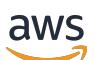

Service Authorization Reference

# Service Authorization Reference

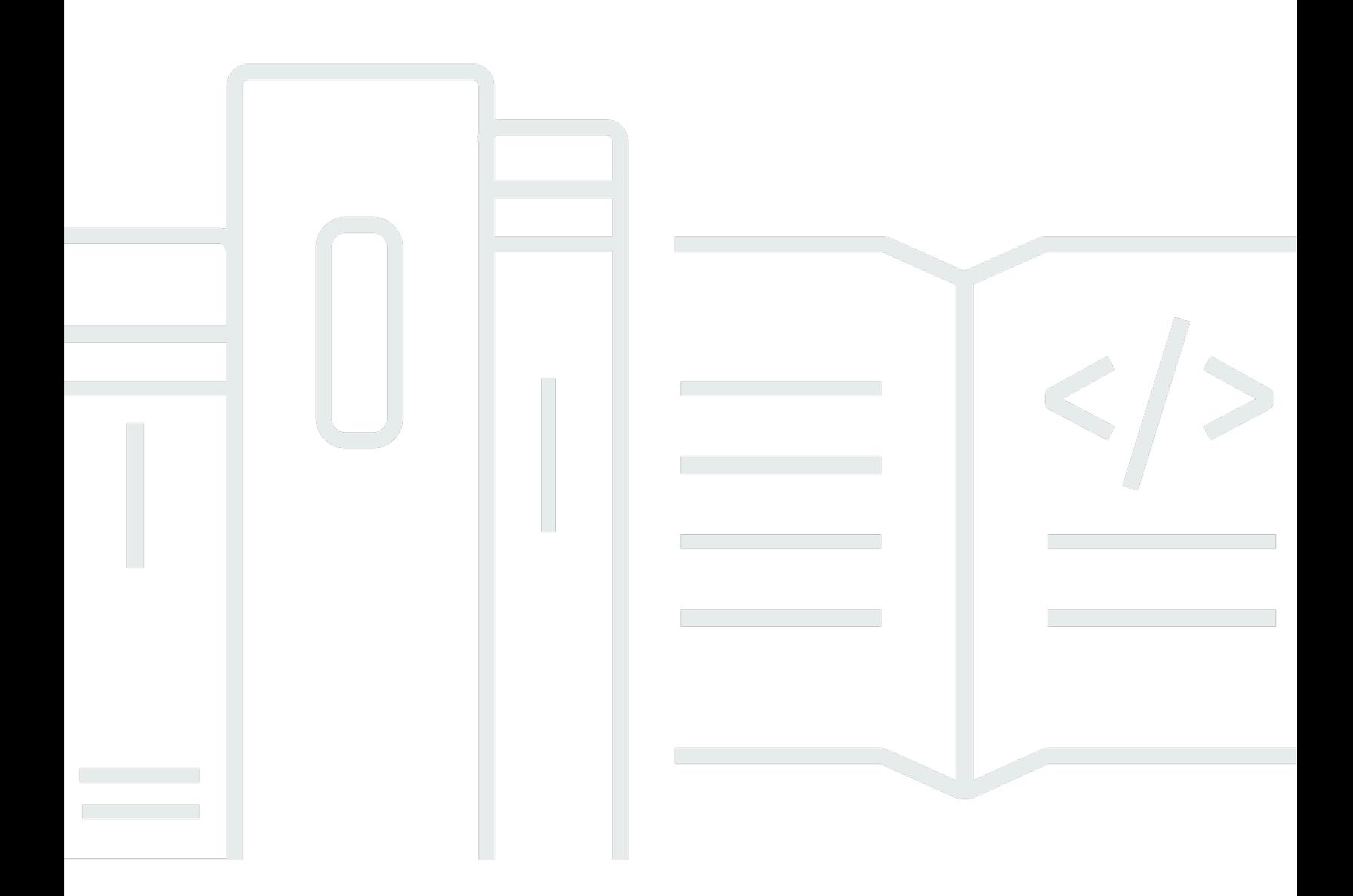

Copyright © 2024 Amazon Web Services, Inc. and/or its affiliates. All rights reserved.

### Service Authorization Reference: Service Authorization Reference

Copyright © 2024 Amazon Web Services, Inc. and/or its affiliates. All rights reserved.

I marchi e l'immagine commerciale di Amazon non possono essere utilizzati in relazione a prodotti o servizi che non siano di Amazon, in una qualsiasi modalità che possa causare confusione tra i clienti o in una qualsiasi modalità che denigri o discrediti Amazon. Tutti gli altri marchi non di proprietà di Amazon sono di proprietà delle rispettive aziende, che possono o meno essere associate, collegate o sponsorizzate da Amazon.

## **Table of Contents**

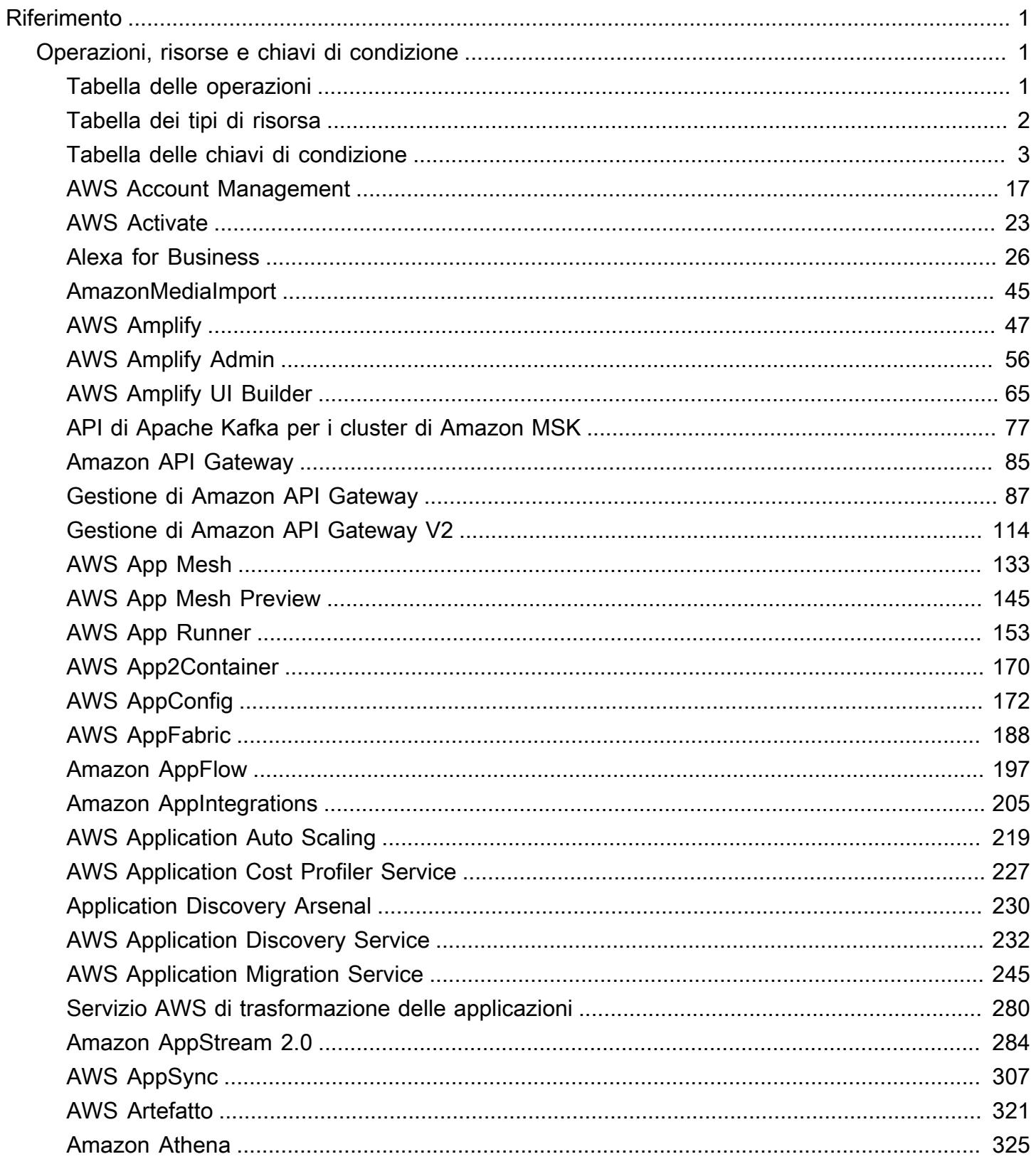

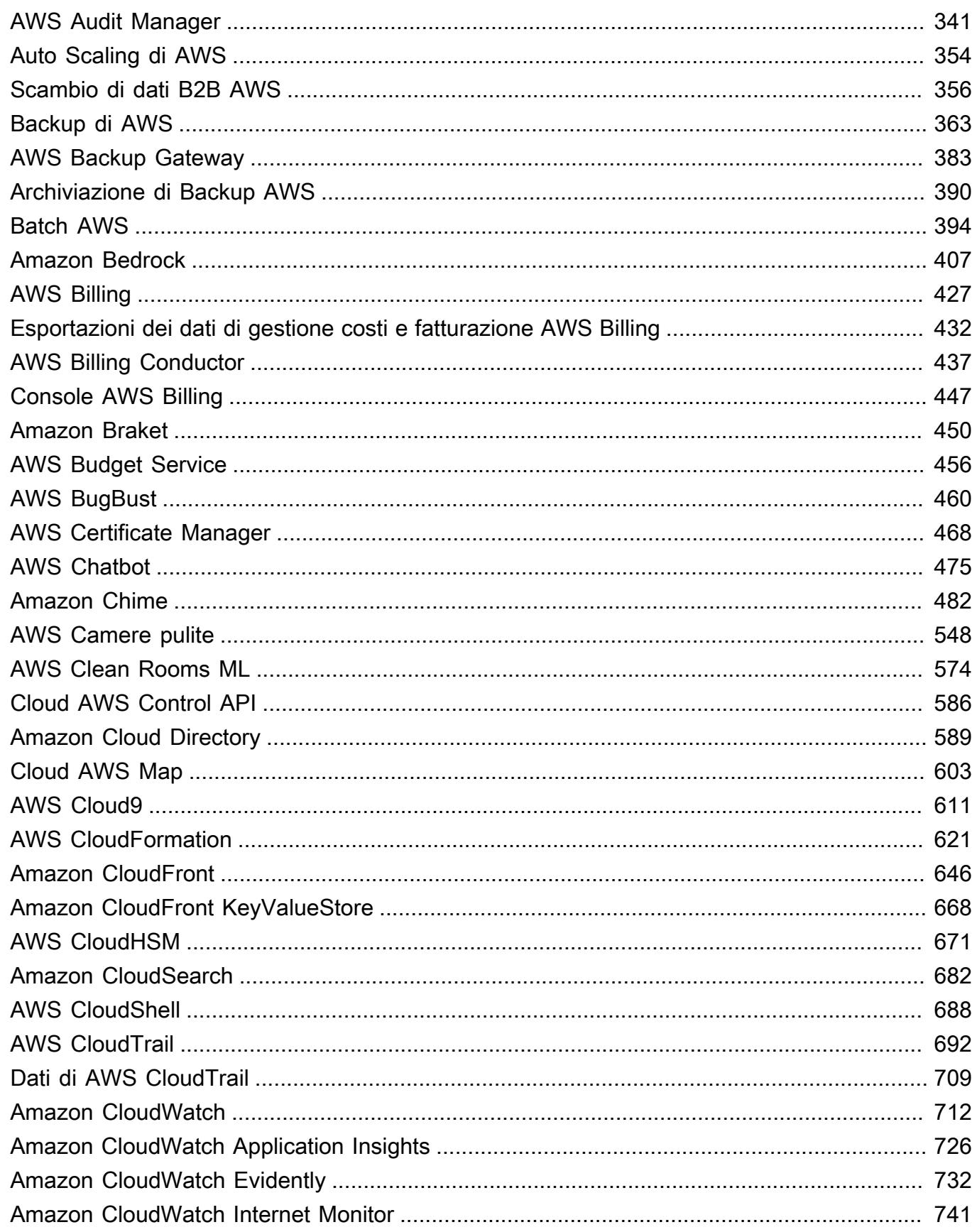

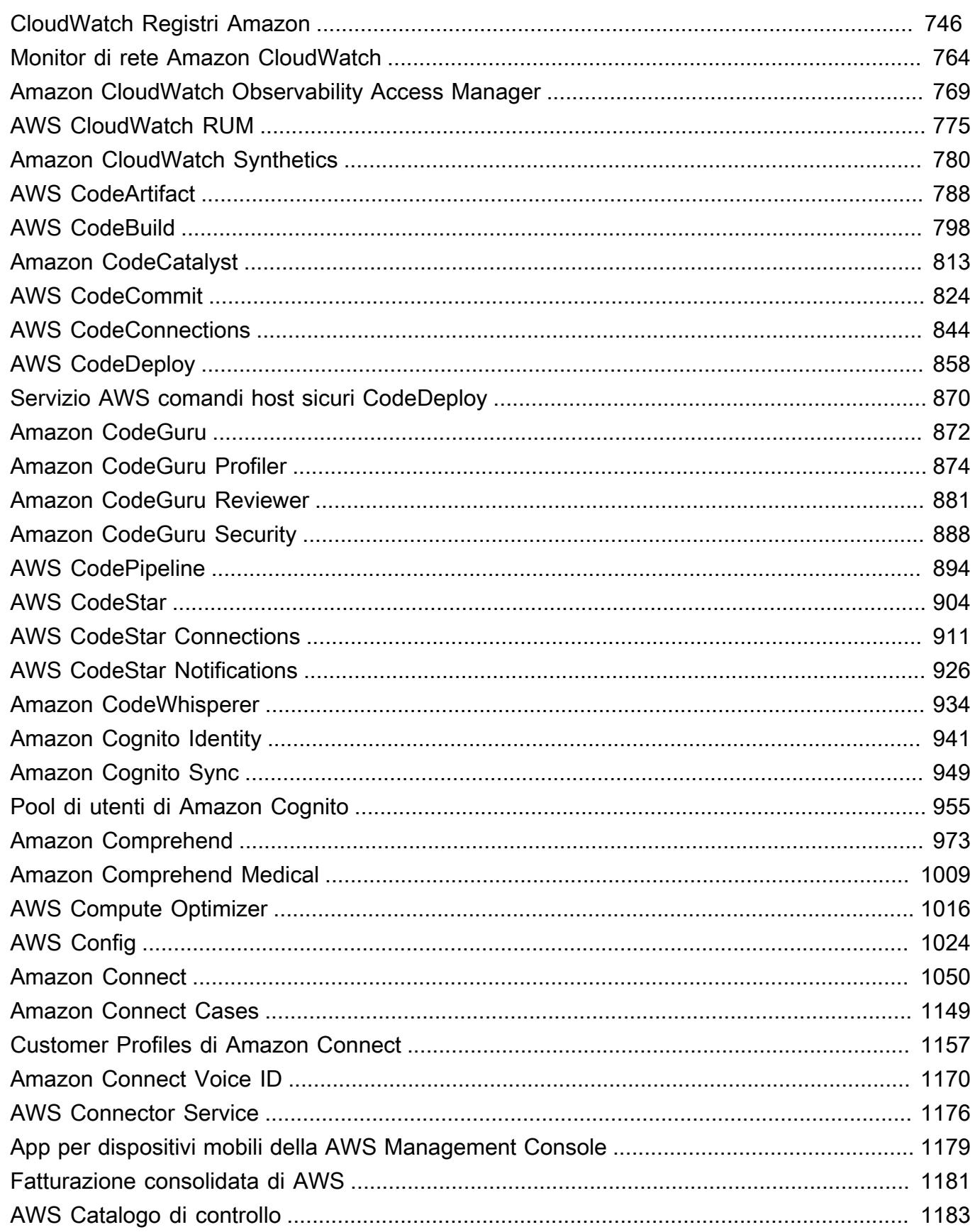

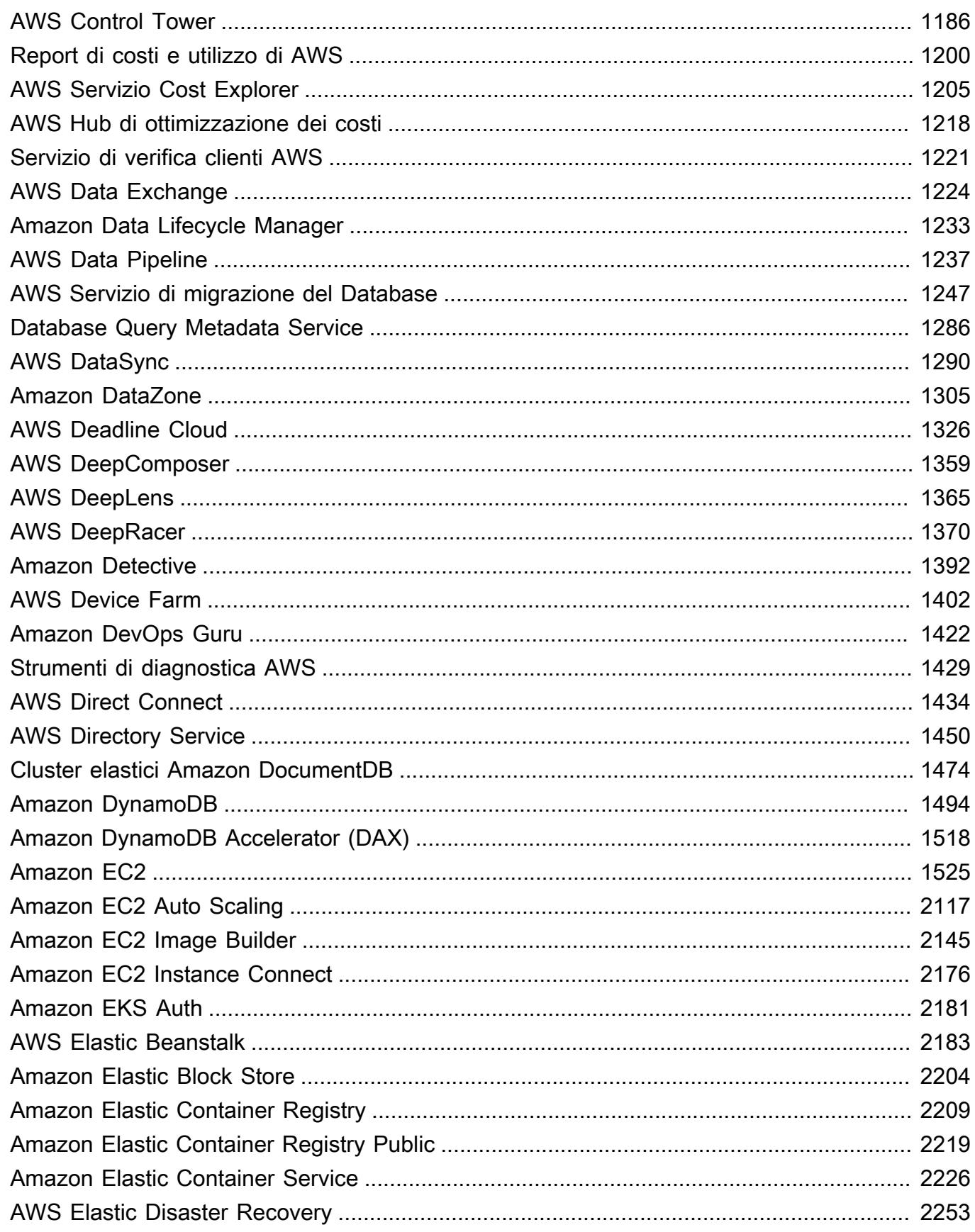

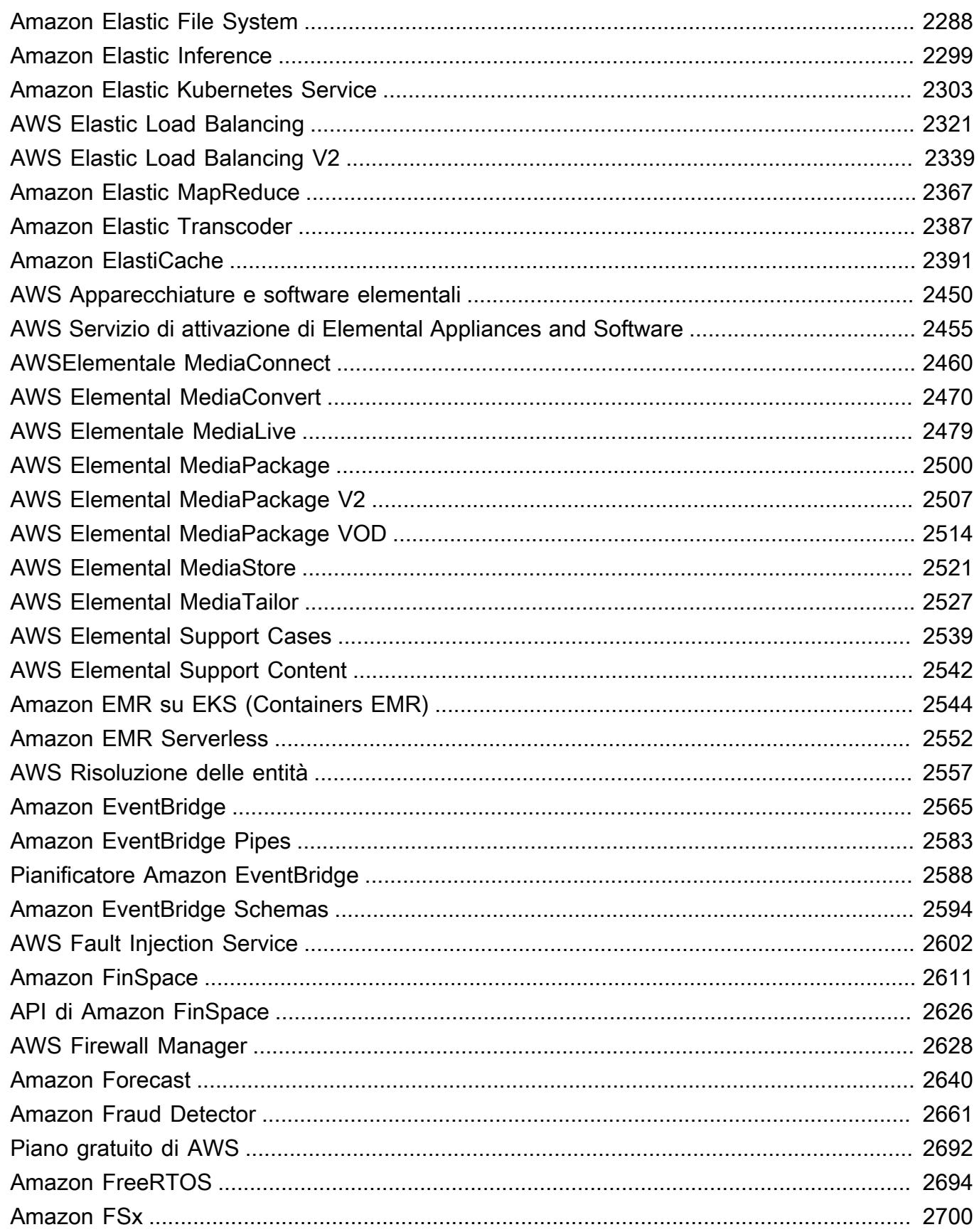

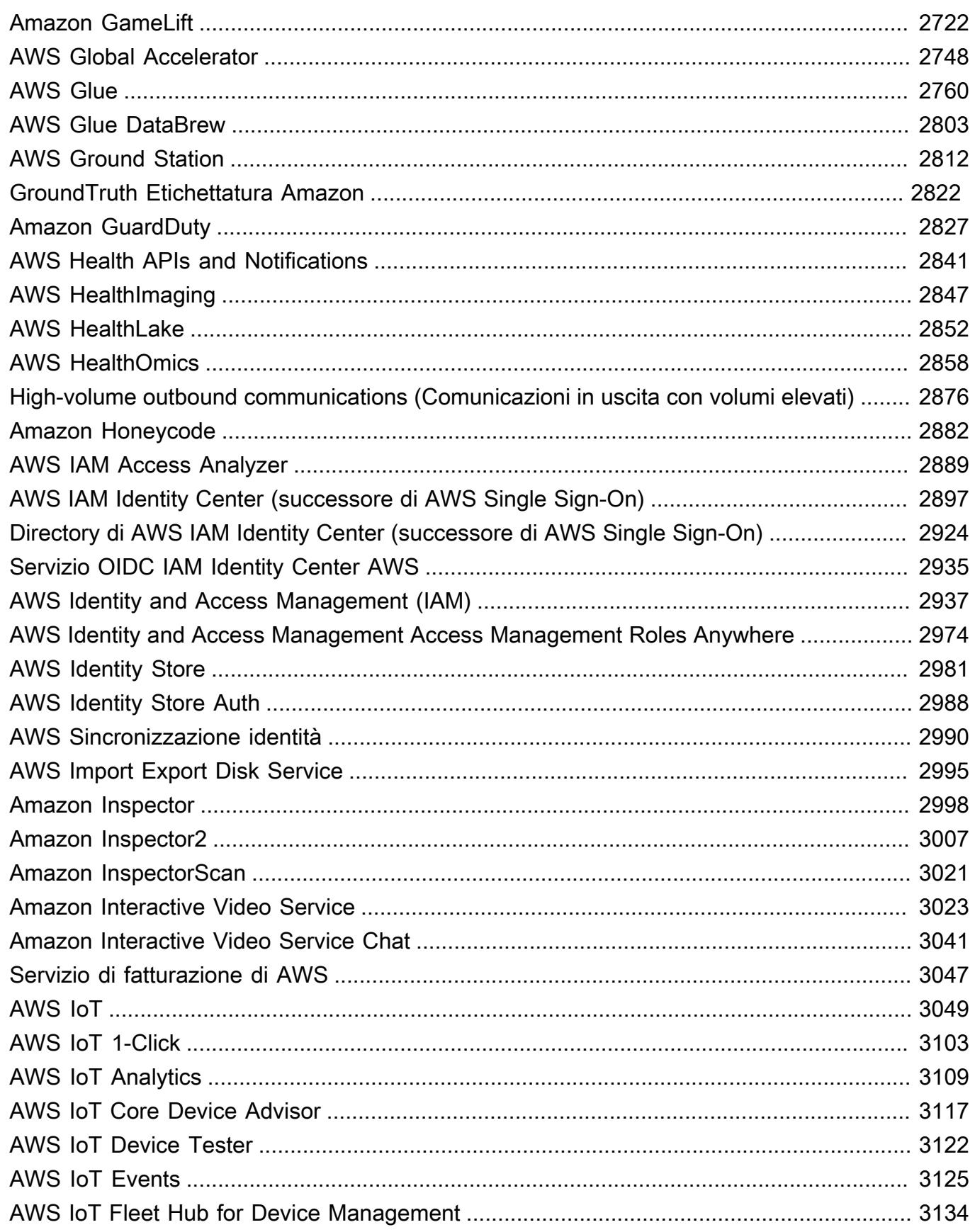

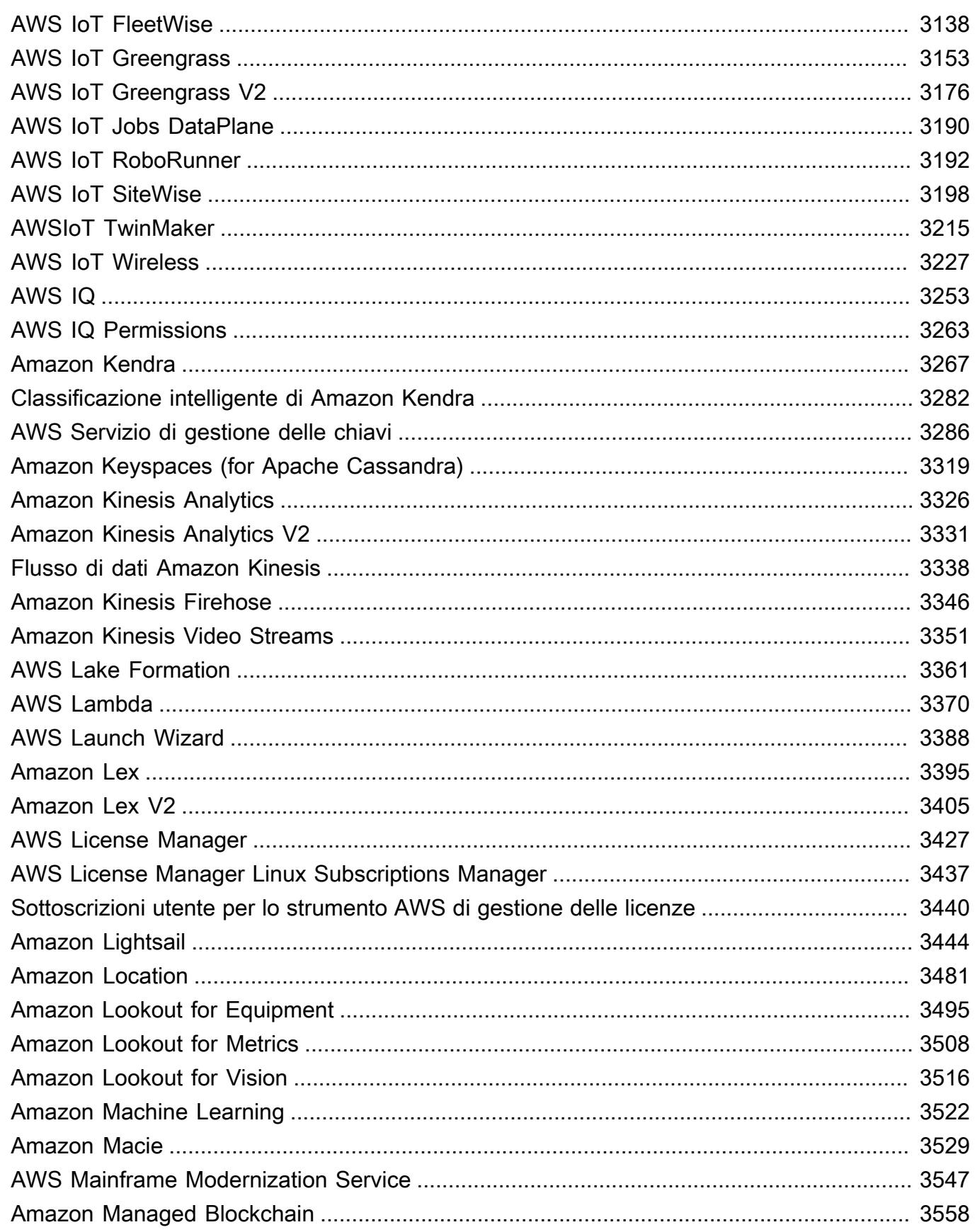

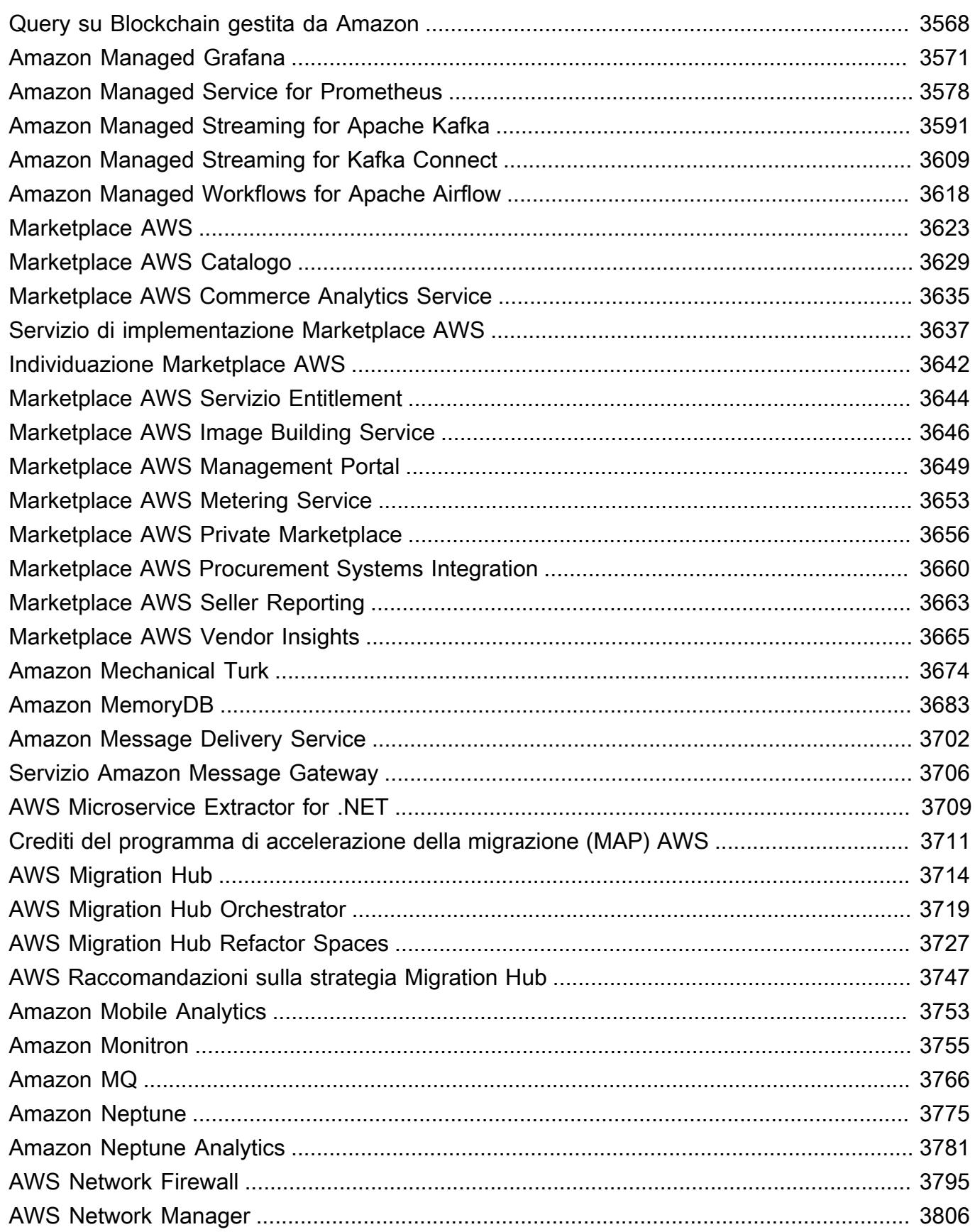

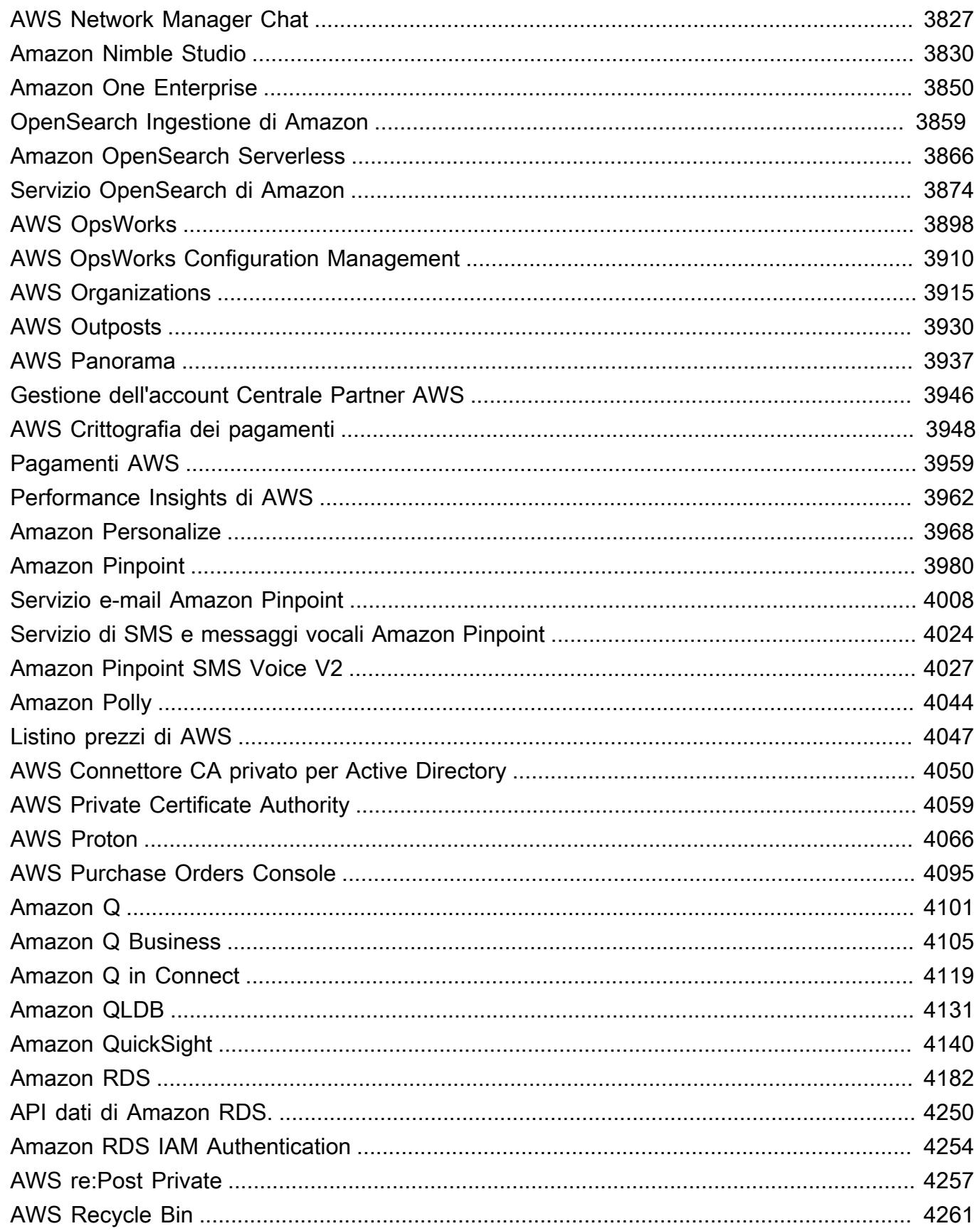

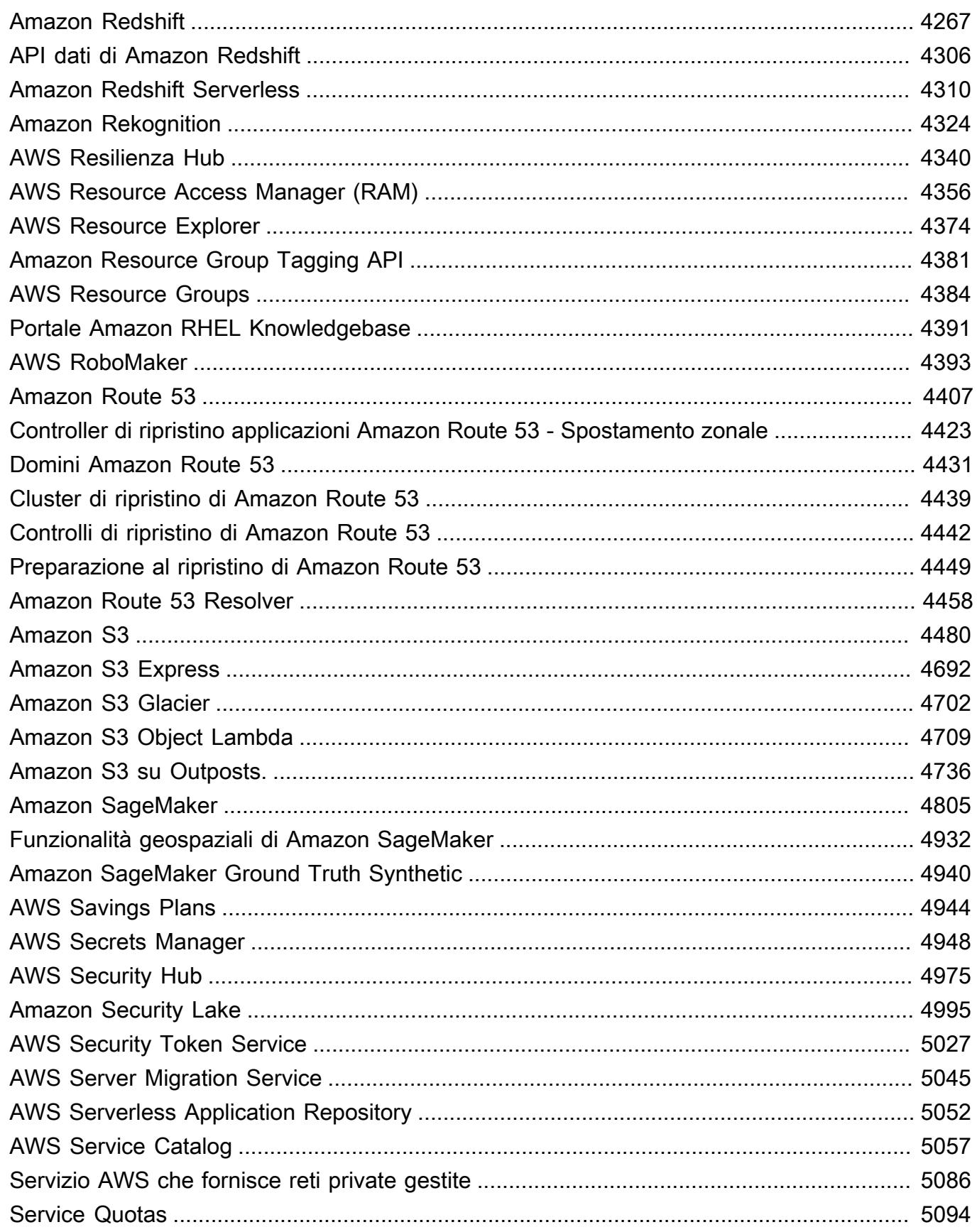

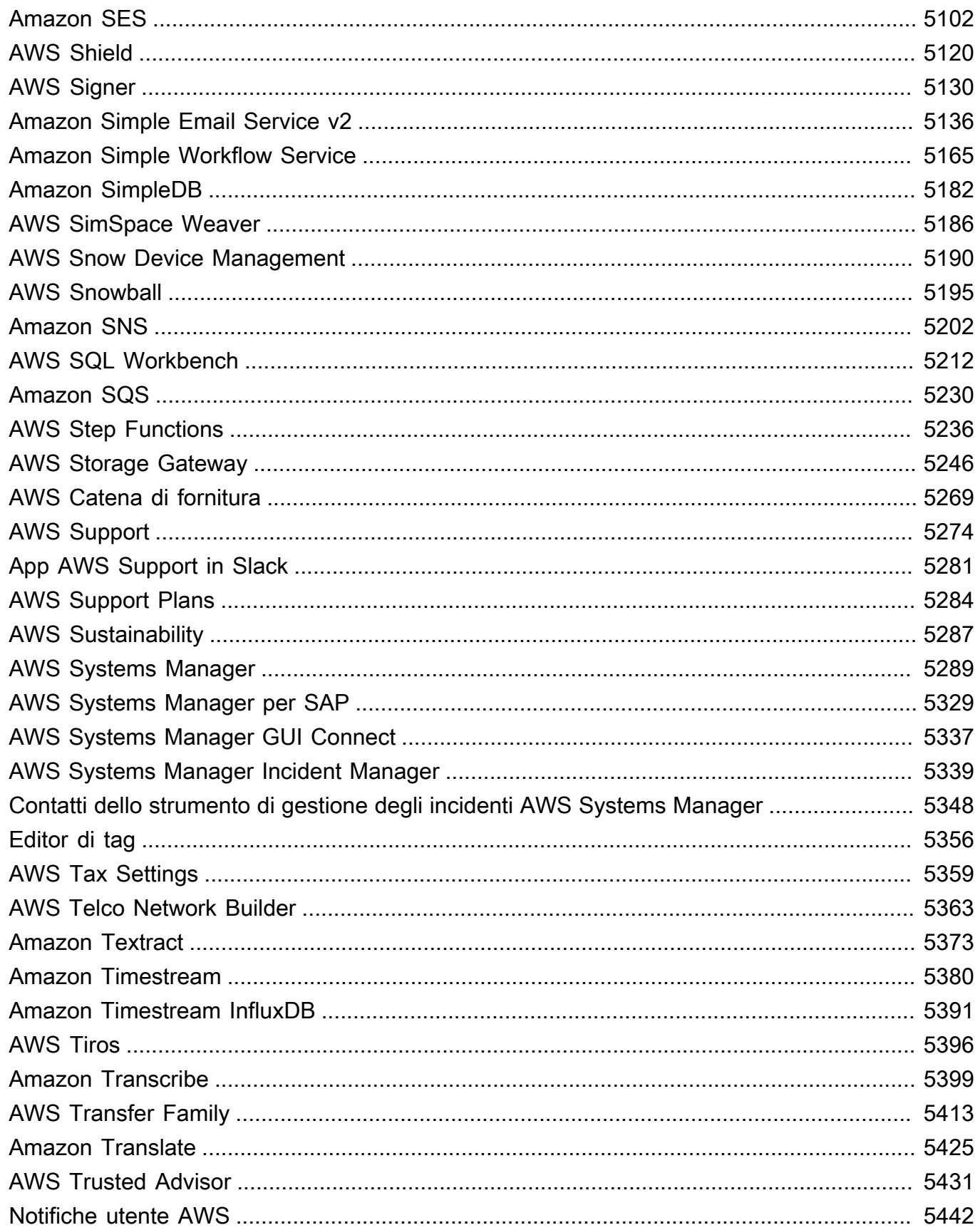

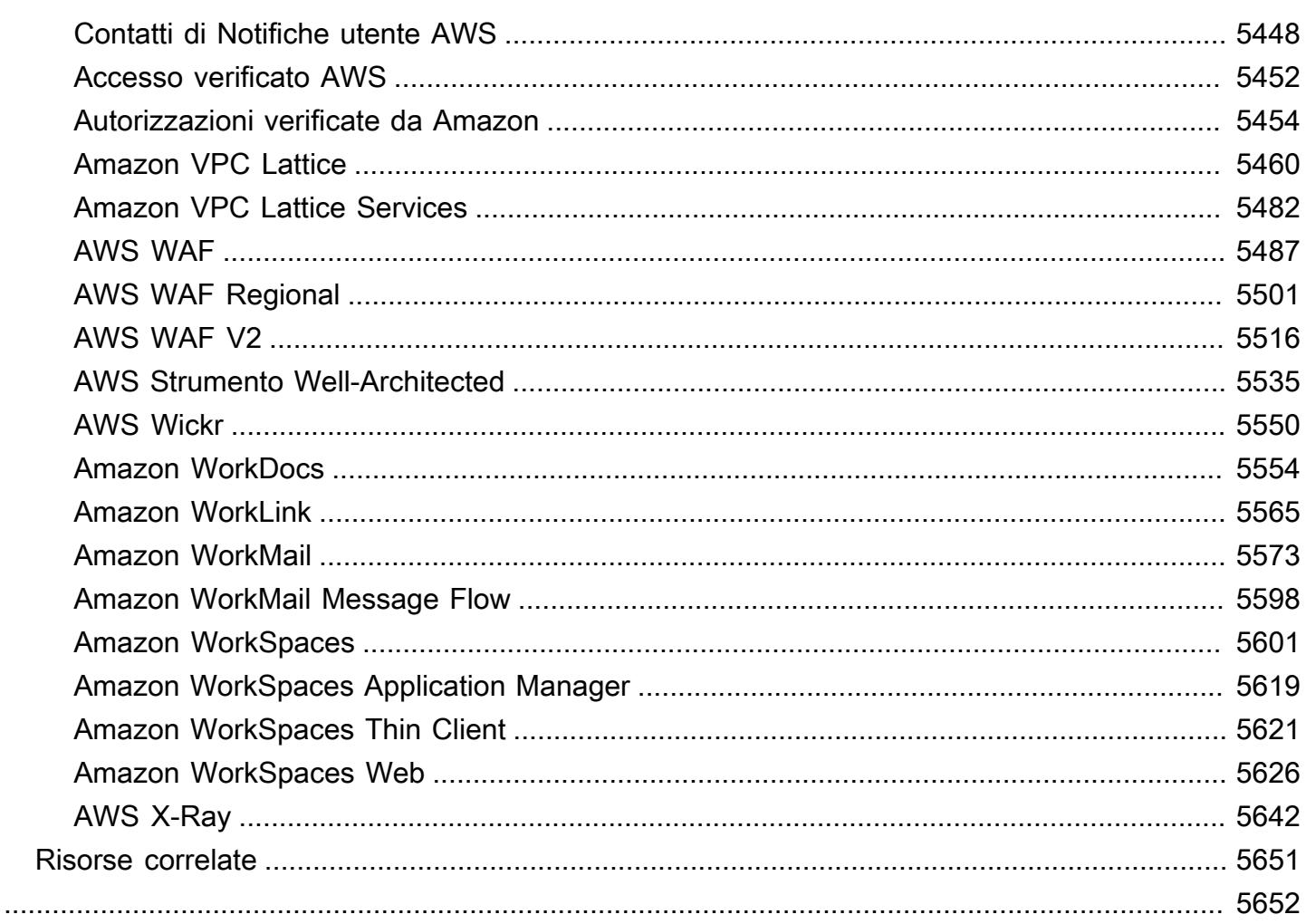

## <span id="page-14-0"></span>Riferimento

La Guida di riferimento per l'autorizzazione del servizio fornisce un elenco delle operazioni, delle risorse e delle chiavi di condizione supportate da ciascun servizio AWS. È possibile specificare operazioni, risorse e chiavi di condizione nelle policy AWS Identity and Access Management (IAM) per gestire l'accesso alle risorse AWS.

Indice

- [Azioni, risorse e chiavi di condizione per AWS i servizi](#page-14-1)
- [Risorse correlate](#page-5664-0)

## <span id="page-14-1"></span>Azioni, risorse e chiavi di condizione per AWS i servizi

Ogni AWS servizio può definire azioni, risorse e chiavi di contesto di condizione da utilizzare nelle policy IAM. Questo argomento descrive come vengono documentati gli elementi forniti da ciascun servizio.

Ogni argomento consiste di tabelle che forniscono l'elenco delle operazioni, risorse e chiavi di condizione disponibili.

## <span id="page-14-2"></span>La Tabella delle operazioni

La tabella Actions (Operazioni) elenca tutte le operazioni che è possibile utilizzare in un elemento Action di una dichiarazione di policy di IAM Non tutte le operazioni di API che sono definite da un servizio possono essere utilizzate come operazioni in una policy di IAM. Alcuni servizi includono operazioni di sola autorizzazione che non corrispondono direttamente a un'operazione API. Queste azioni sono indicate con [solo autorizzazione]. Utilizza questo elenco per determinare quali operazioni è possibile usare in una policy di IAM. Per ulteriori informazioni sugli elementi Action, Resource o Condition, consulta la [Documentazione di riferimento delle policy JSON IAM](https://docs.aws.amazon.com/IAM/latest/UserGuide/reference_policies_elements.html). Le colonne delle tabelle Actions (Operazioni) e Description (Descrizione) sono auto-descrittive.

• La colonna Access Level (Livello di accesso) descrive il modo in cui l'operazione è classificata (elenco, lettura, scrittura, gestione delle autorizzazioni o gestione dei tag). Questa classificazione può aiutare a comprendere il livello di accesso che un'operazione mette a disposizione quando viene utilizzata in una policy. Per ulteriori informazioni sui livelli di accesso, consulta [Dettagli sui](https://docs.aws.amazon.com/IAM/latest/UserGuide/access_policies_understand-policy-summary-access-level-summaries.html)  [riepiloghi dei livelli di accesso all'interno dei riepiloghi delle policy](https://docs.aws.amazon.com/IAM/latest/UserGuide/access_policies_understand-policy-summary-access-level-summaries.html).

• La colonna Resource Types (Tipi di risorsa) indica se l'operazione supporta le autorizzazioni a livello di risorsa. Se la colonna è vuota, l'operazione non supporta le autorizzazioni a livello di risorsa e devi specificare tutte le risorse ("\*") nella policy. Se la colonna include un tipo di risorsa, puoi specificare l'ARN della risorsa nell'elemento Resource della policy. Per ulteriori informazioni su questa risorsa, consultare tale riga nella tabella Resource Types (Tipi di risorsa). Tutte le operazioni e le risorse che sono incluse in una dichiarazione devono essere compatibili l'una con l'altra. Se si specifica una risorsa che non è valida per l'operazione, ogni richiesta di utilizzare tale operazione non si conclude correttamente e la sezione Effect della dichiarazione non ha effetto.

Le risorse richieste sono indicate nella tabella con un asterisco (\*). Se specifichi un ARN di autorizzazione a livello di risorsa in una dichiarazione utilizzando questa operazione, allora deve essere di questo tipo. Alcune operazioni supportano più tipi di risorse. Se il tipo di risorsa è facoltativo (non indicato come obbligatorio), puoi scegliere di utilizzarne uno ma non l'altro.

- La colonna Condition Keys (Chiavi di condizione) contiene le chiavi che è possibile specificare nell'elemento Condition di una dichiarazione di policy. Le chiavi di condizione potrebbero essere supportate con un'operazione o con un'operazione e una risorsa specifica. Presta particolare attenzione se la chiave si trova nella stessa riga di un tipo di risorsa specifico. Questa tabella non contiene le chiavi di condizione globali disponibili per qualsiasi operazione o in circostanze non correlate. Per ulteriori informazioni sulle chiavi di condizioni globali, consulta [Chiavi di contesto](https://docs.aws.amazon.com/IAM/latest/UserGuide/reference_policies_condition-keys.html) [delle condizioni globali AWS.](https://docs.aws.amazon.com/IAM/latest/UserGuide/reference_policies_condition-keys.html)
- La colonna Operazioni dipendenti contiene eventuali autorizzazioni aggiuntive di cui è necessario disporre, oltre a quelle relative all'operazione stessa, per invocare l'operazione. Ciò può essere necessario quando l'operazione accede a più di una risorsa.

Non tutti gli scenari richiedono operazioni dipendenti. Per ulteriori informazioni sulla concessione di autorizzazioni granulari agli utenti, consulta la documentazione del singolo servizio.

### <span id="page-15-0"></span>La tabella dei tipi di risorse

La tabella Resource Types (Tipi di risorse) elenca tutti i tipi di risorse che è possibile specificare come ARN nell'elemento della policy Resource. Non tutti i tipi di risorsa possono essere specificati con ogni operazione. Alcuni tipi di risorse funzionano solo con determinate operazioni. Se specifichi un tipo di risorsa in una dichiarazione con un'operazione che non supporta quel tipo di risorsa, la dichiarazione non consente l'accesso. Per ulteriori informazioni sull'elemento Resource, consulta [Elementi JSON della policy IAM: Risorsa.](https://docs.aws.amazon.com/IAM/latest/UserGuide/reference_policies_elements_resource.html)

- La colonna ARN specifica il formato dell'ARN (Amazon Resource Name) che è necessario utilizzare per fare riferimento alle risorse di questo tipo. Le porzioni precedute da un \$ devono essere sostituite con i valori effettivi per il proprio scenario. Ad esempio, se \$user-name è presente in un ARN, è necessario sostituire tale stringa con l'effettivo nome dell'utente o con una [variabile di policy](https://docs.aws.amazon.com/IAM/latest/UserGuide/reference_policies_variables.html) che contiene il nome di un utente. Per ulteriori informazioni sugli ARN, consulta [ARN IAM.](https://docs.aws.amazon.com/IAM/latest/UserGuide/reference_identifiers.html#identifiers-arns)
- La colonna Condition Keys (Chiavi di condizione) specifica le chiavi di condizione contestuali che è possibile includere in una dichiarazione di una policy IAM solo quando sia questa risorsa che un'operazione di supporto della tabella precedente sono incluse nella dichiarazione.

### <span id="page-16-0"></span>La tabella delle chiavi di condizione

La tabella Condition Keys (Chiavi di condizione) elenca tutte le chiavi di contesto di condizione che è possibile utilizzare in un elemento Condition di una dichiarazione di una policy di IAM. Non tutte le chiavi possono essere specificate con ogni operazione o risorsa. Alcune chiavi funzionano solo con alcuni tipi di operazioni e risorse. Per ulteriori informazioni sull'elemento Condition, consulta [Elementi JSON della policy IAM: Condizione.](https://docs.aws.amazon.com/IAM/latest/UserGuide/reference_policies_elements_condition.html)

• La colonna Type (Tipo) specifica il tipo di dato della chiave di condizione. Questo tipo di dato determina quali [operatori condizionali](https://docs.aws.amazon.com/IAM/latest/UserGuide/reference_policies_elements_condition_operators.html) è possibile utilizzare per confrontare i valori nella richiesta con i valori della dichiarazione nella policy. È necessario utilizzare un operatore appropriato per il tipo di dato. Se si utilizza un operatore errato, la corrispondenza non risulta mai verificata e l'istruzione della policy non viene mai applicata.

Se la colonna Type (Tipo) specifica un "Elenco di..." uno dei tipi semplici, è possibile utilizzare [più](https://docs.aws.amazon.com/IAM/latest/UserGuide/reference_policies_multi-value-conditions.html#reference_policies_multi-key-or-value-conditions) [chiavi e valori](https://docs.aws.amazon.com/IAM/latest/UserGuide/reference_policies_multi-value-conditions.html#reference_policies_multi-key-or-value-conditions) nelle policy. Farlo usando i prefissi dei set di condizioni con i tuoi operatori. Utilizzare il prefisso ForAllValues per specificare che tutti i valori nella richiesta devono corrispondere a un valore nell'istruzione della policy. Utilizzare il prefisso ForAnyValue per specificare che almeno un valore nella richiesta corrisponde a uno dei valori nell'istruzione della policy.

#### Argomenti

- [Operazioni, risorse e chiavi di condizione per AWS Account Management](#page-30-0)
- [Operazioni, risorse e chiavi di condizione per AWS Activate](#page-36-0)
- [Operazioni, risorse e chiavi di condizione per Alexa for Business](#page-39-0)
- [Operazioni, risorse e chiavi di condizione per AmazonMediaImport](#page-58-0)
- [Operazioni, risorse e chiavi di condizione per AWS Amplify](#page-60-0)
- [Operazioni, risorse e chiavi di condizione per AWS Amplify Admin](#page-69-0)
- [Operazioni, risorse e chiavi di condizione per AWS Amplify UI Builder](#page-78-0)
- [Operazioni, risorse e chiavi di condizione per le API di Apache Kafka per i cluster di Amazon MSK](#page-90-0)
- [Operazioni, risorse e chiavi di condizione per Amazon API Gateway](#page-98-0)
- [Operazioni, risorse e chiavi di condizione per Amazon API Gateway Management](#page-100-0)
- [Operazioni, risorse e chiavi di condizione per Amazon API Gateway Management V2](#page-127-0)
- [Operazioni, risorse e chiavi di condizione per AWS App Mesh](#page-146-0)
- [Operazioni, risorse e chiavi di condizione per AWS App Mesh Preview](#page-158-0)
- [Operazioni, risorse e chiavi di condizione per AWS App Runner](#page-166-0)
- [Operazioni, risorse e chiavi di condizione per AWS App2Container](#page-183-0)
- [Operazioni, risorse e chiavi di condizione per AWS AppConfig](#page-185-0)
- [Operazioni, risorse e chiavi di condizione per AWS AppFabric](#page-201-0)
- [Operazioni, risorse e chiavi di condizione per Amazon AppFlow](#page-210-0)
- [Operazioni, risorse e chiavi di condizione per Amazon AppIntegrations](#page-218-0)
- [Operazioni, risorse e chiavi di condizione per AWS Application Auto Scaling](#page-232-0)
- [Operazioni, risorse e chiavi di condizione per AWS Application Cost Profiler Service](#page-240-0)
- [Operazioni, risorse e chiavi di condizione per Application Discovery Arsenal](#page-243-0)
- [Operazioni, risorse e chiavi di condizione per AWS Application Discovery Service](#page-245-0)
- [Operazioni, risorse e chiavi di condizione per AWS Application Migration Service](#page-258-0)
- [Operazioni, risorse e chiavi di condizione per il servizio AWS di trasformazione delle applicazioni](#page-293-0)
- [Operazioni, risorse e chiavi di condizione per Amazon AppStream 2.0](#page-297-0)
- [Operazioni, risorse e chiavi di condizione per AWS AppSync](#page-320-0)
- [Operazioni, risorse e chiavi di condizione per AWS Artifact](#page-334-0)
- [Operazioni, risorse e chiavi di condizione per Amazon Athena](#page-338-0)
- [Operazioni, risorse e chiavi di condizione per AWS Audit Manager](#page-354-0)
- [Operazioni, risorse e chiavi di condizione per AWS Auto Scaling](#page-367-0)
- [Operazioni, risorse e chiavi di condizione per Scambio di dati B2B AWS](#page-369-0)
- [Operazioni, risorse e chiavi di condizione per AWS Backup](#page-376-0)
- [Operazioni, risorse e chiavi di condizione per AWS Backup Gateway](#page-396-0)
- [Operazioni, risorse e chiavi di condizione per l'archiviazione di Backup AWS](#page-403-0)
- [Operazioni, risorse e chiavi di condizione per AWS Batch](#page-407-0)
- [Azioni, risorse e chiavi di condizione per Amazon Bedrock](#page-420-0)
- [Operazioni, risorse e chiavi di condizione per AWS Billing](#page-440-0)
- [Operazioni, risorse e chiavi di condizione per Esportazioni dei dati di gestione costi e fatturazione](#page-445-0) [AWS Billing](#page-445-0)
- [Operazioni, risorse e chiavi di condizione per AWS Billing Conductor](#page-450-0)
- [Operazioni, risorse e chiavi di condizione per AWS Billing Console](#page-460-0)
- [Operazioni, risorse e chiavi di condizione per Amazon Braket](#page-463-0)
- [Operazioni, risorse e chiavi di condizione per AWS Budget Service](#page-469-0)
- [Operazioni, risorse e chiavi di condizione per AWS BugBust](#page-473-0)
- [Operazioni, risorse e chiavi di condizione per AWS Certificate Manager](#page-481-0)
- [Operazioni, risorse e chiavi di condizione per AWS Chatbot](#page-488-0)
- [Operazioni, risorse e chiavi di condizione per Amazon Chime](#page-495-0)
- [Operazioni, risorse e chiavi di condizione per AWS Clean Rooms](#page-561-0)
- [Operazioni, risorse e chiavi di condizione per AWS Clean Rooms ML](#page-587-0)
- [Operazioni, risorse e chiavi di condizione per Cloud AWS Control API](#page-599-0)
- [Operazioni, risorse e chiavi di condizione per Amazon Cloud Directory](#page-602-0)
- [Operazioni, risorse e chiavi di condizione per Cloud AWS Map](#page-616-0)
- [Operazioni, risorse e chiavi di condizione per AWS Cloud9](#page-624-0)
- [Azioni, risorse e chiavi di condizione per AWS CloudFormation](#page-634-0)
- [Operazioni, risorse e chiavi di condizione per Amazon CloudFront](#page-659-0)
- [Operazioni, risorse e chiavi di condizione per Amazon CloudFront KeyValueStore](#page-681-0)
- [Operazioni, risorse e chiavi di condizione per AWS CloudHSM](#page-684-0)
- [Operazioni, risorse e chiavi di condizione per Amazon CloudSearch](#page-695-0)
- [Operazioni, risorse e chiavi di condizione per AWS CloudShell](#page-701-0)
- [Operazioni, risorse e chiavi di condizione per AWS CloudTrail](#page-705-0)
- [Operazioni, risorse e chiavi di condizione per i dati di AWS CloudTrail](#page-722-0)
- [Operazioni, risorse e chiavi di condizione per Amazon CloudWatch](#page-725-0)
- [Operazioni, risorse e chiavi di condizione per approfondimenti sulle applicazioni Amazon](#page-739-0) **[CloudWatch](#page-739-0)**
- [Operazioni, risorse e chiavi di condizione per Amazon CloudWatch Evidently](#page-745-0)
- [Azioni, risorse e chiavi di condizione per Amazon CloudWatch Internet Monitor](#page-754-0)
- [Azioni, risorse e codici di condizione per Amazon CloudWatch Logs](#page-759-0)
- [Operazioni, risorse e chiavi di condizione per Monitor di rete Amazon CloudWatch](#page-777-0)
- [Operazioni, risorse e chiavi di condizione per Amazon CloudWatch Observability Access Manager](#page-782-0)
- [Operazioni, risorse e chiavi di condizione per AWS CloudWatch RUM](#page-788-0)
- [Operazioni, risorse e chiavi di condizione per Amazon CloudWatch Synthetics](#page-793-0)
- [Operazioni, risorse e chiavi di condizione per AWS CodeArtifact](#page-801-0)
- [Operazioni, risorse e chiavi di condizione per AWS CodeBuild](#page-811-0)
- [Azioni, risorse e chiavi di condizione per Amazon CodeCatalyst](#page-826-0)
- [Azioni, risorse e chiavi di condizione per AWS CodeCommit](#page-837-0)
- [Azioni, risorse e chiavi di condizione per AWS CodeConnections](#page-857-0)
- [Operazioni, risorse e chiavi di condizione per AWS CodeDeploy](#page-871-0)
- [Operazioni, risorse e chiavi di condizione per servizio AWS comandi host sicuri CodeDeploy](#page-883-0)
- [Operazioni, risorse e chiavi di condizione per Amazon CodeGuru](#page-885-0)
- [Operazioni, risorse e chiavi di condizione per Amazon CodeGuru Profiler](#page-887-0)
- [Operazioni, risorse e chiavi di condizione per Amazon CodeGuru Reviewer](#page-894-0)
- [Operazioni, risorse e chiavi di condizione per Amazon CodeGuru Security](#page-901-0)
- [Operazioni, risorse e chiavi di condizione per AWS CodePipeline](#page-907-0)
- [Operazioni, risorse e chiavi di condizione per AWS CodeStar](#page-917-0)
- [Operazioni, risorse e chiavi di condizione per AWS CodeStar Connections](#page-924-0)
- [Operazioni, risorse e chiavi di condizione per AWS CodeStar Notifications](#page-939-0)
- [Operazioni, risorse e chiavi di condizione per Amazon CodeWhisperer](#page-947-0)
- [Operazioni, risorse e chiavi di condizione per Amazon Cognito Identity](#page-954-0)
- [Operazioni, risorse e chiavi di condizione per Amazon Cognito Sync](#page-962-0)
- [Operazioni, risorse e chiavi di condizione per i pool di utenti Amazon Cognito](#page-968-0)
- [Operazioni, risorse e chiavi di condizione per Amazon Comprehend](#page-986-0)
- [Operazioni, risorse e chiavi di condizione per Amazon Comprehend Medical](#page-1022-0)
- [Operazioni, risorse e chiavi di condizione per AWS Compute Optimizer](#page-1029-0)
- [Operazioni, risorse e chiavi di condizione per AWS Config](#page-1037-0)
- [Operazioni, risorse e chiavi di condizione per Amazon Connect](#page-1063-0)
- [Operazioni, risorse e chiavi di condizione per Amazon Connect Cases](#page-1162-0)
- [Operazioni, risorse e chiavi di condizione per profili cliente Amazon Connect](#page-1170-0)
- [Operazioni, risorse e chiavi di condizione per Amazon Connect Voice ID](#page-1183-0)
- [Operazioni, risorse e chiavi di condizione per AWS Connector Service](#page-1189-0)
- [Operazioni, risorse e chiavi di condizione per l'app per dispositivi mobili della AWS Management](#page-1192-0) **[Console](#page-1192-0)**
- [Operazioni, risorse e chiavi di condizione per la Fatturazione consolidata di AWS](#page-1194-0)
- [Azioni, risorse e chiavi di condizione per AWS Control Catalog](#page-1196-0)
- [Operazioni, risorse e chiavi di condizione per AWS Control Tower](#page-1199-0)
- [Operazioni, risorse e chiavi di condizione per Report costi e utilizzo AWS](#page-1213-0)
- [Operazioni, risorse e chiavi di condizione per AWS Cost Explorer Service](#page-1218-0)
- [Operazioni, risorse e chiavi di condizione per la Centrale ottimizzazione costi AWS](#page-1231-0)
- [Operazioni, risorse e chiavi di condizione per il servizio di verifica clienti AWS](#page-1234-0)
- [Operazioni, risorse e chiavi di condizione per AWS Data Exchange](#page-1237-0)
- [Operazioni, risorse e chiavi di condizione per Amazon Data Lifecycle Manager](#page-1246-0)
- [Operazioni, risorse e chiavi di condizione per AWS Data Pipeline](#page-1250-0)
- [Operazioni, risorse e chiavi di condizione per AWS Database Migration Service](#page-1260-0)
- [Operazioni, risorse e chiavi di condizione per Database Query Metadata Service](#page-1299-0)
- [Operazioni, risorse e chiavi di condizione per AWS DataSync](#page-1303-0)
- [Azioni, risorse e chiavi di condizione per Amazon DataZone](#page-1318-0)
- [Azioni, risorse e chiavi di condizione per AWS Deadline Cloud](#page-1339-0)
- [Operazioni, risorse e chiavi di condizione per AWS DeepComposer](#page-1372-0)
- [Operazioni, risorse e chiavi di condizione per AWS DeepLens](#page-1378-0)
- [Operazioni, risorse e chiavi di condizione per AWS DeepRacer](#page-1383-0)
- [Operazioni, risorse e chiavi di condizione per Amazon Detective](#page-1405-0)
- [Operazioni, risorse e chiavi di condizione per AWS Device Farm](#page-1415-0)
- [Operazioni, risorse e chiavi di condizione per Amazon DevOps Guru](#page-1435-0)
- [Operazioni, risorse e chiavi di condizione per gli Strumenti di diagnostica AWS](#page-1442-0)
- [Operazioni, risorse e chiavi di condizione per AWS Direct Connect](#page-1447-0)
- [Operazioni, risorse e chiavi di condizione per AWS Directory Service](#page-1463-0)
- [Operazioni, risorse e chiavi di condizione per i cluster elastici Amazon DocumentDB](#page-1487-0)
- [Operazioni, risorse e chiavi di condizione per Amazon DynamoDB](#page-1507-0)
- [Operazioni, risorse e chiavi di condizione per Amazon DynamoDB Accelerator \(DAX\)](#page-1531-0)
- [Operazioni, risorse e chiavi di condizione per Amazon EC2](#page-1538-0)
- [Operazioni, risorse e chiavi di condizione per Amazon EC2 Auto Scaling](#page-2130-0)
- [Operazioni, risorse e chiavi di condizione per Amazon EC2 Image Builder](#page-2158-0)
- [Operazioni, risorse e chiavi di condizione per Amazon EC2 Instance Connect](#page-2189-0)
- [Operazioni, risorse e chiavi di condizione per Amazon EKS Auth](#page-2194-0)
- [Operazioni, risorse e chiavi di condizione per AWS Elastic Beanstalk](#page-2196-0)
- [Operazioni, risorse e chiavi di condizione per Amazon Elastic Block Store](#page-2217-0)
- [Operazioni, risorse e chiavi di condizione per Amazon Elastic Container Registry](#page-2222-0)
- [Operazioni, risorse e chiavi di condizione per Amazon Elastic Container Registry Public](#page-2232-0)
- [Operazioni, risorse e chiavi di condizione per Amazon Elastic Container Service](#page-2239-0)
- [Operazioni, risorse e chiavi di condizione per AWS Elastic Disaster Recovery](#page-2266-0)
- [Operazioni, risorse e chiavi di condizione per Amazon Elastic File System](#page-2301-0)
- [Operazioni, risorse e chiavi di condizione per Amazon Elastic Inference](#page-2312-0)
- [Operazioni, risorse e chiavi di condizione per Amazon Elastic Kubernetes Service](#page-2316-0)
- [Operazioni, risorse e chiavi di condizione per AWS Elastic Load Balancing](#page-2334-0)
- [Operazioni, risorse e chiavi di condizione per AWS Elastic Load Balancing V2](#page-2352-0)
- [Azioni, risorse e chiavi di condizione per Amazon Elastic MapReduce](#page-2380-0)
- [Operazioni, risorse e chiavi di condizione per Amazon Elastic Transcoder](#page-2400-0)
- [Azioni, risorse e chiavi di condizione per Amazon ElastiCache](#page-2404-0)
- [Operazioni, risorse e chiavi di condizione per AWS Elemental Appliances and Software](#page-2463-0)
- [Operazioni, risorse e chiavi di condizione per AWS Elemental Appliances and Software Activation](#page-2468-0) **[Service](#page-2468-0)**
- [Azioni, risorse e chiavi di condizione per AWS Elemental MediaConnect](#page-2473-0)
- [Operazioni, risorse e chiavi di condizione per AWS Elemental MediaConvert](#page-2483-0)
- [Azioni, risorse e chiavi di condizione per AWS Elemental MediaLive](#page-2492-0)
- [Operazioni, risorse e chiavi di condizione per AWS Elemental MediaPackage](#page-2513-0)
- [Operazioni, risorse e chiavi di condizione per AWS Elemental MediaPackage V2](#page-2520-0)
- [Operazioni, risorse e chiavi di condizione per AWS Elemental MediaPackage VOD](#page-2527-0)
- [Operazioni, risorse e chiavi di condizione per AWS Elemental MediaStore](#page-2534-0)
- [Operazioni, risorse e chiavi di condizione per AWS Elemental MediaTailor](#page-2540-0)
- [Operazioni, risorse e chiavi di condizione per AWS Elemental Support Cases](#page-2552-0)
- [Operazioni, risorse e chiavi di condizione per AWS Elemental Support Content](#page-2555-0)
- [Operazioni, risorse e chiavi di condizione per Amazon EMR on EKS \(EMR Containers\)](#page-2557-0)
- [Operazioni, risorse e chiavi di condizione per Amazon EMR Serverless](#page-2565-0)
- [Azioni, risorse e chiavi di condizione per AWS Entity Resolution](#page-2570-0)
- [Operazioni, risorse e chiavi di condizione per Amazon EventBridge](#page-2578-0)
- [Operazioni, risorse e chiavi di condizione per Amazon EventBridge Pipes](#page-2596-0)
- [Operazioni, risorse e chiavi di condizione per Pianificatore Amazon EventBridge](#page-2601-0)
- [Operazioni, risorse e chiavi di condizione per Amazon EventBridge Schemas](#page-2607-0)
- [Operazioni, risorse e chiavi di condizione per AWS Fault Injection Service](#page-2615-0)
- [Azioni, risorse e chiavi di condizione per Amazon FinSpace](#page-2624-0)
- [Operazioni, risorse e chiavi di condizione per l'API di Amazon FinSpace](#page-2639-0)
- [Operazioni, risorse e chiavi di condizione per AWS Firewall Manager](#page-2641-0)
- [Operazioni, risorse e chiavi di condizione per Amazon Forecast](#page-2653-0)
- [Operazioni, risorse e chiavi di condizione per Amazon Fraud Detector](#page-2674-0)
- [Operazioni, risorse e chiavi di condizione per il piano gratuito di AWS](#page-2705-0)
- [Operazioni, risorse e chiavi di condizione per Amazon FreeRTOS](#page-2707-0)
- [Operazioni, risorse e chiavi di condizione per Amazon FSx](#page-2713-0)
- [Operazioni, risorse e chiavi di condizione per Amazon GameLift](#page-2735-0)
- [Operazioni, risorse e chiavi di condizione per AWS Global Accelerator](#page-2761-0)
- [Operazioni, risorse e chiavi di condizione per AWS Glue](#page-2773-0)
- [Operazioni, risorse e chiavi di condizione per AWS Glue DataBrew](#page-2816-0)
- [Operazioni, risorse e chiavi di condizione per AWS Ground Station](#page-2825-0)
- [Azioni, risorse e codici di condizione per Amazon GroundTruth Labeling](#page-2835-0)
- [Operazioni, risorse e chiavi di condizione per Amazon GuardDuty](#page-2840-0)
- [Operazioni, risorse e chiavi di condizione per AWS Health APIs and Notifications](#page-2854-0)
- [Azioni, risorse e chiavi di condizione per AWS HealthImaging](#page-2860-0)
- [Azioni, risorse e chiavi di condizione per AWS HealthLake](#page-2865-0)
- [Azioni, risorse e chiavi di condizione per AWS HealthOmics](#page-2871-0)
- [Operazioni, risorse e chiavi di condizione per Comunicazioni in uscita con volumi elevati](#page-2889-0)
- [Operazioni, risorse e chiavi di condizione per Amazon Honeycode](#page-2895-0)
- [Operazioni, risorse e chiavi di condizione per AWS IAM Access Analyzer](#page-2902-0)
- [Operazioni, risorse e chiavi di condizione per AWS IAM Identity Center \(successore di AWS Single](#page-2910-0) [Sign-On\)](#page-2910-0)
- [Operazioni, risorse e chiavi di condizione per la directory di AWS IAM Identity Center \(successore](#page-2937-0)  [di AWS Single Sign-On\)](#page-2937-0)
- [Operazioni, risorse e chiavi di condizione per il servizio OIDC IAM Identity Center AWS](#page-2948-0)
- [Operazioni, risorse e chiavi di condizione per AWS Identity and Access Management \(IAM\)](#page-2950-0)
- [Operazioni, risorse e chiavi di condizione per AWS Identity And Access Management Roles](#page-2987-0) [Anywhere](#page-2987-0)
- [Operazioni, risorse e chiavi di condizione per AWS Identity Store](#page-2994-0)
- [Operazioni, risorse e chiavi di condizione per AWS Identity Store Auth](#page-3001-0)
- [Operazioni, risorse e chiavi di condizione per AWS Identity Sync](#page-3003-0)
- [Operazioni, risorse e chiavi di condizione per AWS Import Export Disk Service](#page-3008-0)
- [Operazioni, risorse e chiavi di condizione per Amazon Inspector](#page-3011-0)
- [Operazioni, risorse e chiavi di condizione per Amazon Inspector2](#page-3020-0)
- [Operazioni, risorse e chiavi di condizione per Amazon InspectorScan](#page-3034-0)
- [Operazioni, risorse e chiavi di condizione per Amazon Interactive Video Service](#page-3036-0)
- [Operazioni, risorse e chiavi di condizione per Amazon Interactive Video Service Chat](#page-3054-0)
- [Operazioni, risorse e chiavi di condizione per il servizio di fatturazione di AWS](#page-3060-0)
- [Operazioni, risorse e chiavi di condizione per AWS IoT](#page-3062-0)
- [Operazioni, risorse e chiavi di condizione per AWS IoT 1-Click](#page-3116-0)
- [Operazioni, risorse e chiavi di condizione per AWS IoT Analytics](#page-3122-0)
- [Operazioni, risorse e chiavi di condizione per AWS IoT Core Device Advisor](#page-3130-0)
- [Operazioni, risorse e chiavi di condizione per AWS IoT Device Tester](#page-3135-0)
- [Operazioni, risorse e chiavi di condizione per AWS IoT Events](#page-3138-0)
- [Operazioni, risorse e chiavi di condizione per AWS IoT Fleet Hub for Device Management](#page-3147-0)
- [Operazioni, risorse e chiavi di condizione per AWS IoT FleetWise](#page-3151-0)
- [Operazioni, risorse e chiavi di condizione per AWS IoT Greengrass](#page-3166-0)
- [Operazioni, risorse e chiavi di condizione per AWS IoT Greengrass V2](#page-3189-0)
- [Operazioni, risorse e chiavi di condizione per AWS IoT Jobs DataPlane](#page-3203-0)
- [Operazioni, risorse e chiavi di condizione per AWS IoT RoboRunner](#page-3205-0)
- [Operazioni, risorse e chiavi di condizione per AWS IoT SiteWise](#page-3211-0)
- [Azioni, risorse e chiavi di condizione per l'AWSIoT TwinMaker](#page-3228-0)
- [Operazioni, risorse e chiavi di condizione per AWS IoT Wireless](#page-3240-0)
- [Operazioni, risorse e chiavi di condizione per AWS IQ](#page-3266-0)
- [Operazioni, risorse e chiavi di condizione per AWS IQ Permissions](#page-3276-0)
- [Operazioni, risorse e chiavi di condizione per Amazon Kendra](#page-3280-0)
- [Operazioni, risorse e chiavi di condizione per la classificazione intelligente di Amazon Kendra](#page-3295-0)
- [Operazioni, risorse e chiavi di condizione per AWS Key Management Service](#page-3299-0)
- [Operazioni, risorse e chiavi di condizione per Amazon Keyspaces \(per Apache Cassandra\)](#page-3332-0)
- [Operazioni, risorse e chiavi di condizione per Amazon Kinesis Analytics](#page-3339-0)
- [Operazioni, risorse e chiavi di condizione per Amazon Kinesis Analytics V2](#page-3344-0)
- [Operazioni, risorse e chiavi di condizione per Flusso di dati Amazon Kinesis](#page-3351-0)
- [Operazioni, risorse e chiavi di condizione per Amazon Kinesis Firehose](#page-3359-0)
- [Operazioni, risorse e chiavi di condizione per Amazon Kinesis Video Streams](#page-3364-0)
- [Operazioni, risorse e chiavi di condizione per AWS Lake Formation](#page-3374-0)
- [Operazioni, risorse e chiavi di condizione per AWS Lambda](#page-3383-0)
- [Operazioni, risorse e chiavi di condizione per AWS Launch Wizard](#page-3401-0)
- [Operazioni, risorse e chiavi di condizione per Amazon Lex](#page-3408-0)
- [Operazioni, risorse e chiavi di condizione per Amazon Lex V2](#page-3418-0)
- [Operazioni, risorse e chiavi di condizione per AWS License Manager](#page-3440-0)
- [Operazioni, risorse e chiavi di condizione AWS License Manager Linux Subscriptions Manager](#page-3450-0)
- [Operazioni, risorse e chiavi di condizione per Sottoscrizioni utente per lo strumento AWS di](#page-3453-0) [gestione delle licenze](#page-3453-0)
- [Operazioni, risorse e chiavi di condizione per Amazon Lightsail](#page-3457-0)
- [Operazioni, risorse e chiavi di condizione per Amazon Location](#page-3494-0)
- [Operazioni, risorse e chiavi di condizione per Amazon Lookout for Equipment](#page-3508-0)
- [Operazioni, risorse e chiavi di condizione per Amazon Lookout for Metrics](#page-3521-0)
- [Operazioni, risorse e chiavi di condizione per Amazon Lookout for Vision](#page-3529-0)
- [Operazioni, risorse e chiavi di condizione per Amazon Machine Learning](#page-3535-0)
- [Operazioni, risorse e chiavi di condizione per Amazon Macie](#page-3542-0)
- [Operazioni, risorse e chiavi di condizione per AWS Mainframe Modernization Service](#page-3560-0)
- [Operazioni, risorse e chiavi di condizione per Amazon Managed Blockchain](#page-3571-0)
- [Azioni, risorse e chiavi di condizione per Query su Blockchain gestita da Amazon](#page-3581-0)
- [Operazioni, risorse e chiavi di condizione per Amazon Managed Grafana](#page-3584-0)
- [Operazioni, risorse e chiavi di condizione per Amazon Managed Service for Prometheus](#page-3591-0)
- [Operazioni, risorse e chiavi di condizione per Amazon Managed Streaming for Apache Kafka](#page-3604-0)
- [Operazioni, risorse e chiavi di condizione per Amazon Managed Streaming for Kafka Connect](#page-3622-0)
- [Operazioni, risorse e chiavi di condizione per i flussi di lavoro gestiti di Amazon Managed](#page-3631-0)  [Workflows for Apache Airflow](#page-3631-0)
- [Operazioni, risorse e chiavi di condizione per Marketplace AWS](#page-3636-0)
- [Operazioni, risorse e chiavi di condizione per Marketplace AWS Catalog](#page-3642-0)
- [Operazioni, risorse e chiavi di condizione per Marketplace AWS Commerce Analytics Service](#page-3648-0)
- [Operazioni, risorse e chiavi di condizione per il Servizio di implementazione Marketplace AWS](#page-3650-0)
- [Operazioni, risorse e chiavi di condizione per Marketplace AWS Discovery](#page-3655-0)
- [Operazioni, risorse e chiavi di condizione per Marketplace AWS Entitlement Service](#page-3657-0)
- [Operazioni, risorse e chiavi di condizione per Marketplace AWS Image Building Service](#page-3659-0)
- [Operazioni, risorse e chiavi di condizione per Marketplace AWS Management Portal](#page-3662-0)
- [Operazioni, risorse e chiavi di condizione per Marketplace AWS Metering Service](#page-3666-0)
- [Operazioni, risorse e chiavi di condizione per Marketplace AWS Private Marketplace](#page-3669-0)
- [Operazioni, risorse e chiavi di condizione per Marketplace AWS Procurement Systems Integration](#page-3673-0)
- [Operazioni, risorse e chiavi di condizione per Marketplace AWS Seller Reporting](#page-3676-0)
- [Operazioni, risorse e chiavi di condizione per Marketplace AWS Vendor Insights](#page-3678-0)
- [Operazioni, risorse e chiavi di condizione per Amazon Mechanical Turk](#page-3687-0)
- [Operazioni, risorse e chiavi di condizione per Amazon MemoryDB](#page-3696-0)
- [Operazioni, risorse e chiavi di condizione per Amazon Message Delivery Service](#page-3715-0)
- [Azioni, risorse e chiavi di condizione per Amazon Message Gateway Service](#page-3719-0)
- [Operazioni, risorse e chiavi di condizione per AWS Microservice Extractor for .NET](#page-3722-0)
- [Azioni, risorse e chiavi di condizione per i crediti del programma di accelerazione della migrazione](#page-3724-0) [\(MAP\) AWS](#page-3724-0)
- [Operazioni, risorse e chiavi di condizione per AWS Migration Hub](#page-3727-0)
- [Operazioni, risorse e chiavi di condizione per AWS Migration Hub Orchestrator](#page-3732-0)
- [Operazioni, risorse e chiavi di condizione per AWS Migration Hub Refactor Spaces](#page-3740-0)
- [Operazioni, risorse e chiavi di condizione per AWS Migration Hub Strategy Recommendations](#page-3760-0)
- [Operazioni, risorse e chiavi di condizione per Amazon Mobile Analytics](#page-3766-0)
- [Operazioni, risorse e chiavi di condizione per Amazon Monitron](#page-3768-0)
- [Operazioni, risorse e chiavi di condizione per Amazon MQ](#page-3779-0)
- [Operazioni, risorse e chiavi di condizione per Amazon Neptune](#page-3788-0)
- [Operazioni, risorse e chiavi di condizione per Amazon Neptune Analytics](#page-3794-0)
- [Operazioni, risorse e chiavi di condizione per AWS Network Firewall](#page-3808-0)
- [Operazioni, risorse e chiavi di condizione per AWS Network Manager](#page-3819-0)
- [Operazioni, risorse e chiavi di condizione per AWS Network Manager Chat](#page-3840-0)
- [Operazioni, risorse e chiavi di condizione per Amazon Nimble Studio](#page-3843-0)
- [Operazioni, risorse e chiavi di condizione per Amazon One Enterprise](#page-3863-0)
- [Azioni, risorse e codici di condizione per Amazon OpenSearch Ingestion](#page-3872-0)
- [Operazioni, risorse e chiavi di condizione per Amazon OpenSearch Serverless](#page-3879-0)
- [Operazioni, risorse e chiavi di condizione per servizio OpenSearch di Amazon](#page-3887-0)
- [Operazioni, risorse e chiavi di condizione per AWS OpsWorks](#page-3911-0)
- [Operazioni, risorse e chiavi di condizione per AWS OpsWorks Configuration Management](#page-3923-0)
- [Operazioni, risorse e chiavi di condizione per AWS Organizations](#page-3928-0)
- [Operazioni, risorse e chiavi di condizione per AWS Outposts](#page-3943-0)
- [Operazioni, risorse e chiavi di condizione per AWS Panorama](#page-3950-0)
- [Operazioni, risorse e chiavi di condizione per la gestione dell'account Centrale Partner AWS](#page-3959-0)
- [Operazioni, risorse e chiavi di condizione per la Crittografia dei pagamenti AWS](#page-3961-0)
- [Operazioni, risorse e chiavi di condizione per i pagamenti AWS](#page-3972-0)
- [Operazioni, risorse e chiavi di condizione per AWS Performance Insights](#page-3975-0)
- [Operazioni, risorse e chiavi di condizione per Amazon Personalize](#page-3981-0)
- [Operazioni, risorse e chiavi di condizione per Amazon Pinpoint](#page-3993-0)
- [Operazioni, risorse e chiavi di condizione per Amazon Pinpoint Email Service](#page-4021-0)
- [Operazioni, risorse e chiavi di condizione per Amazon Pinpoint SMS and Voice Service](#page-4037-0)
- [Operazioni, risorse e chiavi di condizione per Amazon Pinpoint SMS Voice V2](#page-4040-0)
- [Operazioni, risorse e chiavi di condizione per Amazon Polly](#page-4057-0)
- [Operazioni, risorse e chiavi di condizione per l'elenco di prezzi AWS](#page-4060-0)
- [Operazioni, risorse e chiavi di condizione per AWS Private CA Connector for Active Directory](#page-4063-0)
- [Operazioni, risorse e chiavi di condizione per AWS Private Certificate Authority](#page-4072-0)
- [Operazioni, risorse e chiavi di condizione per AWS Proton](#page-4079-0)
- [Operazioni, risorse e chiavi di condizione per AWS Purchase Orders Console](#page-4108-0)
- [Operazioni, risorse e chiavi di condizione per Amazon Q](#page-4114-0)
- [Operazioni, risorse e chiavi di condizione per Amazon Q Business](#page-4118-0)
- [Operazioni, risorse e chiavi di condizione per Amazon Q in Connect](#page-4132-0)
- [Operazioni, risorse e chiavi di condizione per Amazon QLDB](#page-4144-0)
- [Azioni, risorse e chiavi di condizione per Amazon QuickSight](#page-4153-0)
- [Operazioni, risorse e chiavi di condizione per Amazon RDS](#page-4195-0)
- [Operazioni, risorse e chiavi di condizione per Amazon RDS Data API](#page-4263-0)
- [Operazioni, risorse e chiavi di condizione per Amazon RDS IAM Authentication](#page-4267-0)
- [Operazioni, risorse e chiavi di condizione per AWS re:Post Private](#page-4270-0)
- [Operazioni, risorse e chiavi di condizione per AWS Recycle Bin](#page-4274-0)
- [Operazioni, risorse e chiavi di condizione per Amazon Redshift](#page-4280-0)
- [Operazioni, risorse e chiavi di condizione per Amazon Redshift Data API](#page-4319-0)
- [Operazioni, risorse e chiavi di condizione per Amazon Redshift Serverless](#page-4323-0)
- [Operazioni, risorse e chiavi di condizione per Amazon Rekognition](#page-4337-0)
- [Operazioni, risorse e chiavi di condizione per AWS Resilience Hub](#page-4353-0)
- [Operazioni, risorse e chiavi di condizione per AWS Resource Access Manager \(RAM\)](#page-4369-0)
- [Operazioni, risorse e chiavi di condizione per AWS Resource Explorer](#page-4387-0)
- [Operazioni, risorse e chiavi di condizione per Amazon Resource Group Tagging API](#page-4394-0)
- [Operazioni, risorse e chiavi di condizione per AWS Resource Groups](#page-4397-0)
- [Operazioni, risorse e chiavi di condizione per il portale Amazon RHEL Knowledgebase](#page-4404-0)
- [Operazioni, risorse e chiavi di condizione per AWS RoboMaker](#page-4406-0)
- [Operazioni, risorse e chiavi di condizione per Amazon Route 53](#page-4420-0)
- [Operazioni, risorse e chiavi di condizione per il controller di ripristino applicazioni Amazon Route 53](#page-4436-0)  [- Spostamento zonale](#page-4436-0)
- [Operazioni, risorse e chiavi di condizione per Amazon Route 53 Domains](#page-4444-0)
- [Operazioni, risorse e chiavi di condizione per cluster di ripristino di Amazon Route 53](#page-4452-0)
- [Operazioni, risorse e chiavi di condizione per controlli di ripristino di Amazon Route 53](#page-4455-0)
- [Operazioni, risorse e chiavi di condizione per preparazione al ripristino di Amazon Route 53](#page-4462-0)
- [Operazioni, risorse e chiavi di condizione per Amazon Route 53 Resolver](#page-4471-0)
- [Operazioni, risorse e chiavi di condizione per Amazon S3](#page-4493-0)
- [Operazioni, risorse e chiavi di condizione per Amazon S3 Express](#page-4705-0)
- [Operazioni, risorse e chiavi di condizione per Amazon S3 Glacier](#page-4715-0)
- [Operazioni, risorse e chiavi di condizione per Amazon S3 Object Lambda](#page-4722-0)
- [Operazioni, risorse e chiavi di condizione per Amazon S3 su Outposts.](#page-4749-0)
- [Azioni, risorse e chiavi di condizione per Amazon SageMaker](#page-4818-0)
- [Operazioni, risorse e chiavi di condizione per le funzionalità geospaziali di Amazon SageMaker](#page-4945-0)
- [Operazioni, risorse e chiavi di condizione per Amazon SageMaker Ground Truth Synthetic](#page-4953-0)
- [Operazioni, risorse e chiavi di condizione per AWS Savings Plans](#page-4957-0)
- [Operazioni, risorse e chiavi di condizione per AWS Secrets Manager](#page-4961-0)
- [Operazioni, risorse e chiavi di condizione per AWS Security Hub](#page-4988-0)
- [Operazioni, risorse e chiavi di condizione per Amazon Security Lake](#page-5008-0)
- [Operazioni, risorse e chiavi di condizione per AWS Security Token Service](#page-5040-0)
- [Operazioni, risorse e chiavi di condizione per AWS Server Migration Service](#page-5058-0)
- [Operazioni, risorse e chiavi di condizione per AWS Serverless Application Repository](#page-5065-0)
- [Operazioni, risorse e chiavi di condizione per AWS Service Catalog](#page-5070-0)
- [Operazioni, risorse e chiavi di condizione per il servizio AWS che fornisce reti private gestite](#page-5099-0)
- [Operazioni, risorse e chiavi di condizione per Service Quotas](#page-5107-0)
- [Operazioni, risorse e chiavi di condizione per Amazon SES](#page-5115-0)
- [Operazioni, risorse e chiavi di condizione per AWS Shield](#page-5133-0)
- [Operazioni, risorse e chiavi di condizione per AWS Signer](#page-5143-0)
- [Operazioni, risorse e chiavi di condizione per Amazon Simple Email Service v2](#page-5149-0)
- [Operazioni, risorse e chiavi di condizione per Amazon Simple Workflow Service](#page-5178-0)
- [Operazioni, risorse e chiavi di condizione per Amazon SimpleDB](#page-5195-0)
- [Operazioni, risorse e chiavi di condizione per AWS SimSpace Weaver](#page-5199-0)
- [Operazioni, risorse e chiavi di condizione per AWS Snow Device Management](#page-5203-0)
- [Operazioni, risorse e chiavi di condizione per AWS Snowball](#page-5208-0)
- [Operazioni, risorse e chiavi di condizione per Amazon SNS](#page-5215-0)
- [Operazioni, risorse e chiavi di condizione per SQL Workbench AWS](#page-5225-0)
- [Operazioni, risorse e chiavi di condizione per Amazon SQS](#page-5243-0)
- [Operazioni, risorse e chiavi di condizione per AWS Step Functions](#page-5249-0)
- [Operazioni, risorse e chiavi di condizione per AWS Storage Gateway](#page-5259-0)
- [Operazioni, risorse e chiavi di condizione per AWS Supply Chain](#page-5282-0)
- [Operazioni, risorse e chiavi di condizione per AWS Support](#page-5287-0)
- [Operazioni, risorse e chiavi di condizione per l'app AWS Support in Slack](#page-5294-0)
- [Operazioni, risorse e chiavi di condizione per AWS Support Plans](#page-5297-0)
- [Operazioni, risorse e chiavi di condizione per AWS Sustainability](#page-5300-0)
- [Operazioni, risorse e chiavi di condizione per AWS Systems Manager](#page-5302-0)
- [Operazioni, risorse e chiavi di condizione per AWS Systems Manager per SAP](#page-5342-0)
- [Operazioni, risorse e chiavi di condizione per AWS Systems Manager GUI Connect](#page-5350-0)
- [Operazioni, risorse e chiavi di condizione per AWS Systems Manager Incident Manager](#page-5352-0)
- [Operazioni, risorse e chiavi di condizione per Contatti dello strumento di gestione degli incidenti](#page-5361-0)  [AWS Systems Manager](#page-5361-0)
- [Operazioni, risorse e chiavi di condizione per Tag Editor](#page-5369-0)
- [Operazioni, risorse e chiavi di condizione per AWS Tax Settings](#page-5372-0)
- [Operazioni, risorse e chiavi di condizione per AWS Telco Network Builder](#page-5376-0)
- [Operazioni, risorse e chiavi di condizione per Amazon Textract](#page-5386-0)
- [Operazioni, risorse e chiavi di condizione per Amazon Timestream](#page-5393-0)
- [Azioni, risorse e chiavi di condizione per Amazon Timestream InfluxDB](#page-5404-0)
- [Operazioni, risorse e chiavi di condizione per AWS Tiros](#page-5409-0)
- [Operazioni, risorse e chiavi di condizione per Amazon Transcribe](#page-5412-0)
- [Operazioni, risorse e chiavi di condizione per AWS Transfer Family](#page-5426-0)
- [Operazioni, risorse e chiavi di condizione per Amazon Translate](#page-5438-0)
- [Operazioni, risorse e chiavi di condizione per AWS Trusted Advisor](#page-5444-0)
- [Operazioni, risorse e chiavi di condizione per Notifiche utente AWS](#page-5455-0)
- [Operazioni, risorse e chiavi di condizione per Contatti di Notifiche utente AWS](#page-5461-0)
- [Operazioni, risorse e chiavi di condizione per Accesso verificato da AWS](#page-5465-0)
- [Operazioni, risorse e chiavi di condizione per le autorizzazioni verificate da Amazon](#page-5467-0)
- [Operazioni, risorse e chiavi di condizione per Amazon VPC Lattice](#page-5473-0)
- [Operazioni, risorse e chiavi di condizione per Amazon VPC Lattice Services](#page-5495-0)
- [Operazioni, risorse e chiavi di condizione per AWS WAF](#page-5500-0)
- [Operazioni, risorse e chiavi di condizione per AWS WAF Regional](#page-5514-0)
- [Operazioni, risorse e chiavi di condizione per AWS WAF V2](#page-5529-0)
- [Operazioni, risorse e chiavi di condizione per AWS Well-Architected Tool](#page-5548-0)
- [Operazioni, risorse e chiavi di condizione per AWS Wickr](#page-5563-0)
- [Operazioni, risorse e chiavi di condizione per Amazon WorkDocs](#page-5567-0)
- [Operazioni, risorse e chiavi di condizione per Amazon WorkLink](#page-5578-0)
- [Azioni, risorse e chiavi di condizione per Amazon WorkMail](#page-5586-0)
- [Operazioni, risorse e chiavi di condizione per Amazon WorkMail Message Flow](#page-5611-0)
- [Azioni, risorse e chiavi di condizione per Amazon WorkSpaces](#page-5614-0)
- [Operazioni, risorse e chiavi di condizione per Amazon WorkSpaces Application Manager](#page-5632-0)
- [Operazioni, risorse e chiavi di condizione per Amazon WorkSpaces Thin Client](#page-5634-0)
- [Operazioni, risorse e chiavi di condizione per Amazon WorkSpaces Web](#page-5639-0)
- [Operazioni, risorse e chiavi di condizione per AWS X-Ray](#page-5655-0)

## <span id="page-30-0"></span>Operazioni, risorse e chiavi di condizione per AWS Account Management

AWS Account Management (prefisso del servizio: account) fornisce le seguenti risorse, operazioni e chiavi di contesto della condizione specifiche del servizio per l'utilizzo nelle policy delle autorizzazioni IAM.

#### Riferimenti:

- Scopri come [configurare questo servizio](https://docs.aws.amazon.com/accounts/latest/reference/accounts-welcome.html).
- Visualizza un elenco delle [operazioni API disponibili per questo servizio](https://docs.aws.amazon.com/accounts/latest/reference/api-reference.html).
- Scopri come proteggere questo servizio e le sue risorse [utilizzando le policy delle autorizzazioni di](https://docs.aws.amazon.com/accounts/latest/reference/security-iam.html)  [IAM](https://docs.aws.amazon.com/accounts/latest/reference/security-iam.html).

#### Argomenti

- [Operazioni definite da AWS Account Management](#page-31-0)
- [Tipi di risorsa definiti da AWS Account Management](#page-35-0)
- [Chiavi di condizione per AWS Account Management](#page-35-1)

#### <span id="page-31-0"></span>Operazioni definite da AWS Account Management

Puoi specificare le seguenti operazioni nell'elemento Action di un'istruzione di policy IAM. Utilizza le policy per concedere le autorizzazioni per eseguire un'operazione in AWS. Quando utilizzi un'operazione in una policy, in genere consenti o rifiuti l'accesso all'operazione API o al comando CLI con lo stesso nome. Tuttavia, in alcuni casi, una singola operazione controlla l'accesso a più di una operazione. In alternativa, alcune operazioni richiedono operazioni differenti.

La colonna Tipi di risorsa della tabella Operazioni indica se ogni operazione supporta le autorizzazioni a livello di risorsa. Se non vi è nessun valore in corrispondenza di questa colonna, è necessario specificare tutte le risorse ("\*") alle quali si applica la policy nell'elemento Resource dell'istruzione di policy. Se la colonna include un tipo di risorsa, puoi specificare un ARN di quel tipo in una istruzione con tale operazione. Se l'operazione ha una o più risorse richieste, il chiamante deve disporre dell'autorizzazione per utilizzare l'operazione con tali risorse. Le risorse richieste sono indicate nella tabella con un asterisco (\*). Se si limita l'accesso alle risorse con l'elemento Resource in una policy IAM, è necessario includere un ARN o un modello per ogni tipo di risorsa richiesta. Alcune operazioni supportano più tipi di risorse. Se il tipo di risorsa è facoltativo (non indicato come obbligatorio), puoi scegliere di utilizzare uno tra i tipi di risorsa facoltativi.

La colonna Chiavi di condizione della tabella Operazioni contiene le chiavi che è possibile specificare nell'elemento Condition di un'istruzione di policy. Per ulteriori informazioni sulle chiavi di condizione associate alle risorse per il servizio guarda la colonna Chiavi di condizione della tabella Tipi di risorsa.

#### **a** Note

Le chiavi relative alle condizioni delle risorse sono elencate nella tabella [Tipi di risorse.](#page-35-0) Nella colonna Tipi di risorse (\*obbligatorio) della tabella Operazioni è presente un collegamento al tipo di risorsa che si applica a un'operazione. Il tipo di risorsa nella tabella Tipi di risorse include la colonna Chiavi di condizione, che contiene le chiavi delle condizioni delle risorse che si applicano a un'operazione nella tabella Operazioni.

Per dettagli sulle colonne nella tabella seguente, consultare [Tabella delle operazioni](reference_policies_actions-resources-contextkeys.html#actions_table).

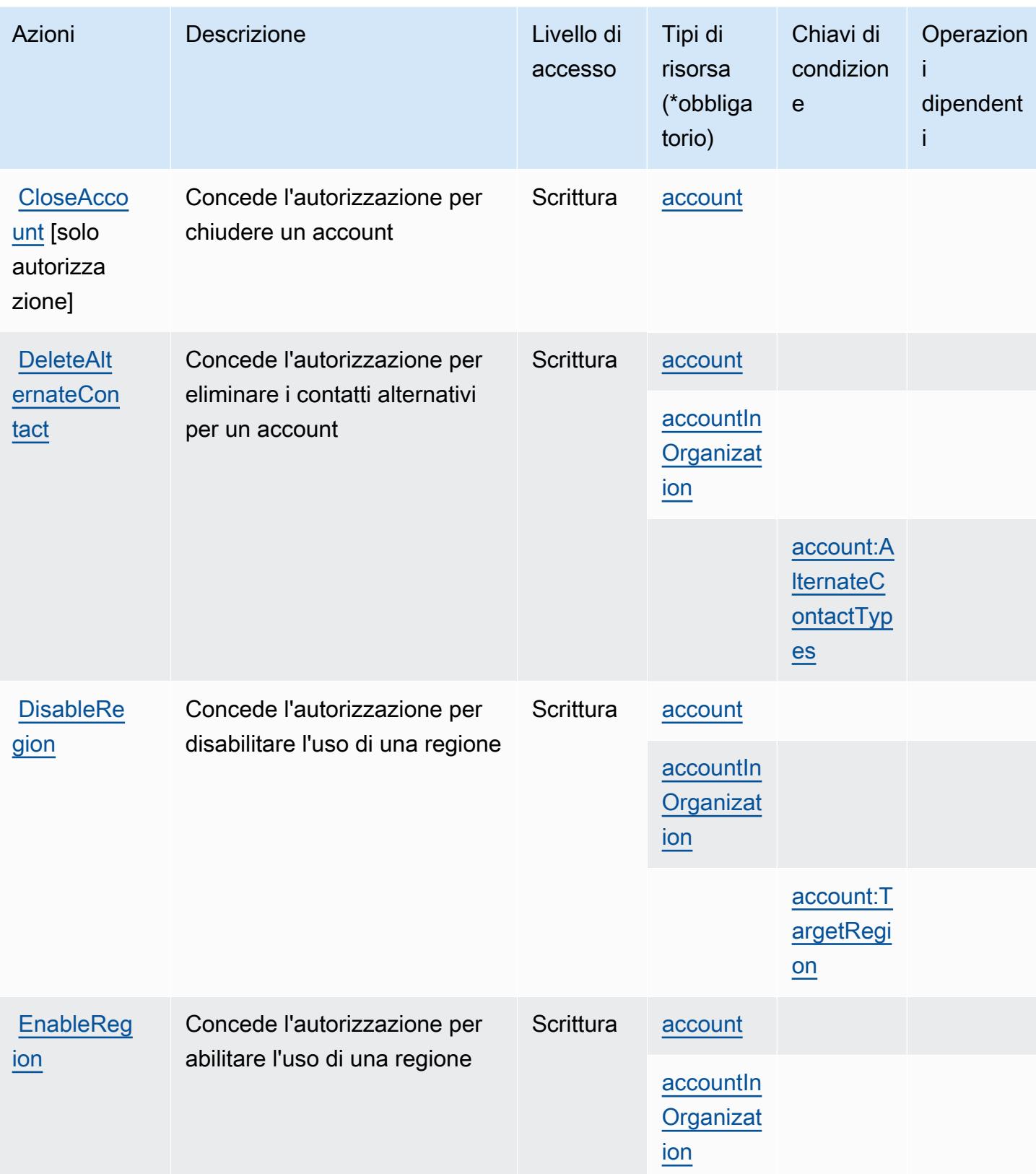

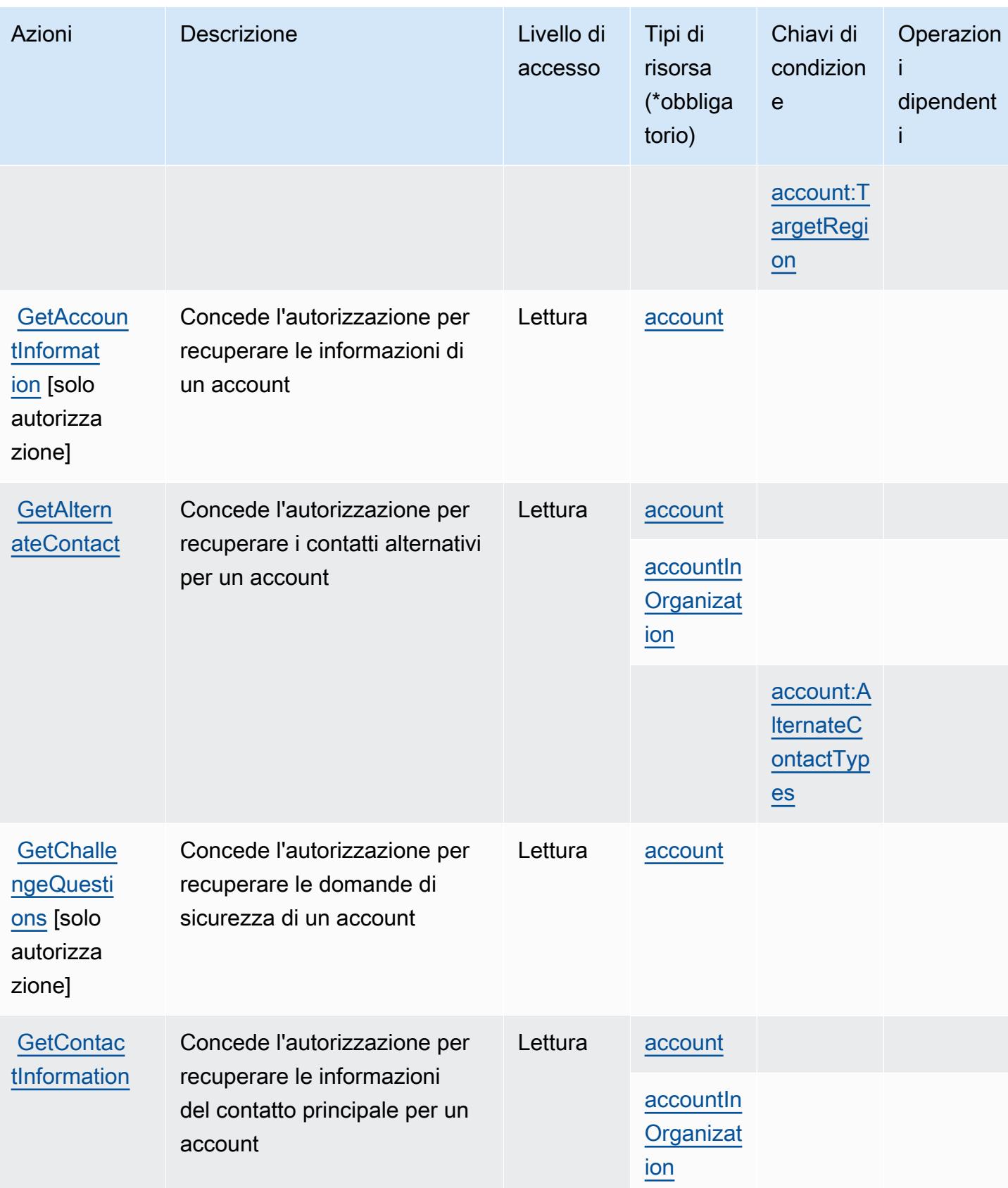

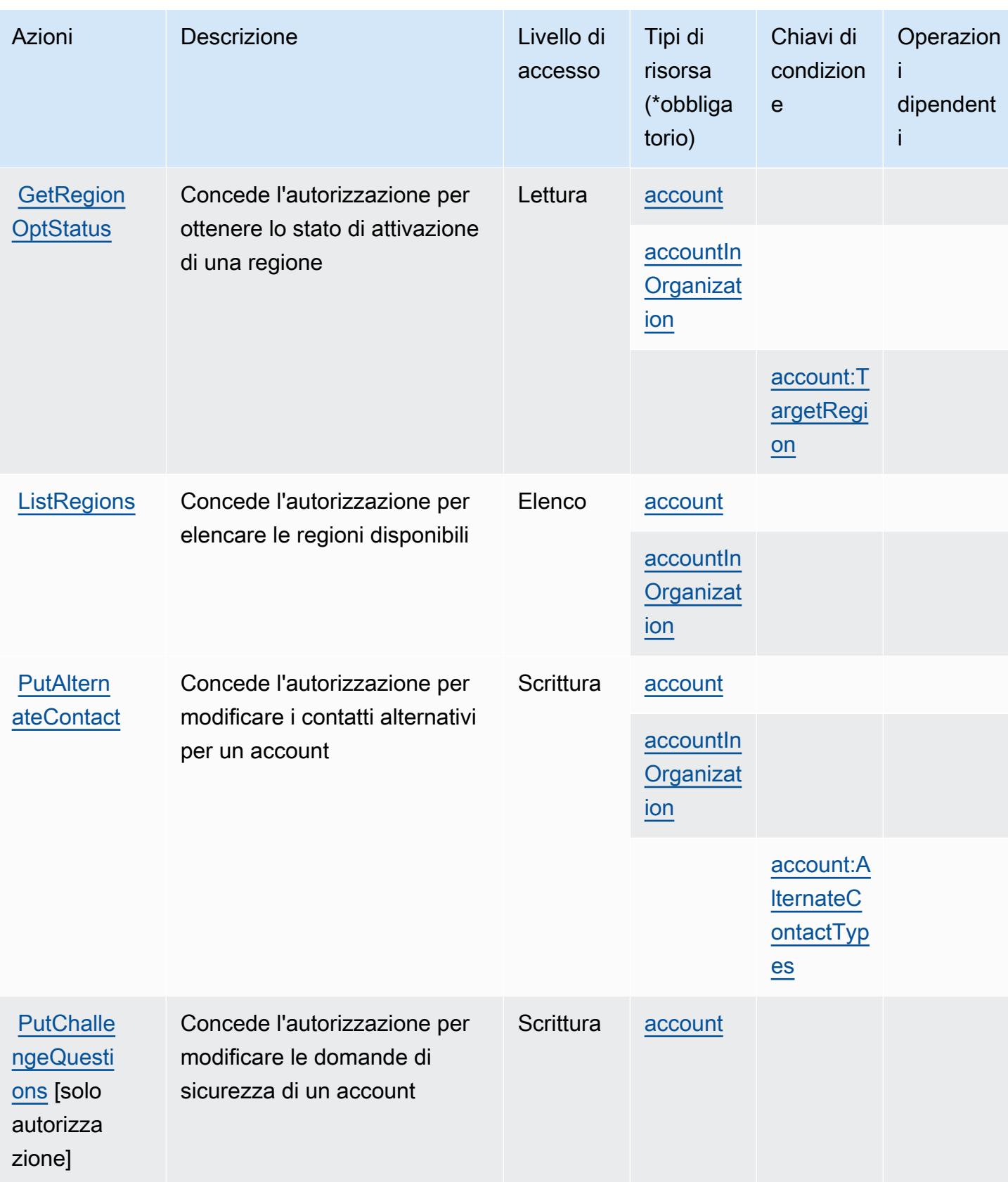

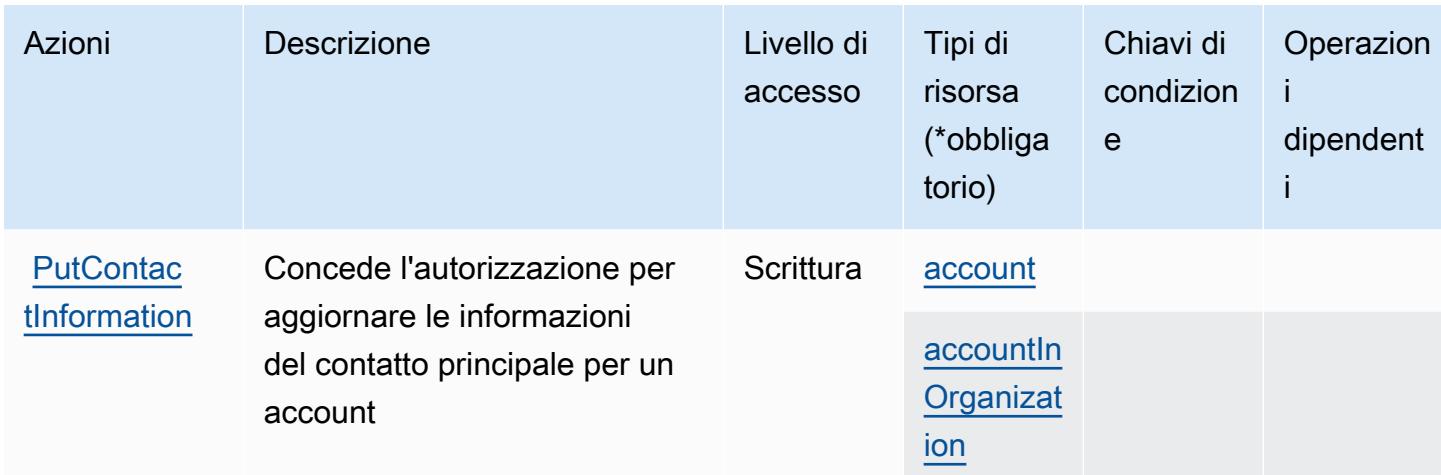

<span id="page-35-0"></span>Tipi di risorsa definiti da AWS Account Management

I seguenti tipi di risorse sono definiti da questo servizio e possono essere utilizzati nell'elemento Resource delle istruzioni di policy delle autorizzazioni IAM. Ogni operazione nella [Tabella delle](#page-31-0) [operazioni](#page-31-0) identifica i tipi di risorse che possono essere specificati con tale operazione. Un tipo di risorsa può anche definire quali chiavi di condizione puoi includere in una policy. Queste chiavi vengono visualizzate nell'ultima colonna della tabella Tipi di risorsa. Per dettagli sulle colonne nella tabella seguente, consulta [Tabella dei tipi di risorsa.](reference_policies_actions-resources-contextkeys.html#resources_table)

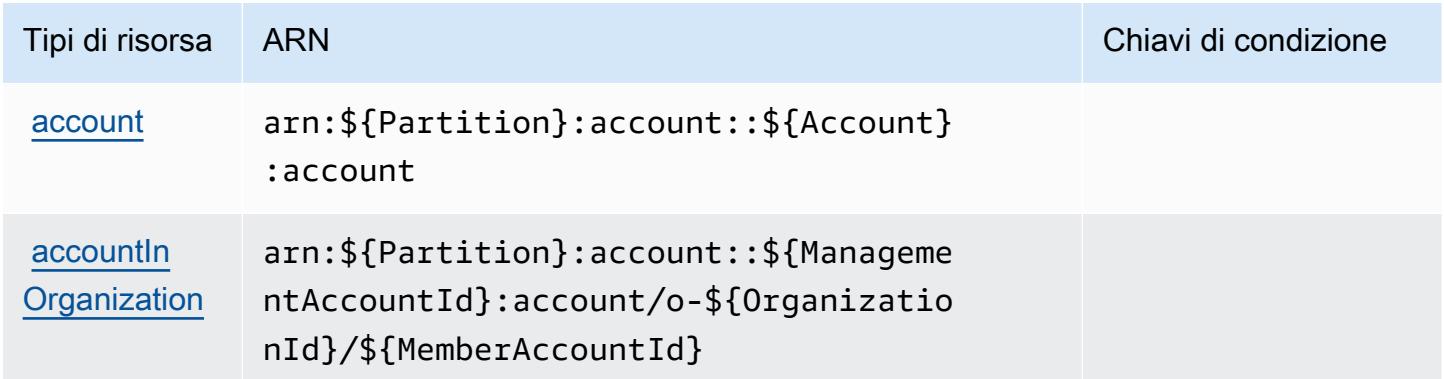

<span id="page-35-1"></span>Chiavi di condizione per AWS Account Management

AWS Account Management definisce le seguenti chiavi di condizione che possono essere utilizzate nell'elemento Condition di una policy IAM. Puoi utilizzare queste chiavi per perfezionare ulteriormente le condizioni in base alle quali si applica l'istruzione di policy. Per dettagli sulle colonne nella tabella seguente, consulta [Tabella delle chiavi di condizione.](reference_policies_actions-resources-contextkeys.html#context_keys_table)
Per visualizzare le chiavi di condizione globali disponibili per tutti i servizi, consulta Chiavi di [condizione globali disponibili](https://docs.aws.amazon.com/IAM/latest/UserGuide/reference_policies_condition-keys.html#AvailableKeys).

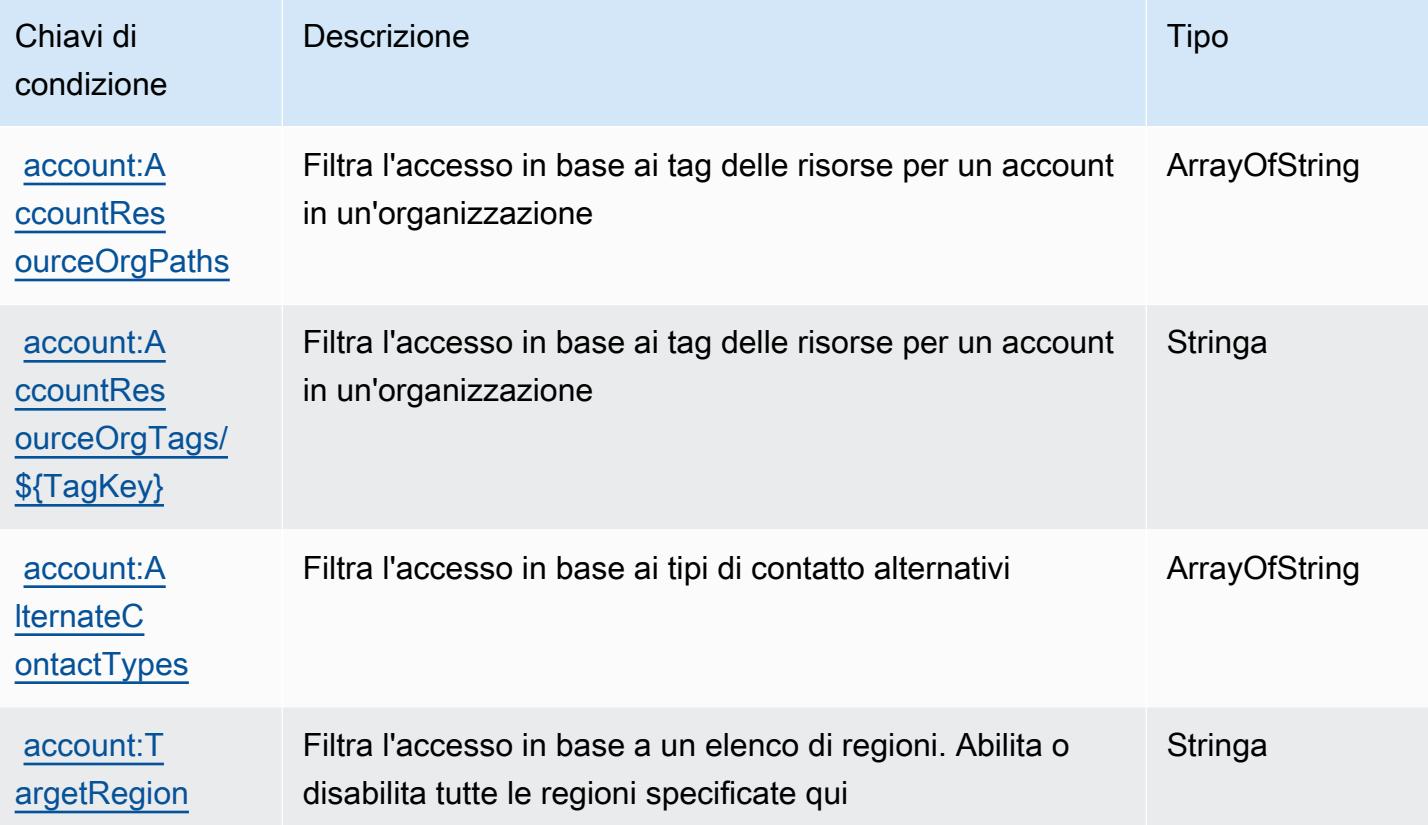

# Operazioni, risorse e chiavi di condizione per AWS Activate

AWS Activate (prefisso del servizio: activate) fornisce le seguenti risorse, operazioni e chiavi di contesto della condizione specifiche del servizio per l'utilizzo nelle policy delle autorizzazioni IAM.

Riferimenti:

- Scopri come [configurare questo servizio](https://aws.amazon.com/activate/faq/#AWS_Activate_Console).
- Visualizza un elenco delle [operazioni API disponibili per questo servizio](https://aws.amazon.com/activate/faq/#AWS_Activate_Console).
- Scopri come proteggere questo servizio e le sue risorse [utilizzando le policy delle autorizzazioni di](https://aws.amazon.com/activate/faq/#AWS_Activate_Console)  [IAM](https://aws.amazon.com/activate/faq/#AWS_Activate_Console).

Argomenti

- [Operazioni definite da AWS Activate](#page-37-0)
- [Tipi di risorsa definiti da AWS Activate](#page-39-0)

#### • [Chiavi di condizione per AWS Activate](#page-39-1)

## <span id="page-37-0"></span>Operazioni definite da AWS Activate

Puoi specificare le seguenti operazioni nell'elemento Action di un'istruzione di policy IAM. Utilizza le policy per concedere le autorizzazioni per eseguire un'operazione in AWS. Quando utilizzi un'operazione in una policy, in genere consenti o rifiuti l'accesso all'operazione API o al comando CLI con lo stesso nome. Tuttavia, in alcuni casi, una singola operazione controlla l'accesso a più di una operazione. In alternativa, alcune operazioni richiedono operazioni differenti.

La colonna Tipi di risorsa della tabella Operazioni indica se ogni operazione supporta le autorizzazioni a livello di risorsa. Se non vi è nessun valore in corrispondenza di questa colonna, è necessario specificare tutte le risorse ("\*") alle quali si applica la policy nell'elemento Resource dell'istruzione di policy. Se la colonna include un tipo di risorsa, puoi specificare un ARN di quel tipo in una istruzione con tale operazione. Se l'operazione ha una o più risorse richieste, il chiamante deve disporre dell'autorizzazione per utilizzare l'operazione con tali risorse. Le risorse richieste sono indicate nella tabella con un asterisco (\*). Se si limita l'accesso alle risorse con l'elemento Resource in una policy IAM, è necessario includere un ARN o un modello per ogni tipo di risorsa richiesta. Alcune operazioni supportano più tipi di risorse. Se il tipo di risorsa è facoltativo (non indicato come obbligatorio), puoi scegliere di utilizzare uno tra i tipi di risorsa facoltativi.

La colonna Chiavi di condizione della tabella Operazioni contiene le chiavi che è possibile specificare nell'elemento Condition di un'istruzione di policy. Per ulteriori informazioni sulle chiavi di condizione associate alle risorse per il servizio guarda la colonna Chiavi di condizione della tabella Tipi di risorsa.

#### **a** Note

Le chiavi relative alle condizioni delle risorse sono elencate nella tabella [Tipi di risorse.](#page-39-0) Nella colonna Tipi di risorse (\*obbligatorio) della tabella Operazioni è presente un collegamento al tipo di risorsa che si applica a un'operazione. Il tipo di risorsa nella tabella Tipi di risorse include la colonna Chiavi di condizione, che contiene le chiavi delle condizioni delle risorse che si applicano a un'operazione nella tabella Operazioni.

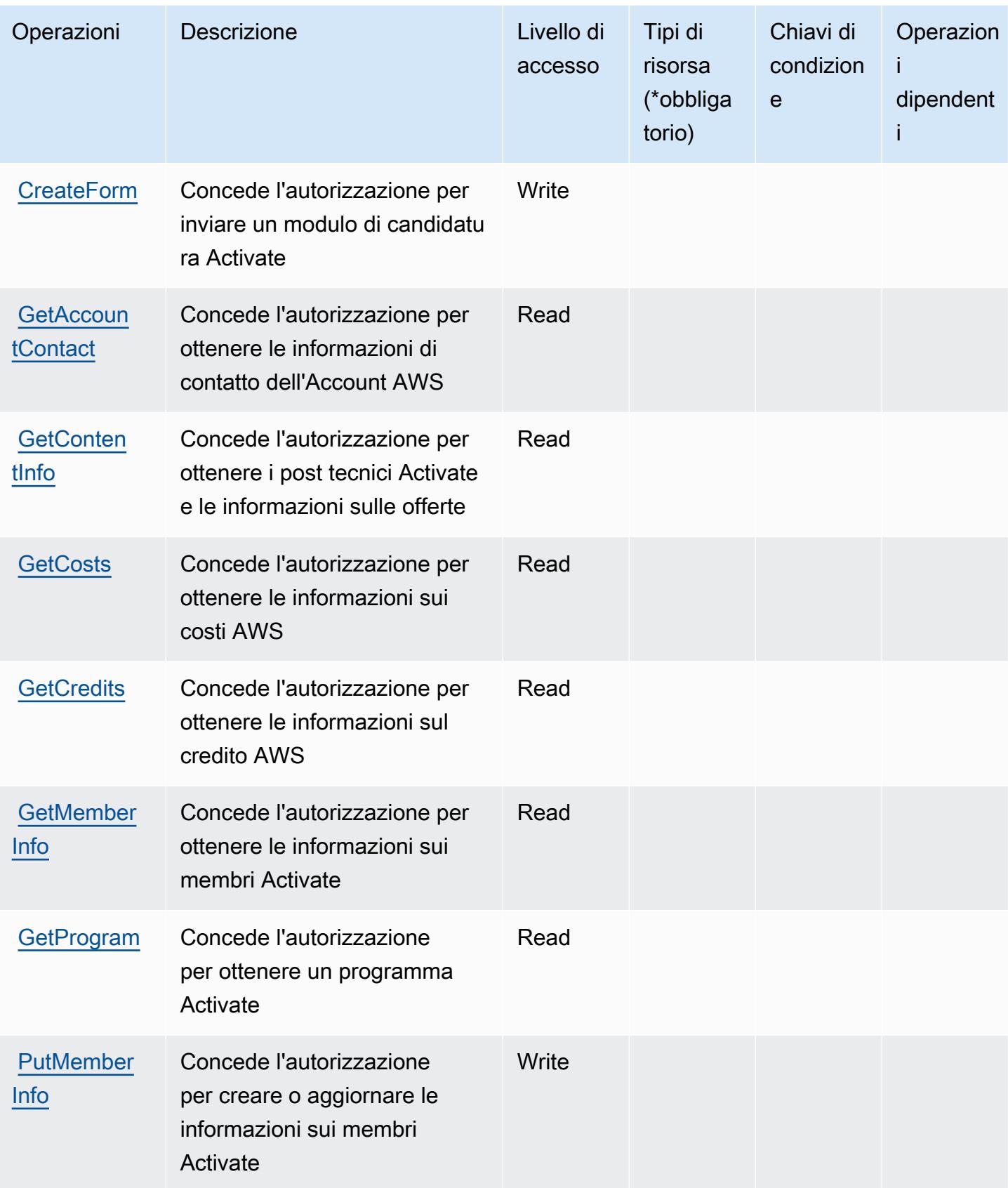

## <span id="page-39-0"></span>Tipi di risorsa definiti da AWS Activate

AWS Activate non supporta l'indicazione di un ARN della risorsa nell'elemento Resource di una dichiarazione di policy IAM. Per consentire l'accesso ad AWS Activate, specifica "Resource": "\*" nella policy.

### <span id="page-39-1"></span>Chiavi di condizione per AWS Activate

Activate non dispone di chiavi di contesto specifiche del servizio che possono essere utilizzate nell'elemento Condition di dichiarazioni di policy. Per un elenco delle chiavi di contesto globali che sono disponibili per tutti i servizi, consulta [Chiavi disponibili per le condizioni.](https://docs.aws.amazon.com/IAM/latest/UserGuide/reference_policies_condition-keys.html#AvailableKeys)

## Operazioni, risorse e chiavi di condizione per Alexa for Business

Alexa for Business (prefisso di servizio: a4b) fornisce le chiavi del contesto di condizione, le operazioni, le risorse specifiche del servizio seguenti da utilizzare nelle policy di autorizzazione IAM.

### Riferimenti:

- Scopri come [configurare questo servizio](https://docs.aws.amazon.com/a4b/latest/APIReference/).
- Visualizza un elenco delle [operazioni API disponibili per questo servizio](https://docs.aws.amazon.com/a4b/latest/APIReference/).
- Scopri come proteggere questo servizio e le sue risorse [utilizzando le policy delle autorizzazioni di](https://docs.aws.amazon.com/a4b/latest/APIReference/)  [IAM](https://docs.aws.amazon.com/a4b/latest/APIReference/).

### Argomenti

- [Operazioni definite da Alexa for Business](#page-39-2)
- [Tipi di risorsa definiti da Alexa for Business](#page-56-0)
- [Chiavi di condizione per Alexa for Business](#page-57-0)

## <span id="page-39-2"></span>Operazioni definite da Alexa for Business

Puoi specificare le seguenti operazioni nell'elemento Action di un'istruzione di policy IAM. Utilizza le policy per concedere le autorizzazioni per eseguire un'operazione in AWS. Quando utilizzi un'operazione in una policy, in genere consenti o rifiuti l'accesso all'operazione API o al comando CLI con lo stesso nome. Tuttavia, in alcuni casi, una singola operazione controlla l'accesso a più di una operazione. In alternativa, alcune operazioni richiedono operazioni differenti.

La colonna Tipi di risorsa della tabella Operazioni indica se ogni operazione supporta le autorizzazioni a livello di risorsa. Se non vi è nessun valore in corrispondenza di questa colonna, è necessario specificare tutte le risorse ("\*") alle quali si applica la policy nell'elemento Resource dell'istruzione di policy. Se la colonna include un tipo di risorsa, puoi specificare un ARN di quel tipo in una istruzione con tale operazione. Se l'operazione ha una o più risorse richieste, il chiamante deve disporre dell'autorizzazione per utilizzare l'operazione con tali risorse. Le risorse richieste sono indicate nella tabella con un asterisco (\*). Se si limita l'accesso alle risorse con l'elemento Resource in una policy IAM, è necessario includere un ARN o un modello per ogni tipo di risorsa richiesta. Alcune operazioni supportano più tipi di risorse. Se il tipo di risorsa è facoltativo (non indicato come obbligatorio), puoi scegliere di utilizzare uno tra i tipi di risorsa facoltativi.

La colonna Chiavi di condizione della tabella Operazioni contiene le chiavi che è possibile specificare nell'elemento Condition di un'istruzione di policy. Per ulteriori informazioni sulle chiavi di condizione associate alle risorse per il servizio guarda la colonna Chiavi di condizione della tabella Tipi di risorsa.

**a** Note

Le chiavi relative alle condizioni delle risorse sono elencate nella tabella [Tipi di risorse.](#page-56-0) Nella colonna Tipi di risorse (\*obbligatorio) della tabella Operazioni è presente un collegamento al tipo di risorsa che si applica a un'operazione. Il tipo di risorsa nella tabella Tipi di risorse include la colonna Chiavi di condizione, che contiene le chiavi delle condizioni delle risorse che si applicano a un'operazione nella tabella Operazioni.

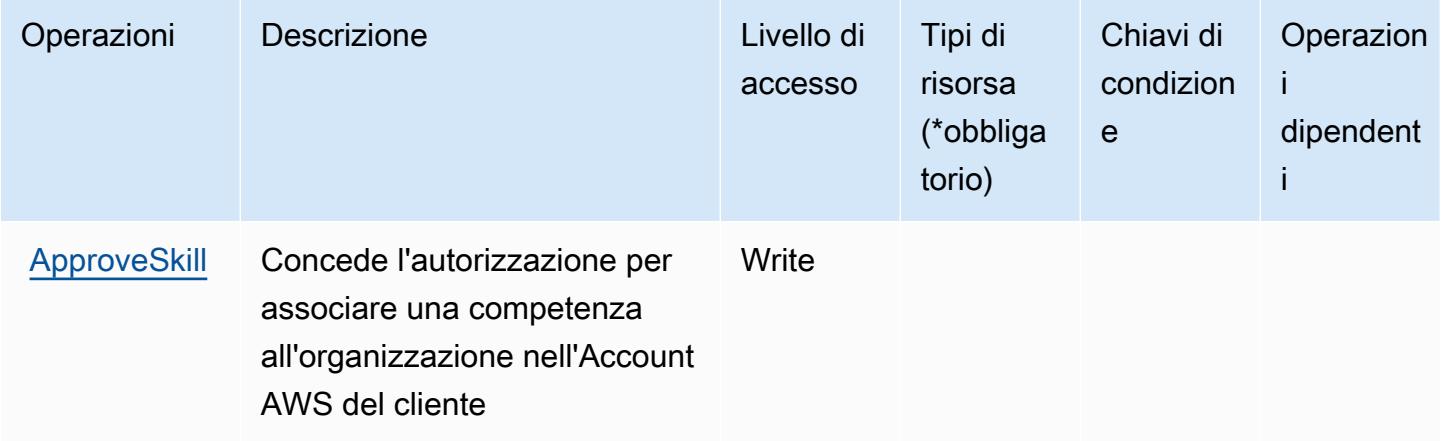

Service Authorization Reference **Service Authorization Reference** Service Authorization Reference

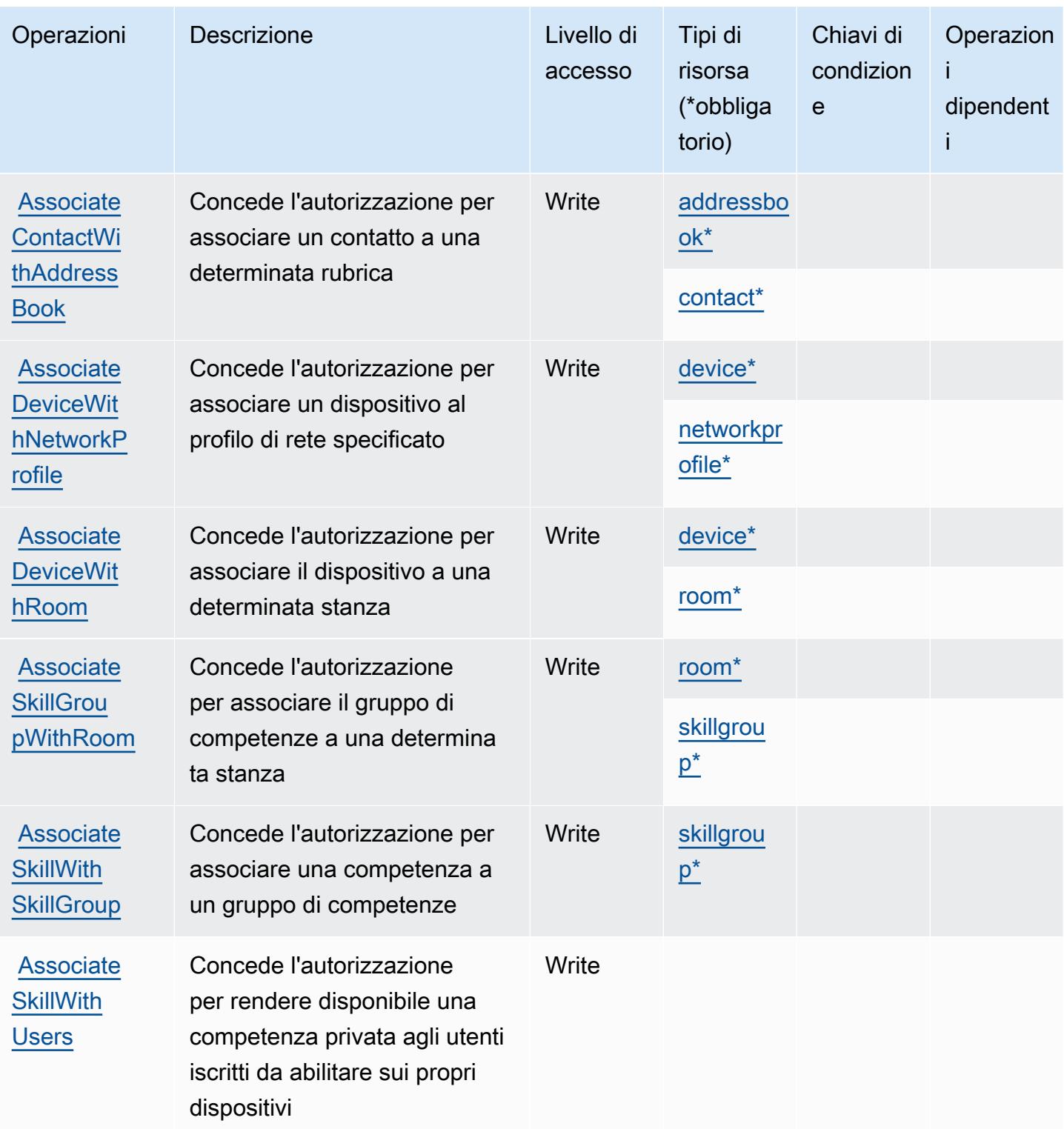

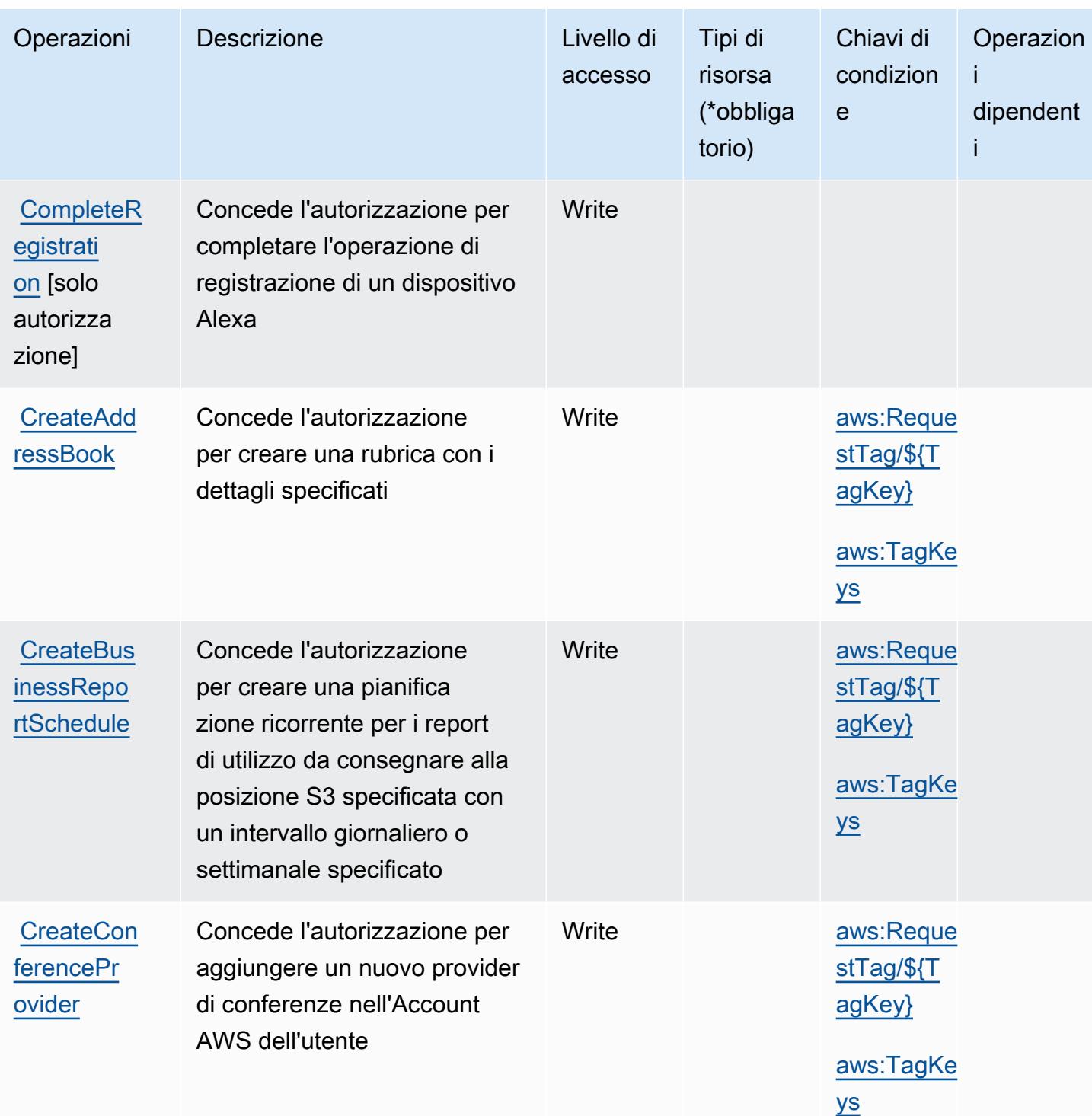

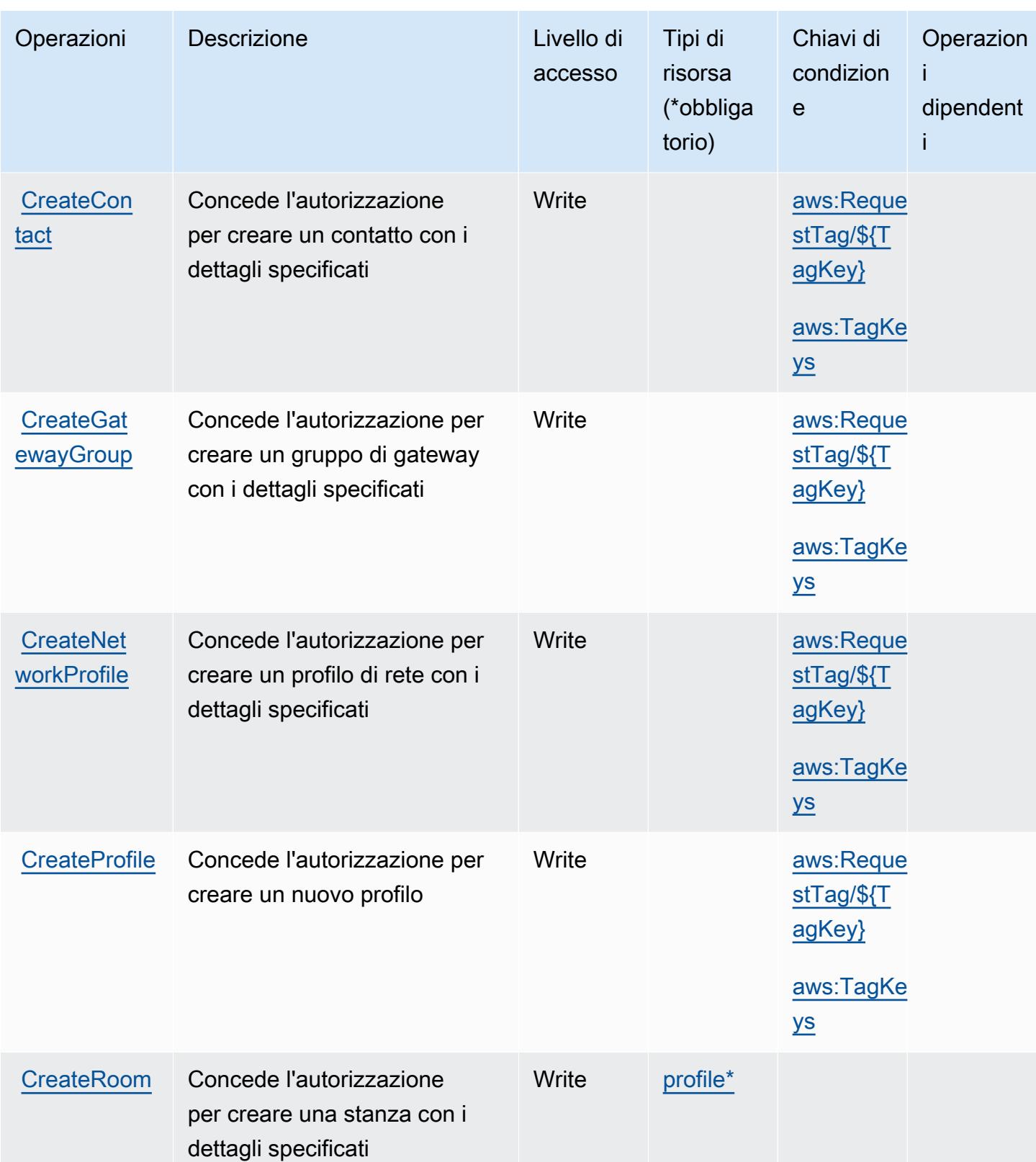

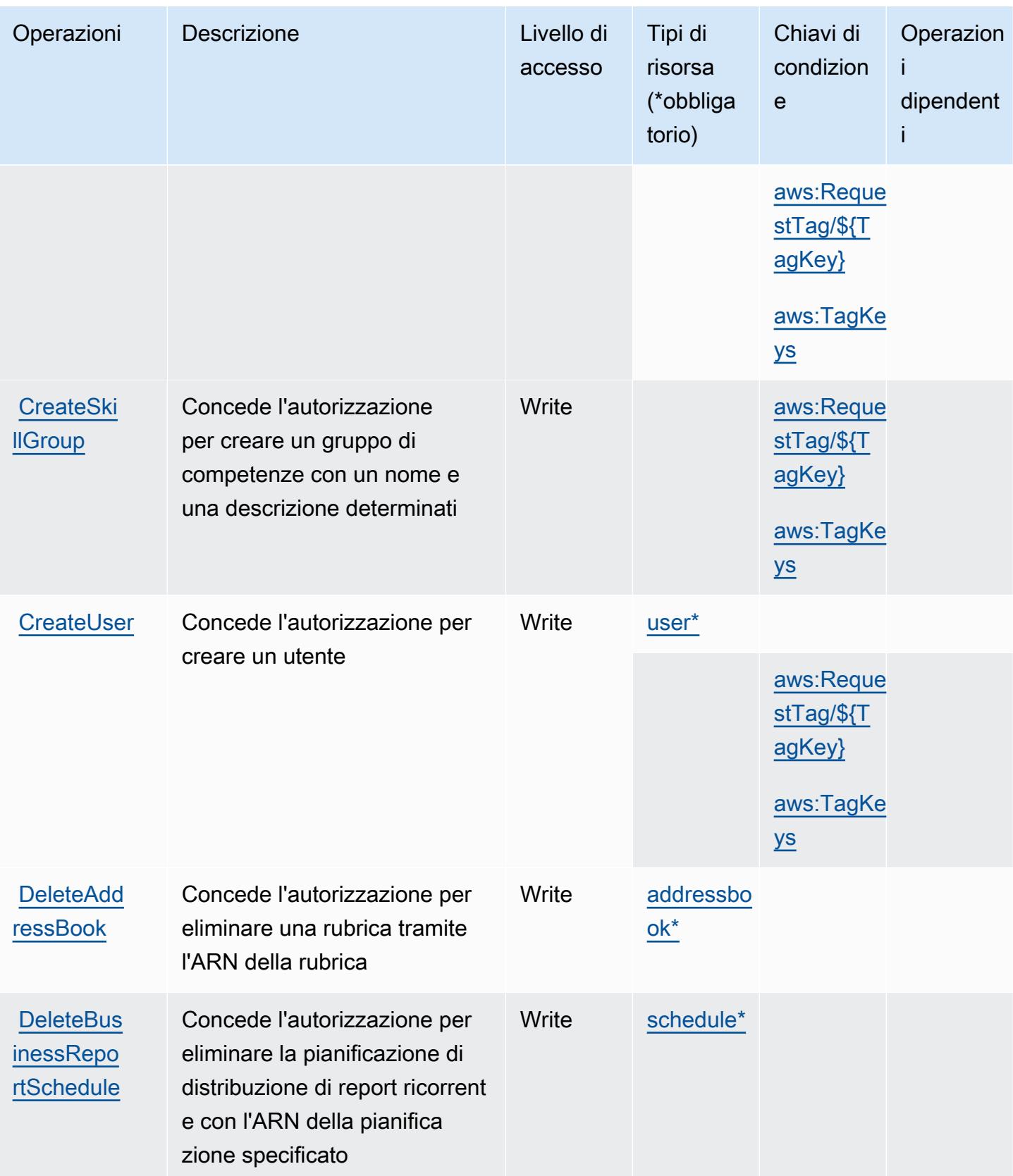

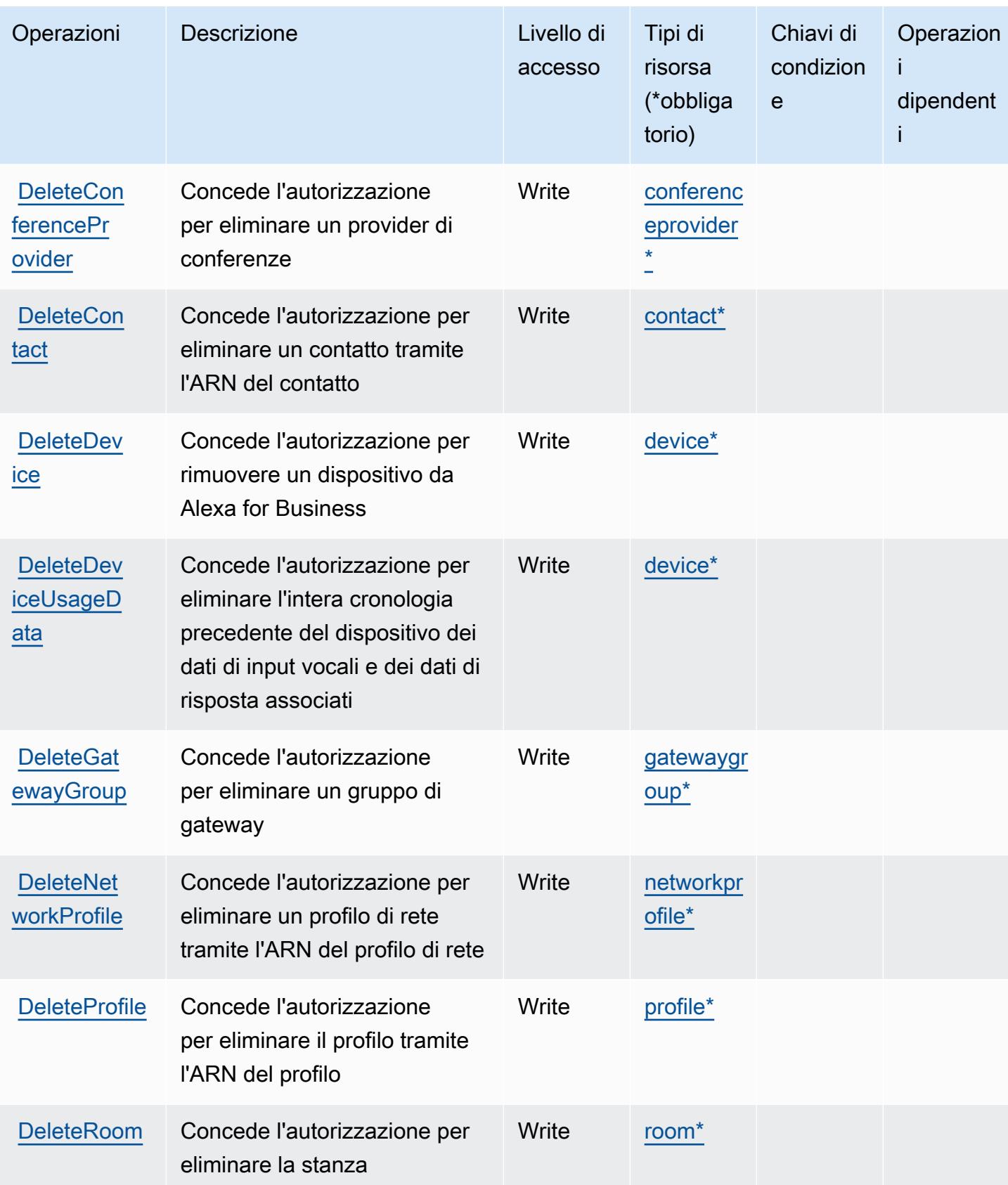

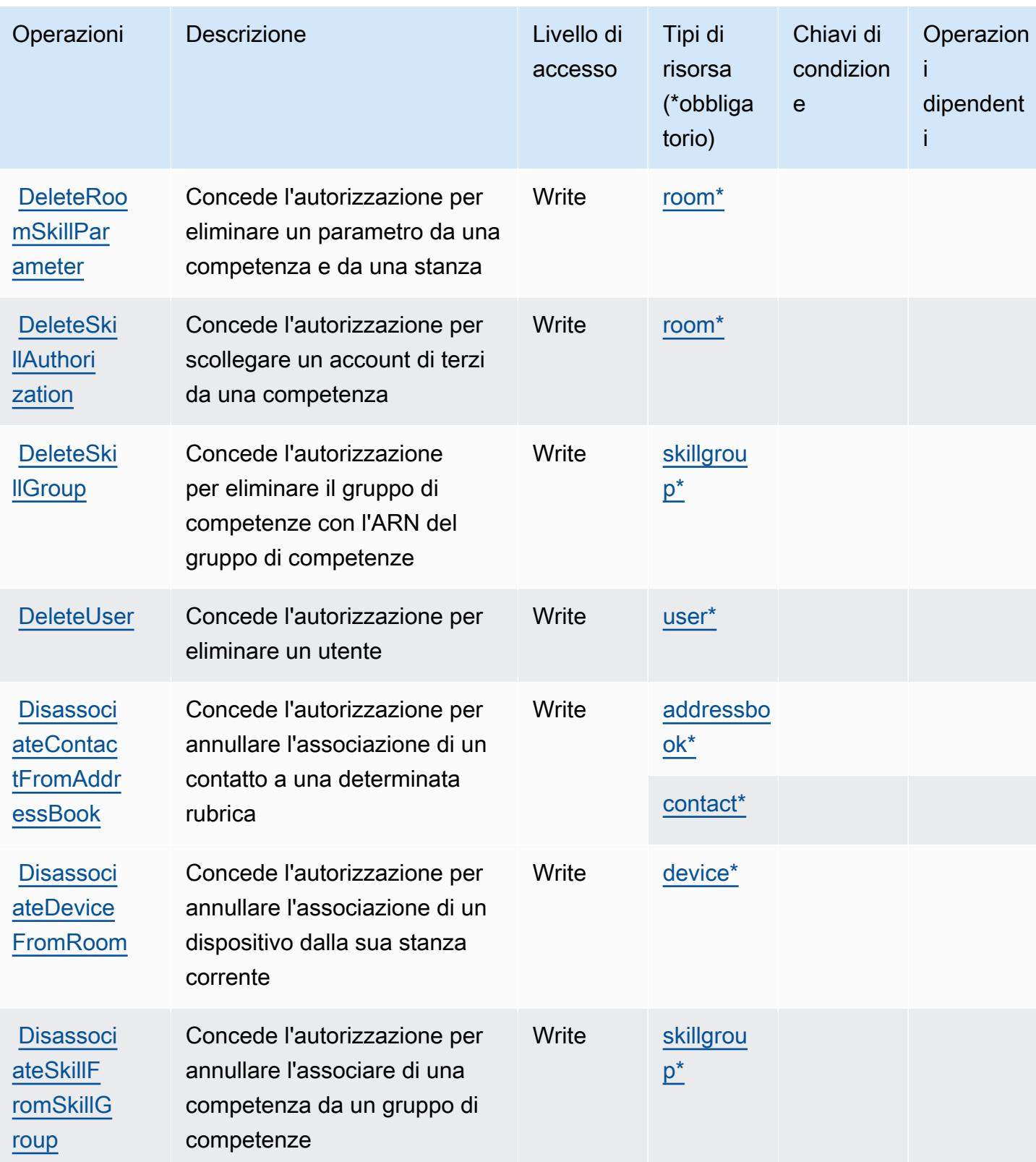

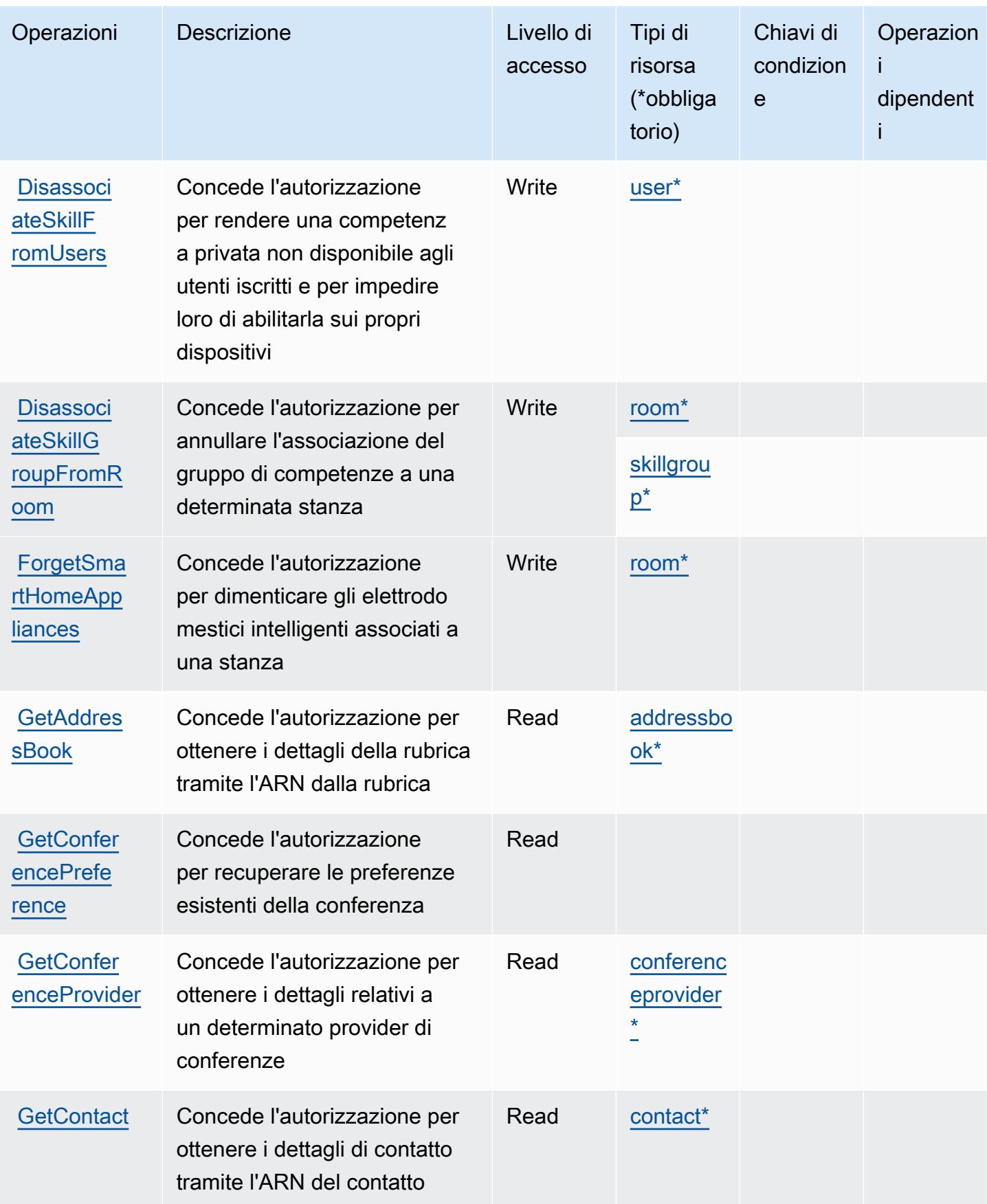

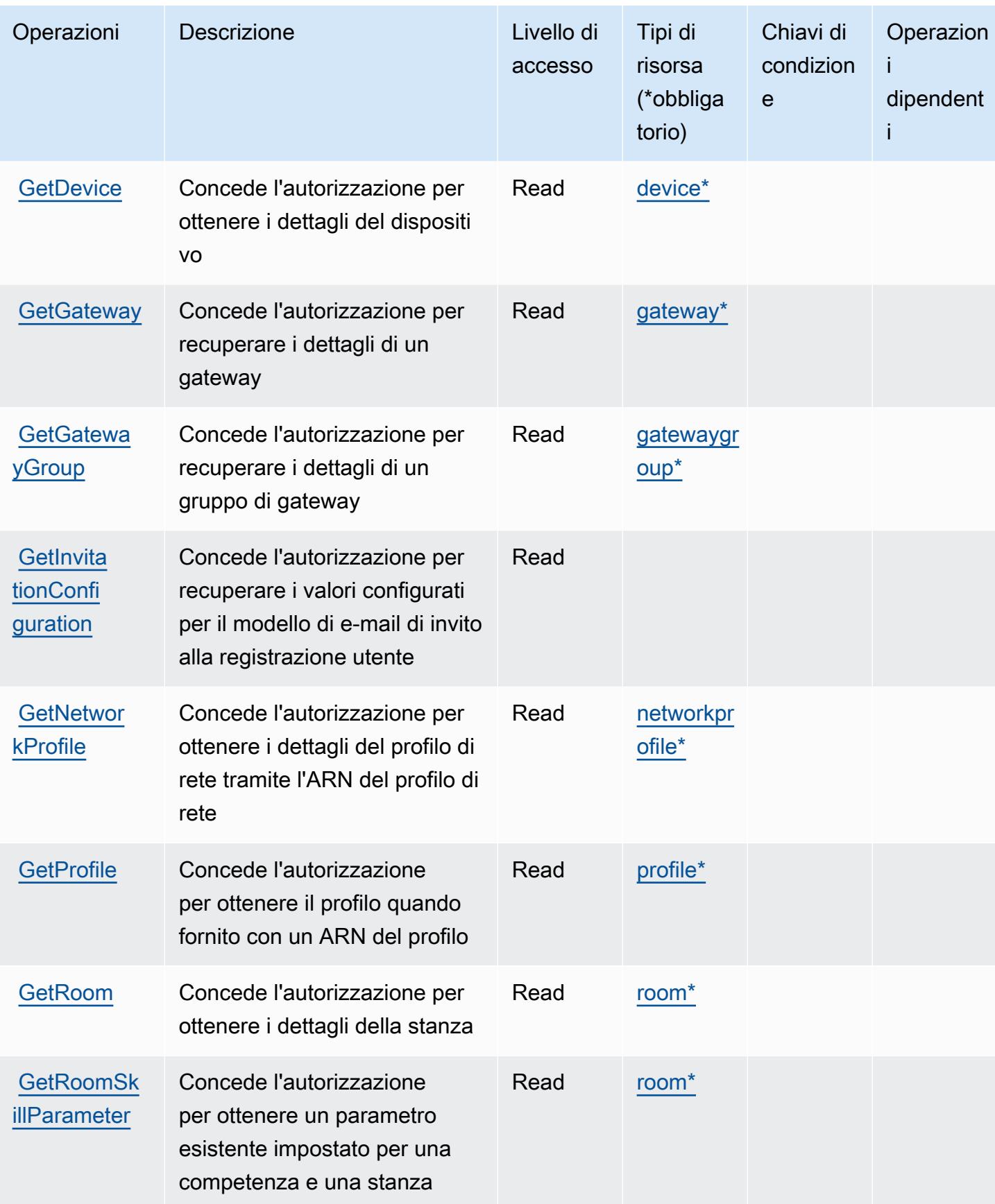

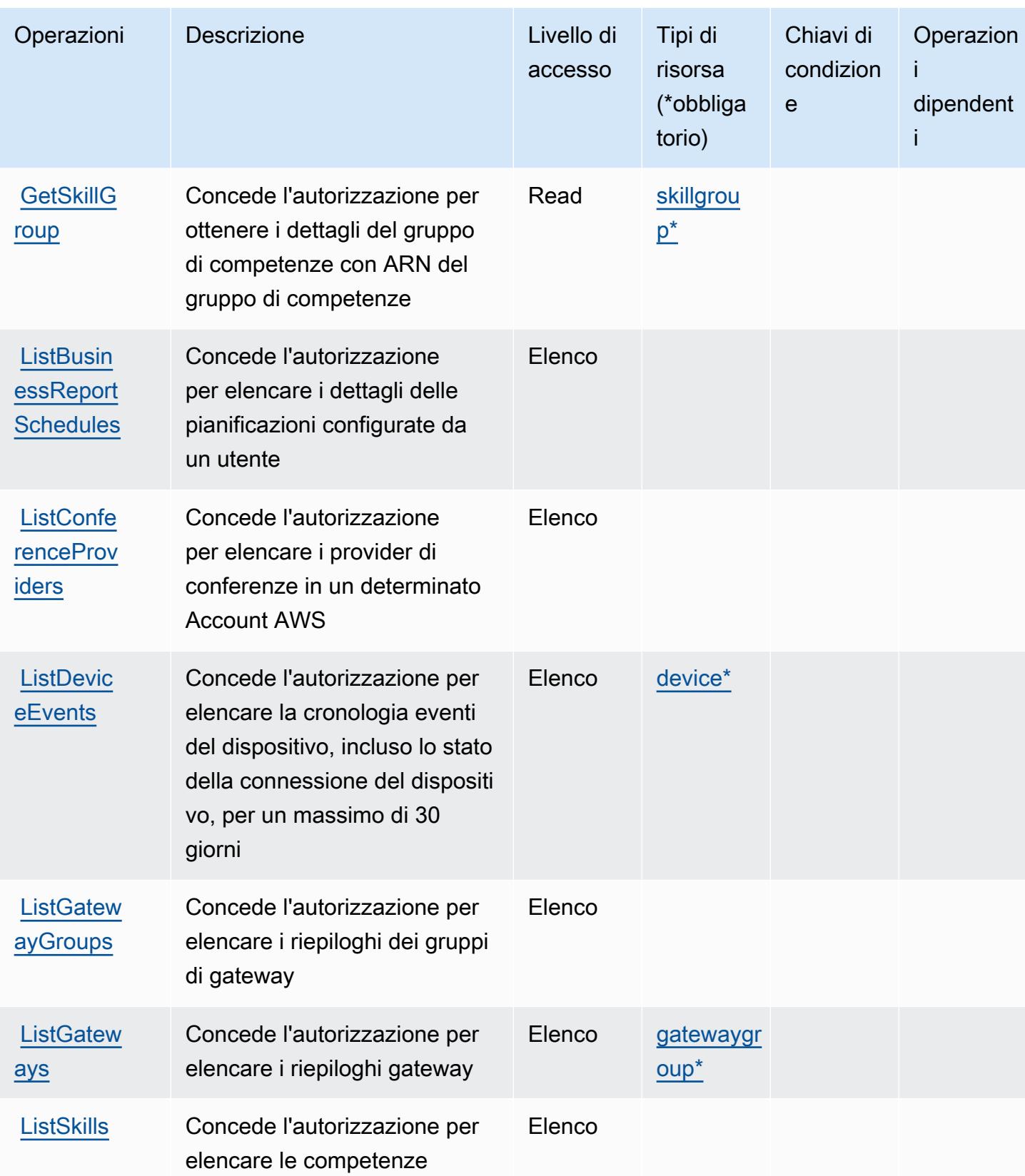

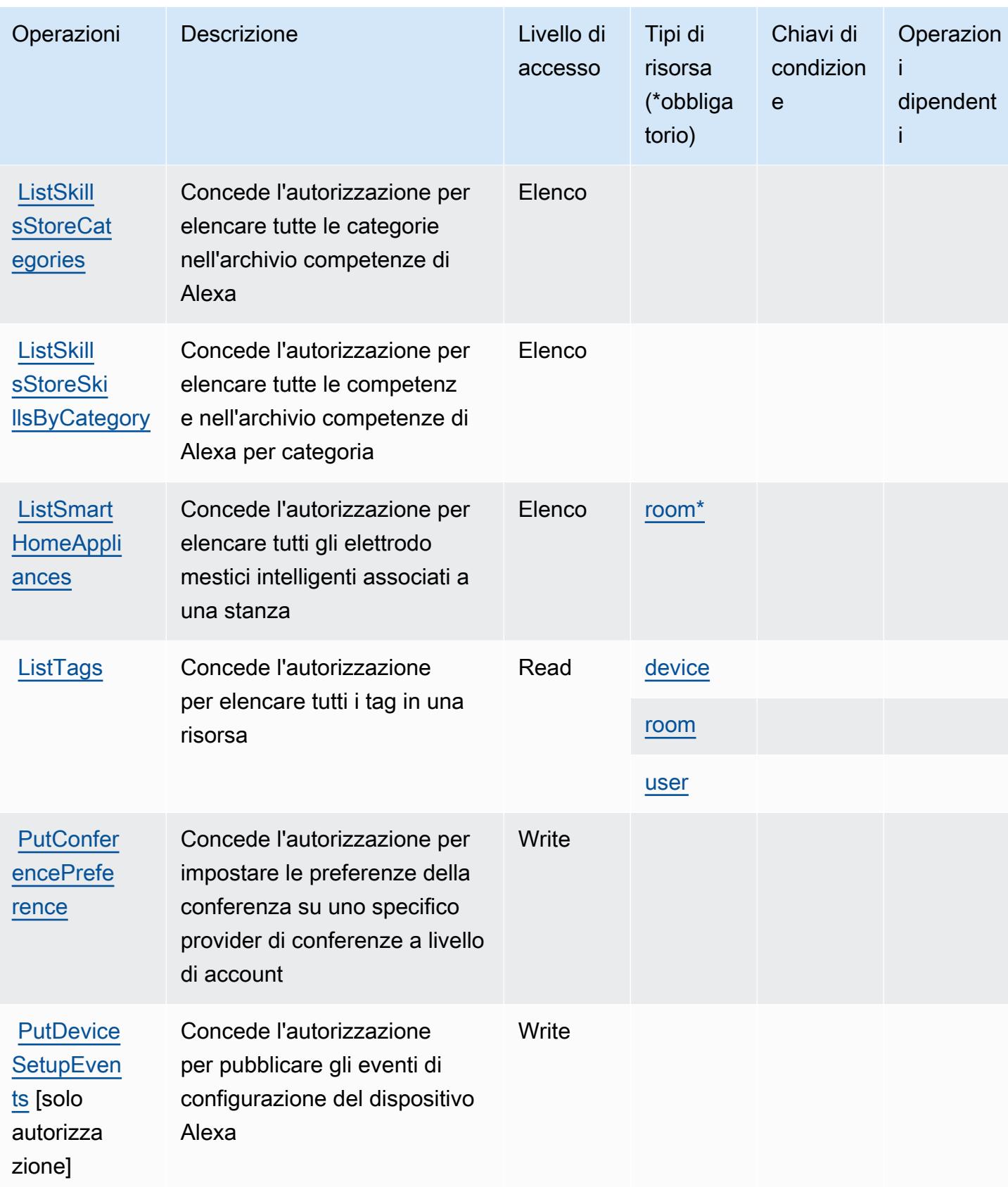

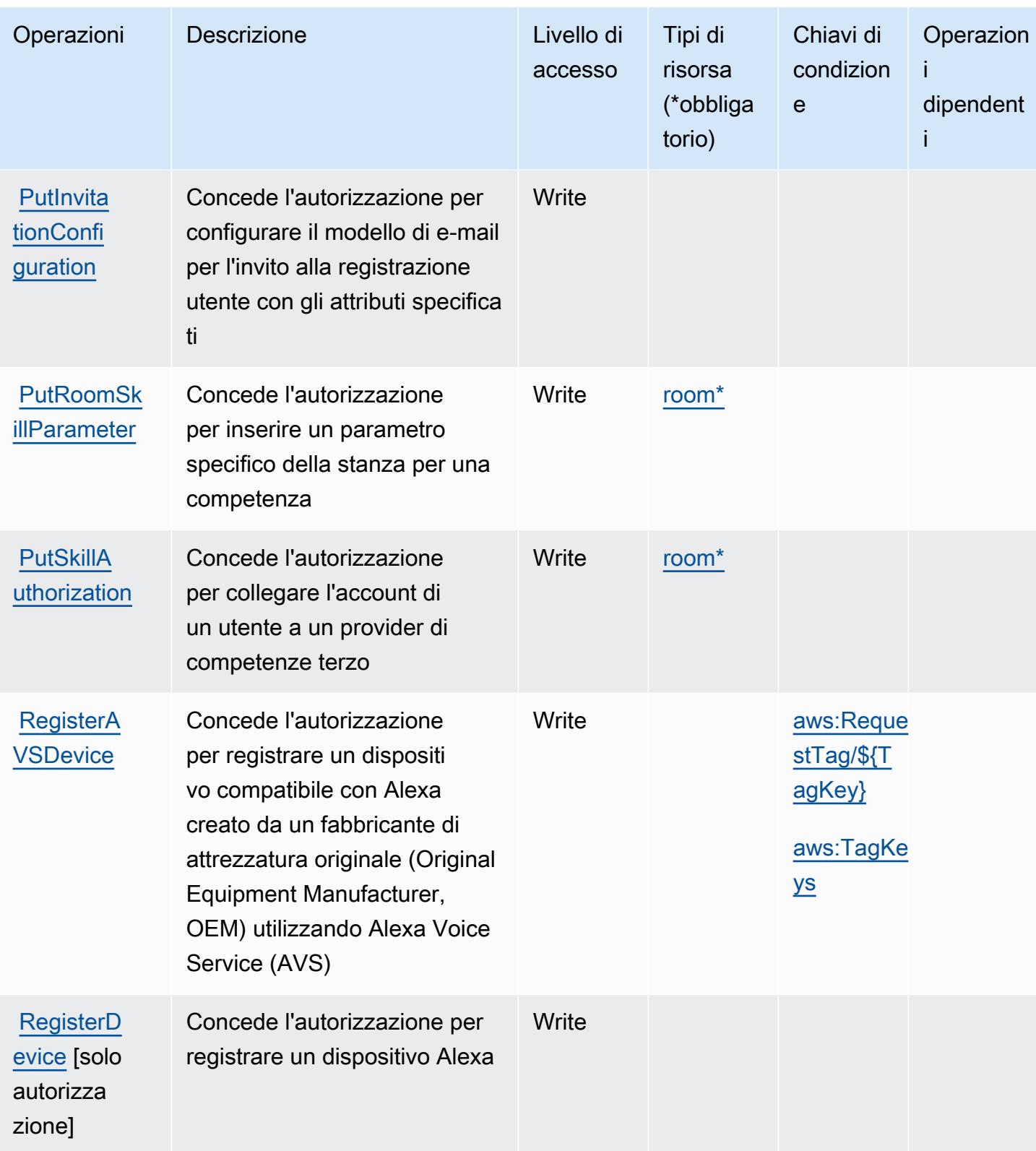

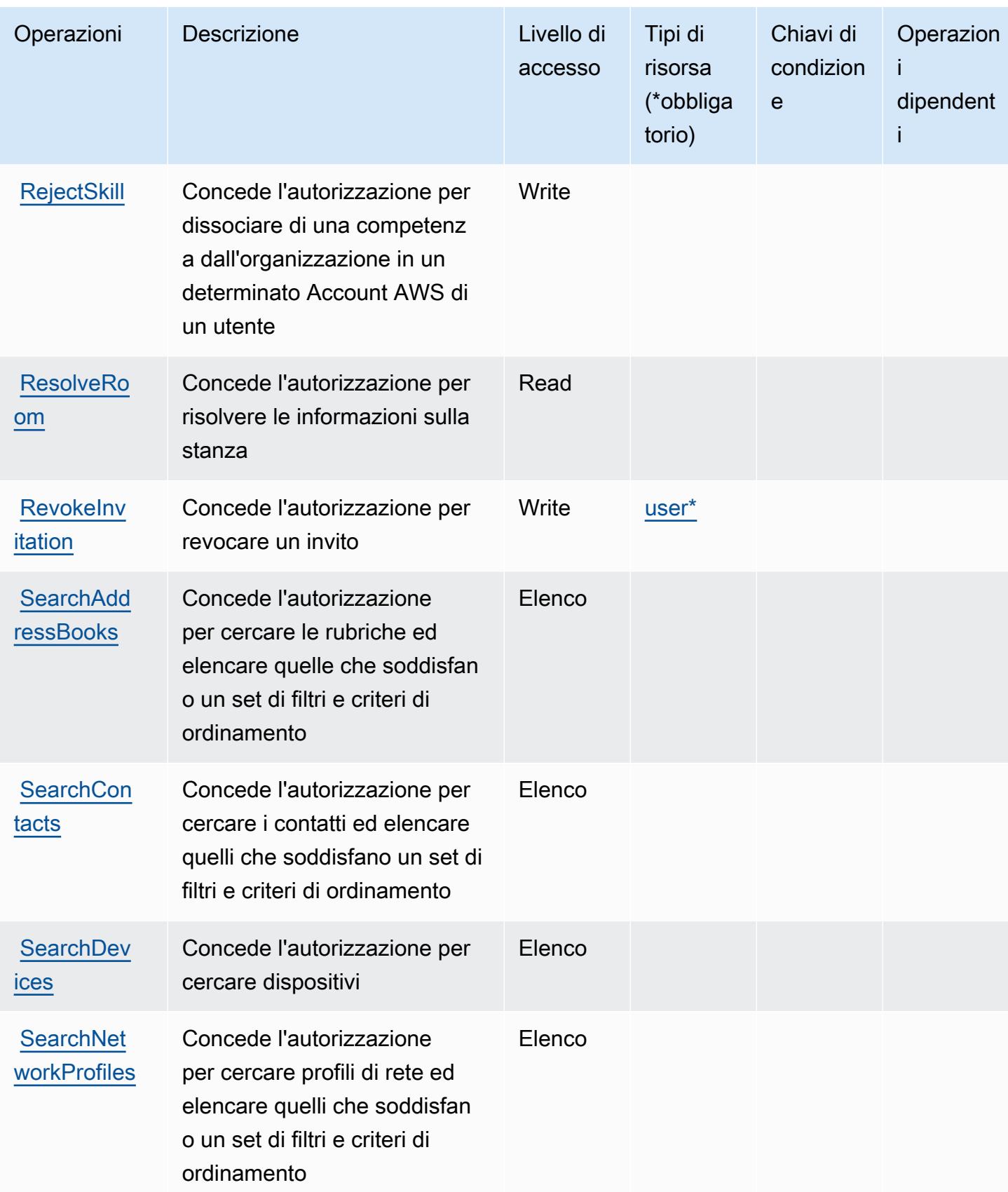

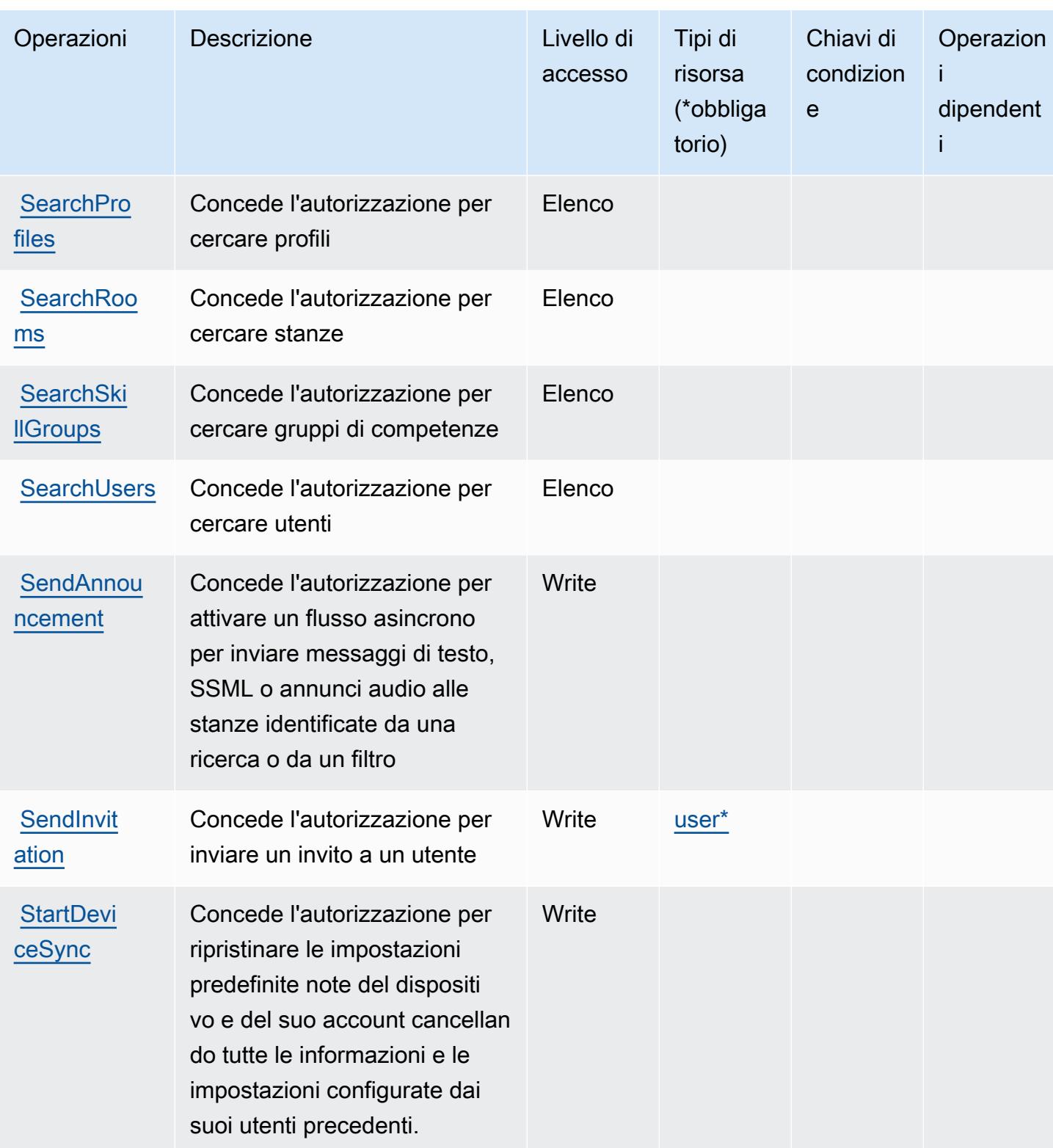

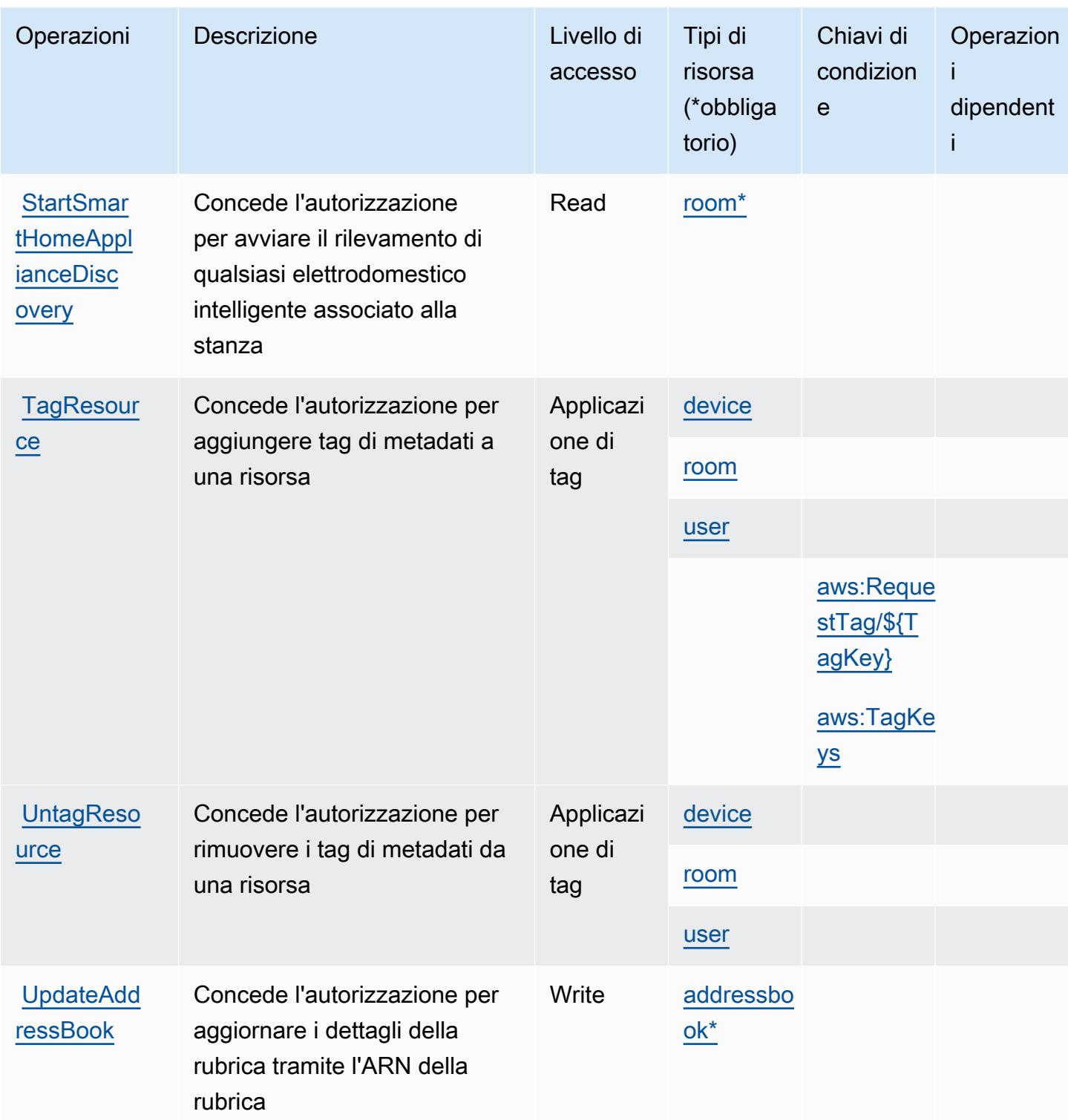

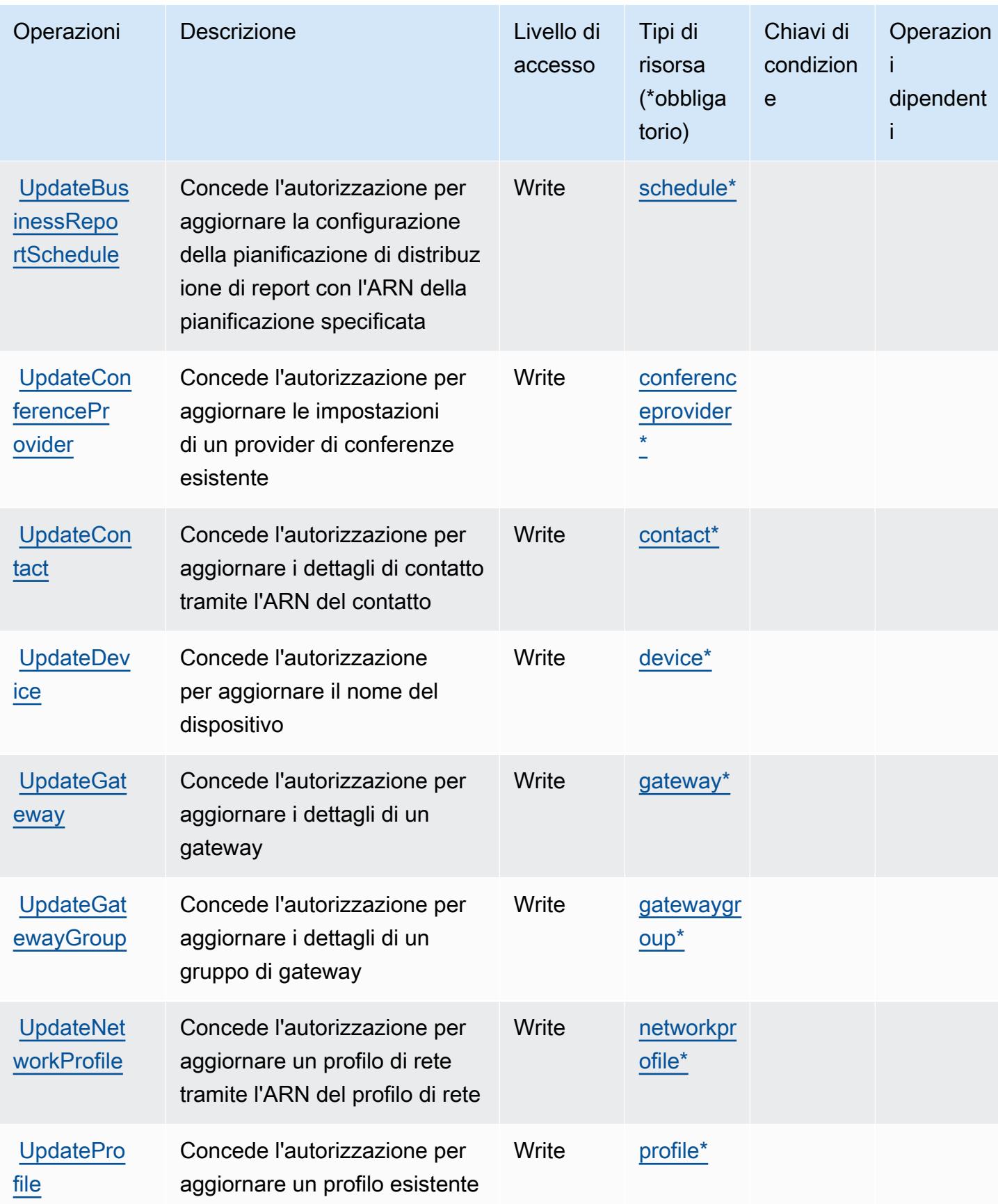

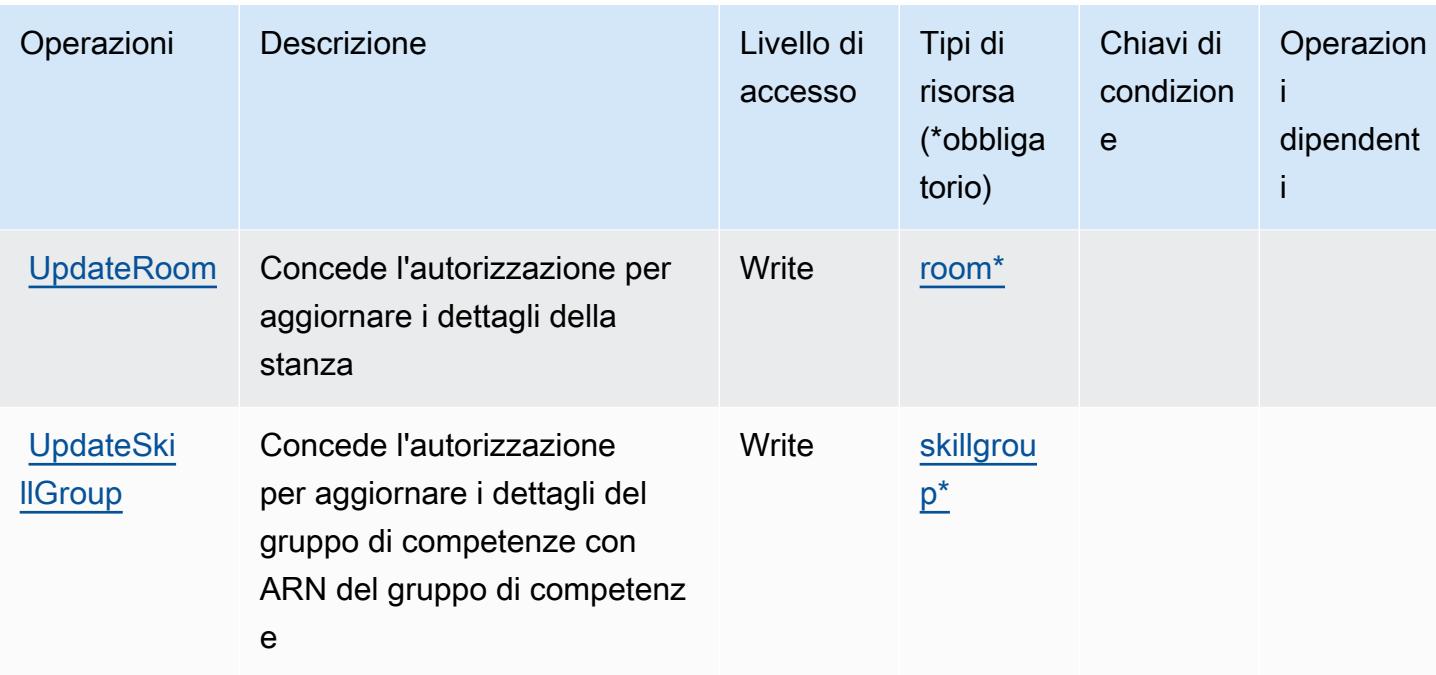

## <span id="page-56-0"></span>Tipi di risorsa definiti da Alexa for Business

I seguenti tipi di risorse sono definiti da questo servizio e possono essere utilizzati nell'elemento Resource delle istruzioni di policy delle autorizzazioni IAM. Ogni operazione nella [Tabella delle](#page-39-2) [operazioni](#page-39-2) identifica i tipi di risorse che possono essere specificati con tale operazione. Un tipo di risorsa può anche definire quali chiavi di condizione puoi includere in una policy. Queste chiavi vengono visualizzate nell'ultima colonna della tabella Tipi di risorsa. Per dettagli sulle colonne nella tabella seguente, consulta [Tabella dei tipi di risorsa.](reference_policies_actions-resources-contextkeys.html#resources_table)

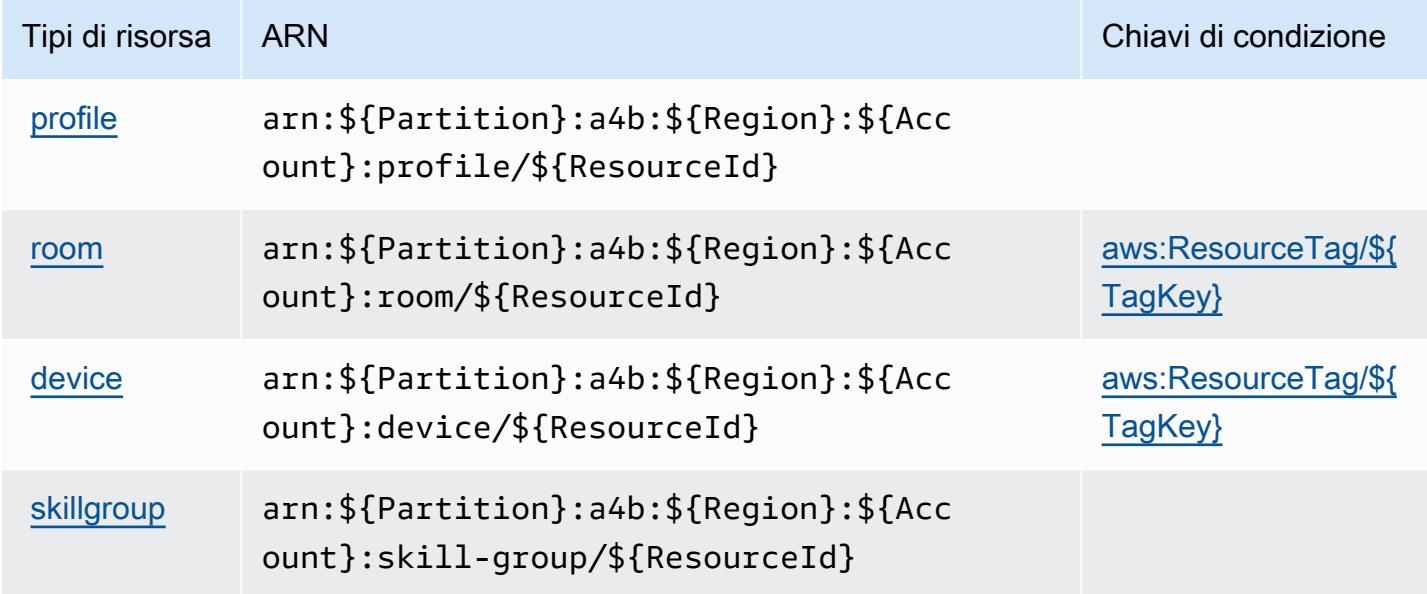

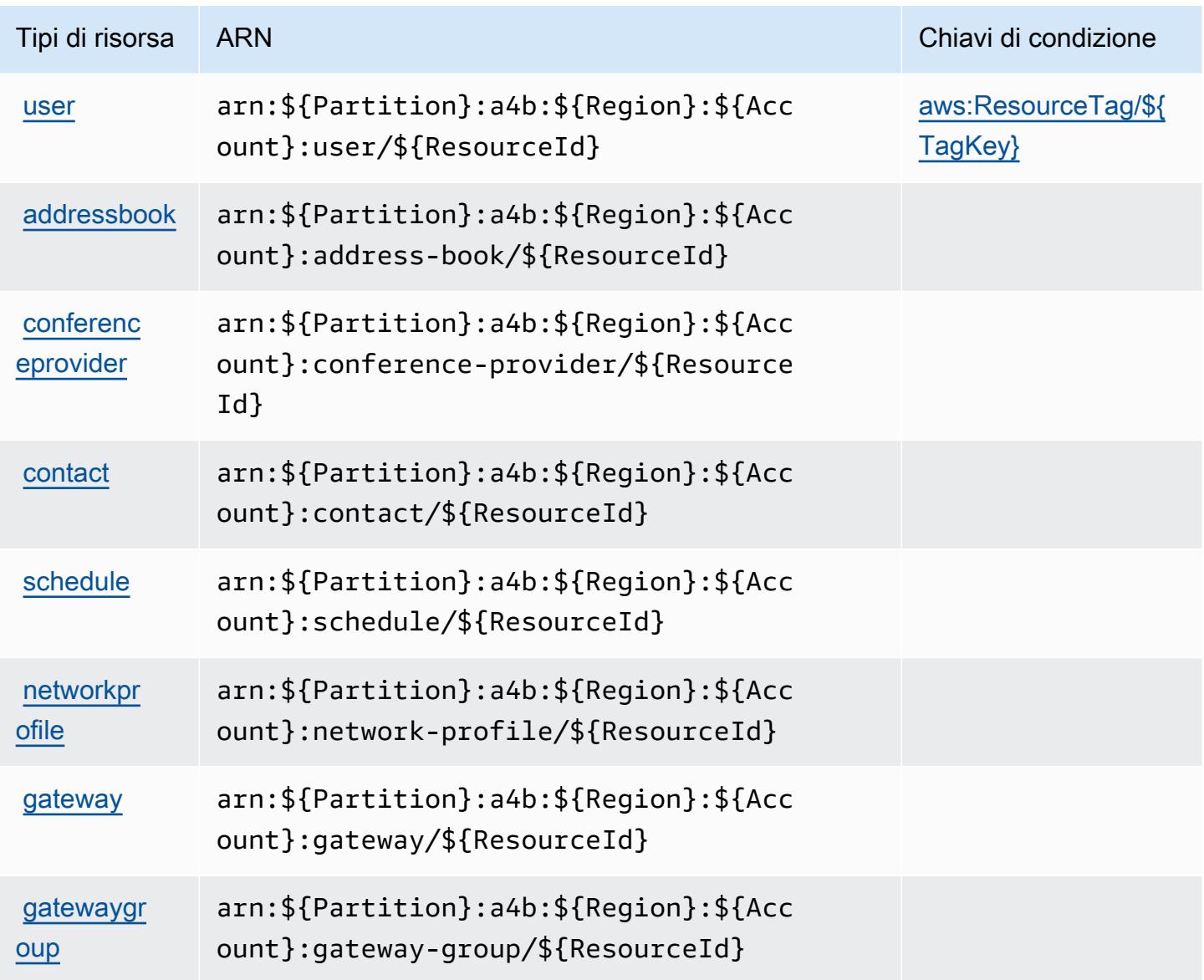

### <span id="page-57-0"></span>Chiavi di condizione per Alexa for Business

Alexa for Business definisce le seguenti chiavi di condizione che possono essere utilizzate nell'elemento Condition di una policy IAM. Puoi utilizzare queste chiavi per perfezionare ulteriormente le condizioni in base alle quali si applica l'istruzione di policy. Per dettagli sulle colonne nella tabella seguente, consulta [Tabella delle chiavi di condizione.](reference_policies_actions-resources-contextkeys.html#context_keys_table)

Per visualizzare le chiavi di condizione globali disponibili per tutti i servizi, consulta [Chiavi di](https://docs.aws.amazon.com/IAM/latest/UserGuide/reference_policies_condition-keys.html#AvailableKeys)  [condizione globali disponibili](https://docs.aws.amazon.com/IAM/latest/UserGuide/reference_policies_condition-keys.html#AvailableKeys).

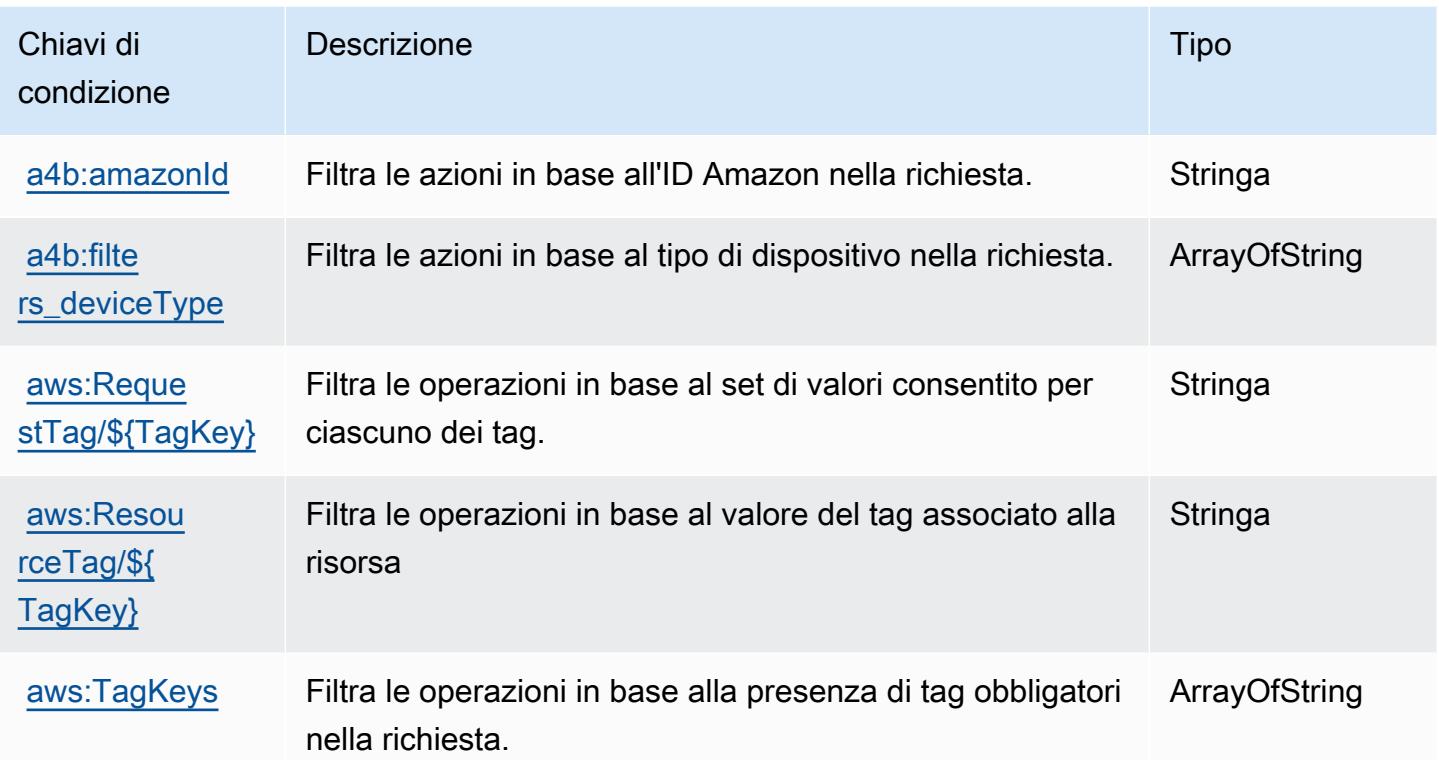

# Operazioni, risorse e chiavi di condizione per AmazonMediaImport

AmazonMediaImport (prefisso del servizio: mediaimport) forniscono le seguenti risorse, operazioni e chiavi di contesto della condizione specifiche del servizio per l'utilizzo nelle policy delle autorizzazioni IAM.

Riferimenti:

- Scopri come [configurare questo servizio](https://docs.aws.amazon.com/AmazonRDS/latest/UserGuide/).
- Visualizza un elenco delle [operazioni API disponibili per questo servizio](https://docs.aws.amazon.com/AmazonRDS/latest/APIReference/).
- Scopri come proteggere questo servizio e le sue risorse [utilizzando le policy delle autorizzazioni di](https://docs.aws.amazon.com/AmazonRDS/latest/UserGuide/)  [IAM](https://docs.aws.amazon.com/AmazonRDS/latest/UserGuide/).

### Argomenti

- [Operazioni definite da AmazonMediaImport](#page-59-0)
- [Tipi di risorsa definiti da AmazonMediaImport](#page-60-0)
- [Chiavi di condizione per AmazonMediaImport](#page-60-1)

## <span id="page-59-0"></span>Operazioni definite da AmazonMediaImport

Puoi specificare le seguenti operazioni nell'elemento Action di un'istruzione di policy IAM. Utilizza le policy per concedere le autorizzazioni per eseguire un'operazione in AWS. Quando utilizzi un'operazione in una policy, in genere consenti o rifiuti l'accesso all'operazione API o al comando CLI con lo stesso nome. Tuttavia, in alcuni casi, una singola operazione controlla l'accesso a più di una operazione. In alternativa, alcune operazioni richiedono operazioni differenti.

La colonna Tipi di risorsa della tabella Operazioni indica se ogni operazione supporta le autorizzazioni a livello di risorsa. Se non vi è nessun valore in corrispondenza di questa colonna, è necessario specificare tutte le risorse ("\*") alle quali si applica la policy nell'elemento Resource dell'istruzione di policy. Se la colonna include un tipo di risorsa, puoi specificare un ARN di quel tipo in una istruzione con tale operazione. Se l'operazione ha una o più risorse richieste, il chiamante deve disporre dell'autorizzazione per utilizzare l'operazione con tali risorse. Le risorse richieste sono indicate nella tabella con un asterisco (\*). Se si limita l'accesso alle risorse con l'elemento Resource in una policy IAM, è necessario includere un ARN o un modello per ogni tipo di risorsa richiesta. Alcune operazioni supportano più tipi di risorse. Se il tipo di risorsa è facoltativo (non indicato come obbligatorio), puoi scegliere di utilizzare uno tra i tipi di risorsa facoltativi.

La colonna Chiavi di condizione della tabella Operazioni contiene le chiavi che è possibile specificare nell'elemento Condition di un'istruzione di policy. Per ulteriori informazioni sulle chiavi di condizione associate alle risorse per il servizio guarda la colonna Chiavi di condizione della tabella Tipi di risorsa.

**a** Note

Le chiavi relative alle condizioni delle risorse sono elencate nella tabella [Tipi di risorse.](#page-60-0) Nella colonna Tipi di risorse (\*obbligatorio) della tabella Operazioni è presente un collegamento al tipo di risorsa che si applica a un'operazione. Il tipo di risorsa nella tabella Tipi di risorse include la colonna Chiavi di condizione, che contiene le chiavi delle condizioni delle risorse che si applicano a un'operazione nella tabella Operazioni.

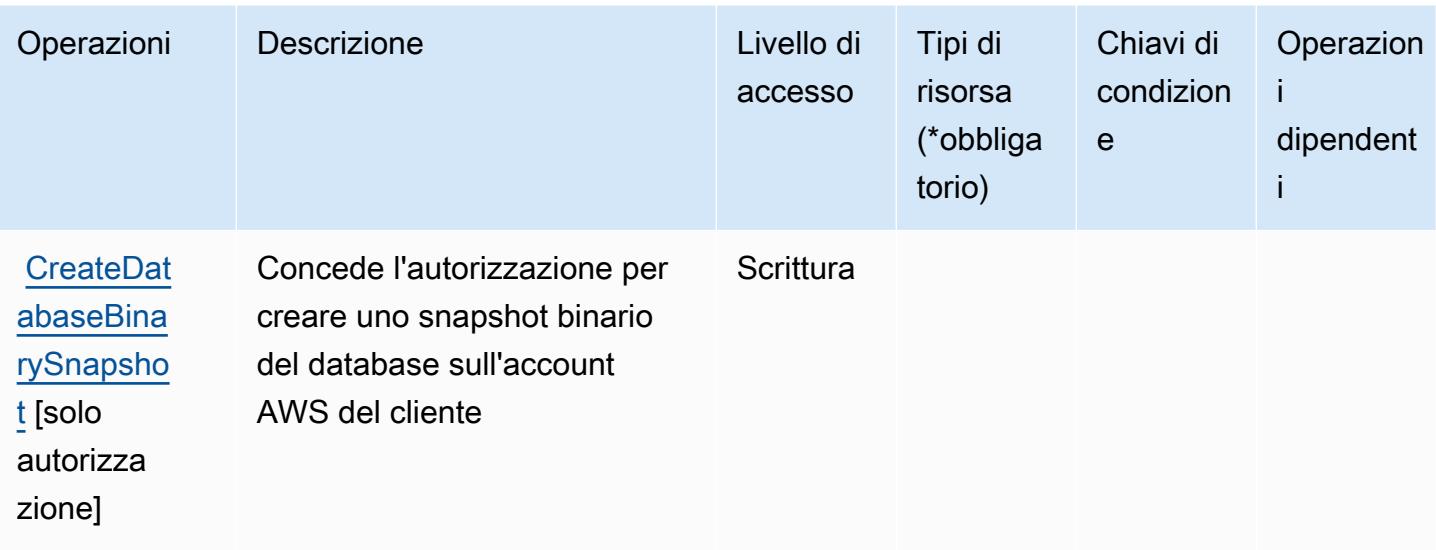

## <span id="page-60-0"></span>Tipi di risorsa definiti da AmazonMediaImport

AmazonMediaImport non supporta l'indicazione di una risorsa ARN nell'elemento Resource di una dichiarazione di policy IAM. Per consentire l'accesso ad AmazonMediaImport, specifica "Resource": "\*" nella tua policy.

### <span id="page-60-1"></span>Chiavi di condizione per AmazonMediaImport

mediaimport non dispone di chiavi di contesto specifiche del servizio che possono essere utilizzate nell'elemento Condition di dichiarazioni di policy. Per un elenco delle chiavi di contesto globali che sono disponibili per tutti i servizi, consulta [Chiavi disponibili per le condizioni.](https://docs.aws.amazon.com/IAM/latest/UserGuide/reference_policies_condition-keys.html#AvailableKeys)

# Operazioni, risorse e chiavi di condizione per AWS Amplify

AWS Amplify (prefisso del servizio: amplify) fornisce le seguenti risorse, operazioni e chiavi di contesto della condizione specifiche del servizio per l'utilizzo nelle policy delle autorizzazioni IAM.

Riferimenti:

- Scopri come [configurare questo servizio](https://docs.aws.amazon.com/amplify/latest/userguide/).
- Visualizza un elenco delle [operazioni API disponibili per questo servizio](https://docs.aws.amazon.com/amplify/latest/APIReference/).
- Scopri come proteggere questo servizio e le sue risorse [utilizzando le policy delle autorizzazioni di](https://docs.aws.amazon.com/amplify/latest/userguide/security-iam.html)  [IAM](https://docs.aws.amazon.com/amplify/latest/userguide/security-iam.html).

#### Argomenti

- [Operazioni definite da AWS Amplify](#page-61-0)
- [Tipi di risorsa definiti da AWS Amplify](#page-68-0)
- [Chiavi di condizione per AWS Amplify](#page-68-1)

### <span id="page-61-0"></span>Operazioni definite da AWS Amplify

Puoi specificare le seguenti operazioni nell'elemento Action di un'istruzione di policy IAM. Utilizza le policy per concedere le autorizzazioni per eseguire un'operazione in AWS. Quando utilizzi un'operazione in una policy, in genere consenti o rifiuti l'accesso all'operazione API o al comando CLI con lo stesso nome. Tuttavia, in alcuni casi, una singola operazione controlla l'accesso a più di una operazione. In alternativa, alcune operazioni richiedono operazioni differenti.

La colonna Tipi di risorsa della tabella Operazioni indica se ogni operazione supporta le autorizzazioni a livello di risorsa. Se non vi è nessun valore in corrispondenza di questa colonna, è necessario specificare tutte le risorse ("\*") alle quali si applica la policy nell'elemento Resource dell'istruzione di policy. Se la colonna include un tipo di risorsa, puoi specificare un ARN di quel tipo in una istruzione con tale operazione. Se l'operazione ha una o più risorse richieste, il chiamante deve disporre dell'autorizzazione per utilizzare l'operazione con tali risorse. Le risorse richieste sono indicate nella tabella con un asterisco (\*). Se si limita l'accesso alle risorse con l'elemento Resource in una policy IAM, è necessario includere un ARN o un modello per ogni tipo di risorsa richiesta. Alcune operazioni supportano più tipi di risorse. Se il tipo di risorsa è facoltativo (non indicato come obbligatorio), puoi scegliere di utilizzare uno tra i tipi di risorsa facoltativi.

La colonna Chiavi di condizione della tabella Operazioni contiene le chiavi che è possibile specificare nell'elemento Condition di un'istruzione di policy. Per ulteriori informazioni sulle chiavi di condizione associate alle risorse per il servizio guarda la colonna Chiavi di condizione della tabella Tipi di risorsa.

#### **a** Note

Le chiavi relative alle condizioni delle risorse sono elencate nella tabella [Tipi di risorse.](#page-68-0) Nella colonna Tipi di risorse (\*obbligatorio) della tabella Operazioni è presente un collegamento al tipo di risorsa che si applica a un'operazione. Il tipo di risorsa nella tabella Tipi di risorse include la colonna Chiavi di condizione, che contiene le chiavi delle condizioni delle risorse che si applicano a un'operazione nella tabella Operazioni.

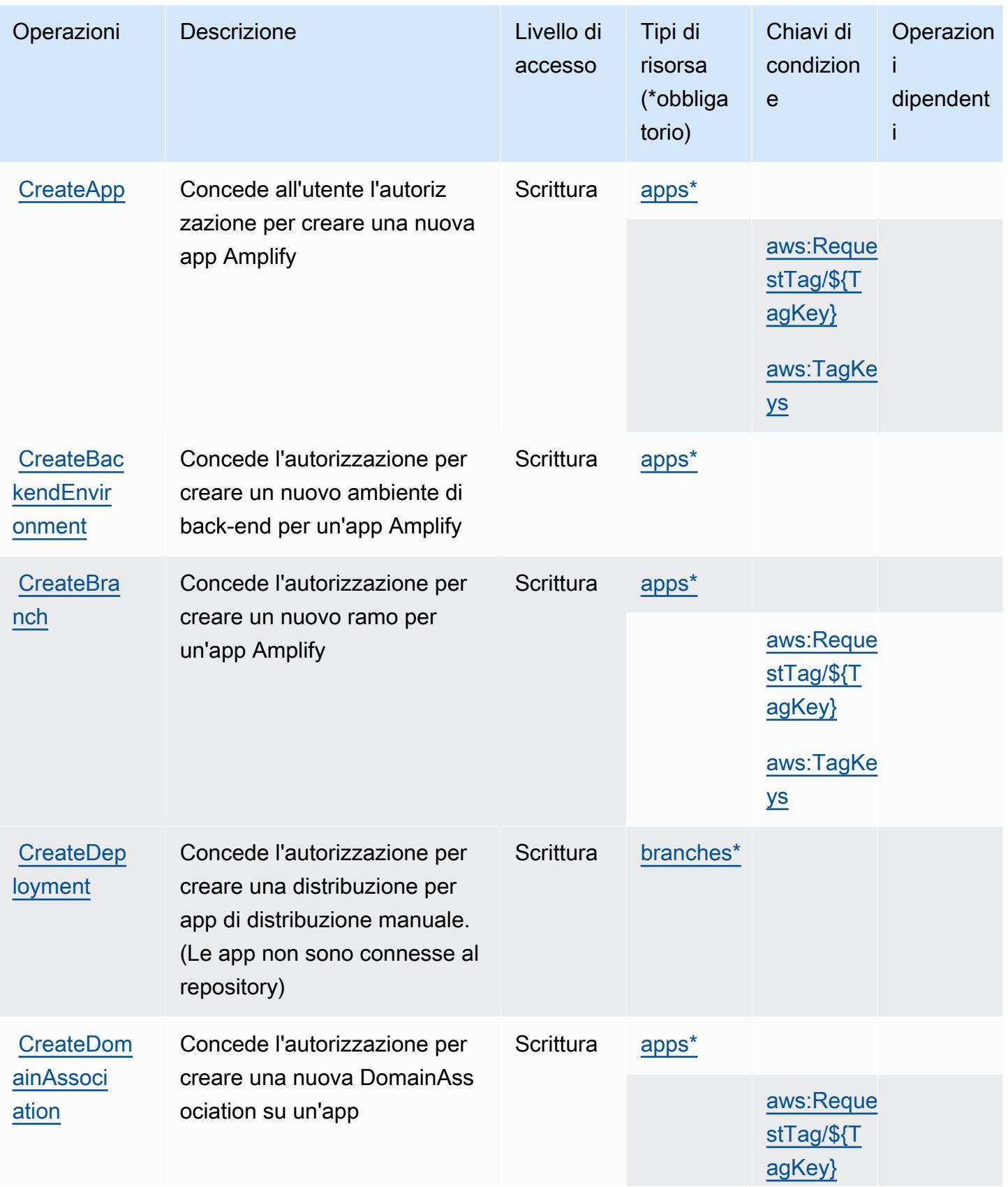

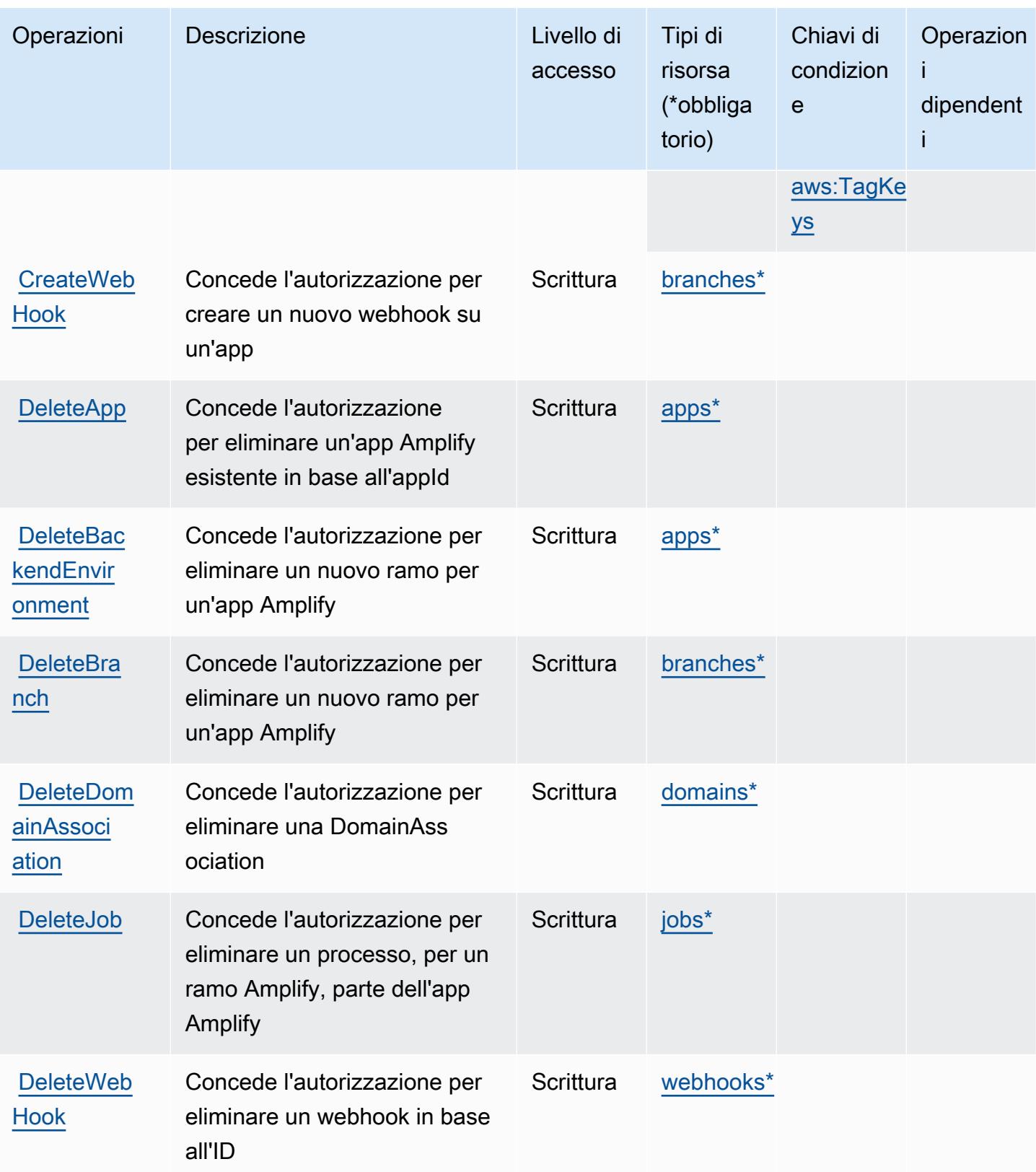

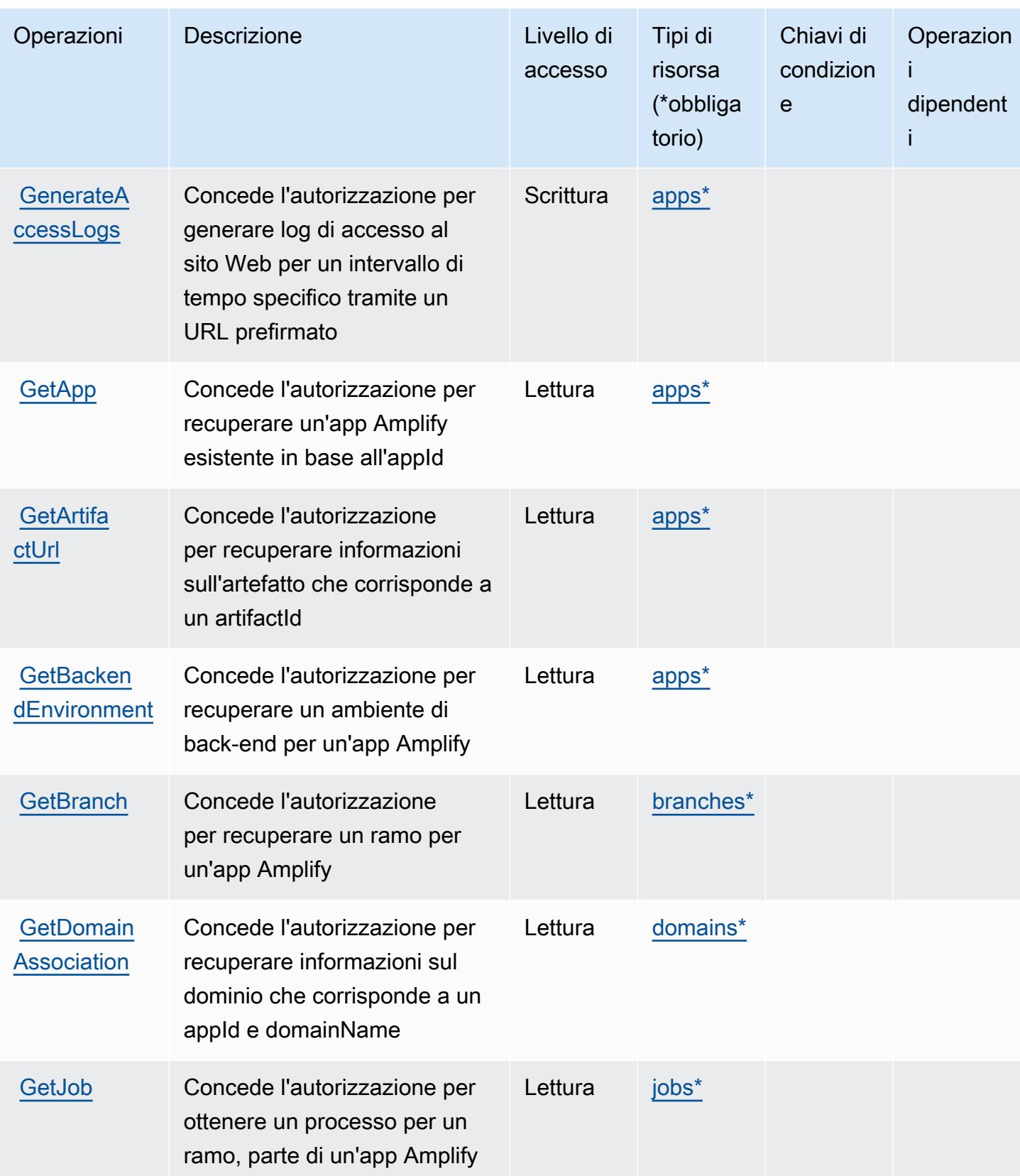

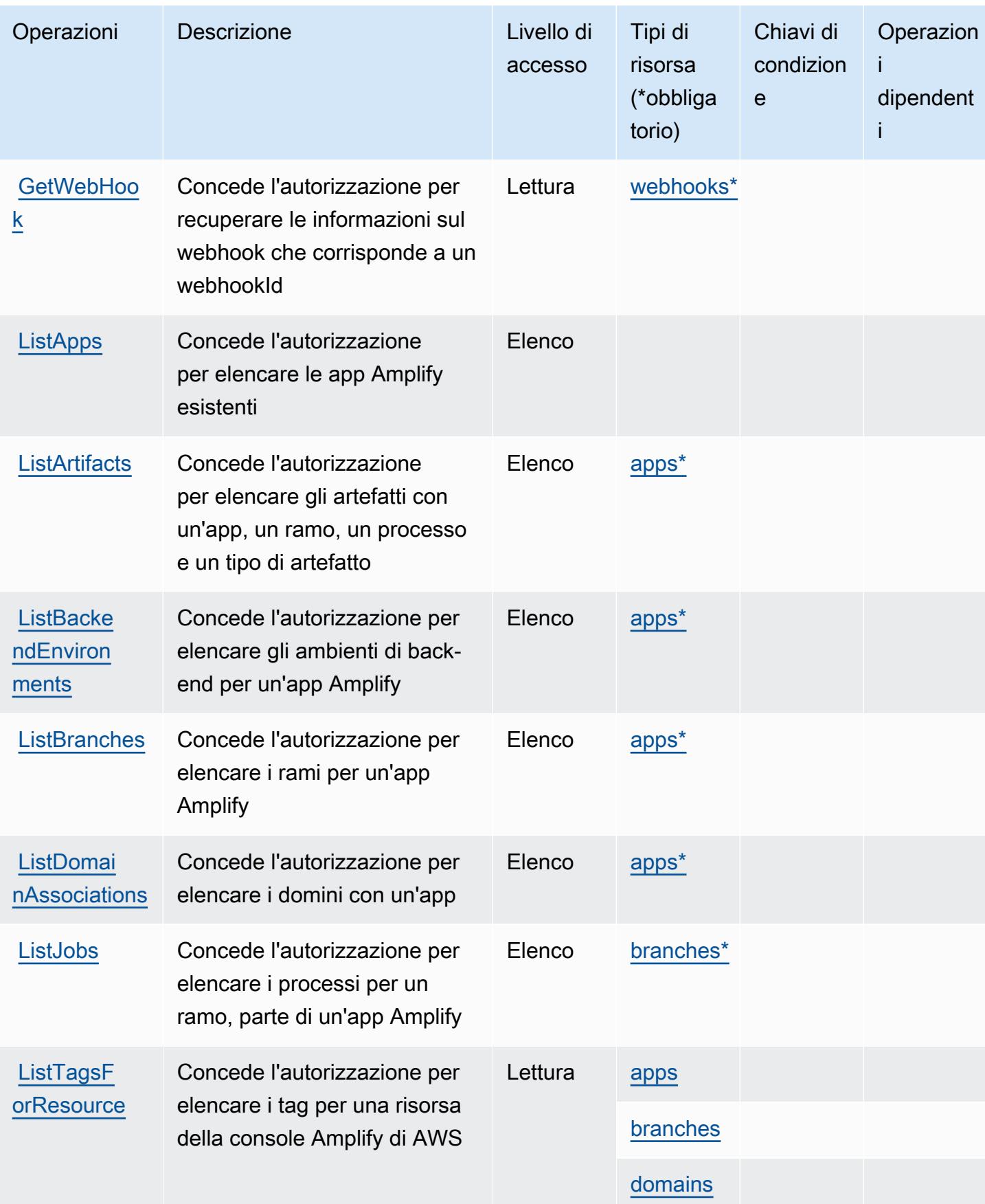

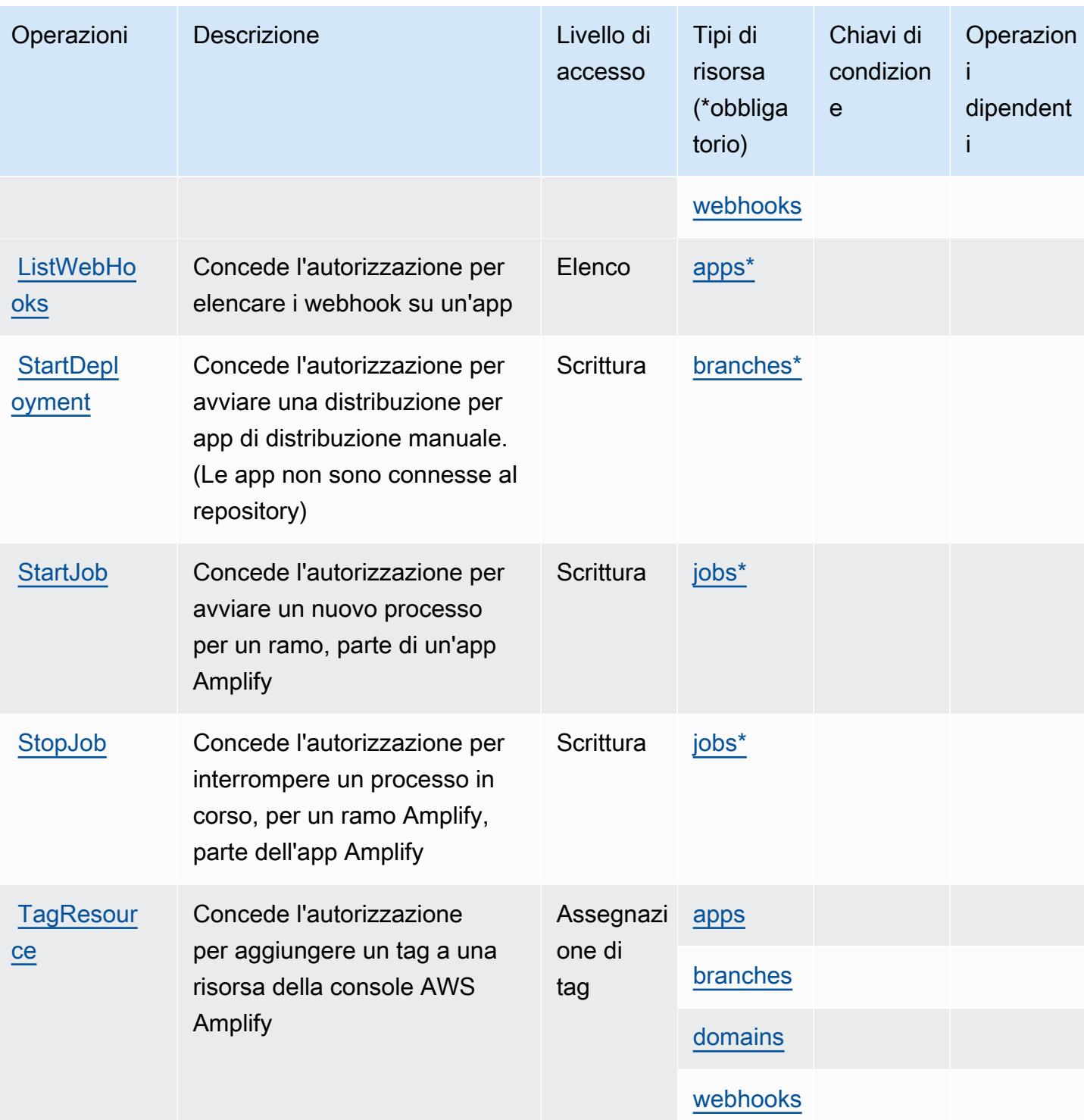

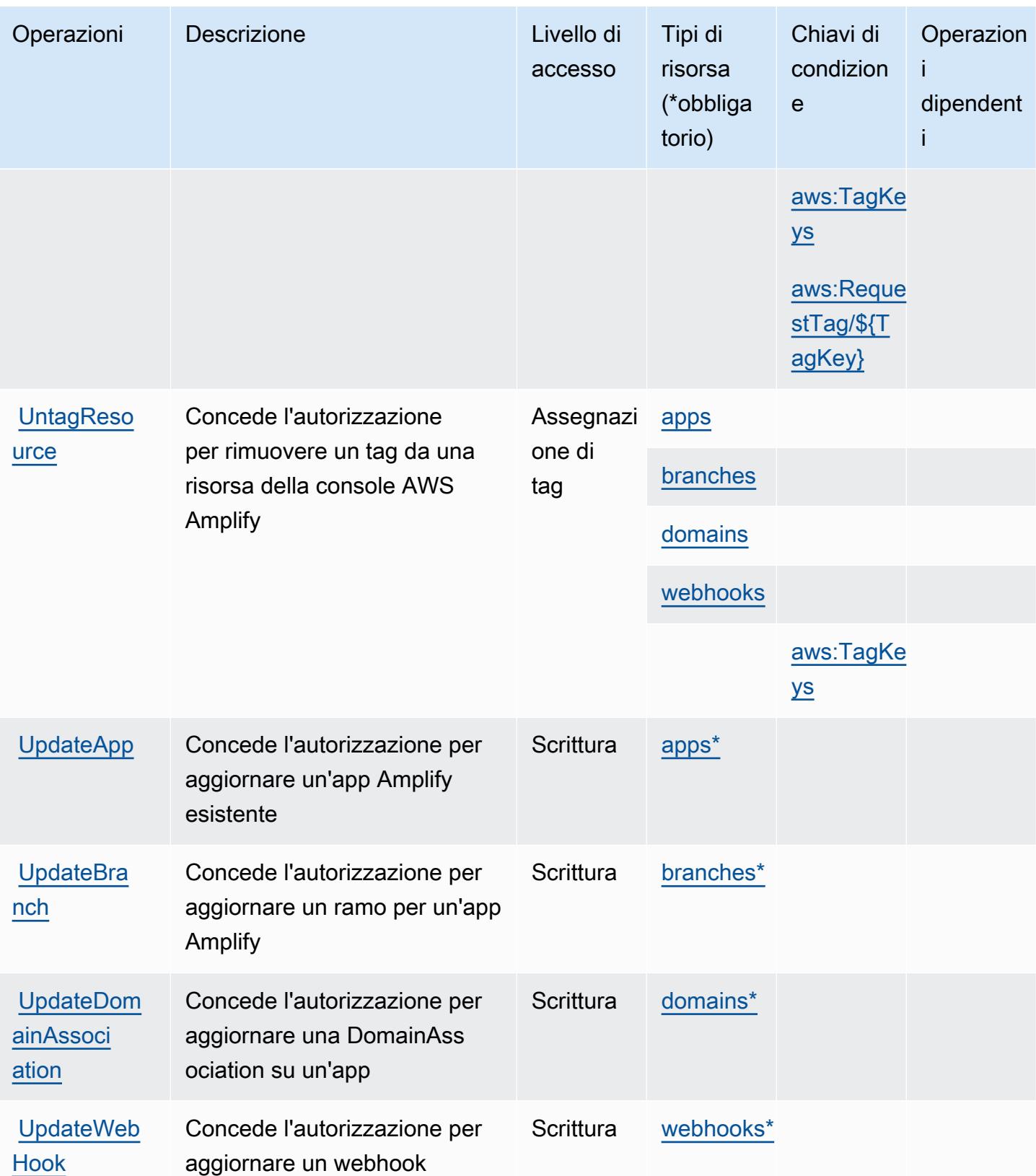

## <span id="page-68-0"></span>Tipi di risorsa definiti da AWS Amplify

I seguenti tipi di risorse sono definiti da questo servizio e possono essere utilizzati nell'elemento Resource delle istruzioni di policy delle autorizzazioni IAM. Ogni operazione nella [Tabella delle](#page-61-0) [operazioni](#page-61-0) identifica i tipi di risorse che possono essere specificati con tale operazione. Un tipo di risorsa può anche definire quali chiavi di condizione puoi includere in una policy. Queste chiavi vengono visualizzate nell'ultima colonna della tabella Tipi di risorsa. Per dettagli sulle colonne nella tabella seguente, consulta [Tabella dei tipi di risorsa.](reference_policies_actions-resources-contextkeys.html#resources_table)

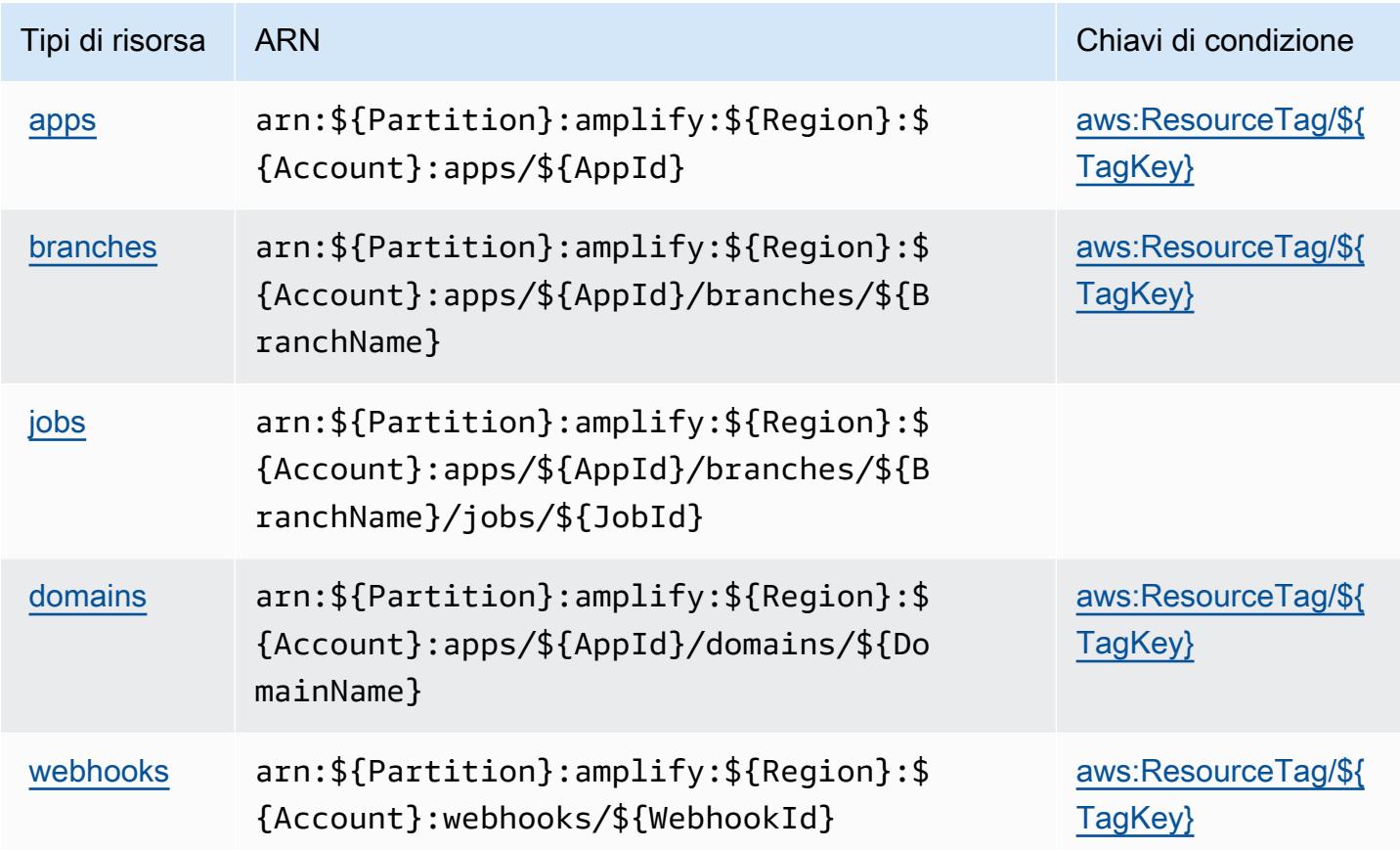

## <span id="page-68-1"></span>Chiavi di condizione per AWS Amplify

AWS Amplify definisce le seguenti chiavi di condizione che possono essere utilizzate nell'elemento Condition di una policy IAM. Puoi utilizzare queste chiavi per perfezionare ulteriormente le condizioni in base alle quali si applica l'istruzione di policy. Per dettagli sulle colonne nella tabella seguente, consulta [Tabella delle chiavi di condizione](reference_policies_actions-resources-contextkeys.html#context_keys_table).

Per visualizzare le chiavi di condizione globali disponibili per tutti i servizi, consulta [Chiavi di](https://docs.aws.amazon.com/IAM/latest/UserGuide/reference_policies_condition-keys.html#AvailableKeys)  [condizione globali disponibili](https://docs.aws.amazon.com/IAM/latest/UserGuide/reference_policies_condition-keys.html#AvailableKeys).

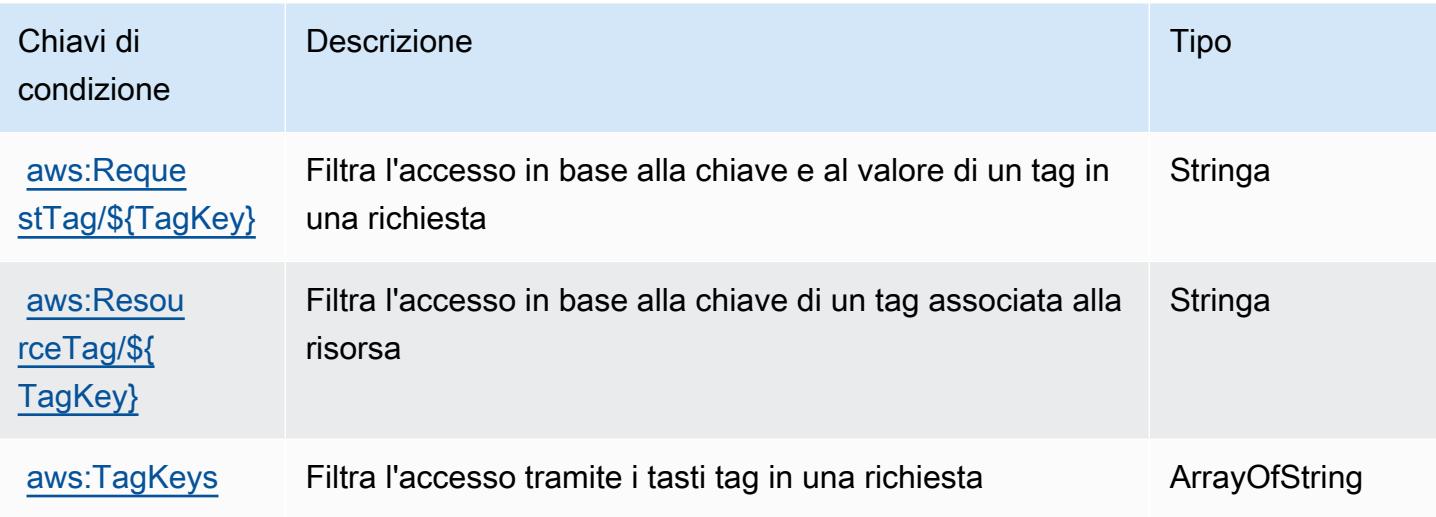

# Operazioni, risorse e chiavi di condizione per AWS Amplify Admin

AWS Amplify Admin (prefisso del servizio: amplifybackend) fornisce le seguenti risorse, operazioni e chiavi di contesto della condizione specifiche del servizio per l'utilizzo nelle policy delle autorizzazioni IAM.

Riferimenti:

- Scopri come [configurare questo servizio](https://docs.aws.amazon.com/amplify-admin-ui/latest/APIReference/introduction.html).
- Visualizza un elenco delle [operazioni API disponibili per questo servizio](https://docs.aws.amazon.com/amplify-admin-ui/latest/APIReference/).
- Scopri come proteggere questo servizio e le sue risorse [utilizzando le policy delle autorizzazioni di](https://docs.aws.amazon.com/amplify-admin-ui/latest/APIReference/access_policies.html)  [IAM](https://docs.aws.amazon.com/amplify-admin-ui/latest/APIReference/access_policies.html).

### Argomenti

- [Operazioni definite da AWS Amplify Admin](#page-69-0)
- [Tipi di risorsa definiti da AWS Amplify Admin](#page-76-0)
- [Chiavi di condizione per AWS Amplify Admin](#page-77-0)

<span id="page-69-0"></span>Operazioni definite da AWS Amplify Admin

Puoi specificare le seguenti operazioni nell'elemento Action di un'istruzione di policy IAM. Utilizza le policy per concedere le autorizzazioni per eseguire un'operazione in AWS. Quando utilizzi un'operazione in una policy, in genere consenti o rifiuti l'accesso all'operazione API o al comando CLI

con lo stesso nome. Tuttavia, in alcuni casi, una singola operazione controlla l'accesso a più di una operazione. In alternativa, alcune operazioni richiedono operazioni differenti.

La colonna Tipi di risorsa della tabella Operazioni indica se ogni operazione supporta le autorizzazioni a livello di risorsa. Se non vi è nessun valore in corrispondenza di questa colonna, è necessario specificare tutte le risorse ("\*") alle quali si applica la policy nell'elemento Resource dell'istruzione di policy. Se la colonna include un tipo di risorsa, puoi specificare un ARN di quel tipo in una istruzione con tale operazione. Se l'operazione ha una o più risorse richieste, il chiamante deve disporre dell'autorizzazione per utilizzare l'operazione con tali risorse. Le risorse richieste sono indicate nella tabella con un asterisco (\*). Se si limita l'accesso alle risorse con l'elemento Resource in una policy IAM, è necessario includere un ARN o un modello per ogni tipo di risorsa richiesta. Alcune operazioni supportano più tipi di risorse. Se il tipo di risorsa è facoltativo (non indicato come obbligatorio), puoi scegliere di utilizzare uno tra i tipi di risorsa facoltativi.

La colonna Chiavi di condizione della tabella Operazioni contiene le chiavi che è possibile specificare nell'elemento Condition di un'istruzione di policy. Per ulteriori informazioni sulle chiavi di condizione associate alle risorse per il servizio guarda la colonna Chiavi di condizione della tabella Tipi di risorsa.

#### **a** Note

Le chiavi relative alle condizioni delle risorse sono elencate nella tabella [Tipi di risorse.](#page-76-0) Nella colonna Tipi di risorse (\*obbligatorio) della tabella Operazioni è presente un collegamento al tipo di risorsa che si applica a un'operazione. Il tipo di risorsa nella tabella Tipi di risorse include la colonna Chiavi di condizione, che contiene le chiavi delle condizioni delle risorse che si applicano a un'operazione nella tabella Operazioni.

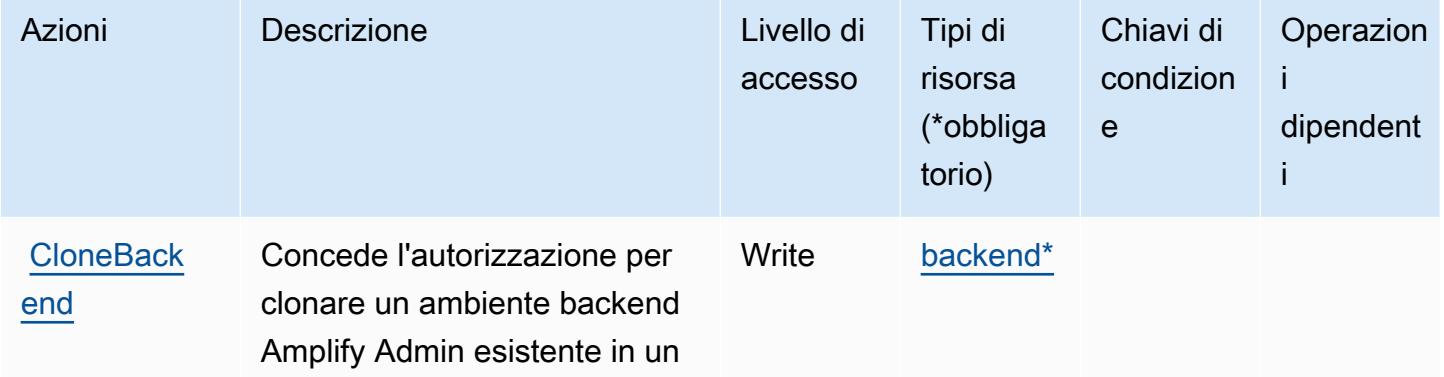

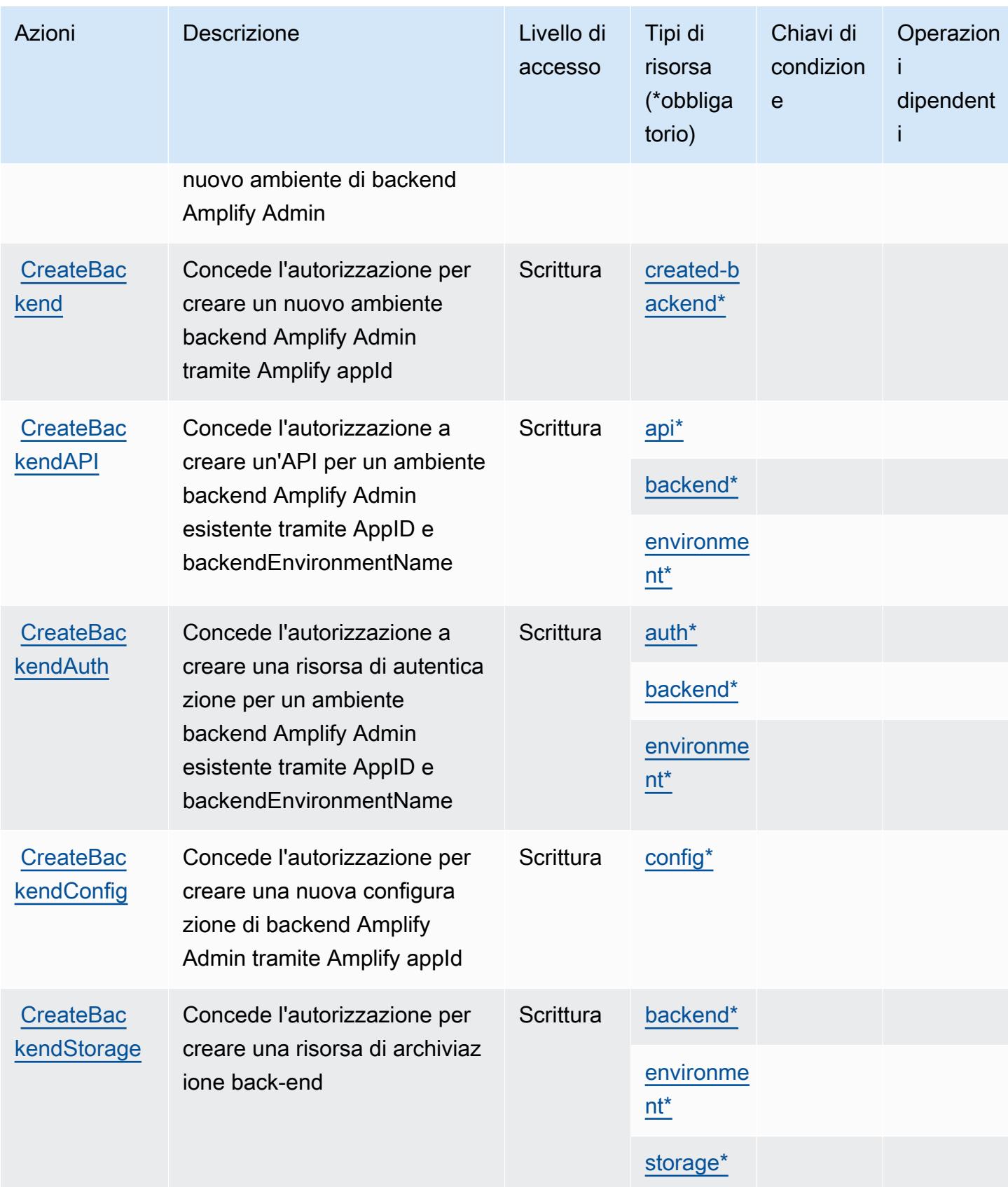
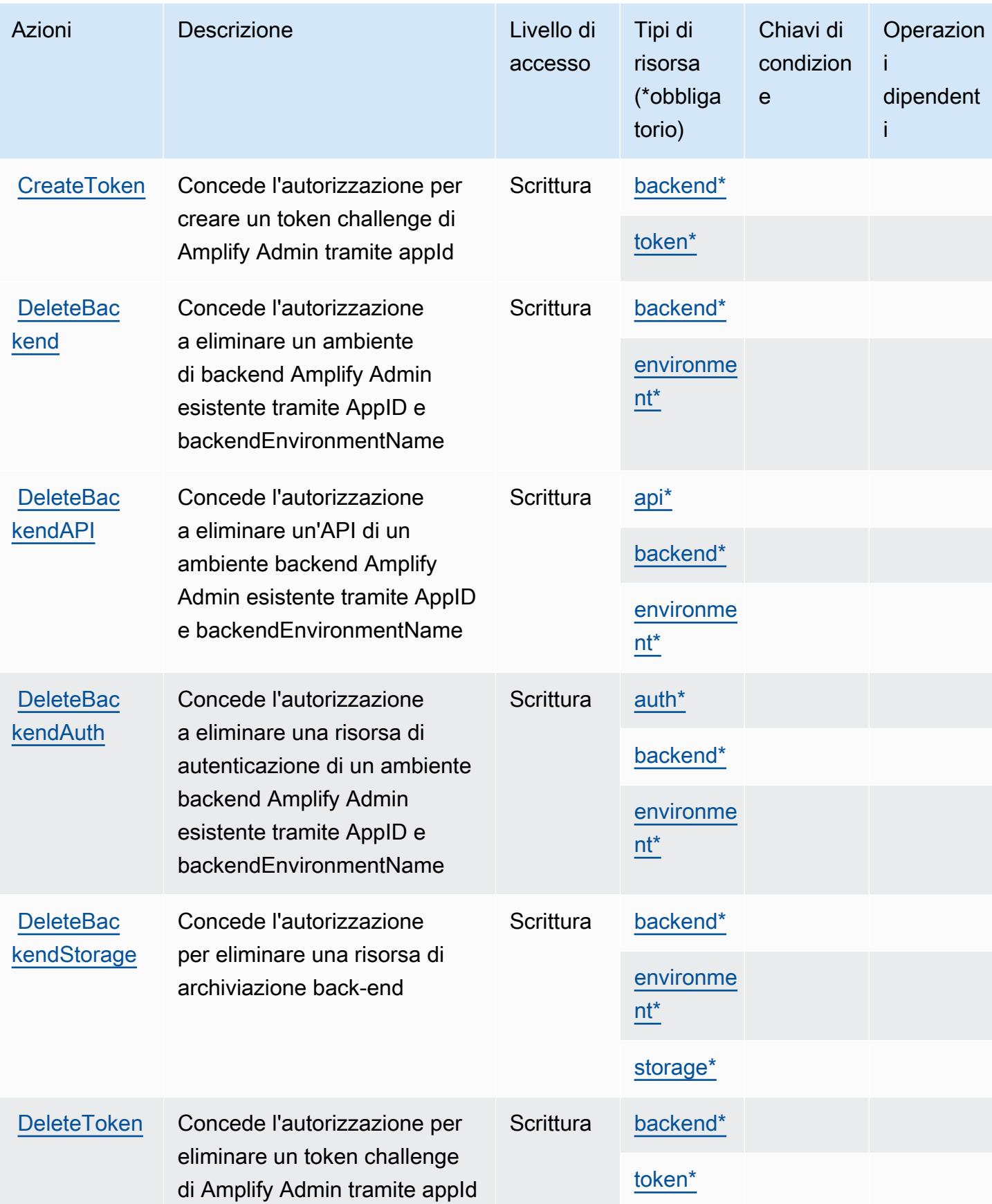

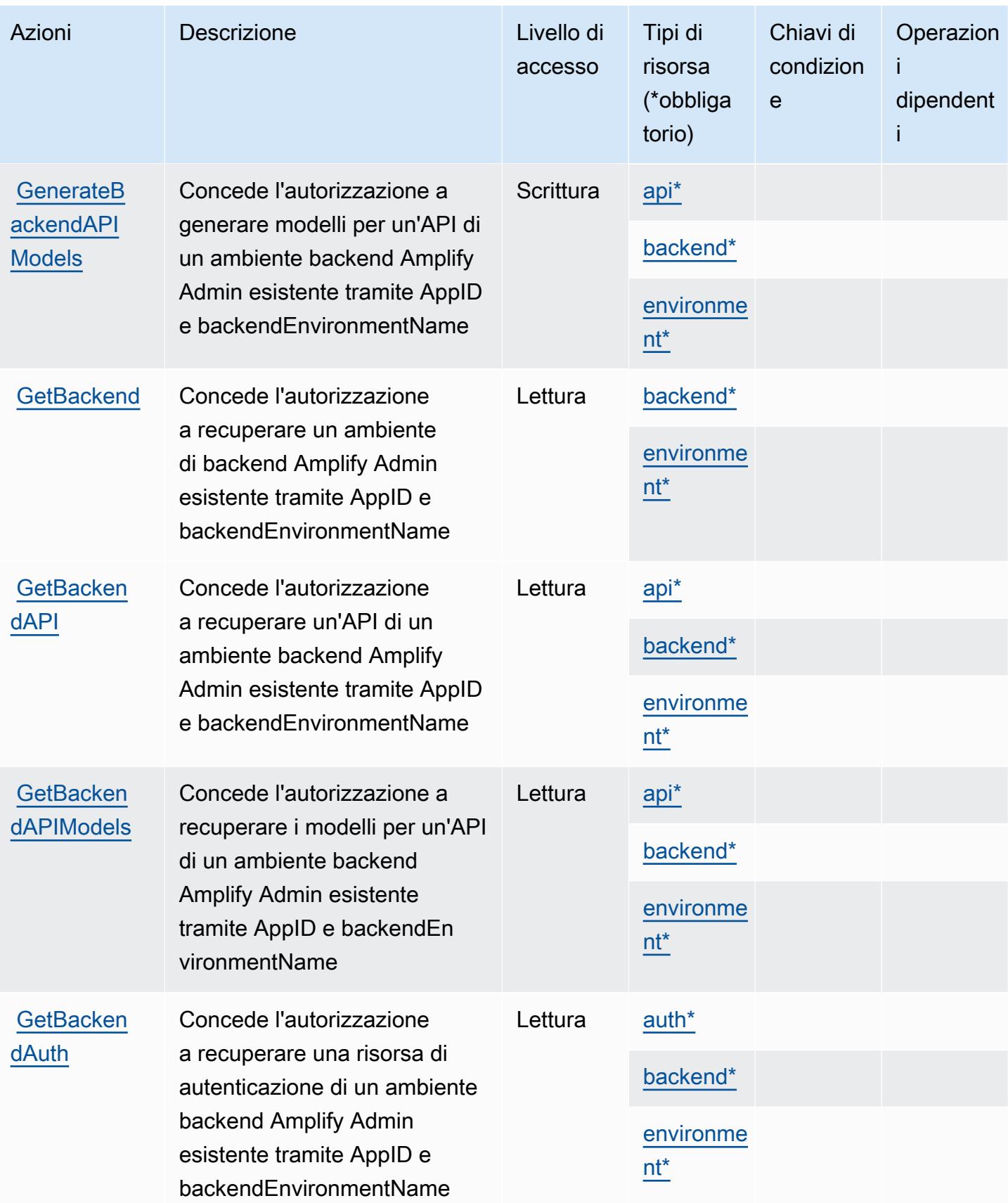

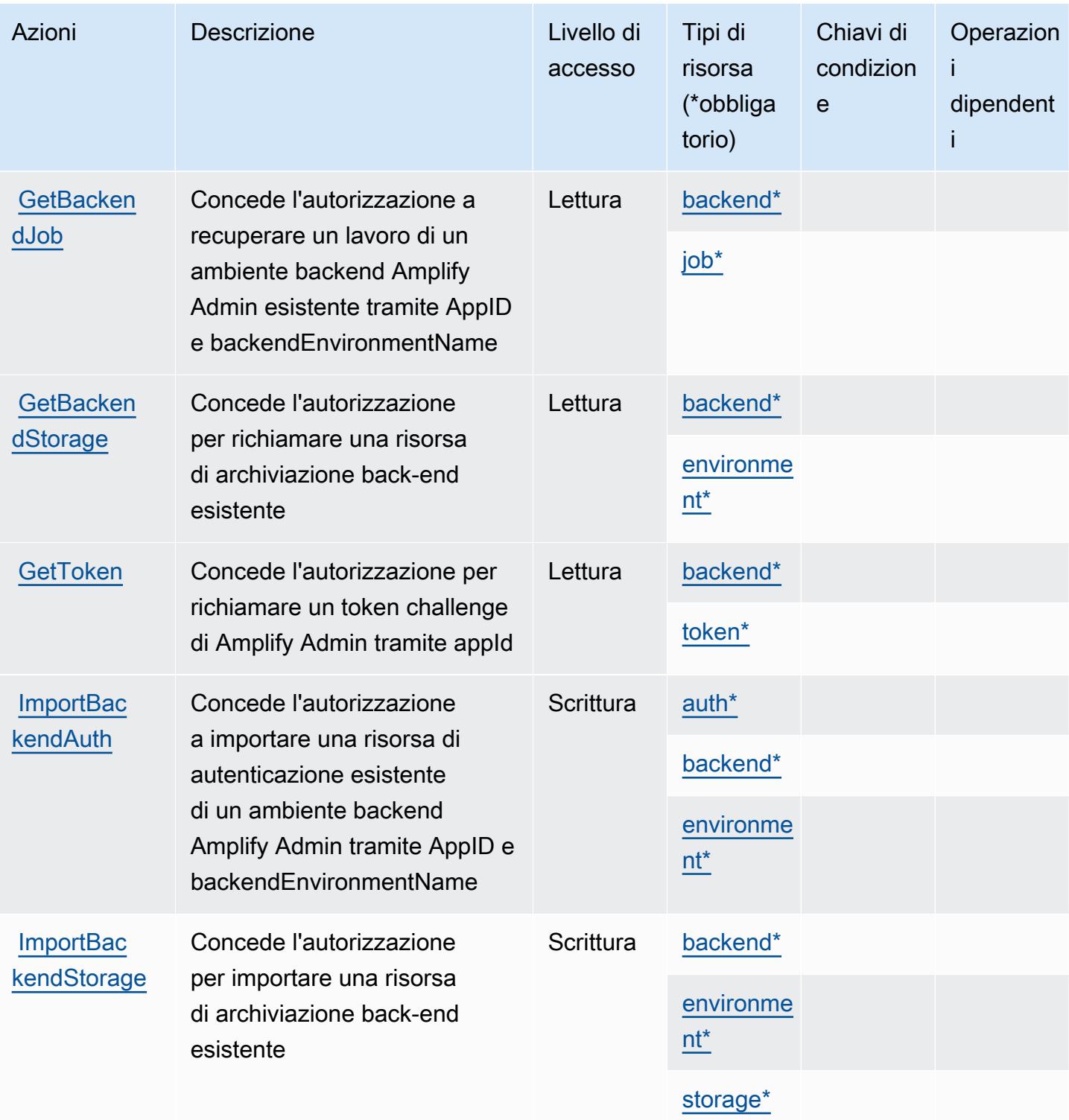

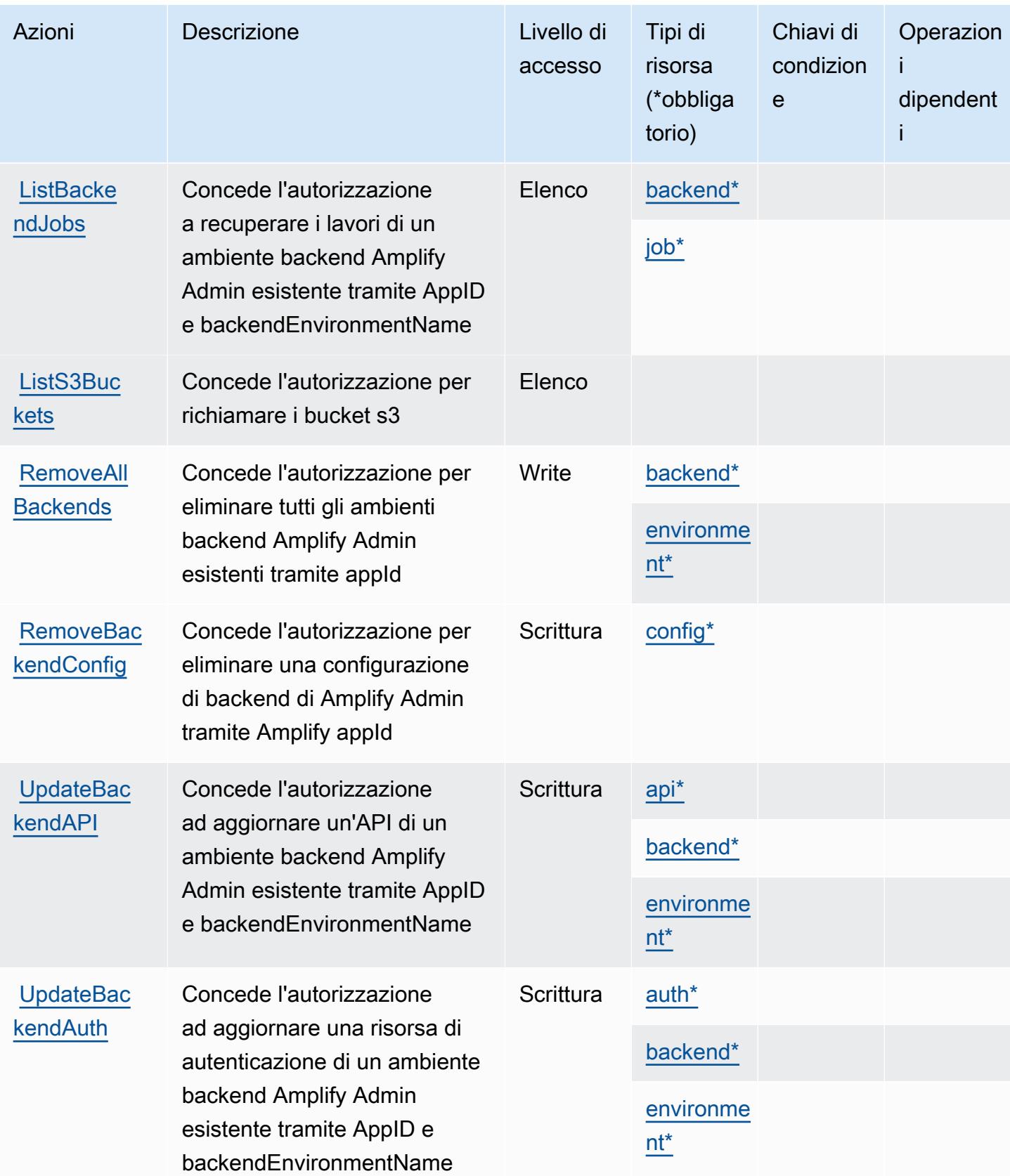

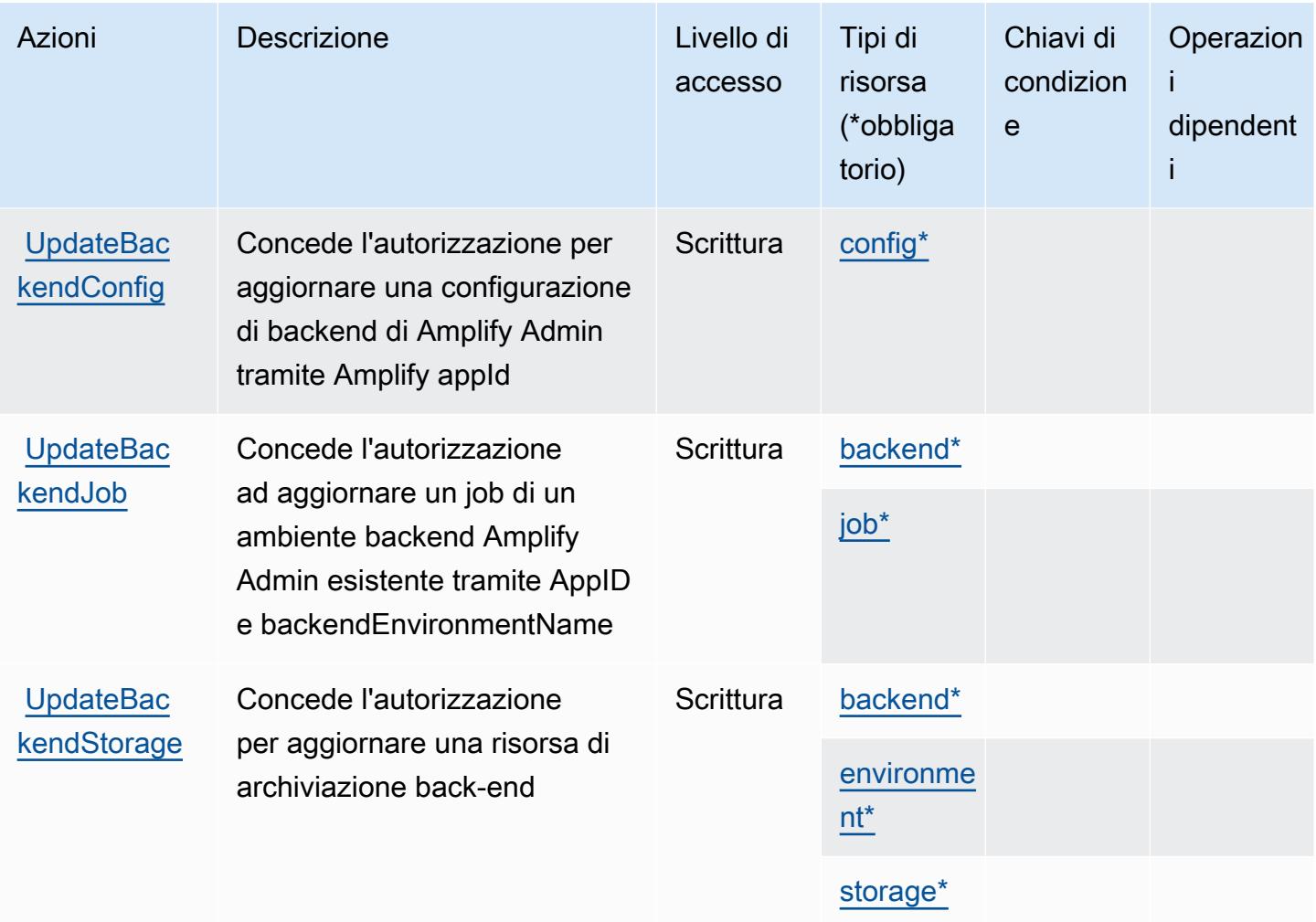

## Tipi di risorsa definiti da AWS Amplify Admin

I seguenti tipi di risorse sono definiti da questo servizio e possono essere utilizzati nell'elemento Resource delle istruzioni di policy delle autorizzazioni IAM. Ogni operazione nella [Tabella delle](#page-69-0) [operazioni](#page-69-0) identifica i tipi di risorse che possono essere specificati con tale operazione. Un tipo di risorsa può anche definire quali chiavi di condizione puoi includere in una policy. Queste chiavi vengono visualizzate nell'ultima colonna della tabella Tipi di risorsa. Per dettagli sulle colonne nella tabella seguente, consulta [Tabella dei tipi di risorsa.](reference_policies_actions-resources-contextkeys.html#resources_table)

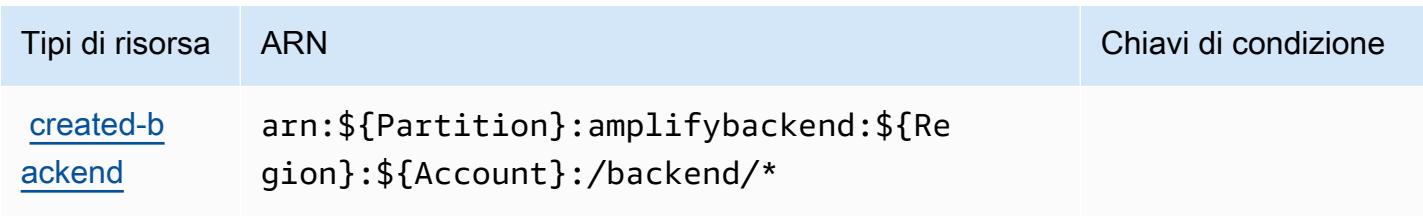

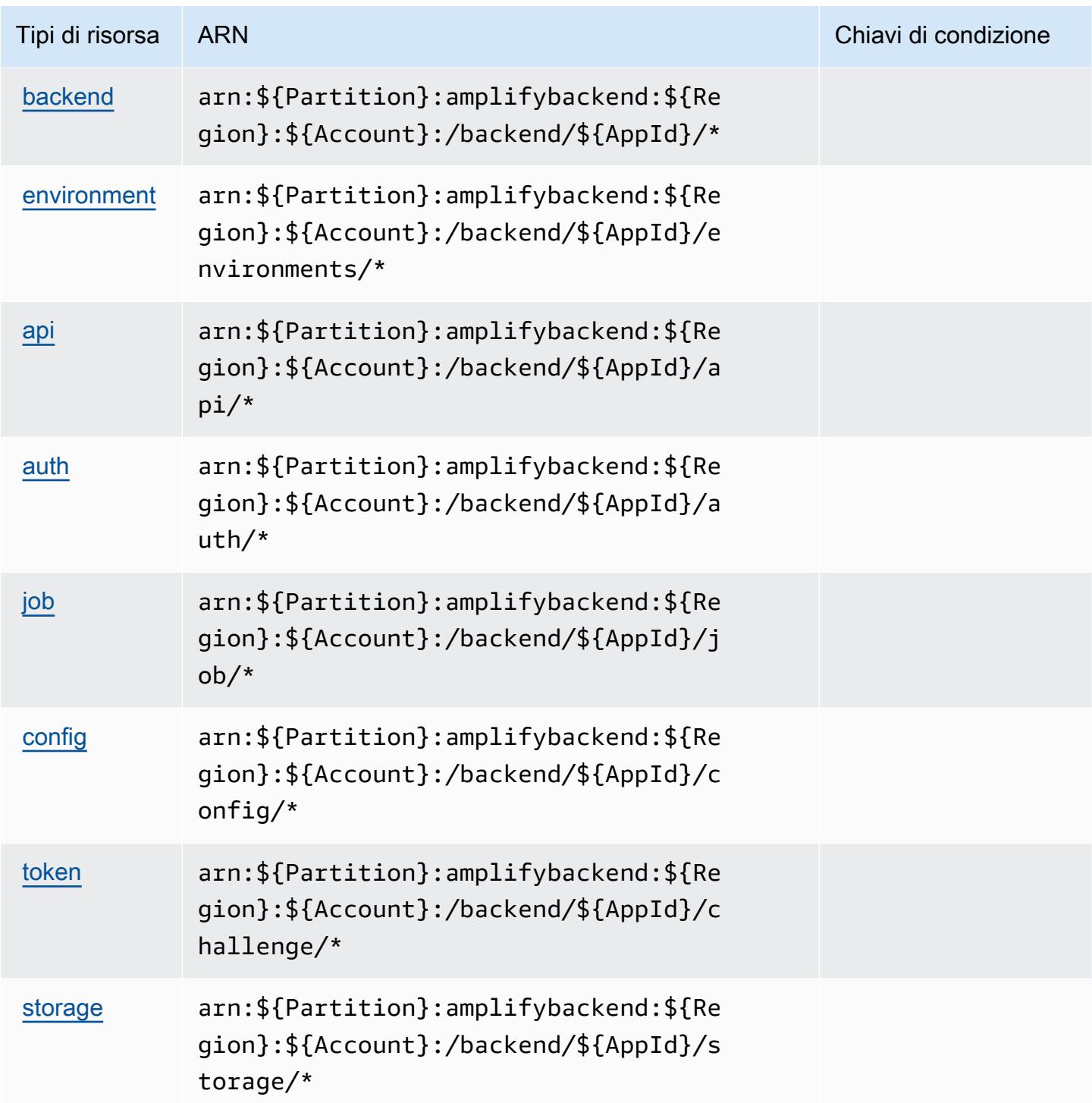

# Chiavi di condizione per AWS Amplify Admin

Amplify Admin non dispone di chiavi di contesto specifiche del servizio che possono essere utilizzate nell'elemento Condition di dichiarazioni di policy. Per un elenco delle chiavi di contesto globali che sono disponibili per tutti i servizi, consulta [Chiavi disponibili per le condizioni.](https://docs.aws.amazon.com/IAM/latest/UserGuide/reference_policies_condition-keys.html#AvailableKeys)

# Operazioni, risorse e chiavi di condizione per AWS Amplify UI Builder

AWS Amplify UI Builder (prefisso del servizioamplifyuibuilder:) fornisce le seguenti risorse, azioni e chiavi di contesto delle condizioni specifiche del servizio da utilizzare nelle politiche di autorizzazione IAM.

Riferimenti:

- Scopri come [configurare questo servizio](https://docs.aws.amazon.com/amplify/latest/userguide/).
- Visualizza un elenco delle [operazioni API disponibili per questo servizio](https://docs.aws.amazon.com/amplifyuibuilder/latest/APIReference/).
- Scopri come proteggere questo servizio e le sue risorse [utilizzando le policy delle autorizzazioni](https://docs.aws.amazon.com/amplify/latest/userguide/security-iam.html)  [IAM](https://docs.aws.amazon.com/amplify/latest/userguide/security-iam.html).

### Argomenti

- [Operazioni definite da AWS Amplify UI Builder](#page-78-0)
- [Tipi di risorsa definiti da AWS Amplify UI Builder](#page-86-0)
- [Chiavi di condizione per AWS Amplify UI Builder](#page-88-0)

## <span id="page-78-0"></span>Operazioni definite da AWS Amplify UI Builder

Puoi specificare le seguenti operazioni nell'elemento Action di un'istruzione di policy IAM. Utilizza le policy per concedere le autorizzazioni per eseguire un'operazione in AWS. Quando utilizzi un'operazione in una policy, in genere consenti o rifiuti l'accesso all'operazione API o al comando CLI con lo stesso nome. Tuttavia, in alcuni casi, una singola operazione controlla l'accesso a più di una operazione. In alternativa, alcune operazioni richiedono operazioni differenti.

La colonna Tipi di risorsa della tabella Operazioni indica se ogni operazione supporta le autorizzazioni a livello di risorsa. Se non vi è nessun valore in corrispondenza di questa colonna, è necessario specificare tutte le risorse ("\*") alle quali si applica la policy nell'elemento Resource dell'istruzione di policy. Se la colonna include un tipo di risorsa, puoi specificare un ARN di quel tipo in una istruzione con tale operazione. Se l'operazione ha una o più risorse richieste, il chiamante deve disporre dell'autorizzazione per utilizzare l'operazione con tali risorse. Le risorse richieste sono indicate nella tabella con un asterisco (\*). Se si limita l'accesso alle risorse con l'elemento Resource in una policy IAM, è necessario includere un ARN o un modello per ogni tipo di risorsa richiesta. Alcune operazioni supportano più tipi di risorse. Se il tipo di risorsa è facoltativo (non indicato come obbligatorio), puoi scegliere di utilizzare uno tra i tipi di risorsa facoltativi.

La colonna Chiavi di condizione della tabella Operazioni contiene le chiavi che è possibile specificare nell'elemento Condition di un'istruzione di policy. Per ulteriori informazioni sulle chiavi di condizione associate alle risorse per il servizio guarda la colonna Chiavi di condizione della tabella Tipi di risorsa.

### **a** Note

Le chiavi relative alle condizioni delle risorse sono elencate nella tabella [Tipi di risorse.](#page-86-0) Nella colonna Tipi di risorse (\*obbligatorio) della tabella Operazioni è presente un collegamento al tipo di risorsa che si applica a un'operazione. Il tipo di risorsa nella tabella Tipi di risorse include la colonna Chiavi di condizione, che contiene le chiavi delle condizioni delle risorse che si applicano a un'operazione nella tabella Operazioni.

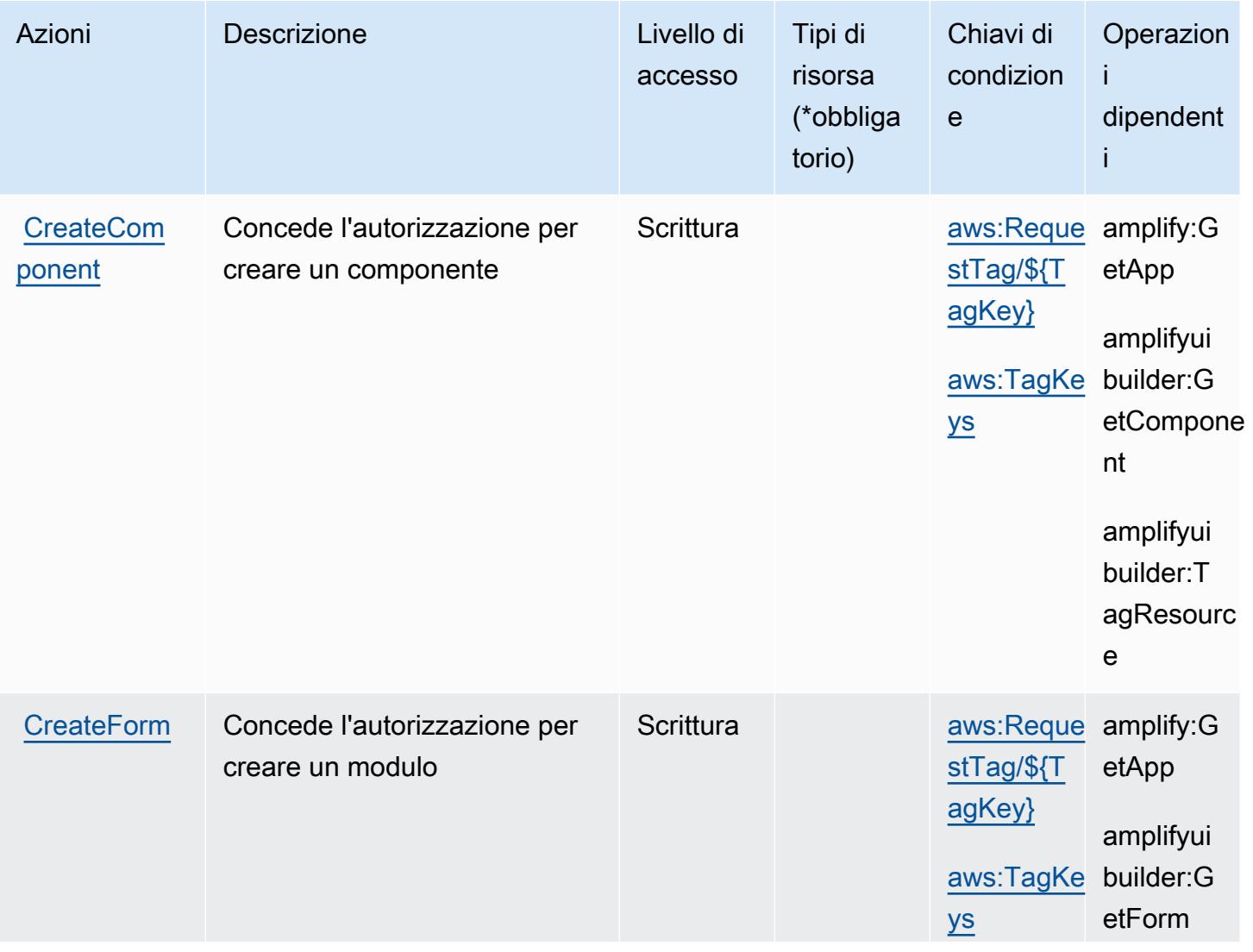

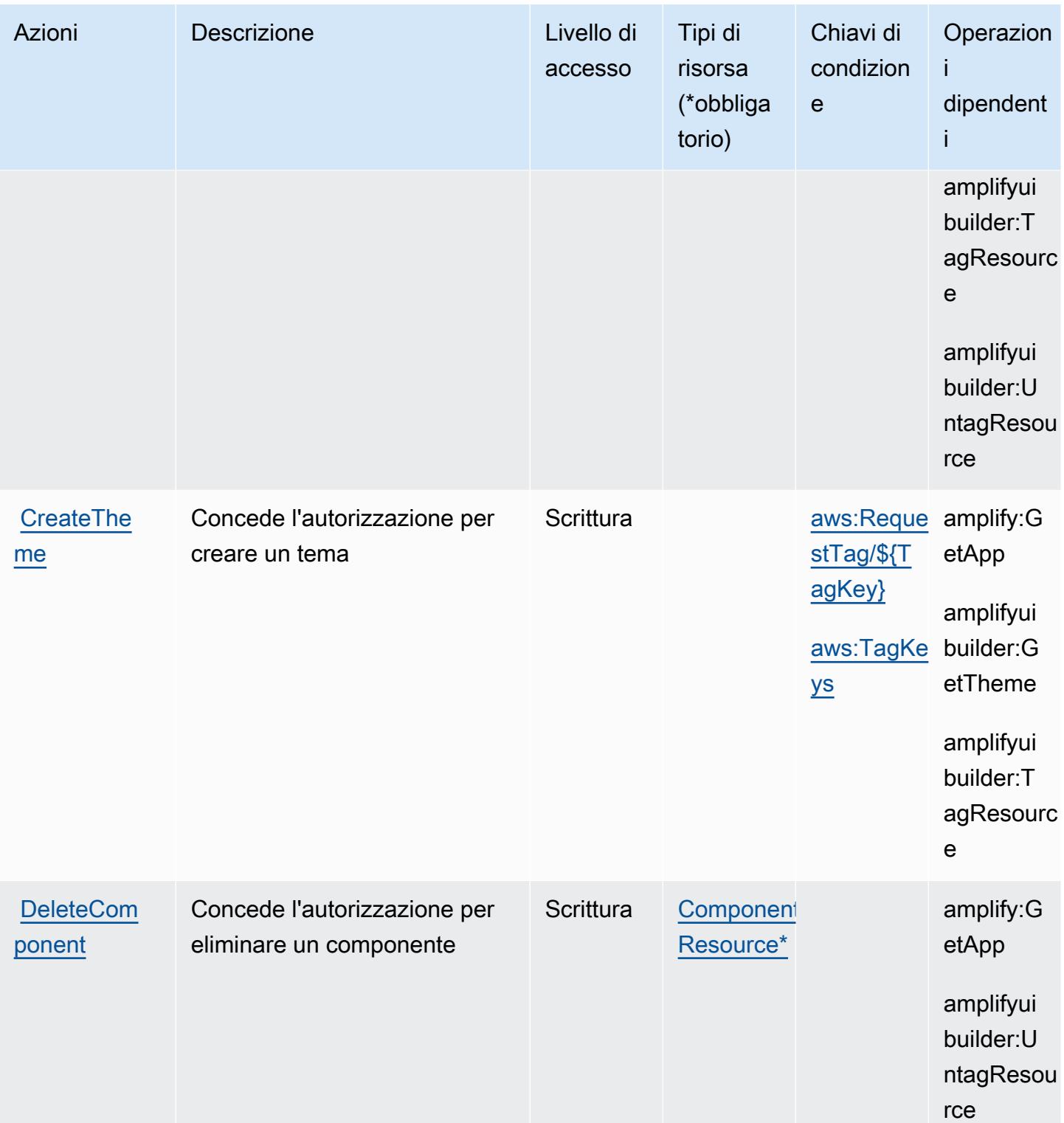

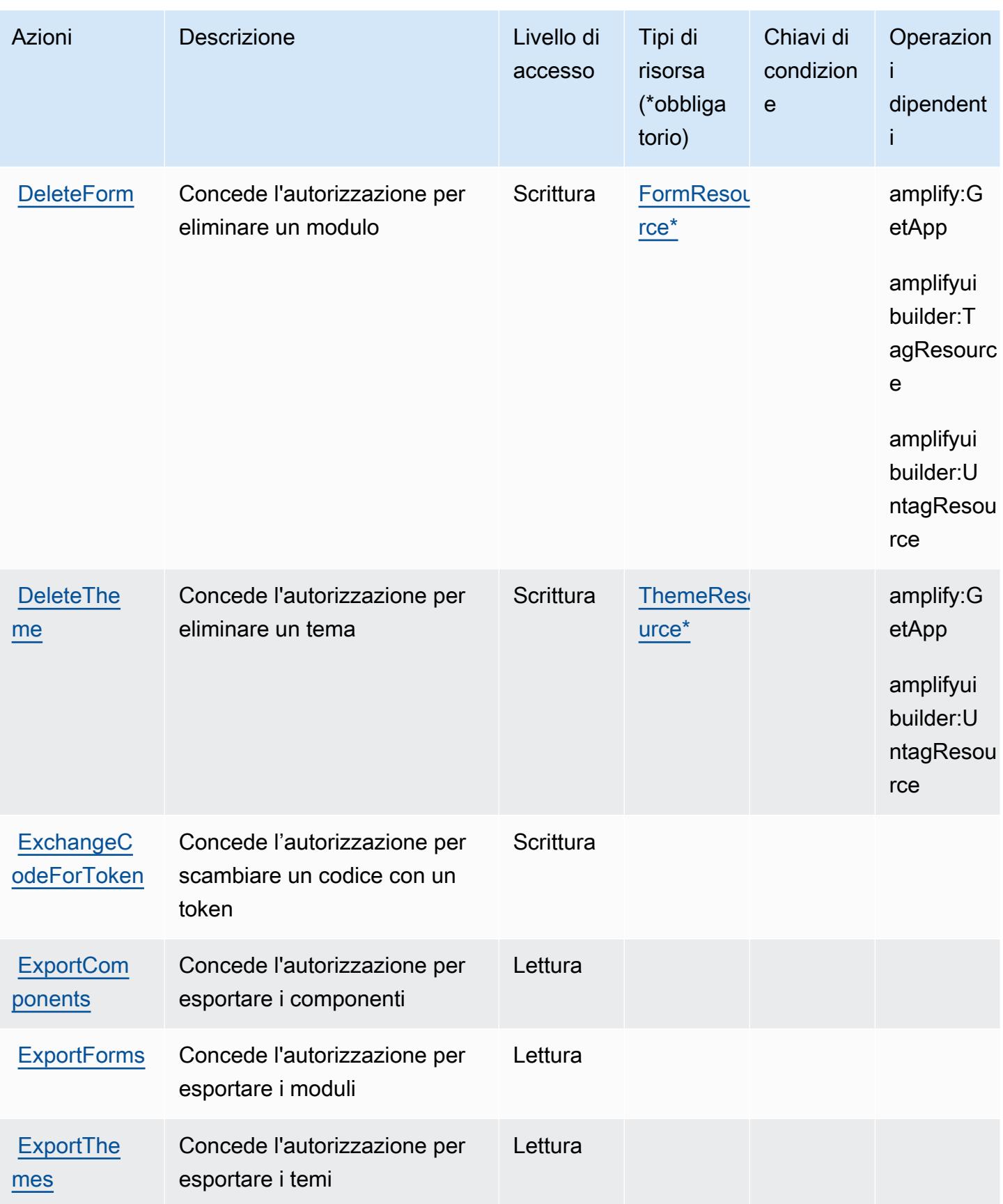

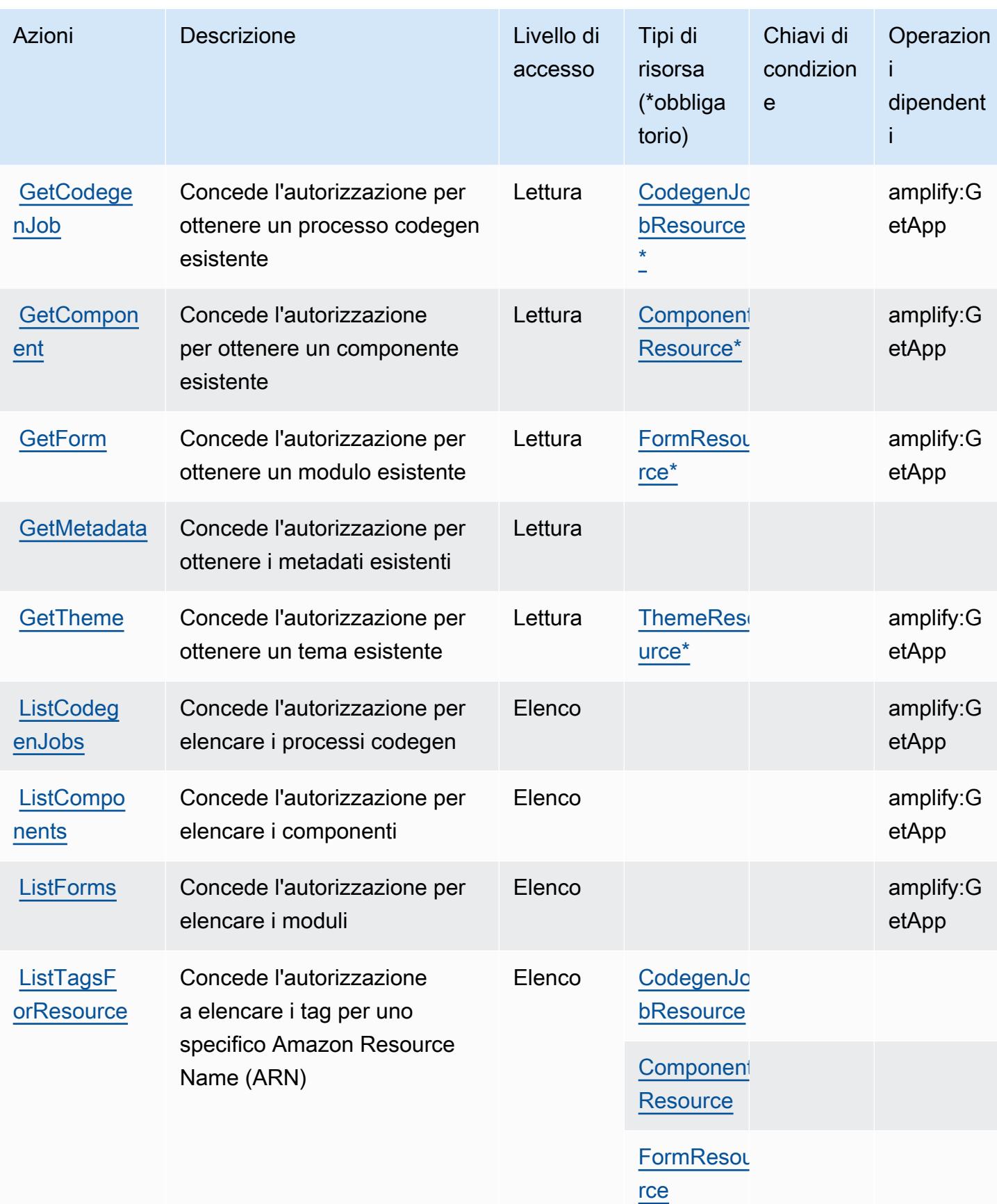

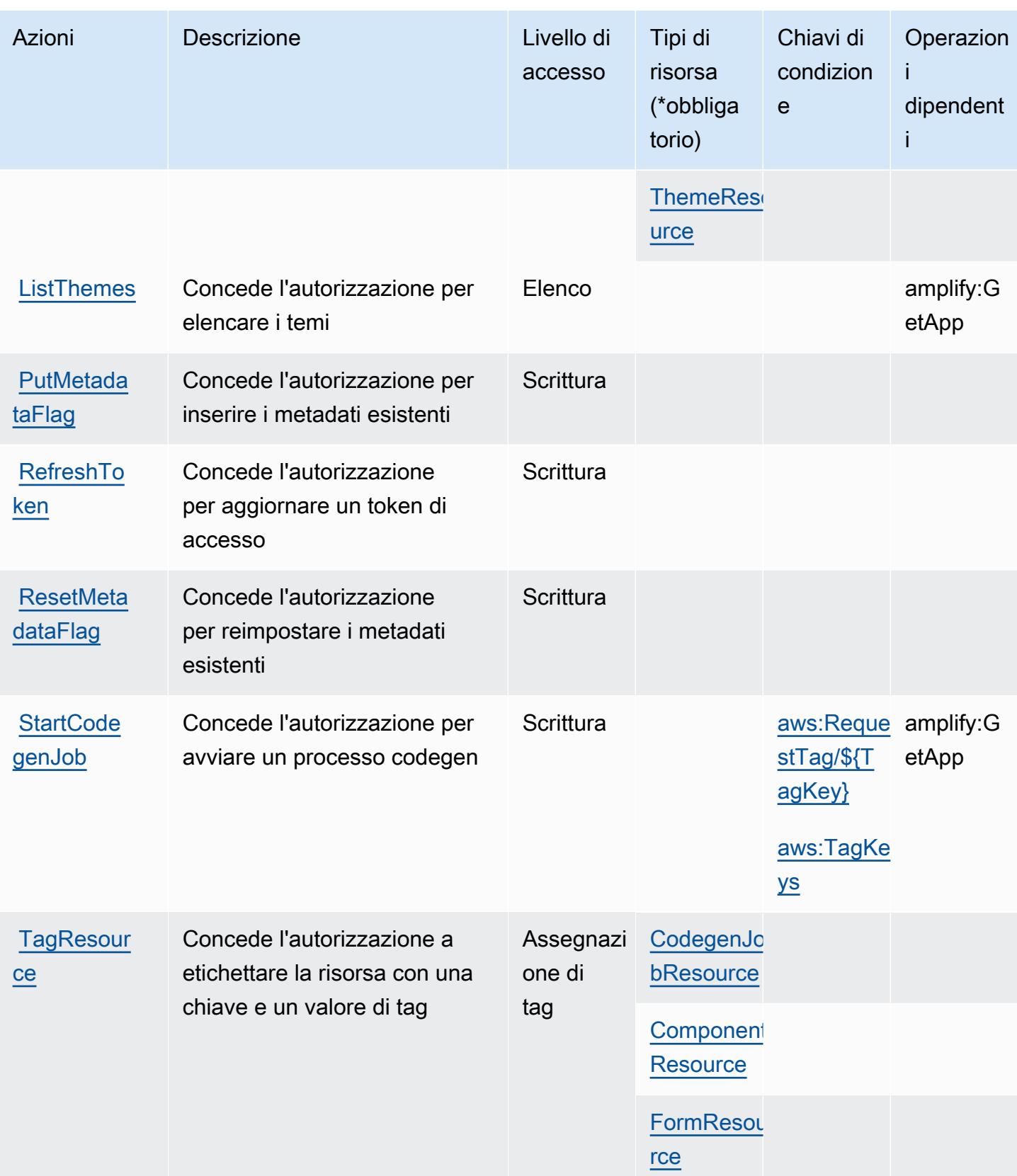

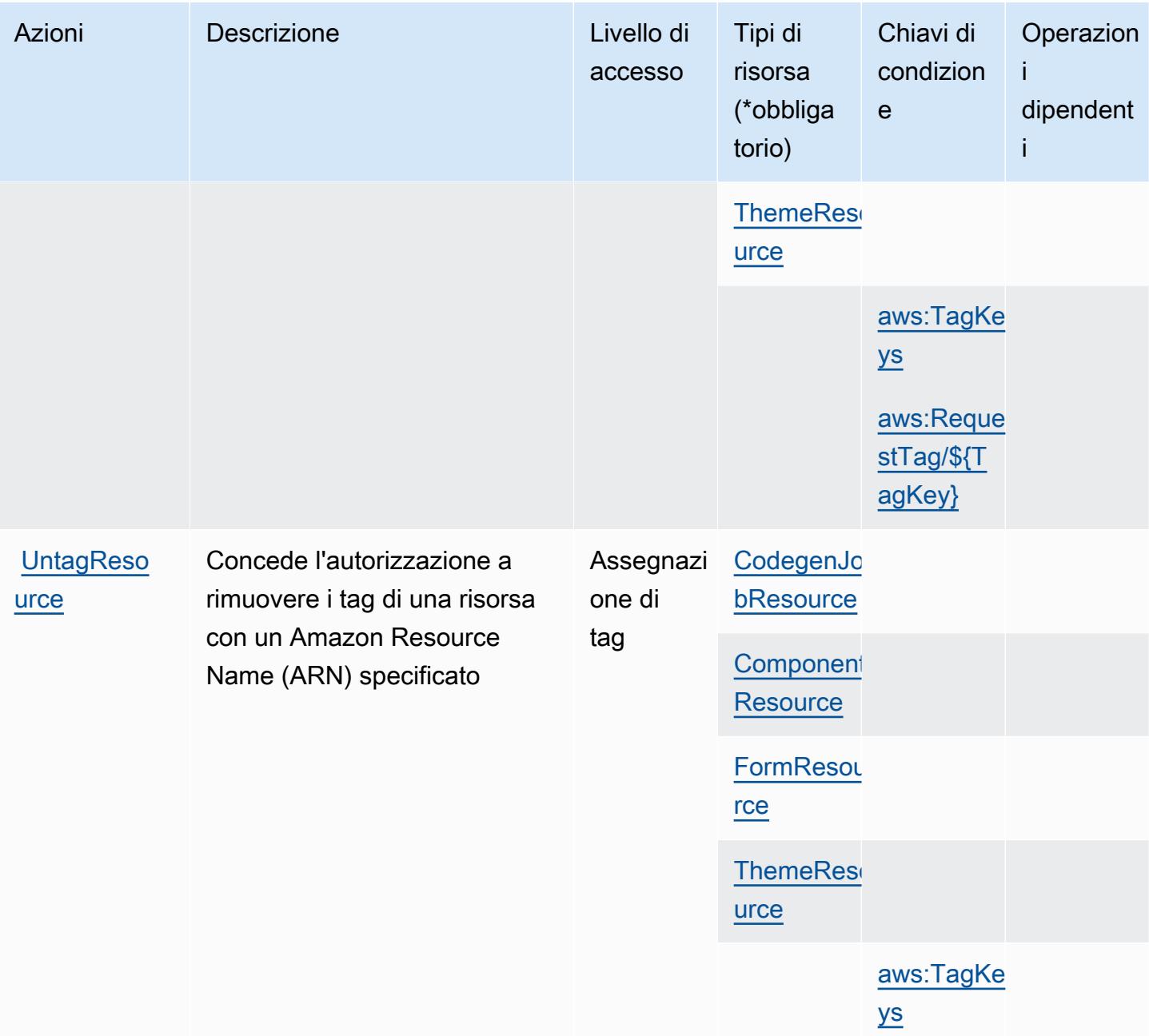

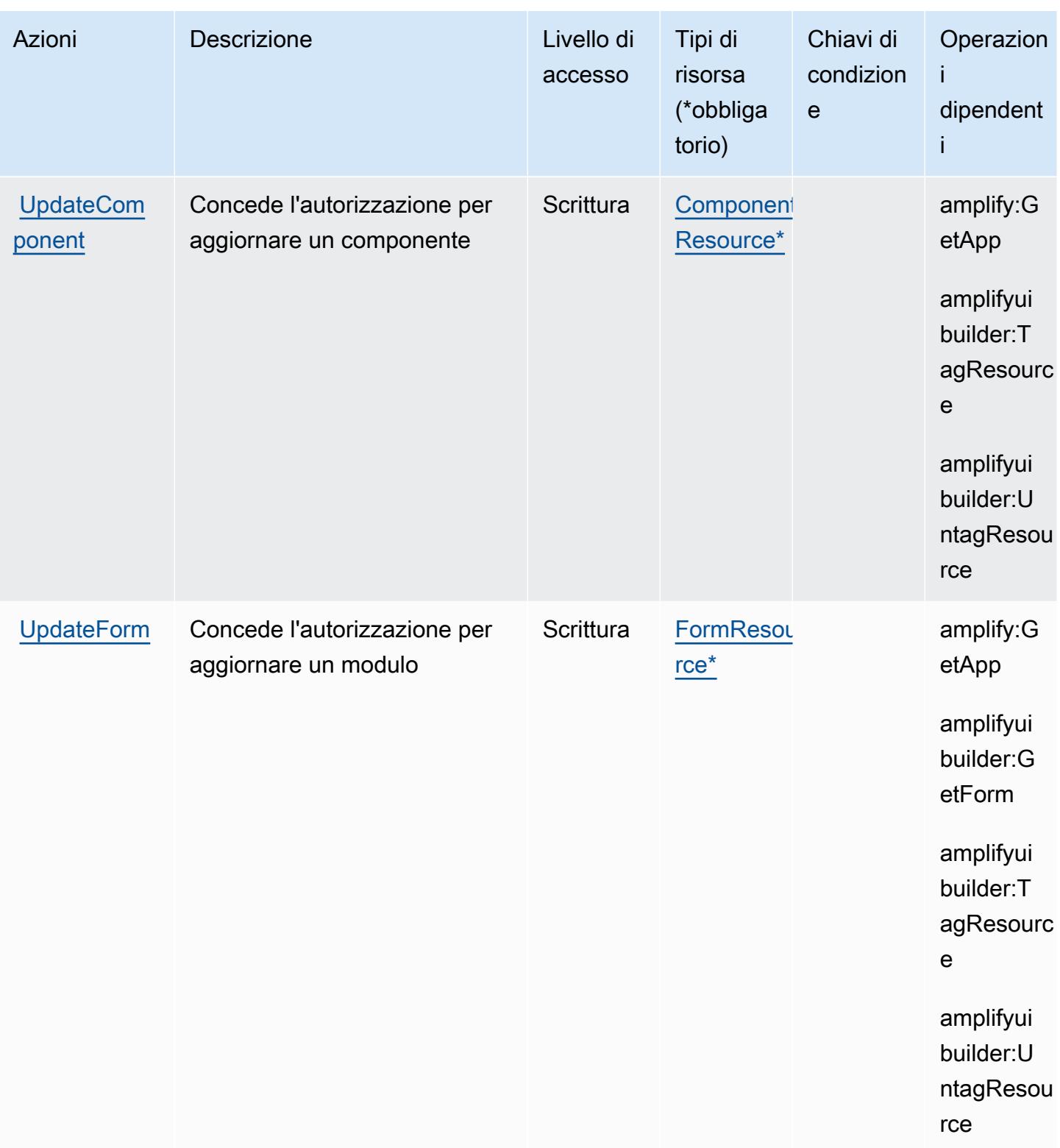

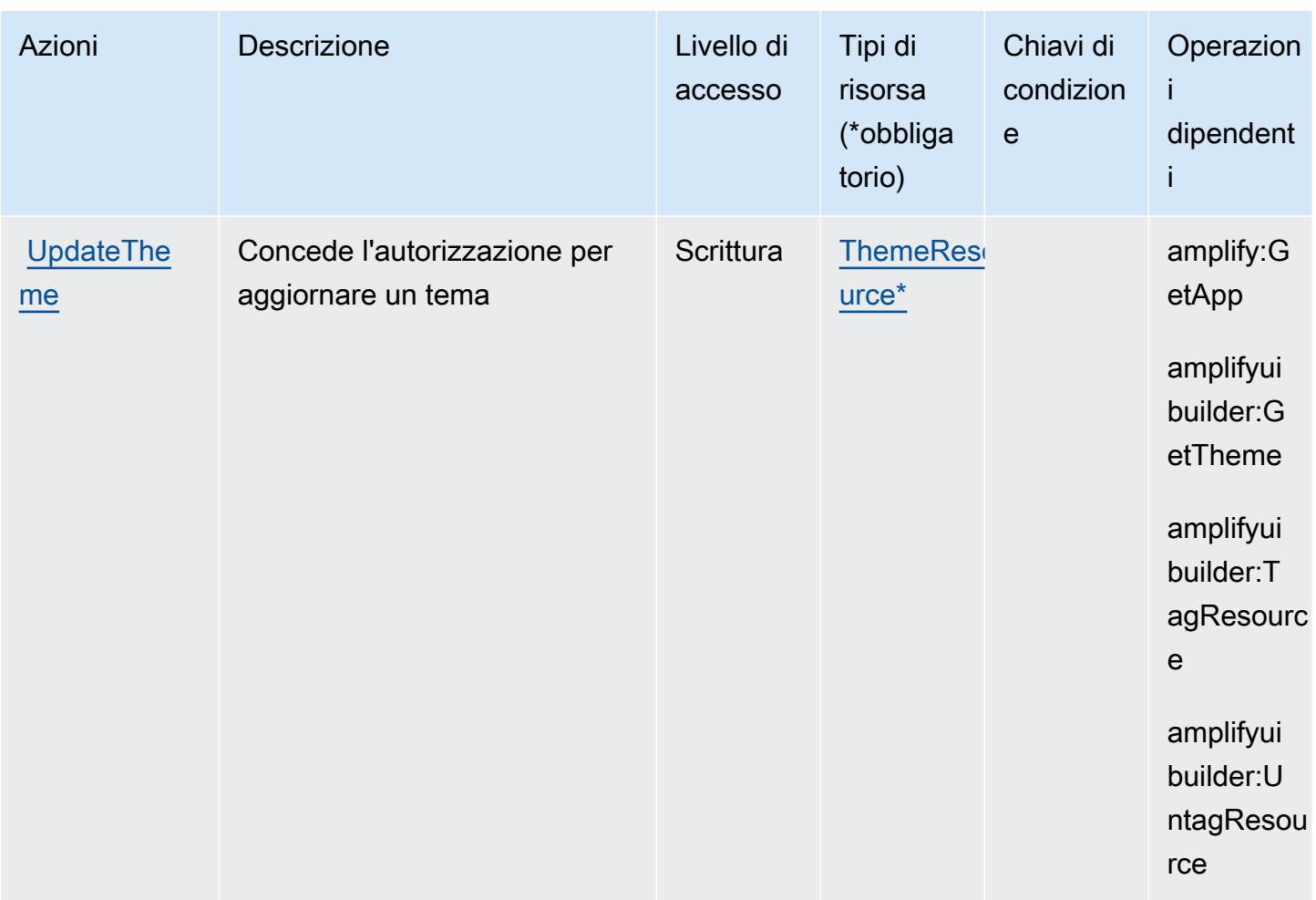

# <span id="page-86-0"></span>Tipi di risorsa definiti da AWS Amplify UI Builder

I seguenti tipi di risorse sono definiti da questo servizio e possono essere utilizzati nell'elemento Resource delle istruzioni di policy delle autorizzazioni IAM. Ogni operazione nella [Tabella delle](#page-78-0) [operazioni](#page-78-0) identifica i tipi di risorse che possono essere specificati con tale operazione. Un tipo di risorsa può anche definire quali chiavi di condizione puoi includere in una policy. Queste chiavi vengono visualizzate nell'ultima colonna della tabella Tipi di risorsa. Per dettagli sulle colonne nella tabella seguente, consulta [Tabella dei tipi di risorsa.](reference_policies_actions-resources-contextkeys.html#resources_table)

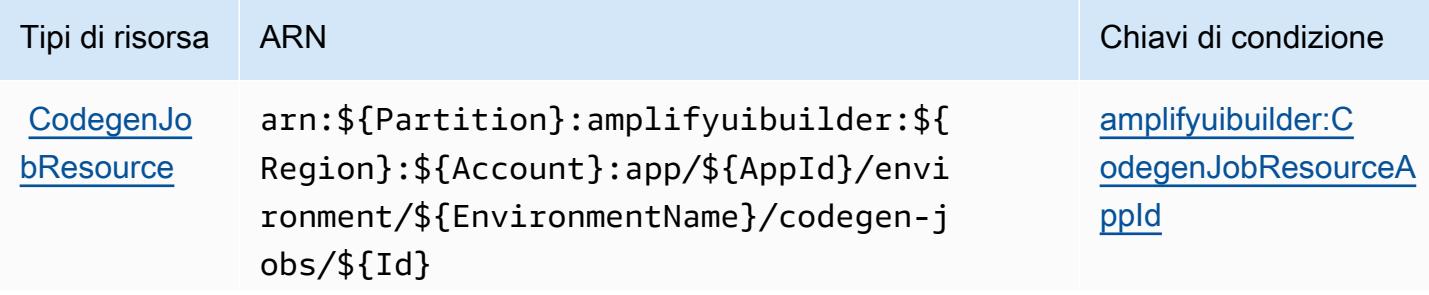

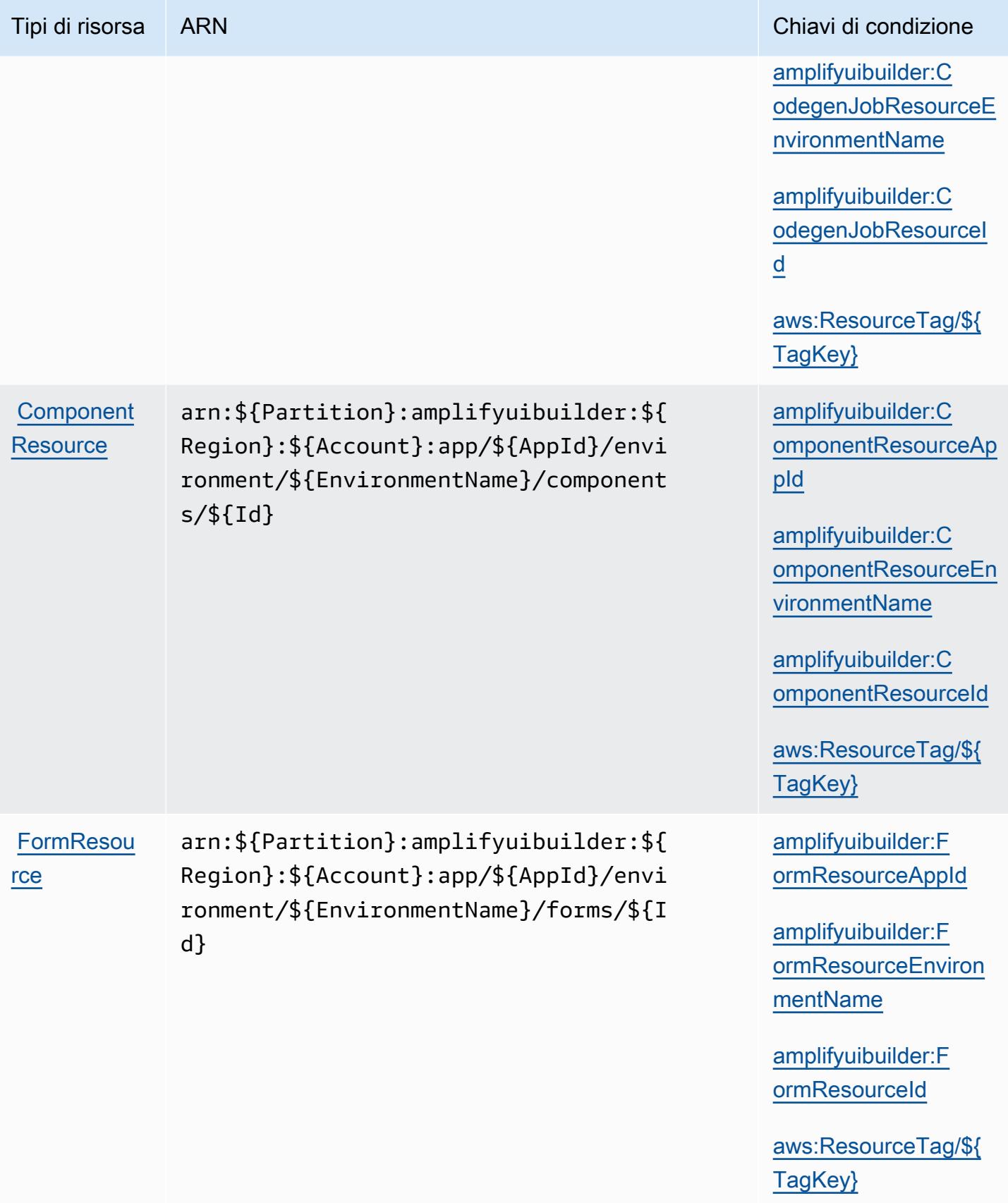

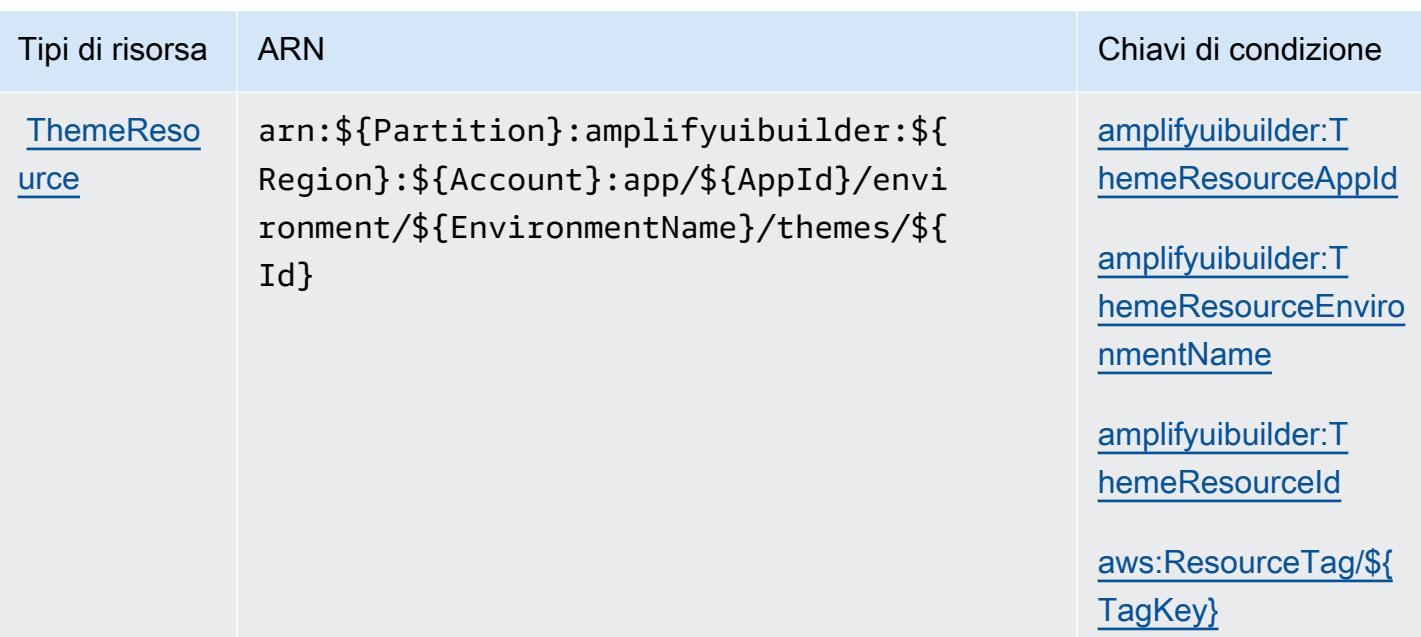

## <span id="page-88-0"></span>Chiavi di condizione per AWS Amplify UI Builder

AWS Amplify UI Builder definisce le seguenti chiavi di condizione che possono essere utilizzate nell'elemento di una policy Condition IAM. Puoi utilizzare queste chiavi per perfezionare ulteriormente le condizioni in base alle quali si applica l'istruzione di policy. Per dettagli sulle colonne nella tabella seguente, consulta [Tabella delle chiavi di condizione.](reference_policies_actions-resources-contextkeys.html#context_keys_table)

Per visualizzare le chiavi di condizione globali disponibili per tutti i servizi, consulta [Chiavi di](https://docs.aws.amazon.com/IAM/latest/UserGuide/reference_policies_condition-keys.html#AvailableKeys)  [condizione globali disponibili](https://docs.aws.amazon.com/IAM/latest/UserGuide/reference_policies_condition-keys.html#AvailableKeys).

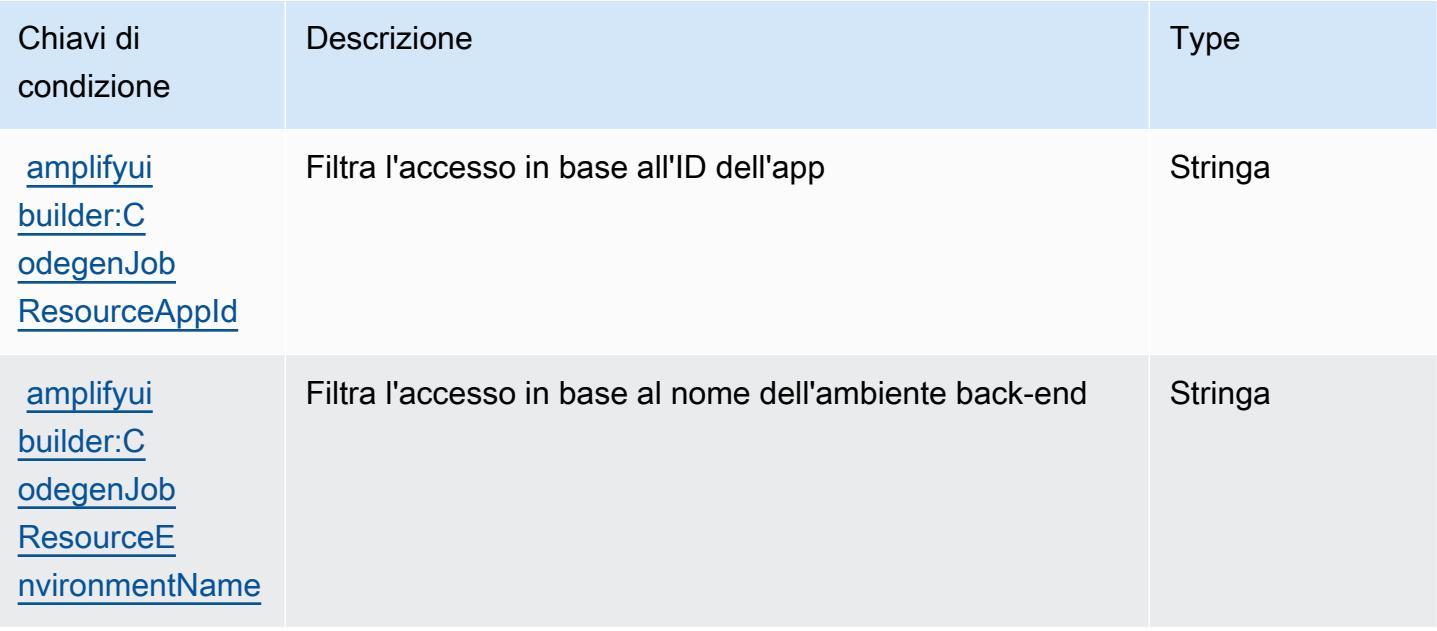

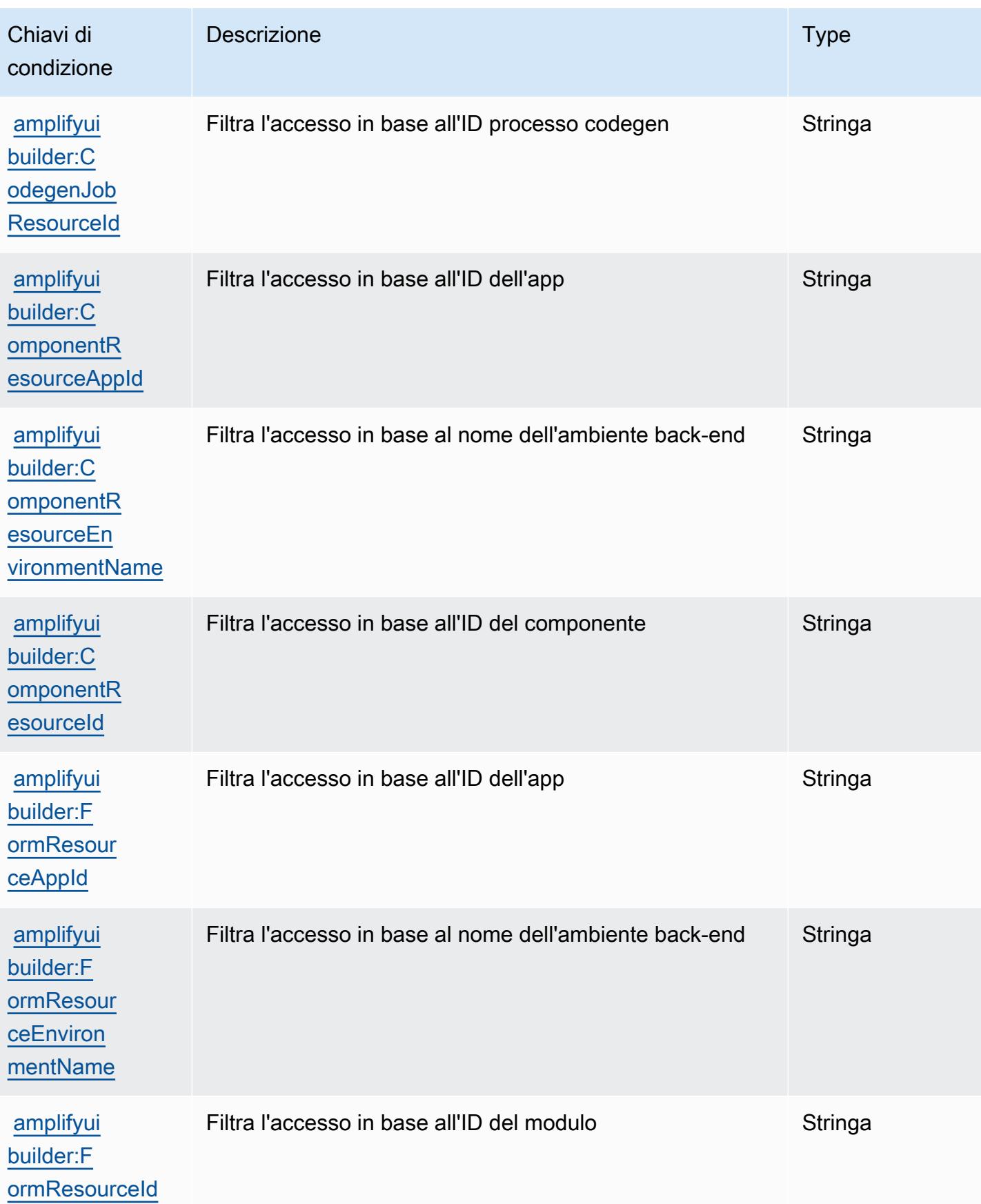

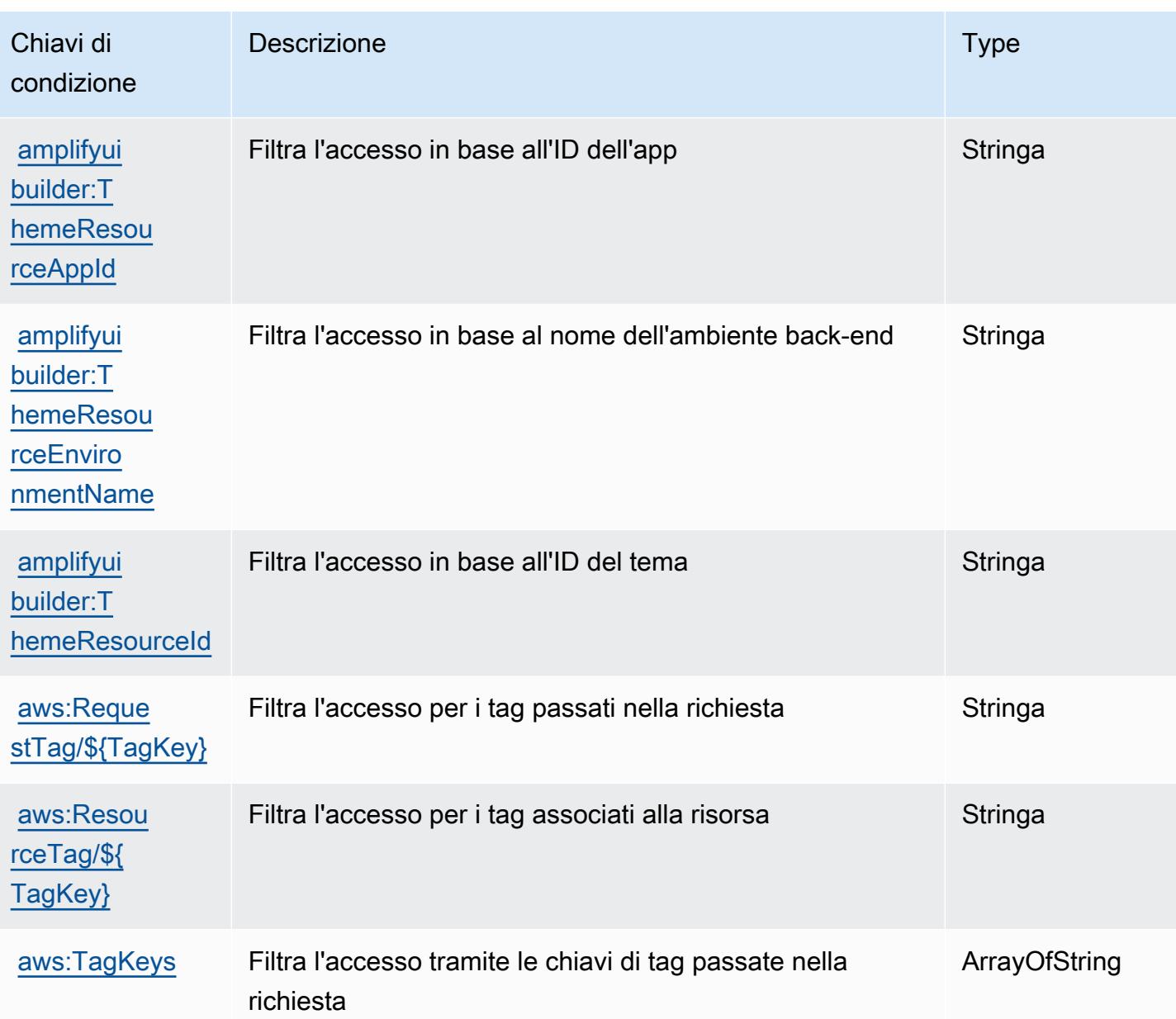

# Operazioni, risorse e chiavi di condizione per le API di Apache Kafka per i cluster di Amazon MSK

Le API di Apache Kafka per i cluster di Amazon MSK (prefisso del servizio: kafka-cluster) forniscono le seguenti risorse, operazioni e chiavi di contesto della condizione specifiche del servizio per l'utilizzo nelle policy delle autorizzazioni IAM.

Riferimenti:

• Scopri come [configurare questo servizio](https://docs.aws.amazon.com/msk/latest/developerguide/iam-access-control.html).

- Visualizza un elenco delle [operazioni API disponibili per questo servizio](https://docs.aws.amazon.com/msk/latest/developerguide/iam-access-control.html).
- Scopri come proteggere questo servizio e le sue risorse [utilizzando le policy delle autorizzazioni di](https://docs.aws.amazon.com/msk/latest/developerguide/iam-access-control.html)  [IAM](https://docs.aws.amazon.com/msk/latest/developerguide/iam-access-control.html).

#### Argomenti

- [Operazioni definite dalle API di Apache Kafka per i cluster di Amazon MSK](#page-91-0)
- [Tipi di risorse definiti dalle API di Apache Kafka per i cluster Amazon MSK](#page-96-0)
- [Chiavi di condizione per le API di Apache Kafka per i cluster Amazon MSK](#page-97-0)

### <span id="page-91-0"></span>Operazioni definite dalle API di Apache Kafka per i cluster di Amazon MSK

Puoi specificare le seguenti operazioni nell'elemento Action di un'istruzione di policy IAM. Utilizza le policy per concedere le autorizzazioni per eseguire un'operazione in AWS. Quando utilizzi un'operazione in una policy, in genere consenti o rifiuti l'accesso all'operazione API o al comando CLI con lo stesso nome. Tuttavia, in alcuni casi, una singola operazione controlla l'accesso a più di una operazione. In alternativa, alcune operazioni richiedono operazioni differenti.

La colonna Tipi di risorsa della tabella Operazioni indica se ogni operazione supporta le autorizzazioni a livello di risorsa. Se non vi è nessun valore in corrispondenza di questa colonna, è necessario specificare tutte le risorse ("\*") alle quali si applica la policy nell'elemento Resource dell'istruzione di policy. Se la colonna include un tipo di risorsa, puoi specificare un ARN di quel tipo in una istruzione con tale operazione. Se l'operazione ha una o più risorse richieste, il chiamante deve disporre dell'autorizzazione per utilizzare l'operazione con tali risorse. Le risorse richieste sono indicate nella tabella con un asterisco (\*). Se si limita l'accesso alle risorse con l'elemento Resource in una policy IAM, è necessario includere un ARN o un modello per ogni tipo di risorsa richiesta. Alcune operazioni supportano più tipi di risorse. Se il tipo di risorsa è facoltativo (non indicato come obbligatorio), puoi scegliere di utilizzare uno tra i tipi di risorsa facoltativi.

La colonna Chiavi di condizione della tabella Operazioni contiene le chiavi che è possibile specificare nell'elemento Condition di un'istruzione di policy. Per ulteriori informazioni sulle chiavi di condizione associate alle risorse per il servizio guarda la colonna Chiavi di condizione della tabella Tipi di risorsa.

**a** Note

Le chiavi relative alle condizioni delle risorse sono elencate nella tabella [Tipi di risorse.](#page-96-0) Nella colonna Tipi di risorse (\*obbligatorio) della tabella Operazioni è presente un collegamento al tipo di risorsa che si applica a un'operazione. Il tipo di risorsa nella tabella Tipi di risorse

include la colonna Chiavi di condizione, che contiene le chiavi delle condizioni delle risorse che si applicano a un'operazione nella tabella Operazioni.

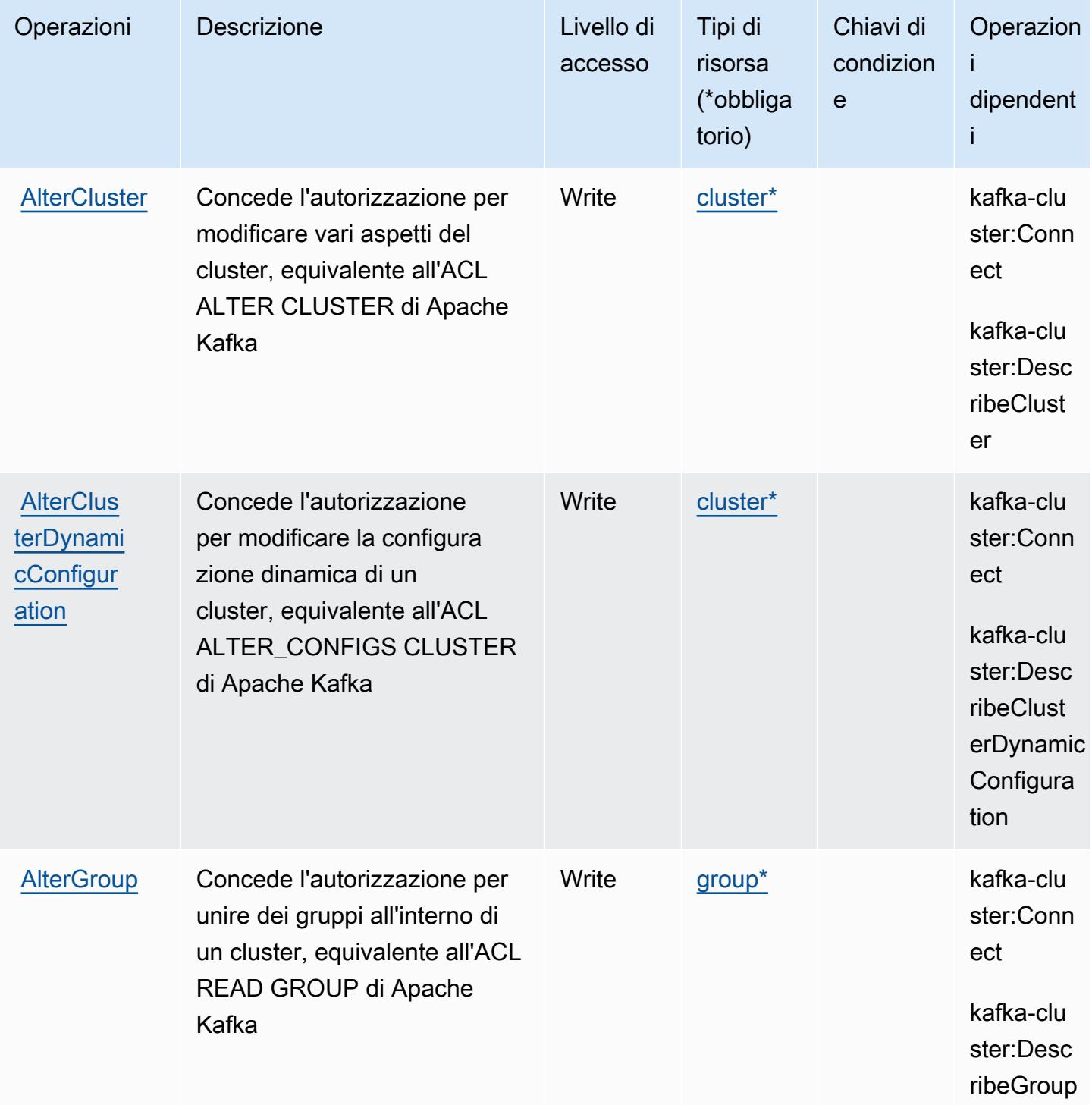

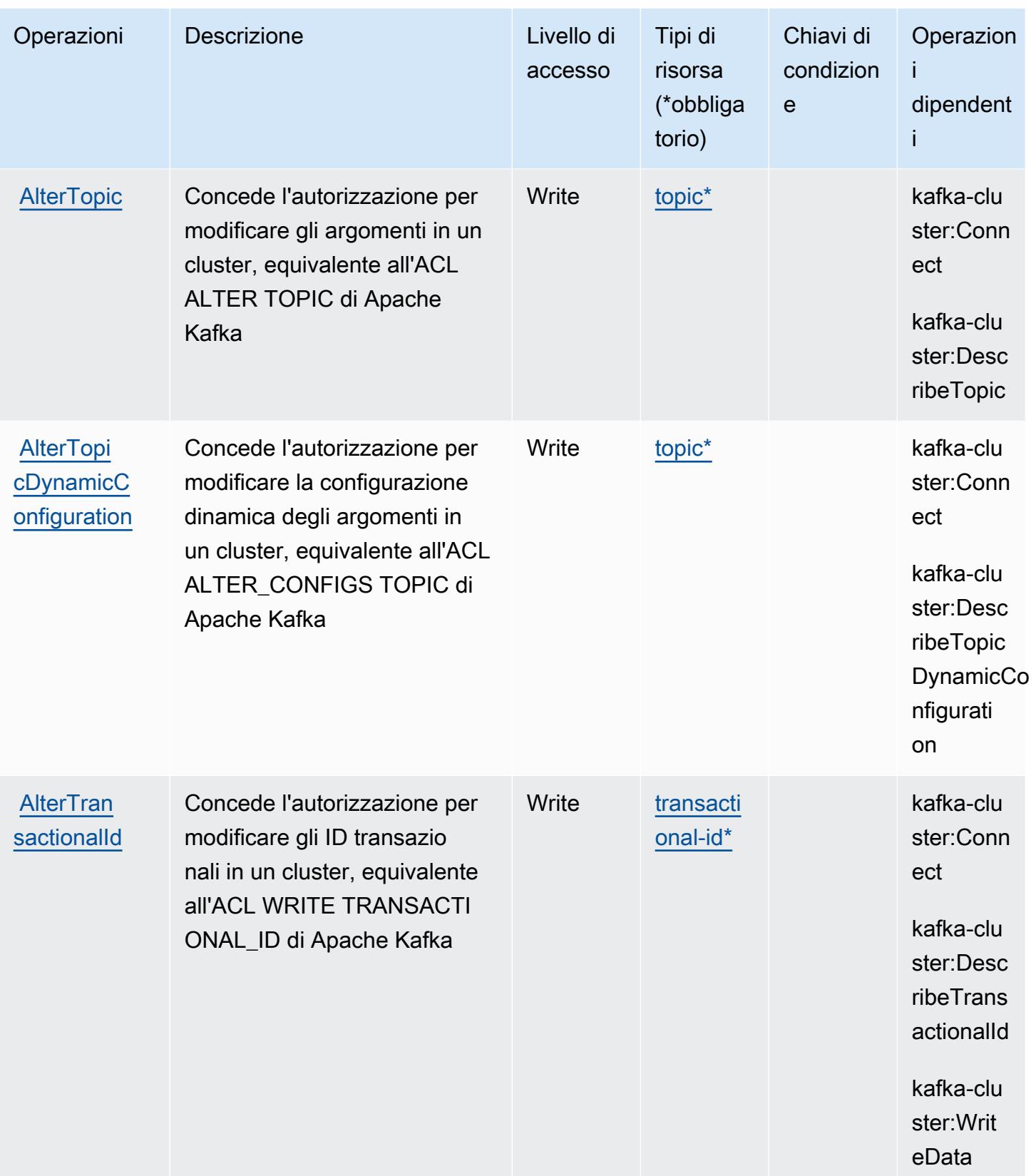

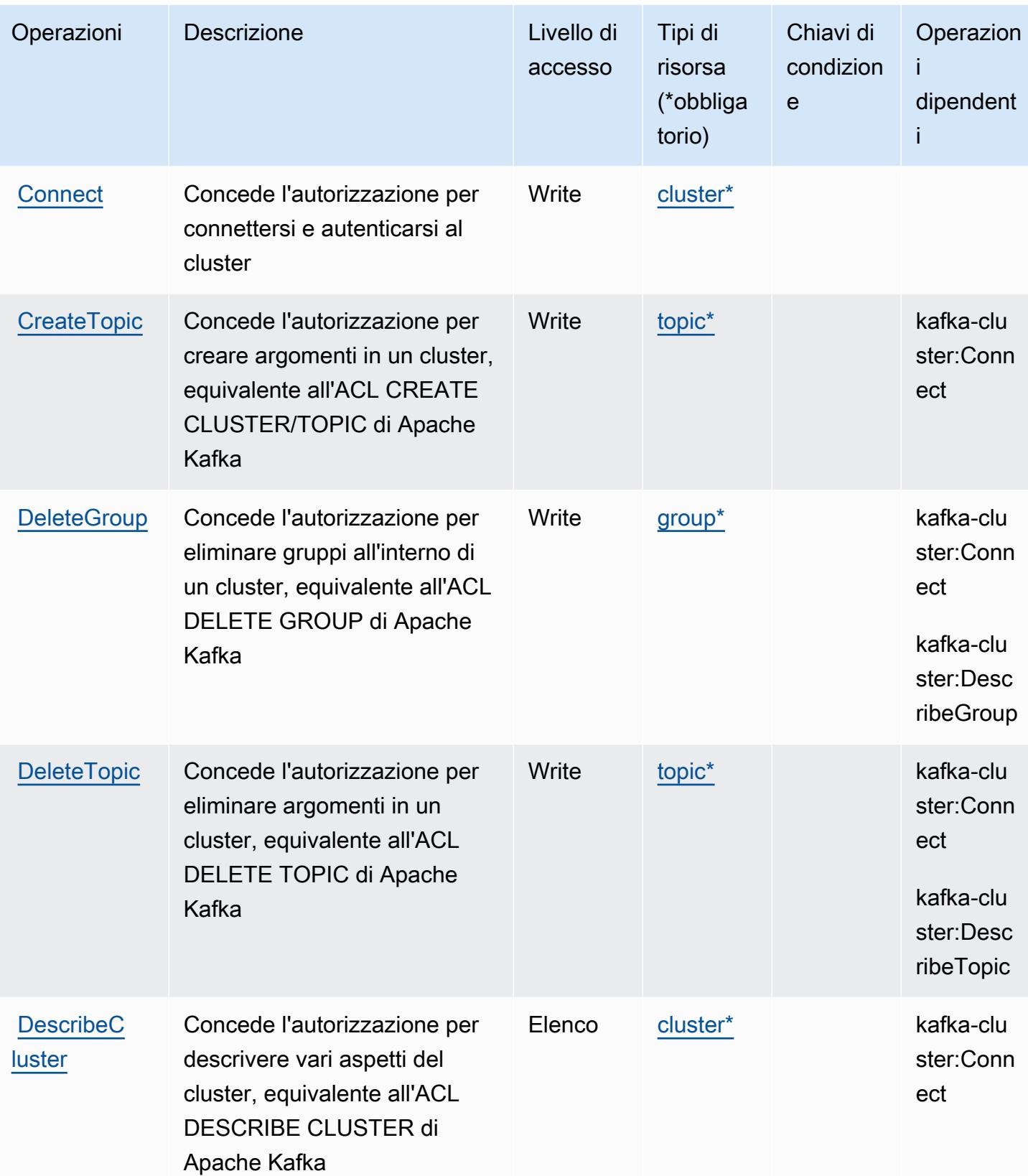

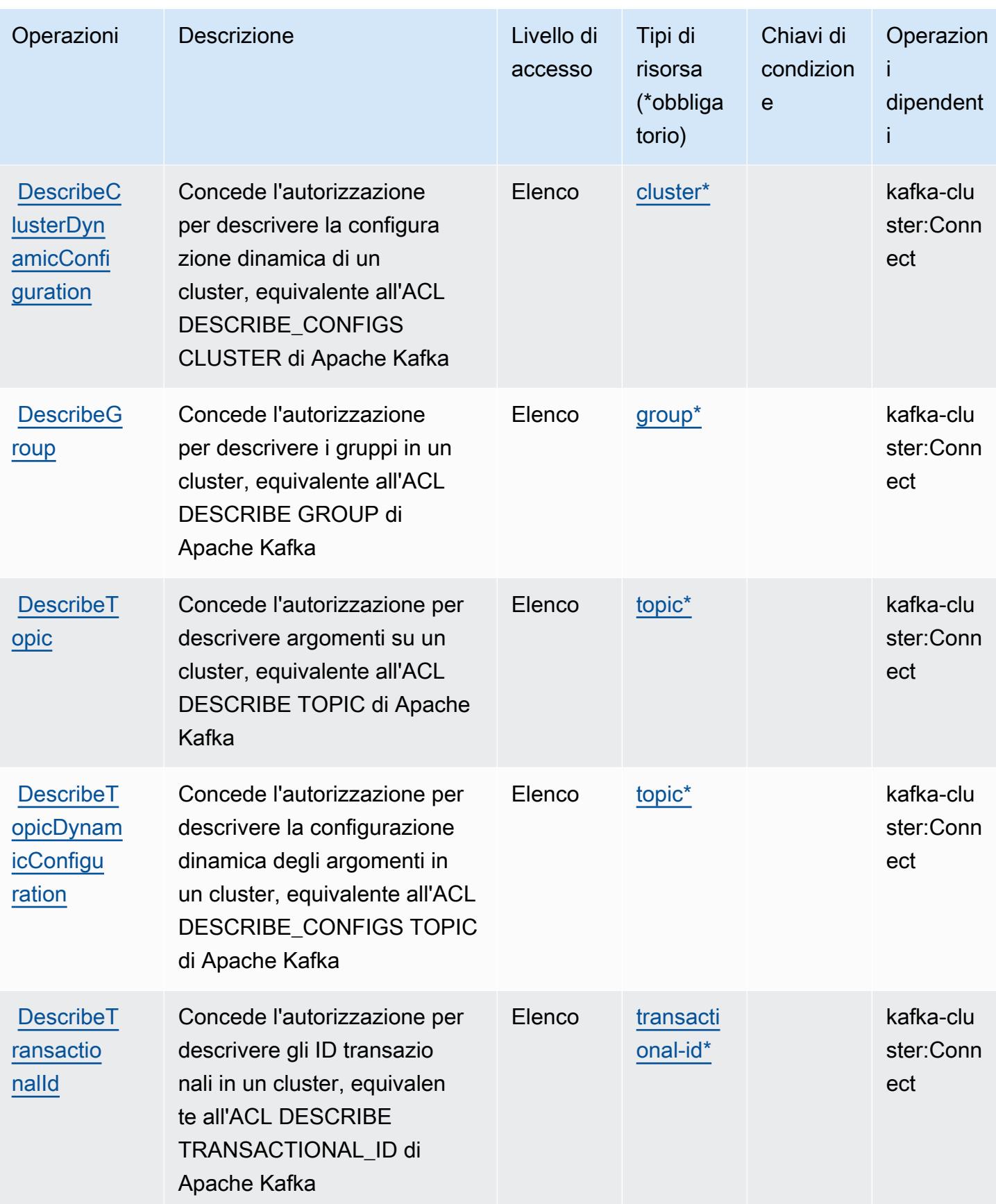

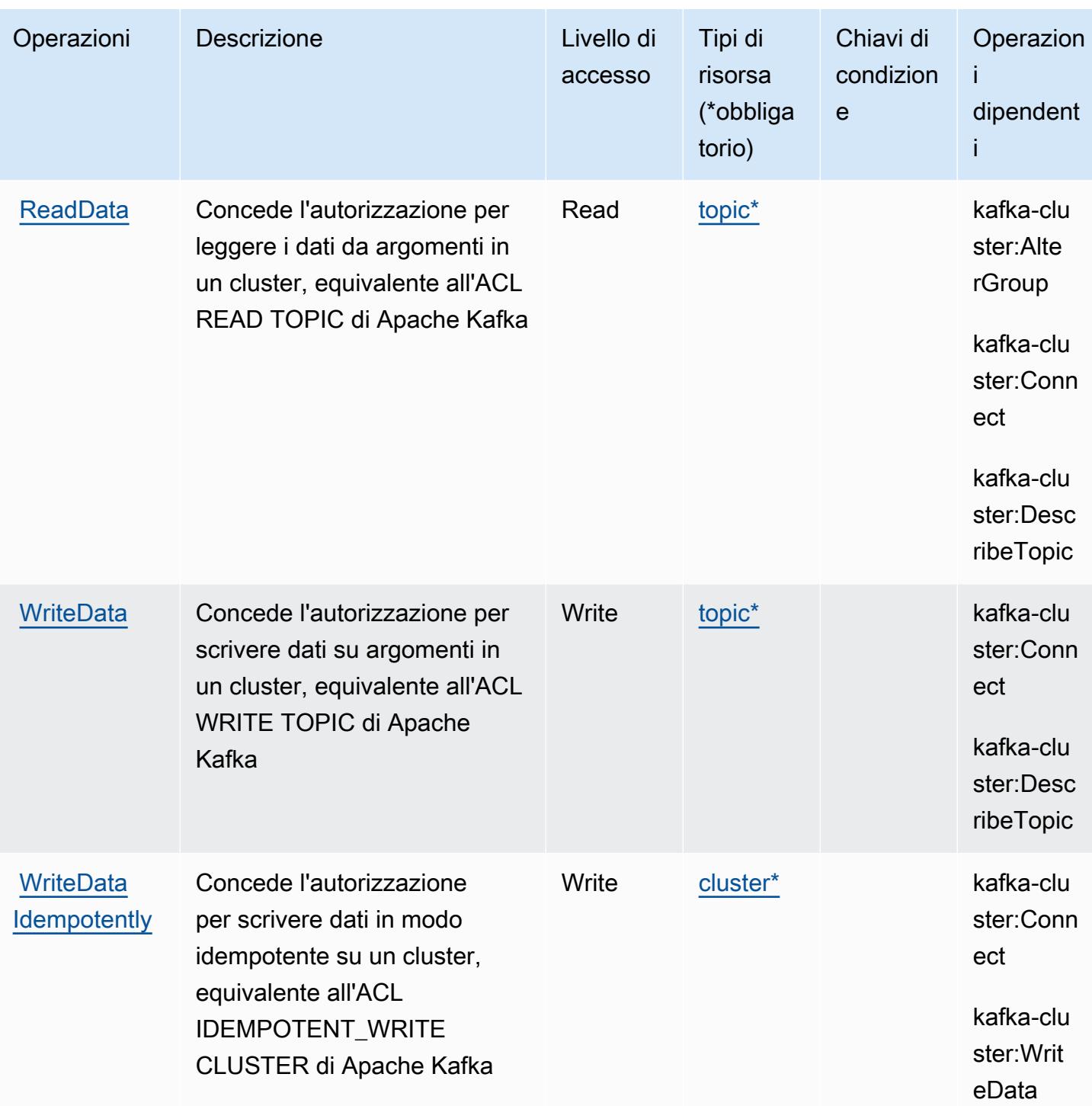

## <span id="page-96-0"></span>Tipi di risorse definiti dalle API di Apache Kafka per i cluster Amazon MSK

I seguenti tipi di risorse sono definiti da questo servizio e possono essere utilizzati nell'elemento Resource delle istruzioni di policy delle autorizzazioni IAM. Ogni operazione nella [Tabella delle](#page-91-0) [operazioni](#page-91-0) identifica i tipi di risorse che possono essere specificati con tale operazione. Un tipo

di risorsa può anche definire quali chiavi di condizione puoi includere in una policy. Queste chiavi vengono visualizzate nell'ultima colonna della tabella Tipi di risorsa. Per dettagli sulle colonne nella tabella seguente, consulta [Tabella dei tipi di risorsa.](reference_policies_actions-resources-contextkeys.html#resources_table)

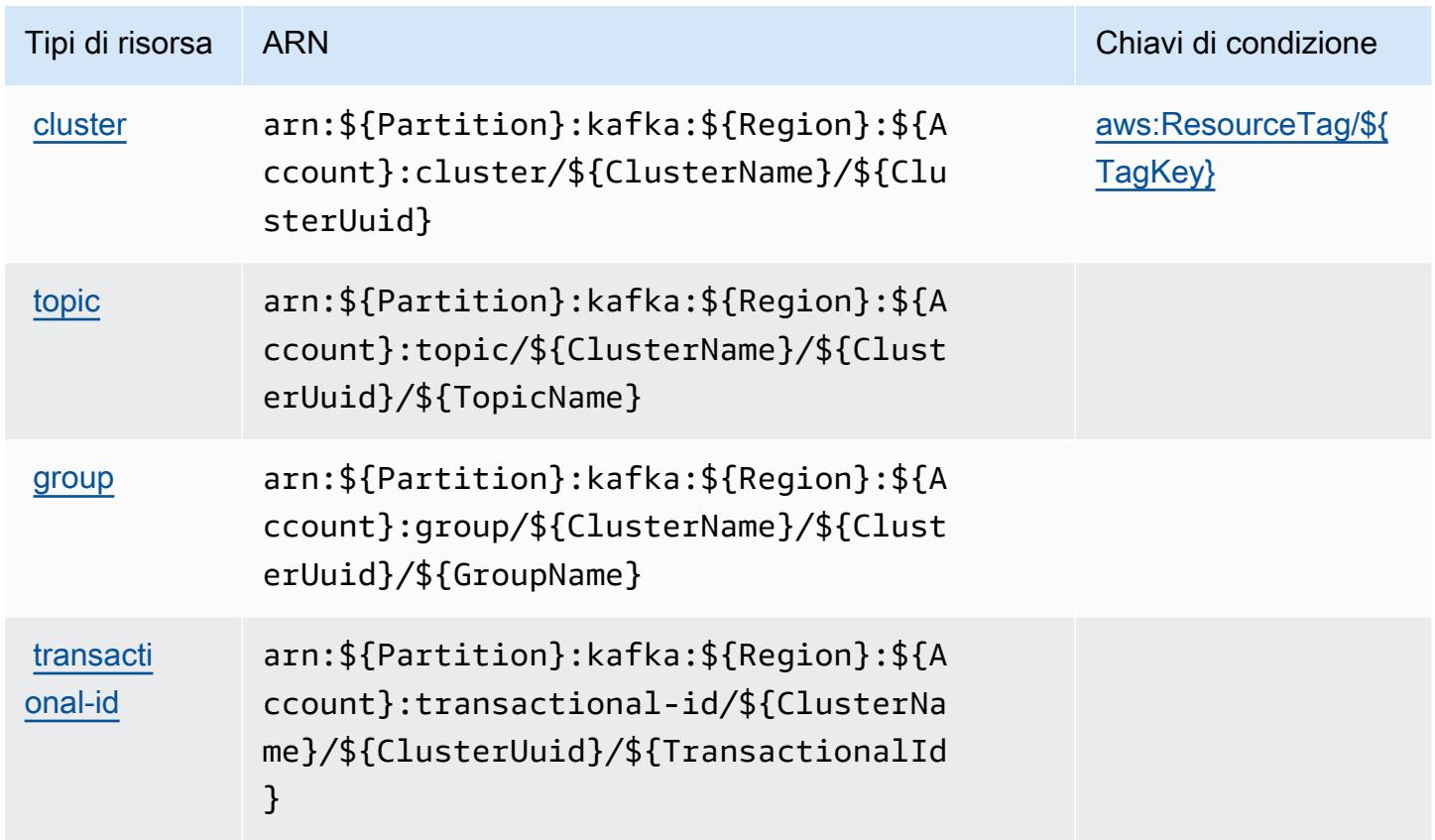

<span id="page-97-0"></span>Chiavi di condizione per le API di Apache Kafka per i cluster Amazon MSK

Le API di Apache Kafka per i cluster di Amazon MSK definiscono le seguenti chiavi di condizione che possono essere utilizzate nell'elemento Condition di una policy IAM. Puoi utilizzare queste chiavi per perfezionare ulteriormente le condizioni in base alle quali si applica l'istruzione di policy. Per dettagli sulle colonne nella tabella seguente, consulta [Tabella delle chiavi di condizione.](reference_policies_actions-resources-contextkeys.html#context_keys_table)

Per visualizzare le chiavi di condizione globali disponibili per tutti i servizi, consulta [Chiavi di](https://docs.aws.amazon.com/IAM/latest/UserGuide/reference_policies_condition-keys.html#AvailableKeys)  [condizione globali disponibili](https://docs.aws.amazon.com/IAM/latest/UserGuide/reference_policies_condition-keys.html#AvailableKeys).

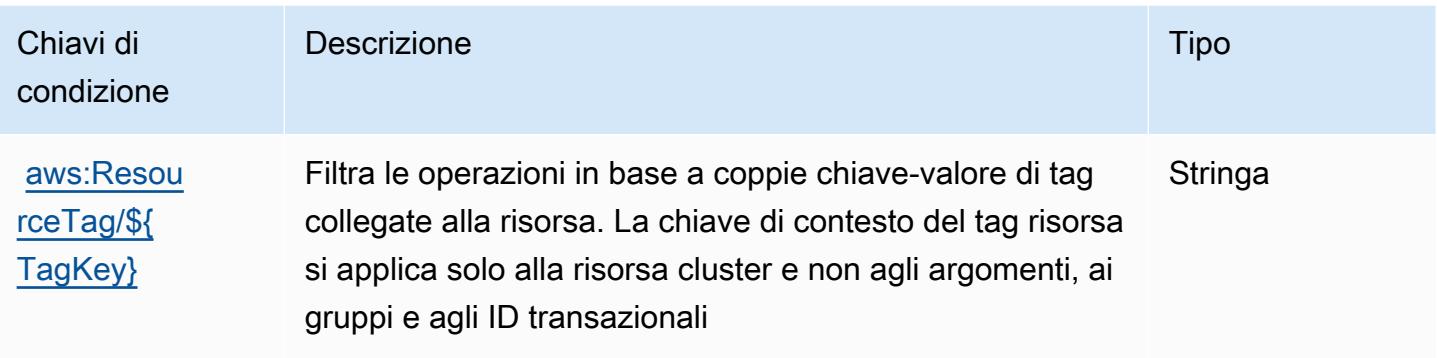

# Operazioni, risorse e chiavi di condizione per Amazon API Gateway

Amazon API Gateway (prefisso del servizio: execute-api) fornisce le seguenti risorse specifiche del servizio, operazioni e chiavi di contesto della condizione per l'utilizzo in policy delle autorizzazioni IAM.

Riferimenti:

- Scopri come [configurare questo servizio](https://docs.aws.amazon.com/apigateway/latest/developerguide/).
- Visualizza un elenco delle [operazioni API disponibili per questo servizio](https://docs.aws.amazon.com/apigateway/api-reference/).
- Scopri come proteggere questo servizio e le sue risorse [utilizzando le policy delle autorizzazioni di](https://docs.aws.amazon.com/apigateway/latest/developerguide/apigateway-control-access-to-api.html)  [IAM](https://docs.aws.amazon.com/apigateway/latest/developerguide/apigateway-control-access-to-api.html).

### Argomenti

- [Operazioni definite da Amazon API Gateway](#page-98-0)
- [Tipi di risorsa definiti da Amazon API Gateway](#page-100-0)
- [Chiavi di condizione per Amazon API Gateway](#page-100-1)

### <span id="page-98-0"></span>Operazioni definite da Amazon API Gateway

Puoi specificare le seguenti operazioni nell'elemento Action di un'istruzione di policy IAM. Utilizza le policy per concedere le autorizzazioni per eseguire un'operazione in AWS. Quando utilizzi un'operazione in una policy, in genere consenti o rifiuti l'accesso all'operazione API o al comando CLI con lo stesso nome. Tuttavia, in alcuni casi, una singola operazione controlla l'accesso a più di una operazione. In alternativa, alcune operazioni richiedono operazioni differenti.

La colonna Tipi di risorsa della tabella Operazioni indica se ogni operazione supporta le autorizzazioni a livello di risorsa. Se non vi è nessun valore in corrispondenza di questa colonna, è necessario specificare tutte le risorse ("\*") alle quali si applica la policy nell'elemento Resource dell'istruzione di policy. Se la colonna include un tipo di risorsa, puoi specificare un ARN di quel tipo in una istruzione con tale operazione. Se l'operazione ha una o più risorse richieste, il chiamante deve disporre dell'autorizzazione per utilizzare l'operazione con tali risorse. Le risorse richieste sono indicate nella tabella con un asterisco (\*). Se si limita l'accesso alle risorse con l'elemento Resource in una policy IAM, è necessario includere un ARN o un modello per ogni tipo di risorsa richiesta. Alcune operazioni supportano più tipi di risorse. Se il tipo di risorsa è facoltativo (non indicato come obbligatorio), puoi scegliere di utilizzare uno tra i tipi di risorsa facoltativi.

La colonna Chiavi di condizione della tabella Operazioni contiene le chiavi che è possibile specificare nell'elemento Condition di un'istruzione di policy. Per ulteriori informazioni sulle chiavi di condizione associate alle risorse per il servizio guarda la colonna Chiavi di condizione della tabella Tipi di risorsa.

**a** Note

Le chiavi relative alle condizioni delle risorse sono elencate nella tabella [Tipi di risorse.](#page-100-0) Nella colonna Tipi di risorse (\*obbligatorio) della tabella Operazioni è presente un collegamento al tipo di risorsa che si applica a un'operazione. Il tipo di risorsa nella tabella Tipi di risorse include la colonna Chiavi di condizione, che contiene le chiavi delle condizioni delle risorse che si applicano a un'operazione nella tabella Operazioni.

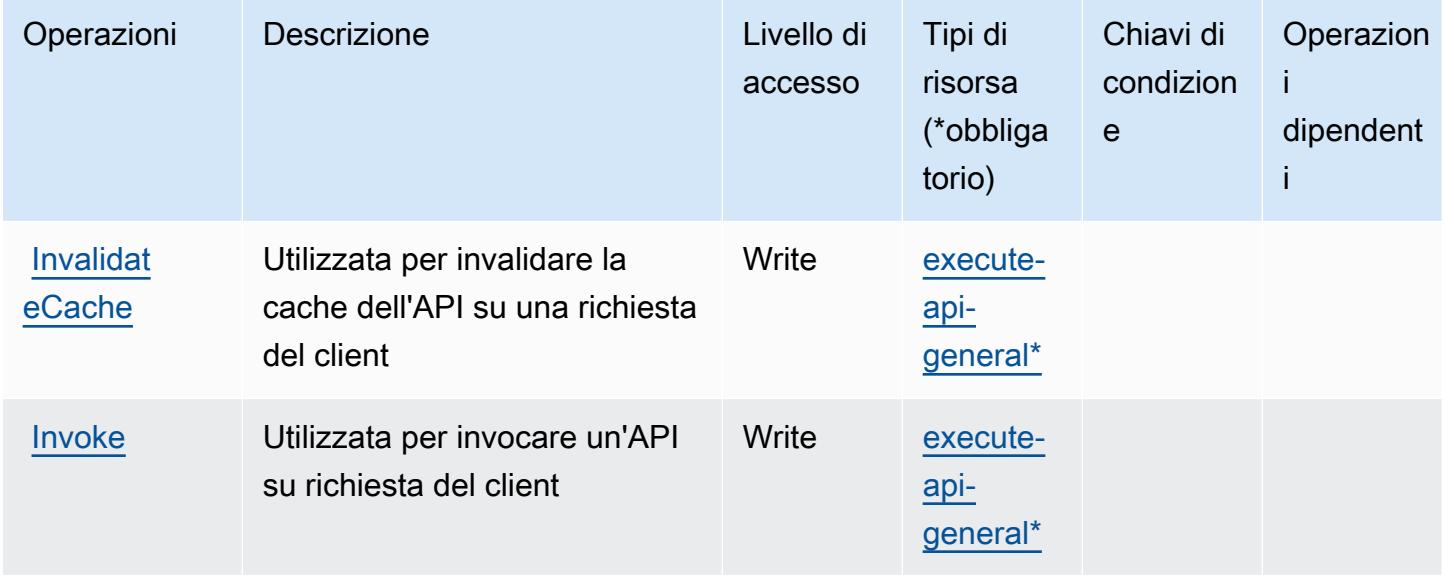

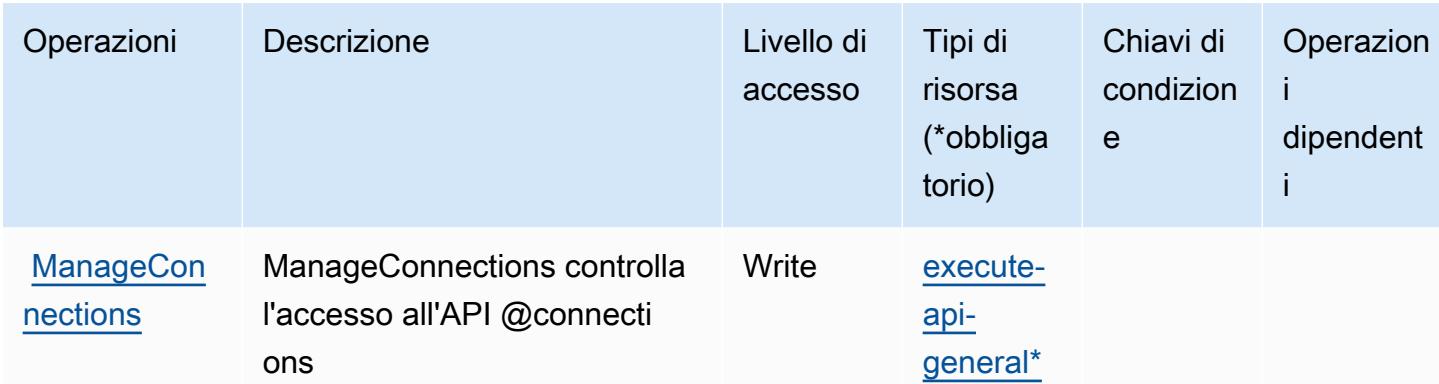

### <span id="page-100-0"></span>Tipi di risorsa definiti da Amazon API Gateway

I seguenti tipi di risorse sono definiti da questo servizio e possono essere utilizzati nell'elemento Resource delle istruzioni di policy delle autorizzazioni IAM. Ogni operazione nella [Tabella delle](#page-98-0) [operazioni](#page-98-0) identifica i tipi di risorse che possono essere specificati con tale operazione. Un tipo di risorsa può anche definire quali chiavi di condizione puoi includere in una policy. Queste chiavi vengono visualizzate nell'ultima colonna della tabella Tipi di risorsa. Per dettagli sulle colonne nella tabella seguente, consulta [Tabella dei tipi di risorsa.](reference_policies_actions-resources-contextkeys.html#resources_table)

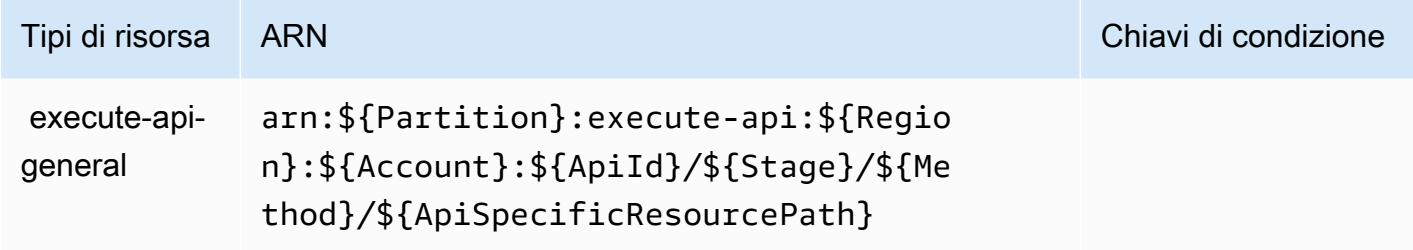

## <span id="page-100-1"></span>Chiavi di condizione per Amazon API Gateway

ExecuteAPI non dispone di chiavi del contesto specifiche del servizio che possono essere utilizzate nell'elemento Condition di dichiarazioni di policy. Per un elenco delle chiavi di contesto globali che sono disponibili per tutti i servizi, consulta [Chiavi disponibili per le condizioni.](https://docs.aws.amazon.com/IAM/latest/UserGuide/reference_policies_condition-keys.html#AvailableKeys)

# Operazioni, risorse e chiavi di condizione per Amazon API Gateway Management

Amazon API Gateway Management (prefisso del servizio: apigateway) fornisce le seguenti risorse specifiche del servizio, operazioni e chiavi di contesto della condizione per l'utilizzo nelle policy delle autorizzazioni IAM.

#### Riferimenti:

- Scopri come [configurare questo servizio](https://docs.aws.amazon.com/apigateway/latest/developerguide/welcome.html).
- Visualizza un elenco delle [operazioni API disponibili per questo servizio](https://docs.aws.amazon.com/apigateway/latest/api/API_Operations.html).
- Scopri come proteggere questo servizio e le sue risorse [utilizzando le policy delle autorizzazioni di](https://docs.aws.amazon.com/apigateway/latest/developerguide/apigateway-control-access-to-api.html)  [IAM](https://docs.aws.amazon.com/apigateway/latest/developerguide/apigateway-control-access-to-api.html).

#### Argomenti

- [Operazioni definite da Amazon API Gateway Management](#page-101-0)
- [Tipi di risorsa definiti da Amazon API Gateway Management](#page-113-0)
- [Chiavi di condizione per Amazon API Gateway Management](#page-123-0)

### <span id="page-101-0"></span>Operazioni definite da Amazon API Gateway Management

Puoi specificare le seguenti operazioni nell'elemento Action di un'istruzione di policy IAM. Utilizza le policy per concedere le autorizzazioni per eseguire un'operazione in AWS. Quando utilizzi un'operazione in una policy, in genere consenti o rifiuti l'accesso all'operazione API o al comando CLI con lo stesso nome. Tuttavia, in alcuni casi, una singola operazione controlla l'accesso a più di una operazione. In alternativa, alcune operazioni richiedono operazioni differenti.

La colonna Tipi di risorsa della tabella Operazioni indica se ogni operazione supporta le autorizzazioni a livello di risorsa. Se non vi è nessun valore in corrispondenza di questa colonna, è necessario specificare tutte le risorse ("\*") alle quali si applica la policy nell'elemento Resource dell'istruzione di policy. Se la colonna include un tipo di risorsa, puoi specificare un ARN di quel tipo in una istruzione con tale operazione. Se l'operazione ha una o più risorse richieste, il chiamante deve disporre dell'autorizzazione per utilizzare l'operazione con tali risorse. Le risorse richieste sono indicate nella tabella con un asterisco (\*). Se si limita l'accesso alle risorse con l'elemento Resource in una policy IAM, è necessario includere un ARN o un modello per ogni tipo di risorsa richiesta. Alcune operazioni supportano più tipi di risorse. Se il tipo di risorsa è facoltativo (non indicato come obbligatorio), puoi scegliere di utilizzare uno tra i tipi di risorsa facoltativi.

La colonna Chiavi di condizione della tabella Operazioni contiene le chiavi che è possibile specificare nell'elemento Condition di un'istruzione di policy. Per ulteriori informazioni sulle chiavi di condizione associate alle risorse per il servizio guarda la colonna Chiavi di condizione della tabella Tipi di risorsa.

### **a** Note

Le chiavi relative alle condizioni delle risorse sono elencate nella tabella [Tipi di risorse.](#page-113-0) Nella colonna Tipi di risorse (\*obbligatorio) della tabella Operazioni è presente un collegamento al tipo di risorsa che si applica a un'operazione. Il tipo di risorsa nella tabella Tipi di risorse include la colonna Chiavi di condizione, che contiene le chiavi delle condizioni delle risorse che si applicano a un'operazione nella tabella Operazioni.

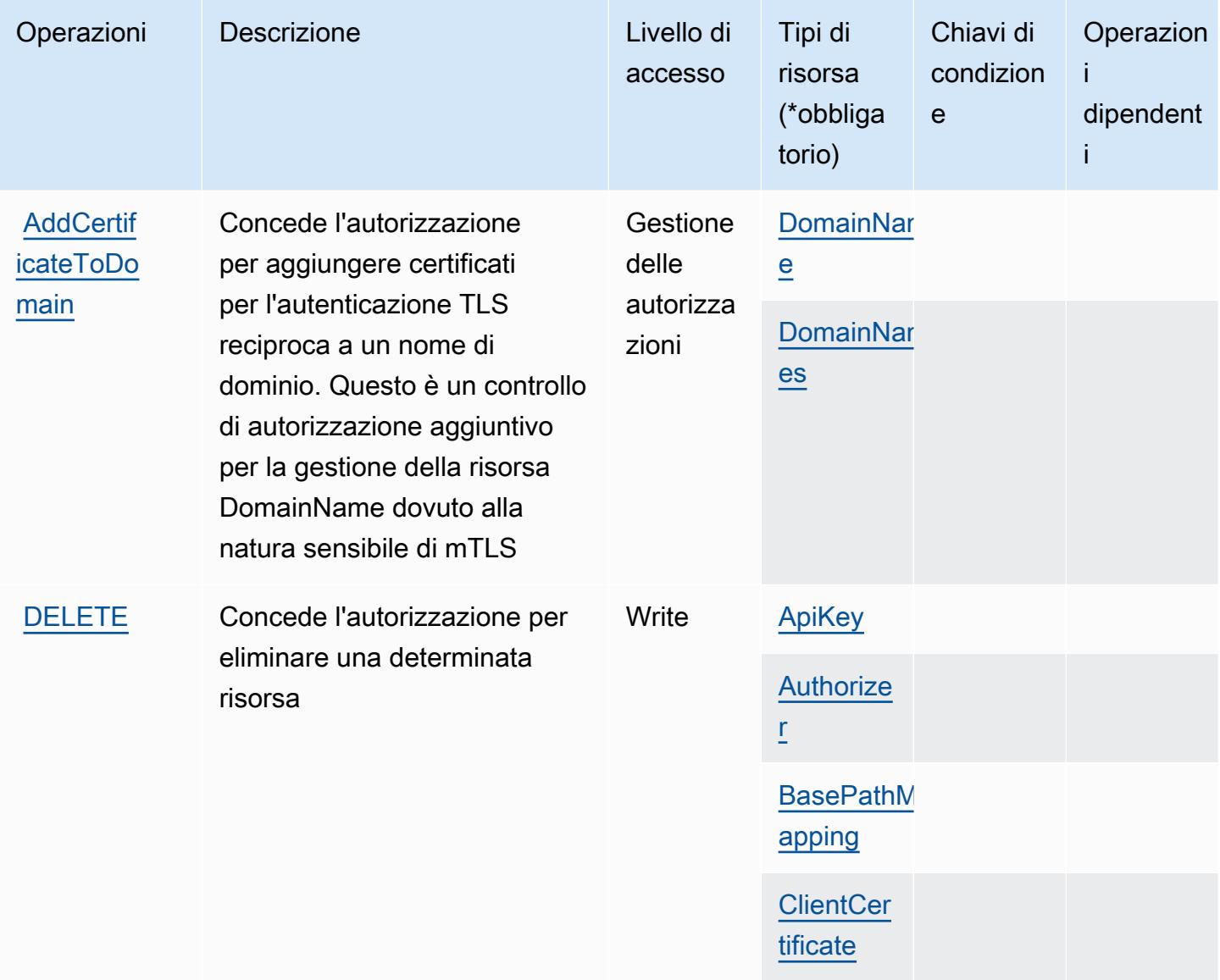

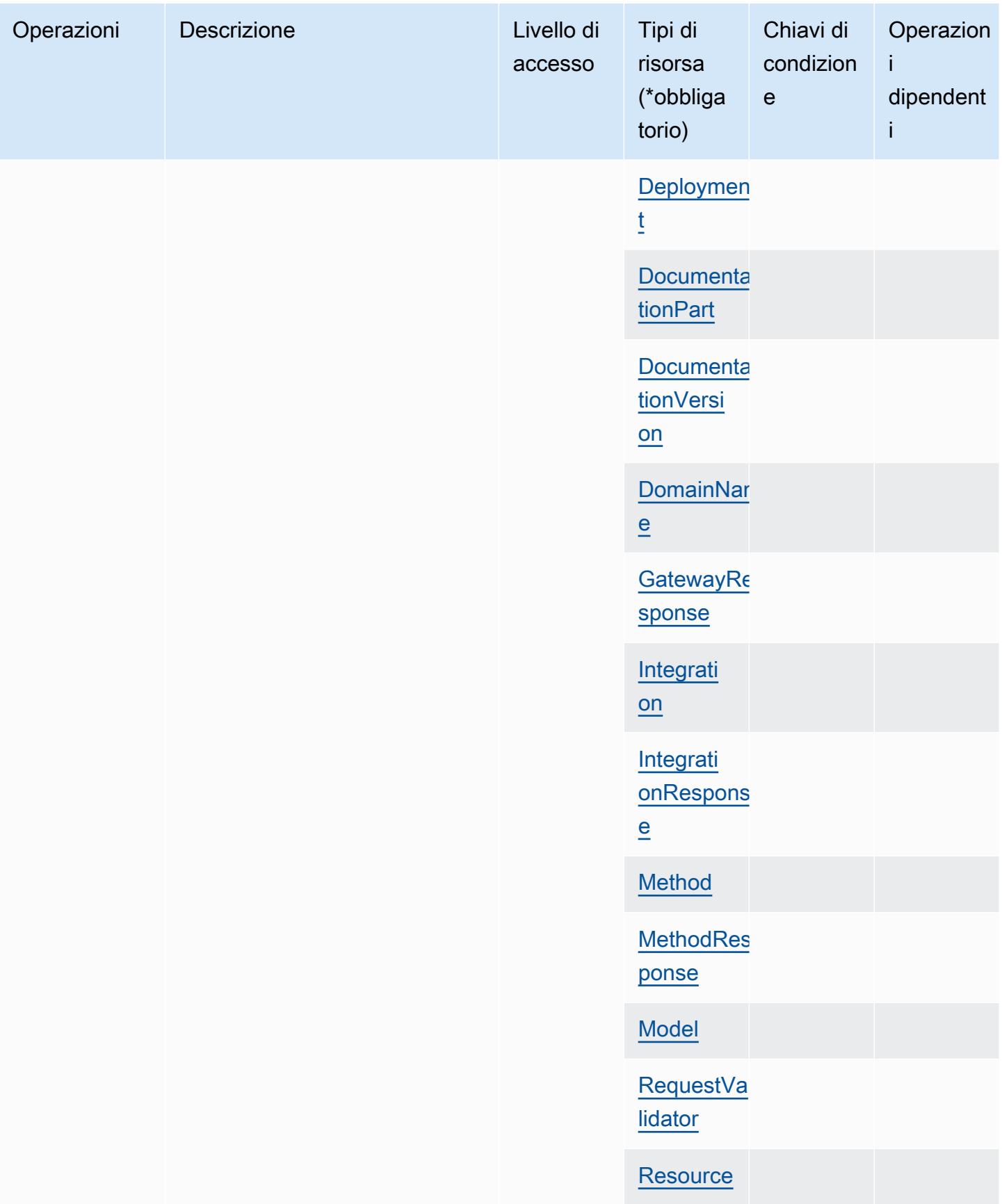

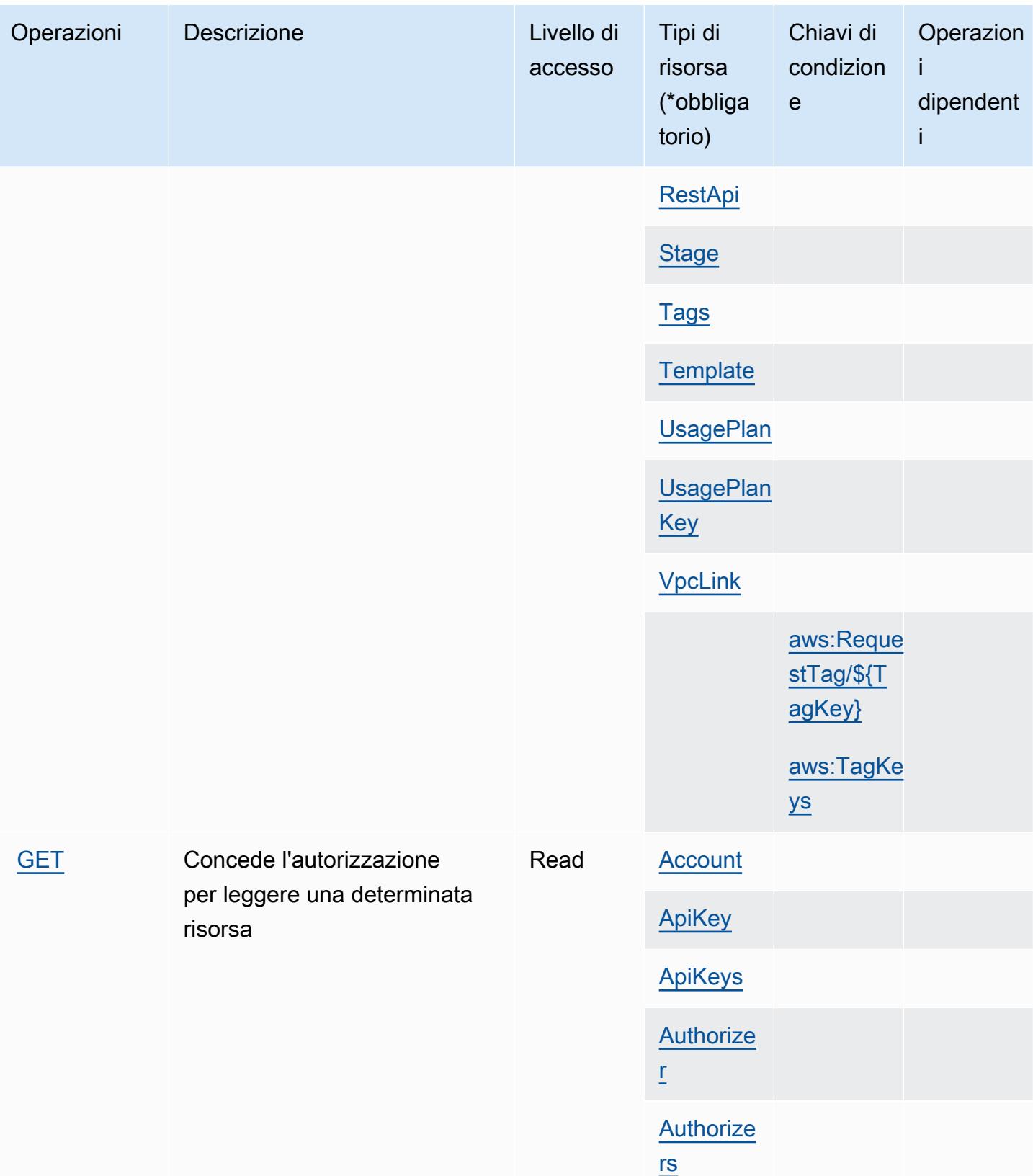

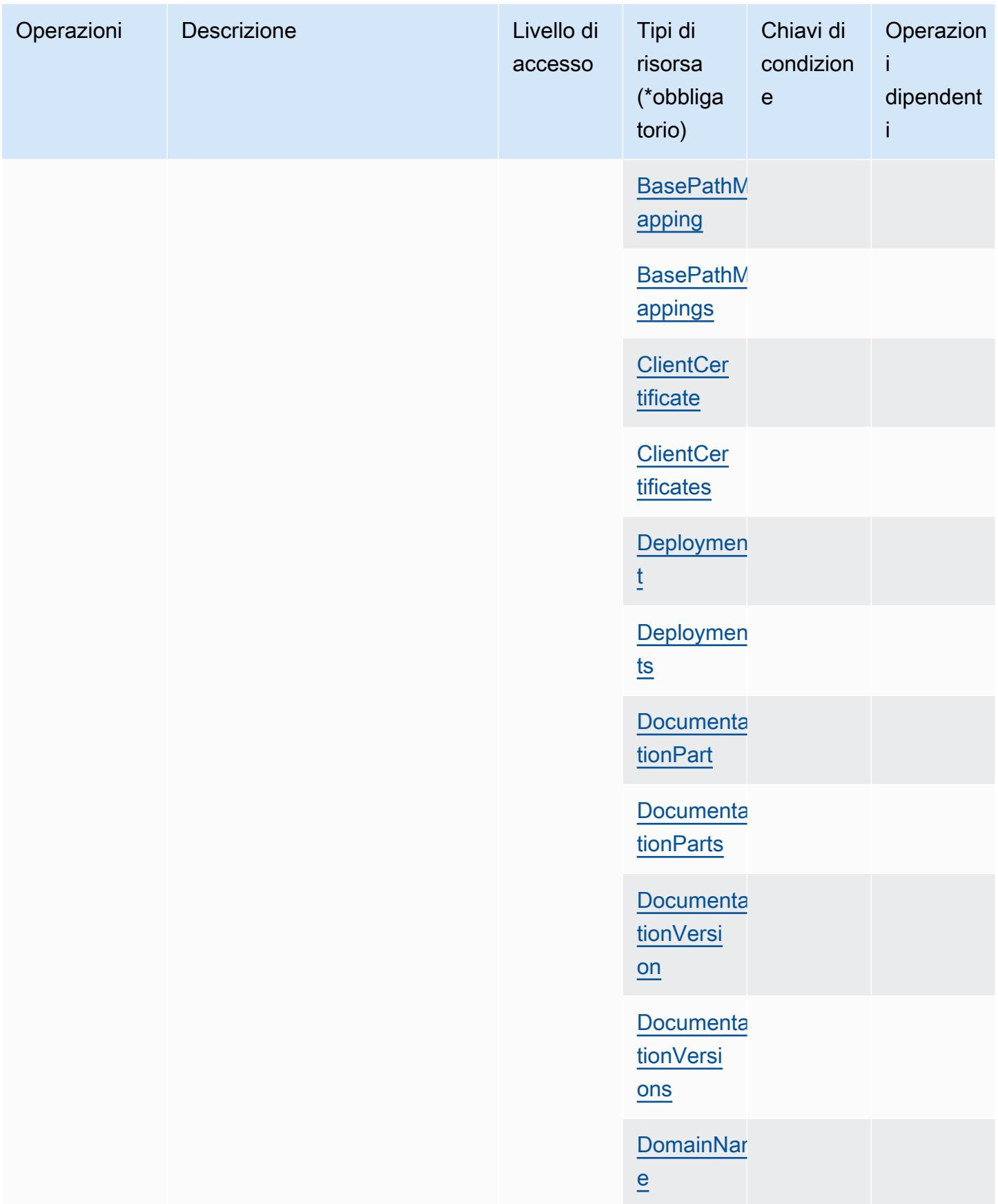

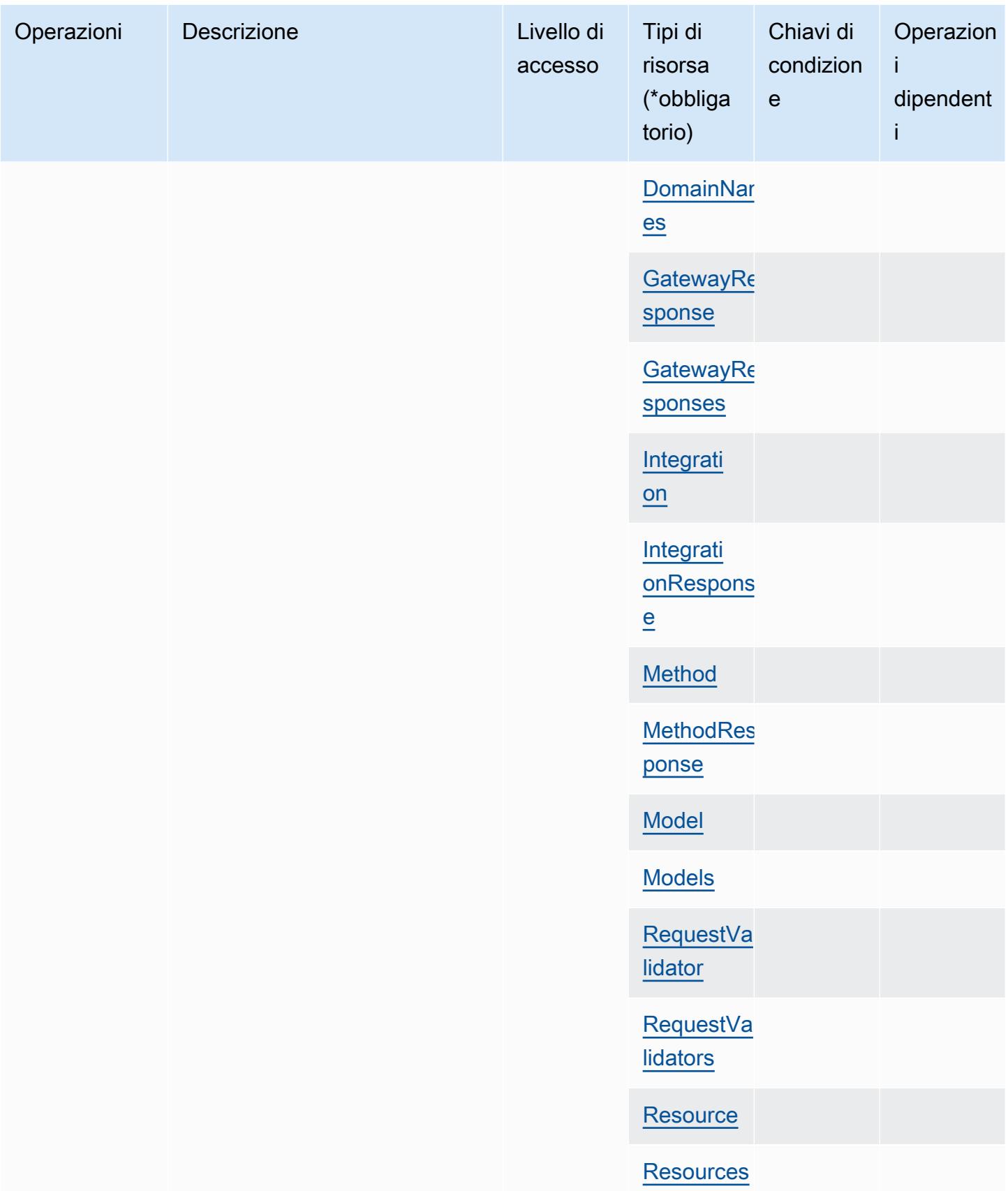

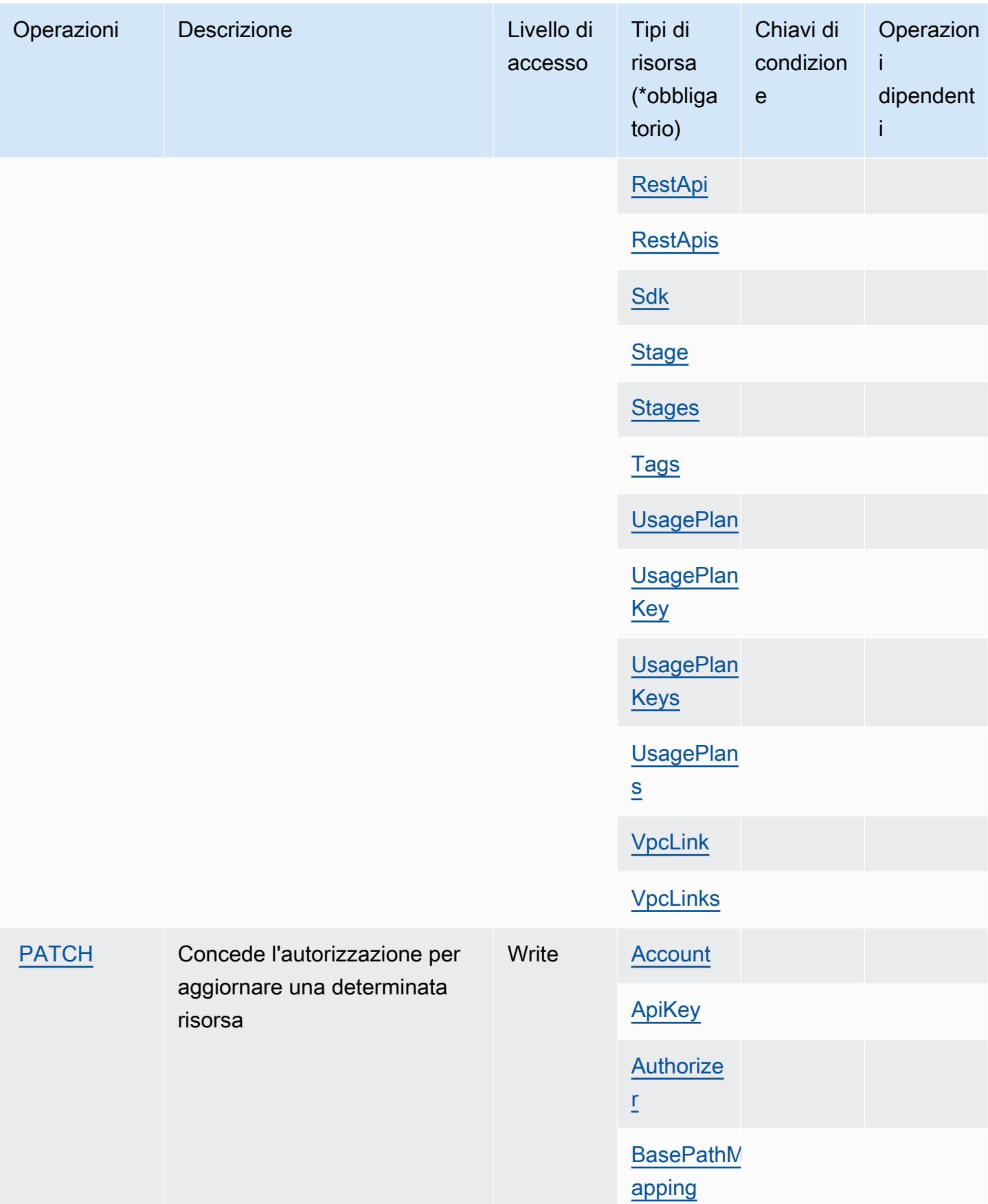
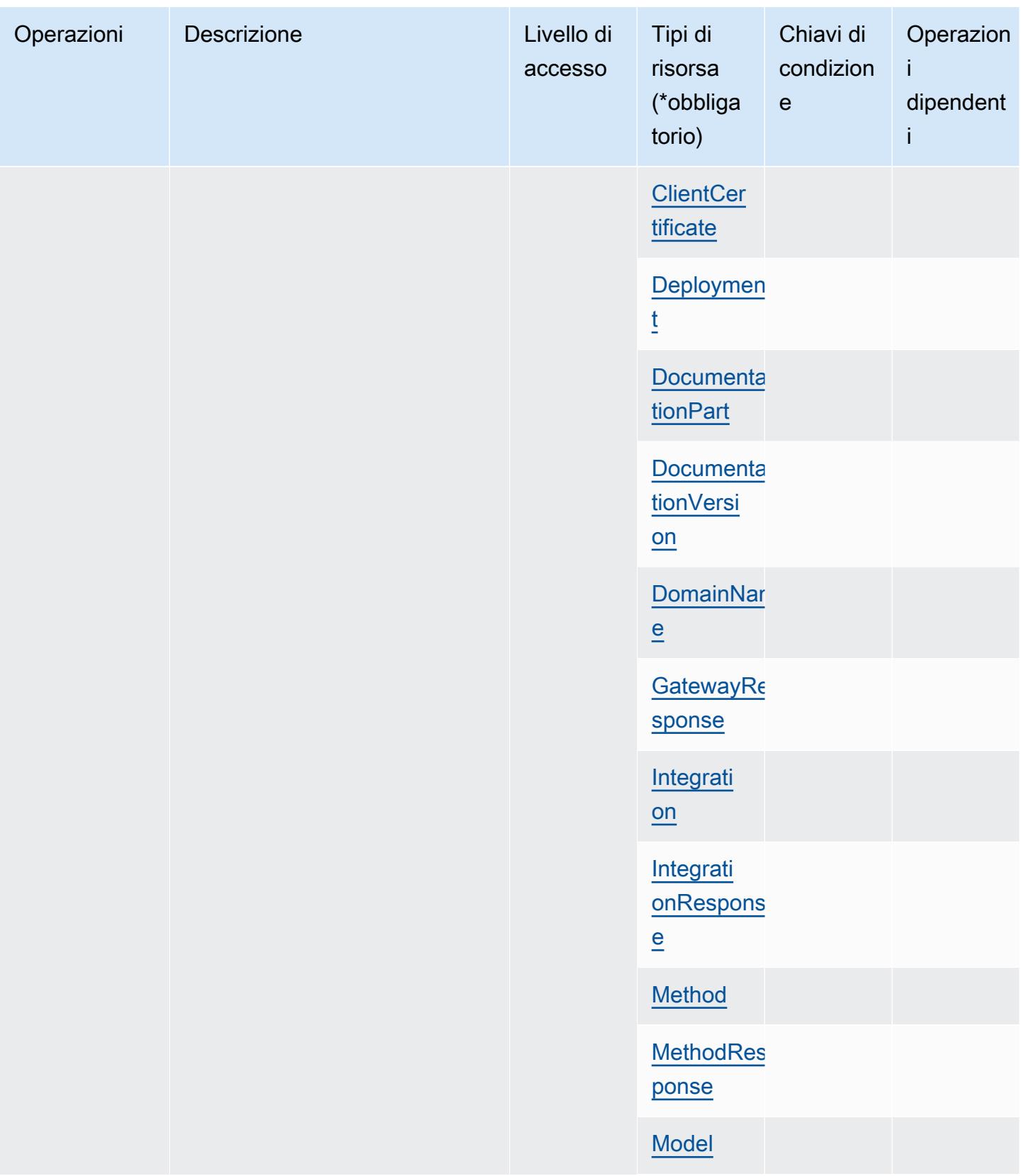

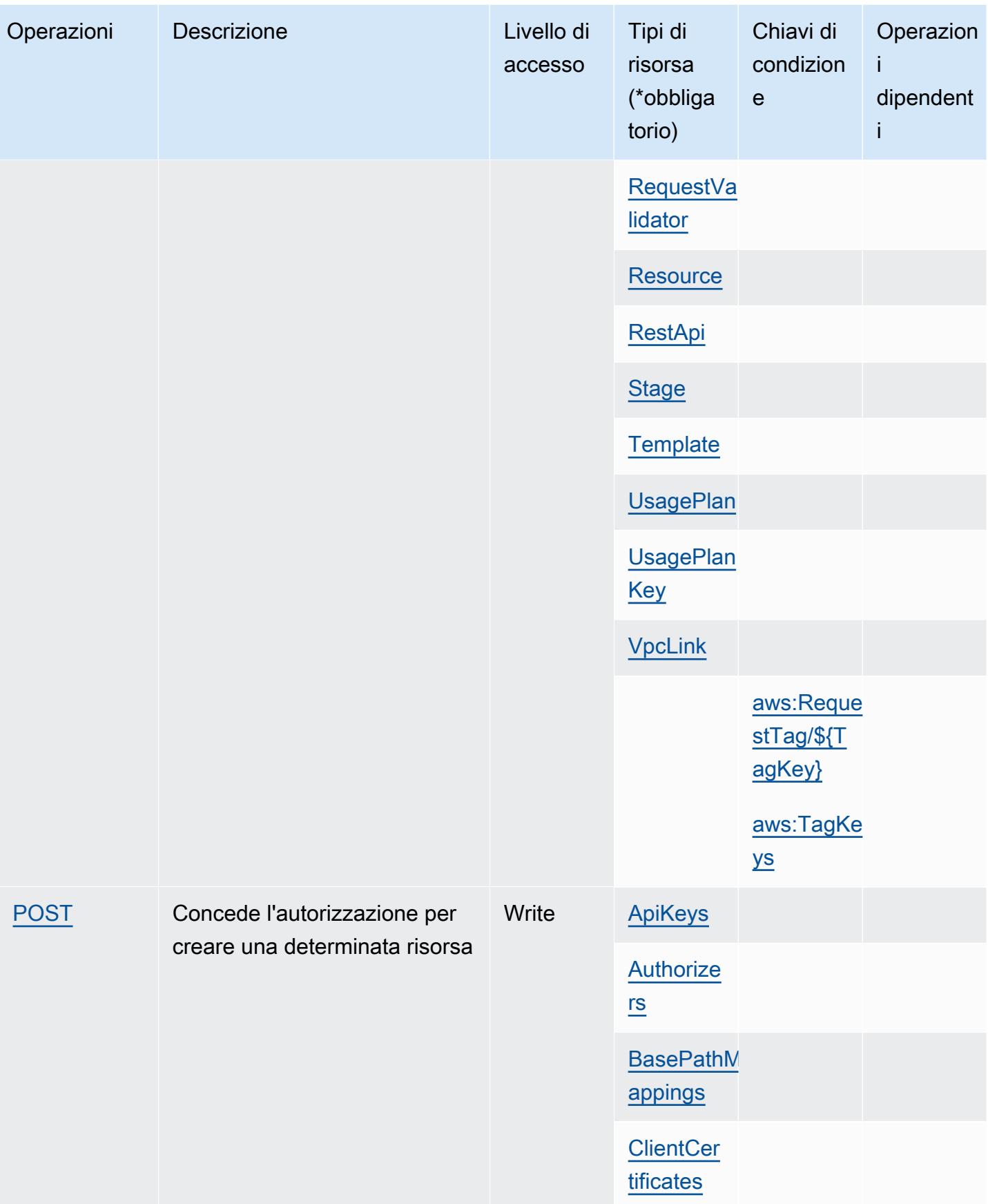

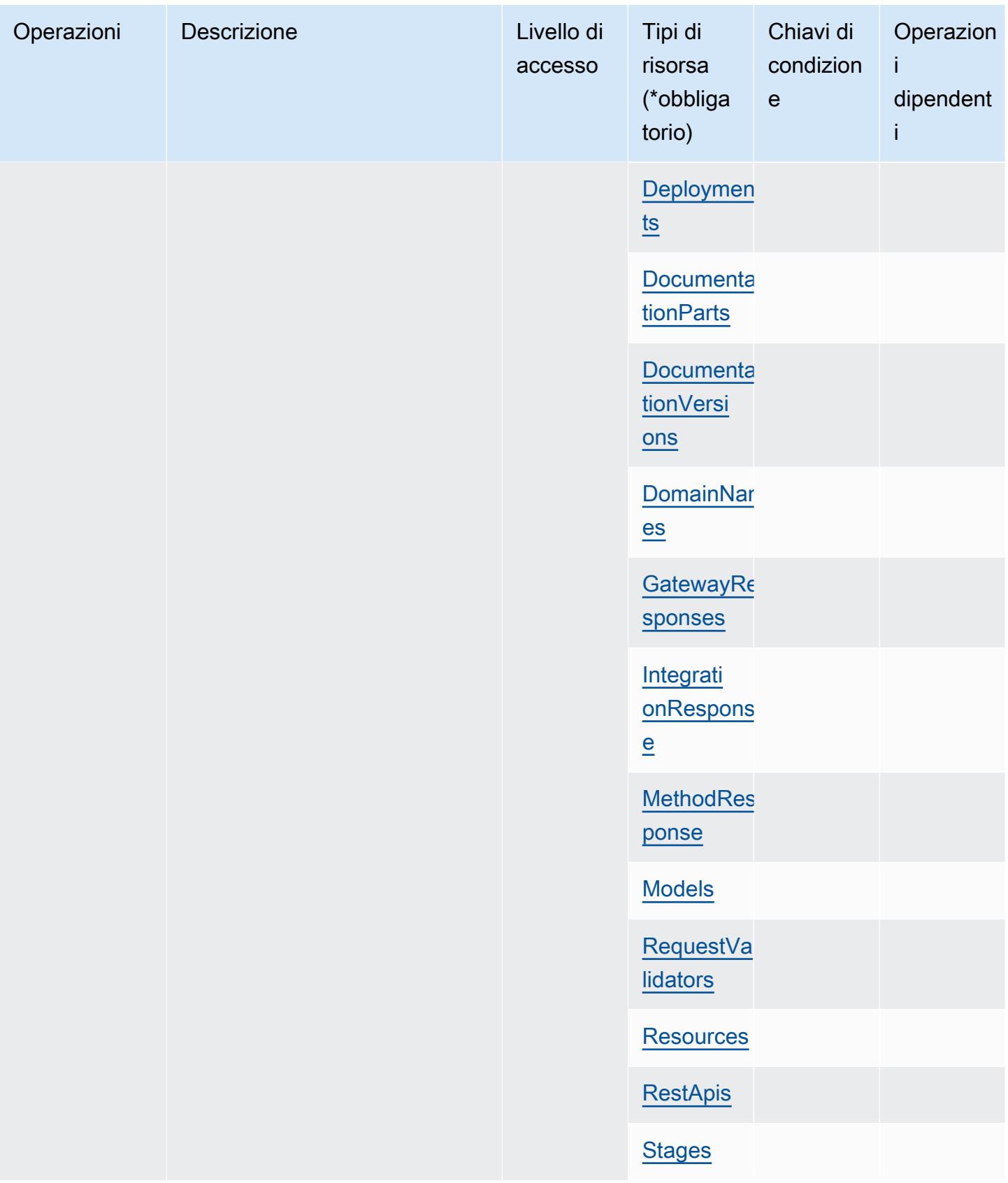

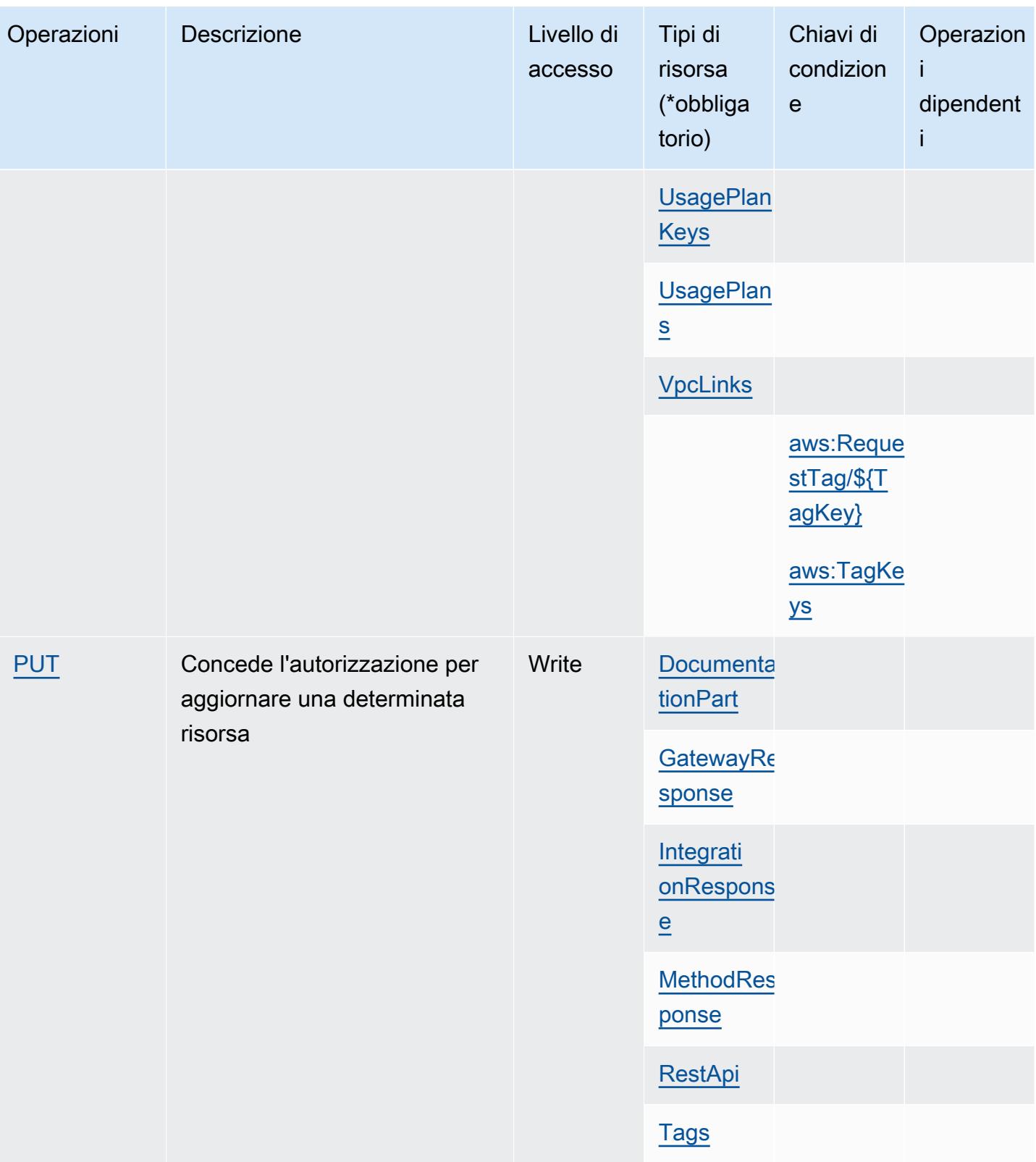

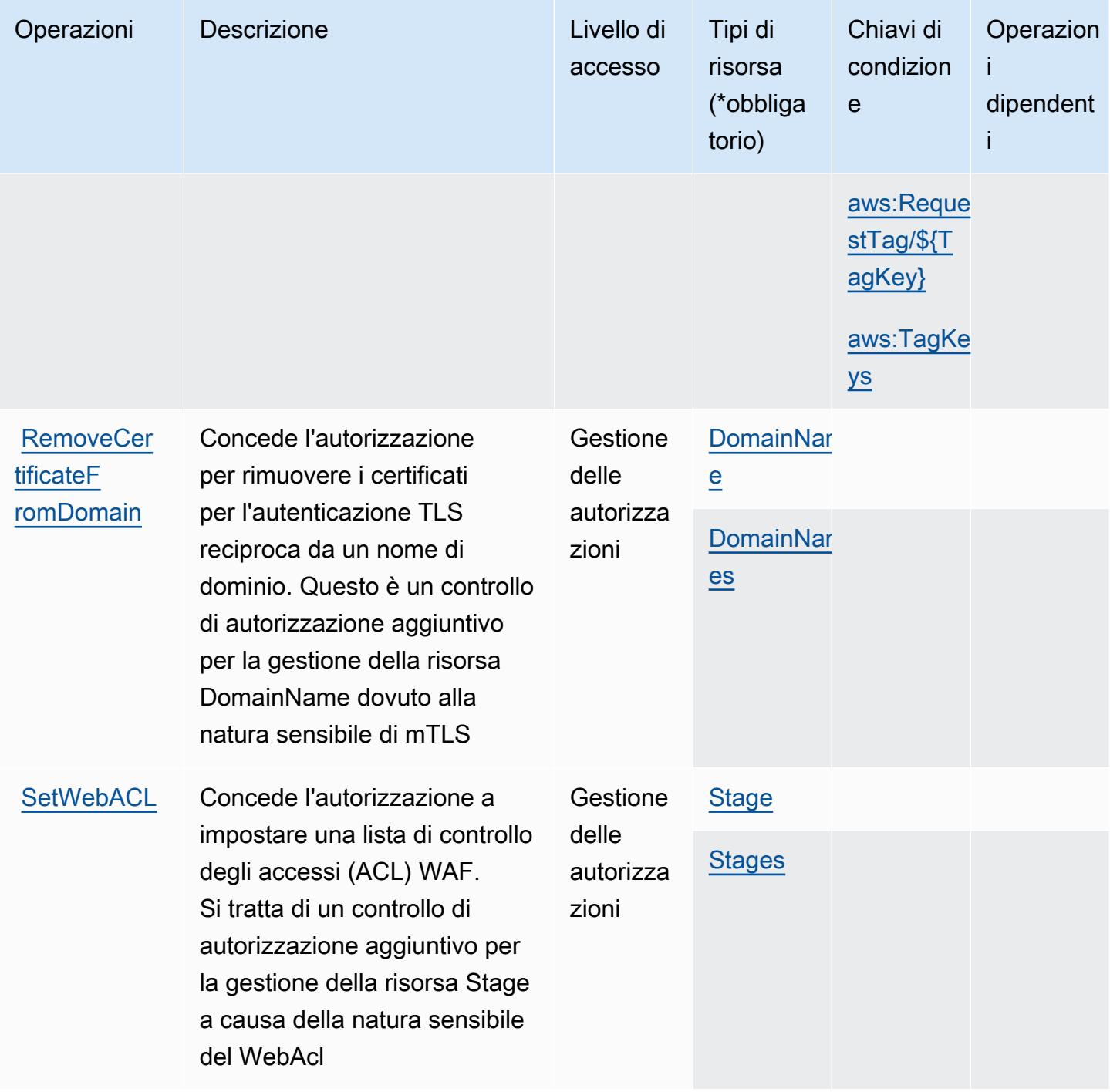

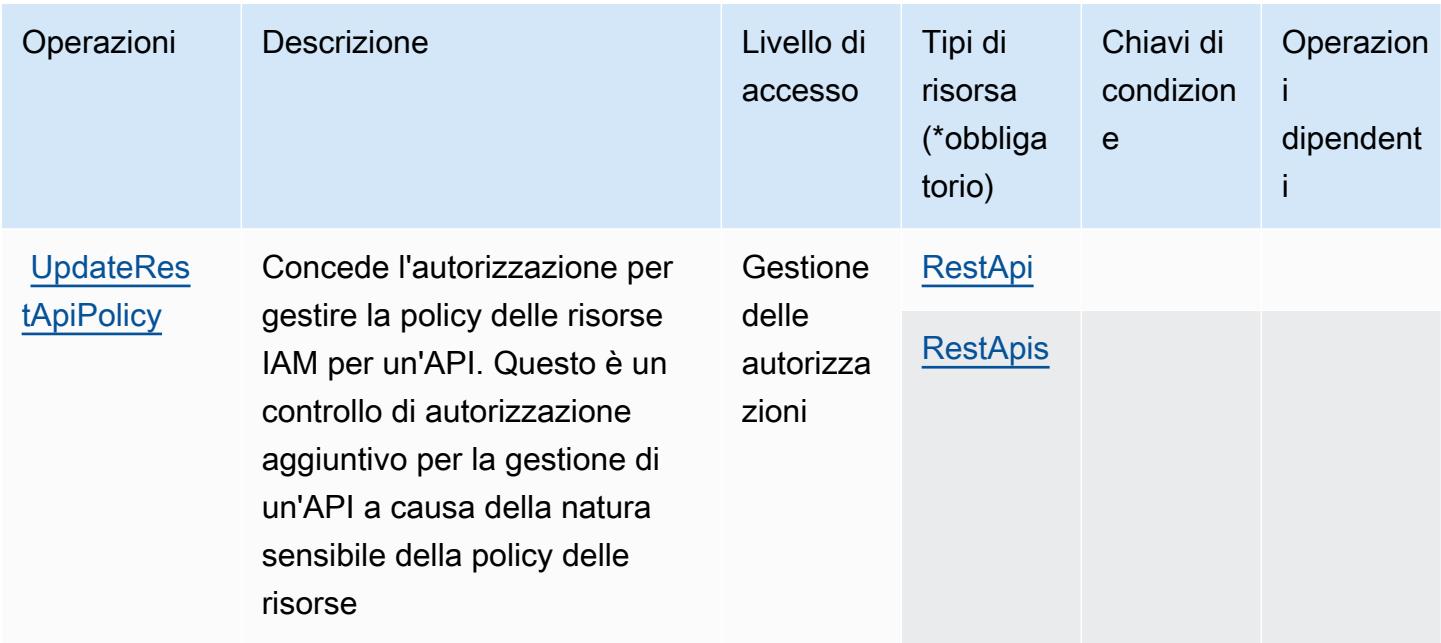

## Tipi di risorsa definiti da Amazon API Gateway Management

I seguenti tipi di risorse sono definiti da questo servizio e possono essere utilizzati nell'elemento Resource delle istruzioni di policy delle autorizzazioni IAM. Ogni operazione nella [Tabella delle](#page-101-0) [operazioni](#page-101-0) identifica i tipi di risorse che possono essere specificati con tale operazione. Un tipo di risorsa può anche definire quali chiavi di condizione puoi includere in una policy. Queste chiavi vengono visualizzate nell'ultima colonna della tabella Tipi di risorsa. Per dettagli sulle colonne nella tabella seguente, consulta [Tabella dei tipi di risorsa.](reference_policies_actions-resources-contextkeys.html#resources_table)

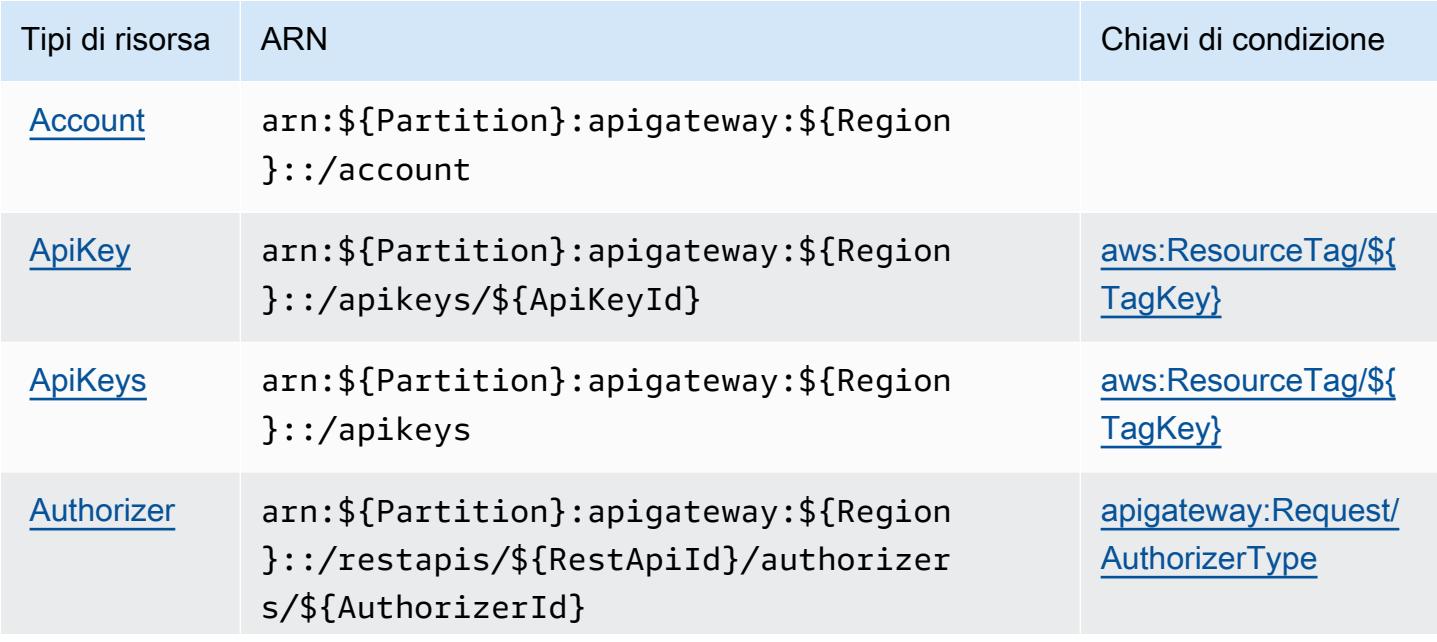

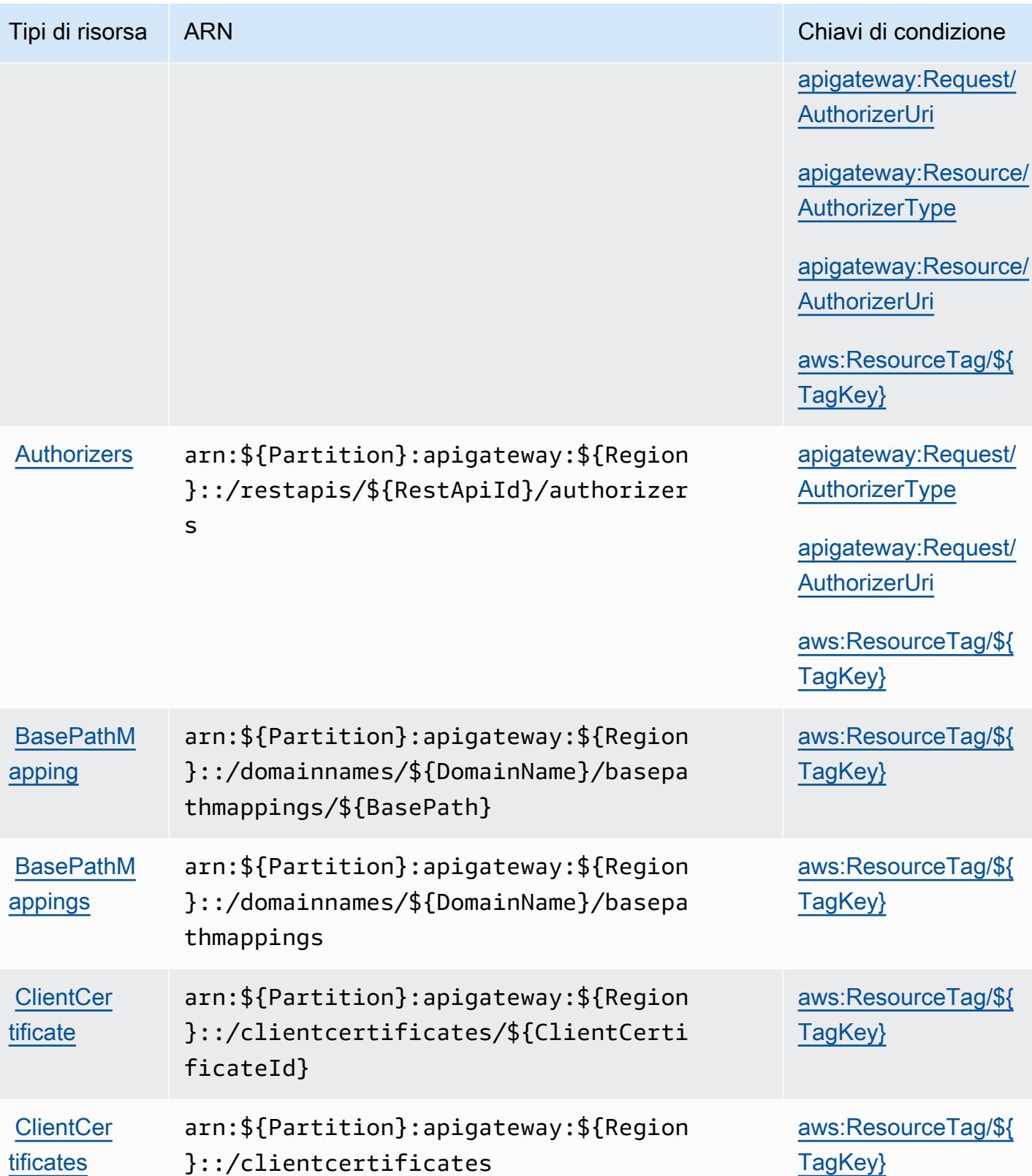

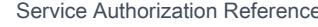

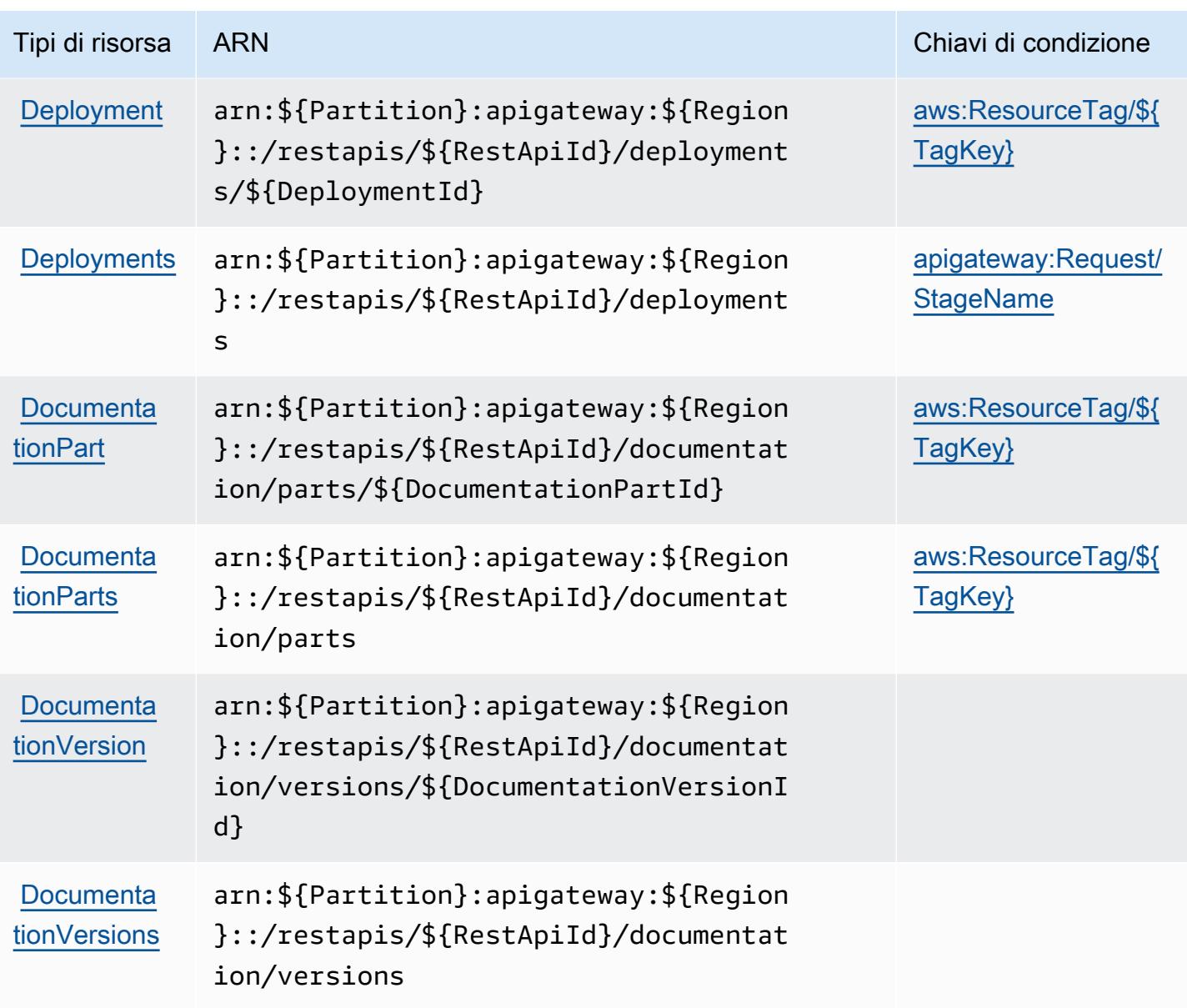

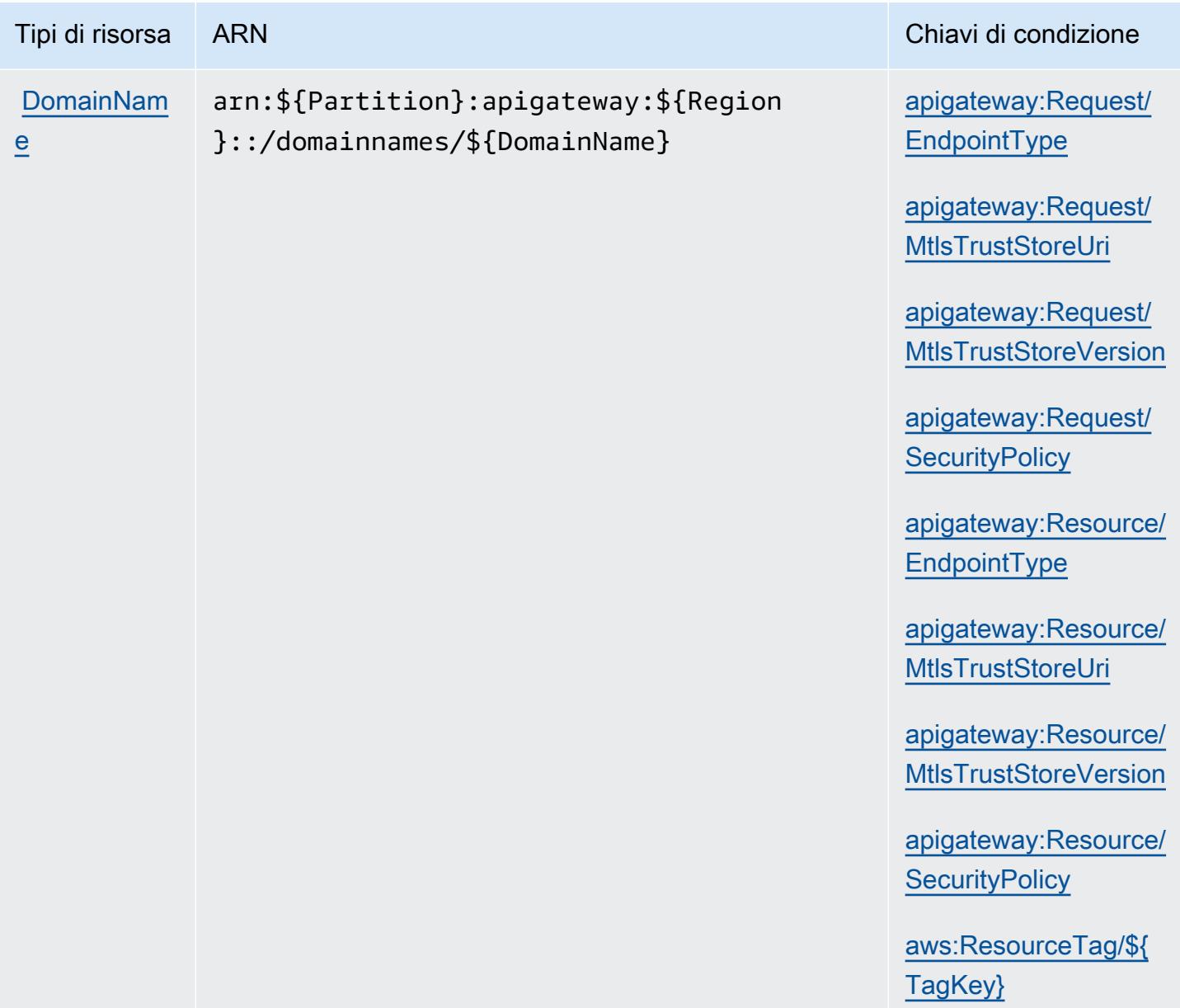

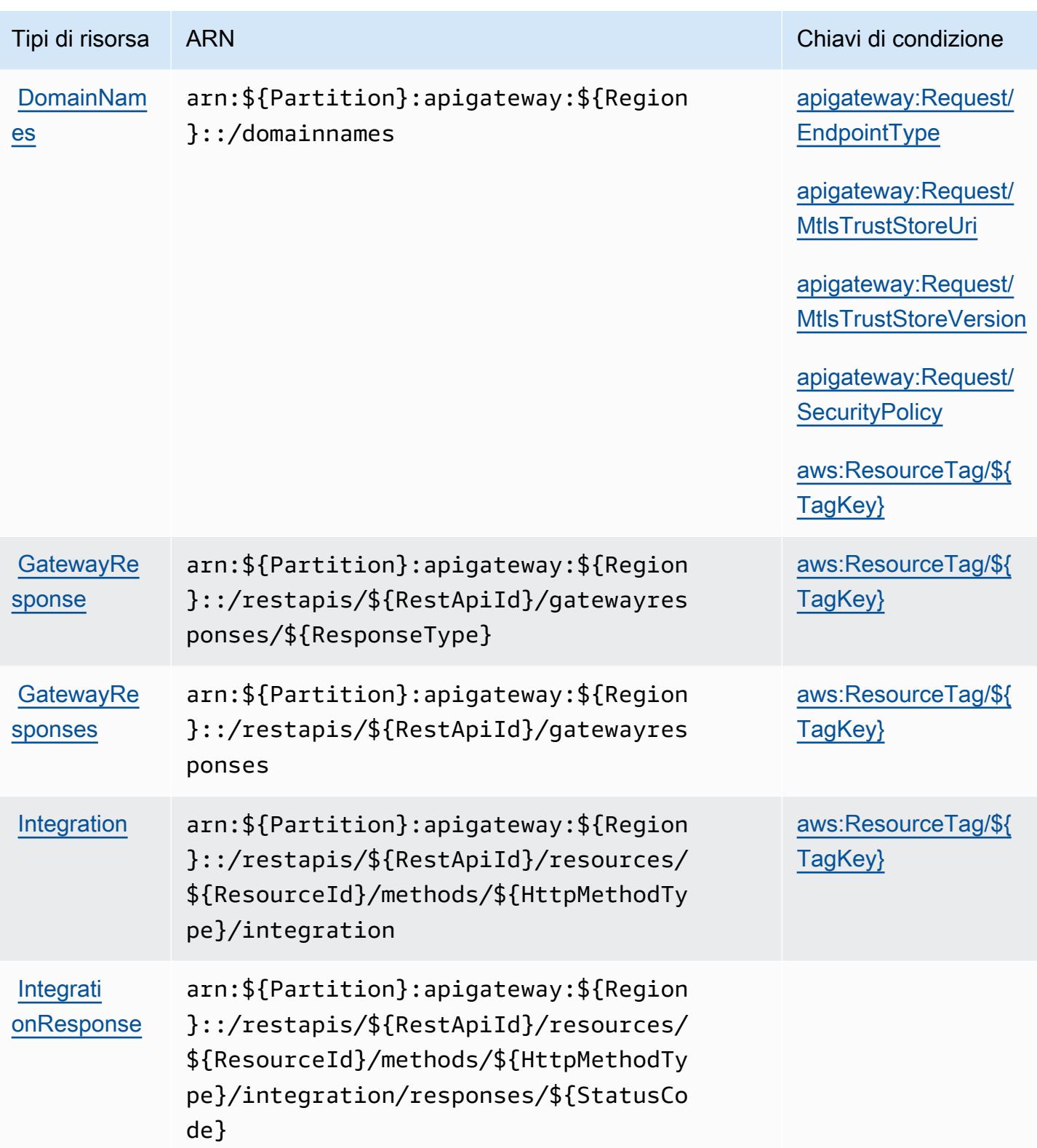

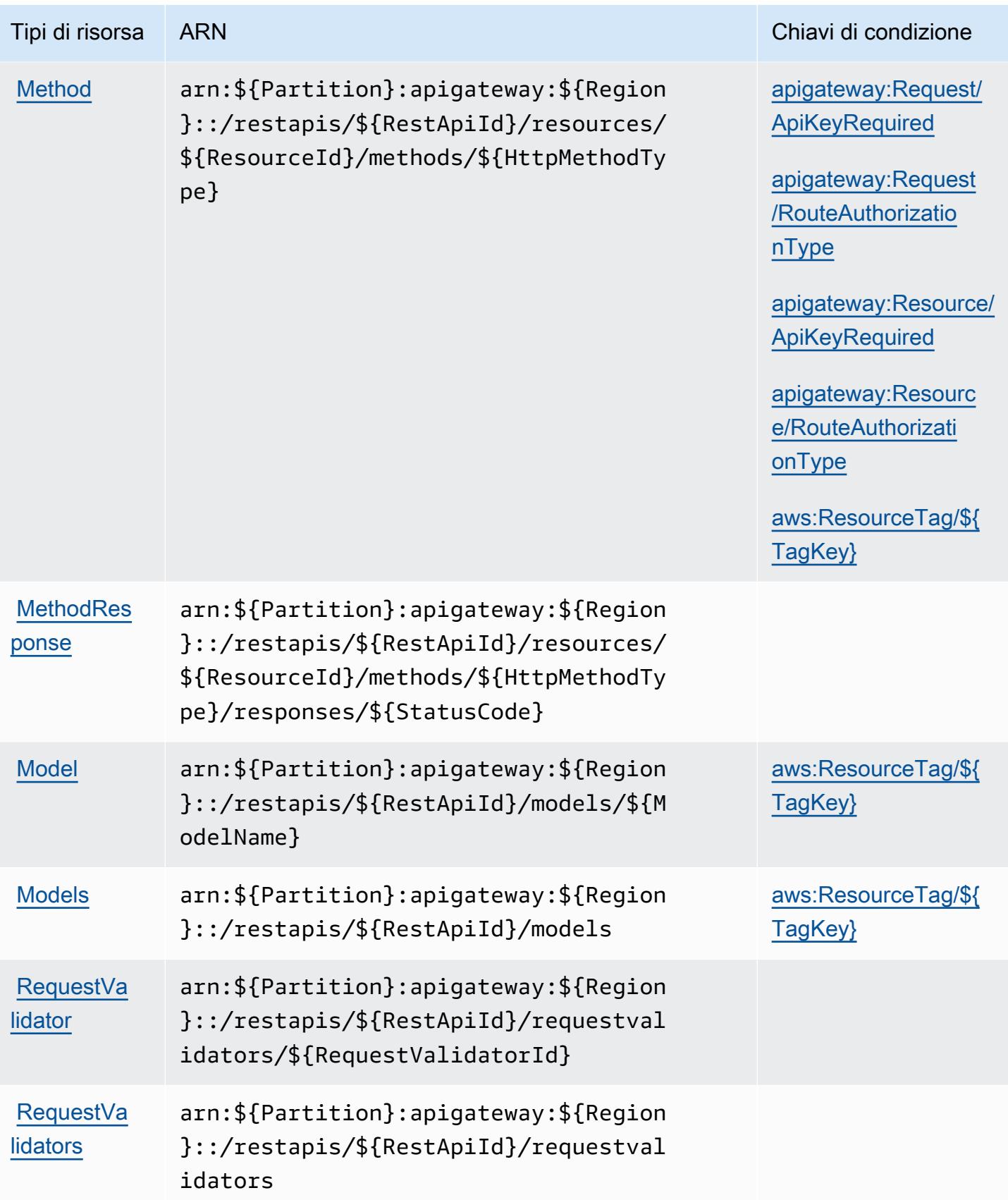

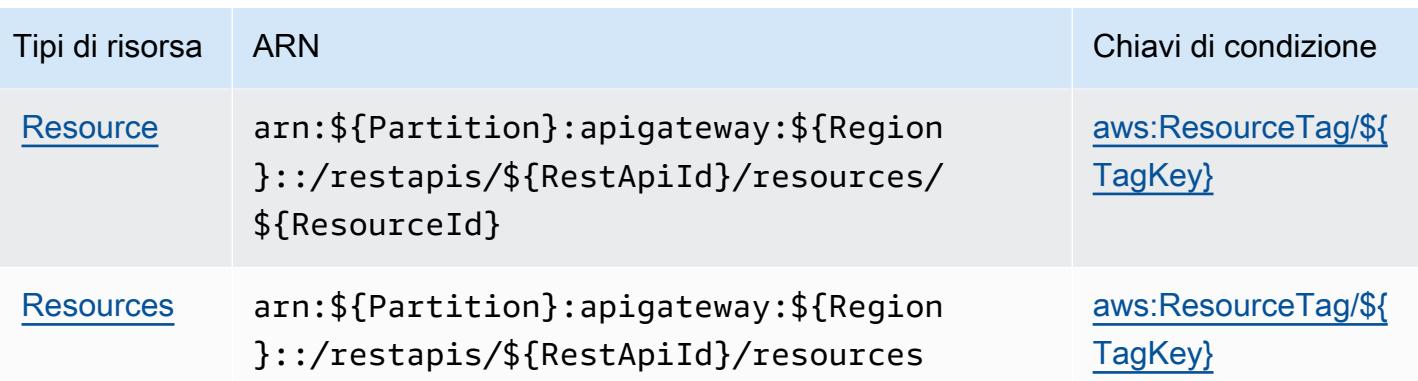

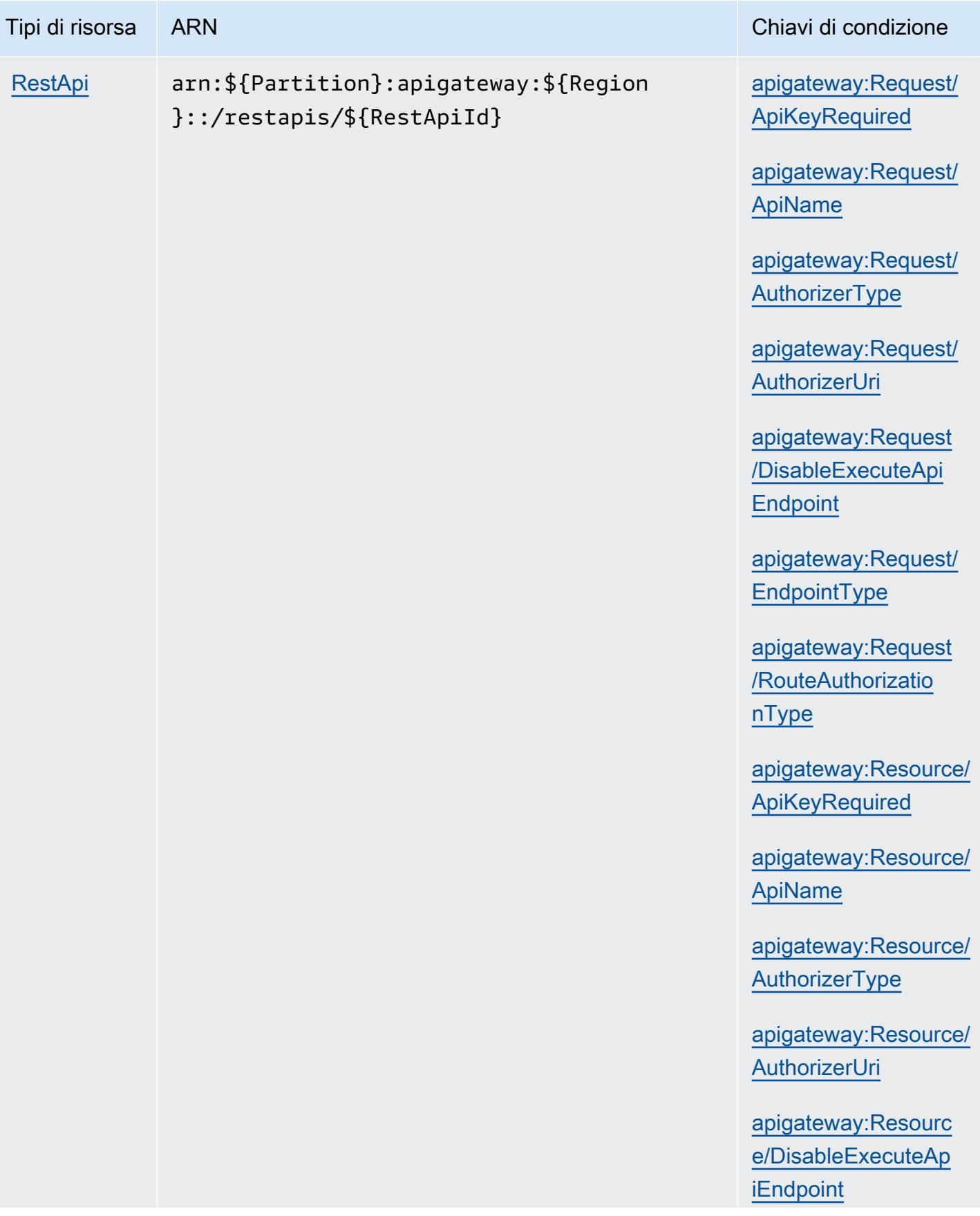

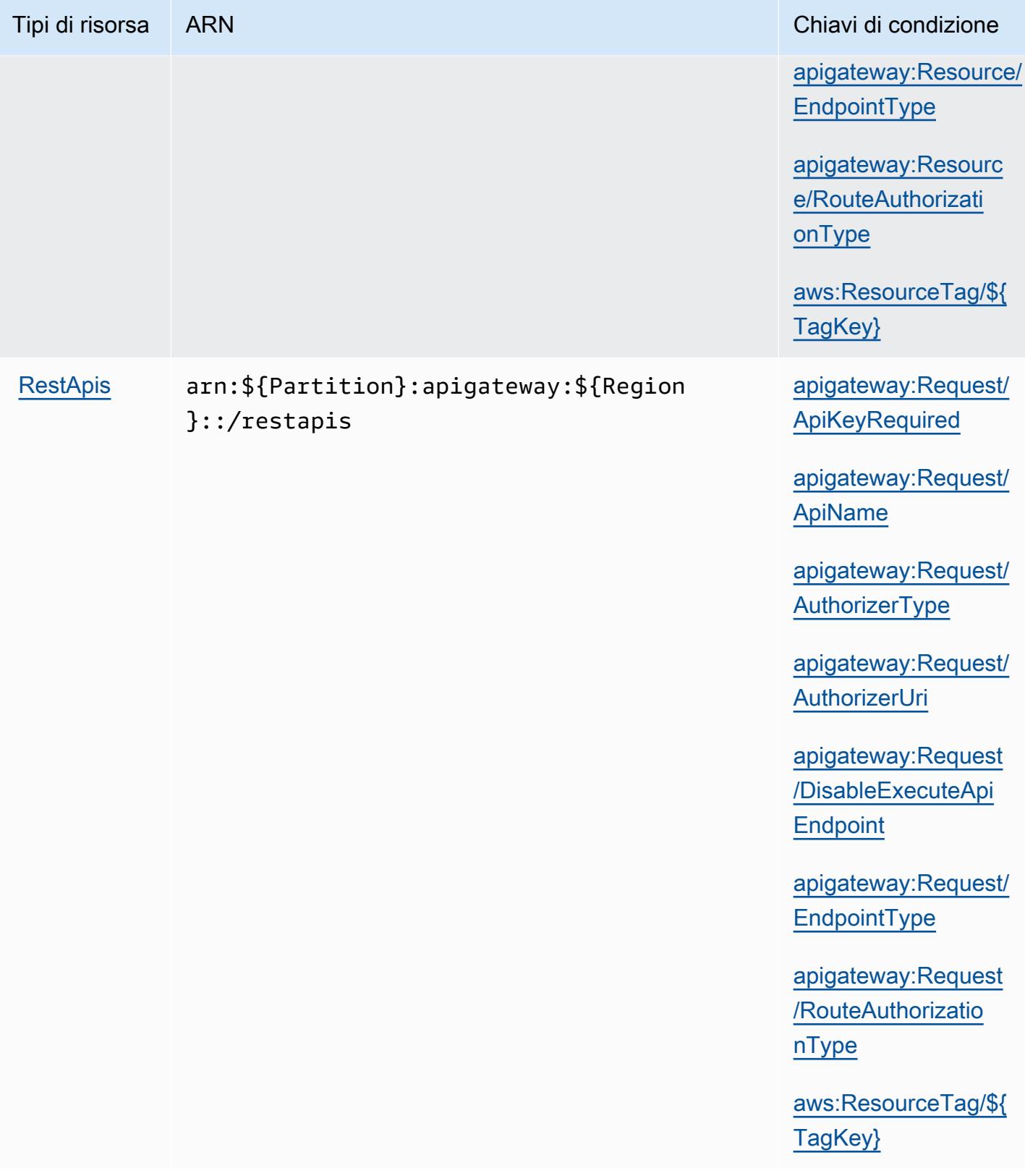

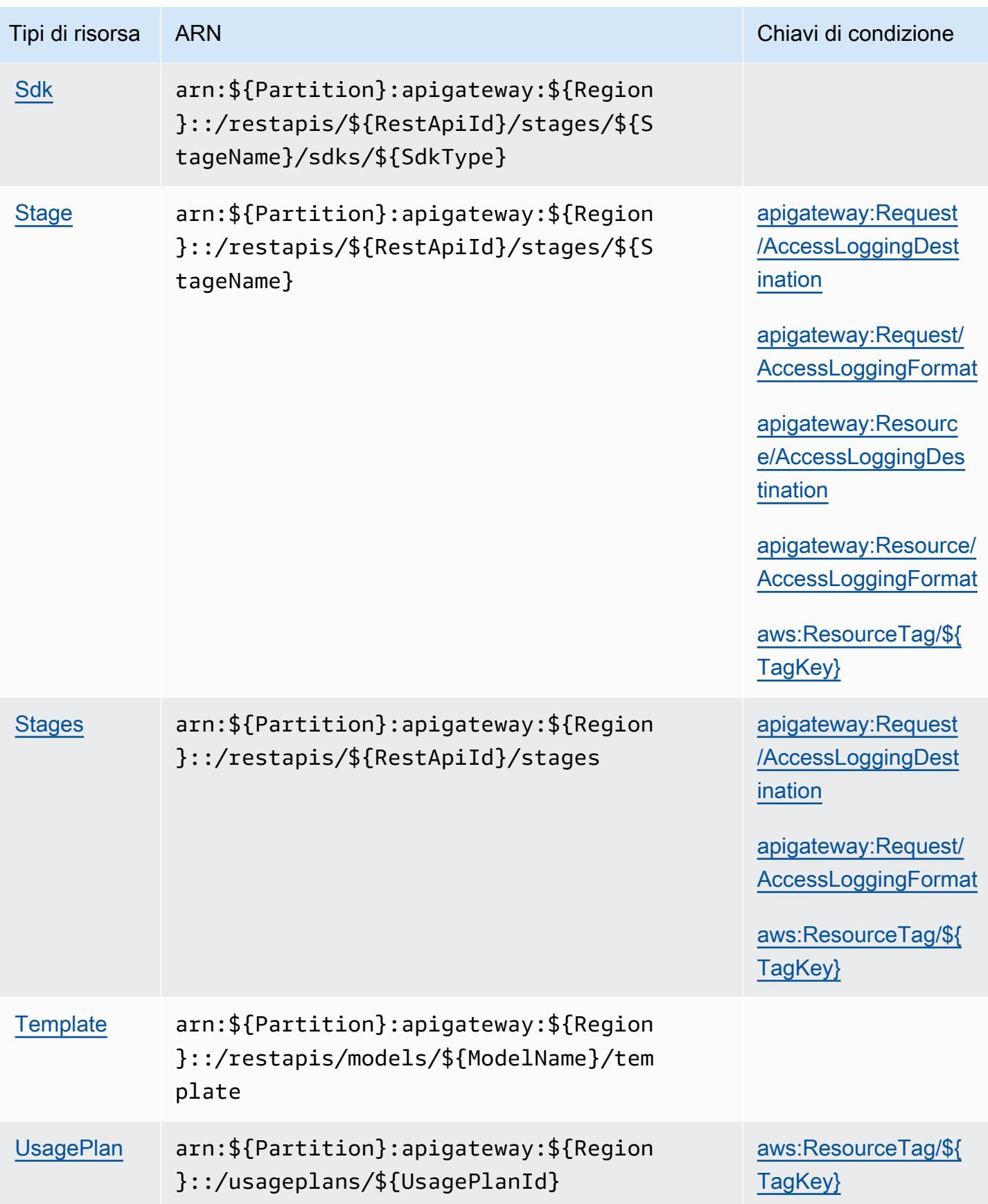

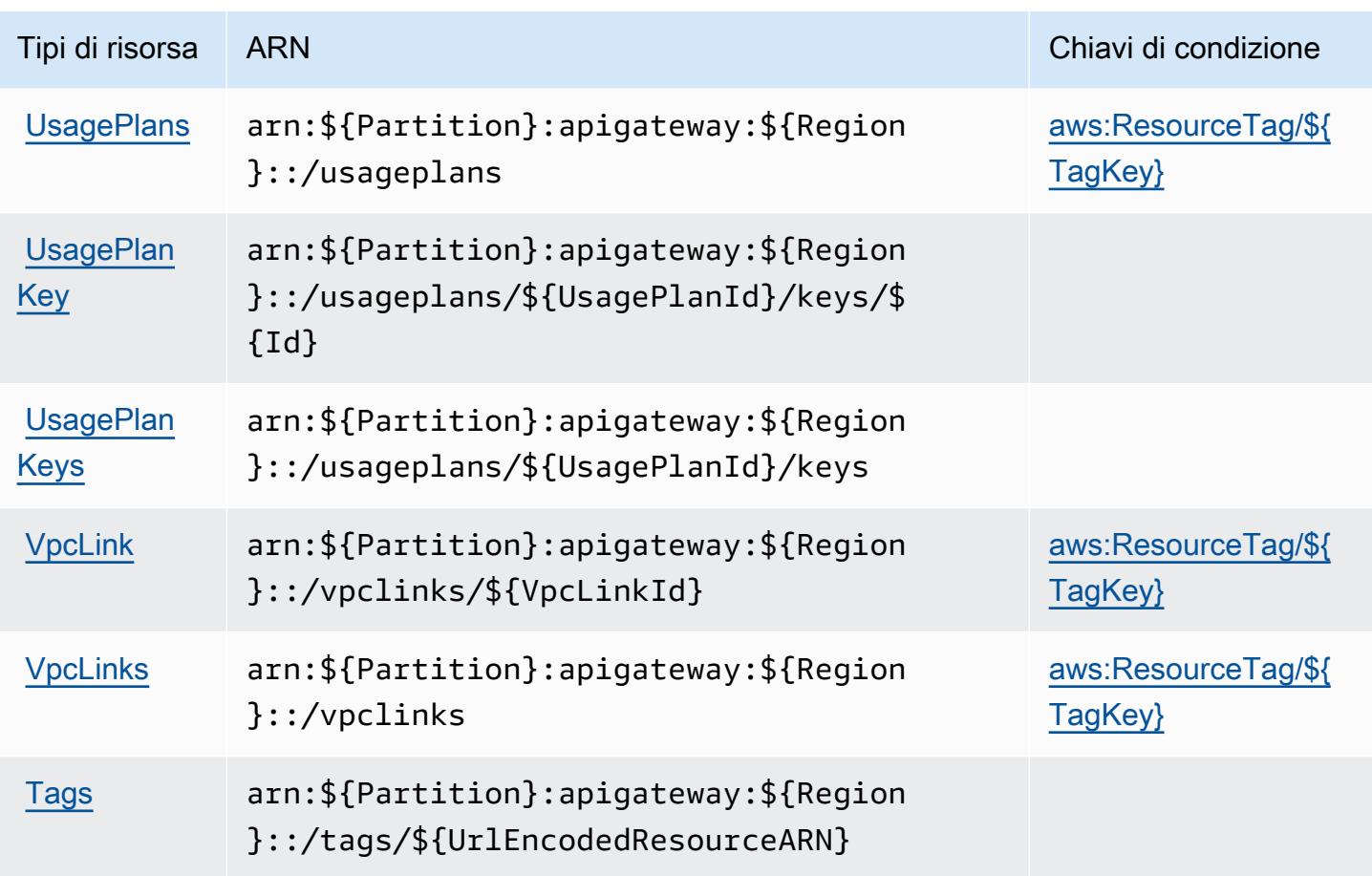

## Chiavi di condizione per Amazon API Gateway Management

Amazon API Gateway Management definisce le seguenti chiavi di condizione che possono essere utilizzate nell'elemento Condition di una policy IAM. Puoi utilizzare queste chiavi per perfezionare ulteriormente le condizioni in base alle quali si applica l'istruzione di policy. Per dettagli sulle colonne nella tabella seguente, consulta [Tabella delle chiavi di condizione.](reference_policies_actions-resources-contextkeys.html#context_keys_table)

Per visualizzare le chiavi di condizione globali disponibili per tutti i servizi, consulta Chiavi di [condizione globali disponibili](https://docs.aws.amazon.com/IAM/latest/UserGuide/reference_policies_condition-keys.html#AvailableKeys).

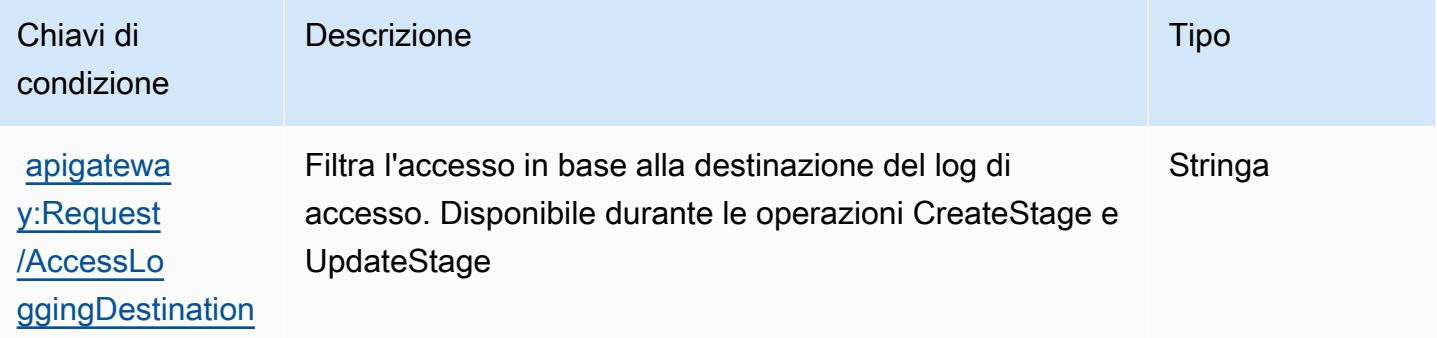

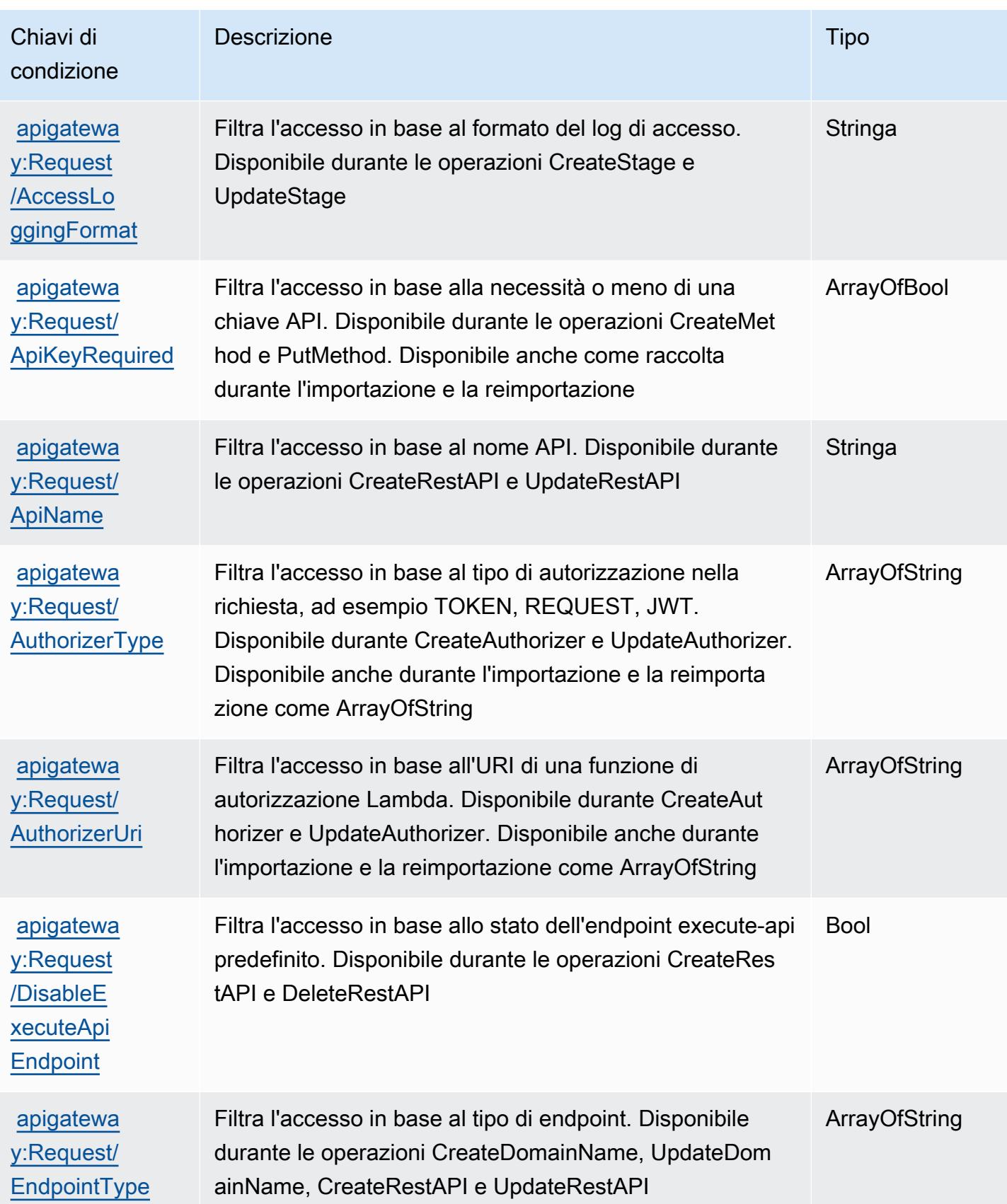

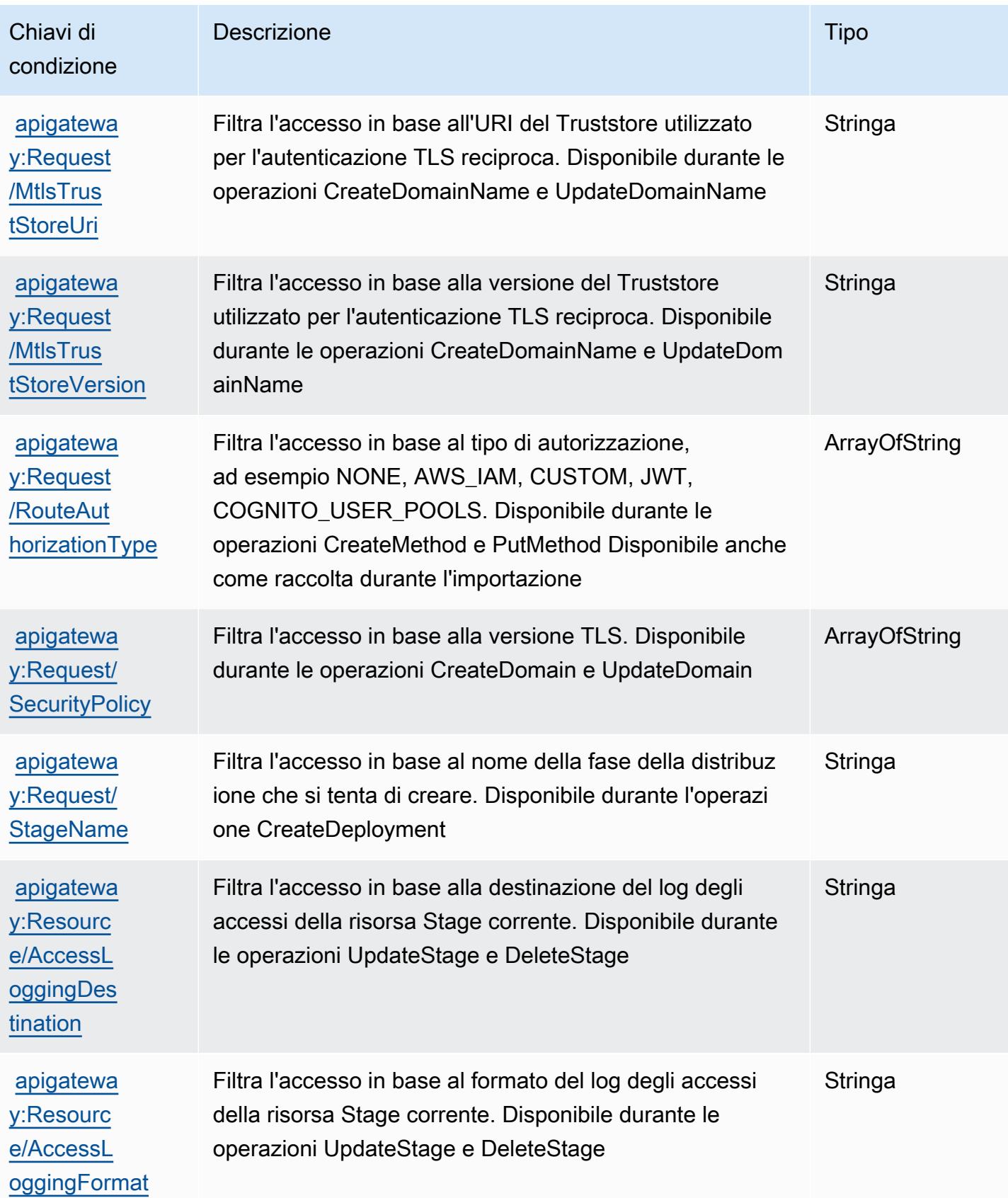

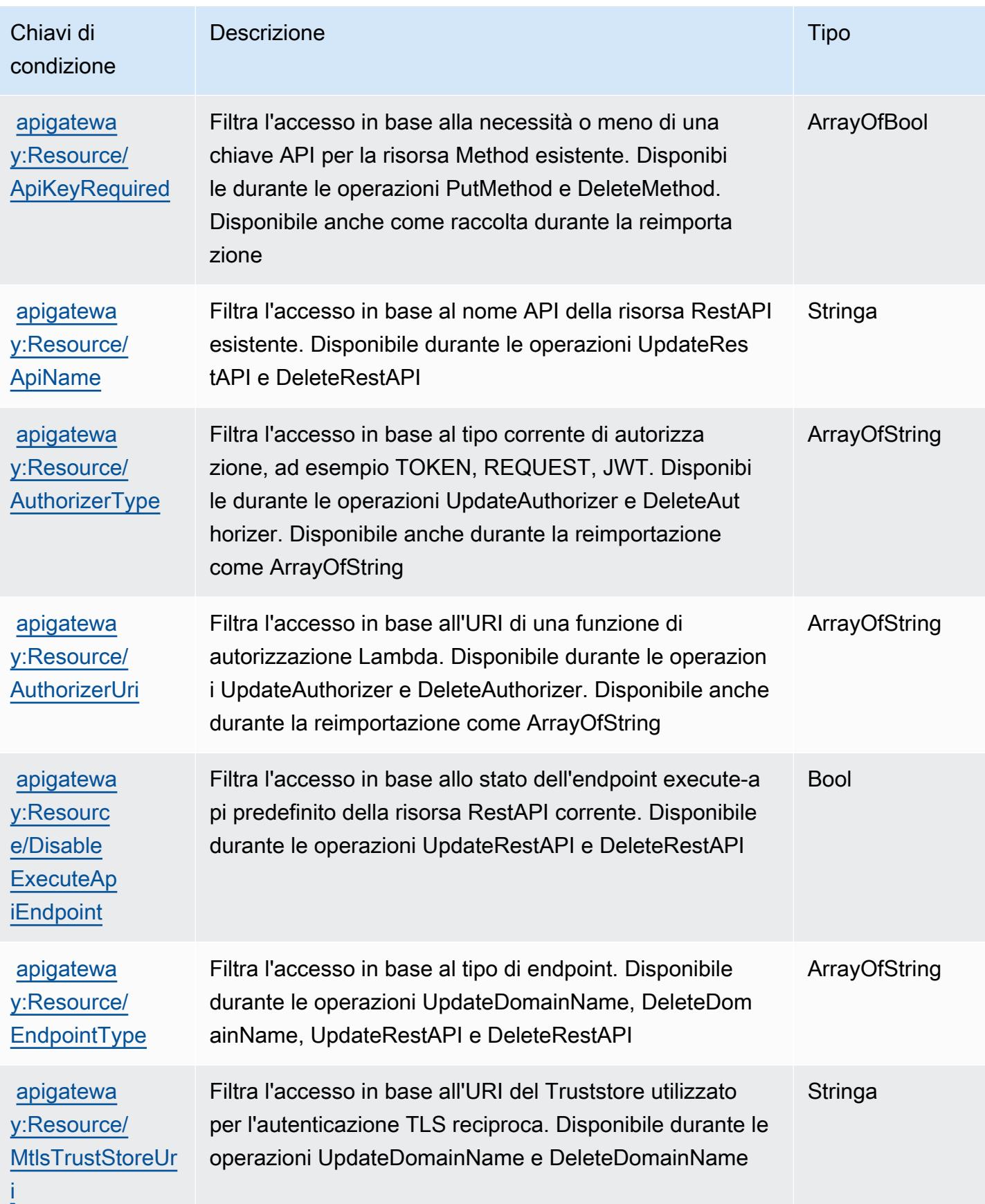

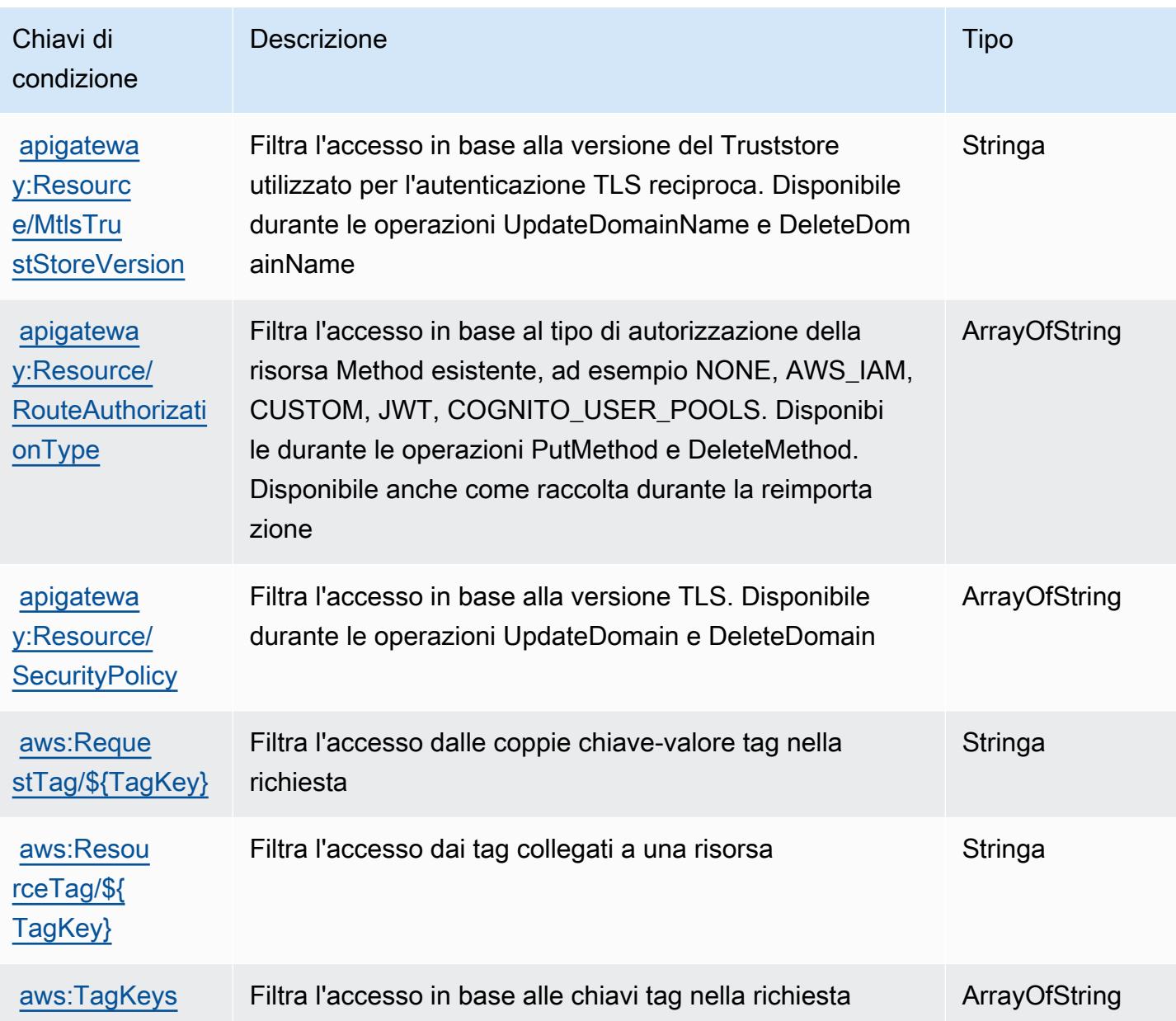

# Operazioni, risorse e chiavi di condizione per Amazon API Gateway Management V2

Amazon API Gateway Management V2 (prefisso del servizio: apigateway) fornisce le seguenti risorse specifiche del servizio, operazioni e chiavi di contesto di condizione per l'utilizzo nelle policy delle autorizzazioni IAM.

Riferimenti:

• Scopri come [configurare questo servizio](https://docs.aws.amazon.com/apigateway/latest/developerguide/welcome.html).

- Visualizza un elenco delle [operazioni API disponibili per questo servizio](https://docs.aws.amazon.com/apigatewayv2/latest/api-reference/api-reference.html).
- Scopri come proteggere questo servizio e le sue risorse [utilizzando le policy delle autorizzazioni di](https://docs.aws.amazon.com/apigateway/latest/developerguide/apigateway-control-access-to-api.html)  [IAM](https://docs.aws.amazon.com/apigateway/latest/developerguide/apigateway-control-access-to-api.html).

#### Argomenti

- [Operazioni definite da Amazon API Gateway Management V2](#page-128-0)
- [Tipi di risorsa definiti da Amazon API Gateway Management V2](#page-135-0)
- [Chiavi di condizione per Amazon API Gateway Management V2](#page-142-0)

### <span id="page-128-0"></span>Operazioni definite da Amazon API Gateway Management V2

Puoi specificare le seguenti operazioni nell'elemento Action di un'istruzione di policy IAM. Utilizza le policy per concedere le autorizzazioni per eseguire un'operazione in AWS. Quando utilizzi un'operazione in una policy, in genere consenti o rifiuti l'accesso all'operazione API o al comando CLI con lo stesso nome. Tuttavia, in alcuni casi, una singola operazione controlla l'accesso a più di una operazione. In alternativa, alcune operazioni richiedono operazioni differenti.

La colonna Tipi di risorsa della tabella Operazioni indica se ogni operazione supporta le autorizzazioni a livello di risorsa. Se non vi è nessun valore in corrispondenza di questa colonna, è necessario specificare tutte le risorse ("\*") alle quali si applica la policy nell'elemento Resource dell'istruzione di policy. Se la colonna include un tipo di risorsa, puoi specificare un ARN di quel tipo in una istruzione con tale operazione. Se l'operazione ha una o più risorse richieste, il chiamante deve disporre dell'autorizzazione per utilizzare l'operazione con tali risorse. Le risorse richieste sono indicate nella tabella con un asterisco (\*). Se si limita l'accesso alle risorse con l'elemento Resource in una policy IAM, è necessario includere un ARN o un modello per ogni tipo di risorsa richiesta. Alcune operazioni supportano più tipi di risorse. Se il tipo di risorsa è facoltativo (non indicato come obbligatorio), puoi scegliere di utilizzare uno tra i tipi di risorsa facoltativi.

La colonna Chiavi di condizione della tabella Operazioni contiene le chiavi che è possibile specificare nell'elemento Condition di un'istruzione di policy. Per ulteriori informazioni sulle chiavi di condizione associate alle risorse per il servizio guarda la colonna Chiavi di condizione della tabella Tipi di risorsa.

#### **a** Note

Le chiavi relative alle condizioni delle risorse sono elencate nella tabella [Tipi di risorse.](#page-135-0) Nella colonna Tipi di risorse (\*obbligatorio) della tabella Operazioni è presente un collegamento

al tipo di risorsa che si applica a un'operazione. Il tipo di risorsa nella tabella Tipi di risorse include la colonna Chiavi di condizione, che contiene le chiavi delle condizioni delle risorse che si applicano a un'operazione nella tabella Operazioni.

Per dettagli sulle colonne nella tabella seguente, consultare [Tabella delle operazioni](reference_policies_actions-resources-contextkeys.html#actions_table).

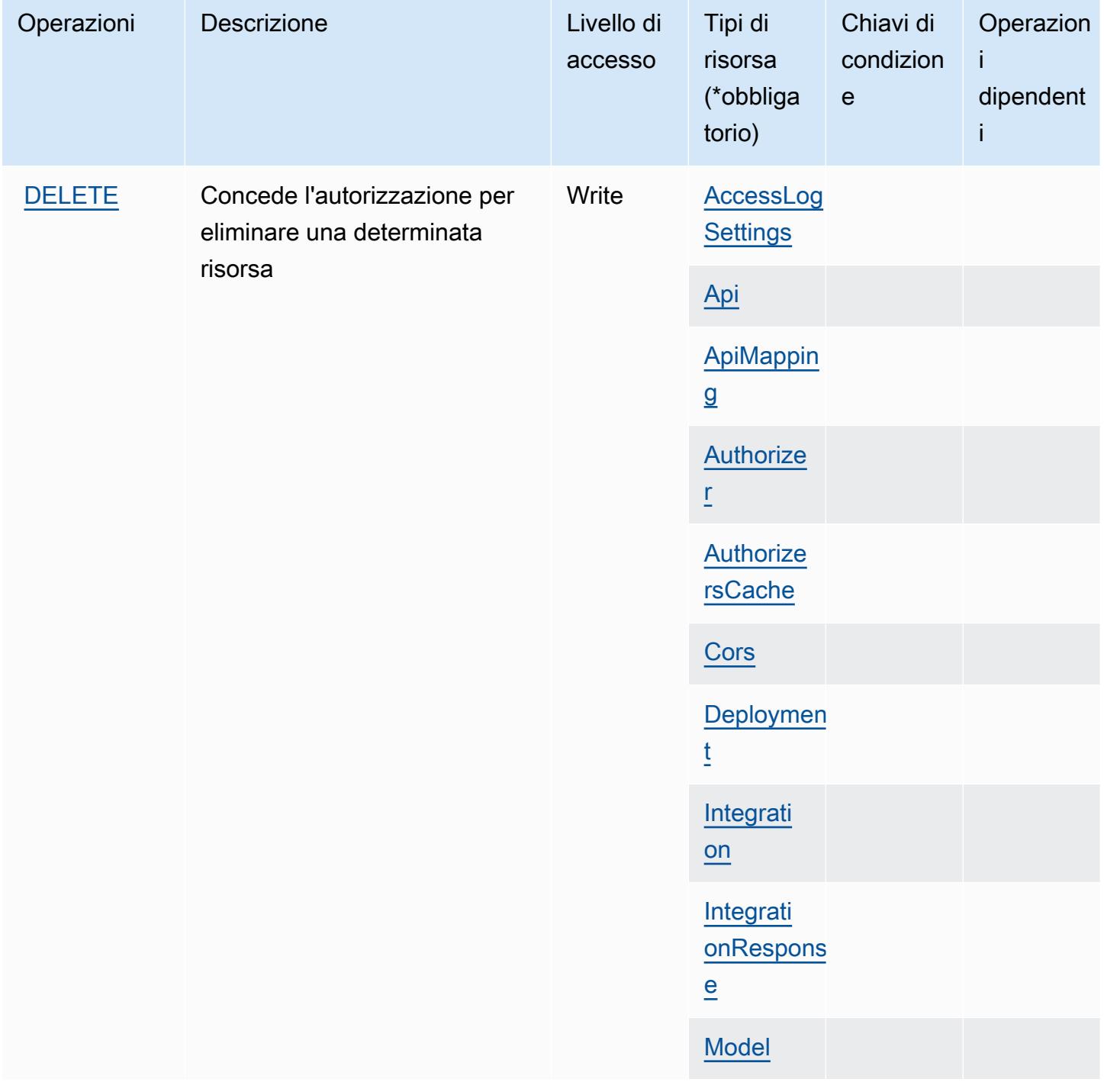

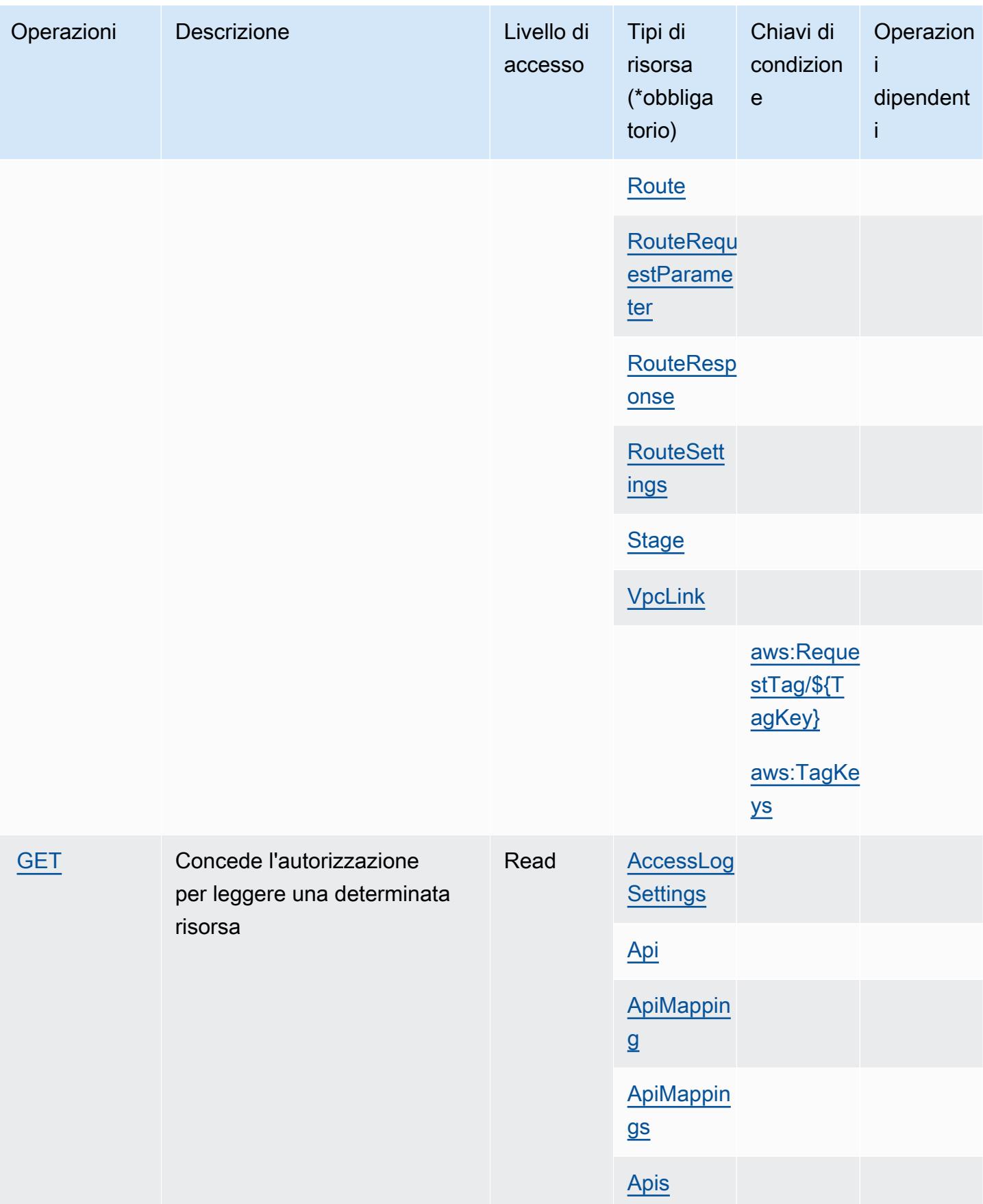

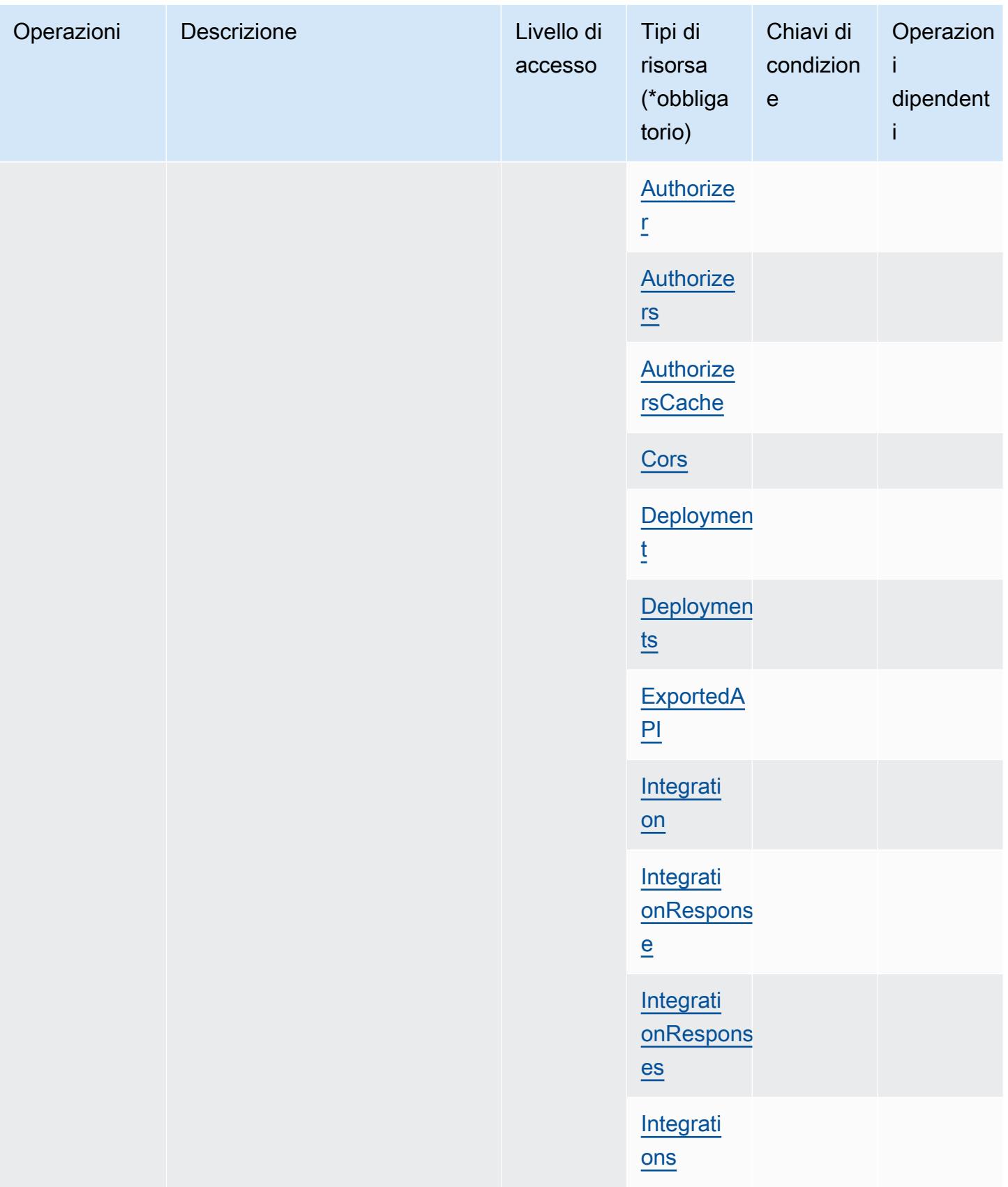

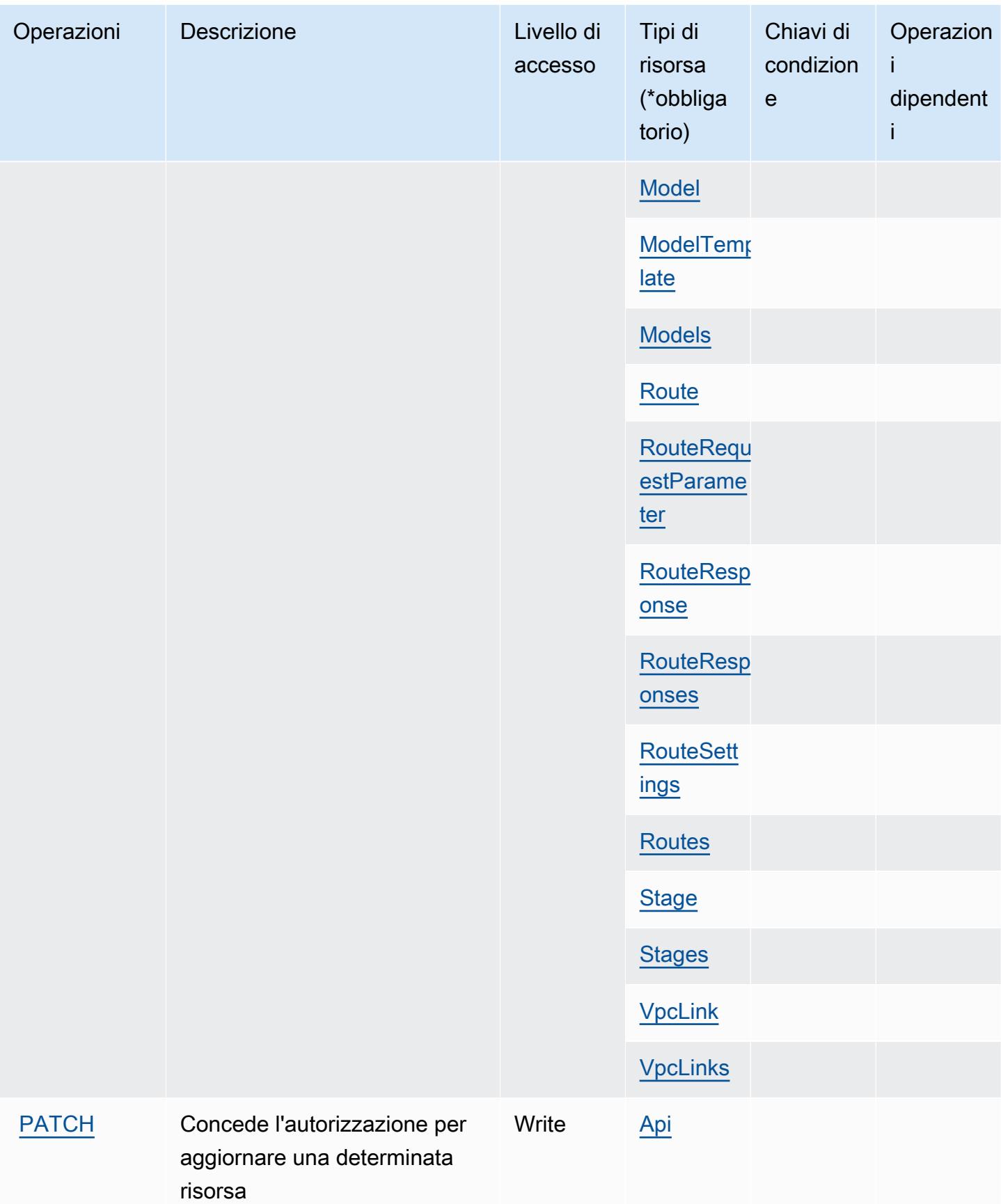

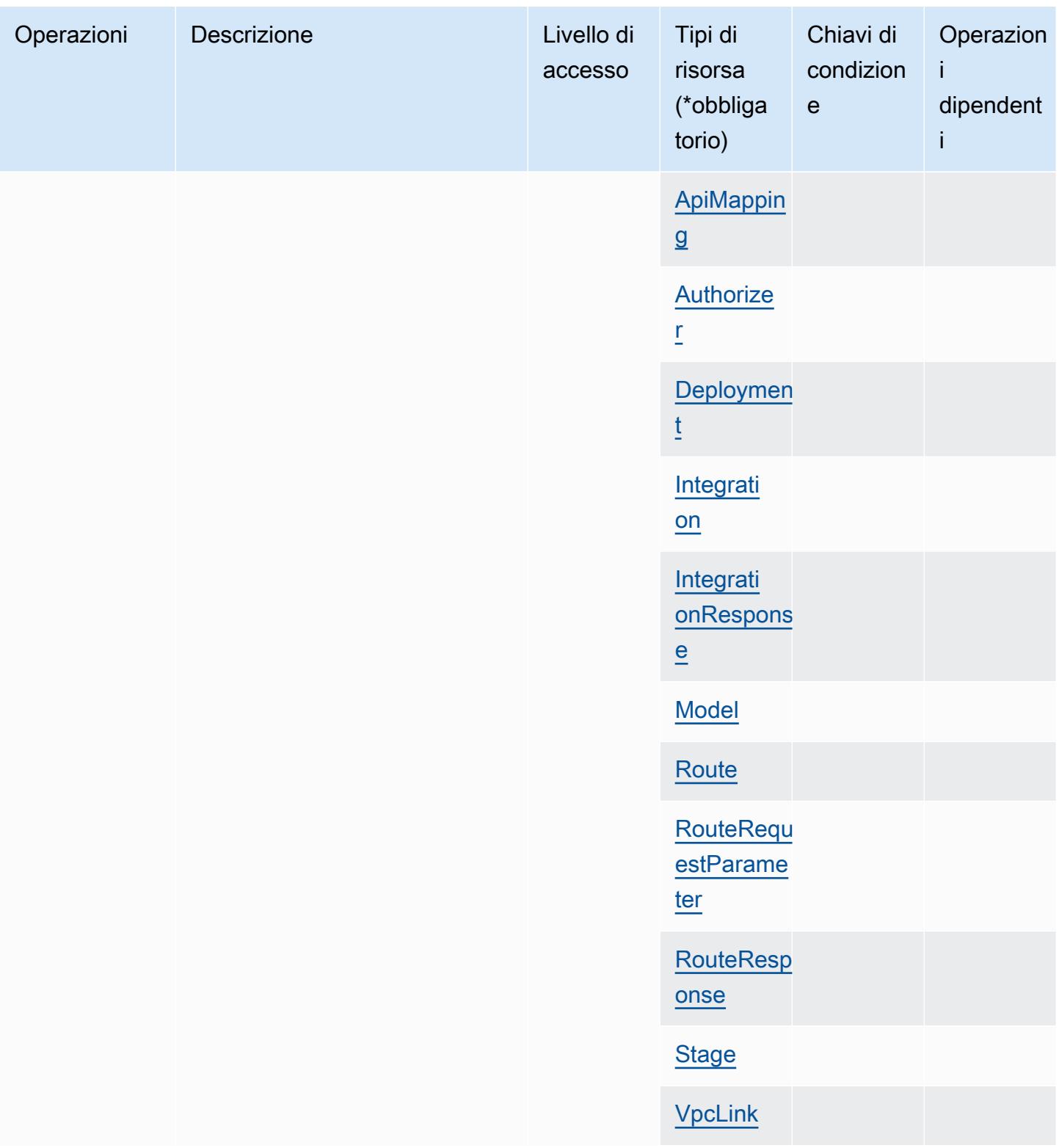

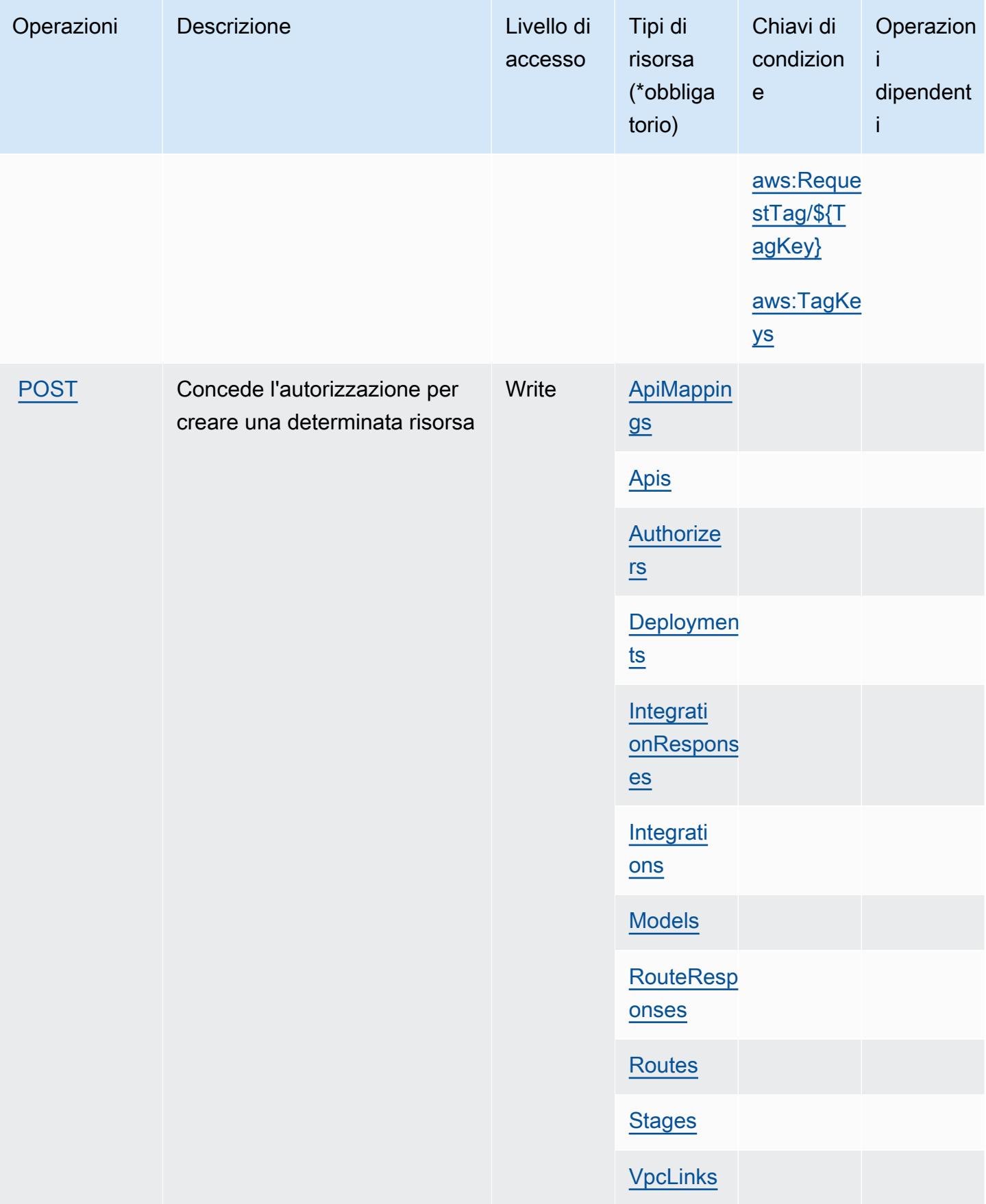

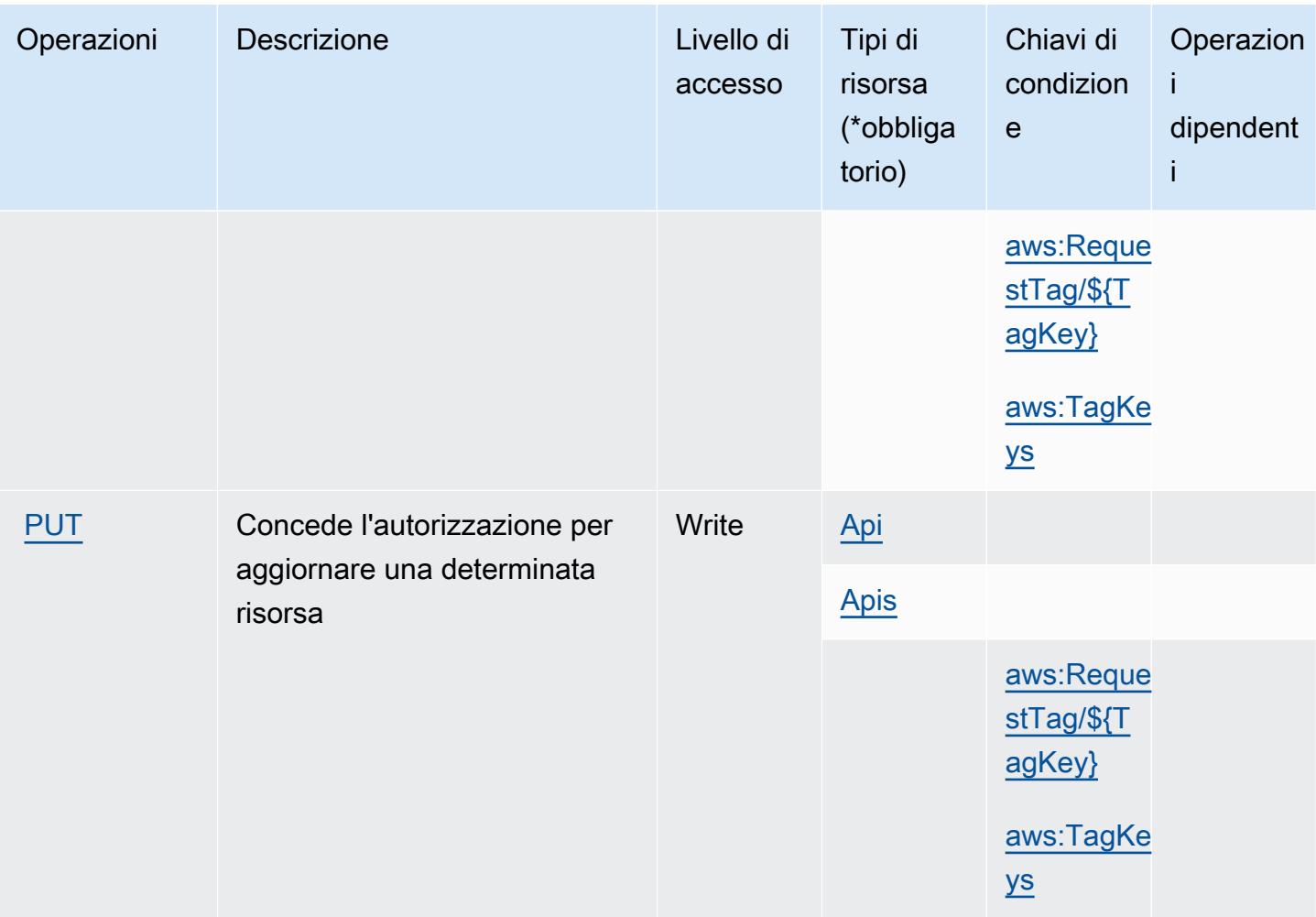

<span id="page-135-0"></span>Tipi di risorsa definiti da Amazon API Gateway Management V2

I seguenti tipi di risorse sono definiti da questo servizio e possono essere utilizzati nell'elemento Resource delle istruzioni di policy delle autorizzazioni IAM. Ogni operazione nella [Tabella delle](#page-128-0) [operazioni](#page-128-0) identifica i tipi di risorse che possono essere specificati con tale operazione. Un tipo di risorsa può anche definire quali chiavi di condizione puoi includere in una policy. Queste chiavi vengono visualizzate nell'ultima colonna della tabella Tipi di risorsa. Per dettagli sulle colonne nella tabella seguente, consulta [Tabella dei tipi di risorsa.](reference_policies_actions-resources-contextkeys.html#resources_table)

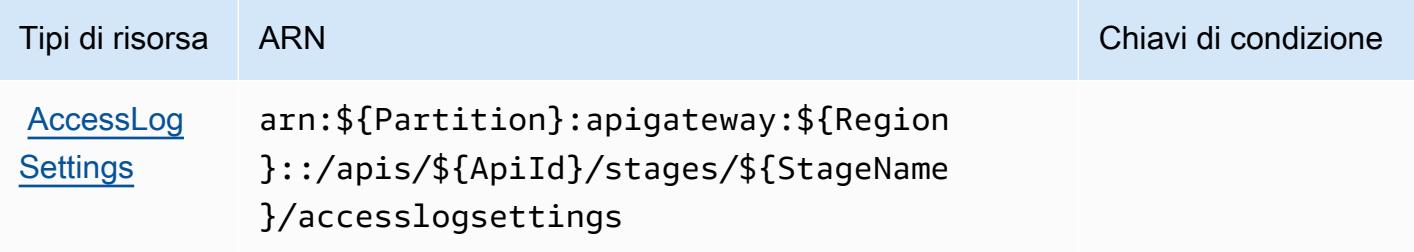

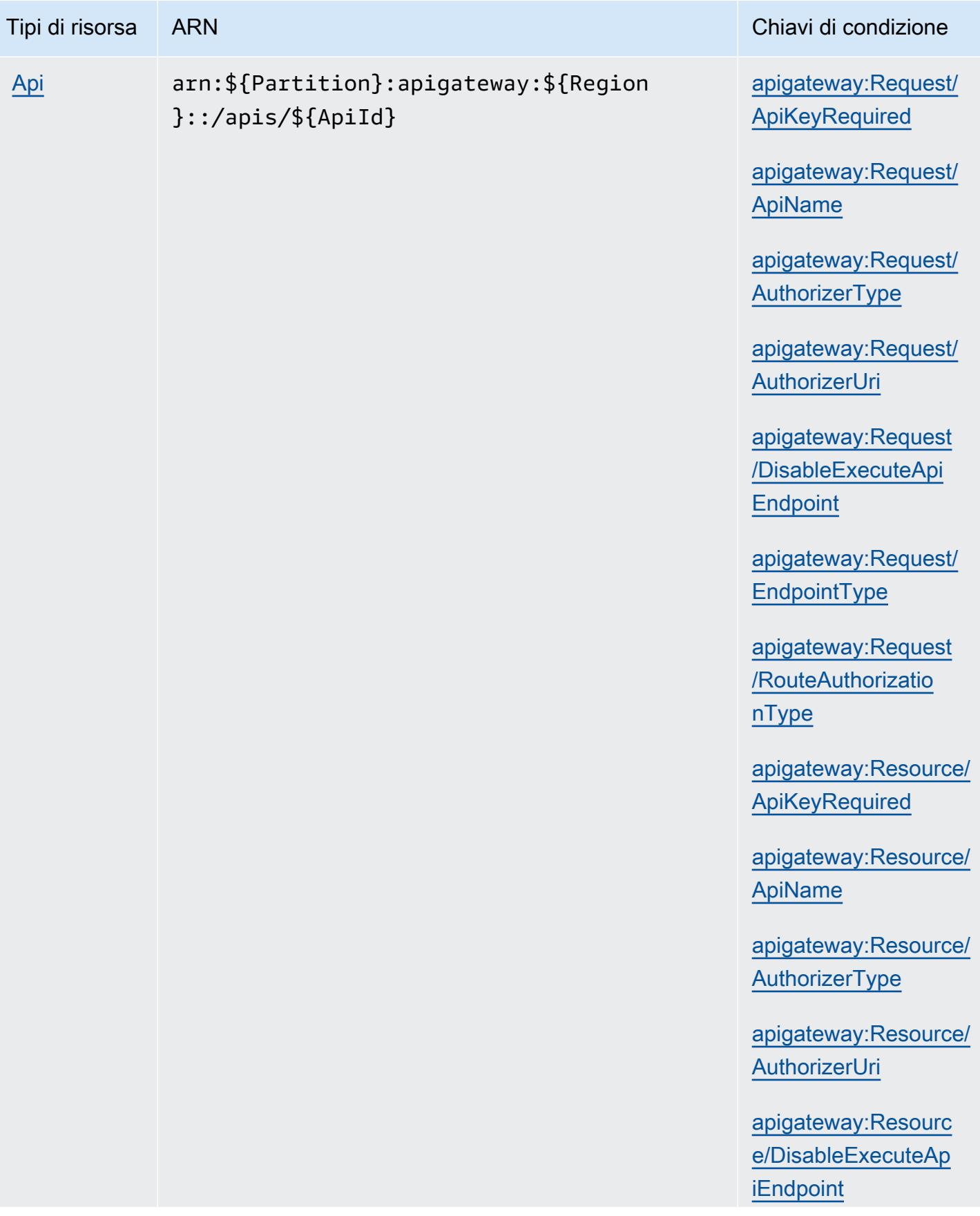

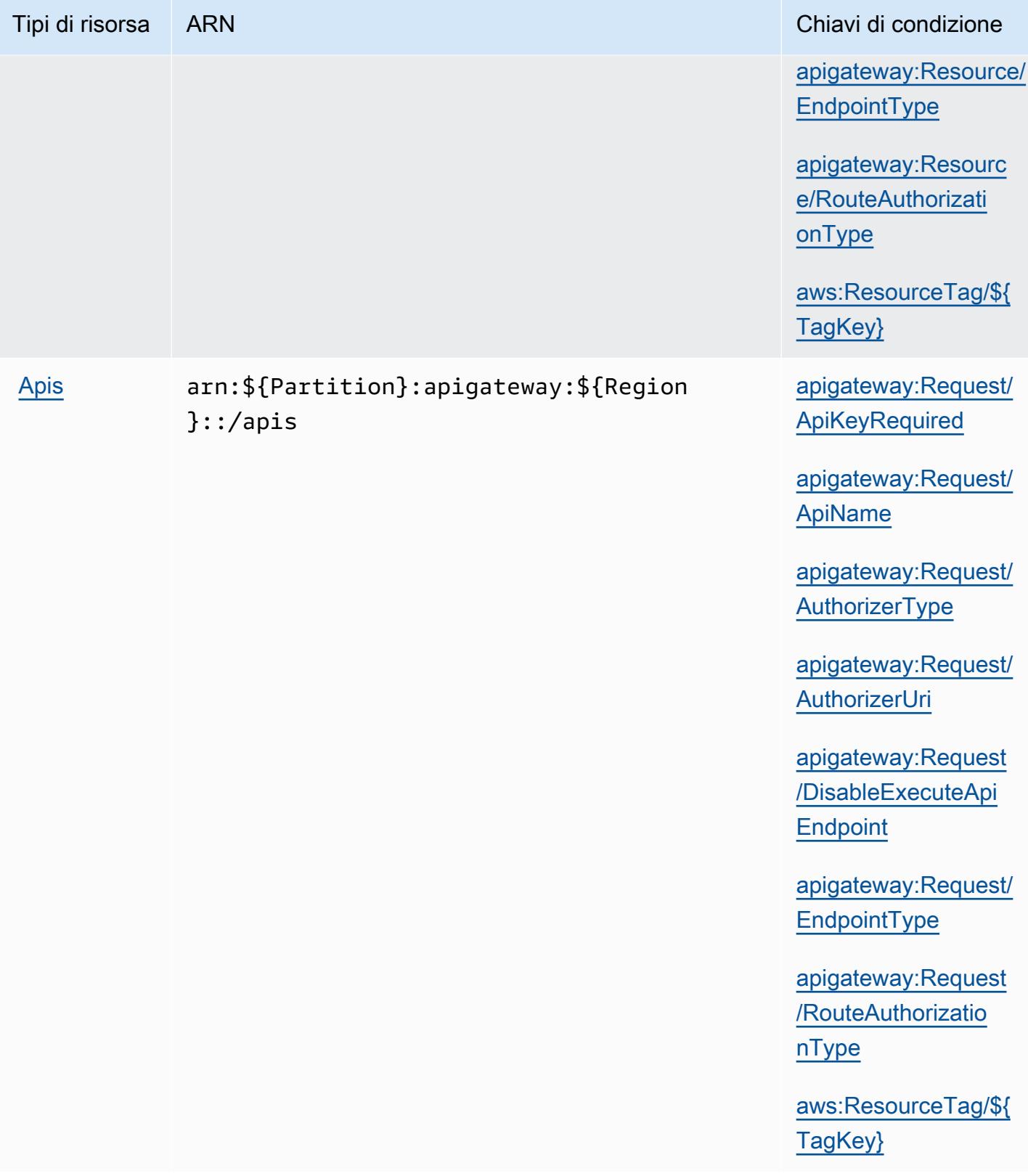

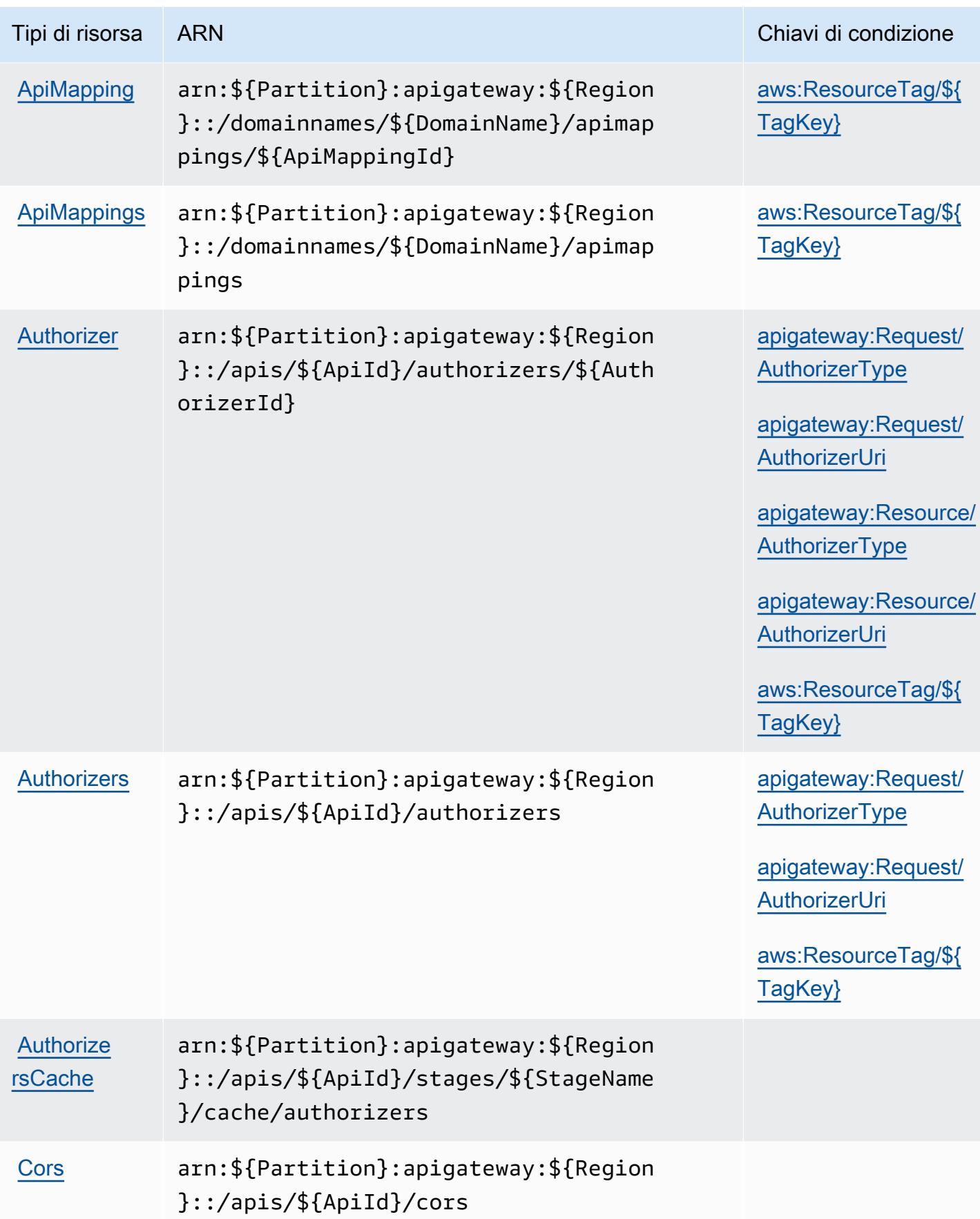

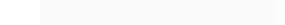

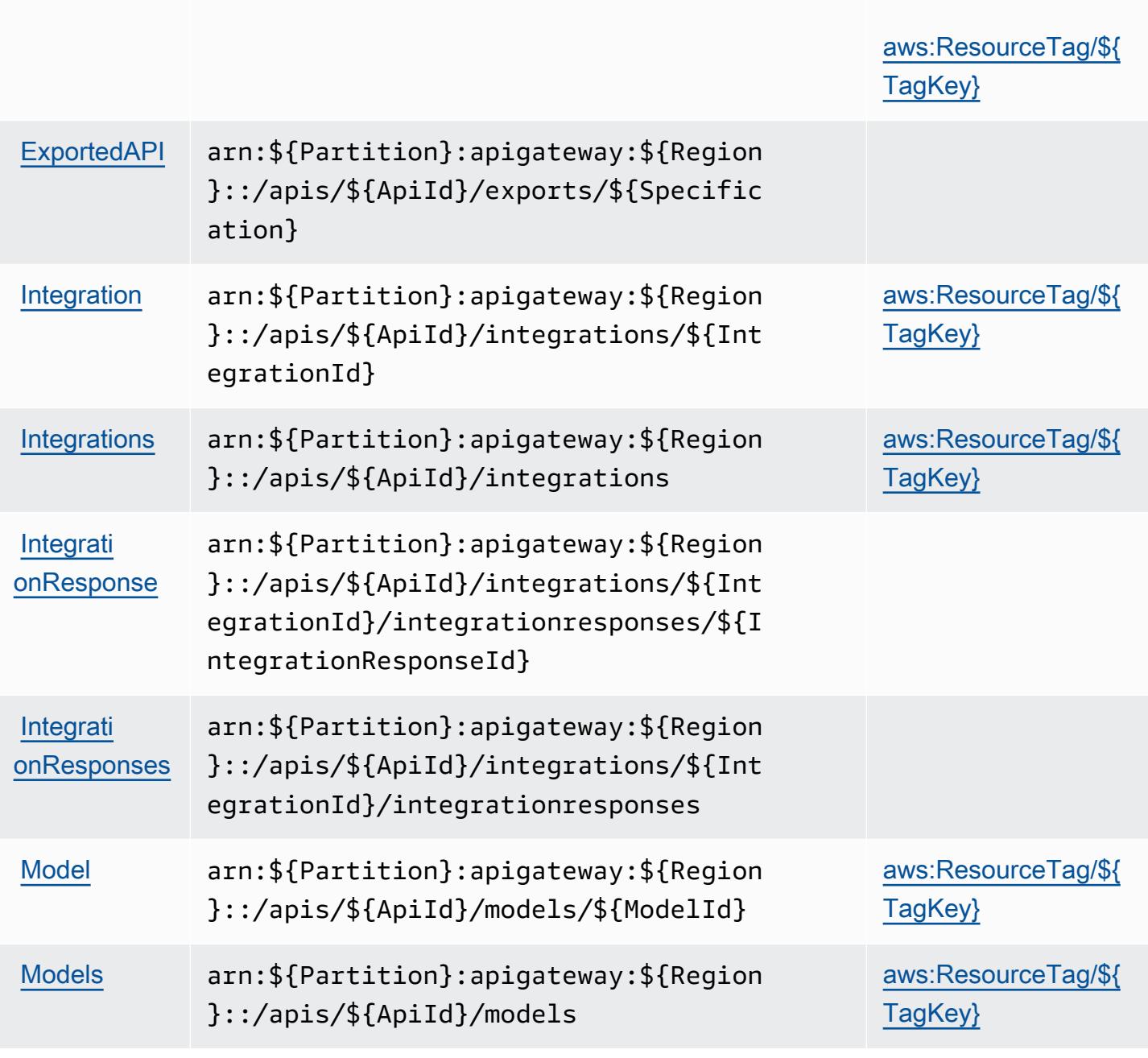

Tipi di risorsa ARN Chiavi di condizione

}::/apis/\${ApiId}/deployments/\${Depl

[Deployment](https://docs.aws.amazon.com/apigateway/latest/developerguide/security_iam_service-with-iam.html) arn:\${Partition}:apigateway:\${Region

[Deployments](https://docs.aws.amazon.com/apigateway/latest/developerguide/security_iam_service-with-iam.html) arn:\${Partition}:apigateway:\${Region

}::/apis/\${ApiId}/deployments

oymentId}

[aws:ResourceTag/\\${](#amazonapigatewaymanagementv2-aws_ResourceTag___TagKey_)

[apigateway:Request/](#amazonapigatewaymanagementv2-apigateway_Request_StageName)

[TagKey}](#amazonapigatewaymanagementv2-aws_ResourceTag___TagKey_)

**[StageName](#amazonapigatewaymanagementv2-apigateway_Request_StageName)** 

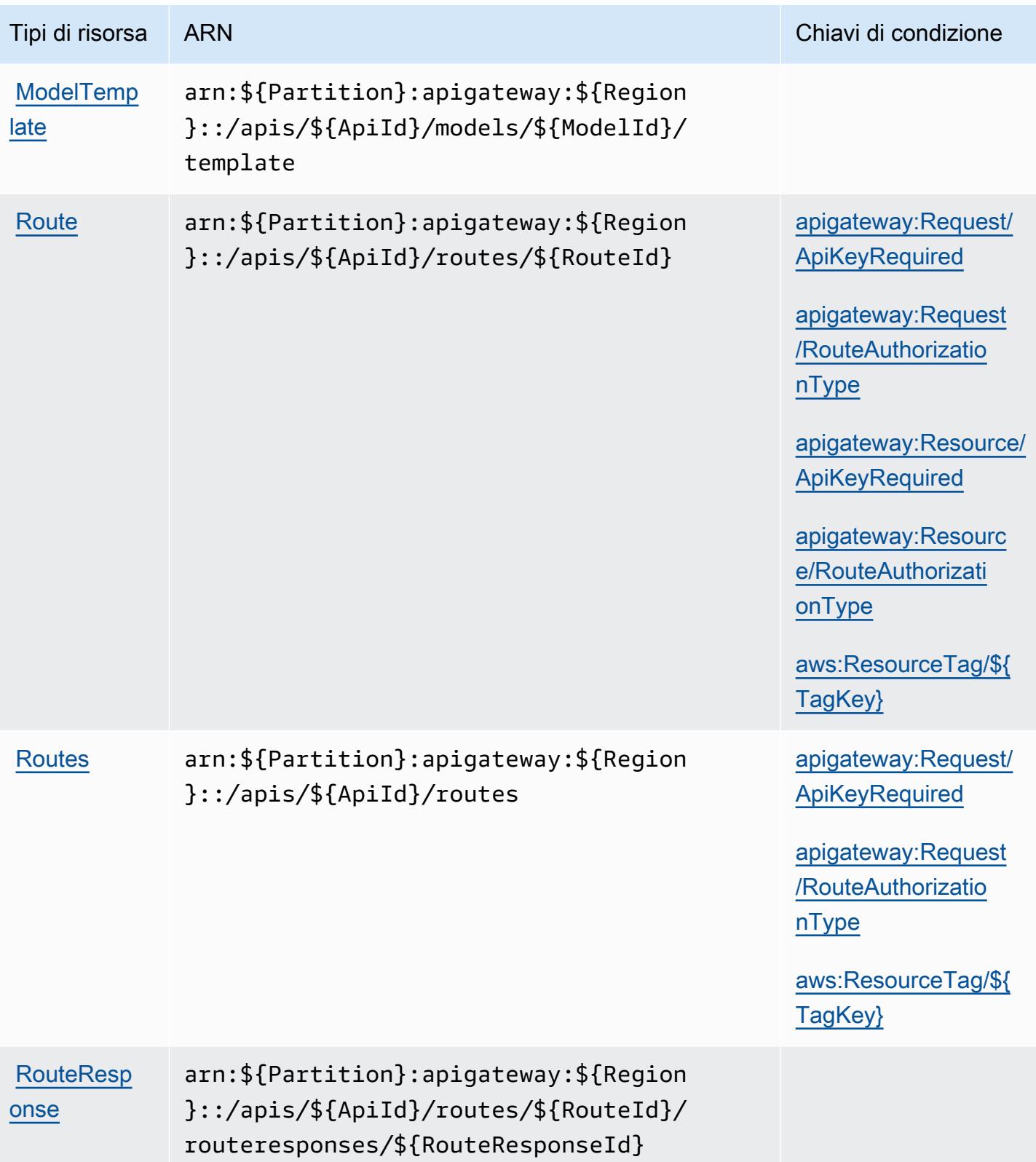

Service Authorization Reference

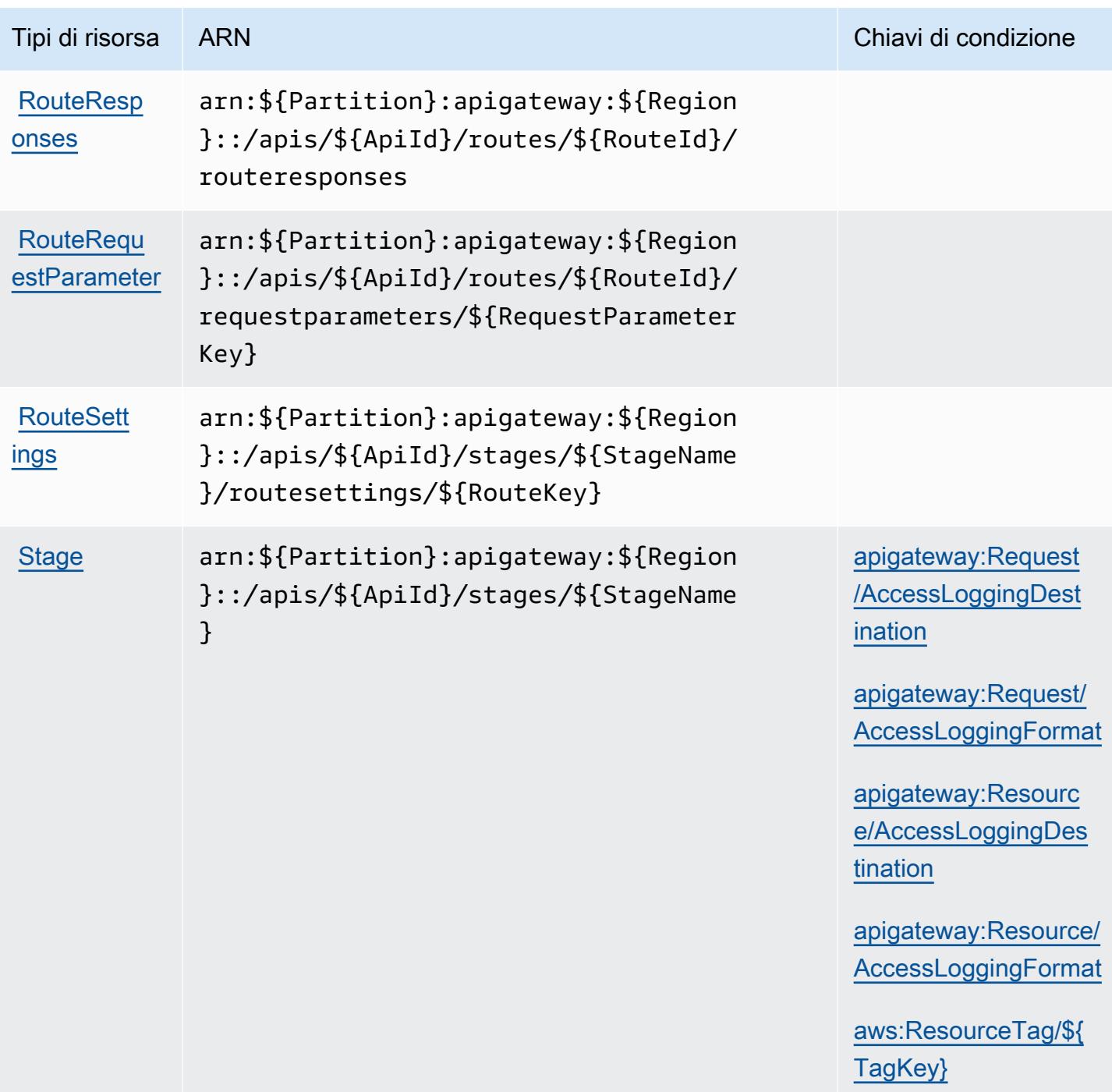

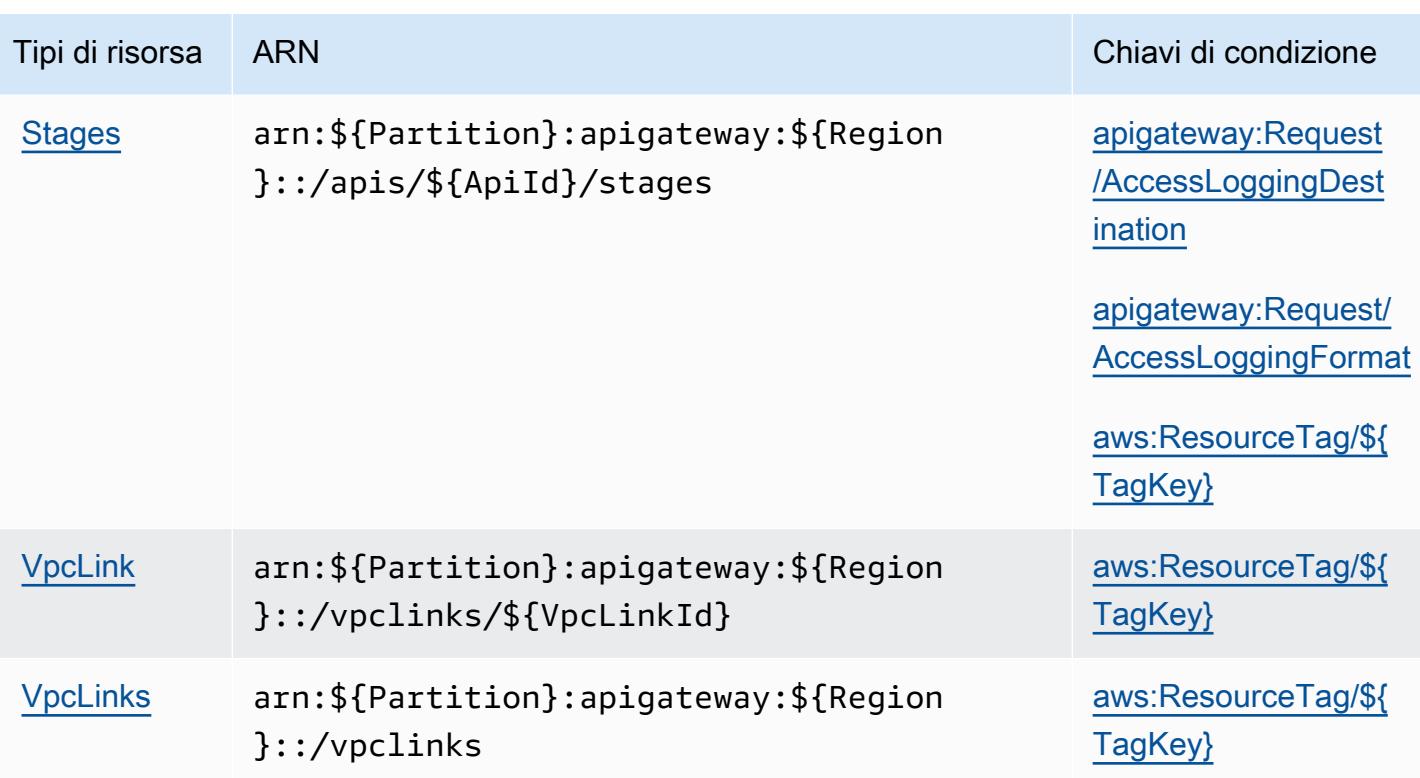

<span id="page-142-0"></span>Chiavi di condizione per Amazon API Gateway Management V2

Amazon API Gateway Management V2 definisce le seguenti chiavi di condizione che possono essere utilizzate nell'elemento Condition di una policy IAM. Puoi utilizzare queste chiavi per perfezionare ulteriormente le condizioni in base alle quali si applica l'istruzione di policy. Per dettagli sulle colonne nella tabella seguente, consulta [Tabella delle chiavi di condizione.](reference_policies_actions-resources-contextkeys.html#context_keys_table)

Per visualizzare le chiavi di condizione globali disponibili per tutti i servizi, consulta Chiavi di [condizione globali disponibili](https://docs.aws.amazon.com/IAM/latest/UserGuide/reference_policies_condition-keys.html#AvailableKeys).

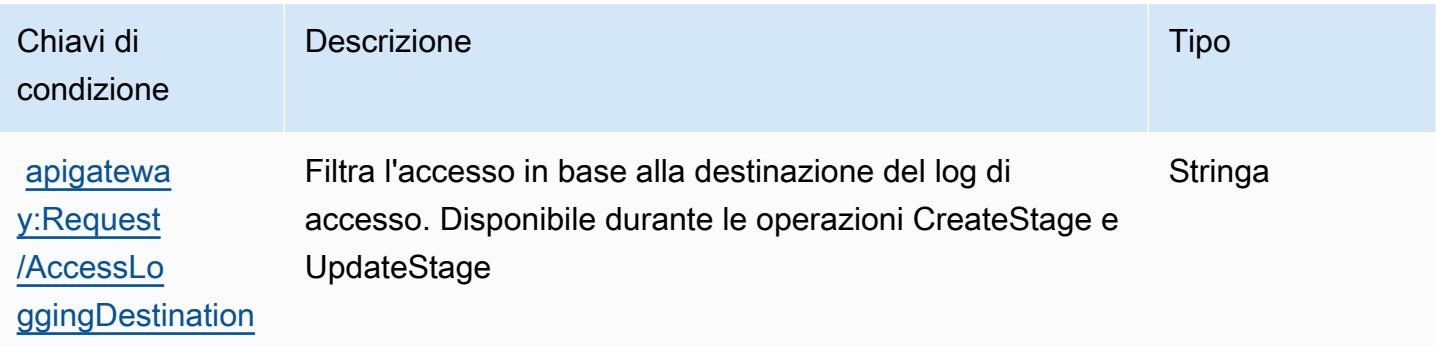

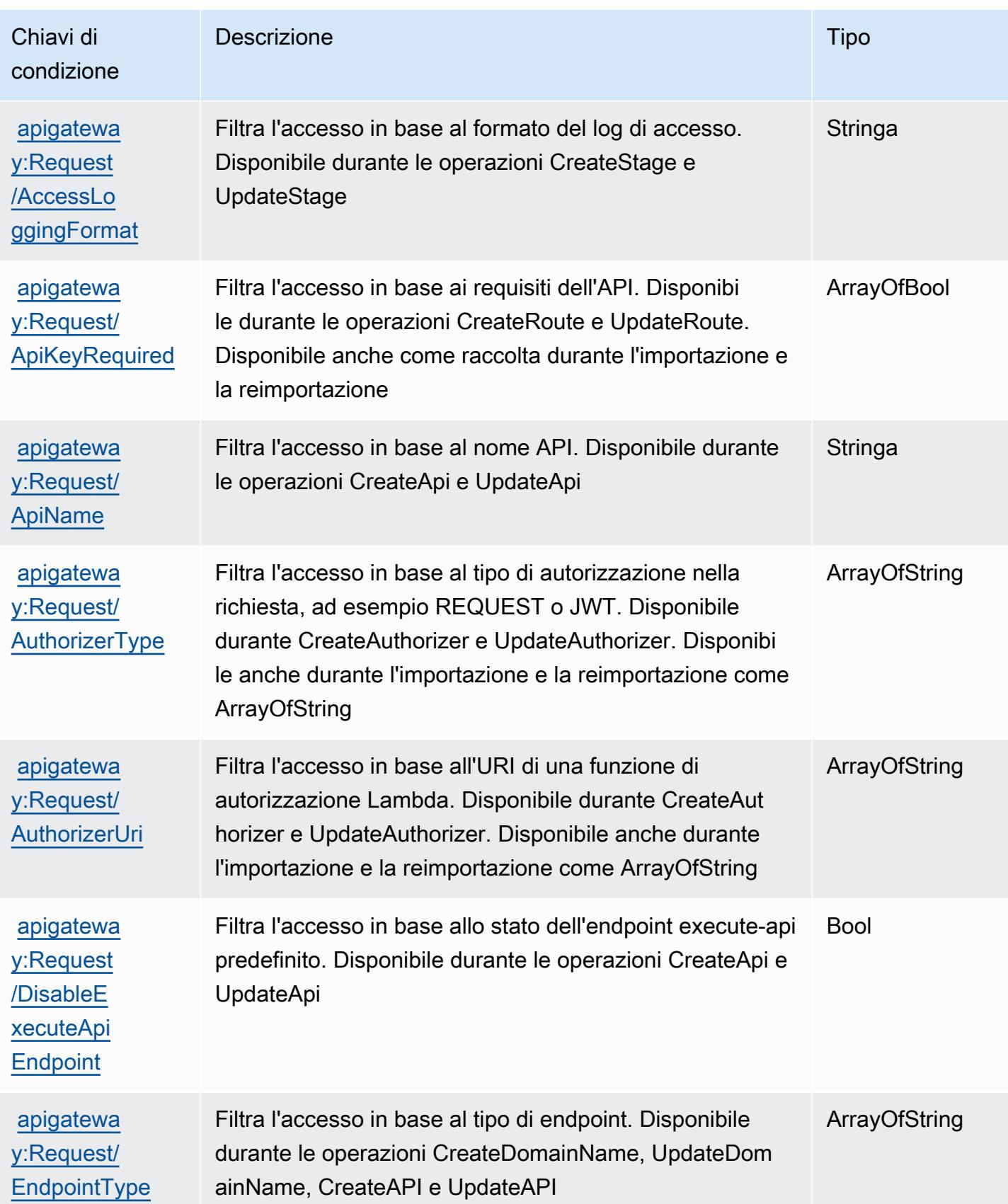
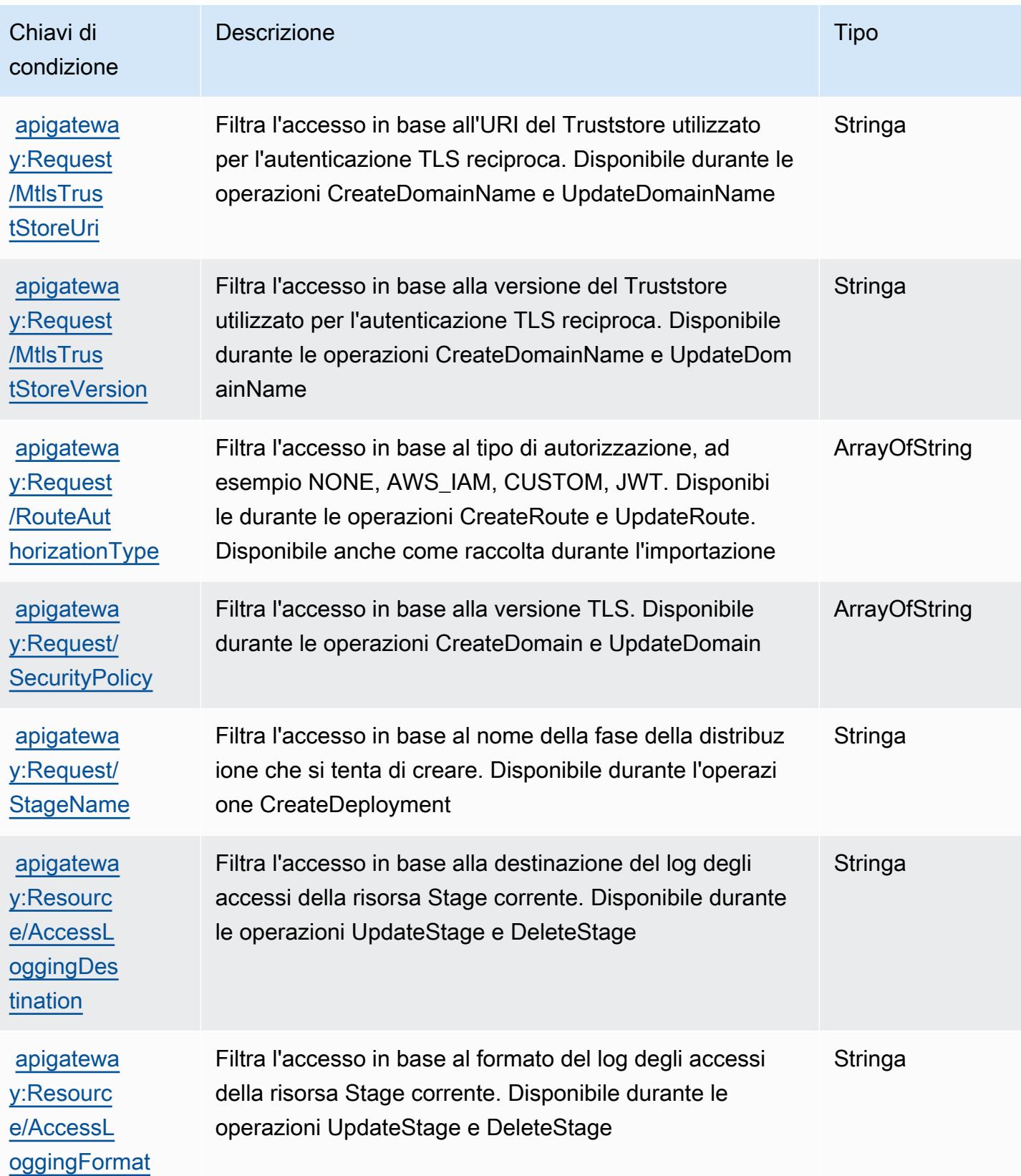

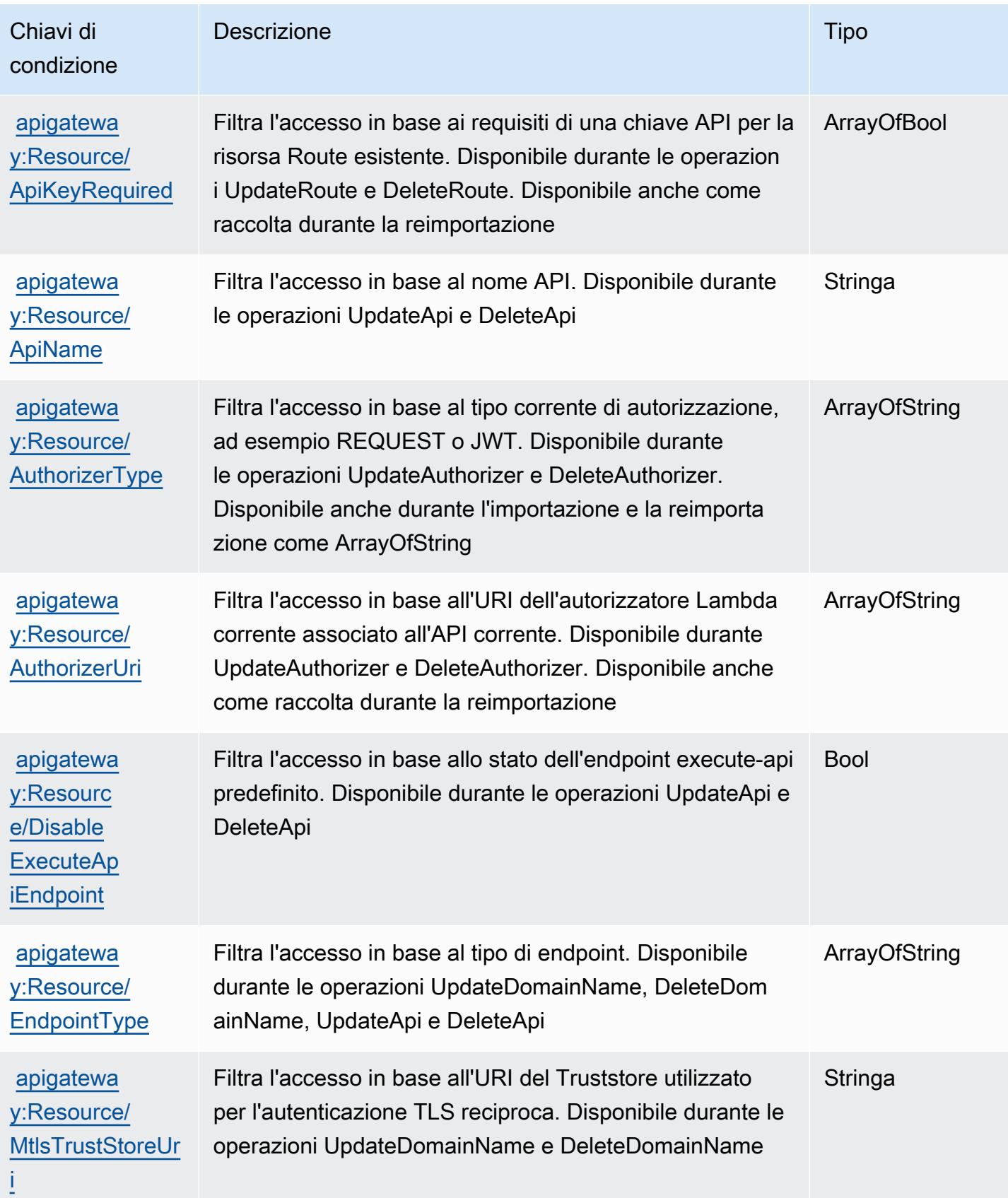

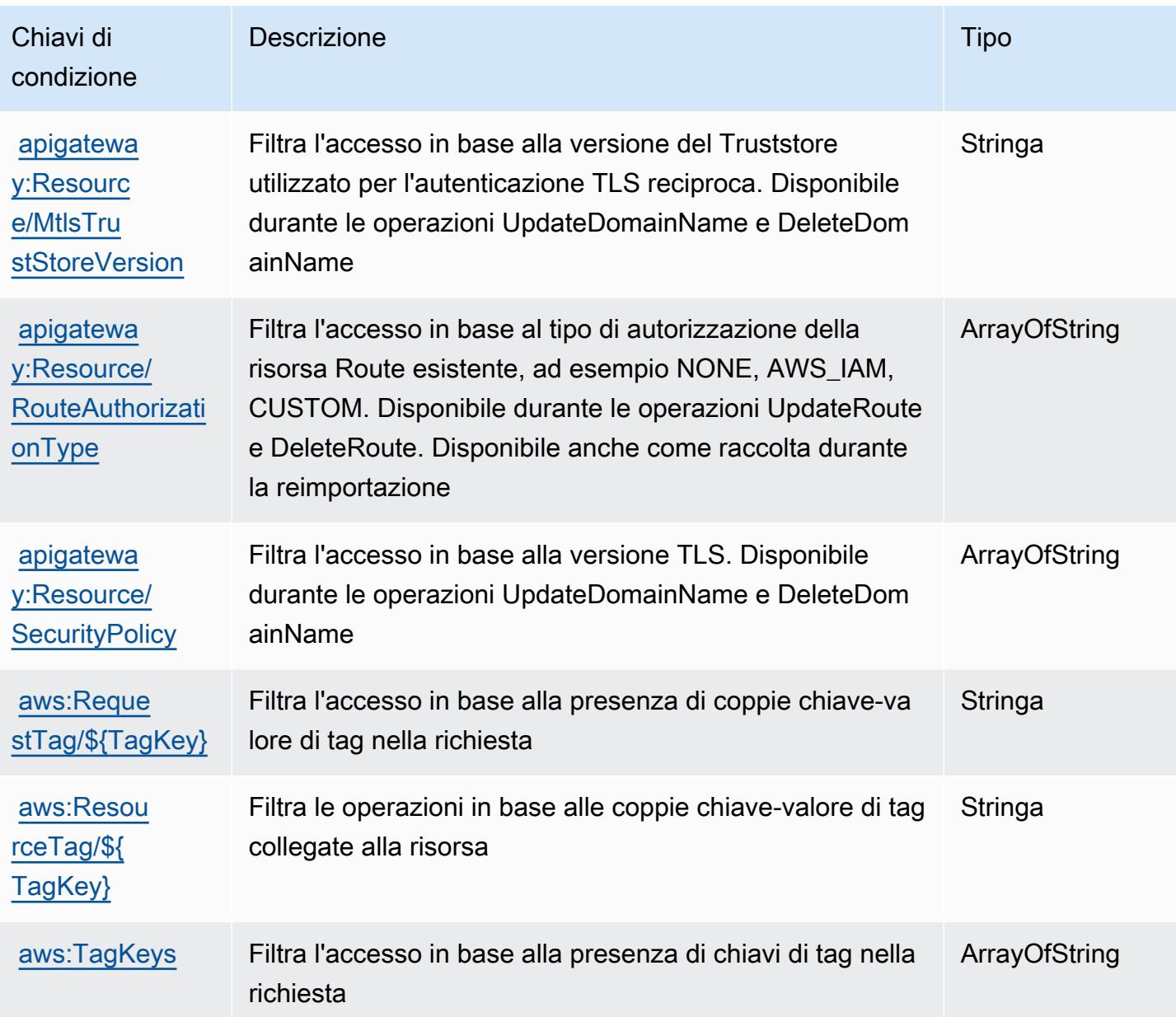

# Operazioni, risorse e chiavi di condizione per AWS App Mesh

AWS App Mesh (prefisso del servizio: appmesh) fornisce le seguenti risorse, operazioni e chiavi di contesto di condizione specifiche del servizio per l'utilizzo nelle policy delle autorizzazioni IAM.

Riferimenti:

- Scopri come [configurare questo servizio](https://docs.aws.amazon.com/app-mesh/latest/userguide/).
- Visualizza un elenco delle [operazioni API disponibili per questo servizio](https://docs.aws.amazon.com/app-mesh/latest/APIReference/).

• Scopri come proteggere questo servizio e le sue risorse [utilizzando le policy delle autorizzazioni di](https://docs.aws.amazon.com/app-mesh/latest/userguide/IAM_policies.html)  [IAM](https://docs.aws.amazon.com/app-mesh/latest/userguide/IAM_policies.html).

#### Argomenti

- [Operazioni definite da AWS App Mesh](#page-147-0)
- [Tipi di risorsa definiti da AWS App Mesh](#page-156-0)
- [Chiavi di condizione per AWS App Mesh](#page-157-0)

## <span id="page-147-0"></span>Operazioni definite da AWS App Mesh

Puoi specificare le seguenti operazioni nell'elemento Action di un'istruzione di policy IAM. Utilizza le policy per concedere le autorizzazioni per eseguire un'operazione in AWS. Quando utilizzi un'operazione in una policy, in genere consenti o rifiuti l'accesso all'operazione API o al comando CLI con lo stesso nome. Tuttavia, in alcuni casi, una singola operazione controlla l'accesso a più di una operazione. In alternativa, alcune operazioni richiedono operazioni differenti.

La colonna Tipi di risorsa della tabella Operazioni indica se ogni operazione supporta le autorizzazioni a livello di risorsa. Se non vi è nessun valore in corrispondenza di questa colonna, è necessario specificare tutte le risorse ("\*") alle quali si applica la policy nell'elemento Resource dell'istruzione di policy. Se la colonna include un tipo di risorsa, puoi specificare un ARN di quel tipo in una istruzione con tale operazione. Se l'operazione ha una o più risorse richieste, il chiamante deve disporre dell'autorizzazione per utilizzare l'operazione con tali risorse. Le risorse richieste sono indicate nella tabella con un asterisco (\*). Se si limita l'accesso alle risorse con l'elemento Resource in una policy IAM, è necessario includere un ARN o un modello per ogni tipo di risorsa richiesta. Alcune operazioni supportano più tipi di risorse. Se il tipo di risorsa è facoltativo (non indicato come obbligatorio), puoi scegliere di utilizzare uno tra i tipi di risorsa facoltativi.

La colonna Chiavi di condizione della tabella Operazioni contiene le chiavi che è possibile specificare nell'elemento Condition di un'istruzione di policy. Per ulteriori informazioni sulle chiavi di condizione associate alle risorse per il servizio guarda la colonna Chiavi di condizione della tabella Tipi di risorsa.

**a** Note

Le chiavi relative alle condizioni delle risorse sono elencate nella tabella [Tipi di risorse.](#page-156-0) Nella colonna Tipi di risorse (\*obbligatorio) della tabella Operazioni è presente un collegamento al tipo di risorsa che si applica a un'operazione. Il tipo di risorsa nella tabella Tipi di risorse

include la colonna Chiavi di condizione, che contiene le chiavi delle condizioni delle risorse che si applicano a un'operazione nella tabella Operazioni.

Per dettagli sulle colonne nella tabella seguente, consultare [Tabella delle operazioni](reference_policies_actions-resources-contextkeys.html#actions_table).

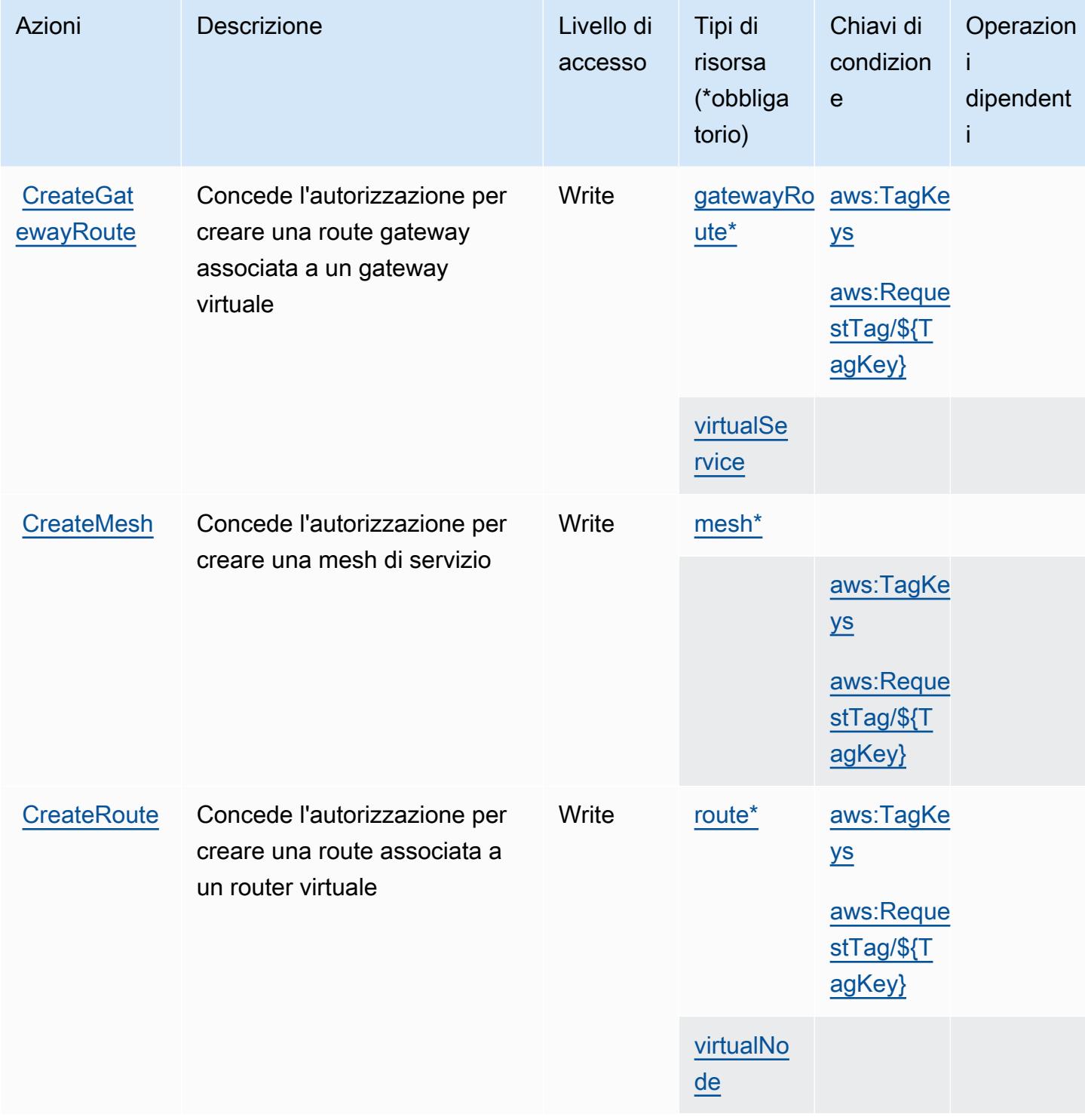

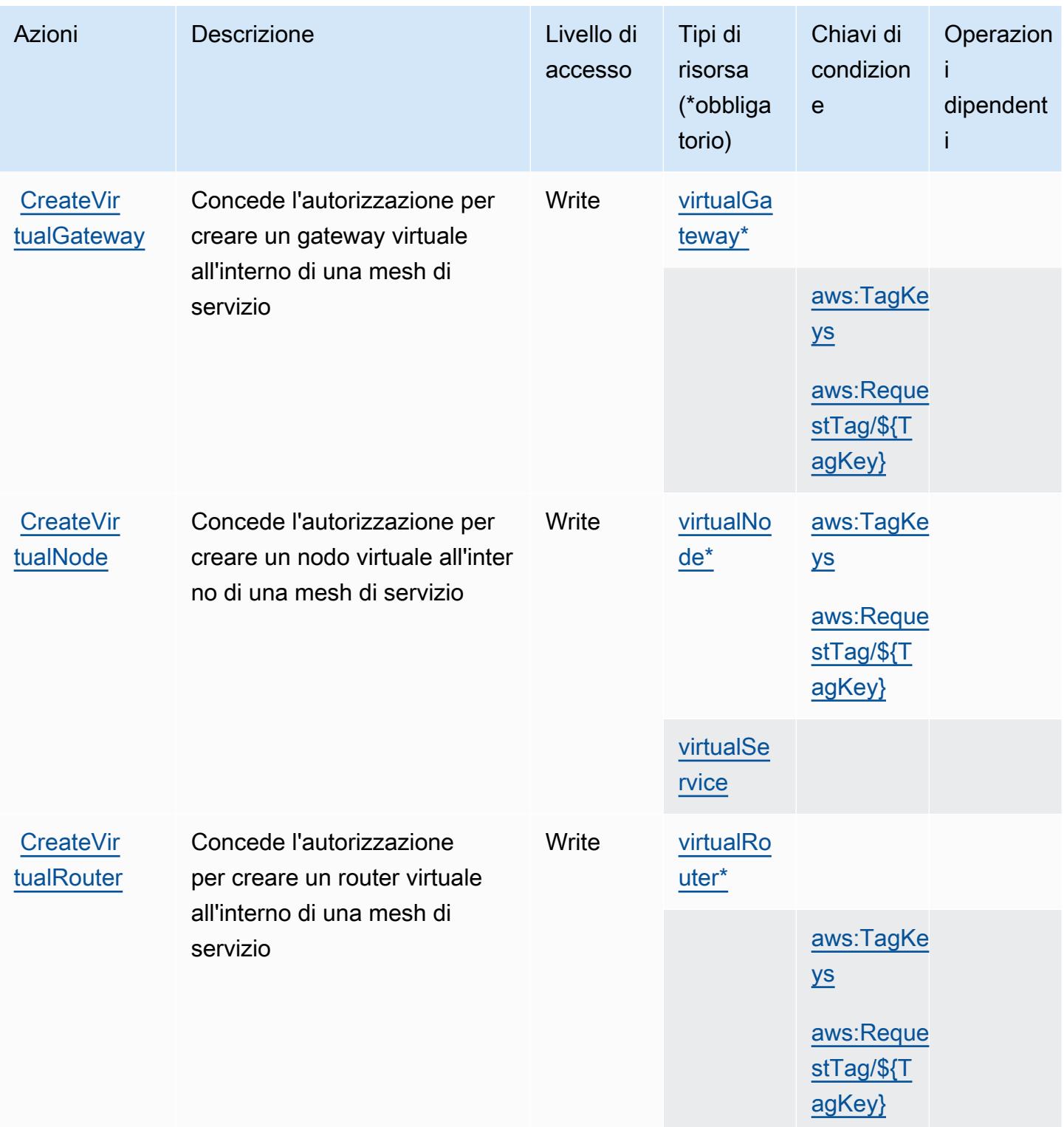

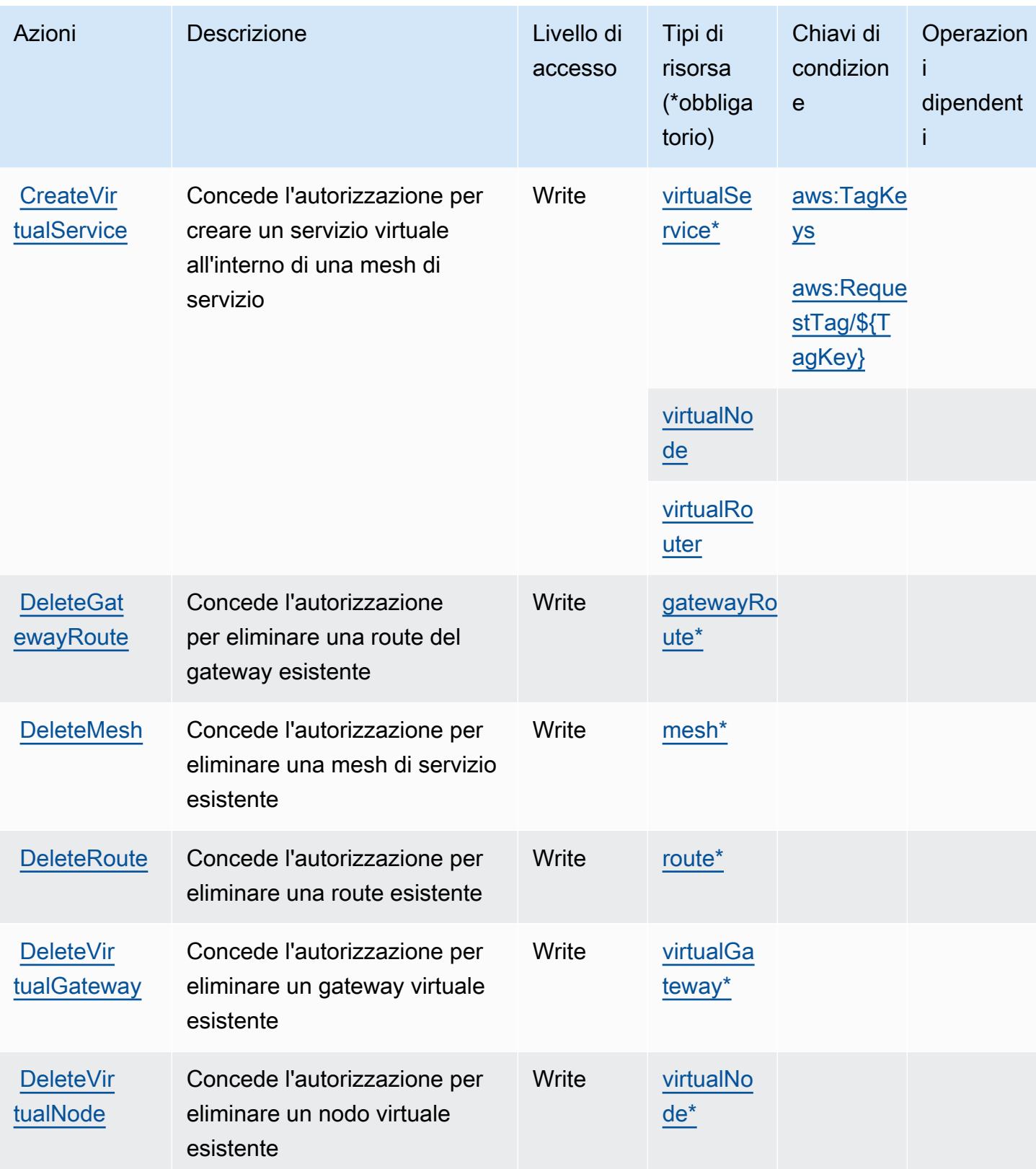

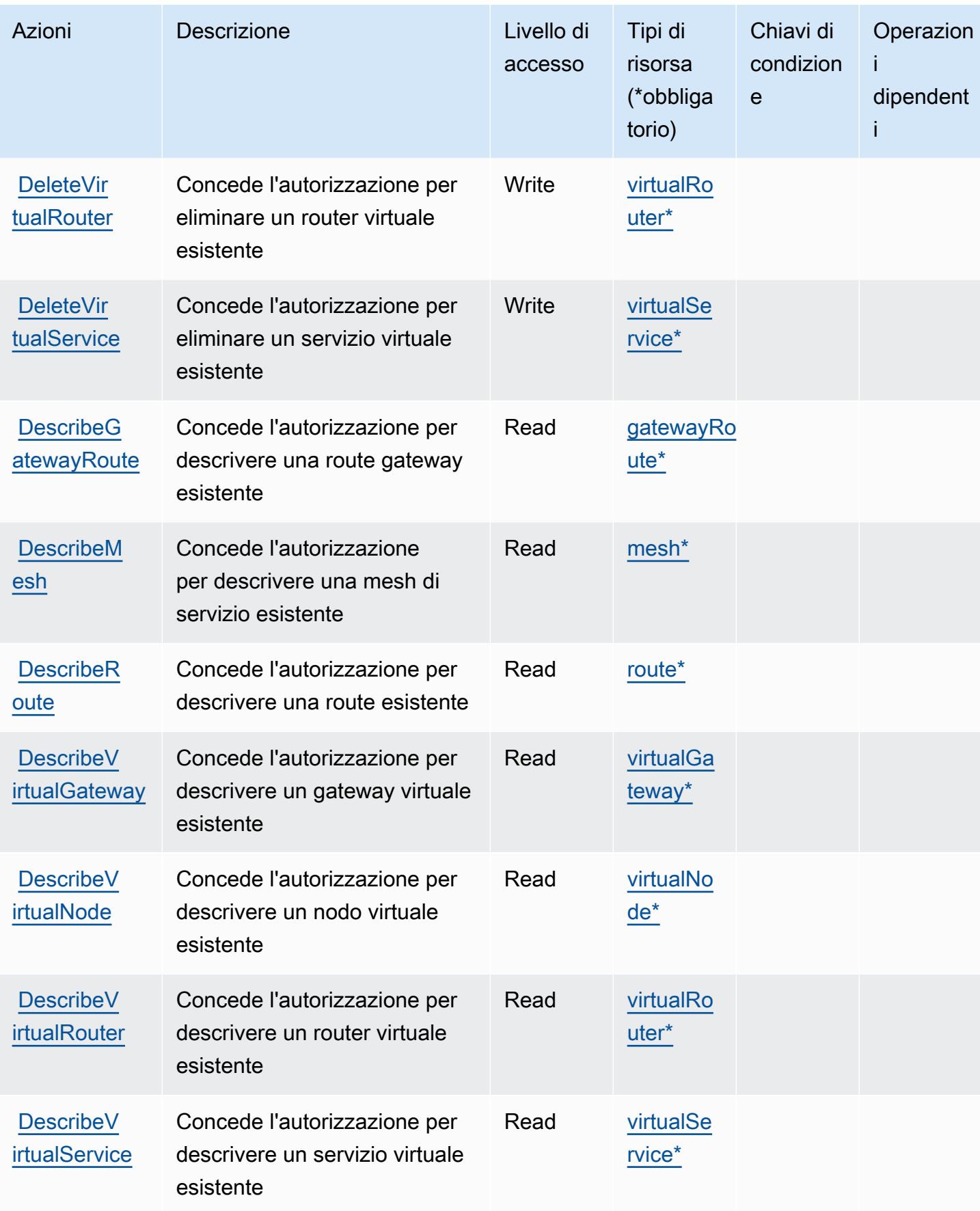

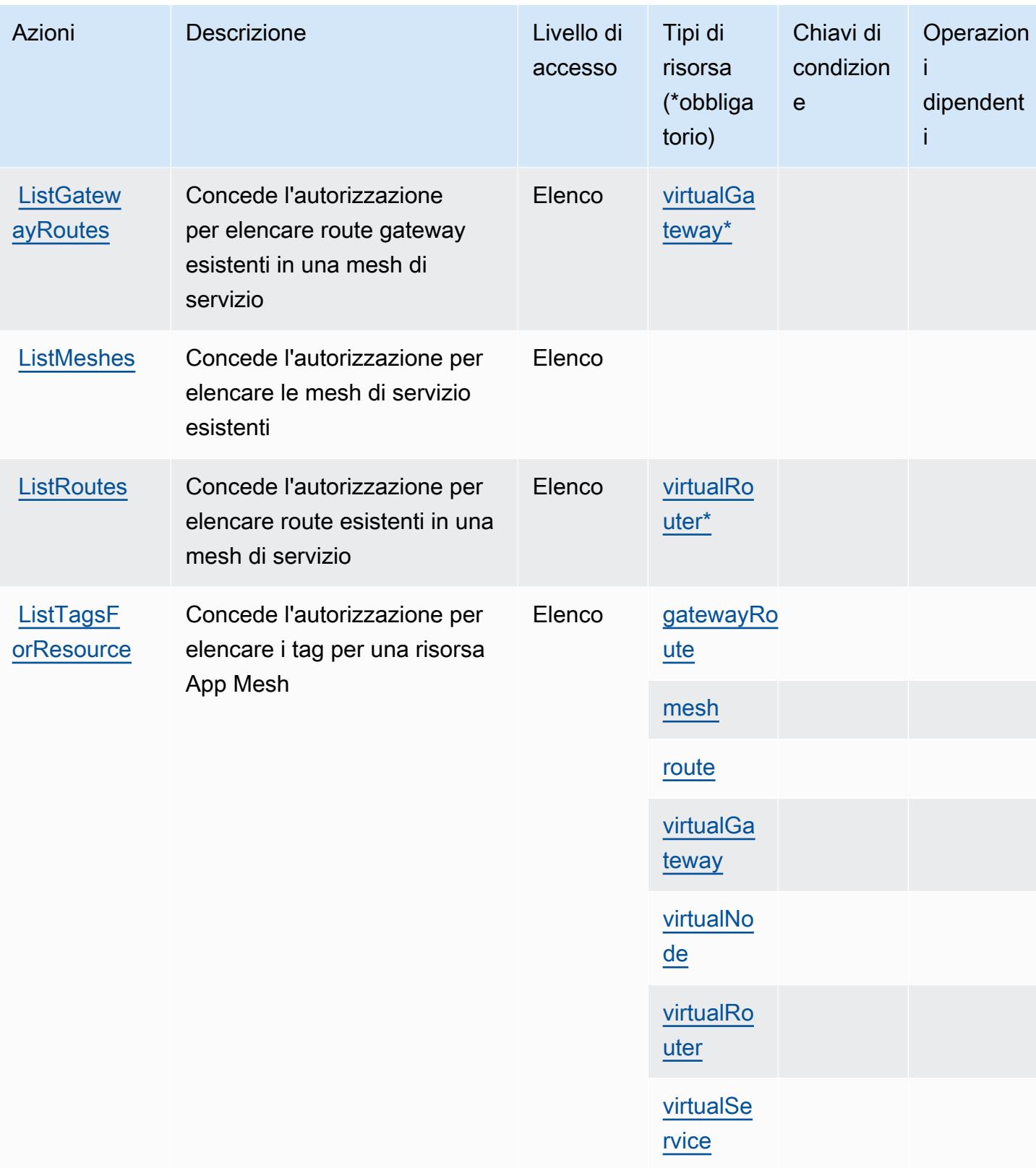

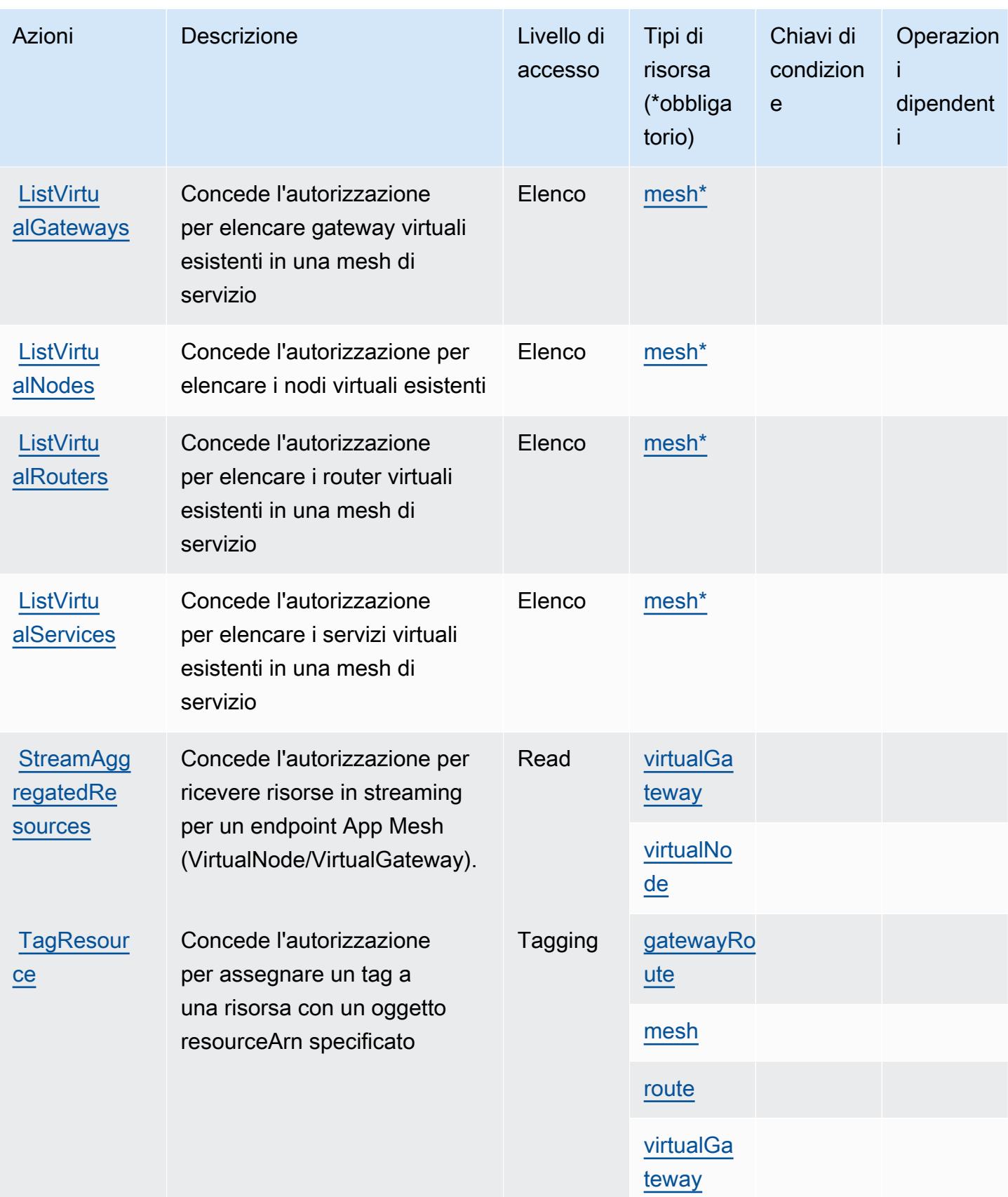

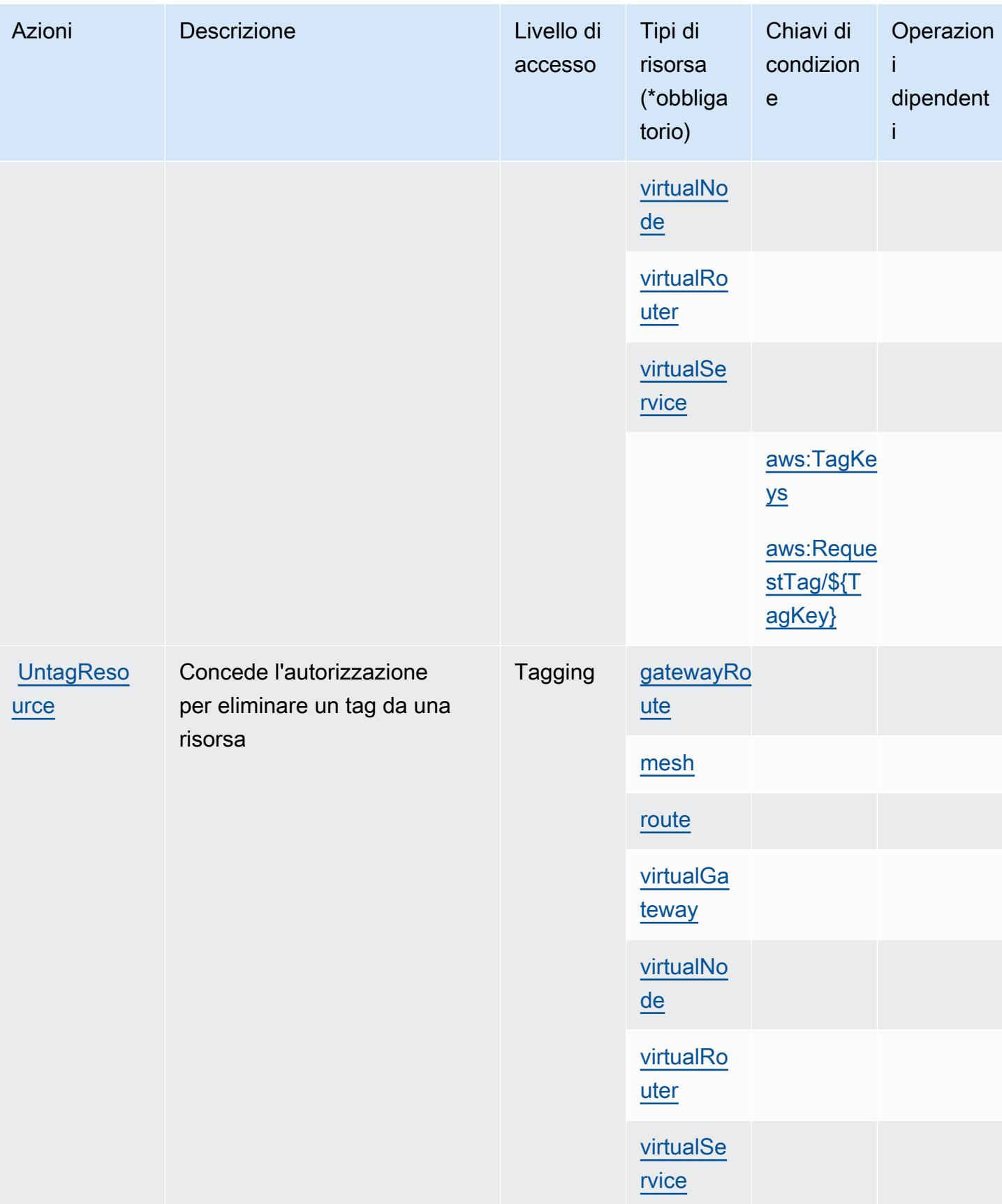

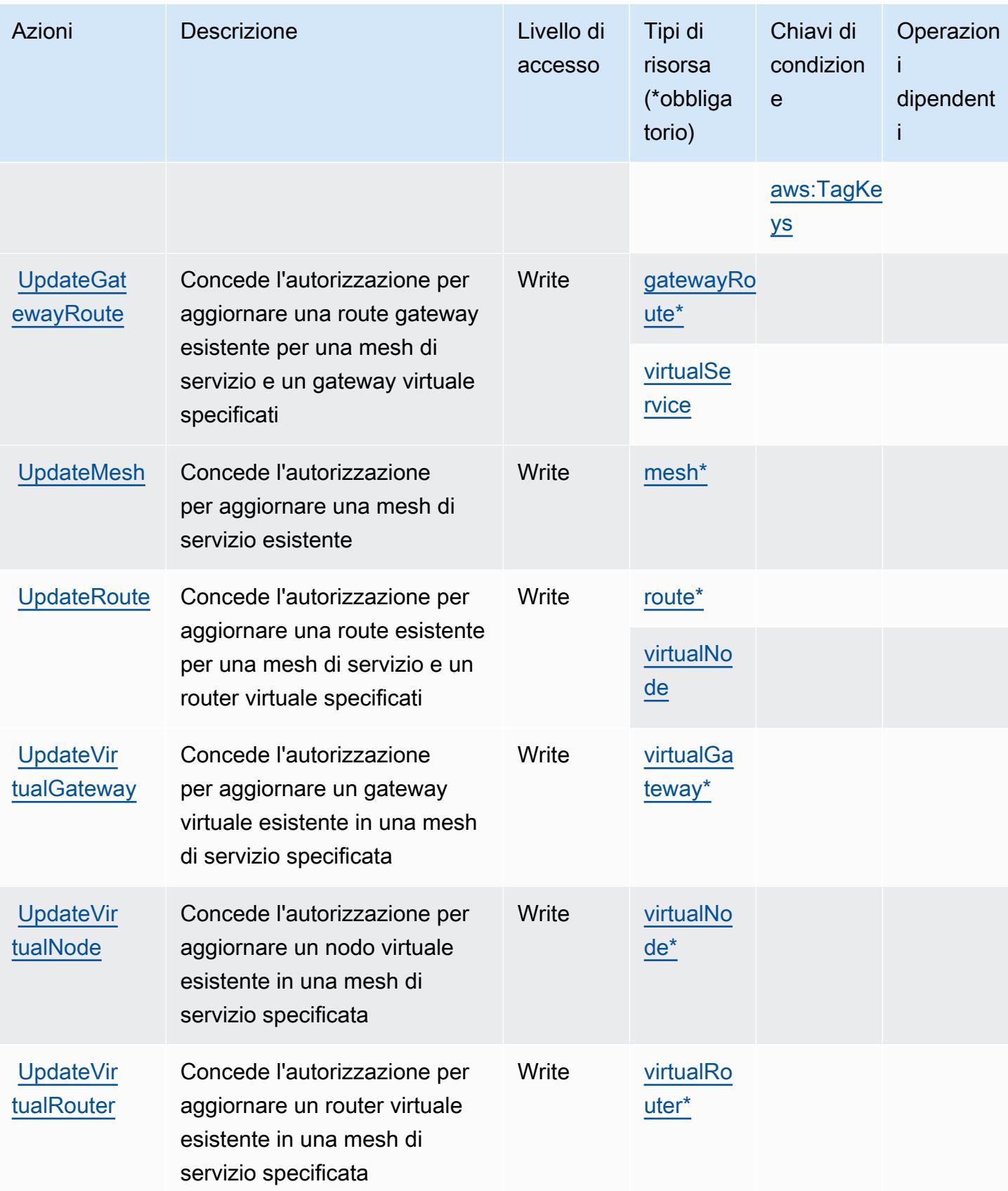

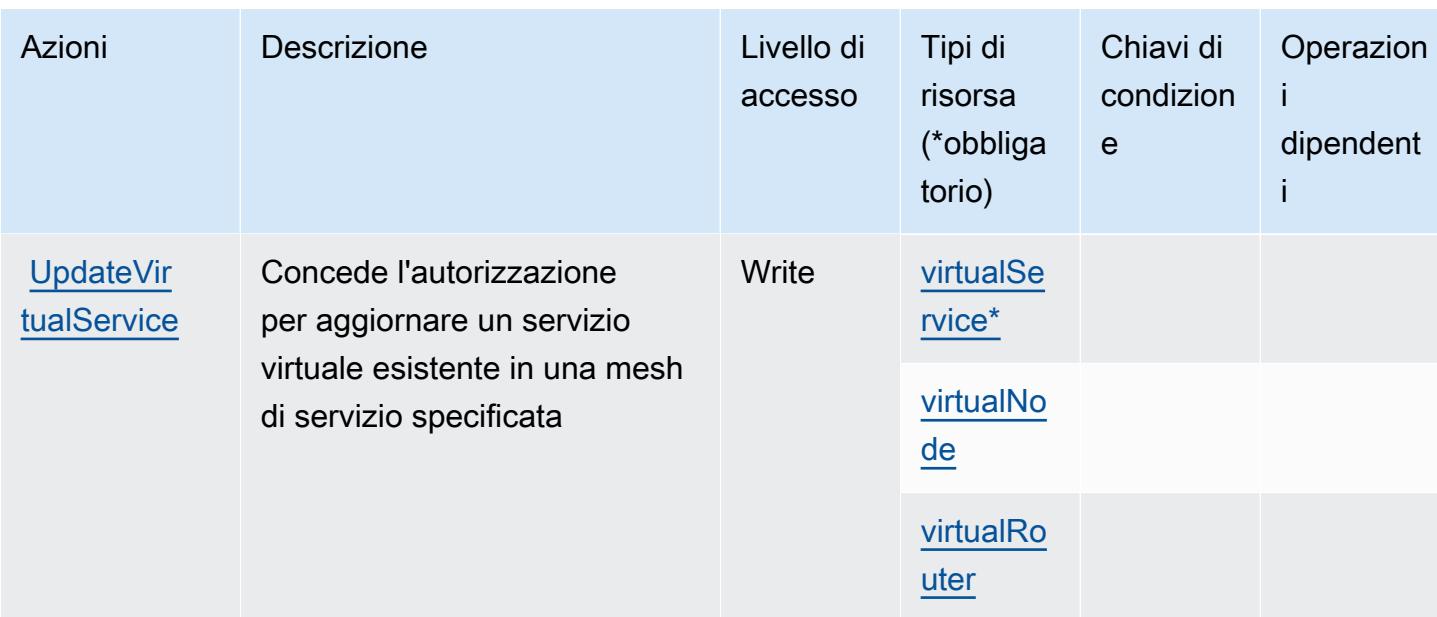

## <span id="page-156-0"></span>Tipi di risorsa definiti da AWS App Mesh

I seguenti tipi di risorse sono definiti da questo servizio e possono essere utilizzati nell'elemento Resource delle istruzioni di policy delle autorizzazioni IAM. Ogni operazione nella [Tabella delle](#page-147-0) [operazioni](#page-147-0) identifica i tipi di risorse che possono essere specificati con tale operazione. Un tipo di risorsa può anche definire quali chiavi di condizione puoi includere in una policy. Queste chiavi vengono visualizzate nell'ultima colonna della tabella Tipi di risorsa. Per dettagli sulle colonne nella tabella seguente, consulta [Tabella dei tipi di risorsa.](reference_policies_actions-resources-contextkeys.html#resources_table)

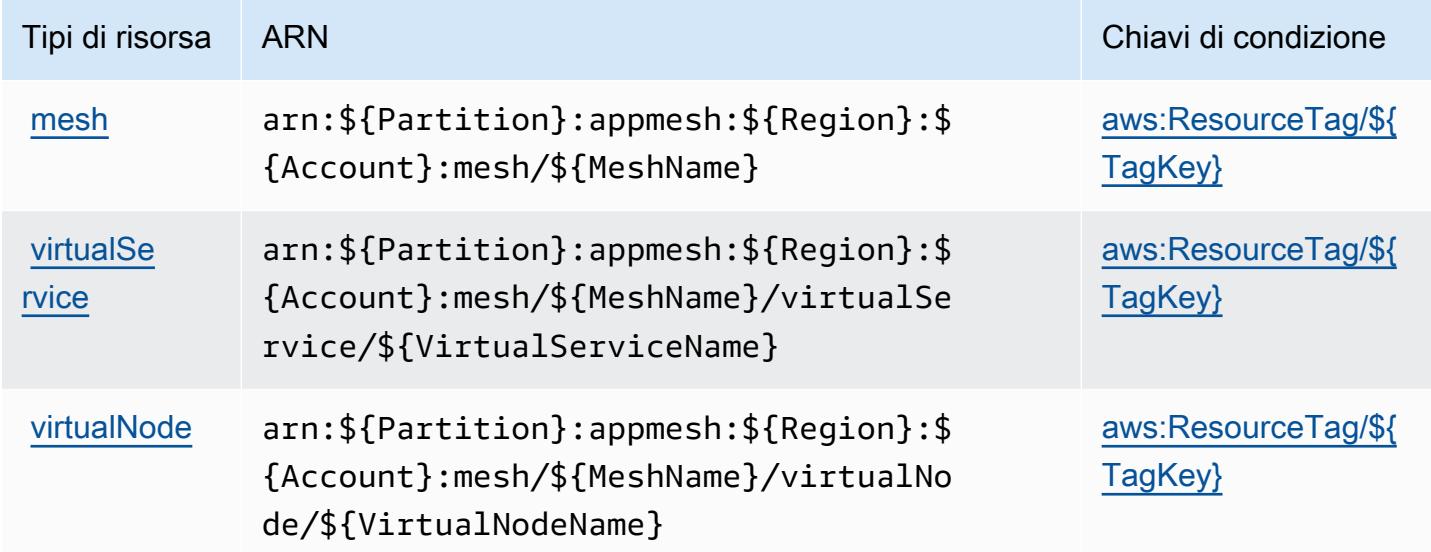

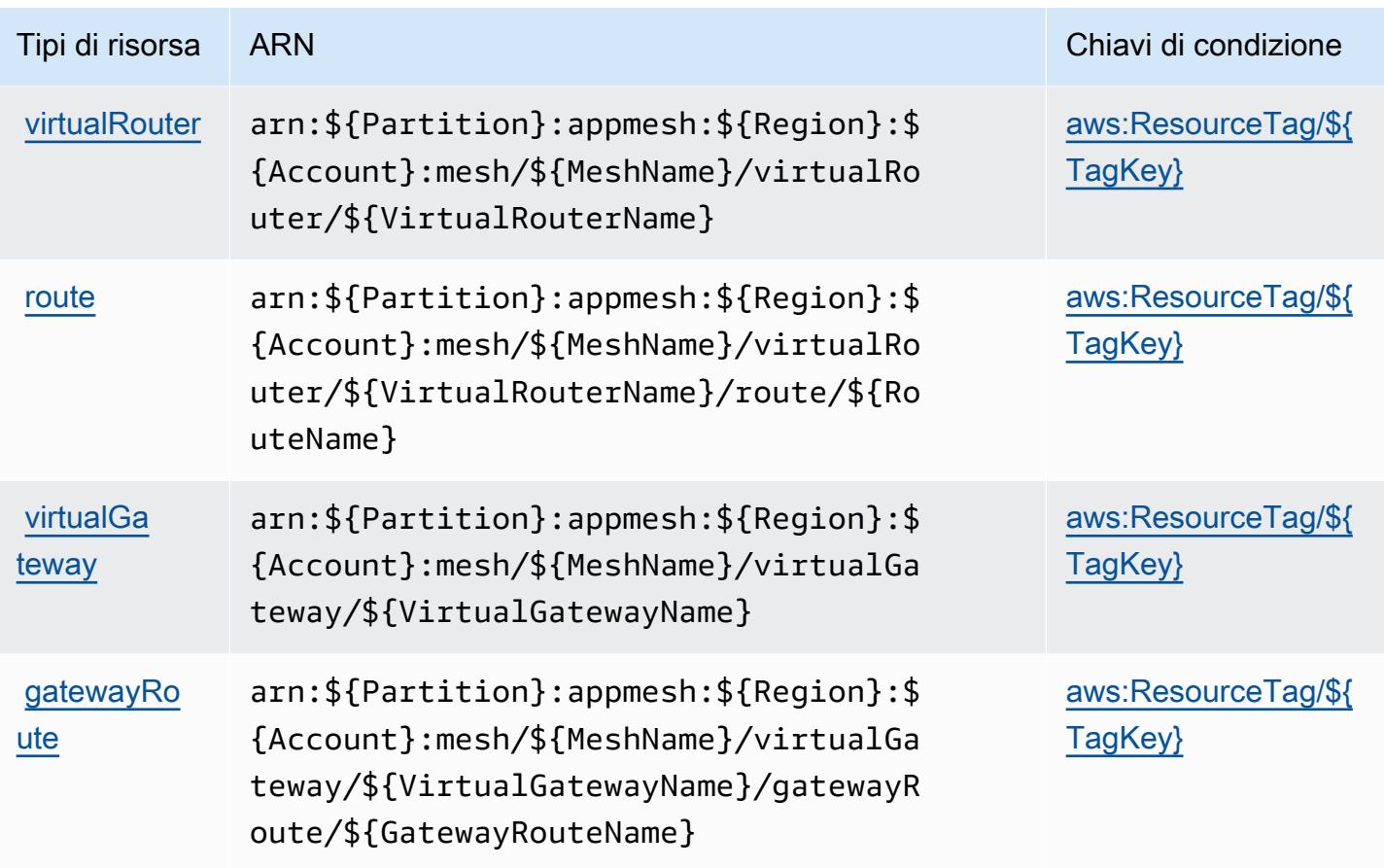

### <span id="page-157-0"></span>Chiavi di condizione per AWS App Mesh

AWS App Mesh definisce le seguenti chiavi di condizione che possono essere utilizzate nell'elemento Condition di una policy IAM. Puoi utilizzare queste chiavi per perfezionare ulteriormente le condizioni in base alle quali si applica l'istruzione di policy. Per dettagli sulle colonne nella tabella seguente, consulta [Tabella delle chiavi di condizione](reference_policies_actions-resources-contextkeys.html#context_keys_table).

Per visualizzare le chiavi di condizione globali disponibili per tutti i servizi, consulta [Chiavi di](https://docs.aws.amazon.com/IAM/latest/UserGuide/reference_policies_condition-keys.html#AvailableKeys)  [condizione globali disponibili](https://docs.aws.amazon.com/IAM/latest/UserGuide/reference_policies_condition-keys.html#AvailableKeys).

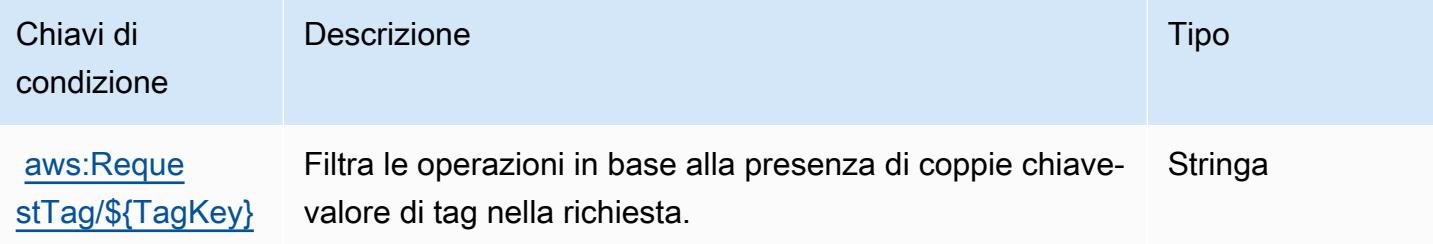

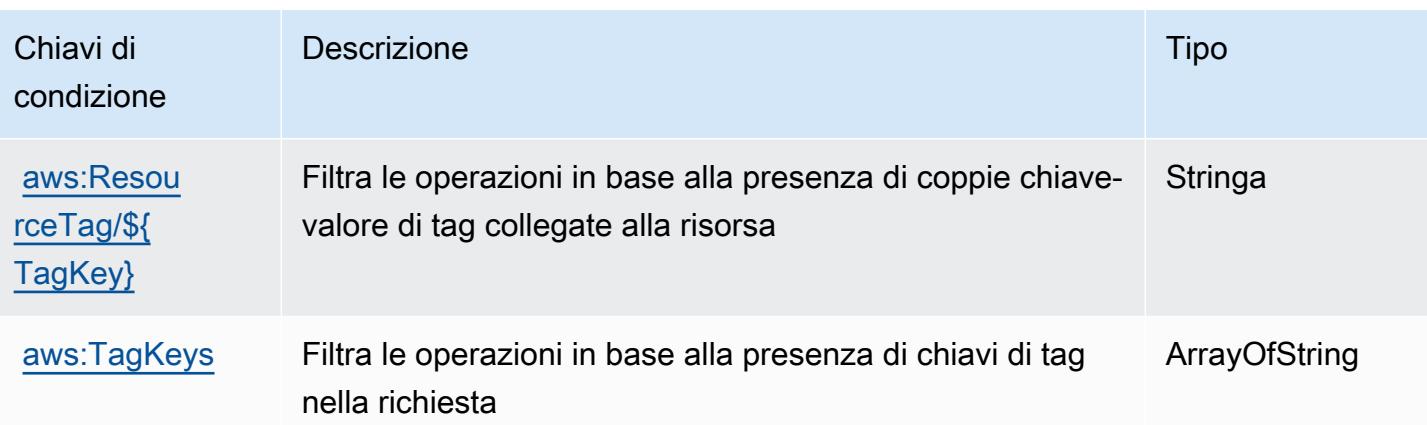

## Operazioni, risorse e chiavi di condizione per AWS App Mesh Preview

AWS App Mesh Preview (prefisso del servizio: appmesh-preview) fornisce le seguenti risorse, operazioni e chiavi di contesto della condizione specifiche del servizio per l'utilizzo nelle policy delle autorizzazioni IAM.

Riferimenti:

- Scopri come [configurare questo servizio](https://docs.aws.amazon.com/app-mesh/latest/userguide/).
- Visualizza un elenco delle [operazioni API disponibili per questo servizio](https://docs.aws.amazon.com/app-mesh/latest/APIReference/).
- Scopri come proteggere questo servizio e le sue risorse [utilizzando le policy delle autorizzazioni di](https://docs.aws.amazon.com/app-mesh/latest/userguide/IAM_policies.html)  [IAM](https://docs.aws.amazon.com/app-mesh/latest/userguide/IAM_policies.html).

### Argomenti

- [Operazioni definite da AWS App Mesh Preview](#page-158-0)
- [Tipi di risorsa definiti da AWS App Mesh Preview](#page-164-0)
- [Chiavi di condizione per AWS App Mesh Preview](#page-166-0)

### <span id="page-158-0"></span>Operazioni definite da AWS App Mesh Preview

Puoi specificare le seguenti operazioni nell'elemento Action di un'istruzione di policy IAM. Utilizza le policy per concedere le autorizzazioni per eseguire un'operazione in AWS. Quando utilizzi un'operazione in una policy, in genere consenti o rifiuti l'accesso all'operazione API o al comando CLI con lo stesso nome. Tuttavia, in alcuni casi, una singola operazione controlla l'accesso a più di una operazione. In alternativa, alcune operazioni richiedono operazioni differenti.

La colonna Tipi di risorsa della tabella Operazioni indica se ogni operazione supporta le autorizzazioni a livello di risorsa. Se non vi è nessun valore in corrispondenza di questa colonna, è necessario specificare tutte le risorse ("\*") alle quali si applica la policy nell'elemento Resource dell'istruzione di policy. Se la colonna include un tipo di risorsa, puoi specificare un ARN di quel tipo in una istruzione con tale operazione. Se l'operazione ha una o più risorse richieste, il chiamante deve disporre dell'autorizzazione per utilizzare l'operazione con tali risorse. Le risorse richieste sono indicate nella tabella con un asterisco (\*). Se si limita l'accesso alle risorse con l'elemento Resource in una policy IAM, è necessario includere un ARN o un modello per ogni tipo di risorsa richiesta. Alcune operazioni supportano più tipi di risorse. Se il tipo di risorsa è facoltativo (non indicato come obbligatorio), puoi scegliere di utilizzare uno tra i tipi di risorsa facoltativi.

La colonna Chiavi di condizione della tabella Operazioni contiene le chiavi che è possibile specificare nell'elemento Condition di un'istruzione di policy. Per ulteriori informazioni sulle chiavi di condizione associate alle risorse per il servizio guarda la colonna Chiavi di condizione della tabella Tipi di risorsa.

**a** Note

Le chiavi relative alle condizioni delle risorse sono elencate nella tabella [Tipi di risorse.](#page-164-0) Nella colonna Tipi di risorse (\*obbligatorio) della tabella Operazioni è presente un collegamento al tipo di risorsa che si applica a un'operazione. Il tipo di risorsa nella tabella Tipi di risorse include la colonna Chiavi di condizione, che contiene le chiavi delle condizioni delle risorse che si applicano a un'operazione nella tabella Operazioni.

Per dettagli sulle colonne nella tabella seguente, consultare [Tabella delle operazioni](reference_policies_actions-resources-contextkeys.html#actions_table).

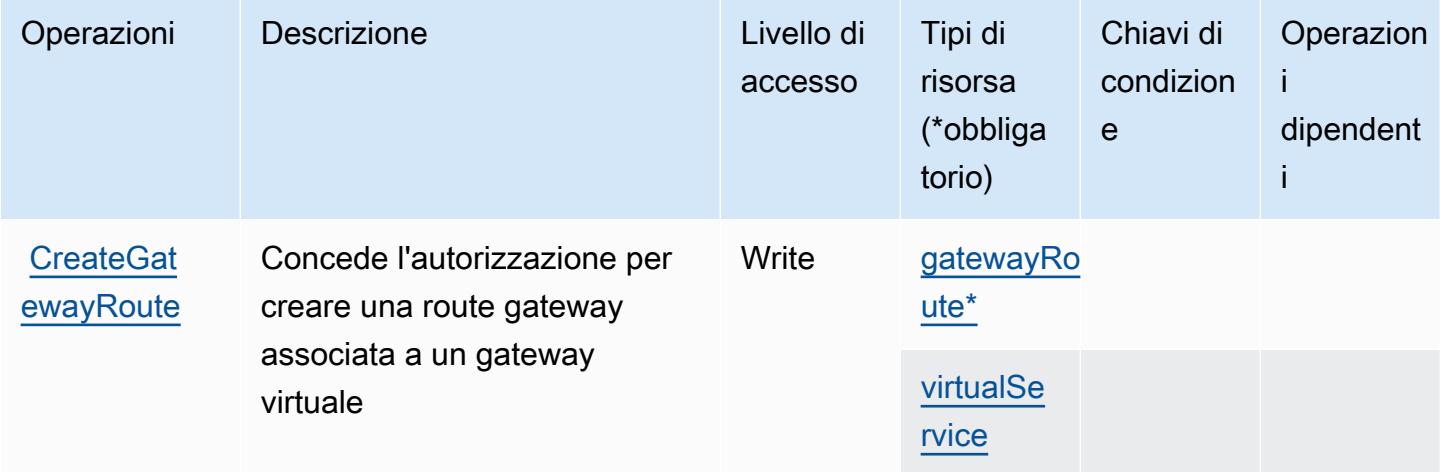

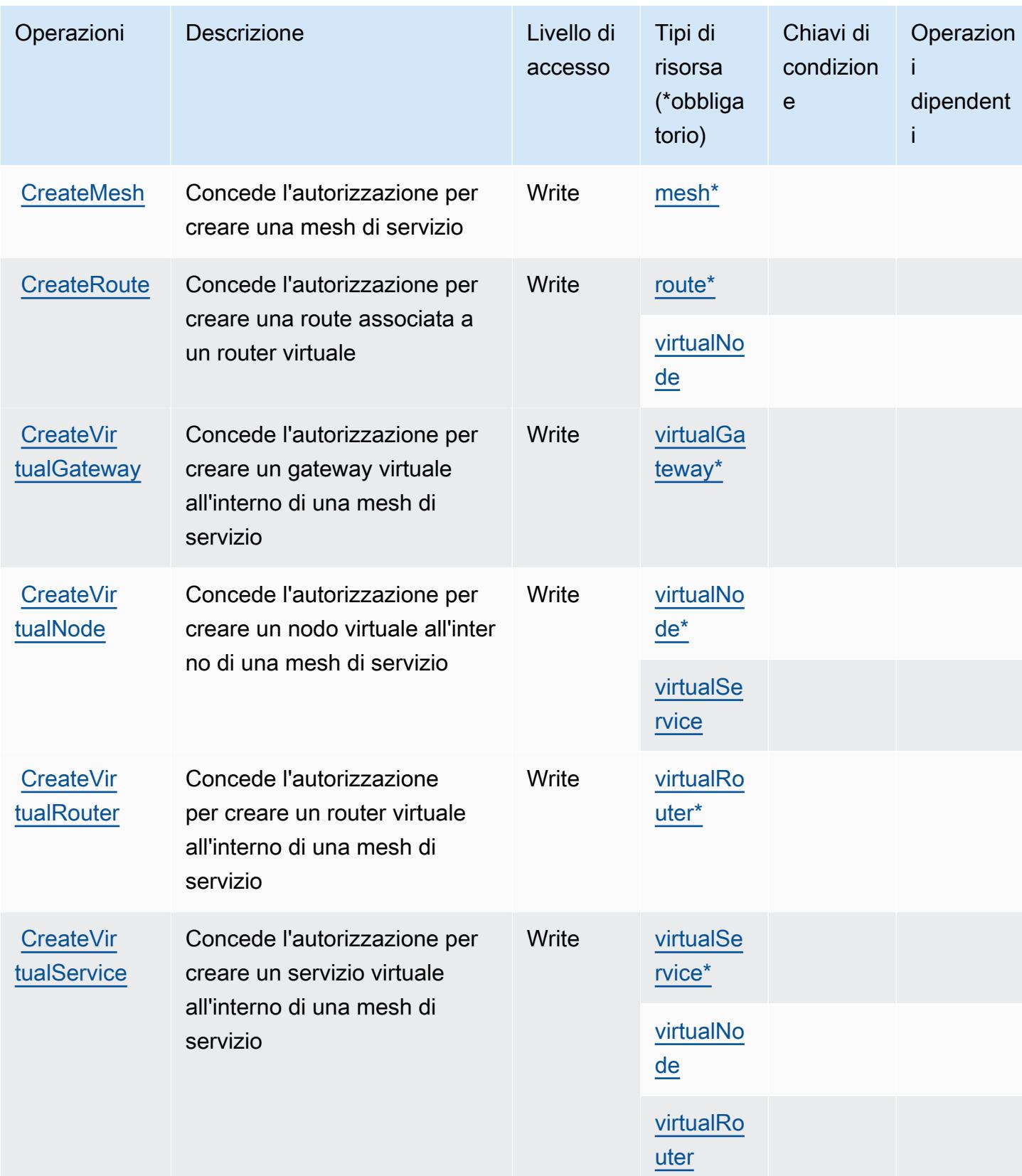

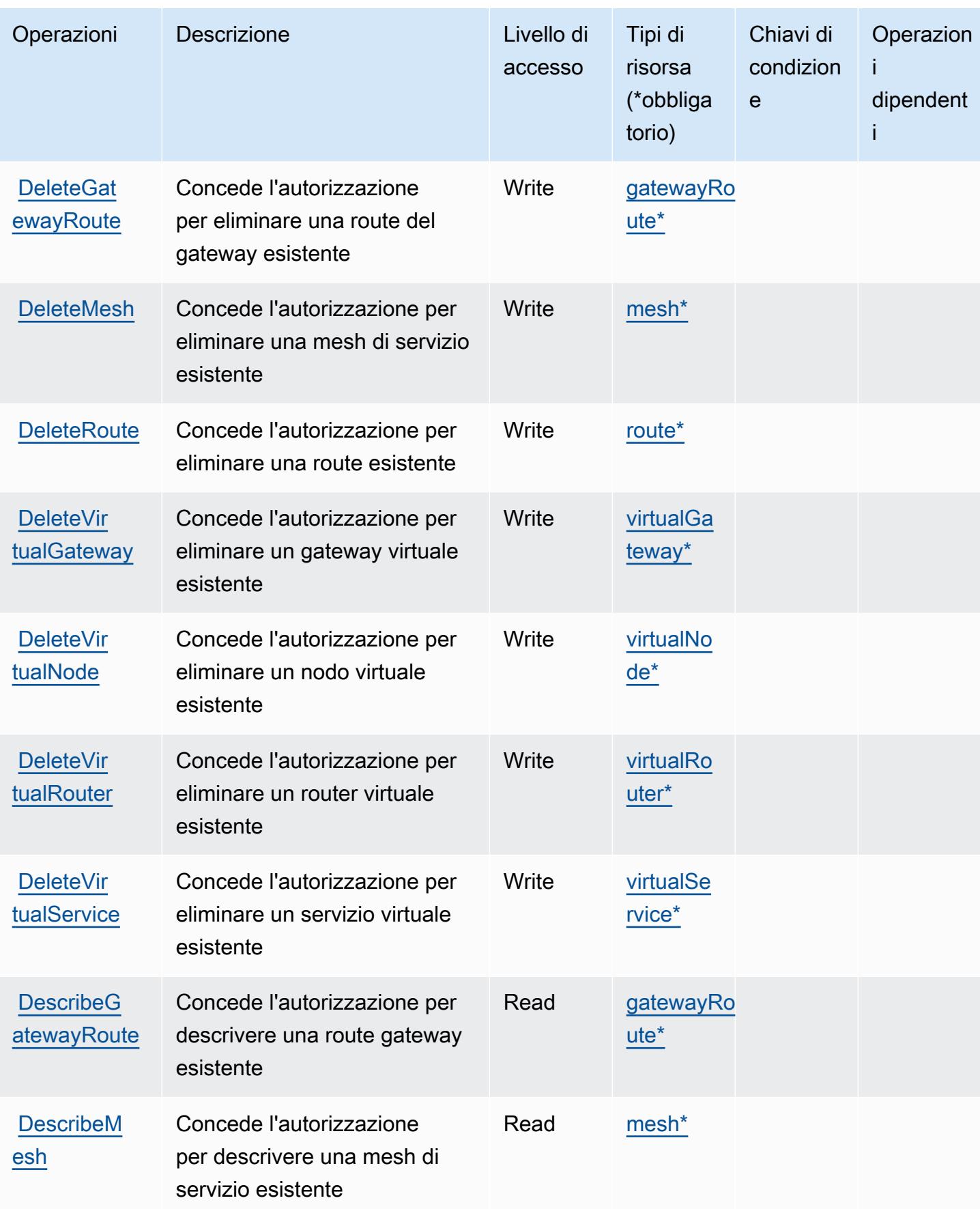

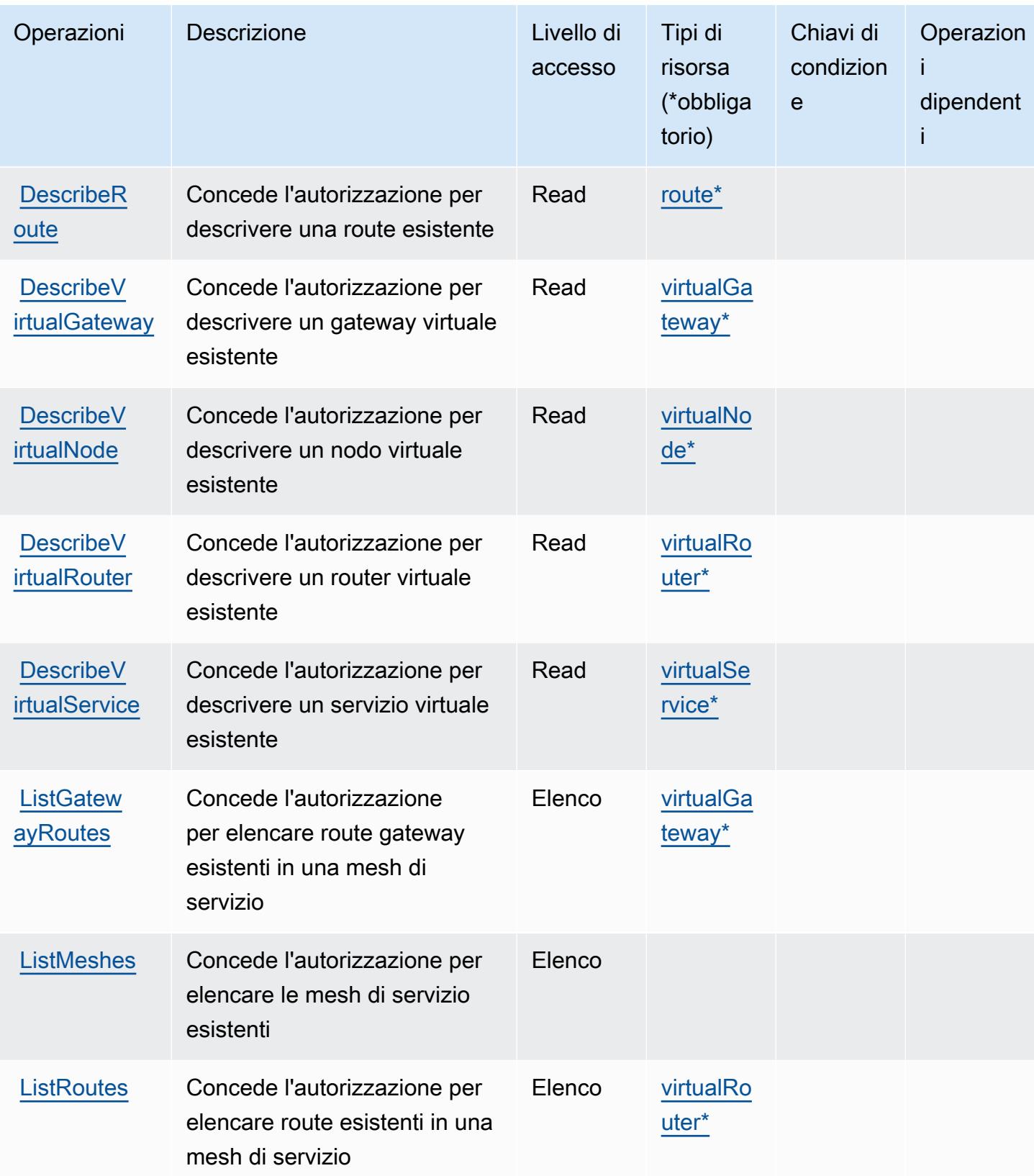

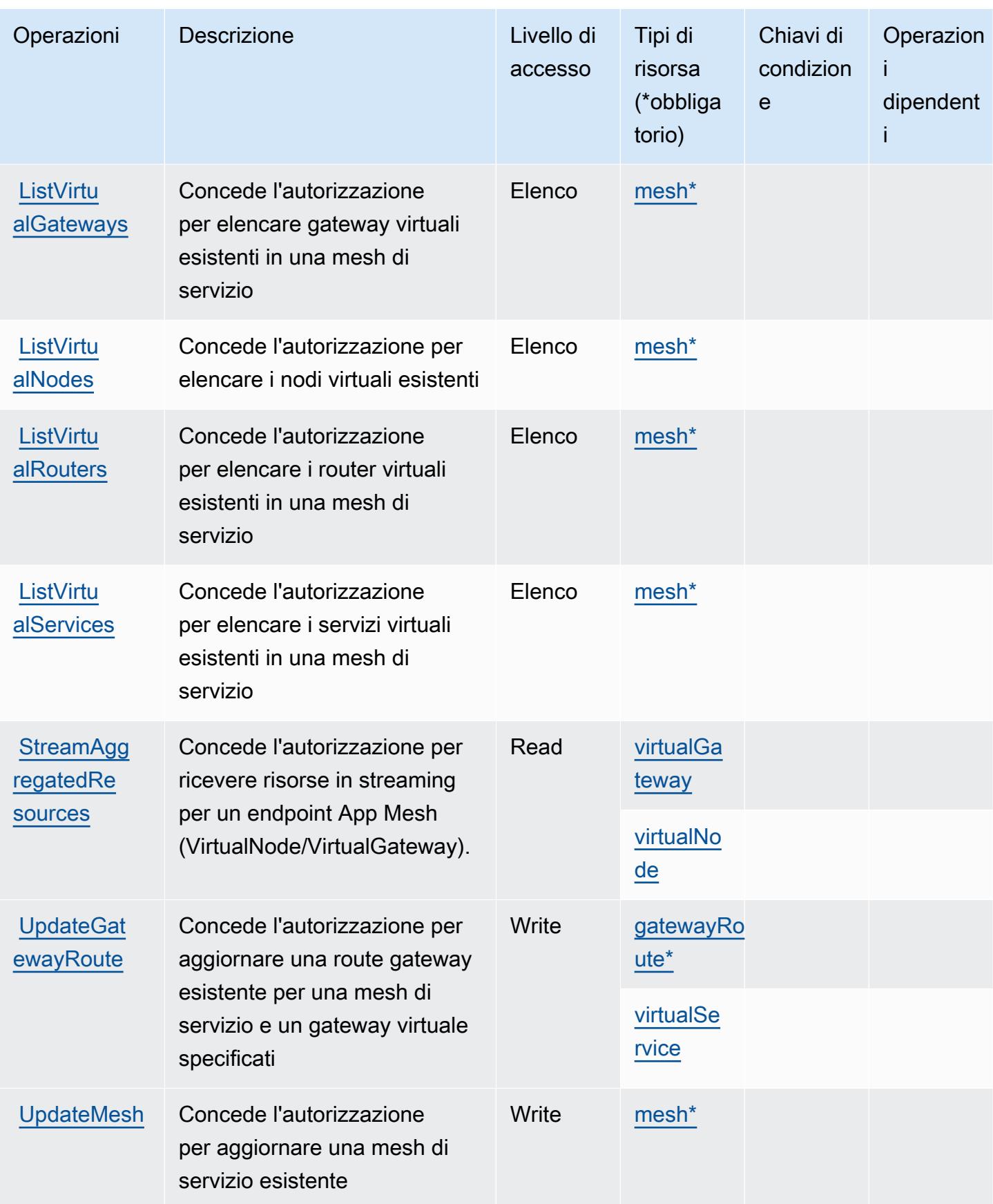

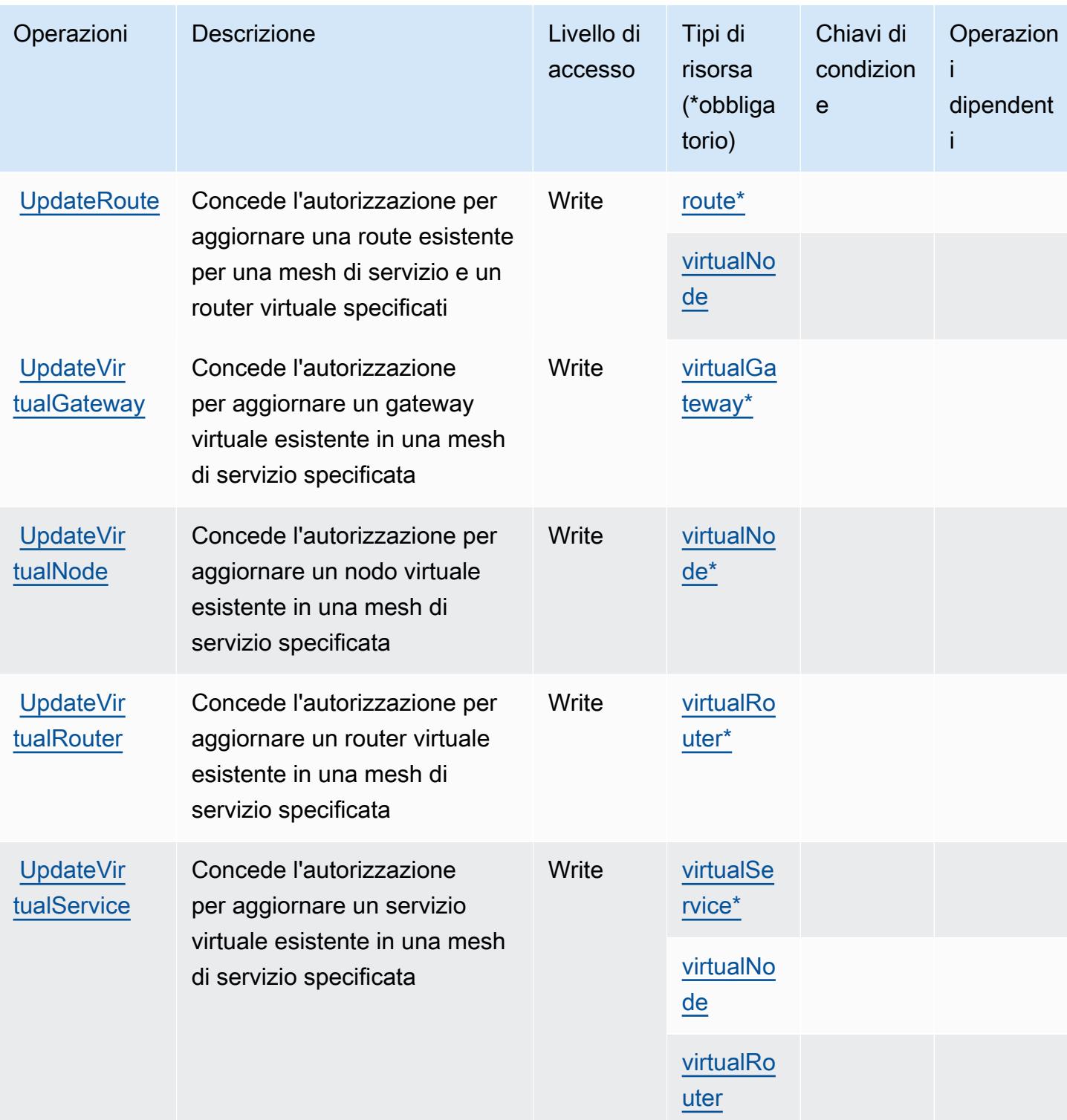

## <span id="page-164-0"></span>Tipi di risorsa definiti da AWS App Mesh Preview

I seguenti tipi di risorse sono definiti da questo servizio e possono essere utilizzati nell'elemento Resource delle istruzioni di policy delle autorizzazioni IAM. Ogni operazione nella [Tabella delle](#page-158-0)

[operazioni](#page-158-0) identifica i tipi di risorse che possono essere specificati con tale operazione. Un tipo di risorsa può anche definire quali chiavi di condizione puoi includere in una policy. Queste chiavi vengono visualizzate nell'ultima colonna della tabella Tipi di risorsa. Per dettagli sulle colonne nella tabella seguente, consulta [Tabella dei tipi di risorsa.](reference_policies_actions-resources-contextkeys.html#resources_table)

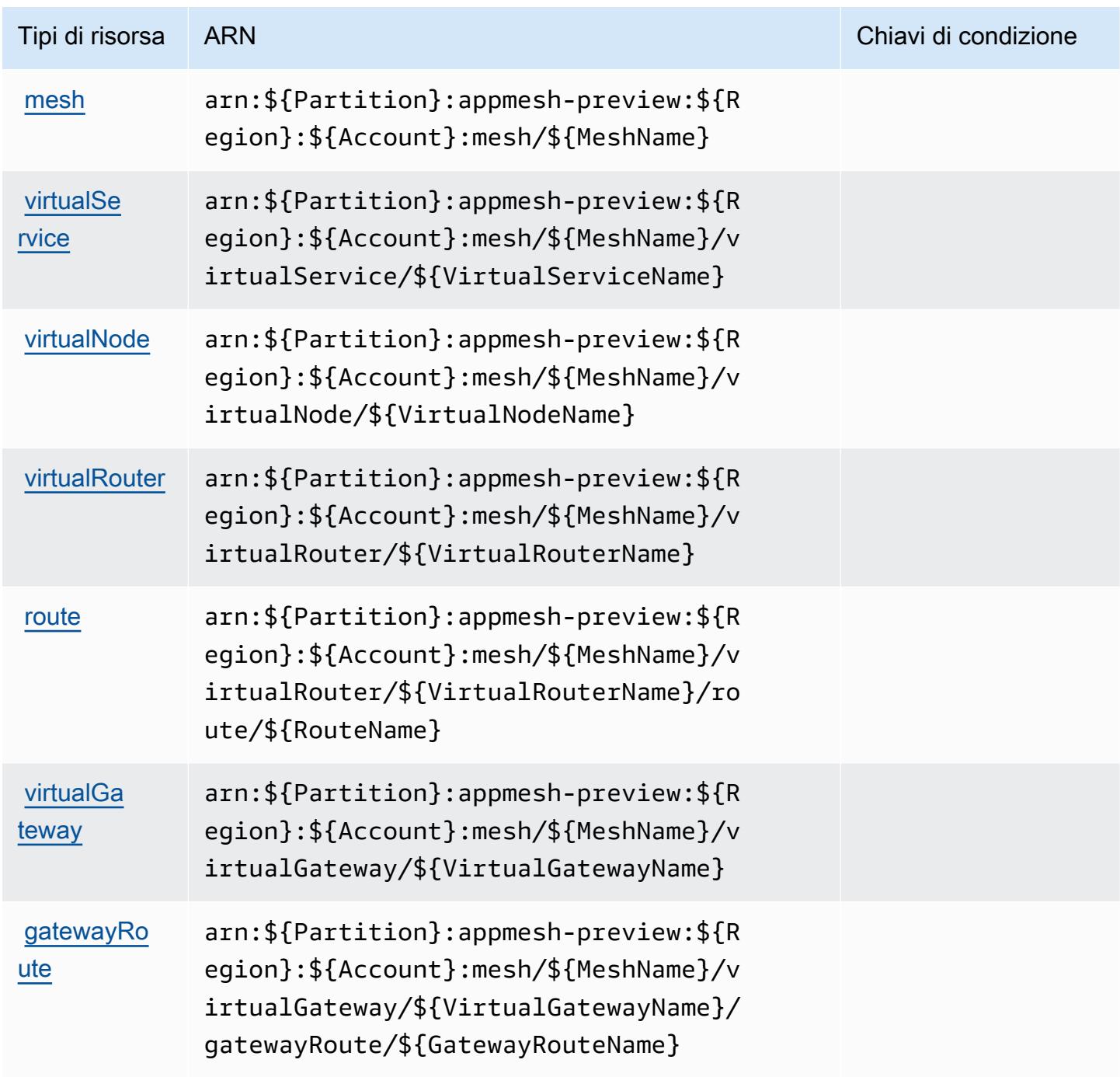

## <span id="page-166-0"></span>Chiavi di condizione per AWS App Mesh Preview

App Mesh Preview non dispone di chiavi di contesto specifiche del servizio che possono essere utilizzate nell'elemento Condition delle dichiarazioni di policy. Per un elenco delle chiavi di contesto globali che sono disponibili per tutti i servizi, consulta [Chiavi disponibili per le condizioni](https://docs.aws.amazon.com/IAM/latest/UserGuide/reference_policies_condition-keys.html#AvailableKeys).

## Operazioni, risorse e chiavi di condizione per AWS App Runner

AWS App Runner (prefisso del servizio: apprunner) fornisce le seguenti risorse, operazioni e chiavi di contesto di condizione specifiche del servizio per l'utilizzo nelle policy delle autorizzazioni IAM.

### Riferimenti:

- Scopri come [configurare questo servizio](https://docs.aws.amazon.com/apprunner/latest/dg/).
- Visualizza un elenco delle [operazioni API disponibili per questo servizio](https://docs.aws.amazon.com/apprunner/latest/api/).
- Scopri come proteggere questo servizio e le sue risorse [utilizzando le policy delle autorizzazioni di]($%7BUserGuideDocPage%7Dsecurity-iam.html)  [IAM]($%7BUserGuideDocPage%7Dsecurity-iam.html).

### Argomenti

- [Operazioni definite da AWS App Runner](#page-166-1)
- [Tipi di risorsa definiti da AWS App Runner](#page-180-0)
- [Chiavi di condizione per AWS App Runner](#page-181-0)

## <span id="page-166-1"></span>Operazioni definite da AWS App Runner

Puoi specificare le seguenti operazioni nell'elemento Action di un'istruzione di policy IAM. Utilizza le policy per concedere le autorizzazioni per eseguire un'operazione in AWS. Quando utilizzi un'operazione in una policy, in genere consenti o rifiuti l'accesso all'operazione API o al comando CLI con lo stesso nome. Tuttavia, in alcuni casi, una singola operazione controlla l'accesso a più di una operazione. In alternativa, alcune operazioni richiedono operazioni differenti.

La colonna Tipi di risorsa della tabella Operazioni indica se ogni operazione supporta le autorizzazioni a livello di risorsa. Se non vi è nessun valore in corrispondenza di questa colonna, è necessario specificare tutte le risorse ("\*") alle quali si applica la policy nell'elemento Resource dell'istruzione di policy. Se la colonna include un tipo di risorsa, puoi specificare un ARN di quel tipo in una istruzione con tale operazione. Se l'operazione ha una o più risorse richieste, il chiamante

deve disporre dell'autorizzazione per utilizzare l'operazione con tali risorse. Le risorse richieste sono indicate nella tabella con un asterisco (\*). Se si limita l'accesso alle risorse con l'elemento Resource in una policy IAM, è necessario includere un ARN o un modello per ogni tipo di risorsa richiesta. Alcune operazioni supportano più tipi di risorse. Se il tipo di risorsa è facoltativo (non indicato come obbligatorio), puoi scegliere di utilizzare uno tra i tipi di risorsa facoltativi.

La colonna Chiavi di condizione della tabella Operazioni contiene le chiavi che è possibile specificare nell'elemento Condition di un'istruzione di policy. Per ulteriori informazioni sulle chiavi di condizione associate alle risorse per il servizio guarda la colonna Chiavi di condizione della tabella Tipi di risorsa.

### **a** Note

Le chiavi relative alle condizioni delle risorse sono elencate nella tabella [Tipi di risorse.](#page-180-0) Nella colonna Tipi di risorse (\*obbligatorio) della tabella Operazioni è presente un collegamento al tipo di risorsa che si applica a un'operazione. Il tipo di risorsa nella tabella Tipi di risorse include la colonna Chiavi di condizione, che contiene le chiavi delle condizioni delle risorse che si applicano a un'operazione nella tabella Operazioni.

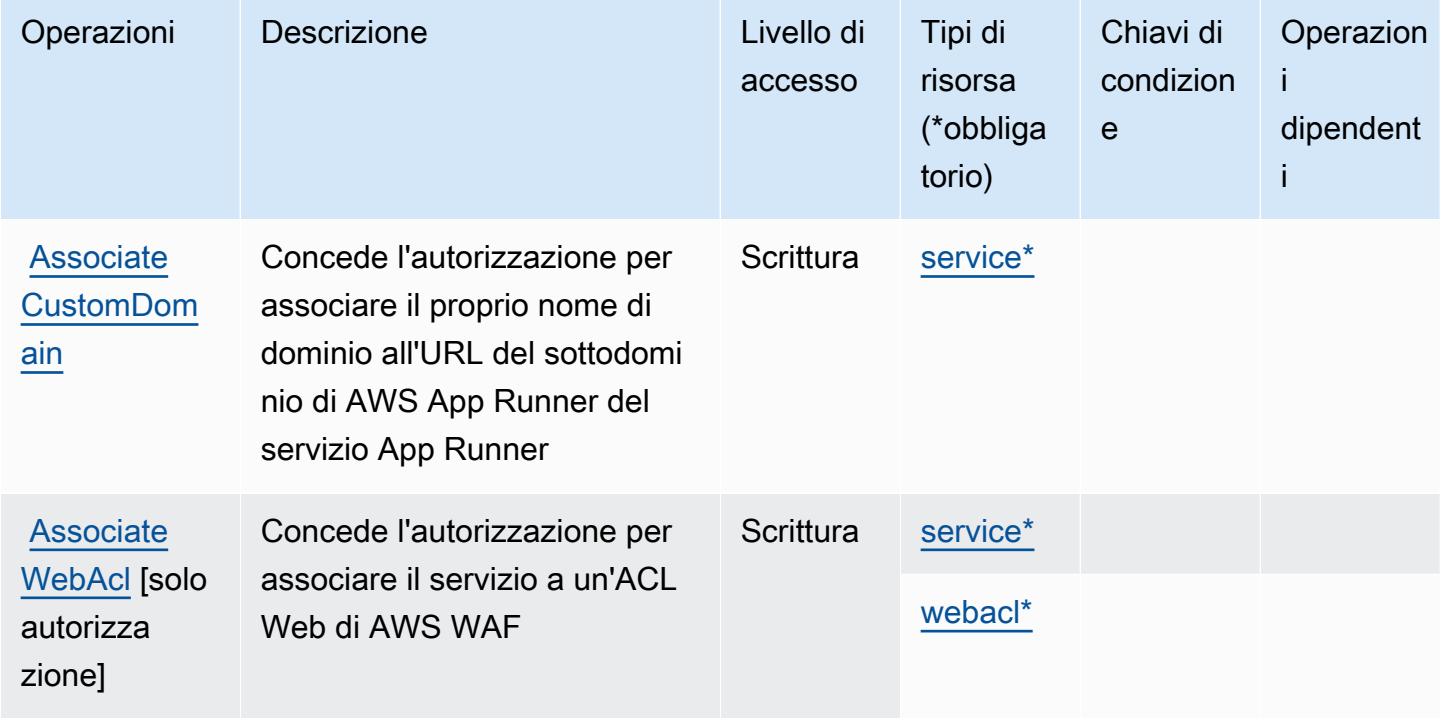

Per dettagli sulle colonne nella tabella seguente, consultare [Tabella delle operazioni](reference_policies_actions-resources-contextkeys.html#actions_table).

Service Authorization Reference **Service Authorization Reference** Service Authorization Reference

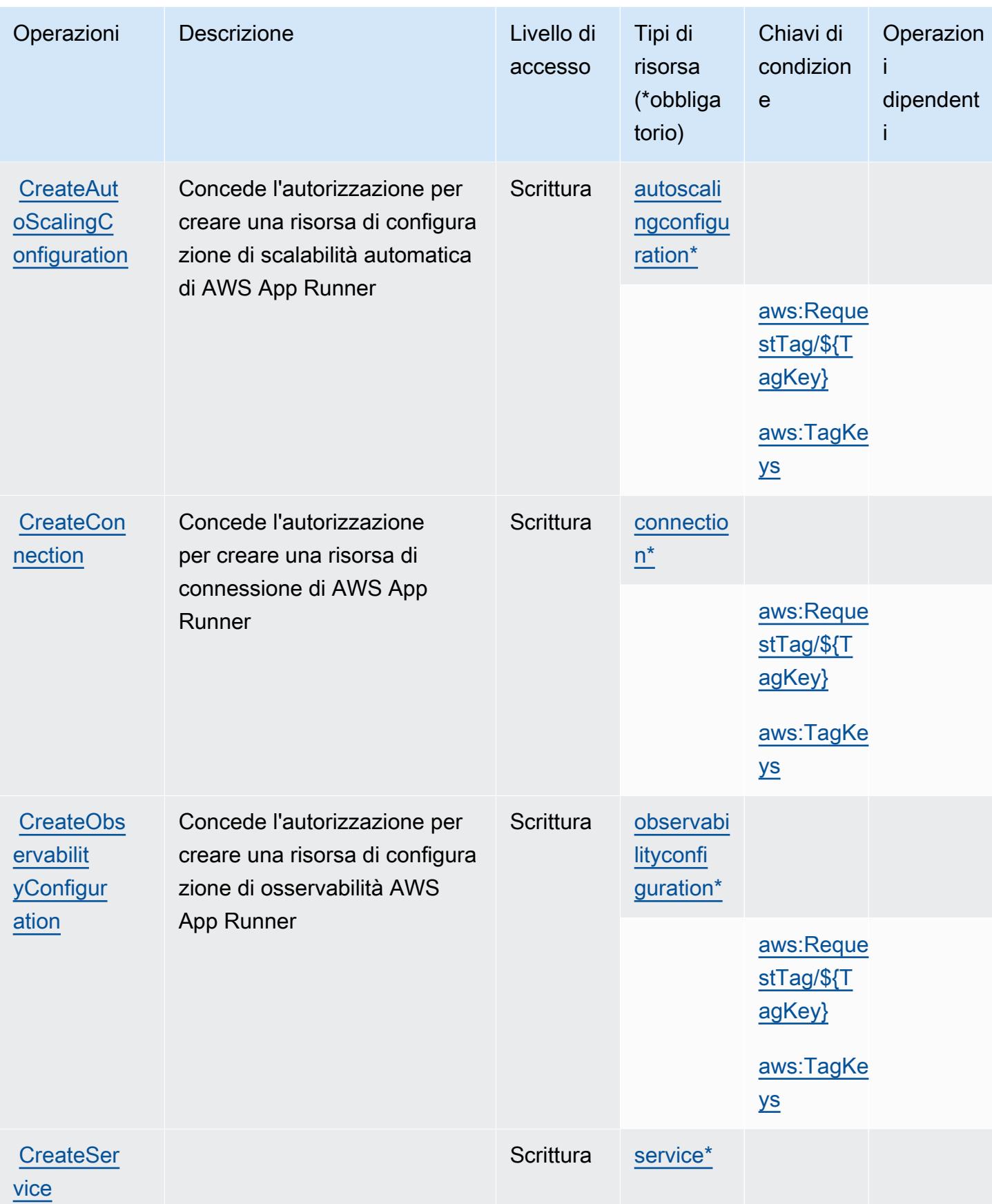

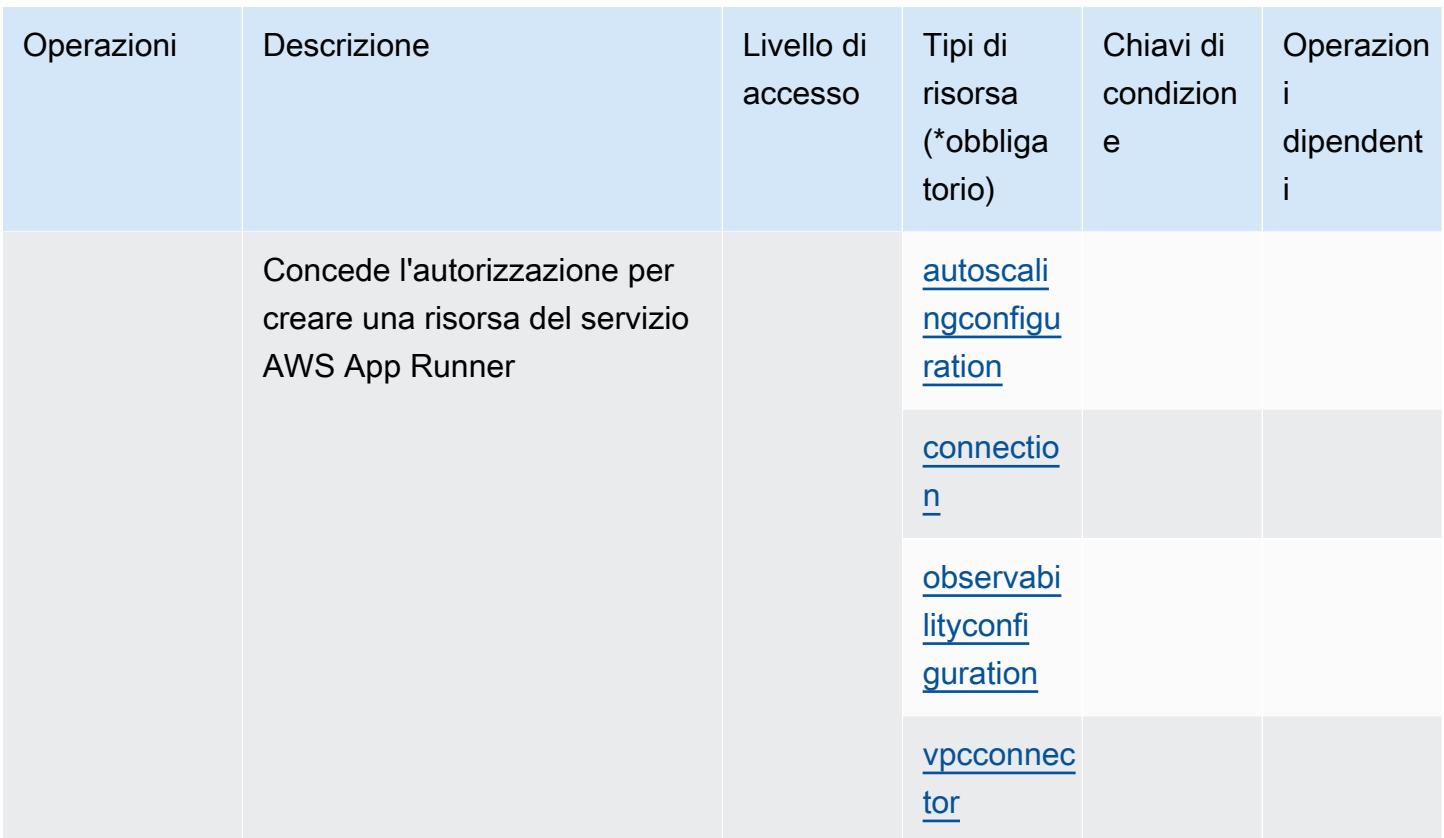

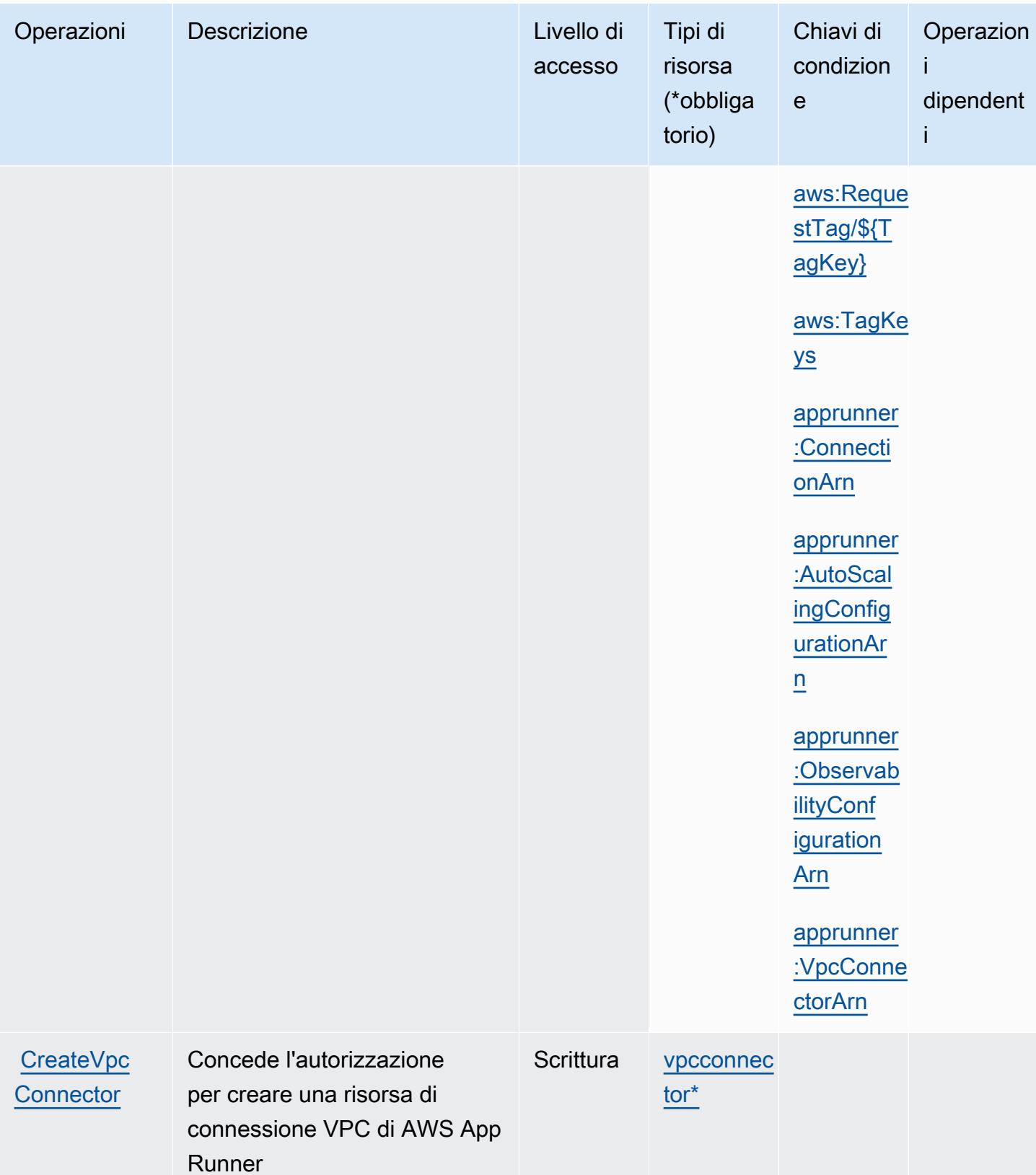

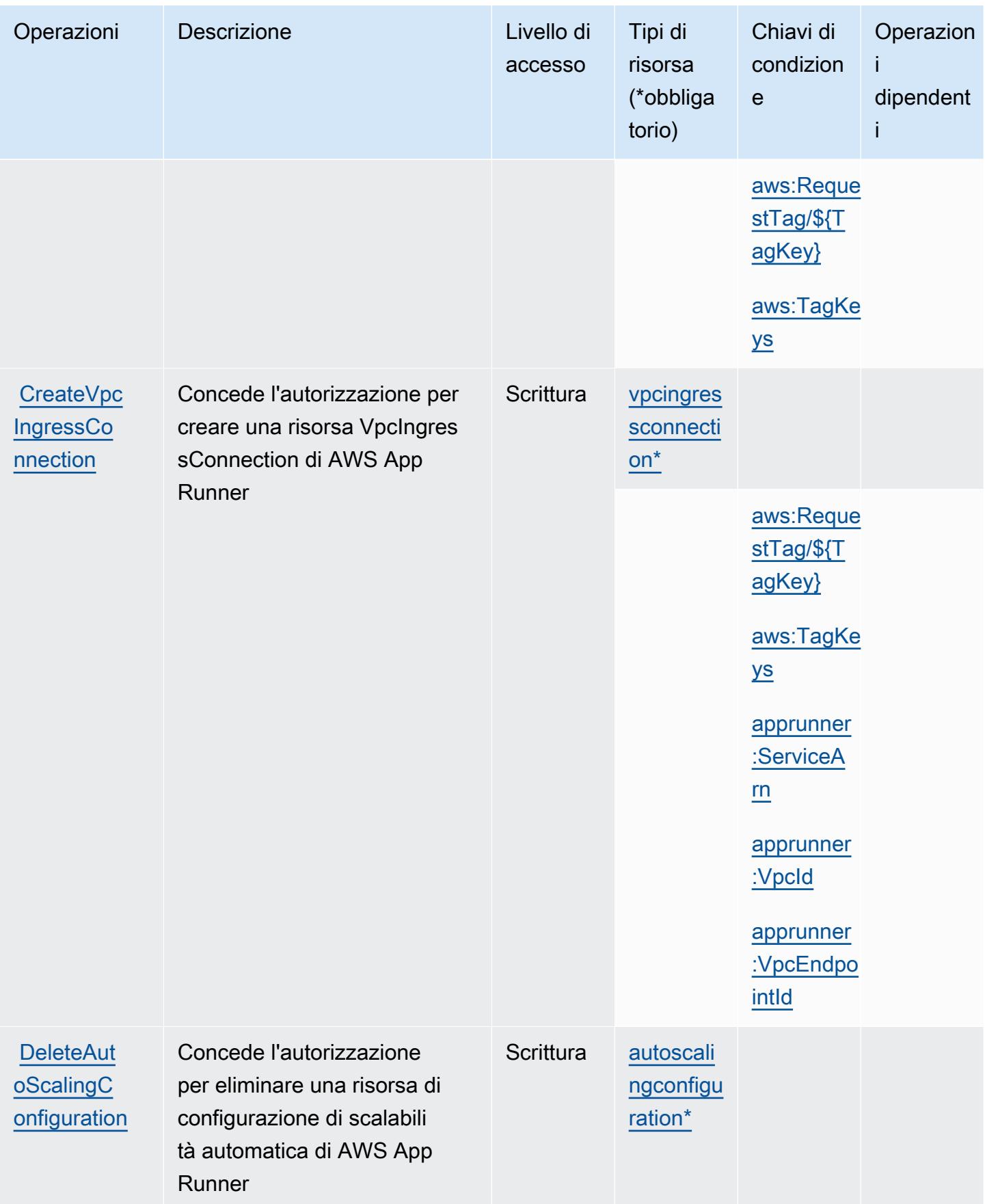

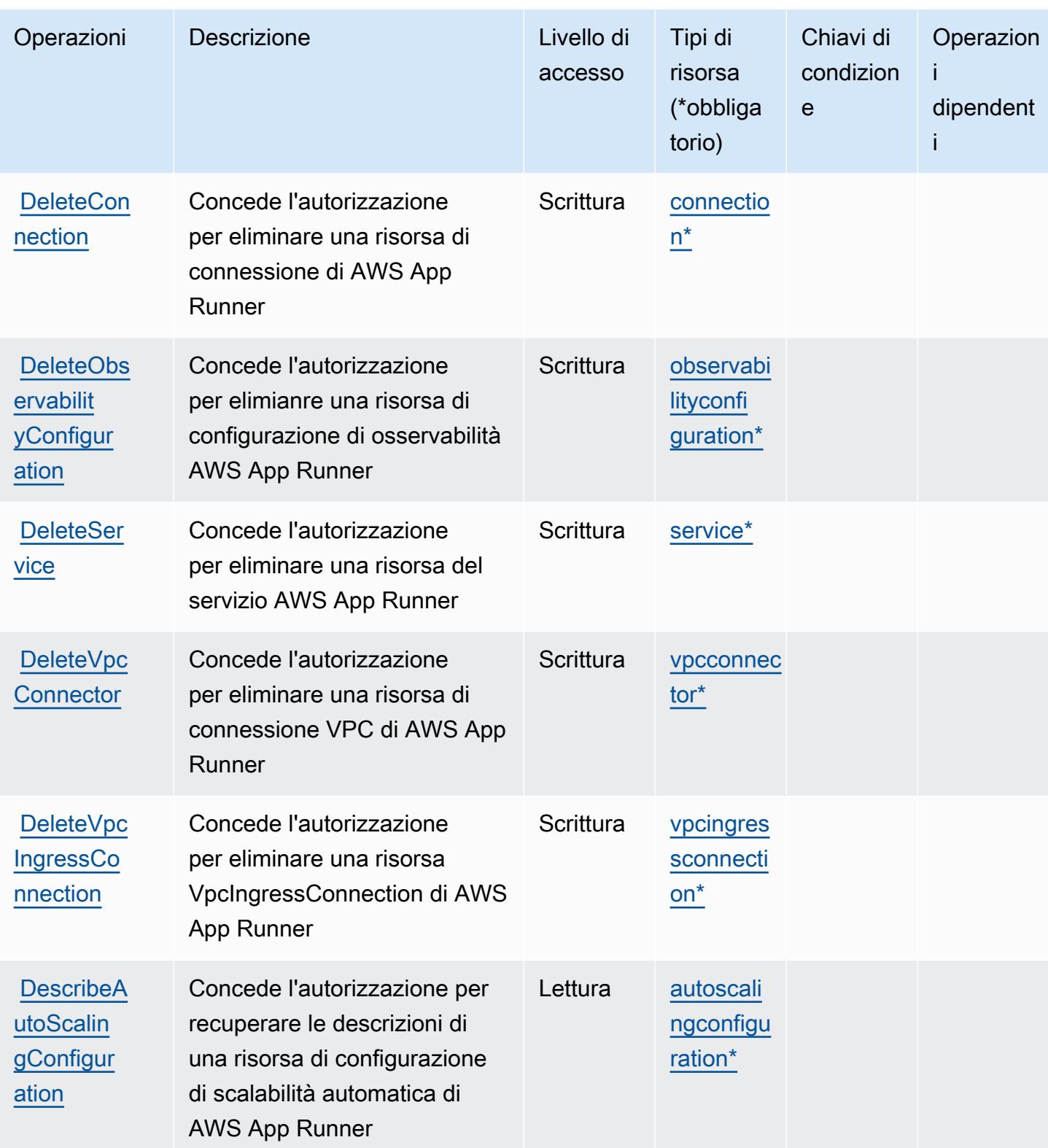

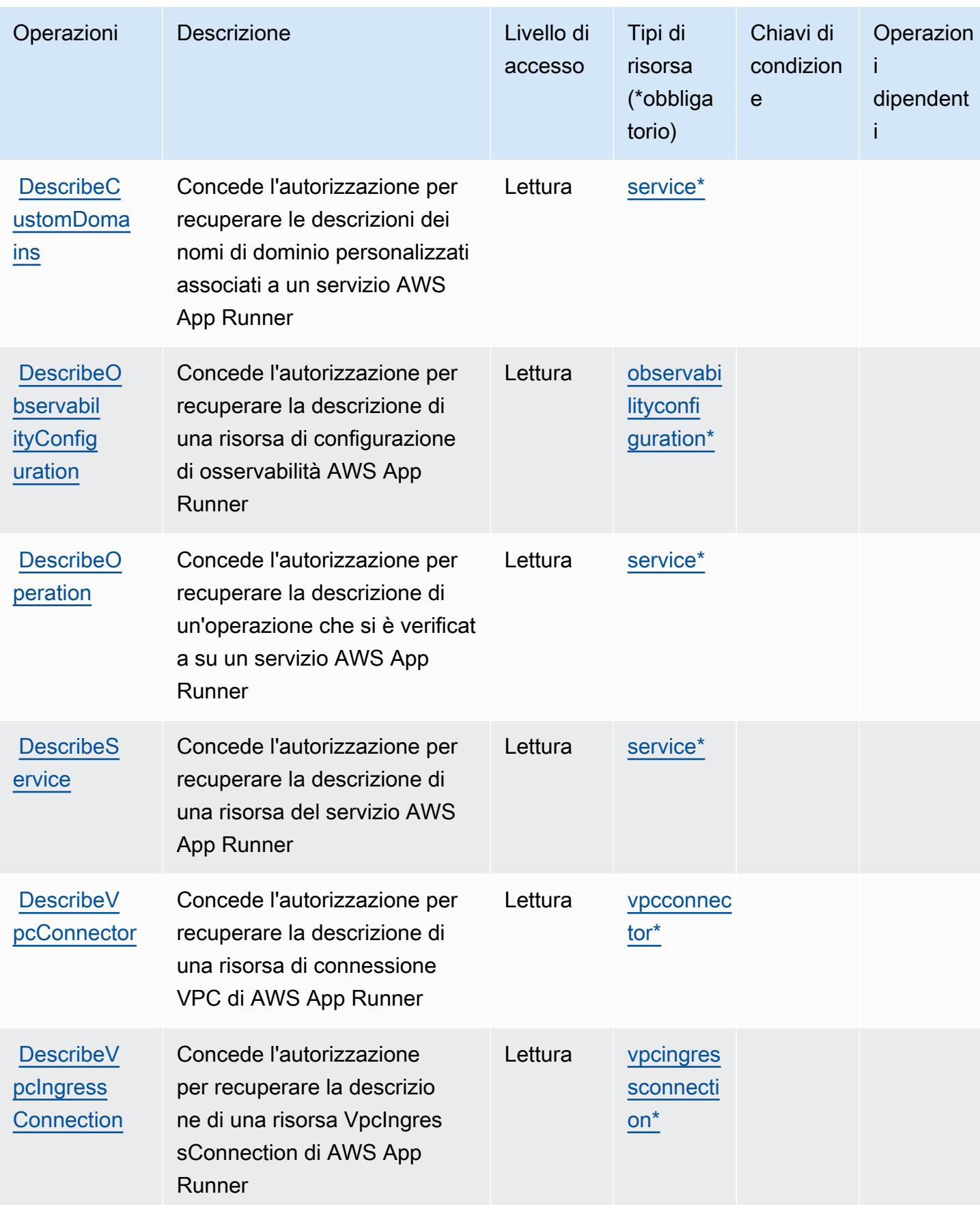

Service Authorization Reference **Service Authorization Reference** Service Authorization Reference

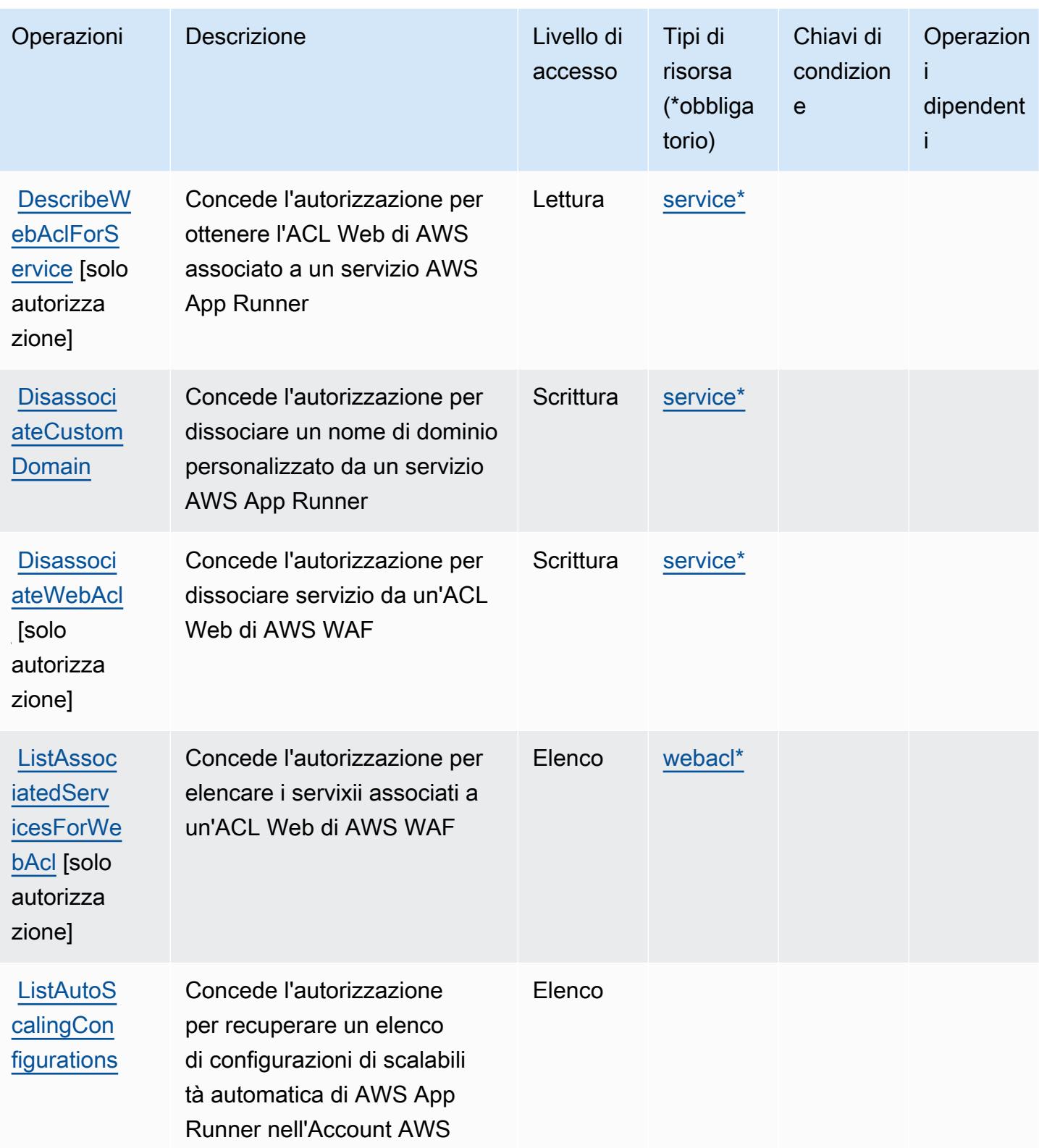

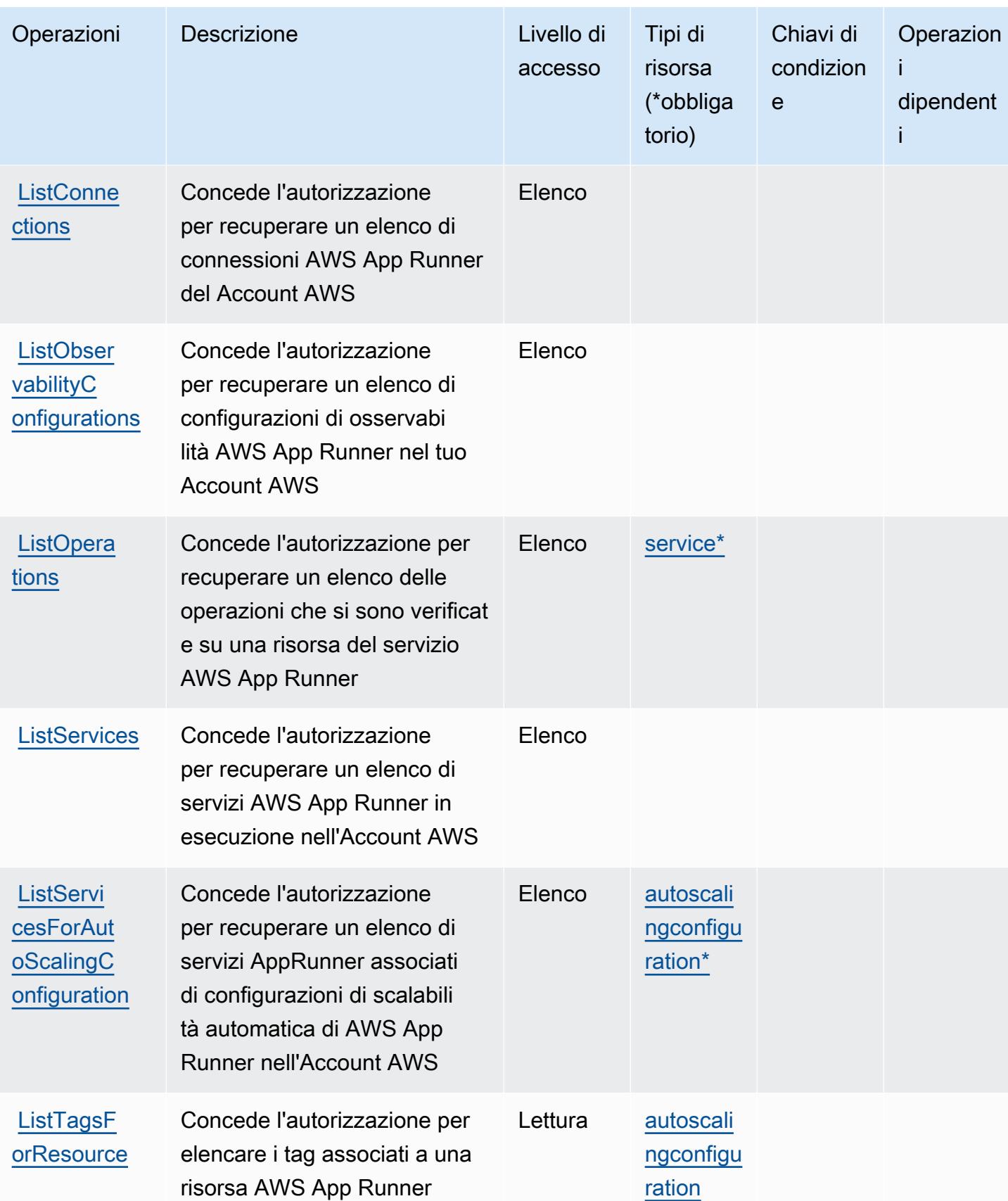

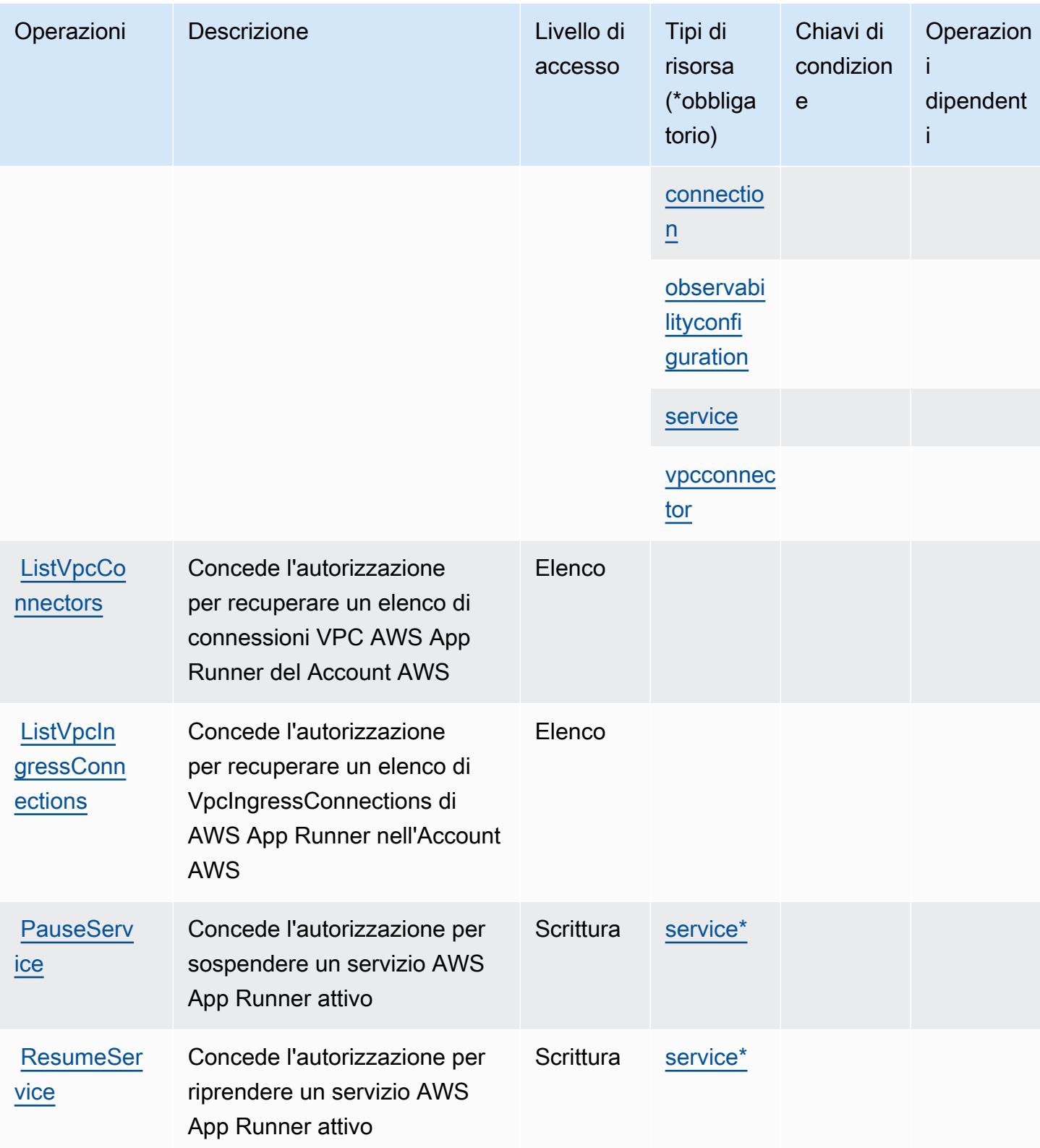

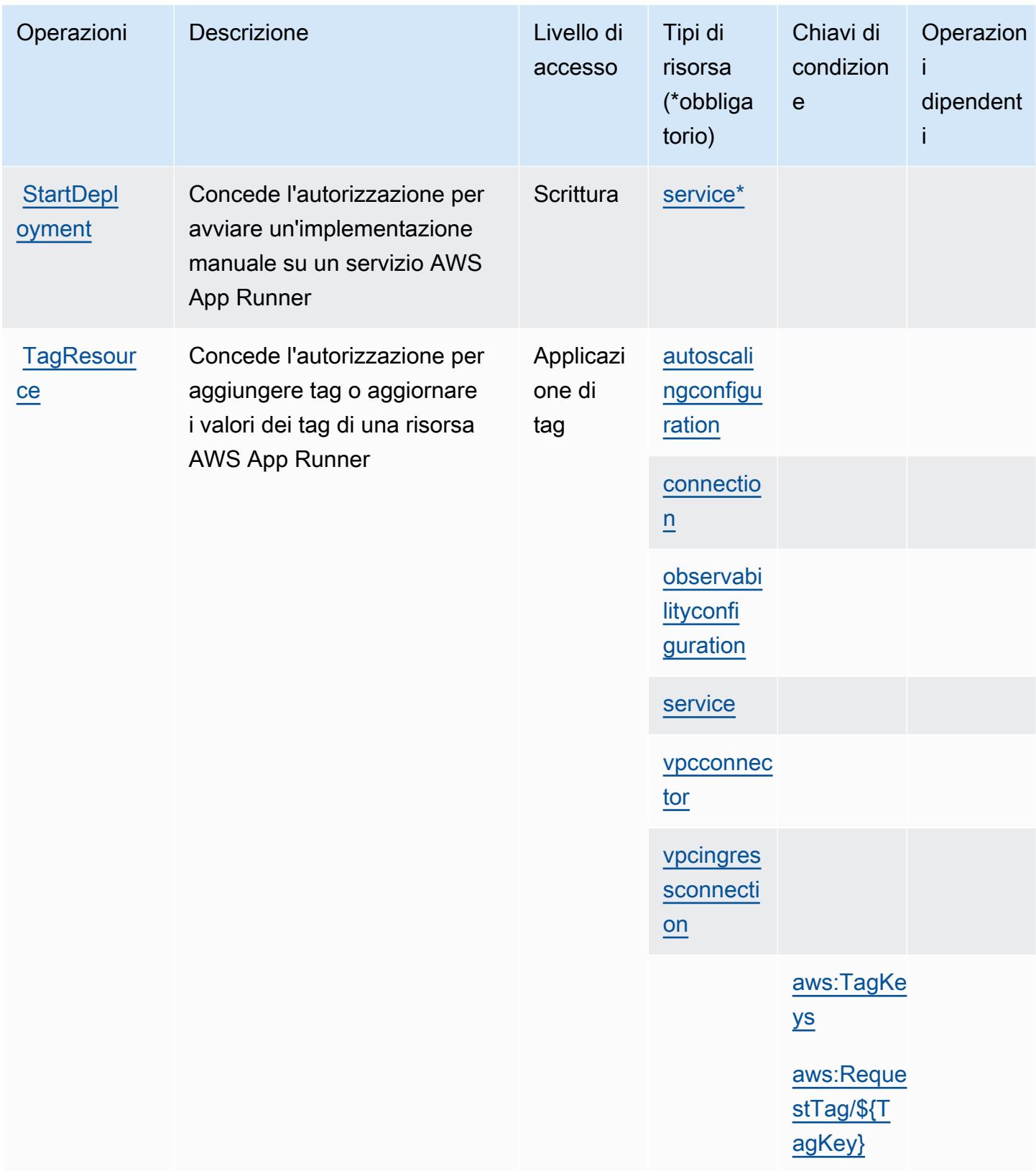

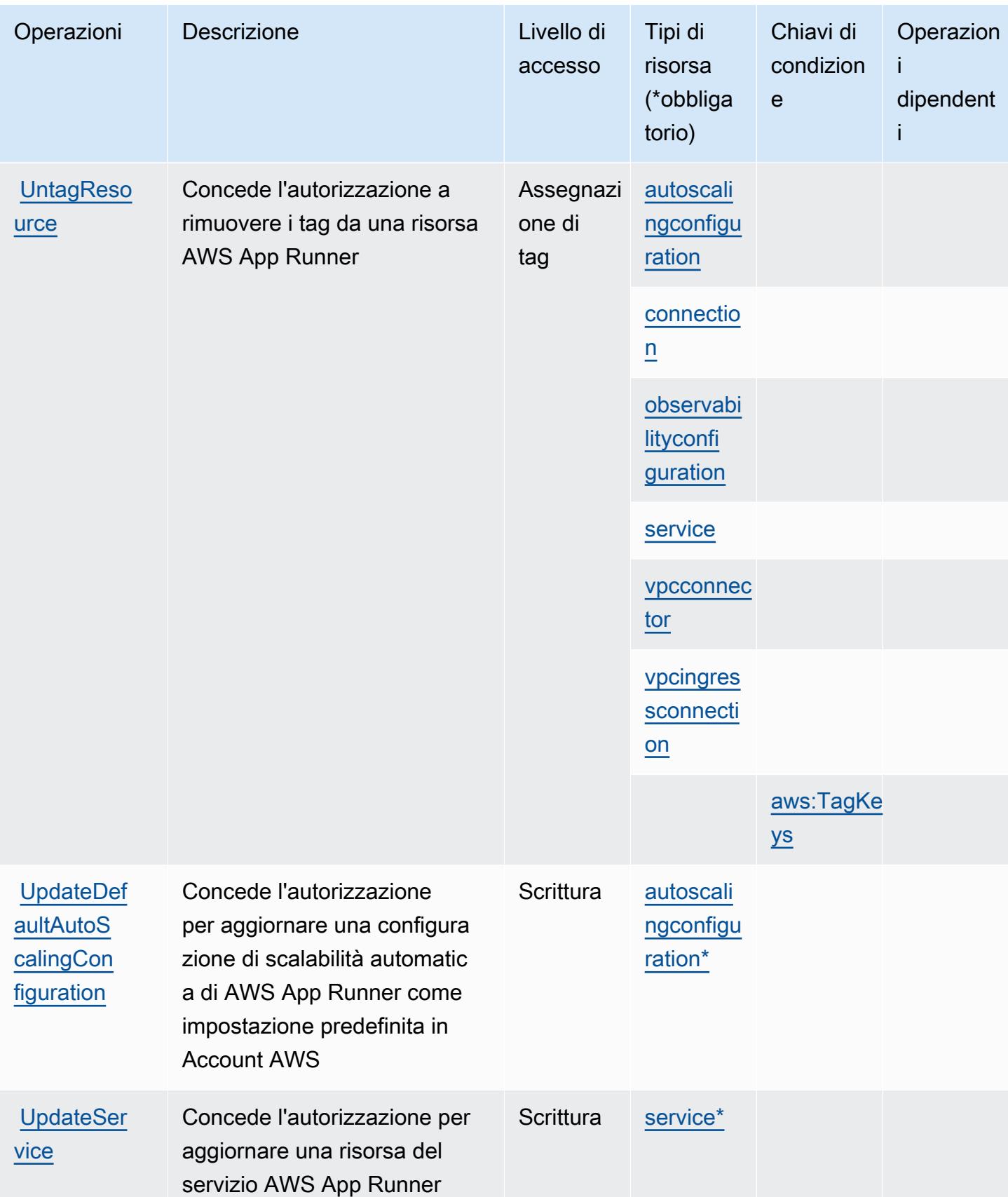

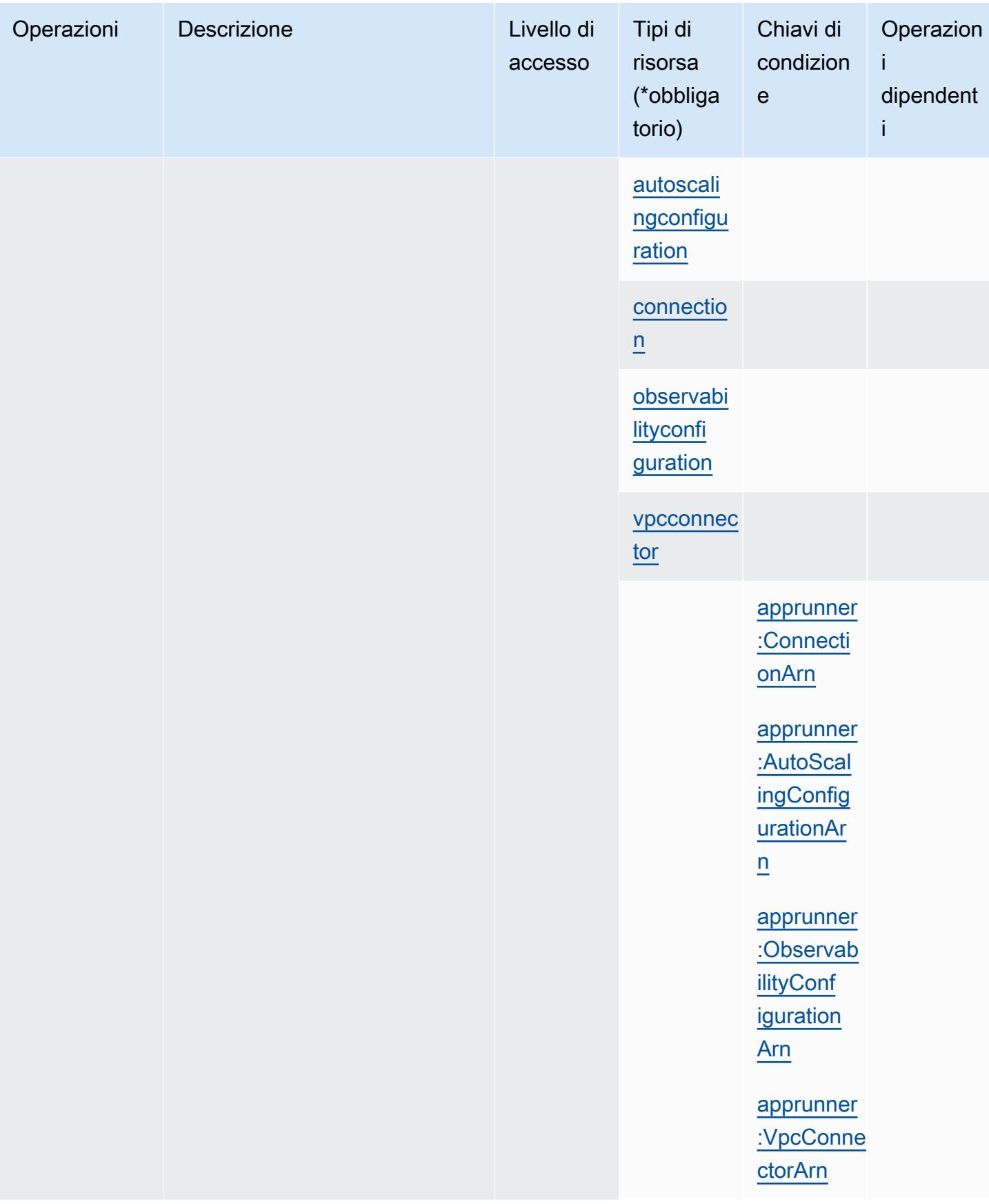
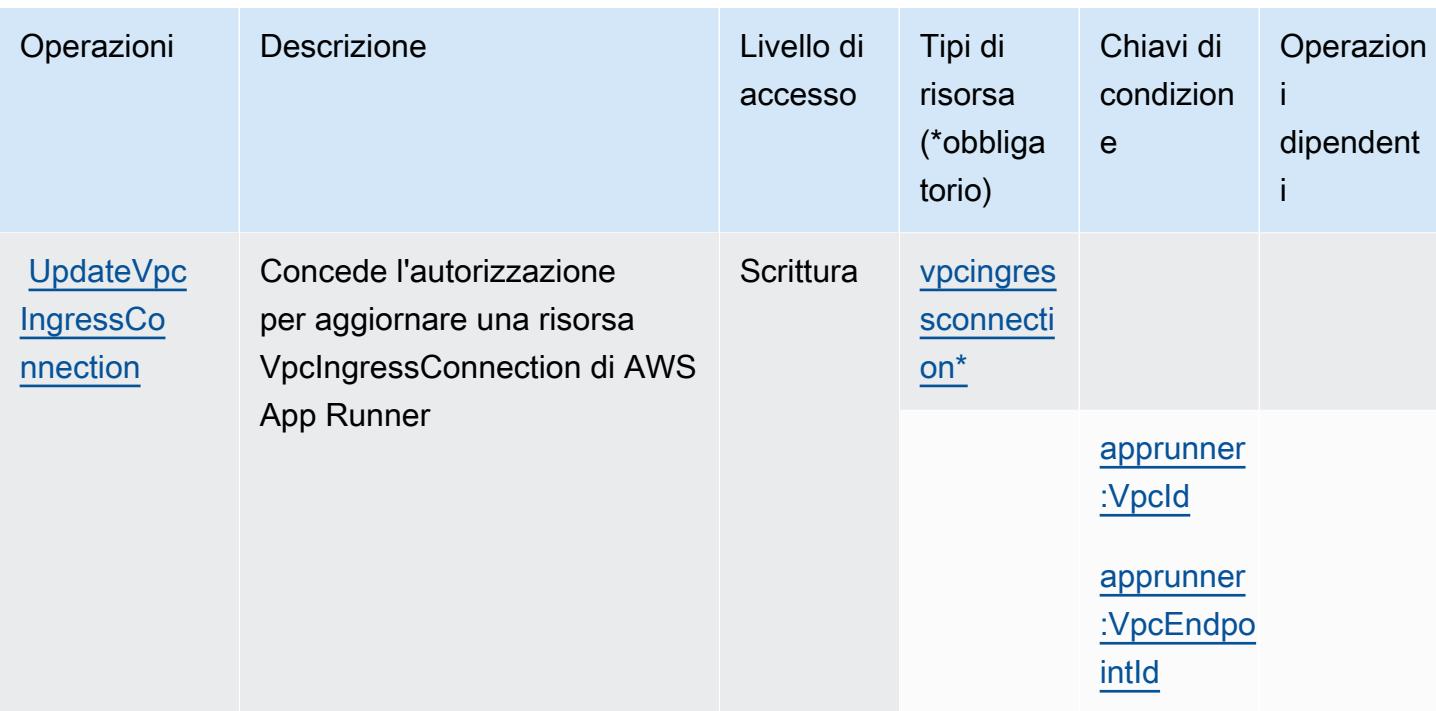

### Tipi di risorsa definiti da AWS App Runner

I seguenti tipi di risorse sono definiti da questo servizio e possono essere utilizzati nell'elemento Resource delle istruzioni di policy delle autorizzazioni IAM. Ogni operazione nella [Tabella delle](#page-166-0) [operazioni](#page-166-0) identifica i tipi di risorse che possono essere specificati con tale operazione. Un tipo di risorsa può anche definire quali chiavi di condizione puoi includere in una policy. Queste chiavi vengono visualizzate nell'ultima colonna della tabella Tipi di risorsa. Per dettagli sulle colonne nella tabella seguente, consulta [Tabella dei tipi di risorsa.](reference_policies_actions-resources-contextkeys.html#resources_table)

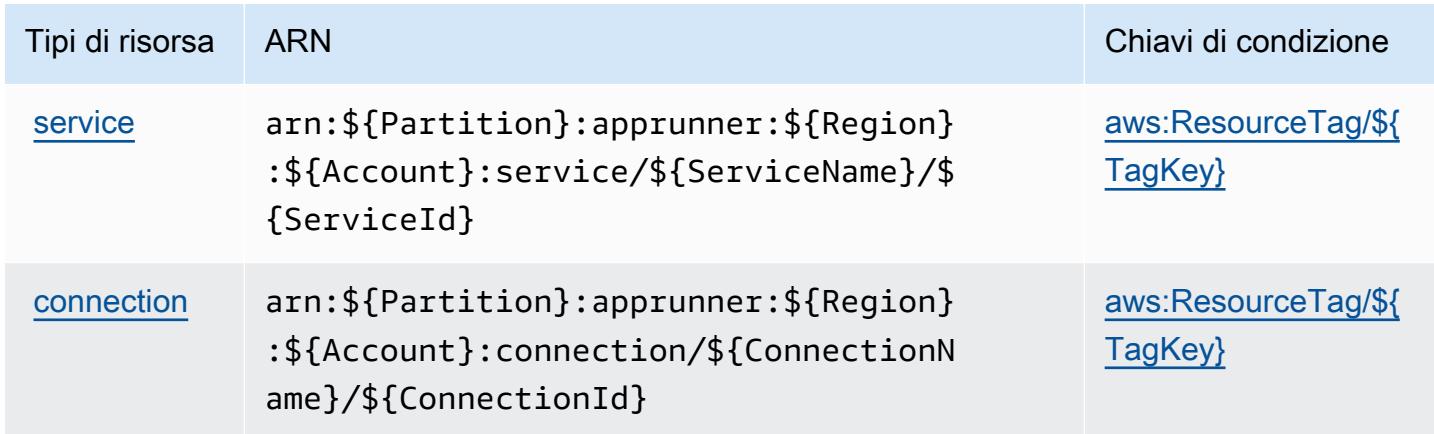

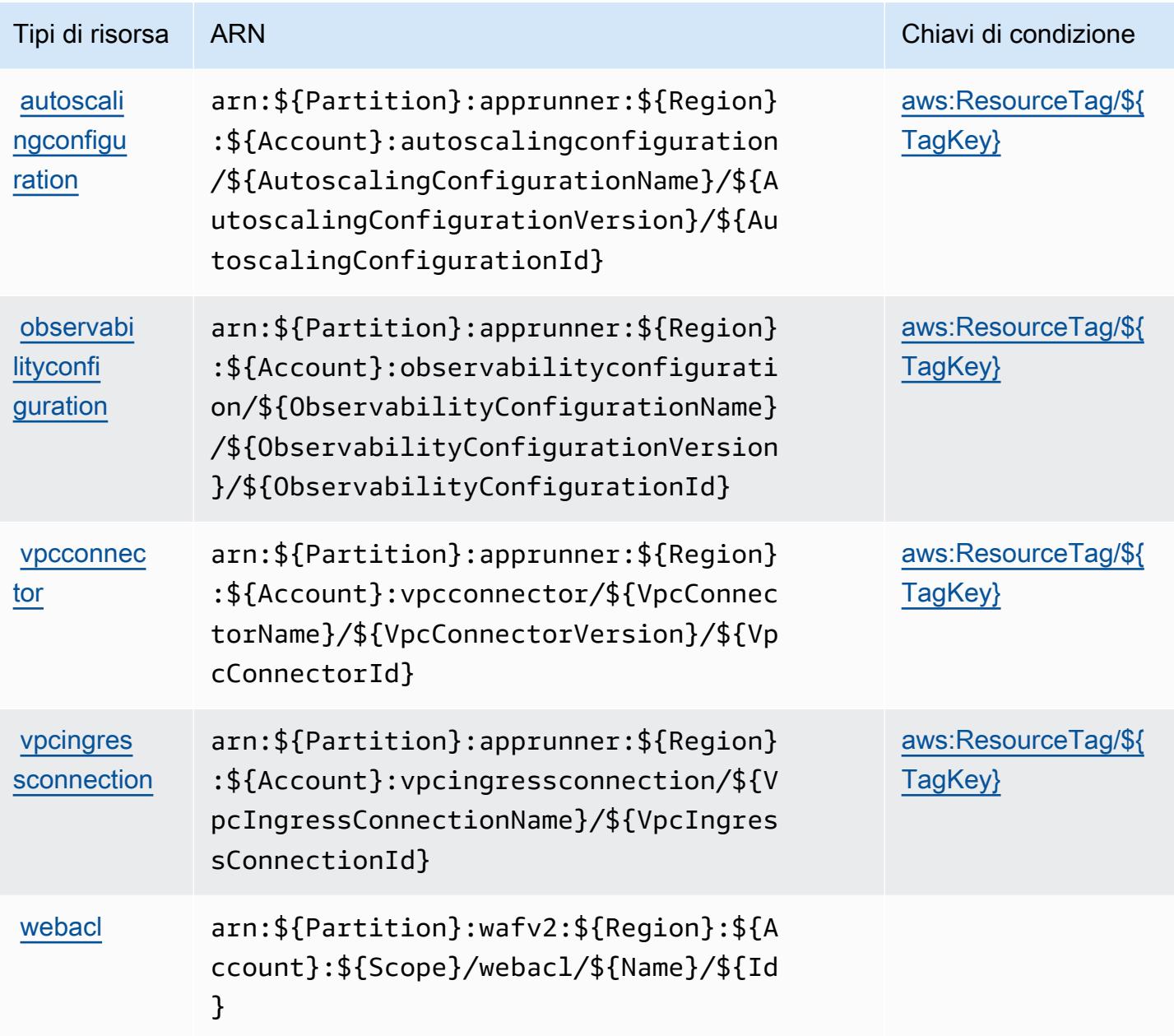

Chiavi di condizione per AWS App Runner

AWS App Runner definisce le seguenti chiavi di condizione che possono essere utilizzate nell'elemento Condition di una policy IAM. Puoi utilizzare queste chiavi per perfezionare ulteriormente le condizioni in base alle quali si applica l'istruzione di policy. Per dettagli sulle colonne nella tabella seguente, consulta [Tabella delle chiavi di condizione.](reference_policies_actions-resources-contextkeys.html#context_keys_table)

Per visualizzare le chiavi di condizione globali disponibili per tutti i servizi, consulta [Chiavi di](https://docs.aws.amazon.com/IAM/latest/UserGuide/reference_policies_condition-keys.html#AvailableKeys)  [condizione globali disponibili](https://docs.aws.amazon.com/IAM/latest/UserGuide/reference_policies_condition-keys.html#AvailableKeys).

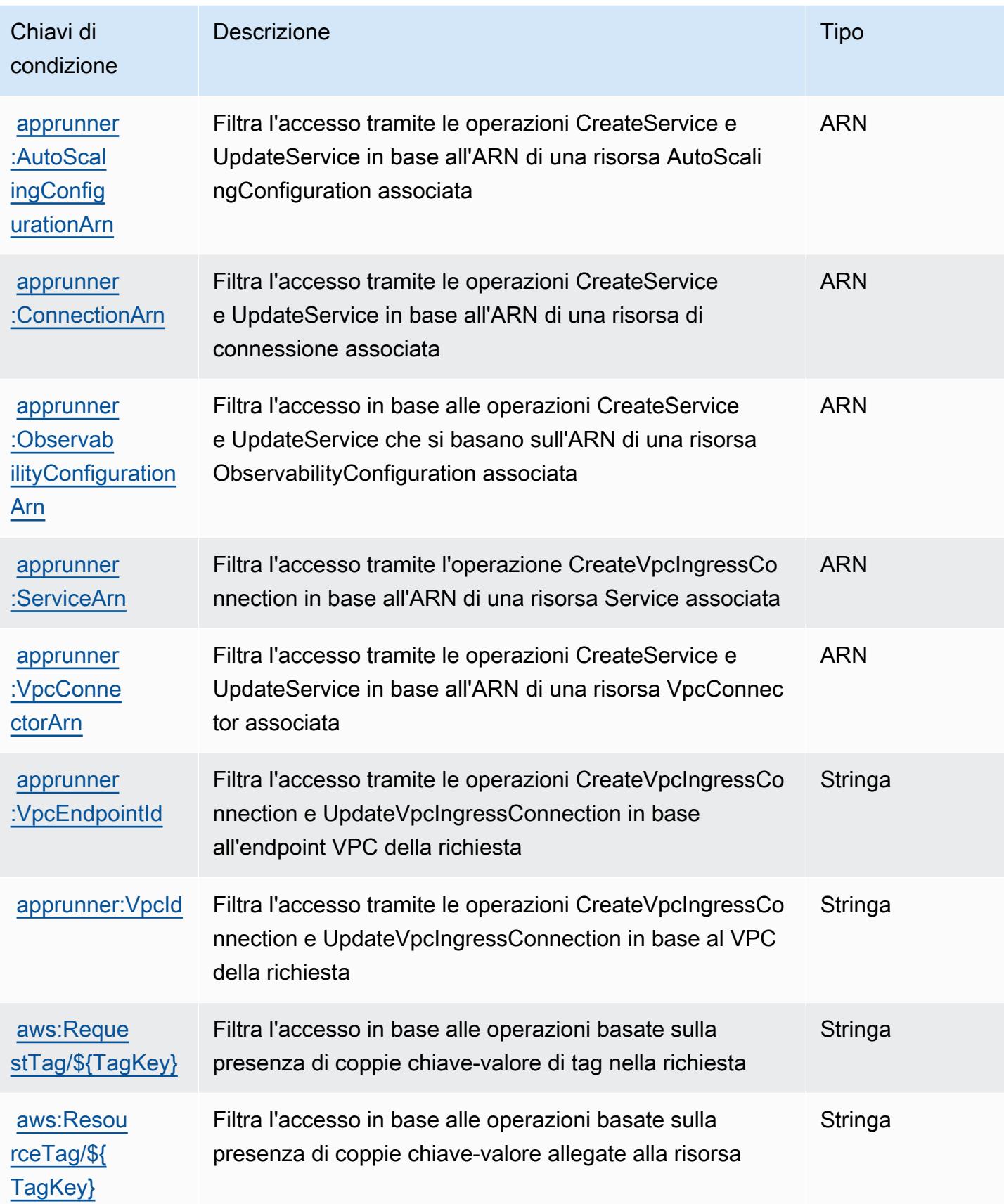

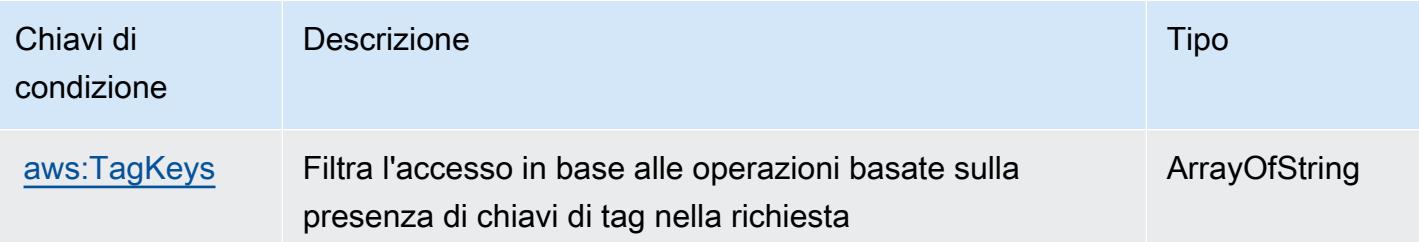

# Operazioni, risorse e chiavi di condizione per AWS App2Container

AWS App2Container (prefisso del servizio: a2c) fornisce le seguenti risorse, operazioni e chiavi di contesto della condizione specifiche del servizio per l'utilizzo nelle policy delle autorizzazioni IAM.

Riferimenti:

- Scopri come [configurare questo servizio](https://docs.aws.amazon.com/tk-dotnet-refactoring/latest/userguide/what-is-tk-dotnet-refactoring.html).
- Visualizza un elenco delle [operazioni API disponibili per questo servizio](https://docs.aws.amazon.com/tk-dotnet-refactoring/latest/userguide/what-is-tk-dotnet-refactoring.html).
- Scopri come proteggere questo servizio e le sue risorse [utilizzando le policy delle autorizzazioni di](https://docs.aws.amazon.com/tk-dotnet-refactoring/latest/userguide/dotnet-refactoring-security.html)  [IAM](https://docs.aws.amazon.com/tk-dotnet-refactoring/latest/userguide/dotnet-refactoring-security.html).

### Argomenti

- [Operazioni definite da AWS App2Container](#page-183-0)
- [Tipi di risorsa definiti da AWS App2Container](#page-185-0)
- [Chiavi di condizione per AWS App2Container](#page-185-1)

### <span id="page-183-0"></span>Operazioni definite da AWS App2Container

Puoi specificare le seguenti operazioni nell'elemento Action di un'istruzione di policy IAM. Utilizza le policy per concedere le autorizzazioni per eseguire un'operazione in AWS. Quando utilizzi un'operazione in una policy, in genere consenti o rifiuti l'accesso all'operazione API o al comando CLI con lo stesso nome. Tuttavia, in alcuni casi, una singola operazione controlla l'accesso a più di una operazione. In alternativa, alcune operazioni richiedono operazioni differenti.

La colonna Tipi di risorsa della tabella Operazioni indica se ogni operazione supporta le autorizzazioni a livello di risorsa. Se non vi è nessun valore in corrispondenza di questa colonna, è necessario specificare tutte le risorse ("\*") alle quali si applica la policy nell'elemento Resource dell'istruzione di policy. Se la colonna include un tipo di risorsa, puoi specificare un ARN di quel tipo in una istruzione con tale operazione. Se l'operazione ha una o più risorse richieste, il chiamante deve disporre dell'autorizzazione per utilizzare l'operazione con tali risorse. Le risorse richieste sono indicate nella tabella con un asterisco (\*). Se si limita l'accesso alle risorse con l'elemento Resource in una policy IAM, è necessario includere un ARN o un modello per ogni tipo di risorsa richiesta. Alcune operazioni supportano più tipi di risorse. Se il tipo di risorsa è facoltativo (non indicato come obbligatorio), puoi scegliere di utilizzare uno tra i tipi di risorsa facoltativi.

La colonna Chiavi di condizione della tabella Operazioni contiene le chiavi che è possibile specificare nell'elemento Condition di un'istruzione di policy. Per ulteriori informazioni sulle chiavi di condizione associate alle risorse per il servizio guarda la colonna Chiavi di condizione della tabella Tipi di risorsa.

#### **a** Note

Le chiavi relative alle condizioni delle risorse sono elencate nella tabella [Tipi di risorse.](#page-185-0) Nella colonna Tipi di risorse (\*obbligatorio) della tabella Operazioni è presente un collegamento al tipo di risorsa che si applica a un'operazione. Il tipo di risorsa nella tabella Tipi di risorse include la colonna Chiavi di condizione, che contiene le chiavi delle condizioni delle risorse che si applicano a un'operazione nella tabella Operazioni.

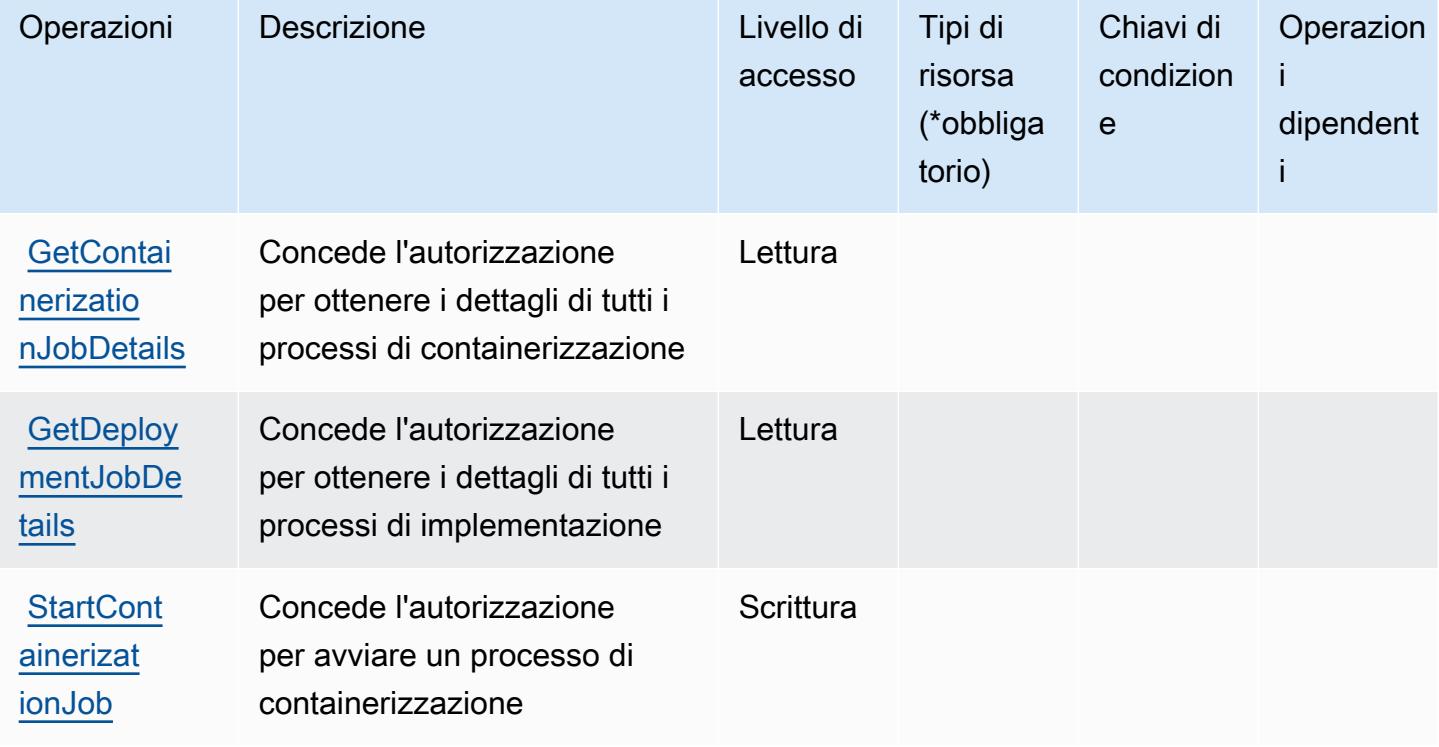

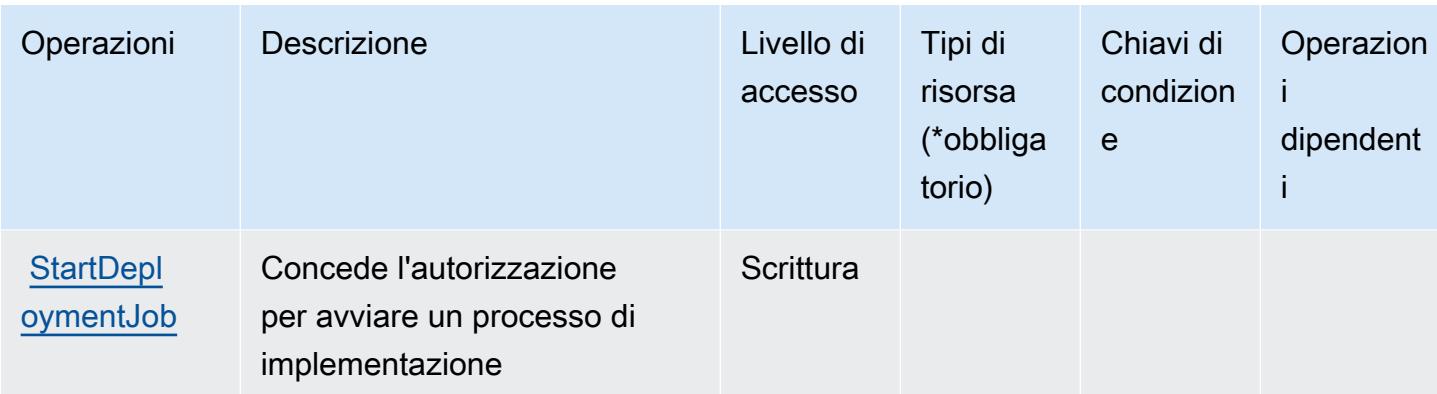

<span id="page-185-0"></span>Tipi di risorsa definiti da AWS App2Container

AWS App2Container non supporta la specifica di un ARN della risorsa nell'elemento Resource di una dichiarazione di policy IAM. Per consentire l'accesso ad AWS App2Container, specifica "Resource": "\*" nella policy.

### <span id="page-185-1"></span>Chiavi di condizione per AWS App2Container

App2Container non dispone di chiavi di contesto specifiche del servizio che possono essere utilizzate nell'elemento Condition di dichiarazioni di policy. Per un elenco delle chiavi di contesto globali che sono disponibili per tutti i servizi, consulta [Chiavi disponibili per le condizioni.](https://docs.aws.amazon.com/IAM/latest/UserGuide/reference_policies_condition-keys.html#AvailableKeys)

## Operazioni, risorse e chiavi di condizione per AWS AppConfig

AWS AppConfig (prefisso del servizio: appconfig) fornisce le seguenti risorse, operazioni e chiavi di contesto della condizione specifiche del servizio per l'utilizzo nelle policy delle autorizzazioni IAM.

Riferimenti:

- Scopri come [configurare questo servizio](https://docs.aws.amazon.com/appconfig/latest/userguide/what-is-appconfig.html).
- Visualizza un elenco delle [operazioni API disponibili per questo servizio](https://docs.aws.amazon.com/appconfig/2019-10-09/APIReference/Welcome.html).
- Scopri come proteggere questo servizio e le sue risorse [utilizzando le policy delle autorizzazioni di](https://docs.aws.amazon.com/appconfig/latest/userguide/getting-started-with-appconfig-permissions.html)  [IAM](https://docs.aws.amazon.com/appconfig/latest/userguide/getting-started-with-appconfig-permissions.html).

#### Argomenti

- [Operazioni definite da AWS AppConfig](#page-186-0)
- [Tipi di risorsa definiti da AWS AppConfig](#page-199-0)

### • [Chiavi di condizione per AWS AppConfig](#page-200-0)

## <span id="page-186-0"></span>Operazioni definite da AWS AppConfig

Puoi specificare le seguenti operazioni nell'elemento Action di un'istruzione di policy IAM. Utilizza le policy per concedere le autorizzazioni per eseguire un'operazione in AWS. Quando utilizzi un'operazione in una policy, in genere consenti o rifiuti l'accesso all'operazione API o al comando CLI con lo stesso nome. Tuttavia, in alcuni casi, una singola operazione controlla l'accesso a più di una operazione. In alternativa, alcune operazioni richiedono operazioni differenti.

La colonna Tipi di risorsa della tabella Operazioni indica se ogni operazione supporta le autorizzazioni a livello di risorsa. Se non vi è nessun valore in corrispondenza di questa colonna, è necessario specificare tutte le risorse ("\*") alle quali si applica la policy nell'elemento Resource dell'istruzione di policy. Se la colonna include un tipo di risorsa, puoi specificare un ARN di quel tipo in una istruzione con tale operazione. Se l'operazione ha una o più risorse richieste, il chiamante deve disporre dell'autorizzazione per utilizzare l'operazione con tali risorse. Le risorse richieste sono indicate nella tabella con un asterisco (\*). Se si limita l'accesso alle risorse con l'elemento Resource in una policy IAM, è necessario includere un ARN o un modello per ogni tipo di risorsa richiesta. Alcune operazioni supportano più tipi di risorse. Se il tipo di risorsa è facoltativo (non indicato come obbligatorio), puoi scegliere di utilizzare uno tra i tipi di risorsa facoltativi.

La colonna Chiavi di condizione della tabella Operazioni contiene le chiavi che è possibile specificare nell'elemento Condition di un'istruzione di policy. Per ulteriori informazioni sulle chiavi di condizione associate alle risorse per il servizio guarda la colonna Chiavi di condizione della tabella Tipi di risorsa.

#### **a** Note

Le chiavi relative alle condizioni delle risorse sono elencate nella tabella [Tipi di risorse.](#page-199-0) Nella colonna Tipi di risorse (\*obbligatorio) della tabella Operazioni è presente un collegamento al tipo di risorsa che si applica a un'operazione. Il tipo di risorsa nella tabella Tipi di risorse include la colonna Chiavi di condizione, che contiene le chiavi delle condizioni delle risorse che si applicano a un'operazione nella tabella Operazioni.

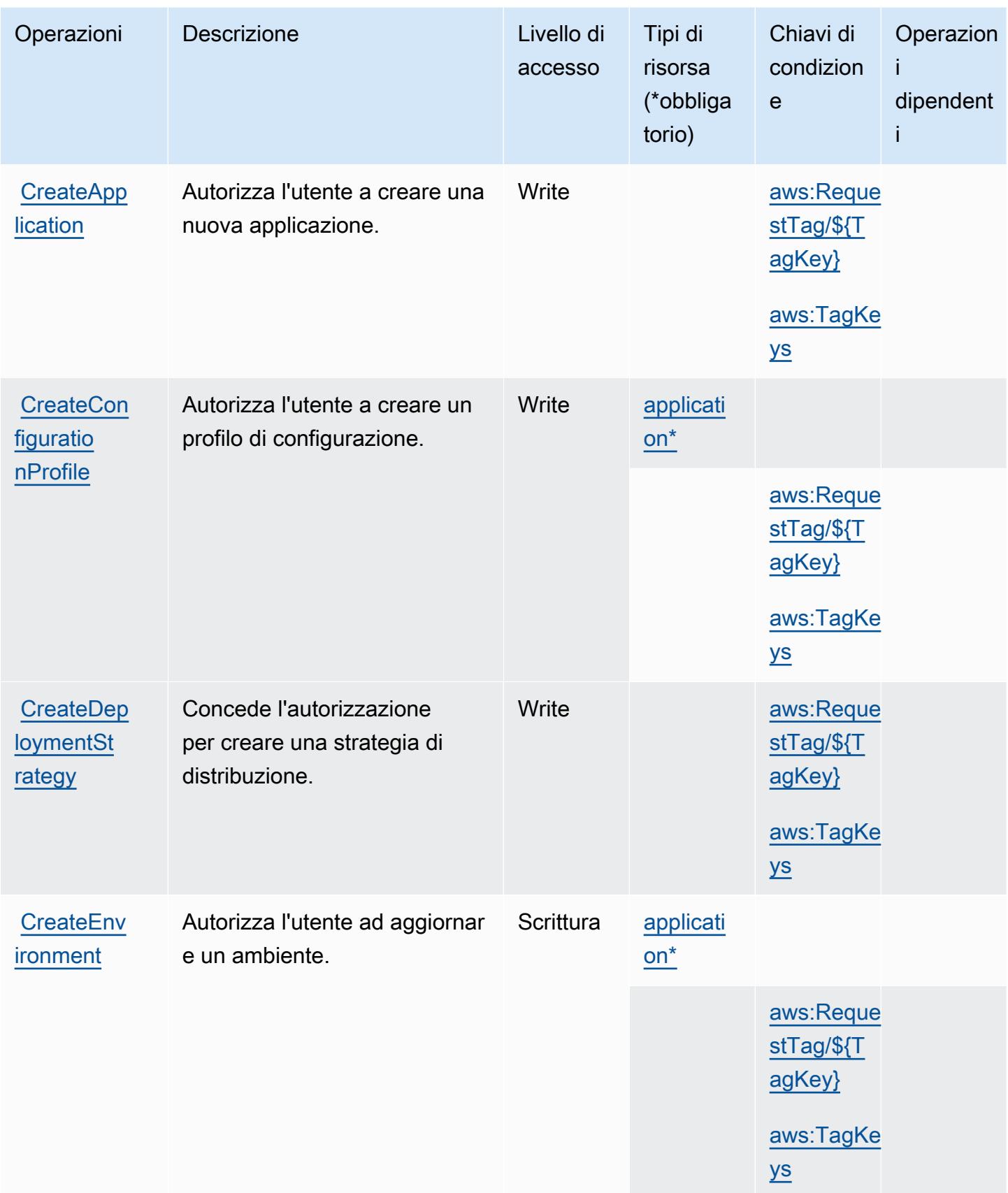

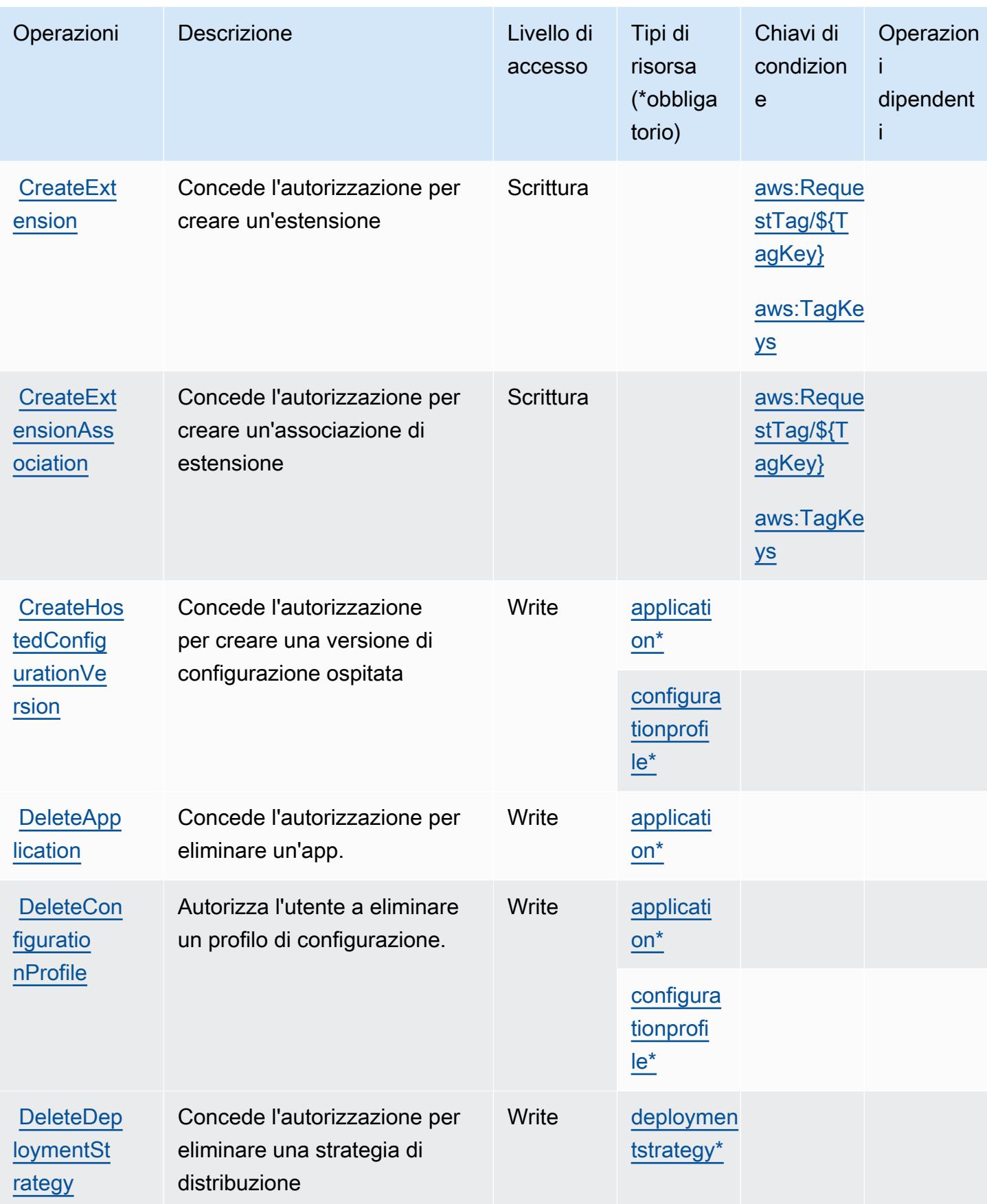

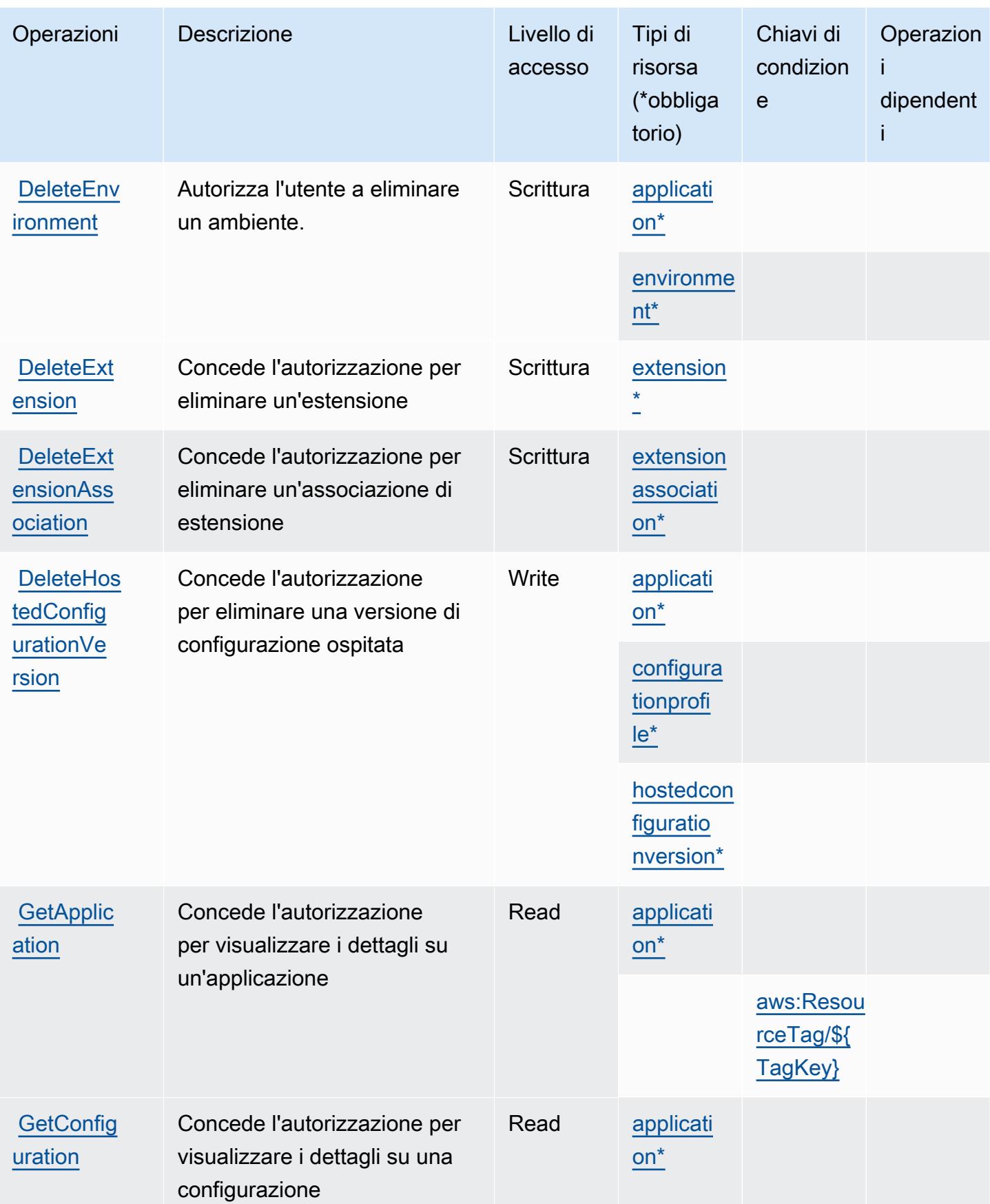

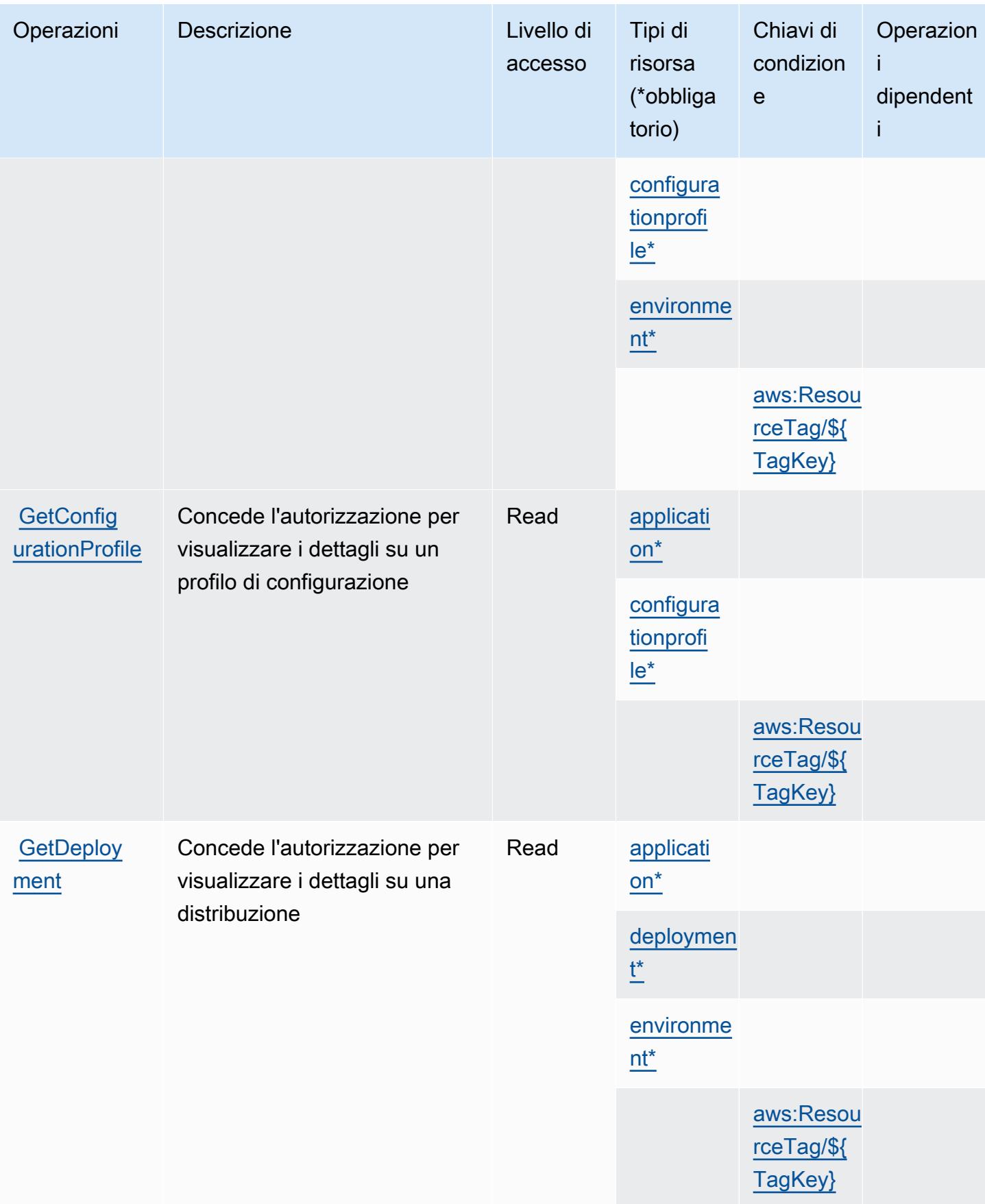

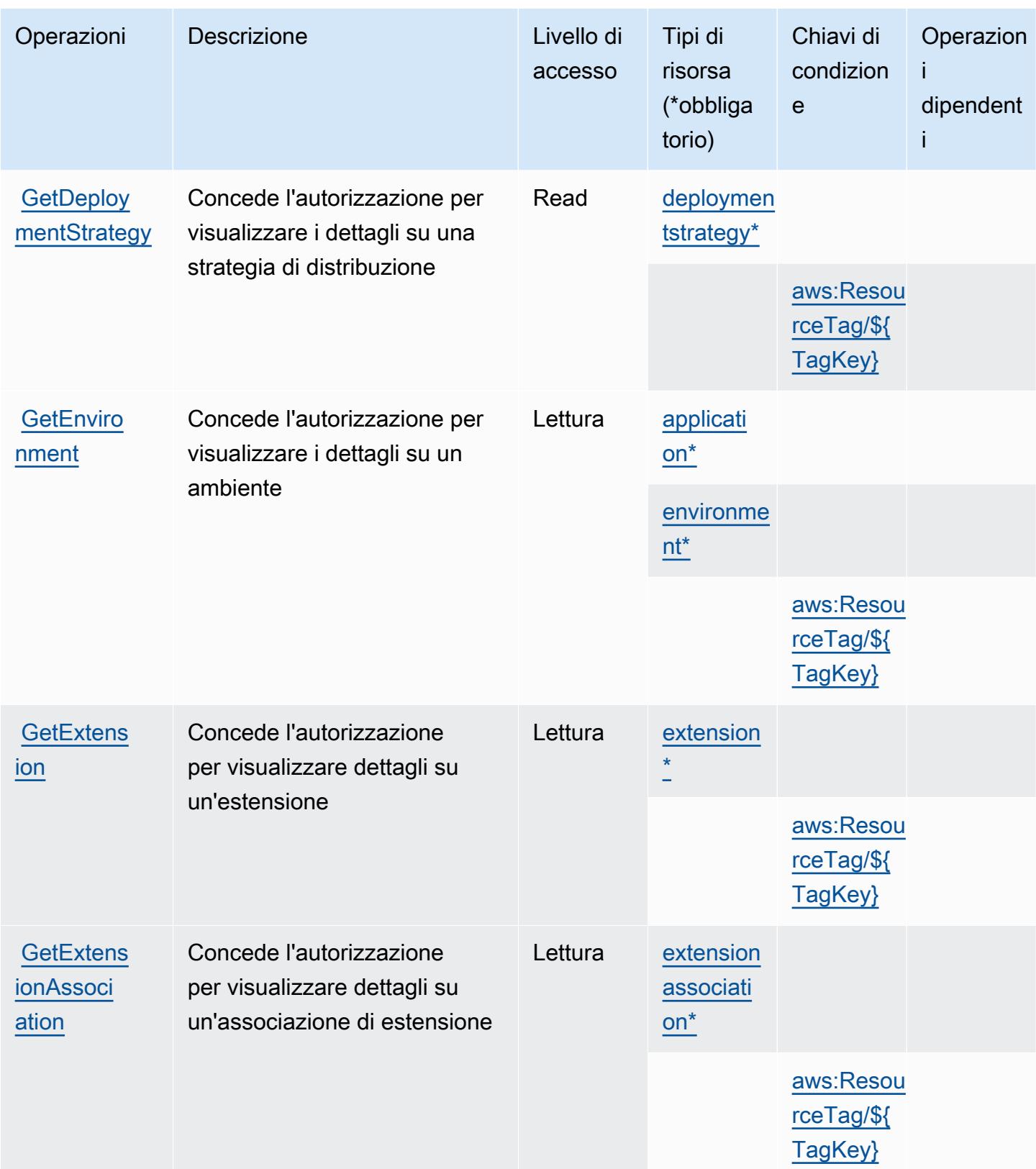

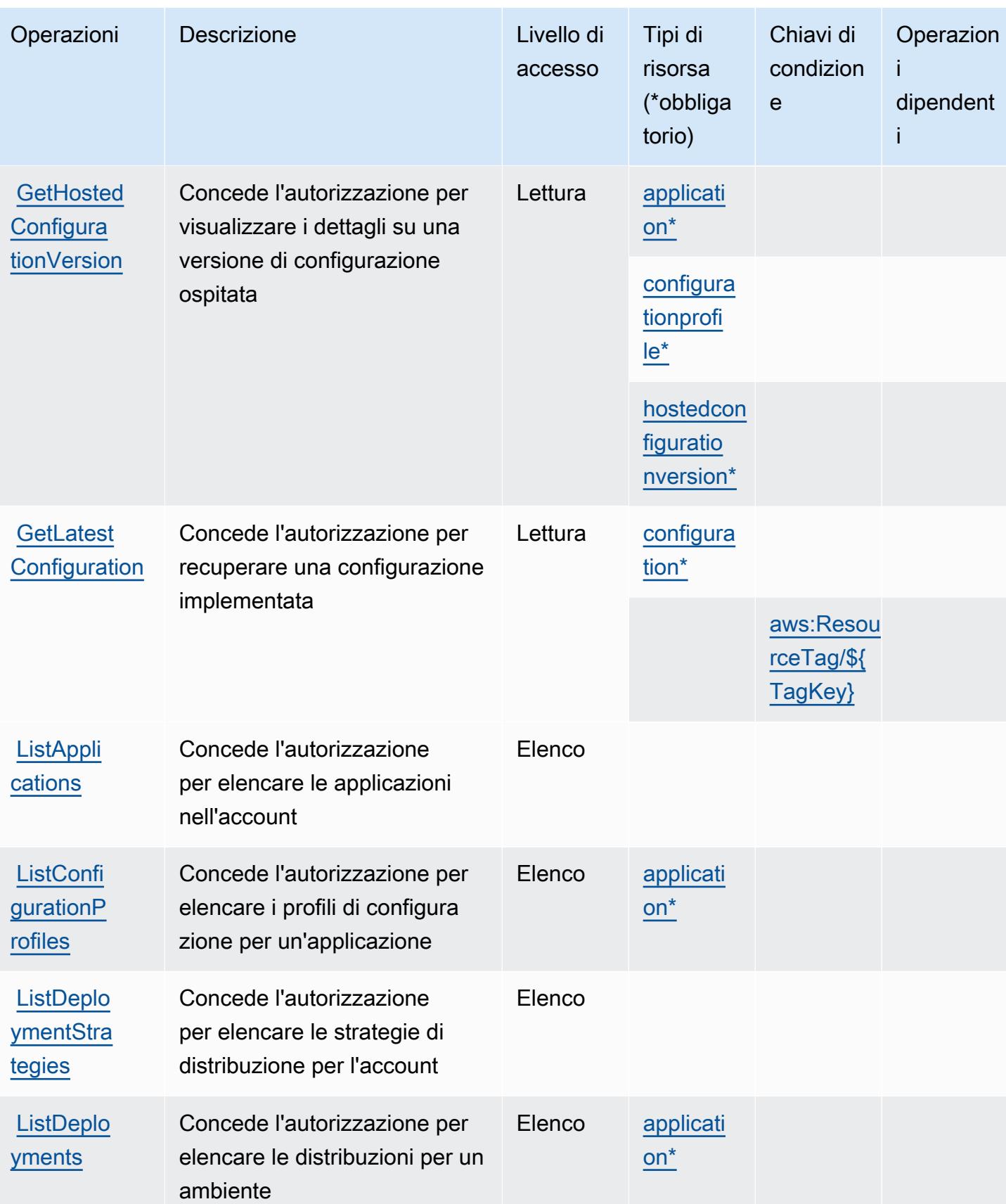

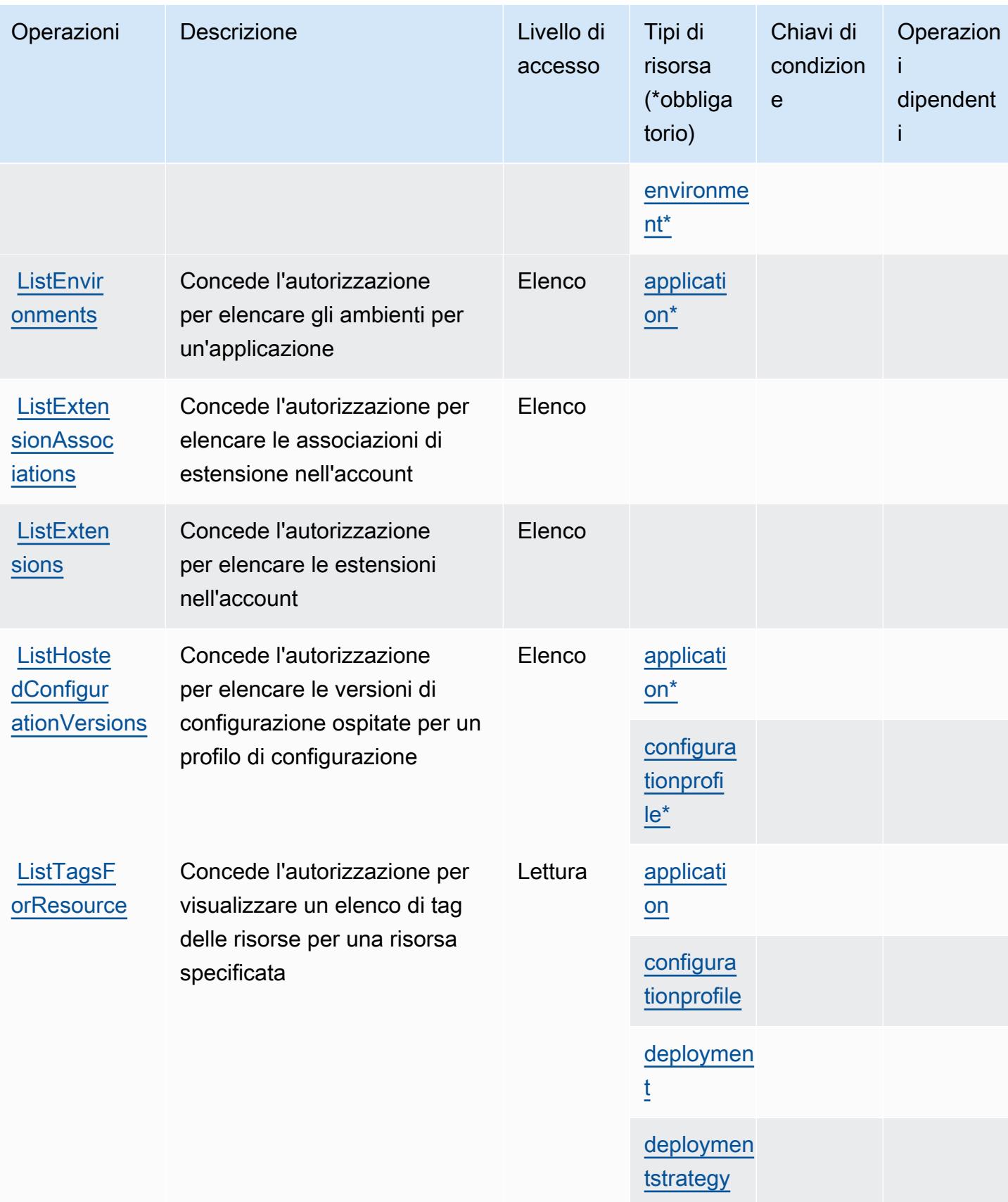

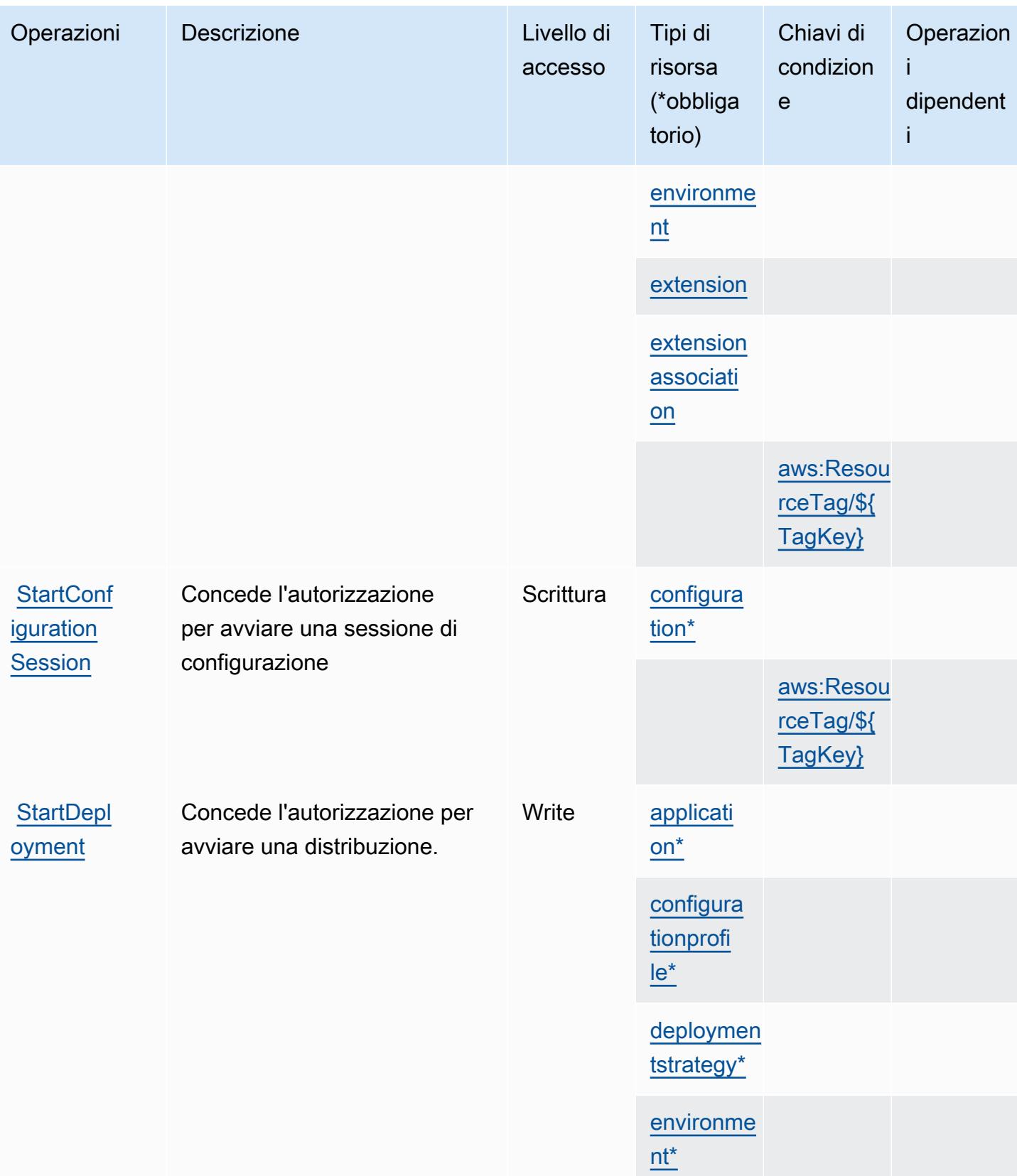

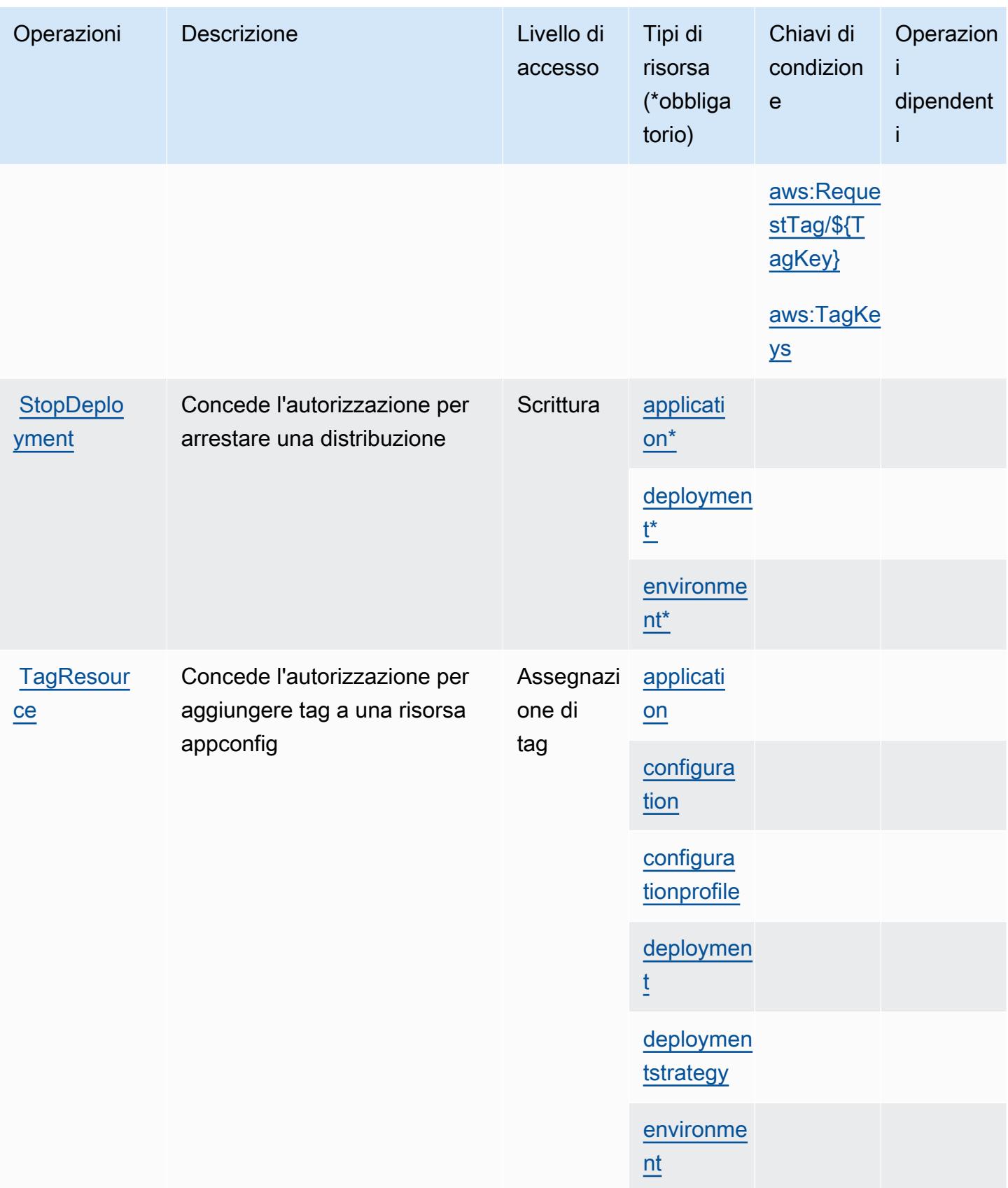

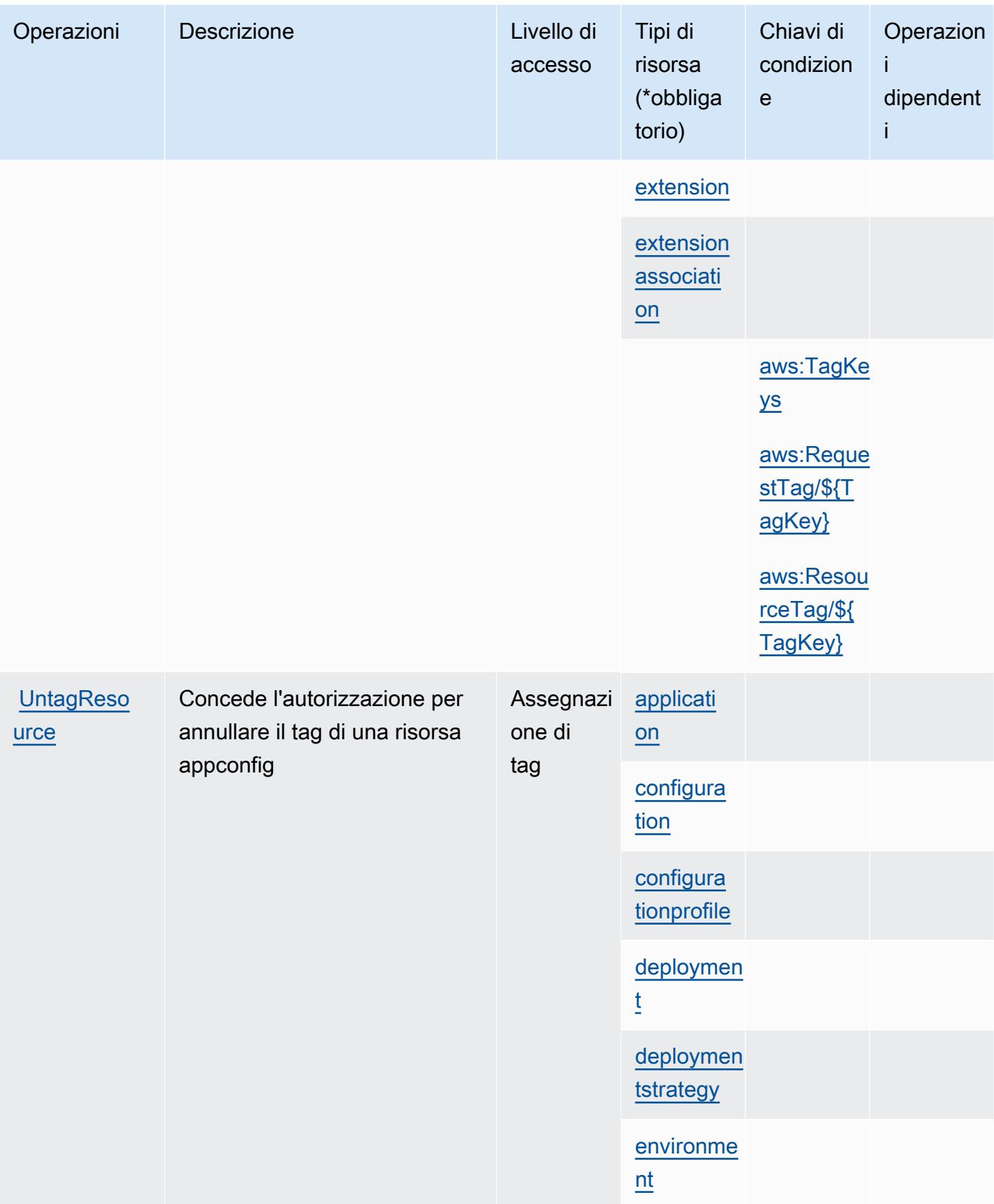

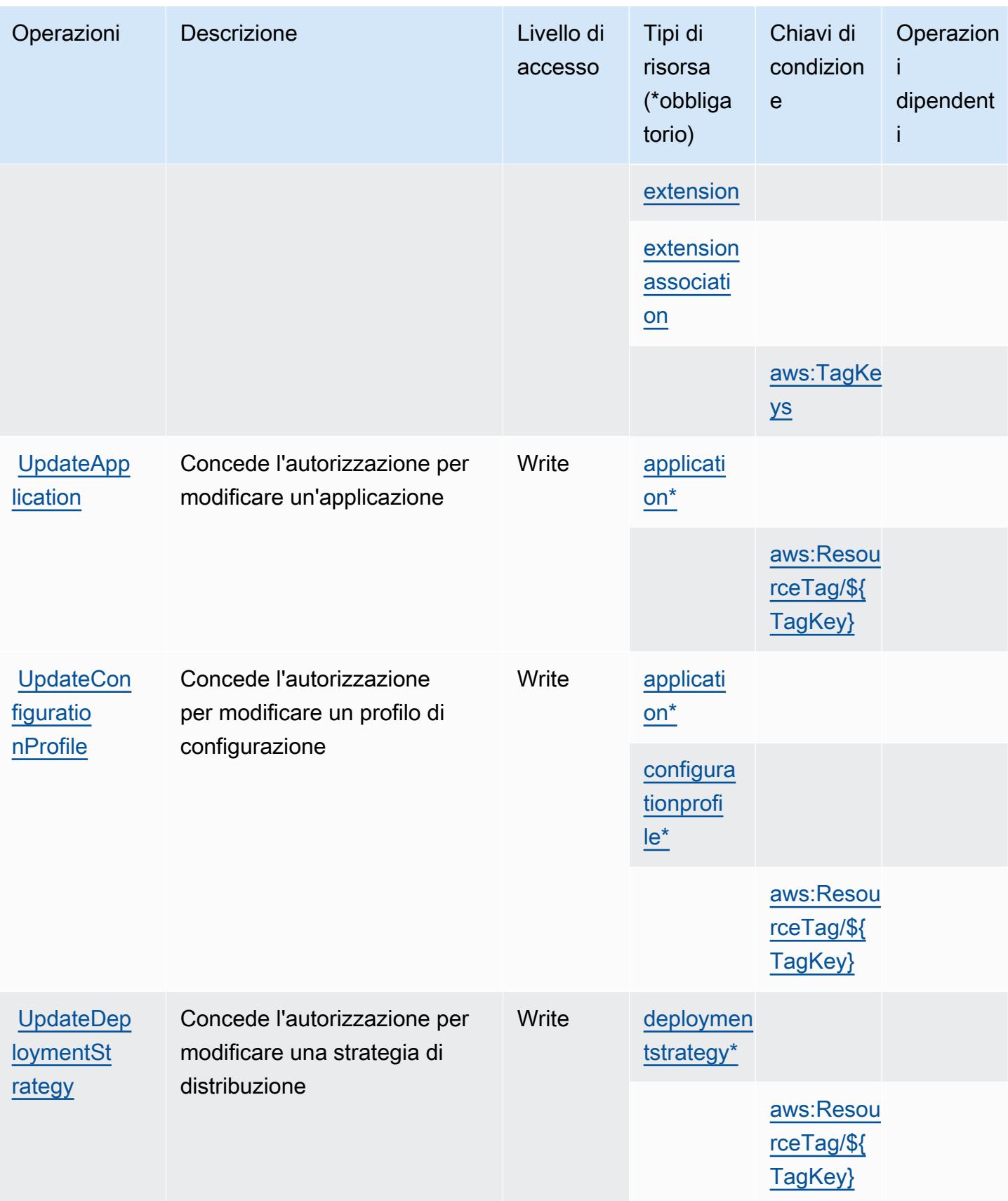

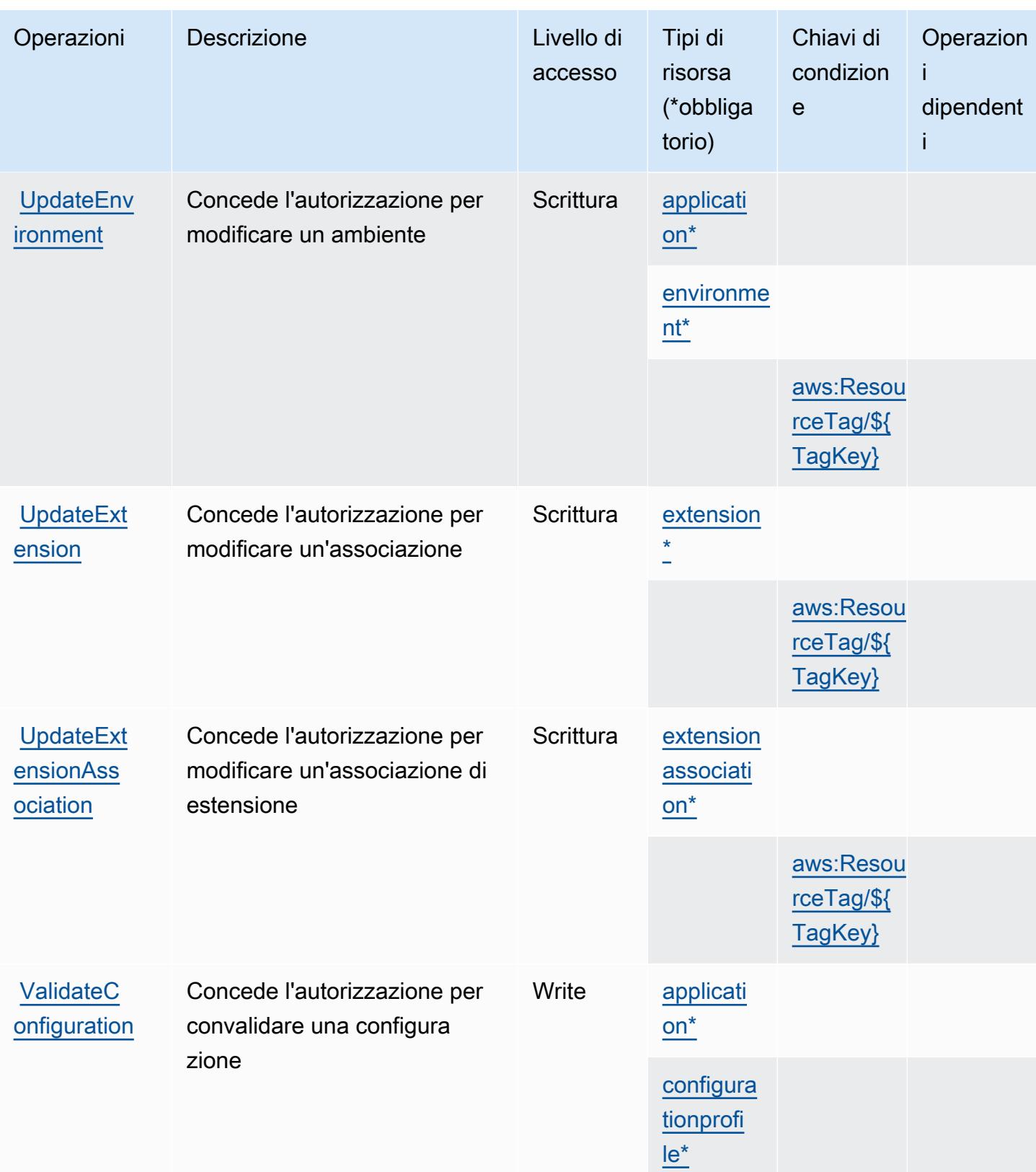

# <span id="page-199-0"></span>Tipi di risorsa definiti da AWS AppConfig

I seguenti tipi di risorse sono definiti da questo servizio e possono essere utilizzati nell'elemento Resource delle istruzioni di policy delle autorizzazioni IAM. Ogni operazione nella [Tabella delle](#page-186-0) [operazioni](#page-186-0) identifica i tipi di risorse che possono essere specificati con tale operazione. Un tipo di risorsa può anche definire quali chiavi di condizione puoi includere in una policy. Queste chiavi vengono visualizzate nell'ultima colonna della tabella Tipi di risorsa. Per dettagli sulle colonne nella tabella seguente, consulta [Tabella dei tipi di risorsa.](reference_policies_actions-resources-contextkeys.html#resources_table)

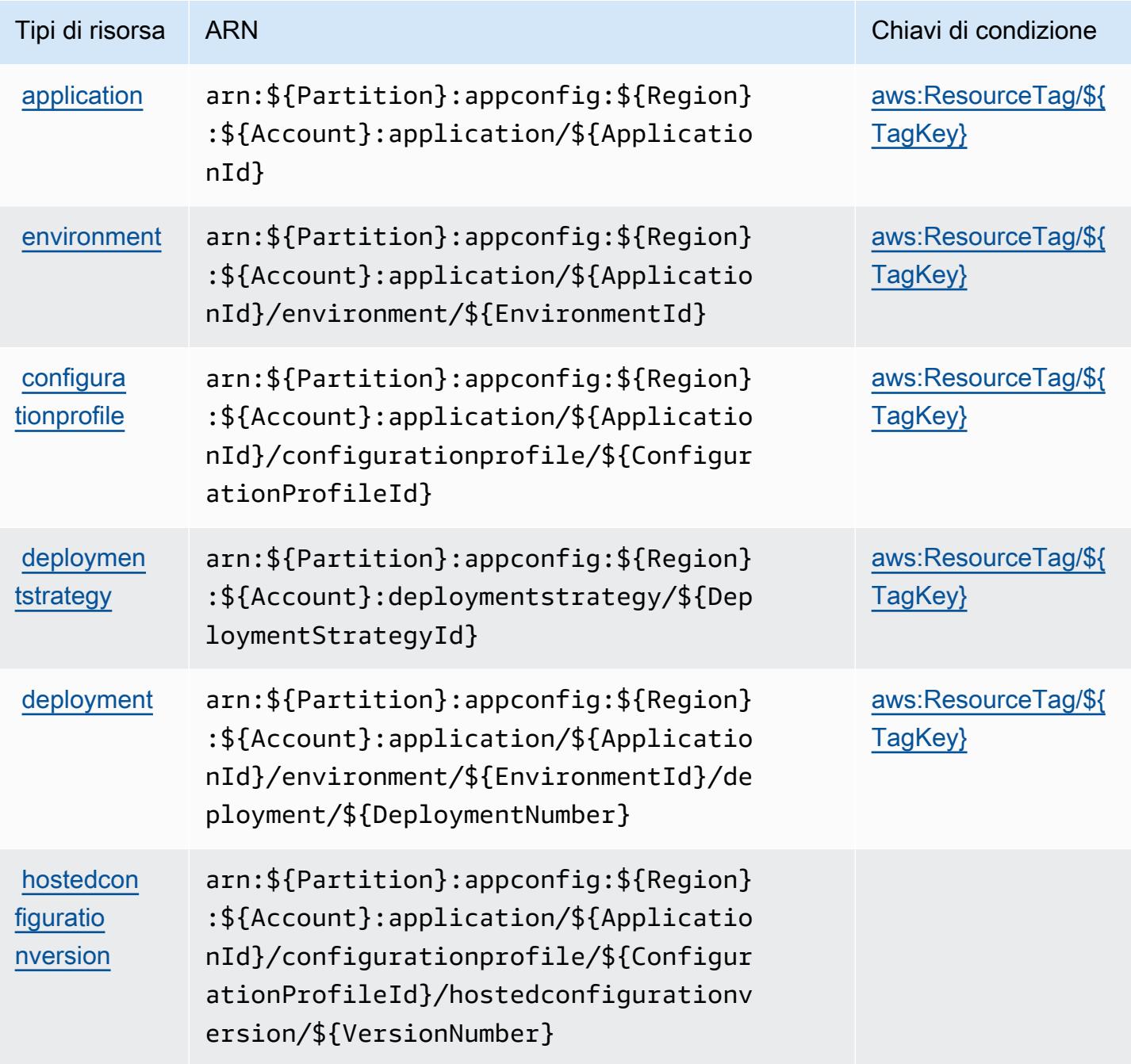

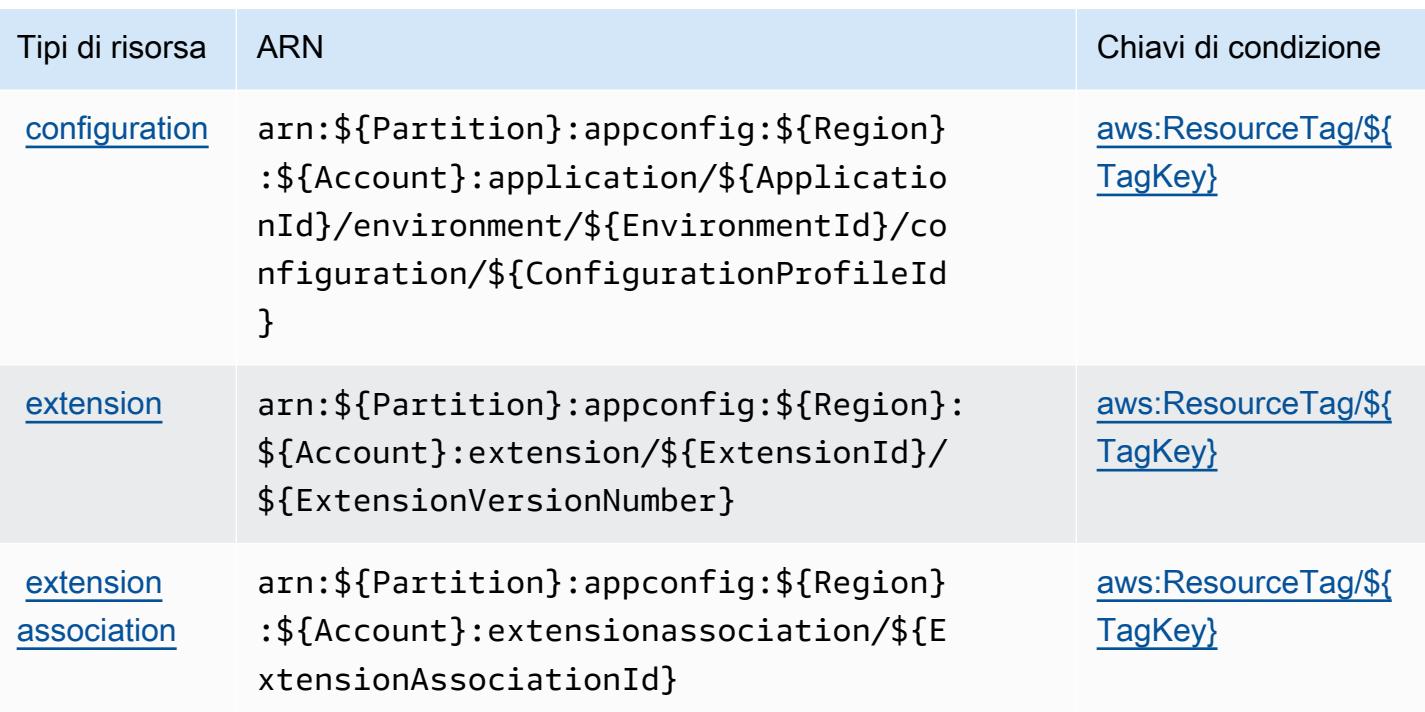

<span id="page-200-0"></span>Chiavi di condizione per AWS AppConfig

AWS AppConfig definisce le seguenti chiavi di condizione che possono essere utilizzate nell'elemento Condition di una policy IAM. Puoi utilizzare queste chiavi per perfezionare ulteriormente le condizioni in base alle quali si applica l'istruzione di policy. Per dettagli sulle colonne nella tabella seguente, consulta [Tabella delle chiavi di condizione.](reference_policies_actions-resources-contextkeys.html#context_keys_table)

Per visualizzare le chiavi di condizione globali disponibili per tutti i servizi, consulta Chiavi di [condizione globali disponibili](https://docs.aws.amazon.com/IAM/latest/UserGuide/reference_policies_condition-keys.html#AvailableKeys).

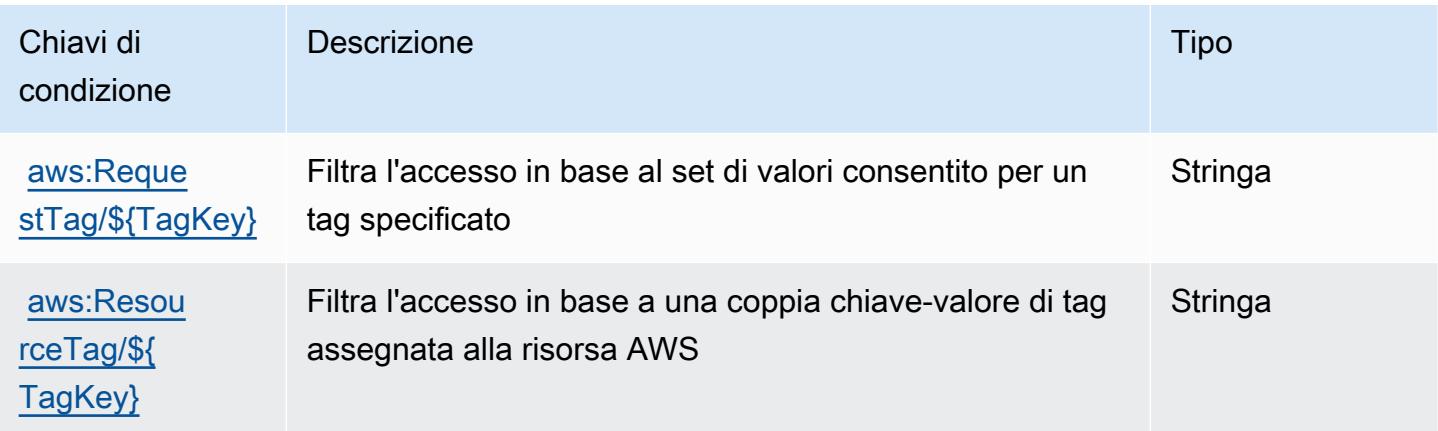

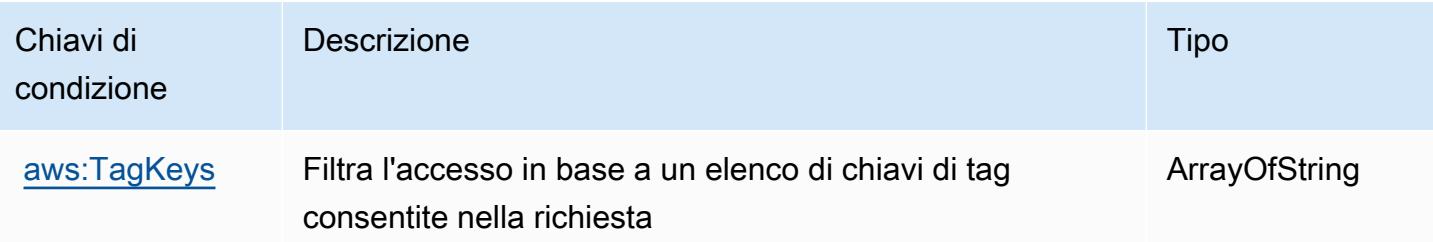

# Operazioni, risorse e chiavi di condizione per AWS AppFabric

AWS AppFabric (prefisso del servizio: appfabric) fornisce le seguenti risorse, operazioni e chiavi di contesto della condizione specifiche del servizio per l'utilizzo nelle policy delle autorizzazioni IAM.

Riferimenti:

- Scopri come [configurare questo servizio](https://docs.aws.amazon.com/appfabric/latest/adminguide/).
- Visualizza un elenco delle [operazioni API disponibili per questo servizio](https://docs.aws.amazon.com/appfabric/latest/api/).
- Scopri come proteggere questo servizio e le sue risorse [utilizzando le policy delle autorizzazioni di](https://docs.aws.amazon.com/appfabric/latest/adminguide/security.html)  [IAM](https://docs.aws.amazon.com/appfabric/latest/adminguide/security.html).

### Argomenti

- [Operazioni definite da AWS AppFabric](#page-201-0)
- [Tipi di risorsa definiti da AWS AppFabric](#page-209-0)
- [Chiavi di condizione per AWS AppFabric](#page-209-1)

### <span id="page-201-0"></span>Operazioni definite da AWS AppFabric

Puoi specificare le seguenti operazioni nell'elemento Action di un'istruzione di policy IAM. Utilizza le policy per concedere le autorizzazioni per eseguire un'operazione in AWS. Quando utilizzi un'operazione in una policy, in genere consenti o rifiuti l'accesso all'operazione API o al comando CLI con lo stesso nome. Tuttavia, in alcuni casi, una singola operazione controlla l'accesso a più di una operazione. In alternativa, alcune operazioni richiedono operazioni differenti.

La colonna Tipi di risorsa della tabella Operazioni indica se ogni operazione supporta le autorizzazioni a livello di risorsa. Se non vi è nessun valore in corrispondenza di questa colonna, è necessario specificare tutte le risorse ("\*") alle quali si applica la policy nell'elemento Resource dell'istruzione di policy. Se la colonna include un tipo di risorsa, puoi specificare un ARN di quel tipo in una istruzione con tale operazione. Se l'operazione ha una o più risorse richieste, il chiamante deve disporre dell'autorizzazione per utilizzare l'operazione con tali risorse. Le risorse richieste sono indicate nella tabella con un asterisco (\*). Se si limita l'accesso alle risorse con l'elemento Resource in una policy IAM, è necessario includere un ARN o un modello per ogni tipo di risorsa richiesta. Alcune operazioni supportano più tipi di risorse. Se il tipo di risorsa è facoltativo (non indicato come obbligatorio), puoi scegliere di utilizzare uno tra i tipi di risorsa facoltativi.

La colonna Chiavi di condizione della tabella Operazioni contiene le chiavi che è possibile specificare nell'elemento Condition di un'istruzione di policy. Per ulteriori informazioni sulle chiavi di condizione associate alle risorse per il servizio guarda la colonna Chiavi di condizione della tabella Tipi di risorsa.

#### **a** Note

Le chiavi relative alle condizioni delle risorse sono elencate nella tabella [Tipi di risorse.](#page-209-0) Nella colonna Tipi di risorse (\*obbligatorio) della tabella Operazioni è presente un collegamento al tipo di risorsa che si applica a un'operazione. Il tipo di risorsa nella tabella Tipi di risorse include la colonna Chiavi di condizione, che contiene le chiavi delle condizioni delle risorse che si applicano a un'operazione nella tabella Operazioni.

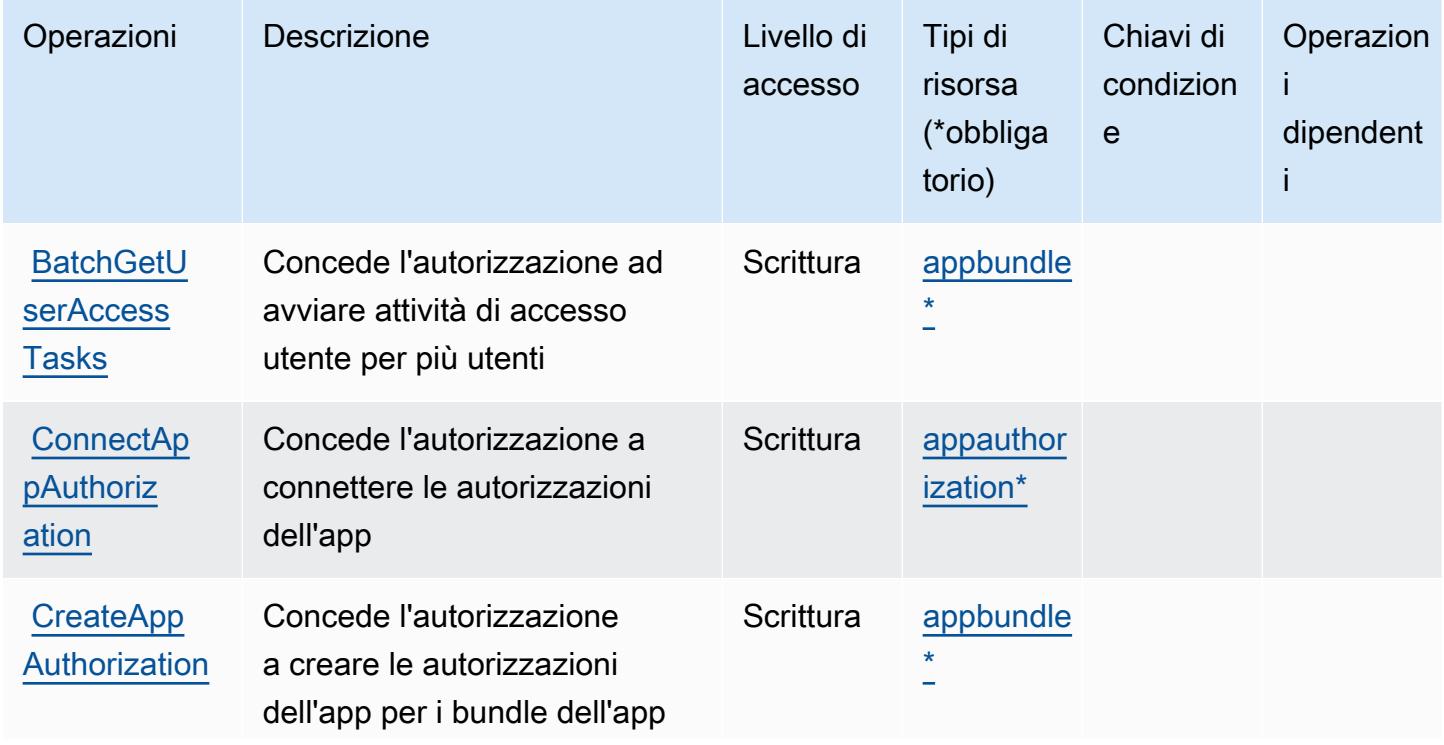

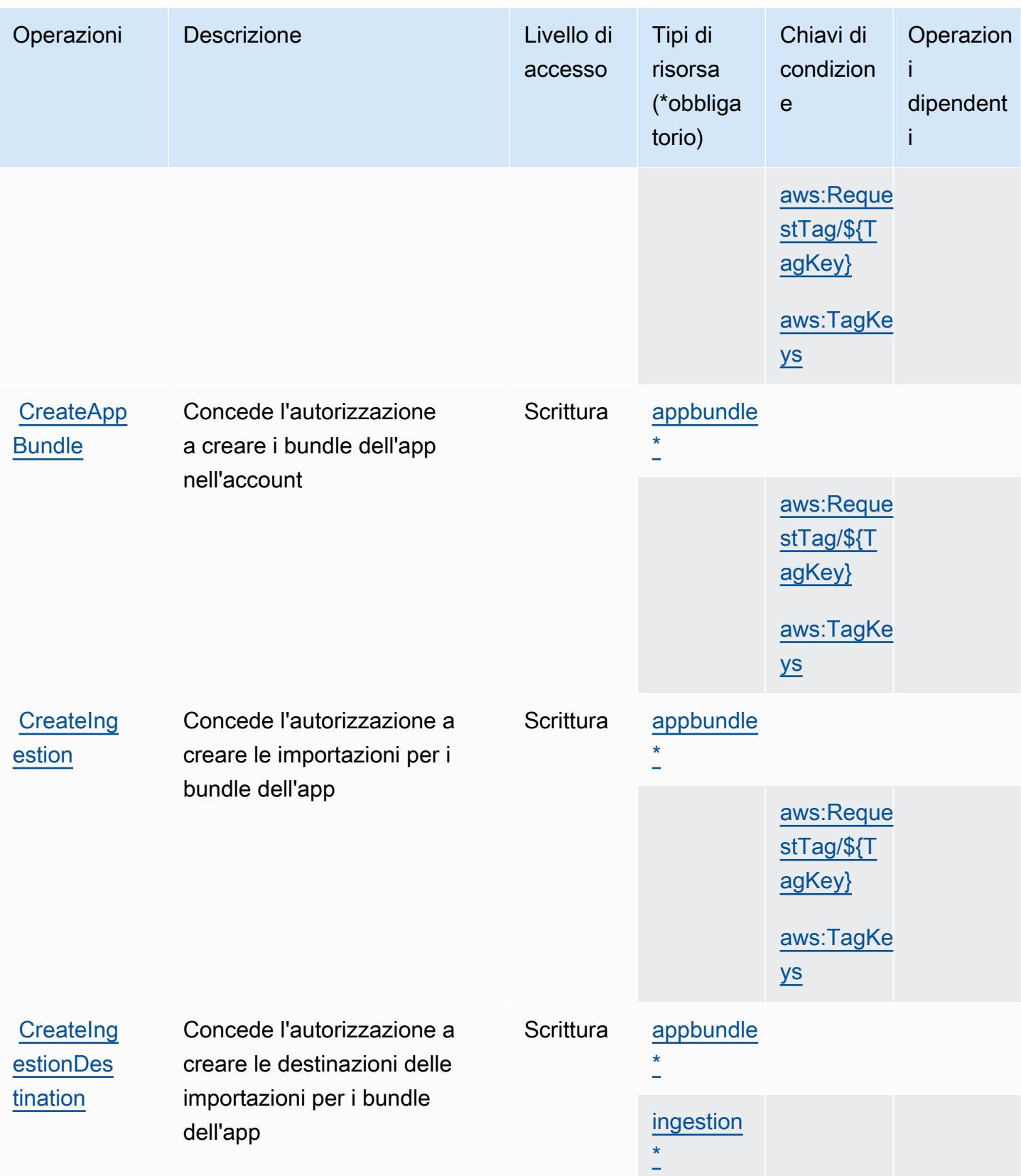

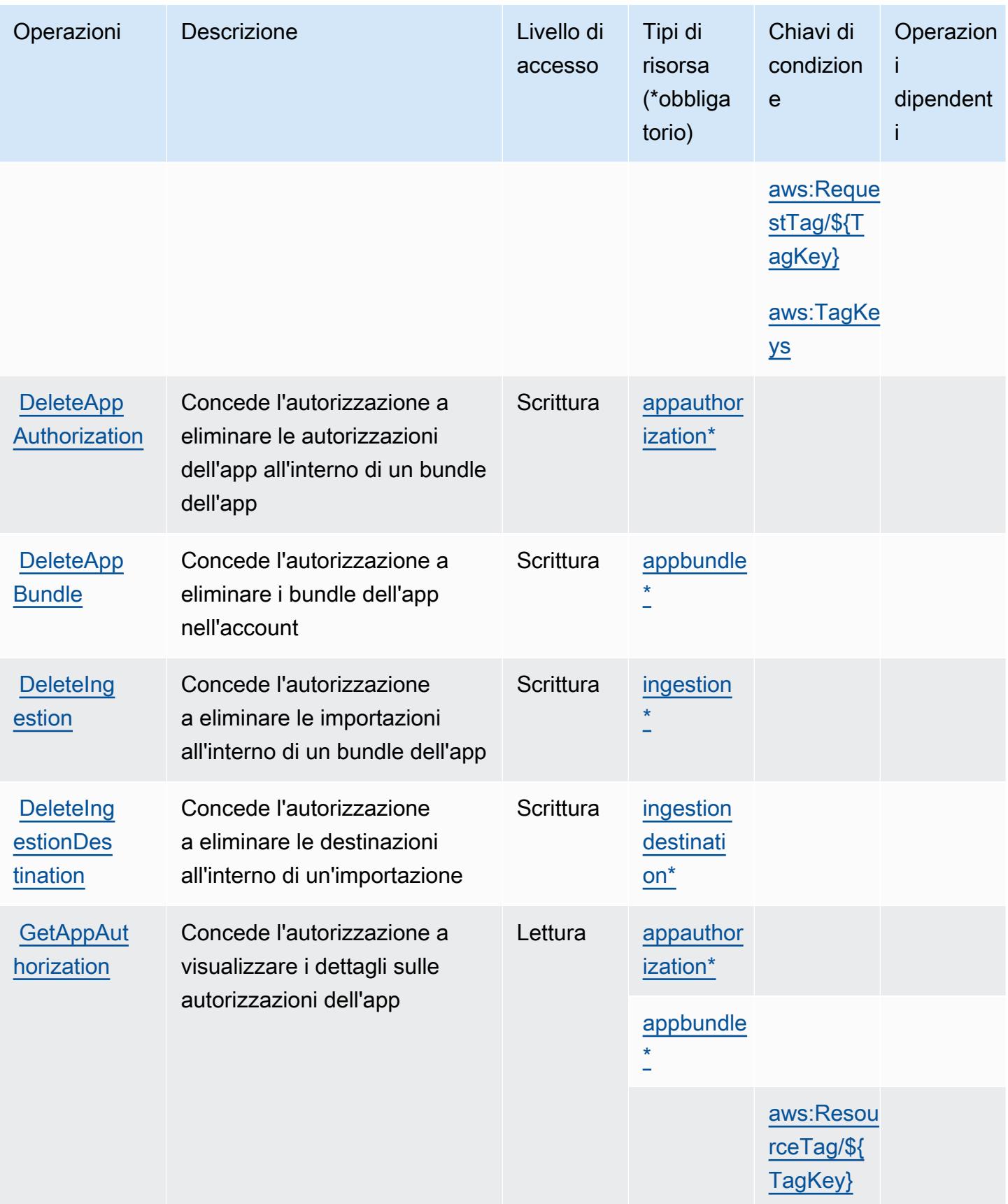

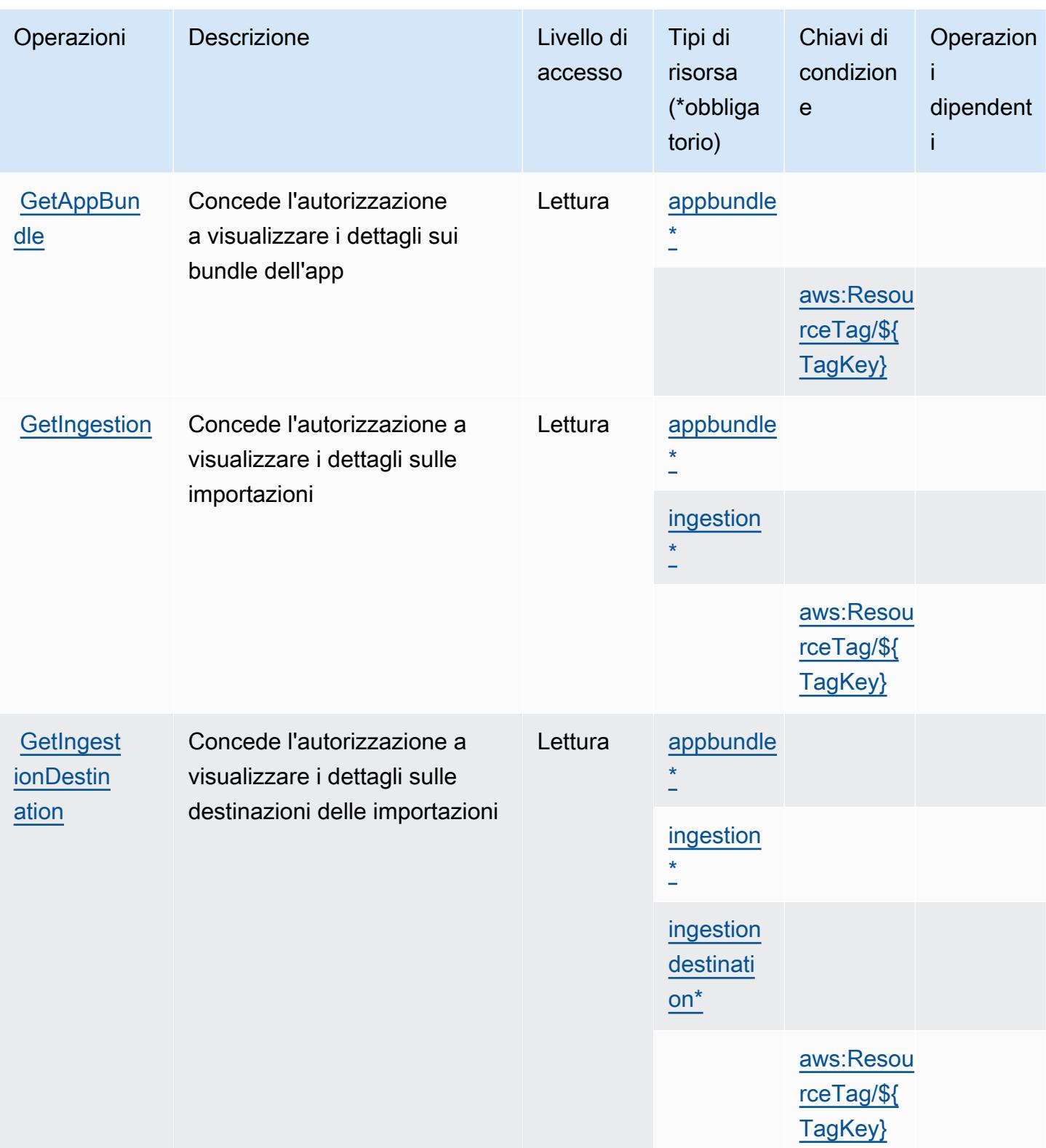

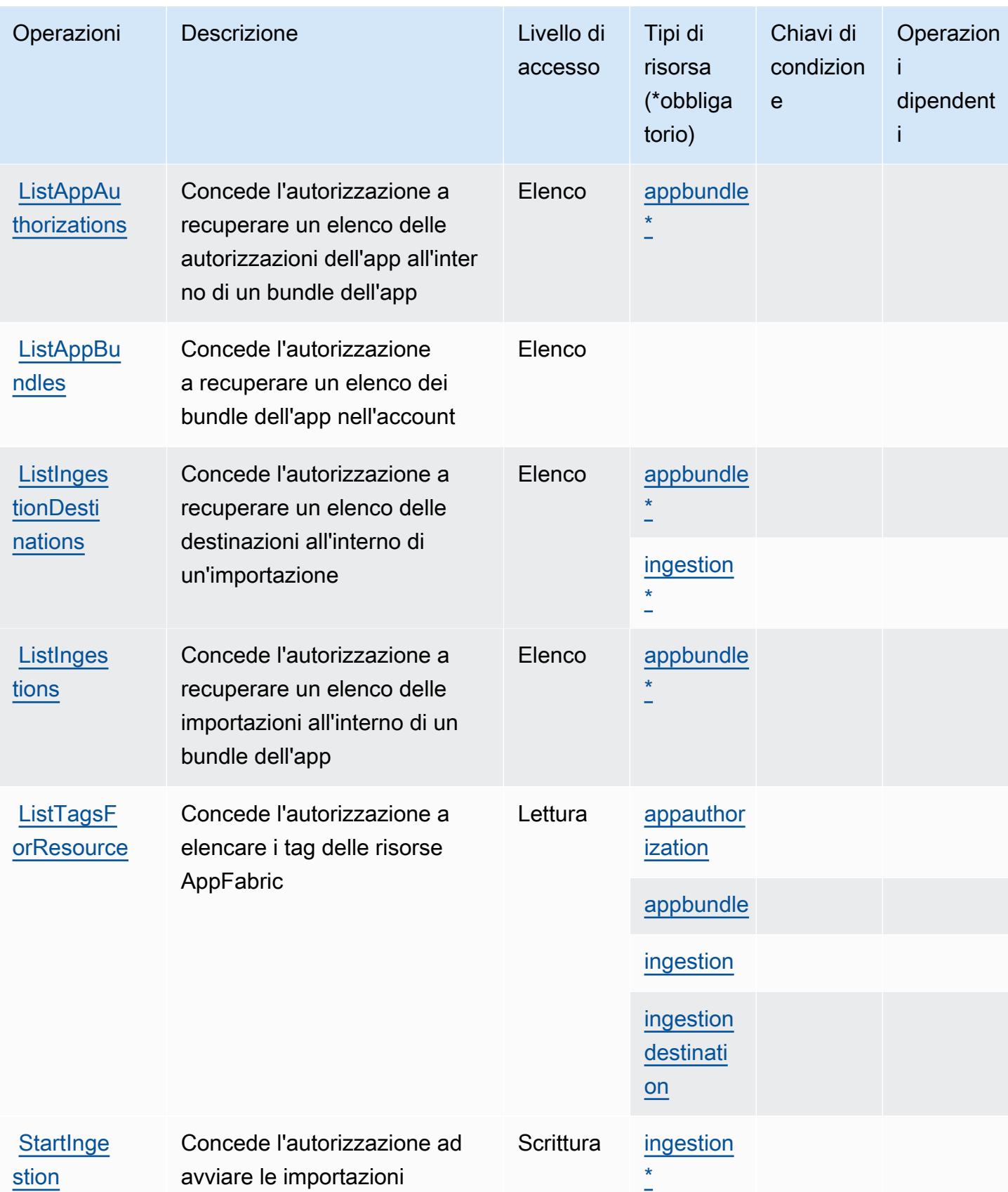

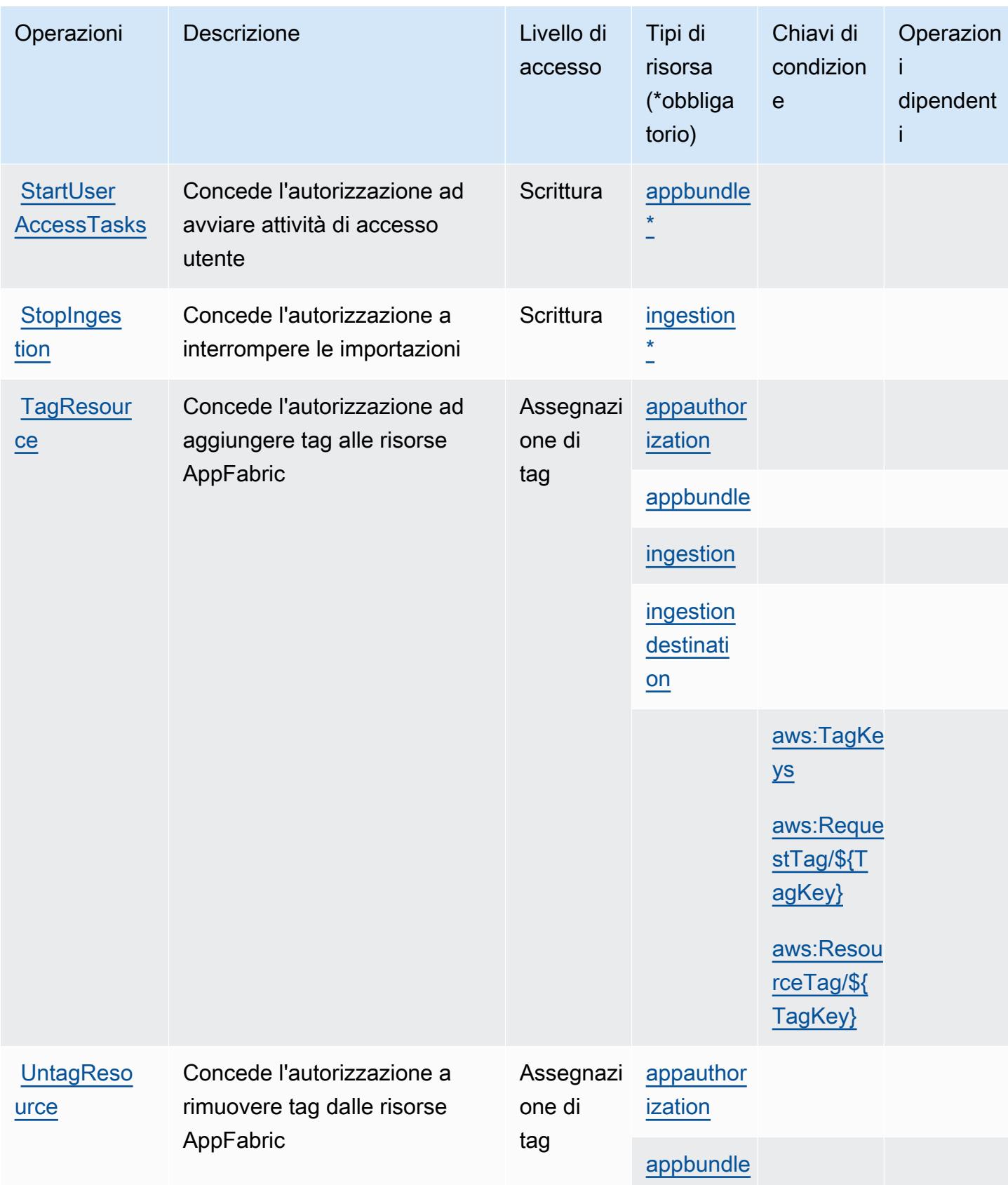

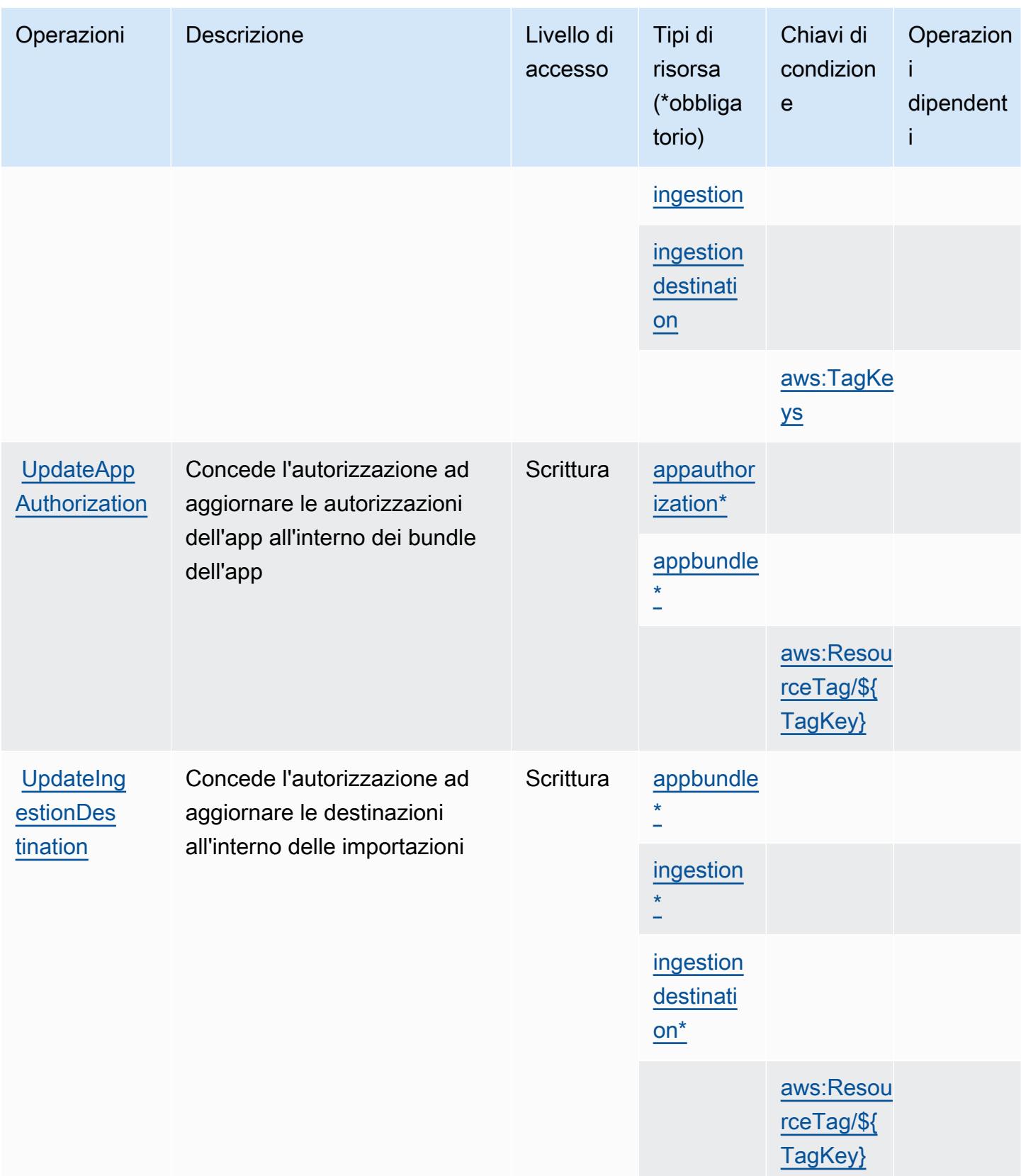

## <span id="page-209-0"></span>Tipi di risorsa definiti da AWS AppFabric

I seguenti tipi di risorse sono definiti da questo servizio e possono essere utilizzati nell'elemento Resource delle istruzioni di policy delle autorizzazioni IAM. Ogni operazione nella [Tabella delle](#page-201-0) [operazioni](#page-201-0) identifica i tipi di risorse che possono essere specificati con tale operazione. Un tipo di risorsa può anche definire quali chiavi di condizione puoi includere in una policy. Queste chiavi vengono visualizzate nell'ultima colonna della tabella Tipi di risorsa. Per dettagli sulle colonne nella tabella seguente, consulta [Tabella dei tipi di risorsa.](reference_policies_actions-resources-contextkeys.html#resources_table)

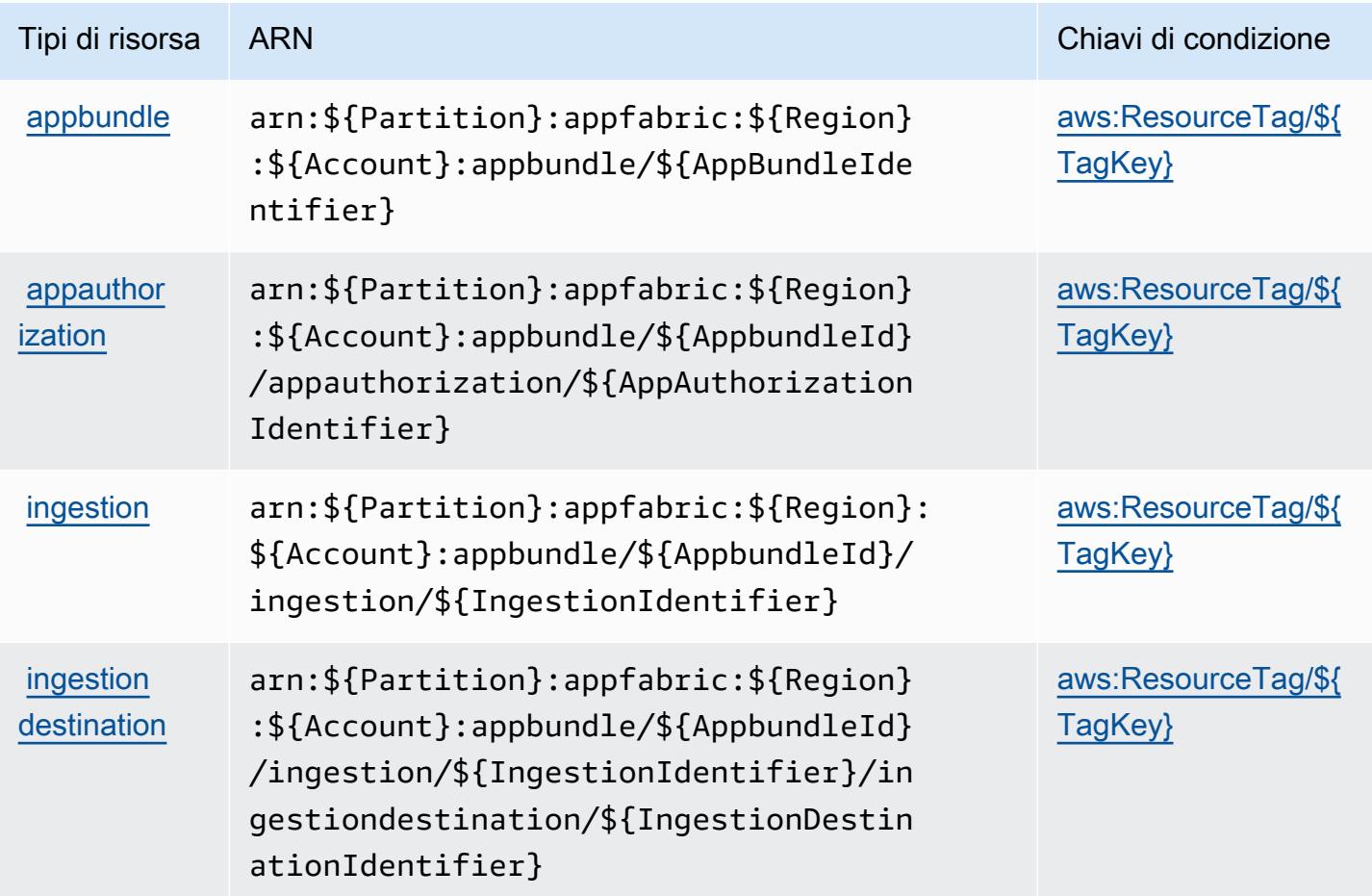

### <span id="page-209-1"></span>Chiavi di condizione per AWS AppFabric

AWS AppFabric definisce le seguenti chiavi di condizione che possono essere utilizzate nell'elemento Condition di una policy IAM. Puoi utilizzare queste chiavi per perfezionare ulteriormente le condizioni in base alle quali si applica l'istruzione di policy. Per dettagli sulle colonne nella tabella seguente, consulta [Tabella delle chiavi di condizione](reference_policies_actions-resources-contextkeys.html#context_keys_table).

Per visualizzare le chiavi di condizione globali disponibili per tutti i servizi, consulta [Chiavi di](https://docs.aws.amazon.com/IAM/latest/UserGuide/reference_policies_condition-keys.html#AvailableKeys)  [condizione globali disponibili](https://docs.aws.amazon.com/IAM/latest/UserGuide/reference_policies_condition-keys.html#AvailableKeys).

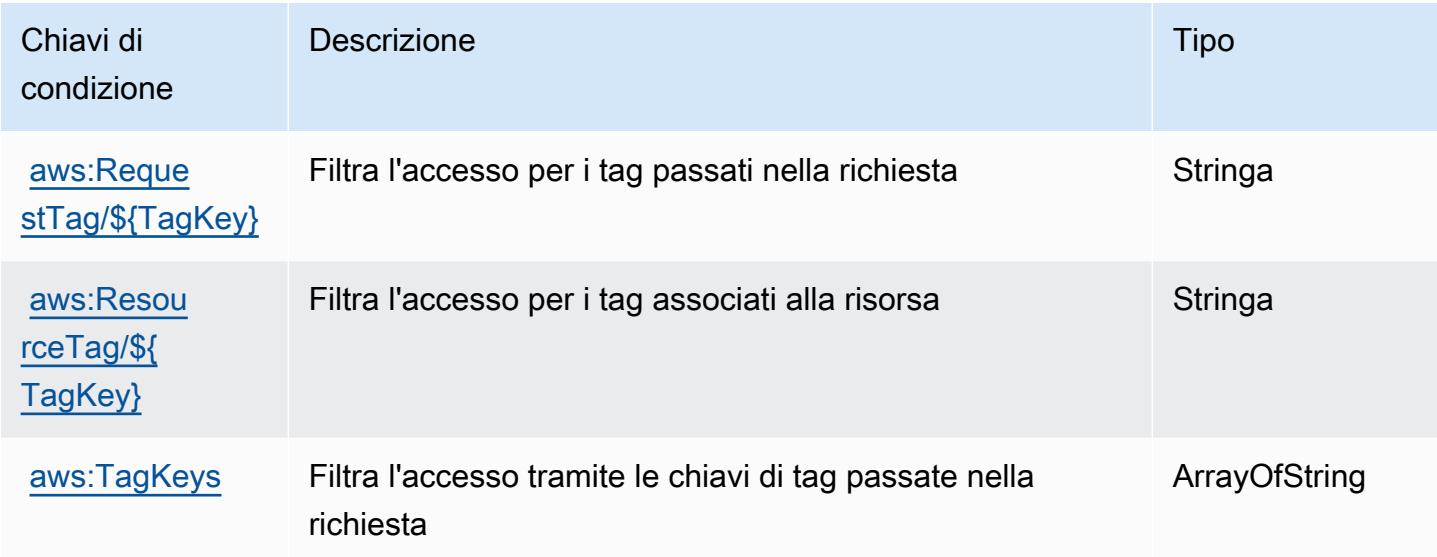

# Operazioni, risorse e chiavi di condizione per Amazon AppFlow

Amazon AppFlow (prefisso del servizio: appflow) fornisce le seguenti risorse, operazioni e chiavi di contesto della condizione specifiche del servizio per l'utilizzo nelle policy delle autorizzazioni IAM.

Riferimenti:

- Scopri come [configurare questo servizio](https://docs.aws.amazon.com/appflow/latest/userguide/).
- Visualizza un elenco delle [operazioni API disponibili per questo servizio](https://docs.aws.amazon.com/appflow/1.0/APIReference/Welcome.html).
- Scopri come proteggere questo servizio e le sue risorse [utilizzando le policy delle autorizzazioni di](https://docs.aws.amazon.com/appflow/latest/userguide/security-iam.html)  [IAM](https://docs.aws.amazon.com/appflow/latest/userguide/security-iam.html).

### Argomenti

- [Operazioni definite da Amazon AppFlow](#page-211-0)
- [Tipi di risorse definiti da Amazon AppFlow](#page-217-0)
- [Chiavi di condizione per Amazon AppFlow](#page-218-0)

## <span id="page-211-0"></span>Operazioni definite da Amazon AppFlow

Puoi specificare le seguenti operazioni nell'elemento Action di un'istruzione di policy IAM. Utilizza le policy per concedere le autorizzazioni per eseguire un'operazione in AWS. Quando utilizzi un'operazione in una policy, in genere consenti o rifiuti l'accesso all'operazione API o al comando CLI con lo stesso nome. Tuttavia, in alcuni casi, una singola operazione controlla l'accesso a più di una operazione. In alternativa, alcune operazioni richiedono operazioni differenti.

La colonna Tipi di risorsa della tabella Operazioni indica se ogni operazione supporta le autorizzazioni a livello di risorsa. Se non vi è nessun valore in corrispondenza di questa colonna, è necessario specificare tutte le risorse ("\*") alle quali si applica la policy nell'elemento Resource dell'istruzione di policy. Se la colonna include un tipo di risorsa, puoi specificare un ARN di quel tipo in una istruzione con tale operazione. Se l'operazione ha una o più risorse richieste, il chiamante deve disporre dell'autorizzazione per utilizzare l'operazione con tali risorse. Le risorse richieste sono indicate nella tabella con un asterisco (\*). Se si limita l'accesso alle risorse con l'elemento Resource in una policy IAM, è necessario includere un ARN o un modello per ogni tipo di risorsa richiesta. Alcune operazioni supportano più tipi di risorse. Se il tipo di risorsa è facoltativo (non indicato come obbligatorio), puoi scegliere di utilizzare uno tra i tipi di risorsa facoltativi.

La colonna Chiavi di condizione della tabella Operazioni contiene le chiavi che è possibile specificare nell'elemento Condition di un'istruzione di policy. Per ulteriori informazioni sulle chiavi di condizione associate alle risorse per il servizio guarda la colonna Chiavi di condizione della tabella Tipi di risorsa.

**a** Note

Le chiavi relative alle condizioni delle risorse sono elencate nella tabella [Tipi di risorse.](#page-217-0) Nella colonna Tipi di risorse (\*obbligatorio) della tabella Operazioni è presente un collegamento al tipo di risorsa che si applica a un'operazione. Il tipo di risorsa nella tabella Tipi di risorse include la colonna Chiavi di condizione, che contiene le chiavi delle condizioni delle risorse che si applicano a un'operazione nella tabella Operazioni.

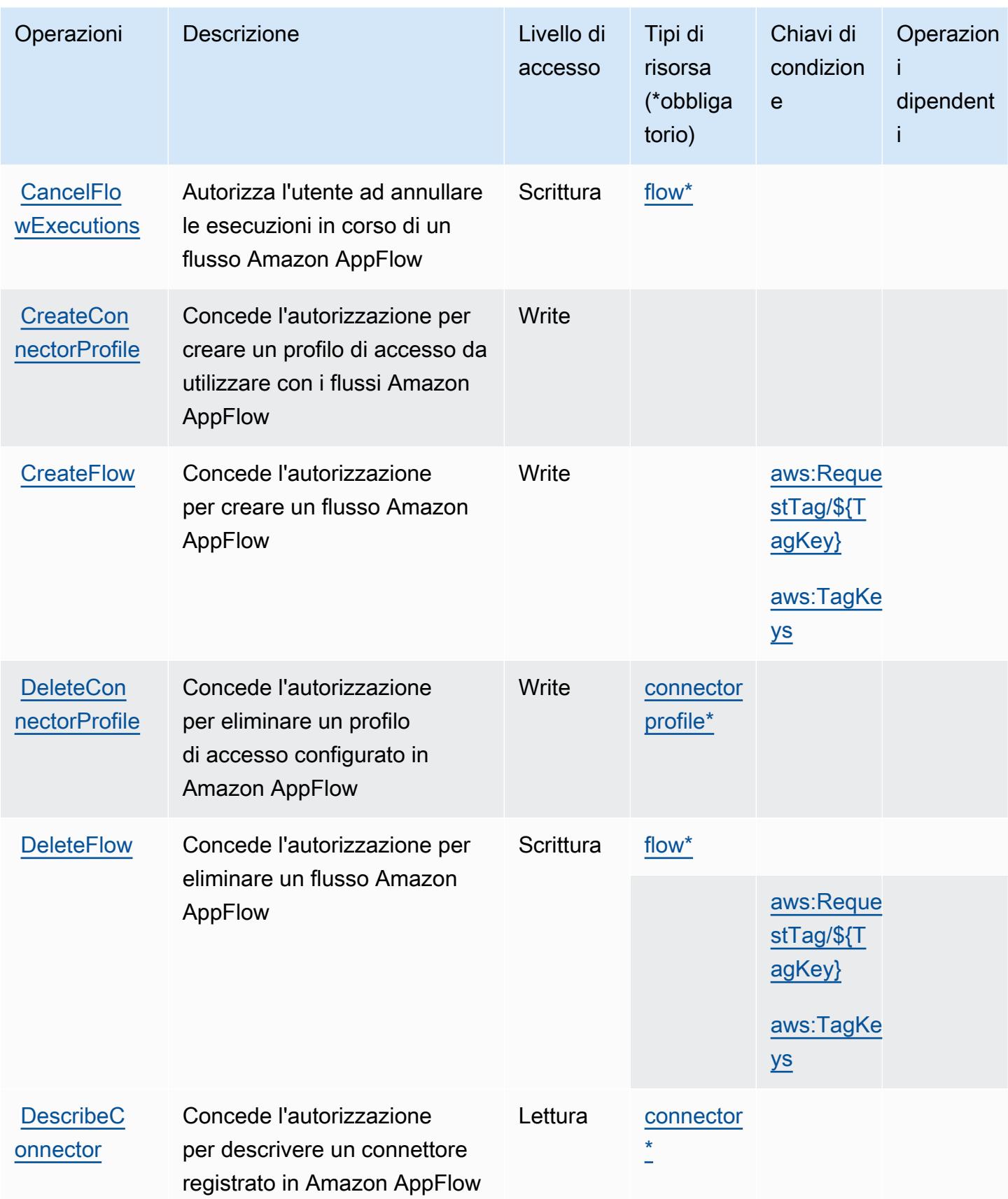

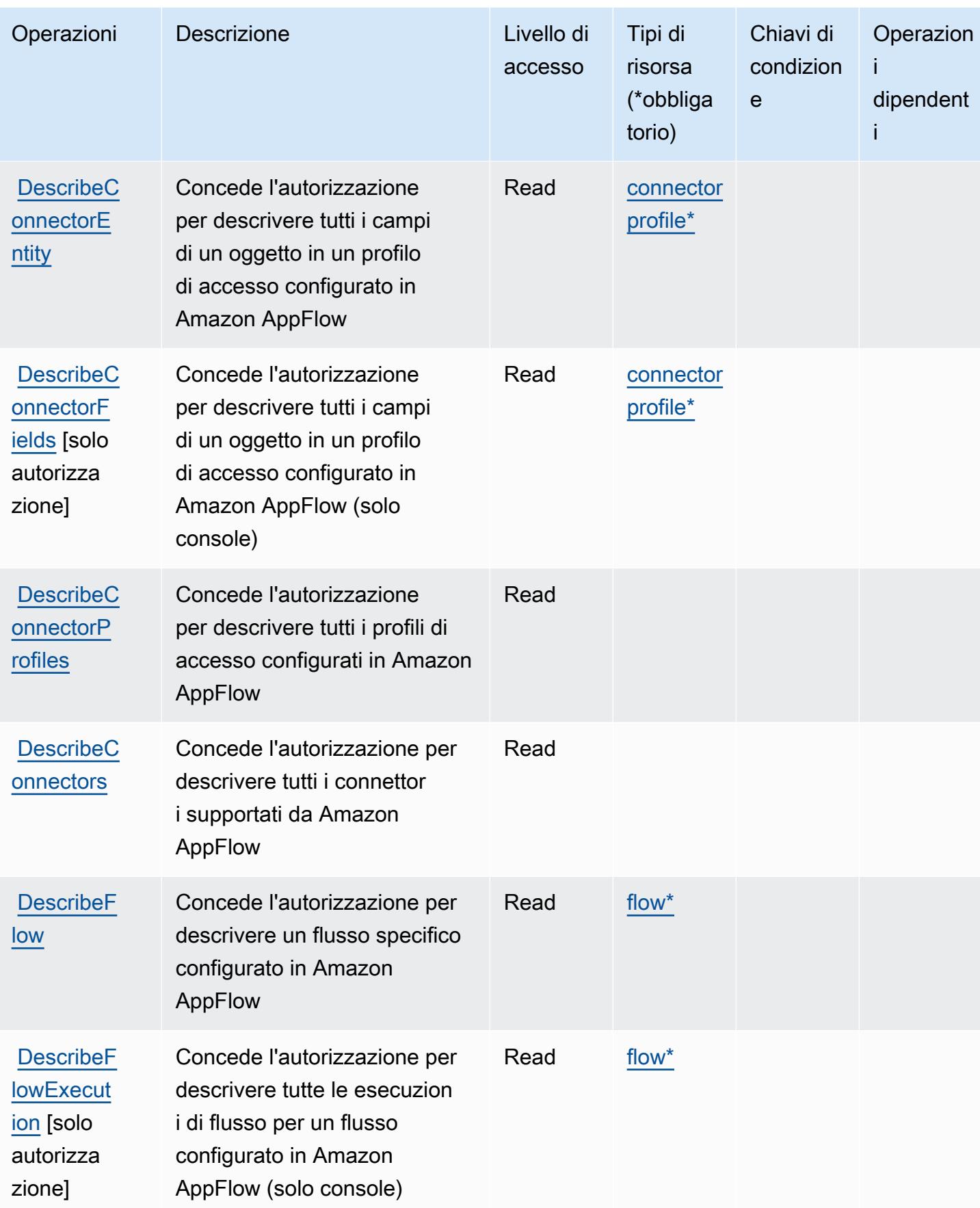

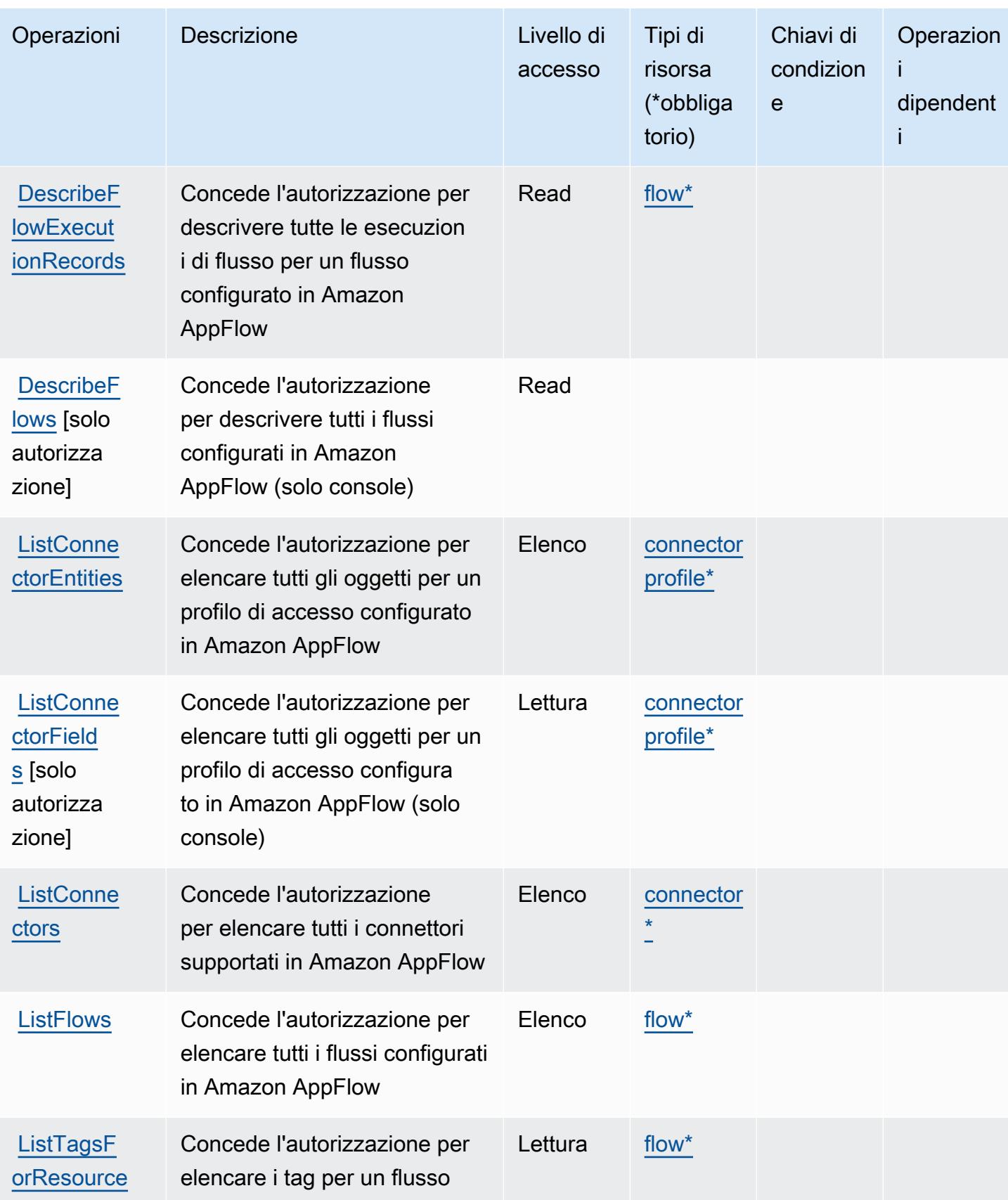

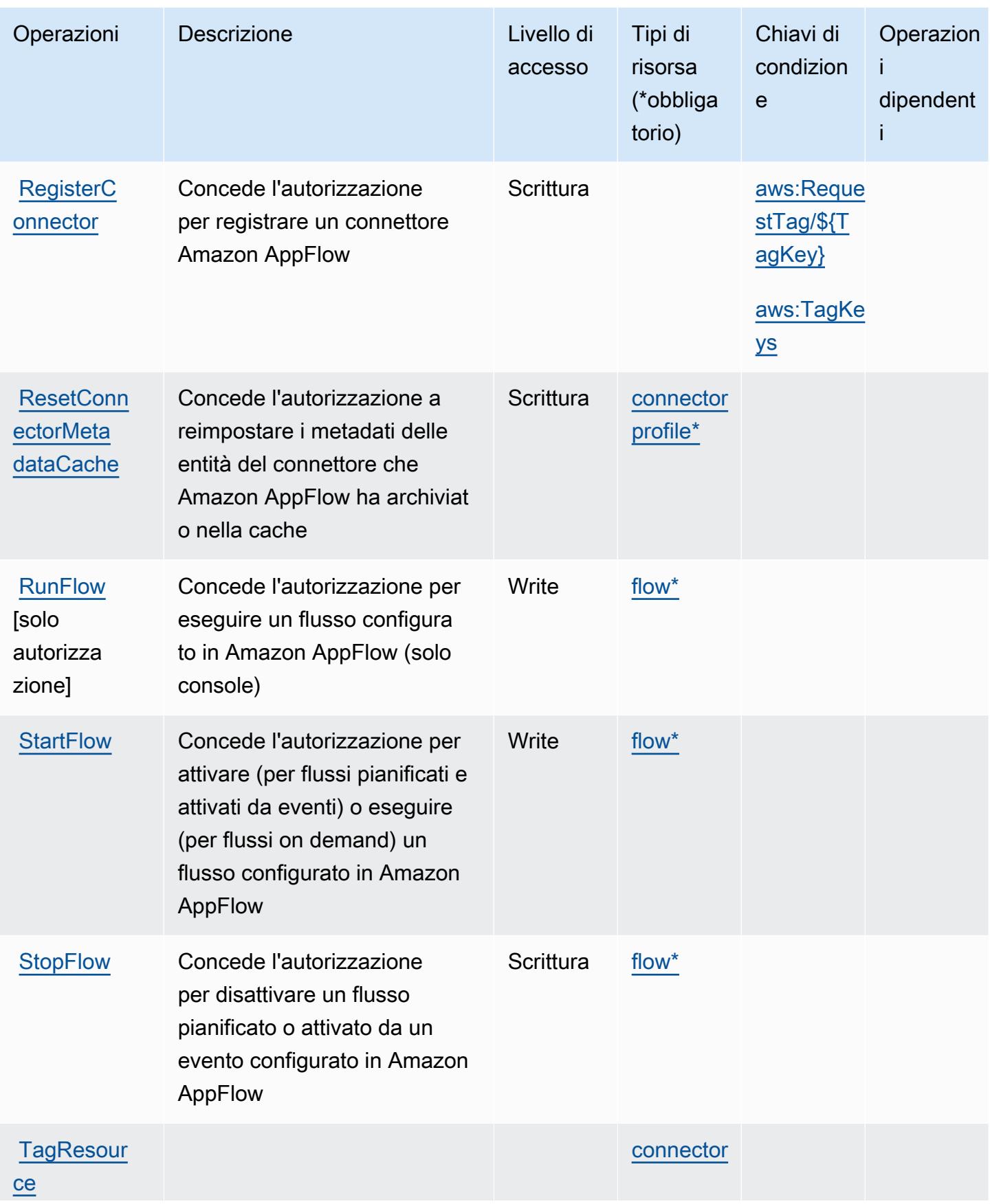
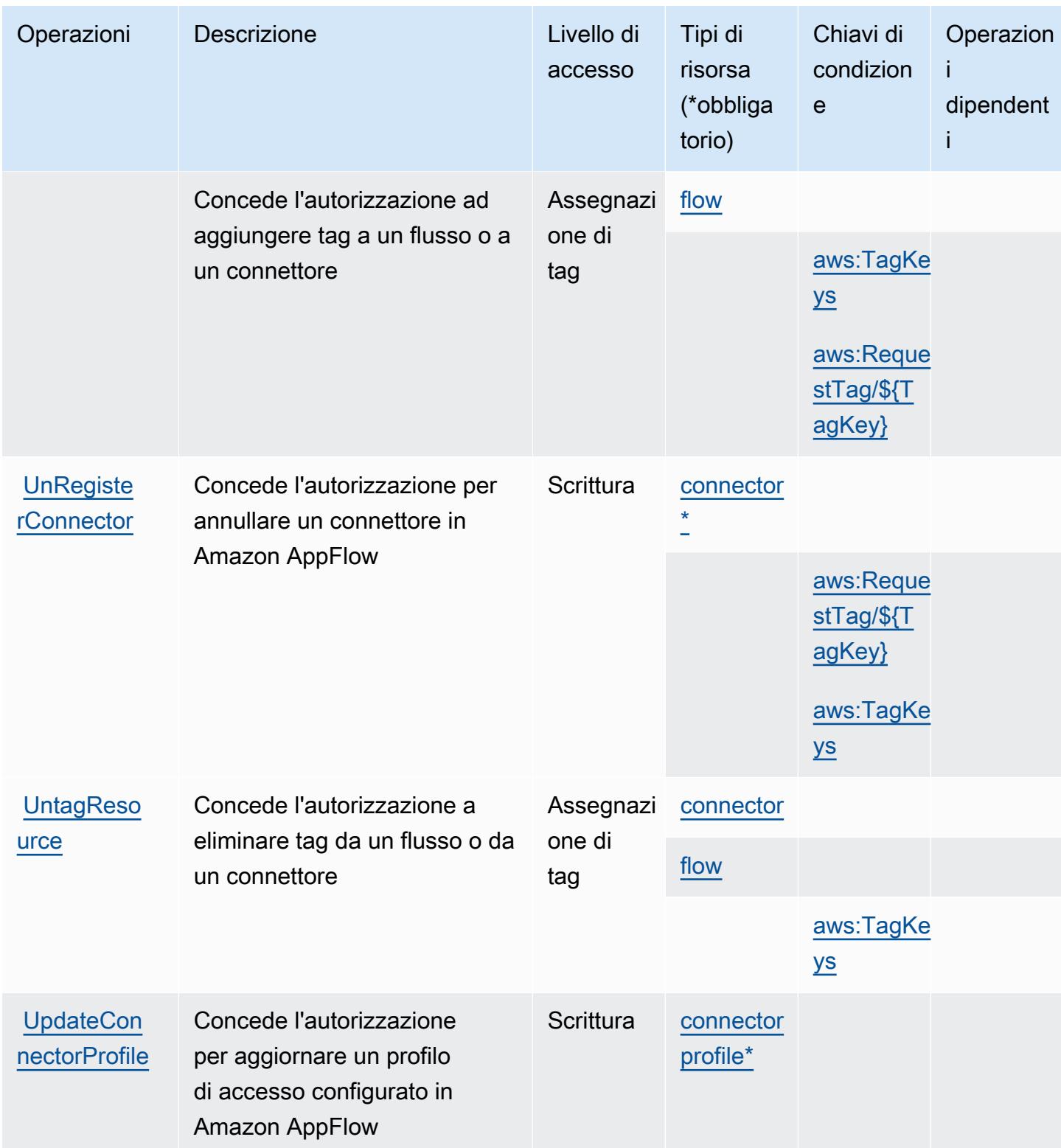

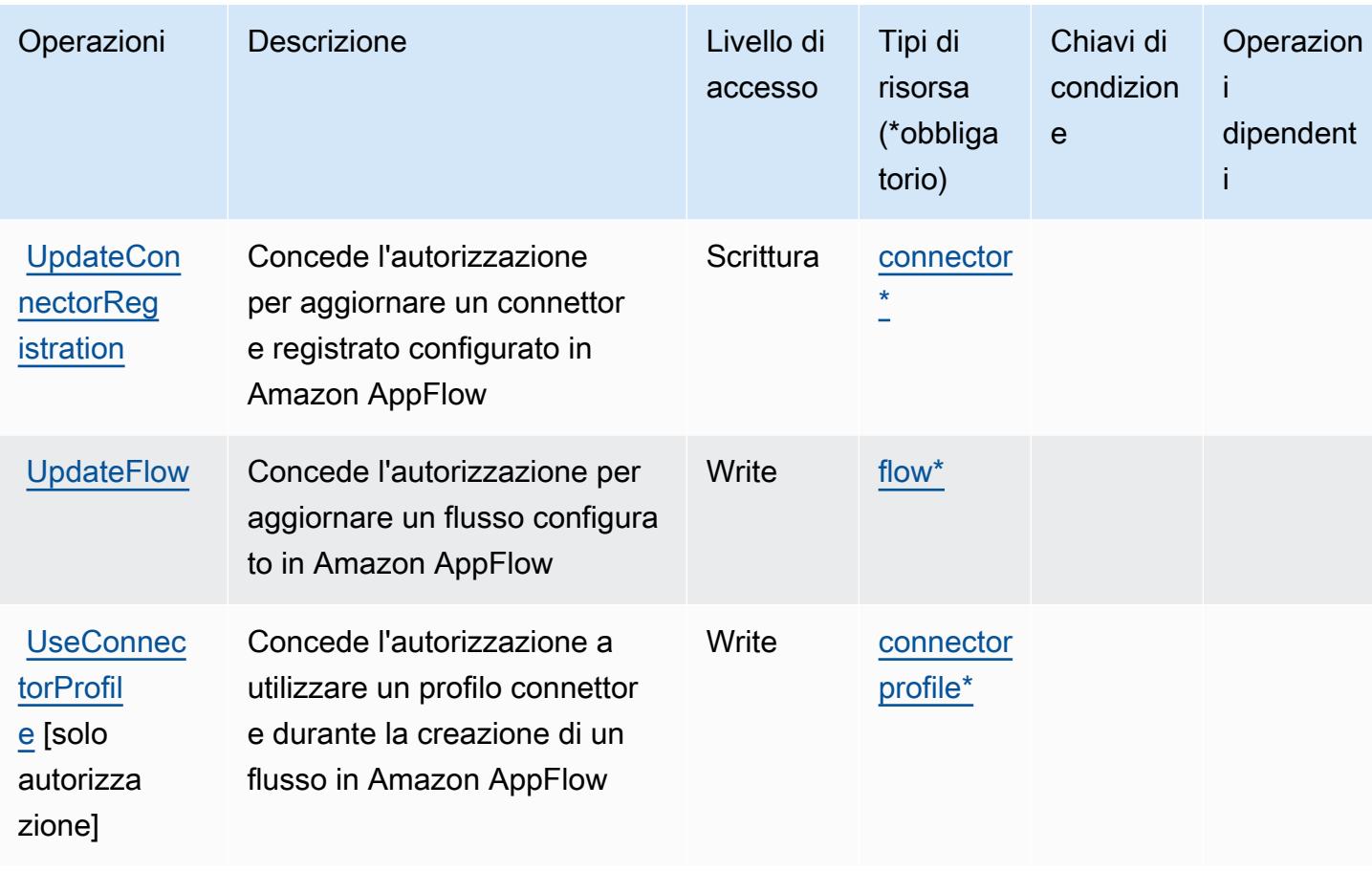

### Tipi di risorse definiti da Amazon AppFlow

I seguenti tipi di risorse sono definiti da questo servizio e possono essere utilizzati nell'elemento Resource delle istruzioni di policy delle autorizzazioni IAM. Ogni operazione nella [Tabella delle](#page-211-0) [operazioni](#page-211-0) identifica i tipi di risorse che possono essere specificati con tale operazione. Un tipo di risorsa può anche definire quali chiavi di condizione puoi includere in una policy. Queste chiavi vengono visualizzate nell'ultima colonna della tabella Tipi di risorsa. Per dettagli sulle colonne nella tabella seguente, consulta [Tabella dei tipi di risorsa.](reference_policies_actions-resources-contextkeys.html#resources_table)

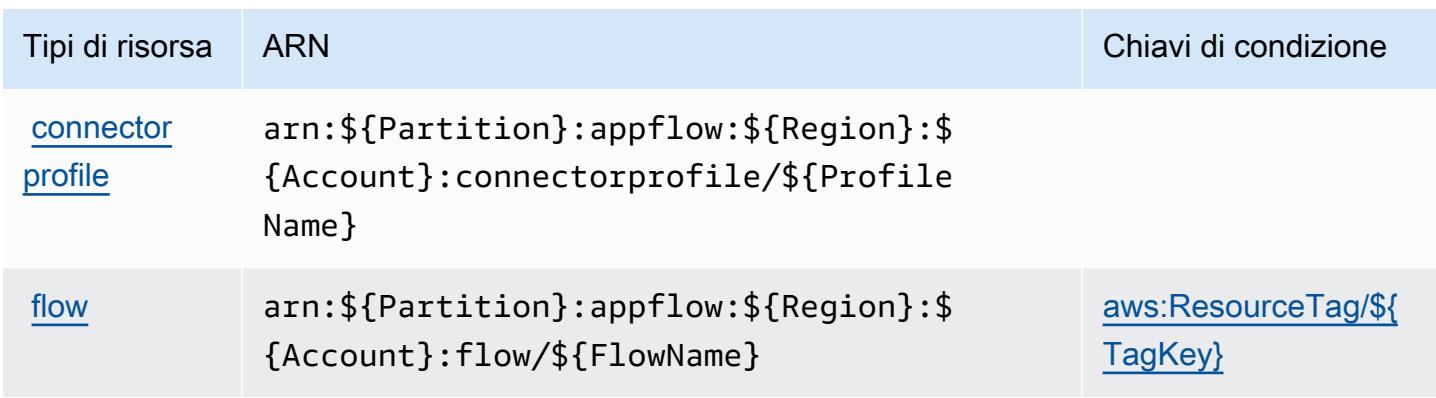

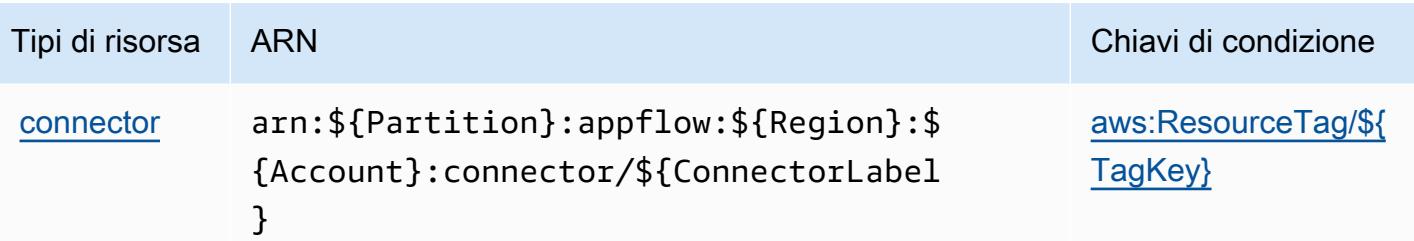

Chiavi di condizione per Amazon AppFlow

Amazon AppFlow definisce le seguenti chiavi di condizione che possono essere utilizzate nell'elemento Condition di una policy IAM. Puoi utilizzare queste chiavi per perfezionare ulteriormente le condizioni in base alle quali si applica l'istruzione di policy. Per dettagli sulle colonne nella tabella seguente, consulta [Tabella delle chiavi di condizione.](reference_policies_actions-resources-contextkeys.html#context_keys_table)

Per visualizzare le chiavi di condizione globali disponibili per tutti i servizi, consulta Chiavi di [condizione globali disponibili](https://docs.aws.amazon.com/IAM/latest/UserGuide/reference_policies_condition-keys.html#AvailableKeys).

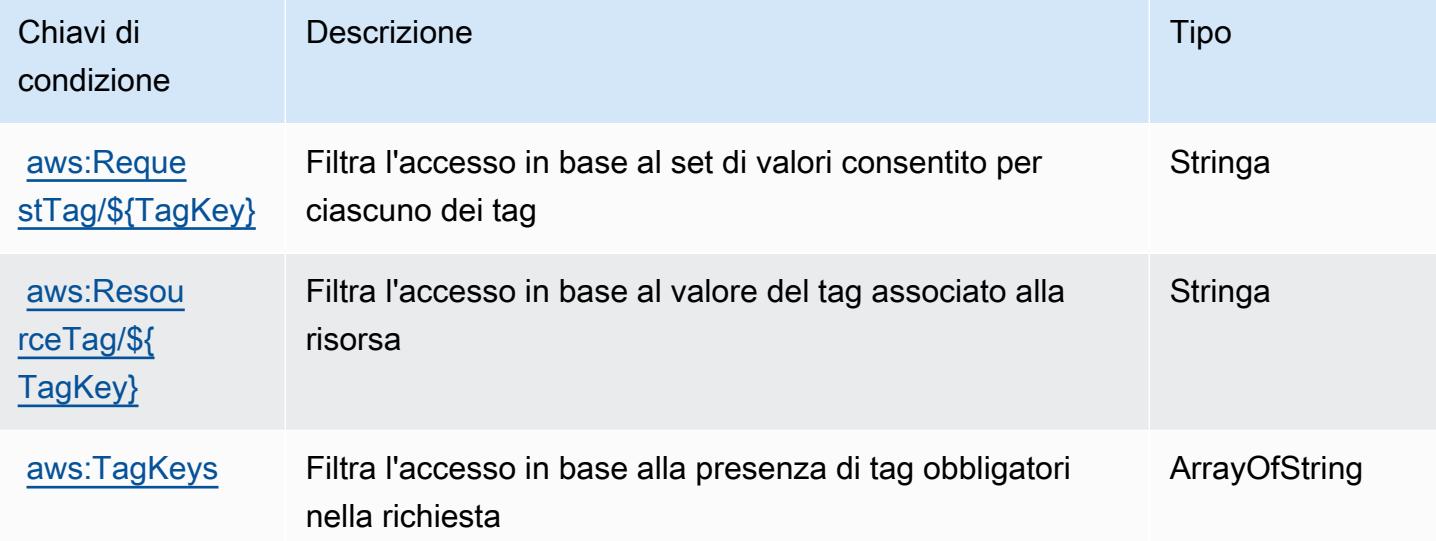

# Operazioni, risorse e chiavi di condizione per Amazon AppIntegrations

Amazon AppIntegrations (prefisso del servizio: app-integrations) fornisce le seguenti risorse, operazioni e chiavi di contesto della condizione specifiche del servizio per l'utilizzo nelle policy di autorizzazione di IAM.

Riferimenti:

- Scopri come [configurare questo servizio](https://docs.aws.amazon.com/connect/latest/adminguide/).
- Visualizza un elenco delle [operazioni API disponibili per questo servizio](https://docs.aws.amazon.com/appintegrations/latest/APIReference/).
- Scopri come proteggere questo servizio e le sue risorse [utilizzando le policy delle autorizzazioni di](https://docs.aws.amazon.com/connect/latest/adminguide/security-iam.html)  [IAM](https://docs.aws.amazon.com/connect/latest/adminguide/security-iam.html).

#### Argomenti

- [Operazioni definite da Amazon AppIntegrations](#page-219-0)
- [Tipi di risorse definiti da Amazon AppIntegrations](#page-230-0)
- [Chiavi di condizione per Amazon AppIntegrations](#page-231-0)

### <span id="page-219-0"></span>Operazioni definite da Amazon AppIntegrations

Puoi specificare le seguenti operazioni nell'elemento Action di un'istruzione di policy IAM. Utilizza le policy per concedere le autorizzazioni per eseguire un'operazione in AWS. Quando utilizzi un'operazione in una policy, in genere consenti o rifiuti l'accesso all'operazione API o al comando CLI con lo stesso nome. Tuttavia, in alcuni casi, una singola operazione controlla l'accesso a più di una operazione. In alternativa, alcune operazioni richiedono operazioni differenti.

La colonna Tipi di risorsa della tabella Operazioni indica se ogni operazione supporta le autorizzazioni a livello di risorsa. Se non vi è nessun valore in corrispondenza di questa colonna, è necessario specificare tutte le risorse ("\*") alle quali si applica la policy nell'elemento Resource dell'istruzione di policy. Se la colonna include un tipo di risorsa, puoi specificare un ARN di quel tipo in una istruzione con tale operazione. Se l'operazione ha una o più risorse richieste, il chiamante deve disporre dell'autorizzazione per utilizzare l'operazione con tali risorse. Le risorse richieste sono indicate nella tabella con un asterisco (\*). Se si limita l'accesso alle risorse con l'elemento Resource in una policy IAM, è necessario includere un ARN o un modello per ogni tipo di risorsa richiesta. Alcune operazioni supportano più tipi di risorse. Se il tipo di risorsa è facoltativo (non indicato come obbligatorio), puoi scegliere di utilizzare uno tra i tipi di risorsa facoltativi.

La colonna Chiavi di condizione della tabella Operazioni contiene le chiavi che è possibile specificare nell'elemento Condition di un'istruzione di policy. Per ulteriori informazioni sulle chiavi di condizione associate alle risorse per il servizio guarda la colonna Chiavi di condizione della tabella Tipi di risorsa.

#### **a** Note

Le chiavi relative alle condizioni delle risorse sono elencate nella tabella [Tipi di risorse.](#page-230-0) Nella colonna Tipi di risorse (\*obbligatorio) della tabella Operazioni è presente un collegamento

al tipo di risorsa che si applica a un'operazione. Il tipo di risorsa nella tabella Tipi di risorse include la colonna Chiavi di condizione, che contiene le chiavi delle condizioni delle risorse che si applicano a un'operazione nella tabella Operazioni.

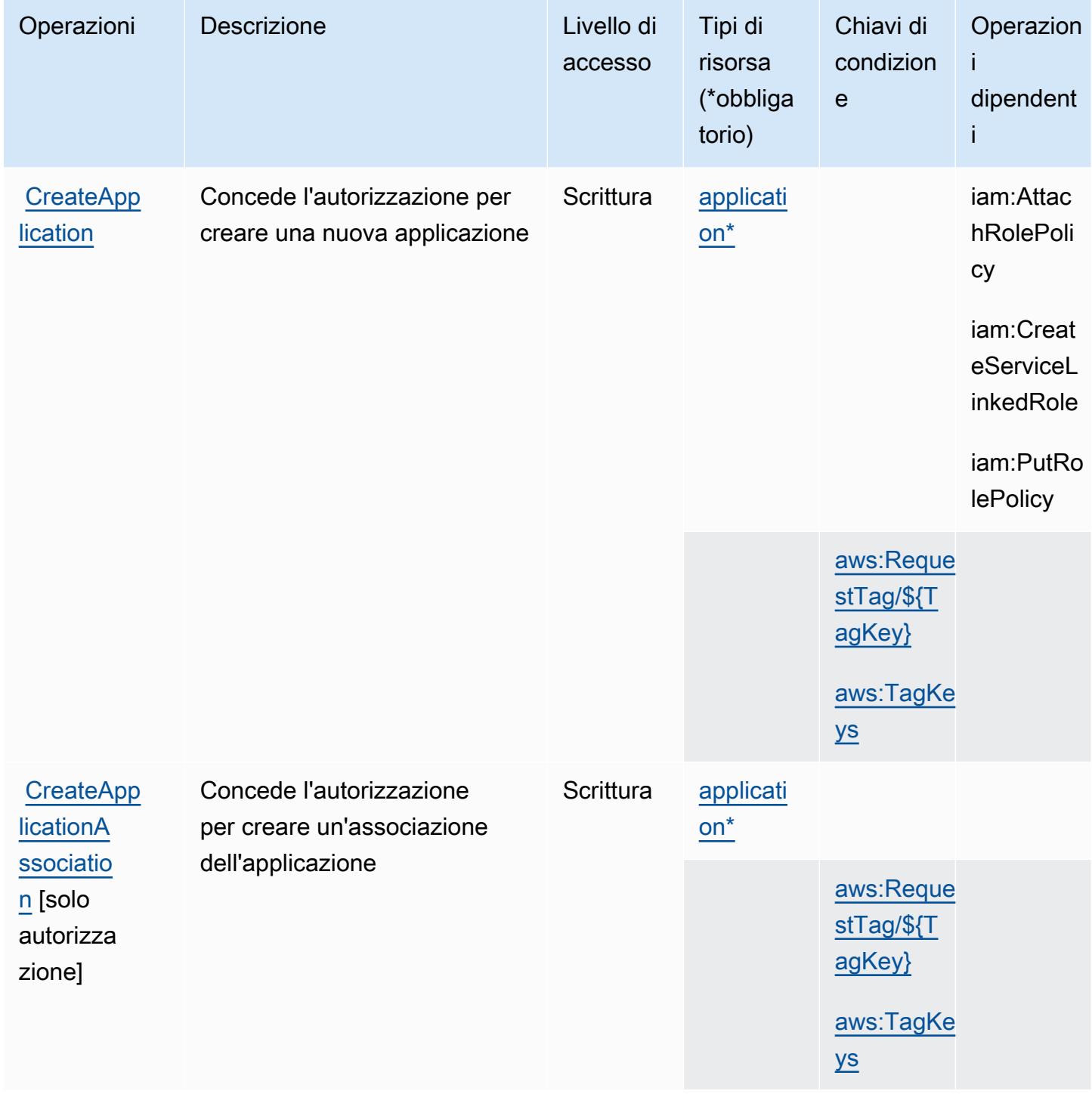

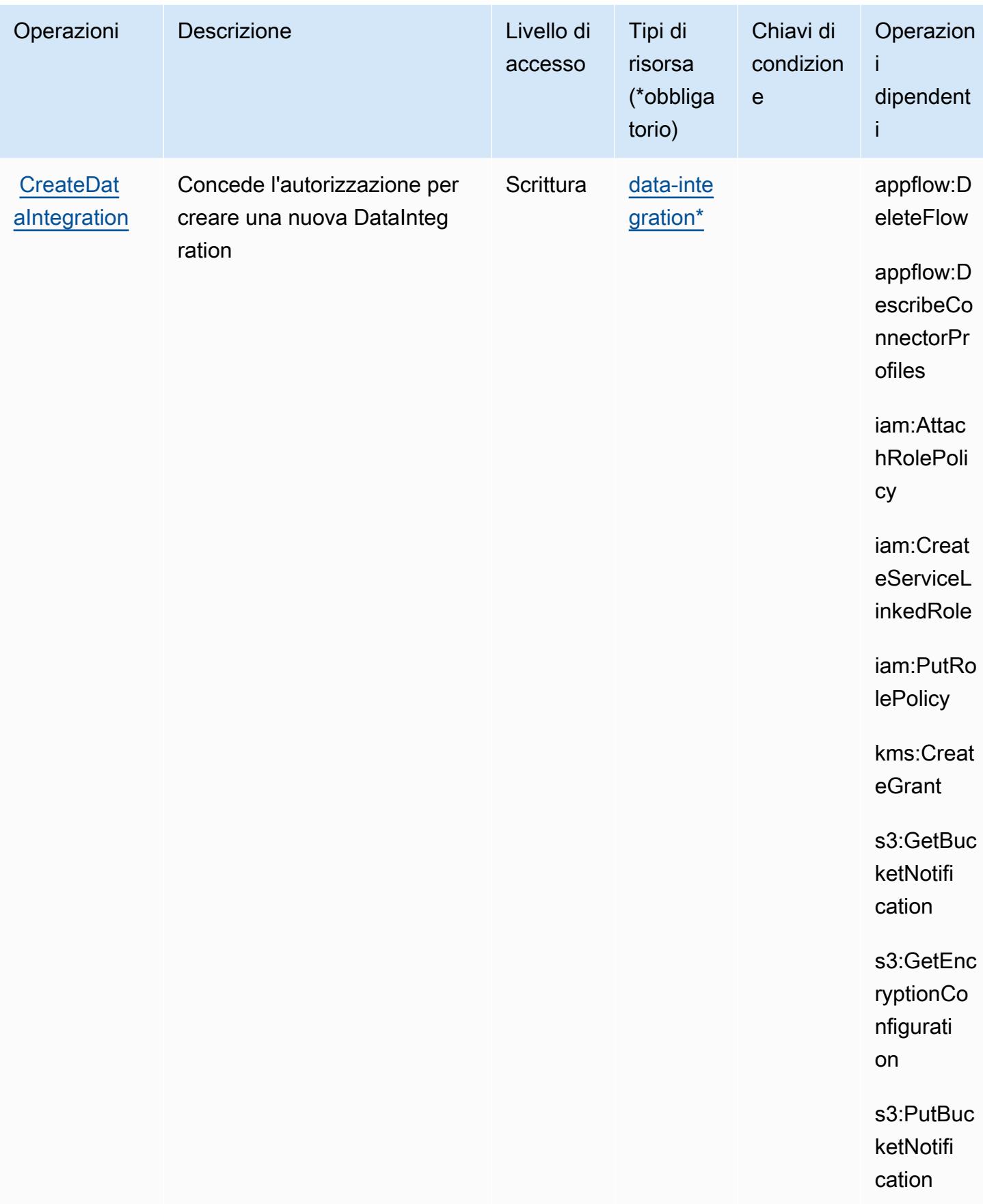

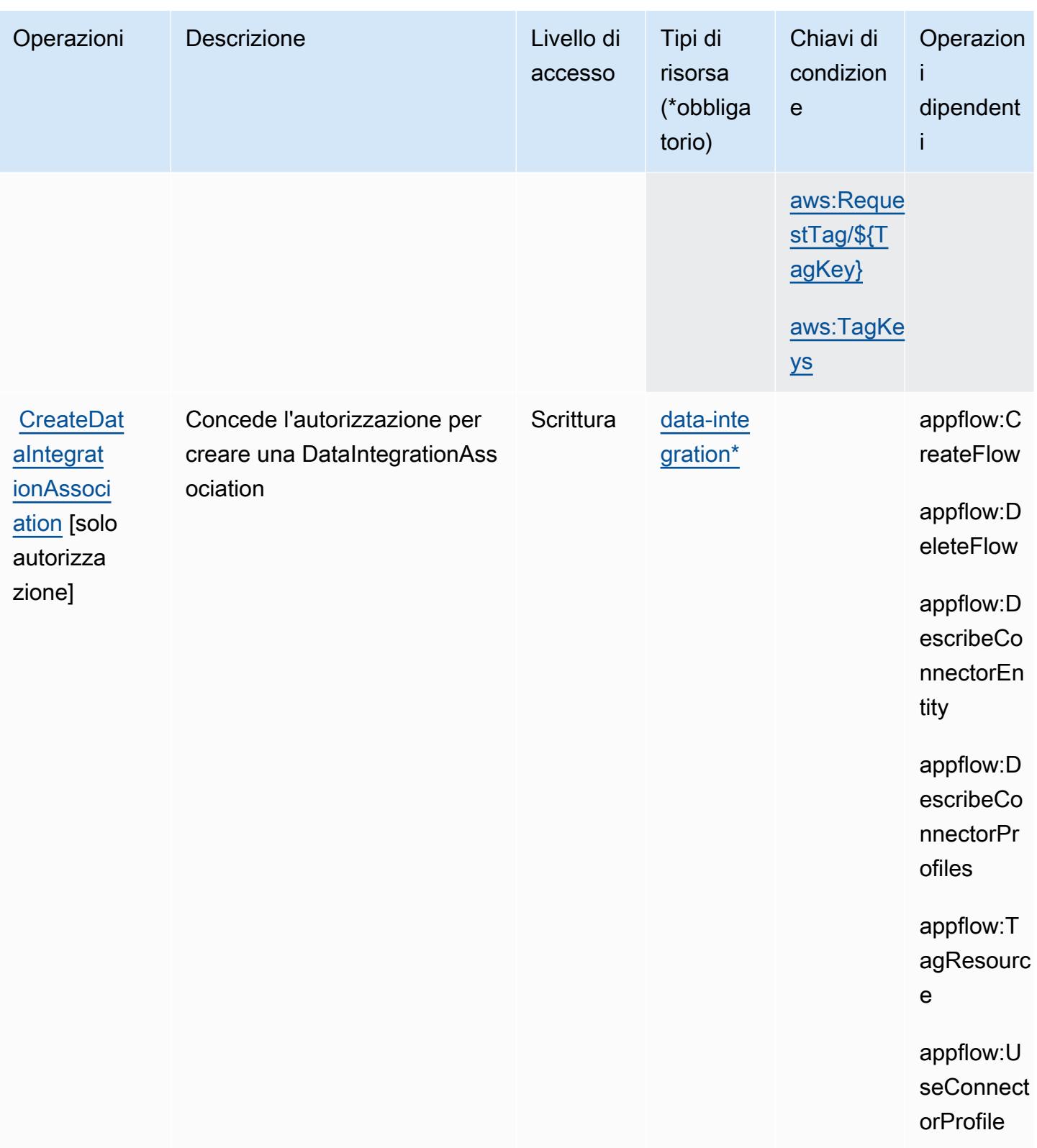

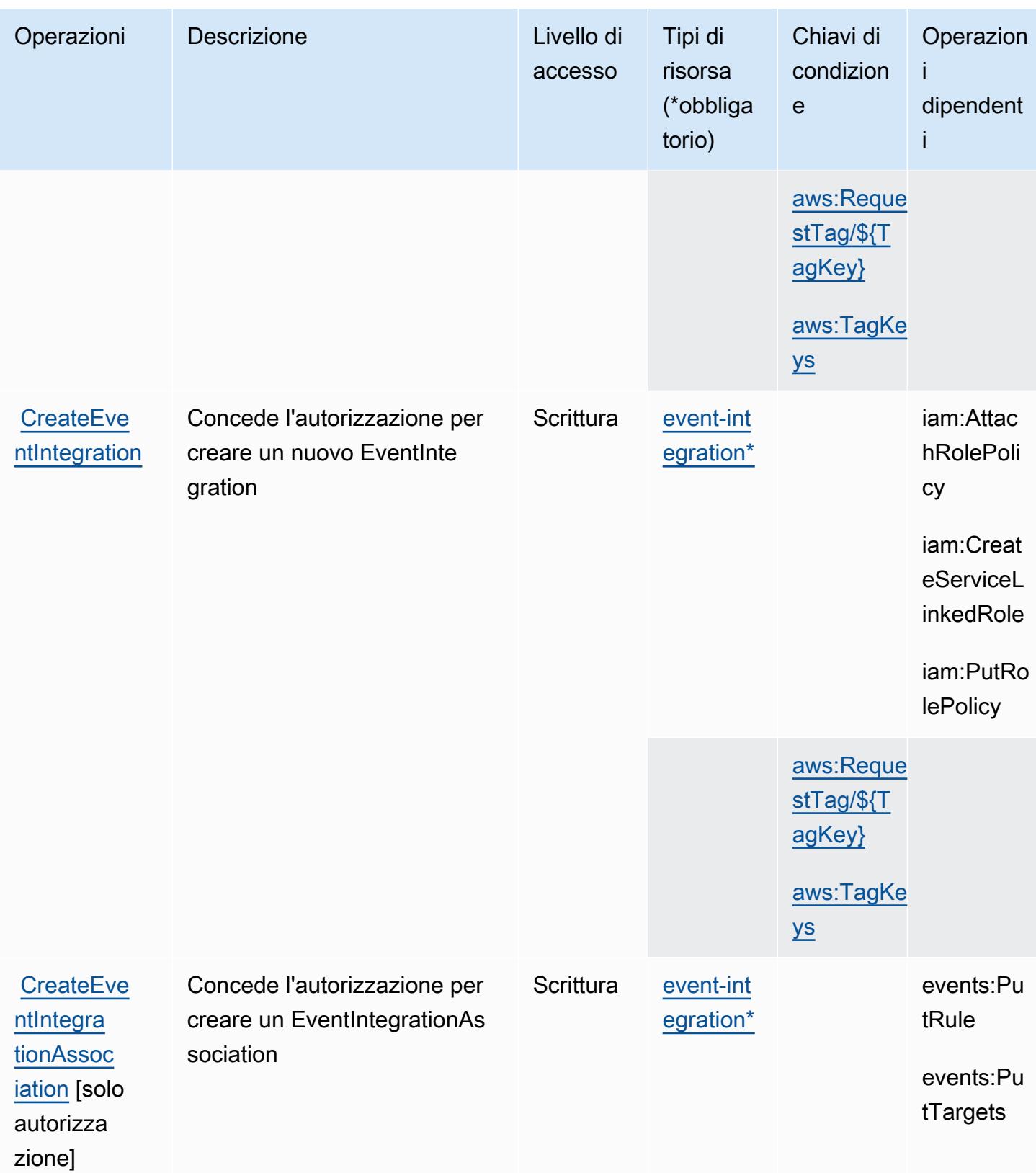

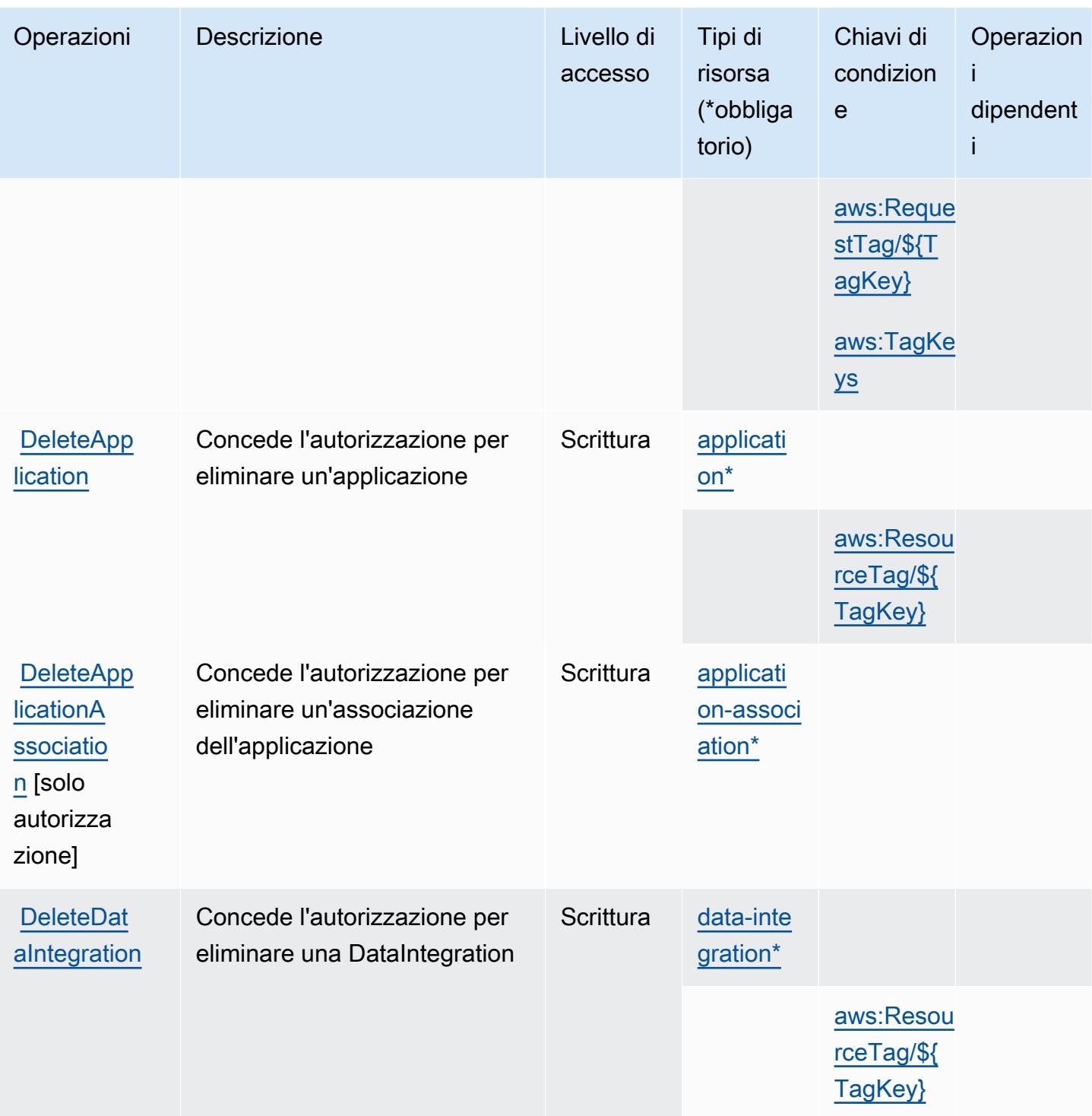

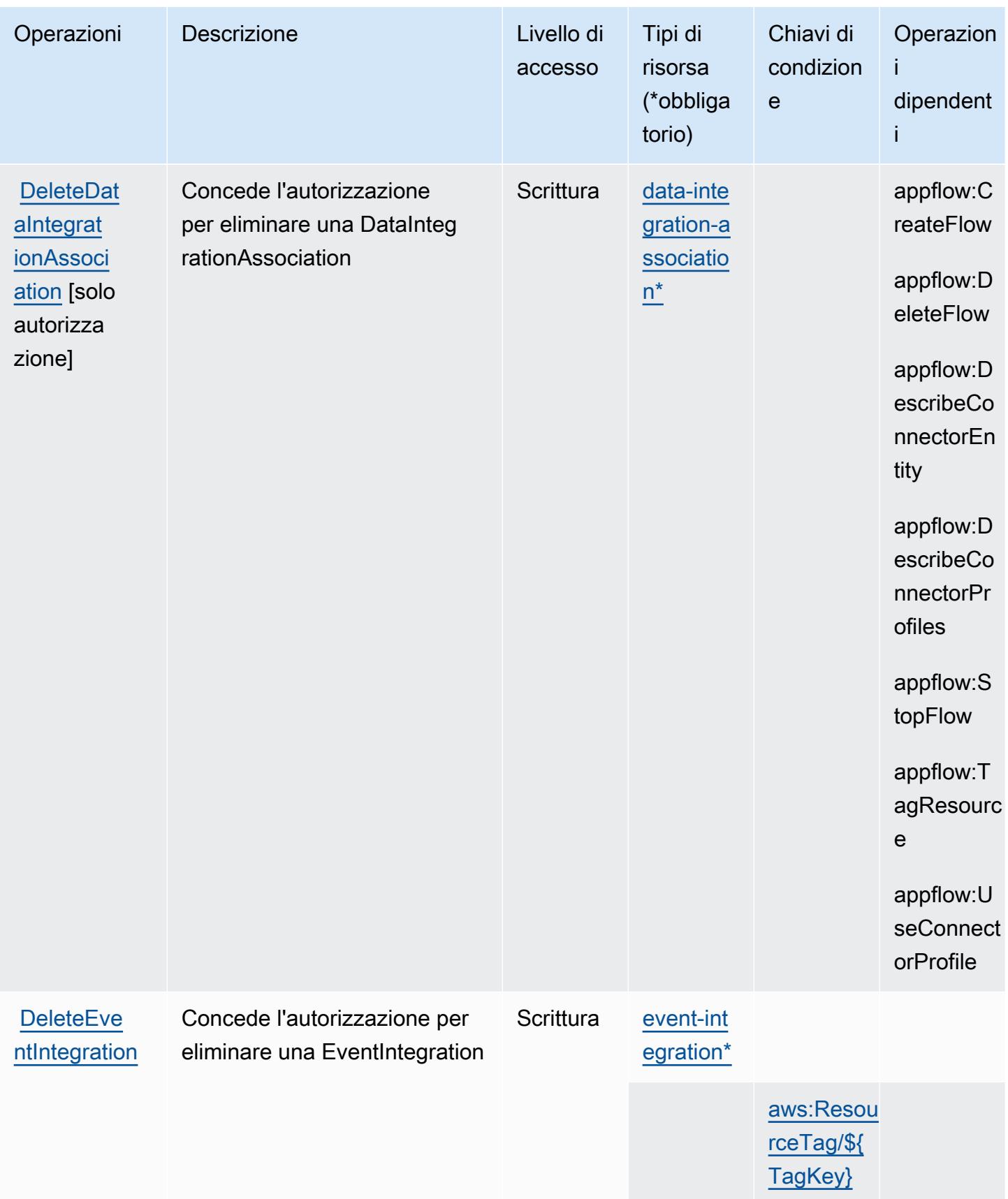

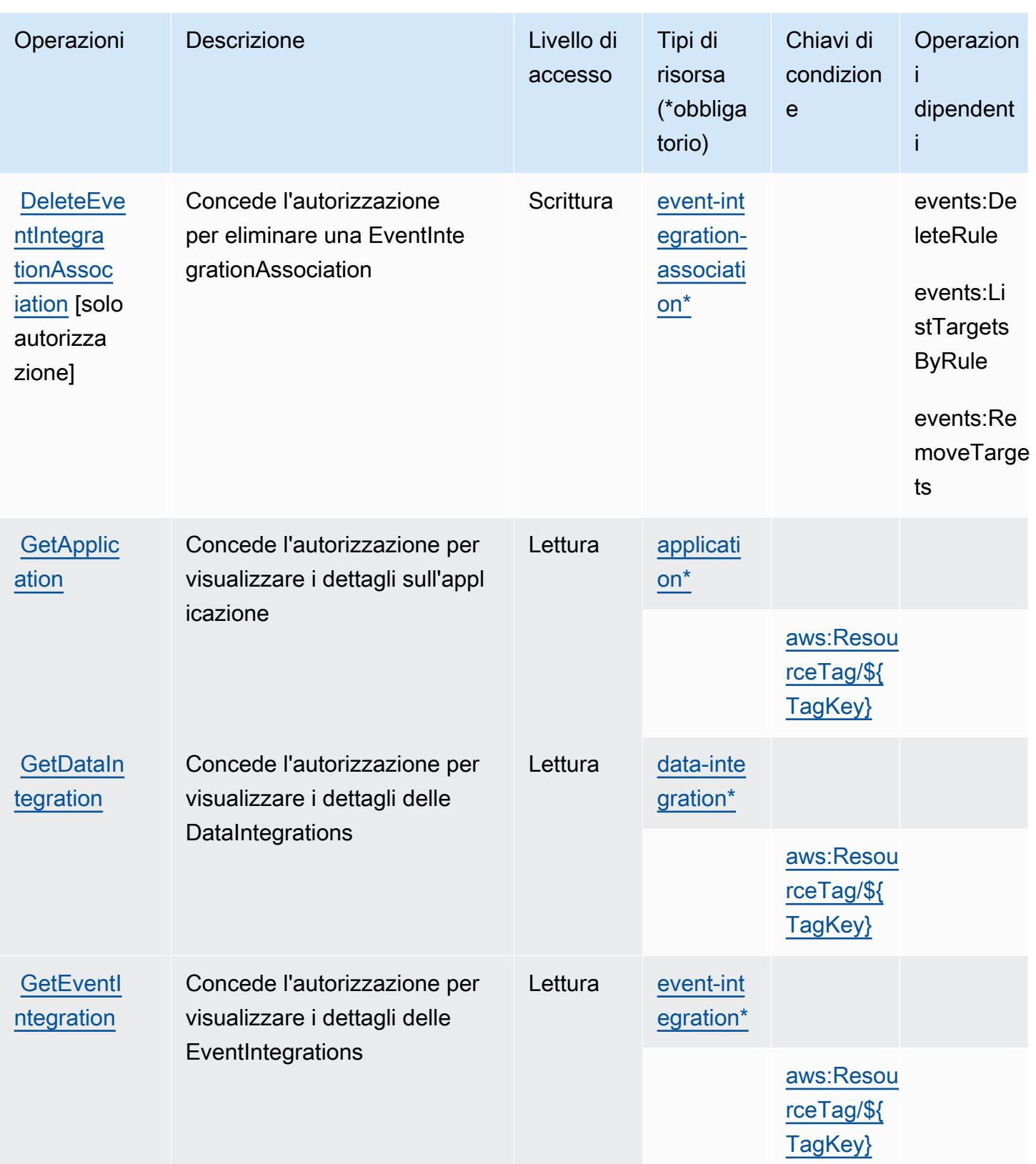

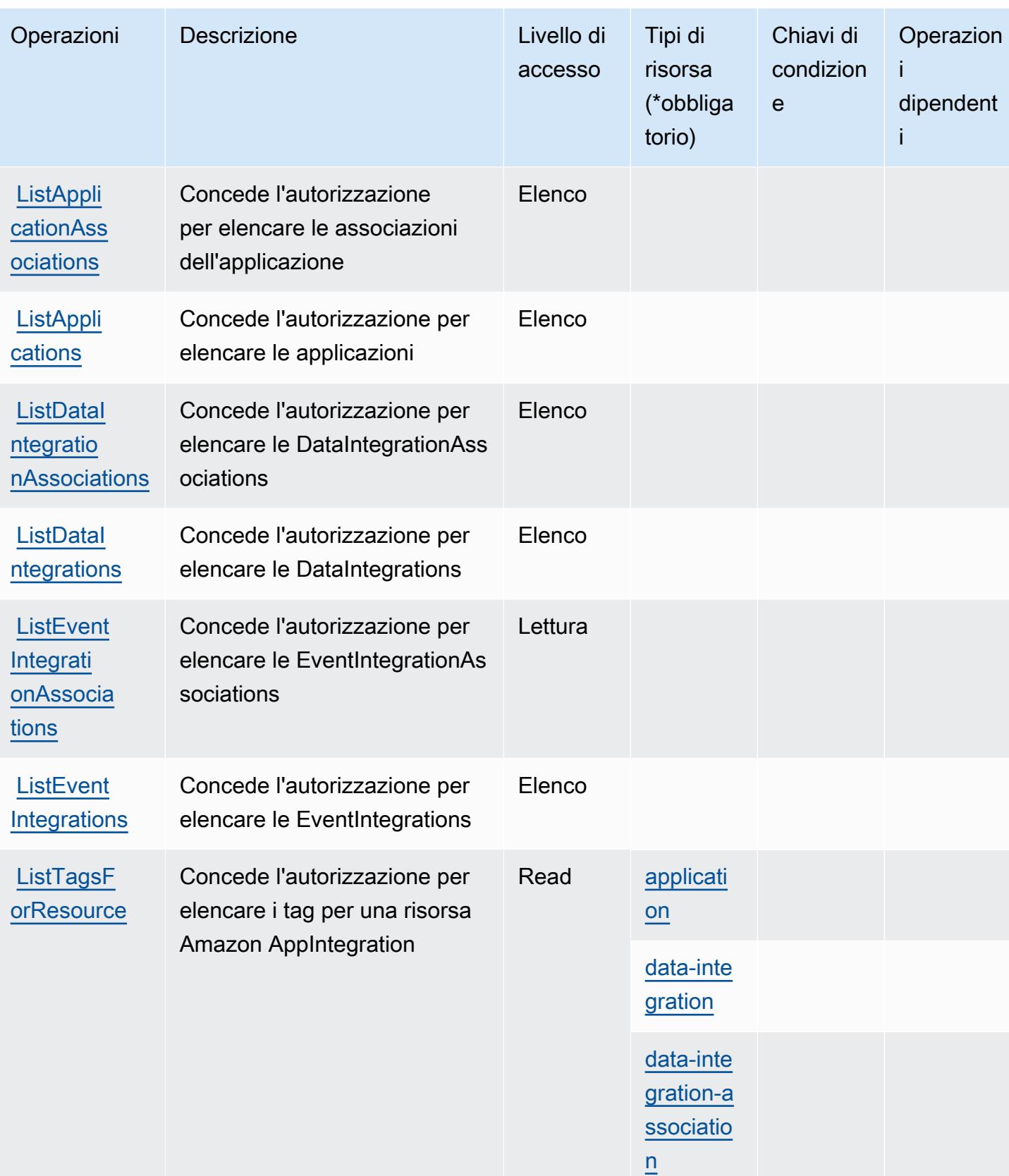

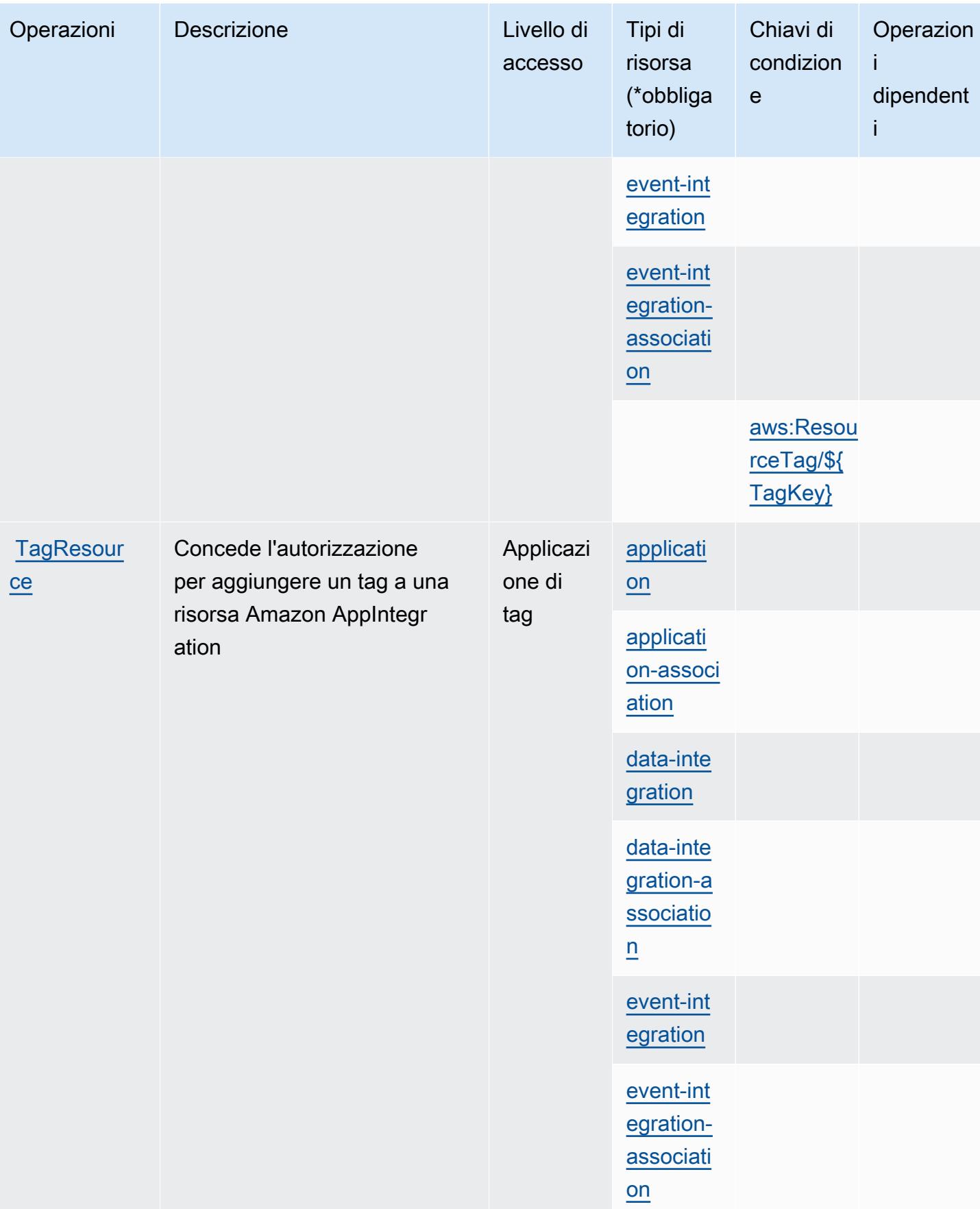

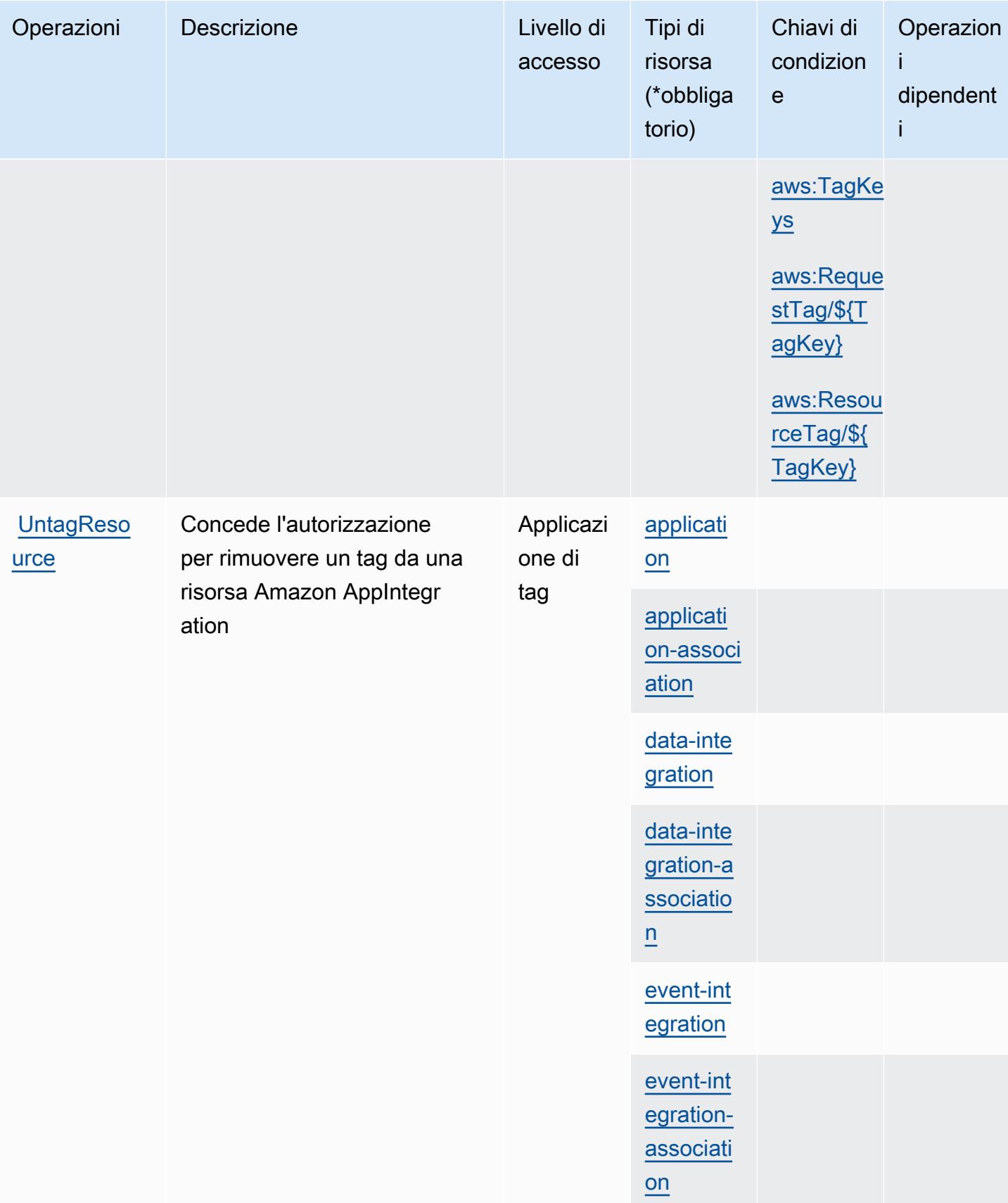

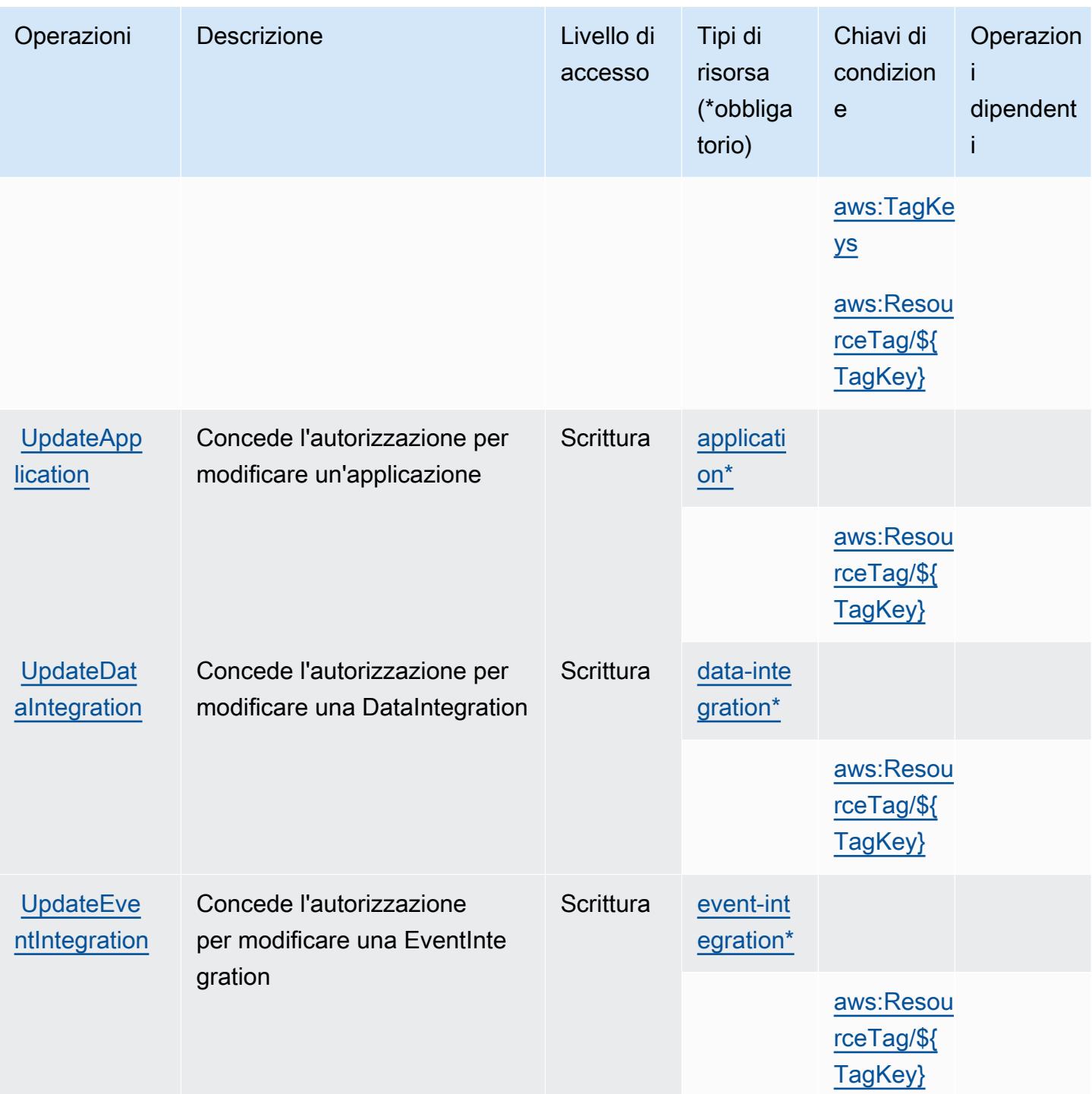

# <span id="page-230-0"></span>Tipi di risorse definiti da Amazon AppIntegrations

I seguenti tipi di risorse sono definiti da questo servizio e possono essere utilizzati nell'elemento Resource delle istruzioni di policy delle autorizzazioni IAM. Ogni operazione nella [Tabella delle](#page-219-0) [operazioni](#page-219-0) identifica i tipi di risorse che possono essere specificati con tale operazione. Un tipo

di risorsa può anche definire quali chiavi di condizione puoi includere in una policy. Queste chiavi vengono visualizzate nell'ultima colonna della tabella Tipi di risorsa. Per dettagli sulle colonne nella tabella seguente, consulta [Tabella dei tipi di risorsa.](reference_policies_actions-resources-contextkeys.html#resources_table)

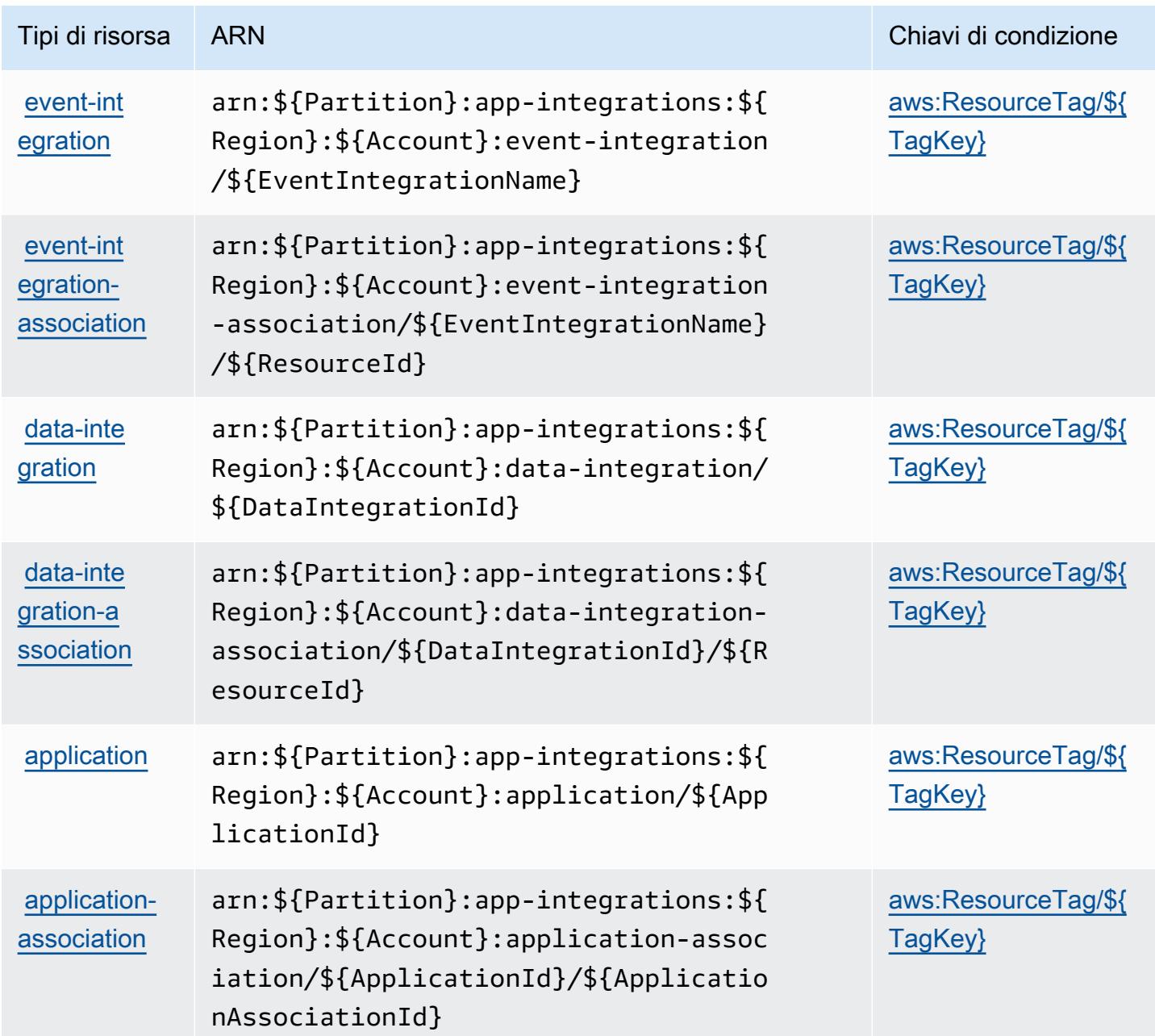

<span id="page-231-0"></span>Chiavi di condizione per Amazon AppIntegrations

Amazon AppIntegrations definisce le seguenti chiavi di condizione che possono essere utilizzate nell'elemento Condition di una policy IAM. Puoi utilizzare queste chiavi per perfezionare

ulteriormente le condizioni in base alle quali si applica l'istruzione di policy. Per dettagli sulle colonne nella tabella seguente, consulta [Tabella delle chiavi di condizione.](reference_policies_actions-resources-contextkeys.html#context_keys_table)

Per visualizzare le chiavi di condizione globali disponibili per tutti i servizi, consulta Chiavi di [condizione globali disponibili](https://docs.aws.amazon.com/IAM/latest/UserGuide/reference_policies_condition-keys.html#AvailableKeys).

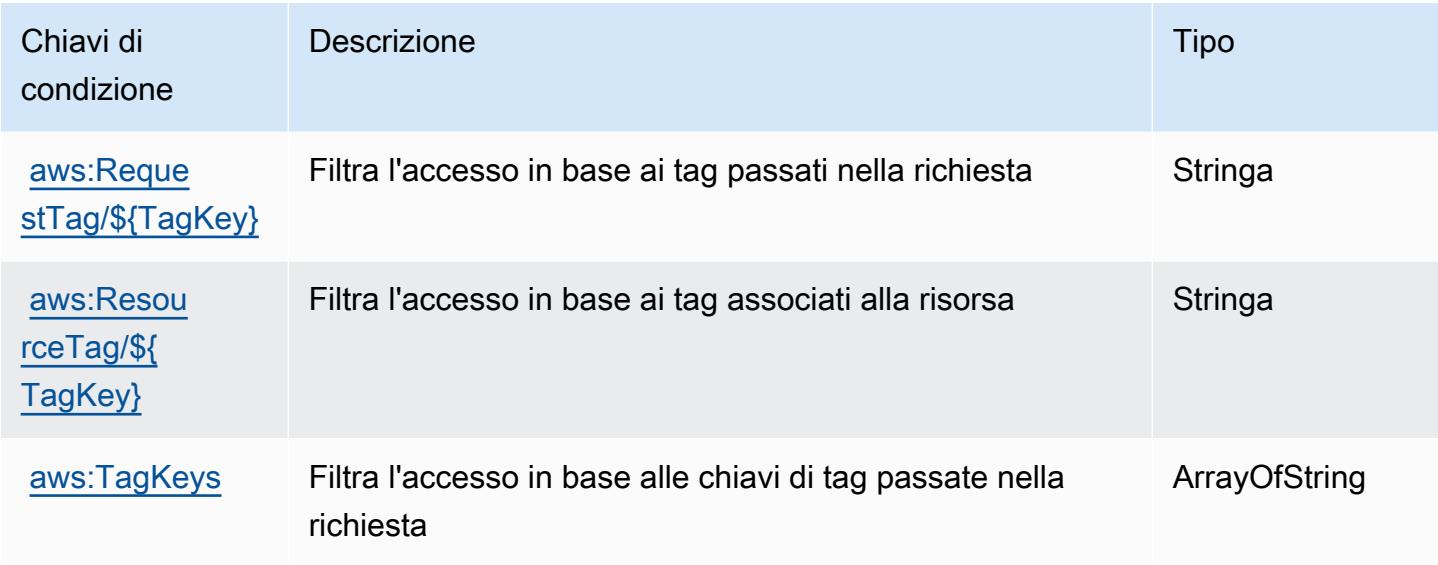

# Operazioni, risorse e chiavi di condizione per AWS Application Auto Scaling

AWS Application Auto Scaling (prefisso del servizio: application-autoscaling) fornisce le seguenti risorse, operazioni e chiavi di contesto della condizione specifiche del servizio per l'utilizzo in policy delle autorizzazioni IAM.

Riferimenti:

- Scopri come [configurare questo servizio](https://docs.aws.amazon.com/autoscaling/application/userguide/).
- Visualizza un elenco delle [operazioni API disponibili per questo servizio](https://docs.aws.amazon.com/autoscaling/application/APIReference/).
- Scopri come proteggere questo servizio e le sue risorse [utilizzando le policy delle autorizzazioni di](https://docs.aws.amazon.com/autoscaling/application/userguide/auth-and-access-control.html)  [IAM](https://docs.aws.amazon.com/autoscaling/application/userguide/auth-and-access-control.html).

#### Argomenti

- [Operazioni definite da AWS Application Auto Scaling](#page-233-0)
- [Tipi di risorsa definiti da AWS Application Auto Scaling](#page-239-0)
- [Chiavi di condizione per AWS Application Auto Scaling](#page-239-1)

## <span id="page-233-0"></span>Operazioni definite da AWS Application Auto Scaling

Puoi specificare le seguenti operazioni nell'elemento Action di un'istruzione di policy IAM. Utilizza le policy per concedere le autorizzazioni per eseguire un'operazione in AWS. Quando utilizzi un'operazione in una policy, in genere consenti o rifiuti l'accesso all'operazione API o al comando CLI con lo stesso nome. Tuttavia, in alcuni casi, una singola operazione controlla l'accesso a più di una operazione. In alternativa, alcune operazioni richiedono operazioni differenti.

La colonna Tipi di risorsa della tabella Operazioni indica se ogni operazione supporta le autorizzazioni a livello di risorsa. Se non vi è nessun valore in corrispondenza di questa colonna, è necessario specificare tutte le risorse ("\*") alle quali si applica la policy nell'elemento Resource dell'istruzione di policy. Se la colonna include un tipo di risorsa, puoi specificare un ARN di quel tipo in una istruzione con tale operazione. Se l'operazione ha una o più risorse richieste, il chiamante deve disporre dell'autorizzazione per utilizzare l'operazione con tali risorse. Le risorse richieste sono indicate nella tabella con un asterisco (\*). Se si limita l'accesso alle risorse con l'elemento Resource in una policy IAM, è necessario includere un ARN o un modello per ogni tipo di risorsa richiesta. Alcune operazioni supportano più tipi di risorse. Se il tipo di risorsa è facoltativo (non indicato come obbligatorio), puoi scegliere di utilizzare uno tra i tipi di risorsa facoltativi.

La colonna Chiavi di condizione della tabella Operazioni contiene le chiavi che è possibile specificare nell'elemento Condition di un'istruzione di policy. Per ulteriori informazioni sulle chiavi di condizione associate alle risorse per il servizio guarda la colonna Chiavi di condizione della tabella Tipi di risorsa.

**a** Note

Le chiavi relative alle condizioni delle risorse sono elencate nella tabella [Tipi di risorse.](#page-239-0) Nella colonna Tipi di risorse (\*obbligatorio) della tabella Operazioni è presente un collegamento al tipo di risorsa che si applica a un'operazione. Il tipo di risorsa nella tabella Tipi di risorse include la colonna Chiavi di condizione, che contiene le chiavi delle condizioni delle risorse che si applicano a un'operazione nella tabella Operazioni.

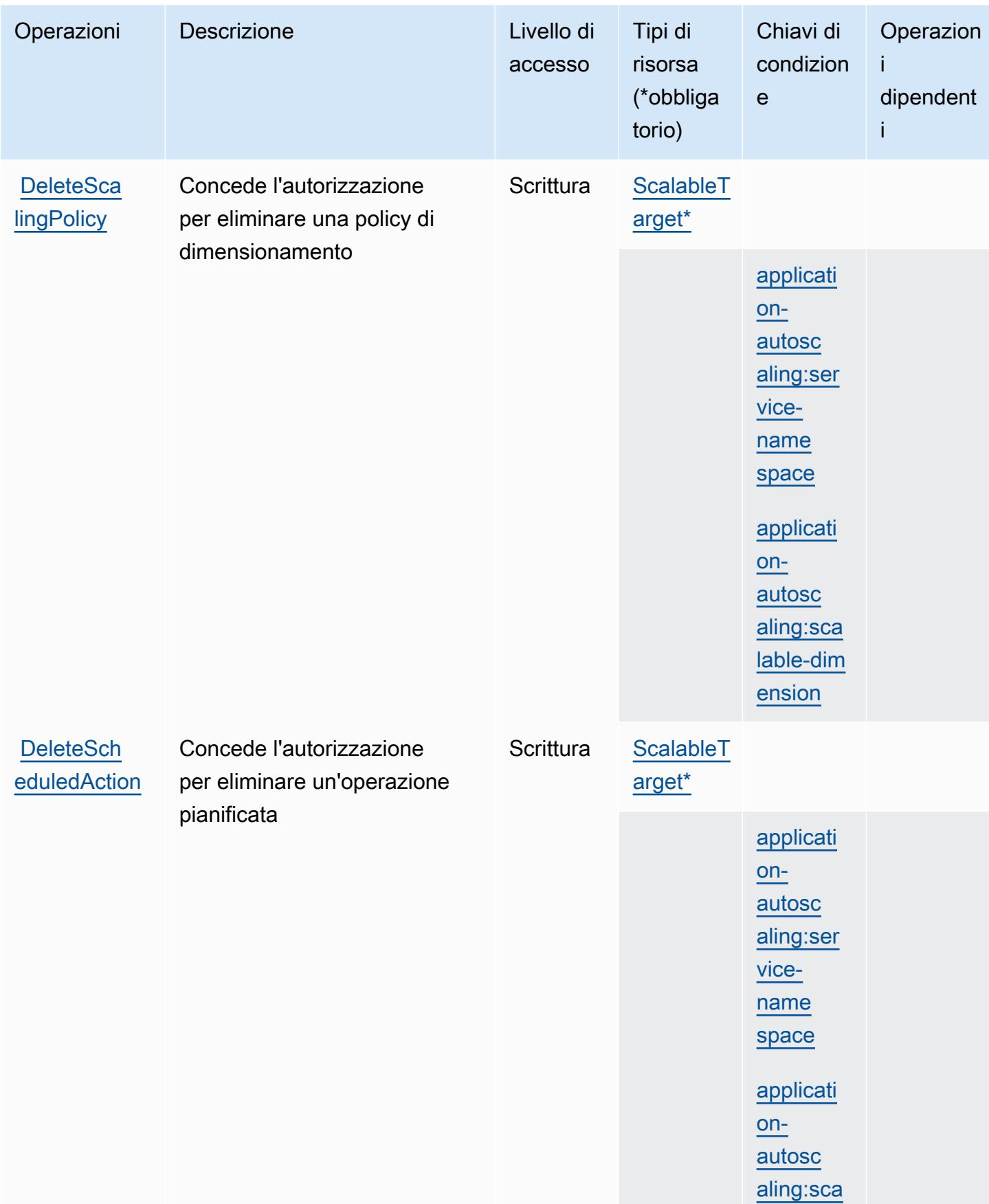

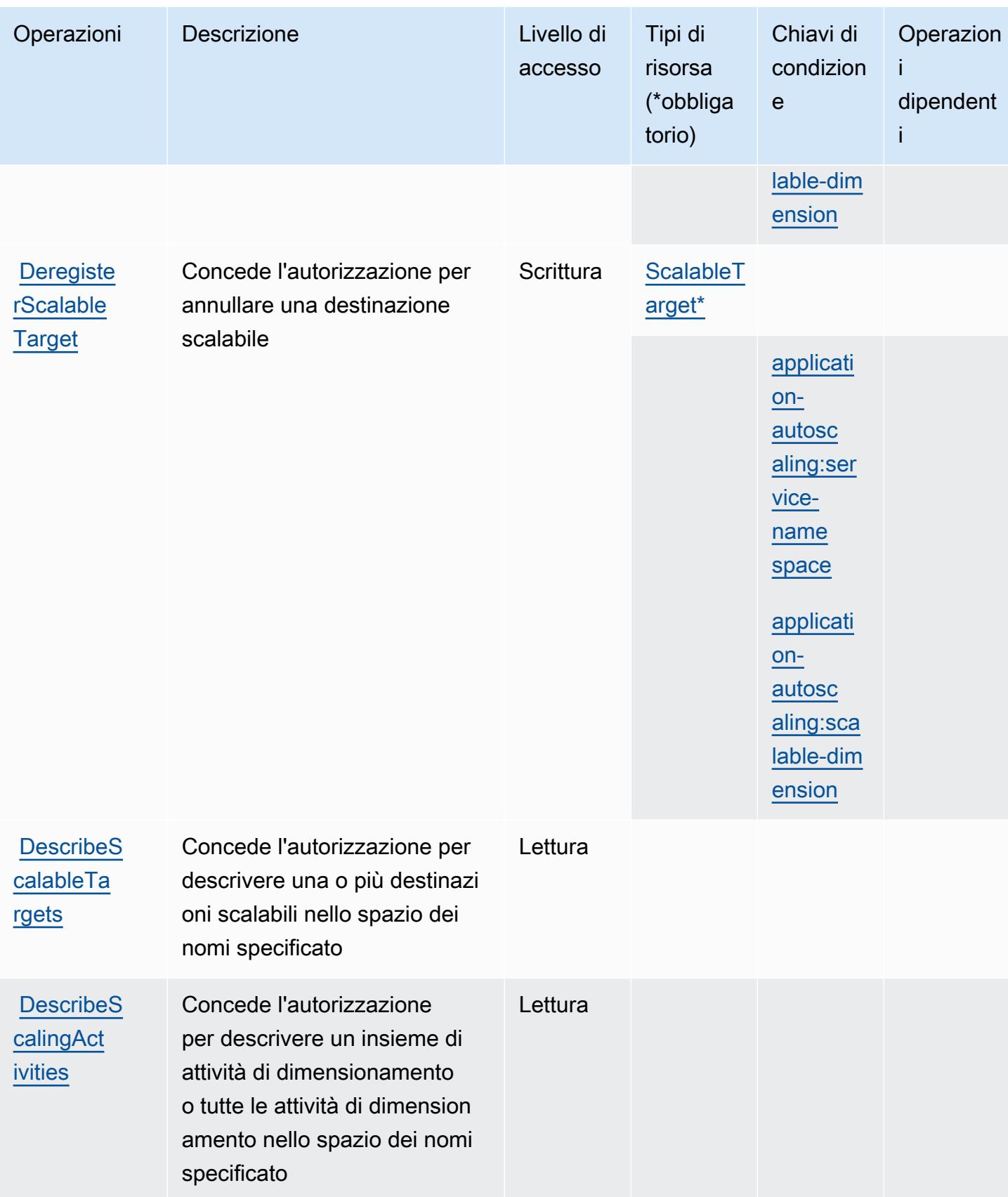

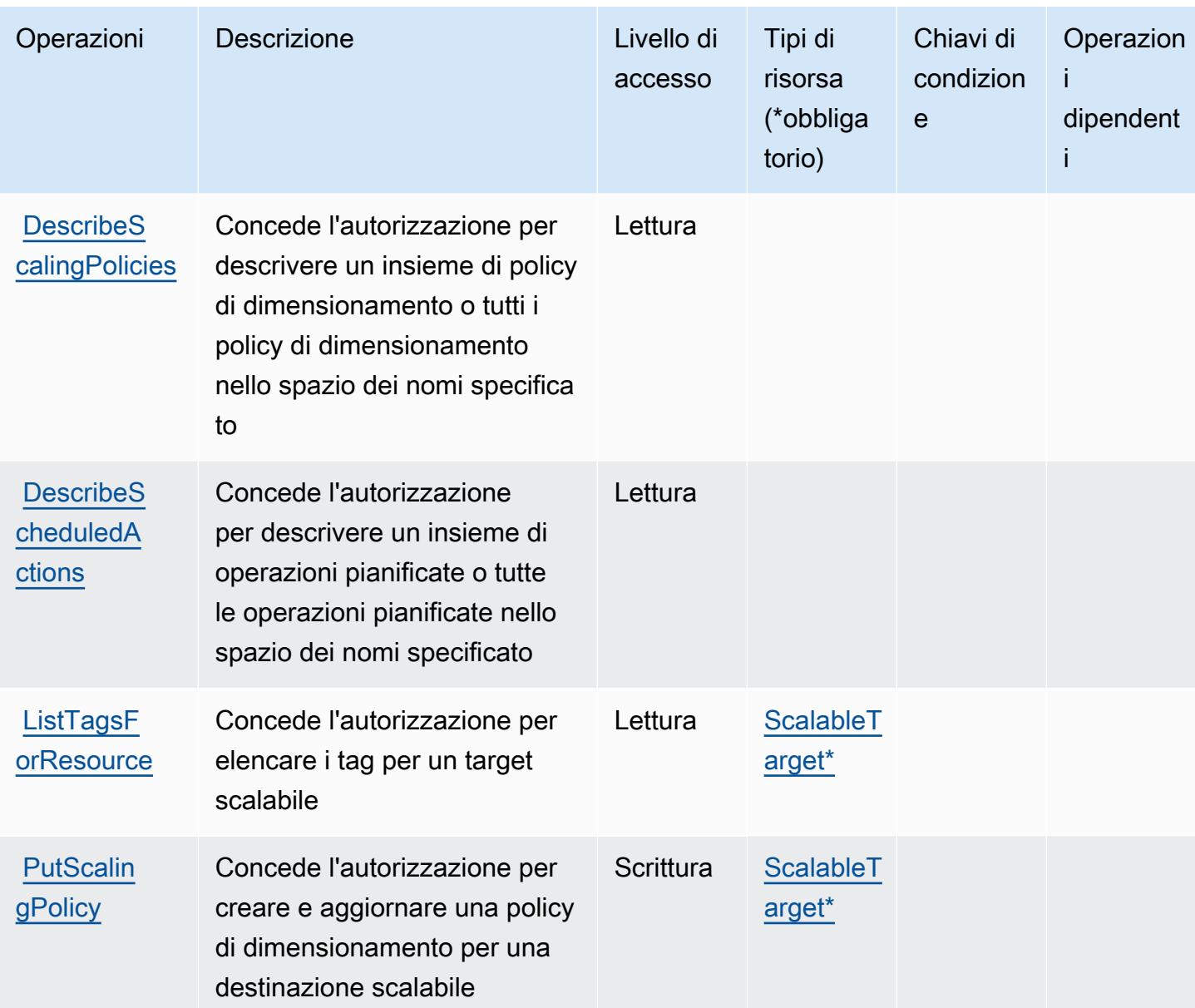

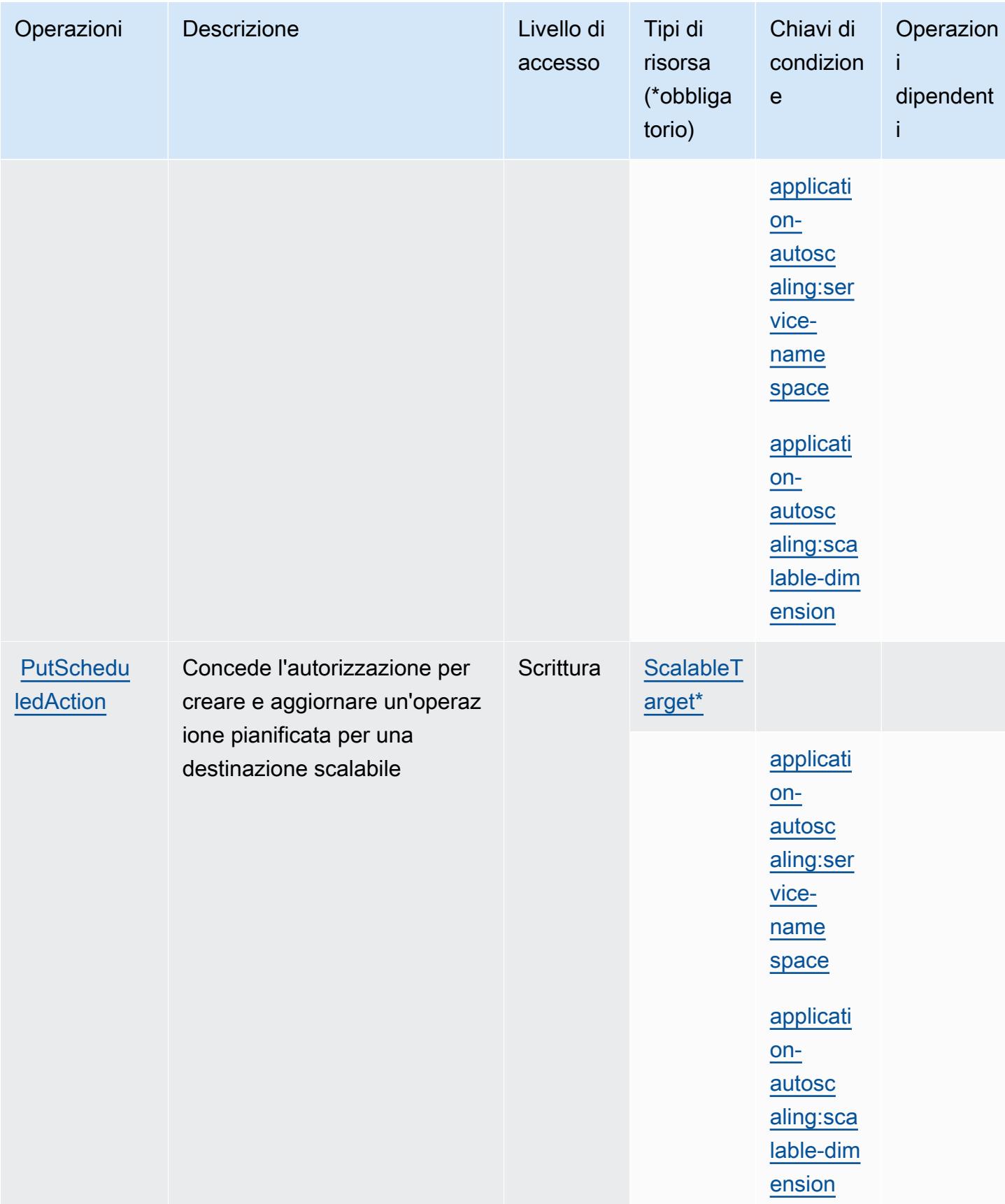

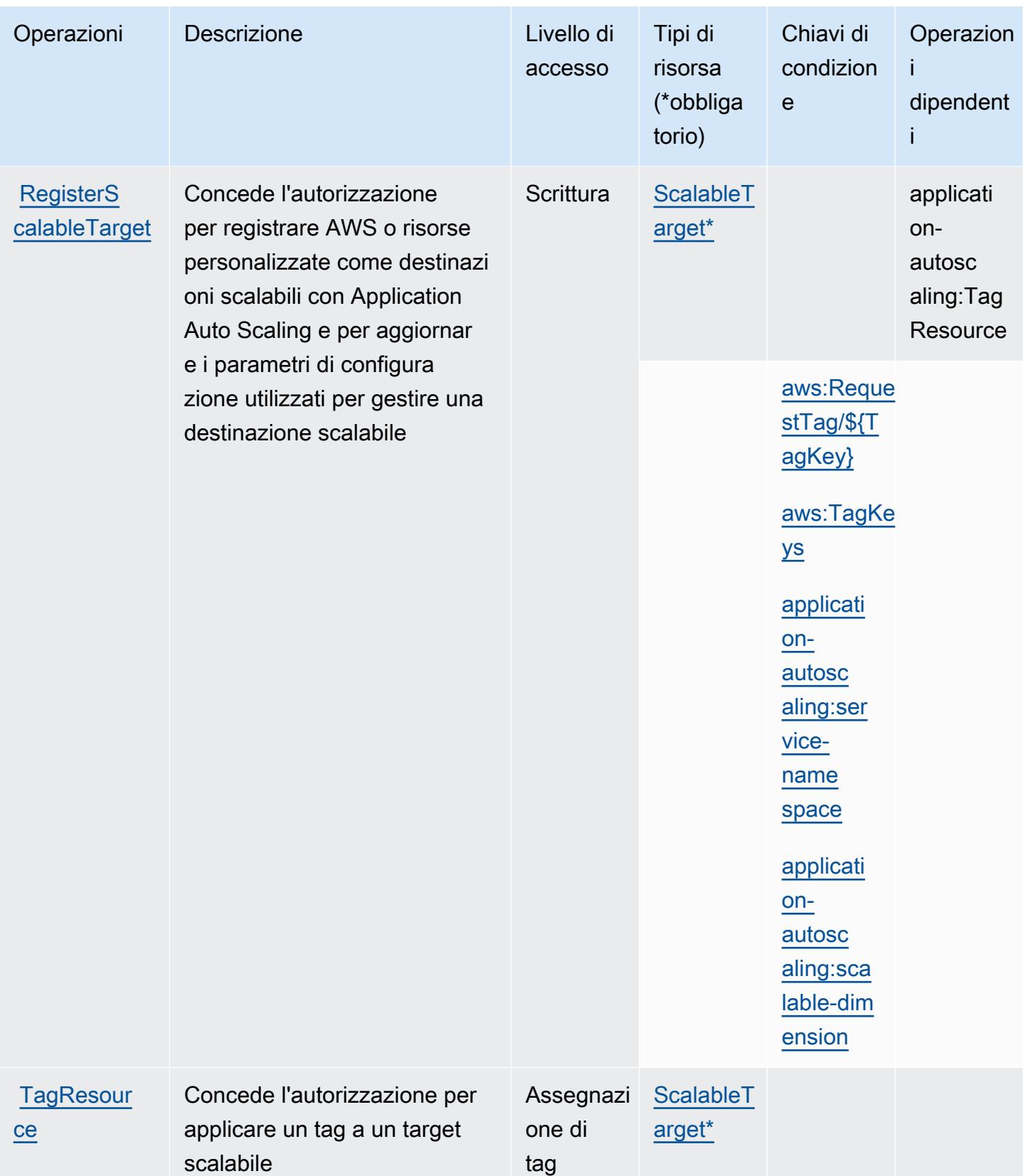

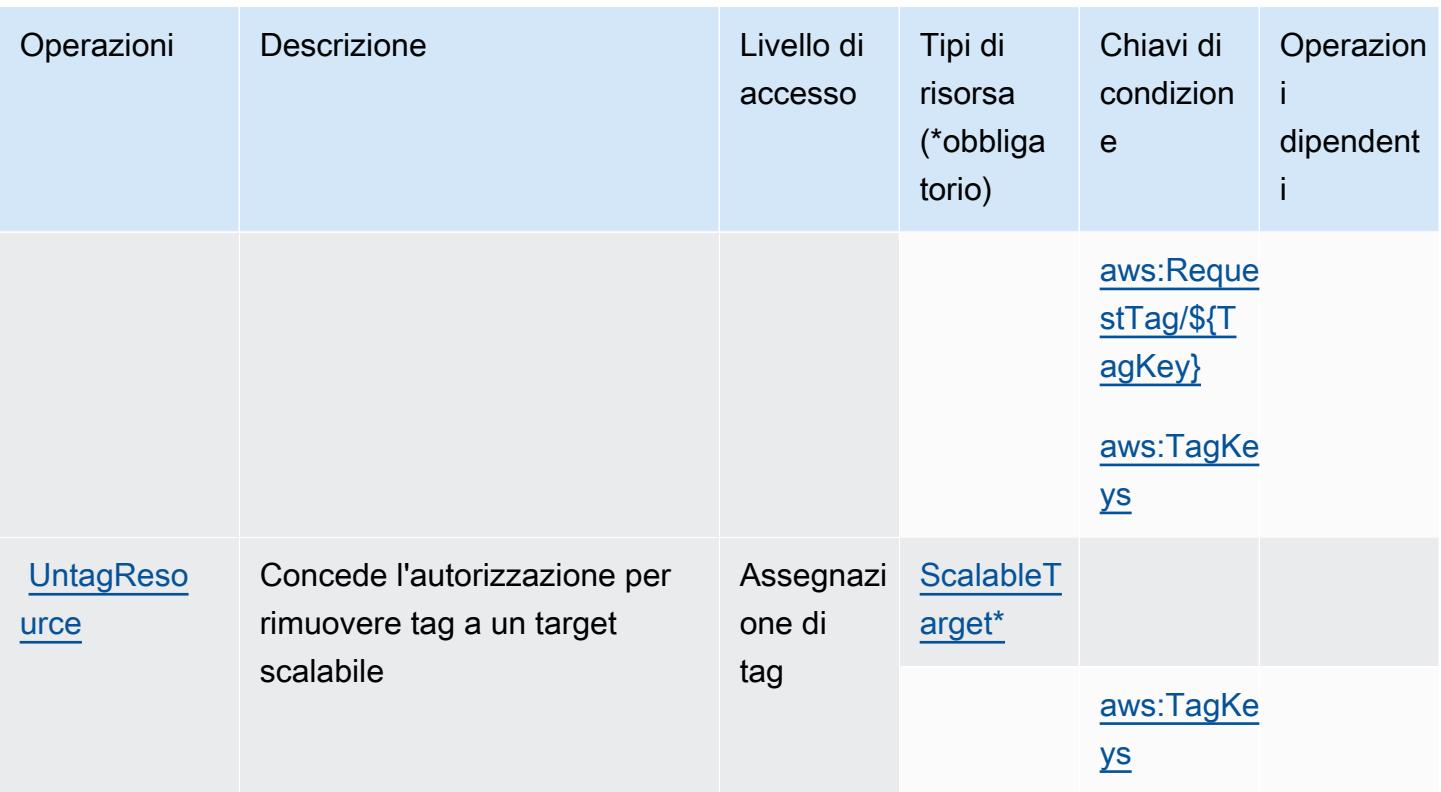

## <span id="page-239-0"></span>Tipi di risorsa definiti da AWS Application Auto Scaling

I seguenti tipi di risorse sono definiti da questo servizio e possono essere utilizzati nell'elemento Resource delle istruzioni di policy delle autorizzazioni IAM. Ogni operazione nella [Tabella delle](#page-233-0) [operazioni](#page-233-0) identifica i tipi di risorse che possono essere specificati con tale operazione. Un tipo di risorsa può anche definire quali chiavi di condizione puoi includere in una policy. Queste chiavi vengono visualizzate nell'ultima colonna della tabella Tipi di risorsa. Per dettagli sulle colonne nella tabella seguente, consulta [Tabella dei tipi di risorsa.](reference_policies_actions-resources-contextkeys.html#resources_table)

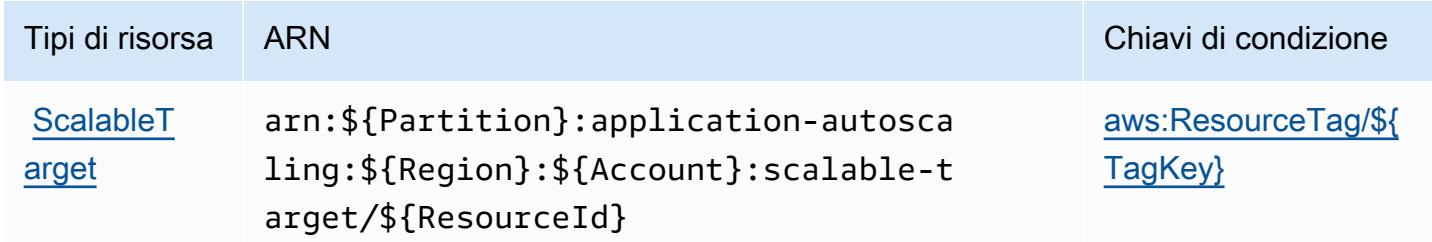

### <span id="page-239-1"></span>Chiavi di condizione per AWS Application Auto Scaling

AWS Application Auto Scaling definisce le seguenti chiavi di condizione che possono essere utilizzate nell'elemento Condition di una policy IAM. Puoi utilizzare queste chiavi per perfezionare ulteriormente le condizioni in base alle quali si applica l'istruzione di policy. Per dettagli sulle colonne nella tabella seguente, consulta [Tabella delle chiavi di condizione.](reference_policies_actions-resources-contextkeys.html#context_keys_table)

Per visualizzare le chiavi di condizione globali disponibili per tutti i servizi, consulta [Chiavi di](https://docs.aws.amazon.com/IAM/latest/UserGuide/reference_policies_condition-keys.html#AvailableKeys)  [condizione globali disponibili](https://docs.aws.amazon.com/IAM/latest/UserGuide/reference_policies_condition-keys.html#AvailableKeys).

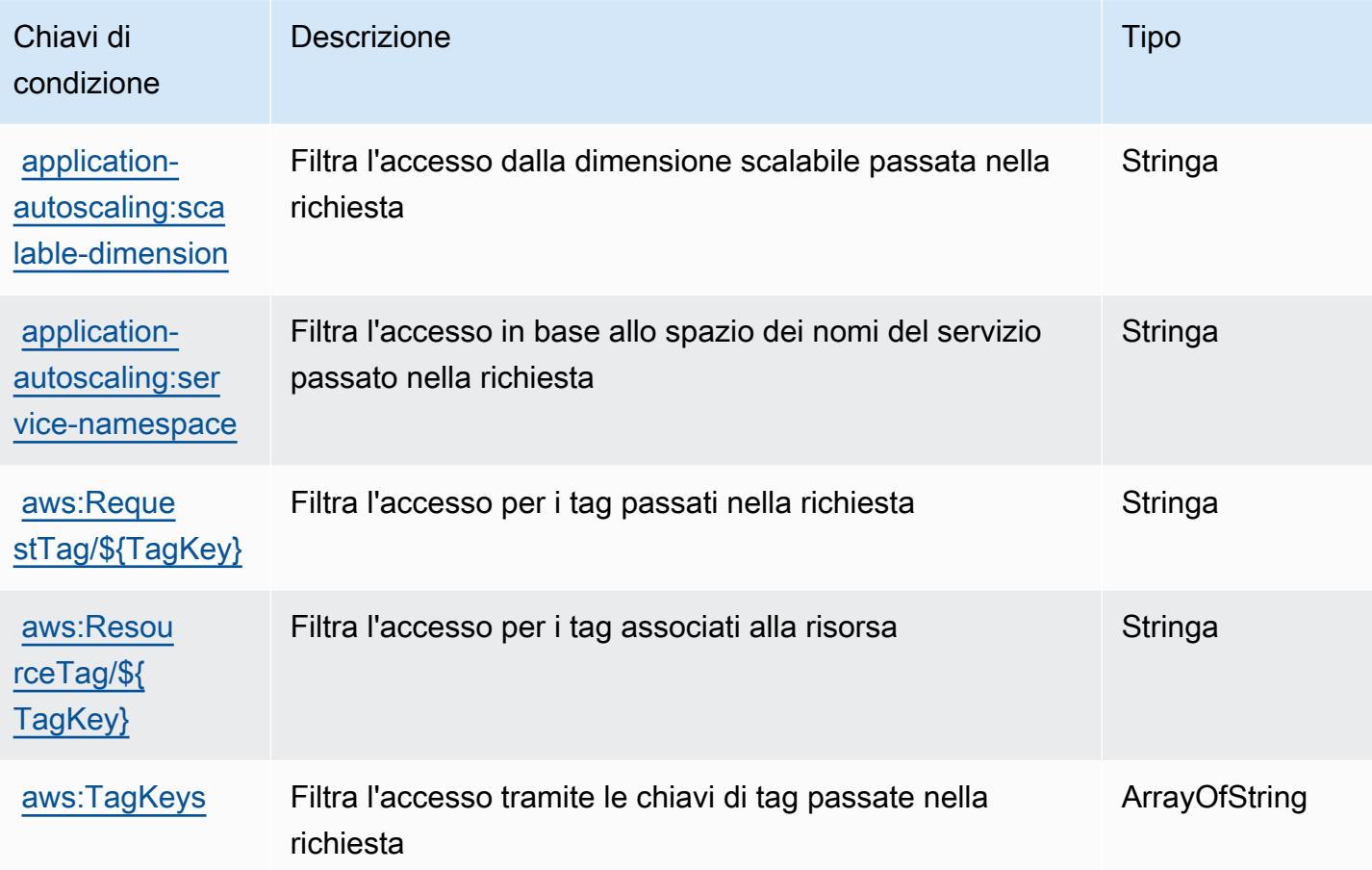

# Operazioni, risorse e chiavi di condizione per AWS Application Cost Profiler **Service**

AWS Application Cost Profiler Service (prefisso del servizio: application-cost-profiler) fornisce le seguenti risorse, operazioni e chiavi di contesto della condizione specifiche del servizio per l'utilizzo nelle policy delle autorizzazioni IAM.

Riferimenti:

- Scopri come [configurare questo servizio](https://docs.aws.amazon.com/application-cost-profiler/latest/userguide/introduction.html).
- Visualizza un elenco delle [operazioni API disponibili per questo servizio](https://docs.aws.amazon.com/application-cost-profiler/latest/APIReference/).

• Scopri come proteggere questo servizio e le sue risorse [utilizzando le policy delle autorizzazioni di](https://docs.aws.amazon.com/application-cost-profiler/latest/userguide/security.html)  [IAM](https://docs.aws.amazon.com/application-cost-profiler/latest/userguide/security.html).

#### Argomenti

- [Operazioni definite da AWS Application Cost Profiler Service](#page-241-0)
- [Tipi di risorsa definiti da AWS Application Cost Profiler Service](#page-243-0)
- [Chiavi di condizione per AWS Application Cost Profiler Service](#page-243-1)

## <span id="page-241-0"></span>Operazioni definite da AWS Application Cost Profiler Service

Puoi specificare le seguenti operazioni nell'elemento Action di un'istruzione di policy IAM. Utilizza le policy per concedere le autorizzazioni per eseguire un'operazione in AWS. Quando utilizzi un'operazione in una policy, in genere consenti o rifiuti l'accesso all'operazione API o al comando CLI con lo stesso nome. Tuttavia, in alcuni casi, una singola operazione controlla l'accesso a più di una operazione. In alternativa, alcune operazioni richiedono operazioni differenti.

La colonna Tipi di risorsa della tabella Operazioni indica se ogni operazione supporta le autorizzazioni a livello di risorsa. Se non vi è nessun valore in corrispondenza di questa colonna, è necessario specificare tutte le risorse ("\*") alle quali si applica la policy nell'elemento Resource dell'istruzione di policy. Se la colonna include un tipo di risorsa, puoi specificare un ARN di quel tipo in una istruzione con tale operazione. Se l'operazione ha una o più risorse richieste, il chiamante deve disporre dell'autorizzazione per utilizzare l'operazione con tali risorse. Le risorse richieste sono indicate nella tabella con un asterisco (\*). Se si limita l'accesso alle risorse con l'elemento Resource in una policy IAM, è necessario includere un ARN o un modello per ogni tipo di risorsa richiesta. Alcune operazioni supportano più tipi di risorse. Se il tipo di risorsa è facoltativo (non indicato come obbligatorio), puoi scegliere di utilizzare uno tra i tipi di risorsa facoltativi.

La colonna Chiavi di condizione della tabella Operazioni contiene le chiavi che è possibile specificare nell'elemento Condition di un'istruzione di policy. Per ulteriori informazioni sulle chiavi di condizione associate alle risorse per il servizio guarda la colonna Chiavi di condizione della tabella Tipi di risorsa.

**a** Note

Le chiavi relative alle condizioni delle risorse sono elencate nella tabella [Tipi di risorse.](#page-243-0) Nella colonna Tipi di risorse (\*obbligatorio) della tabella Operazioni è presente un collegamento al tipo di risorsa che si applica a un'operazione. Il tipo di risorsa nella tabella Tipi di risorse

include la colonna Chiavi di condizione, che contiene le chiavi delle condizioni delle risorse che si applicano a un'operazione nella tabella Operazioni.

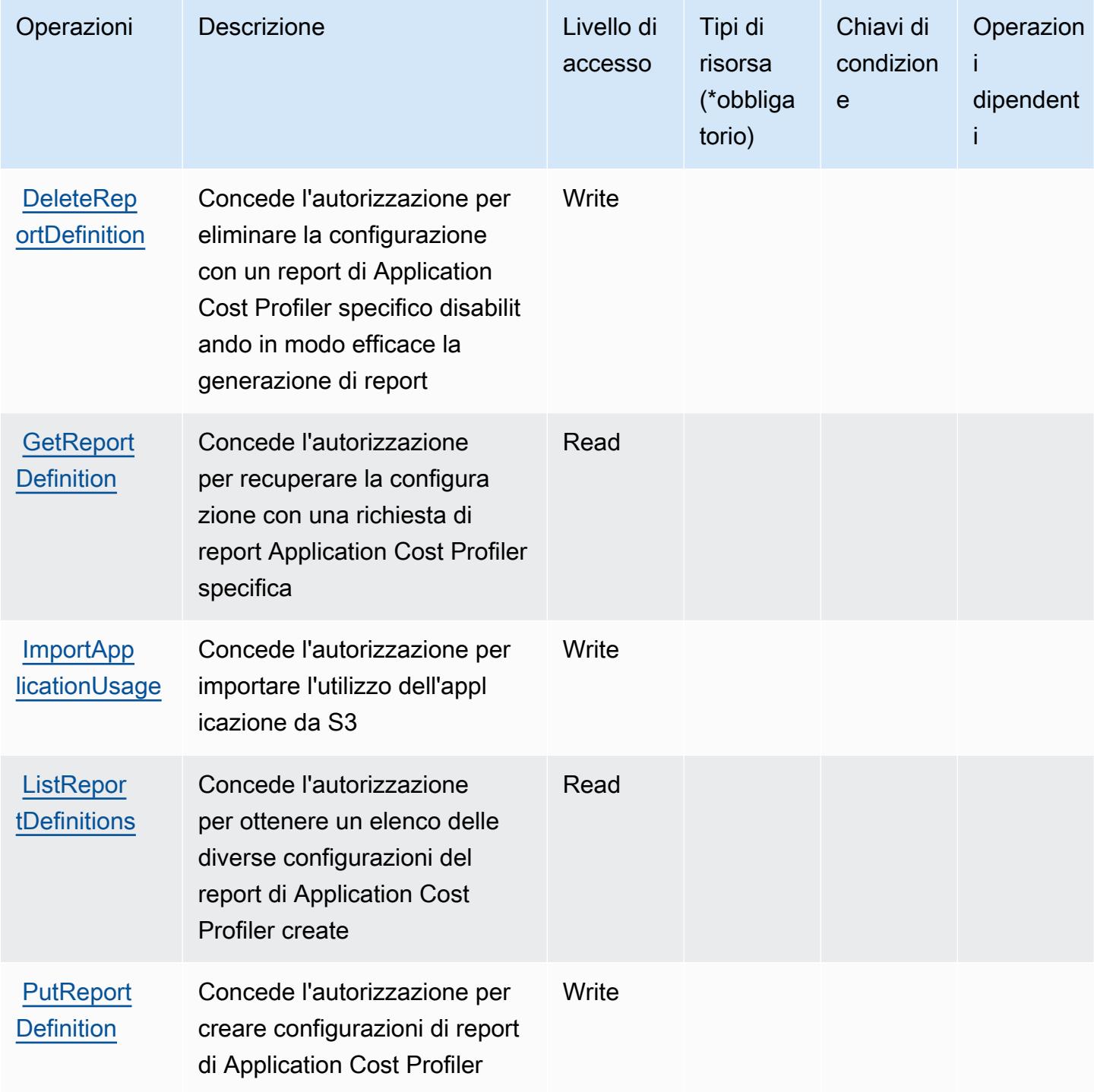

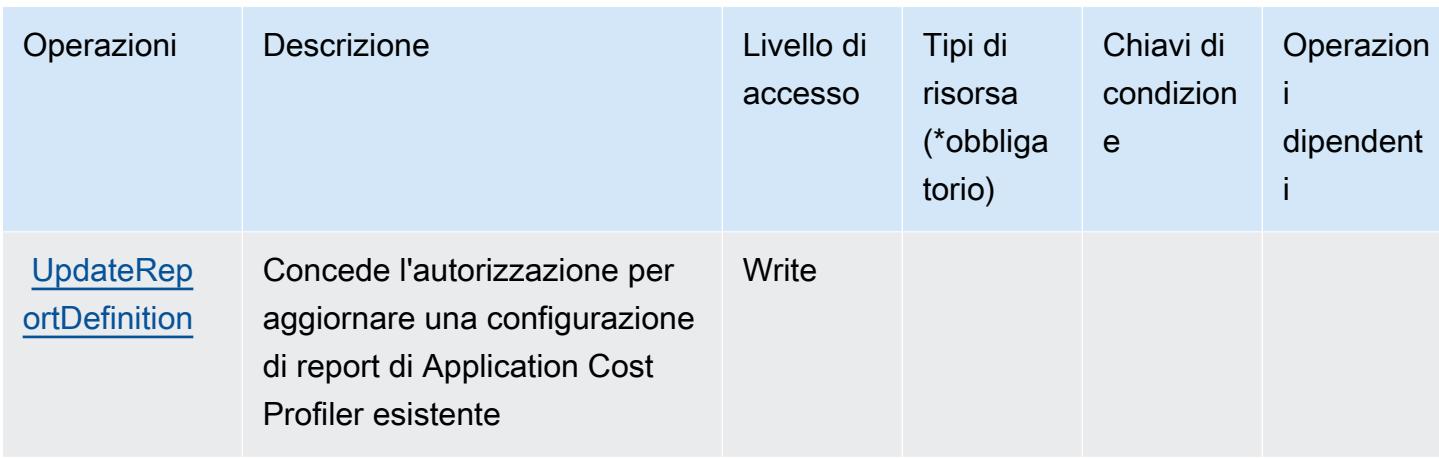

## <span id="page-243-0"></span>Tipi di risorsa definiti da AWS Application Cost Profiler Service

AWS Application Cost Profiler Service non supporta la specifica di un ARN della risorsa nell'elemento Resource di una istruzione di policy IAM. Per consentire l'accesso ad AWS Application Cost Profiler Service, specifica "Resource": "\*" nella policy.

## <span id="page-243-1"></span>Chiavi di condizione per AWS Application Cost Profiler Service

Application Cost Profiler non dispone di chiavi di contesto specifiche del servizio che possono essere utilizzate nell'elemento Condition di dichiarazioni di policy. Per un elenco delle chiavi di contesto globali che sono disponibili per tutti i servizi, consulta [Chiavi disponibili per le condizioni](https://docs.aws.amazon.com/IAM/latest/UserGuide/reference_policies_condition-keys.html#AvailableKeys).

# Operazioni, risorse e chiavi di condizione per Application Discovery Arsenal

Application Discovery Arsenal (prefisso del servizio: arsenal) fornisce le seguenti risorse, operazioni e chiavi di contesto della condizione specifiche del servizio per l'utilizzo nelle policy di autorizzazione di IAM.

#### Riferimenti:

- Scopri come [configurare questo servizio](https://docs.aws.amazon.com/application-discovery/latest/userguide/).
- Visualizza un elenco delle [operazioni API disponibili per questo servizio](https://docs.aws.amazon.com/application-discovery/latest/userguide/).
- Scopri come proteggere questo servizio e le sue risorse [utilizzando le policy delle autorizzazioni di](https://docs.aws.amazon.com/application-discovery/latest/userguide/setting-up.html#setting-up-user-policy)  [IAM](https://docs.aws.amazon.com/application-discovery/latest/userguide/setting-up.html#setting-up-user-policy).

#### Argomenti

• [Operazioni definite da Application Discovery Arsenal](#page-244-0)

- [Tipi di risorsa definiti da Application Discovery Arsenal](#page-245-0)
- [Chiavi di condizione per Application Discovery Arsenal](#page-245-1)

#### <span id="page-244-0"></span>Operazioni definite da Application Discovery Arsenal

Puoi specificare le seguenti operazioni nell'elemento Action di un'istruzione di policy IAM. Utilizza le policy per concedere le autorizzazioni per eseguire un'operazione in AWS. Quando utilizzi un'operazione in una policy, in genere consenti o rifiuti l'accesso all'operazione API o al comando CLI con lo stesso nome. Tuttavia, in alcuni casi, una singola operazione controlla l'accesso a più di una operazione. In alternativa, alcune operazioni richiedono operazioni differenti.

La colonna Tipi di risorsa della tabella Operazioni indica se ogni operazione supporta le autorizzazioni a livello di risorsa. Se non vi è nessun valore in corrispondenza di questa colonna, è necessario specificare tutte le risorse ("\*") alle quali si applica la policy nell'elemento Resource dell'istruzione di policy. Se la colonna include un tipo di risorsa, puoi specificare un ARN di quel tipo in una istruzione con tale operazione. Se l'operazione ha una o più risorse richieste, il chiamante deve disporre dell'autorizzazione per utilizzare l'operazione con tali risorse. Le risorse richieste sono indicate nella tabella con un asterisco (\*). Se si limita l'accesso alle risorse con l'elemento Resource in una policy IAM, è necessario includere un ARN o un modello per ogni tipo di risorsa richiesta. Alcune operazioni supportano più tipi di risorse. Se il tipo di risorsa è facoltativo (non indicato come obbligatorio), puoi scegliere di utilizzare uno tra i tipi di risorsa facoltativi.

La colonna Chiavi di condizione della tabella Operazioni contiene le chiavi che è possibile specificare nell'elemento Condition di un'istruzione di policy. Per ulteriori informazioni sulle chiavi di condizione associate alle risorse per il servizio guarda la colonna Chiavi di condizione della tabella Tipi di risorsa.

#### **a** Note

Le chiavi relative alle condizioni delle risorse sono elencate nella tabella [Tipi di risorse.](#page-245-0) Nella colonna Tipi di risorse (\*obbligatorio) della tabella Operazioni è presente un collegamento al tipo di risorsa che si applica a un'operazione. Il tipo di risorsa nella tabella Tipi di risorse include la colonna Chiavi di condizione, che contiene le chiavi delle condizioni delle risorse che si applicano a un'operazione nella tabella Operazioni.

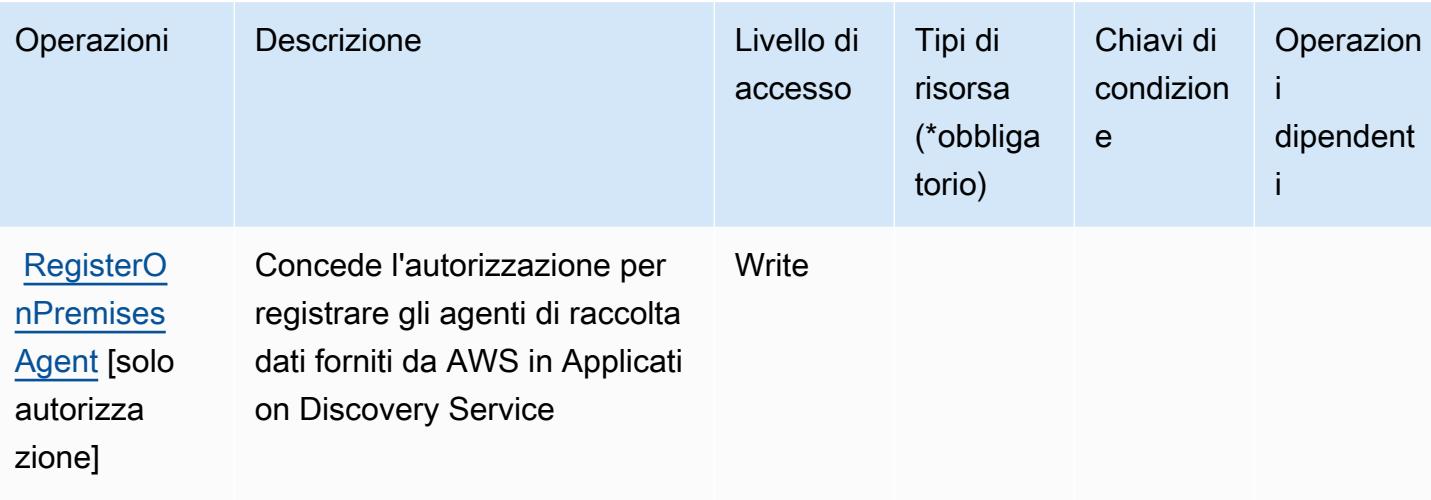

## <span id="page-245-0"></span>Tipi di risorsa definiti da Application Discovery Arsenal

Application Discovery Arsenal non supporta l'indicazione di un ARN della risorsa nell'elemento Resource di una dichiarazione di policy IAM. Per consentire l'accesso ad Application Discovery Arsenal, specificare "Resource": "\*" nella policy.

### <span id="page-245-1"></span>Chiavi di condizione per Application Discovery Arsenal

Application Discovery Arsenal non dispone di chiavi di contesto specifiche del servizio che possano essere utilizzate nell'elemento Condition di dichiarazioni di policy. Per un elenco delle chiavi di contesto globali che sono disponibili per tutti i servizi, consulta [Chiavi disponibili per le condizioni.](https://docs.aws.amazon.com/IAM/latest/UserGuide/reference_policies_condition-keys.html#AvailableKeys)

# Operazioni, risorse e chiavi di condizione per AWS Application Discovery Service

AWS Application Discovery Service (prefisso del servizio: discovery) fornisce le seguenti risorse, operazioni e chiavi di contesto della condizione specifiche del servizio per l'utilizzo nelle policy delle autorizzazioni IAM.

Riferimenti:

- Scopri come [configurare questo servizio](https://docs.aws.amazon.com/application-discovery/latest/userguide/).
- Visualizza un elenco delle [operazioni API disponibili per questo servizio](https://docs.aws.amazon.com/application-discovery/latest/APIReference/).
- Scopri come proteggere questo servizio e le sue risorse [utilizzando le policy delle autorizzazioni di](https://docs.aws.amazon.com/application-discovery/latest/userguide/security_iam_service-with-iam.html)  [IAM](https://docs.aws.amazon.com/application-discovery/latest/userguide/security_iam_service-with-iam.html).

#### Argomenti

- [Operazioni definite da AWS Application Discovery Service](#page-246-0)
- [Tipi di risorsa definiti da AWS Application Discovery Service](#page-257-0)
- [Chiavi di condizione per AWS Application Discovery Service](#page-257-1)

#### <span id="page-246-0"></span>Operazioni definite da AWS Application Discovery Service

Puoi specificare le seguenti operazioni nell'elemento Action di un'istruzione di policy IAM. Utilizza le policy per concedere le autorizzazioni per eseguire un'operazione in AWS. Quando utilizzi un'operazione in una policy, in genere consenti o rifiuti l'accesso all'operazione API o al comando CLI con lo stesso nome. Tuttavia, in alcuni casi, una singola operazione controlla l'accesso a più di una operazione. In alternativa, alcune operazioni richiedono operazioni differenti.

La colonna Tipi di risorsa della tabella Operazioni indica se ogni operazione supporta le autorizzazioni a livello di risorsa. Se non vi è nessun valore in corrispondenza di questa colonna, è necessario specificare tutte le risorse ("\*") alle quali si applica la policy nell'elemento Resource dell'istruzione di policy. Se la colonna include un tipo di risorsa, puoi specificare un ARN di quel tipo in una istruzione con tale operazione. Se l'operazione ha una o più risorse richieste, il chiamante deve disporre dell'autorizzazione per utilizzare l'operazione con tali risorse. Le risorse richieste sono indicate nella tabella con un asterisco (\*). Se si limita l'accesso alle risorse con l'elemento Resource in una policy IAM, è necessario includere un ARN o un modello per ogni tipo di risorsa richiesta. Alcune operazioni supportano più tipi di risorse. Se il tipo di risorsa è facoltativo (non indicato come obbligatorio), puoi scegliere di utilizzare uno tra i tipi di risorsa facoltativi.

La colonna Chiavi di condizione della tabella Operazioni contiene le chiavi che è possibile specificare nell'elemento Condition di un'istruzione di policy. Per ulteriori informazioni sulle chiavi di condizione associate alle risorse per il servizio guarda la colonna Chiavi di condizione della tabella Tipi di risorsa.

#### **a** Note

Le chiavi relative alle condizioni delle risorse sono elencate nella tabella [Tipi di risorse.](#page-257-0) Nella colonna Tipi di risorse (\*obbligatorio) della tabella Operazioni è presente un collegamento al tipo di risorsa che si applica a un'operazione. Il tipo di risorsa nella tabella Tipi di risorse include la colonna Chiavi di condizione, che contiene le chiavi delle condizioni delle risorse che si applicano a un'operazione nella tabella Operazioni.

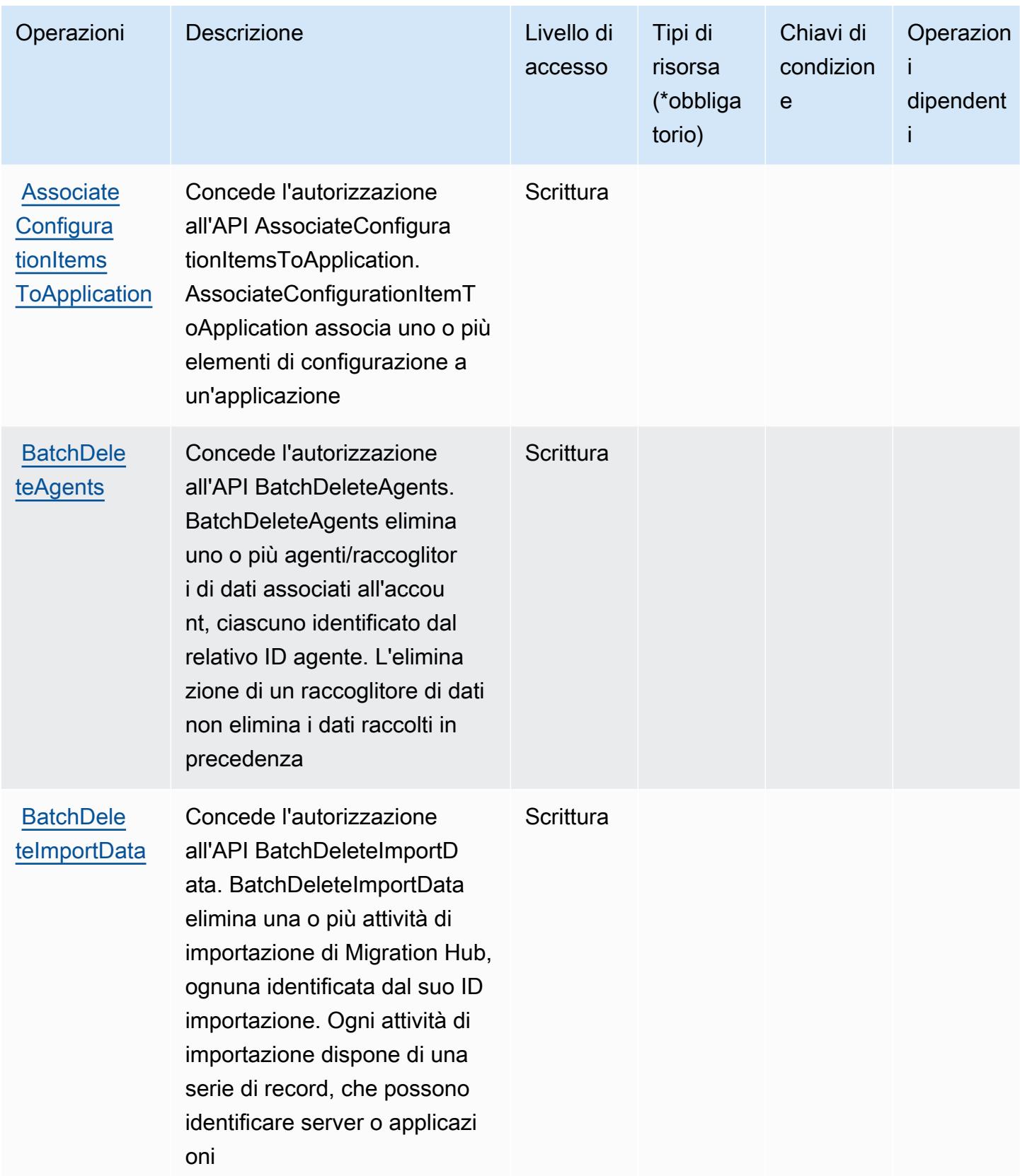

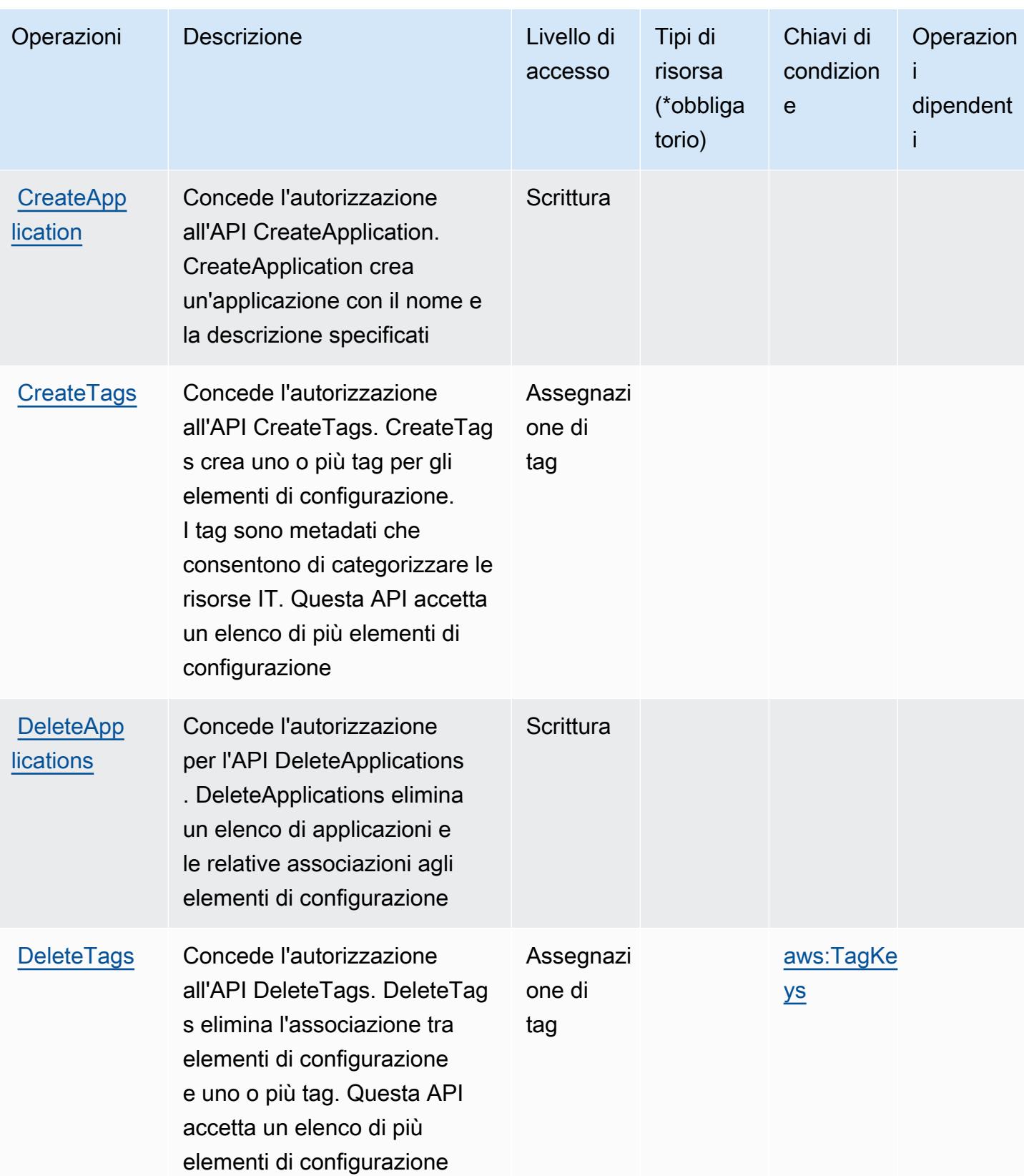

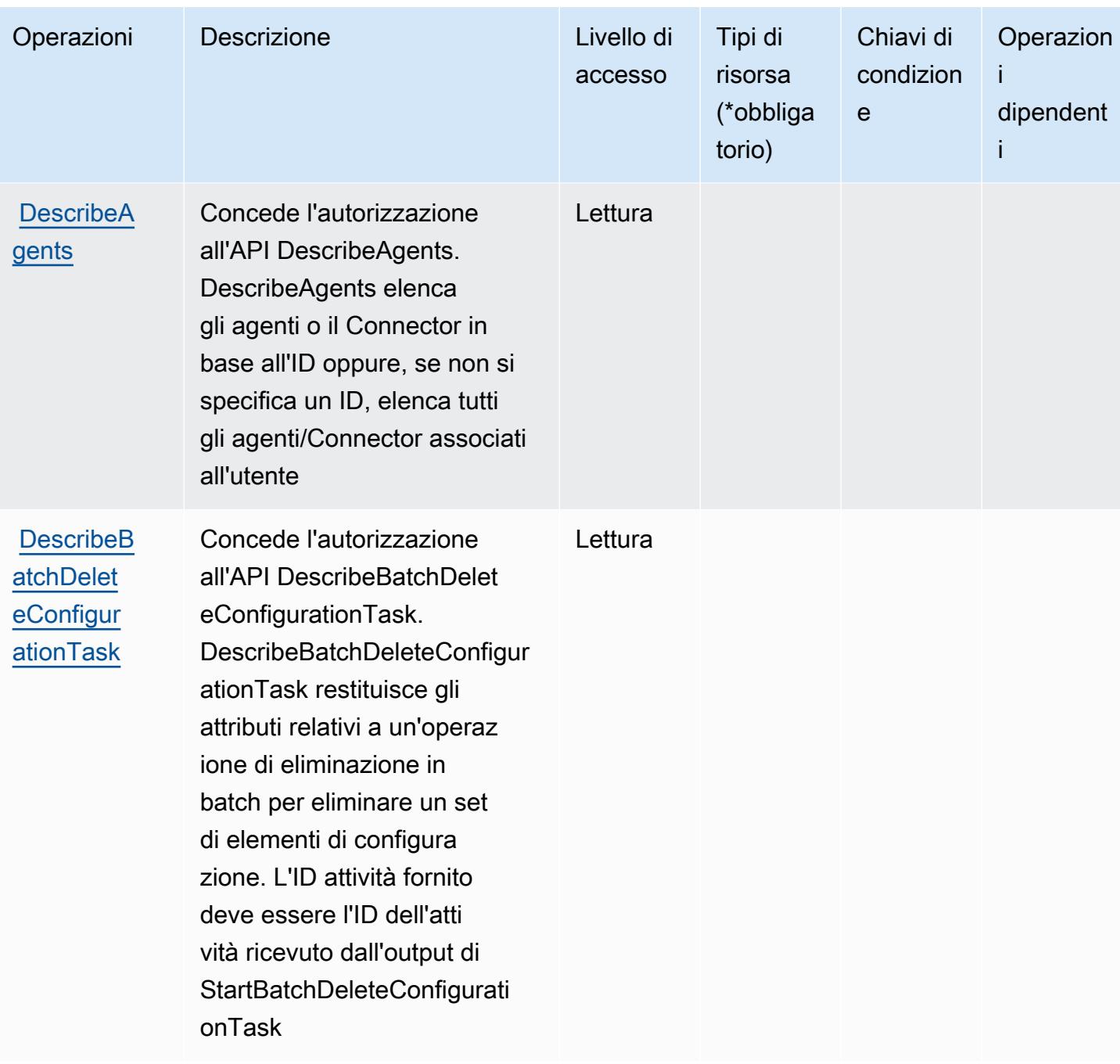

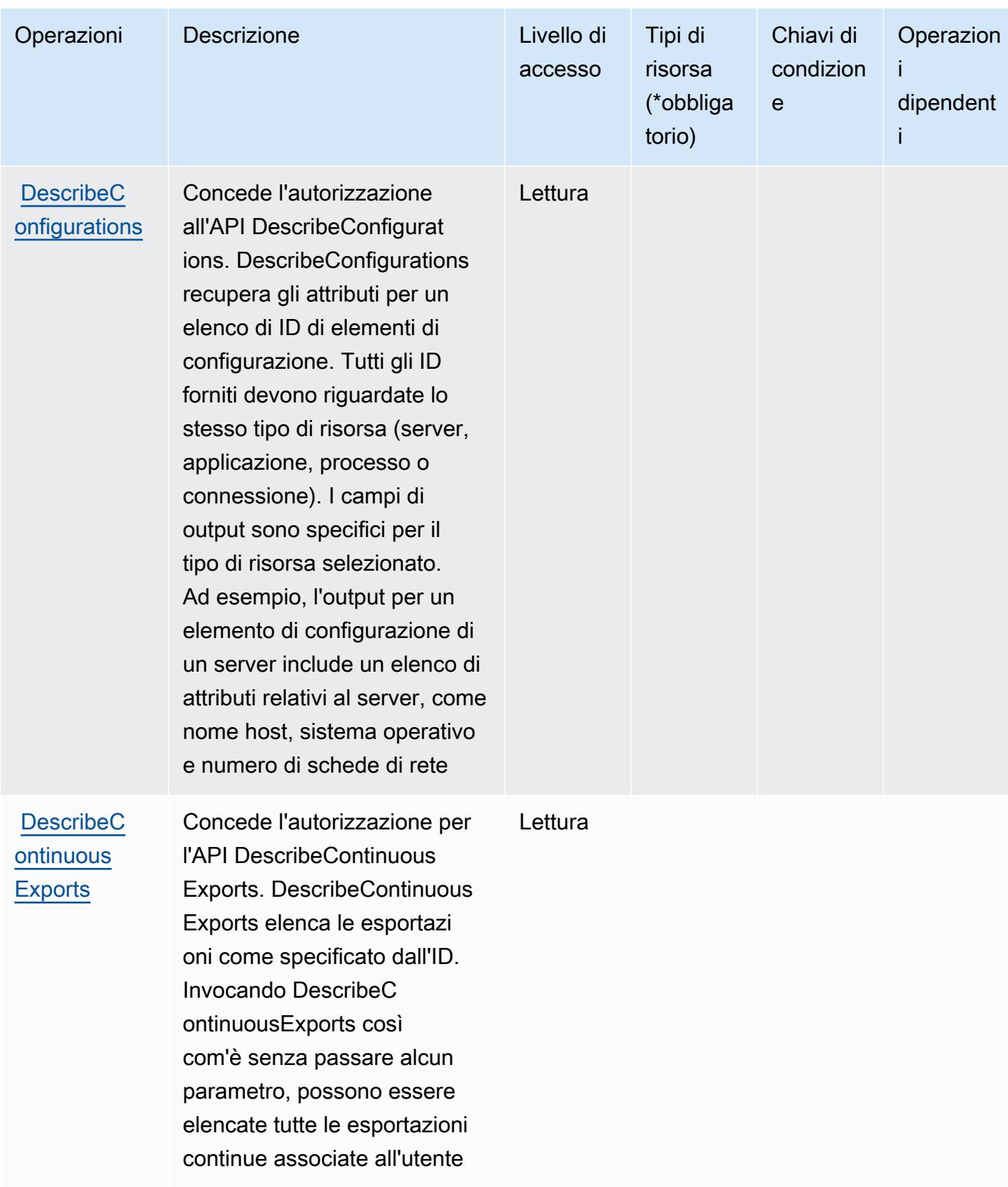

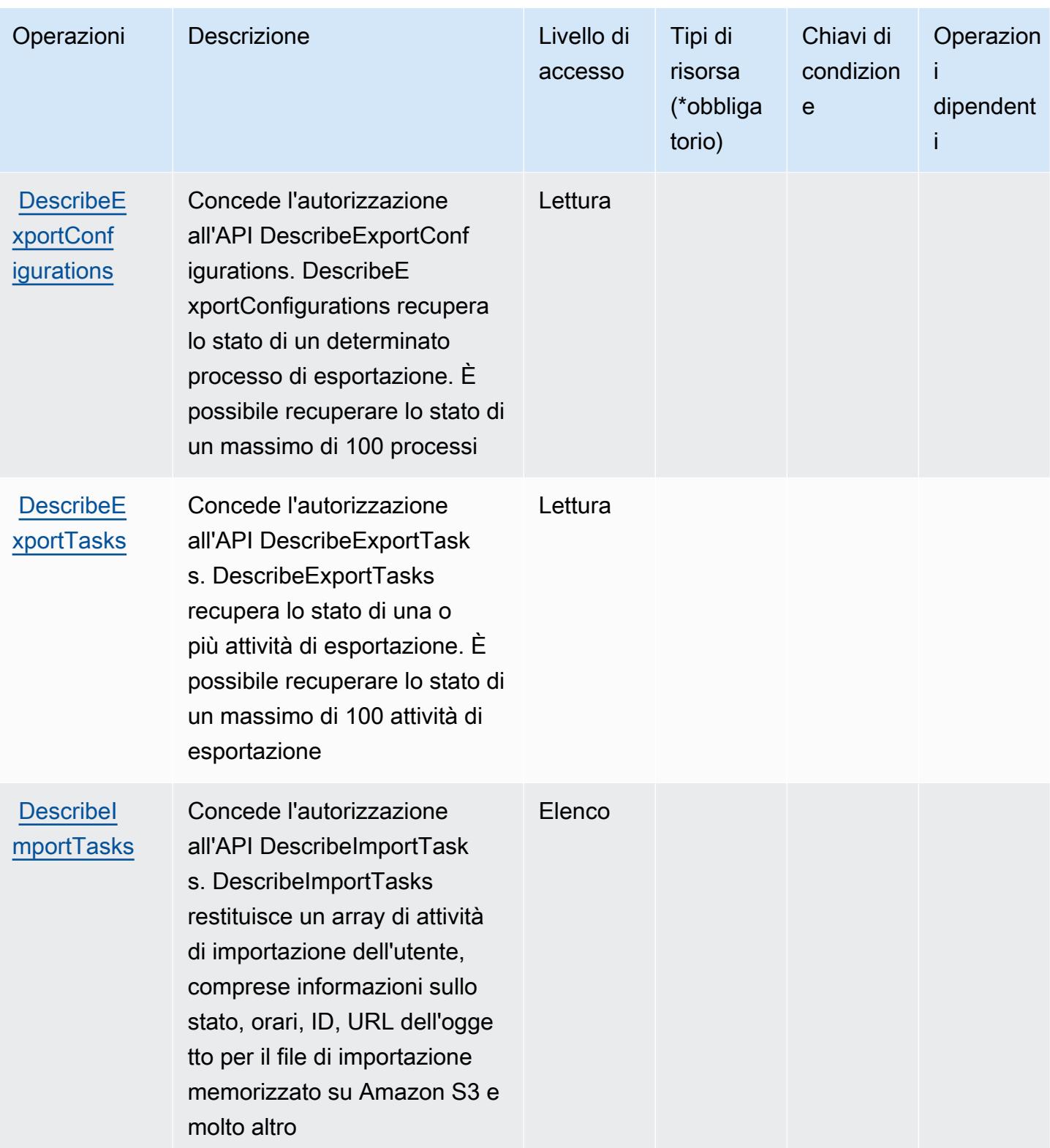
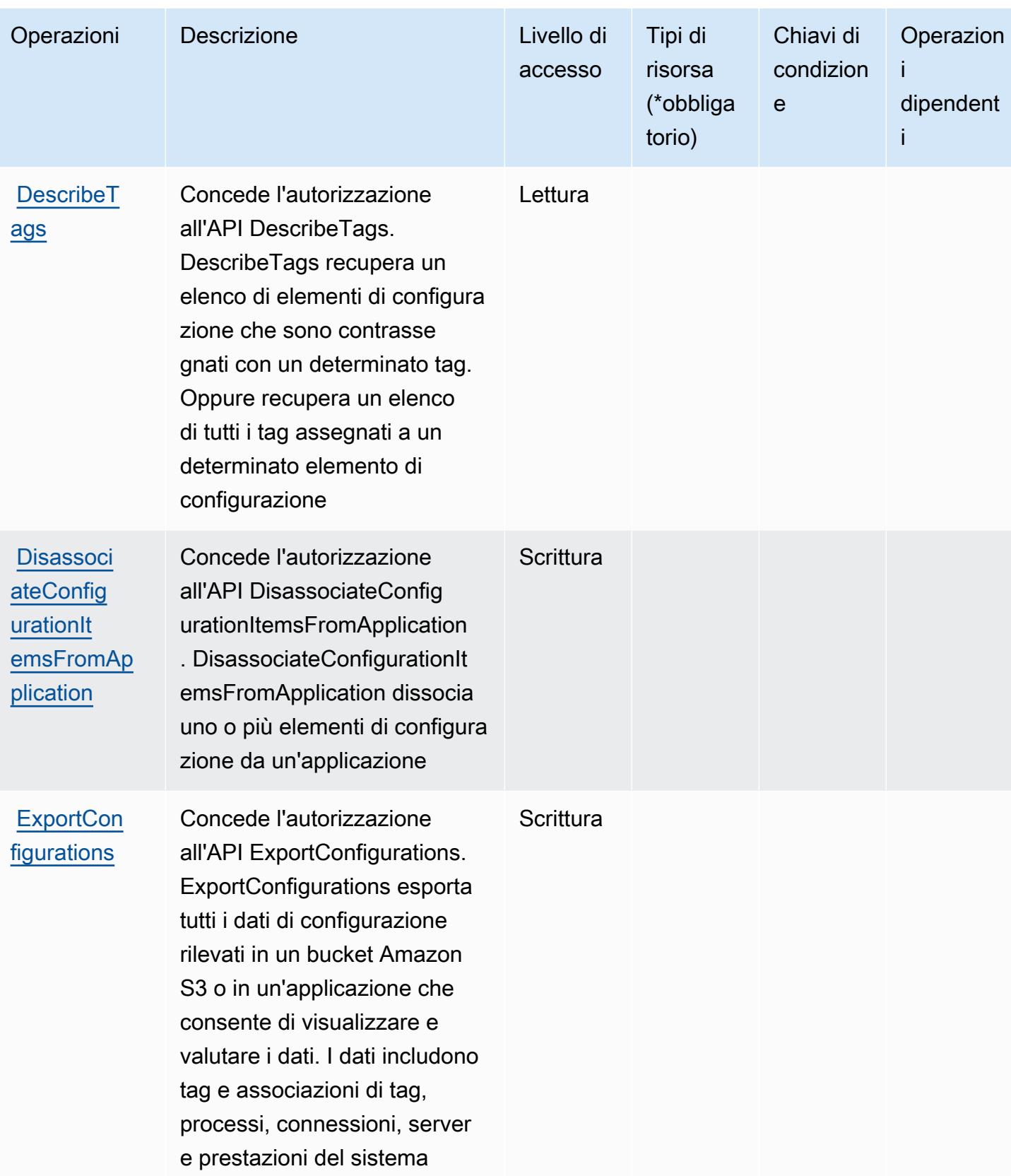

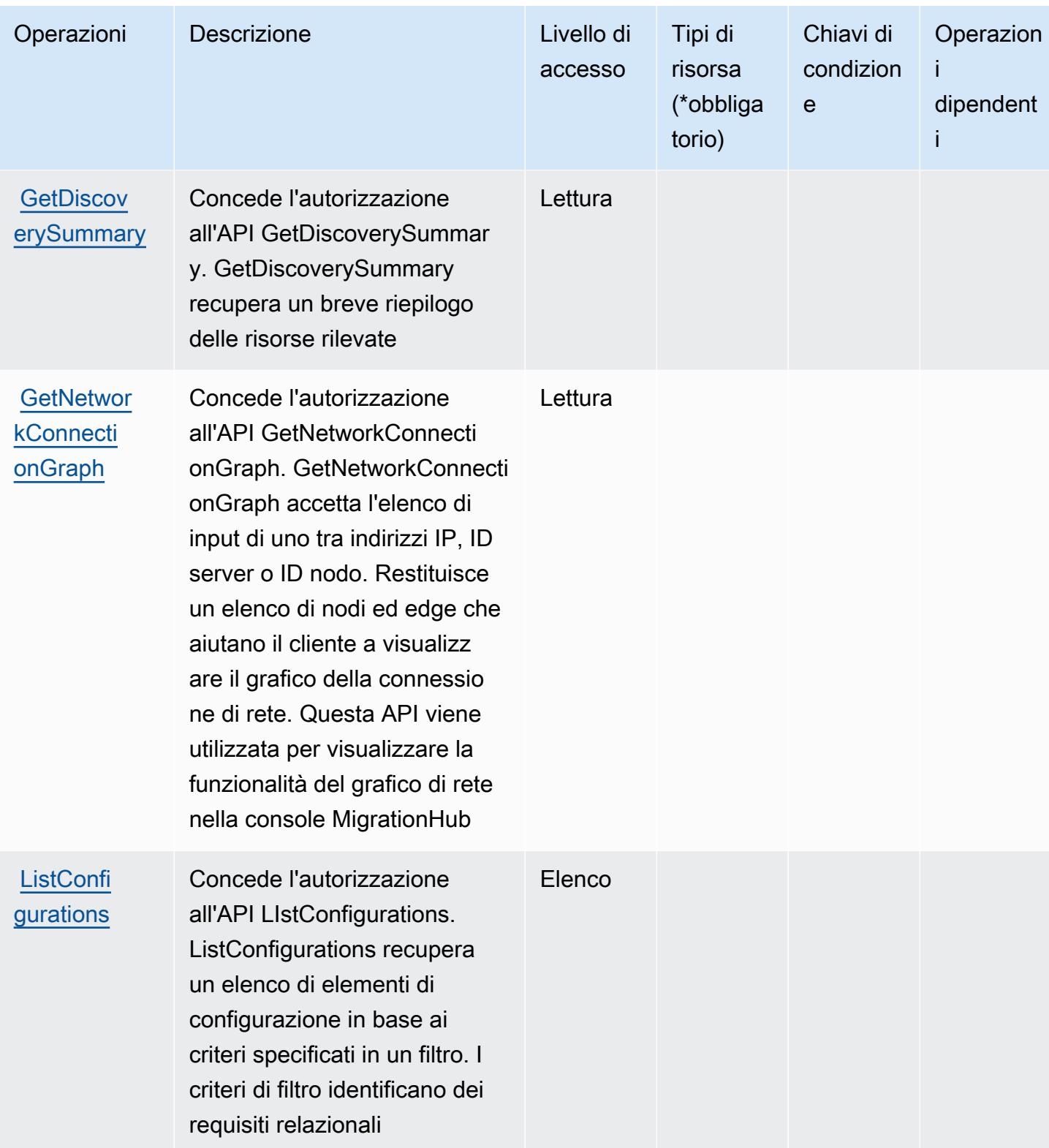

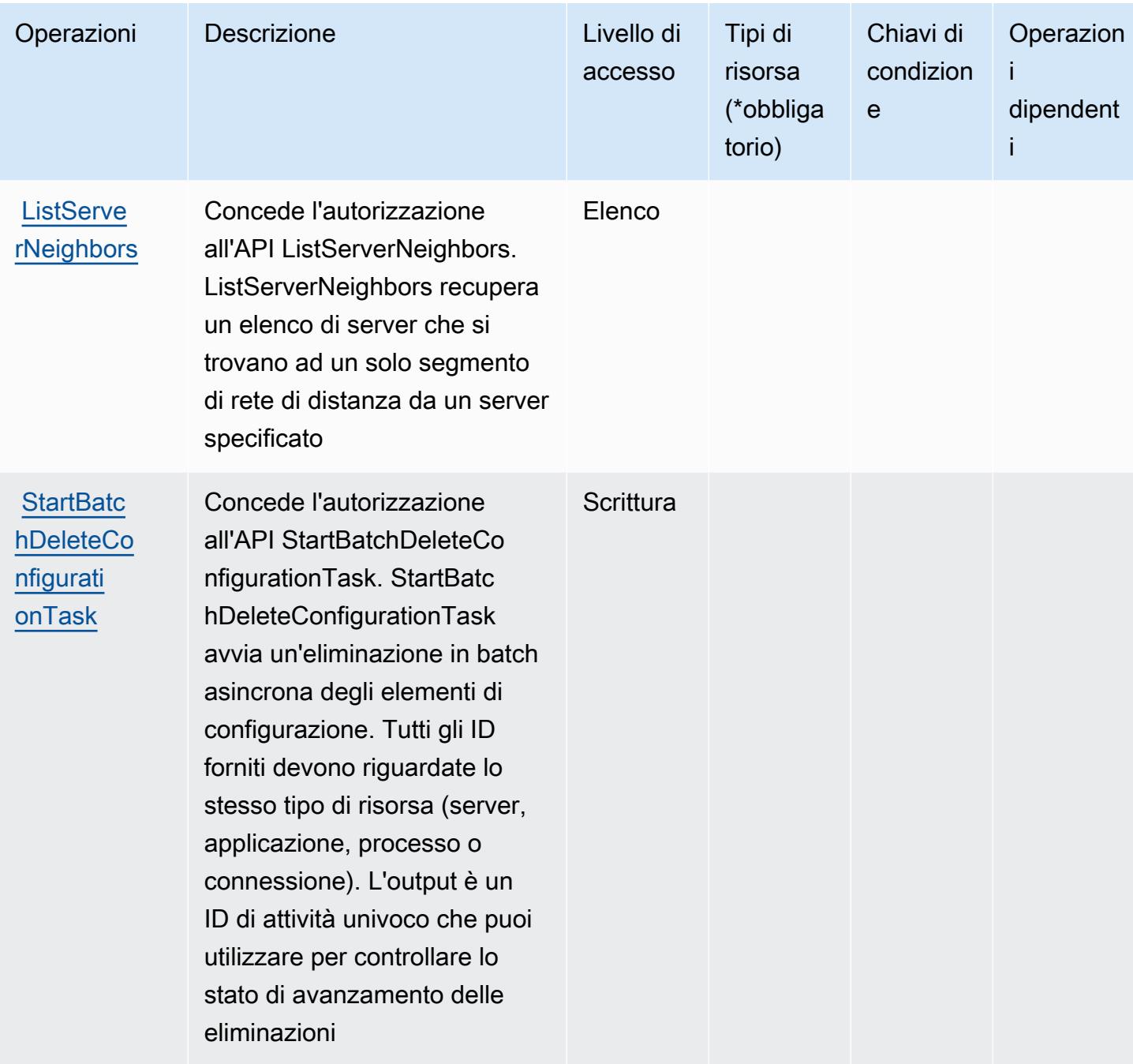

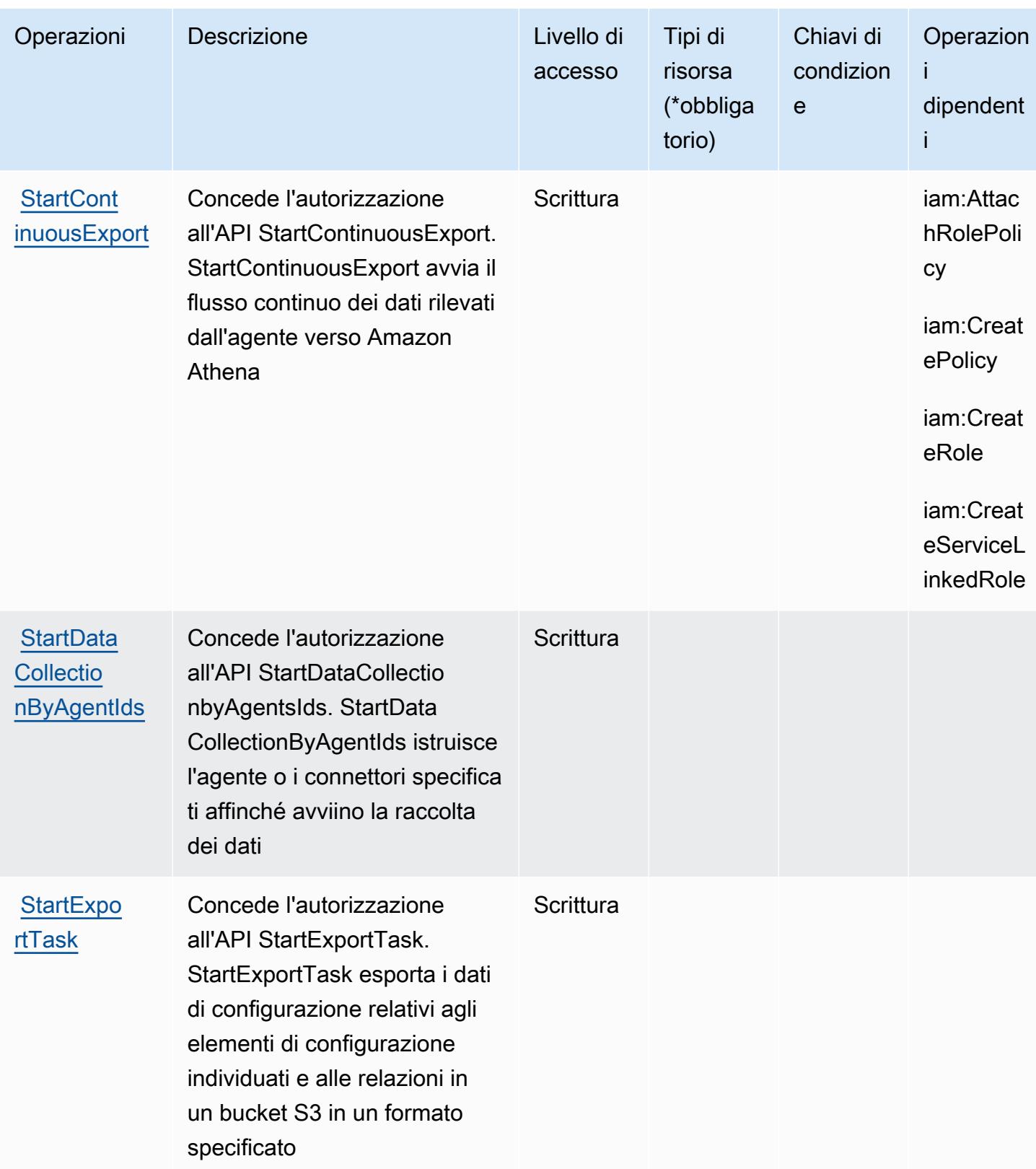

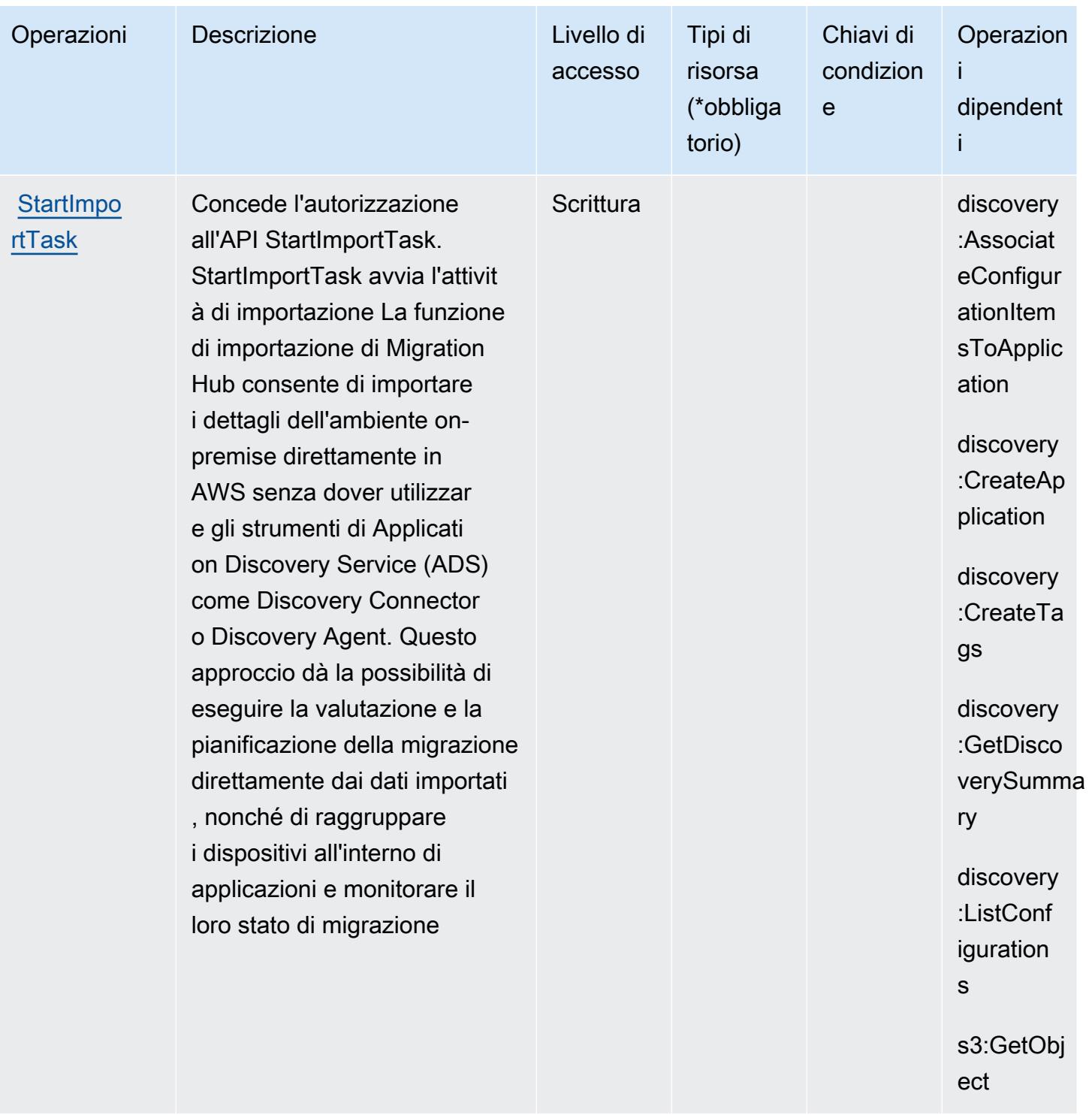

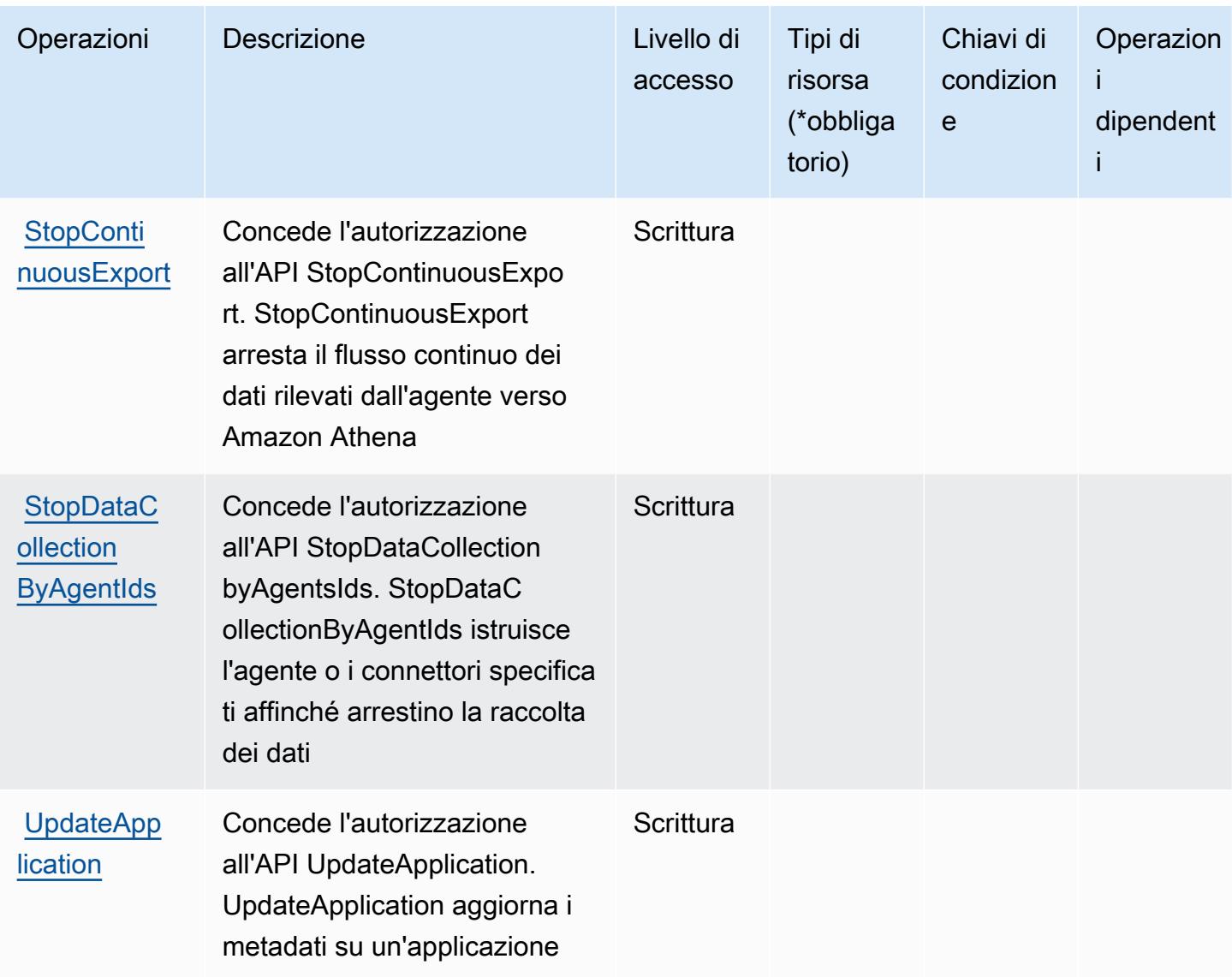

Tipi di risorsa definiti da AWS Application Discovery Service

AWS Application Discovery Service non supporta l'indicazione di un ARN della risorsa nell'elemento Resource di una dichiarazione di policy IAM. Per consentire l'accesso ad AWS Application Discovery Service specificare "Resource": "\*" nella policy.

Chiavi di condizione per AWS Application Discovery Service

AWS Application Discovery Service definisce le seguenti chiavi di condizione che possono essere utilizzate nell'elemento Condition di una policy IAM. Puoi utilizzare queste chiavi per perfezionare ulteriormente le condizioni in base alle quali si applica l'istruzione di policy. Per dettagli sulle colonne nella tabella seguente, consulta [Tabella delle chiavi di condizione.](reference_policies_actions-resources-contextkeys.html#context_keys_table)

Per visualizzare le chiavi di condizione globali disponibili per tutti i servizi, consulta [Chiavi di](https://docs.aws.amazon.com/IAM/latest/UserGuide/reference_policies_condition-keys.html#AvailableKeys)  [condizione globali disponibili](https://docs.aws.amazon.com/IAM/latest/UserGuide/reference_policies_condition-keys.html#AvailableKeys).

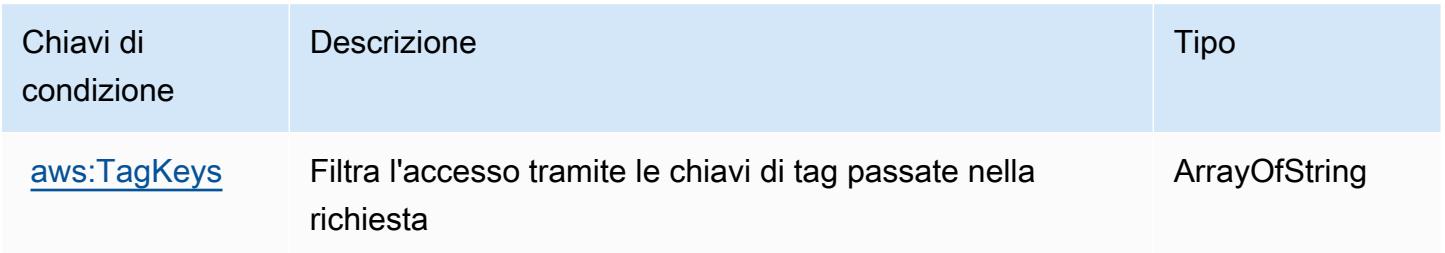

## Operazioni, risorse e chiavi di condizione per AWS Application Migration **Service**

AWS Application Migration Service (prefisso del servizio: mgn) fornisce le seguenti risorse, operazioni e chiavi di contesto della condizione specifiche del servizio per l'utilizzo nelle policy delle autorizzazioni IAM.

## Riferimenti:

- Scopri come [configurare questo servizio](https://docs.aws.amazon.com/mgn/latest/ug/).
- Visualizza un elenco delle [operazioni API disponibili per questo servizio](https://docs.aws.amazon.com/mgn/latest/APIReference/).
- Scopri come proteggere questo servizio e le sue risorse [utilizzando le policy delle autorizzazioni di](https://docs.aws.amazon.com/mgn/latest/ug/security_iam_authentication.html)  [IAM](https://docs.aws.amazon.com/mgn/latest/ug/security_iam_authentication.html).

## Argomenti

- [Operazioni definite da AWS Application Migration Service](#page-258-0)
- [Tipi di risorsa definiti da AWS Application Migration Service](#page-291-0)
- [Chiavi di condizione per AWS Application Migration Service](#page-293-0)

## <span id="page-258-0"></span>Operazioni definite da AWS Application Migration Service

Puoi specificare le seguenti operazioni nell'elemento Action di un'istruzione di policy IAM. Utilizza le policy per concedere le autorizzazioni per eseguire un'operazione in AWS. Quando utilizzi un'operazione in una policy, in genere consenti o rifiuti l'accesso all'operazione API o al comando CLI con lo stesso nome. Tuttavia, in alcuni casi, una singola operazione controlla l'accesso a più di una operazione. In alternativa, alcune operazioni richiedono operazioni differenti.

La colonna Tipi di risorsa della tabella Operazioni indica se ogni operazione supporta le autorizzazioni a livello di risorsa. Se non vi è nessun valore in corrispondenza di questa colonna, è necessario specificare tutte le risorse ("\*") alle quali si applica la policy nell'elemento Resource dell'istruzione di policy. Se la colonna include un tipo di risorsa, puoi specificare un ARN di quel tipo in una istruzione con tale operazione. Se l'operazione ha una o più risorse richieste, il chiamante deve disporre dell'autorizzazione per utilizzare l'operazione con tali risorse. Le risorse richieste sono indicate nella tabella con un asterisco (\*). Se si limita l'accesso alle risorse con l'elemento Resource in una policy IAM, è necessario includere un ARN o un modello per ogni tipo di risorsa richiesta. Alcune operazioni supportano più tipi di risorse. Se il tipo di risorsa è facoltativo (non indicato come obbligatorio), puoi scegliere di utilizzare uno tra i tipi di risorsa facoltativi.

La colonna Chiavi di condizione della tabella Operazioni contiene le chiavi che è possibile specificare nell'elemento Condition di un'istruzione di policy. Per ulteriori informazioni sulle chiavi di condizione associate alle risorse per il servizio guarda la colonna Chiavi di condizione della tabella Tipi di risorsa.

**a** Note

Le chiavi relative alle condizioni delle risorse sono elencate nella tabella [Tipi di risorse.](#page-291-0) Nella colonna Tipi di risorse (\*obbligatorio) della tabella Operazioni è presente un collegamento al tipo di risorsa che si applica a un'operazione. Il tipo di risorsa nella tabella Tipi di risorse include la colonna Chiavi di condizione, che contiene le chiavi delle condizioni delle risorse che si applicano a un'operazione nella tabella Operazioni.

Per dettagli sulle colonne nella tabella seguente, consultare [Tabella delle operazioni](reference_policies_actions-resources-contextkeys.html#actions_table).

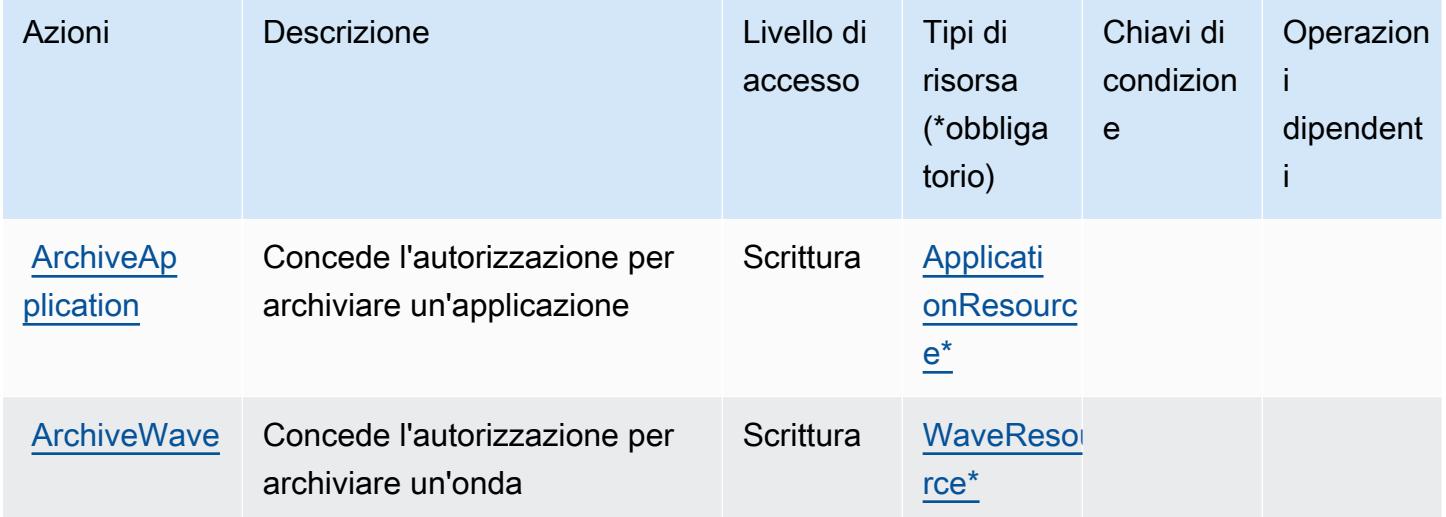

Service Authorization Reference **Service Authorization Reference** Service Authorization Reference

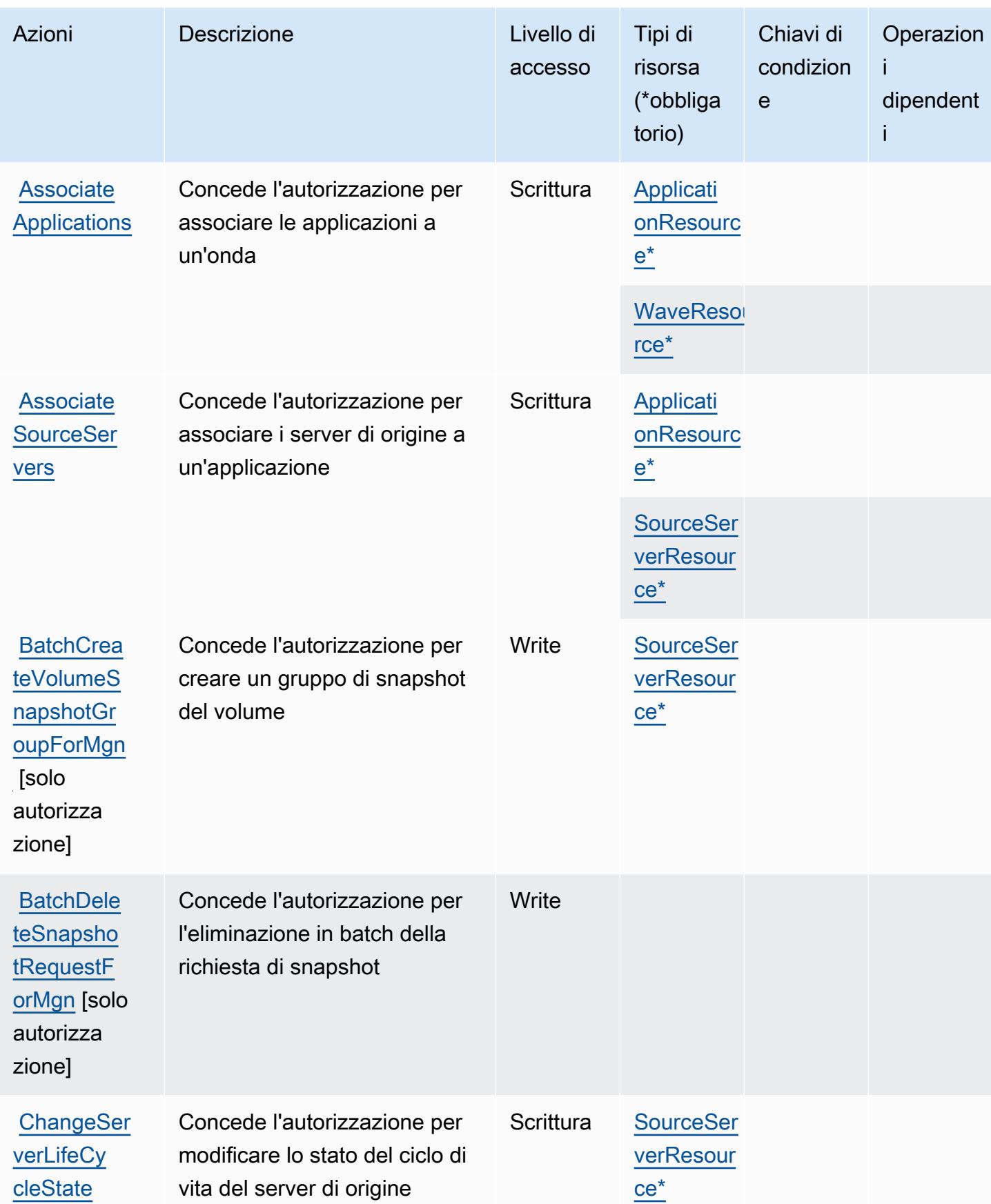

Service Authorization Reference **Service Authorization Reference** Service Authorization Reference

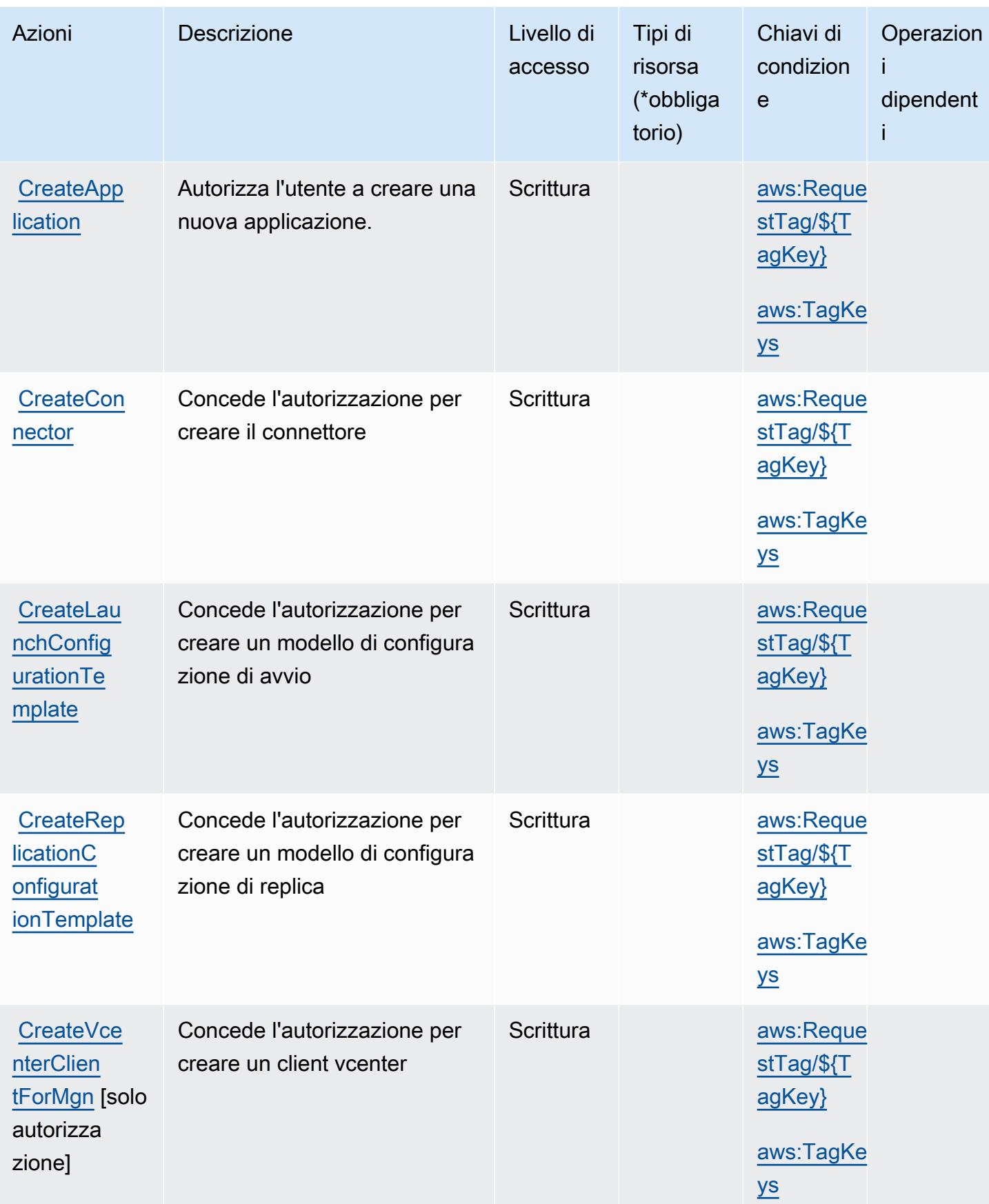

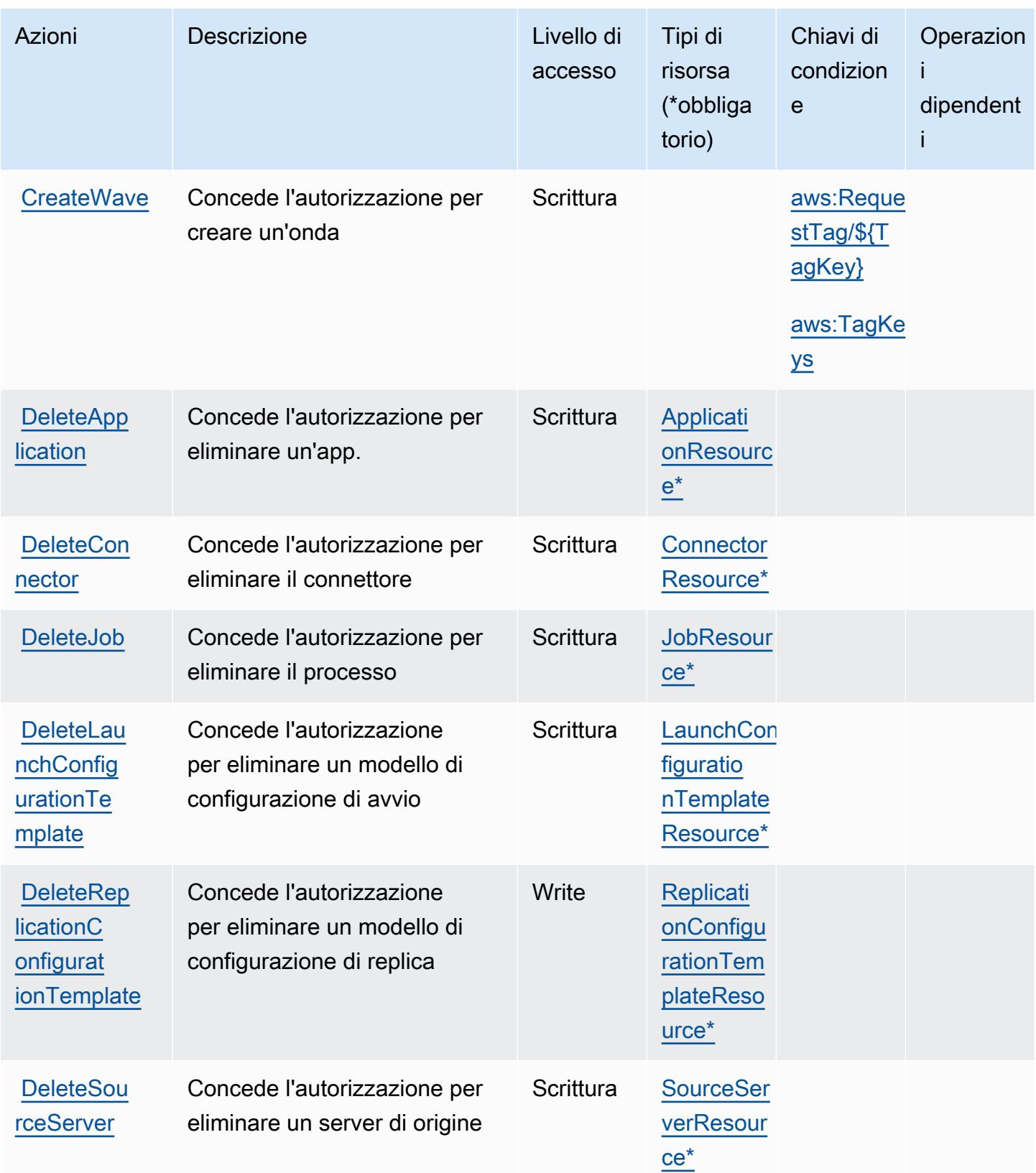

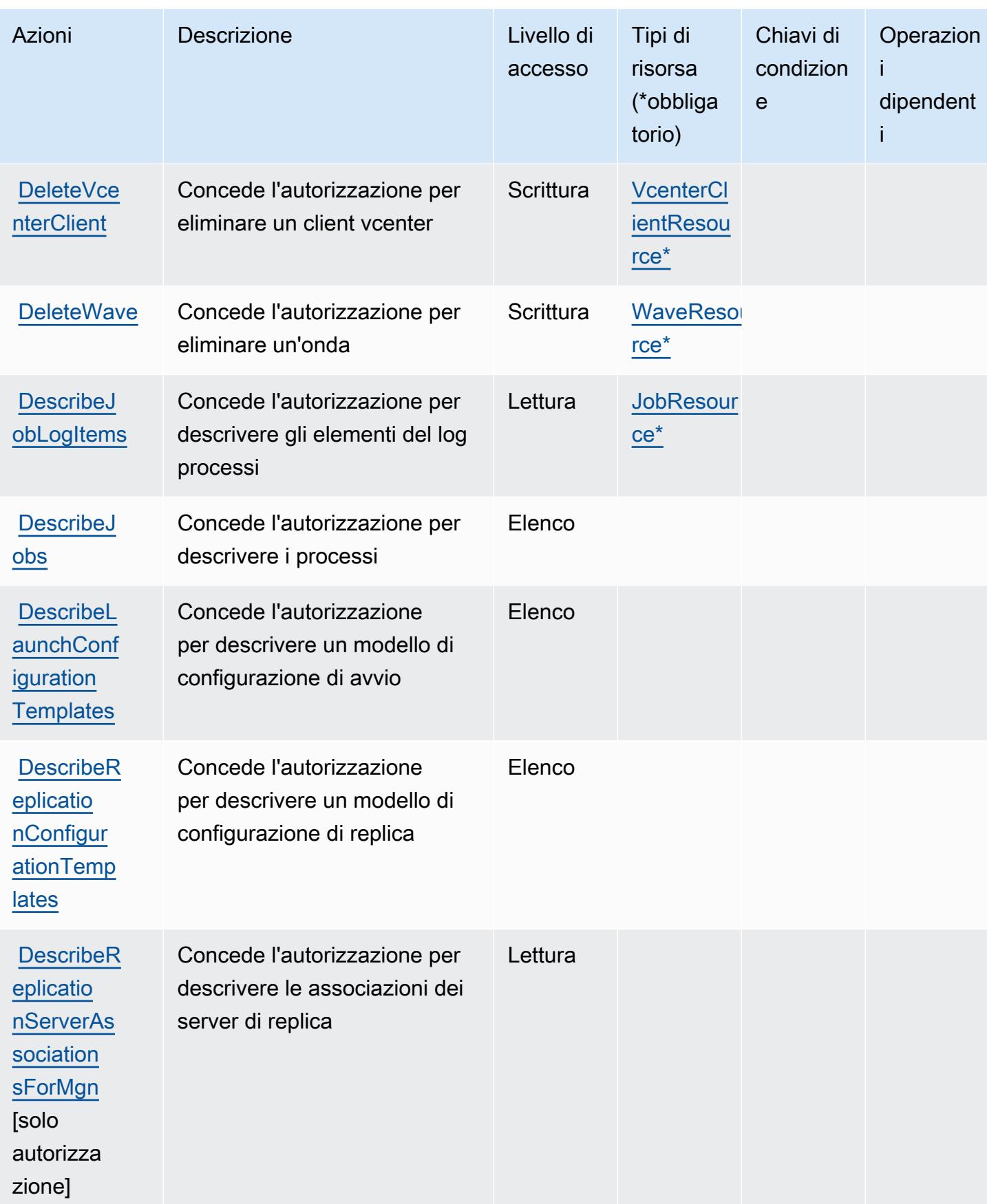

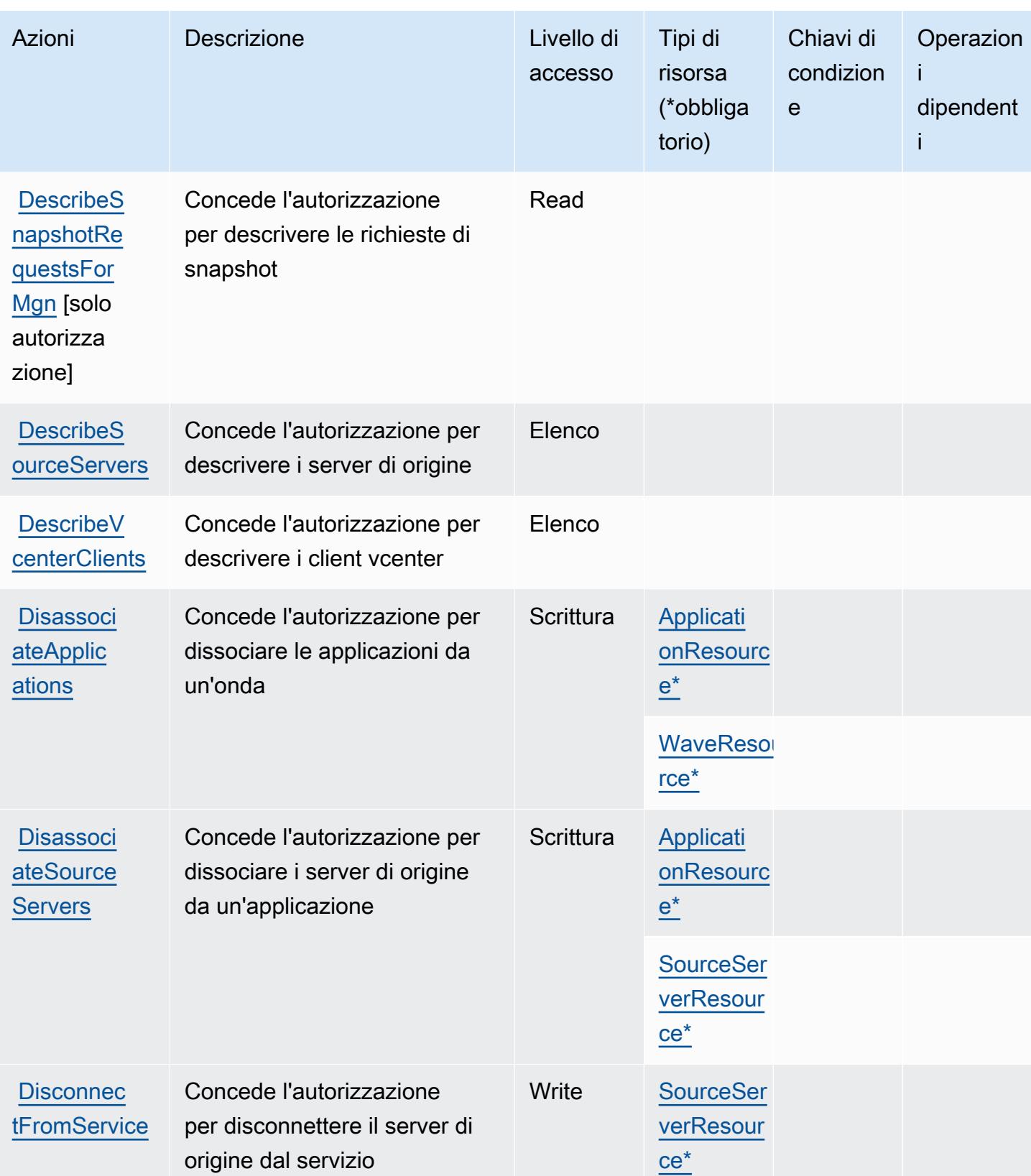

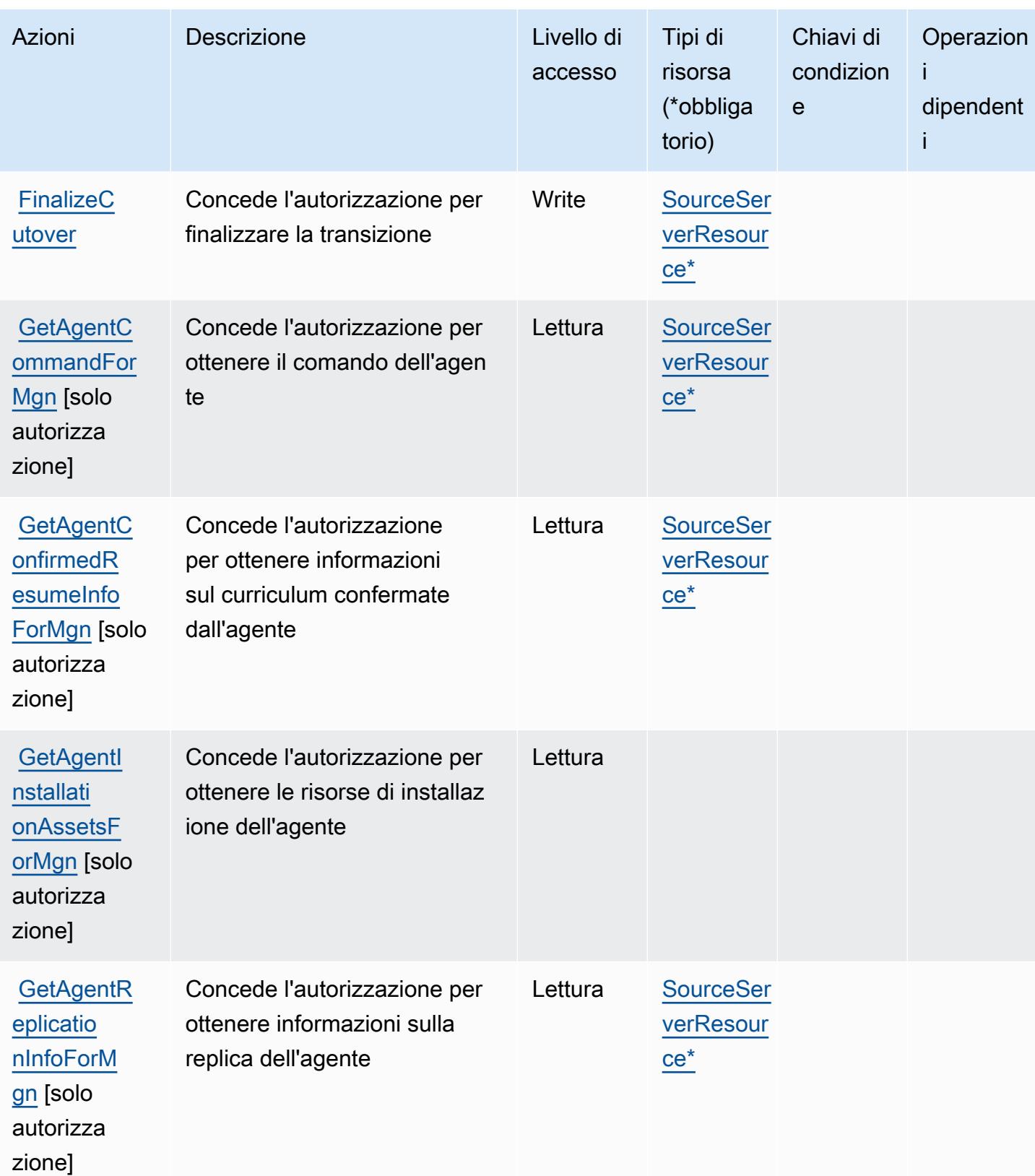

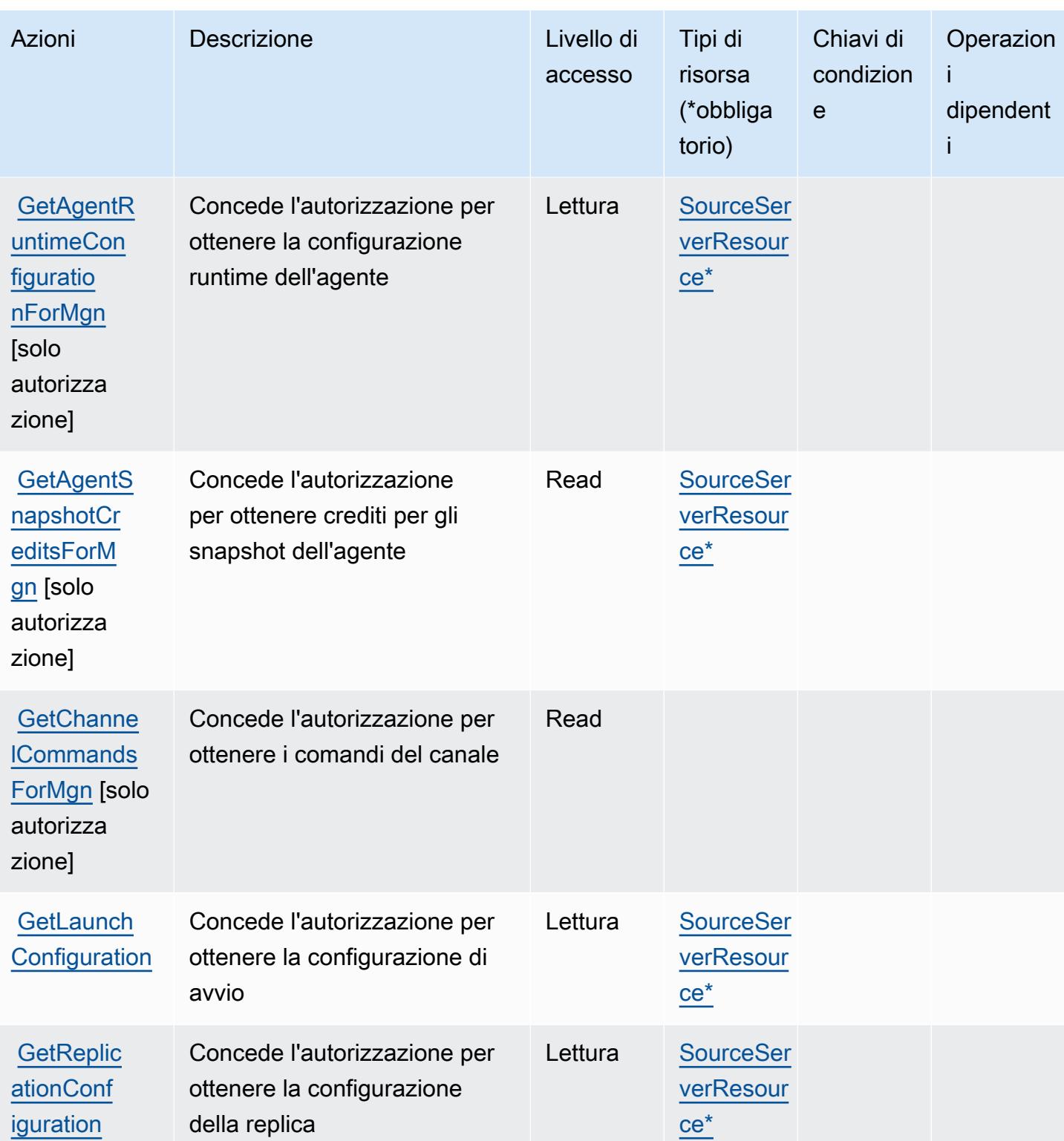

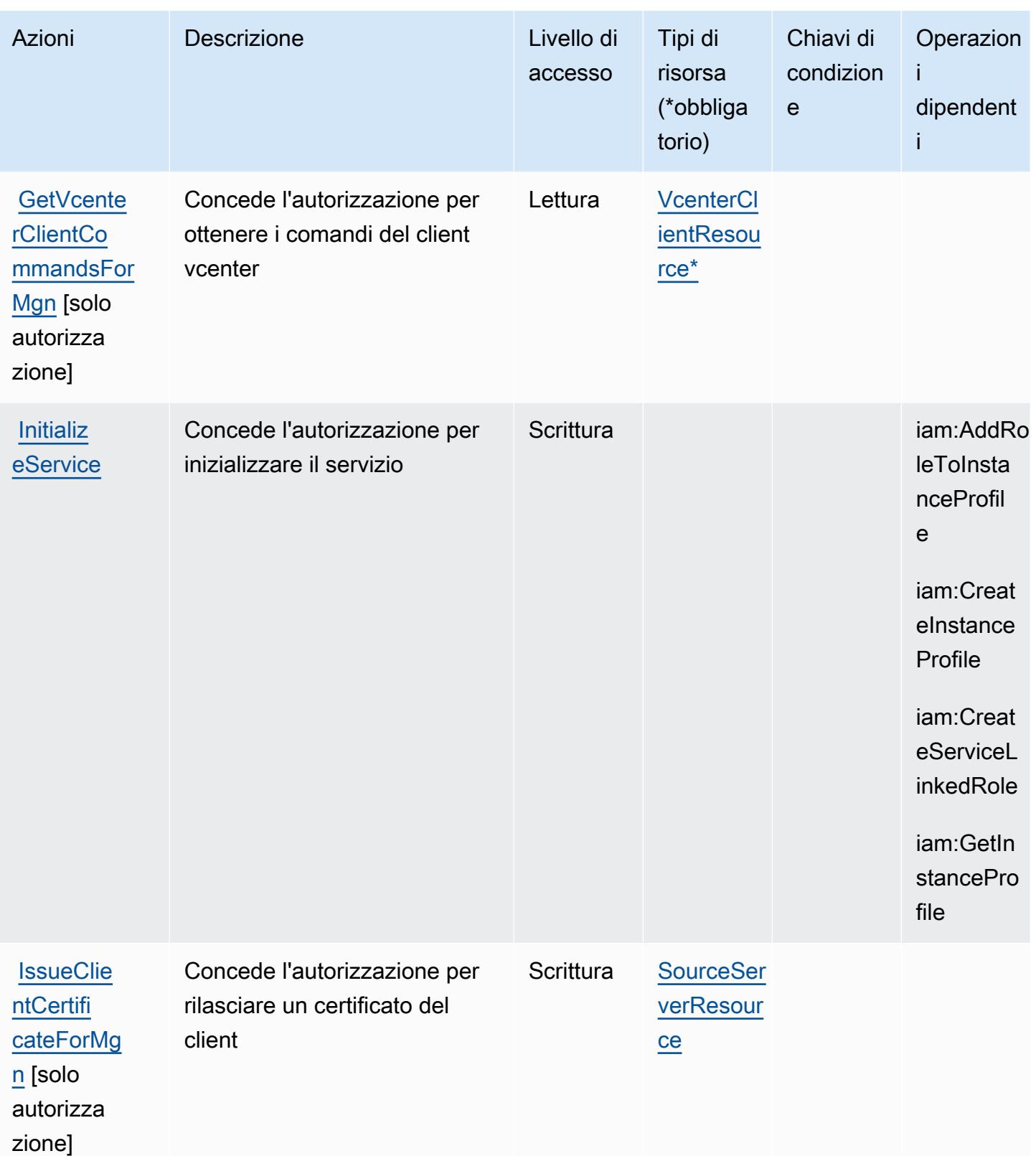

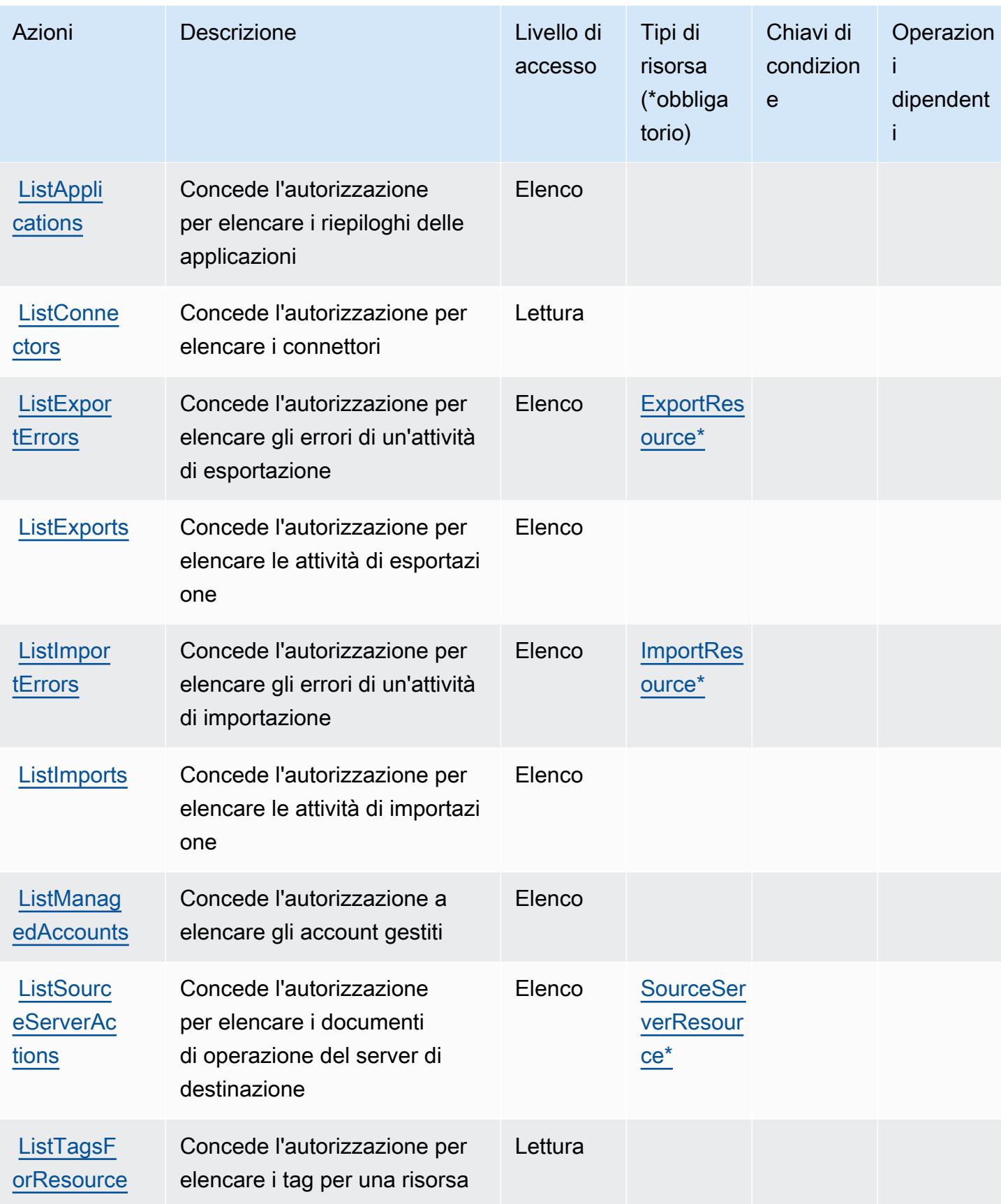

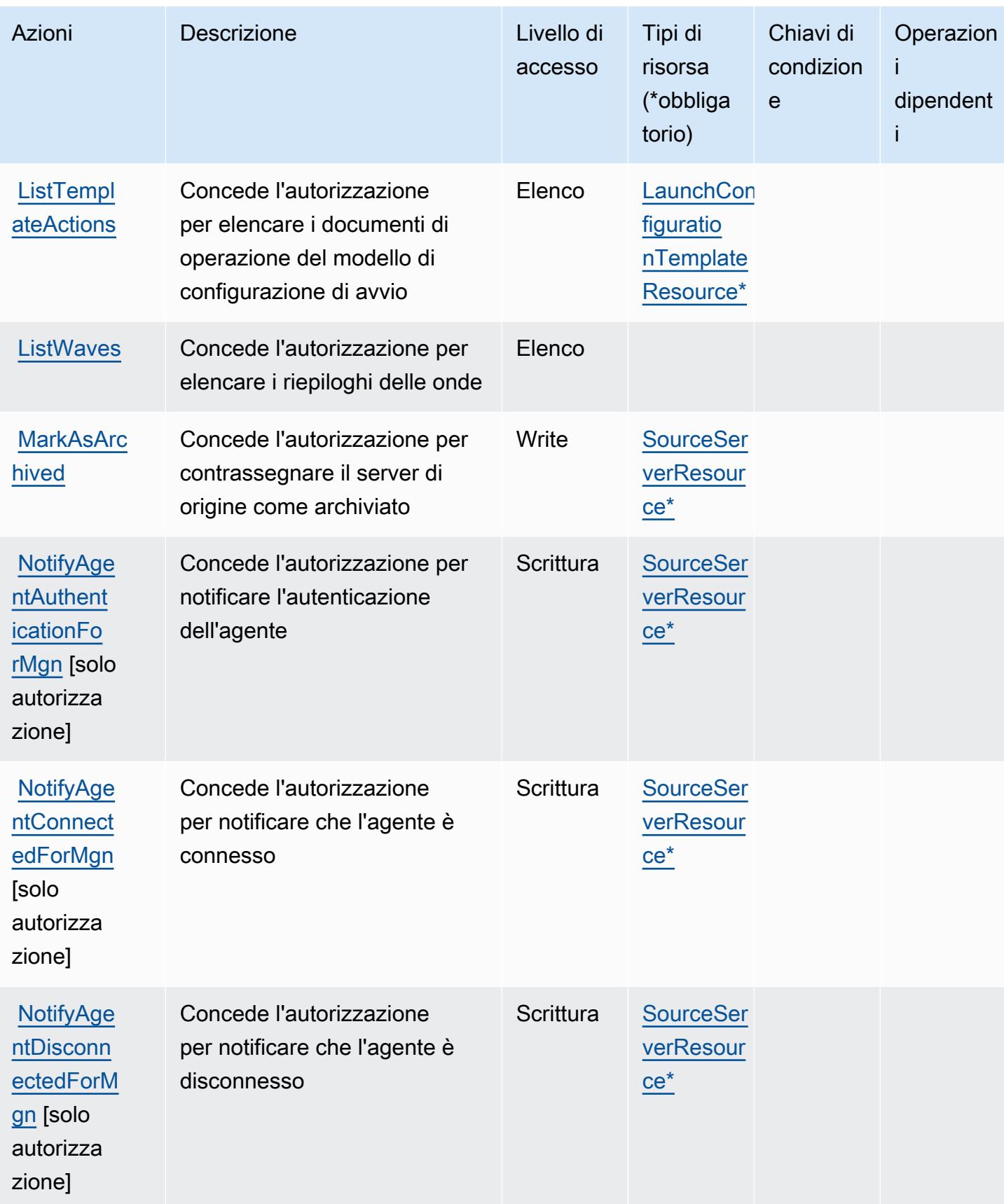

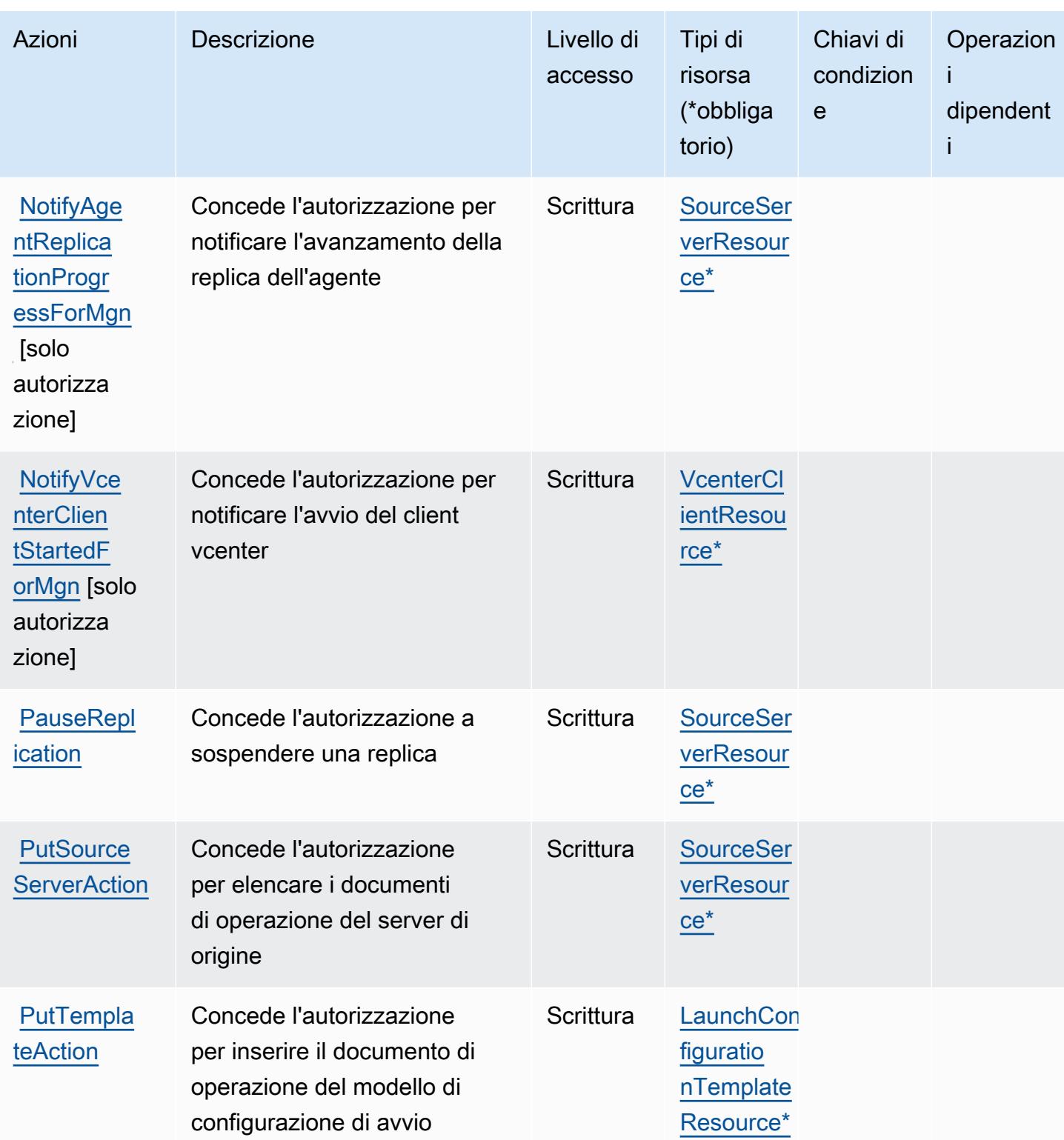

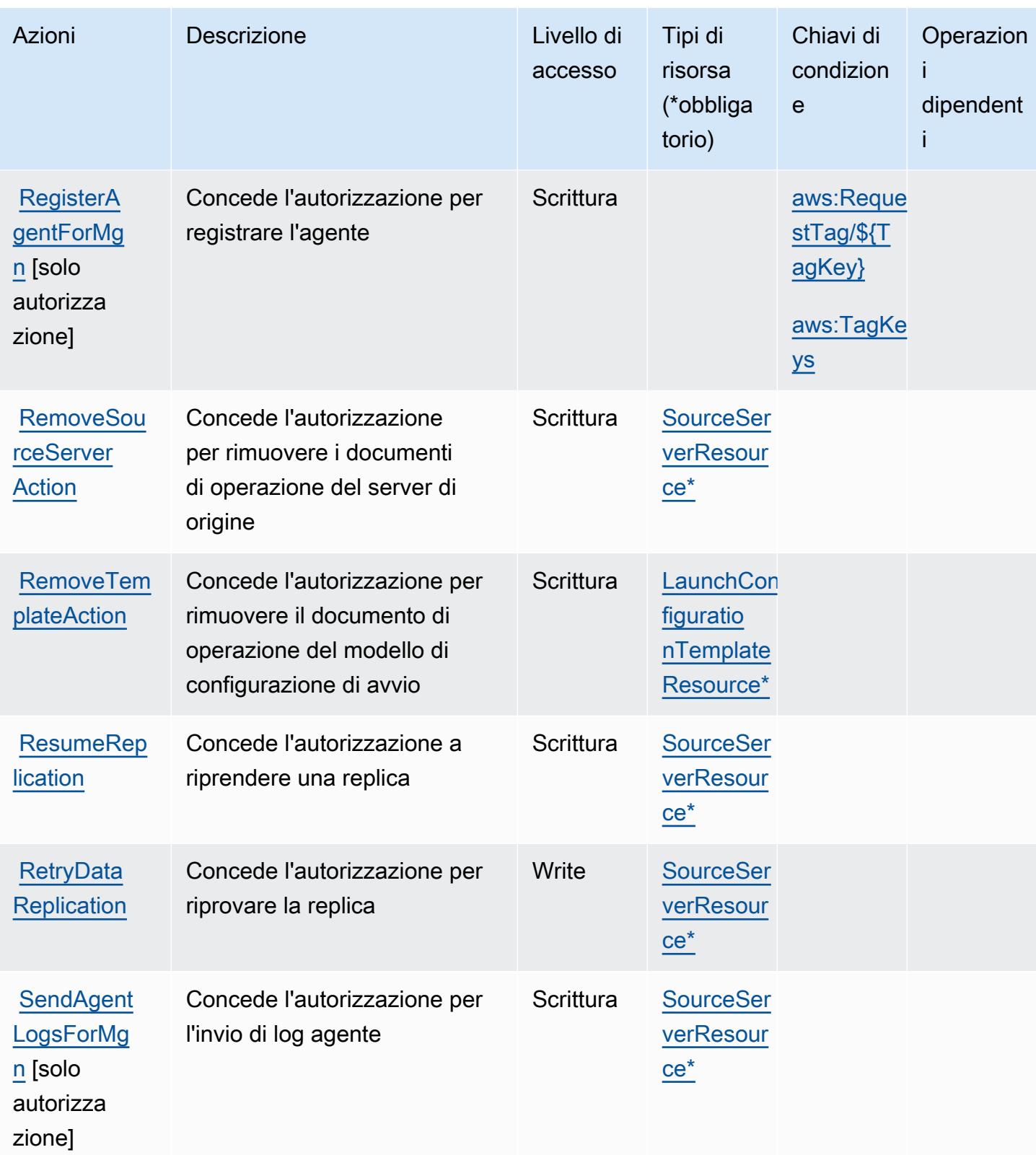

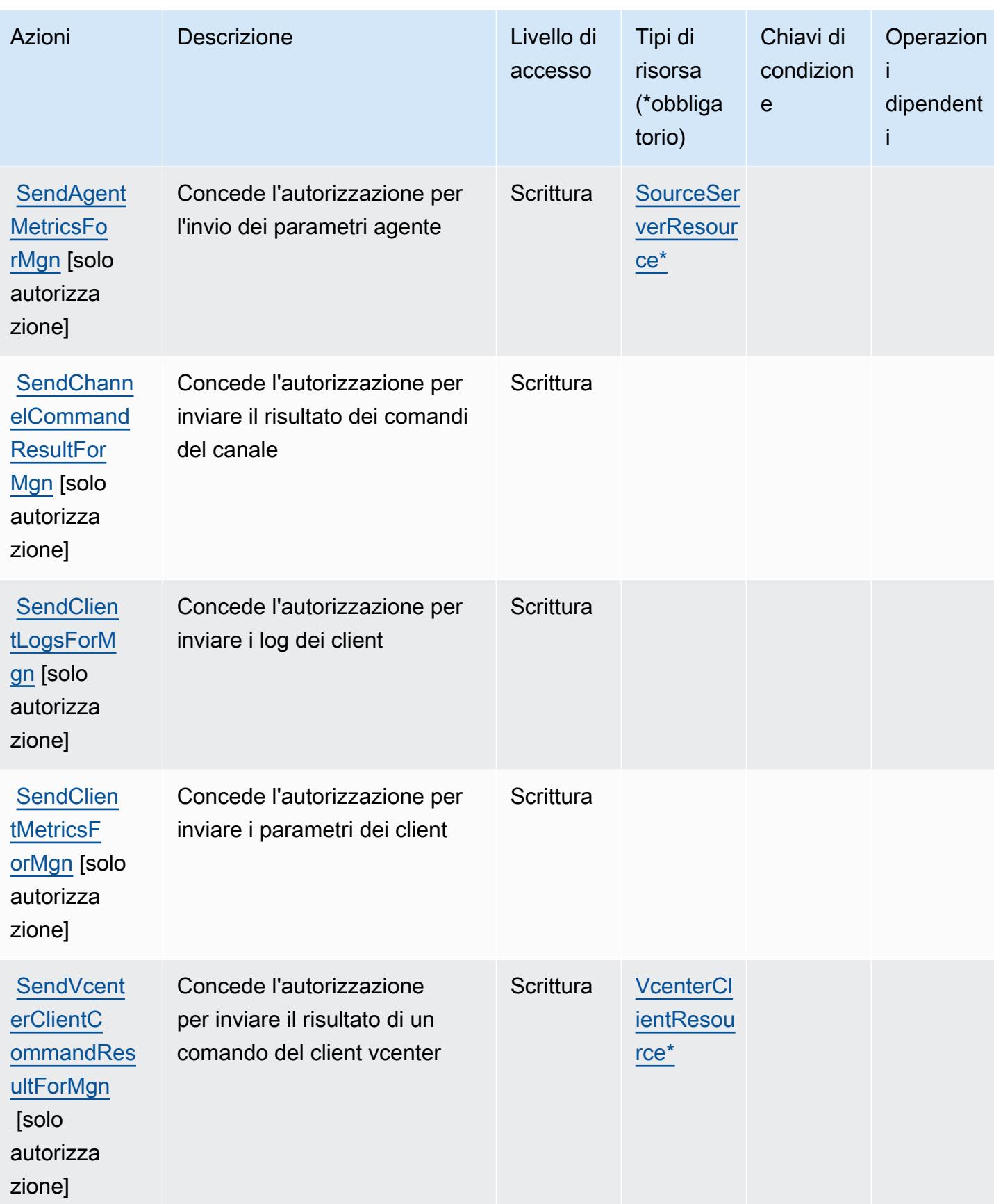

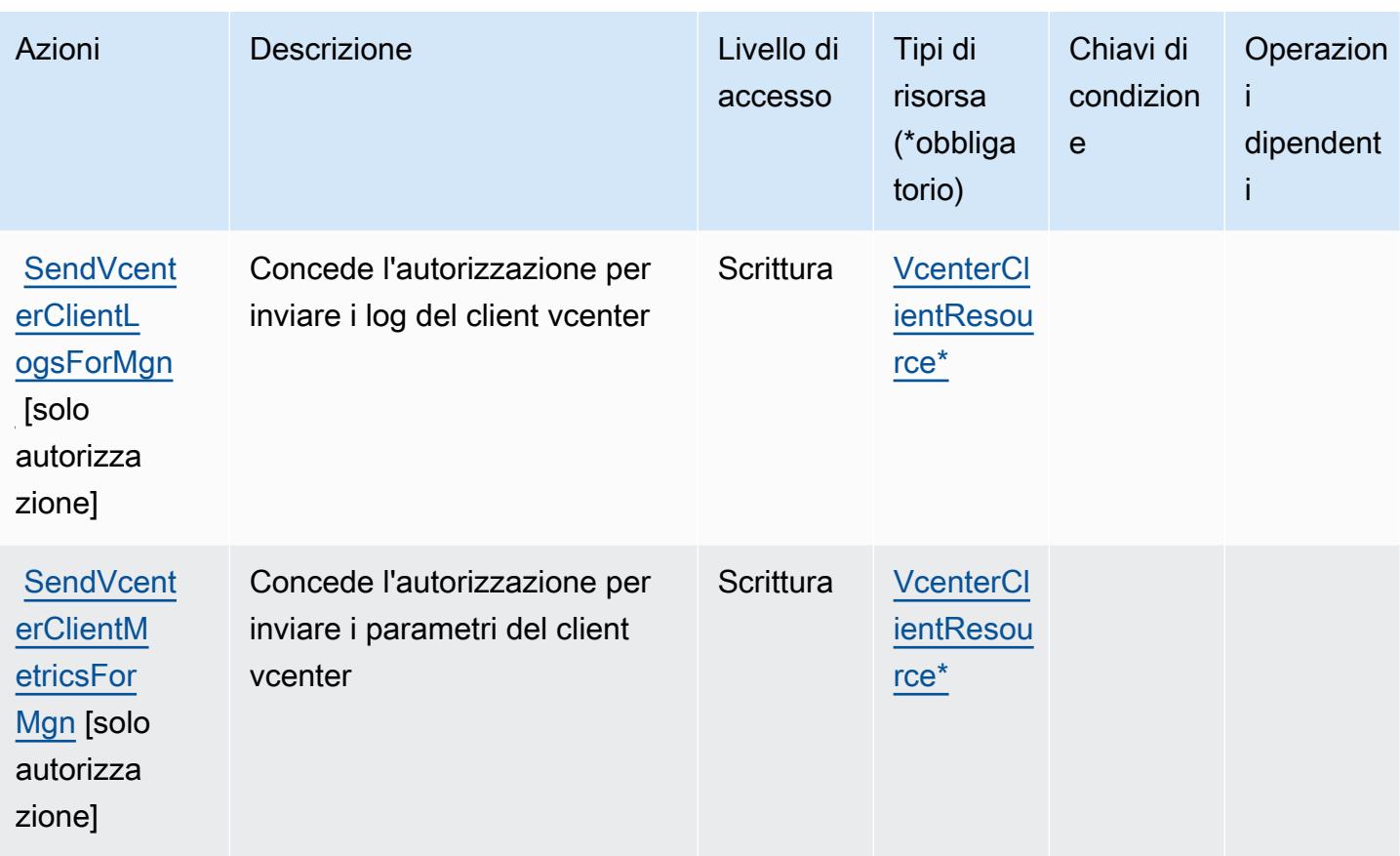

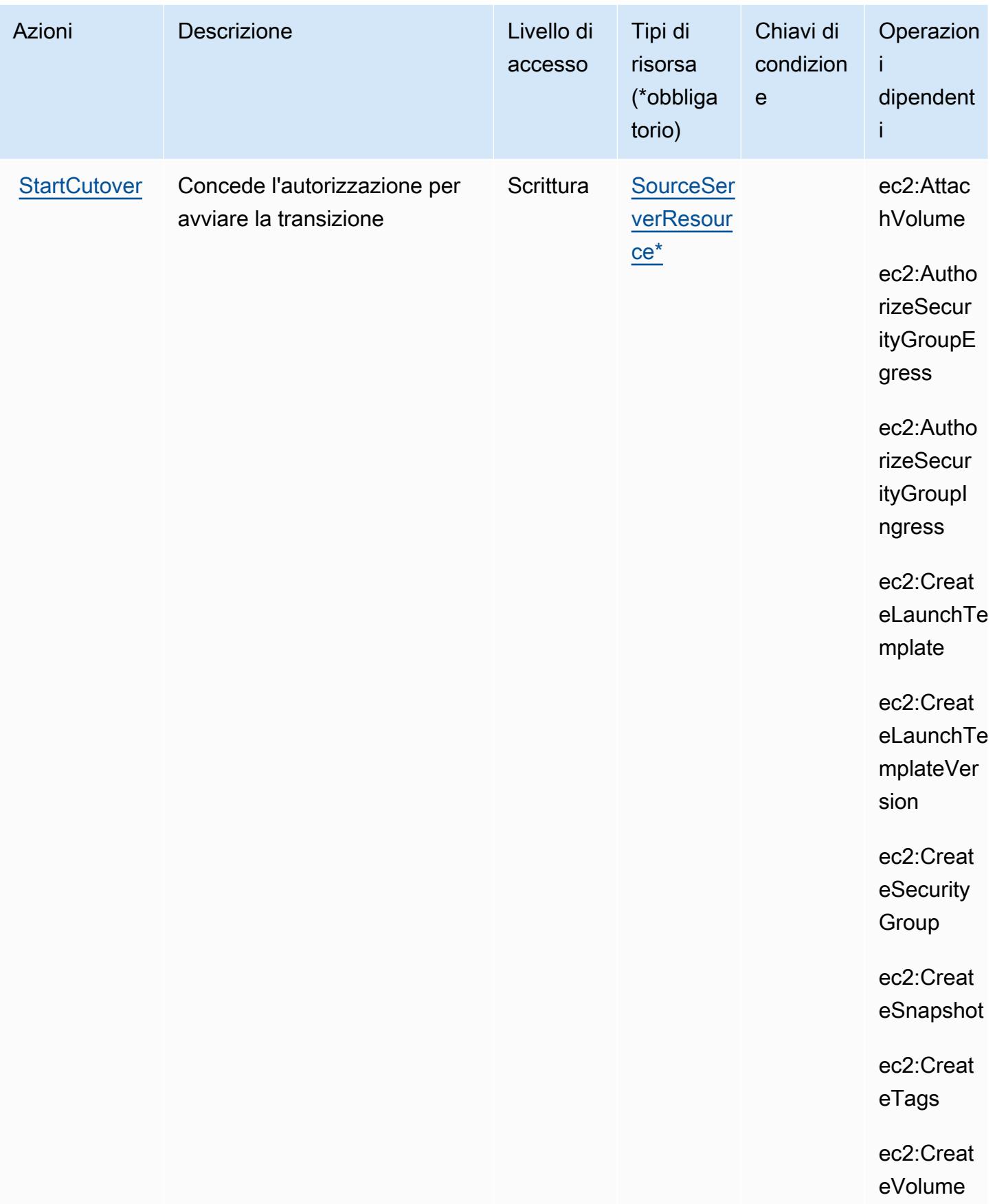

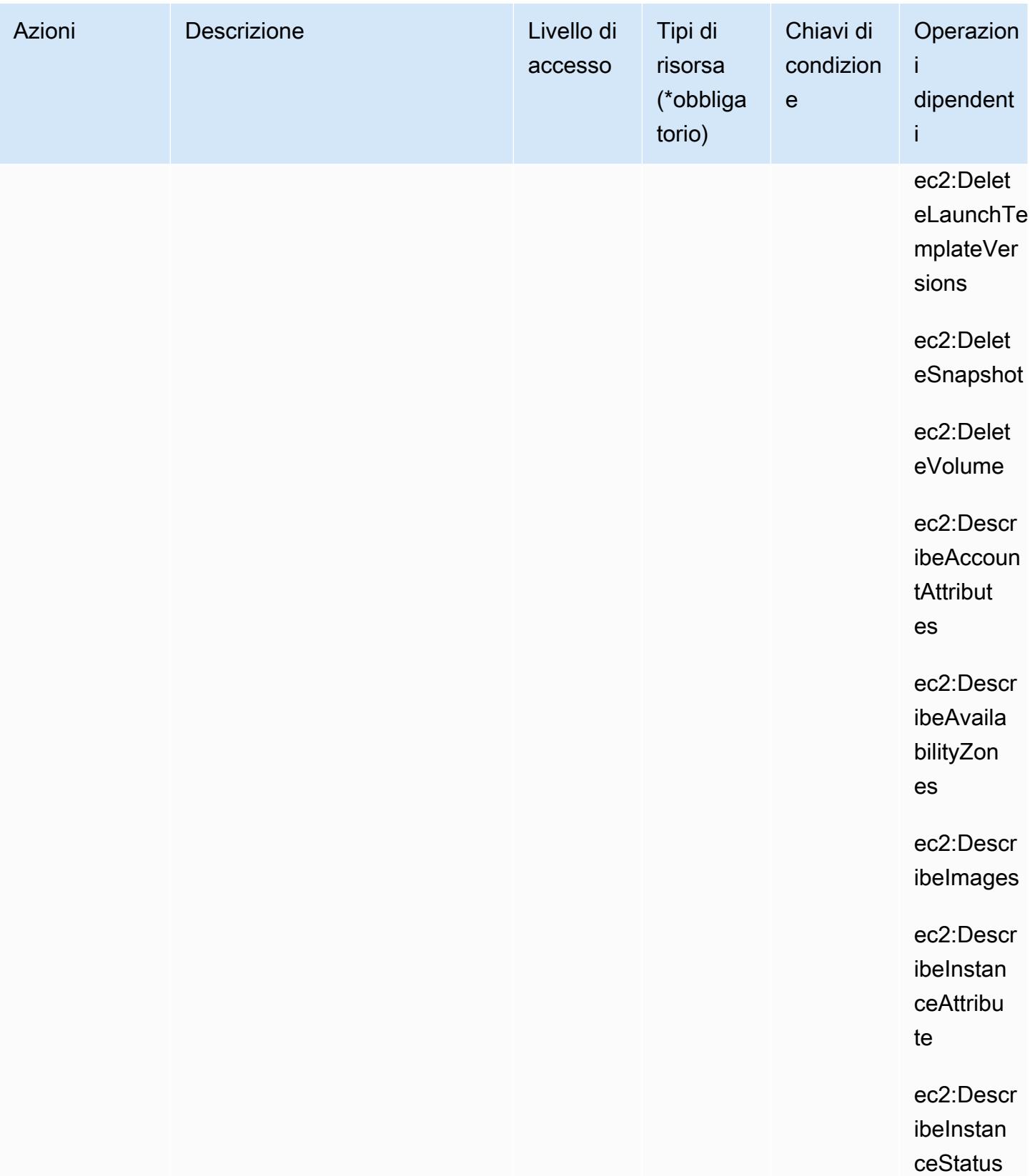

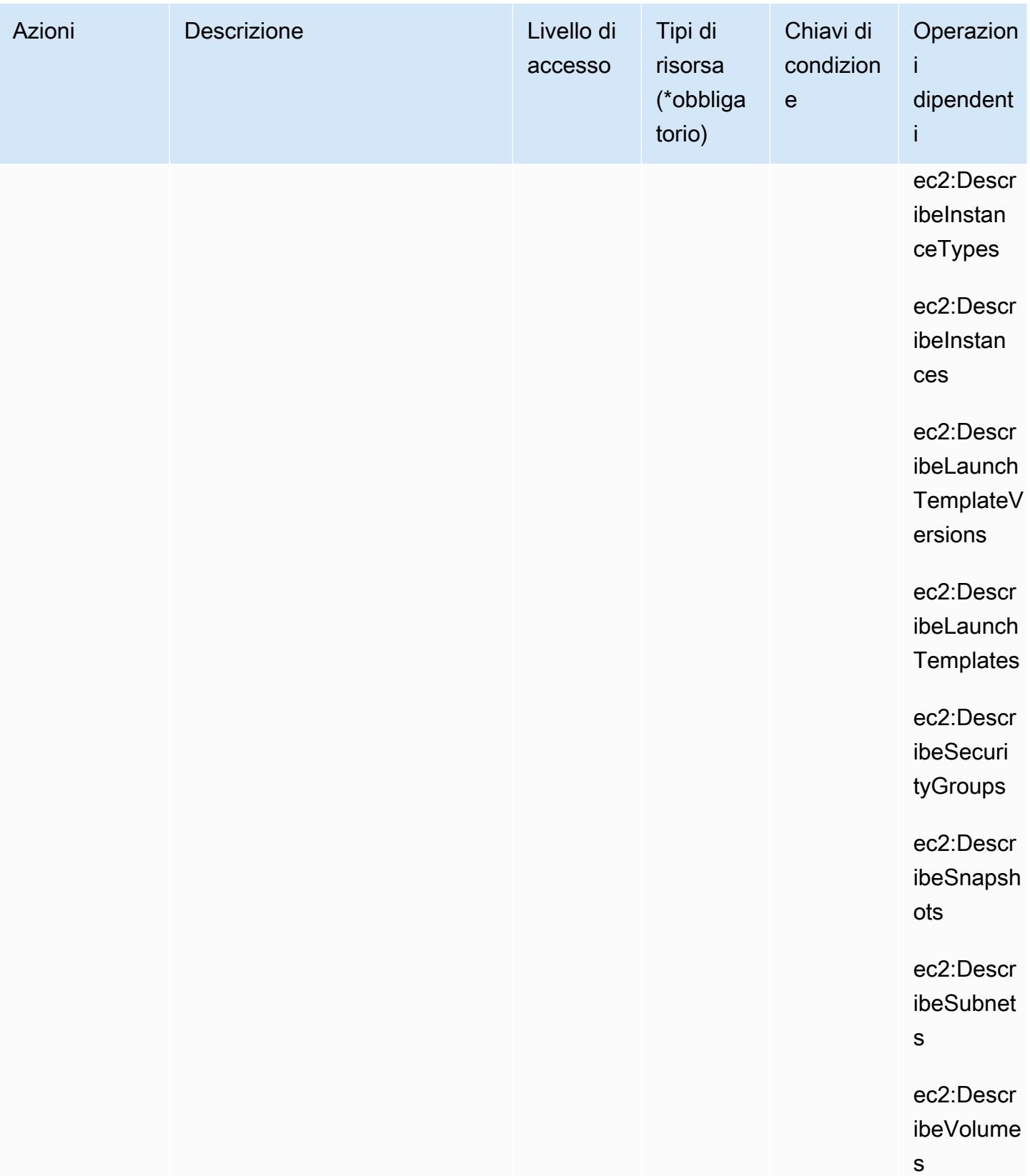

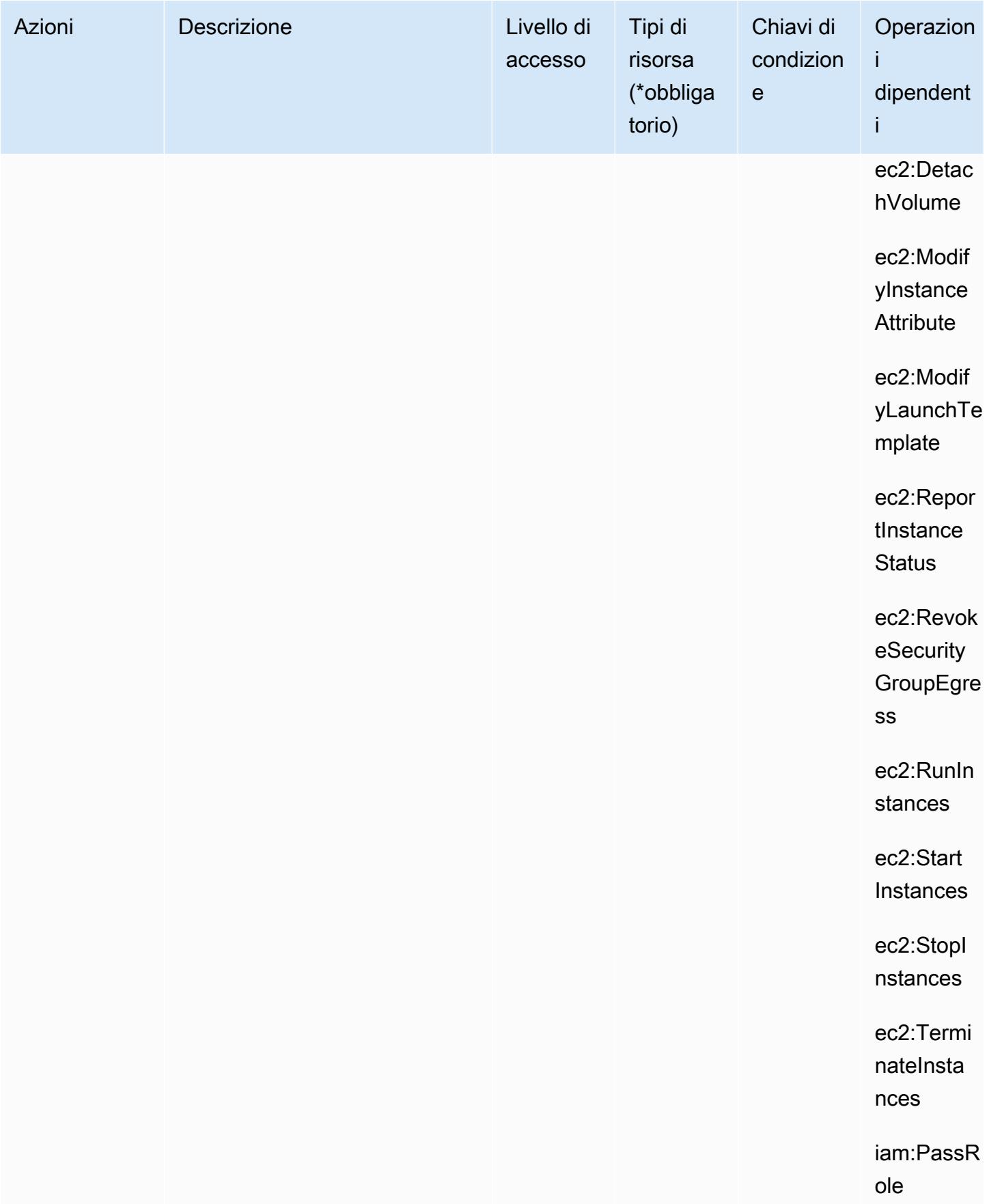

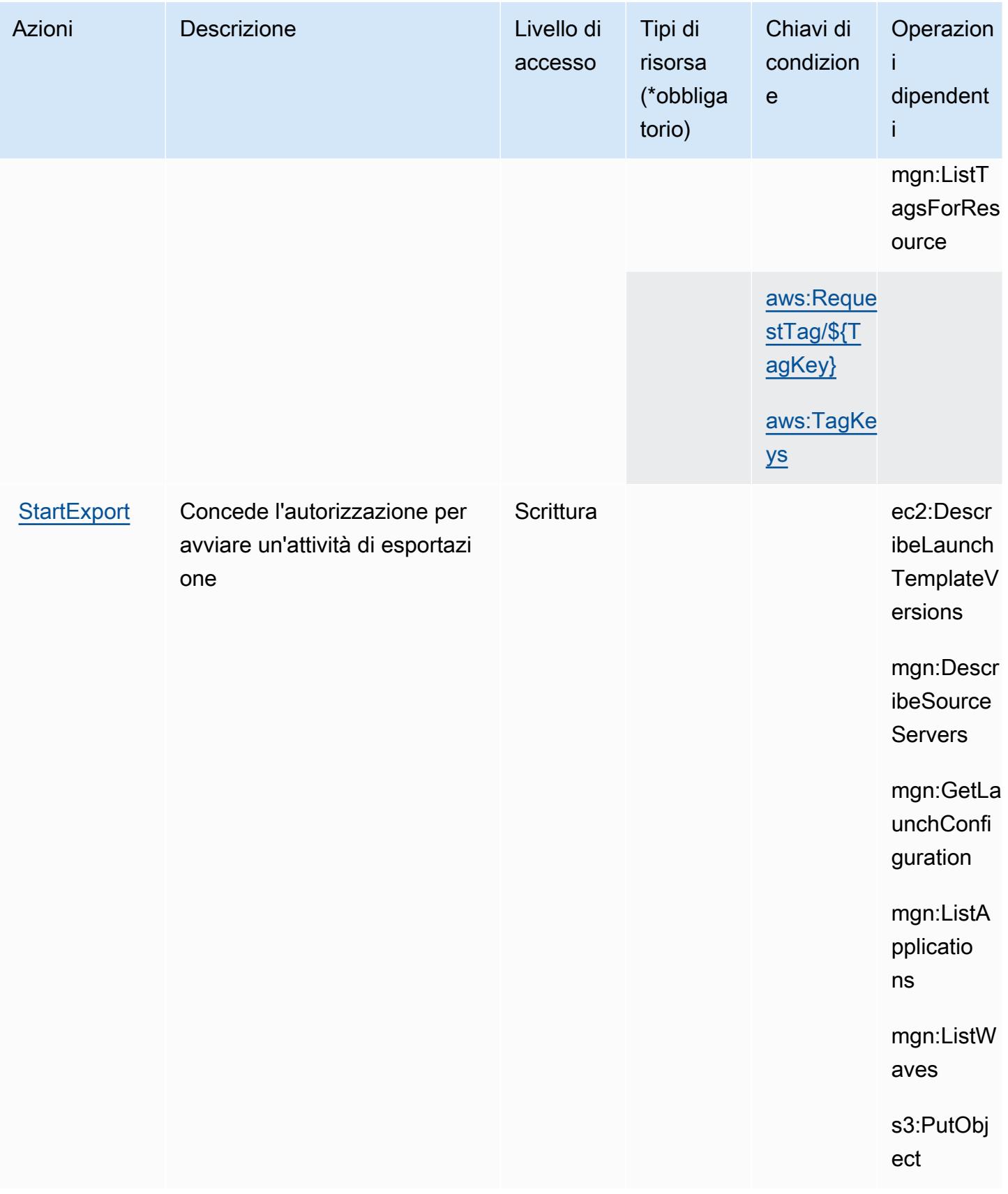

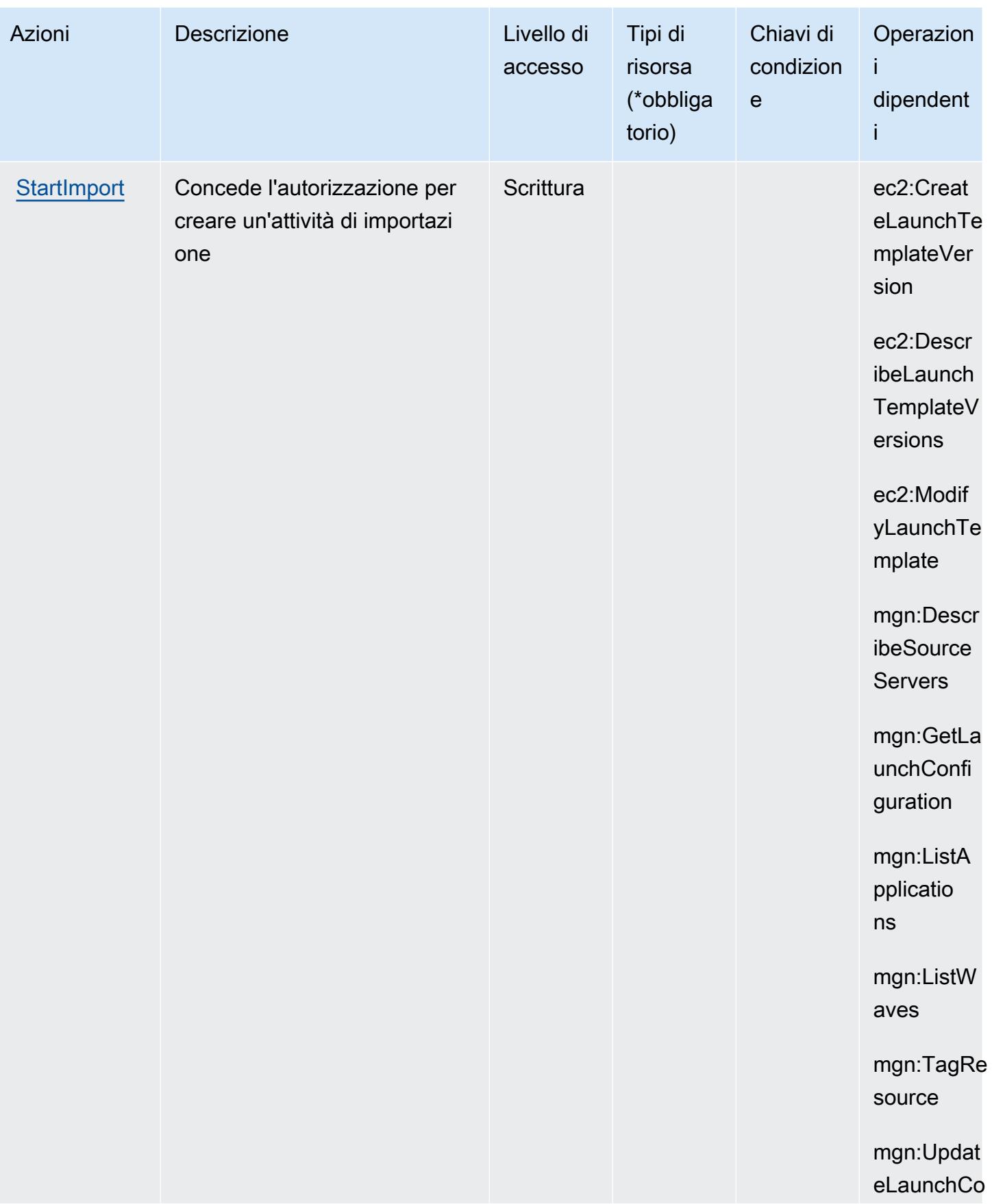

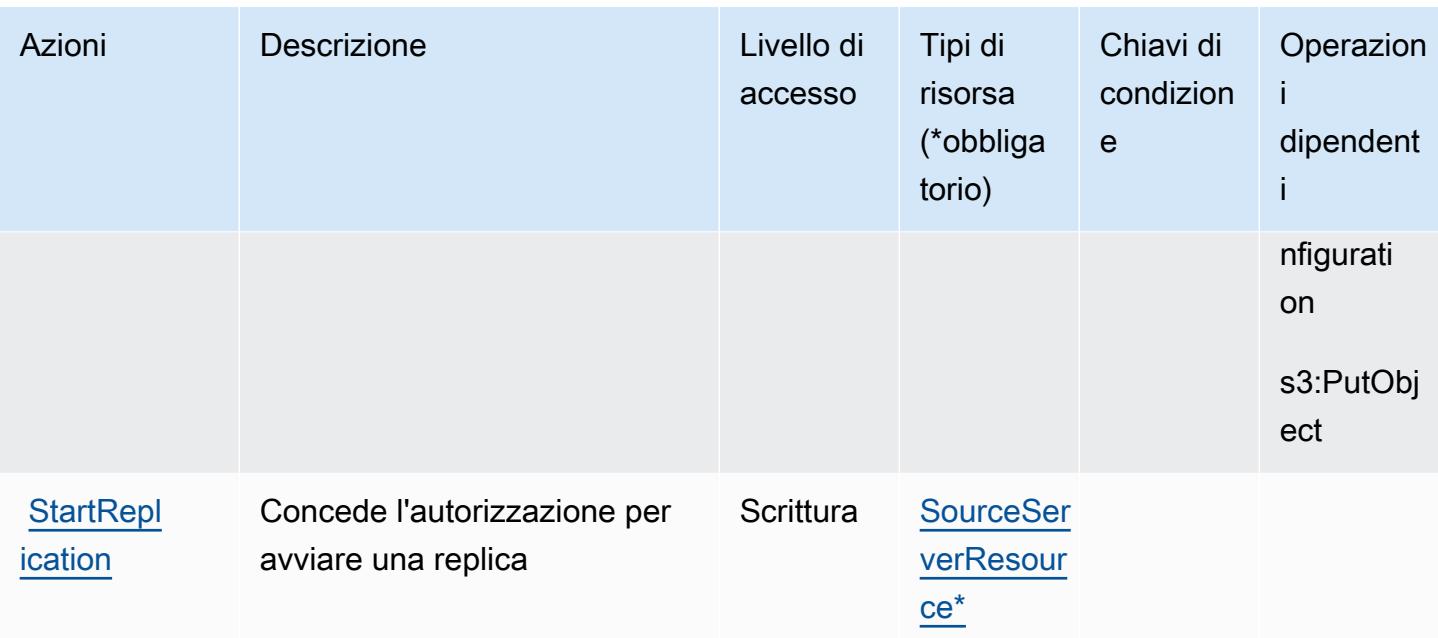

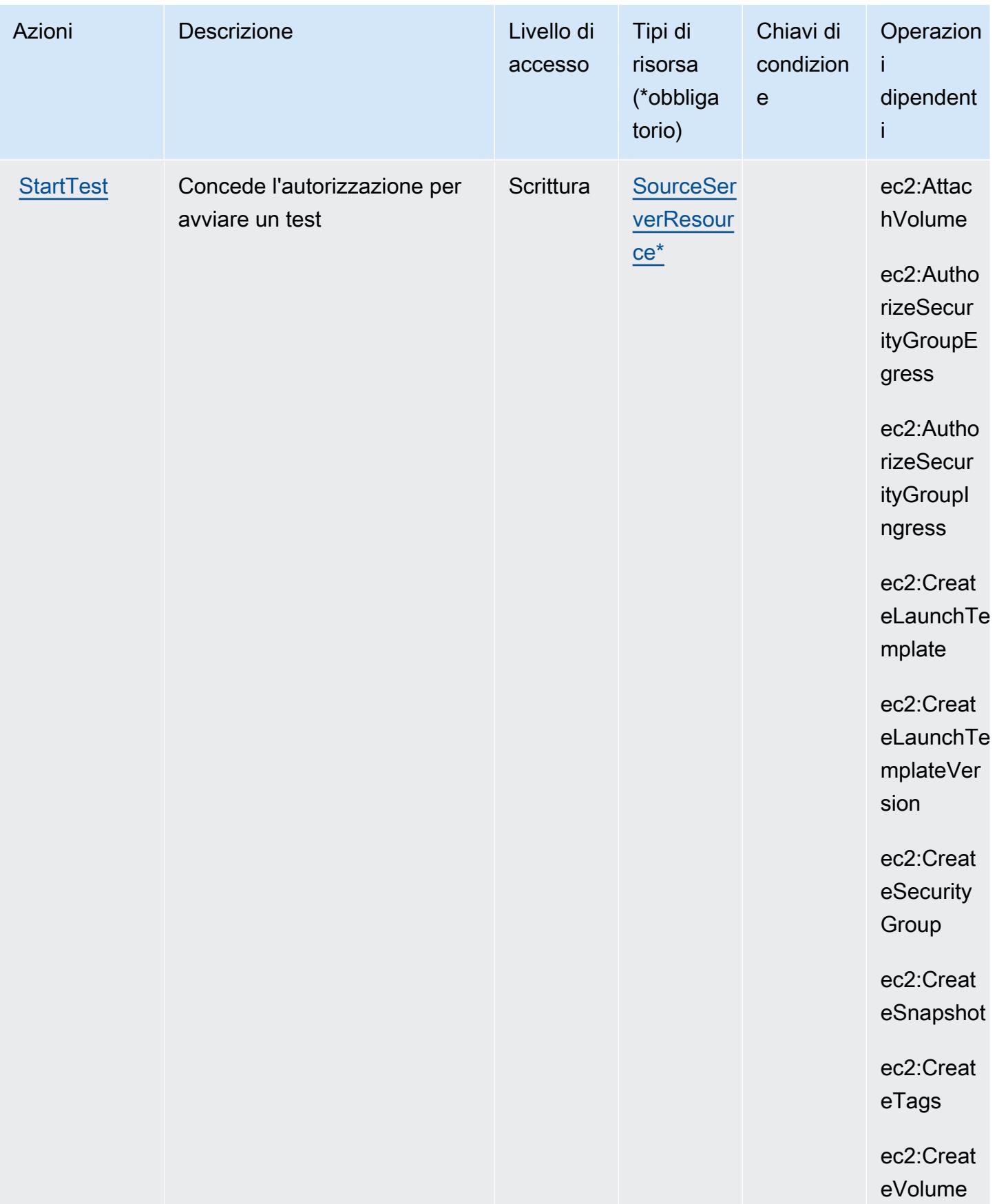

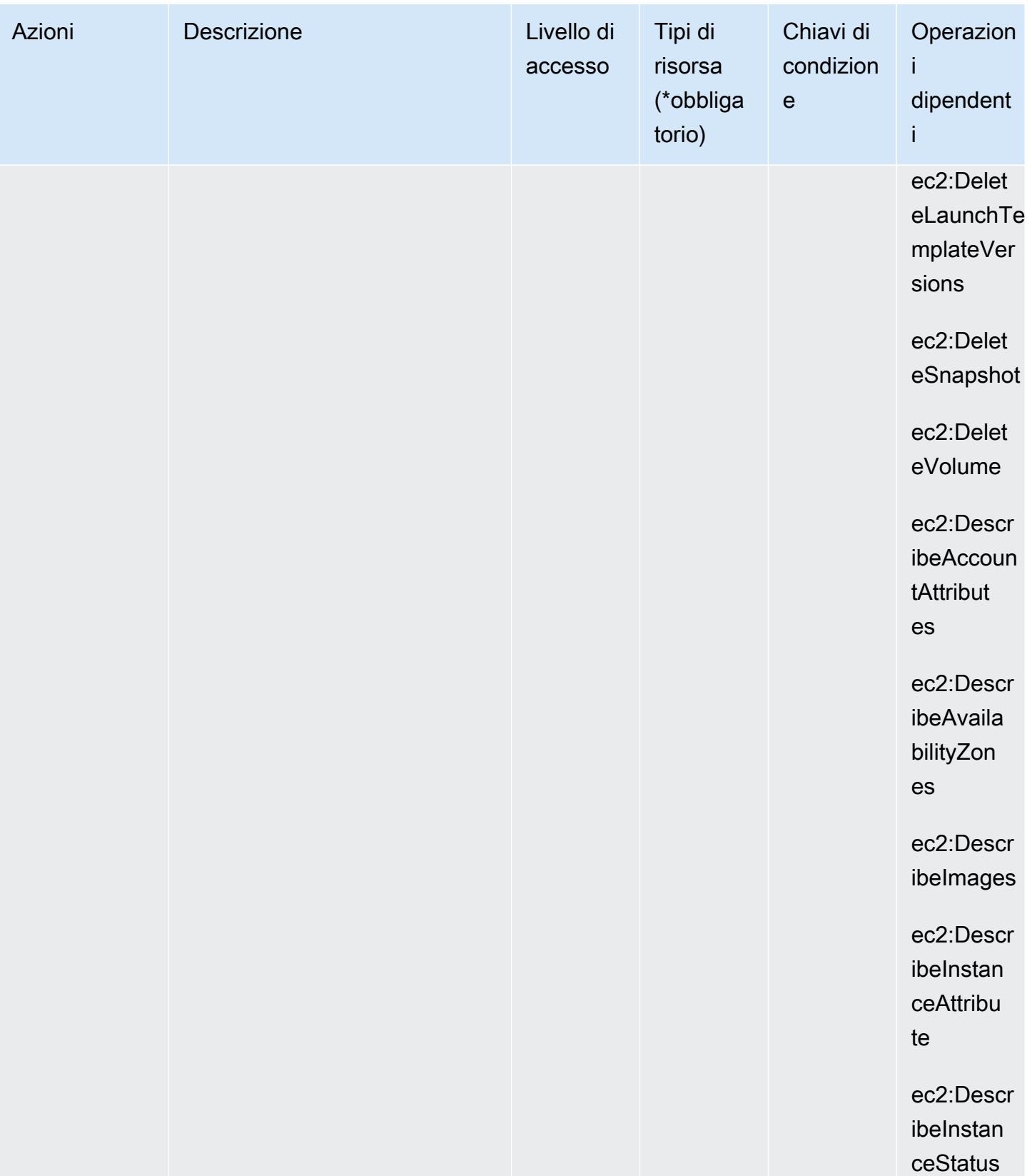

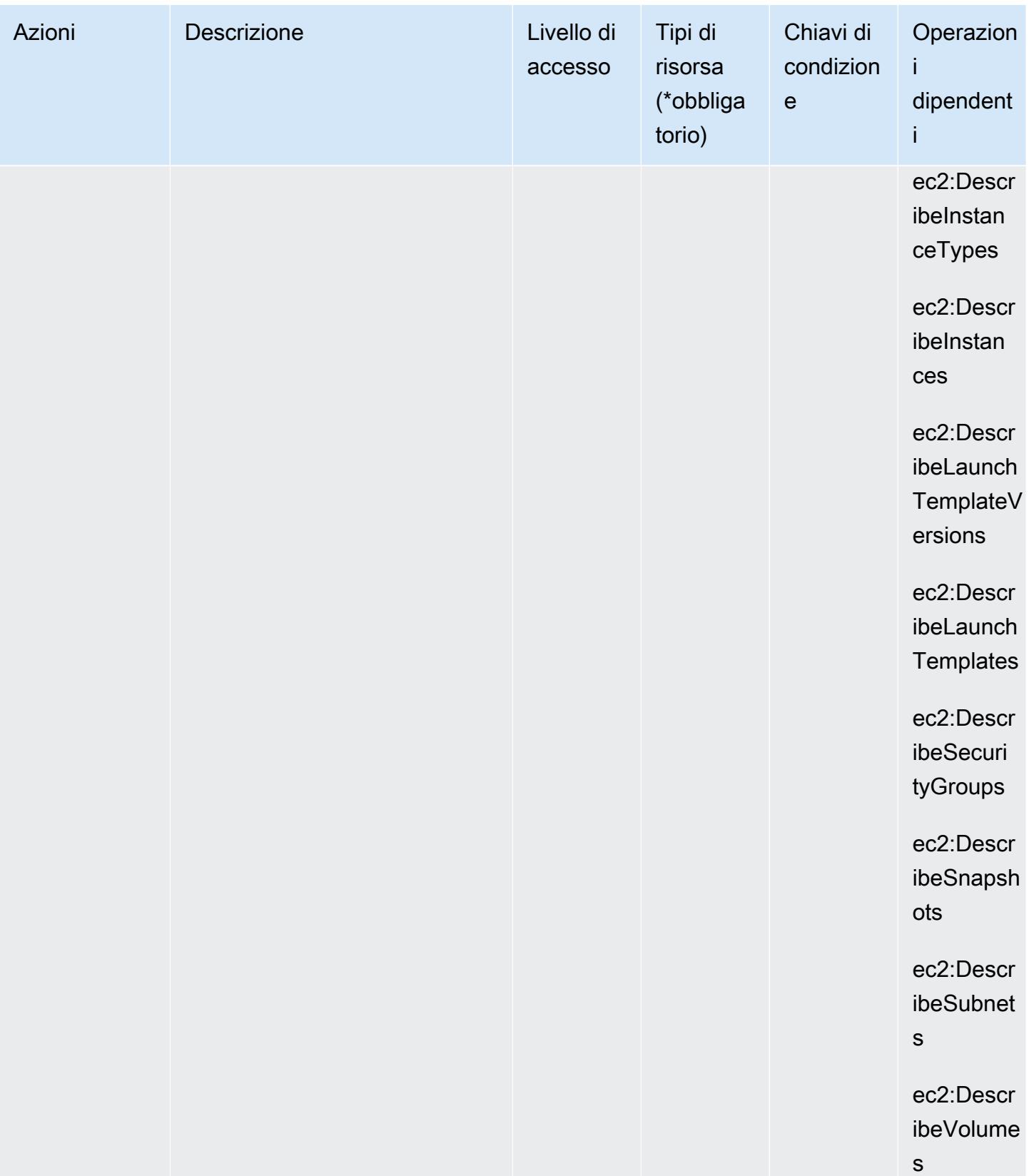

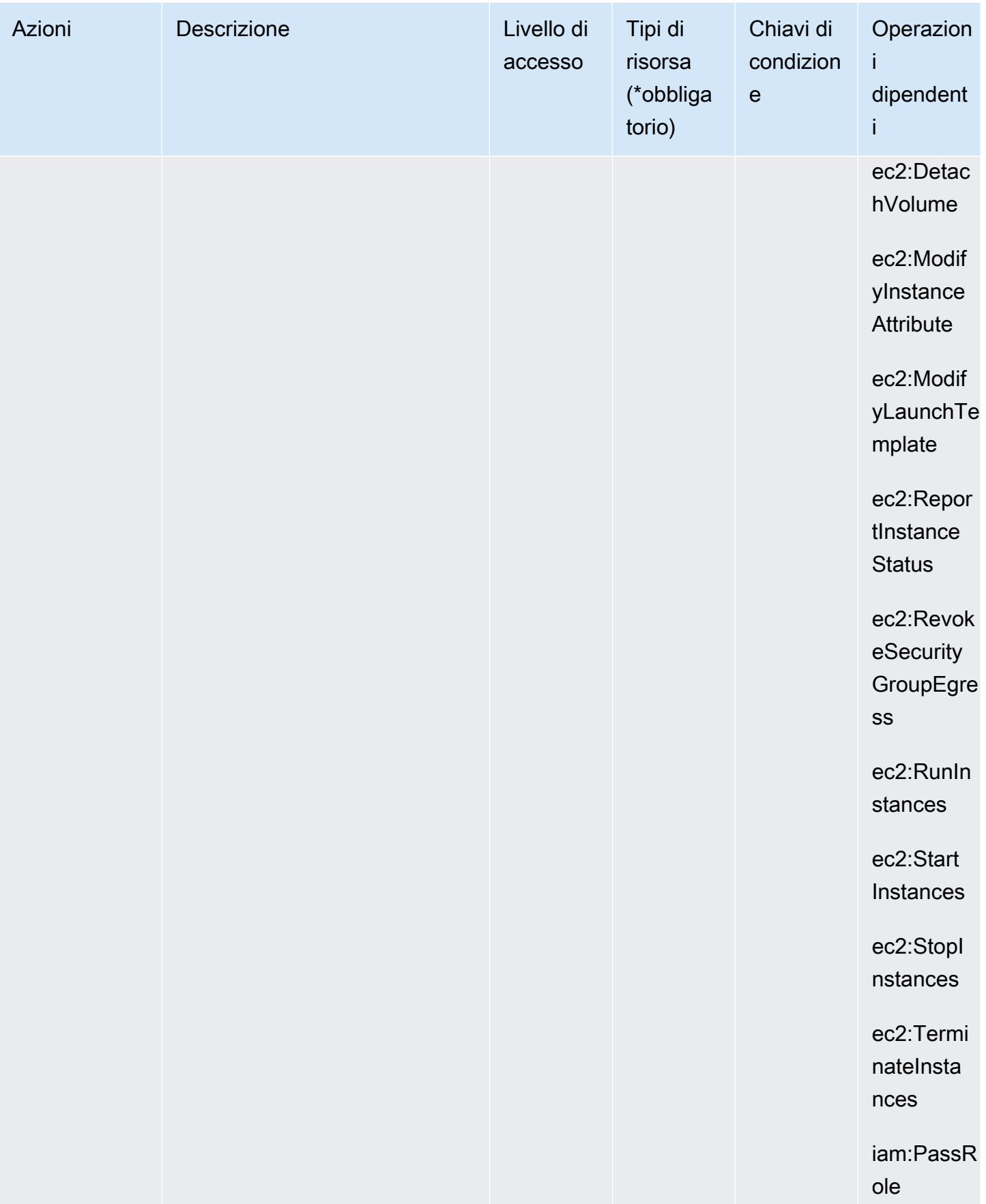

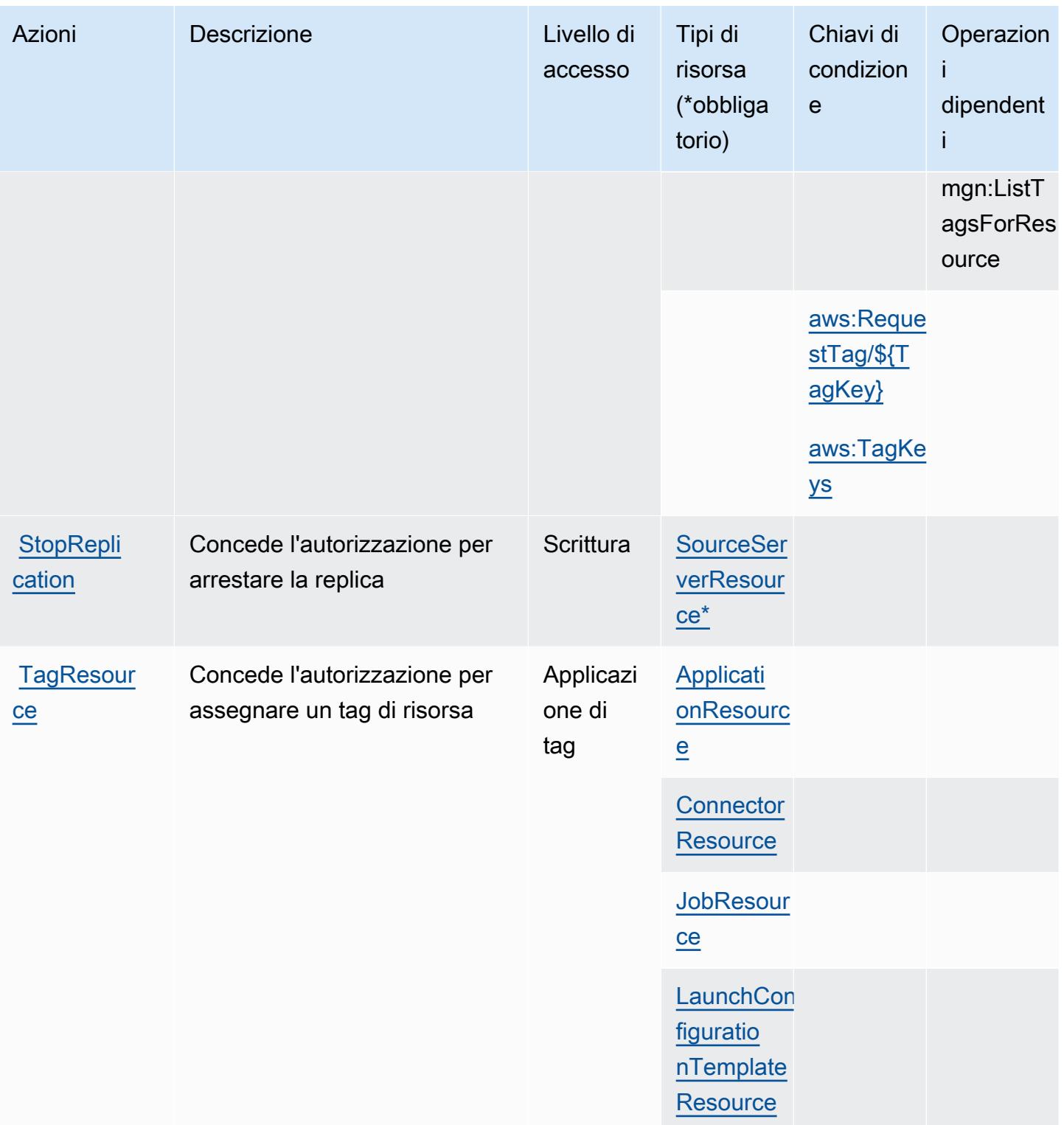

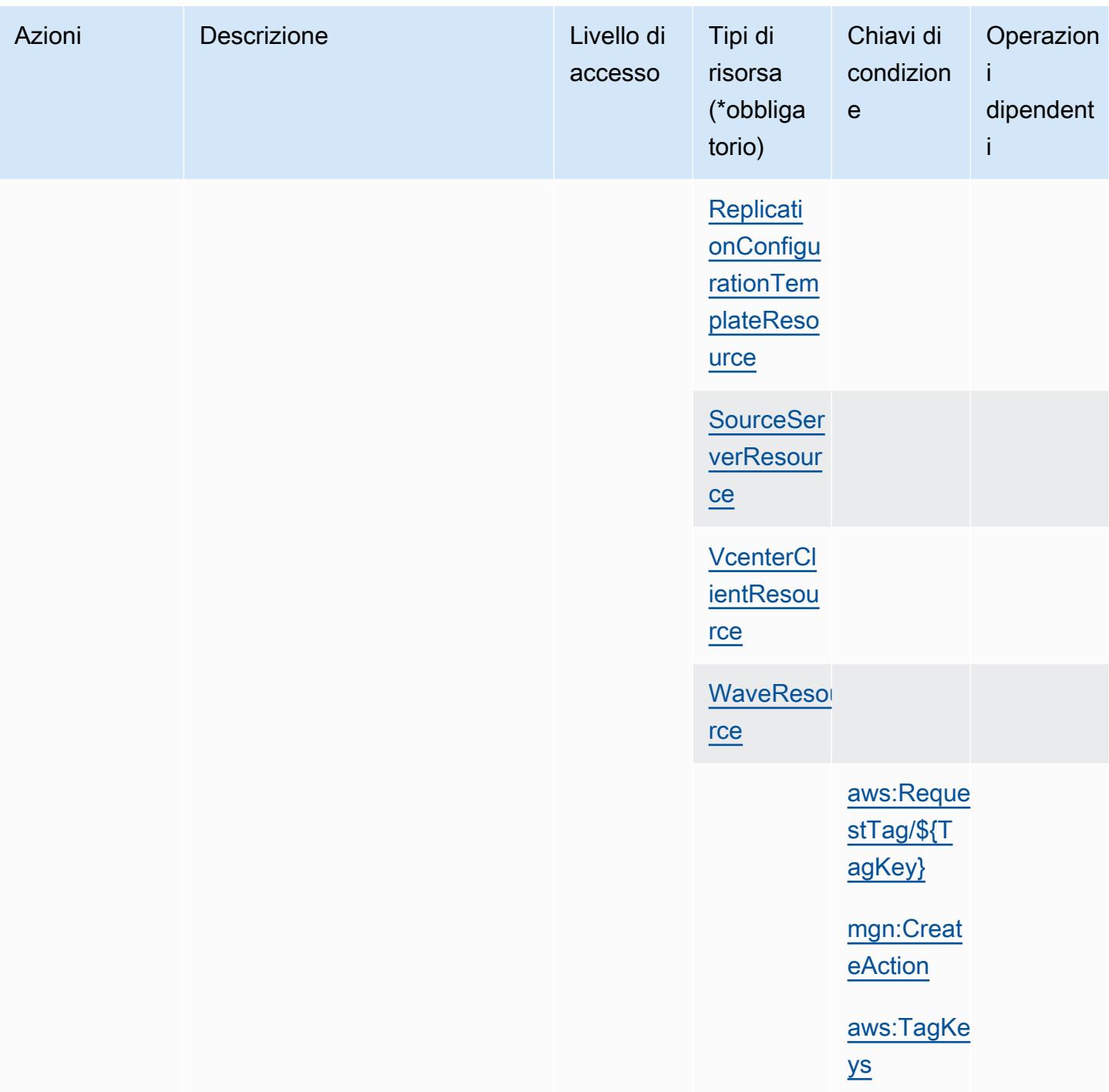

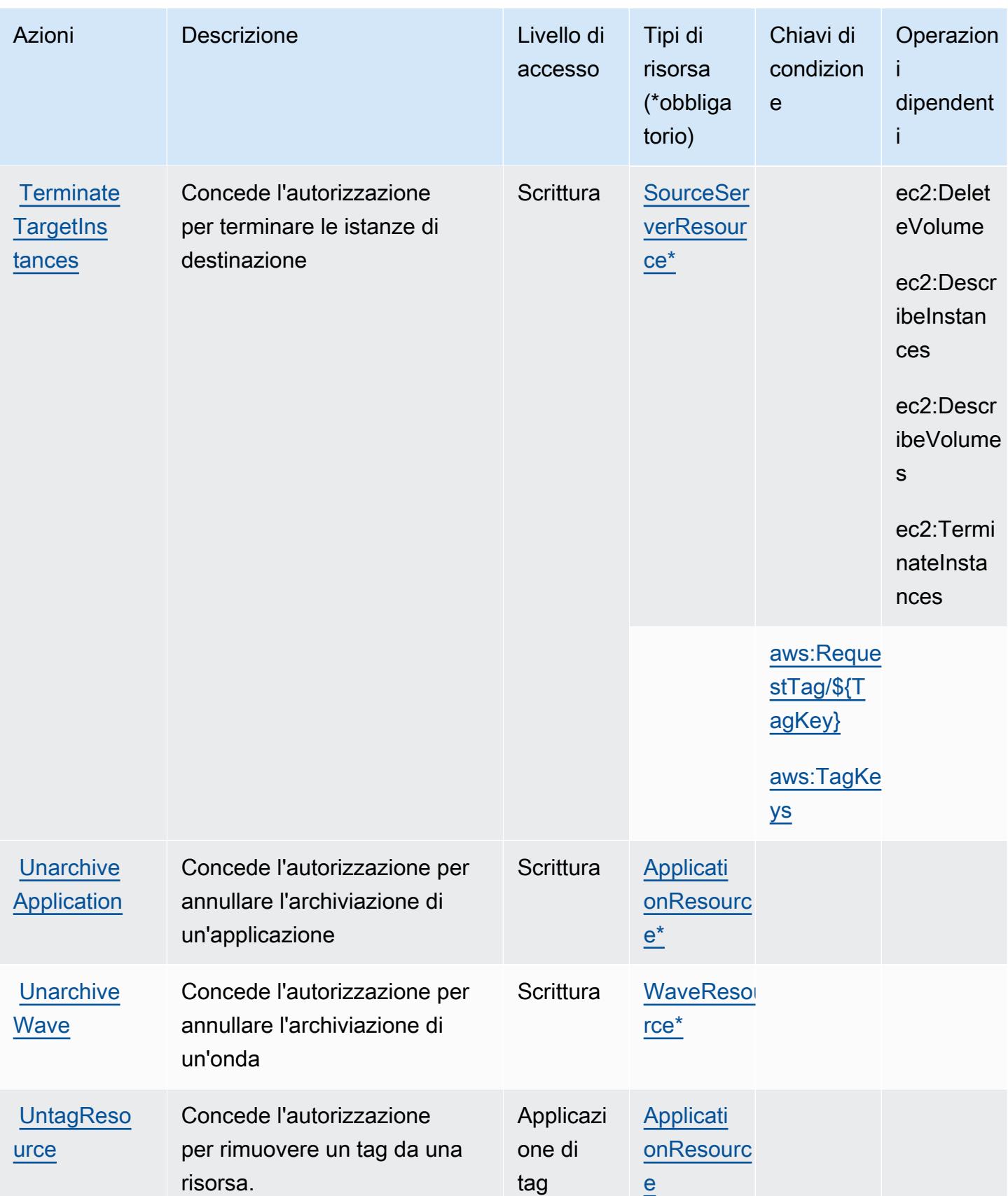
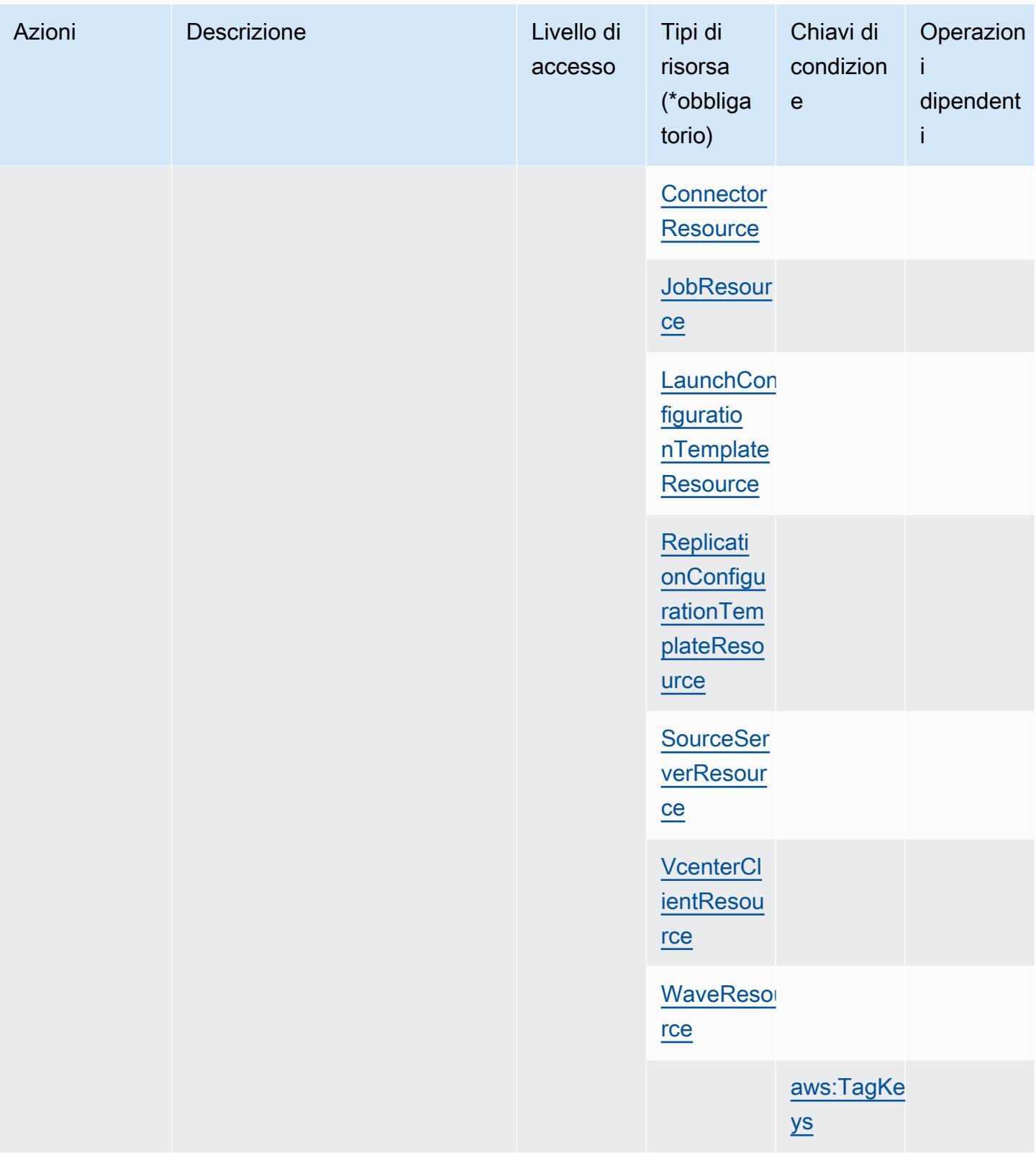

Service Authorization Reference **Service Authorization Reference** Service Authorization Reference

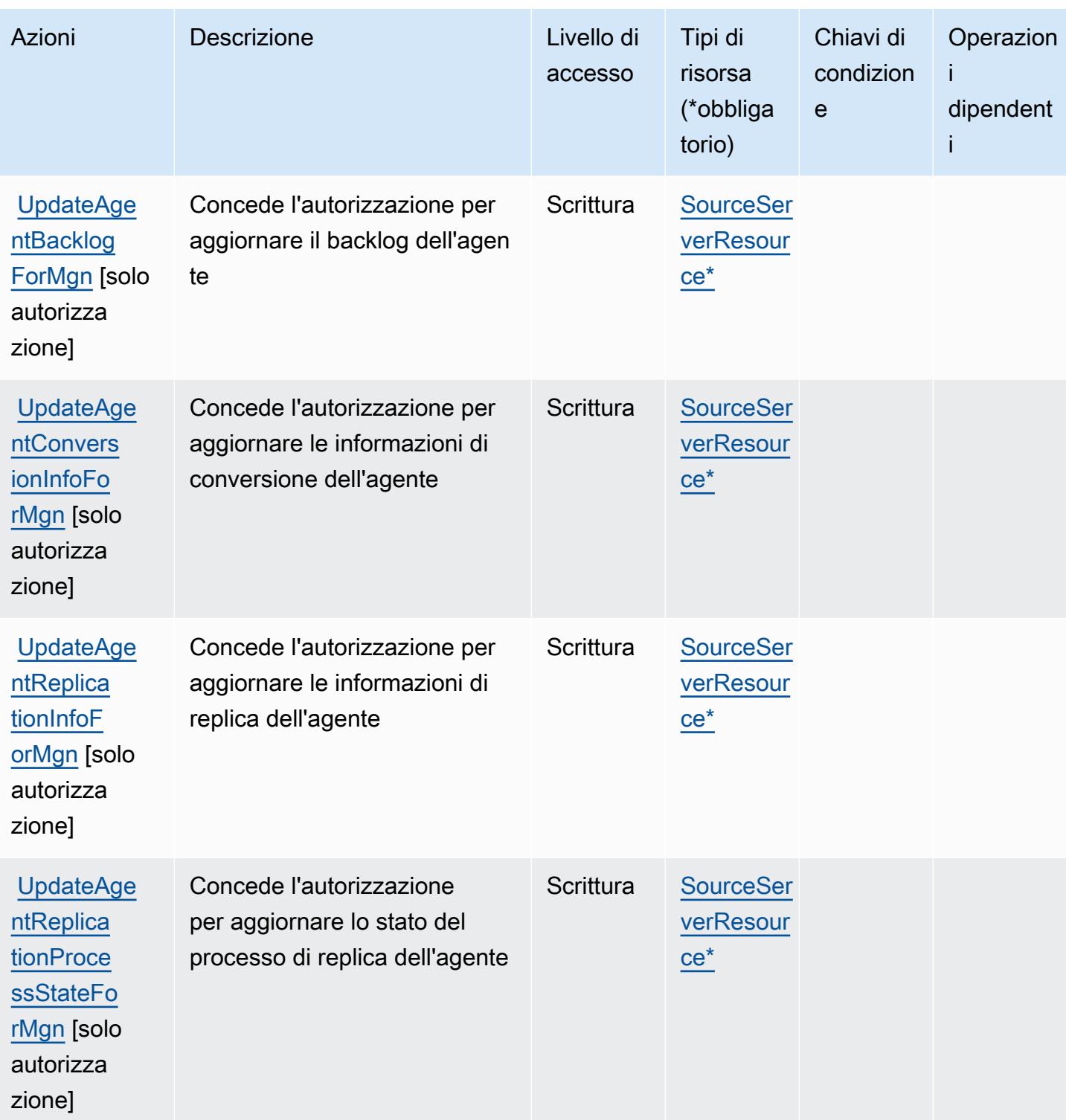

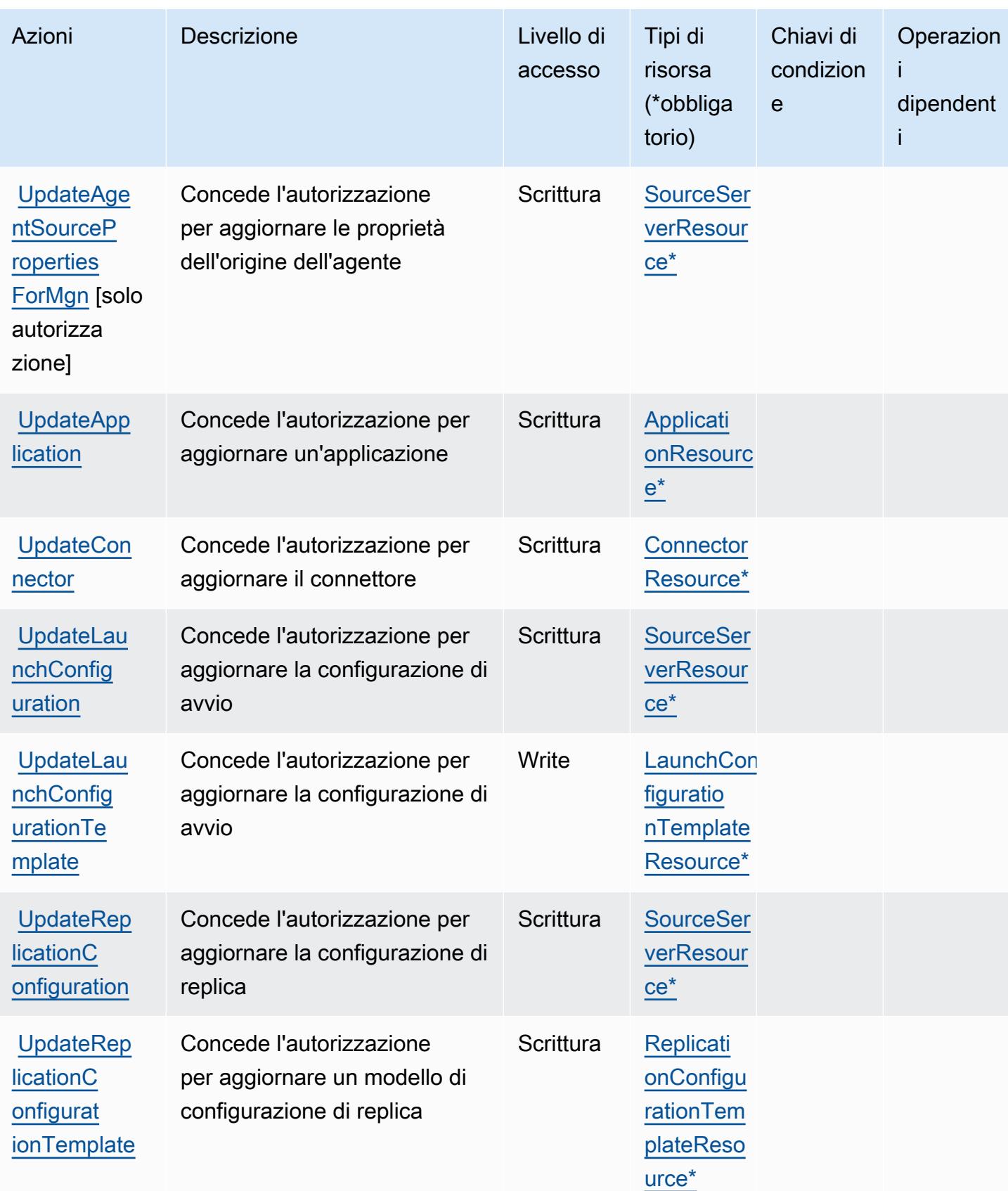

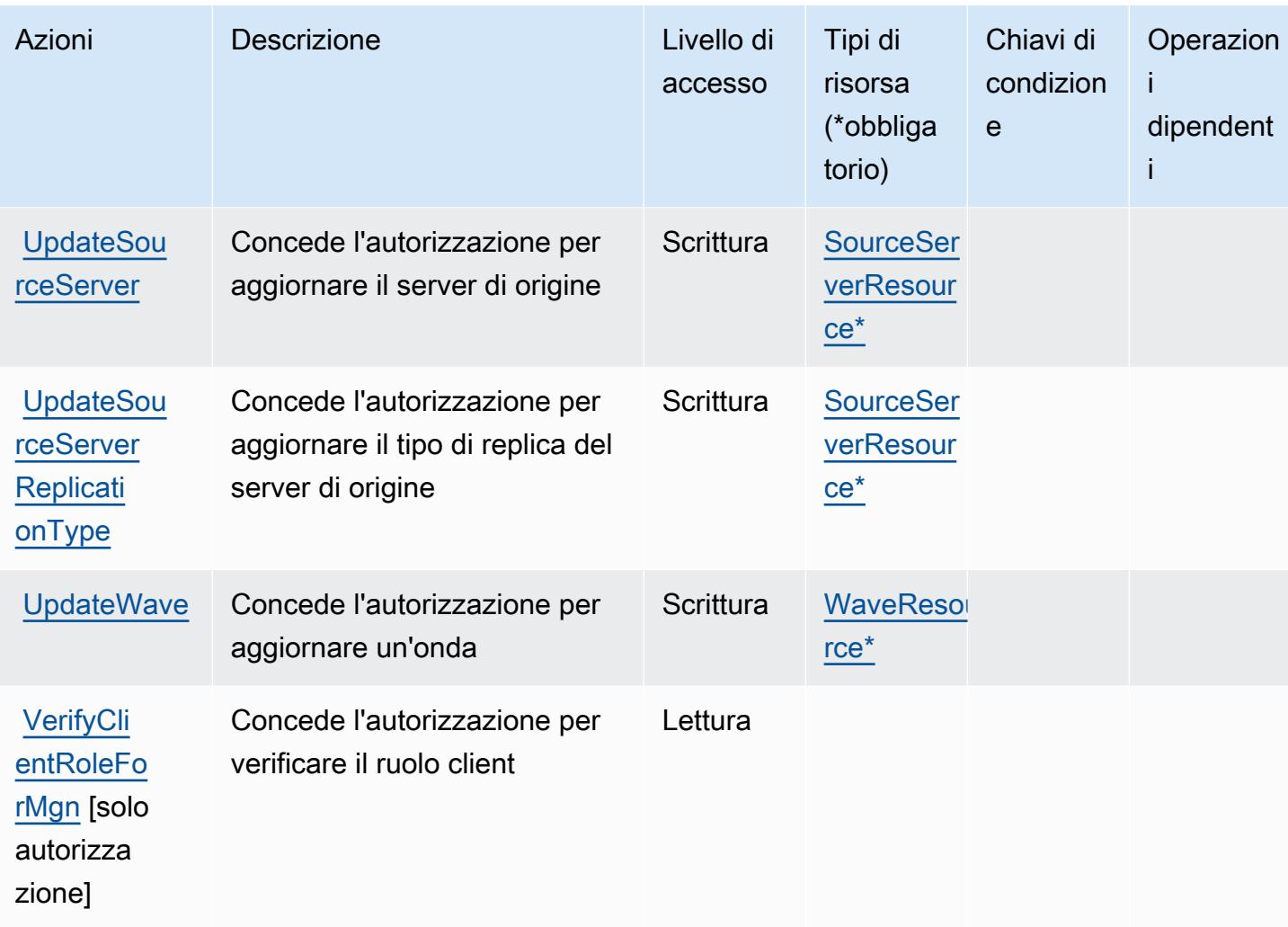

### Tipi di risorsa definiti da AWS Application Migration Service

I seguenti tipi di risorse sono definiti da questo servizio e possono essere utilizzati nell'elemento Resource delle istruzioni di policy delle autorizzazioni IAM. Ogni operazione nella [Tabella delle](#page-258-0) [operazioni](#page-258-0) identifica i tipi di risorse che possono essere specificati con tale operazione. Un tipo di risorsa può anche definire quali chiavi di condizione puoi includere in una policy. Queste chiavi vengono visualizzate nell'ultima colonna della tabella Tipi di risorsa. Per dettagli sulle colonne nella tabella seguente, consulta [Tabella dei tipi di risorsa.](reference_policies_actions-resources-contextkeys.html#resources_table)

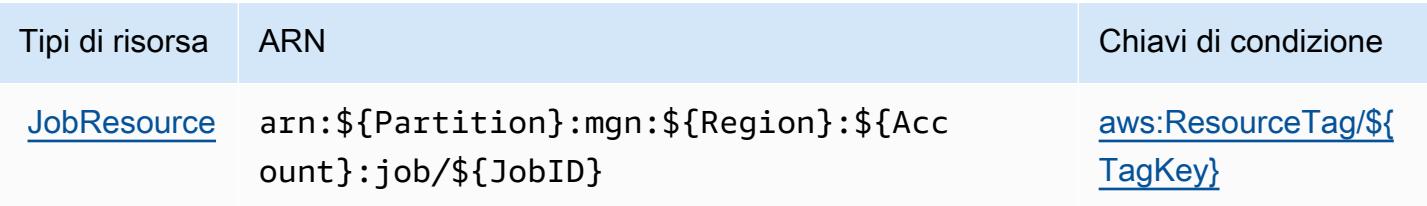

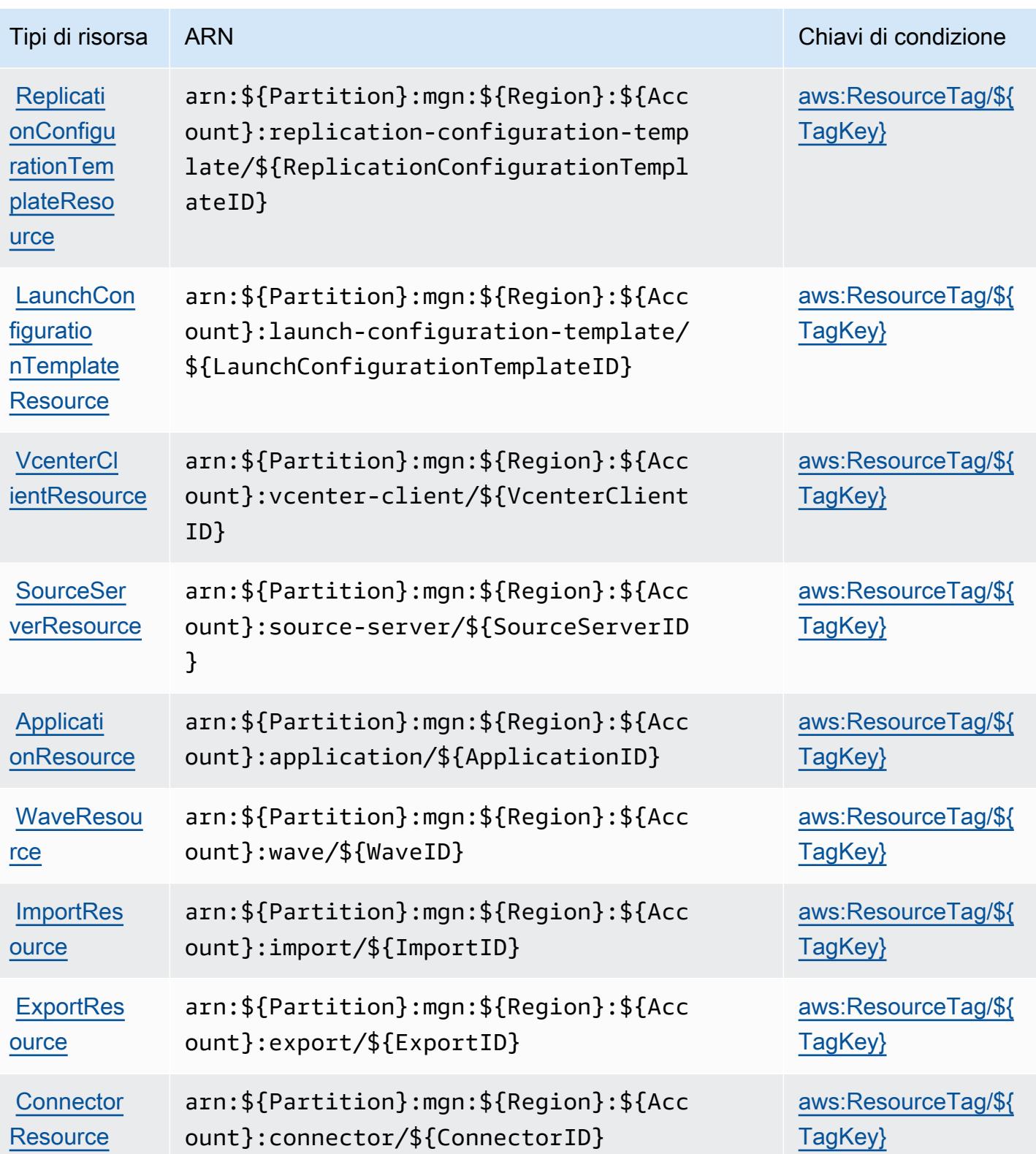

### Chiavi di condizione per AWS Application Migration Service

AWS Application Migration Service definisce le seguenti chiavi di condizione che possono essere utilizzate nell'elemento Condition di una policy IAM. Puoi utilizzare queste chiavi per perfezionare ulteriormente le condizioni in base alle quali si applica l'istruzione di policy. Per dettagli sulle colonne nella tabella seguente, consulta [Tabella delle chiavi di condizione.](reference_policies_actions-resources-contextkeys.html#context_keys_table)

Per visualizzare le chiavi di condizione globali disponibili per tutti i servizi, consulta [Chiavi di](https://docs.aws.amazon.com/IAM/latest/UserGuide/reference_policies_condition-keys.html#AvailableKeys)  [condizione globali disponibili](https://docs.aws.amazon.com/IAM/latest/UserGuide/reference_policies_condition-keys.html#AvailableKeys).

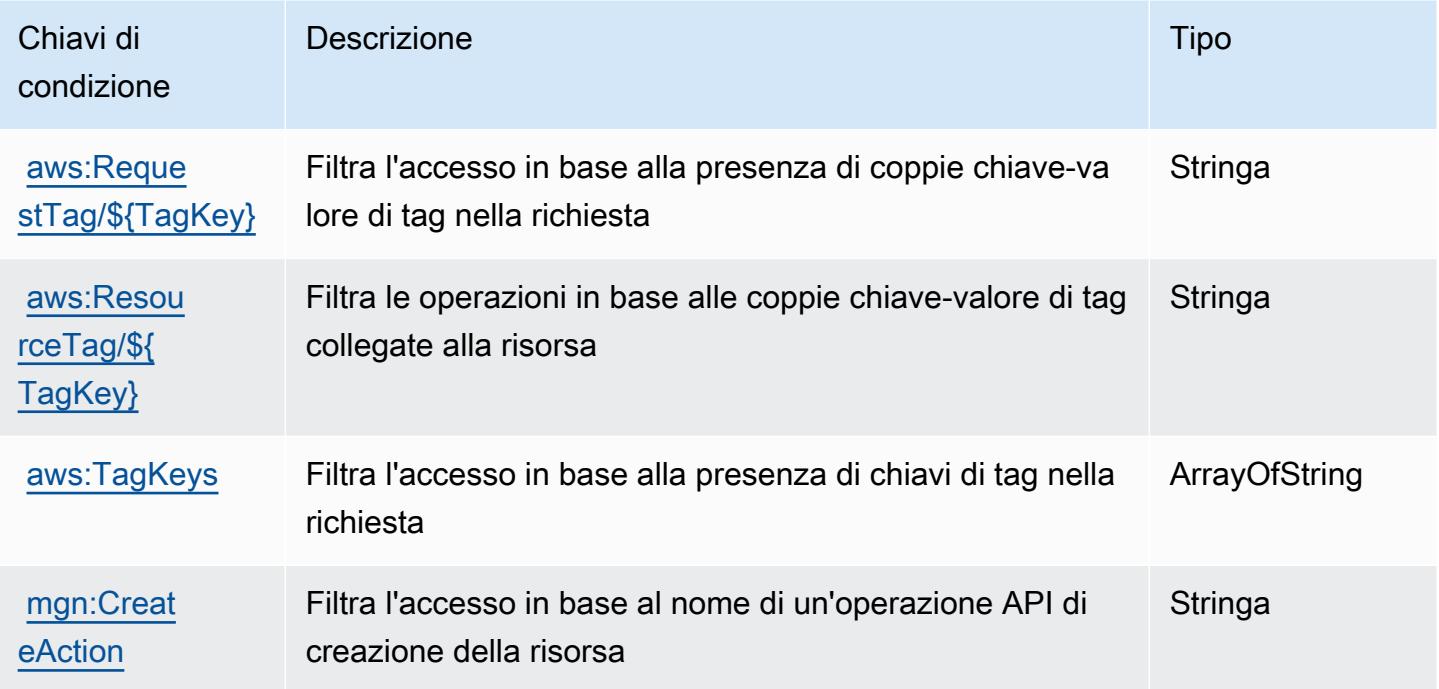

# Operazioni, risorse e chiavi di condizione per il servizio AWS di trasformazione delle applicazioni

Servizio AWS di trasformazione delle applicazioni (prefisso del servizio: applicationtransformation) fornisce le seguenti risorse, operazioni e chiavi di contesto della condizione specifiche del servizio per l'utilizzo nelle policy delle autorizzazioni IAM.

Riferimenti:

- Scopri come [configurare questo servizio](https://docs.aws.amazon.com/microservice-extractor/latest/userguide/what-is-microservice-extractor.html).
- Visualizza un elenco delle [operazioni API disponibili per questo servizio](https://docs.aws.amazon.com/microservice-extractor/latest/userguide/what-is-microservice-extractor.html).

• Scopri come proteggere questo servizio e le sue risorse [utilizzando le policy delle autorizzazioni di](https://docs.aws.amazon.com/microservice-extractor/latest/userguide/what-is-microservice-extractor.html)  [IAM](https://docs.aws.amazon.com/microservice-extractor/latest/userguide/what-is-microservice-extractor.html).

#### Argomenti

- [Azioni definite dal servizio AWS di trasformazione delle applicazioni](#page-294-0)
- [Tipi di risorsa definiti dal servizio AWS di trasformazione delle applicazioni](#page-297-0)
- [Chiavi di condizione per il servizio AWS di trasformazione delle applicazioni](#page-297-1)

### <span id="page-294-0"></span>Azioni definite dal servizio AWS di trasformazione delle applicazioni

Puoi specificare le seguenti operazioni nell'elemento Action di un'istruzione di policy IAM. Utilizza le policy per concedere le autorizzazioni per eseguire un'operazione in AWS. Quando utilizzi un'operazione in una policy, in genere consenti o rifiuti l'accesso all'operazione API o al comando CLI con lo stesso nome. Tuttavia, in alcuni casi, una singola operazione controlla l'accesso a più di una operazione. In alternativa, alcune operazioni richiedono operazioni differenti.

La colonna Tipi di risorsa della tabella Operazioni indica se ogni operazione supporta le autorizzazioni a livello di risorsa. Se non vi è nessun valore in corrispondenza di questa colonna, è necessario specificare tutte le risorse ("\*") alle quali si applica la policy nell'elemento Resource dell'istruzione di policy. Se la colonna include un tipo di risorsa, puoi specificare un ARN di quel tipo in una istruzione con tale operazione. Se l'operazione ha una o più risorse richieste, il chiamante deve disporre dell'autorizzazione per utilizzare l'operazione con tali risorse. Le risorse richieste sono indicate nella tabella con un asterisco (\*). Se si limita l'accesso alle risorse con l'elemento Resource in una policy IAM, è necessario includere un ARN o un modello per ogni tipo di risorsa richiesta. Alcune operazioni supportano più tipi di risorse. Se il tipo di risorsa è facoltativo (non indicato come obbligatorio), puoi scegliere di utilizzare uno tra i tipi di risorsa facoltativi.

La colonna Chiavi di condizione della tabella Operazioni contiene le chiavi che è possibile specificare nell'elemento Condition di un'istruzione di policy. Per ulteriori informazioni sulle chiavi di condizione associate alle risorse per il servizio guarda la colonna Chiavi di condizione della tabella Tipi di risorsa.

**a** Note

Le chiavi relative alle condizioni delle risorse sono elencate nella tabella [Tipi di risorse.](#page-297-0) Nella colonna Tipi di risorse (\*obbligatorio) della tabella Operazioni è presente un collegamento al tipo di risorsa che si applica a un'operazione. Il tipo di risorsa nella tabella Tipi di risorse

include la colonna Chiavi di condizione, che contiene le chiavi delle condizioni delle risorse che si applicano a un'operazione nella tabella Operazioni.

Per dettagli sulle colonne nella tabella seguente, consultare [Tabella delle operazioni](reference_policies_actions-resources-contextkeys.html#actions_table).

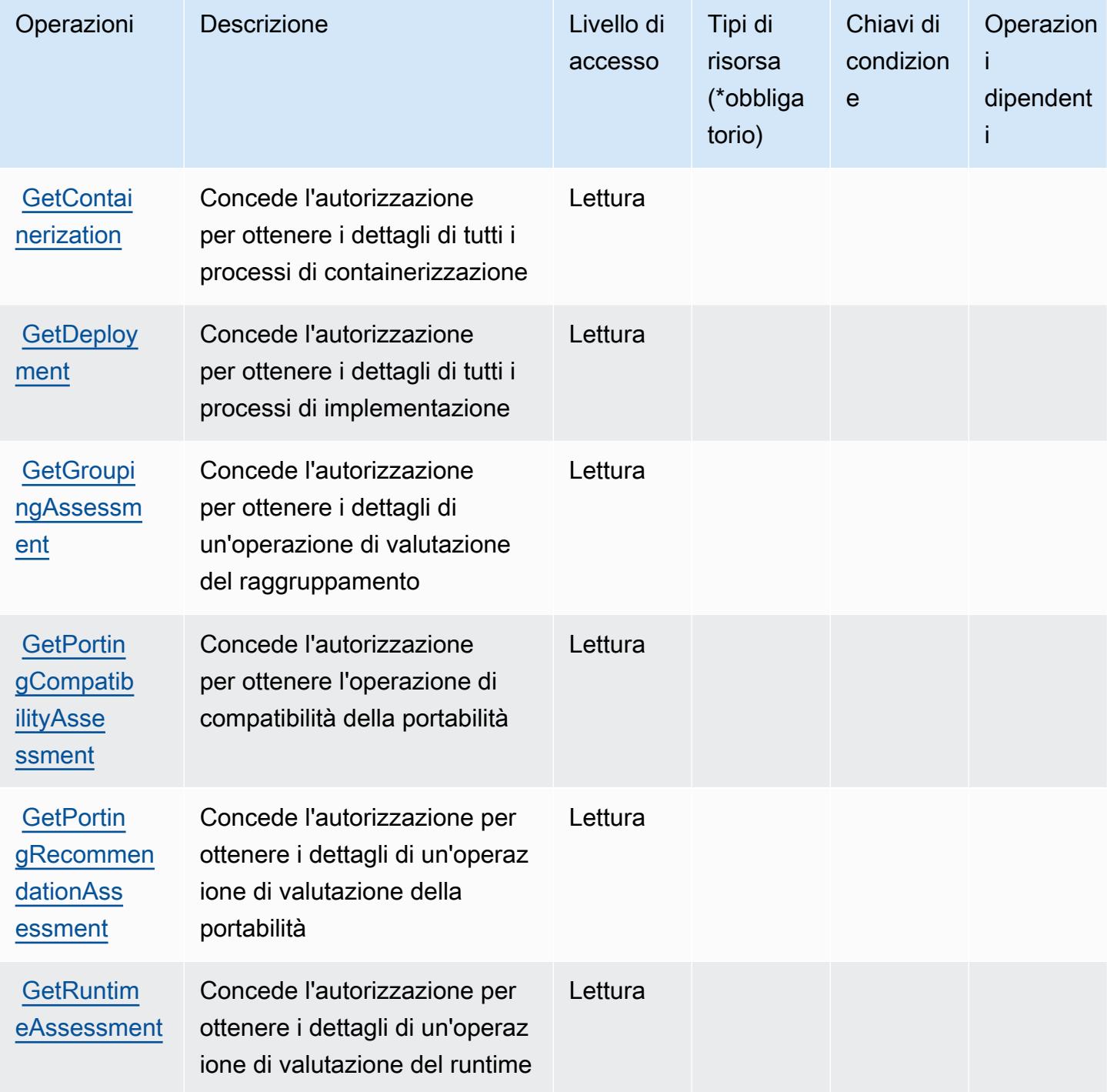

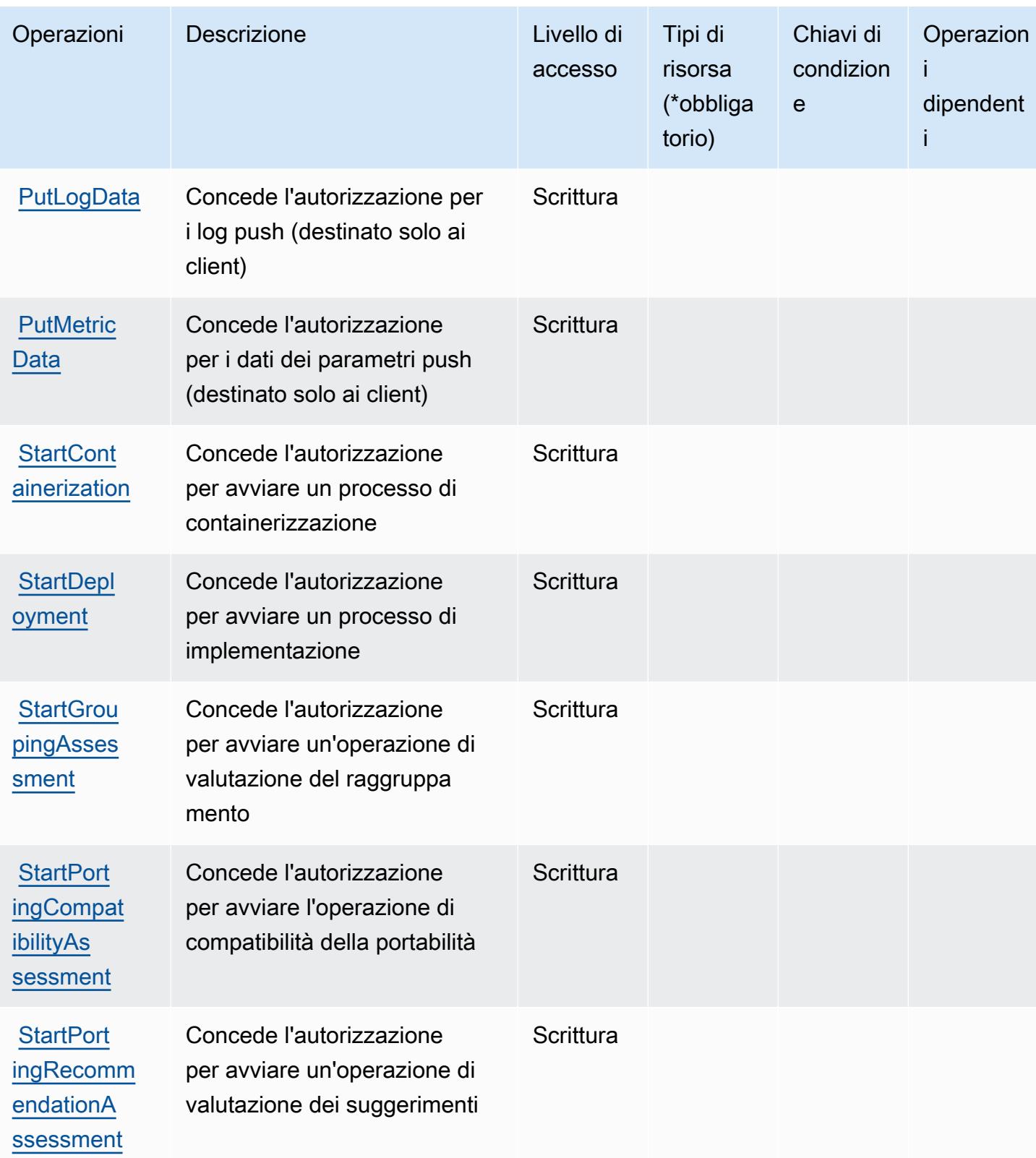

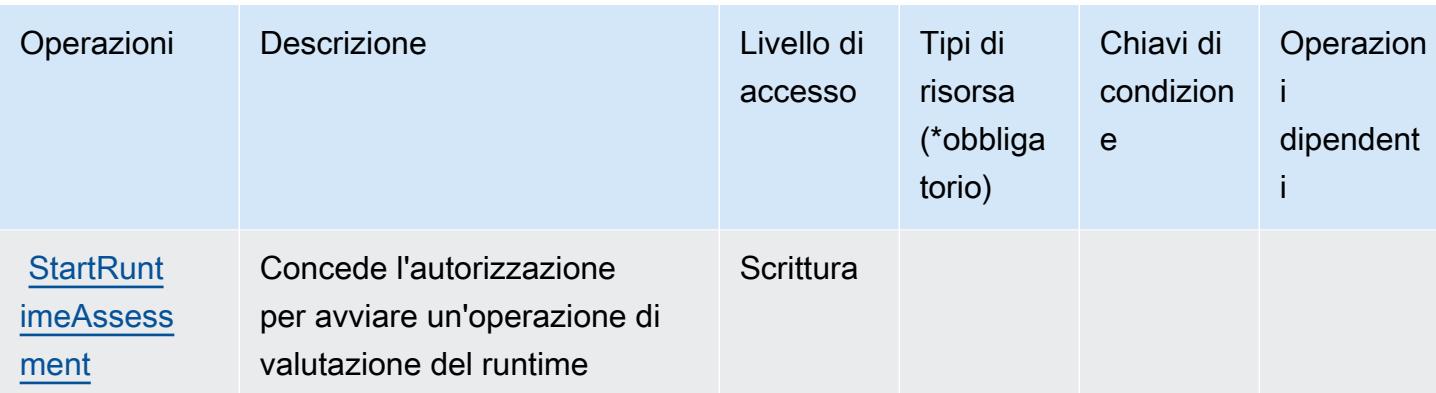

<span id="page-297-0"></span>Tipi di risorsa definiti dal servizio AWS di trasformazione delle applicazioni

Il servizio AWS di trasformazione delle applicazioni non supporta la specifica di un ARN della risorsa nell'elemento Resource di una istruzione di policy IAM. Per consentire l'accesso al servizio AWS di trasformazione delle applicazioni, specifica "Resource": "\*" nella policy.

<span id="page-297-1"></span>Chiavi di condizione per il servizio AWS di trasformazione delle applicazioni

Il servizio di trasformazione delle applicazioni non dispone di chiavi di contesto specifiche del servizio che possono essere utilizzate nell'elemento Condition di dichiarazioni di policy. Per un elenco delle chiavi di contesto globali che sono disponibili per tutti i servizi, consulta [Chiavi disponibili per le](https://docs.aws.amazon.com/IAM/latest/UserGuide/reference_policies_condition-keys.html#AvailableKeys)  [condizioni](https://docs.aws.amazon.com/IAM/latest/UserGuide/reference_policies_condition-keys.html#AvailableKeys).

# Operazioni, risorse e chiavi di condizione per Amazon AppStream 2.0

Amazon AppStream 2.0 (prefisso del servizio: appstream) fornisce le seguenti risorse, operazioni e chiavi di contesto della condizione specifiche del servizio per l'utilizzo in policy delle autorizzazioni IAM.

Riferimenti:

- Scopri come [configurare questo servizio](https://docs.aws.amazon.com/appstream2/latest/developerguide/).
- Visualizza un elenco delle [operazioni API disponibili per questo servizio](https://docs.aws.amazon.com/appstream2/latest/developerguide/).
- Scopri come proteggere questo servizio e le sue risorse [utilizzando le policy delle autorizzazioni di](https://docs.aws.amazon.com/appstream2/latest/developerguide/controlling-access.html)  [IAM](https://docs.aws.amazon.com/appstream2/latest/developerguide/controlling-access.html).

#### Argomenti

• [Operazioni definite da Amazon AppStream 2.0](#page-298-0)

- [Tipi di risorsa definiti da Amazon AppStream 2.0](#page-318-0)
- [Chiavi di condizione per Amazon AppStream 2.0](#page-319-0)

### <span id="page-298-0"></span>Operazioni definite da Amazon AppStream 2.0

Puoi specificare le seguenti operazioni nell'elemento Action di un'istruzione di policy IAM. Utilizza le policy per concedere le autorizzazioni per eseguire un'operazione in AWS. Quando utilizzi un'operazione in una policy, in genere consenti o rifiuti l'accesso all'operazione API o al comando CLI con lo stesso nome. Tuttavia, in alcuni casi, una singola operazione controlla l'accesso a più di una operazione. In alternativa, alcune operazioni richiedono operazioni differenti.

La colonna Tipi di risorsa della tabella Operazioni indica se ogni operazione supporta le autorizzazioni a livello di risorsa. Se non vi è nessun valore in corrispondenza di questa colonna, è necessario specificare tutte le risorse ("\*") alle quali si applica la policy nell'elemento Resource dell'istruzione di policy. Se la colonna include un tipo di risorsa, puoi specificare un ARN di quel tipo in una istruzione con tale operazione. Se l'operazione ha una o più risorse richieste, il chiamante deve disporre dell'autorizzazione per utilizzare l'operazione con tali risorse. Le risorse richieste sono indicate nella tabella con un asterisco (\*). Se si limita l'accesso alle risorse con l'elemento Resource in una policy IAM, è necessario includere un ARN o un modello per ogni tipo di risorsa richiesta. Alcune operazioni supportano più tipi di risorse. Se il tipo di risorsa è facoltativo (non indicato come obbligatorio), puoi scegliere di utilizzare uno tra i tipi di risorsa facoltativi.

La colonna Chiavi di condizione della tabella Operazioni contiene le chiavi che è possibile specificare nell'elemento Condition di un'istruzione di policy. Per ulteriori informazioni sulle chiavi di condizione associate alle risorse per il servizio guarda la colonna Chiavi di condizione della tabella Tipi di risorsa.

**a** Note

Le chiavi relative alle condizioni delle risorse sono elencate nella tabella [Tipi di risorse.](#page-318-0) Nella colonna Tipi di risorse (\*obbligatorio) della tabella Operazioni è presente un collegamento al tipo di risorsa che si applica a un'operazione. Il tipo di risorsa nella tabella Tipi di risorse include la colonna Chiavi di condizione, che contiene le chiavi delle condizioni delle risorse che si applicano a un'operazione nella tabella Operazioni.

Per dettagli sulle colonne nella tabella seguente, consultare [Tabella delle operazioni](reference_policies_actions-resources-contextkeys.html#actions_table).

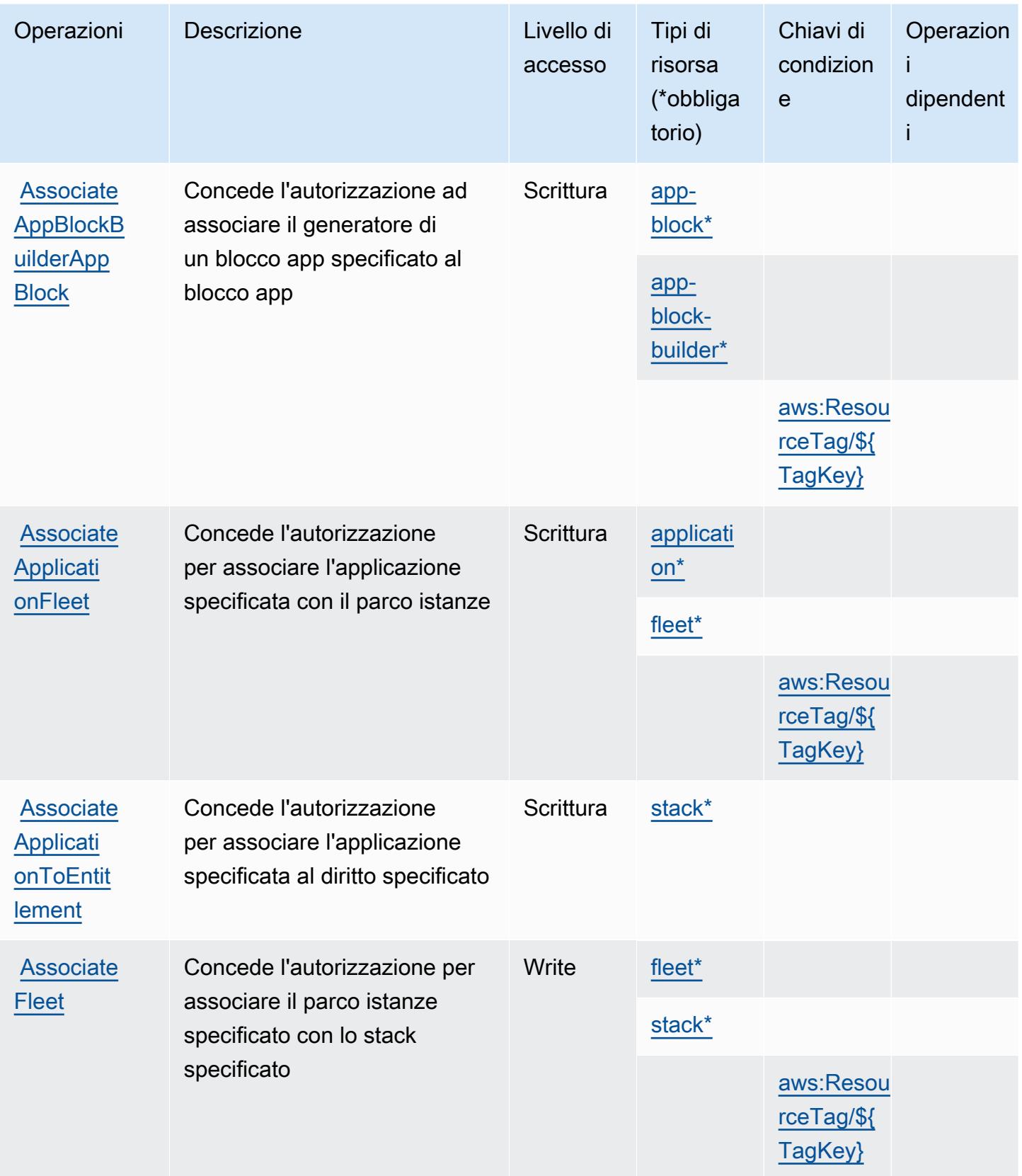

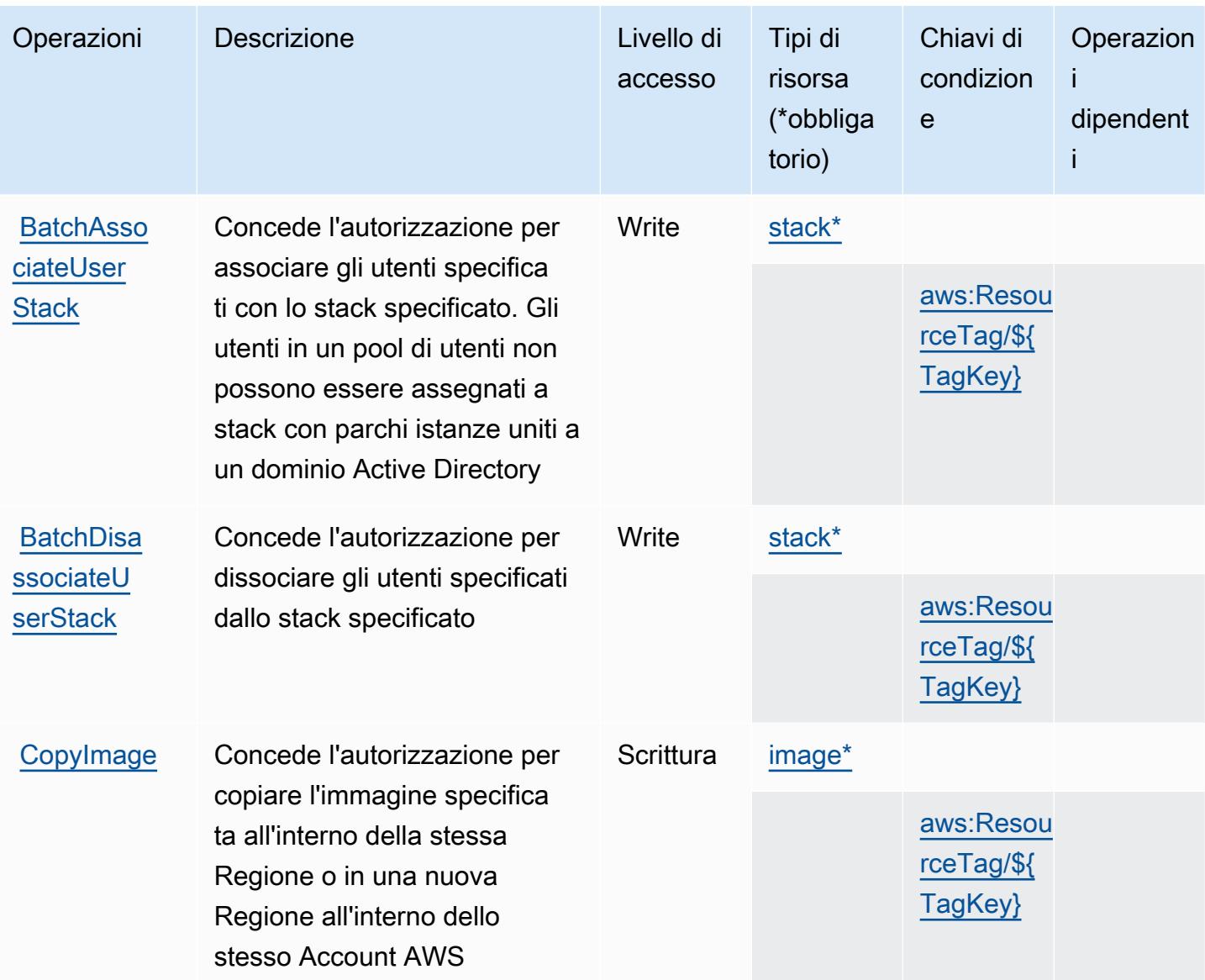

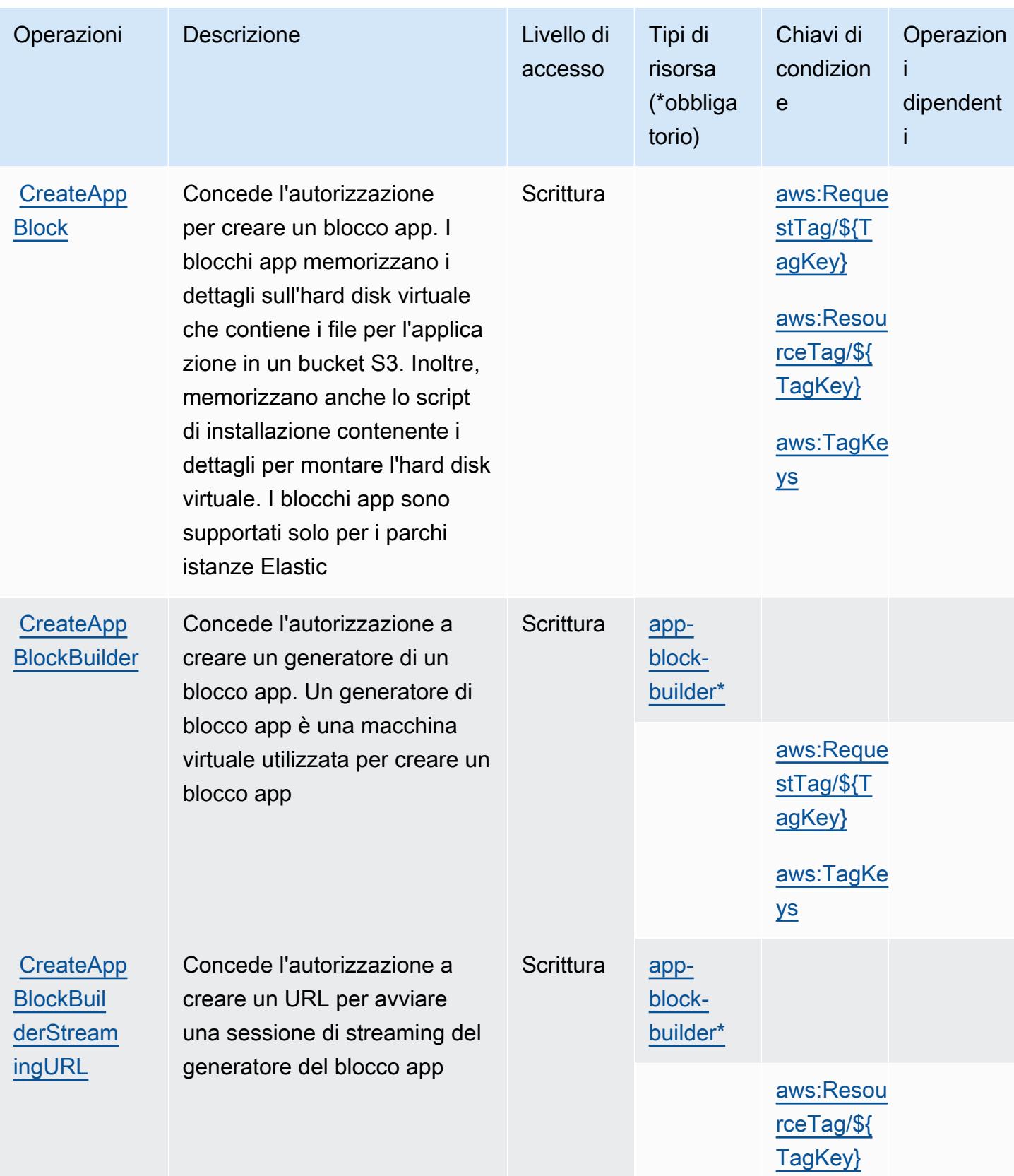

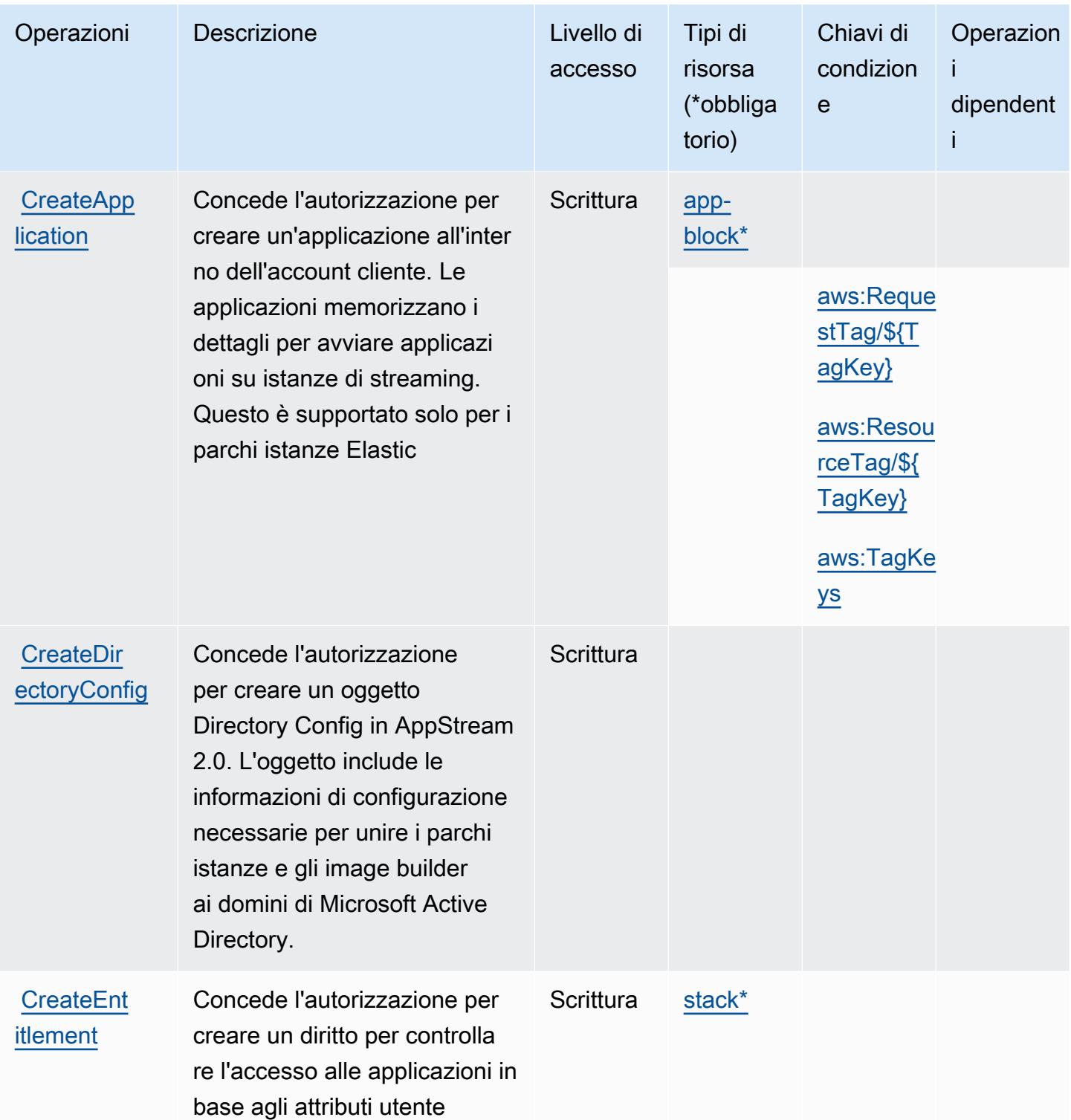

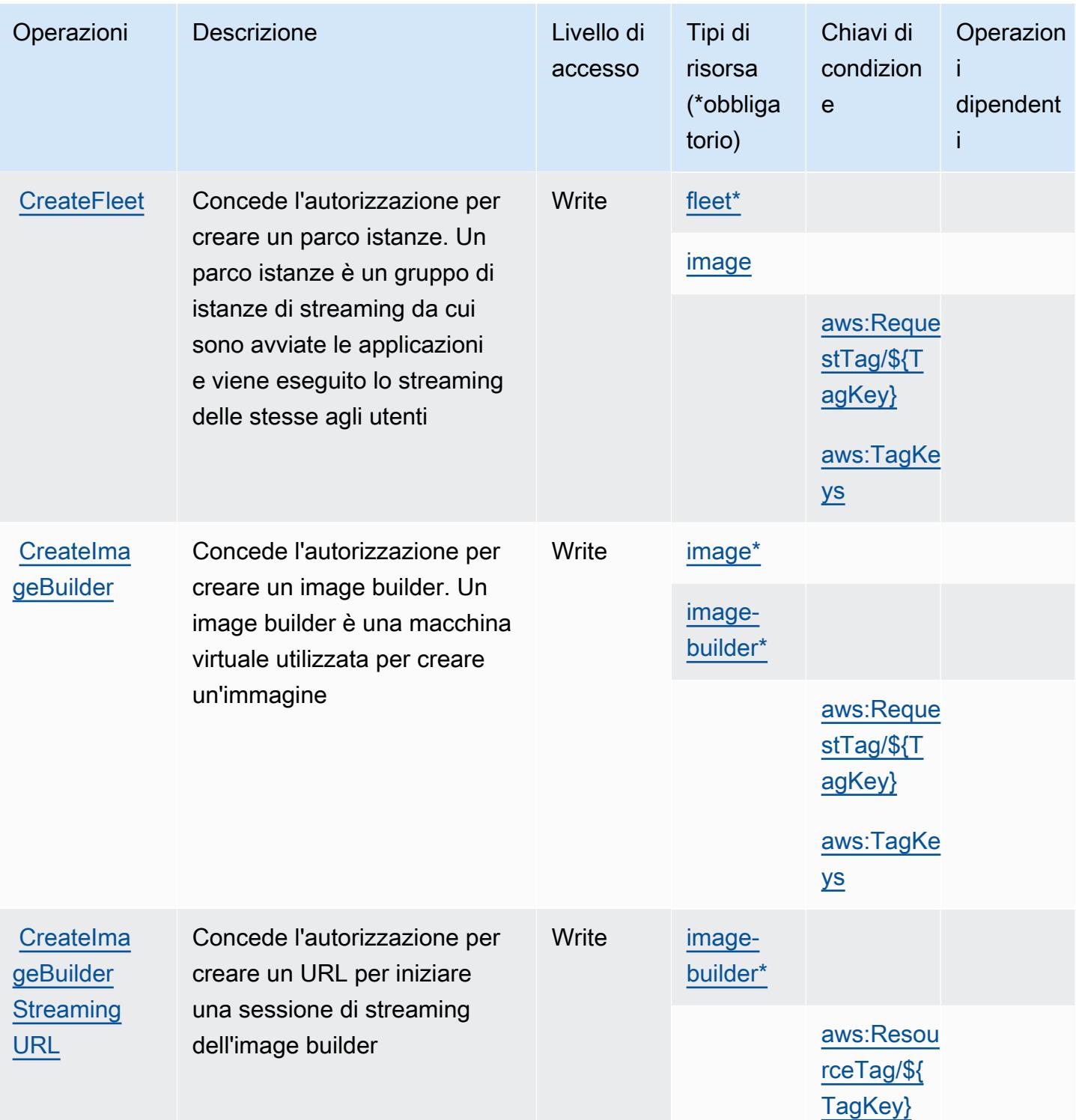

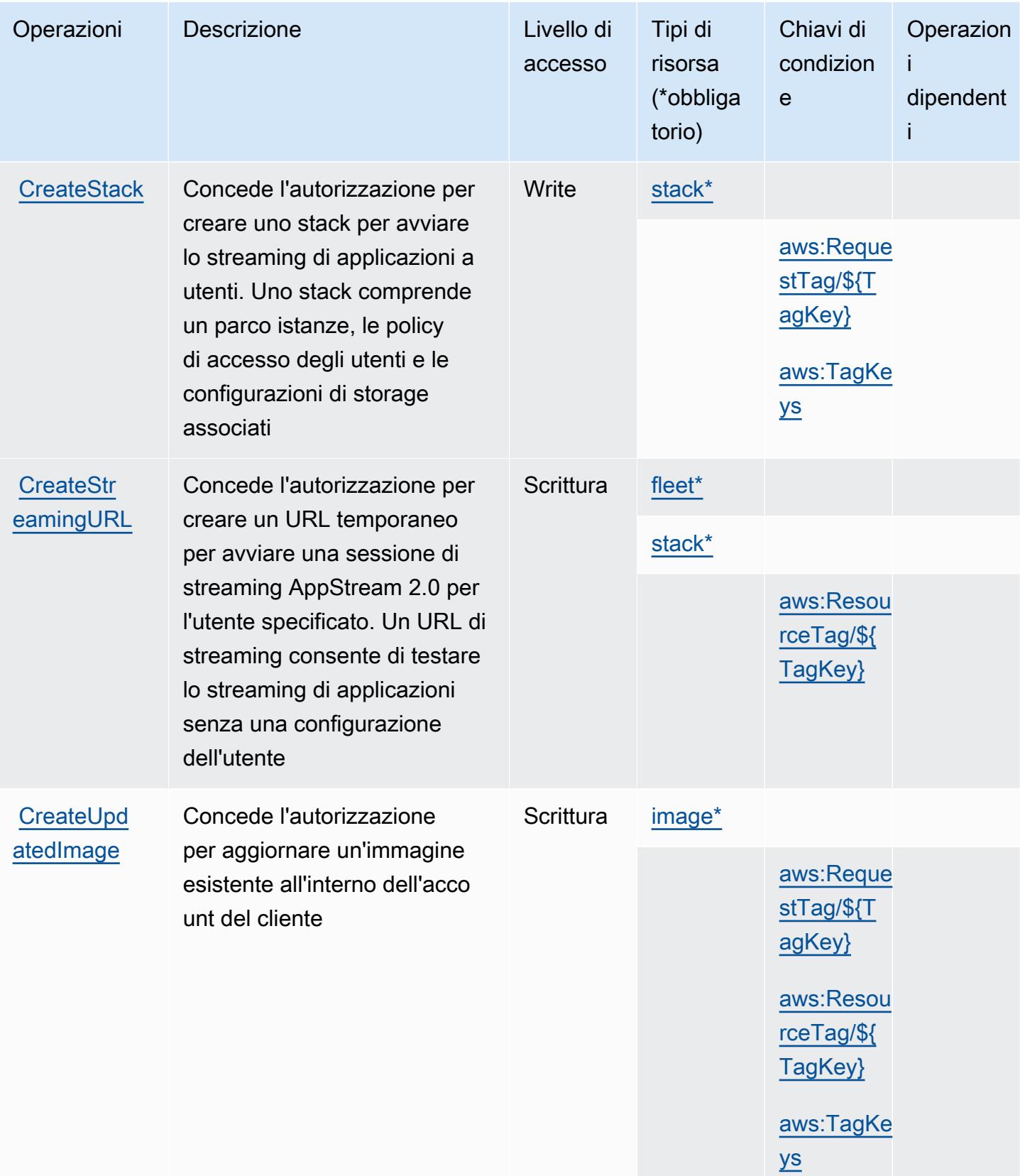

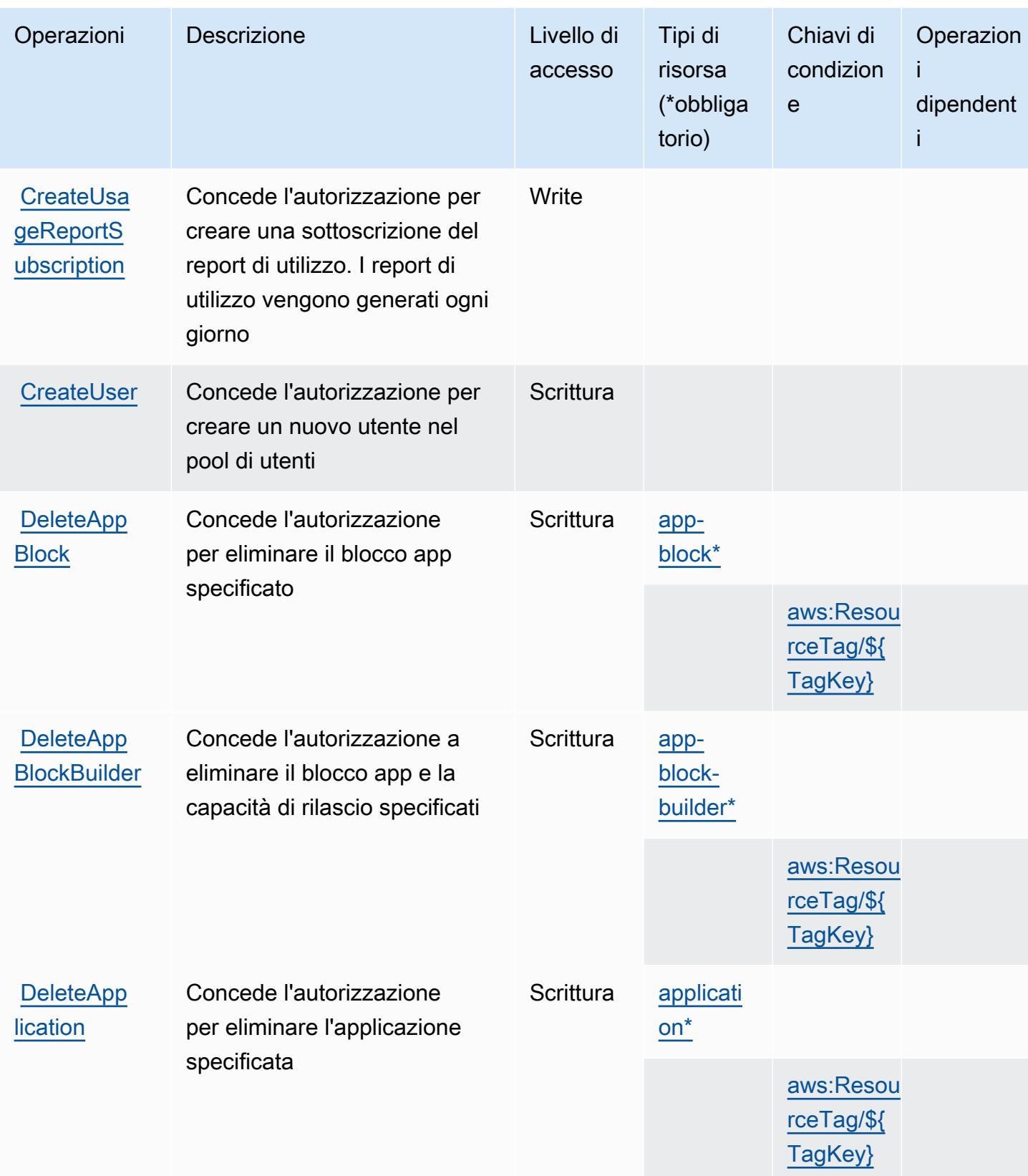

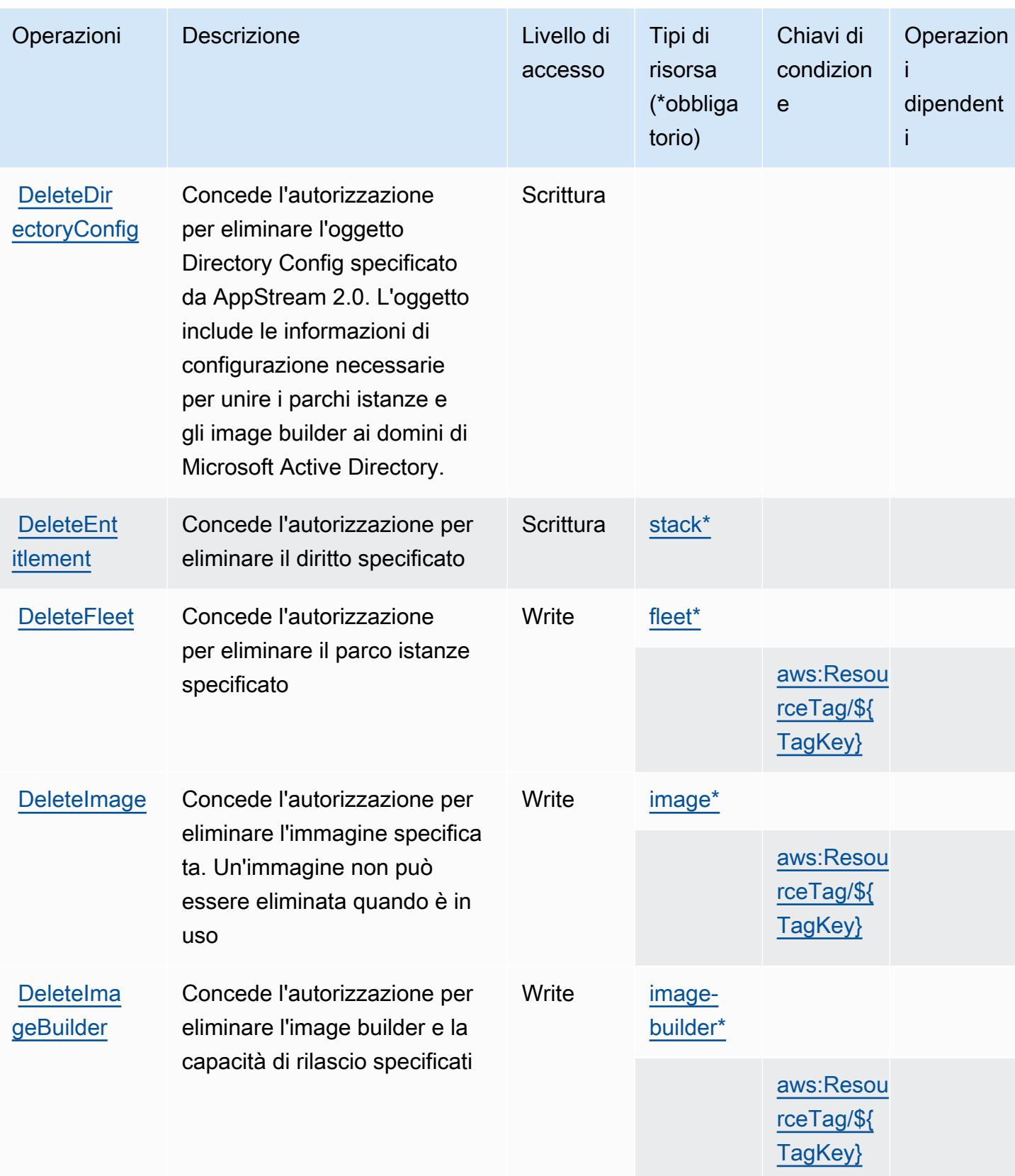

Service Authorization Reference **Service Authorization Reference** Service Authorization Reference

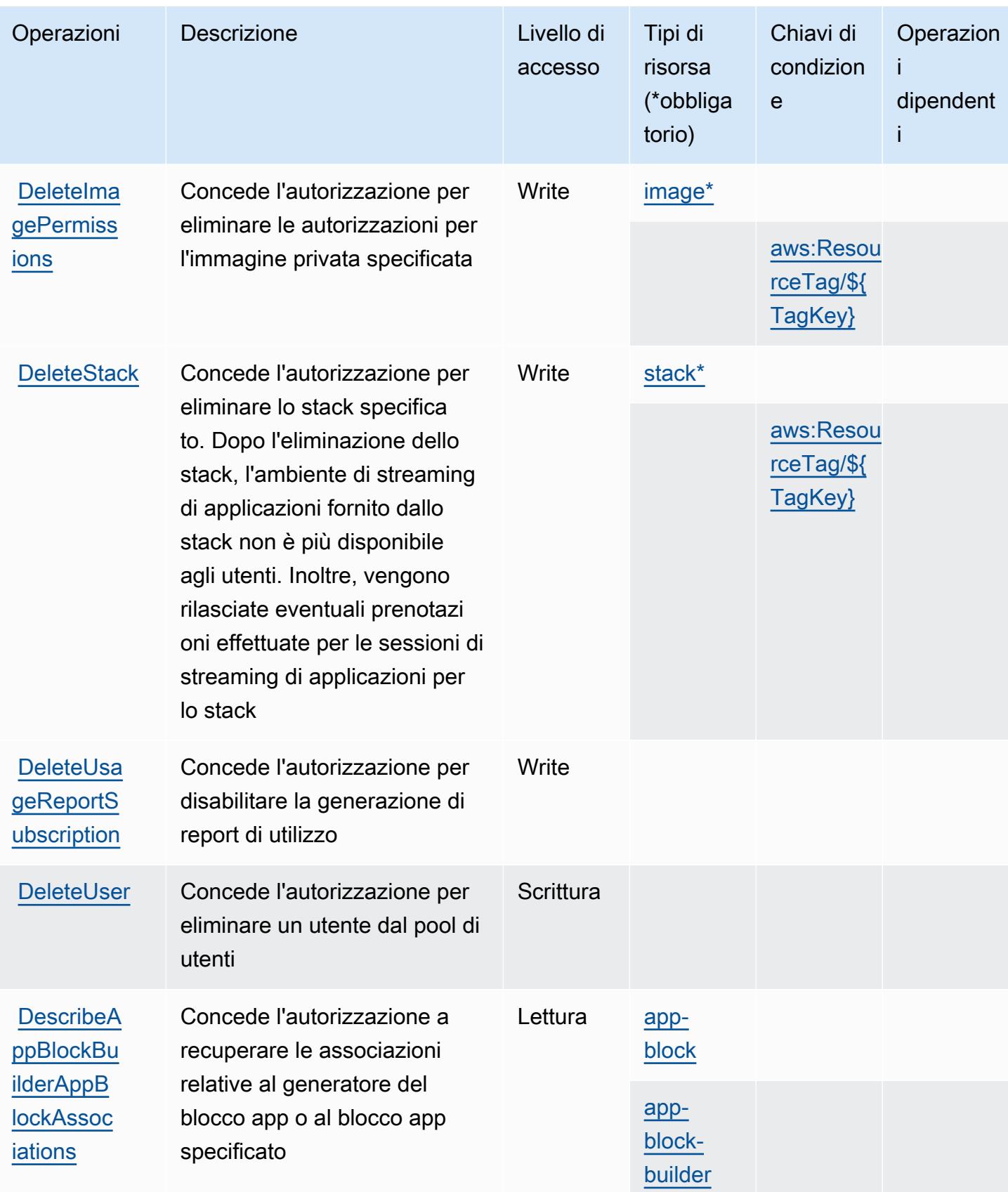

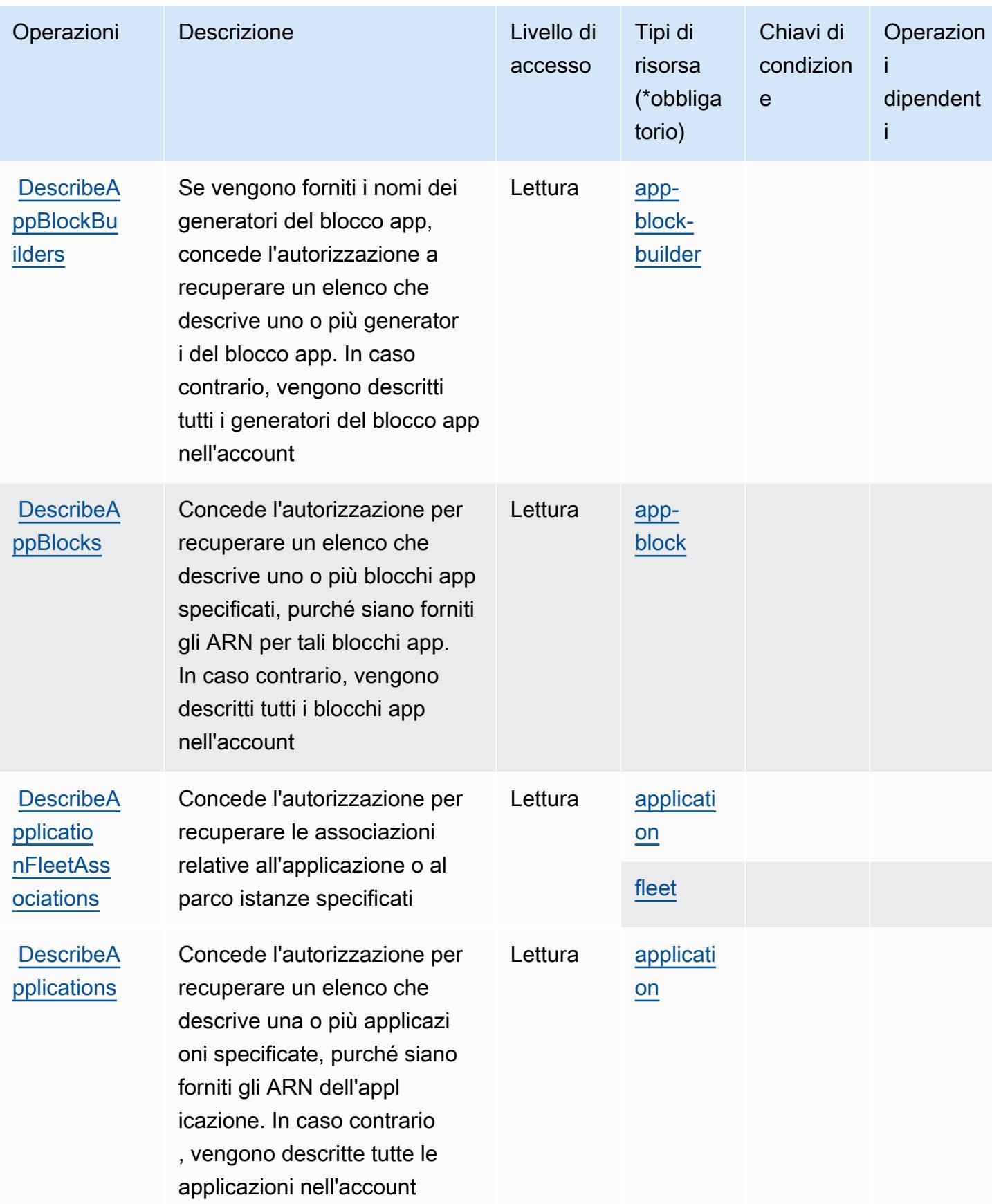

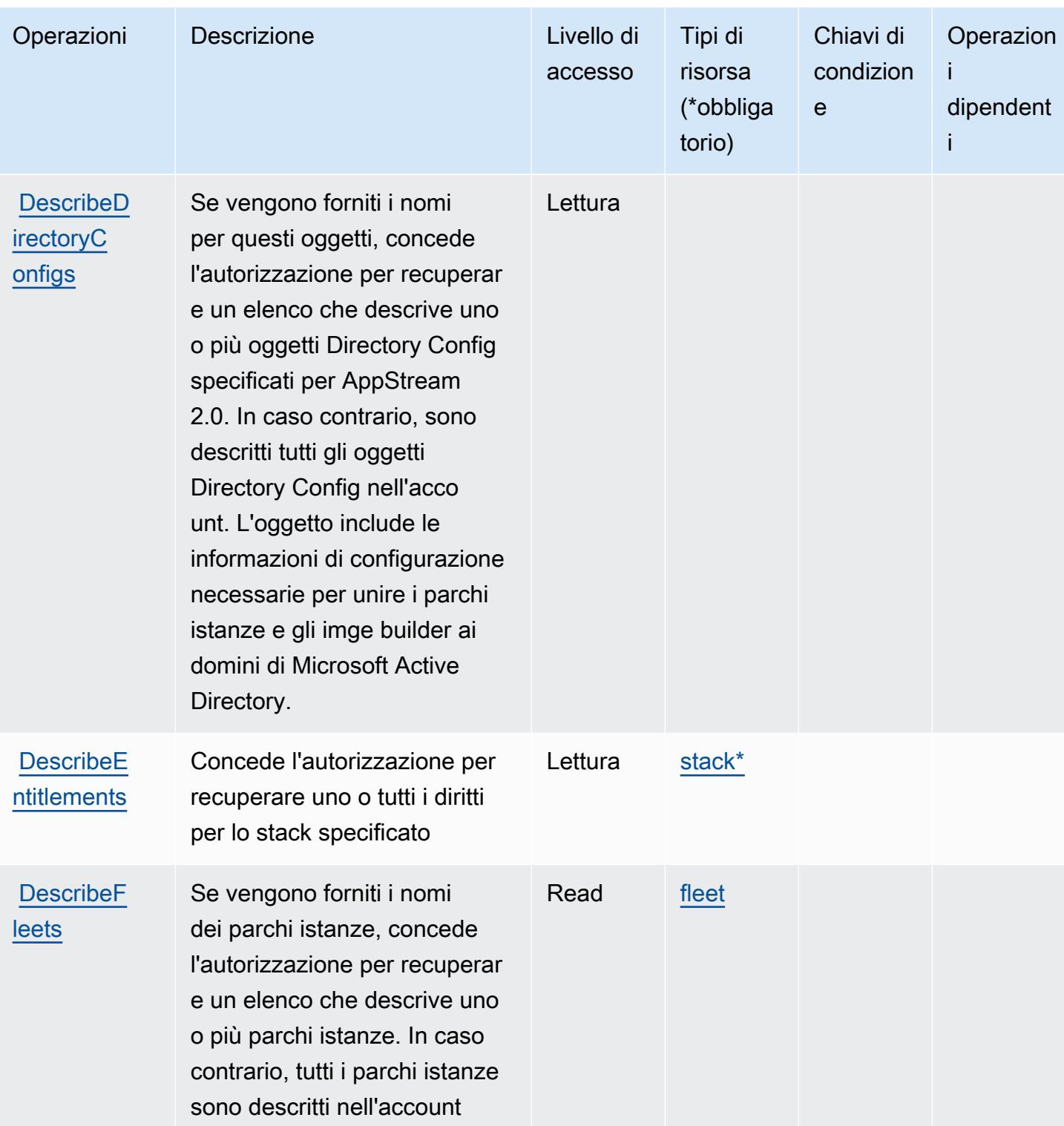

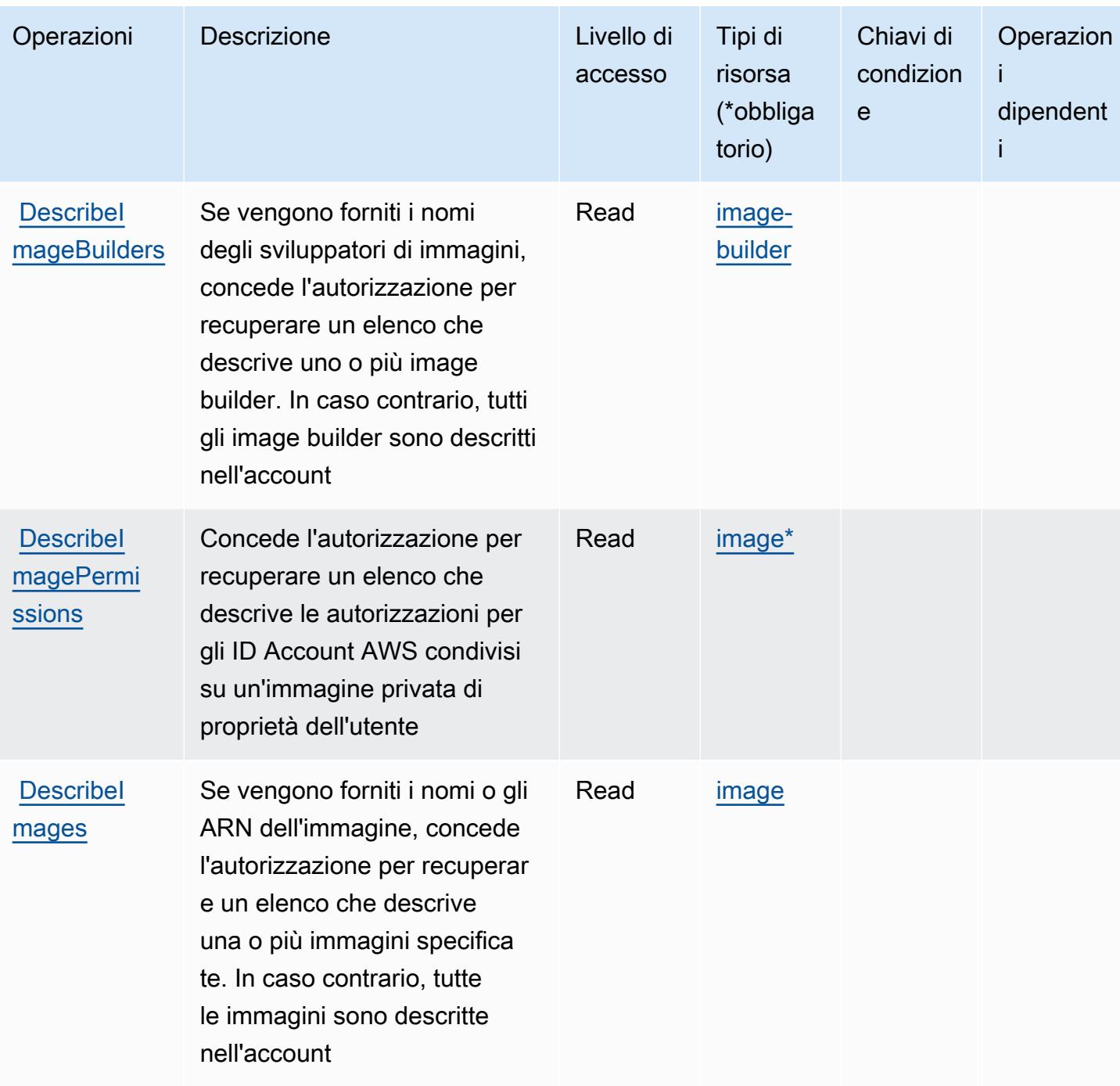

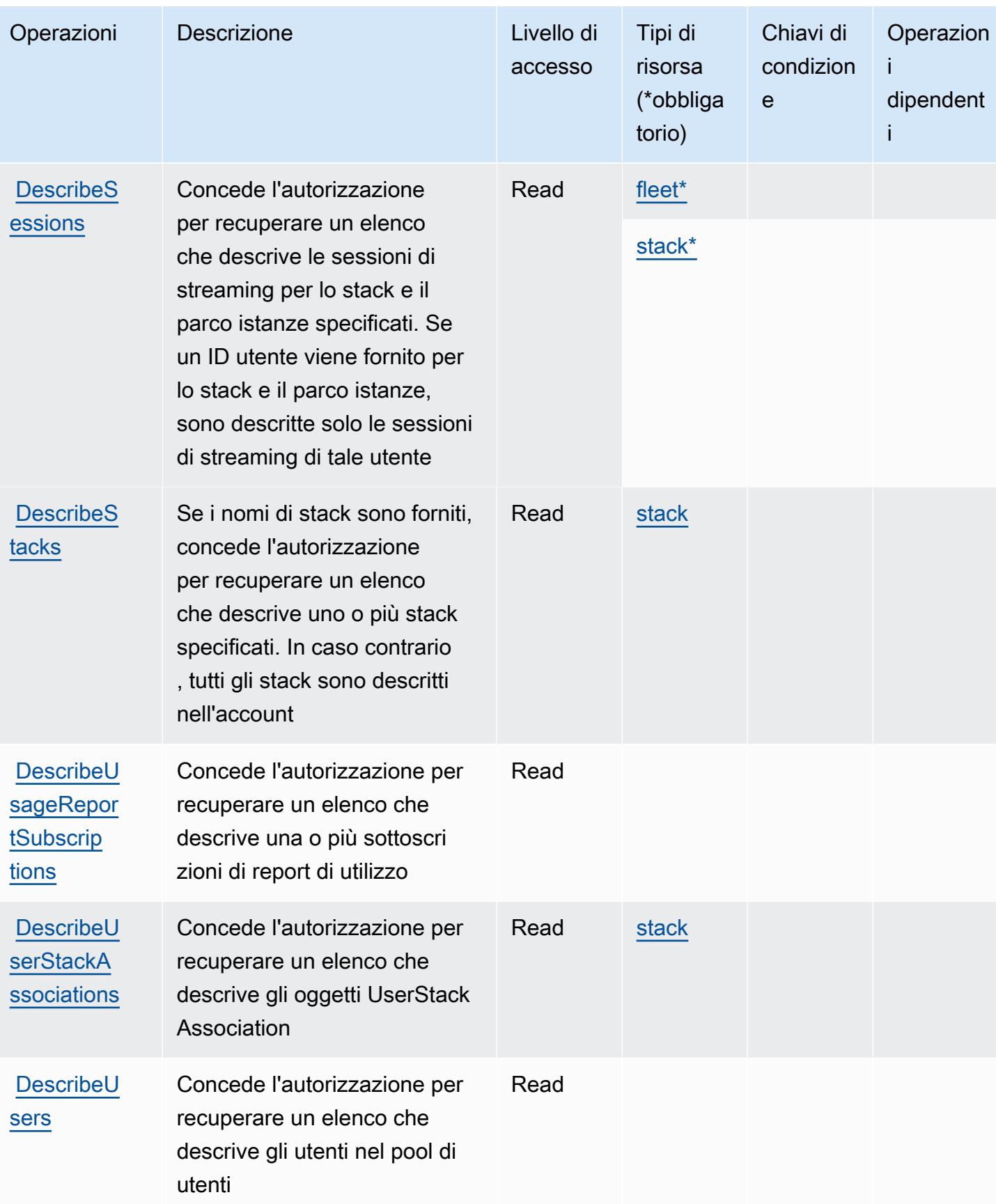

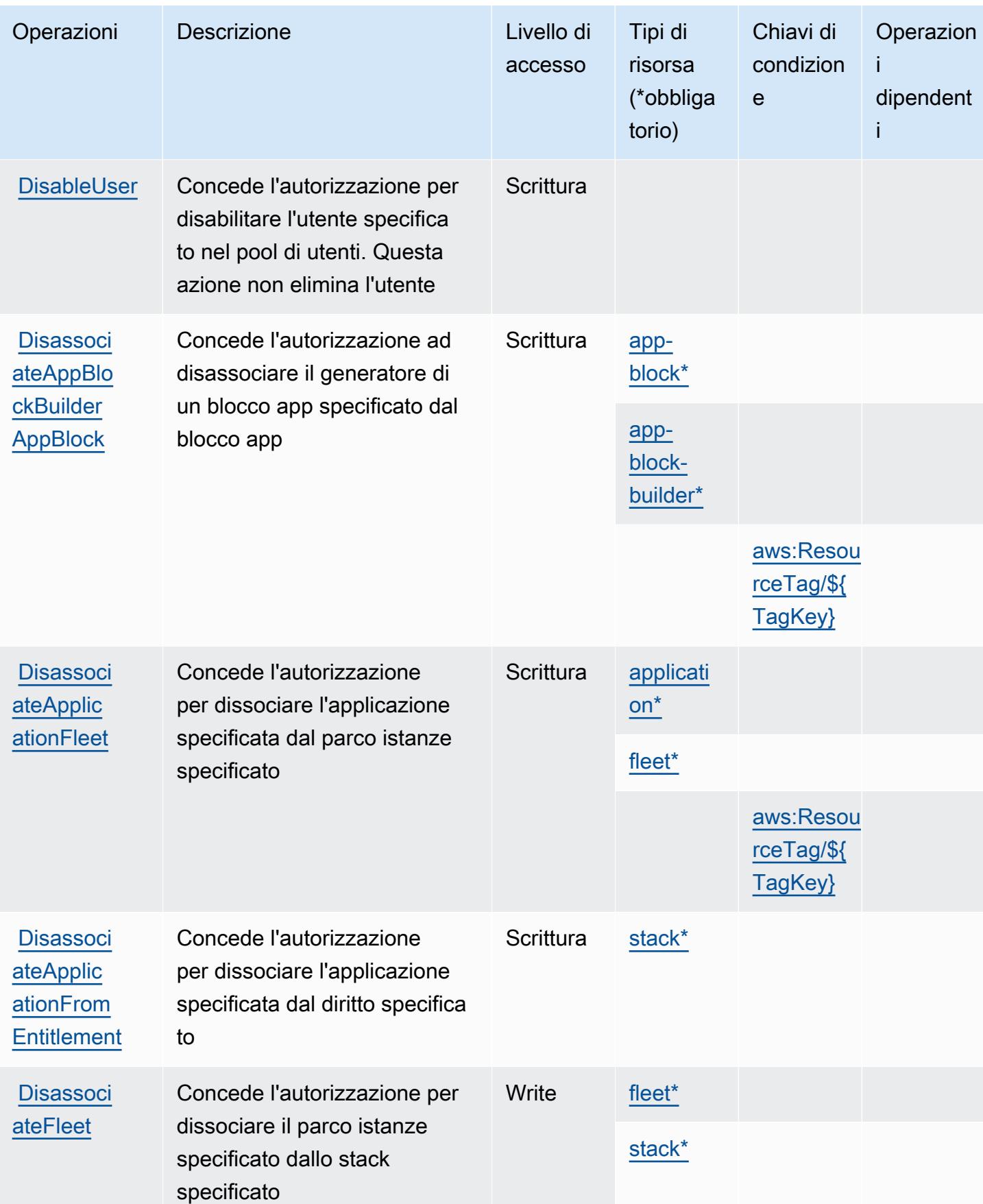

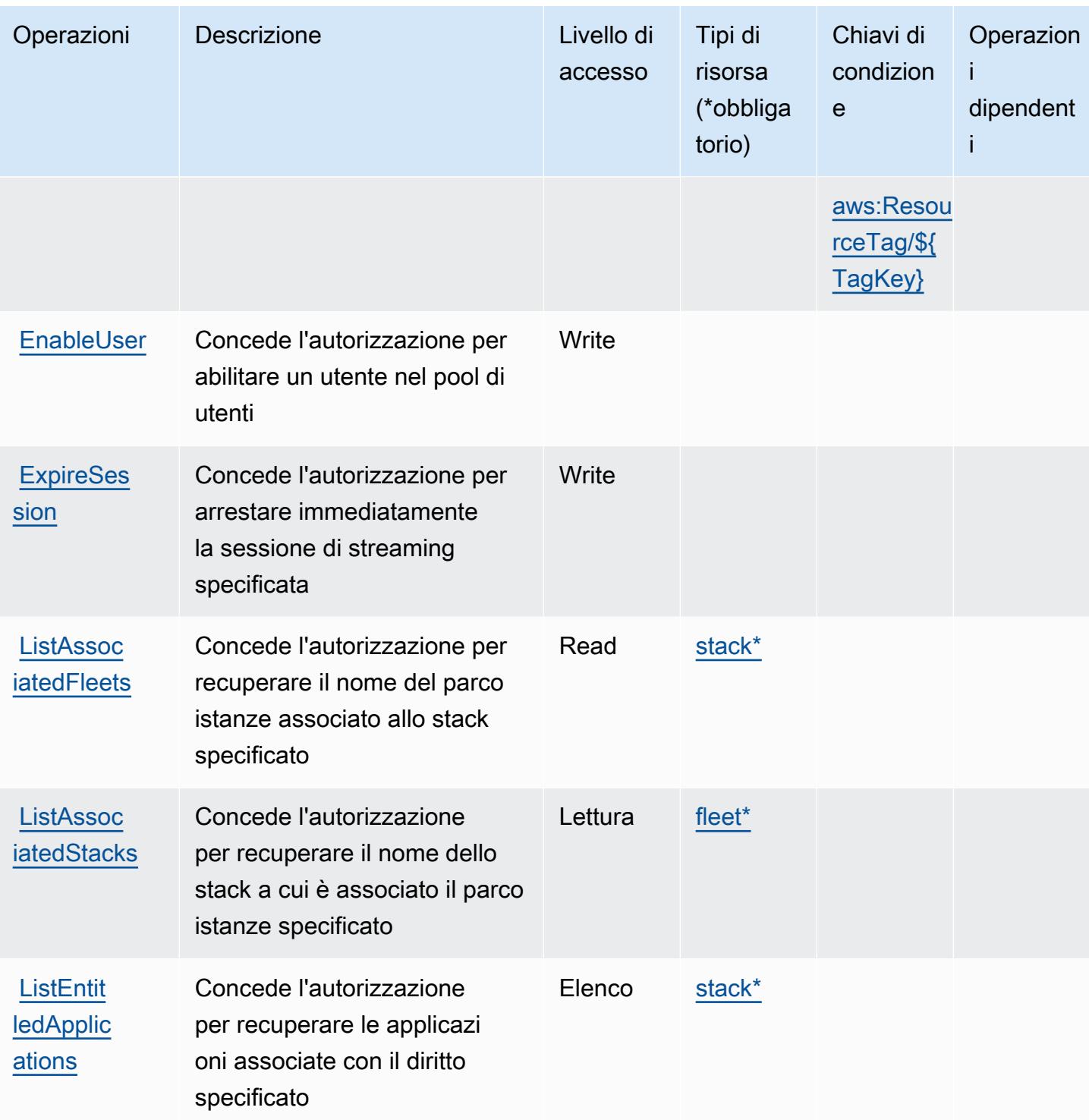

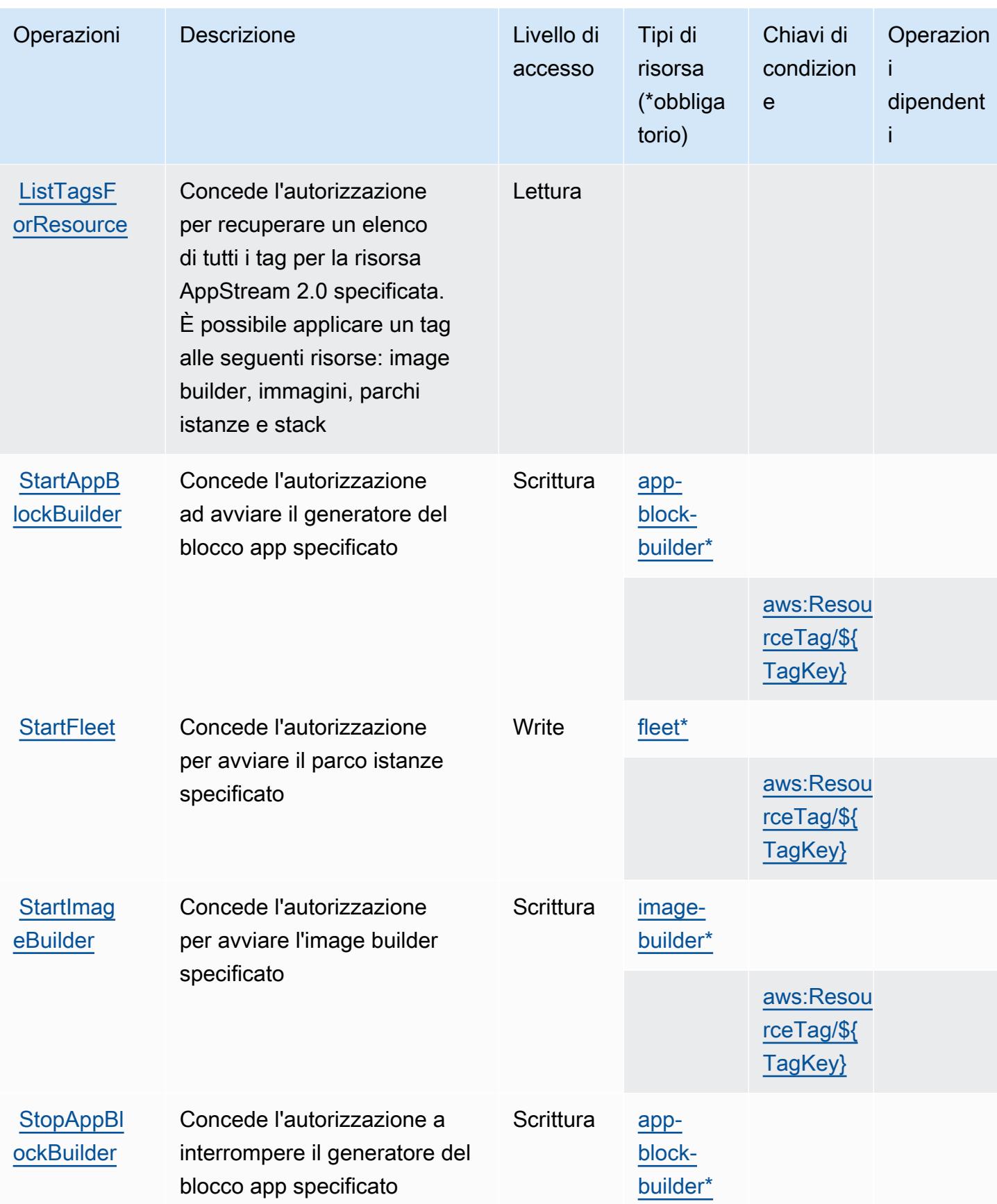

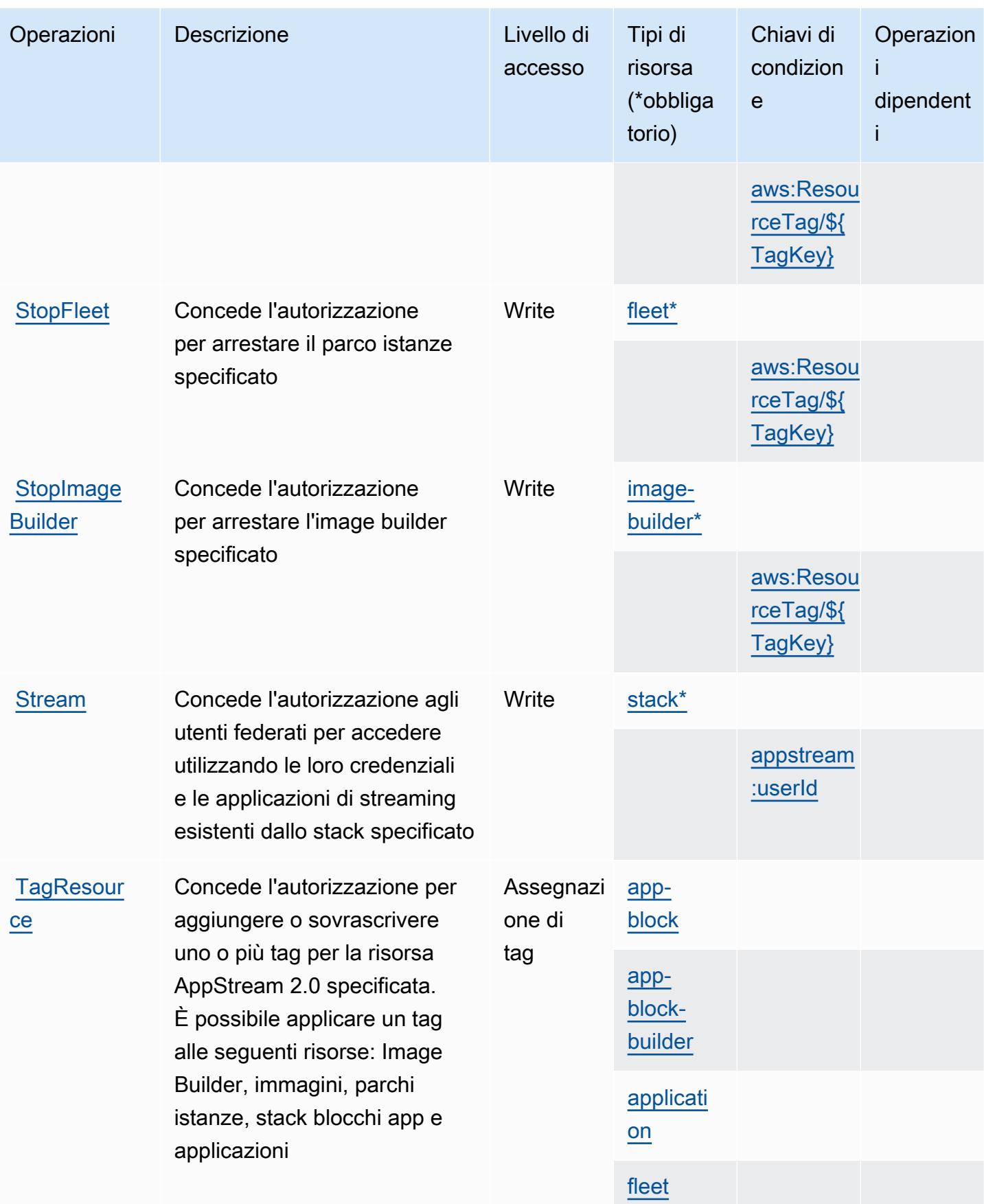

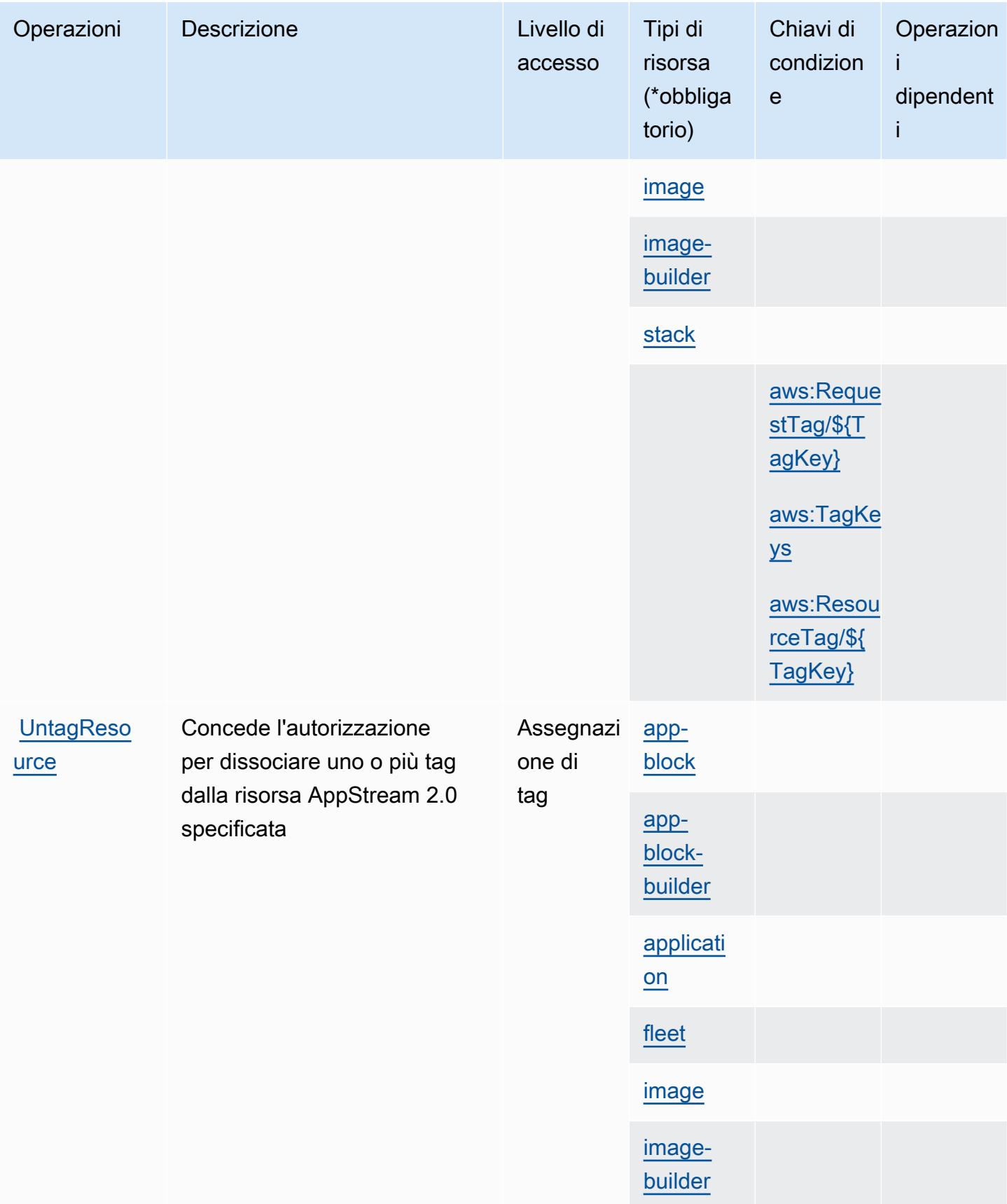

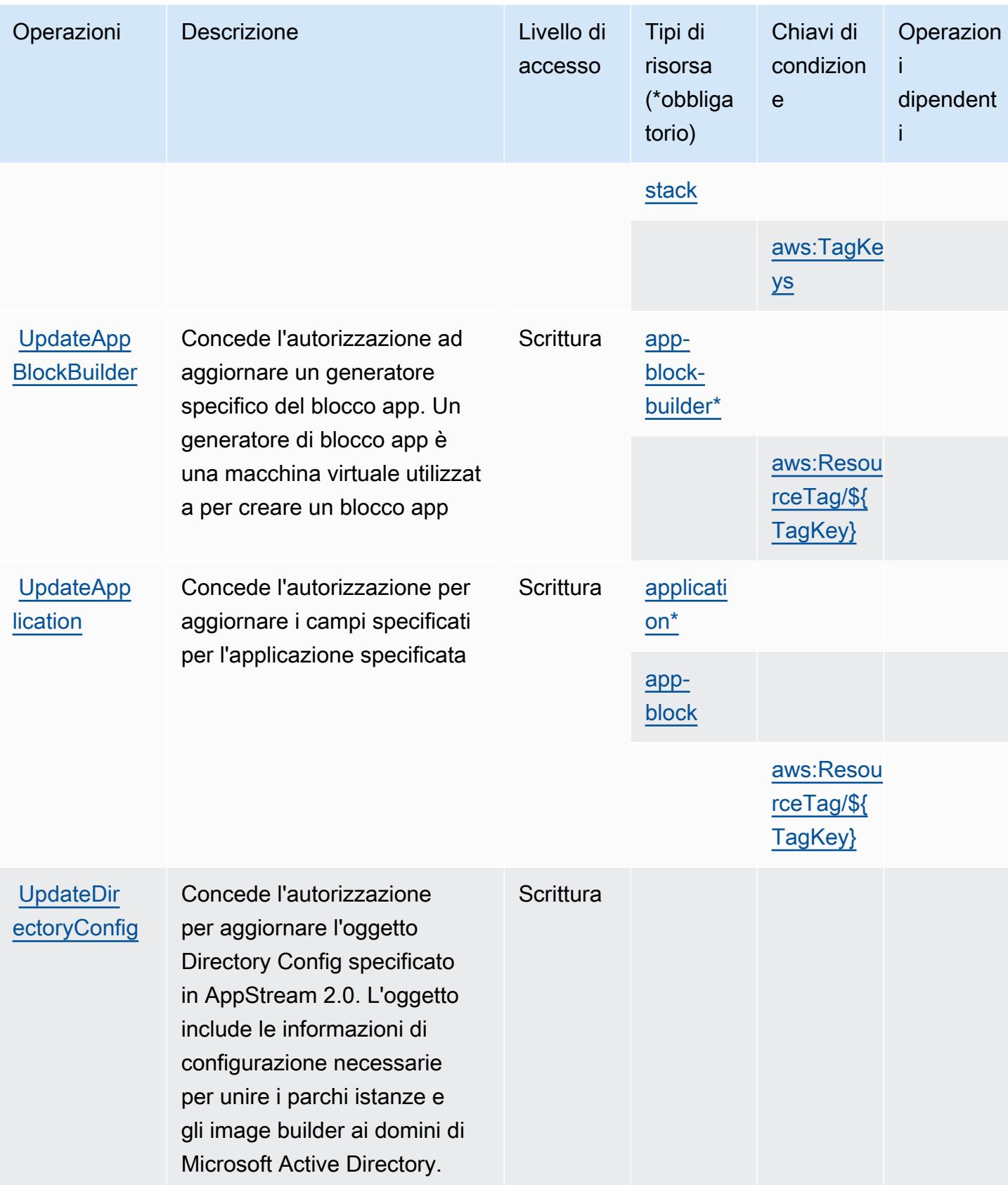

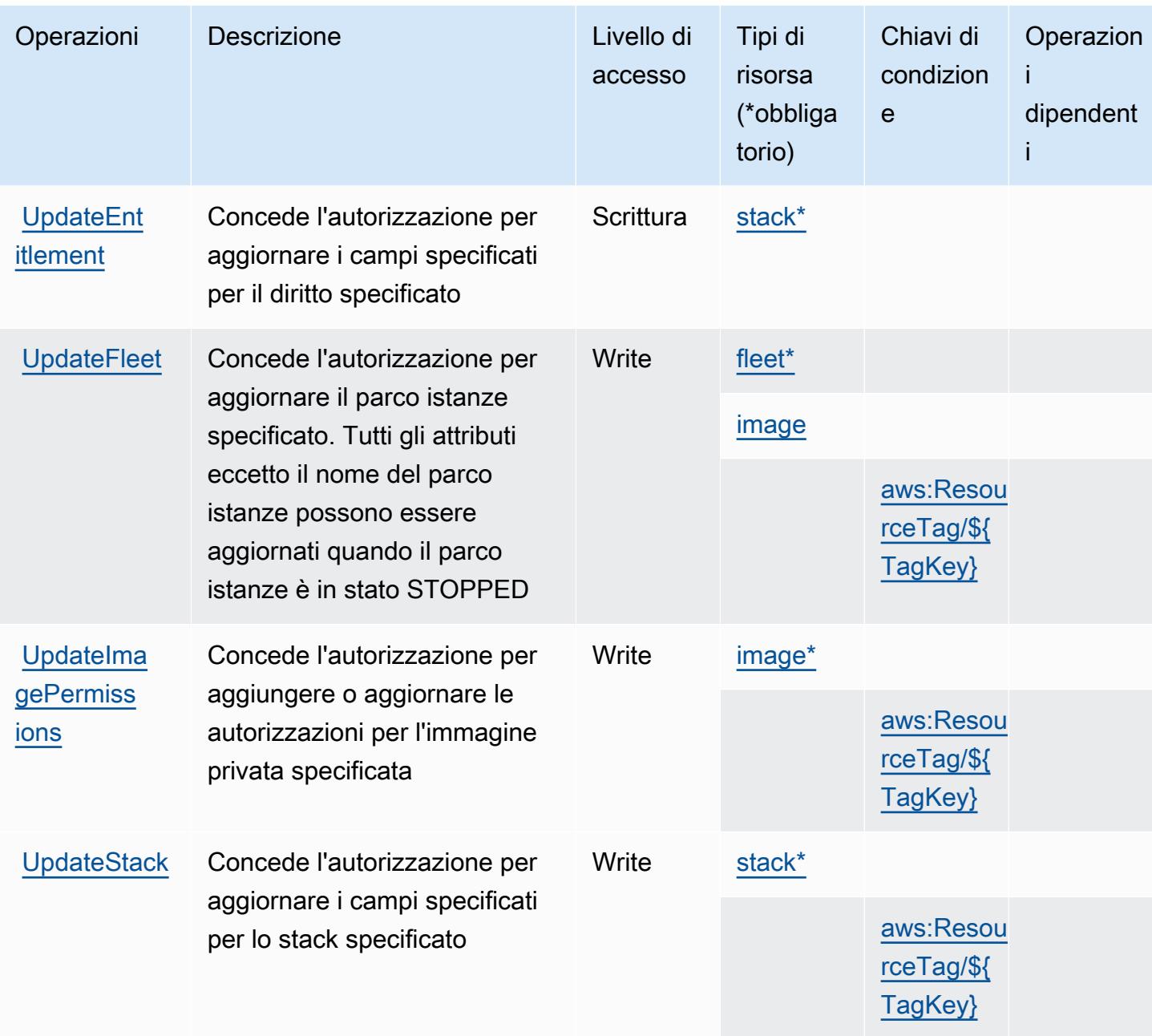

### <span id="page-318-0"></span>Tipi di risorsa definiti da Amazon AppStream 2.0

I seguenti tipi di risorse sono definiti da questo servizio e possono essere utilizzati nell'elemento Resource delle istruzioni di policy delle autorizzazioni IAM. Ogni operazione nella [Tabella delle](#page-298-0) [operazioni](#page-298-0) identifica i tipi di risorse che possono essere specificati con tale operazione. Un tipo di risorsa può anche definire quali chiavi di condizione puoi includere in una policy. Queste chiavi vengono visualizzate nell'ultima colonna della tabella Tipi di risorsa. Per dettagli sulle colonne nella tabella seguente, consulta [Tabella dei tipi di risorsa.](reference_policies_actions-resources-contextkeys.html#resources_table)

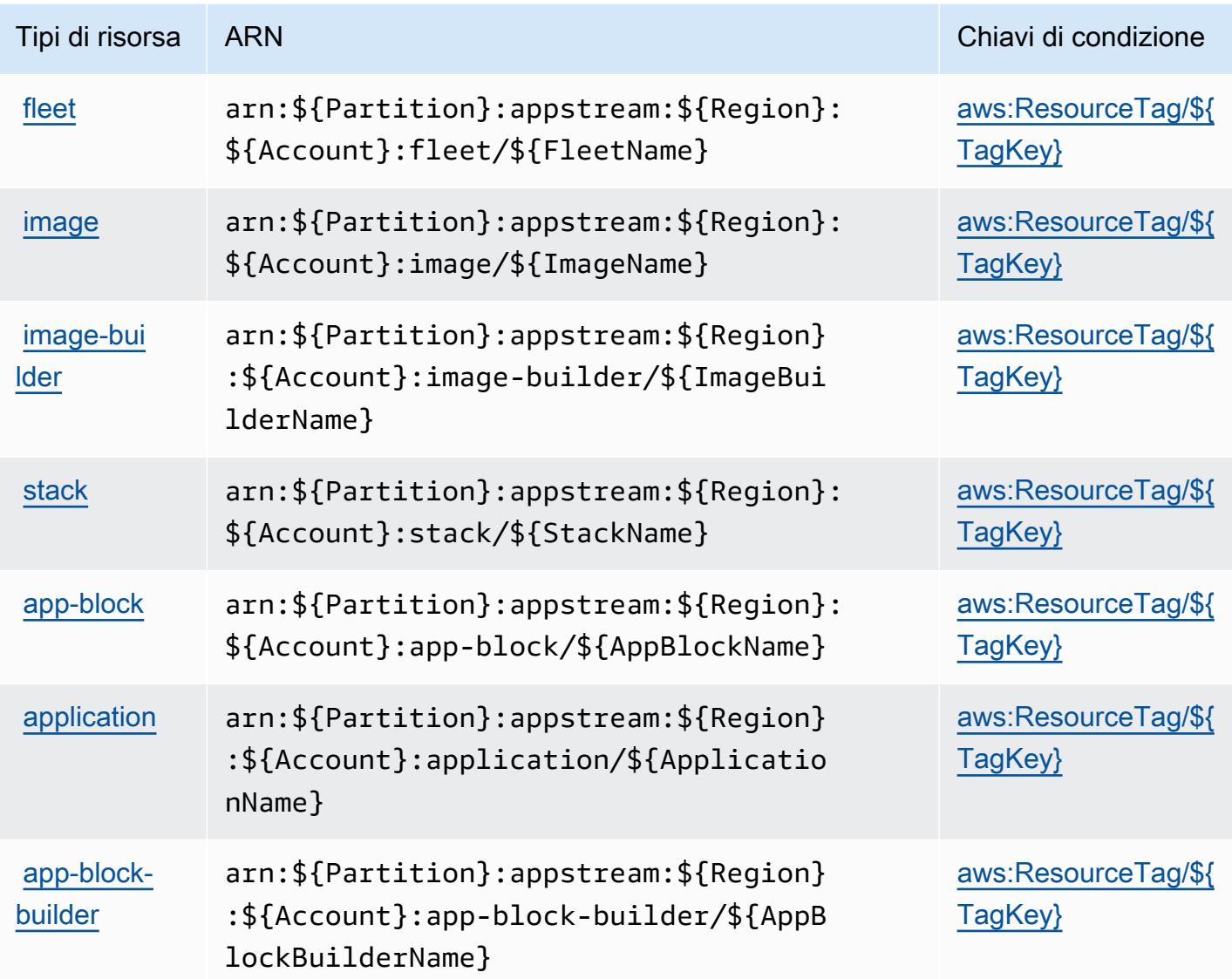

<span id="page-319-0"></span>Chiavi di condizione per Amazon AppStream 2.0

Amazon AppStream 2.0 definisce le seguenti chiavi di condizione che possono essere utilizzate nell'elemento Condition di una policy IAM. Puoi utilizzare queste chiavi per perfezionare ulteriormente le condizioni in base alle quali si applica l'istruzione di policy. Per dettagli sulle colonne nella tabella seguente, consulta [Tabella delle chiavi di condizione.](reference_policies_actions-resources-contextkeys.html#context_keys_table)

Per visualizzare le chiavi di condizione globali disponibili per tutti i servizi, consulta [Chiavi di](https://docs.aws.amazon.com/IAM/latest/UserGuide/reference_policies_condition-keys.html#AvailableKeys)  [condizione globali disponibili](https://docs.aws.amazon.com/IAM/latest/UserGuide/reference_policies_condition-keys.html#AvailableKeys).

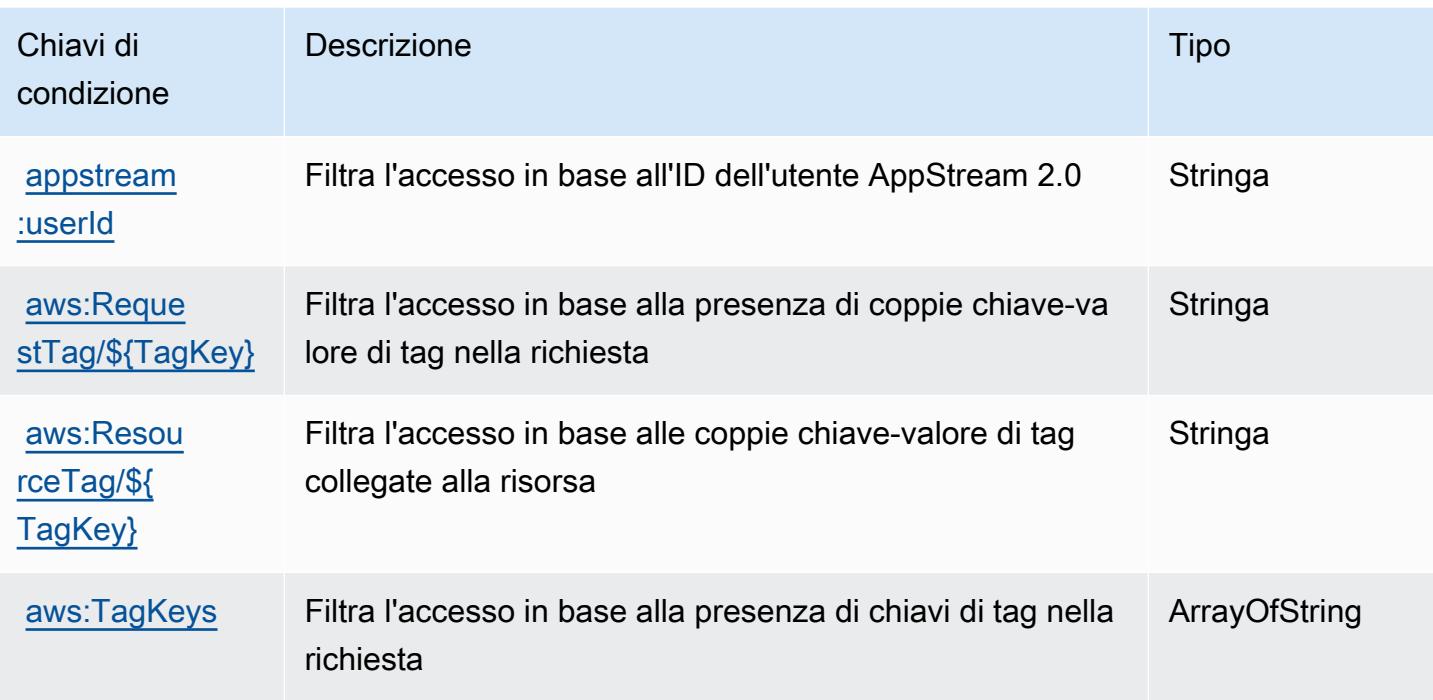

## Operazioni, risorse e chiavi di condizione per AWS AppSync

AWS AppSync (prefisso di servizio:appsync) fornisce le seguenti risorse, azioni e chiavi di contesto delle condizioni specifiche del servizio da utilizzare nelle politiche di autorizzazione IAM.

Riferimenti:

- Scopri come [configurare questo servizio](https://docs.aws.amazon.com/appsync/latest/devguide/what-is-appsync.html).
- Visualizza un elenco delle [operazioni API disponibili per questo servizio](https://docs.aws.amazon.com/appsync/latest/APIReference/Welcome.html).
- Scopri come proteggere questo servizio e le sue risorse [utilizzando le policy delle autorizzazioni](https://docs.aws.amazon.com/appsync/latest/devguide/security.html)  [IAM](https://docs.aws.amazon.com/appsync/latest/devguide/security.html).

#### Argomenti

- [Operazioni definite da AWS AppSync](#page-321-0)
- [Tipi di risorsa definiti da AWS AppSync](#page-332-0)
- [Chiavi di condizione per l'AWS AppSync](#page-333-0)

### <span id="page-321-0"></span>Operazioni definite da AWS AppSync

Puoi specificare le seguenti operazioni nell'elemento Action di un'istruzione di policy IAM. Utilizza le policy per concedere le autorizzazioni per eseguire un'operazione in AWS. Quando utilizzi un'operazione in una policy, in genere consenti o rifiuti l'accesso all'operazione API o al comando CLI con lo stesso nome. Tuttavia, in alcuni casi, una singola operazione controlla l'accesso a più di una operazione. In alternativa, alcune operazioni richiedono operazioni differenti.

La colonna Tipi di risorsa della tabella Operazioni indica se ogni operazione supporta le autorizzazioni a livello di risorsa. Se non vi è nessun valore in corrispondenza di questa colonna, è necessario specificare tutte le risorse ("\*") alle quali si applica la policy nell'elemento Resource dell'istruzione di policy. Se la colonna include un tipo di risorsa, puoi specificare un ARN di quel tipo in una istruzione con tale operazione. Se l'operazione ha una o più risorse richieste, il chiamante deve disporre dell'autorizzazione per utilizzare l'operazione con tali risorse. Le risorse richieste sono indicate nella tabella con un asterisco (\*). Se si limita l'accesso alle risorse con l'elemento Resource in una policy IAM, è necessario includere un ARN o un modello per ogni tipo di risorsa richiesta. Alcune operazioni supportano più tipi di risorse. Se il tipo di risorsa è facoltativo (non indicato come obbligatorio), puoi scegliere di utilizzare uno tra i tipi di risorsa facoltativi.

La colonna Chiavi di condizione della tabella Operazioni contiene le chiavi che è possibile specificare nell'elemento Condition di un'istruzione di policy. Per ulteriori informazioni sulle chiavi di condizione associate alle risorse per il servizio guarda la colonna Chiavi di condizione della tabella Tipi di risorsa.

**a** Note

Le chiavi relative alle condizioni delle risorse sono elencate nella tabella [Tipi di risorse.](#page-332-0) Nella colonna Tipi di risorse (\*obbligatorio) della tabella Operazioni è presente un collegamento al tipo di risorsa che si applica a un'operazione. Il tipo di risorsa nella tabella Tipi di risorse include la colonna Chiavi di condizione, che contiene le chiavi delle condizioni delle risorse che si applicano a un'operazione nella tabella Operazioni.

Per dettagli sulle colonne nella tabella seguente, consultare [Tabella delle operazioni](reference_policies_actions-resources-contextkeys.html#actions_table).

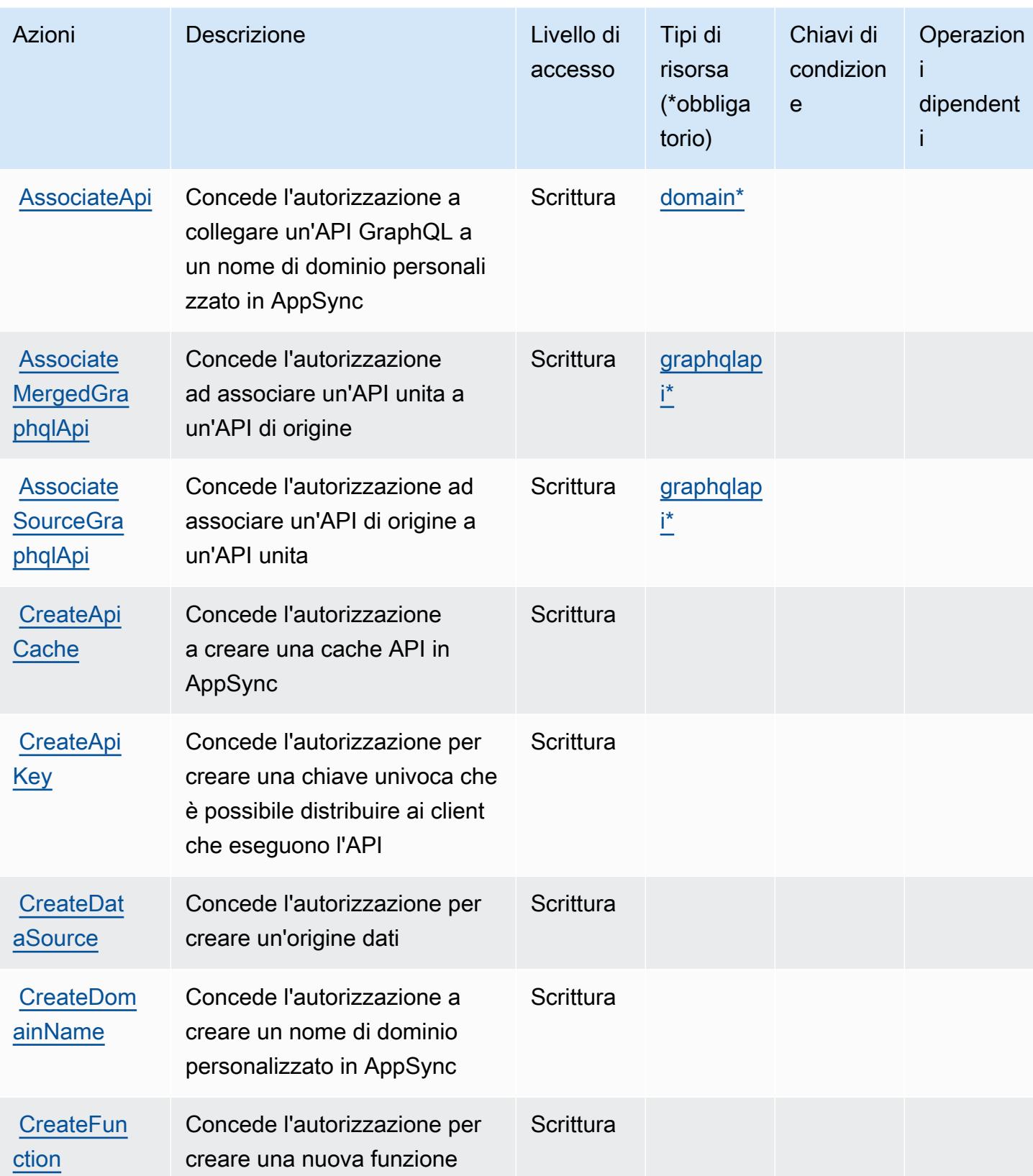

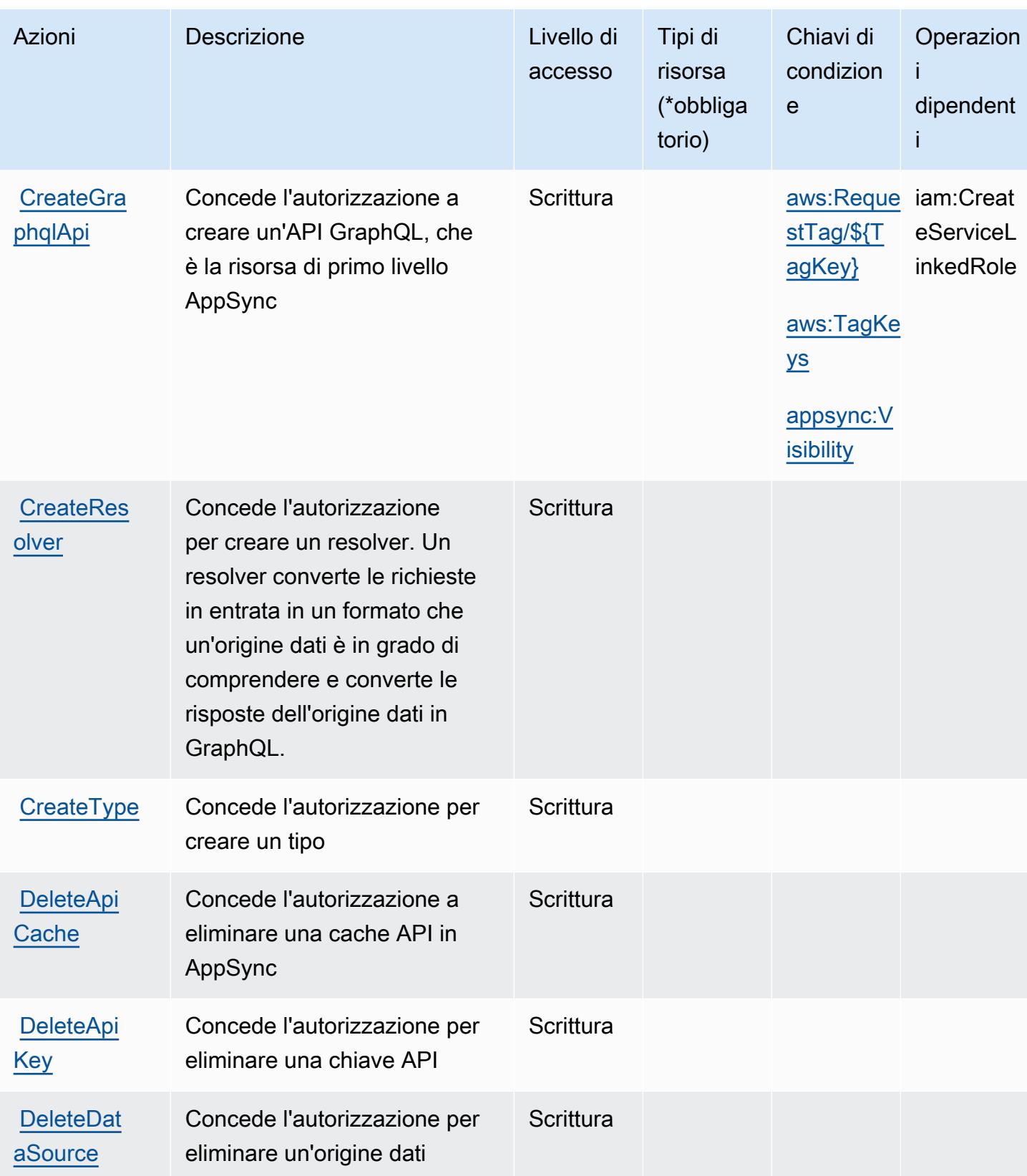
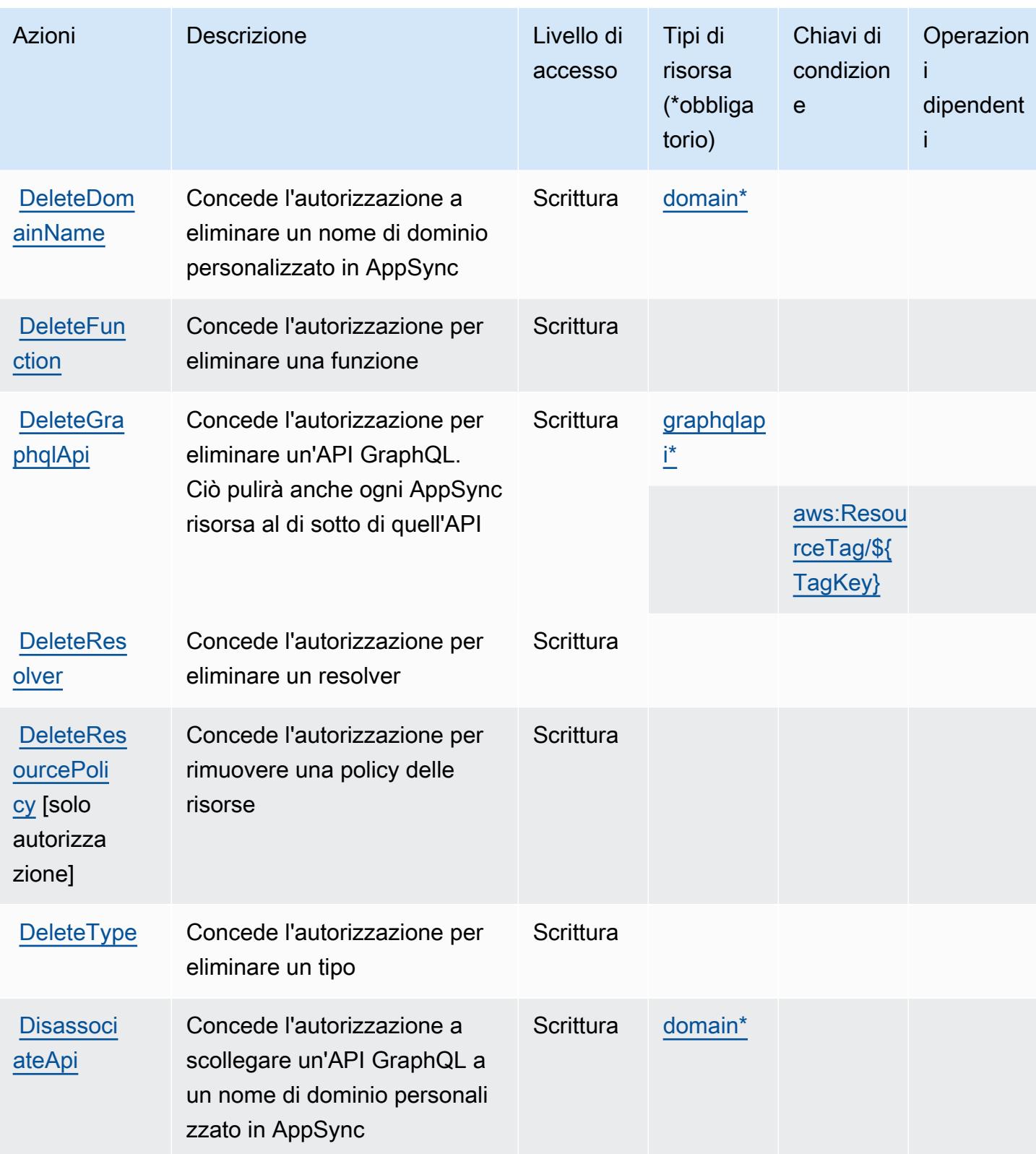

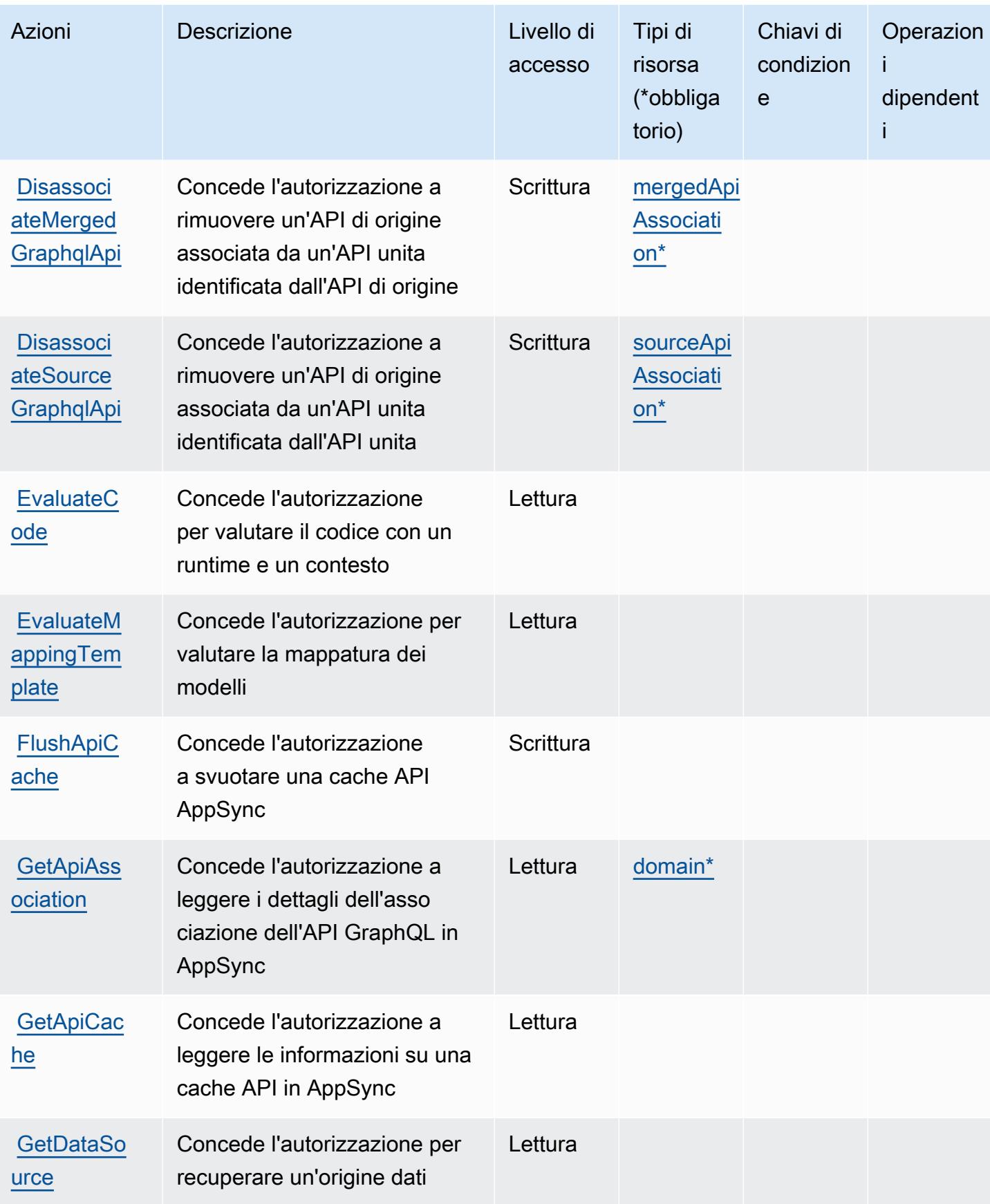

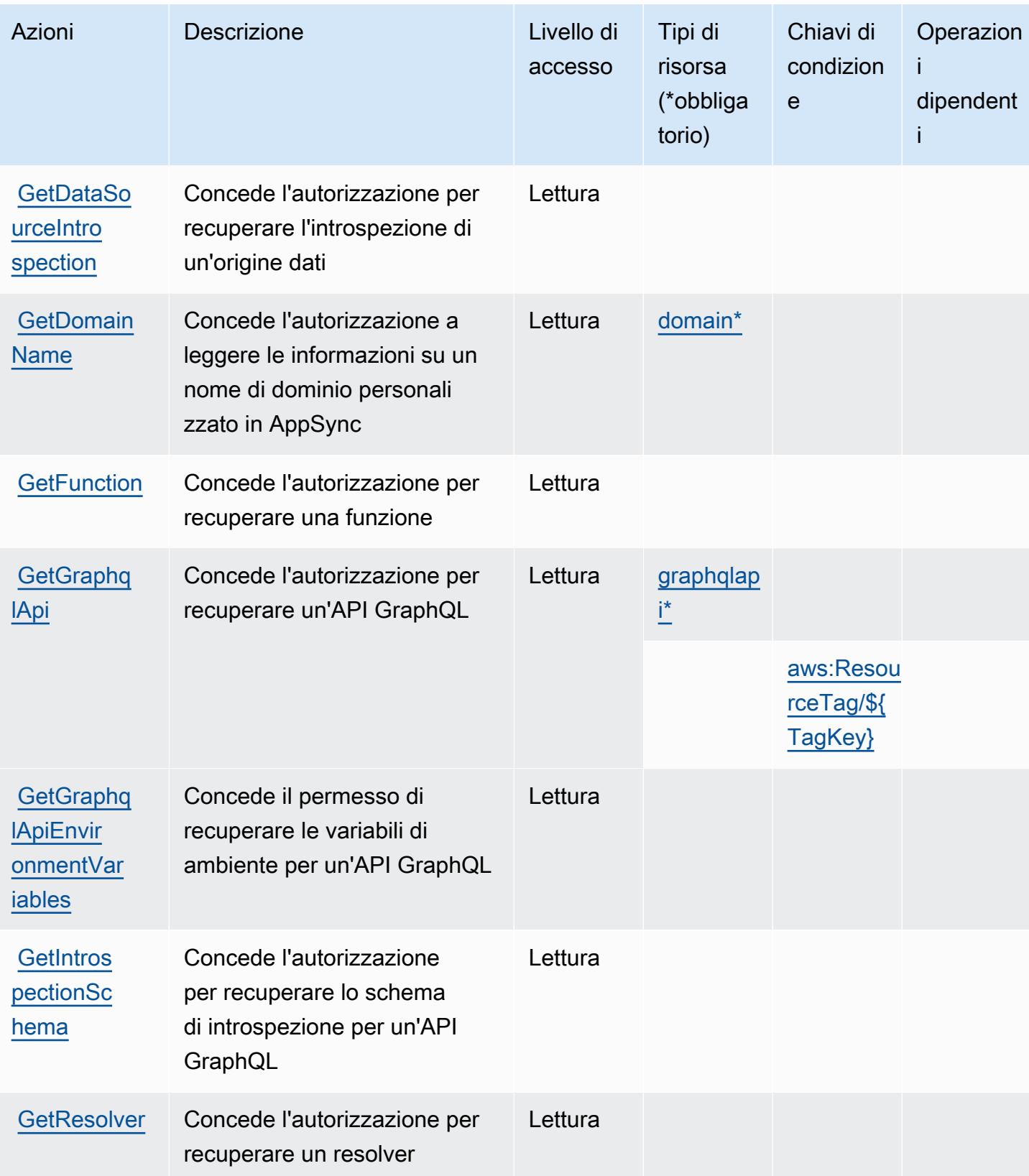

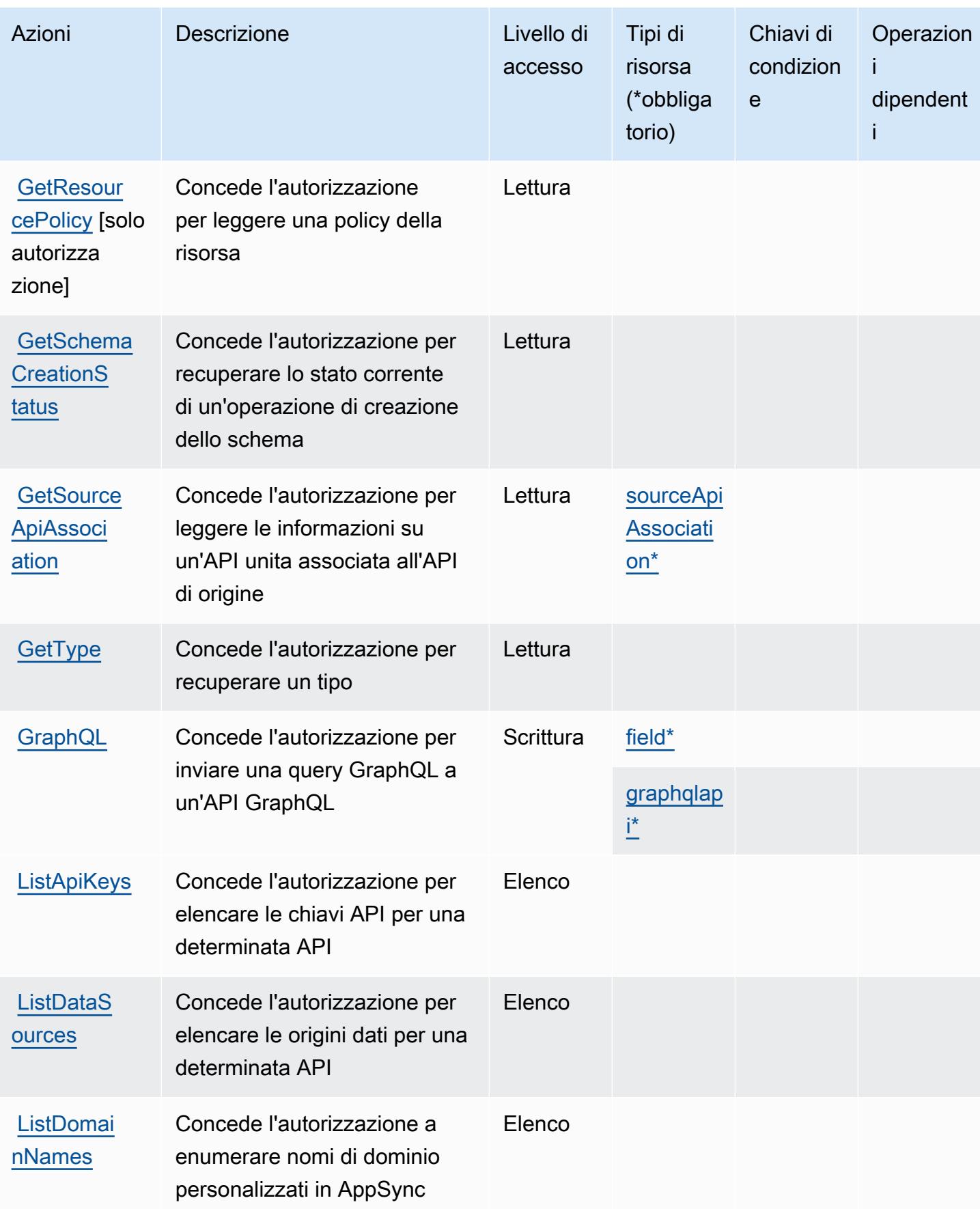

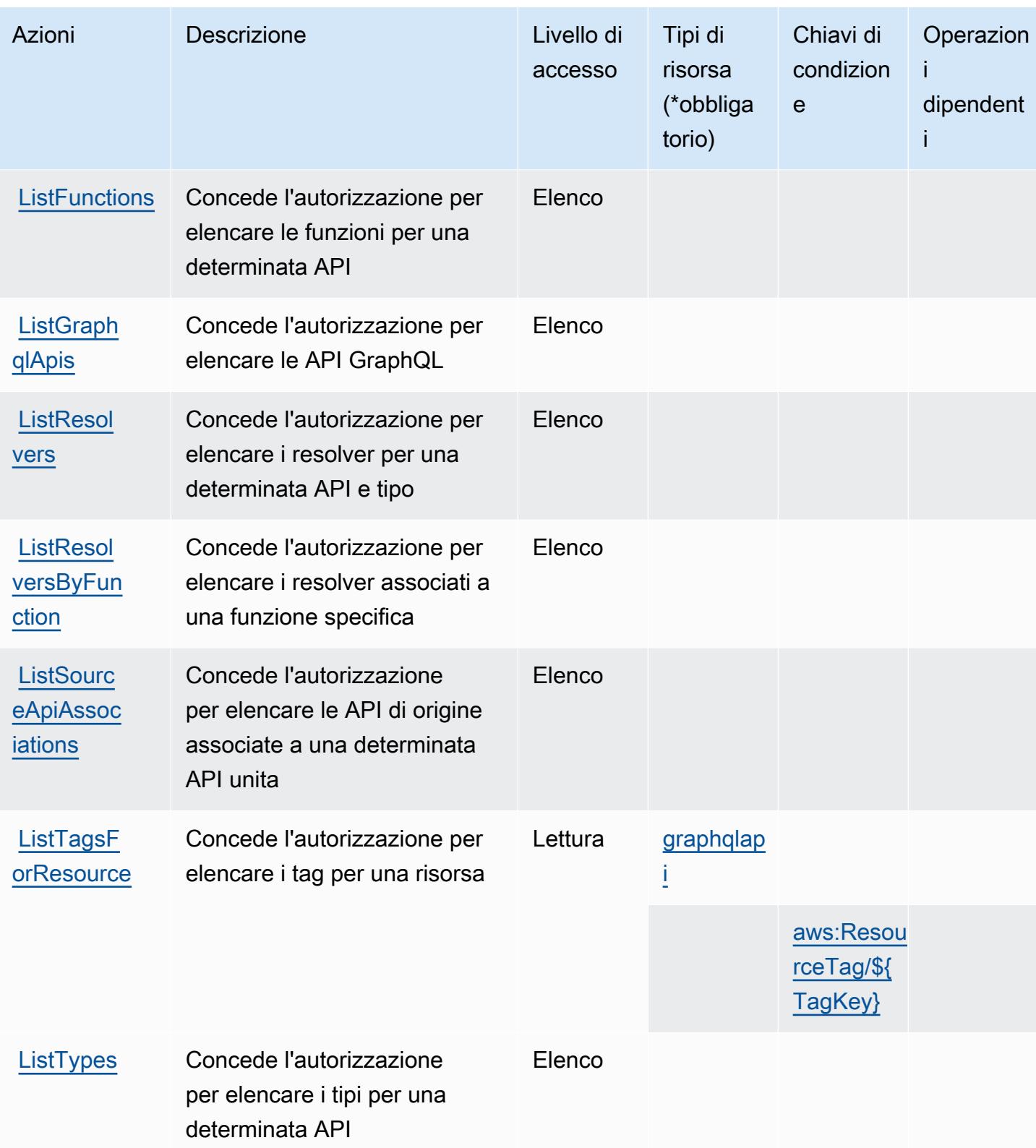

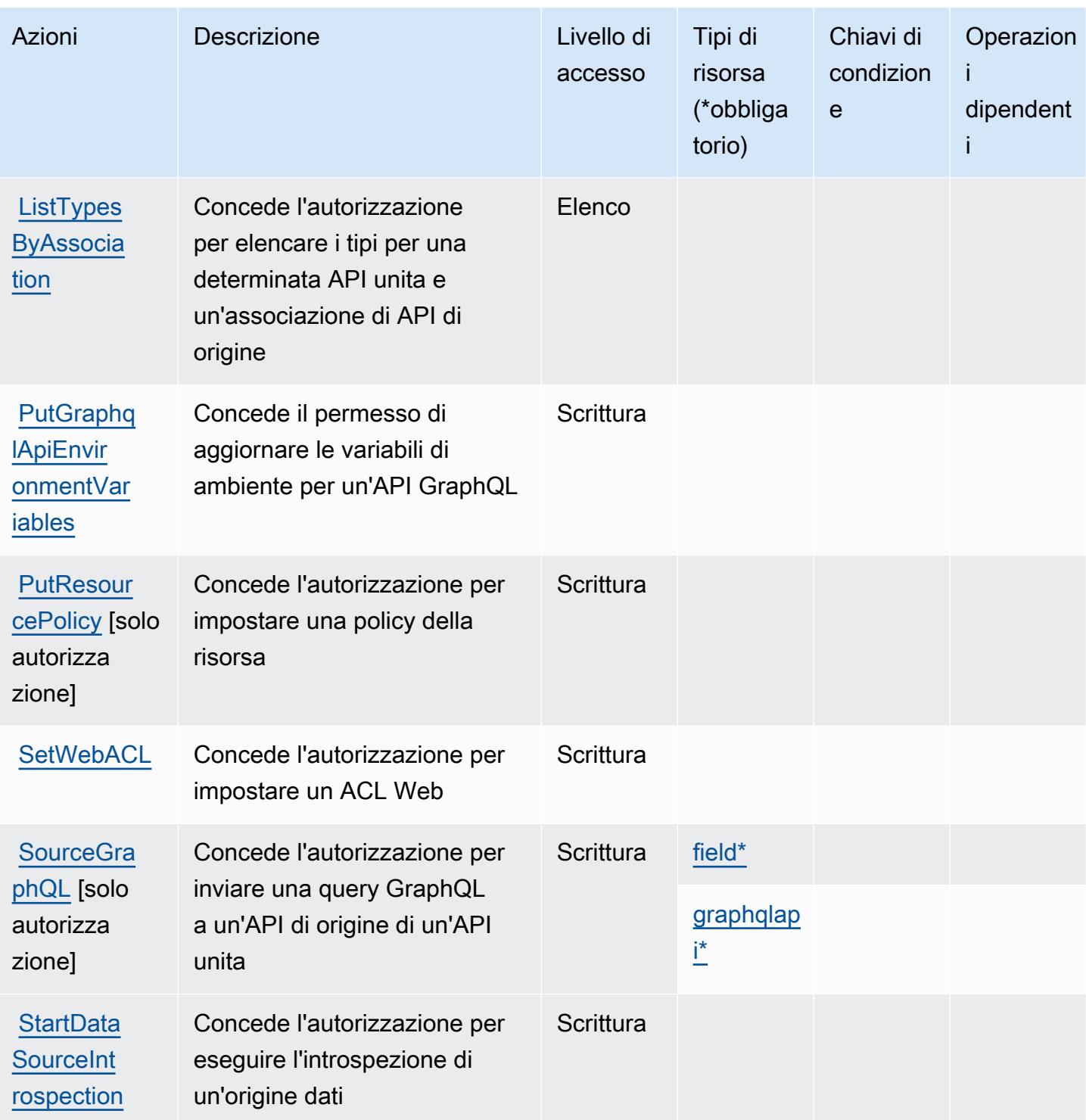

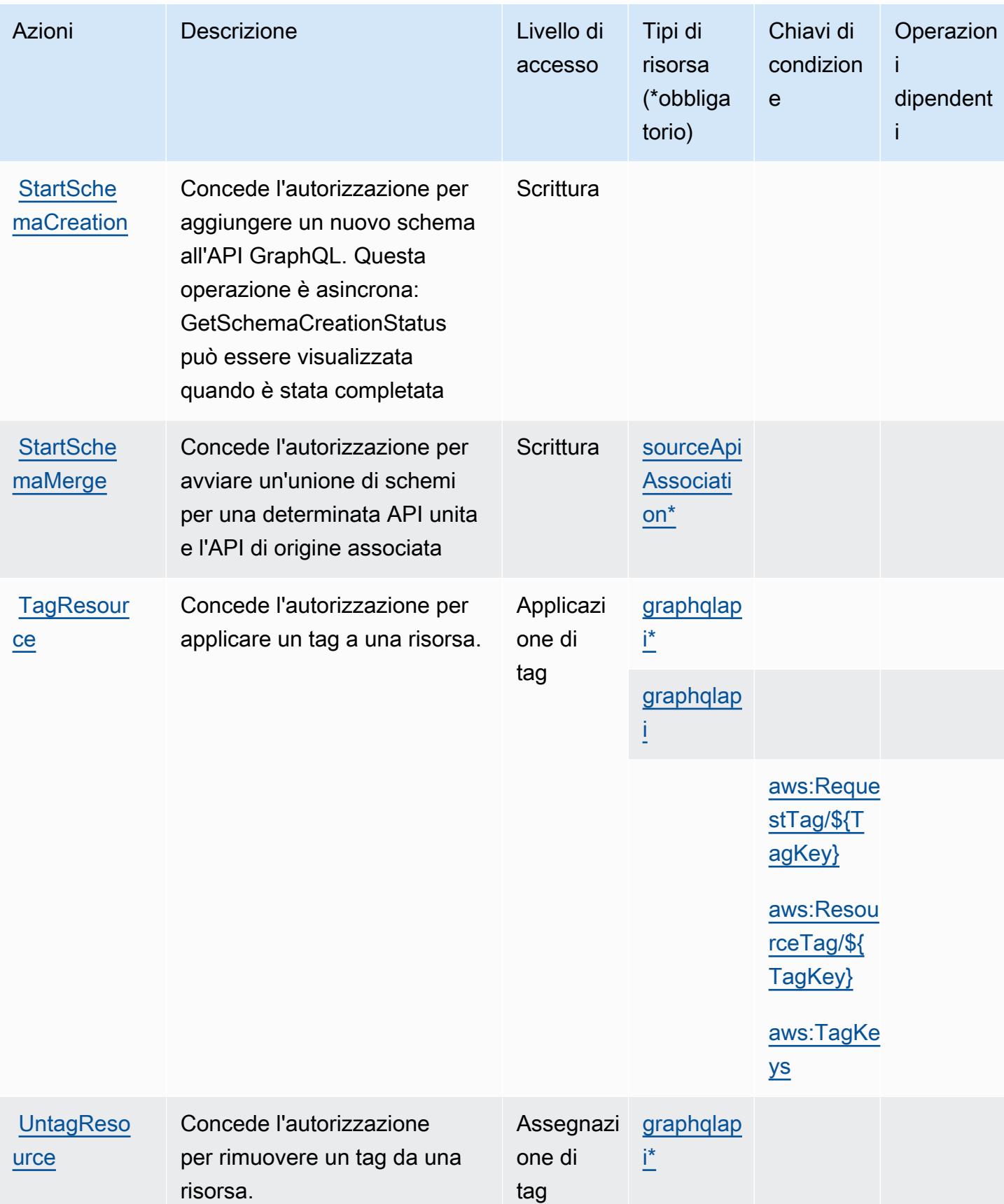

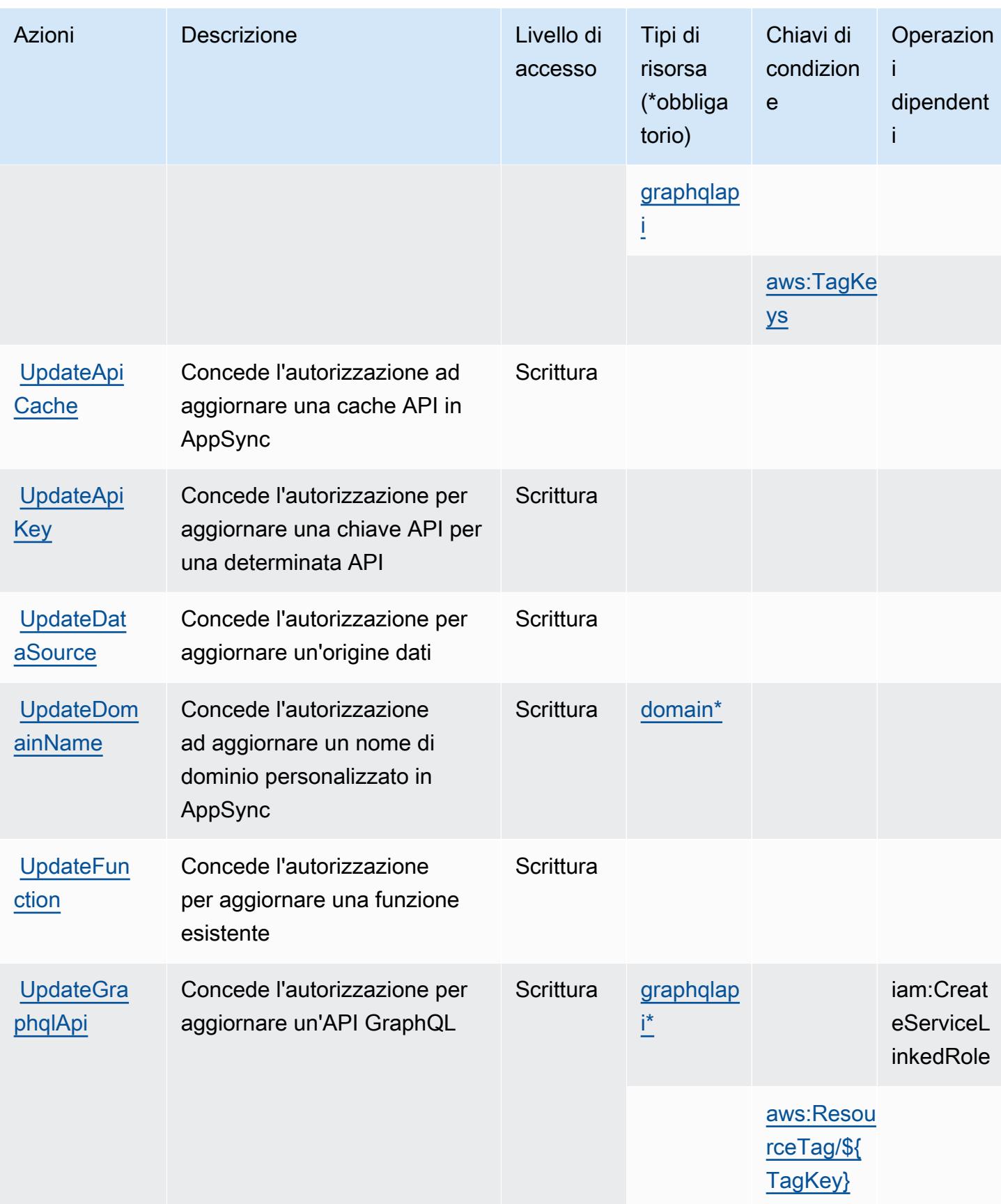

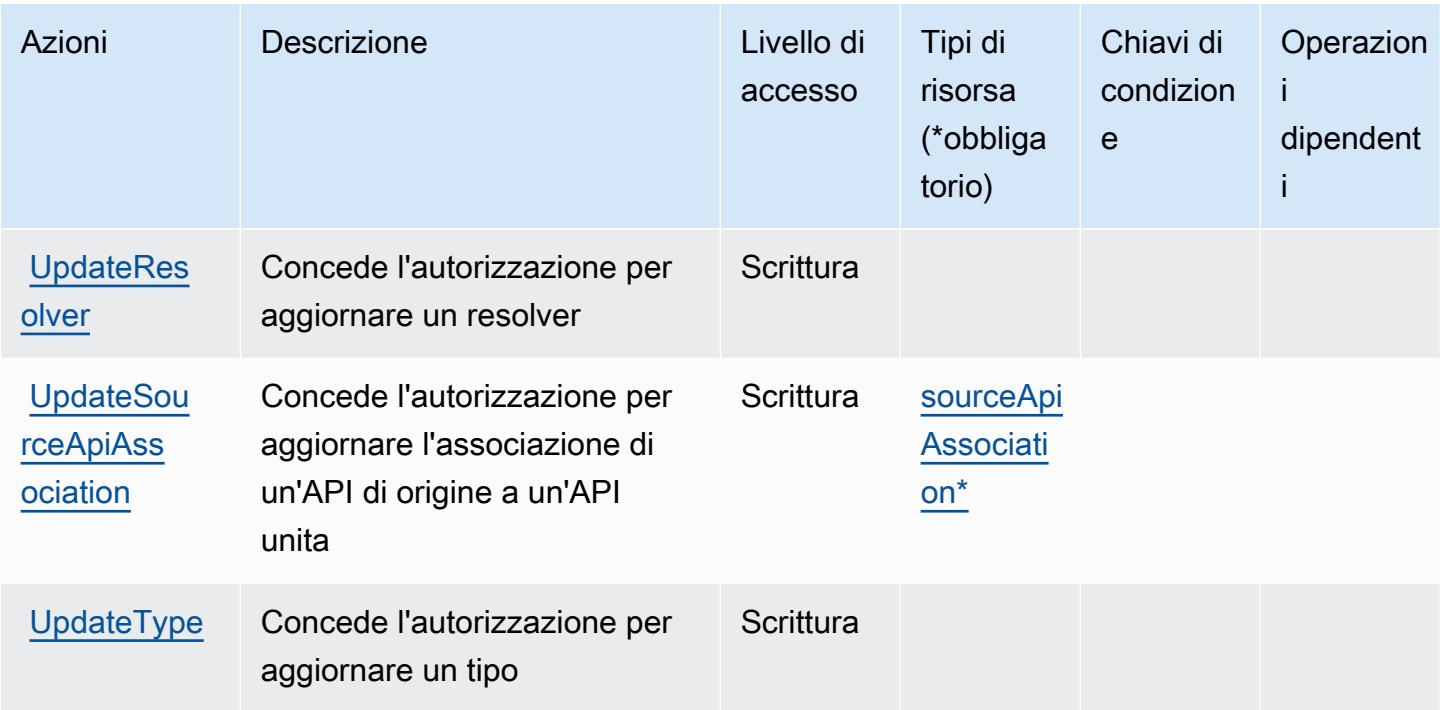

### Tipi di risorsa definiti da AWS AppSync

I seguenti tipi di risorse sono definiti da questo servizio e possono essere utilizzati nell'elemento Resource delle istruzioni di policy delle autorizzazioni IAM. Ogni operazione nella [Tabella delle](#page-321-0) [operazioni](#page-321-0) identifica i tipi di risorse che possono essere specificati con tale operazione. Un tipo di risorsa può anche definire quali chiavi di condizione puoi includere in una policy. Queste chiavi vengono visualizzate nell'ultima colonna della tabella Tipi di risorsa. Per dettagli sulle colonne nella tabella seguente, consulta [Tabella dei tipi di risorsa.](reference_policies_actions-resources-contextkeys.html#resources_table)

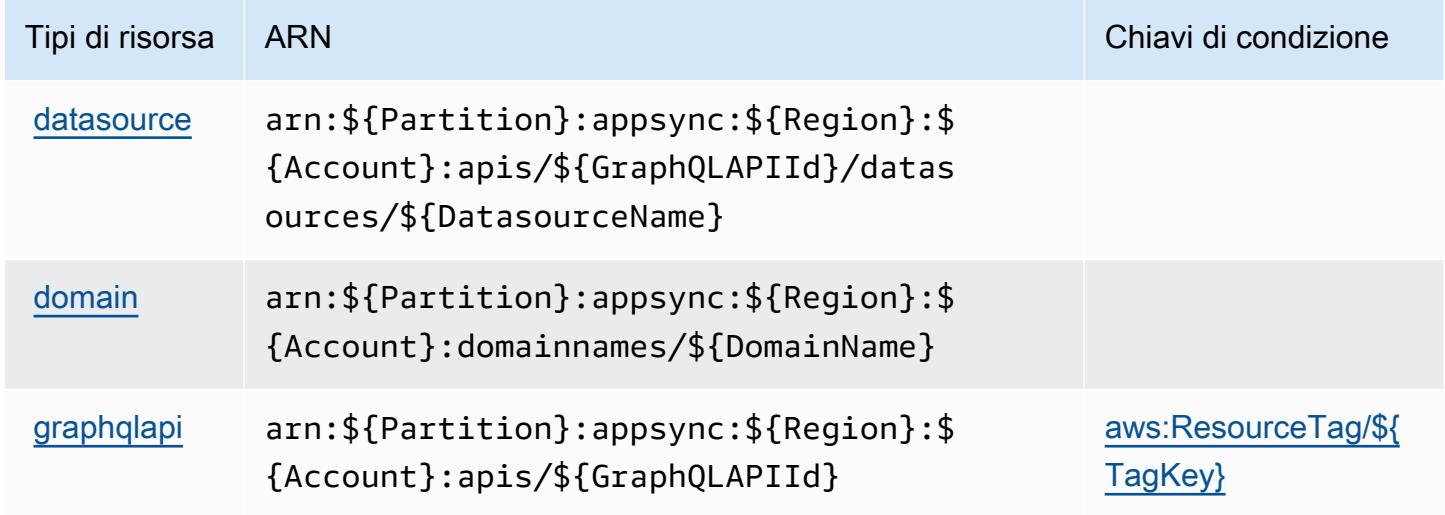

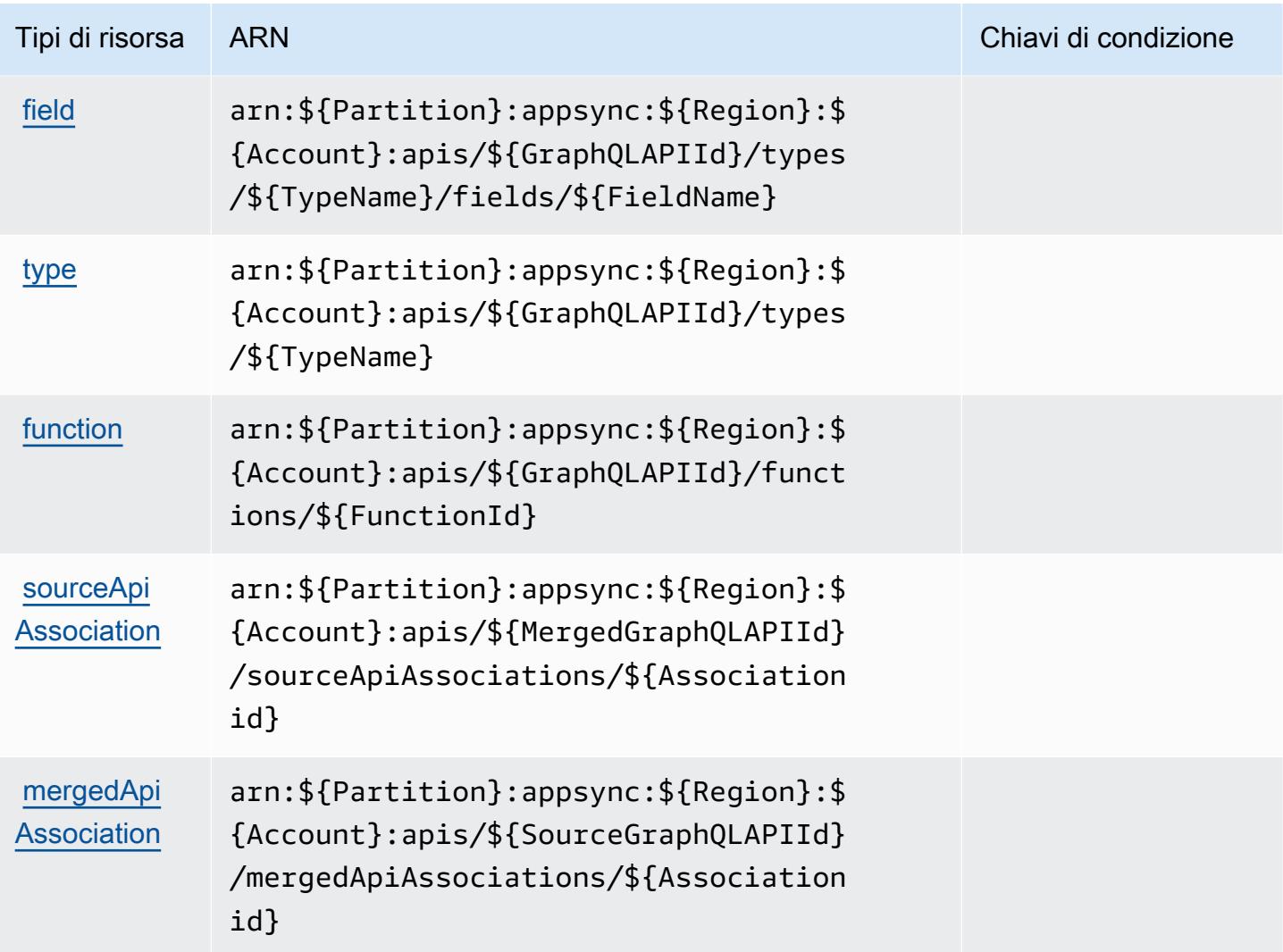

Chiavi di condizione per l'AWS AppSync

AWS AppSync definisce le seguenti chiavi di condizione che possono essere utilizzate nell'Conditionelemento di una policy IAM. Puoi utilizzare queste chiavi per perfezionare ulteriormente le condizioni in base alle quali si applica l'istruzione di policy. Per dettagli sulle colonne nella tabella seguente, consulta [Tabella delle chiavi di condizione.](reference_policies_actions-resources-contextkeys.html#context_keys_table)

Per visualizzare le chiavi di condizione globali disponibili per tutti i servizi, consulta [Chiavi di](https://docs.aws.amazon.com/IAM/latest/UserGuide/reference_policies_condition-keys.html#AvailableKeys)  [condizione globali disponibili](https://docs.aws.amazon.com/IAM/latest/UserGuide/reference_policies_condition-keys.html#AvailableKeys).

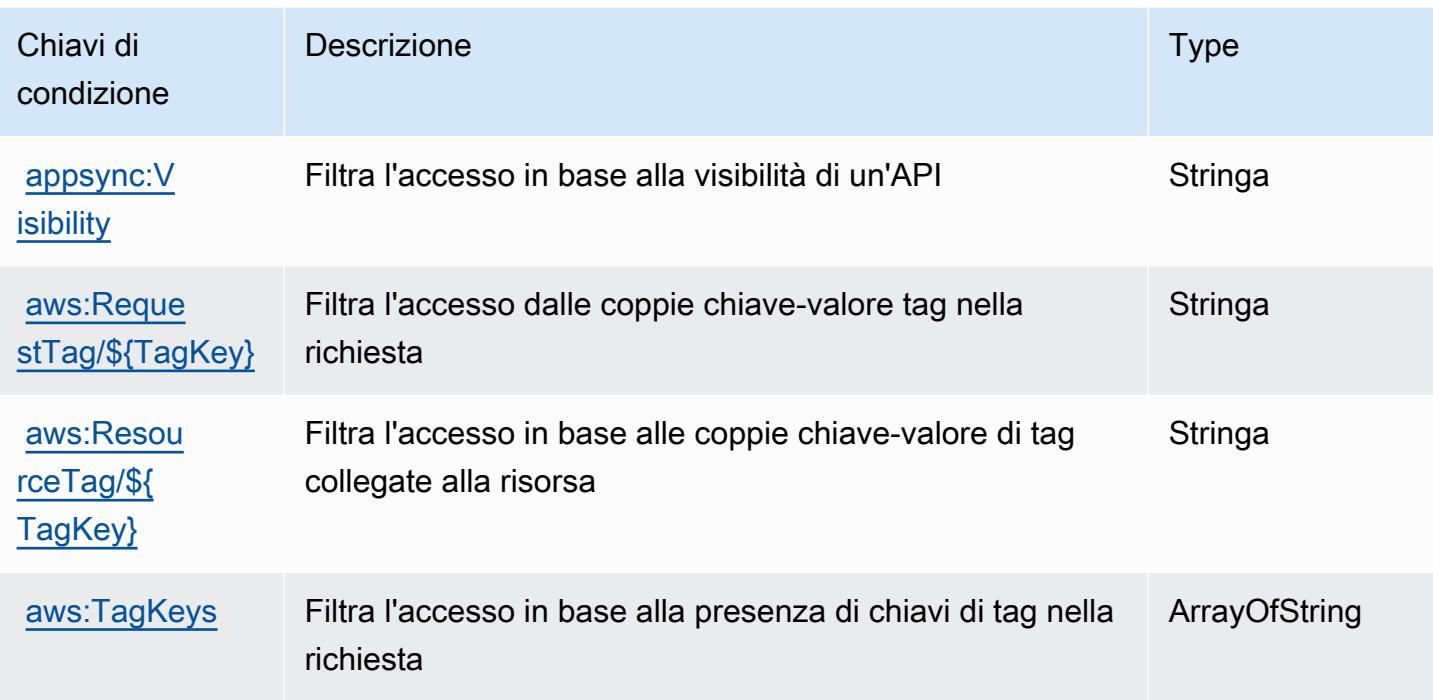

## Operazioni, risorse e chiavi di condizione per AWS Artifact

AWS Artifact (prefisso di servizioartifact:) fornisce le seguenti risorse, azioni e chiavi di contesto delle condizioni specifiche del servizio da utilizzare nelle politiche di autorizzazione IAM.

Riferimenti:

- Scopri come [configurare questo servizio](https://docs.aws.amazon.com/artifact/latest/ug/).
- Visualizza un elenco delle [operazioni API disponibili per questo servizio](https://docs.aws.amazon.com/artifact/latest/APIReference/Welcome.html).
- Scopri come proteggere questo servizio e le sue risorse [utilizzando le policy delle autorizzazioni di](https://docs.aws.amazon.com/artifact/latest/ug/getting-started.html#create-iam-policy)  [IAM](https://docs.aws.amazon.com/artifact/latest/ug/getting-started.html#create-iam-policy).

#### Argomenti

- [Operazioni definite da AWS Artifact](#page-335-0)
- [Tipi di risorsa definiti da AWS Artifact](#page-337-0)
- [Chiavi di condizione per AWS Artifact](#page-338-0)

### <span id="page-335-0"></span>Operazioni definite da AWS Artifact

Puoi specificare le seguenti operazioni nell'elemento Action di un'istruzione di policy IAM. Utilizza le policy per concedere le autorizzazioni per eseguire un'operazione in AWS. Quando utilizzi un'operazione in una policy, in genere consenti o rifiuti l'accesso all'operazione API o al comando CLI con lo stesso nome. Tuttavia, in alcuni casi, una singola operazione controlla l'accesso a più di una operazione. In alternativa, alcune operazioni richiedono operazioni differenti.

La colonna Tipi di risorsa della tabella Operazioni indica se ogni operazione supporta le autorizzazioni a livello di risorsa. Se non vi è nessun valore in corrispondenza di questa colonna, è necessario specificare tutte le risorse ("\*") alle quali si applica la policy nell'elemento Resource dell'istruzione di policy. Se la colonna include un tipo di risorsa, puoi specificare un ARN di quel tipo in una istruzione con tale operazione. Se l'operazione ha una o più risorse richieste, il chiamante deve disporre dell'autorizzazione per utilizzare l'operazione con tali risorse. Le risorse richieste sono indicate nella tabella con un asterisco (\*). Se si limita l'accesso alle risorse con l'elemento Resource in una policy IAM, è necessario includere un ARN o un modello per ogni tipo di risorsa richiesta. Alcune operazioni supportano più tipi di risorse. Se il tipo di risorsa è facoltativo (non indicato come obbligatorio), puoi scegliere di utilizzare uno tra i tipi di risorsa facoltativi.

La colonna Chiavi di condizione della tabella Operazioni contiene le chiavi che è possibile specificare nell'elemento Condition di un'istruzione di policy. Per ulteriori informazioni sulle chiavi di condizione associate alle risorse per il servizio guarda la colonna Chiavi di condizione della tabella Tipi di risorsa.

**a** Note

Le chiavi relative alle condizioni delle risorse sono elencate nella tabella [Tipi di risorse.](#page-337-0) Nella colonna Tipi di risorse (\*obbligatorio) della tabella Operazioni è presente un collegamento al tipo di risorsa che si applica a un'operazione. Il tipo di risorsa nella tabella Tipi di risorse include la colonna Chiavi di condizione, che contiene le chiavi delle condizioni delle risorse che si applicano a un'operazione nella tabella Operazioni.

Per dettagli sulle colonne nella tabella seguente, consultare [Tabella delle operazioni](reference_policies_actions-resources-contextkeys.html#actions_table).

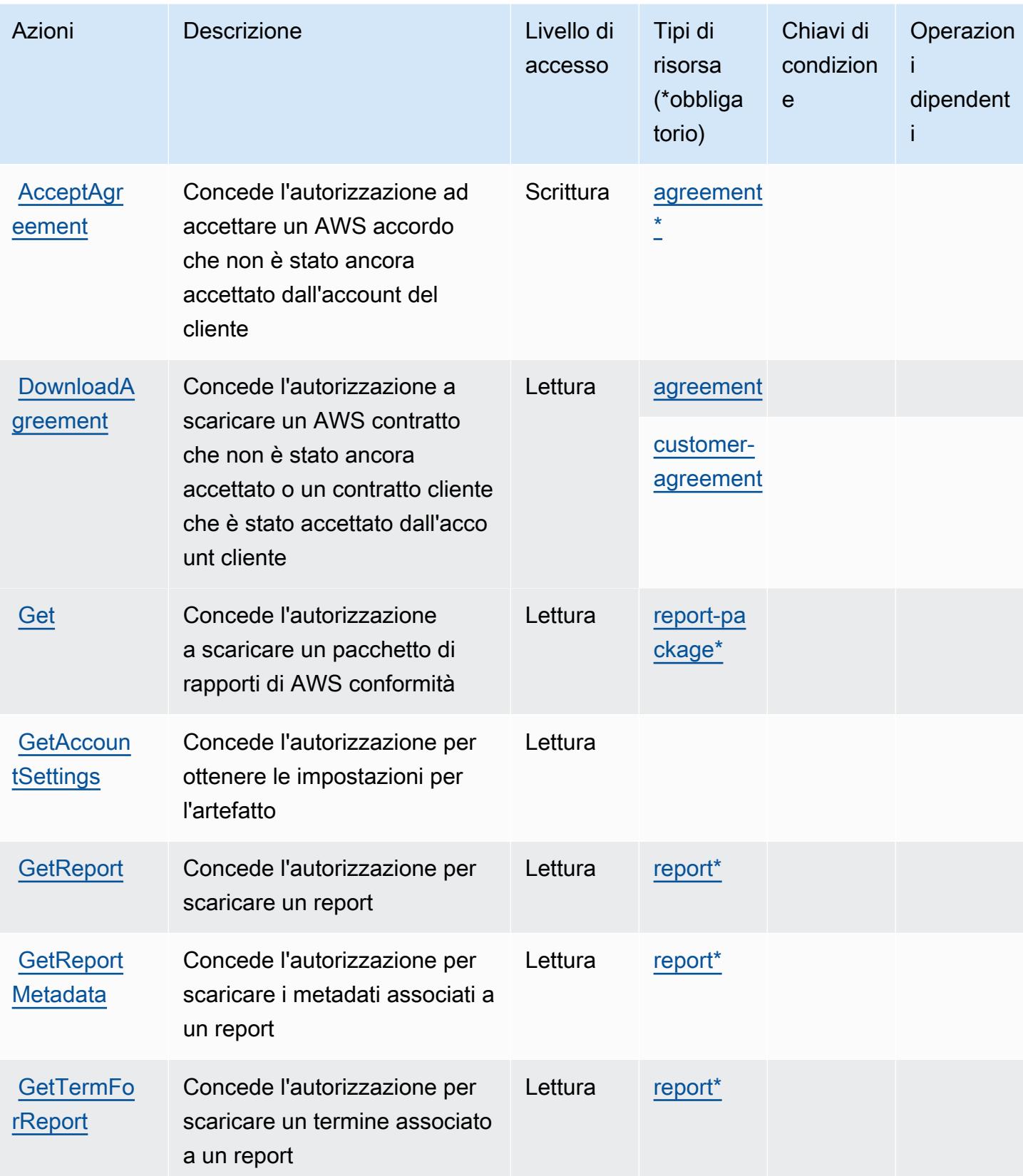

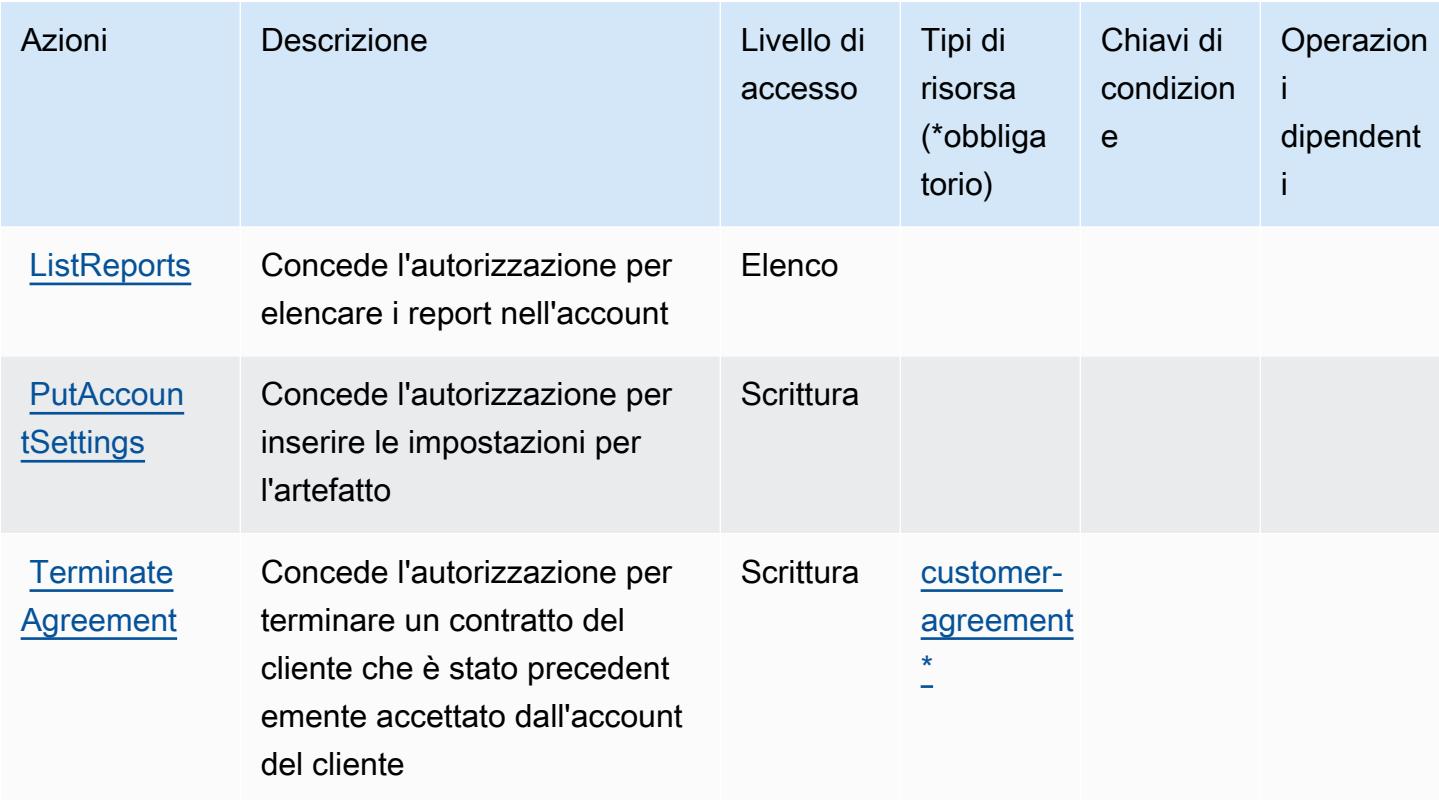

### <span id="page-337-0"></span>Tipi di risorsa definiti da AWS Artifact

I seguenti tipi di risorse sono definiti da questo servizio e possono essere utilizzati nell'elemento Resource delle istruzioni di policy delle autorizzazioni IAM. Ogni operazione nella [Tabella delle](#page-335-0) [operazioni](#page-335-0) identifica i tipi di risorse che possono essere specificati con tale operazione. Un tipo di risorsa può anche definire quali chiavi di condizione puoi includere in una policy. Queste chiavi vengono visualizzate nell'ultima colonna della tabella Tipi di risorsa. Per dettagli sulle colonne nella tabella seguente, consulta [Tabella dei tipi di risorsa.](reference_policies_actions-resources-contextkeys.html#resources_table)

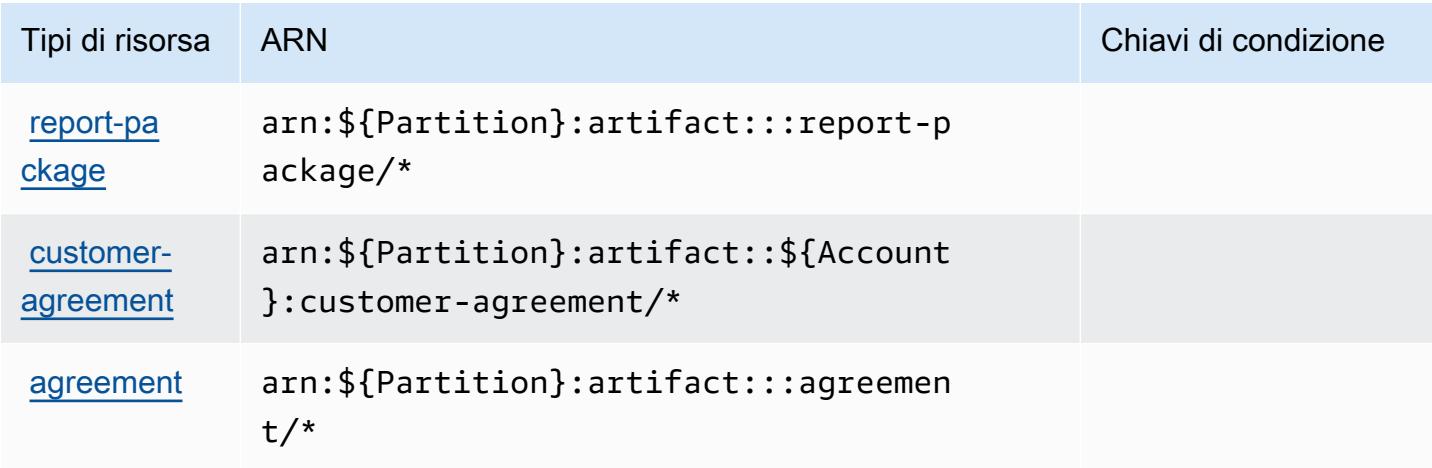

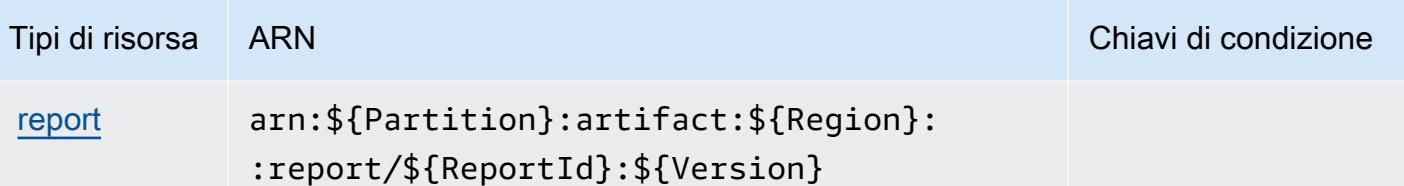

<span id="page-338-0"></span>Chiavi di condizione per AWS Artifact

AWS Artifact definisce le seguenti chiavi di condizione che possono essere utilizzate nell'Conditionelemento di una policy IAM. Puoi utilizzare queste chiavi per perfezionare ulteriormente le condizioni in base alle quali si applica l'istruzione di policy. Per dettagli sulle colonne nella tabella seguente, consulta [Tabella delle chiavi di condizione.](reference_policies_actions-resources-contextkeys.html#context_keys_table)

Per visualizzare le chiavi di condizione globali disponibili per tutti i servizi, consulta [Chiavi di](https://docs.aws.amazon.com/IAM/latest/UserGuide/reference_policies_condition-keys.html#AvailableKeys)  [condizione globali disponibili](https://docs.aws.amazon.com/IAM/latest/UserGuide/reference_policies_condition-keys.html#AvailableKeys).

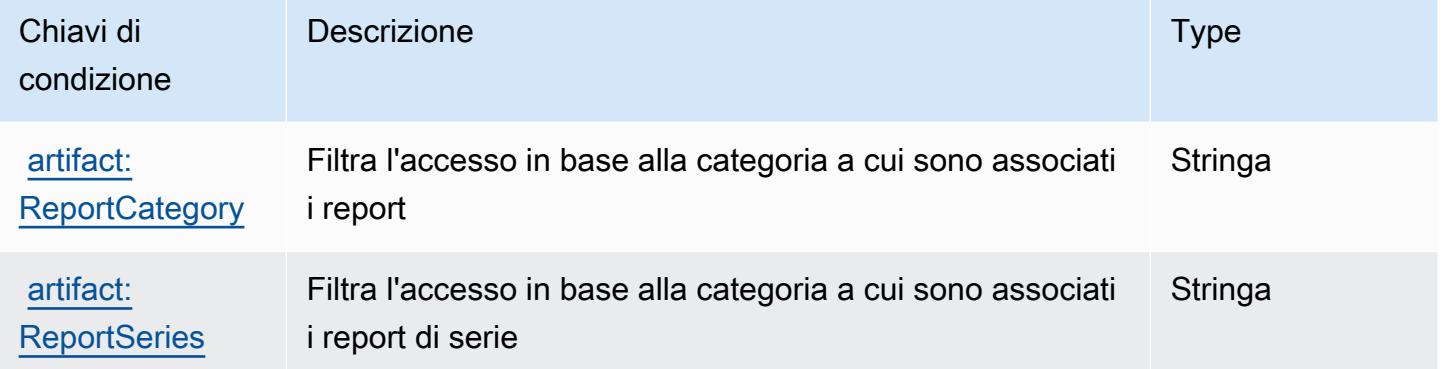

# Operazioni, risorse e chiavi di condizione per Amazon Athena

Amazon Athena (prefisso del servizio: athena) fornisce le seguenti risorse, operazioni e chiavi di contesto della condizione specifiche del servizio per l'utilizzo in policy delle autorizzazioni IAM.

Riferimenti:

- Scopri come [configurare questo servizio](https://docs.aws.amazon.com/athena/latest/ug/what-is.html).
- Visualizza un elenco delle [operazioni API disponibili per questo servizio](https://docs.aws.amazon.com/athena/latest/APIReference/).
- Scopri come proteggere questo servizio e le sue risorse [utilizzando le policy delle autorizzazioni di](https://docs.aws.amazon.com/athena/latest/ug/security-iam-athena.html)  [IAM](https://docs.aws.amazon.com/athena/latest/ug/security-iam-athena.html).

#### Argomenti

- [Operazioni definite da Amazon Athena](#page-339-0)
- [Tipi di risorsa definiti da Amazon Athena](#page-352-0)
- [Chiavi di condizione per Amazon Athena](#page-353-0)

### <span id="page-339-0"></span>Operazioni definite da Amazon Athena

Puoi specificare le seguenti operazioni nell'elemento Action di un'istruzione di policy IAM. Utilizza le policy per concedere le autorizzazioni per eseguire un'operazione in AWS. Quando utilizzi un'operazione in una policy, in genere consenti o rifiuti l'accesso all'operazione API o al comando CLI con lo stesso nome. Tuttavia, in alcuni casi, una singola operazione controlla l'accesso a più di una operazione. In alternativa, alcune operazioni richiedono operazioni differenti.

La colonna Tipi di risorsa della tabella Operazioni indica se ogni operazione supporta le autorizzazioni a livello di risorsa. Se non vi è nessun valore in corrispondenza di questa colonna, è necessario specificare tutte le risorse ("\*") alle quali si applica la policy nell'elemento Resource dell'istruzione di policy. Se la colonna include un tipo di risorsa, puoi specificare un ARN di quel tipo in una istruzione con tale operazione. Se l'operazione ha una o più risorse richieste, il chiamante deve disporre dell'autorizzazione per utilizzare l'operazione con tali risorse. Le risorse richieste sono indicate nella tabella con un asterisco (\*). Se si limita l'accesso alle risorse con l'elemento Resource in una policy IAM, è necessario includere un ARN o un modello per ogni tipo di risorsa richiesta. Alcune operazioni supportano più tipi di risorse. Se il tipo di risorsa è facoltativo (non indicato come obbligatorio), puoi scegliere di utilizzare uno tra i tipi di risorsa facoltativi.

La colonna Chiavi di condizione della tabella Operazioni contiene le chiavi che è possibile specificare nell'elemento Condition di un'istruzione di policy. Per ulteriori informazioni sulle chiavi di condizione associate alle risorse per il servizio guarda la colonna Chiavi di condizione della tabella Tipi di risorsa.

#### **a** Note

Le chiavi relative alle condizioni delle risorse sono elencate nella tabella [Tipi di risorse.](#page-352-0) Nella colonna Tipi di risorse (\*obbligatorio) della tabella Operazioni è presente un collegamento al tipo di risorsa che si applica a un'operazione. Il tipo di risorsa nella tabella Tipi di risorse include la colonna Chiavi di condizione, che contiene le chiavi delle condizioni delle risorse che si applicano a un'operazione nella tabella Operazioni.

### Per dettagli sulle colonne nella tabella seguente, consultare [Tabella delle operazioni](reference_policies_actions-resources-contextkeys.html#actions_table).

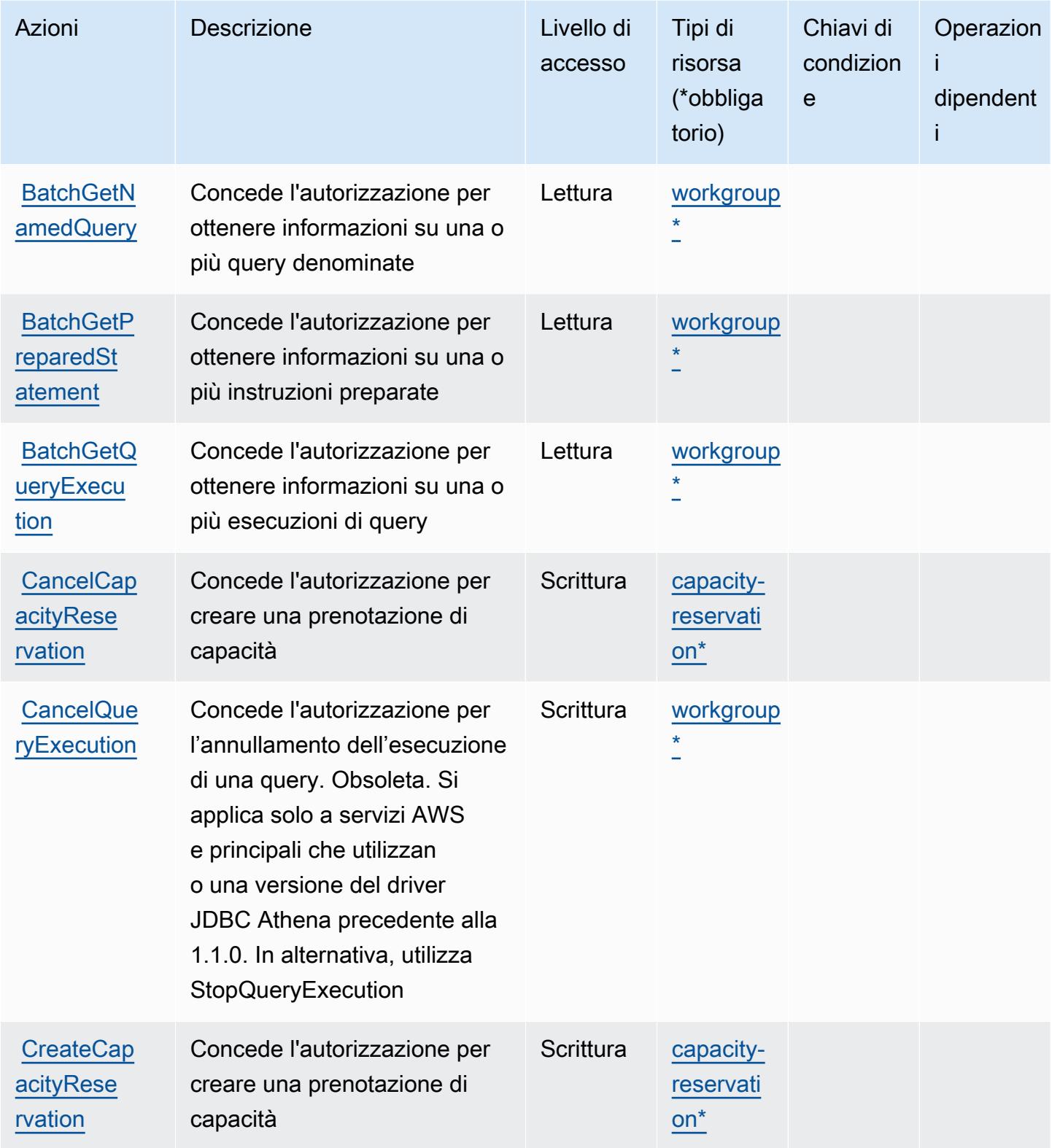

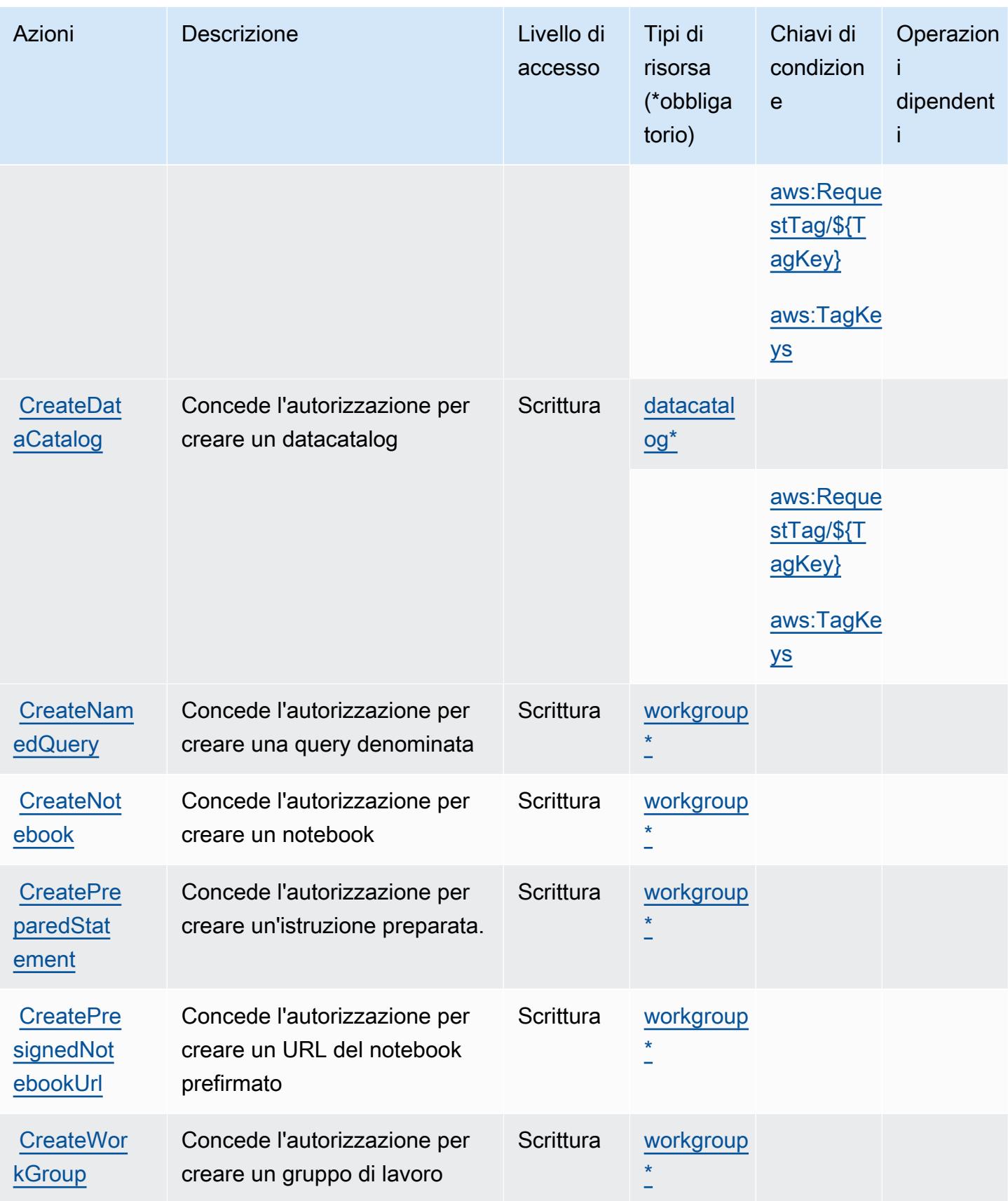

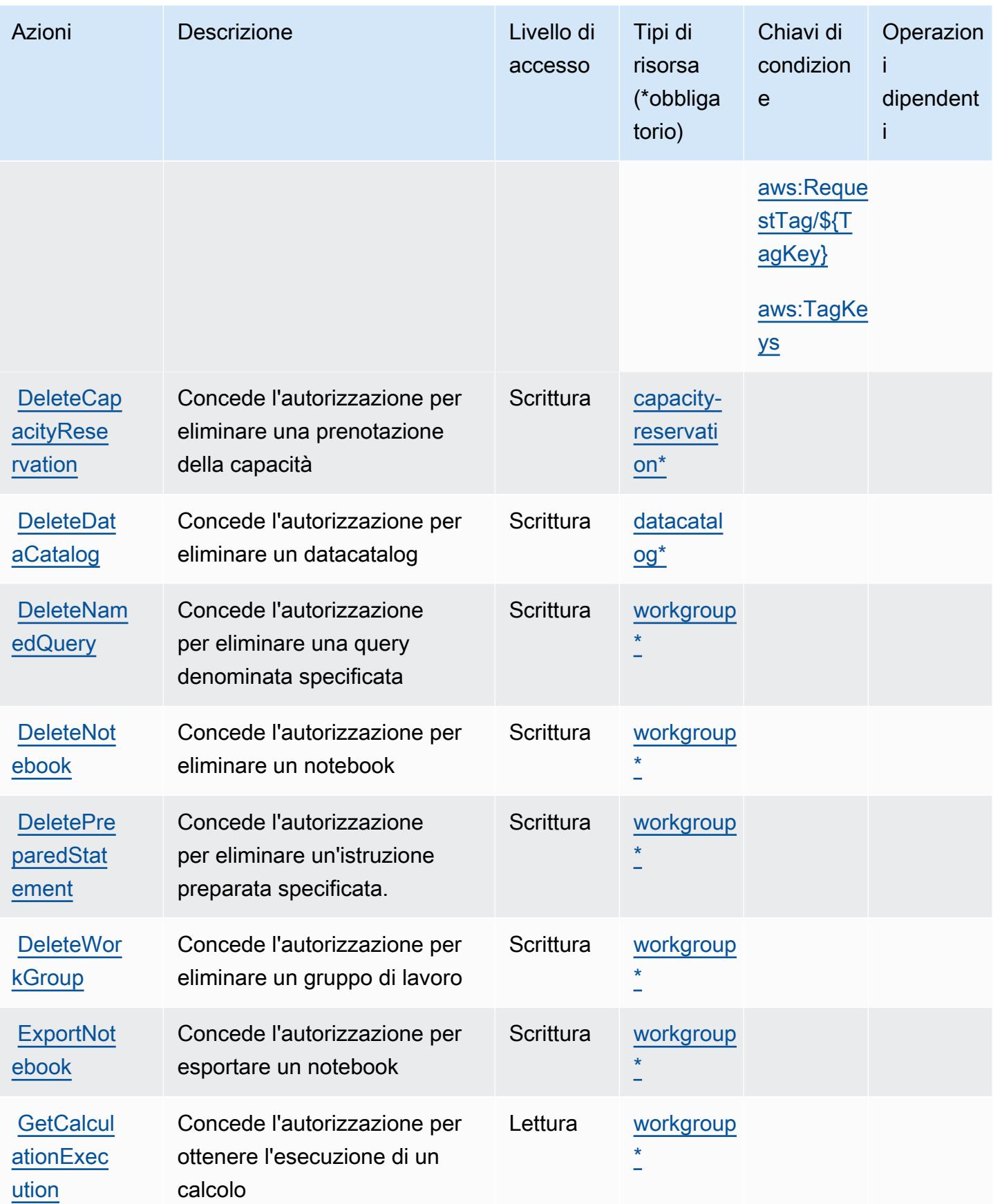

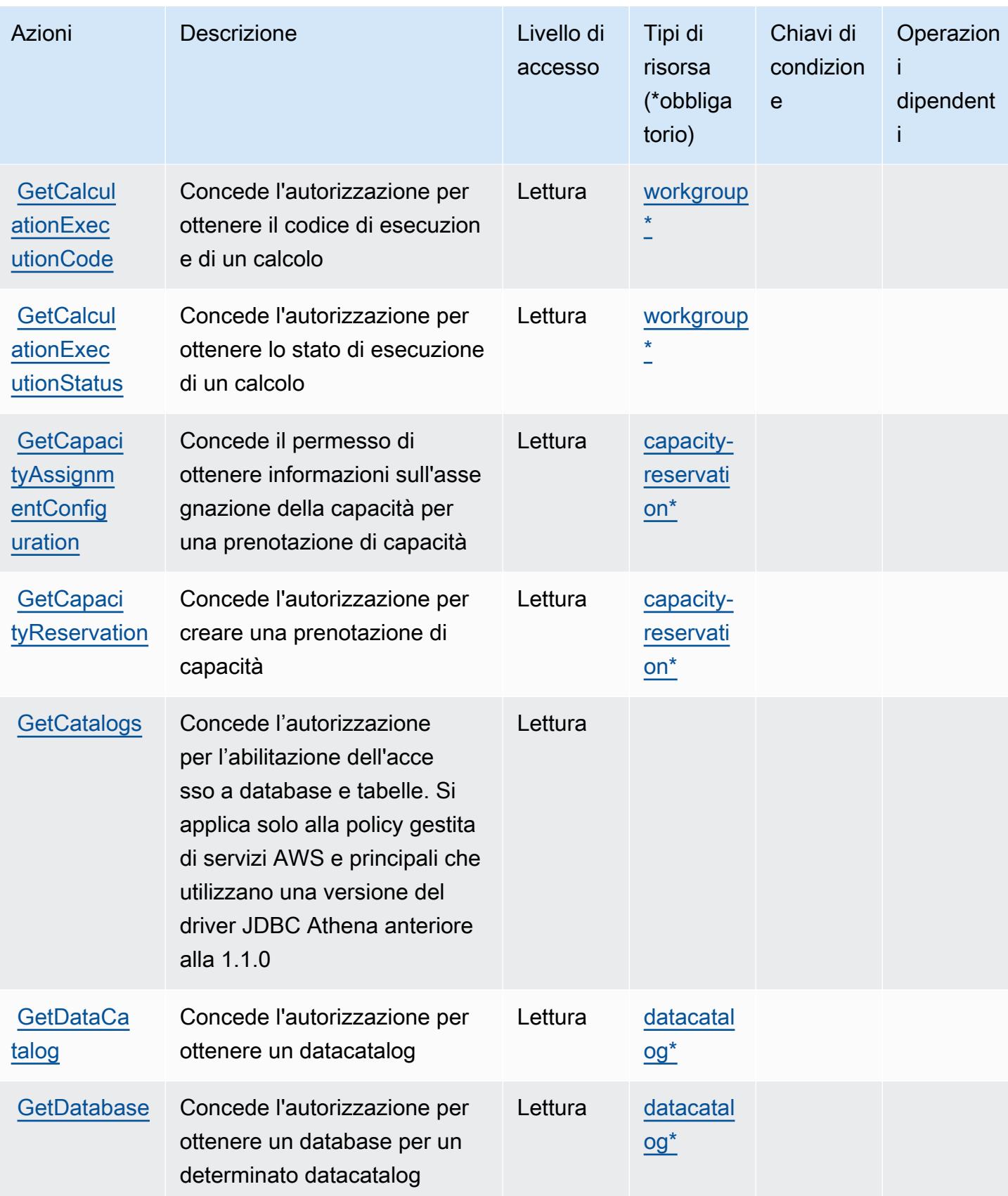

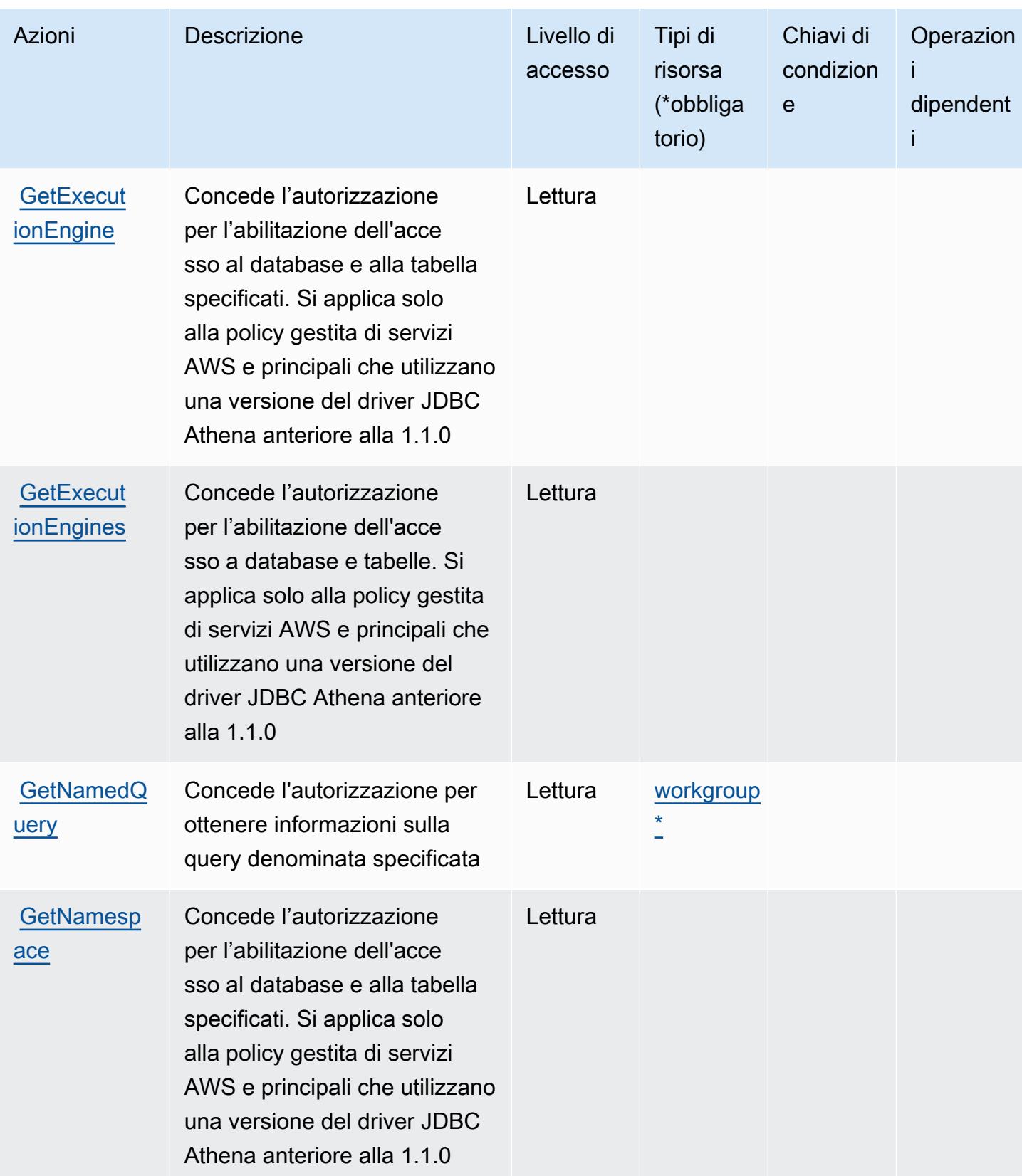

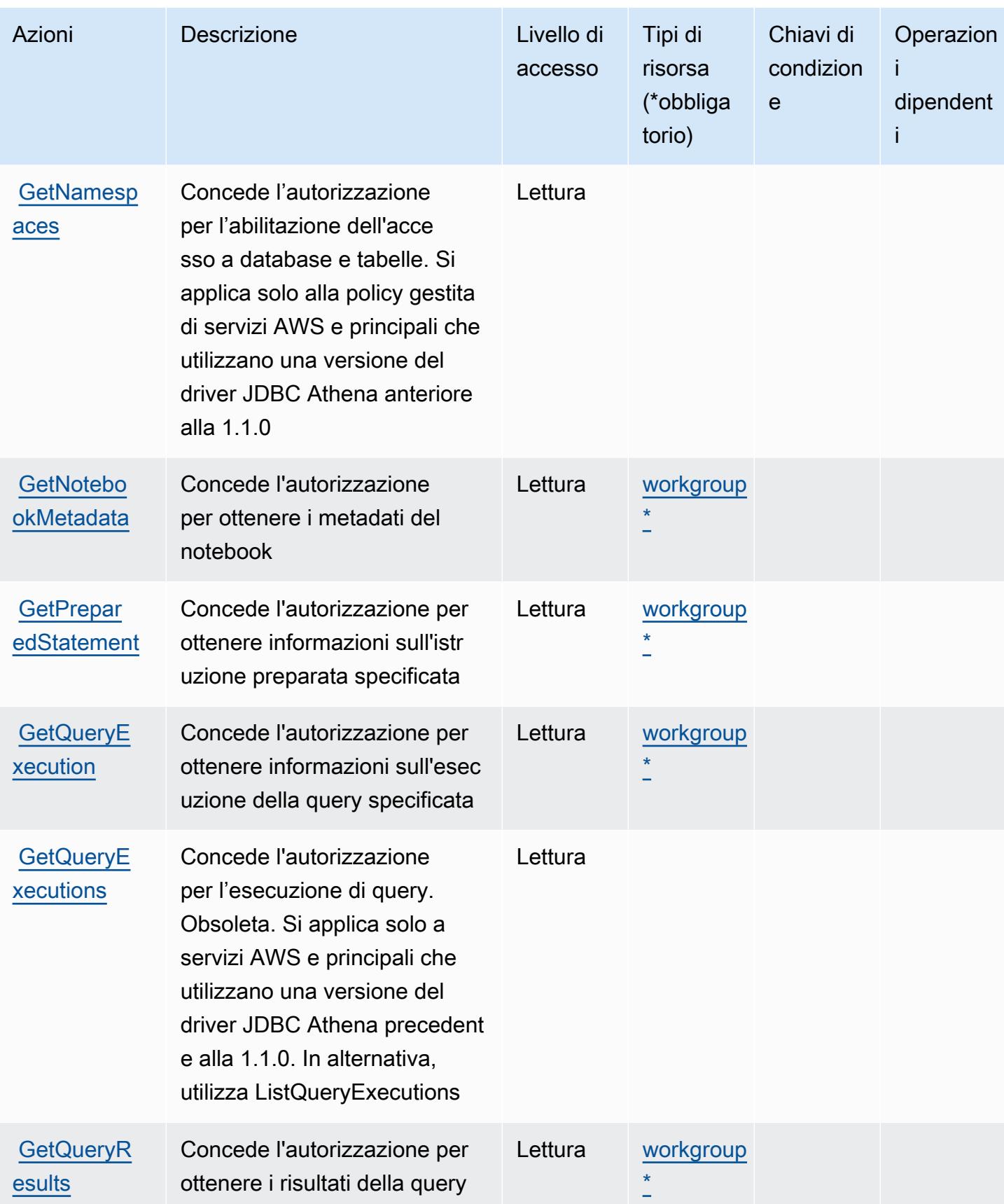

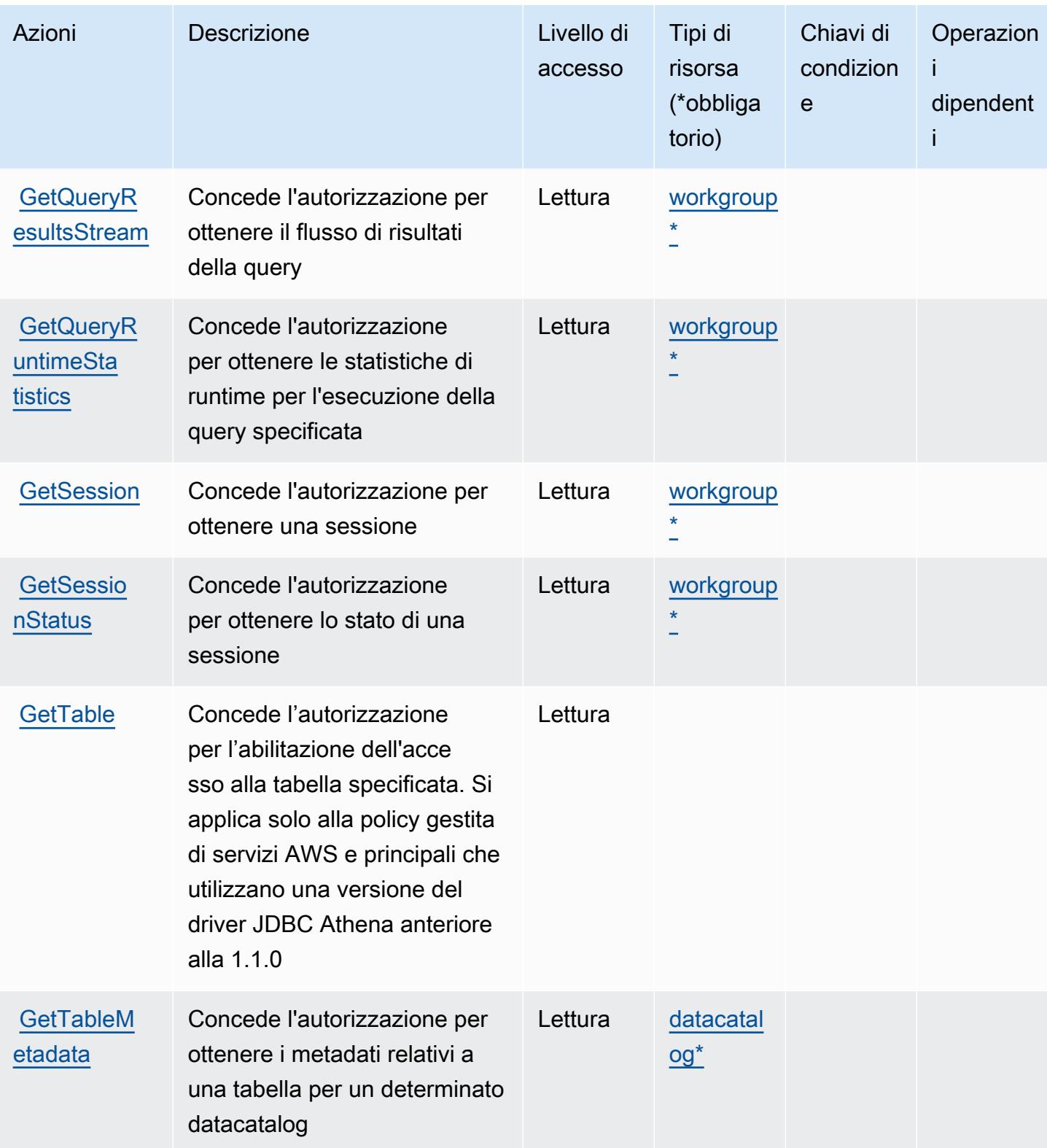

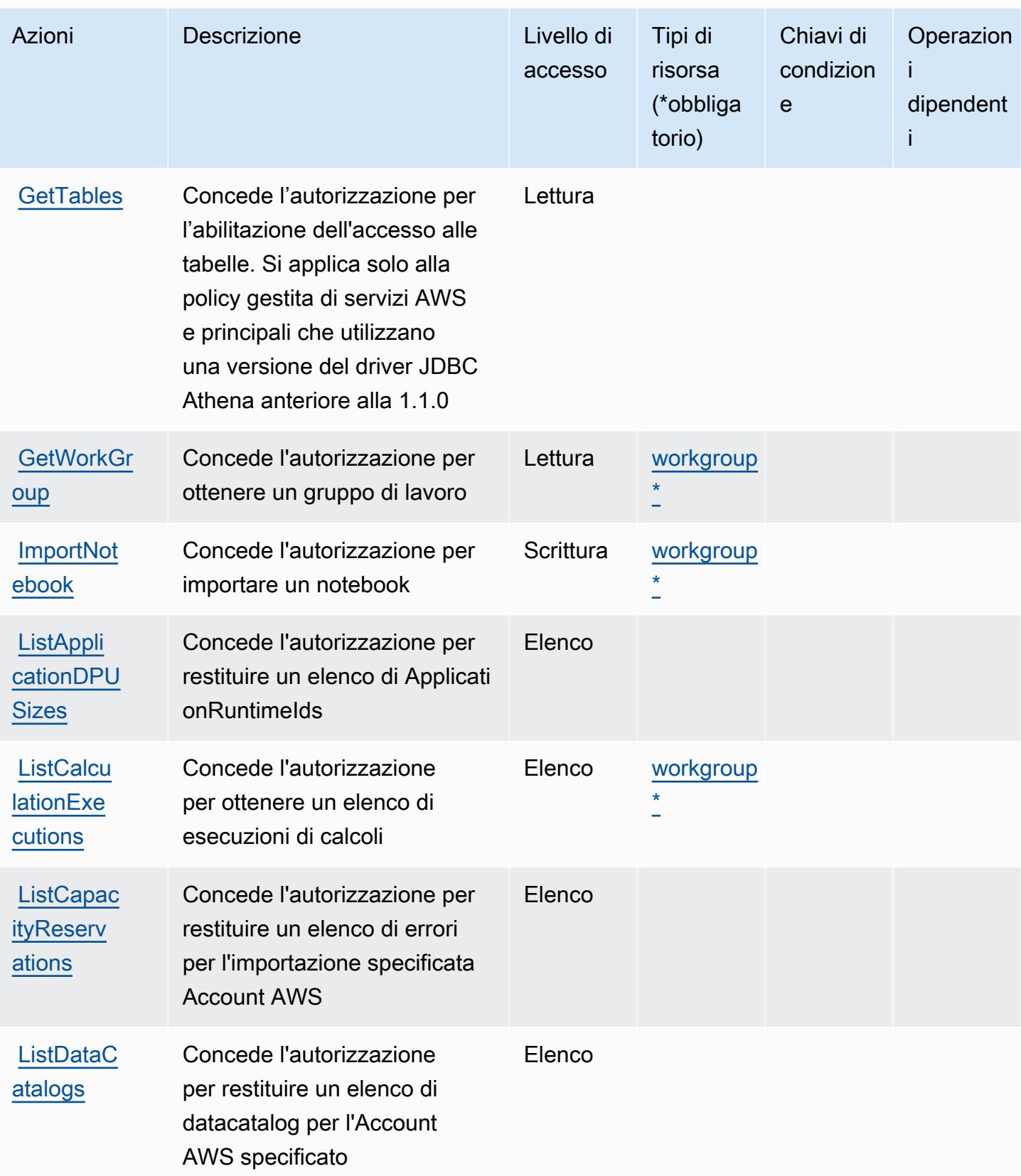

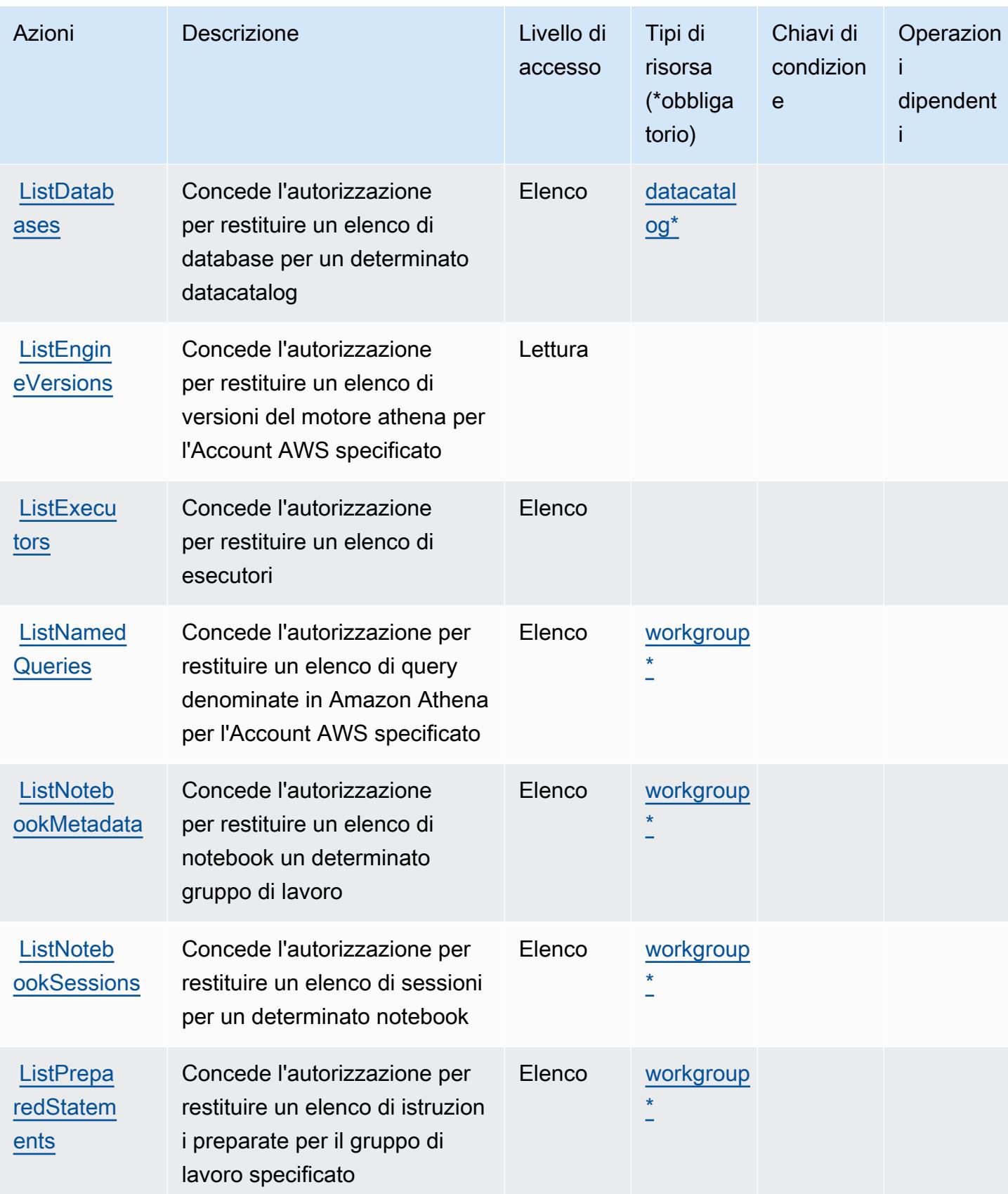

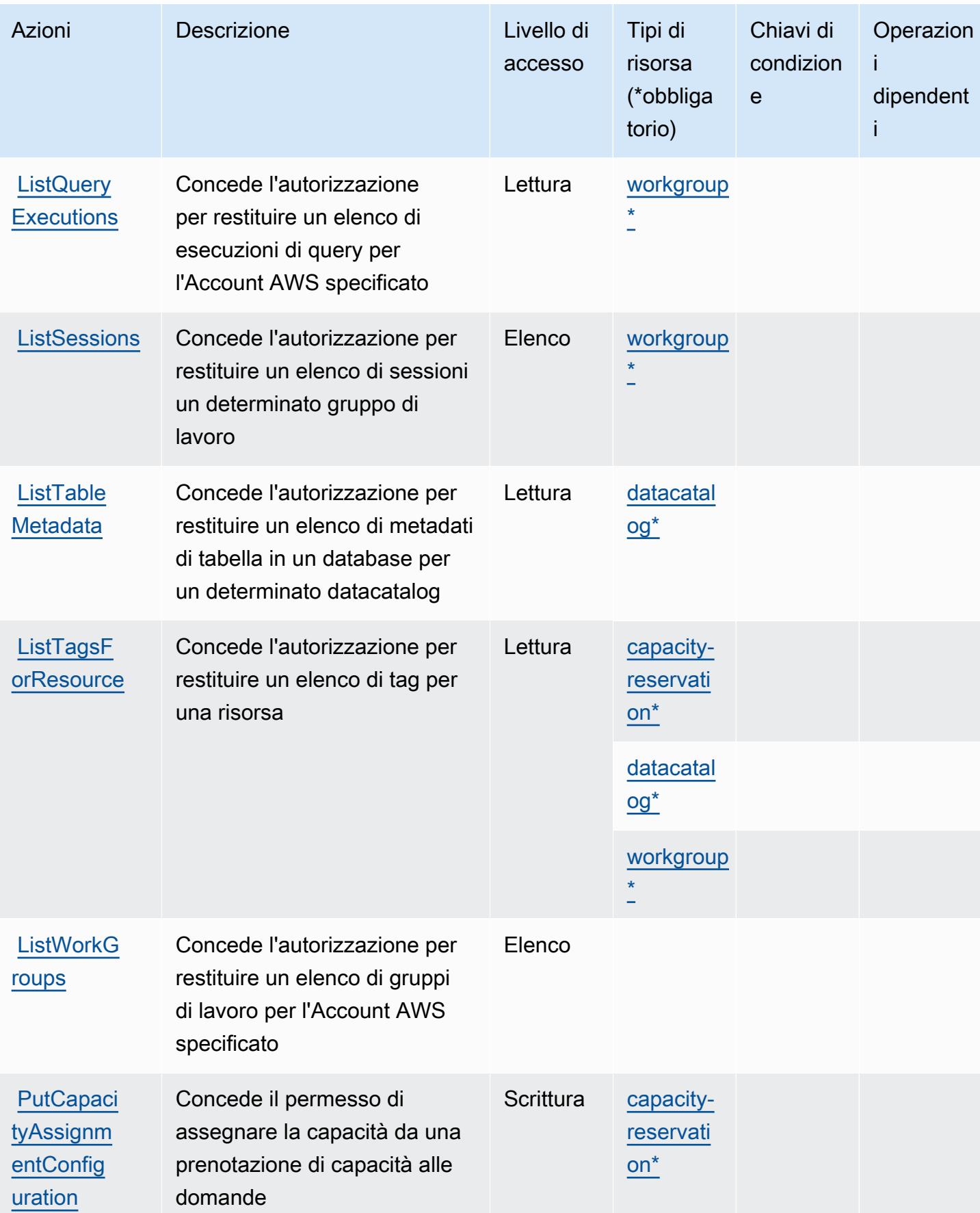

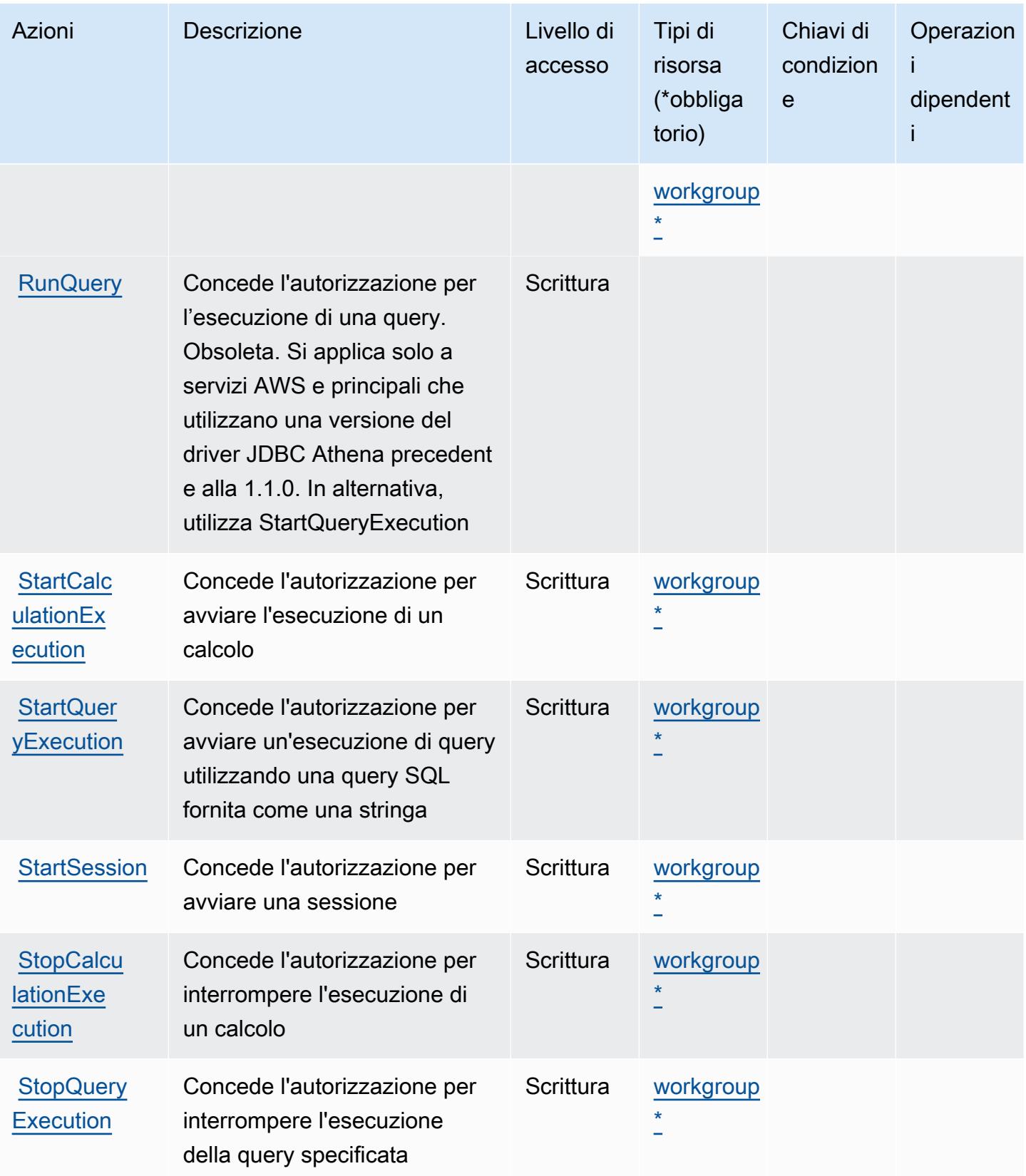

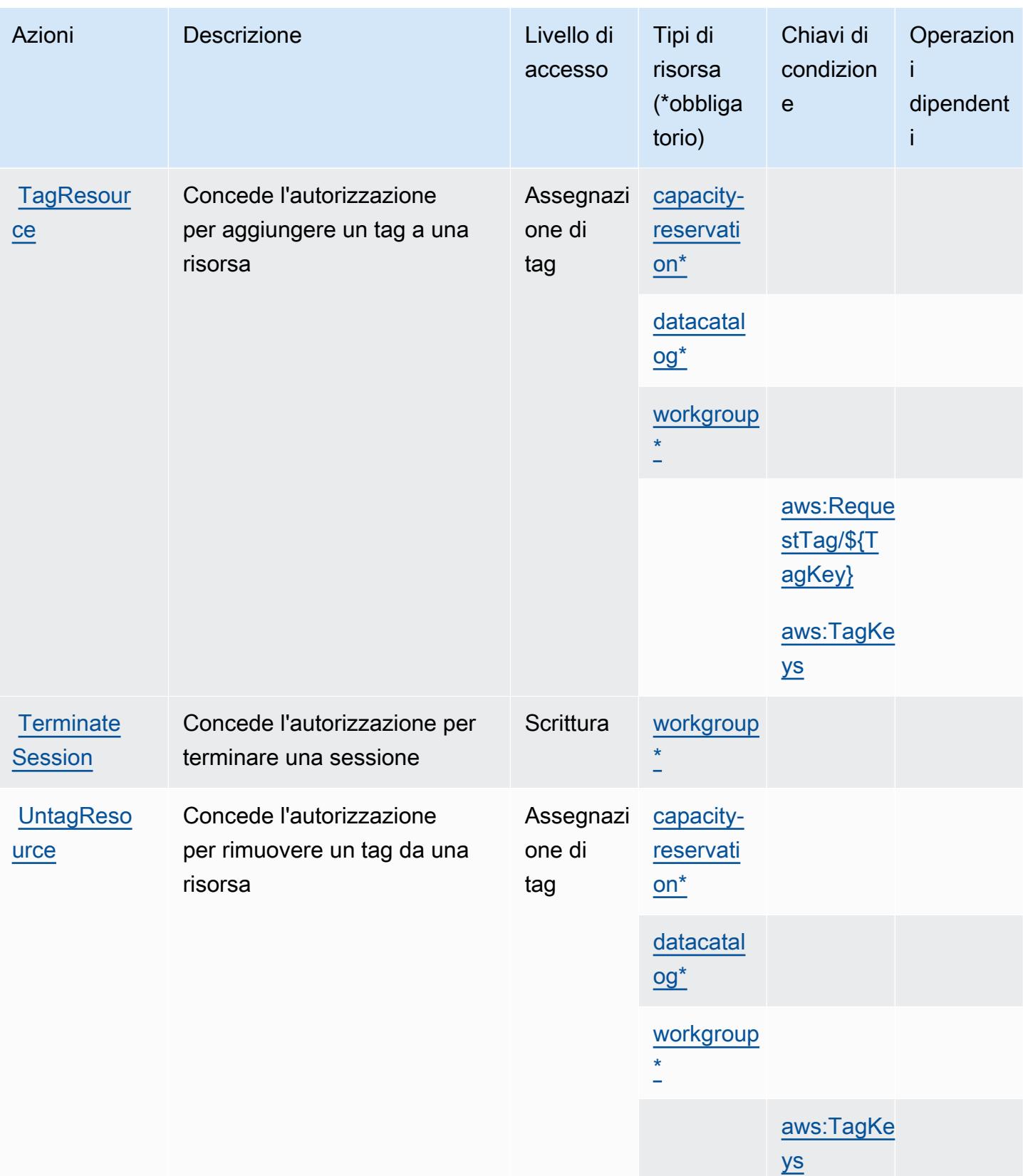

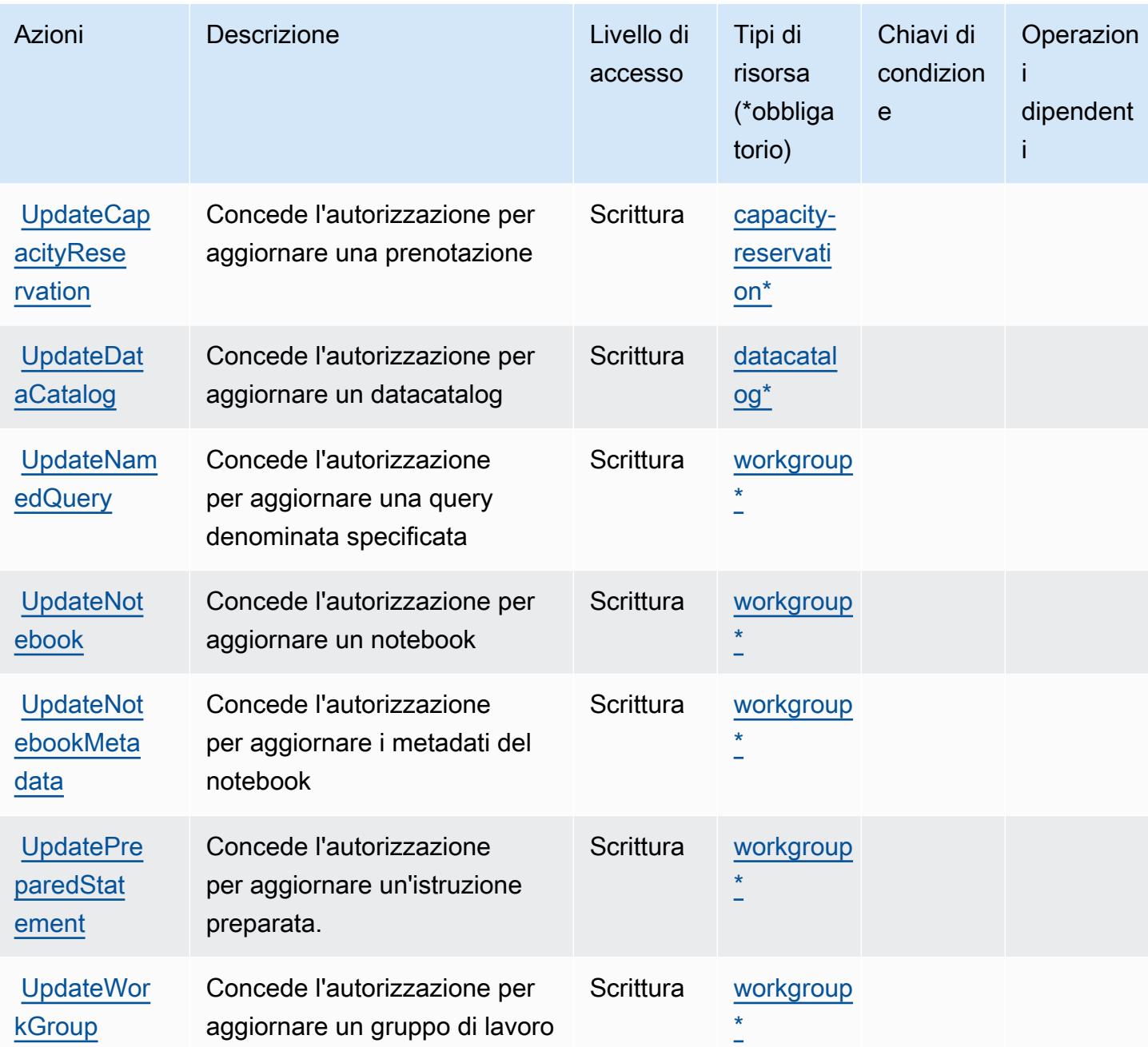

### <span id="page-352-0"></span>Tipi di risorsa definiti da Amazon Athena

I seguenti tipi di risorse sono definiti da questo servizio e possono essere utilizzati nell'elemento Resource delle istruzioni di policy delle autorizzazioni IAM. Ogni operazione nella [Tabella delle](#page-339-0) [operazioni](#page-339-0) identifica i tipi di risorse che possono essere specificati con tale operazione. Un tipo di risorsa può anche definire quali chiavi di condizione puoi includere in una policy. Queste chiavi vengono visualizzate nell'ultima colonna della tabella Tipi di risorsa. Per dettagli sulle colonne nella tabella seguente, consulta [Tabella dei tipi di risorsa.](reference_policies_actions-resources-contextkeys.html#resources_table)

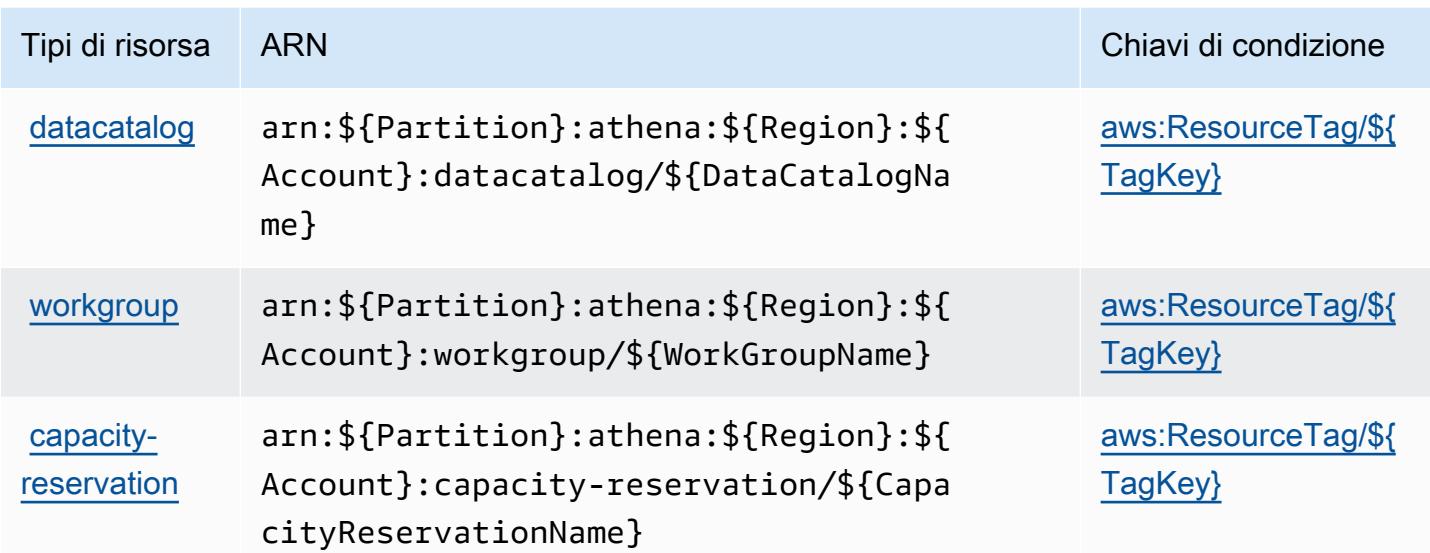

### <span id="page-353-0"></span>Chiavi di condizione per Amazon Athena

Amazon Athena definisce le seguenti chiavi di condizione che possono essere utilizzate nell'elemento Condition di una policy IAM. Puoi utilizzare queste chiavi per perfezionare ulteriormente le condizioni in base alle quali si applica l'istruzione di policy. Per dettagli sulle colonne nella tabella seguente, consulta [Tabella delle chiavi di condizione](reference_policies_actions-resources-contextkeys.html#context_keys_table).

Per visualizzare le chiavi di condizione globali disponibili per tutti i servizi, consulta Chiavi di [condizione globali disponibili](https://docs.aws.amazon.com/IAM/latest/UserGuide/reference_policies_condition-keys.html#AvailableKeys).

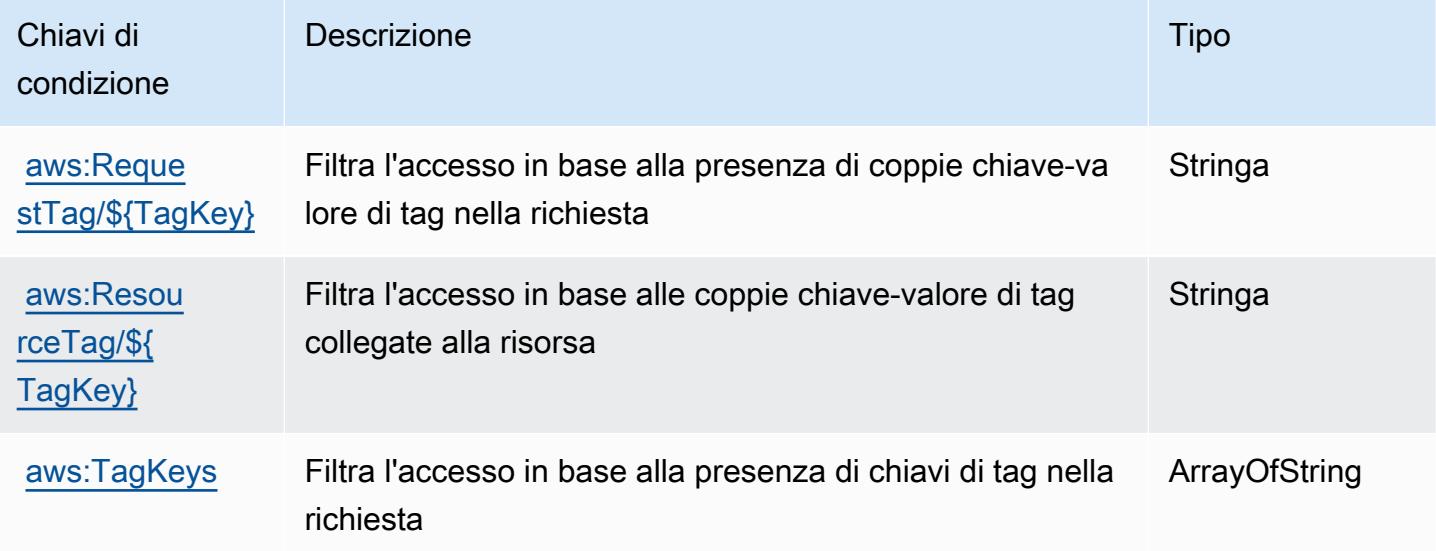

# Operazioni, risorse e chiavi di condizione per AWS Audit Manager

AWS Audit Manager (prefisso del servizio: auditmanager) fornisce le seguenti risorse, operazioni e chiavi di contesto della condizione specifiche del servizio per l'utilizzo nelle policy delle autorizzazioni IAM.

Riferimenti:

- Scopri come [configurare questo servizio](https://docs.aws.amazon.com/audit-manager/latest/userguide/).
- Visualizza un elenco delle [operazioni API disponibili per questo servizio](https://docs.aws.amazon.com/audit-manager/latest/APIReference/Welcome.html).
- Scopri come proteggere questo servizio e le sue risorse [utilizzando le policy delle autorizzazioni di](https://docs.aws.amazon.com/audit-manager/latest/userguide/security-iam.html)  [IAM](https://docs.aws.amazon.com/audit-manager/latest/userguide/security-iam.html).

#### Argomenti

- [Operazioni definite da AWS Audit Manager](#page-354-0)
- [Tipi di risorsa definiti da AWS Audit Manager](#page-365-0)
- [Chiavi di condizione per AWS Audit Manager](#page-366-0)

### <span id="page-354-0"></span>Operazioni definite da AWS Audit Manager

Puoi specificare le seguenti operazioni nell'elemento Action di un'istruzione di policy IAM. Utilizza le policy per concedere le autorizzazioni per eseguire un'operazione in AWS. Quando utilizzi un'operazione in una policy, in genere consenti o rifiuti l'accesso all'operazione API o al comando CLI con lo stesso nome. Tuttavia, in alcuni casi, una singola operazione controlla l'accesso a più di una operazione. In alternativa, alcune operazioni richiedono operazioni differenti.

La colonna Tipi di risorsa della tabella Operazioni indica se ogni operazione supporta le autorizzazioni a livello di risorsa. Se non vi è nessun valore in corrispondenza di questa colonna, è necessario specificare tutte le risorse ("\*") alle quali si applica la policy nell'elemento Resource dell'istruzione di policy. Se la colonna include un tipo di risorsa, puoi specificare un ARN di quel tipo in una istruzione con tale operazione. Se l'operazione ha una o più risorse richieste, il chiamante deve disporre dell'autorizzazione per utilizzare l'operazione con tali risorse. Le risorse richieste sono indicate nella tabella con un asterisco (\*). Se si limita l'accesso alle risorse con l'elemento Resource in una policy IAM, è necessario includere un ARN o un modello per ogni tipo di risorsa richiesta. Alcune operazioni supportano più tipi di risorse. Se il tipo di risorsa è facoltativo (non indicato come obbligatorio), puoi scegliere di utilizzare uno tra i tipi di risorsa facoltativi.

La colonna Chiavi di condizione della tabella Operazioni contiene le chiavi che è possibile specificare nell'elemento Condition di un'istruzione di policy. Per ulteriori informazioni sulle chiavi di condizione associate alle risorse per il servizio guarda la colonna Chiavi di condizione della tabella Tipi di risorsa.

#### **a** Note

Le chiavi relative alle condizioni delle risorse sono elencate nella tabella [Tipi di risorse.](#page-365-0) Nella colonna Tipi di risorse (\*obbligatorio) della tabella Operazioni è presente un collegamento al tipo di risorsa che si applica a un'operazione. Il tipo di risorsa nella tabella Tipi di risorse include la colonna Chiavi di condizione, che contiene le chiavi delle condizioni delle risorse che si applicano a un'operazione nella tabella Operazioni.

Operazioni Descrizione Livello di accesso Tipi di risorsa (\*obbliga torio) Chiavi di condizion e **Operazion** i dipendent i **[Associate](https://docs.aws.amazon.com/audit-manager/latest/APIReference/API_AssociateAssessmentReportEvidenceFolder.html)** [Assessmen](https://docs.aws.amazon.com/audit-manager/latest/APIReference/API_AssociateAssessmentReportEvidenceFolder.html)  [tReportEv](https://docs.aws.amazon.com/audit-manager/latest/APIReference/API_AssociateAssessmentReportEvidenceFolder.html) [idenceFolder](https://docs.aws.amazon.com/audit-manager/latest/APIReference/API_AssociateAssessmentReportEvidenceFolder.html) Concede l'autorizzazione per associare una cartella di prove a un report di valutazione in AWS Audit Manager Write assessmen [t\\*](#awsauditmanager-assessment) **[BatchAsso](https://docs.aws.amazon.com/audit-manager/latest/APIReference/API_BatchAssociateAssessmentReportEvidence.html)** [ciateAsse](https://docs.aws.amazon.com/audit-manager/latest/APIReference/API_BatchAssociateAssessmentReportEvidence.html)  **[ssmentRep](https://docs.aws.amazon.com/audit-manager/latest/APIReference/API_BatchAssociateAssessmentReportEvidence.html)** [ortEvidence](https://docs.aws.amazon.com/audit-manager/latest/APIReference/API_BatchAssociateAssessmentReportEvidence.html) Concede l'autorizzazione per associare un elenco di prove a un report di valutazione in AWS Audit Manager Write assessmen [t\\*](#awsauditmanager-assessment) **BatchCrea** [teDelegat](https://docs.aws.amazon.com/audit-manager/latest/APIReference/API_BatchCreateDelegationByAssessment.html) [ionByAsse](https://docs.aws.amazon.com/audit-manager/latest/APIReference/API_BatchCreateDelegationByAssessment.html) [ssment](https://docs.aws.amazon.com/audit-manager/latest/APIReference/API_BatchCreateDelegationByAssessment.html) Concede l'autorizzazione per creare le deleghe per una valutazione in AWS Audit Manager Write [assessmen](#awsauditmanager-assessment)  [t\\*](#awsauditmanager-assessment) **[BatchDele](https://docs.aws.amazon.com/audit-manager/latest/APIReference/API_BatchDeleteDelegationByAssessment.html)** [teDelegat](https://docs.aws.amazon.com/audit-manager/latest/APIReference/API_BatchDeleteDelegationByAssessment.html) Concede l'autorizzazione per eliminare le deleghe per una Write assessmen [t\\*](#awsauditmanager-assessment)

Per dettagli sulle colonne nella tabella seguente, consultare [Tabella delle operazioni](reference_policies_actions-resources-contextkeys.html#actions_table).

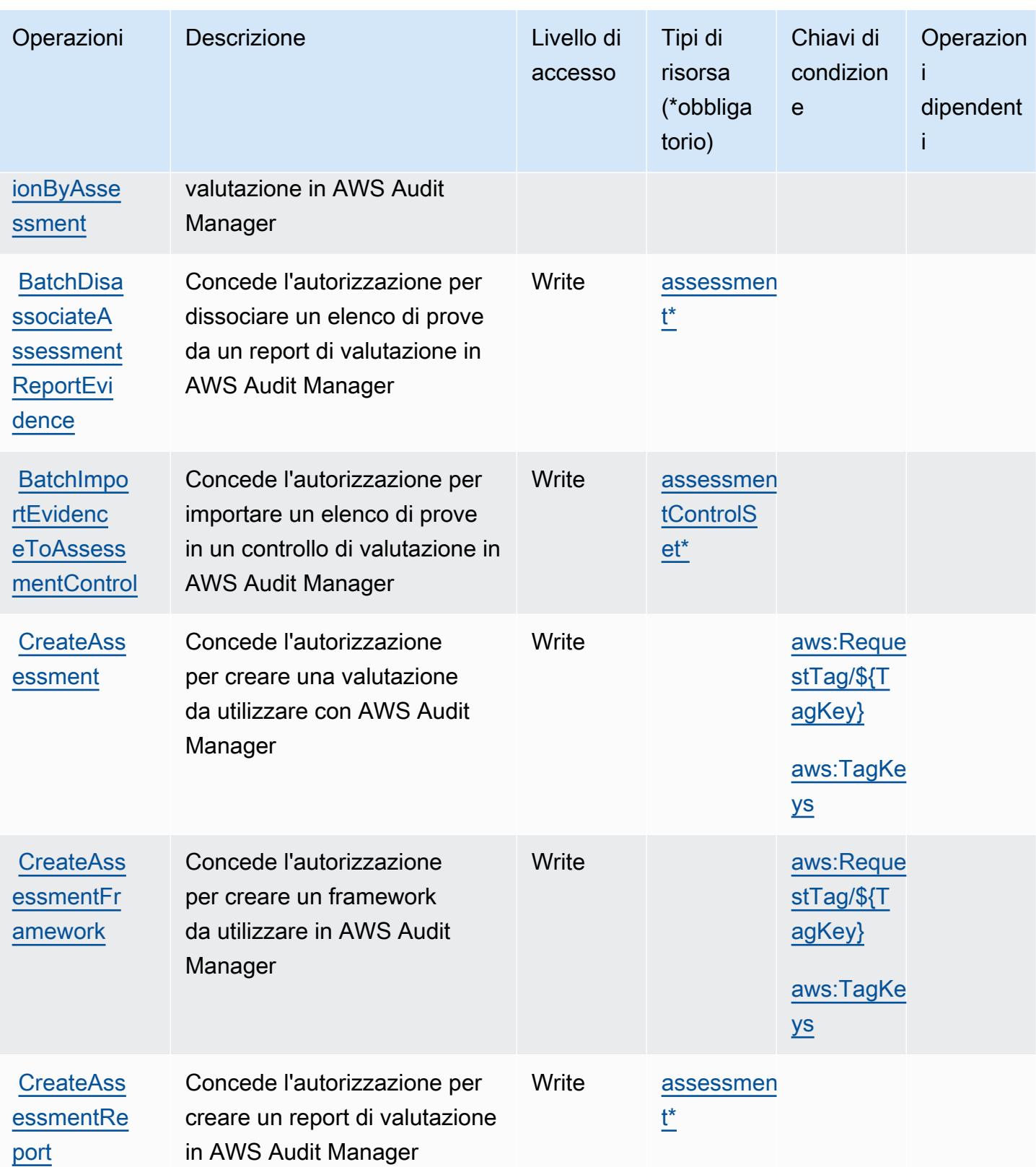

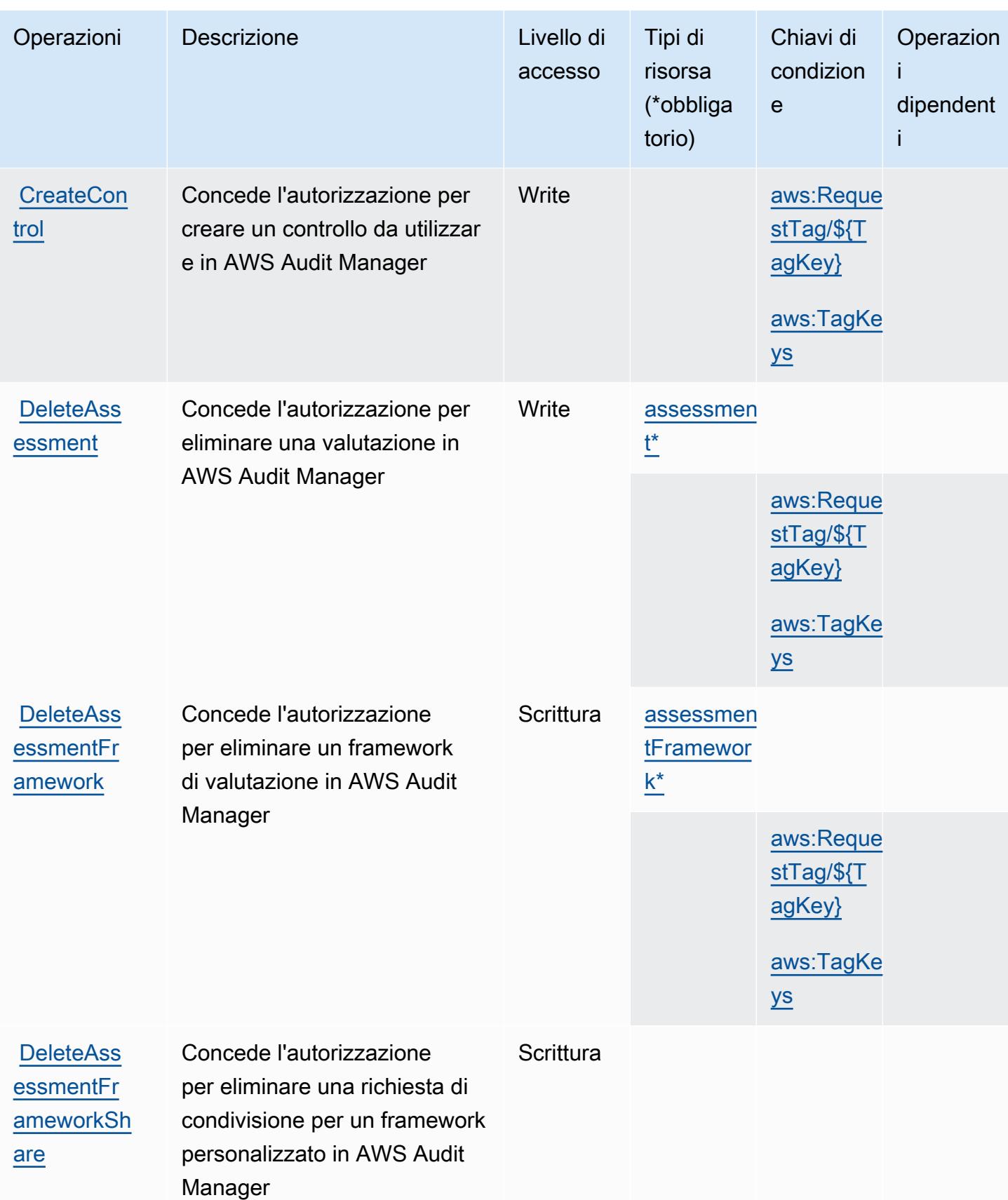

Service Authorization Reference **Service Authorization Reference** Service Authorization Reference

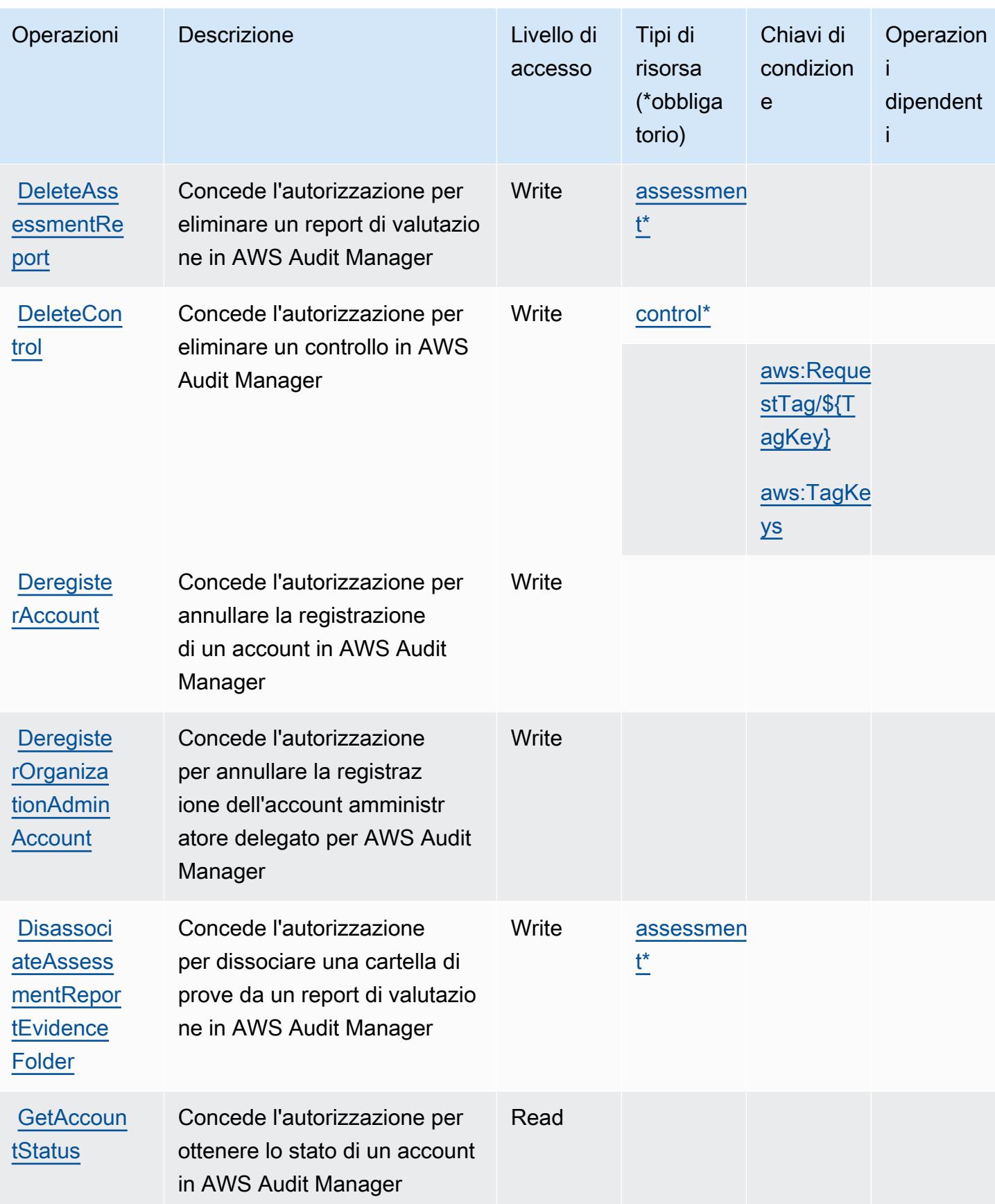

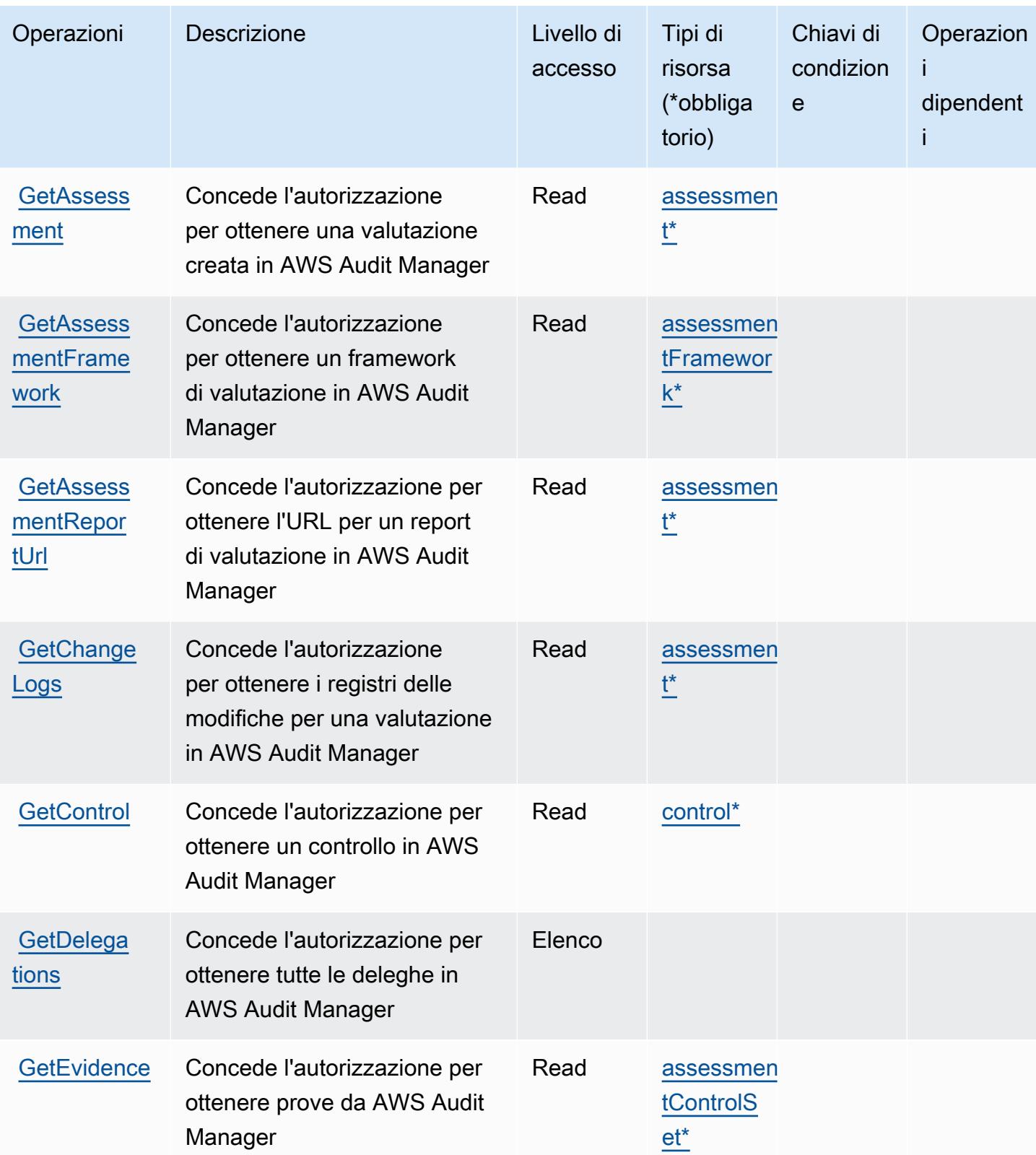
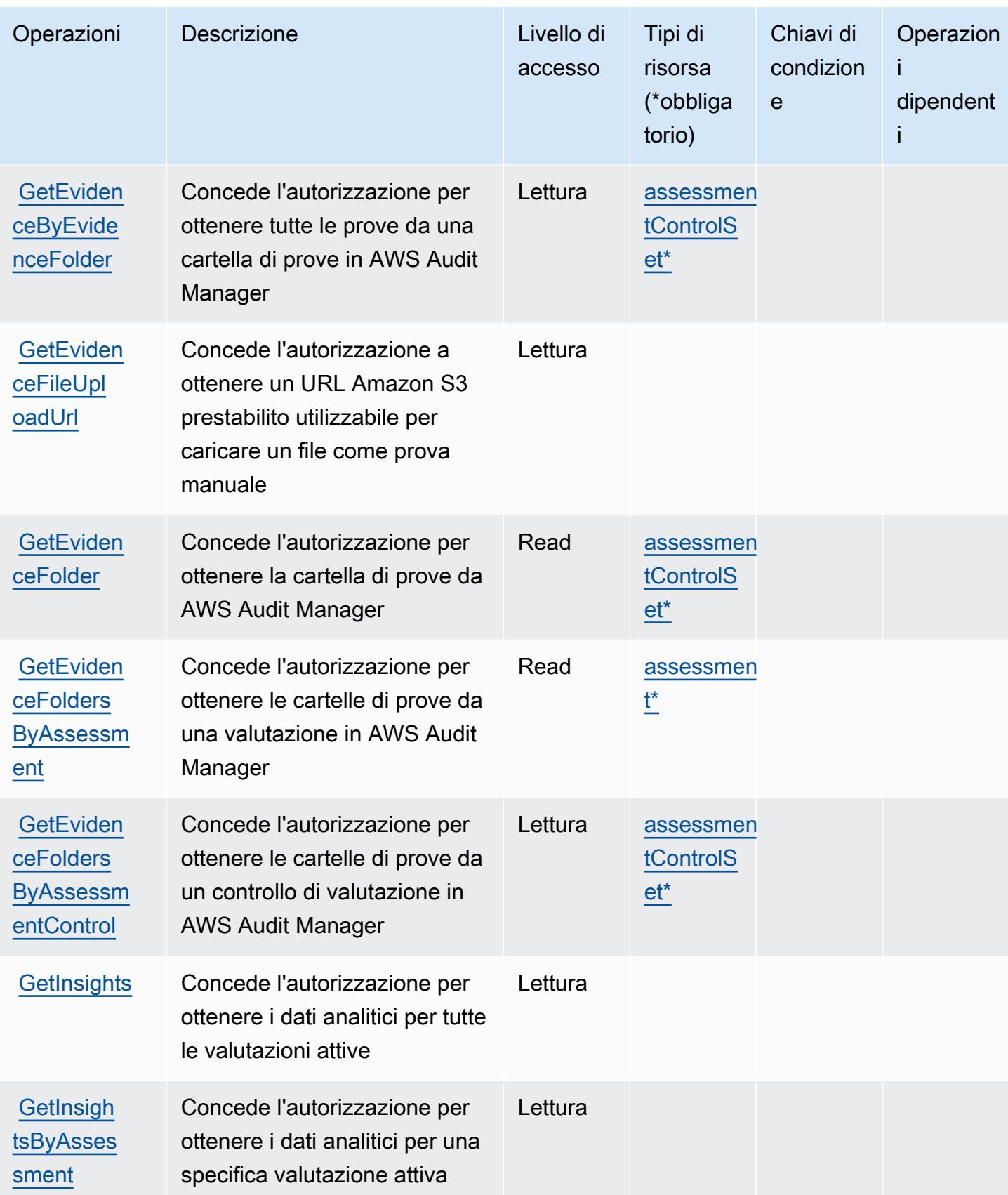

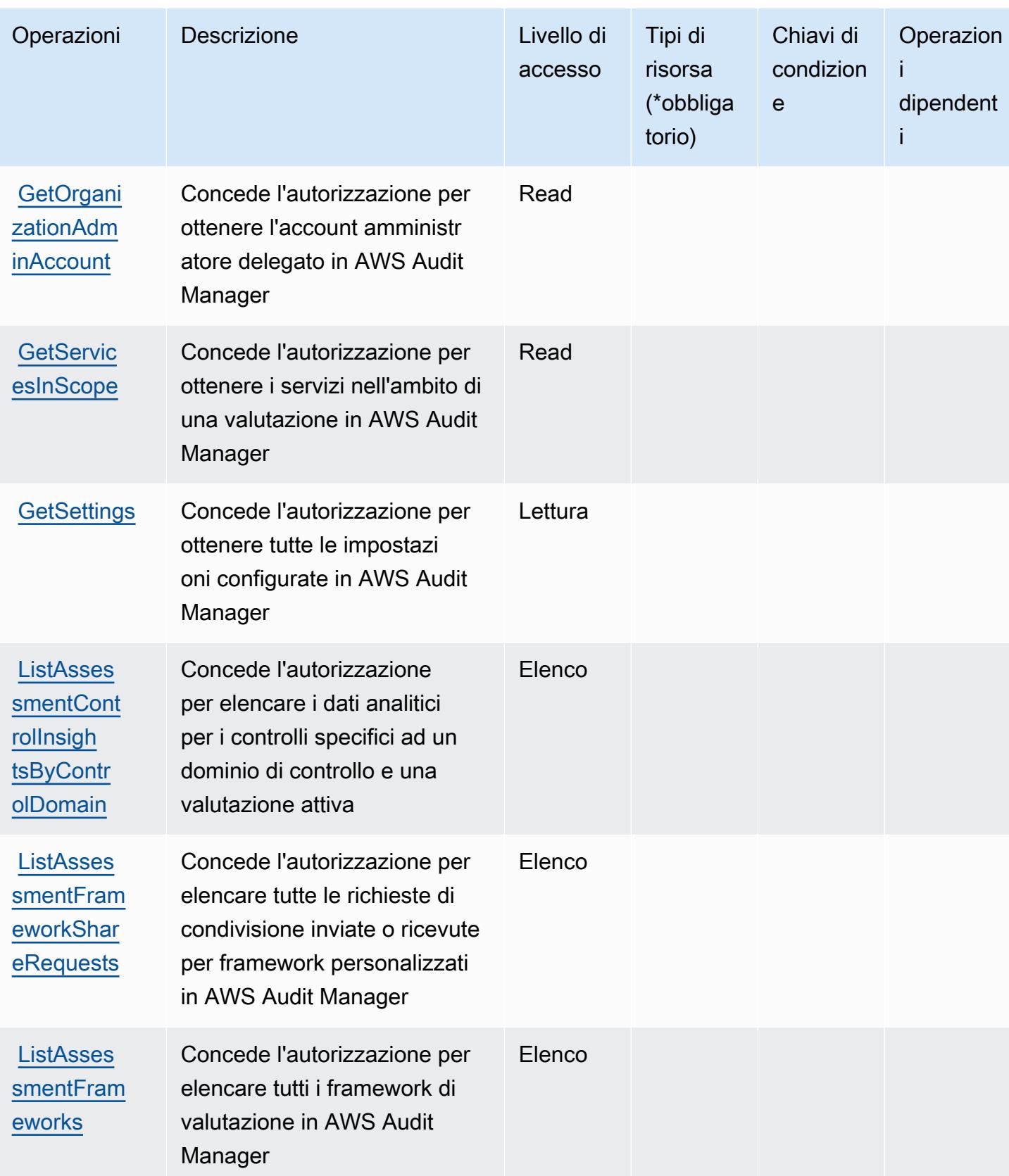

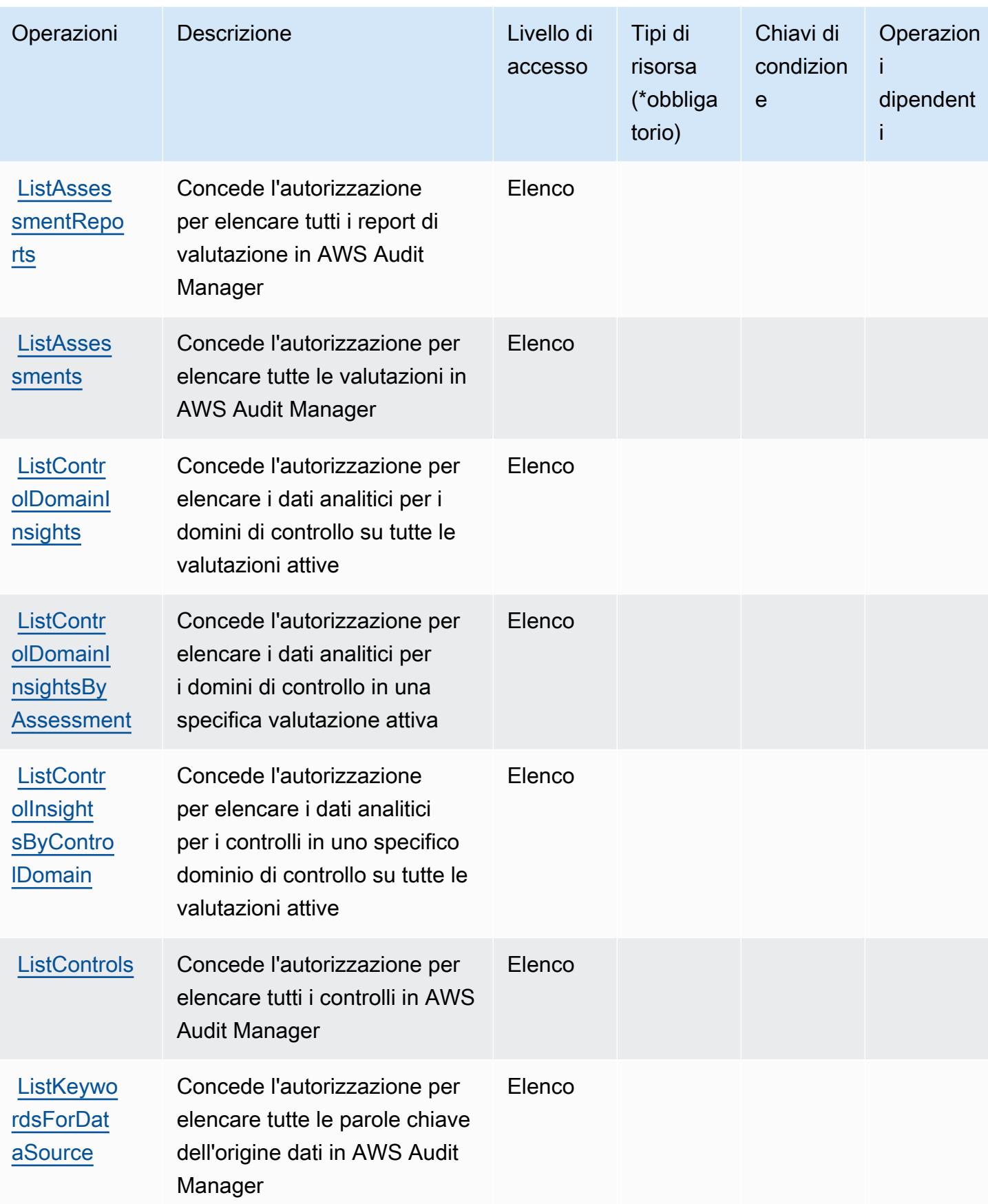

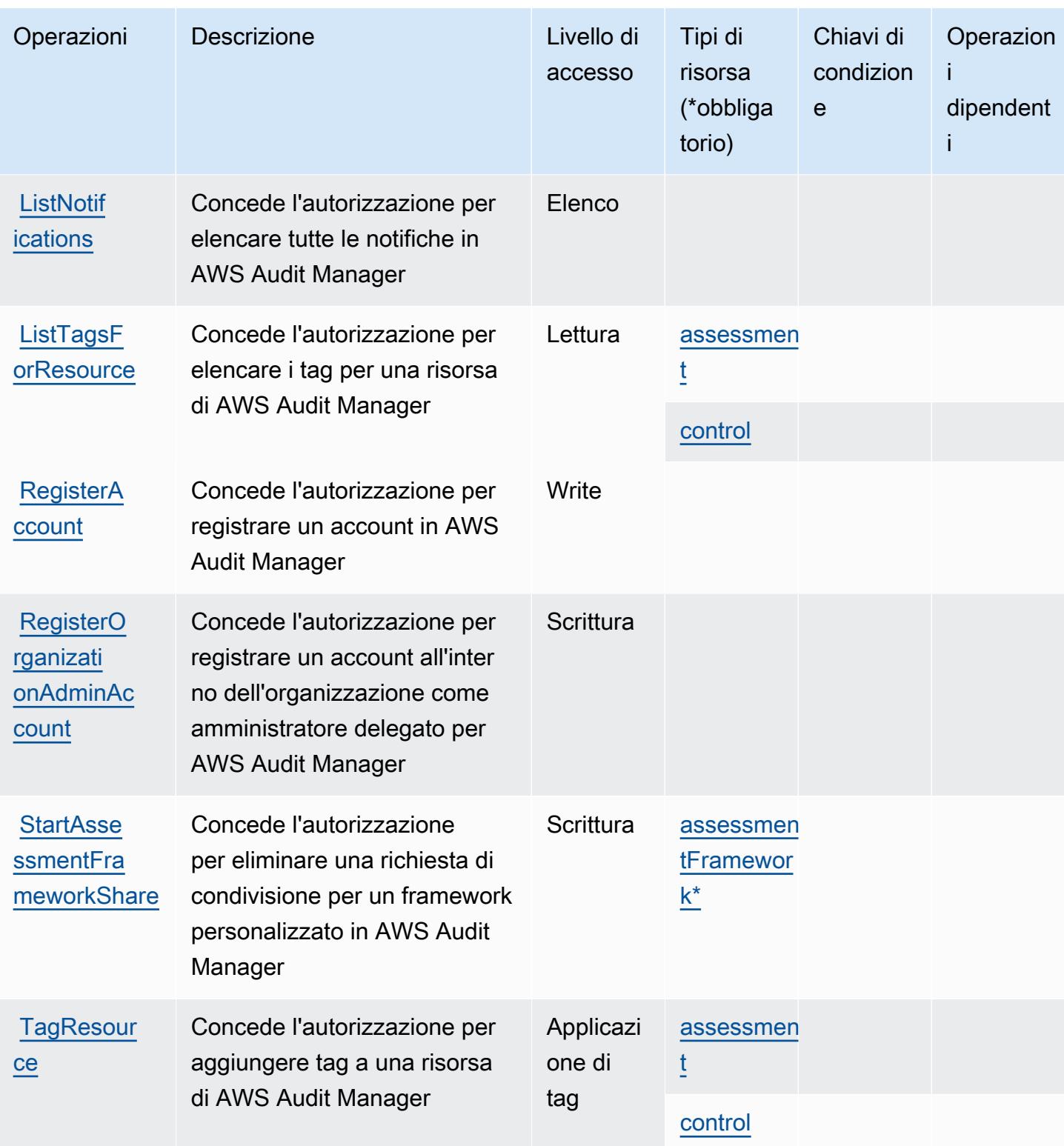

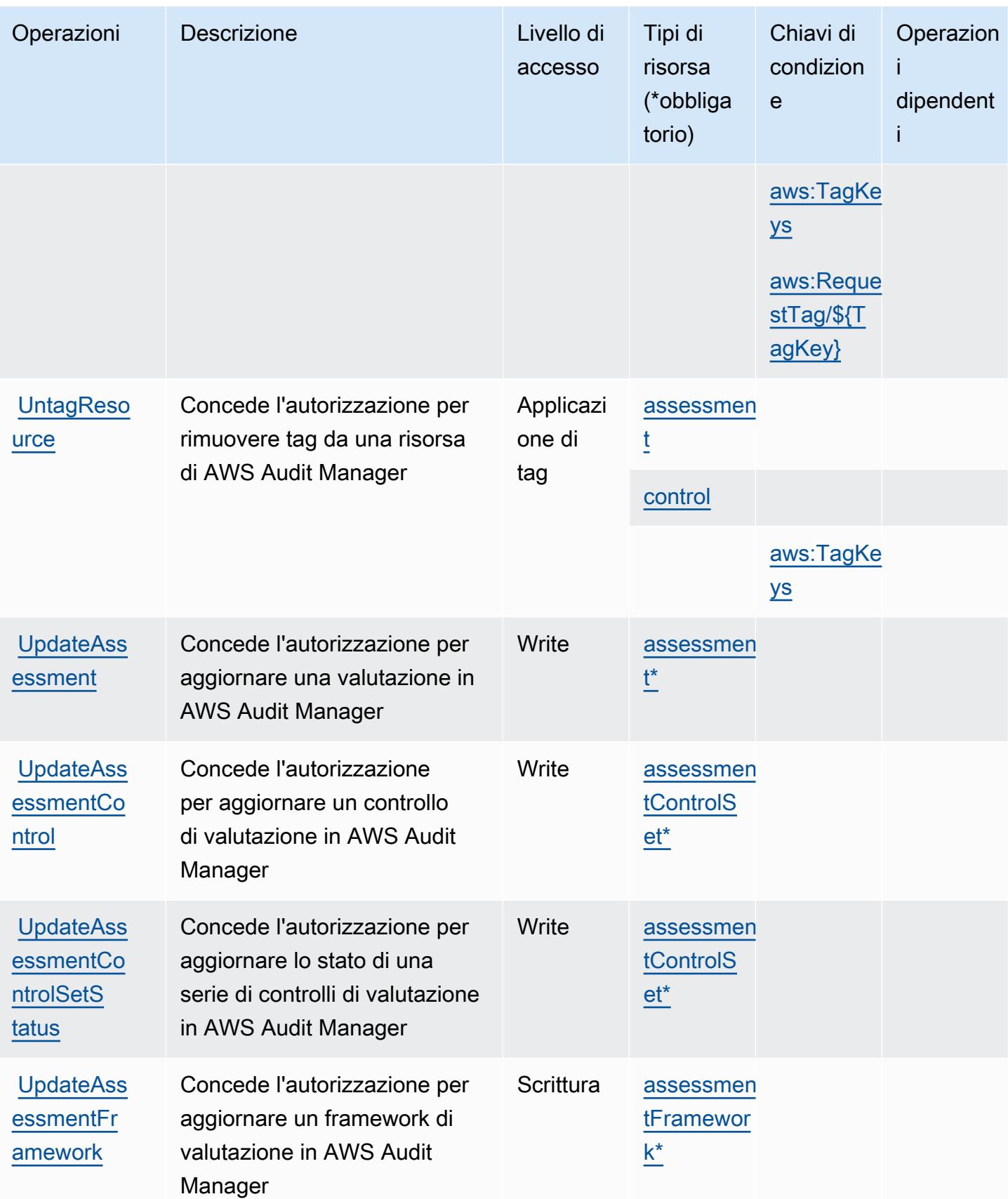

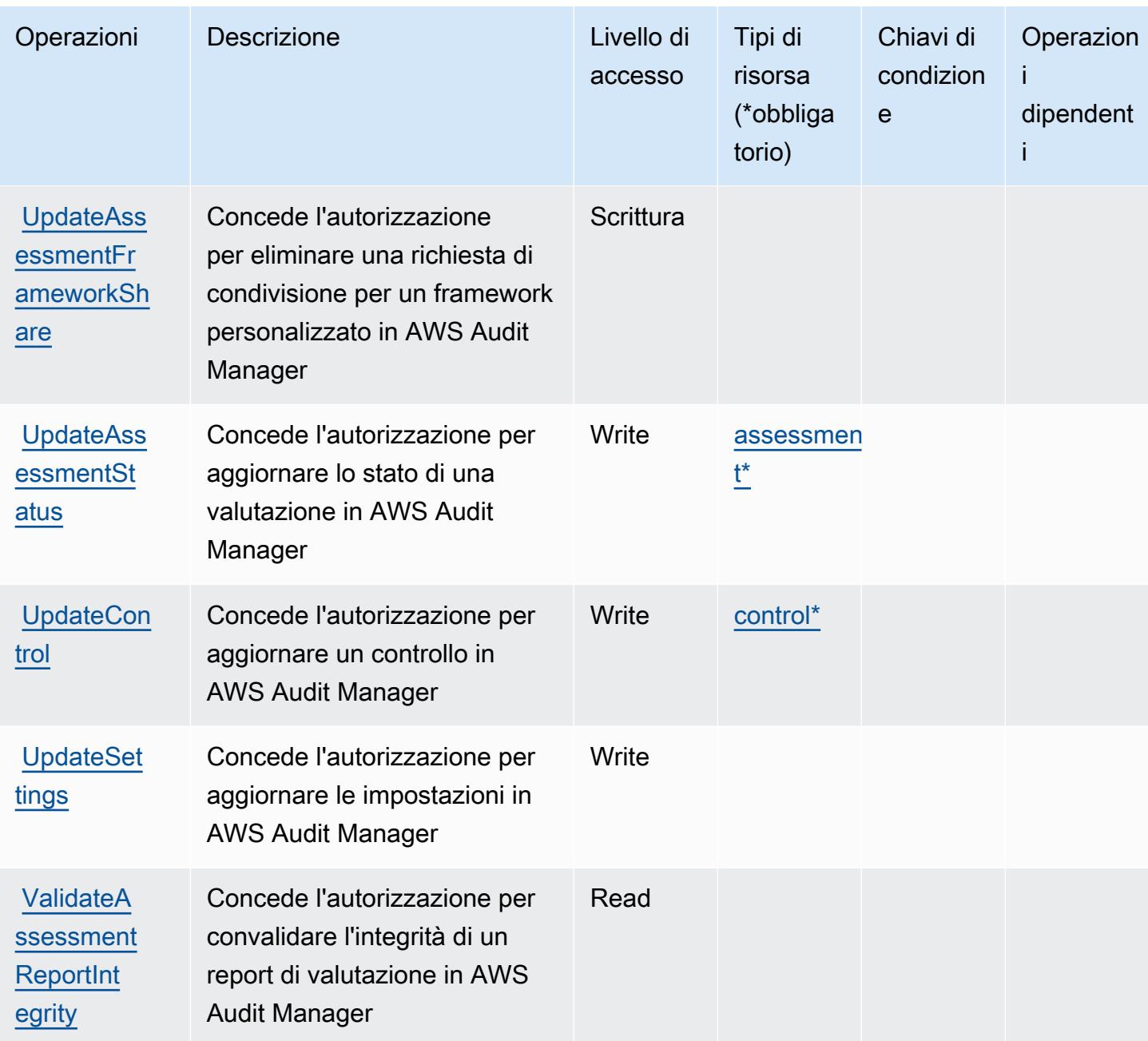

#### Tipi di risorsa definiti da AWS Audit Manager

I seguenti tipi di risorse sono definiti da questo servizio e possono essere utilizzati nell'elemento Resource delle istruzioni di policy delle autorizzazioni IAM. Ogni operazione nella [Tabella delle](#page-354-0) [operazioni](#page-354-0) identifica i tipi di risorse che possono essere specificati con tale operazione. Un tipo di risorsa può anche definire quali chiavi di condizione puoi includere in una policy. Queste chiavi vengono visualizzate nell'ultima colonna della tabella Tipi di risorsa. Per dettagli sulle colonne nella tabella seguente, consulta [Tabella dei tipi di risorsa.](reference_policies_actions-resources-contextkeys.html#resources_table)

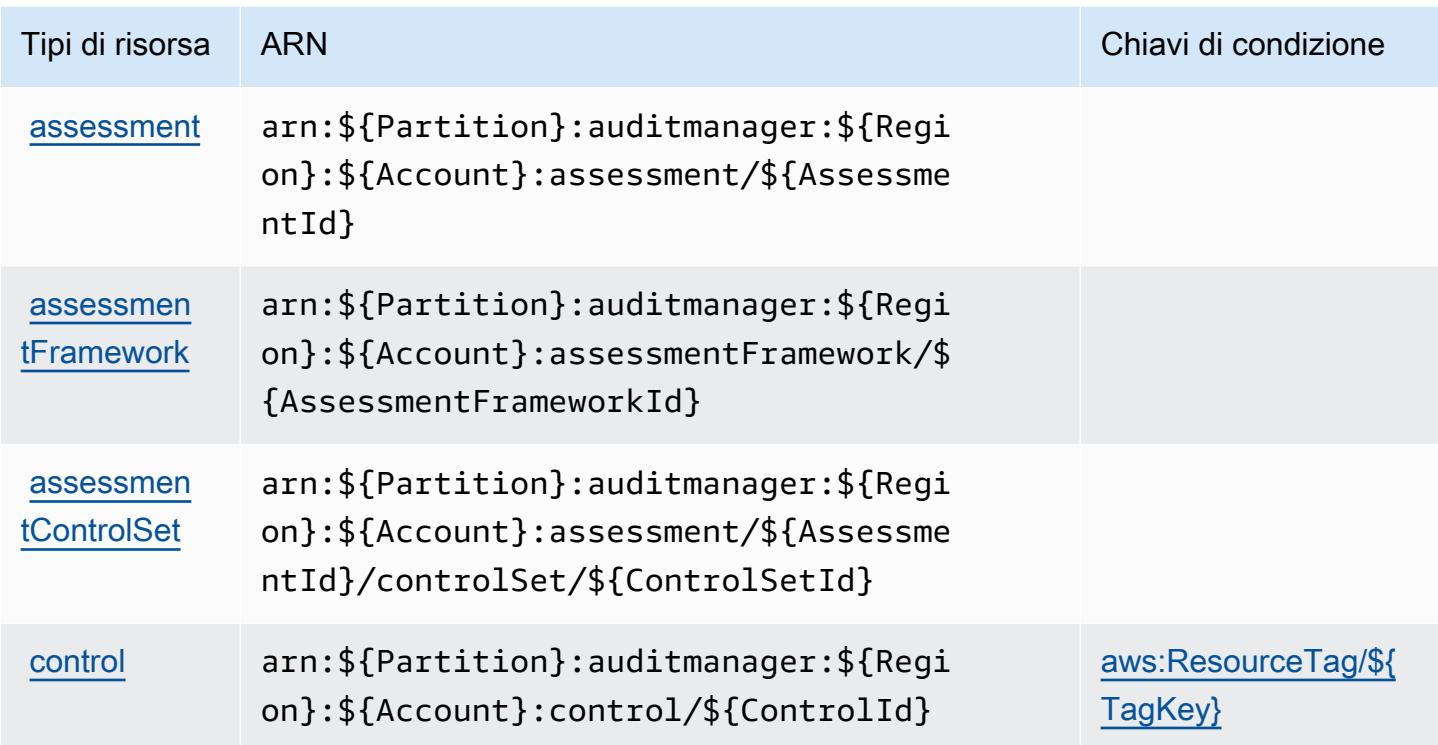

## Chiavi di condizione per AWS Audit Manager

AWS Audit Manager definisce le seguenti chiavi di condizione che possono essere utilizzate nell'elemento Condition di una policy IAM. Puoi utilizzare queste chiavi per perfezionare ulteriormente le condizioni in base alle quali si applica l'istruzione di policy. Per dettagli sulle colonne nella tabella seguente, consulta [Tabella delle chiavi di condizione.](reference_policies_actions-resources-contextkeys.html#context_keys_table)

Per visualizzare le chiavi di condizione globali disponibili per tutti i servizi, consulta Chiavi di [condizione globali disponibili](https://docs.aws.amazon.com/IAM/latest/UserGuide/reference_policies_condition-keys.html#AvailableKeys).

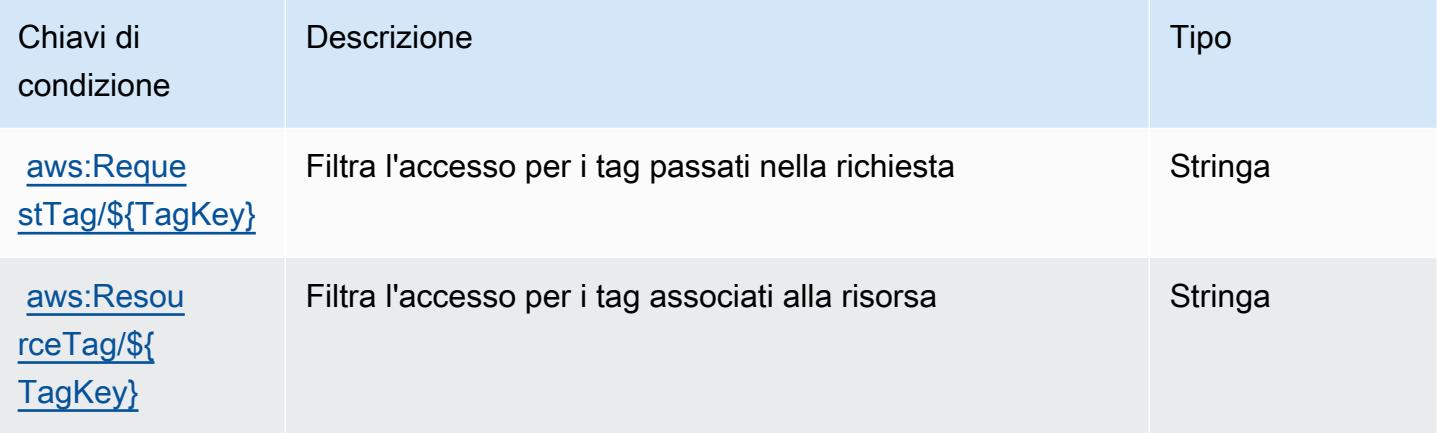

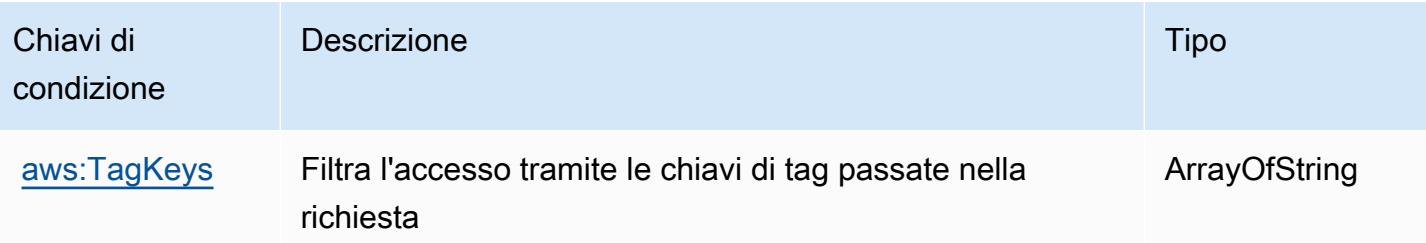

# Operazioni, risorse e chiavi di condizione per AWS Auto Scaling

AWS Auto Scaling (prefisso del servizio: autoscaling-plans) fornisce le seguenti risorse, operazioni e chiavi di contesto della condizione specifiche del servizio per l'utilizzo nelle policy delle autorizzazioni IAM.

### Riferimenti:

- Scopri come [configurare questo servizio](https://docs.aws.amazon.com/autoscaling/plans/userguide/what-is-aws-auto-scaling.html).
- Visualizza un elenco delle [operazioni API disponibili per questo servizio](https://docs.aws.amazon.com/autoscaling/plans/APIReference/Welcome.html).
- Scopri come proteggere questo servizio e le sue risorse [utilizzando le policy delle autorizzazioni di](https://docs.aws.amazon.com/autoscaling/plans/userguide/auth-and-access-control.html)  [IAM](https://docs.aws.amazon.com/autoscaling/plans/userguide/auth-and-access-control.html).

## Argomenti

- [Operazioni definite da AWS Auto Scaling](#page-367-0)
- [Tipi di risorsa definiti da AWS Auto Scaling](#page-369-0)
- [Chiavi di condizione per AWS Auto Scaling](#page-369-1)

# <span id="page-367-0"></span>Operazioni definite da AWS Auto Scaling

Puoi specificare le seguenti operazioni nell'elemento Action di un'istruzione di policy IAM. Utilizza le policy per concedere le autorizzazioni per eseguire un'operazione in AWS. Quando utilizzi un'operazione in una policy, in genere consenti o rifiuti l'accesso all'operazione API o al comando CLI con lo stesso nome. Tuttavia, in alcuni casi, una singola operazione controlla l'accesso a più di una operazione. In alternativa, alcune operazioni richiedono operazioni differenti.

La colonna Tipi di risorsa della tabella Operazioni indica se ogni operazione supporta le autorizzazioni a livello di risorsa. Se non vi è nessun valore in corrispondenza di questa colonna, è necessario specificare tutte le risorse ("\*") alle quali si applica la policy nell'elemento Resource dell'istruzione di policy. Se la colonna include un tipo di risorsa, puoi specificare un ARN di quel tipo in una istruzione con tale operazione. Se l'operazione ha una o più risorse richieste, il chiamante deve disporre dell'autorizzazione per utilizzare l'operazione con tali risorse. Le risorse richieste sono indicate nella tabella con un asterisco (\*). Se si limita l'accesso alle risorse con l'elemento Resource in una policy IAM, è necessario includere un ARN o un modello per ogni tipo di risorsa richiesta. Alcune operazioni supportano più tipi di risorse. Se il tipo di risorsa è facoltativo (non indicato come obbligatorio), puoi scegliere di utilizzare uno tra i tipi di risorsa facoltativi.

La colonna Chiavi di condizione della tabella Operazioni contiene le chiavi che è possibile specificare nell'elemento Condition di un'istruzione di policy. Per ulteriori informazioni sulle chiavi di condizione associate alle risorse per il servizio guarda la colonna Chiavi di condizione della tabella Tipi di risorsa.

#### **a** Note

Le chiavi relative alle condizioni delle risorse sono elencate nella tabella [Tipi di risorse.](#page-369-0) Nella colonna Tipi di risorse (\*obbligatorio) della tabella Operazioni è presente un collegamento al tipo di risorsa che si applica a un'operazione. Il tipo di risorsa nella tabella Tipi di risorse include la colonna Chiavi di condizione, che contiene le chiavi delle condizioni delle risorse che si applicano a un'operazione nella tabella Operazioni.

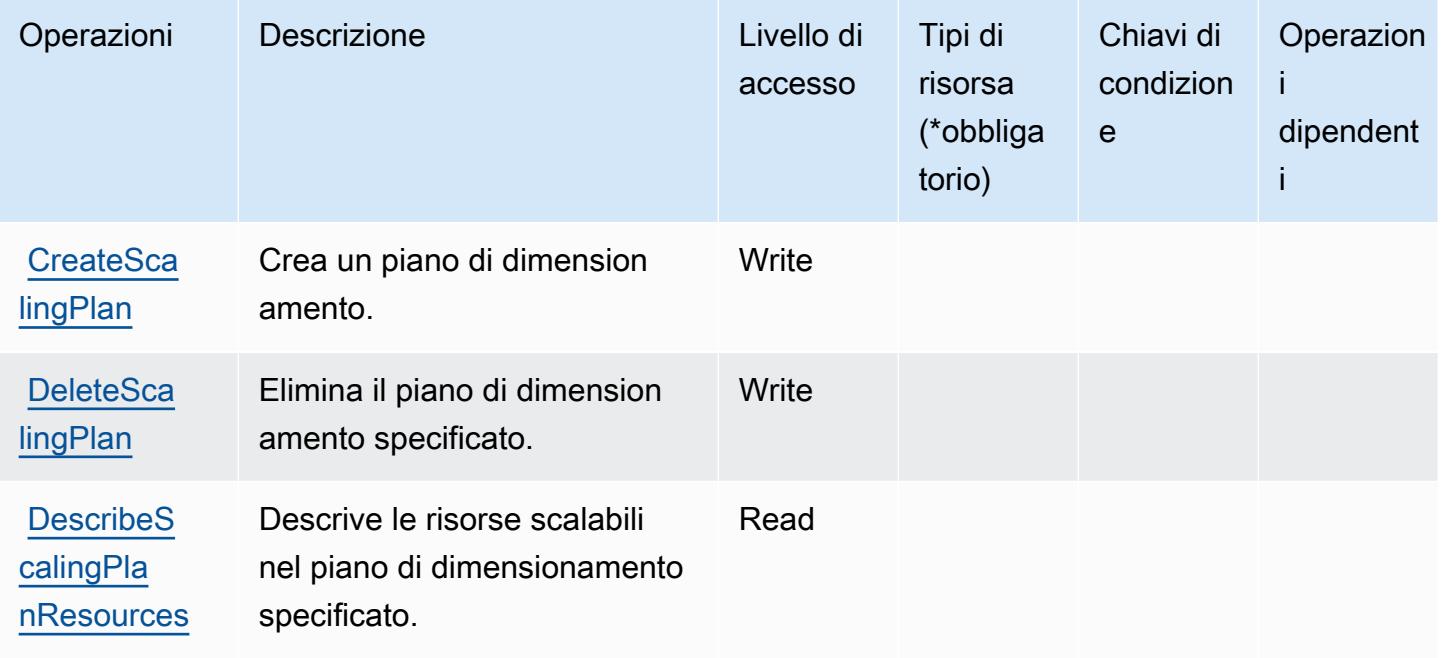

Per dettagli sulle colonne nella tabella seguente, consultare [Tabella delle operazioni](reference_policies_actions-resources-contextkeys.html#actions_table).

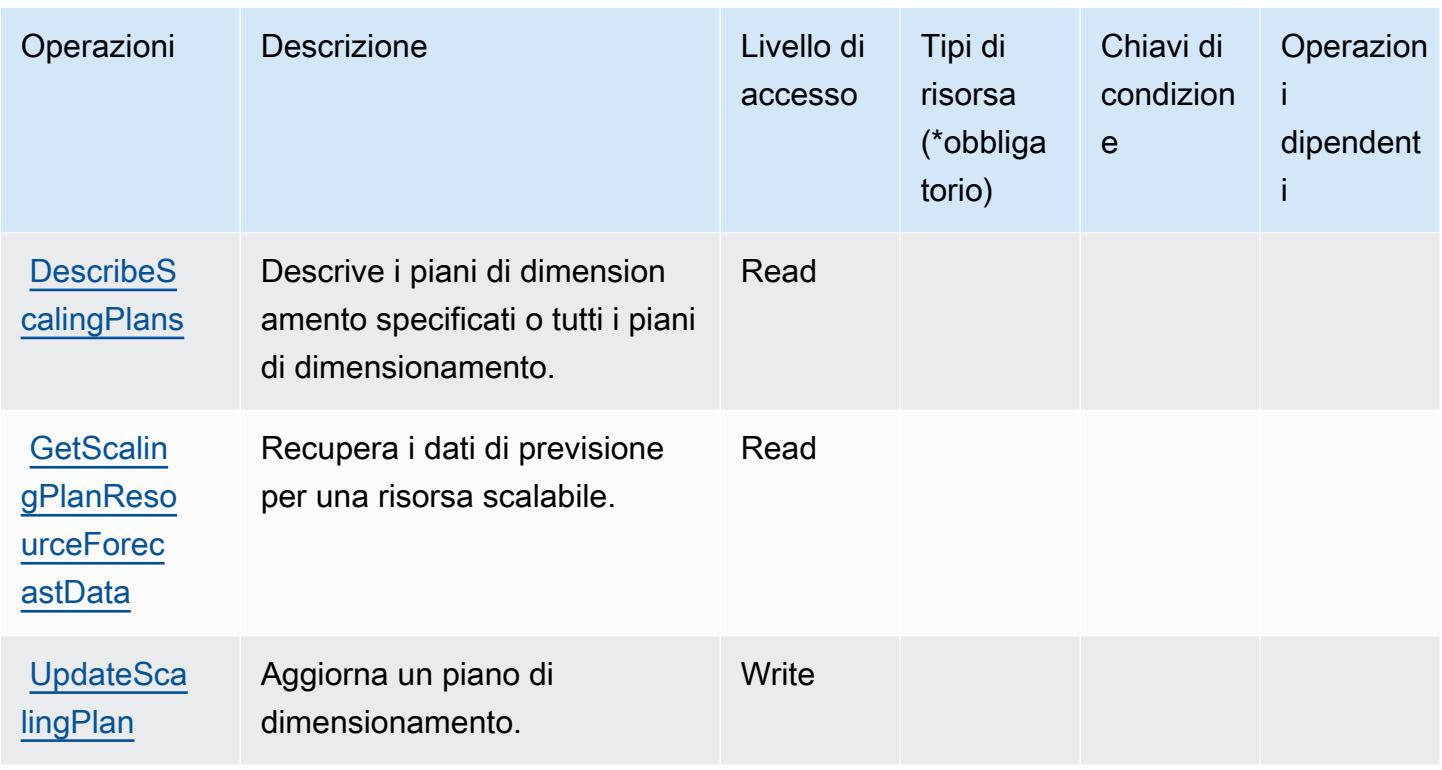

<span id="page-369-0"></span>Tipi di risorsa definiti da AWS Auto Scaling

AWS Auto Scaling non supporta l'indicazione di un ARN della risorsa nell'elemento Resource di una dichiarazione di policy IAM. Per consentire l'accesso ad AWS Auto Scaling, specifica "Resource": "\*" nella policy.

# <span id="page-369-1"></span>Chiavi di condizione per AWS Auto Scaling

Auto Scaling non dispone di chiavi di contesto specifiche del servizio che possono essere utilizzate nell'elemento Condition di dichiarazioni di policy. Per un elenco delle chiavi di contesto globali che sono disponibili per tutti i servizi, consulta [Chiavi disponibili per le condizioni.](https://docs.aws.amazon.com/IAM/latest/UserGuide/reference_policies_condition-keys.html#AvailableKeys)

# Operazioni, risorse e chiavi di condizione per Scambio di dati B2B AWS

Scambio di dati B2B AWS (prefisso del servizio: b2bi) fornisce le seguenti risorse, operazioni e chiavi di contesto di condizione specifiche del servizio per l'utilizzo nelle policy delle autorizzazioni IAM.

Riferimenti:

• Scopri come [configurare questo servizio](https://docs.aws.amazon.com/b2bi/latest/userguide/).

- Visualizza un elenco delle [operazioni API disponibili per questo servizio](https://docs.aws.amazon.com/b2bi/latest/APIReference/).
- Scopri come proteggere questo servizio e le sue risorse [utilizzando le policy delle autorizzazioni di](https://docs.aws.amazon.com/b2bi/latest/userguide/security.html)  [IAM](https://docs.aws.amazon.com/b2bi/latest/userguide/security.html).

#### Argomenti

- [Operazioni definite da Scambio di dati B2B AWS](#page-370-0)
- [Tipi di risorsa definiti da Scambio di dati B2B AWS](#page-375-0)
- [Chiavi di condizione per Scambio di dati B2B AWS](#page-376-0)

## <span id="page-370-0"></span>Operazioni definite da Scambio di dati B2B AWS

Puoi specificare le seguenti operazioni nell'elemento Action di un'istruzione di policy IAM. Utilizza le policy per concedere le autorizzazioni per eseguire un'operazione in AWS. Quando utilizzi un'operazione in una policy, in genere consenti o rifiuti l'accesso all'operazione API o al comando CLI con lo stesso nome. Tuttavia, in alcuni casi, una singola operazione controlla l'accesso a più di una operazione. In alternativa, alcune operazioni richiedono operazioni differenti.

La colonna Tipi di risorsa della tabella Operazioni indica se ogni operazione supporta le autorizzazioni a livello di risorsa. Se non vi è nessun valore in corrispondenza di questa colonna, è necessario specificare tutte le risorse ("\*") alle quali si applica la policy nell'elemento Resource dell'istruzione di policy. Se la colonna include un tipo di risorsa, puoi specificare un ARN di quel tipo in una istruzione con tale operazione. Se l'operazione ha una o più risorse richieste, il chiamante deve disporre dell'autorizzazione per utilizzare l'operazione con tali risorse. Le risorse richieste sono indicate nella tabella con un asterisco (\*). Se si limita l'accesso alle risorse con l'elemento Resource in una policy IAM, è necessario includere un ARN o un modello per ogni tipo di risorsa richiesta. Alcune operazioni supportano più tipi di risorse. Se il tipo di risorsa è facoltativo (non indicato come obbligatorio), puoi scegliere di utilizzare uno tra i tipi di risorsa facoltativi.

La colonna Chiavi di condizione della tabella Operazioni contiene le chiavi che è possibile specificare nell'elemento Condition di un'istruzione di policy. Per ulteriori informazioni sulle chiavi di condizione associate alle risorse per il servizio guarda la colonna Chiavi di condizione della tabella Tipi di risorsa.

#### **a** Note

Le chiavi relative alle condizioni delle risorse sono elencate nella tabella [Tipi di risorse.](#page-375-0) Nella colonna Tipi di risorse (\*obbligatorio) della tabella Operazioni è presente un collegamento al tipo di risorsa che si applica a un'operazione. Il tipo di risorsa nella tabella Tipi di risorse

include la colonna Chiavi di condizione, che contiene le chiavi delle condizioni delle risorse che si applicano a un'operazione nella tabella Operazioni.

Per dettagli sulle colonne nella tabella seguente, consultare [Tabella delle operazioni](reference_policies_actions-resources-contextkeys.html#actions_table).

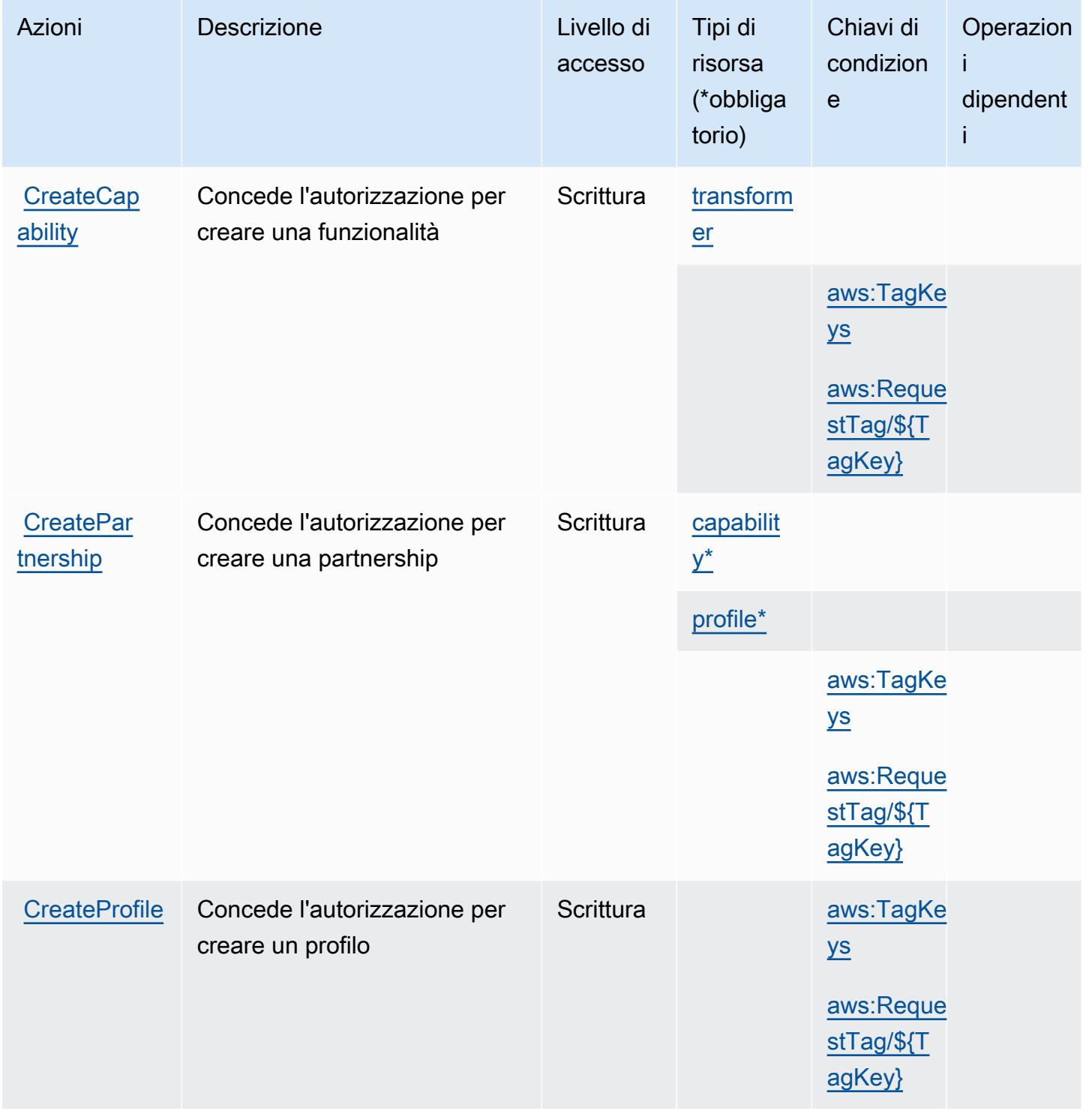

Service Authorization Reference **Service Authorization Reference** Service Authorization Reference

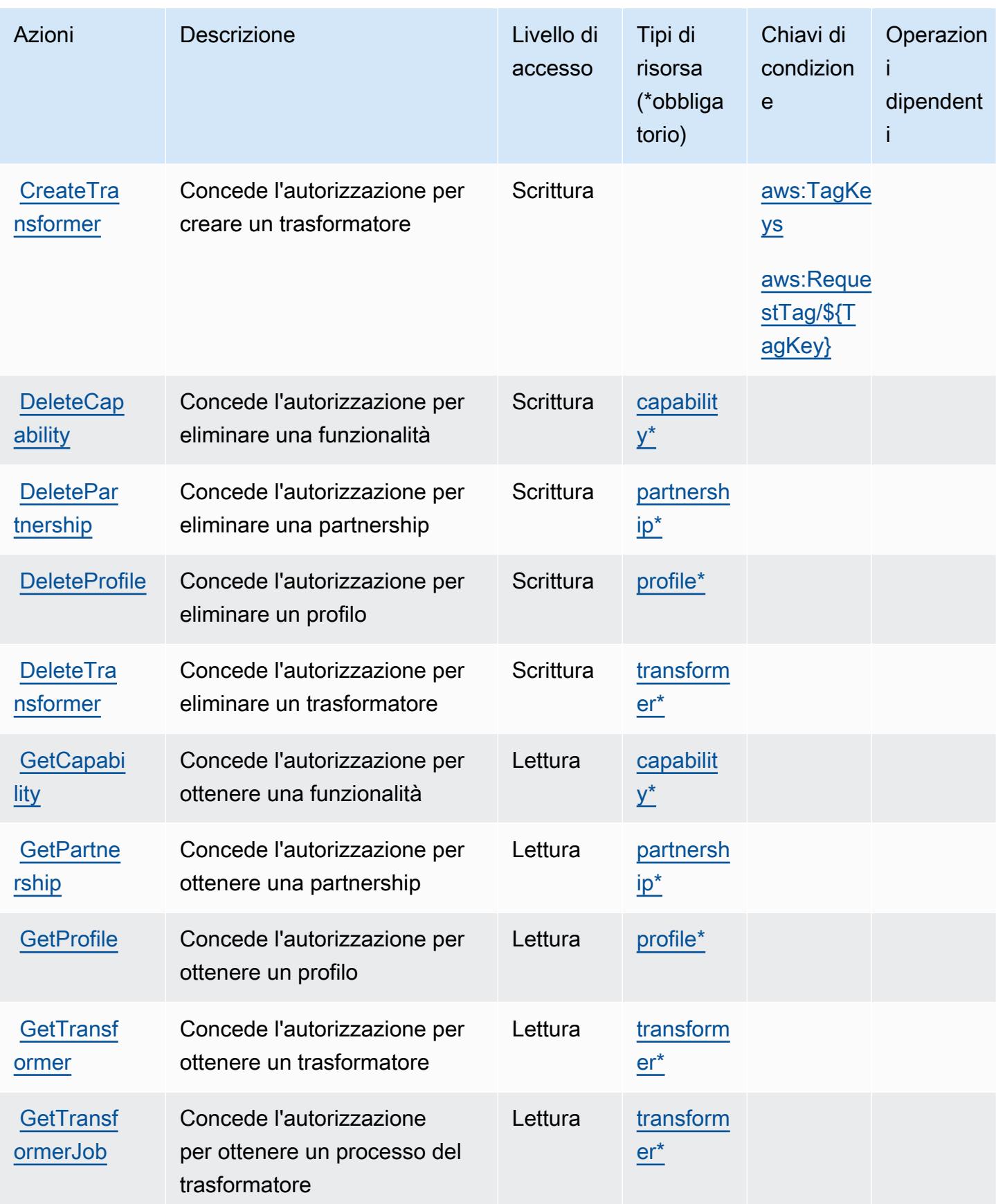

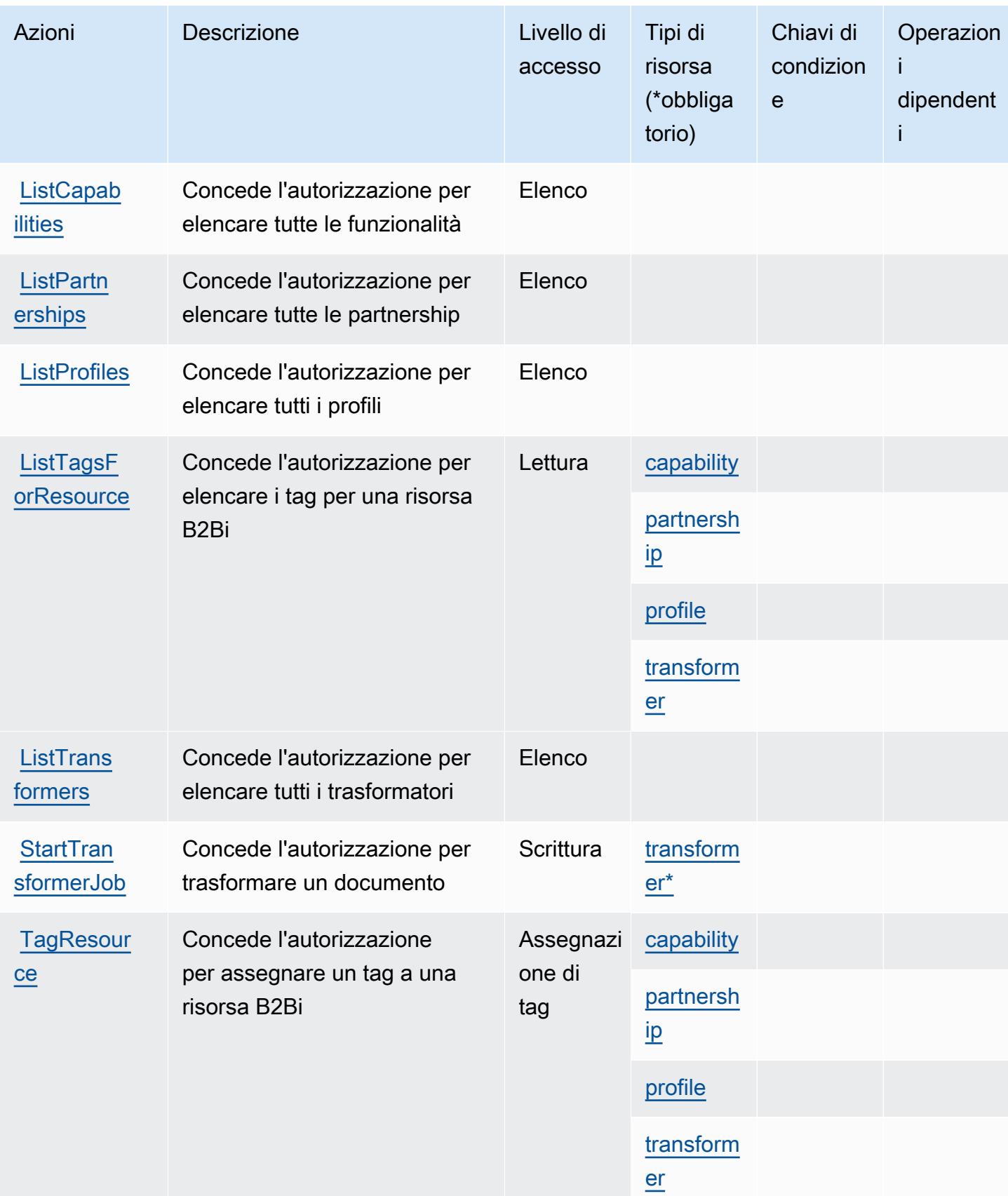

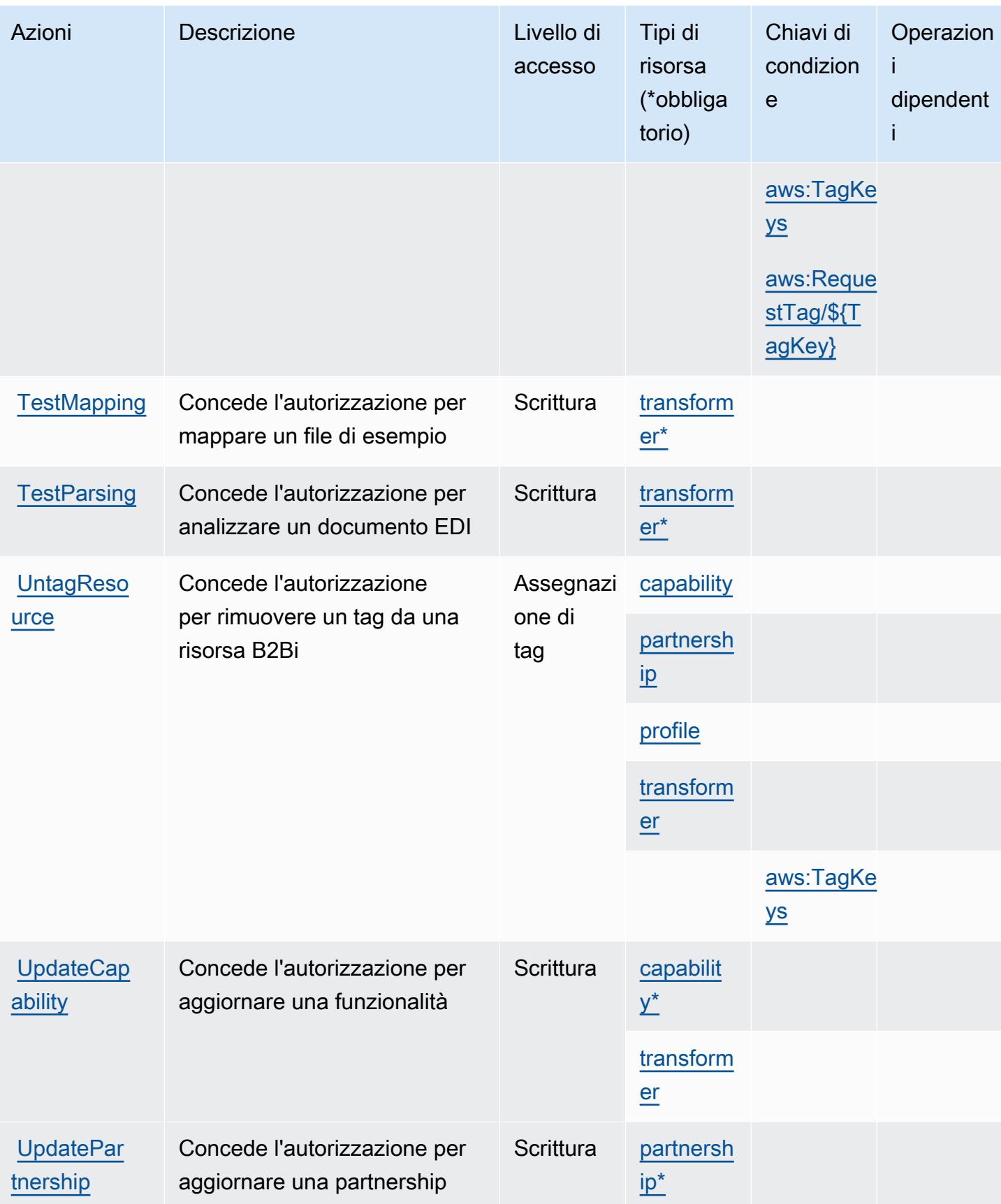

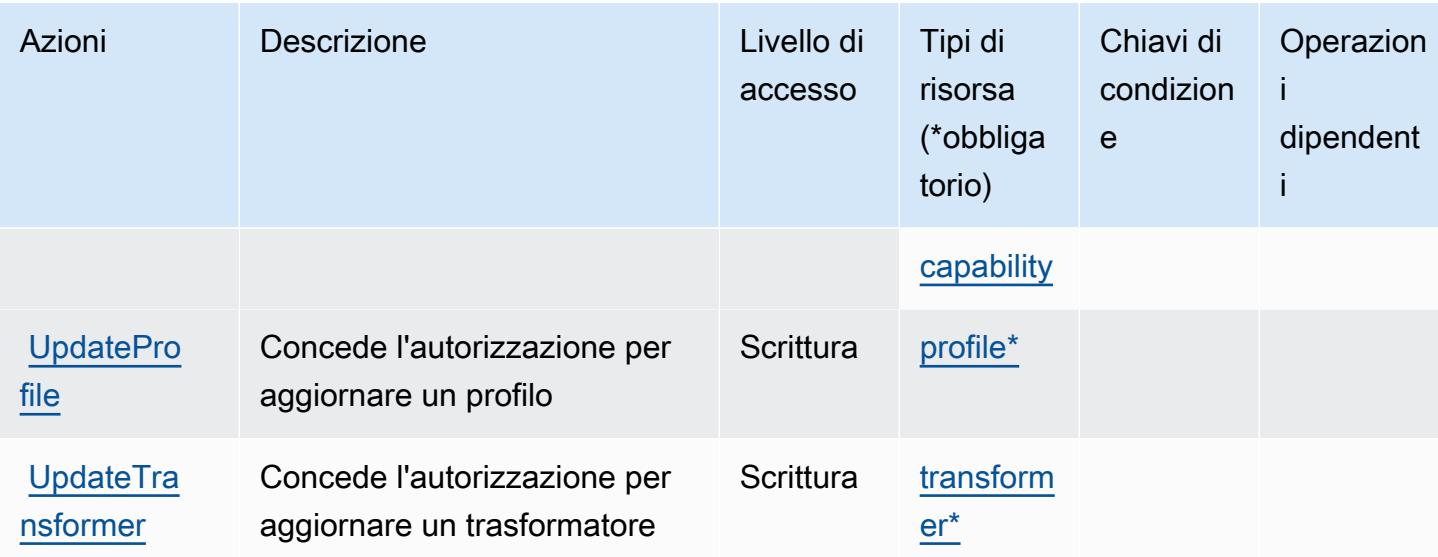

# <span id="page-375-0"></span>Tipi di risorsa definiti da Scambio di dati B2B AWS

I seguenti tipi di risorse sono definiti da questo servizio e possono essere utilizzati nell'elemento Resource delle istruzioni di policy delle autorizzazioni IAM. Ogni operazione nella [Tabella delle](#page-370-0) [operazioni](#page-370-0) identifica i tipi di risorse che possono essere specificati con tale operazione. Un tipo di risorsa può anche definire quali chiavi di condizione puoi includere in una policy. Queste chiavi vengono visualizzate nell'ultima colonna della tabella Tipi di risorsa. Per dettagli sulle colonne nella tabella seguente, consulta [Tabella dei tipi di risorsa.](reference_policies_actions-resources-contextkeys.html#resources_table)

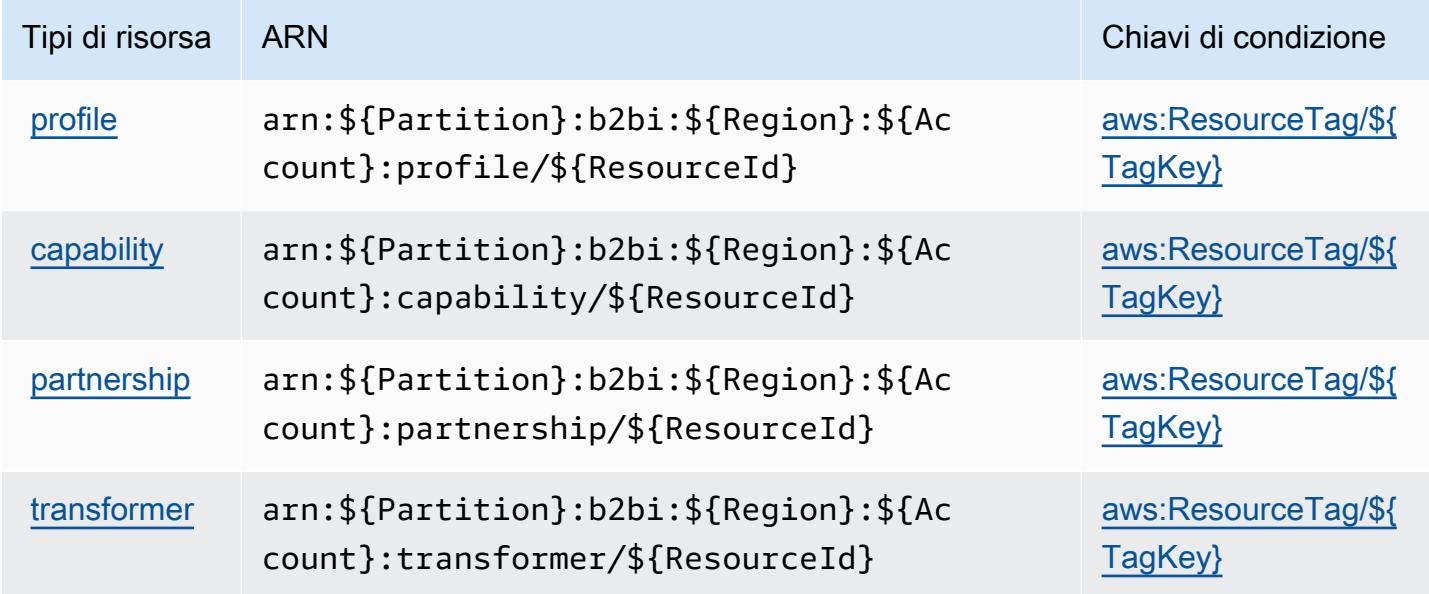

# <span id="page-376-0"></span>Chiavi di condizione per Scambio di dati B2B AWS

Scambio di dati B2B AWS definisce le seguenti chiavi di condizione che possono essere utilizzate nell'elemento Condition di una policy IAM. Puoi utilizzare queste chiavi per perfezionare ulteriormente le condizioni in base alle quali si applica l'istruzione di policy. Per dettagli sulle colonne nella tabella seguente, consulta [Tabella delle chiavi di condizione.](reference_policies_actions-resources-contextkeys.html#context_keys_table)

Per visualizzare le chiavi di condizione globali disponibili per tutti i servizi, consulta [Chiavi di](https://docs.aws.amazon.com/IAM/latest/UserGuide/reference_policies_condition-keys.html#AvailableKeys)  [condizione globali disponibili](https://docs.aws.amazon.com/IAM/latest/UserGuide/reference_policies_condition-keys.html#AvailableKeys).

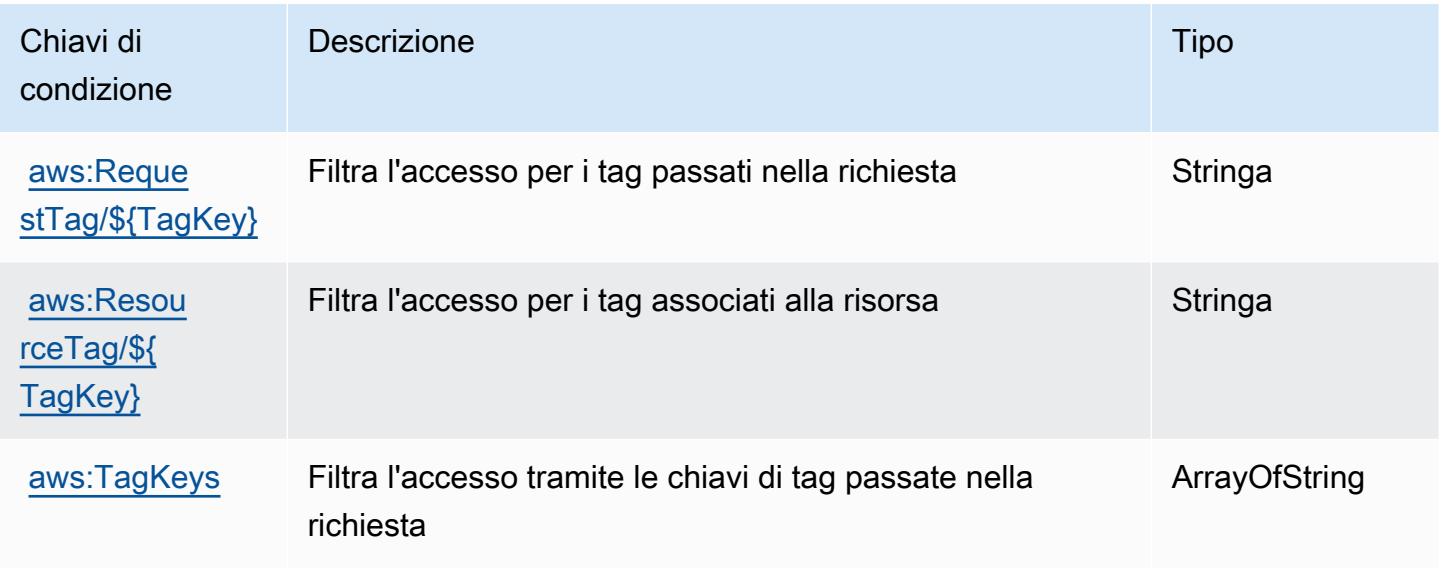

# Operazioni, risorse e chiavi di condizione per AWS Backup

AWS Backup (prefisso del servizio: backup) fornisce le seguenti risorse, operazioni e chiavi di contesto della condizione specifiche del servizio per l'utilizzo nelle policy delle autorizzazioni IAM.

#### Riferimenti:

- Scopri come [configurare questo servizio](https://docs.aws.amazon.com/aws-backup/latest/devguide/).
- Visualizza un elenco delle [operazioni API disponibili per questo servizio](https://docs.aws.amazon.com/aws-backup/latest/devguide/).
- Scopri come proteggere questo servizio e le sue risorse [utilizzando le policy delle autorizzazioni di](https://docs.aws.amazon.com/aws-backup/latest/devguide/security-considerations.html#authentication)  [IAM](https://docs.aws.amazon.com/aws-backup/latest/devguide/security-considerations.html#authentication).

#### Argomenti

• [Operazioni definite da AWS Backup](#page-377-0)

- [Tipi di risorsa definiti da AWS Backup](#page-394-0)
- [Chiavi di condizione per AWS Backup](#page-395-0)

## <span id="page-377-0"></span>Operazioni definite da AWS Backup

Puoi specificare le seguenti operazioni nell'elemento Action di un'istruzione di policy IAM. Utilizza le policy per concedere le autorizzazioni per eseguire un'operazione in AWS. Quando utilizzi un'operazione in una policy, in genere consenti o rifiuti l'accesso all'operazione API o al comando CLI con lo stesso nome. Tuttavia, in alcuni casi, una singola operazione controlla l'accesso a più di una operazione. In alternativa, alcune operazioni richiedono operazioni differenti.

La colonna Tipi di risorsa della tabella Operazioni indica se ogni operazione supporta le autorizzazioni a livello di risorsa. Se non vi è nessun valore in corrispondenza di questa colonna, è necessario specificare tutte le risorse ("\*") alle quali si applica la policy nell'elemento Resource dell'istruzione di policy. Se la colonna include un tipo di risorsa, puoi specificare un ARN di quel tipo in una istruzione con tale operazione. Se l'operazione ha una o più risorse richieste, il chiamante deve disporre dell'autorizzazione per utilizzare l'operazione con tali risorse. Le risorse richieste sono indicate nella tabella con un asterisco (\*). Se si limita l'accesso alle risorse con l'elemento Resource in una policy IAM, è necessario includere un ARN o un modello per ogni tipo di risorsa richiesta. Alcune operazioni supportano più tipi di risorse. Se il tipo di risorsa è facoltativo (non indicato come obbligatorio), puoi scegliere di utilizzare uno tra i tipi di risorsa facoltativi.

La colonna Chiavi di condizione della tabella Operazioni contiene le chiavi che è possibile specificare nell'elemento Condition di un'istruzione di policy. Per ulteriori informazioni sulle chiavi di condizione associate alle risorse per il servizio guarda la colonna Chiavi di condizione della tabella Tipi di risorsa.

**a** Note

Le chiavi relative alle condizioni delle risorse sono elencate nella tabella [Tipi di risorse.](#page-394-0) Nella colonna Tipi di risorse (\*obbligatorio) della tabella Operazioni è presente un collegamento al tipo di risorsa che si applica a un'operazione. Il tipo di risorsa nella tabella Tipi di risorse include la colonna Chiavi di condizione, che contiene le chiavi delle condizioni delle risorse che si applicano a un'operazione nella tabella Operazioni.

Per dettagli sulle colonne nella tabella seguente, consultare [Tabella delle operazioni](reference_policies_actions-resources-contextkeys.html#actions_table).

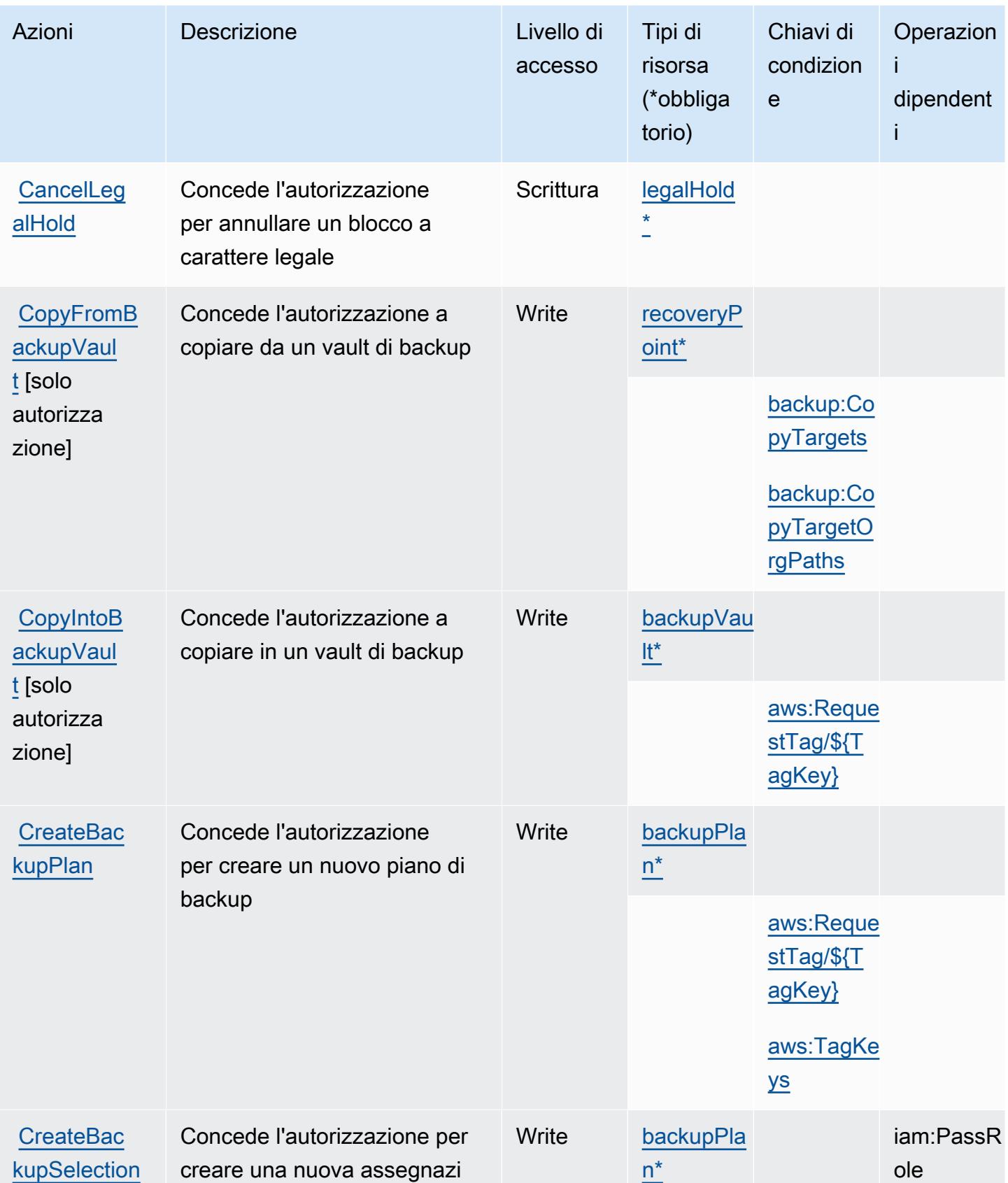

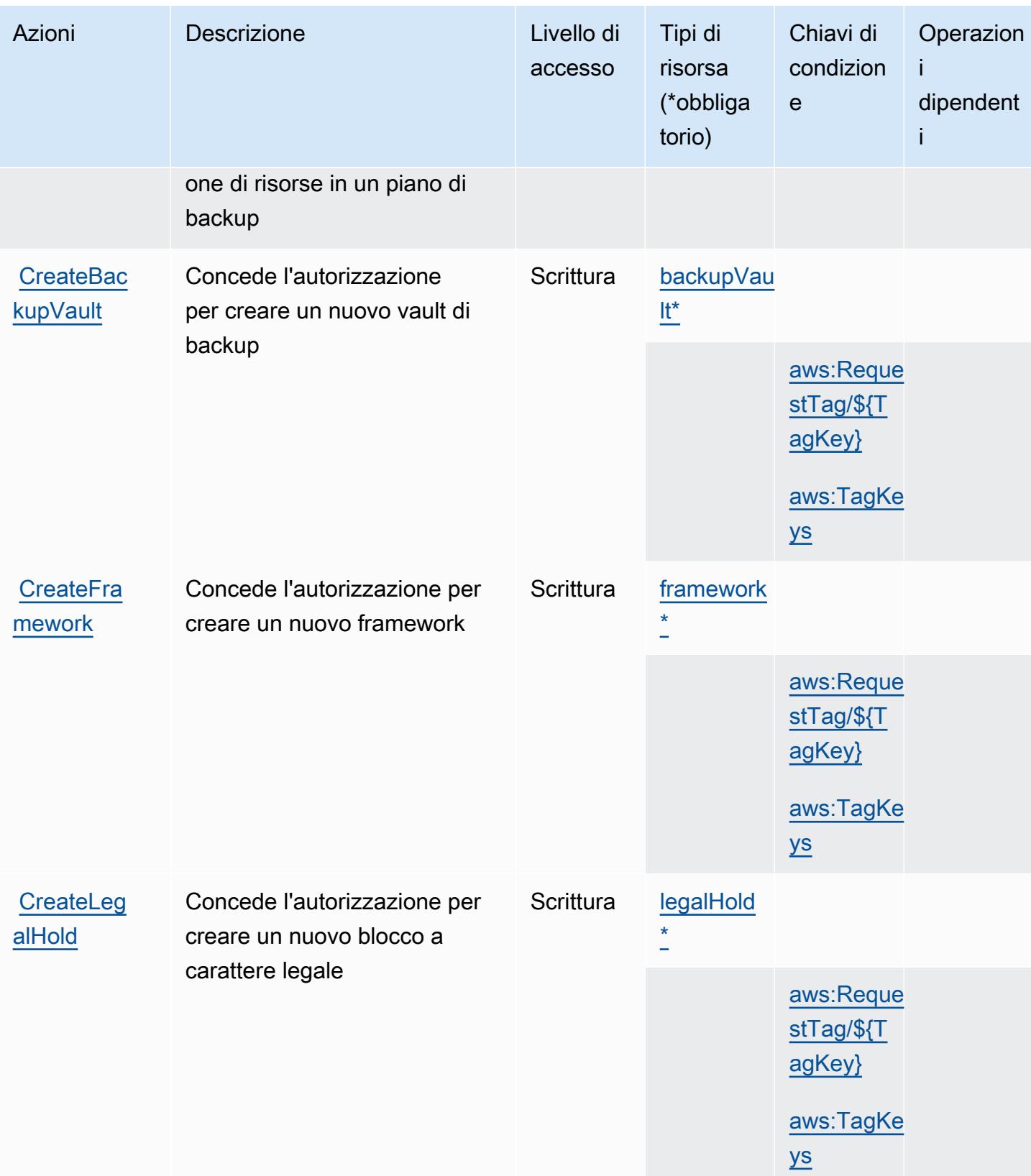

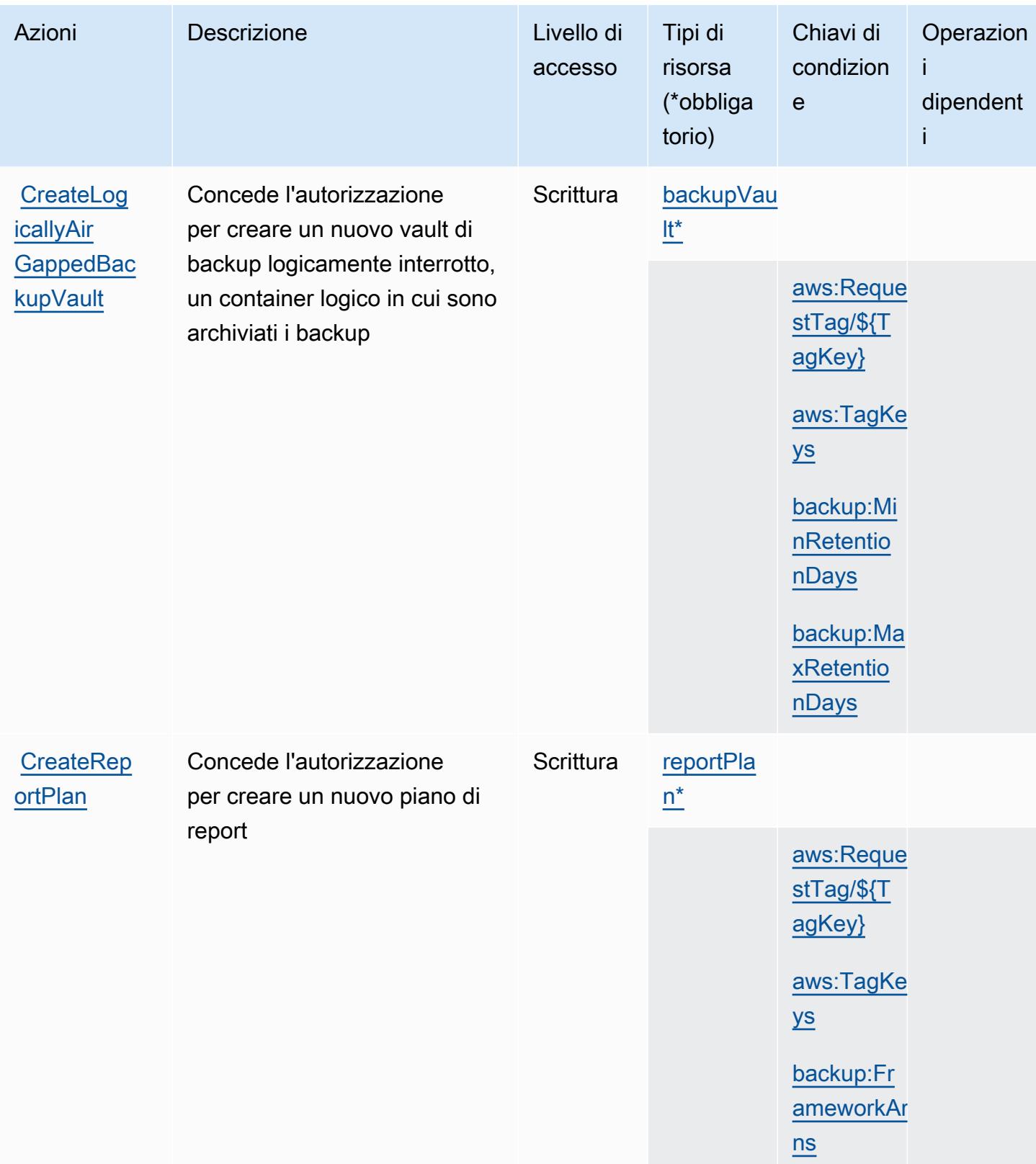

Service Authorization Reference **Service Authorization Reference** Service Authorization Reference

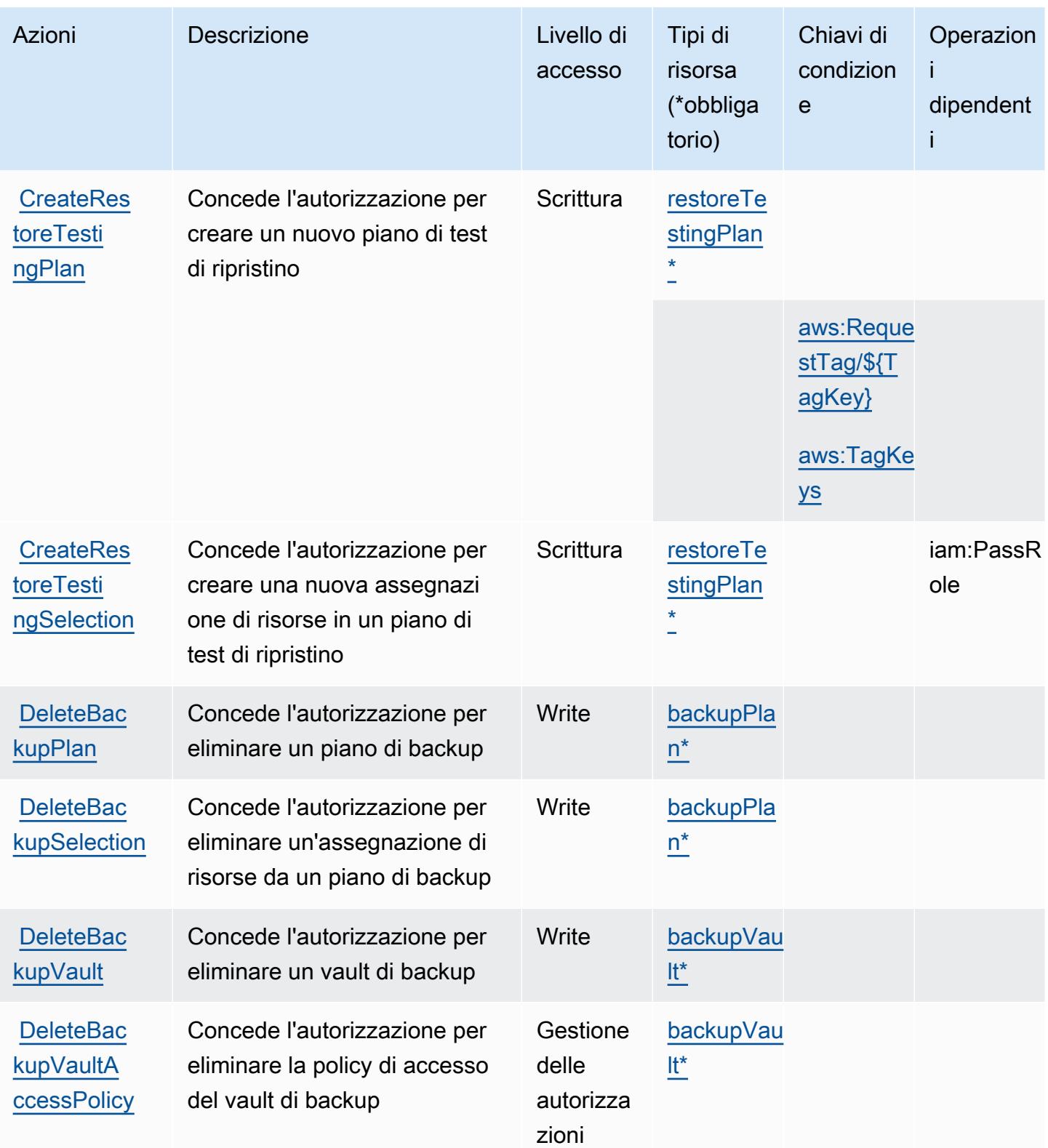

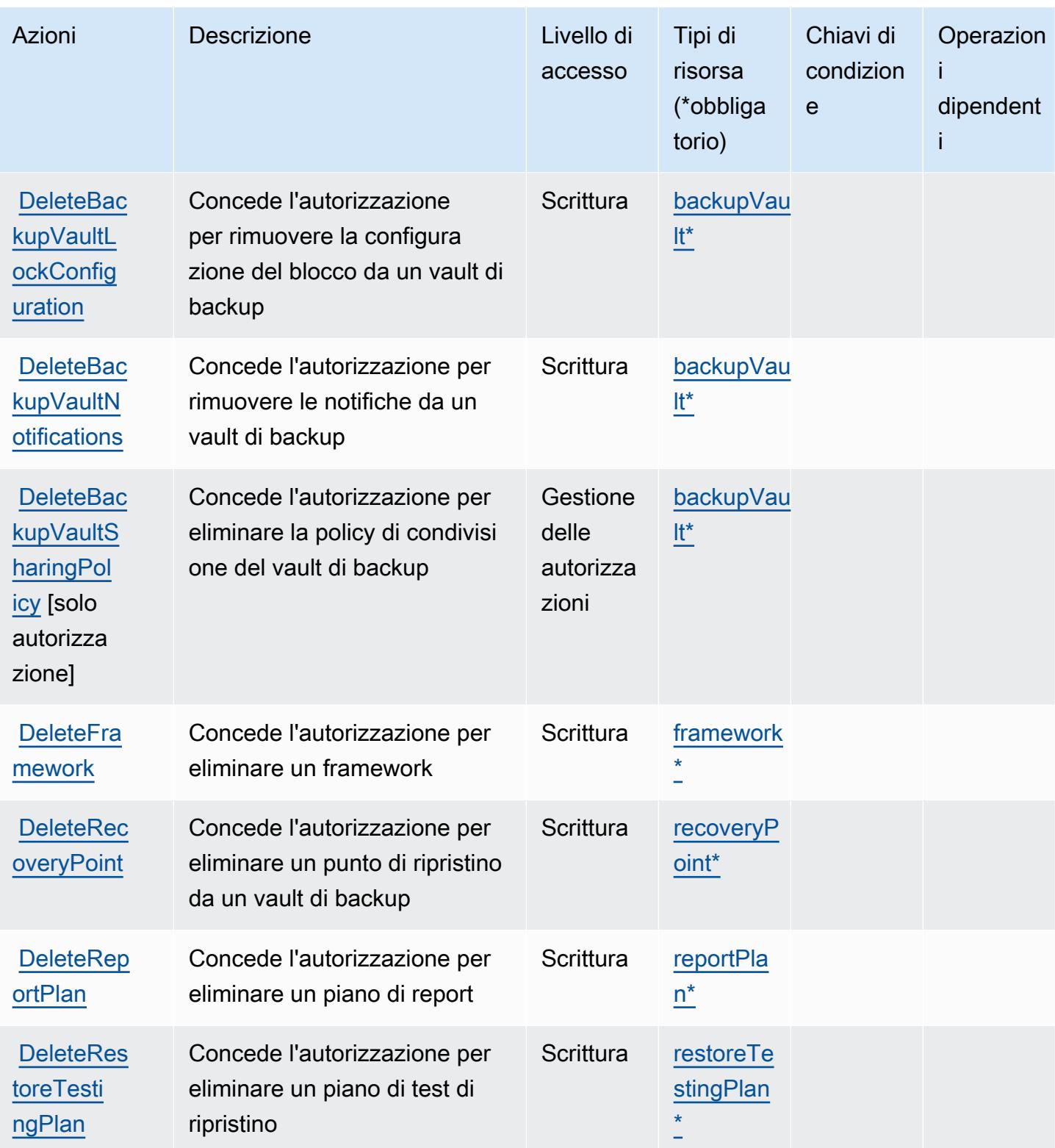

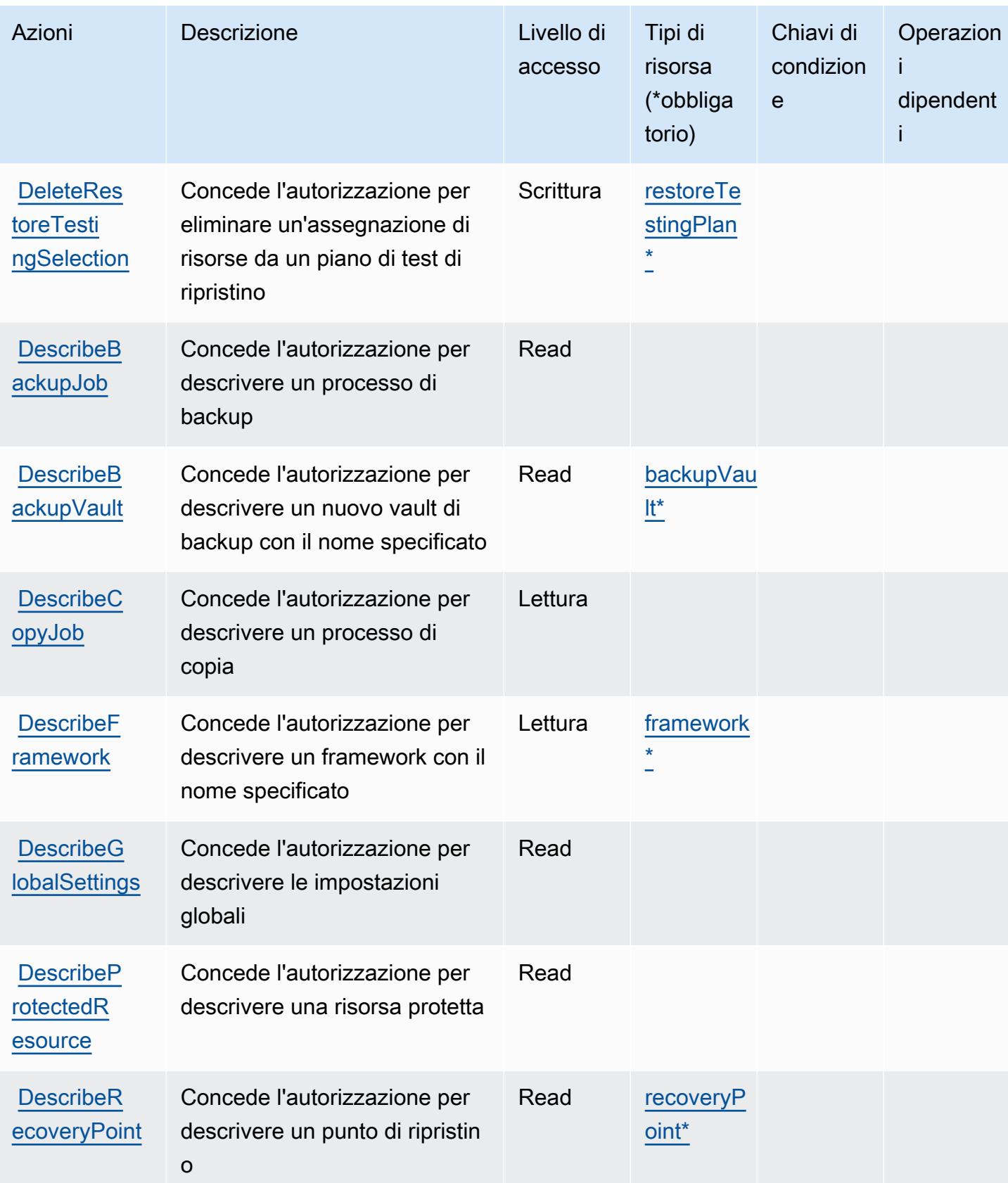

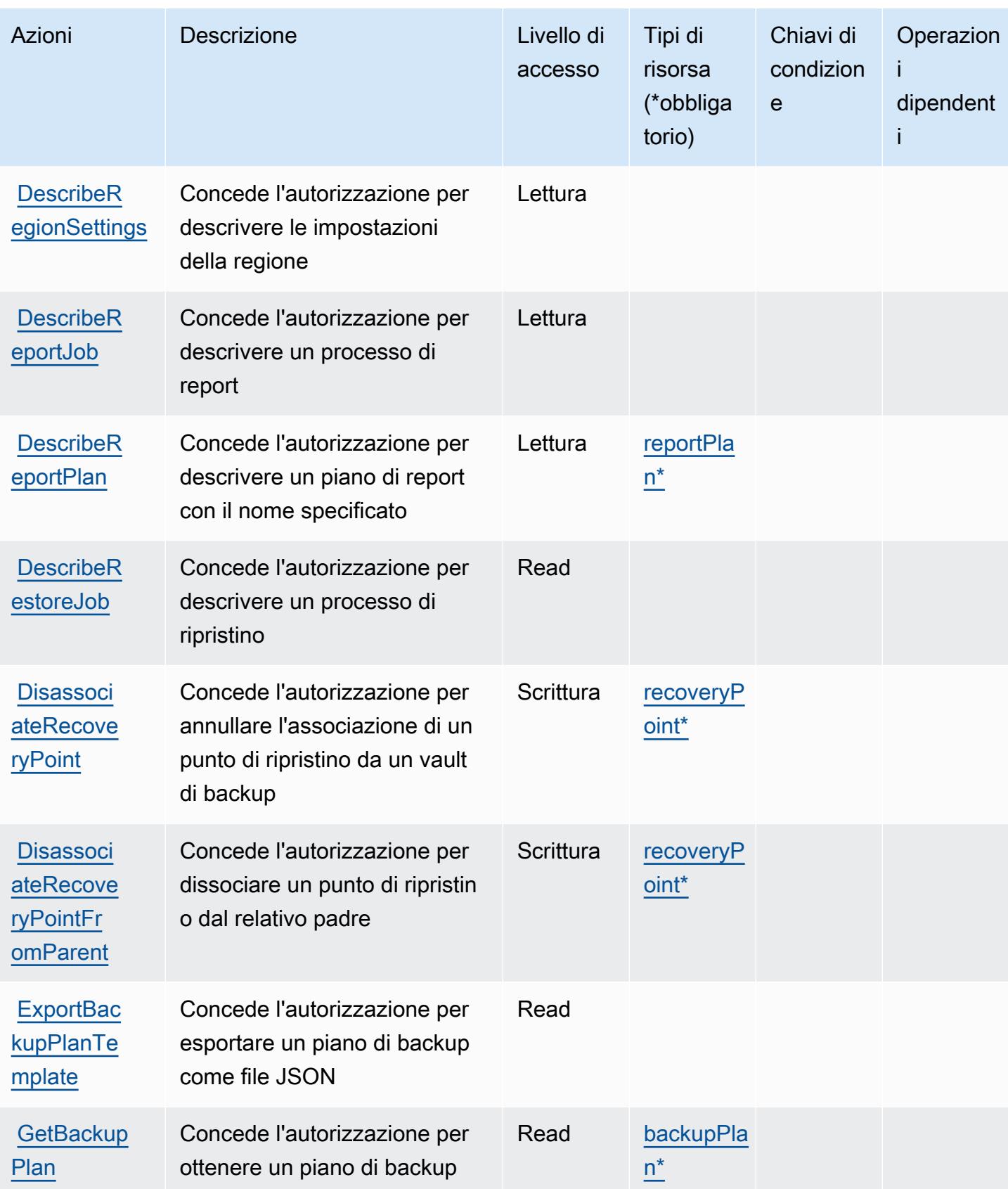

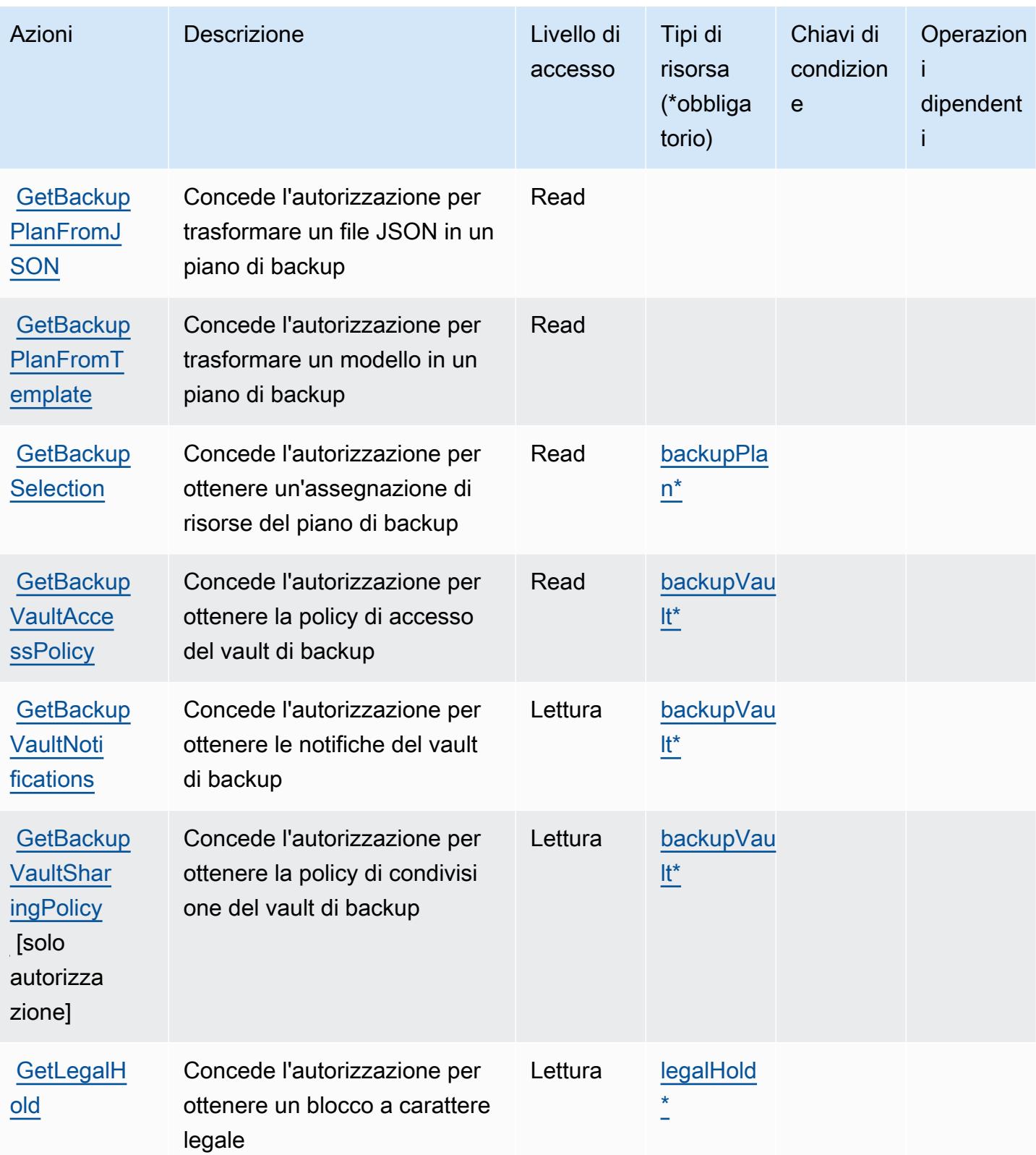

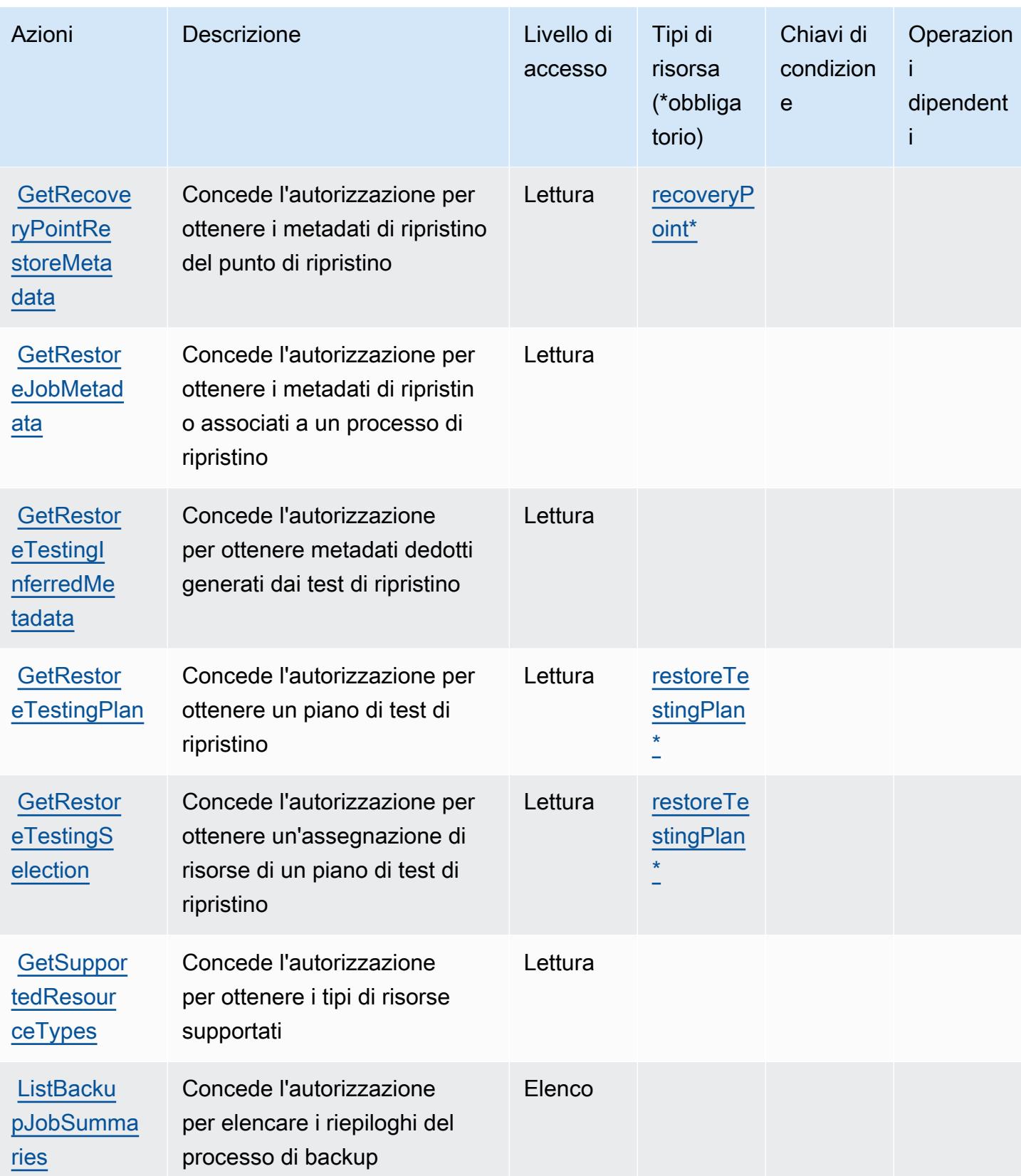

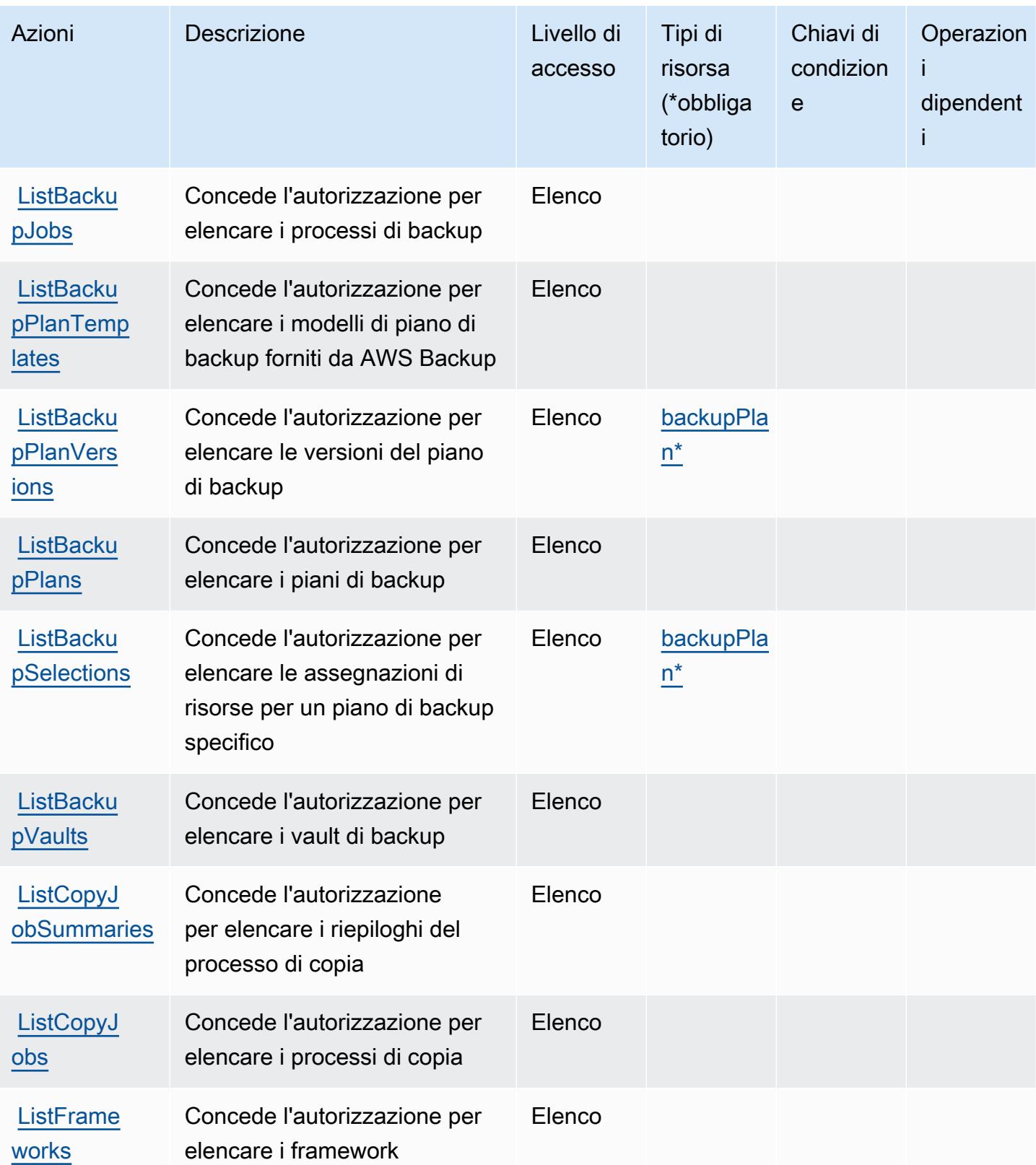

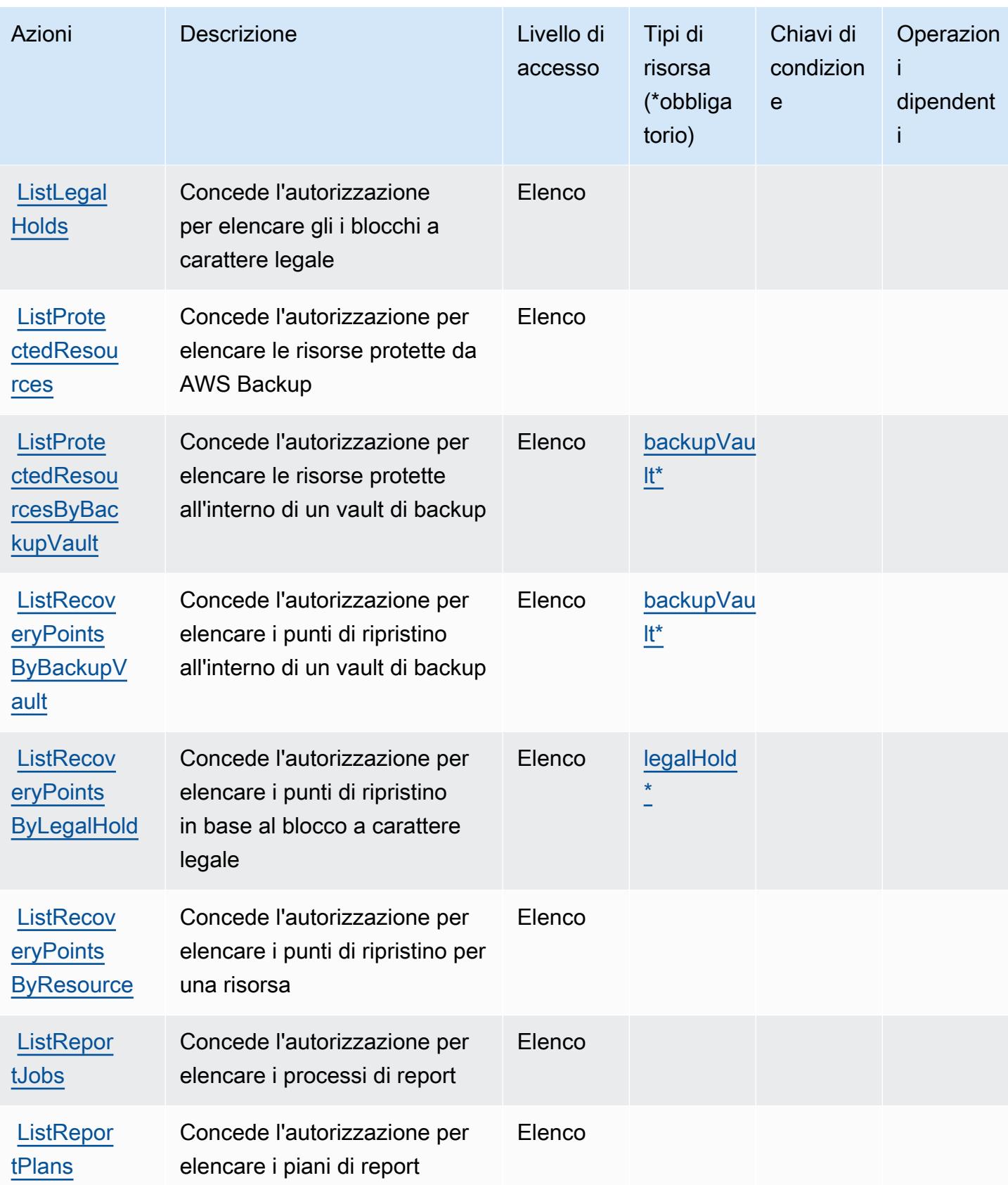

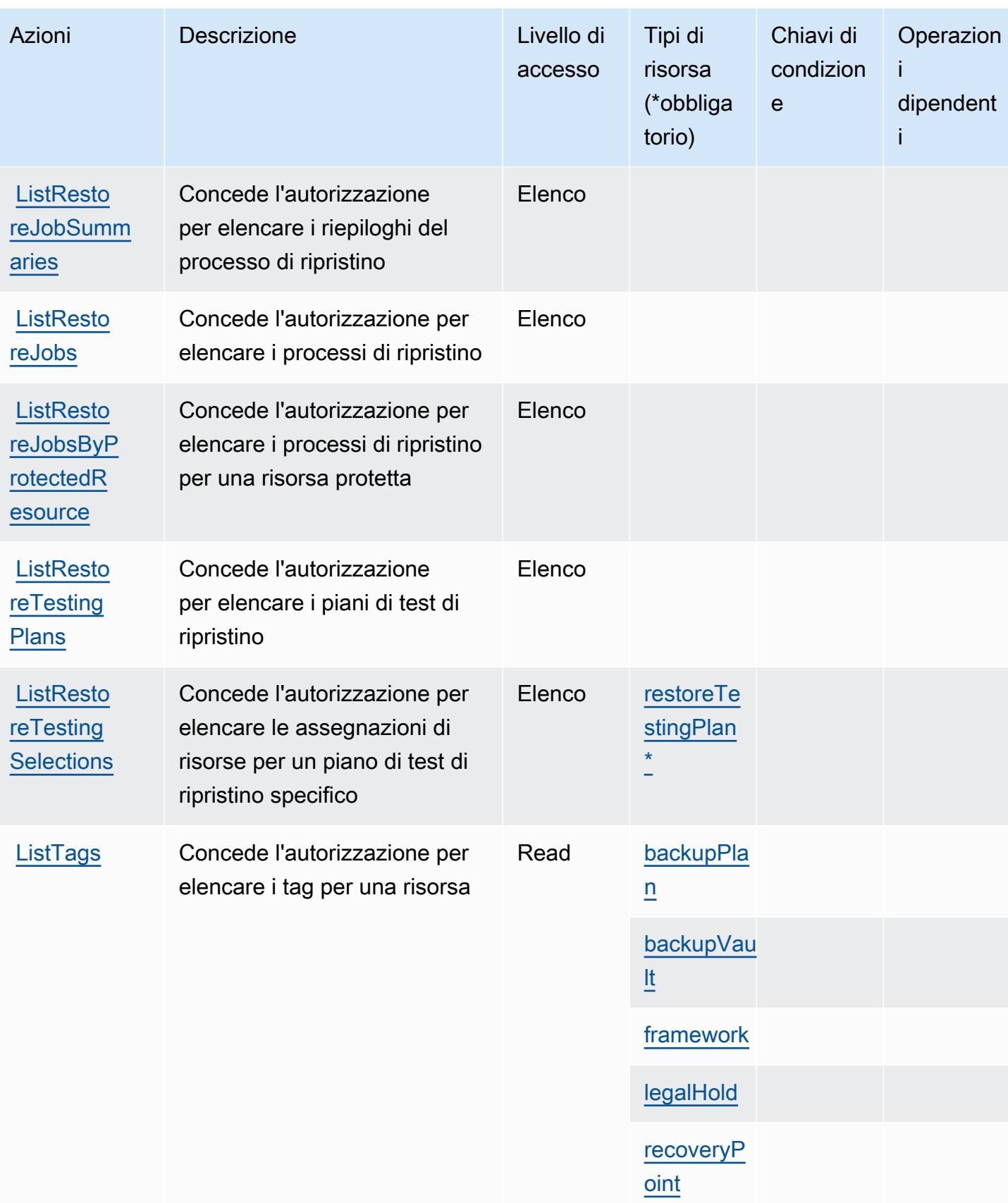

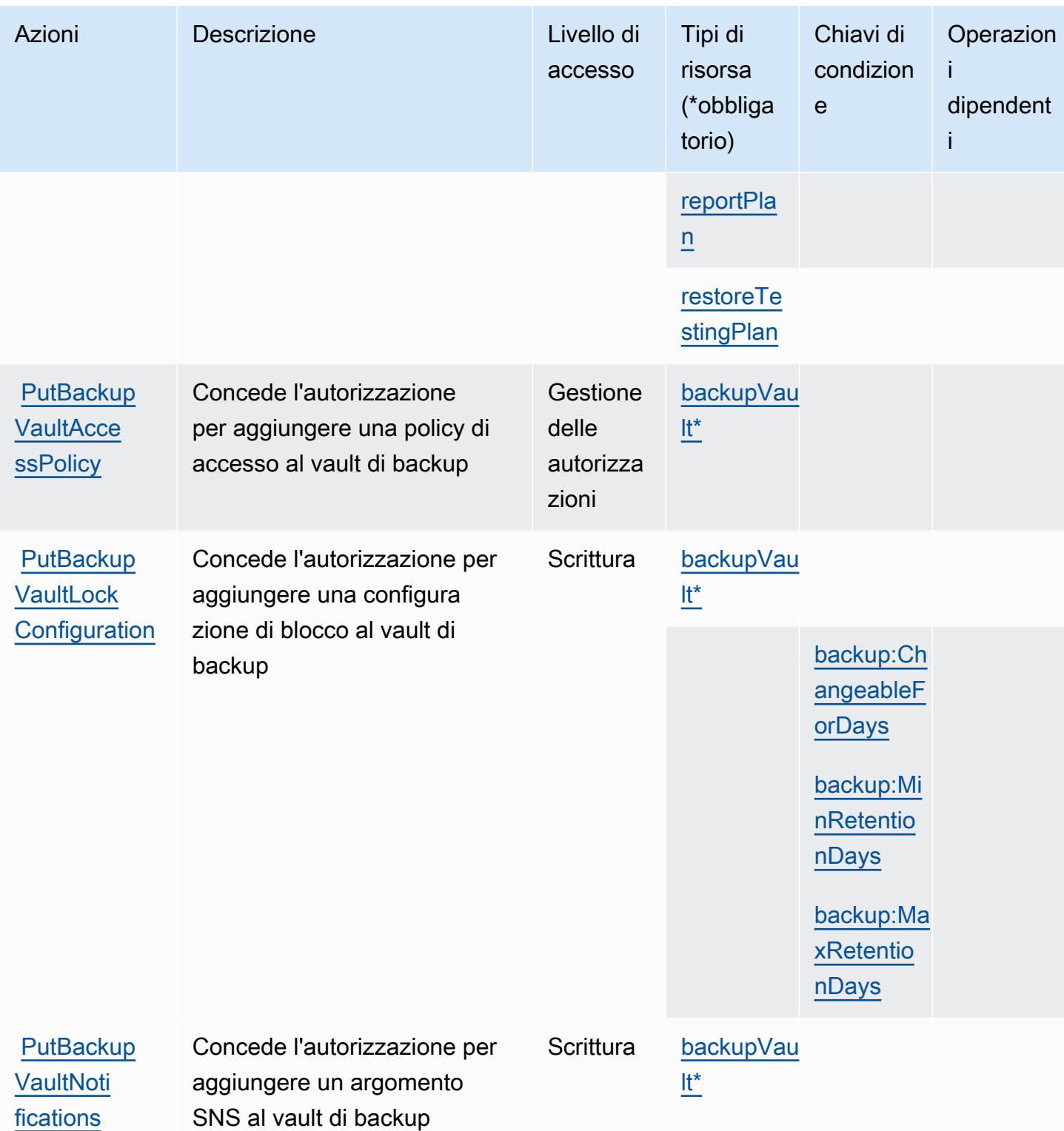

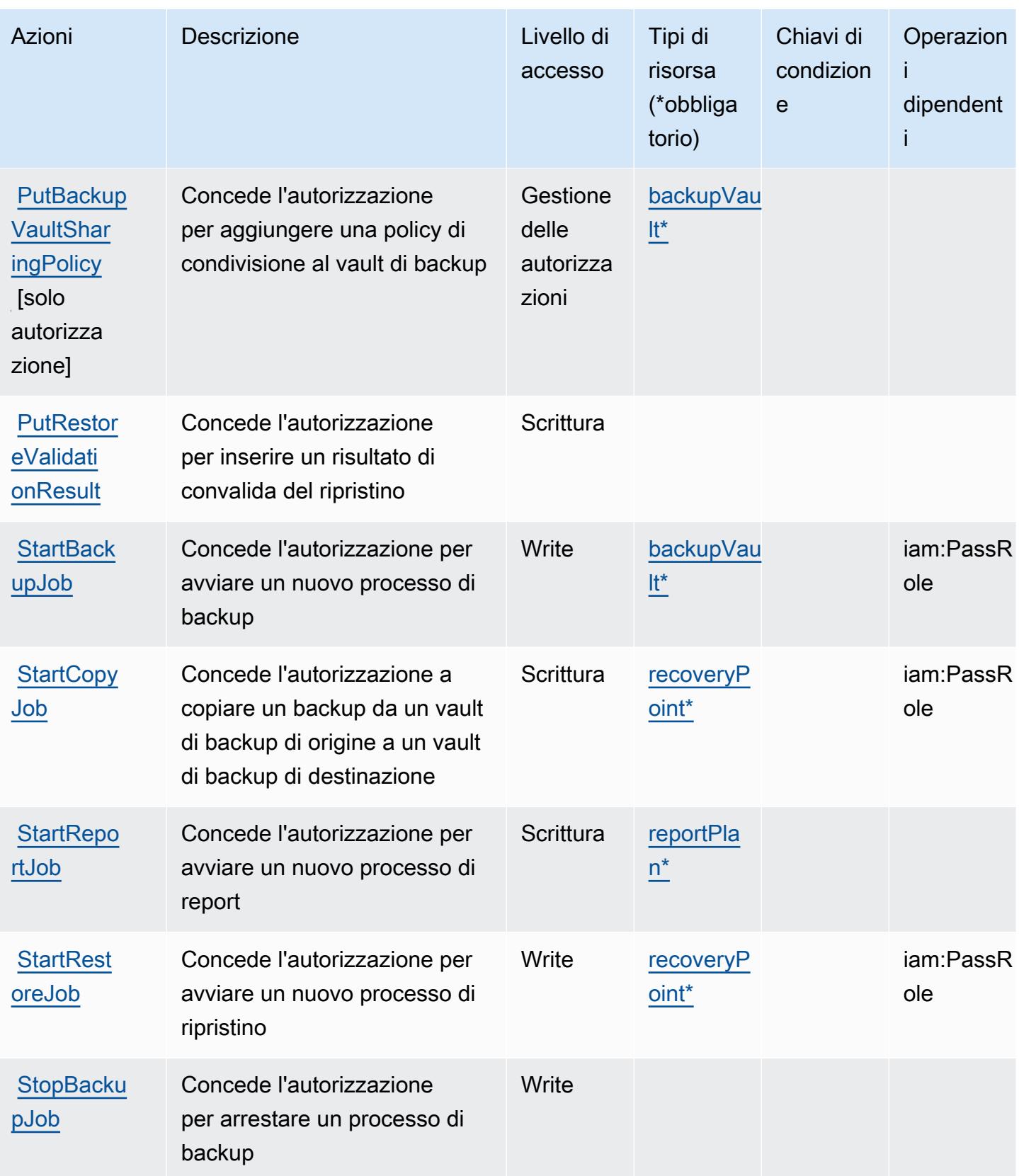

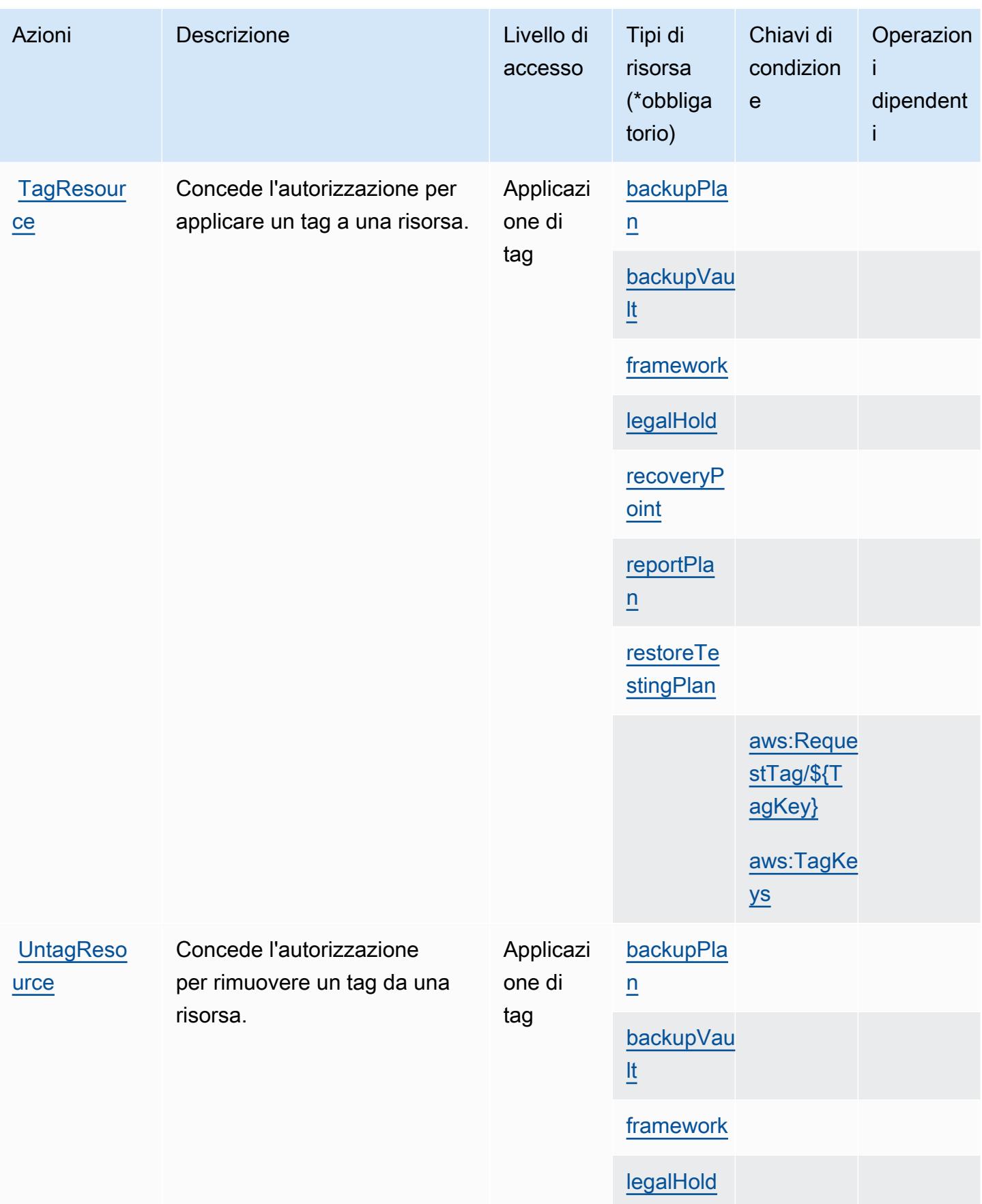

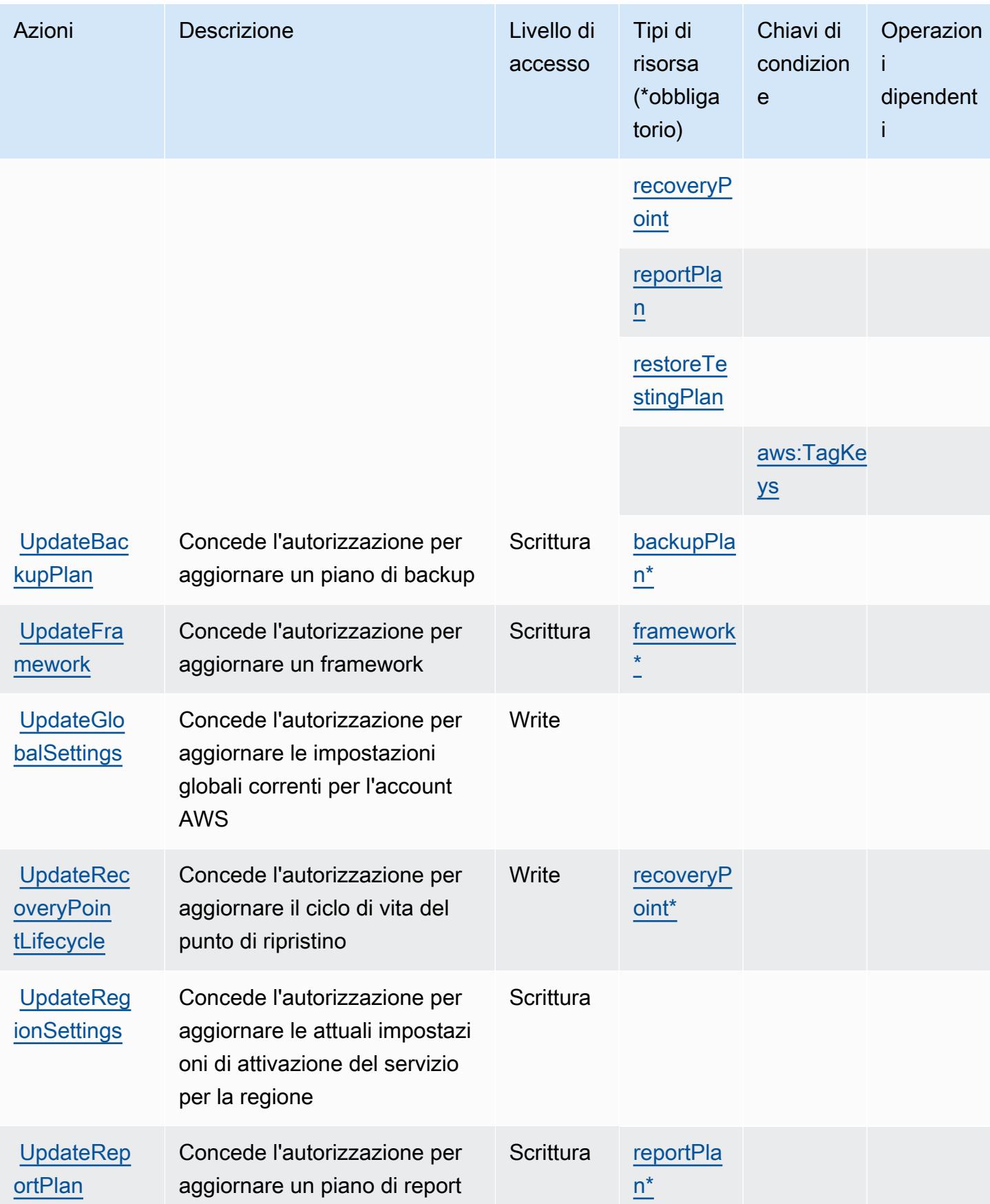

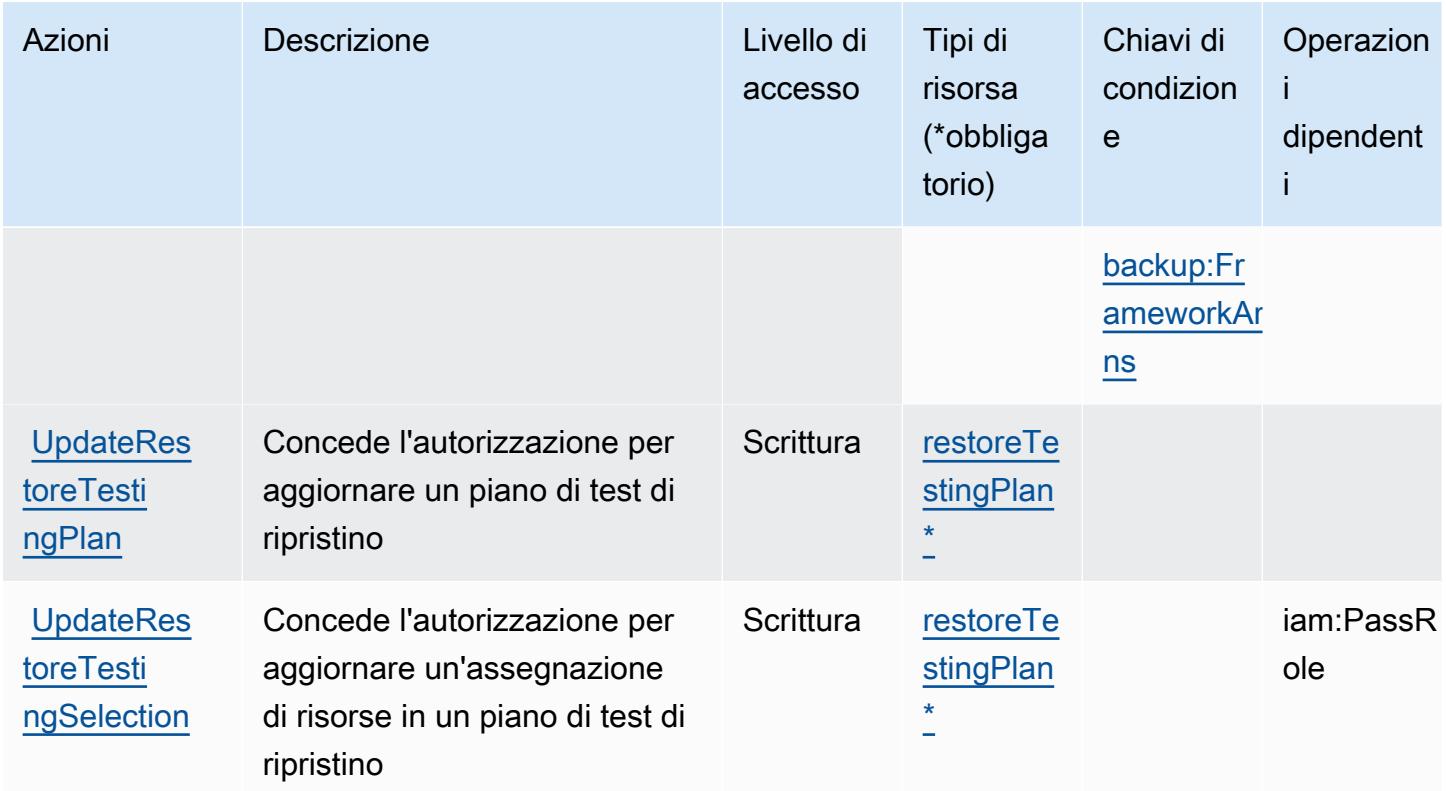

# <span id="page-394-0"></span>Tipi di risorsa definiti da AWS Backup

I seguenti tipi di risorse sono definiti da questo servizio e possono essere utilizzati nell'elemento Resource delle istruzioni di policy delle autorizzazioni IAM. Ogni operazione nella [Tabella delle](#page-377-0) [operazioni](#page-377-0) identifica i tipi di risorse che possono essere specificati con tale operazione. Un tipo di risorsa può anche definire quali chiavi di condizione puoi includere in una policy. Queste chiavi vengono visualizzate nell'ultima colonna della tabella Tipi di risorsa. Per dettagli sulle colonne nella tabella seguente, consulta [Tabella dei tipi di risorsa.](reference_policies_actions-resources-contextkeys.html#resources_table)

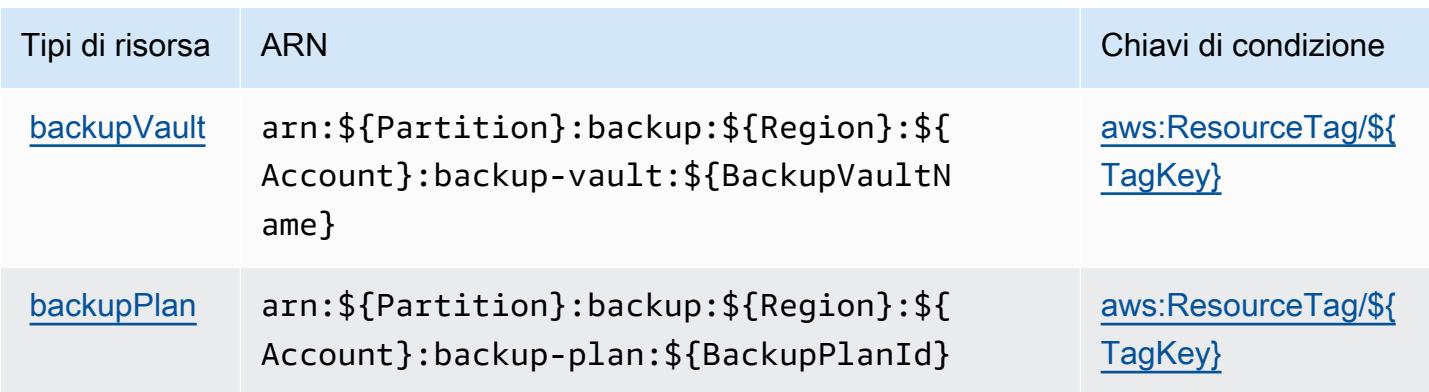

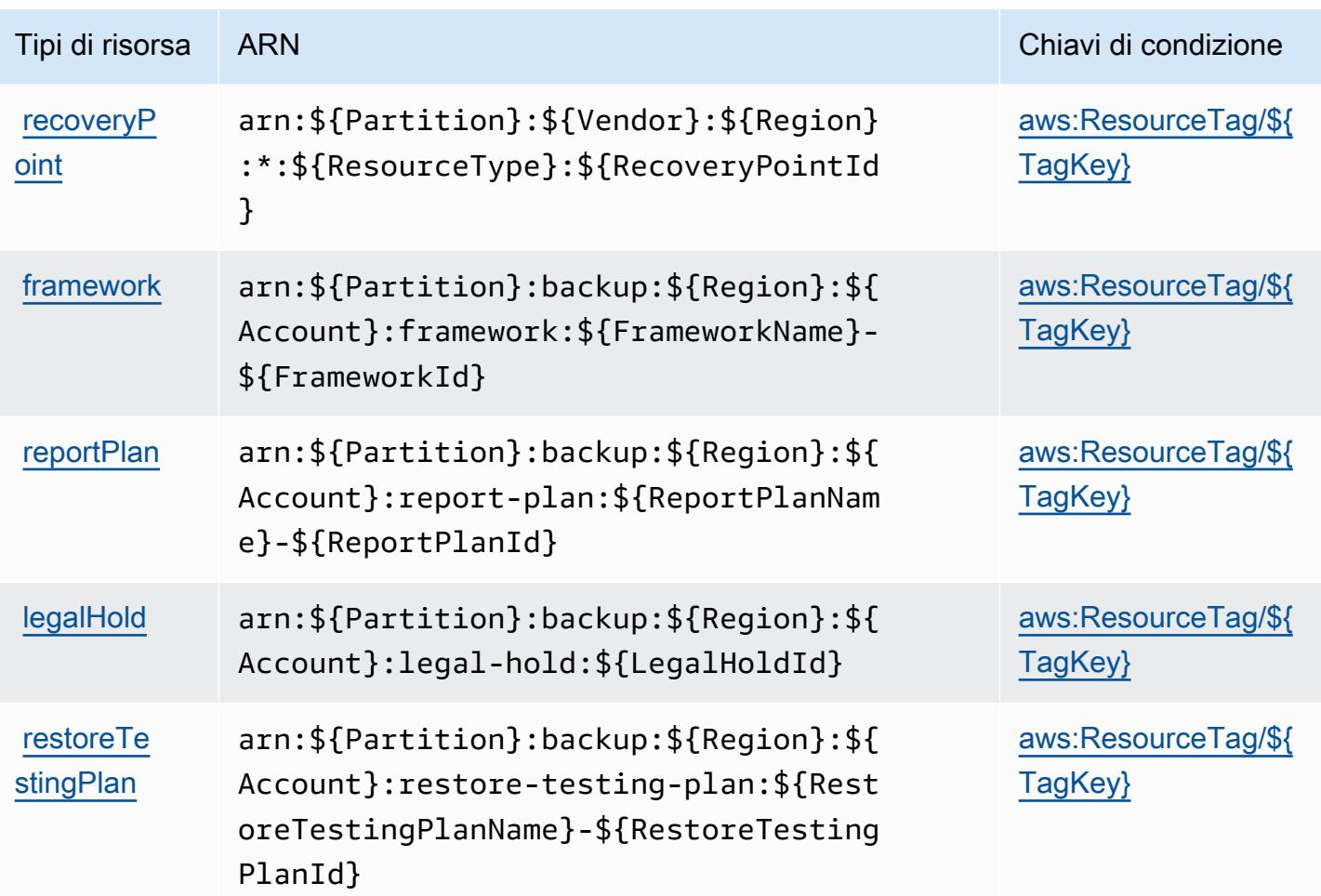

## <span id="page-395-0"></span>Chiavi di condizione per AWS Backup

AWS Backup definisce le seguenti chiavi di condizione che possono essere utilizzate nell'elemento Condition di una policy IAM. Puoi utilizzare queste chiavi per perfezionare ulteriormente le condizioni in base alle quali si applica l'istruzione di policy. Per dettagli sulle colonne nella tabella seguente, consulta [Tabella delle chiavi di condizione](reference_policies_actions-resources-contextkeys.html#context_keys_table).

Per visualizzare le chiavi di condizione globali disponibili per tutti i servizi, consulta Chiavi di [condizione globali disponibili](https://docs.aws.amazon.com/IAM/latest/UserGuide/reference_policies_condition-keys.html#AvailableKeys).

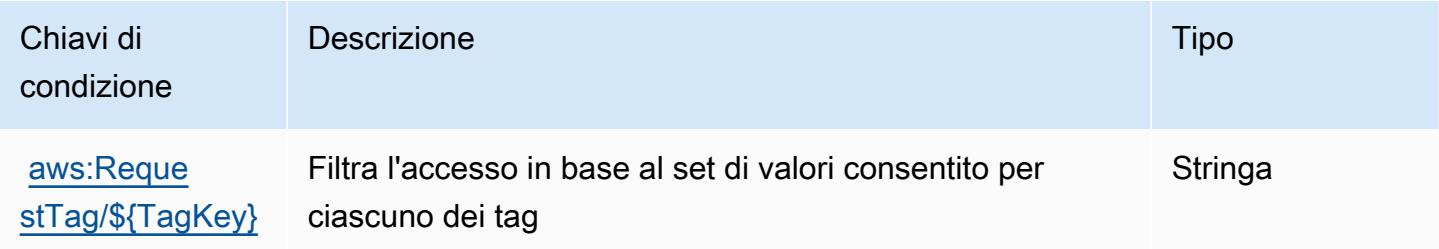
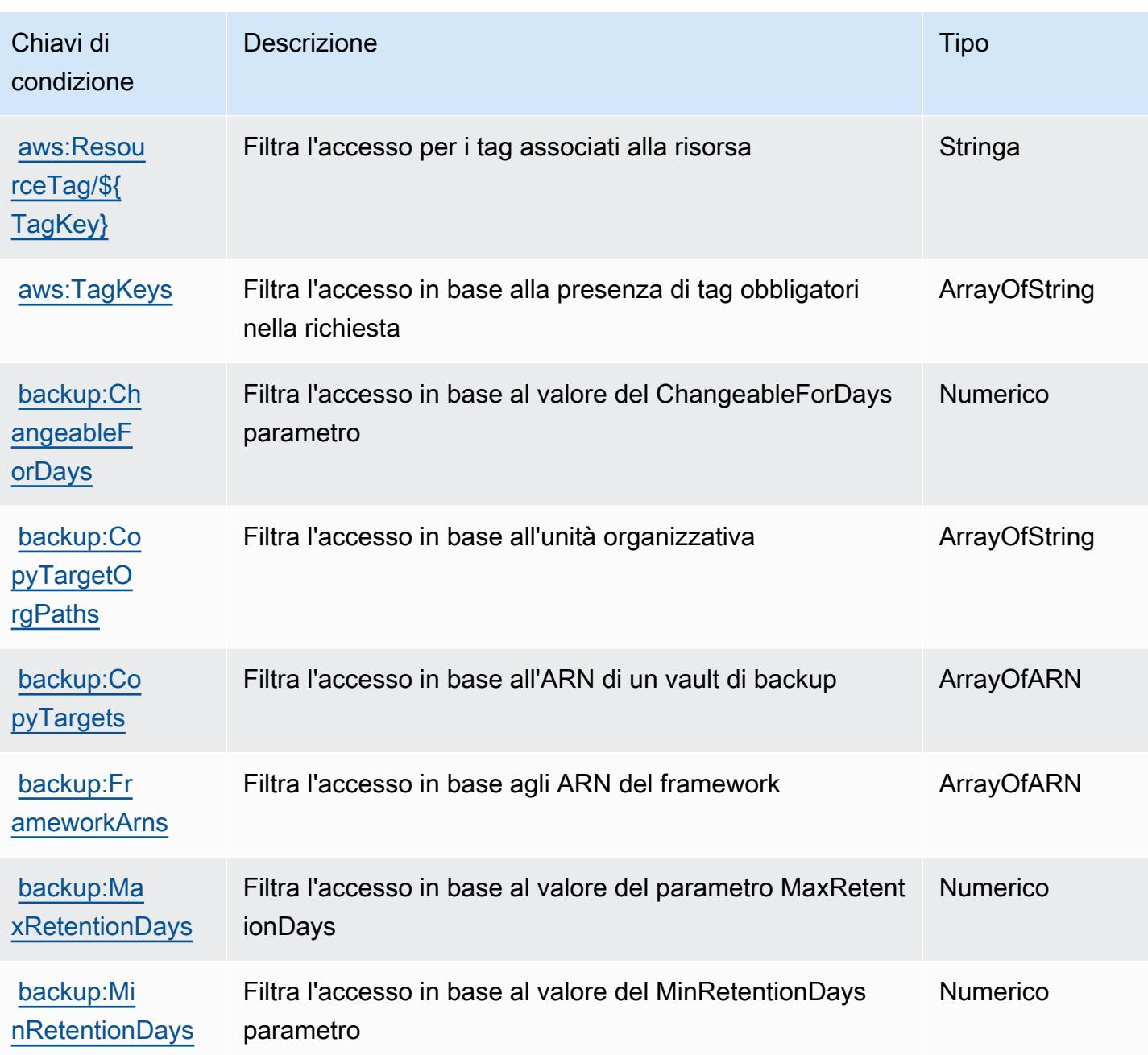

# Operazioni, risorse e chiavi di condizione per AWS Backup Gateway

AWS Backup Gateway (prefisso del servizio: backup-gateway) fornisce le seguenti risorse, operazioni e chiavi di contesto della condizione specifiche del servizio per l'utilizzo nelle policy delle autorizzazioni IAM.

Riferimenti:

• Scopri come [configurare questo servizio](https://docs.aws.amazon.com/aws-backup/latest/devguide/).

- Visualizza un elenco delle [operazioni API disponibili per questo servizio](https://docs.aws.amazon.com/aws-backup/latest/devguide/).
- Scopri come proteggere questo servizio e le sue risorse [utilizzando le policy delle autorizzazioni](https://docs.aws.amazon.com/aws-backup/latest/devguide/security-considerations.html#authentication)  [IAM](https://docs.aws.amazon.com/aws-backup/latest/devguide/security-considerations.html#authentication).

#### Argomenti

- [Operazioni definite da AWS Backup Gateway](#page-397-0)
- [Tipi di risorsa definiti da AWS Backup Gateway](#page-402-0)
- [Chiavi di condizione per AWS Backup Gateway](#page-402-1)

### <span id="page-397-0"></span>Operazioni definite da AWS Backup Gateway

Puoi specificare le seguenti operazioni nell'elemento Action di un'istruzione di policy IAM. Utilizza le policy per concedere le autorizzazioni per eseguire un'operazione in AWS. Quando utilizzi un'operazione in una policy, in genere consenti o rifiuti l'accesso all'operazione API o al comando CLI con lo stesso nome. Tuttavia, in alcuni casi, una singola operazione controlla l'accesso a più di una operazione. In alternativa, alcune operazioni richiedono operazioni differenti.

La colonna Tipi di risorsa della tabella Operazioni indica se ogni operazione supporta le autorizzazioni a livello di risorsa. Se non vi è nessun valore in corrispondenza di questa colonna, è necessario specificare tutte le risorse ("\*") alle quali si applica la policy nell'elemento Resource dell'istruzione di policy. Se la colonna include un tipo di risorsa, puoi specificare un ARN di quel tipo in una istruzione con tale operazione. Se l'operazione ha una o più risorse richieste, il chiamante deve disporre dell'autorizzazione per utilizzare l'operazione con tali risorse. Le risorse richieste sono indicate nella tabella con un asterisco (\*). Se si limita l'accesso alle risorse con l'elemento Resource in una policy IAM, è necessario includere un ARN o un modello per ogni tipo di risorsa richiesta. Alcune operazioni supportano più tipi di risorse. Se il tipo di risorsa è facoltativo (non indicato come obbligatorio), puoi scegliere di utilizzare uno tra i tipi di risorsa facoltativi.

La colonna Chiavi di condizione della tabella Operazioni contiene le chiavi che è possibile specificare nell'elemento Condition di un'istruzione di policy. Per ulteriori informazioni sulle chiavi di condizione associate alle risorse per il servizio guarda la colonna Chiavi di condizione della tabella Tipi di risorsa.

#### **a** Note

Le chiavi relative alle condizioni delle risorse sono elencate nella tabella [Tipi di risorse.](#page-402-0) Nella colonna Tipi di risorse (\*obbligatorio) della tabella Operazioni è presente un collegamento al tipo di risorsa che si applica a un'operazione. Il tipo di risorsa nella tabella Tipi di risorse

include la colonna Chiavi di condizione, che contiene le chiavi delle condizioni delle risorse che si applicano a un'operazione nella tabella Operazioni.

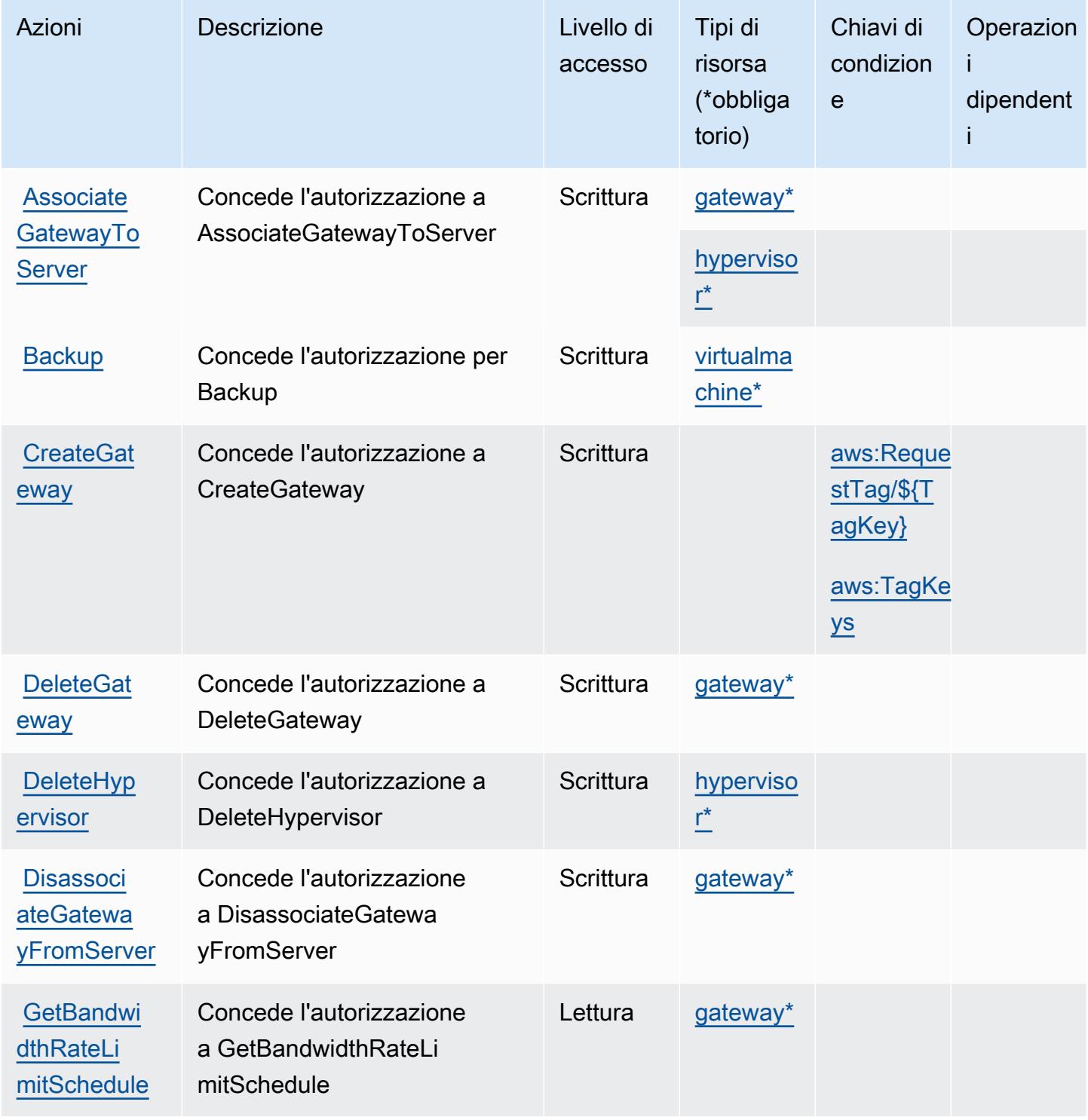

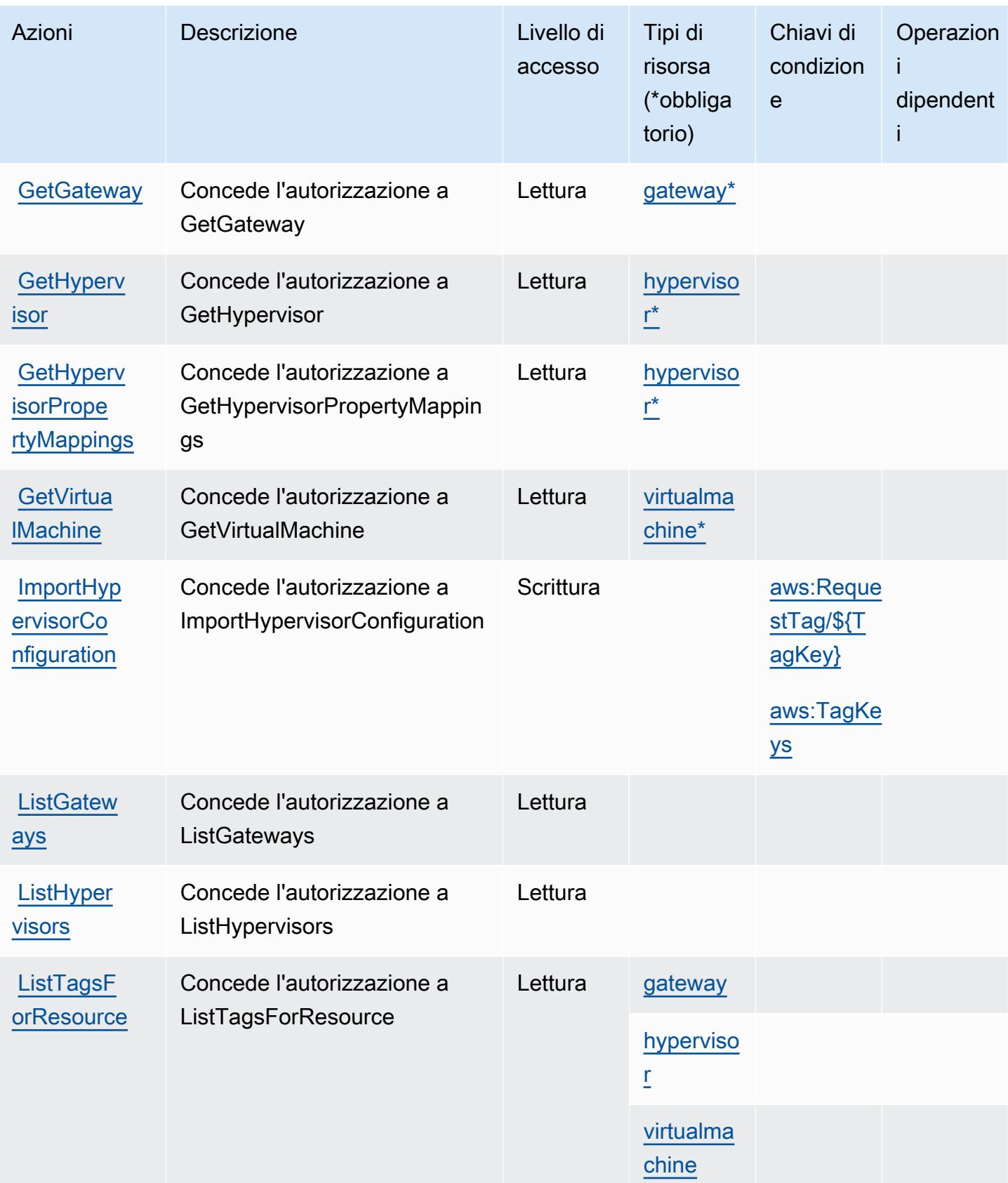

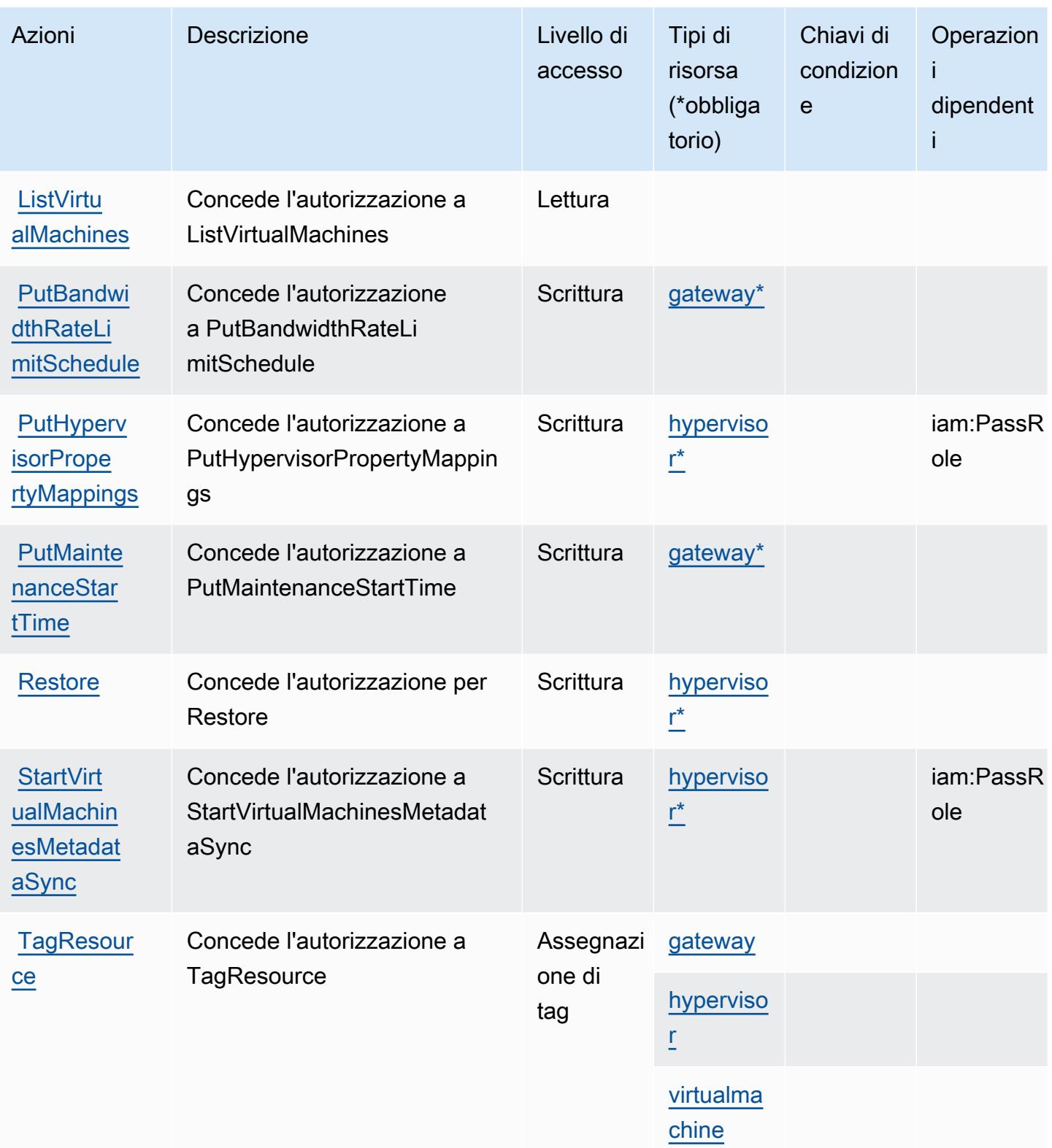

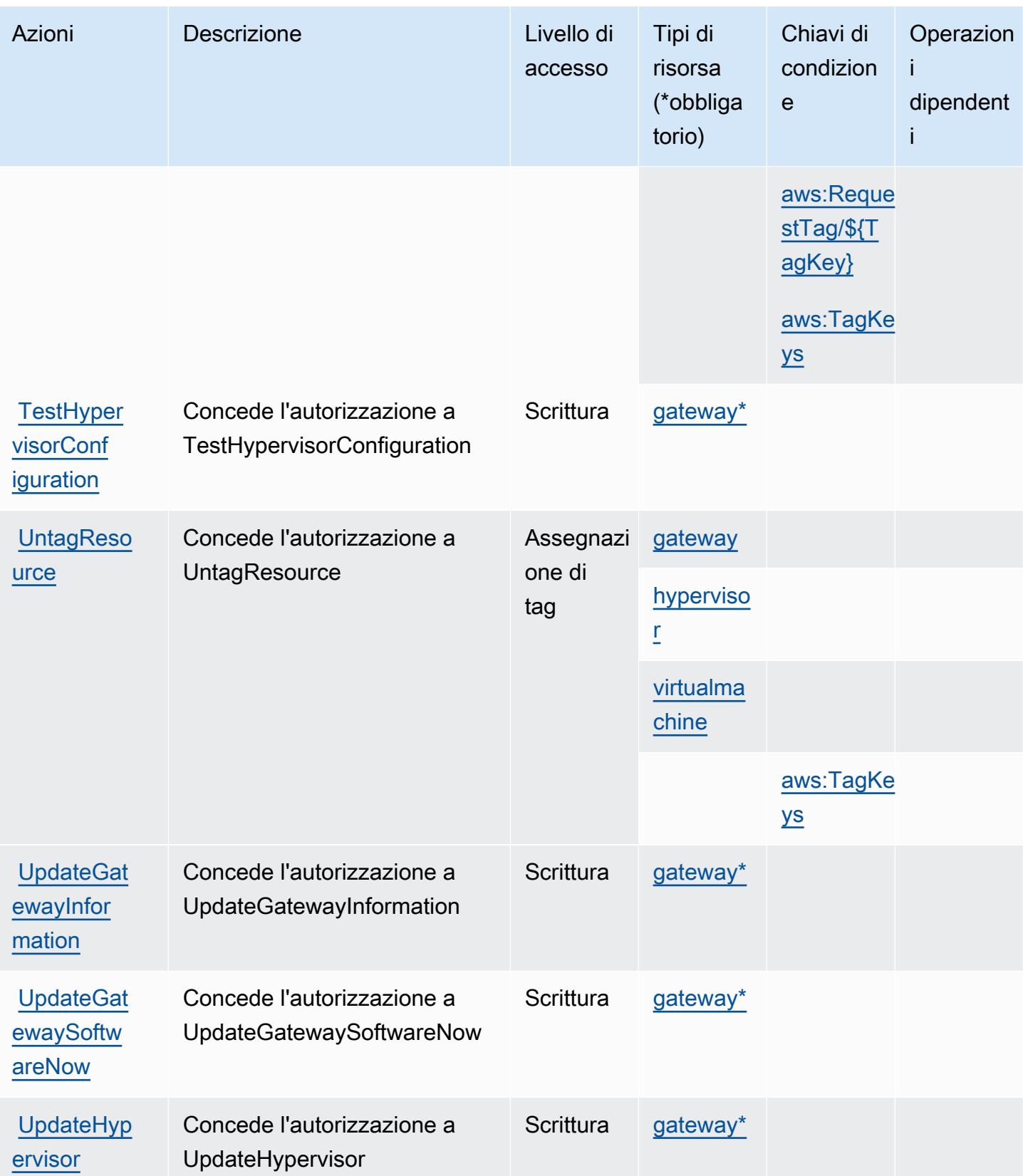

# <span id="page-402-0"></span>Tipi di risorsa definiti da AWS Backup Gateway

I seguenti tipi di risorse sono definiti da questo servizio e possono essere utilizzati nell'elemento Resource delle istruzioni di policy delle autorizzazioni IAM. Ogni operazione nella [Tabella delle](#page-397-0) [operazioni](#page-397-0) identifica i tipi di risorse che possono essere specificati con tale operazione. Un tipo di risorsa può anche definire quali chiavi di condizione puoi includere in una policy. Queste chiavi vengono visualizzate nell'ultima colonna della tabella Tipi di risorsa. Per dettagli sulle colonne nella tabella seguente, consulta [Tabella dei tipi di risorsa.](reference_policies_actions-resources-contextkeys.html#resources_table)

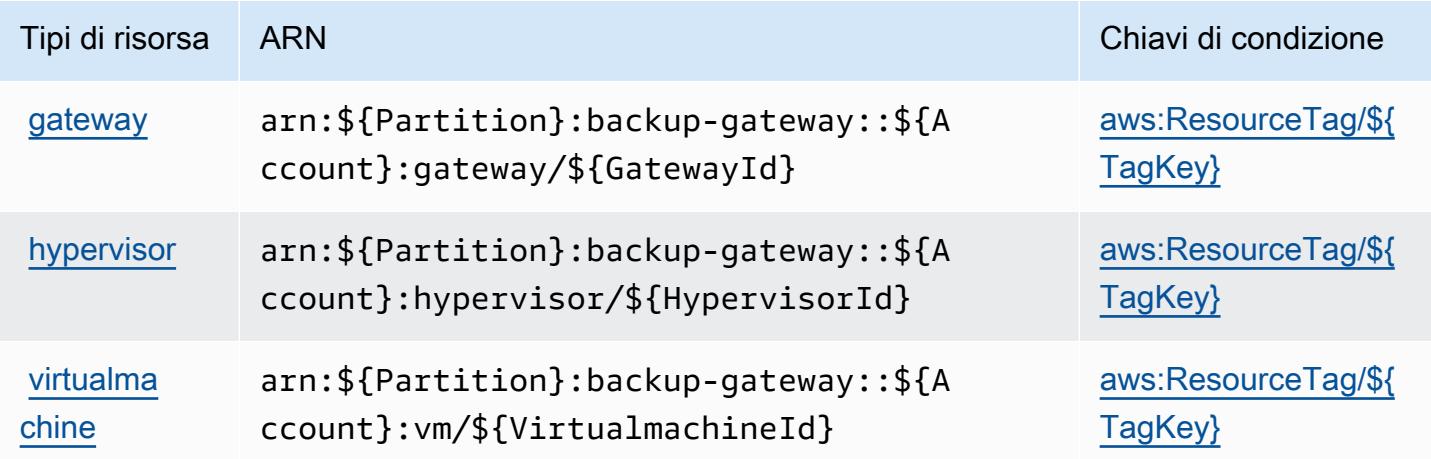

<span id="page-402-1"></span>Chiavi di condizione per AWS Backup Gateway

AWS Backup Gateway definisce le seguenti chiavi di condizione che possono essere utilizzate nell'elemento Condition di una policy IAM. Puoi utilizzare queste chiavi per perfezionare ulteriormente le condizioni in base alle quali si applica l'istruzione di policy. Per dettagli sulle colonne nella tabella seguente, consulta [Tabella delle chiavi di condizione.](reference_policies_actions-resources-contextkeys.html#context_keys_table)

Per visualizzare le chiavi di condizione globali disponibili per tutti i servizi, consulta [Chiavi di](https://docs.aws.amazon.com/IAM/latest/UserGuide/reference_policies_condition-keys.html#AvailableKeys)  [condizione globali disponibili](https://docs.aws.amazon.com/IAM/latest/UserGuide/reference_policies_condition-keys.html#AvailableKeys).

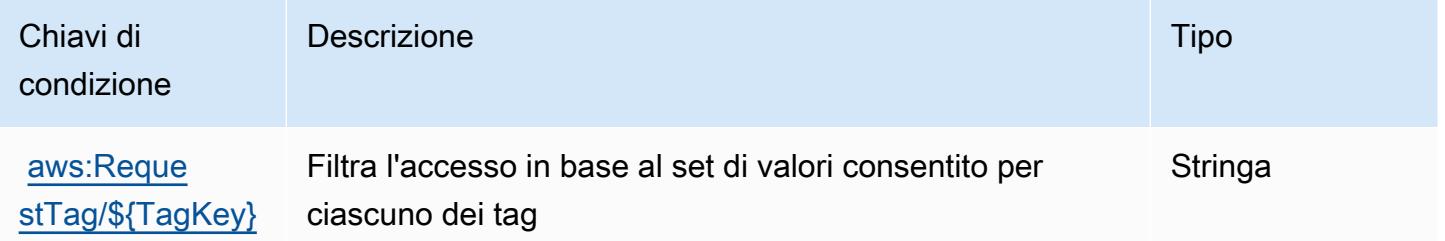

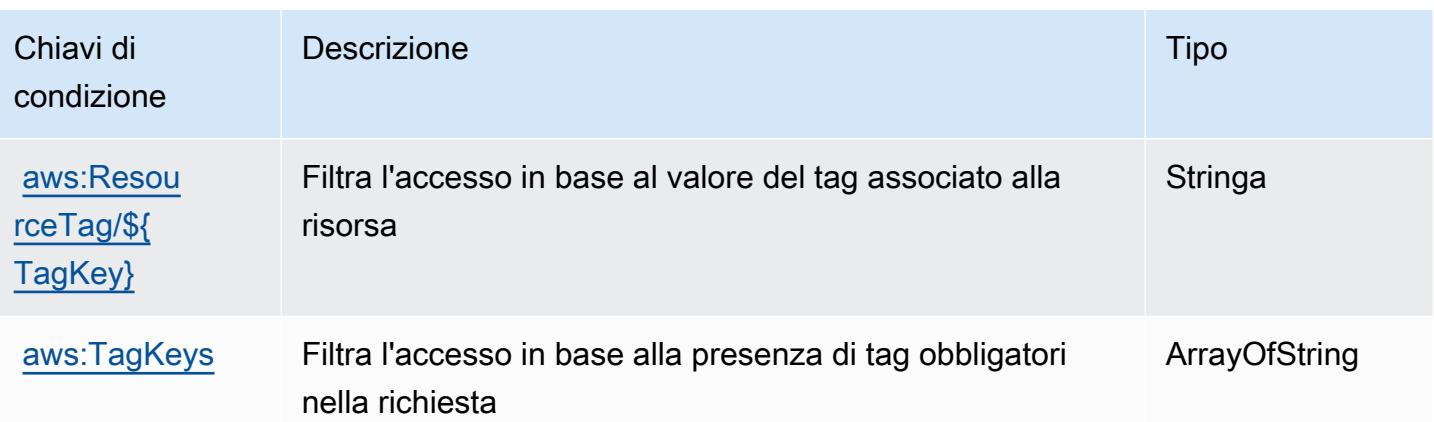

# Operazioni, risorse e chiavi di condizione per l'archiviazione di Backup AWS

L'archiviazione di Backup AWS (prefisso del servizio: backup-storage) fornisce le seguenti risorse, operazioni e chiavi di contesto della condizione specifiche del servizio per l'utilizzo nelle policy delle autorizzazioni IAM.

#### Riferimenti:

- Scopri come [configurare questo servizio](https://docs.aws.amazon.com/aws-backup/latest/devguide/).
- Visualizza un elenco delle [operazioni API disponibili per questo servizio](https://docs.aws.amazon.com/aws-backup/latest/devguide/).
- Scopri come proteggere questo servizio e le sue risorse [utilizzando le policy delle autorizzazioni di](https://docs.aws.amazon.com/aws-backup/latest/devguide/security-considerations.html#authentication)  [IAM](https://docs.aws.amazon.com/aws-backup/latest/devguide/security-considerations.html#authentication).

#### Argomenti

- [Operazioni definite dall'archiviazione di Backup AWS](#page-403-0)
- [Tipi di risorsa definiti dall'archiviazione di Backup AWS](#page-407-0)
- [Chiavi di condizione per l'archiviazione di Backup AWS](#page-407-1)

## <span id="page-403-0"></span>Operazioni definite dall'archiviazione di Backup AWS

Puoi specificare le seguenti operazioni nell'elemento Action di un'istruzione di policy IAM. Utilizza le policy per concedere le autorizzazioni per eseguire un'operazione in AWS. Quando utilizzi un'operazione in una policy, in genere consenti o rifiuti l'accesso all'operazione API o al comando CLI con lo stesso nome. Tuttavia, in alcuni casi, una singola operazione controlla l'accesso a più di una operazione. In alternativa, alcune operazioni richiedono operazioni differenti.

La colonna Tipi di risorsa della tabella Operazioni indica se ogni operazione supporta le autorizzazioni a livello di risorsa. Se non vi è nessun valore in corrispondenza di questa colonna, è necessario specificare tutte le risorse ("\*") alle quali si applica la policy nell'elemento Resource dell'istruzione di policy. Se la colonna include un tipo di risorsa, puoi specificare un ARN di quel tipo in una istruzione con tale operazione. Se l'operazione ha una o più risorse richieste, il chiamante deve disporre dell'autorizzazione per utilizzare l'operazione con tali risorse. Le risorse richieste sono indicate nella tabella con un asterisco (\*). Se si limita l'accesso alle risorse con l'elemento Resource in una policy IAM, è necessario includere un ARN o un modello per ogni tipo di risorsa richiesta. Alcune operazioni supportano più tipi di risorse. Se il tipo di risorsa è facoltativo (non indicato come obbligatorio), puoi scegliere di utilizzare uno tra i tipi di risorsa facoltativi.

La colonna Chiavi di condizione della tabella Operazioni contiene le chiavi che è possibile specificare nell'elemento Condition di un'istruzione di policy. Per ulteriori informazioni sulle chiavi di condizione associate alle risorse per il servizio guarda la colonna Chiavi di condizione della tabella Tipi di risorsa.

**a** Note

Le chiavi relative alle condizioni delle risorse sono elencate nella tabella [Tipi di risorse.](#page-407-0) Nella colonna Tipi di risorse (\*obbligatorio) della tabella Operazioni è presente un collegamento al tipo di risorsa che si applica a un'operazione. Il tipo di risorsa nella tabella Tipi di risorse include la colonna Chiavi di condizione, che contiene le chiavi delle condizioni delle risorse che si applicano a un'operazione nella tabella Operazioni.

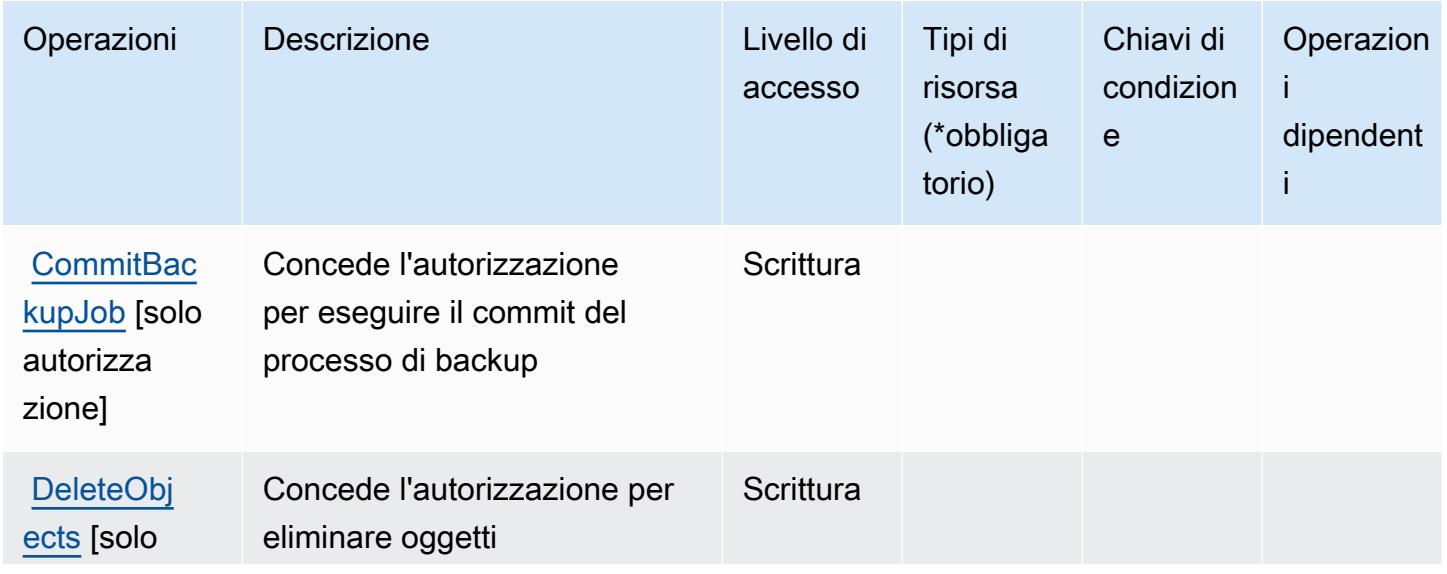

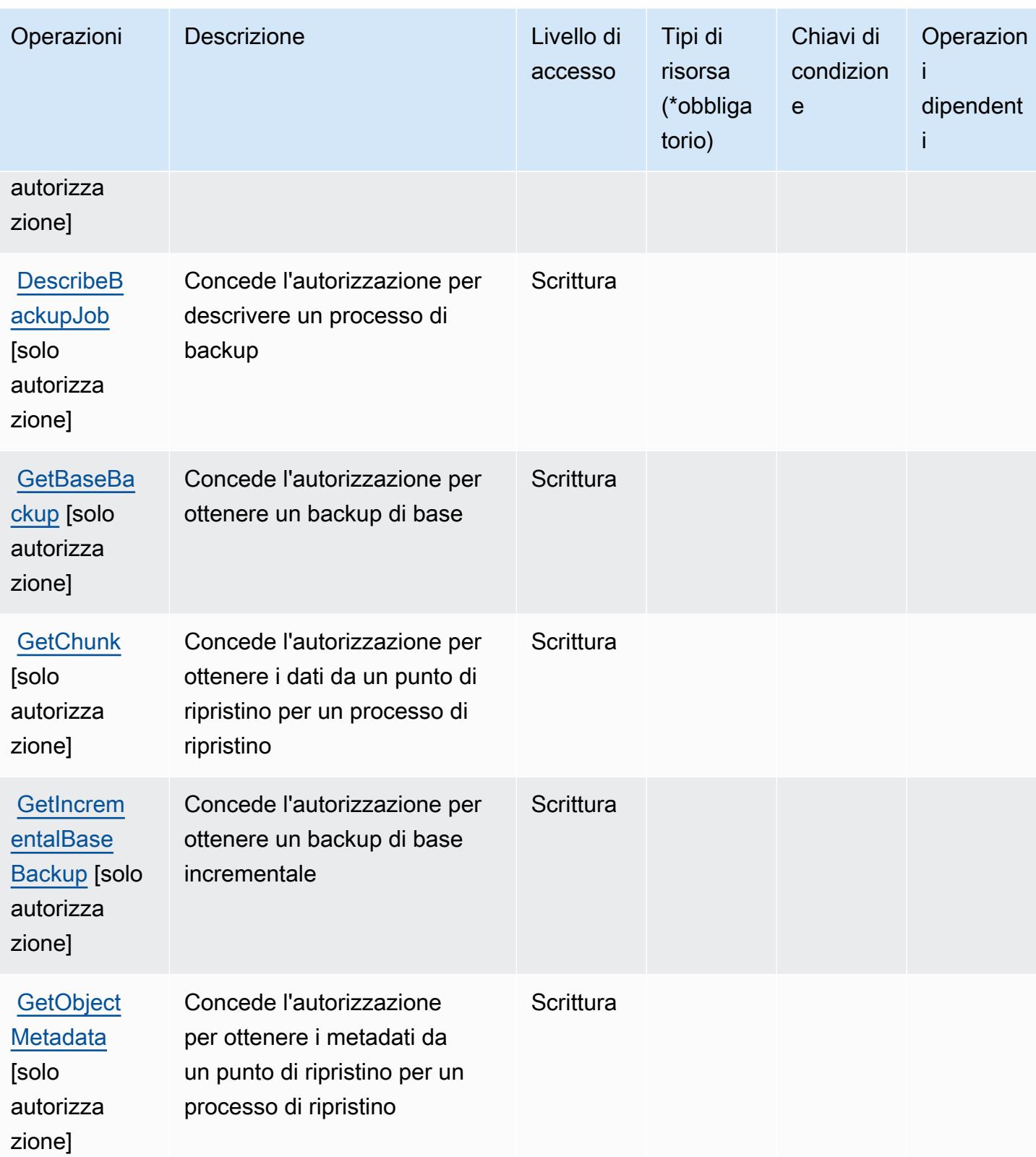

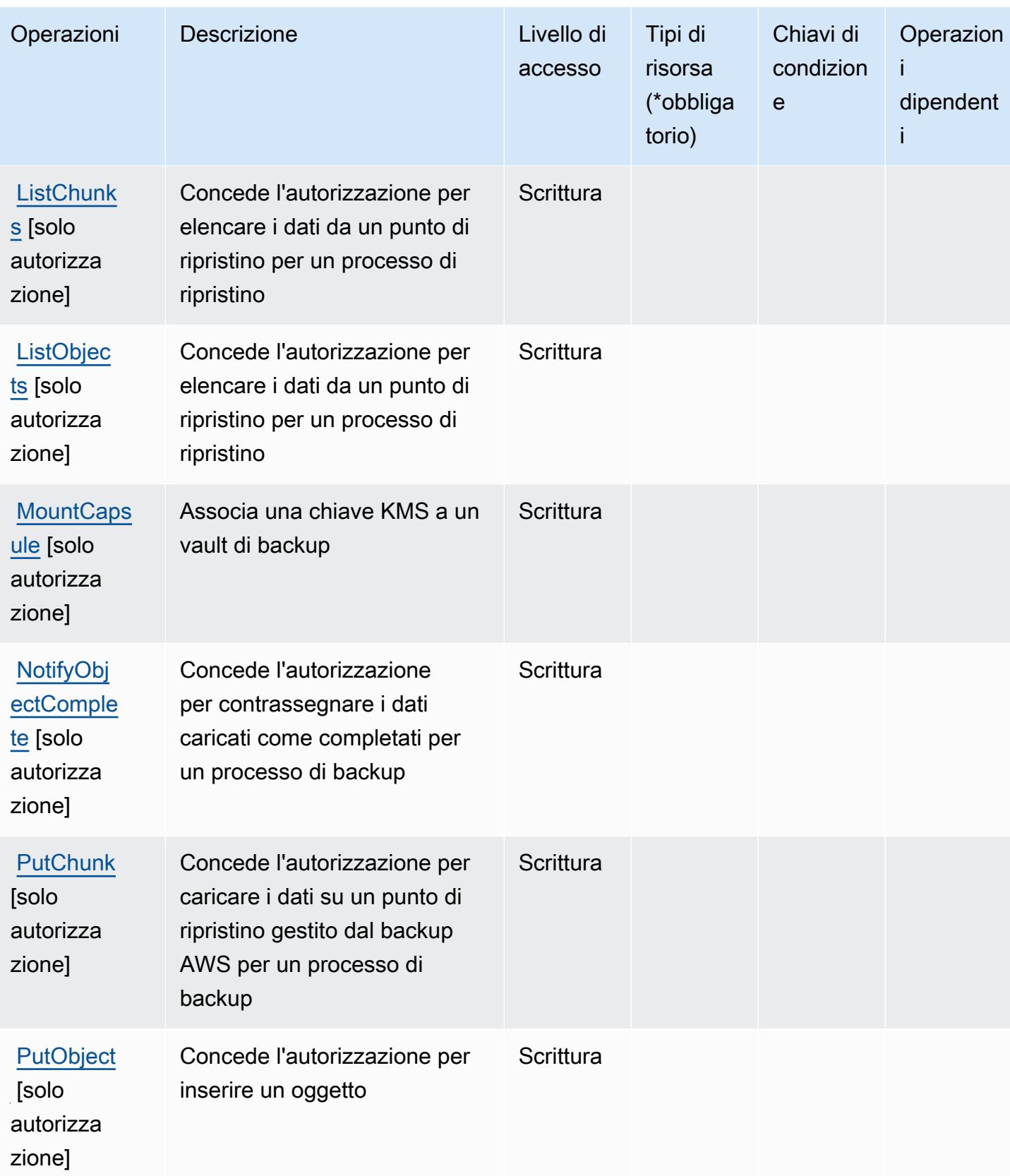

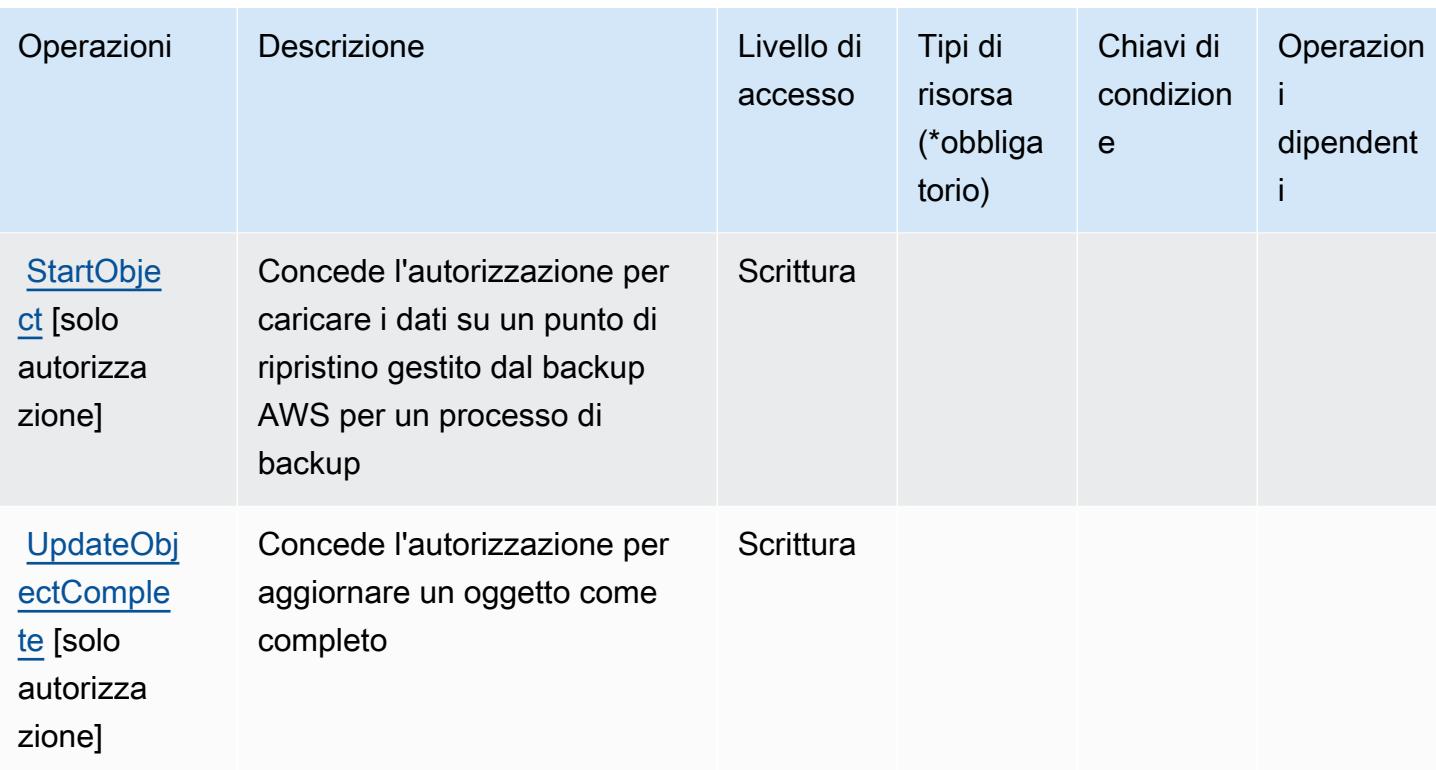

## <span id="page-407-0"></span>Tipi di risorsa definiti dall'archiviazione di Backup AWS

L'archiviazione di Backup AWS non supporta la specifica di un ARN della risorsa nell'elemento Resource di una dichiarazione di policy IAM. Per consentire l'accesso all'archiviazione di Backup AWS, specifica "Resource": "\*" nella policy.

## <span id="page-407-1"></span>Chiavi di condizione per l'archiviazione di Backup AWS

Backup Storage non dispone di chiavi di contesto specifiche del servizio che possono essere utilizzate nell'elemento Condition delle dichiarazioni di policy. Per un elenco delle chiavi di contesto globali che sono disponibili per tutti i servizi, consulta [Chiavi disponibili per le condizioni](https://docs.aws.amazon.com/IAM/latest/UserGuide/reference_policies_condition-keys.html#AvailableKeys).

# Operazioni, risorse e chiavi di condizione per AWS Batch

AWS Batch (prefisso del servizio: batch) fornisce le seguenti risorse, operazioni e chiavi di contesto di condizione specifiche del servizio per l'utilizzo nelle policy delle autorizzazioni IAM.

Riferimenti:

- Scopri come [configurare questo servizio](https://docs.aws.amazon.com/batch/latest/userguide/).
- Visualizza un elenco delle [operazioni API disponibili per questo servizio](https://docs.aws.amazon.com/batch/latest/APIReference/).

• Scopri come proteggere questo servizio e le sue risorse [utilizzando le policy delle autorizzazioni di](https://docs.aws.amazon.com/batch/latest/userguide/IAM_policies.html)  [IAM](https://docs.aws.amazon.com/batch/latest/userguide/IAM_policies.html).

#### Argomenti

- [Operazioni definite da AWS Batch](#page-408-0)
- [Tipi di risorsa definiti da AWS Batch](#page-417-0)
- [Chiavi di condizione per AWS Batch](#page-418-0)

# <span id="page-408-0"></span>Operazioni definite da AWS Batch

Puoi specificare le seguenti operazioni nell'elemento Action di un'istruzione di policy IAM. Utilizza le policy per concedere le autorizzazioni per eseguire un'operazione in AWS. Quando utilizzi un'operazione in una policy, in genere consenti o rifiuti l'accesso all'operazione API o al comando CLI con lo stesso nome. Tuttavia, in alcuni casi, una singola operazione controlla l'accesso a più di una operazione. In alternativa, alcune operazioni richiedono operazioni differenti.

La colonna Tipi di risorsa della tabella Operazioni indica se ogni operazione supporta le autorizzazioni a livello di risorsa. Se non vi è nessun valore in corrispondenza di questa colonna, è necessario specificare tutte le risorse ("\*") alle quali si applica la policy nell'elemento Resource dell'istruzione di policy. Se la colonna include un tipo di risorsa, puoi specificare un ARN di quel tipo in una istruzione con tale operazione. Se l'operazione ha una o più risorse richieste, il chiamante deve disporre dell'autorizzazione per utilizzare l'operazione con tali risorse. Le risorse richieste sono indicate nella tabella con un asterisco (\*). Se si limita l'accesso alle risorse con l'elemento Resource in una policy IAM, è necessario includere un ARN o un modello per ogni tipo di risorsa richiesta. Alcune operazioni supportano più tipi di risorse. Se il tipo di risorsa è facoltativo (non indicato come obbligatorio), puoi scegliere di utilizzare uno tra i tipi di risorsa facoltativi.

La colonna Chiavi di condizione della tabella Operazioni contiene le chiavi che è possibile specificare nell'elemento Condition di un'istruzione di policy. Per ulteriori informazioni sulle chiavi di condizione associate alle risorse per il servizio guarda la colonna Chiavi di condizione della tabella Tipi di risorsa.

**a** Note

Le chiavi relative alle condizioni delle risorse sono elencate nella tabella [Tipi di risorse.](#page-417-0) Nella colonna Tipi di risorse (\*obbligatorio) della tabella Operazioni è presente un collegamento al tipo di risorsa che si applica a un'operazione. Il tipo di risorsa nella tabella Tipi di risorse

include la colonna Chiavi di condizione, che contiene le chiavi delle condizioni delle risorse che si applicano a un'operazione nella tabella Operazioni.

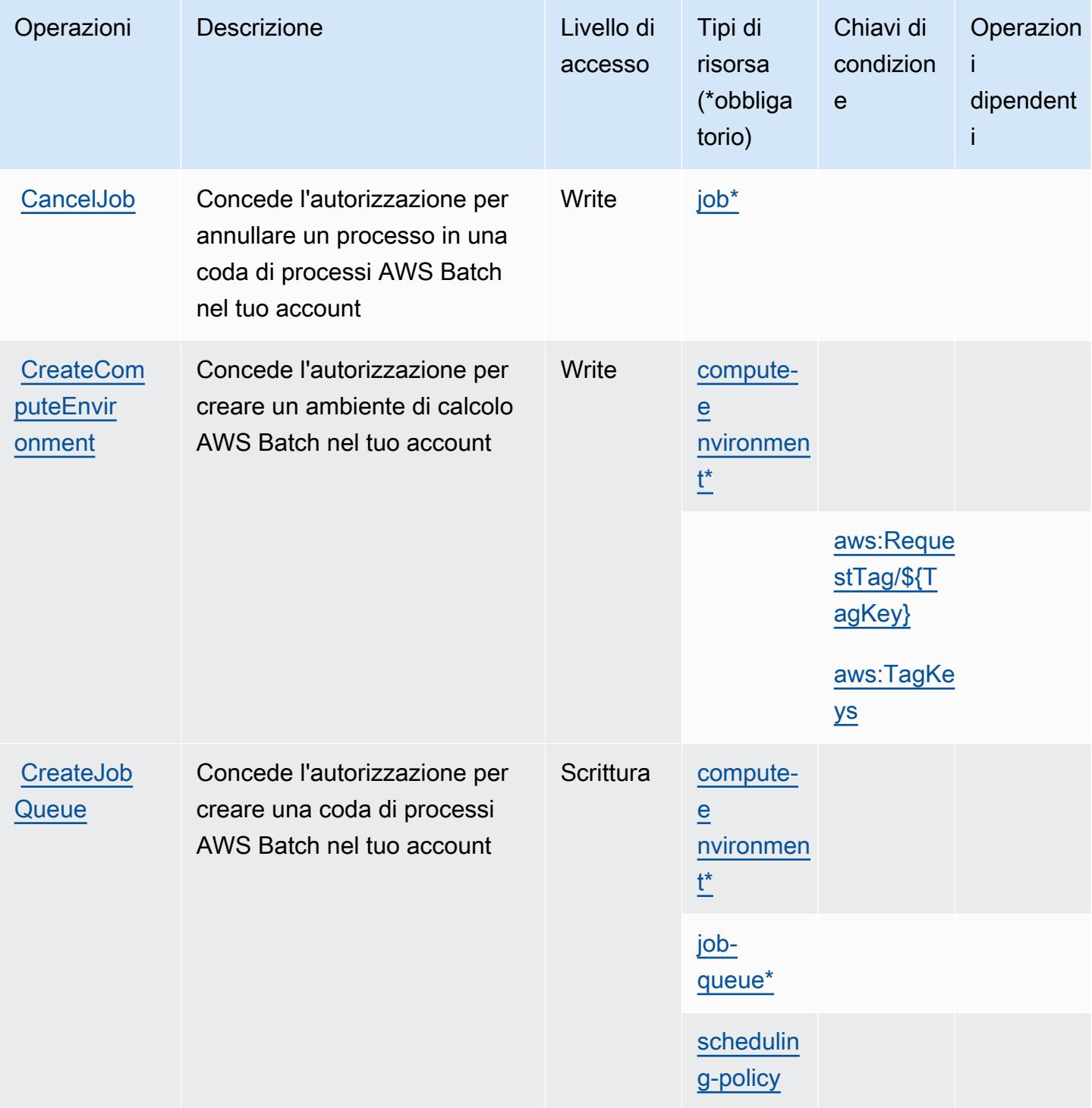

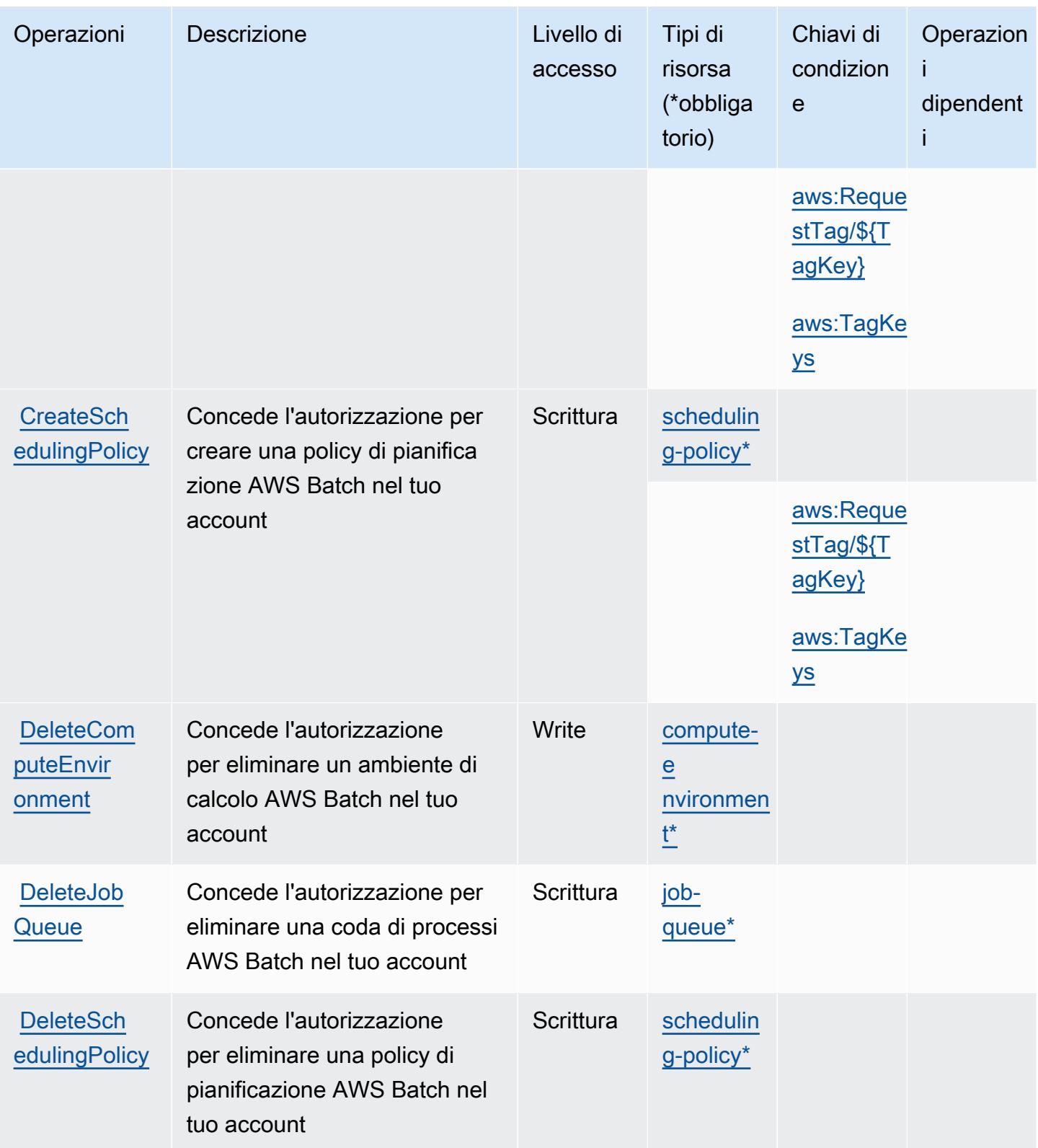

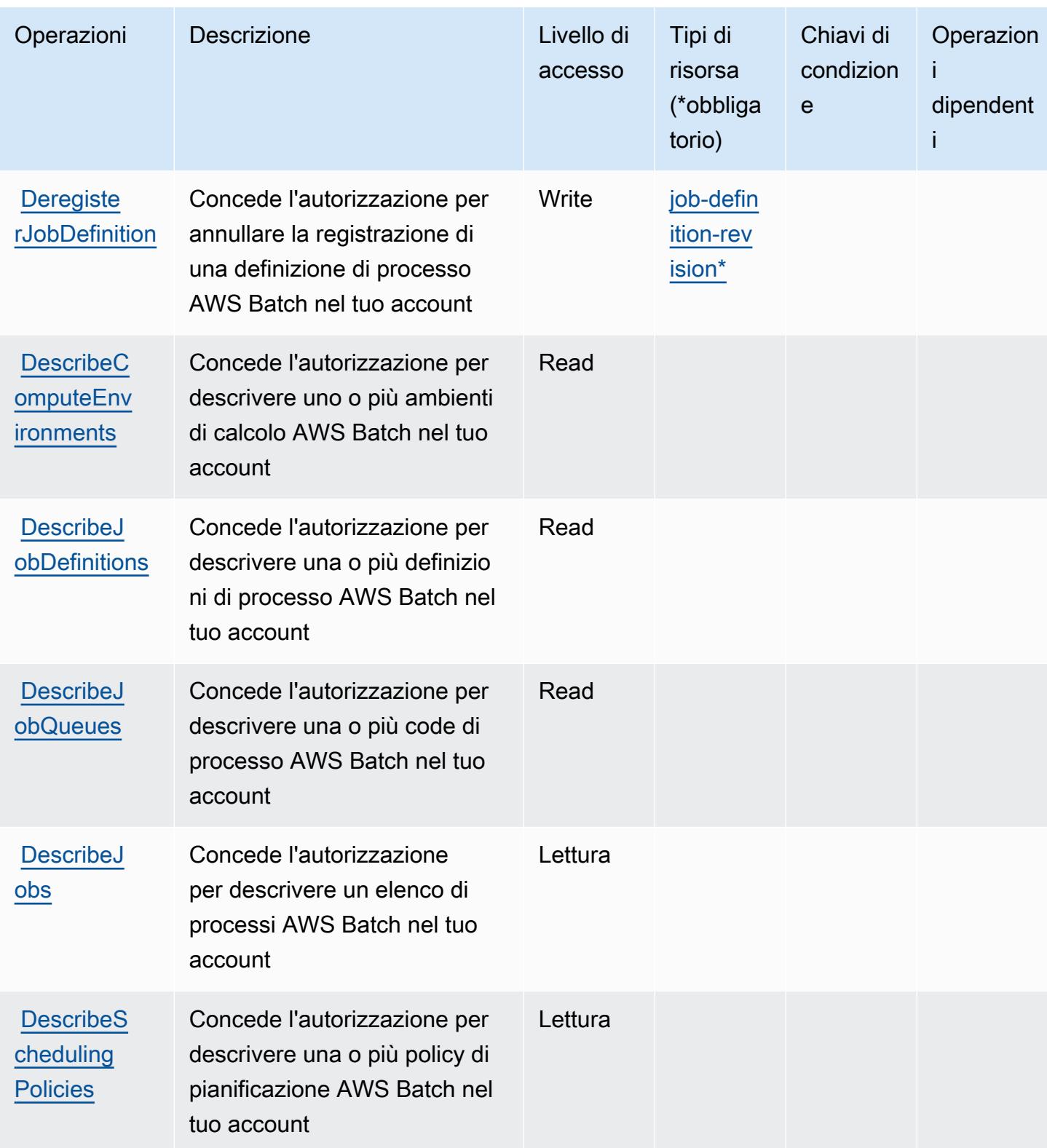

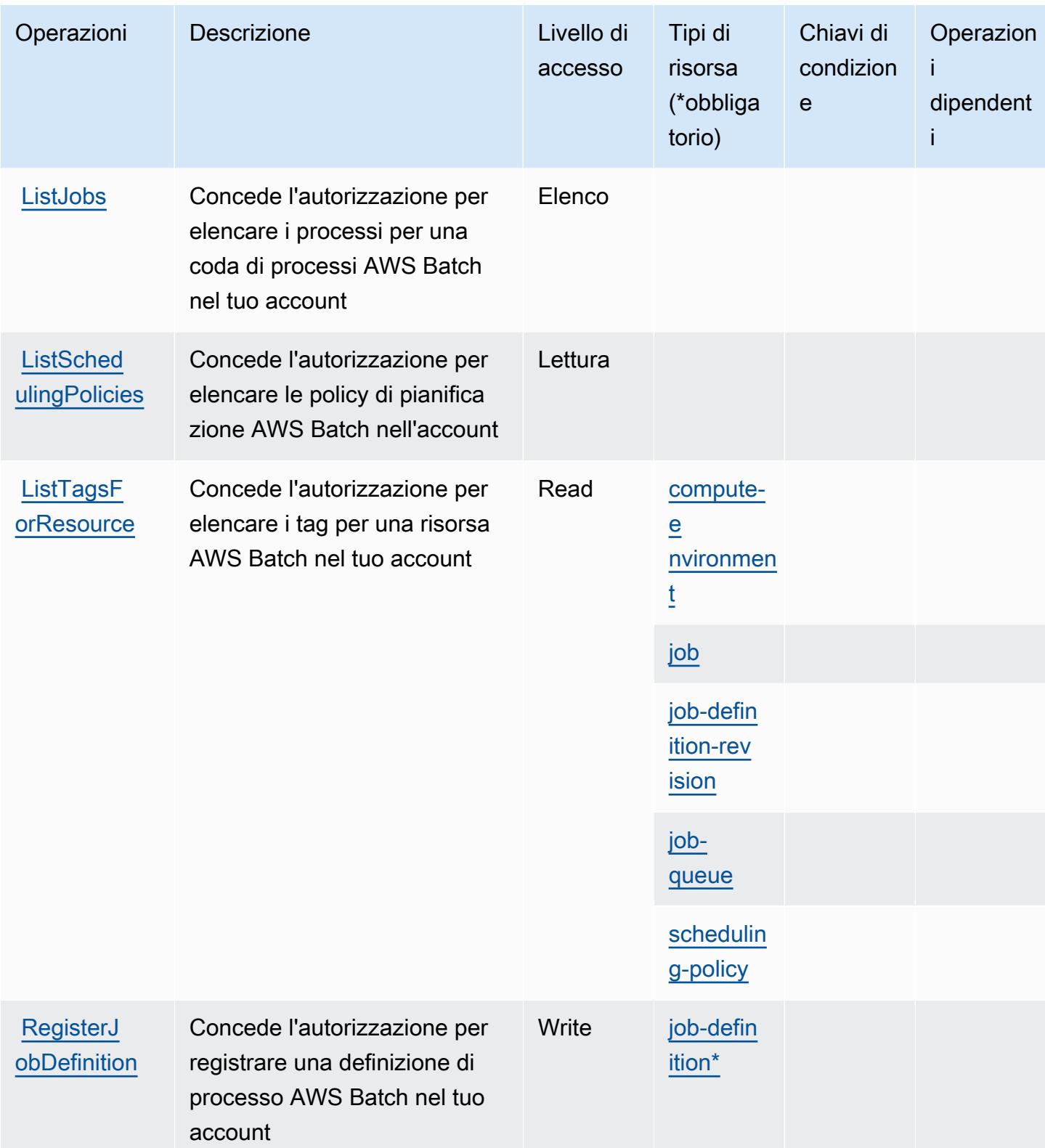

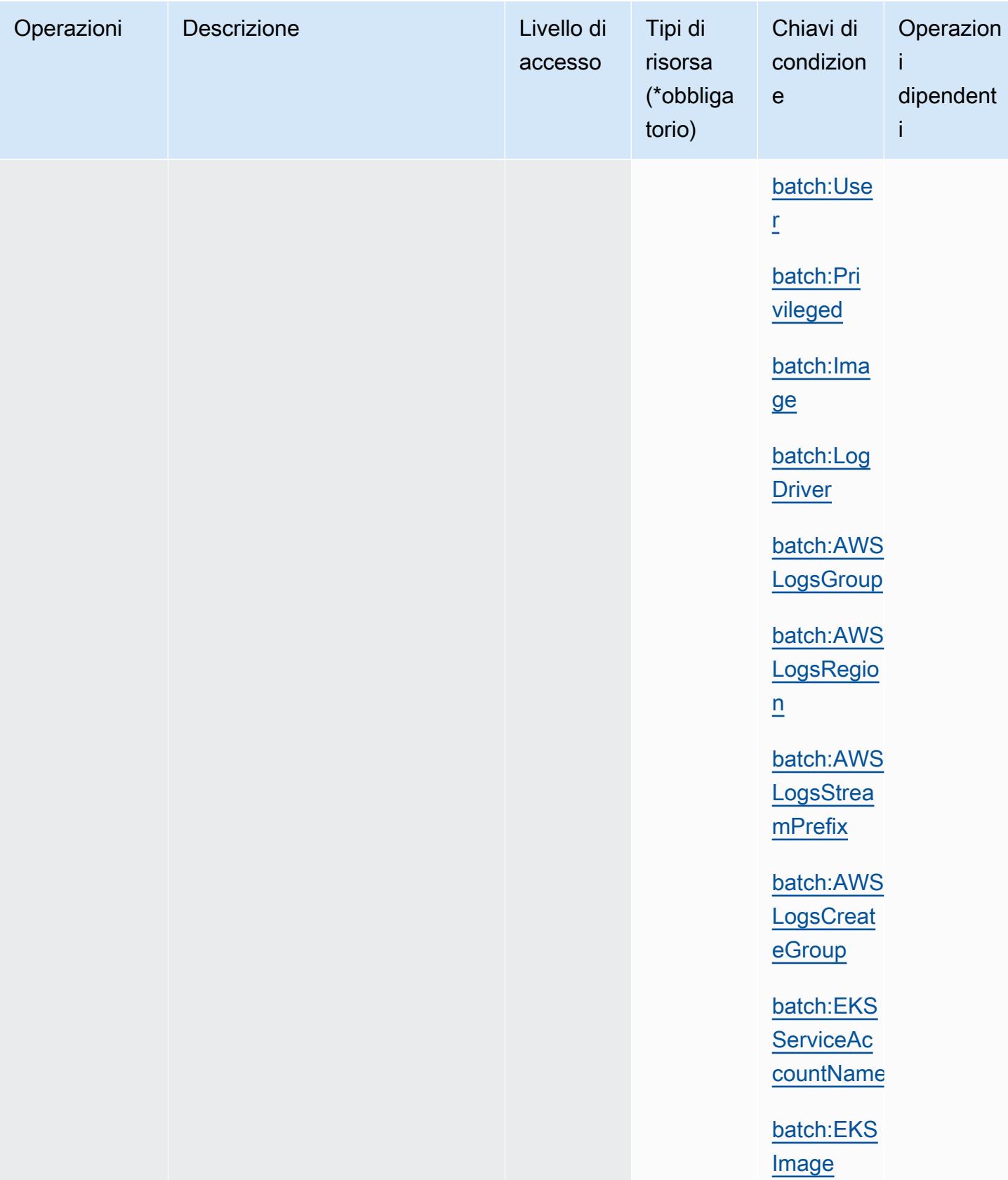

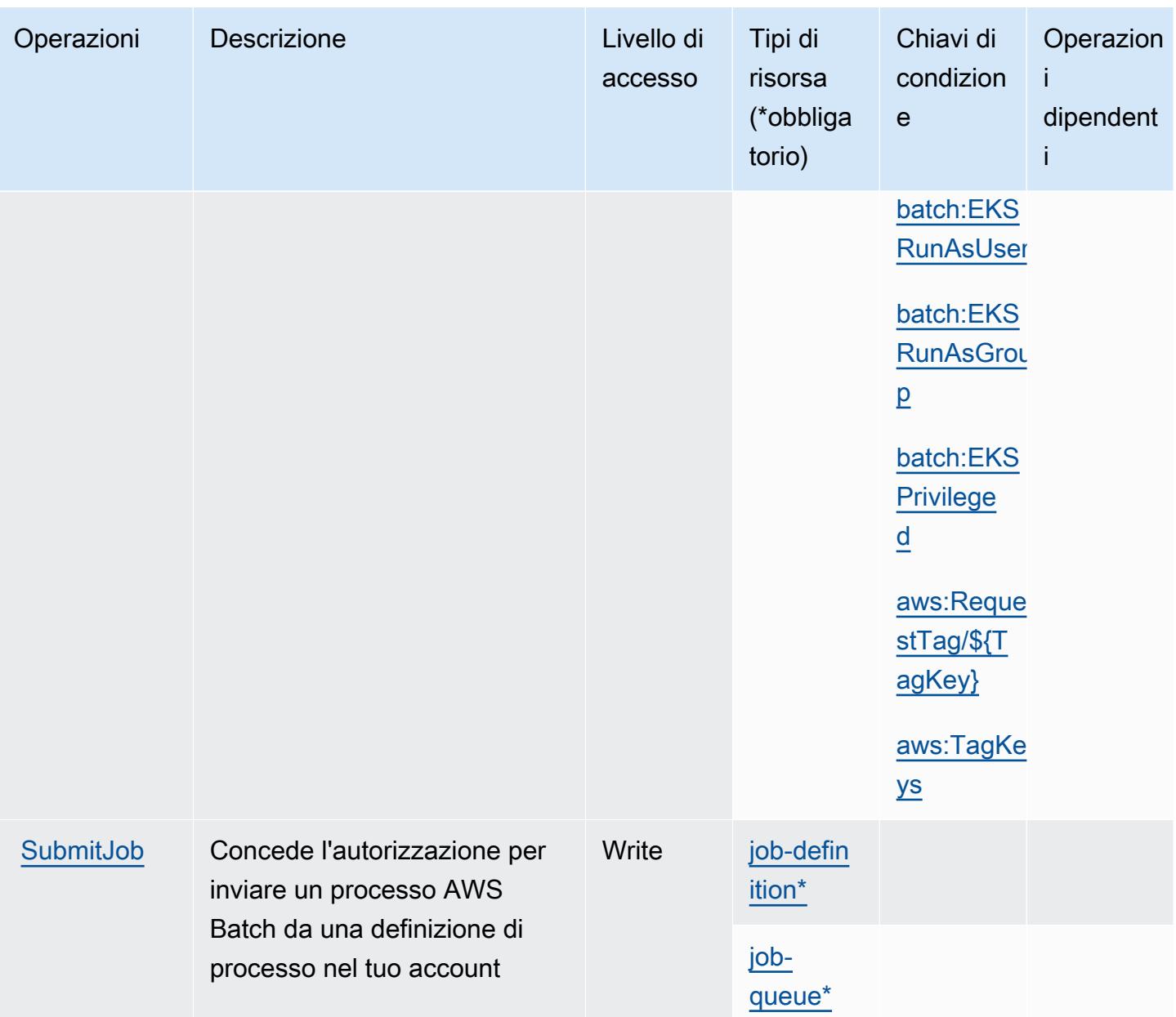

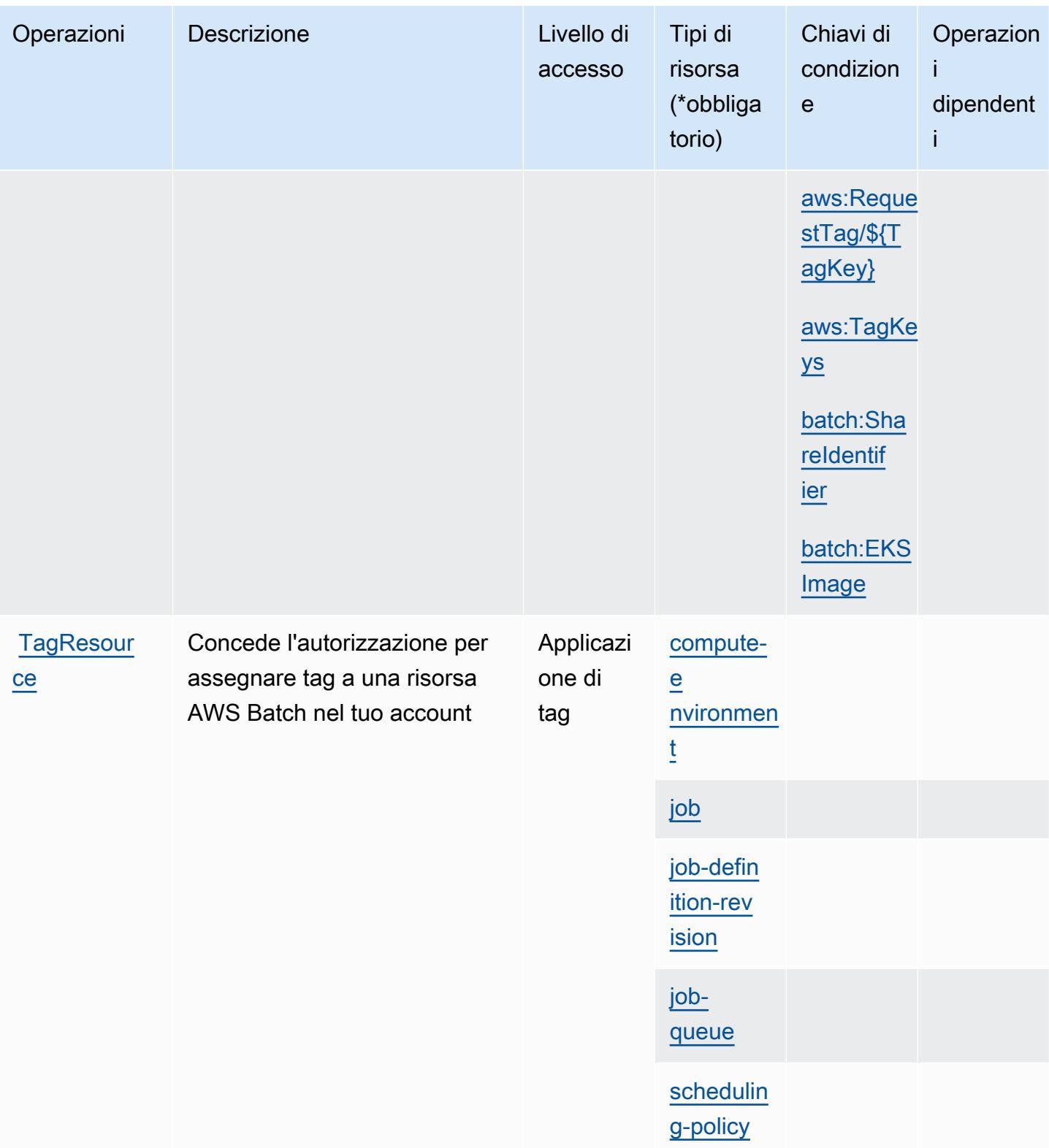

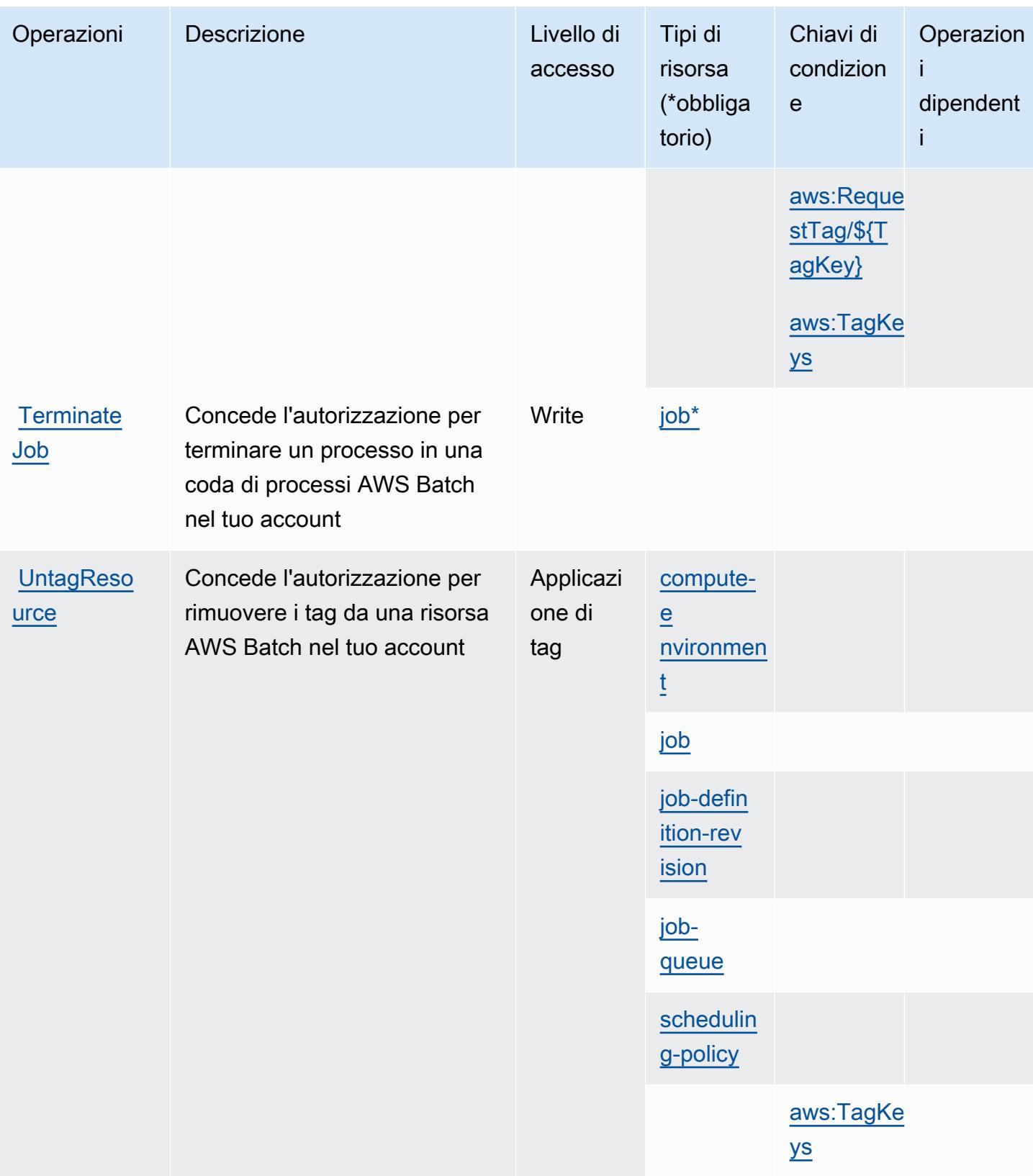

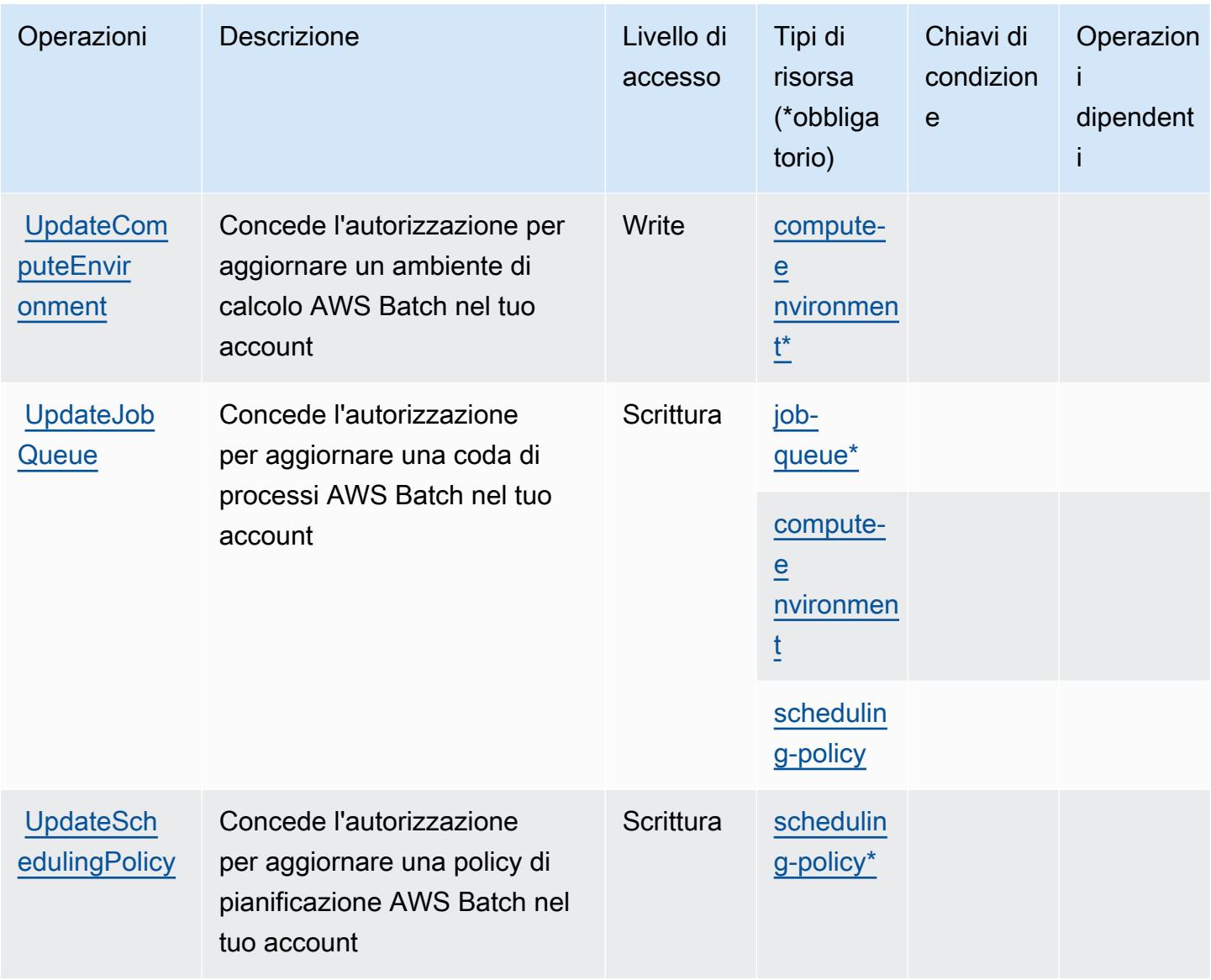

## <span id="page-417-0"></span>Tipi di risorsa definiti da AWS Batch

I seguenti tipi di risorse sono definiti da questo servizio e possono essere utilizzati nell'elemento Resource delle istruzioni di policy delle autorizzazioni IAM. Ogni operazione nella [Tabella delle](#page-408-0) [operazioni](#page-408-0) identifica i tipi di risorse che possono essere specificati con tale operazione. Un tipo di risorsa può anche definire quali chiavi di condizione puoi includere in una policy. Queste chiavi vengono visualizzate nell'ultima colonna della tabella Tipi di risorsa. Per dettagli sulle colonne nella tabella seguente, consulta [Tabella dei tipi di risorsa.](reference_policies_actions-resources-contextkeys.html#resources_table)

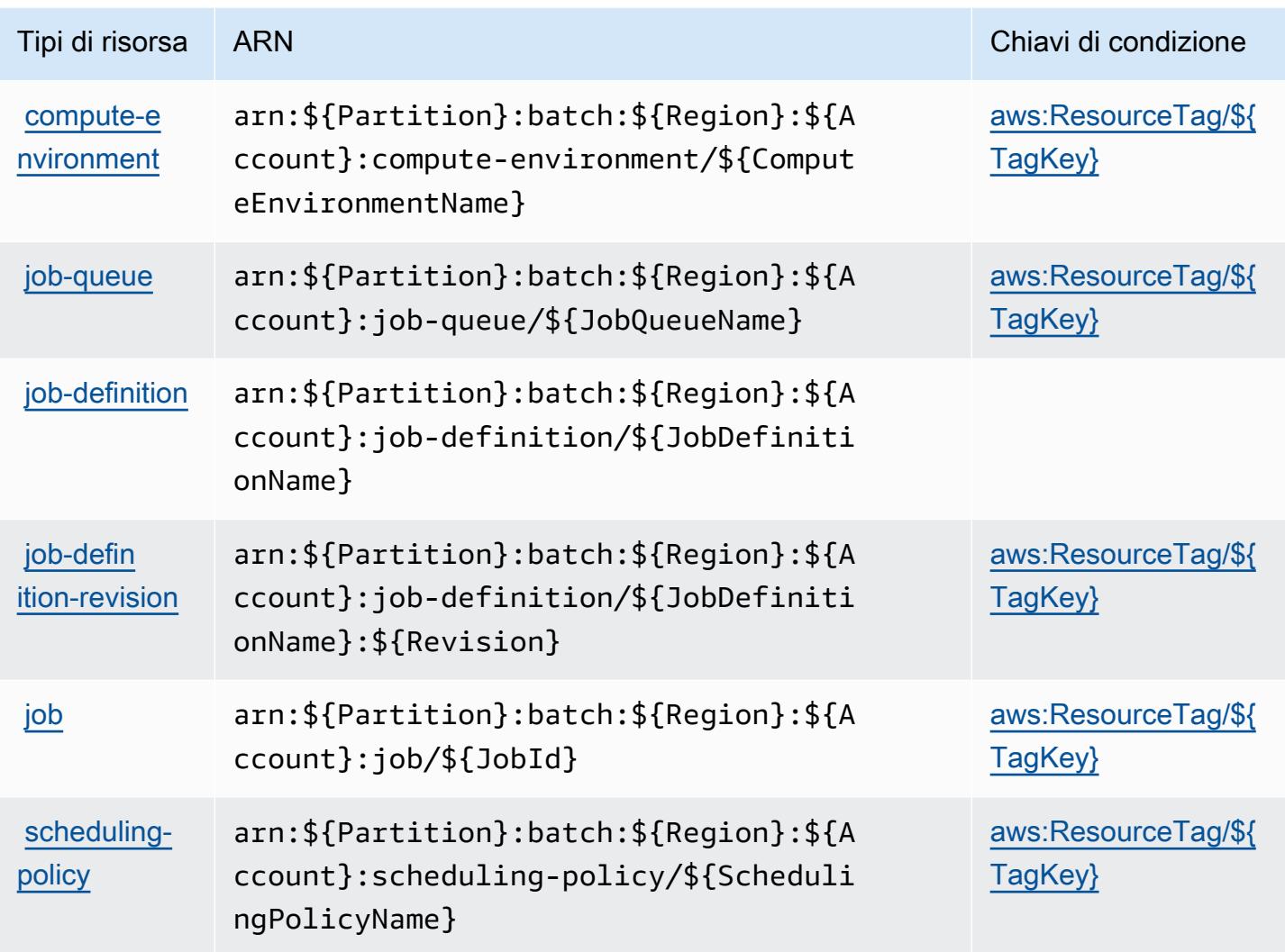

## <span id="page-418-0"></span>Chiavi di condizione per AWS Batch

AWS Batch definisce le seguenti chiavi di condizione che possono essere utilizzate nell'elemento Condition di una policy IAM. Puoi utilizzare queste chiavi per perfezionare ulteriormente le condizioni in base alle quali si applica l'istruzione di policy. Per dettagli sulle colonne nella tabella seguente, consulta [Tabella delle chiavi di condizione](reference_policies_actions-resources-contextkeys.html#context_keys_table).

Per visualizzare le chiavi di condizione globali disponibili per tutti i servizi, consulta Chiavi di [condizione globali disponibili](https://docs.aws.amazon.com/IAM/latest/UserGuide/reference_policies_condition-keys.html#AvailableKeys).

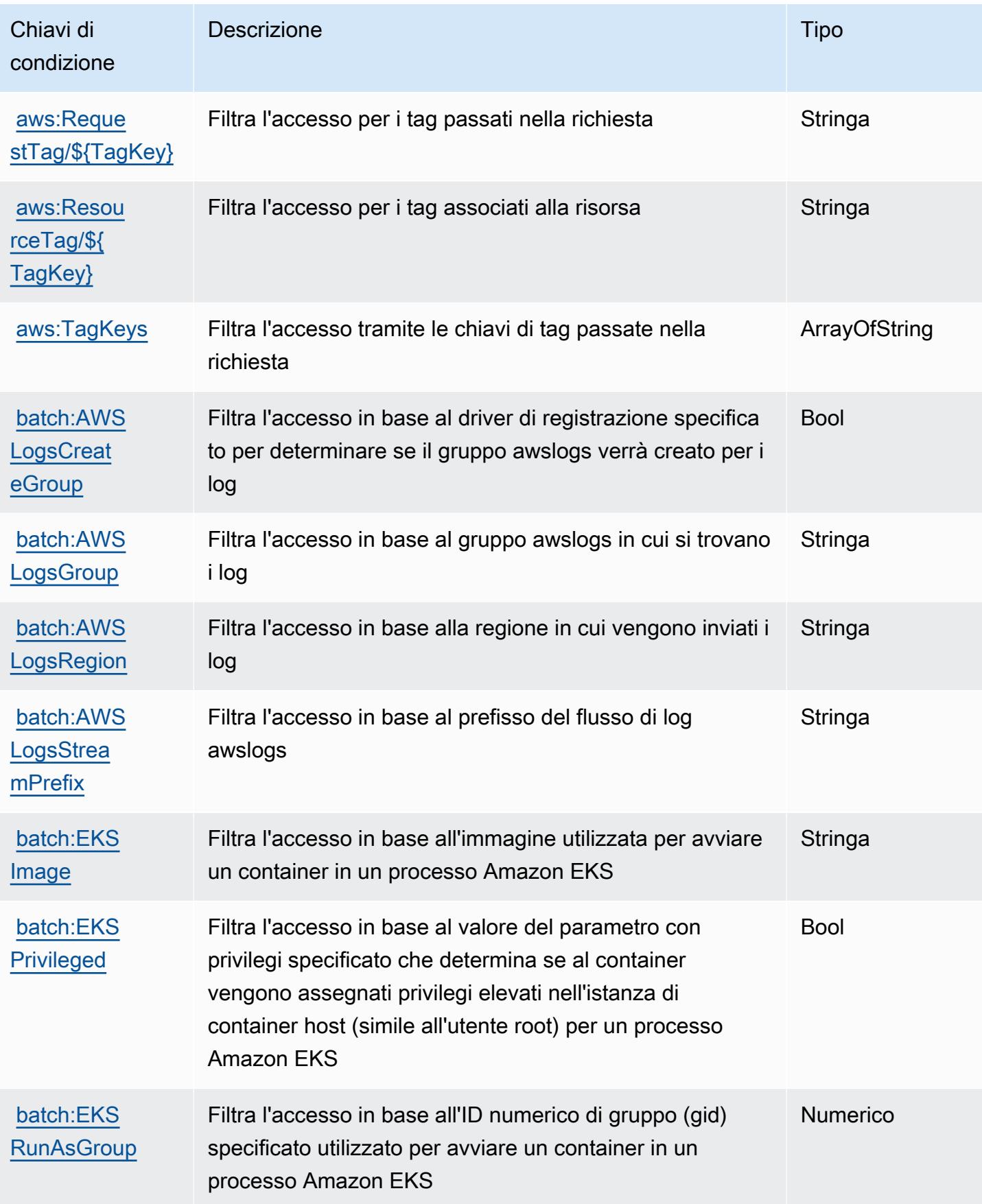

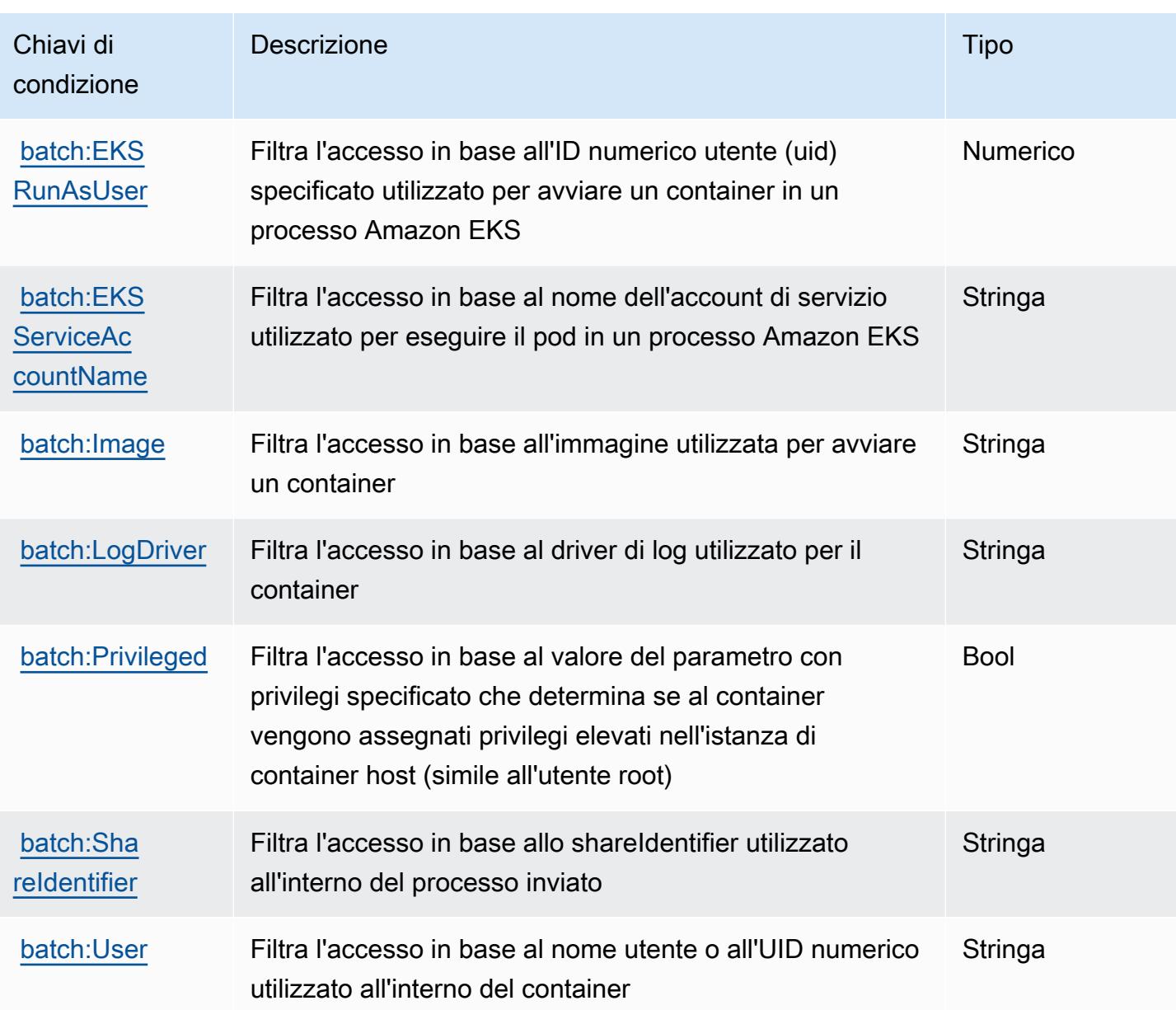

# Azioni, risorse e chiavi di condizione per Amazon Bedrock

Amazon Bedrock (prefisso del servizio: bedrock) fornisce le seguenti risorse, azioni e chiavi di contesto della condizione specifiche del servizio da utilizzare nelle policy delle autorizzazioni IAM.

Riferimenti:

- Scopri come [configurare questo servizio](https://docs.aws.amazon.com/bedrock/latest/APIReference/welcome.html).
- Visualizza un elenco delle [operazioni API disponibili per questo servizio](https://docs.aws.amazon.com/bedrock/latest/APIReference/).

• Scopri come proteggere questo servizio e le sue risorse [utilizzando le policy delle autorizzazioni](https://docs.aws.amazon.com/bedrock/latest/APIReference/welcome.html)  [IAM](https://docs.aws.amazon.com/bedrock/latest/APIReference/welcome.html).

#### Argomenti

- [Azioni definite da Amazon Bedrock](#page-421-0)
- [Tipi di risorsa definiti da Amazon Bedrock](#page-438-0)
- [Chiavi di condizione per Amazon Bedrock](#page-439-0)

# <span id="page-421-0"></span>Azioni definite da Amazon Bedrock

Puoi specificare le seguenti operazioni nell'elemento Action di un'istruzione di policy IAM. Utilizza le policy per concedere le autorizzazioni per eseguire un'operazione in AWS. Quando utilizzi un'operazione in una policy, in genere consenti o rifiuti l'accesso all'operazione API o al comando CLI con lo stesso nome. Tuttavia, in alcuni casi, una singola operazione controlla l'accesso a più di una operazione. In alternativa, alcune operazioni richiedono operazioni differenti.

La colonna Tipi di risorsa della tabella Operazioni indica se ogni operazione supporta le autorizzazioni a livello di risorsa. Se non vi è nessun valore in corrispondenza di questa colonna, è necessario specificare tutte le risorse ("\*") alle quali si applica la policy nell'elemento Resource dell'istruzione di policy. Se la colonna include un tipo di risorsa, puoi specificare un ARN di quel tipo in una istruzione con tale operazione. Se l'operazione ha una o più risorse richieste, il chiamante deve disporre dell'autorizzazione per utilizzare l'operazione con tali risorse. Le risorse richieste sono indicate nella tabella con un asterisco (\*). Se si limita l'accesso alle risorse con l'elemento Resource in una policy IAM, è necessario includere un ARN o un modello per ogni tipo di risorsa richiesta. Alcune operazioni supportano più tipi di risorse. Se il tipo di risorsa è facoltativo (non indicato come obbligatorio), puoi scegliere di utilizzare uno tra i tipi di risorsa facoltativi.

La colonna Chiavi di condizione della tabella Operazioni contiene le chiavi che è possibile specificare nell'elemento Condition di un'istruzione di policy. Per ulteriori informazioni sulle chiavi di condizione associate alle risorse per il servizio guarda la colonna Chiavi di condizione della tabella Tipi di risorsa.

**a** Note

Le chiavi relative alle condizioni delle risorse sono elencate nella tabella [Tipi di risorse.](#page-438-0) Nella colonna Tipi di risorse (\*obbligatorio) della tabella Operazioni è presente un collegamento al tipo di risorsa che si applica a un'operazione. Il tipo di risorsa nella tabella Tipi di risorse

include la colonna Chiavi di condizione, che contiene le chiavi delle condizioni delle risorse che si applicano a un'operazione nella tabella Operazioni.

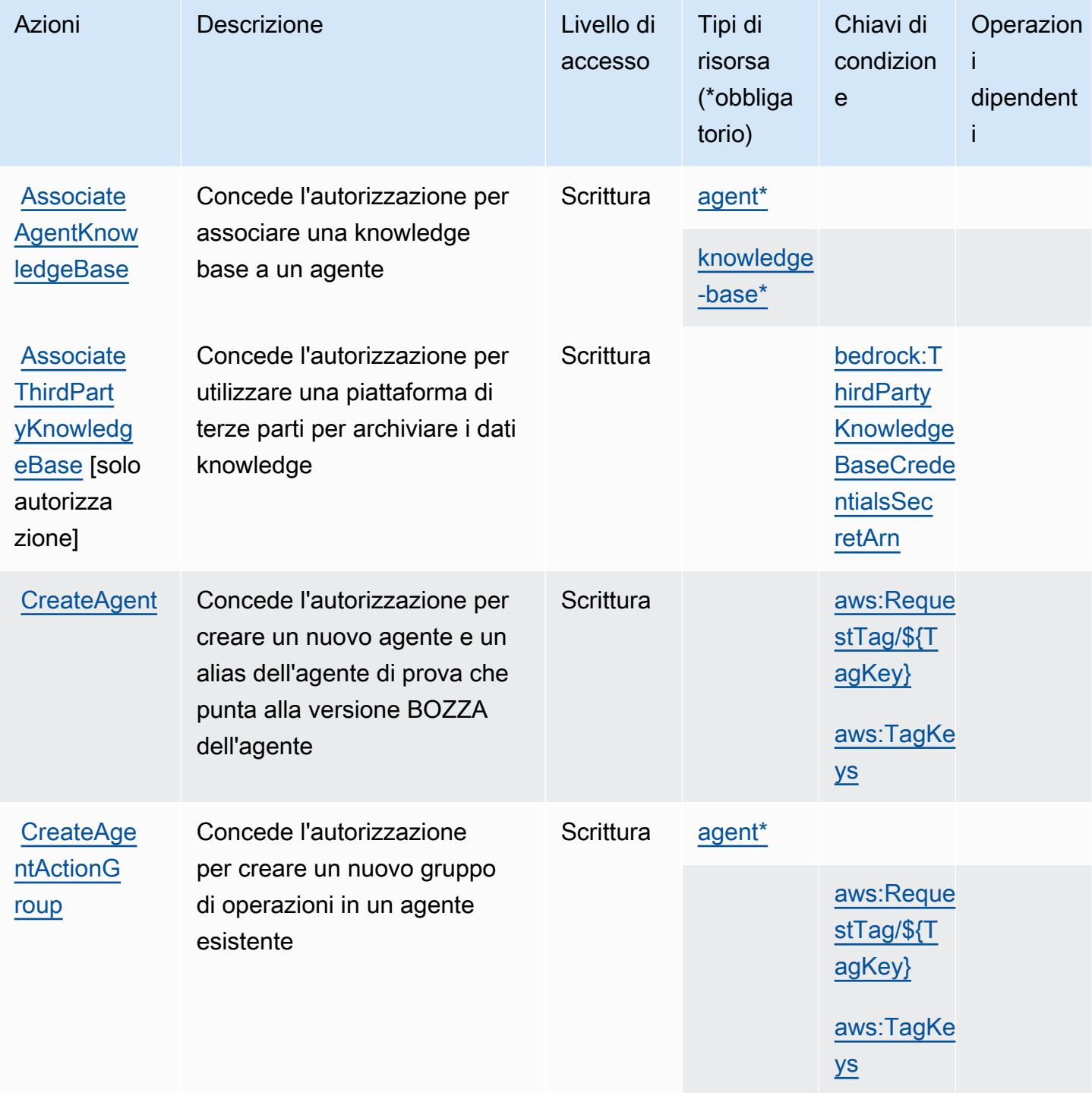

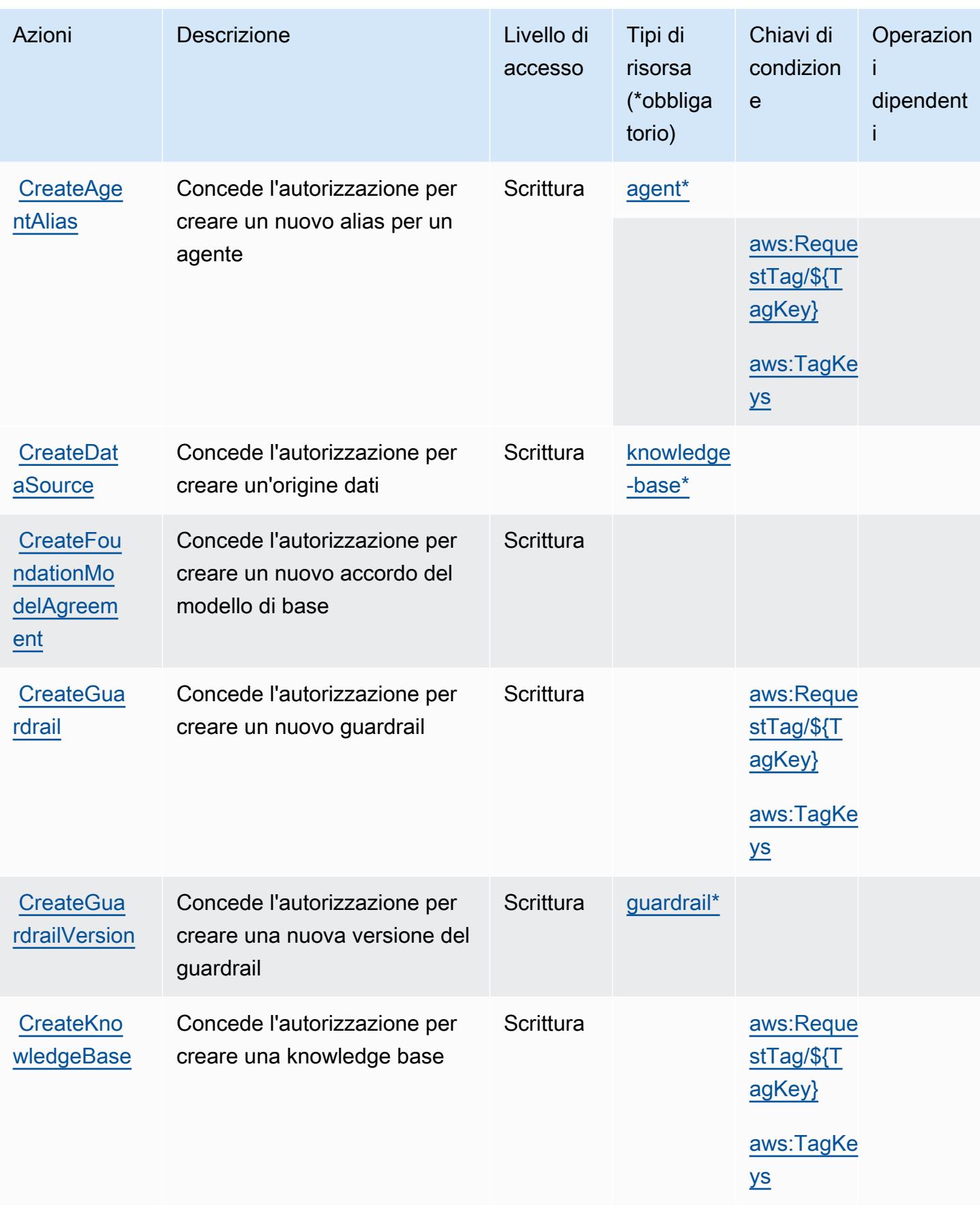

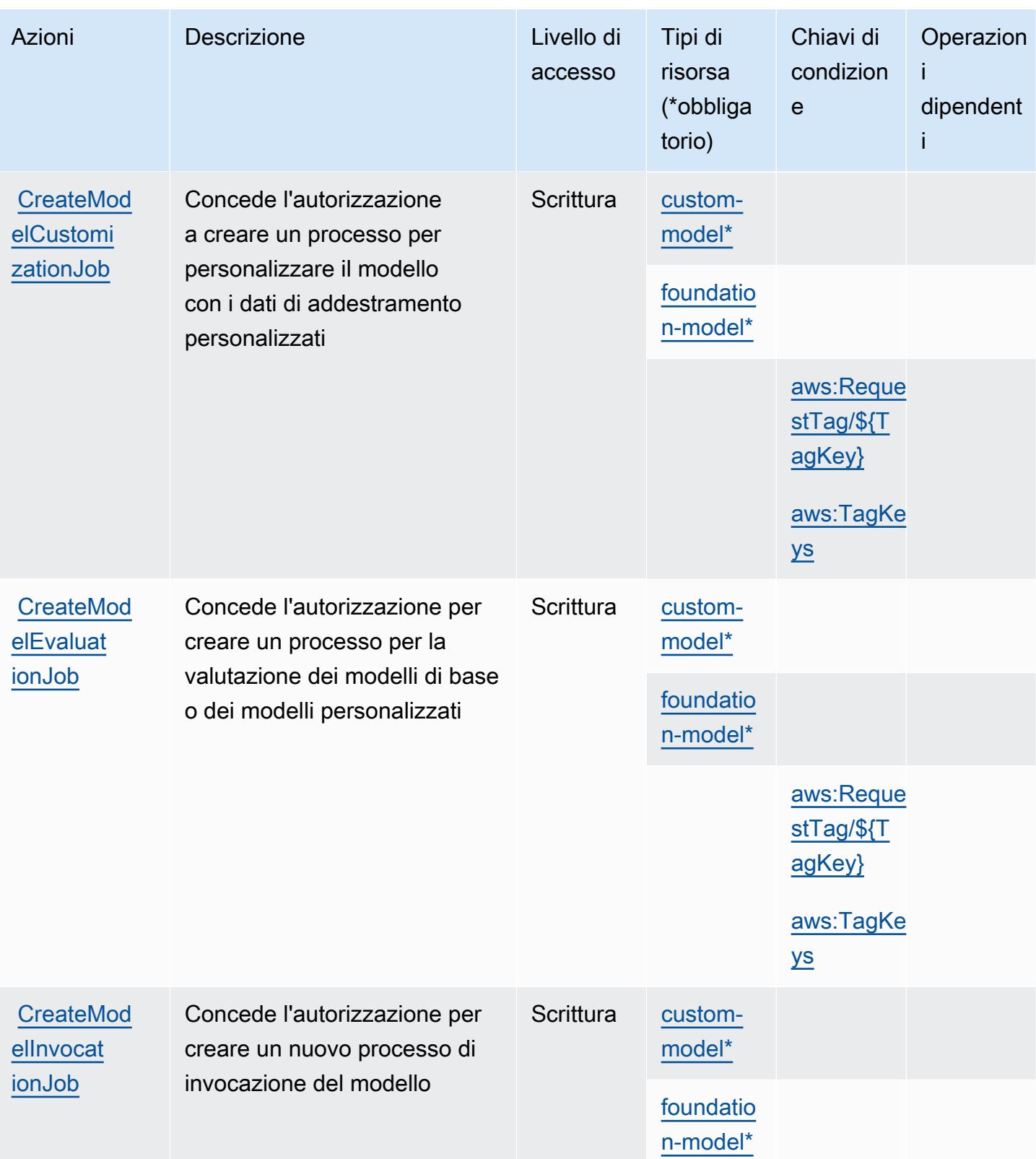

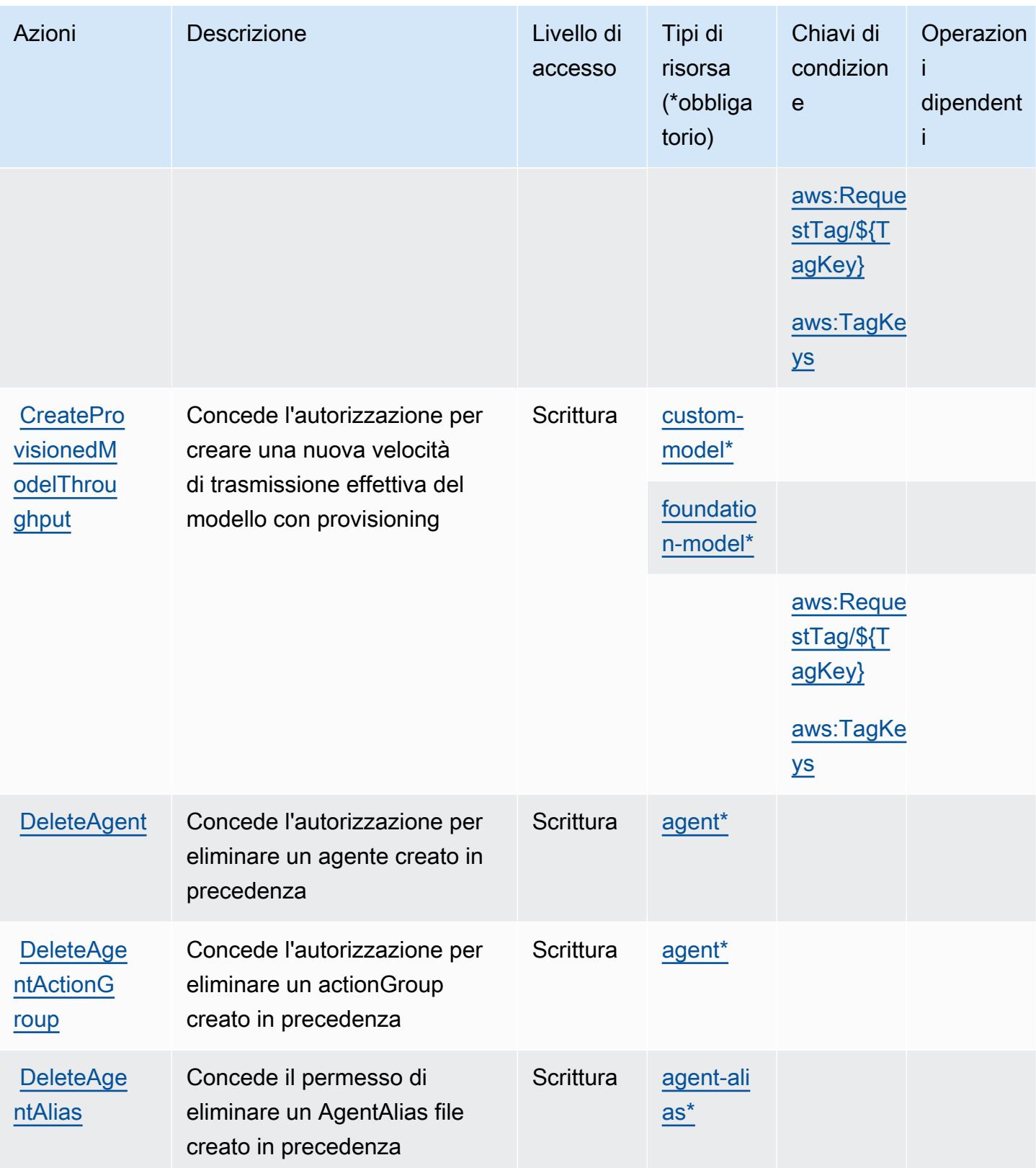

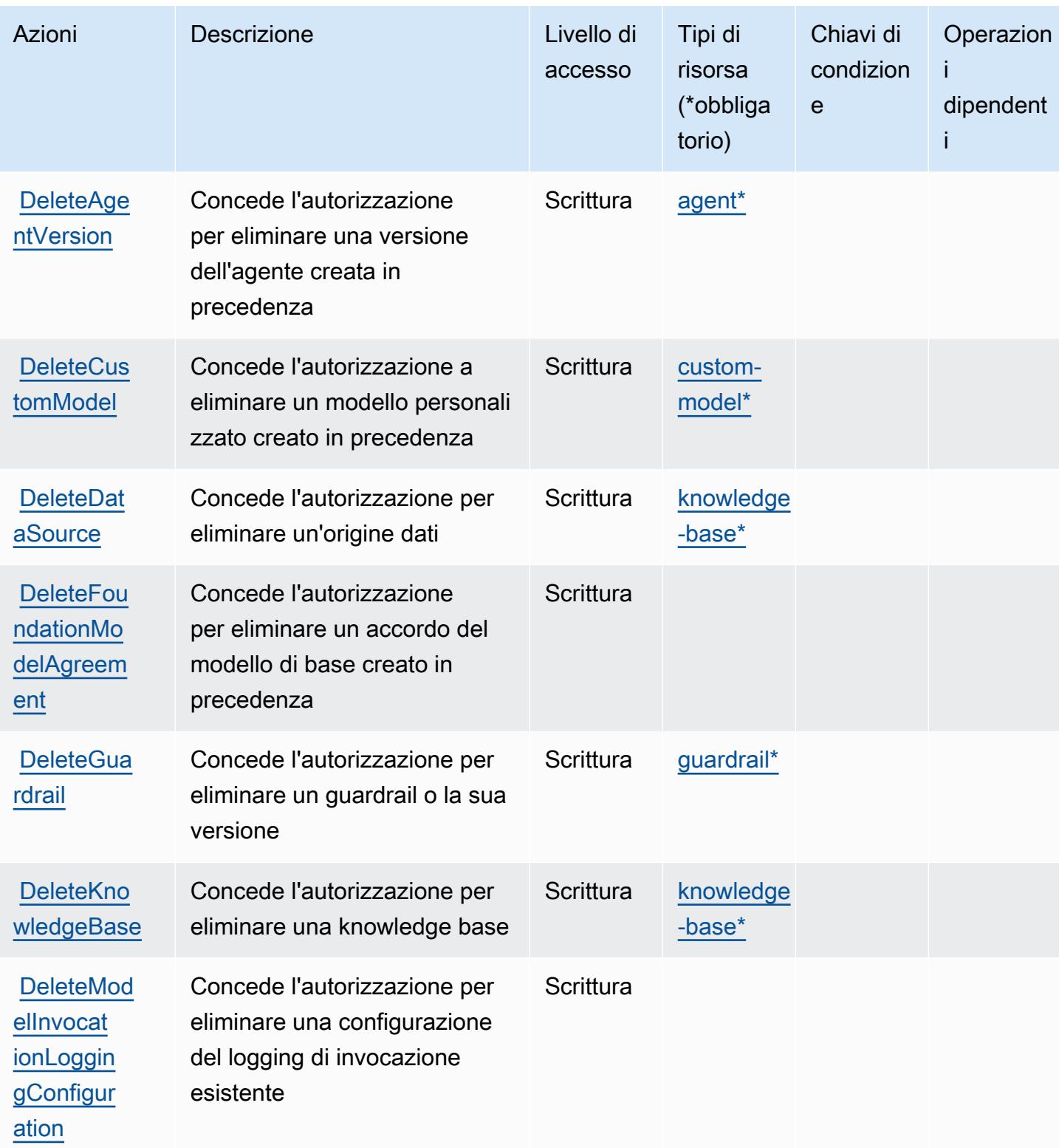

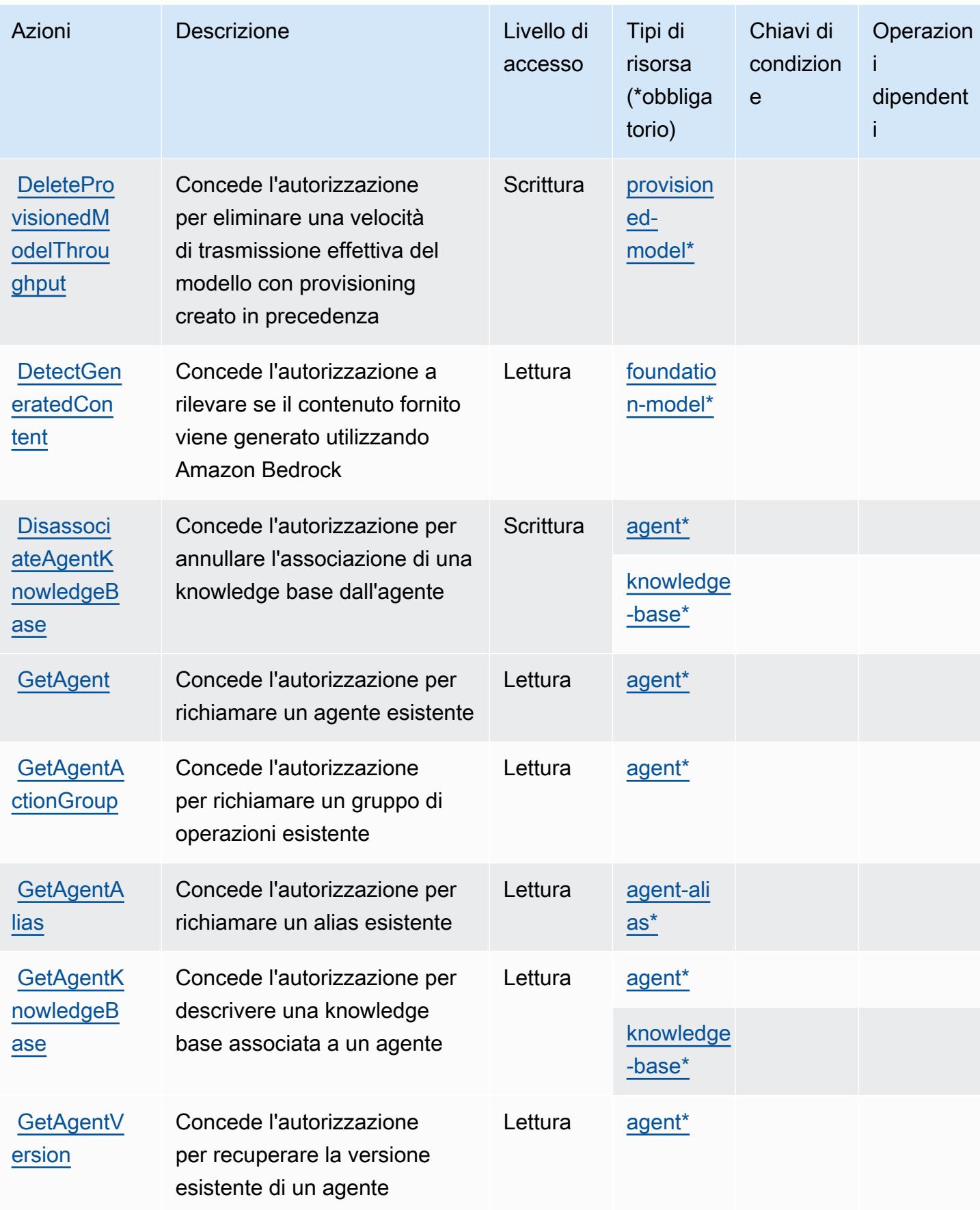

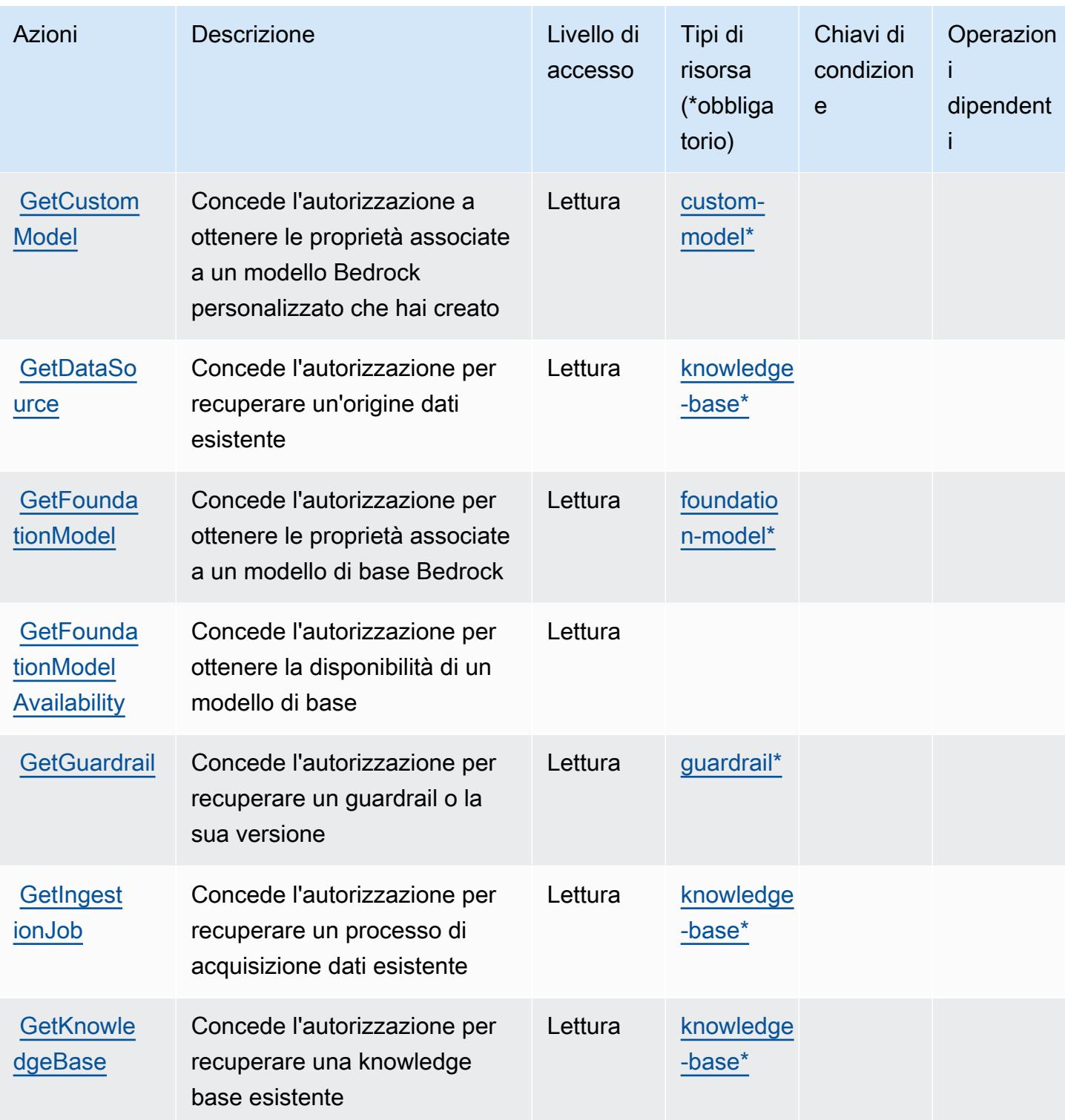

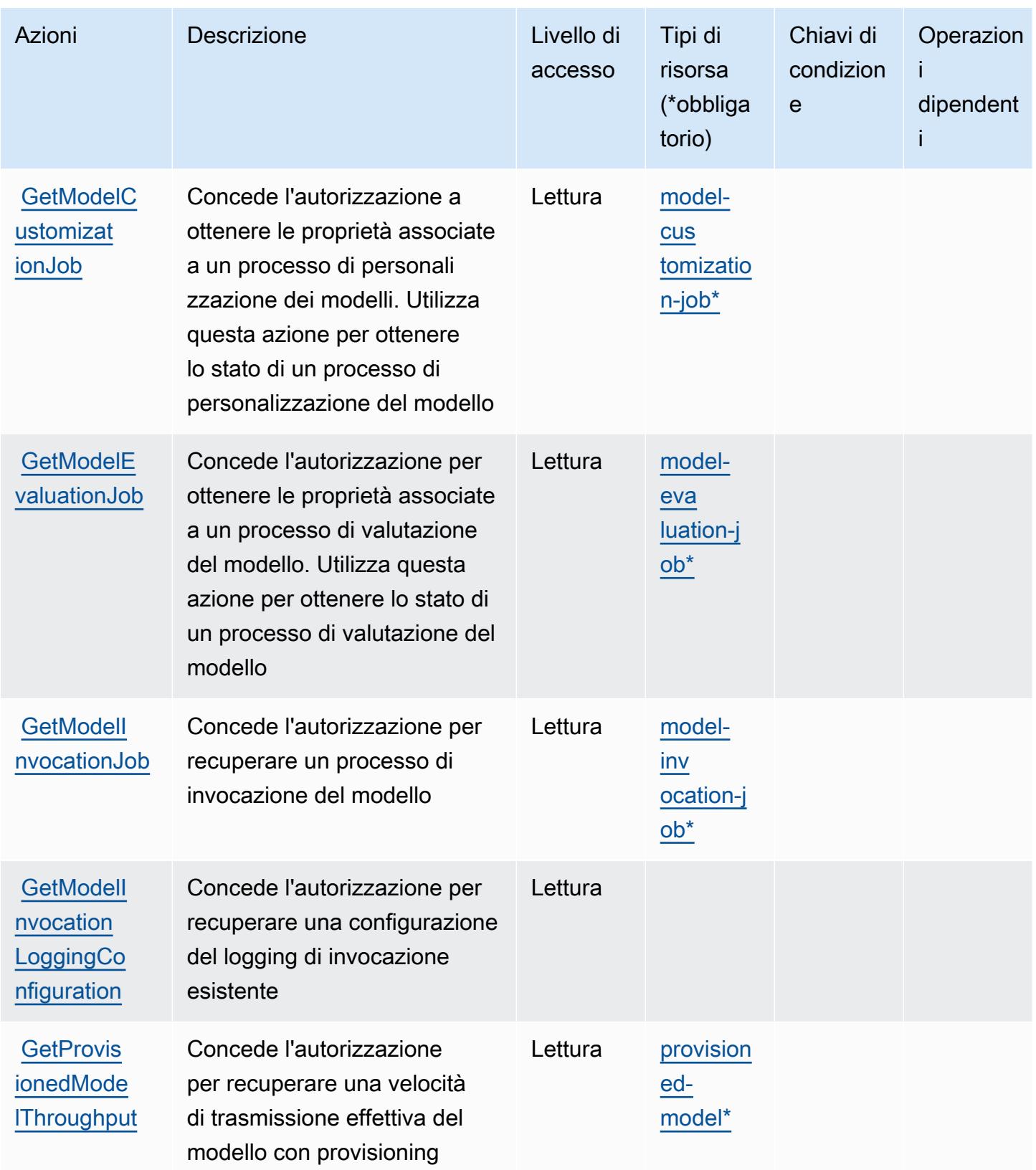

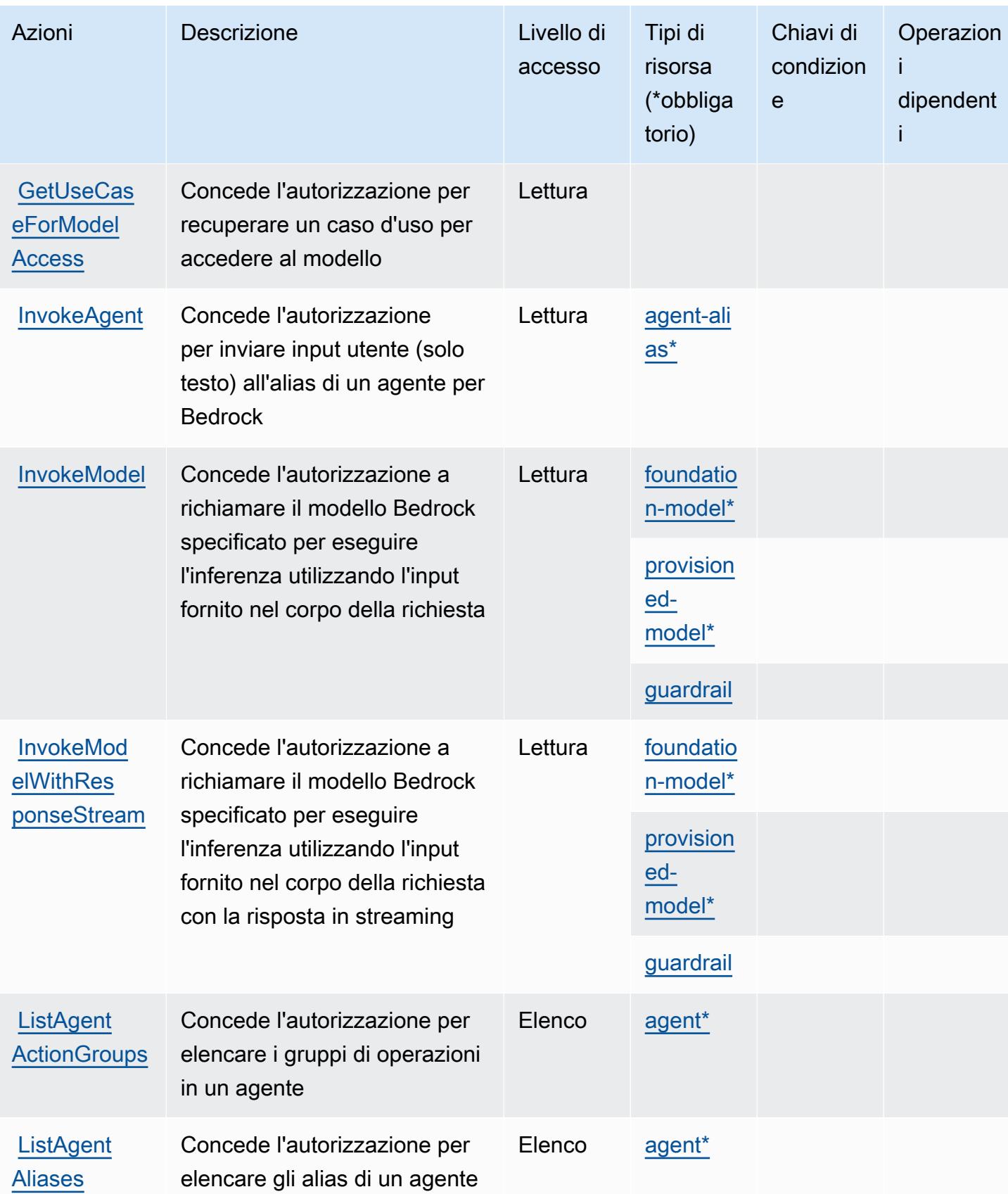

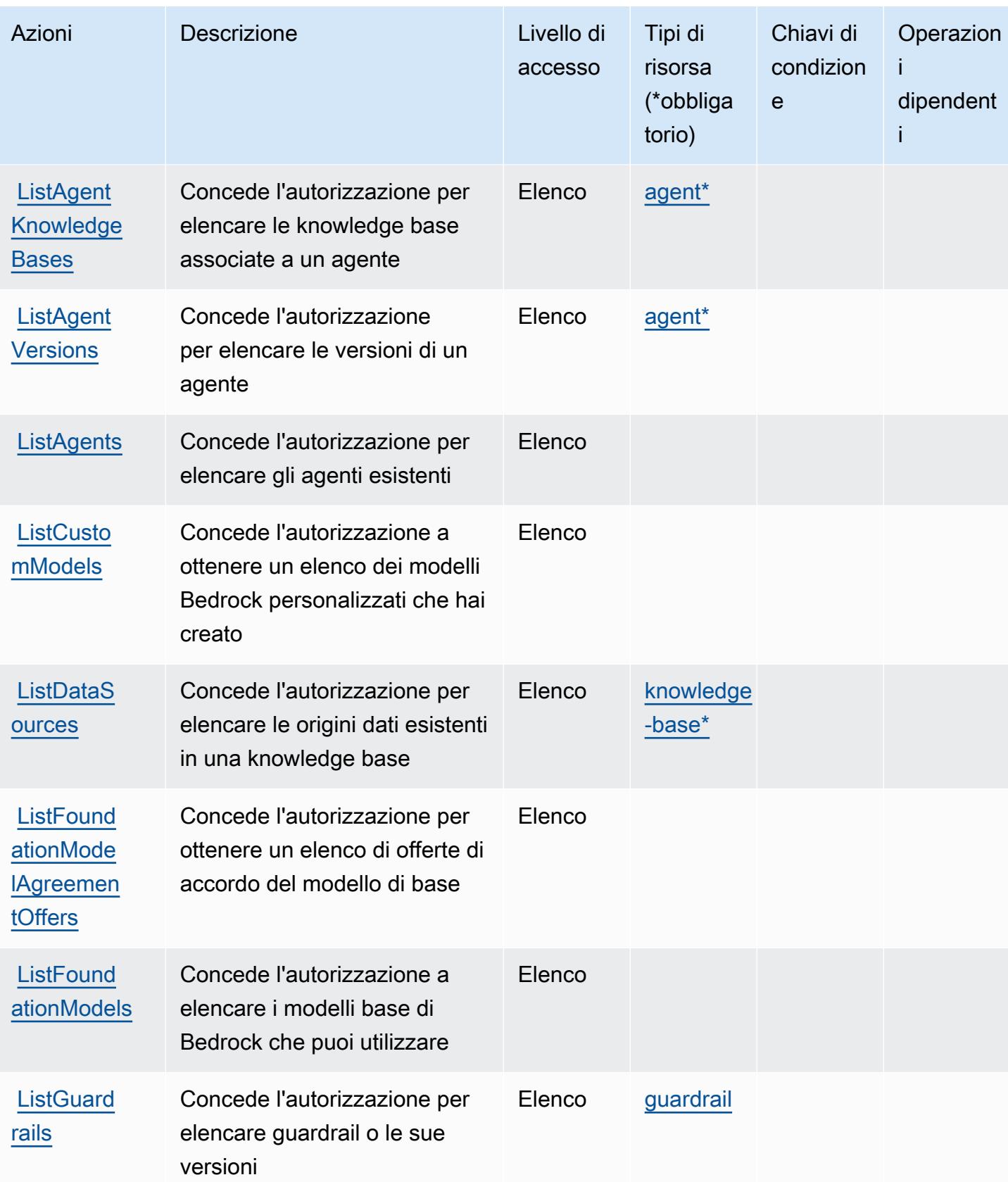
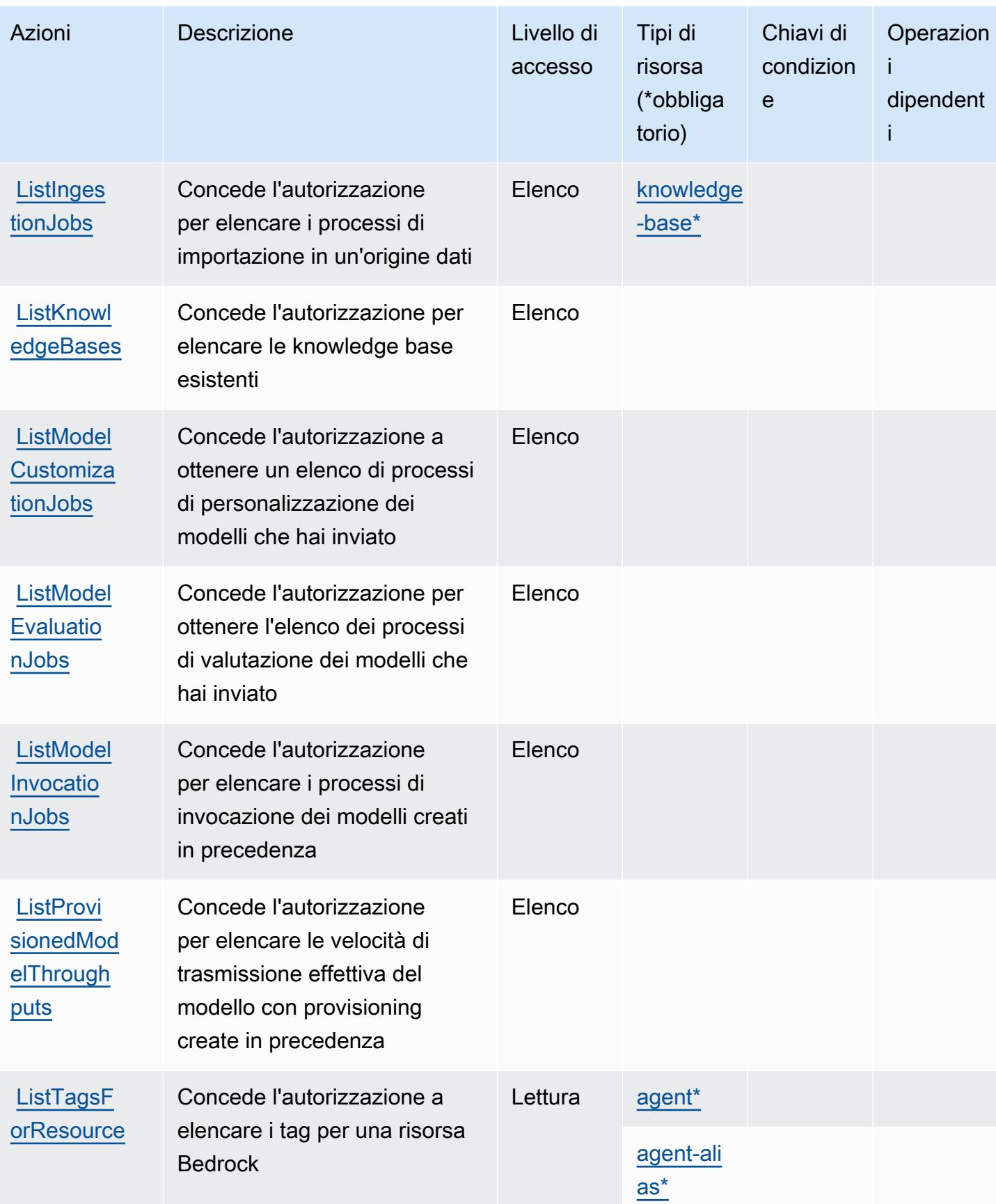

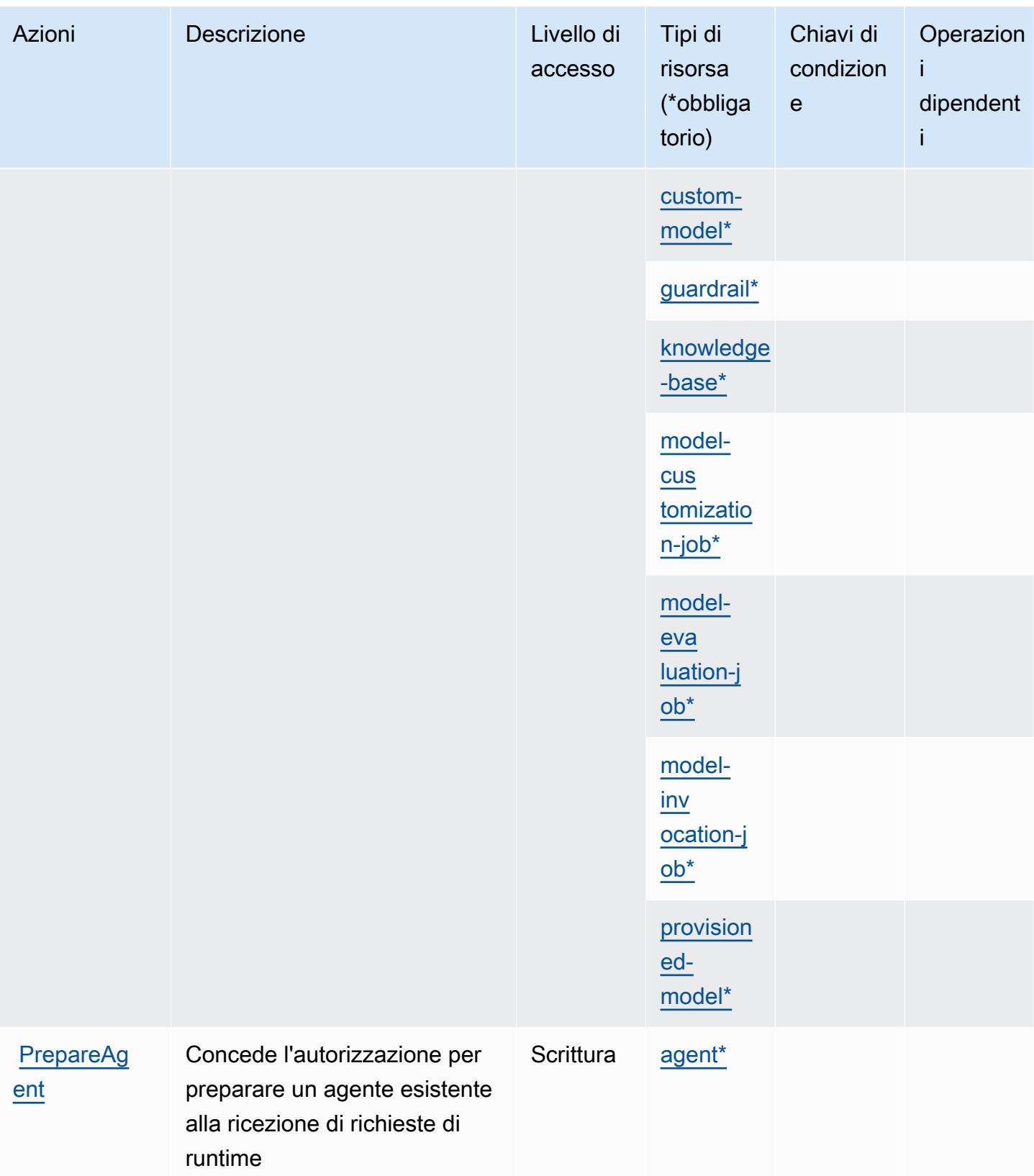

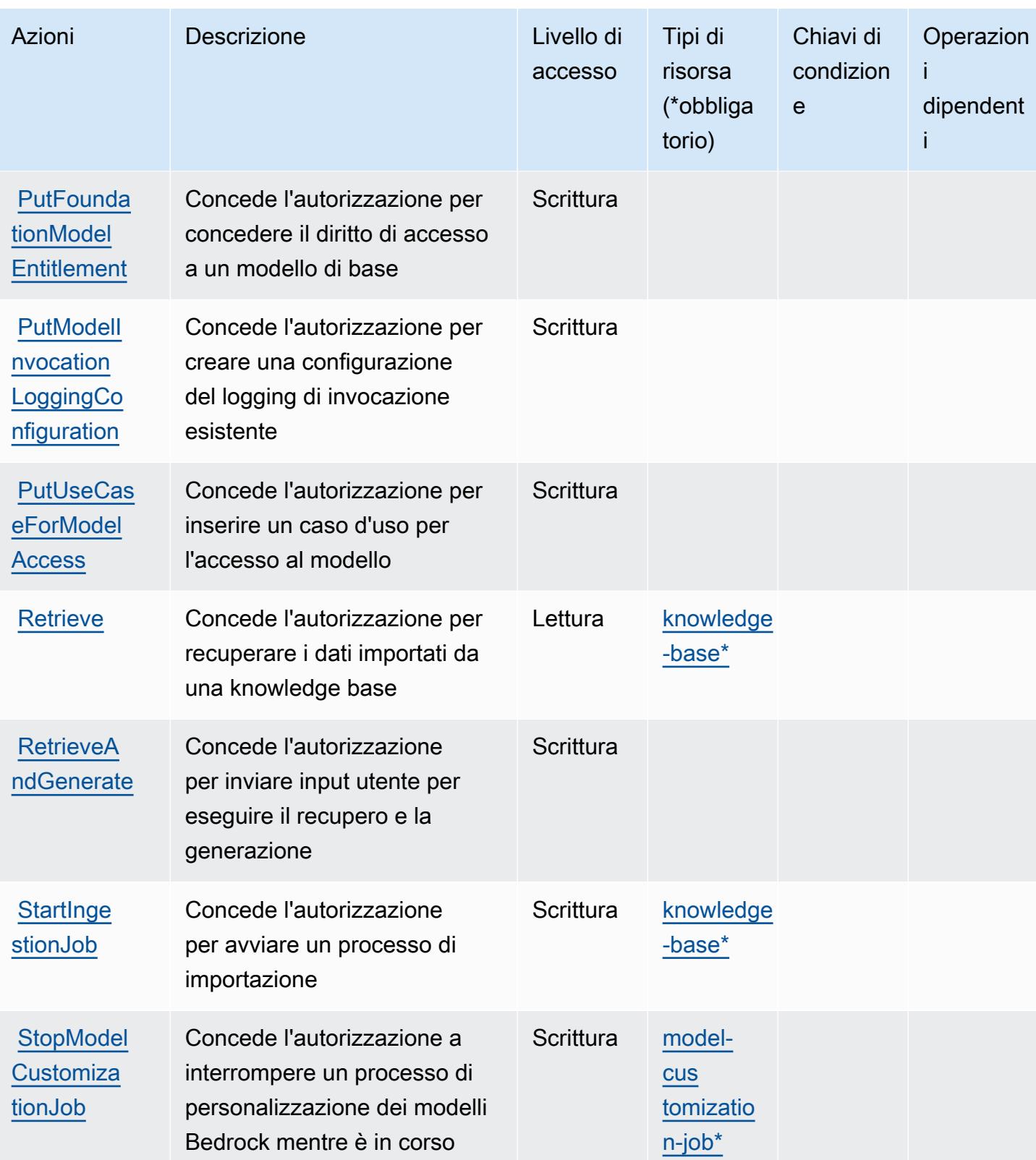

Service Authorization Reference **Service Authorization Reference** Service Authorization Reference

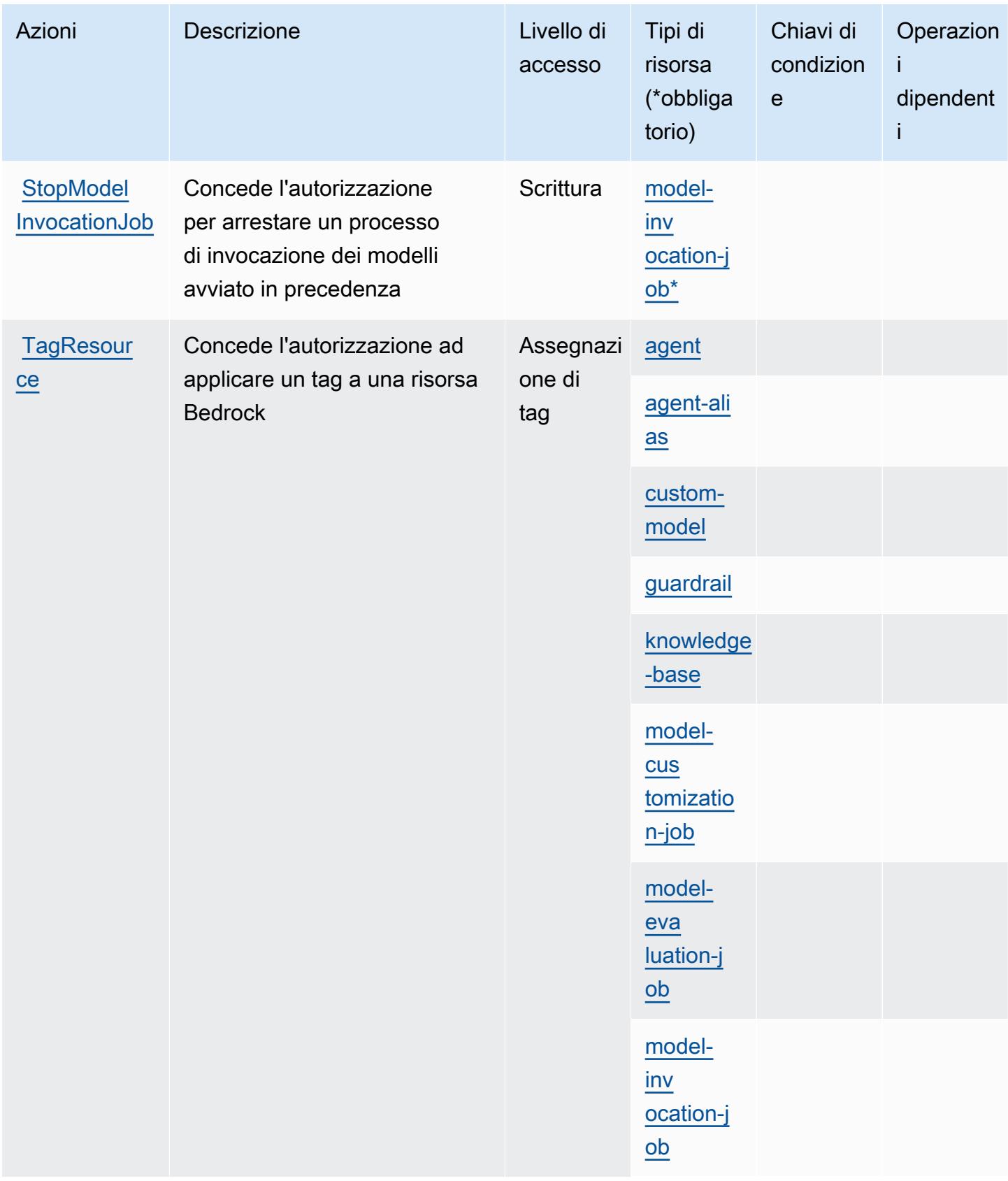

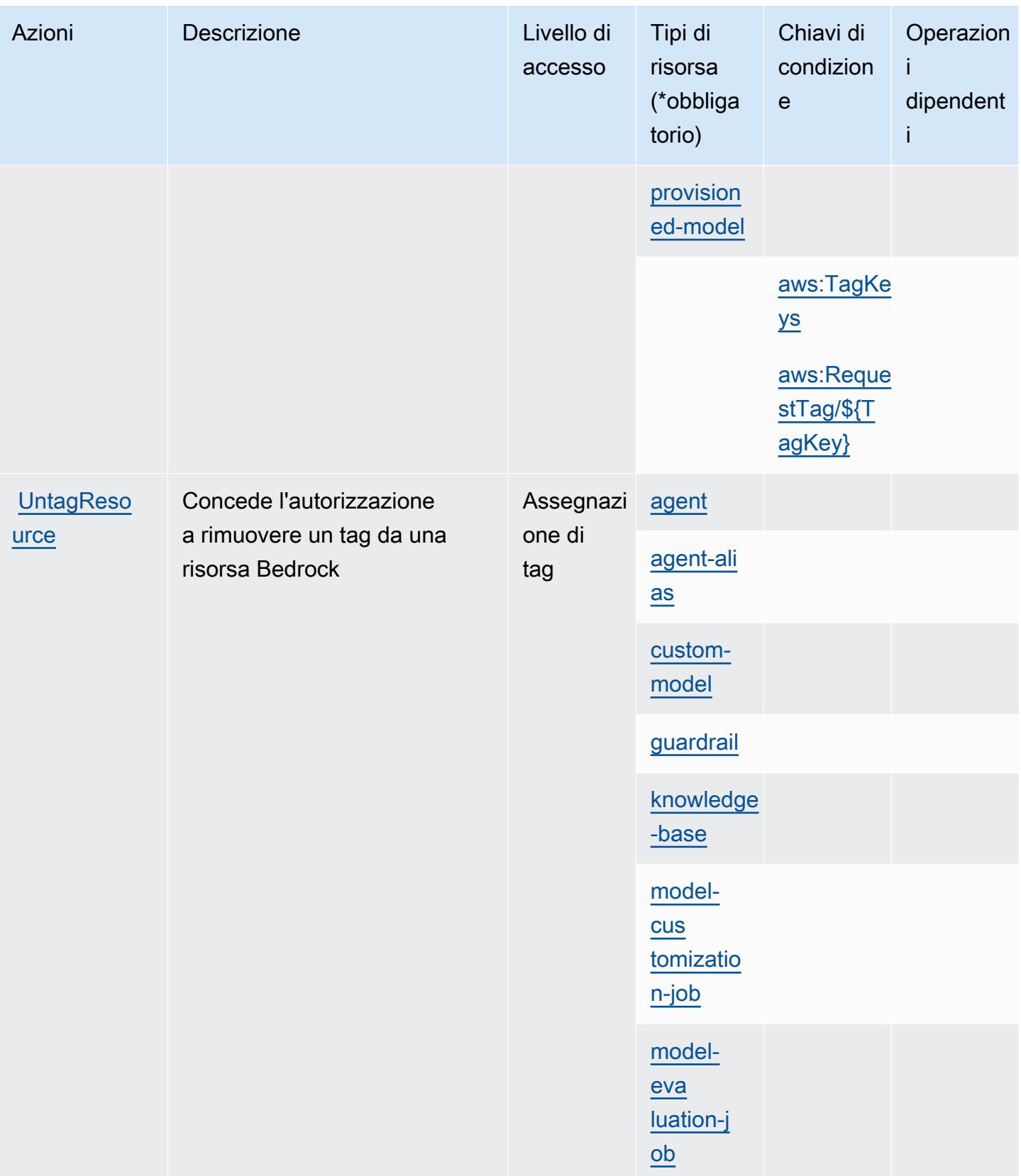

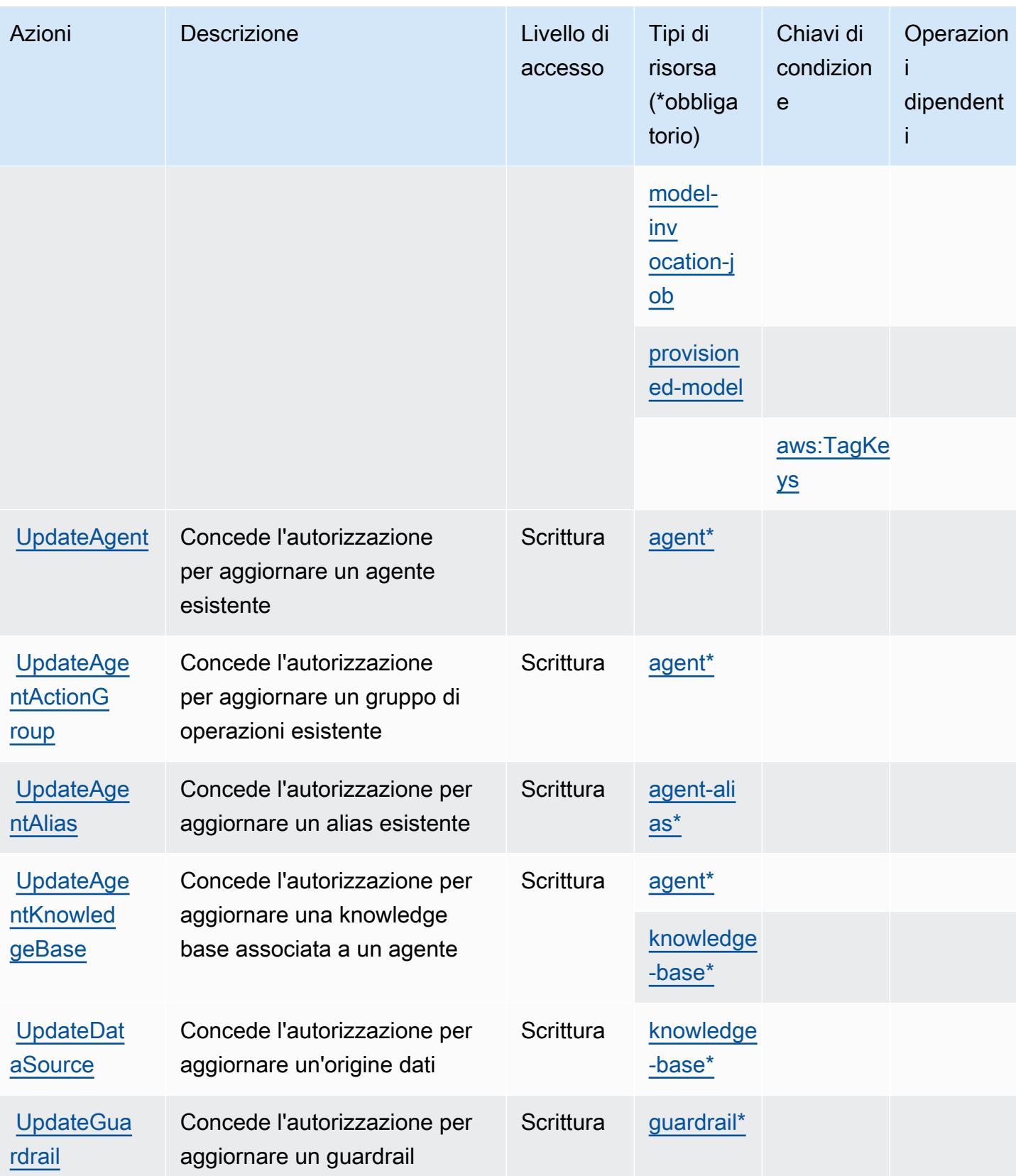

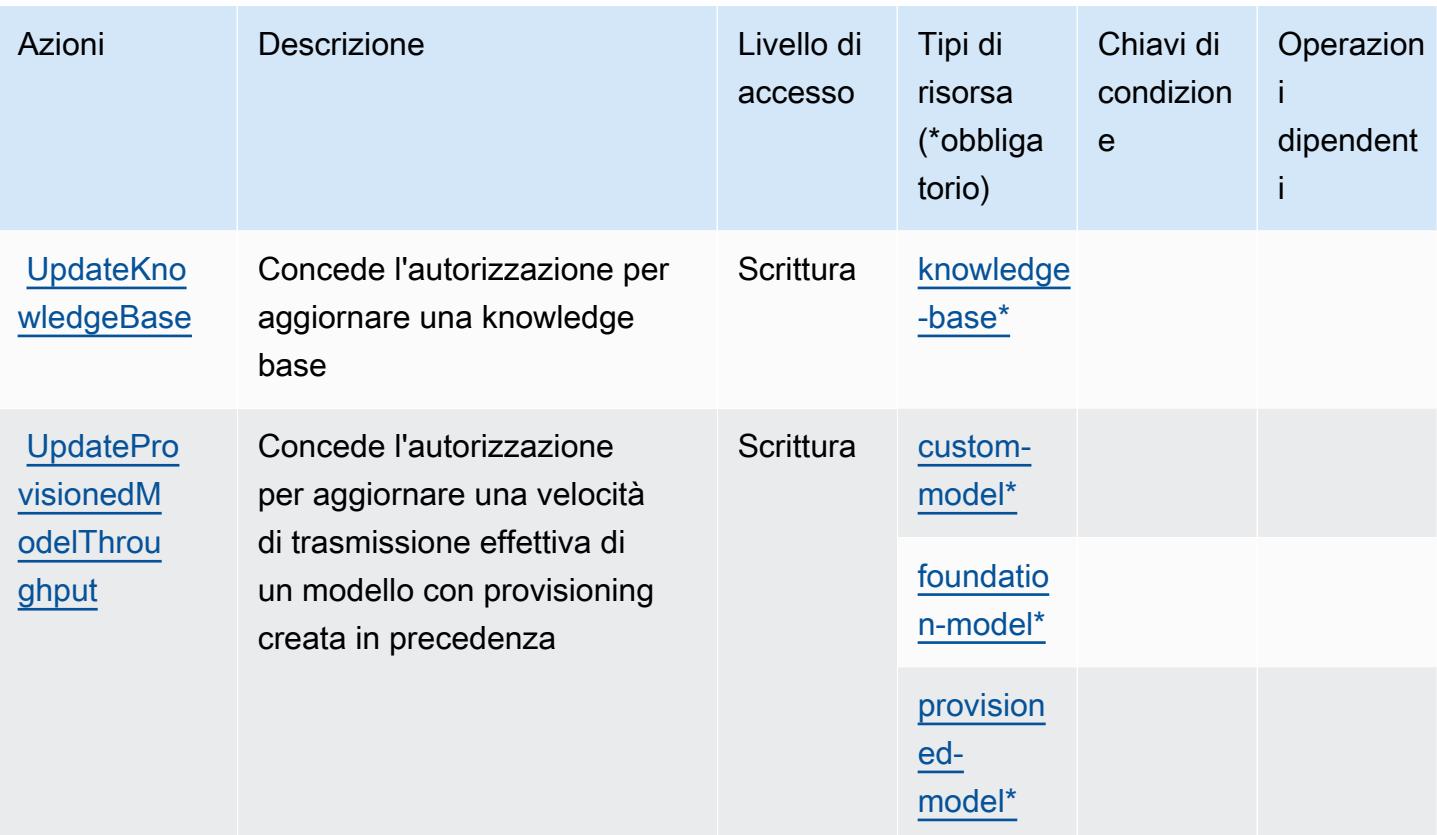

### Tipi di risorsa definiti da Amazon Bedrock

I seguenti tipi di risorse sono definiti da questo servizio e possono essere utilizzati nell'elemento Resource delle istruzioni di policy delle autorizzazioni IAM. Ogni operazione nella [Tabella delle](#page-421-0) [operazioni](#page-421-0) identifica i tipi di risorse che possono essere specificati con tale operazione. Un tipo di risorsa può anche definire quali chiavi di condizione puoi includere in una policy. Queste chiavi vengono visualizzate nell'ultima colonna della tabella Tipi di risorsa. Per dettagli sulle colonne nella tabella seguente, consulta [Tabella dei tipi di risorsa.](reference_policies_actions-resources-contextkeys.html#resources_table)

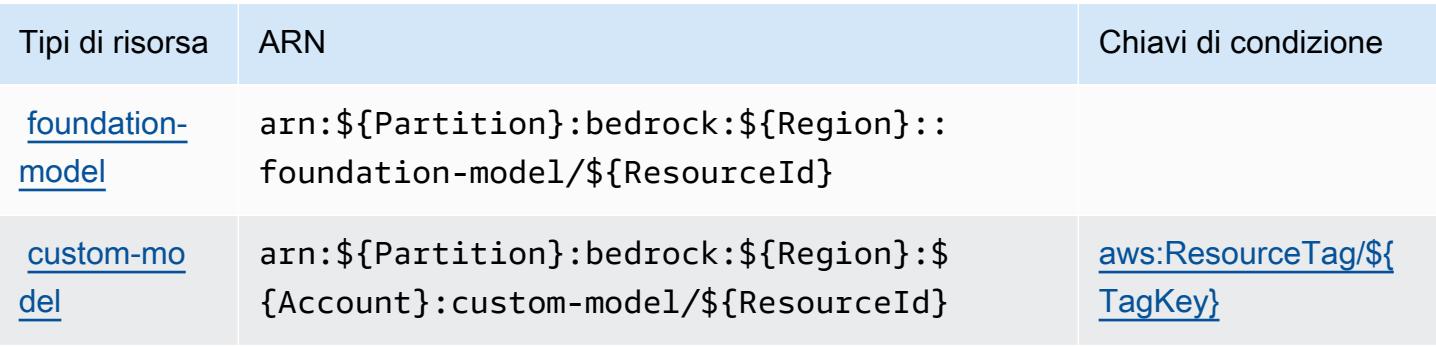

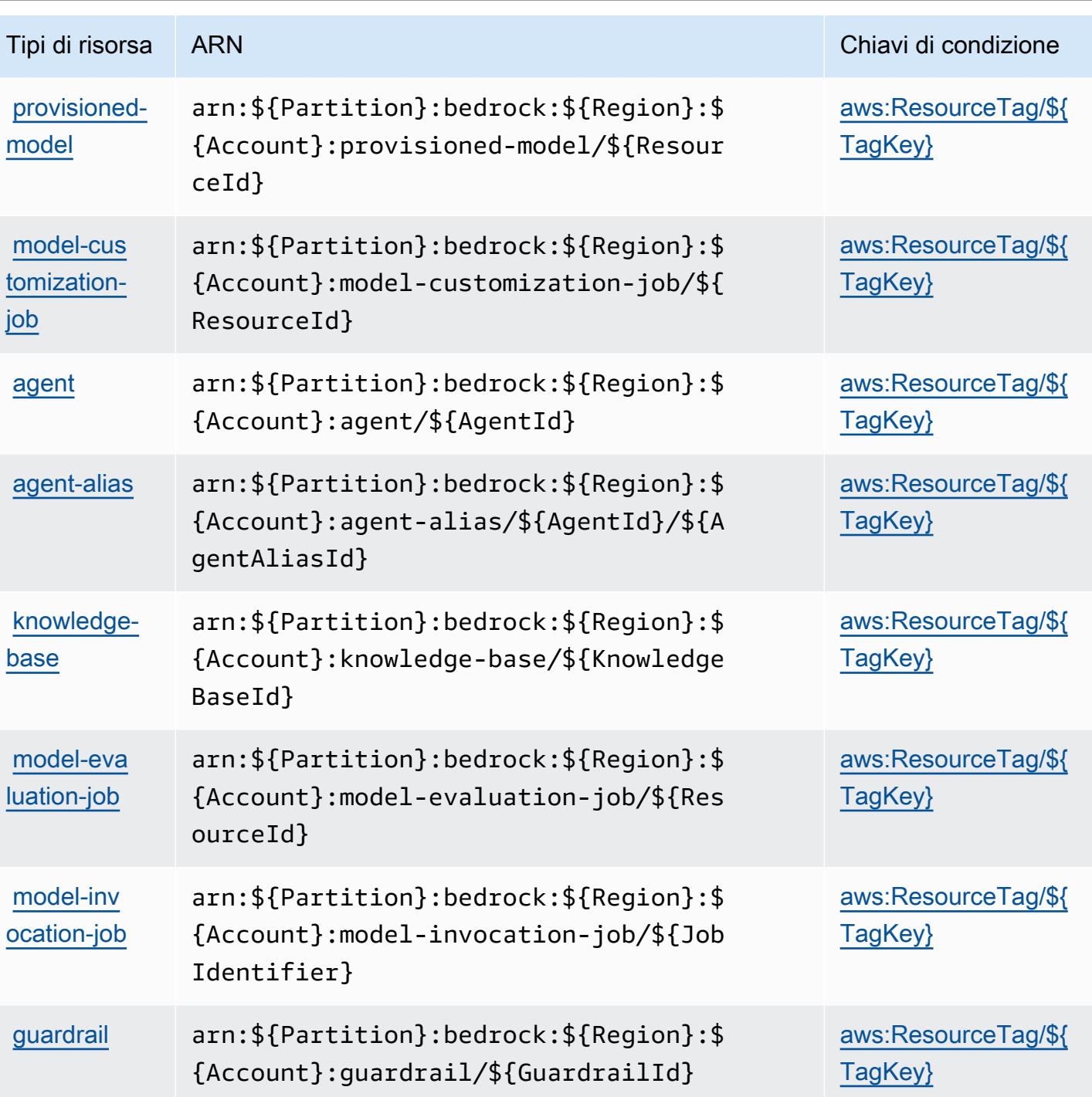

Chiavi di condizione per Amazon Bedrock

Amazon Bedrock definisce le seguenti chiavi di condizione che possono essere utilizzate nell'elemento Condition di una policy IAM. Puoi utilizzare queste chiavi per perfezionare ulteriormente le condizioni in base alle quali si applica l'istruzione di policy. Per dettagli sulle colonne nella tabella seguente, consulta [Tabella delle chiavi di condizione.](reference_policies_actions-resources-contextkeys.html#context_keys_table)

Per visualizzare le chiavi di condizione globali disponibili per tutti i servizi, consulta Chiavi di [condizione globali disponibili](https://docs.aws.amazon.com/IAM/latest/UserGuide/reference_policies_condition-keys.html#AvailableKeys).

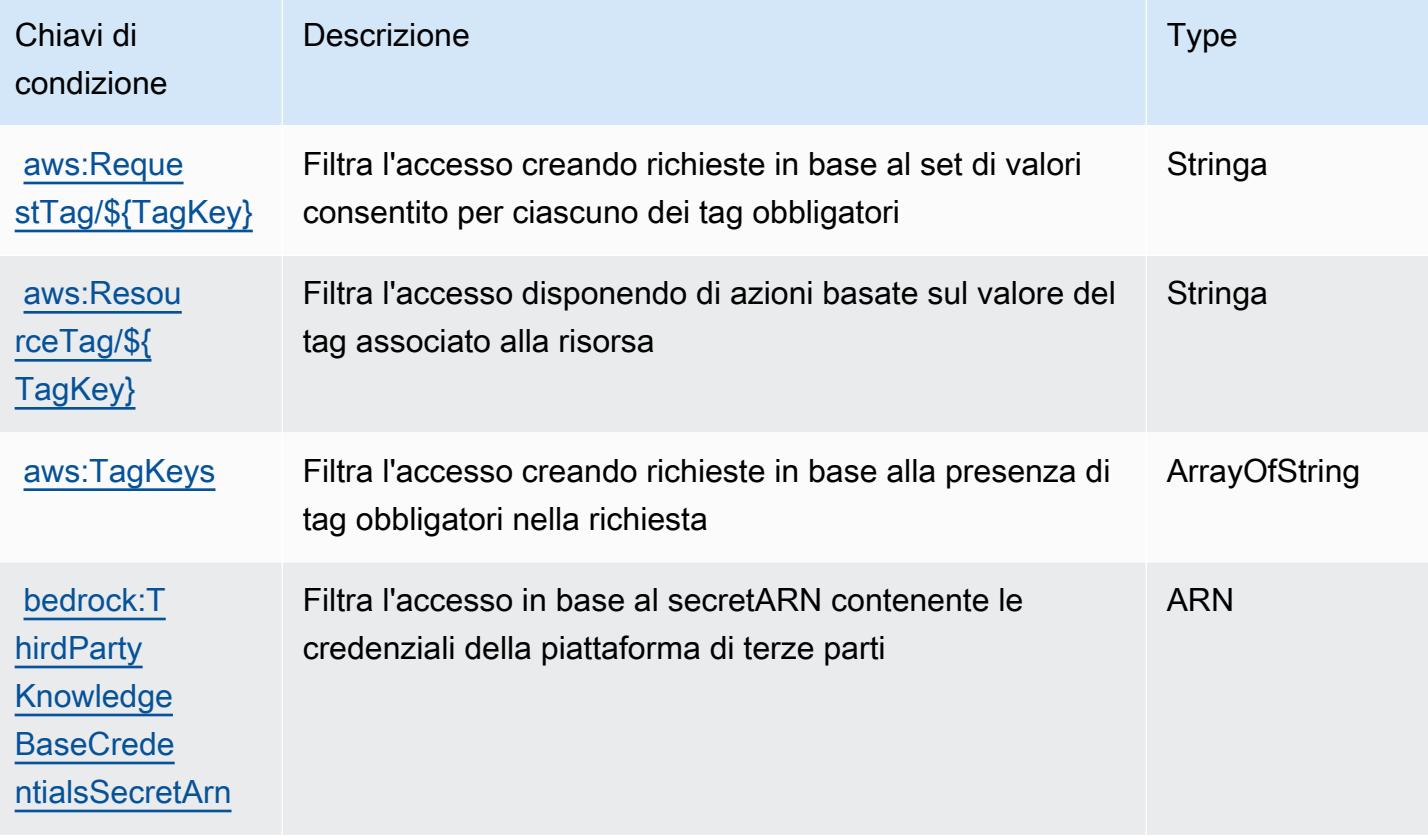

## Operazioni, risorse e chiavi di condizione per AWS Billing

AWS Billing (prefisso del servizio: billing) fornisce le seguenti risorse, operazioni e chiavi di contesto della condizione specifiche del servizio per l'utilizzo nelle policy delle autorizzazioni IAM.

Riferimenti:

- Scopri come [configurare questo servizio](https://docs.aws.amazon.com/awsaccountbilling/latest/aboutv2/billing-what-is.html).
- Visualizza un elenco delle [operazioni API disponibili per questo servizio](https://docs.aws.amazon.com/awsaccountbilling/latest/aboutv2/).
- Scopri come proteggere questo servizio e le sue risorse [utilizzando le policy delle autorizzazioni di](https://docs.aws.amazon.com/awsaccountbilling/latest/aboutv2/security-iam.html)  [IAM](https://docs.aws.amazon.com/awsaccountbilling/latest/aboutv2/security-iam.html).

#### Argomenti

- [Operazioni definite da AWS Billing](#page-441-0)
- [Tipi di risorsa definiti da AWS Billing](#page-444-0)

#### • [Chiavi di condizione per l'AWS Billing](#page-444-1)

### <span id="page-441-0"></span>Operazioni definite da AWS Billing

Puoi specificare le seguenti operazioni nell'elemento Action di un'istruzione di policy IAM. Utilizza le policy per concedere le autorizzazioni per eseguire un'operazione in AWS. Quando utilizzi un'operazione in una policy, in genere consenti o rifiuti l'accesso all'operazione API o al comando CLI con lo stesso nome. Tuttavia, in alcuni casi, una singola operazione controlla l'accesso a più di una operazione. In alternativa, alcune operazioni richiedono operazioni differenti.

La colonna Tipi di risorsa della tabella Operazioni indica se ogni operazione supporta le autorizzazioni a livello di risorsa. Se non vi è nessun valore in corrispondenza di questa colonna, è necessario specificare tutte le risorse ("\*") alle quali si applica la policy nell'elemento Resource dell'istruzione di policy. Se la colonna include un tipo di risorsa, puoi specificare un ARN di quel tipo in una istruzione con tale operazione. Se l'operazione ha una o più risorse richieste, il chiamante deve disporre dell'autorizzazione per utilizzare l'operazione con tali risorse. Le risorse richieste sono indicate nella tabella con un asterisco (\*). Se si limita l'accesso alle risorse con l'elemento Resource in una policy IAM, è necessario includere un ARN o un modello per ogni tipo di risorsa richiesta. Alcune operazioni supportano più tipi di risorse. Se il tipo di risorsa è facoltativo (non indicato come obbligatorio), puoi scegliere di utilizzare uno tra i tipi di risorsa facoltativi.

La colonna Chiavi di condizione della tabella Operazioni contiene le chiavi che è possibile specificare nell'elemento Condition di un'istruzione di policy. Per ulteriori informazioni sulle chiavi di condizione associate alle risorse per il servizio guarda la colonna Chiavi di condizione della tabella Tipi di risorsa.

#### **a** Note

Le chiavi relative alle condizioni delle risorse sono elencate nella tabella [Tipi di risorse.](#page-444-0) Nella colonna Tipi di risorse (\*obbligatorio) della tabella Operazioni è presente un collegamento al tipo di risorsa che si applica a un'operazione. Il tipo di risorsa nella tabella Tipi di risorse include la colonna Chiavi di condizione, che contiene le chiavi delle condizioni delle risorse che si applicano a un'operazione nella tabella Operazioni.

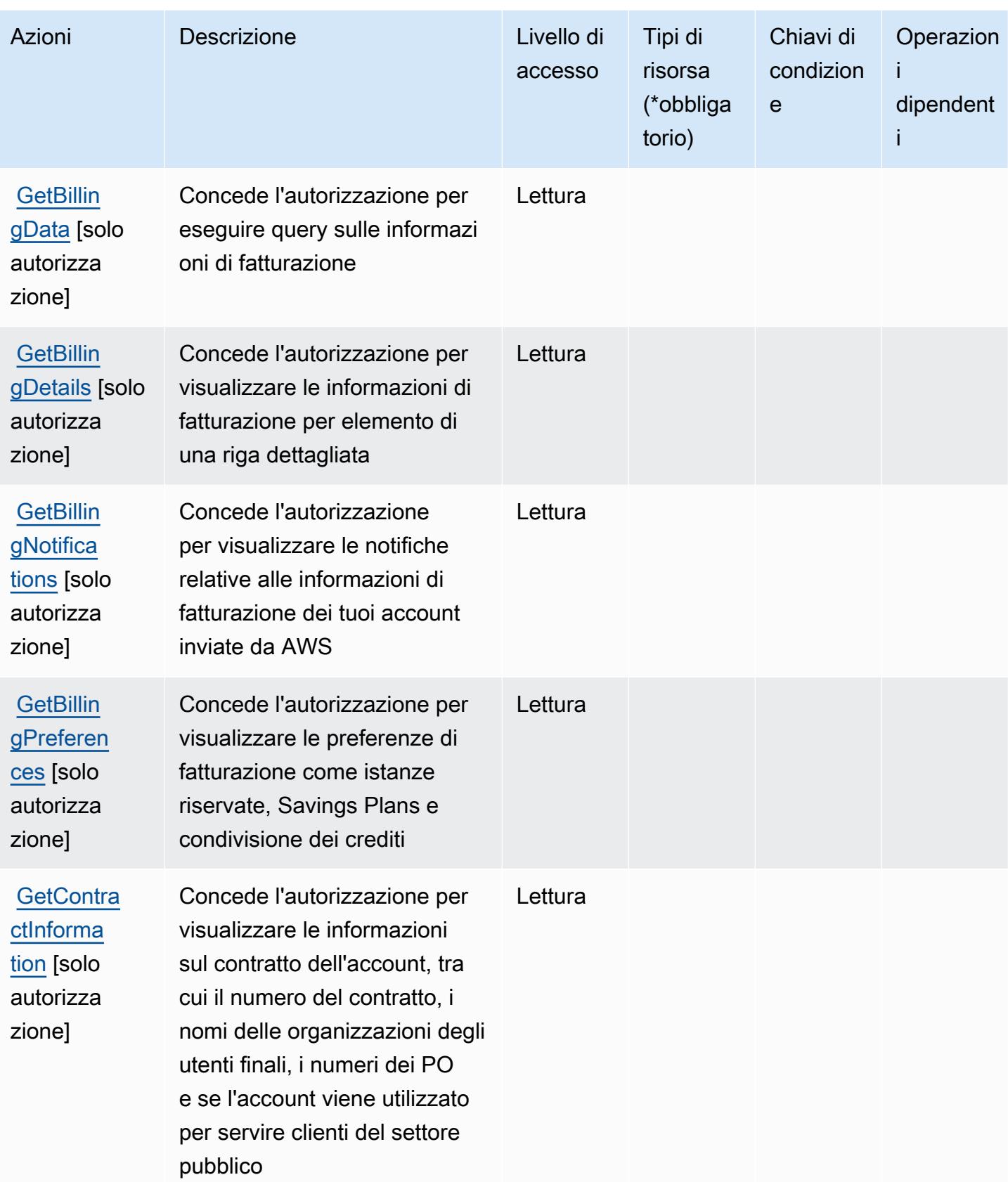

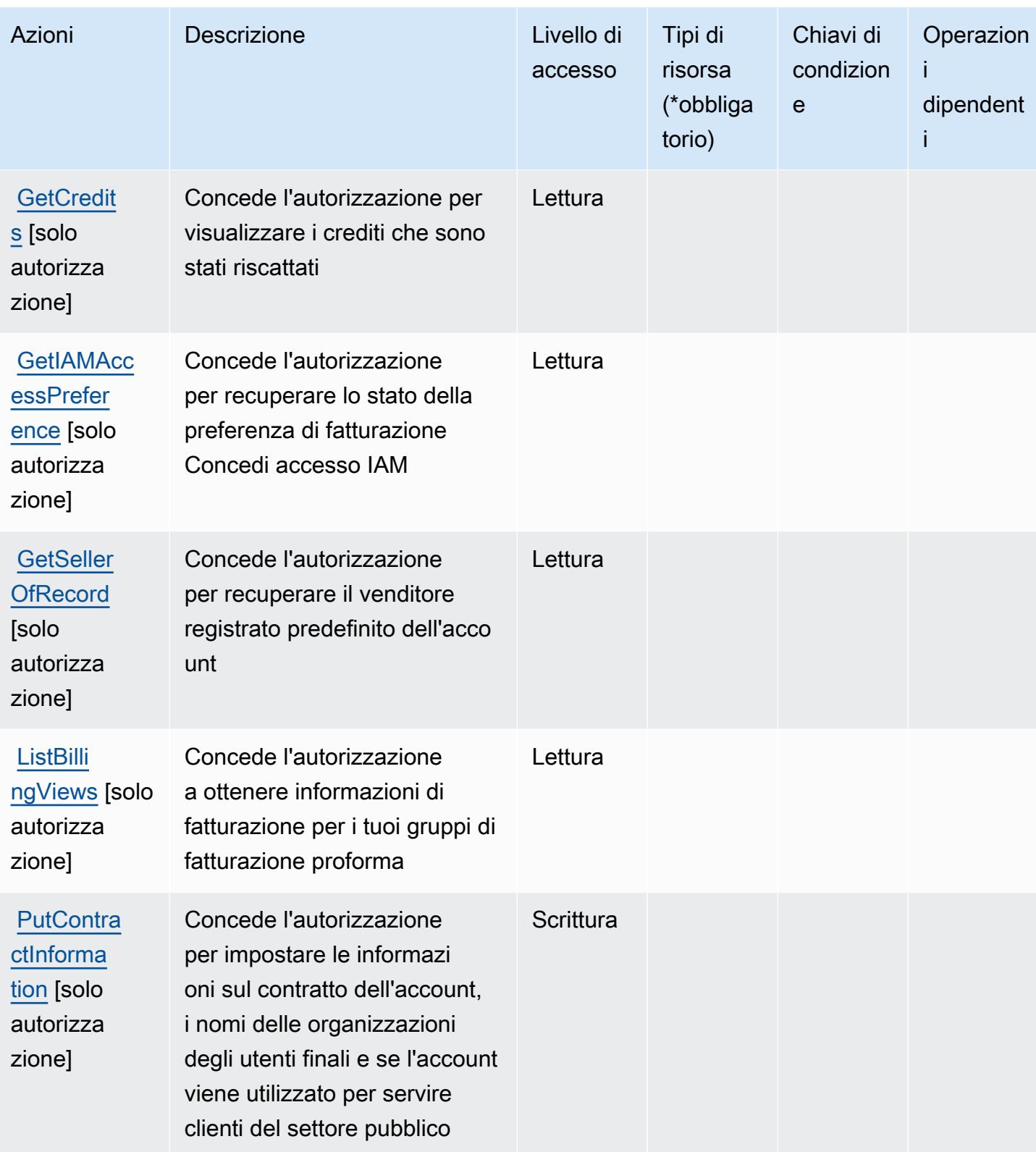

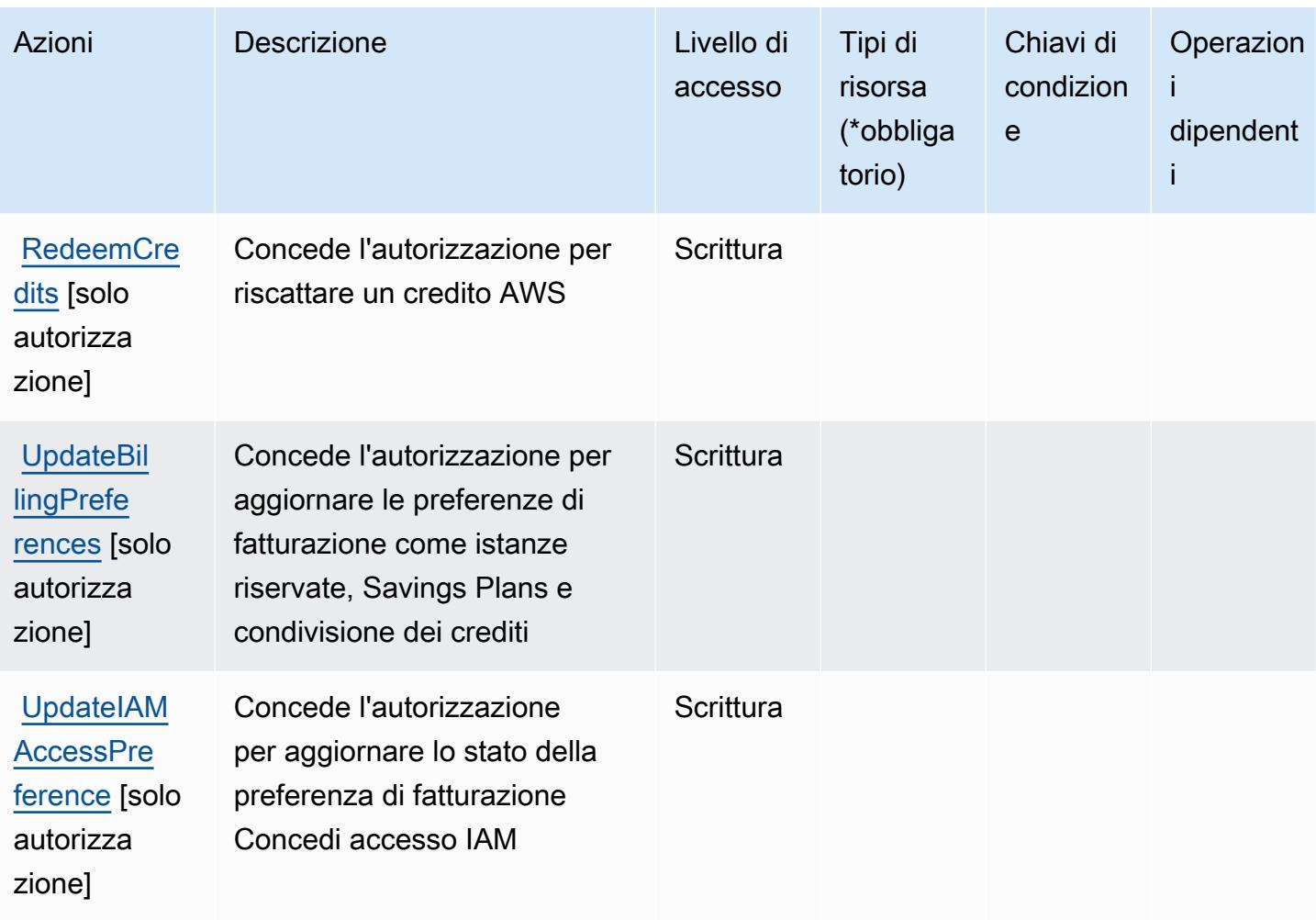

<span id="page-444-0"></span>Tipi di risorsa definiti da AWS Billing

AWS Billing non supporta la specifica di un ARN della risorsa nell'elemento Resource di una dichiarazione IAM di policy . Per consentire l'accesso a AWS Billing, specifica "Resource": "\*" nella policy.

<span id="page-444-1"></span>Chiavi di condizione per l'AWS Billing

Billing non dispone di chiavi di contesto specifiche del servizio che possono essere utilizzate nell'elemento Condition di dichiarazioni di policy. Per un elenco delle chiavi di contesto globali che sono disponibili per tutti i servizi, consulta [Chiavi disponibili per le condizioni.](https://docs.aws.amazon.com/IAM/latest/UserGuide/reference_policies_condition-keys.html#AvailableKeys)

# Operazioni, risorse e chiavi di condizione per Esportazioni dei dati di gestione costi e fatturazione AWS Billing

Esportazioni dei dati di gestione costi e fatturazione AWS Billing (prefisso del servizio: bcm-dataexports) fornisce le seguenti risorse, operazioni e chiavi di contesto della condizione specifiche del servizio per l'utilizzo in policy delle autorizzazioni IAM.

Riferimenti:

- Scopri come [configurare questo servizio](https://docs.aws.amazon.com/cur/latest/userguide/what-is-data-exports.html).
- Visualizza un elenco delle [operazioni API disponibili per questo servizio](https://docs.aws.amazon.com/aws-cost-management/latest/APIReference/API_Operations_AWS_Data_Exports.html).
- Scopri come proteggere questo servizio e le sue risorse [utilizzando le policy delle autorizzazioni](https://docs.aws.amazon.com/cur/latest/userguide/bcm-data-exports-access.html)  [IAM](https://docs.aws.amazon.com/cur/latest/userguide/bcm-data-exports-access.html).

#### Argomenti

- [Operazioni definite da Esportazioni dei dati di gestione costi e fatturazione AWS Billing](#page-445-0)
- [Tipi di risorsa definiti da Esportazioni dei dati di gestione costi e fatturazione AWS Billing](#page-449-0)
- [Chiavi di condizione per Esportazioni dei dati di gestione costi e fatturazione AWS Billing](#page-449-1)

## <span id="page-445-0"></span>Operazioni definite da Esportazioni dei dati di gestione costi e fatturazione AWS Billing

Puoi specificare le seguenti operazioni nell'elemento Action di un'istruzione di policy IAM. Utilizza le policy per concedere le autorizzazioni per eseguire un'operazione in AWS. Quando utilizzi un'operazione in una policy, in genere consenti o rifiuti l'accesso all'operazione API o al comando CLI con lo stesso nome. Tuttavia, in alcuni casi, una singola operazione controlla l'accesso a più di una operazione. In alternativa, alcune operazioni richiedono operazioni differenti.

La colonna Tipi di risorsa della tabella Operazioni indica se ogni operazione supporta le autorizzazioni a livello di risorsa. Se non vi è nessun valore in corrispondenza di questa colonna, è necessario specificare tutte le risorse ("\*") alle quali si applica la policy nell'elemento Resource dell'istruzione di policy. Se la colonna include un tipo di risorsa, puoi specificare un ARN di quel tipo in una istruzione con tale operazione. Se l'operazione ha una o più risorse richieste, il chiamante deve disporre dell'autorizzazione per utilizzare l'operazione con tali risorse. Le risorse richieste sono indicate nella tabella con un asterisco (\*). Se si limita l'accesso alle risorse con l'elemento Resource in una policy IAM, è necessario includere un ARN o un modello per ogni tipo di risorsa richiesta.

Alcune operazioni supportano più tipi di risorse. Se il tipo di risorsa è facoltativo (non indicato come obbligatorio), puoi scegliere di utilizzare uno tra i tipi di risorsa facoltativi.

La colonna Chiavi di condizione della tabella Operazioni contiene le chiavi che è possibile specificare nell'elemento Condition di un'istruzione di policy. Per ulteriori informazioni sulle chiavi di condizione associate alle risorse per il servizio guarda la colonna Chiavi di condizione della tabella Tipi di risorsa.

#### **a** Note

Le chiavi relative alle condizioni delle risorse sono elencate nella tabella [Tipi di risorse.](#page-449-0) Nella colonna Tipi di risorse (\*obbligatorio) della tabella Operazioni è presente un collegamento al tipo di risorsa che si applica a un'operazione. Il tipo di risorsa nella tabella Tipi di risorse include la colonna Chiavi di condizione, che contiene le chiavi delle condizioni delle risorse che si applicano a un'operazione nella tabella Operazioni.

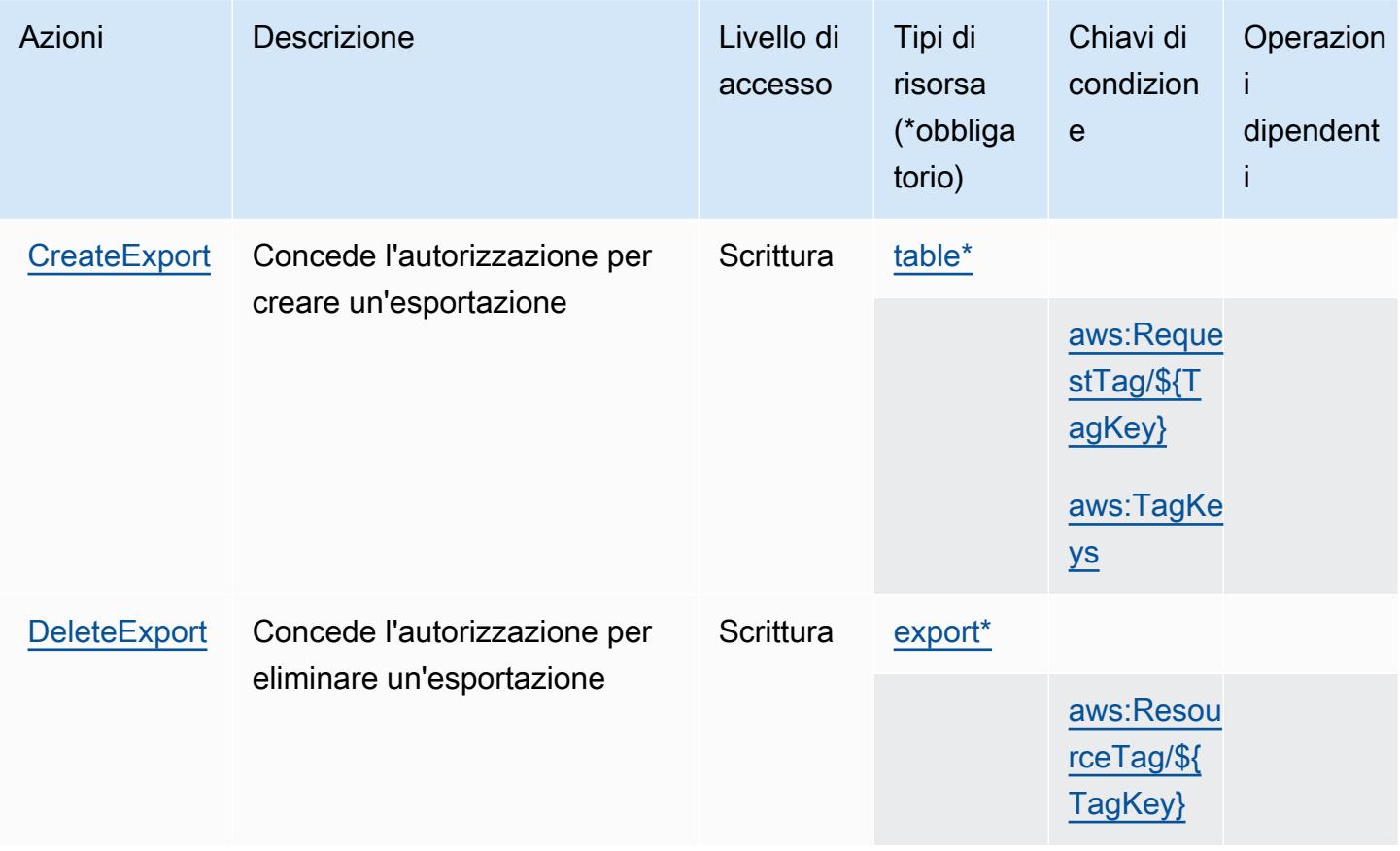

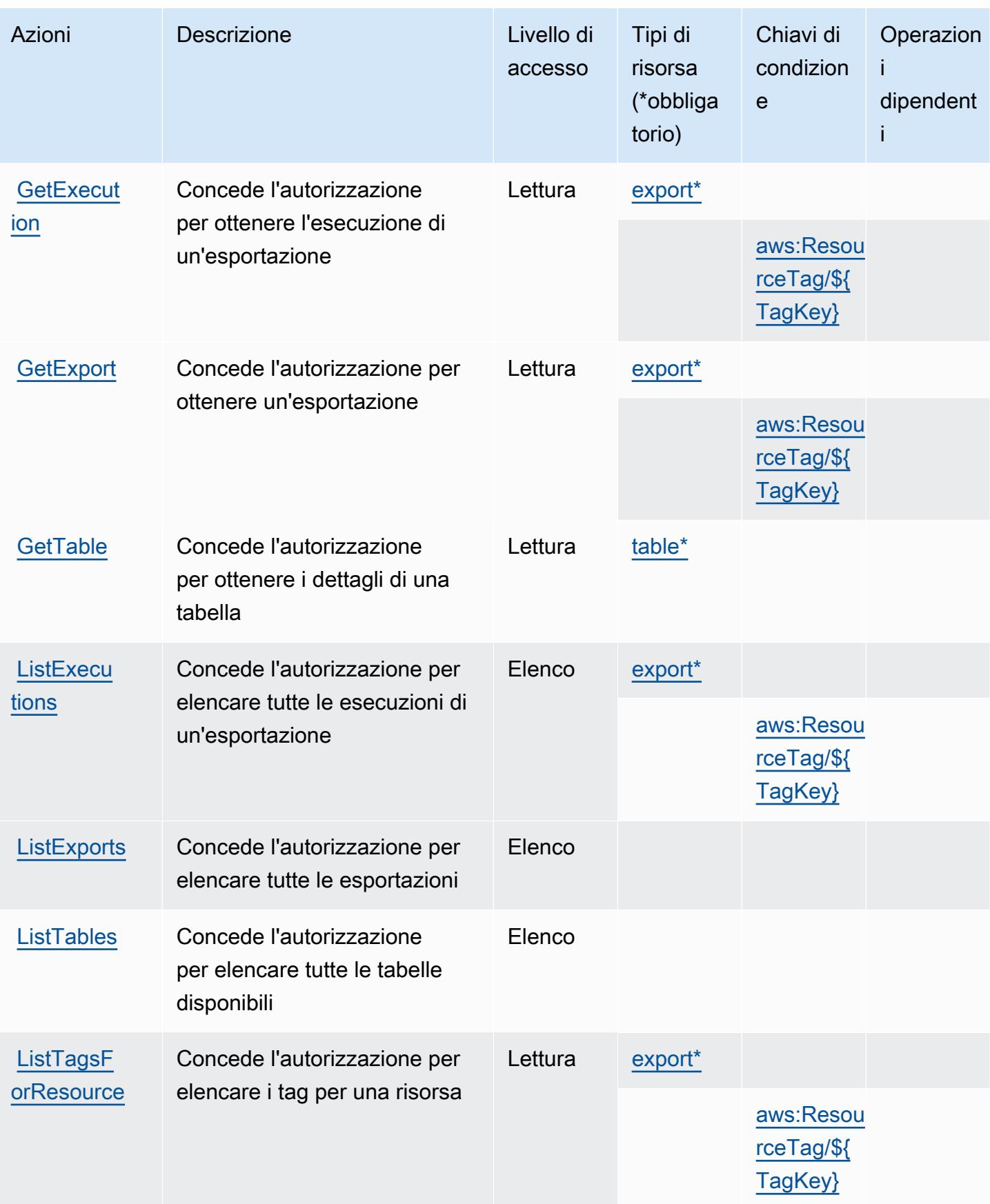

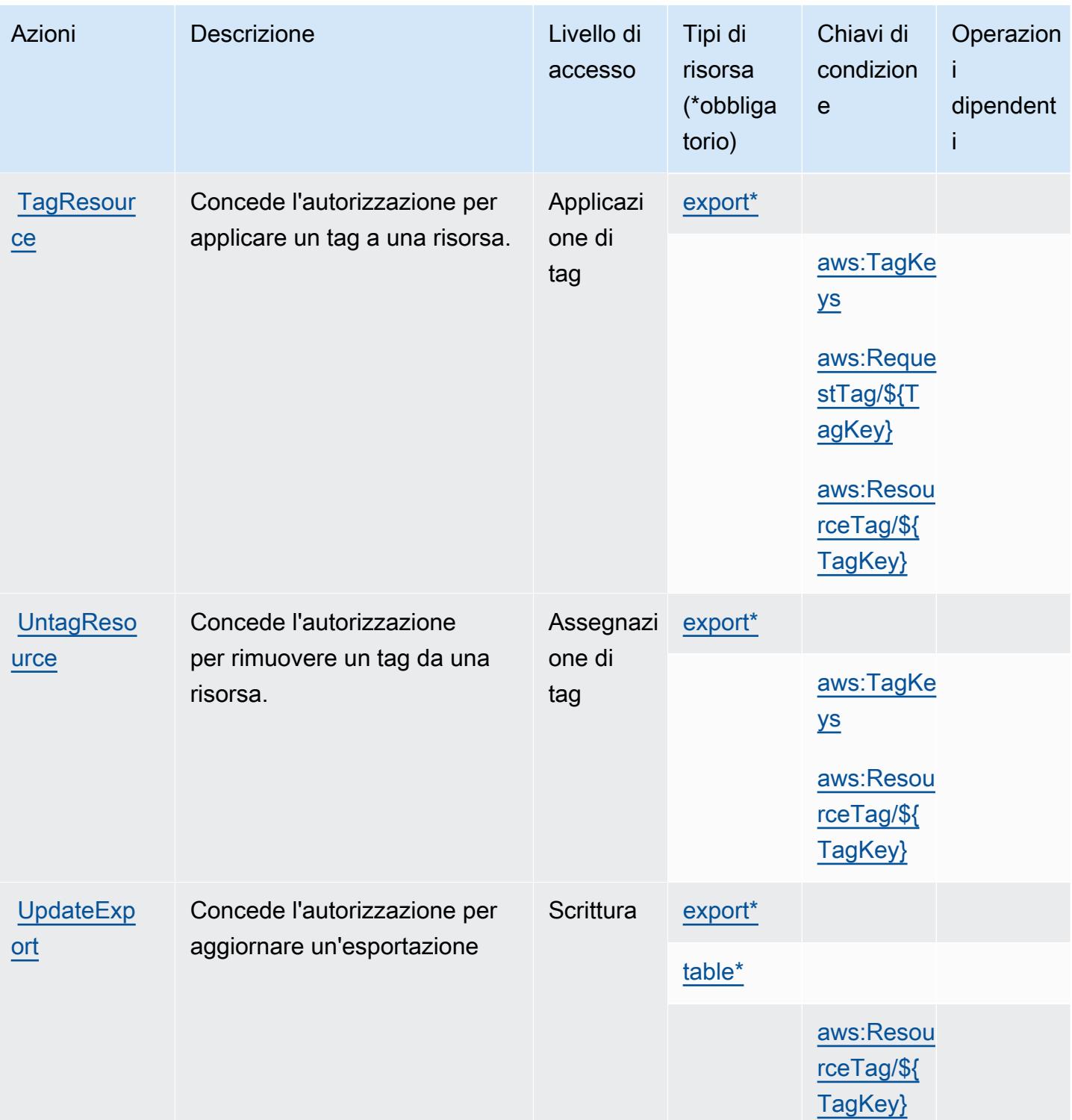

## <span id="page-449-0"></span>Tipi di risorsa definiti da Esportazioni dei dati di gestione costi e fatturazione AWS Billing

I seguenti tipi di risorse sono definiti da questo servizio e possono essere utilizzati nell'elemento Resource delle istruzioni di policy delle autorizzazioni IAM. Ogni operazione nella [Tabella delle](#page-445-0) [operazioni](#page-445-0) identifica i tipi di risorse che possono essere specificati con tale operazione. Un tipo di risorsa può anche definire quali chiavi di condizione puoi includere in una policy. Queste chiavi vengono visualizzate nell'ultima colonna della tabella Tipi di risorsa. Per dettagli sulle colonne nella tabella seguente, consulta [Tabella dei tipi di risorsa.](reference_policies_actions-resources-contextkeys.html#resources_table)

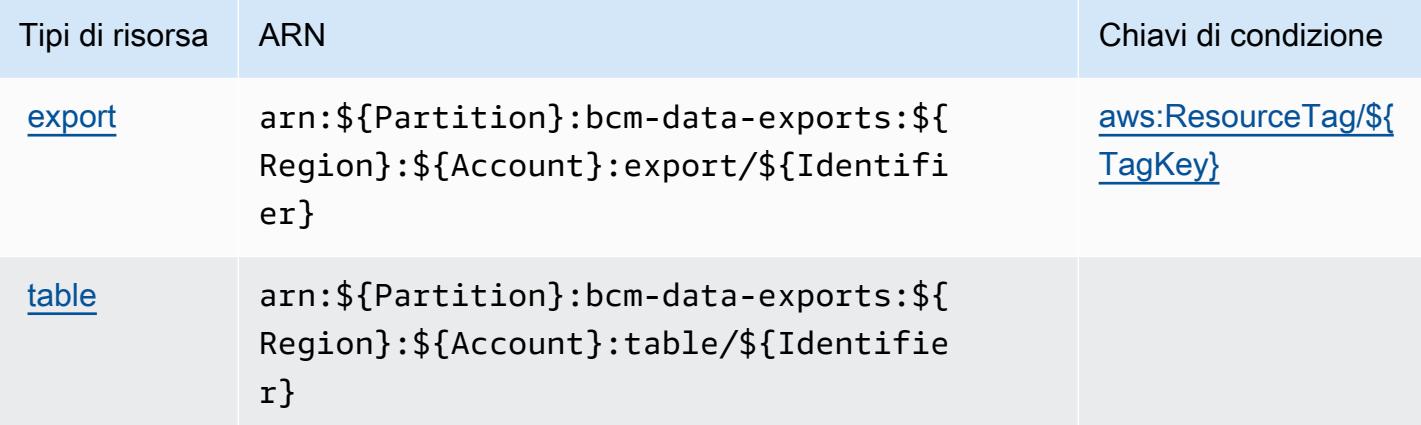

<span id="page-449-1"></span>Chiavi di condizione per Esportazioni dei dati di gestione costi e fatturazione AWS Billing

Esportazioni dei dati di gestione costi e fatturazione AWS Billing definisce le seguenti chiavi di condizione che possono essere utilizzate nell'elemento Condition di una policy IAM. Puoi utilizzare queste chiavi per perfezionare ulteriormente le condizioni in base alle quali si applica l'istruzione di policy. Per dettagli sulle colonne nella tabella seguente, consulta [Tabella delle chiavi di condizione](reference_policies_actions-resources-contextkeys.html#context_keys_table).

Per visualizzare le chiavi di condizione globali disponibili per tutti i servizi, consulta [Chiavi di](https://docs.aws.amazon.com/IAM/latest/UserGuide/reference_policies_condition-keys.html#AvailableKeys)  [condizione globali disponibili](https://docs.aws.amazon.com/IAM/latest/UserGuide/reference_policies_condition-keys.html#AvailableKeys).

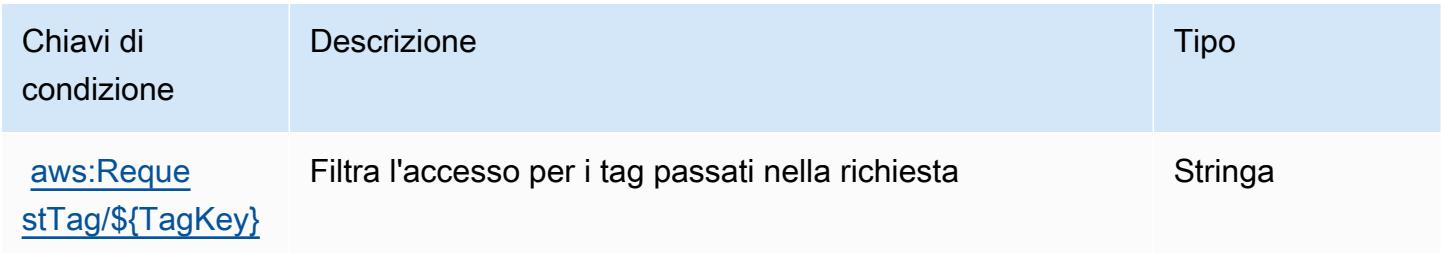

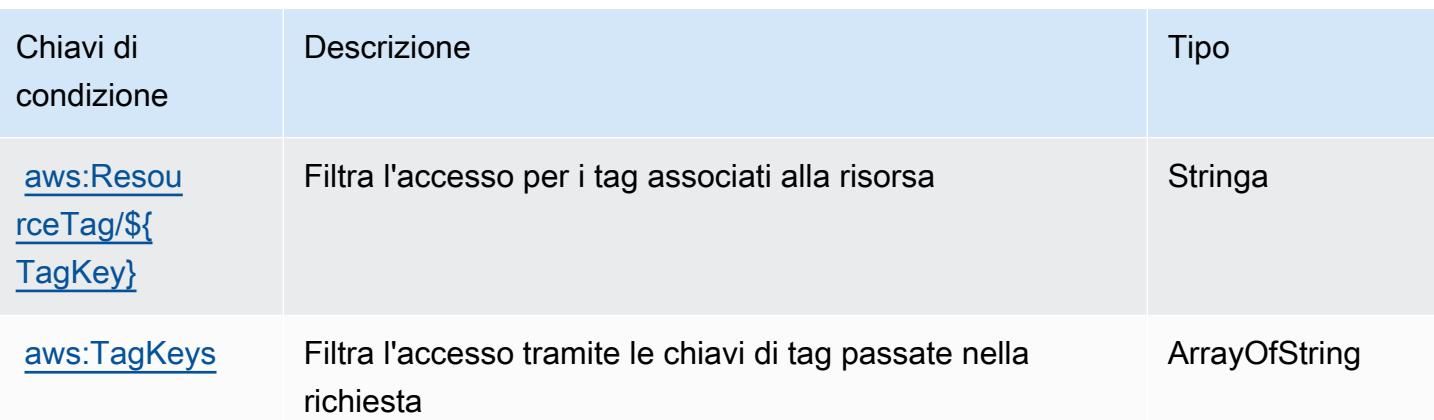

## Operazioni, risorse e chiavi di condizione per AWS Billing Conductor

AWS Billing Conductor (prefisso del servizio: billingconductor) fornisce le seguenti risorse, operazioni e chiavi di contesto della condizione specifiche del servizio per l'utilizzo nelle policy delle autorizzazioni IAM.

#### Riferimenti:

- Scopri come [configurare questo servizio](https://docs.aws.amazon.com/billingconductor/latest/userguide/).
- Visualizza un elenco delle [operazioni API disponibili per questo servizio](https://docs.aws.amazon.com/billingconductor/latest/APIReference/).
- Scopri come proteggere questo servizio e le sue risorse [utilizzando le policy delle autorizzazioni di](https://docs.aws.amazon.com/billingconductor/latest/userguide/)  [IAM](https://docs.aws.amazon.com/billingconductor/latest/userguide/).

#### Argomenti

- [Operazioni definite da AWS Billing Conductor](#page-450-0)
- [Tipi di risorsa definiti da AWS Billing Conductor](#page-458-0)
- [Chiavi di condizione per AWS Billing Conductor](#page-459-0)

### <span id="page-450-0"></span>Operazioni definite da AWS Billing Conductor

Puoi specificare le seguenti operazioni nell'elemento Action di un'istruzione di policy IAM. Utilizza le policy per concedere le autorizzazioni per eseguire un'operazione in AWS. Quando utilizzi un'operazione in una policy, in genere consenti o rifiuti l'accesso all'operazione API o al comando CLI con lo stesso nome. Tuttavia, in alcuni casi, una singola operazione controlla l'accesso a più di una operazione. In alternativa, alcune operazioni richiedono operazioni differenti.

La colonna Tipi di risorsa della tabella Operazioni indica se ogni operazione supporta le autorizzazioni a livello di risorsa. Se non vi è nessun valore in corrispondenza di questa colonna, è necessario specificare tutte le risorse ("\*") alle quali si applica la policy nell'elemento Resource dell'istruzione di policy. Se la colonna include un tipo di risorsa, puoi specificare un ARN di quel tipo in una istruzione con tale operazione. Se l'operazione ha una o più risorse richieste, il chiamante deve disporre dell'autorizzazione per utilizzare l'operazione con tali risorse. Le risorse richieste sono indicate nella tabella con un asterisco (\*). Se si limita l'accesso alle risorse con l'elemento Resource in una policy IAM, è necessario includere un ARN o un modello per ogni tipo di risorsa richiesta. Alcune operazioni supportano più tipi di risorse. Se il tipo di risorsa è facoltativo (non indicato come obbligatorio), puoi scegliere di utilizzare uno tra i tipi di risorsa facoltativi.

La colonna Chiavi di condizione della tabella Operazioni contiene le chiavi che è possibile specificare nell'elemento Condition di un'istruzione di policy. Per ulteriori informazioni sulle chiavi di condizione associate alle risorse per il servizio guarda la colonna Chiavi di condizione della tabella Tipi di risorsa.

**a** Note

Le chiavi relative alle condizioni delle risorse sono elencate nella tabella [Tipi di risorse.](#page-458-0) Nella colonna Tipi di risorse (\*obbligatorio) della tabella Operazioni è presente un collegamento al tipo di risorsa che si applica a un'operazione. Il tipo di risorsa nella tabella Tipi di risorse include la colonna Chiavi di condizione, che contiene le chiavi delle condizioni delle risorse che si applicano a un'operazione nella tabella Operazioni.

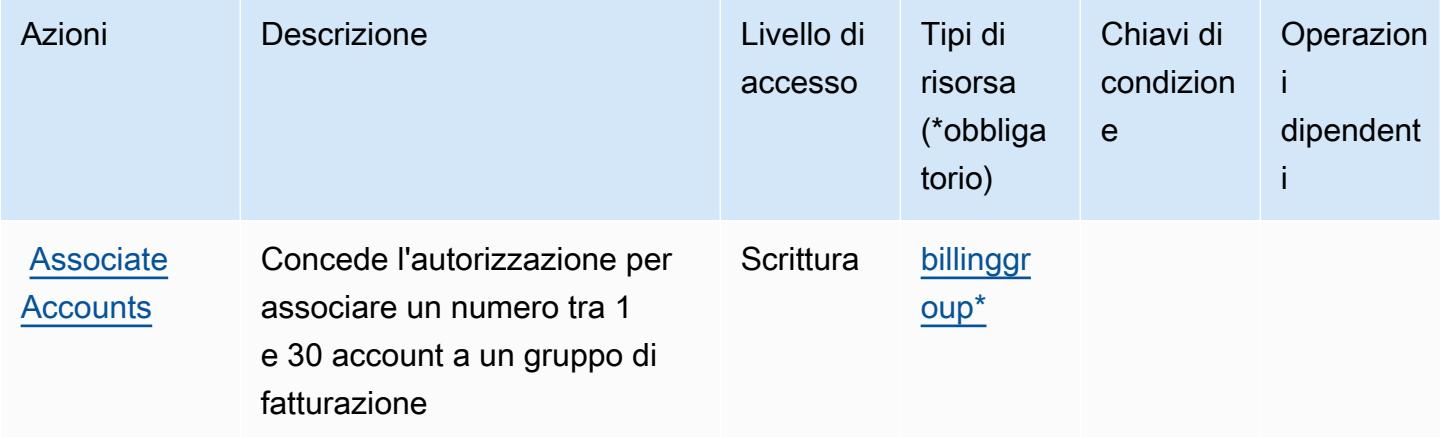

Service Authorization Reference **Service Authorization Reference** Service Authorization Reference

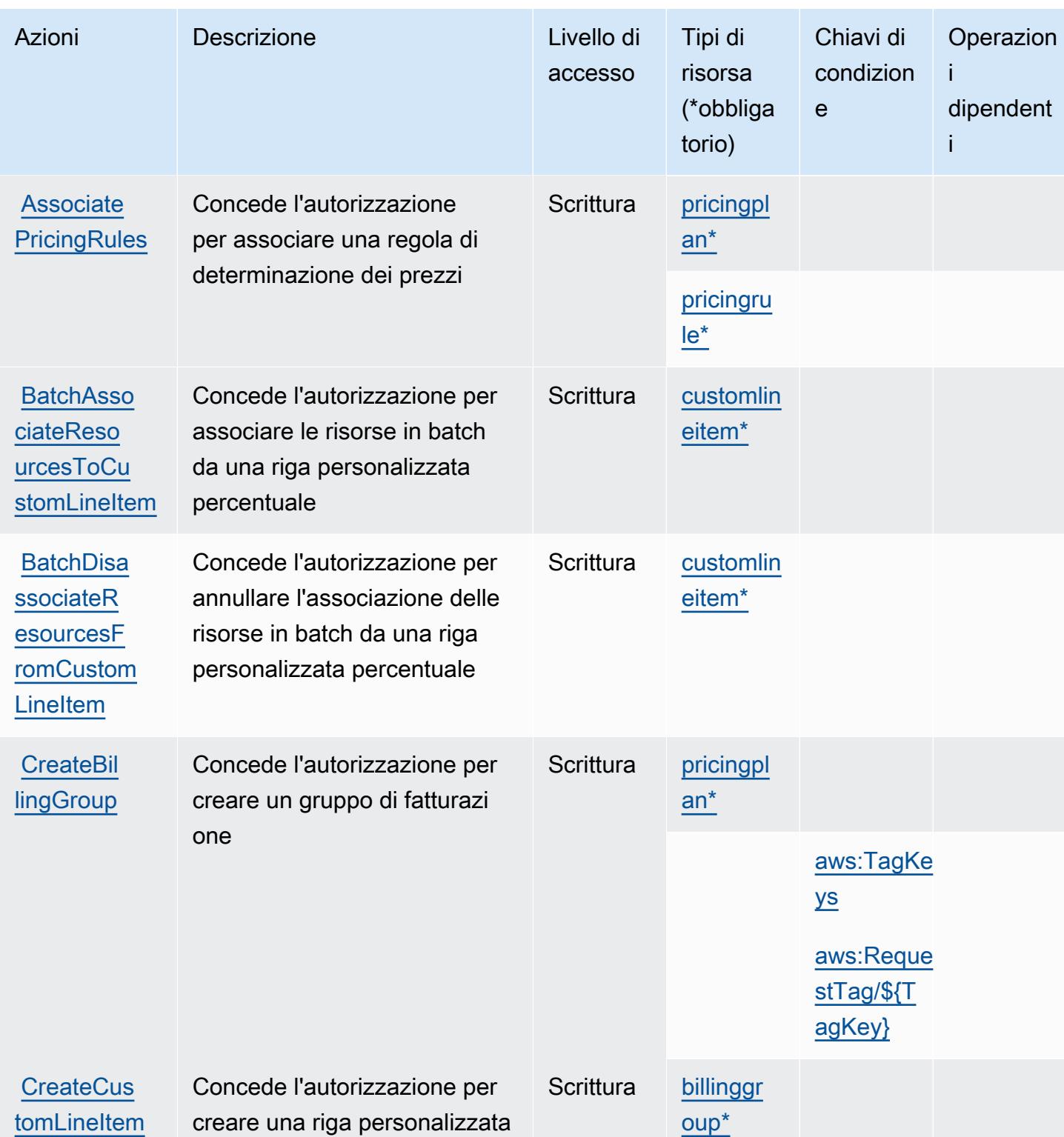

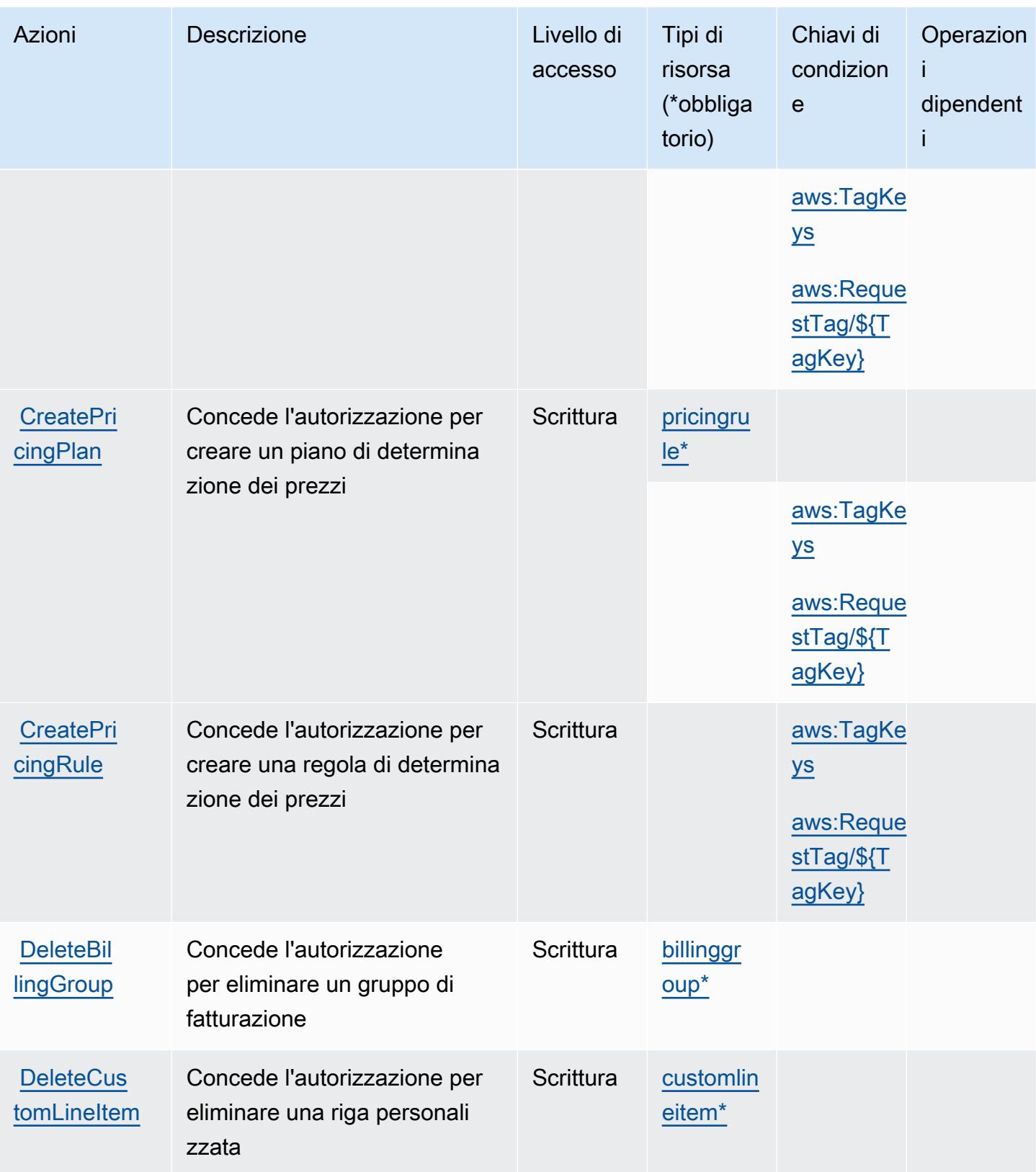

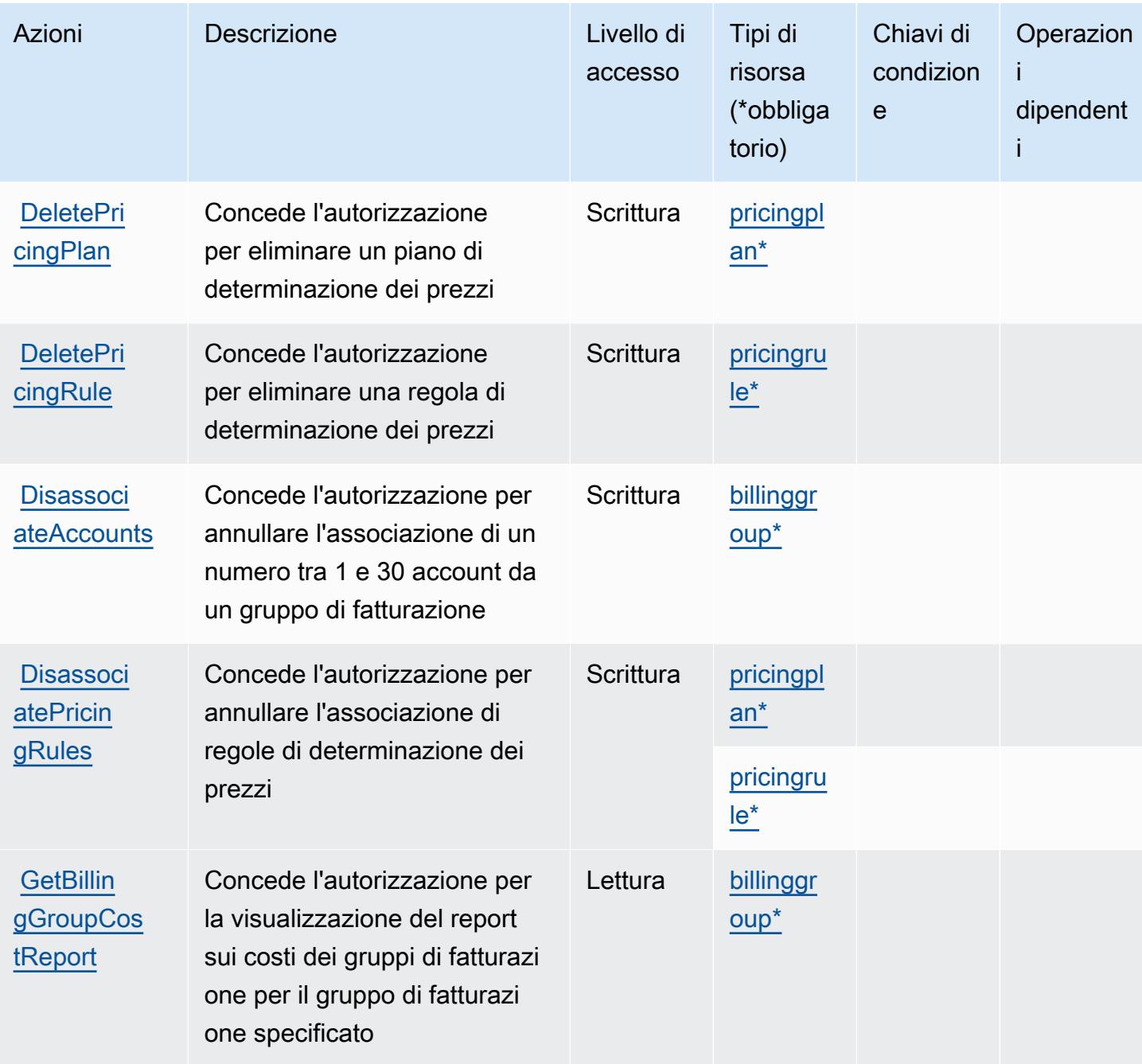

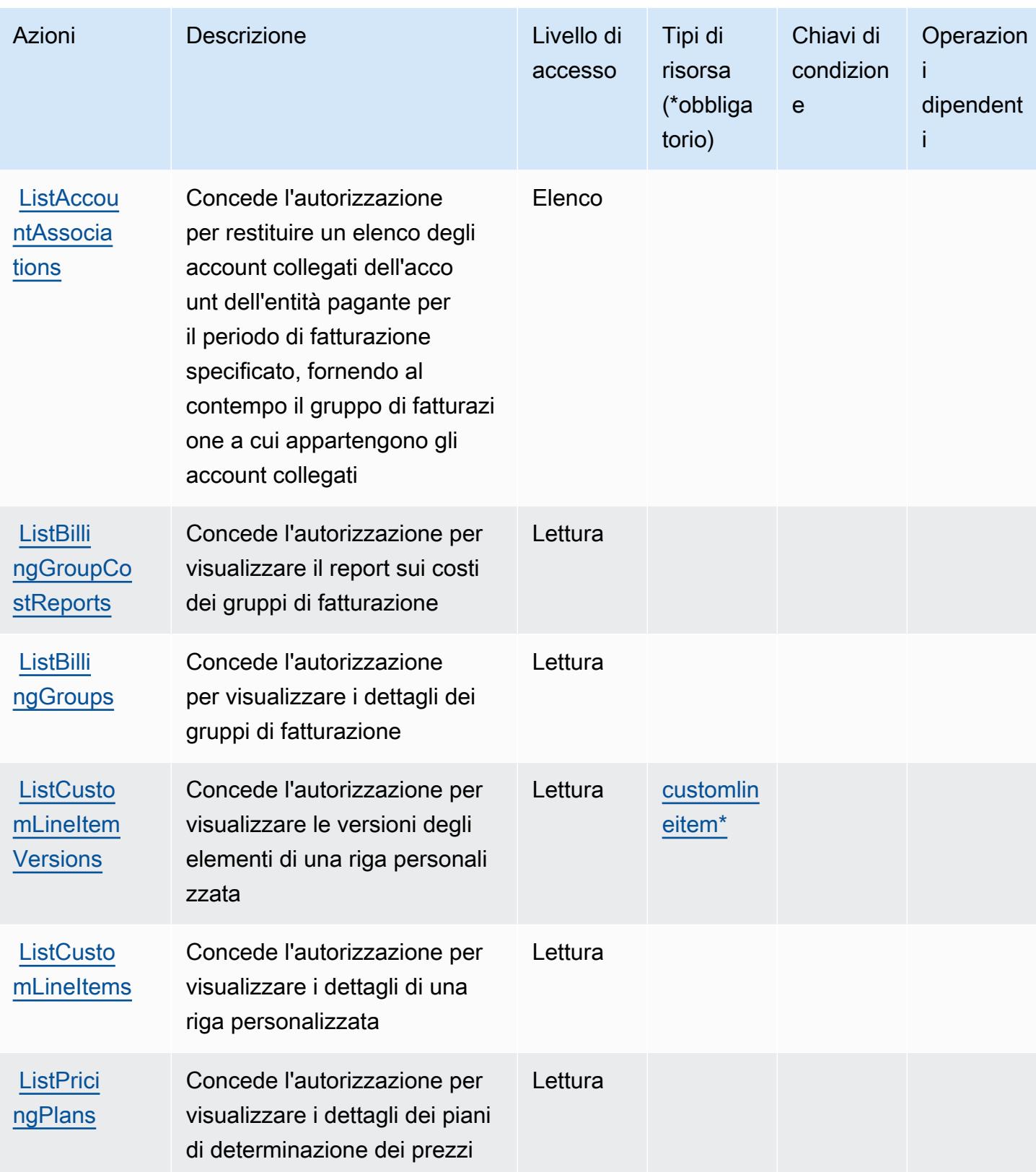

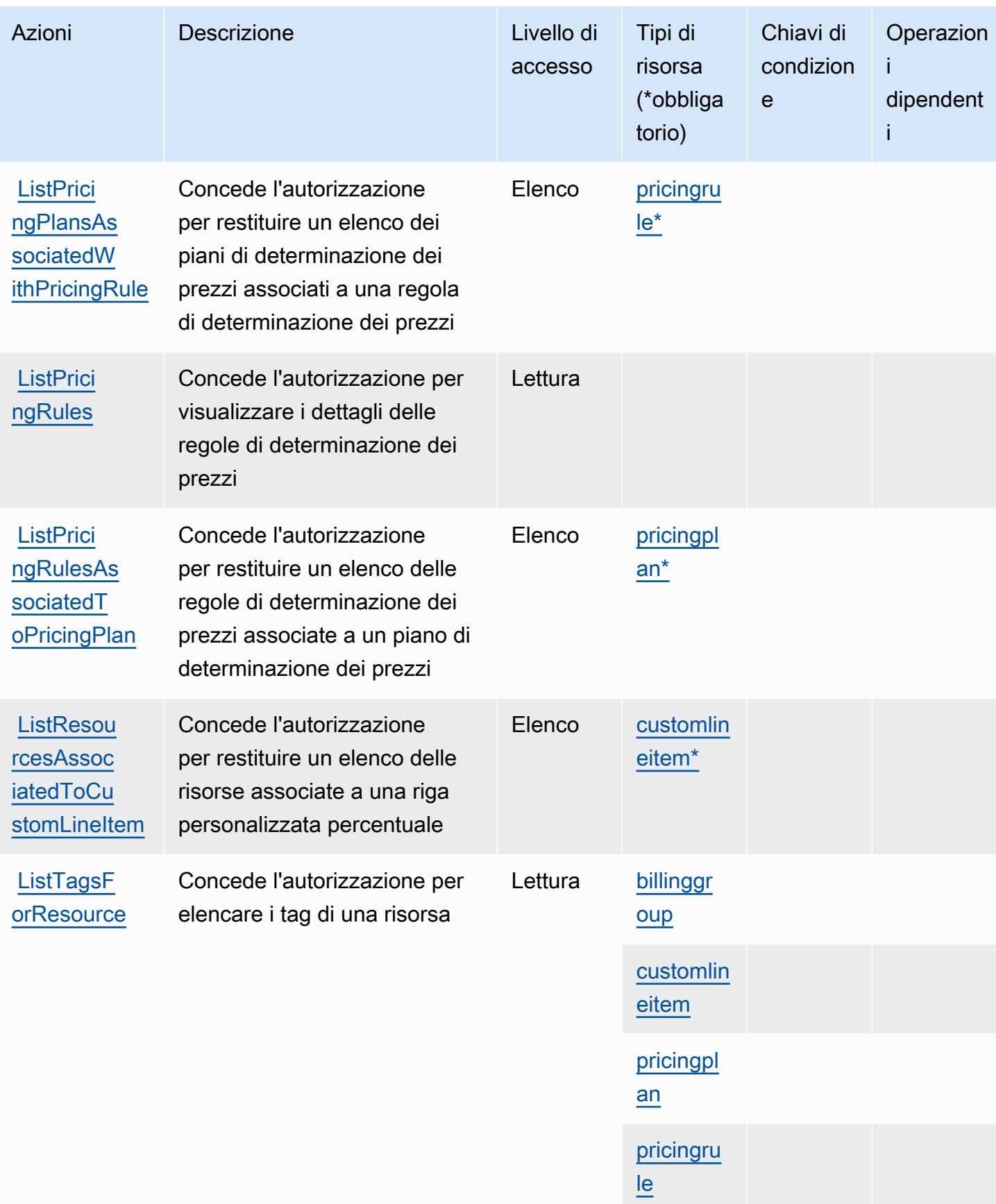

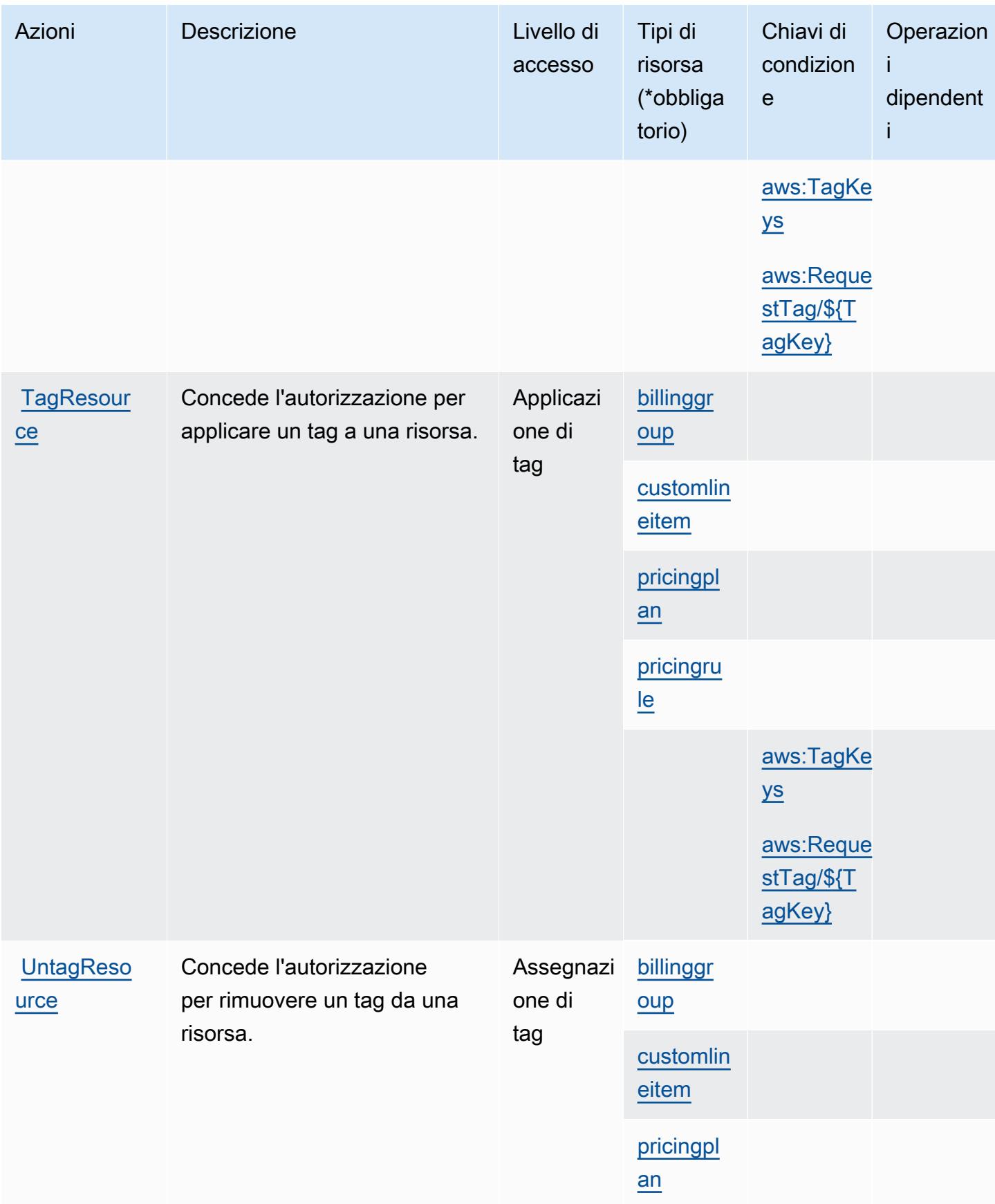

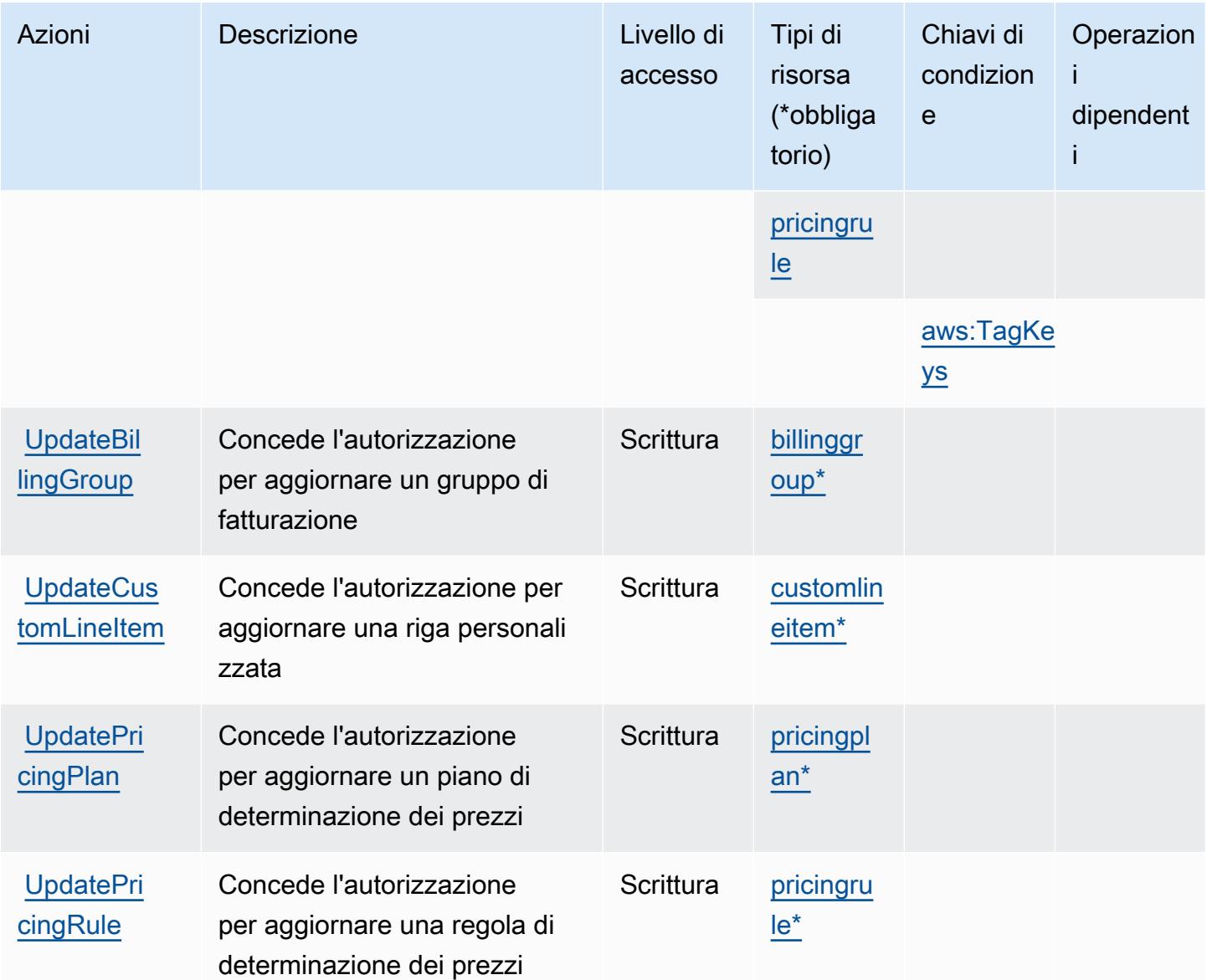

### <span id="page-458-0"></span>Tipi di risorsa definiti da AWS Billing Conductor

I seguenti tipi di risorse sono definiti da questo servizio e possono essere utilizzati nell'elemento Resource delle istruzioni di policy delle autorizzazioni IAM. Ogni operazione nella [Tabella delle](#page-450-0) [operazioni](#page-450-0) identifica i tipi di risorse che possono essere specificati con tale operazione. Un tipo di risorsa può anche definire quali chiavi di condizione puoi includere in una policy. Queste chiavi vengono visualizzate nell'ultima colonna della tabella Tipi di risorsa. Per dettagli sulle colonne nella tabella seguente, consulta [Tabella dei tipi di risorsa.](reference_policies_actions-resources-contextkeys.html#resources_table)

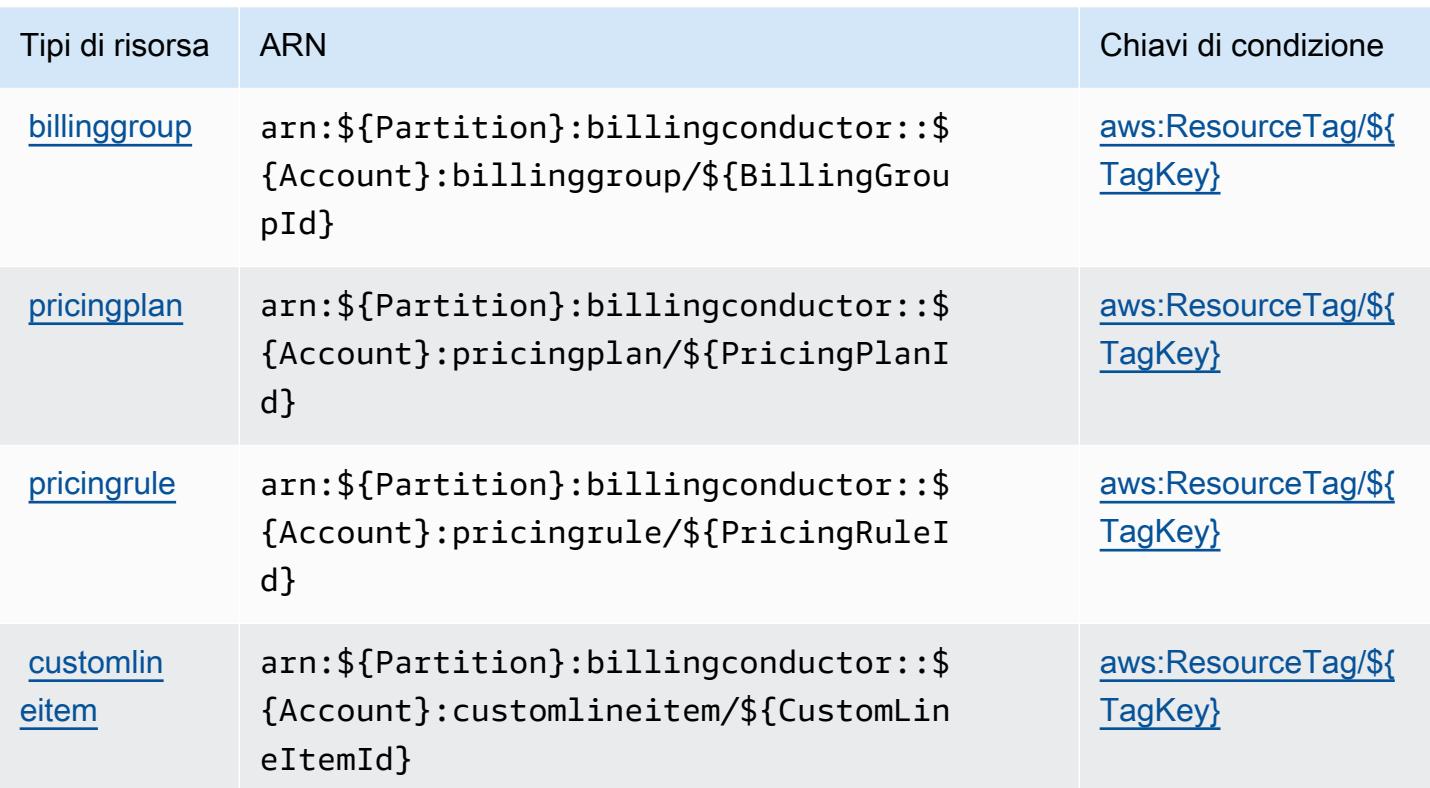

### <span id="page-459-0"></span>Chiavi di condizione per AWS Billing Conductor

AWS Billing Conductor definisce le seguenti chiavi di condizione che possono essere utilizzate nell'elemento Condition di una policy di IAM. Puoi utilizzare queste chiavi per perfezionare ulteriormente le condizioni in base alle quali si applica l'istruzione di policy. Per dettagli sulle colonne nella tabella seguente, consulta [Tabella delle chiavi di condizione.](reference_policies_actions-resources-contextkeys.html#context_keys_table)

Per visualizzare le chiavi di condizione globali disponibili per tutti i servizi, consulta Chiavi di [condizione globali disponibili](https://docs.aws.amazon.com/IAM/latest/UserGuide/reference_policies_condition-keys.html#AvailableKeys).

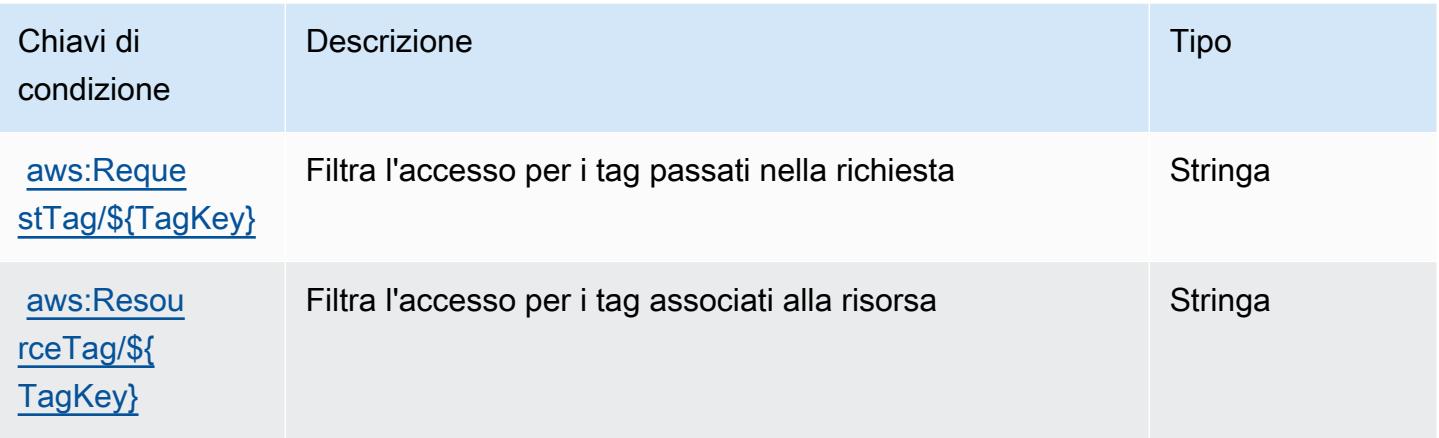

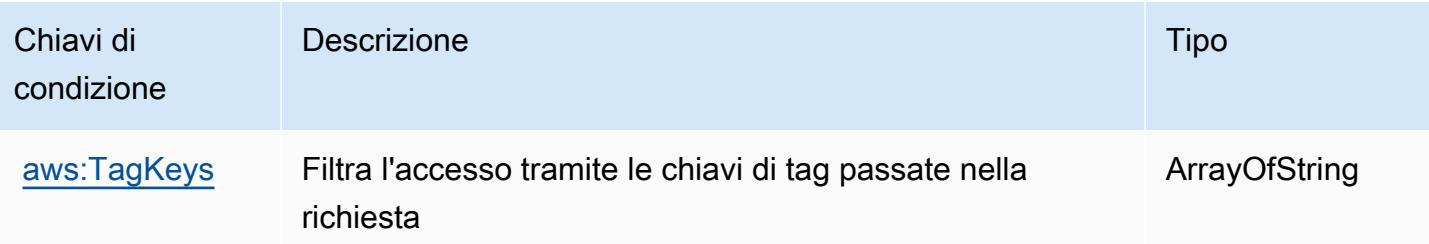

## Operazioni, risorse e chiavi di condizione per AWS Billing Console

AWS Billing Console (prefisso del servizio: aws-portal) fornisce le seguenti risorse, operazioni e chiavi di contesto della condizione specifiche del servizio per l'utilizzo nelle policy delle autorizzazioni IAM.

Riferimenti:

- Scopri come [configurare questo servizio](https://docs.aws.amazon.com/awsaccountbilling/latest/aboutv2/).
- Visualizza un elenco delle [operazioni API disponibili per questo servizio](https://docs.aws.amazon.com/awsaccountbilling/latest/aboutv2/api-reference.html).
- Scopri come proteggere questo servizio e le sue risorse [utilizzando le policy delle autorizzazioni](https://docs.aws.amazon.com/awsaccountbilling/latest/aboutv2/grantaccess.html)  [IAM](https://docs.aws.amazon.com/awsaccountbilling/latest/aboutv2/grantaccess.html).

#### Argomenti

- [Operazioni definite da AWS Billing Console](#page-460-0)
- [Tipi di risorsa definiti da AWS Billing Console](#page-463-0)
- [Chiavi di condizione per AWS Billing Console](#page-463-1)

## <span id="page-460-0"></span>Operazioni definite da AWS Billing Console

Puoi specificare le seguenti operazioni nell'elemento Action di un'istruzione di policy IAM. Utilizza le policy per concedere le autorizzazioni per eseguire un'operazione in AWS. Quando utilizzi un'operazione in una policy, in genere consenti o rifiuti l'accesso all'operazione API o al comando CLI con lo stesso nome. Tuttavia, in alcuni casi, una singola operazione controlla l'accesso a più di una operazione. In alternativa, alcune operazioni richiedono operazioni differenti.

La colonna Tipi di risorsa della tabella Operazioni indica se ogni operazione supporta le autorizzazioni a livello di risorsa. Se non vi è nessun valore in corrispondenza di questa colonna, è necessario specificare tutte le risorse ("\*") alle quali si applica la policy nell'elemento Resource dell'istruzione di policy. Se la colonna include un tipo di risorsa, puoi specificare un ARN di quel tipo in una istruzione con tale operazione. Se l'operazione ha una o più risorse richieste, il chiamante deve disporre dell'autorizzazione per utilizzare l'operazione con tali risorse. Le risorse richieste sono indicate nella tabella con un asterisco (\*). Se si limita l'accesso alle risorse con l'elemento Resource in una policy IAM, è necessario includere un ARN o un modello per ogni tipo di risorsa richiesta. Alcune operazioni supportano più tipi di risorse. Se il tipo di risorsa è facoltativo (non indicato come obbligatorio), puoi scegliere di utilizzare uno tra i tipi di risorsa facoltativi.

La colonna Chiavi di condizione della tabella Operazioni contiene le chiavi che è possibile specificare nell'elemento Condition di un'istruzione di policy. Per ulteriori informazioni sulle chiavi di condizione associate alle risorse per il servizio guarda la colonna Chiavi di condizione della tabella Tipi di risorsa.

#### **a** Note

Le chiavi relative alle condizioni delle risorse sono elencate nella tabella [Tipi di risorse.](#page-463-0) Nella colonna Tipi di risorse (\*obbligatorio) della tabella Operazioni è presente un collegamento al tipo di risorsa che si applica a un'operazione. Il tipo di risorsa nella tabella Tipi di risorse include la colonna Chiavi di condizione, che contiene le chiavi delle condizioni delle risorse che si applicano a un'operazione nella tabella Operazioni.

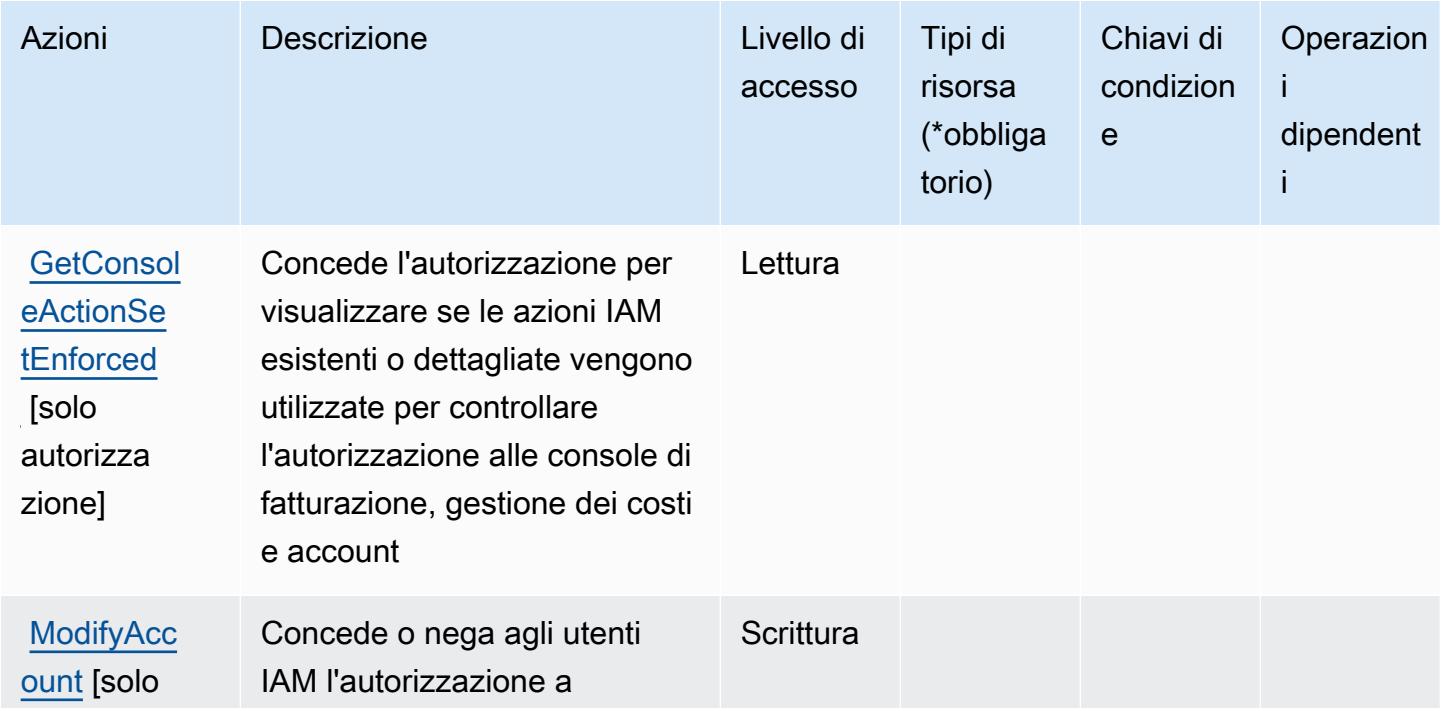

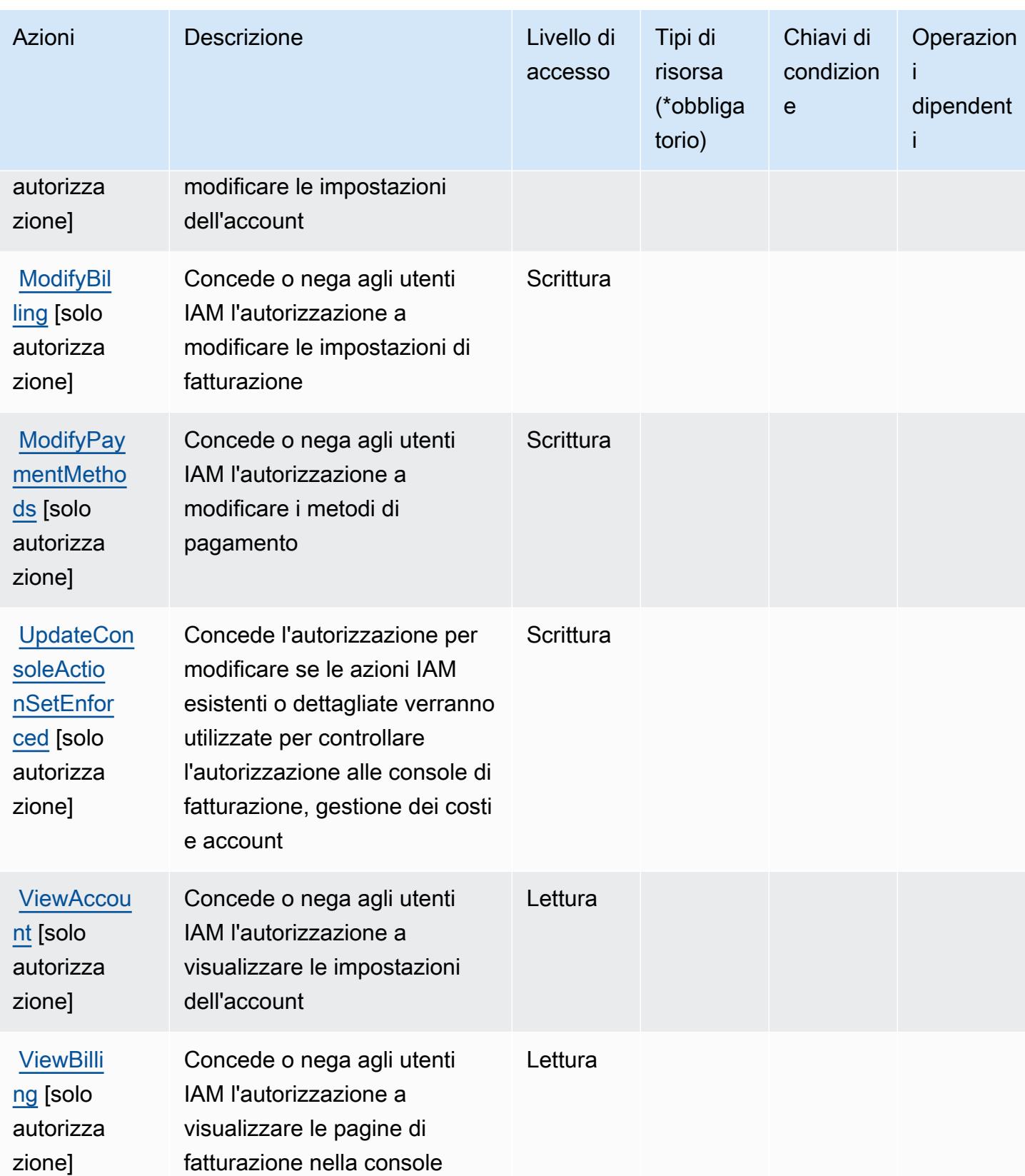

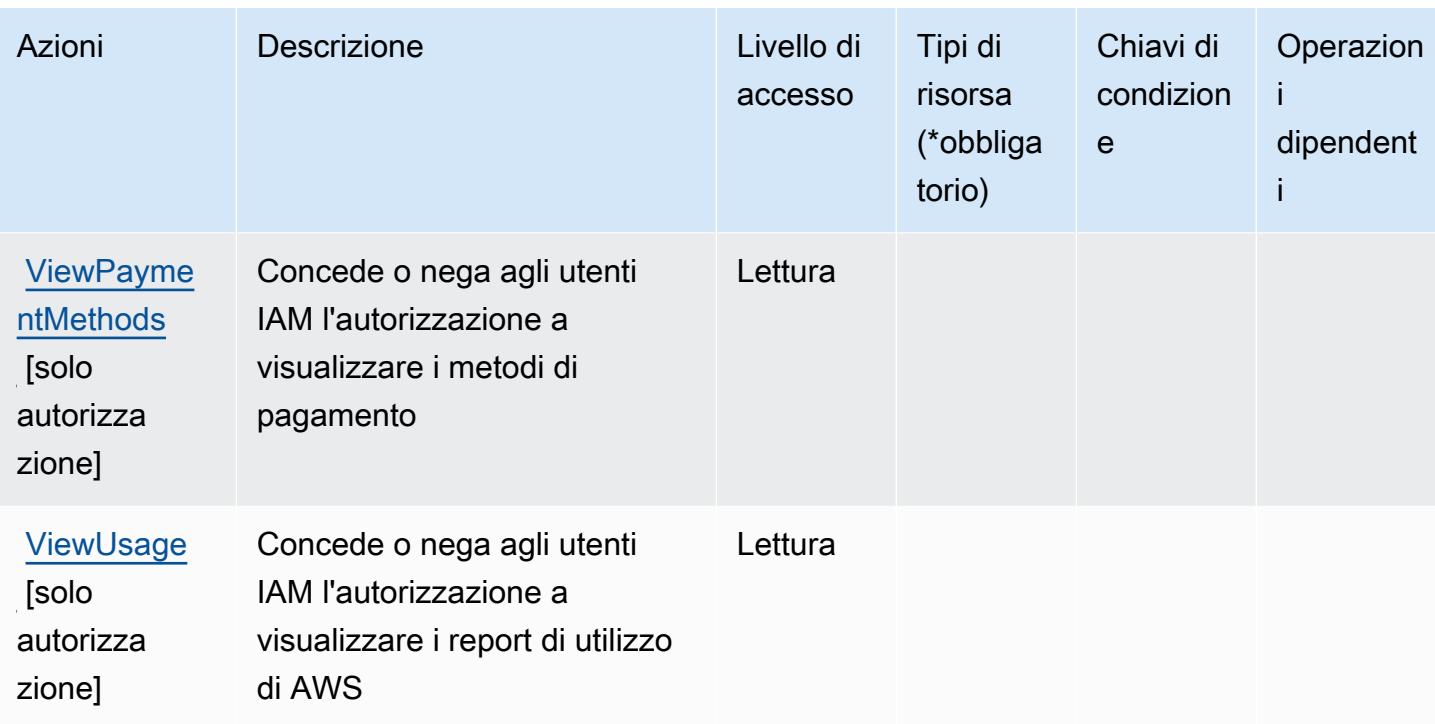

<span id="page-463-0"></span>Tipi di risorsa definiti da AWS Billing Console

AWS Billing Console non supporta l'indicazione di un ARN della risorsa nell'elemento Resource di una istruzione di policy IAM. Per consentire l'accesso ad AWS Billing Console, specifica "Resource": "\*" nella policy.

<span id="page-463-1"></span>Chiavi di condizione per AWS Billing Console

Billing Console non dispone di chiavi di contesto specifiche del servizio che possono essere utilizzate nell'elemento Condition di istruzioni di policy. Per un elenco delle chiavi di contesto globali che sono disponibili per tutti i servizi, consulta [Chiavi disponibili per le condizioni.](https://docs.aws.amazon.com/IAM/latest/UserGuide/reference_policies_condition-keys.html#AvailableKeys)

## Operazioni, risorse e chiavi di condizione per Amazon Braket

Amazon Braket (prefisso del servizio: braket) fornisce le seguenti risorse, operazioni e chiavi di contesto della condizione specifiche del servizio per l'utilizzo in policy delle autorizzazioni IAM.

Riferimenti:

- Scopri come [configurare questo servizio](https://docs.aws.amazon.com/braket/latest/developerguide/what-is-amazon-braket.html).
- Visualizza un elenco delle [operazioni API disponibili per questo servizio](https://docs.aws.amazon.com/braket/latest/APIReference/).

• Scopri come proteggere questo servizio e le sue risorse [utilizzando le policy delle autorizzazioni di](https://docs.aws.amazon.com/braket/latest/developerguide/braket-manage-access.html)  [IAM](https://docs.aws.amazon.com/braket/latest/developerguide/braket-manage-access.html).

#### Argomenti

- [Operazioni definite da Amazon Braket](#page-464-0)
- [Tipi di risorsa definiti da Amazon Braket](#page-468-0)
- [Chiavi di condizione per Amazon Braket](#page-468-1)

## <span id="page-464-0"></span>Operazioni definite da Amazon Braket

Puoi specificare le seguenti operazioni nell'elemento Action di un'istruzione di policy IAM. Utilizza le policy per concedere le autorizzazioni per eseguire un'operazione in AWS. Quando utilizzi un'operazione in una policy, in genere consenti o rifiuti l'accesso all'operazione API o al comando CLI con lo stesso nome. Tuttavia, in alcuni casi, una singola operazione controlla l'accesso a più di una operazione. In alternativa, alcune operazioni richiedono operazioni differenti.

La colonna Tipi di risorsa della tabella Operazioni indica se ogni operazione supporta le autorizzazioni a livello di risorsa. Se non vi è nessun valore in corrispondenza di questa colonna, è necessario specificare tutte le risorse ("\*") alle quali si applica la policy nell'elemento Resource dell'istruzione di policy. Se la colonna include un tipo di risorsa, puoi specificare un ARN di quel tipo in una istruzione con tale operazione. Se l'operazione ha una o più risorse richieste, il chiamante deve disporre dell'autorizzazione per utilizzare l'operazione con tali risorse. Le risorse richieste sono indicate nella tabella con un asterisco (\*). Se si limita l'accesso alle risorse con l'elemento Resource in una policy IAM, è necessario includere un ARN o un modello per ogni tipo di risorsa richiesta. Alcune operazioni supportano più tipi di risorse. Se il tipo di risorsa è facoltativo (non indicato come obbligatorio), puoi scegliere di utilizzare uno tra i tipi di risorsa facoltativi.

La colonna Chiavi di condizione della tabella Operazioni contiene le chiavi che è possibile specificare nell'elemento Condition di un'istruzione di policy. Per ulteriori informazioni sulle chiavi di condizione associate alle risorse per il servizio guarda la colonna Chiavi di condizione della tabella Tipi di risorsa.

**a** Note

Le chiavi relative alle condizioni delle risorse sono elencate nella tabella [Tipi di risorse.](#page-468-0) Nella colonna Tipi di risorse (\*obbligatorio) della tabella Operazioni è presente un collegamento al tipo di risorsa che si applica a un'operazione. Il tipo di risorsa nella tabella Tipi di risorse

include la colonna Chiavi di condizione, che contiene le chiavi delle condizioni delle risorse che si applicano a un'operazione nella tabella Operazioni.

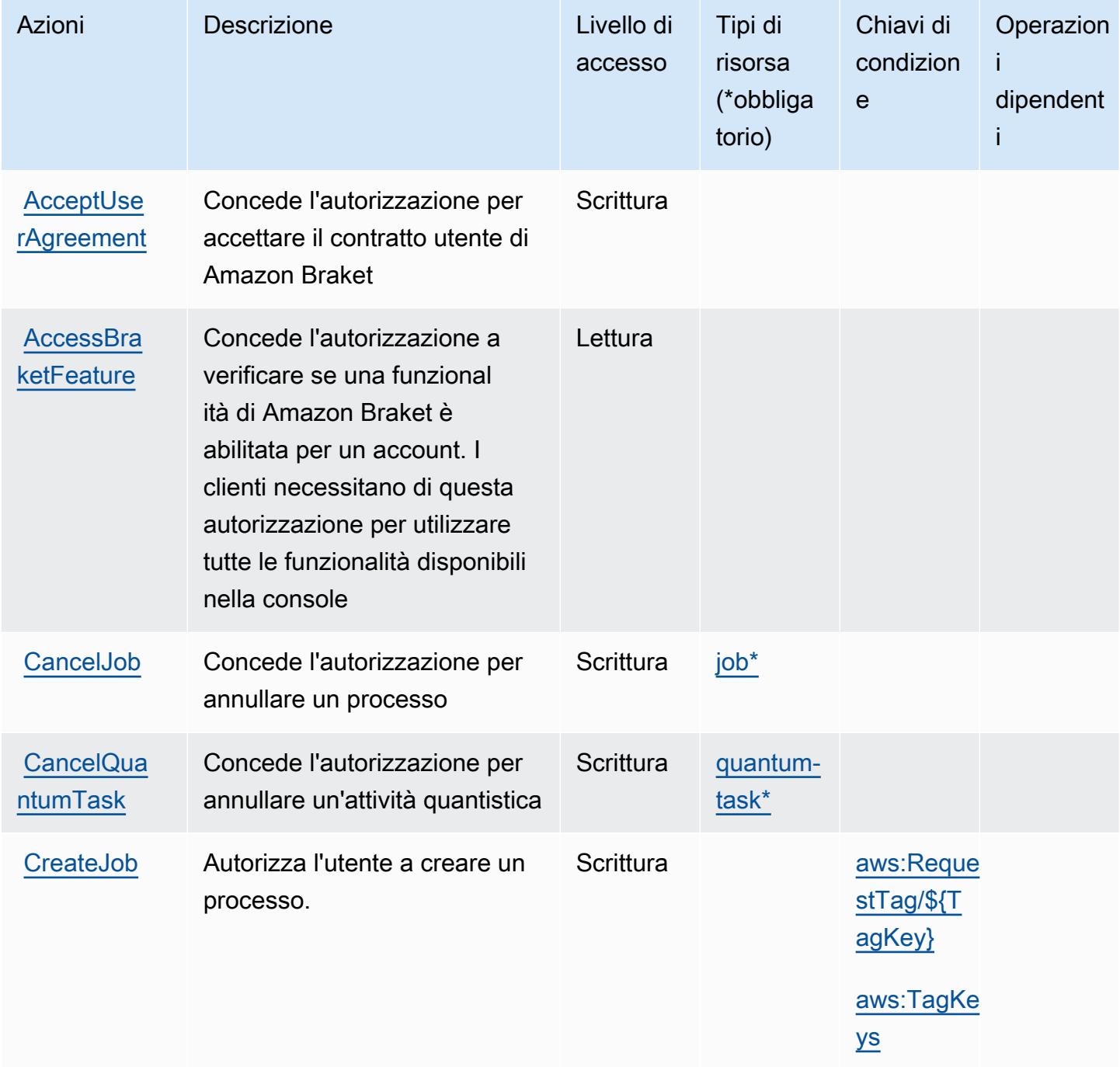

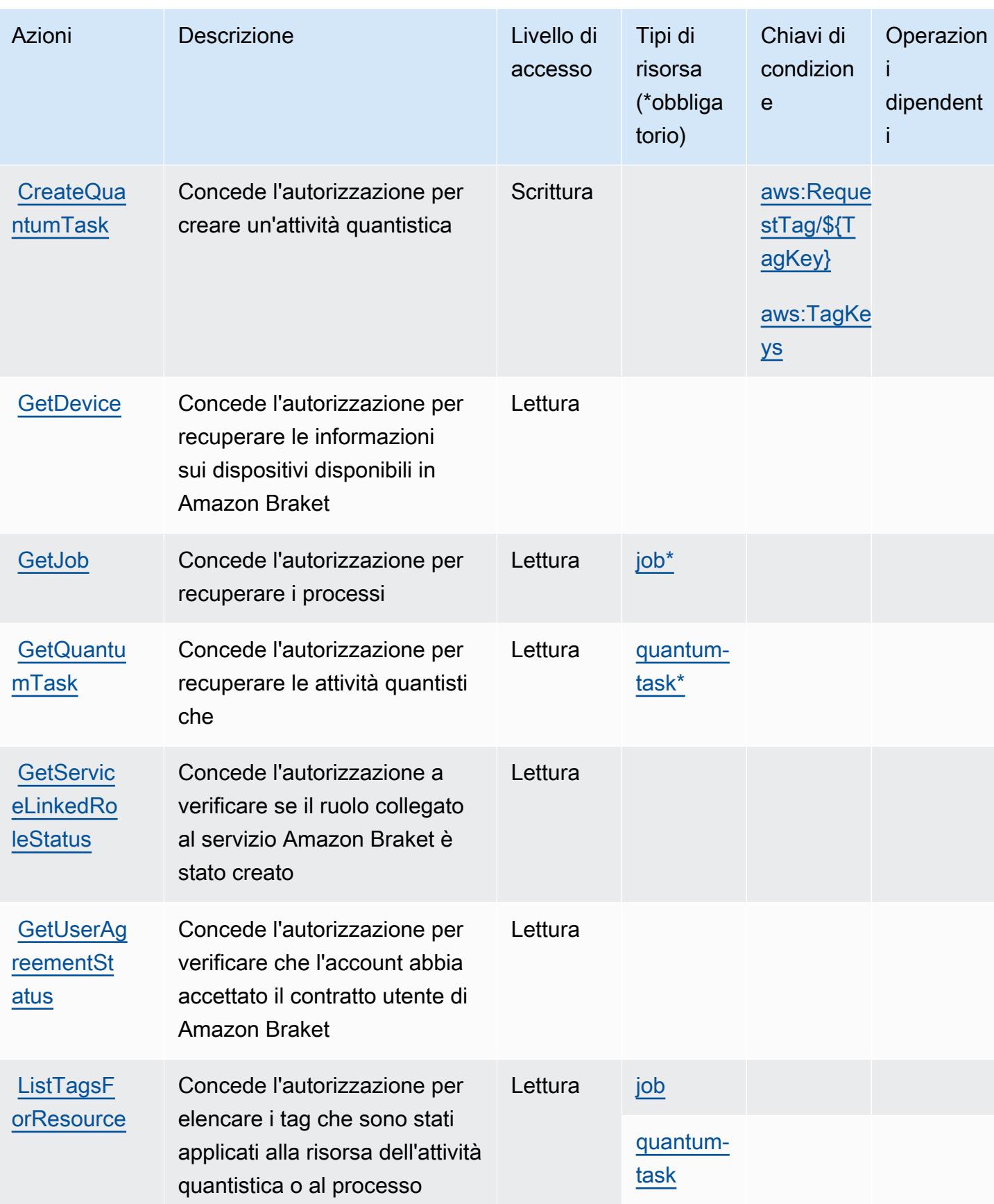

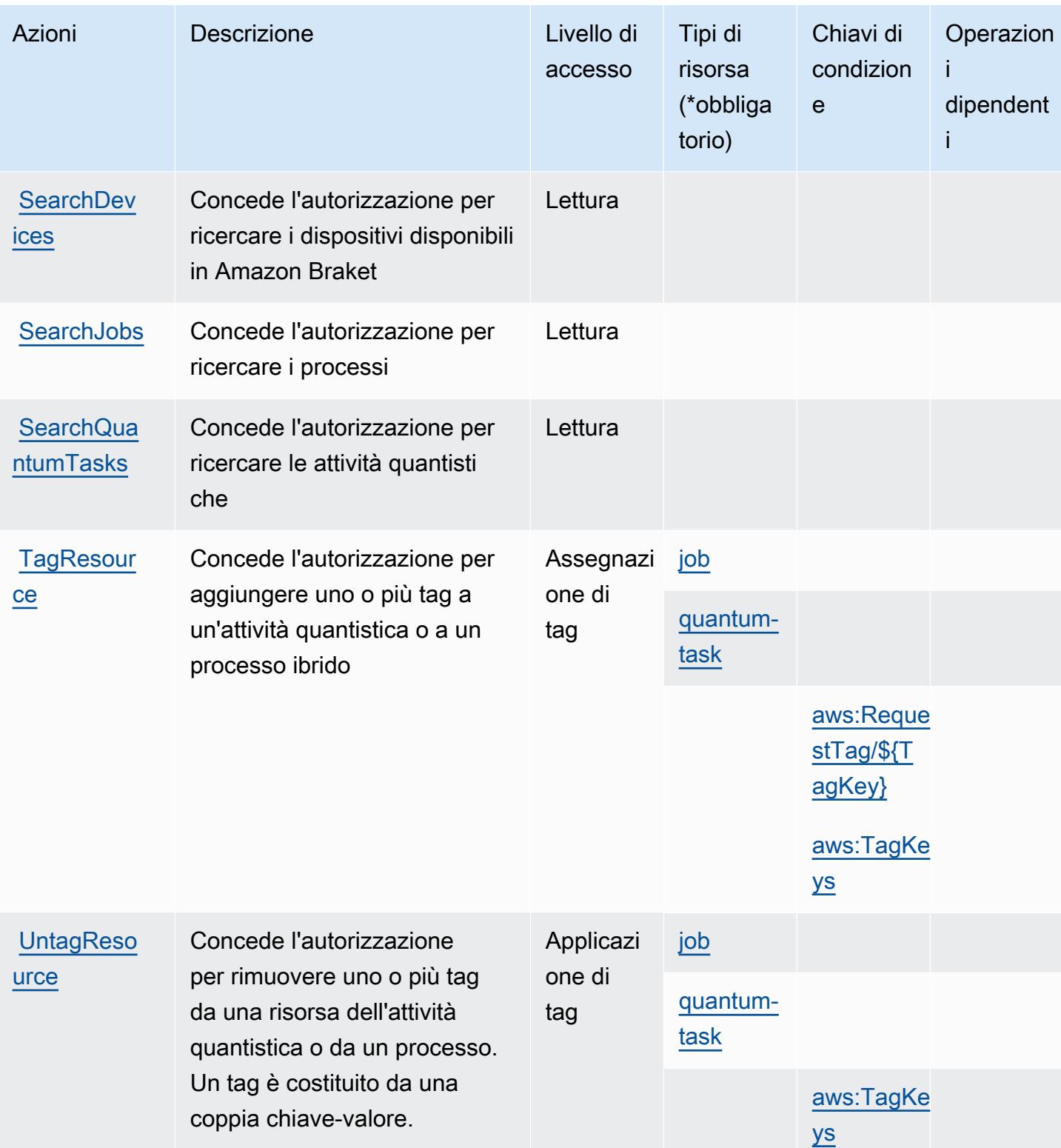
# Tipi di risorsa definiti da Amazon Braket

I seguenti tipi di risorse sono definiti da questo servizio e possono essere utilizzati nell'elemento Resource delle istruzioni di policy delle autorizzazioni IAM. Ogni operazione nella [Tabella delle](#page-464-0) [operazioni](#page-464-0) identifica i tipi di risorse che possono essere specificati con tale operazione. Un tipo di risorsa può anche definire quali chiavi di condizione puoi includere in una policy. Queste chiavi vengono visualizzate nell'ultima colonna della tabella Tipi di risorsa. Per dettagli sulle colonne nella tabella seguente, consulta [Tabella dei tipi di risorsa.](reference_policies_actions-resources-contextkeys.html#resources_table)

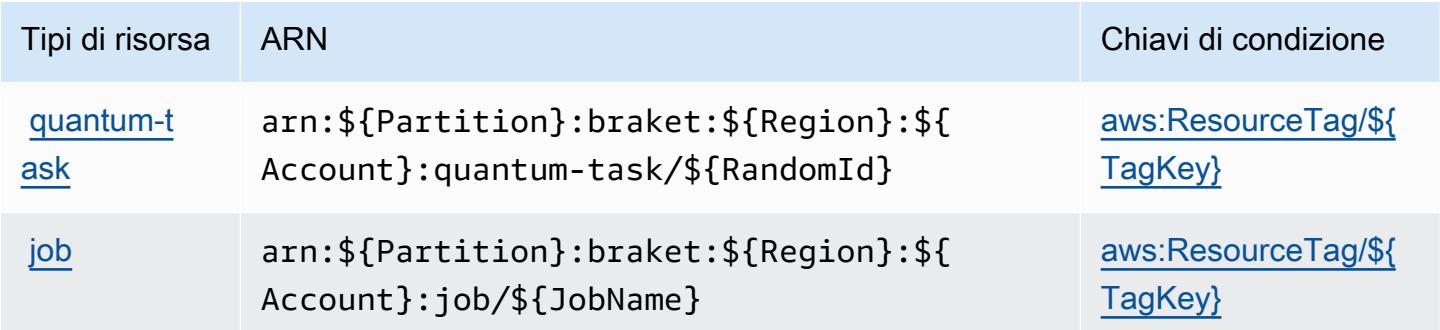

## Chiavi di condizione per Amazon Braket

Amazon Braket definisce le seguenti chiavi di condizione che possono essere utilizzate nell'elemento Condition di una policy IAM. Puoi utilizzare queste chiavi per perfezionare ulteriormente le condizioni in base alle quali si applica l'istruzione di policy. Per dettagli sulle colonne nella tabella seguente, consulta [Tabella delle chiavi di condizione](reference_policies_actions-resources-contextkeys.html#context_keys_table).

Per visualizzare le chiavi di condizione globali disponibili per tutti i servizi, consulta Chiavi di [condizione globali disponibili](https://docs.aws.amazon.com/IAM/latest/UserGuide/reference_policies_condition-keys.html#AvailableKeys).

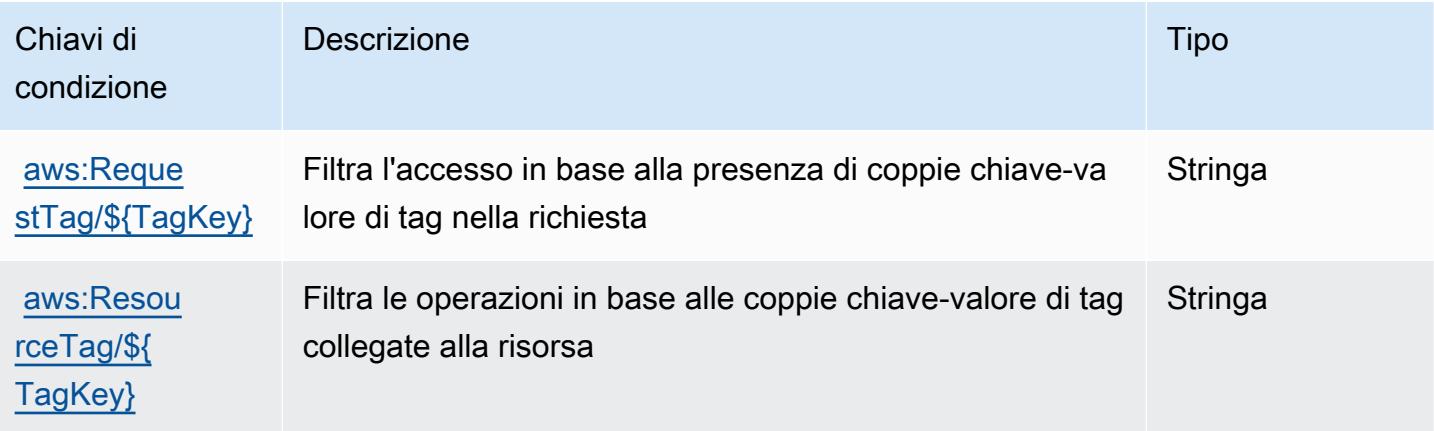

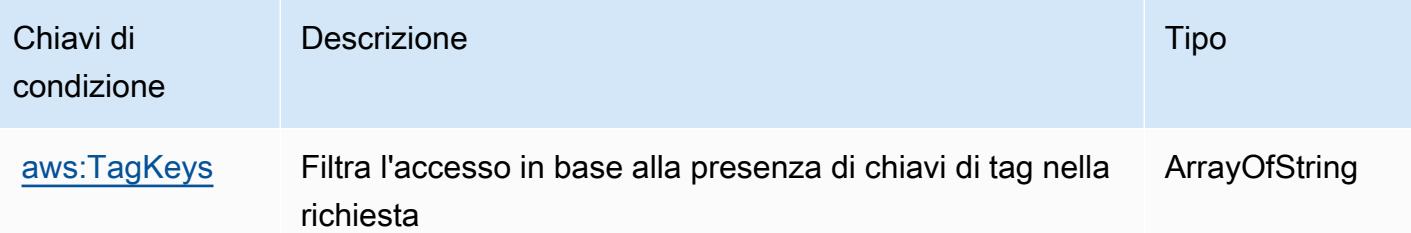

# Operazioni, risorse e chiavi di condizione per AWS Budget Service

AWS Budget Service (prefisso del servizio: budgets) fornisce le seguenti risorse, operazioni e chiavi di contesto della condizione specifiche del servizio per l'utilizzo nelle policy delle autorizzazioni IAM.

Riferimenti:

- Scopri come [configurare questo servizio](https://docs.aws.amazon.com/awsaccountbilling/latest/aboutv2/).
- Visualizza un elenco delle [operazioni API disponibili per questo servizio](https://docs.aws.amazon.com/awsaccountbilling/latest/aboutv2/api-reference.html).
- Scopri come proteggere questo servizio e le sue risorse [utilizzando le policy delle autorizzazioni di](https://docs.aws.amazon.com/awsaccountbilling/latest/aboutv2/billing-permissions-ref.html#user-permissions)  [IAM](https://docs.aws.amazon.com/awsaccountbilling/latest/aboutv2/billing-permissions-ref.html#user-permissions).

### Argomenti

- [Operazioni definite da AWS Budget Service](#page-469-0)
- [Tipi di risorsa definiti da AWS Budget Service](#page-472-0)
- [Chiavi di condizione per AWS Budget Service](#page-473-0)

# <span id="page-469-0"></span>Operazioni definite da AWS Budget Service

Puoi specificare le seguenti operazioni nell'elemento Action di un'istruzione di policy IAM. Utilizza le policy per concedere le autorizzazioni per eseguire un'operazione in AWS. Quando utilizzi un'operazione in una policy, in genere consenti o rifiuti l'accesso all'operazione API o al comando CLI con lo stesso nome. Tuttavia, in alcuni casi, una singola operazione controlla l'accesso a più di una operazione. In alternativa, alcune operazioni richiedono operazioni differenti.

La colonna Tipi di risorsa della tabella Operazioni indica se ogni operazione supporta le autorizzazioni a livello di risorsa. Se non vi è nessun valore in corrispondenza di questa colonna, è necessario specificare tutte le risorse ("\*") alle quali si applica la policy nell'elemento Resource dell'istruzione di policy. Se la colonna include un tipo di risorsa, puoi specificare un ARN di quel tipo in una istruzione con tale operazione. Se l'operazione ha una o più risorse richieste, il chiamante

deve disporre dell'autorizzazione per utilizzare l'operazione con tali risorse. Le risorse richieste sono indicate nella tabella con un asterisco (\*). Se si limita l'accesso alle risorse con l'elemento Resource in una policy IAM, è necessario includere un ARN o un modello per ogni tipo di risorsa richiesta. Alcune operazioni supportano più tipi di risorse. Se il tipo di risorsa è facoltativo (non indicato come obbligatorio), puoi scegliere di utilizzare uno tra i tipi di risorsa facoltativi.

La colonna Chiavi di condizione della tabella Operazioni contiene le chiavi che è possibile specificare nell'elemento Condition di un'istruzione di policy. Per ulteriori informazioni sulle chiavi di condizione associate alle risorse per il servizio guarda la colonna Chiavi di condizione della tabella Tipi di risorsa.

#### **a** Note

Le chiavi relative alle condizioni delle risorse sono elencate nella tabella [Tipi di risorse.](#page-472-0) Nella colonna Tipi di risorse (\*obbligatorio) della tabella Operazioni è presente un collegamento al tipo di risorsa che si applica a un'operazione. Il tipo di risorsa nella tabella Tipi di risorse include la colonna Chiavi di condizione, che contiene le chiavi delle condizioni delle risorse che si applicano a un'operazione nella tabella Operazioni.

Per dettagli sulle colonne nella tabella seguente, consultare [Tabella delle operazioni](reference_policies_actions-resources-contextkeys.html#actions_table).

#### **a** Note

Le operazioni in questa tabella non sono API, ma autorizzazioni che concedono l'accesso alle API AWS Billing and Cost Management che accedono ai budget.

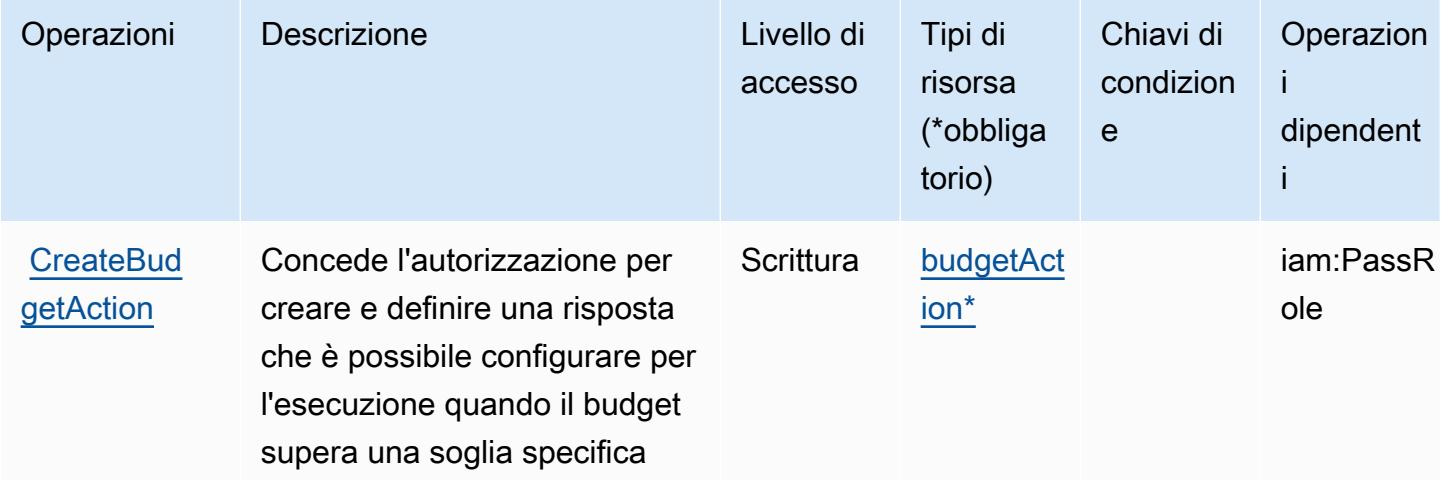

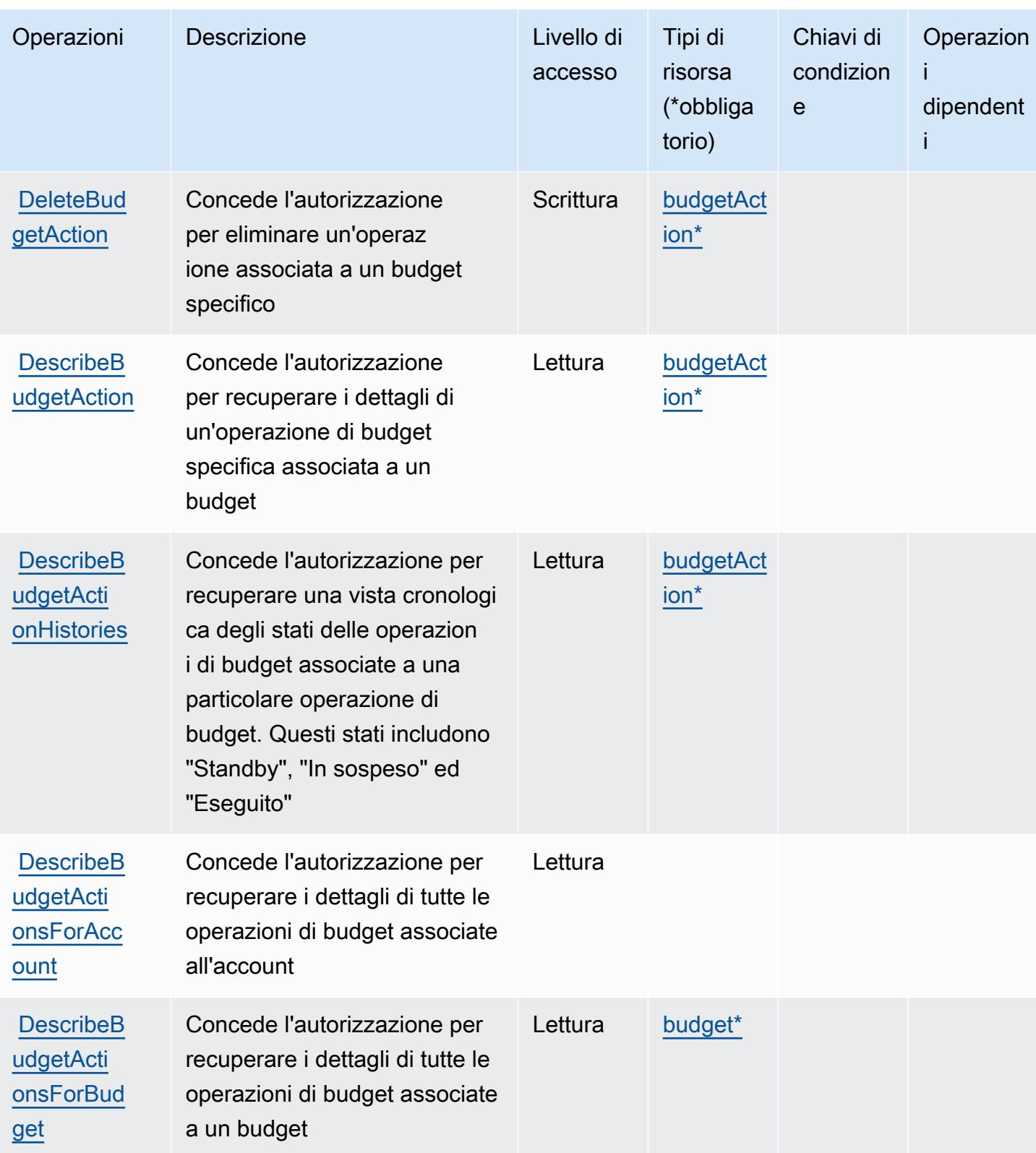

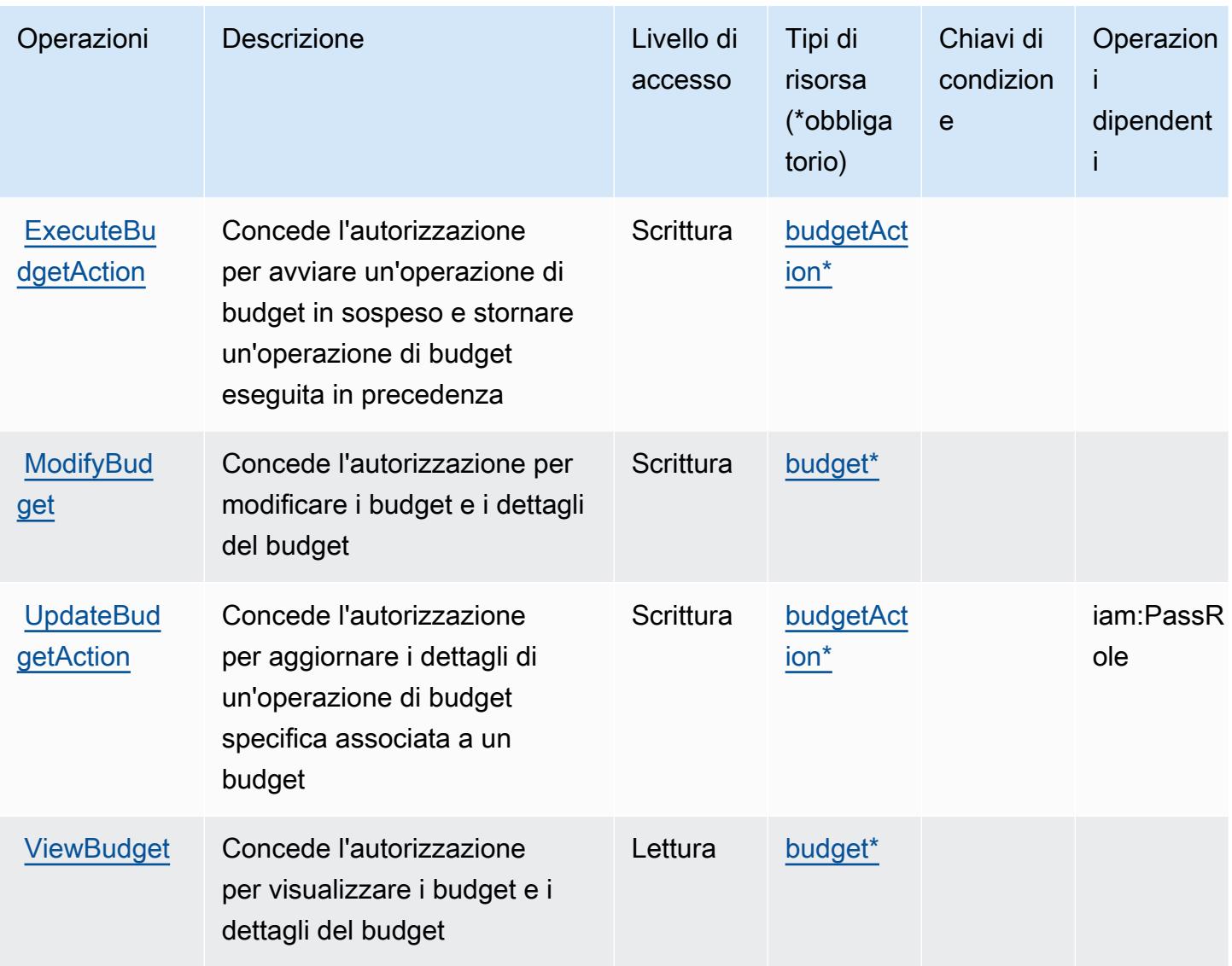

## <span id="page-472-0"></span>Tipi di risorsa definiti da AWS Budget Service

I seguenti tipi di risorse sono definiti da questo servizio e possono essere utilizzati nell'elemento Resource delle istruzioni di policy delle autorizzazioni IAM. Ogni operazione nella [Tabella delle](#page-469-0) [operazioni](#page-469-0) identifica i tipi di risorse che possono essere specificati con tale operazione. Un tipo di risorsa può anche definire quali chiavi di condizione puoi includere in una policy. Queste chiavi vengono visualizzate nell'ultima colonna della tabella Tipi di risorsa. Per dettagli sulle colonne nella tabella seguente, consulta [Tabella dei tipi di risorsa.](reference_policies_actions-resources-contextkeys.html#resources_table)

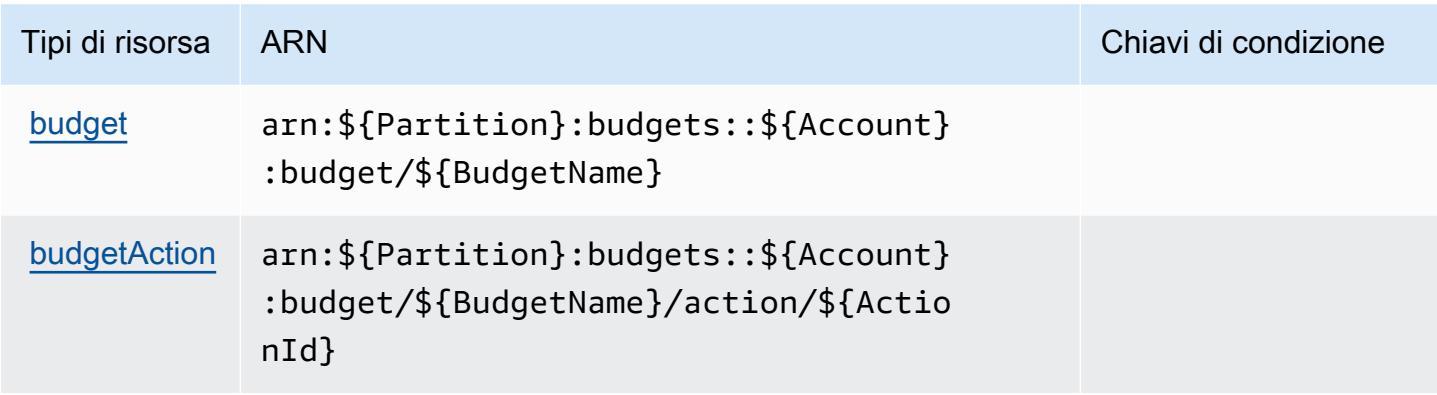

## <span id="page-473-0"></span>Chiavi di condizione per AWS Budget Service

Budget non dispone di chiavi di contesto specifiche del servizio che possono essere utilizzate nell'elemento Condition di dichiarazioni di policy. Per un elenco delle chiavi di contesto globali che sono disponibili per tutti i servizi, consulta [Chiavi disponibili per le condizioni.](https://docs.aws.amazon.com/IAM/latest/UserGuide/reference_policies_condition-keys.html#AvailableKeys)

# Operazioni, risorse e chiavi di condizione per AWS BugBust

AWS BugBust (prefisso del servizio: bugbust) fornisce le seguenti risorse, operazioni e chiavi di contesto di condizione specifiche del servizio per l'utilizzo nelle policy delle autorizzazioni IAM.

## Riferimenti:

- Scopri come [configurare questo servizio](https://docs.aws.amazon.com/codeguru/latest/bugbust-ug/).
- Visualizza un elenco delle [operazioni API disponibili per questo servizio](https://docs.aws.amazon.com/codeguru/latest/bugbust-ug/auth-and-access-control-permissions-reference.html).
- Scopri come proteggere questo servizio e le sue risorse [utilizzando le policy delle autorizzazioni di](https://docs.aws.amazon.com/codeguru/latest/bugbust-ug/security-iam.html)  [IAM](https://docs.aws.amazon.com/codeguru/latest/bugbust-ug/security-iam.html).

## Argomenti

- [Operazioni definite da AWS BugBust](#page-473-1)
- [Tipi di risorsa definiti da AWS BugBust](#page-480-0)
- [Chiavi di condizione per AWS BugBust](#page-481-0)

# <span id="page-473-1"></span>Operazioni definite da AWS BugBust

Puoi specificare le seguenti operazioni nell'elemento Action di un'istruzione di policy IAM. Utilizza le policy per concedere le autorizzazioni per eseguire un'operazione in AWS. Quando utilizzi

un'operazione in una policy, in genere consenti o rifiuti l'accesso all'operazione API o al comando CLI con lo stesso nome. Tuttavia, in alcuni casi, una singola operazione controlla l'accesso a più di una operazione. In alternativa, alcune operazioni richiedono operazioni differenti.

La colonna Tipi di risorsa della tabella Operazioni indica se ogni operazione supporta le autorizzazioni a livello di risorsa. Se non vi è nessun valore in corrispondenza di questa colonna, è necessario specificare tutte le risorse ("\*") alle quali si applica la policy nell'elemento Resource dell'istruzione di policy. Se la colonna include un tipo di risorsa, puoi specificare un ARN di quel tipo in una istruzione con tale operazione. Se l'operazione ha una o più risorse richieste, il chiamante deve disporre dell'autorizzazione per utilizzare l'operazione con tali risorse. Le risorse richieste sono indicate nella tabella con un asterisco (\*). Se si limita l'accesso alle risorse con l'elemento Resource in una policy IAM, è necessario includere un ARN o un modello per ogni tipo di risorsa richiesta. Alcune operazioni supportano più tipi di risorse. Se il tipo di risorsa è facoltativo (non indicato come obbligatorio), puoi scegliere di utilizzare uno tra i tipi di risorsa facoltativi.

La colonna Chiavi di condizione della tabella Operazioni contiene le chiavi che è possibile specificare nell'elemento Condition di un'istruzione di policy. Per ulteriori informazioni sulle chiavi di condizione associate alle risorse per il servizio guarda la colonna Chiavi di condizione della tabella Tipi di risorsa.

**a** Note

Le chiavi relative alle condizioni delle risorse sono elencate nella tabella [Tipi di risorse.](#page-480-0) Nella colonna Tipi di risorse (\*obbligatorio) della tabella Operazioni è presente un collegamento al tipo di risorsa che si applica a un'operazione. Il tipo di risorsa nella tabella Tipi di risorse include la colonna Chiavi di condizione, che contiene le chiavi delle condizioni delle risorse che si applicano a un'operazione nella tabella Operazioni.

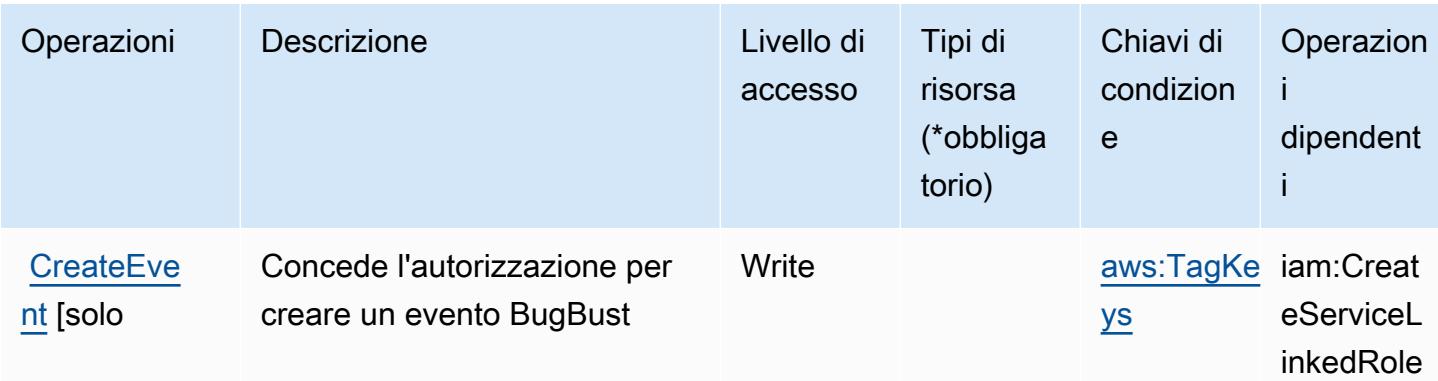

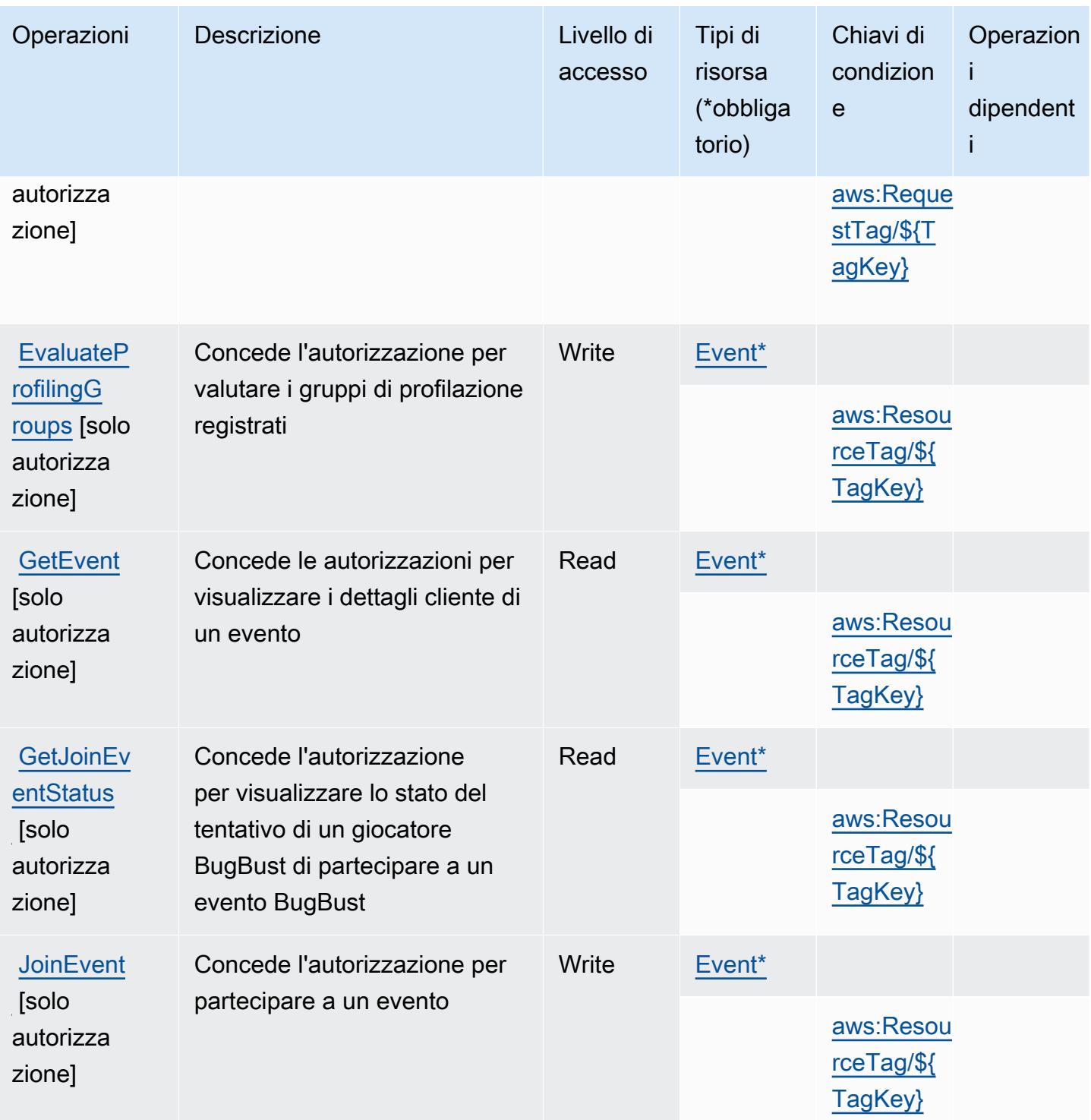

Service Authorization Reference **Service Authorization Reference** Service Authorization Reference

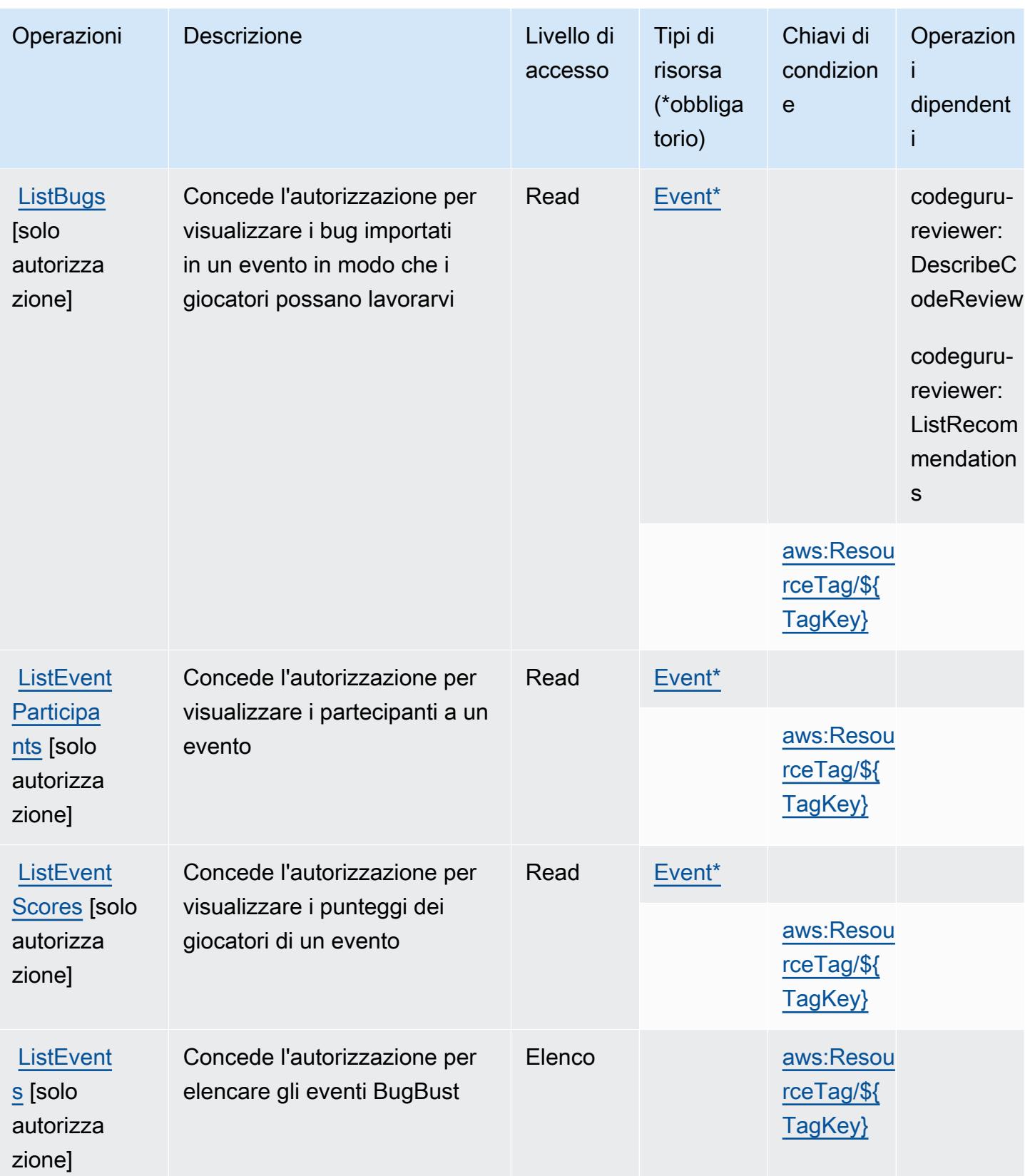

Service Authorization Reference **Service Authorization Reference** Service Authorization Reference

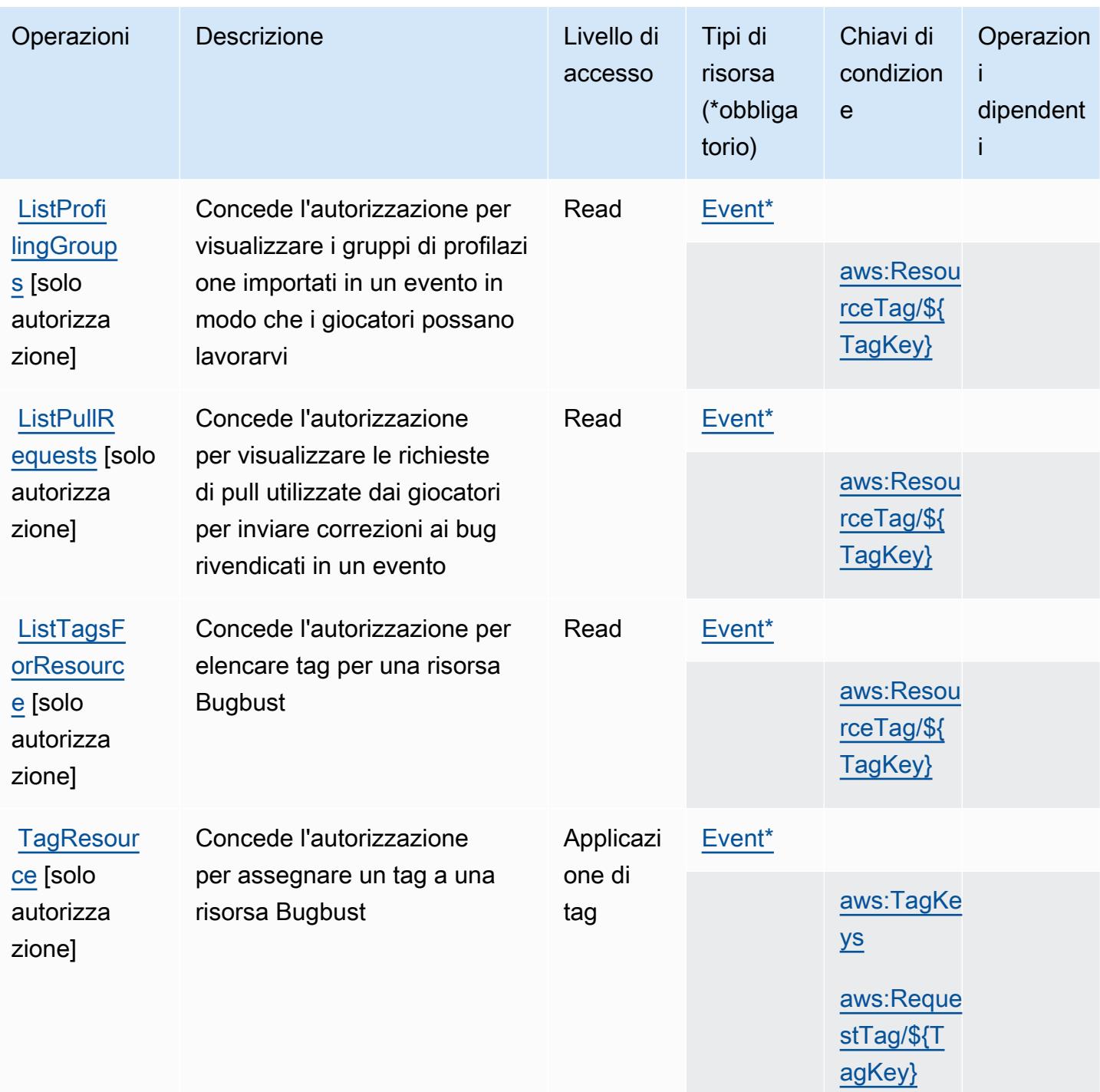

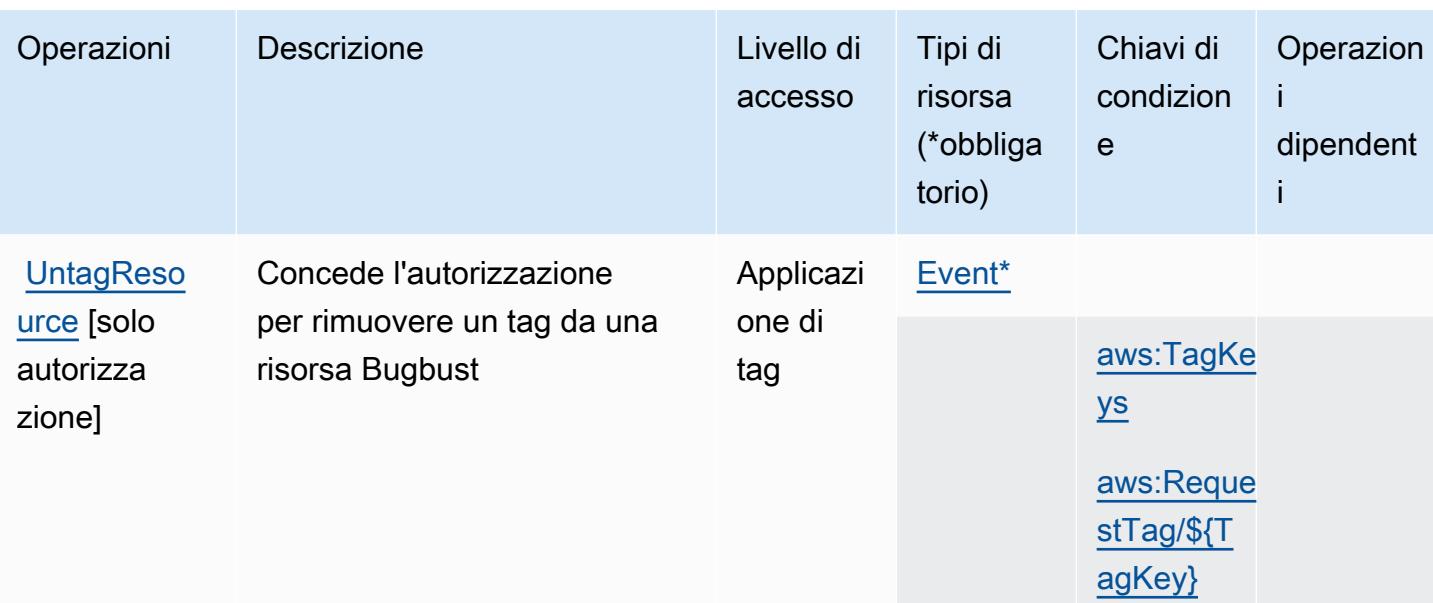

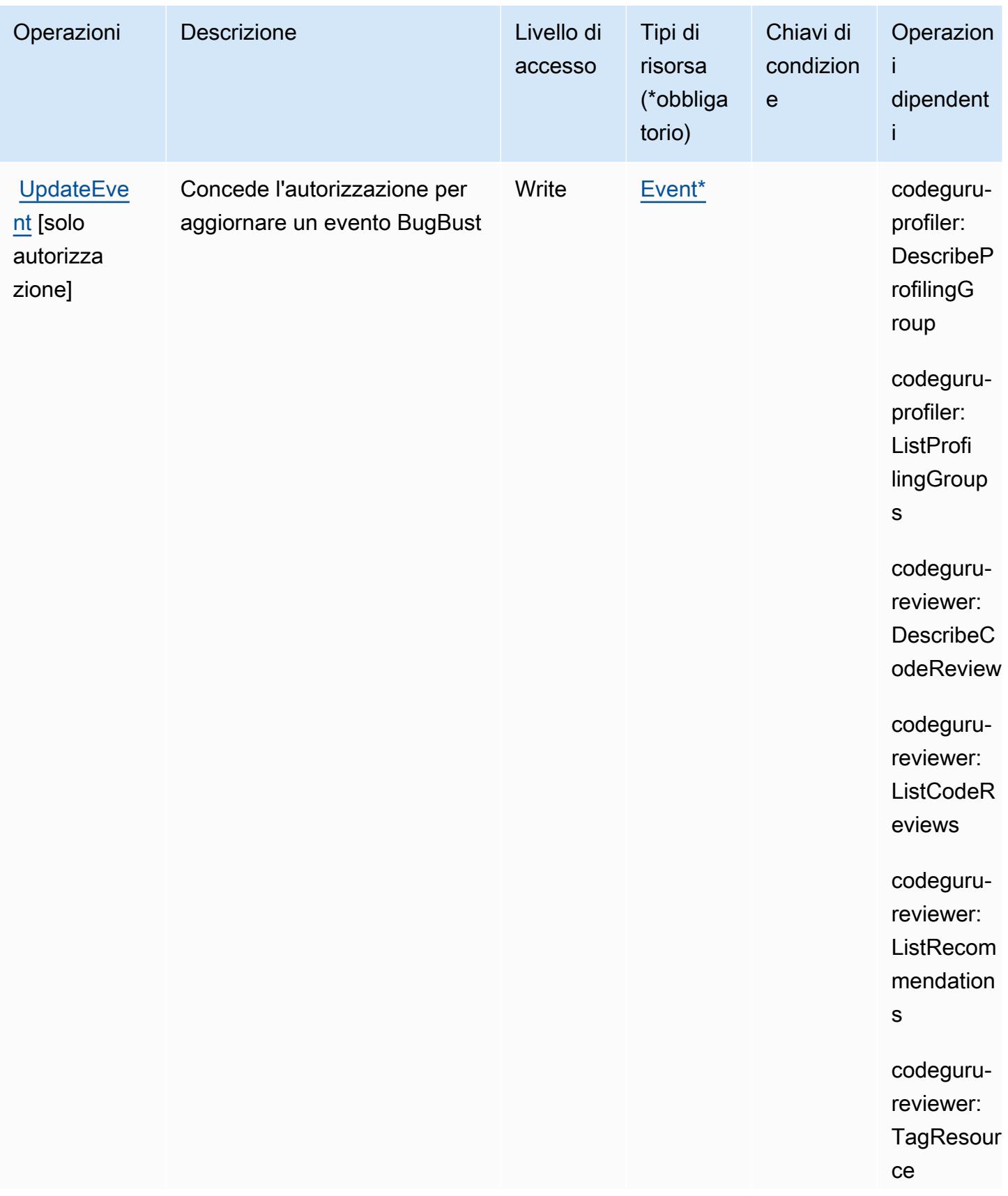

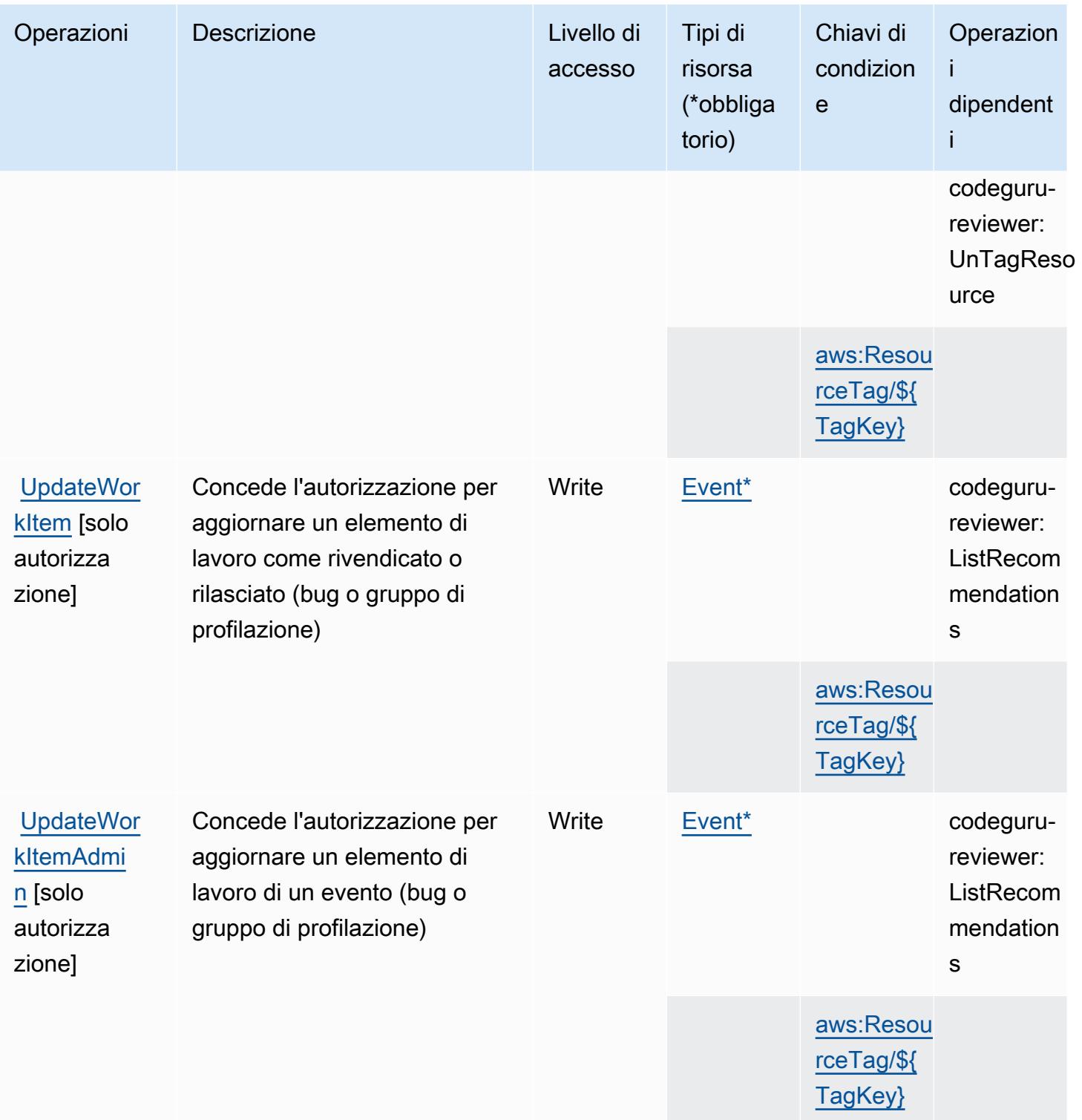

<span id="page-480-0"></span>Tipi di risorsa definiti da AWS BugBust

I seguenti tipi di risorse sono definiti da questo servizio e possono essere utilizzati nell'elemento Resource delle istruzioni di policy delle autorizzazioni IAM. Ogni operazione nella [Tabella delle](#page-473-1)

[operazioni](#page-473-1) identifica i tipi di risorse che possono essere specificati con tale operazione. Un tipo di risorsa può anche definire quali chiavi di condizione puoi includere in una policy. Queste chiavi vengono visualizzate nell'ultima colonna della tabella Tipi di risorsa. Per dettagli sulle colonne nella tabella seguente, consulta [Tabella dei tipi di risorsa.](reference_policies_actions-resources-contextkeys.html#resources_table)

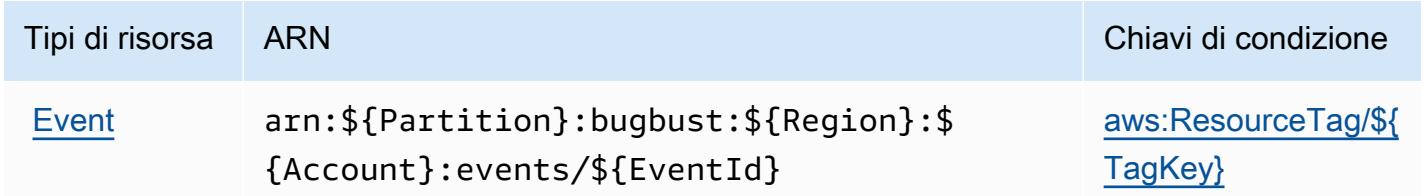

## <span id="page-481-0"></span>Chiavi di condizione per AWS BugBust

AWS BugBust definisce le seguenti chiavi di condizione che possono essere utilizzate nell'elemento Condition di una policy IAM. Puoi utilizzare queste chiavi per perfezionare ulteriormente le condizioni in base alle quali si applica l'istruzione di policy. Per dettagli sulle colonne nella tabella seguente, consulta [Tabella delle chiavi di condizione](reference_policies_actions-resources-contextkeys.html#context_keys_table).

Per visualizzare le chiavi di condizione globali disponibili per tutti i servizi, consulta [Chiavi di](https://docs.aws.amazon.com/IAM/latest/UserGuide/reference_policies_condition-keys.html#AvailableKeys)  [condizione globali disponibili](https://docs.aws.amazon.com/IAM/latest/UserGuide/reference_policies_condition-keys.html#AvailableKeys).

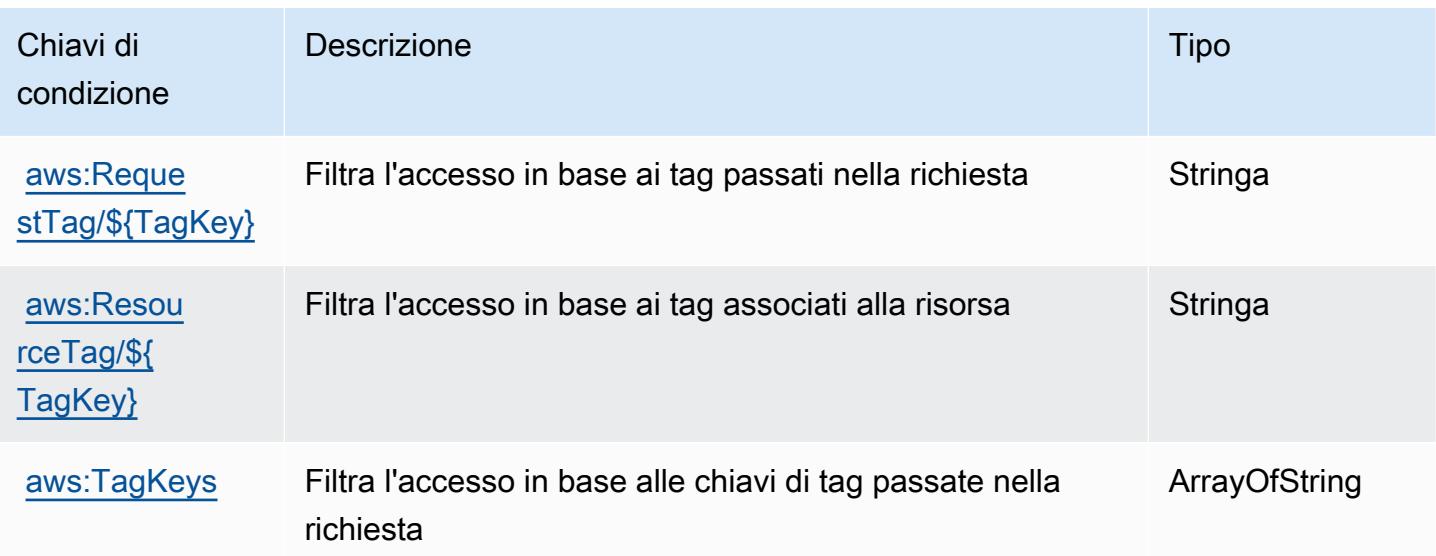

# Operazioni, risorse e chiavi di condizione per AWS Certificate Manager

AWS Certificate Manager (prefisso del servizio: acm) fornisce le seguenti risorse, operazioni e chiavi di contesto di condizione specifiche del servizio per l'utilizzo nelle policy delle autorizzazioni IAM.

#### Riferimenti:

- Scopri come [configurare questo servizio](https://docs.aws.amazon.com/acm/latest/userguide/).
- Visualizza un elenco delle [operazioni API disponibili per questo servizio](https://docs.aws.amazon.com/acm/latest/APIReference/).
- Scopri come proteggere questo servizio e le sue risorse [utilizzando le policy delle autorizzazioni di](https://docs.aws.amazon.com/acm/latest/userguide/security-iam.html)  [IAM](https://docs.aws.amazon.com/acm/latest/userguide/security-iam.html).

#### Argomenti

- [Operazioni definite da AWS Certificate Manager](#page-482-0)
- [Tipi di risorsa definiti da AWS Certificate Manager](#page-487-0)
- [Chiavi di condizione per AWS Certificate Manager](#page-487-1)

## <span id="page-482-0"></span>Operazioni definite da AWS Certificate Manager

Puoi specificare le seguenti operazioni nell'elemento Action di un'istruzione di policy IAM. Utilizza le policy per concedere le autorizzazioni per eseguire un'operazione in AWS. Quando utilizzi un'operazione in una policy, in genere consenti o rifiuti l'accesso all'operazione API o al comando CLI con lo stesso nome. Tuttavia, in alcuni casi, una singola operazione controlla l'accesso a più di una operazione. In alternativa, alcune operazioni richiedono operazioni differenti.

La colonna Tipi di risorsa della tabella Operazioni indica se ogni operazione supporta le autorizzazioni a livello di risorsa. Se non vi è nessun valore in corrispondenza di questa colonna, è necessario specificare tutte le risorse ("\*") alle quali si applica la policy nell'elemento Resource dell'istruzione di policy. Se la colonna include un tipo di risorsa, puoi specificare un ARN di quel tipo in una istruzione con tale operazione. Se l'operazione ha una o più risorse richieste, il chiamante deve disporre dell'autorizzazione per utilizzare l'operazione con tali risorse. Le risorse richieste sono indicate nella tabella con un asterisco (\*). Se si limita l'accesso alle risorse con l'elemento Resource in una policy IAM, è necessario includere un ARN o un modello per ogni tipo di risorsa richiesta. Alcune operazioni supportano più tipi di risorse. Se il tipo di risorsa è facoltativo (non indicato come obbligatorio), puoi scegliere di utilizzare uno tra i tipi di risorsa facoltativi.

La colonna Chiavi di condizione della tabella Operazioni contiene le chiavi che è possibile specificare nell'elemento Condition di un'istruzione di policy. Per ulteriori informazioni sulle chiavi di condizione associate alle risorse per il servizio guarda la colonna Chiavi di condizione della tabella Tipi di risorsa.

#### **a** Note

Le chiavi relative alle condizioni delle risorse sono elencate nella tabella [Tipi di risorse.](#page-487-0) Nella colonna Tipi di risorse (\*obbligatorio) della tabella Operazioni è presente un collegamento al tipo di risorsa che si applica a un'operazione. Il tipo di risorsa nella tabella Tipi di risorse include la colonna Chiavi di condizione, che contiene le chiavi delle condizioni delle risorse che si applicano a un'operazione nella tabella Operazioni.

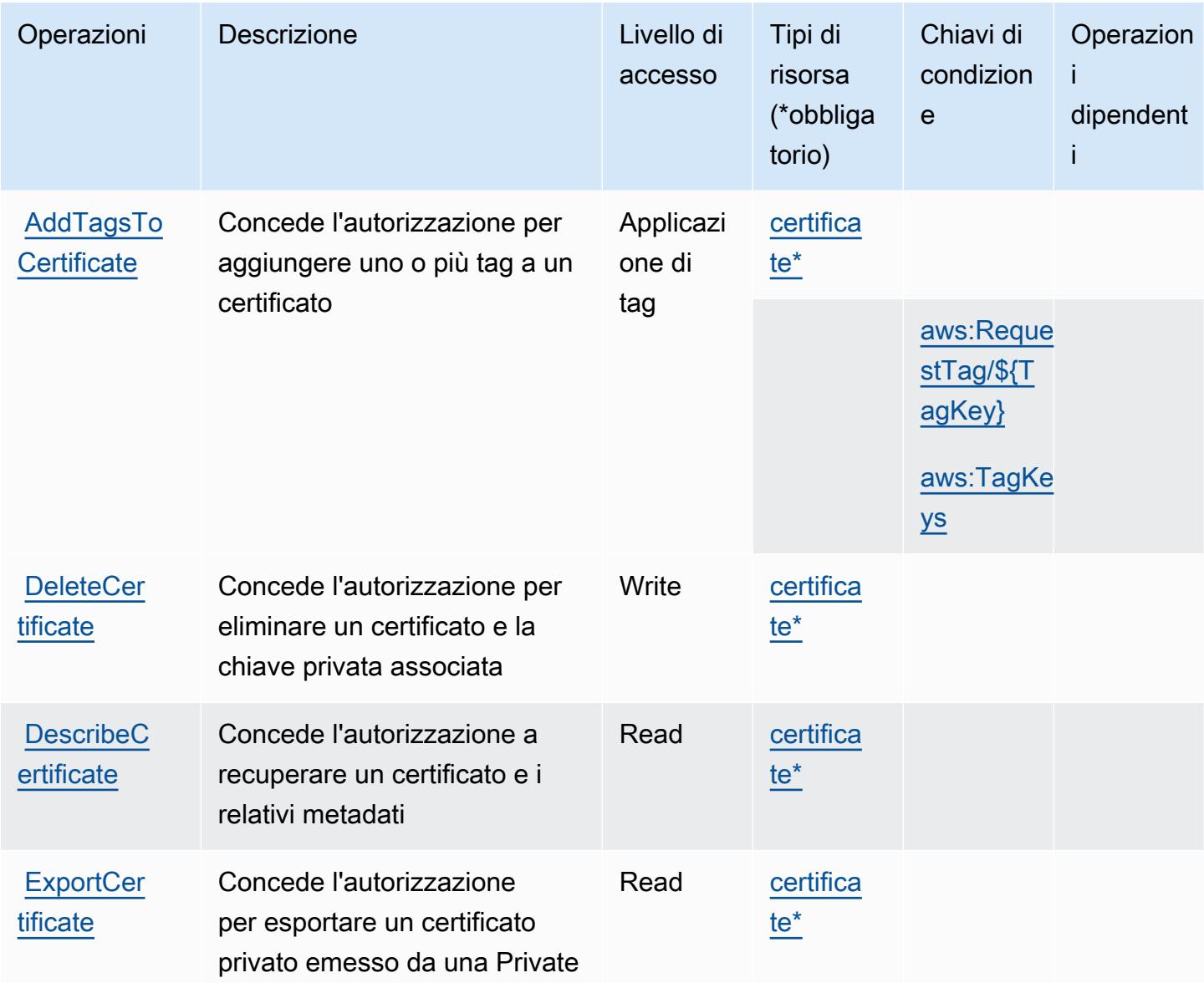

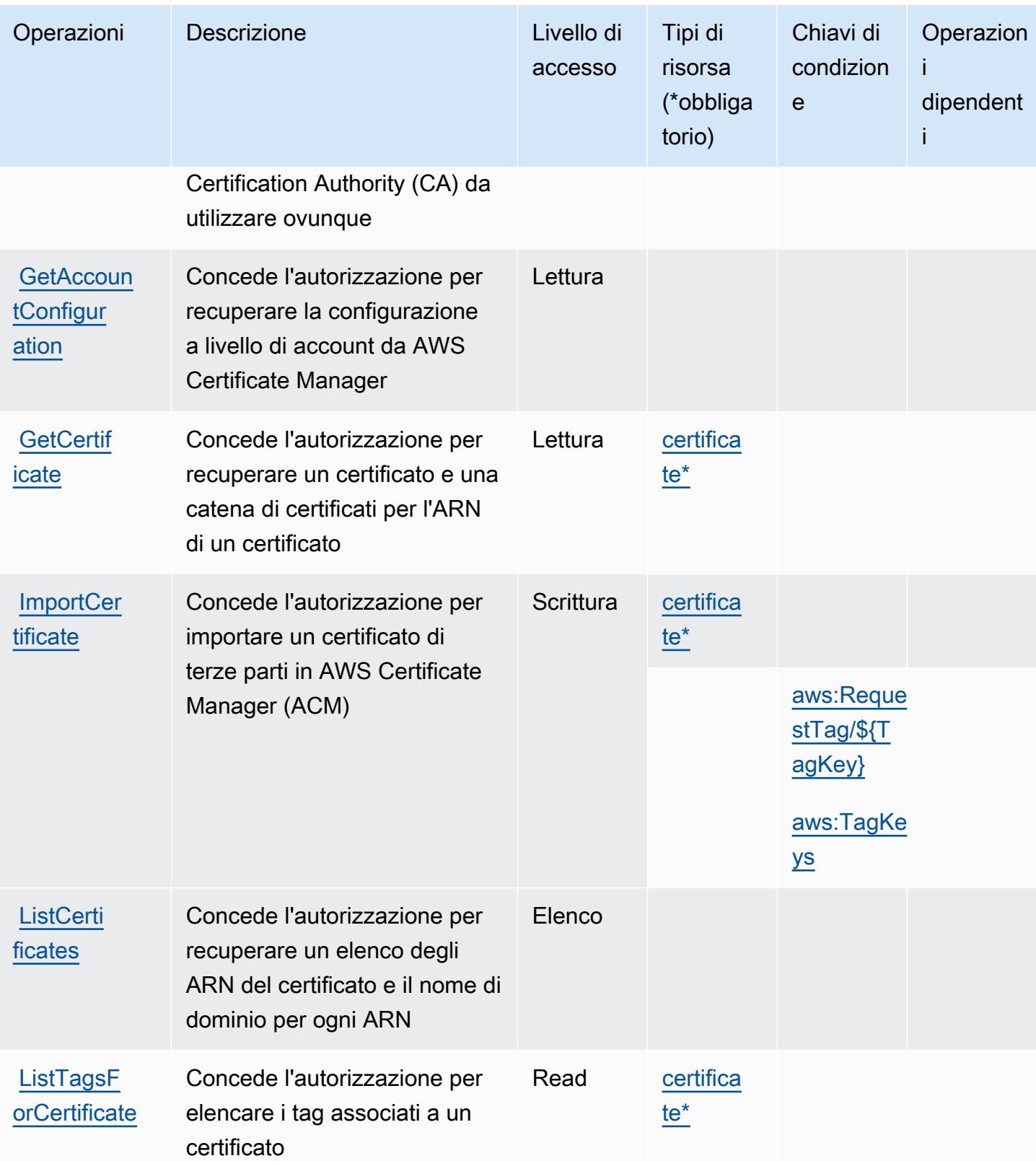

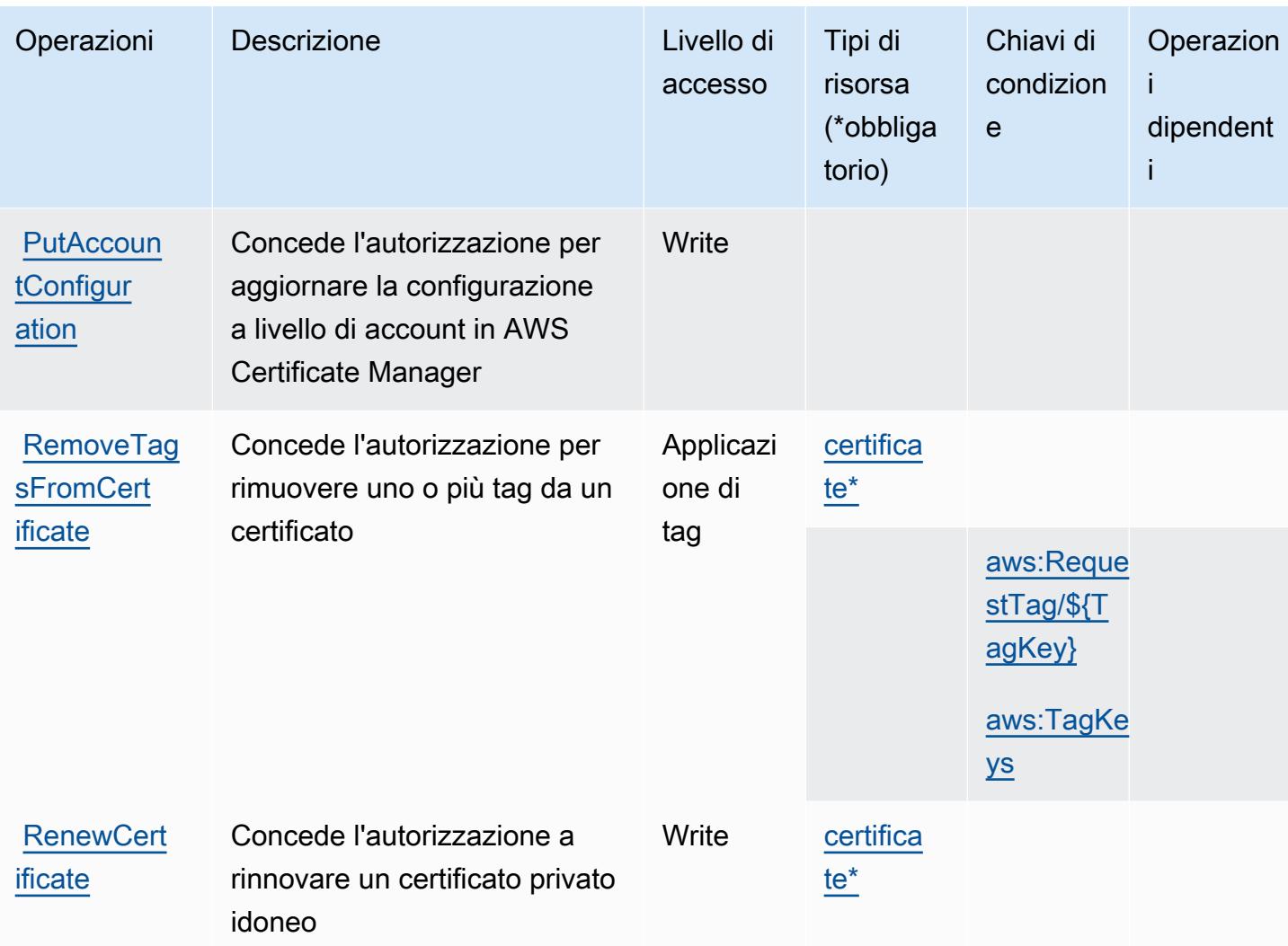

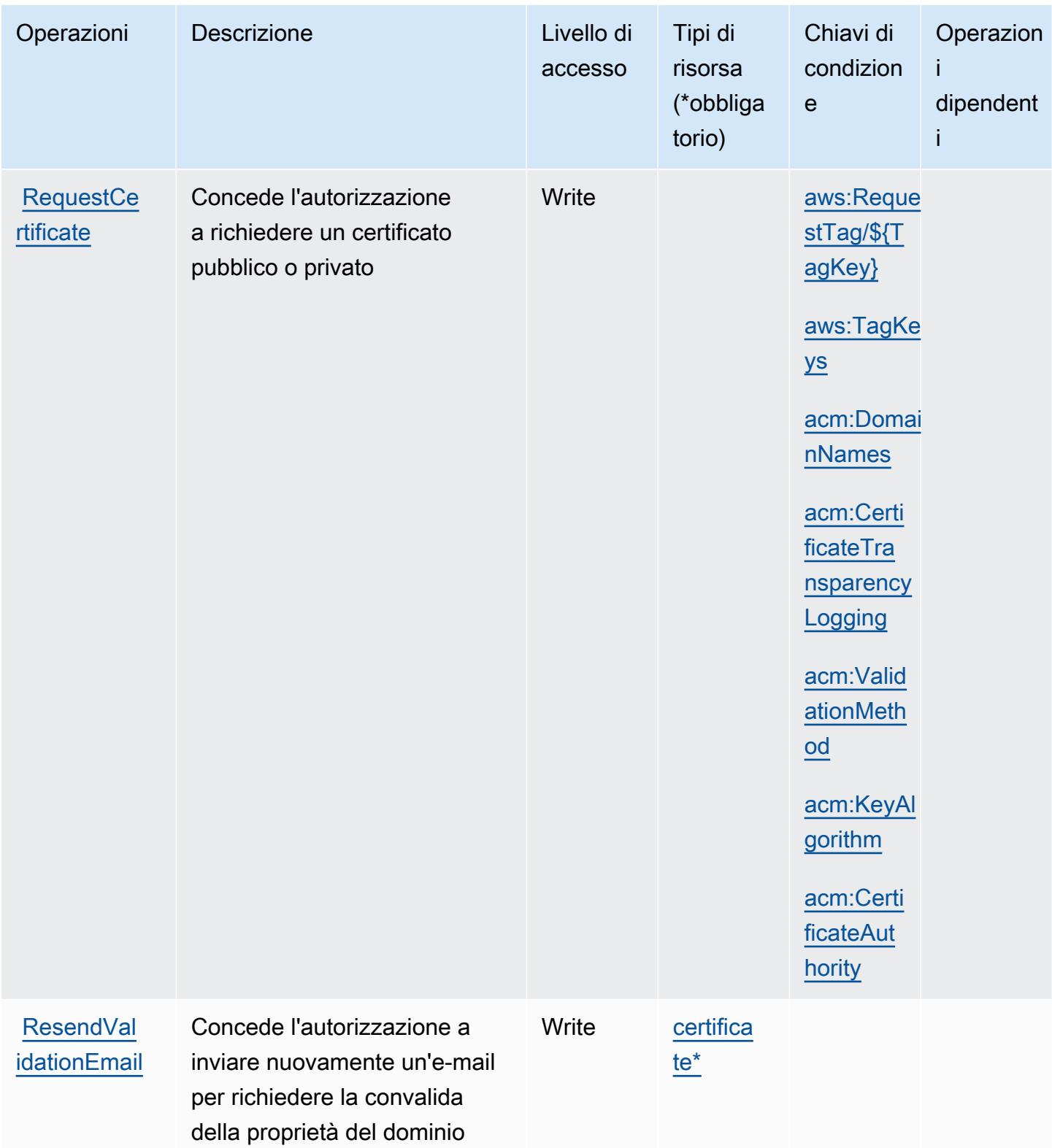

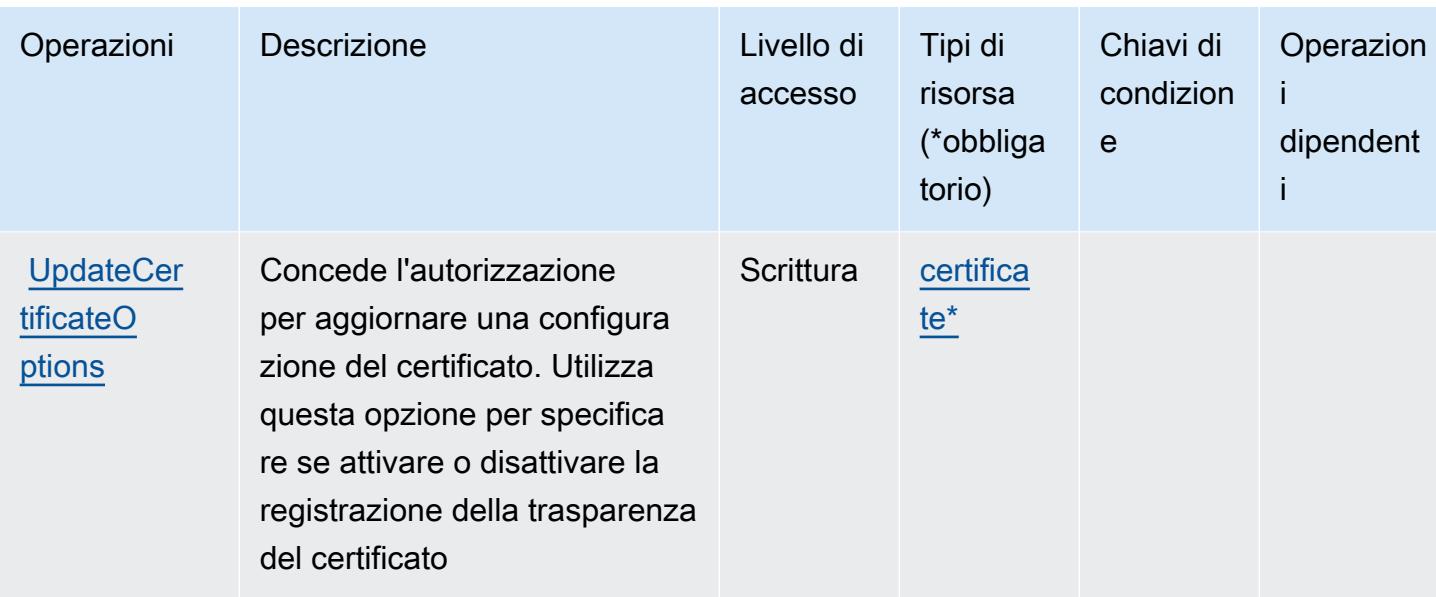

## <span id="page-487-0"></span>Tipi di risorsa definiti da AWS Certificate Manager

I seguenti tipi di risorse sono definiti da questo servizio e possono essere utilizzati nell'elemento Resource delle istruzioni di policy delle autorizzazioni IAM. Ogni operazione nella [Tabella delle](#page-482-0) [operazioni](#page-482-0) identifica i tipi di risorse che possono essere specificati con tale operazione. Un tipo di risorsa può anche definire quali chiavi di condizione puoi includere in una policy. Queste chiavi vengono visualizzate nell'ultima colonna della tabella Tipi di risorsa. Per dettagli sulle colonne nella tabella seguente, consulta [Tabella dei tipi di risorsa.](reference_policies_actions-resources-contextkeys.html#resources_table)

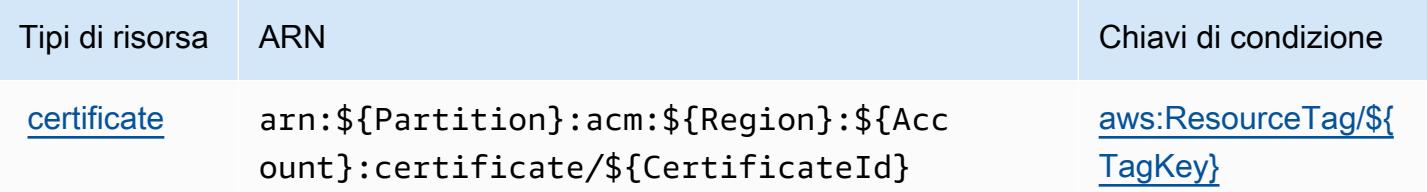

<span id="page-487-1"></span>Chiavi di condizione per AWS Certificate Manager

AWS Certificate Manager definisce le seguenti chiavi di condizione che possono essere utilizzate nell'elemento Condition di una policy IAM. Puoi utilizzare queste chiavi per perfezionare ulteriormente le condizioni in base alle quali si applica l'istruzione di policy. Per dettagli sulle colonne nella tabella seguente, consulta [Tabella delle chiavi di condizione.](reference_policies_actions-resources-contextkeys.html#context_keys_table)

Per visualizzare le chiavi di condizione globali disponibili per tutti i servizi, consulta [Chiavi di](https://docs.aws.amazon.com/IAM/latest/UserGuide/reference_policies_condition-keys.html#AvailableKeys)  [condizione globali disponibili](https://docs.aws.amazon.com/IAM/latest/UserGuide/reference_policies_condition-keys.html#AvailableKeys).

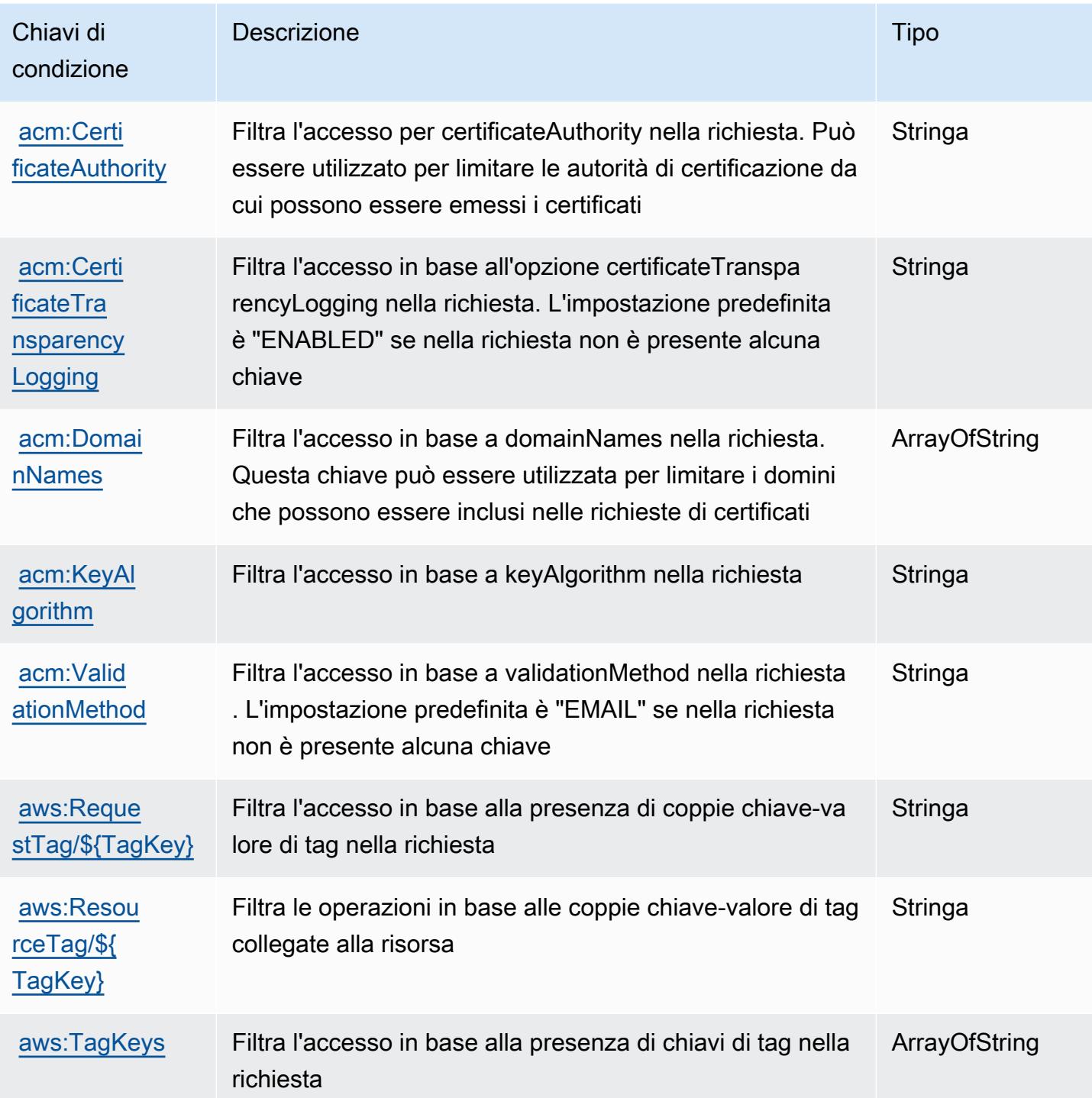

# Operazioni, risorse e chiavi di condizione per AWS Chatbot

AWS Chatbot (prefisso del servizio: chatbot) fornisce le seguenti risorse, operazioni e chiavi di contesto di condizione specifiche del servizio per l'utilizzo nelle policy delle autorizzazioni IAM.

#### Riferimenti:

- Scopri come [configurare questo servizio](https://docs.aws.amazon.com/chatbot/latest/adminguide/what-is.html).
- Visualizza un elenco delle [operazioni API disponibili per questo servizio](https://docs.aws.amazon.com/chatbot/latest/adminguide/what-is.html).
- Scopri come proteggere questo servizio e le sue risorse [utilizzando le policy delle autorizzazioni di](https://docs.aws.amazon.com/chatbot/latest/adminguide/security_iam_service-with-iam-id-based-policies.html)  [IAM](https://docs.aws.amazon.com/chatbot/latest/adminguide/security_iam_service-with-iam-id-based-policies.html).

#### Argomenti

- [Operazioni definite da AWS Chatbot](#page-489-0)
- [Tipi di risorsa definiti da AWS Chatbot](#page-495-0)
- [Chiavi di condizione per AWS Chatbot](#page-495-1)

### <span id="page-489-0"></span>Operazioni definite da AWS Chatbot

Puoi specificare le seguenti operazioni nell'elemento Action di un'istruzione di policy IAM. Utilizza le policy per concedere le autorizzazioni per eseguire un'operazione in AWS. Quando utilizzi un'operazione in una policy, in genere consenti o rifiuti l'accesso all'operazione API o al comando CLI con lo stesso nome. Tuttavia, in alcuni casi, una singola operazione controlla l'accesso a più di una operazione. In alternativa, alcune operazioni richiedono operazioni differenti.

La colonna Tipi di risorsa della tabella Operazioni indica se ogni operazione supporta le autorizzazioni a livello di risorsa. Se non vi è nessun valore in corrispondenza di questa colonna, è necessario specificare tutte le risorse ("\*") alle quali si applica la policy nell'elemento Resource dell'istruzione di policy. Se la colonna include un tipo di risorsa, puoi specificare un ARN di quel tipo in una istruzione con tale operazione. Se l'operazione ha una o più risorse richieste, il chiamante deve disporre dell'autorizzazione per utilizzare l'operazione con tali risorse. Le risorse richieste sono indicate nella tabella con un asterisco (\*). Se si limita l'accesso alle risorse con l'elemento Resource in una policy IAM, è necessario includere un ARN o un modello per ogni tipo di risorsa richiesta. Alcune operazioni supportano più tipi di risorse. Se il tipo di risorsa è facoltativo (non indicato come obbligatorio), puoi scegliere di utilizzare uno tra i tipi di risorsa facoltativi.

La colonna Chiavi di condizione della tabella Operazioni contiene le chiavi che è possibile specificare nell'elemento Condition di un'istruzione di policy. Per ulteriori informazioni sulle chiavi di condizione associate alle risorse per il servizio guarda la colonna Chiavi di condizione della tabella Tipi di risorsa.

#### **a** Note

Le chiavi relative alle condizioni delle risorse sono elencate nella tabella [Tipi di risorse.](#page-495-0) Nella colonna Tipi di risorse (\*obbligatorio) della tabella Operazioni è presente un collegamento al tipo di risorsa che si applica a un'operazione. Il tipo di risorsa nella tabella Tipi di risorse include la colonna Chiavi di condizione, che contiene le chiavi delle condizioni delle risorse che si applicano a un'operazione nella tabella Operazioni.

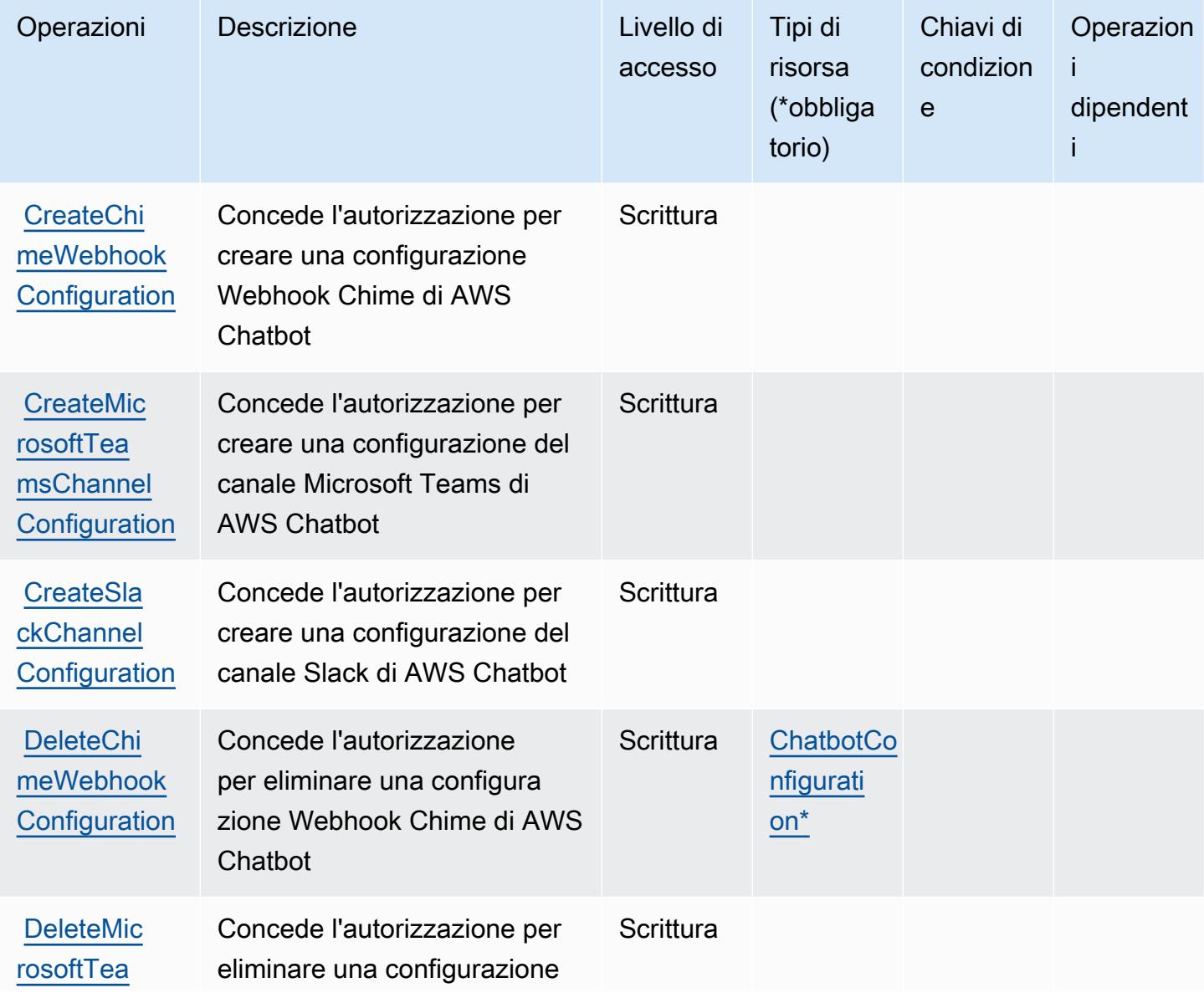

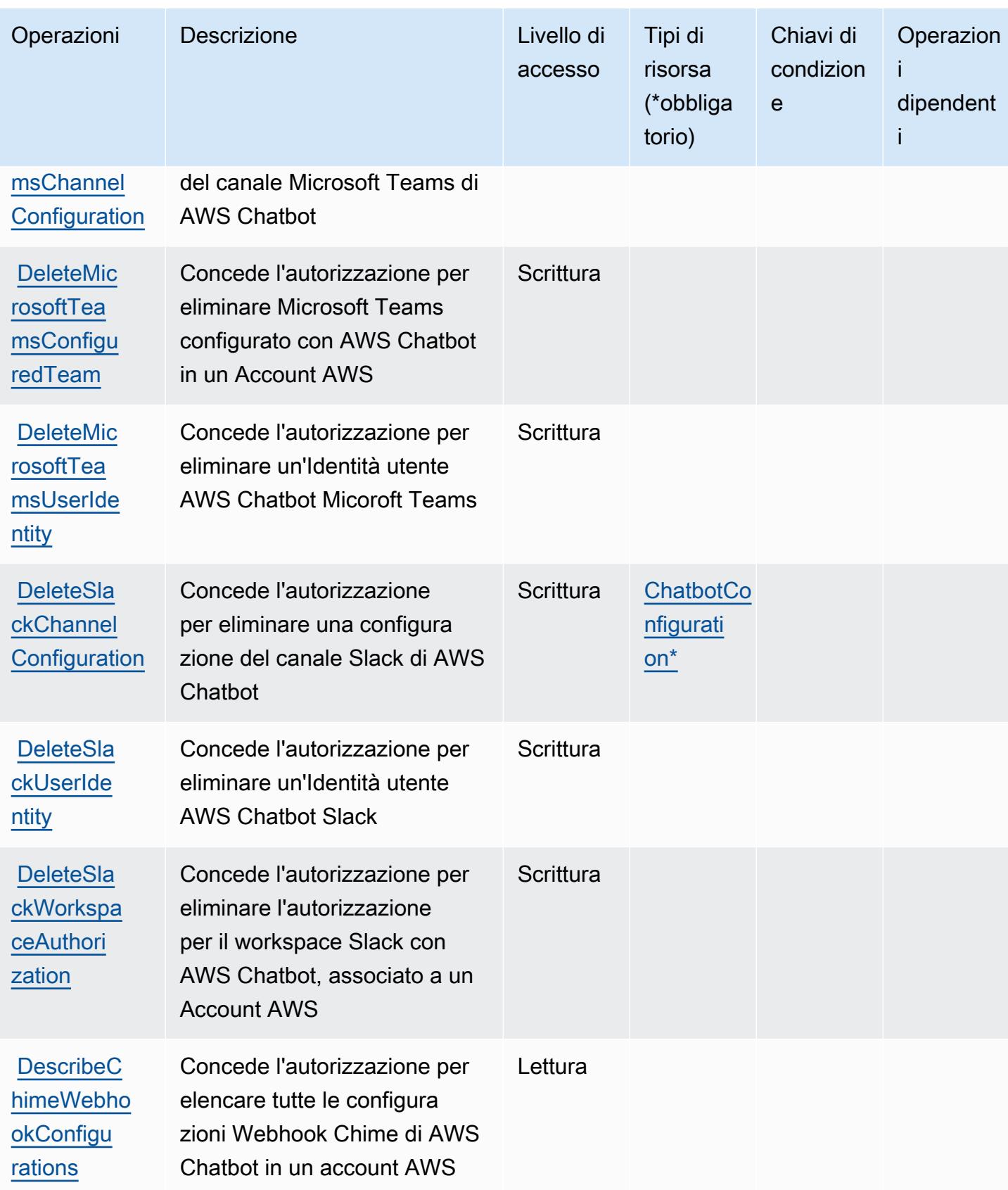

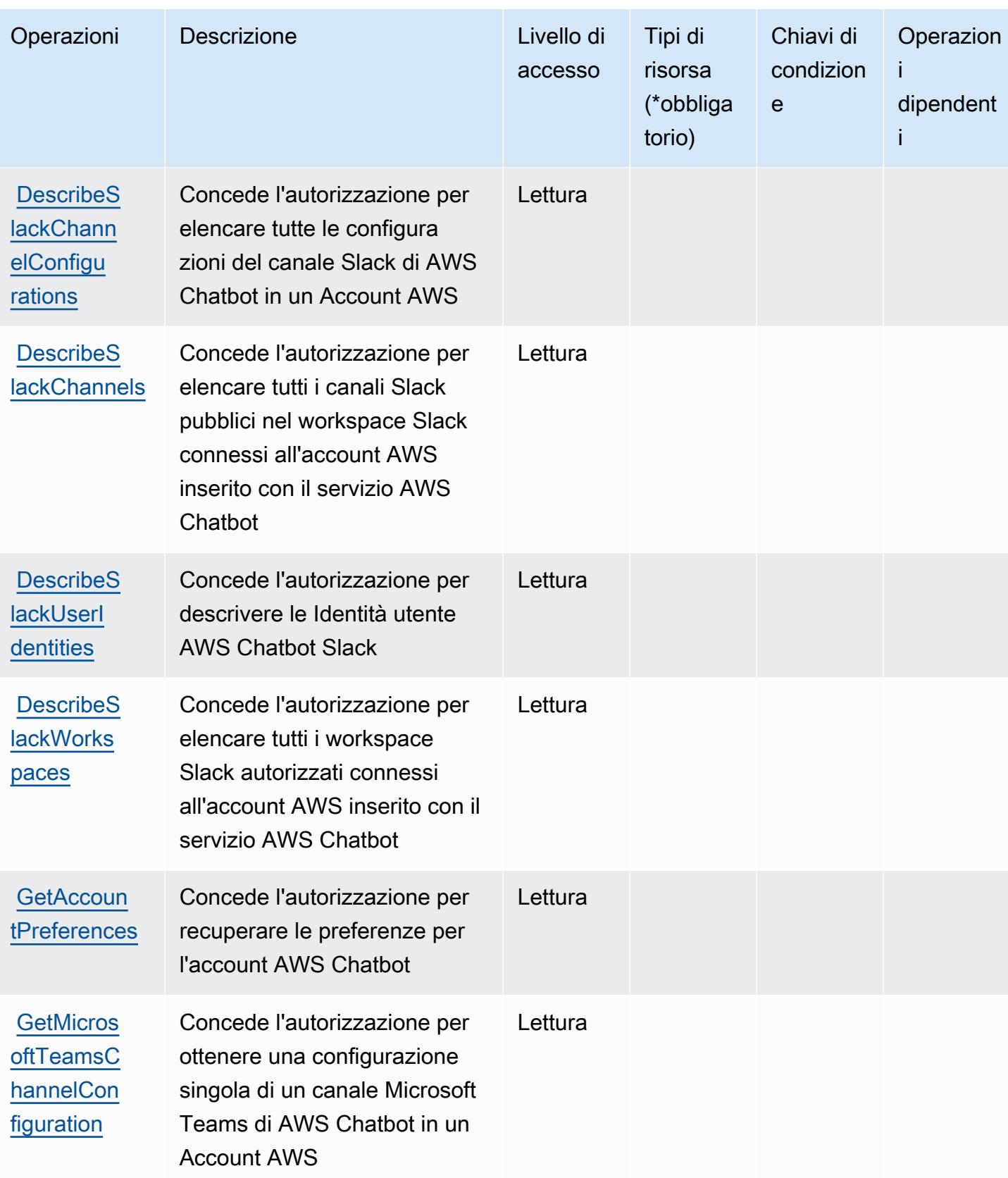

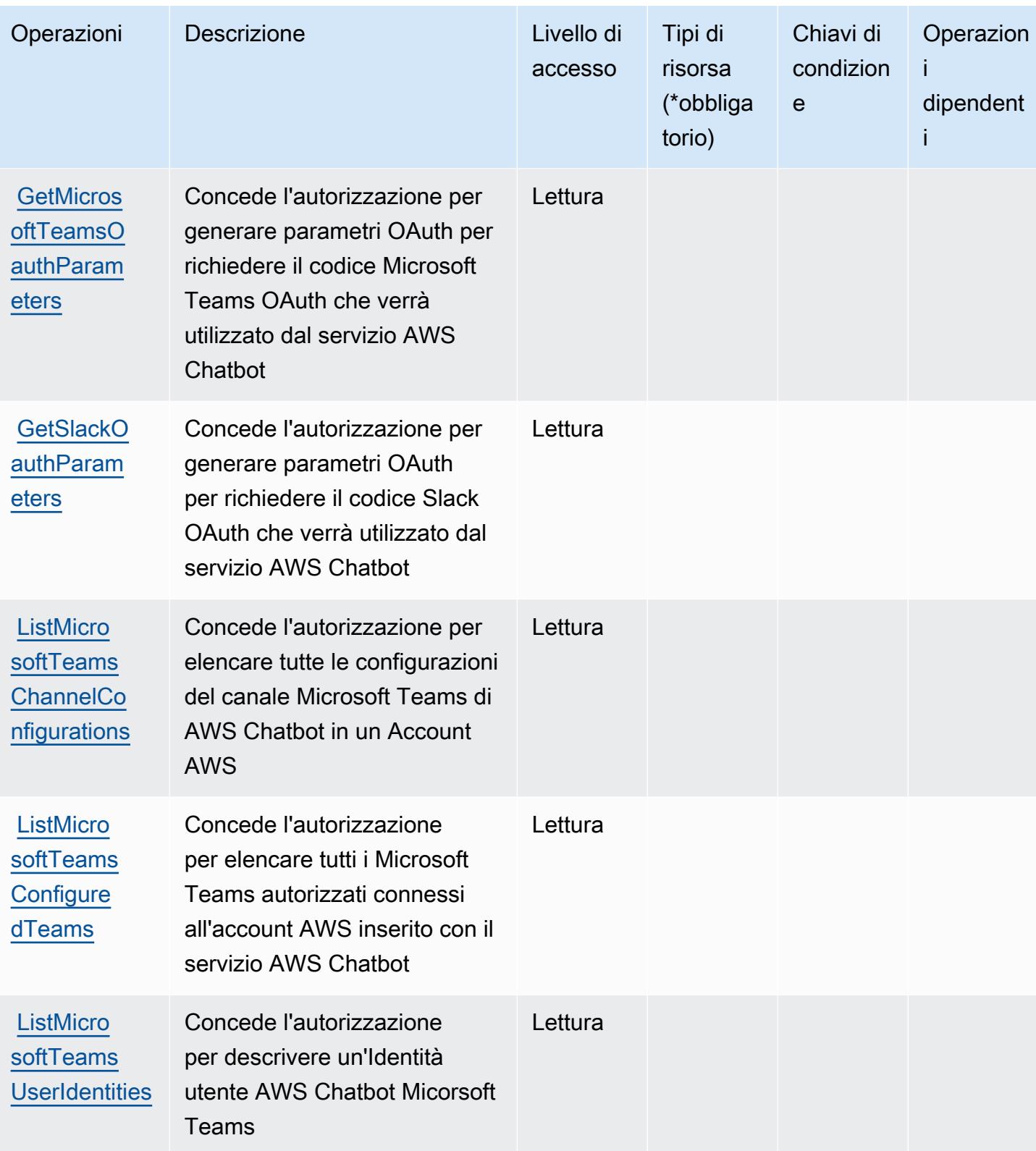

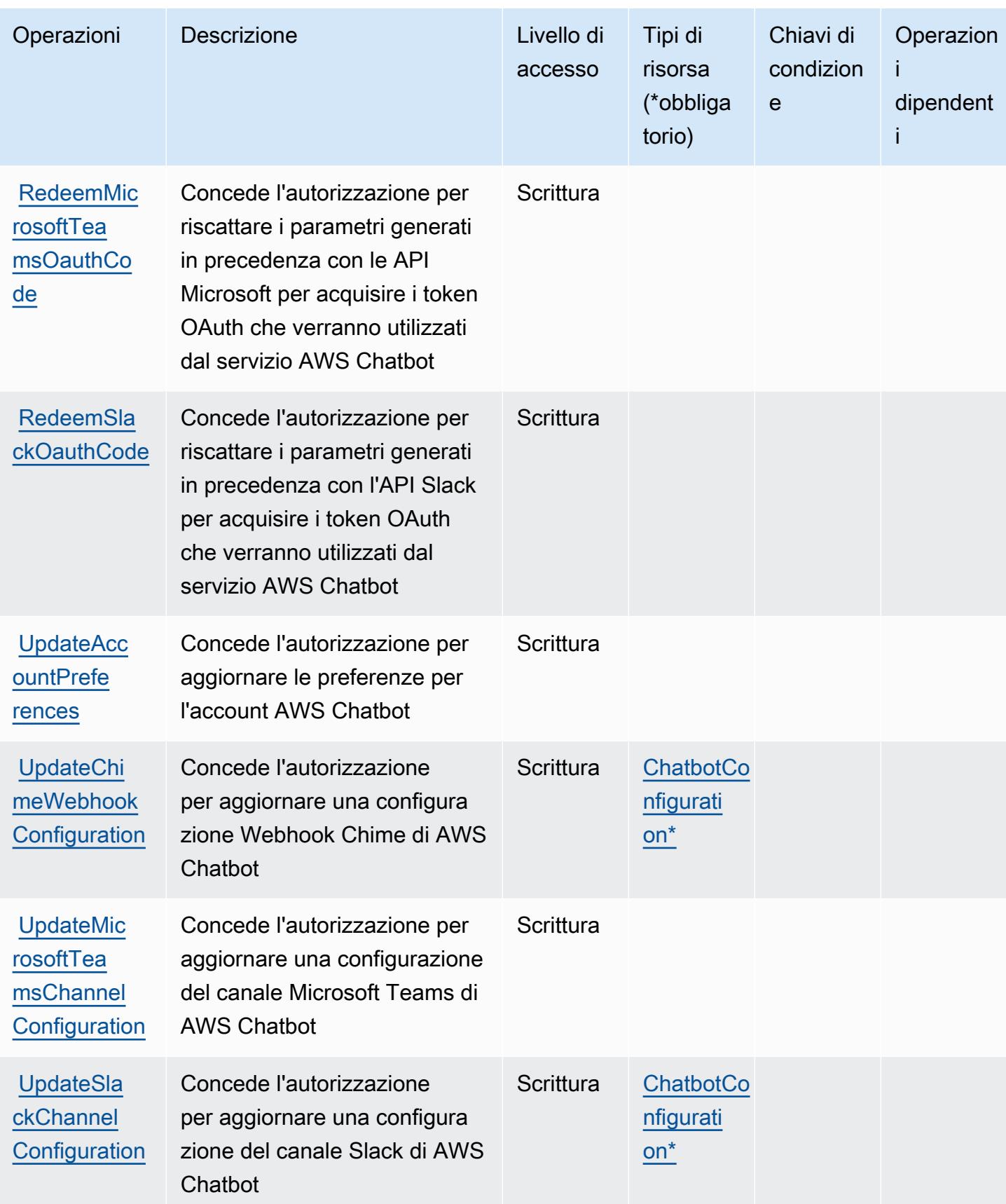

# <span id="page-495-0"></span>Tipi di risorsa definiti da AWS Chatbot

I seguenti tipi di risorse sono definiti da questo servizio e possono essere utilizzati nell'elemento Resource delle istruzioni di policy delle autorizzazioni IAM. Ogni operazione nella [Tabella delle](#page-489-0) [operazioni](#page-489-0) identifica i tipi di risorse che possono essere specificati con tale operazione. Un tipo di risorsa può anche definire quali chiavi di condizione puoi includere in una policy. Queste chiavi vengono visualizzate nell'ultima colonna della tabella Tipi di risorsa. Per dettagli sulle colonne nella tabella seguente, consulta [Tabella dei tipi di risorsa.](reference_policies_actions-resources-contextkeys.html#resources_table)

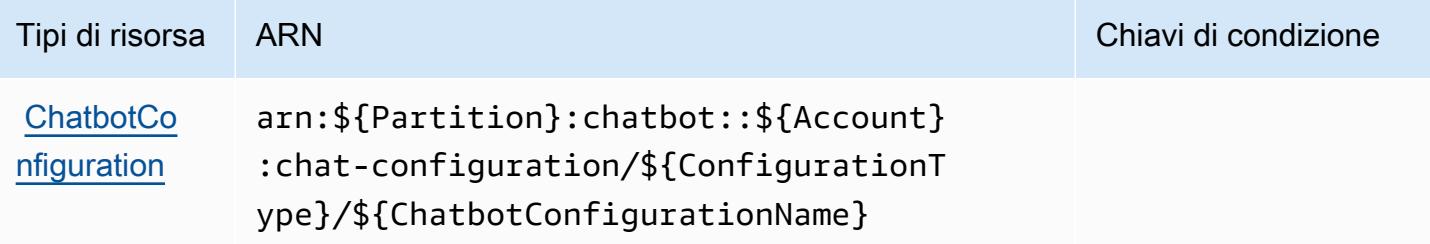

# <span id="page-495-1"></span>Chiavi di condizione per AWS Chatbot

Chatbot non dispone di chiavi di contesto specifiche del servizio che possano essere utilizzate nell'elemento Condition di dichiarazioni di policy. Per un elenco delle chiavi di contesto globali che sono disponibili per tutti i servizi, consulta [Chiavi disponibili per le condizioni.](https://docs.aws.amazon.com/IAM/latest/UserGuide/reference_policies_condition-keys.html#AvailableKeys)

# Operazioni, risorse e chiavi di condizione per Amazon Chime

Amazon Chime (prefisso servizio: chime) fornisce le seguenti risorse, operazioni e chiavi del contesto di condizione specifiche del servizio per l'utilizzo in policy di autorizzazioni IAM.

Riferimenti:

- Scopri come [configurare questo servizio](https://docs.aws.amazon.com/chime/latest/ug/what-is-chime.html).
- Visualizza un elenco delle [operazioni API disponibili per questo servizio](https://docs.aws.amazon.com/chime/latest/APIReference/).
- Scopri come proteggere questo servizio e le sue risorse [utilizzando le policy delle autorizzazioni di](https://docs.aws.amazon.com/chime/latest/ag/security-iam.html)  [IAM](https://docs.aws.amazon.com/chime/latest/ag/security-iam.html).

#### Argomenti

- [Operazioni definite da Amazon Chime](#page-496-0)
- [Tipi di risorsa definiti da Amazon Chime](#page-558-0)

#### • [Chiavi di condizione per Amazon Chime](#page-560-0)

## <span id="page-496-0"></span>Operazioni definite da Amazon Chime

Puoi specificare le seguenti operazioni nell'elemento Action di un'istruzione di policy IAM. Utilizza le policy per concedere le autorizzazioni per eseguire un'operazione in AWS. Quando utilizzi un'operazione in una policy, in genere consenti o rifiuti l'accesso all'operazione API o al comando CLI con lo stesso nome. Tuttavia, in alcuni casi, una singola operazione controlla l'accesso a più di una operazione. In alternativa, alcune operazioni richiedono operazioni differenti.

La colonna Tipi di risorsa della tabella Operazioni indica se ogni operazione supporta le autorizzazioni a livello di risorsa. Se non vi è nessun valore in corrispondenza di questa colonna, è necessario specificare tutte le risorse ("\*") alle quali si applica la policy nell'elemento Resource dell'istruzione di policy. Se la colonna include un tipo di risorsa, puoi specificare un ARN di quel tipo in una istruzione con tale operazione. Se l'operazione ha una o più risorse richieste, il chiamante deve disporre dell'autorizzazione per utilizzare l'operazione con tali risorse. Le risorse richieste sono indicate nella tabella con un asterisco (\*). Se si limita l'accesso alle risorse con l'elemento Resource in una policy IAM, è necessario includere un ARN o un modello per ogni tipo di risorsa richiesta. Alcune operazioni supportano più tipi di risorse. Se il tipo di risorsa è facoltativo (non indicato come obbligatorio), puoi scegliere di utilizzare uno tra i tipi di risorsa facoltativi.

La colonna Chiavi di condizione della tabella Operazioni contiene le chiavi che è possibile specificare nell'elemento Condition di un'istruzione di policy. Per ulteriori informazioni sulle chiavi di condizione associate alle risorse per il servizio guarda la colonna Chiavi di condizione della tabella Tipi di risorsa.

#### **a** Note

Le chiavi relative alle condizioni delle risorse sono elencate nella tabella [Tipi di risorse.](#page-558-0) Nella colonna Tipi di risorse (\*obbligatorio) della tabella Operazioni è presente un collegamento al tipo di risorsa che si applica a un'operazione. Il tipo di risorsa nella tabella Tipi di risorse include la colonna Chiavi di condizione, che contiene le chiavi delle condizioni delle risorse che si applicano a un'operazione nella tabella Operazioni.

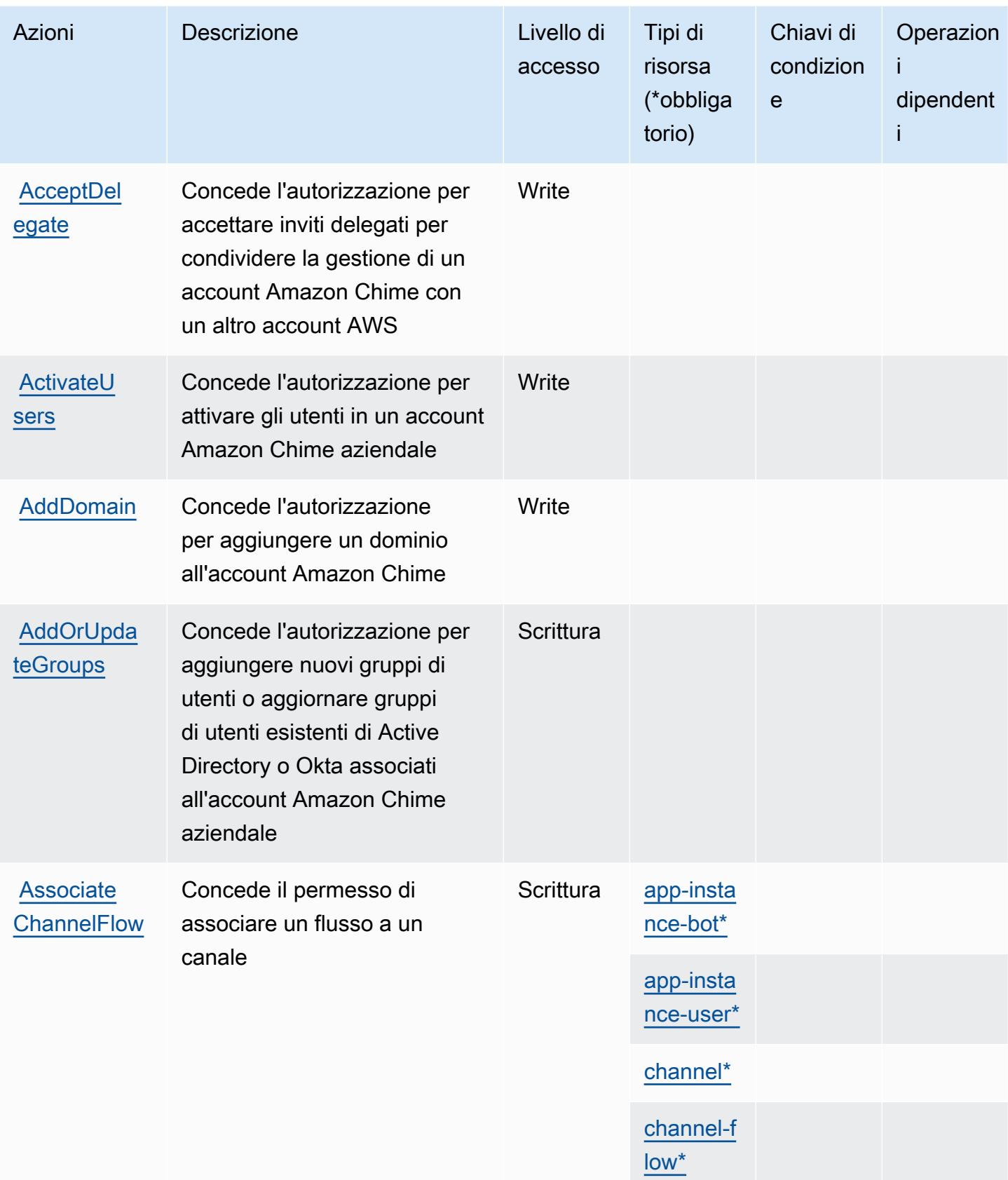

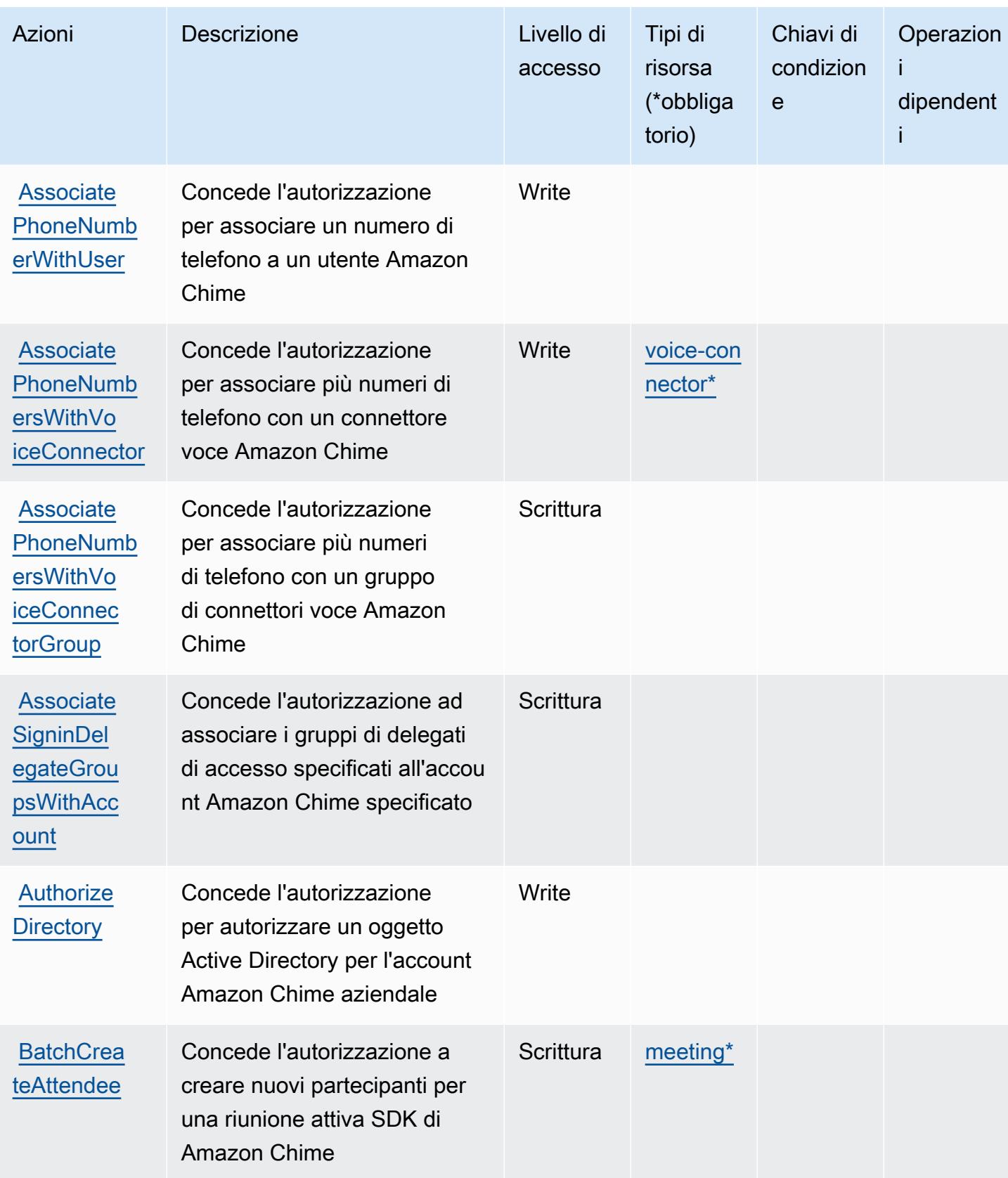

Service Authorization Reference **Service Authorization Reference** Service Authorization Reference

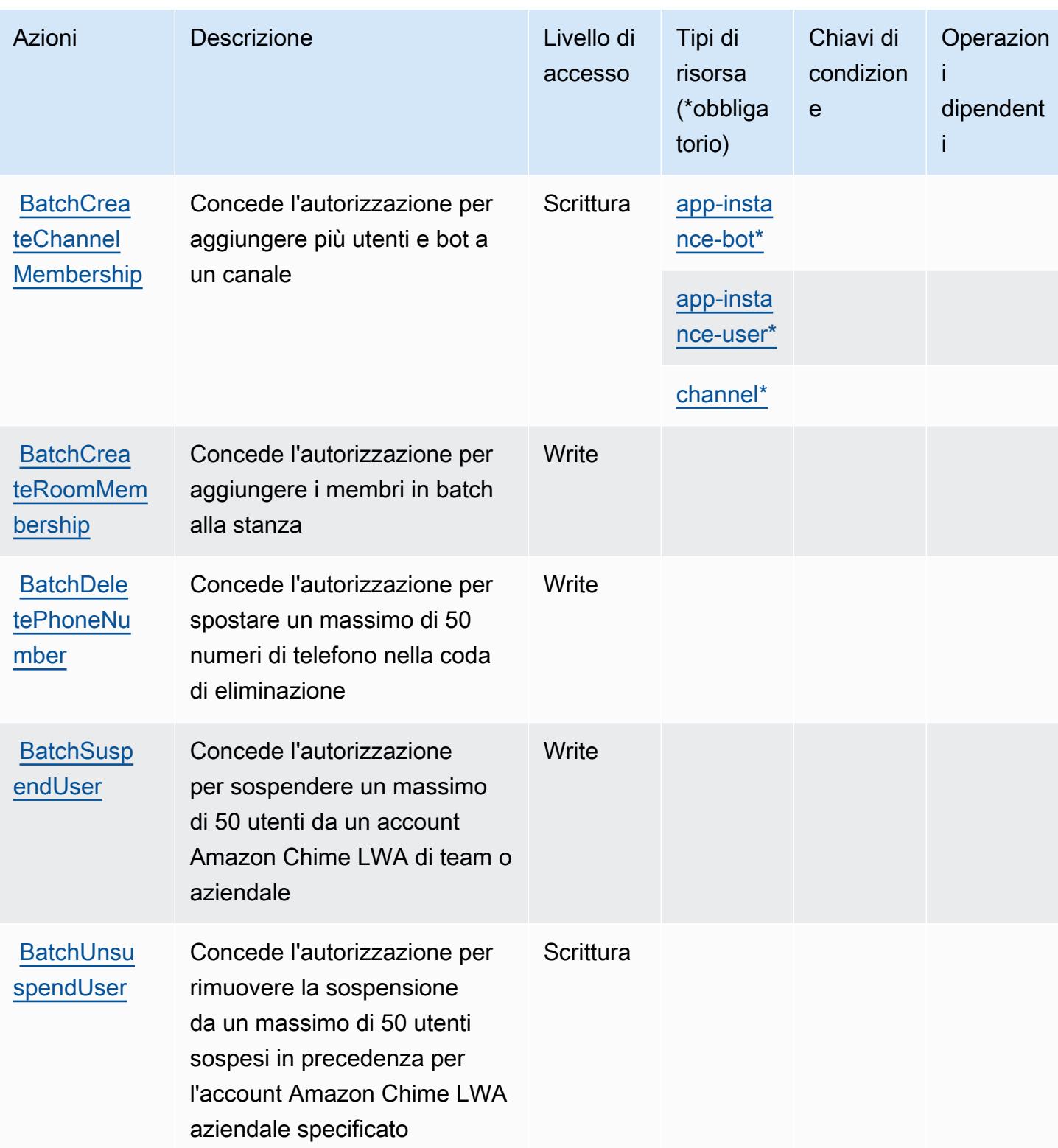

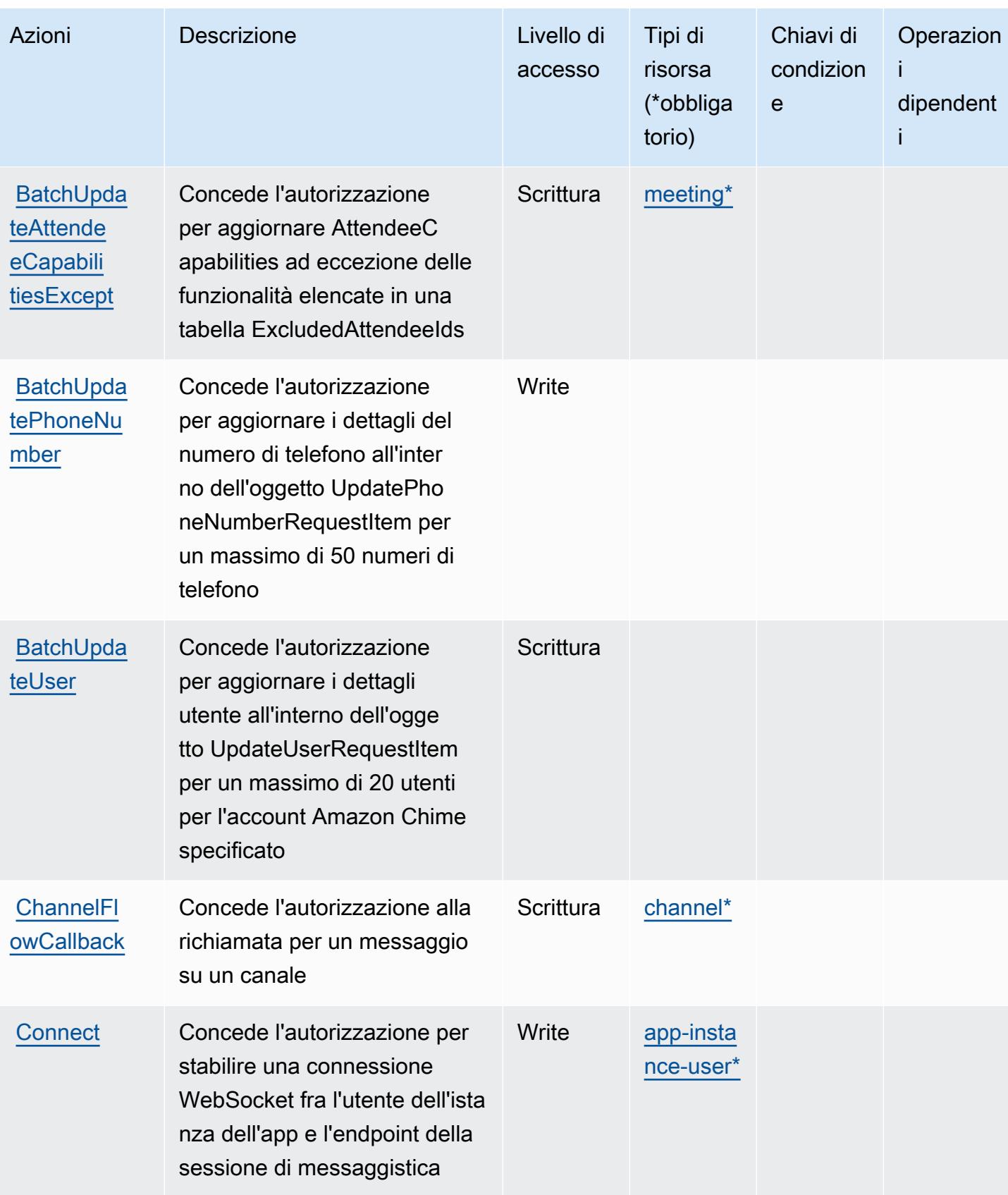

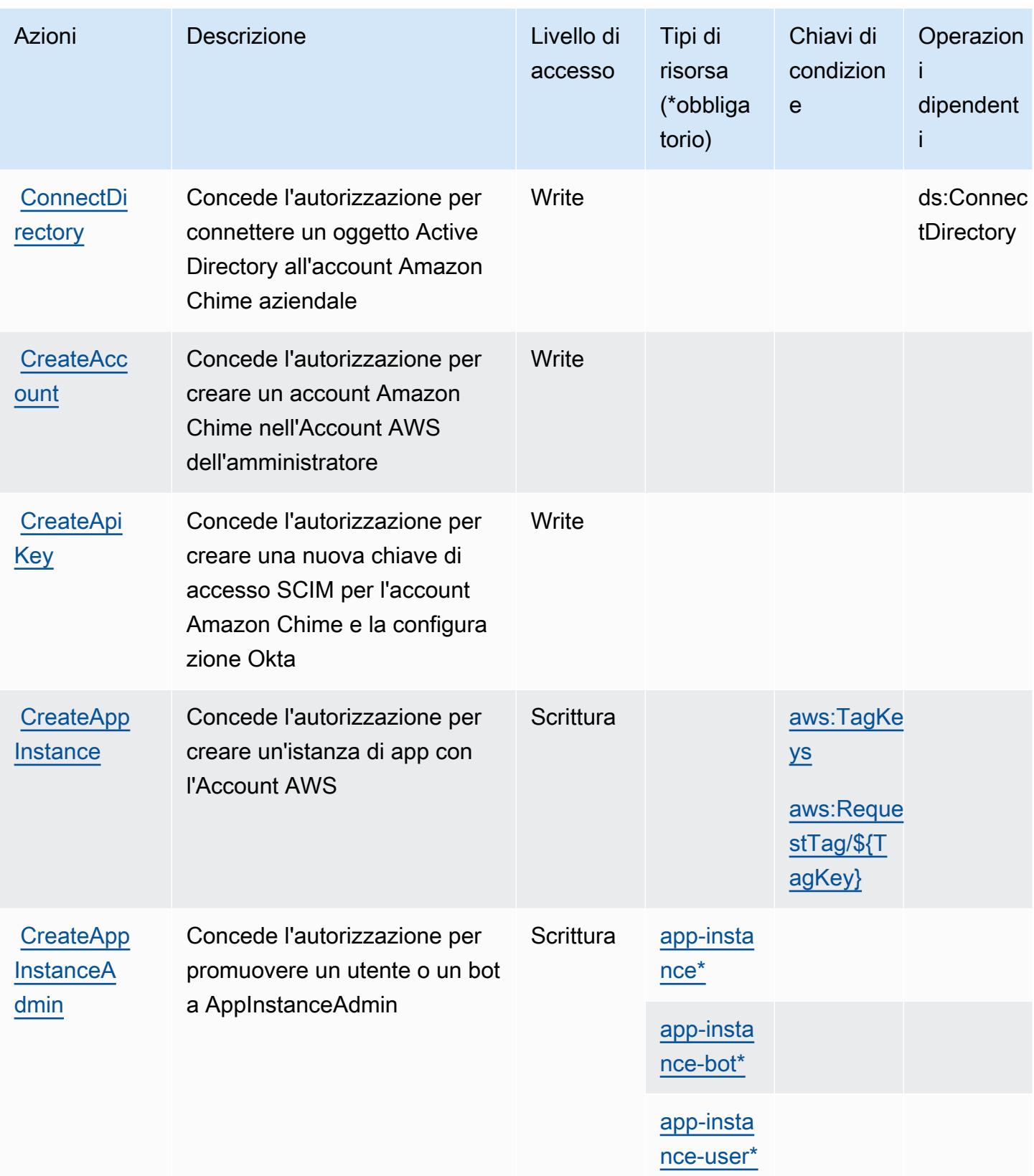

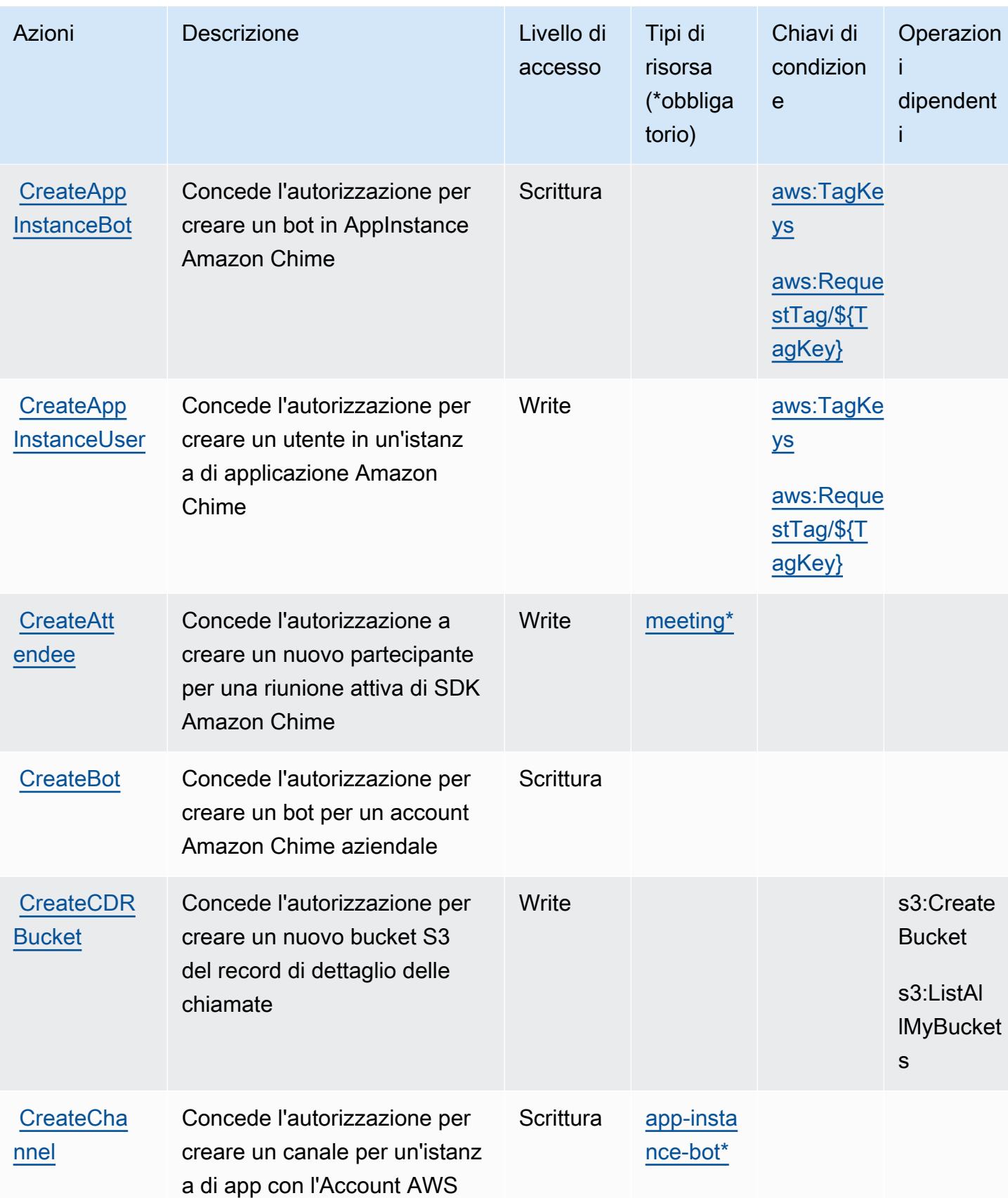

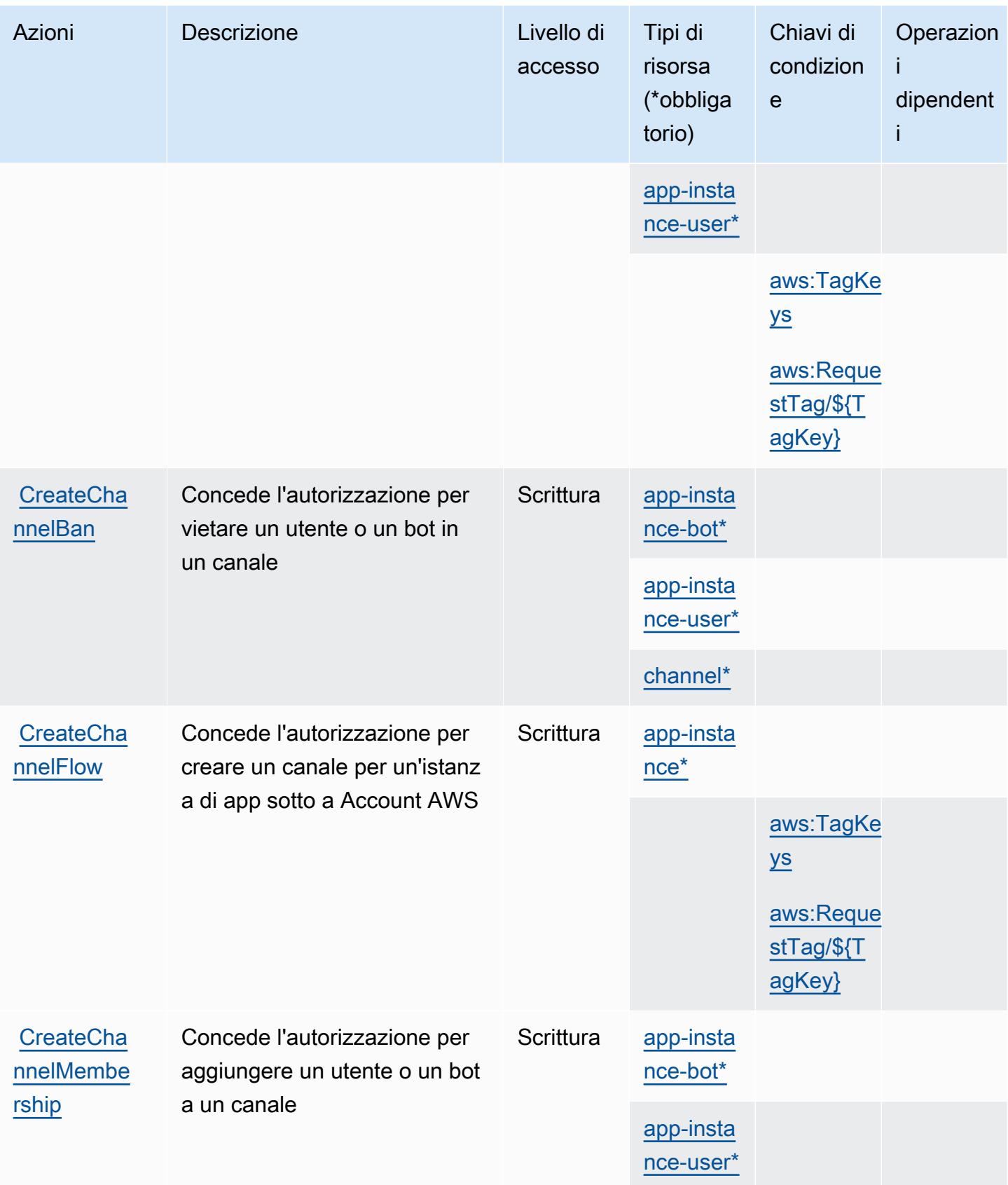
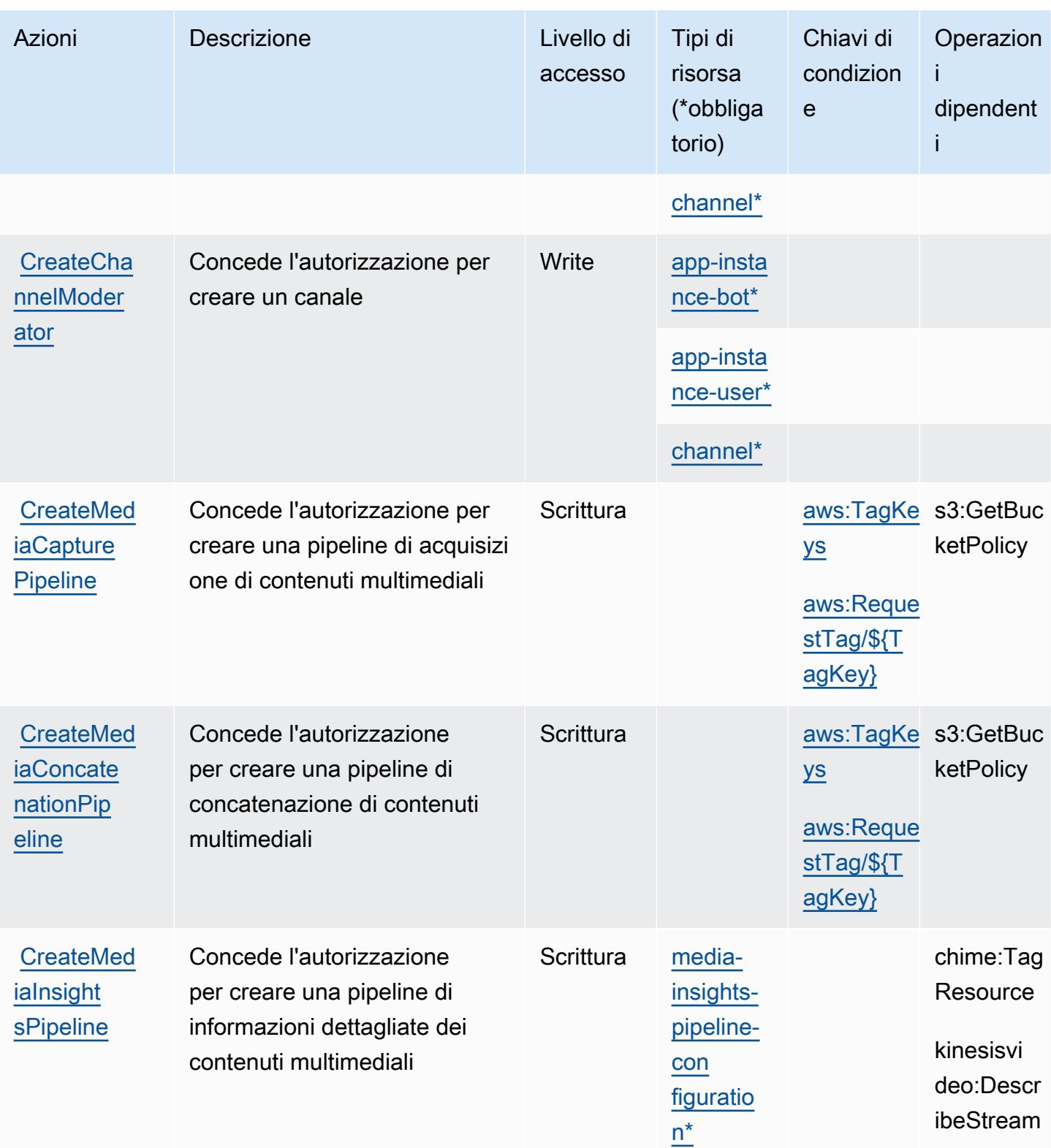

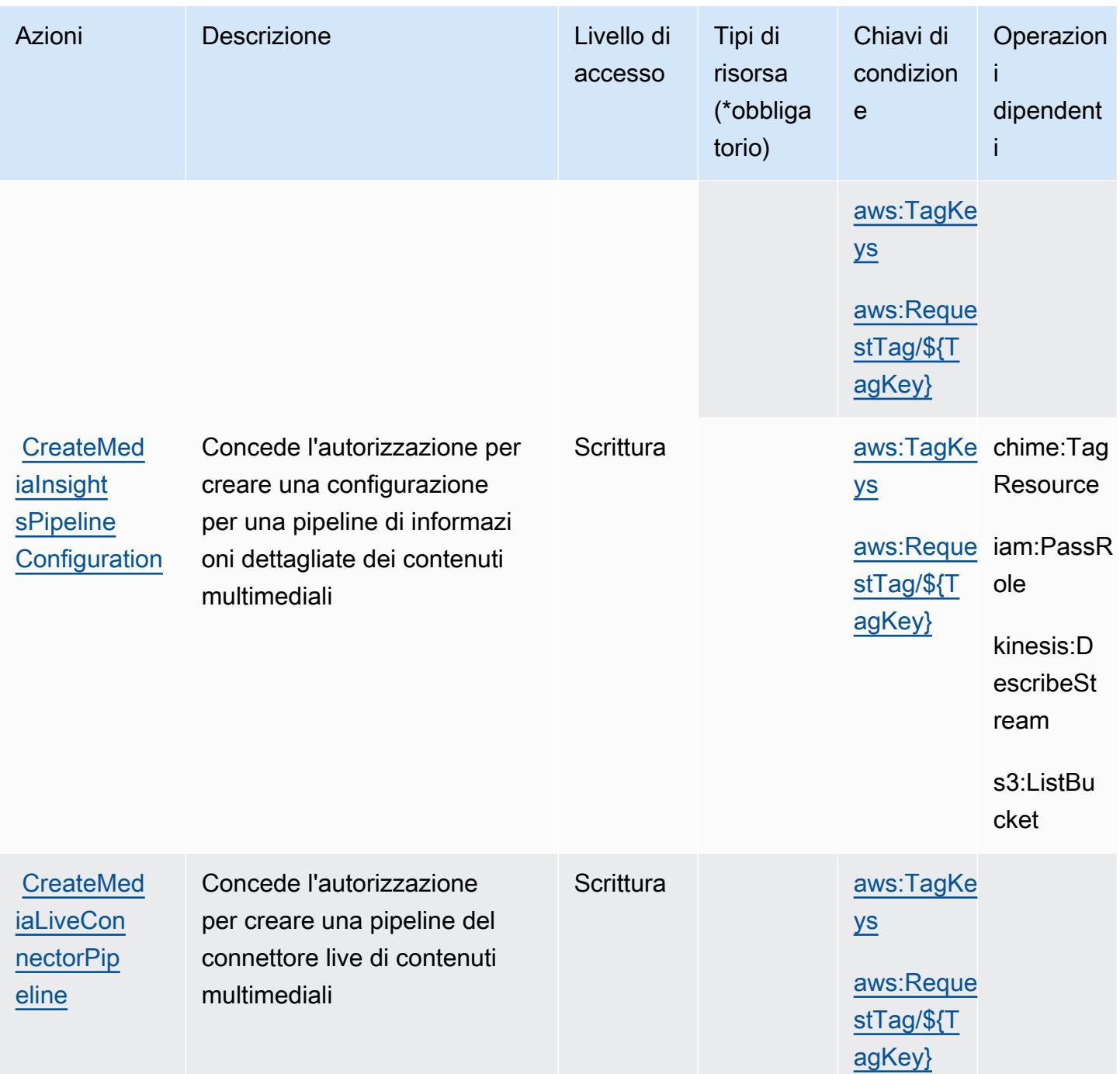

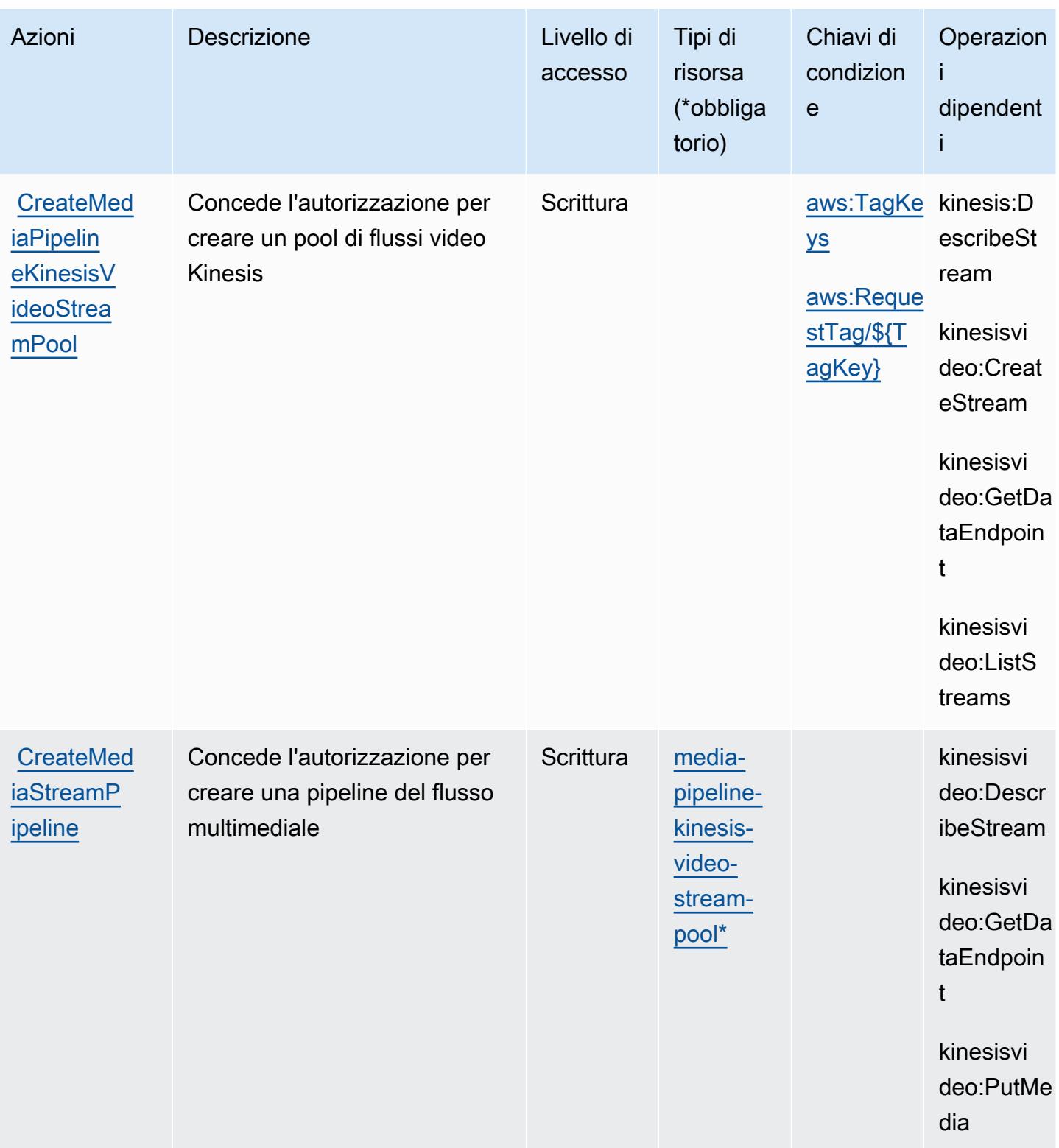

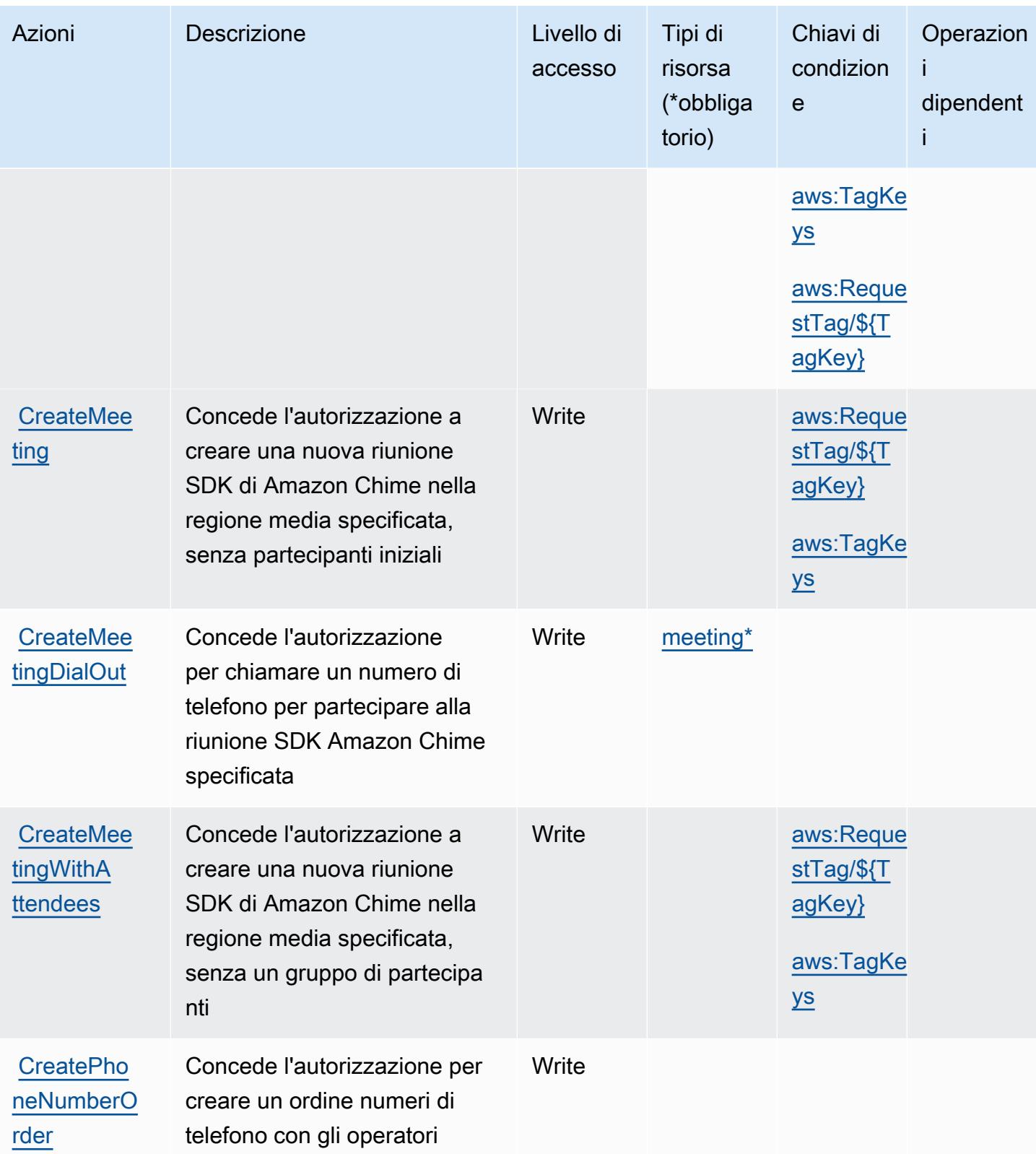

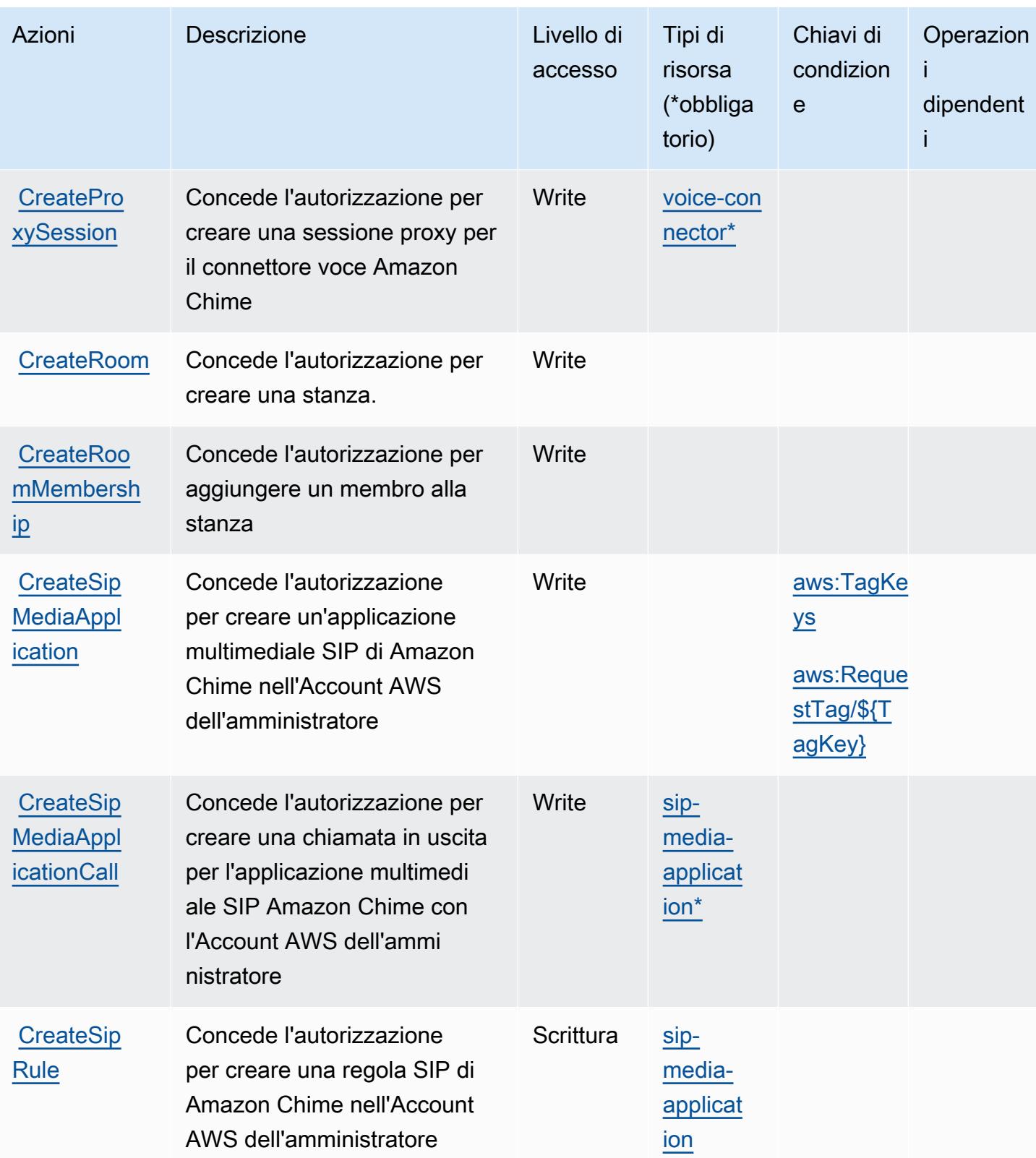

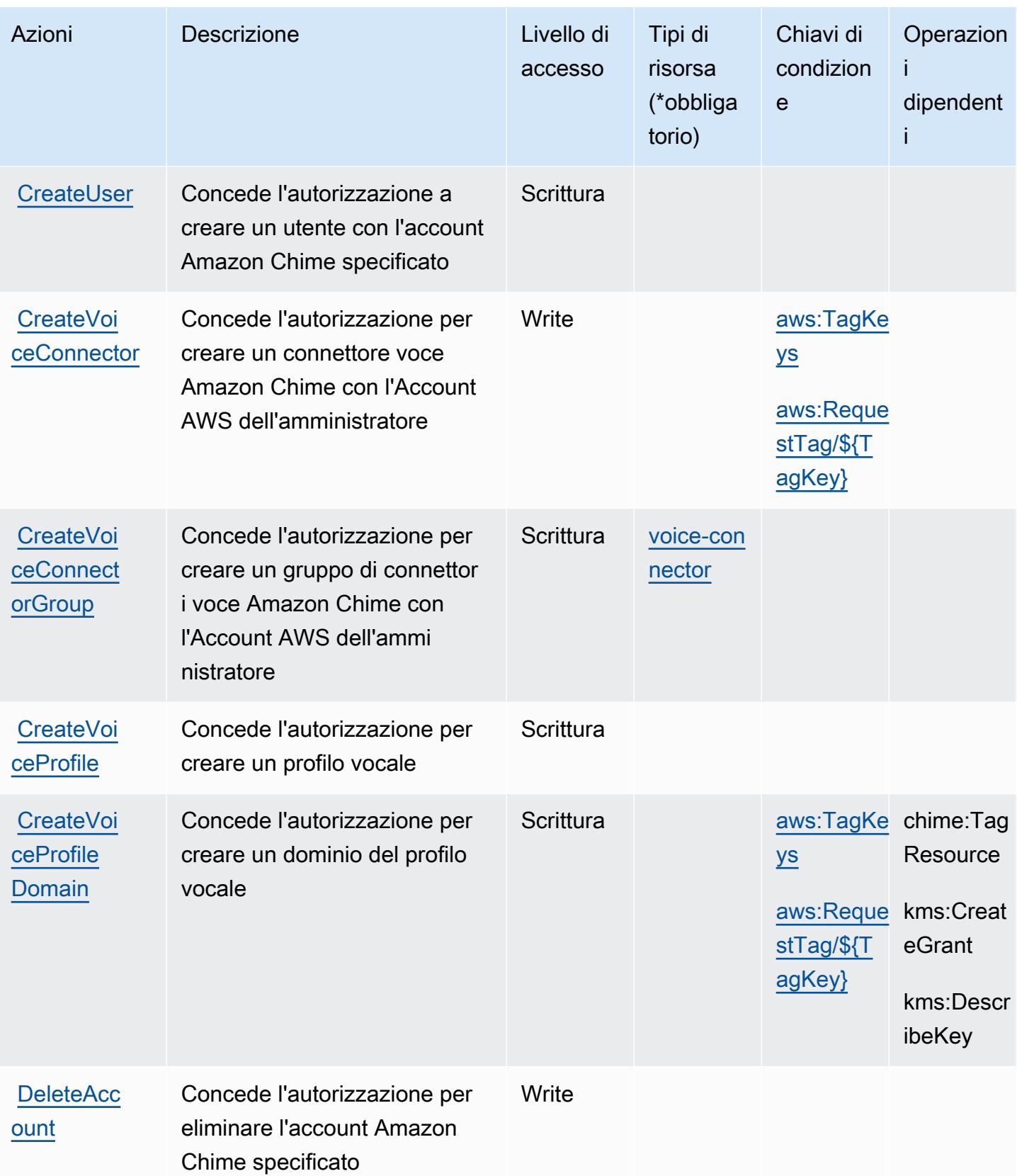

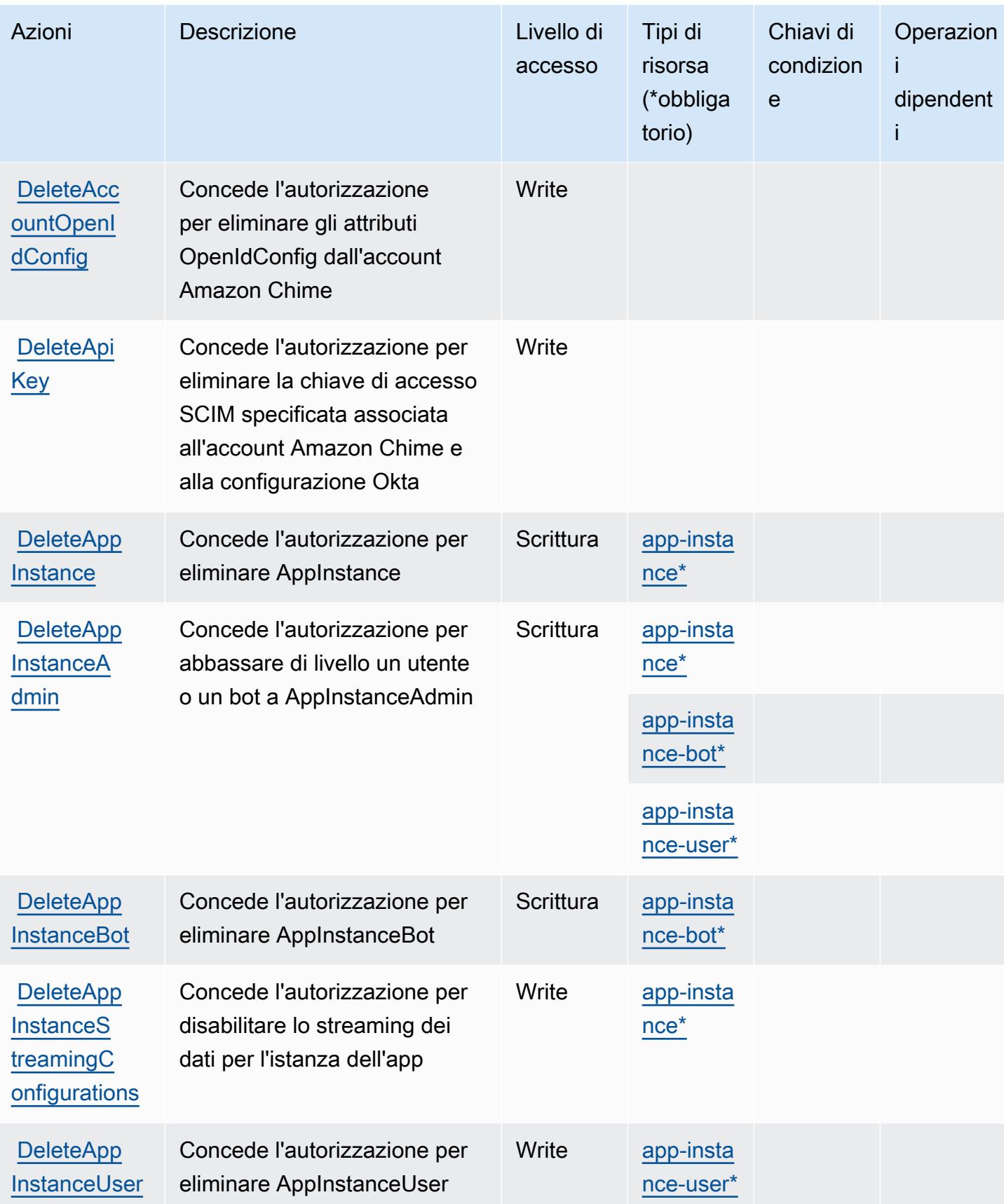

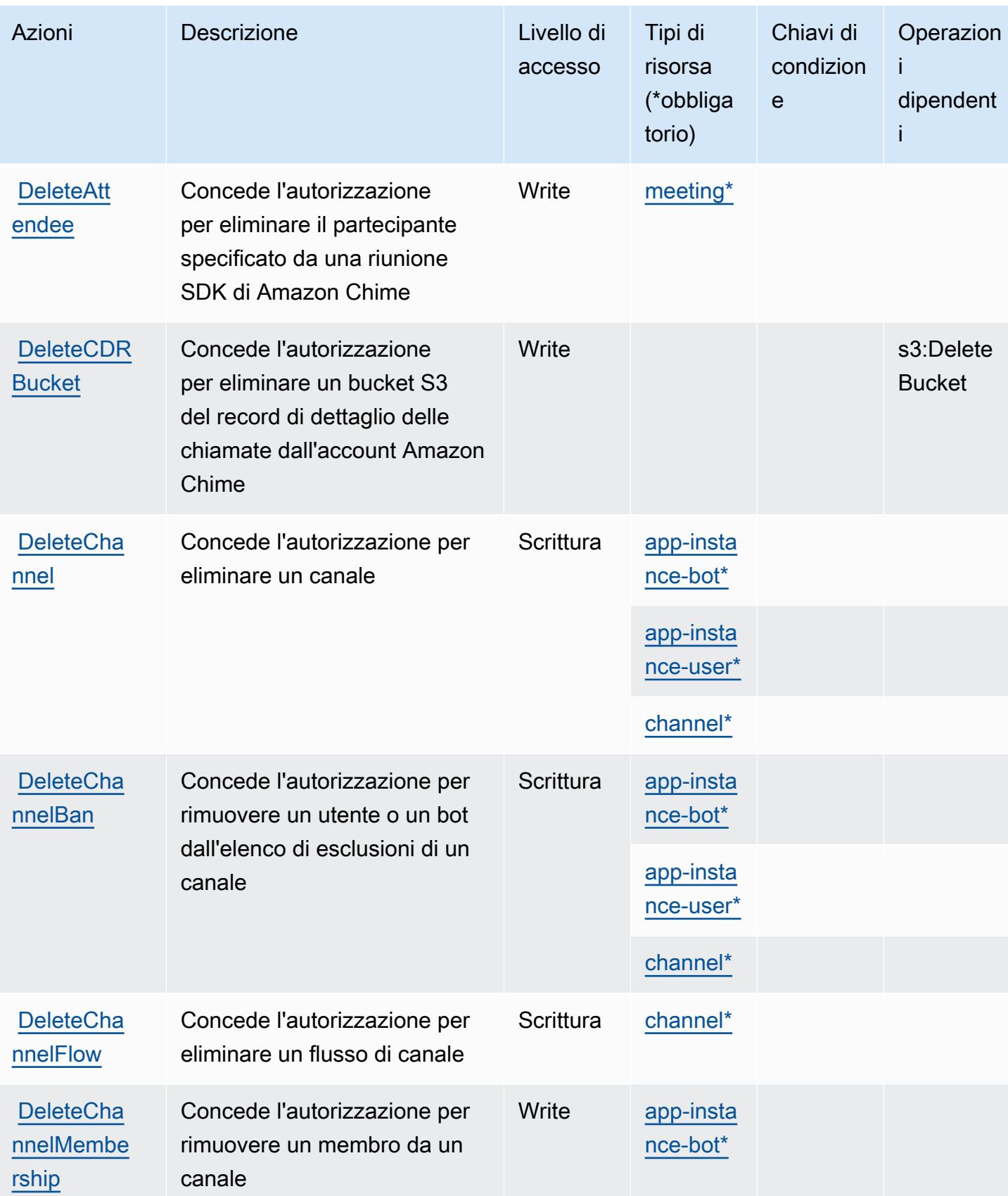

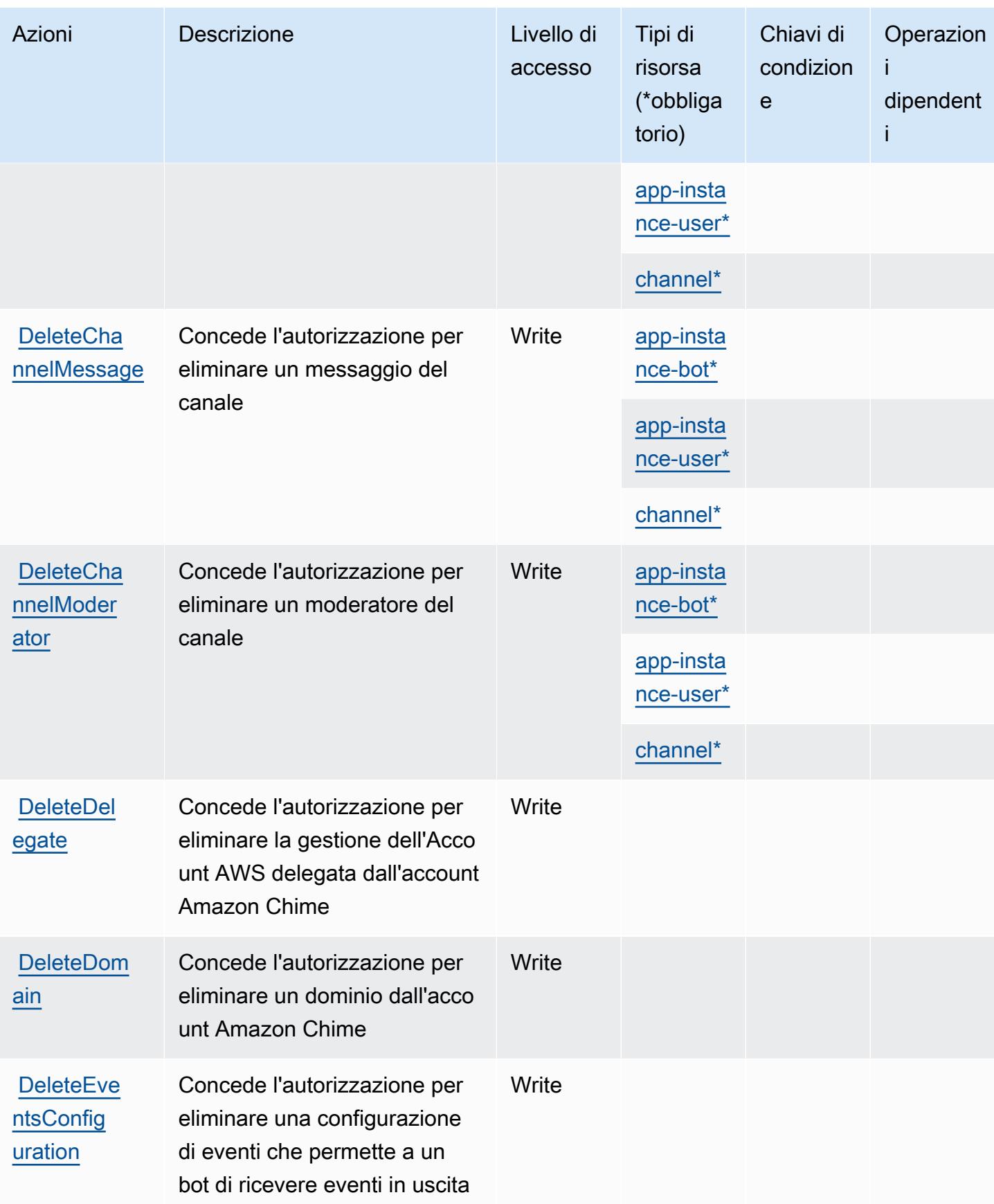

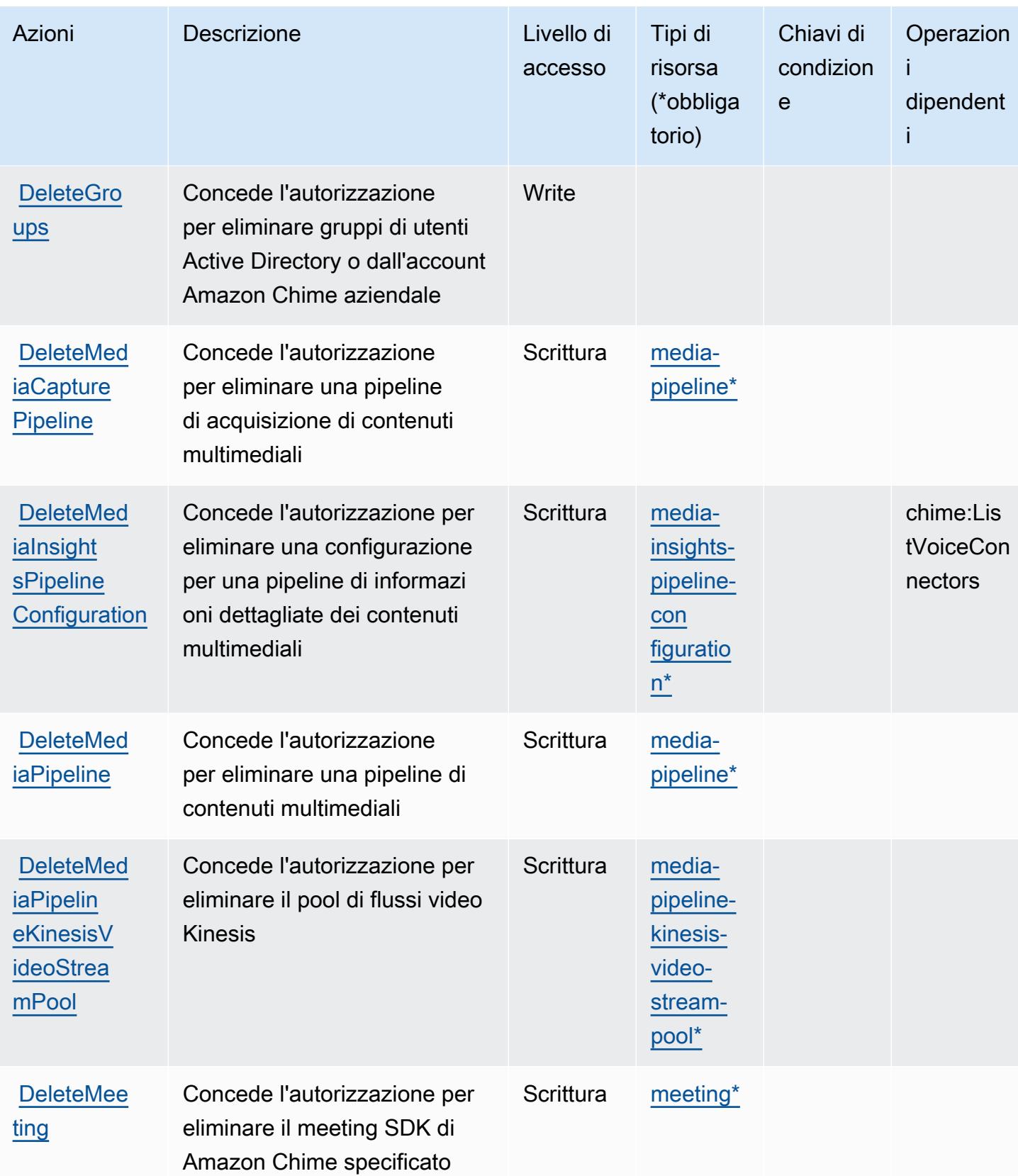

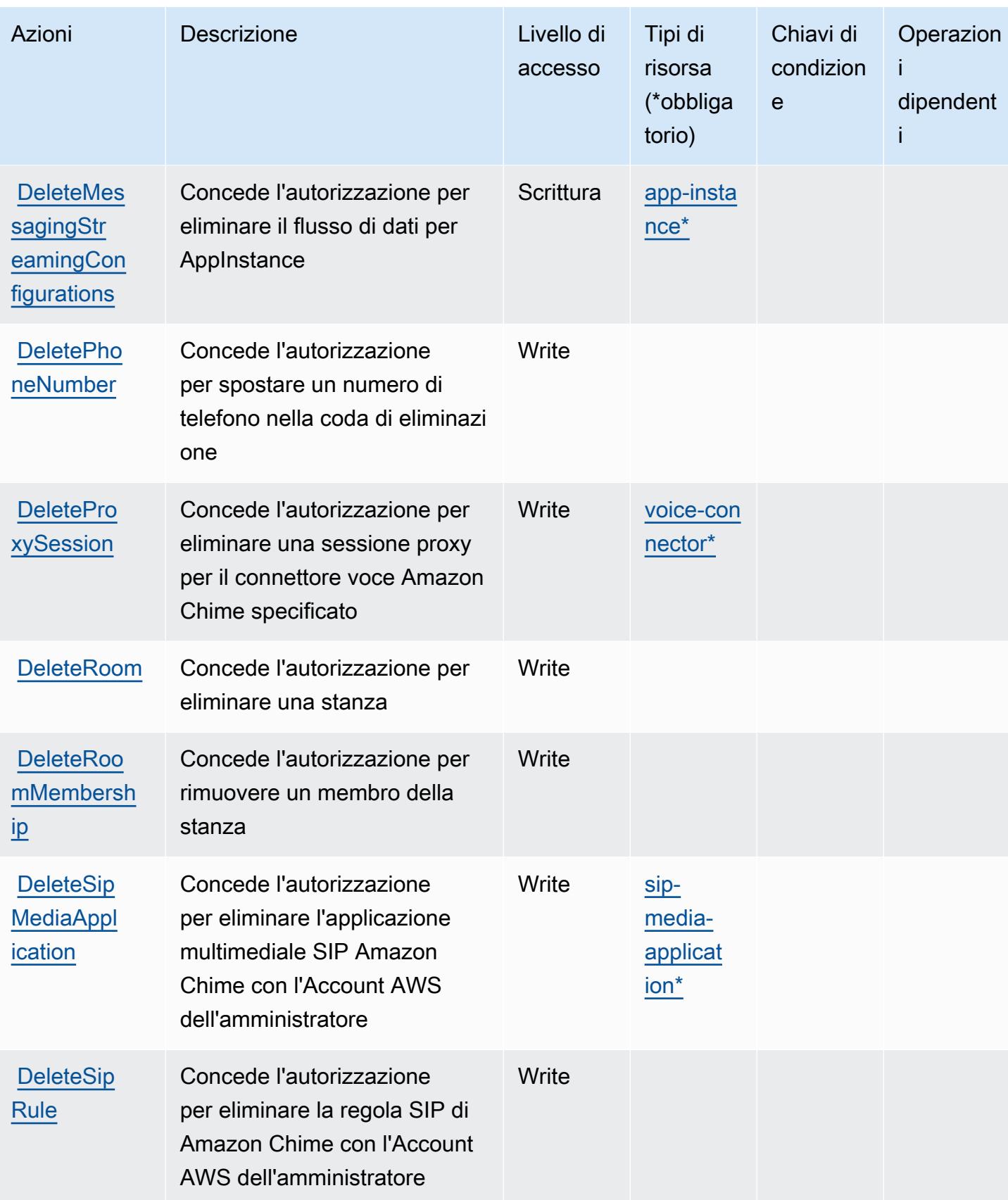

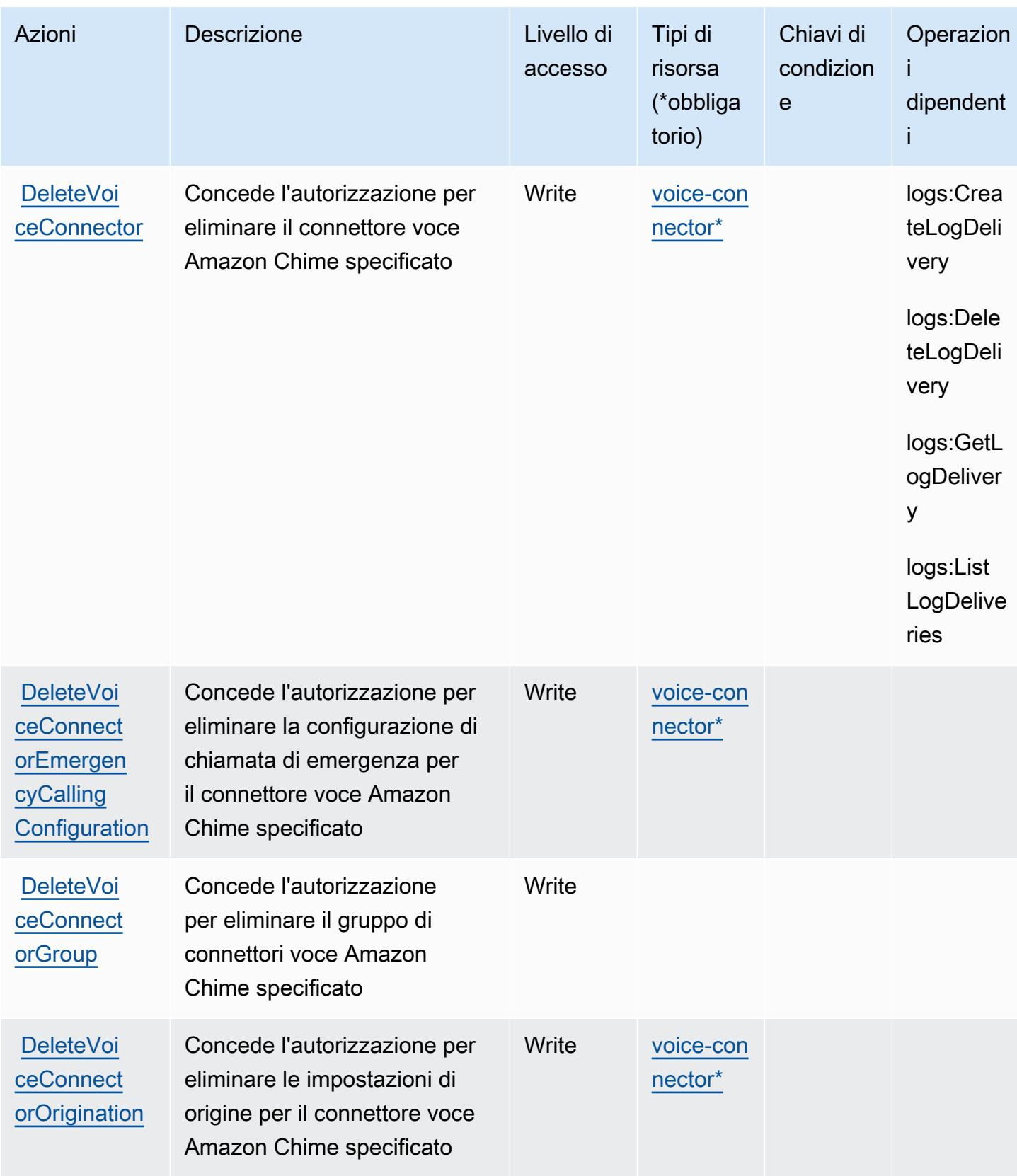

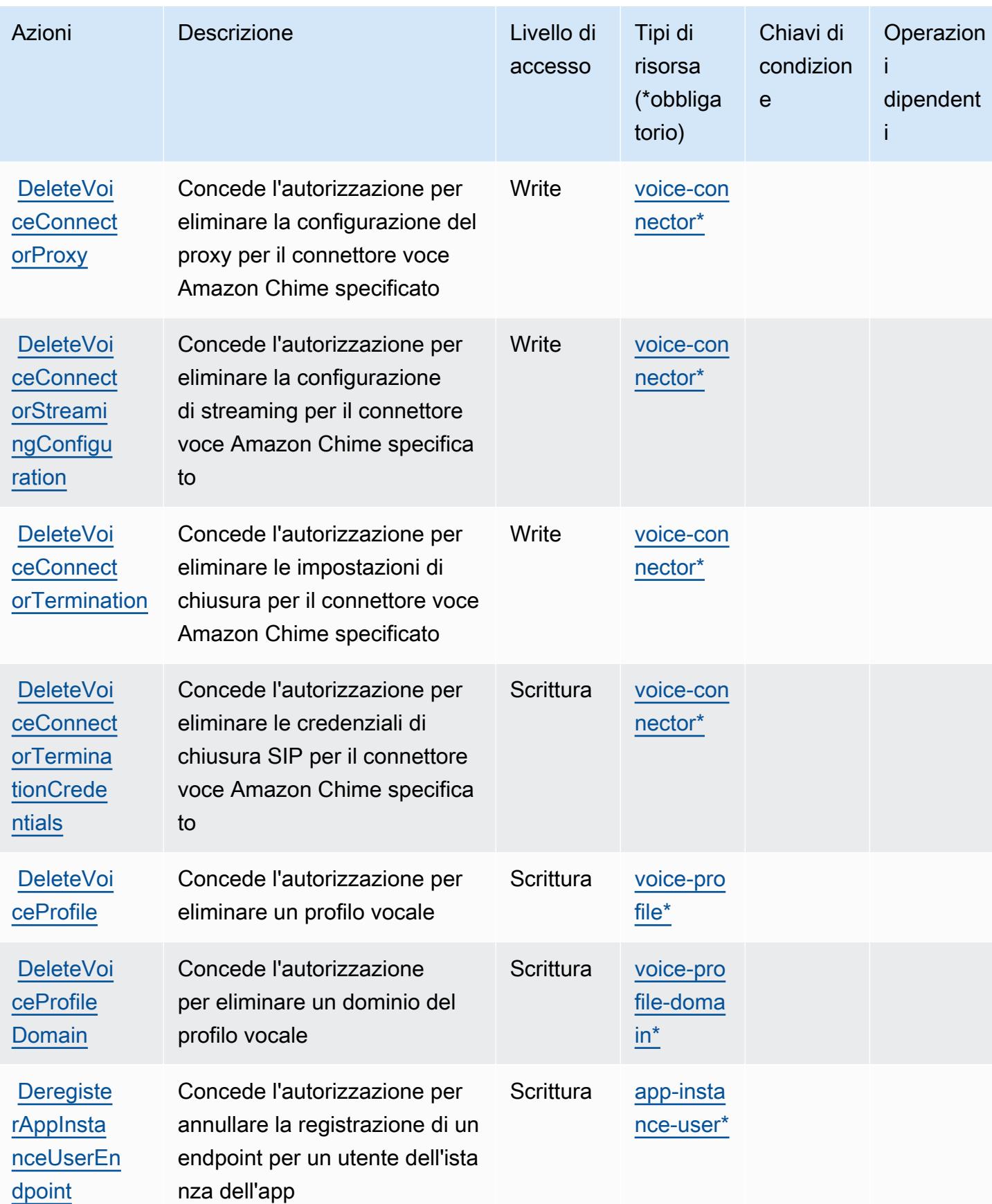

Service Authorization Reference **Service Authorization Reference** Service Authorization Reference

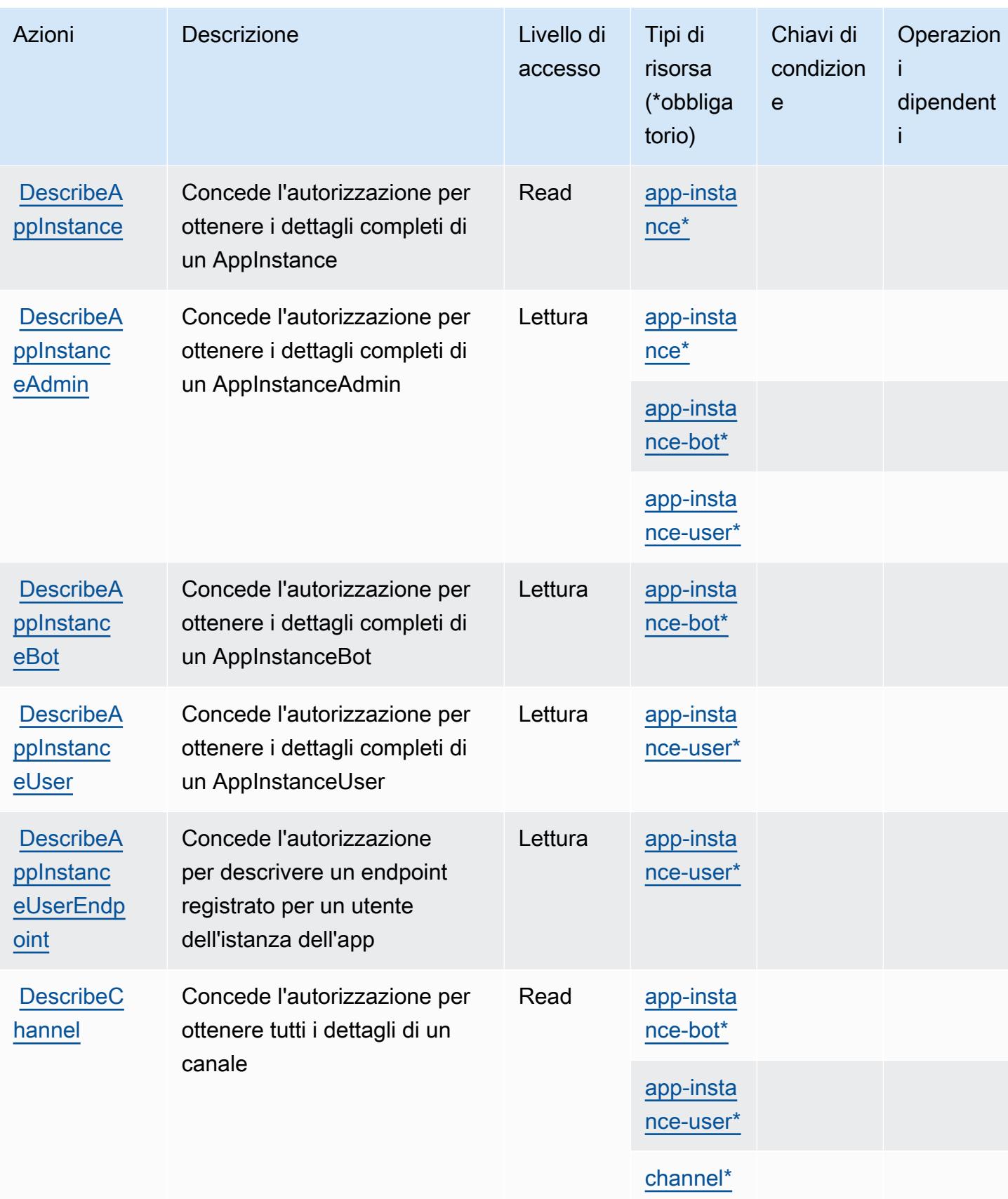

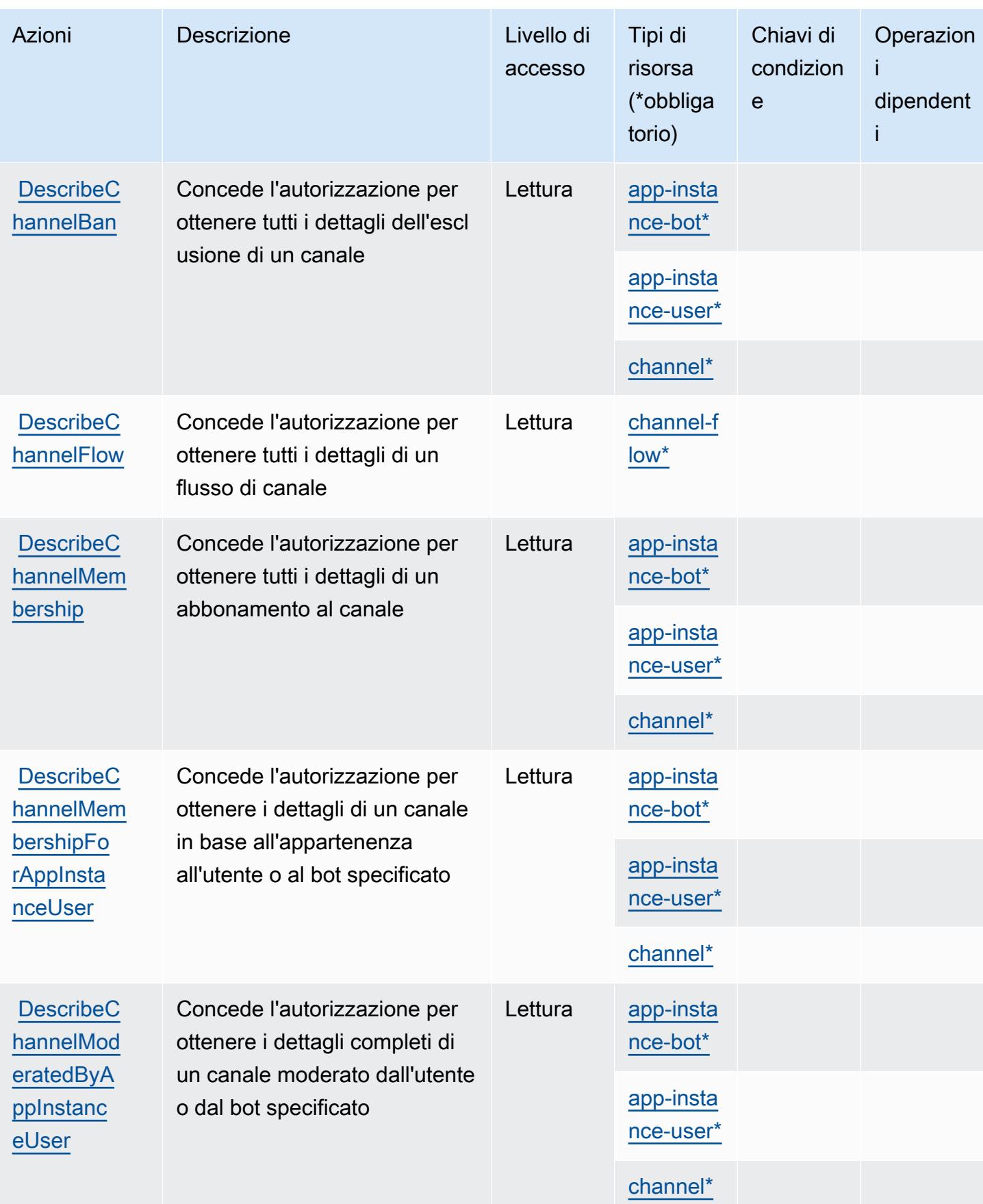

Service Authorization Reference **Service Authorization Reference** Service Authorization Reference

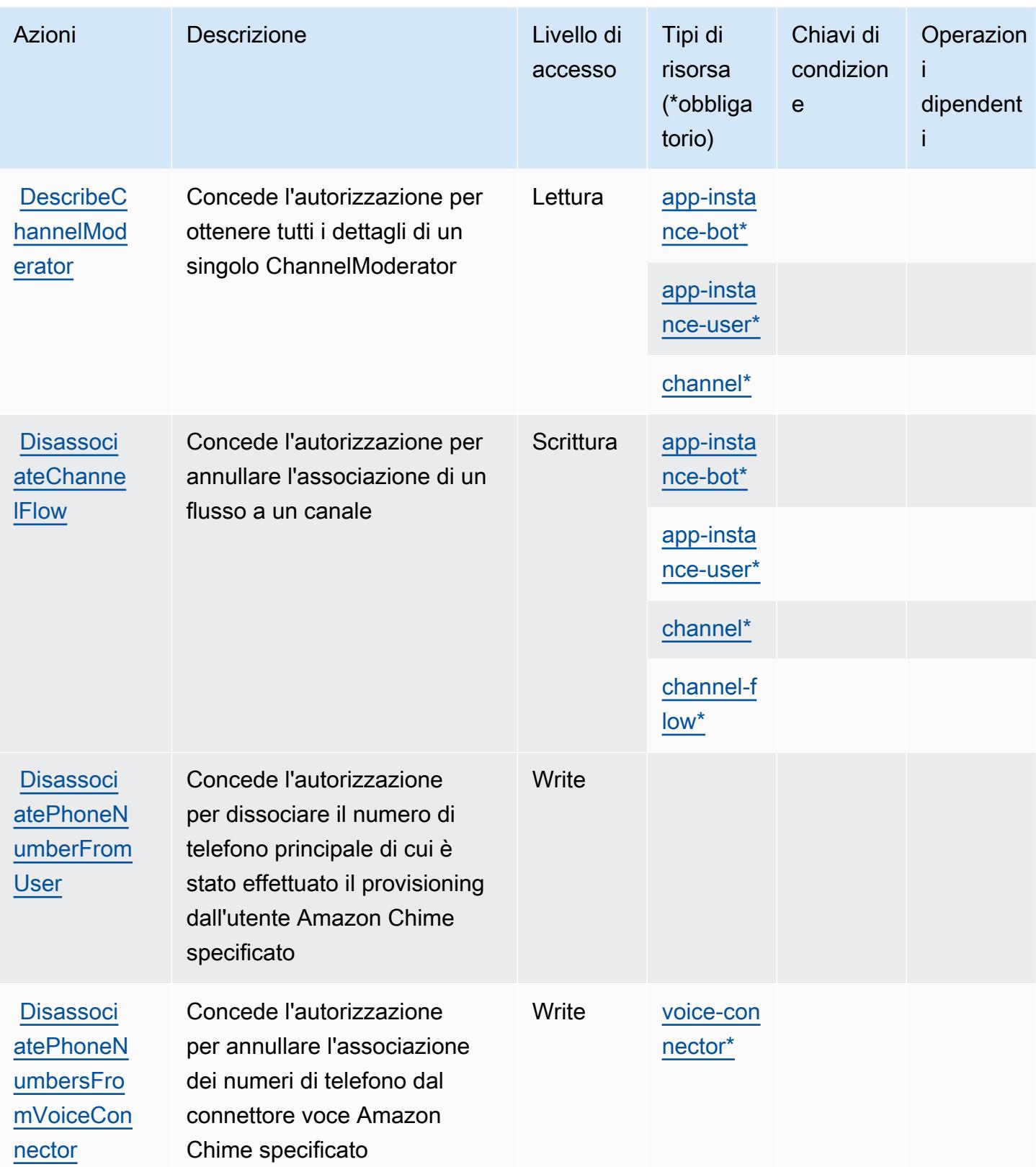

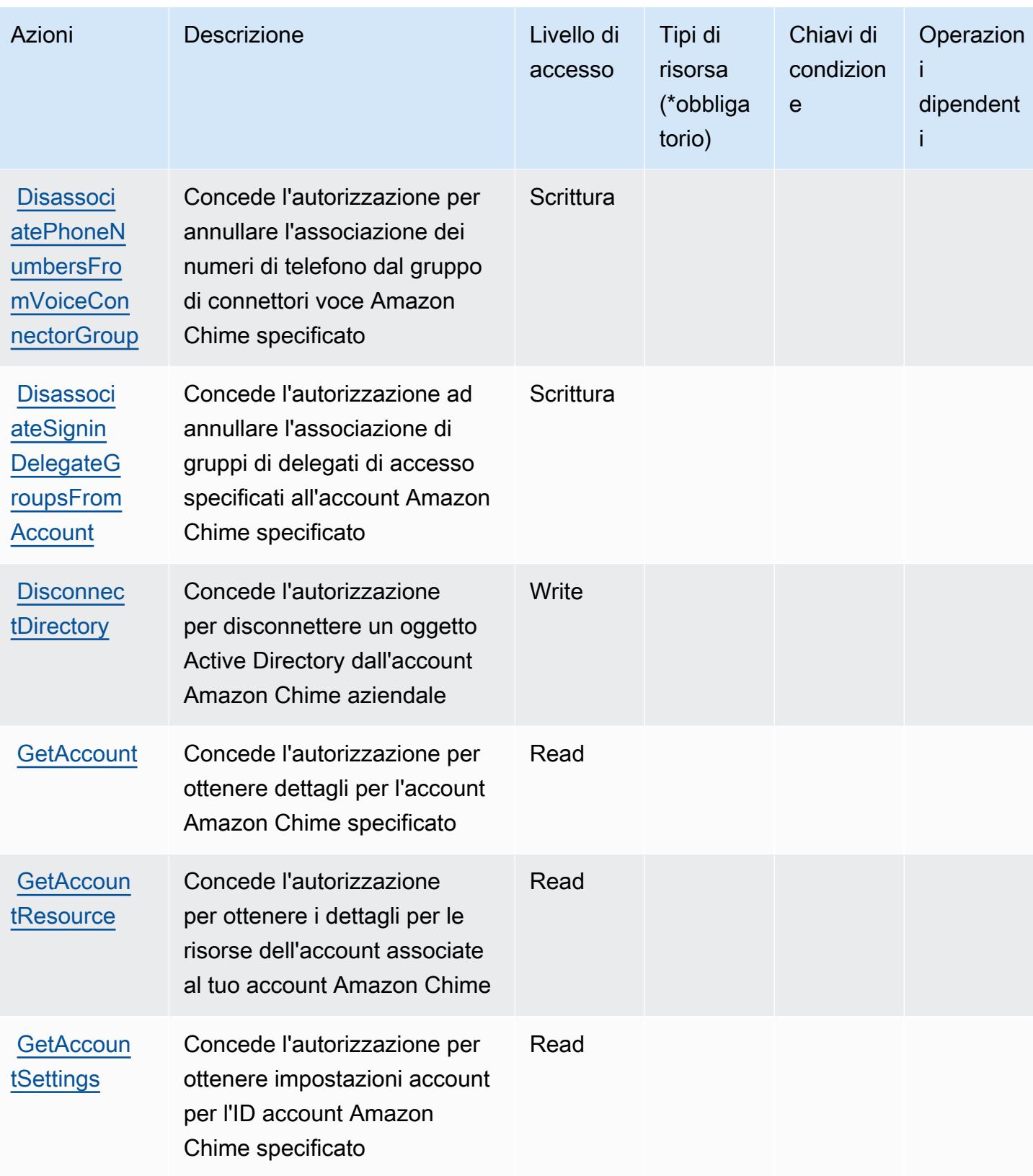

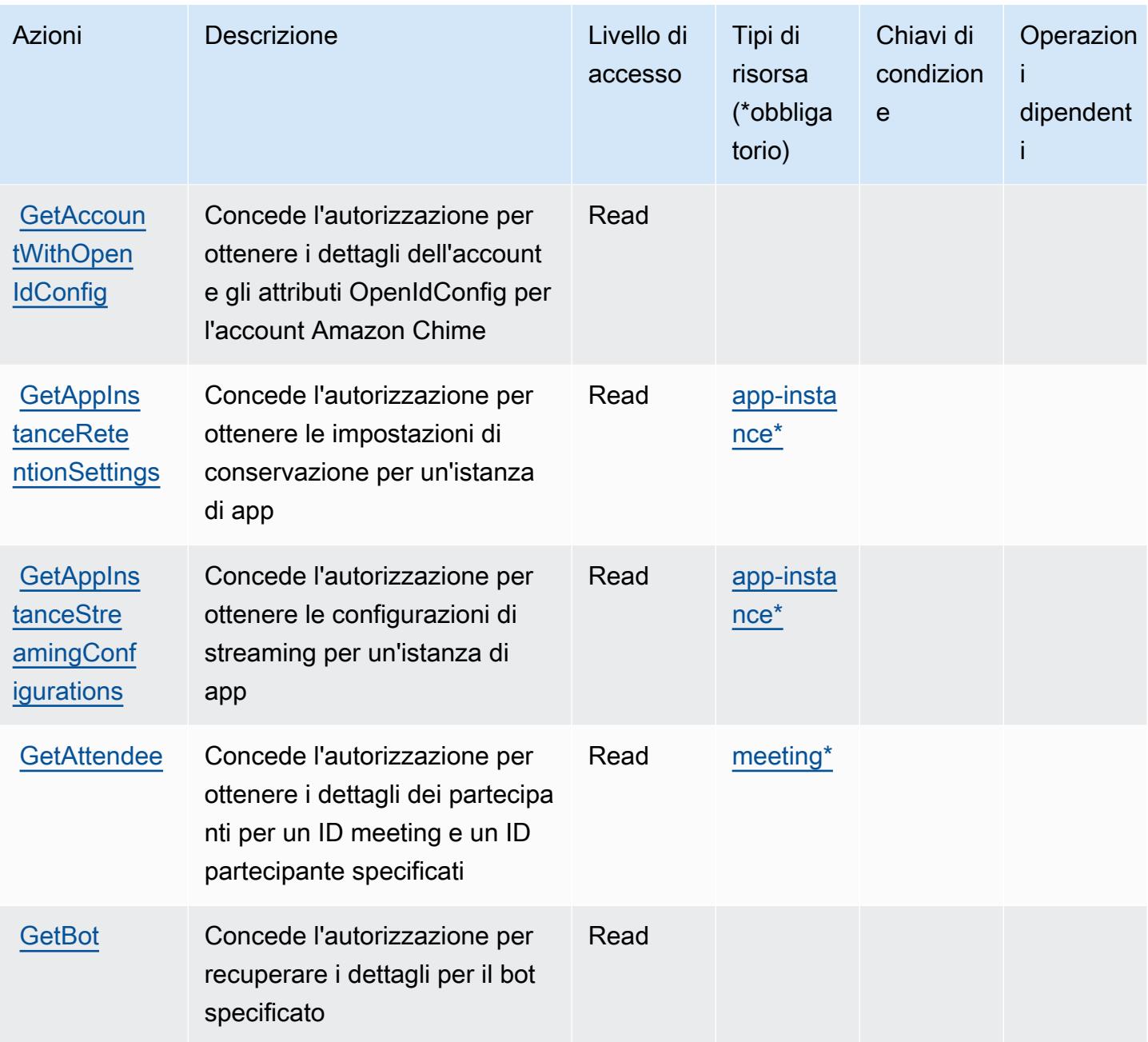

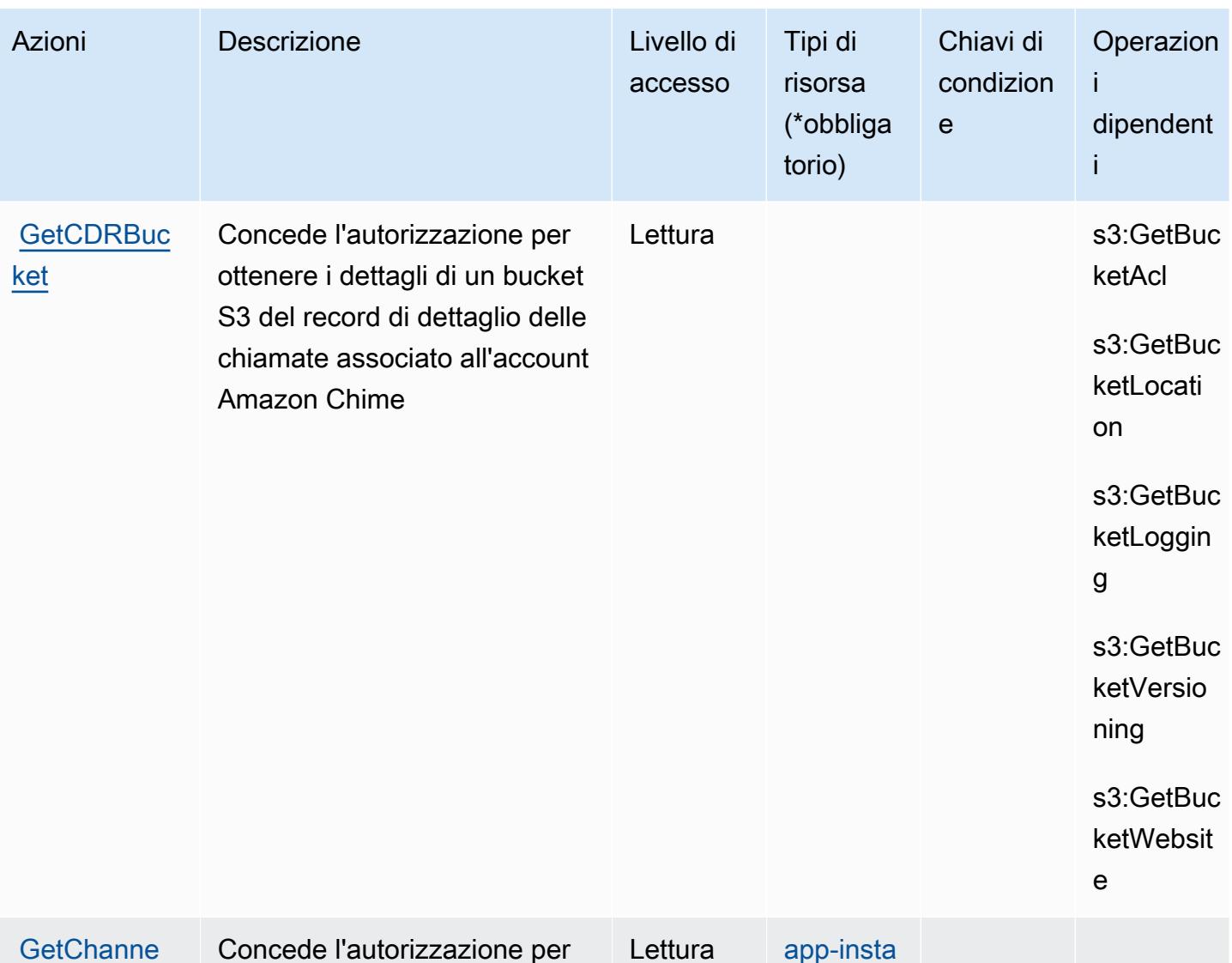

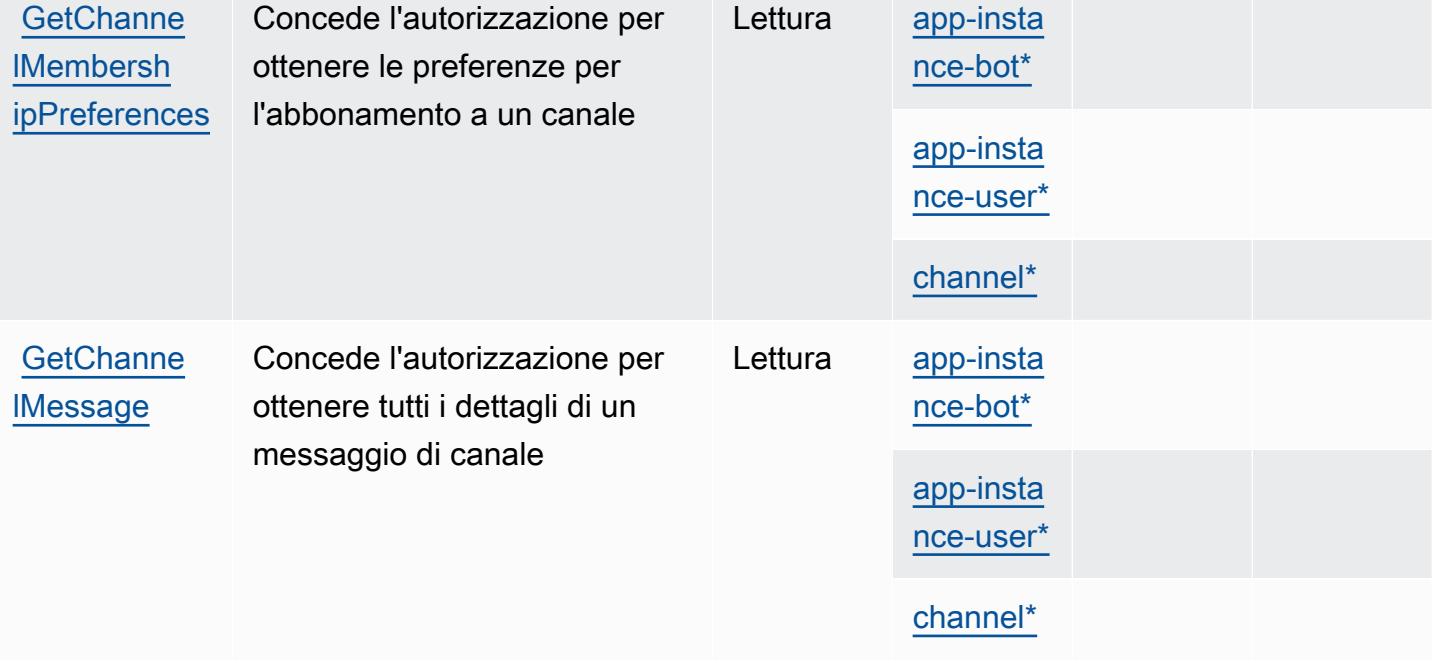

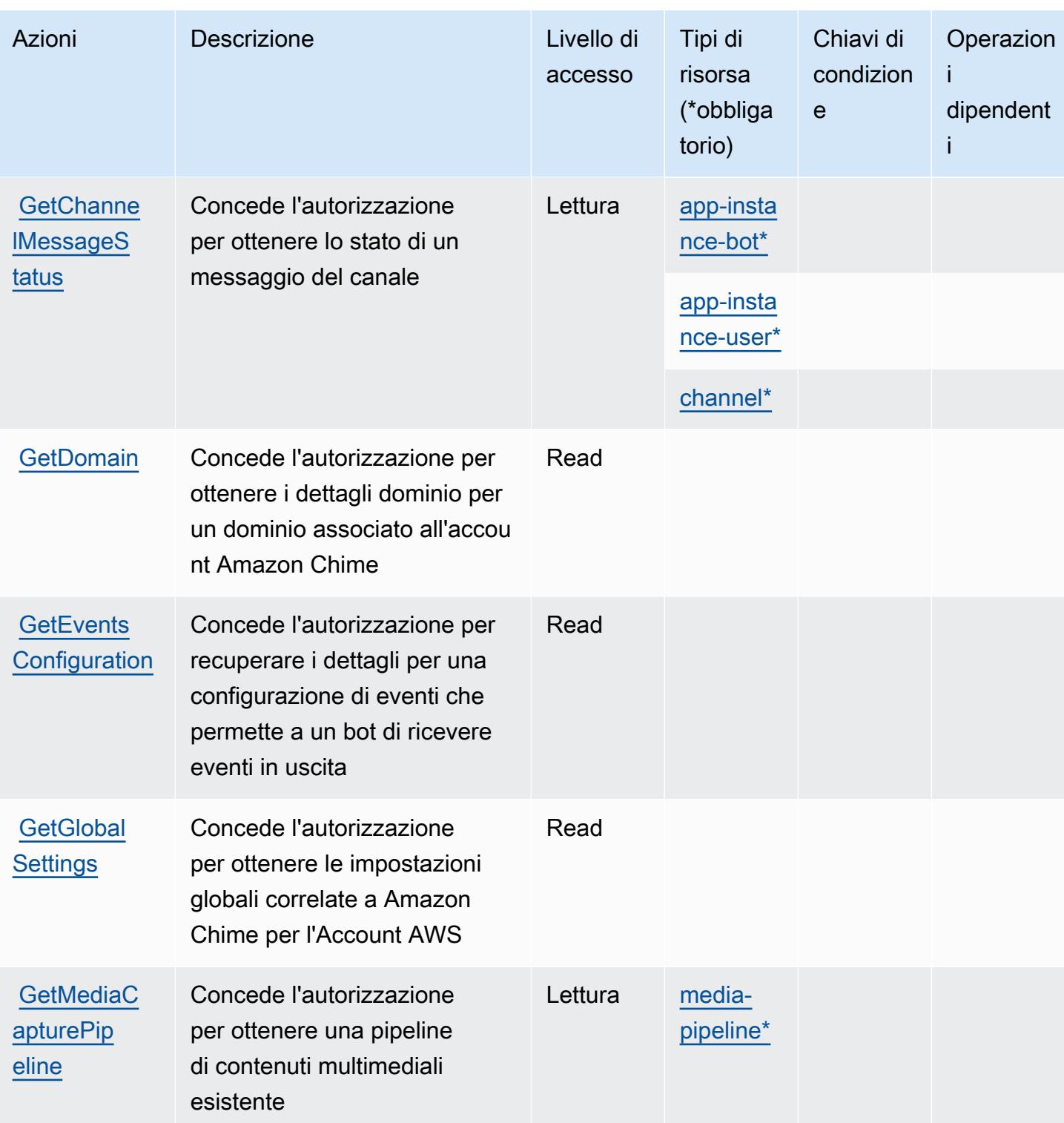

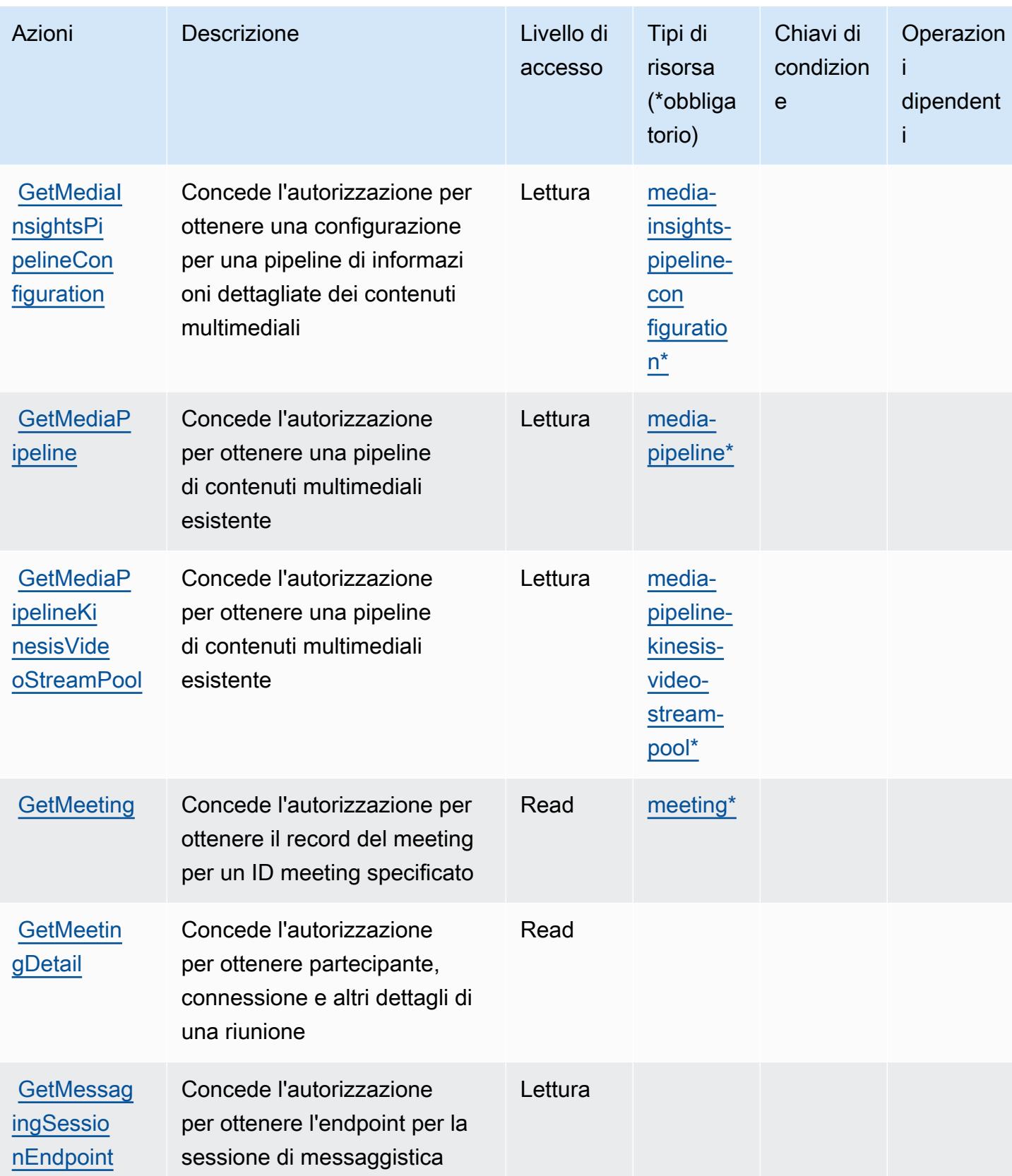

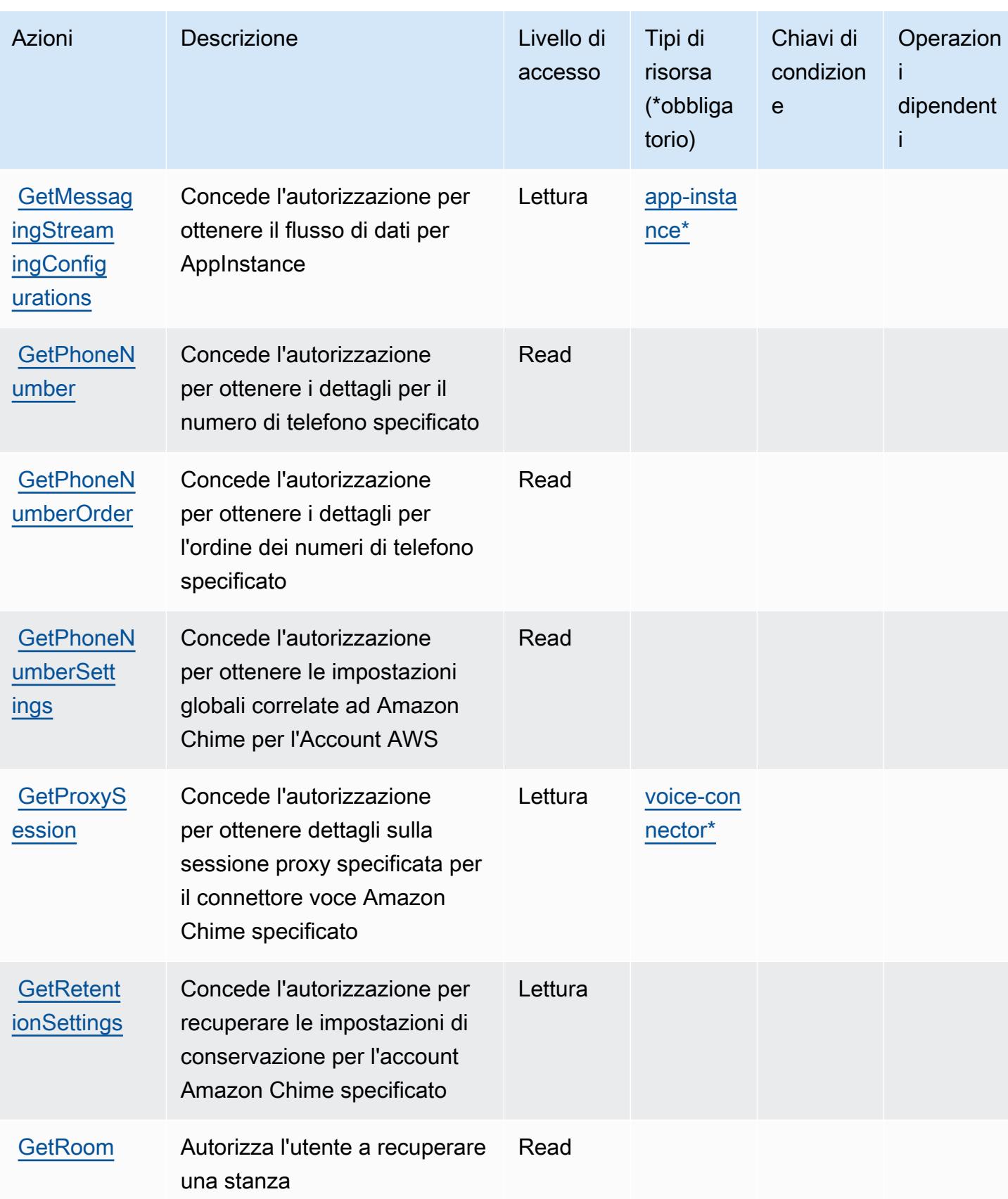

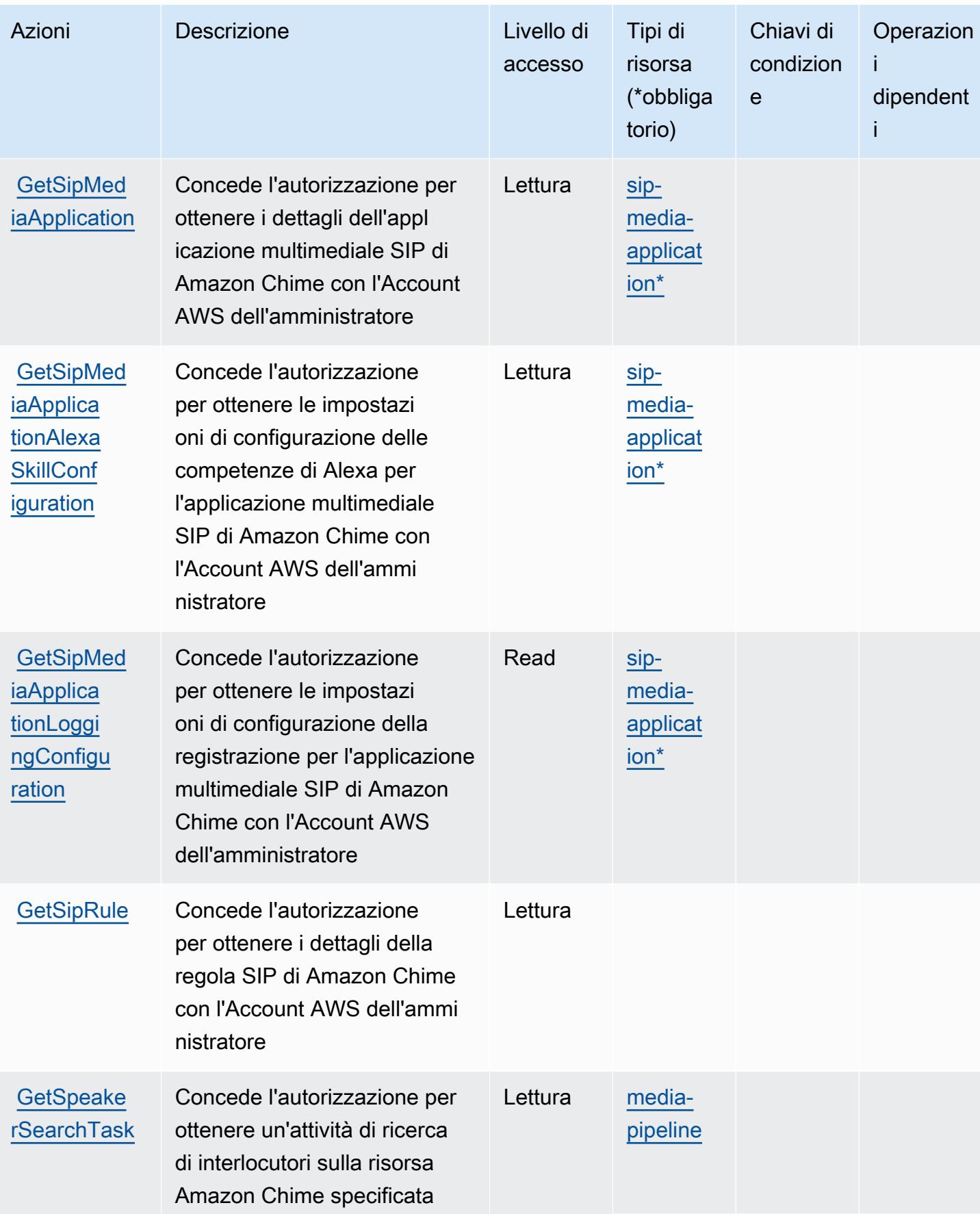

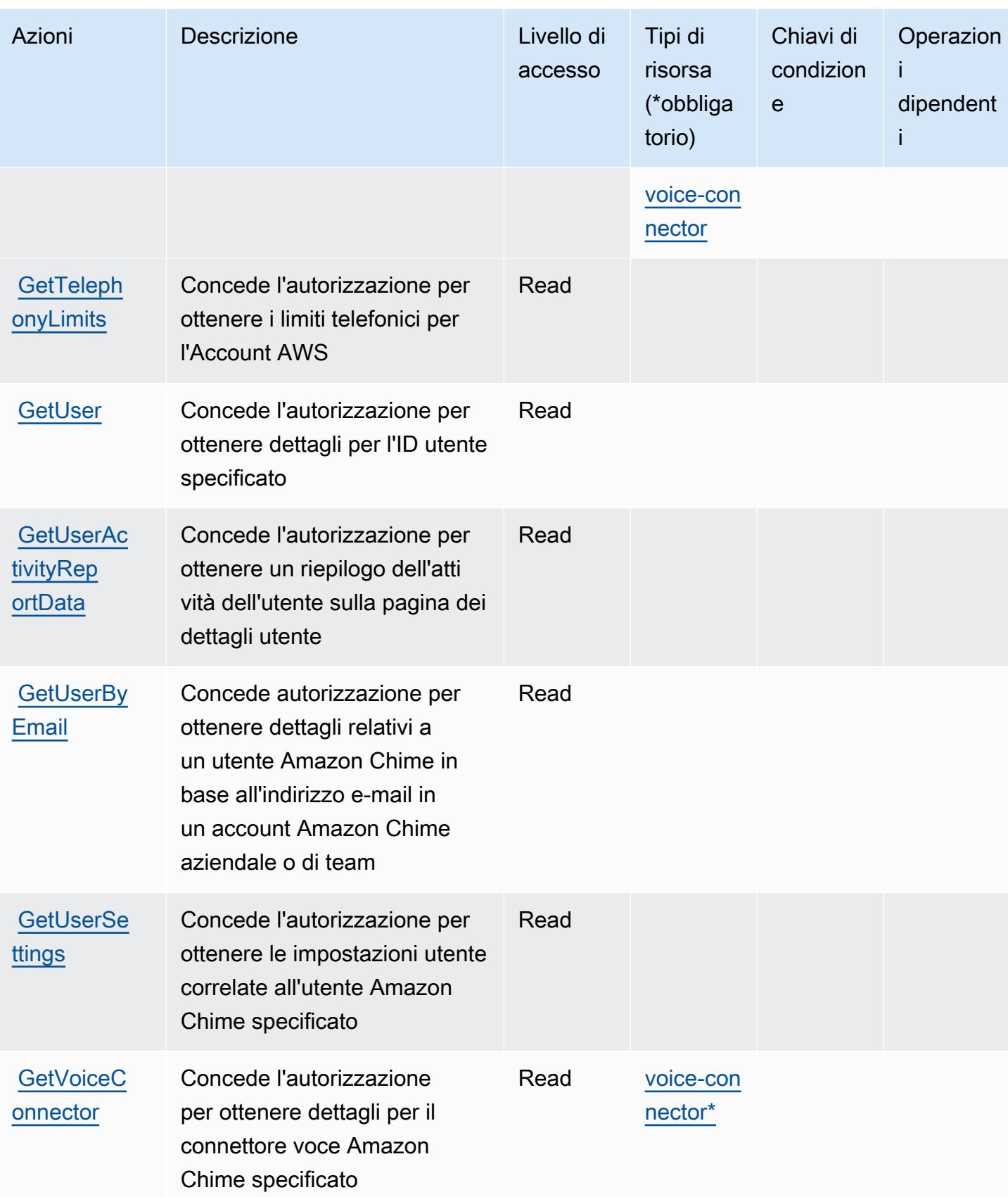

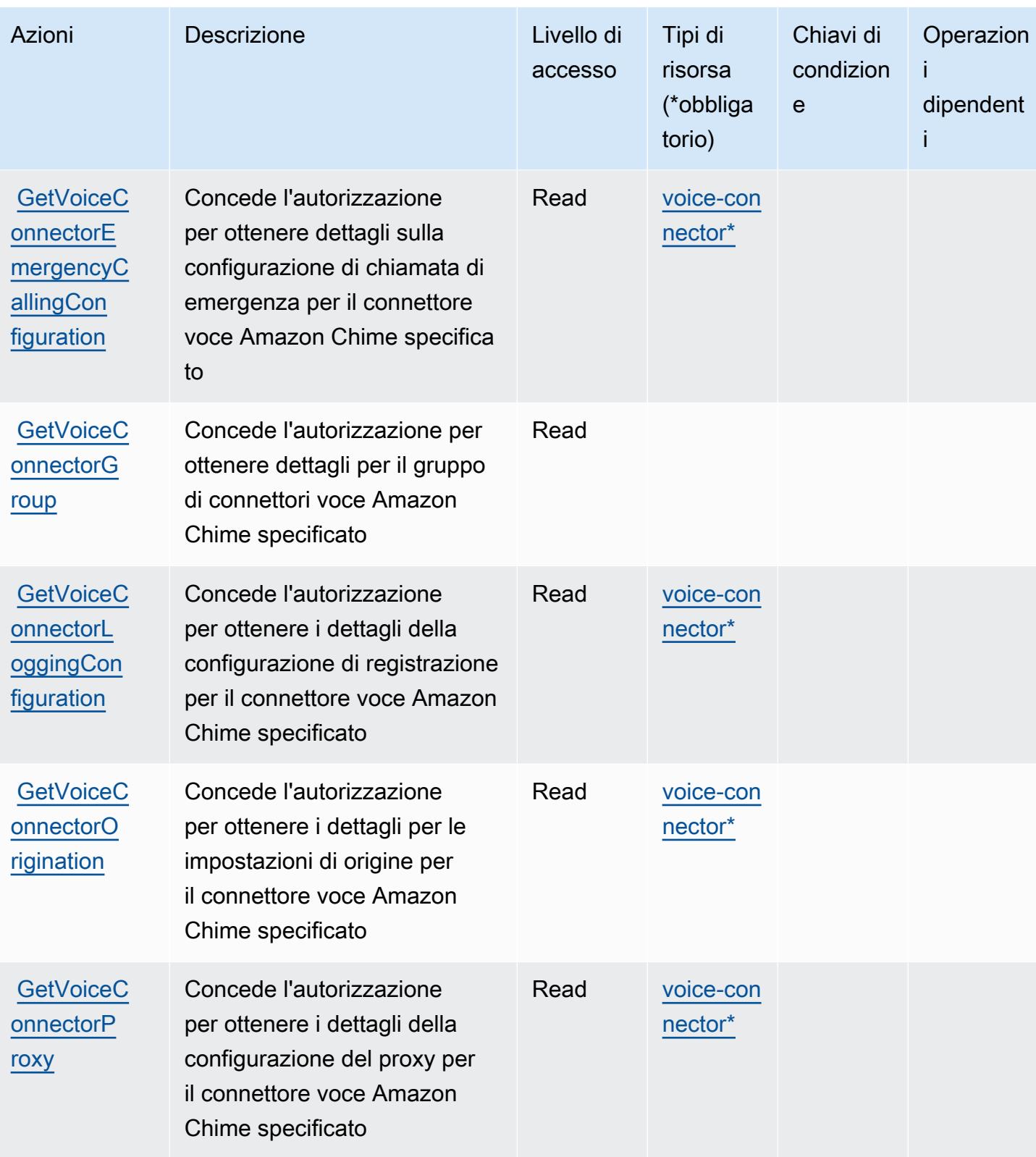

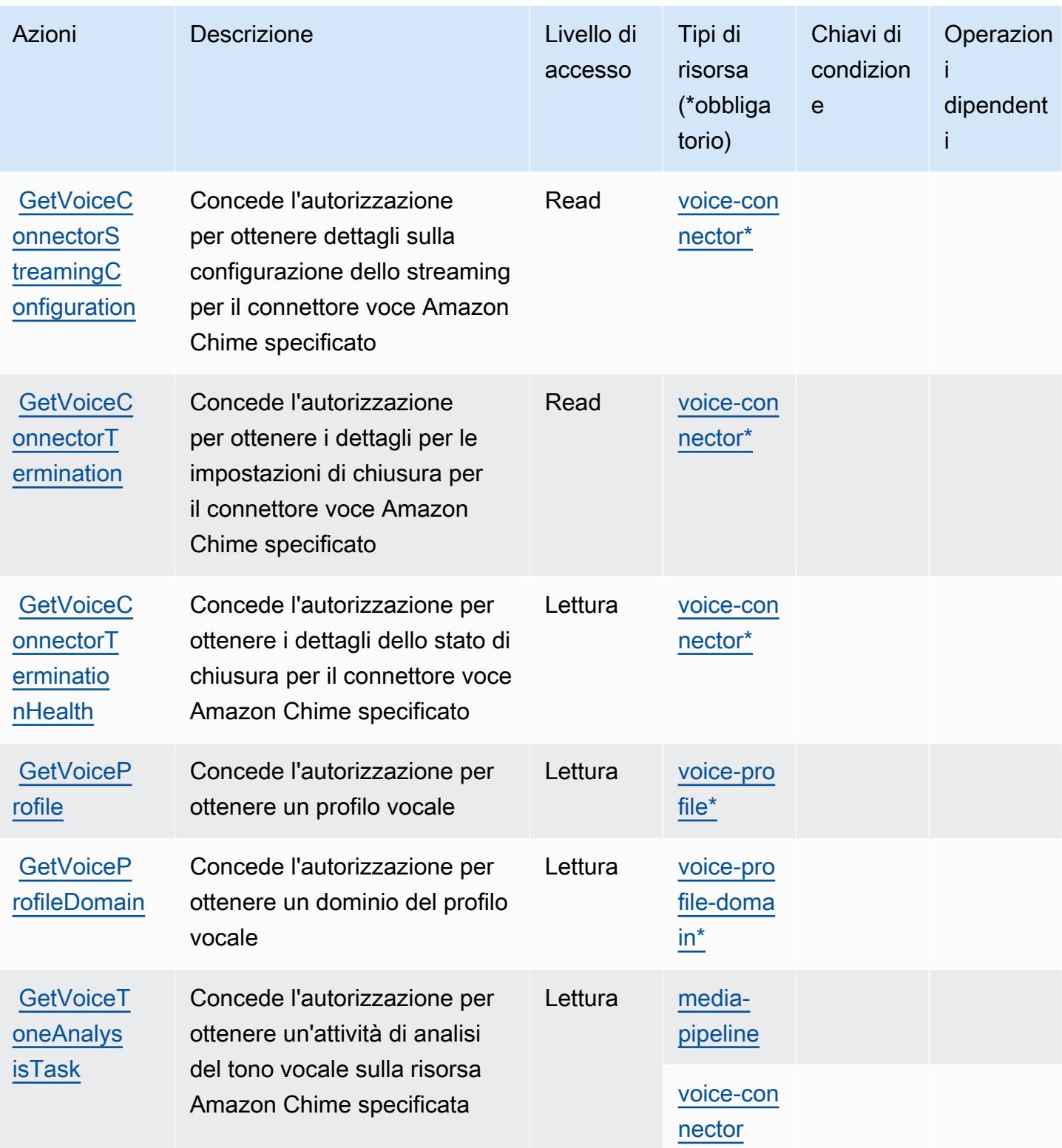

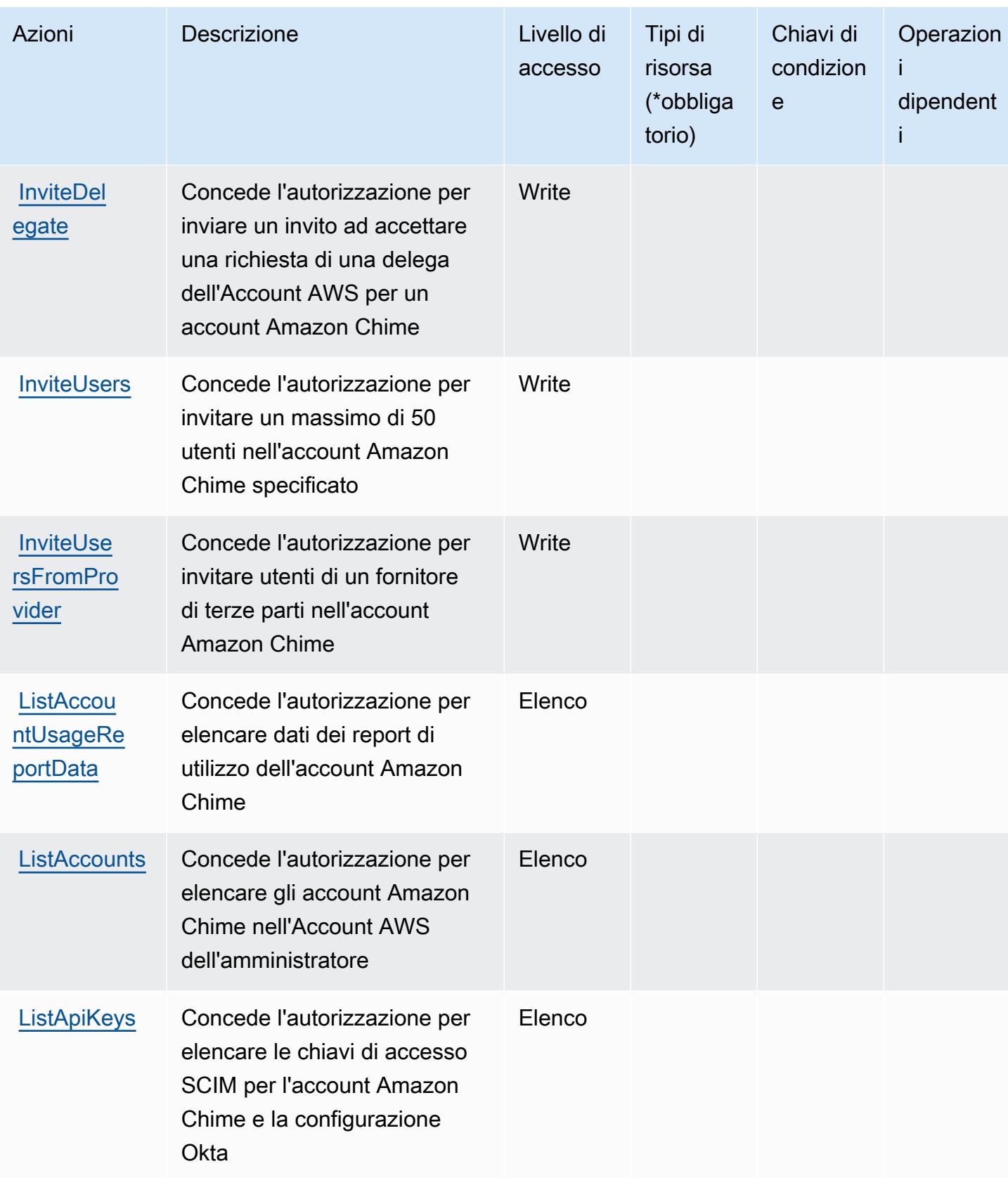

Service Authorization Reference **Service Authorization Reference** Service Authorization Reference

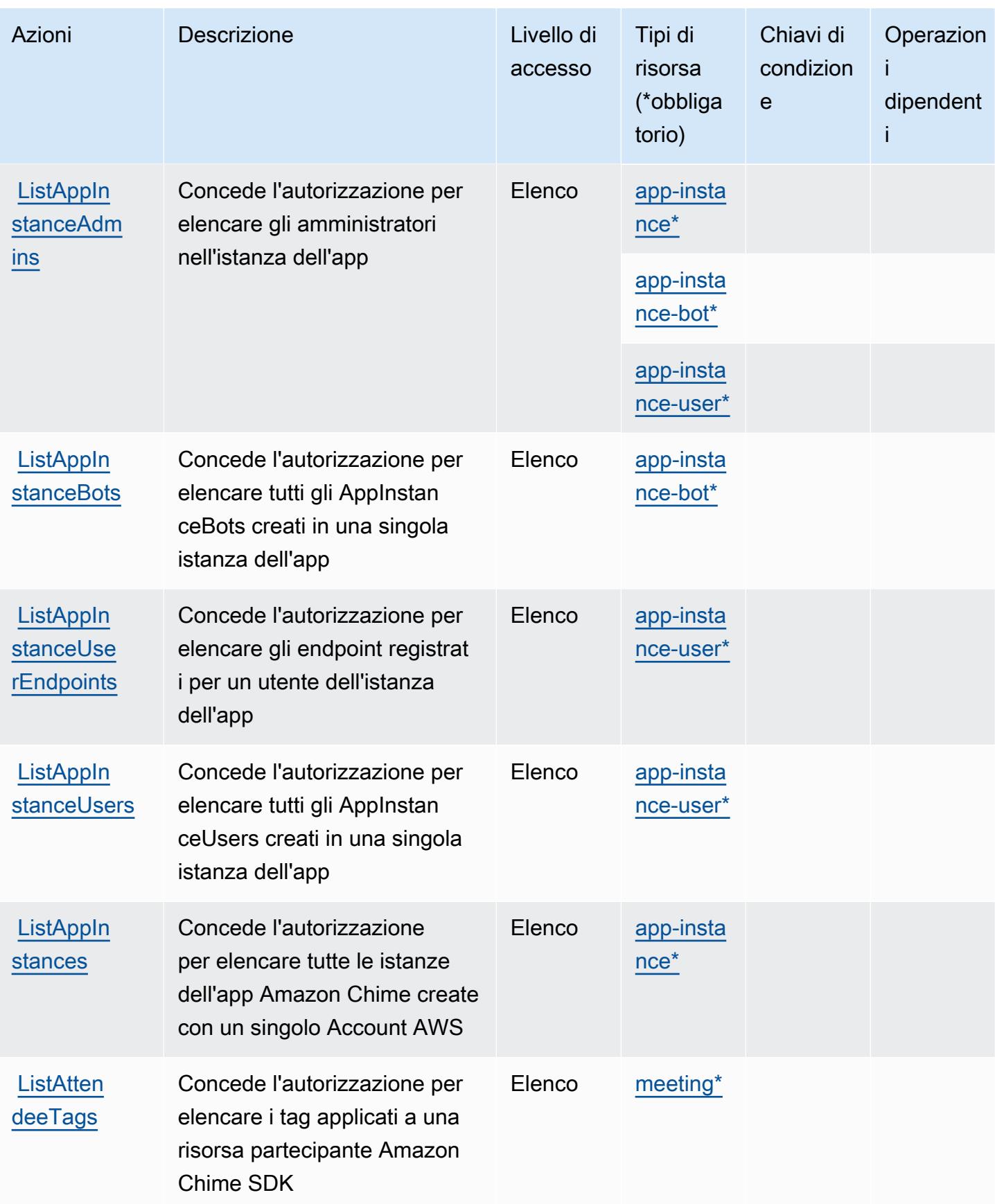

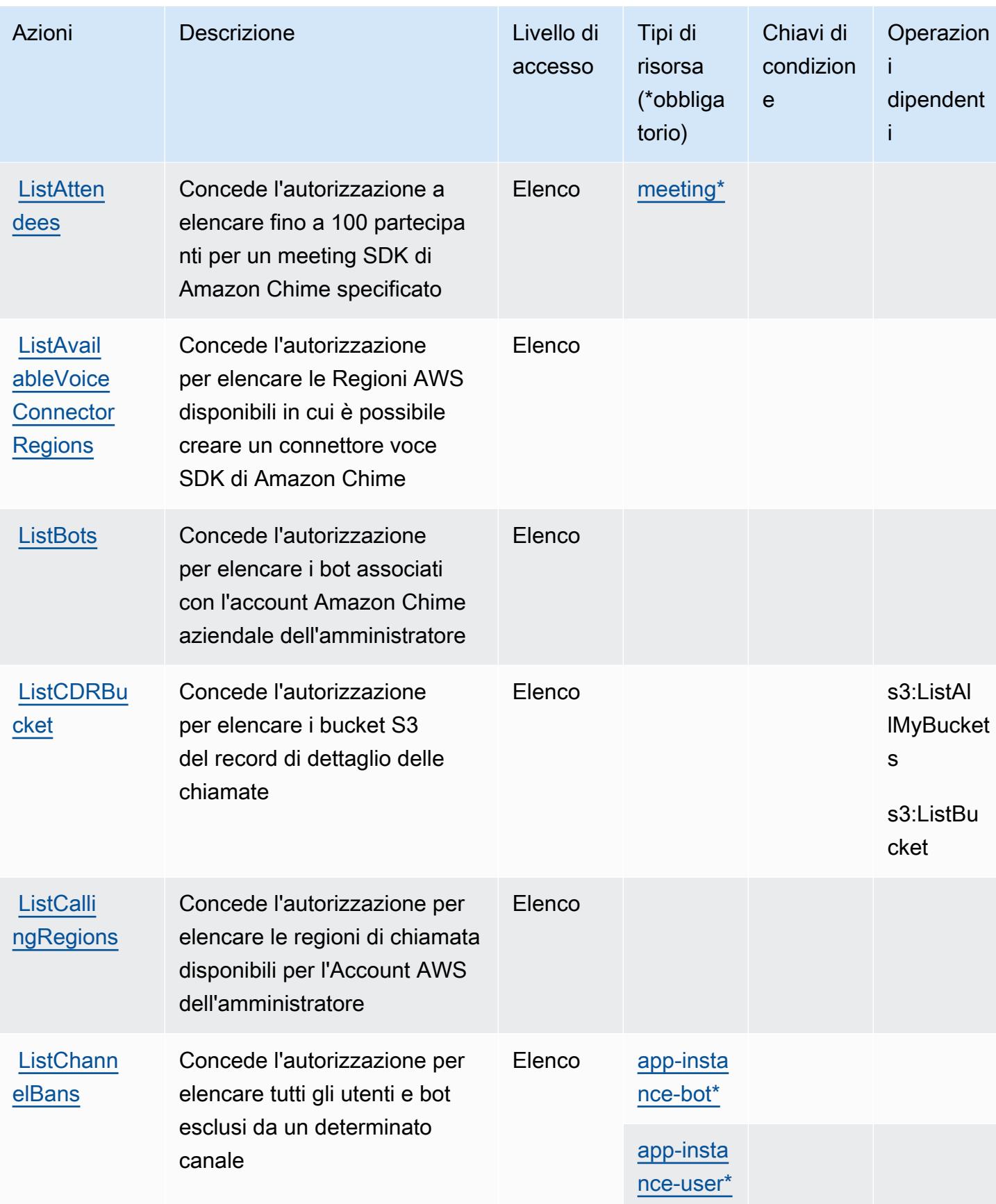

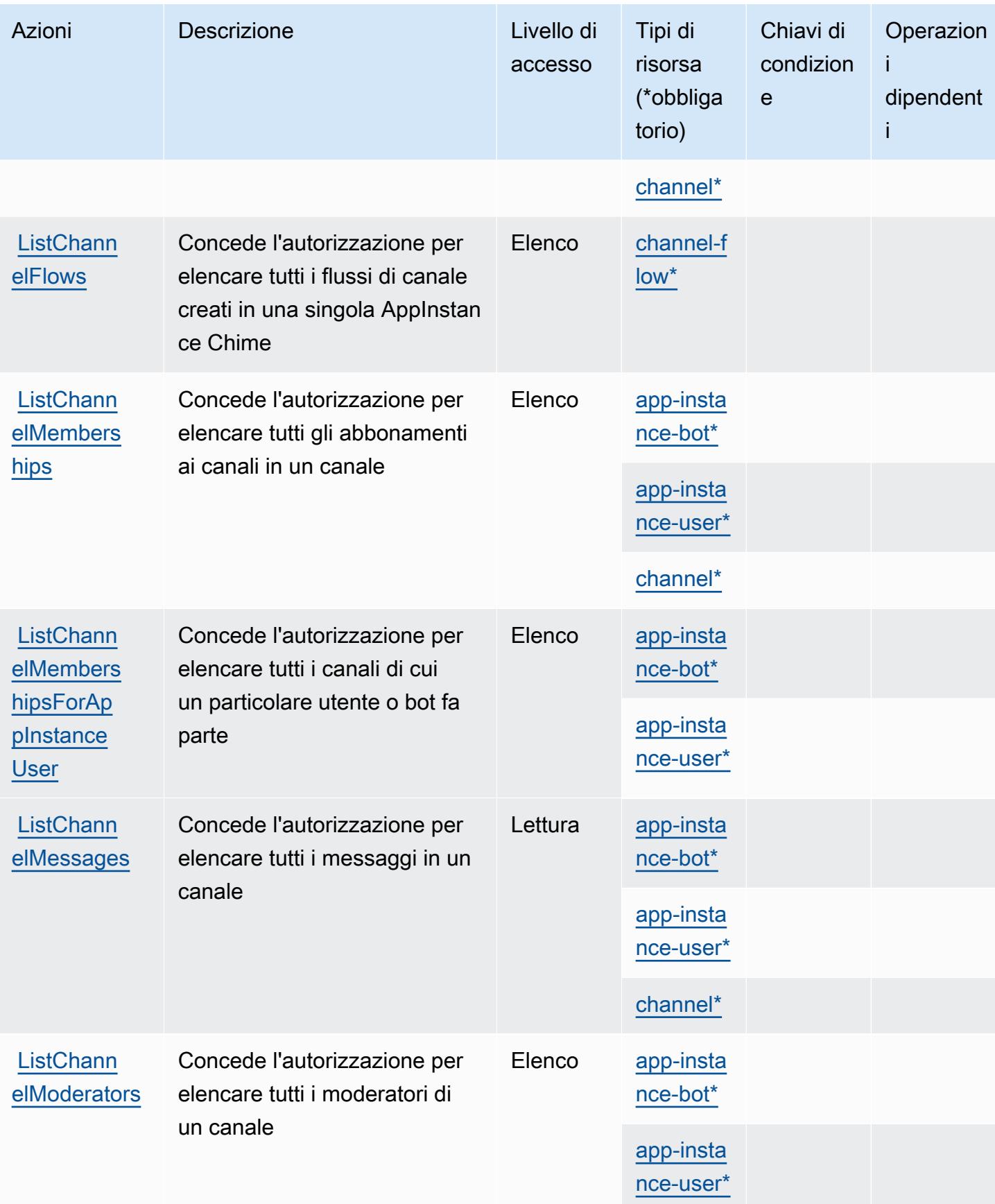

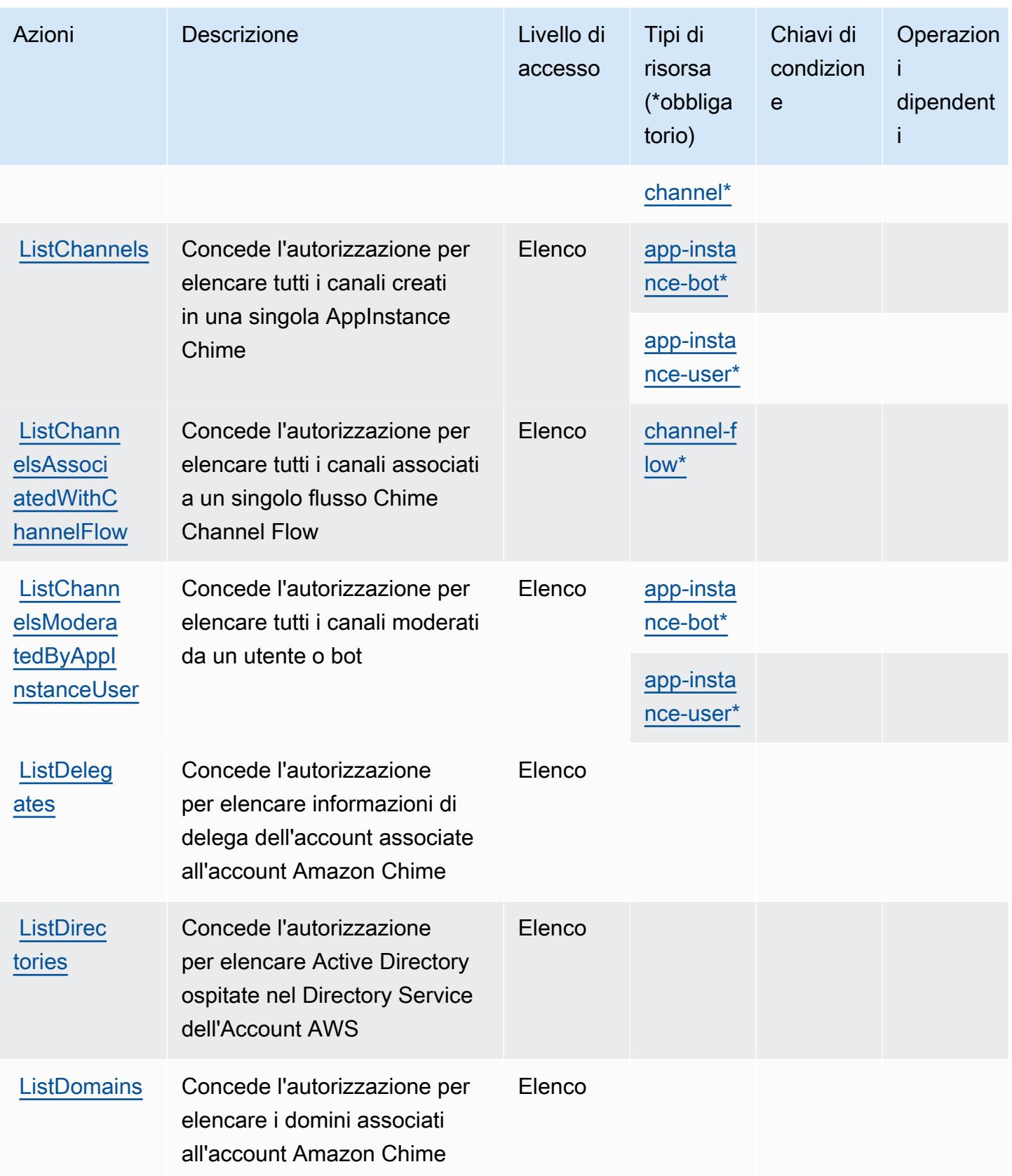

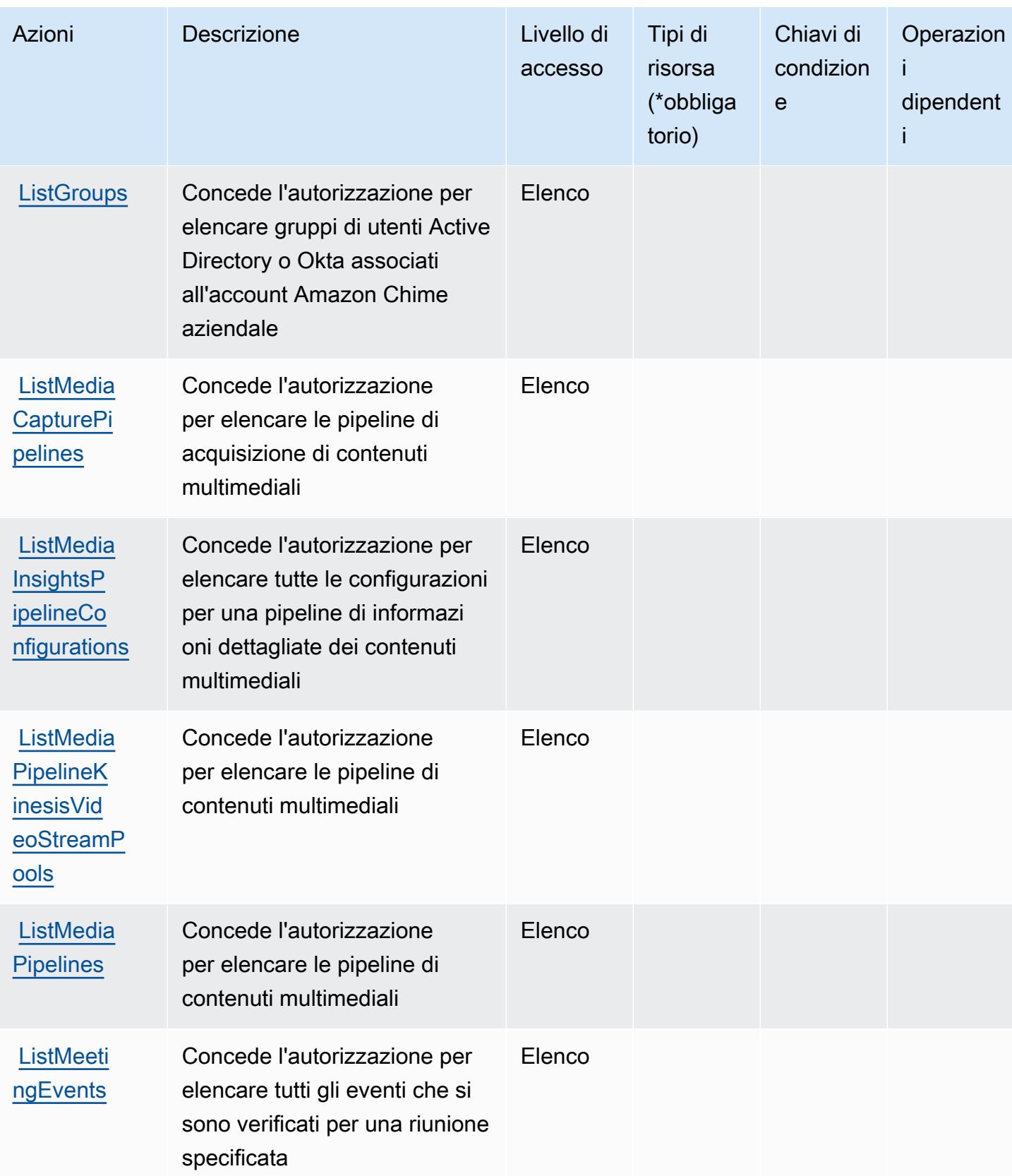

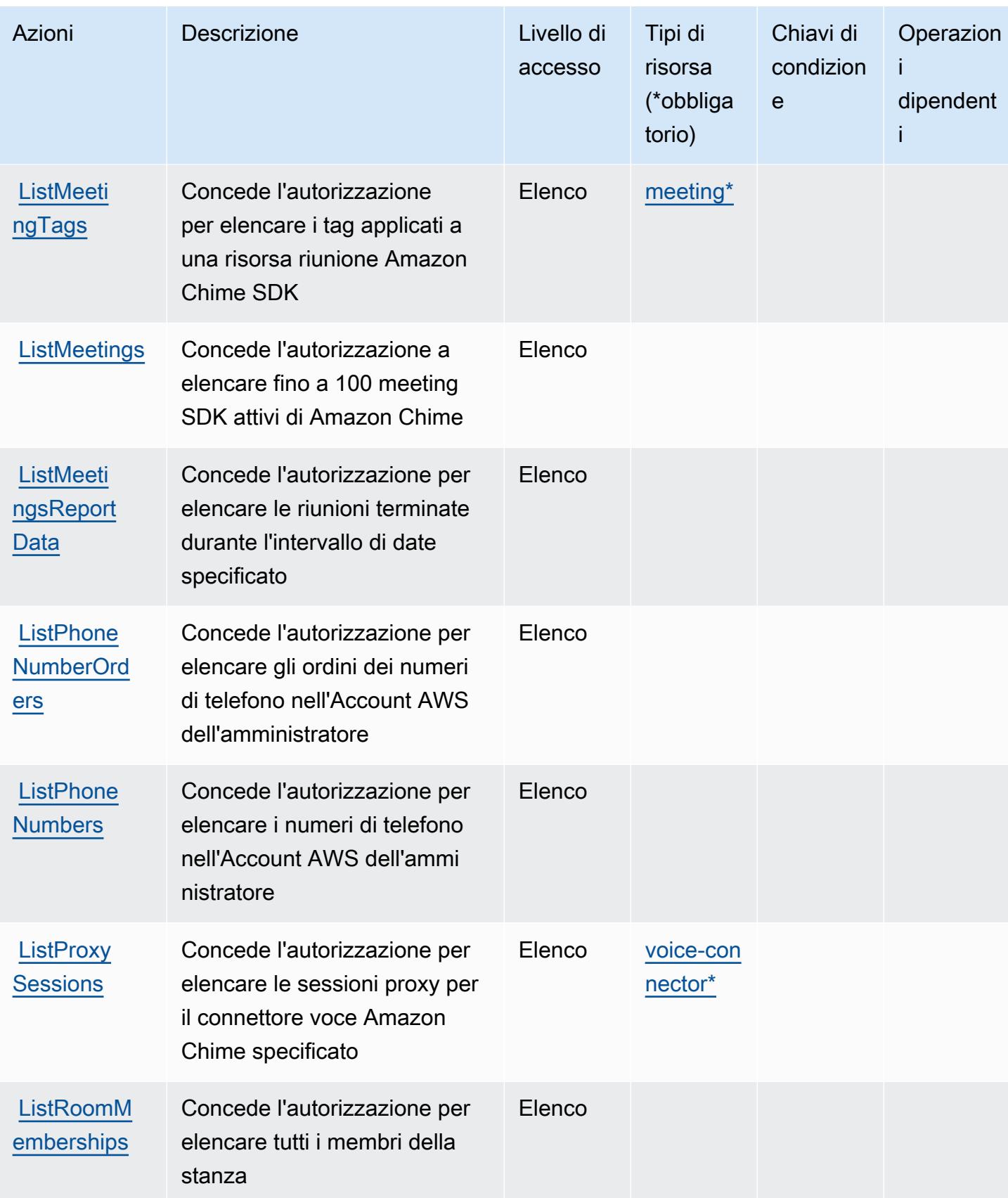

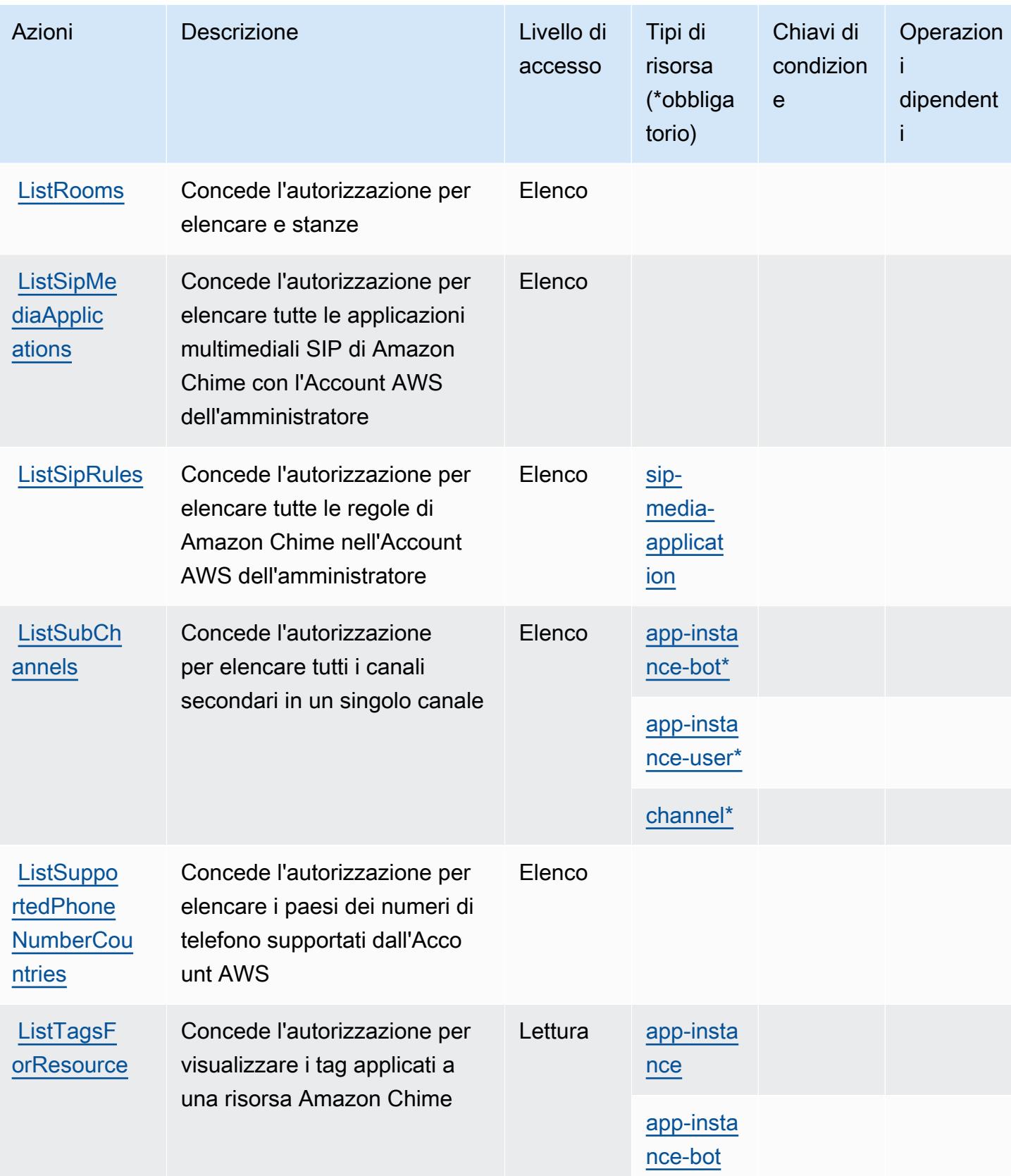

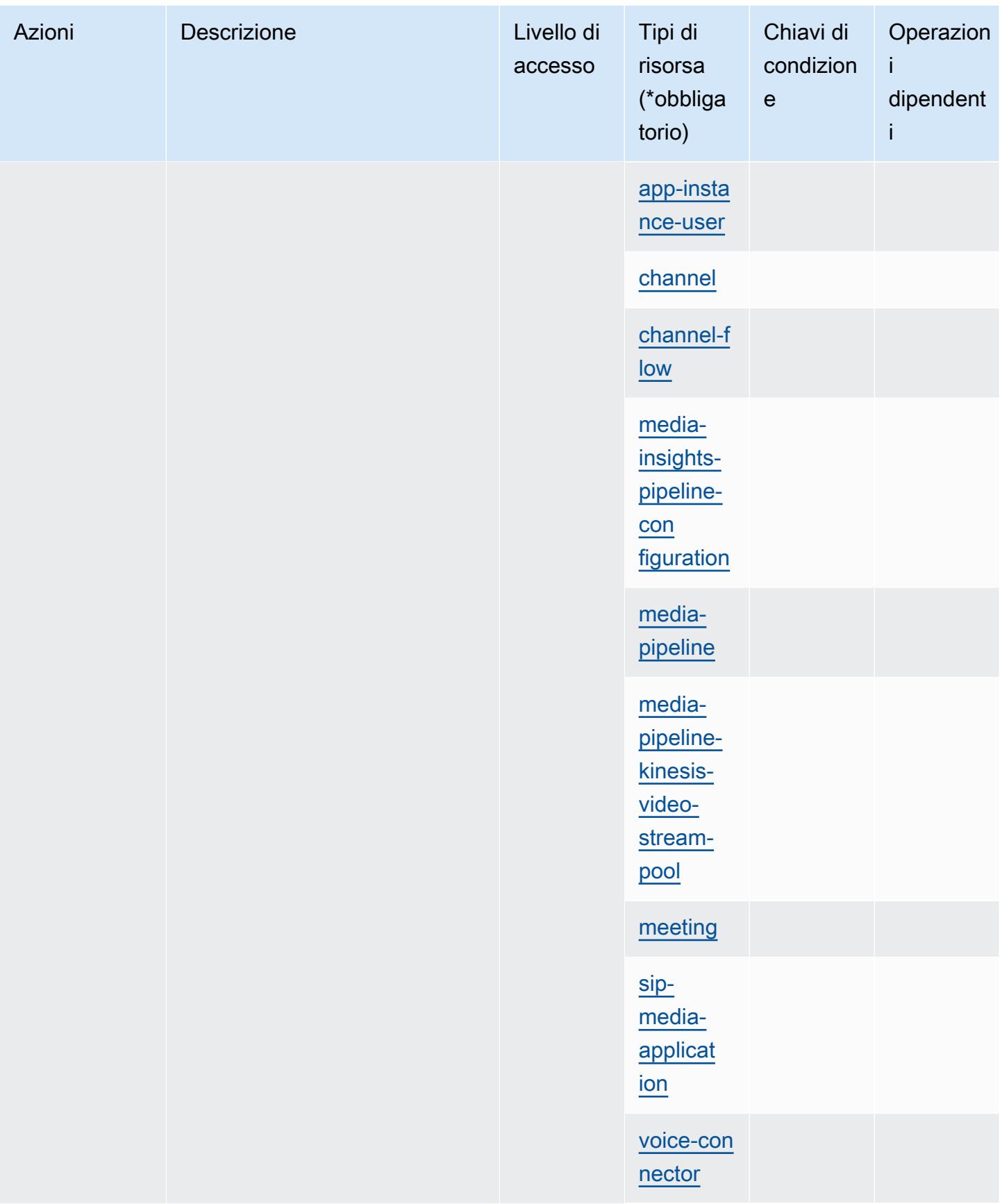

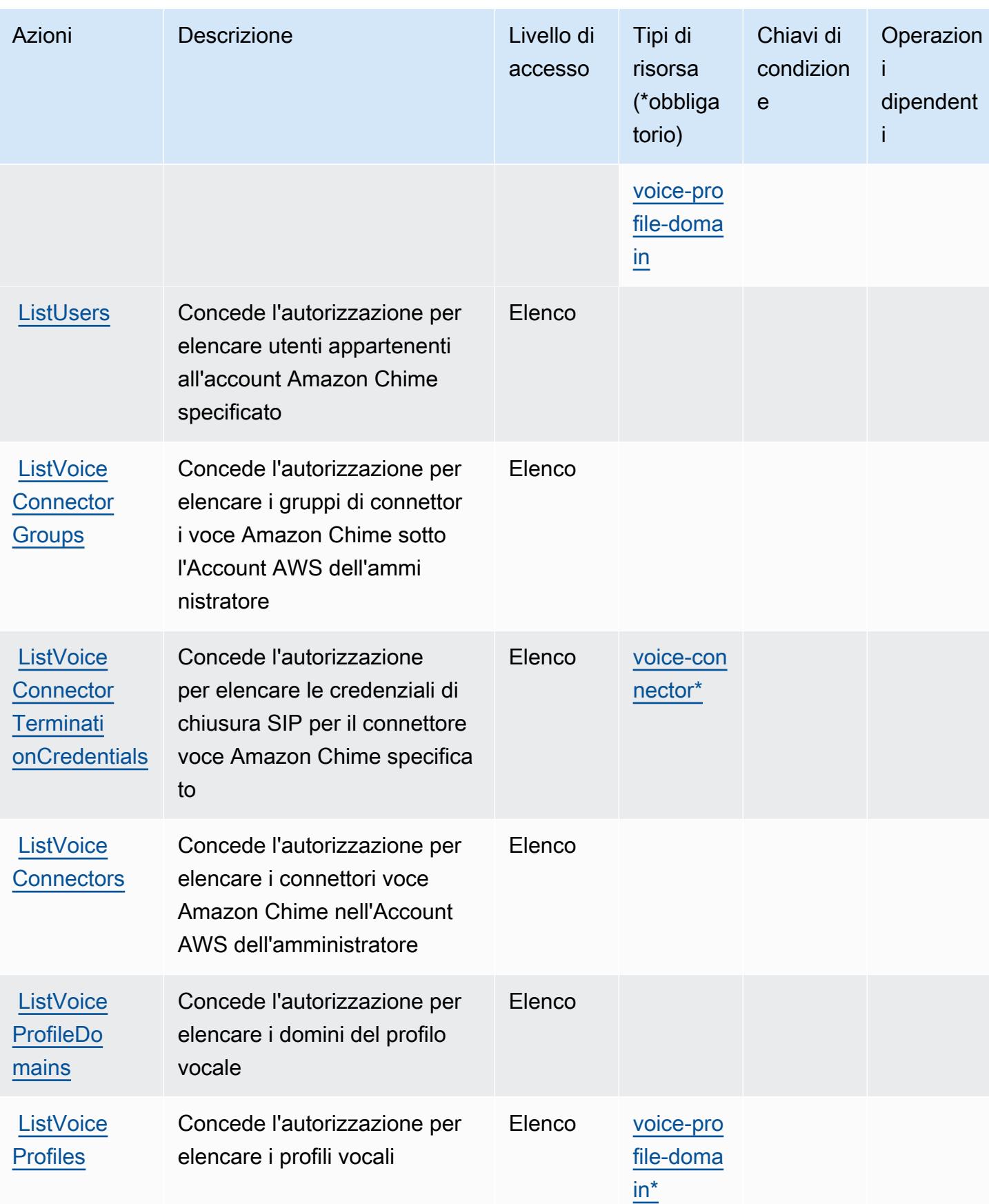
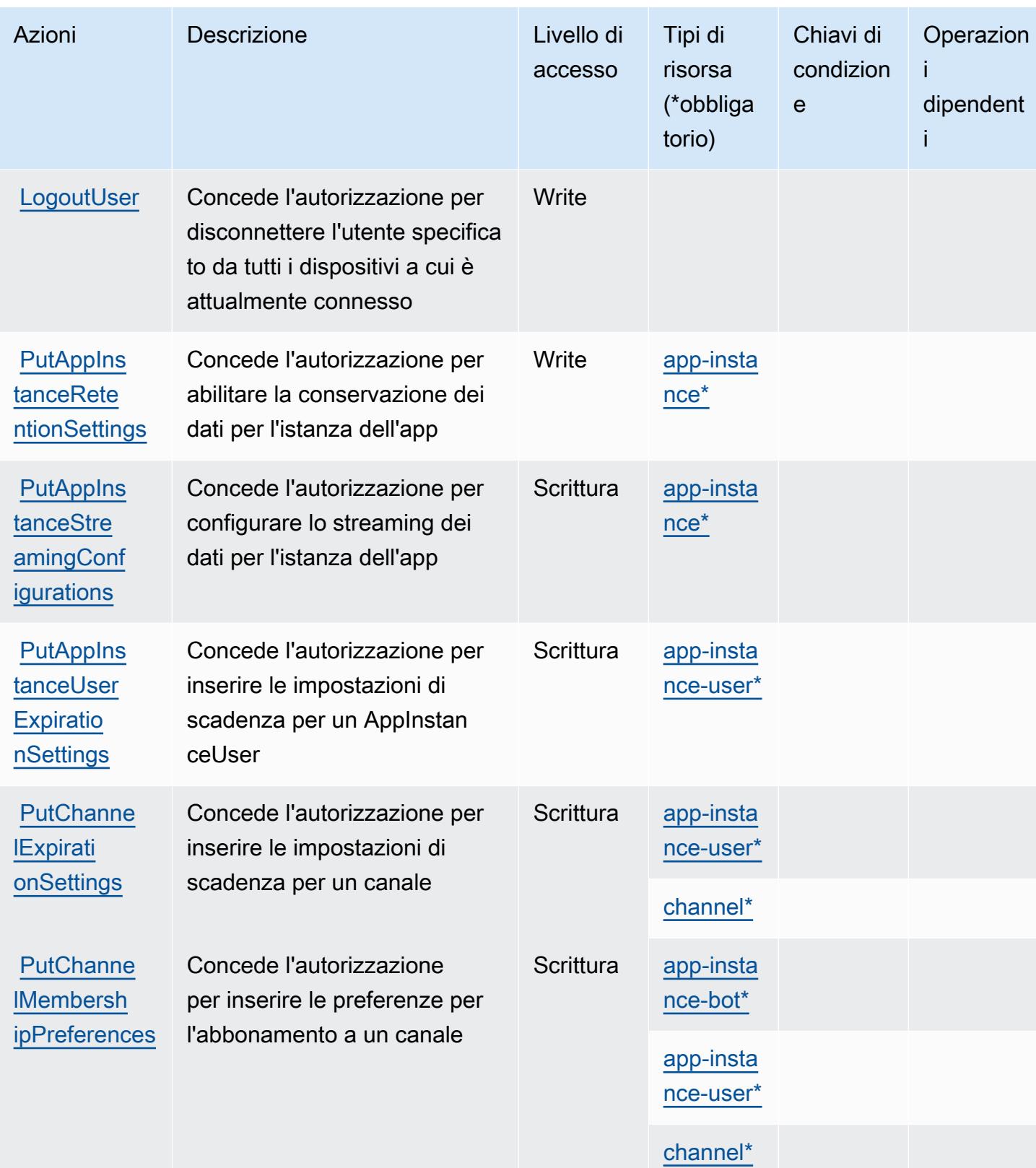

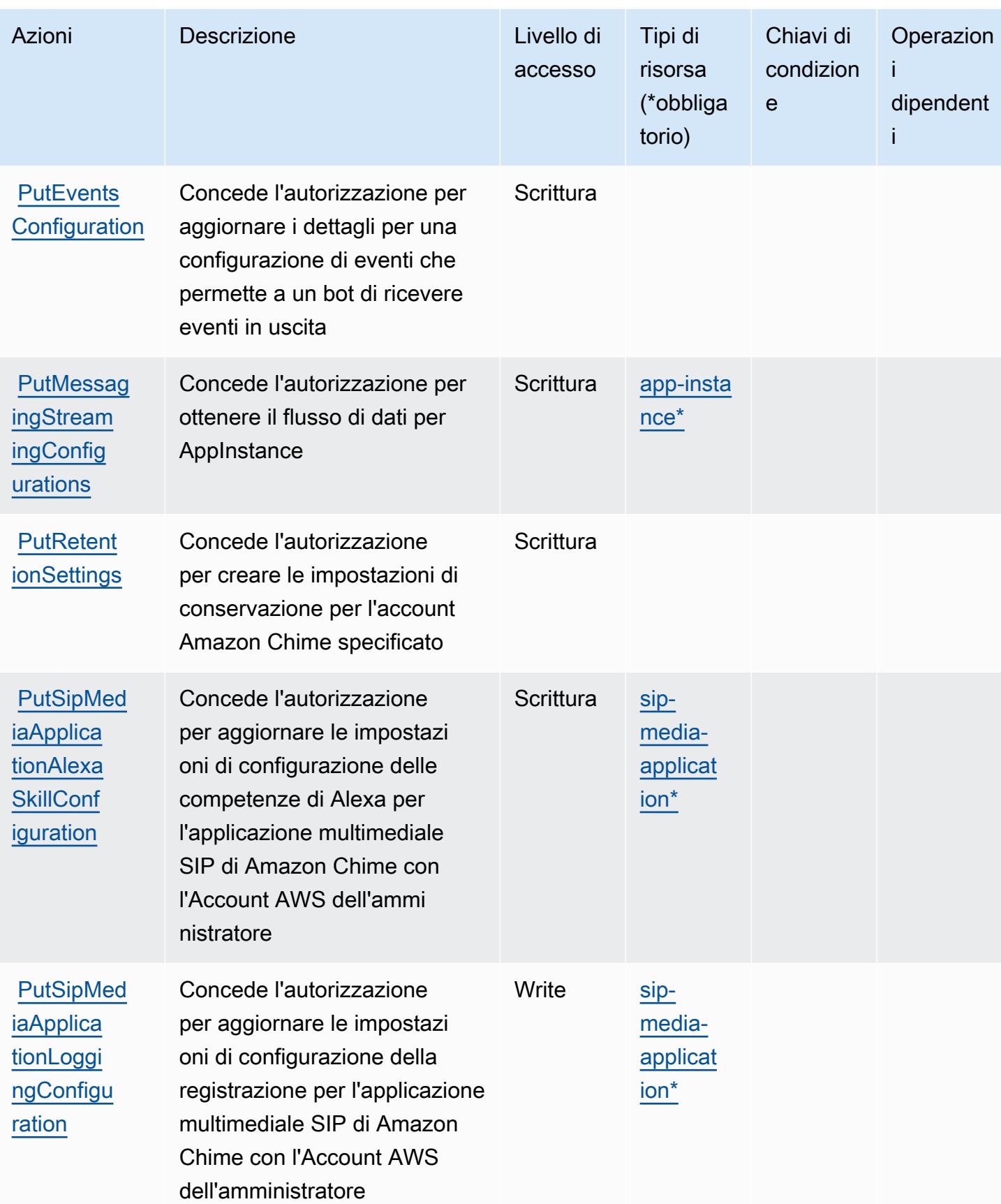

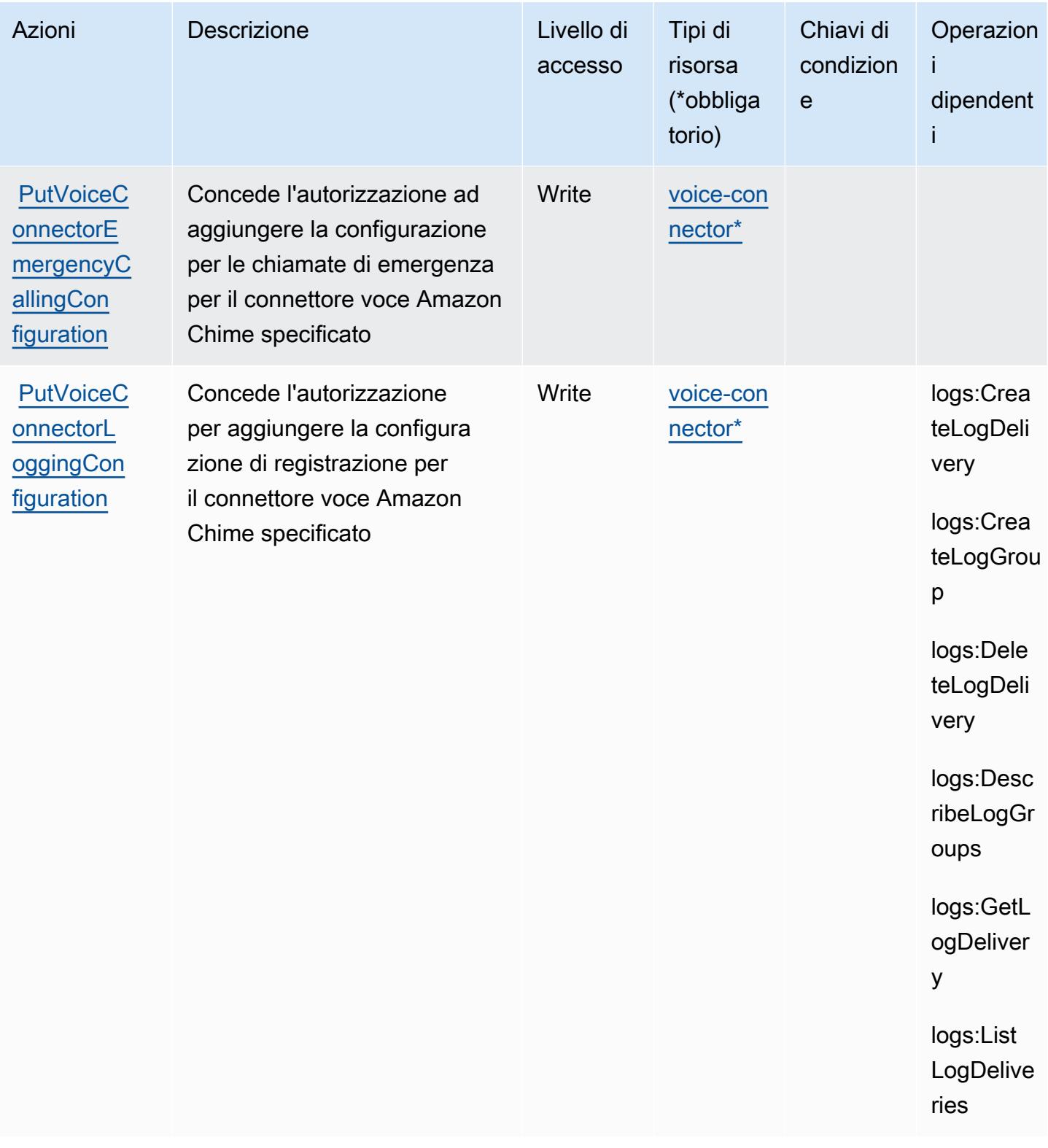

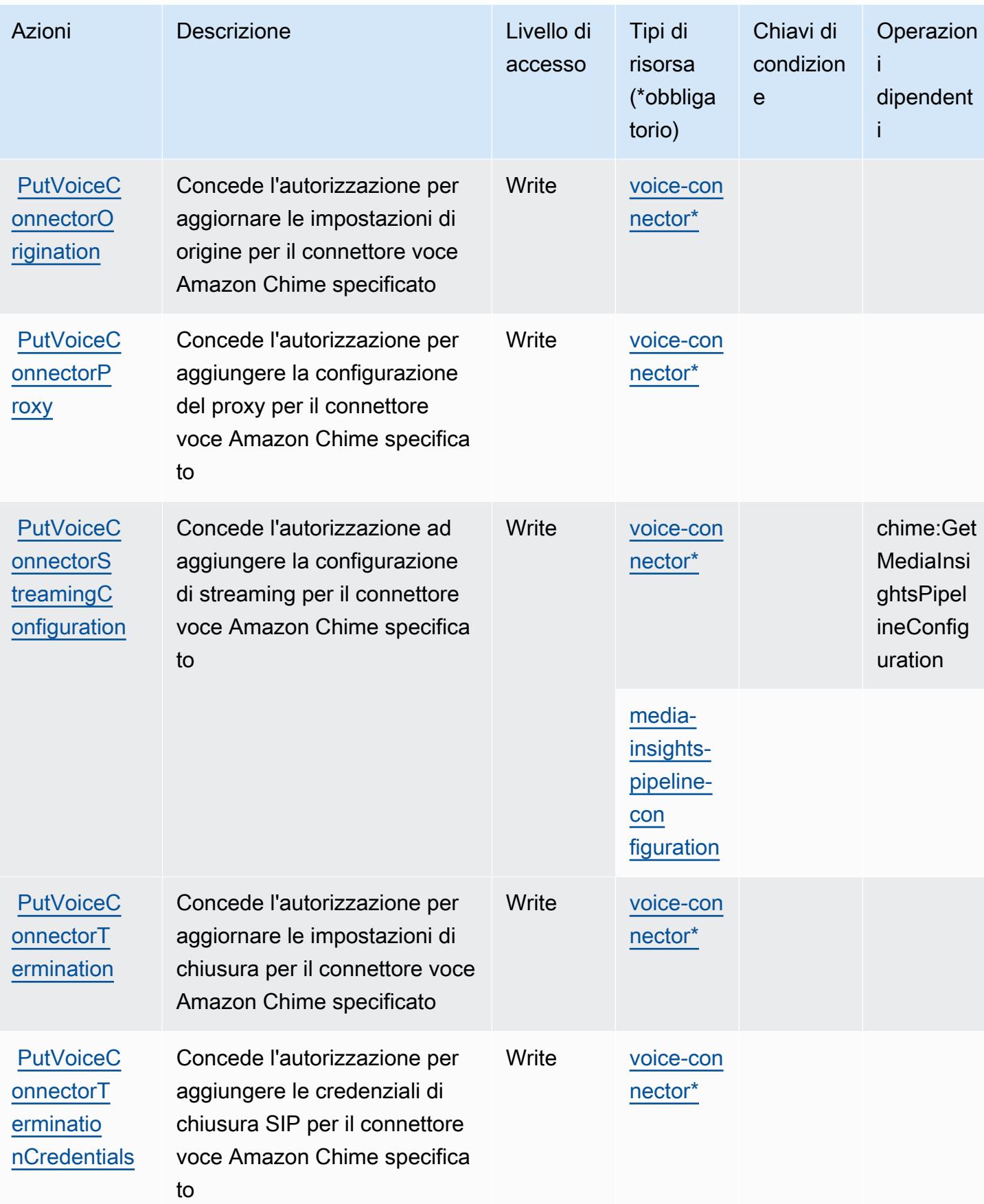

Service Authorization Reference **Service Authorization Reference** Service Authorization Reference

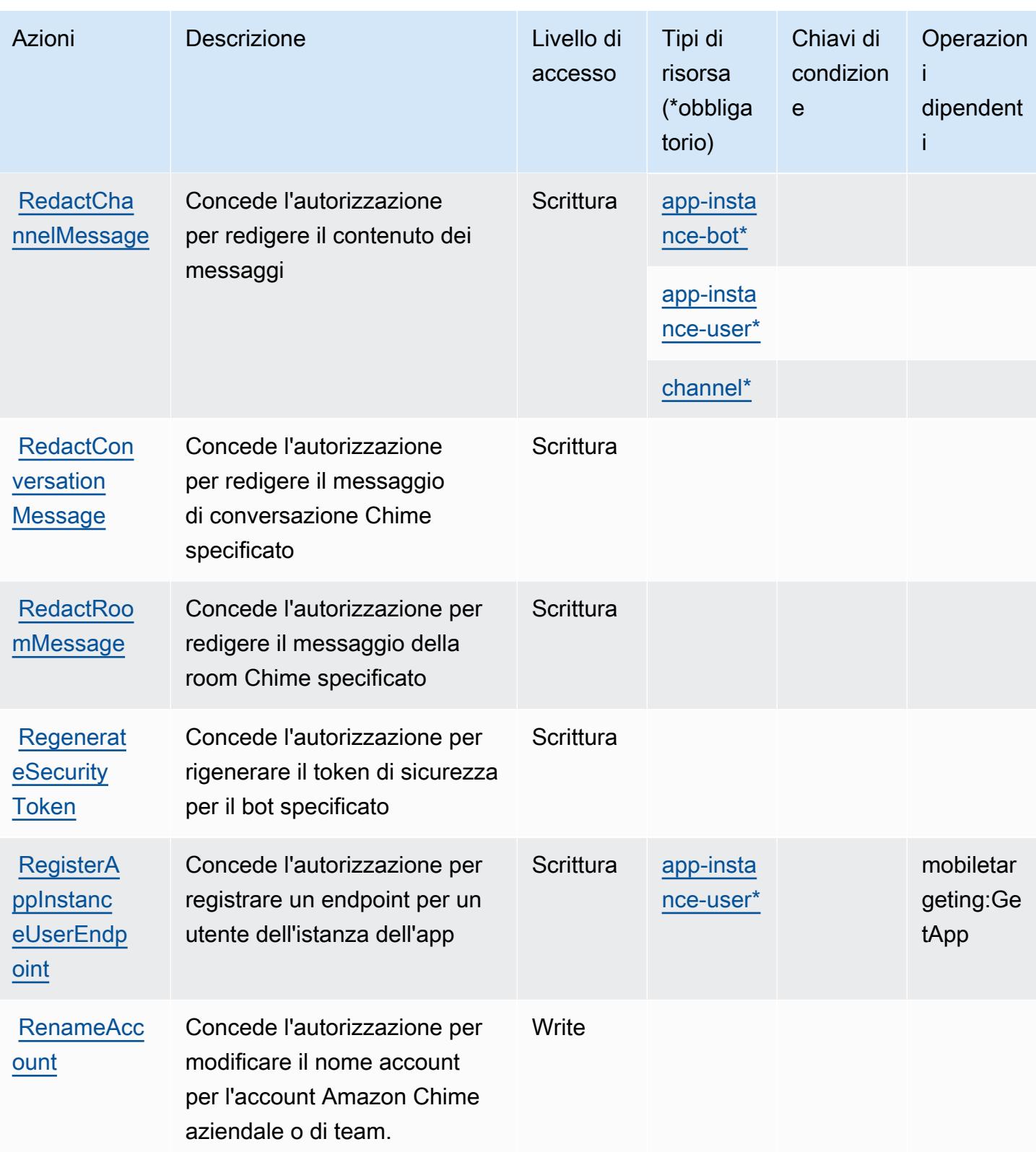

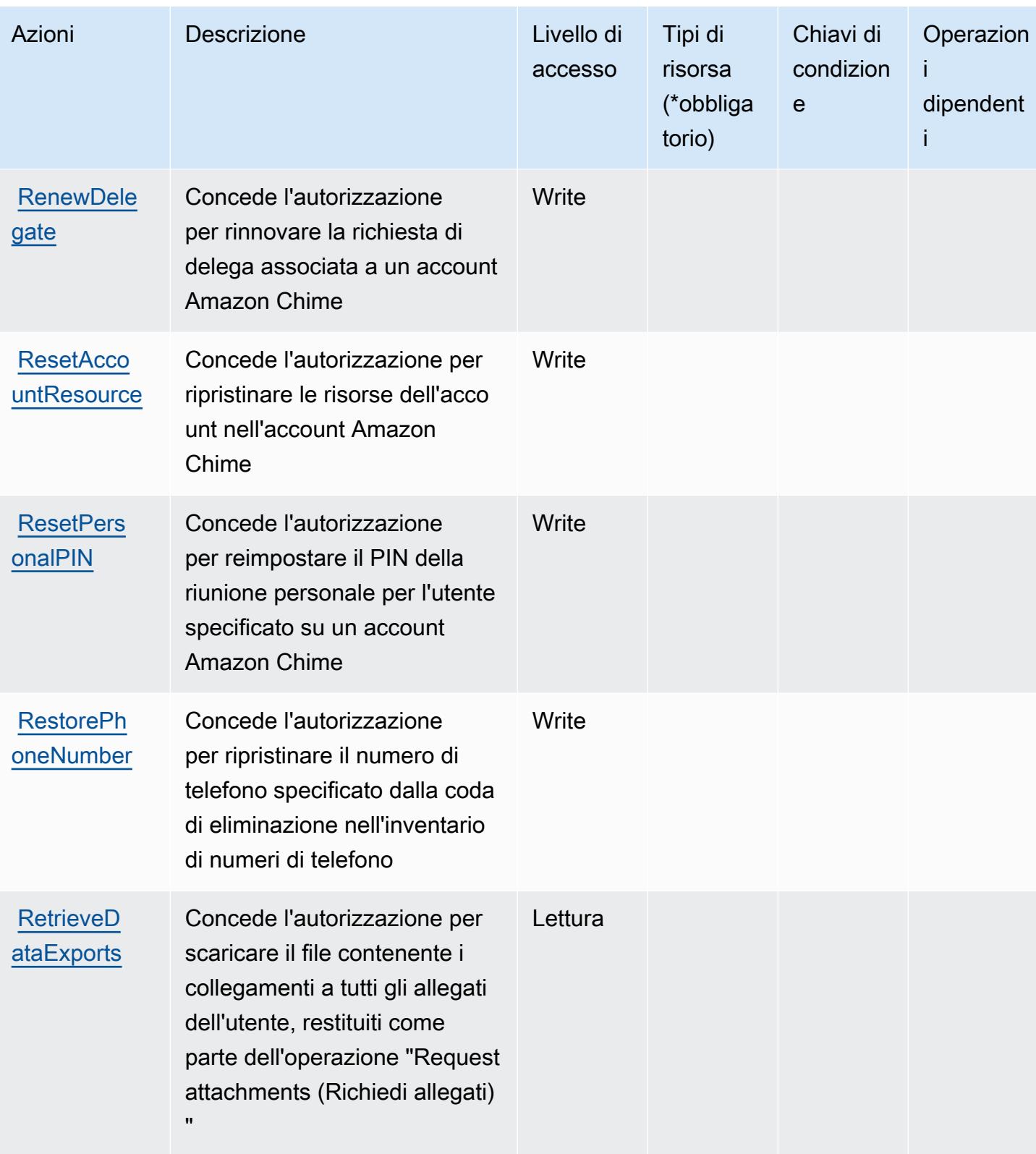

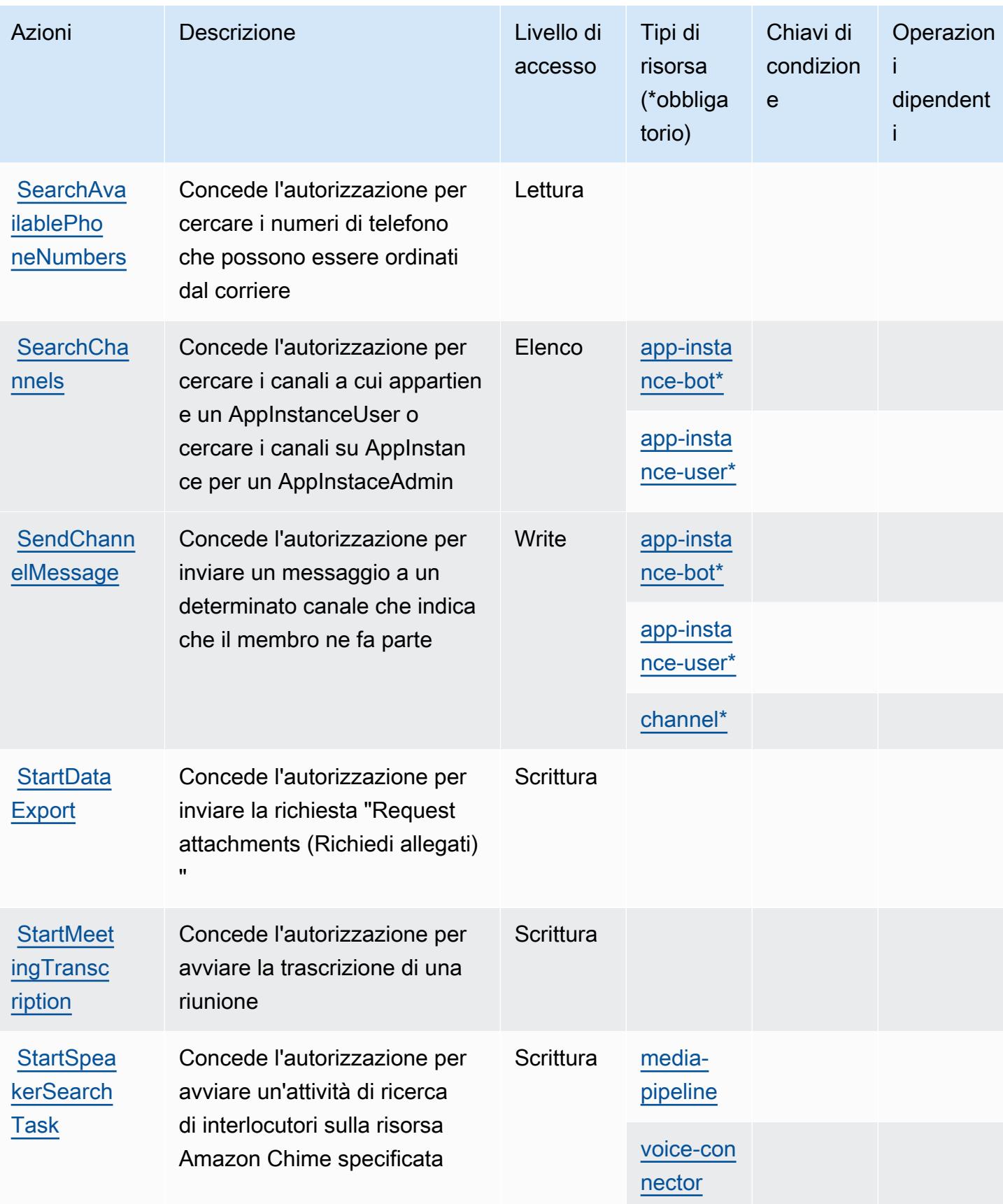

Service Authorization Reference **Service Authorization Reference** Service Authorization Reference

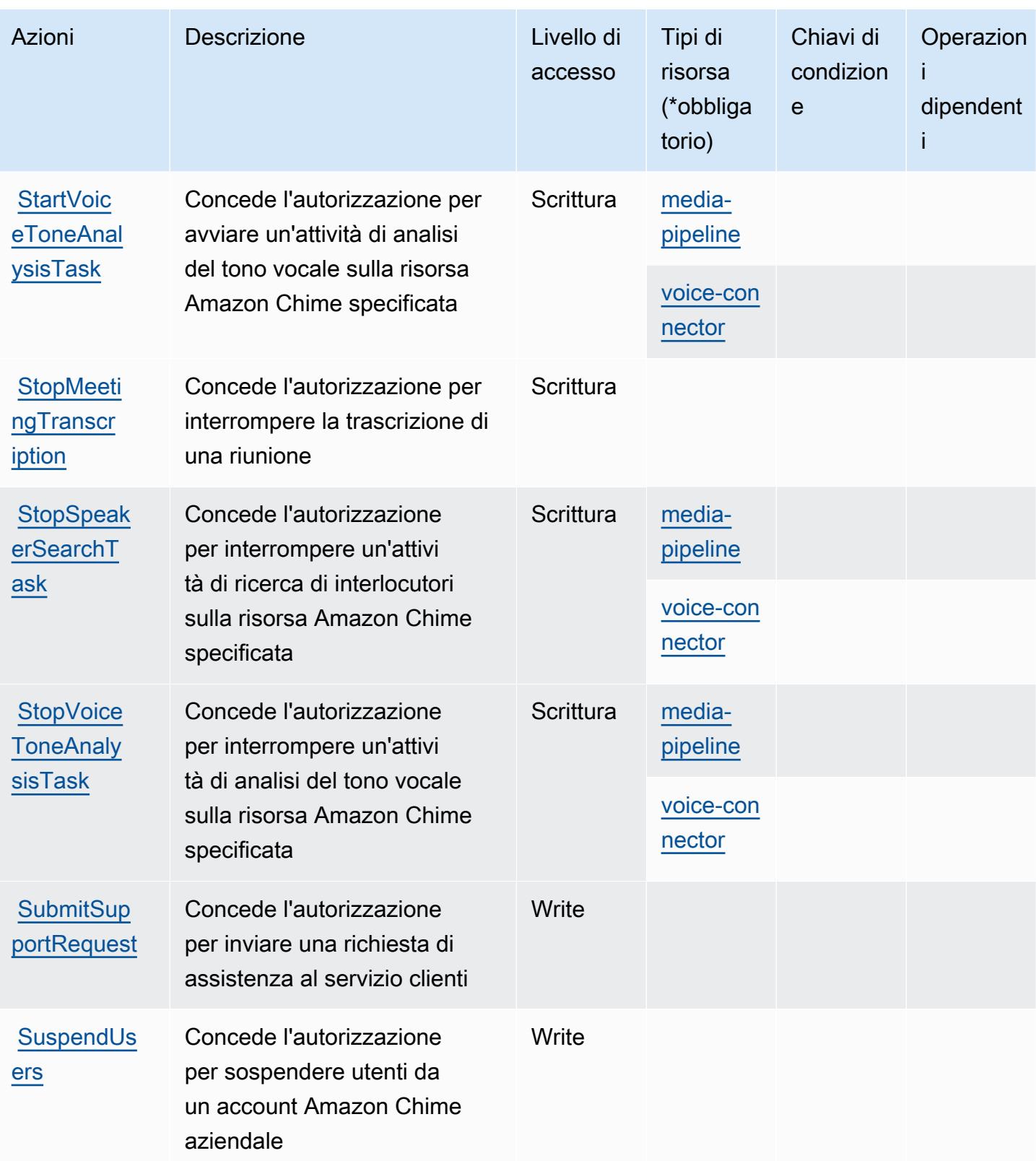

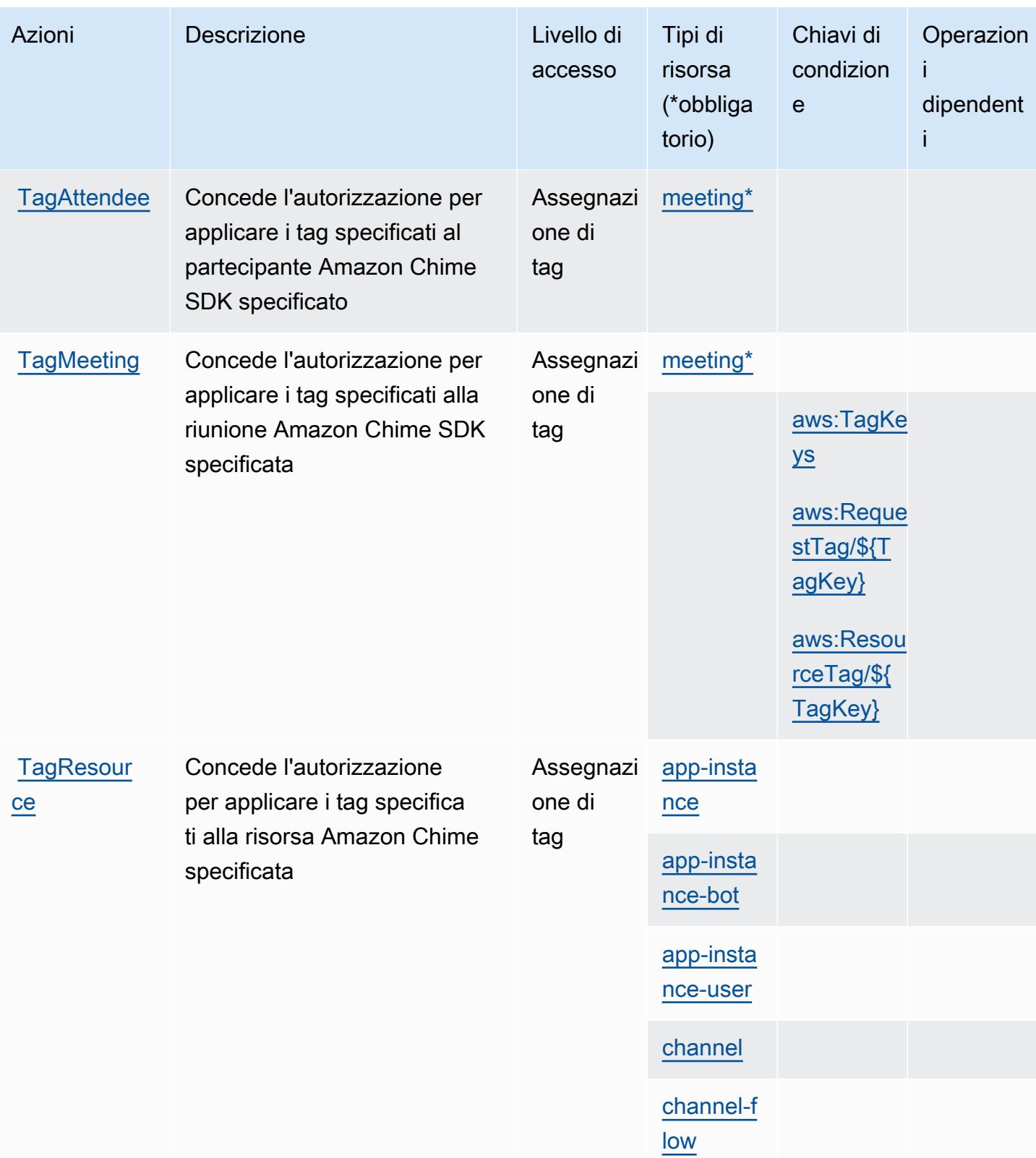

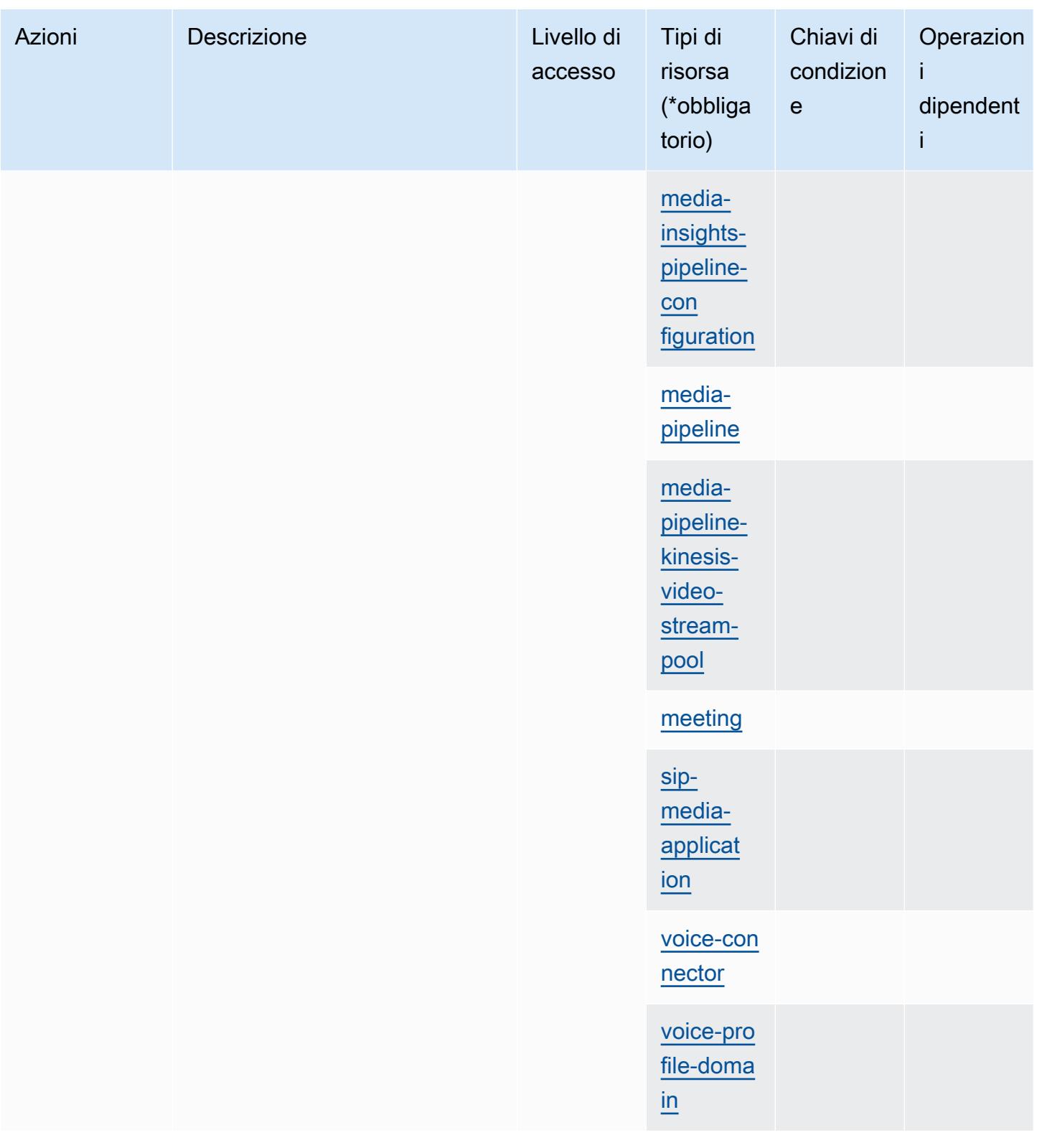

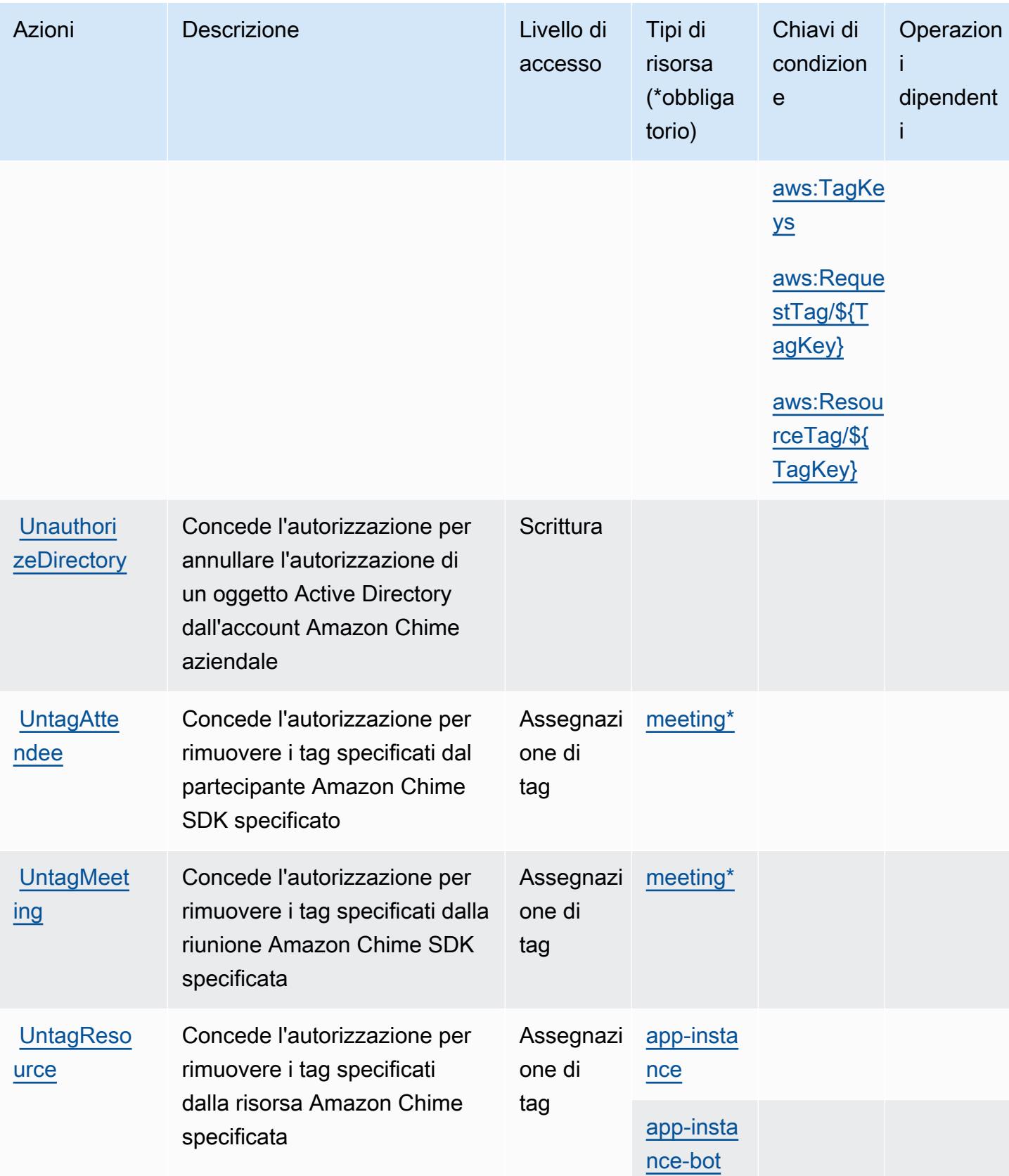

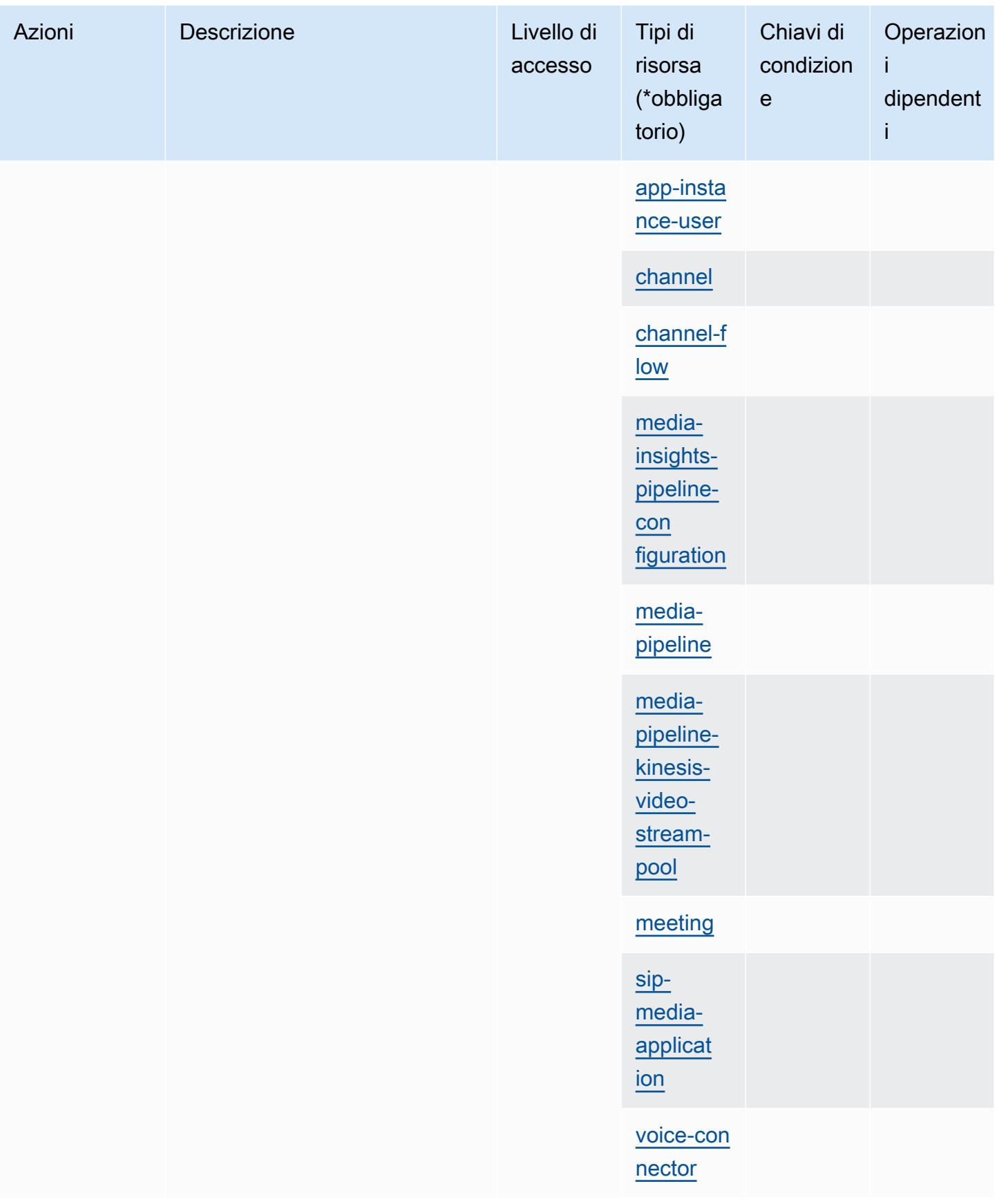

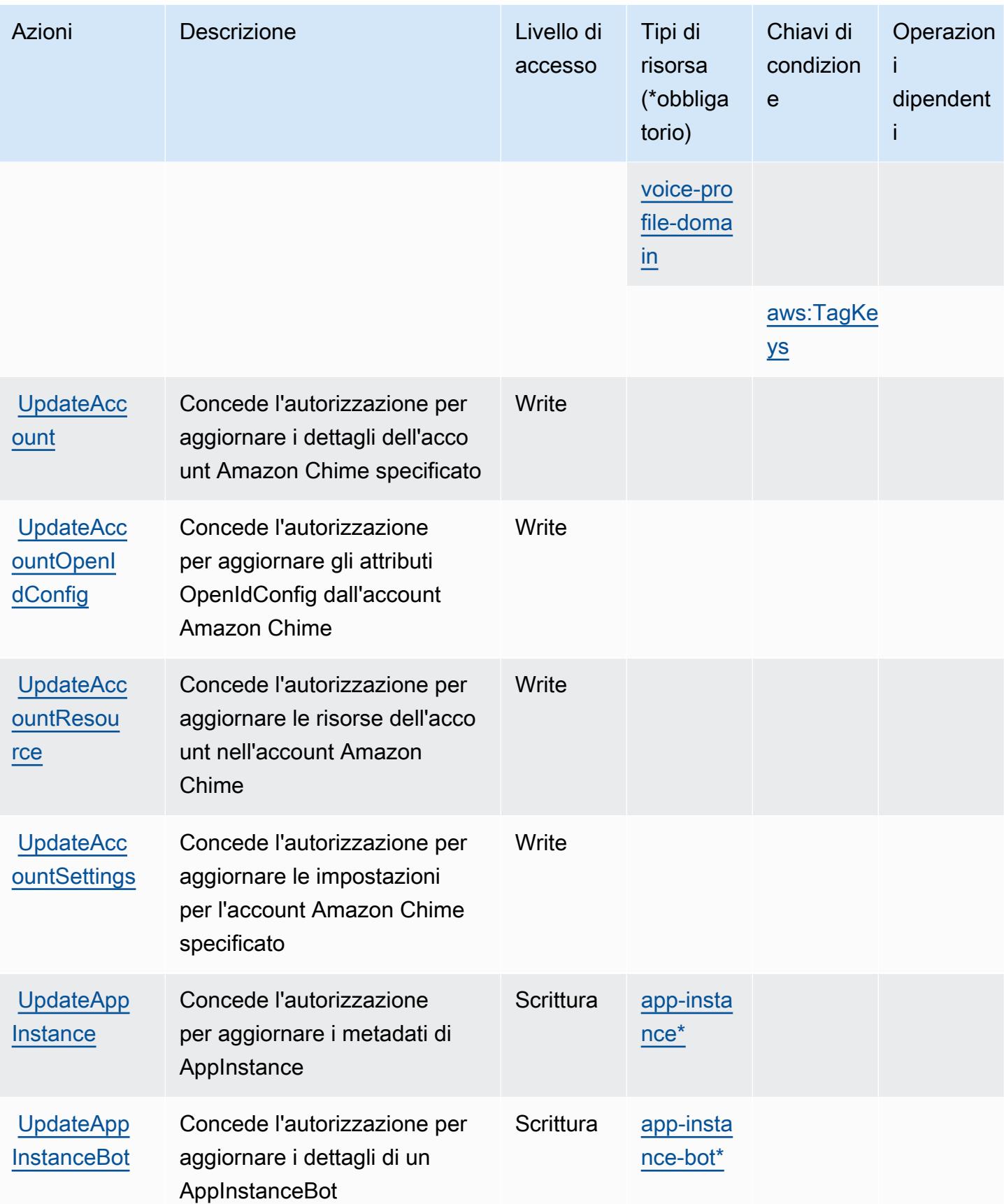

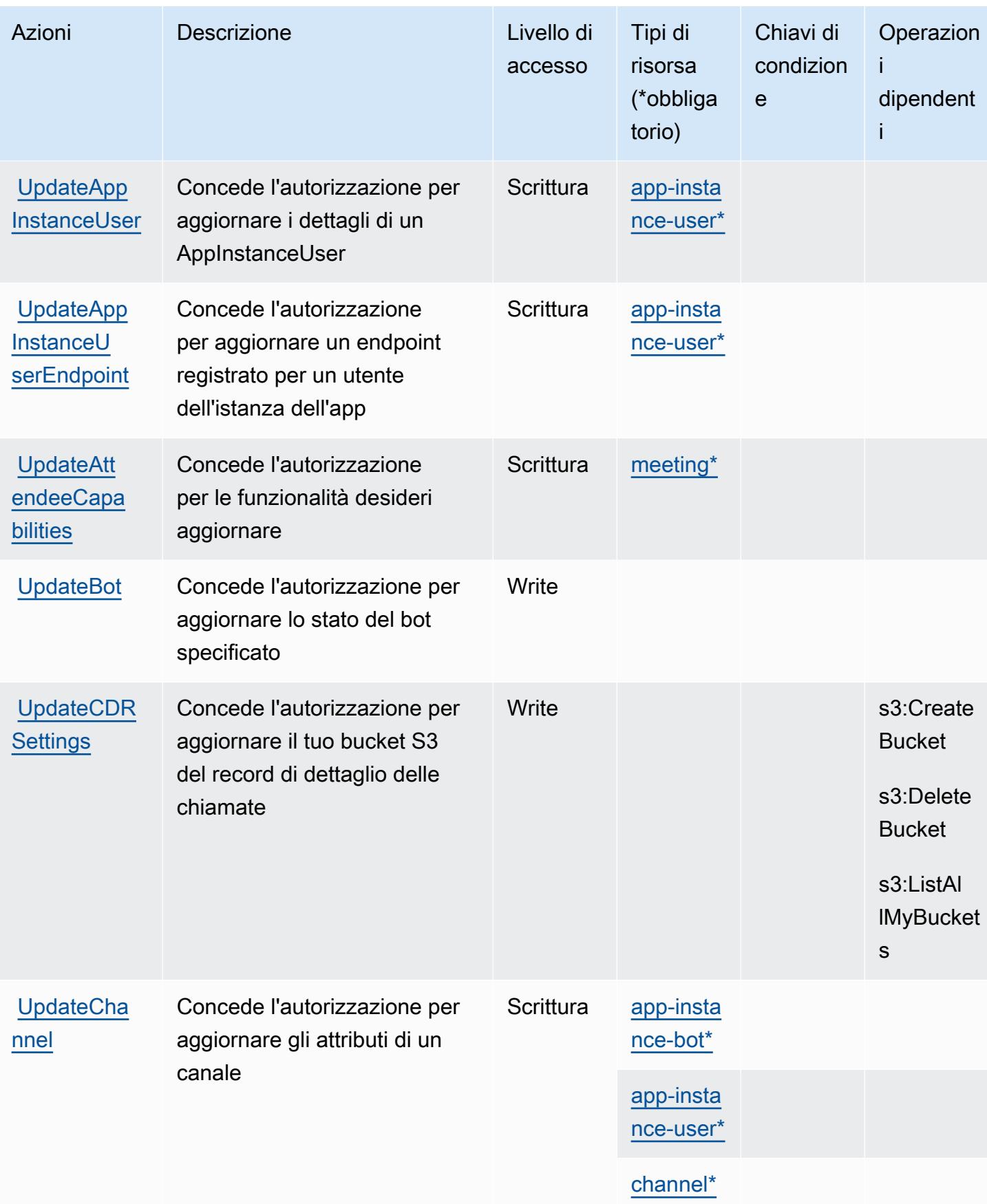

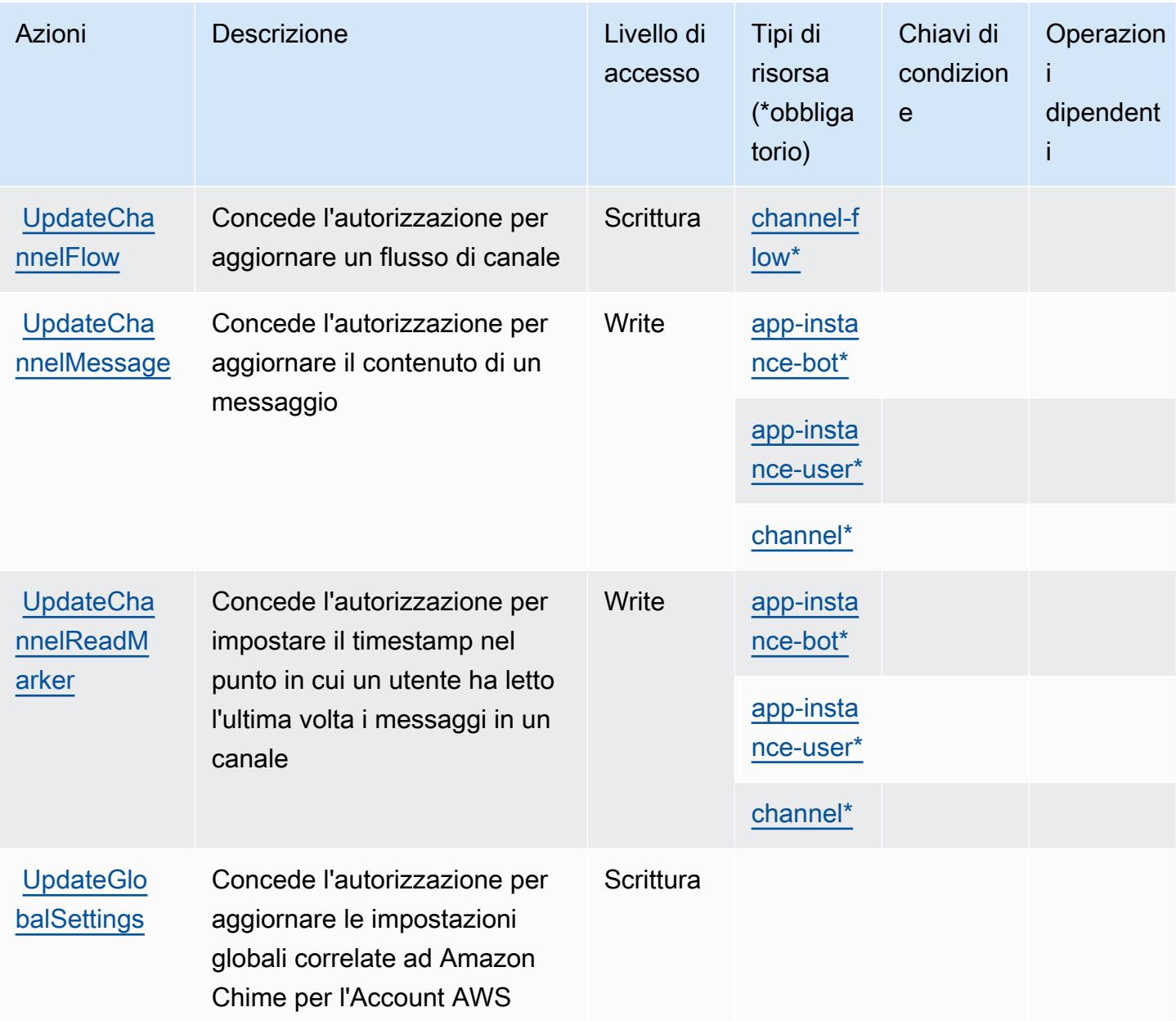

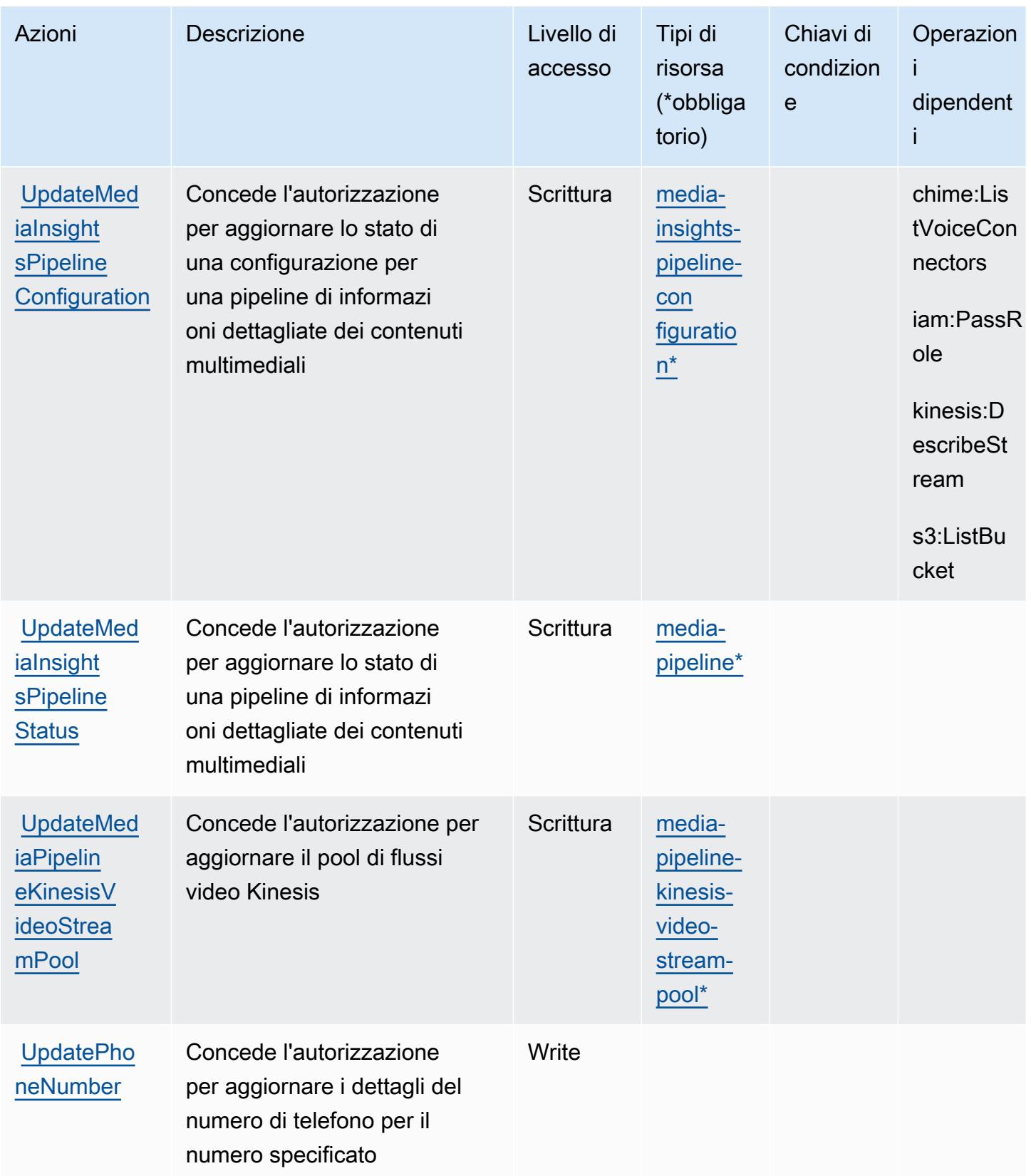

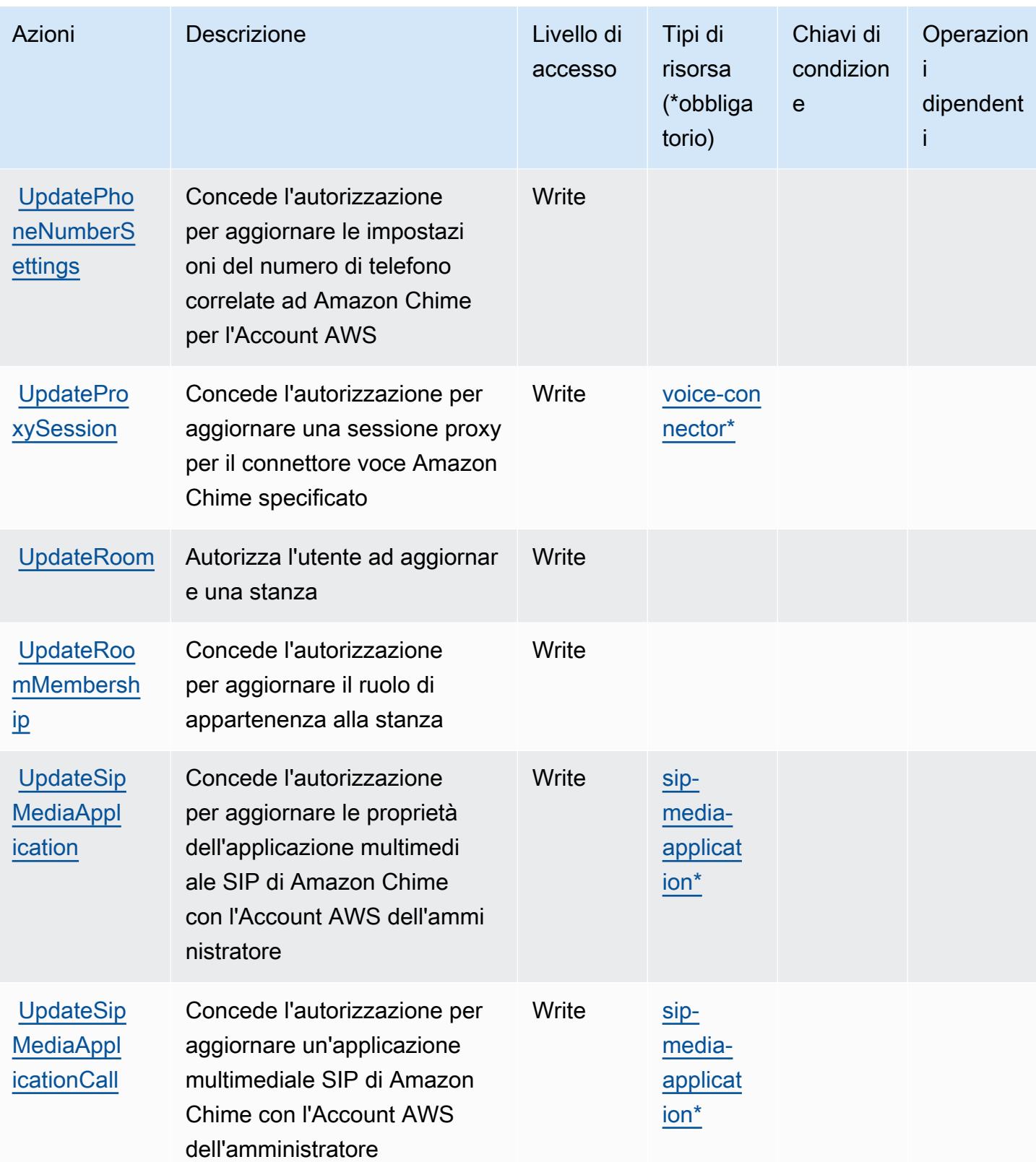

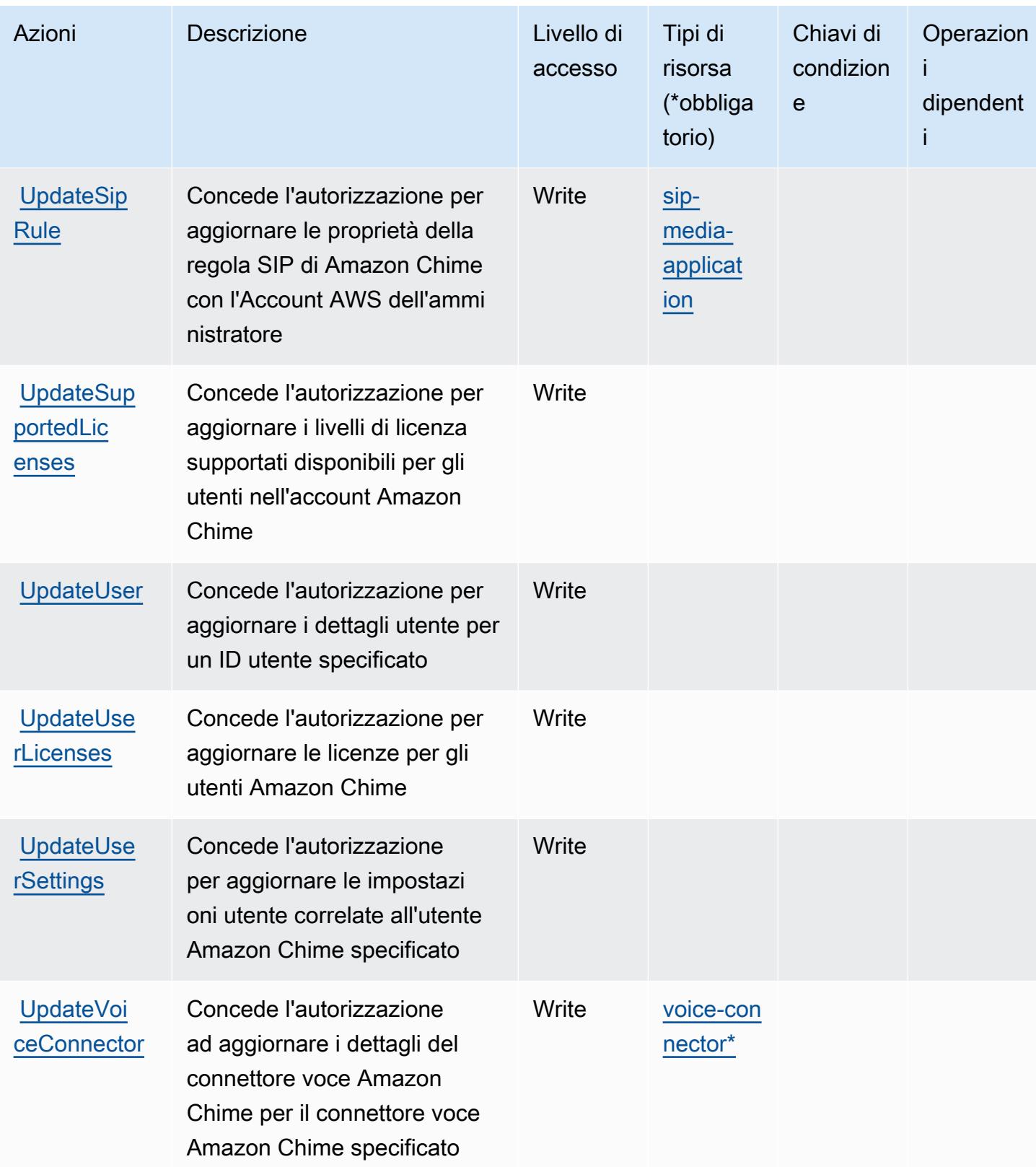

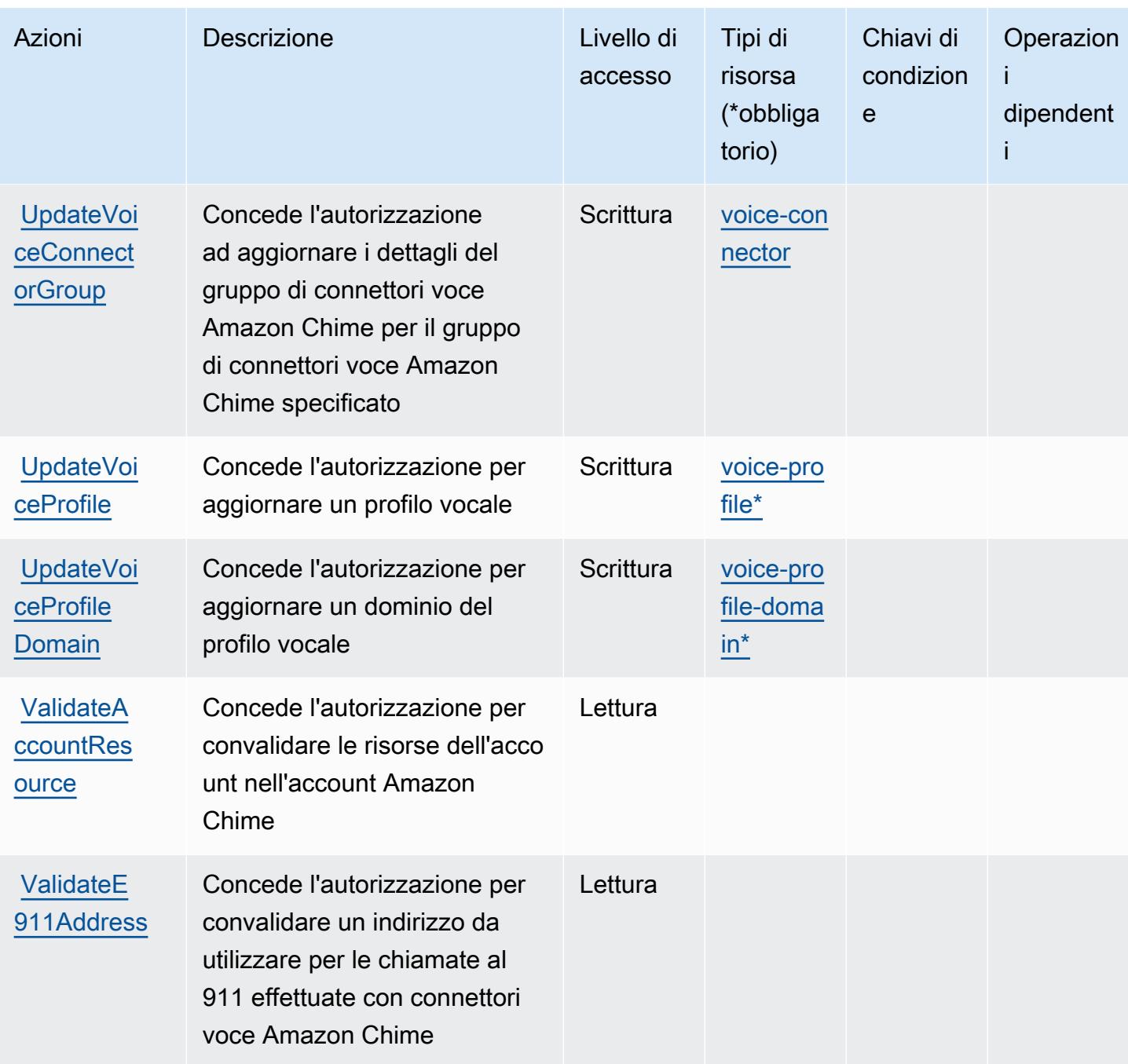

## Tipi di risorsa definiti da Amazon Chime

I seguenti tipi di risorse sono definiti da questo servizio e possono essere utilizzati nell'elemento Resource delle istruzioni di policy delle autorizzazioni IAM. Ogni operazione nella [Tabella delle](#page-496-0) [operazioni](#page-496-0) identifica i tipi di risorse che possono essere specificati con tale operazione. Un tipo di risorsa può anche definire quali chiavi di condizione puoi includere in una policy. Queste chiavi vengono visualizzate nell'ultima colonna della tabella Tipi di risorsa. Per dettagli sulle colonne nella tabella seguente, consulta [Tabella dei tipi di risorsa.](reference_policies_actions-resources-contextkeys.html#resources_table)

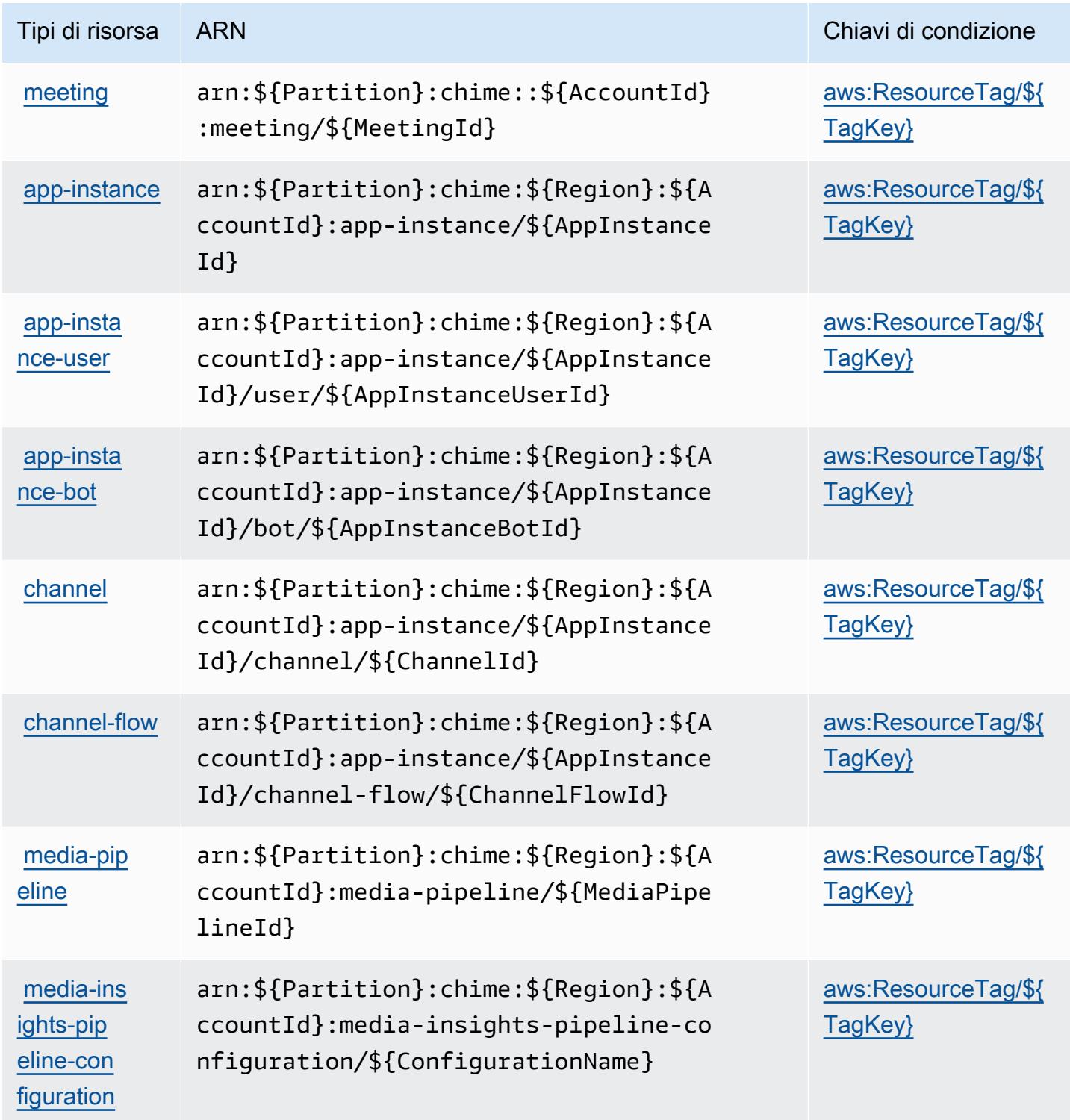

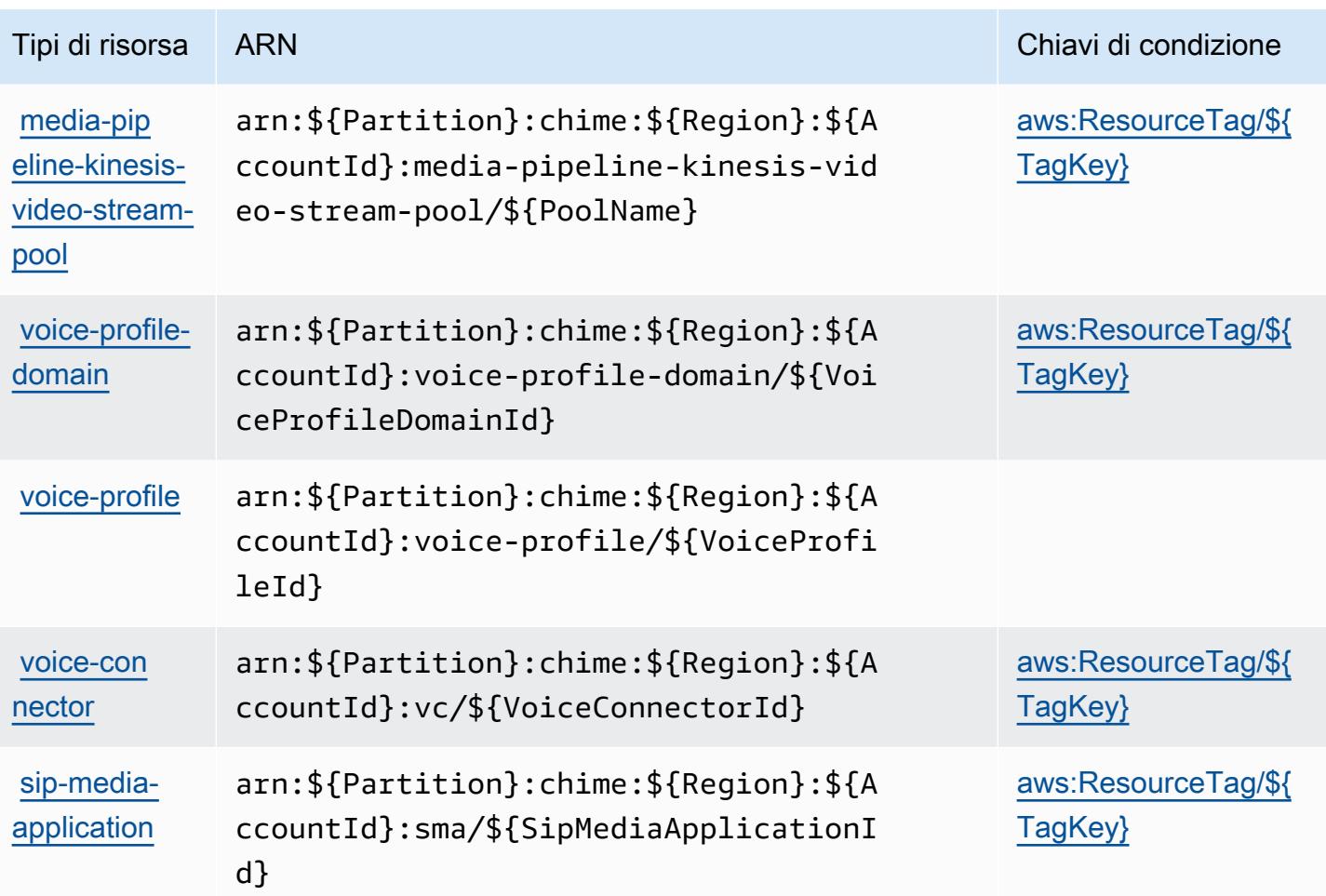

## Chiavi di condizione per Amazon Chime

Amazon Chime definisce le seguenti chiavi di condizione che possono essere utilizzate nell'elemento Condition di una policy IAM. Puoi utilizzare queste chiavi per perfezionare ulteriormente le condizioni in base alle quali si applica l'istruzione di policy. Per dettagli sulle colonne nella tabella seguente, consulta [Tabella delle chiavi di condizione](reference_policies_actions-resources-contextkeys.html#context_keys_table).

Per visualizzare le chiavi di condizione globali disponibili per tutti i servizi, consulta Chiavi di [condizione globali disponibili](https://docs.aws.amazon.com/IAM/latest/UserGuide/reference_policies_condition-keys.html#AvailableKeys).

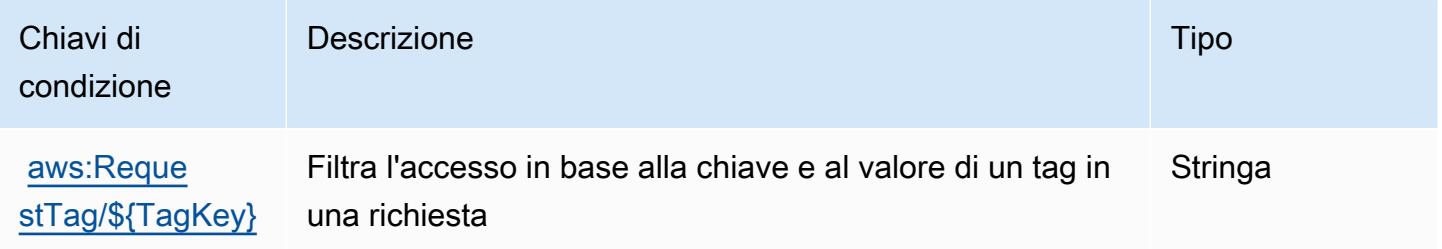

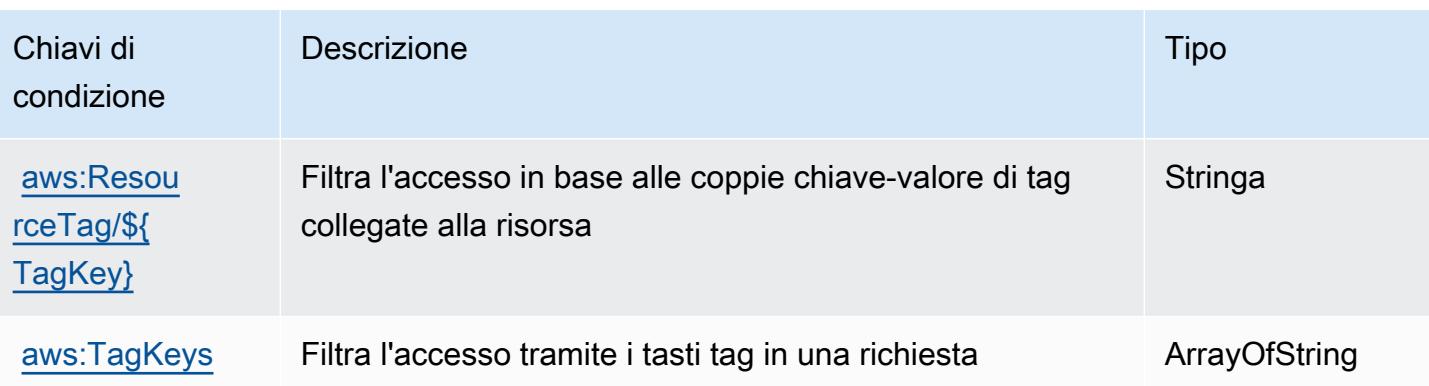

# Operazioni, risorse e chiavi di condizione per AWS Clean Rooms

AWS Clean Rooms (prefisso del servizio:cleanrooms) fornisce le seguenti risorse, azioni e chiavi di contesto delle condizioni specifiche del servizio da utilizzare nelle politiche di autorizzazione IAM.

Riferimenti:

- Scopri come [configurare questo servizio](https://docs.aws.amazon.com/clean-rooms/latest/userguide/what-is.html).
- Visualizza un elenco delle [operazioni API disponibili per questo servizio](https://docs.aws.amazon.com/clean-rooms/latest/apireference/Welcome.html).
- Scopri come proteggere questo servizio e le sue risorse [utilizzando le policy delle autorizzazioni](https://docs.aws.amazon.com/clean-rooms/latest/userguide/security-iam.html)  [IAM](https://docs.aws.amazon.com/clean-rooms/latest/userguide/security-iam.html).

### Argomenti

- [Operazioni definite da AWS Clean Rooms](#page-561-0)
- [Tipi di risorsa definiti da AWS Clean Rooms](#page-585-0)
- [Chiavi di condizione per AWS Clean Rooms](#page-586-0)

## <span id="page-561-0"></span>Operazioni definite da AWS Clean Rooms

Puoi specificare le seguenti operazioni nell'elemento Action di un'istruzione di policy IAM. Utilizza le policy per concedere le autorizzazioni per eseguire un'operazione in AWS. Quando utilizzi un'operazione in una policy, in genere consenti o rifiuti l'accesso all'operazione API o al comando CLI con lo stesso nome. Tuttavia, in alcuni casi, una singola operazione controlla l'accesso a più di una operazione. In alternativa, alcune operazioni richiedono operazioni differenti.

La colonna Tipi di risorsa della tabella Operazioni indica se ogni operazione supporta le autorizzazioni a livello di risorsa. Se non vi è nessun valore in corrispondenza di questa colonna, è necessario specificare tutte le risorse ("\*") alle quali si applica la policy nell'elemento Resource dell'istruzione di policy. Se la colonna include un tipo di risorsa, puoi specificare un ARN di quel tipo in una istruzione con tale operazione. Se l'operazione ha una o più risorse richieste, il chiamante deve disporre dell'autorizzazione per utilizzare l'operazione con tali risorse. Le risorse richieste sono indicate nella tabella con un asterisco (\*). Se si limita l'accesso alle risorse con l'elemento Resource in una policy IAM, è necessario includere un ARN o un modello per ogni tipo di risorsa richiesta. Alcune operazioni supportano più tipi di risorse. Se il tipo di risorsa è facoltativo (non indicato come obbligatorio), puoi scegliere di utilizzare uno tra i tipi di risorsa facoltativi.

La colonna Chiavi di condizione della tabella Operazioni contiene le chiavi che è possibile specificare nell'elemento Condition di un'istruzione di policy. Per ulteriori informazioni sulle chiavi di condizione associate alle risorse per il servizio guarda la colonna Chiavi di condizione della tabella Tipi di risorsa.

#### **a** Note

Le chiavi relative alle condizioni delle risorse sono elencate nella tabella [Tipi di risorse.](#page-585-0) Nella colonna Tipi di risorse (\*obbligatorio) della tabella Operazioni è presente un collegamento al tipo di risorsa che si applica a un'operazione. Il tipo di risorsa nella tabella Tipi di risorse include la colonna Chiavi di condizione, che contiene le chiavi delle condizioni delle risorse che si applicano a un'operazione nella tabella Operazioni.

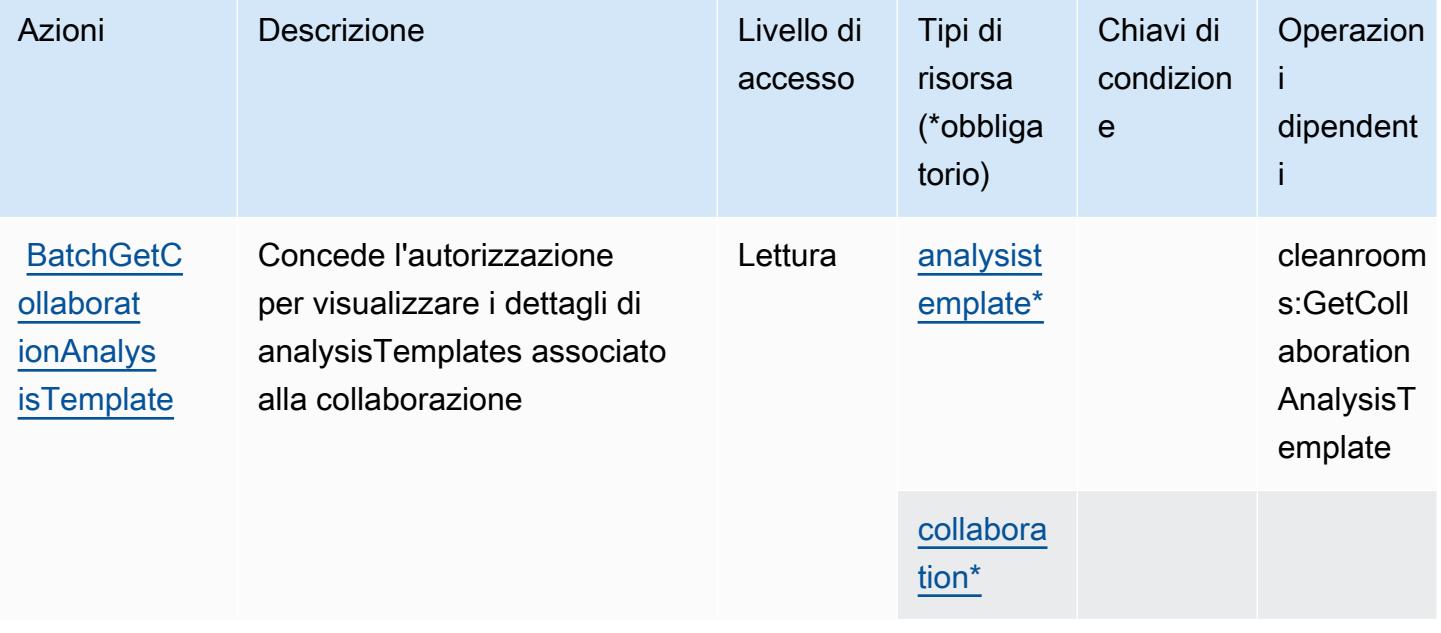

Per dettagli sulle colonne nella tabella seguente, consultare [Tabella delle operazioni](reference_policies_actions-resources-contextkeys.html#actions_table).

Service Authorization Reference **Service Authorization Reference** Service Authorization Reference

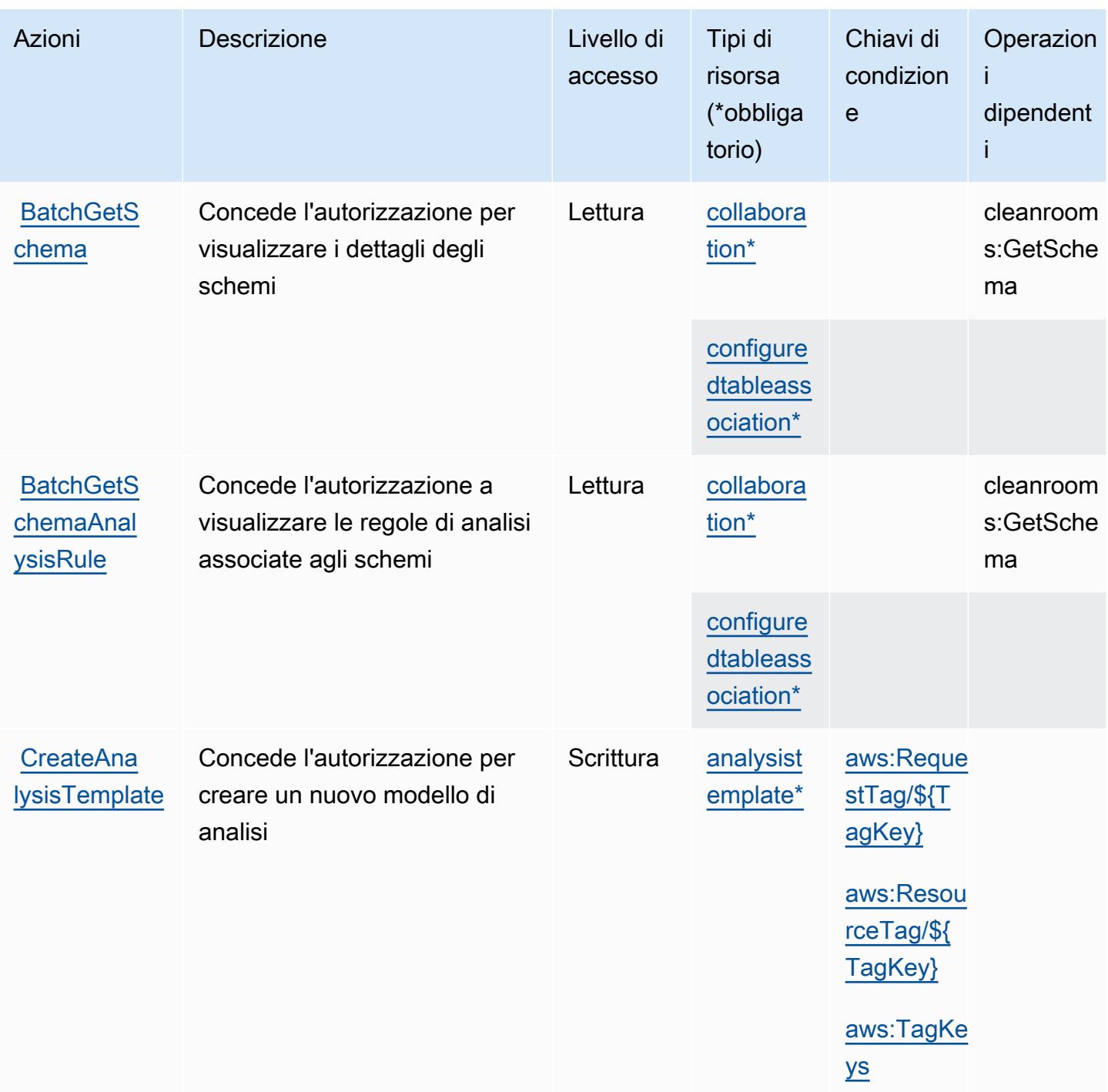

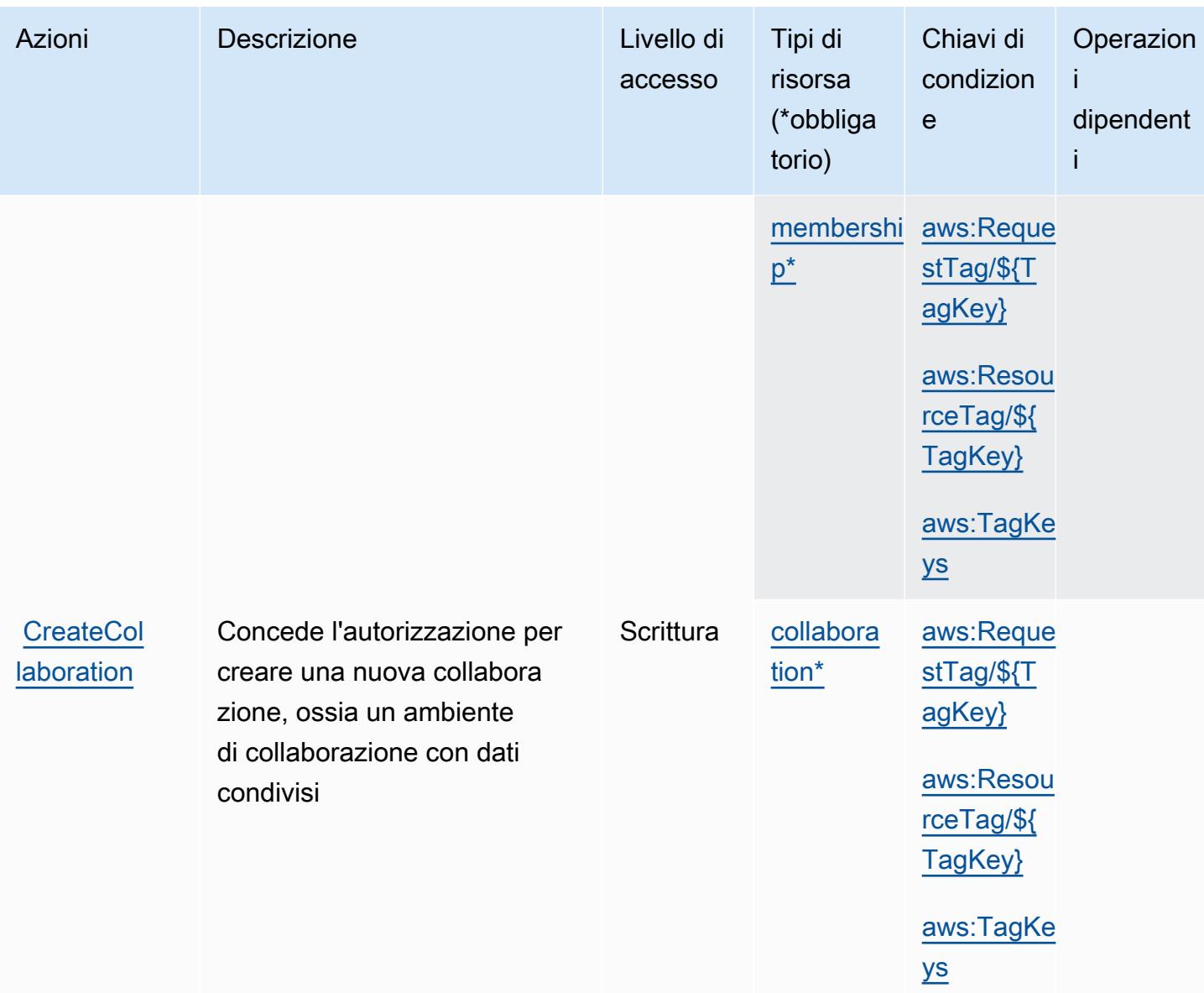

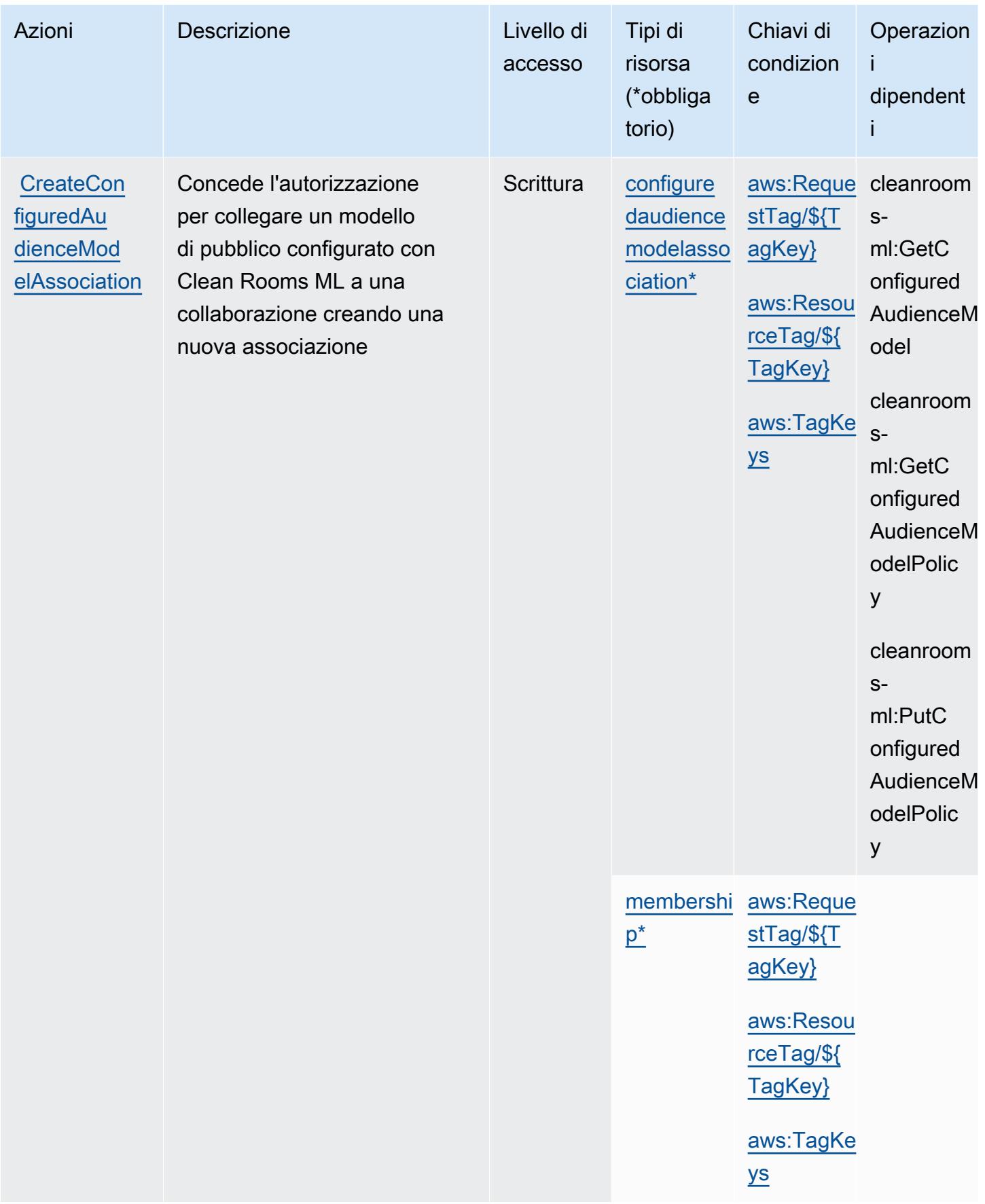

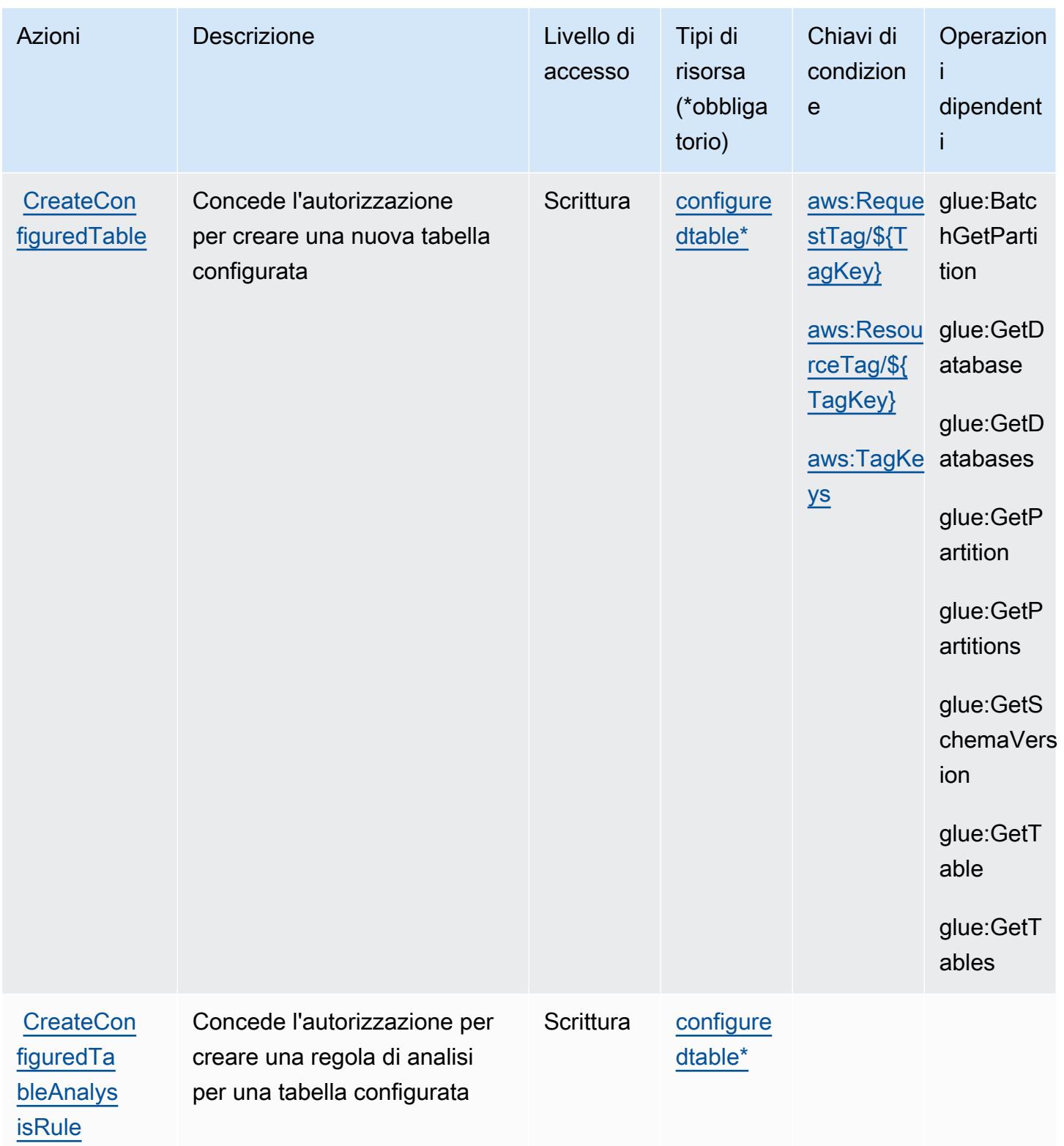

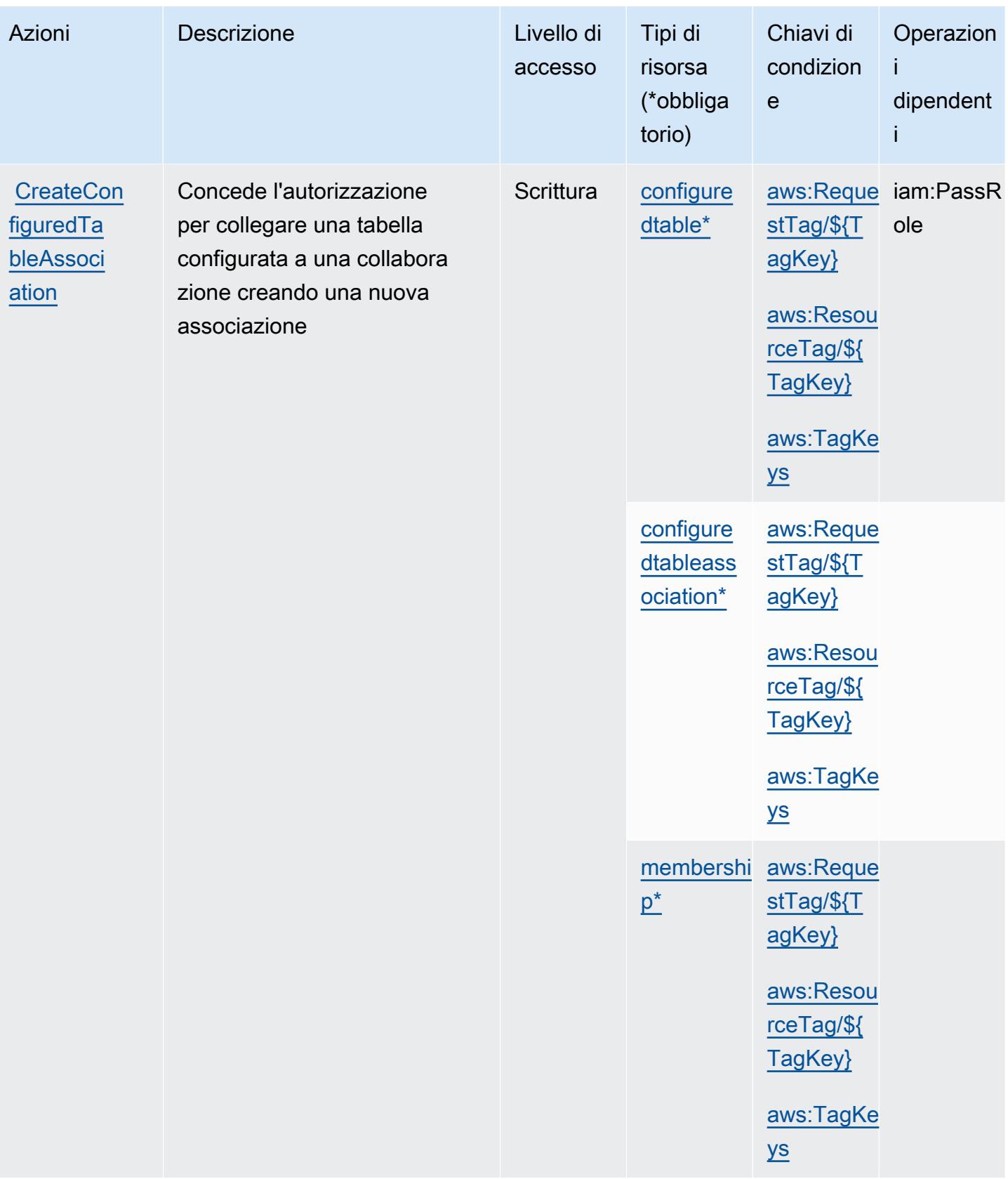

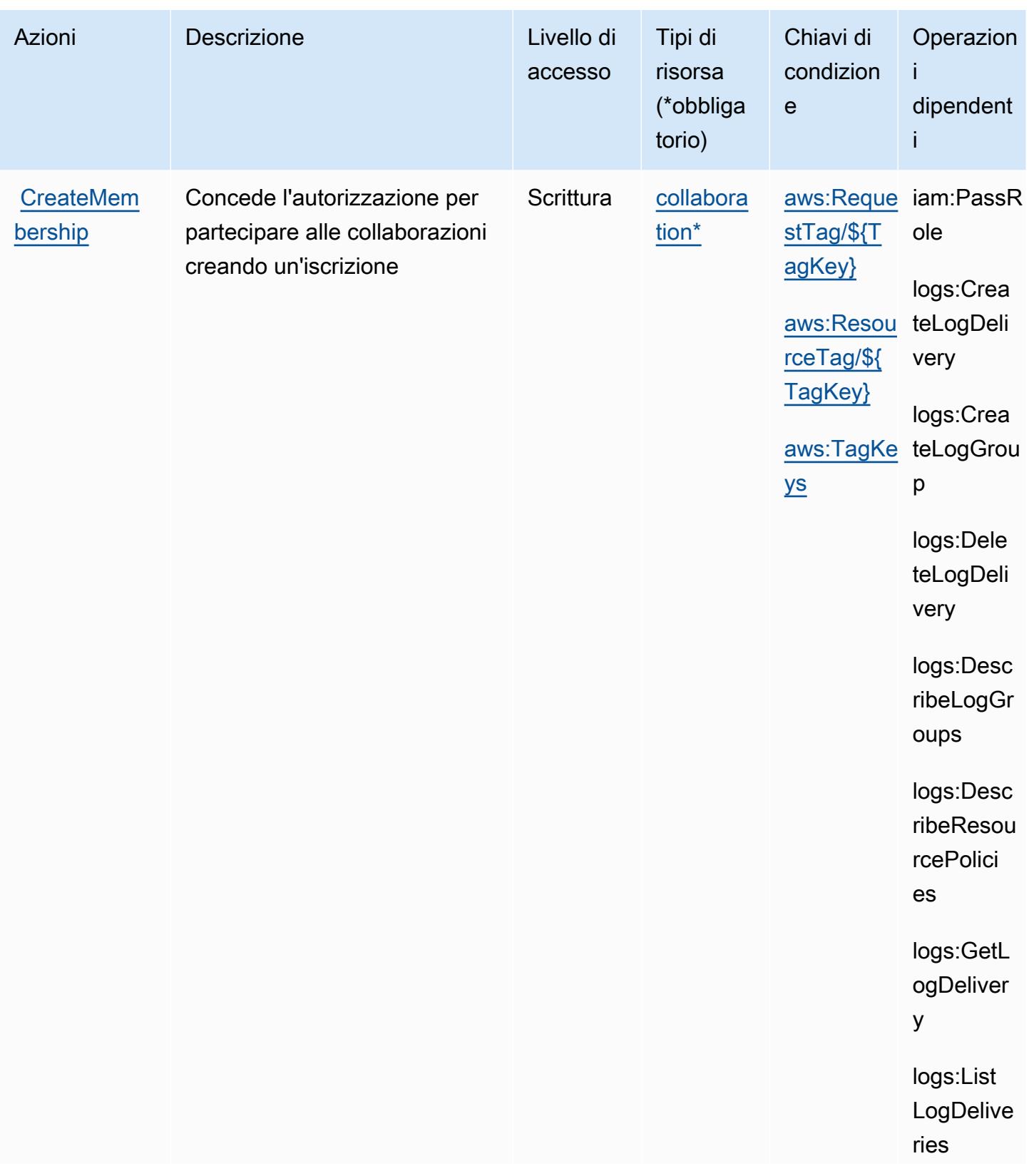

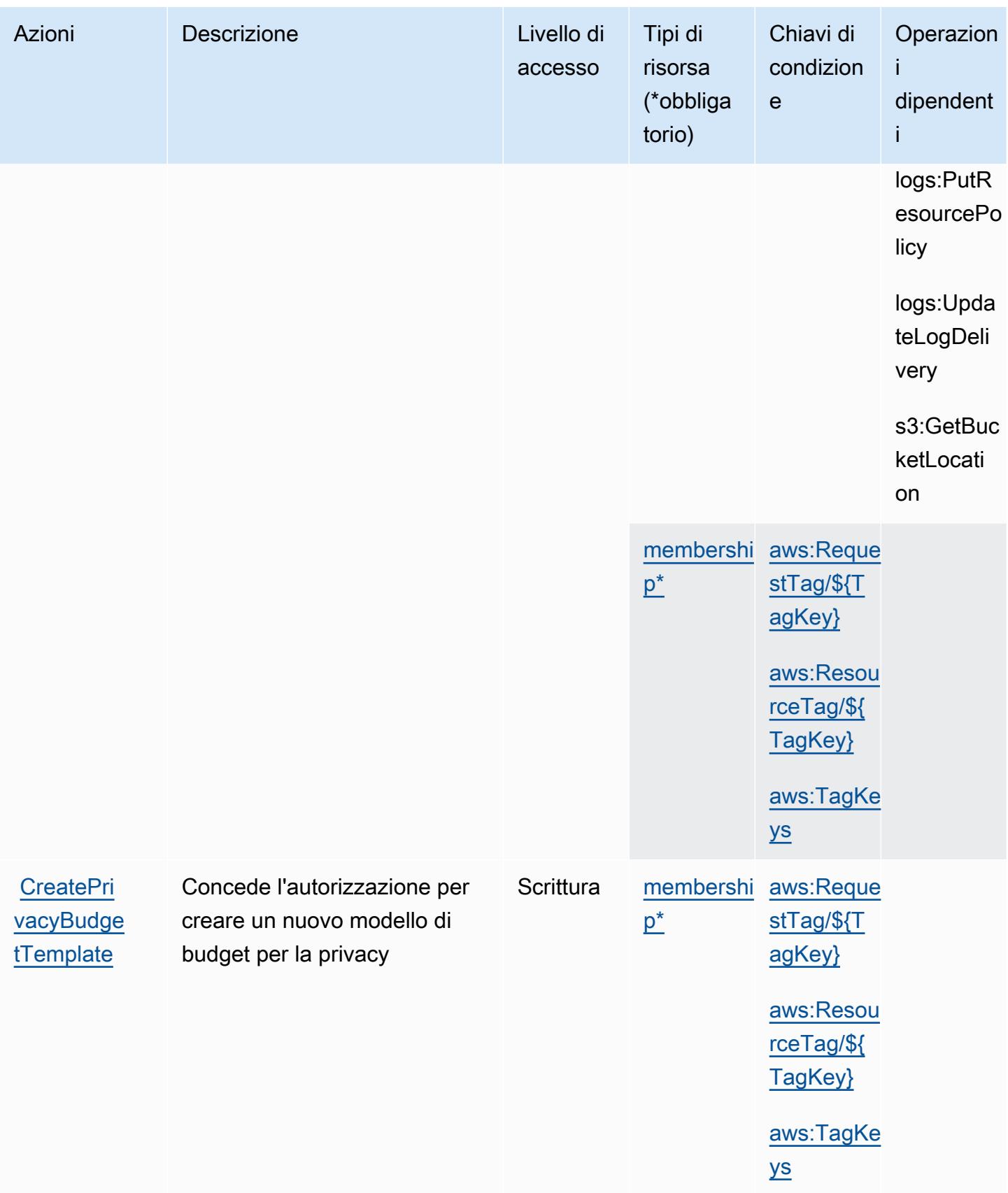

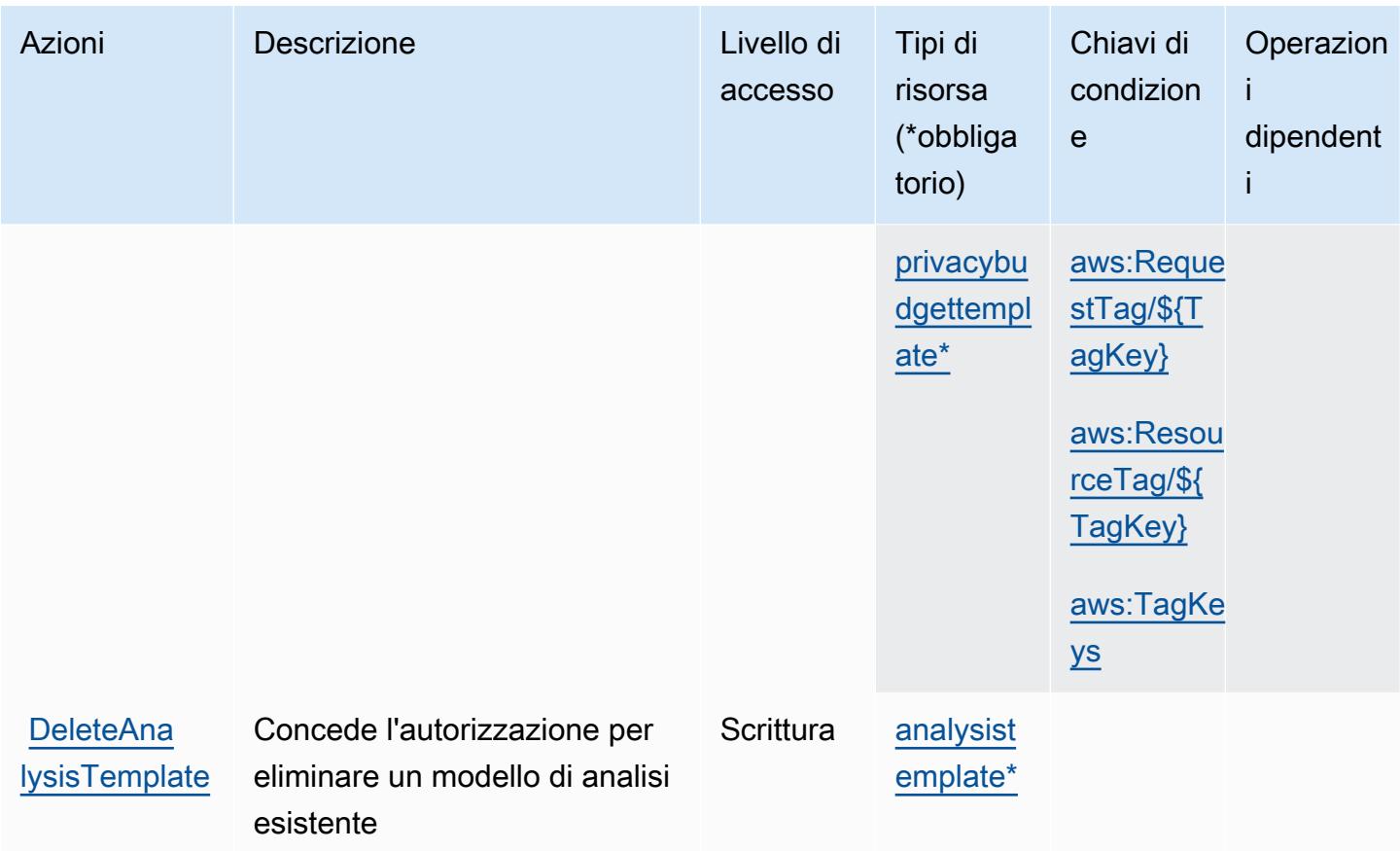

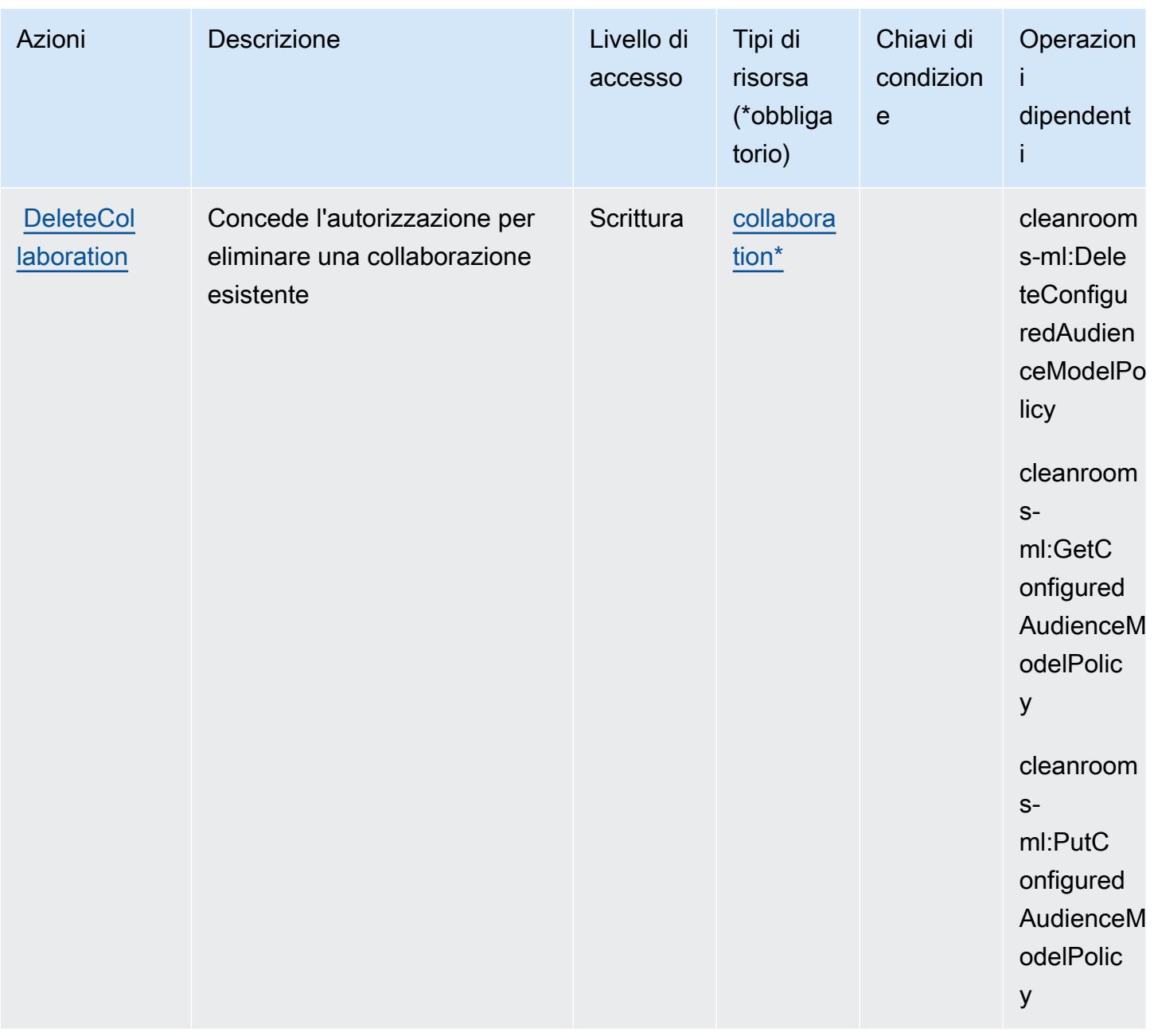

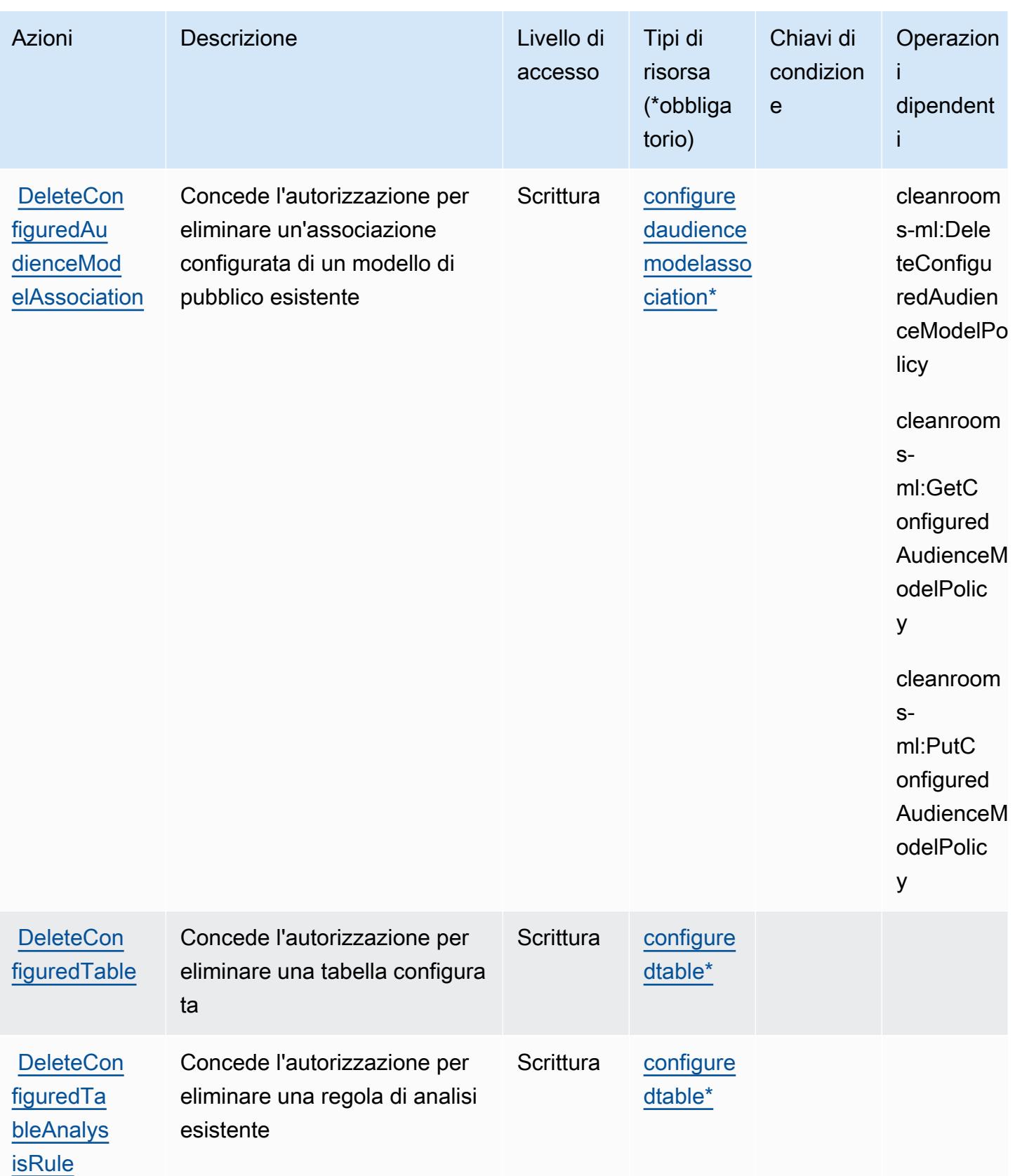

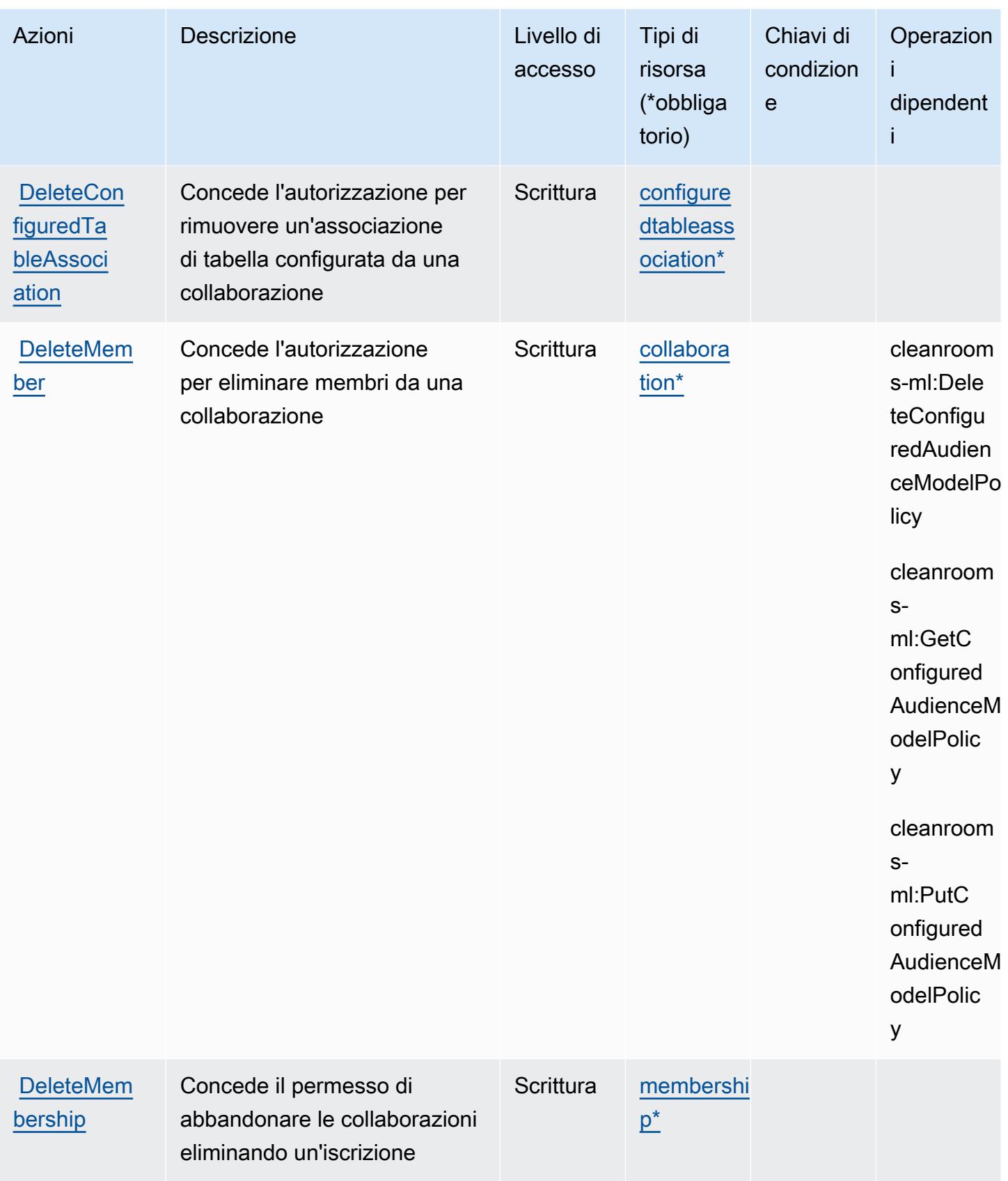

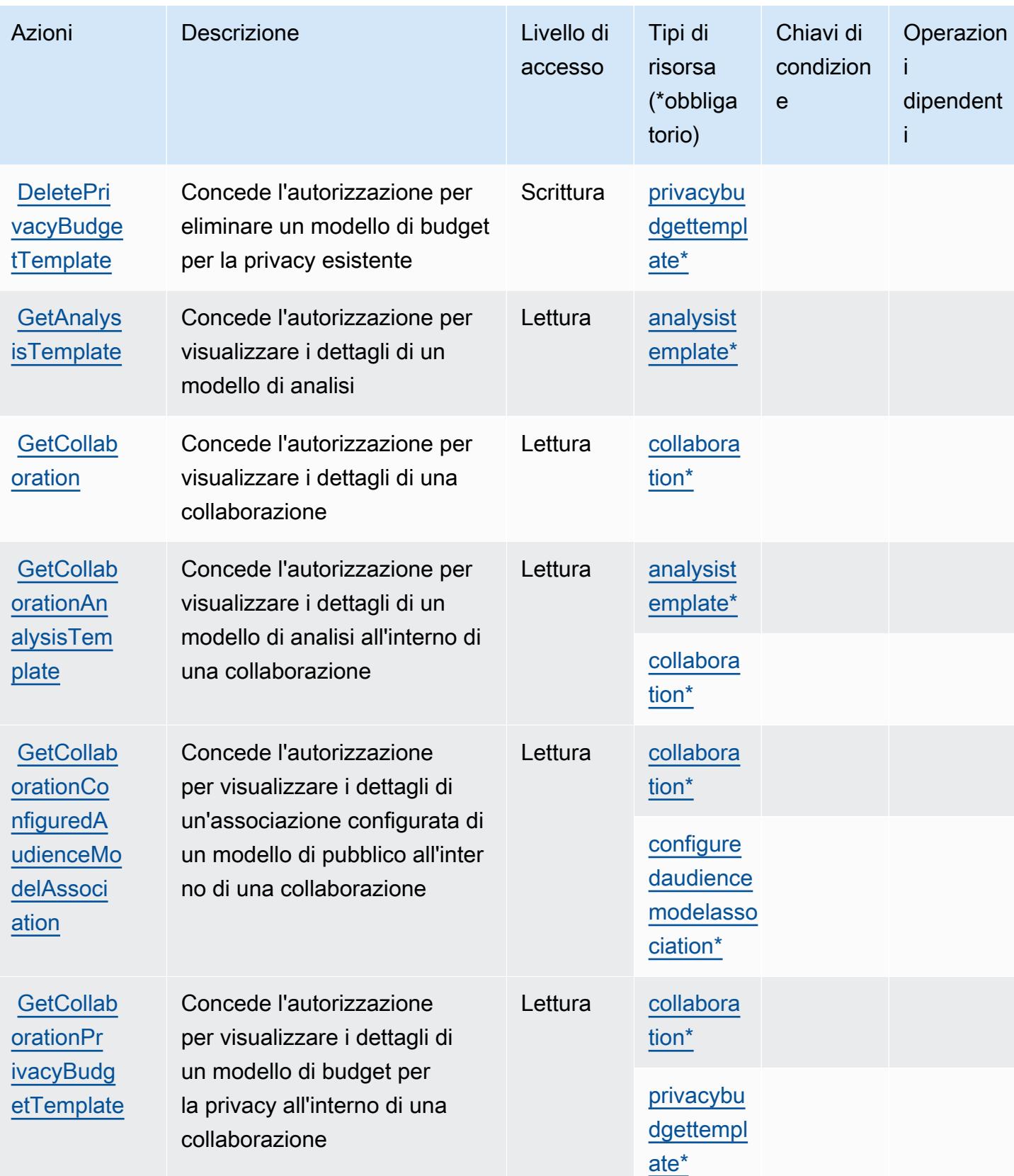

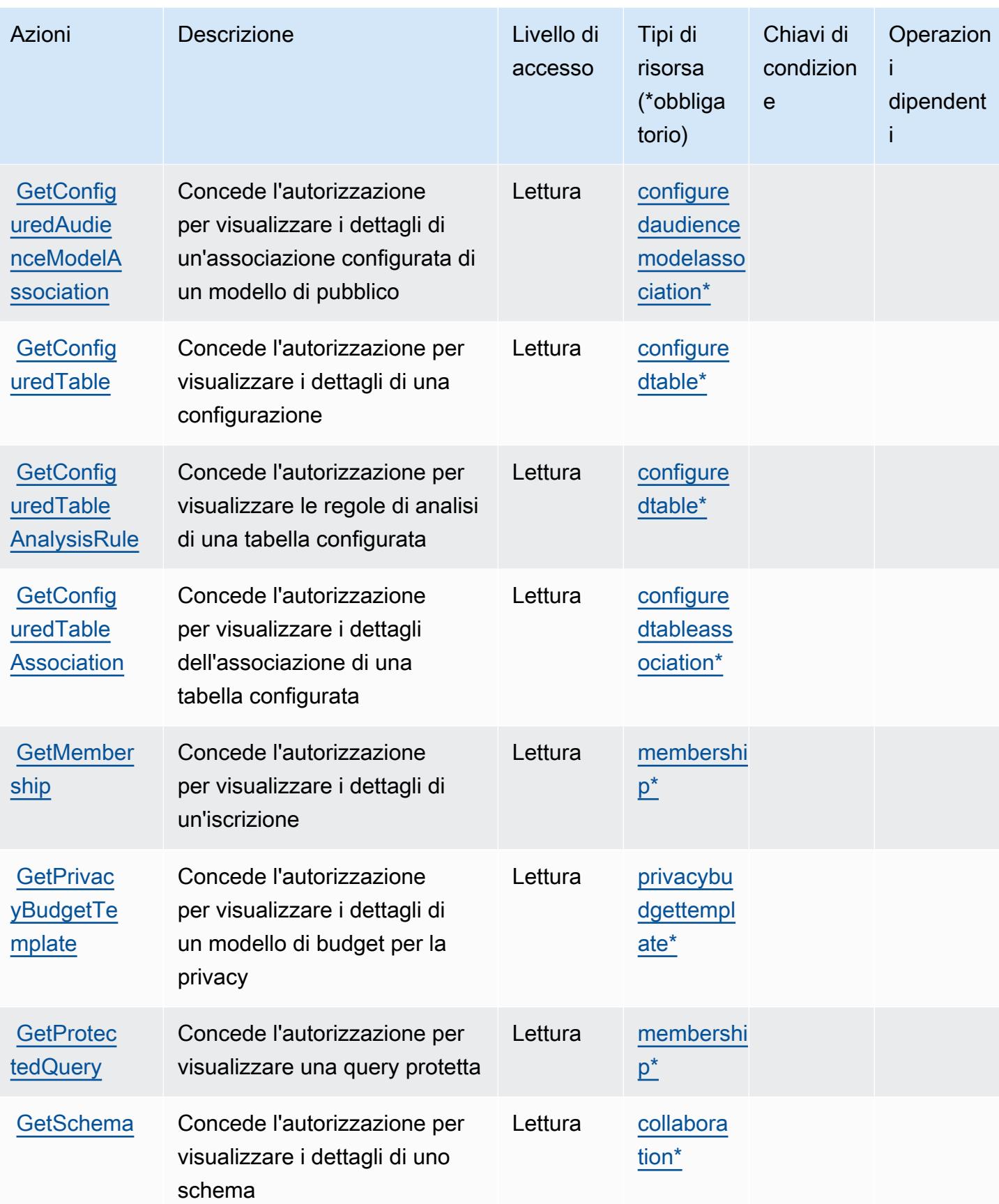
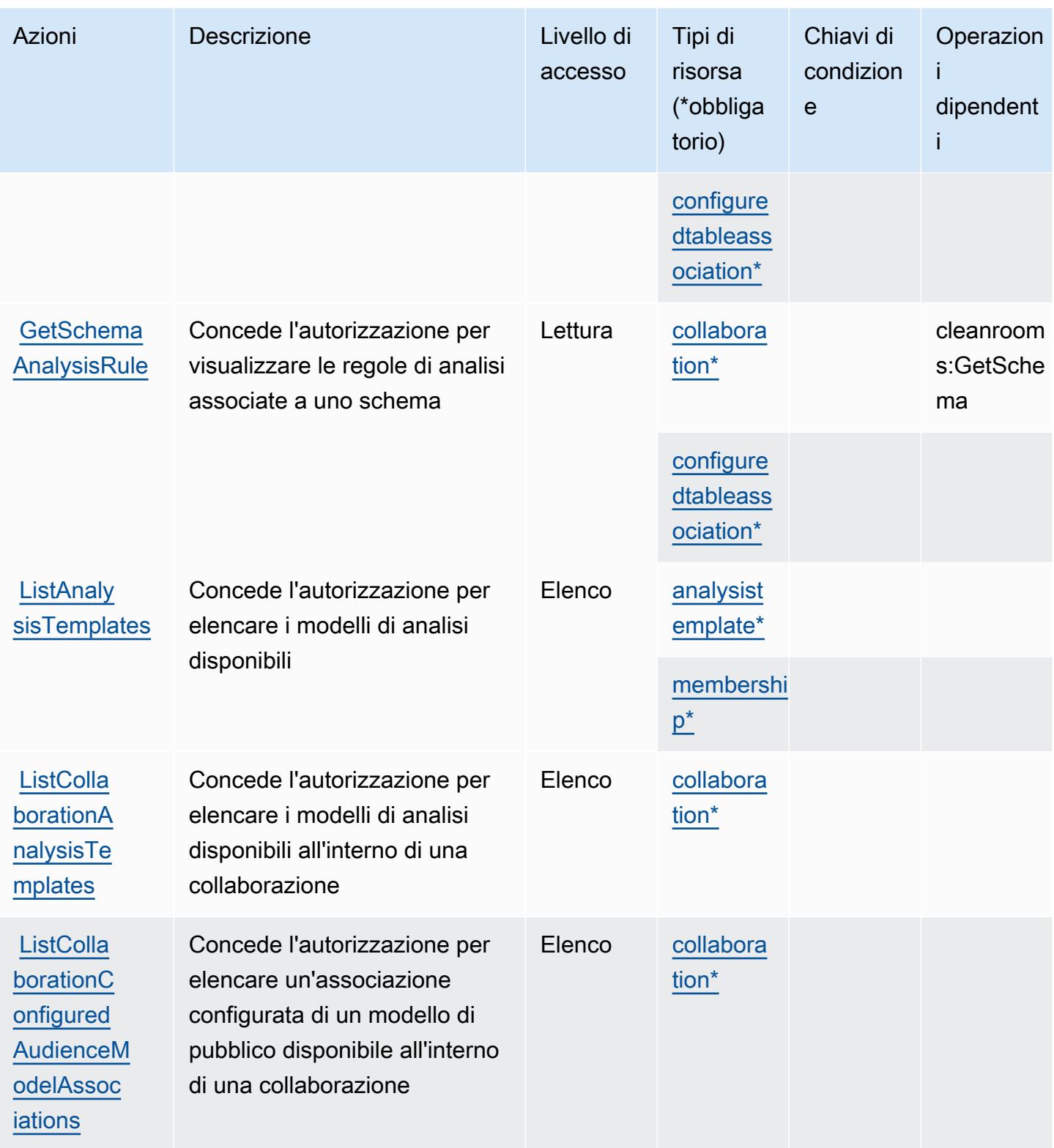

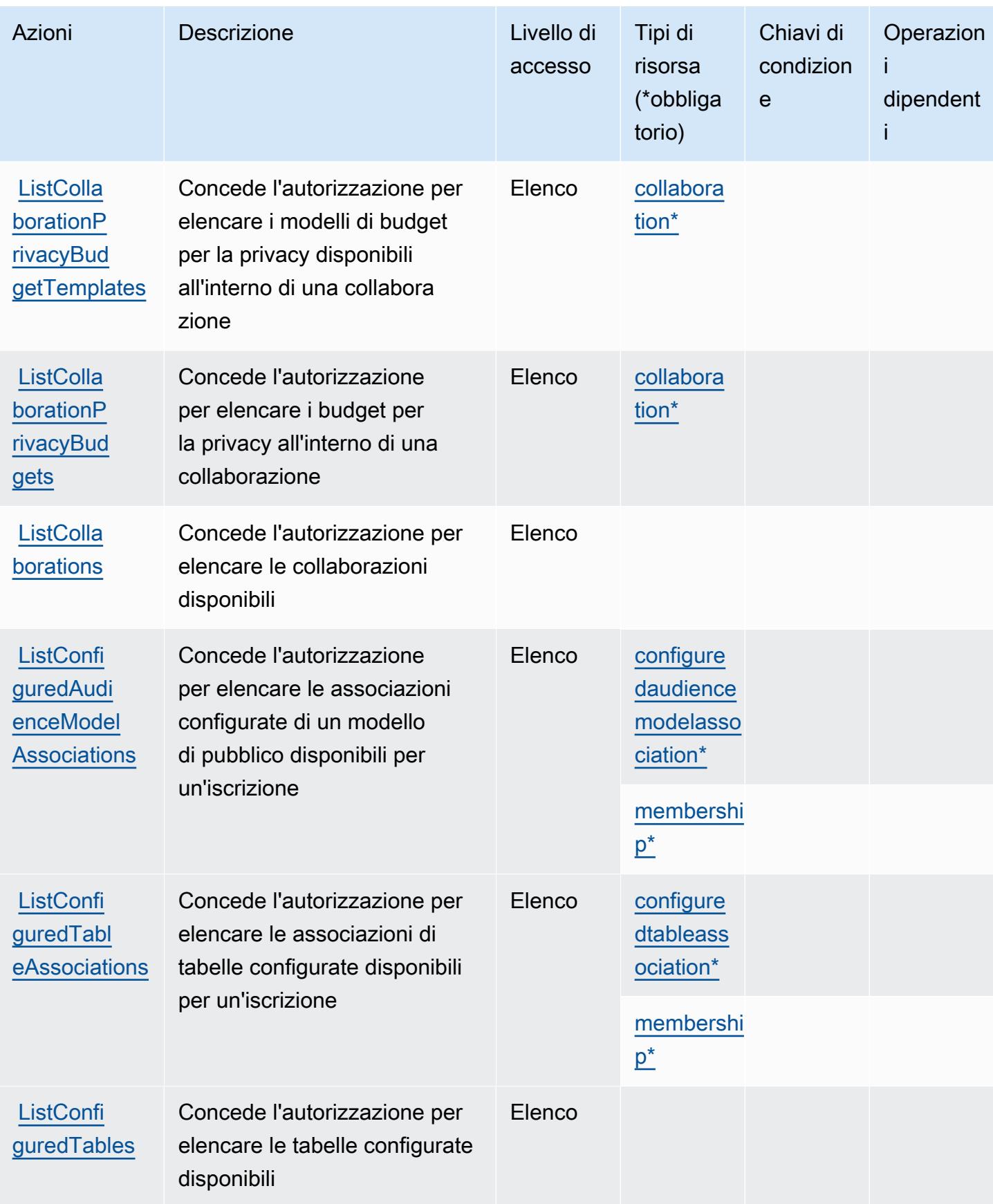

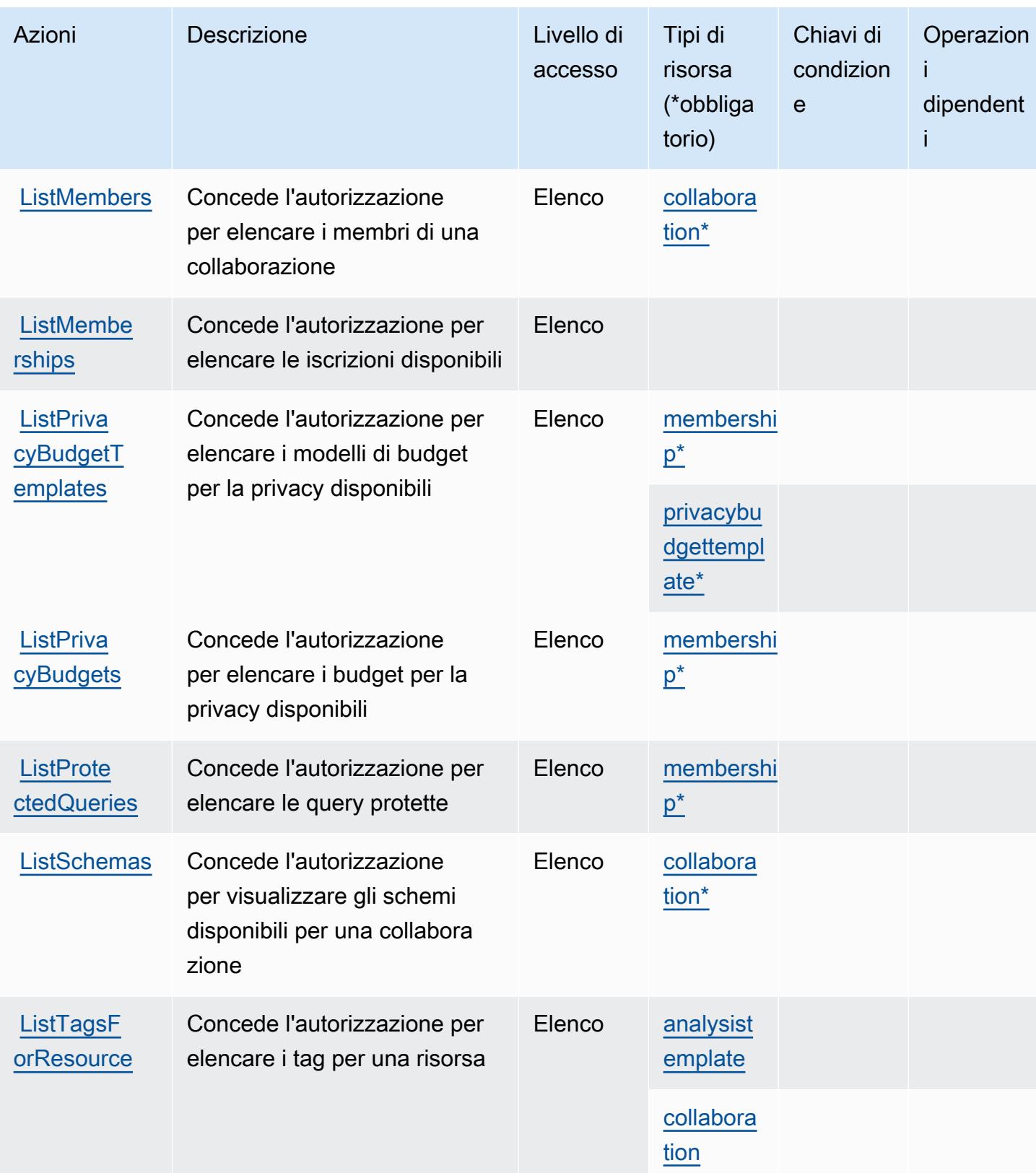

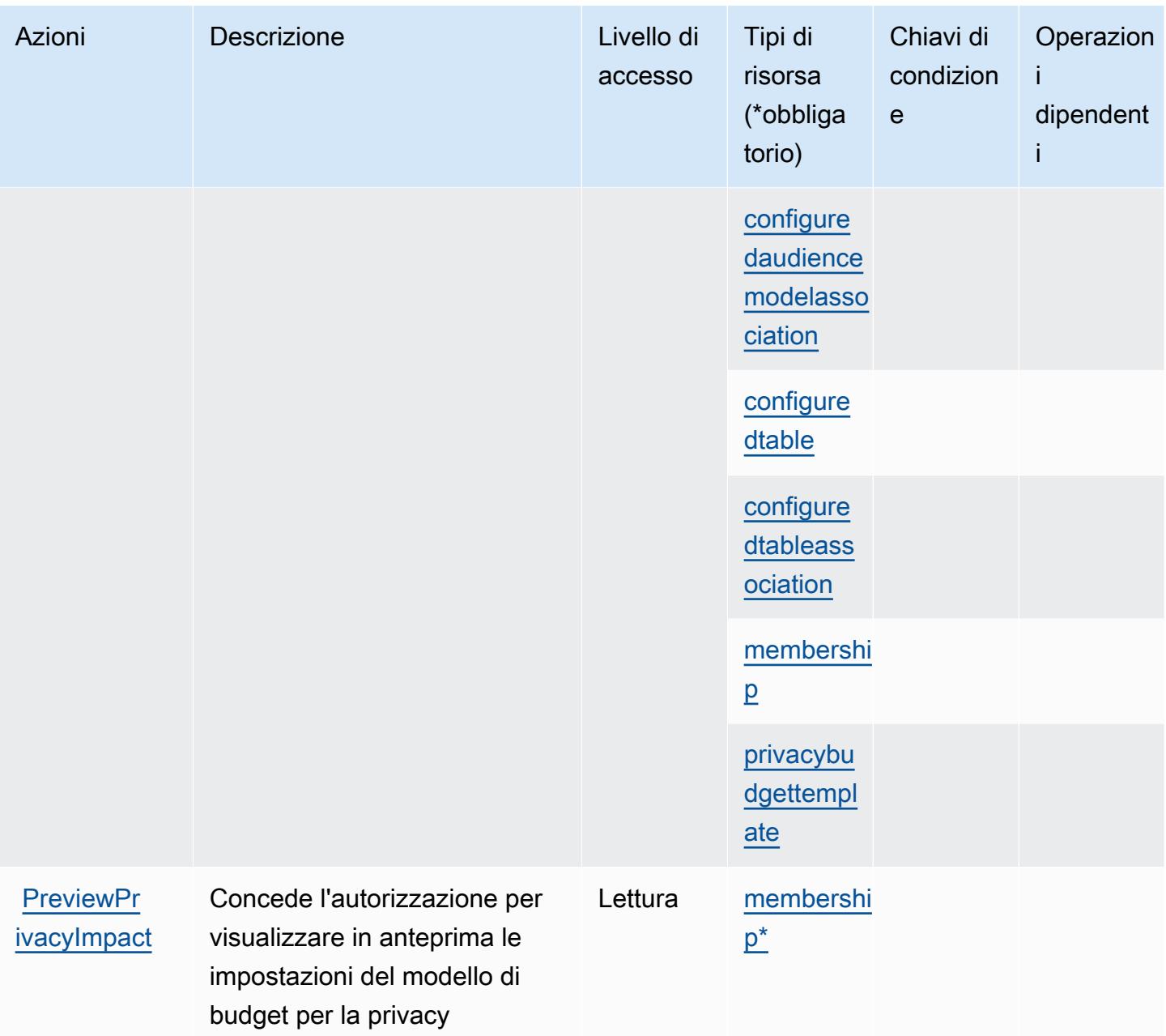

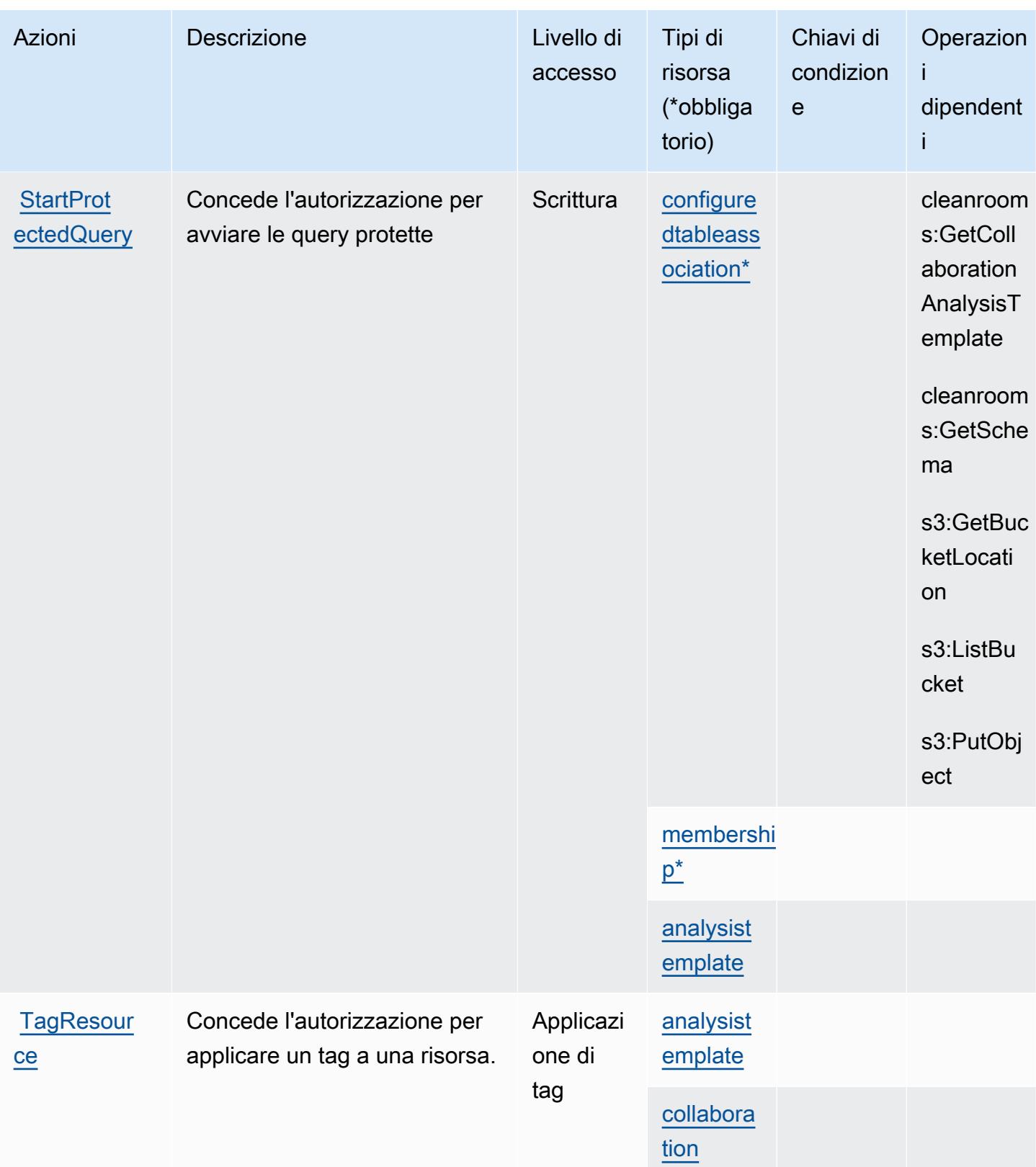

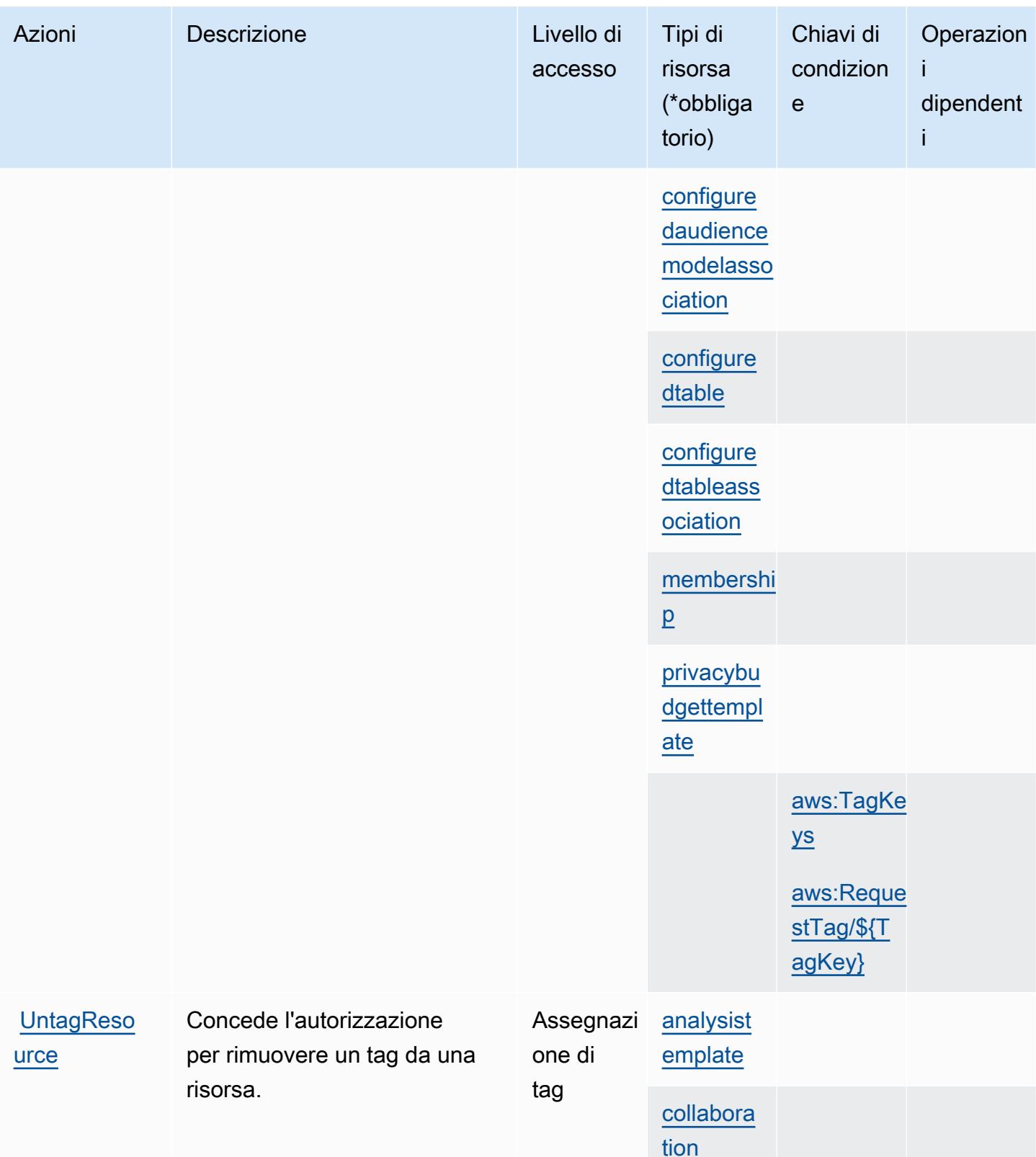

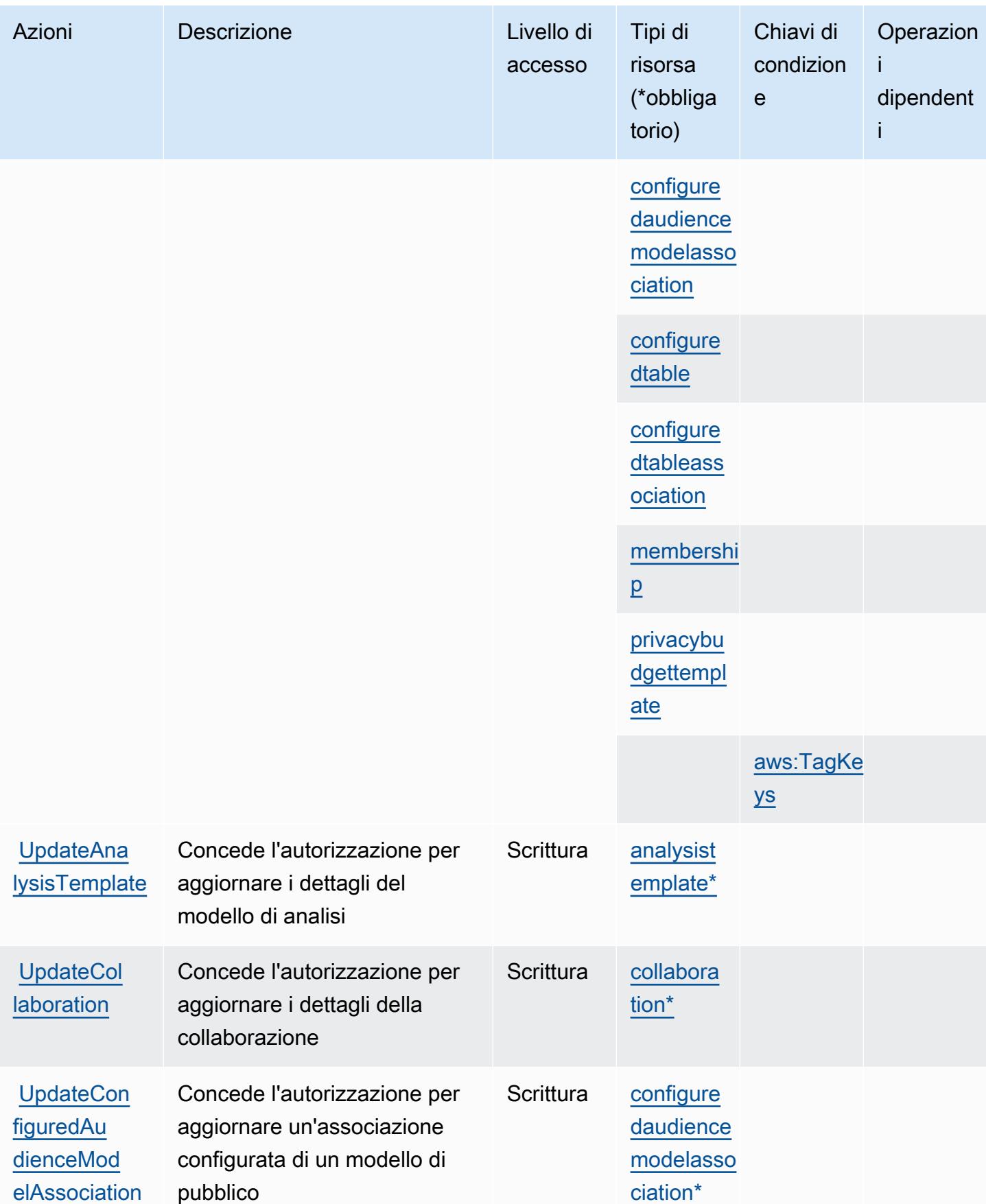

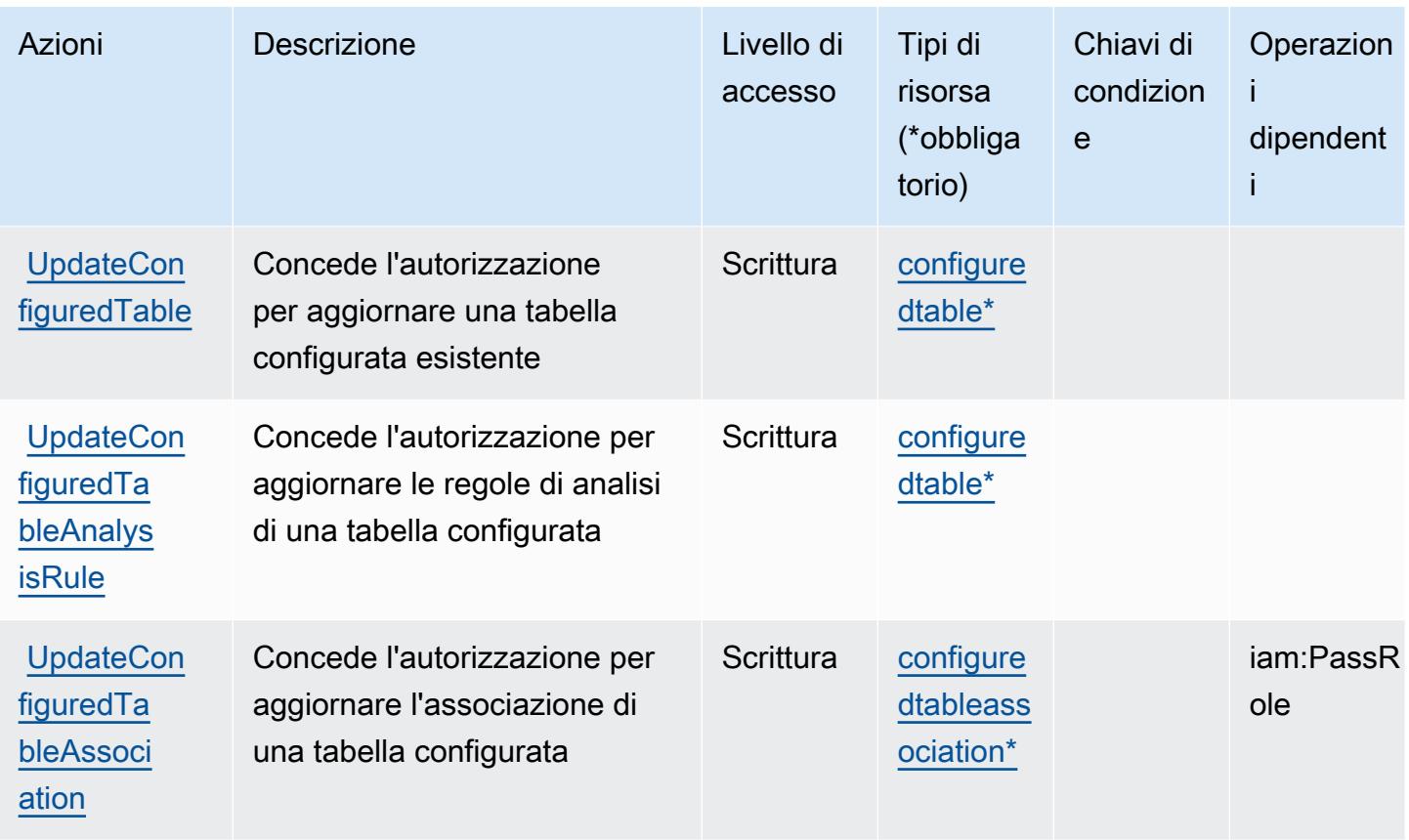

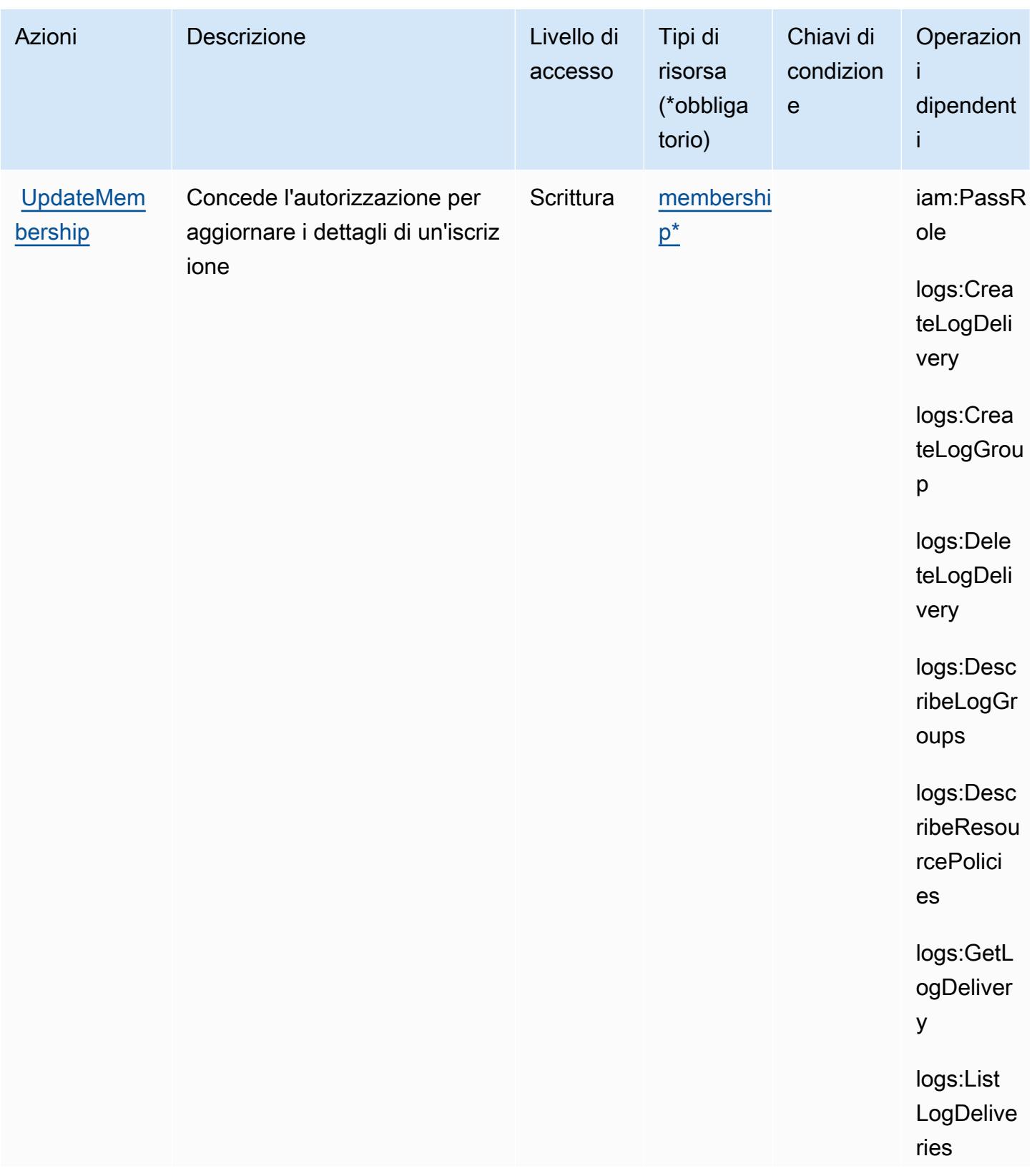

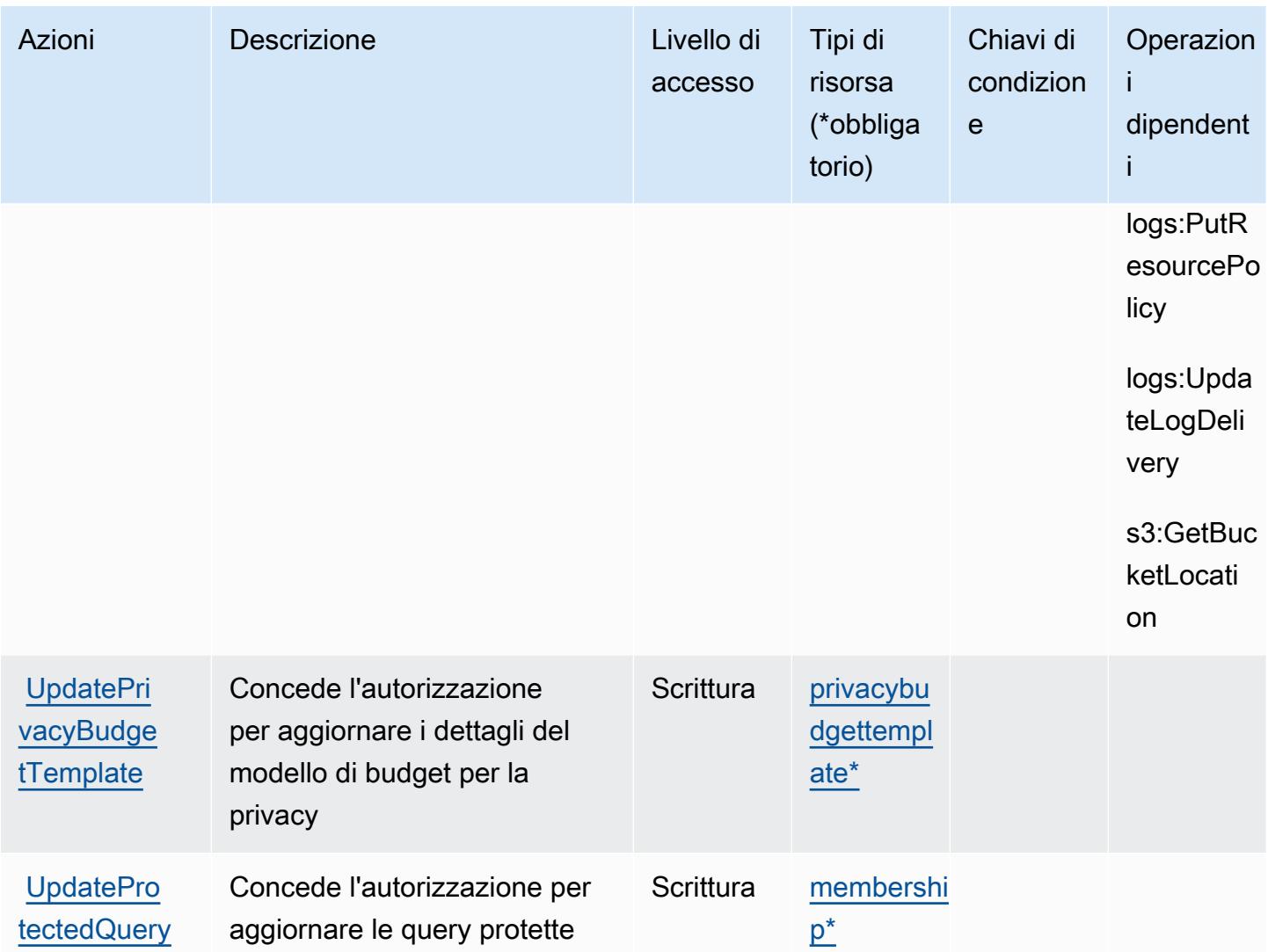

### Tipi di risorsa definiti da AWS Clean Rooms

I seguenti tipi di risorse sono definiti da questo servizio e possono essere utilizzati nell'elemento Resource delle istruzioni di policy delle autorizzazioni IAM. Ogni operazione nella [Tabella delle](#page-561-0) [operazioni](#page-561-0) identifica i tipi di risorse che possono essere specificati con tale operazione. Un tipo di risorsa può anche definire quali chiavi di condizione puoi includere in una policy. Queste chiavi vengono visualizzate nell'ultima colonna della tabella Tipi di risorsa. Per dettagli sulle colonne nella tabella seguente, consulta [Tabella dei tipi di risorsa.](reference_policies_actions-resources-contextkeys.html#resources_table)

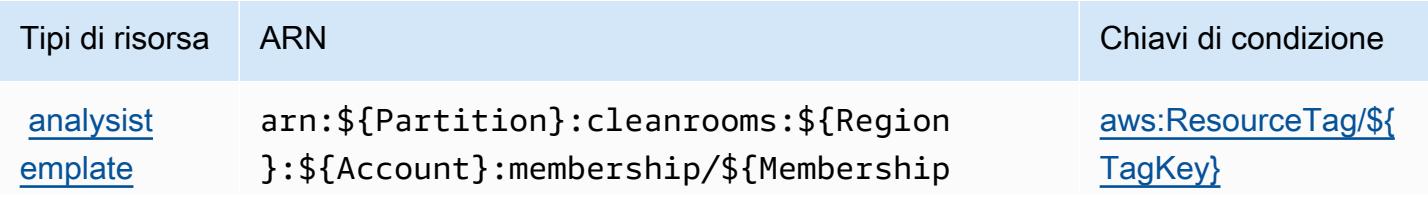

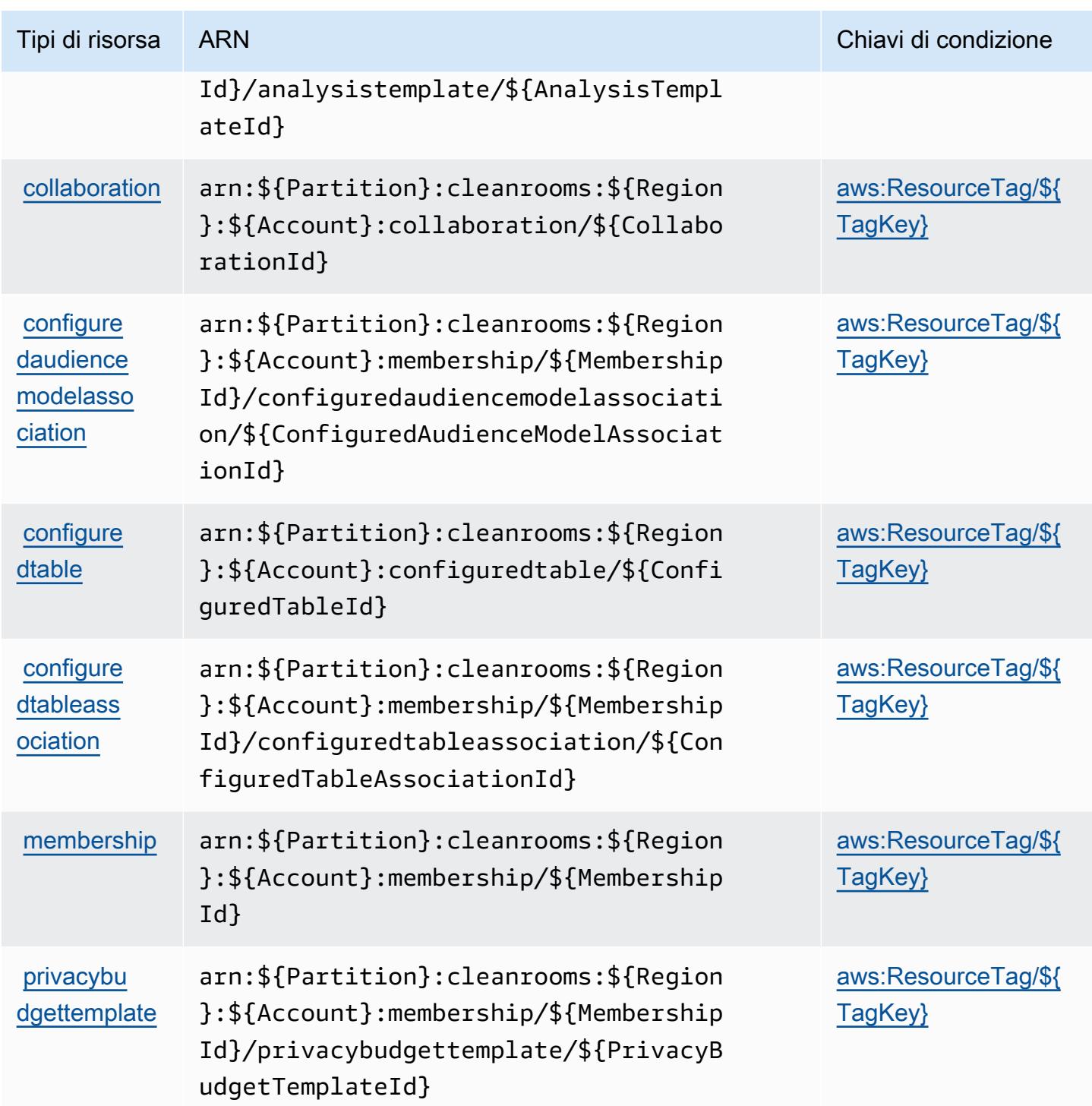

## Chiavi di condizione per AWS Clean Rooms

AWS Clean Rooms definisce le seguenti chiavi di condizione che possono essere utilizzate nell'Conditionelemento di una policy IAM. Puoi utilizzare queste chiavi per perfezionare

ulteriormente le condizioni in base alle quali si applica l'istruzione di policy. Per dettagli sulle colonne nella tabella seguente, consulta [Tabella delle chiavi di condizione.](reference_policies_actions-resources-contextkeys.html#context_keys_table)

Per visualizzare le chiavi di condizione globali disponibili per tutti i servizi, consulta Chiavi di [condizione globali disponibili](https://docs.aws.amazon.com/IAM/latest/UserGuide/reference_policies_condition-keys.html#AvailableKeys).

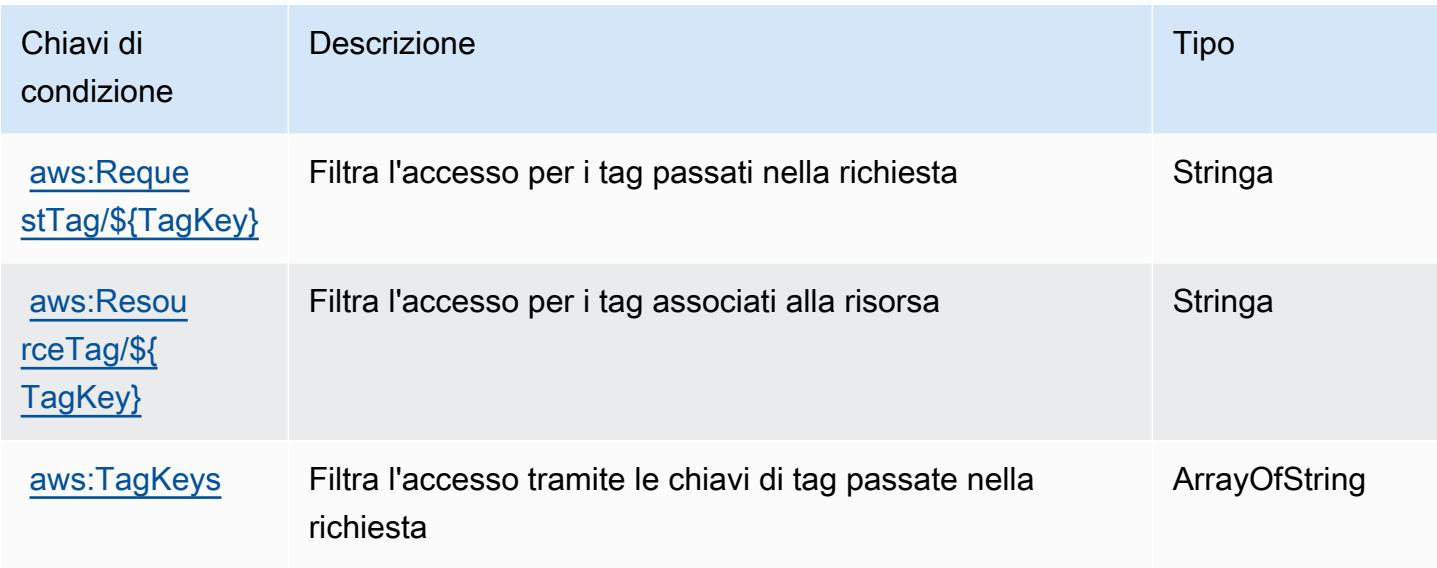

## Operazioni, risorse e chiavi di condizione per AWS Clean Rooms ML

AWS Clean Rooms ML (prefisso del servizio: cleanrooms-ml) fornisce le seguenti risorse, operazioni e chiavi di contesto della condizione specifiche del servizio per l'utilizzo in policy delle autorizzazioni IAM.

Riferimenti:

- Scopri come [configurare questo servizio](https://docs.aws.amazon.com/clean-rooms/latest/userguide/machine-learning.html).
- Visualizza un elenco delle [operazioni API disponibili per questo servizio](https://docs.aws.amazon.com/cleanrooms-ml/latest/APIReference/Welcome.html).
- Scopri come proteggere questo servizio e le sue risorse [utilizzando le policy delle autorizzazioni di](https://docs.aws.amazon.com/)  [IAM](https://docs.aws.amazon.com/).

#### Argomenti

- [Operazioni definite da AWS Clean Rooms ML](#page-588-0)
- [Tipi di risorsa definiti da AWS Clean Rooms ML](#page-597-0)
- [Chiavi di condizione per AWS Clean Rooms ML](#page-598-0)

## <span id="page-588-0"></span>Operazioni definite da AWS Clean Rooms ML

Puoi specificare le seguenti operazioni nell'elemento Action di un'istruzione di policy IAM. Utilizza le policy per concedere le autorizzazioni per eseguire un'operazione in AWS. Quando utilizzi un'operazione in una policy, in genere consenti o rifiuti l'accesso all'operazione API o al comando CLI con lo stesso nome. Tuttavia, in alcuni casi, una singola operazione controlla l'accesso a più di una operazione. In alternativa, alcune operazioni richiedono operazioni differenti.

La colonna Tipi di risorsa della tabella Operazioni indica se ogni operazione supporta le autorizzazioni a livello di risorsa. Se non vi è nessun valore in corrispondenza di questa colonna, è necessario specificare tutte le risorse ("\*") alle quali si applica la policy nell'elemento Resource dell'istruzione di policy. Se la colonna include un tipo di risorsa, puoi specificare un ARN di quel tipo in una istruzione con tale operazione. Se l'operazione ha una o più risorse richieste, il chiamante deve disporre dell'autorizzazione per utilizzare l'operazione con tali risorse. Le risorse richieste sono indicate nella tabella con un asterisco (\*). Se si limita l'accesso alle risorse con l'elemento Resource in una policy IAM, è necessario includere un ARN o un modello per ogni tipo di risorsa richiesta. Alcune operazioni supportano più tipi di risorse. Se il tipo di risorsa è facoltativo (non indicato come obbligatorio), puoi scegliere di utilizzare uno tra i tipi di risorsa facoltativi.

La colonna Chiavi di condizione della tabella Operazioni contiene le chiavi che è possibile specificare nell'elemento Condition di un'istruzione di policy. Per ulteriori informazioni sulle chiavi di condizione associate alle risorse per il servizio guarda la colonna Chiavi di condizione della tabella Tipi di risorsa.

**a** Note

Le chiavi relative alle condizioni delle risorse sono elencate nella tabella [Tipi di risorse.](#page-597-0) Nella colonna Tipi di risorse (\*obbligatorio) della tabella Operazioni è presente un collegamento al tipo di risorsa che si applica a un'operazione. Il tipo di risorsa nella tabella Tipi di risorse include la colonna Chiavi di condizione, che contiene le chiavi delle condizioni delle risorse che si applicano a un'operazione nella tabella Operazioni.

Per dettagli sulle colonne nella tabella seguente, consultare [Tabella delle operazioni](reference_policies_actions-resources-contextkeys.html#actions_table).

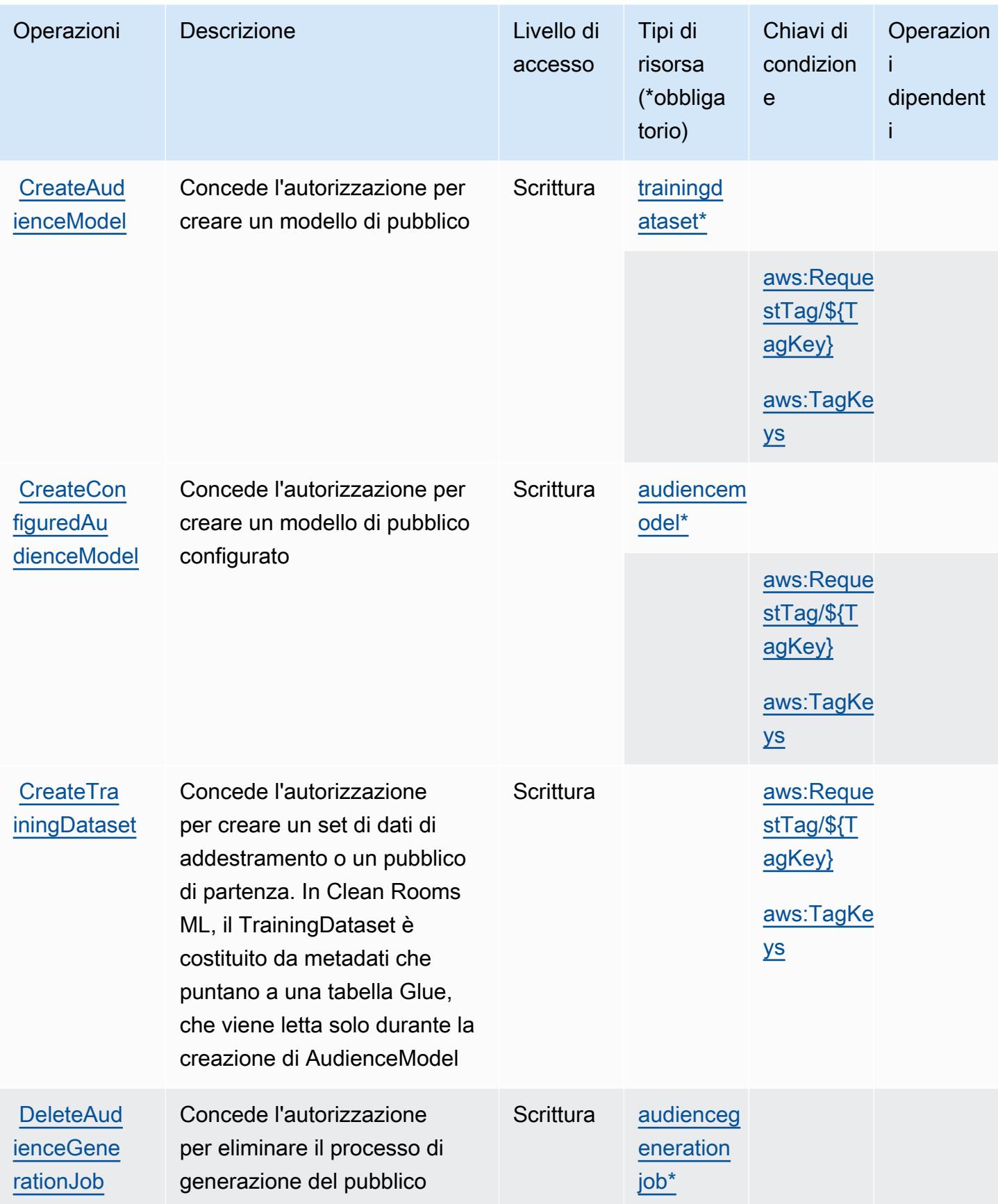

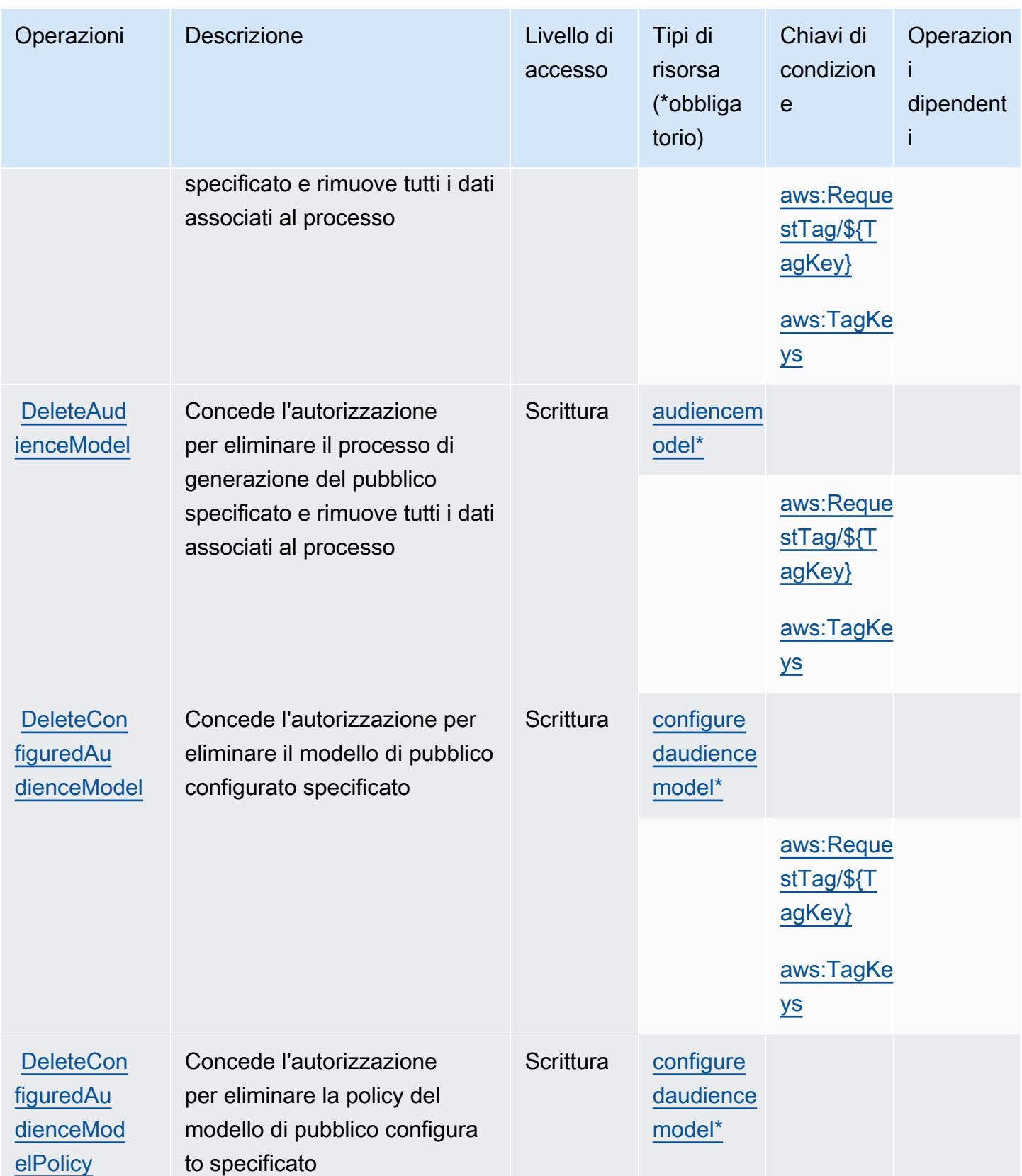

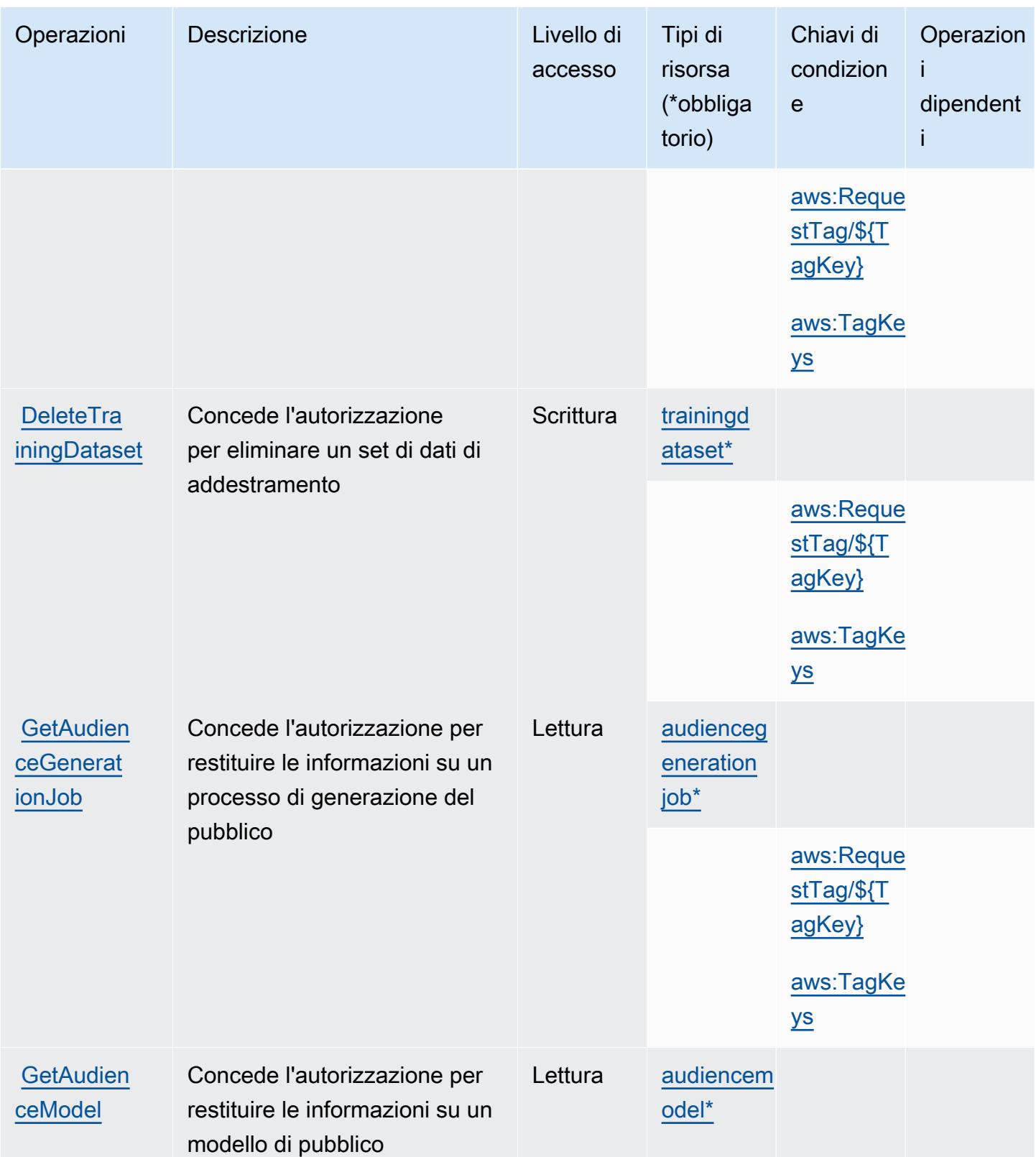

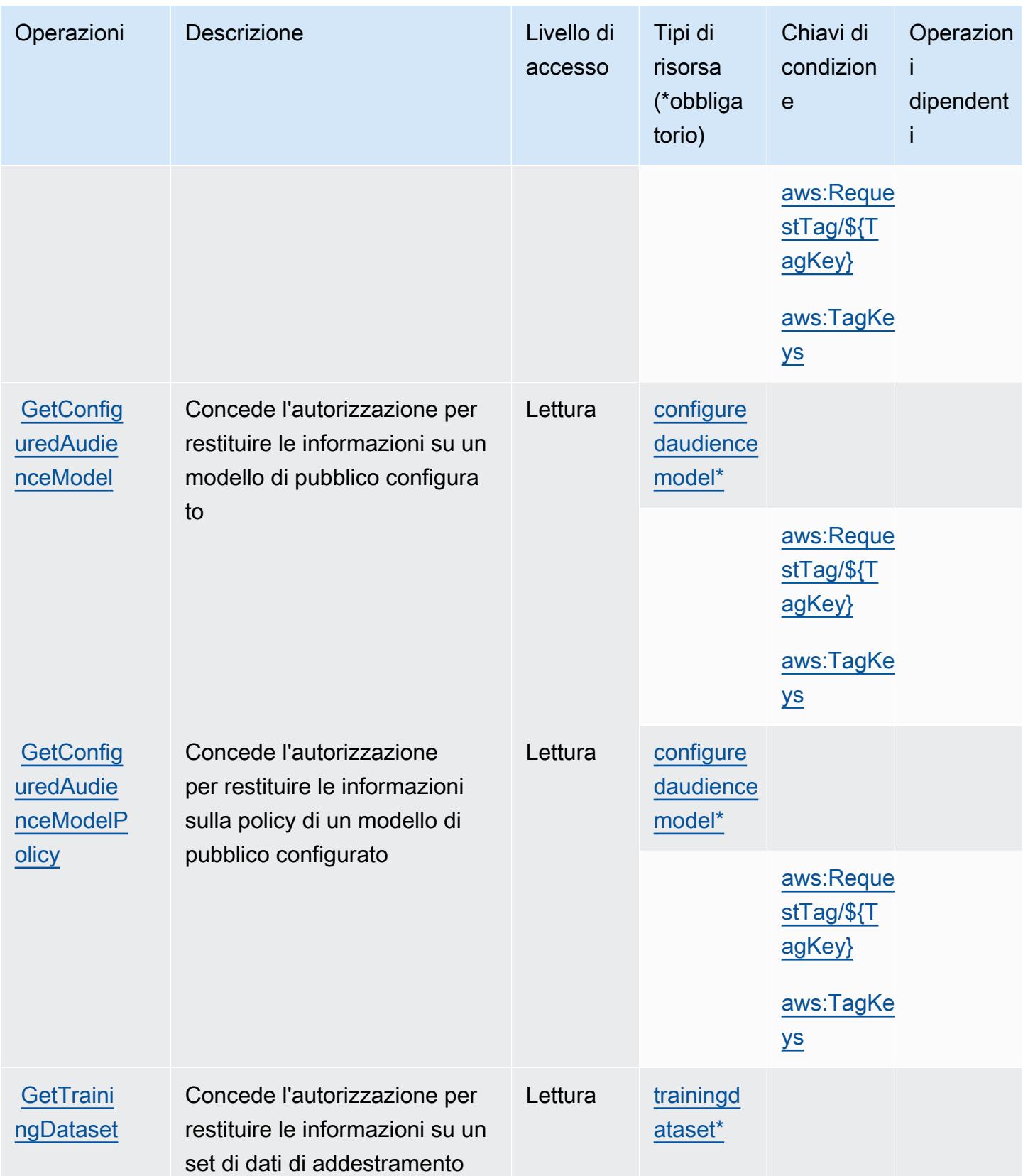

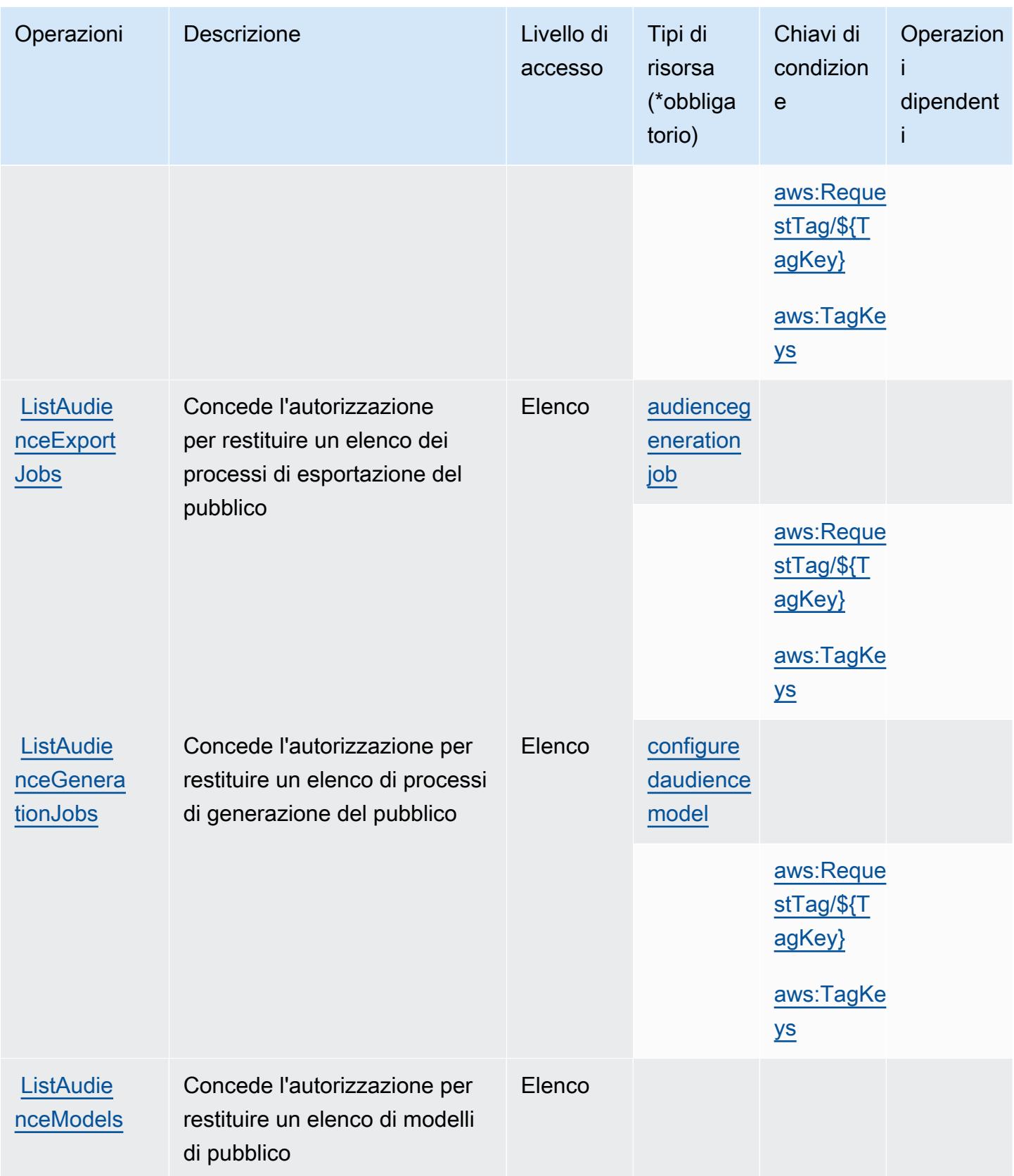

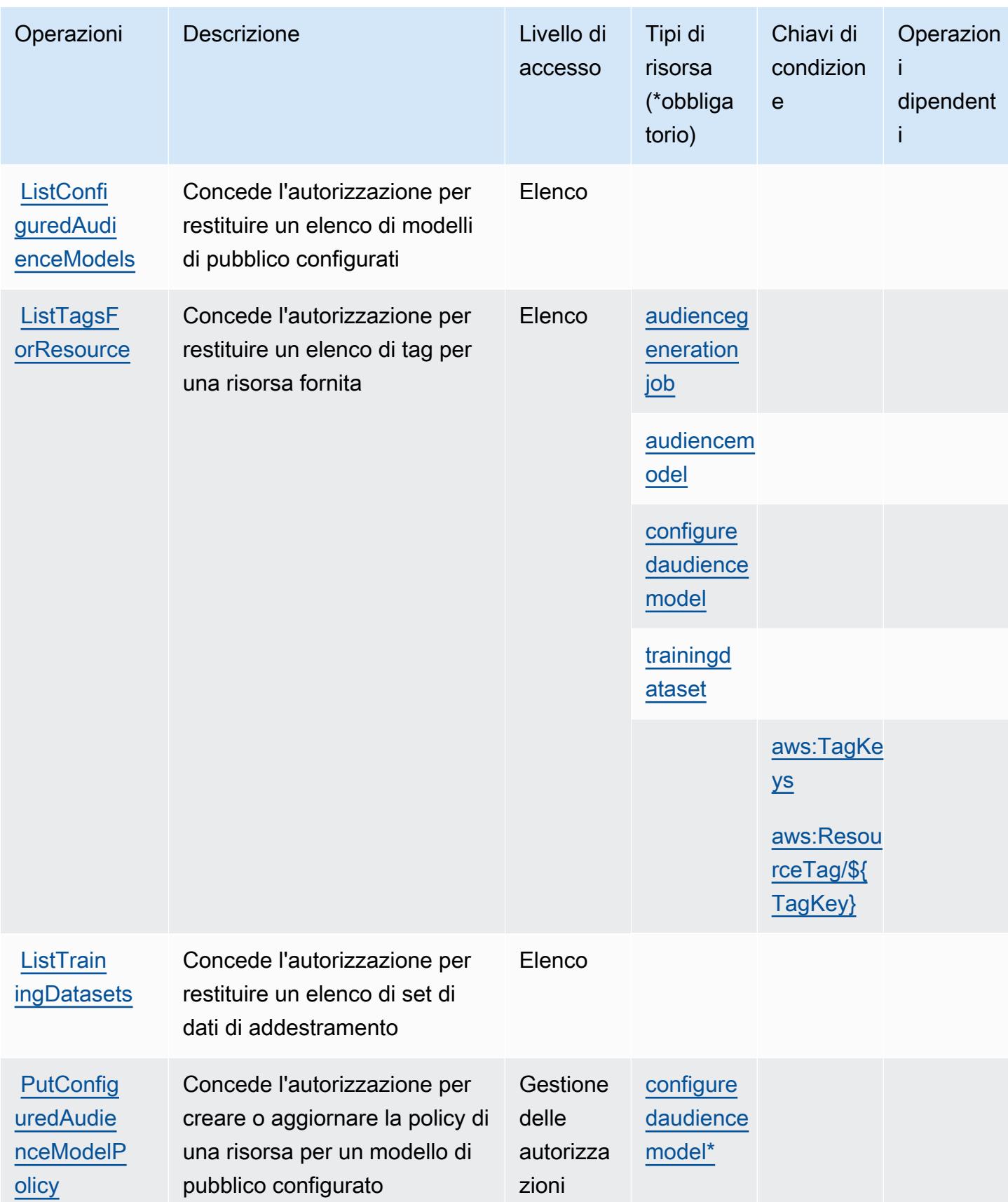

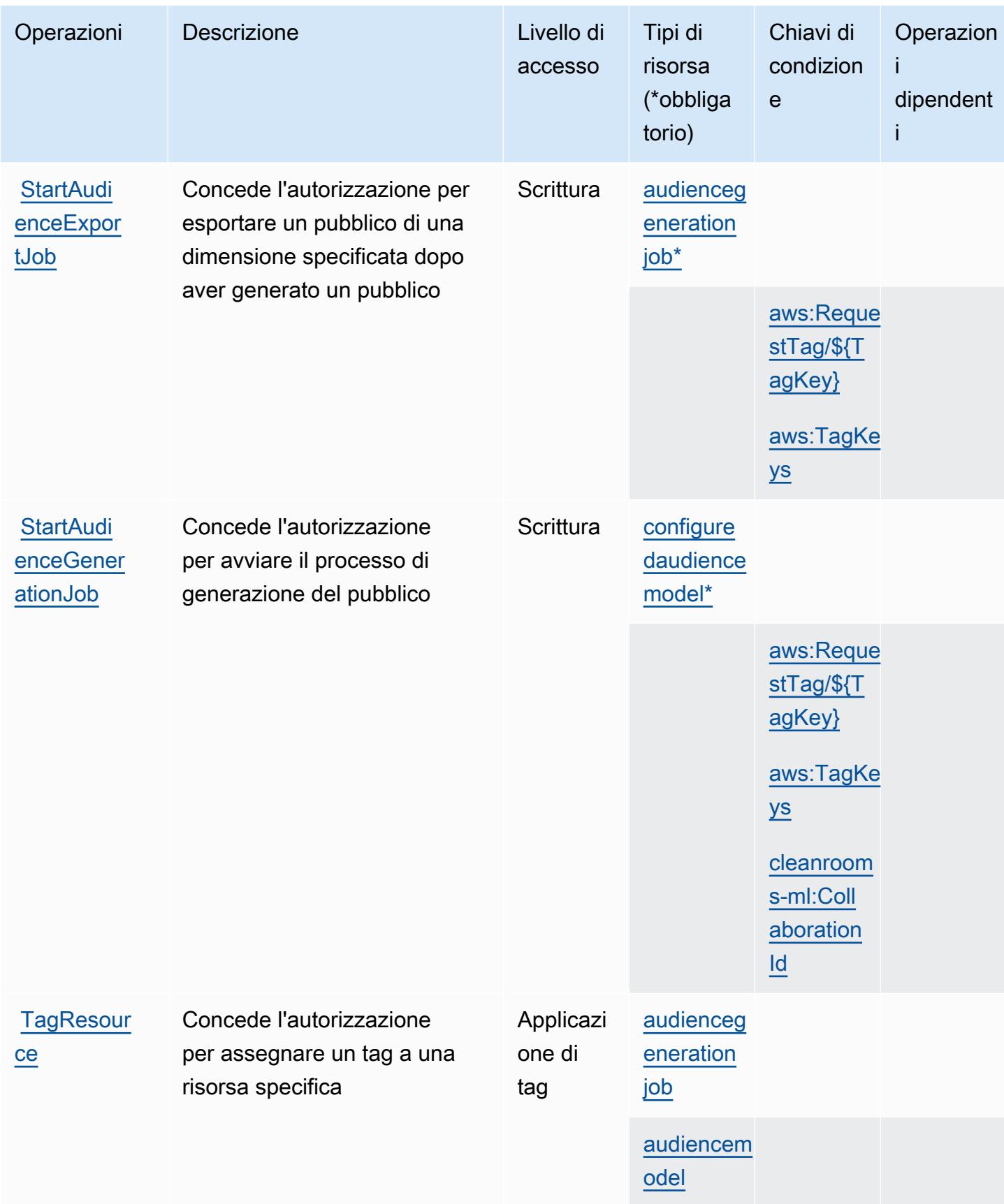

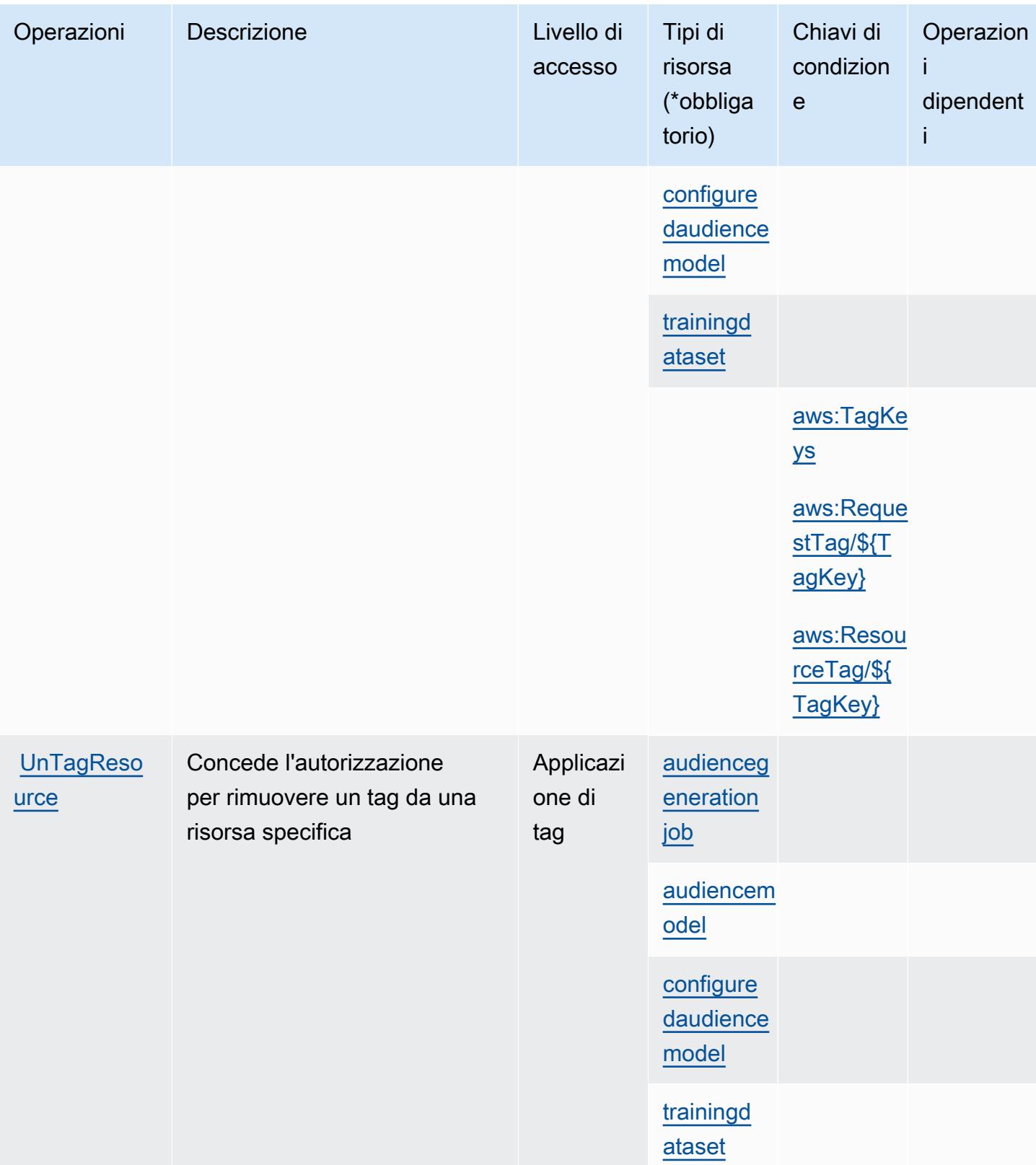

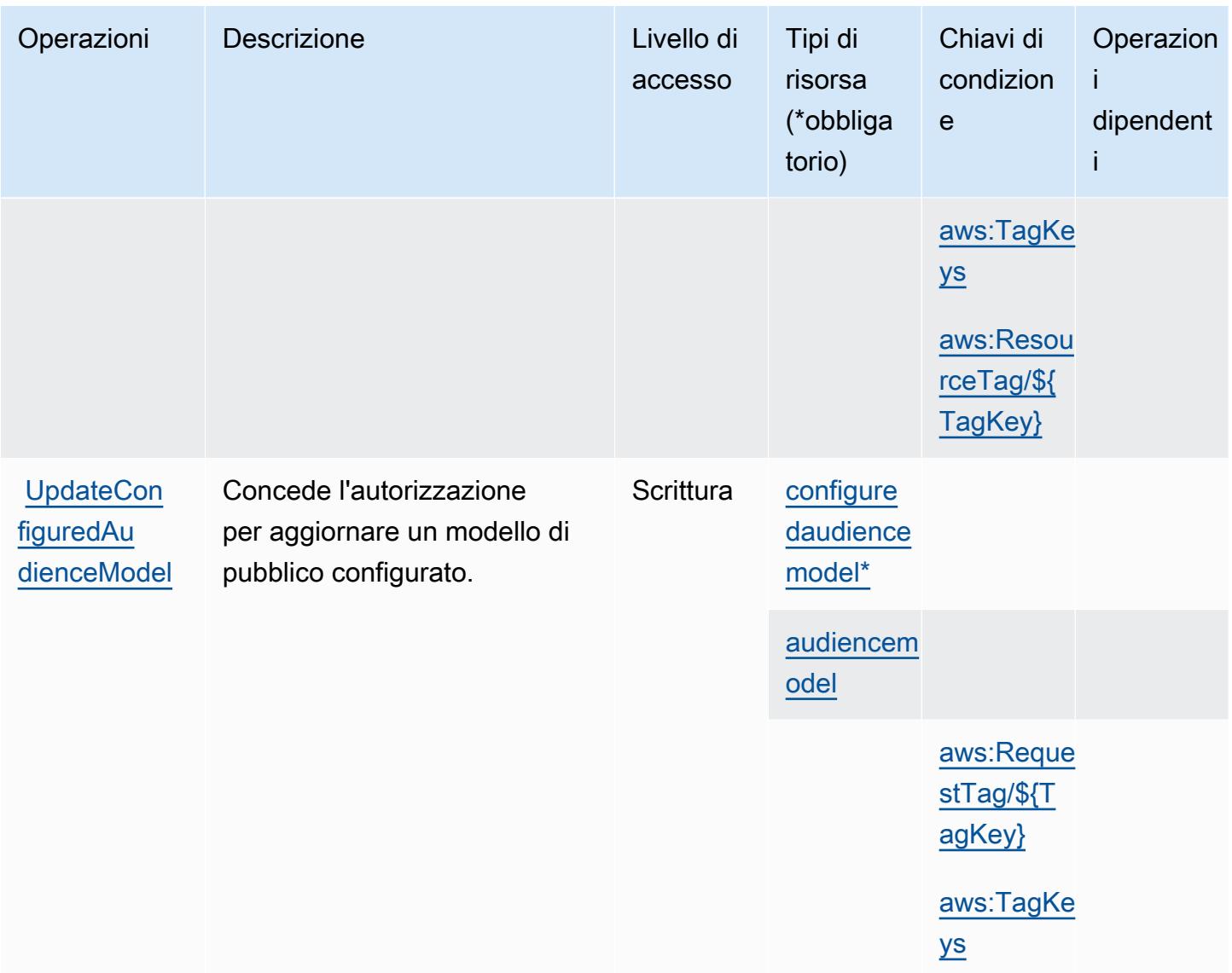

<span id="page-597-0"></span>Tipi di risorsa definiti da AWS Clean Rooms ML

I seguenti tipi di risorse sono definiti da questo servizio e possono essere utilizzati nell'elemento Resource delle istruzioni di policy delle autorizzazioni IAM. Ogni operazione nella [Tabella delle](#page-588-0) [operazioni](#page-588-0) identifica i tipi di risorse che possono essere specificati con tale operazione. Un tipo di risorsa può anche definire quali chiavi di condizione puoi includere in una policy. Queste chiavi vengono visualizzate nell'ultima colonna della tabella Tipi di risorsa. Per dettagli sulle colonne nella tabella seguente, consulta [Tabella dei tipi di risorsa.](reference_policies_actions-resources-contextkeys.html#resources_table)

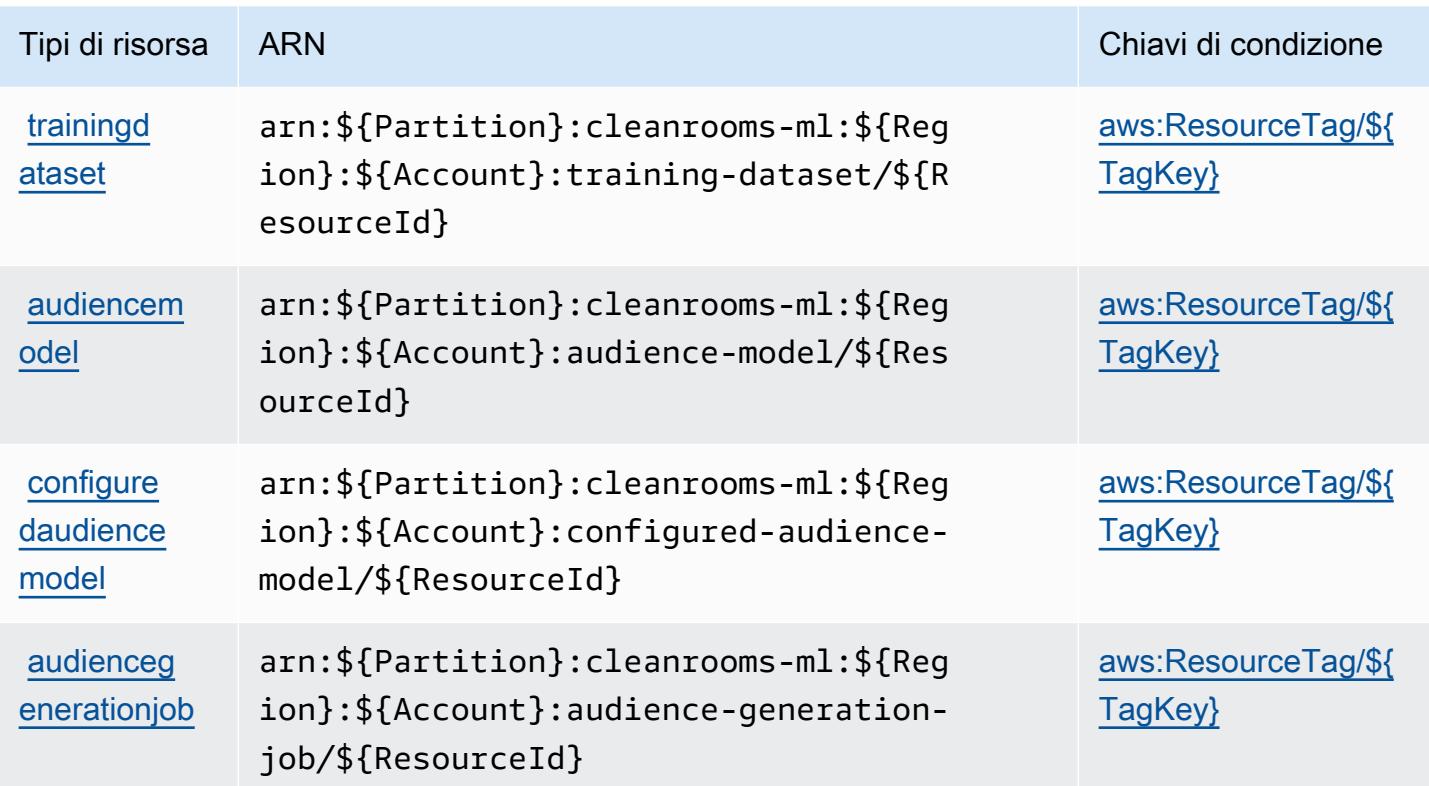

<span id="page-598-0"></span>Chiavi di condizione per AWS Clean Rooms ML

AWS Clean Rooms ML definisce le seguenti chiavi di condizione che possono essere utilizzate nell'elemento Condition di una policy IAM. Puoi utilizzare queste chiavi per perfezionare ulteriormente le condizioni in base alle quali si applica l'istruzione di policy. Per dettagli sulle colonne nella tabella seguente, consulta [Tabella delle chiavi di condizione.](reference_policies_actions-resources-contextkeys.html#context_keys_table)

Per visualizzare le chiavi di condizione globali disponibili per tutti i servizi, consulta Chiavi di [condizione globali disponibili](https://docs.aws.amazon.com/IAM/latest/UserGuide/reference_policies_condition-keys.html#AvailableKeys).

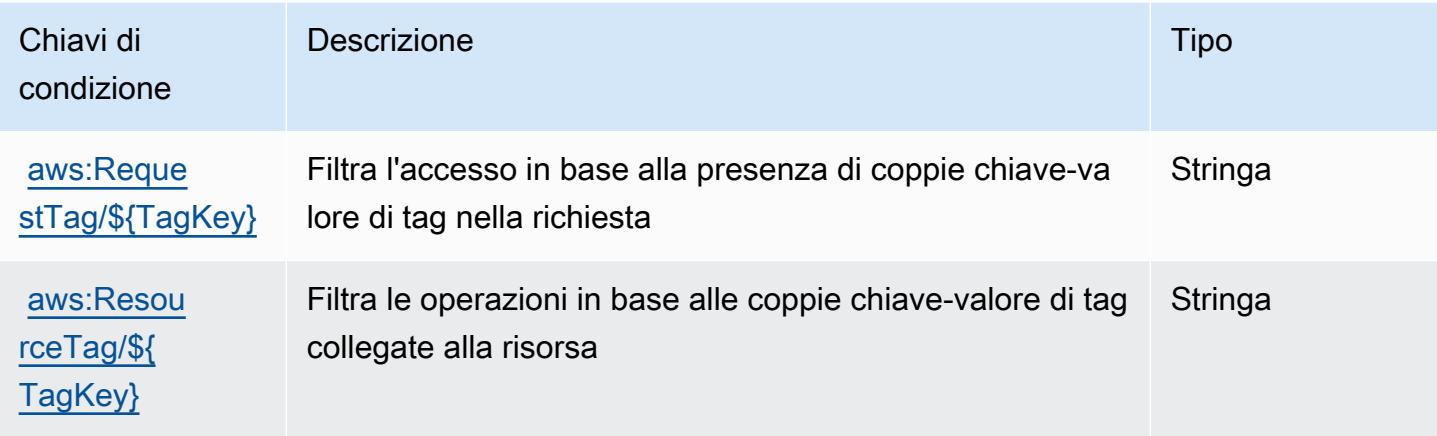

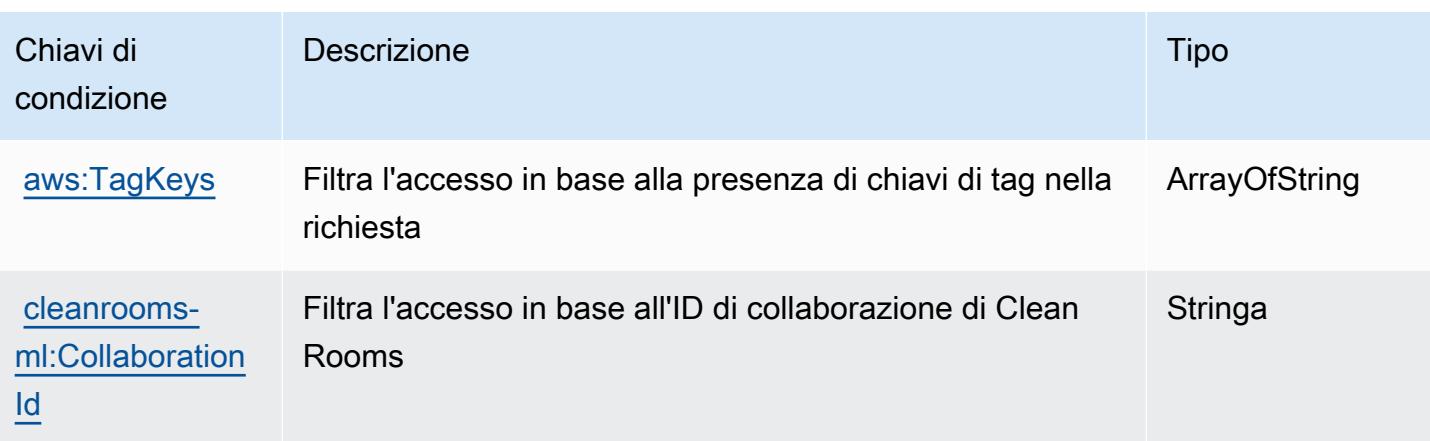

# Operazioni, risorse e chiavi di condizione per Cloud AWS Control API

Cloud AWS Control API (prefisso del servizio: cloudformation) fornisce le seguenti risorse, operazioni e chiavi di contesto della condizione specifiche del servizio per l'utilizzo in policy delle autorizzazioni IAM.

Riferimenti:

- Scopri come [configurare questo servizio](https://docs.aws.amazon.com/cloudcontrolapi/latest/userguide/what-is-cloudcontrolapi.html).
- Visualizza un elenco delle [operazioni API disponibili per questo servizio](https://docs.aws.amazon.com/cloudcontrolapi/latest/APIReference/Welcome.html).
- Scopri come proteggere questo servizio e le sue risorse [utilizzando le policy delle autorizzazioni di](https://docs.aws.amazon.com/cloudcontrolapi/latest/userguide/security.html)  [IAM](https://docs.aws.amazon.com/cloudcontrolapi/latest/userguide/security.html).

### Argomenti

- [Operazioni definite da Cloud AWS Control API](#page-599-0)
- [Tipi di risorsa definiti da Cloud AWS Control API](#page-601-0)
- [Chiavi di condizione per Cloud AWS Control API](#page-602-0)

## <span id="page-599-0"></span>Operazioni definite da Cloud AWS Control API

Puoi specificare le seguenti operazioni nell'elemento Action di un'istruzione di policy IAM. Utilizza le policy per concedere le autorizzazioni per eseguire un'operazione in AWS. Quando utilizzi un'operazione in una policy, in genere consenti o rifiuti l'accesso all'operazione API o al comando CLI con lo stesso nome. Tuttavia, in alcuni casi, una singola operazione controlla l'accesso a più di una operazione. In alternativa, alcune operazioni richiedono operazioni differenti.

La colonna Tipi di risorsa della tabella Operazioni indica se ogni operazione supporta le autorizzazioni a livello di risorsa. Se non vi è nessun valore in corrispondenza di questa colonna, è necessario specificare tutte le risorse ("\*") alle quali si applica la policy nell'elemento Resource dell'istruzione di policy. Se la colonna include un tipo di risorsa, puoi specificare un ARN di quel tipo in una istruzione con tale operazione. Se l'operazione ha una o più risorse richieste, il chiamante deve disporre dell'autorizzazione per utilizzare l'operazione con tali risorse. Le risorse richieste sono indicate nella tabella con un asterisco (\*). Se si limita l'accesso alle risorse con l'elemento Resource in una policy IAM, è necessario includere un ARN o un modello per ogni tipo di risorsa richiesta. Alcune operazioni supportano più tipi di risorse. Se il tipo di risorsa è facoltativo (non indicato come obbligatorio), puoi scegliere di utilizzare uno tra i tipi di risorsa facoltativi.

La colonna Chiavi di condizione della tabella Operazioni contiene le chiavi che è possibile specificare nell'elemento Condition di un'istruzione di policy. Per ulteriori informazioni sulle chiavi di condizione associate alle risorse per il servizio guarda la colonna Chiavi di condizione della tabella Tipi di risorsa.

**a** Note

Le chiavi relative alle condizioni delle risorse sono elencate nella tabella [Tipi di risorse.](#page-601-0) Nella colonna Tipi di risorse (\*obbligatorio) della tabella Operazioni è presente un collegamento al tipo di risorsa che si applica a un'operazione. Il tipo di risorsa nella tabella Tipi di risorse include la colonna Chiavi di condizione, che contiene le chiavi delle condizioni delle risorse che si applicano a un'operazione nella tabella Operazioni.

Per dettagli sulle colonne nella tabella seguente, consultare [Tabella delle operazioni](reference_policies_actions-resources-contextkeys.html#actions_table).

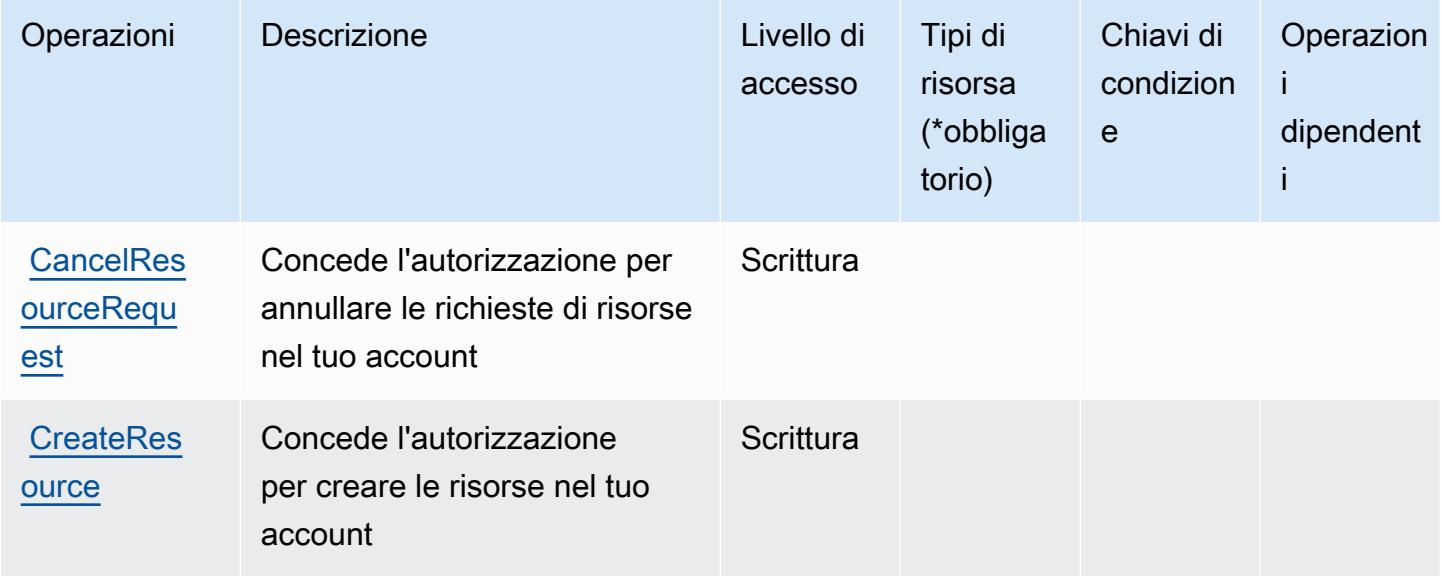

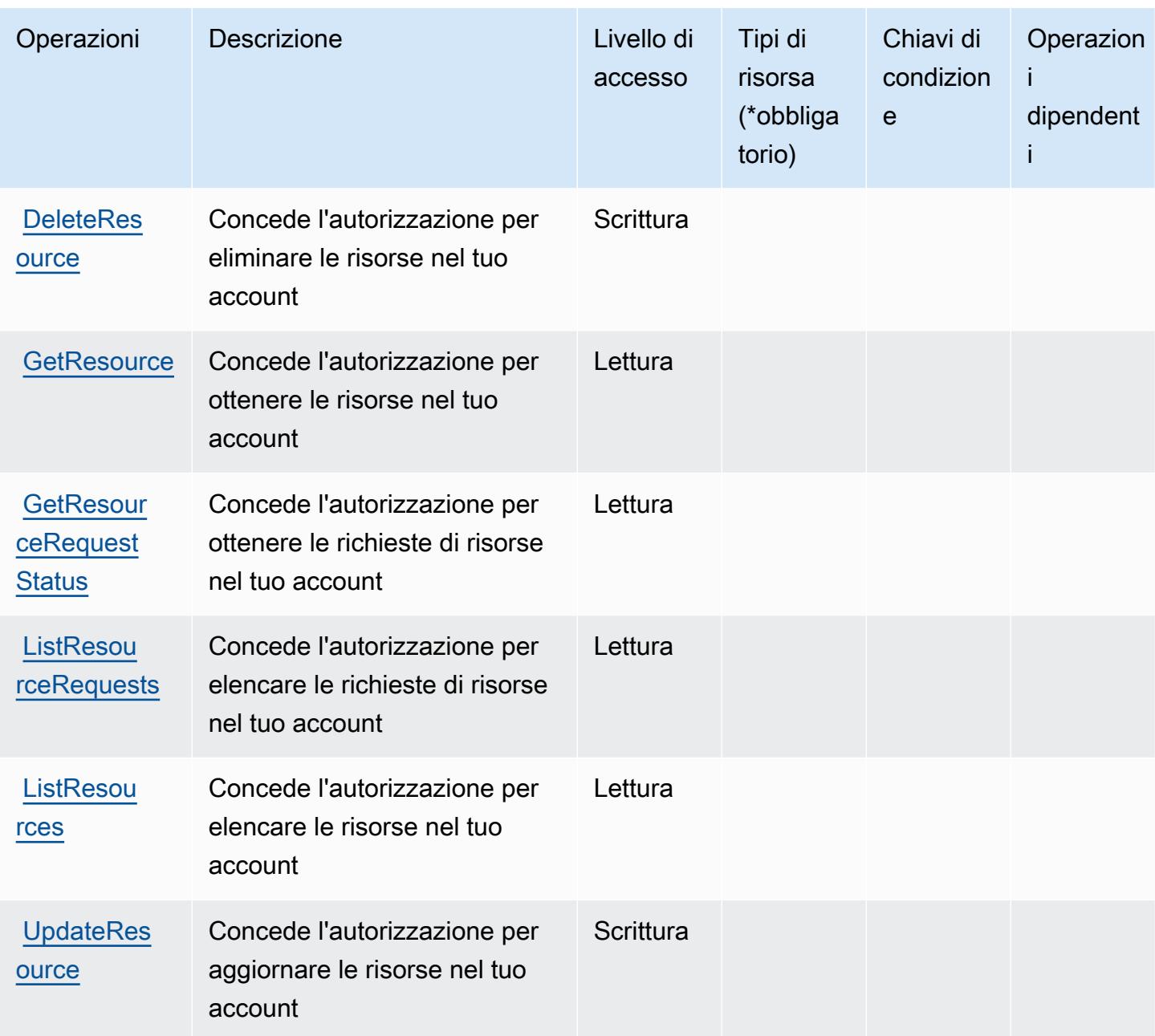

<span id="page-601-0"></span>Tipi di risorsa definiti da Cloud AWS Control API

Cloud AWS Control API non supporta la specifica di un ARN risorsa nell'elemento Resource di una dichiarazione di policy IAM. Per consentire l'accesso ad Cloud AWS Control API, specifica "Resource": "\*" nella policy.

## <span id="page-602-0"></span>Chiavi di condizione per Cloud AWS Control API

Cloud Control API non dispone di chiavi di contesto specifiche del servizio che possono essere utilizzate nell'elemento Condition delle dichiarazioni di policy. Per un elenco delle chiavi di contesto globali che sono disponibili per tutti i servizi, consulta [Chiavi disponibili per le condizioni](https://docs.aws.amazon.com/IAM/latest/UserGuide/reference_policies_condition-keys.html#AvailableKeys).

# Operazioni, risorse e chiavi di condizione per Amazon Cloud Directory

Amazon Cloud Directory (prefisso del servizio: clouddirectory) fornisce le seguenti risorse, operazioni e le chiavi di contesto della condizione specifiche del servizio per l'utilizzo nelle policy di autorizzazione di IAM.

Riferimenti:

- Scopri come [configurare questo servizio](https://docs.aws.amazon.com/directoryservice/latest/admin-guide/directory_amazon_cd.html).
- Visualizza un elenco delle [operazioni API disponibili per questo servizio](https://docs.aws.amazon.com/directoryservice/latest/APIReference/).
- Scopri come proteggere questo servizio e le sue risorse [utilizzando le policy delle autorizzazioni di](https://docs.aws.amazon.com/directoryservice/latest/admin-guide/UsingWithDS_IAM_AuthNAccess.html)  [IAM](https://docs.aws.amazon.com/directoryservice/latest/admin-guide/UsingWithDS_IAM_AuthNAccess.html).

### Argomenti

- [Operazioni definite da Amazon Cloud Directory](#page-602-1)
- [Tipi di risorsa definiti da Amazon Cloud Directory](#page-615-0)
- [Chiavi di condizione per Amazon Cloud Directory](#page-615-1)

## <span id="page-602-1"></span>Operazioni definite da Amazon Cloud Directory

Puoi specificare le seguenti operazioni nell'elemento Action di un'istruzione di policy IAM. Utilizza le policy per concedere le autorizzazioni per eseguire un'operazione in AWS. Quando utilizzi un'operazione in una policy, in genere consenti o rifiuti l'accesso all'operazione API o al comando CLI con lo stesso nome. Tuttavia, in alcuni casi, una singola operazione controlla l'accesso a più di una operazione. In alternativa, alcune operazioni richiedono operazioni differenti.

La colonna Tipi di risorsa della tabella Operazioni indica se ogni operazione supporta le autorizzazioni a livello di risorsa. Se non vi è nessun valore in corrispondenza di questa colonna, è necessario specificare tutte le risorse ("\*") alle quali si applica la policy nell'elemento Resource dell'istruzione di policy. Se la colonna include un tipo di risorsa, puoi specificare un ARN di quel tipo in una istruzione con tale operazione. Se l'operazione ha una o più risorse richieste, il chiamante deve disporre dell'autorizzazione per utilizzare l'operazione con tali risorse. Le risorse richieste sono indicate nella tabella con un asterisco (\*). Se si limita l'accesso alle risorse con l'elemento Resource in una policy IAM, è necessario includere un ARN o un modello per ogni tipo di risorsa richiesta. Alcune operazioni supportano più tipi di risorse. Se il tipo di risorsa è facoltativo (non indicato come obbligatorio), puoi scegliere di utilizzare uno tra i tipi di risorsa facoltativi.

La colonna Chiavi di condizione della tabella Operazioni contiene le chiavi che è possibile specificare nell'elemento Condition di un'istruzione di policy. Per ulteriori informazioni sulle chiavi di condizione associate alle risorse per il servizio guarda la colonna Chiavi di condizione della tabella Tipi di risorsa.

### **a** Note

Le chiavi relative alle condizioni delle risorse sono elencate nella tabella [Tipi di risorse.](#page-615-0) Nella colonna Tipi di risorse (\*obbligatorio) della tabella Operazioni è presente un collegamento al tipo di risorsa che si applica a un'operazione. Il tipo di risorsa nella tabella Tipi di risorse include la colonna Chiavi di condizione, che contiene le chiavi delle condizioni delle risorse che si applicano a un'operazione nella tabella Operazioni.

Per dettagli sulle colonne nella tabella seguente, consultare [Tabella delle operazioni](reference_policies_actions-resources-contextkeys.html#actions_table).

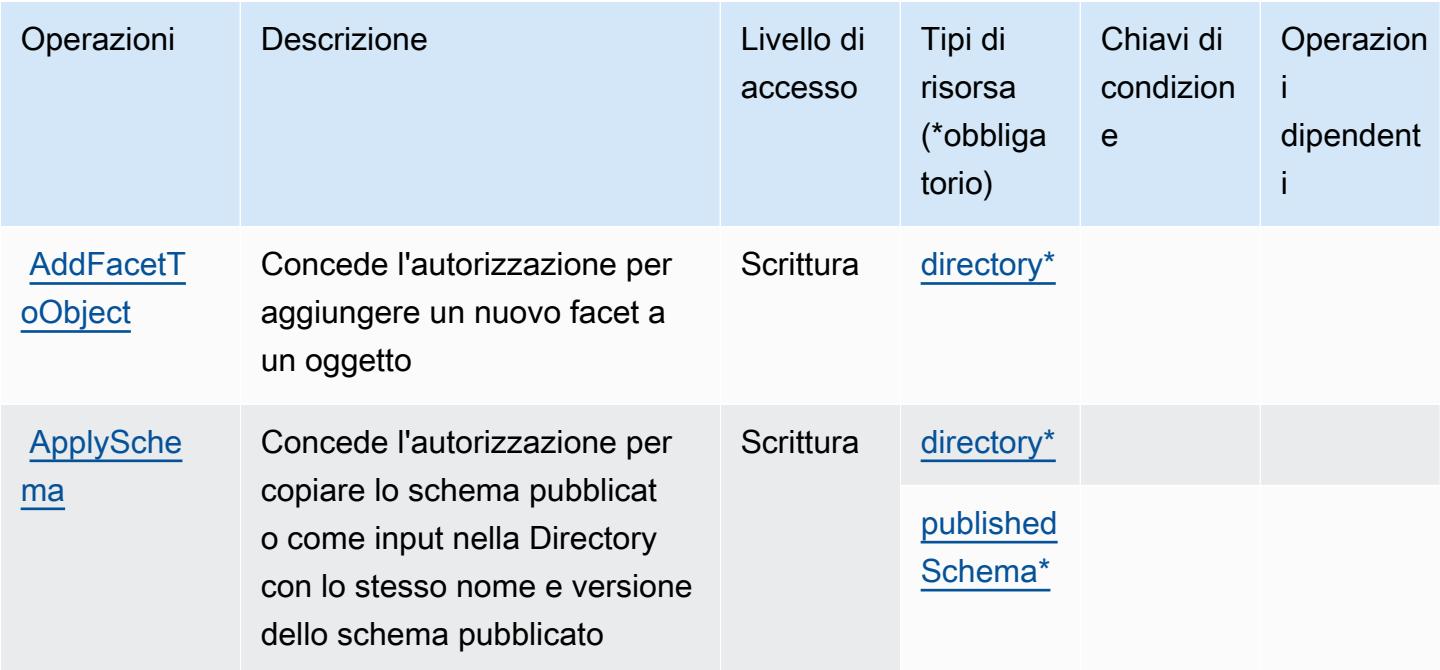

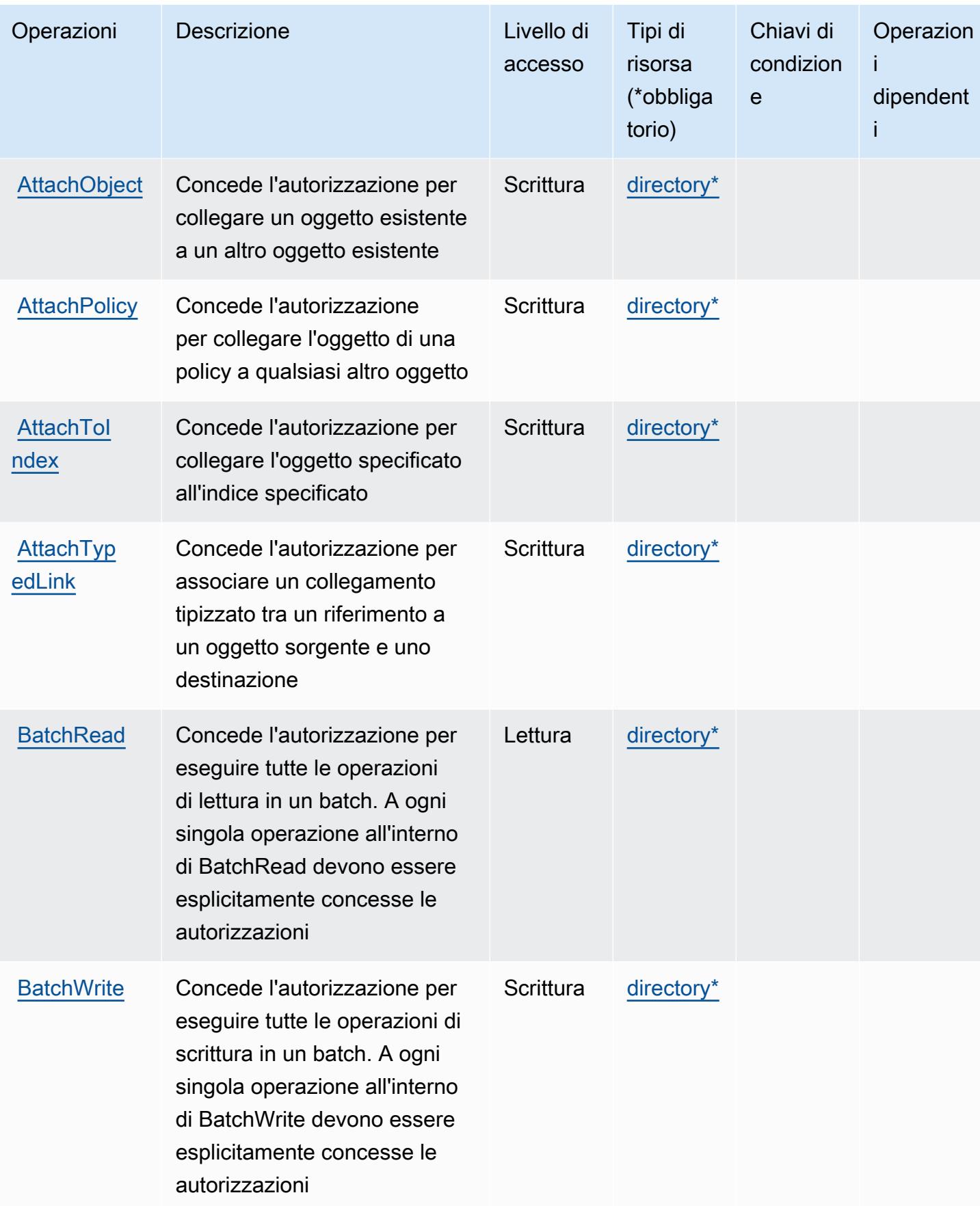

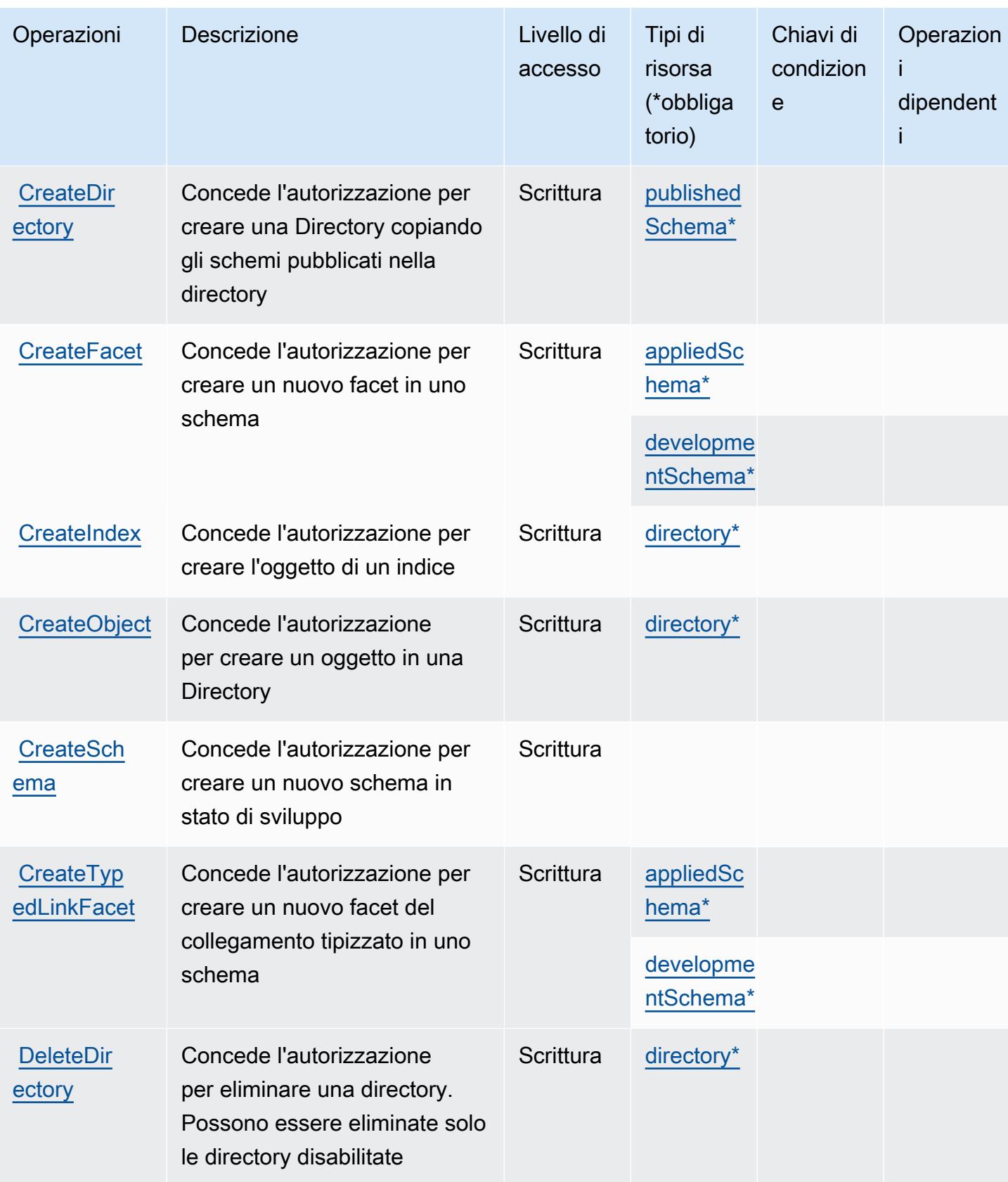

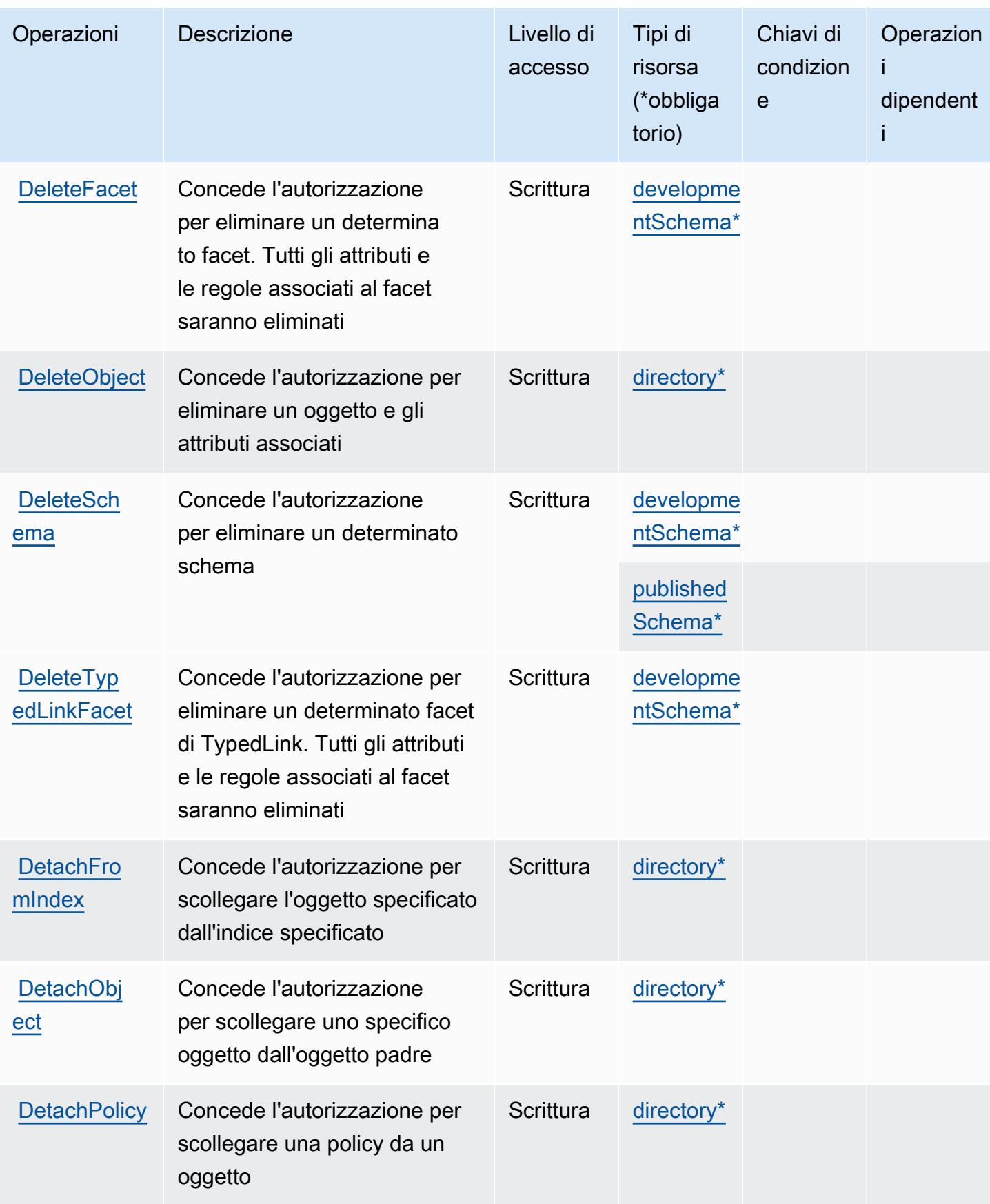

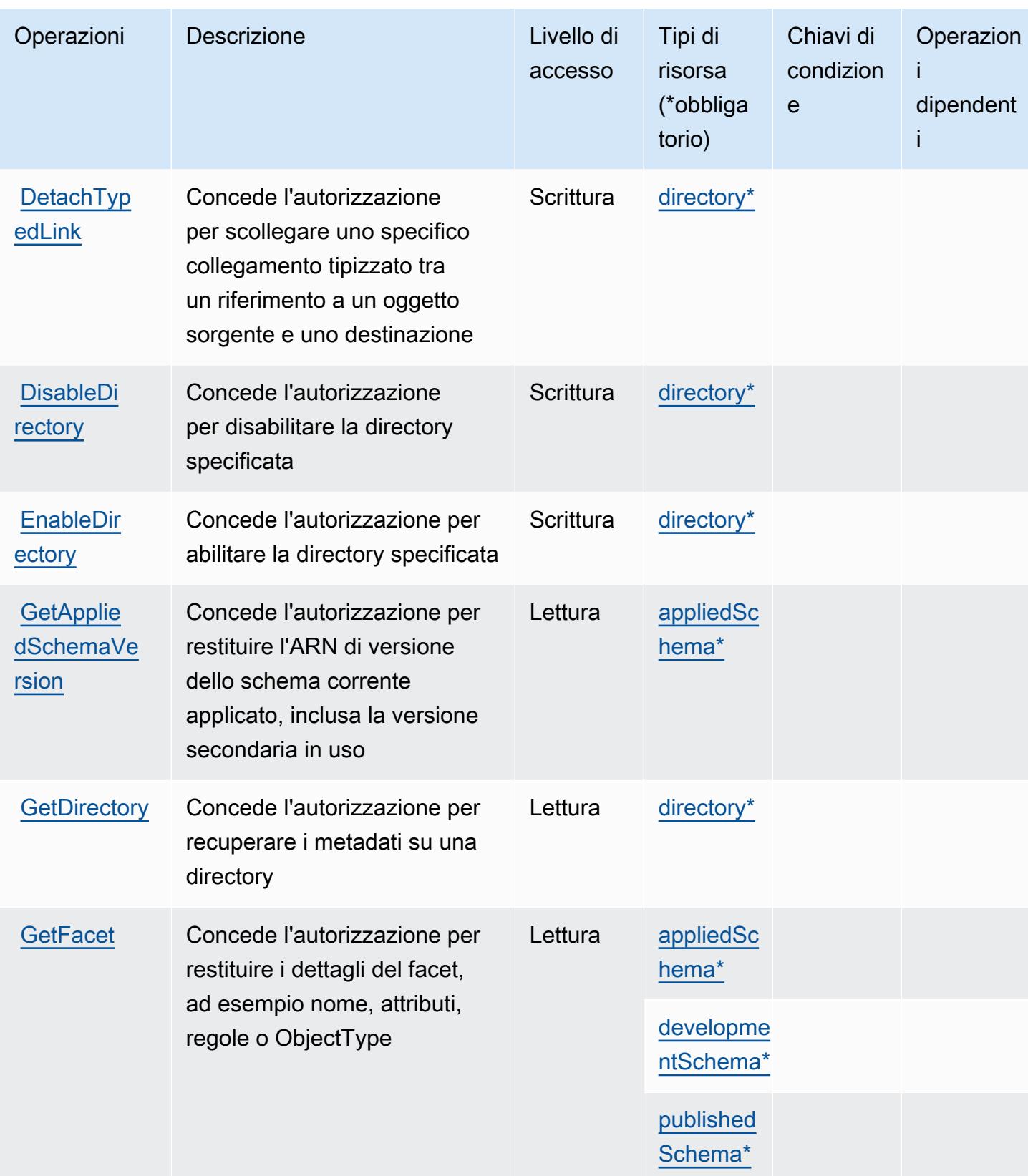

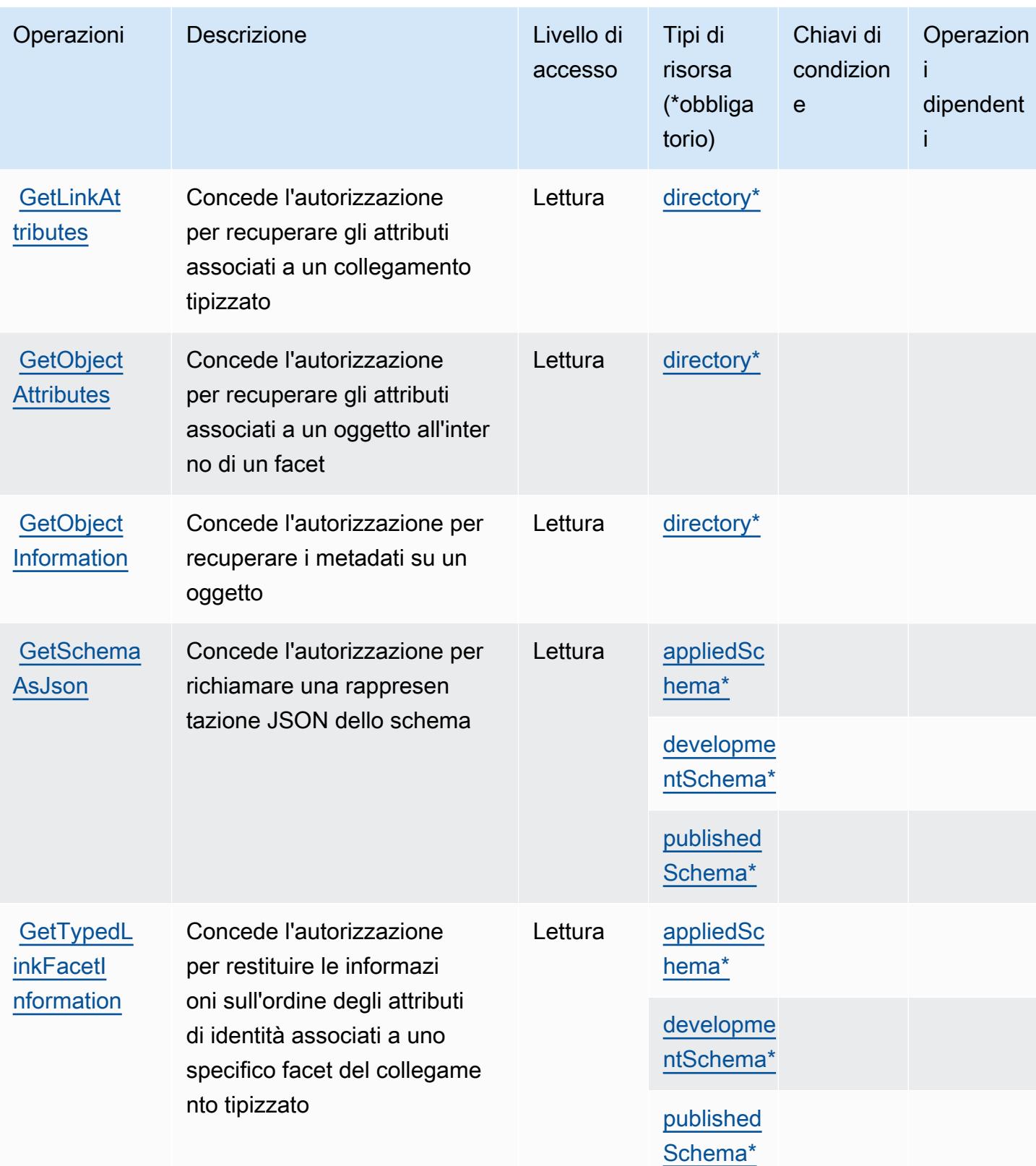

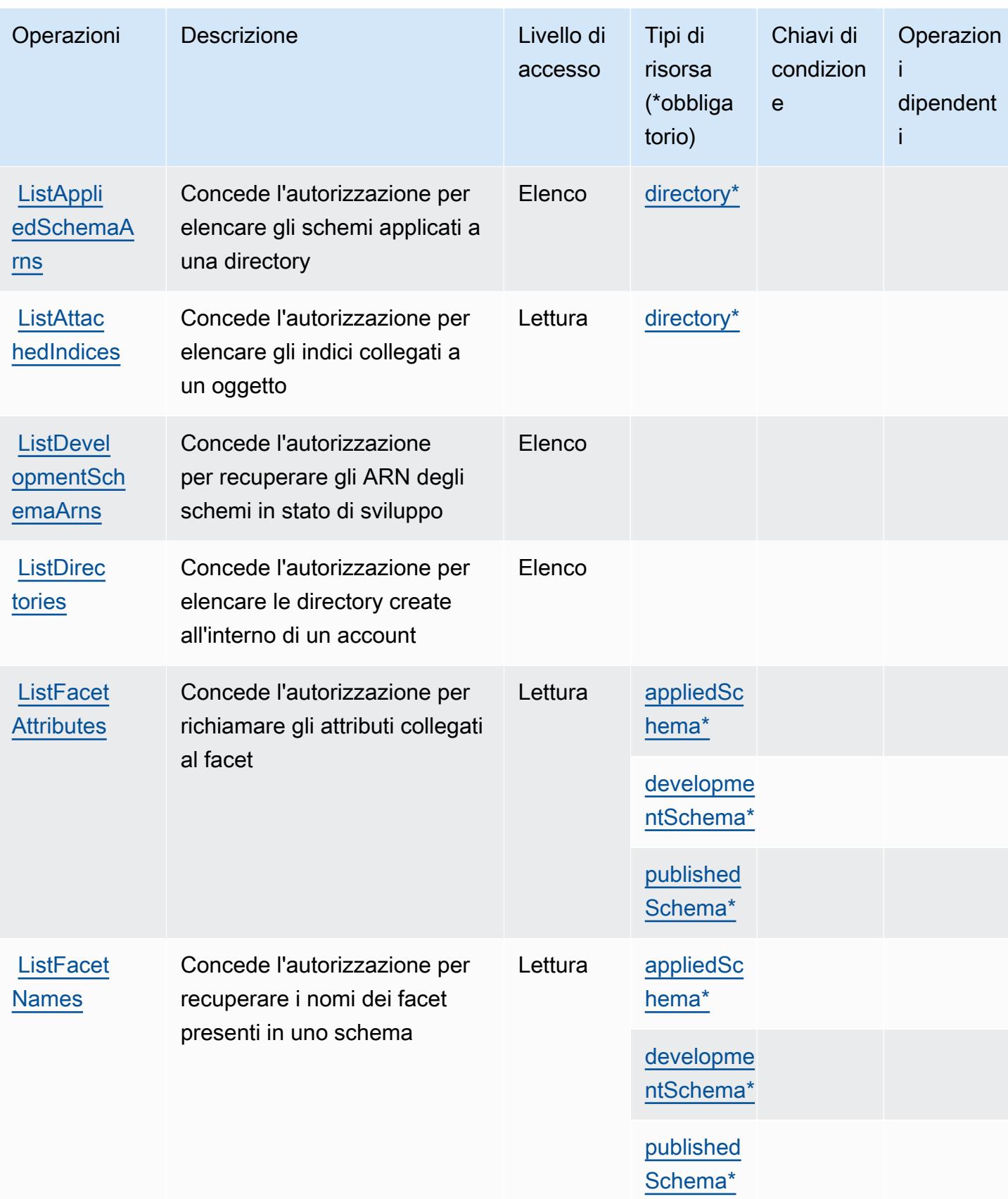

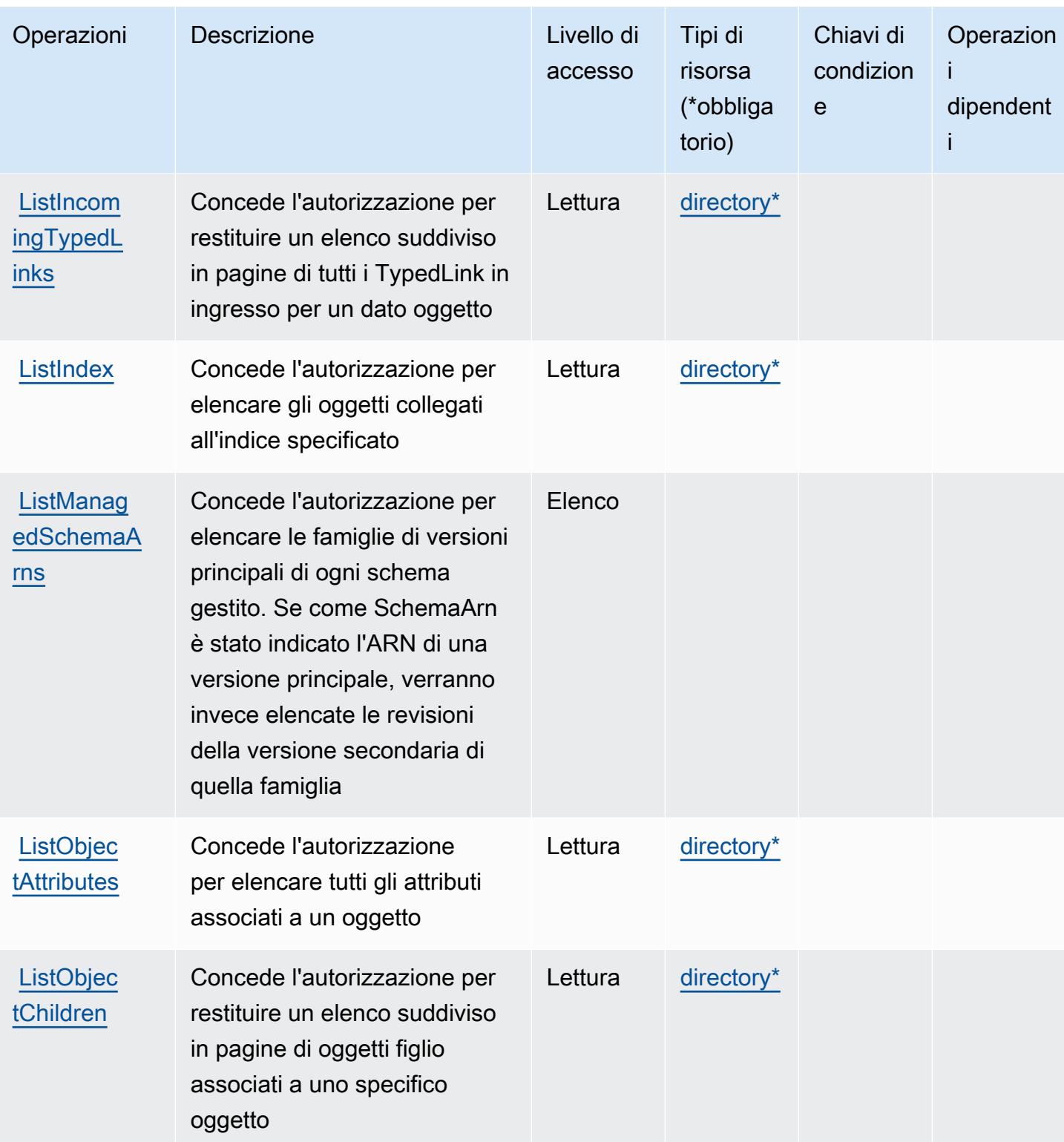

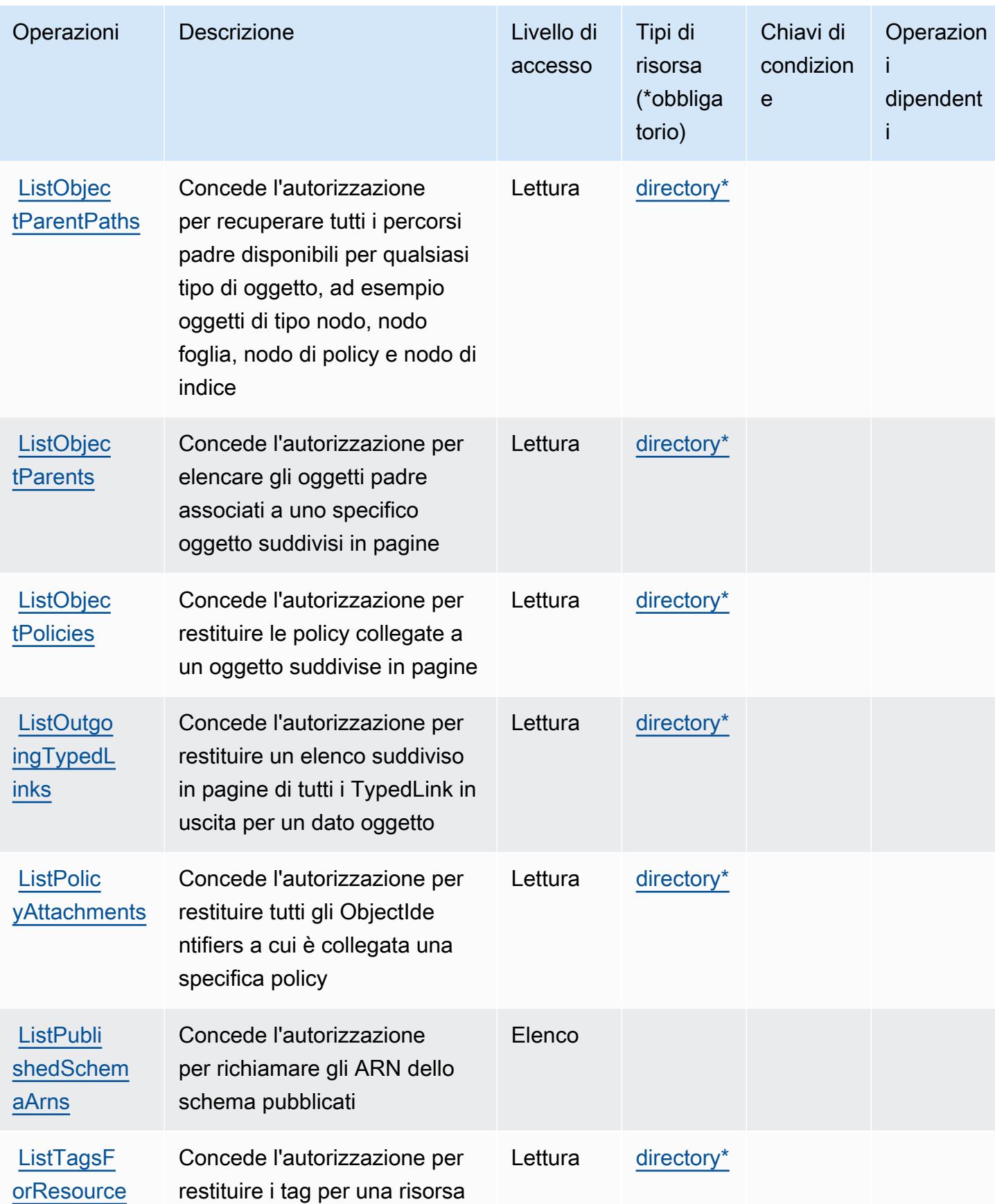
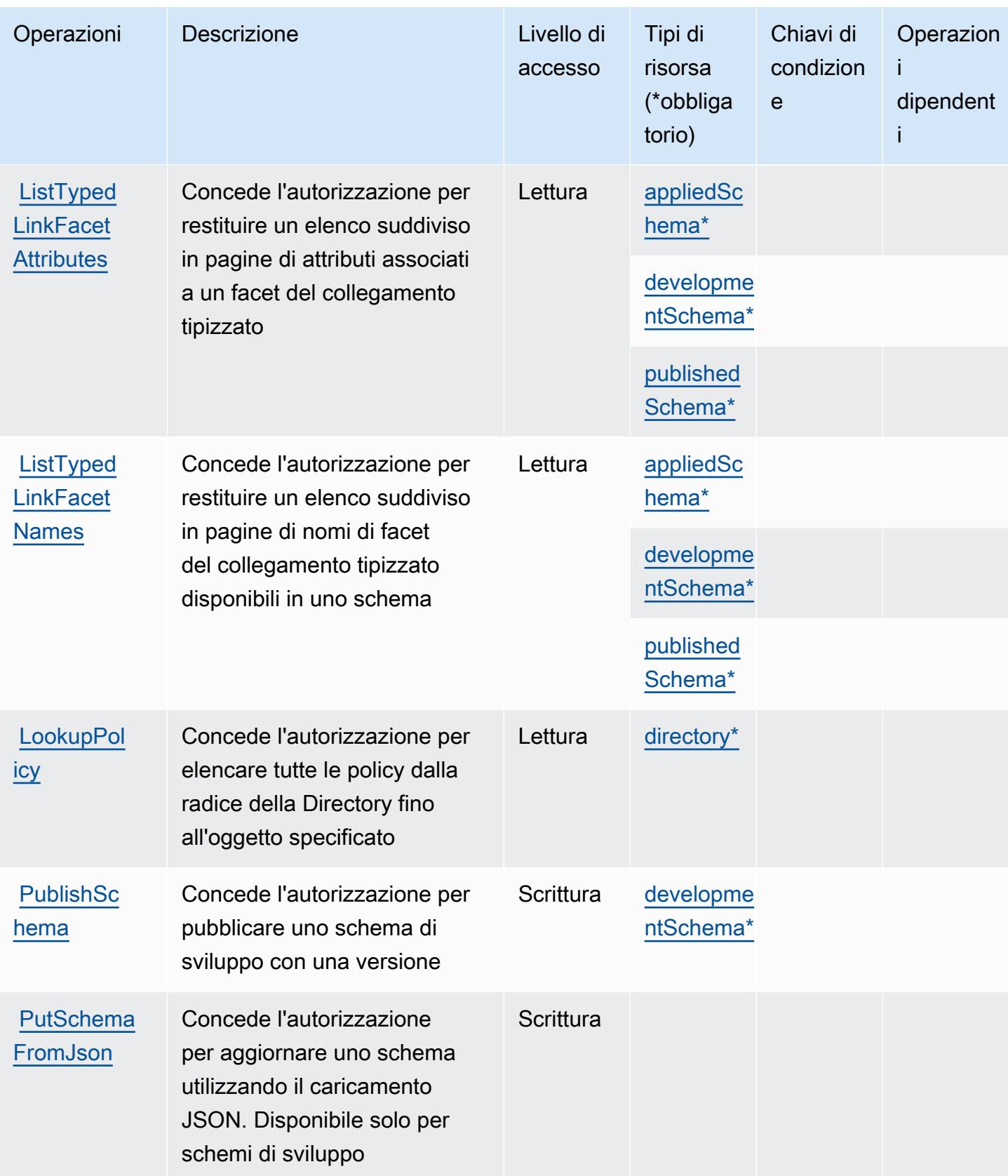

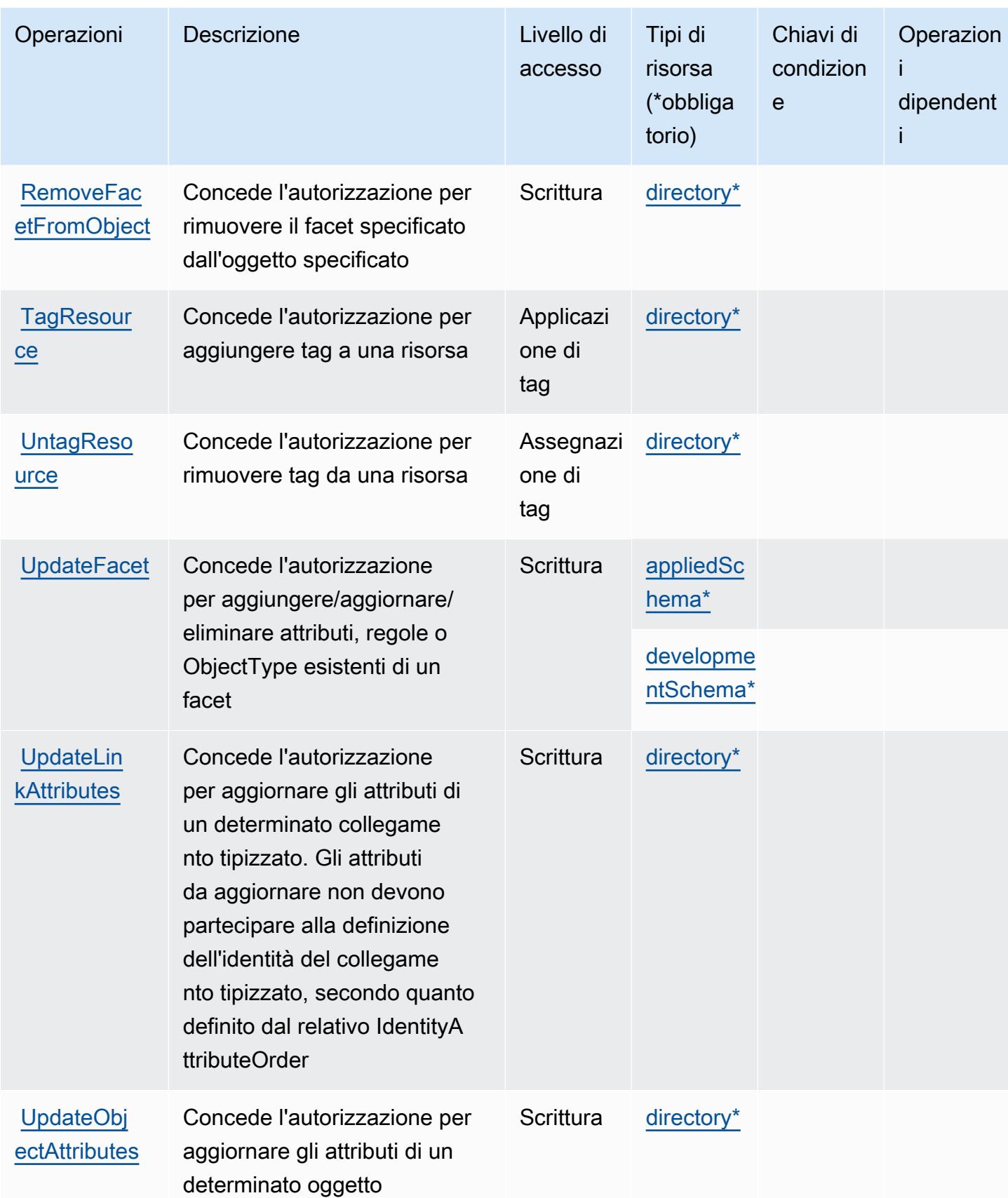

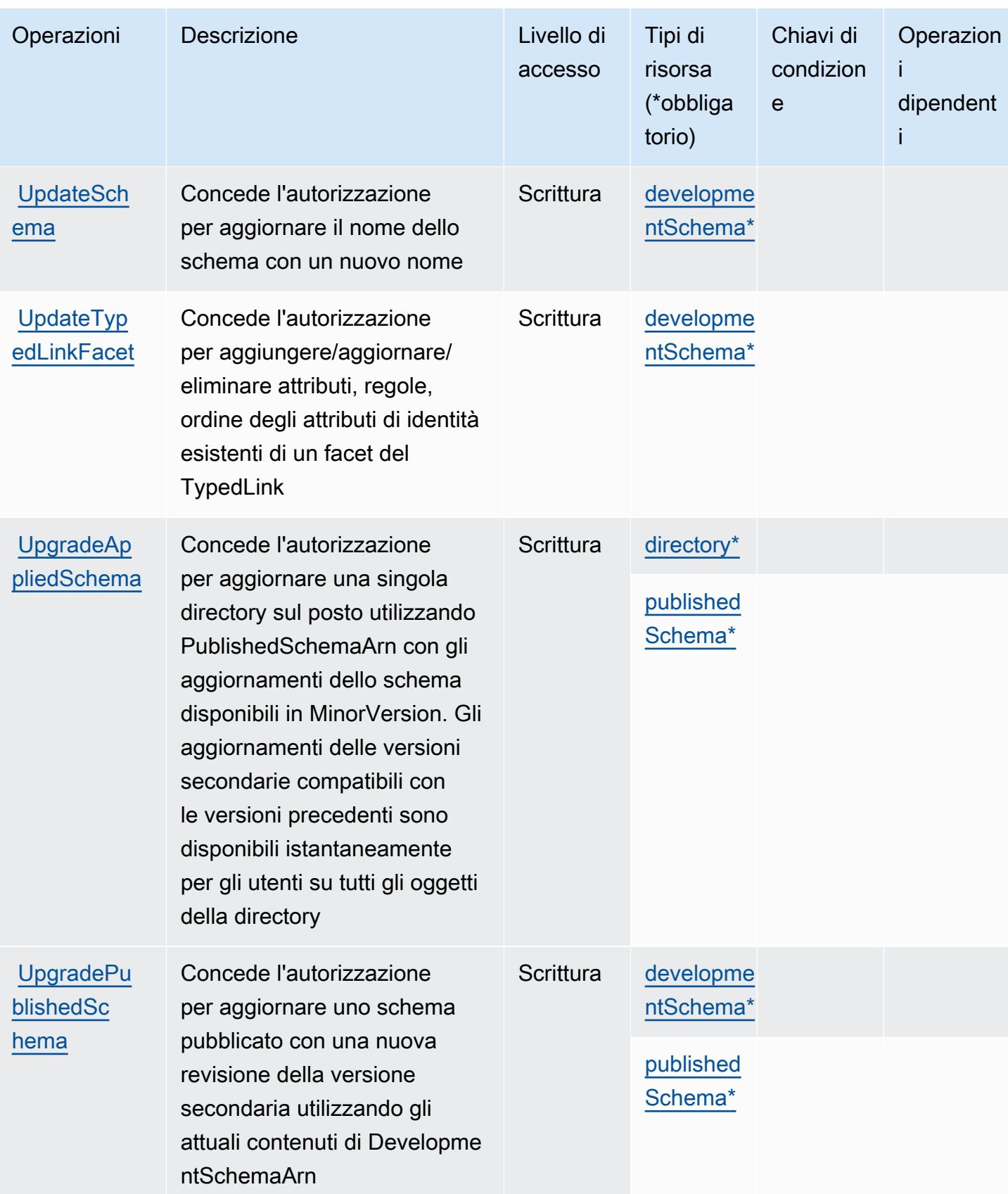

## Tipi di risorsa definiti da Amazon Cloud Directory

I seguenti tipi di risorse sono definiti da questo servizio e possono essere utilizzati nell'elemento Resource delle istruzioni di policy delle autorizzazioni IAM. Ogni operazione nella [Tabella delle](#page-602-0) [operazioni](#page-602-0) identifica i tipi di risorse che possono essere specificati con tale operazione. Un tipo di risorsa può anche definire quali chiavi di condizione puoi includere in una policy. Queste chiavi vengono visualizzate nell'ultima colonna della tabella Tipi di risorsa. Per dettagli sulle colonne nella tabella seguente, consulta [Tabella dei tipi di risorsa.](reference_policies_actions-resources-contextkeys.html#resources_table)

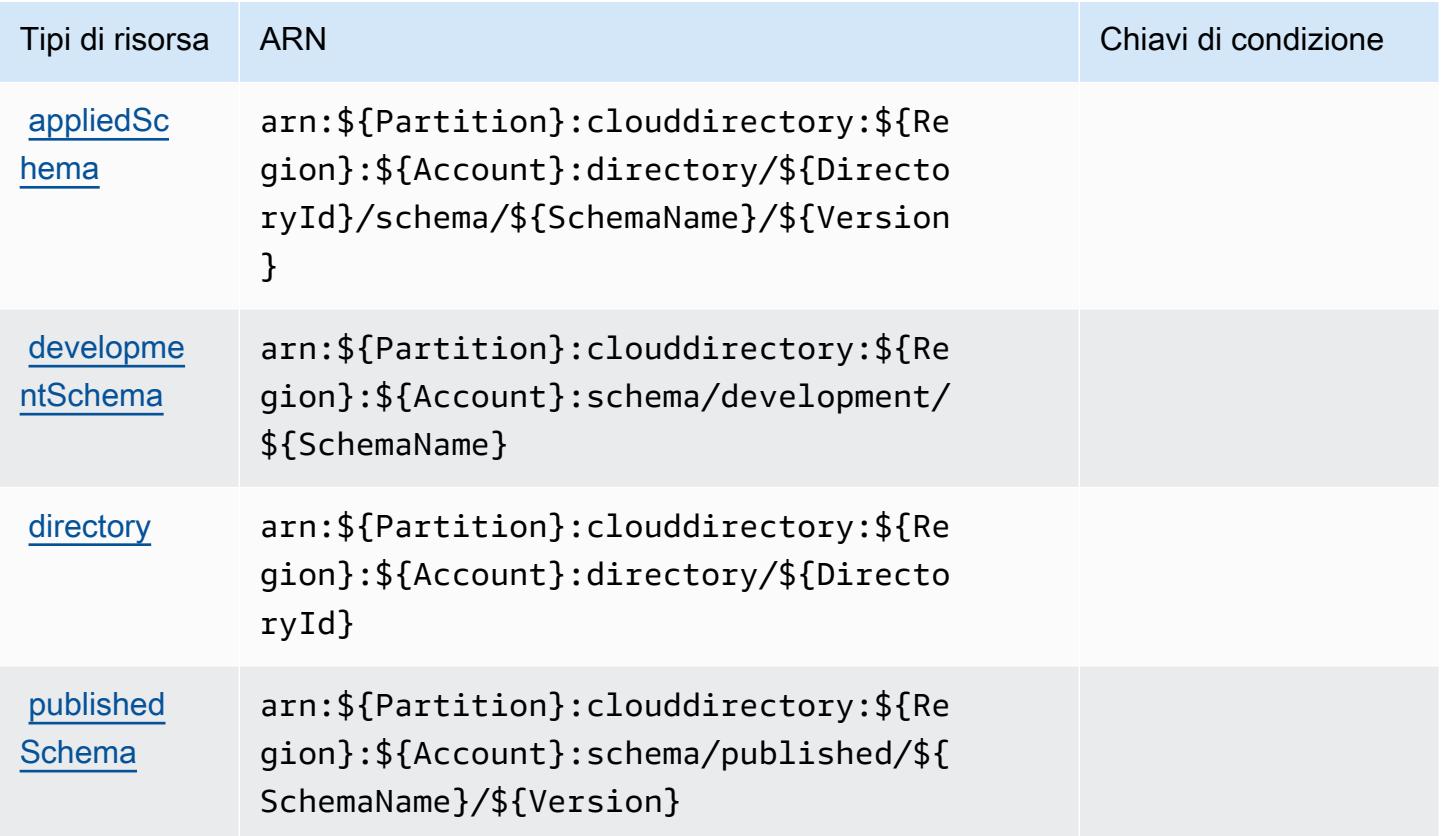

Chiavi di condizione per Amazon Cloud Directory

Cloud Directory non dispone di chiavi di contesto specifiche del servizio che possano essere utilizzate nell'elemento Condition delle istruzioni delle policy. Per un elenco delle chiavi di contesto globali che sono disponibili per tutti i servizi, consulta [Chiavi disponibili per le condizioni](https://docs.aws.amazon.com/IAM/latest/UserGuide/reference_policies_condition-keys.html#AvailableKeys).

# Operazioni, risorse e chiavi di condizione per Cloud AWS Map

Cloud AWS Map (prefisso del servizio: servicediscovery) fornisce le seguenti risorse, operazioni e chiavi di contesto di condizione specifiche del servizio per l'utilizzo nelle policy delle autorizzazioni IAM.

Riferimenti:

- Scopri come [configurare questo servizio](https://docs.aws.amazon.com/cloud-map/latest/dg/what-is-cloud-map.html).
- Visualizza un elenco delle [operazioni API disponibili per questo servizio](https://docs.aws.amazon.com/cloud-map/latest/api/Welcome.html).
- Scopri come proteggere questo servizio e le sue risorse [utilizzando le policy delle autorizzazioni di](https://docs.aws.amazon.com/cloud-map/latest/dg/auth-and-access-control.html)  [IAM](https://docs.aws.amazon.com/cloud-map/latest/dg/auth-and-access-control.html).

#### Argomenti

- [Operazioni definite da Cloud AWS Map](#page-616-0)
- [Tipi di risorsa definiti da Cloud AWS Map](#page-622-0)
- [Chiavi di condizione per Cloud AWS Map](#page-623-0)

## <span id="page-616-0"></span>Operazioni definite da Cloud AWS Map

Puoi specificare le seguenti operazioni nell'elemento Action di un'istruzione di policy IAM. Utilizza le policy per concedere le autorizzazioni per eseguire un'operazione in AWS. Quando utilizzi un'operazione in una policy, in genere consenti o rifiuti l'accesso all'operazione API o al comando CLI con lo stesso nome. Tuttavia, in alcuni casi, una singola operazione controlla l'accesso a più di una operazione. In alternativa, alcune operazioni richiedono operazioni differenti.

La colonna Tipi di risorsa della tabella Operazioni indica se ogni operazione supporta le autorizzazioni a livello di risorsa. Se non vi è nessun valore in corrispondenza di questa colonna, è necessario specificare tutte le risorse ("\*") alle quali si applica la policy nell'elemento Resource dell'istruzione di policy. Se la colonna include un tipo di risorsa, puoi specificare un ARN di quel tipo in una istruzione con tale operazione. Se l'operazione ha una o più risorse richieste, il chiamante deve disporre dell'autorizzazione per utilizzare l'operazione con tali risorse. Le risorse richieste sono indicate nella tabella con un asterisco (\*). Se si limita l'accesso alle risorse con l'elemento Resource in una policy IAM, è necessario includere un ARN o un modello per ogni tipo di risorsa richiesta. Alcune operazioni supportano più tipi di risorse. Se il tipo di risorsa è facoltativo (non indicato come obbligatorio), puoi scegliere di utilizzare uno tra i tipi di risorsa facoltativi.

La colonna Chiavi di condizione della tabella Operazioni contiene le chiavi che è possibile specificare nell'elemento Condition di un'istruzione di policy. Per ulteriori informazioni sulle chiavi di condizione associate alle risorse per il servizio guarda la colonna Chiavi di condizione della tabella Tipi di risorsa.

#### **a** Note

Le chiavi relative alle condizioni delle risorse sono elencate nella tabella [Tipi di risorse.](#page-622-0) Nella colonna Tipi di risorse (\*obbligatorio) della tabella Operazioni è presente un collegamento al tipo di risorsa che si applica a un'operazione. Il tipo di risorsa nella tabella Tipi di risorse include la colonna Chiavi di condizione, che contiene le chiavi delle condizioni delle risorse che si applicano a un'operazione nella tabella Operazioni.

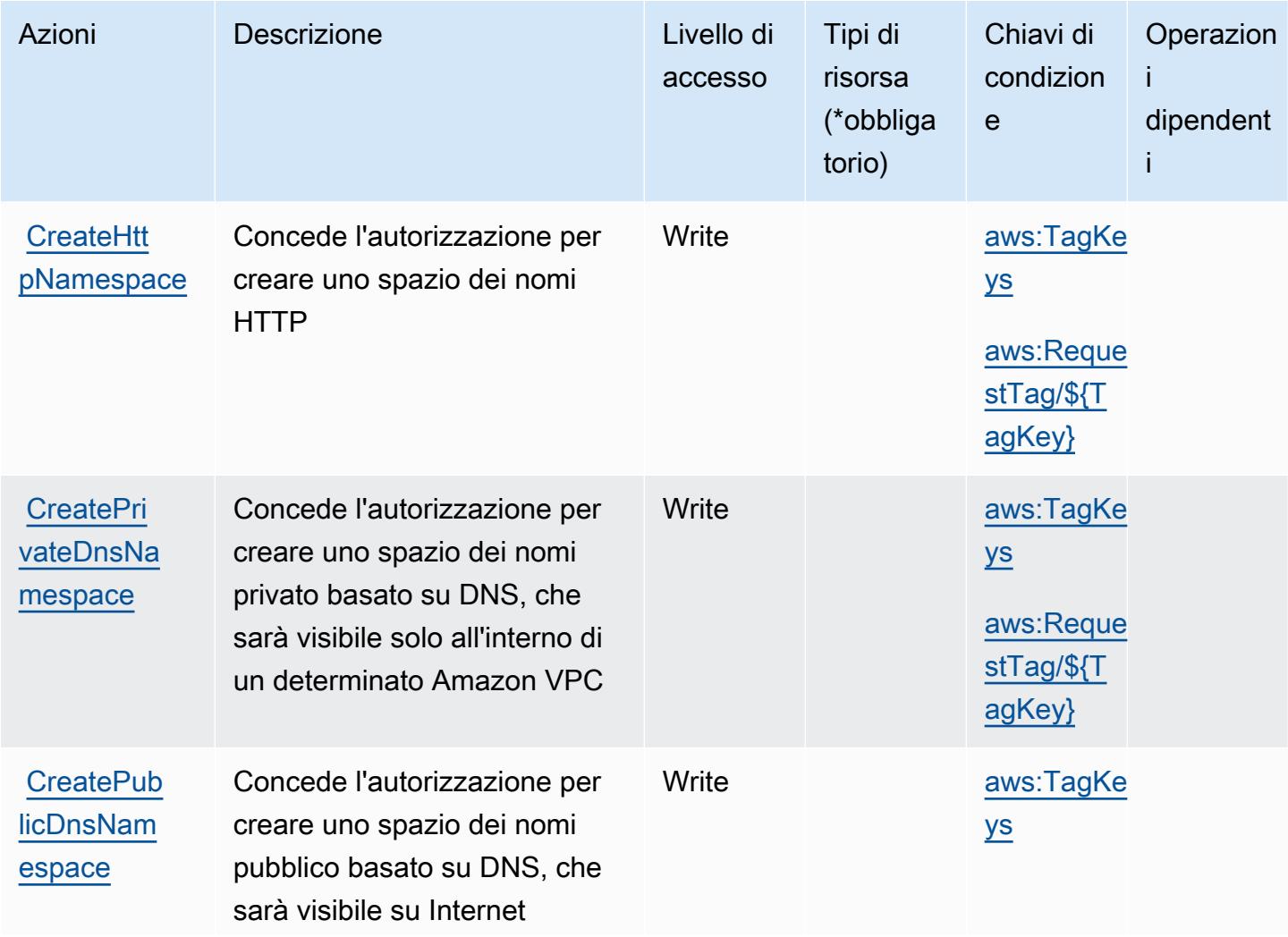

Per dettagli sulle colonne nella tabella seguente, consultare [Tabella delle operazioni](reference_policies_actions-resources-contextkeys.html#actions_table).

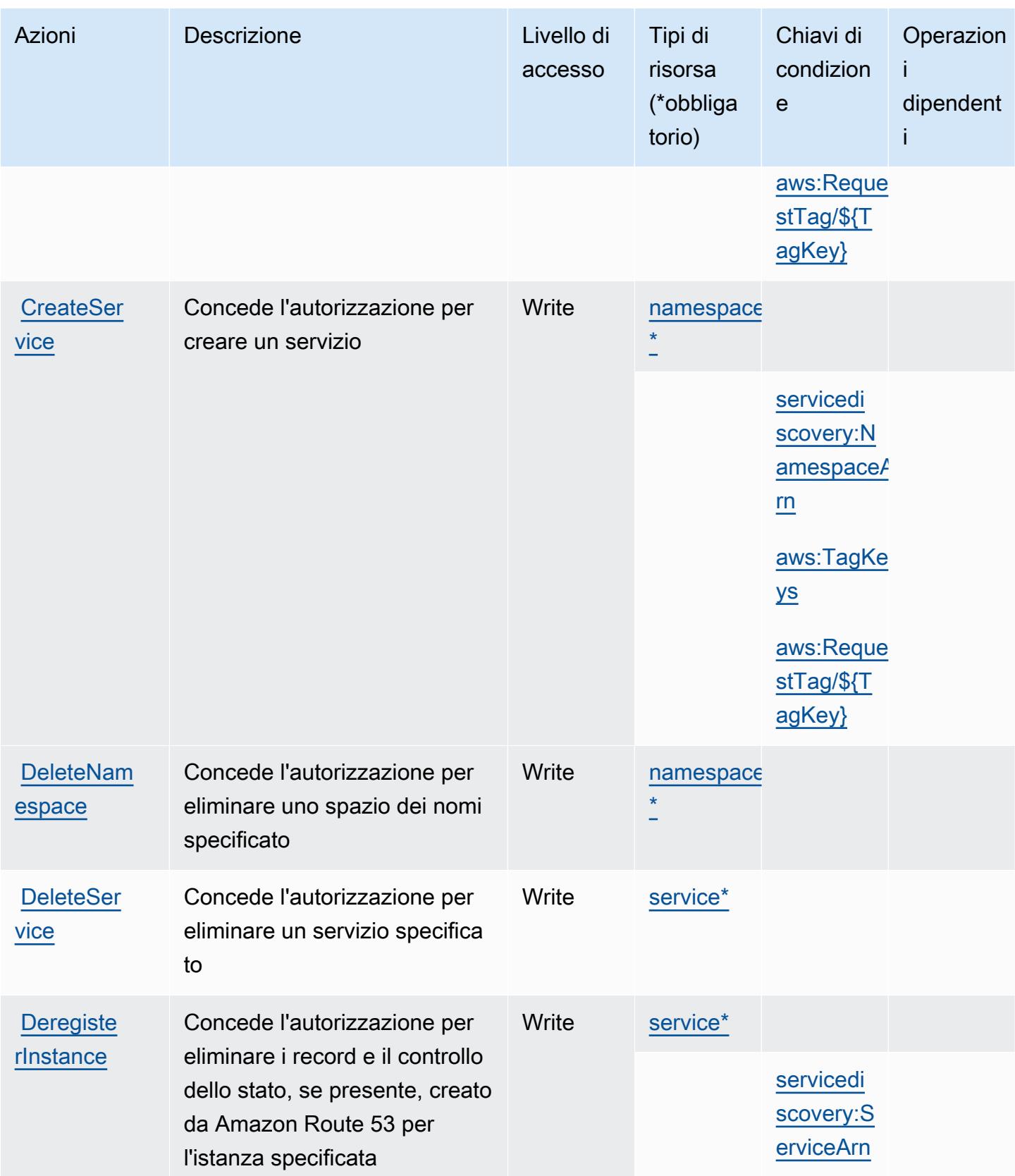

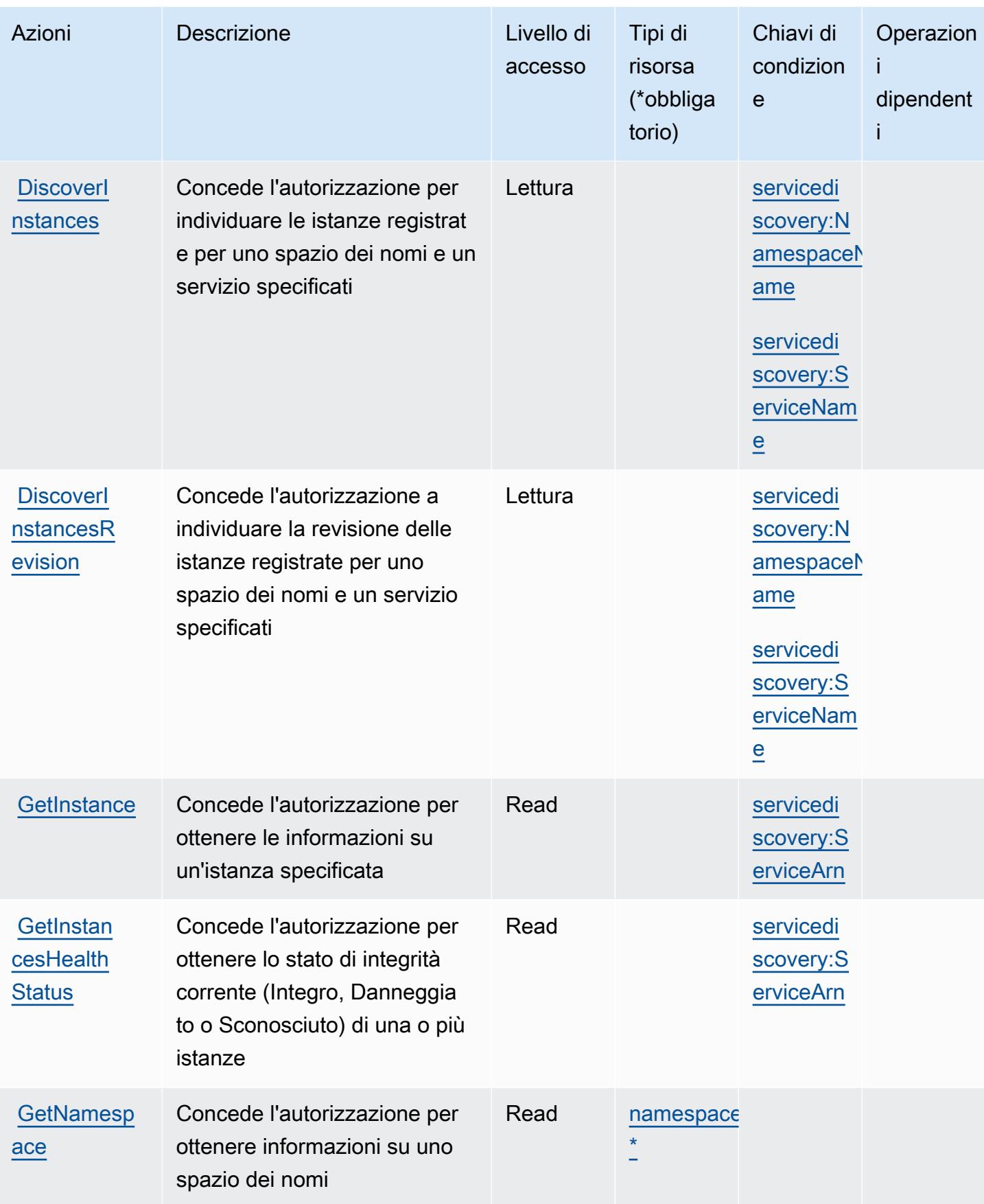

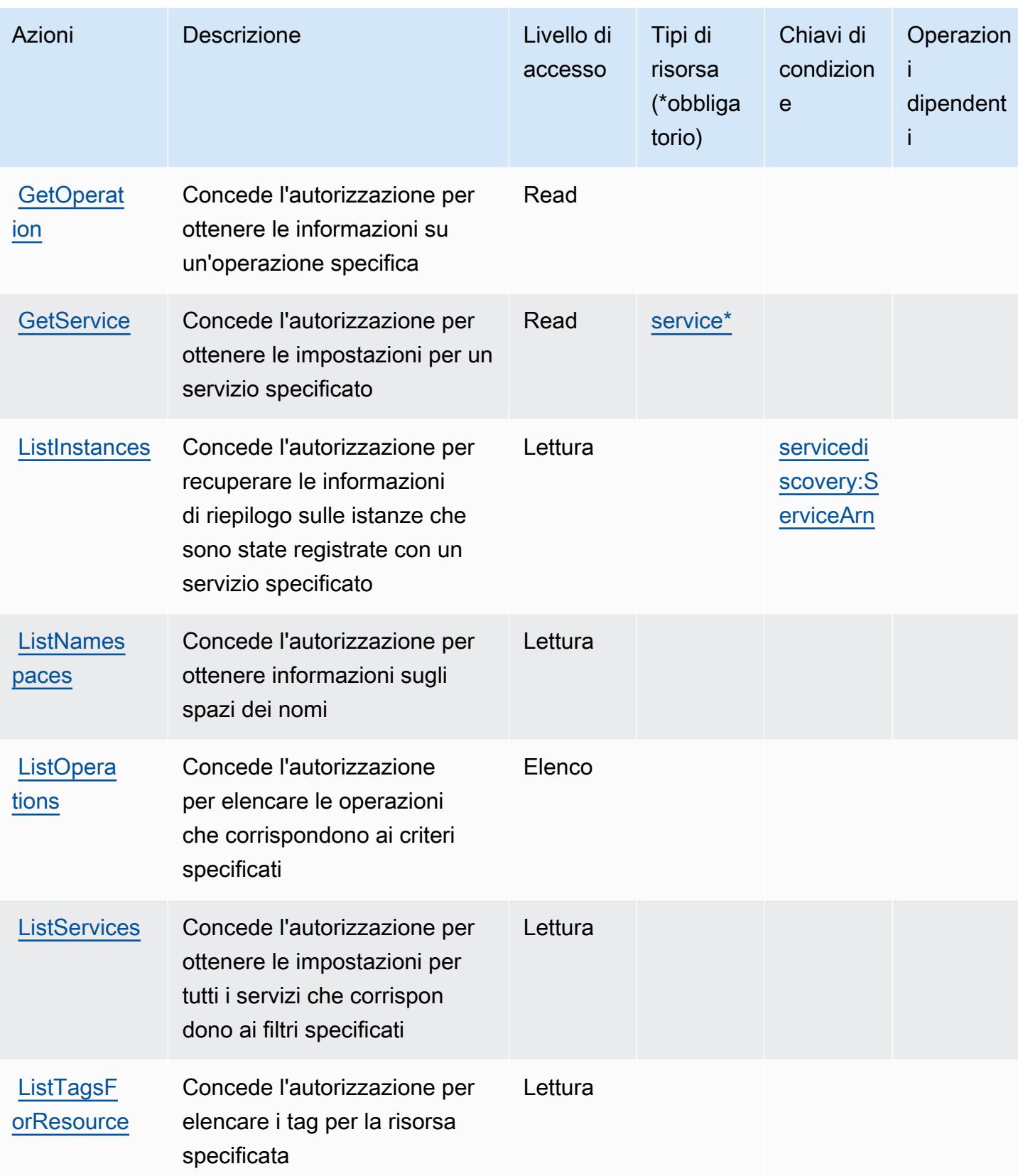

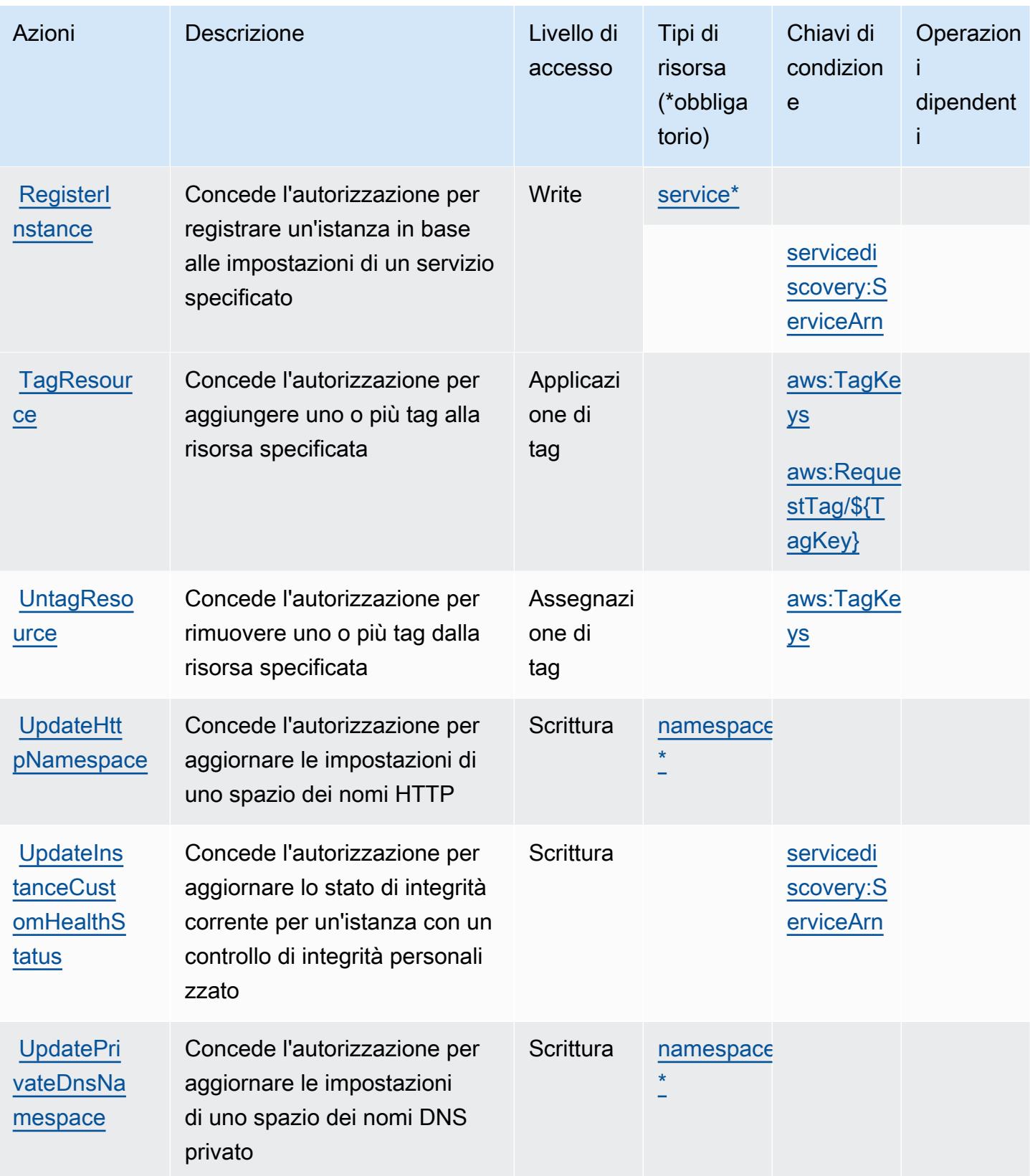

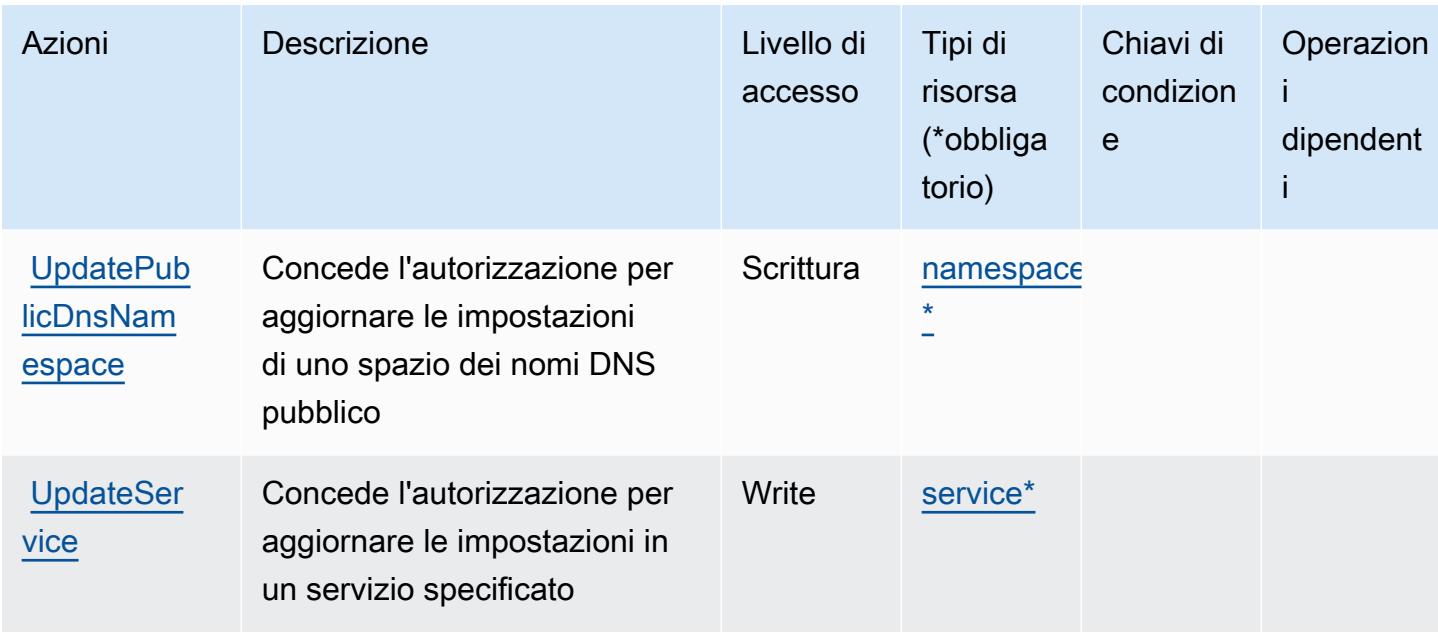

### <span id="page-622-0"></span>Tipi di risorsa definiti da Cloud AWS Map

I seguenti tipi di risorse sono definiti da questo servizio e possono essere utilizzati nell'elemento Resource delle istruzioni di policy delle autorizzazioni IAM. Ogni operazione nella [Tabella delle](#page-616-0) [operazioni](#page-616-0) identifica i tipi di risorse che possono essere specificati con tale operazione. Un tipo di risorsa può anche definire quali chiavi di condizione puoi includere in una policy. Queste chiavi vengono visualizzate nell'ultima colonna della tabella Tipi di risorsa. Per dettagli sulle colonne nella tabella seguente, consulta [Tabella dei tipi di risorsa.](reference_policies_actions-resources-contextkeys.html#resources_table)

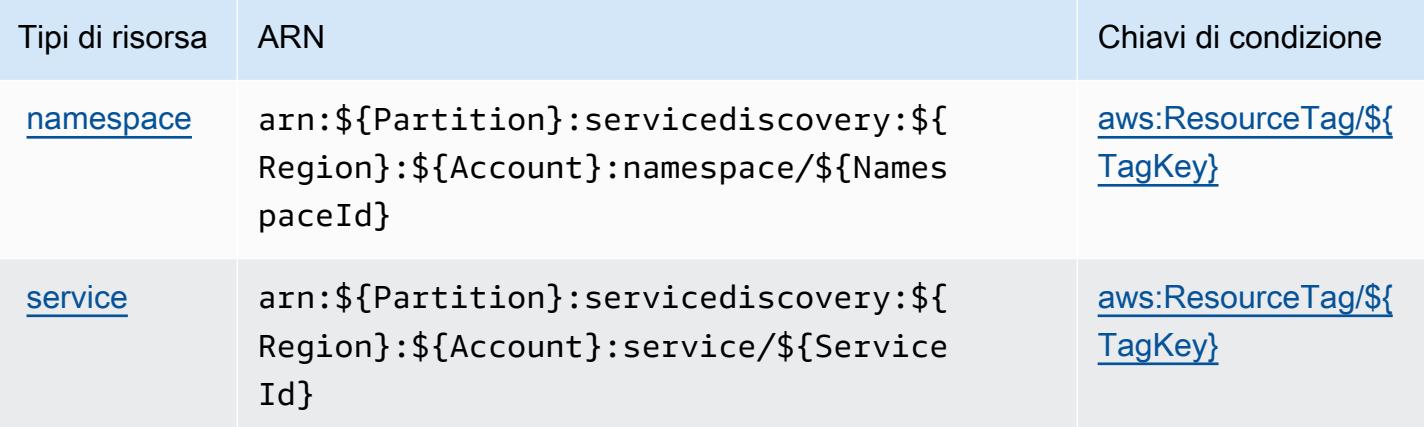

## <span id="page-623-0"></span>Chiavi di condizione per Cloud AWS Map

Cloud AWS Map definisce le seguenti chiavi di condizione che possono essere utilizzate nell'elemento Condition di una policy IAM. Puoi utilizzare queste chiavi per perfezionare ulteriormente le condizioni in base alle quali si applica l'istruzione di policy. Per dettagli sulle colonne nella tabella seguente, consulta [Tabella delle chiavi di condizione.](reference_policies_actions-resources-contextkeys.html#context_keys_table)

Per visualizzare le chiavi di condizione globali disponibili per tutti i servizi, consulta [Chiavi di](https://docs.aws.amazon.com/IAM/latest/UserGuide/reference_policies_condition-keys.html#AvailableKeys)  [condizione globali disponibili](https://docs.aws.amazon.com/IAM/latest/UserGuide/reference_policies_condition-keys.html#AvailableKeys).

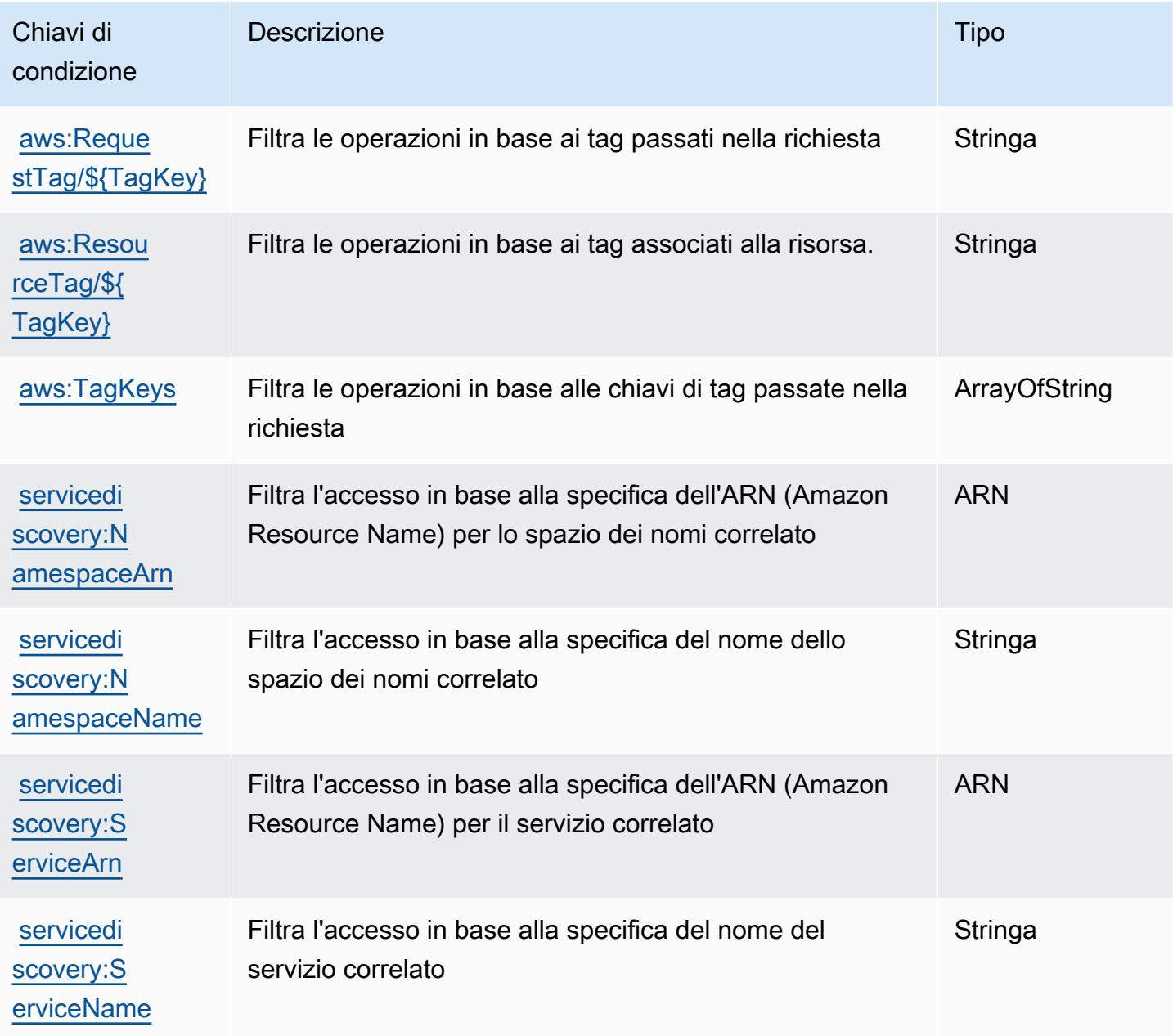

## Operazioni, risorse e chiavi di condizione per AWS Cloud9

AWS Cloud9 (prefisso del servizio: cloud9) fornisce le seguenti risorse, operazioni e chiavi di contesto di condizione specifiche del servizio per l'utilizzo nelle policy delle autorizzazioni IAM.

Riferimenti:

- Scopri come [configurare questo servizio](https://docs.aws.amazon.com/cloud9/latest/user-guide/welcome.html).
- Visualizza un elenco delle [operazioni API disponibili per questo servizio](https://docs.aws.amazon.com/cloud9/latest/APIReference/).
- Scopri come proteggere questo servizio e le sue risorse [utilizzando le policy delle autorizzazioni di](https://docs.aws.amazon.com/cloud9/latest/user-guide/security-iam.html)  [IAM](https://docs.aws.amazon.com/cloud9/latest/user-guide/security-iam.html).

#### Argomenti

- [Operazioni definite da AWS Cloud9](#page-624-0)
- [Tipi di risorsa definiti da AWS Cloud9](#page-632-0)
- [Chiavi di condizione per AWS Cloud9](#page-633-0)

### <span id="page-624-0"></span>Operazioni definite da AWS Cloud9

Puoi specificare le seguenti operazioni nell'elemento Action di un'istruzione di policy IAM. Utilizza le policy per concedere le autorizzazioni per eseguire un'operazione in AWS. Quando utilizzi un'operazione in una policy, in genere consenti o rifiuti l'accesso all'operazione API o al comando CLI con lo stesso nome. Tuttavia, in alcuni casi, una singola operazione controlla l'accesso a più di una operazione. In alternativa, alcune operazioni richiedono operazioni differenti.

La colonna Tipi di risorsa della tabella Operazioni indica se ogni operazione supporta le autorizzazioni a livello di risorsa. Se non vi è nessun valore in corrispondenza di questa colonna, è necessario specificare tutte le risorse ("\*") alle quali si applica la policy nell'elemento Resource dell'istruzione di policy. Se la colonna include un tipo di risorsa, puoi specificare un ARN di quel tipo in una istruzione con tale operazione. Se l'operazione ha una o più risorse richieste, il chiamante deve disporre dell'autorizzazione per utilizzare l'operazione con tali risorse. Le risorse richieste sono indicate nella tabella con un asterisco (\*). Se si limita l'accesso alle risorse con l'elemento Resource in una policy IAM, è necessario includere un ARN o un modello per ogni tipo di risorsa richiesta. Alcune operazioni supportano più tipi di risorse. Se il tipo di risorsa è facoltativo (non indicato come obbligatorio), puoi scegliere di utilizzare uno tra i tipi di risorsa facoltativi.

La colonna Chiavi di condizione della tabella Operazioni contiene le chiavi che è possibile specificare nell'elemento Condition di un'istruzione di policy. Per ulteriori informazioni sulle chiavi di condizione associate alle risorse per il servizio guarda la colonna Chiavi di condizione della tabella Tipi di risorsa.

#### **a** Note

Le chiavi relative alle condizioni delle risorse sono elencate nella tabella [Tipi di risorse.](#page-632-0) Nella colonna Tipi di risorse (\*obbligatorio) della tabella Operazioni è presente un collegamento al tipo di risorsa che si applica a un'operazione. Il tipo di risorsa nella tabella Tipi di risorse include la colonna Chiavi di condizione, che contiene le chiavi delle condizioni delle risorse che si applicano a un'operazione nella tabella Operazioni.

Per dettagli sulle colonne nella tabella seguente, consultare [Tabella delle operazioni](reference_policies_actions-resources-contextkeys.html#actions_table).

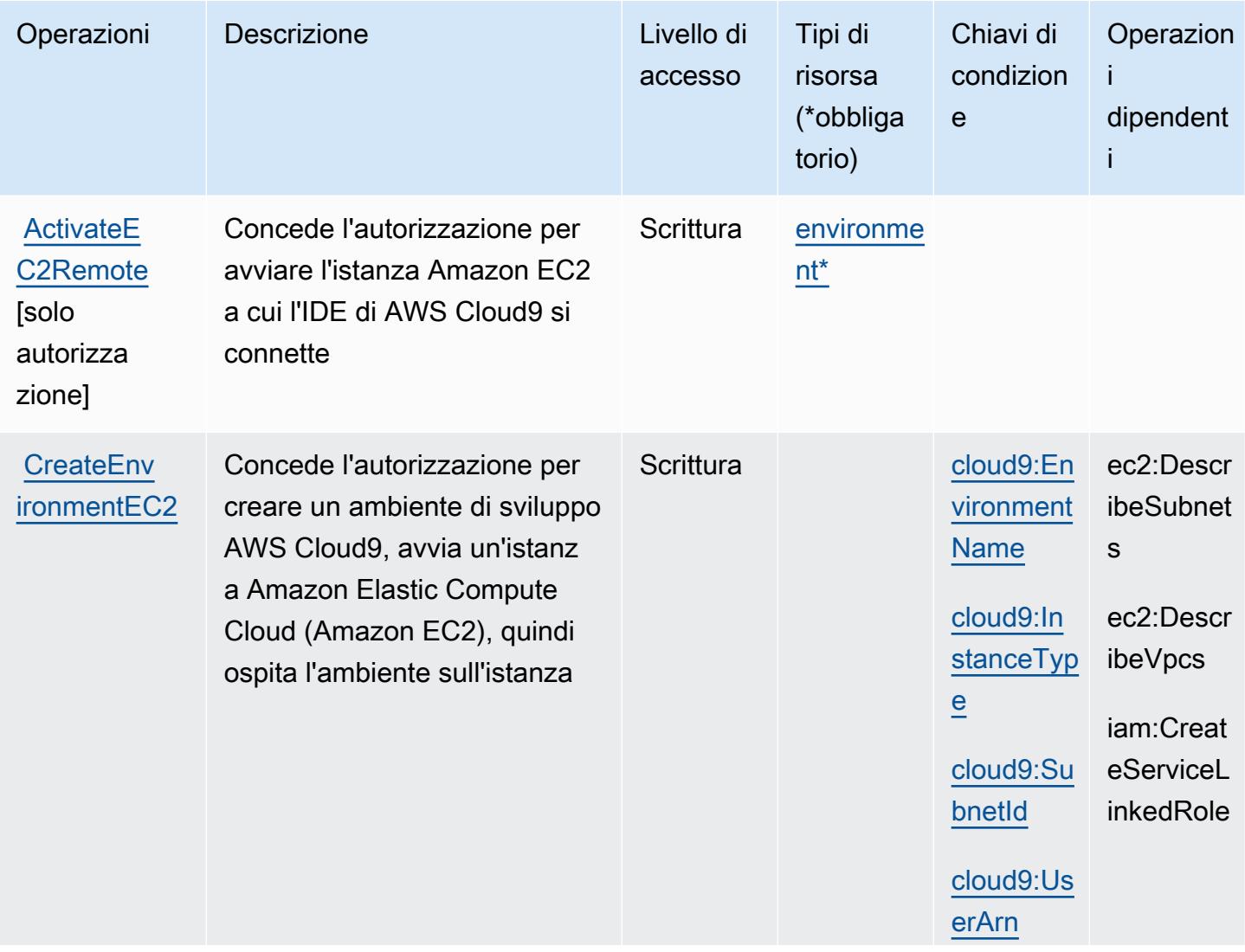

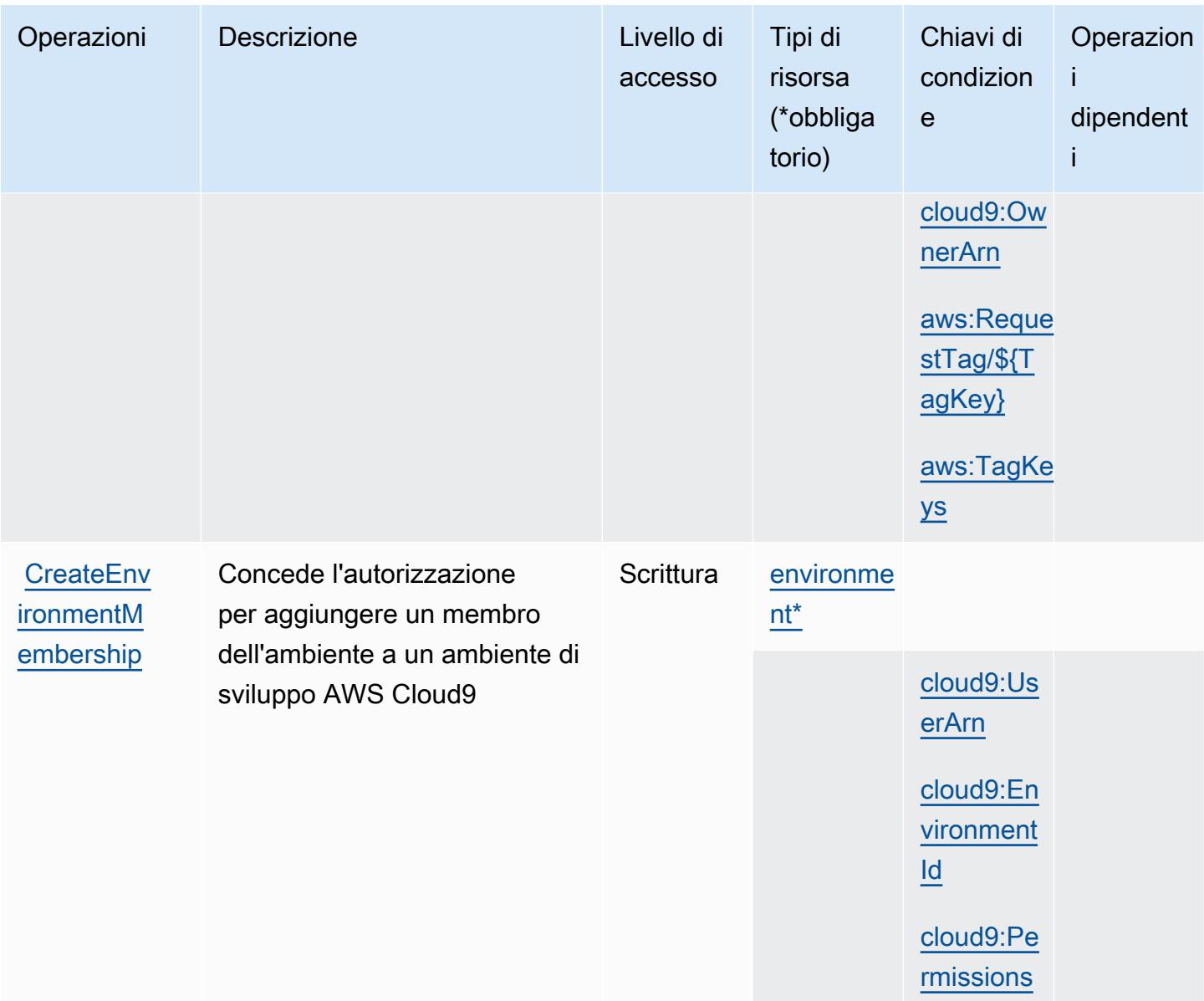

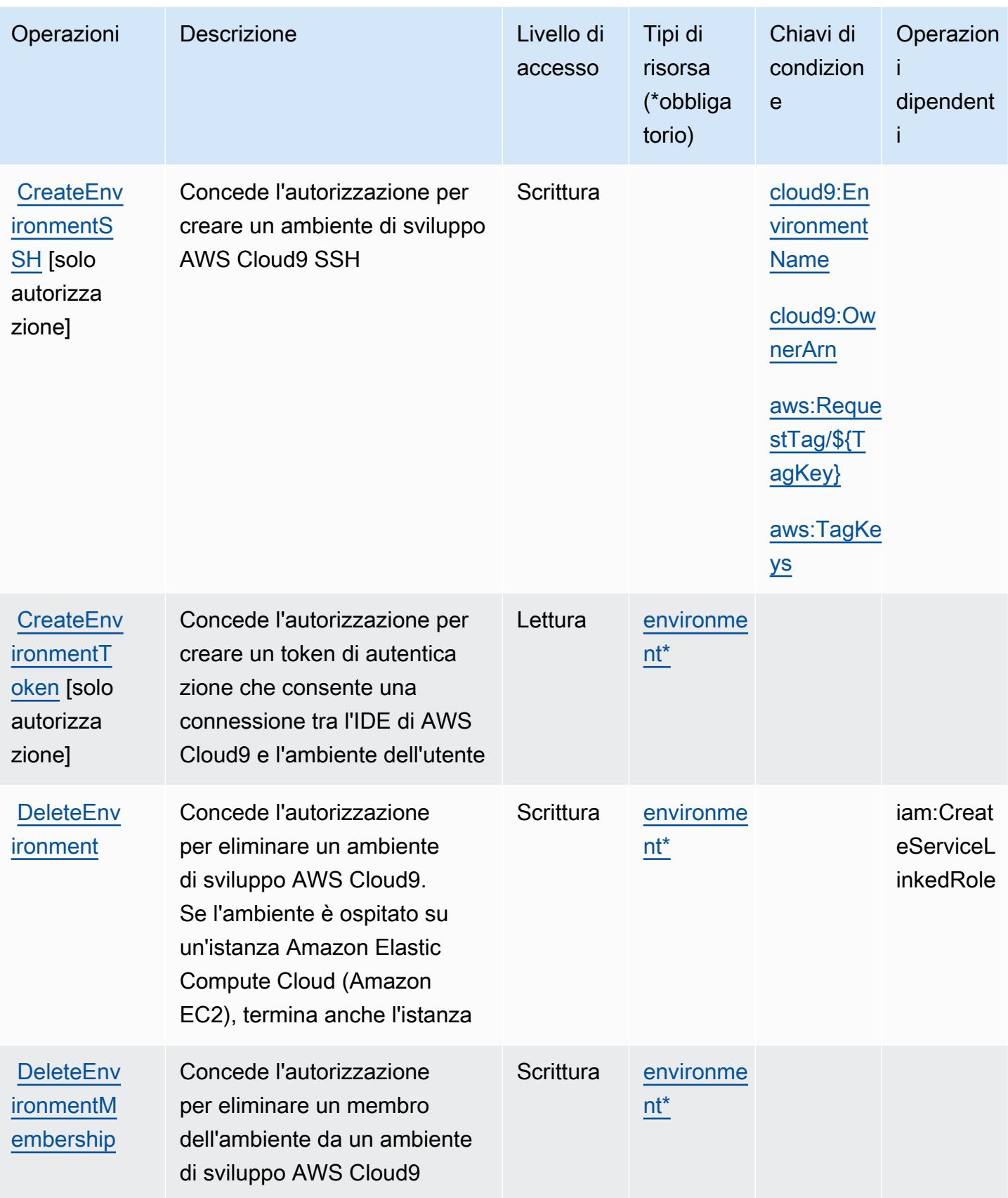

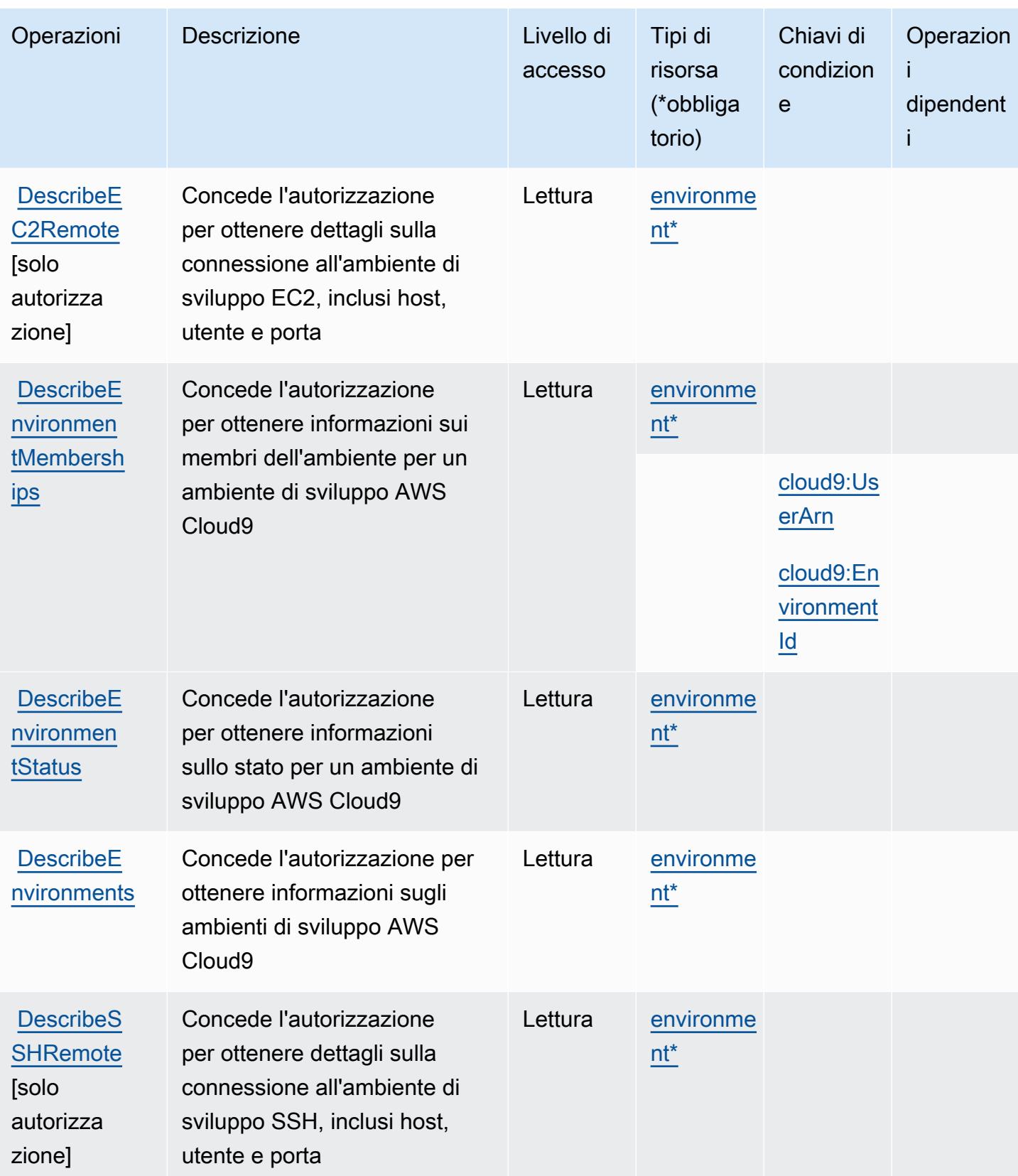

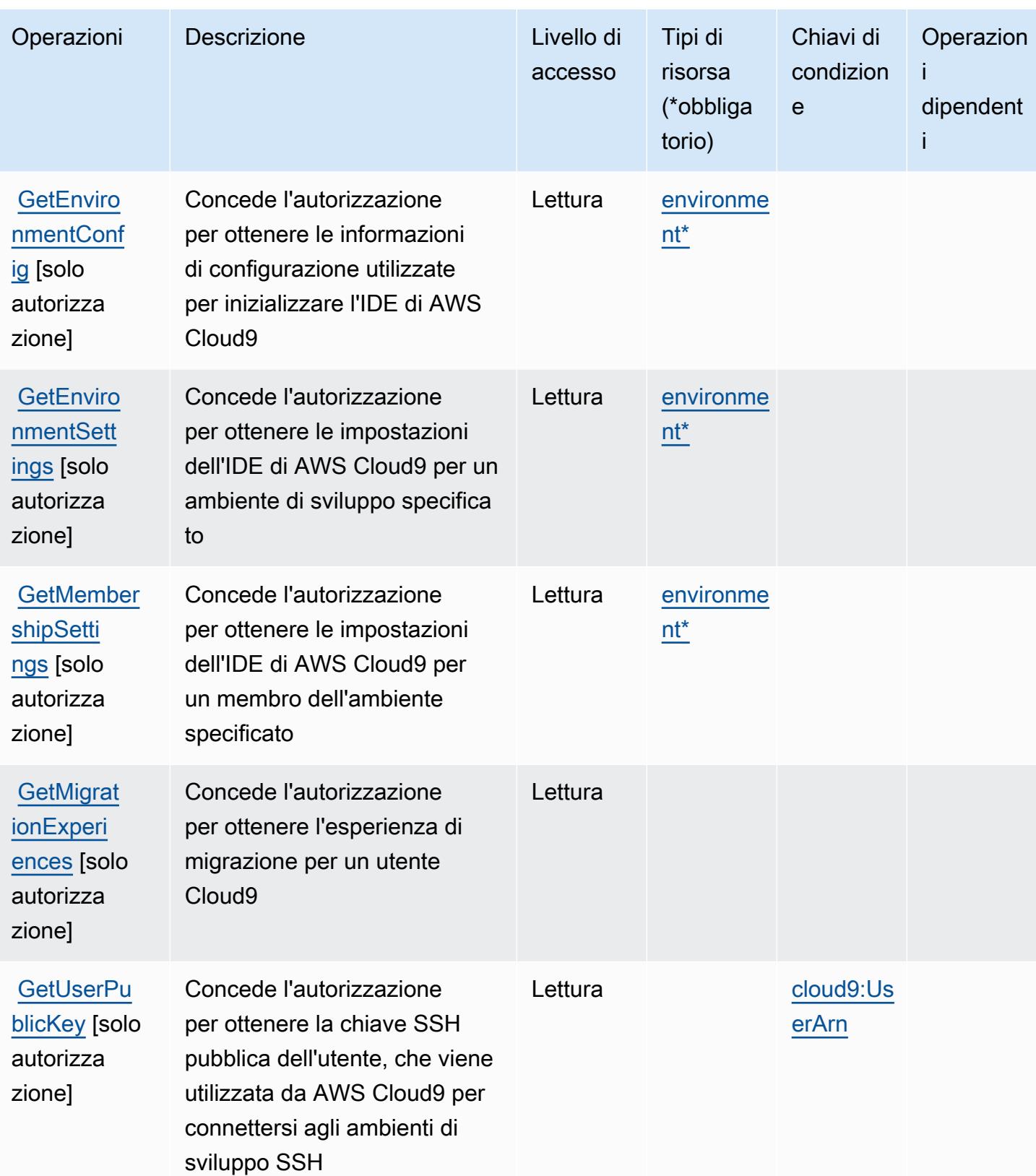

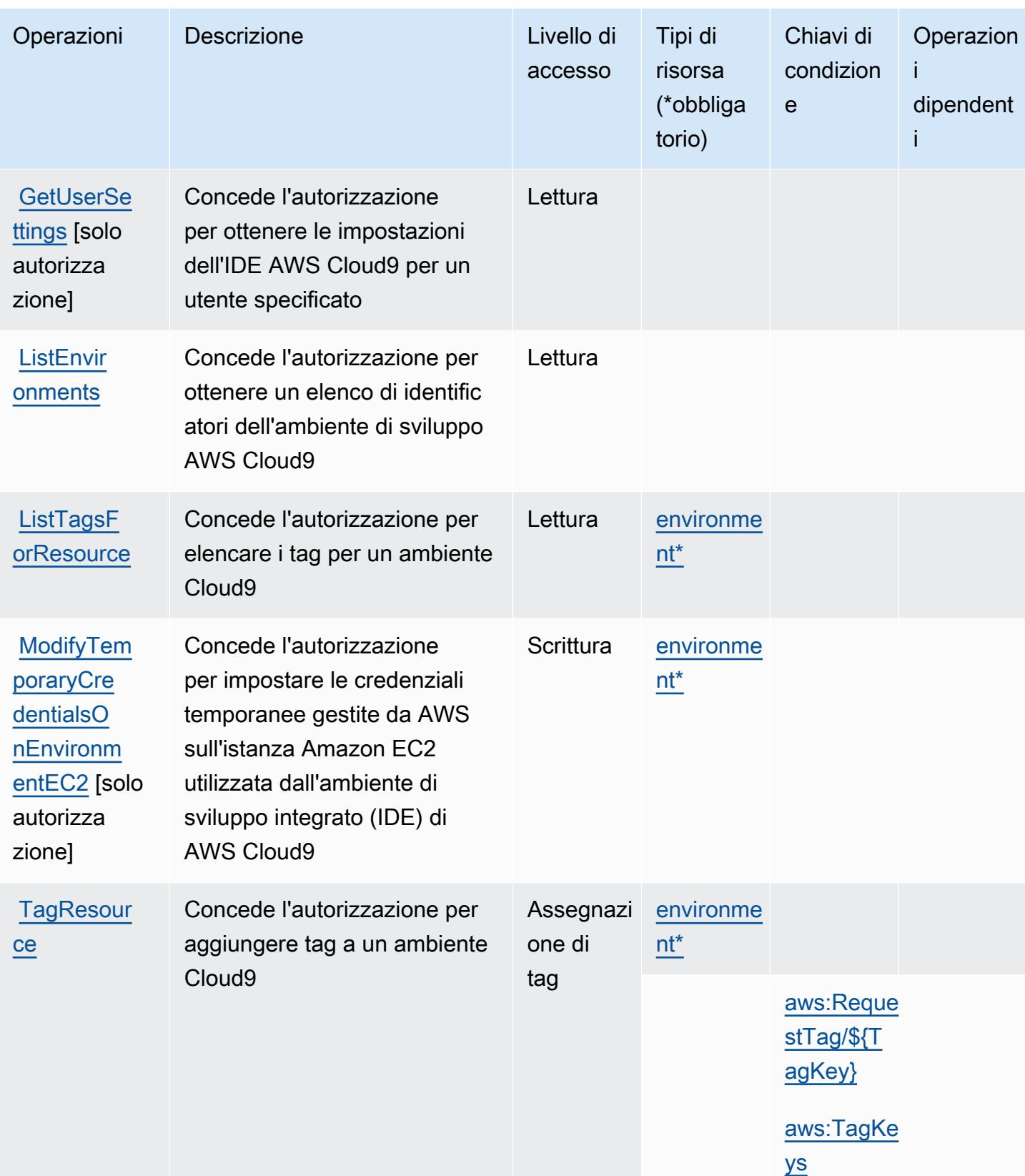

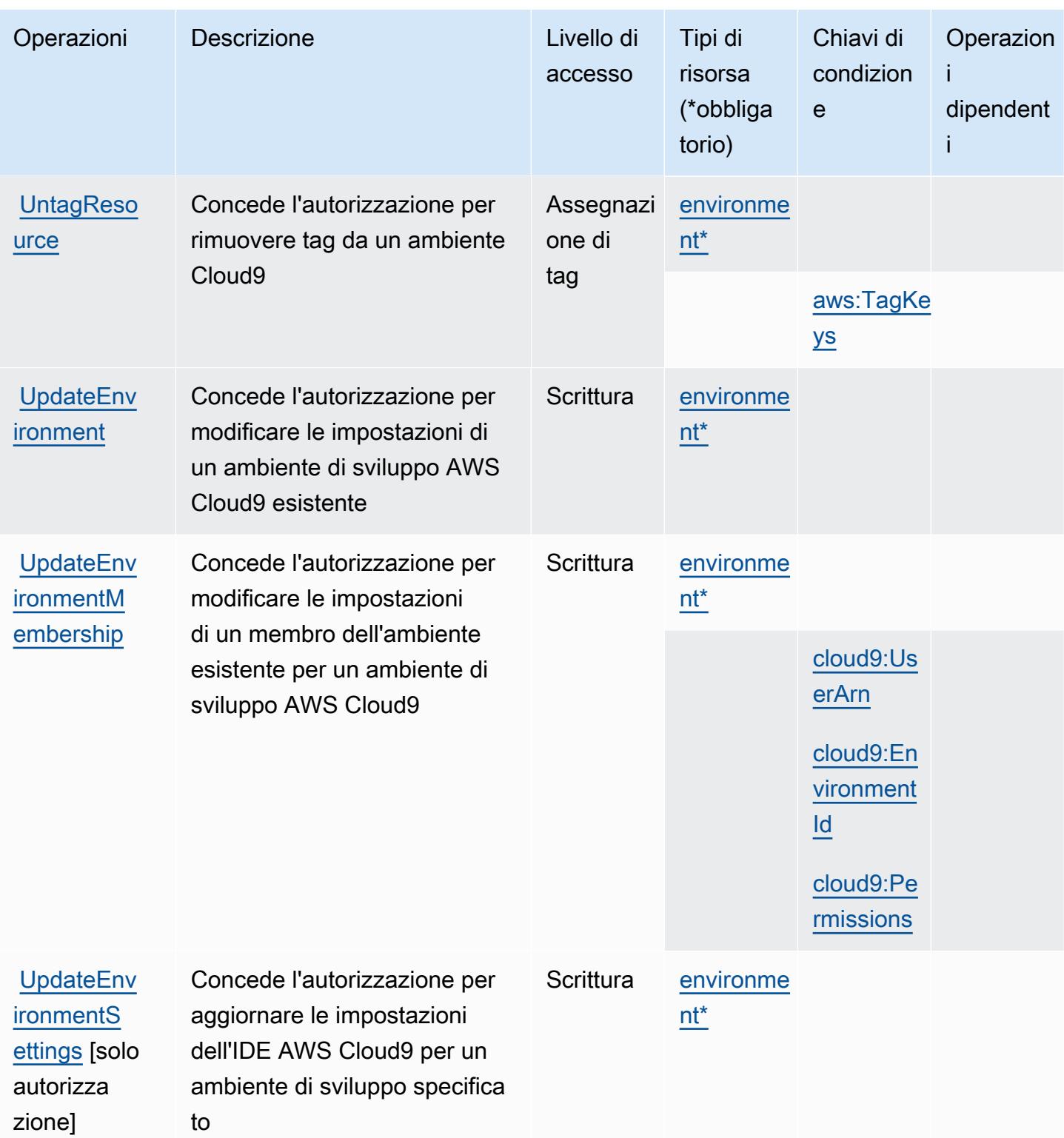

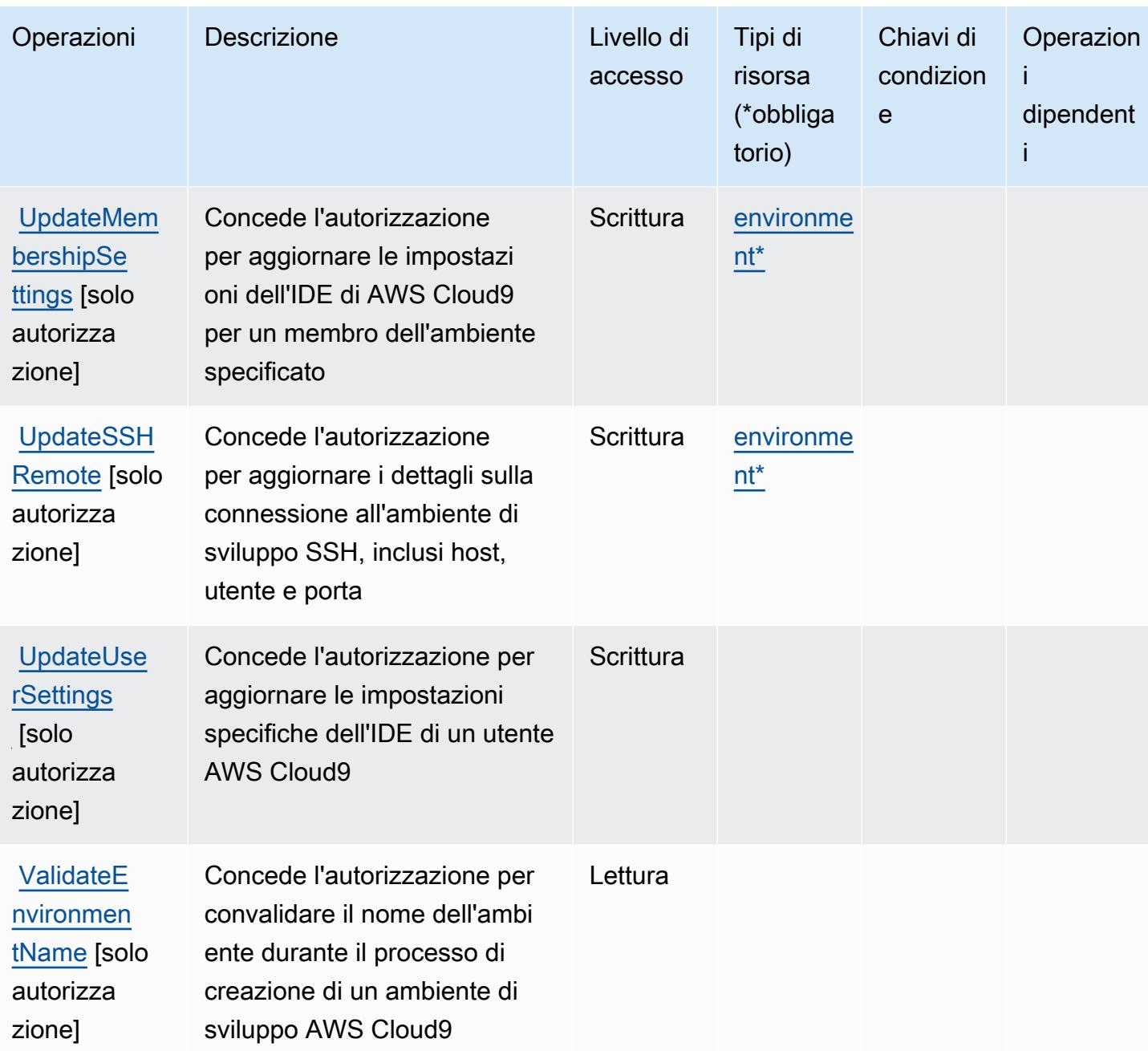

#### <span id="page-632-0"></span>Tipi di risorsa definiti da AWS Cloud9

I seguenti tipi di risorse sono definiti da questo servizio e possono essere utilizzati nell'elemento Resource delle istruzioni di policy delle autorizzazioni IAM. Ogni operazione nella [Tabella delle](#page-624-0) [operazioni](#page-624-0) identifica i tipi di risorse che possono essere specificati con tale operazione. Un tipo di risorsa può anche definire quali chiavi di condizione puoi includere in una policy. Queste chiavi vengono visualizzate nell'ultima colonna della tabella Tipi di risorsa. Per dettagli sulle colonne nella tabella seguente, consulta [Tabella dei tipi di risorsa.](reference_policies_actions-resources-contextkeys.html#resources_table)

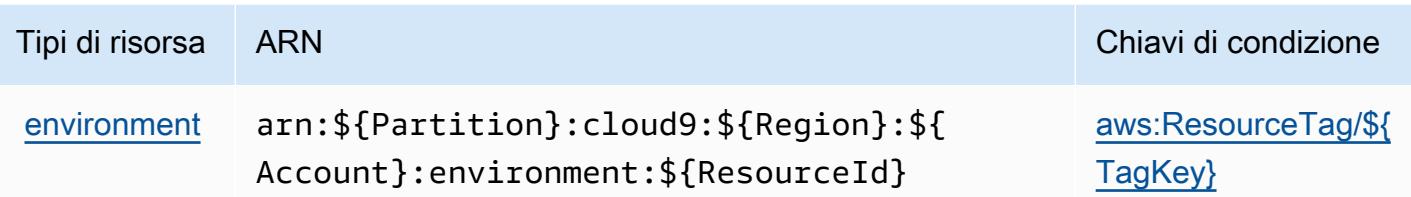

### <span id="page-633-0"></span>Chiavi di condizione per AWS Cloud9

AWS Cloud9 definisce le seguenti chiavi di condizione che possono essere utilizzate nell'elemento Condition di una policy IAM. Puoi utilizzare queste chiavi per perfezionare ulteriormente le condizioni in base alle quali si applica l'istruzione di policy. Per dettagli sulle colonne nella tabella seguente, consulta [Tabella delle chiavi di condizione](reference_policies_actions-resources-contextkeys.html#context_keys_table).

Per visualizzare le chiavi di condizione globali disponibili per tutti i servizi, consulta [Chiavi di](https://docs.aws.amazon.com/IAM/latest/UserGuide/reference_policies_condition-keys.html#AvailableKeys)  [condizione globali disponibili](https://docs.aws.amazon.com/IAM/latest/UserGuide/reference_policies_condition-keys.html#AvailableKeys).

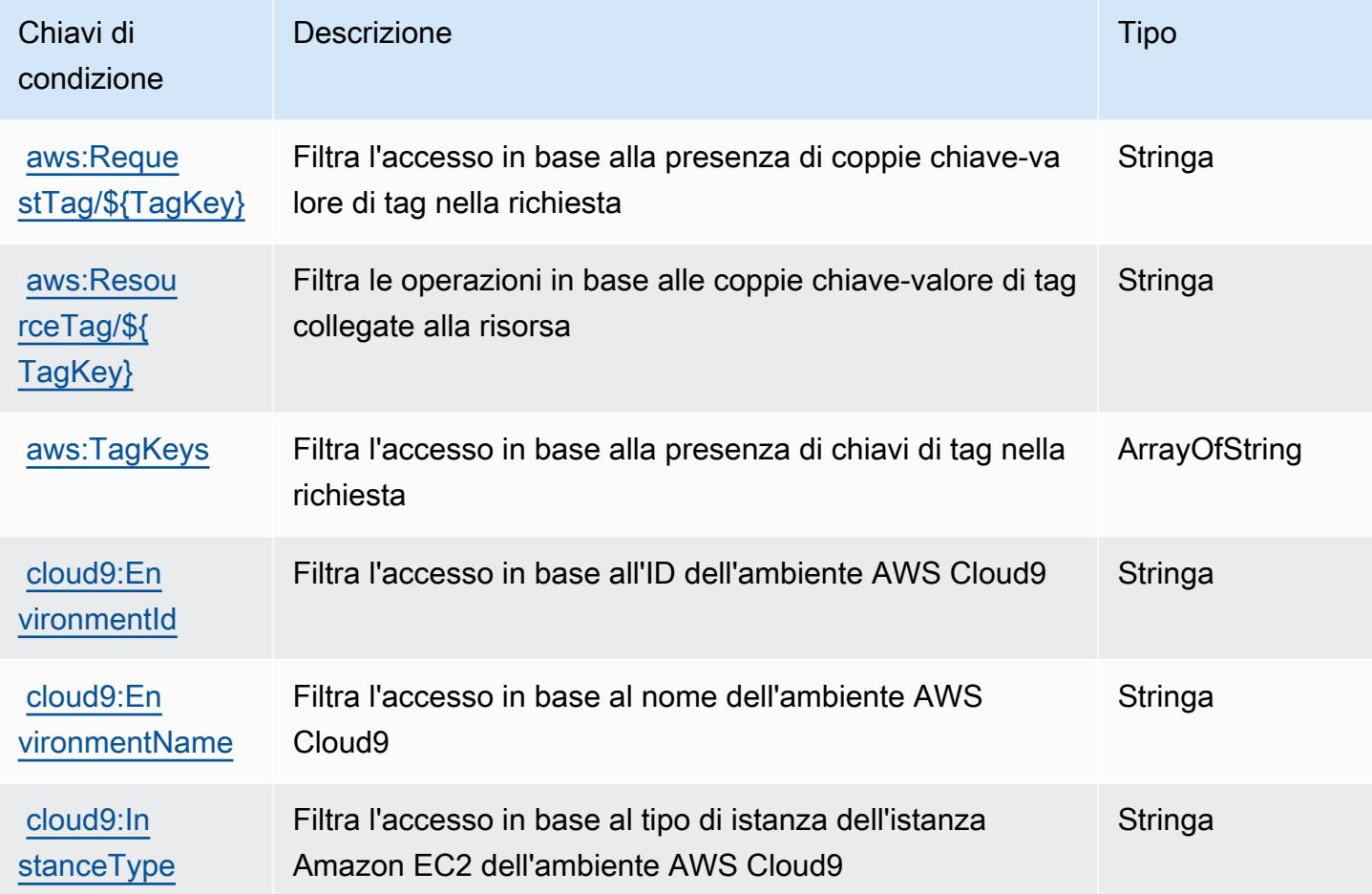

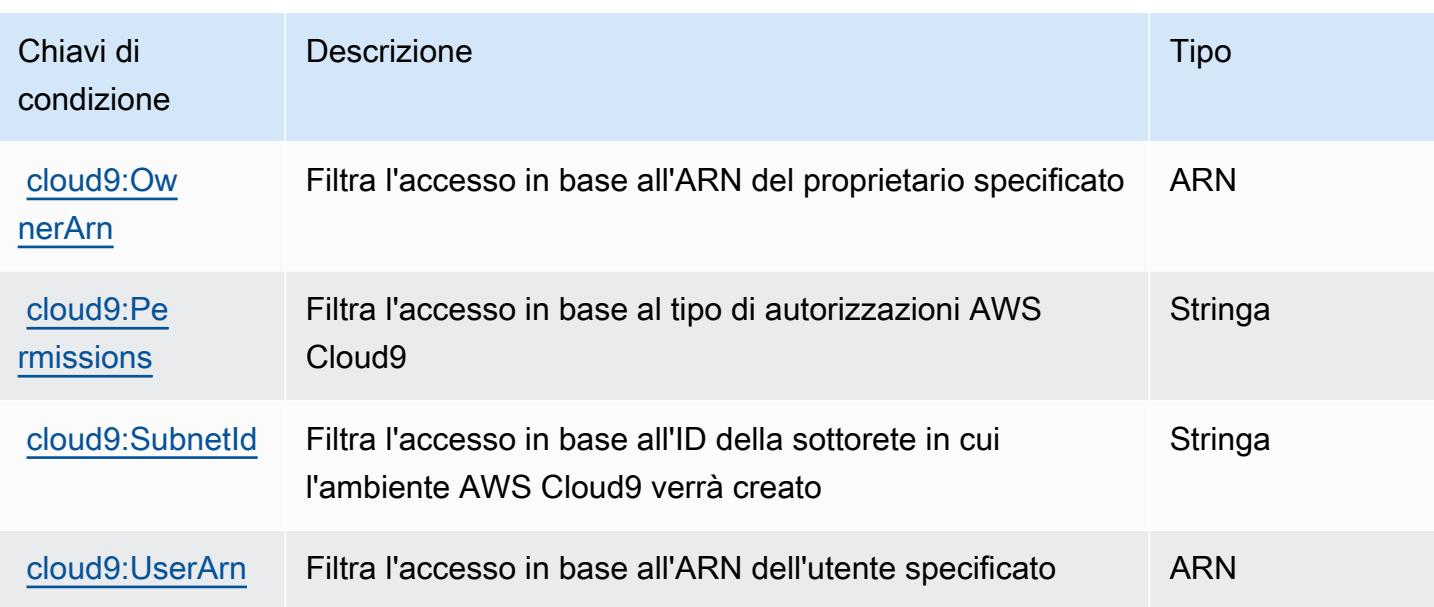

## Azioni, risorse e chiavi di condizione per AWS CloudFormation

AWS CloudFormation (prefisso di servizio:cloudformation) fornisce le seguenti risorse, azioni e chiavi di contesto delle condizioni specifiche del servizio da utilizzare nelle politiche di autorizzazione IAM.

Riferimenti:

- Scopri come [configurare questo servizio](https://docs.aws.amazon.com/AWSCloudFormation/latest/UserGuide/).
- Visualizza un elenco delle [operazioni API disponibili per questo servizio](https://docs.aws.amazon.com/AWSCloudFormation/latest/APIReference/).
- Scopri come proteggere questo servizio e le sue risorse [utilizzando le policy delle autorizzazioni](https://docs.aws.amazon.com/AWSCloudFormation/latest/UserGuide/using-iam-template.html)  [IAM](https://docs.aws.amazon.com/AWSCloudFormation/latest/UserGuide/using-iam-template.html).

#### Argomenti

- [Operazioni definite da AWS CloudFormation](#page-634-0)
- [Tipi di risorsa definiti da AWS CloudFormation](#page-656-0)
- [Chiavi di condizione per l' AWS CloudFormation](#page-657-0)

### <span id="page-634-0"></span>Operazioni definite da AWS CloudFormation

Puoi specificare le seguenti operazioni nell'elemento Action di un'istruzione di policy IAM. Utilizza le policy per concedere le autorizzazioni per eseguire un'operazione in AWS. Quando utilizzi

un'operazione in una policy, in genere consenti o rifiuti l'accesso all'operazione API o al comando CLI con lo stesso nome. Tuttavia, in alcuni casi, una singola operazione controlla l'accesso a più di una operazione. In alternativa, alcune operazioni richiedono operazioni differenti.

La colonna Tipi di risorsa della tabella Operazioni indica se ogni operazione supporta le autorizzazioni a livello di risorsa. Se non vi è nessun valore in corrispondenza di questa colonna, è necessario specificare tutte le risorse ("\*") alle quali si applica la policy nell'elemento Resource dell'istruzione di policy. Se la colonna include un tipo di risorsa, puoi specificare un ARN di quel tipo in una istruzione con tale operazione. Se l'operazione ha una o più risorse richieste, il chiamante deve disporre dell'autorizzazione per utilizzare l'operazione con tali risorse. Le risorse richieste sono indicate nella tabella con un asterisco (\*). Se si limita l'accesso alle risorse con l'elemento Resource in una policy IAM, è necessario includere un ARN o un modello per ogni tipo di risorsa richiesta. Alcune operazioni supportano più tipi di risorse. Se il tipo di risorsa è facoltativo (non indicato come obbligatorio), puoi scegliere di utilizzare uno tra i tipi di risorsa facoltativi.

La colonna Chiavi di condizione della tabella Operazioni contiene le chiavi che è possibile specificare nell'elemento Condition di un'istruzione di policy. Per ulteriori informazioni sulle chiavi di condizione associate alle risorse per il servizio guarda la colonna Chiavi di condizione della tabella Tipi di risorsa.

**a** Note

Le chiavi relative alle condizioni delle risorse sono elencate nella tabella [Tipi di risorse.](#page-656-0) Nella colonna Tipi di risorse (\*obbligatorio) della tabella Operazioni è presente un collegamento al tipo di risorsa che si applica a un'operazione. Il tipo di risorsa nella tabella Tipi di risorse include la colonna Chiavi di condizione, che contiene le chiavi delle condizioni delle risorse che si applicano a un'operazione nella tabella Operazioni.

Per dettagli sulle colonne nella tabella seguente, consultare [Tabella delle operazioni](reference_policies_actions-resources-contextkeys.html#actions_table).

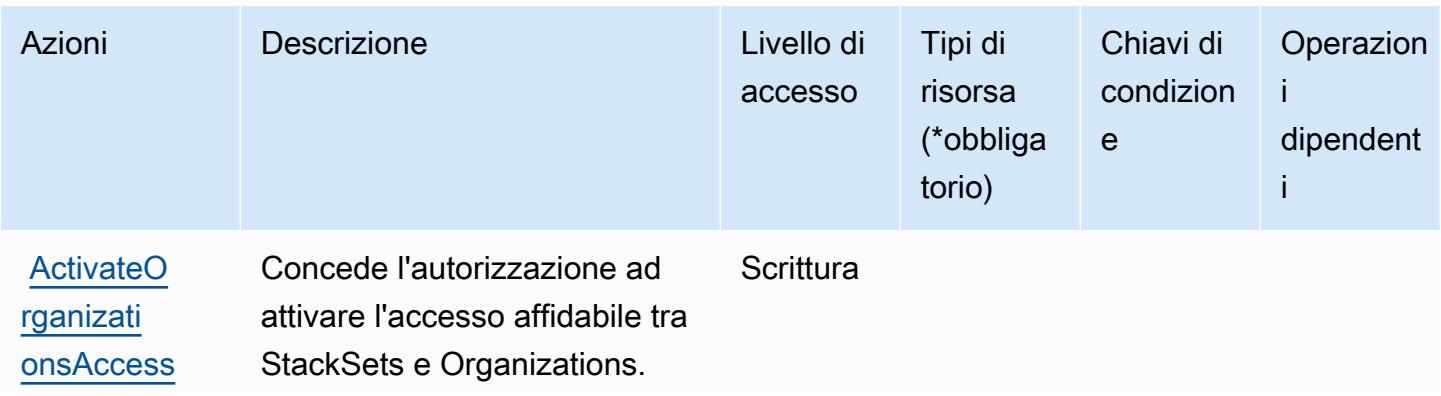

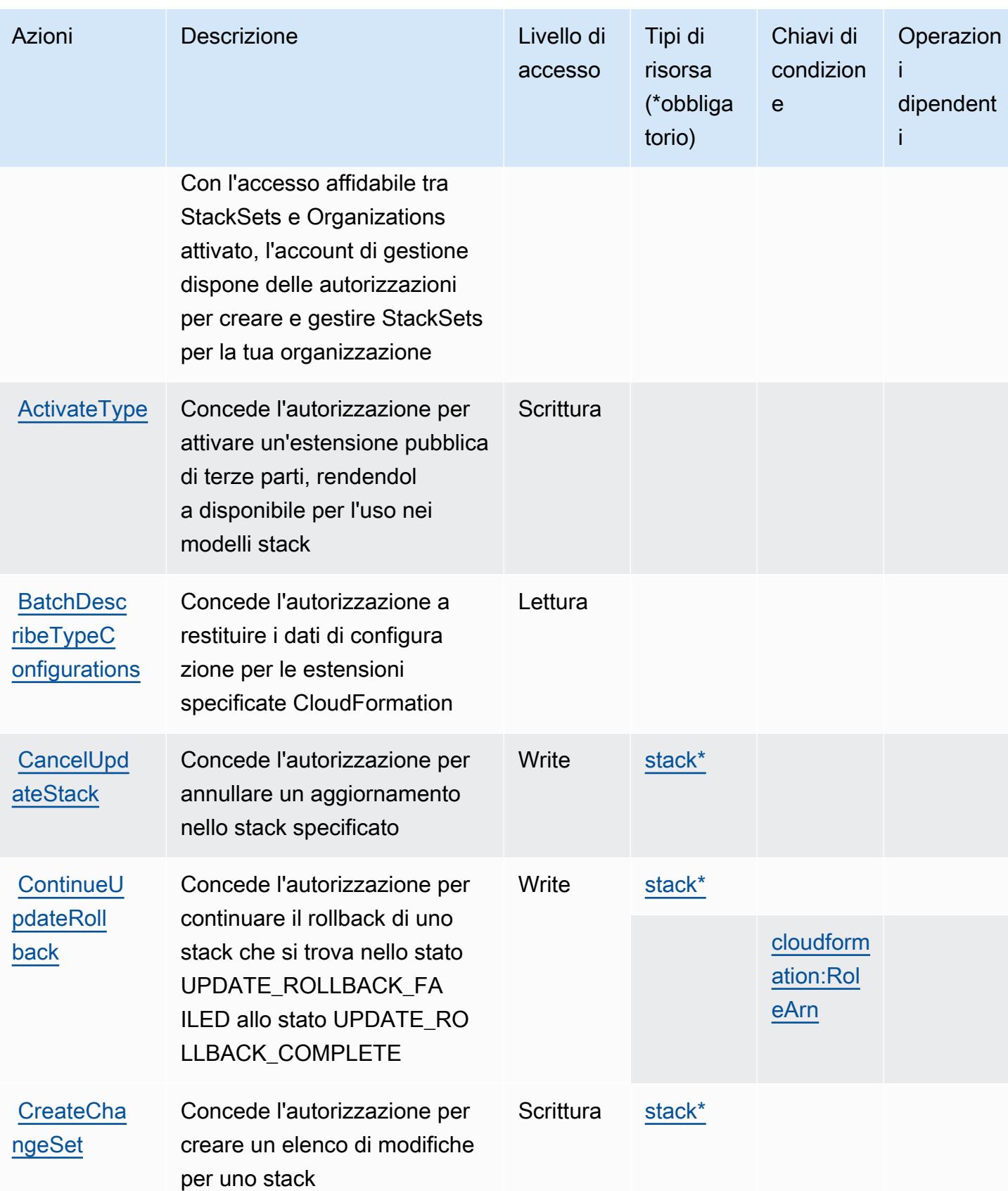

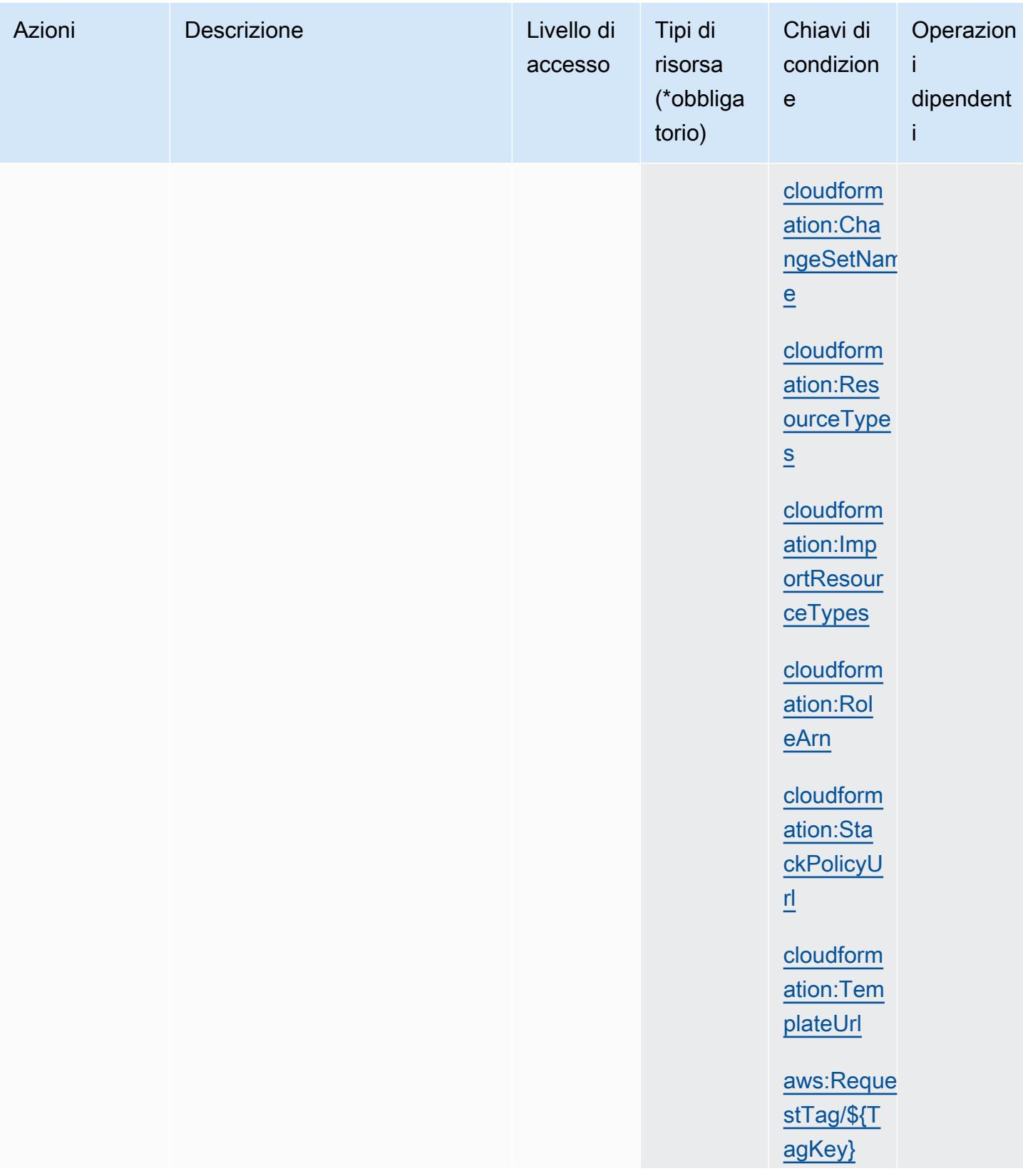

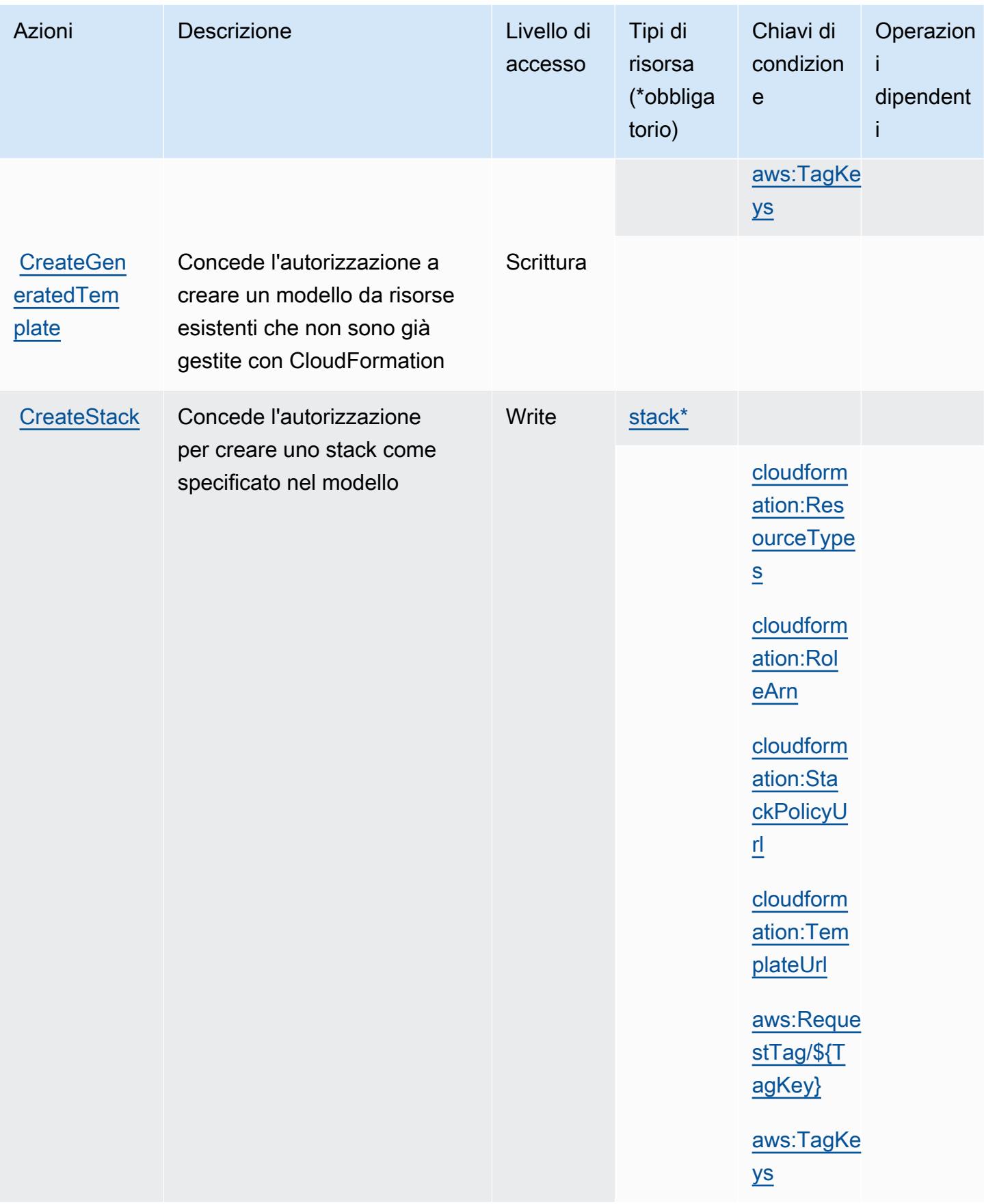

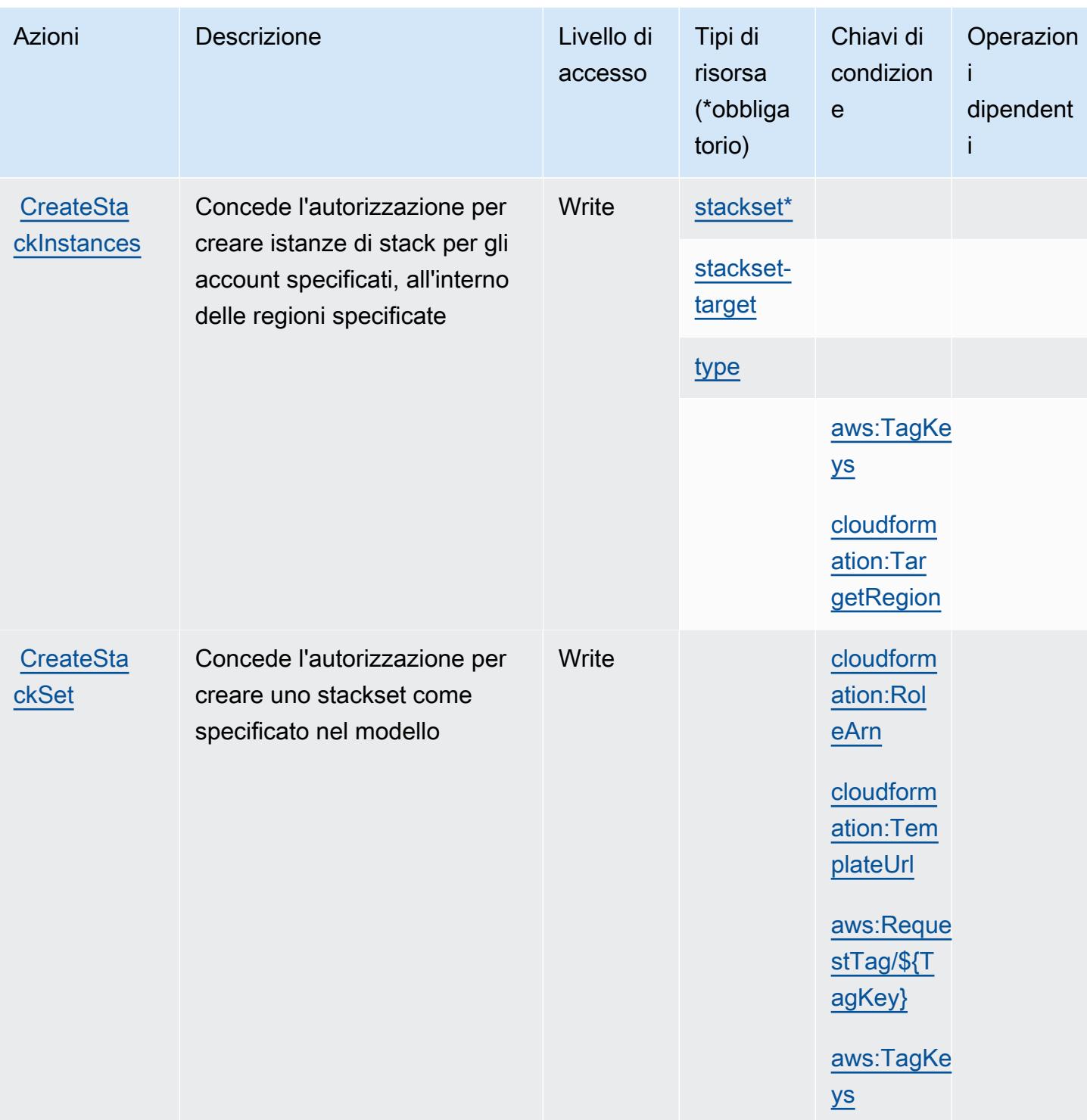

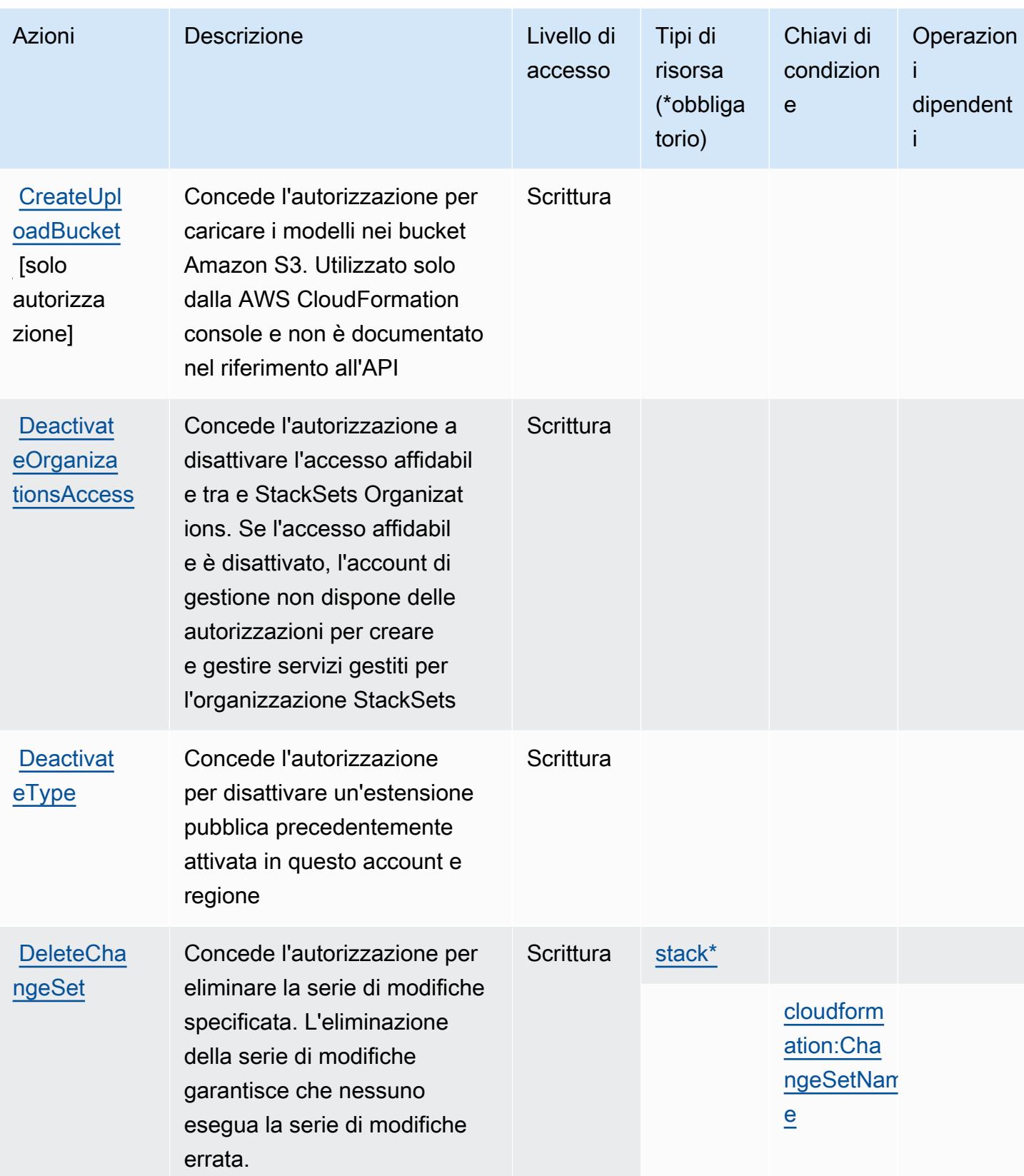

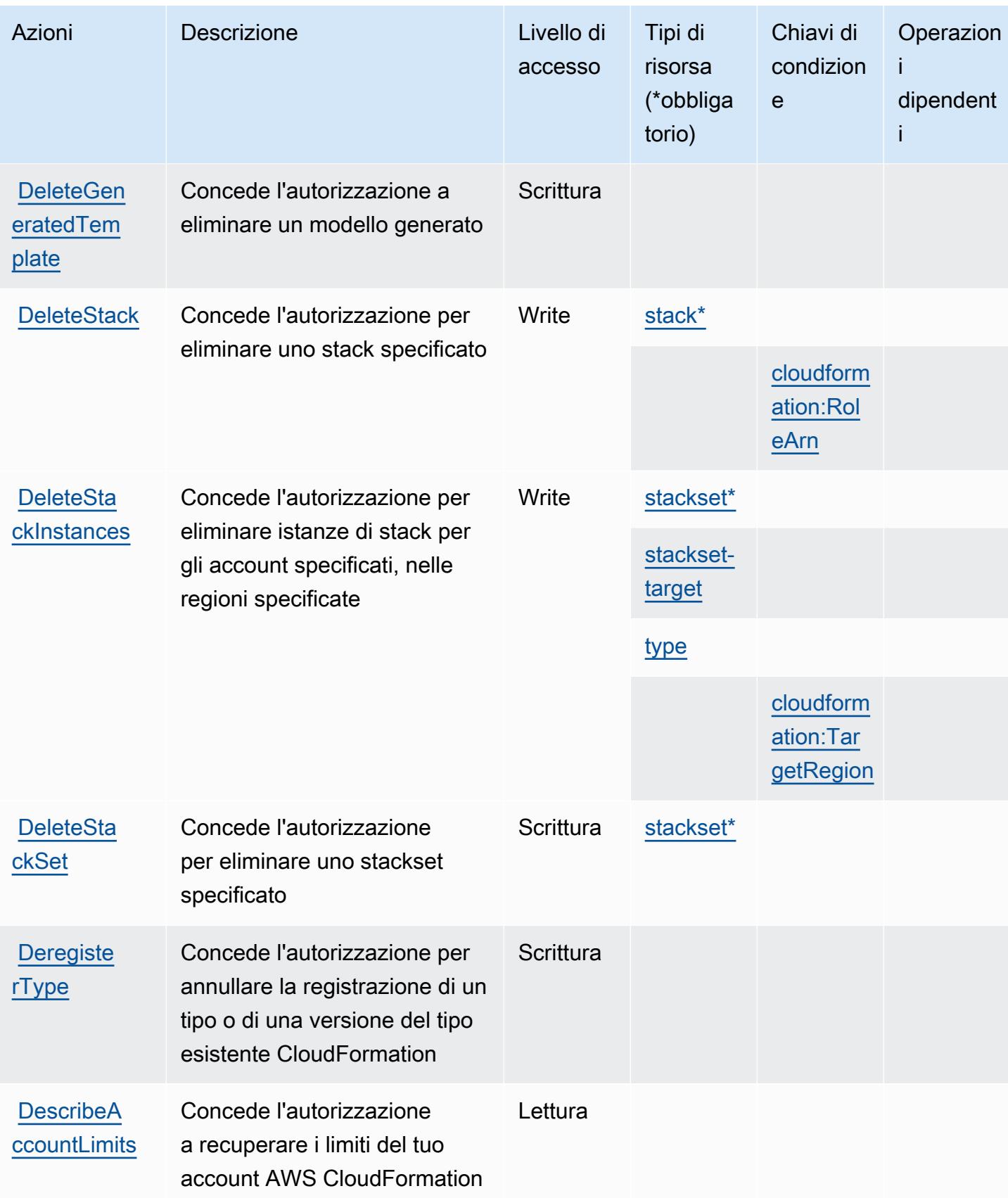

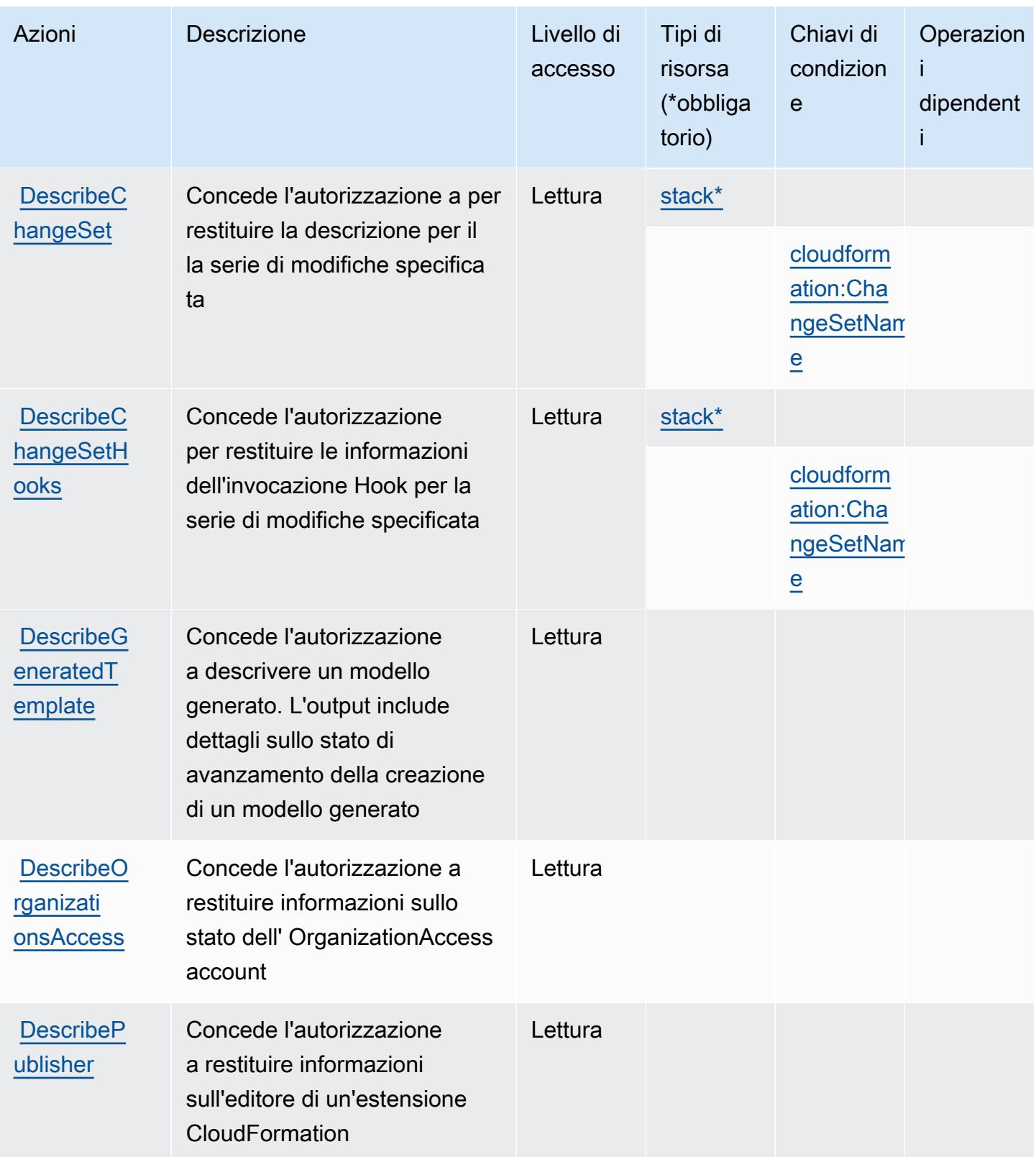

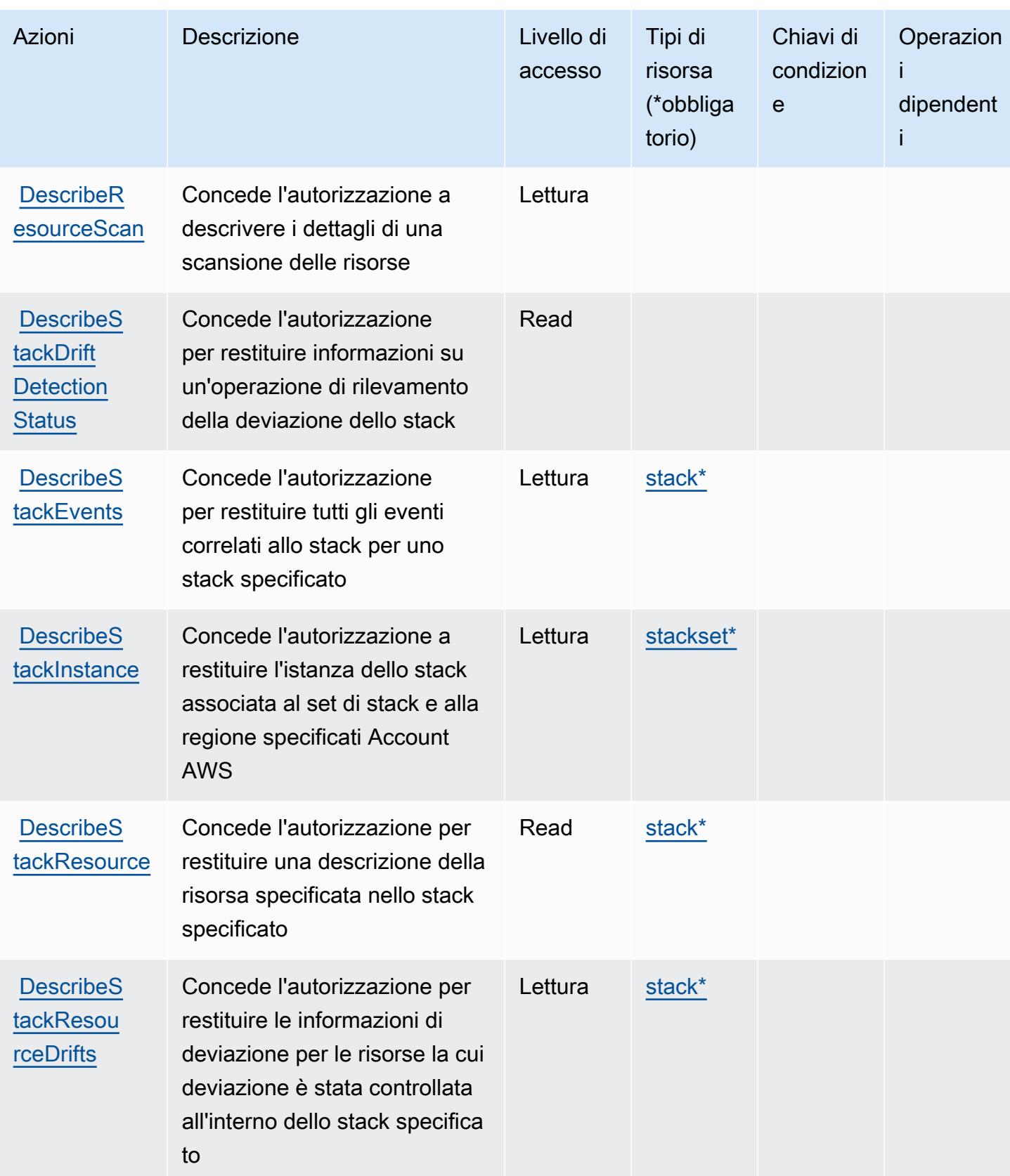

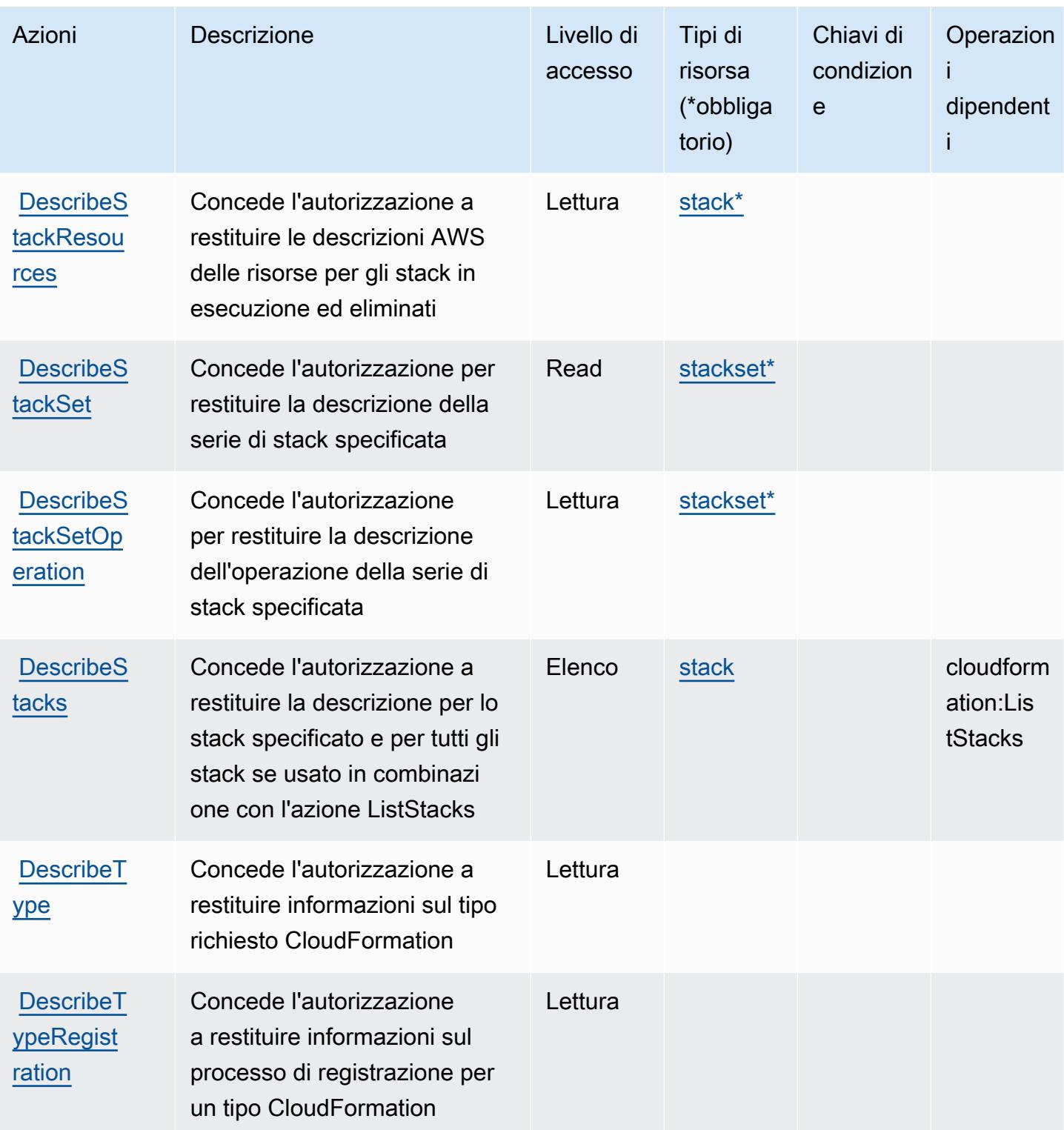

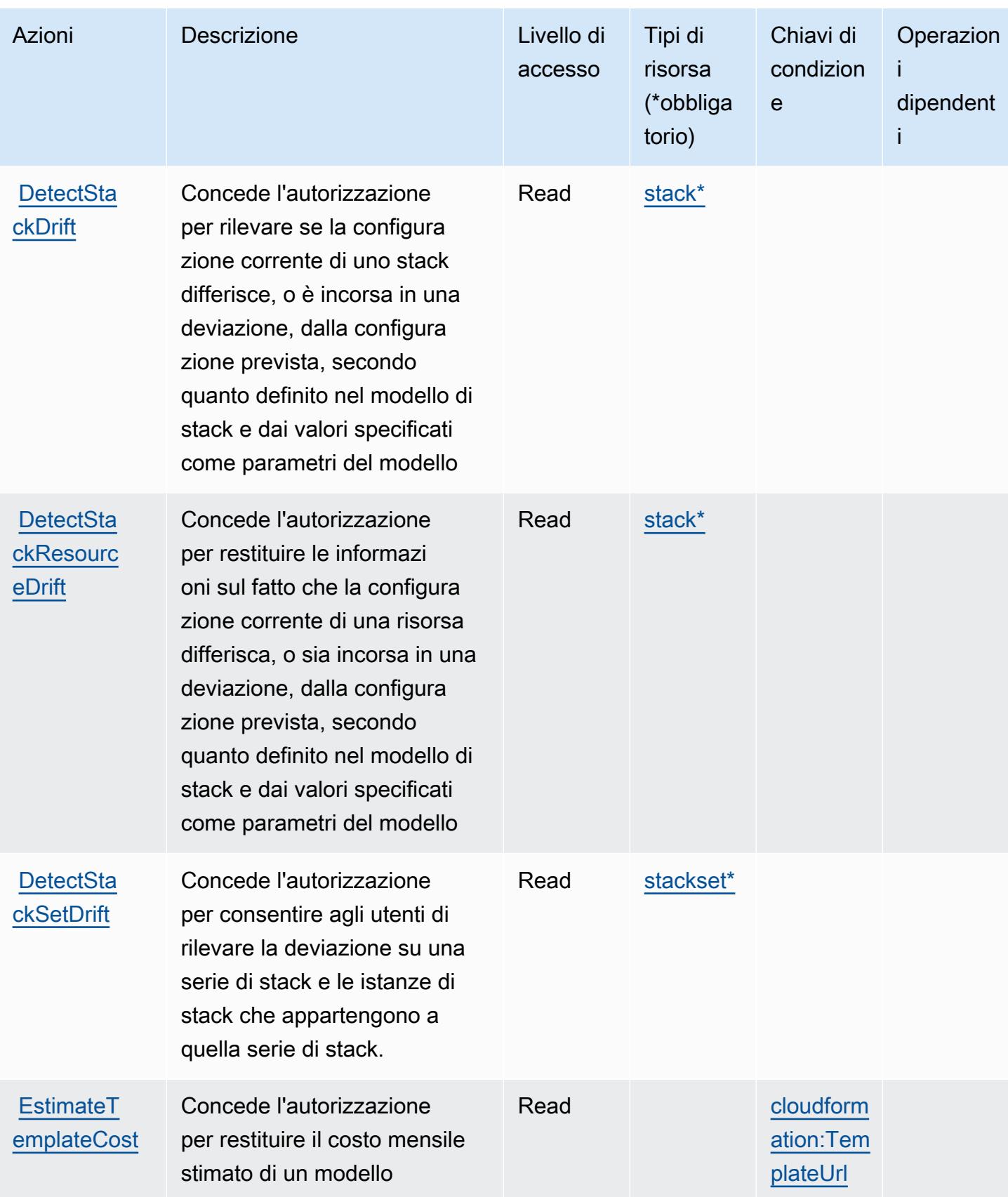

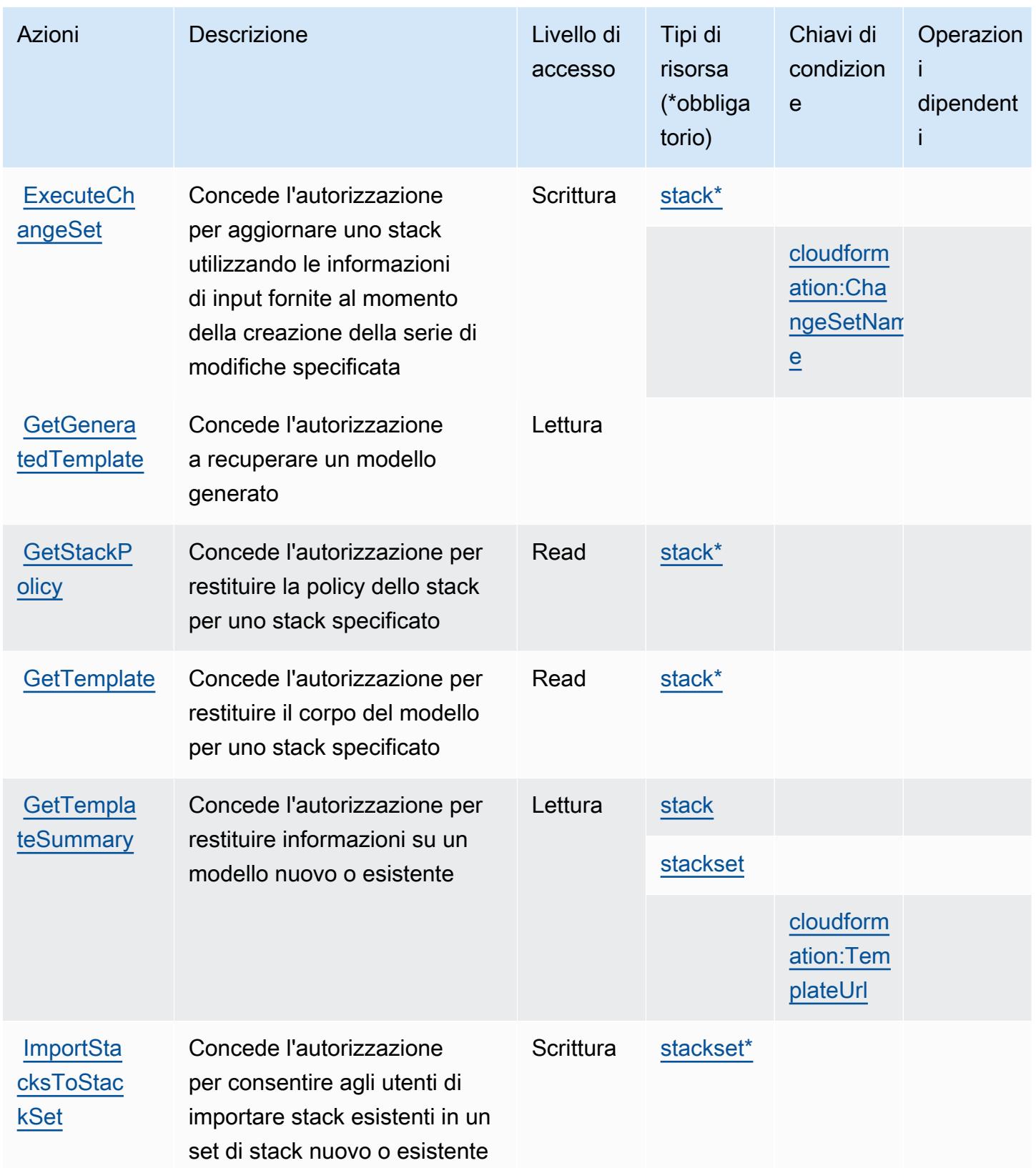

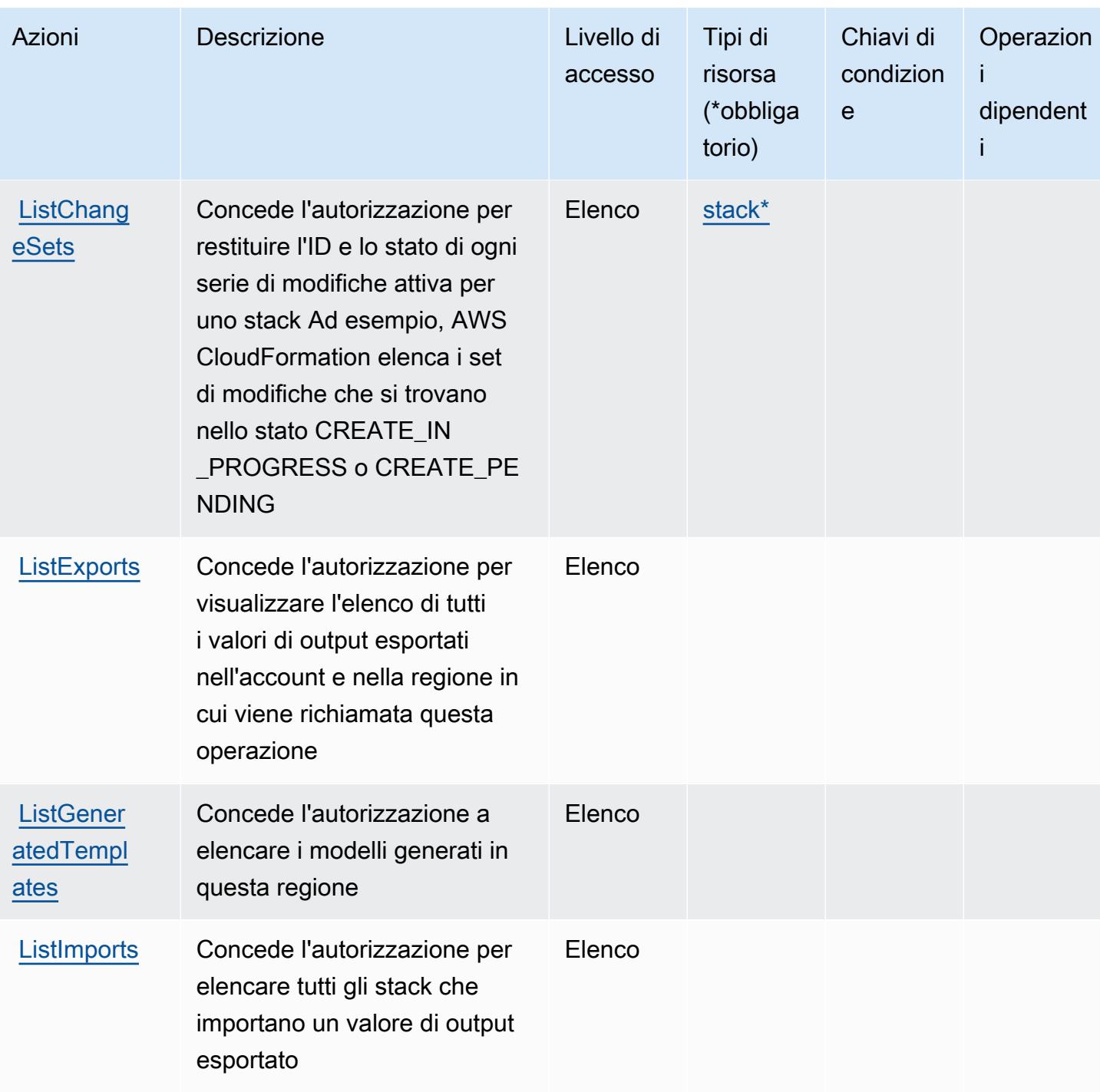
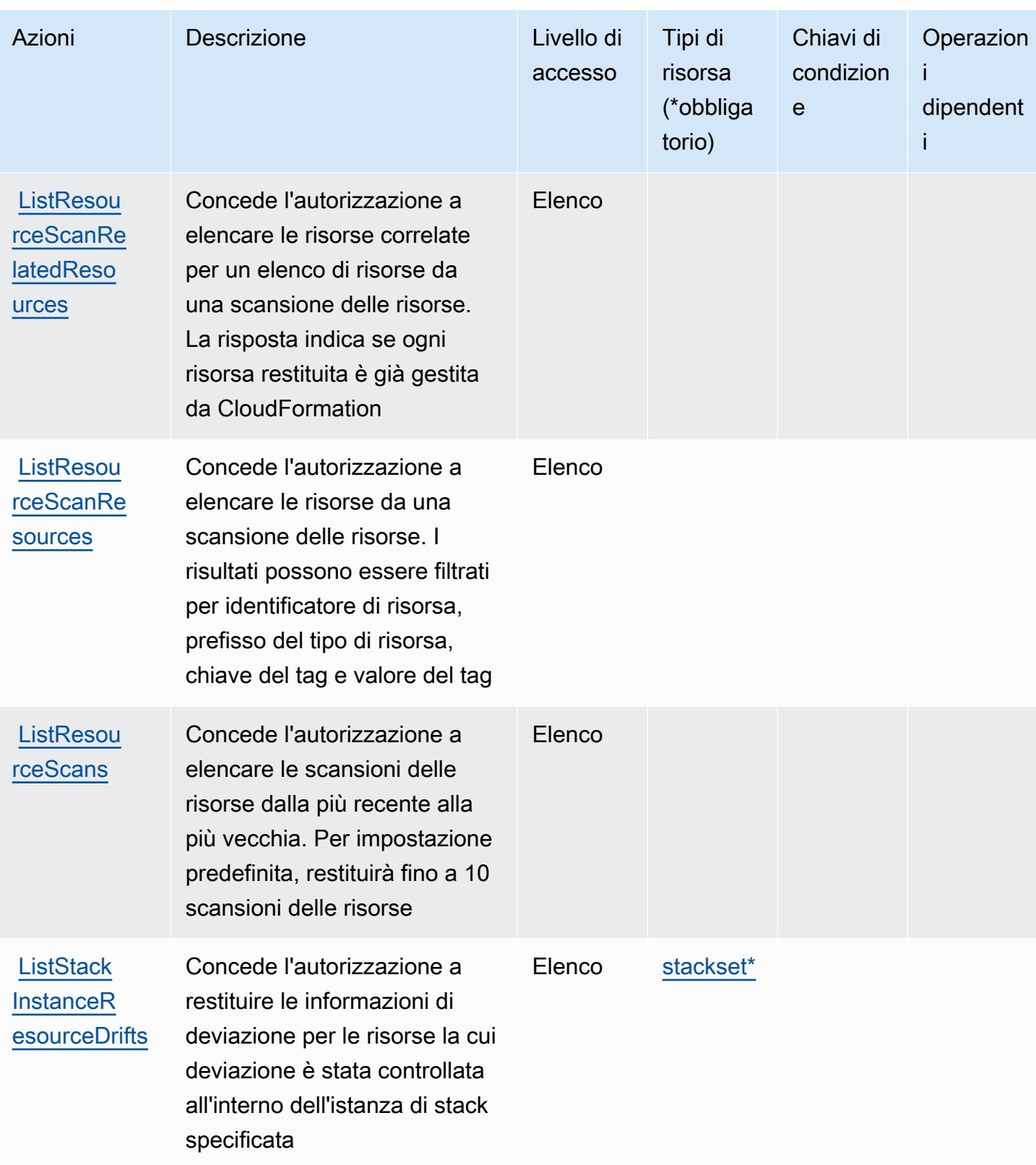

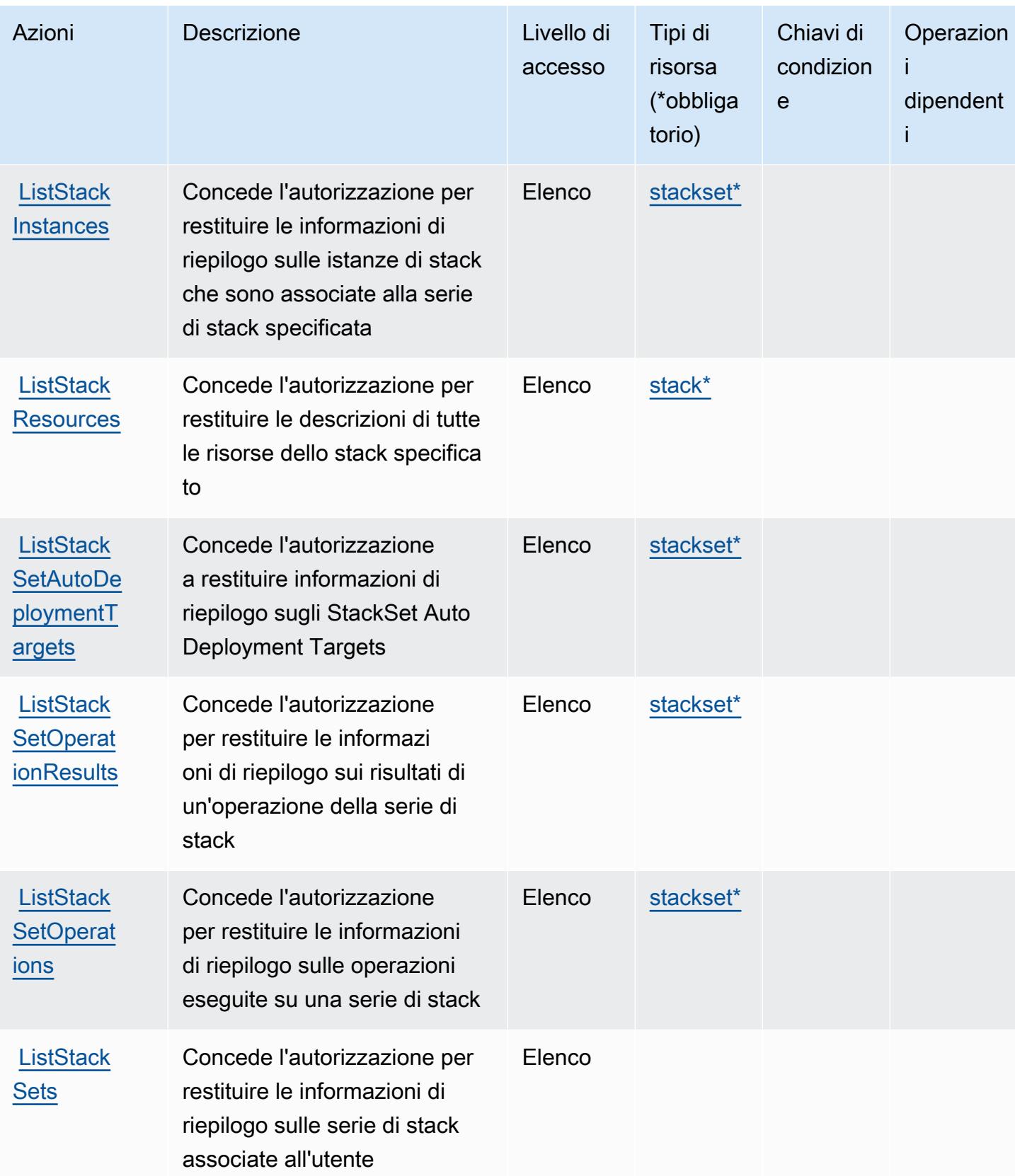

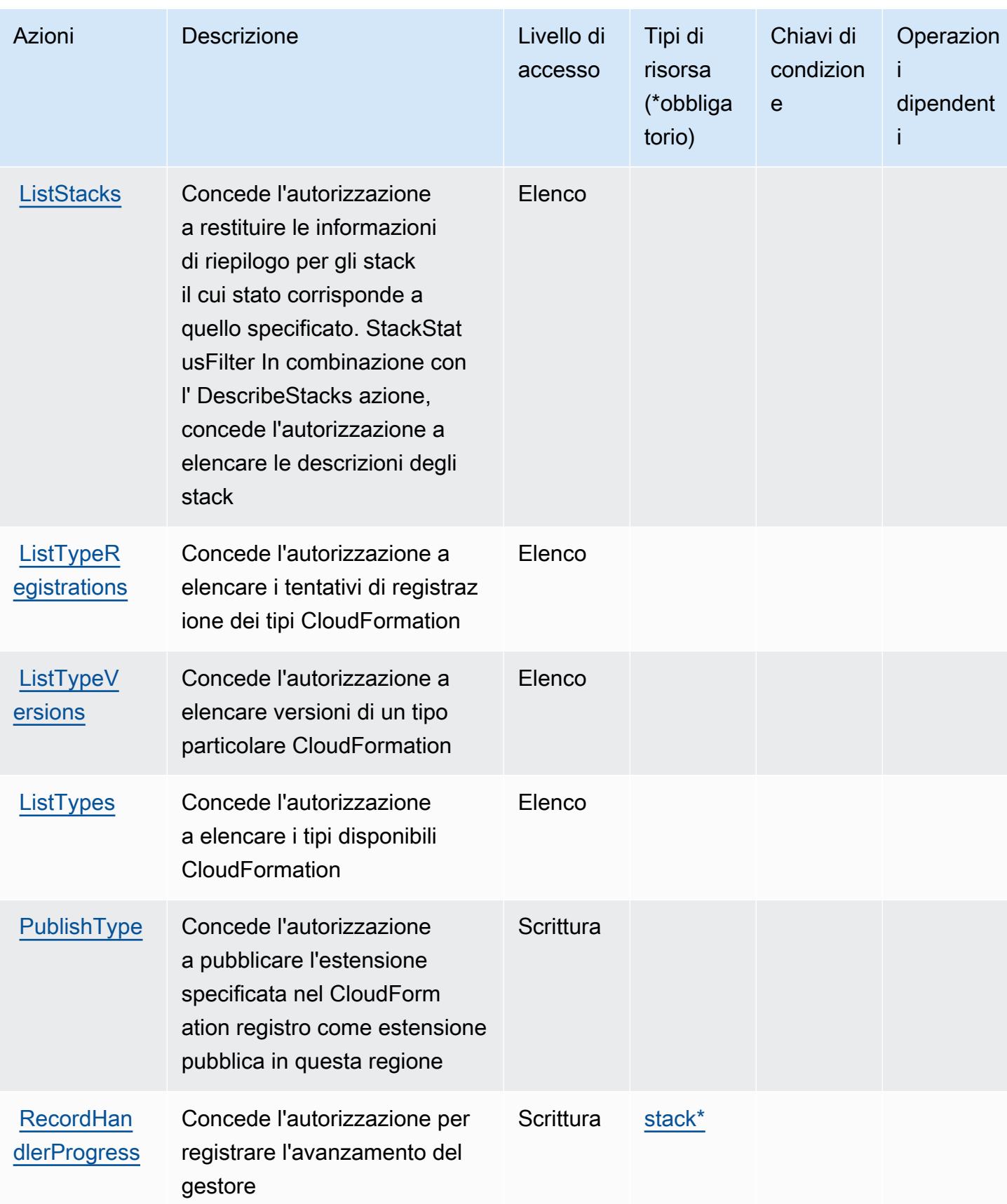

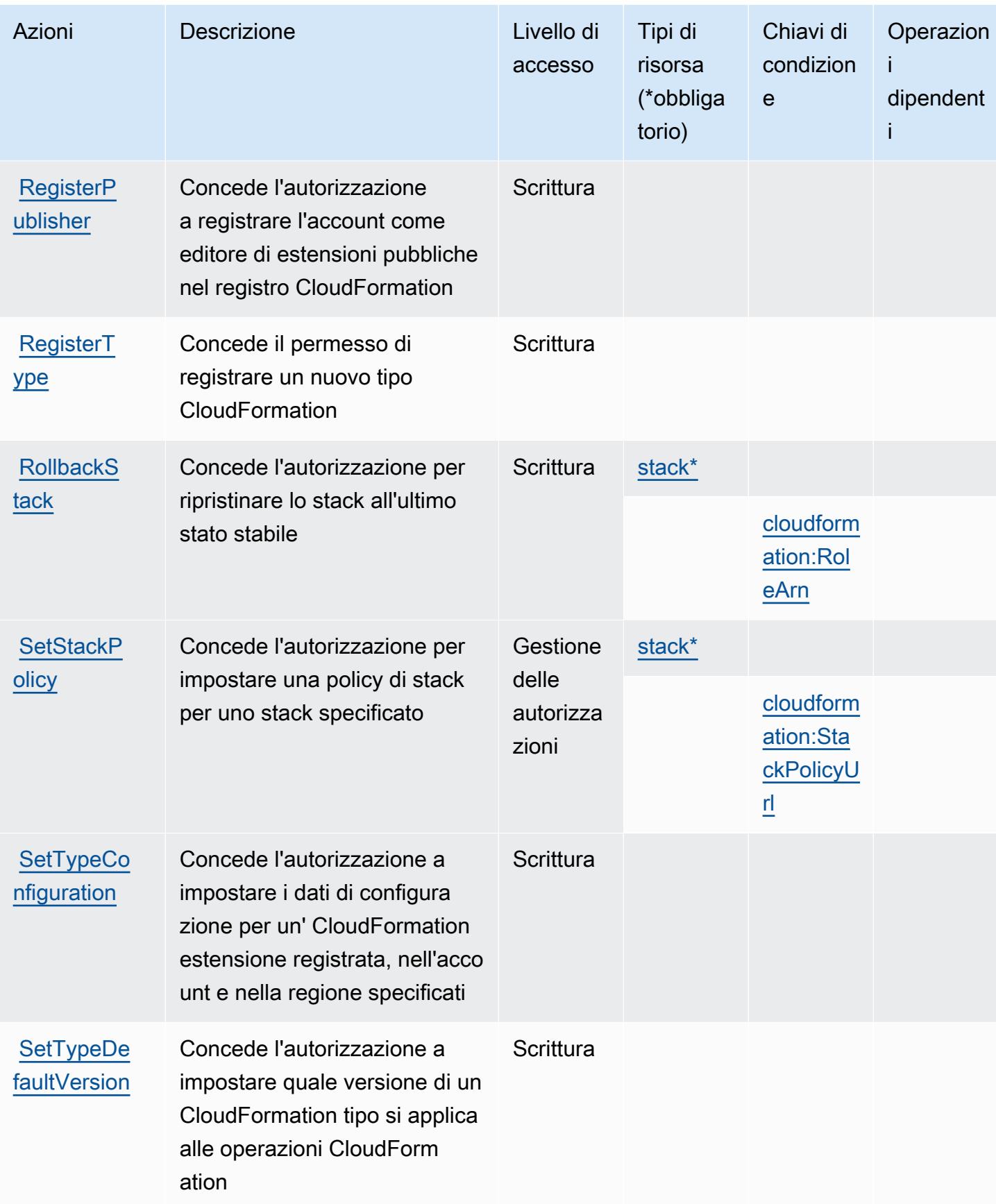

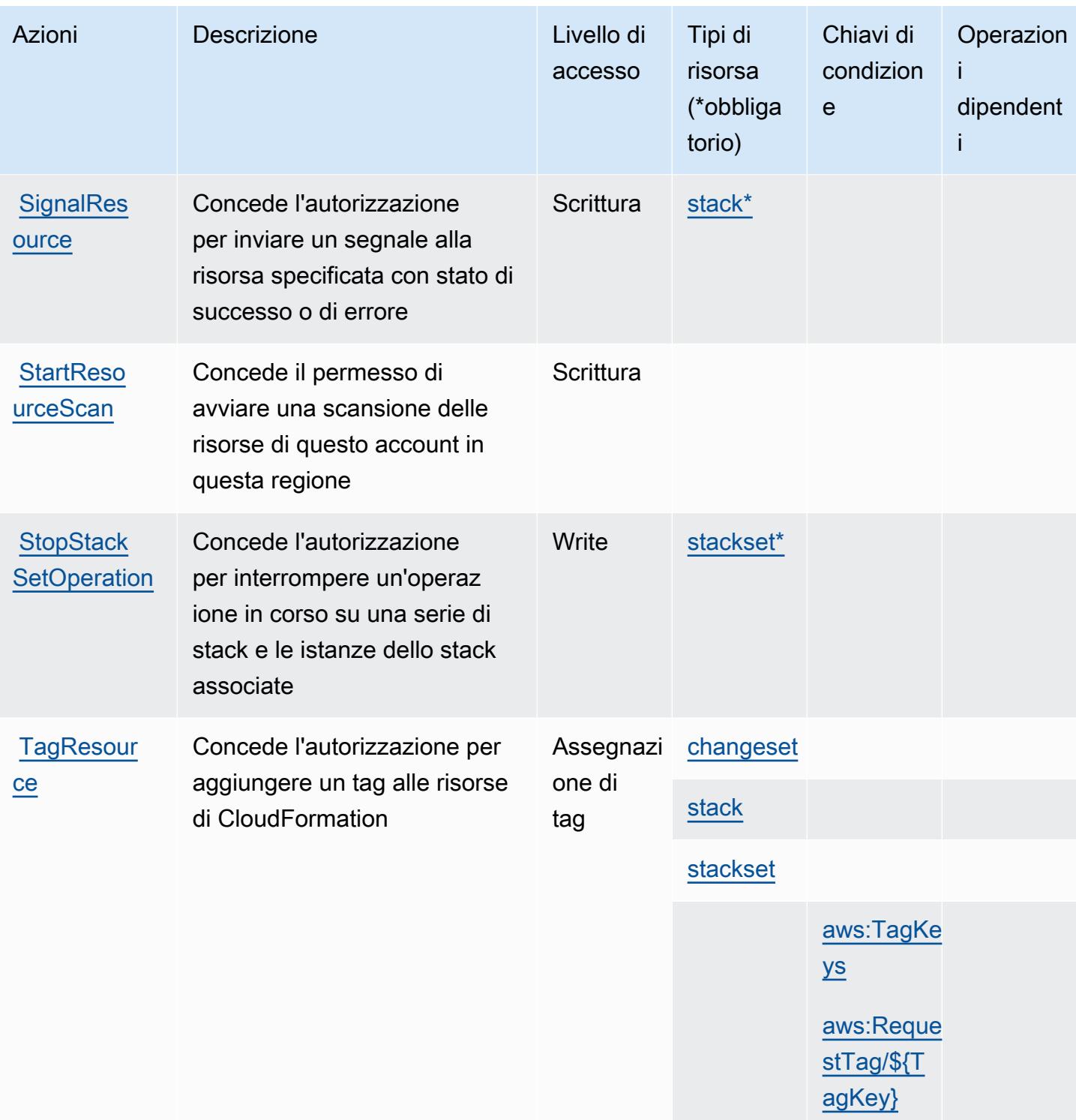

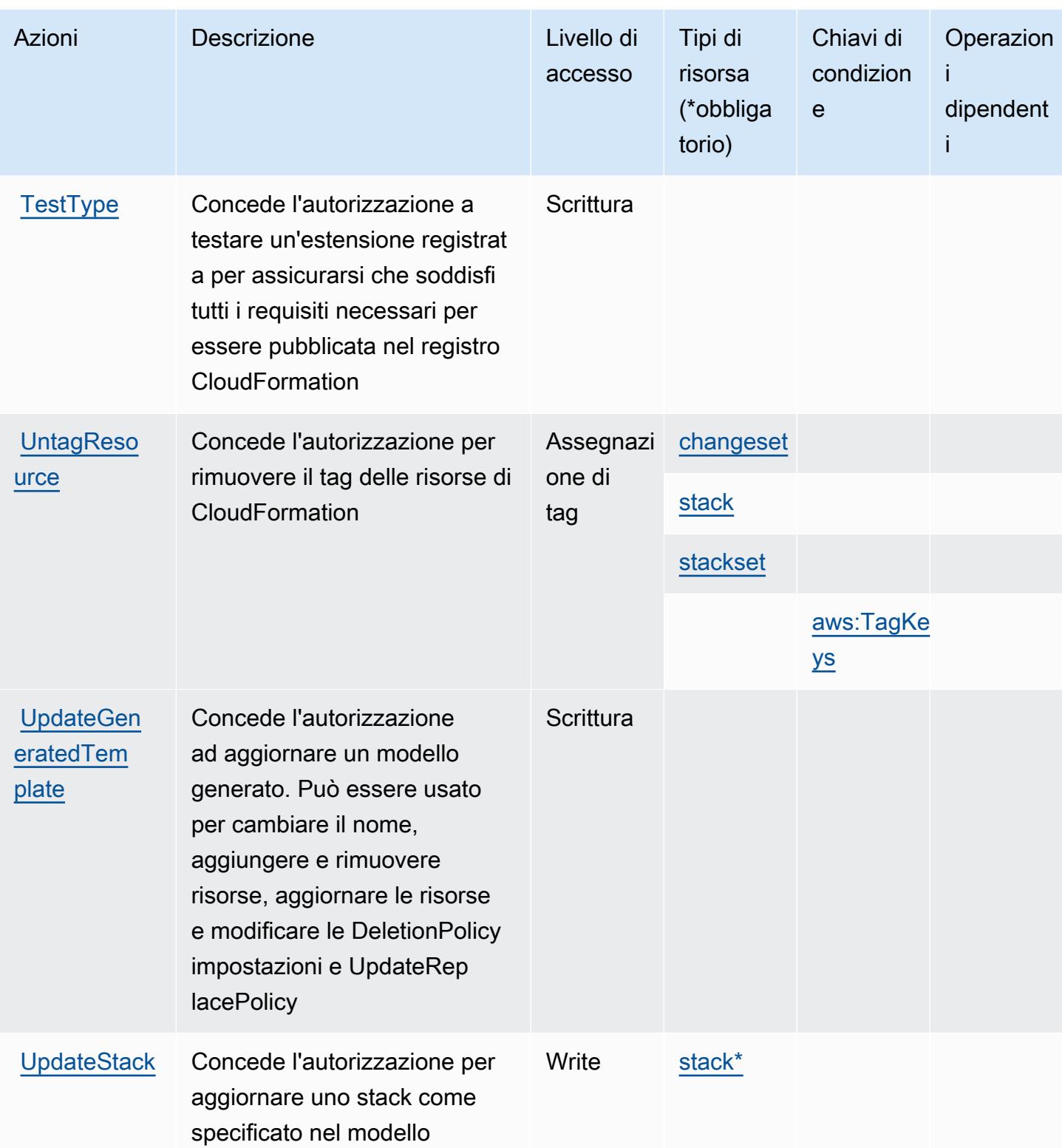

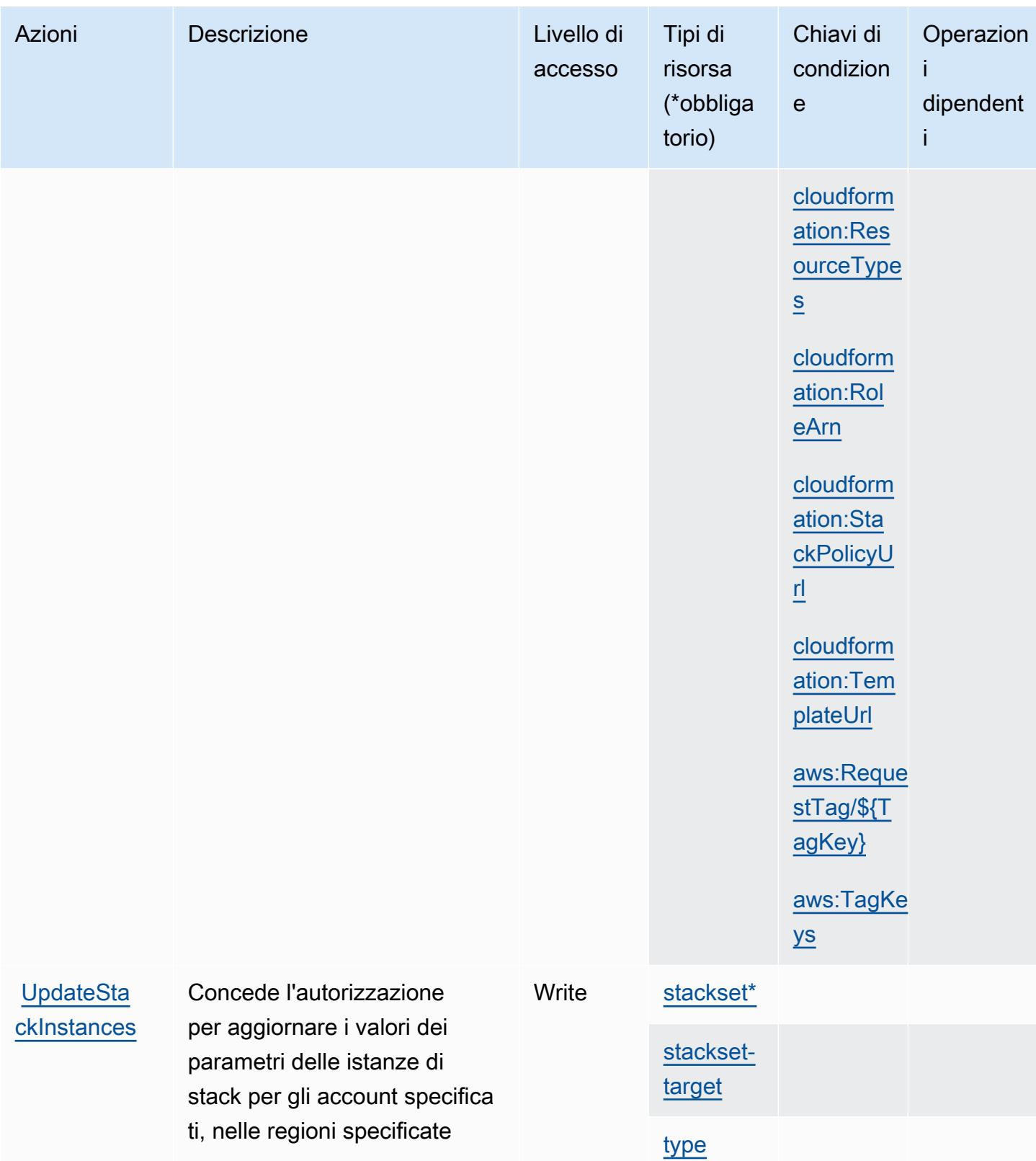

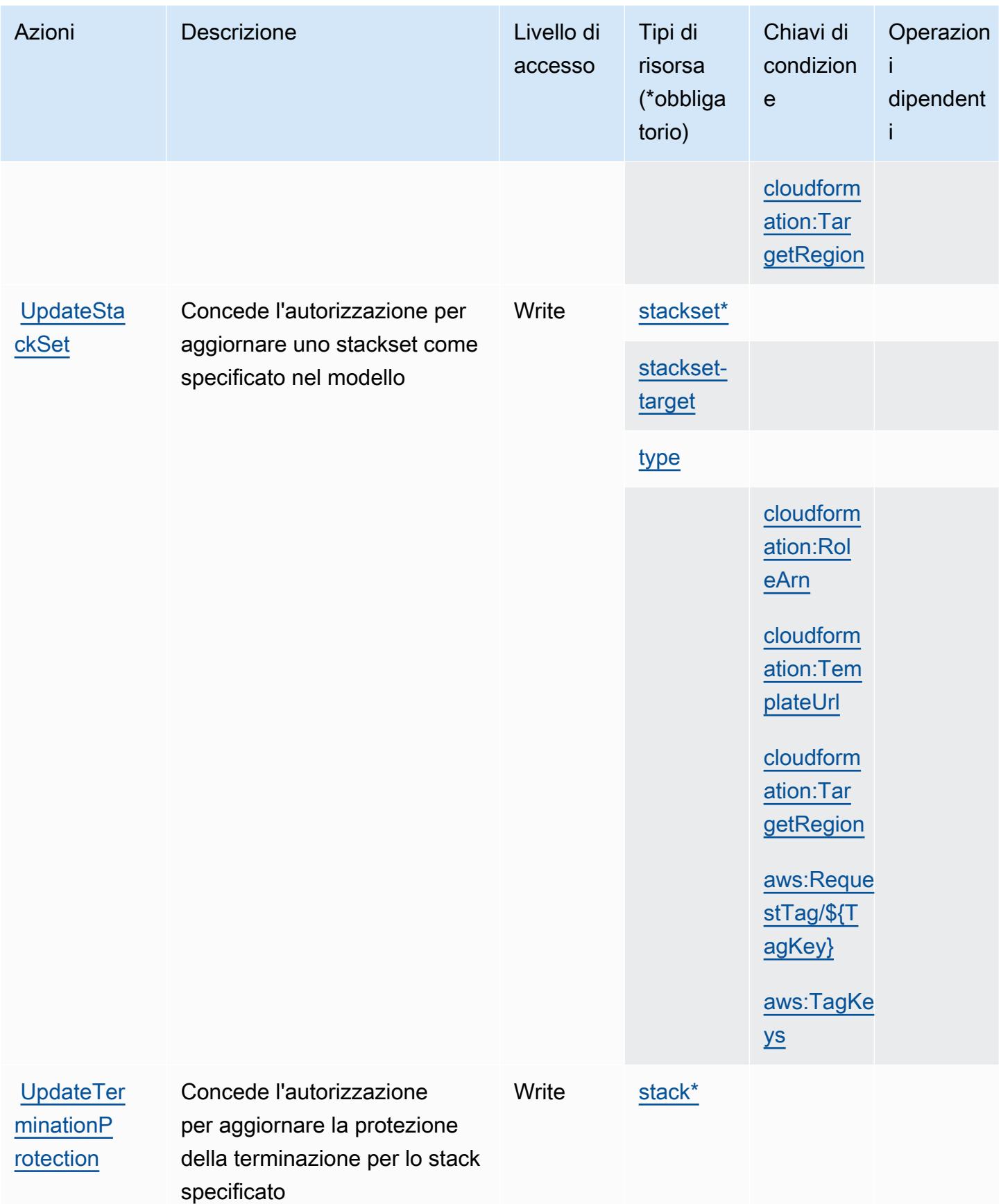

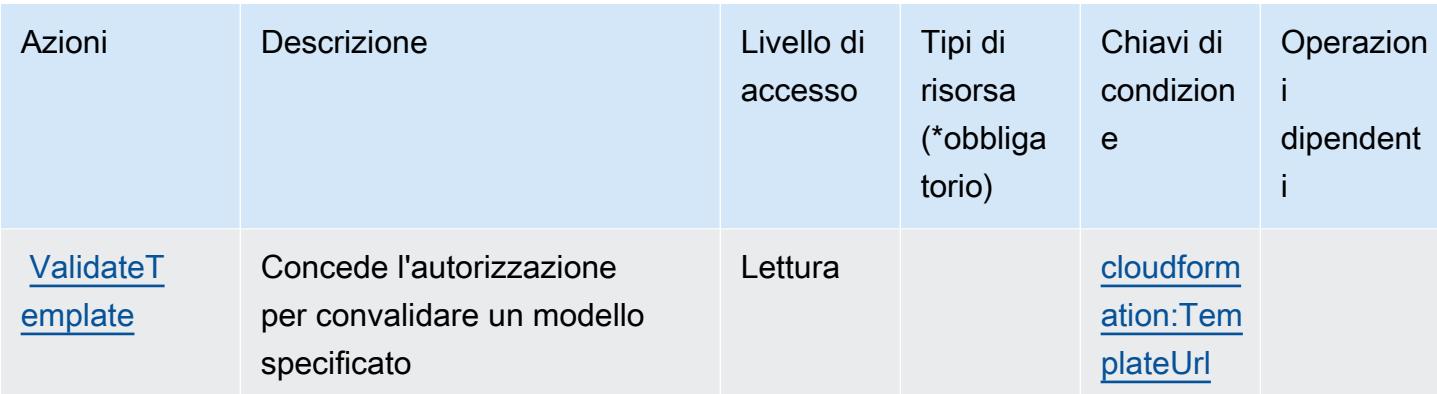

### Tipi di risorsa definiti da AWS CloudFormation

I seguenti tipi di risorse sono definiti da questo servizio e possono essere utilizzati nell'elemento Resource delle istruzioni di policy delle autorizzazioni IAM. Ogni operazione nella [Tabella delle](#page-634-0) [operazioni](#page-634-0) identifica i tipi di risorse che possono essere specificati con tale operazione. Un tipo di risorsa può anche definire quali chiavi di condizione puoi includere in una policy. Queste chiavi vengono visualizzate nell'ultima colonna della tabella Tipi di risorsa. Per dettagli sulle colonne nella tabella seguente, consulta [Tabella dei tipi di risorsa.](reference_policies_actions-resources-contextkeys.html#resources_table)

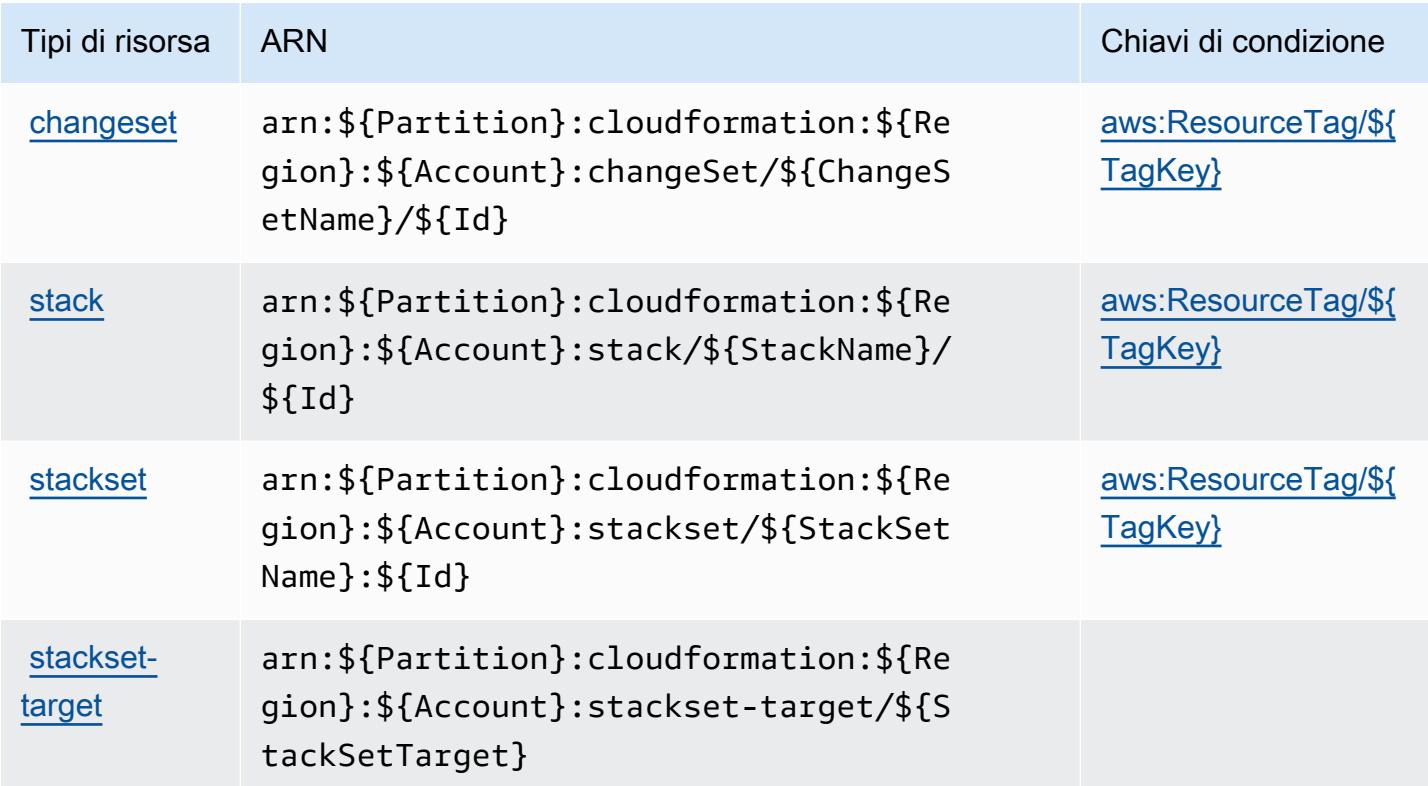

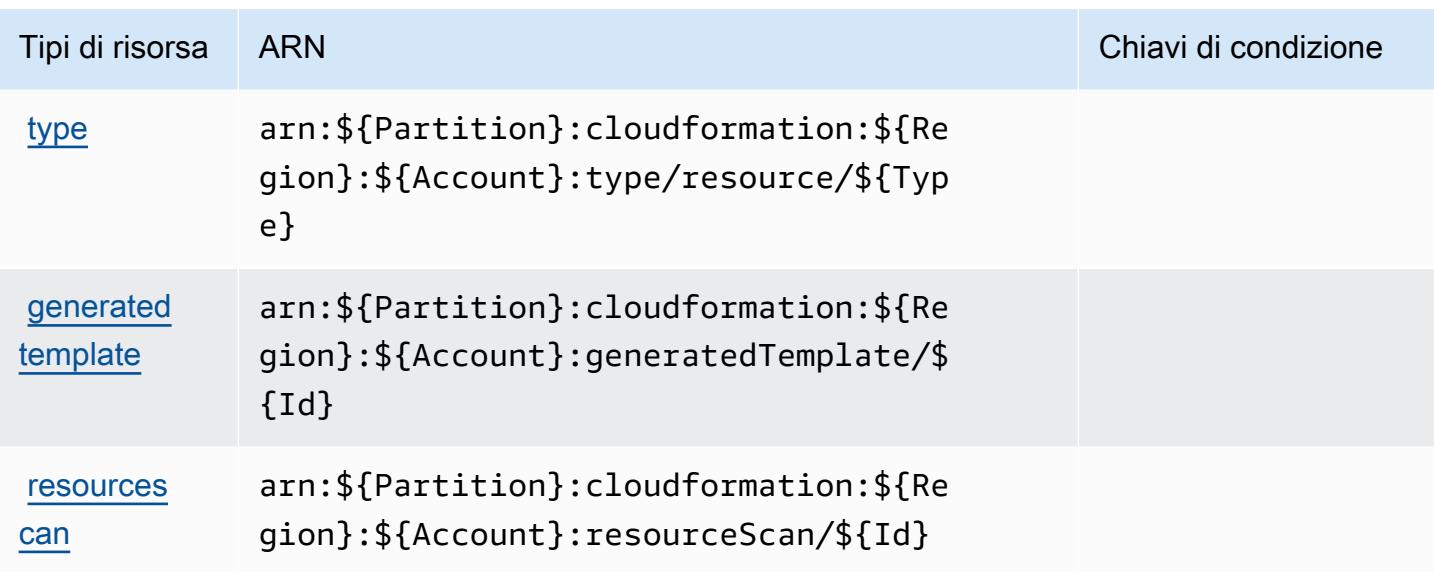

# Chiavi di condizione per l' AWS CloudFormation

AWS CloudFormation definisce le seguenti chiavi di condizione che possono essere utilizzate nell'Conditionelemento di una policy IAM. Puoi utilizzare queste chiavi per perfezionare ulteriormente le condizioni in base alle quali si applica l'istruzione di policy. Per dettagli sulle colonne nella tabella seguente, consulta [Tabella delle chiavi di condizione.](reference_policies_actions-resources-contextkeys.html#context_keys_table)

Per visualizzare le chiavi di condizione globali disponibili per tutti i servizi, consulta Chiavi di [condizione globali disponibili](https://docs.aws.amazon.com/IAM/latest/UserGuide/reference_policies_condition-keys.html#AvailableKeys).

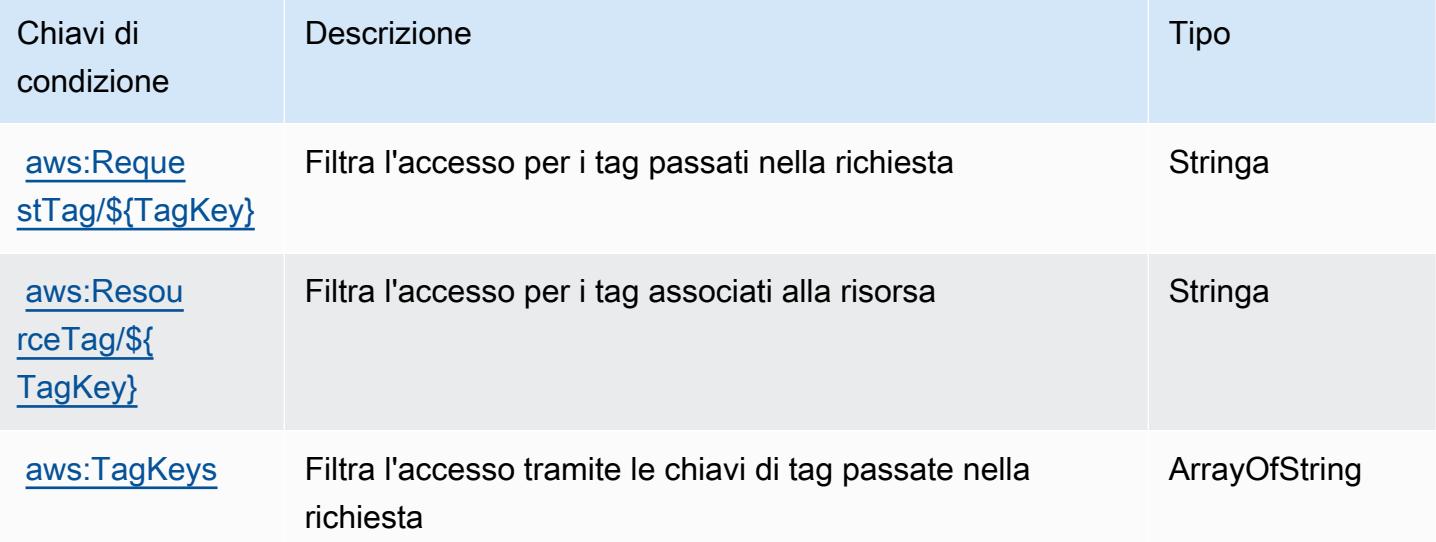

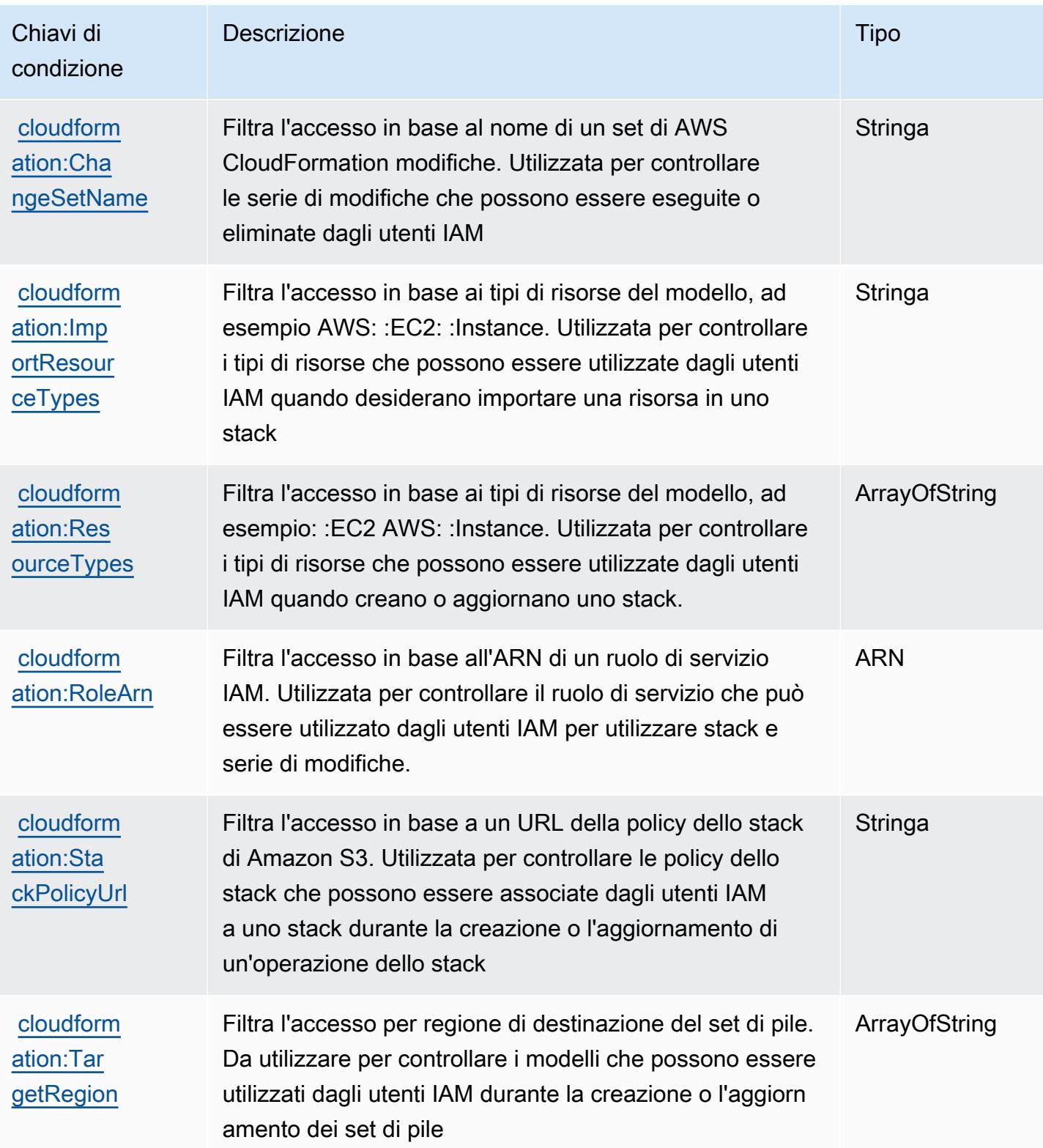

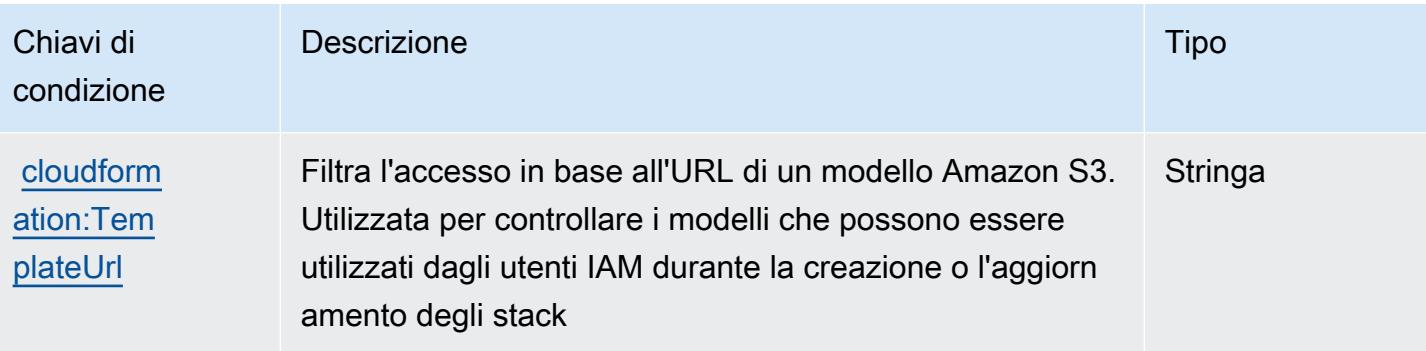

# Operazioni, risorse e chiavi di condizione per Amazon CloudFront

Amazon CloudFront (prefisso del servizio: cloudfront) fornisce le seguenti risorse, operazioni e chiavi di contesto della condizione specifiche del servizio per l'utilizzo in policy delle autorizzazioni IAM.

### Riferimenti:

- Scopri come [configurare questo servizio](https://docs.aws.amazon.com/AmazonCloudFront/latest/DeveloperGuide/).
- Visualizza un elenco delle [operazioni API disponibili per questo servizio](https://docs.aws.amazon.com/cloudfront/latest/APIReference/).
- Scopri come proteggere questo servizio e le sue risorse [utilizzando le policy delle autorizzazioni di](https://docs.aws.amazon.com/AmazonCloudFront/latest/DeveloperGuide/auth-and-access-control.html)  [IAM](https://docs.aws.amazon.com/AmazonCloudFront/latest/DeveloperGuide/auth-and-access-control.html).

### Argomenti

- [Operazioni definite da Amazon CloudFront](#page-659-0)
- [Tipi di risorsa definiti da Amazon CloudFront](#page-679-0)
- [Chiavi di condizione per Amazon CloudFront](#page-680-0)

# <span id="page-659-0"></span>Operazioni definite da Amazon CloudFront

Puoi specificare le seguenti operazioni nell'elemento Action di un'istruzione di policy IAM. Utilizza le policy per concedere le autorizzazioni per eseguire un'operazione in AWS. Quando utilizzi un'operazione in una policy, in genere consenti o rifiuti l'accesso all'operazione API o al comando CLI con lo stesso nome. Tuttavia, in alcuni casi, una singola operazione controlla l'accesso a più di una operazione. In alternativa, alcune operazioni richiedono operazioni differenti.

La colonna Tipi di risorsa della tabella Operazioni indica se ogni operazione supporta le autorizzazioni a livello di risorsa. Se non vi è nessun valore in corrispondenza di questa colonna, è necessario specificare tutte le risorse ("\*") alle quali si applica la policy nell'elemento Resource dell'istruzione di policy. Se la colonna include un tipo di risorsa, puoi specificare un ARN di quel tipo in una istruzione con tale operazione. Se l'operazione ha una o più risorse richieste, il chiamante deve disporre dell'autorizzazione per utilizzare l'operazione con tali risorse. Le risorse richieste sono indicate nella tabella con un asterisco (\*). Se si limita l'accesso alle risorse con l'elemento Resource in una policy IAM, è necessario includere un ARN o un modello per ogni tipo di risorsa richiesta. Alcune operazioni supportano più tipi di risorse. Se il tipo di risorsa è facoltativo (non indicato come obbligatorio), puoi scegliere di utilizzare uno tra i tipi di risorsa facoltativi.

La colonna Chiavi di condizione della tabella Operazioni contiene le chiavi che è possibile specificare nell'elemento Condition di un'istruzione di policy. Per ulteriori informazioni sulle chiavi di condizione associate alle risorse per il servizio guarda la colonna Chiavi di condizione della tabella Tipi di risorsa.

#### **a** Note

Le chiavi relative alle condizioni delle risorse sono elencate nella tabella [Tipi di risorse.](#page-679-0) Nella colonna Tipi di risorse (\*obbligatorio) della tabella Operazioni è presente un collegamento al tipo di risorsa che si applica a un'operazione. Il tipo di risorsa nella tabella Tipi di risorse include la colonna Chiavi di condizione, che contiene le chiavi delle condizioni delle risorse che si applicano a un'operazione nella tabella Operazioni.

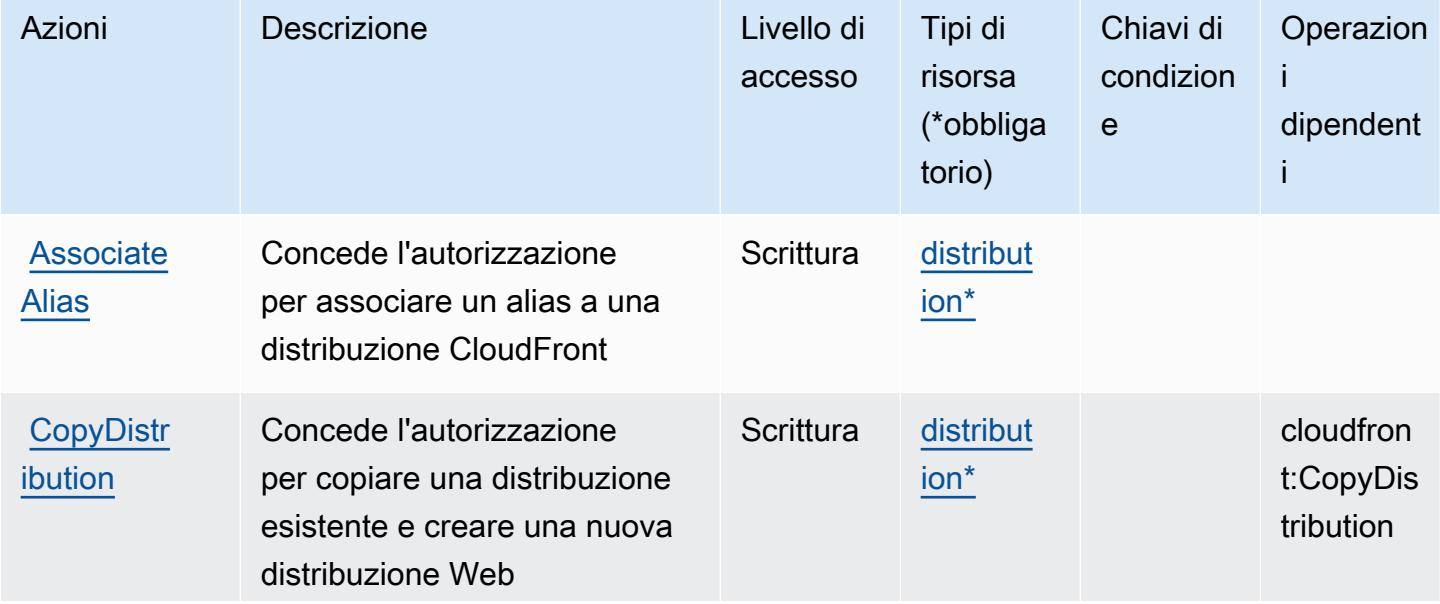

#### Per dettagli sulle colonne nella tabella seguente, consultare [Tabella delle operazioni](reference_policies_actions-resources-contextkeys.html#actions_table).

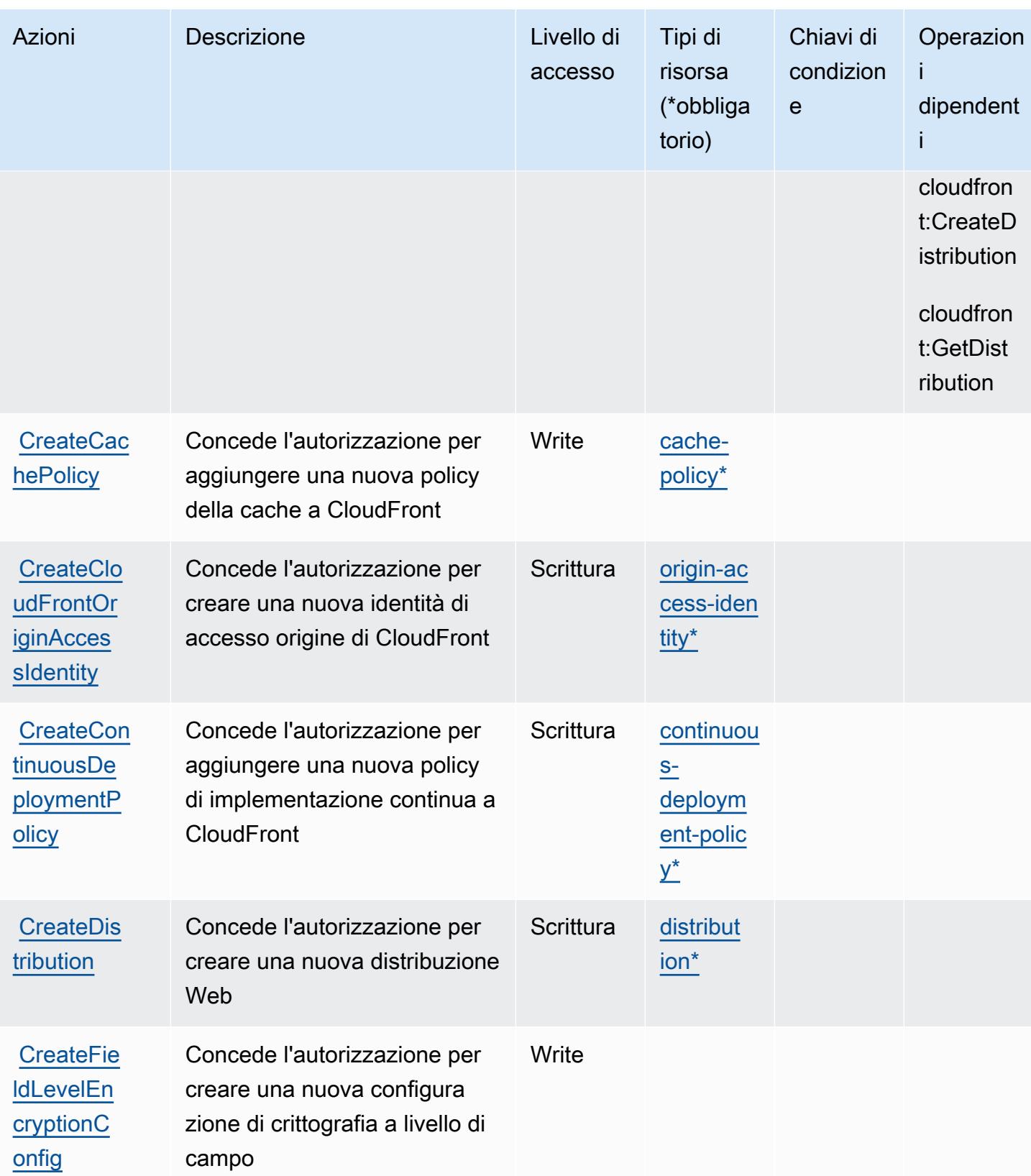

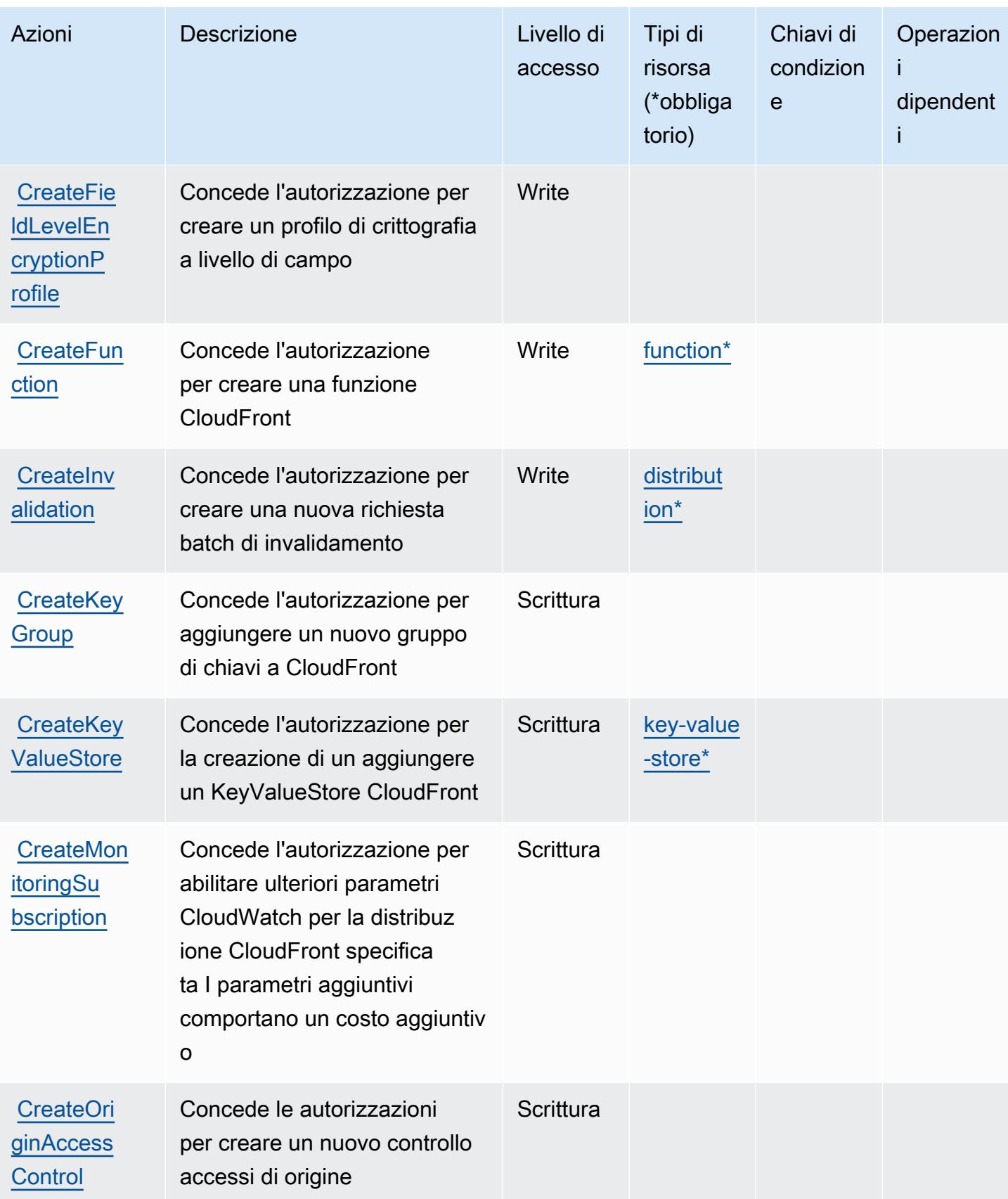

Service Authorization Reference **Service Authorization Reference** Service Authorization Reference

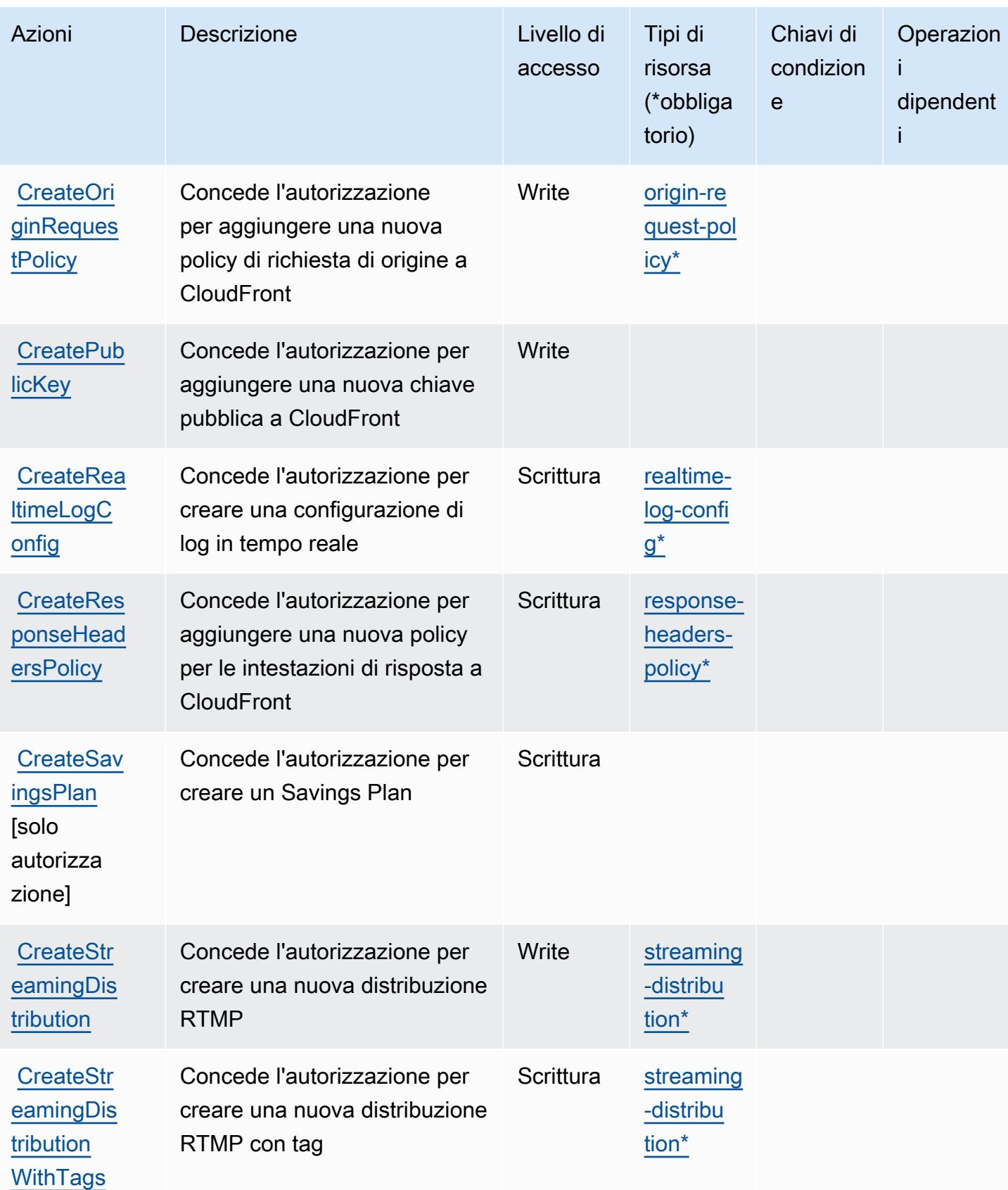

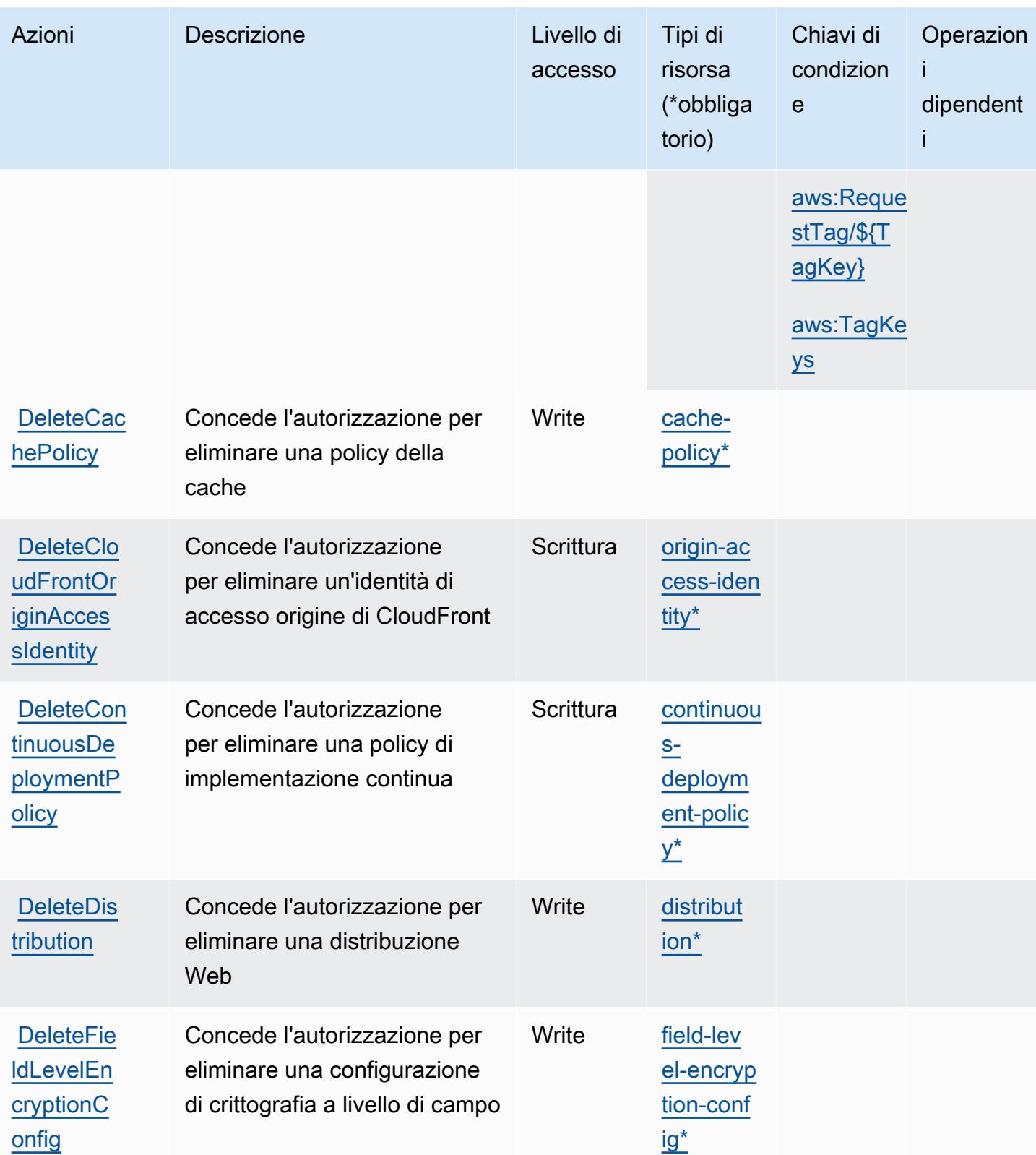

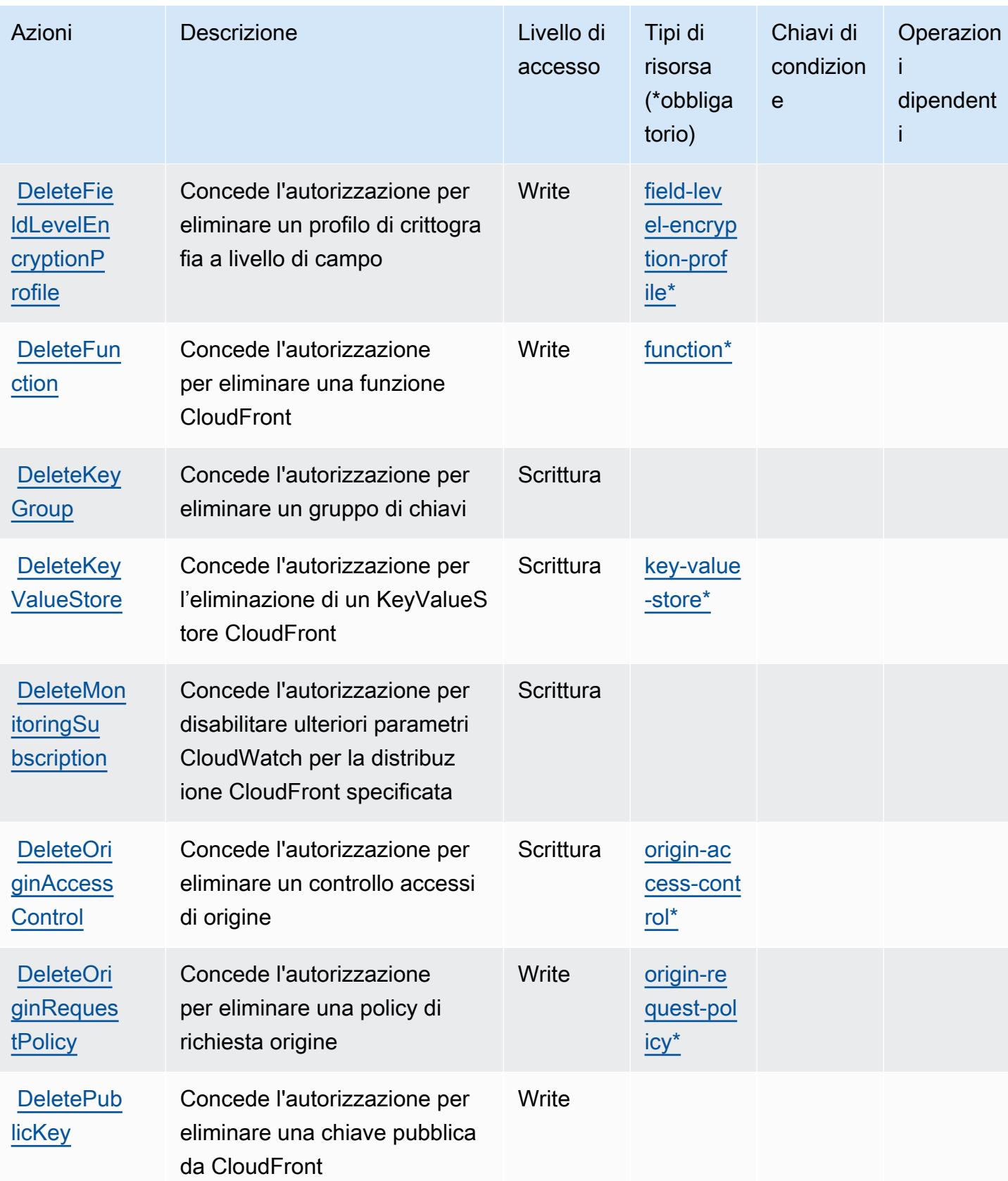

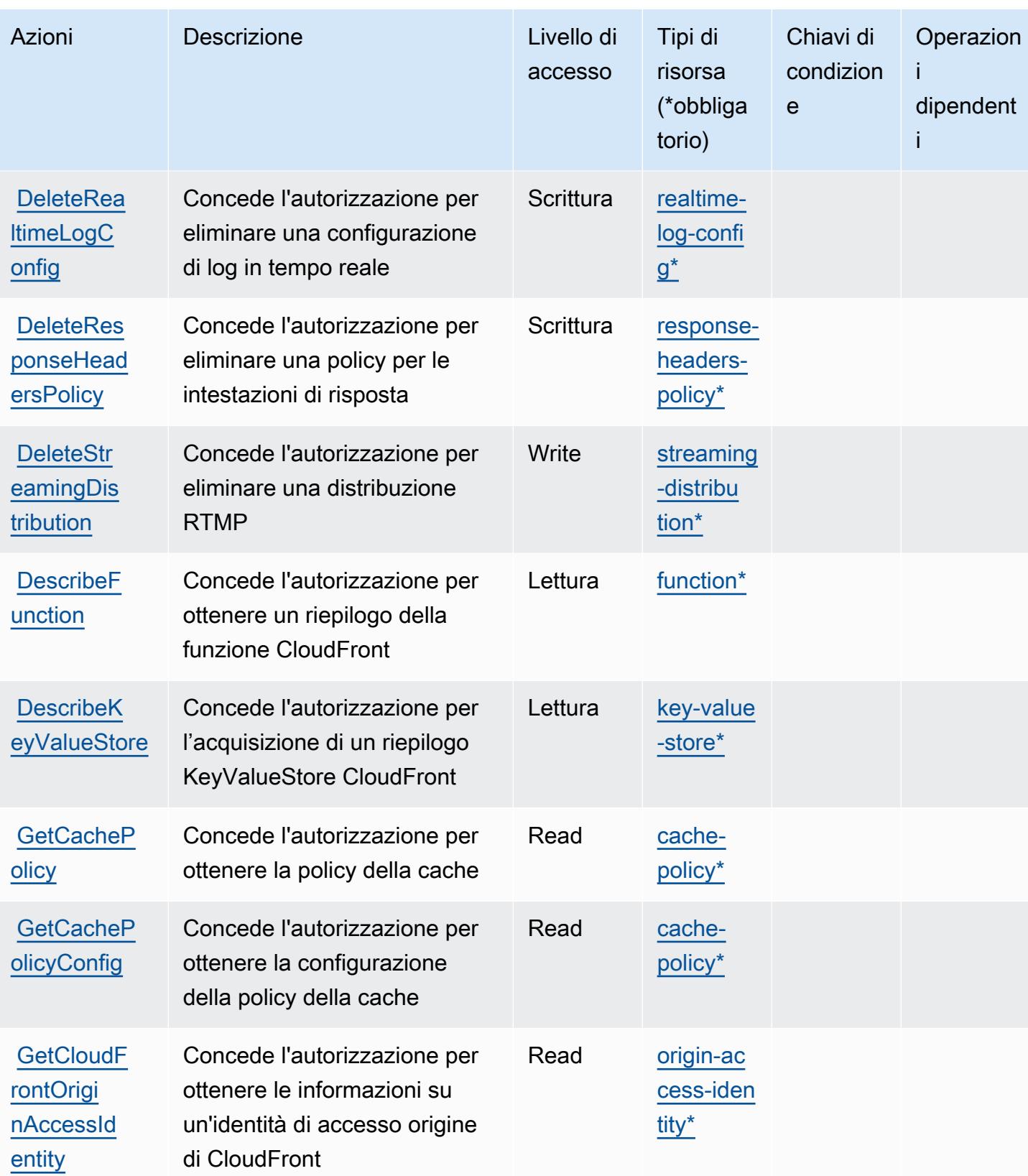

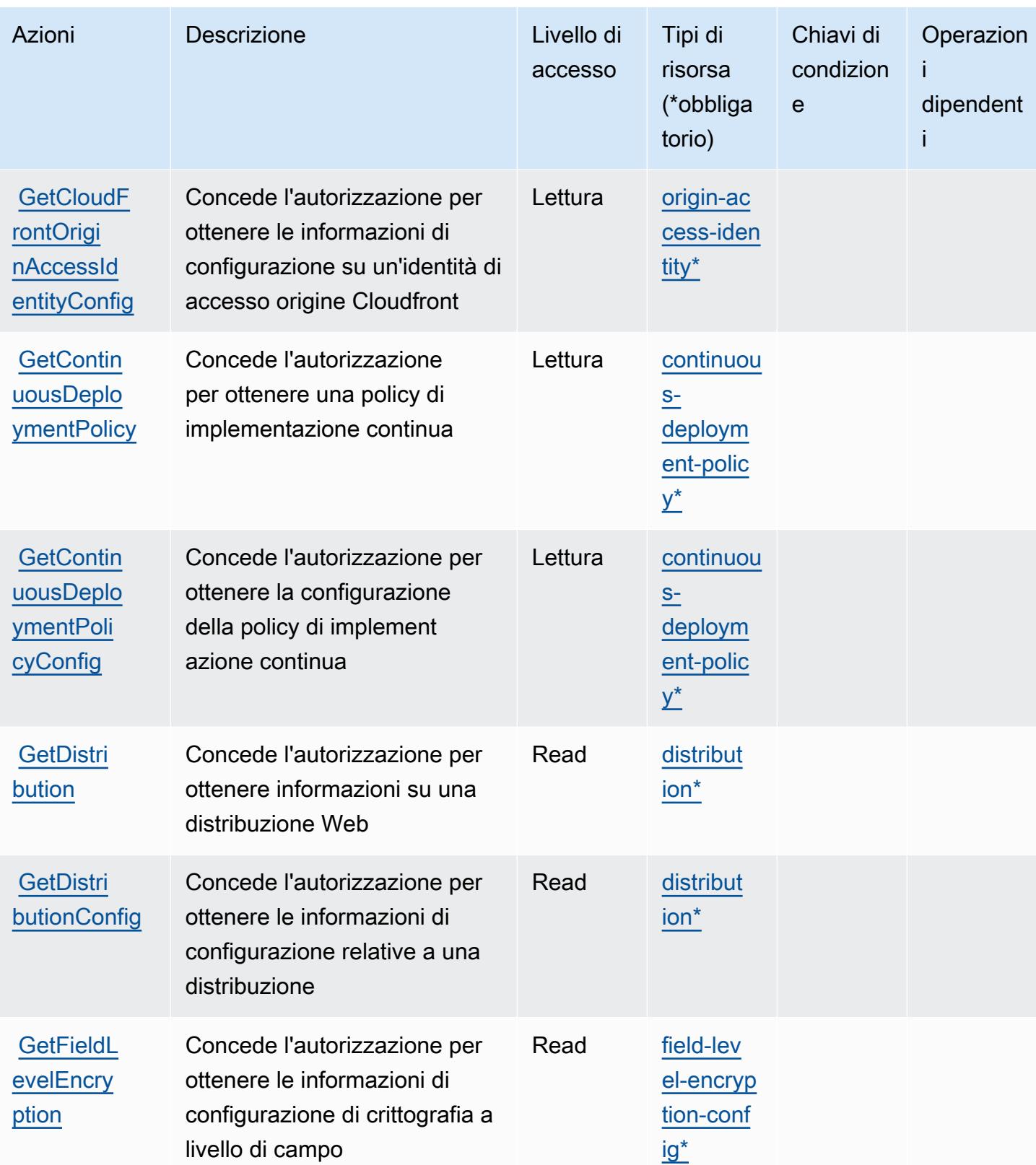

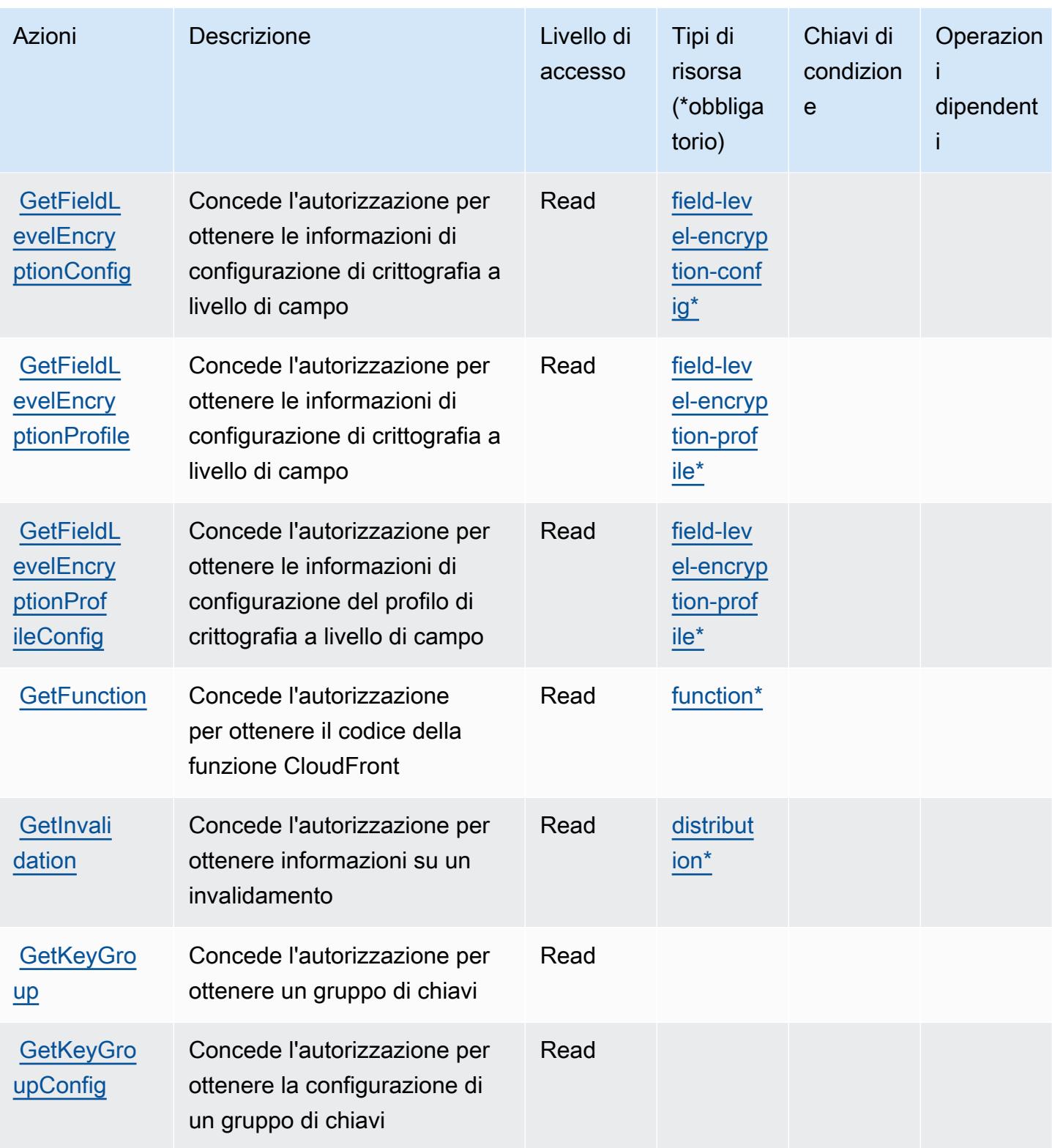

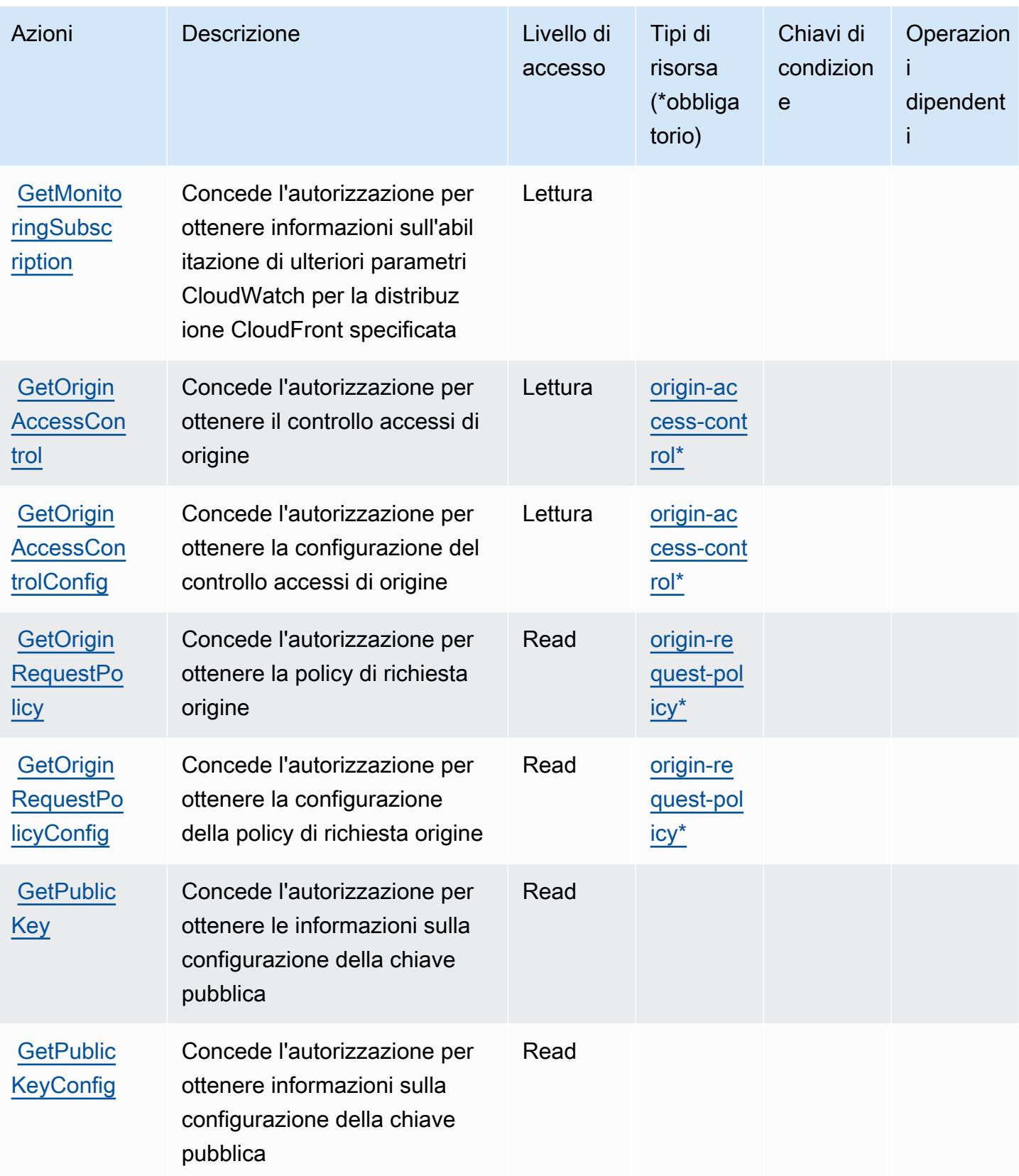

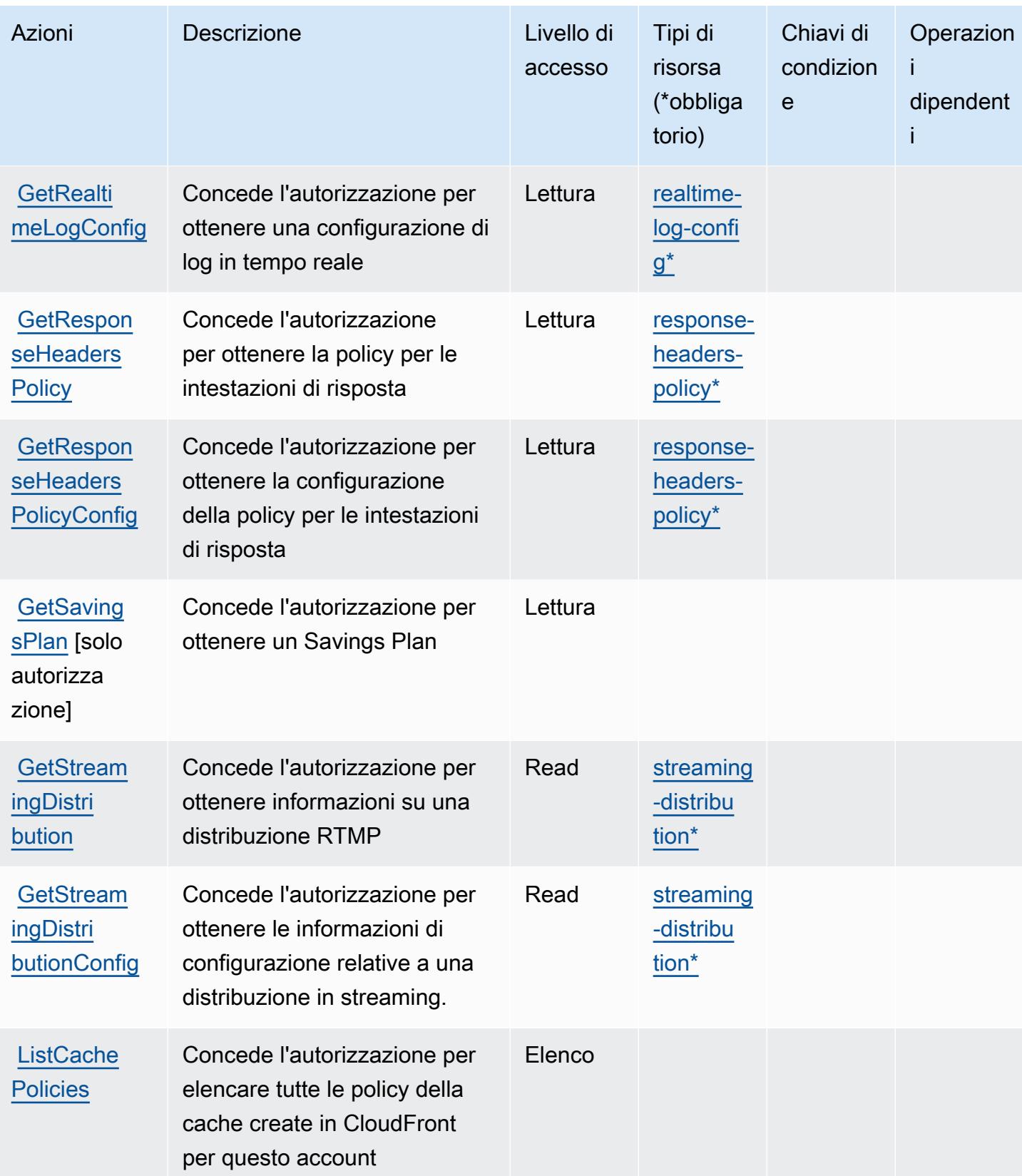

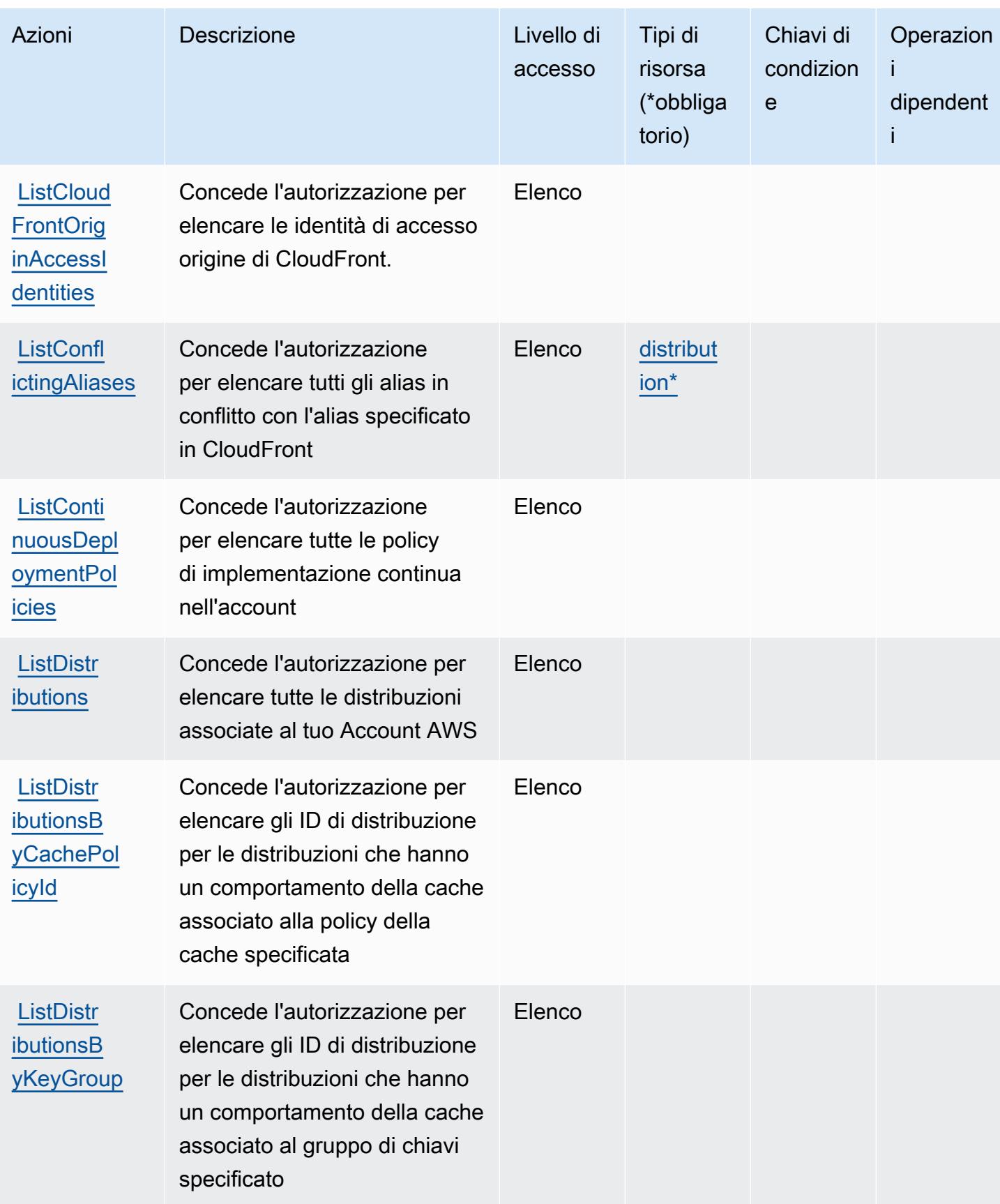

Service Authorization Reference **Service Authorization Reference** Service Authorization Reference

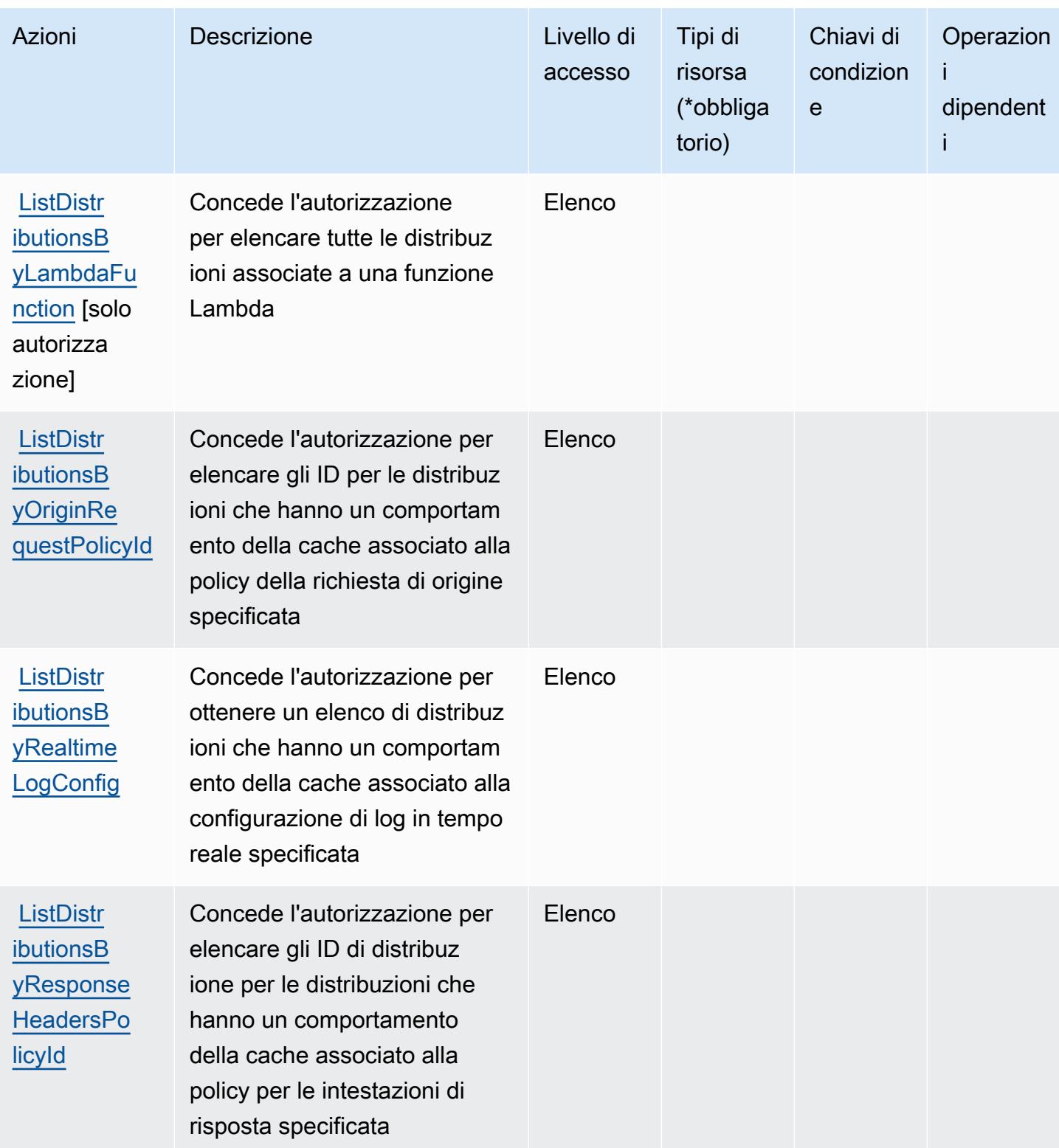

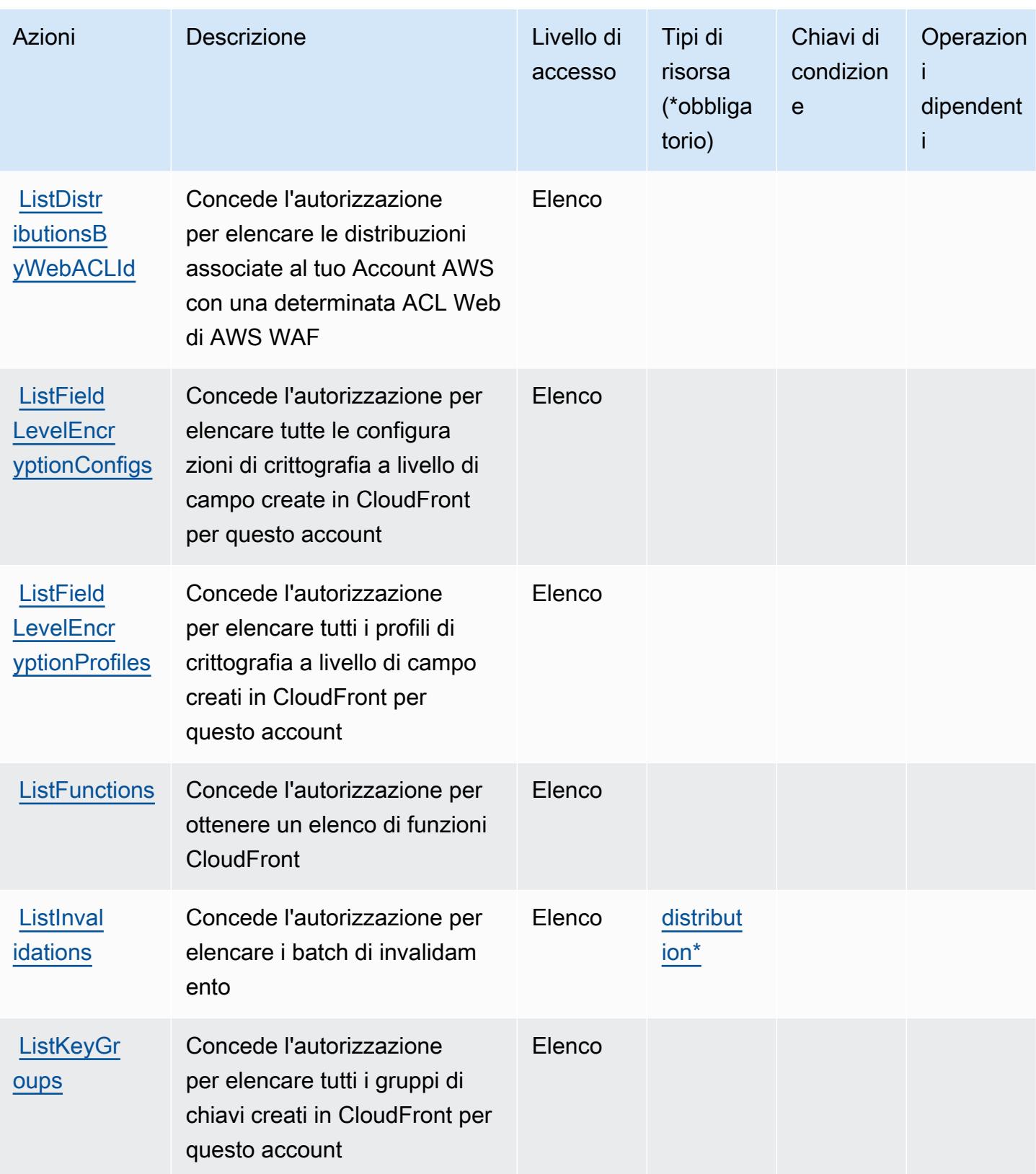

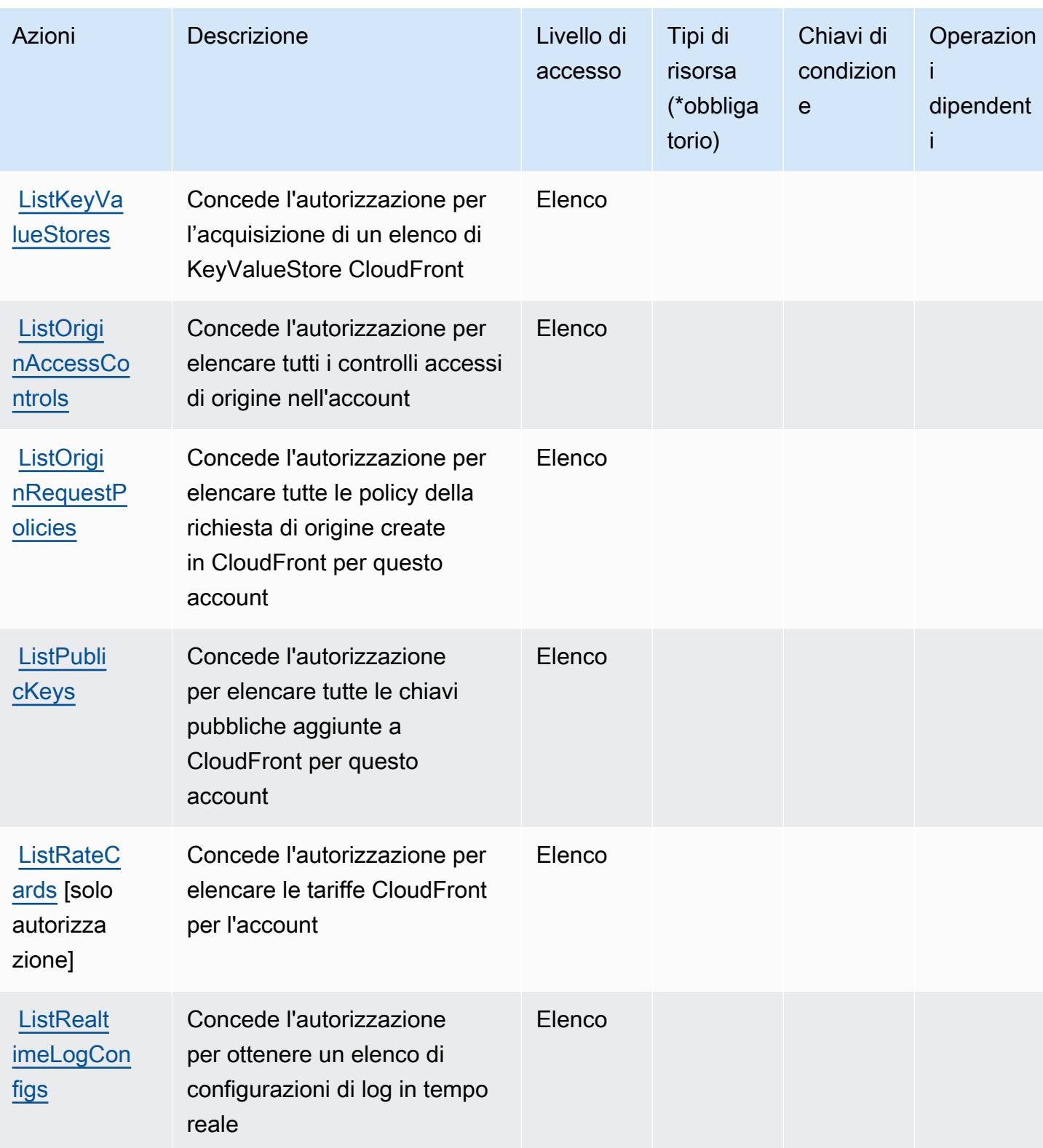

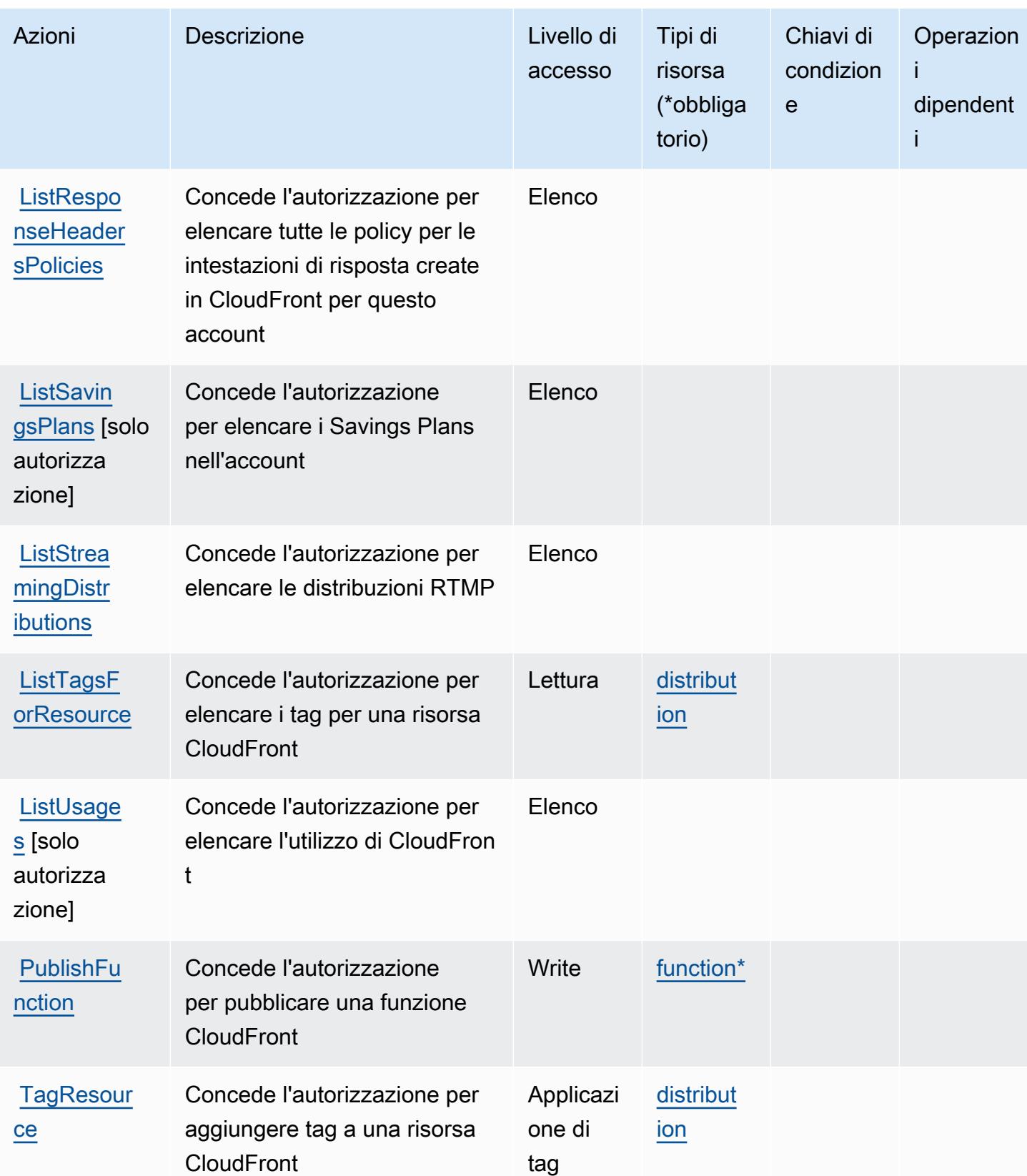

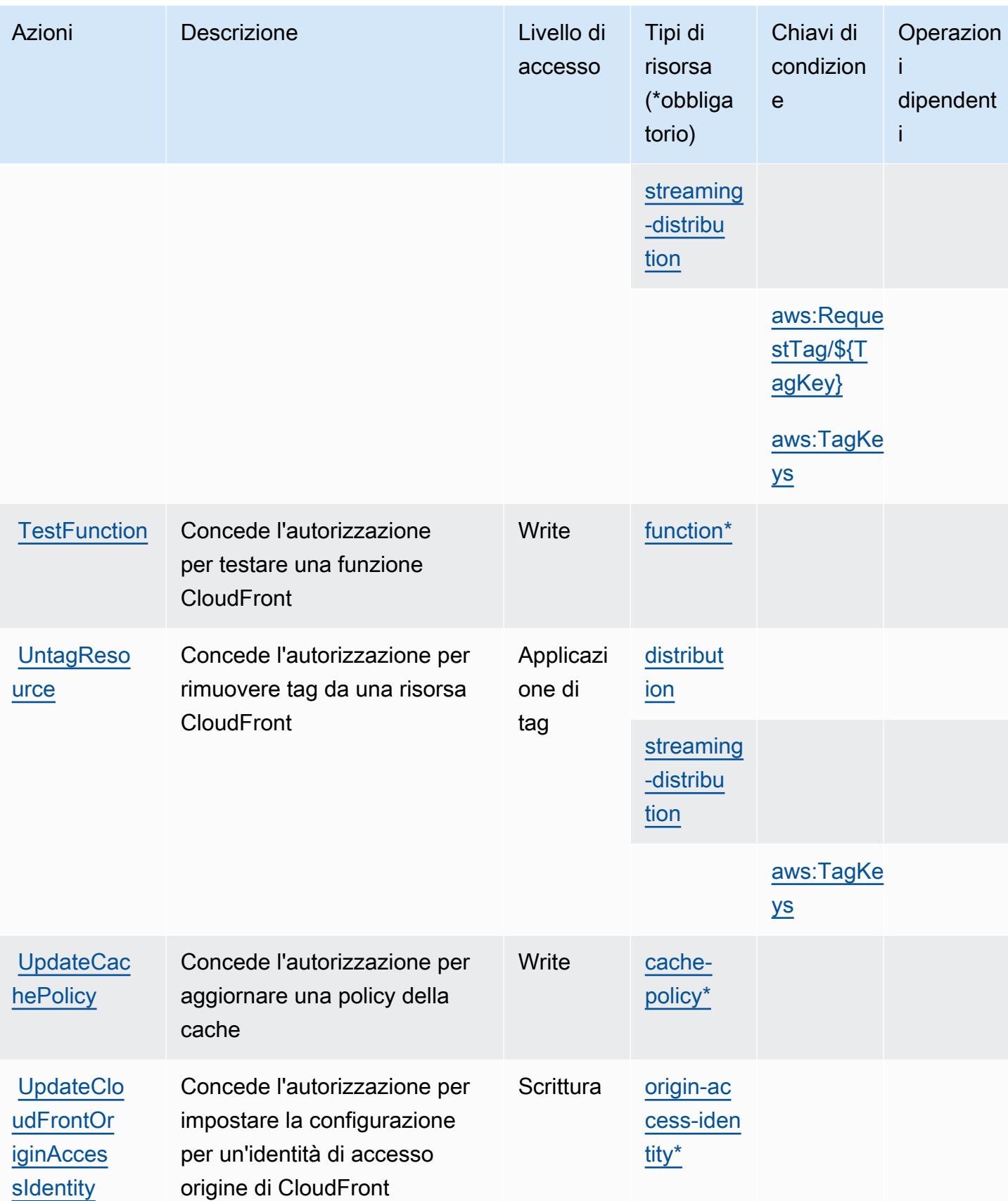

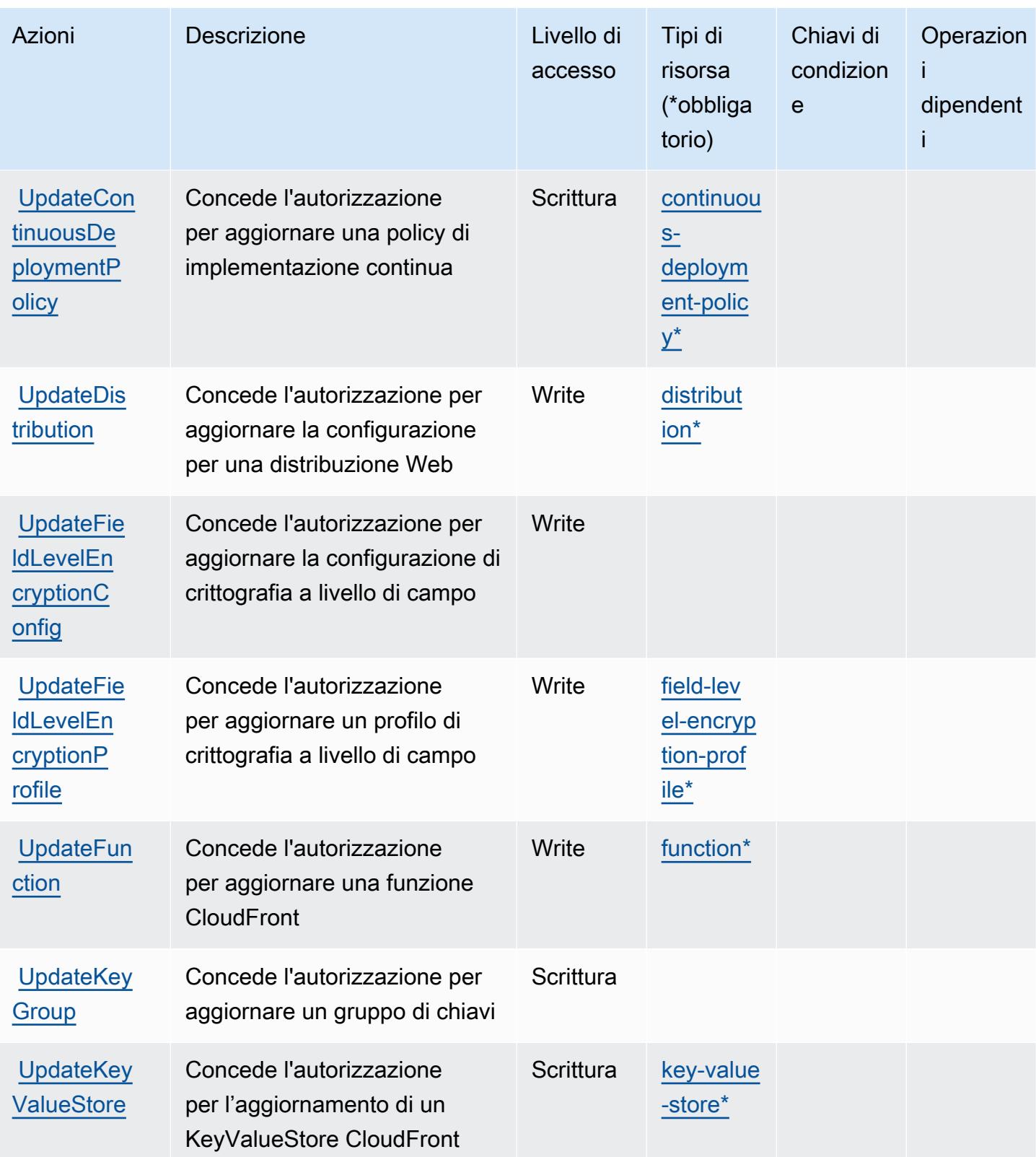

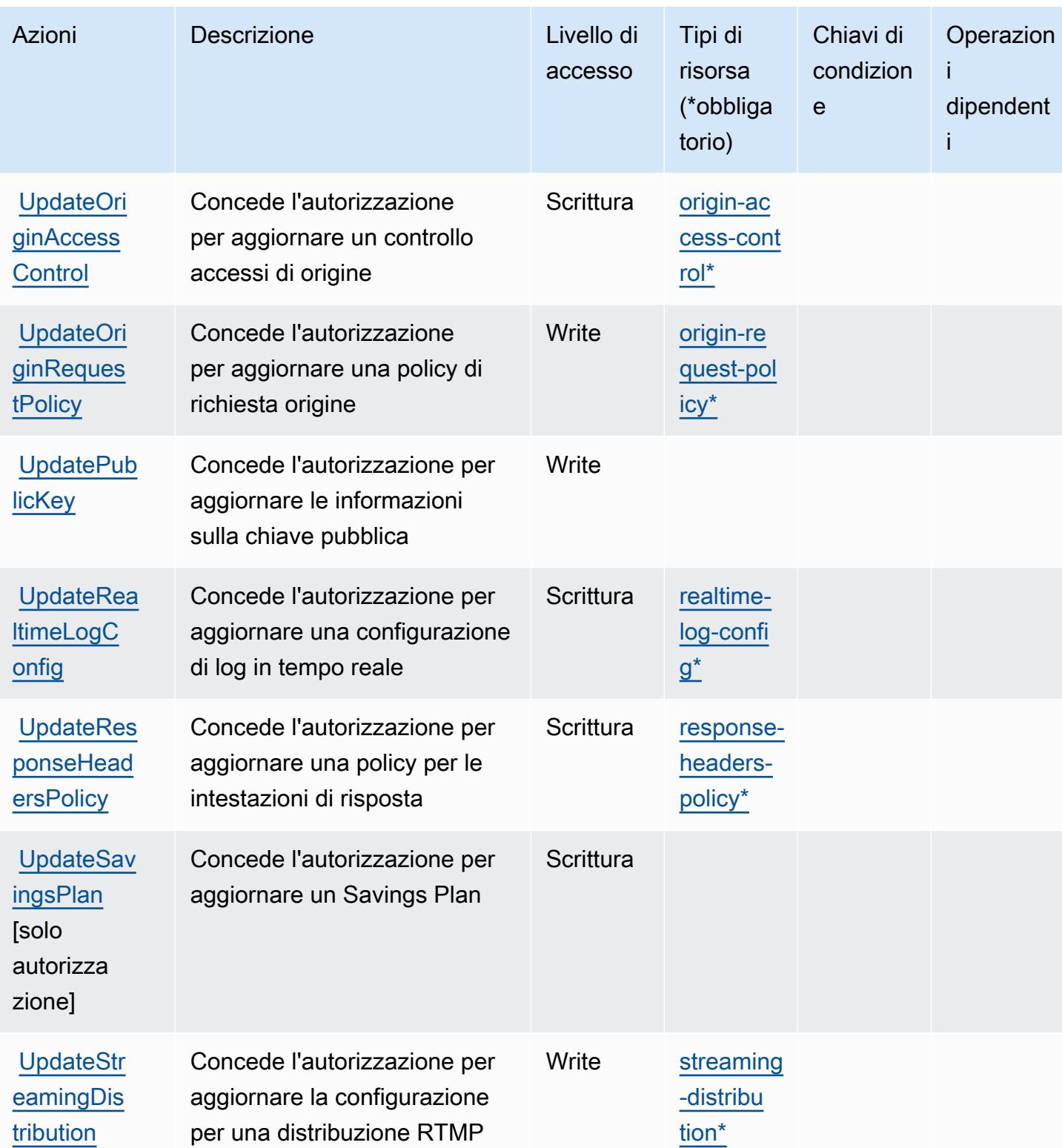

# <span id="page-679-0"></span>Tipi di risorsa definiti da Amazon CloudFront

I seguenti tipi di risorse sono definiti da questo servizio e possono essere utilizzati nell'elemento Resource delle istruzioni di policy delle autorizzazioni IAM. Ogni operazione nella [Tabella delle](#page-659-0) [operazioni](#page-659-0) identifica i tipi di risorse che possono essere specificati con tale operazione. Un tipo di risorsa può anche definire quali chiavi di condizione puoi includere in una policy. Queste chiavi vengono visualizzate nell'ultima colonna della tabella Tipi di risorsa. Per dettagli sulle colonne nella tabella seguente, consulta [Tabella dei tipi di risorsa.](reference_policies_actions-resources-contextkeys.html#resources_table)

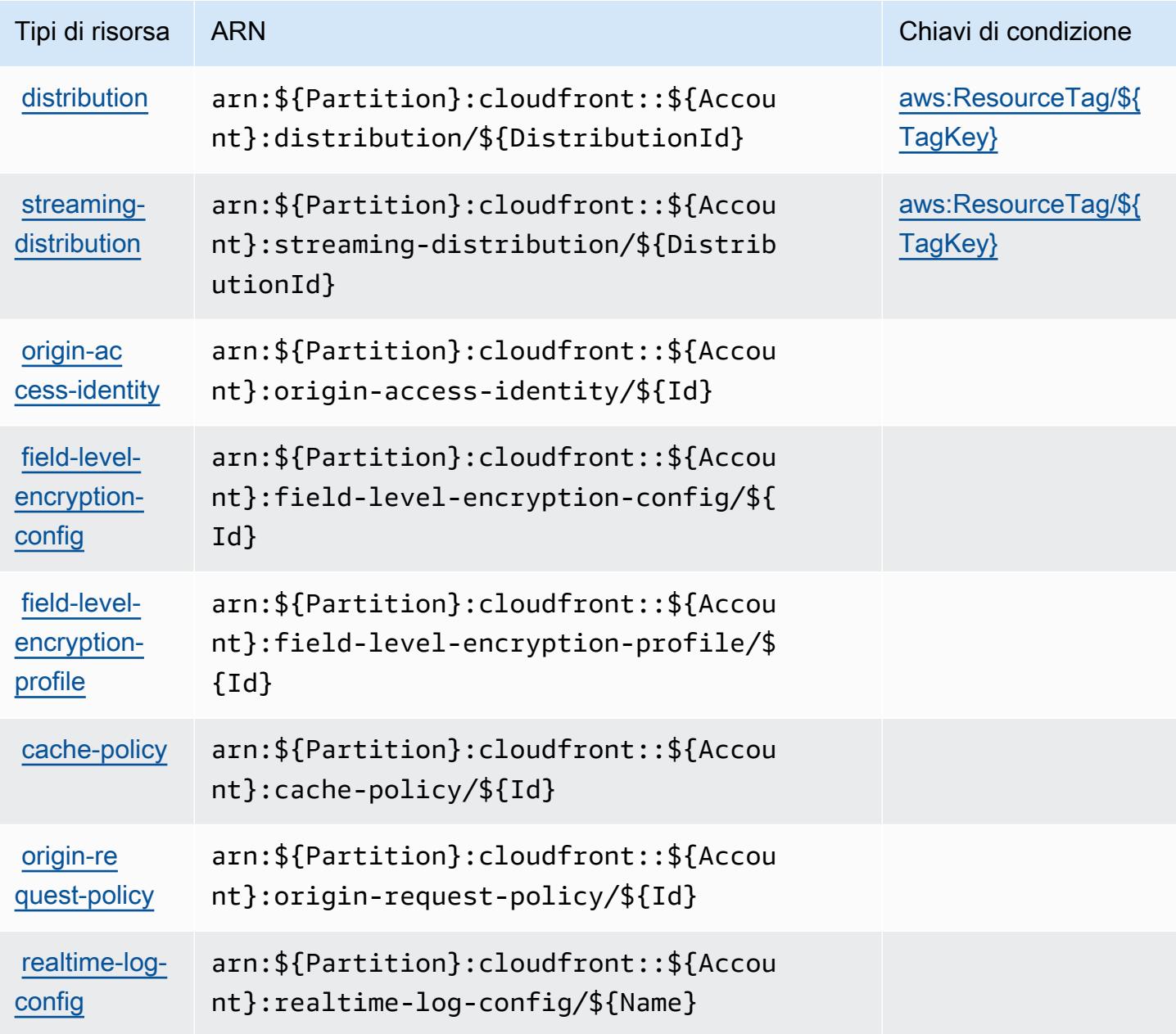

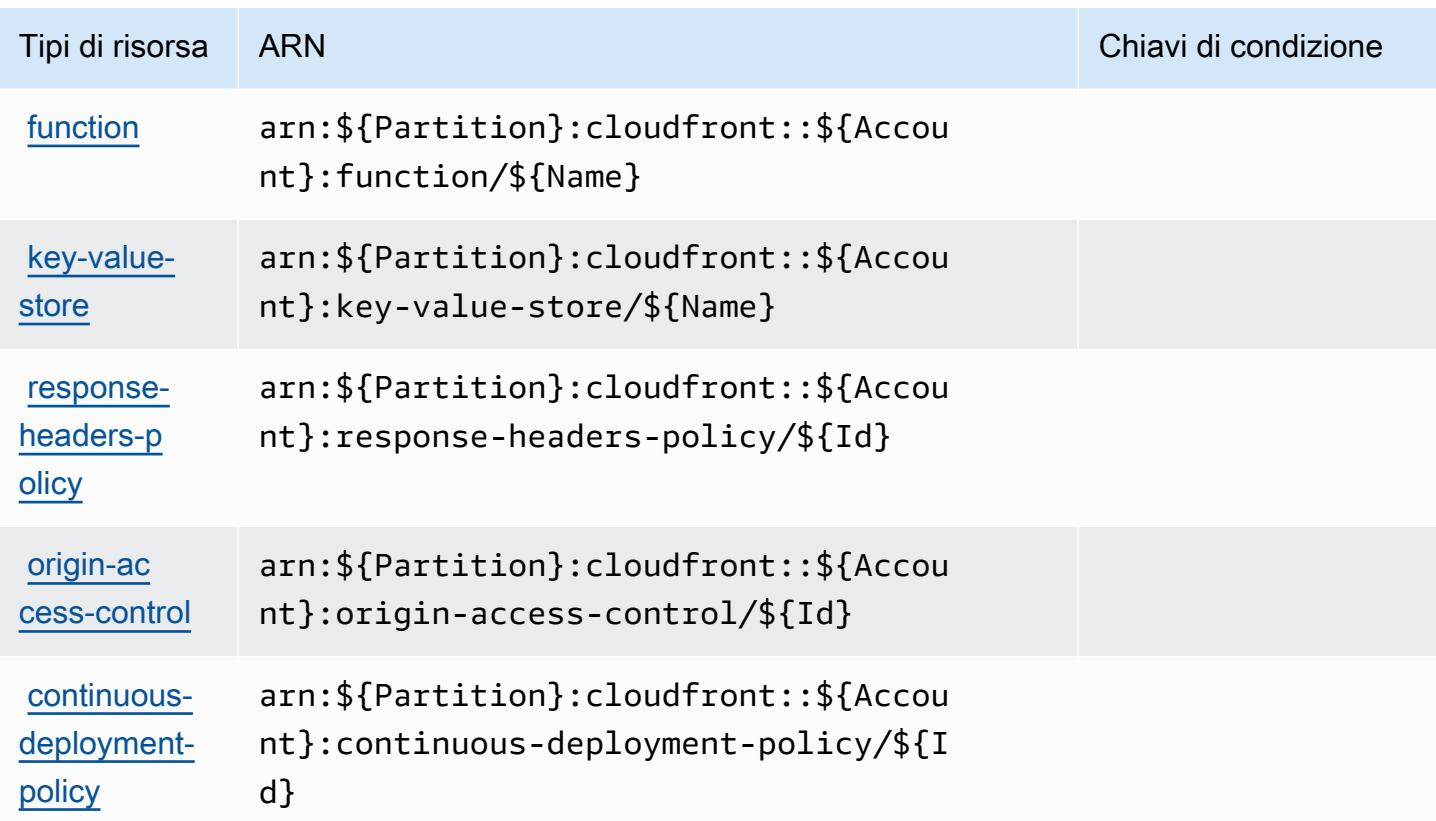

# <span id="page-680-0"></span>Chiavi di condizione per Amazon CloudFront

Amazon CloudFront definisce le seguenti chiavi di condizione che possono essere utilizzate nell'elemento Condition di una policy IAM. Puoi utilizzare queste chiavi per perfezionare ulteriormente le condizioni in base alle quali si applica l'istruzione di policy. Per dettagli sulle colonne nella tabella seguente, consulta [Tabella delle chiavi di condizione.](reference_policies_actions-resources-contextkeys.html#context_keys_table)

Per visualizzare le chiavi di condizione globali disponibili per tutti i servizi, consulta [Chiavi di](https://docs.aws.amazon.com/IAM/latest/UserGuide/reference_policies_condition-keys.html#AvailableKeys)  [condizione globali disponibili](https://docs.aws.amazon.com/IAM/latest/UserGuide/reference_policies_condition-keys.html#AvailableKeys).

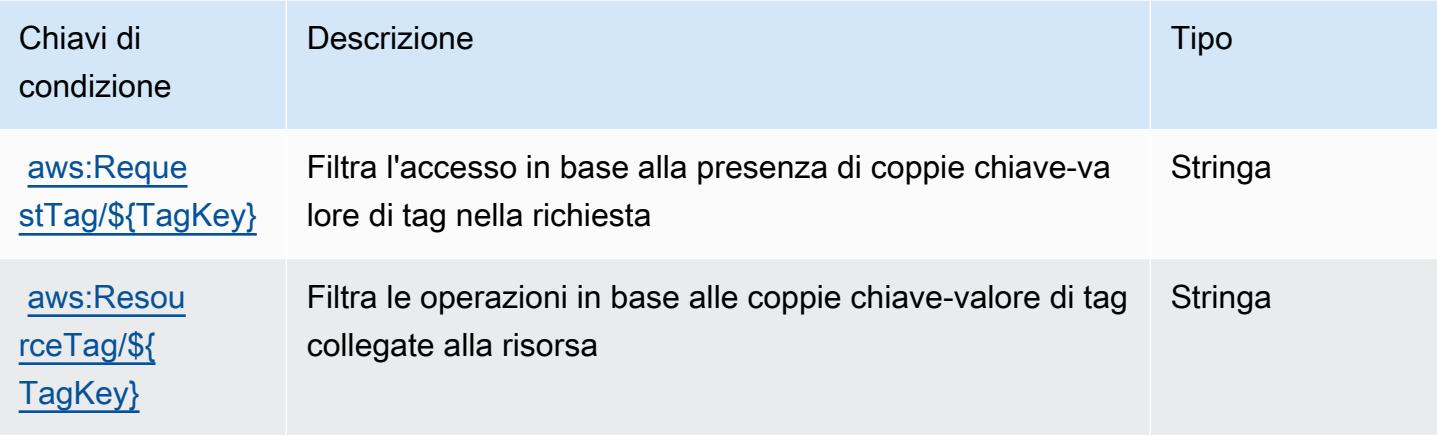

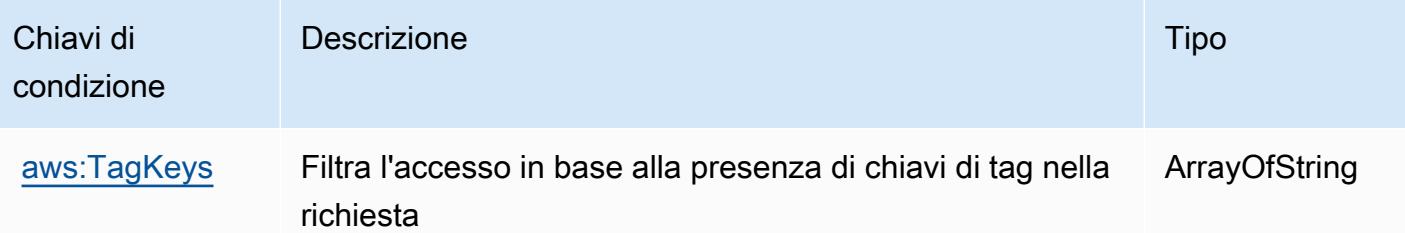

# Operazioni, risorse e chiavi di condizione per Amazon CloudFront **KeyValueStore**

Amazon CloudFront KeyValueStore (prefisso del servizio: cloudfront-keyvaluestore) fornisce le seguenti risorse, operazioni e chiavi di contesto della condizione specifiche del servizio per l'utilizzo nelle policy di autorizzazione di IAM.

### Riferimenti:

- Scopri come [configurare questo servizio](https://docs.aws.amazon.com/AmazonCloudFront/latest/DeveloperGuide/).
- Visualizza un elenco delle [operazioni API disponibili per questo servizio](https://docs.aws.amazon.com/cloudfront/latest/APIReference/).
- Scopri come proteggere questo servizio e le sue risorse [utilizzando le policy delle autorizzazioni di](https://docs.aws.amazon.com/AmazonCloudFront/latest/DeveloperGuide/security-iam.html)  [IAM](https://docs.aws.amazon.com/AmazonCloudFront/latest/DeveloperGuide/security-iam.html).

### Argomenti

- [Operazioni definite da Amazon CloudFront KeyValueStore](#page-681-0)
- [Tipi di risorsa definiti da Amazon CloudFront KeyValueStore](#page-683-0)
- [Chiavi di condizione per Amazon CloudFront KeyValueStore](#page-684-0)

# <span id="page-681-0"></span>Operazioni definite da Amazon CloudFront KeyValueStore

Puoi specificare le seguenti operazioni nell'elemento Action di un'istruzione di policy IAM. Utilizza le policy per concedere le autorizzazioni per eseguire un'operazione in AWS. Quando utilizzi un'operazione in una policy, in genere consenti o rifiuti l'accesso all'operazione API o al comando CLI con lo stesso nome. Tuttavia, in alcuni casi, una singola operazione controlla l'accesso a più di una operazione. In alternativa, alcune operazioni richiedono operazioni differenti.

La colonna Tipi di risorsa della tabella Operazioni indica se ogni operazione supporta le autorizzazioni a livello di risorsa. Se non vi è nessun valore in corrispondenza di questa colonna, è necessario specificare tutte le risorse ("\*") alle quali si applica la policy nell'elemento Resource dell'istruzione di policy. Se la colonna include un tipo di risorsa, puoi specificare un ARN di quel tipo in una istruzione con tale operazione. Se l'operazione ha una o più risorse richieste, il chiamante deve disporre dell'autorizzazione per utilizzare l'operazione con tali risorse. Le risorse richieste sono indicate nella tabella con un asterisco (\*). Se si limita l'accesso alle risorse con l'elemento Resource in una policy IAM, è necessario includere un ARN o un modello per ogni tipo di risorsa richiesta. Alcune operazioni supportano più tipi di risorse. Se il tipo di risorsa è facoltativo (non indicato come obbligatorio), puoi scegliere di utilizzare uno tra i tipi di risorsa facoltativi.

La colonna Chiavi di condizione della tabella Operazioni contiene le chiavi che è possibile specificare nell'elemento Condition di un'istruzione di policy. Per ulteriori informazioni sulle chiavi di condizione associate alle risorse per il servizio guarda la colonna Chiavi di condizione della tabella Tipi di risorsa.

#### **a** Note

Le chiavi relative alle condizioni delle risorse sono elencate nella tabella [Tipi di risorse.](#page-683-0) Nella colonna Tipi di risorse (\*obbligatorio) della tabella Operazioni è presente un collegamento al tipo di risorsa che si applica a un'operazione. Il tipo di risorsa nella tabella Tipi di risorse include la colonna Chiavi di condizione, che contiene le chiavi delle condizioni delle risorse che si applicano a un'operazione nella tabella Operazioni.

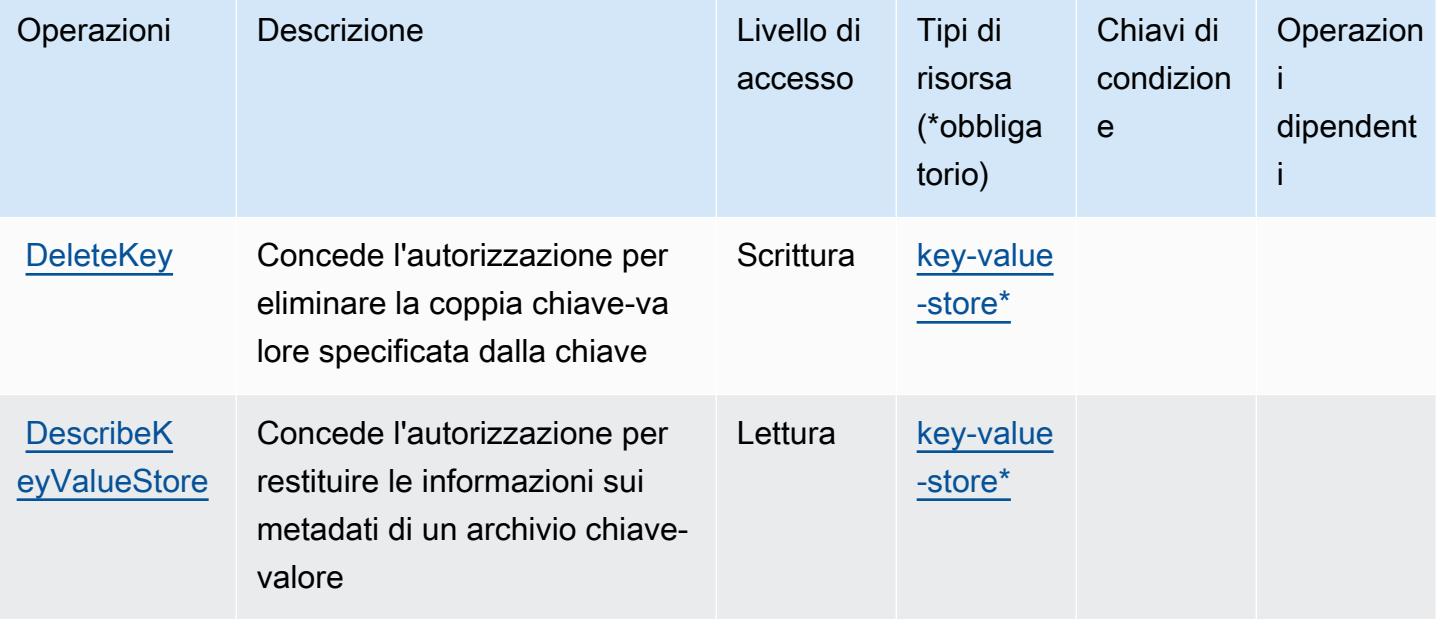

Per dettagli sulle colonne nella tabella seguente, consultare [Tabella delle operazioni](reference_policies_actions-resources-contextkeys.html#actions_table).

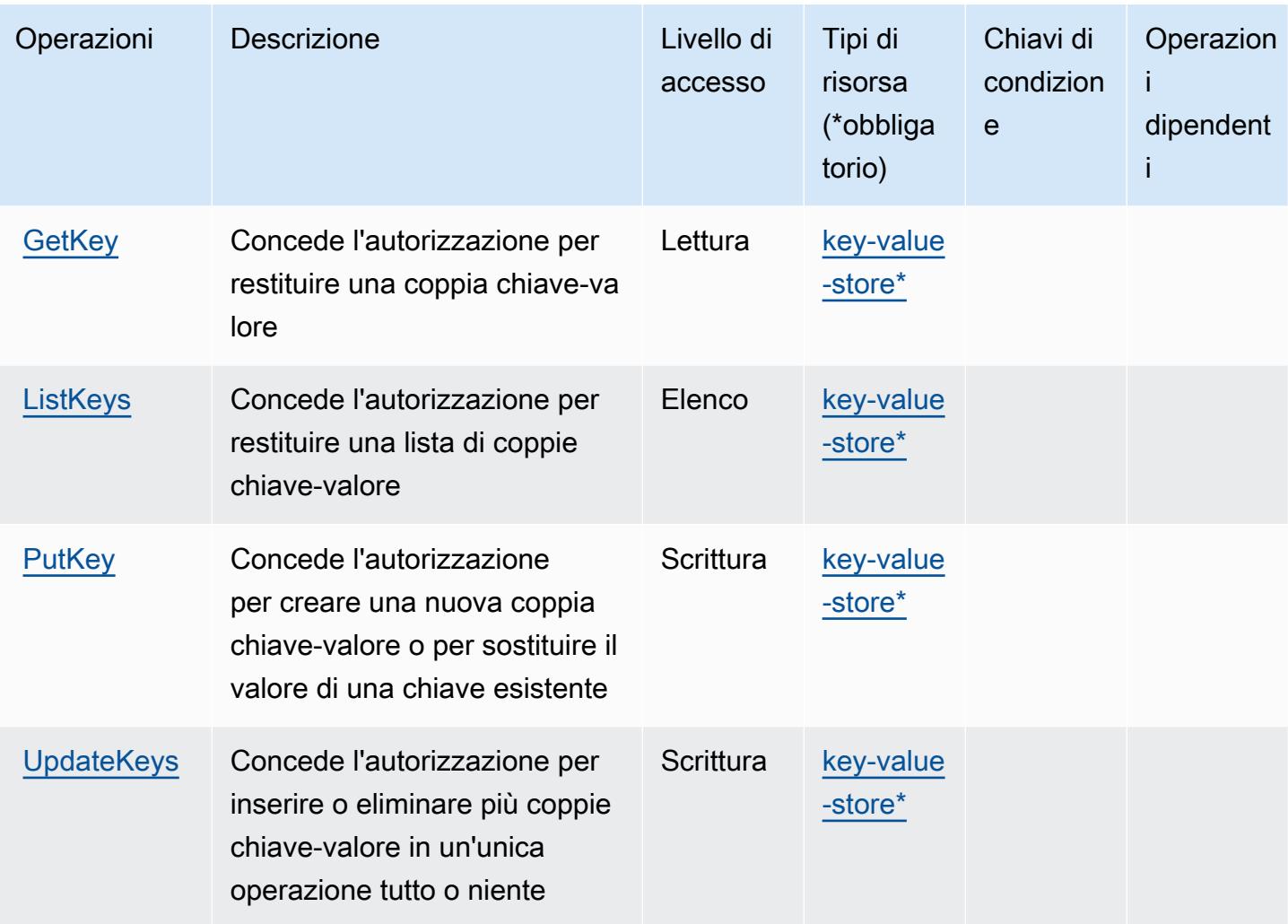

# <span id="page-683-0"></span>Tipi di risorsa definiti da Amazon CloudFront KeyValueStore

I seguenti tipi di risorse sono definiti da questo servizio e possono essere utilizzati nell'elemento Resource delle istruzioni di policy delle autorizzazioni IAM. Ogni operazione nella [Tabella delle](#page-681-0) [operazioni](#page-681-0) identifica i tipi di risorse che possono essere specificati con tale operazione. Un tipo di risorsa può anche definire quali chiavi di condizione puoi includere in una policy. Queste chiavi vengono visualizzate nell'ultima colonna della tabella Tipi di risorsa. Per dettagli sulle colonne nella tabella seguente, consulta [Tabella dei tipi di risorsa.](reference_policies_actions-resources-contextkeys.html#resources_table)

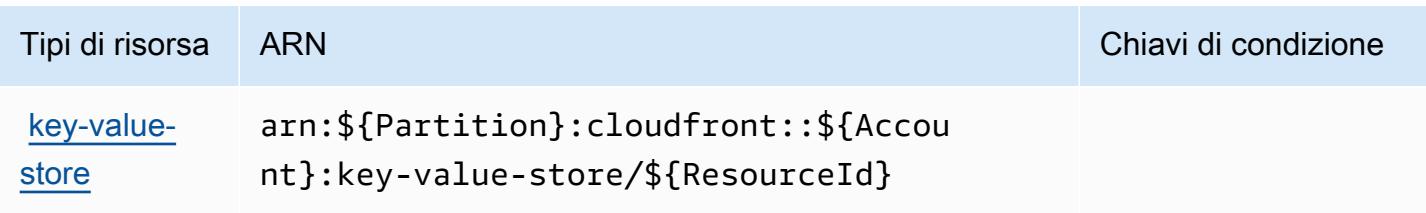
## Chiavi di condizione per Amazon CloudFront KeyValueStore

Amazon CloudFront KeyValueStore non dispone di chiavi di contesto specifiche del servizio che possono essere utilizzate nell'elemento Condition di istruzioni di policy. Per un elenco delle chiavi di contesto globali che sono disponibili per tutti i servizi, consulta [Chiavi disponibili per le condizioni.](https://docs.aws.amazon.com/IAM/latest/UserGuide/reference_policies_condition-keys.html#AvailableKeys)

## Operazioni, risorse e chiavi di condizione per AWS CloudHSM

AWS CloudHSM (prefisso del servizio: cloudhsm) fornisce le seguenti risorse, operazioni e chiavi di contesto della condizione specifiche del servizio per l'utilizzo nelle policy delle autorizzazioni IAM.

#### Riferimenti:

- Scopri come [configurare questo servizio](https://docs.aws.amazon.com/cloudhsm/latest/userguide/).
- Visualizza un elenco delle [operazioni API disponibili per questo servizio](https://docs.aws.amazon.com/cloudhsm/latest/APIReference/).
- Scopri come proteggere questo servizio e le sue risorse [utilizzando le policy delle autorizzazioni di](https://docs.aws.amazon.com/cloudhsm/latest/userguide/identity-access-management.html)  [IAM](https://docs.aws.amazon.com/cloudhsm/latest/userguide/identity-access-management.html).

#### Argomenti

- [Operazioni definite da AWS CloudHSM](#page-684-0)
- [Tipi di risorsa definiti da AWS CloudHSM](#page-693-0)
- [Chiavi di condizione per AWS CloudHSM](#page-694-0)

## <span id="page-684-0"></span>Operazioni definite da AWS CloudHSM

Puoi specificare le seguenti operazioni nell'elemento Action di un'istruzione di policy IAM. Utilizza le policy per concedere le autorizzazioni per eseguire un'operazione in AWS. Quando utilizzi un'operazione in una policy, in genere consenti o rifiuti l'accesso all'operazione API o al comando CLI con lo stesso nome. Tuttavia, in alcuni casi, una singola operazione controlla l'accesso a più di una operazione. In alternativa, alcune operazioni richiedono operazioni differenti.

La colonna Tipi di risorsa della tabella Operazioni indica se ogni operazione supporta le autorizzazioni a livello di risorsa. Se non vi è nessun valore in corrispondenza di questa colonna, è necessario specificare tutte le risorse ("\*") alle quali si applica la policy nell'elemento Resource dell'istruzione di policy. Se la colonna include un tipo di risorsa, puoi specificare un ARN di quel tipo in una istruzione con tale operazione. Se l'operazione ha una o più risorse richieste, il chiamante

deve disporre dell'autorizzazione per utilizzare l'operazione con tali risorse. Le risorse richieste sono indicate nella tabella con un asterisco (\*). Se si limita l'accesso alle risorse con l'elemento Resource in una policy IAM, è necessario includere un ARN o un modello per ogni tipo di risorsa richiesta. Alcune operazioni supportano più tipi di risorse. Se il tipo di risorsa è facoltativo (non indicato come obbligatorio), puoi scegliere di utilizzare uno tra i tipi di risorsa facoltativi.

La colonna Chiavi di condizione della tabella Operazioni contiene le chiavi che è possibile specificare nell'elemento Condition di un'istruzione di policy. Per ulteriori informazioni sulle chiavi di condizione associate alle risorse per il servizio guarda la colonna Chiavi di condizione della tabella Tipi di risorsa.

#### **a** Note

Le chiavi relative alle condizioni delle risorse sono elencate nella tabella [Tipi di risorse.](#page-693-0) Nella colonna Tipi di risorse (\*obbligatorio) della tabella Operazioni è presente un collegamento al tipo di risorsa che si applica a un'operazione. Il tipo di risorsa nella tabella Tipi di risorse include la colonna Chiavi di condizione, che contiene le chiavi delle condizioni delle risorse che si applicano a un'operazione nella tabella Operazioni.

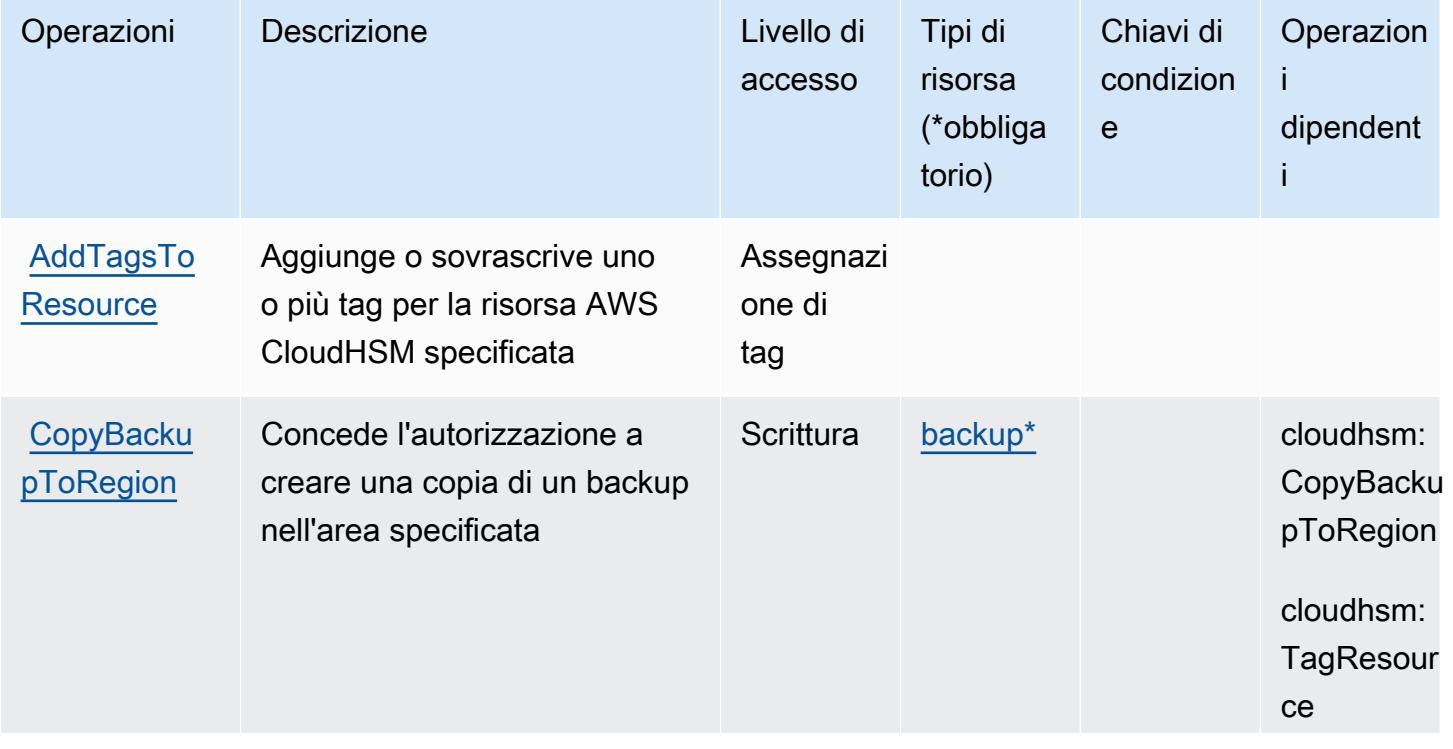

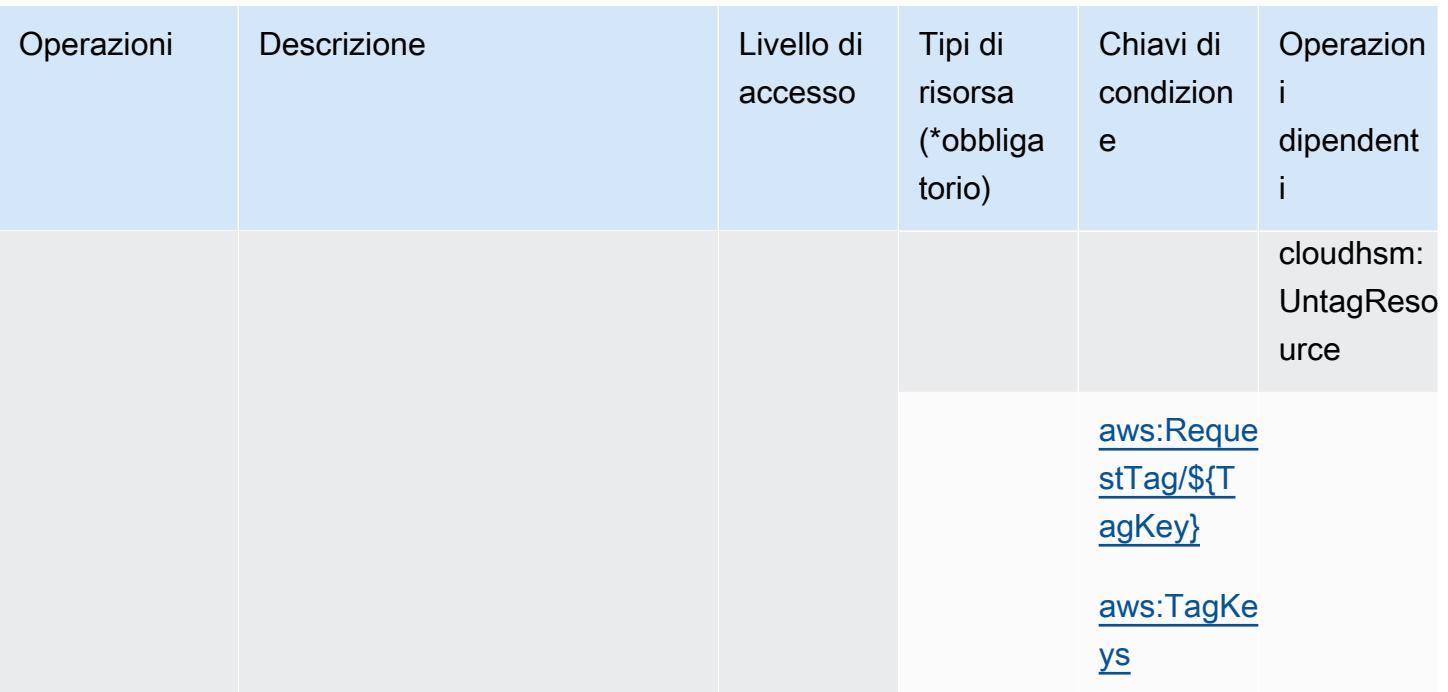

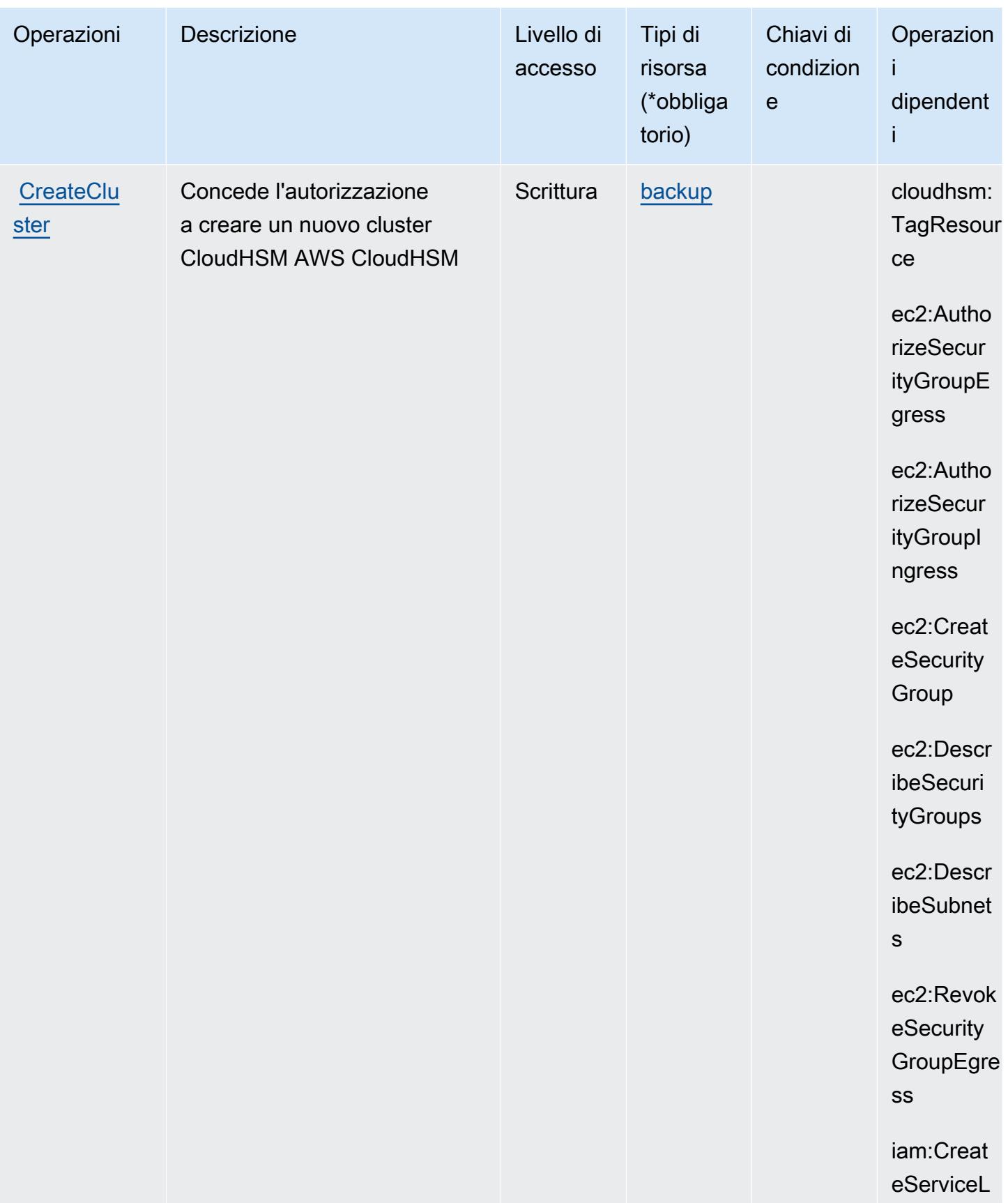

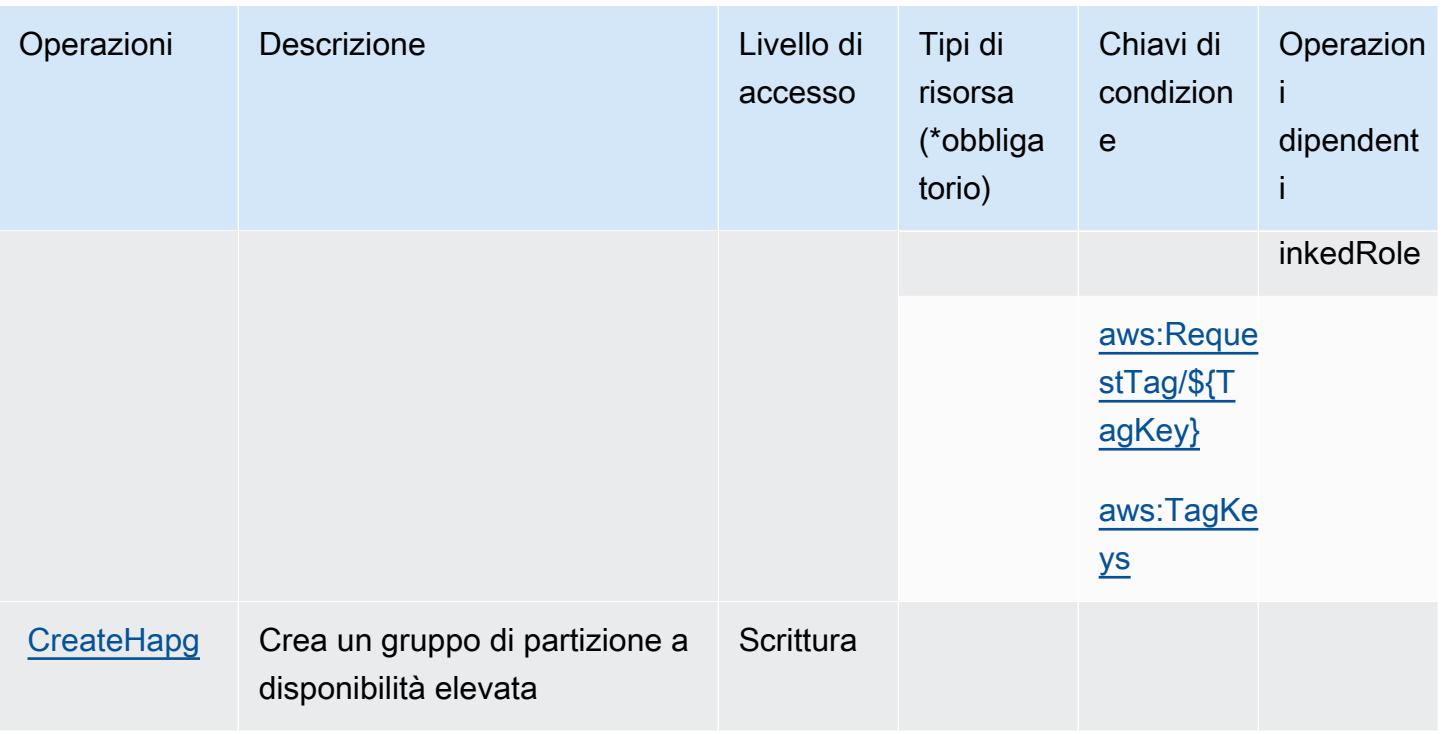

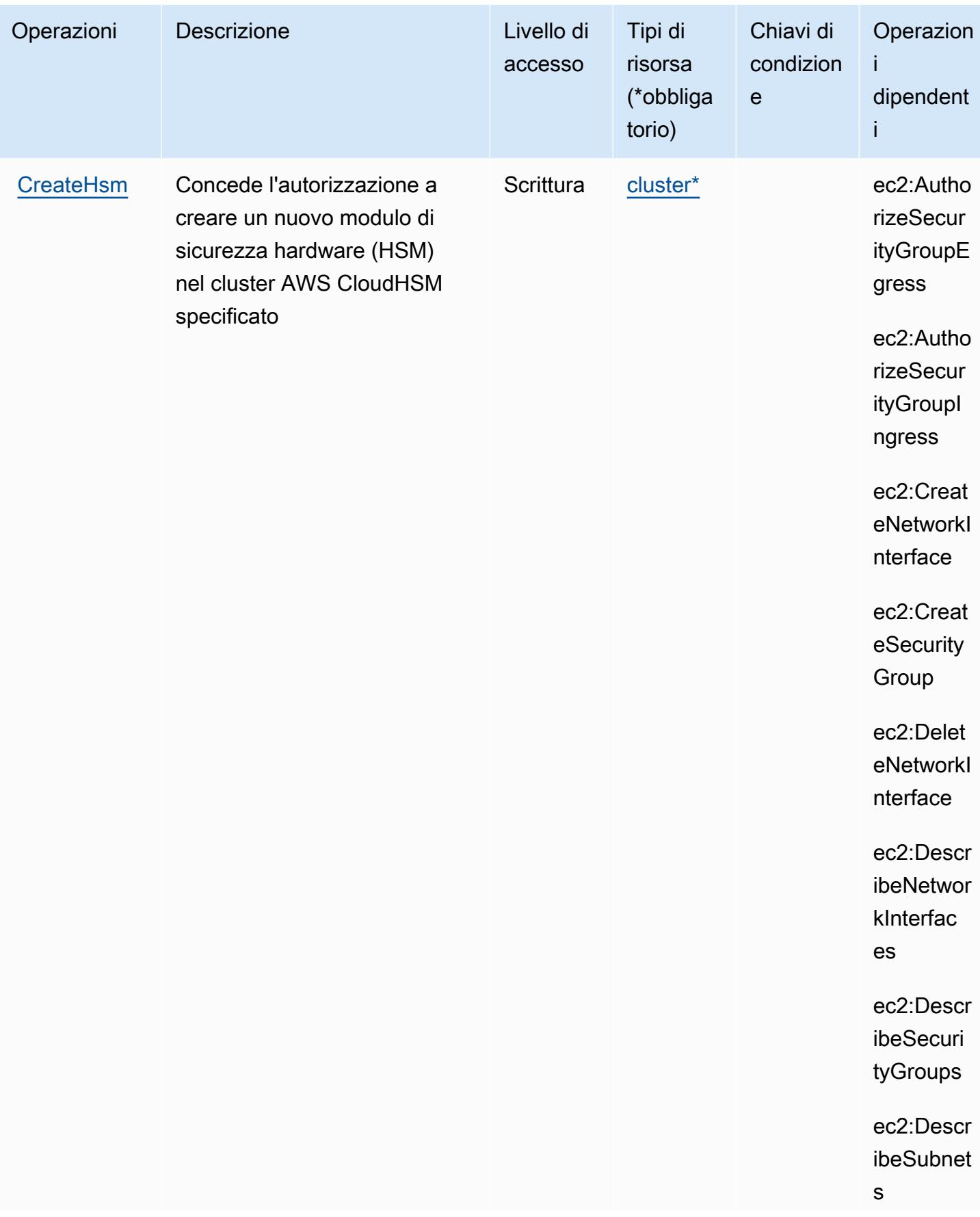

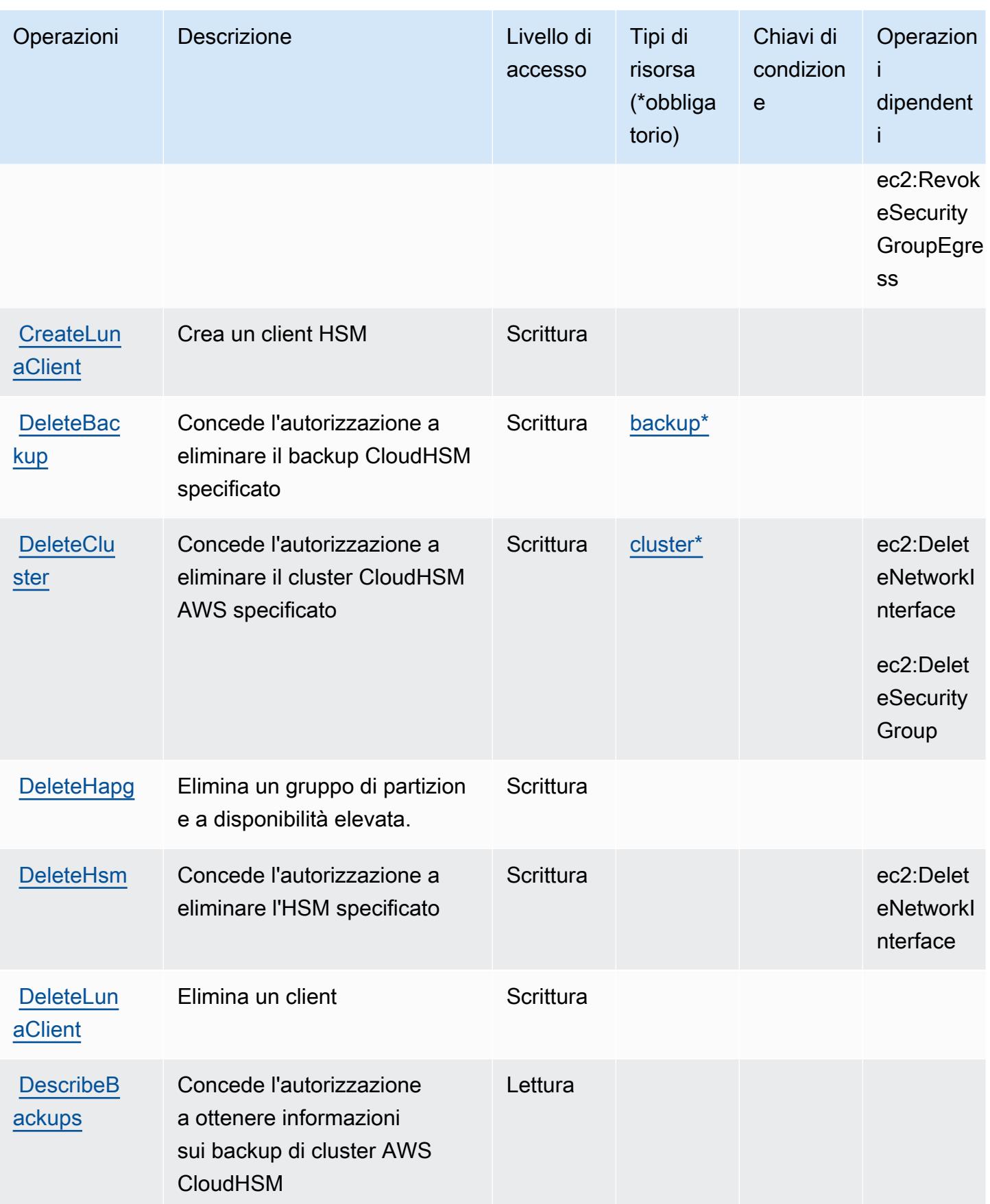

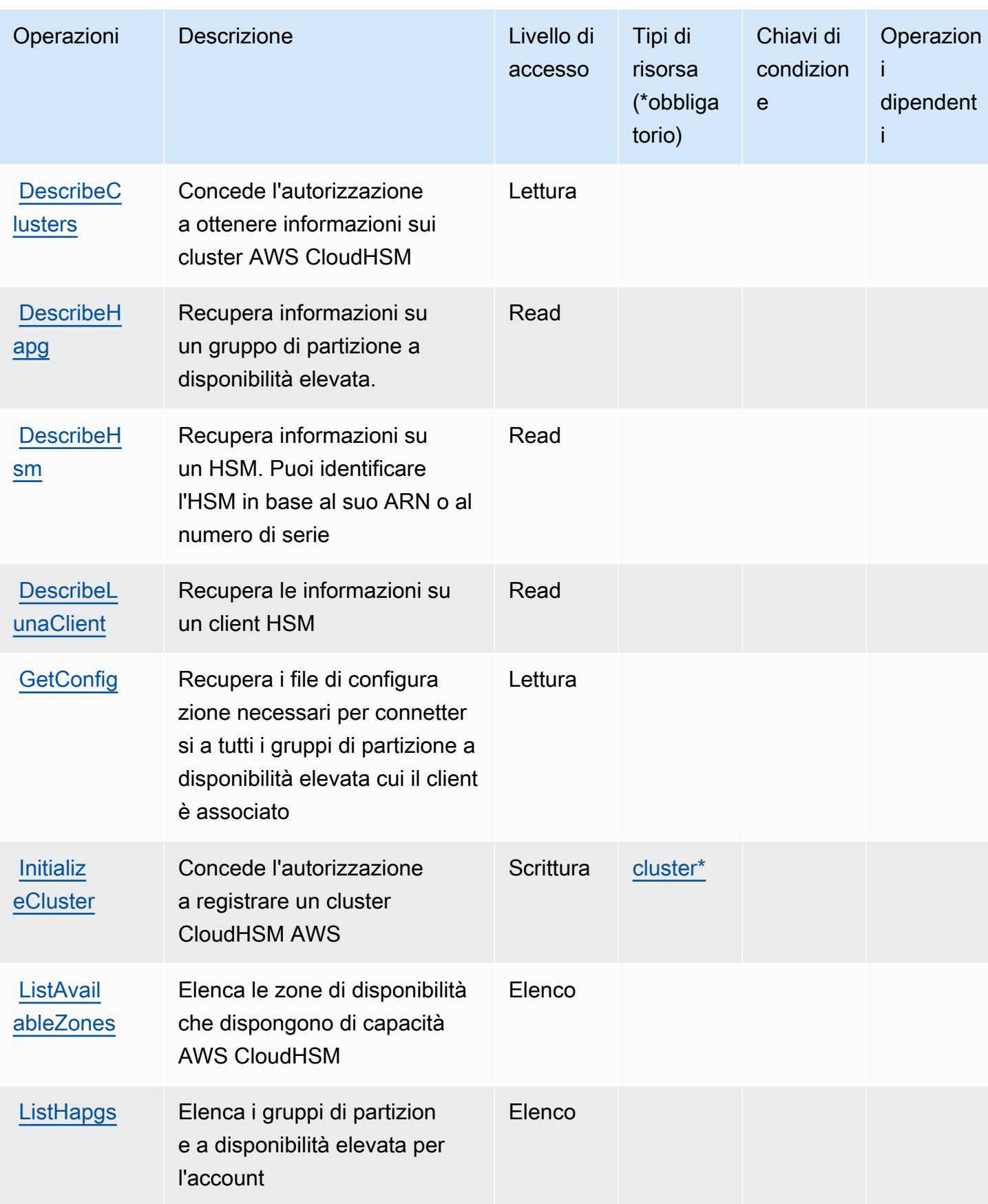

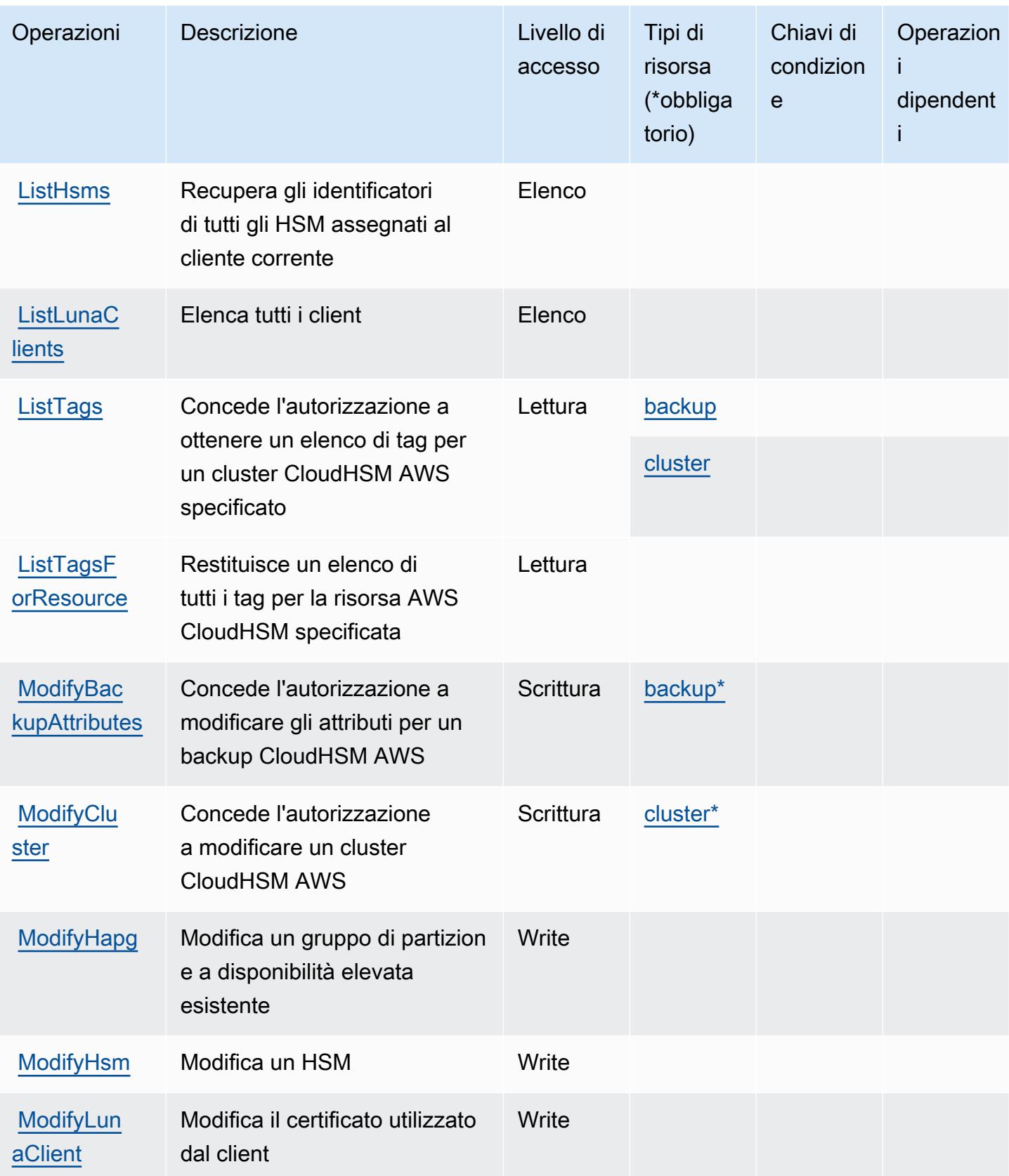

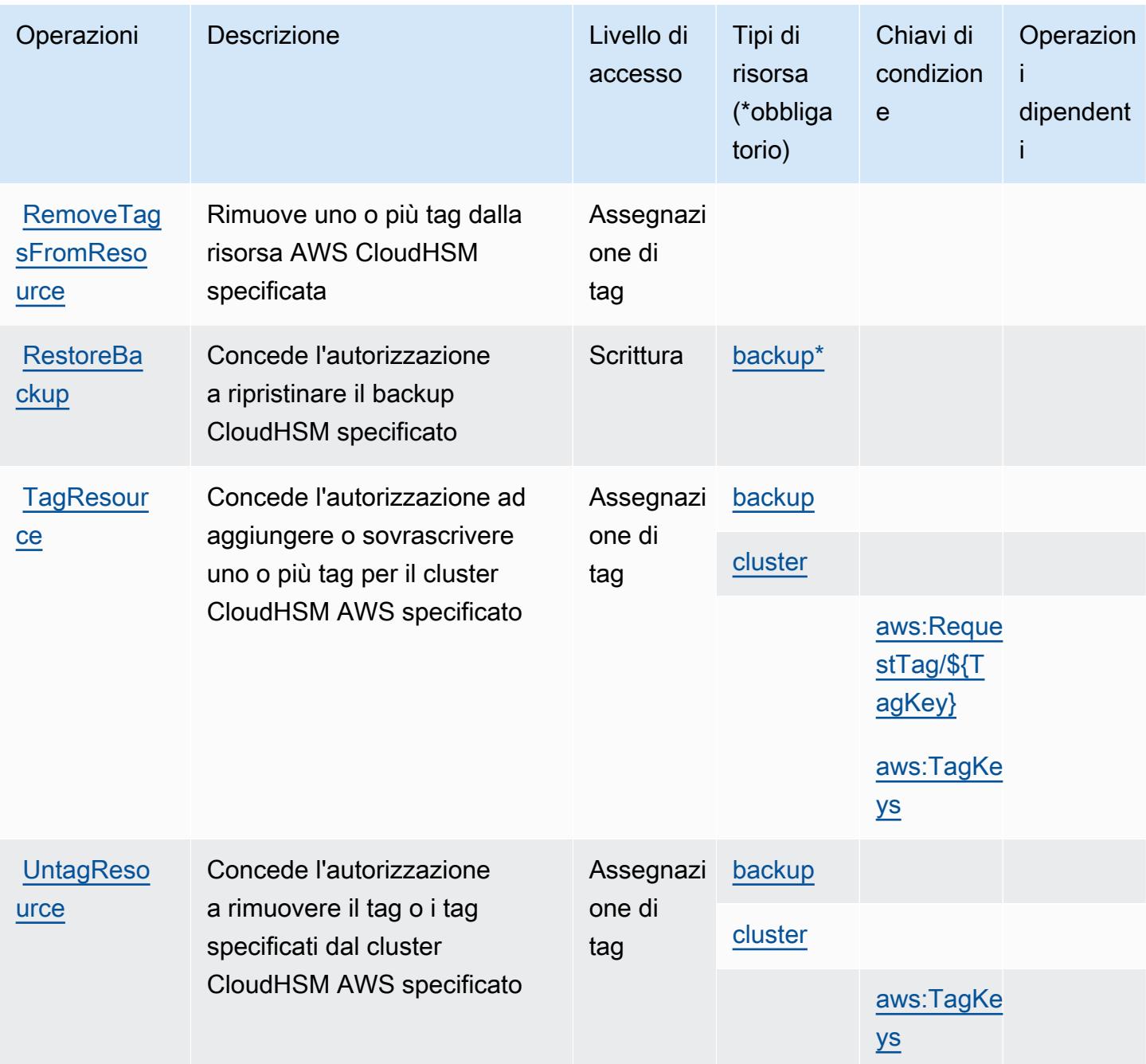

## <span id="page-693-0"></span>Tipi di risorsa definiti da AWS CloudHSM

I seguenti tipi di risorse sono definiti da questo servizio e possono essere utilizzati nell'elemento Resource delle istruzioni di policy delle autorizzazioni IAM. Ogni operazione nella [Tabella delle](#page-684-0) [operazioni](#page-684-0) identifica i tipi di risorse che possono essere specificati con tale operazione. Un tipo di risorsa può anche definire quali chiavi di condizione puoi includere in una policy. Queste chiavi vengono visualizzate nell'ultima colonna della tabella Tipi di risorsa. Per dettagli sulle colonne nella tabella seguente, consulta [Tabella dei tipi di risorsa.](reference_policies_actions-resources-contextkeys.html#resources_table)

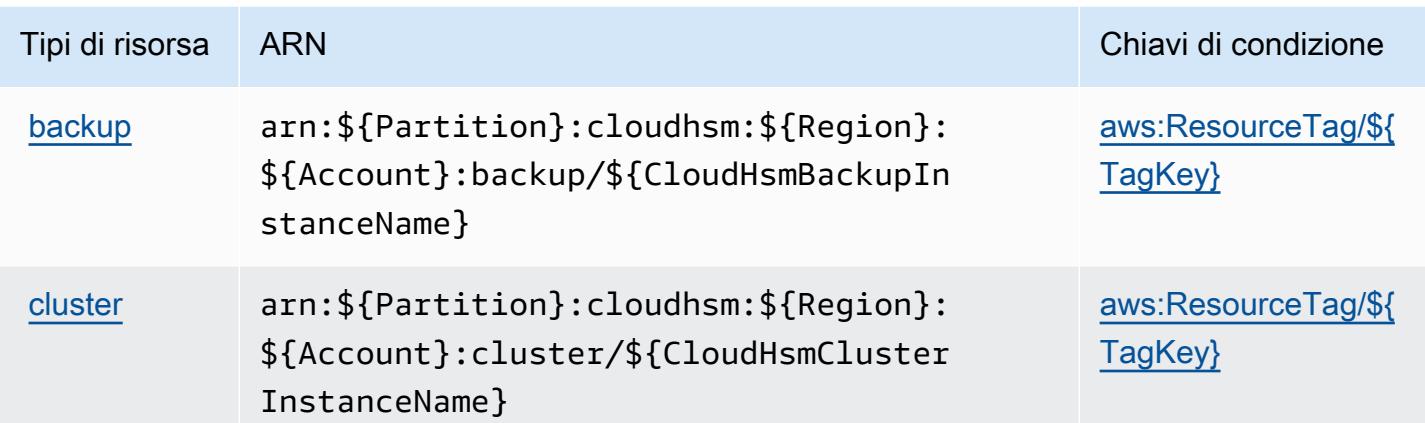

## <span id="page-694-0"></span>Chiavi di condizione per AWS CloudHSM

AWS CloudHSM definisce le seguenti chiavi di condizione che possono essere utilizzate nell'elemento Condition di una policy IAM. Puoi utilizzare queste chiavi per perfezionare ulteriormente le condizioni in base alle quali si applica l'istruzione di policy. Per dettagli sulle colonne nella tabella seguente, consulta [Tabella delle chiavi di condizione.](reference_policies_actions-resources-contextkeys.html#context_keys_table)

Per visualizzare le chiavi di condizione globali disponibili per tutti i servizi, consulta Chiavi di [condizione globali disponibili](https://docs.aws.amazon.com/IAM/latest/UserGuide/reference_policies_condition-keys.html#AvailableKeys).

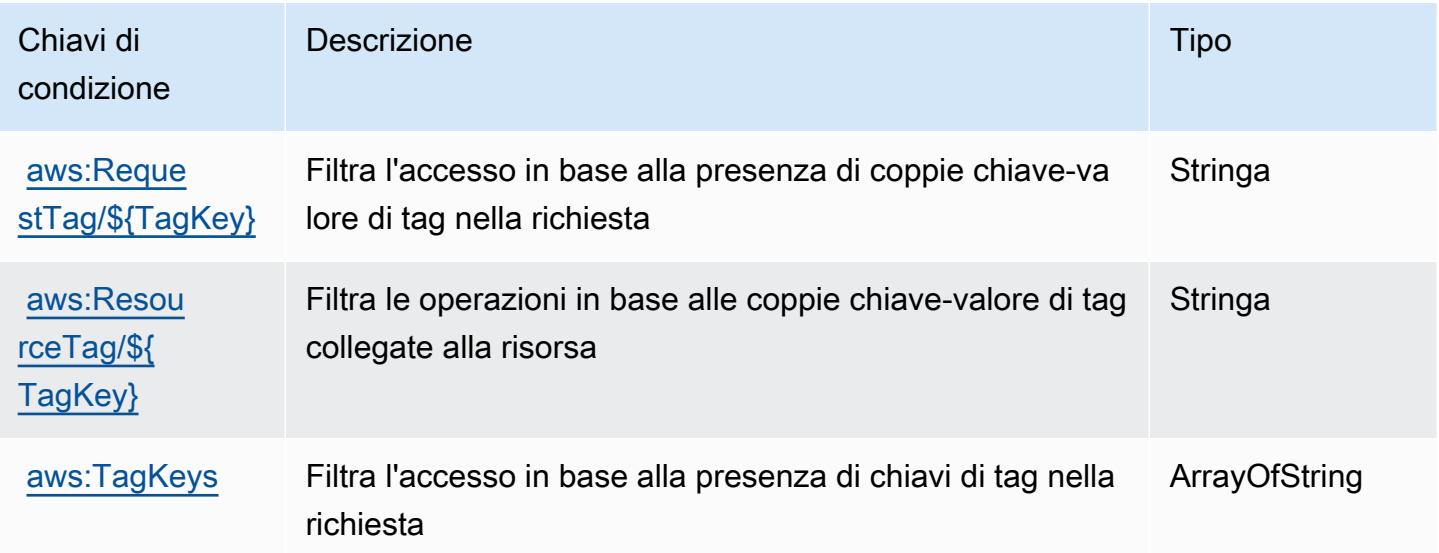

# Operazioni, risorse e chiavi di condizione per Amazon CloudSearch

Amazon CloudSearch (prefisso del servizio: cloudsearch) fornisce le seguenti risorse, operazioni e chiavi di contesto della condizione specifiche del servizio per l'utilizzo in policy delle autorizzazioni IAM.

Riferimenti:

- Scopri come [configurare questo servizio](https://docs.aws.amazon.com/cloudsearch/latest/developerguide/).
- Visualizza un elenco delle [operazioni API disponibili per questo servizio](https://docs.aws.amazon.com/cloudsearch/latest/developerguide/api-ref.html).
- Scopri come proteggere questo servizio e le sue risorse [utilizzando le policy delle autorizzazioni di](https://docs.aws.amazon.com/cloudsearch/latest/developerguide/access_permissions.html)  [IAM](https://docs.aws.amazon.com/cloudsearch/latest/developerguide/access_permissions.html).

#### Argomenti

- [Operazioni definite da Amazon CloudSearch](#page-695-0)
- [Tipi di risorsa definiti da Amazon CloudSearch](#page-700-0)
- [Chiavi di condizione per Amazon CloudSearch](#page-701-0)

## <span id="page-695-0"></span>Operazioni definite da Amazon CloudSearch

Puoi specificare le seguenti operazioni nell'elemento Action di un'istruzione di policy IAM. Utilizza le policy per concedere le autorizzazioni per eseguire un'operazione in AWS. Quando utilizzi un'operazione in una policy, in genere consenti o rifiuti l'accesso all'operazione API o al comando CLI con lo stesso nome. Tuttavia, in alcuni casi, una singola operazione controlla l'accesso a più di una operazione. In alternativa, alcune operazioni richiedono operazioni differenti.

La colonna Tipi di risorsa della tabella Operazioni indica se ogni operazione supporta le autorizzazioni a livello di risorsa. Se non vi è nessun valore in corrispondenza di questa colonna, è necessario specificare tutte le risorse ("\*") alle quali si applica la policy nell'elemento Resource dell'istruzione di policy. Se la colonna include un tipo di risorsa, puoi specificare un ARN di quel tipo in una istruzione con tale operazione. Se l'operazione ha una o più risorse richieste, il chiamante deve disporre dell'autorizzazione per utilizzare l'operazione con tali risorse. Le risorse richieste sono indicate nella tabella con un asterisco (\*). Se si limita l'accesso alle risorse con l'elemento Resource in una policy IAM, è necessario includere un ARN o un modello per ogni tipo di risorsa richiesta. Alcune operazioni supportano più tipi di risorse. Se il tipo di risorsa è facoltativo (non indicato come obbligatorio), puoi scegliere di utilizzare uno tra i tipi di risorsa facoltativi.

La colonna Chiavi di condizione della tabella Operazioni contiene le chiavi che è possibile specificare nell'elemento Condition di un'istruzione di policy. Per ulteriori informazioni sulle chiavi di condizione associate alle risorse per il servizio guarda la colonna Chiavi di condizione della tabella Tipi di risorsa.

#### **a** Note

Le chiavi relative alle condizioni delle risorse sono elencate nella tabella [Tipi di risorse.](#page-700-0) Nella colonna Tipi di risorse (\*obbligatorio) della tabella Operazioni è presente un collegamento al tipo di risorsa che si applica a un'operazione. Il tipo di risorsa nella tabella Tipi di risorse include la colonna Chiavi di condizione, che contiene le chiavi delle condizioni delle risorse che si applicano a un'operazione nella tabella Operazioni.

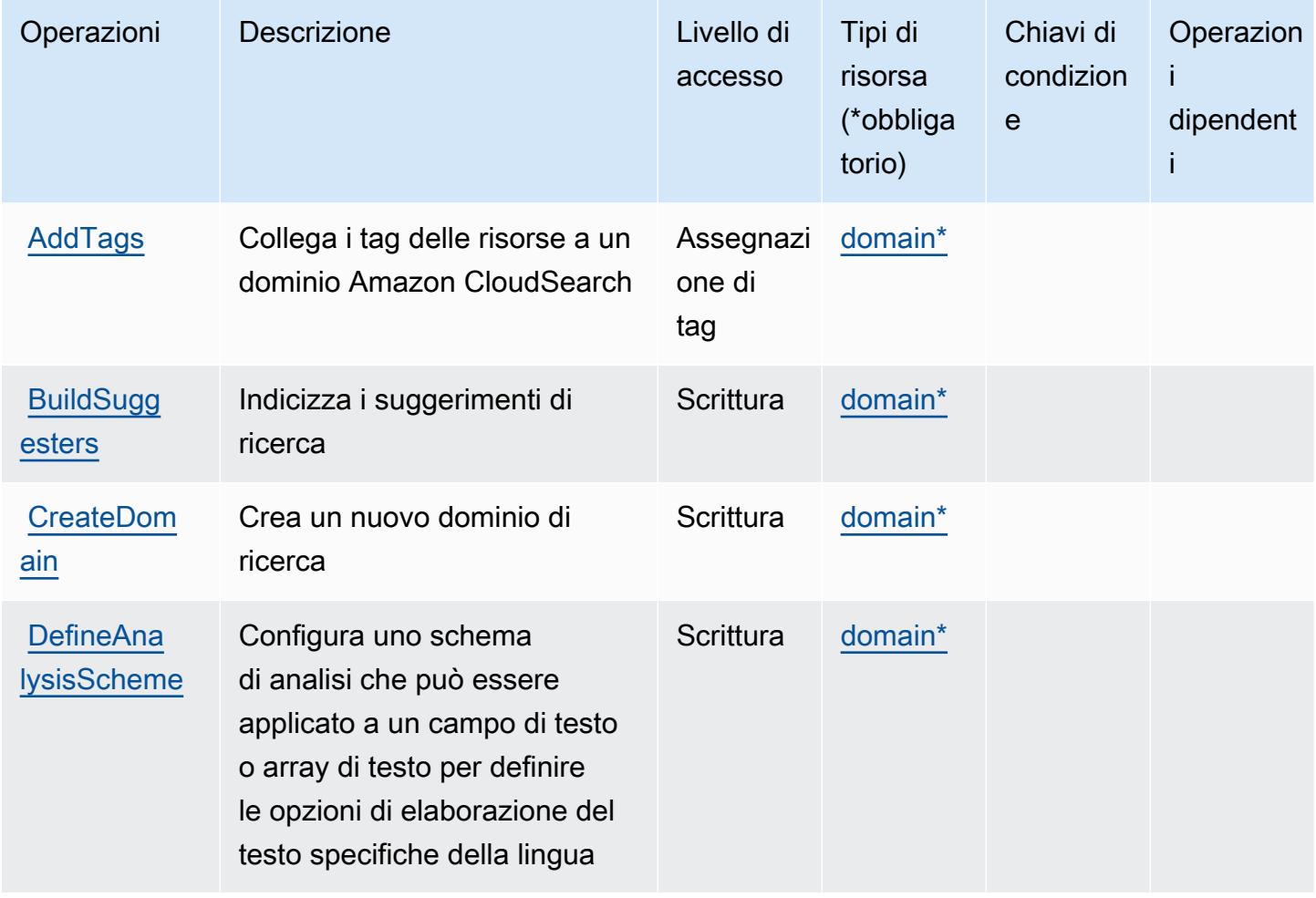

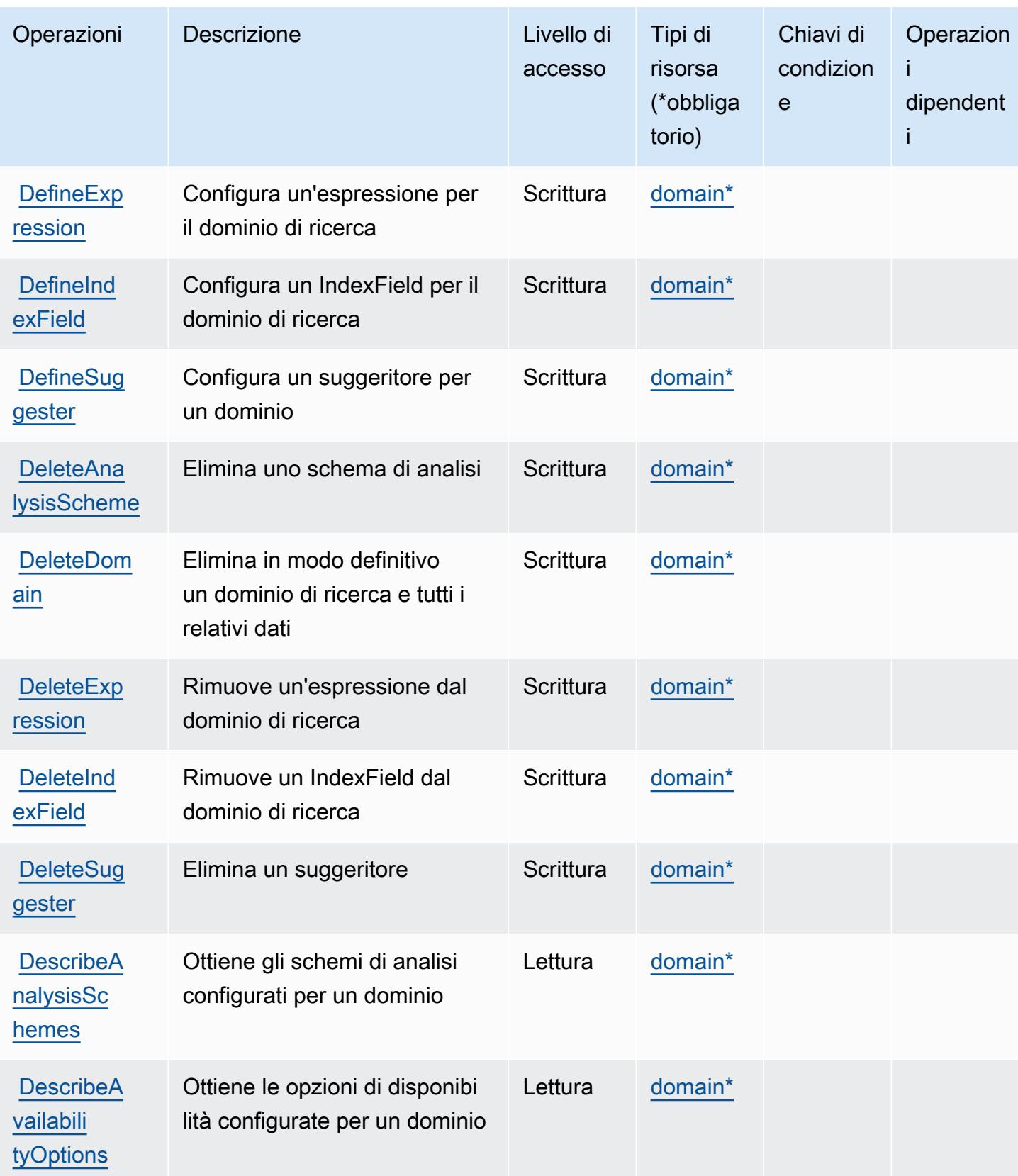

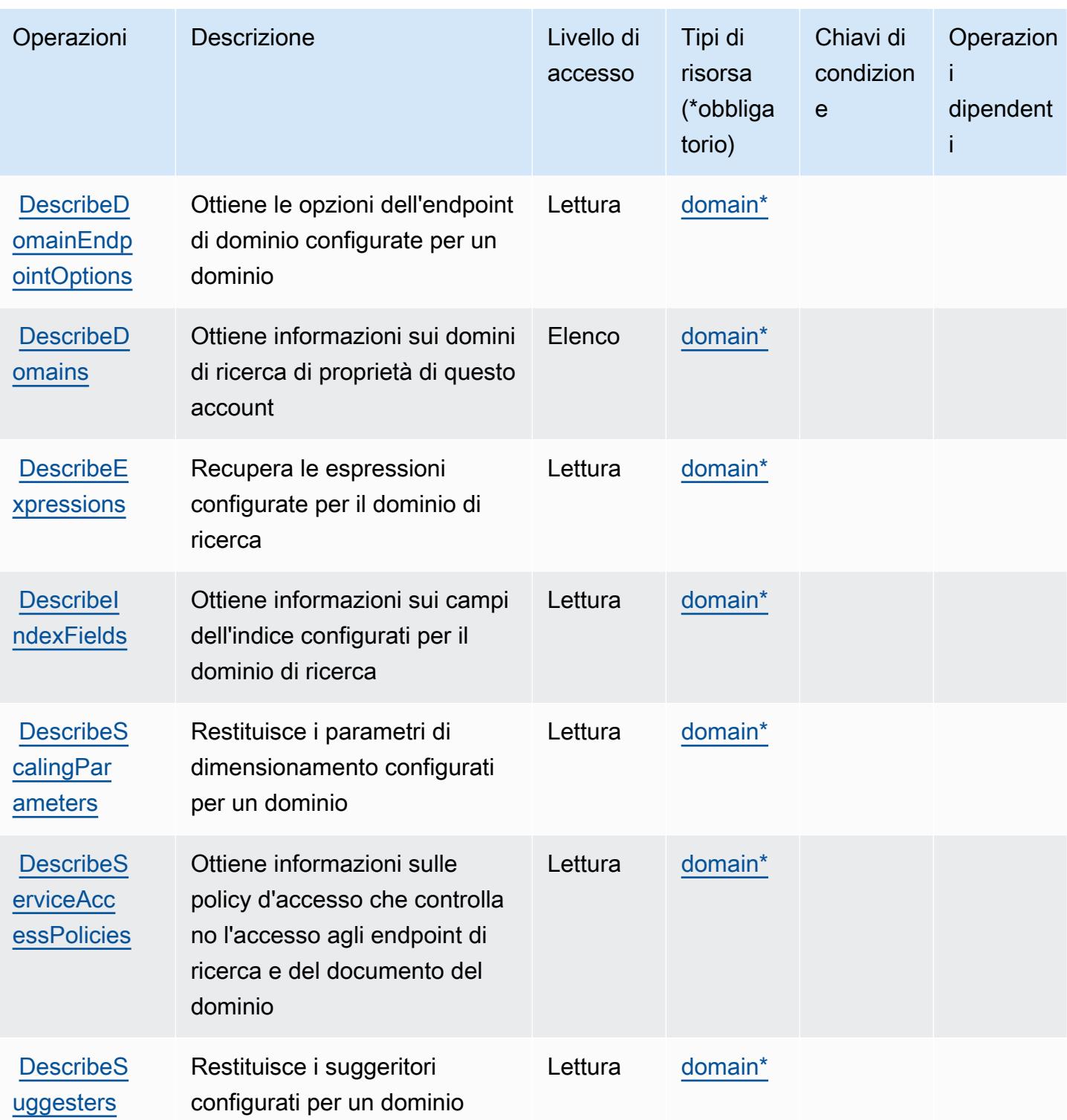

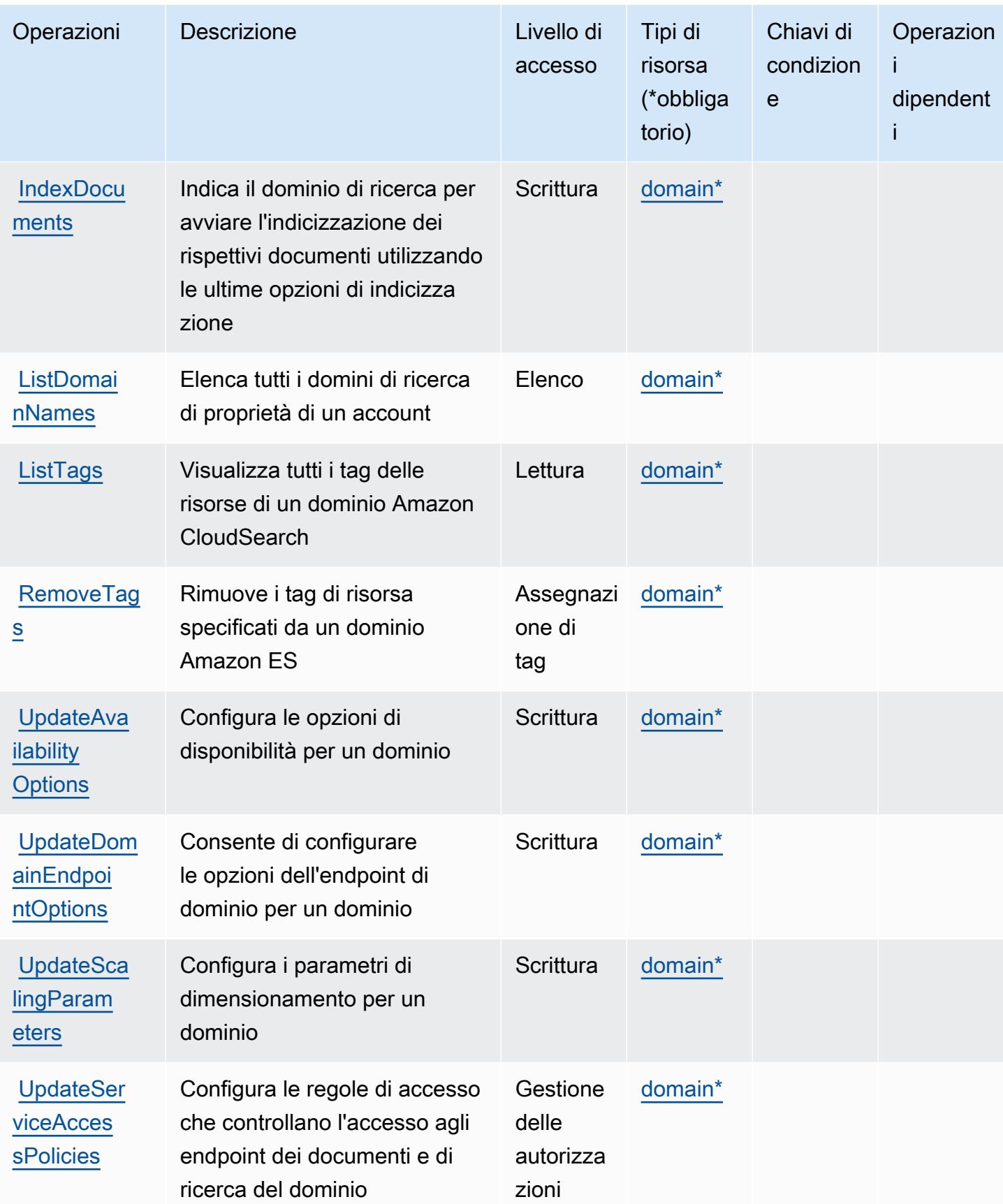

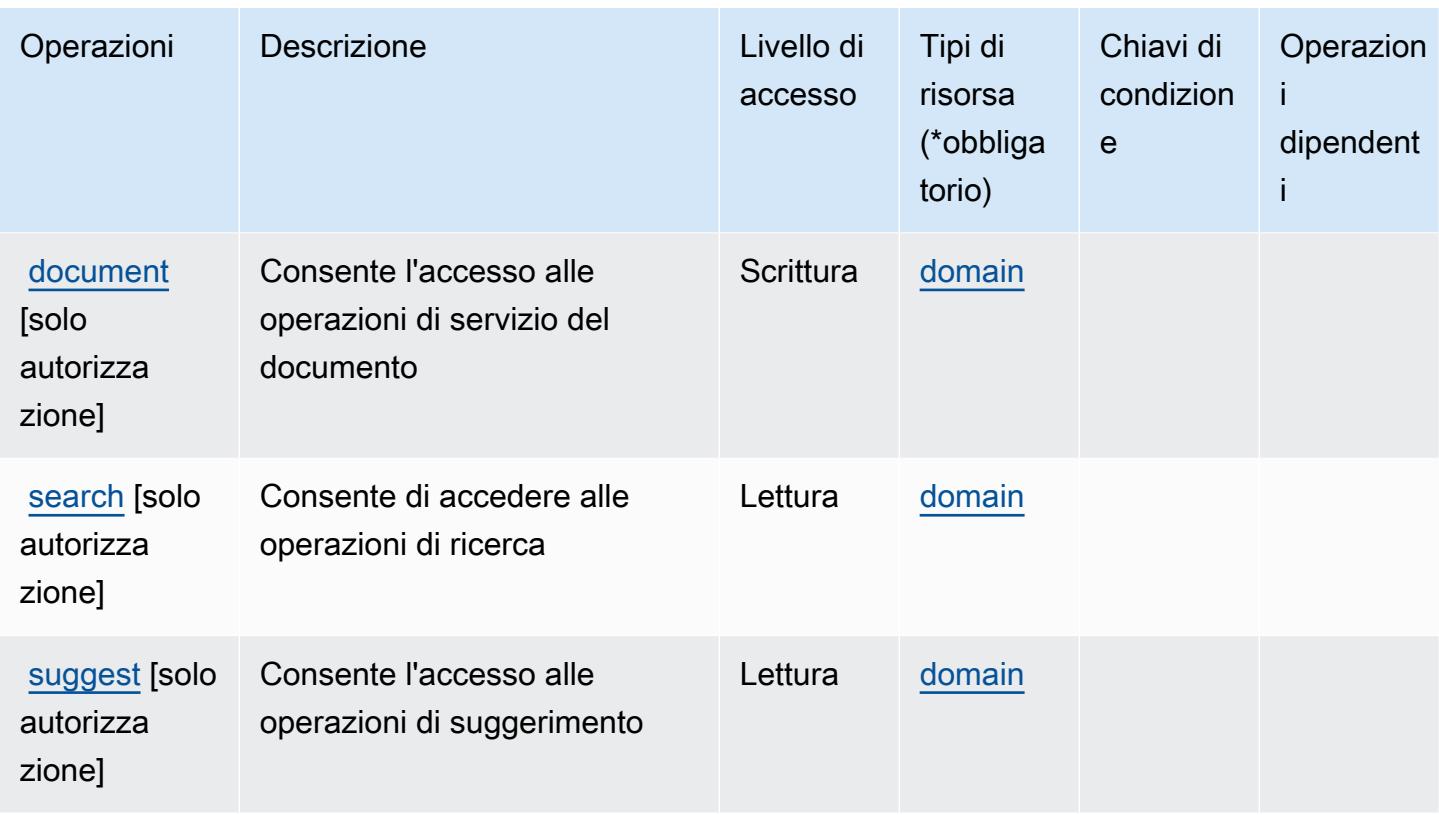

<span id="page-700-0"></span>Tipi di risorsa definiti da Amazon CloudSearch

I seguenti tipi di risorse sono definiti da questo servizio e possono essere utilizzati nell'elemento Resource delle istruzioni di policy delle autorizzazioni IAM. Ogni operazione nella [Tabella delle](#page-695-0) [operazioni](#page-695-0) identifica i tipi di risorse che possono essere specificati con tale operazione. Un tipo di risorsa può anche definire quali chiavi di condizione puoi includere in una policy. Queste chiavi vengono visualizzate nell'ultima colonna della tabella Tipi di risorsa. Per dettagli sulle colonne nella tabella seguente, consulta [Tabella dei tipi di risorsa.](reference_policies_actions-resources-contextkeys.html#resources_table)

#### **a** Note

Per ulteriori informazioni sull'utilizzo degli ARN delle risorse Amazon CloudSearch in una policy IAM, consulta [ARN Amazon CloudSearch](https://docs.aws.amazon.com/cloudsearch/latest/developerguide/configuring-access.html#cloudsearch-arns) nella Guida per lo sviluppatore di Amazon CloudSearch.

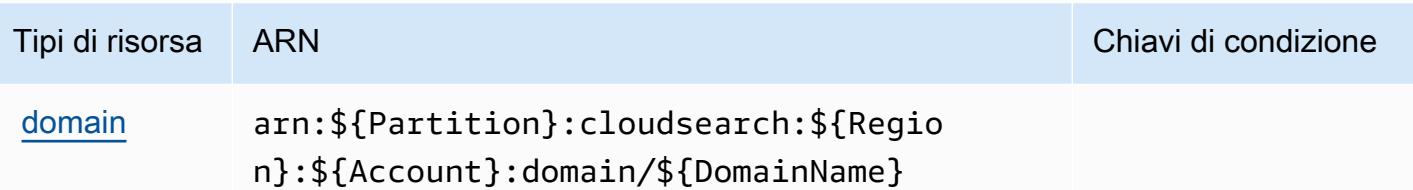

## <span id="page-701-0"></span>Chiavi di condizione per Amazon CloudSearch

CloudSearch non dispone di chiavi di contesto specifiche del servizio che possono essere utilizzate nell'elemento Condition di dichiarazioni di policy. Per un elenco delle chiavi di contesto globali che sono disponibili per tutti i servizi, consulta [Chiavi disponibili per le condizioni.](https://docs.aws.amazon.com/IAM/latest/UserGuide/reference_policies_condition-keys.html#AvailableKeys)

## Operazioni, risorse e chiavi di condizione per AWS CloudShell

AWS CloudShell (prefisso del servizio: cloudshell) fornisce le seguenti risorse, operazioni e chiavi di contesto della condizione specifiche del servizio per l'utilizzo nelle policy delle autorizzazioni IAM.

### Riferimenti:

- Scopri come [configurare questo servizio](https://docs.aws.amazon.com/cloudshell/latest/userguide/welcome.html).
- Visualizza un elenco delle [operazioni API disponibili per questo servizio](https://docs.aws.amazon.com/cloudshell/latest/userguide/sec-auth-with-identities.html).
- Scopri come proteggere questo servizio e le sue risorse [utilizzando le policy delle autorizzazioni di](https://docs.aws.amazon.com/cloudshell/latest/userguide/sec-auth-with-identities.html)  [IAM](https://docs.aws.amazon.com/cloudshell/latest/userguide/sec-auth-with-identities.html).

### Argomenti

- [Operazioni definite da AWS CloudShell](#page-701-1)
- [Tipi di risorsa definiti da AWS CloudShell](#page-704-0)
- [Chiavi di condizione per AWS CloudShell](#page-704-1)

## <span id="page-701-1"></span>Operazioni definite da AWS CloudShell

Puoi specificare le seguenti operazioni nell'elemento Action di un'istruzione di policy IAM. Utilizza le policy per concedere le autorizzazioni per eseguire un'operazione in AWS. Quando utilizzi un'operazione in una policy, in genere consenti o rifiuti l'accesso all'operazione API o al comando CLI con lo stesso nome. Tuttavia, in alcuni casi, una singola operazione controlla l'accesso a più di una operazione. In alternativa, alcune operazioni richiedono operazioni differenti.

La colonna Tipi di risorsa della tabella Operazioni indica se ogni operazione supporta le autorizzazioni a livello di risorsa. Se non vi è nessun valore in corrispondenza di questa colonna, è necessario specificare tutte le risorse ("\*") alle quali si applica la policy nell'elemento Resource dell'istruzione di policy. Se la colonna include un tipo di risorsa, puoi specificare un ARN di quel tipo in una istruzione con tale operazione. Se l'operazione ha una o più risorse richieste, il chiamante deve disporre dell'autorizzazione per utilizzare l'operazione con tali risorse. Le risorse richieste sono indicate nella tabella con un asterisco (\*). Se si limita l'accesso alle risorse con l'elemento Resource in una policy IAM, è necessario includere un ARN o un modello per ogni tipo di risorsa richiesta. Alcune operazioni supportano più tipi di risorse. Se il tipo di risorsa è facoltativo (non indicato come obbligatorio), puoi scegliere di utilizzare uno tra i tipi di risorsa facoltativi.

La colonna Chiavi di condizione della tabella Operazioni contiene le chiavi che è possibile specificare nell'elemento Condition di un'istruzione di policy. Per ulteriori informazioni sulle chiavi di condizione associate alle risorse per il servizio guarda la colonna Chiavi di condizione della tabella Tipi di risorsa.

**a** Note

Le chiavi relative alle condizioni delle risorse sono elencate nella tabella [Tipi di risorse.](#page-704-0) Nella colonna Tipi di risorse (\*obbligatorio) della tabella Operazioni è presente un collegamento al tipo di risorsa che si applica a un'operazione. Il tipo di risorsa nella tabella Tipi di risorse include la colonna Chiavi di condizione, che contiene le chiavi delle condizioni delle risorse che si applicano a un'operazione nella tabella Operazioni.

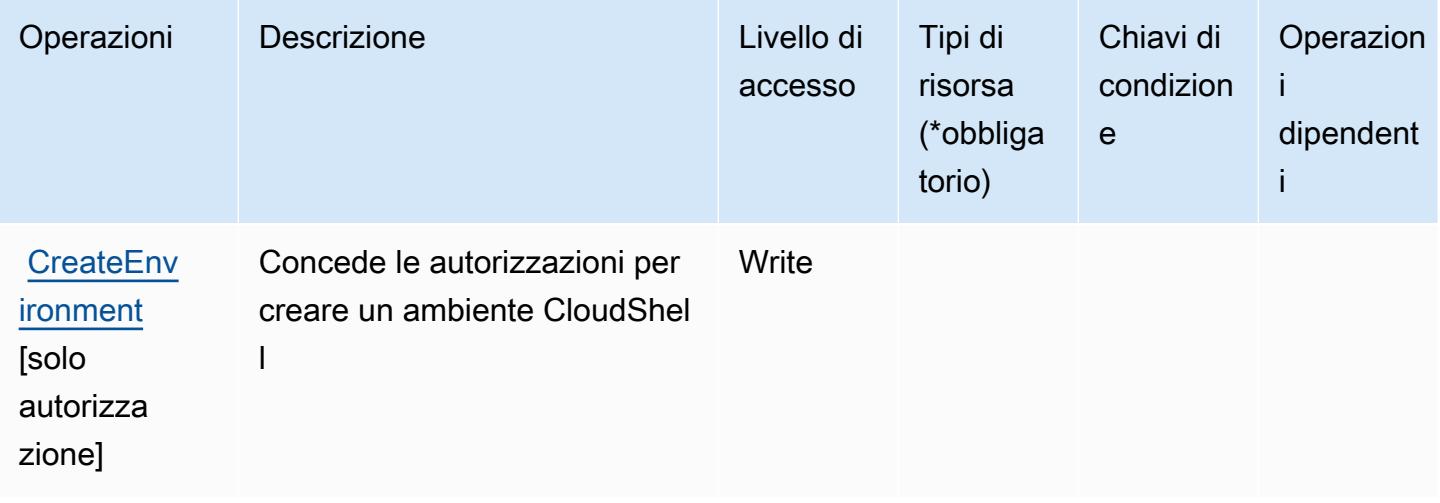

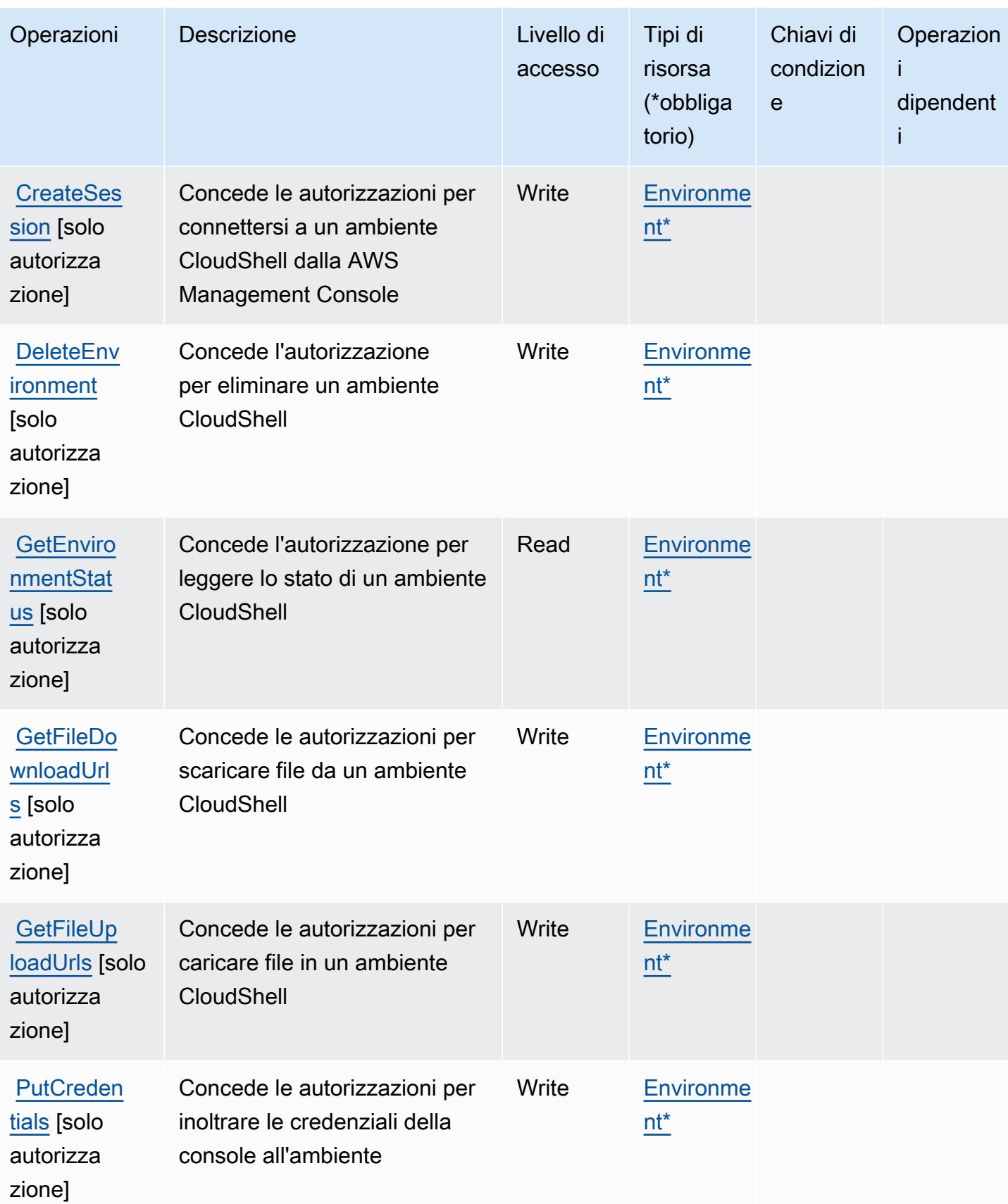

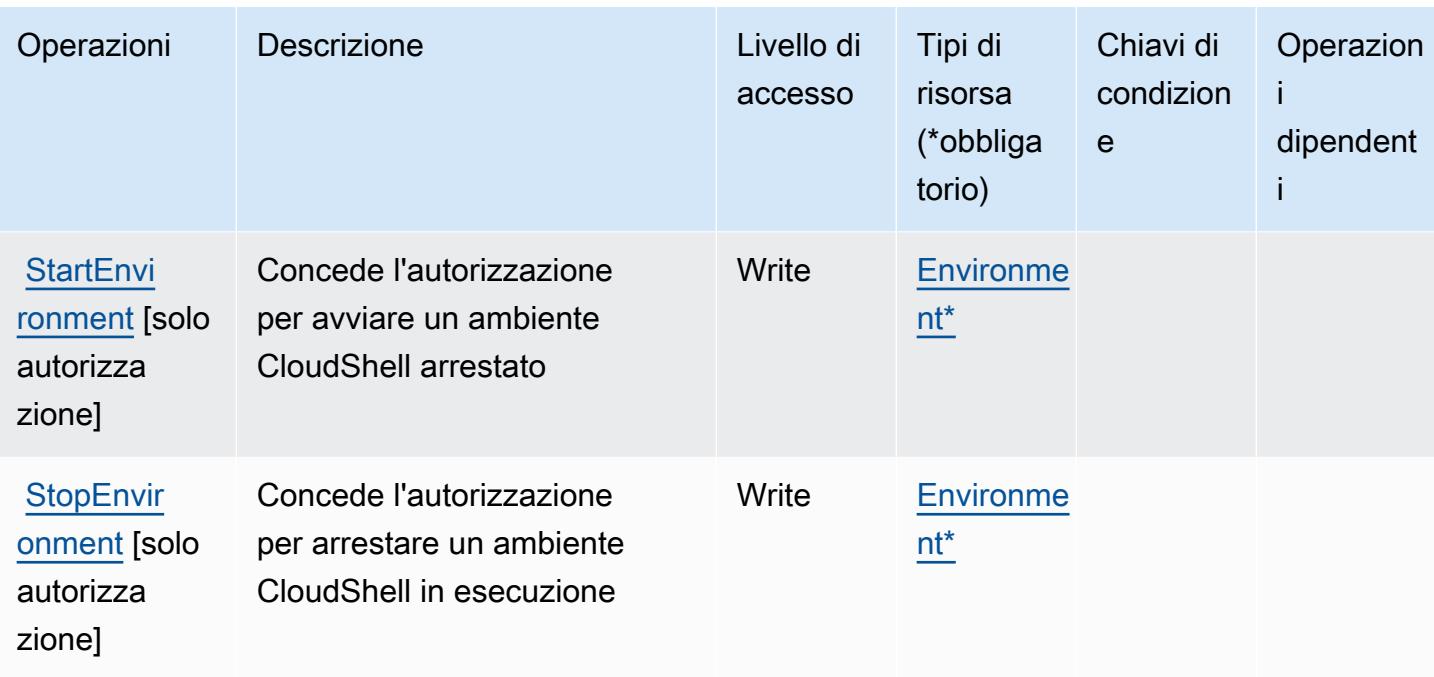

## <span id="page-704-0"></span>Tipi di risorsa definiti da AWS CloudShell

I seguenti tipi di risorse sono definiti da questo servizio e possono essere utilizzati nell'elemento Resource delle istruzioni di policy delle autorizzazioni IAM. Ogni operazione nella [Tabella delle](#page-701-1) [operazioni](#page-701-1) identifica i tipi di risorse che possono essere specificati con tale operazione. Un tipo di risorsa può anche definire quali chiavi di condizione puoi includere in una policy. Queste chiavi vengono visualizzate nell'ultima colonna della tabella Tipi di risorsa. Per dettagli sulle colonne nella tabella seguente, consulta [Tabella dei tipi di risorsa.](reference_policies_actions-resources-contextkeys.html#resources_table)

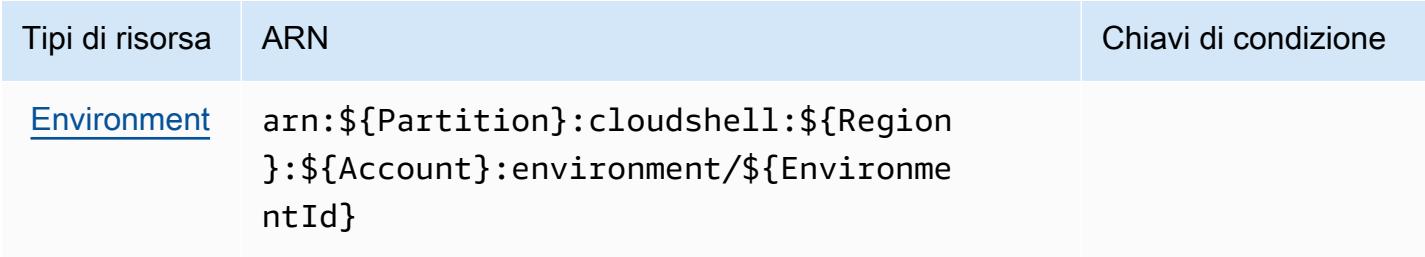

### <span id="page-704-1"></span>Chiavi di condizione per AWS CloudShell

CloudShell non dispone di chiavi di contesto specifiche del servizio che possono essere utilizzate nell'elemento Condition di dichiarazioni di policy. Per un elenco delle chiavi di contesto globali che sono disponibili per tutti i servizi, consulta [Chiavi disponibili per le condizioni.](https://docs.aws.amazon.com/IAM/latest/UserGuide/reference_policies_condition-keys.html#AvailableKeys)

# Operazioni, risorse e chiavi di condizione per AWS CloudTrail

AWS CloudTrail (prefisso di servizio:cloudtrail) fornisce le seguenti risorse, azioni e chiavi di contesto delle condizioni specifiche del servizio da utilizzare nelle politiche di autorizzazione IAM.

Riferimenti:

- Scopri come [configurare questo servizio](https://docs.aws.amazon.com/awscloudtrail/latest/userguide/cloudtrail-user-guide.html).
- Visualizza un elenco delle [operazioni API disponibili per questo servizio](https://docs.aws.amazon.com/awscloudtrail/latest/APIReference/).
- Scopri come proteggere questo servizio e le sue risorse [utilizzando le policy delle autorizzazioni](https://docs.aws.amazon.com/awscloudtrail/latest/userguide/security_iam_service-with-iam.html)  [IAM](https://docs.aws.amazon.com/awscloudtrail/latest/userguide/security_iam_service-with-iam.html).

#### Argomenti

- [Operazioni definite da AWS CloudTrail](#page-705-0)
- [Tipi di risorsa definiti da AWS CloudTrail](#page-720-0)
- [Chiavi di condizione per l' AWS CloudTrail](#page-721-0)

## <span id="page-705-0"></span>Operazioni definite da AWS CloudTrail

Puoi specificare le seguenti operazioni nell'elemento Action di un'istruzione di policy IAM. Utilizza le policy per concedere le autorizzazioni per eseguire un'operazione in AWS. Quando utilizzi un'operazione in una policy, in genere consenti o rifiuti l'accesso all'operazione API o al comando CLI con lo stesso nome. Tuttavia, in alcuni casi, una singola operazione controlla l'accesso a più di una operazione. In alternativa, alcune operazioni richiedono operazioni differenti.

La colonna Tipi di risorsa della tabella Operazioni indica se ogni operazione supporta le autorizzazioni a livello di risorsa. Se non vi è nessun valore in corrispondenza di questa colonna, è necessario specificare tutte le risorse ("\*") alle quali si applica la policy nell'elemento Resource dell'istruzione di policy. Se la colonna include un tipo di risorsa, puoi specificare un ARN di quel tipo in una istruzione con tale operazione. Se l'operazione ha una o più risorse richieste, il chiamante deve disporre dell'autorizzazione per utilizzare l'operazione con tali risorse. Le risorse richieste sono indicate nella tabella con un asterisco (\*). Se si limita l'accesso alle risorse con l'elemento Resource in una policy IAM, è necessario includere un ARN o un modello per ogni tipo di risorsa richiesta. Alcune operazioni supportano più tipi di risorse. Se il tipo di risorsa è facoltativo (non indicato come obbligatorio), puoi scegliere di utilizzare uno tra i tipi di risorsa facoltativi.

La colonna Chiavi di condizione della tabella Operazioni contiene le chiavi che è possibile specificare nell'elemento Condition di un'istruzione di policy. Per ulteriori informazioni sulle chiavi di condizione associate alle risorse per il servizio guarda la colonna Chiavi di condizione della tabella Tipi di risorsa.

#### **a** Note

Le chiavi relative alle condizioni delle risorse sono elencate nella tabella [Tipi di risorse.](#page-720-0) Nella colonna Tipi di risorse (\*obbligatorio) della tabella Operazioni è presente un collegamento al tipo di risorsa che si applica a un'operazione. Il tipo di risorsa nella tabella Tipi di risorse include la colonna Chiavi di condizione, che contiene le chiavi delle condizioni delle risorse che si applicano a un'operazione nella tabella Operazioni.

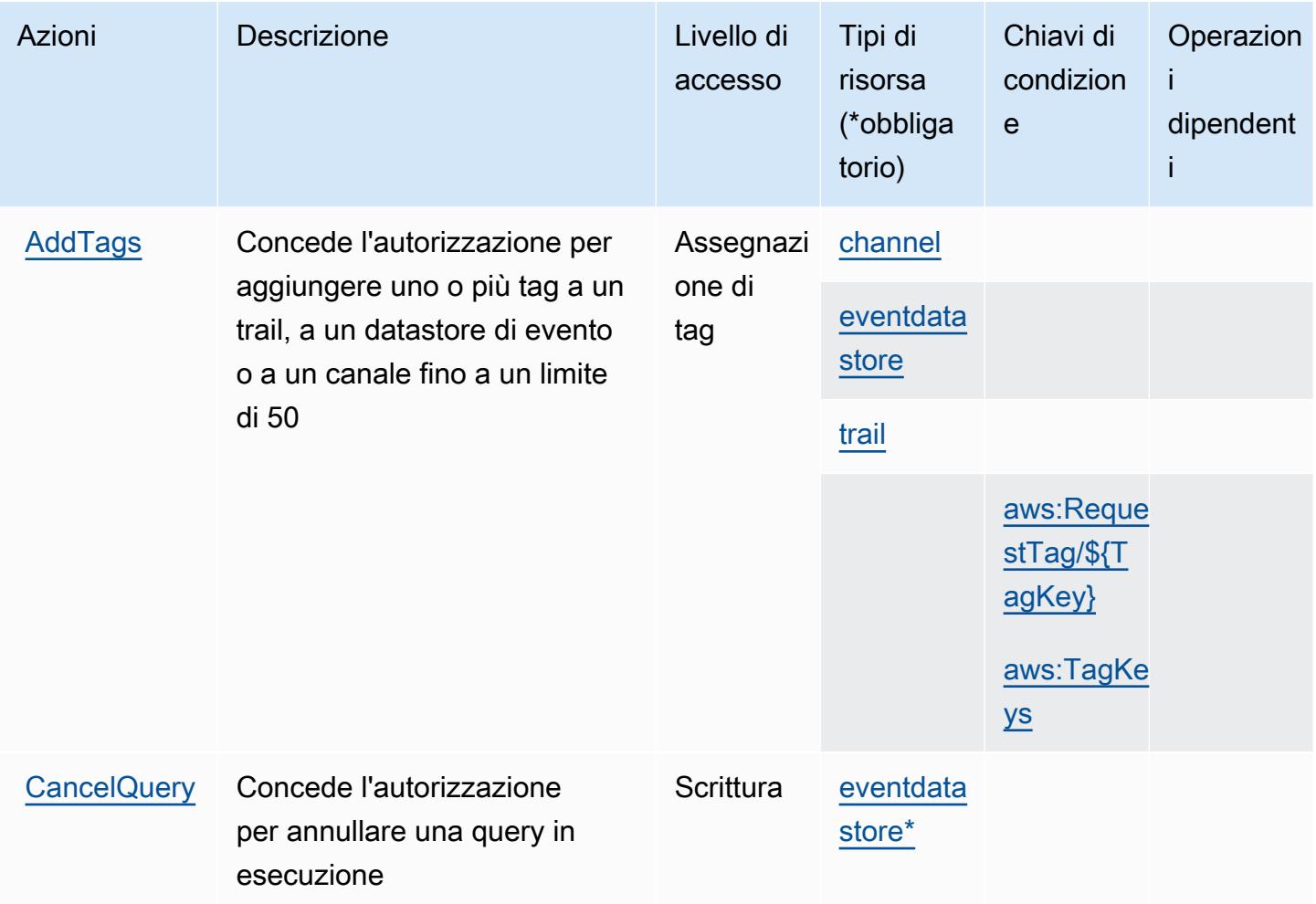

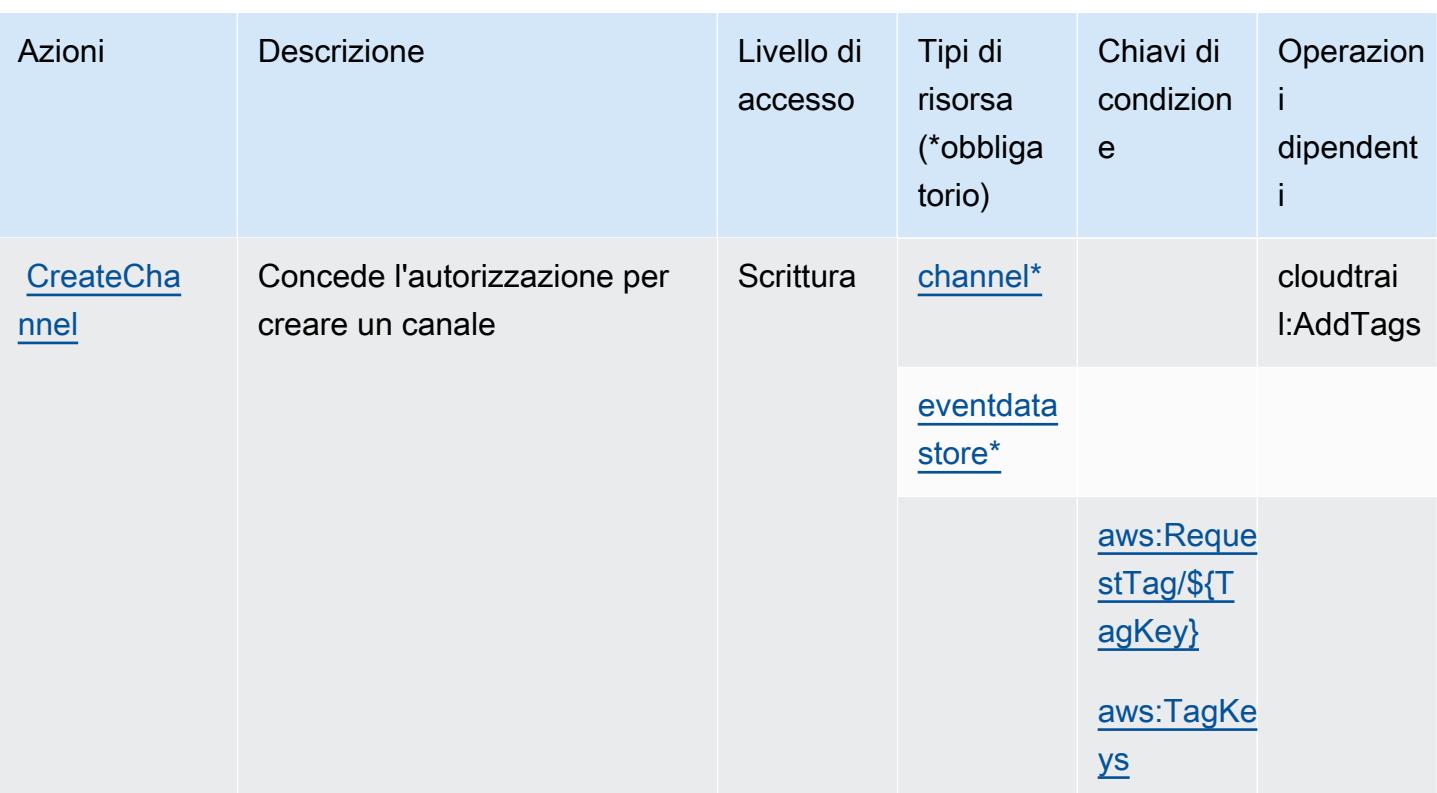

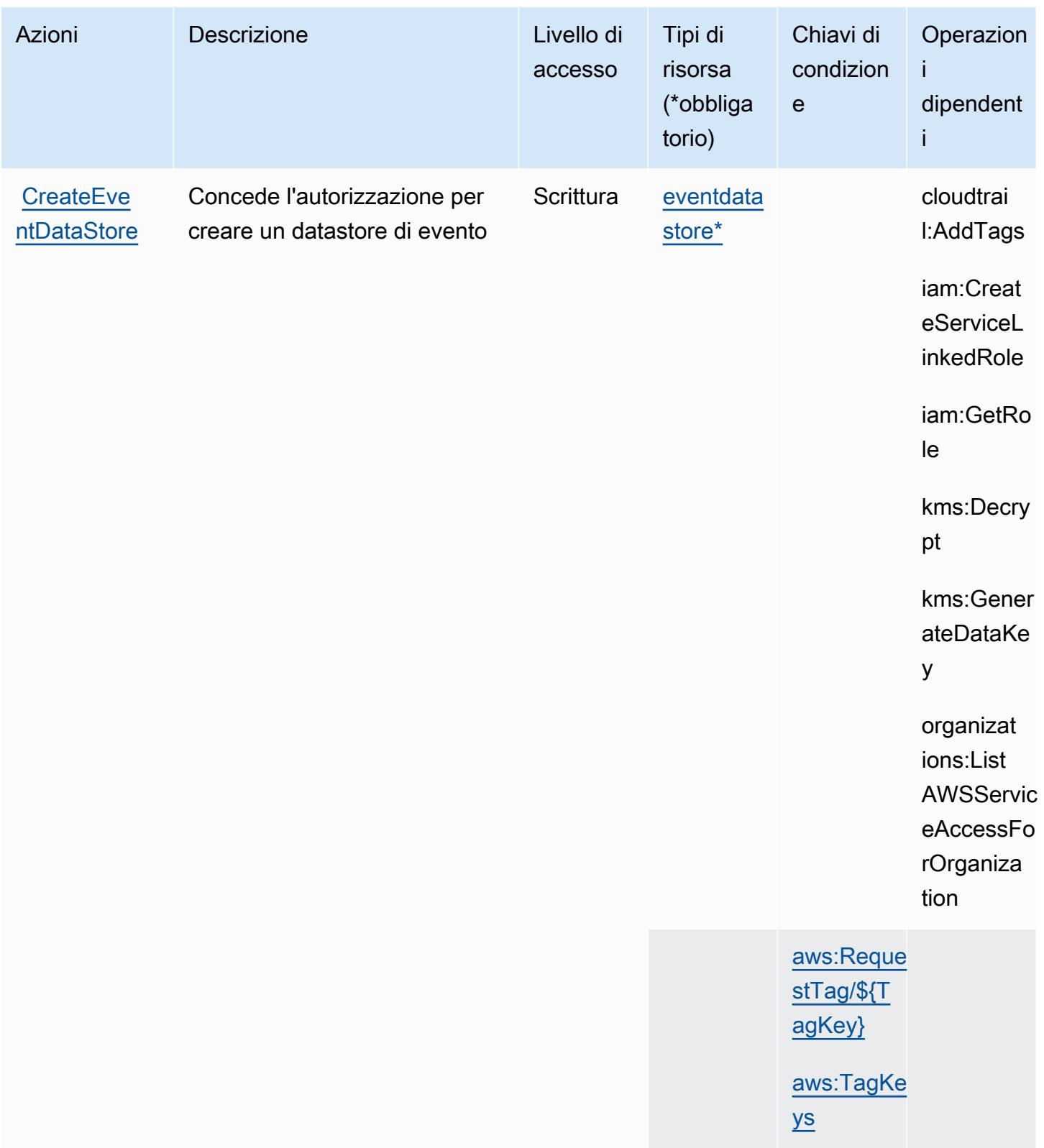

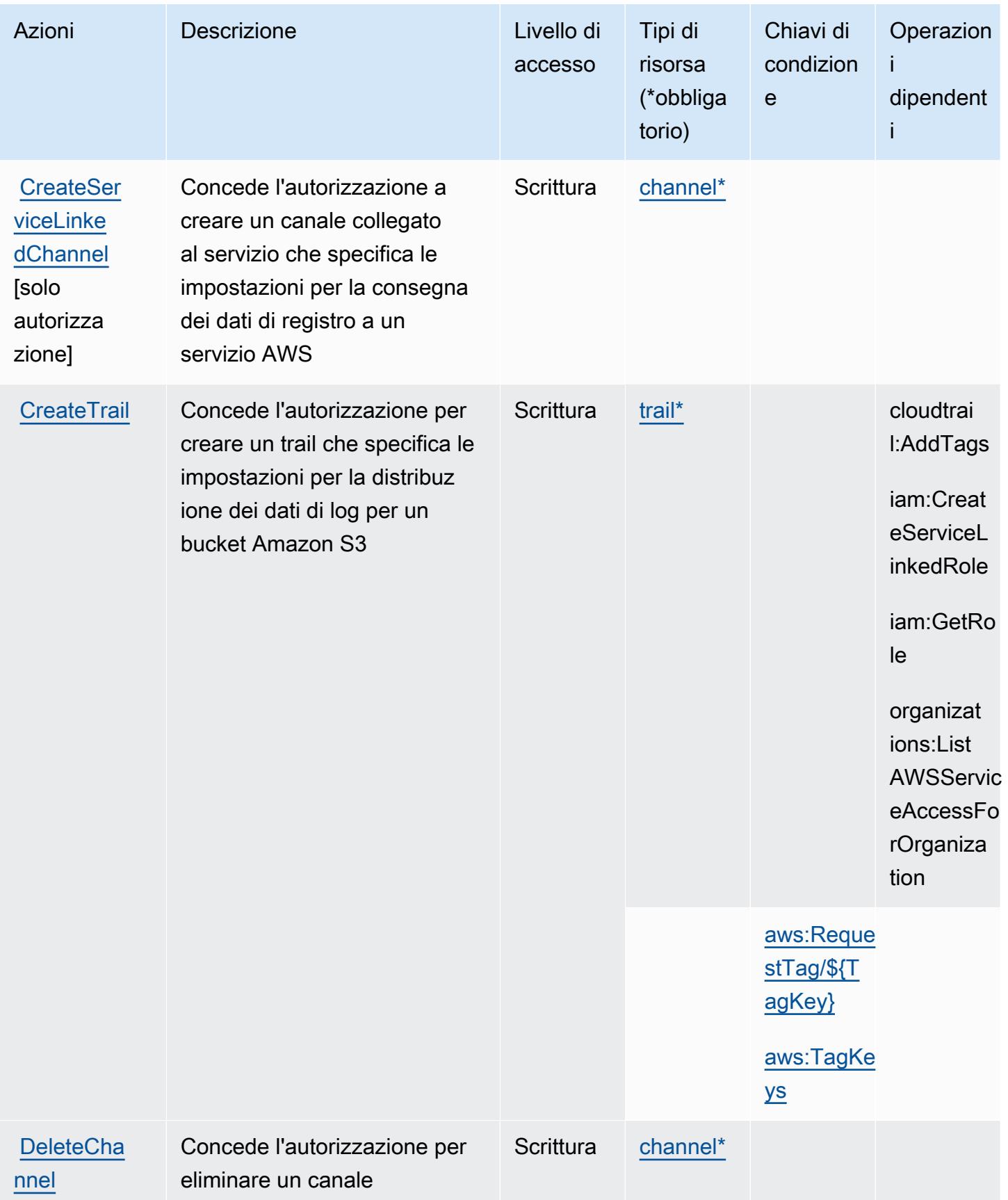

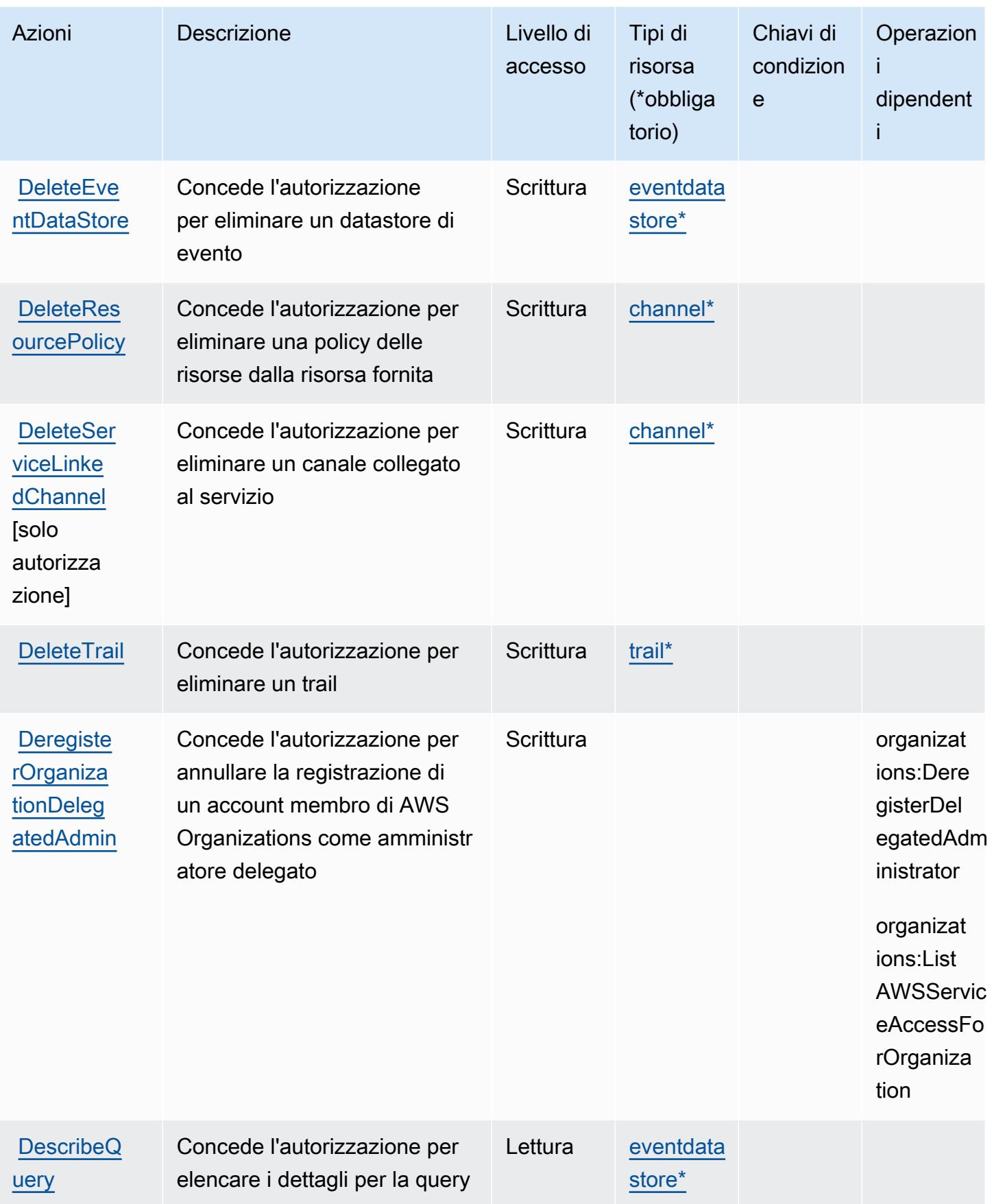

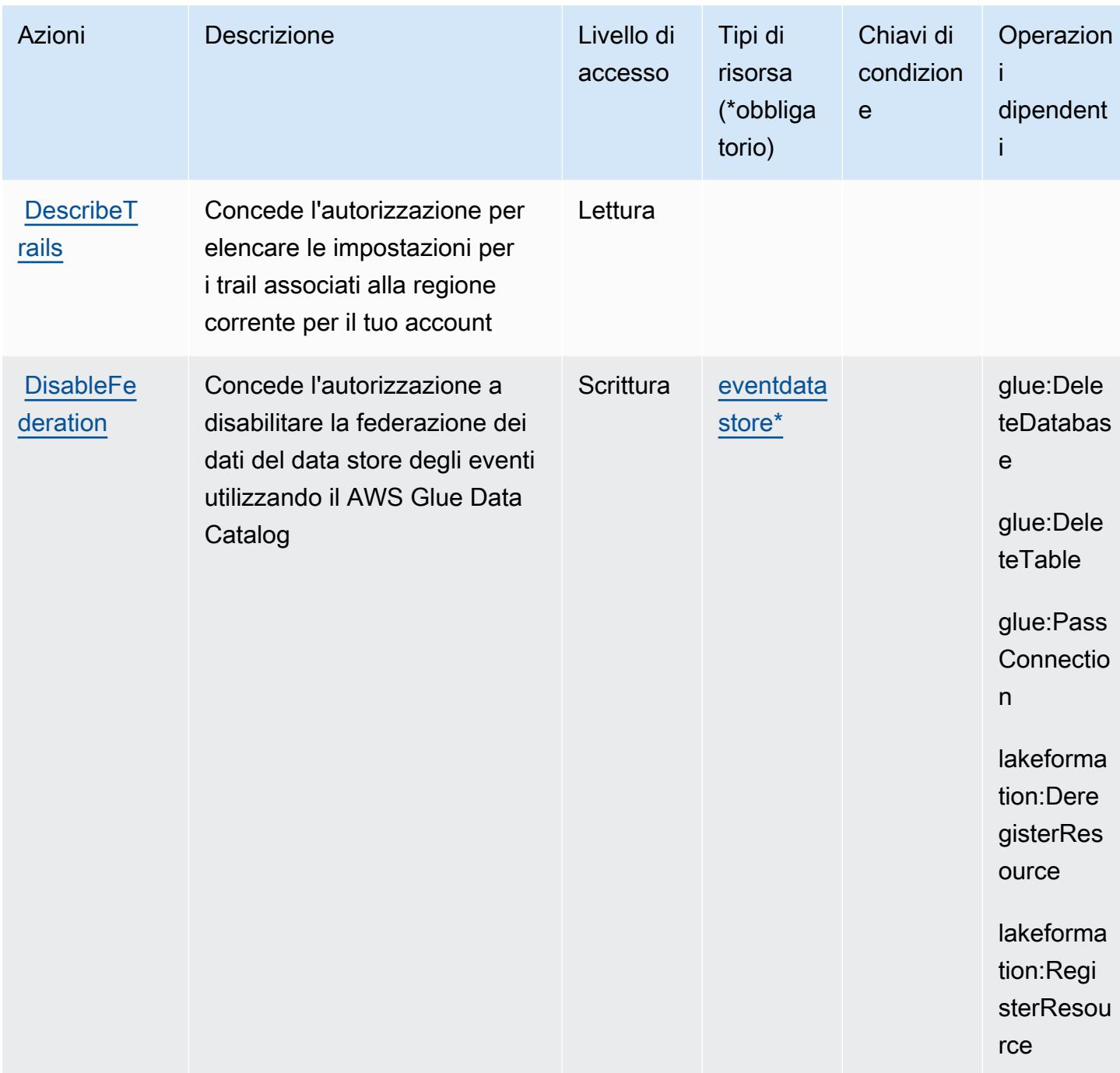

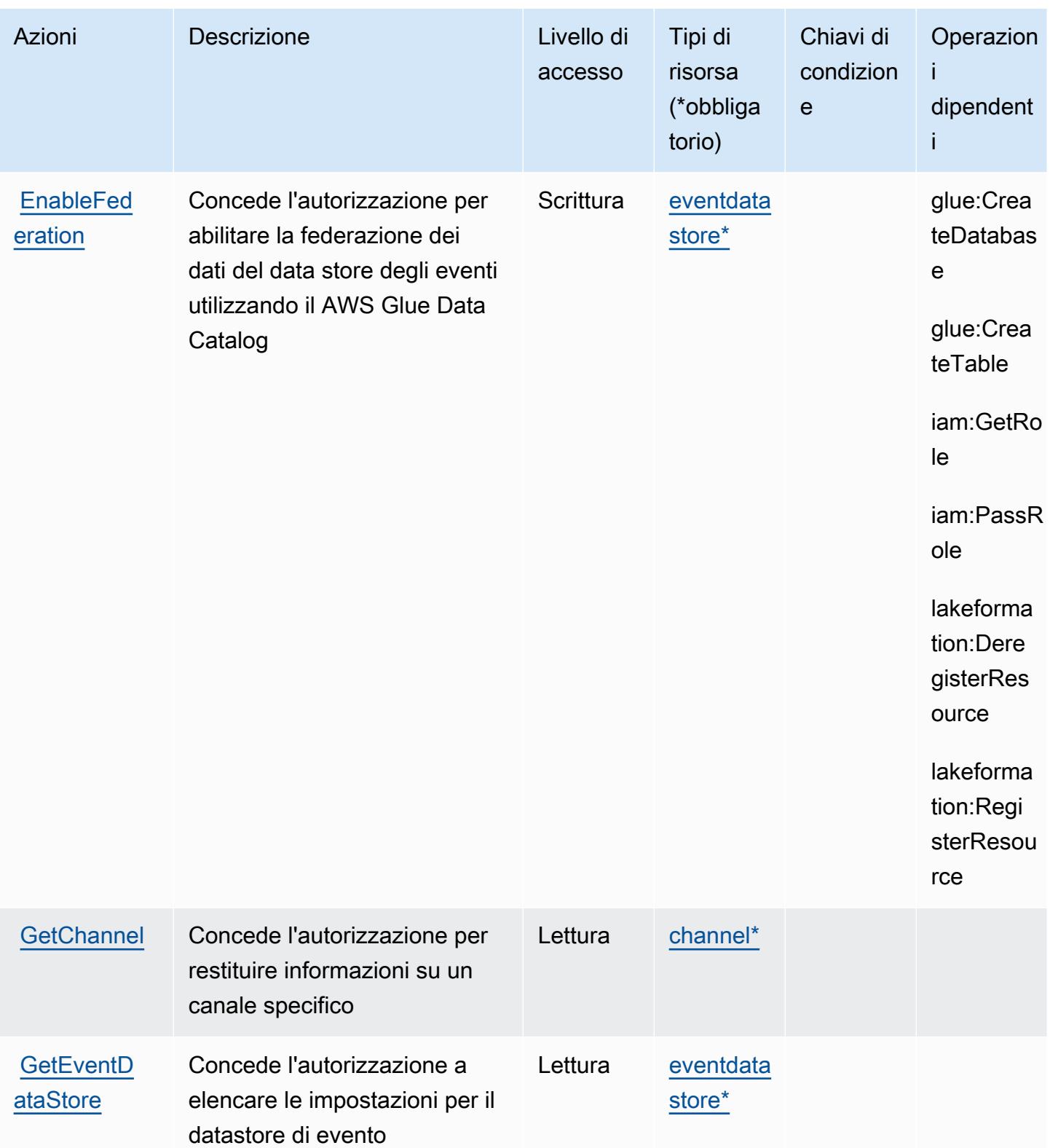

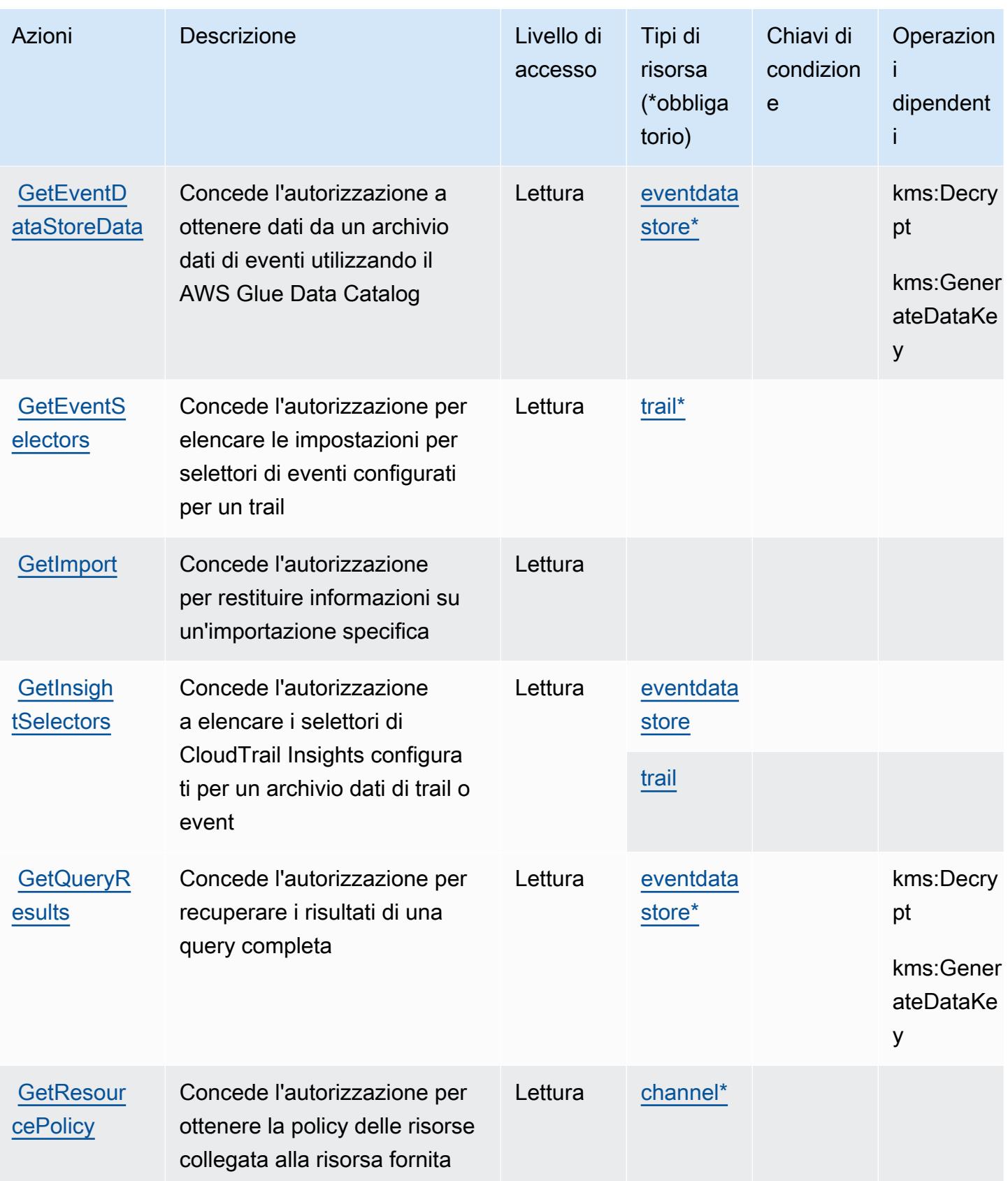

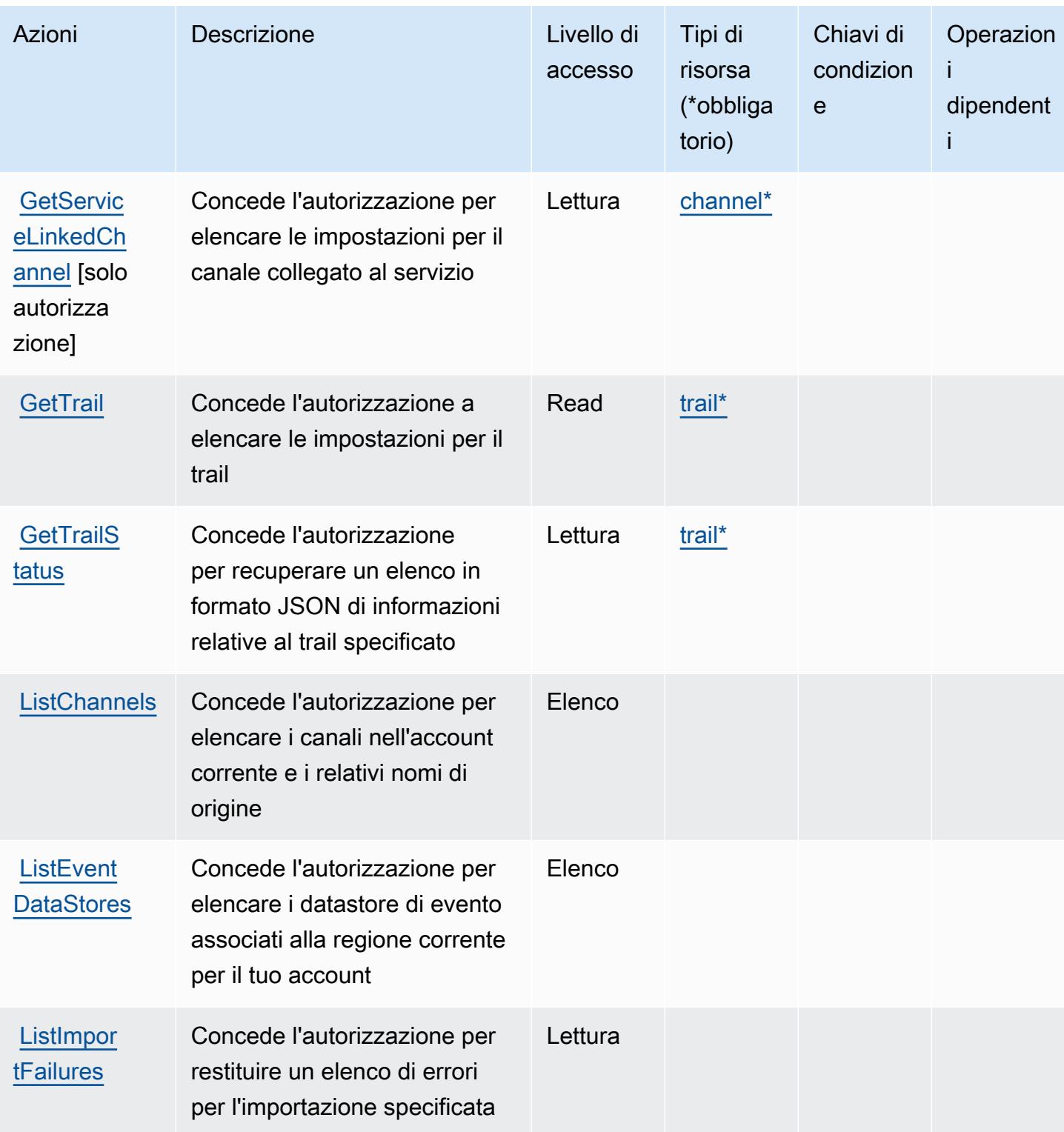

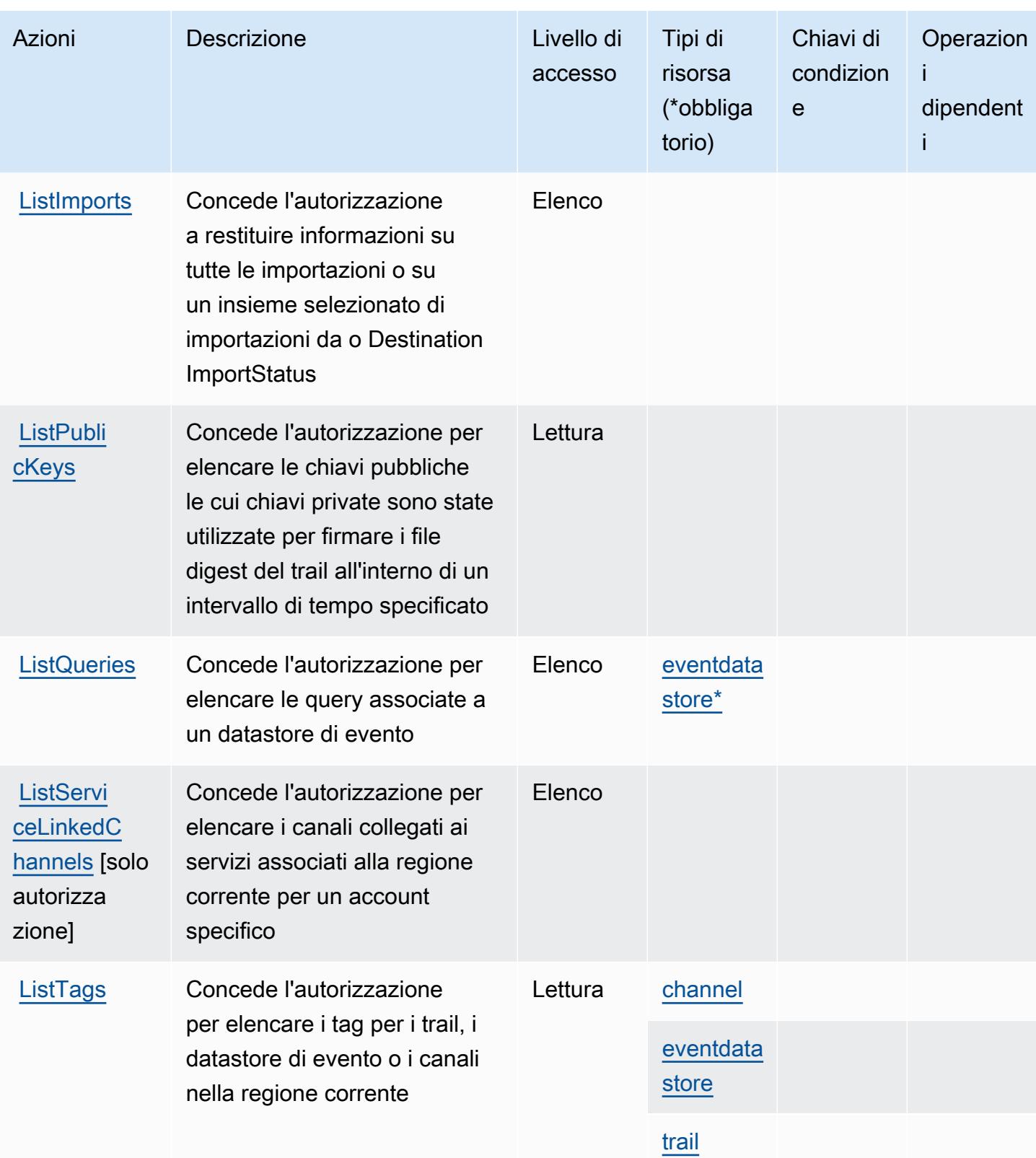

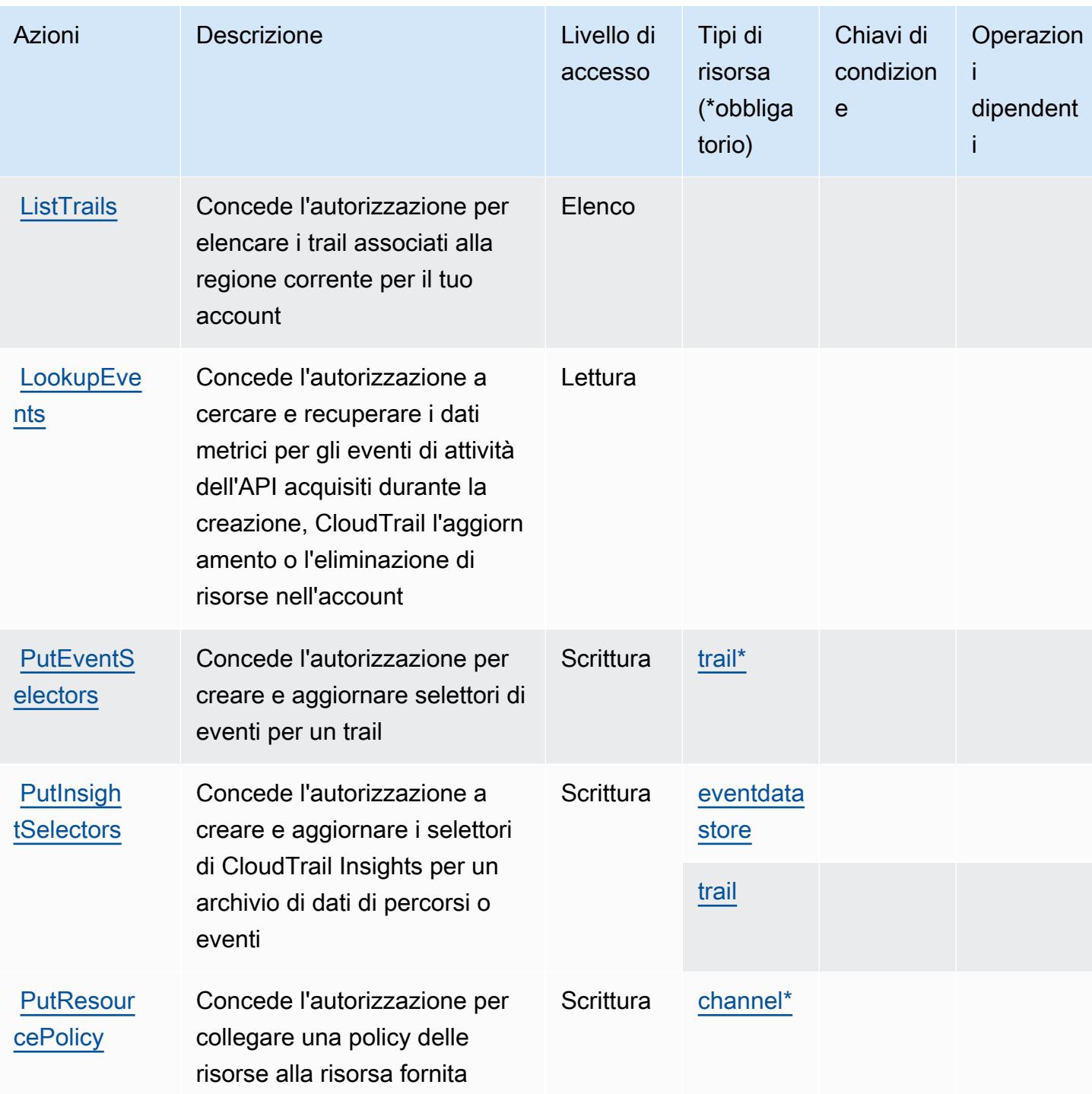

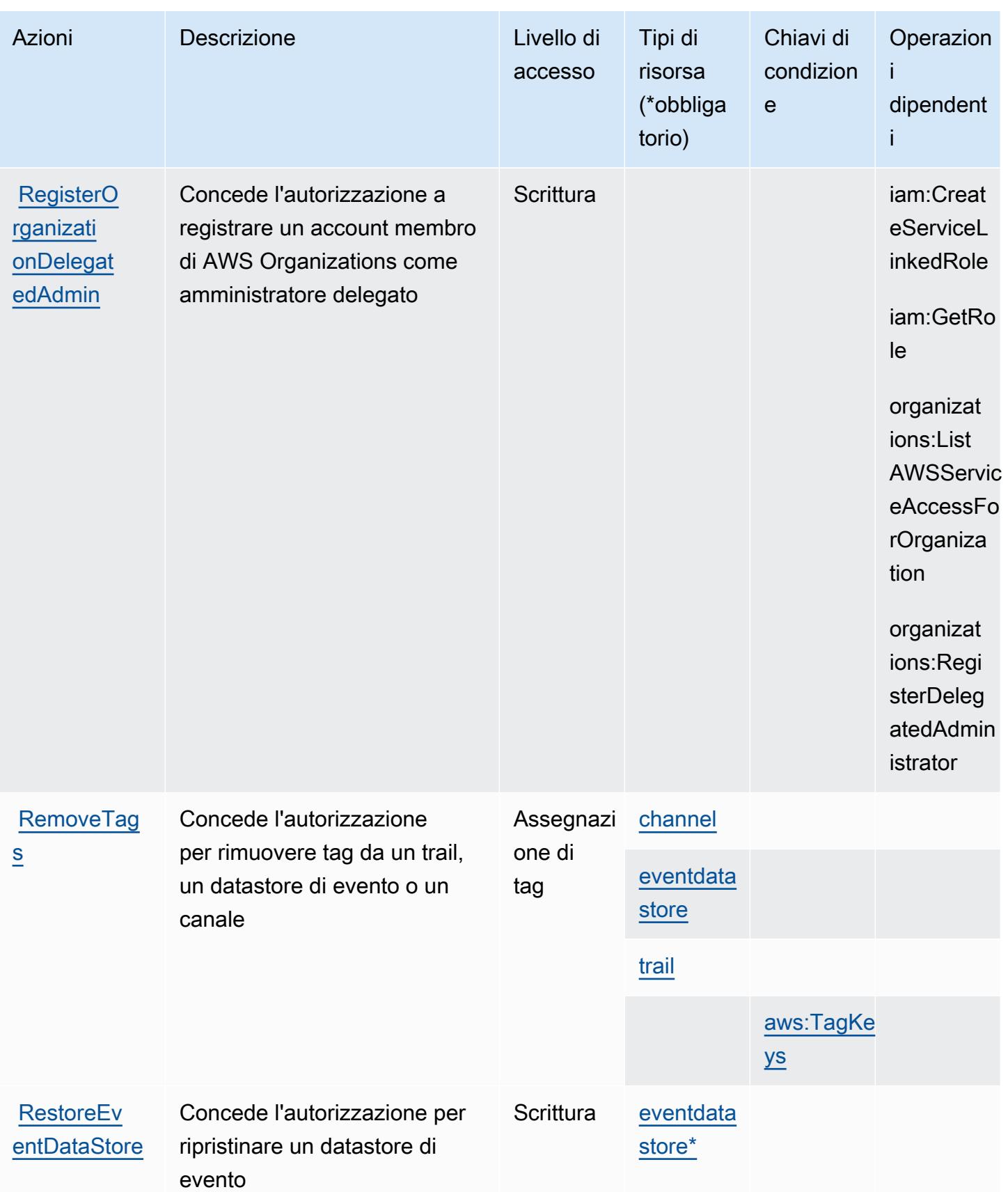

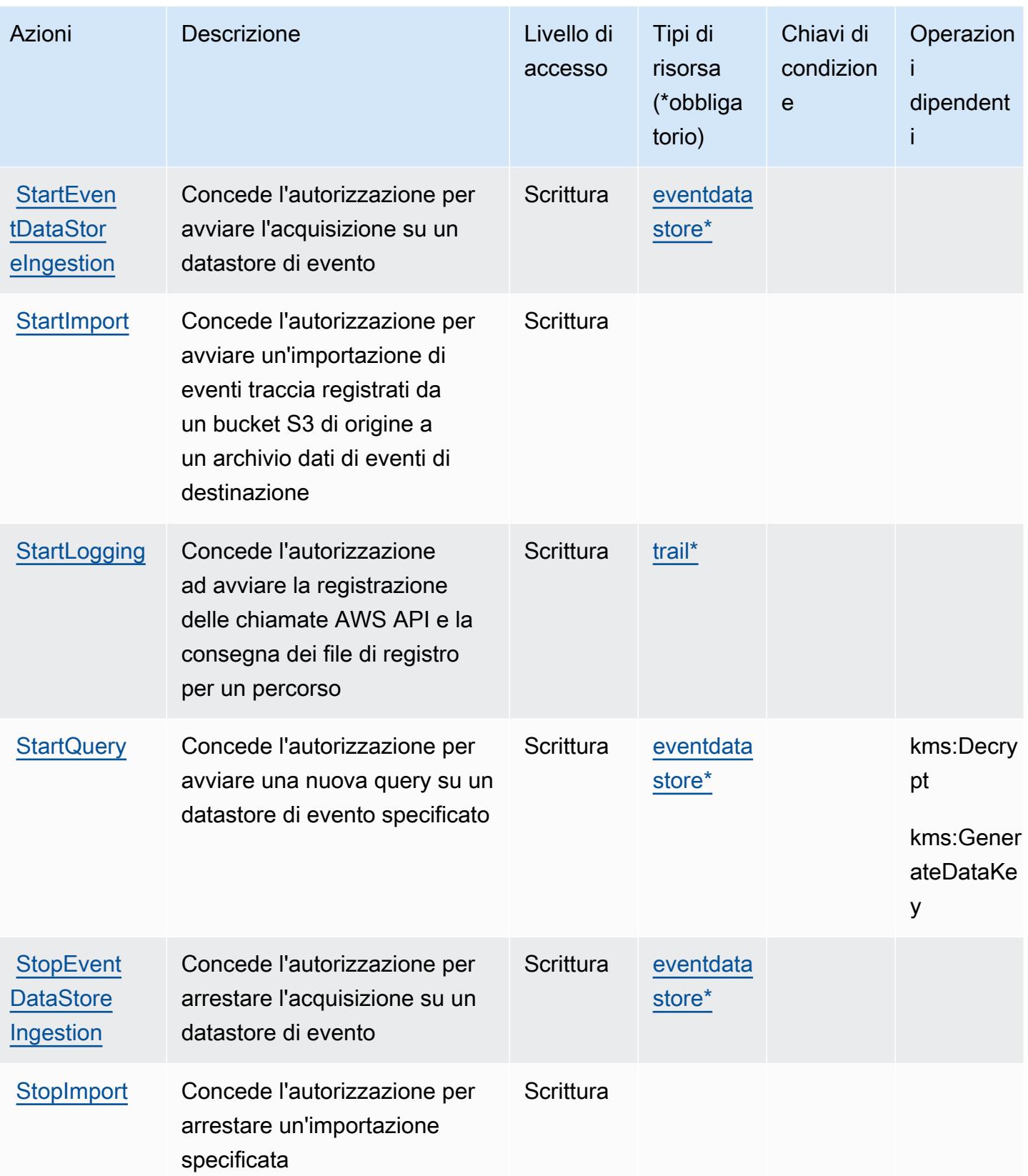

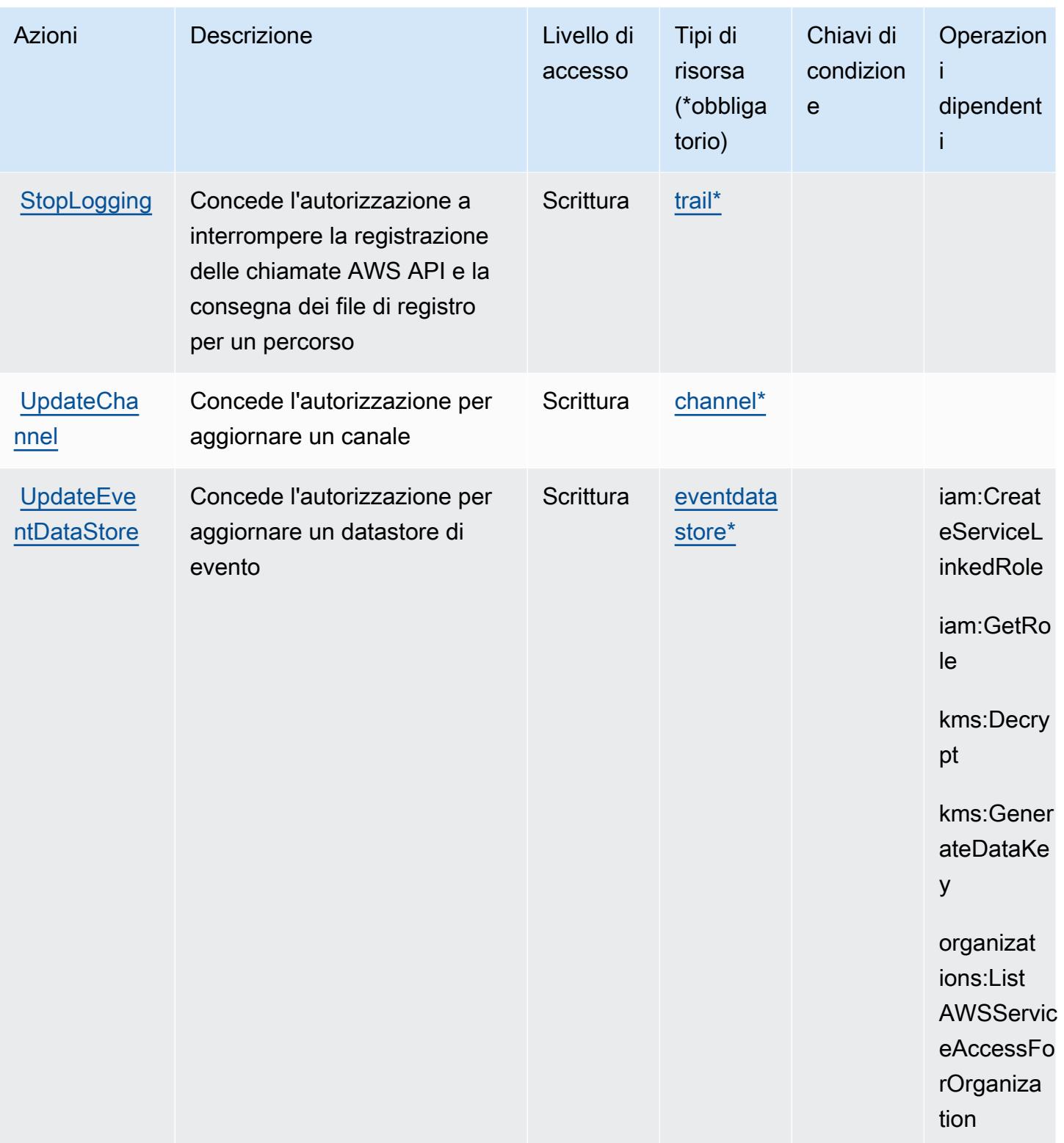
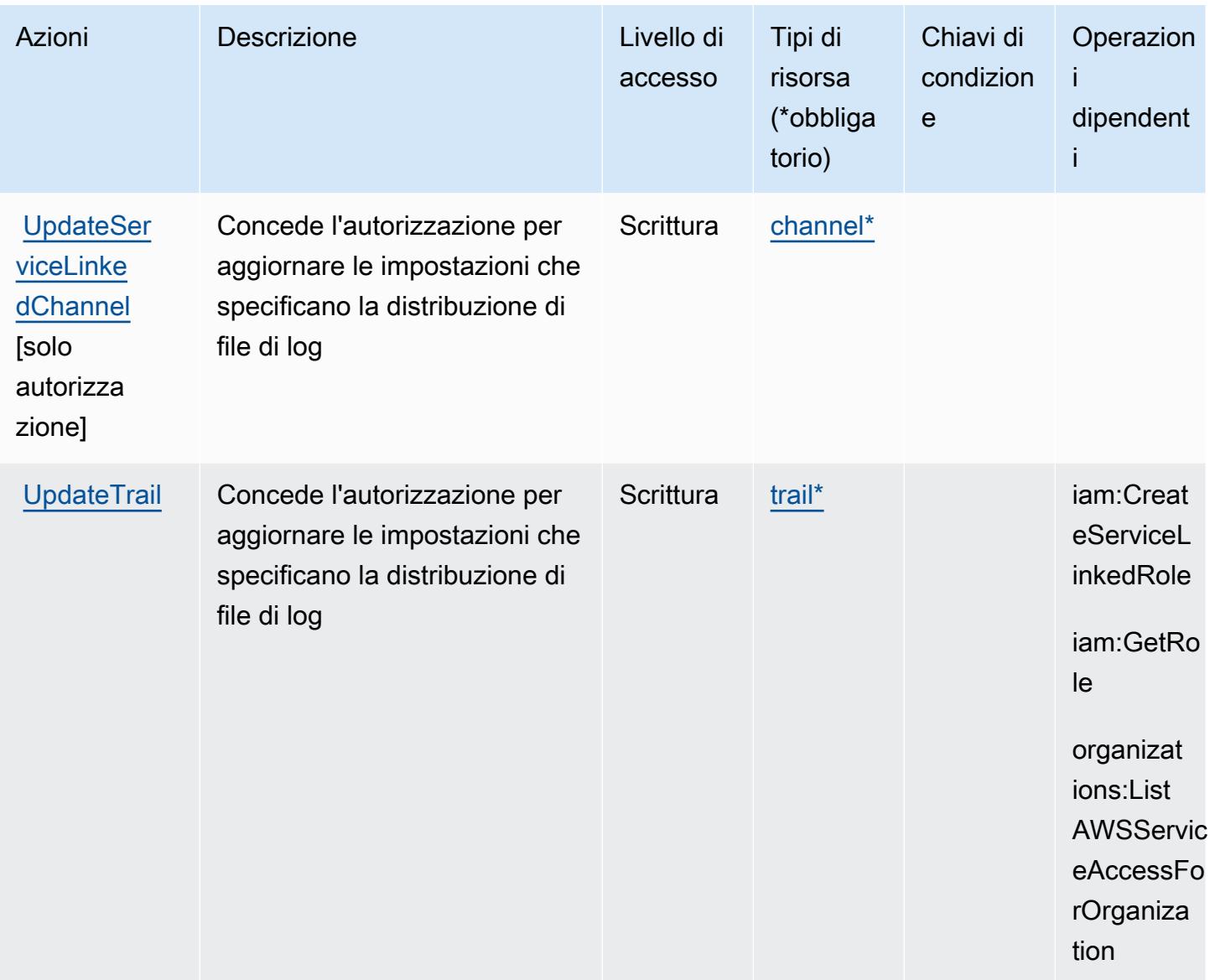

## Tipi di risorsa definiti da AWS CloudTrail

I seguenti tipi di risorse sono definiti da questo servizio e possono essere utilizzati nell'elemento Resource delle istruzioni di policy delle autorizzazioni IAM. Ogni operazione nella [Tabella delle](#page-705-0) [operazioni](#page-705-0) identifica i tipi di risorse che possono essere specificati con tale operazione. Un tipo di risorsa può anche definire quali chiavi di condizione puoi includere in una policy. Queste chiavi vengono visualizzate nell'ultima colonna della tabella Tipi di risorsa. Per dettagli sulle colonne nella tabella seguente, consulta [Tabella dei tipi di risorsa.](reference_policies_actions-resources-contextkeys.html#resources_table)

#### a Note

Per le politiche che controllano l'accesso alle CloudTrail azioni, l'elemento Resource è sempre impostato su «\*». Per informazioni sull'utilizzo degli ARN di risorse in una policy IAM, consulta [How AWS CloudTrail works with IAM](https://docs.aws.amazon.com/awscloudtrail/latest/userguide/security_iam_service-with-iam.html) nella Guida per l'AWS CloudTrail utente.

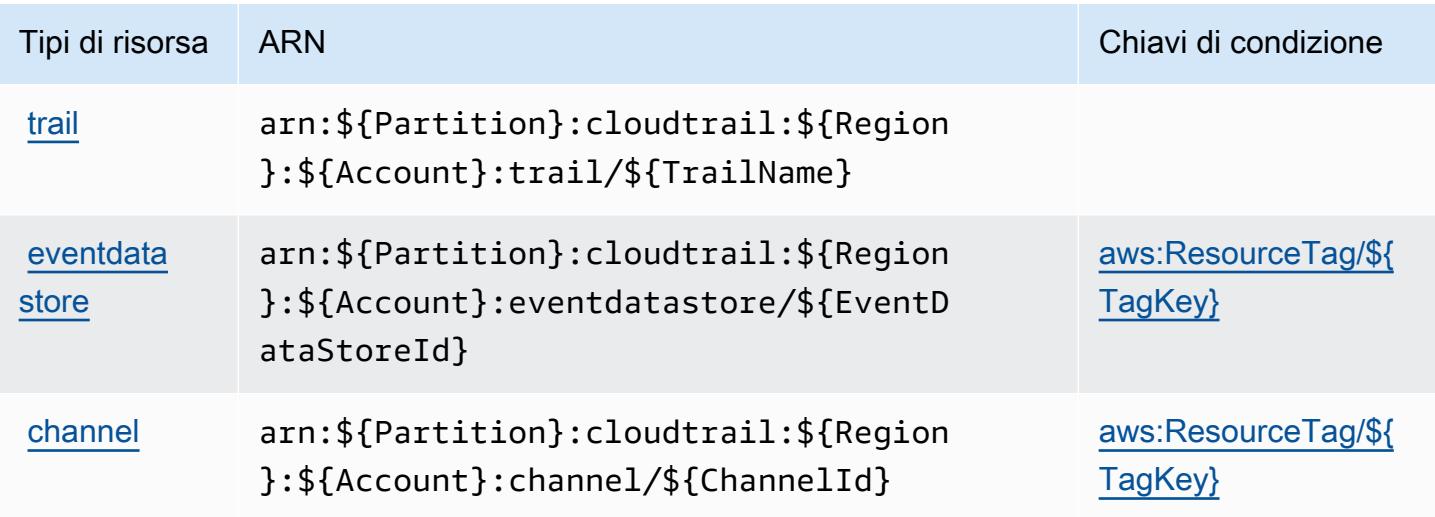

## Chiavi di condizione per l' AWS CloudTrail

AWS CloudTrail definisce le seguenti chiavi di condizione che possono essere utilizzate nell'Conditionelemento di una policy IAM. Puoi utilizzare queste chiavi per perfezionare ulteriormente le condizioni in base alle quali si applica l'istruzione di policy. Per dettagli sulle colonne nella tabella seguente, consulta [Tabella delle chiavi di condizione.](reference_policies_actions-resources-contextkeys.html#context_keys_table)

Per visualizzare le chiavi di condizione globali disponibili per tutti i servizi, consulta Chiavi di [condizione globali disponibili](https://docs.aws.amazon.com/IAM/latest/UserGuide/reference_policies_condition-keys.html#AvailableKeys).

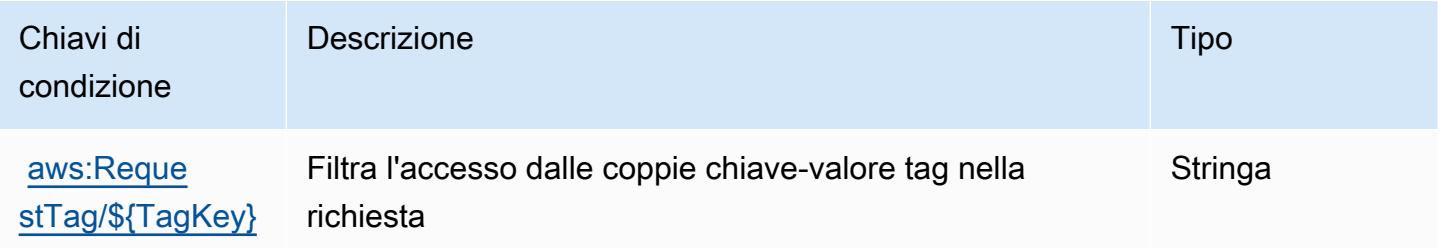

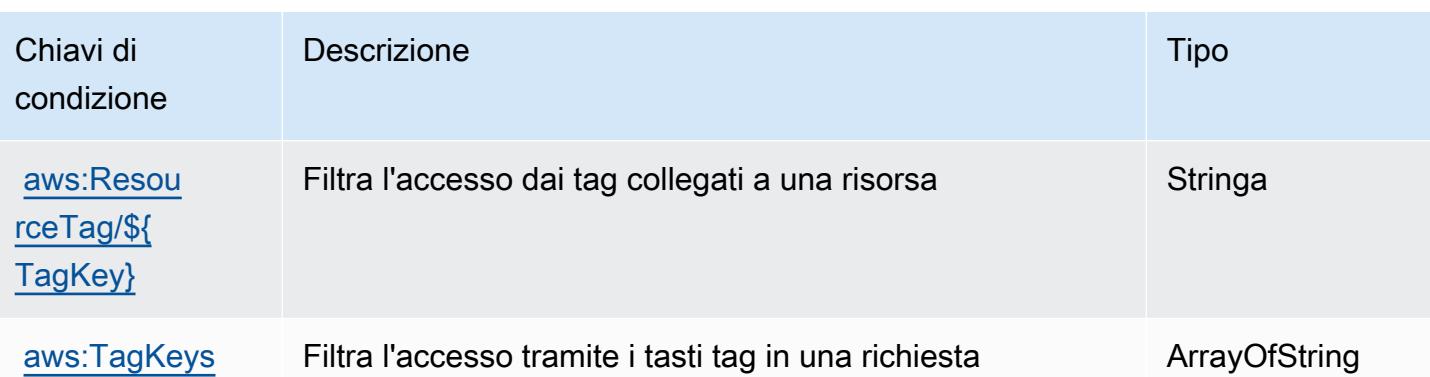

# Operazioni, risorse e chiavi di condizione per i dati di AWS CloudTrail

I dati di AWS CloudTrail (prefisso del servizio: cloudtrail-data) forniscono le seguenti risorse, operazioni e chiavi di contesto della condizione specifiche del servizio per l'utilizzo nelle policy delle autorizzazioni IAM.

Riferimenti:

- Scopri come [configurare questo servizio](https://docs.aws.amazon.com/awscloudtrail/latest/userguide/cloudtrail-user-guide.html).
- Visualizza un elenco delle [operazioni API disponibili per questo servizio](https://docs.aws.amazon.com/awscloudtraildata/latest/APIReference/).
- Scopri come proteggere questo servizio e le sue risorse [utilizzando le policy delle autorizzazioni di](https://docs.aws.amazon.com/awscloudtrail/latest/userguide/security_iam_service-with-iam.html)  [IAM](https://docs.aws.amazon.com/awscloudtrail/latest/userguide/security_iam_service-with-iam.html).

### Argomenti

- [Operazioni definite dai dati di AWS CloudTrail](#page-722-0)
- [Tipi di risorse definiti dai dati di AWS CloudTrail](#page-724-0)
- [Chiavi di condizione per i dati di AWS CloudTrail](#page-724-1)

# <span id="page-722-0"></span>Operazioni definite dai dati di AWS CloudTrail

Puoi specificare le seguenti operazioni nell'elemento Action di un'istruzione di policy IAM. Utilizza le policy per concedere le autorizzazioni per eseguire un'operazione in AWS. Quando utilizzi un'operazione in una policy, in genere consenti o rifiuti l'accesso all'operazione API o al comando CLI con lo stesso nome. Tuttavia, in alcuni casi, una singola operazione controlla l'accesso a più di una operazione. In alternativa, alcune operazioni richiedono operazioni differenti.

La colonna Tipi di risorsa della tabella Operazioni indica se ogni operazione supporta le autorizzazioni a livello di risorsa. Se non vi è nessun valore in corrispondenza di questa colonna, è necessario specificare tutte le risorse ("\*") alle quali si applica la policy nell'elemento Resource dell'istruzione di policy. Se la colonna include un tipo di risorsa, puoi specificare un ARN di quel tipo in una istruzione con tale operazione. Se l'operazione ha una o più risorse richieste, il chiamante deve disporre dell'autorizzazione per utilizzare l'operazione con tali risorse. Le risorse richieste sono indicate nella tabella con un asterisco (\*). Se si limita l'accesso alle risorse con l'elemento Resource in una policy IAM, è necessario includere un ARN o un modello per ogni tipo di risorsa richiesta. Alcune operazioni supportano più tipi di risorse. Se il tipo di risorsa è facoltativo (non indicato come obbligatorio), puoi scegliere di utilizzare uno tra i tipi di risorsa facoltativi.

La colonna Chiavi di condizione della tabella Operazioni contiene le chiavi che è possibile specificare nell'elemento Condition di un'istruzione di policy. Per ulteriori informazioni sulle chiavi di condizione associate alle risorse per il servizio guarda la colonna Chiavi di condizione della tabella Tipi di risorsa.

**a** Note

Le chiavi relative alle condizioni delle risorse sono elencate nella tabella [Tipi di risorse.](#page-724-0) Nella colonna Tipi di risorse (\*obbligatorio) della tabella Operazioni è presente un collegamento al tipo di risorsa che si applica a un'operazione. Il tipo di risorsa nella tabella Tipi di risorse include la colonna Chiavi di condizione, che contiene le chiavi delle condizioni delle risorse che si applicano a un'operazione nella tabella Operazioni.

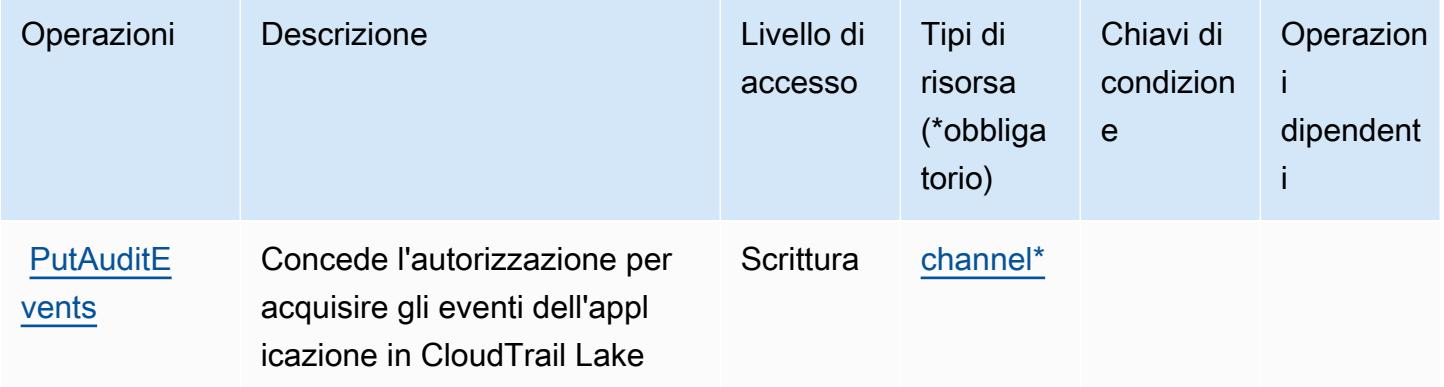

# <span id="page-724-0"></span>Tipi di risorse definiti dai dati di AWS CloudTrail

I seguenti tipi di risorse sono definiti da questo servizio e possono essere utilizzati nell'elemento Resource delle istruzioni di policy delle autorizzazioni IAM. Ogni operazione nella [Tabella delle](#page-722-0) [operazioni](#page-722-0) identifica i tipi di risorse che possono essere specificati con tale operazione. Un tipo di risorsa può anche definire quali chiavi di condizione puoi includere in una policy. Queste chiavi vengono visualizzate nell'ultima colonna della tabella Tipi di risorsa. Per dettagli sulle colonne nella tabella seguente, consulta [Tabella dei tipi di risorsa.](reference_policies_actions-resources-contextkeys.html#resources_table)

#### **a** Note

Per le policy che controllano l'accesso a operazioni CloudTrail, l'elemento Resource è sempre impostato su "\*". Per ulteriori informazioni sull'utilizzo degli ARN di risorsa in una policy IAM, consulta [Funzionamento di AWS CloudTrail con IAM](https://docs.aws.amazon.com/awscloudtrail/latest/userguide/security_iam_service-with-iam.html) nella Guida per l'utente di AWS CloudTrail.

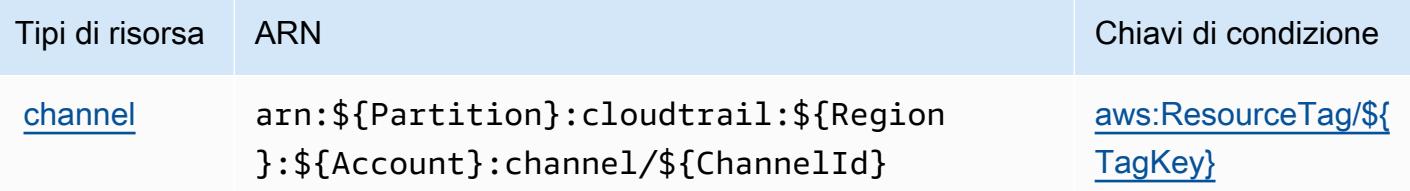

# <span id="page-724-1"></span>Chiavi di condizione per i dati di AWS CloudTrail

I dati di AWS CloudTrail definiscono le seguenti chiavi di condizione che possono essere utilizzate nell'elemento Condition di una policy IAM. Puoi utilizzare queste chiavi per perfezionare ulteriormente le condizioni in base alle quali si applica l'istruzione di policy. Per dettagli sulle colonne nella tabella seguente, consulta [Tabella delle chiavi di condizione.](reference_policies_actions-resources-contextkeys.html#context_keys_table)

Per visualizzare le chiavi di condizione globali disponibili per tutti i servizi, consulta [Chiavi di](https://docs.aws.amazon.com/IAM/latest/UserGuide/reference_policies_condition-keys.html#AvailableKeys)  [condizione globali disponibili](https://docs.aws.amazon.com/IAM/latest/UserGuide/reference_policies_condition-keys.html#AvailableKeys).

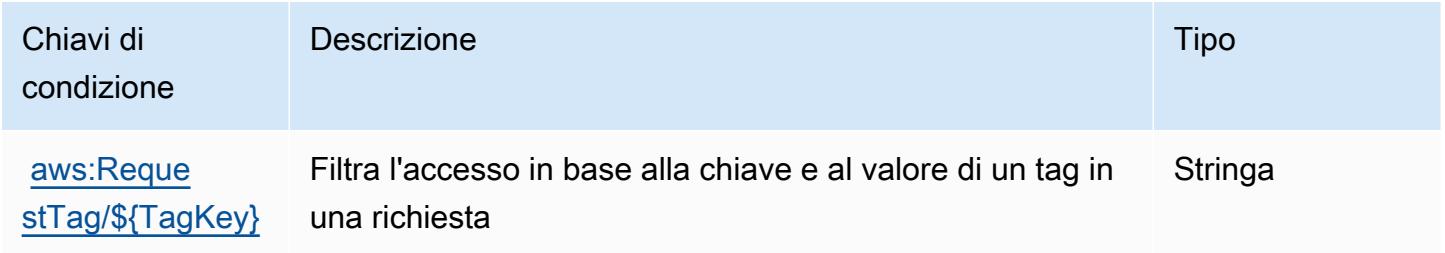

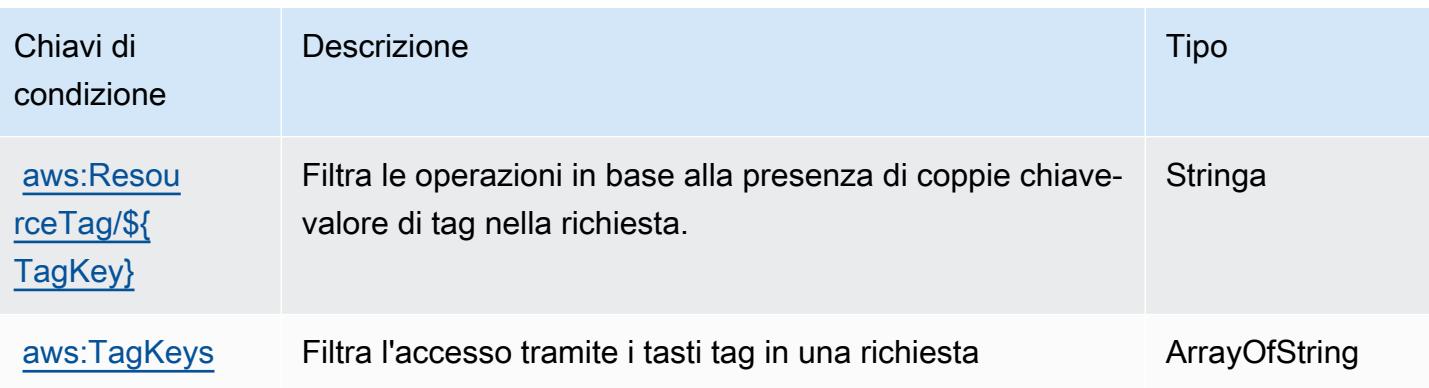

# Operazioni, risorse e chiavi di condizione per Amazon CloudWatch

Amazon CloudWatch (prefisso del servizio: cloudwatch) fornisce le seguenti risorse, operazioni e chiavi di contesto della condizione specifiche del servizio per l'utilizzo nelle policy delle autorizzazioni IAM.

Riferimenti:

- Scopri come [configurare questo servizio](https://docs.aws.amazon.com/AmazonCloudWatch/latest/monitoring/).
- Visualizza un elenco delle [operazioni API disponibili per questo servizio](https://docs.aws.amazon.com/AmazonCloudWatch/latest/APIReference/).
- Scopri come proteggere questo servizio e le sue risorse [utilizzando le policy delle autorizzazioni di](https://docs.aws.amazon.com/AmazonCloudWatch/latest/monitoring/auth-and-access-control-cw.html)  [IAM](https://docs.aws.amazon.com/AmazonCloudWatch/latest/monitoring/auth-and-access-control-cw.html).

### Argomenti

- [Operazioni definite da Amazon CloudWatch](#page-725-0)
- [Tipi di risorsa definiti da Amazon CloudWatch](#page-737-0)
- [Chiavi di condizione per Amazon CloudWatch](#page-738-0)

# <span id="page-725-0"></span>Operazioni definite da Amazon CloudWatch

Puoi specificare le seguenti operazioni nell'elemento Action di un'istruzione di policy IAM. Utilizza le policy per concedere le autorizzazioni per eseguire un'operazione in AWS. Quando utilizzi un'operazione in una policy, in genere consenti o rifiuti l'accesso all'operazione API o al comando CLI con lo stesso nome. Tuttavia, in alcuni casi, una singola operazione controlla l'accesso a più di una operazione. In alternativa, alcune operazioni richiedono operazioni differenti.

La colonna Tipi di risorsa della tabella Operazioni indica se ogni operazione supporta le autorizzazioni a livello di risorsa. Se non vi è nessun valore in corrispondenza di questa colonna, è necessario specificare tutte le risorse ("\*") alle quali si applica la policy nell'elemento Resource dell'istruzione di policy. Se la colonna include un tipo di risorsa, puoi specificare un ARN di quel tipo in una istruzione con tale operazione. Se l'operazione ha una o più risorse richieste, il chiamante deve disporre dell'autorizzazione per utilizzare l'operazione con tali risorse. Le risorse richieste sono indicate nella tabella con un asterisco (\*). Se si limita l'accesso alle risorse con l'elemento Resource in una policy IAM, è necessario includere un ARN o un modello per ogni tipo di risorsa richiesta. Alcune operazioni supportano più tipi di risorse. Se il tipo di risorsa è facoltativo (non indicato come obbligatorio), puoi scegliere di utilizzare uno tra i tipi di risorsa facoltativi.

La colonna Chiavi di condizione della tabella Operazioni contiene le chiavi che è possibile specificare nell'elemento Condition di un'istruzione di policy. Per ulteriori informazioni sulle chiavi di condizione associate alle risorse per il servizio guarda la colonna Chiavi di condizione della tabella Tipi di risorsa.

**a** Note

Le chiavi relative alle condizioni delle risorse sono elencate nella tabella [Tipi di risorse.](#page-737-0) Nella colonna Tipi di risorse (\*obbligatorio) della tabella Operazioni è presente un collegamento al tipo di risorsa che si applica a un'operazione. Il tipo di risorsa nella tabella Tipi di risorse include la colonna Chiavi di condizione, che contiene le chiavi delle condizioni delle risorse che si applicano a un'operazione nella tabella Operazioni.

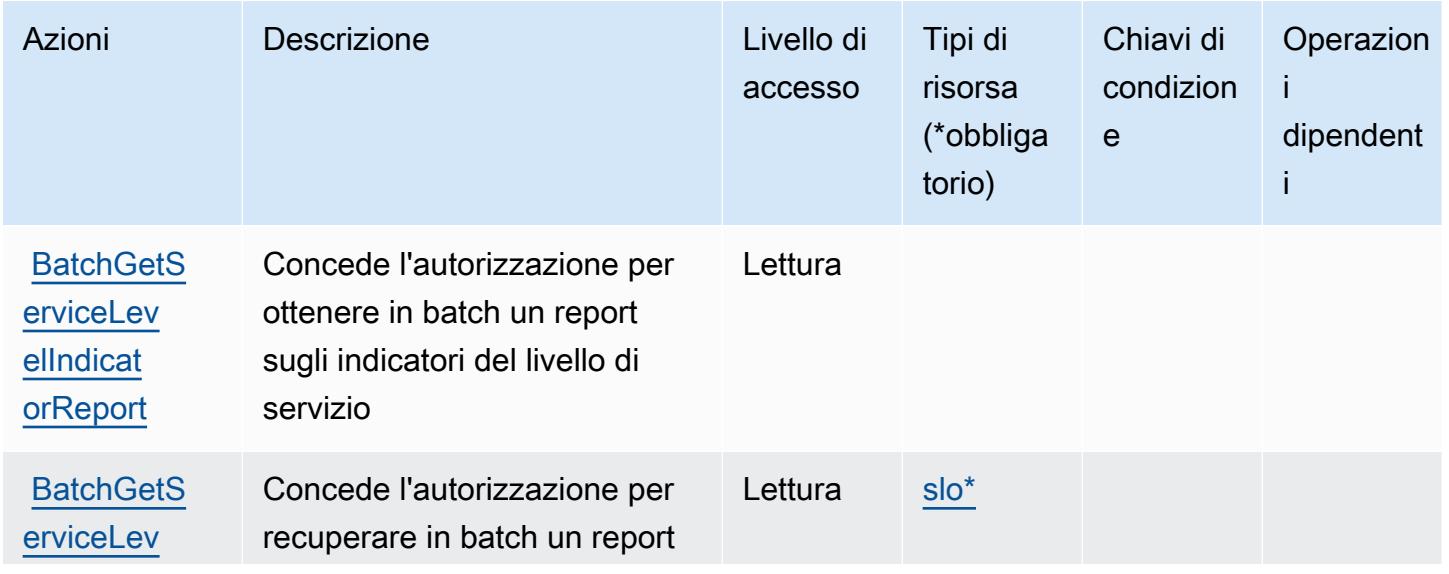

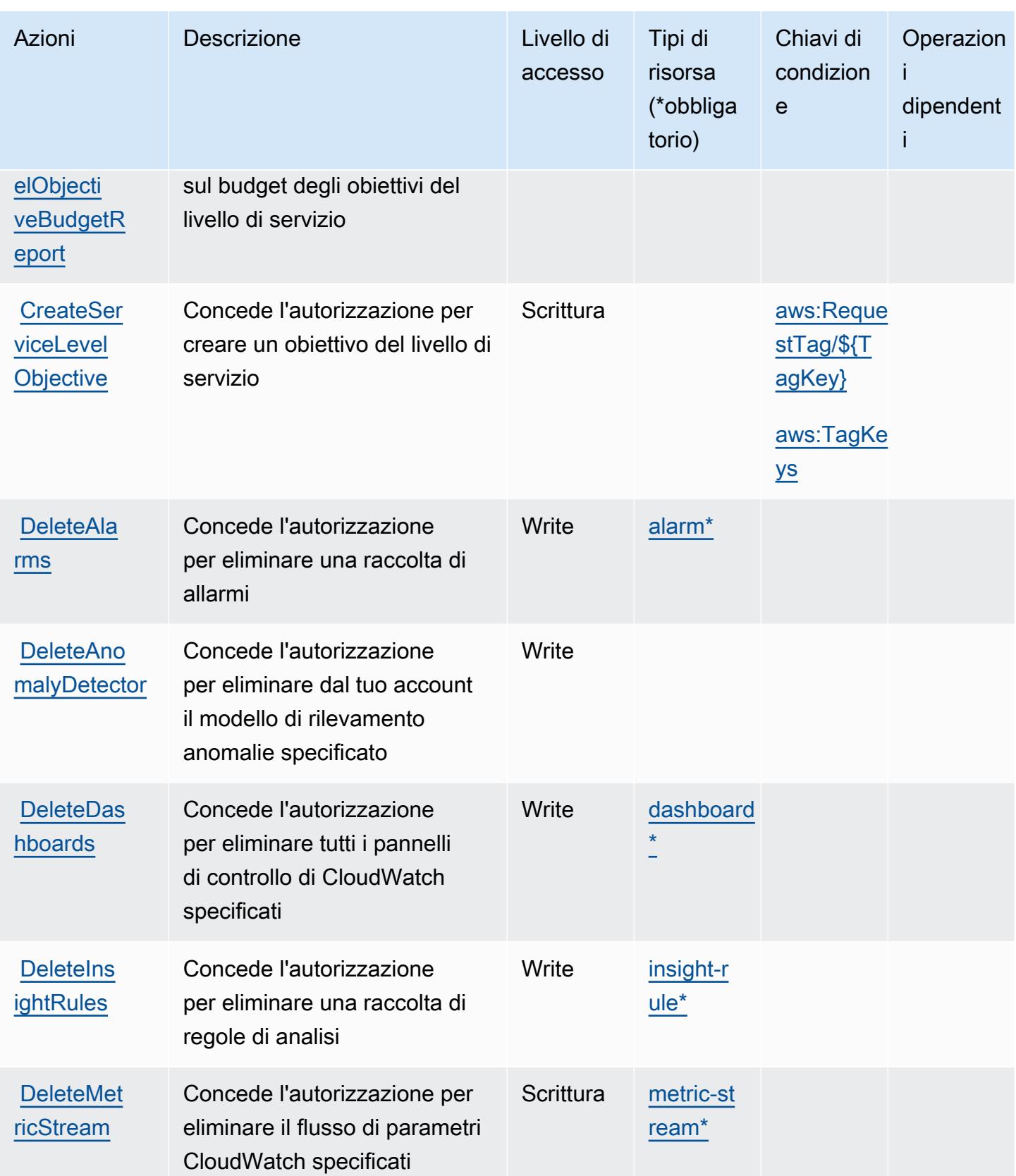

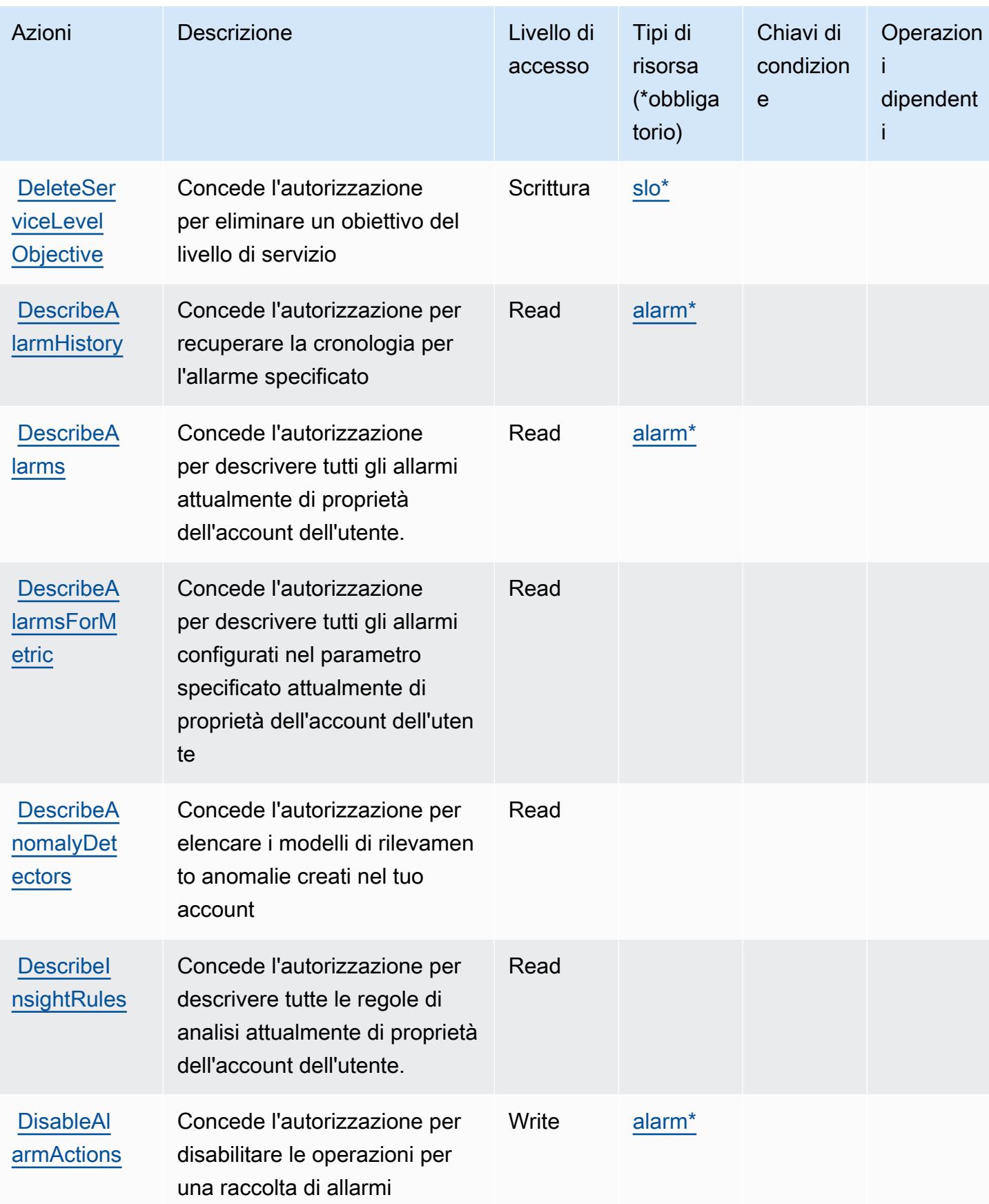

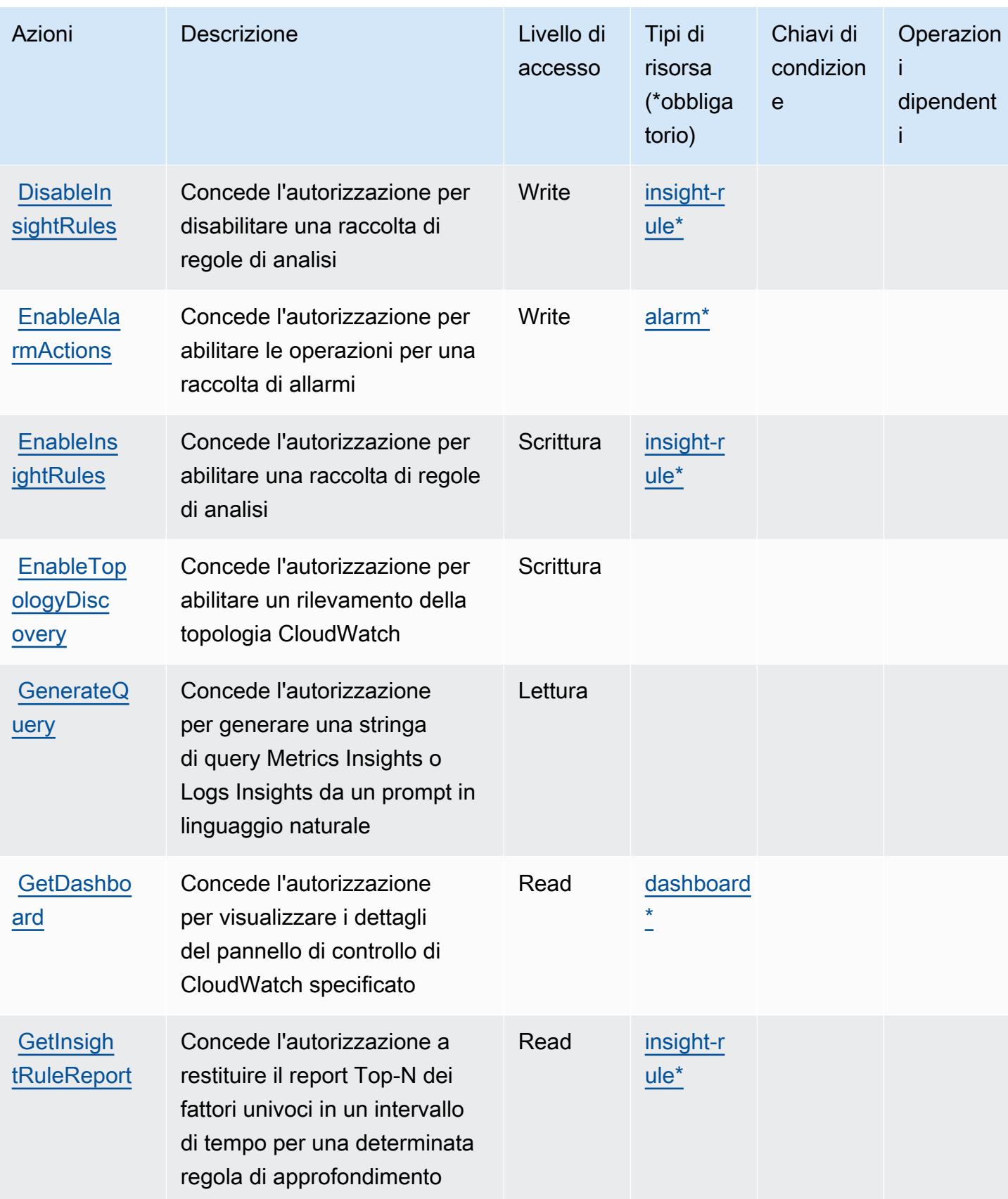

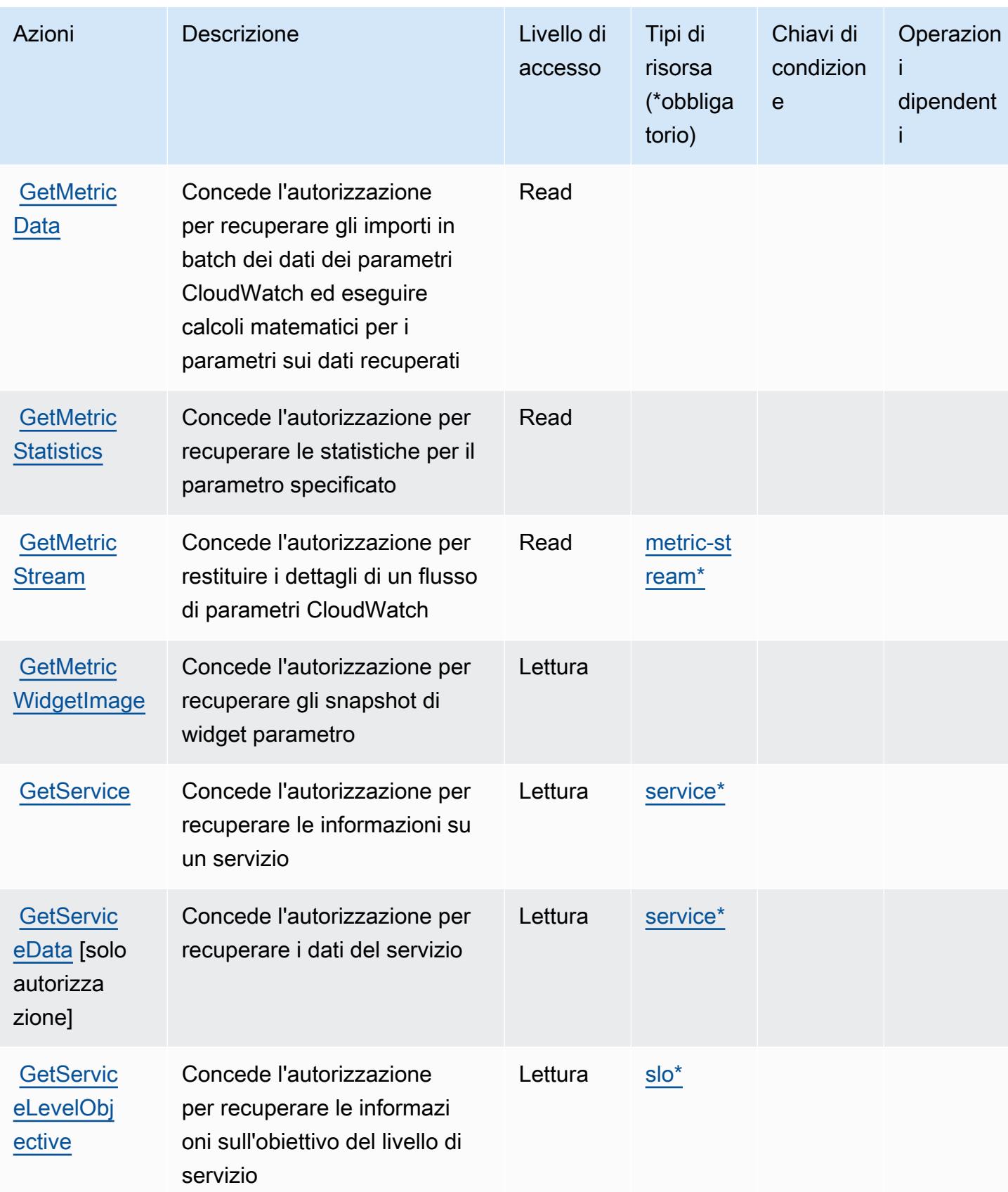

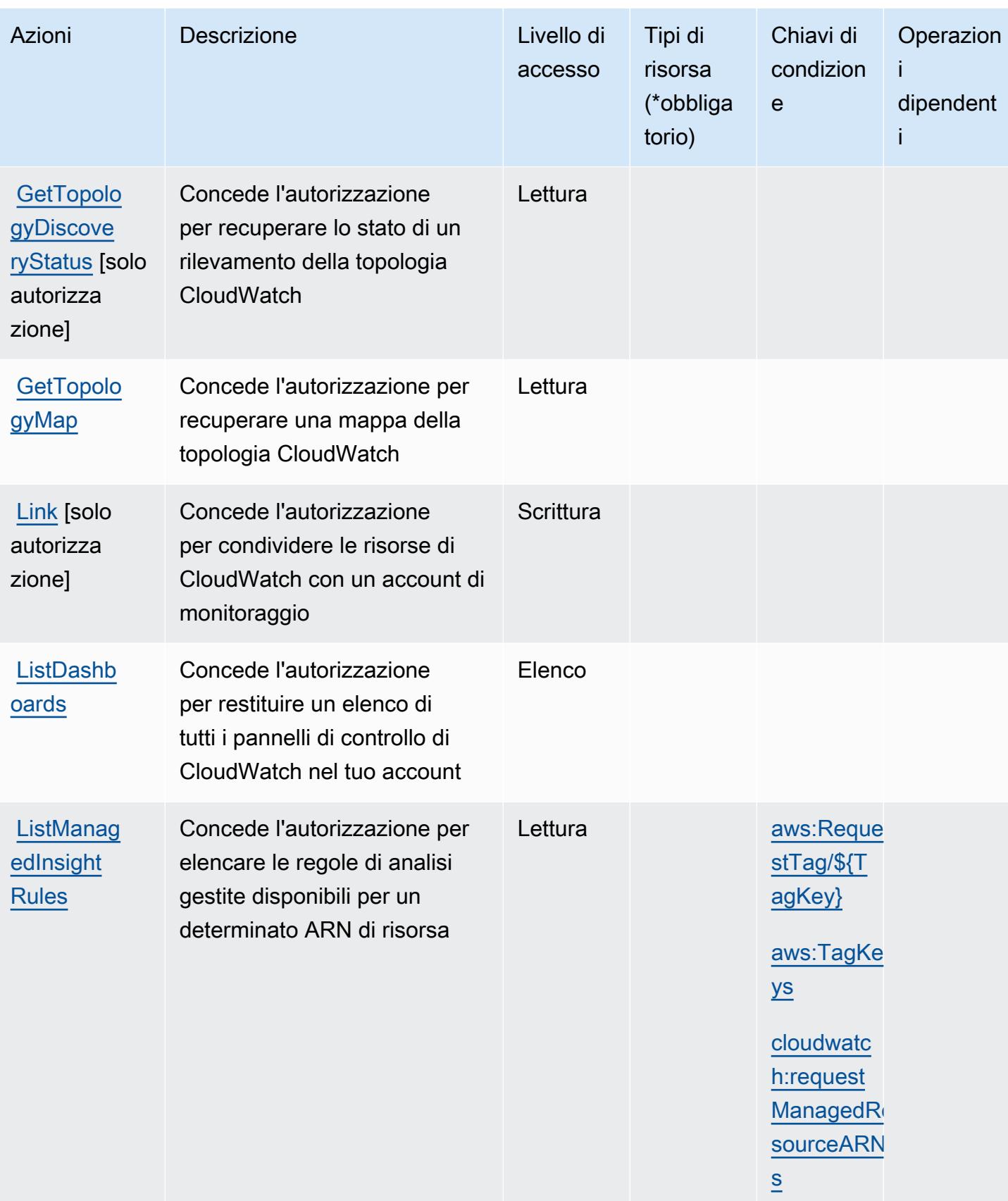

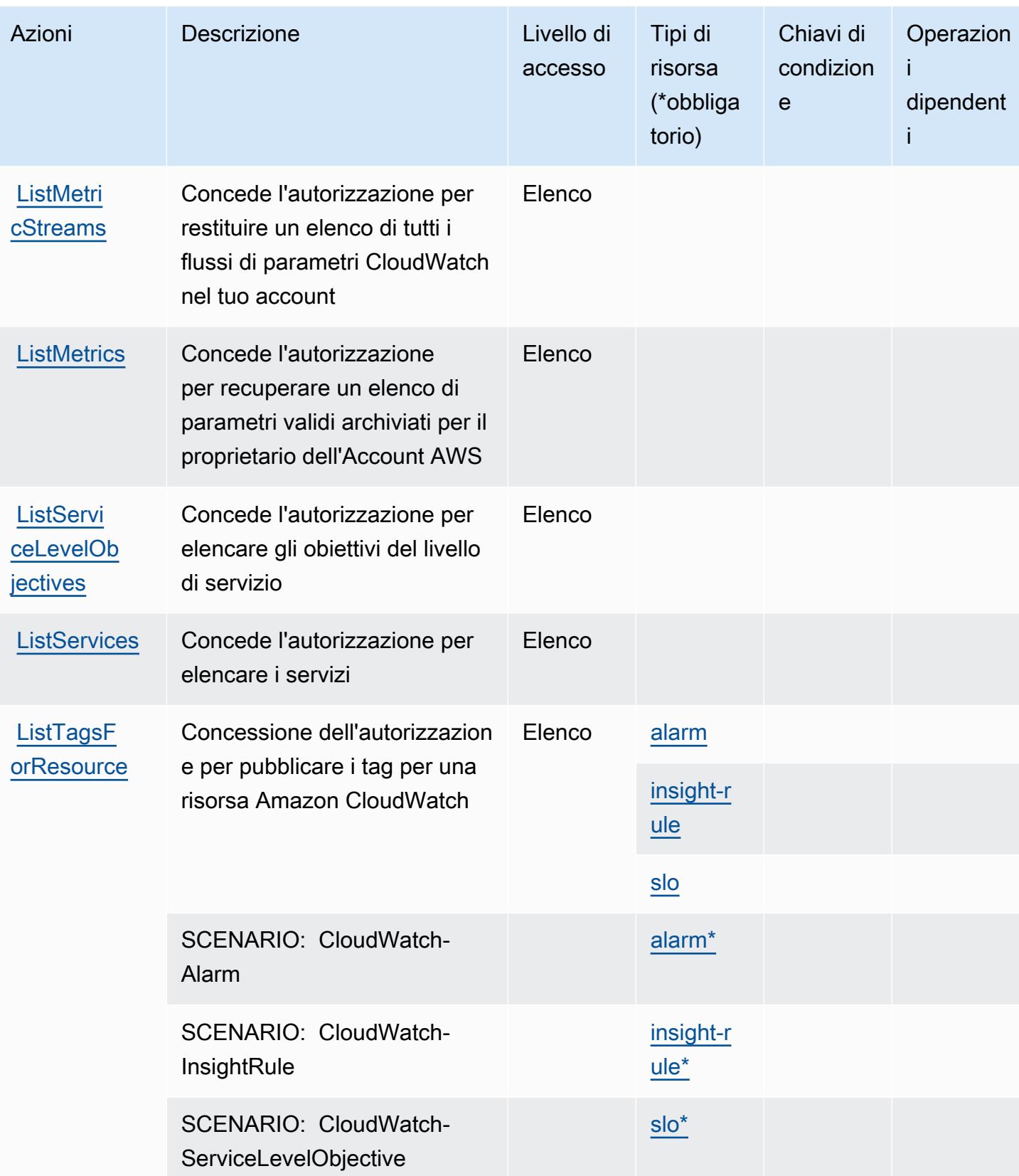

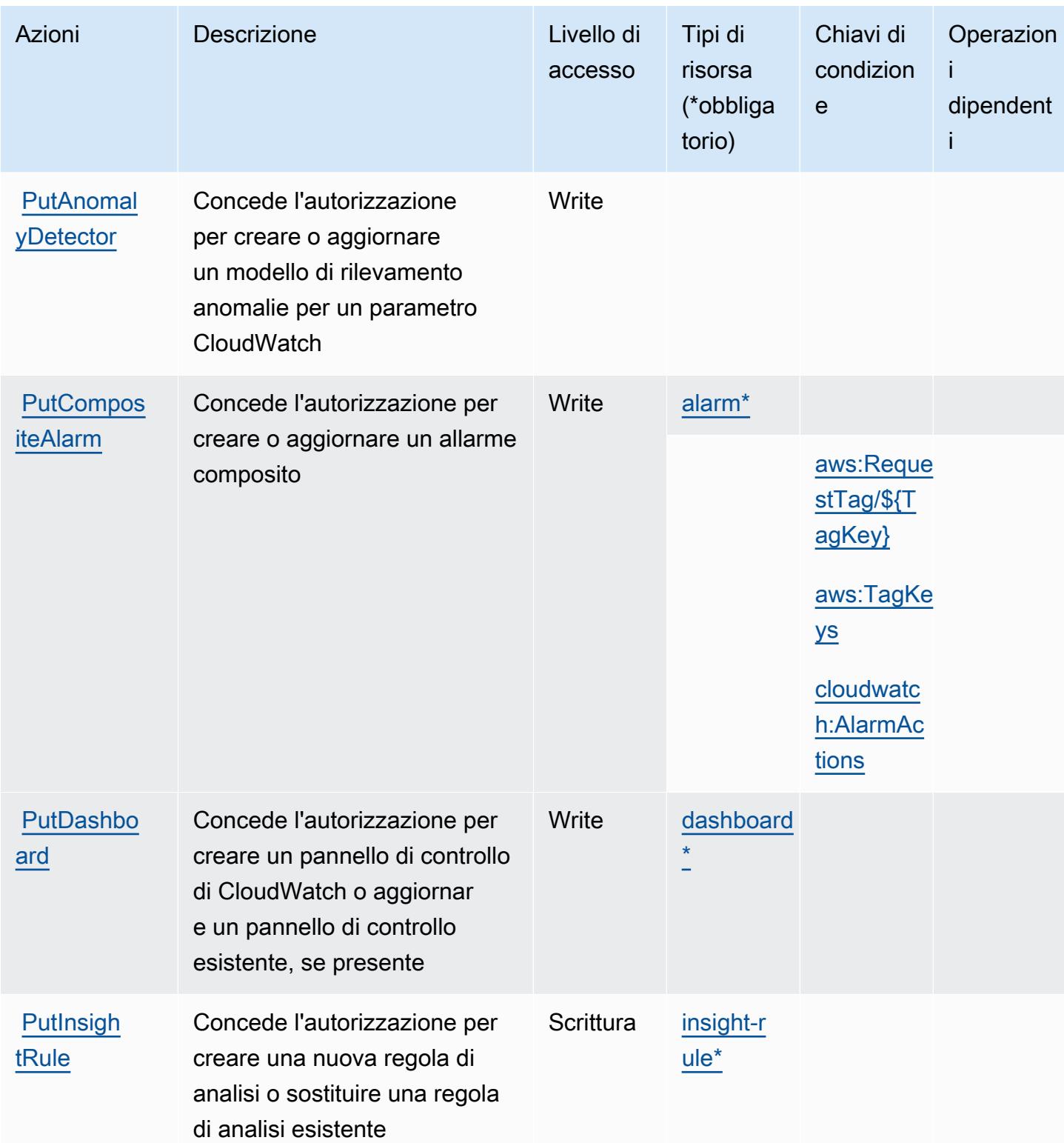

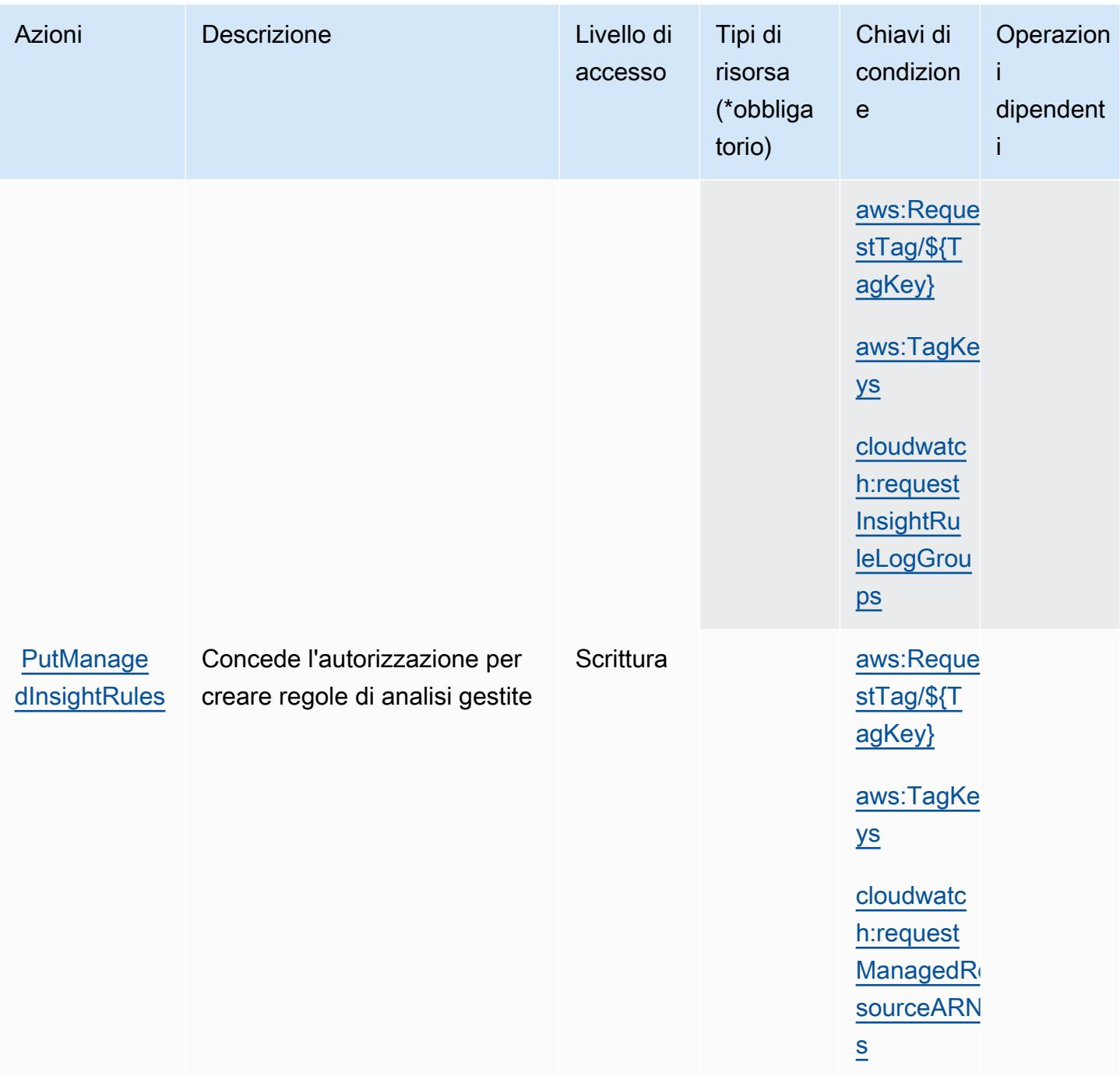

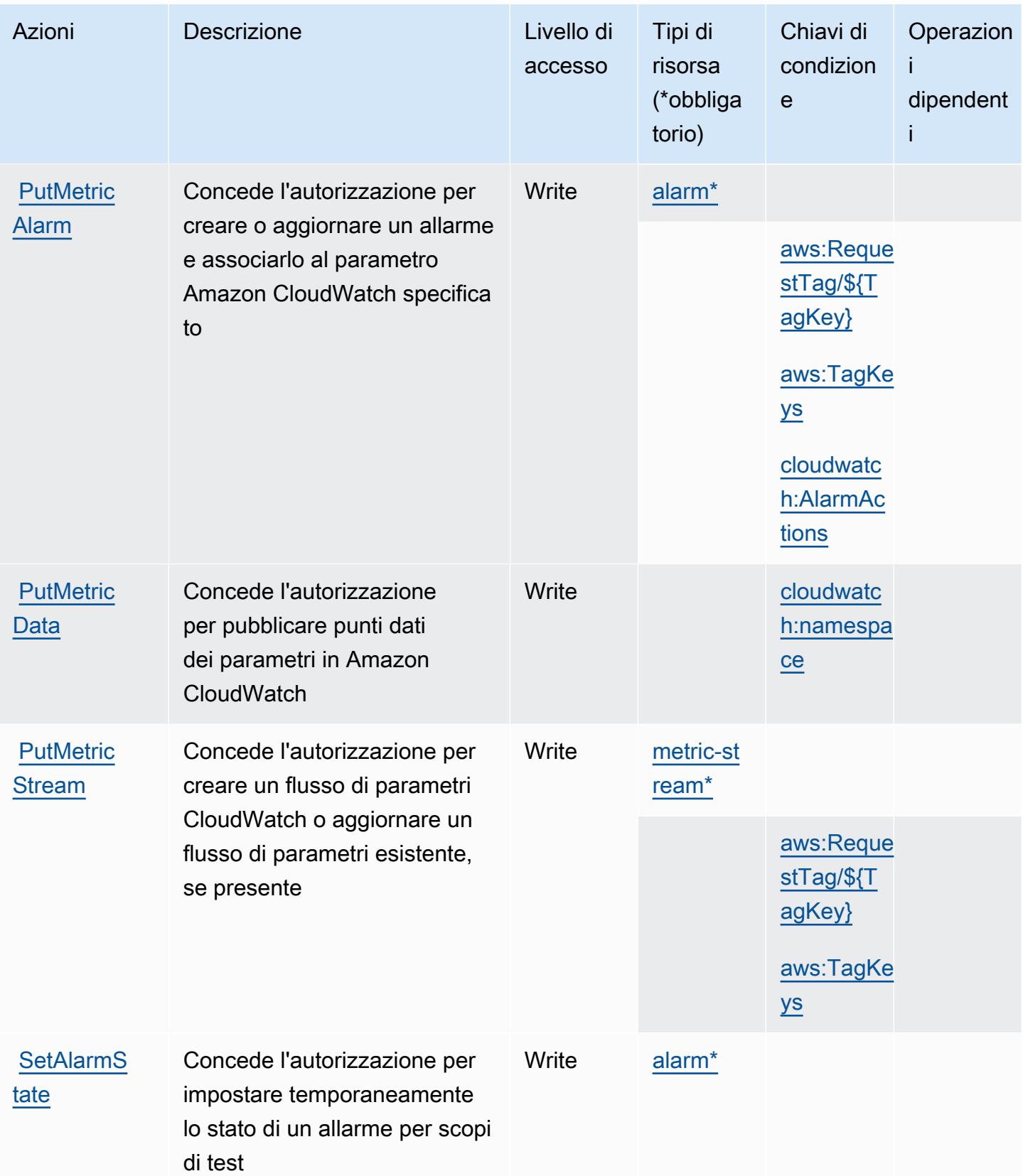

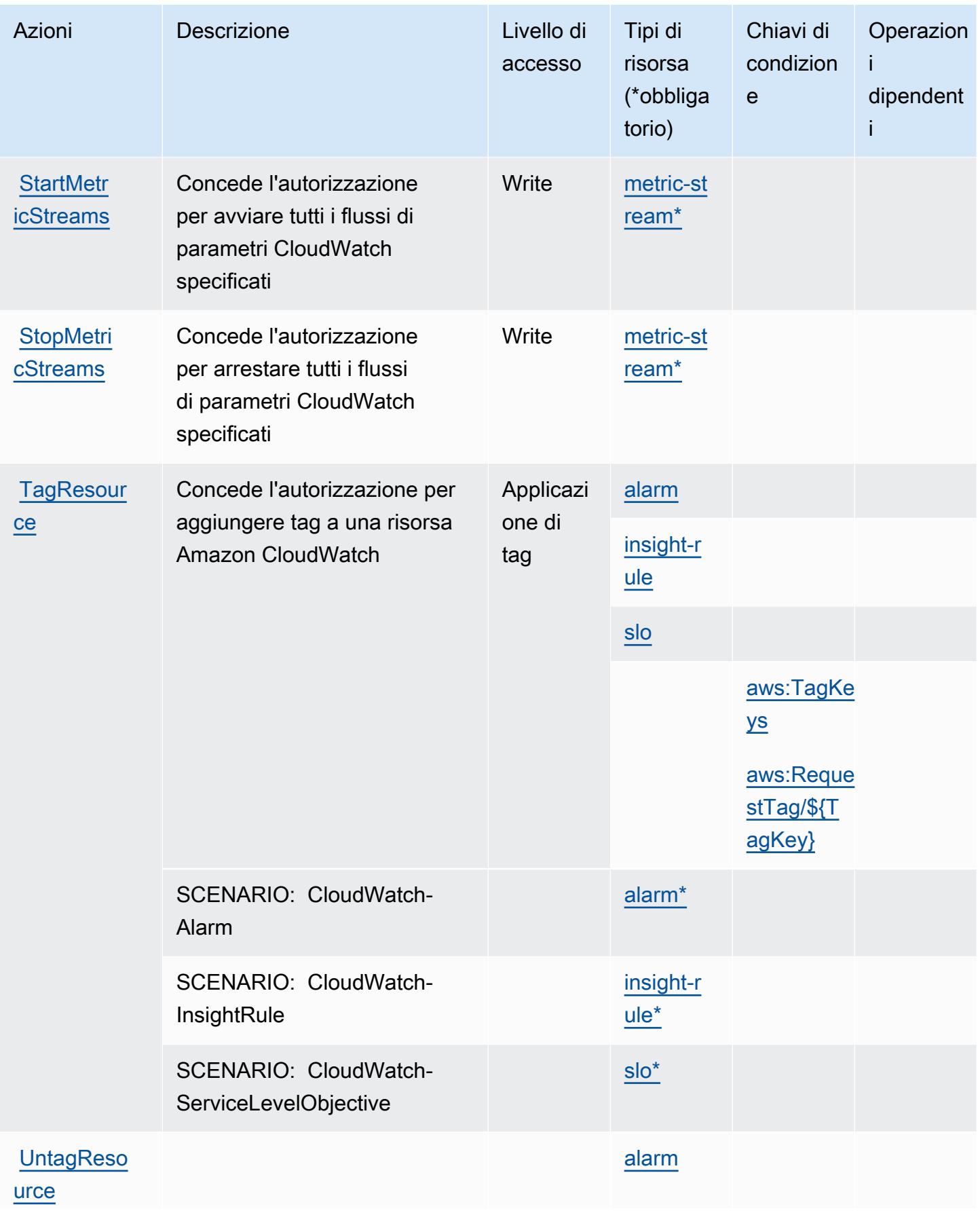

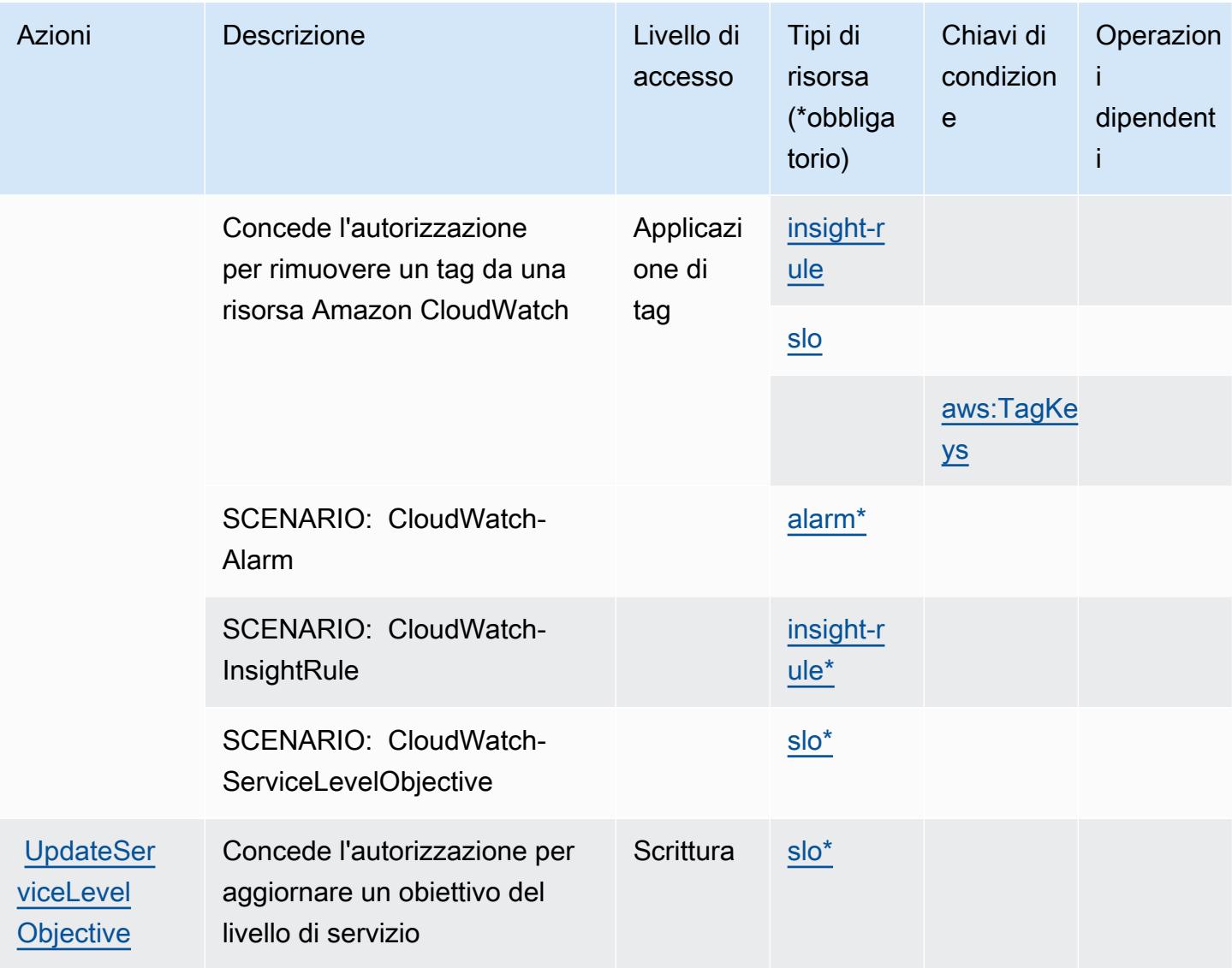

# <span id="page-737-0"></span>Tipi di risorsa definiti da Amazon CloudWatch

I seguenti tipi di risorse sono definiti da questo servizio e possono essere utilizzati nell'elemento Resource delle istruzioni di policy delle autorizzazioni IAM. Ogni operazione nella [Tabella delle](#page-725-0) [operazioni](#page-725-0) identifica i tipi di risorse che possono essere specificati con tale operazione. Un tipo di risorsa può anche definire quali chiavi di condizione puoi includere in una policy. Queste chiavi vengono visualizzate nell'ultima colonna della tabella Tipi di risorsa. Per dettagli sulle colonne nella tabella seguente, consulta [Tabella dei tipi di risorsa.](reference_policies_actions-resources-contextkeys.html#resources_table)

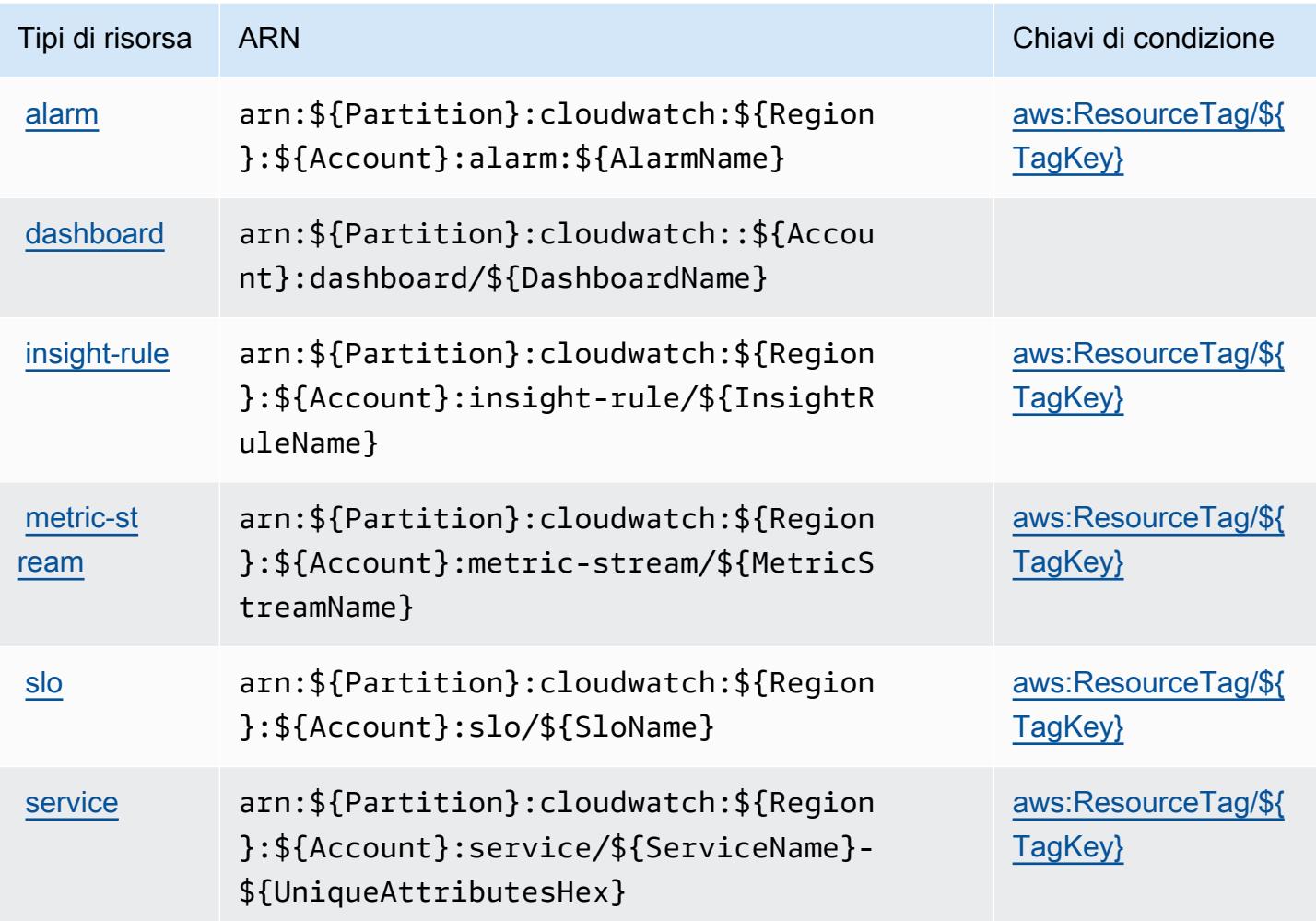

## <span id="page-738-0"></span>Chiavi di condizione per Amazon CloudWatch

Amazon CloudWatch definisce le seguenti chiavi di condizione che possono essere utilizzate nell'elemento Condition di una policy IAM. Puoi utilizzare queste chiavi per perfezionare ulteriormente le condizioni in base alle quali si applica l'istruzione di policy. Per dettagli sulle colonne nella tabella seguente, consulta [Tabella delle chiavi di condizione.](reference_policies_actions-resources-contextkeys.html#context_keys_table)

Per visualizzare le chiavi di condizione globali disponibili per tutti i servizi, consulta Chiavi di [condizione globali disponibili](https://docs.aws.amazon.com/IAM/latest/UserGuide/reference_policies_condition-keys.html#AvailableKeys).

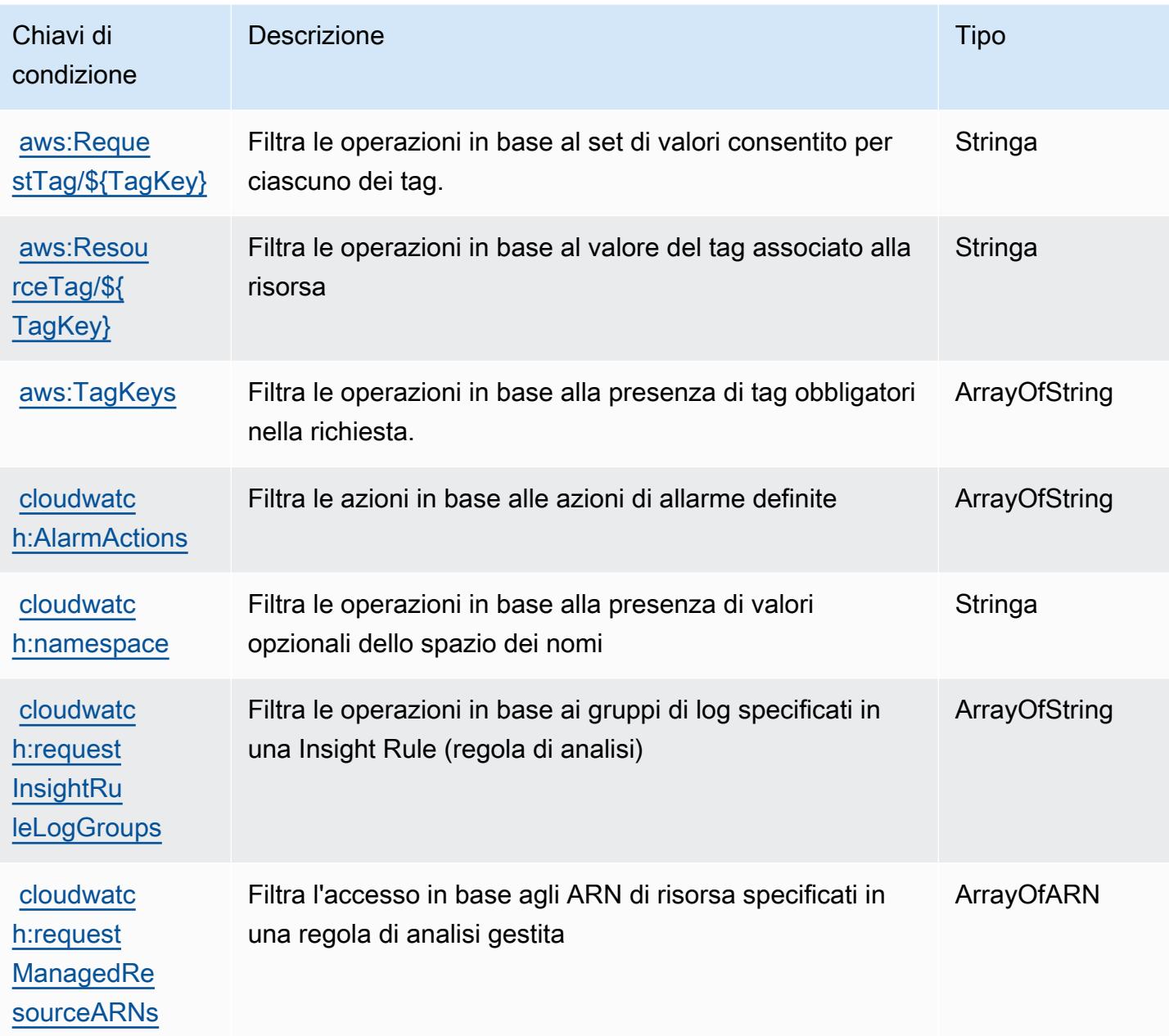

# Operazioni, risorse e chiavi di condizione per approfondimenti sulle applicazioni Amazon CloudWatch

Approfondimenti sulle applicazioni Amazon CloudWatch (prefisso del servizio: applicationinsights) fornisce le seguenti risorse, operazioni e chiavi di contesto della condizione specifiche del servizio per l'utilizzo nelle policy delle autorizzazioni IAM.

Riferimenti:

- Scopri come [configurare questo servizio](https://docs.aws.amazon.com/AmazonCloudWatch/latest/monitoring/).
- Visualizza un elenco delle [operazioni API disponibili per questo servizio](https://docs.aws.amazon.com/cloudwatch/latest/APIReference/).
- Scopri come proteggere questo servizio e le sue risorse [utilizzando le policy delle autorizzazioni di](https://docs.aws.amazon.com/AmazonCloudWatch/latest/monitoring/cloudwatch-application-insights.html)  [IAM](https://docs.aws.amazon.com/AmazonCloudWatch/latest/monitoring/cloudwatch-application-insights.html).

#### Argomenti

- [Operazioni definite da approfondimenti sulle applicazioni Amazon CloudWatch](#page-740-0)
- [Tipi di risorsa definiti da approfondimenti sulle applicazioni Amazon CloudWatch](#page-745-0)
- [Chiavi di condizione per approfondimenti sulle applicazioni Amazon CloudWatch](#page-745-1)

## <span id="page-740-0"></span>Operazioni definite da approfondimenti sulle applicazioni Amazon CloudWatch

Puoi specificare le seguenti operazioni nell'elemento Action di un'istruzione di policy IAM. Utilizza le policy per concedere le autorizzazioni per eseguire un'operazione in AWS. Quando utilizzi un'operazione in una policy, in genere consenti o rifiuti l'accesso all'operazione API o al comando CLI con lo stesso nome. Tuttavia, in alcuni casi, una singola operazione controlla l'accesso a più di una operazione. In alternativa, alcune operazioni richiedono operazioni differenti.

La colonna Tipi di risorsa della tabella Operazioni indica se ogni operazione supporta le autorizzazioni a livello di risorsa. Se non vi è nessun valore in corrispondenza di questa colonna, è necessario specificare tutte le risorse ("\*") alle quali si applica la policy nell'elemento Resource dell'istruzione di policy. Se la colonna include un tipo di risorsa, puoi specificare un ARN di quel tipo in una istruzione con tale operazione. Se l'operazione ha una o più risorse richieste, il chiamante deve disporre dell'autorizzazione per utilizzare l'operazione con tali risorse. Le risorse richieste sono indicate nella tabella con un asterisco (\*). Se si limita l'accesso alle risorse con l'elemento Resource in una policy IAM, è necessario includere un ARN o un modello per ogni tipo di risorsa richiesta. Alcune operazioni supportano più tipi di risorse. Se il tipo di risorsa è facoltativo (non indicato come obbligatorio), puoi scegliere di utilizzare uno tra i tipi di risorsa facoltativi.

La colonna Chiavi di condizione della tabella Operazioni contiene le chiavi che è possibile specificare nell'elemento Condition di un'istruzione di policy. Per ulteriori informazioni sulle chiavi di condizione associate alle risorse per il servizio guarda la colonna Chiavi di condizione della tabella Tipi di risorsa.

**a** Note

Le chiavi relative alle condizioni delle risorse sono elencate nella tabella [Tipi di risorse.](#page-745-0) Nella colonna Tipi di risorse (\*obbligatorio) della tabella Operazioni è presente un collegamento

al tipo di risorsa che si applica a un'operazione. Il tipo di risorsa nella tabella Tipi di risorse include la colonna Chiavi di condizione, che contiene le chiavi delle condizioni delle risorse che si applicano a un'operazione nella tabella Operazioni.

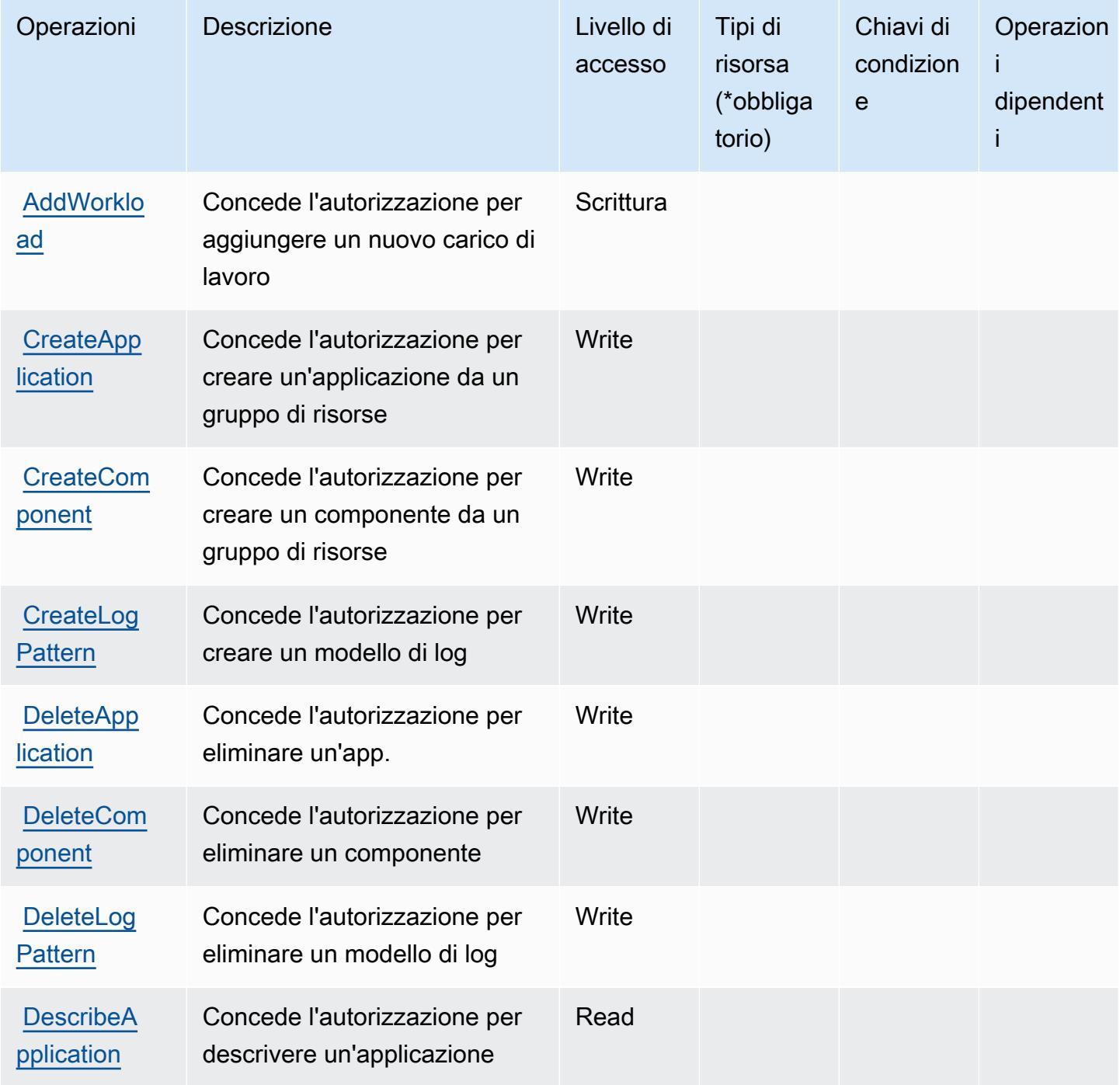

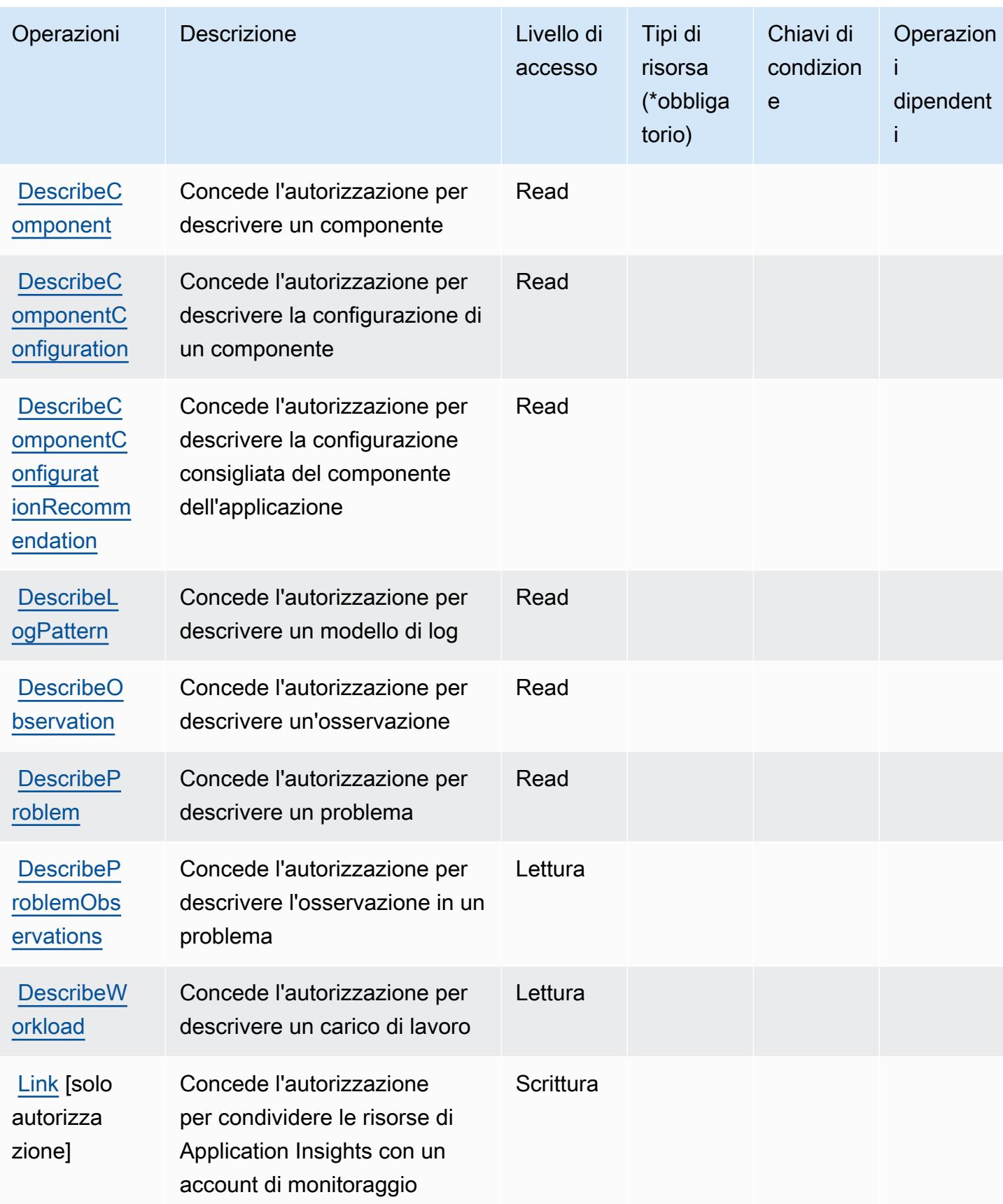

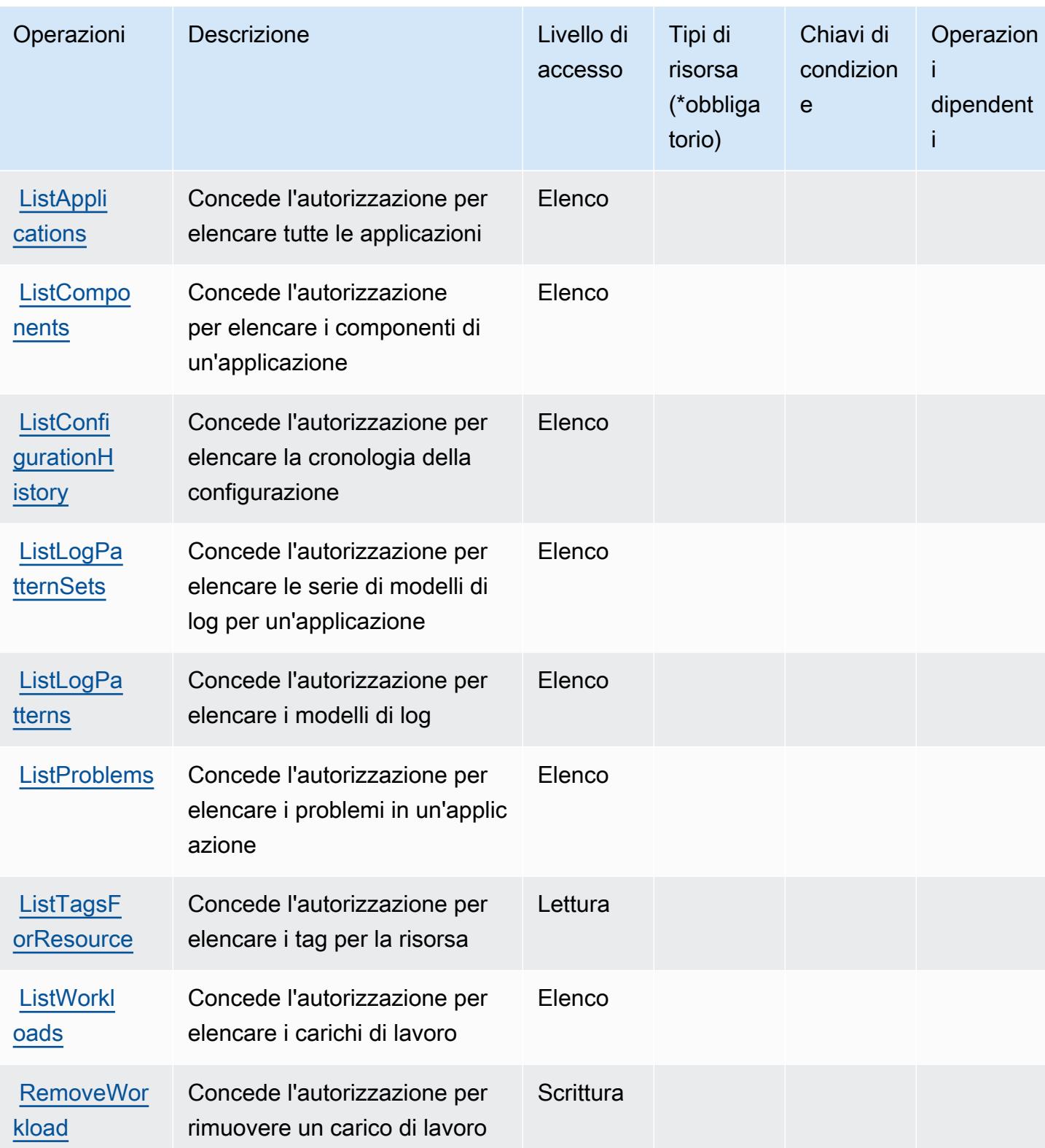

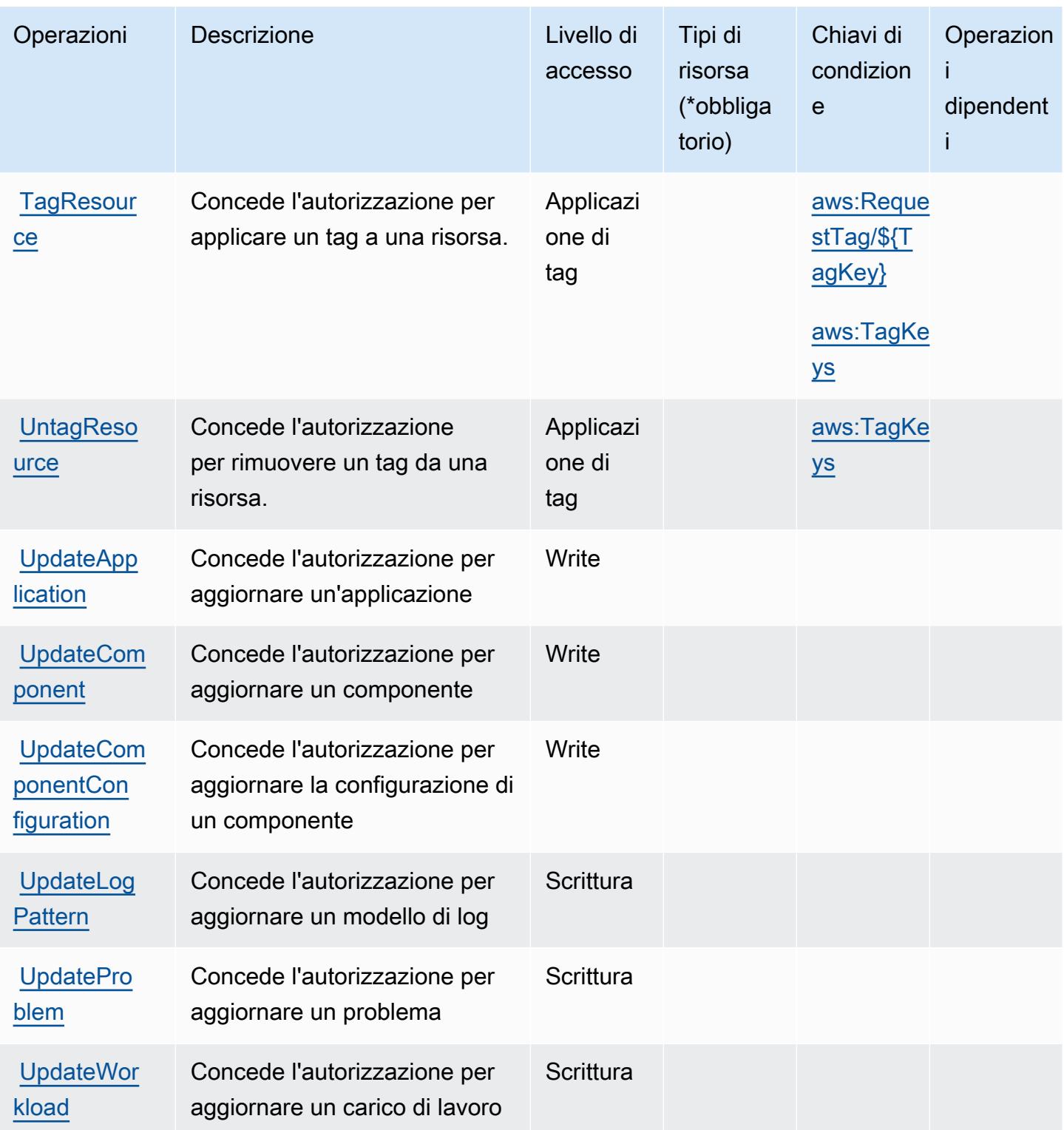

# <span id="page-745-0"></span>Tipi di risorsa definiti da approfondimenti sulle applicazioni Amazon CloudWatch

Approfondimenti sulle applicazioni Amazon CloudWatch non supporta la specifica di un ARN della risorsa nell'elemento Resource di un'istruzione di policy IAM. Per consentire l'accesso ad approfondimenti sulle applicazioni Amazon CloudWatch, specificare "Resource": "\*" nella policy.

## <span id="page-745-1"></span>Chiavi di condizione per approfondimenti sulle applicazioni Amazon CloudWatch

Approfondimenti sulle applicazioni Amazon CloudWatch definisce le seguenti chiavi di condizione che possono essere utilizzate nell'elemento Condition di una policy IAM. Puoi utilizzare queste chiavi per perfezionare ulteriormente le condizioni in base alle quali si applica l'istruzione di policy. Per dettagli sulle colonne nella tabella seguente, consulta [Tabella delle chiavi di condizione.](reference_policies_actions-resources-contextkeys.html#context_keys_table)

Per visualizzare le chiavi di condizione globali disponibili per tutti i servizi, consulta Chiavi di [condizione globali disponibili](https://docs.aws.amazon.com/IAM/latest/UserGuide/reference_policies_condition-keys.html#AvailableKeys).

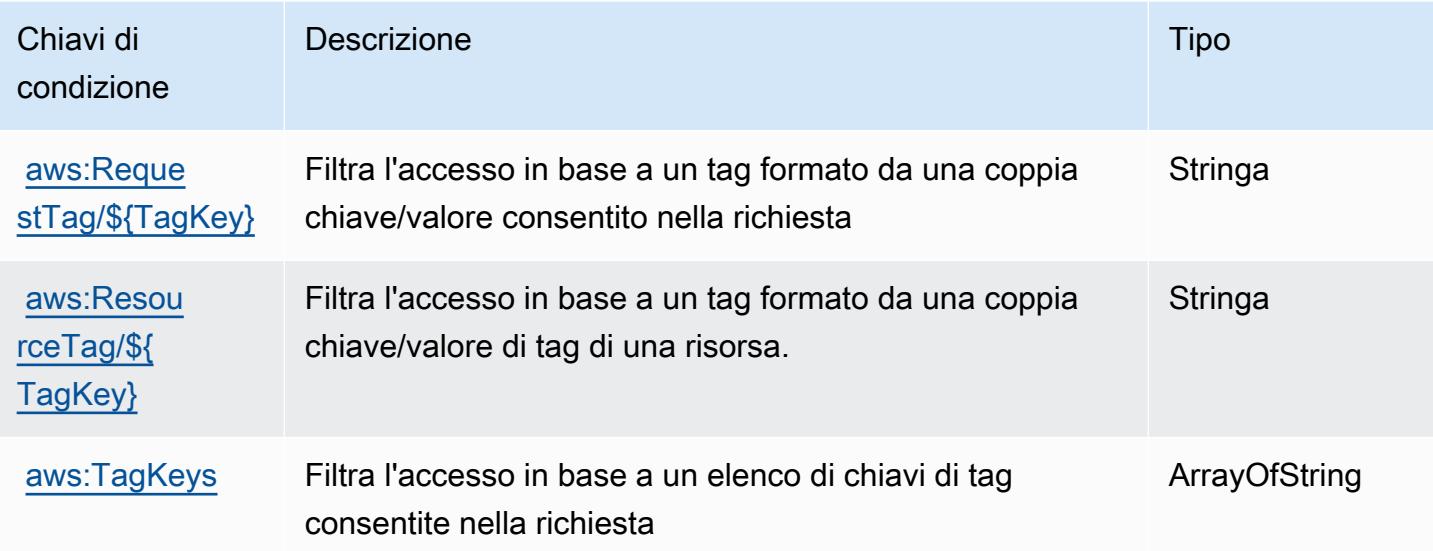

# Operazioni, risorse e chiavi di condizione per Amazon CloudWatch **Evidently**

Amazon CloudWatch Evidently (prefisso del servizio: evidently) fornisce le seguenti risorse, operazioni e chiavi di contesto della condizione specifiche del servizio per l'utilizzo nelle policy di autorizzazione di IAM.

Riferimenti:

• Scopri come [configurare questo servizio](https://docs.aws.amazon.com/AmazonCloudWatch/latest/monitoring/CloudWatch-Evidently.html).

- Visualizza un elenco delle [operazioni API disponibili per questo servizio](https://docs.aws.amazon.com/cloudwatchevidently/latest/APIReference/).
- Scopri come proteggere questo servizio e le sue risorse [utilizzando le policy delle autorizzazioni di](https://docs.aws.amazon.com/AmazonCloudWatch/latest/monitoring/auth-and-access-control-cw.html)  [IAM](https://docs.aws.amazon.com/AmazonCloudWatch/latest/monitoring/auth-and-access-control-cw.html).

#### Argomenti

- [Operazioni definite da Amazon CloudWatch Evidently](#page-746-0)
- [Tipi di risorsa definiti da Amazon CloudWatch Evidently](#page-752-0)
- [Chiavi di condizione per Amazon CloudWatch Evidently](#page-753-0)

#### <span id="page-746-0"></span>Operazioni definite da Amazon CloudWatch Evidently

Puoi specificare le seguenti operazioni nell'elemento Action di un'istruzione di policy IAM. Utilizza le policy per concedere le autorizzazioni per eseguire un'operazione in AWS. Quando utilizzi un'operazione in una policy, in genere consenti o rifiuti l'accesso all'operazione API o al comando CLI con lo stesso nome. Tuttavia, in alcuni casi, una singola operazione controlla l'accesso a più di una operazione. In alternativa, alcune operazioni richiedono operazioni differenti.

La colonna Tipi di risorsa della tabella Operazioni indica se ogni operazione supporta le autorizzazioni a livello di risorsa. Se non vi è nessun valore in corrispondenza di questa colonna, è necessario specificare tutte le risorse ("\*") alle quali si applica la policy nell'elemento Resource dell'istruzione di policy. Se la colonna include un tipo di risorsa, puoi specificare un ARN di quel tipo in una istruzione con tale operazione. Se l'operazione ha una o più risorse richieste, il chiamante deve disporre dell'autorizzazione per utilizzare l'operazione con tali risorse. Le risorse richieste sono indicate nella tabella con un asterisco (\*). Se si limita l'accesso alle risorse con l'elemento Resource in una policy IAM, è necessario includere un ARN o un modello per ogni tipo di risorsa richiesta. Alcune operazioni supportano più tipi di risorse. Se il tipo di risorsa è facoltativo (non indicato come obbligatorio), puoi scegliere di utilizzare uno tra i tipi di risorsa facoltativi.

La colonna Chiavi di condizione della tabella Operazioni contiene le chiavi che è possibile specificare nell'elemento Condition di un'istruzione di policy. Per ulteriori informazioni sulle chiavi di condizione associate alle risorse per il servizio guarda la colonna Chiavi di condizione della tabella Tipi di risorsa.

#### **a** Note

Le chiavi relative alle condizioni delle risorse sono elencate nella tabella [Tipi di risorse.](#page-752-0) Nella colonna Tipi di risorse (\*obbligatorio) della tabella Operazioni è presente un collegamento

al tipo di risorsa che si applica a un'operazione. Il tipo di risorsa nella tabella Tipi di risorse include la colonna Chiavi di condizione, che contiene le chiavi delle condizioni delle risorse che si applicano a un'operazione nella tabella Operazioni.

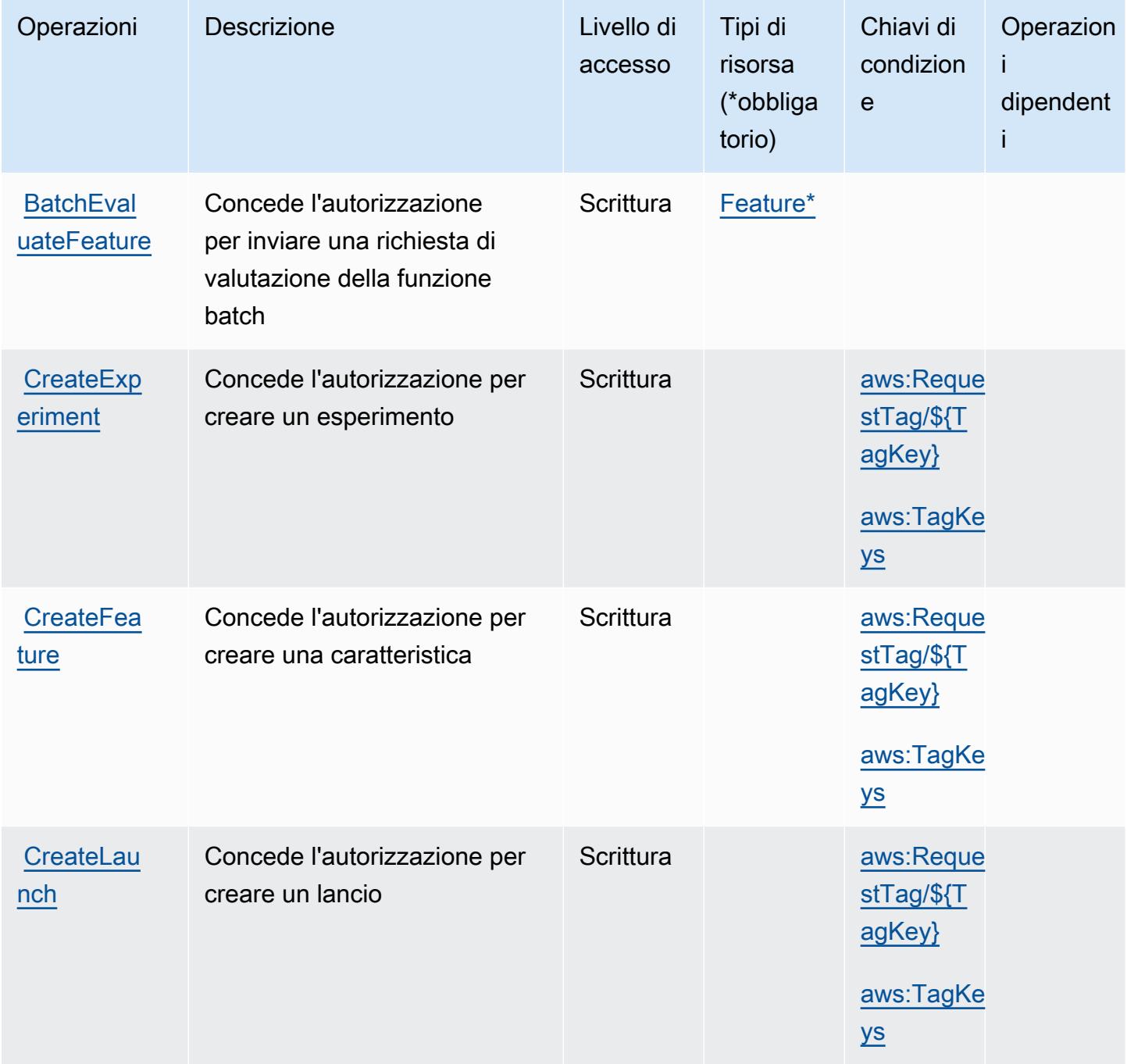

Service Authorization Reference **Service Authorization Reference** Service Authorization Reference

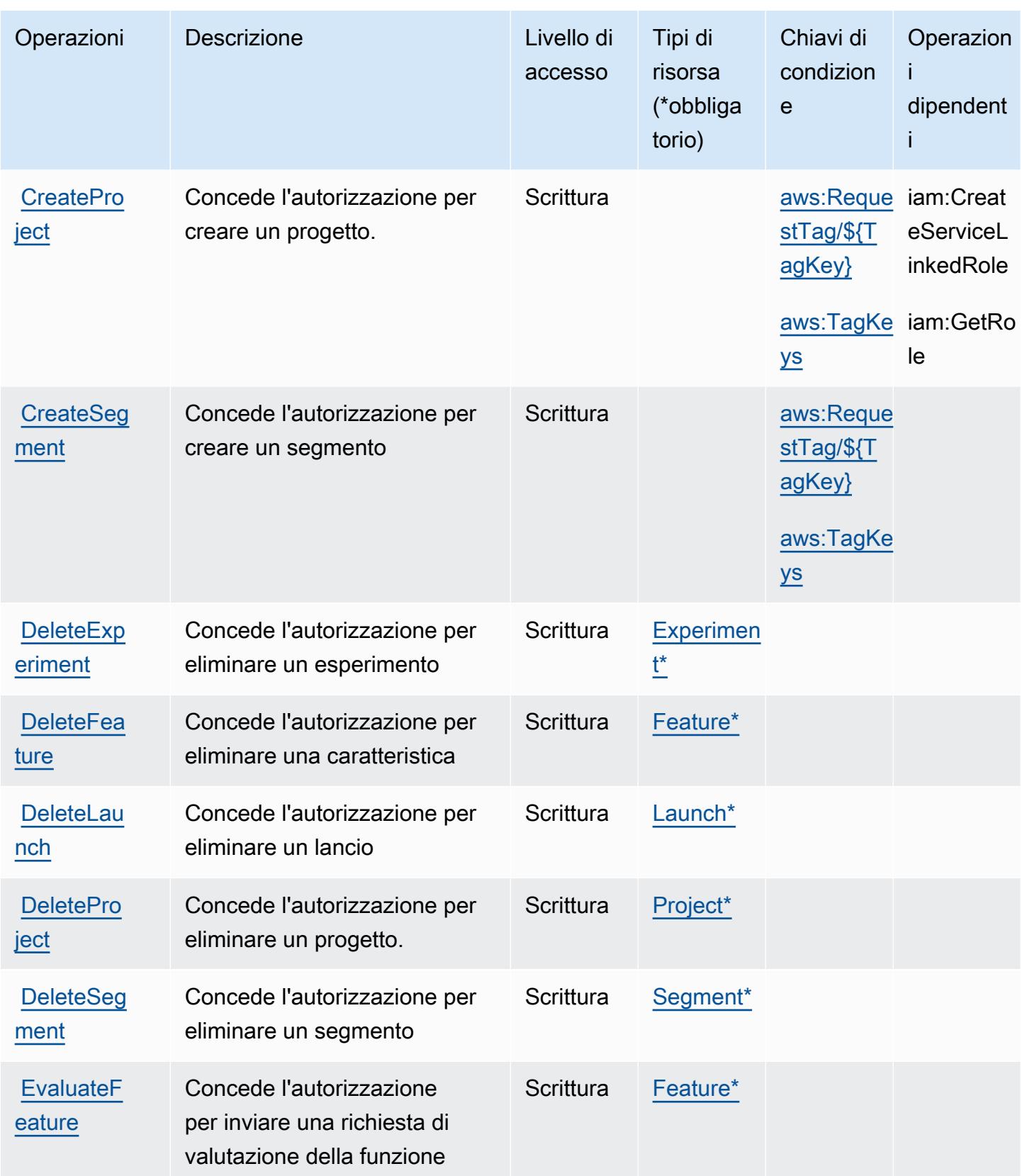

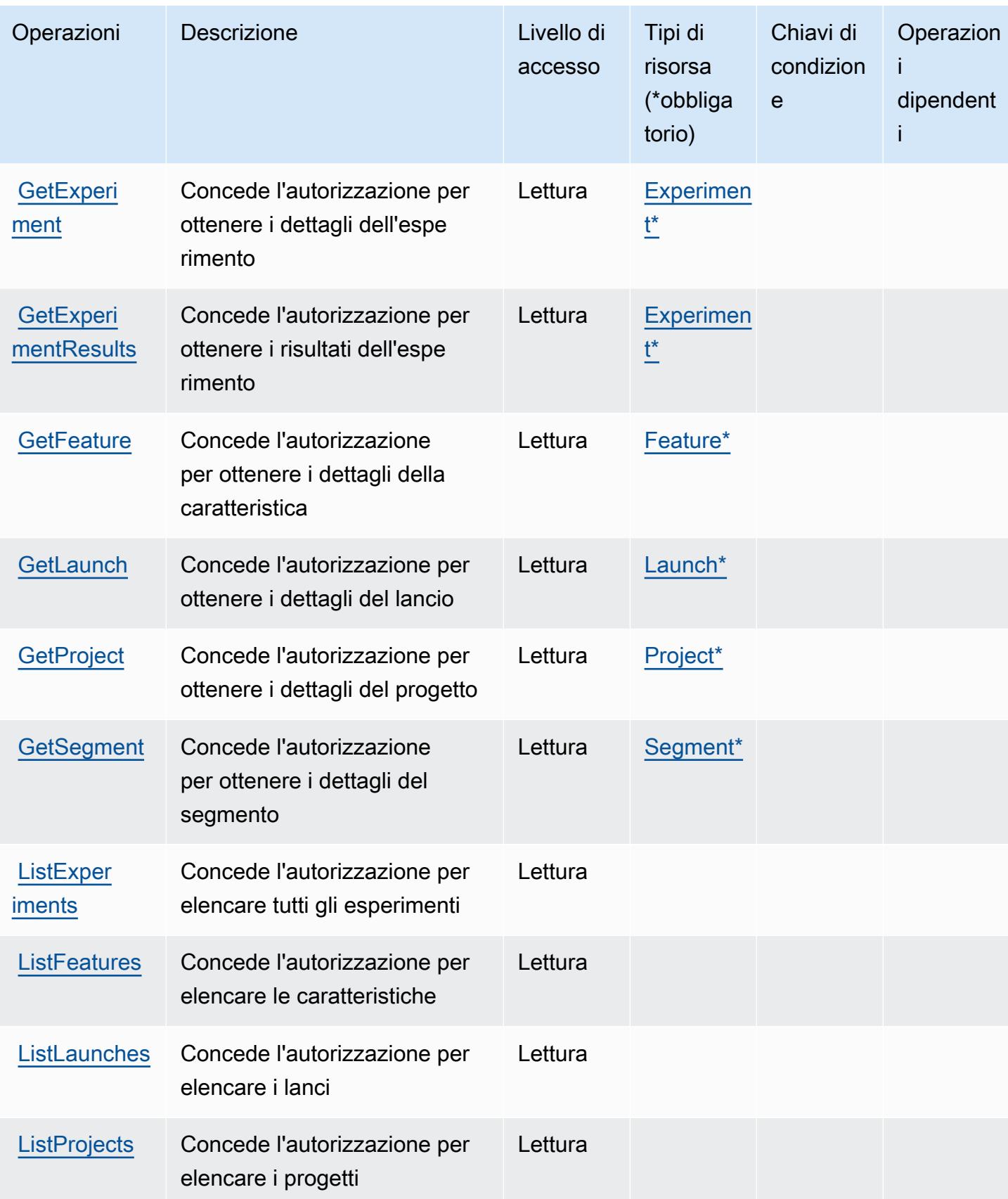

Service Authorization Reference **Service Authorization Reference** Service Authorization Reference

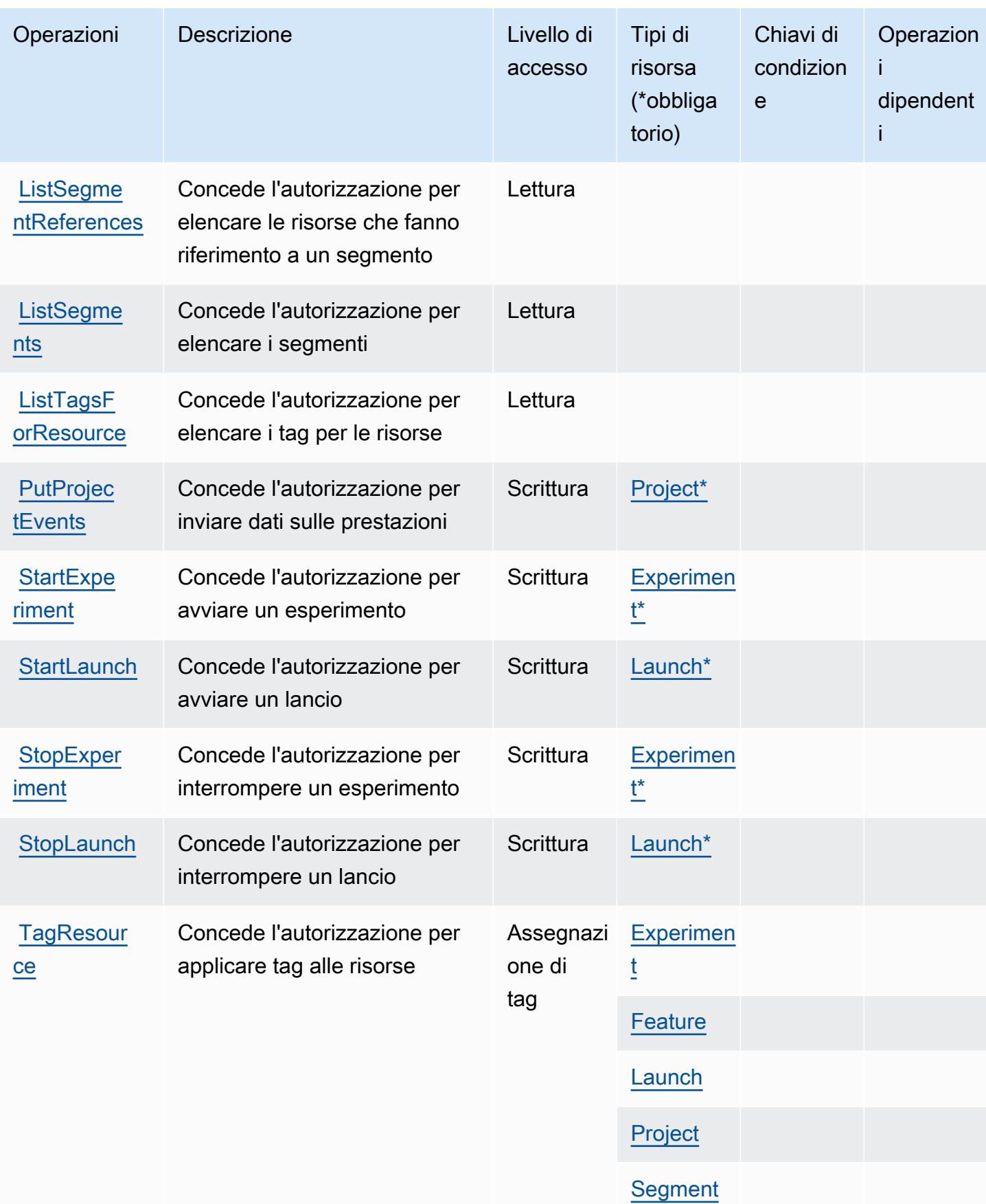

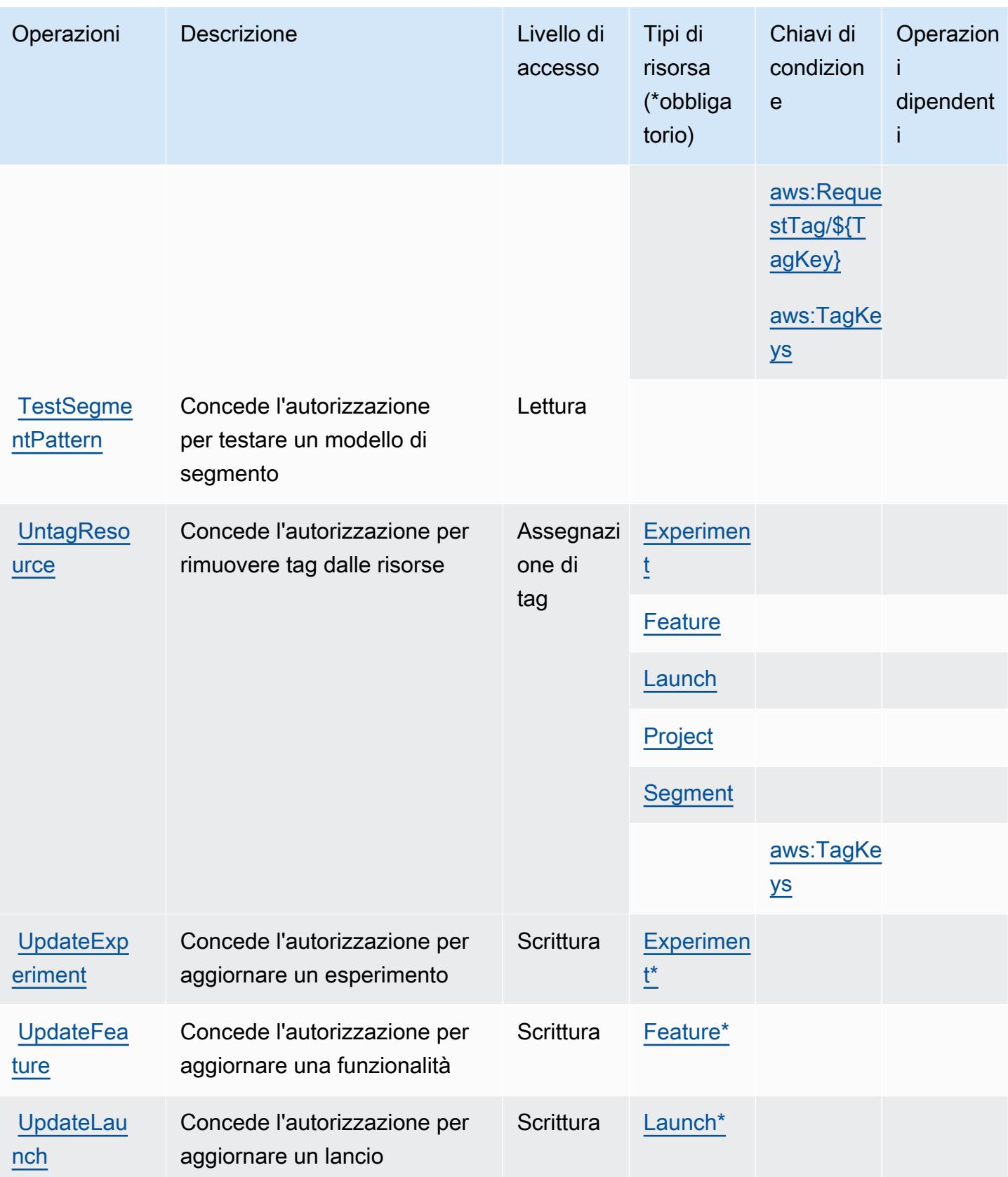

Service Authorization Reference **Service Authorization Reference** Service Authorization Reference

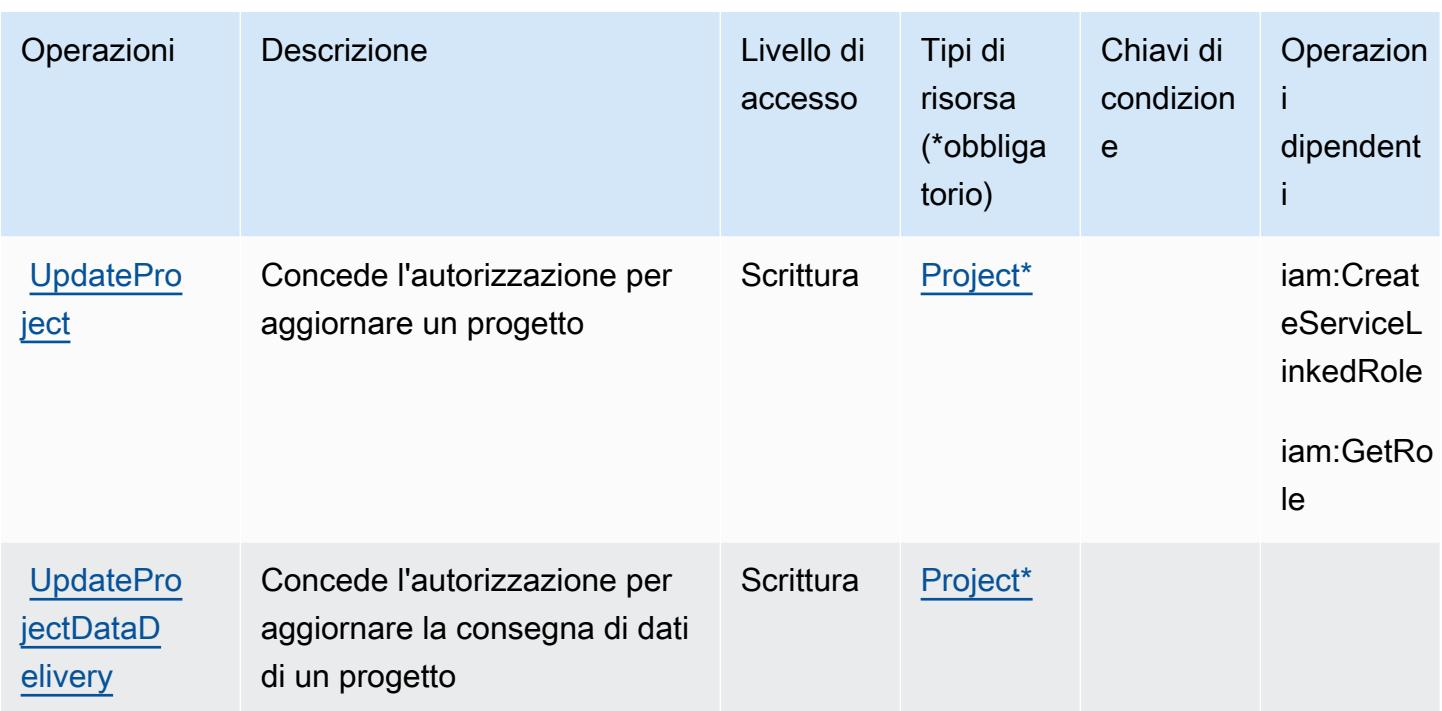

# <span id="page-752-0"></span>Tipi di risorsa definiti da Amazon CloudWatch Evidently

I seguenti tipi di risorse sono definiti da questo servizio e possono essere utilizzati nell'elemento Resource delle istruzioni di policy delle autorizzazioni IAM. Ogni operazione nella [Tabella delle](#page-746-0) [operazioni](#page-746-0) identifica i tipi di risorse che possono essere specificati con tale operazione. Un tipo di risorsa può anche definire quali chiavi di condizione puoi includere in una policy. Queste chiavi vengono visualizzate nell'ultima colonna della tabella Tipi di risorsa. Per dettagli sulle colonne nella tabella seguente, consulta [Tabella dei tipi di risorsa.](reference_policies_actions-resources-contextkeys.html#resources_table)

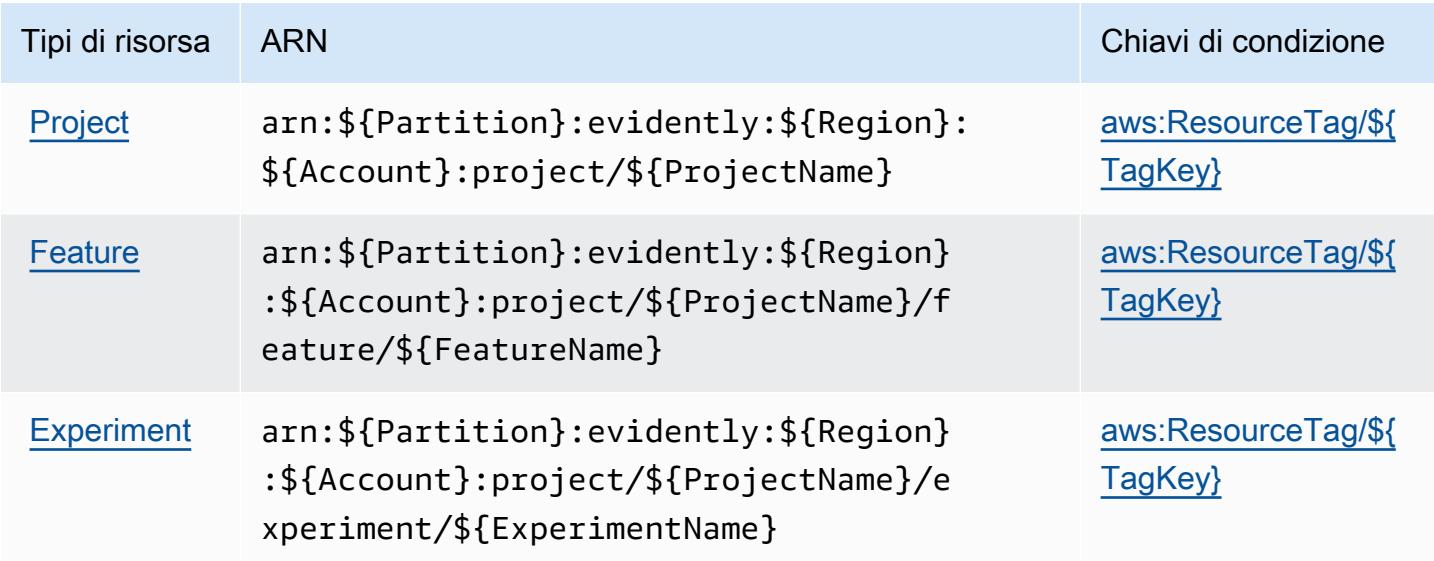

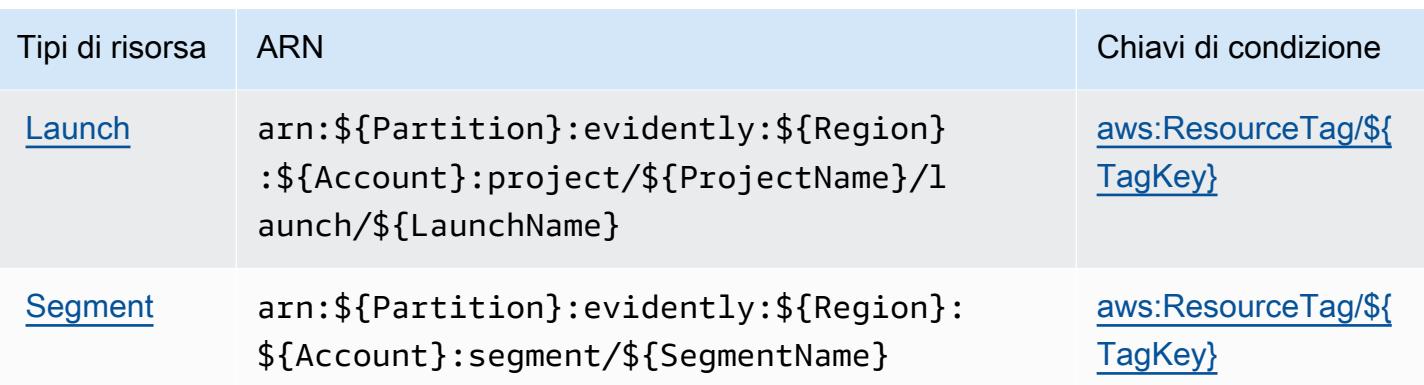

## <span id="page-753-0"></span>Chiavi di condizione per Amazon CloudWatch Evidently

Amazon CloudWatch Evidently definisce le seguenti chiavi di condizione che possono essere utilizzate nell'elemento Condition di una policy IAM. Puoi utilizzare queste chiavi per perfezionare ulteriormente le condizioni in base alle quali si applica l'istruzione di policy. Per dettagli sulle colonne nella tabella seguente, consulta [Tabella delle chiavi di condizione.](reference_policies_actions-resources-contextkeys.html#context_keys_table)

Per visualizzare le chiavi di condizione globali disponibili per tutti i servizi, consulta Chiavi di [condizione globali disponibili](https://docs.aws.amazon.com/IAM/latest/UserGuide/reference_policies_condition-keys.html#AvailableKeys).

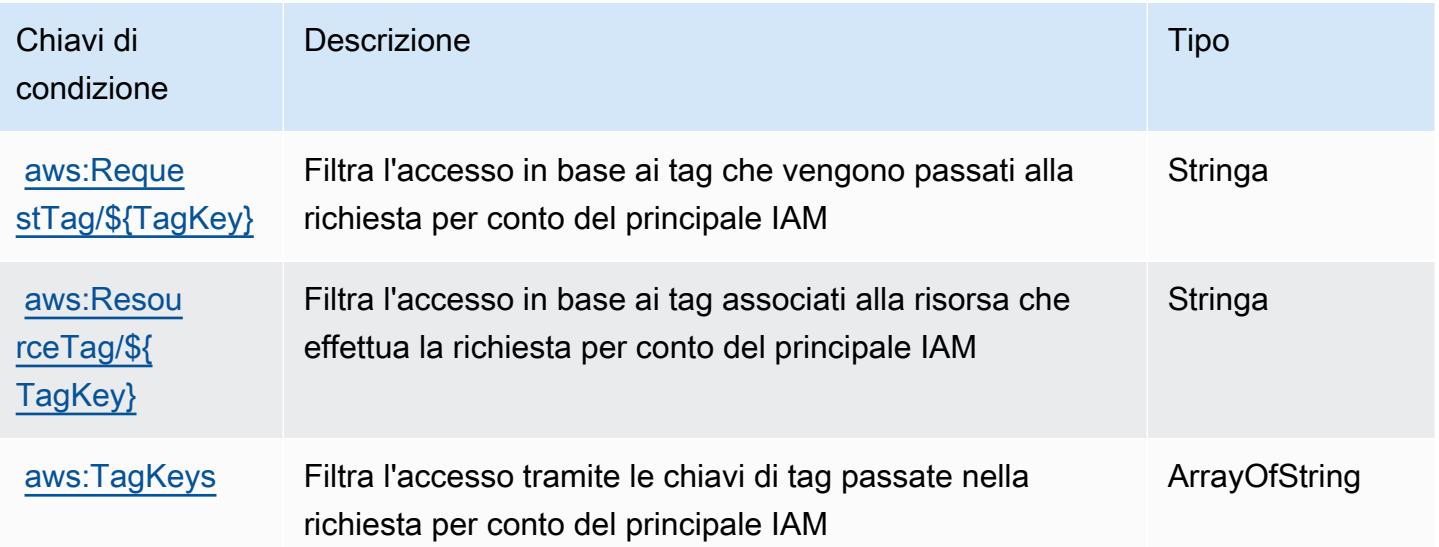

# Azioni, risorse e chiavi di condizione per Amazon CloudWatch Internet **Monitor**

Amazon CloudWatch Internet Monitor (prefisso del servizio:internetmonitor) fornisce le seguenti risorse, azioni e chiavi di contesto delle condizioni specifiche del servizio da utilizzare nelle politiche di autorizzazione IAM.

Riferimenti:

- Scopri come [configurare questo servizio](https://docs.aws.amazon.com/AmazonCloudWatch/latest/monitoring/CloudWatch-InternetMonitor.html).
- Visualizza un elenco delle [operazioni API disponibili per questo servizio](https://docs.aws.amazon.com/internet-monitor/latest/api/Welcome.html).
- Scopri come proteggere questo servizio e le sue risorse [utilizzando le policy delle autorizzazioni](https://docs.aws.amazon.com/AmazonCloudWatch/latest/monitoring/auth-and-access-control-cw.html)  [IAM](https://docs.aws.amazon.com/AmazonCloudWatch/latest/monitoring/auth-and-access-control-cw.html).

#### Argomenti

- [Azioni definite da Amazon CloudWatch Internet Monitor](#page-754-0)
- [Tipi di risorse definiti da Amazon CloudWatch Internet Monitor](#page-757-0)
- [Chiavi di condizione per Amazon CloudWatch Internet Monitor](#page-758-0)

## <span id="page-754-0"></span>Azioni definite da Amazon CloudWatch Internet Monitor

Puoi specificare le seguenti operazioni nell'elemento Action di un'istruzione di policy IAM. Utilizza le policy per concedere le autorizzazioni per eseguire un'operazione in AWS. Quando utilizzi un'operazione in una policy, in genere consenti o rifiuti l'accesso all'operazione API o al comando CLI con lo stesso nome. Tuttavia, in alcuni casi, una singola operazione controlla l'accesso a più di una operazione. In alternativa, alcune operazioni richiedono operazioni differenti.

La colonna Tipi di risorsa della tabella Operazioni indica se ogni operazione supporta le autorizzazioni a livello di risorsa. Se non vi è nessun valore in corrispondenza di questa colonna, è necessario specificare tutte le risorse ("\*") alle quali si applica la policy nell'elemento Resource dell'istruzione di policy. Se la colonna include un tipo di risorsa, puoi specificare un ARN di quel tipo in una istruzione con tale operazione. Se l'operazione ha una o più risorse richieste, il chiamante deve disporre dell'autorizzazione per utilizzare l'operazione con tali risorse. Le risorse richieste sono indicate nella tabella con un asterisco (\*). Se si limita l'accesso alle risorse con l'elemento Resource in una policy IAM, è necessario includere un ARN o un modello per ogni tipo di risorsa richiesta.

Alcune operazioni supportano più tipi di risorse. Se il tipo di risorsa è facoltativo (non indicato come obbligatorio), puoi scegliere di utilizzare uno tra i tipi di risorsa facoltativi.

La colonna Chiavi di condizione della tabella Operazioni contiene le chiavi che è possibile specificare nell'elemento Condition di un'istruzione di policy. Per ulteriori informazioni sulle chiavi di condizione associate alle risorse per il servizio guarda la colonna Chiavi di condizione della tabella Tipi di risorsa.

#### **a** Note

Le chiavi relative alle condizioni delle risorse sono elencate nella tabella [Tipi di risorse.](#page-757-0) Nella colonna Tipi di risorse (\*obbligatorio) della tabella Operazioni è presente un collegamento al tipo di risorsa che si applica a un'operazione. Il tipo di risorsa nella tabella Tipi di risorse include la colonna Chiavi di condizione, che contiene le chiavi delle condizioni delle risorse che si applicano a un'operazione nella tabella Operazioni.

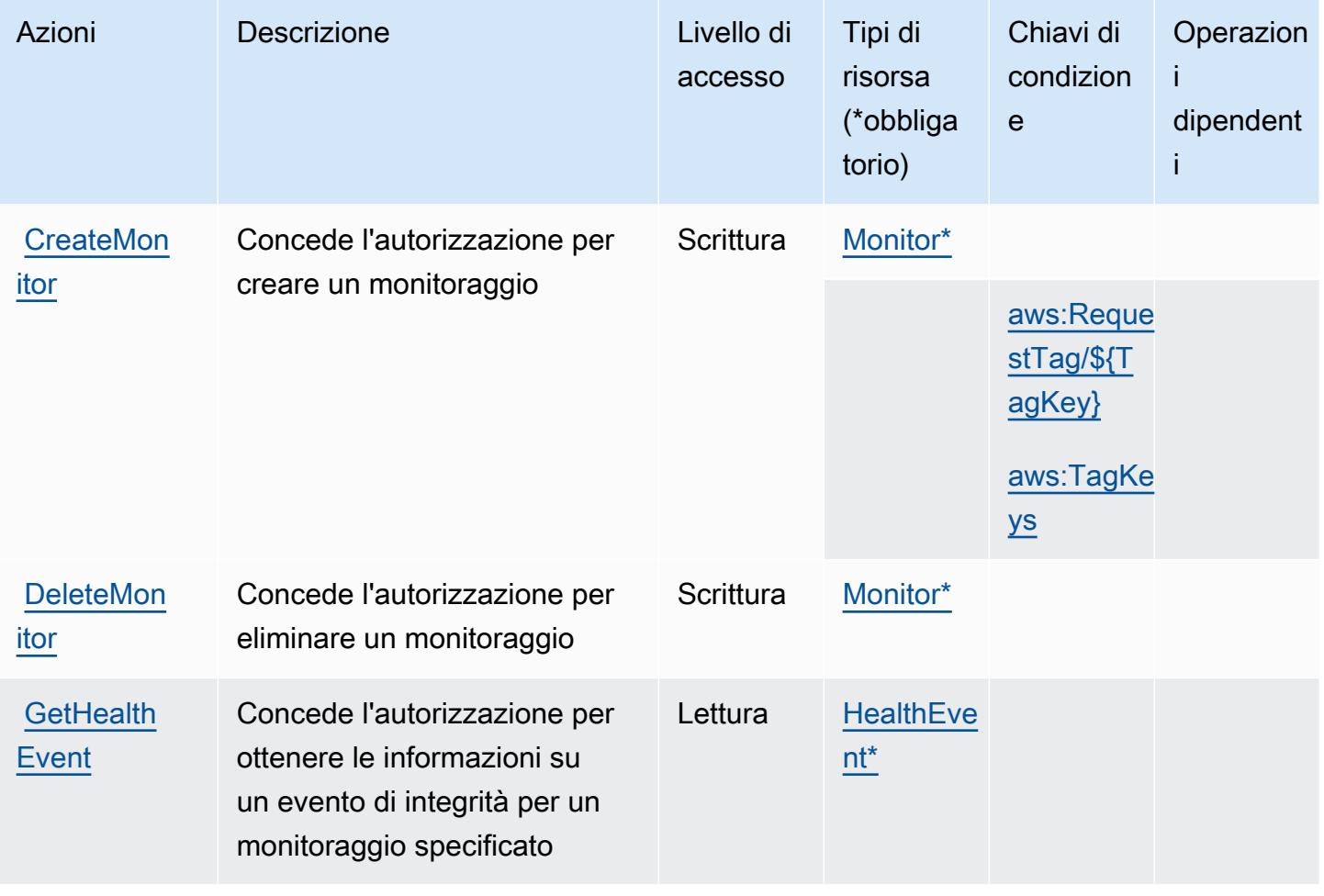
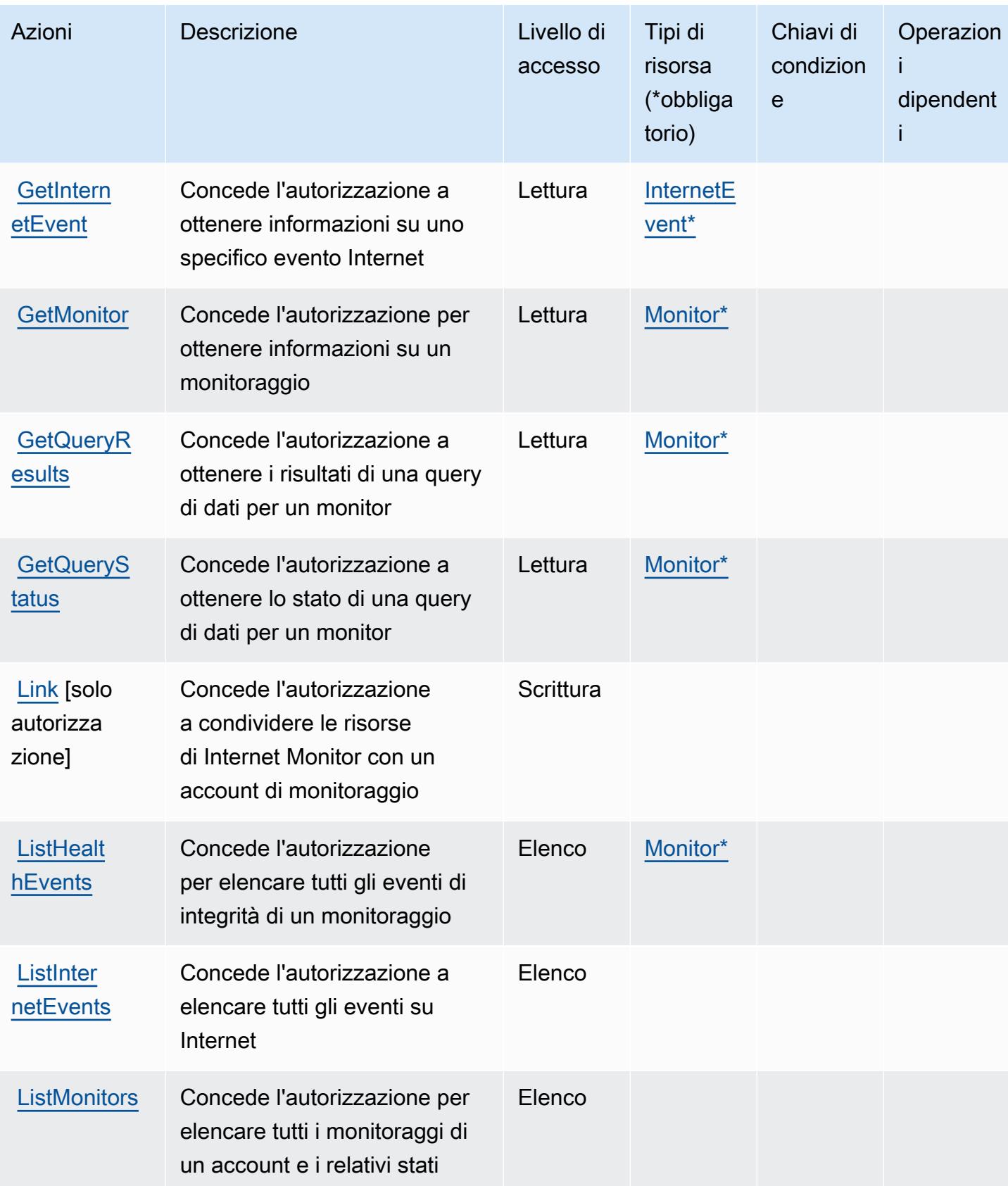

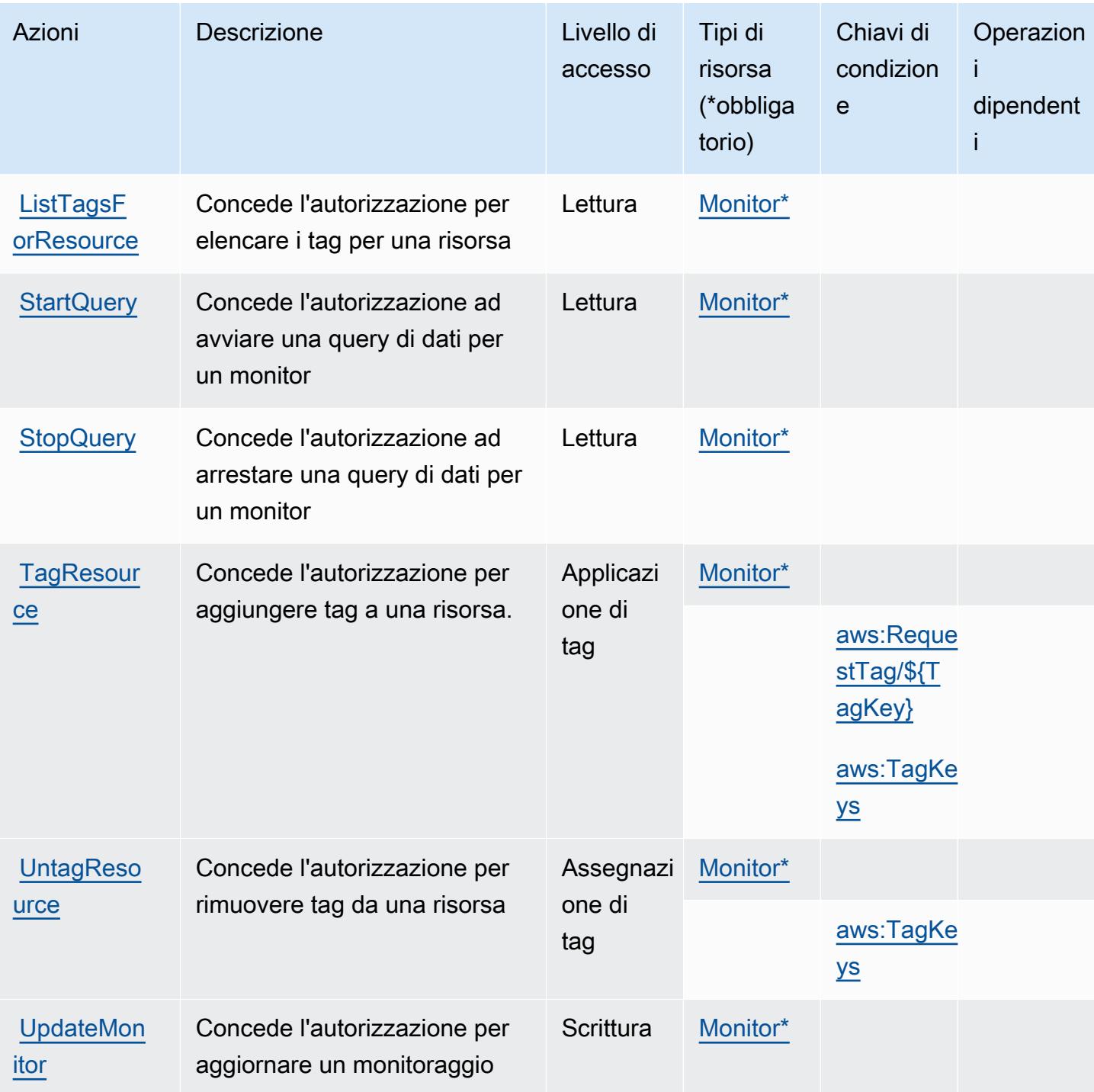

## Tipi di risorse definiti da Amazon CloudWatch Internet Monitor

I seguenti tipi di risorse sono definiti da questo servizio e possono essere utilizzati nell'elemento Resource delle istruzioni di policy delle autorizzazioni IAM. Ogni operazione nella [Tabella delle](#page-754-0) [operazioni](#page-754-0) identifica i tipi di risorse che possono essere specificati con tale operazione. Un tipo di risorsa può anche definire quali chiavi di condizione puoi includere in una policy. Queste chiavi vengono visualizzate nell'ultima colonna della tabella Tipi di risorsa. Per dettagli sulle colonne nella tabella seguente, consulta [Tabella dei tipi di risorsa.](reference_policies_actions-resources-contextkeys.html#resources_table)

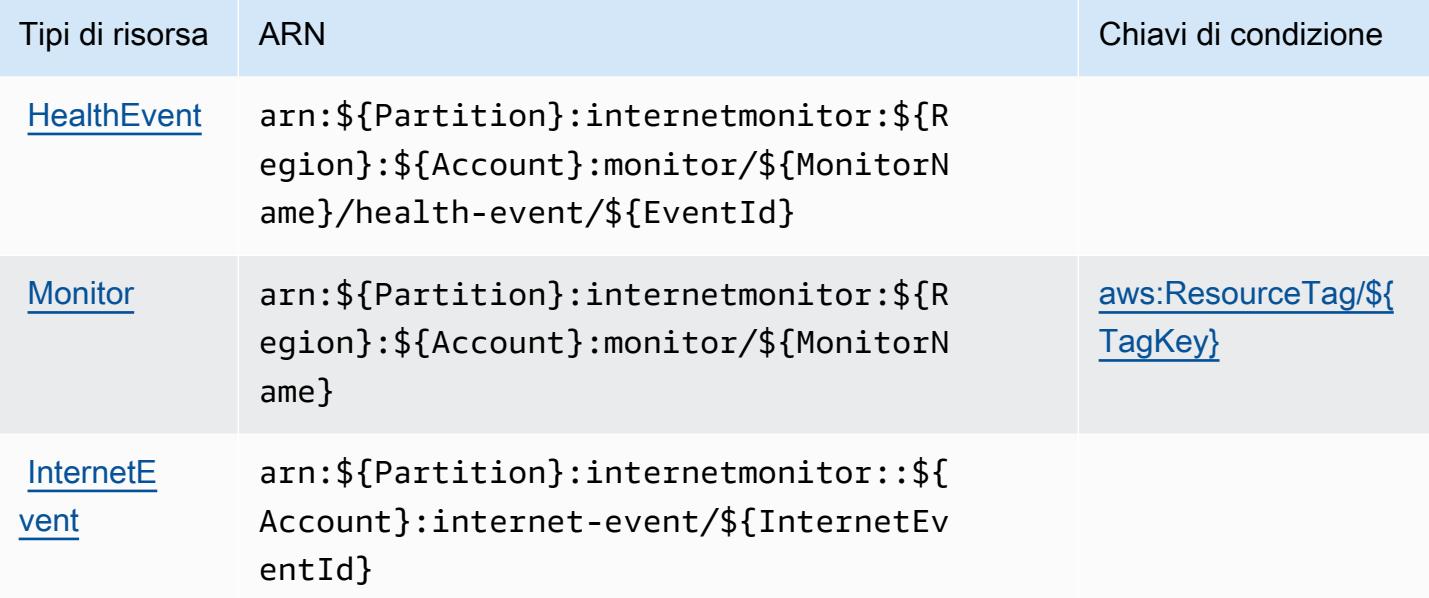

### Chiavi di condizione per Amazon CloudWatch Internet Monitor

Amazon CloudWatch Internet Monitor definisce le seguenti chiavi di condizione che possono essere utilizzate nell'Conditionelemento di una policy IAM. Puoi utilizzare queste chiavi per perfezionare ulteriormente le condizioni in base alle quali si applica l'istruzione di policy. Per dettagli sulle colonne nella tabella seguente, consulta [Tabella delle chiavi di condizione.](reference_policies_actions-resources-contextkeys.html#context_keys_table)

Per visualizzare le chiavi di condizione globali disponibili per tutti i servizi, consulta Chiavi di [condizione globali disponibili](https://docs.aws.amazon.com/IAM/latest/UserGuide/reference_policies_condition-keys.html#AvailableKeys).

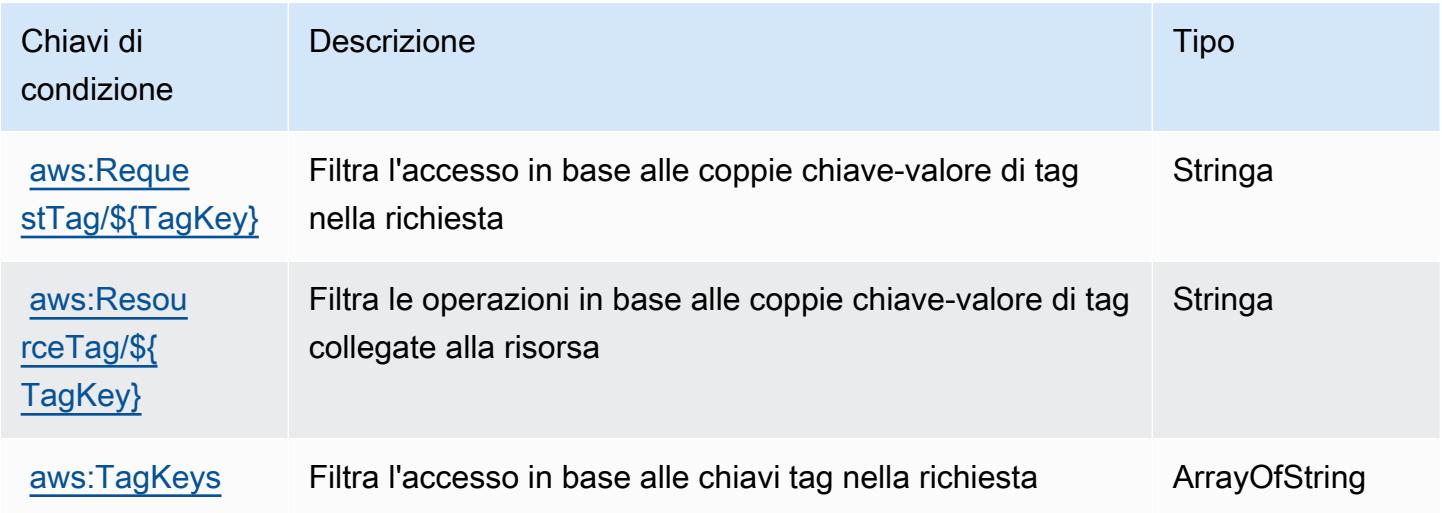

## Azioni, risorse e codici di condizione per Amazon CloudWatch Logs

Amazon CloudWatch Logs (prefisso del servizio:logs) fornisce le seguenti risorse, azioni e chiavi di contesto delle condizioni specifiche del servizio da utilizzare nelle politiche di autorizzazione IAM.

#### Riferimenti:

- Scopri come [configurare questo servizio](https://docs.aws.amazon.com/AmazonCloudWatch/latest/monitoring/).
- Visualizza un elenco delle [operazioni API disponibili per questo servizio](https://docs.aws.amazon.com/AmazonCloudWatchLogs/latest/APIReference/).
- Scopri come proteggere questo servizio e le sue risorse [utilizzando le policy delle autorizzazioni](https://docs.aws.amazon.com/AmazonCloudWatch/latest/monitoring/auth-and-access-control-cw.html)  [IAM](https://docs.aws.amazon.com/AmazonCloudWatch/latest/monitoring/auth-and-access-control-cw.html).

#### Argomenti

- [Azioni definite da Amazon CloudWatch Logs](#page-759-0)
- [Tipi di risorse definiti da Amazon CloudWatch Logs](#page-776-0)
- [Chiavi di condizione per Amazon CloudWatch Logs](#page-777-0)

## <span id="page-759-0"></span>Azioni definite da Amazon CloudWatch Logs

Puoi specificare le seguenti operazioni nell'elemento Action di un'istruzione di policy IAM. Utilizza le policy per concedere le autorizzazioni per eseguire un'operazione in AWS. Quando utilizzi un'operazione in una policy, in genere consenti o rifiuti l'accesso all'operazione API o al comando CLI con lo stesso nome. Tuttavia, in alcuni casi, una singola operazione controlla l'accesso a più di una operazione. In alternativa, alcune operazioni richiedono operazioni differenti.

La colonna Tipi di risorsa della tabella Operazioni indica se ogni operazione supporta le autorizzazioni a livello di risorsa. Se non vi è nessun valore in corrispondenza di questa colonna, è necessario specificare tutte le risorse ("\*") alle quali si applica la policy nell'elemento Resource dell'istruzione di policy. Se la colonna include un tipo di risorsa, puoi specificare un ARN di quel tipo in una istruzione con tale operazione. Se l'operazione ha una o più risorse richieste, il chiamante deve disporre dell'autorizzazione per utilizzare l'operazione con tali risorse. Le risorse richieste sono indicate nella tabella con un asterisco (\*). Se si limita l'accesso alle risorse con l'elemento Resource in una policy IAM, è necessario includere un ARN o un modello per ogni tipo di risorsa richiesta. Alcune operazioni supportano più tipi di risorse. Se il tipo di risorsa è facoltativo (non indicato come obbligatorio), puoi scegliere di utilizzare uno tra i tipi di risorsa facoltativi.

La colonna Chiavi di condizione della tabella Operazioni contiene le chiavi che è possibile specificare nell'elemento Condition di un'istruzione di policy. Per ulteriori informazioni sulle chiavi di condizione associate alle risorse per il servizio guarda la colonna Chiavi di condizione della tabella Tipi di risorsa.

#### **a** Note

Le chiavi relative alle condizioni delle risorse sono elencate nella tabella [Tipi di risorse.](#page-776-0) Nella colonna Tipi di risorse (\*obbligatorio) della tabella Operazioni è presente un collegamento al tipo di risorsa che si applica a un'operazione. Il tipo di risorsa nella tabella Tipi di risorse include la colonna Chiavi di condizione, che contiene le chiavi delle condizioni delle risorse che si applicano a un'operazione nella tabella Operazioni.

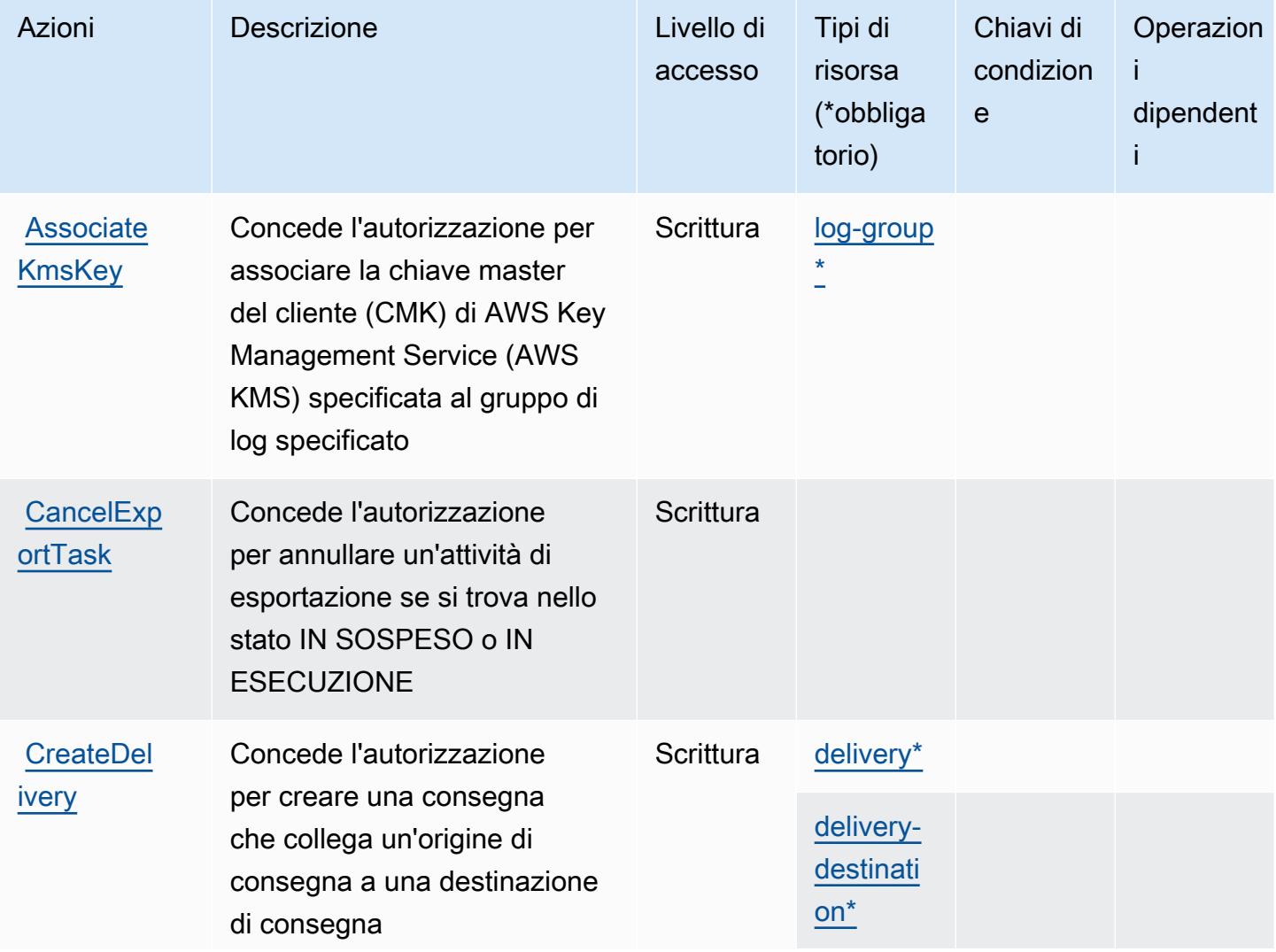

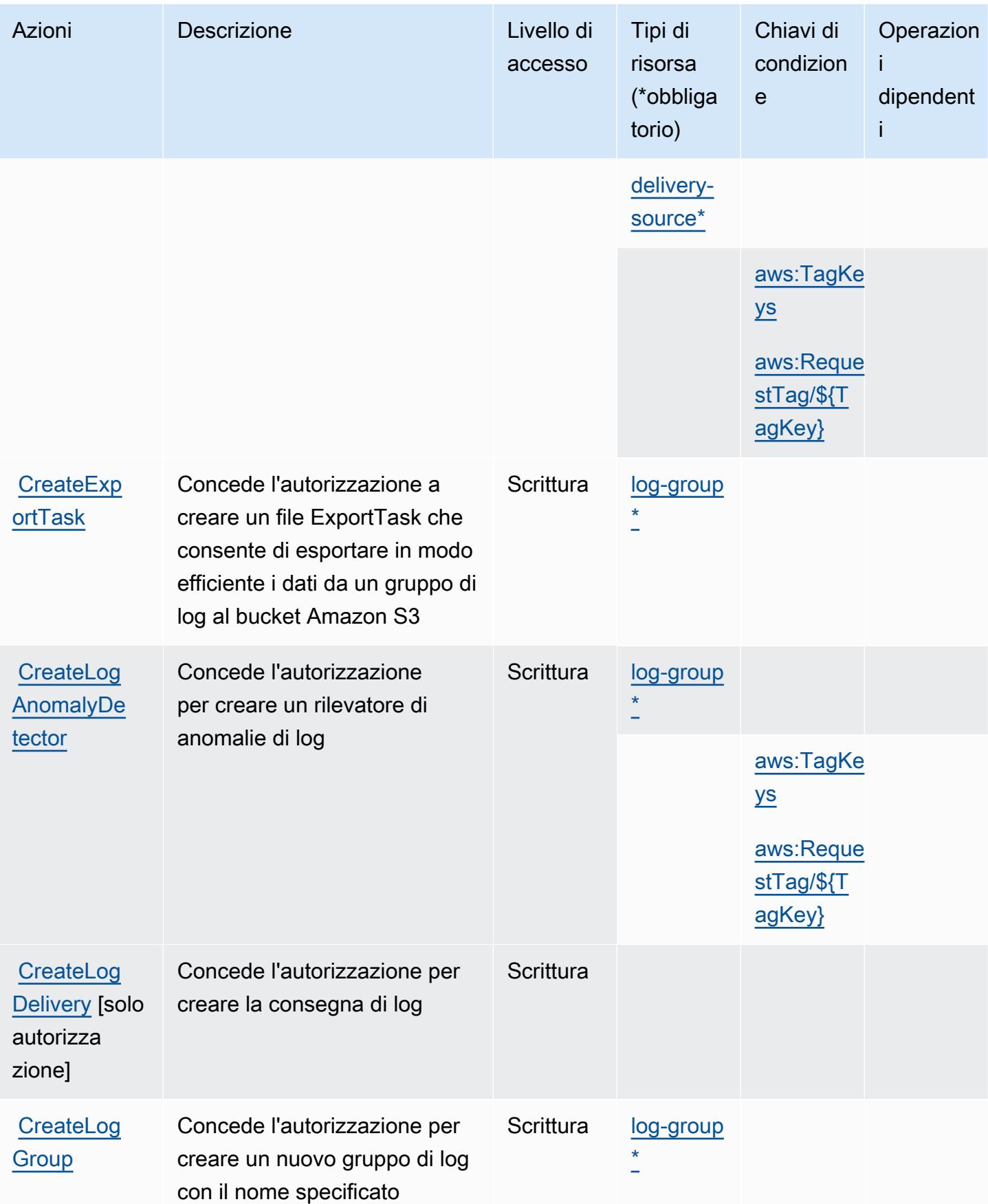

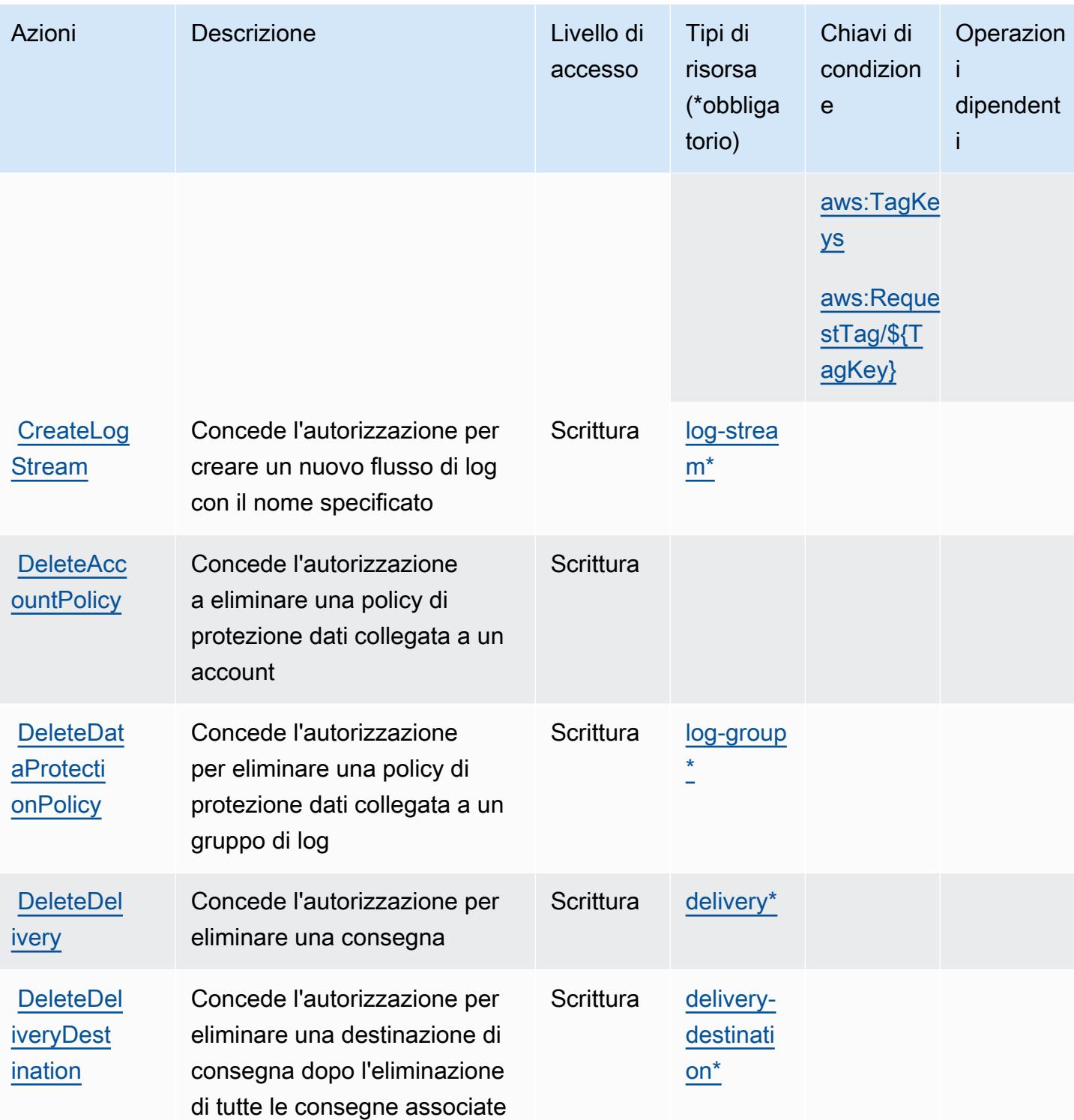

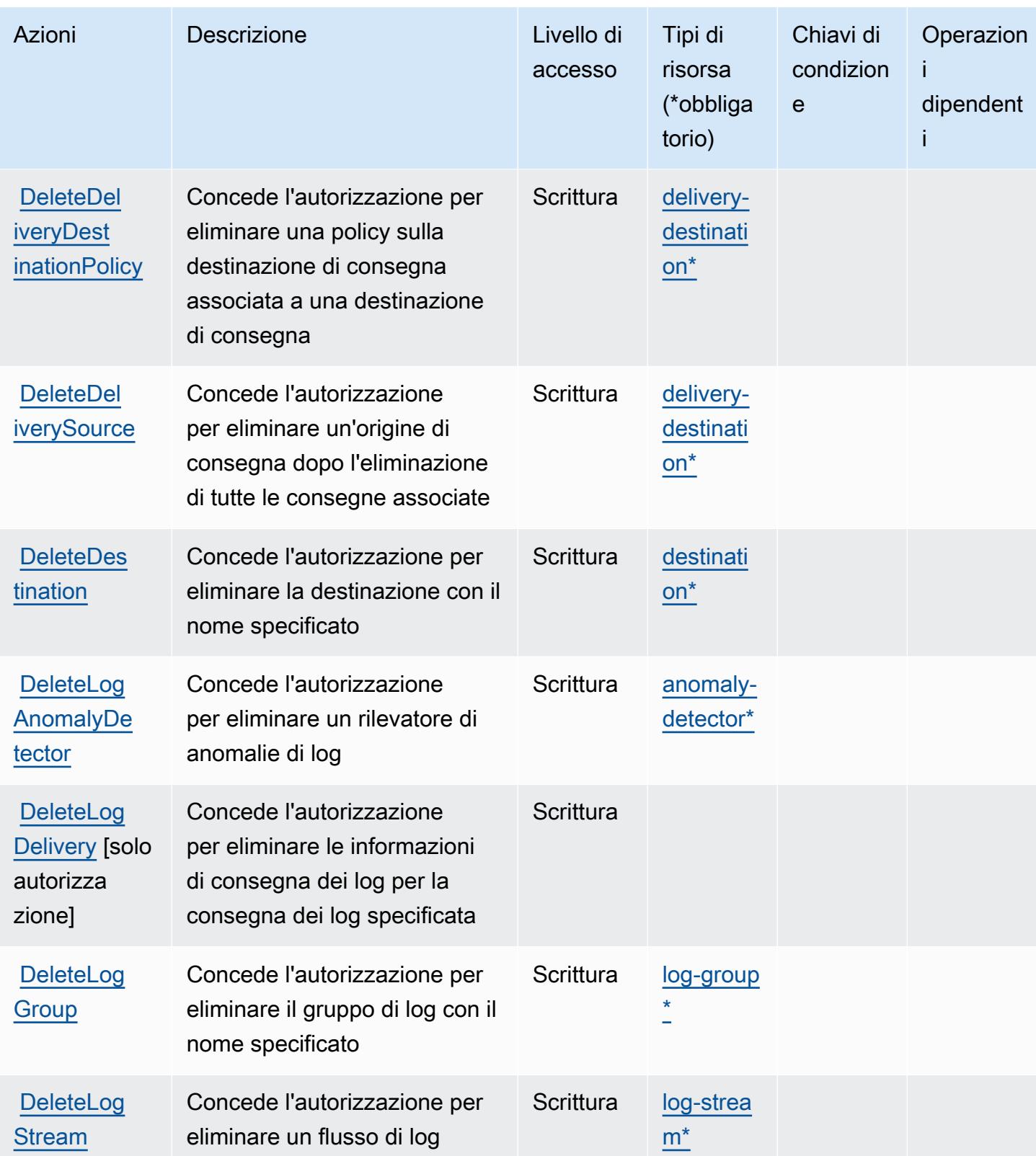

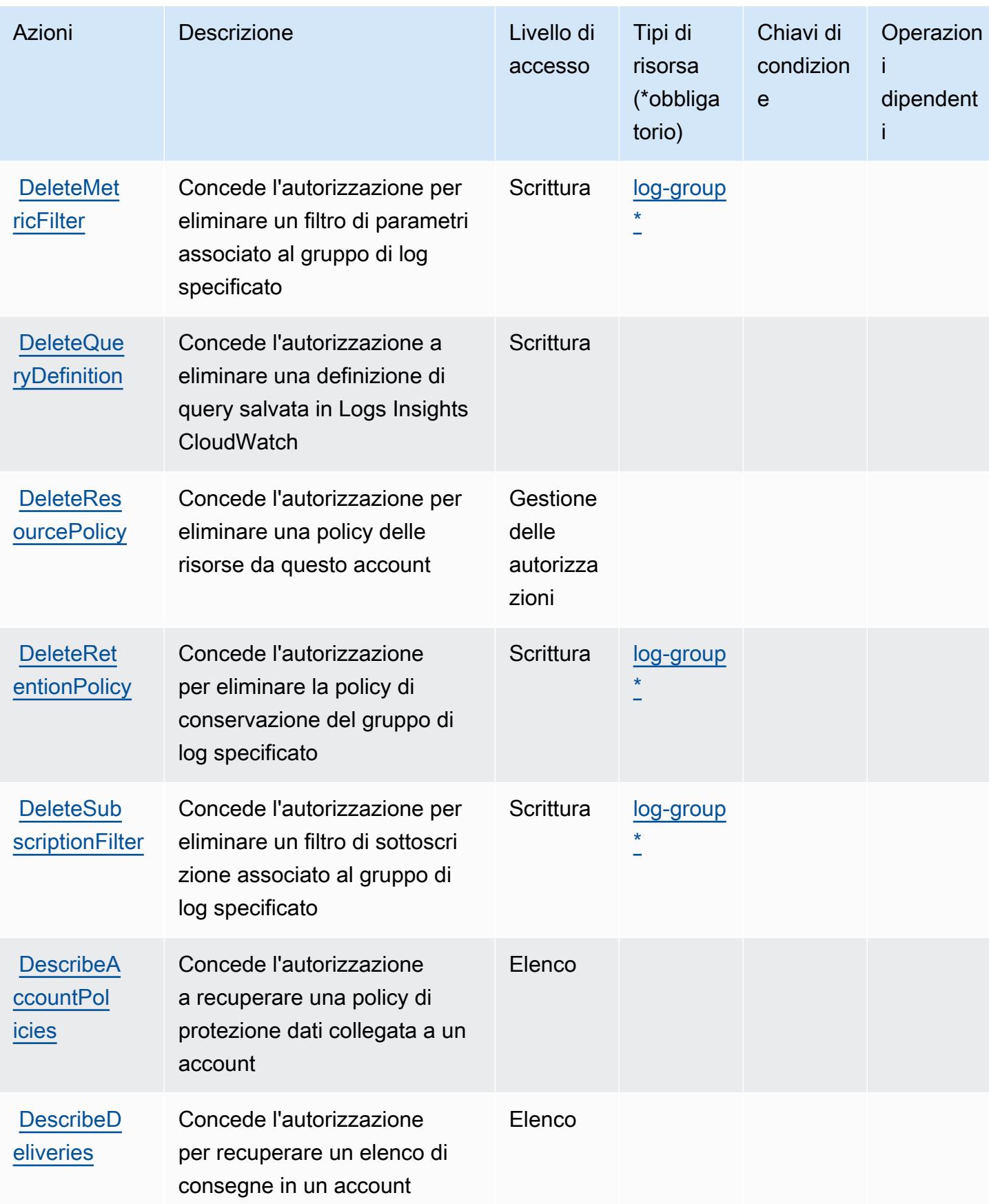

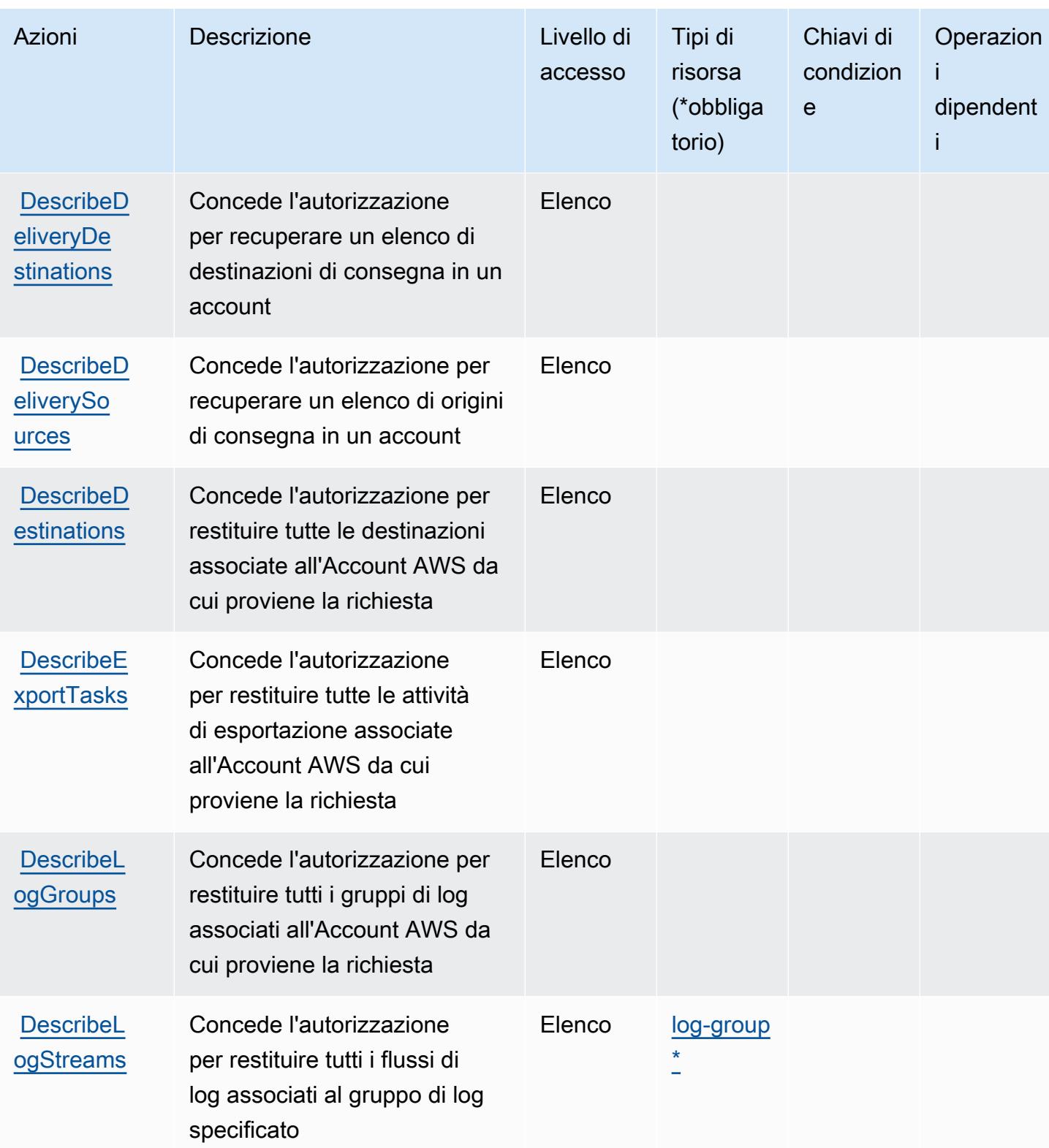

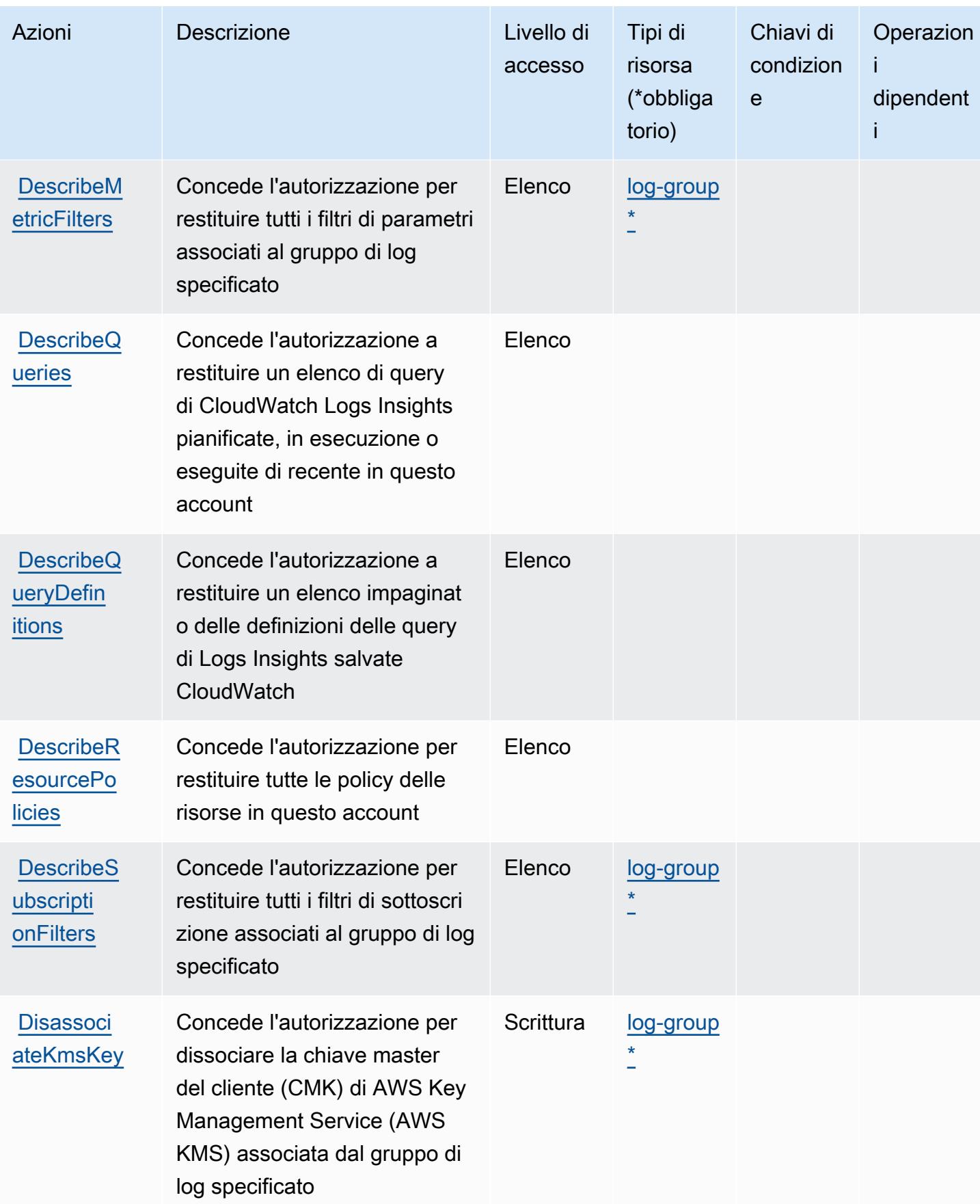

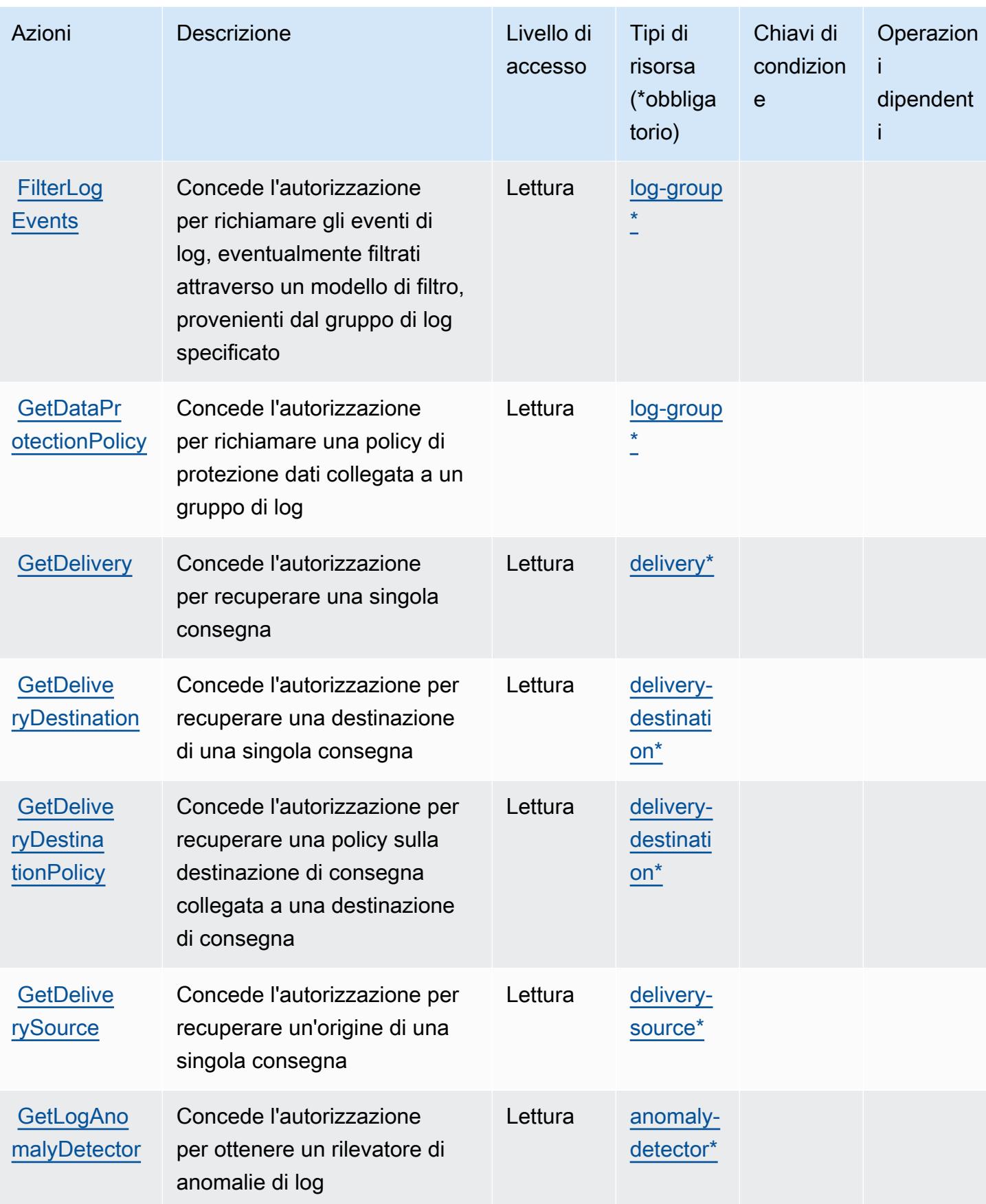

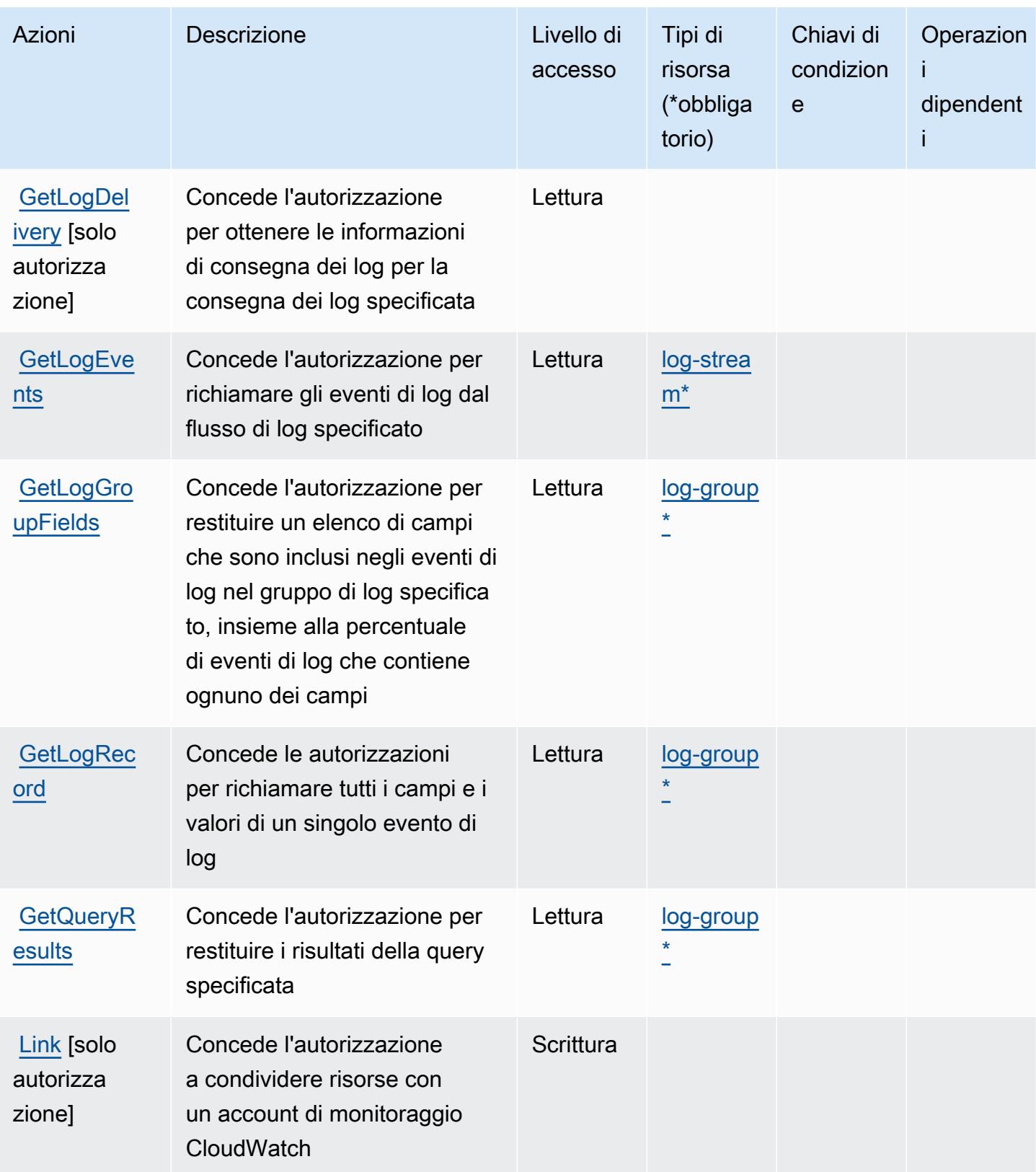

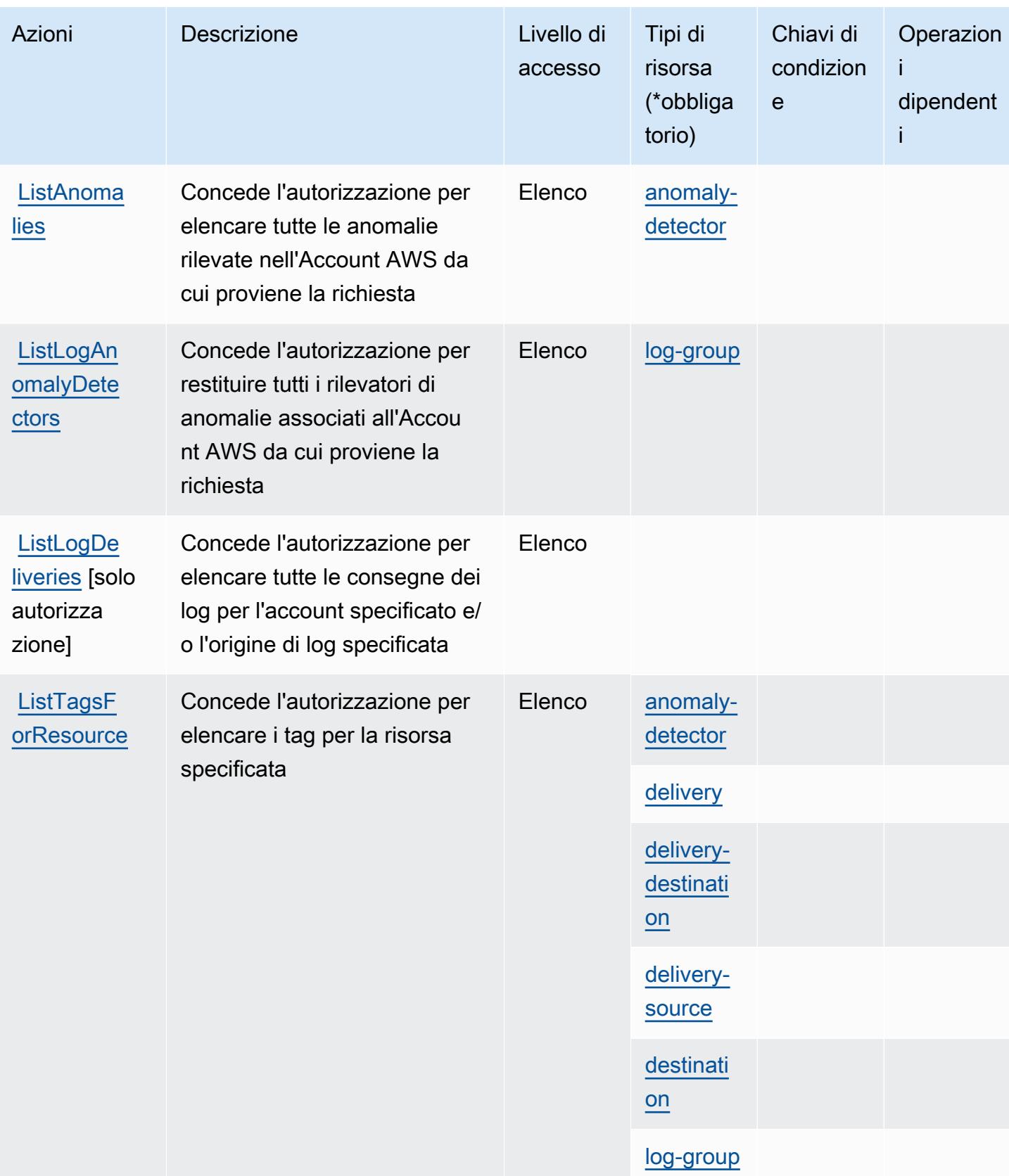

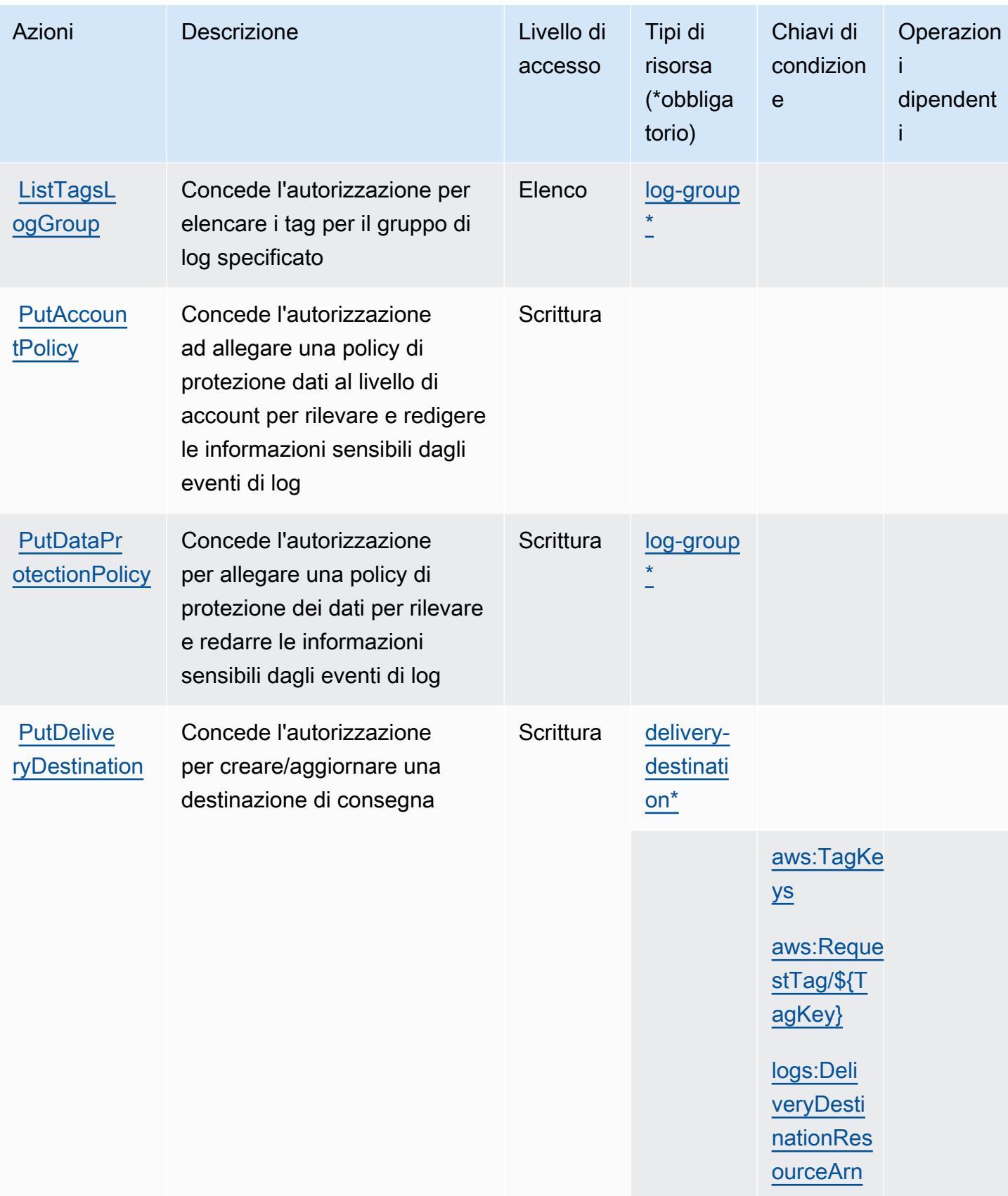

Service Authorization Reference **Service Authorization Reference** Service Authorization Reference

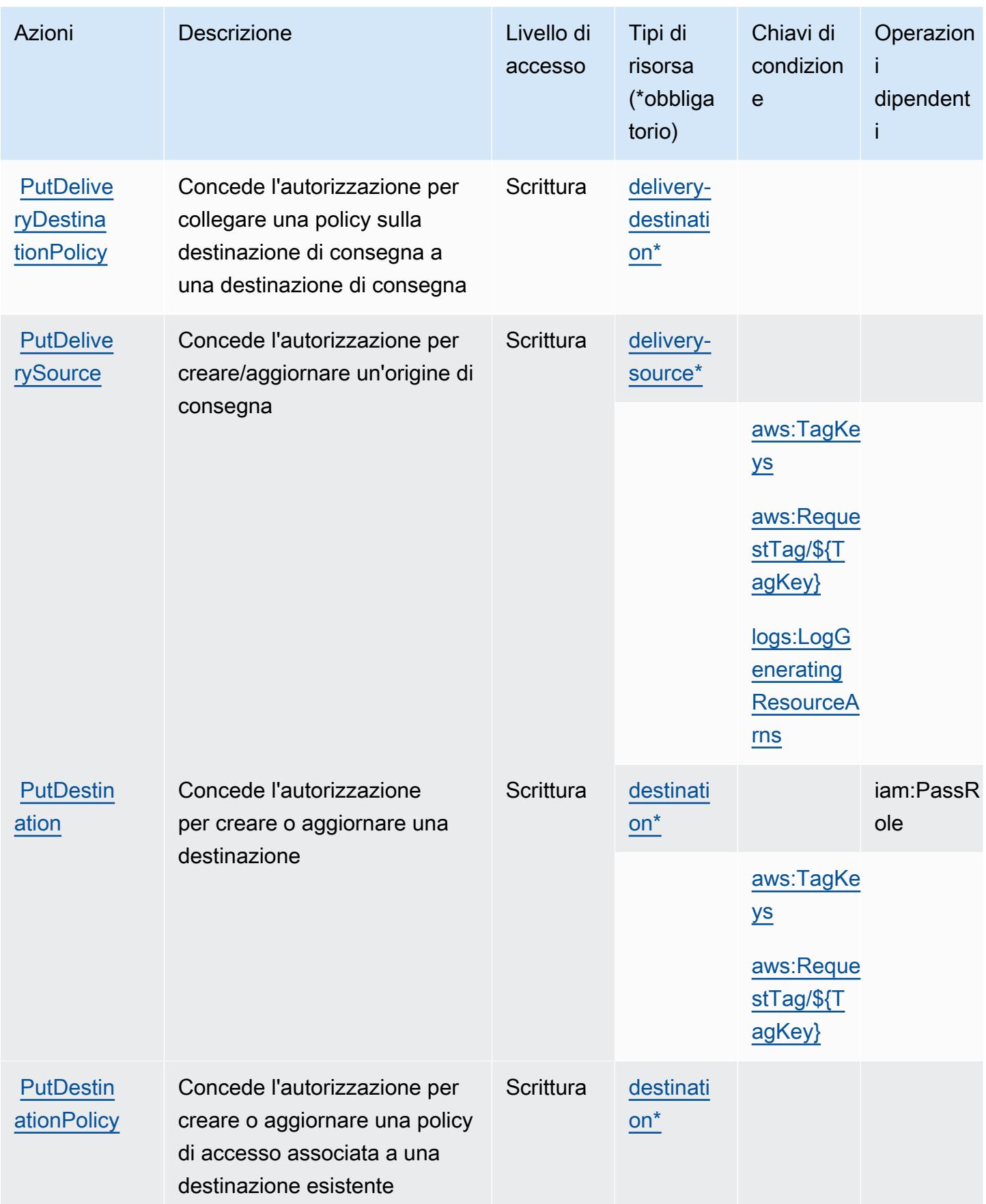

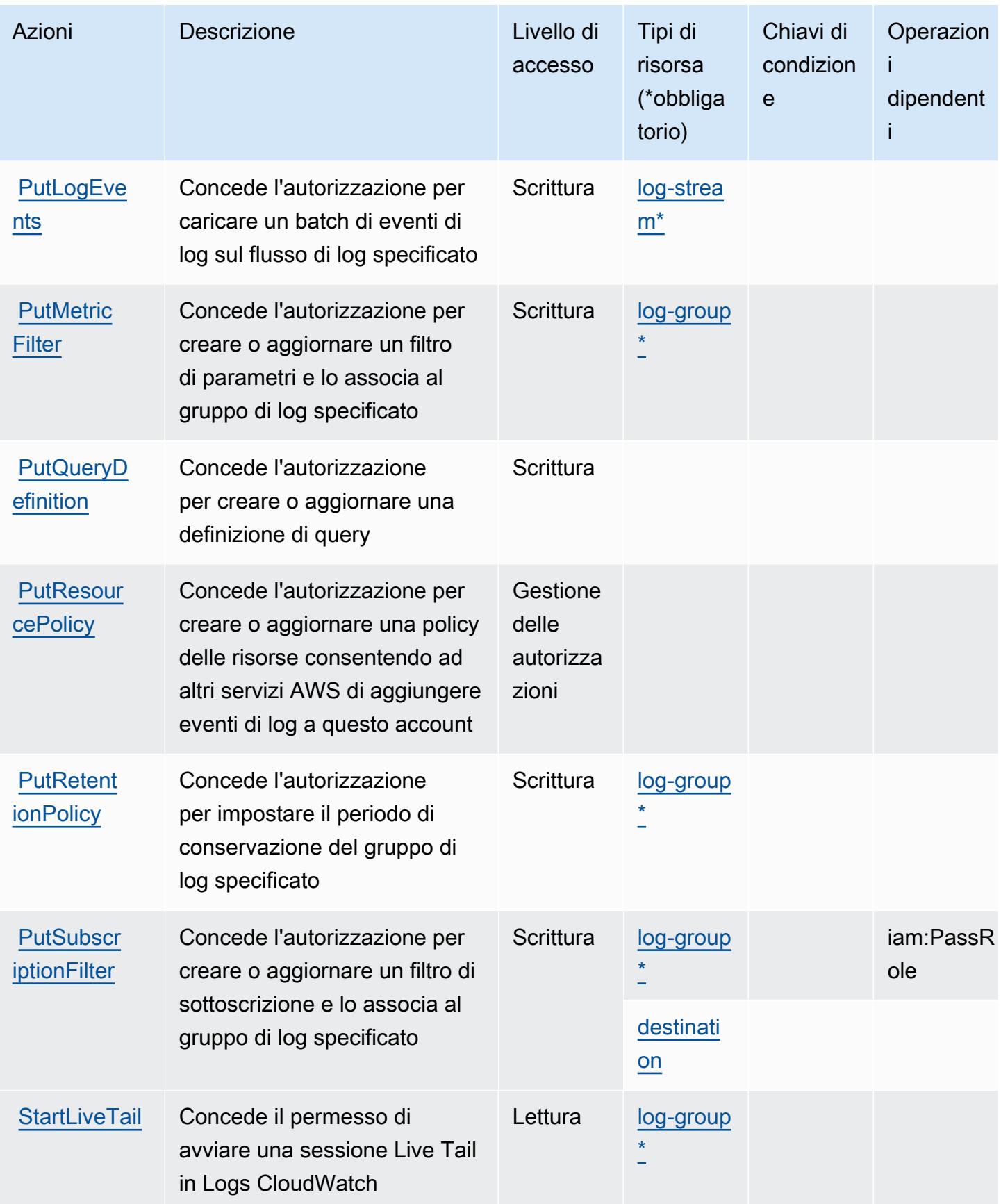

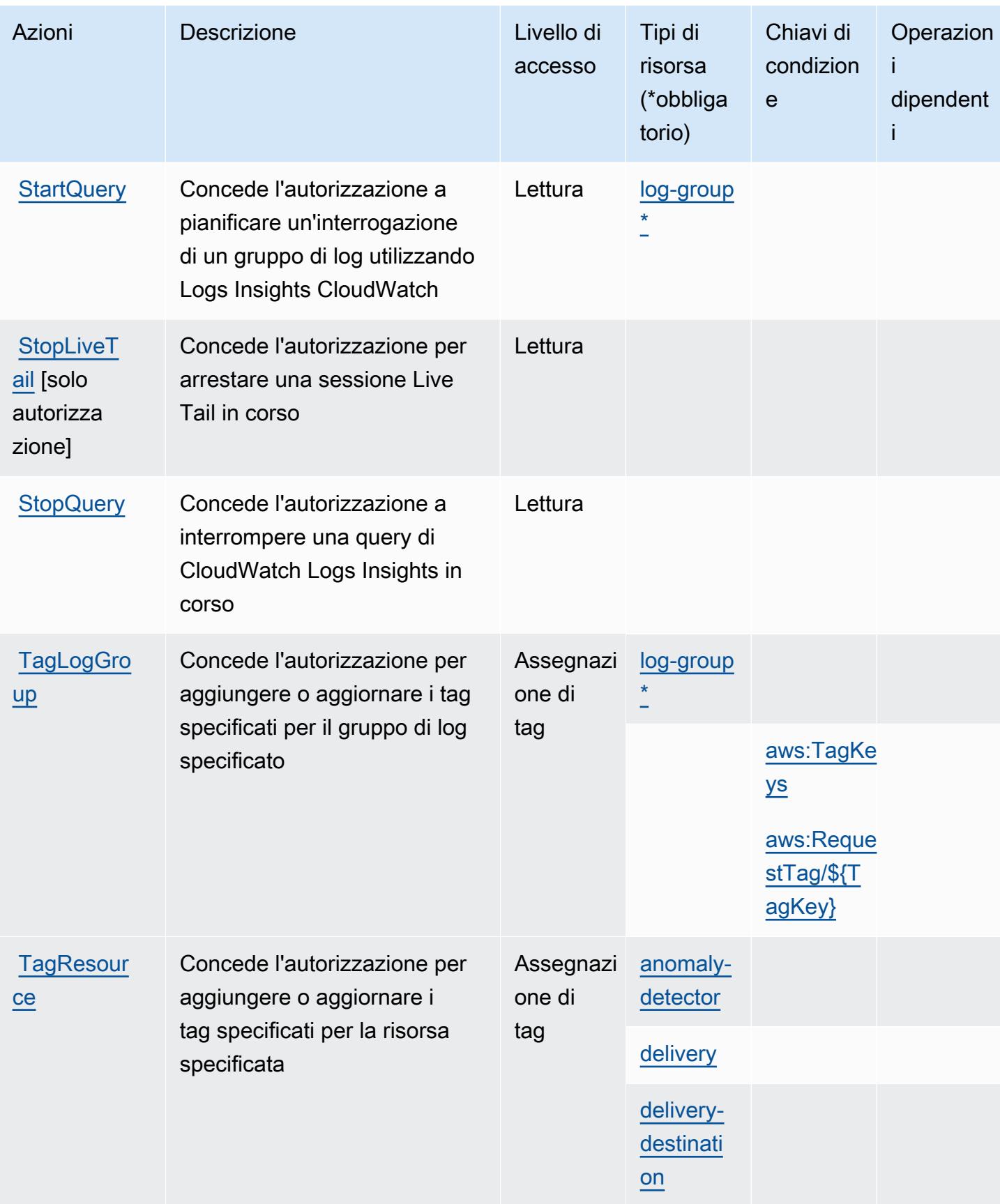

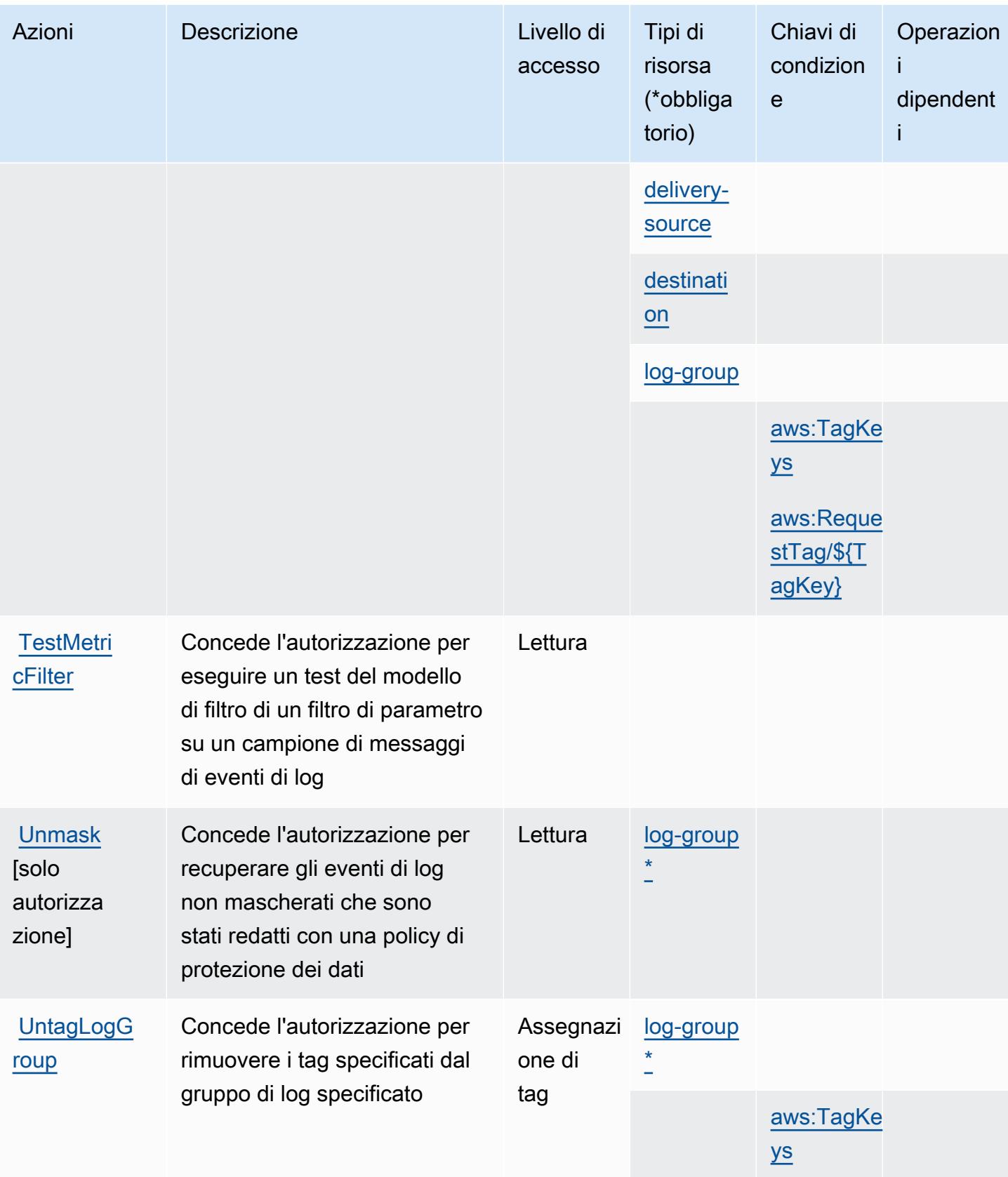

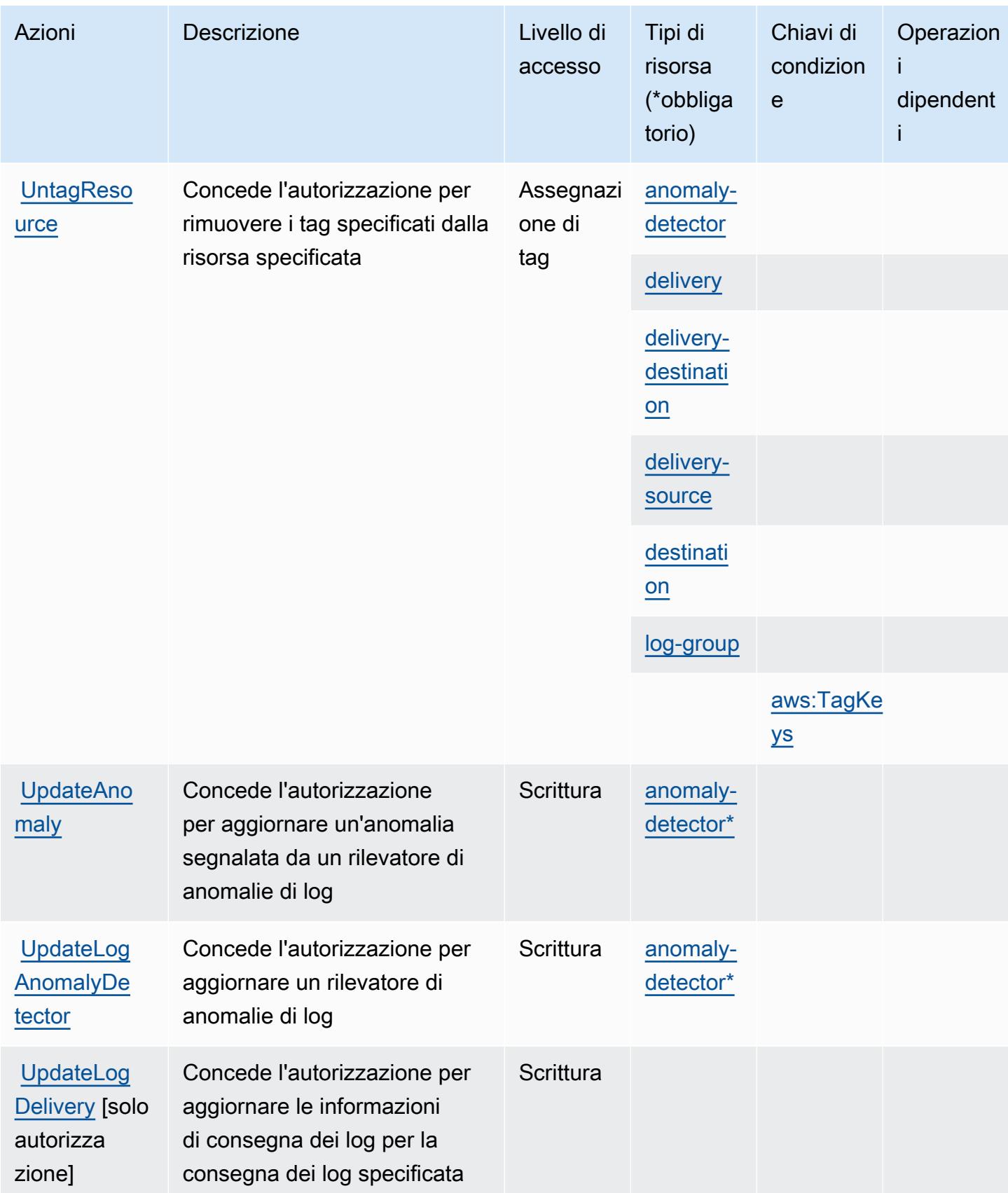

## <span id="page-776-0"></span>Tipi di risorse definiti da Amazon CloudWatch Logs

I seguenti tipi di risorse sono definiti da questo servizio e possono essere utilizzati nell'elemento Resource delle istruzioni di policy delle autorizzazioni IAM. Ogni operazione nella [Tabella delle](#page-759-0) [operazioni](#page-759-0) identifica i tipi di risorse che possono essere specificati con tale operazione. Un tipo di risorsa può anche definire quali chiavi di condizione puoi includere in una policy. Queste chiavi vengono visualizzate nell'ultima colonna della tabella Tipi di risorsa. Per dettagli sulle colonne nella tabella seguente, consulta [Tabella dei tipi di risorsa.](reference_policies_actions-resources-contextkeys.html#resources_table)

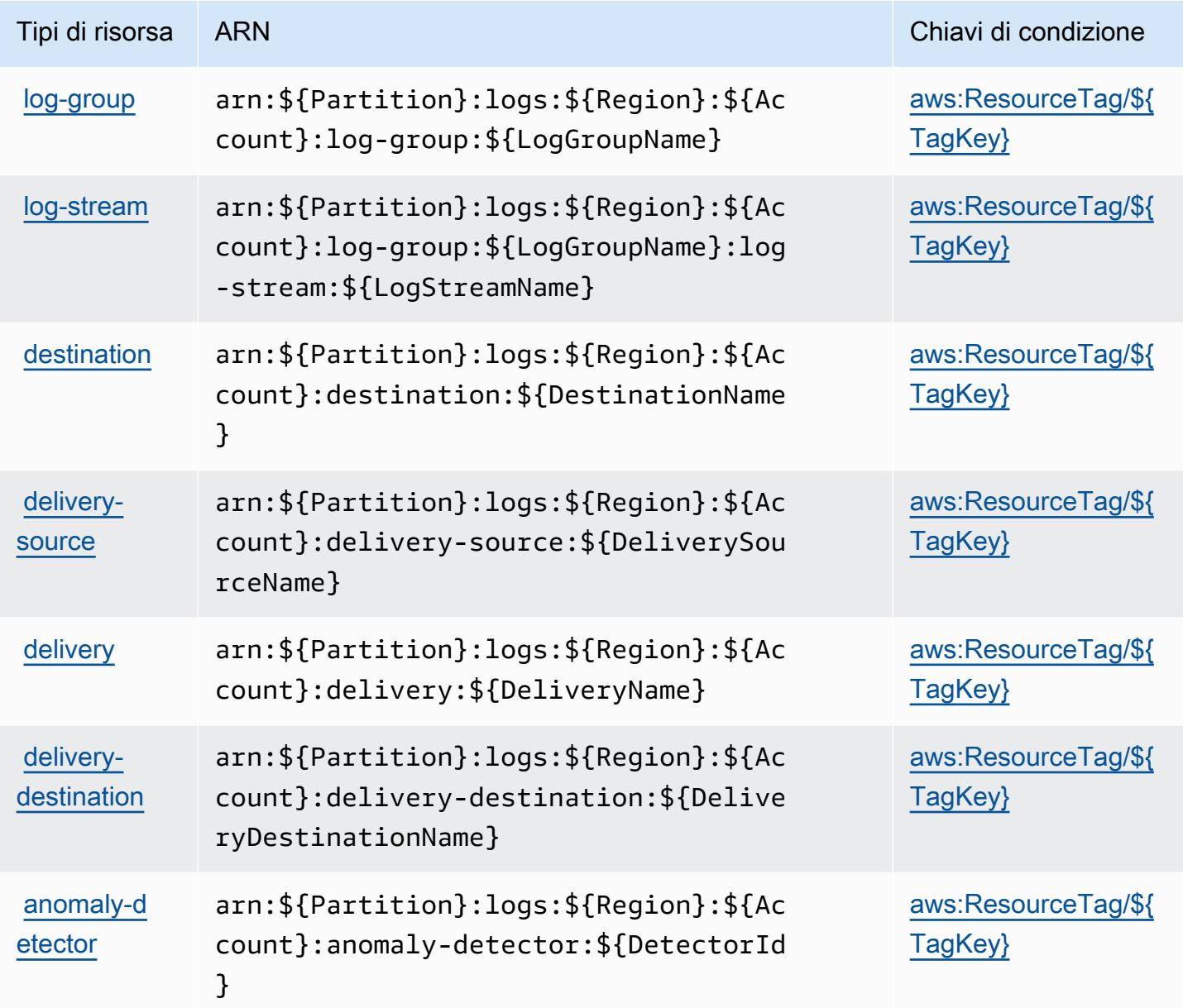

## <span id="page-777-0"></span>Chiavi di condizione per Amazon CloudWatch Logs

Amazon CloudWatch Logs definisce le seguenti chiavi di condizione che possono essere utilizzate nell'Conditionelemento di una policy IAM. Puoi utilizzare queste chiavi per perfezionare ulteriormente le condizioni in base alle quali si applica l'istruzione di policy. Per dettagli sulle colonne nella tabella seguente, consulta [Tabella delle chiavi di condizione.](reference_policies_actions-resources-contextkeys.html#context_keys_table)

Per visualizzare le chiavi di condizione globali disponibili per tutti i servizi, consulta [Chiavi di](https://docs.aws.amazon.com/IAM/latest/UserGuide/reference_policies_condition-keys.html#AvailableKeys)  [condizione globali disponibili](https://docs.aws.amazon.com/IAM/latest/UserGuide/reference_policies_condition-keys.html#AvailableKeys).

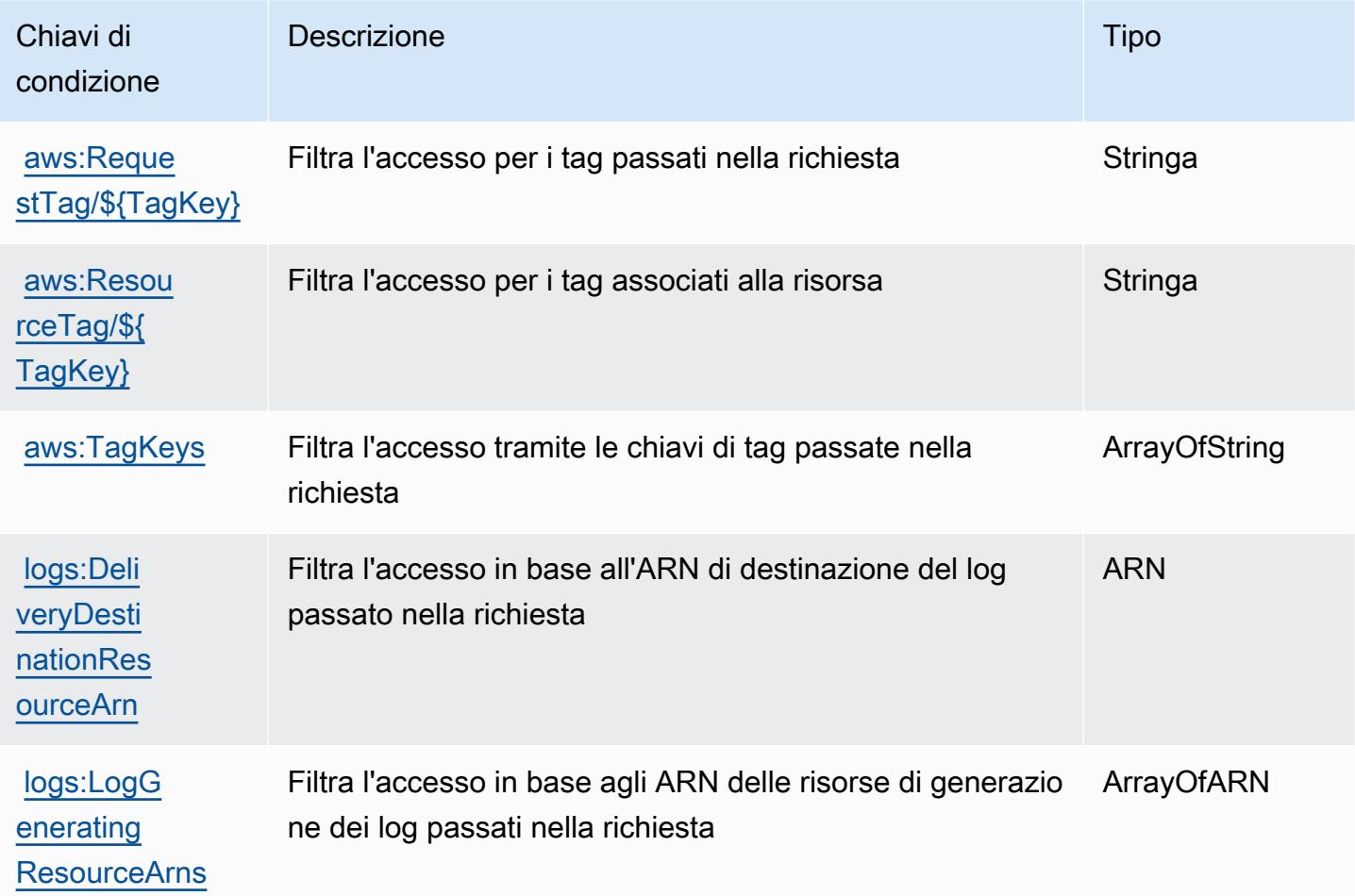

# Operazioni, risorse e chiavi di condizione per Monitor di rete Amazon **CloudWatch**

Monitor di rete Amazon CloudWatch (prefisso del servizio: networkmonitor) fornisce le seguenti risorse, operazioni e chiavi di contesto della condizione specifiche del servizio per l'utilizzo nelle policy di autorizzazione di IAM.

#### Riferimenti:

- Scopri come [configurare questo servizio](https://docs.aws.amazon.com/AmazonCloudWatch/latest/monitoring/CloudWatch-NetworkMonitor.html).
- Visualizza un elenco delle [operazioni API disponibili per questo servizio](https://docs.aws.amazon.com/network-monitor/latest/api/Welcome.html).
- Scopri come proteggere questo servizio e le sue risorse [utilizzando le policy delle autorizzazioni di](https://docs.aws.amazon.com/AmazonCloudWatch/latest/monitoring/auth-and-access-control-cw.html)  [IAM](https://docs.aws.amazon.com/AmazonCloudWatch/latest/monitoring/auth-and-access-control-cw.html).

#### Argomenti

- [Operazioni definite da Monitor di rete Amazon CloudWatch](#page-778-0)
- [Tipi di risorsa definiti da Monitor di rete Amazon CloudWatch](#page-780-0)
- [Chiavi di condizione per Monitor di rete Amazon CloudWatch](#page-781-0)

#### <span id="page-778-0"></span>Operazioni definite da Monitor di rete Amazon CloudWatch

Puoi specificare le seguenti operazioni nell'elemento Action di un'istruzione di policy IAM. Utilizza le policy per concedere le autorizzazioni per eseguire un'operazione in AWS. Quando utilizzi un'operazione in una policy, in genere consenti o rifiuti l'accesso all'operazione API o al comando CLI con lo stesso nome. Tuttavia, in alcuni casi, una singola operazione controlla l'accesso a più di una operazione. In alternativa, alcune operazioni richiedono operazioni differenti.

La colonna Tipi di risorsa della tabella Operazioni indica se ogni operazione supporta le autorizzazioni a livello di risorsa. Se non vi è nessun valore in corrispondenza di questa colonna, è necessario specificare tutte le risorse ("\*") alle quali si applica la policy nell'elemento Resource dell'istruzione di policy. Se la colonna include un tipo di risorsa, puoi specificare un ARN di quel tipo in una istruzione con tale operazione. Se l'operazione ha una o più risorse richieste, il chiamante deve disporre dell'autorizzazione per utilizzare l'operazione con tali risorse. Le risorse richieste sono indicate nella tabella con un asterisco (\*). Se si limita l'accesso alle risorse con l'elemento Resource in una policy IAM, è necessario includere un ARN o un modello per ogni tipo di risorsa richiesta. Alcune operazioni supportano più tipi di risorse. Se il tipo di risorsa è facoltativo (non indicato come obbligatorio), puoi scegliere di utilizzare uno tra i tipi di risorsa facoltativi.

La colonna Chiavi di condizione della tabella Operazioni contiene le chiavi che è possibile specificare nell'elemento Condition di un'istruzione di policy. Per ulteriori informazioni sulle chiavi di condizione associate alle risorse per il servizio guarda la colonna Chiavi di condizione della tabella Tipi di risorsa.

#### a Note

Le chiavi relative alle condizioni delle risorse sono elencate nella tabella [Tipi di risorse.](#page-780-0) Nella colonna Tipi di risorse (\*obbligatorio) della tabella Operazioni è presente un collegamento al tipo di risorsa che si applica a un'operazione. Il tipo di risorsa nella tabella Tipi di risorse include la colonna Chiavi di condizione, che contiene le chiavi delle condizioni delle risorse che si applicano a un'operazione nella tabella Operazioni.

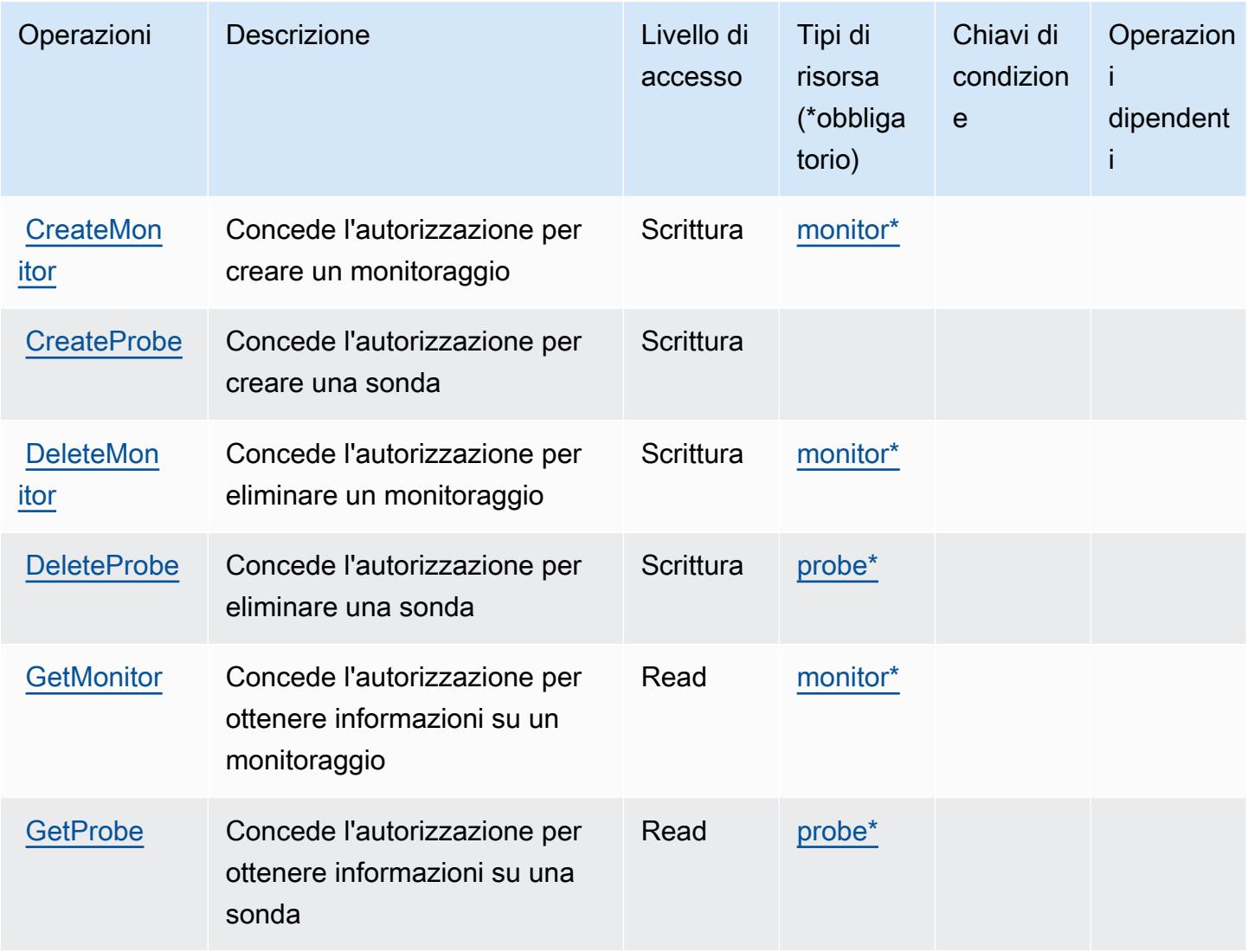

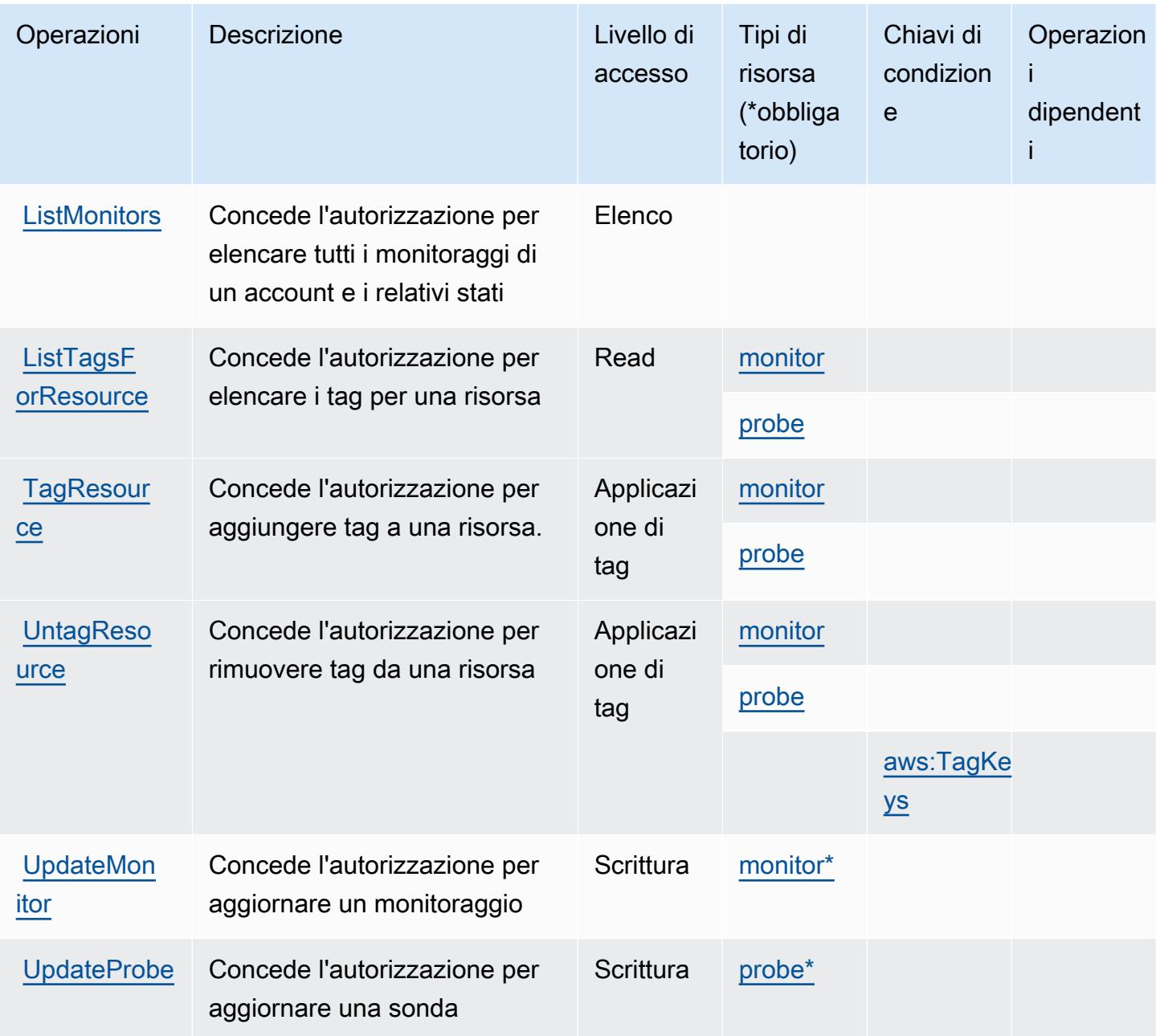

## <span id="page-780-0"></span>Tipi di risorsa definiti da Monitor di rete Amazon CloudWatch

I seguenti tipi di risorse sono definiti da questo servizio e possono essere utilizzati nell'elemento Resource delle istruzioni di policy delle autorizzazioni IAM. Ogni operazione nella [Tabella delle](#page-778-0) [operazioni](#page-778-0) identifica i tipi di risorse che possono essere specificati con tale operazione. Un tipo di risorsa può anche definire quali chiavi di condizione puoi includere in una policy. Queste chiavi vengono visualizzate nell'ultima colonna della tabella Tipi di risorsa. Per dettagli sulle colonne nella tabella seguente, consulta [Tabella dei tipi di risorsa.](reference_policies_actions-resources-contextkeys.html#resources_table)

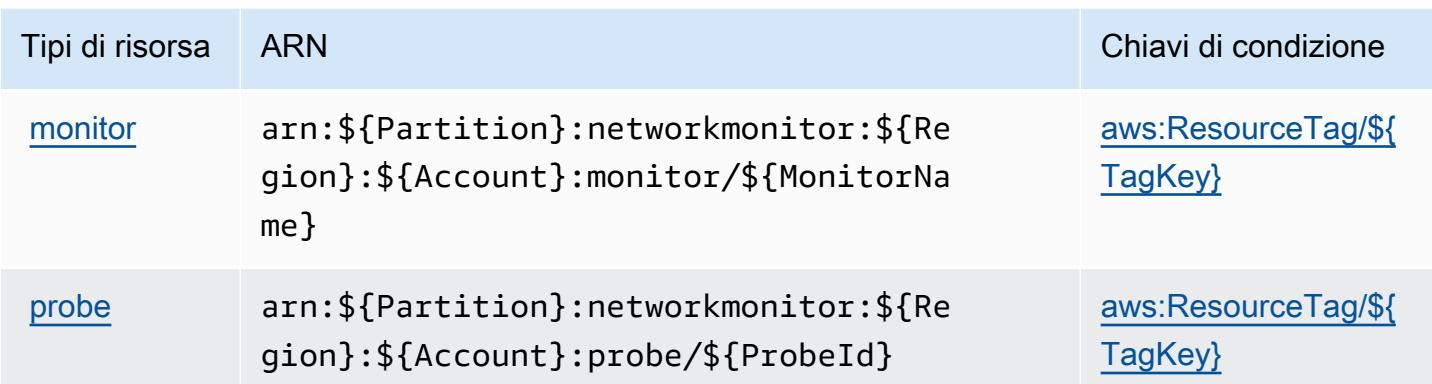

## <span id="page-781-0"></span>Chiavi di condizione per Monitor di rete Amazon CloudWatch

Monitor di rete Amazon CloudWatch definisce le seguenti chiavi di condizione che possono essere utilizzate nell'elemento Condition di una policy IAM. Puoi utilizzare queste chiavi per perfezionare ulteriormente le condizioni in base alle quali si applica l'istruzione di policy. Per dettagli sulle colonne nella tabella seguente, consulta [Tabella delle chiavi di condizione.](reference_policies_actions-resources-contextkeys.html#context_keys_table)

Per visualizzare le chiavi di condizione globali disponibili per tutti i servizi, consulta Chiavi di [condizione globali disponibili](https://docs.aws.amazon.com/IAM/latest/UserGuide/reference_policies_condition-keys.html#AvailableKeys).

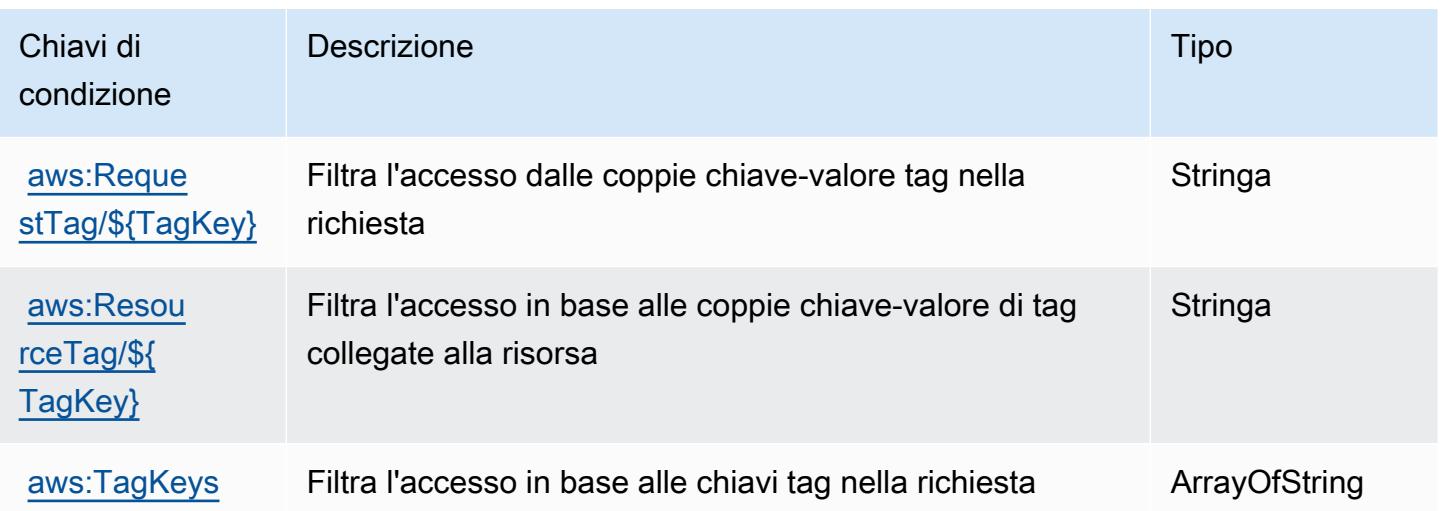

# Operazioni, risorse e chiavi di condizione per Amazon CloudWatch Observability Access Manager

Amazon CloudWatch Observability Access Manager (prefisso del servizio: oam) fornisce le seguenti risorse, operazioni e chiavi di contesto della condizione specifiche del servizio per l'utilizzo nelle policy di autorizzazione di IAM.

Riferimenti:

- Scopri come [configurare questo servizio](https://docs.aws.amazon.com/AmazonCloudWatch/latest/monitoring/CloudWatch-Unified-Cross-Account.html).
- Visualizza un elenco delle [operazioni API disponibili per questo servizio](https://docs.aws.amazon.com/OAM/latest/APIReference/).
- Scopri come proteggere questo servizio e le sue risorse [utilizzando le policy delle autorizzazioni di](https://docs.aws.amazon.com/AmazonCloudWatch/latest/monitoring/auth-and-access-control-cw.html)  [IAM](https://docs.aws.amazon.com/AmazonCloudWatch/latest/monitoring/auth-and-access-control-cw.html).

#### Argomenti

- [Operazioni definite da Amazon CloudWatch Observability Access Manager](#page-782-0)
- [Operazioni definite da Amazon CloudWatch Observability Access Manager](#page-786-0)
- [Chiavi di condizione per Amazon CloudWatch Observability Access Manager](#page-787-0)

## <span id="page-782-0"></span>Operazioni definite da Amazon CloudWatch Observability Access Manager

Puoi specificare le seguenti operazioni nell'elemento Action di un'istruzione di policy IAM. Utilizza le policy per concedere le autorizzazioni per eseguire un'operazione in AWS. Quando utilizzi un'operazione in una policy, in genere consenti o rifiuti l'accesso all'operazione API o al comando CLI con lo stesso nome. Tuttavia, in alcuni casi, una singola operazione controlla l'accesso a più di una operazione. In alternativa, alcune operazioni richiedono operazioni differenti.

La colonna Tipi di risorsa della tabella Operazioni indica se ogni operazione supporta le autorizzazioni a livello di risorsa. Se non vi è nessun valore in corrispondenza di questa colonna, è necessario specificare tutte le risorse ("\*") alle quali si applica la policy nell'elemento Resource dell'istruzione di policy. Se la colonna include un tipo di risorsa, puoi specificare un ARN di quel tipo in una istruzione con tale operazione. Se l'operazione ha una o più risorse richieste, il chiamante deve disporre dell'autorizzazione per utilizzare l'operazione con tali risorse. Le risorse richieste sono indicate nella tabella con un asterisco (\*). Se si limita l'accesso alle risorse con l'elemento Resource in una policy IAM, è necessario includere un ARN o un modello per ogni tipo di risorsa richiesta.

Alcune operazioni supportano più tipi di risorse. Se il tipo di risorsa è facoltativo (non indicato come obbligatorio), puoi scegliere di utilizzare uno tra i tipi di risorsa facoltativi.

La colonna Chiavi di condizione della tabella Operazioni contiene le chiavi che è possibile specificare nell'elemento Condition di un'istruzione di policy. Per ulteriori informazioni sulle chiavi di condizione associate alle risorse per il servizio guarda la colonna Chiavi di condizione della tabella Tipi di risorsa.

#### **a** Note

Le chiavi relative alle condizioni delle risorse sono elencate nella tabella [Tipi di risorse.](#page-786-0) Nella colonna Tipi di risorse (\*obbligatorio) della tabella Operazioni è presente un collegamento al tipo di risorsa che si applica a un'operazione. Il tipo di risorsa nella tabella Tipi di risorse include la colonna Chiavi di condizione, che contiene le chiavi delle condizioni delle risorse che si applicano a un'operazione nella tabella Operazioni.

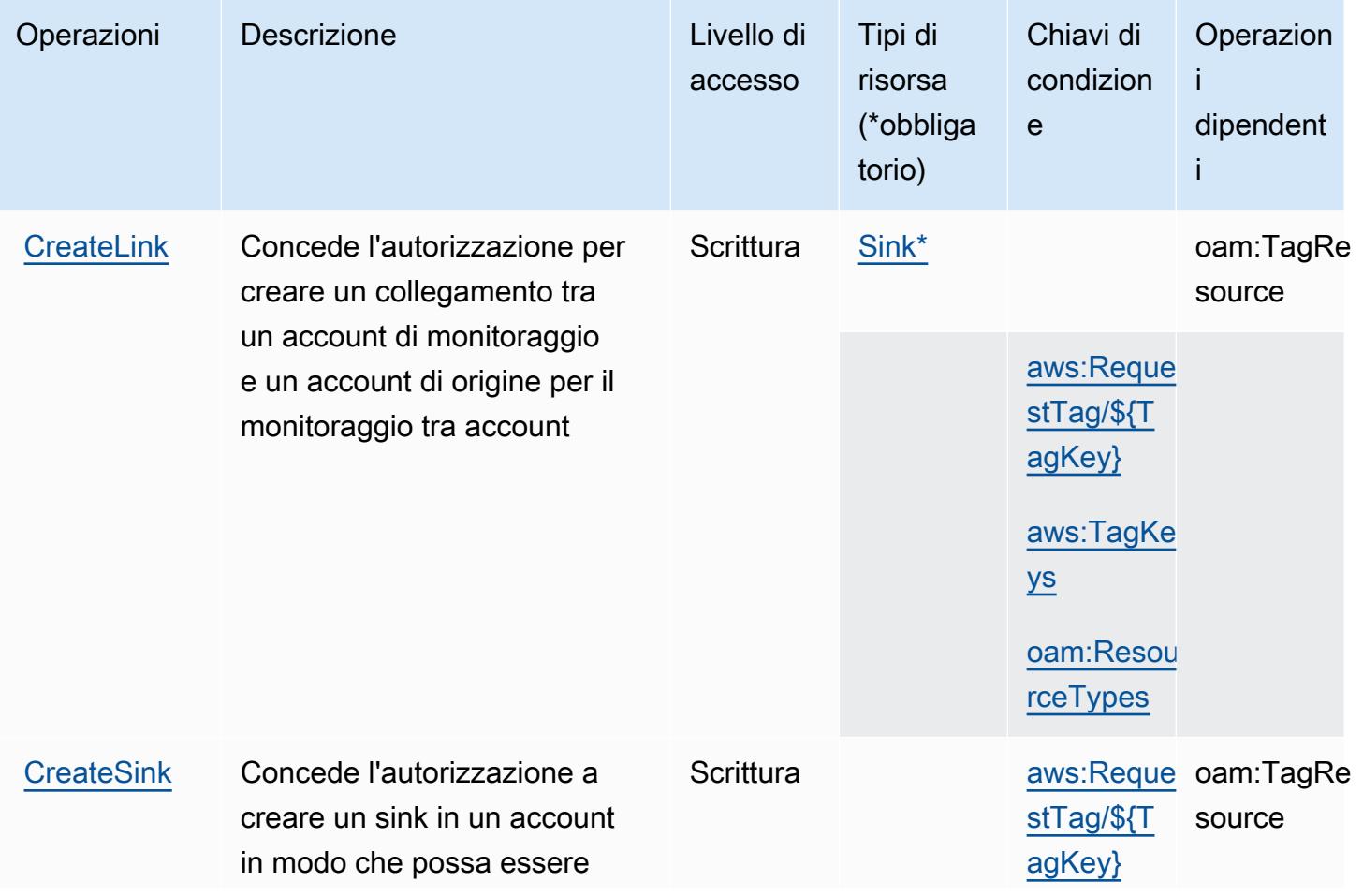

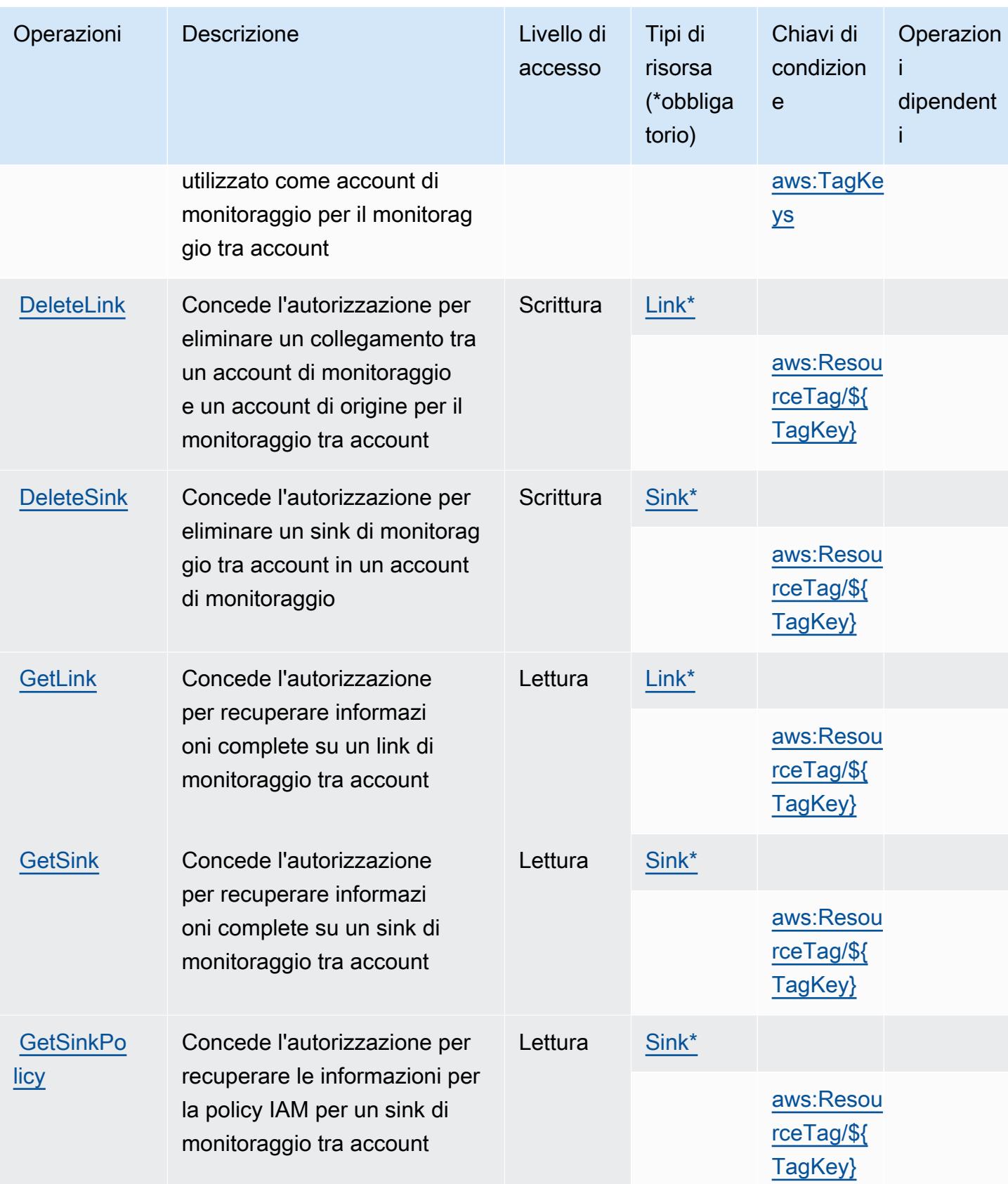

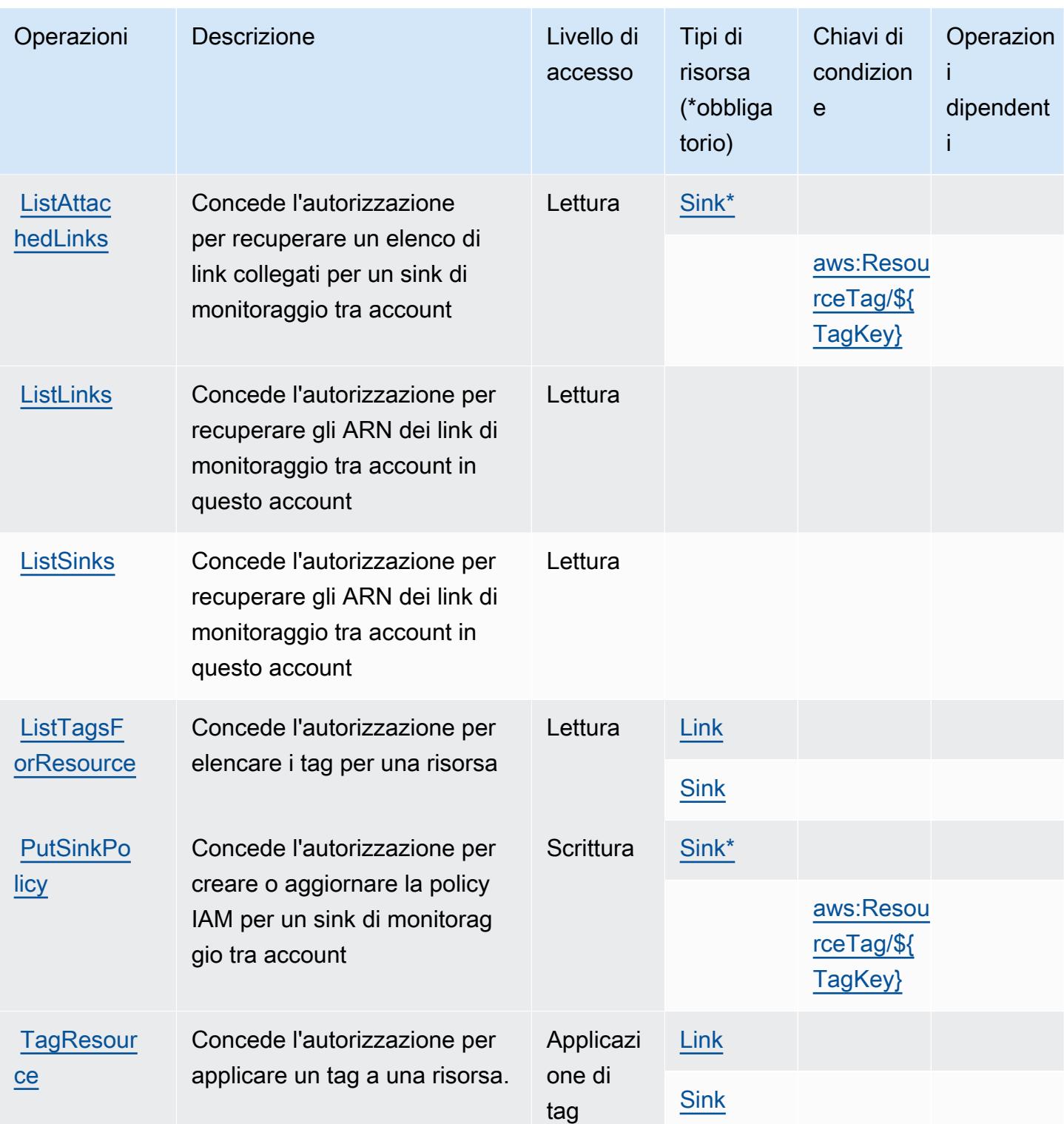

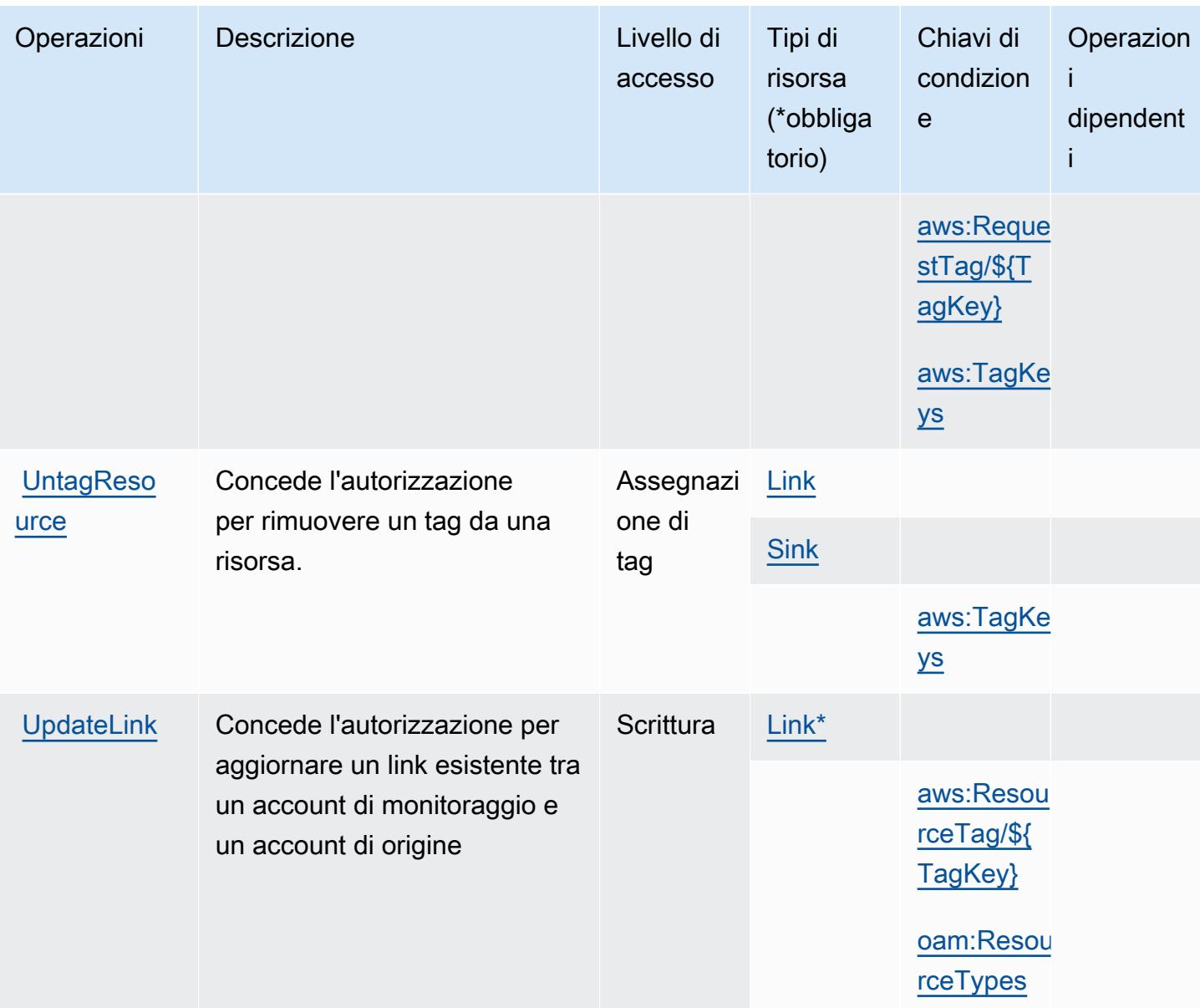

## <span id="page-786-0"></span>Operazioni definite da Amazon CloudWatch Observability Access Manager

I seguenti tipi di risorse sono definiti da questo servizio e possono essere utilizzati nell'elemento Resource delle istruzioni di policy delle autorizzazioni IAM. Ogni operazione nella [Tabella delle](#page-782-0) [operazioni](#page-782-0) identifica i tipi di risorse che possono essere specificati con tale operazione. Un tipo di risorsa può anche definire quali chiavi di condizione puoi includere in una policy. Queste chiavi vengono visualizzate nell'ultima colonna della tabella Tipi di risorsa. Per dettagli sulle colonne nella tabella seguente, consulta [Tabella dei tipi di risorsa.](reference_policies_actions-resources-contextkeys.html#resources_table)

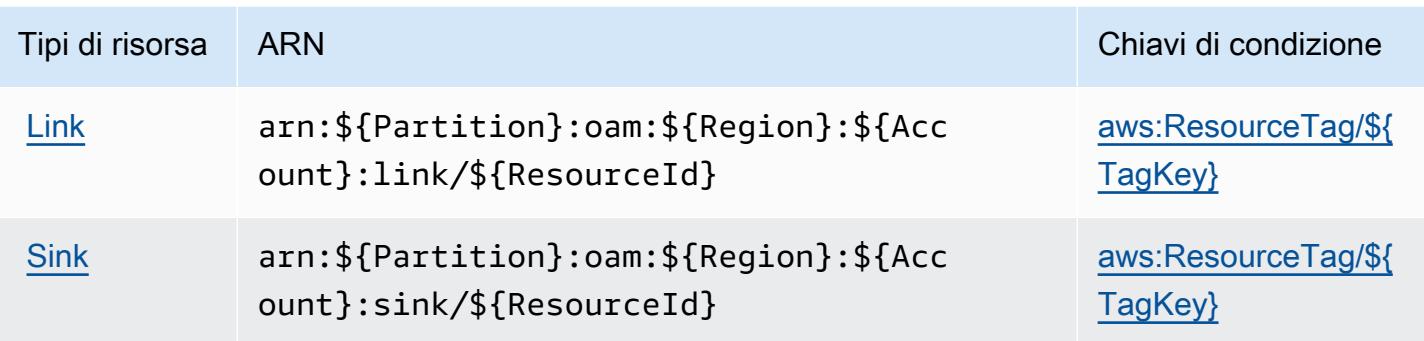

<span id="page-787-0"></span>Chiavi di condizione per Amazon CloudWatch Observability Access Manager

Amazon CloudWatch Observability Access Manager definisce le seguenti chiavi di condizione che possono essere utilizzate nell'elemento Condition di una policy IAM. Puoi utilizzare queste chiavi per perfezionare ulteriormente le condizioni in base alle quali si applica l'istruzione di policy. Per dettagli sulle colonne nella tabella seguente, consulta [Tabella delle chiavi di condizione](reference_policies_actions-resources-contextkeys.html#context_keys_table).

Per visualizzare le chiavi di condizione globali disponibili per tutti i servizi, consulta Chiavi di [condizione globali disponibili](https://docs.aws.amazon.com/IAM/latest/UserGuide/reference_policies_condition-keys.html#AvailableKeys).

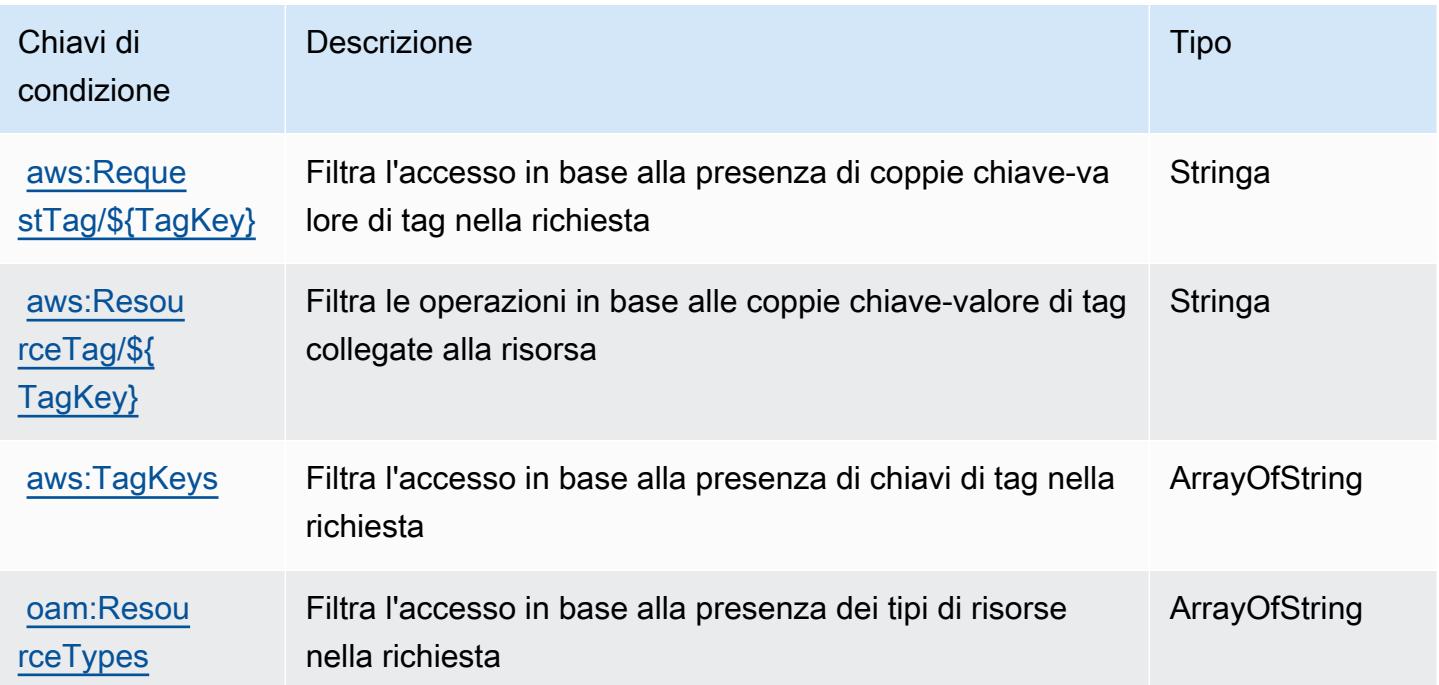

## Operazioni, risorse e chiavi di condizione per AWS CloudWatch RUM

AWS CloudWatch RUM (prefisso del servizio: rum) fornisce le seguenti risorse, operazioni e chiavi di contesto della condizione specifiche del servizio per l'utilizzo in policy delle autorizzazioni IAM.

Riferimenti:

- Scopri come [configurare questo servizio](https://docs.aws.amazon.com/AmazonCloudWatch/latest/monitoring/CloudWatch-RUM.html).
- Visualizza un elenco delle [operazioni API disponibili per questo servizio](https://docs.aws.amazon.com/cloudwatchrum/latest/APIReference/).
- Scopri come proteggere questo servizio e le sue risorse [utilizzando le policy delle autorizzazioni di](https://docs.aws.amazon.com/AmazonCloudWatch/latest/monitoring/auth-and-access-control-cw.html)  [IAM](https://docs.aws.amazon.com/AmazonCloudWatch/latest/monitoring/auth-and-access-control-cw.html).

#### Argomenti

- [Operazioni definite da AWS CloudWatch RUM](#page-788-0)
- [Tipi di risorsa definiti da AWS CloudWatch RUM](#page-792-0)
- [Chiavi di condizione per AWS CloudWatch RUM](#page-792-1)

## <span id="page-788-0"></span>Operazioni definite da AWS CloudWatch RUM

Puoi specificare le seguenti operazioni nell'elemento Action di un'istruzione di policy IAM. Utilizza le policy per concedere le autorizzazioni per eseguire un'operazione in AWS. Quando utilizzi un'operazione in una policy, in genere consenti o rifiuti l'accesso all'operazione API o al comando CLI con lo stesso nome. Tuttavia, in alcuni casi, una singola operazione controlla l'accesso a più di una operazione. In alternativa, alcune operazioni richiedono operazioni differenti.

La colonna Tipi di risorsa della tabella Operazioni indica se ogni operazione supporta le autorizzazioni a livello di risorsa. Se non vi è nessun valore in corrispondenza di questa colonna, è necessario specificare tutte le risorse ("\*") alle quali si applica la policy nell'elemento Resource dell'istruzione di policy. Se la colonna include un tipo di risorsa, puoi specificare un ARN di quel tipo in una istruzione con tale operazione. Se l'operazione ha una o più risorse richieste, il chiamante deve disporre dell'autorizzazione per utilizzare l'operazione con tali risorse. Le risorse richieste sono indicate nella tabella con un asterisco (\*). Se si limita l'accesso alle risorse con l'elemento Resource in una policy IAM, è necessario includere un ARN o un modello per ogni tipo di risorsa richiesta. Alcune operazioni supportano più tipi di risorse. Se il tipo di risorsa è facoltativo (non indicato come obbligatorio), puoi scegliere di utilizzare uno tra i tipi di risorsa facoltativi.

La colonna Chiavi di condizione della tabella Operazioni contiene le chiavi che è possibile specificare nell'elemento Condition di un'istruzione di policy. Per ulteriori informazioni sulle chiavi di condizione associate alle risorse per il servizio guarda la colonna Chiavi di condizione della tabella Tipi di risorsa.

#### **a** Note

Le chiavi relative alle condizioni delle risorse sono elencate nella tabella [Tipi di risorse.](#page-792-0) Nella colonna Tipi di risorse (\*obbligatorio) della tabella Operazioni è presente un collegamento al tipo di risorsa che si applica a un'operazione. Il tipo di risorsa nella tabella Tipi di risorse include la colonna Chiavi di condizione, che contiene le chiavi delle condizioni delle risorse che si applicano a un'operazione nella tabella Operazioni.

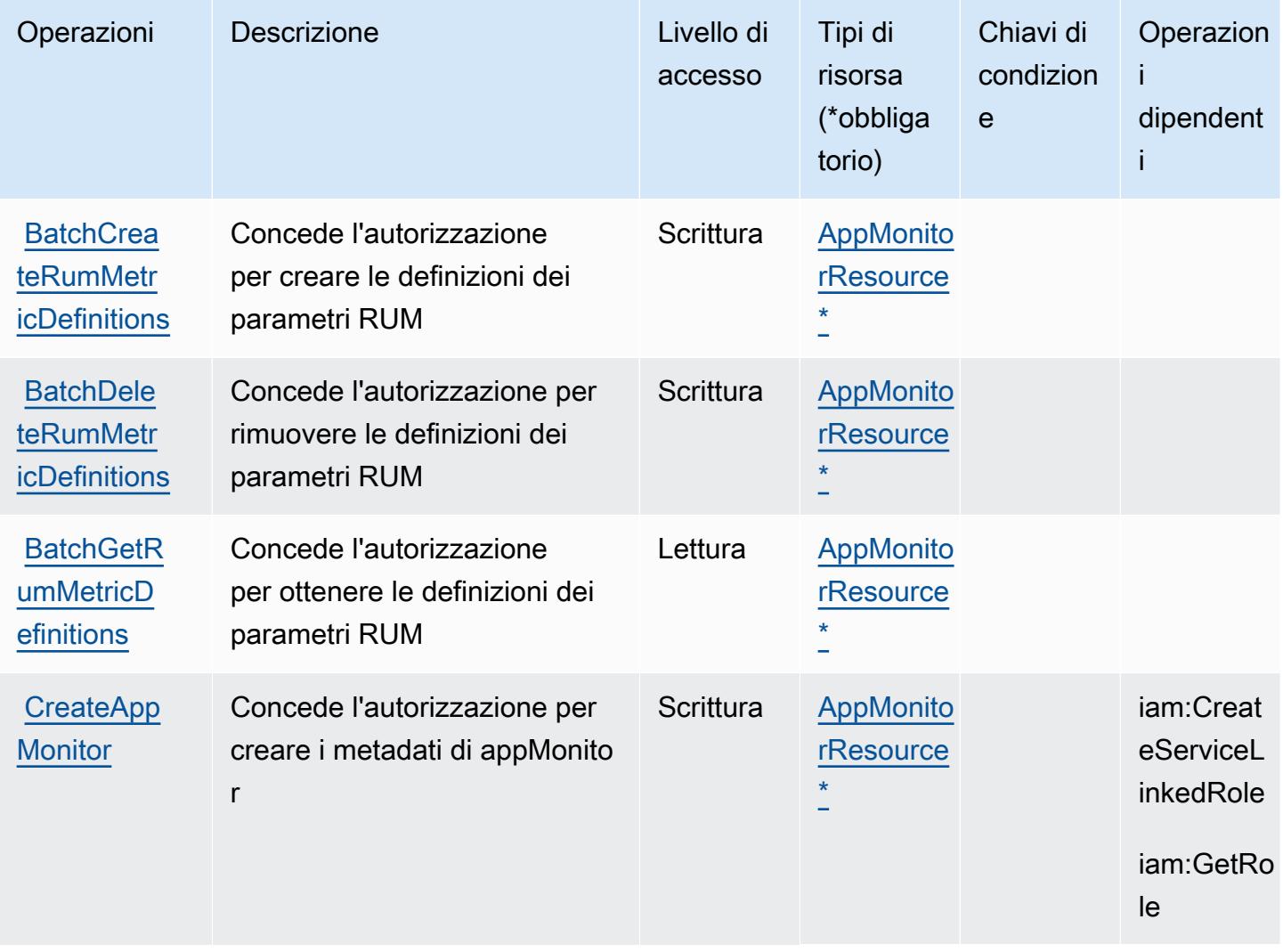

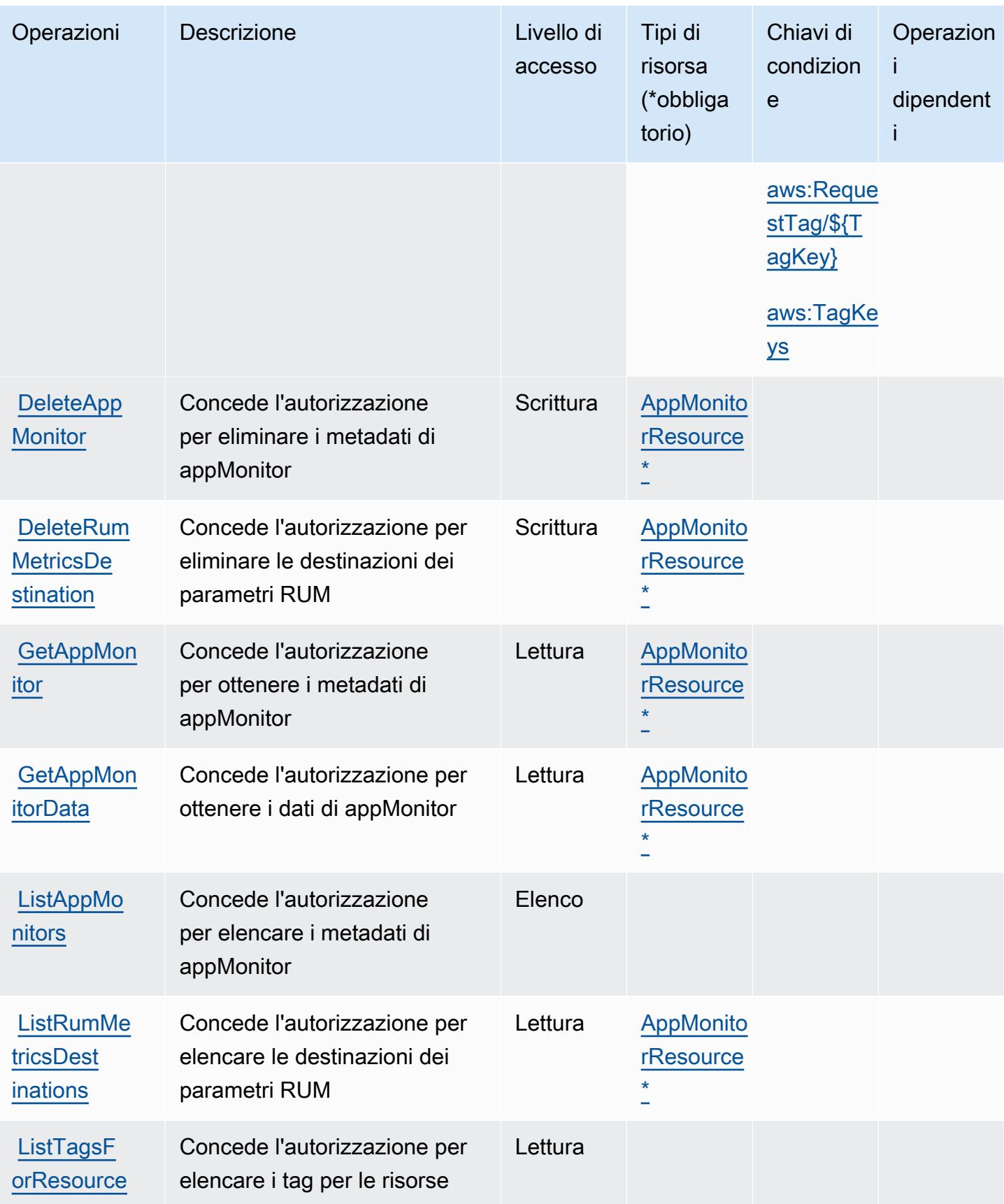

Service Authorization Reference **Service Authorization Reference** Service Authorization Reference

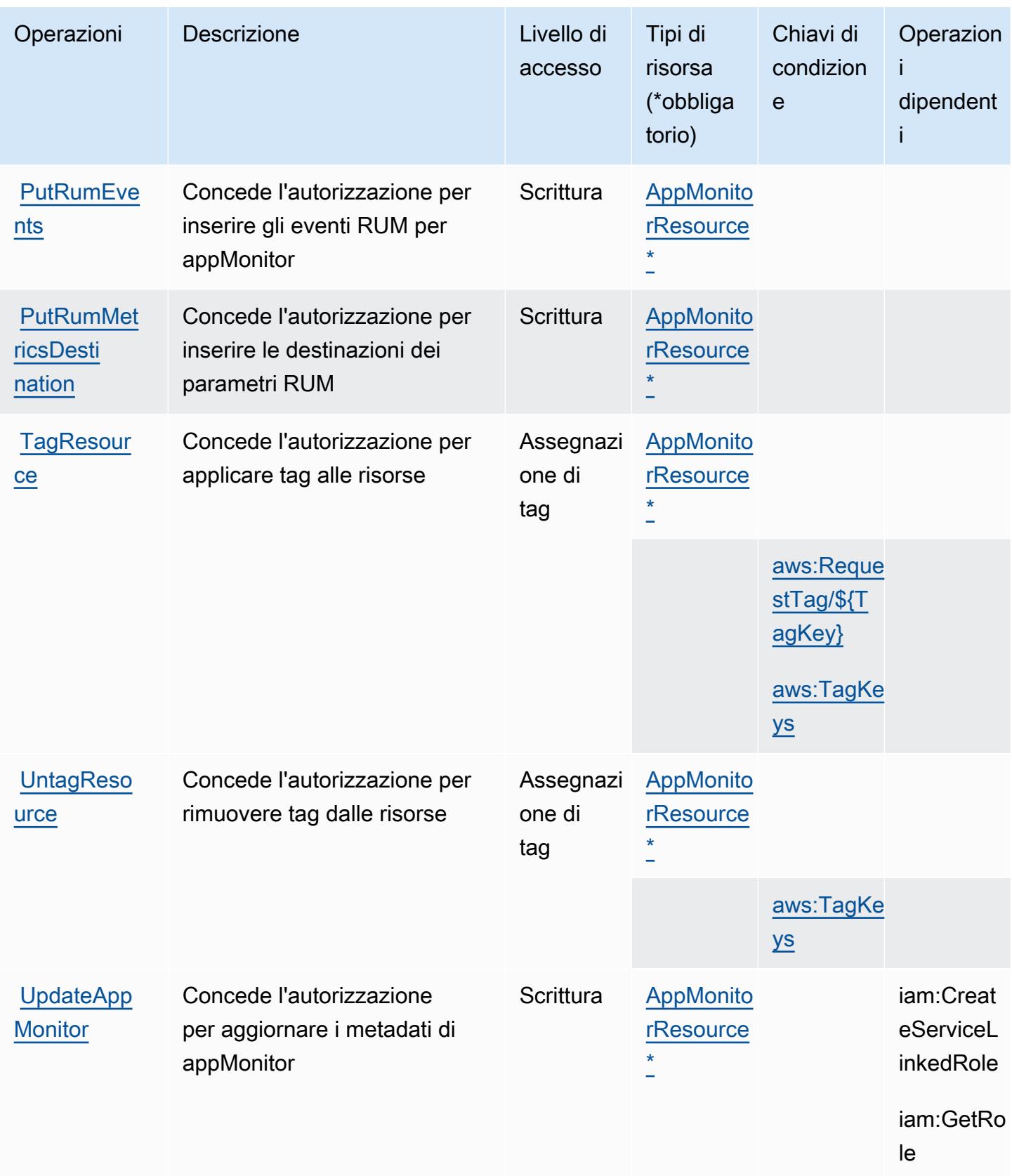
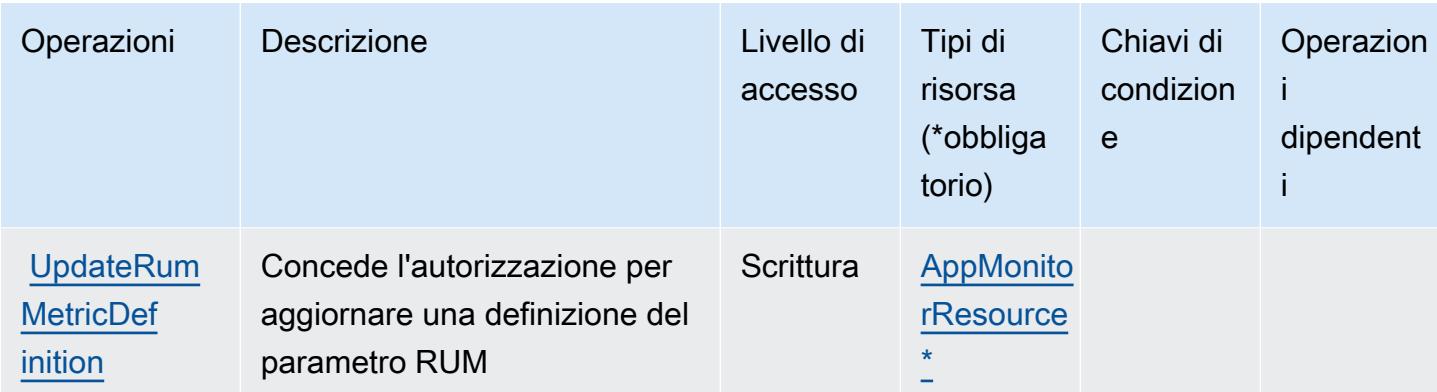

Tipi di risorsa definiti da AWS CloudWatch RUM

I seguenti tipi di risorse sono definiti da questo servizio e possono essere utilizzati nell'elemento Resource delle istruzioni di policy delle autorizzazioni IAM. Ogni operazione nella [Tabella delle](#page-788-0) [operazioni](#page-788-0) identifica i tipi di risorse che possono essere specificati con tale operazione. Un tipo di risorsa può anche definire quali chiavi di condizione puoi includere in una policy. Queste chiavi vengono visualizzate nell'ultima colonna della tabella Tipi di risorsa. Per dettagli sulle colonne nella tabella seguente, consulta [Tabella dei tipi di risorsa.](reference_policies_actions-resources-contextkeys.html#resources_table)

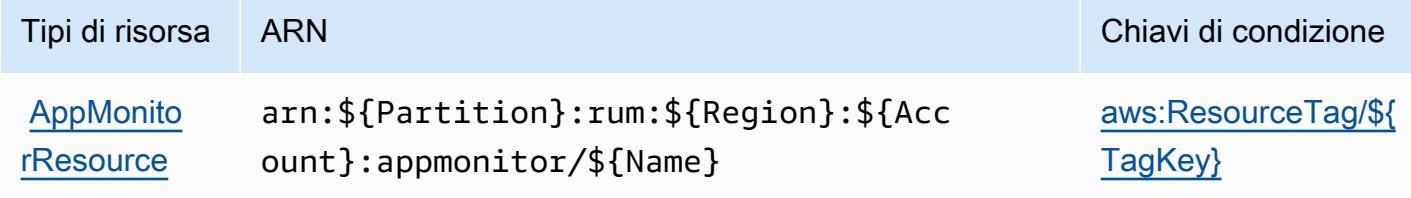

Chiavi di condizione per AWS CloudWatch RUM

AWS CloudWatch RUM definisce le seguenti chiavi di condizione che possono essere utilizzate nell'elemento Conditiondi una policy IAM. Puoi utilizzare queste chiavi per perfezionare ulteriormente le condizioni in base alle quali si applica l'istruzione di policy. Per dettagli sulle colonne nella tabella seguente, consulta [Tabella delle chiavi di condizione.](reference_policies_actions-resources-contextkeys.html#context_keys_table)

Per visualizzare le chiavi di condizione globali disponibili per tutti i servizi, consulta [Chiavi di](https://docs.aws.amazon.com/IAM/latest/UserGuide/reference_policies_condition-keys.html#AvailableKeys)  [condizione globali disponibili](https://docs.aws.amazon.com/IAM/latest/UserGuide/reference_policies_condition-keys.html#AvailableKeys).

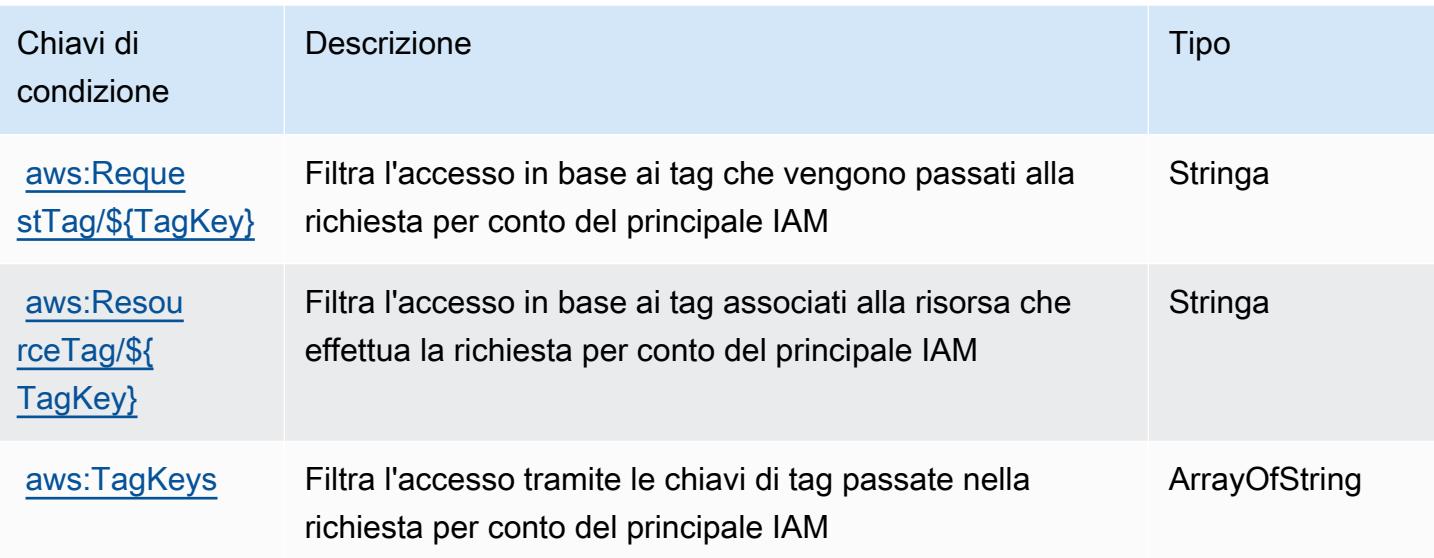

# Operazioni, risorse e chiavi di condizione per Amazon CloudWatch **Synthetics**

Amazon CloudWatch Synthetics (prefisso del servizio: synthetics) fornisce le seguenti risorse, operazioni e chiavi di contesto della condizione specifiche del servizio per l'utilizzo nelle policy di autorizzazione di IAM.

Riferimenti:

- Scopri come [configurare questo servizio](https://docs.aws.amazon.com/AmazonCloudWatch/latest/monitoring/CloudWatch_Synthetics_Canaries.html).
- Visualizza un elenco delle [operazioni API disponibili per questo servizio](https://docs.aws.amazon.com/AmazonSynthetics/latest/APIReference/).
- Scopri come proteggere questo servizio e le sue risorse [utilizzando le policy delle autorizzazioni di](https://docs.aws.amazon.com/AmazonCloudWatch/latest/monitoring/auth-and-access-control-cw.html)  [IAM](https://docs.aws.amazon.com/AmazonCloudWatch/latest/monitoring/auth-and-access-control-cw.html).

#### Argomenti

- [Operazioni definite da Amazon CloudWatch Synthetics](#page-794-0)
- [Tipi di risorsa definiti da Amazon CloudWatch Synthetics](#page-800-0)
- [Chiavi di condizione per Amazon CloudWatch Synthetics](#page-800-1)

### <span id="page-794-0"></span>Operazioni definite da Amazon CloudWatch Synthetics

Puoi specificare le seguenti operazioni nell'elemento Action di un'istruzione di policy IAM. Utilizza le policy per concedere le autorizzazioni per eseguire un'operazione in AWS. Quando utilizzi un'operazione in una policy, in genere consenti o rifiuti l'accesso all'operazione API o al comando CLI con lo stesso nome. Tuttavia, in alcuni casi, una singola operazione controlla l'accesso a più di una operazione. In alternativa, alcune operazioni richiedono operazioni differenti.

La colonna Tipi di risorsa della tabella Operazioni indica se ogni operazione supporta le autorizzazioni a livello di risorsa. Se non vi è nessun valore in corrispondenza di questa colonna, è necessario specificare tutte le risorse ("\*") alle quali si applica la policy nell'elemento Resource dell'istruzione di policy. Se la colonna include un tipo di risorsa, puoi specificare un ARN di quel tipo in una istruzione con tale operazione. Se l'operazione ha una o più risorse richieste, il chiamante deve disporre dell'autorizzazione per utilizzare l'operazione con tali risorse. Le risorse richieste sono indicate nella tabella con un asterisco (\*). Se si limita l'accesso alle risorse con l'elemento Resource in una policy IAM, è necessario includere un ARN o un modello per ogni tipo di risorsa richiesta. Alcune operazioni supportano più tipi di risorse. Se il tipo di risorsa è facoltativo (non indicato come obbligatorio), puoi scegliere di utilizzare uno tra i tipi di risorsa facoltativi.

La colonna Chiavi di condizione della tabella Operazioni contiene le chiavi che è possibile specificare nell'elemento Condition di un'istruzione di policy. Per ulteriori informazioni sulle chiavi di condizione associate alle risorse per il servizio guarda la colonna Chiavi di condizione della tabella Tipi di risorsa.

**a** Note

Le chiavi relative alle condizioni delle risorse sono elencate nella tabella [Tipi di risorse.](#page-800-0) Nella colonna Tipi di risorse (\*obbligatorio) della tabella Operazioni è presente un collegamento al tipo di risorsa che si applica a un'operazione. Il tipo di risorsa nella tabella Tipi di risorse include la colonna Chiavi di condizione, che contiene le chiavi delle condizioni delle risorse che si applicano a un'operazione nella tabella Operazioni.

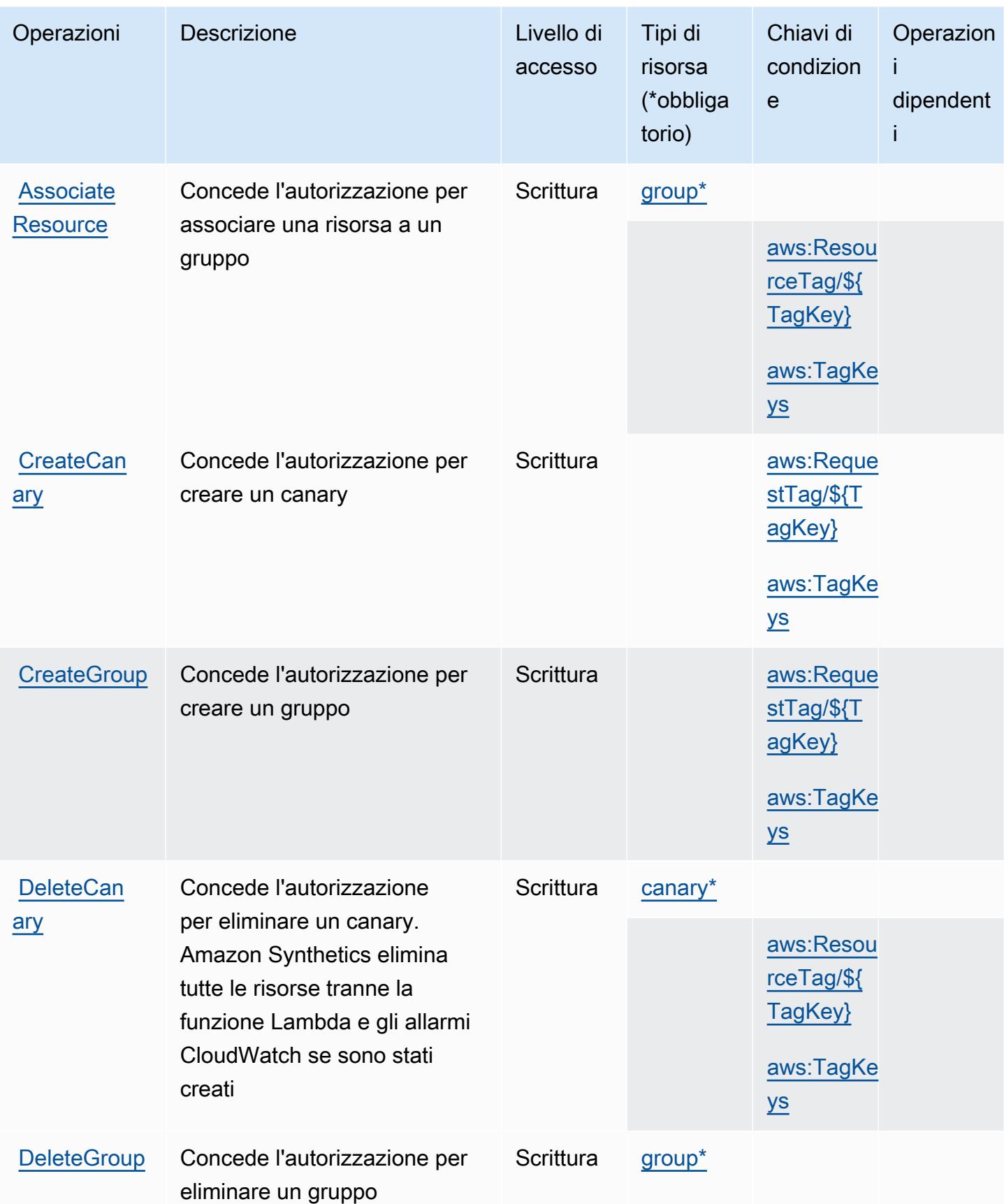

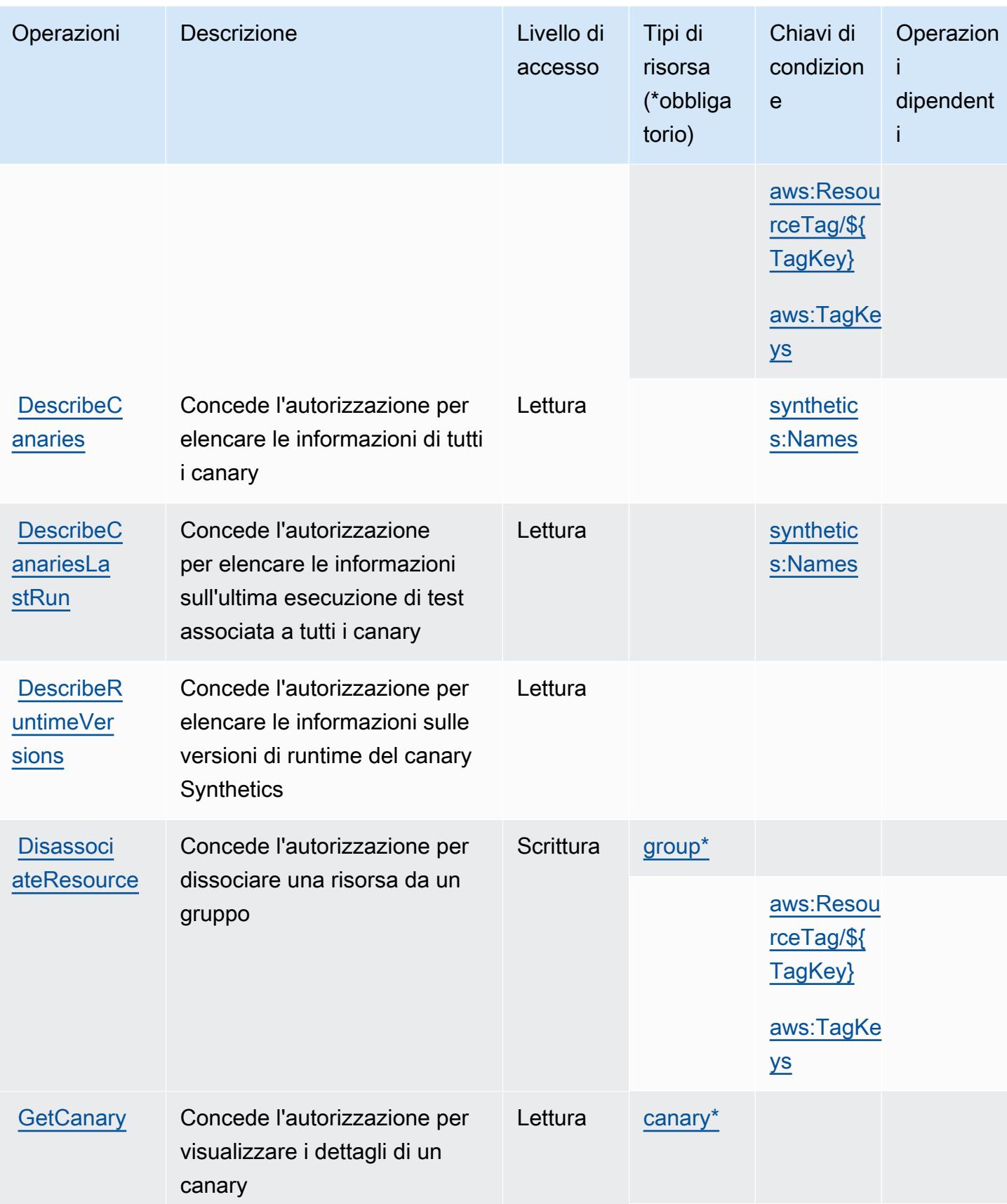

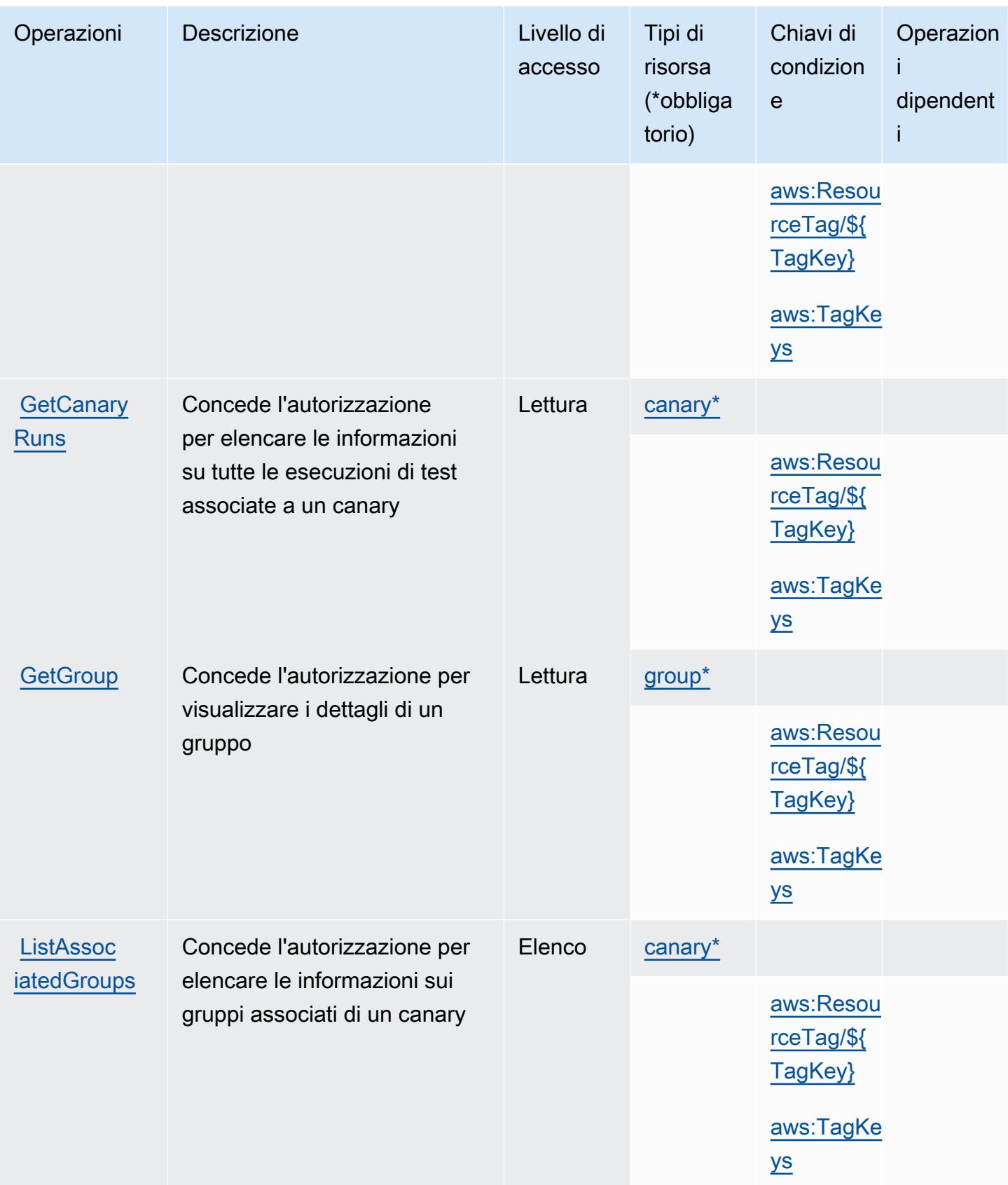

Service Authorization Reference **Service Authorization Reference** Service Authorization Reference

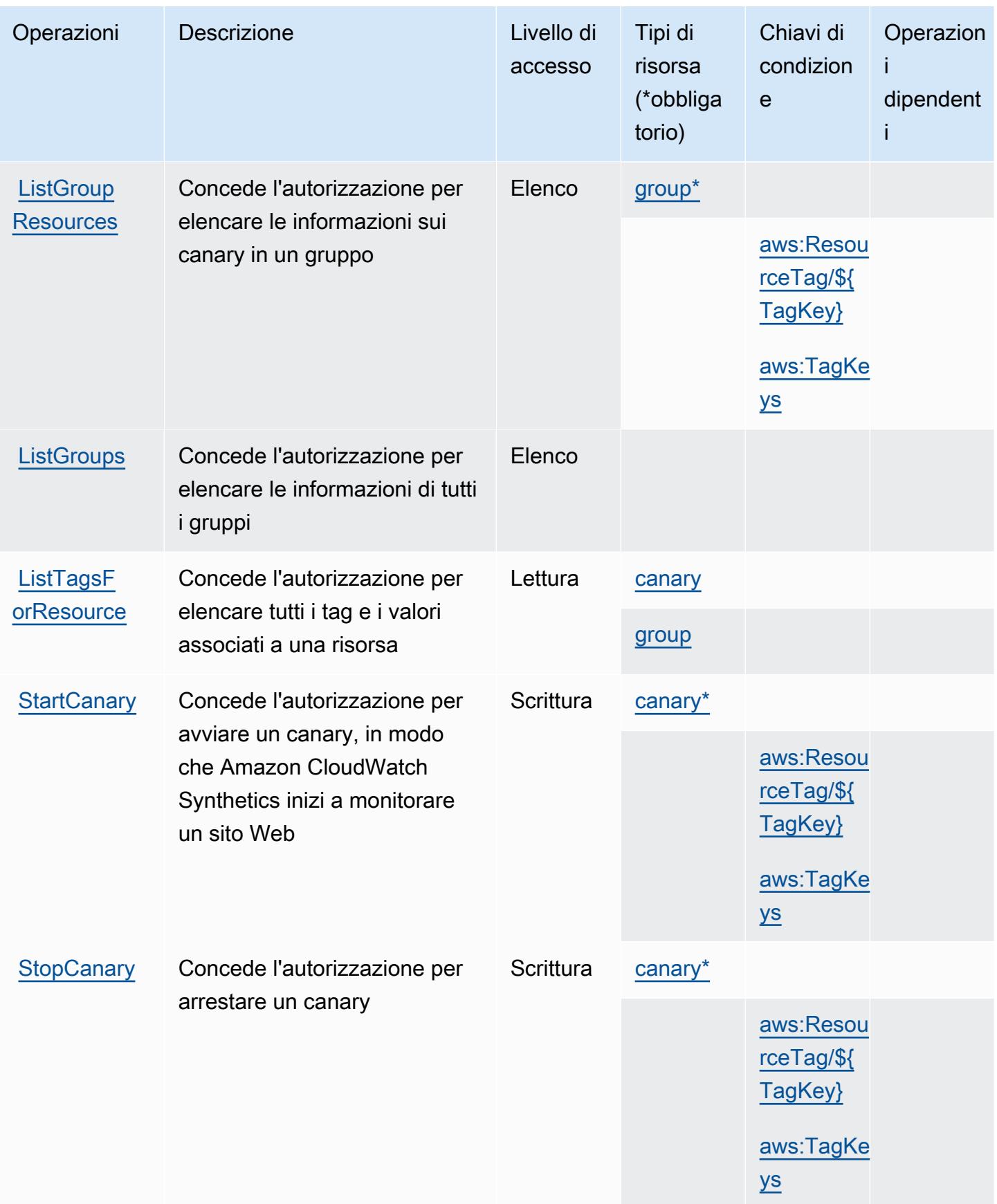

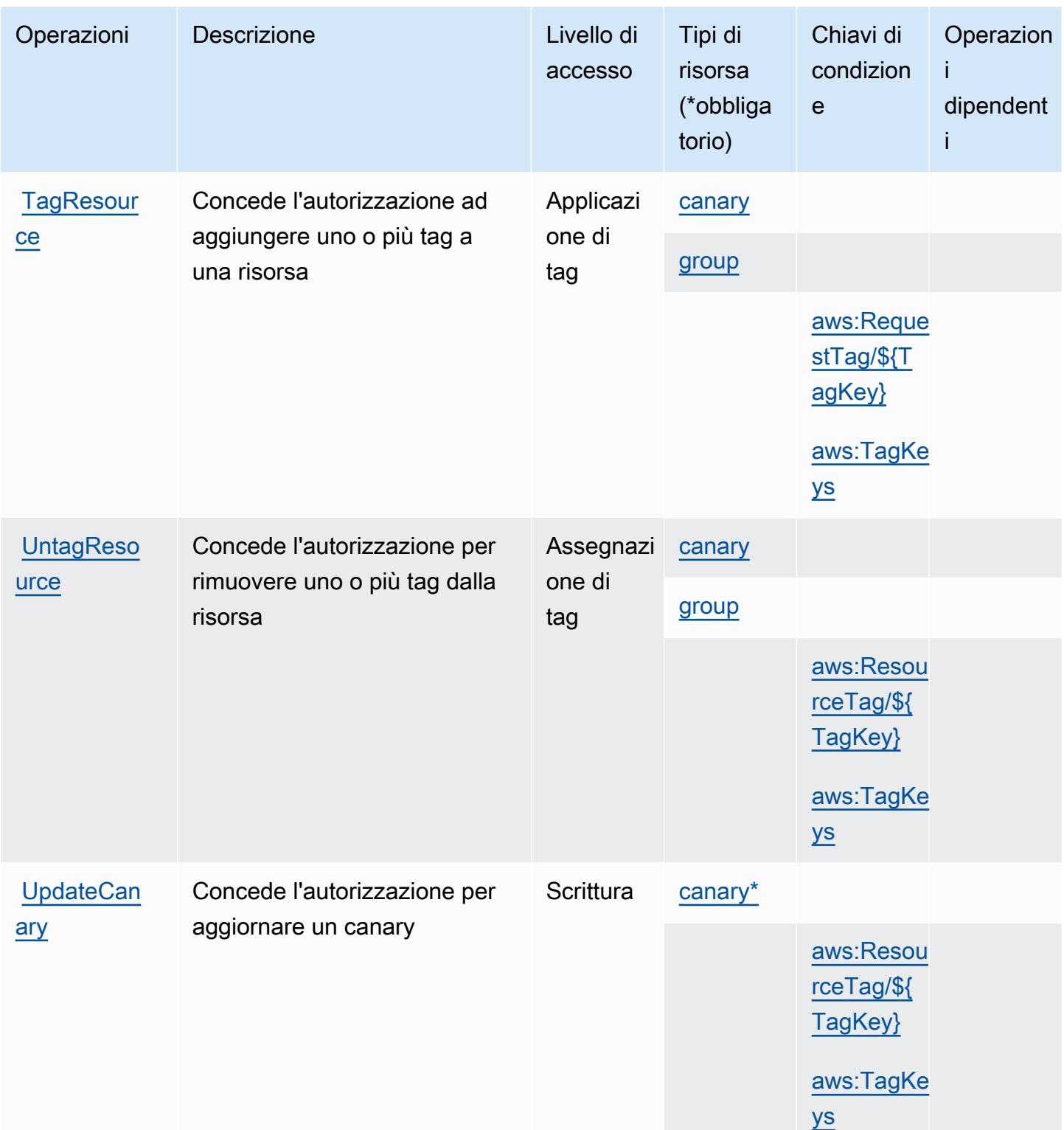

## <span id="page-800-0"></span>Tipi di risorsa definiti da Amazon CloudWatch Synthetics

I seguenti tipi di risorse sono definiti da questo servizio e possono essere utilizzati nell'elemento Resource delle istruzioni di policy delle autorizzazioni IAM. Ogni operazione nella [Tabella delle](#page-794-0) [operazioni](#page-794-0) identifica i tipi di risorse che possono essere specificati con tale operazione. Un tipo di risorsa può anche definire quali chiavi di condizione puoi includere in una policy. Queste chiavi vengono visualizzate nell'ultima colonna della tabella Tipi di risorsa. Per dettagli sulle colonne nella tabella seguente, consulta [Tabella dei tipi di risorsa.](reference_policies_actions-resources-contextkeys.html#resources_table)

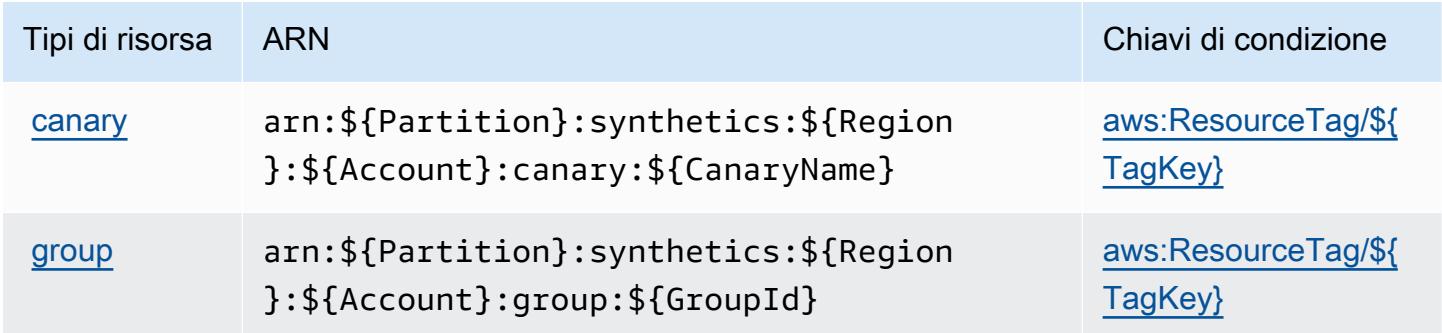

## <span id="page-800-1"></span>Chiavi di condizione per Amazon CloudWatch Synthetics

Amazon CloudWatch Synthetics definisce le seguenti chiavi di condizione che possono essere utilizzate nell'elemento Condition di una policy IAM. Puoi utilizzare queste chiavi per perfezionare ulteriormente le condizioni in base alle quali si applica l'istruzione di policy. Per dettagli sulle colonne nella tabella seguente, consulta [Tabella delle chiavi di condizione.](reference_policies_actions-resources-contextkeys.html#context_keys_table)

Per visualizzare le chiavi di condizione globali disponibili per tutti i servizi, consulta Chiavi di [condizione globali disponibili](https://docs.aws.amazon.com/IAM/latest/UserGuide/reference_policies_condition-keys.html#AvailableKeys).

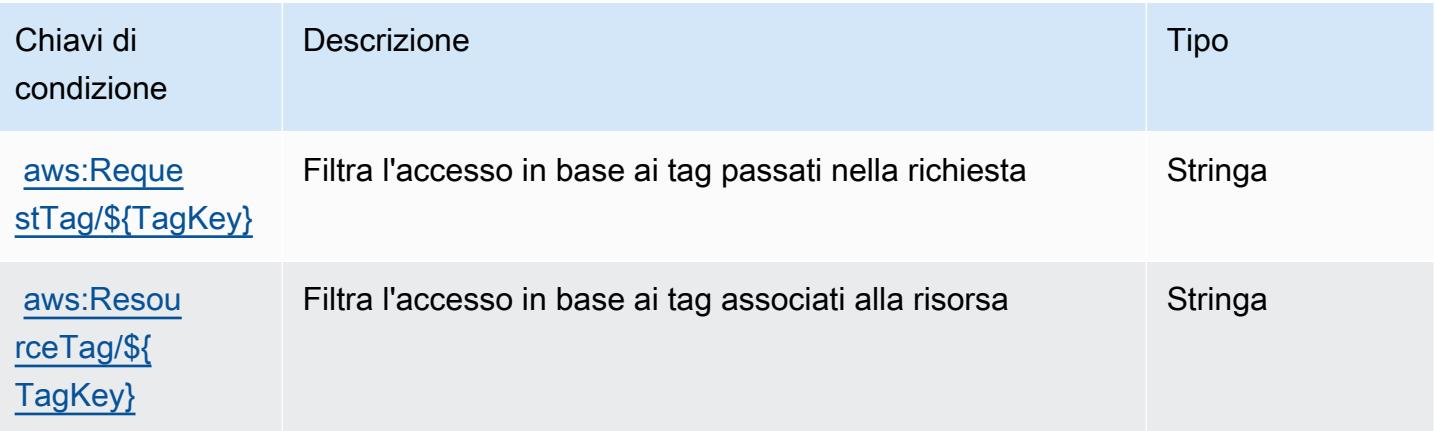

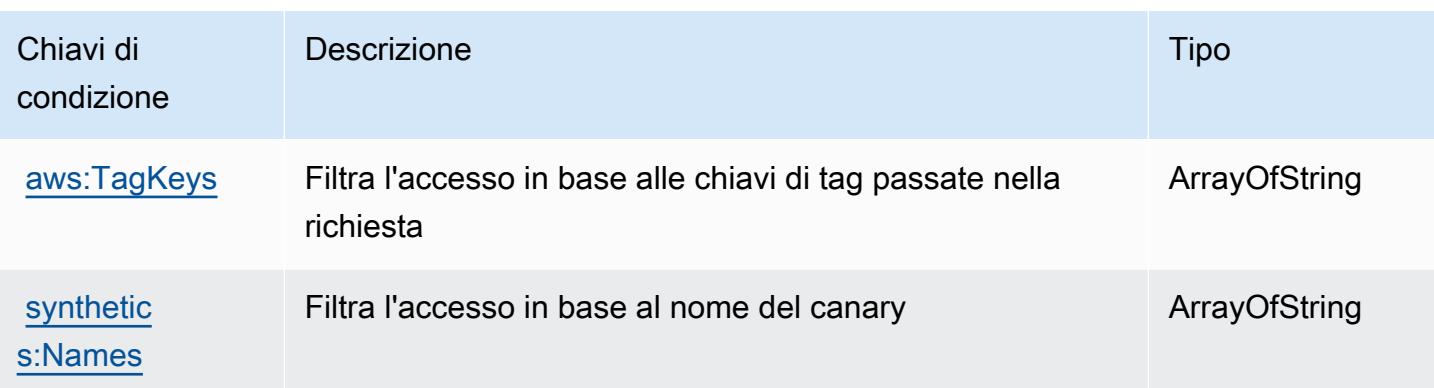

# Operazioni, risorse e chiavi di condizione per AWS CodeArtifact

AWS CodeArtifact (prefisso di servizio:codeartifact) fornisce le seguenti risorse, azioni e chiavi di contesto delle condizioni specifiche del servizio da utilizzare nelle politiche di autorizzazione IAM.

Riferimenti:

- Scopri come [configurare questo servizio](https://docs.aws.amazon.com/codeartifact/latest/ug/).
- Visualizza un elenco delle [operazioni API disponibili per questo servizio](https://docs.aws.amazon.com/codeartifact/latest/APIReference/).
- Scopri come proteggere questo servizio e le sue risorse [utilizzando le policy delle autorizzazioni](https://docs.aws.amazon.com/codeartifact/latest/ug/auth-and-access-control.html)  [IAM](https://docs.aws.amazon.com/codeartifact/latest/ug/auth-and-access-control.html).

#### Argomenti

- [Operazioni definite da AWS CodeArtifact](#page-801-0)
- [Tipi di risorsa definiti da AWS CodeArtifact](#page-810-0)
- [Chiavi di condizione per l' AWS CodeArtifact](#page-810-1)

## <span id="page-801-0"></span>Operazioni definite da AWS CodeArtifact

Puoi specificare le seguenti operazioni nell'elemento Action di un'istruzione di policy IAM. Utilizza le policy per concedere le autorizzazioni per eseguire un'operazione in AWS. Quando utilizzi un'operazione in una policy, in genere consenti o rifiuti l'accesso all'operazione API o al comando CLI con lo stesso nome. Tuttavia, in alcuni casi, una singola operazione controlla l'accesso a più di una operazione. In alternativa, alcune operazioni richiedono operazioni differenti.

La colonna Tipi di risorsa della tabella Operazioni indica se ogni operazione supporta le autorizzazioni a livello di risorsa. Se non vi è nessun valore in corrispondenza di questa colonna, è necessario specificare tutte le risorse ("\*") alle quali si applica la policy nell'elemento Resource dell'istruzione di policy. Se la colonna include un tipo di risorsa, puoi specificare un ARN di quel tipo in una istruzione con tale operazione. Se l'operazione ha una o più risorse richieste, il chiamante deve disporre dell'autorizzazione per utilizzare l'operazione con tali risorse. Le risorse richieste sono indicate nella tabella con un asterisco (\*). Se si limita l'accesso alle risorse con l'elemento Resource in una policy IAM, è necessario includere un ARN o un modello per ogni tipo di risorsa richiesta. Alcune operazioni supportano più tipi di risorse. Se il tipo di risorsa è facoltativo (non indicato come obbligatorio), puoi scegliere di utilizzare uno tra i tipi di risorsa facoltativi.

La colonna Chiavi di condizione della tabella Operazioni contiene le chiavi che è possibile specificare nell'elemento Condition di un'istruzione di policy. Per ulteriori informazioni sulle chiavi di condizione associate alle risorse per il servizio guarda la colonna Chiavi di condizione della tabella Tipi di risorsa.

#### **a** Note

Le chiavi relative alle condizioni delle risorse sono elencate nella tabella [Tipi di risorse.](#page-810-0) Nella colonna Tipi di risorse (\*obbligatorio) della tabella Operazioni è presente un collegamento al tipo di risorsa che si applica a un'operazione. Il tipo di risorsa nella tabella Tipi di risorse include la colonna Chiavi di condizione, che contiene le chiavi delle condizioni delle risorse che si applicano a un'operazione nella tabella Operazioni.

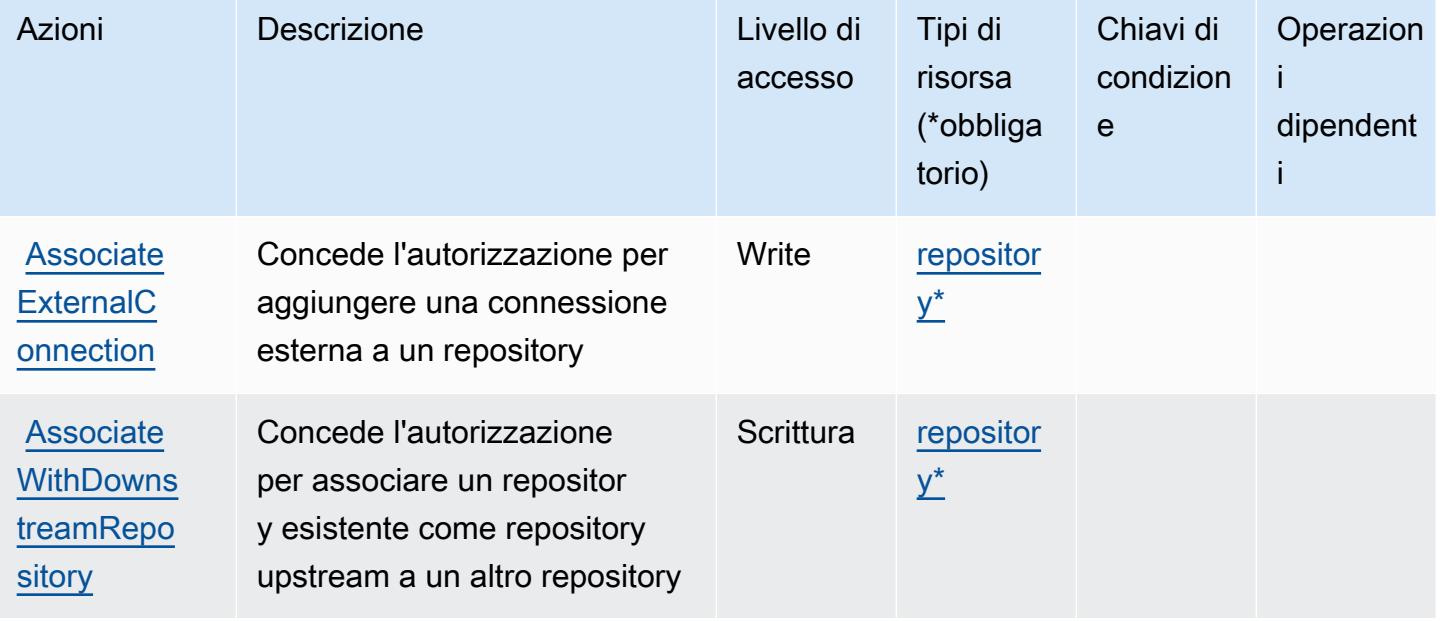

Service Authorization Reference **Service Authorization Reference** Service Authorization Reference

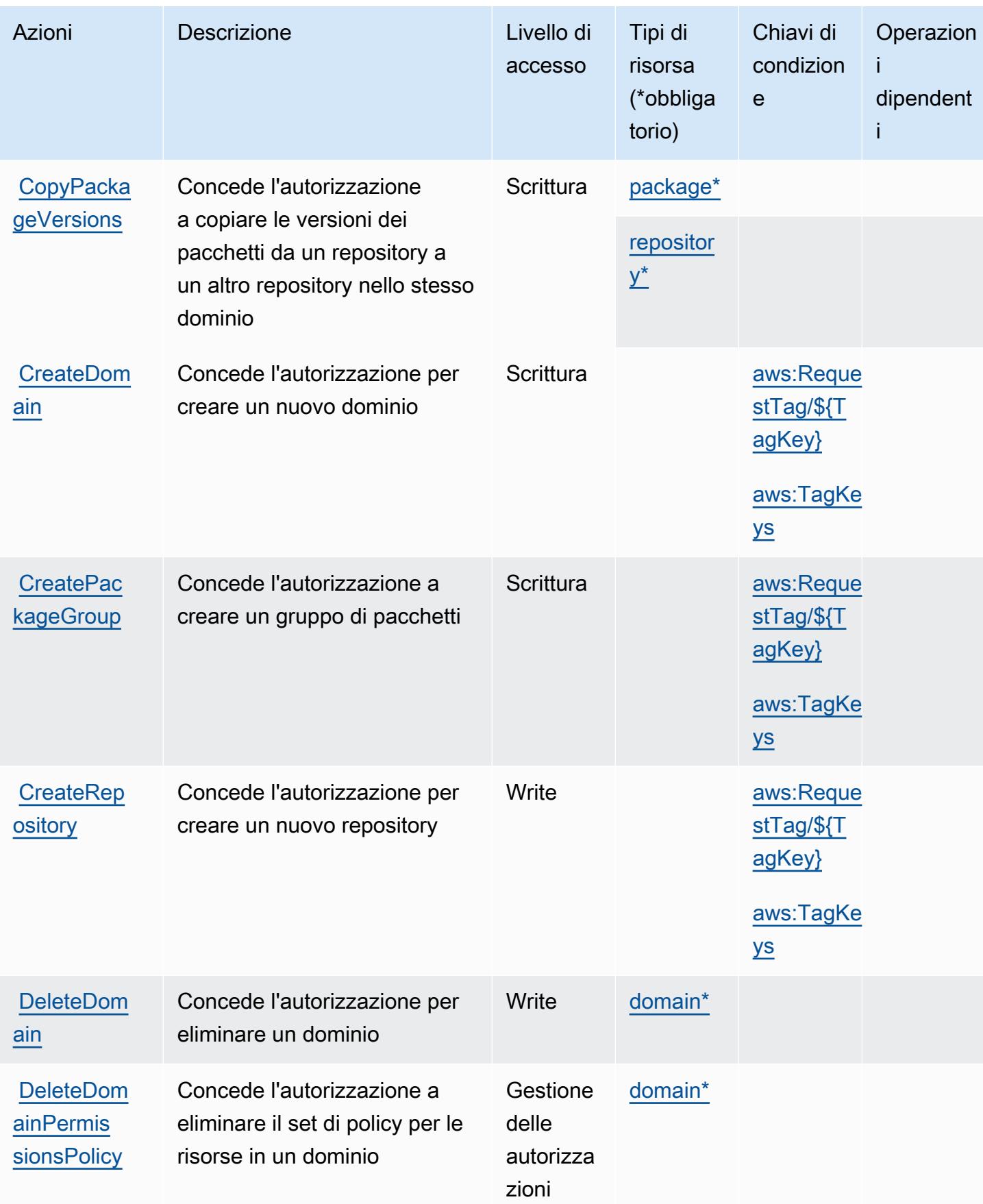

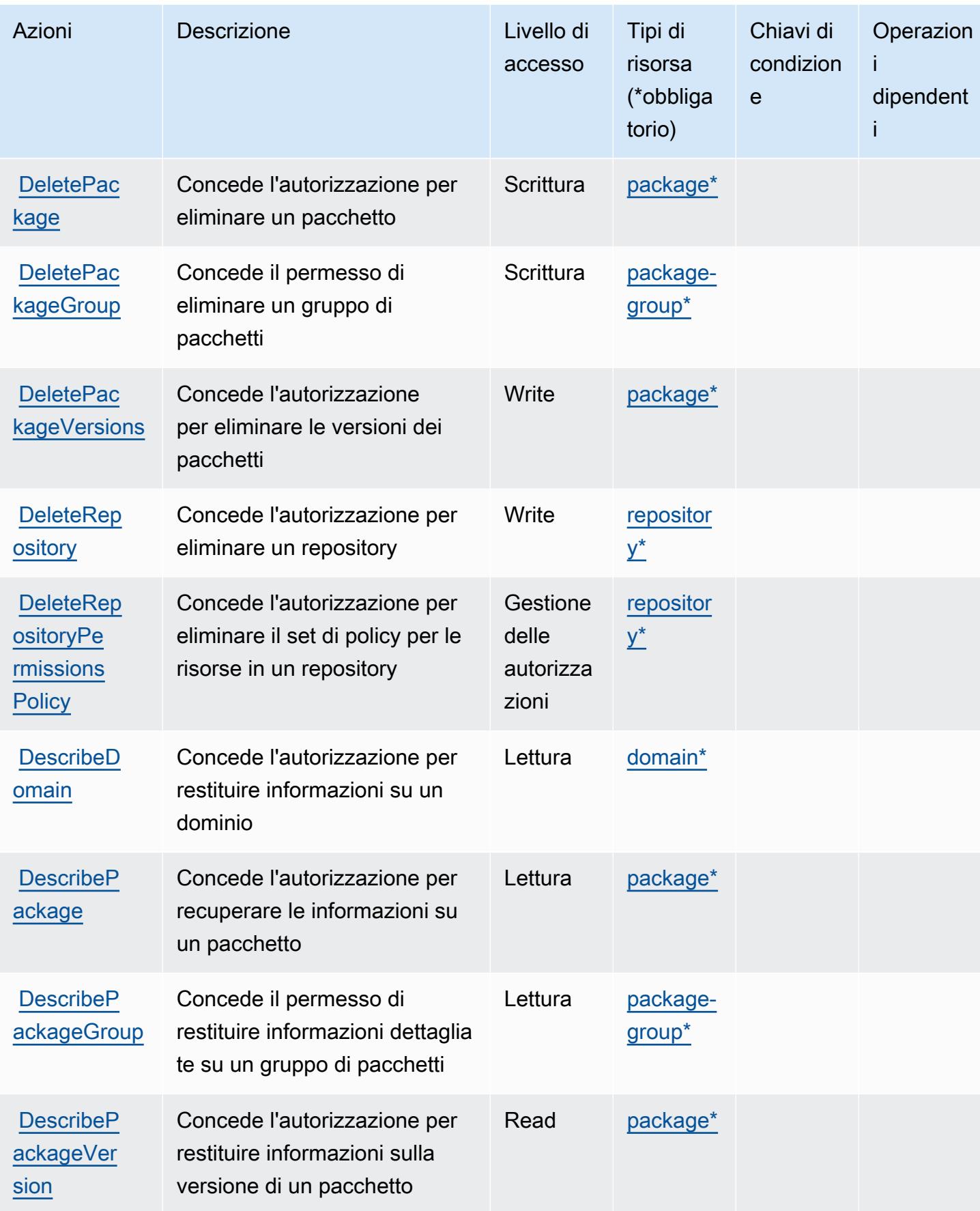

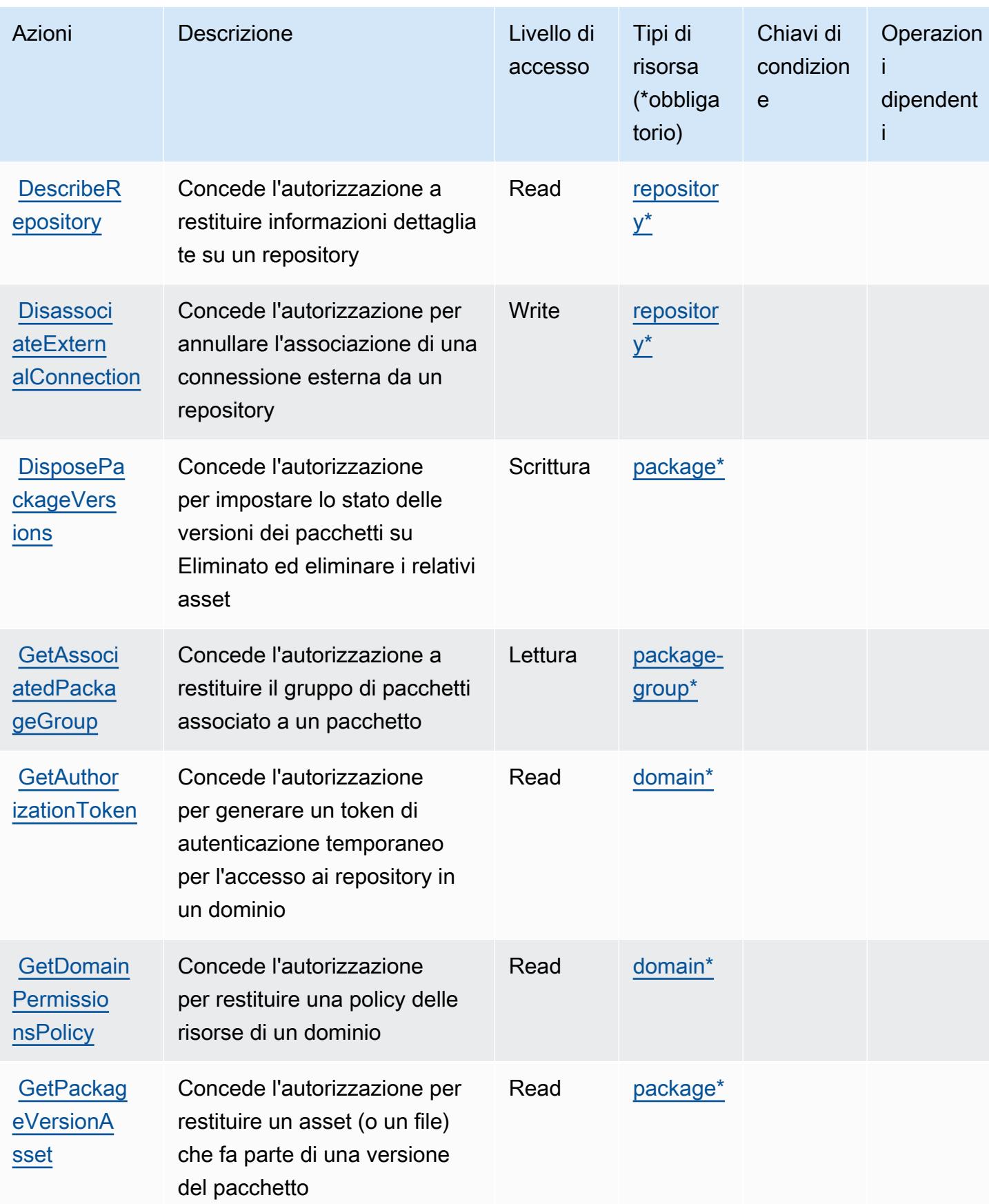

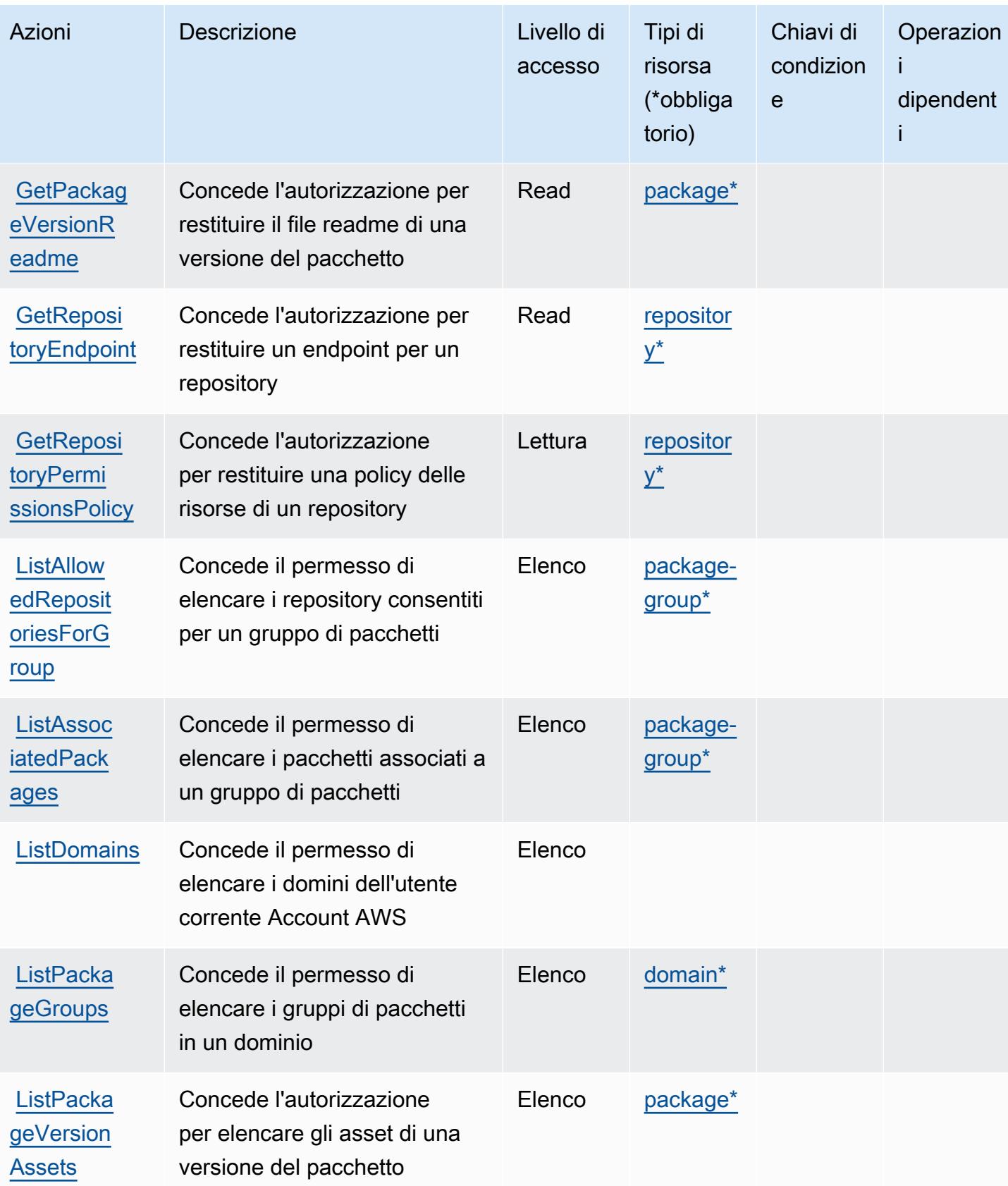

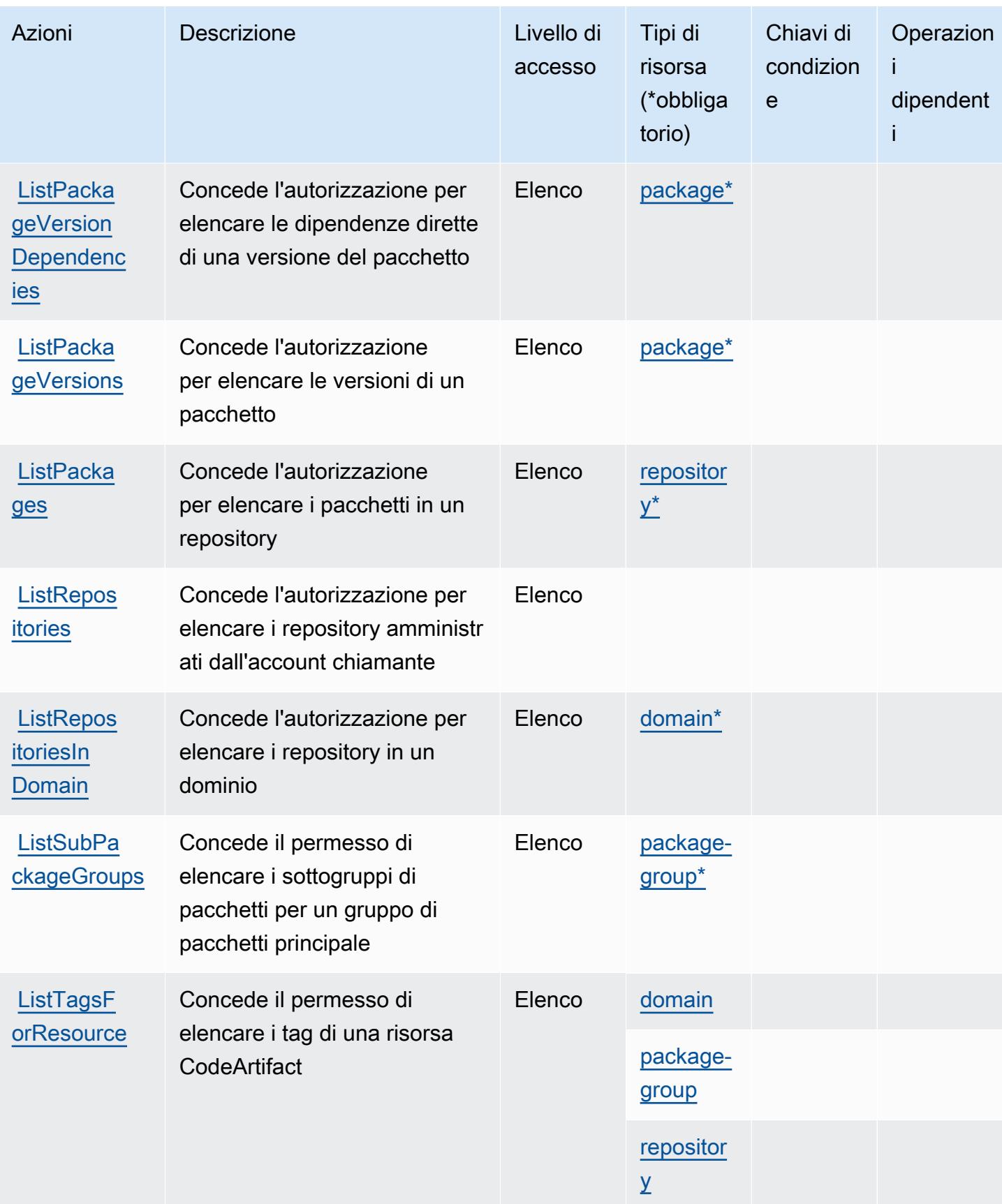

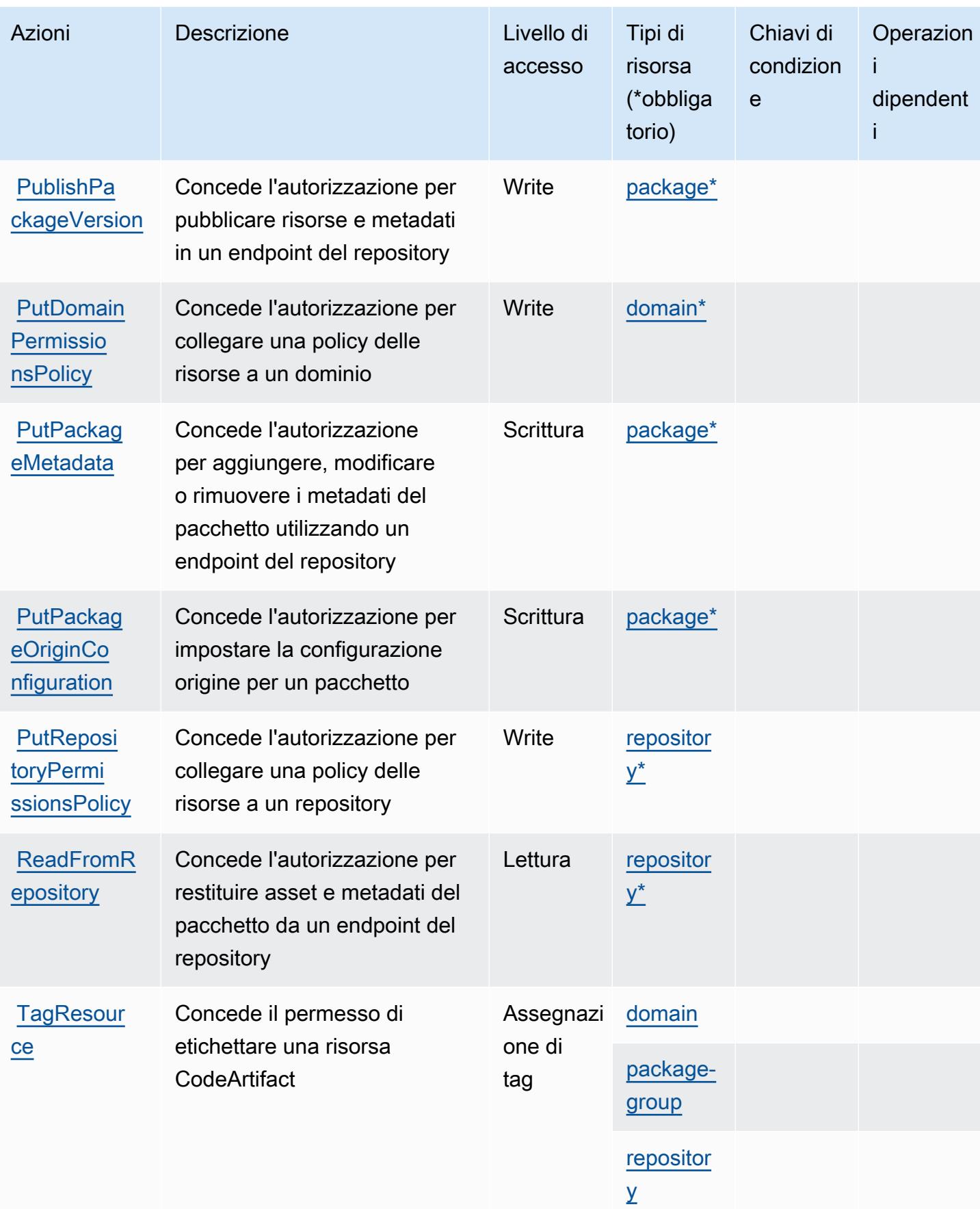

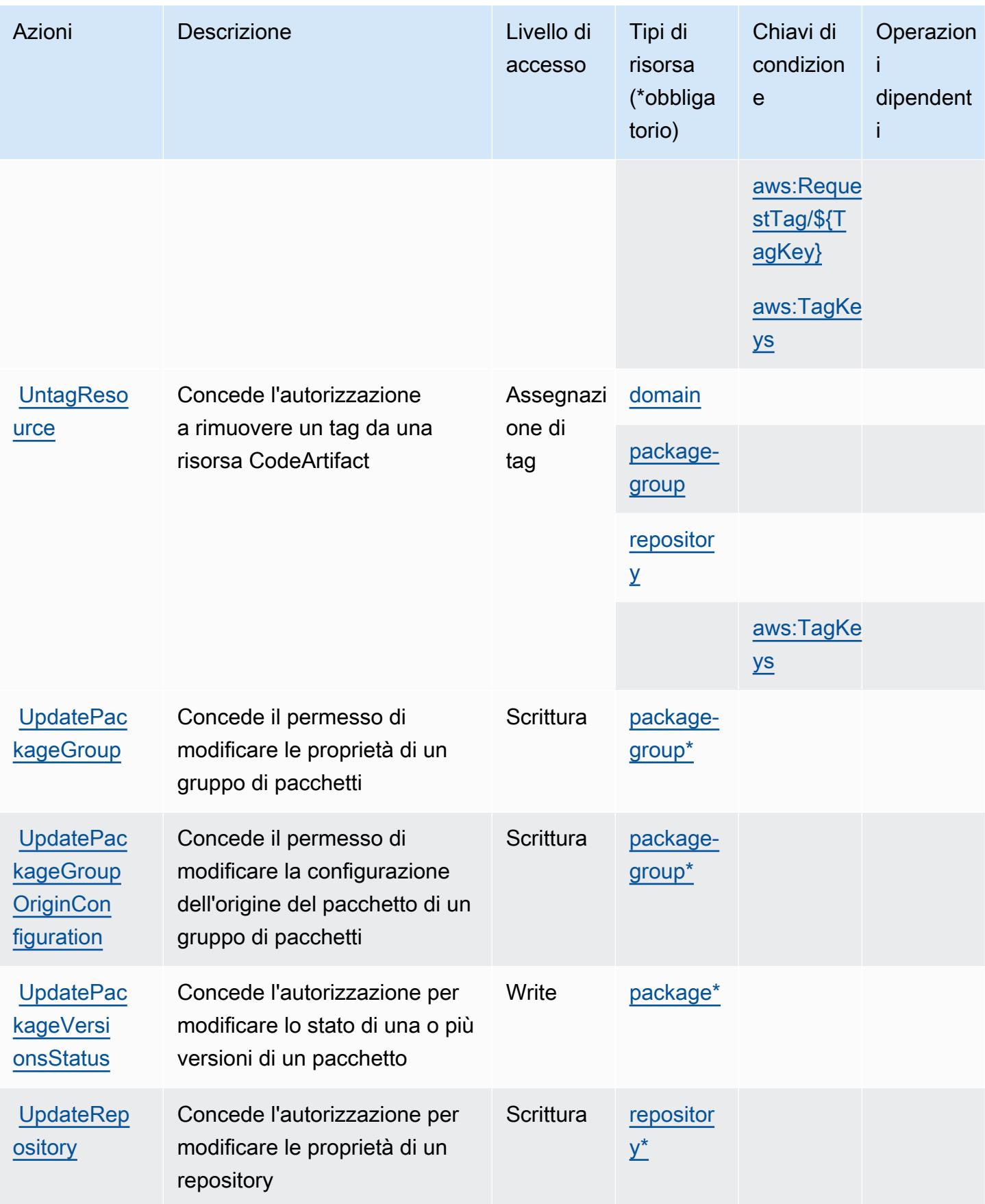

# <span id="page-810-0"></span>Tipi di risorsa definiti da AWS CodeArtifact

I seguenti tipi di risorse sono definiti da questo servizio e possono essere utilizzati nell'elemento Resource delle istruzioni di policy delle autorizzazioni IAM. Ogni operazione nella [Tabella delle](#page-801-0) [operazioni](#page-801-0) identifica i tipi di risorse che possono essere specificati con tale operazione. Un tipo di risorsa può anche definire quali chiavi di condizione puoi includere in una policy. Queste chiavi vengono visualizzate nell'ultima colonna della tabella Tipi di risorsa. Per dettagli sulle colonne nella tabella seguente, consulta [Tabella dei tipi di risorsa.](reference_policies_actions-resources-contextkeys.html#resources_table)

#### **a** Note

L'ARN della risorsa dei gruppi di pacchetti deve utilizzare un modello di gruppo di pacchetti codificato.

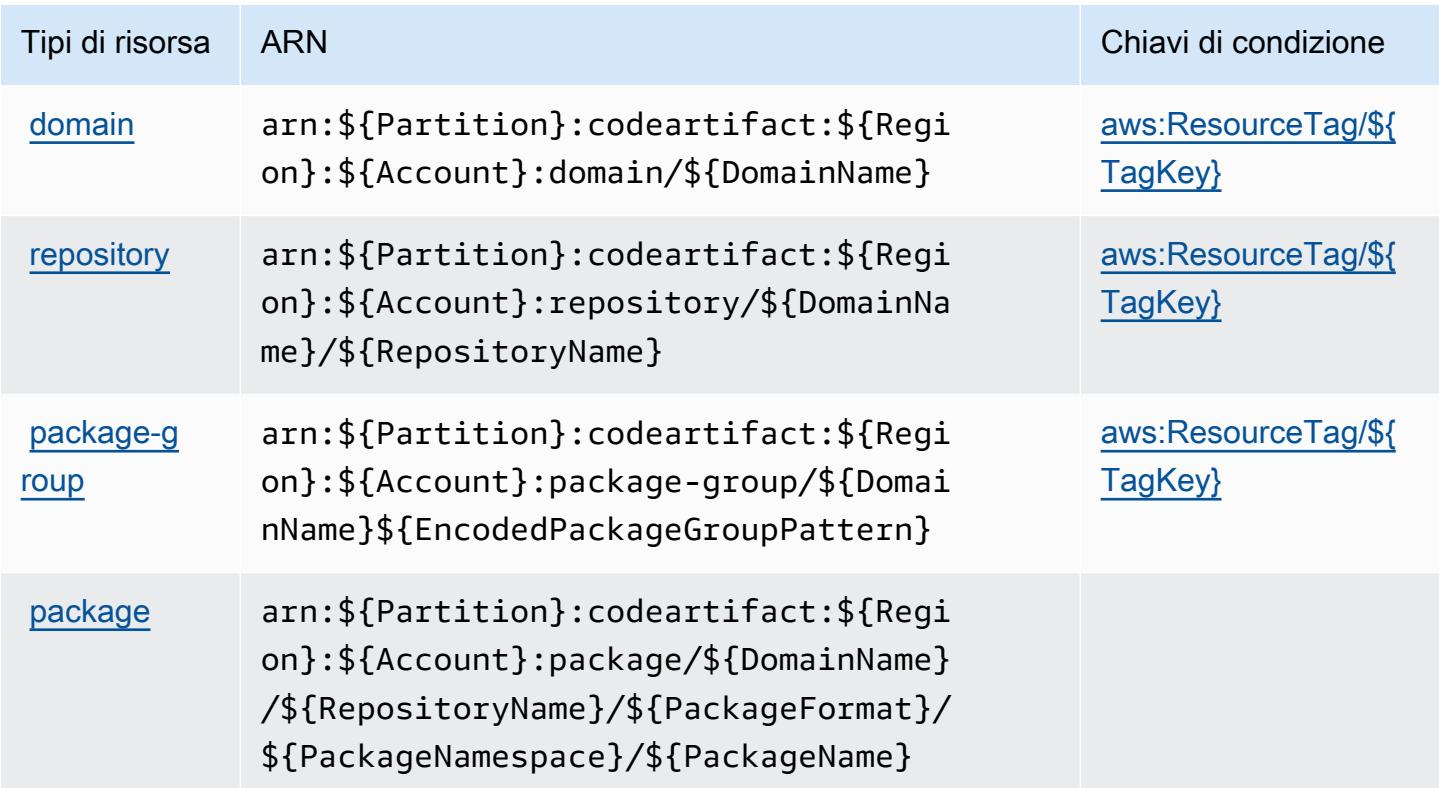

## <span id="page-810-1"></span>Chiavi di condizione per l' AWS CodeArtifact

AWS CodeArtifact definisce le seguenti chiavi di condizione che possono essere utilizzate nell'Conditionelemento di una policy IAM. Puoi utilizzare queste chiavi per perfezionare

ulteriormente le condizioni in base alle quali si applica l'istruzione di policy. Per dettagli sulle colonne nella tabella seguente, consulta [Tabella delle chiavi di condizione.](reference_policies_actions-resources-contextkeys.html#context_keys_table)

Per visualizzare le chiavi di condizione globali disponibili per tutti i servizi, consulta [Chiavi di](https://docs.aws.amazon.com/IAM/latest/UserGuide/reference_policies_condition-keys.html#AvailableKeys)  [condizione globali disponibili](https://docs.aws.amazon.com/IAM/latest/UserGuide/reference_policies_condition-keys.html#AvailableKeys).

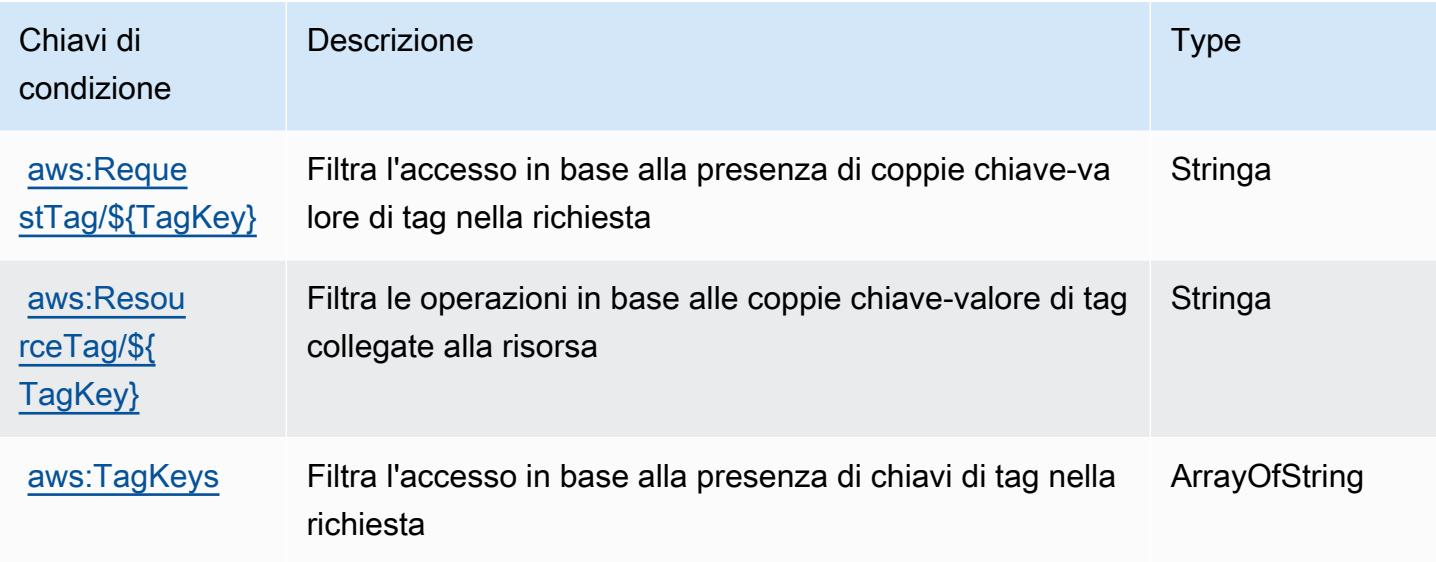

# Operazioni, risorse e chiavi di condizione per AWS CodeBuild

AWS CodeBuild (prefisso di servizio:codebuild) fornisce le seguenti risorse, azioni e chiavi di contesto delle condizioni specifiche del servizio da utilizzare nelle politiche di autorizzazione IAM.

Riferimenti:

- Scopri come [configurare questo servizio](https://docs.aws.amazon.com/codebuild/latest/userguide/).
- Visualizza un elenco delle [operazioni API disponibili per questo servizio](https://docs.aws.amazon.com/codebuild/latest/APIReference/).
- Scopri come proteggere questo servizio e le sue risorse [utilizzando le policy delle autorizzazioni](https://docs.aws.amazon.com/codebuild/latest/userguide/auth-and-access-control.html)  [IAM](https://docs.aws.amazon.com/codebuild/latest/userguide/auth-and-access-control.html).

#### Argomenti

- [Operazioni definite da AWS CodeBuild](#page-812-0)
- [Tipi di risorsa definiti da AWS CodeBuild](#page-824-0)
- [Chiavi di condizione per l'AWS CodeBuild](#page-825-0)

## <span id="page-812-0"></span>Operazioni definite da AWS CodeBuild

Puoi specificare le seguenti operazioni nell'elemento Action di un'istruzione di policy IAM. Utilizza le policy per concedere le autorizzazioni per eseguire un'operazione in AWS. Quando utilizzi un'operazione in una policy, in genere consenti o rifiuti l'accesso all'operazione API o al comando CLI con lo stesso nome. Tuttavia, in alcuni casi, una singola operazione controlla l'accesso a più di una operazione. In alternativa, alcune operazioni richiedono operazioni differenti.

La colonna Tipi di risorsa della tabella Operazioni indica se ogni operazione supporta le autorizzazioni a livello di risorsa. Se non vi è nessun valore in corrispondenza di questa colonna, è necessario specificare tutte le risorse ("\*") alle quali si applica la policy nell'elemento Resource dell'istruzione di policy. Se la colonna include un tipo di risorsa, puoi specificare un ARN di quel tipo in una istruzione con tale operazione. Se l'operazione ha una o più risorse richieste, il chiamante deve disporre dell'autorizzazione per utilizzare l'operazione con tali risorse. Le risorse richieste sono indicate nella tabella con un asterisco (\*). Se si limita l'accesso alle risorse con l'elemento Resource in una policy IAM, è necessario includere un ARN o un modello per ogni tipo di risorsa richiesta. Alcune operazioni supportano più tipi di risorse. Se il tipo di risorsa è facoltativo (non indicato come obbligatorio), puoi scegliere di utilizzare uno tra i tipi di risorsa facoltativi.

La colonna Chiavi di condizione della tabella Operazioni contiene le chiavi che è possibile specificare nell'elemento Condition di un'istruzione di policy. Per ulteriori informazioni sulle chiavi di condizione associate alle risorse per il servizio guarda la colonna Chiavi di condizione della tabella Tipi di risorsa.

**a** Note

Le chiavi relative alle condizioni delle risorse sono elencate nella tabella [Tipi di risorse.](#page-824-0) Nella colonna Tipi di risorse (\*obbligatorio) della tabella Operazioni è presente un collegamento al tipo di risorsa che si applica a un'operazione. Il tipo di risorsa nella tabella Tipi di risorse include la colonna Chiavi di condizione, che contiene le chiavi delle condizioni delle risorse che si applicano a un'operazione nella tabella Operazioni.

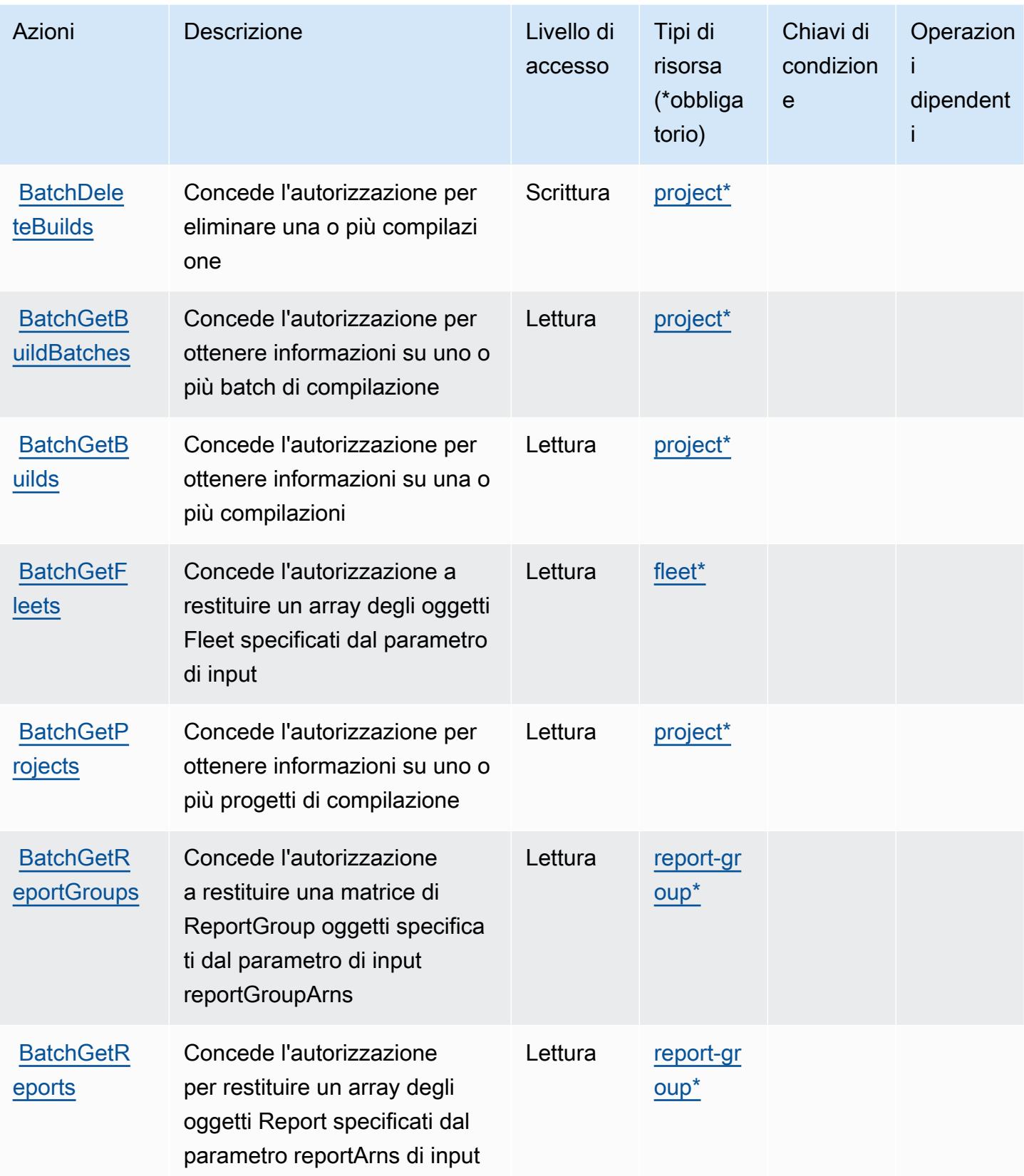

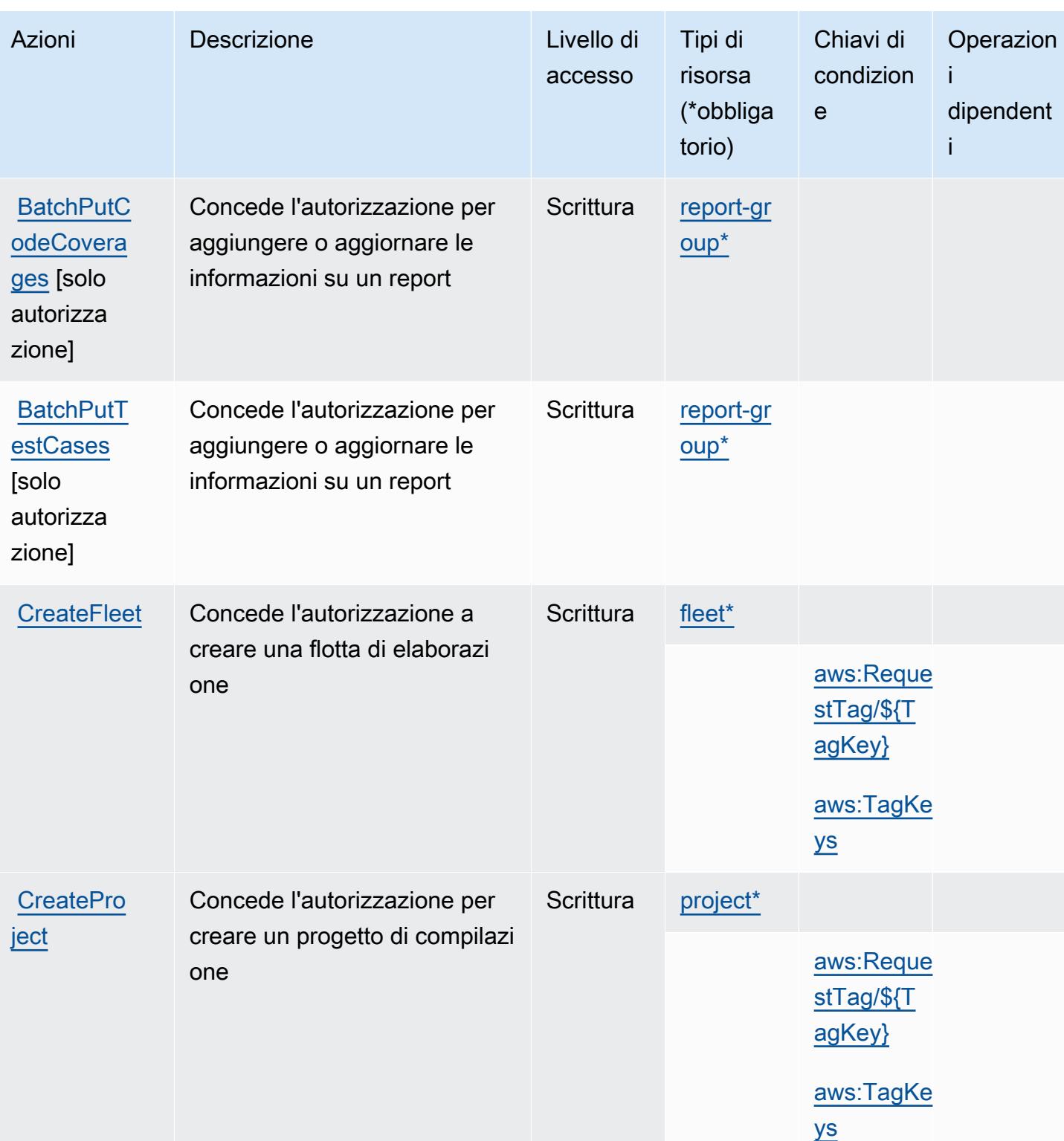

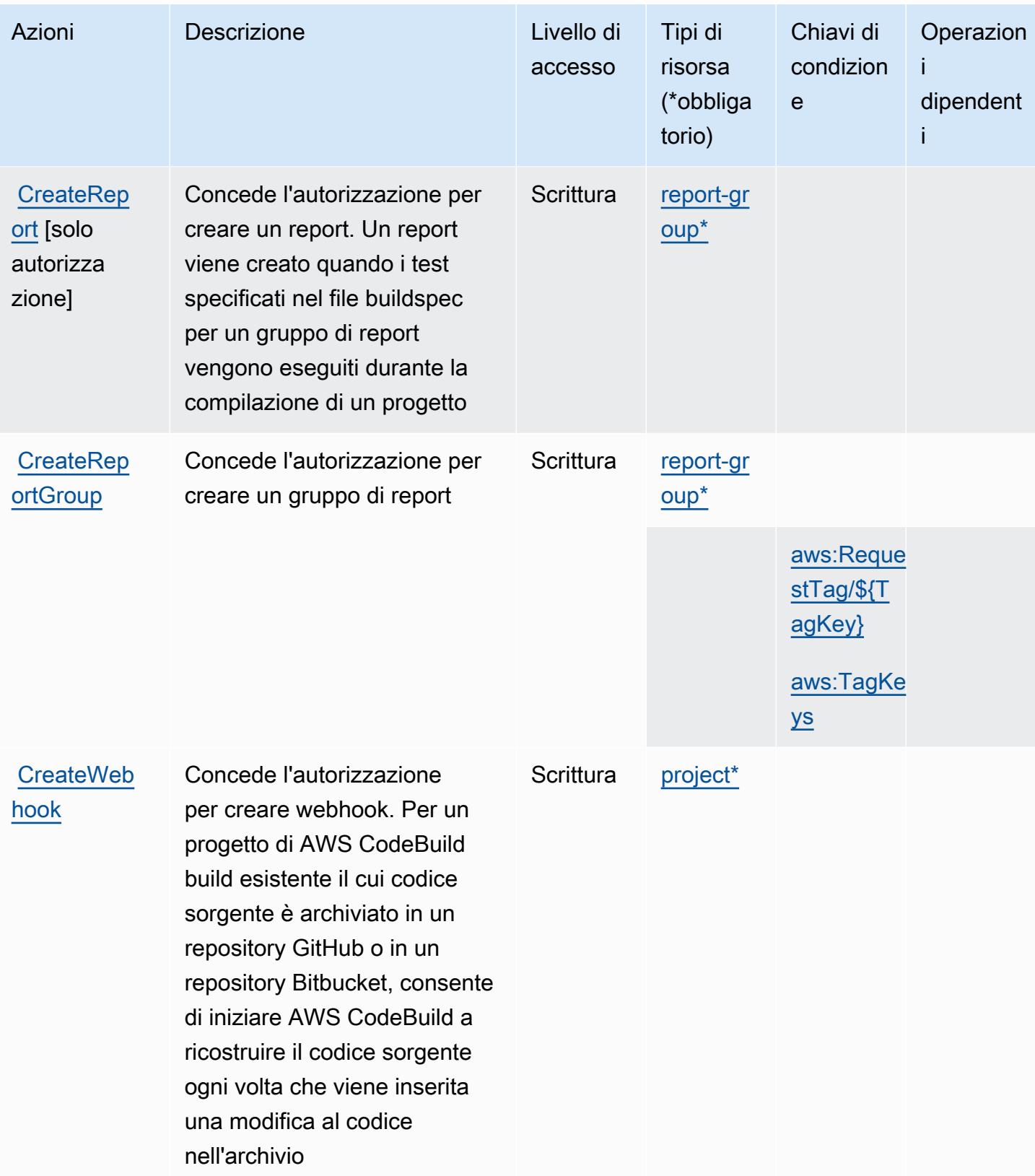

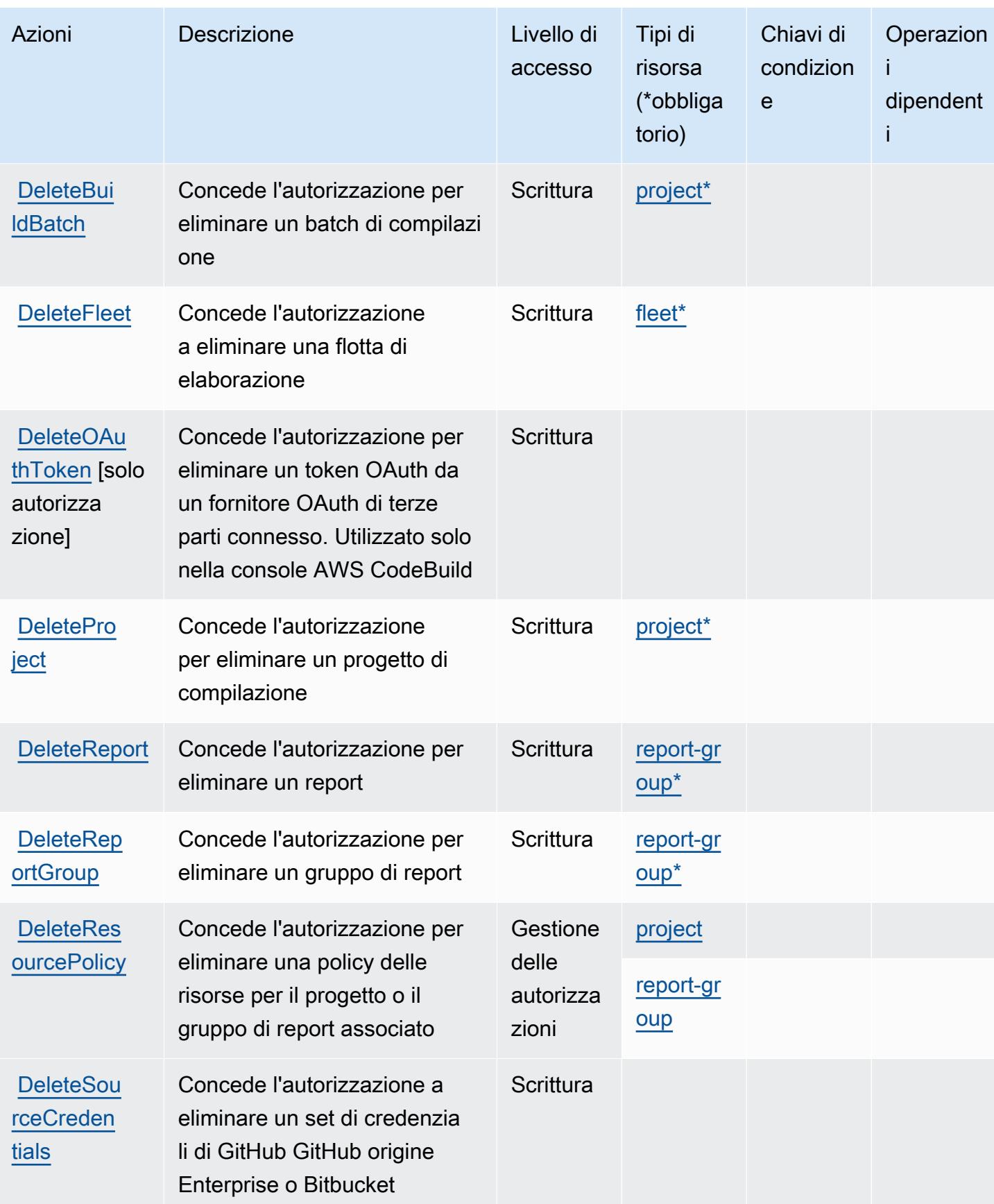

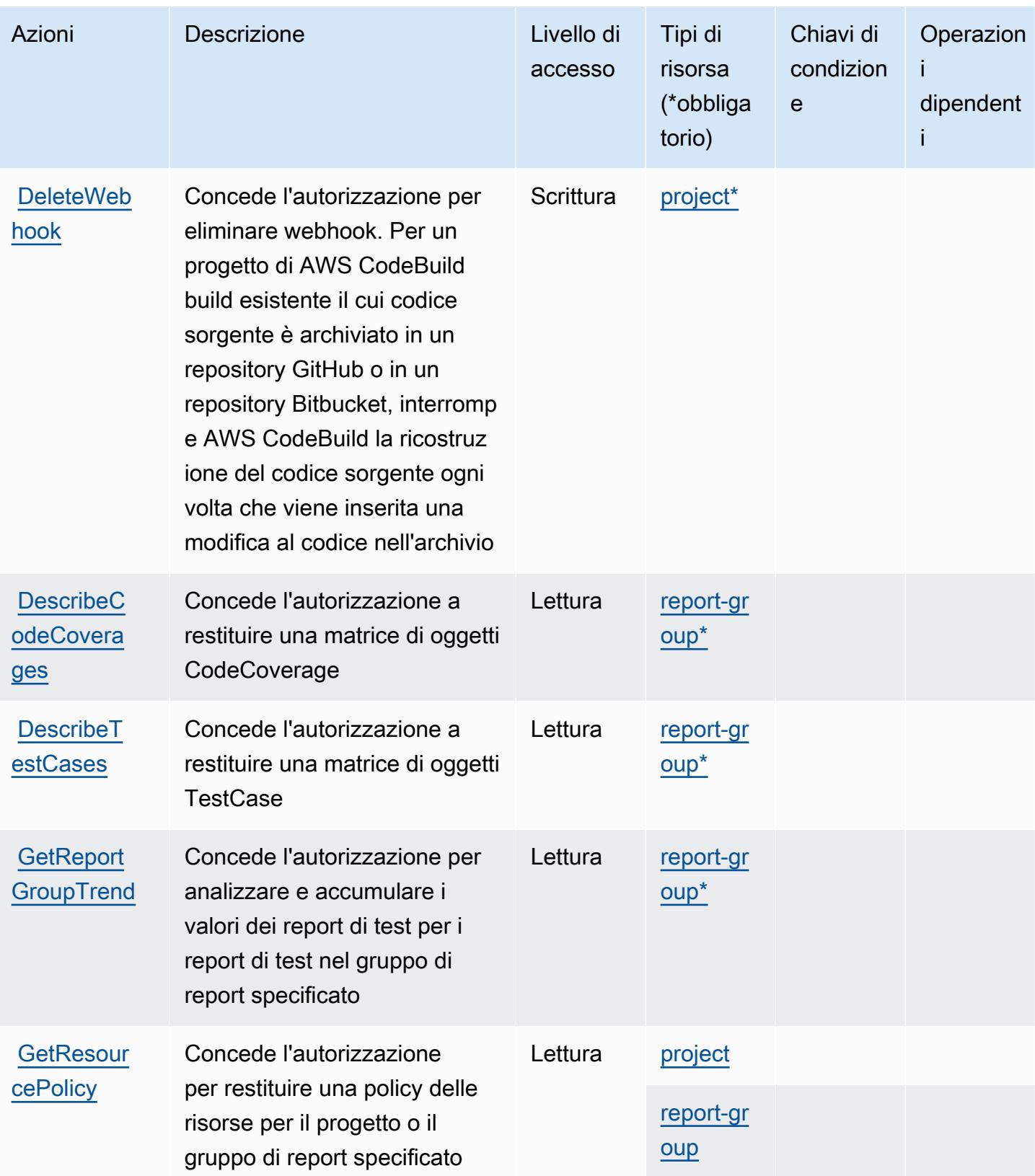

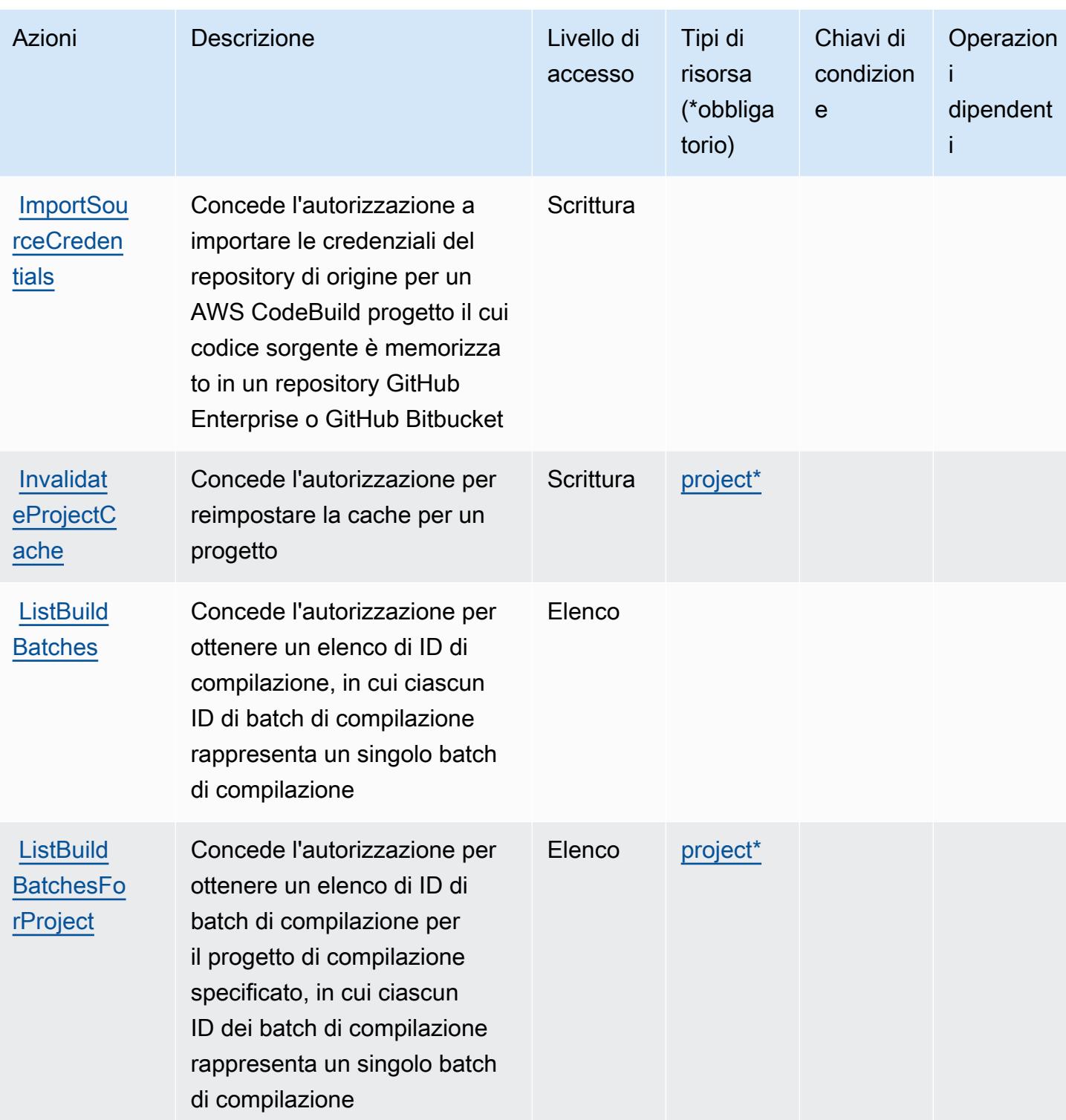

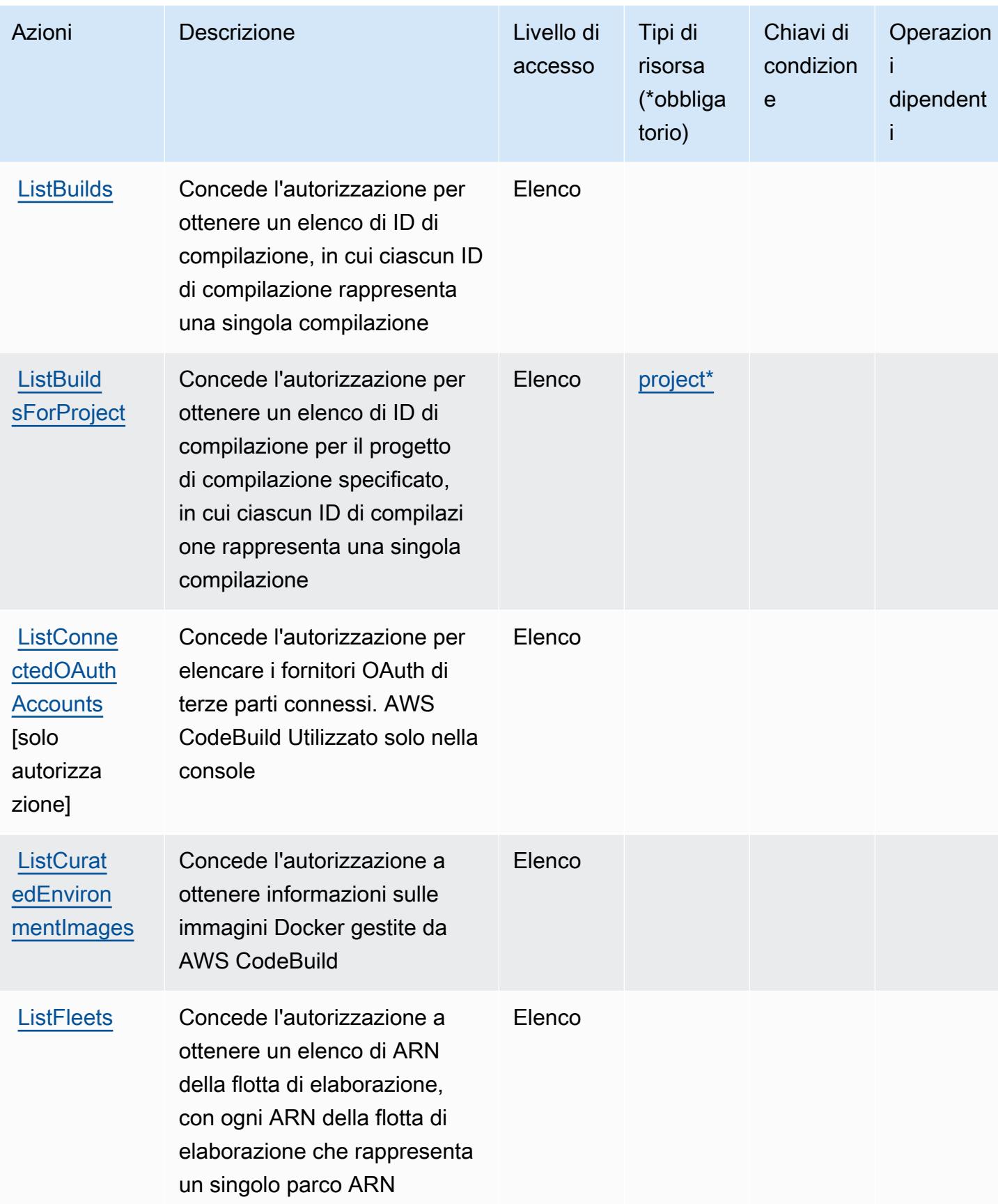

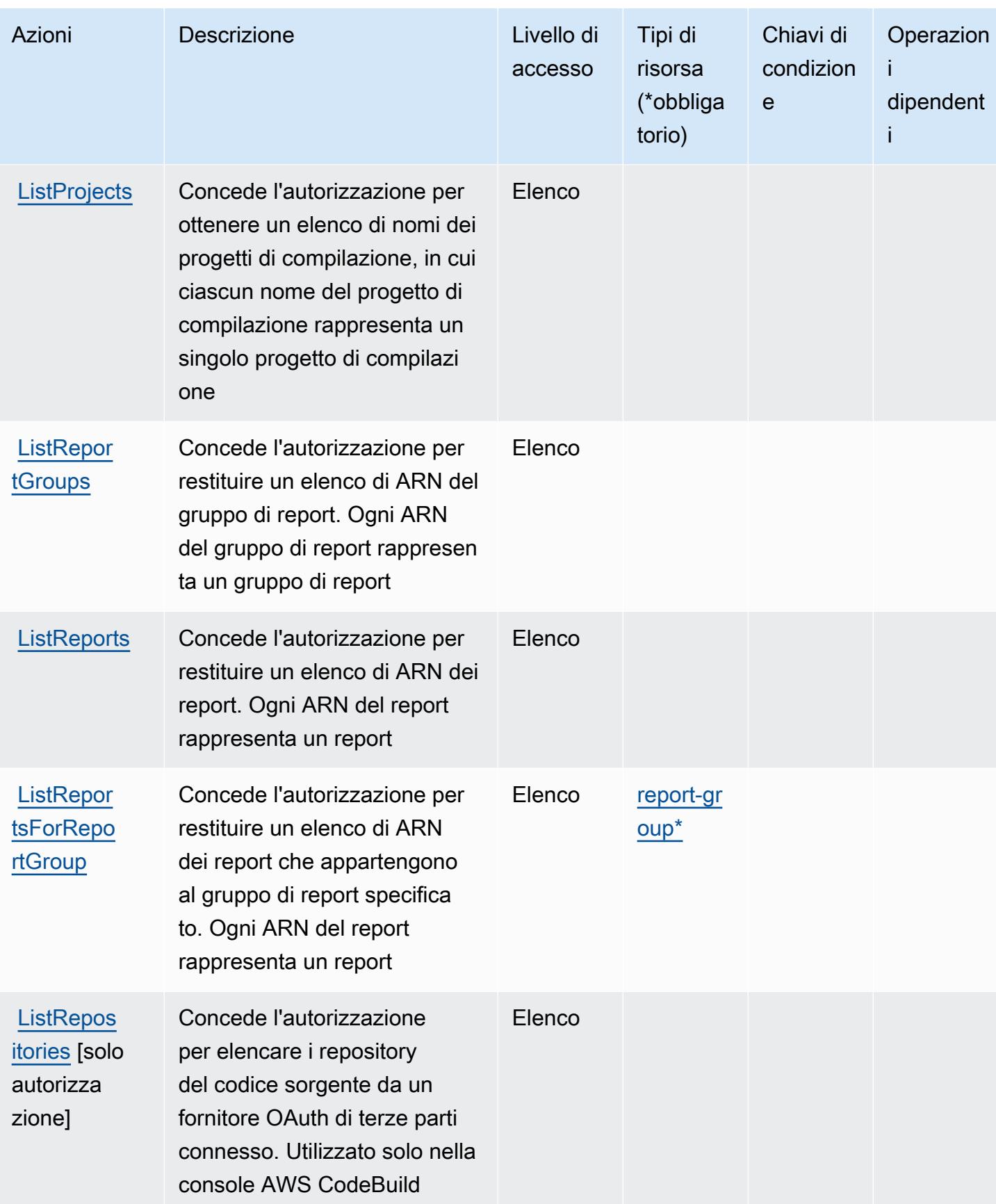

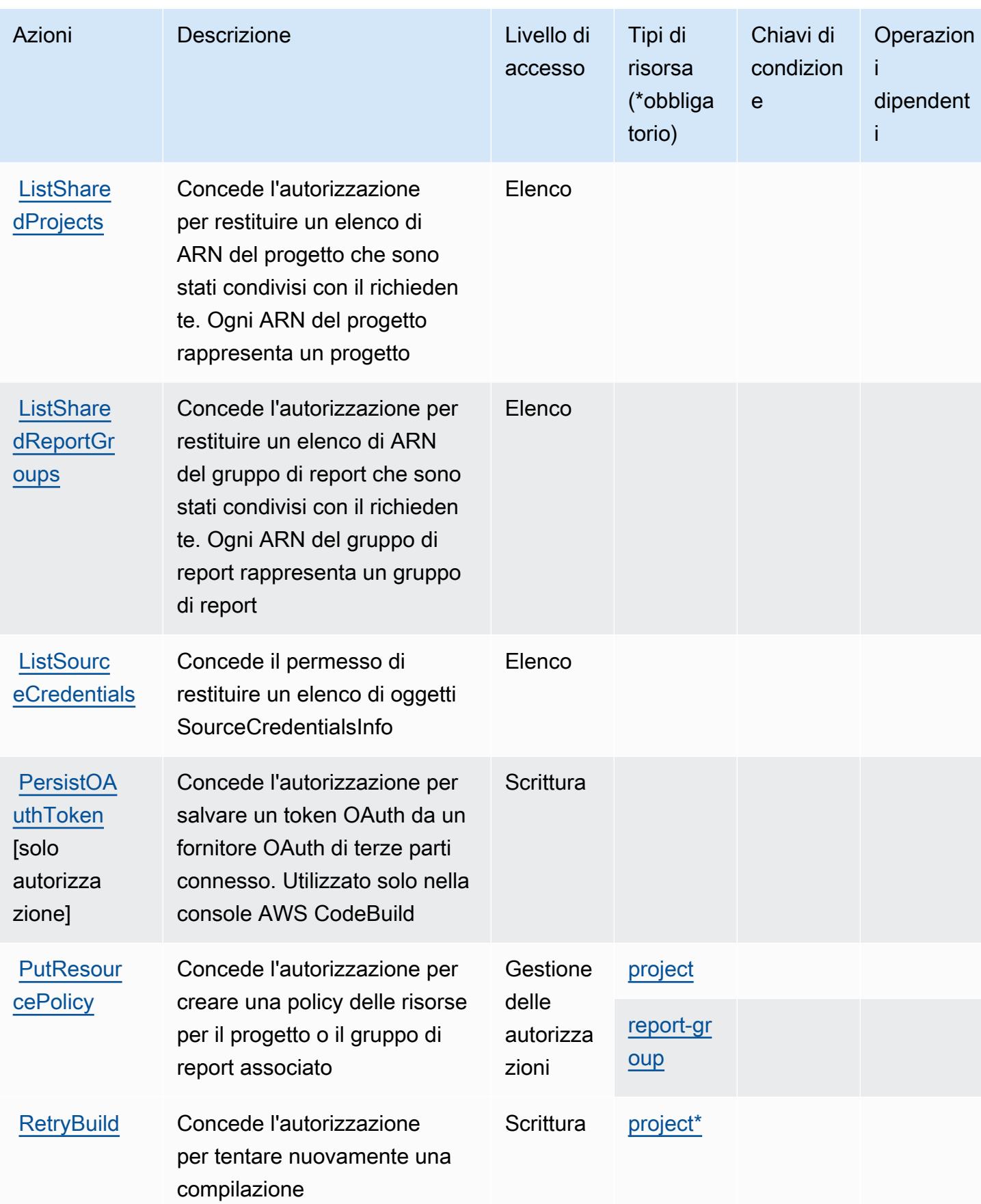

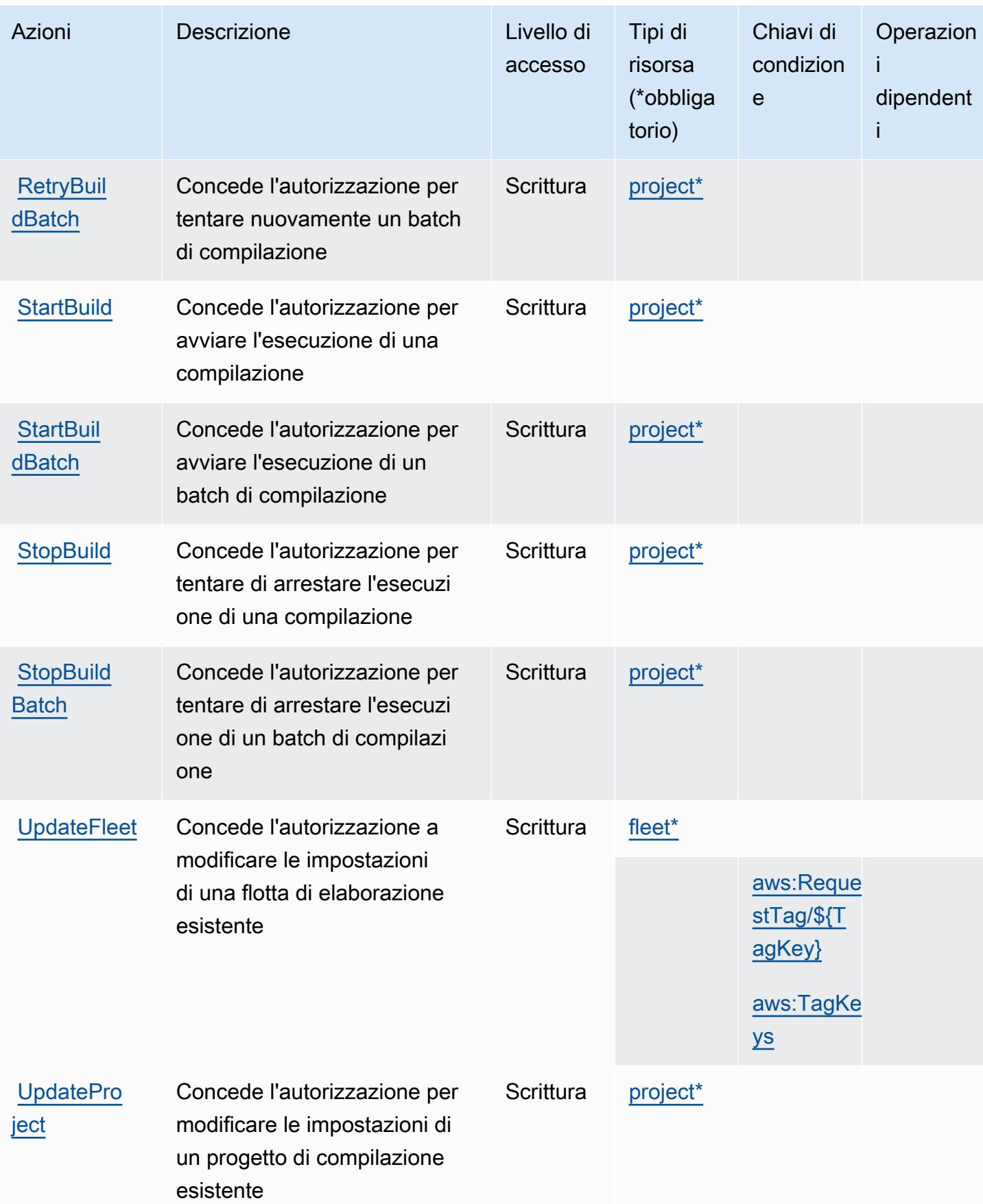

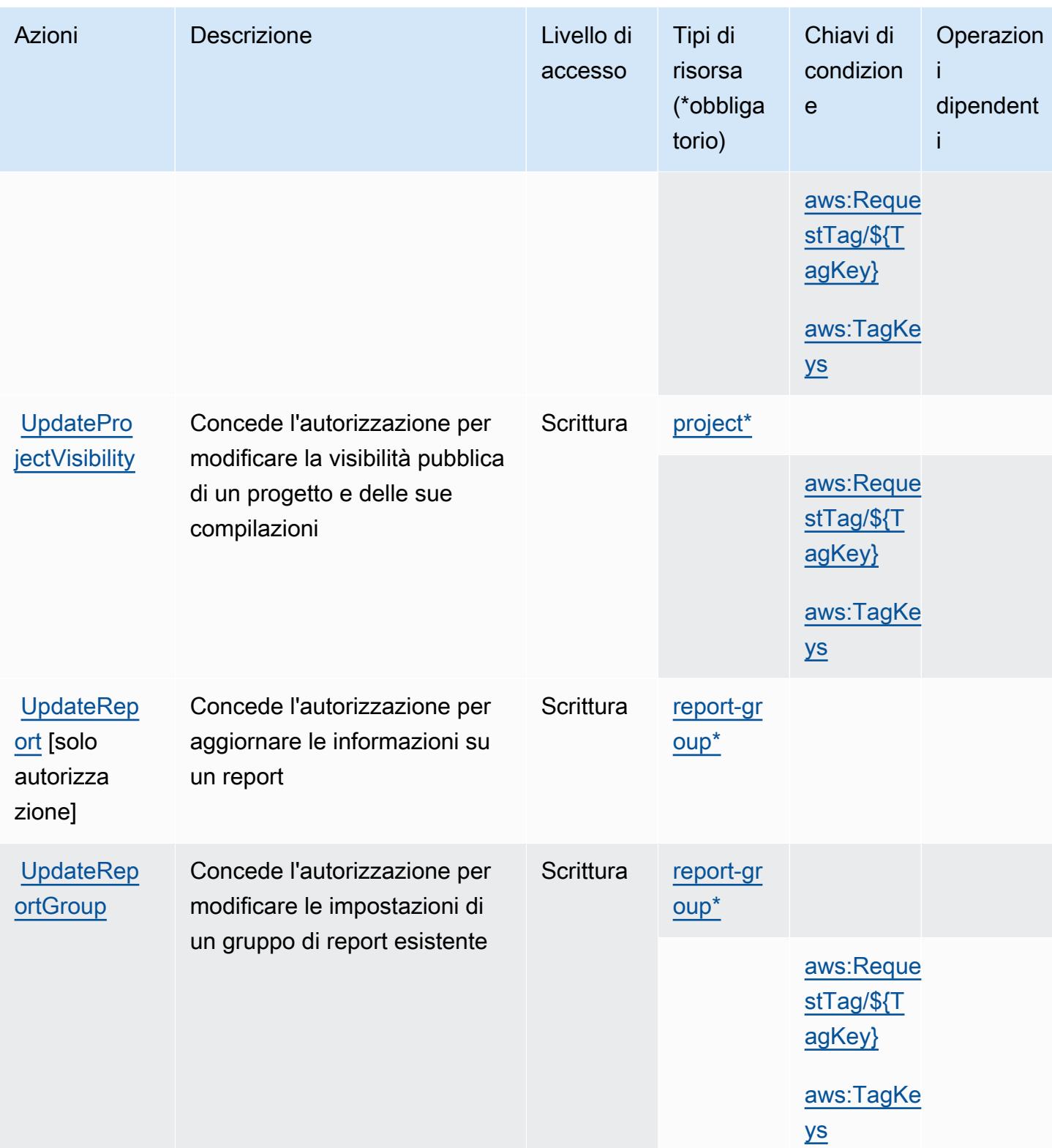

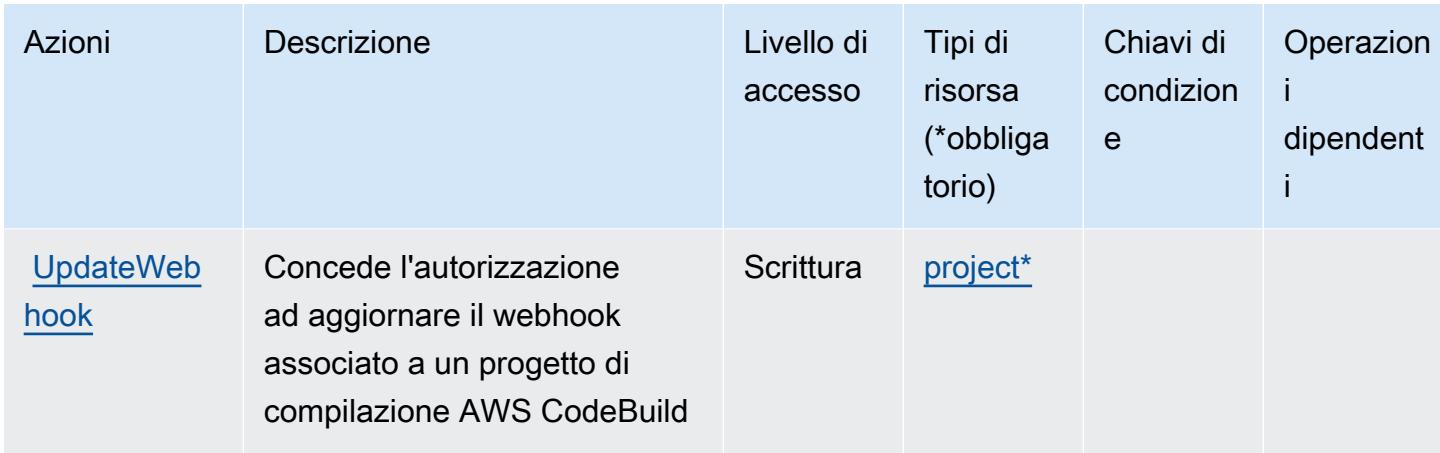

# <span id="page-824-0"></span>Tipi di risorsa definiti da AWS CodeBuild

I seguenti tipi di risorse sono definiti da questo servizio e possono essere utilizzati nell'elemento Resource delle istruzioni di policy delle autorizzazioni IAM. Ogni operazione nella [Tabella delle](#page-812-0) [operazioni](#page-812-0) identifica i tipi di risorse che possono essere specificati con tale operazione. Un tipo di risorsa può anche definire quali chiavi di condizione puoi includere in una policy. Queste chiavi vengono visualizzate nell'ultima colonna della tabella Tipi di risorsa. Per dettagli sulle colonne nella tabella seguente, consulta [Tabella dei tipi di risorsa.](reference_policies_actions-resources-contextkeys.html#resources_table)

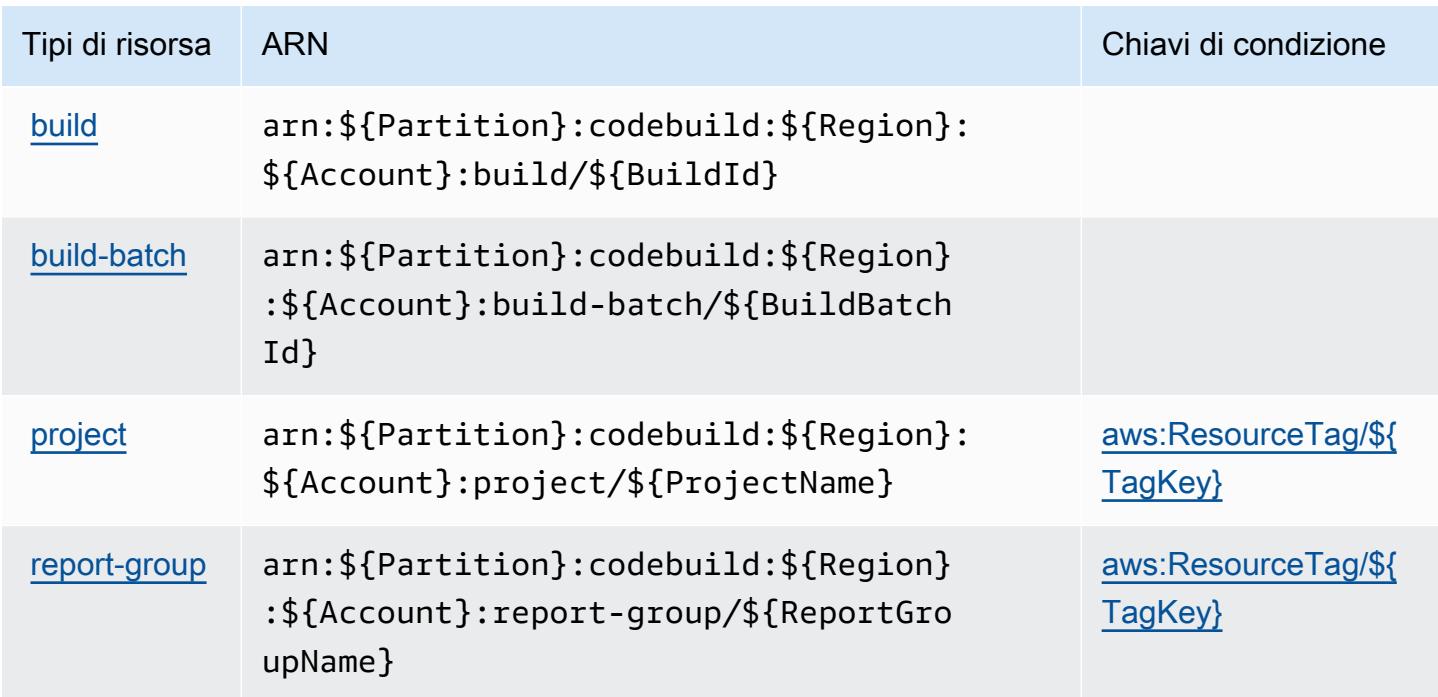

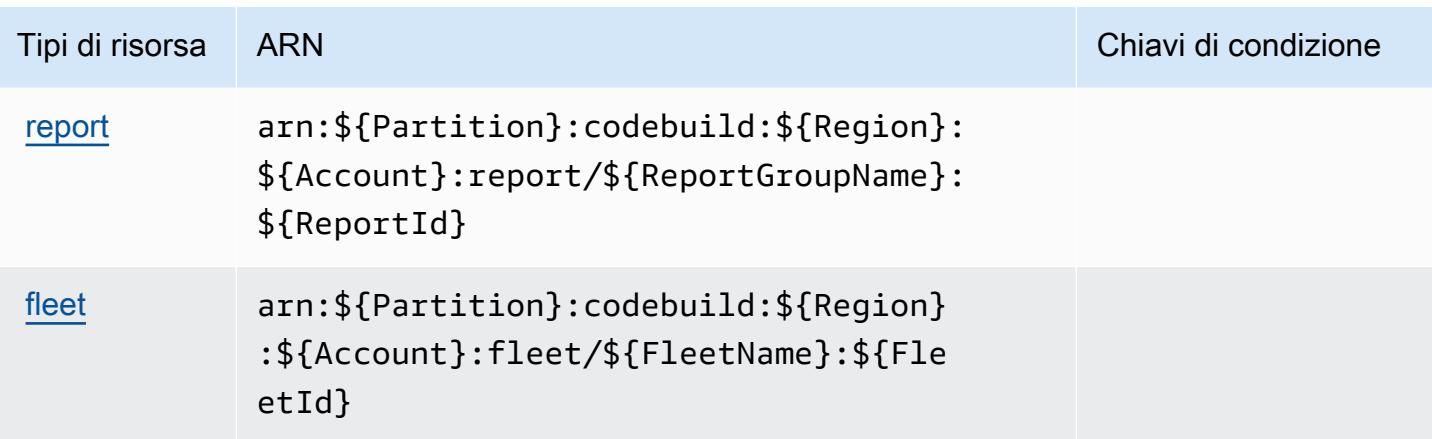

### <span id="page-825-0"></span>Chiavi di condizione per l'AWS CodeBuild

AWS CodeBuild definisce le seguenti chiavi di condizione che possono essere utilizzate nell'Conditionelemento di una policy IAM. Puoi utilizzare queste chiavi per perfezionare ulteriormente le condizioni in base alle quali si applica l'istruzione di policy. Per dettagli sulle colonne nella tabella seguente, consulta [Tabella delle chiavi di condizione.](reference_policies_actions-resources-contextkeys.html#context_keys_table)

Per visualizzare le chiavi di condizione globali disponibili per tutti i servizi, consulta Chiavi di [condizione globali disponibili](https://docs.aws.amazon.com/IAM/latest/UserGuide/reference_policies_condition-keys.html#AvailableKeys).

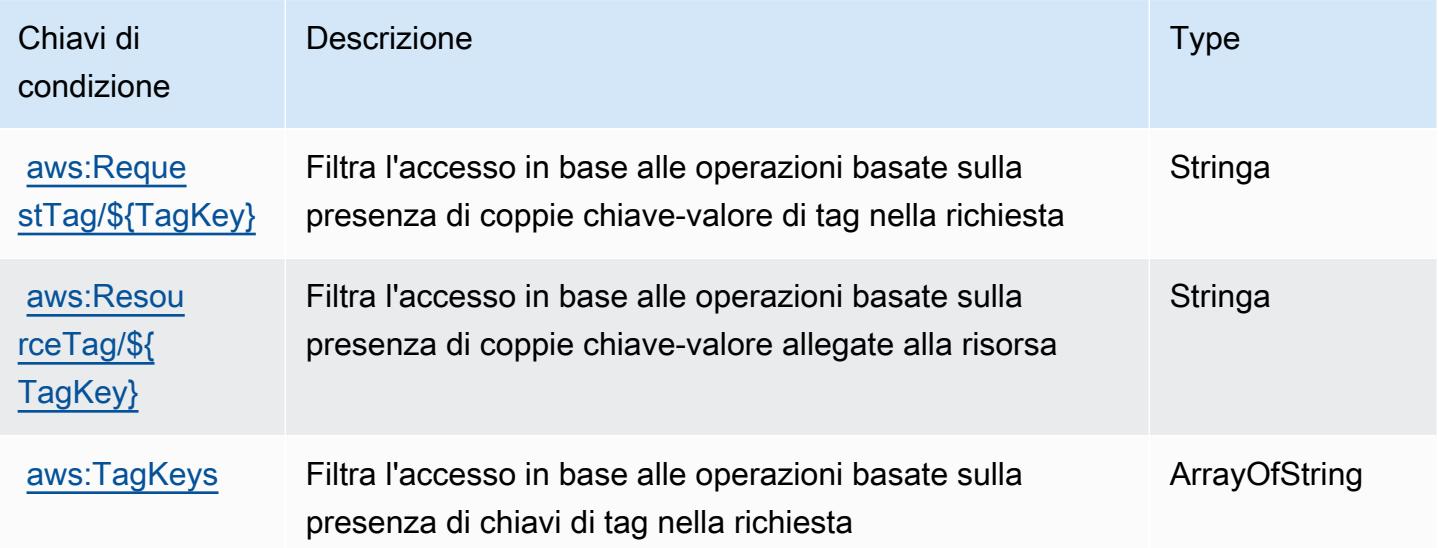

# Azioni, risorse e chiavi di condizione per Amazon CodeCatalyst

Amazon CodeCatalyst (prefisso del servizio:codecatalyst) fornisce le seguenti risorse, azioni e chiavi di contesto delle condizioni specifiche del servizio da utilizzare nelle politiche di autorizzazione IAM.

Riferimenti:

- Scopri come [configurare questo servizio](https://docs.aws.amazon.com/codecatalyst/latest/userguide/).
- Visualizza un elenco delle [operazioni API disponibili per questo servizio](https://docs.aws.amazon.com/codecatalyst/latest/APIReference/Welcome.html).
- Scopri come proteggere questo servizio e le sue risorse [utilizzando le policy delle autorizzazioni](https://docs.aws.amazon.com/codecatalyst/latest/userguide/security-iam.html)  [IAM](https://docs.aws.amazon.com/codecatalyst/latest/userguide/security-iam.html).

### Argomenti

- [Azioni definite da Amazon CodeCatalyst](#page-826-0)
- [Tipi di risorse definiti da Amazon CodeCatalyst](#page-835-0)
- [Chiavi di condizione per Amazon CodeCatalyst](#page-836-0)

# <span id="page-826-0"></span>Azioni definite da Amazon CodeCatalyst

Puoi specificare le seguenti operazioni nell'elemento Action di un'istruzione di policy IAM. Utilizza le policy per concedere le autorizzazioni per eseguire un'operazione in AWS. Quando utilizzi un'operazione in una policy, in genere consenti o rifiuti l'accesso all'operazione API o al comando CLI con lo stesso nome. Tuttavia, in alcuni casi, una singola operazione controlla l'accesso a più di una operazione. In alternativa, alcune operazioni richiedono operazioni differenti.

La colonna Tipi di risorsa della tabella Operazioni indica se ogni operazione supporta le autorizzazioni a livello di risorsa. Se non vi è nessun valore in corrispondenza di questa colonna, è necessario specificare tutte le risorse ("\*") alle quali si applica la policy nell'elemento Resource dell'istruzione di policy. Se la colonna include un tipo di risorsa, puoi specificare un ARN di quel tipo in una istruzione con tale operazione. Se l'operazione ha una o più risorse richieste, il chiamante deve disporre dell'autorizzazione per utilizzare l'operazione con tali risorse. Le risorse richieste sono indicate nella tabella con un asterisco (\*). Se si limita l'accesso alle risorse con l'elemento Resource in una policy IAM, è necessario includere un ARN o un modello per ogni tipo di risorsa richiesta. Alcune operazioni supportano più tipi di risorse. Se il tipo di risorsa è facoltativo (non indicato come obbligatorio), puoi scegliere di utilizzare uno tra i tipi di risorsa facoltativi.

La colonna Chiavi di condizione della tabella Operazioni contiene le chiavi che è possibile specificare nell'elemento Condition di un'istruzione di policy. Per ulteriori informazioni sulle chiavi di condizione associate alle risorse per il servizio guarda la colonna Chiavi di condizione della tabella Tipi di risorsa.

#### **a** Note

Le chiavi relative alle condizioni delle risorse sono elencate nella tabella [Tipi di risorse.](#page-835-0) Nella colonna Tipi di risorse (\*obbligatorio) della tabella Operazioni è presente un collegamento al tipo di risorsa che si applica a un'operazione. Il tipo di risorsa nella tabella Tipi di risorse include la colonna Chiavi di condizione, che contiene le chiavi delle condizioni delle risorse che si applicano a un'operazione nella tabella Operazioni.

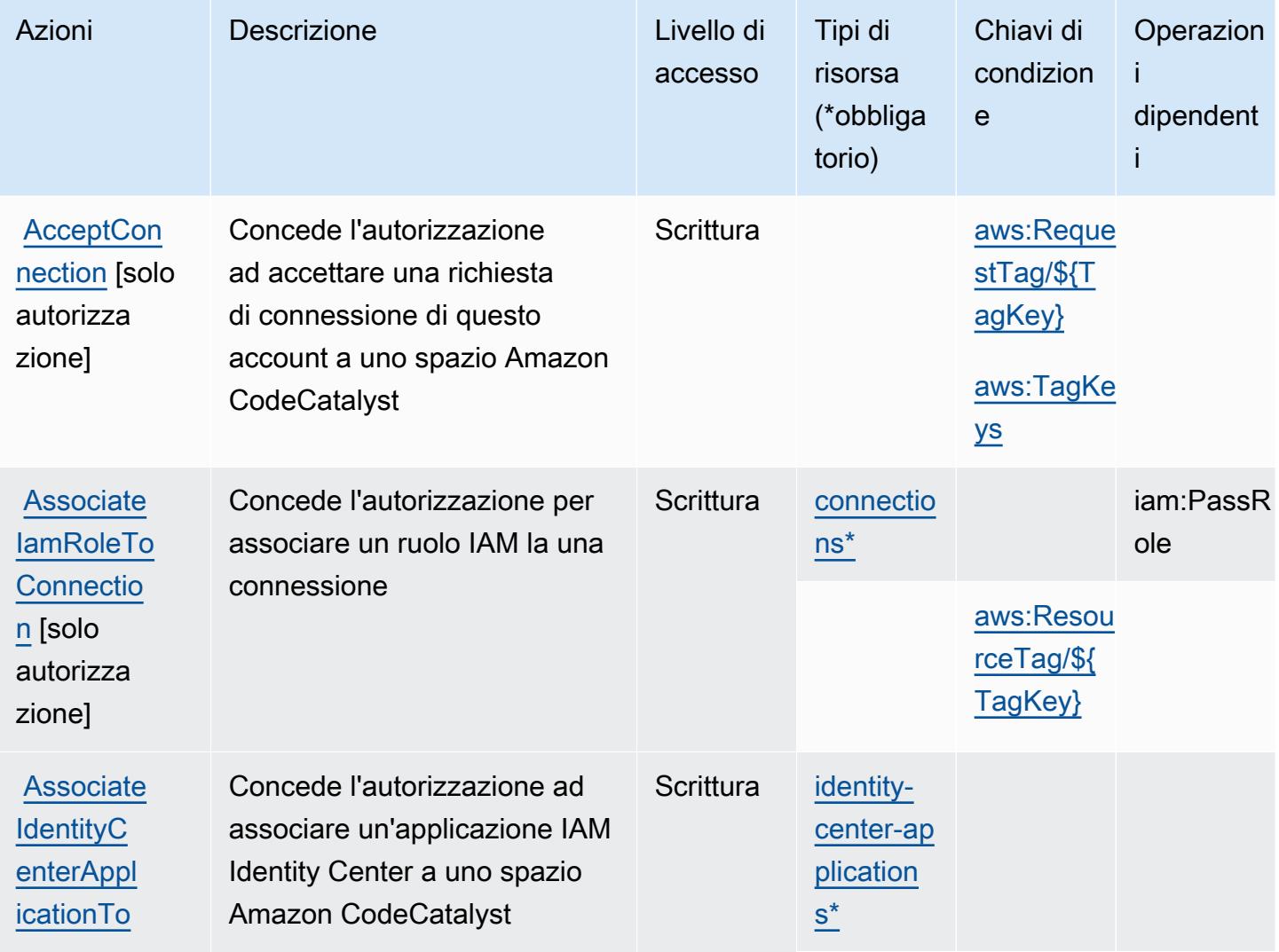
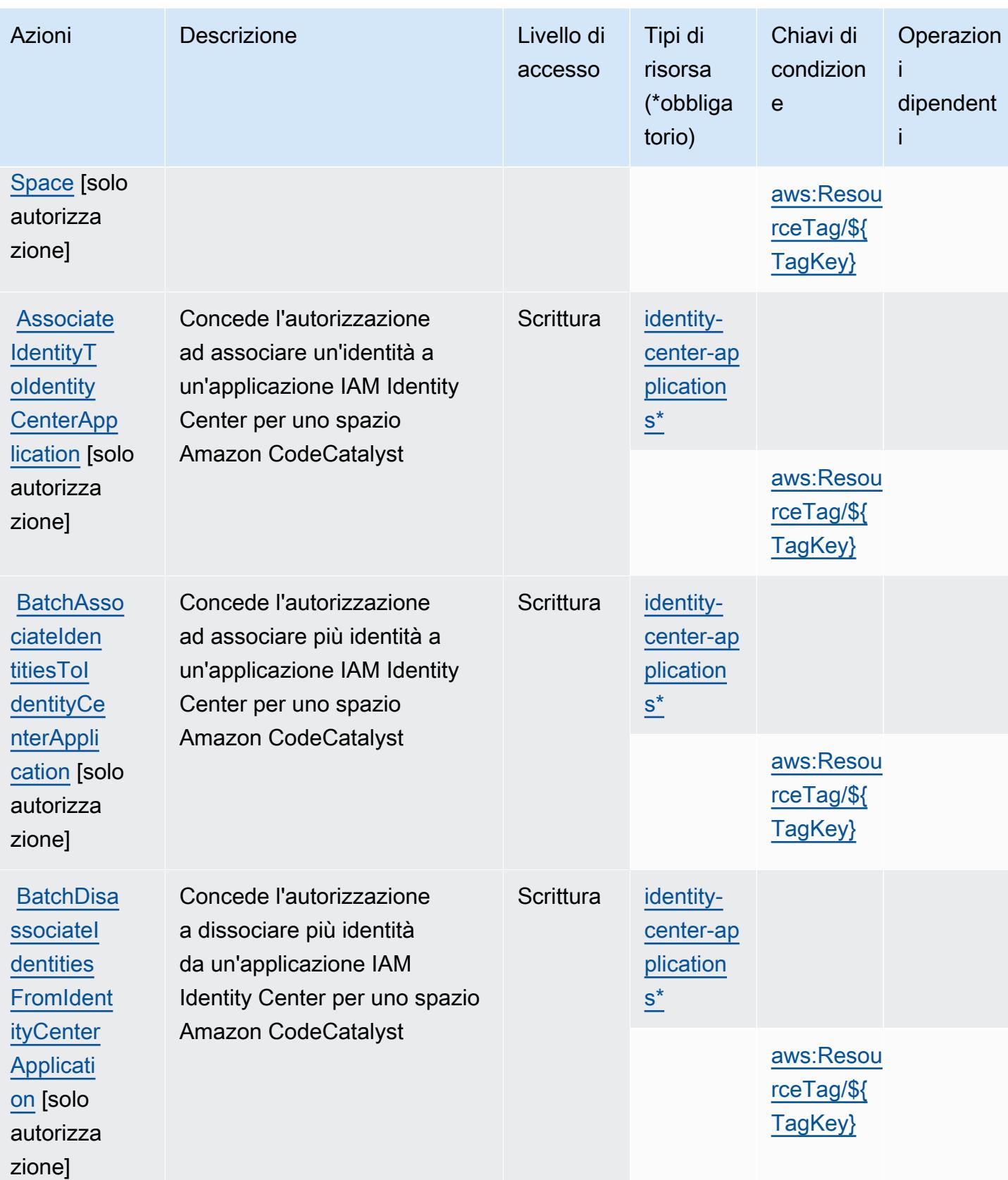

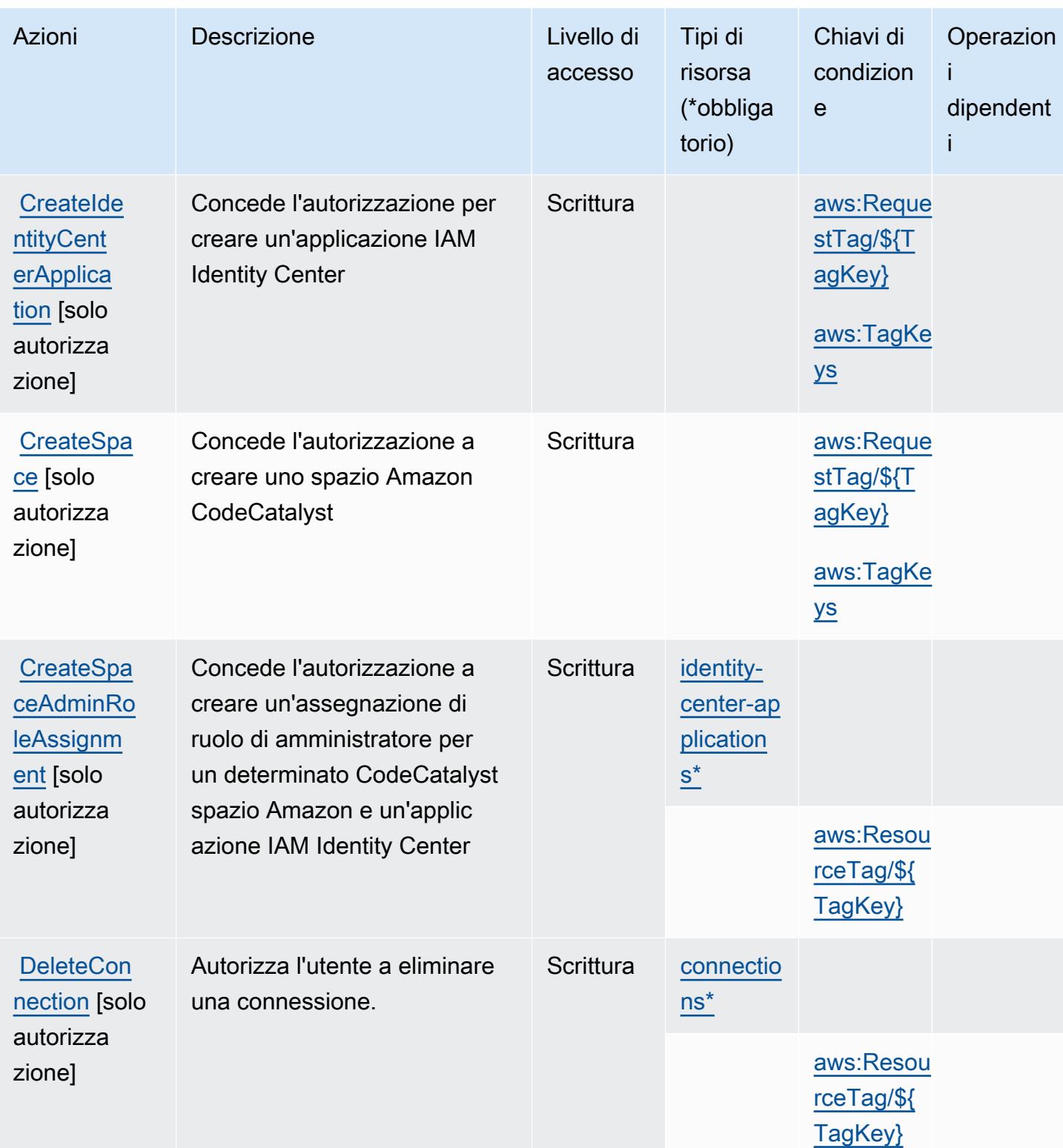

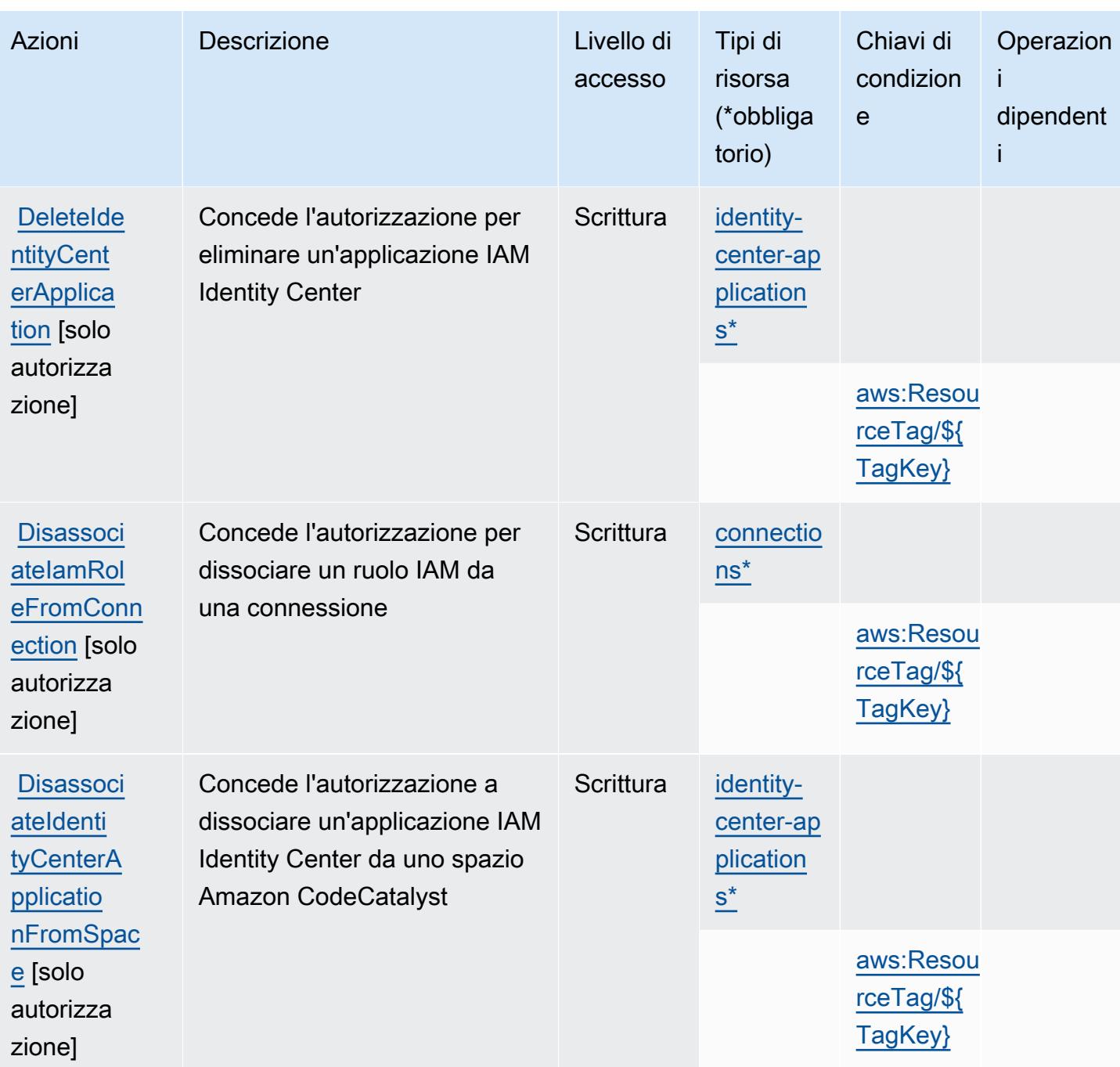

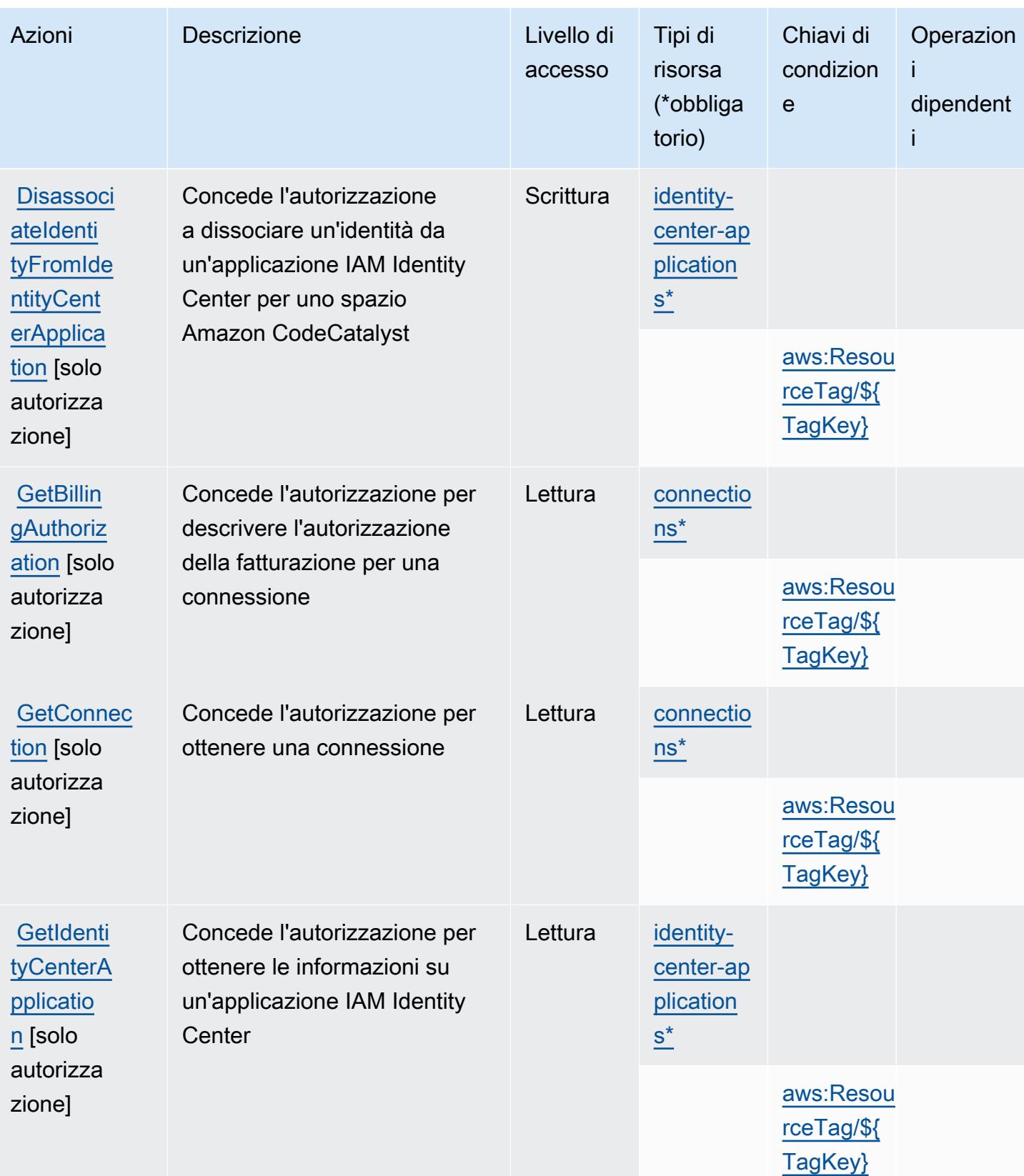

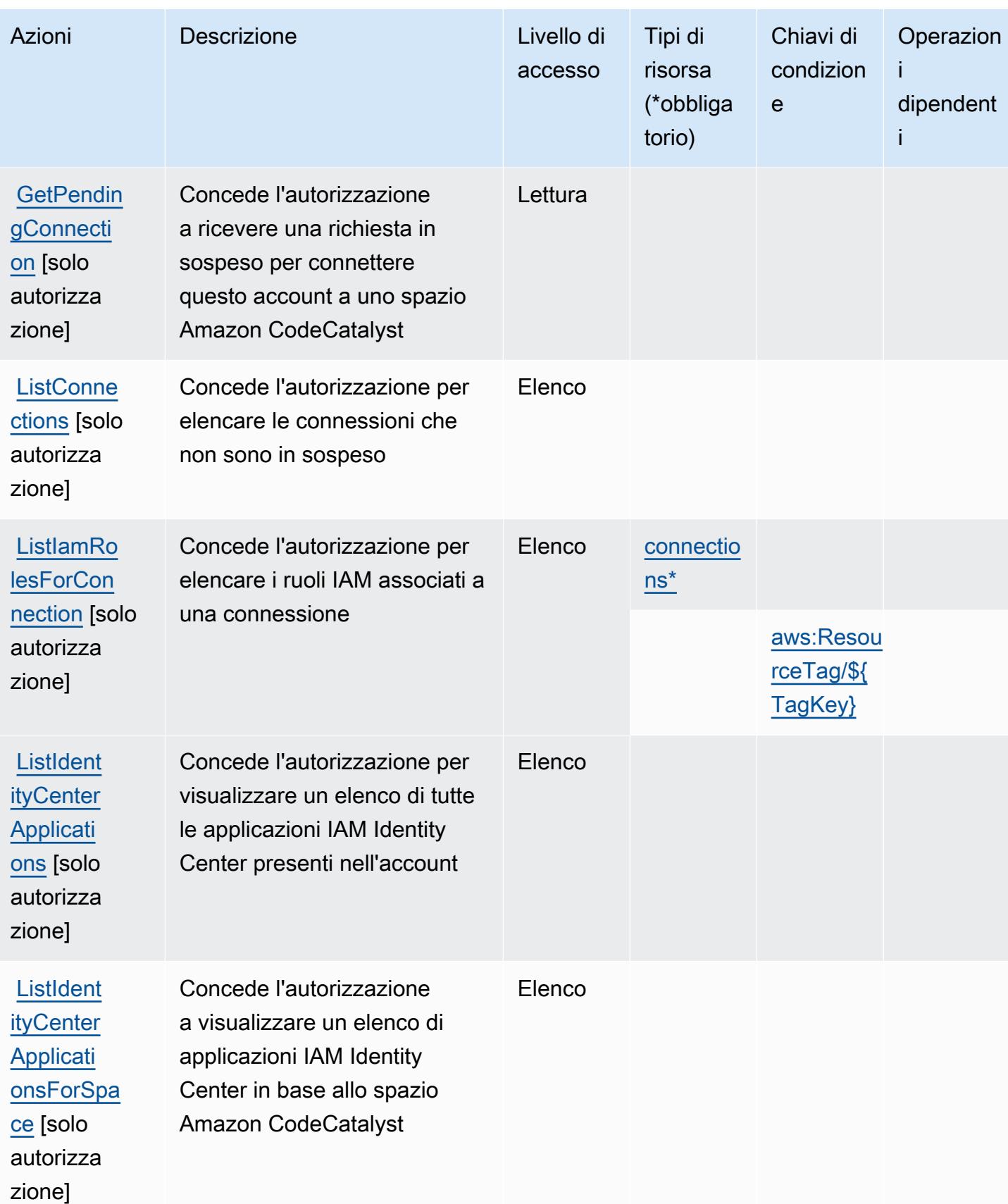

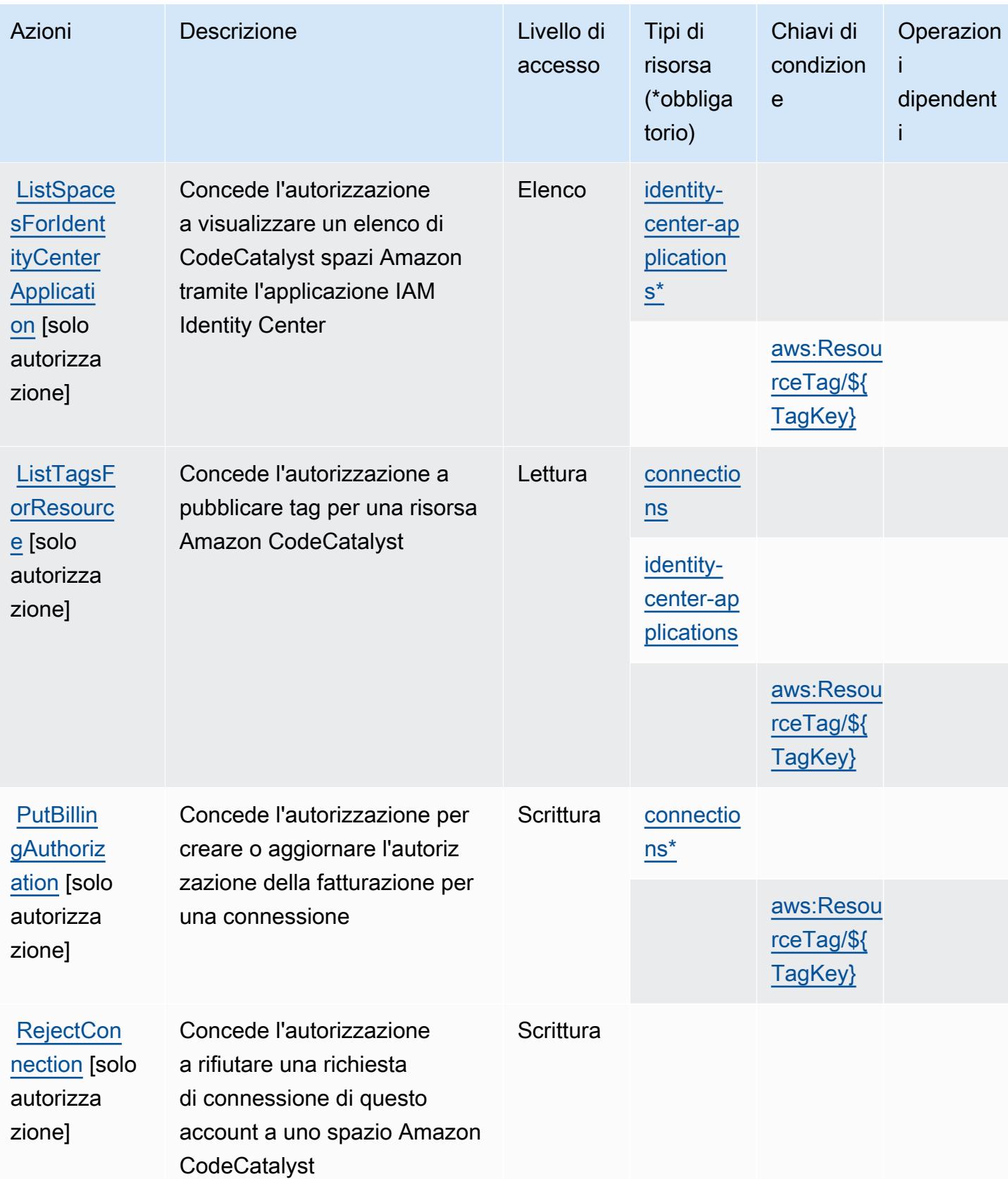

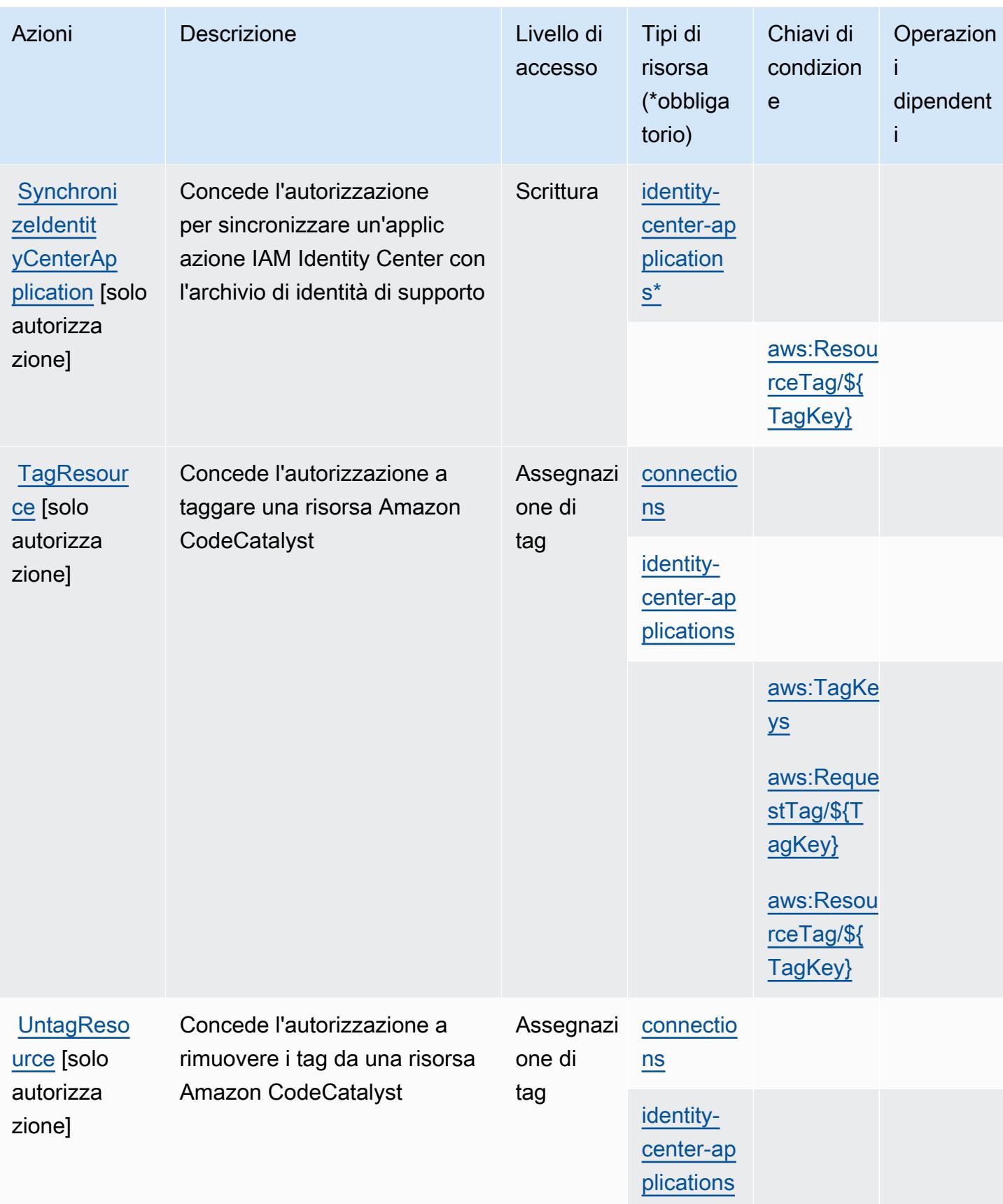

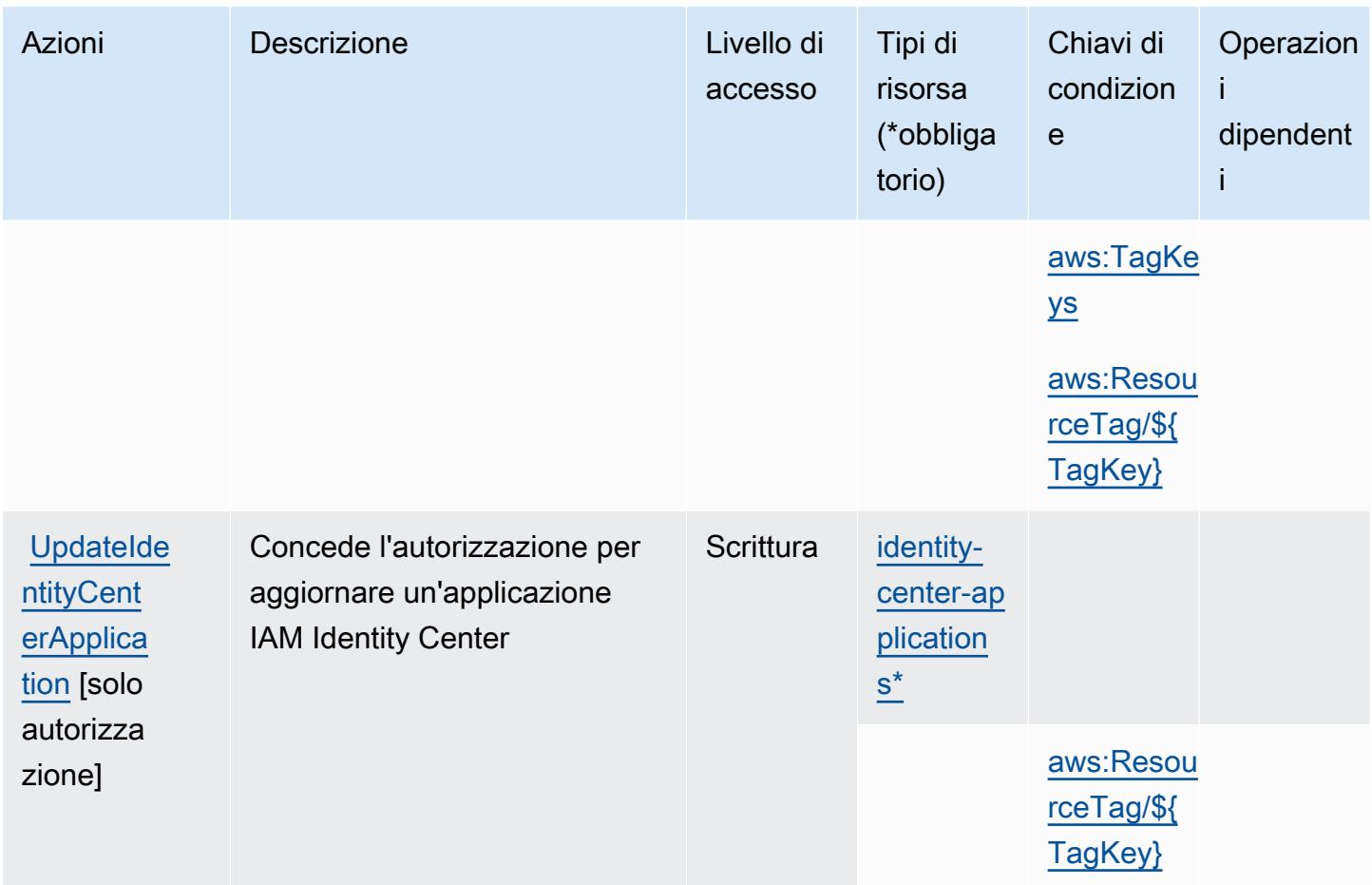

## Tipi di risorse definiti da Amazon CodeCatalyst

I seguenti tipi di risorse sono definiti da questo servizio e possono essere utilizzati nell'elemento Resource delle istruzioni di policy delle autorizzazioni IAM. Ogni operazione nella [Tabella delle](#page-826-0) [operazioni](#page-826-0) identifica i tipi di risorse che possono essere specificati con tale operazione. Un tipo di risorsa può anche definire quali chiavi di condizione puoi includere in una policy. Queste chiavi vengono visualizzate nell'ultima colonna della tabella Tipi di risorsa. Per dettagli sulle colonne nella tabella seguente, consulta [Tabella dei tipi di risorsa.](reference_policies_actions-resources-contextkeys.html#resources_table)

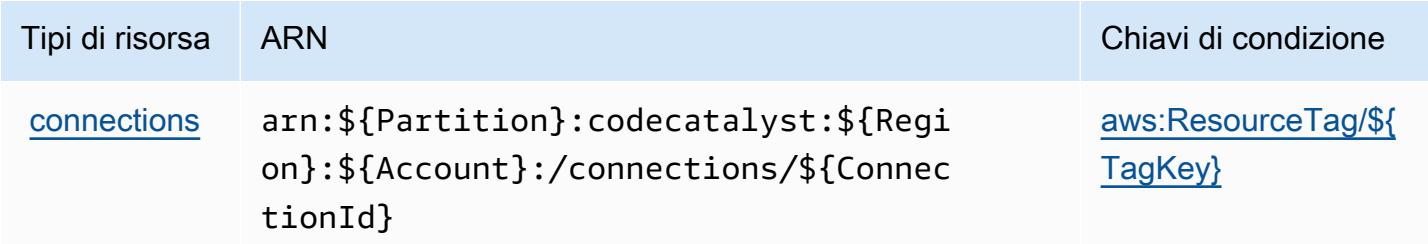

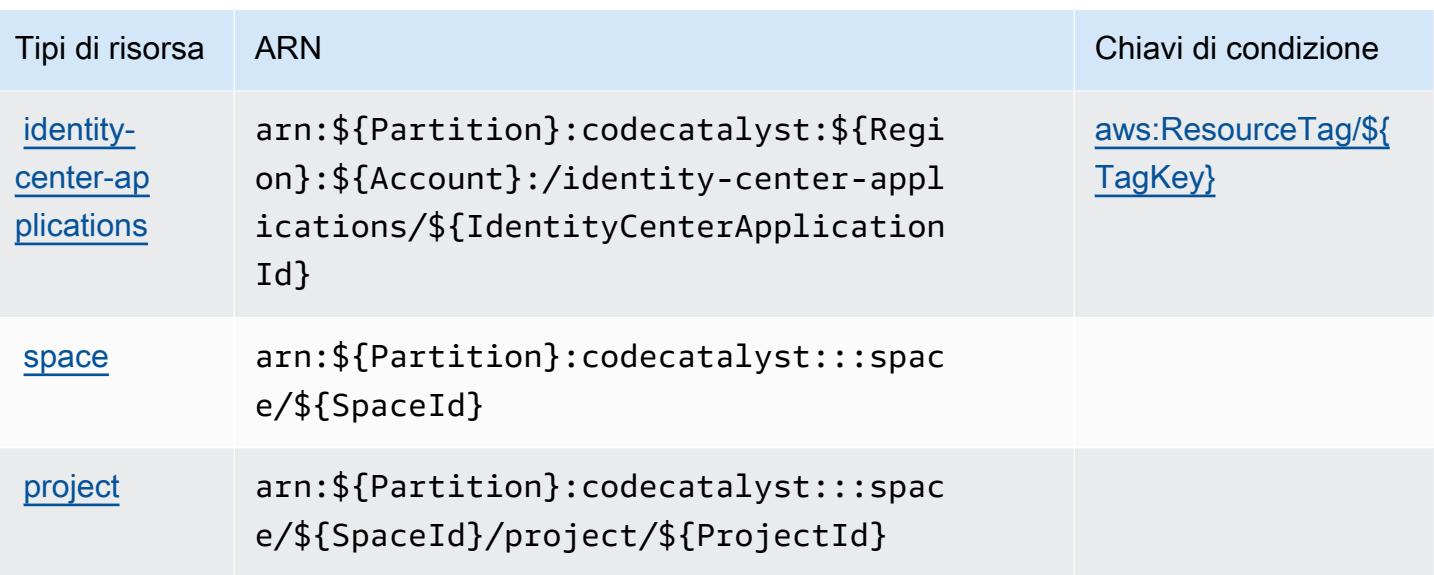

### Chiavi di condizione per Amazon CodeCatalyst

Amazon CodeCatalyst definisce le seguenti chiavi di condizione che possono essere utilizzate nell'Conditionelemento di una policy IAM. Puoi utilizzare queste chiavi per perfezionare ulteriormente le condizioni in base alle quali si applica l'istruzione di policy. Per dettagli sulle colonne nella tabella seguente, consulta [Tabella delle chiavi di condizione.](reference_policies_actions-resources-contextkeys.html#context_keys_table)

Per visualizzare le chiavi di condizione globali disponibili per tutti i servizi, consulta Chiavi di [condizione globali disponibili](https://docs.aws.amazon.com/IAM/latest/UserGuide/reference_policies_condition-keys.html#AvailableKeys).

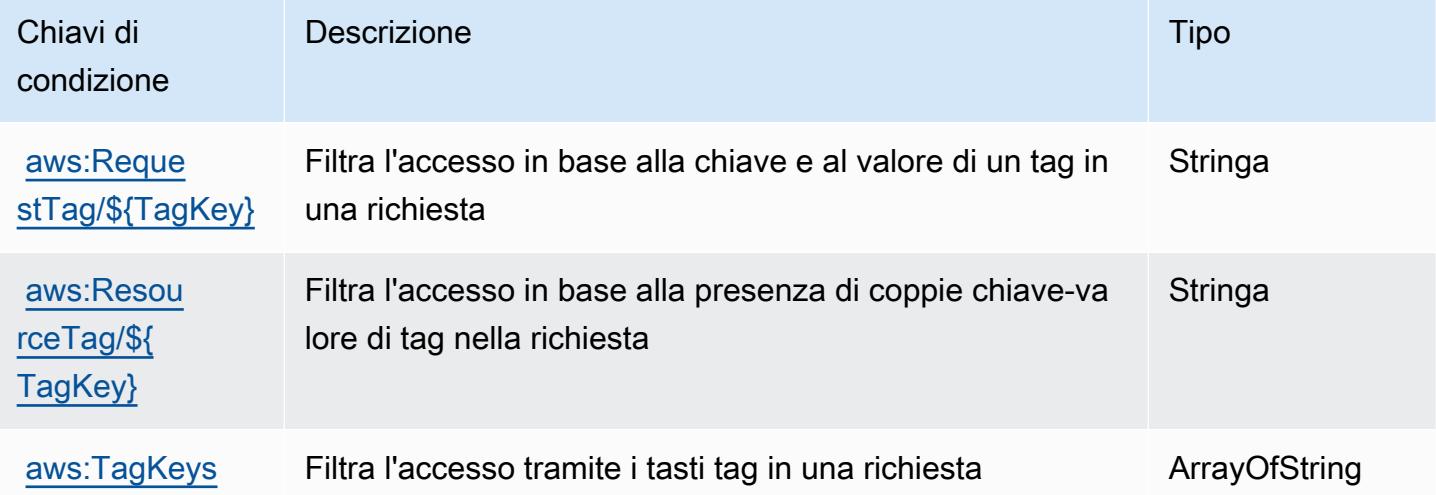

# Azioni, risorse e chiavi di condizione per AWS CodeCommit

AWS CodeCommit (prefisso di servizio:codecommit) fornisce le seguenti risorse, azioni e chiavi di contesto delle condizioni specifiche del servizio da utilizzare nelle politiche di autorizzazione IAM.

Riferimenti:

- Scopri come [configurare questo servizio](https://docs.aws.amazon.com/codecommit/latest/userguide/welcome.html).
- Visualizza un elenco delle [operazioni API disponibili per questo servizio](https://docs.aws.amazon.com/codecommit/latest/APIReference/Welcome.html).
- Scopri come proteggere questo servizio e le sue risorse [utilizzando le policy delle autorizzazioni](https://docs.aws.amazon.com/codecommit/latest/userguide/auth-and-access-control-permissions-reference.html)  [IAM](https://docs.aws.amazon.com/codecommit/latest/userguide/auth-and-access-control-permissions-reference.html).

#### Argomenti

- [Operazioni definite da AWS CodeCommit](#page-837-0)
- [Tipi di risorsa definiti da AWS CodeCommit](#page-856-0)
- [Chiavi di condizione per l' AWS CodeCommit](#page-857-0)

## <span id="page-837-0"></span>Operazioni definite da AWS CodeCommit

Puoi specificare le seguenti operazioni nell'elemento Action di un'istruzione di policy IAM. Utilizza le policy per concedere le autorizzazioni per eseguire un'operazione in AWS. Quando utilizzi un'operazione in una policy, in genere consenti o rifiuti l'accesso all'operazione API o al comando CLI con lo stesso nome. Tuttavia, in alcuni casi, una singola operazione controlla l'accesso a più di una operazione. In alternativa, alcune operazioni richiedono operazioni differenti.

La colonna Tipi di risorsa della tabella Operazioni indica se ogni operazione supporta le autorizzazioni a livello di risorsa. Se non vi è nessun valore in corrispondenza di questa colonna, è necessario specificare tutte le risorse ("\*") alle quali si applica la policy nell'elemento Resource dell'istruzione di policy. Se la colonna include un tipo di risorsa, puoi specificare un ARN di quel tipo in una istruzione con tale operazione. Se l'operazione ha una o più risorse richieste, il chiamante deve disporre dell'autorizzazione per utilizzare l'operazione con tali risorse. Le risorse richieste sono indicate nella tabella con un asterisco (\*). Se si limita l'accesso alle risorse con l'elemento Resource in una policy IAM, è necessario includere un ARN o un modello per ogni tipo di risorsa richiesta. Alcune operazioni supportano più tipi di risorse. Se il tipo di risorsa è facoltativo (non indicato come obbligatorio), puoi scegliere di utilizzare uno tra i tipi di risorsa facoltativi.

La colonna Chiavi di condizione della tabella Operazioni contiene le chiavi che è possibile specificare nell'elemento Condition di un'istruzione di policy. Per ulteriori informazioni sulle chiavi di condizione associate alle risorse per il servizio guarda la colonna Chiavi di condizione della tabella Tipi di risorsa.

#### **a** Note

Le chiavi relative alle condizioni delle risorse sono elencate nella tabella [Tipi di risorse.](#page-856-0) Nella colonna Tipi di risorse (\*obbligatorio) della tabella Operazioni è presente un collegamento al tipo di risorsa che si applica a un'operazione. Il tipo di risorsa nella tabella Tipi di risorse include la colonna Chiavi di condizione, che contiene le chiavi delle condizioni delle risorse che si applicano a un'operazione nella tabella Operazioni.

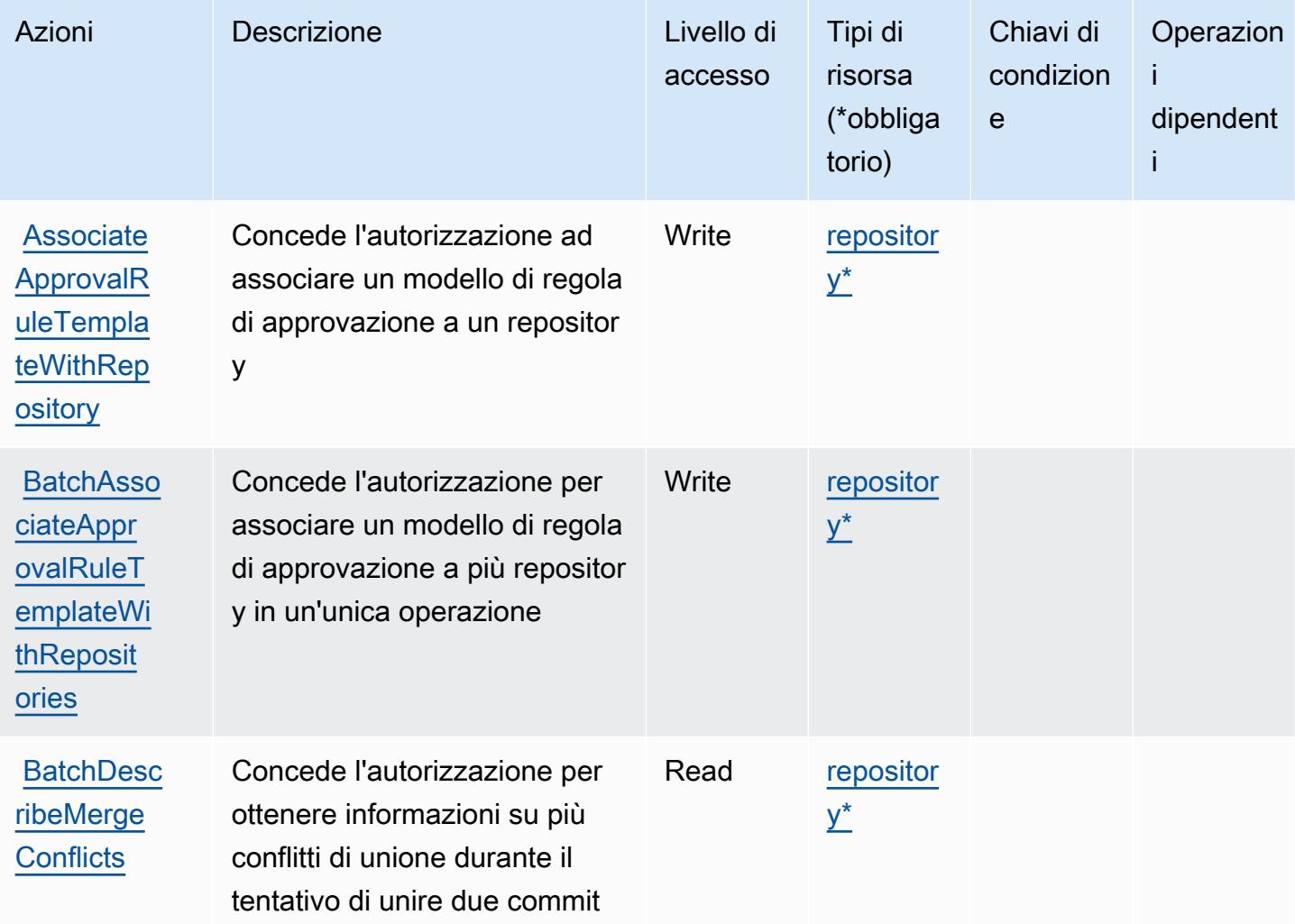

Per dettagli sulle colonne nella tabella seguente, consultare [Tabella delle operazioni](reference_policies_actions-resources-contextkeys.html#actions_table).

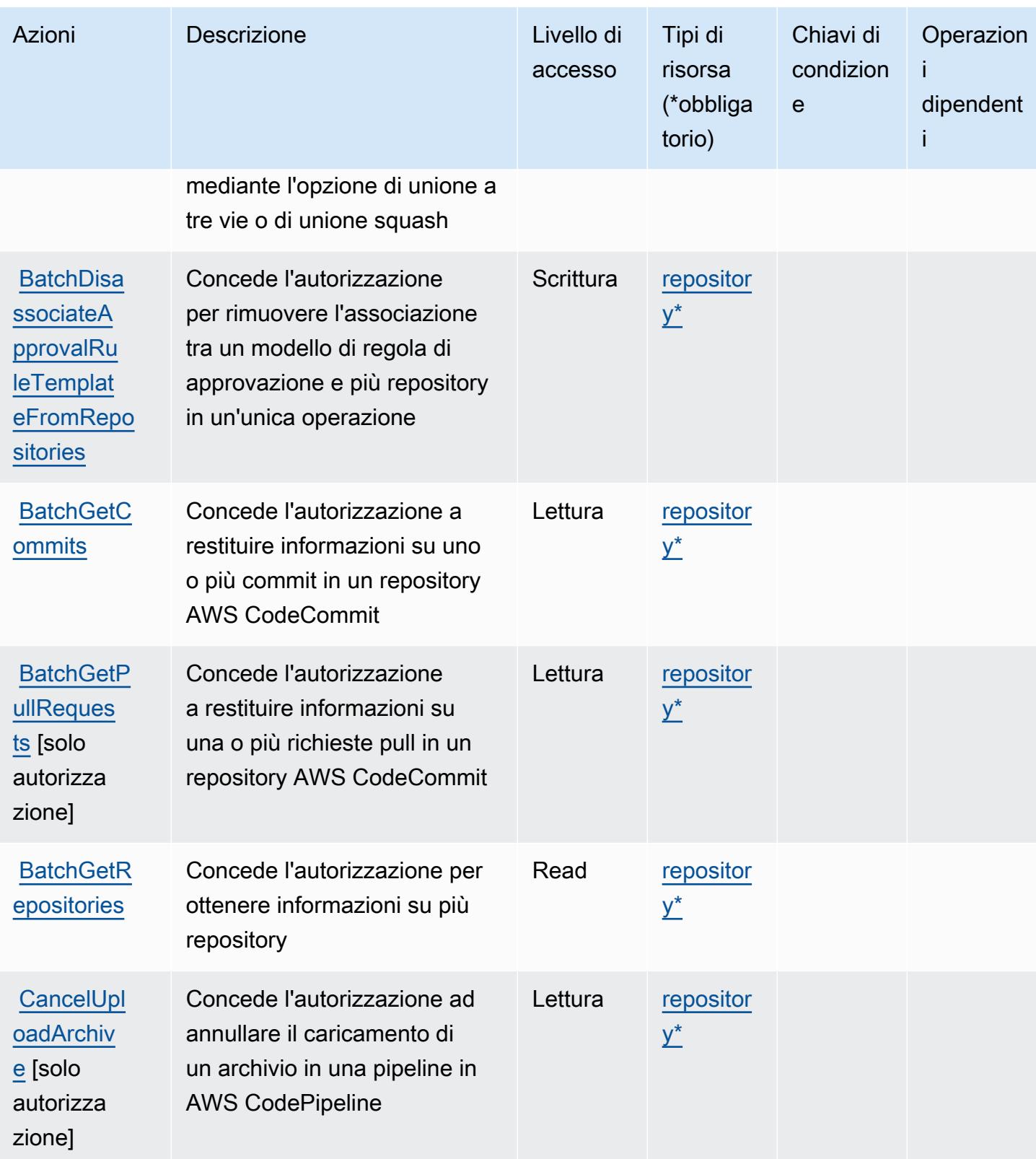

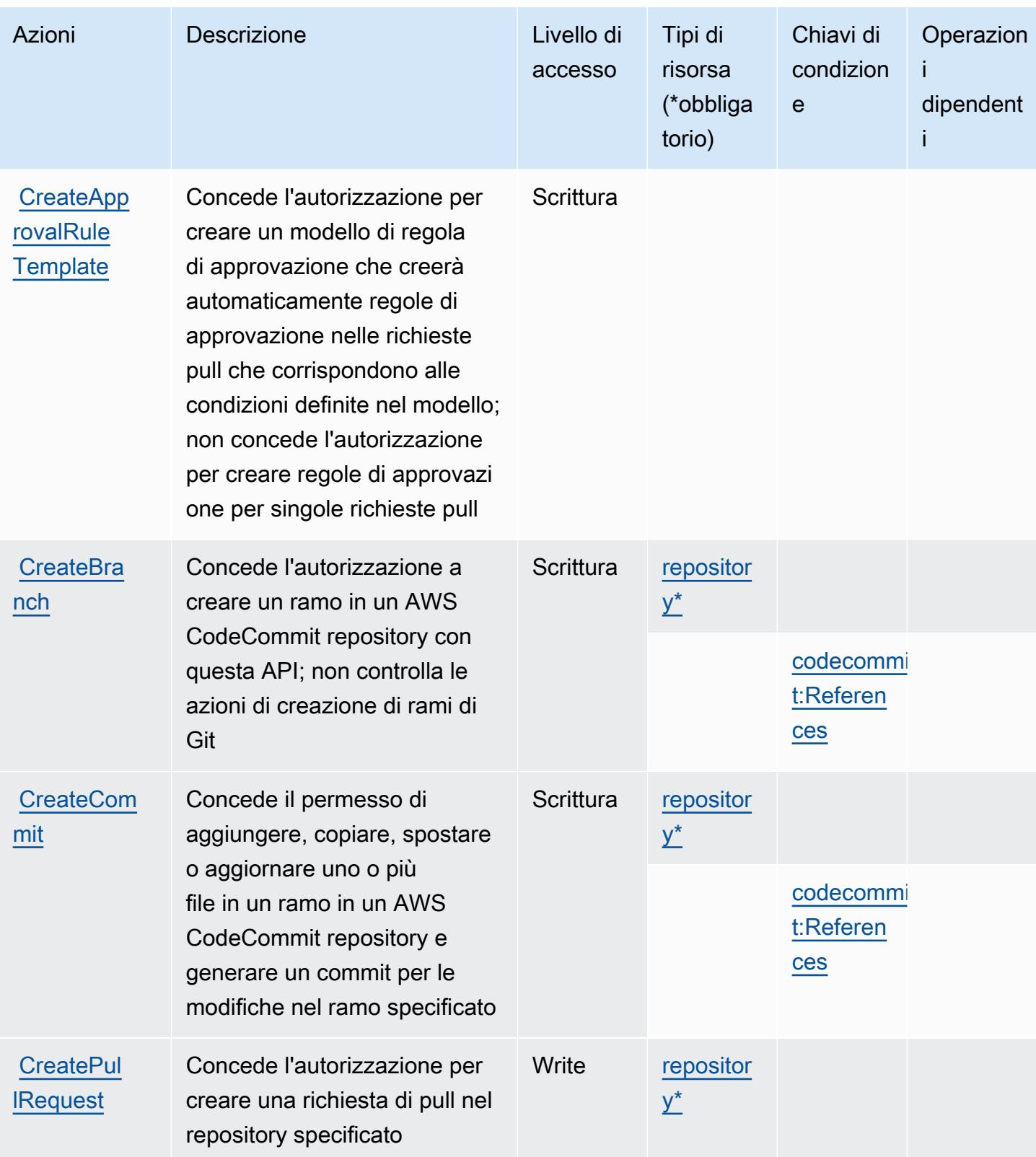

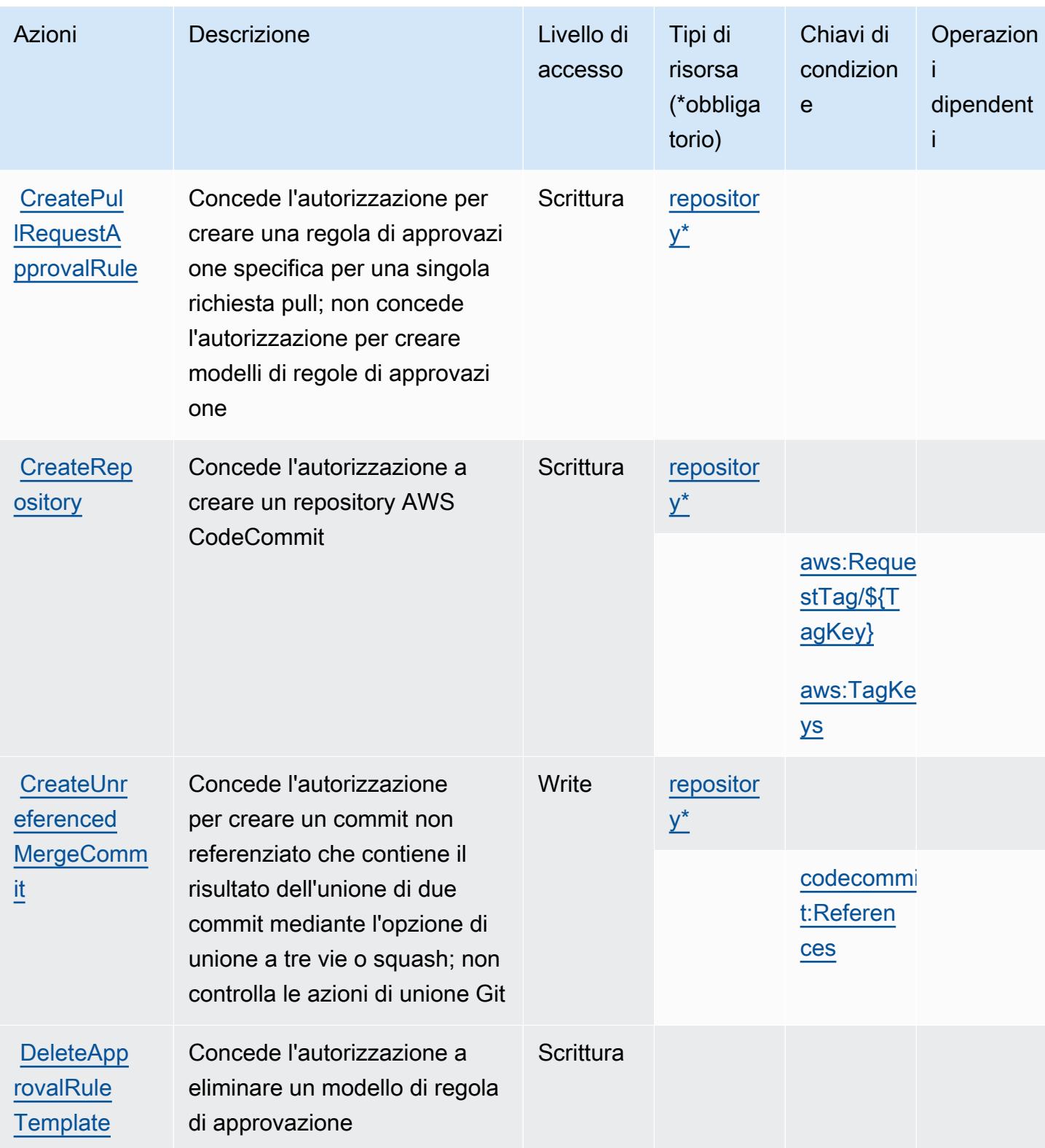

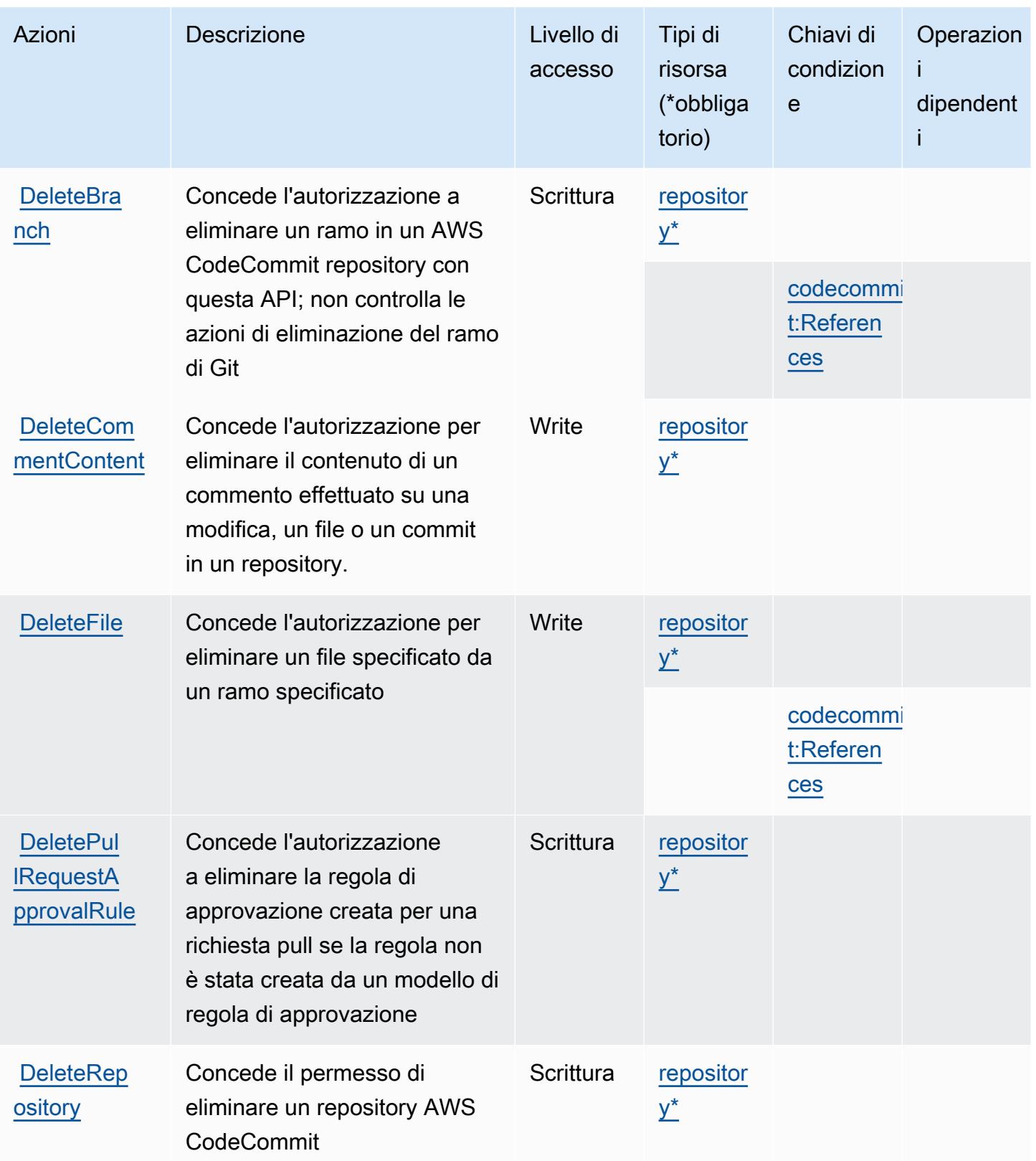

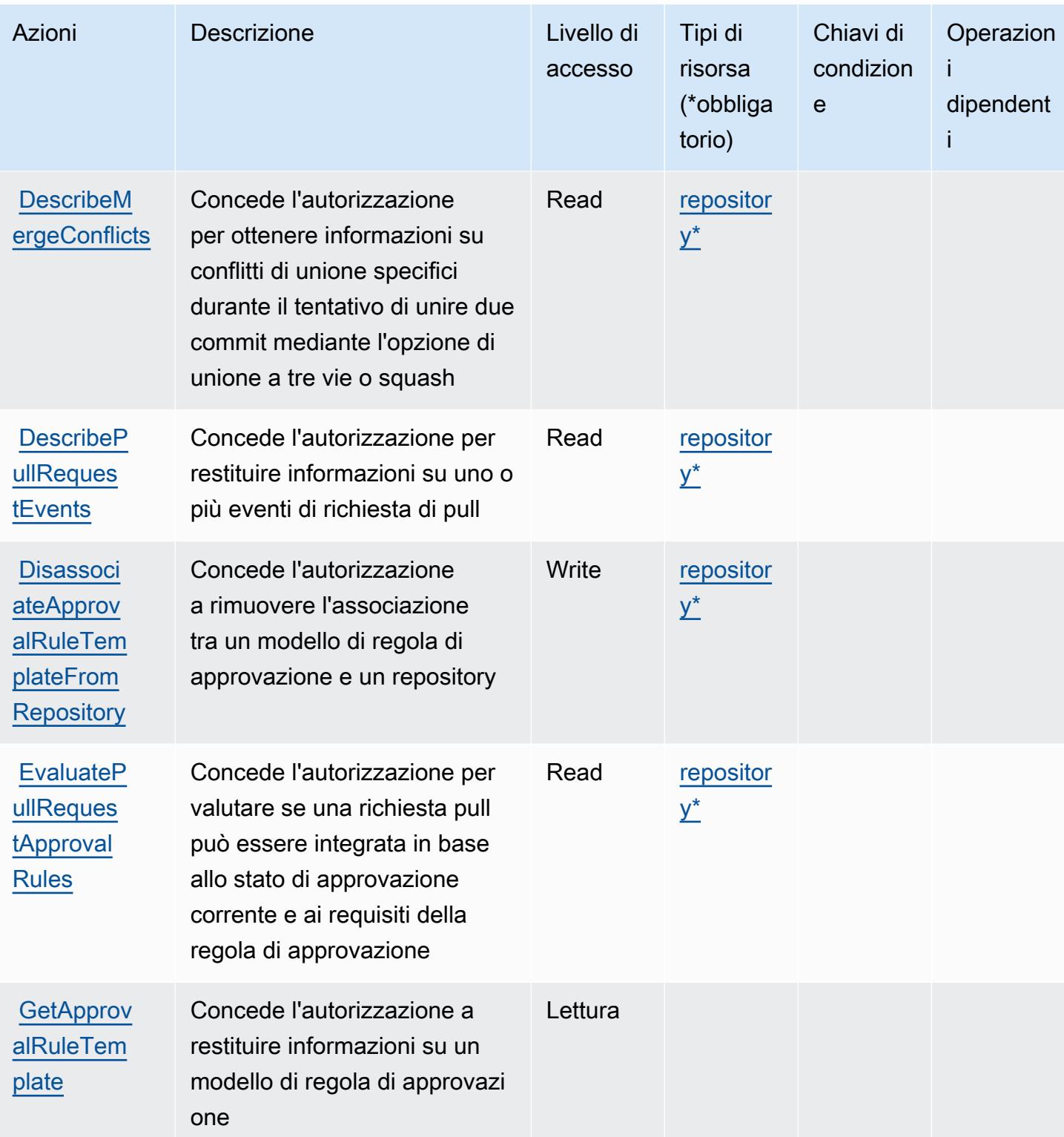

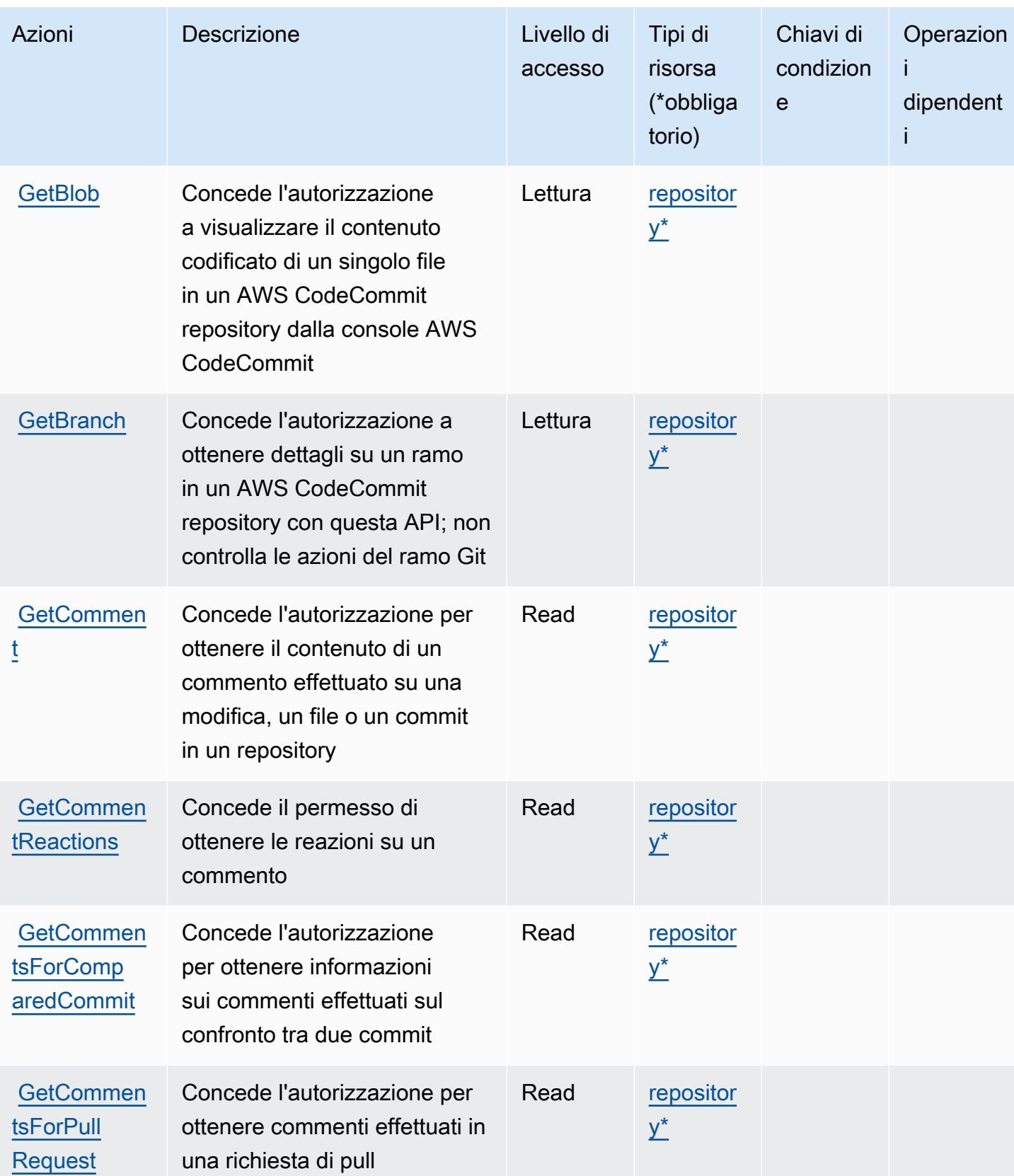

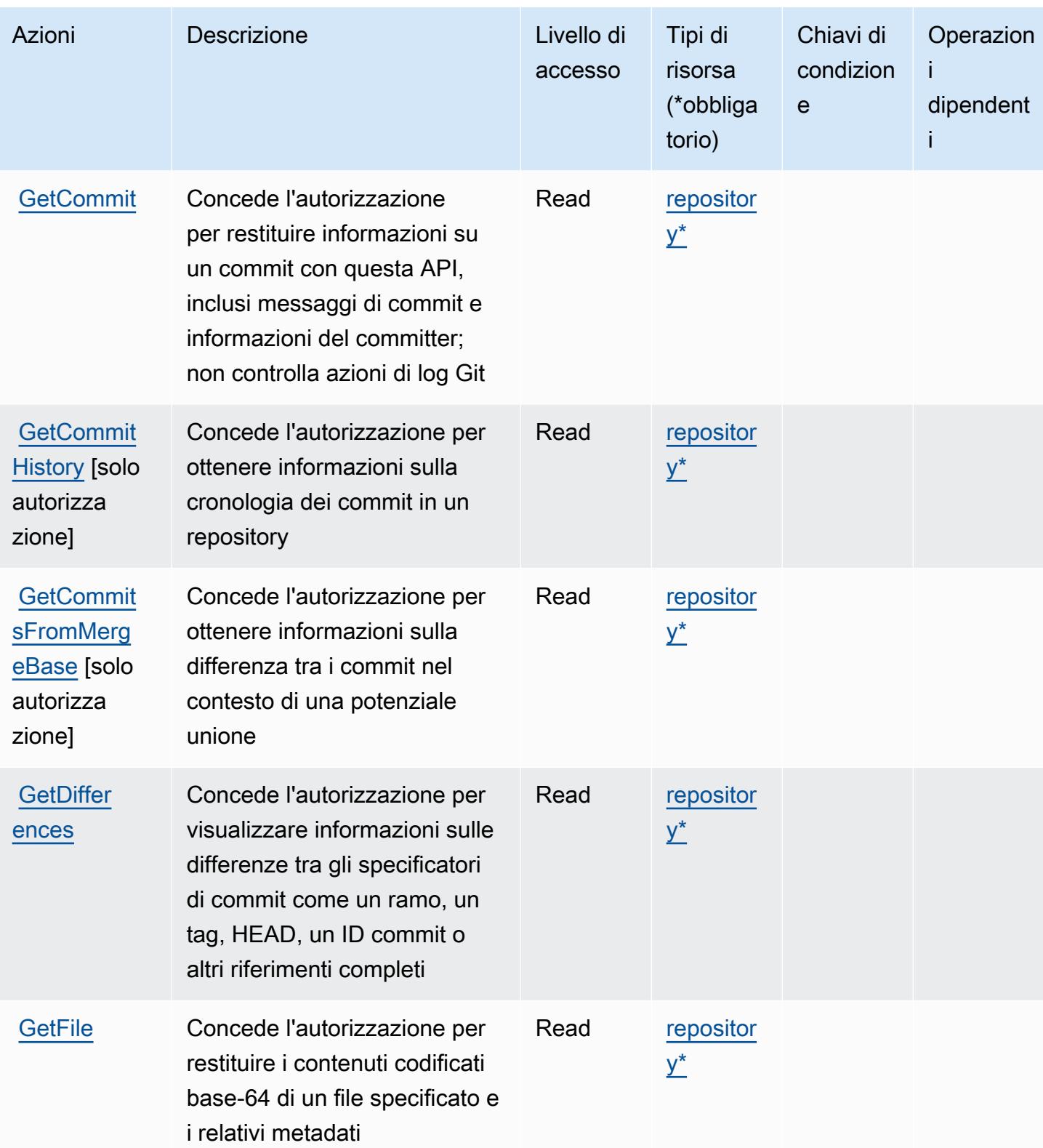

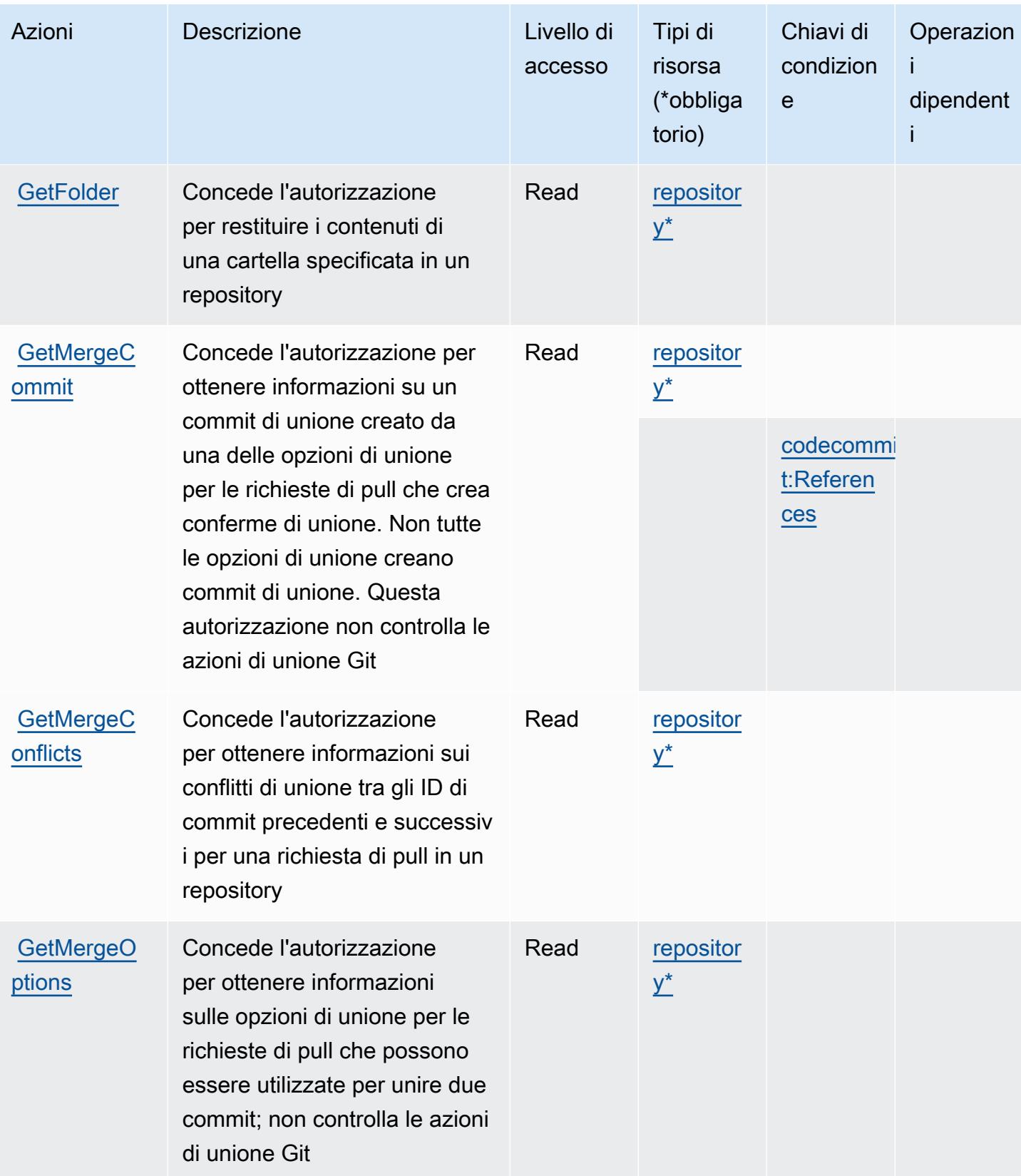

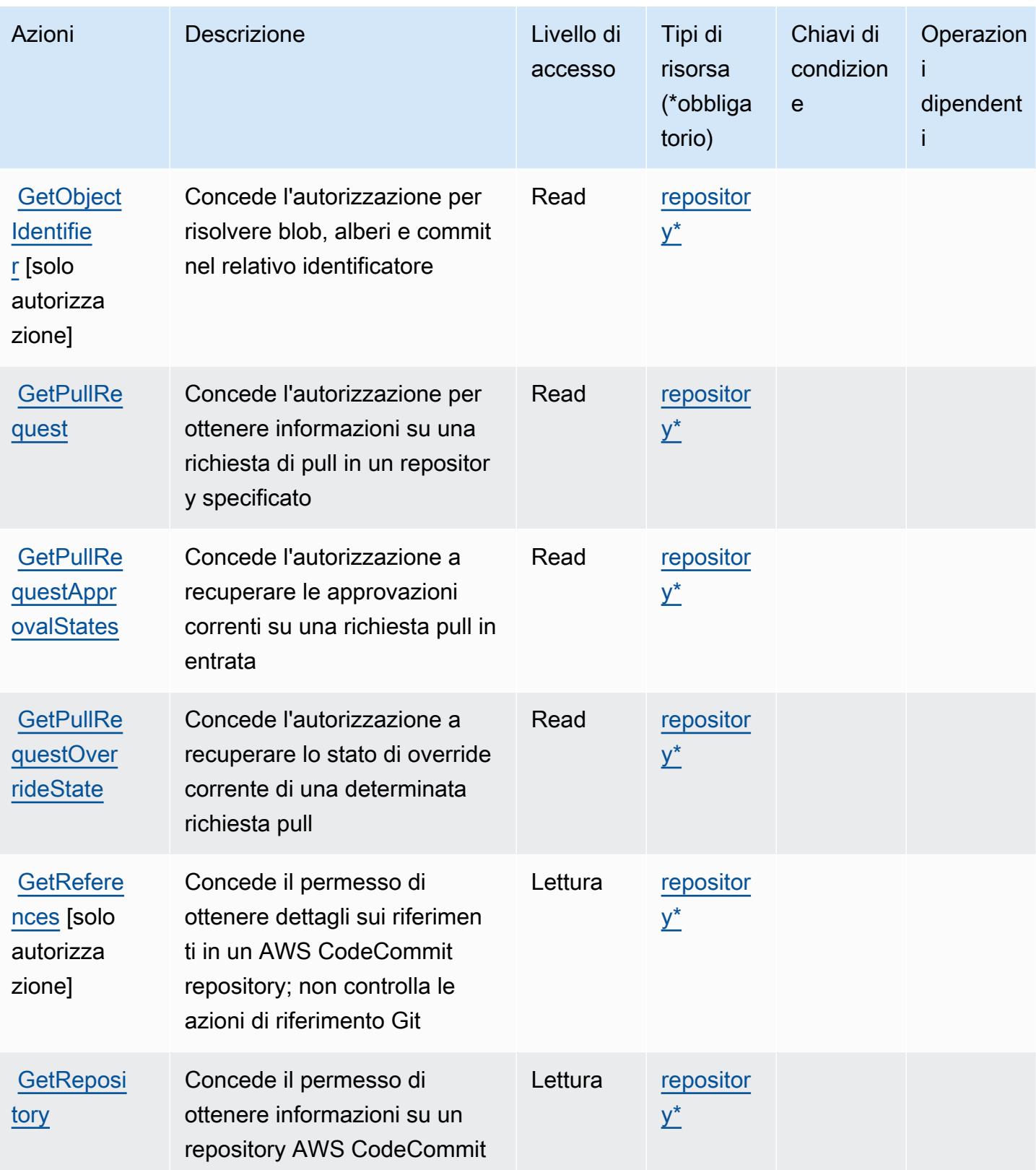

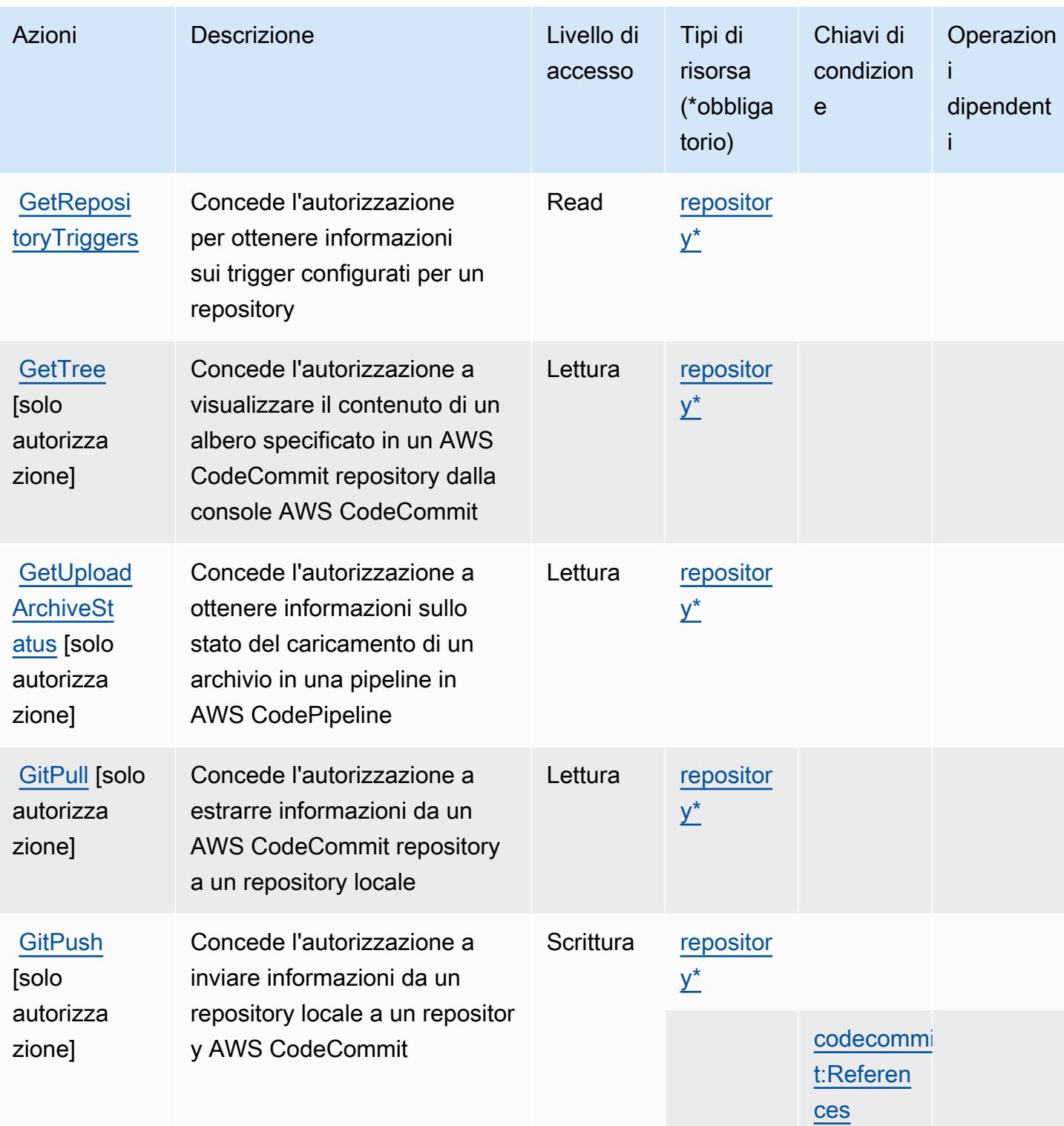

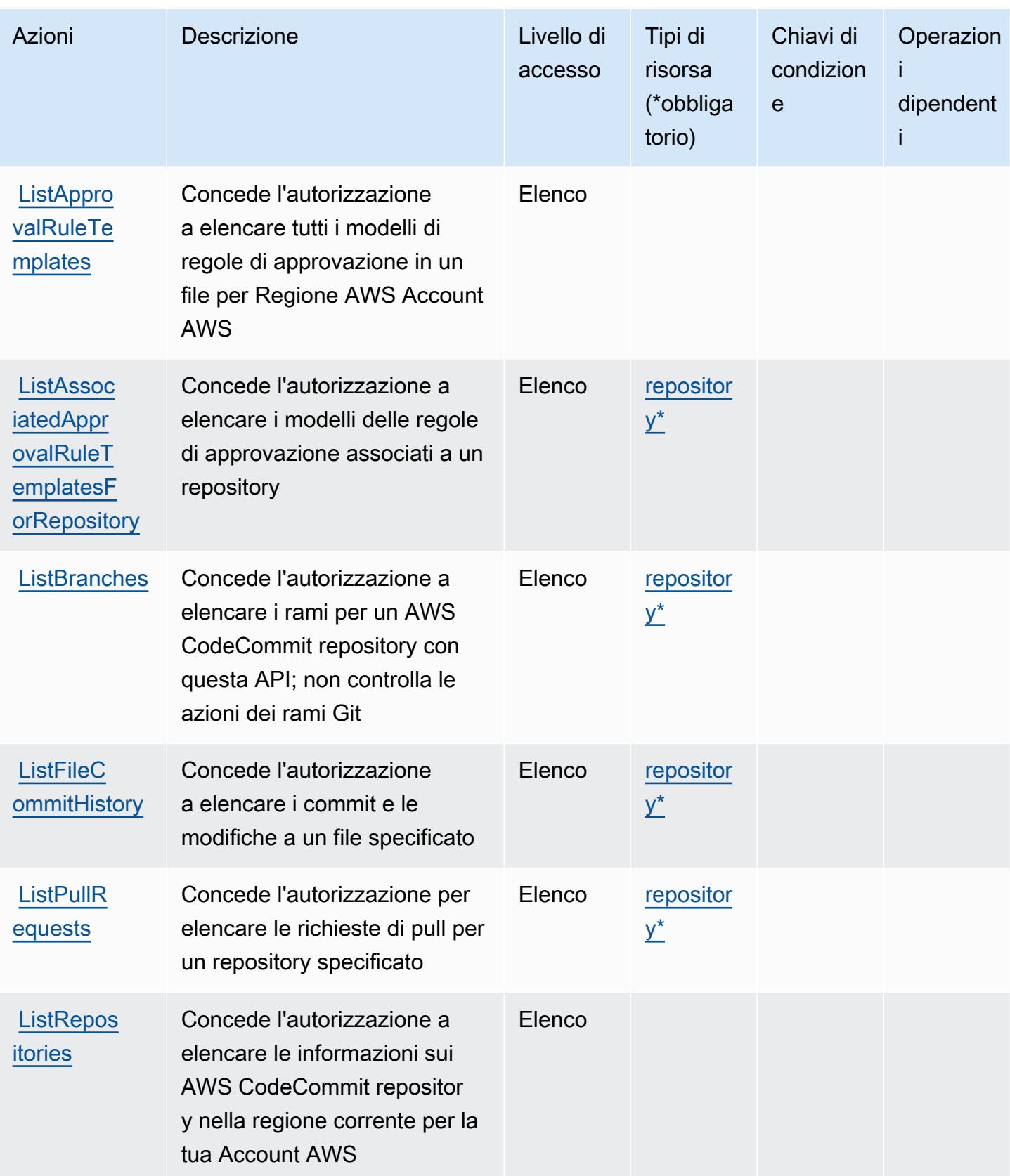

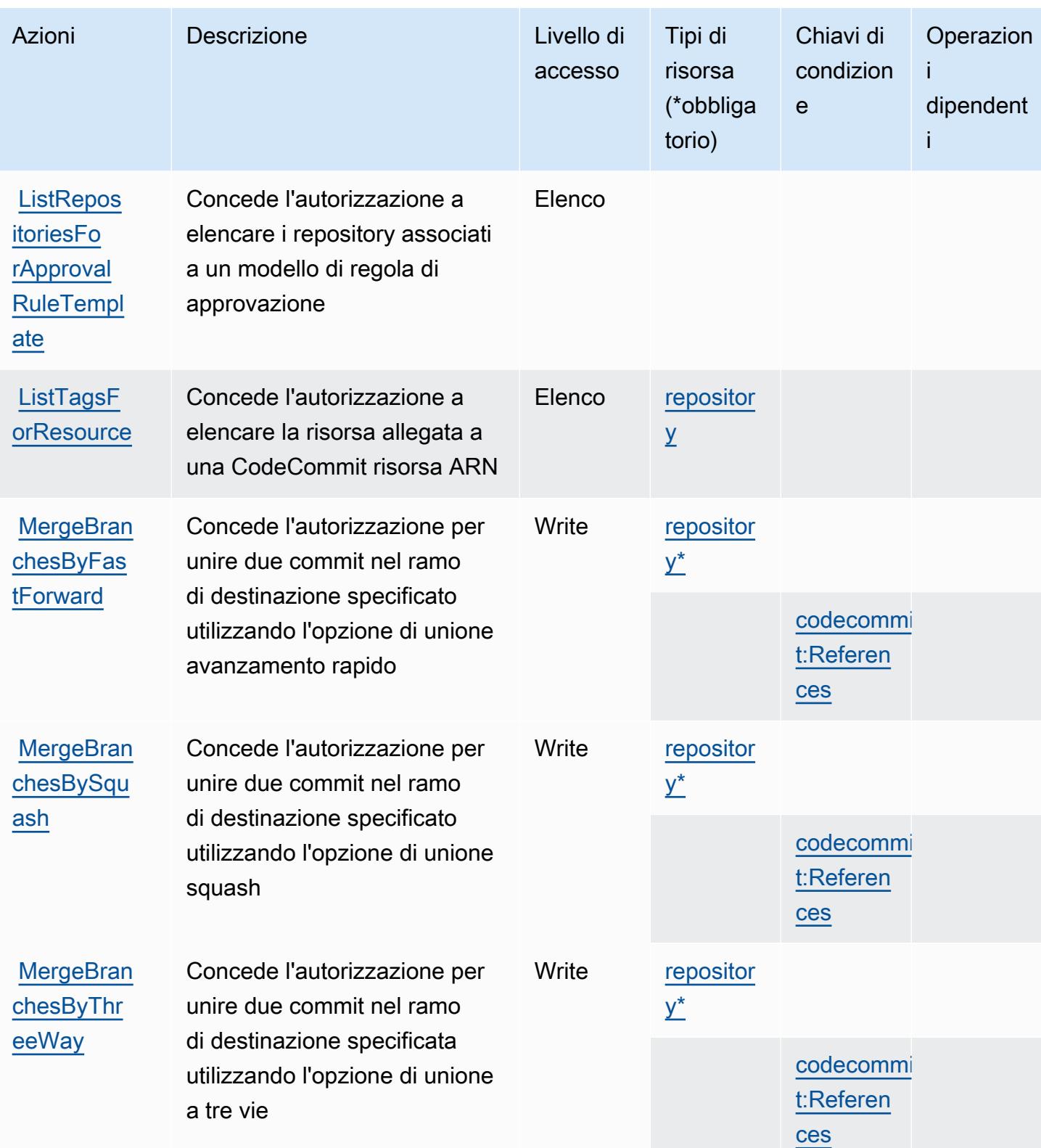

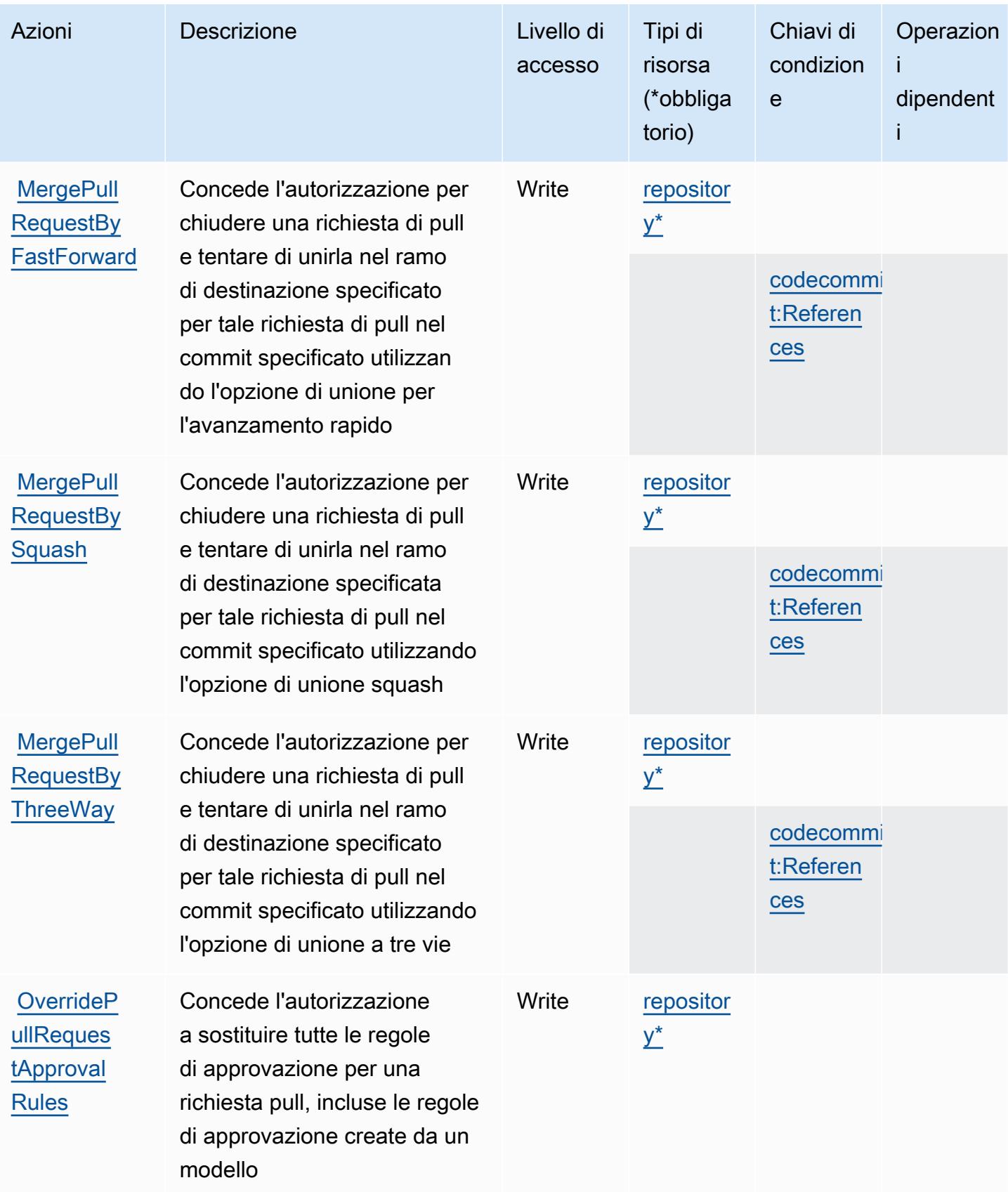

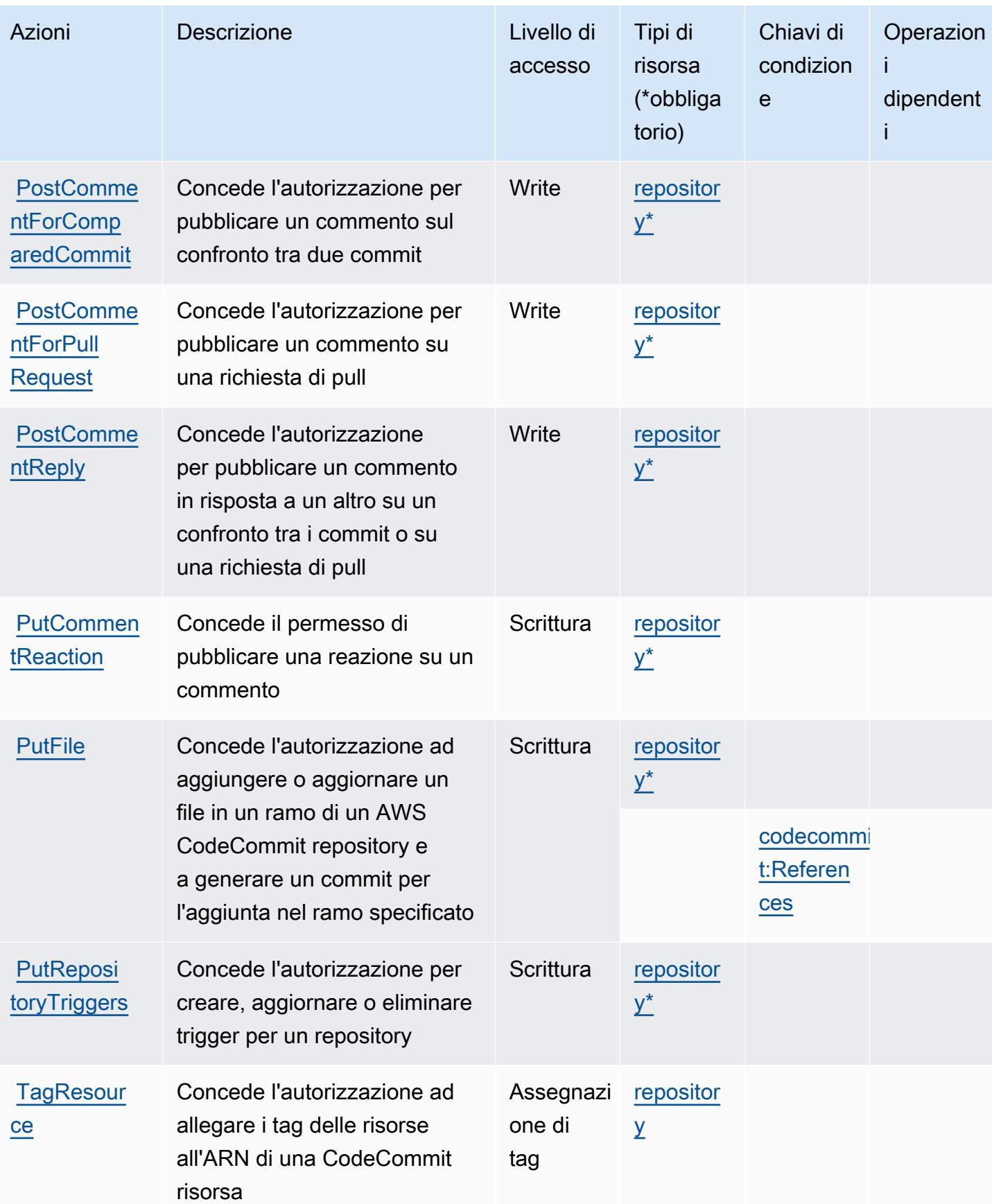

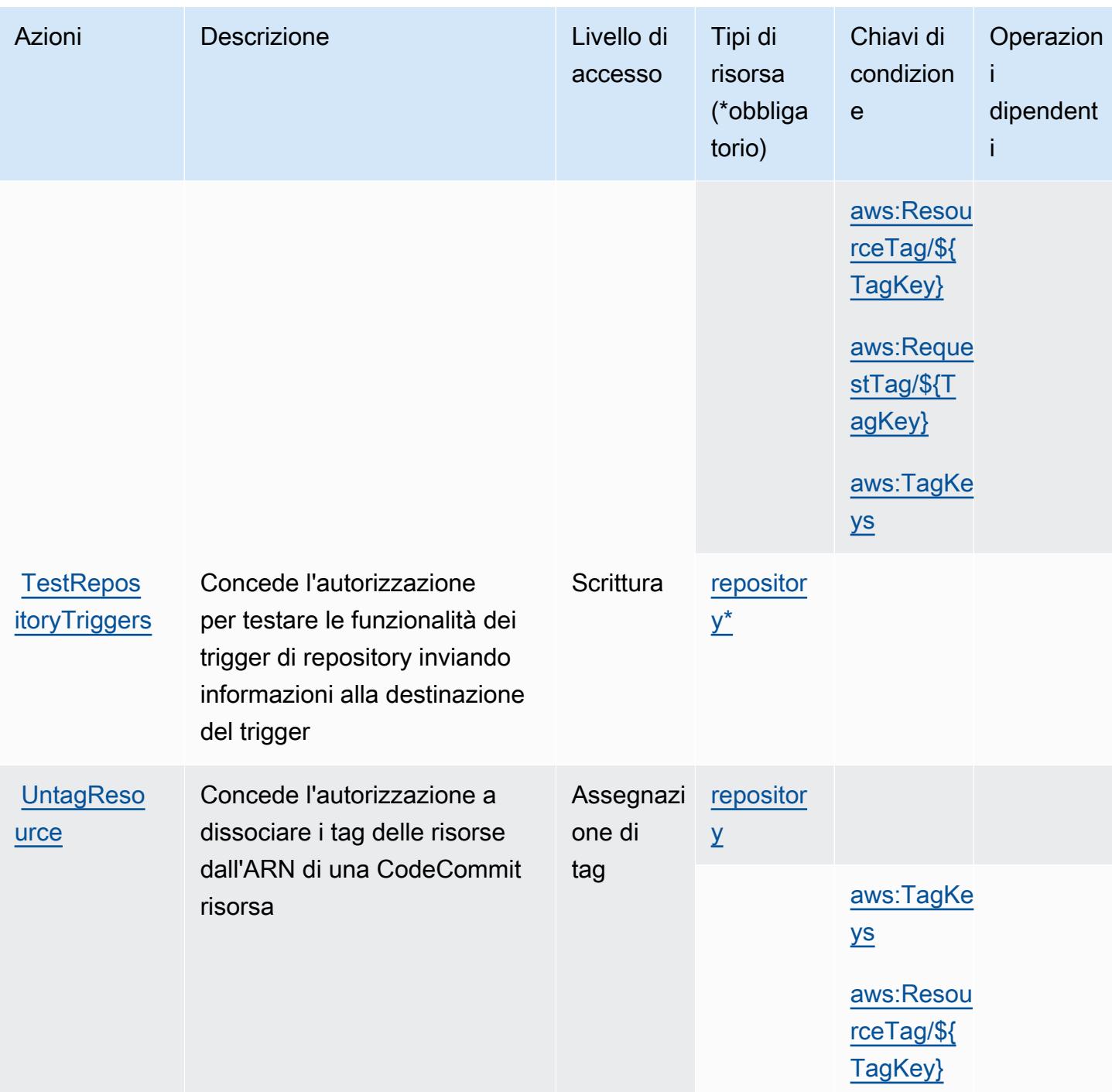

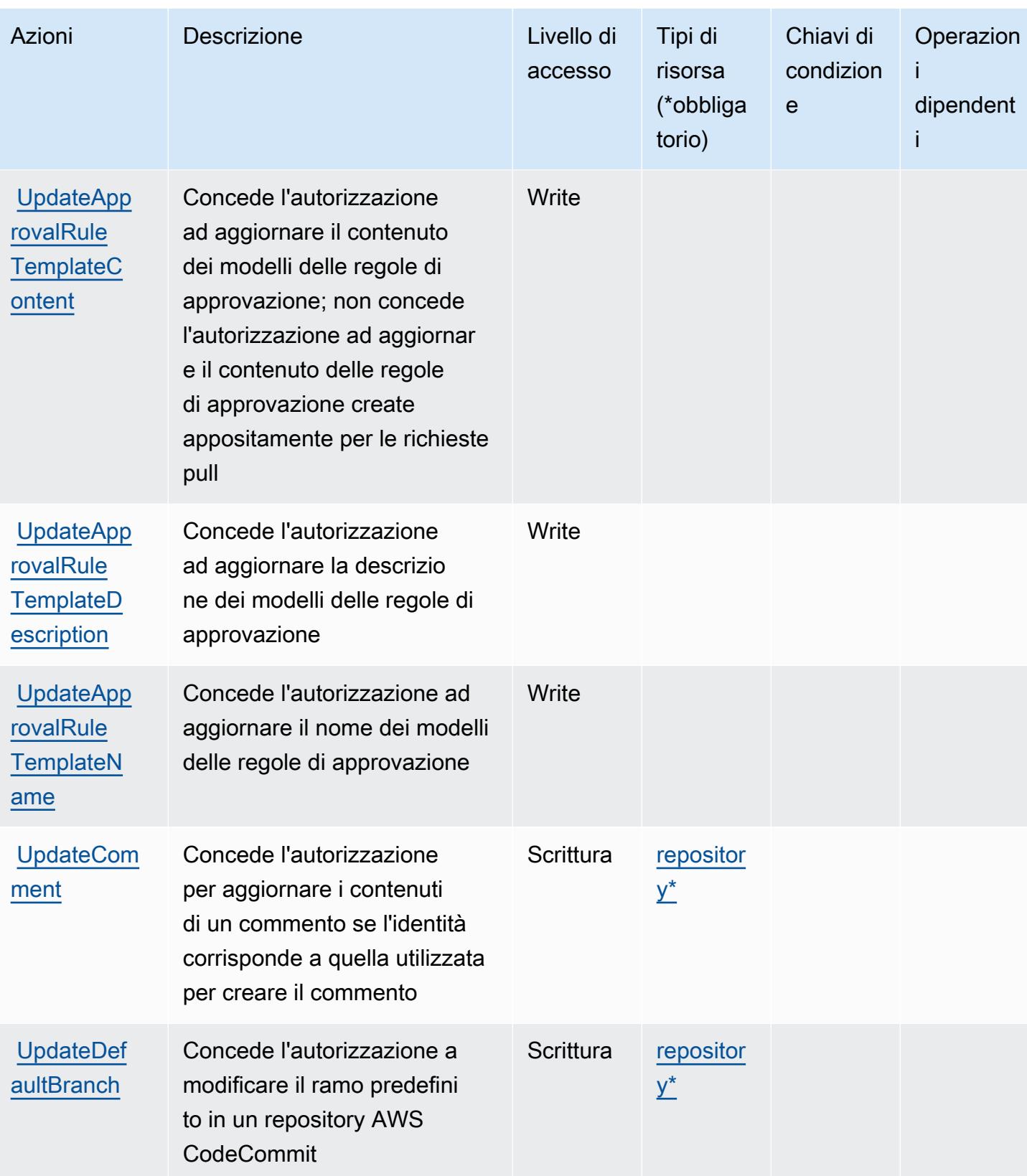

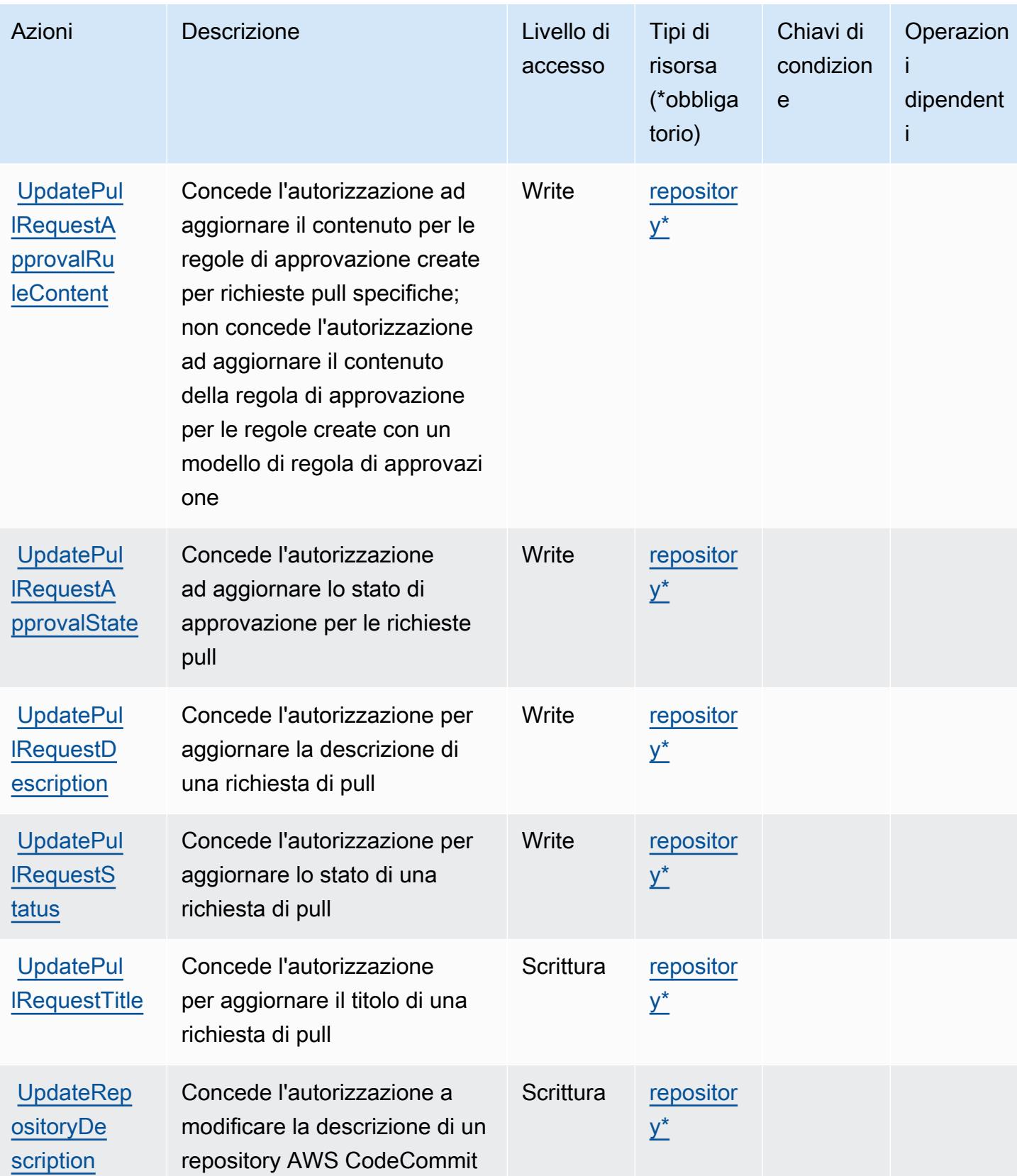

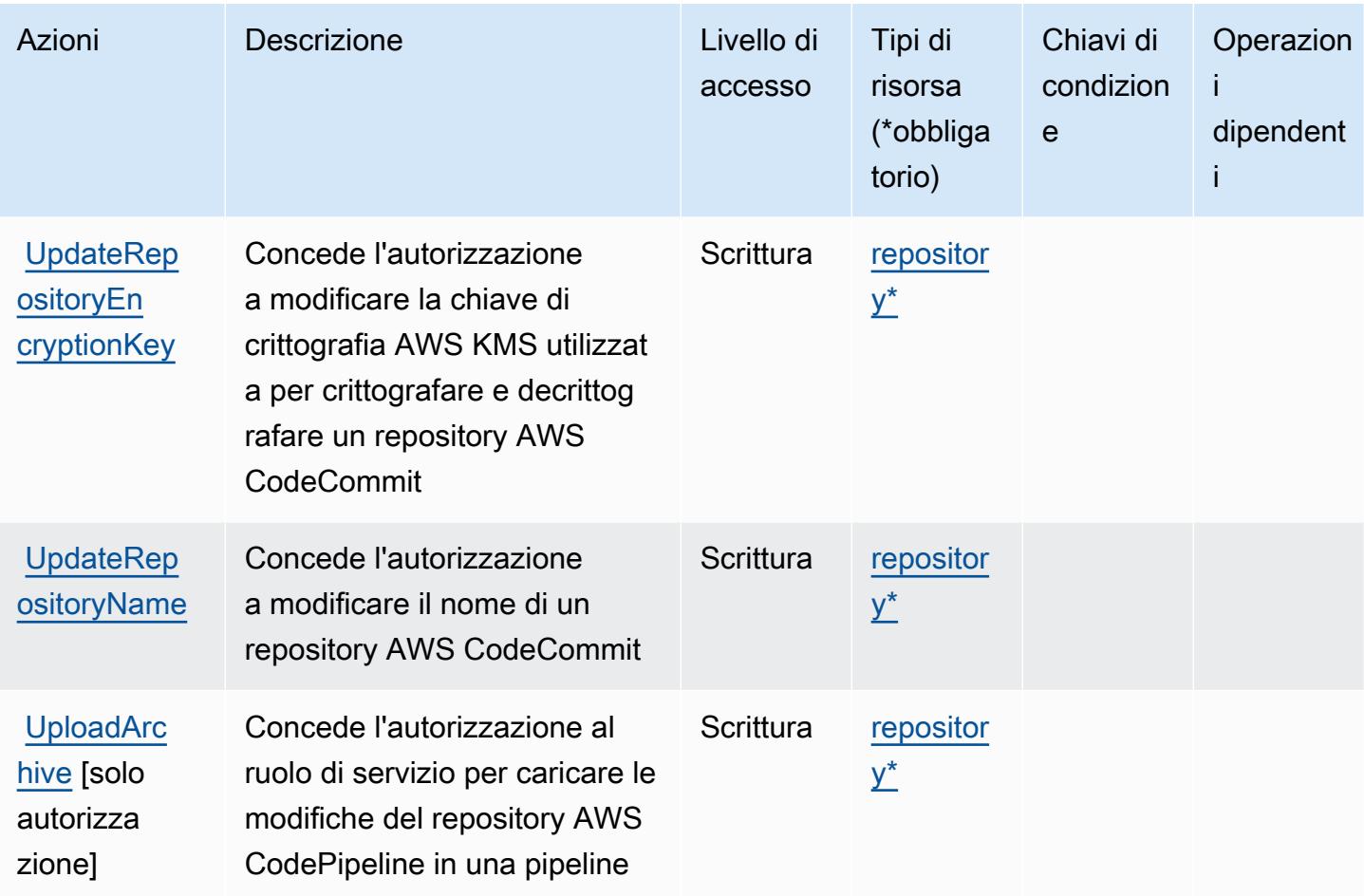

<span id="page-856-0"></span>Tipi di risorsa definiti da AWS CodeCommit

I seguenti tipi di risorse sono definiti da questo servizio e possono essere utilizzati nell'elemento Resource delle istruzioni di policy delle autorizzazioni IAM. Ogni operazione nella [Tabella delle](#page-837-0) [operazioni](#page-837-0) identifica i tipi di risorse che possono essere specificati con tale operazione. Un tipo di risorsa può anche definire quali chiavi di condizione puoi includere in una policy. Queste chiavi vengono visualizzate nell'ultima colonna della tabella Tipi di risorsa. Per dettagli sulle colonne nella tabella seguente, consulta [Tabella dei tipi di risorsa.](reference_policies_actions-resources-contextkeys.html#resources_table)

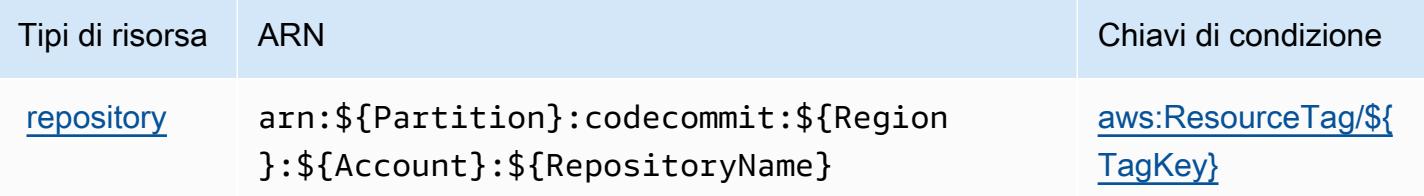

## <span id="page-857-0"></span>Chiavi di condizione per l' AWS CodeCommit

AWS CodeCommit definisce le seguenti chiavi di condizione che possono essere utilizzate nell'Conditionelemento di una policy IAM. Puoi utilizzare queste chiavi per perfezionare ulteriormente le condizioni in base alle quali si applica l'istruzione di policy. Per dettagli sulle colonne nella tabella seguente, consulta [Tabella delle chiavi di condizione.](reference_policies_actions-resources-contextkeys.html#context_keys_table)

Per visualizzare le chiavi di condizione globali disponibili per tutti i servizi, consulta [Chiavi di](https://docs.aws.amazon.com/IAM/latest/UserGuide/reference_policies_condition-keys.html#AvailableKeys)  [condizione globali disponibili](https://docs.aws.amazon.com/IAM/latest/UserGuide/reference_policies_condition-keys.html#AvailableKeys).

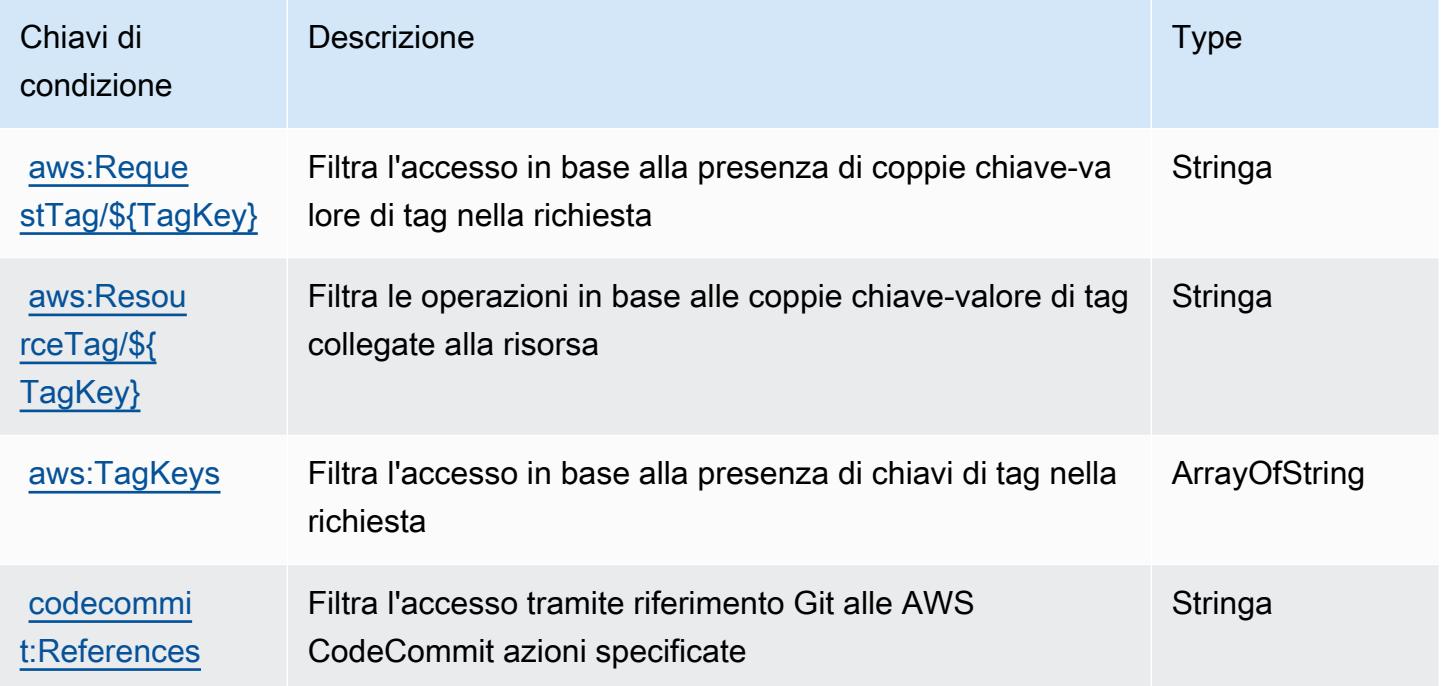

# Azioni, risorse e chiavi di condizione per AWS CodeConnections

AWS CodeConnections (prefisso di servizio:codeconnections) fornisce le seguenti risorse, azioni e chiavi di contesto delle condizioni specifiche del servizio da utilizzare nelle politiche di autorizzazione IAM.

Riferimenti:

- Scopri come [configurare questo servizio](https://docs.aws.amazon.com/dtconsole/latest/userguide/welcome-connections.html).
- Visualizza un elenco delle [operazioni API disponibili per questo servizio](https://docs.aws.amazon.com/codeconnections/latest/APIReference/Welcome.html).
- Scopri come proteggere questo servizio e le sue risorse [utilizzando le policy delle autorizzazioni](https://docs.aws.amazon.com/dtconsole/latest/userguide/security-iam.html)  [IAM](https://docs.aws.amazon.com/dtconsole/latest/userguide/security-iam.html).

#### Argomenti

- [Operazioni definite da AWS CodeConnections](#page-858-0)
- [Tipi di risorsa definiti da AWS CodeConnections](#page-868-0)
- [Chiavi di condizione per l' AWS CodeConnections](#page-869-0)

#### <span id="page-858-0"></span>Operazioni definite da AWS CodeConnections

Puoi specificare le seguenti operazioni nell'elemento Action di un'istruzione di policy IAM. Utilizza le policy per concedere le autorizzazioni per eseguire un'operazione in AWS. Quando utilizzi un'operazione in una policy, in genere consenti o rifiuti l'accesso all'operazione API o al comando CLI con lo stesso nome. Tuttavia, in alcuni casi, una singola operazione controlla l'accesso a più di una operazione. In alternativa, alcune operazioni richiedono operazioni differenti.

La colonna Tipi di risorsa della tabella Operazioni indica se ogni operazione supporta le autorizzazioni a livello di risorsa. Se non vi è nessun valore in corrispondenza di questa colonna, è necessario specificare tutte le risorse ("\*") alle quali si applica la policy nell'elemento Resource dell'istruzione di policy. Se la colonna include un tipo di risorsa, puoi specificare un ARN di quel tipo in una istruzione con tale operazione. Se l'operazione ha una o più risorse richieste, il chiamante deve disporre dell'autorizzazione per utilizzare l'operazione con tali risorse. Le risorse richieste sono indicate nella tabella con un asterisco (\*). Se si limita l'accesso alle risorse con l'elemento Resource in una policy IAM, è necessario includere un ARN o un modello per ogni tipo di risorsa richiesta. Alcune operazioni supportano più tipi di risorse. Se il tipo di risorsa è facoltativo (non indicato come obbligatorio), puoi scegliere di utilizzare uno tra i tipi di risorsa facoltativi.

La colonna Chiavi di condizione della tabella Operazioni contiene le chiavi che è possibile specificare nell'elemento Condition di un'istruzione di policy. Per ulteriori informazioni sulle chiavi di condizione associate alle risorse per il servizio guarda la colonna Chiavi di condizione della tabella Tipi di risorsa.

#### **a** Note

Le chiavi relative alle condizioni delle risorse sono elencate nella tabella [Tipi di risorse.](#page-868-0) Nella colonna Tipi di risorse (\*obbligatorio) della tabella Operazioni è presente un collegamento al tipo di risorsa che si applica a un'operazione. Il tipo di risorsa nella tabella Tipi di risorse include la colonna Chiavi di condizione, che contiene le chiavi delle condizioni delle risorse che si applicano a un'operazione nella tabella Operazioni.

### Per dettagli sulle colonne nella tabella seguente, consultare [Tabella delle operazioni](reference_policies_actions-resources-contextkeys.html#actions_table).

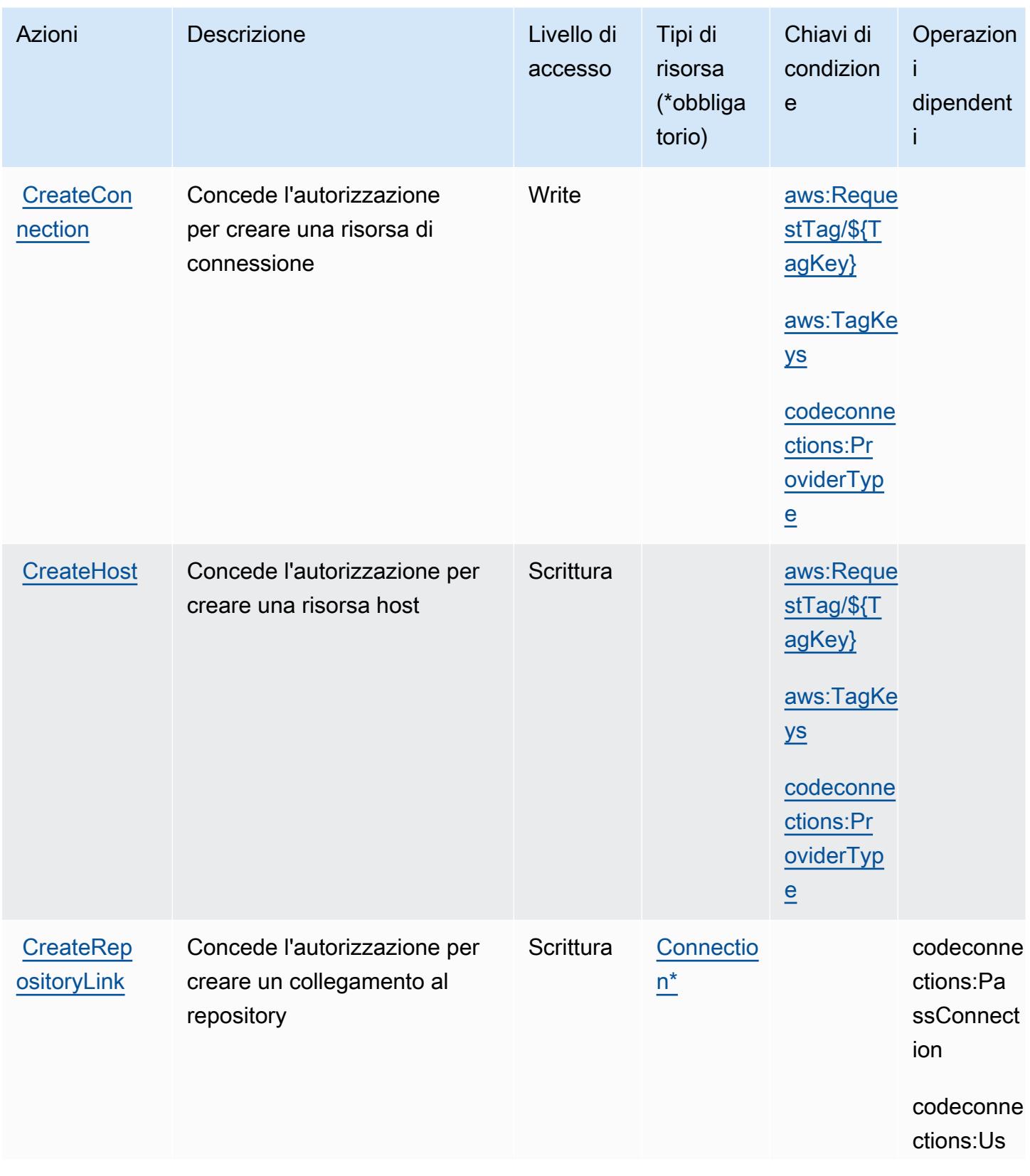

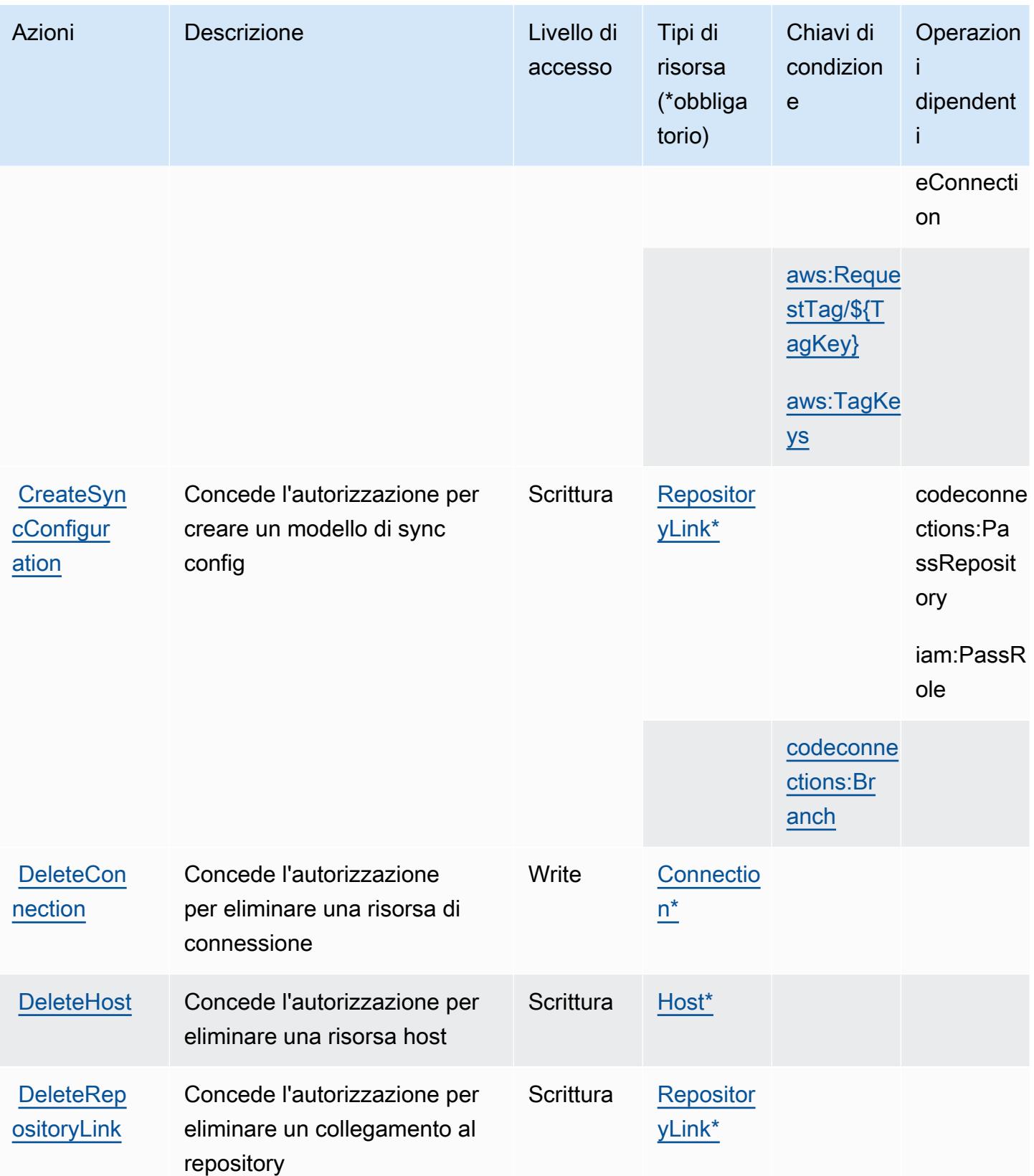

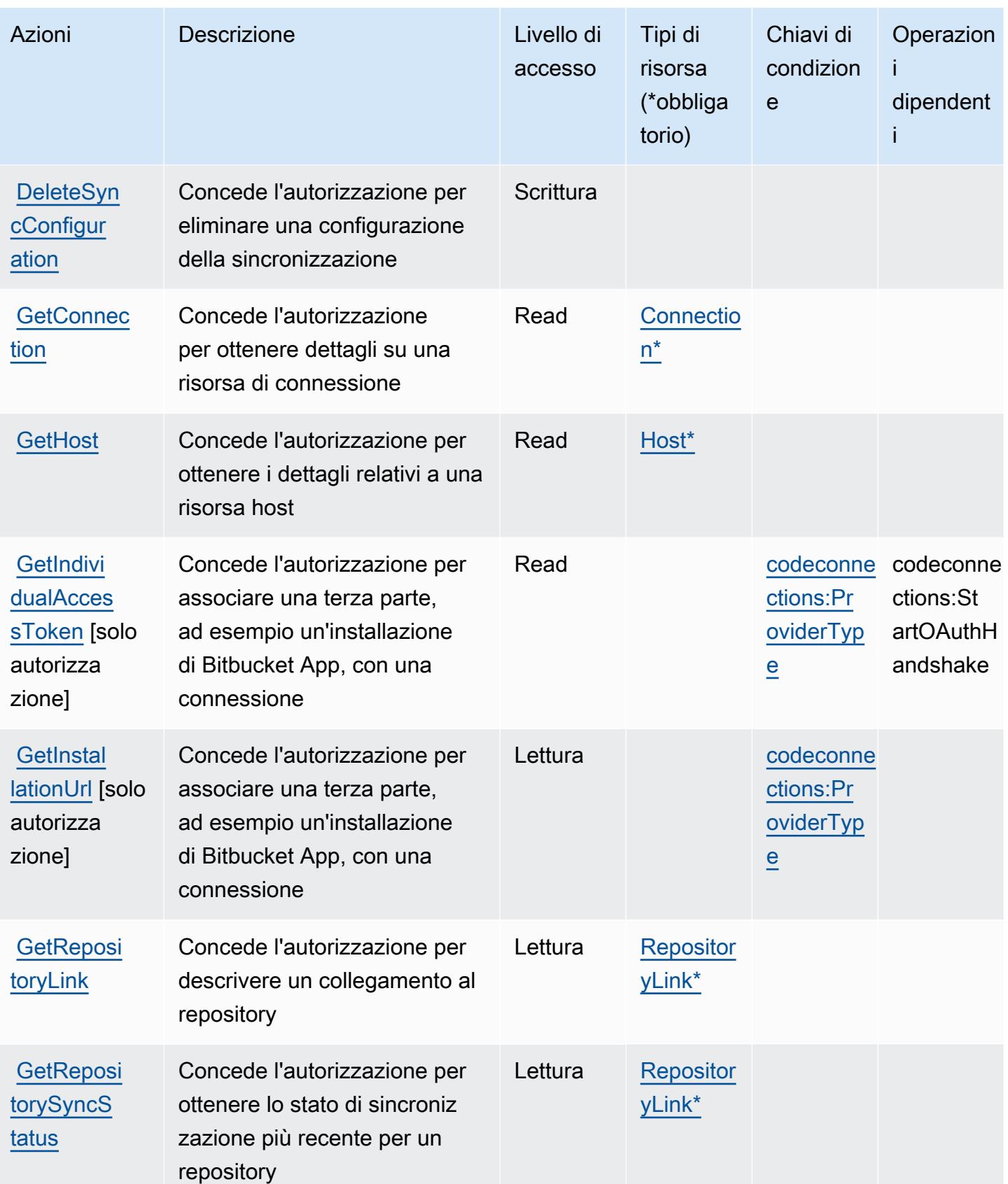

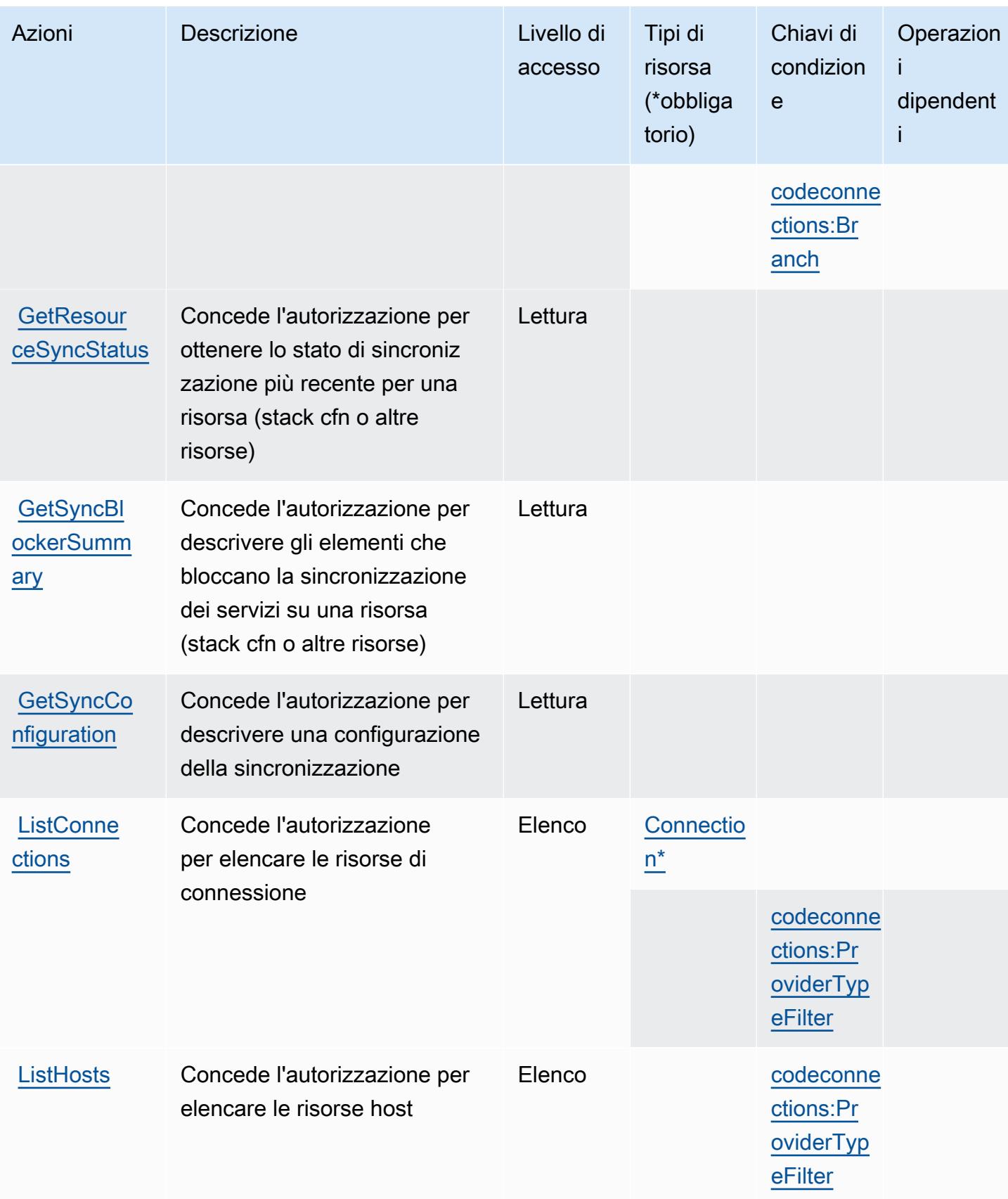

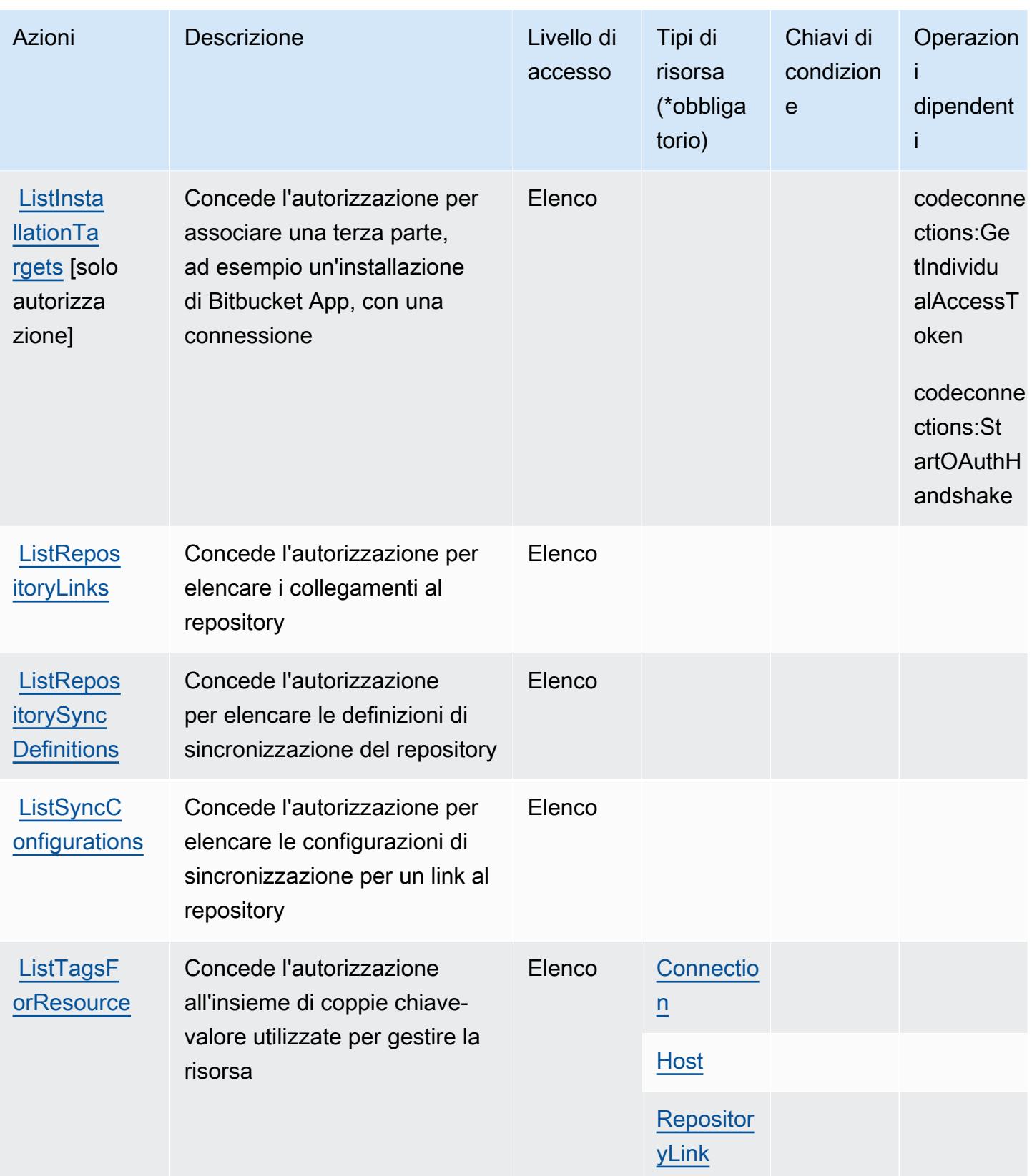
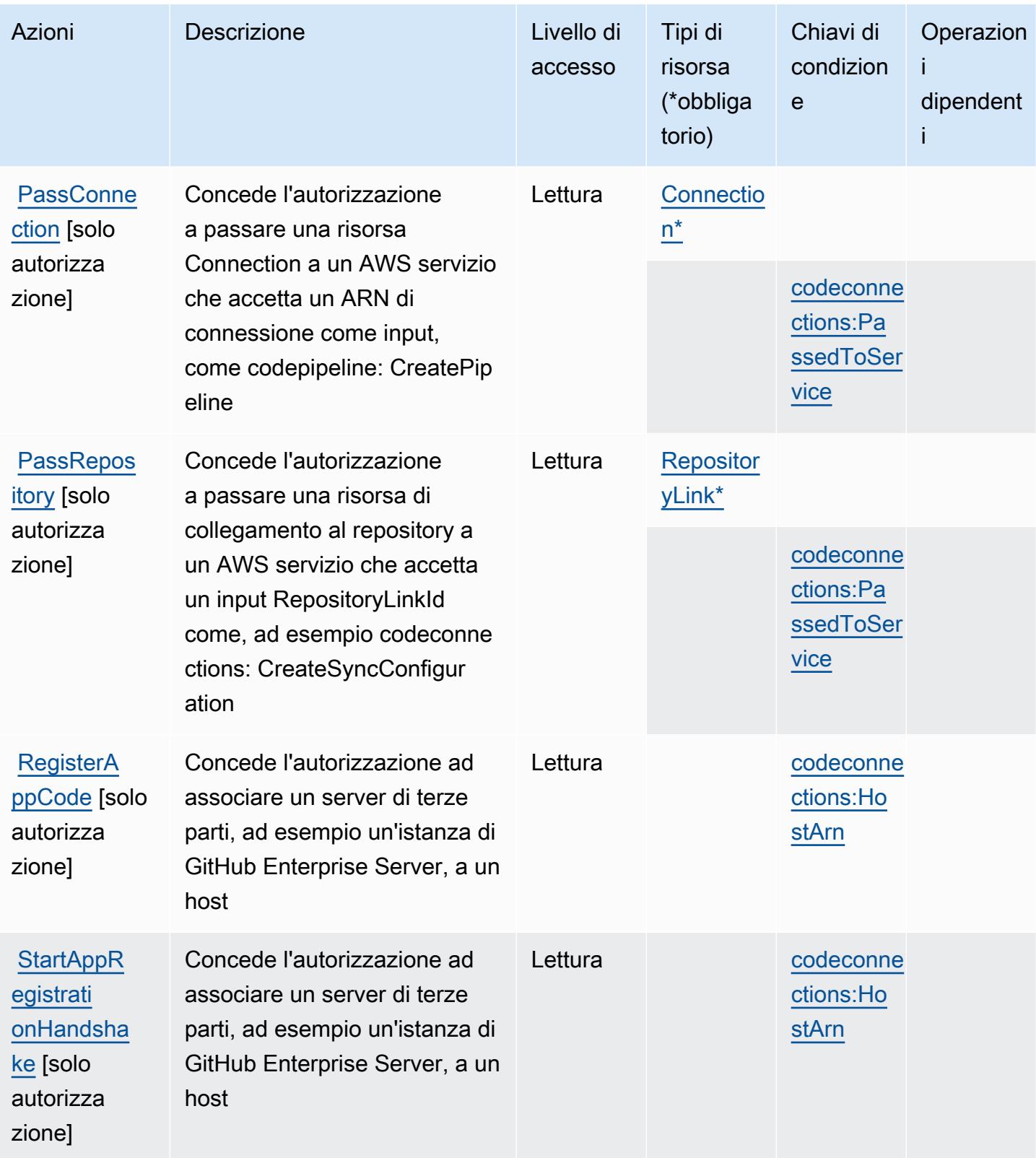

Service Authorization Reference **Service Authorization Reference** Service Authorization Reference

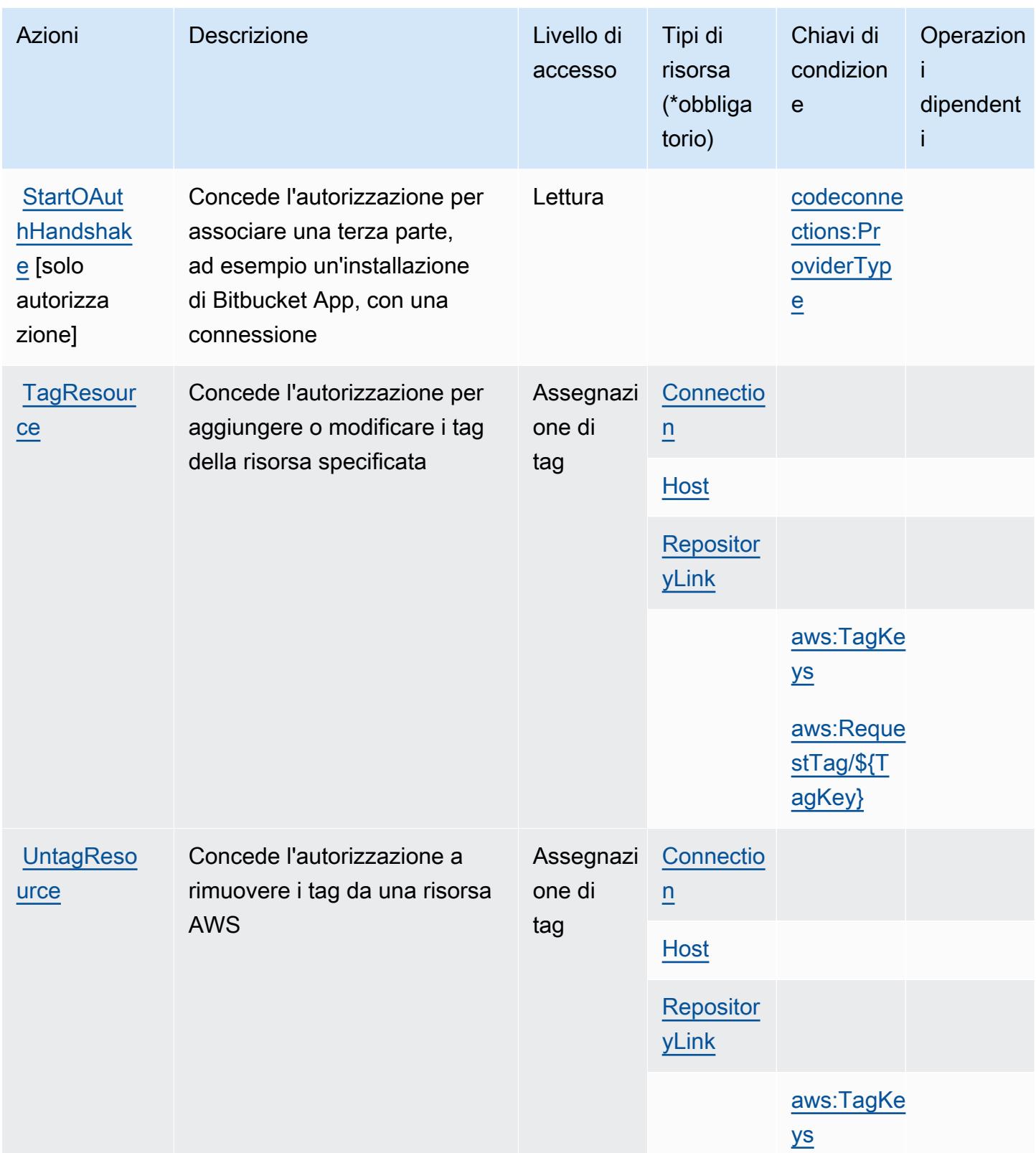

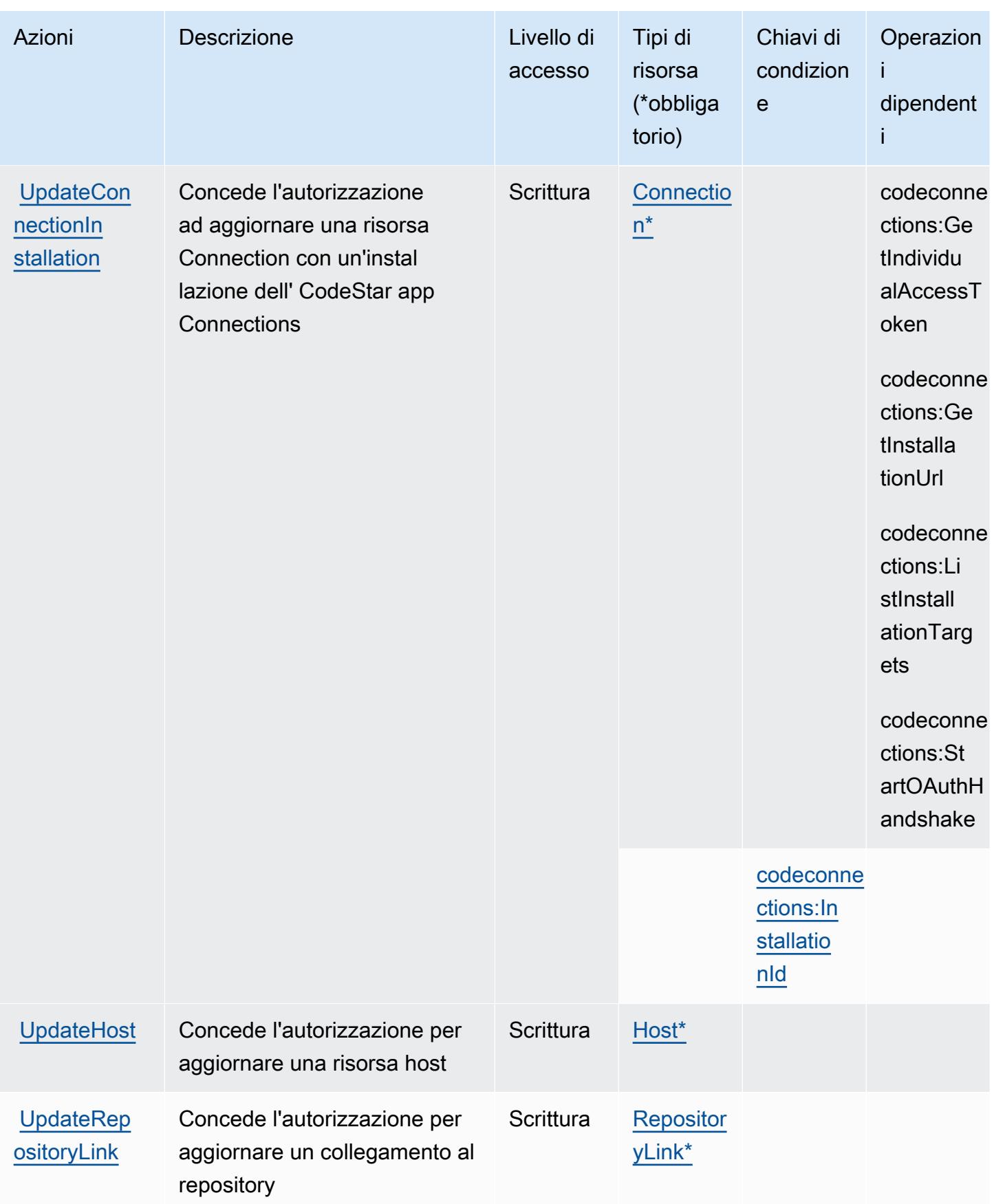

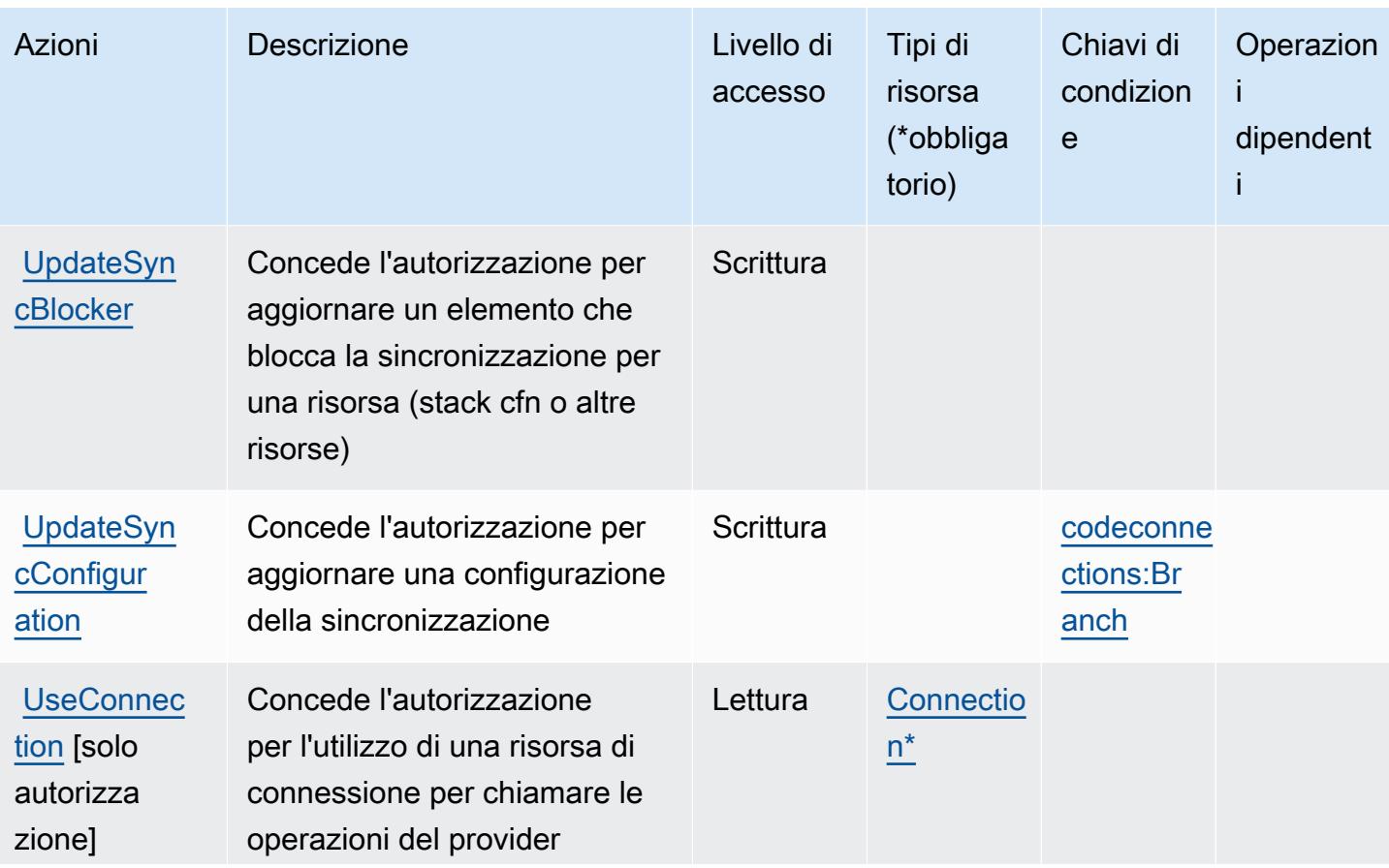

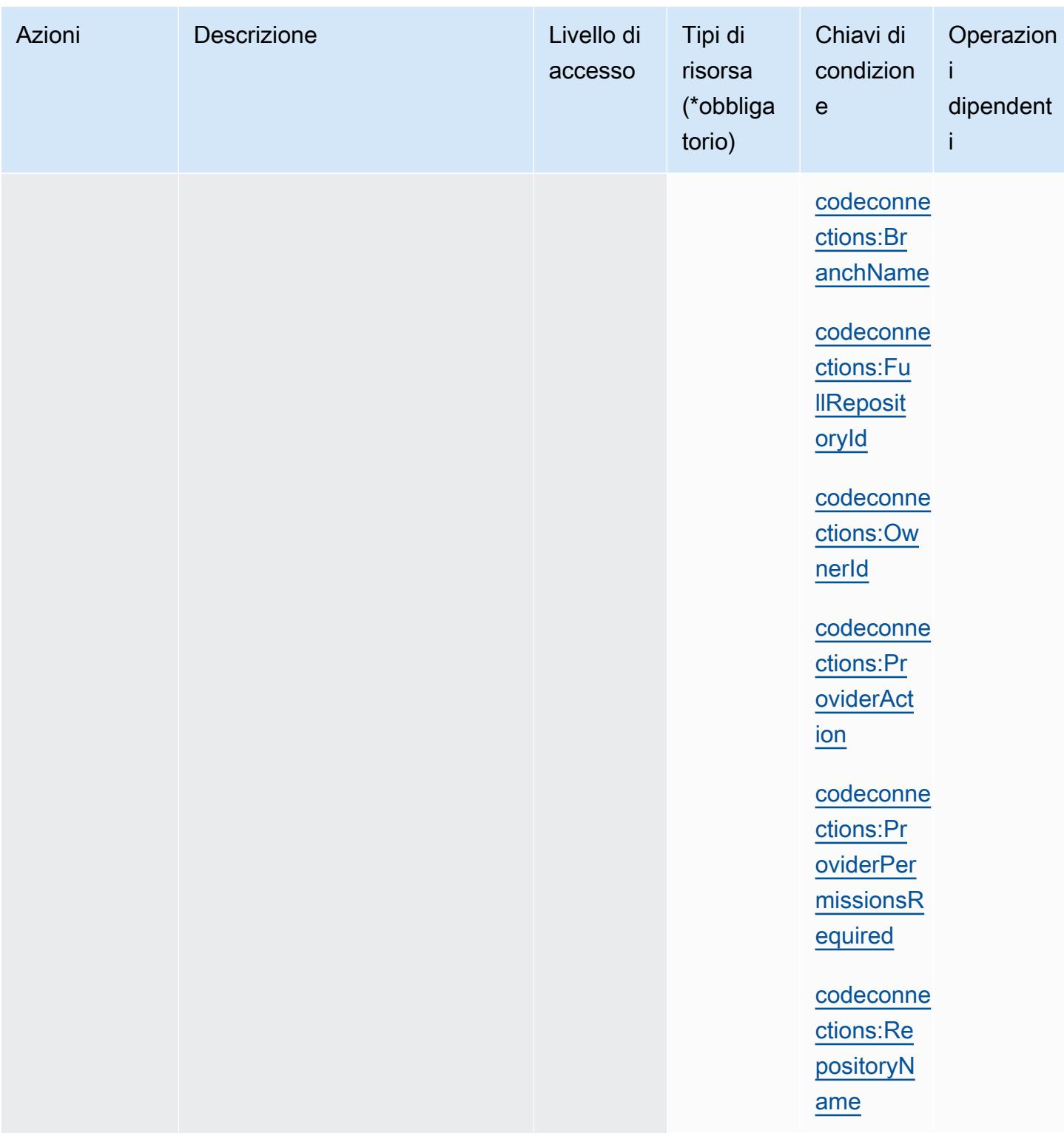

Tipi di risorsa definiti da AWS CodeConnections

I seguenti tipi di risorse sono definiti da questo servizio e possono essere utilizzati nell'elemento Resource delle istruzioni di policy delle autorizzazioni IAM. Ogni operazione nella [Tabella delle](#page-858-0)

[operazioni](#page-858-0) identifica i tipi di risorse che possono essere specificati con tale operazione. Un tipo di risorsa può anche definire quali chiavi di condizione puoi includere in una policy. Queste chiavi vengono visualizzate nell'ultima colonna della tabella Tipi di risorsa. Per dettagli sulle colonne nella tabella seguente, consulta [Tabella dei tipi di risorsa.](reference_policies_actions-resources-contextkeys.html#resources_table)

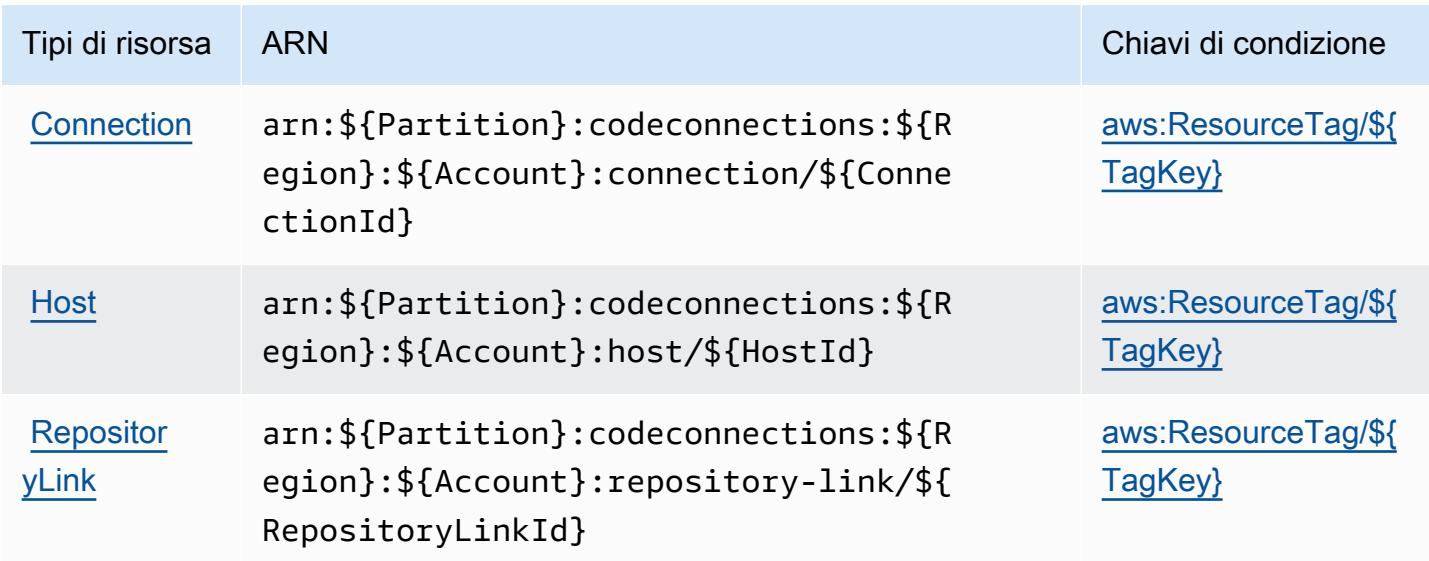

Chiavi di condizione per l' AWS CodeConnections

AWS CodeConnections definisce le seguenti chiavi di condizione che possono essere utilizzate nell'Conditionelemento di una policy IAM. Puoi utilizzare queste chiavi per perfezionare ulteriormente le condizioni in base alle quali si applica l'istruzione di policy. Per dettagli sulle colonne nella tabella seguente, consulta [Tabella delle chiavi di condizione.](reference_policies_actions-resources-contextkeys.html#context_keys_table)

Per visualizzare le chiavi di condizione globali disponibili per tutti i servizi, consulta [Chiavi di](https://docs.aws.amazon.com/IAM/latest/UserGuide/reference_policies_condition-keys.html#AvailableKeys)  [condizione globali disponibili](https://docs.aws.amazon.com/IAM/latest/UserGuide/reference_policies_condition-keys.html#AvailableKeys).

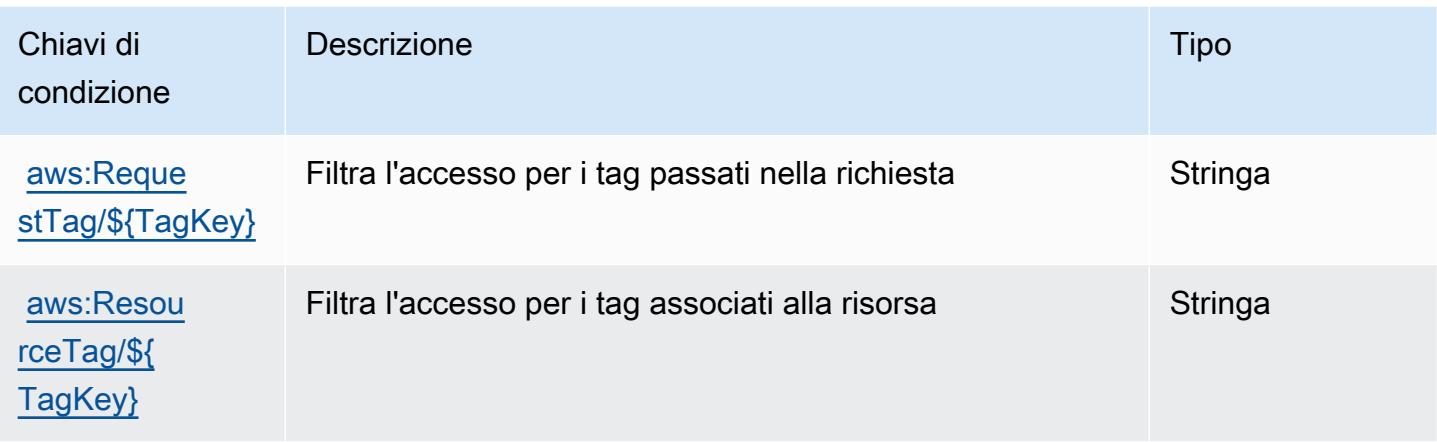

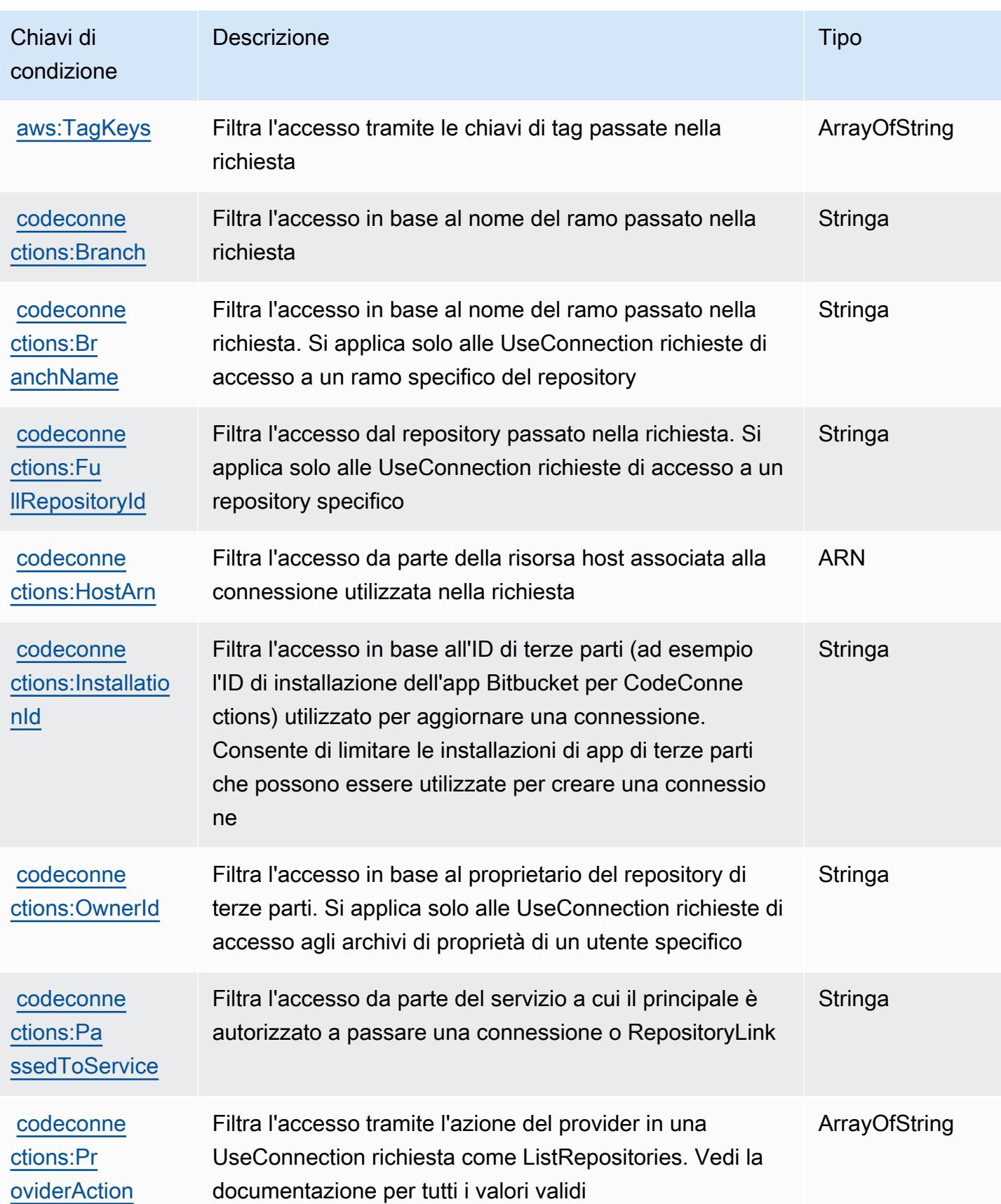

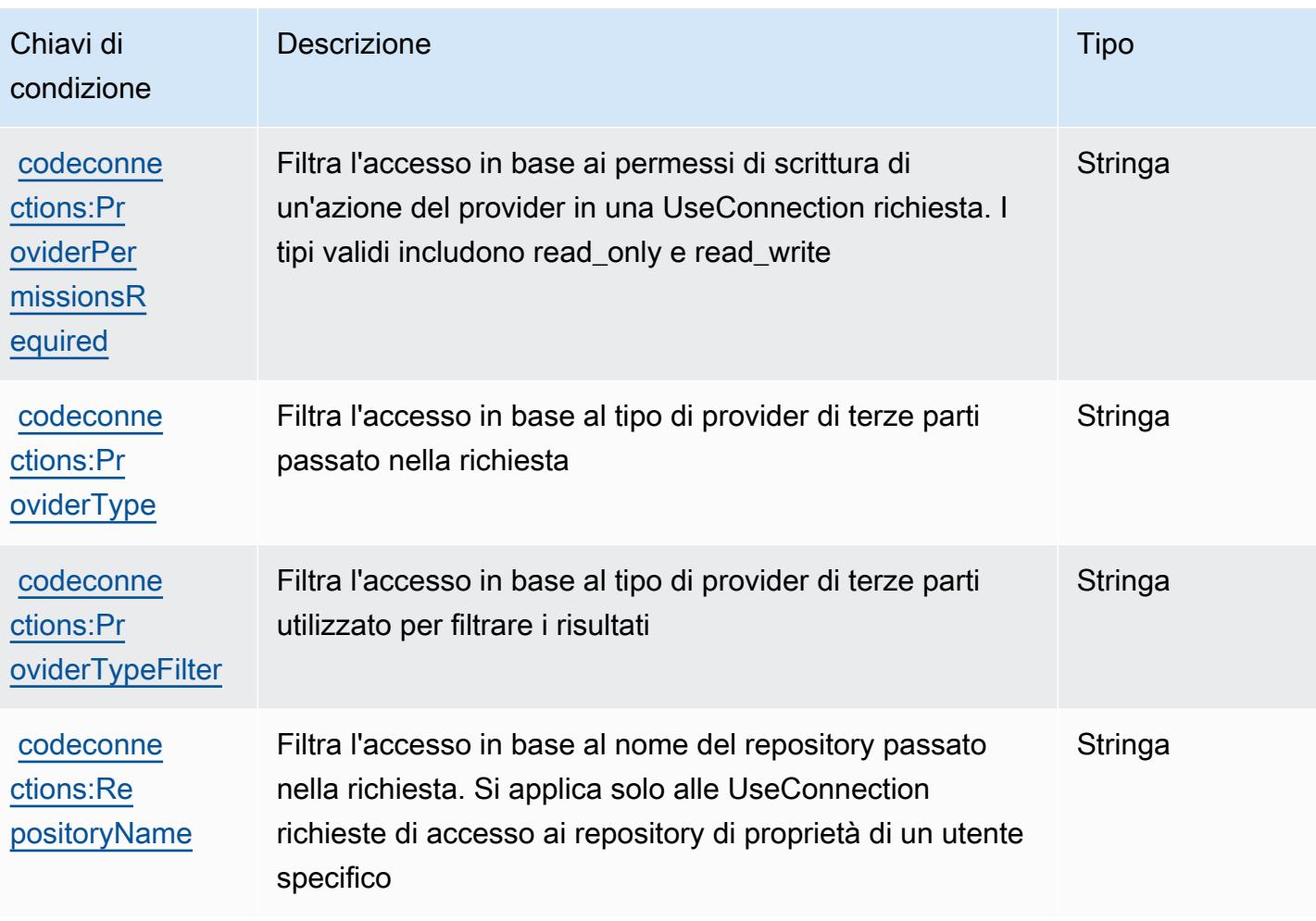

# Operazioni, risorse e chiavi di condizione per AWS CodeDeploy

AWS CodeDeploy (prefisso del servizio: codedeploy) fornisce le seguenti risorse, operazioni e chiavi di contesto di condizione specifiche del servizio per l'utilizzo nelle policy delle autorizzazioni IAM.

Riferimenti:

- Scopri come [configurare questo servizio](https://docs.aws.amazon.com/codedeploy/latest/userguide/).
- Visualizza un elenco delle [operazioni API disponibili per questo servizio](https://docs.aws.amazon.com/codedeploy/latest/APIReference/).
- Scopri come proteggere questo servizio e le sue risorse [utilizzando le policy delle autorizzazioni di](https://docs.aws.amazon.com/codedeploy/latest/userguide/auth-and-access-control.html)  [IAM](https://docs.aws.amazon.com/codedeploy/latest/userguide/auth-and-access-control.html).

### Argomenti

• [Operazioni definite da AWS CodeDeploy](#page-872-0)

- [Tipi di risorsa definiti da AWS CodeDeploy](#page-881-0)
- [Chiavi di condizione per AWS CodeDeploy](#page-882-0)

### <span id="page-872-0"></span>Operazioni definite da AWS CodeDeploy

Puoi specificare le seguenti operazioni nell'elemento Action di un'istruzione di policy IAM. Utilizza le policy per concedere le autorizzazioni per eseguire un'operazione in AWS. Quando utilizzi un'operazione in una policy, in genere consenti o rifiuti l'accesso all'operazione API o al comando CLI con lo stesso nome. Tuttavia, in alcuni casi, una singola operazione controlla l'accesso a più di una operazione. In alternativa, alcune operazioni richiedono operazioni differenti.

La colonna Tipi di risorsa della tabella Operazioni indica se ogni operazione supporta le autorizzazioni a livello di risorsa. Se non vi è nessun valore in corrispondenza di questa colonna, è necessario specificare tutte le risorse ("\*") alle quali si applica la policy nell'elemento Resource dell'istruzione di policy. Se la colonna include un tipo di risorsa, puoi specificare un ARN di quel tipo in una istruzione con tale operazione. Se l'operazione ha una o più risorse richieste, il chiamante deve disporre dell'autorizzazione per utilizzare l'operazione con tali risorse. Le risorse richieste sono indicate nella tabella con un asterisco (\*). Se si limita l'accesso alle risorse con l'elemento Resource in una policy IAM, è necessario includere un ARN o un modello per ogni tipo di risorsa richiesta. Alcune operazioni supportano più tipi di risorse. Se il tipo di risorsa è facoltativo (non indicato come obbligatorio), puoi scegliere di utilizzare uno tra i tipi di risorsa facoltativi.

La colonna Chiavi di condizione della tabella Operazioni contiene le chiavi che è possibile specificare nell'elemento Condition di un'istruzione di policy. Per ulteriori informazioni sulle chiavi di condizione associate alle risorse per il servizio guarda la colonna Chiavi di condizione della tabella Tipi di risorsa.

**a** Note

Le chiavi relative alle condizioni delle risorse sono elencate nella tabella [Tipi di risorse.](#page-881-0) Nella colonna Tipi di risorse (\*obbligatorio) della tabella Operazioni è presente un collegamento al tipo di risorsa che si applica a un'operazione. Il tipo di risorsa nella tabella Tipi di risorse include la colonna Chiavi di condizione, che contiene le chiavi delle condizioni delle risorse che si applicano a un'operazione nella tabella Operazioni.

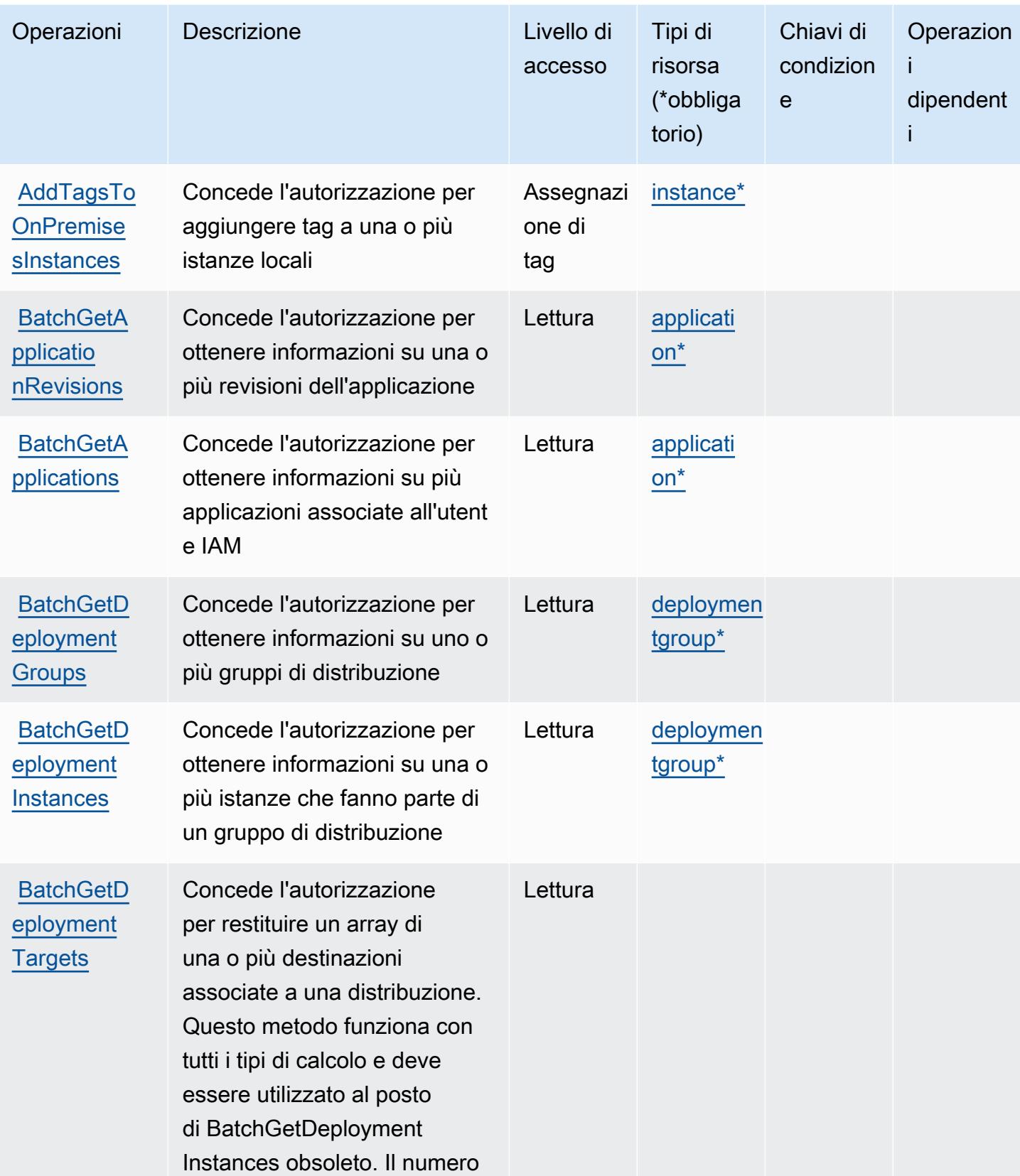

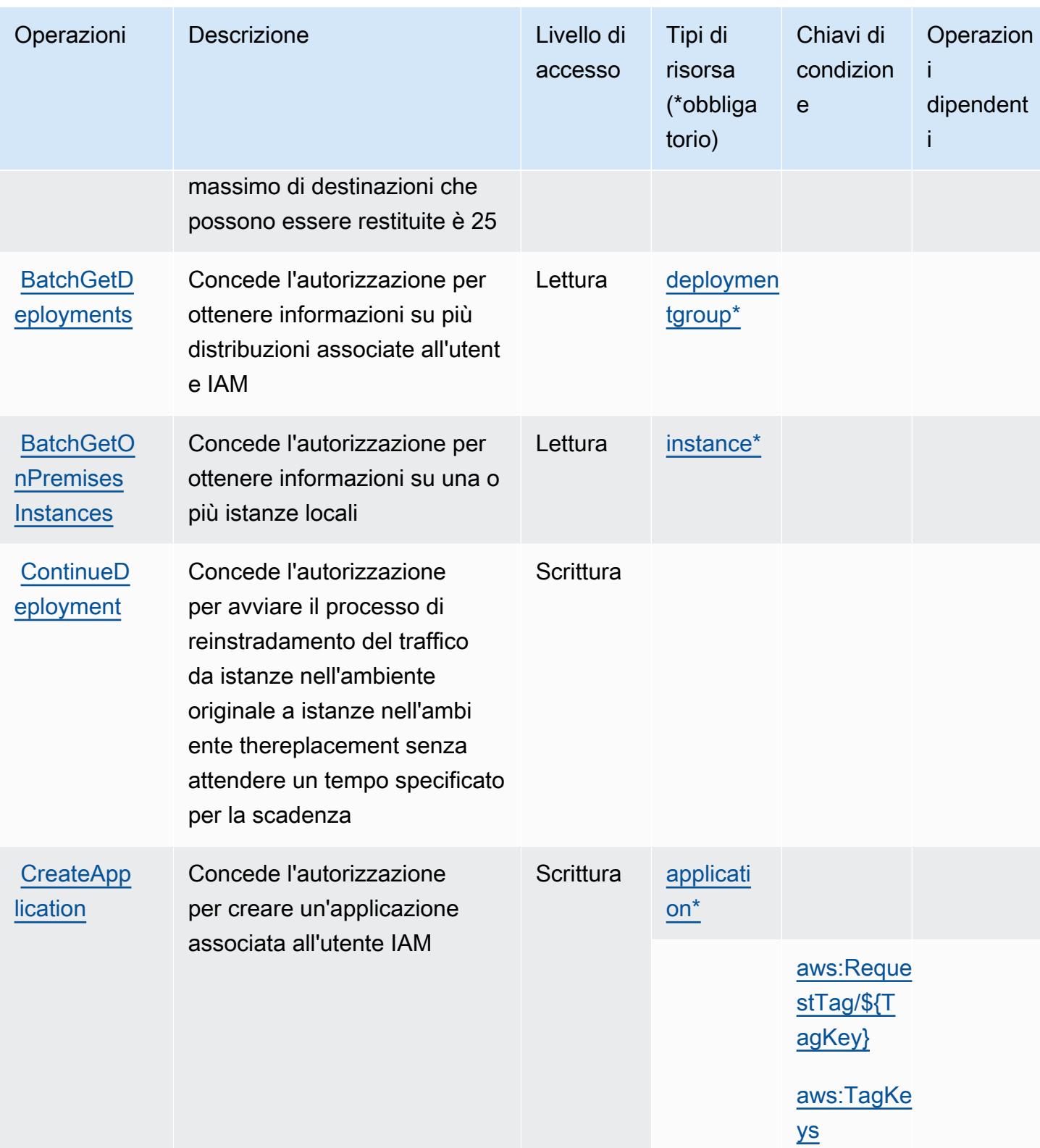

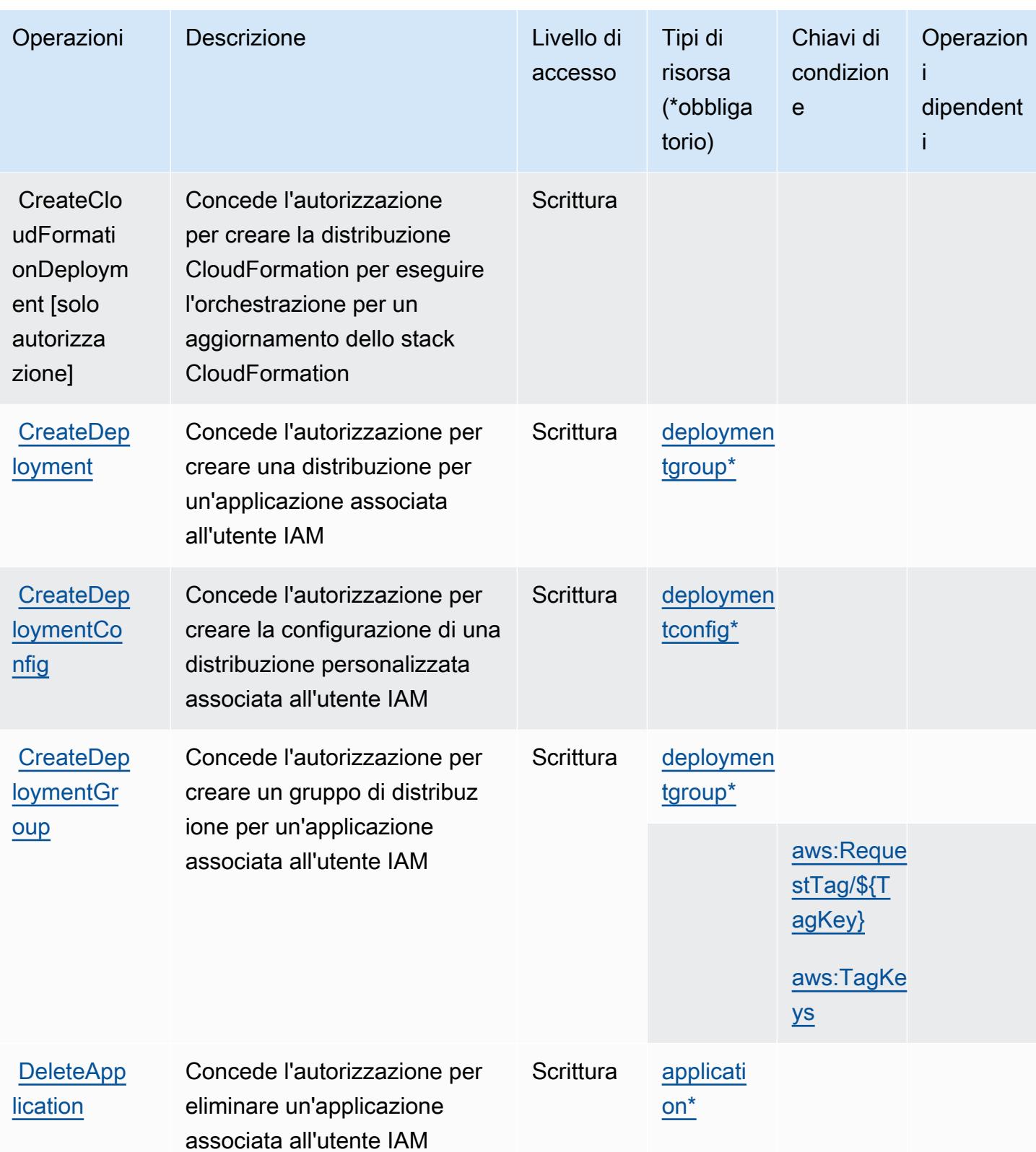

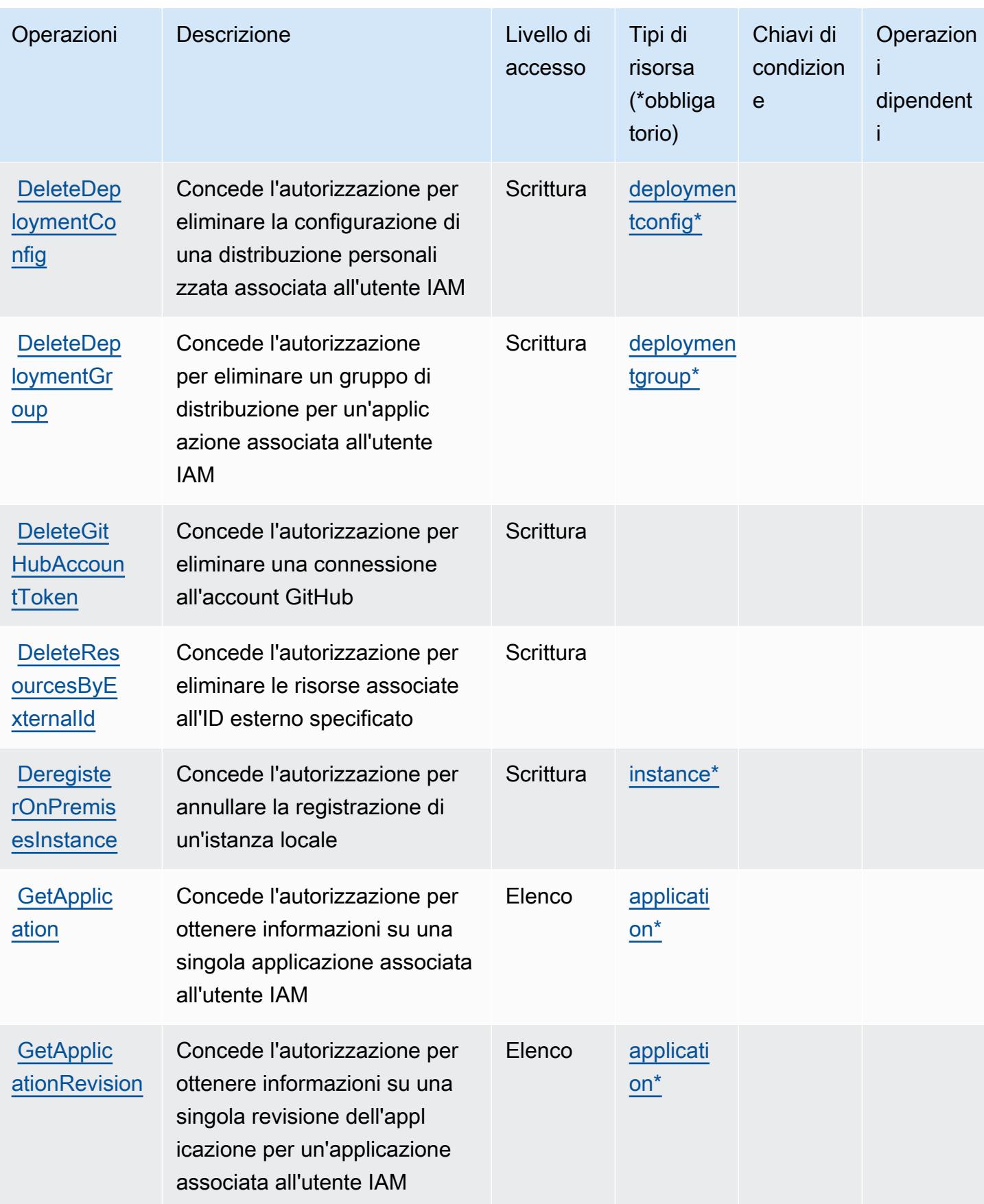

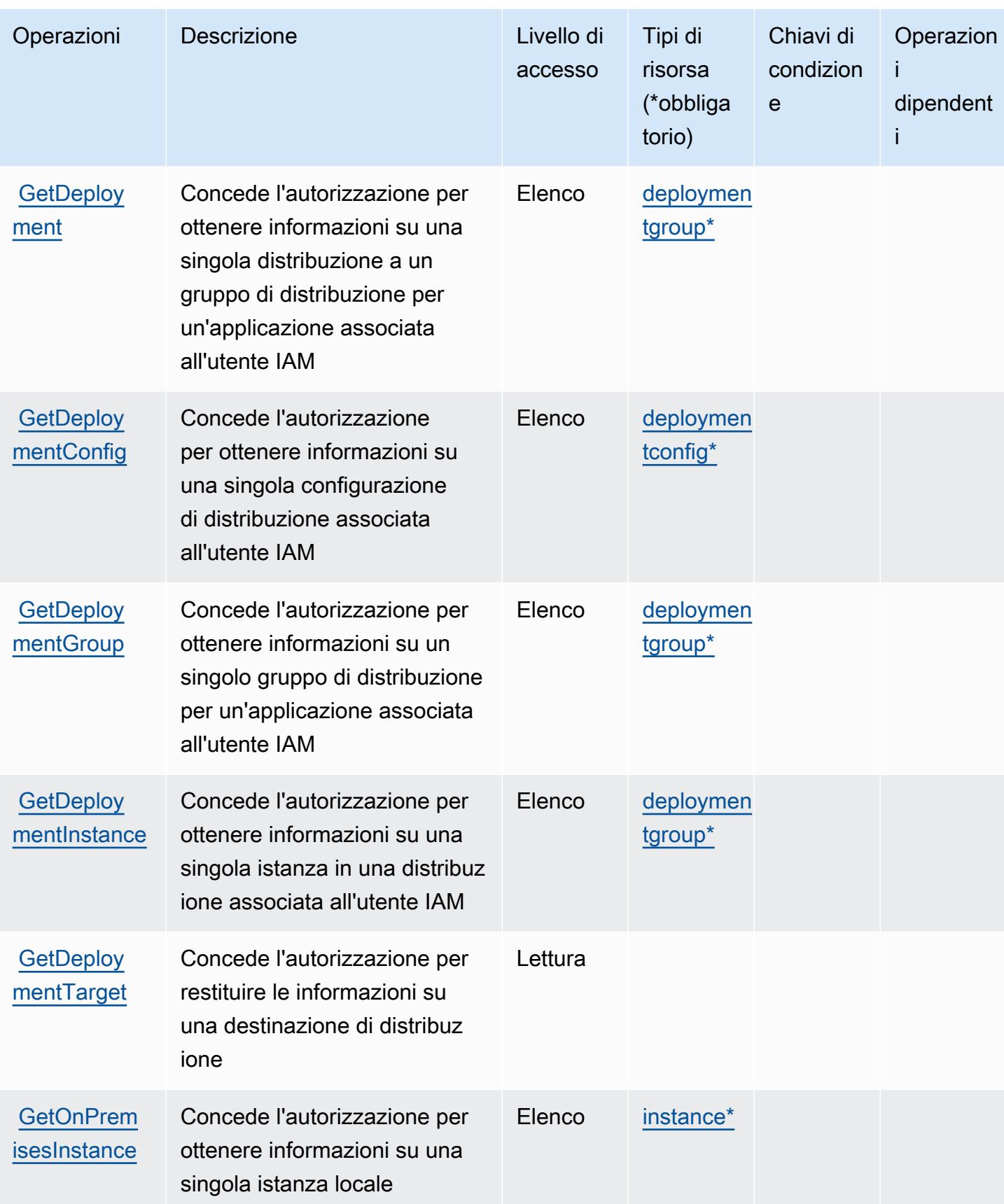

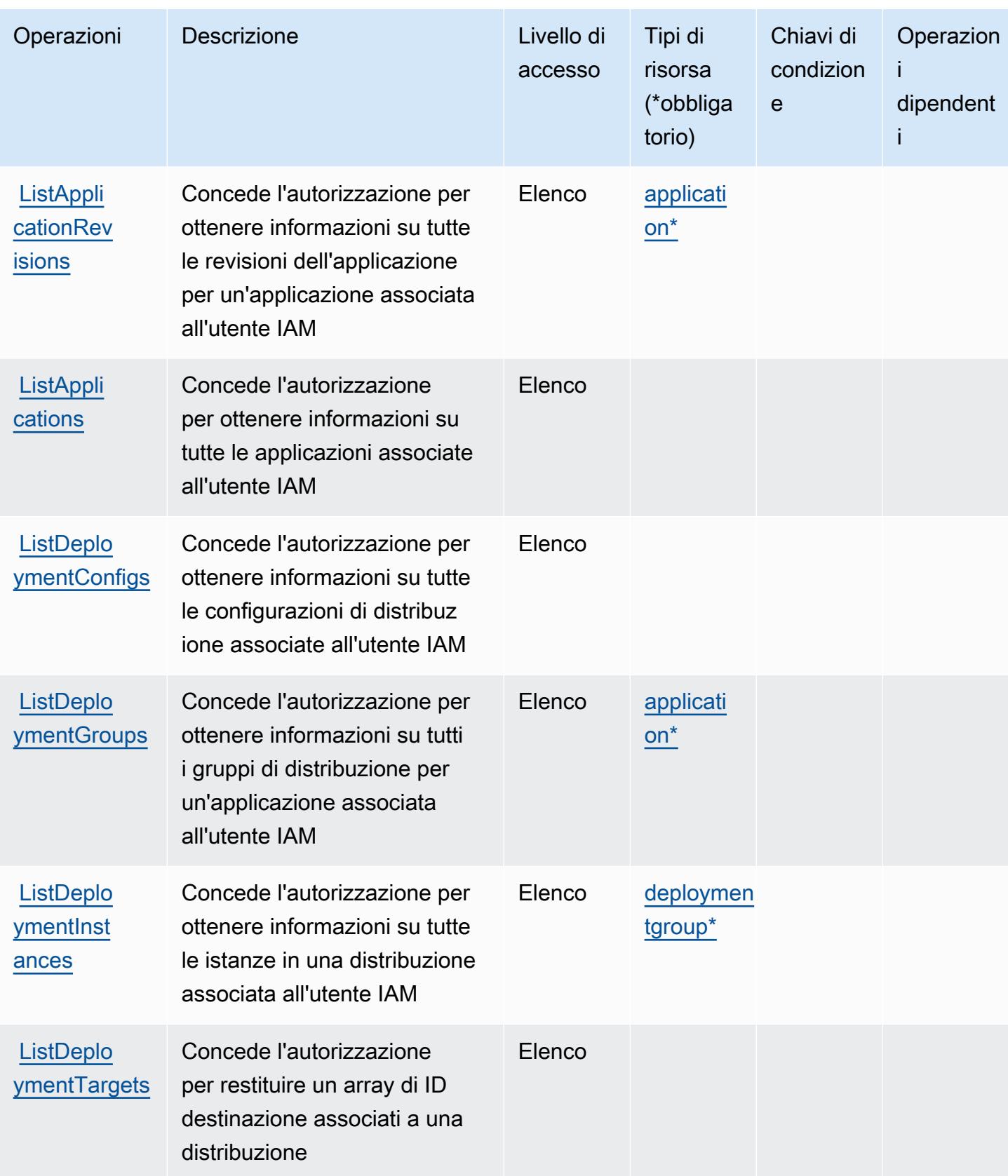

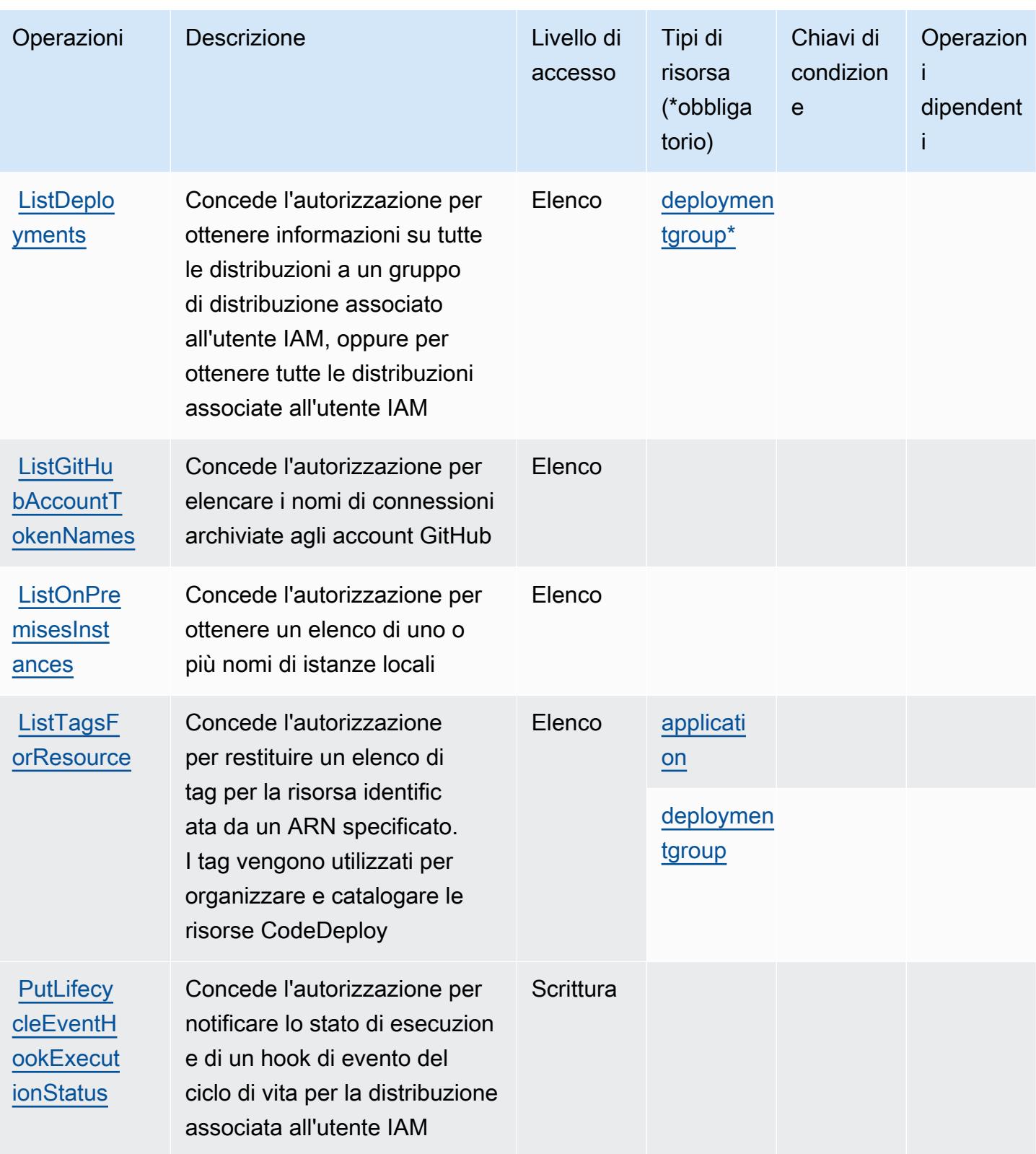

Service Authorization Reference **Service Authorization Reference** Service Authorization Reference

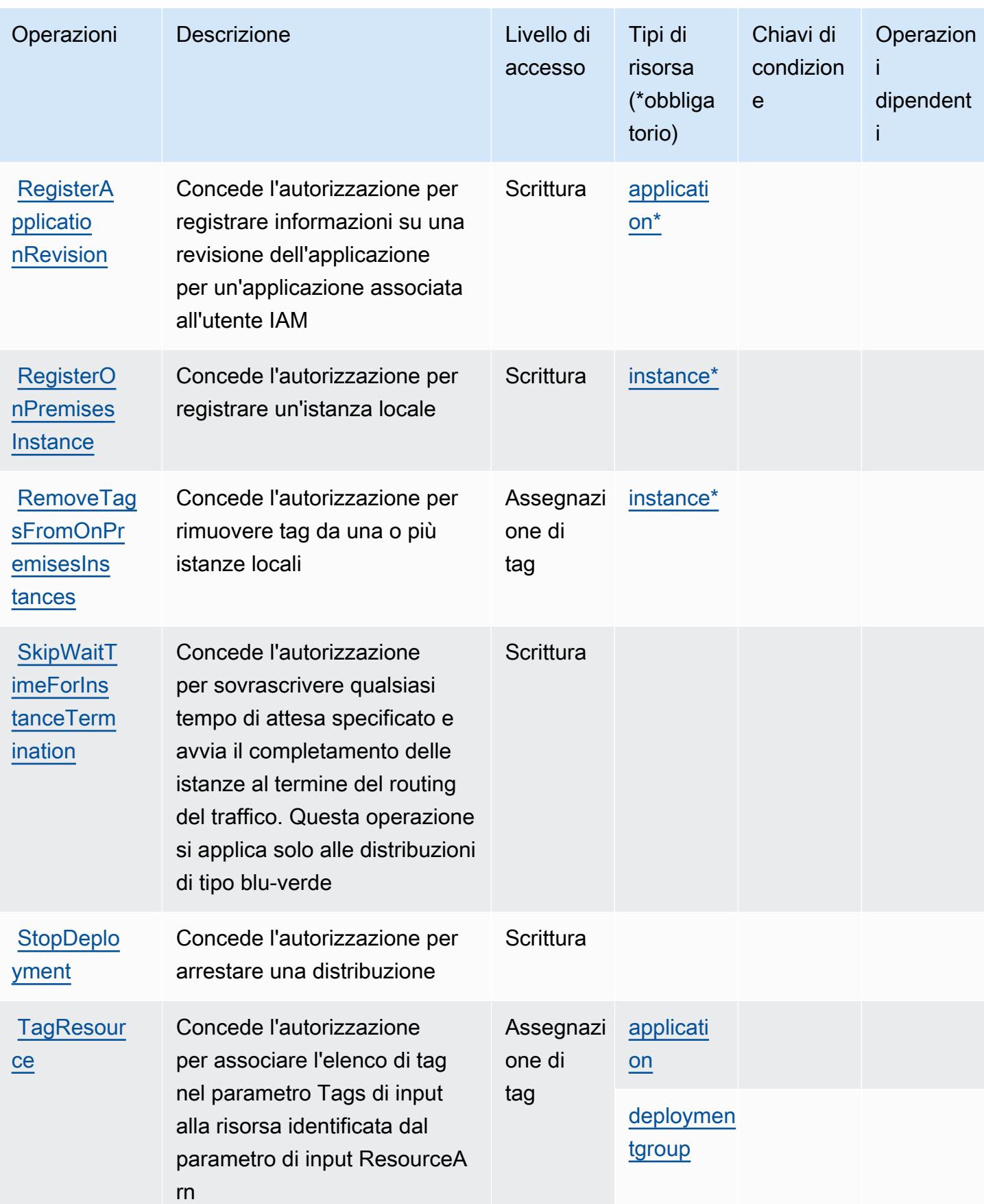

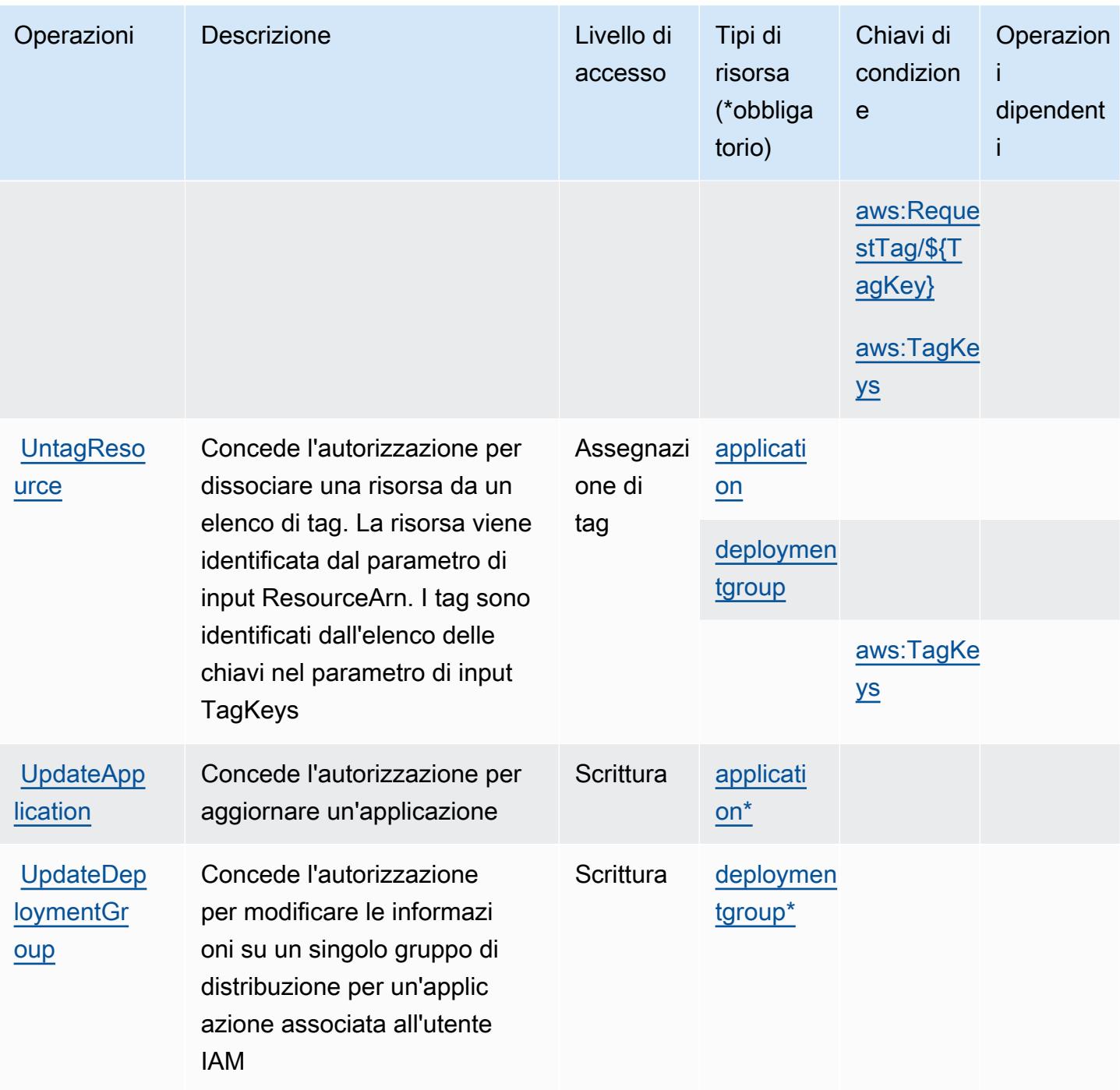

## <span id="page-881-0"></span>Tipi di risorsa definiti da AWS CodeDeploy

I seguenti tipi di risorse sono definiti da questo servizio e possono essere utilizzati nell'elemento Resource delle istruzioni di policy delle autorizzazioni IAM. Ogni operazione nella [Tabella delle](#page-872-0) [operazioni](#page-872-0) identifica i tipi di risorse che possono essere specificati con tale operazione. Un tipo di risorsa può anche definire quali chiavi di condizione puoi includere in una policy. Queste chiavi

vengono visualizzate nell'ultima colonna della tabella Tipi di risorsa. Per dettagli sulle colonne nella tabella seguente, consulta [Tabella dei tipi di risorsa.](reference_policies_actions-resources-contextkeys.html#resources_table)

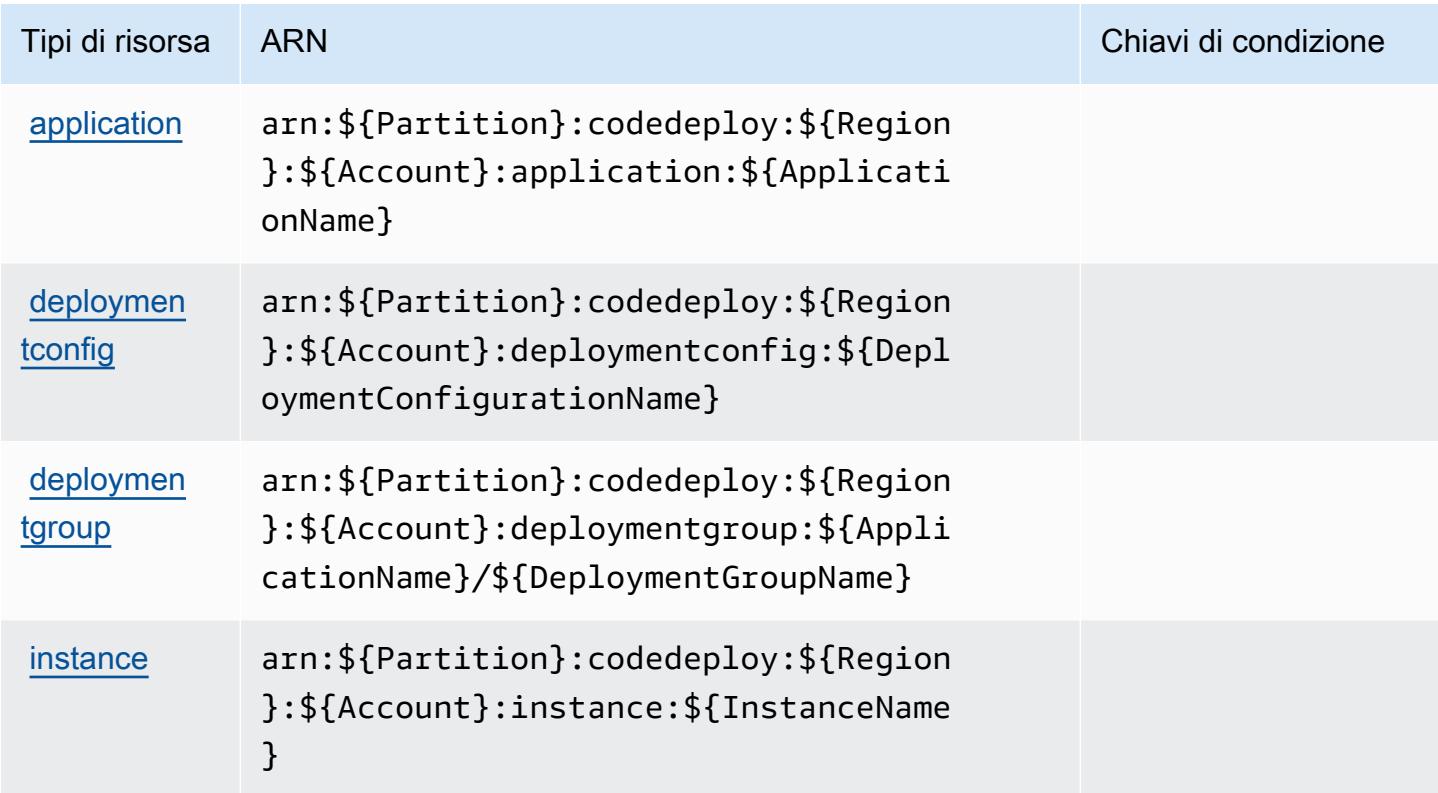

<span id="page-882-0"></span>Chiavi di condizione per AWS CodeDeploy

AWS CodeDeploy definisce le seguenti chiavi di condizione che possono essere utilizzate nell'elemento Condition di una policy IAM. Puoi utilizzare queste chiavi per perfezionare ulteriormente le condizioni in base alle quali si applica l'istruzione di policy. Per dettagli sulle colonne nella tabella seguente, consulta [Tabella delle chiavi di condizione.](reference_policies_actions-resources-contextkeys.html#context_keys_table)

Per visualizzare le chiavi di condizione globali disponibili per tutti i servizi, consulta Chiavi di [condizione globali disponibili](https://docs.aws.amazon.com/IAM/latest/UserGuide/reference_policies_condition-keys.html#AvailableKeys).

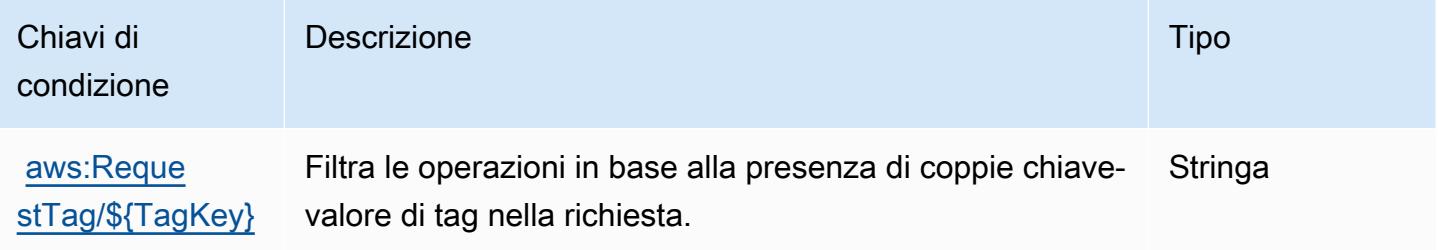

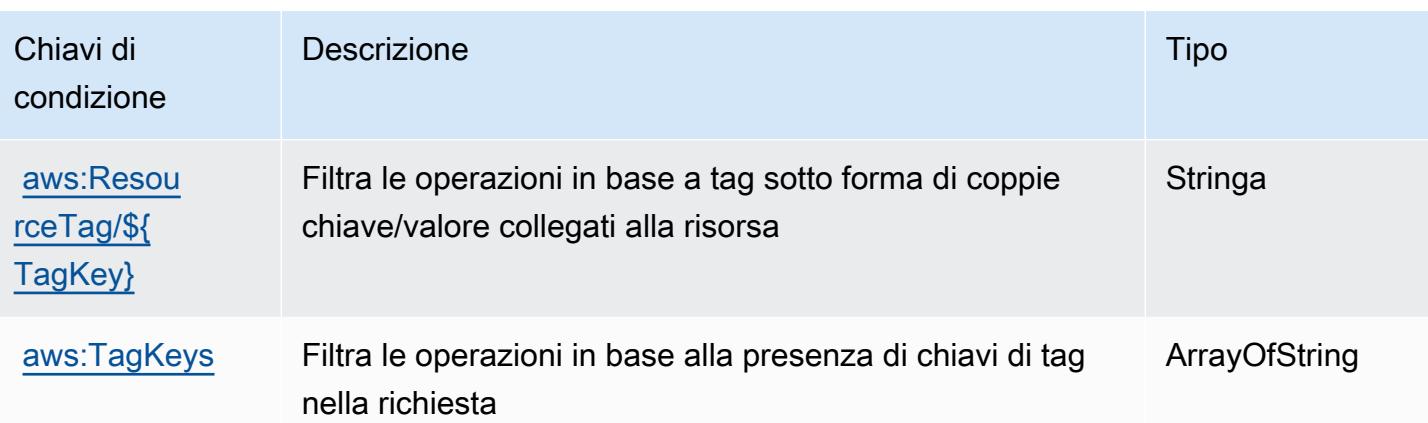

# Operazioni, risorse e chiavi di condizione per servizio AWS comandi host sicuri CodeDeploy

Il servizio AWS comandi host sicuri CodeDeploy (prefisso del servizio: codedeploy-commandssecure) fornisce le seguenti risorse, operazioni e chiavi di contesto della condizione specifiche del servizio per l'utilizzo in policy delle autorizzazioni IAM.

Riferimenti:

- Scopri come [configurare questo servizio](https://docs.aws.amazon.com/codedeploy/latest/userguide/vpc-endpoints.html#vpc-codedeploy-agent-configuration).
- Visualizza un elenco delle [operazioni API disponibili per questo servizio](https://docs.aws.amazon.com/codedeploy/latest/userguide/vpc-endpoints.html#vpc-codedeploy-agent-configuration).
- Scopri come proteggere questo servizio e le sue risorse [utilizzando le policy delle autorizzazioni di](https://docs.aws.amazon.com/codedeploy/latest/userguide/vpc-endpoints.html#vpc-codedeploy-agent-configuration)  [IAM](https://docs.aws.amazon.com/codedeploy/latest/userguide/vpc-endpoints.html#vpc-codedeploy-agent-configuration).

### Argomenti

- [Operazioni definite da servizio AWS CodeDeploy di commandi host sicuri](#page-883-0)
- [Tipi di risorsa definiti da servizio AWS CodeDeploy di commandi host sicuri](#page-885-0)
- [Chiavi di condizione per il servizio AWS CodeDeploy di comandi host sicuri](#page-885-1)

### <span id="page-883-0"></span>Operazioni definite da servizio AWS CodeDeploy di commandi host sicuri

Puoi specificare le seguenti operazioni nell'elemento Action di un'istruzione di policy IAM. Utilizza le policy per concedere le autorizzazioni per eseguire un'operazione in AWS. Quando utilizzi un'operazione in una policy, in genere consenti o rifiuti l'accesso all'operazione API o al comando CLI con lo stesso nome. Tuttavia, in alcuni casi, una singola operazione controlla l'accesso a più di una operazione. In alternativa, alcune operazioni richiedono operazioni differenti.

La colonna Tipi di risorsa della tabella Operazioni indica se ogni operazione supporta le autorizzazioni a livello di risorsa. Se non vi è nessun valore in corrispondenza di questa colonna, è necessario specificare tutte le risorse ("\*") alle quali si applica la policy nell'elemento Resource dell'istruzione di policy. Se la colonna include un tipo di risorsa, puoi specificare un ARN di quel tipo in una istruzione con tale operazione. Se l'operazione ha una o più risorse richieste, il chiamante deve disporre dell'autorizzazione per utilizzare l'operazione con tali risorse. Le risorse richieste sono indicate nella tabella con un asterisco (\*). Se si limita l'accesso alle risorse con l'elemento Resource in una policy IAM, è necessario includere un ARN o un modello per ogni tipo di risorsa richiesta. Alcune operazioni supportano più tipi di risorse. Se il tipo di risorsa è facoltativo (non indicato come obbligatorio), puoi scegliere di utilizzare uno tra i tipi di risorsa facoltativi.

La colonna Chiavi di condizione della tabella Operazioni contiene le chiavi che è possibile specificare nell'elemento Condition di un'istruzione di policy. Per ulteriori informazioni sulle chiavi di condizione associate alle risorse per il servizio guarda la colonna Chiavi di condizione della tabella Tipi di risorsa.

#### **a** Note

Le chiavi relative alle condizioni delle risorse sono elencate nella tabella [Tipi di risorse.](#page-885-0) Nella colonna Tipi di risorse (\*obbligatorio) della tabella Operazioni è presente un collegamento al tipo di risorsa che si applica a un'operazione. Il tipo di risorsa nella tabella Tipi di risorse include la colonna Chiavi di condizione, che contiene le chiavi delle condizioni delle risorse che si applicano a un'operazione nella tabella Operazioni.

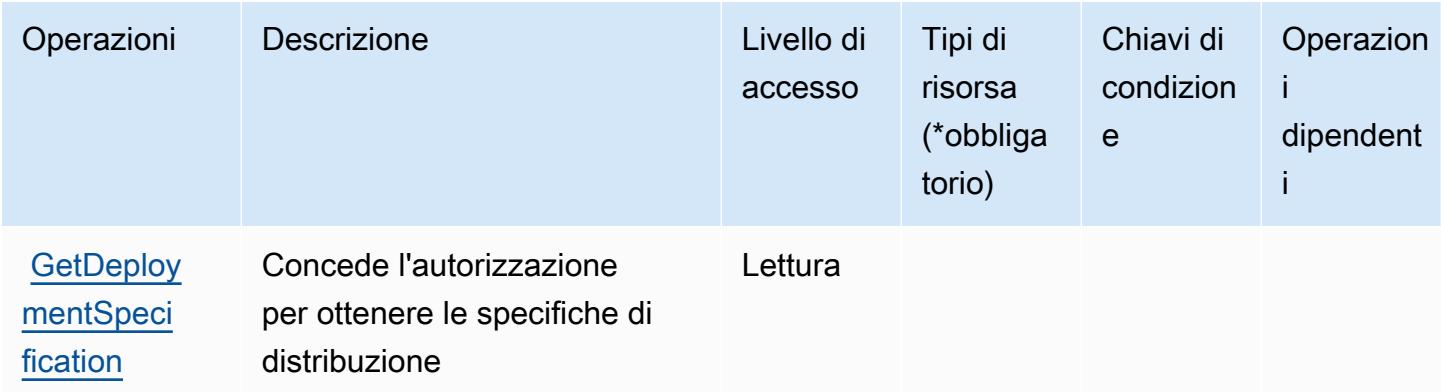

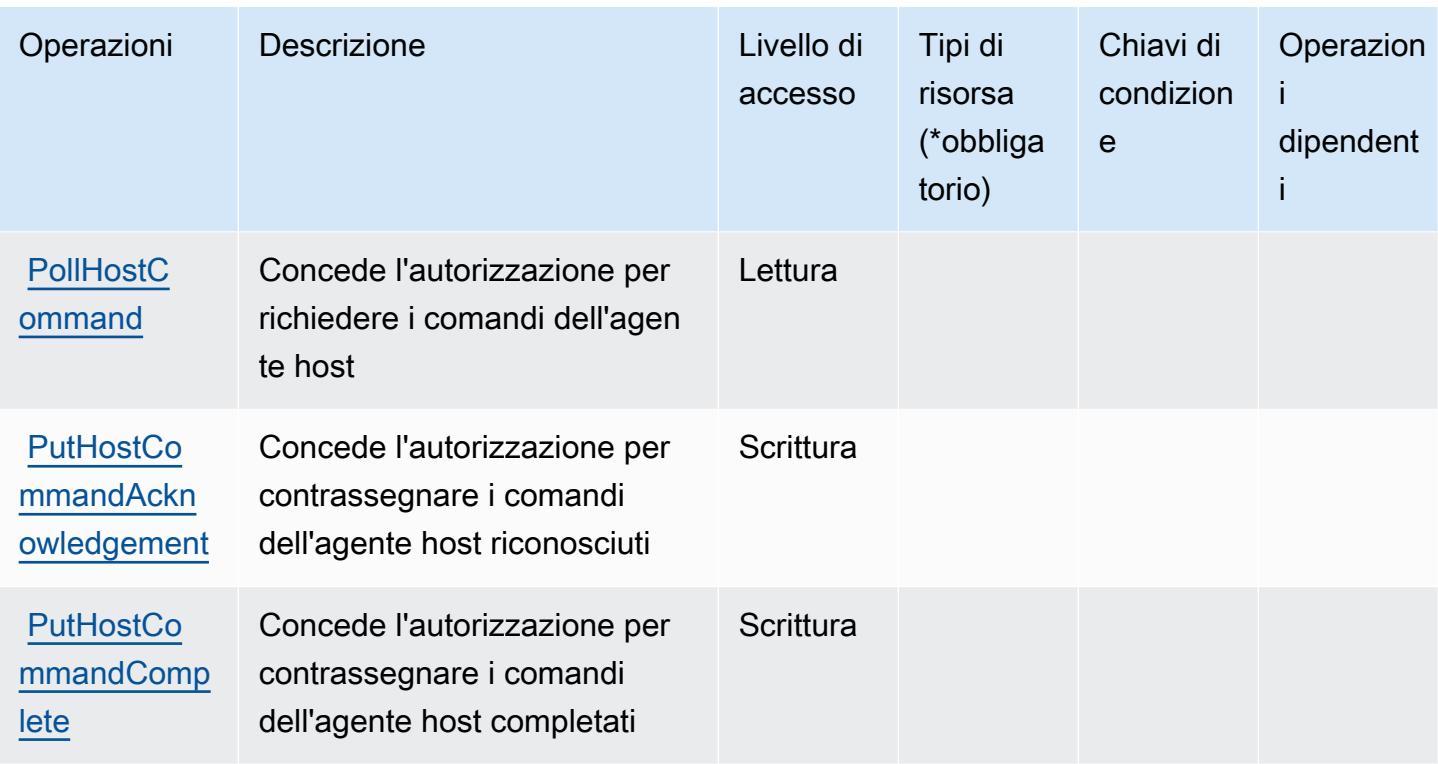

<span id="page-885-0"></span>Tipi di risorsa definiti da servizio AWS CodeDeploy di commandi host sicuri

Il servizio AWS CodeDeploy di commandi host sicuri non supporta la specifica di un ARN della risorsa nell'elemento Resource di un'istruzione di policy IAM. Per permettere l'accesso al servizio AWS CodeDeploy di comandi host sicuri, specificare "Resource": "\*" nella policy.

<span id="page-885-1"></span>Chiavi di condizione per il servizio AWS CodeDeploy di comandi host sicuri

CodeDeploy di comandi sicuri non dispone di chiavi di contesto specifiche del servizio che possono essere utilizzate nell'elemento Condition di istruzioni di policy. Per un elenco delle chiavi di contesto globali che sono disponibili per tutti i servizi, consulta [Chiavi disponibili per le condizioni.](https://docs.aws.amazon.com/IAM/latest/UserGuide/reference_policies_condition-keys.html#AvailableKeys)

# Operazioni, risorse e chiavi di condizione per Amazon CodeGuru

Amazon CodeGuru (prefisso del servizio: codeguru) fornisce le seguenti risorse, operazioni e chiavi di contesto della condizione specifiche del servizio per l'utilizzo in policy di autorizzazioni IAM.

Riferimenti:

- Scopri come [configurare questo servizio](https://docs.aws.amazon.com/codeguru/latest/profiler-ug/).
- Visualizza un elenco delle [operazioni API disponibili per questo servizio](https://docs.aws.amazon.com/codeguru/latest/profiler-api/).

• Scopri come proteggere questo servizio e le sue risorse [utilizzando le policy delle autorizzazioni di](https://docs.aws.amazon.com/codeguru/latest/profiler-ug/security_iam_service-with-iam.html)  [IAM](https://docs.aws.amazon.com/codeguru/latest/profiler-ug/security_iam_service-with-iam.html).

#### Argomenti

- [Operazioni definite da Amazon CodeGuru](#page-886-0)
- [Tipi di risorsa definiti da Amazon CodeGuru](#page-887-0)
- [Chiavi di condizione per Amazon CodeGuru](#page-887-1)

## <span id="page-886-0"></span>Operazioni definite da Amazon CodeGuru

Puoi specificare le seguenti operazioni nell'elemento Action di un'istruzione di policy IAM. Utilizza le policy per concedere le autorizzazioni per eseguire un'operazione in AWS. Quando utilizzi un'operazione in una policy, in genere consenti o rifiuti l'accesso all'operazione API o al comando CLI con lo stesso nome. Tuttavia, in alcuni casi, una singola operazione controlla l'accesso a più di una operazione. In alternativa, alcune operazioni richiedono operazioni differenti.

La colonna Tipi di risorsa della tabella Operazioni indica se ogni operazione supporta le autorizzazioni a livello di risorsa. Se non vi è nessun valore in corrispondenza di questa colonna, è necessario specificare tutte le risorse ("\*") alle quali si applica la policy nell'elemento Resource dell'istruzione di policy. Se la colonna include un tipo di risorsa, puoi specificare un ARN di quel tipo in una istruzione con tale operazione. Se l'operazione ha una o più risorse richieste, il chiamante deve disporre dell'autorizzazione per utilizzare l'operazione con tali risorse. Le risorse richieste sono indicate nella tabella con un asterisco (\*). Se si limita l'accesso alle risorse con l'elemento Resource in una policy IAM, è necessario includere un ARN o un modello per ogni tipo di risorsa richiesta. Alcune operazioni supportano più tipi di risorse. Se il tipo di risorsa è facoltativo (non indicato come obbligatorio), puoi scegliere di utilizzare uno tra i tipi di risorsa facoltativi.

La colonna Chiavi di condizione della tabella Operazioni contiene le chiavi che è possibile specificare nell'elemento Condition di un'istruzione di policy. Per ulteriori informazioni sulle chiavi di condizione associate alle risorse per il servizio guarda la colonna Chiavi di condizione della tabella Tipi di risorsa.

**a** Note

Le chiavi relative alle condizioni delle risorse sono elencate nella tabella [Tipi di risorse.](#page-887-0) Nella colonna Tipi di risorse (\*obbligatorio) della tabella Operazioni è presente un collegamento al tipo di risorsa che si applica a un'operazione. Il tipo di risorsa nella tabella Tipi di risorse

include la colonna Chiavi di condizione, che contiene le chiavi delle condizioni delle risorse che si applicano a un'operazione nella tabella Operazioni.

Per dettagli sulle colonne nella tabella seguente, consultare [Tabella delle operazioni](reference_policies_actions-resources-contextkeys.html#actions_table).

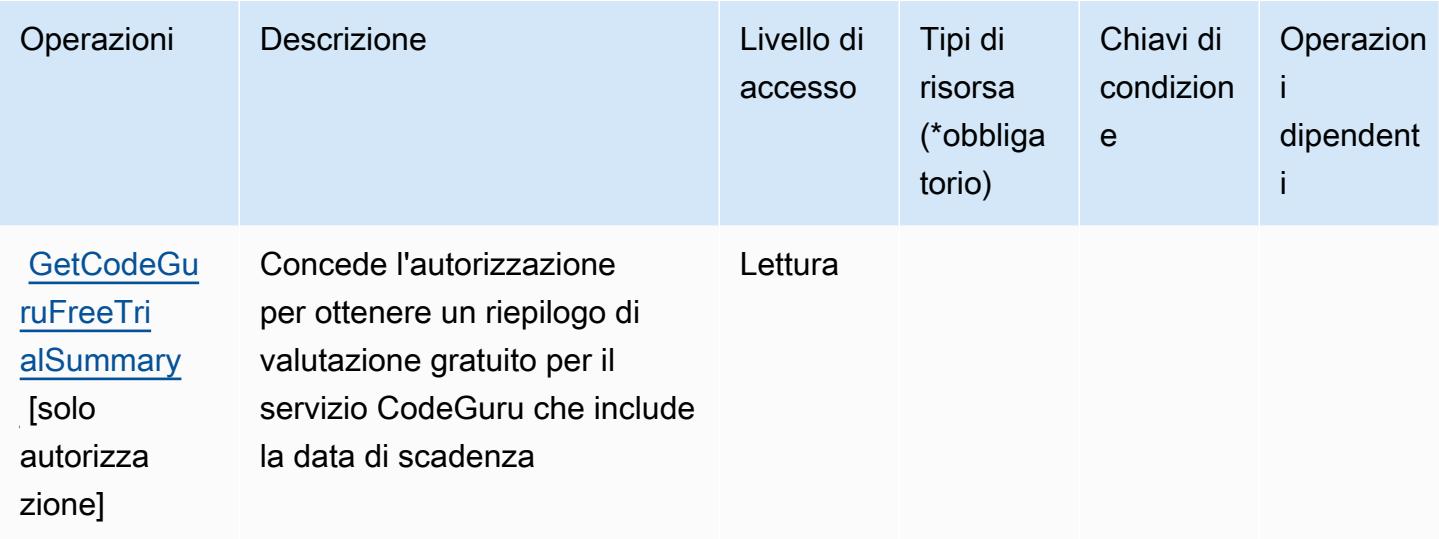

<span id="page-887-0"></span>Tipi di risorsa definiti da Amazon CodeGuru

Amazon CodeGuru non supporta l'indicazione di una risorsa ARN nell'elemento Resource di una dichiarazione di policy IAM. Per consentire l'accesso ad Amazon CodeGuru, specificare "Resource": "\*" nella policy.

<span id="page-887-1"></span>Chiavi di condizione per Amazon CodeGuru

CodeGuru non dispone di chiavi di contesto specifiche del servizio che possono essere utilizzate nell'elemento Condition di dichiarazioni di policy. Per un elenco delle chiavi di contesto globali che sono disponibili per tutti i servizi, consulta [Chiavi disponibili per le condizioni.](https://docs.aws.amazon.com/IAM/latest/UserGuide/reference_policies_condition-keys.html#AvailableKeys)

## Operazioni, risorse e chiavi di condizione per Amazon CodeGuru Profiler

Amazon CodeGuru Profiler (prefisso del servizio: codeguru-profiler) fornisce le seguenti risorse, operazioni e chiavi di contesto della condizione specifiche del servizio per l'utilizzo nelle policy delle autorizzazioni IAM.

#### Riferimenti:

- Scopri come [configurare questo servizio](https://docs.aws.amazon.com/codeguru/latest/profiler-ug/).
- Visualizza un elenco delle [operazioni API disponibili per questo servizio](https://docs.aws.amazon.com/codeguru/latest/profiler-api/).
- Scopri come proteggere questo servizio e le sue risorse [utilizzando le policy delle autorizzazioni di](https://docs.aws.amazon.com/codeguru/latest/profiler-ug/auth-and-access-control.html)  [IAM](https://docs.aws.amazon.com/codeguru/latest/profiler-ug/auth-and-access-control.html).

#### Argomenti

- [Operazioni definite da Amazon CodeGuru Profiler](#page-888-0)
- [Tipi di risorse definiti da Amazon CodeGuru Profiler](#page-893-0)
- [Chiavi di condizione per Amazon CodeGuru Profiler](#page-893-1)

### <span id="page-888-0"></span>Operazioni definite da Amazon CodeGuru Profiler

Puoi specificare le seguenti operazioni nell'elemento Action di un'istruzione di policy IAM. Utilizza le policy per concedere le autorizzazioni per eseguire un'operazione in AWS. Quando utilizzi un'operazione in una policy, in genere consenti o rifiuti l'accesso all'operazione API o al comando CLI con lo stesso nome. Tuttavia, in alcuni casi, una singola operazione controlla l'accesso a più di una operazione. In alternativa, alcune operazioni richiedono operazioni differenti.

La colonna Tipi di risorsa della tabella Operazioni indica se ogni operazione supporta le autorizzazioni a livello di risorsa. Se non vi è nessun valore in corrispondenza di questa colonna, è necessario specificare tutte le risorse ("\*") alle quali si applica la policy nell'elemento Resource dell'istruzione di policy. Se la colonna include un tipo di risorsa, puoi specificare un ARN di quel tipo in una istruzione con tale operazione. Se l'operazione ha una o più risorse richieste, il chiamante deve disporre dell'autorizzazione per utilizzare l'operazione con tali risorse. Le risorse richieste sono indicate nella tabella con un asterisco (\*). Se si limita l'accesso alle risorse con l'elemento Resource in una policy IAM, è necessario includere un ARN o un modello per ogni tipo di risorsa richiesta. Alcune operazioni supportano più tipi di risorse. Se il tipo di risorsa è facoltativo (non indicato come obbligatorio), puoi scegliere di utilizzare uno tra i tipi di risorsa facoltativi.

La colonna Chiavi di condizione della tabella Operazioni contiene le chiavi che è possibile specificare nell'elemento Condition di un'istruzione di policy. Per ulteriori informazioni sulle chiavi di condizione associate alle risorse per il servizio guarda la colonna Chiavi di condizione della tabella Tipi di risorsa.

**a** Note

Le chiavi relative alle condizioni delle risorse sono elencate nella tabella [Tipi di risorse.](#page-893-0) Nella colonna Tipi di risorse (\*obbligatorio) della tabella Operazioni è presente un collegamento

al tipo di risorsa che si applica a un'operazione. Il tipo di risorsa nella tabella Tipi di risorse include la colonna Chiavi di condizione, che contiene le chiavi delle condizioni delle risorse che si applicano a un'operazione nella tabella Operazioni.

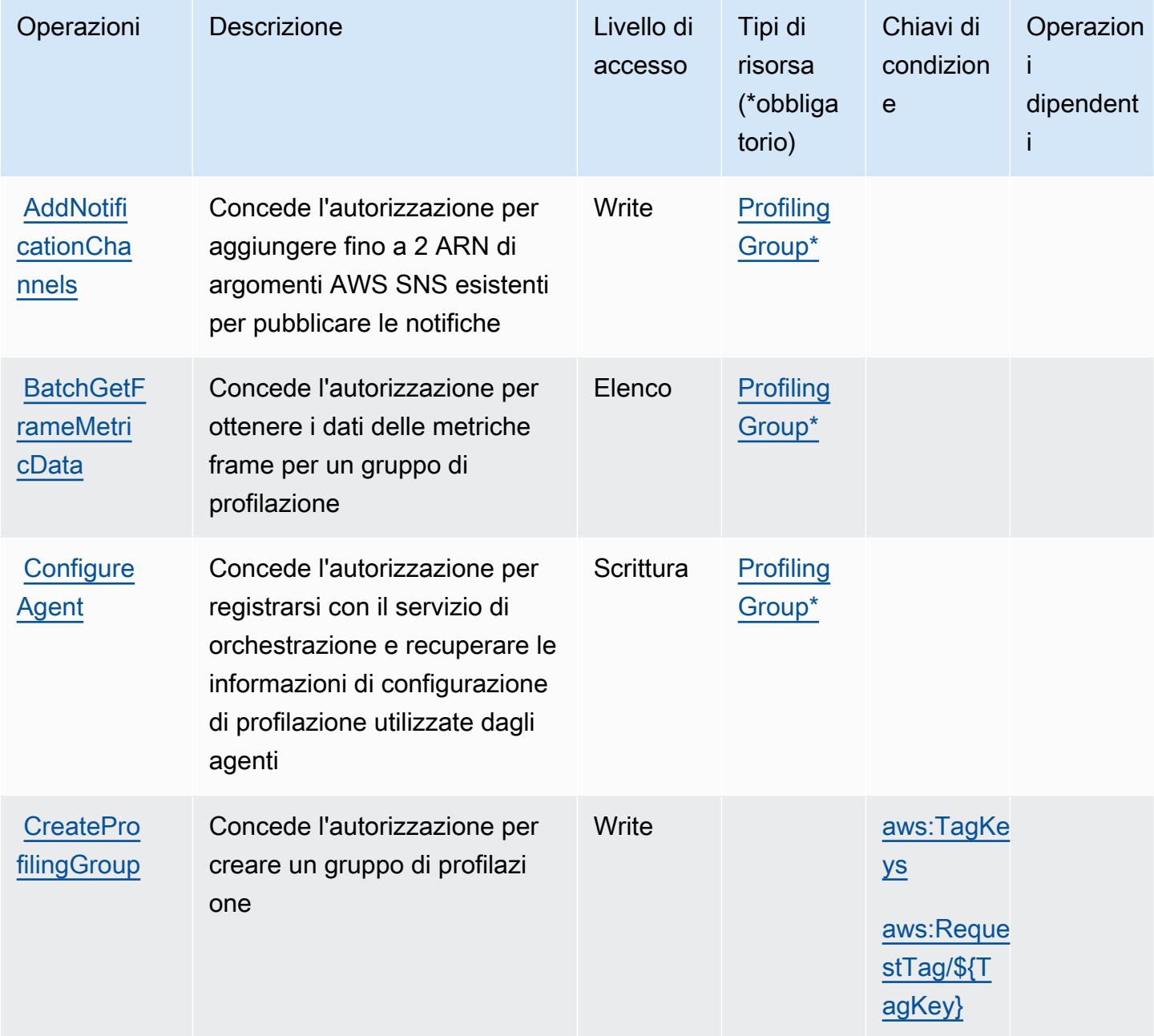

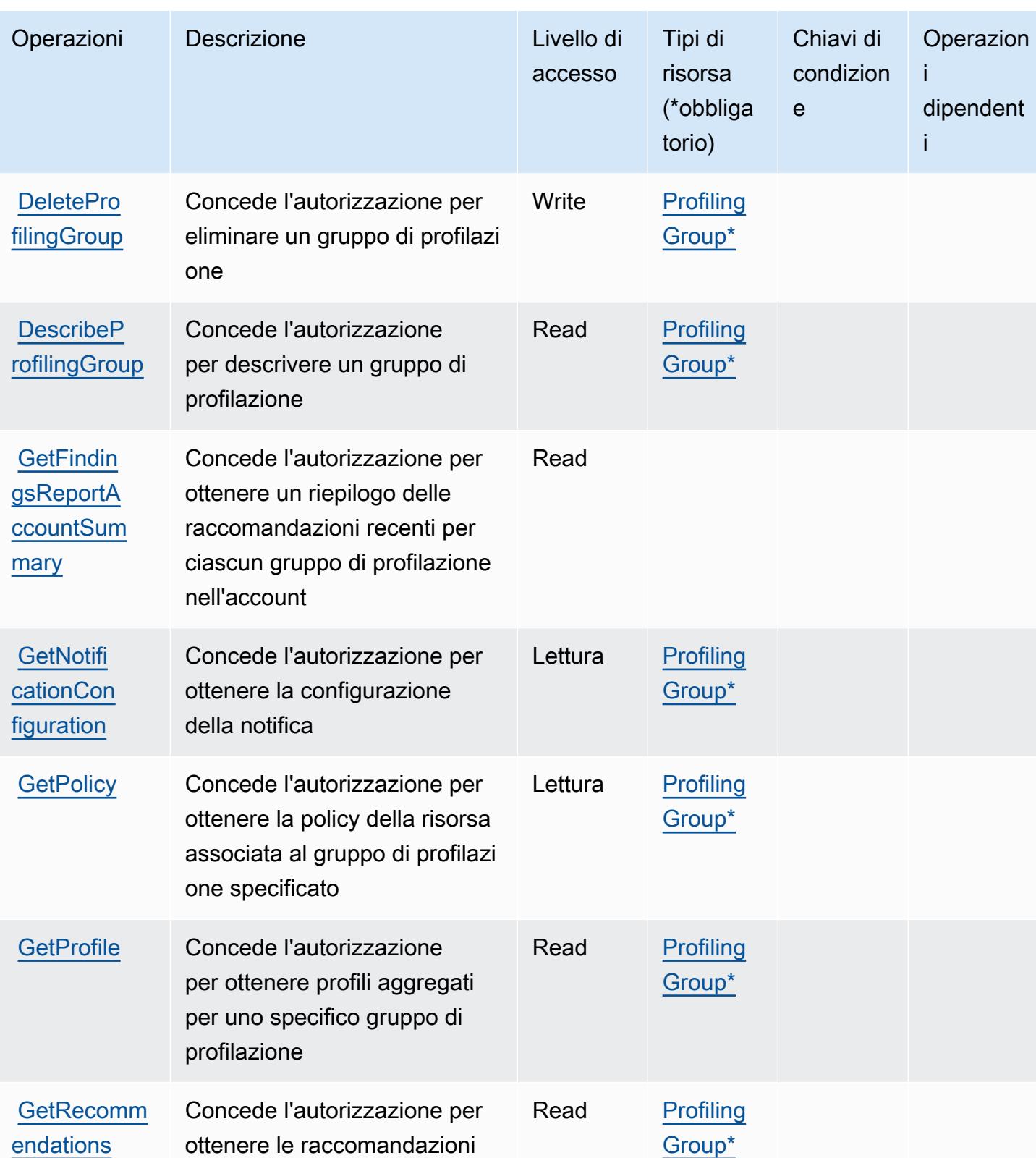

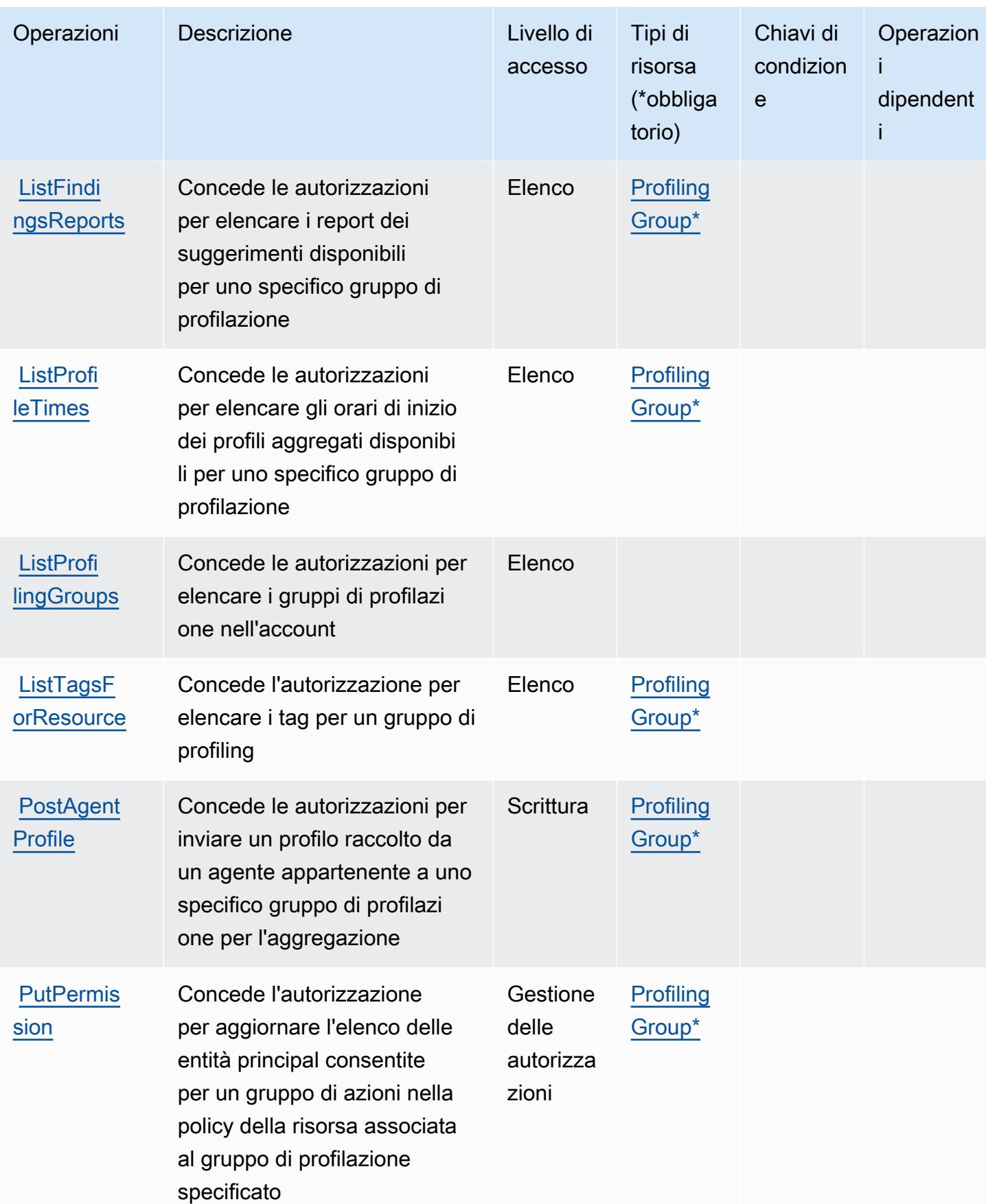

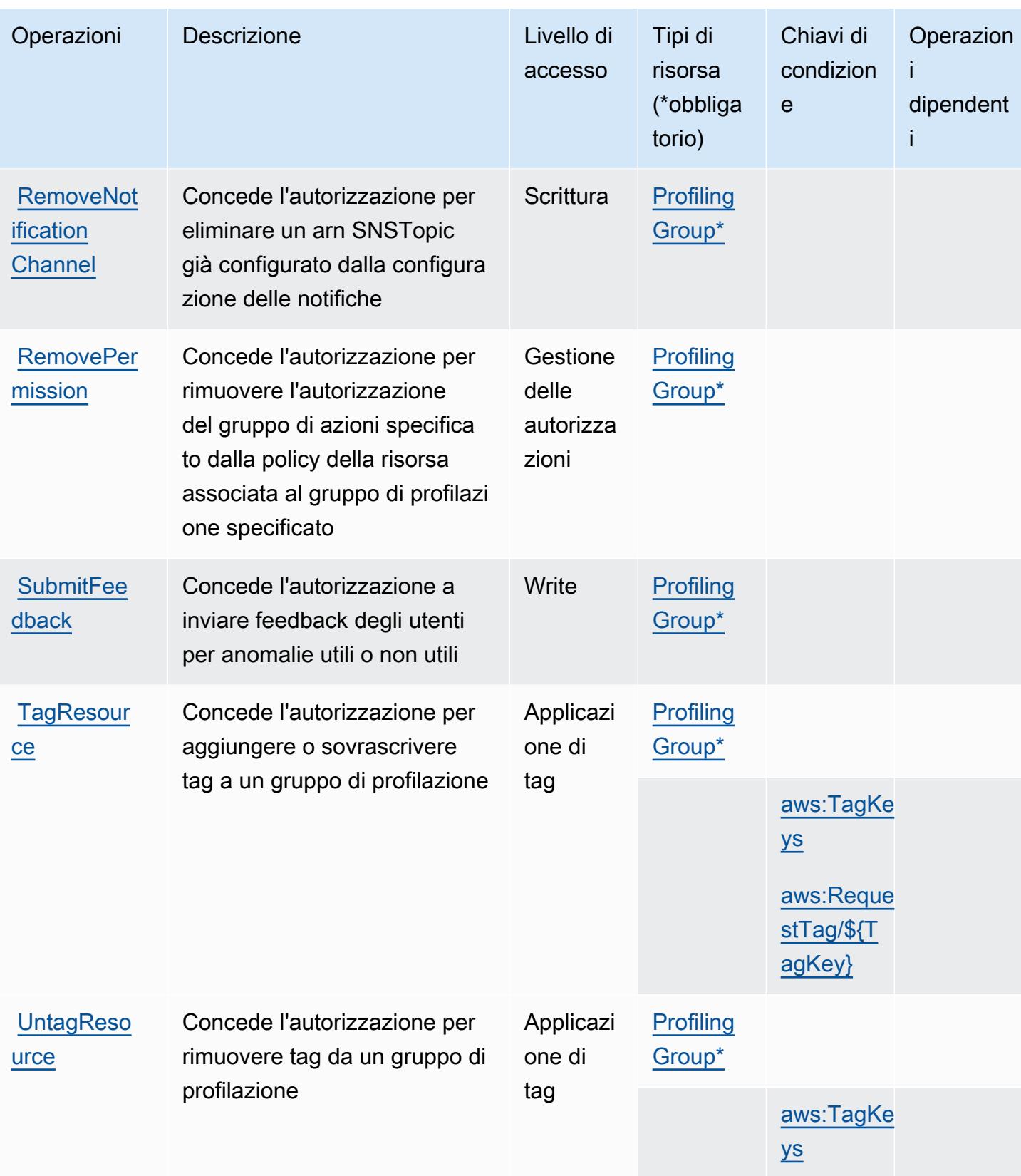

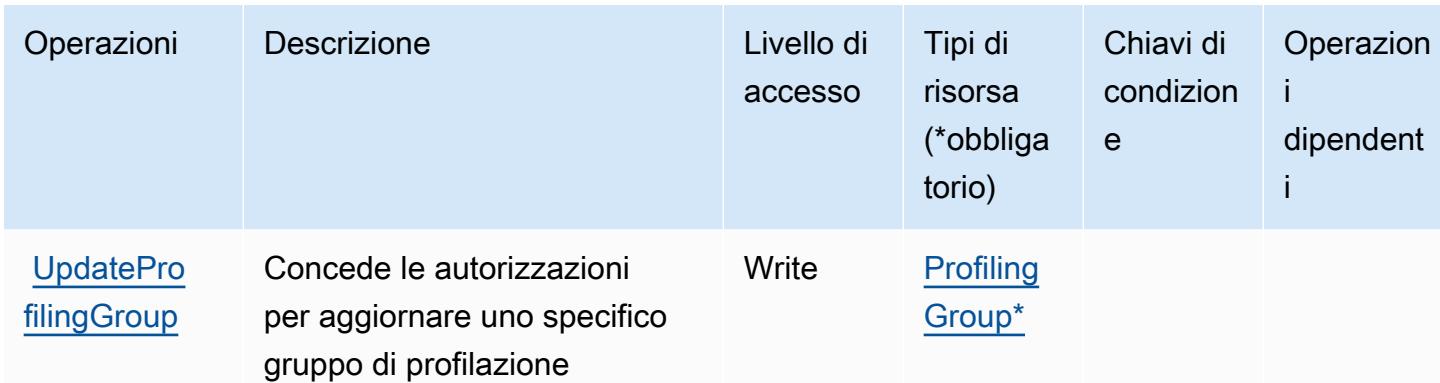

<span id="page-893-0"></span>Tipi di risorse definiti da Amazon CodeGuru Profiler

I seguenti tipi di risorse sono definiti da questo servizio e possono essere utilizzati nell'elemento Resource delle istruzioni di policy delle autorizzazioni IAM. Ogni operazione nella [Tabella delle](#page-888-0) [operazioni](#page-888-0) identifica i tipi di risorse che possono essere specificati con tale operazione. Un tipo di risorsa può anche definire quali chiavi di condizione puoi includere in una policy. Queste chiavi vengono visualizzate nell'ultima colonna della tabella Tipi di risorsa. Per dettagli sulle colonne nella tabella seguente, consulta [Tabella dei tipi di risorsa.](reference_policies_actions-resources-contextkeys.html#resources_table)

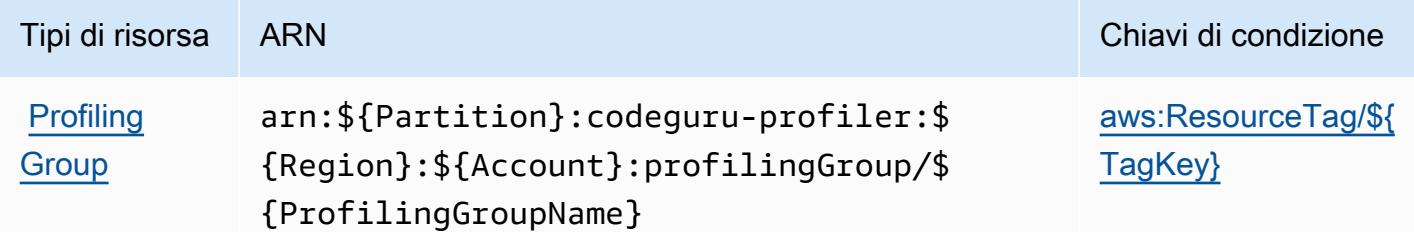

<span id="page-893-1"></span>Chiavi di condizione per Amazon CodeGuru Profiler

Amazon CodeGuru Profiler definisce le seguenti chiavi di condizione che possono essere utilizzate nell'elemento Condition di una policy IAM. Puoi utilizzare queste chiavi per perfezionare ulteriormente le condizioni in base alle quali si applica l'istruzione di policy. Per dettagli sulle colonne nella tabella seguente, consulta [Tabella delle chiavi di condizione.](reference_policies_actions-resources-contextkeys.html#context_keys_table)

Per visualizzare le chiavi di condizione globali disponibili per tutti i servizi, consulta [Chiavi di](https://docs.aws.amazon.com/IAM/latest/UserGuide/reference_policies_condition-keys.html#AvailableKeys)  [condizione globali disponibili](https://docs.aws.amazon.com/IAM/latest/UserGuide/reference_policies_condition-keys.html#AvailableKeys).

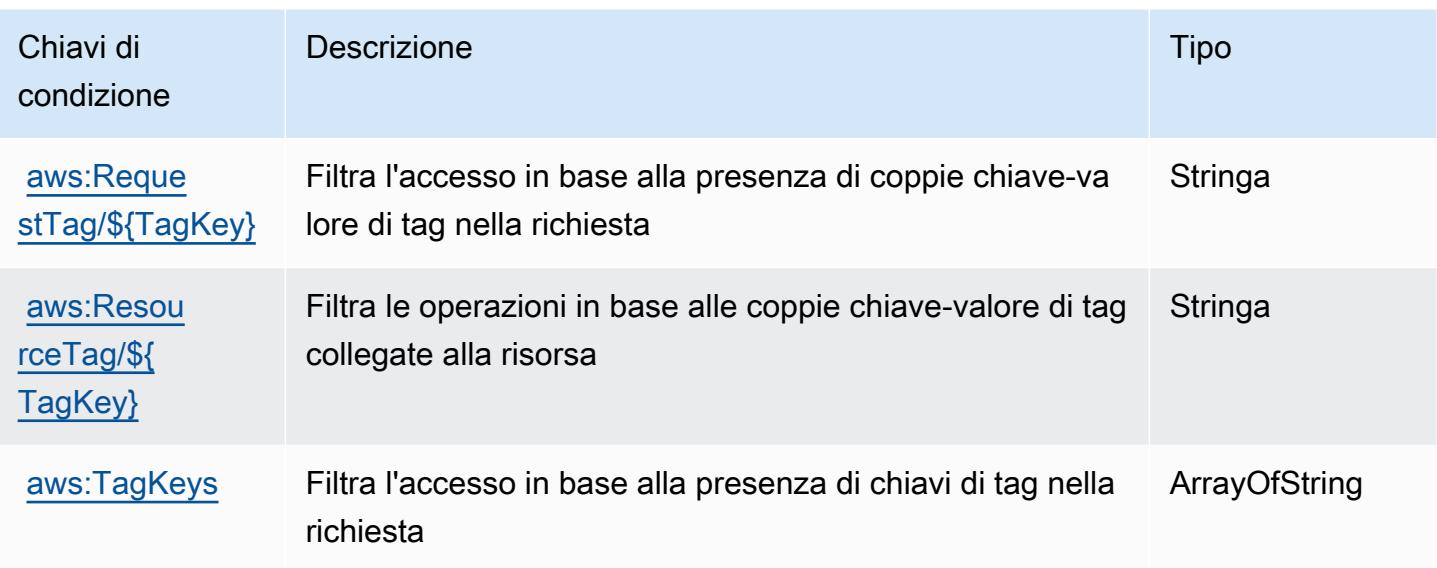

# Operazioni, risorse e chiavi di condizione per Amazon CodeGuru Reviewer

Amazon CodeGuru Reviewer (prefisso del servizio: codeguru-reviewer) fornisce le seguenti risorse, operazioni e chiavi di contesto della condizione specifiche del servizio per l'utilizzo nelle policy delle autorizzazioni IAM.

Riferimenti:

- Scopri come [configurare questo servizio](https://docs.aws.amazon.com/codeguru/latest/reviewer-ug/welcome.html).
- Visualizza un elenco delle [operazioni API disponibili per questo servizio](https://docs.aws.amazon.com/codeguru/latest/reviewer-api/Welcome.html).
- Scopri come proteggere questo servizio e le sue risorse [utilizzando le policy delle autorizzazioni di](https://docs.aws.amazon.com/codeguru/latest/reviewer-ug/auth-and-access-control.html)  [IAM](https://docs.aws.amazon.com/codeguru/latest/reviewer-ug/auth-and-access-control.html).

### Argomenti

- [Operazioni definite da Amazon CodeGuru Reviewer](#page-894-0)
- [Tipi di risorse definiti da Amazon CodeGuru Reviewer](#page-900-0)
- [Chiavi di condizione per Amazon CodeGuru Reviewer](#page-901-0)

## <span id="page-894-0"></span>Operazioni definite da Amazon CodeGuru Reviewer

Puoi specificare le seguenti operazioni nell'elemento Action di un'istruzione di policy IAM. Utilizza le policy per concedere le autorizzazioni per eseguire un'operazione in AWS. Quando utilizzi un'operazione in una policy, in genere consenti o rifiuti l'accesso all'operazione API o al comando CLI con lo stesso nome. Tuttavia, in alcuni casi, una singola operazione controlla l'accesso a più di una operazione. In alternativa, alcune operazioni richiedono operazioni differenti.

La colonna Tipi di risorsa della tabella Operazioni indica se ogni operazione supporta le autorizzazioni a livello di risorsa. Se non vi è nessun valore in corrispondenza di questa colonna, è necessario specificare tutte le risorse ("\*") alle quali si applica la policy nell'elemento Resource dell'istruzione di policy. Se la colonna include un tipo di risorsa, puoi specificare un ARN di quel tipo in una istruzione con tale operazione. Se l'operazione ha una o più risorse richieste, il chiamante deve disporre dell'autorizzazione per utilizzare l'operazione con tali risorse. Le risorse richieste sono indicate nella tabella con un asterisco (\*). Se si limita l'accesso alle risorse con l'elemento Resource in una policy IAM, è necessario includere un ARN o un modello per ogni tipo di risorsa richiesta. Alcune operazioni supportano più tipi di risorse. Se il tipo di risorsa è facoltativo (non indicato come obbligatorio), puoi scegliere di utilizzare uno tra i tipi di risorsa facoltativi.

La colonna Chiavi di condizione della tabella Operazioni contiene le chiavi che è possibile specificare nell'elemento Condition di un'istruzione di policy. Per ulteriori informazioni sulle chiavi di condizione associate alle risorse per il servizio guarda la colonna Chiavi di condizione della tabella Tipi di risorsa.

#### **a** Note

Le chiavi relative alle condizioni delle risorse sono elencate nella tabella [Tipi di risorse.](#page-900-0) Nella colonna Tipi di risorse (\*obbligatorio) della tabella Operazioni è presente un collegamento al tipo di risorsa che si applica a un'operazione. Il tipo di risorsa nella tabella Tipi di risorse include la colonna Chiavi di condizione, che contiene le chiavi delle condizioni delle risorse che si applicano a un'operazione nella tabella Operazioni.

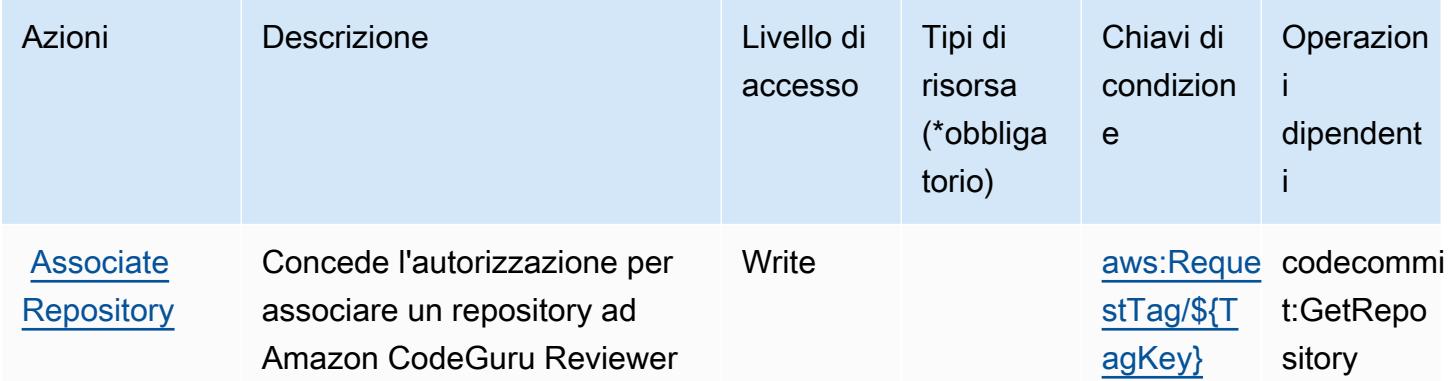

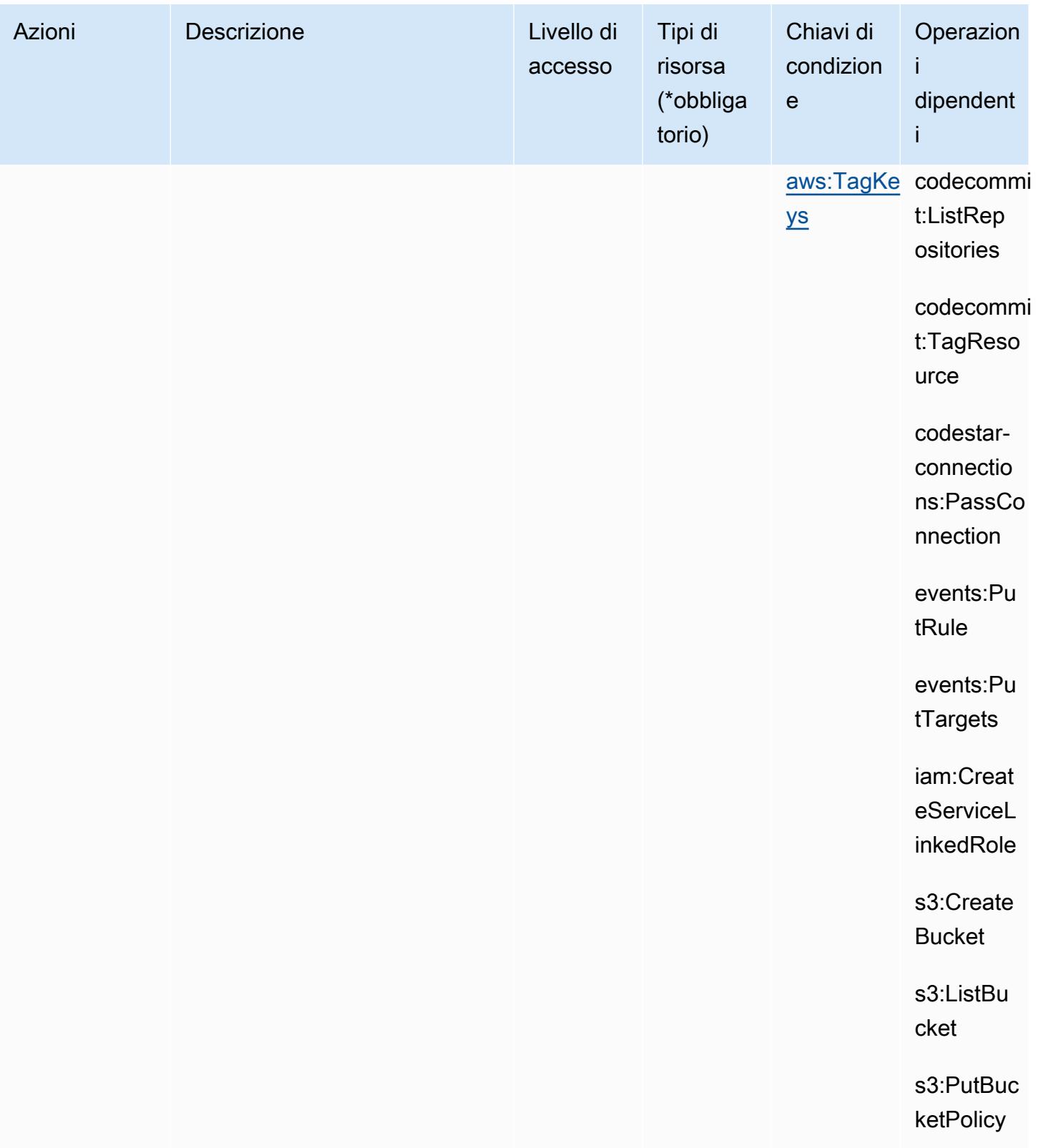

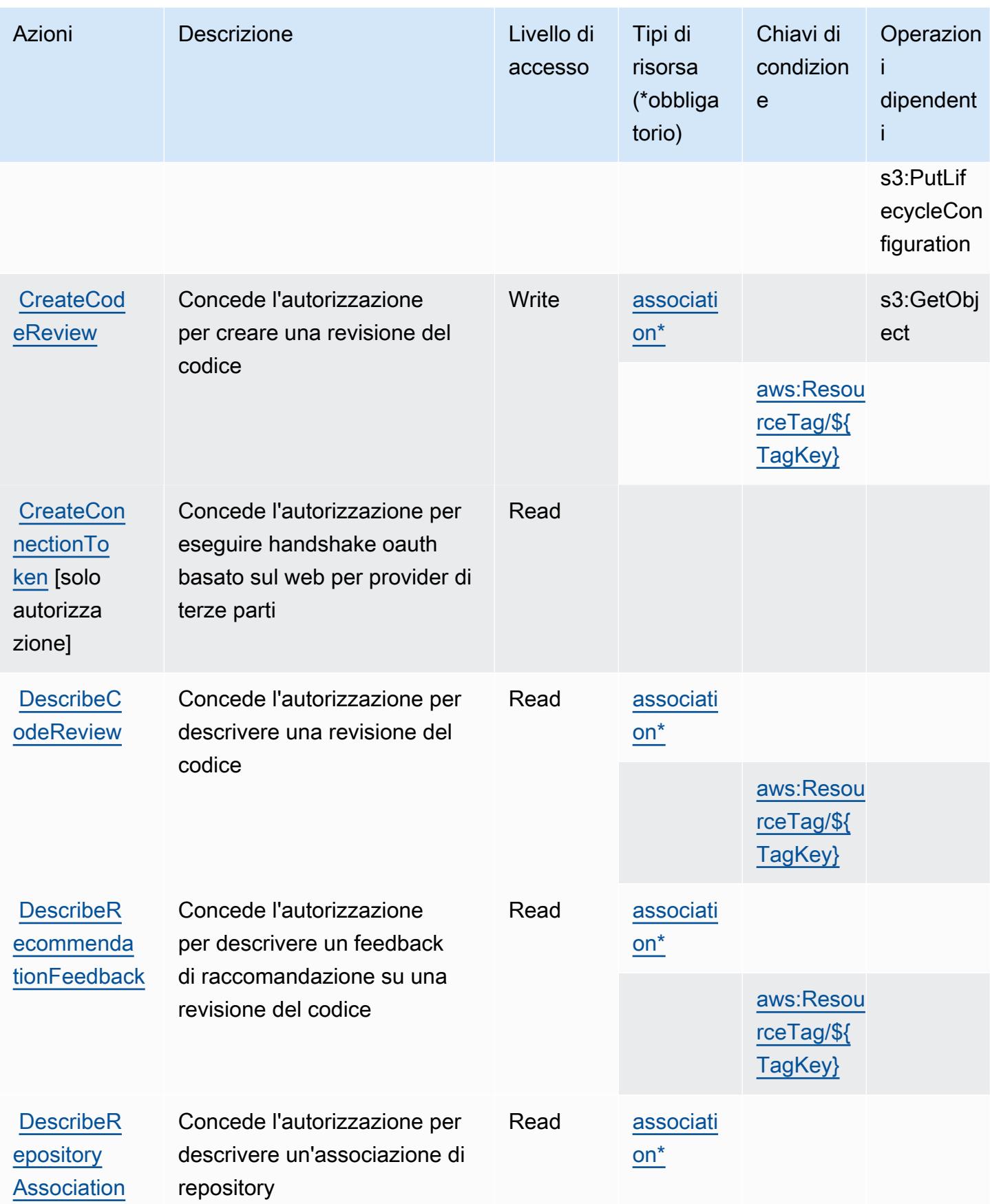

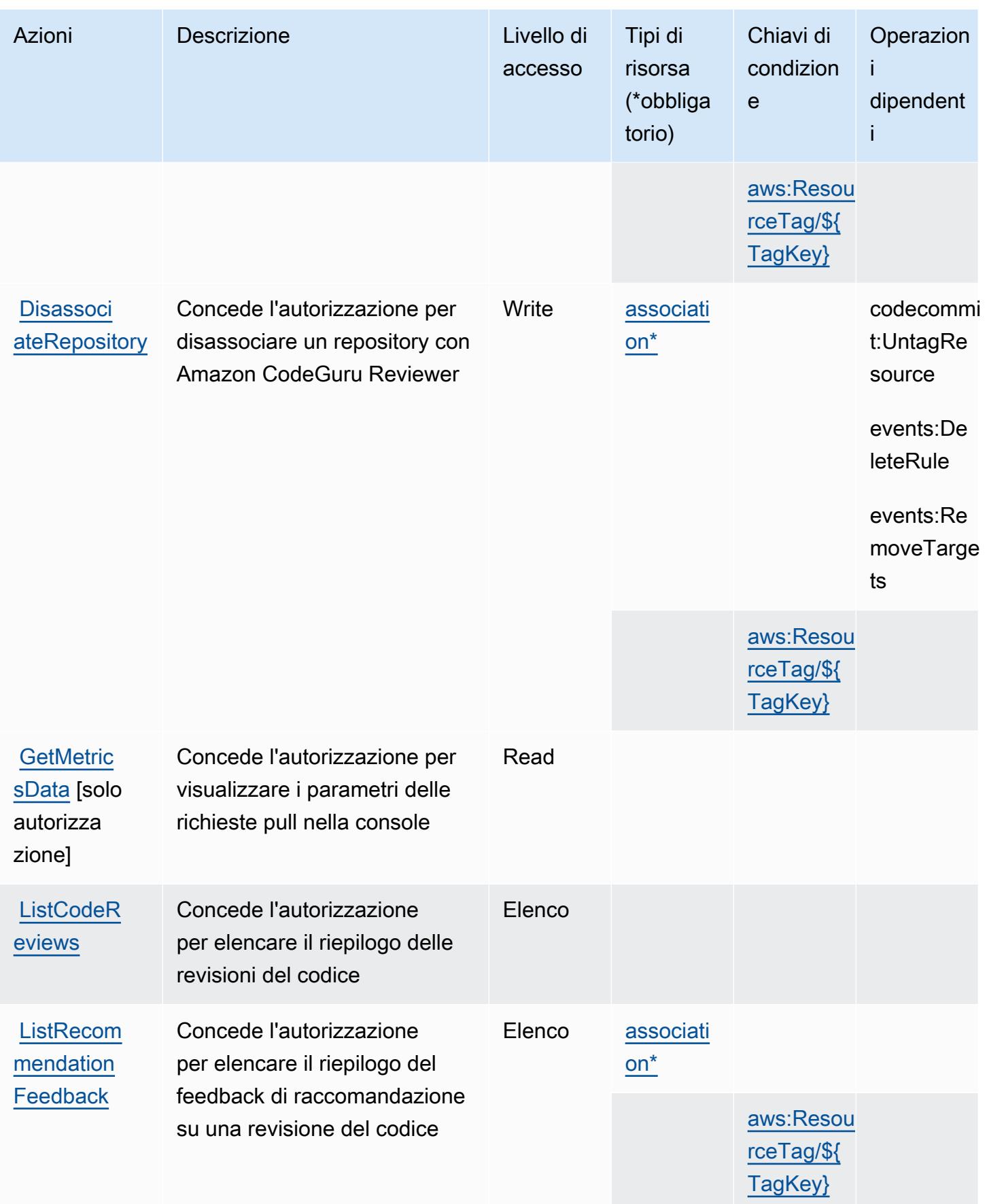

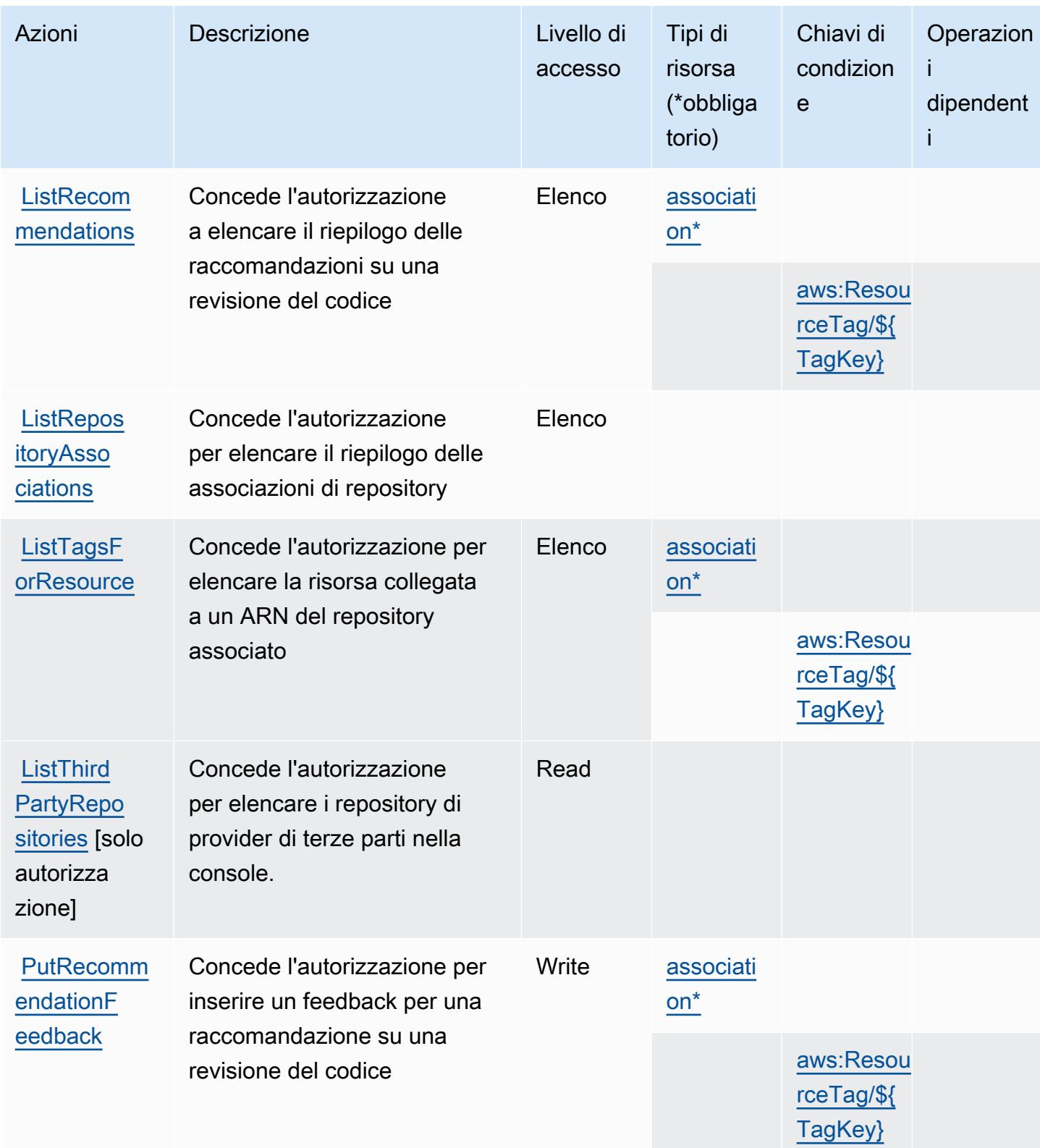
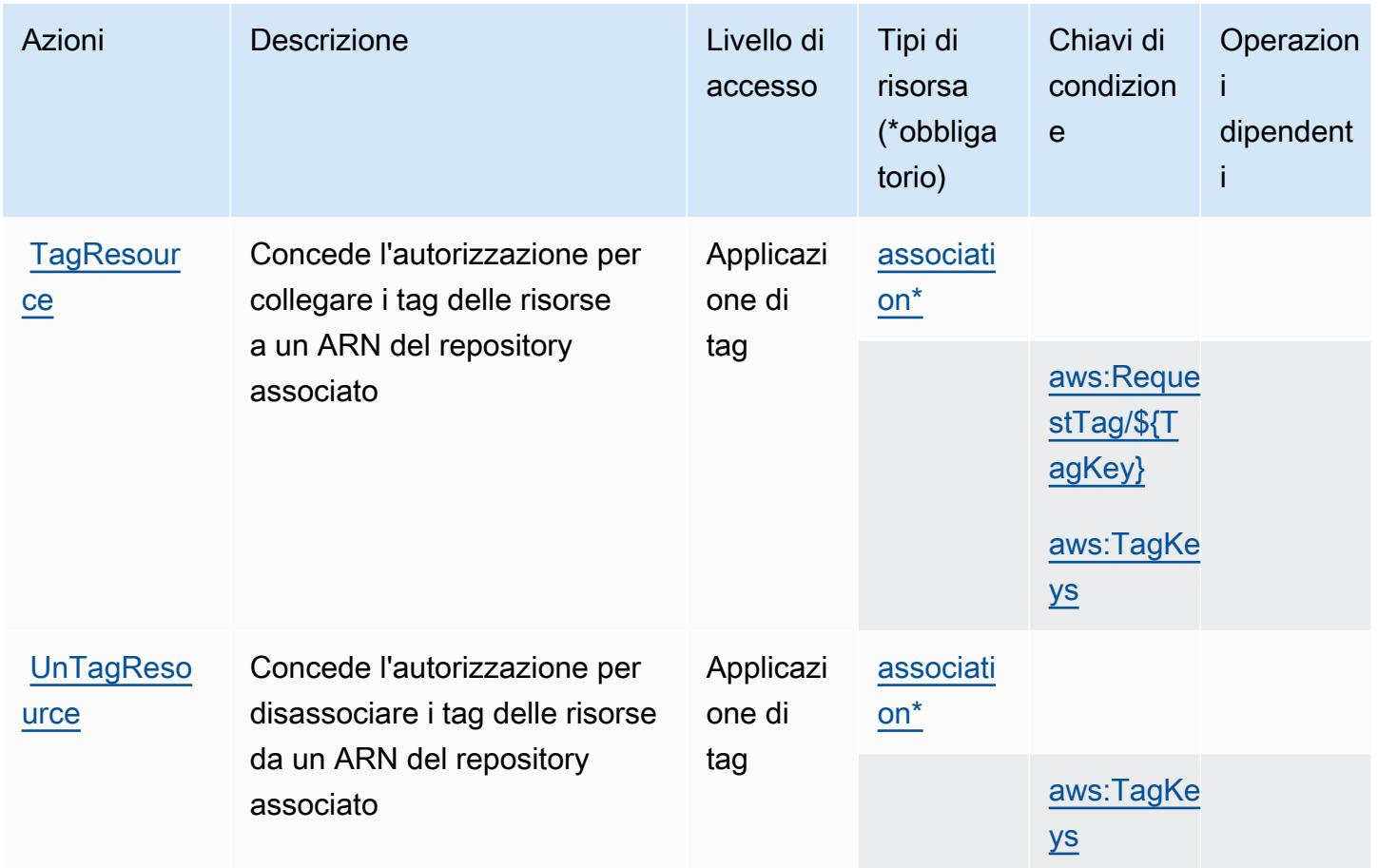

### Tipi di risorse definiti da Amazon CodeGuru Reviewer

I seguenti tipi di risorse sono definiti da questo servizio e possono essere utilizzati nell'elemento Resource delle istruzioni di policy delle autorizzazioni IAM. Ogni operazione nella [Tabella delle](#page-894-0) [operazioni](#page-894-0) identifica i tipi di risorse che possono essere specificati con tale operazione. Un tipo di risorsa può anche definire quali chiavi di condizione puoi includere in una policy. Queste chiavi vengono visualizzate nell'ultima colonna della tabella Tipi di risorsa. Per dettagli sulle colonne nella tabella seguente, consulta [Tabella dei tipi di risorsa.](reference_policies_actions-resources-contextkeys.html#resources_table)

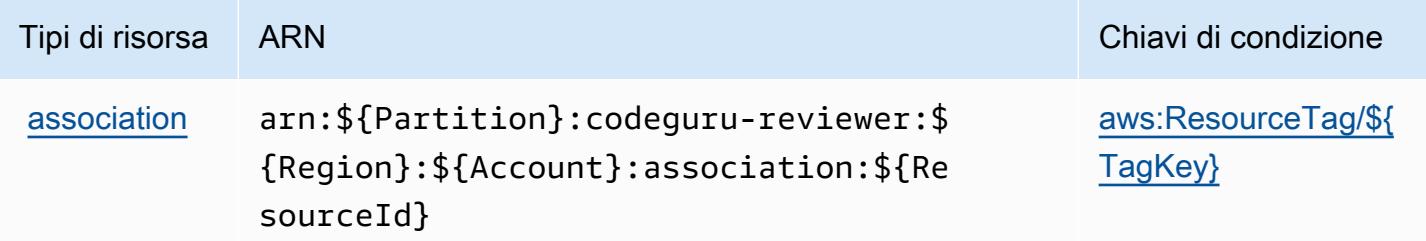

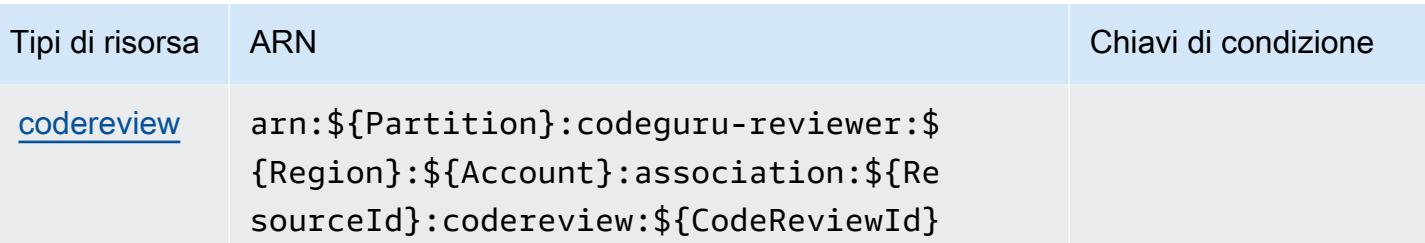

Chiavi di condizione per Amazon CodeGuru Reviewer

Amazon CodeGuru Reviewer definisce le seguenti chiavi di condizione che possono essere utilizzate nell'elemento Condition di una policy IAM. Puoi utilizzare queste chiavi per perfezionare ulteriormente le condizioni in base alle quali si applica l'istruzione di policy. Per dettagli sulle colonne nella tabella seguente, consulta [Tabella delle chiavi di condizione.](reference_policies_actions-resources-contextkeys.html#context_keys_table)

Per visualizzare le chiavi di condizione globali disponibili per tutti i servizi, consulta Chiavi di [condizione globali disponibili](https://docs.aws.amazon.com/IAM/latest/UserGuide/reference_policies_condition-keys.html#AvailableKeys).

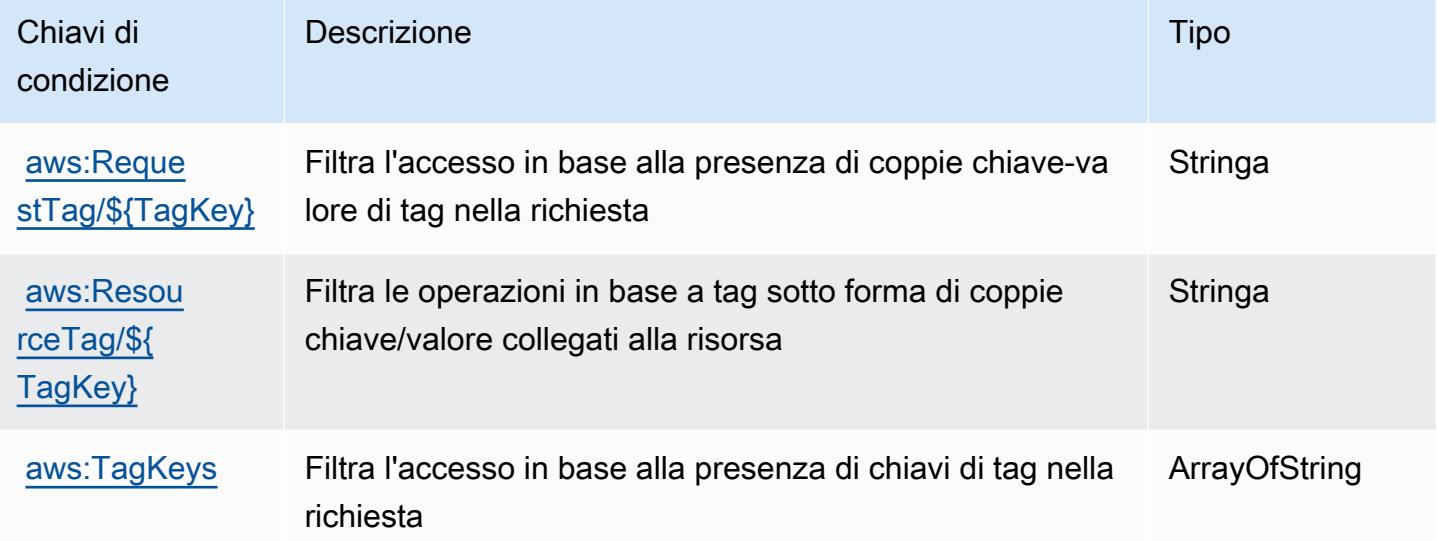

## Operazioni, risorse e chiavi di condizione per Amazon CodeGuru Security

Amazon CodeGuru Security (prefisso del servizio: codeguru-security) fornisce le seguenti risorse, operazioni e chiavi di contesto della condizione specifiche del servizio per l'utilizzo in policy di autorizzazioni IAM.

Riferimenti:

- Scopri come [configurare questo servizio](https://docs.aws.amazon.com/codeguru/latest/security-ug/what-is-codeguru-security.html).
- Visualizza un elenco delle [operazioni API disponibili per questo servizio](https://docs.aws.amazon.com/codeguru/latest/security-api/Welcome.html).
- Scopri come proteggere questo servizio e le sue risorse [utilizzando le policy delle autorizzazioni di](https://docs.aws.amazon.com/codeguru/latest/security-ug/permissions-reference.html)  [IAM](https://docs.aws.amazon.com/codeguru/latest/security-ug/permissions-reference.html).

#### Argomenti

- [Operazioni definite da Amazon CodeGuru Security](#page-902-0)
- [Tipi di risorsa definiti da Amazon CodeGuru Security](#page-905-0)
- [Chiavi di condizione per Amazon CodeGuru Security](#page-906-0)

### <span id="page-902-0"></span>Operazioni definite da Amazon CodeGuru Security

Puoi specificare le seguenti operazioni nell'elemento Action di un'istruzione di policy IAM. Utilizza le policy per concedere le autorizzazioni per eseguire un'operazione in AWS. Quando utilizzi un'operazione in una policy, in genere consenti o rifiuti l'accesso all'operazione API o al comando CLI con lo stesso nome. Tuttavia, in alcuni casi, una singola operazione controlla l'accesso a più di una operazione. In alternativa, alcune operazioni richiedono operazioni differenti.

La colonna Tipi di risorsa della tabella Operazioni indica se ogni operazione supporta le autorizzazioni a livello di risorsa. Se non vi è nessun valore in corrispondenza di questa colonna, è necessario specificare tutte le risorse ("\*") alle quali si applica la policy nell'elemento Resource dell'istruzione di policy. Se la colonna include un tipo di risorsa, puoi specificare un ARN di quel tipo in una istruzione con tale operazione. Se l'operazione ha una o più risorse richieste, il chiamante deve disporre dell'autorizzazione per utilizzare l'operazione con tali risorse. Le risorse richieste sono indicate nella tabella con un asterisco (\*). Se si limita l'accesso alle risorse con l'elemento Resource in una policy IAM, è necessario includere un ARN o un modello per ogni tipo di risorsa richiesta. Alcune operazioni supportano più tipi di risorse. Se il tipo di risorsa è facoltativo (non indicato come obbligatorio), puoi scegliere di utilizzare uno tra i tipi di risorsa facoltativi.

La colonna Chiavi di condizione della tabella Operazioni contiene le chiavi che è possibile specificare nell'elemento Condition di un'istruzione di policy. Per ulteriori informazioni sulle chiavi di condizione associate alle risorse per il servizio guarda la colonna Chiavi di condizione della tabella Tipi di risorsa.

### **a** Note

Le chiavi relative alle condizioni delle risorse sono elencate nella tabella [Tipi di risorse.](#page-905-0) Nella colonna Tipi di risorse (\*obbligatorio) della tabella Operazioni è presente un collegamento

al tipo di risorsa che si applica a un'operazione. Il tipo di risorsa nella tabella Tipi di risorse include la colonna Chiavi di condizione, che contiene le chiavi delle condizioni delle risorse che si applicano a un'operazione nella tabella Operazioni.

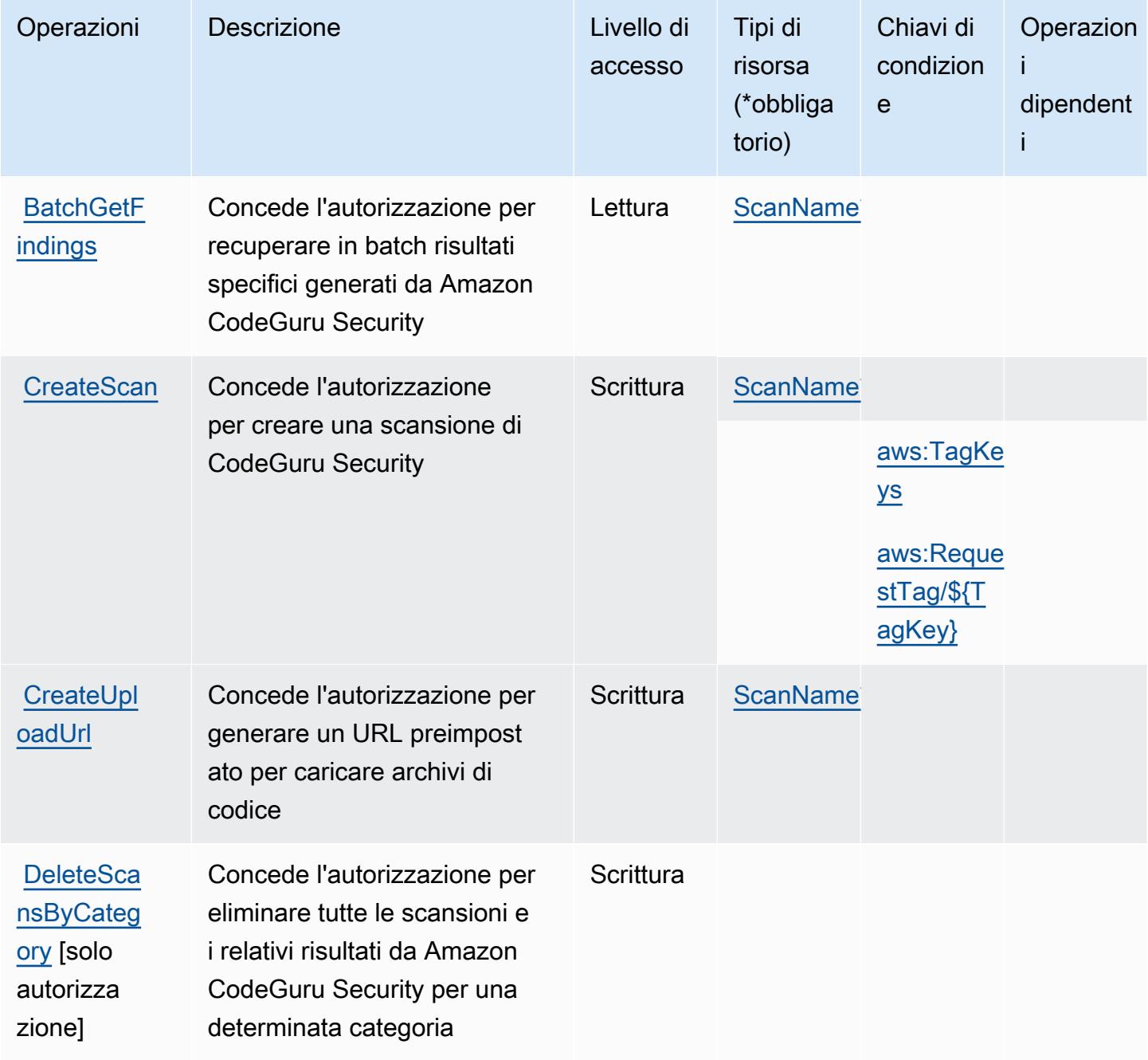

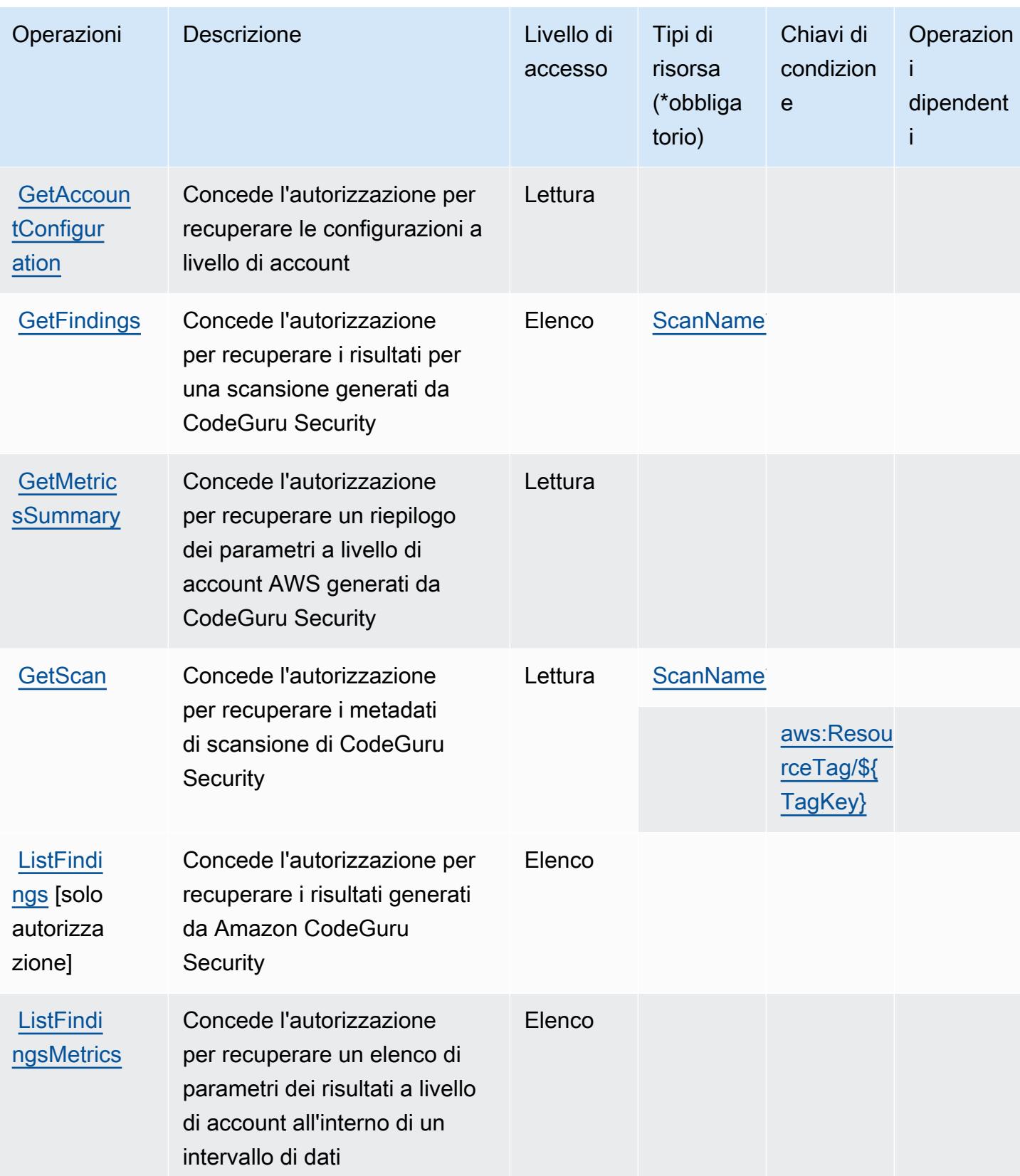

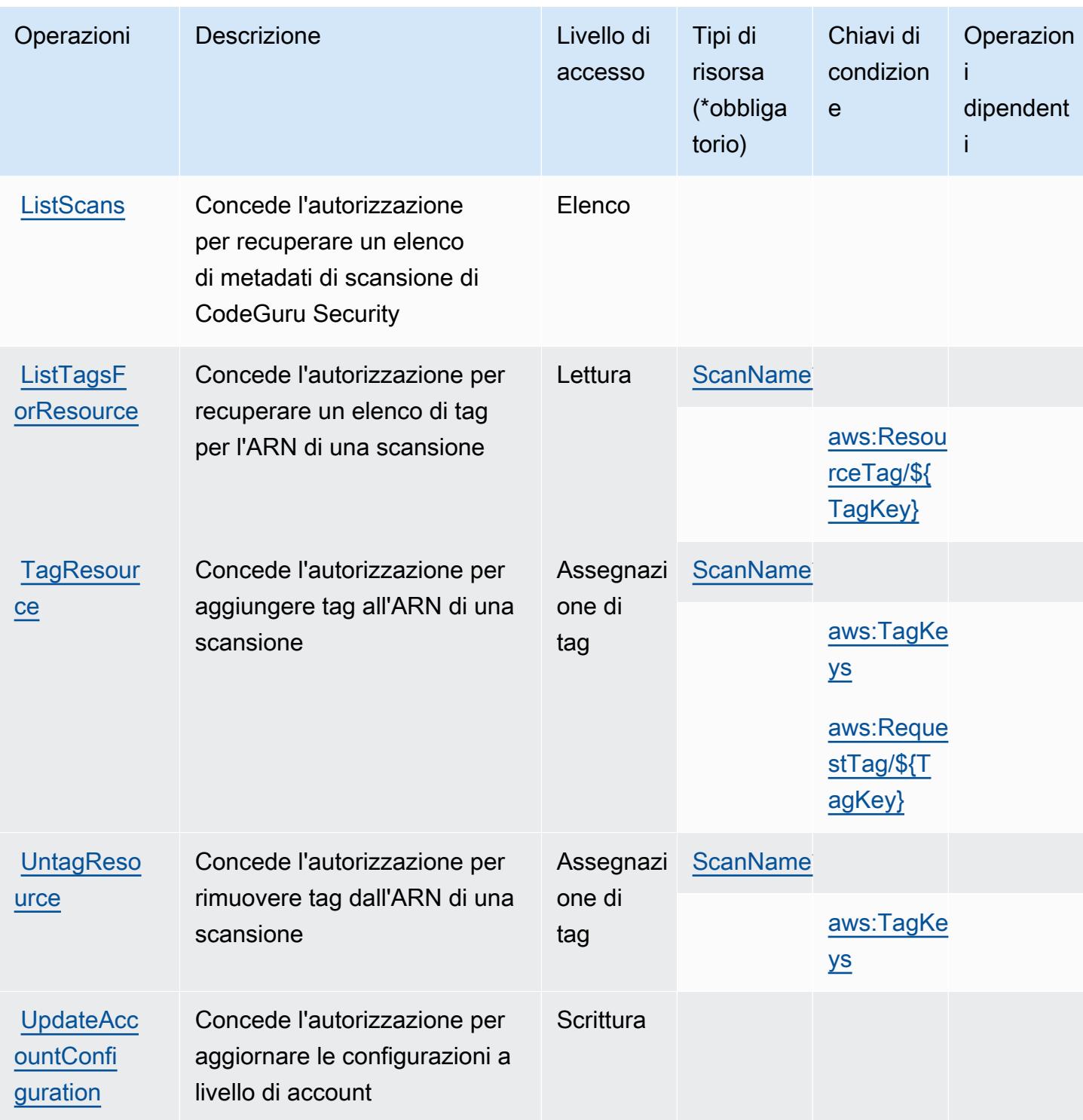

<span id="page-905-0"></span>Tipi di risorsa definiti da Amazon CodeGuru Security

I seguenti tipi di risorse sono definiti da questo servizio e possono essere utilizzati nell'elemento Resource delle istruzioni di policy delle autorizzazioni IAM. Ogni operazione nella [Tabella delle](#page-902-0) [operazioni](#page-902-0) identifica i tipi di risorse che possono essere specificati con tale operazione. Un tipo

di risorsa può anche definire quali chiavi di condizione puoi includere in una policy. Queste chiavi vengono visualizzate nell'ultima colonna della tabella Tipi di risorsa. Per dettagli sulle colonne nella tabella seguente, consulta [Tabella dei tipi di risorsa.](reference_policies_actions-resources-contextkeys.html#resources_table)

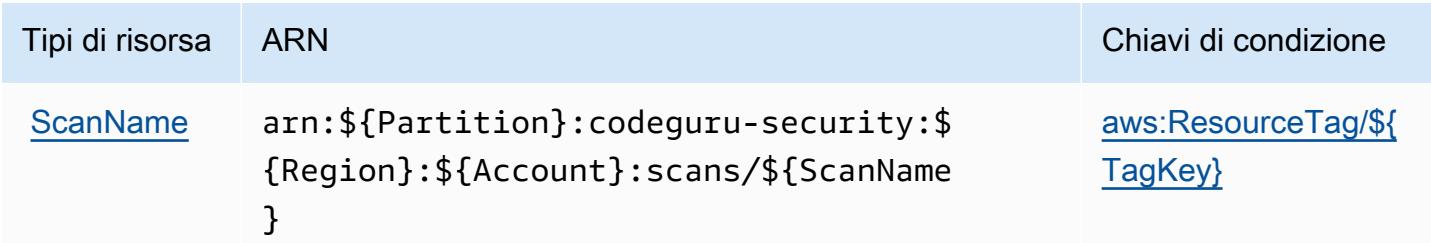

<span id="page-906-0"></span>Chiavi di condizione per Amazon CodeGuru Security

Amazon CodeGuru Security definisce le seguenti chiavi di condizione che possono essere utilizzate nell'elemento Condition di una policy IAM. Puoi utilizzare queste chiavi per perfezionare ulteriormente le condizioni in base alle quali si applica l'istruzione di policy. Per dettagli sulle colonne nella tabella seguente, consulta [Tabella delle chiavi di condizione.](reference_policies_actions-resources-contextkeys.html#context_keys_table)

Per visualizzare le chiavi di condizione globali disponibili per tutti i servizi, consulta Chiavi di [condizione globali disponibili](https://docs.aws.amazon.com/IAM/latest/UserGuide/reference_policies_condition-keys.html#AvailableKeys).

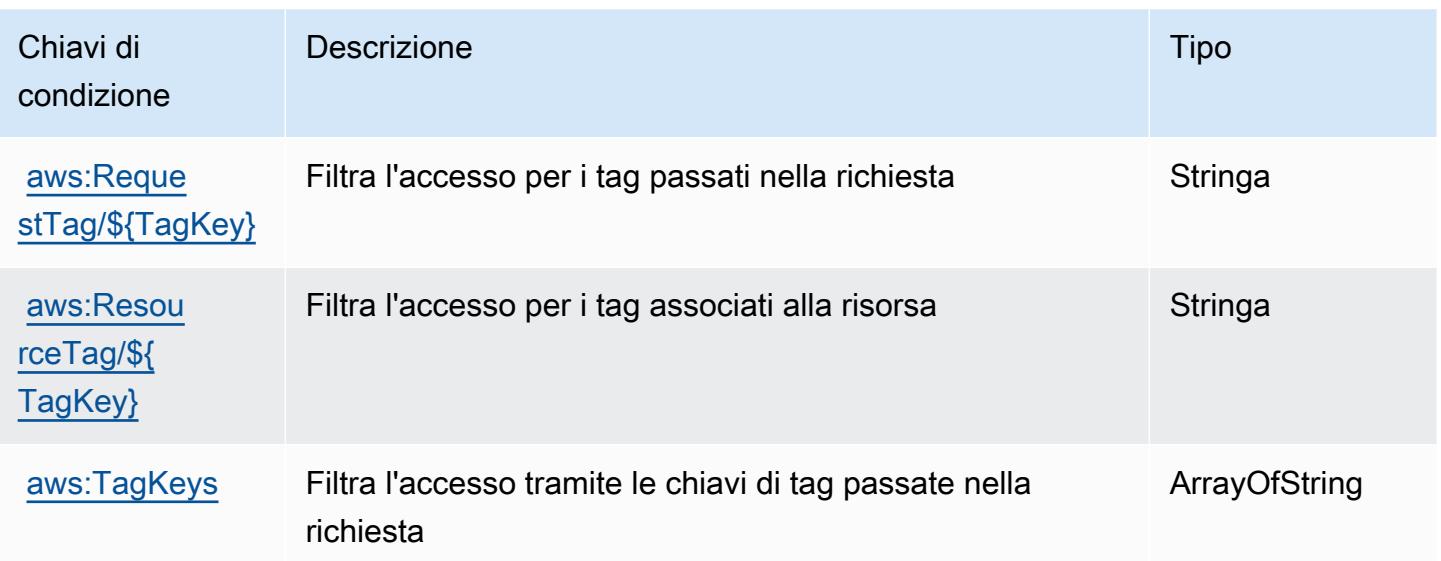

# Operazioni, risorse e chiavi di condizione per AWS CodePipeline

AWS CodePipeline (prefisso del servizio: codepipeline) fornisce le seguenti risorse, operazioni e chiavi di contesto di condizione specifiche del servizio per l'utilizzo nelle policy delle autorizzazioni IAM.

Riferimenti:

- Scopri come [configurare questo servizio](https://docs.aws.amazon.com/codepipeline/latest/userguide/).
- Visualizza un elenco delle [operazioni API disponibili per questo servizio](https://docs.aws.amazon.com/codepipeline/latest/APIReference/).
- Scopri come proteggere questo servizio e le sue risorse [utilizzando le policy delle autorizzazioni di](https://docs.aws.amazon.com/codepipeline/latest/userguide/security-iam.html)  [IAM](https://docs.aws.amazon.com/codepipeline/latest/userguide/security-iam.html).

### Argomenti

- [Operazioni definite da AWS CodePipeline](#page-907-0)
- [Tipi di risorsa definiti da AWS CodePipeline](#page-915-0)
- [Chiavi di condizione per AWS CodePipeline](#page-916-0)

## <span id="page-907-0"></span>Operazioni definite da AWS CodePipeline

Puoi specificare le seguenti operazioni nell'elemento Action di un'istruzione di policy IAM. Utilizza le policy per concedere le autorizzazioni per eseguire un'operazione in AWS. Quando utilizzi un'operazione in una policy, in genere consenti o rifiuti l'accesso all'operazione API o al comando CLI con lo stesso nome. Tuttavia, in alcuni casi, una singola operazione controlla l'accesso a più di una operazione. In alternativa, alcune operazioni richiedono operazioni differenti.

La colonna Tipi di risorsa della tabella Operazioni indica se ogni operazione supporta le autorizzazioni a livello di risorsa. Se non vi è nessun valore in corrispondenza di questa colonna, è necessario specificare tutte le risorse ("\*") alle quali si applica la policy nell'elemento Resource dell'istruzione di policy. Se la colonna include un tipo di risorsa, puoi specificare un ARN di quel tipo in una istruzione con tale operazione. Se l'operazione ha una o più risorse richieste, il chiamante deve disporre dell'autorizzazione per utilizzare l'operazione con tali risorse. Le risorse richieste sono indicate nella tabella con un asterisco (\*). Se si limita l'accesso alle risorse con l'elemento Resource in una policy IAM, è necessario includere un ARN o un modello per ogni tipo di risorsa richiesta. Alcune operazioni supportano più tipi di risorse. Se il tipo di risorsa è facoltativo (non indicato come obbligatorio), puoi scegliere di utilizzare uno tra i tipi di risorsa facoltativi.

La colonna Chiavi di condizione della tabella Operazioni contiene le chiavi che è possibile specificare nell'elemento Condition di un'istruzione di policy. Per ulteriori informazioni sulle chiavi di condizione associate alle risorse per il servizio guarda la colonna Chiavi di condizione della tabella Tipi di risorsa.

### **a** Note

Le chiavi relative alle condizioni delle risorse sono elencate nella tabella [Tipi di risorse.](#page-915-0) Nella colonna Tipi di risorse (\*obbligatorio) della tabella Operazioni è presente un collegamento al tipo di risorsa che si applica a un'operazione. Il tipo di risorsa nella tabella Tipi di risorse include la colonna Chiavi di condizione, che contiene le chiavi delle condizioni delle risorse che si applicano a un'operazione nella tabella Operazioni.

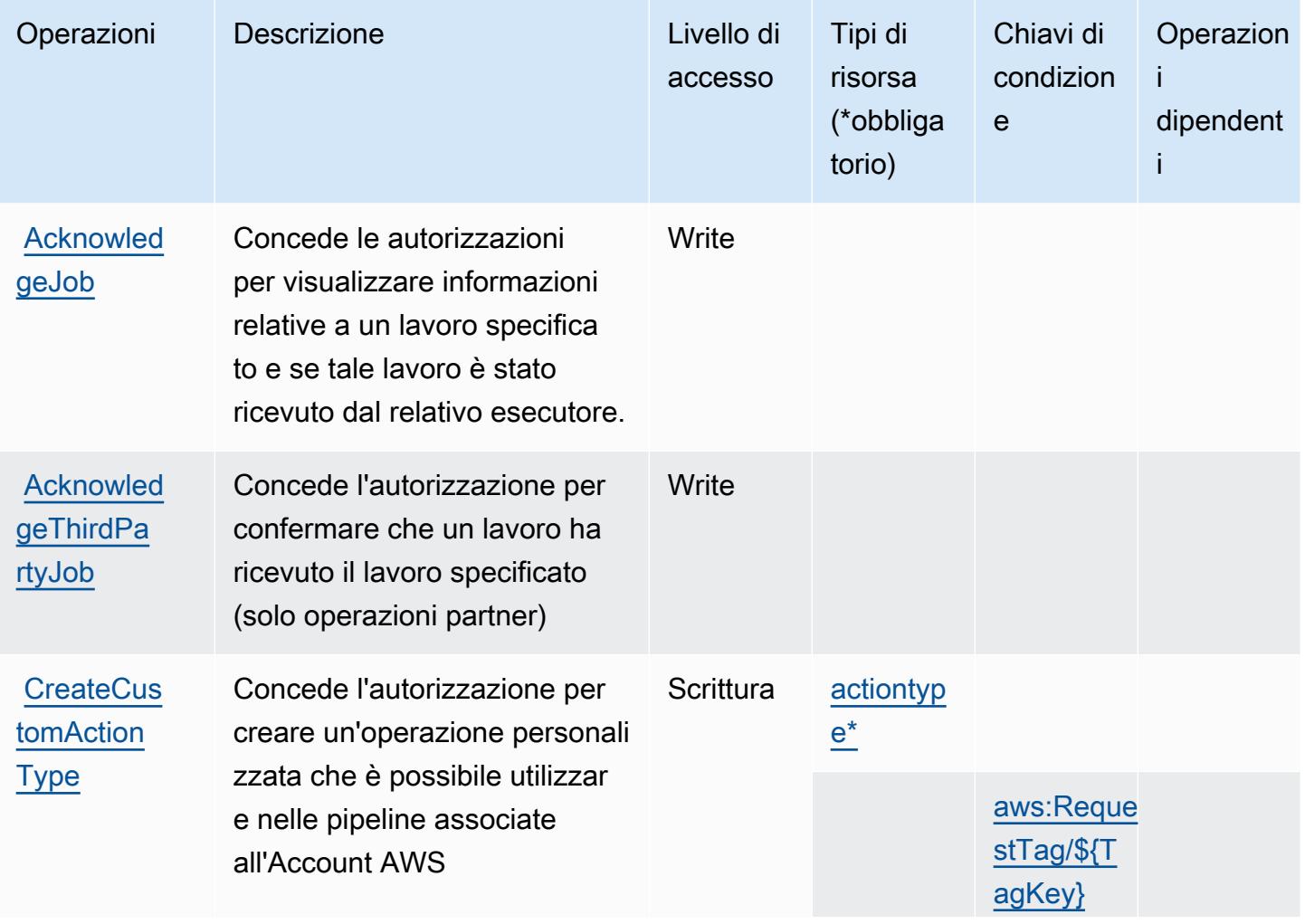

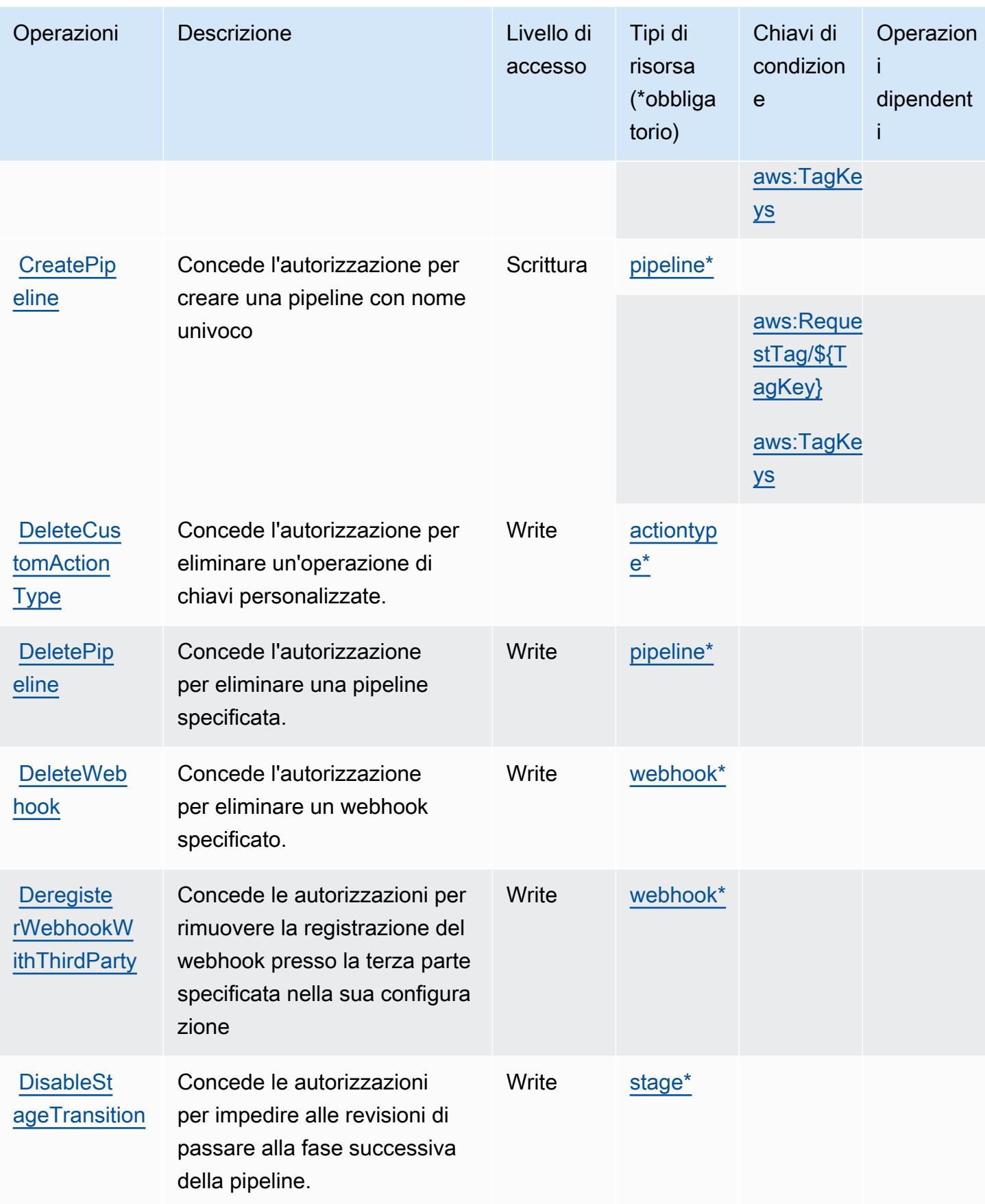

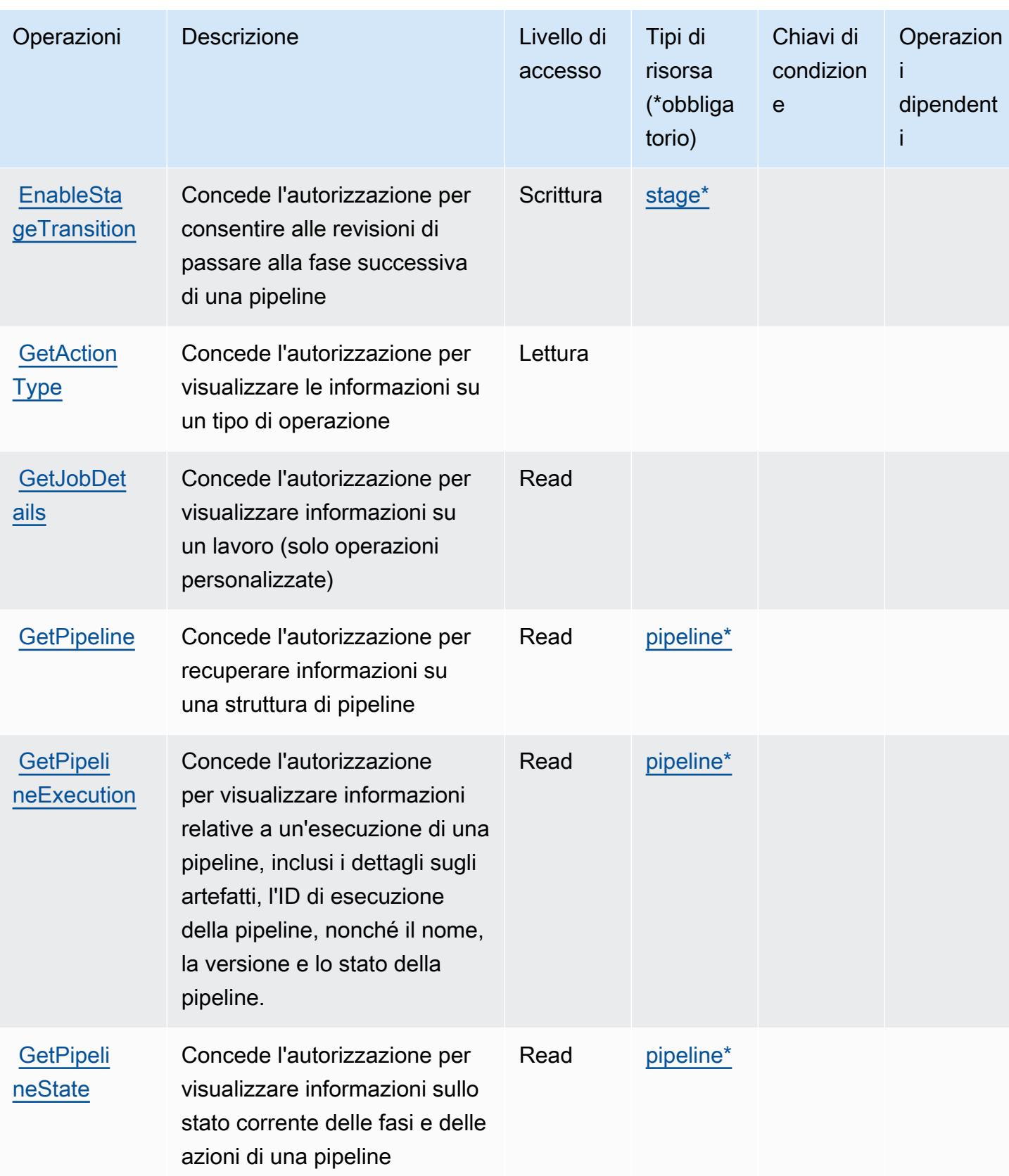

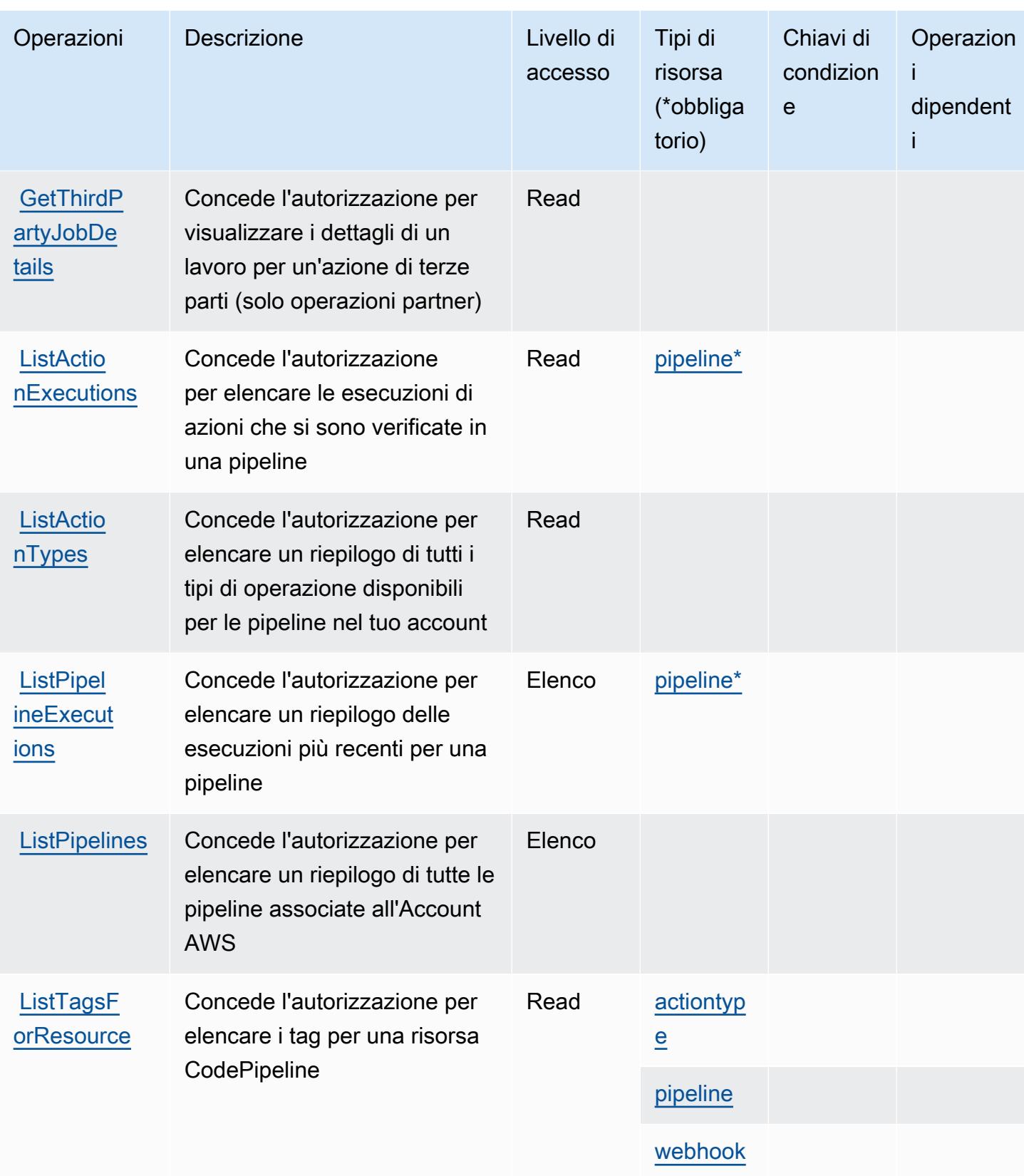

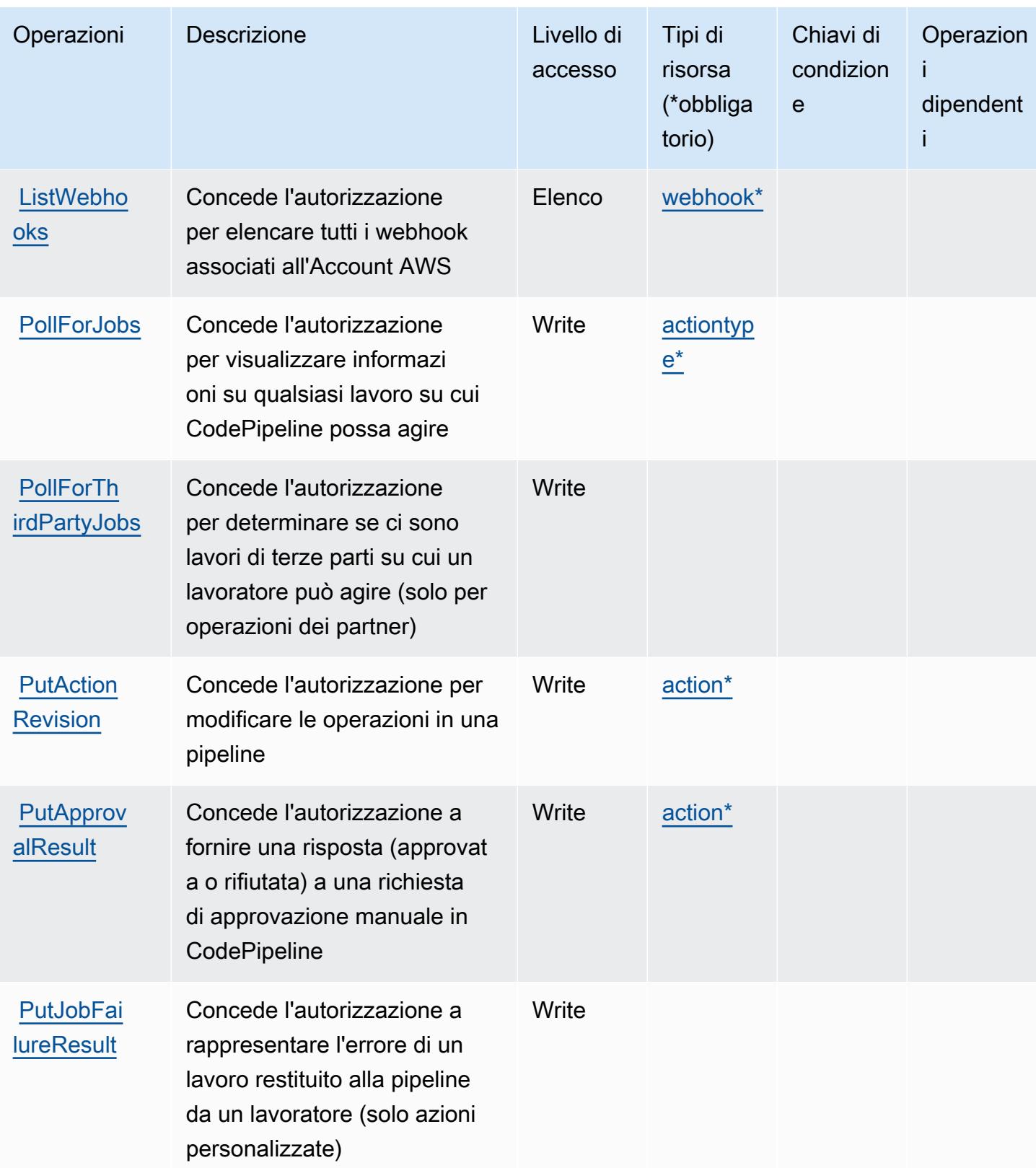

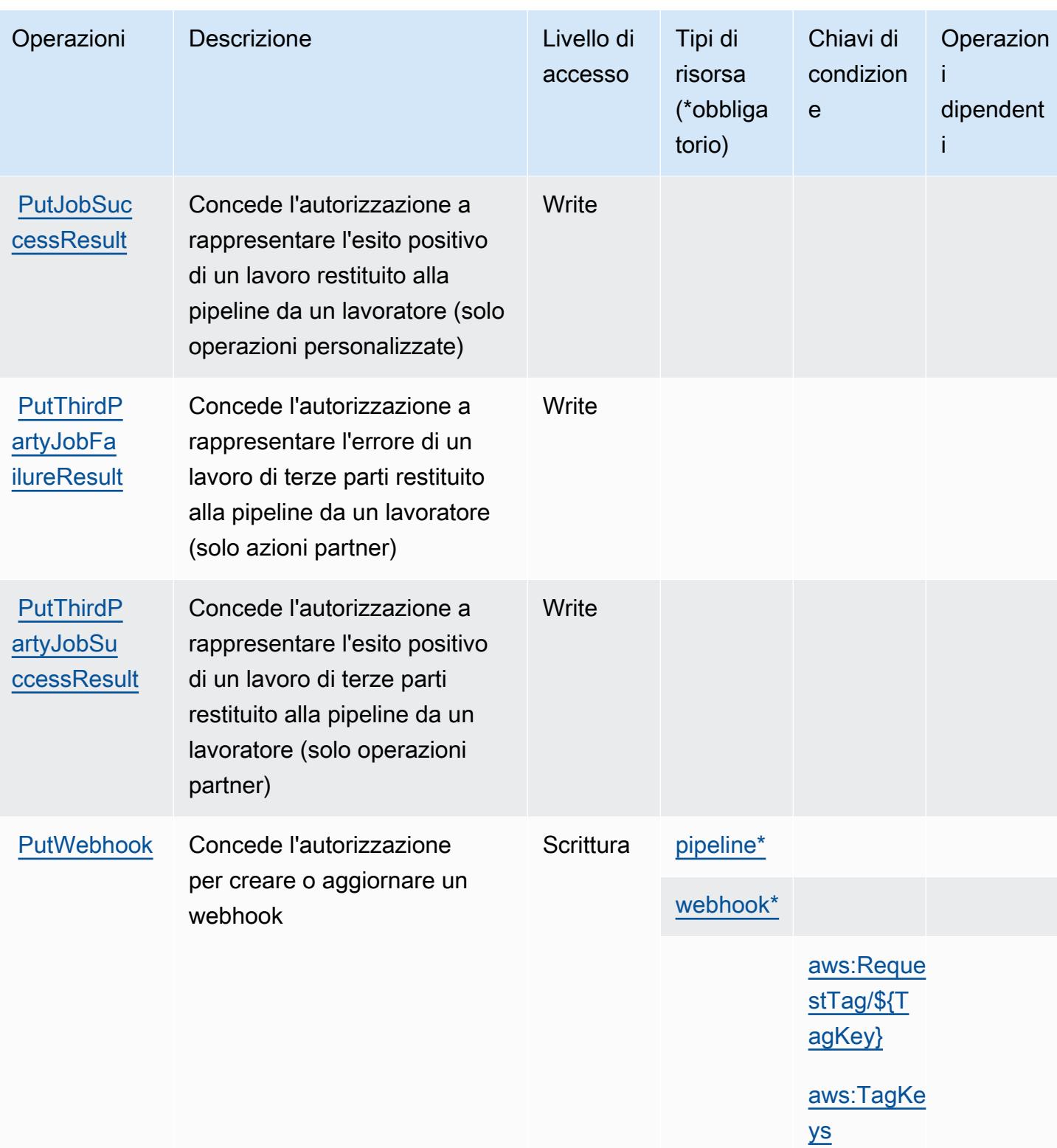

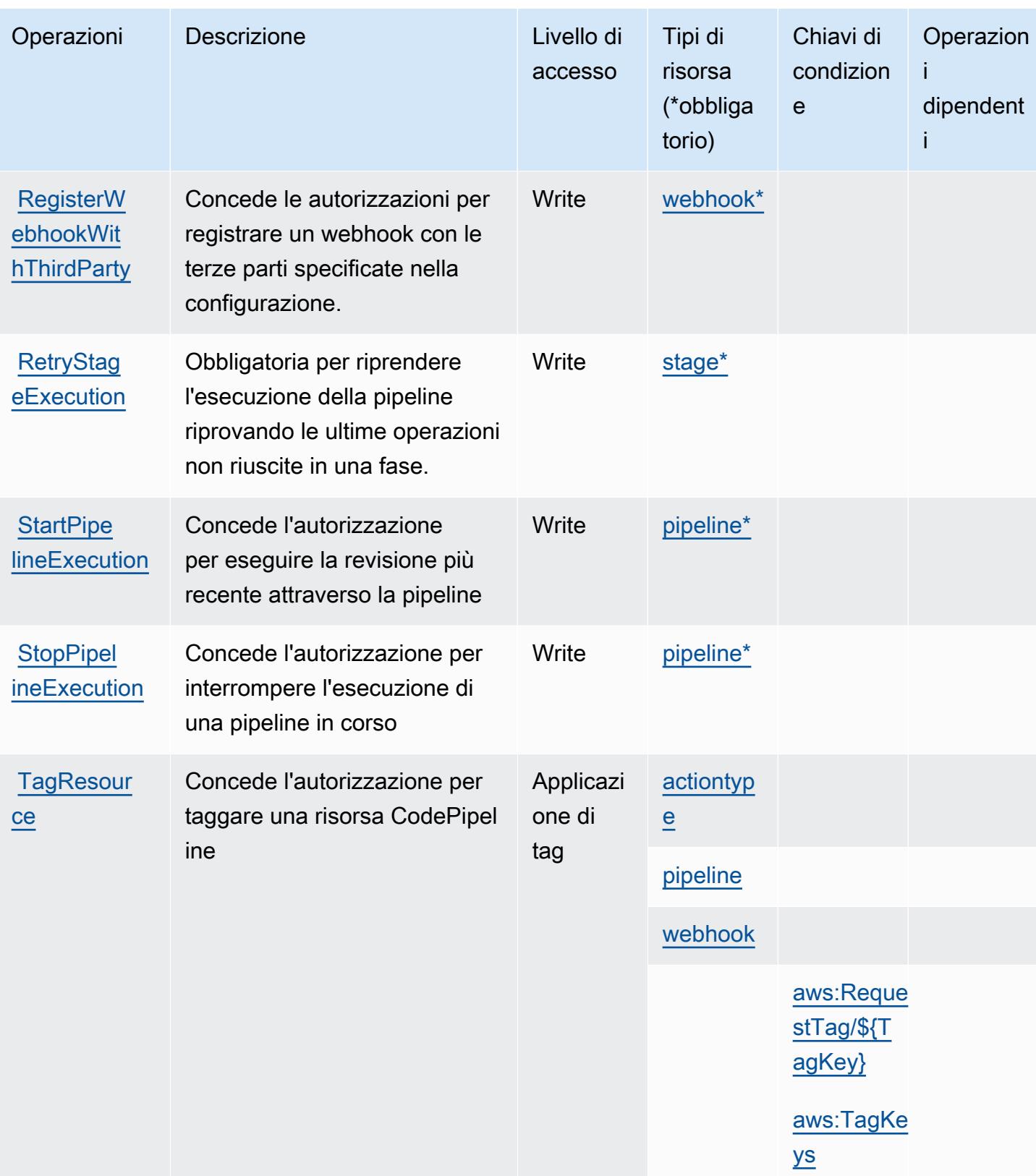

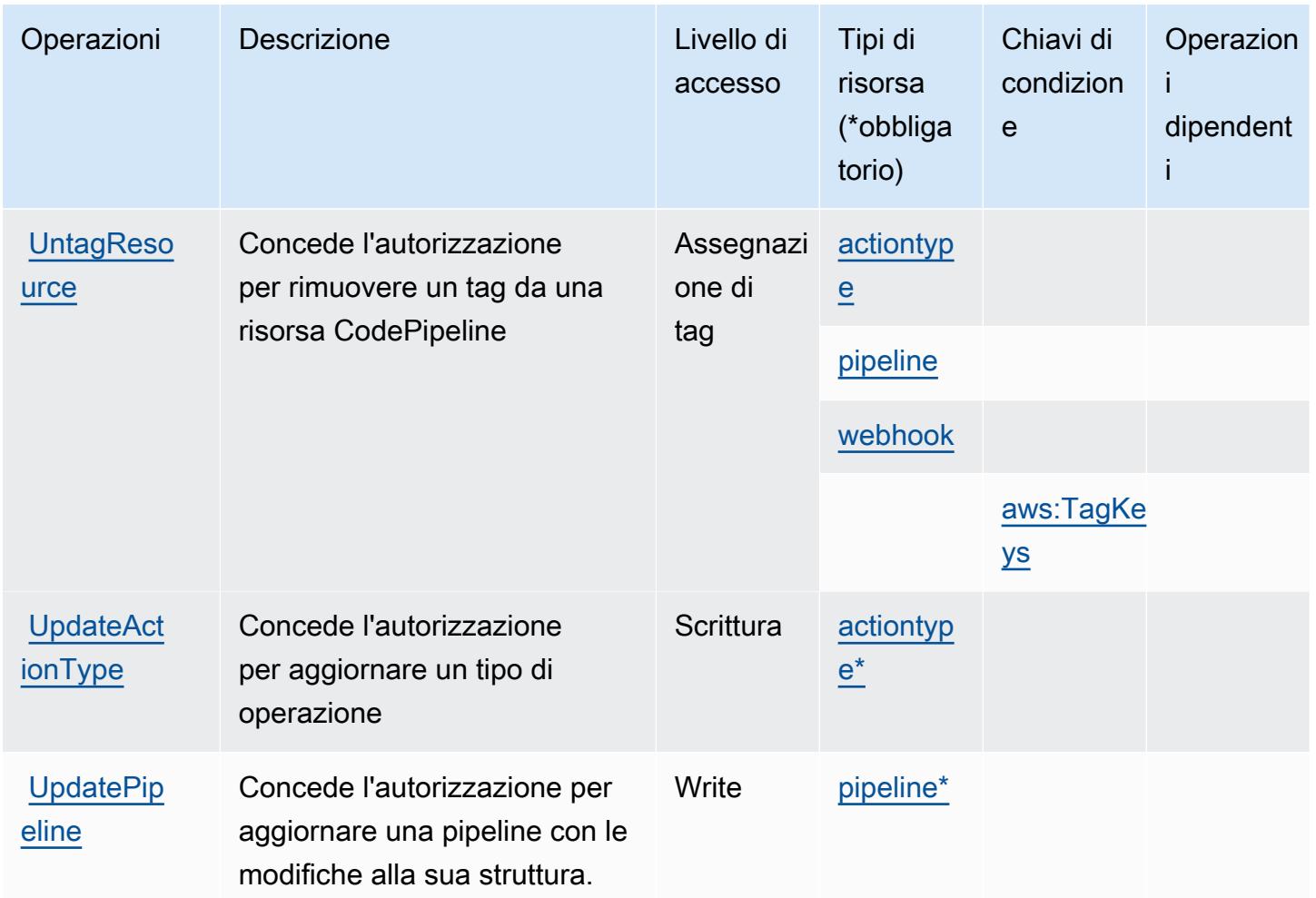

### <span id="page-915-0"></span>Tipi di risorsa definiti da AWS CodePipeline

I seguenti tipi di risorse sono definiti da questo servizio e possono essere utilizzati nell'elemento Resource delle istruzioni di policy delle autorizzazioni IAM. Ogni operazione nella [Tabella delle](#page-907-0) [operazioni](#page-907-0) identifica i tipi di risorse che possono essere specificati con tale operazione. Un tipo di risorsa può anche definire quali chiavi di condizione puoi includere in una policy. Queste chiavi vengono visualizzate nell'ultima colonna della tabella Tipi di risorsa. Per dettagli sulle colonne nella tabella seguente, consulta [Tabella dei tipi di risorsa.](reference_policies_actions-resources-contextkeys.html#resources_table)

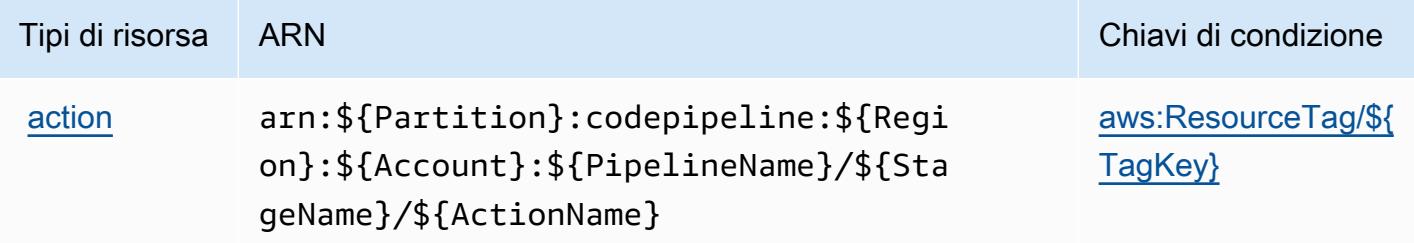

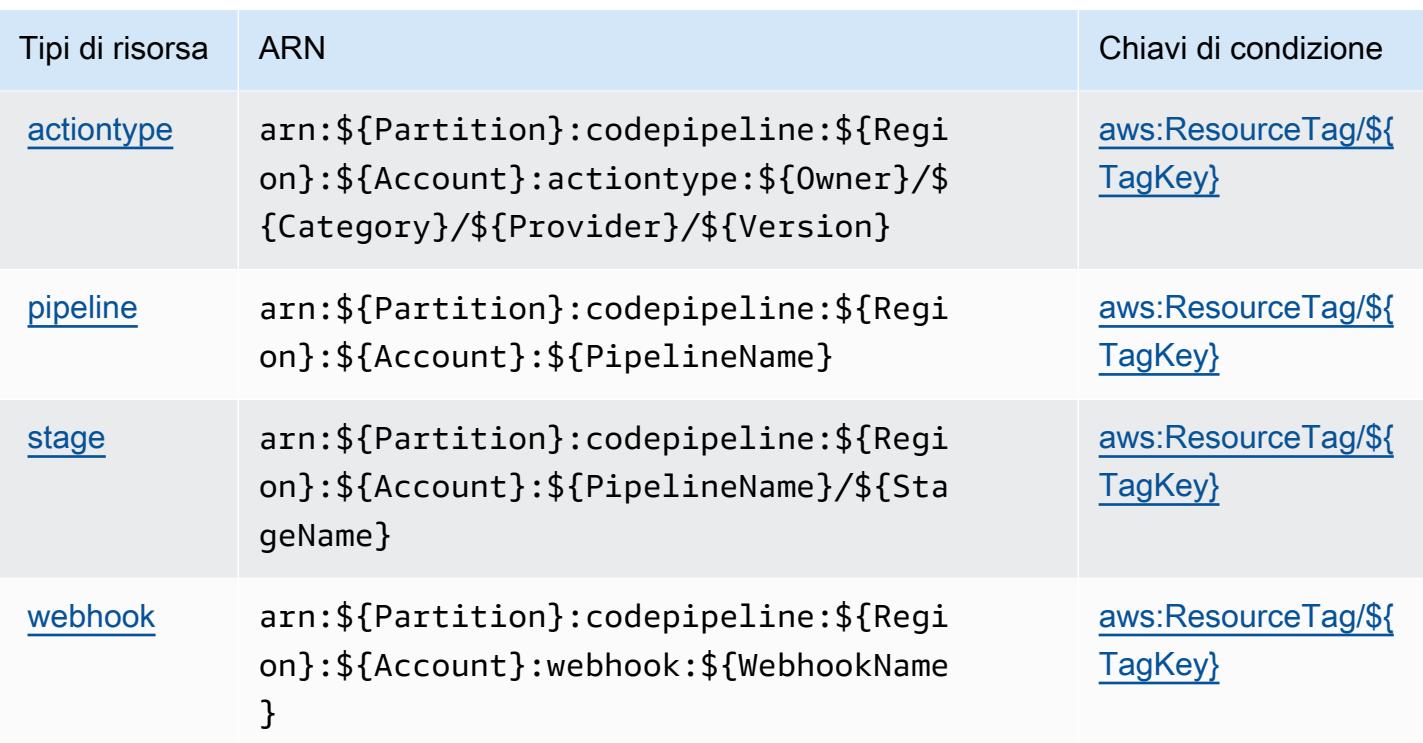

### <span id="page-916-0"></span>Chiavi di condizione per AWS CodePipeline

AWS CodePipeline definisce le seguenti chiavi di condizione che possono essere utilizzate nell'elemento Condition di una policy IAM. Puoi utilizzare queste chiavi per perfezionare ulteriormente le condizioni in base alle quali si applica l'istruzione di policy. Per dettagli sulle colonne nella tabella seguente, consulta [Tabella delle chiavi di condizione.](reference_policies_actions-resources-contextkeys.html#context_keys_table)

Per visualizzare le chiavi di condizione globali disponibili per tutti i servizi, consulta [Chiavi di](https://docs.aws.amazon.com/IAM/latest/UserGuide/reference_policies_condition-keys.html#AvailableKeys)  [condizione globali disponibili](https://docs.aws.amazon.com/IAM/latest/UserGuide/reference_policies_condition-keys.html#AvailableKeys).

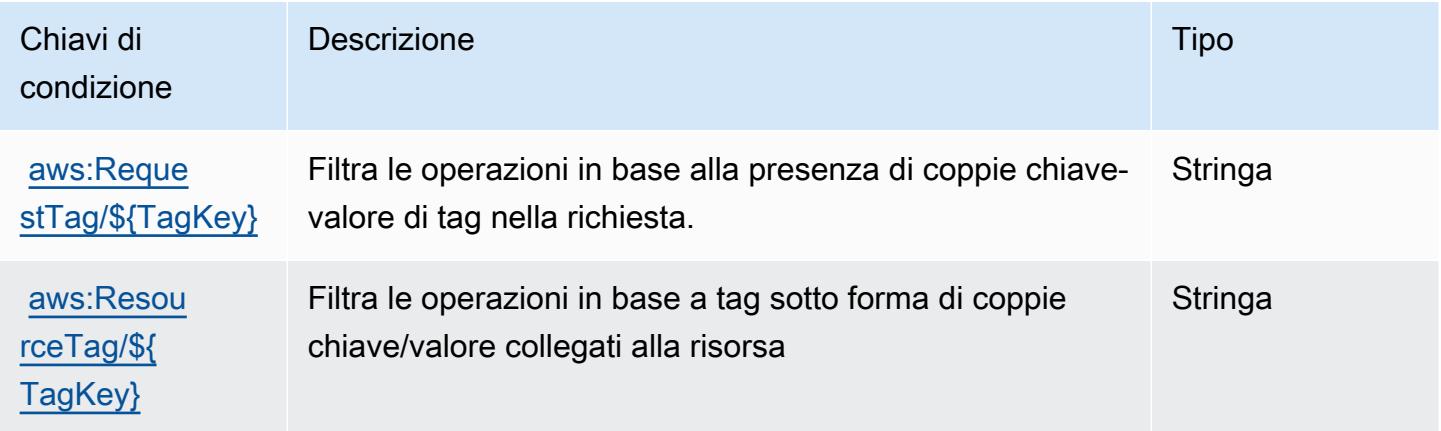

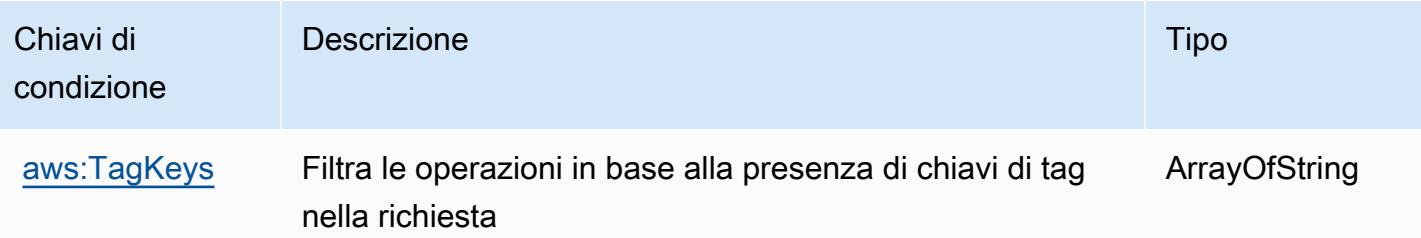

## Operazioni, risorse e chiavi di condizione per AWS CodeStar

AWS CodeStar (prefisso del servizio: codestar) fornisce le seguenti risorse, operazioni e chiavi di contesto della condizione specifiche del servizio per l'utilizzo nelle policy delle autorizzazioni IAM.

Riferimenti:

- Scopri come [configurare questo servizio](https://docs.aws.amazon.com/codestar/latest/userguide/).
- Visualizza un elenco delle [operazioni API disponibili per questo servizio](https://docs.aws.amazon.com/codestar/latest/APIReference/).
- Scopri come proteggere questo servizio e le sue risorse [utilizzando le policy delle autorizzazioni di](https://docs.aws.amazon.com/codestar/latest/userguide/security.html)  [IAM](https://docs.aws.amazon.com/codestar/latest/userguide/security.html).

### Argomenti

- [Operazioni definite da AWS CodeStar](#page-917-0)
- [Tipi di risorsa definiti da AWS CodeStar](#page-922-0)
- [Chiavi di condizione per AWS CodeStar](#page-923-0)

## <span id="page-917-0"></span>Operazioni definite da AWS CodeStar

Puoi specificare le seguenti operazioni nell'elemento Action di un'istruzione di policy IAM. Utilizza le policy per concedere le autorizzazioni per eseguire un'operazione in AWS. Quando utilizzi un'operazione in una policy, in genere consenti o rifiuti l'accesso all'operazione API o al comando CLI con lo stesso nome. Tuttavia, in alcuni casi, una singola operazione controlla l'accesso a più di una operazione. In alternativa, alcune operazioni richiedono operazioni differenti.

La colonna Tipi di risorsa della tabella Operazioni indica se ogni operazione supporta le autorizzazioni a livello di risorsa. Se non vi è nessun valore in corrispondenza di questa colonna, è necessario specificare tutte le risorse ("\*") alle quali si applica la policy nell'elemento Resource dell'istruzione di policy. Se la colonna include un tipo di risorsa, puoi specificare un ARN di quel tipo in una istruzione con tale operazione. Se l'operazione ha una o più risorse richieste, il chiamante

deve disporre dell'autorizzazione per utilizzare l'operazione con tali risorse. Le risorse richieste sono indicate nella tabella con un asterisco (\*). Se si limita l'accesso alle risorse con l'elemento Resource in una policy IAM, è necessario includere un ARN o un modello per ogni tipo di risorsa richiesta. Alcune operazioni supportano più tipi di risorse. Se il tipo di risorsa è facoltativo (non indicato come obbligatorio), puoi scegliere di utilizzare uno tra i tipi di risorsa facoltativi.

La colonna Chiavi di condizione della tabella Operazioni contiene le chiavi che è possibile specificare nell'elemento Condition di un'istruzione di policy. Per ulteriori informazioni sulle chiavi di condizione associate alle risorse per il servizio guarda la colonna Chiavi di condizione della tabella Tipi di risorsa.

### **a** Note

Le chiavi relative alle condizioni delle risorse sono elencate nella tabella [Tipi di risorse.](#page-922-0) Nella colonna Tipi di risorse (\*obbligatorio) della tabella Operazioni è presente un collegamento al tipo di risorsa che si applica a un'operazione. Il tipo di risorsa nella tabella Tipi di risorse include la colonna Chiavi di condizione, che contiene le chiavi delle condizioni delle risorse che si applicano a un'operazione nella tabella Operazioni.

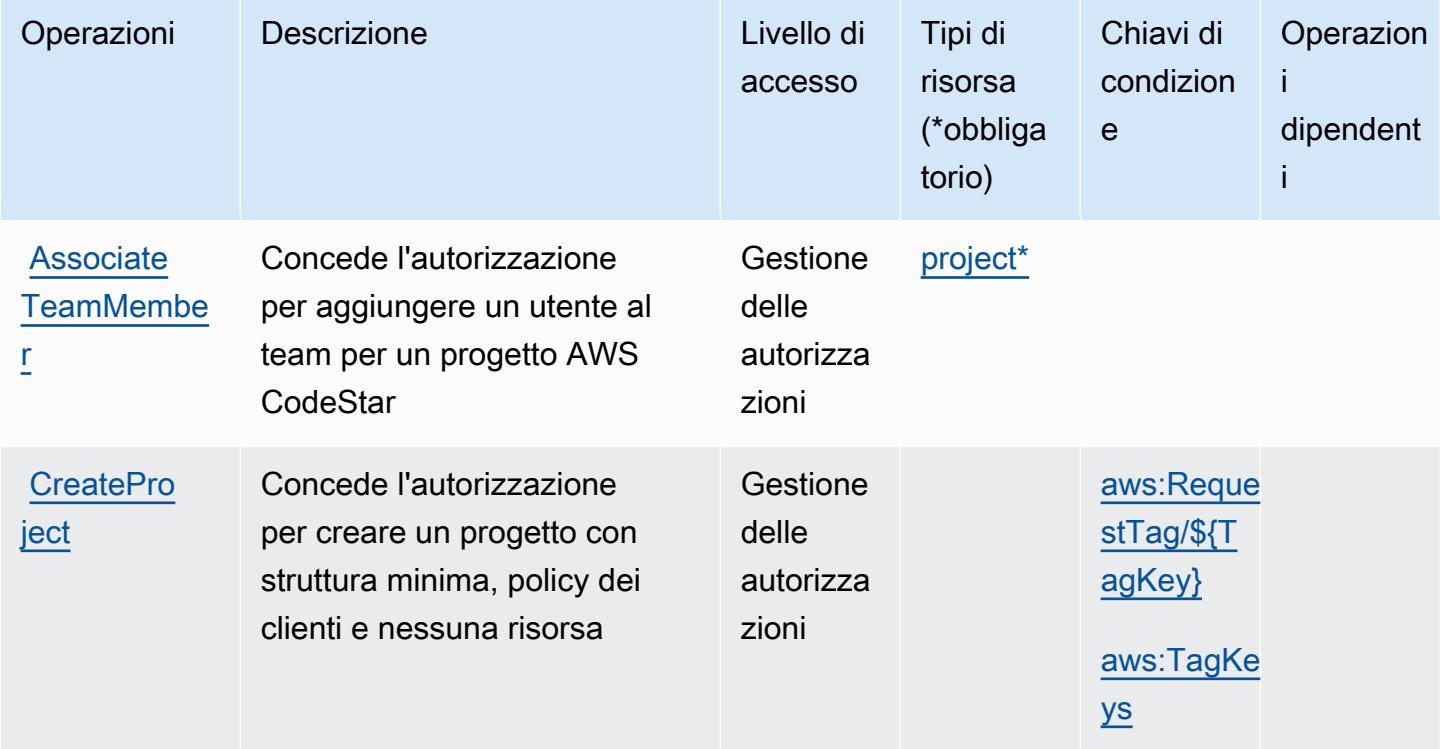

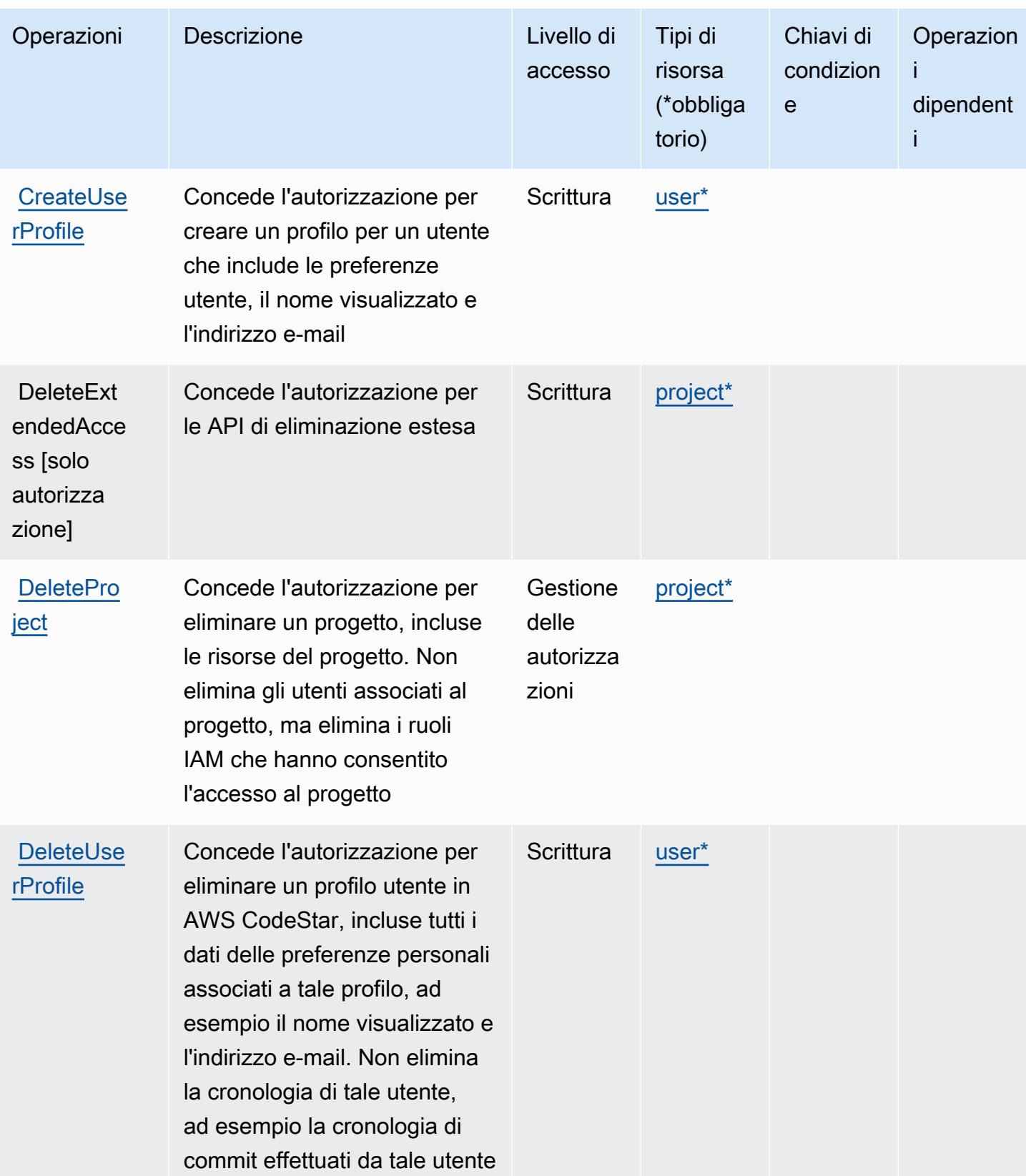

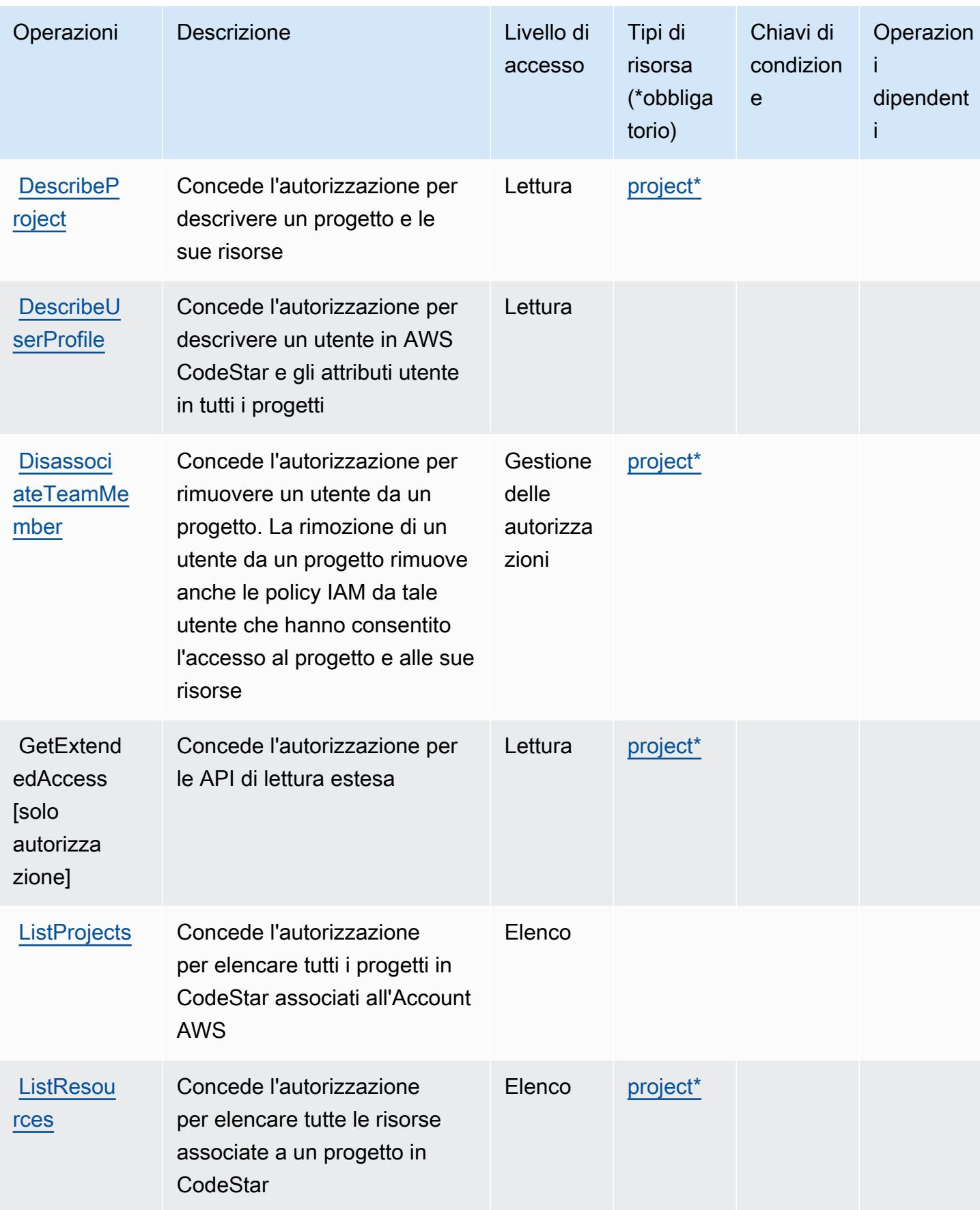

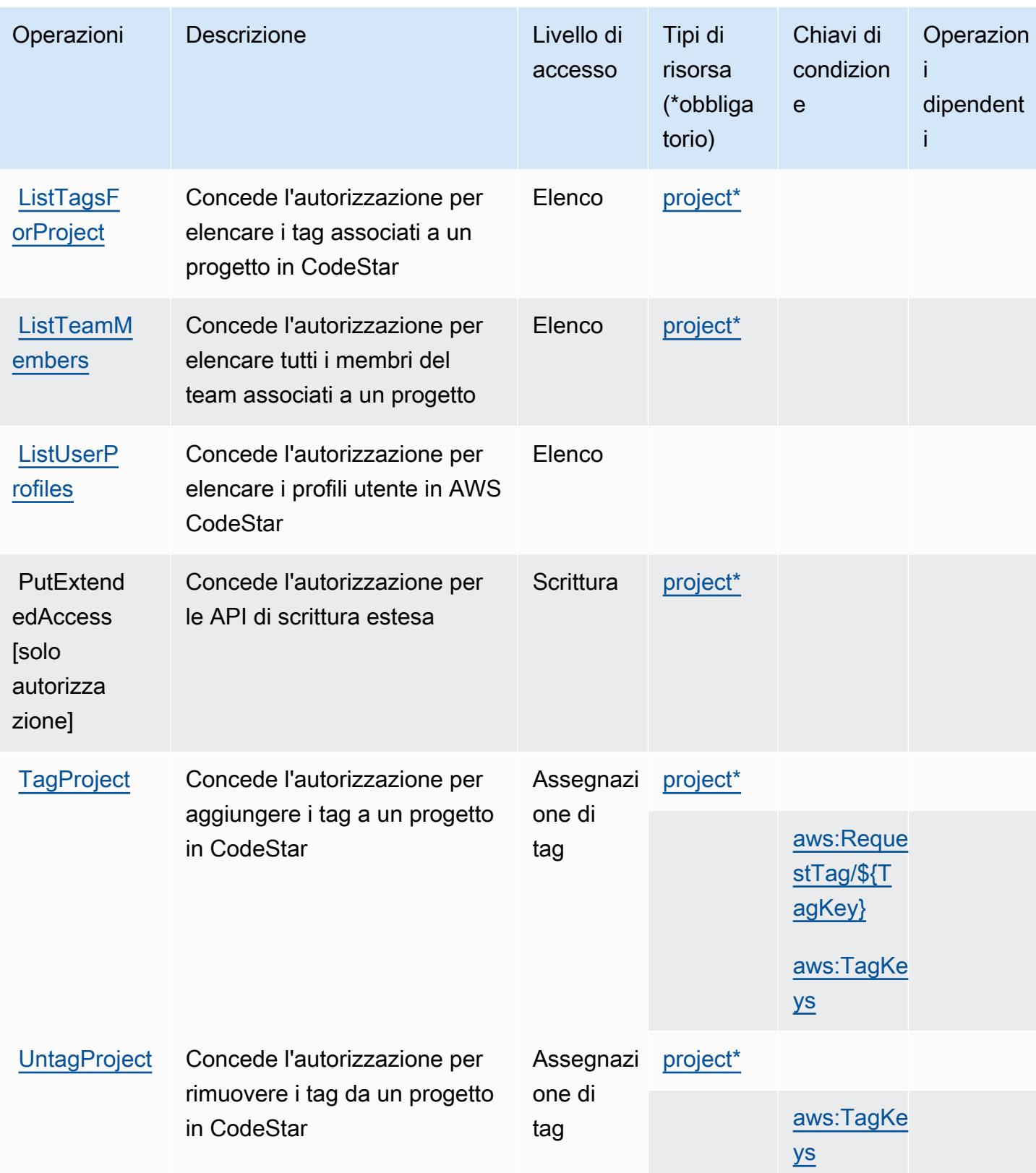

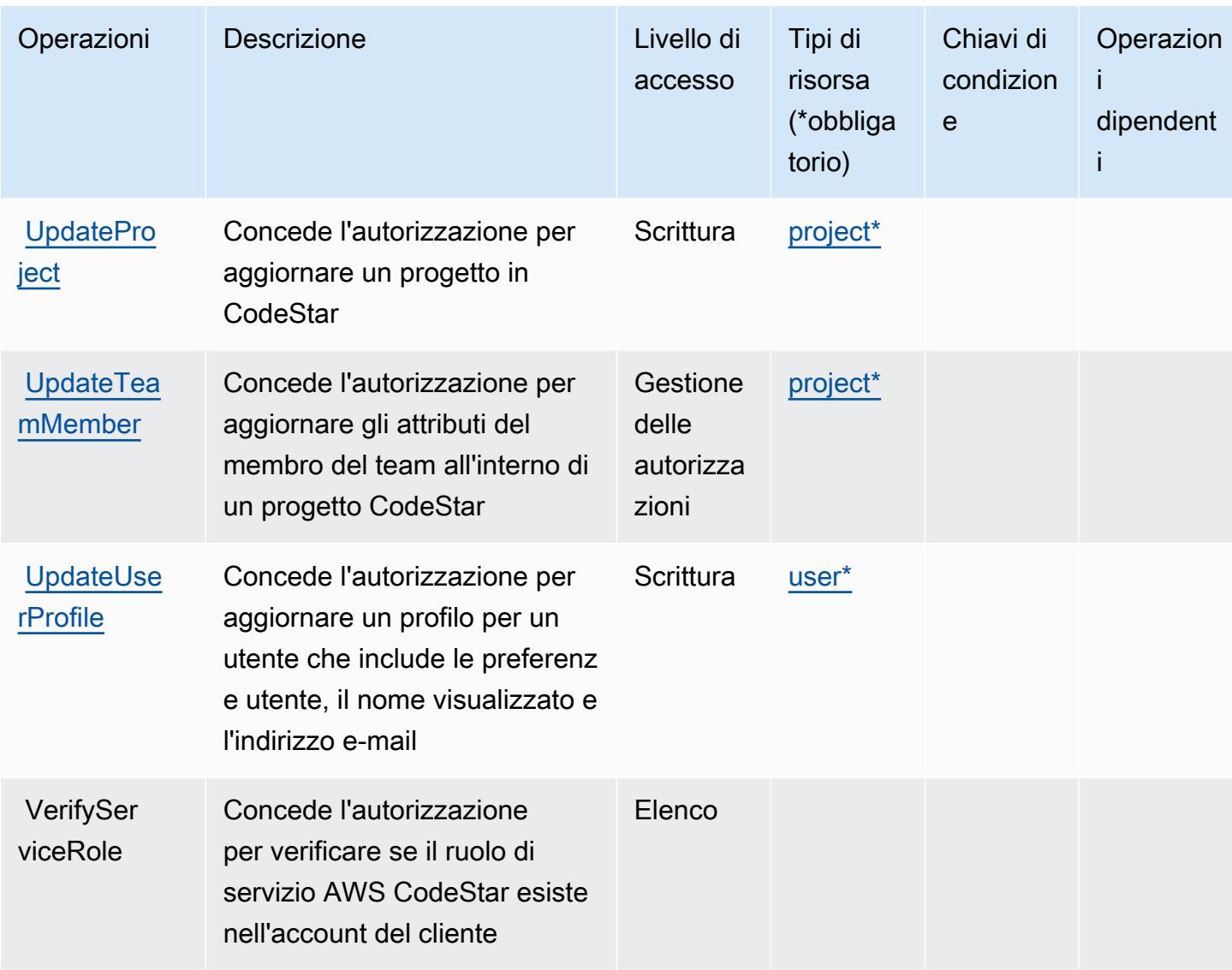

## <span id="page-922-0"></span>Tipi di risorsa definiti da AWS CodeStar

I seguenti tipi di risorse sono definiti da questo servizio e possono essere utilizzati nell'elemento Resource delle istruzioni di policy delle autorizzazioni IAM. Ogni operazione nella [Tabella delle](#page-917-0) [operazioni](#page-917-0) identifica i tipi di risorse che possono essere specificati con tale operazione. Un tipo di risorsa può anche definire quali chiavi di condizione puoi includere in una policy. Queste chiavi vengono visualizzate nell'ultima colonna della tabella Tipi di risorsa. Per dettagli sulle colonne nella tabella seguente, consulta [Tabella dei tipi di risorsa.](reference_policies_actions-resources-contextkeys.html#resources_table)

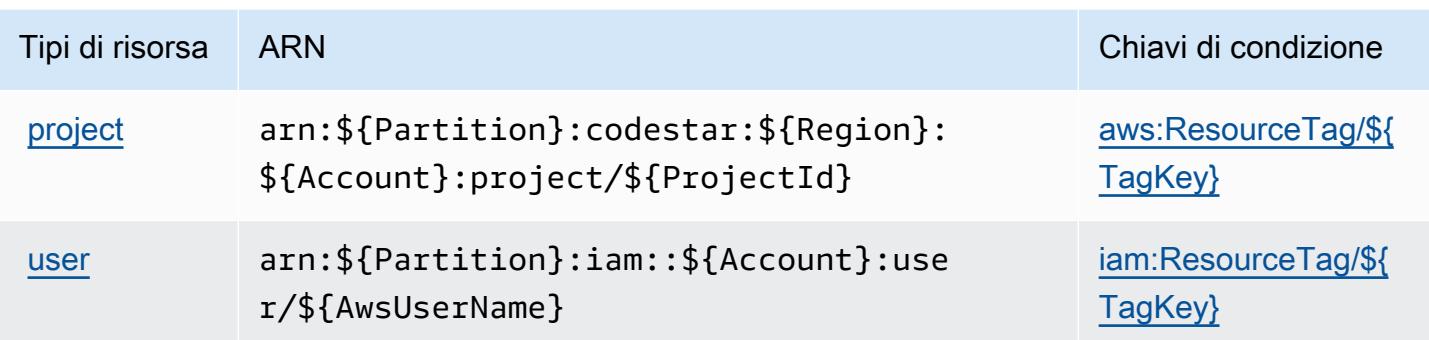

## <span id="page-923-0"></span>Chiavi di condizione per AWS CodeStar

AWS CodeStar definisce le seguenti chiavi di condizione che possono essere utilizzate nell'elemento Condition di una policy IAM. Puoi utilizzare queste chiavi per perfezionare ulteriormente le condizioni in base alle quali si applica l'istruzione di policy. Per dettagli sulle colonne nella tabella seguente, consulta [Tabella delle chiavi di condizione](reference_policies_actions-resources-contextkeys.html#context_keys_table).

Per visualizzare le chiavi di condizione globali disponibili per tutti i servizi, consulta Chiavi di [condizione globali disponibili](https://docs.aws.amazon.com/IAM/latest/UserGuide/reference_policies_condition-keys.html#AvailableKeys).

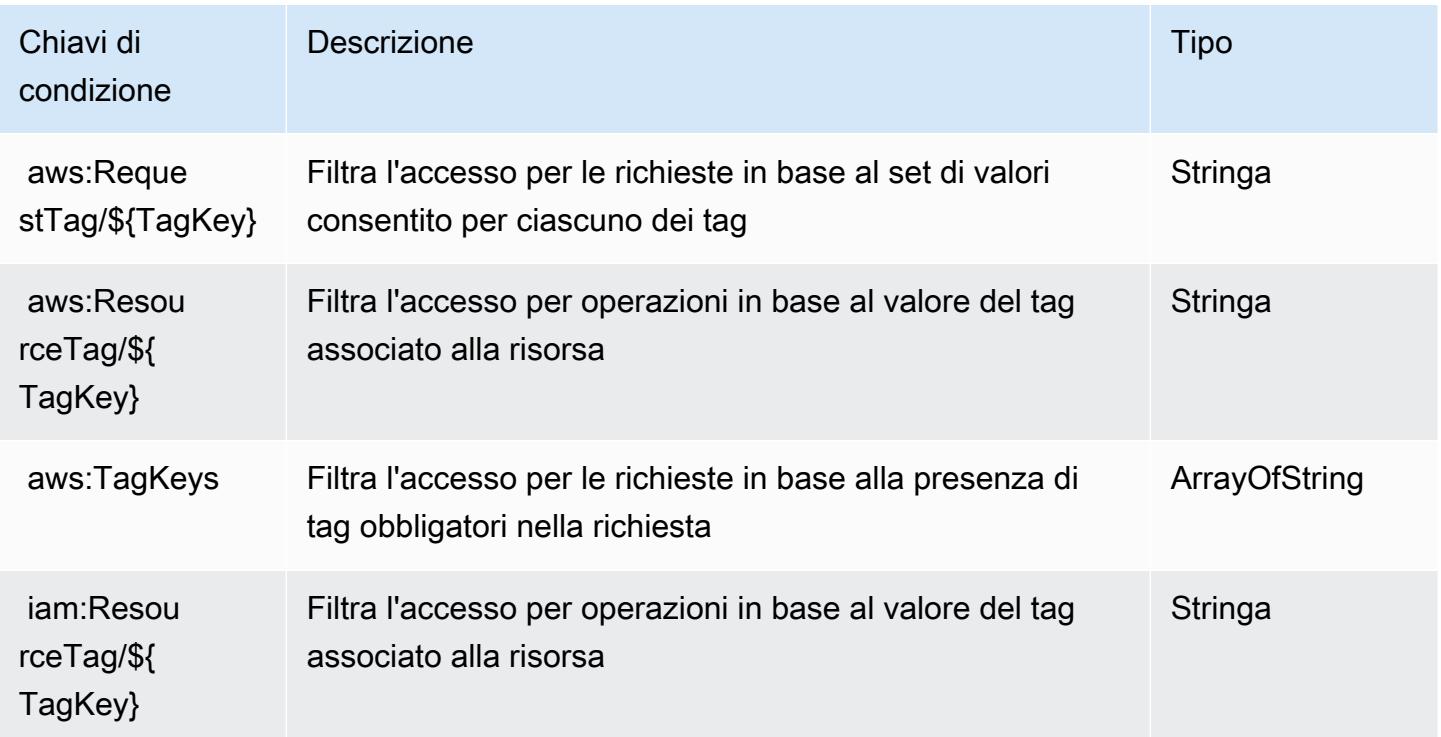

# Operazioni, risorse e chiavi di condizione per AWS CodeStar Connections

AWS CodeStar Connections (prefisso del servizio: codestar-connections) fornisce le seguenti risorse, operazioni e chiavi di contesto di condizione specifiche del servizio per l'utilizzo nelle policy delle autorizzazioni IAM.

Riferimenti:

- Scopri come [configurare questo servizio](https://docs.aws.amazon.com/dtconsole/latest/userguide/welcome-connections.html).
- Visualizza un elenco delle [operazioni API disponibili per questo servizio](https://docs.aws.amazon.com/codestar-connections/latest/APIReference/Welcome.html).
- Scopri come proteggere questo servizio e le sue risorse [utilizzando le policy delle autorizzazioni di](https://docs.aws.amazon.com/dtconsole/latest/userguide/security-iam.html)  [IAM](https://docs.aws.amazon.com/dtconsole/latest/userguide/security-iam.html).

### Argomenti

- [Operazioni definite da AWS CodeStar Connections](#page-924-0)
- [Tipi di risorsa definiti da AWS CodeStar Connections](#page-936-0)
- [Chiavi di condizione per AWS CodeStar Connections](#page-936-1)

### <span id="page-924-0"></span>Operazioni definite da AWS CodeStar Connections

Puoi specificare le seguenti operazioni nell'elemento Action di un'istruzione di policy IAM. Utilizza le policy per concedere le autorizzazioni per eseguire un'operazione in AWS. Quando utilizzi un'operazione in una policy, in genere consenti o rifiuti l'accesso all'operazione API o al comando CLI con lo stesso nome. Tuttavia, in alcuni casi, una singola operazione controlla l'accesso a più di una operazione. In alternativa, alcune operazioni richiedono operazioni differenti.

La colonna Tipi di risorsa della tabella Operazioni indica se ogni operazione supporta le autorizzazioni a livello di risorsa. Se non vi è nessun valore in corrispondenza di questa colonna, è necessario specificare tutte le risorse ("\*") alle quali si applica la policy nell'elemento Resource dell'istruzione di policy. Se la colonna include un tipo di risorsa, puoi specificare un ARN di quel tipo in una istruzione con tale operazione. Se l'operazione ha una o più risorse richieste, il chiamante deve disporre dell'autorizzazione per utilizzare l'operazione con tali risorse. Le risorse richieste sono indicate nella tabella con un asterisco (\*). Se si limita l'accesso alle risorse con l'elemento Resource in una policy IAM, è necessario includere un ARN o un modello per ogni tipo di risorsa richiesta. Alcune operazioni supportano più tipi di risorse. Se il tipo di risorsa è facoltativo (non indicato come obbligatorio), puoi scegliere di utilizzare uno tra i tipi di risorsa facoltativi.

La colonna Chiavi di condizione della tabella Operazioni contiene le chiavi che è possibile specificare nell'elemento Condition di un'istruzione di policy. Per ulteriori informazioni sulle chiavi di condizione associate alle risorse per il servizio guarda la colonna Chiavi di condizione della tabella Tipi di risorsa.

### **a** Note

Le chiavi relative alle condizioni delle risorse sono elencate nella tabella [Tipi di risorse.](#page-936-0) Nella colonna Tipi di risorse (\*obbligatorio) della tabella Operazioni è presente un collegamento al tipo di risorsa che si applica a un'operazione. Il tipo di risorsa nella tabella Tipi di risorse include la colonna Chiavi di condizione, che contiene le chiavi delle condizioni delle risorse che si applicano a un'operazione nella tabella Operazioni.

Operazioni Descrizione Livello di accesso Tipi di risorsa (\*obbliga torio) Chiavi di condizion e **Operazion** i dipendent i **[CreateCon](https://docs.aws.amazon.com/codestar-connections/latest/APIReference/API_CreateConnection.html)** [nection](https://docs.aws.amazon.com/codestar-connections/latest/APIReference/API_CreateConnection.html) Concede l'autorizzazione per creare una risorsa di connessione Write aws:Reque [stTag/\\${T](#awscodestarconnections-aws_RequestTag___TagKey_) [agKey}](#awscodestarconnections-aws_RequestTag___TagKey_) [aws:TagKe](#awscodestarconnections-aws_TagKeys)  [ys](#awscodestarconnections-aws_TagKeys) [codestar](#awscodestarconnections-codestar-connections_ProviderType)[connectio](#awscodestarconnections-codestar-connections_ProviderType) [ns:Provid](#awscodestarconnections-codestar-connections_ProviderType)  [erType](#awscodestarconnections-codestar-connections_ProviderType) [CreateHost](https://docs.aws.amazon.com/codestar-connections/latest/APIReference/API_CreateHost.html) Concede l'autorizzazione per creare una risorsa host Scrittura aws:Reque [stTag/\\${T](#awscodestarconnections-aws_RequestTag___TagKey_) [agKey}](#awscodestarconnections-aws_RequestTag___TagKey_) [aws:TagKe](#awscodestarconnections-aws_TagKeys)  [ys](#awscodestarconnections-aws_TagKeys)

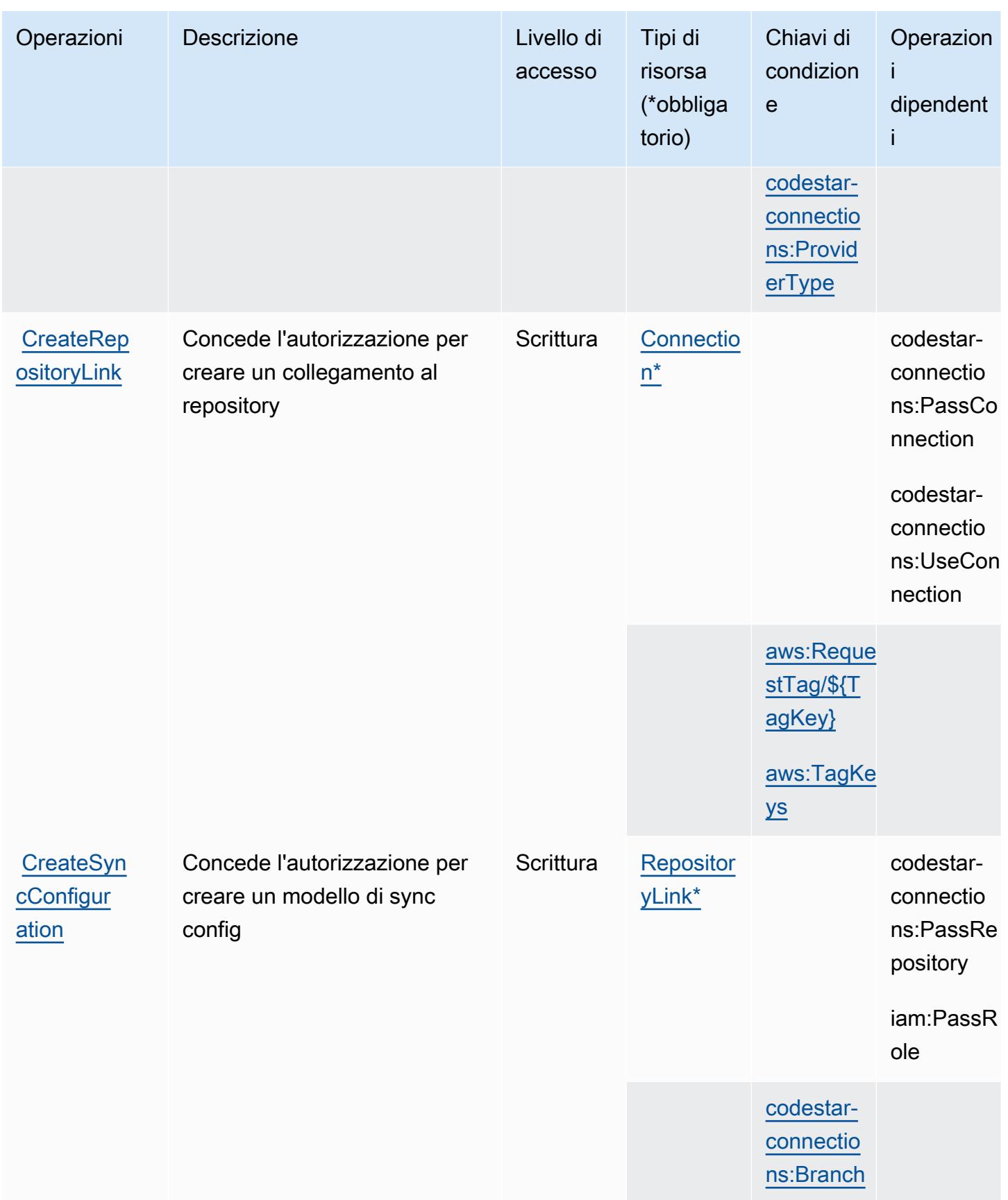

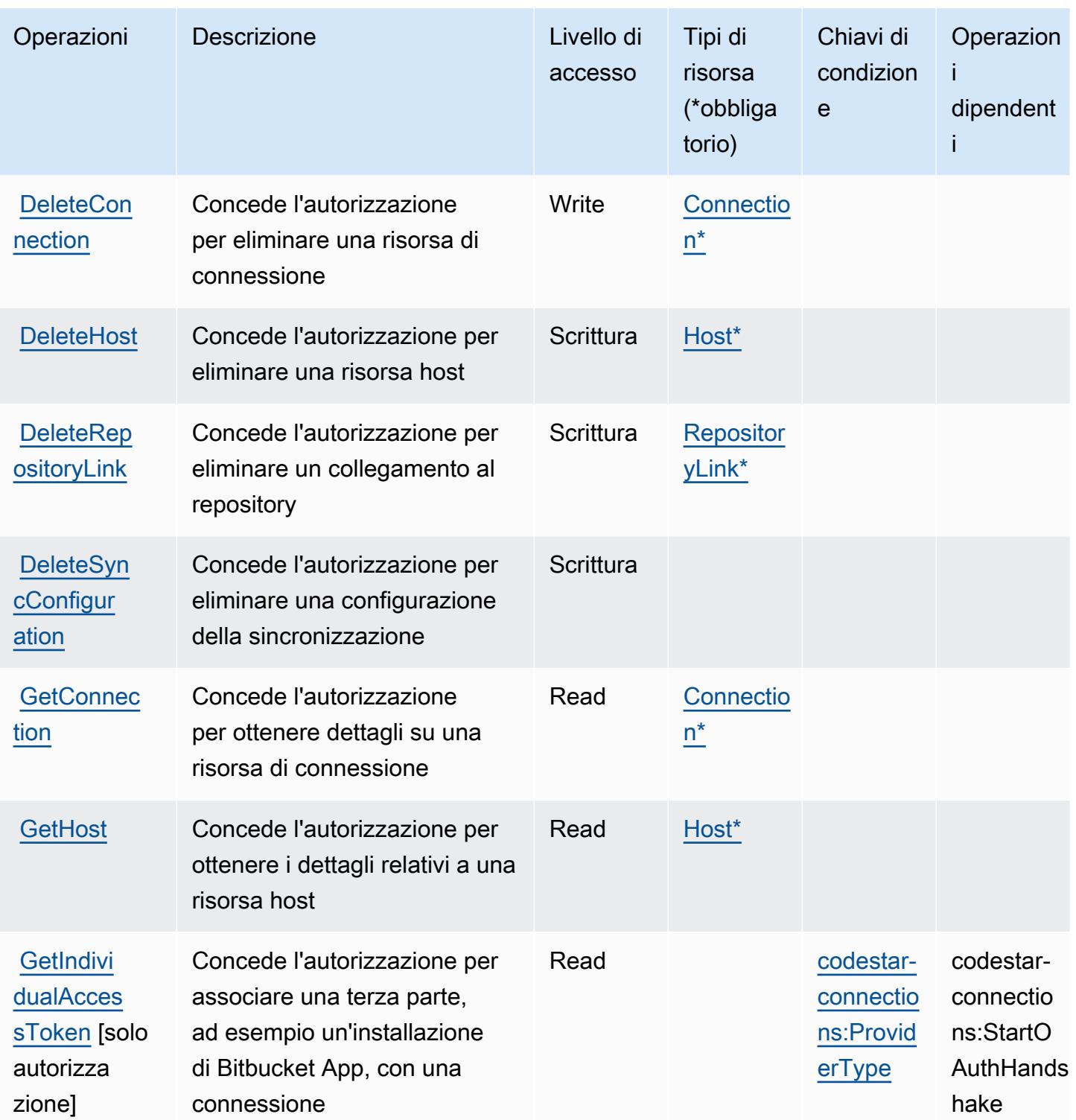

Service Authorization Reference **Service Authorization Reference** Service Authorization Reference

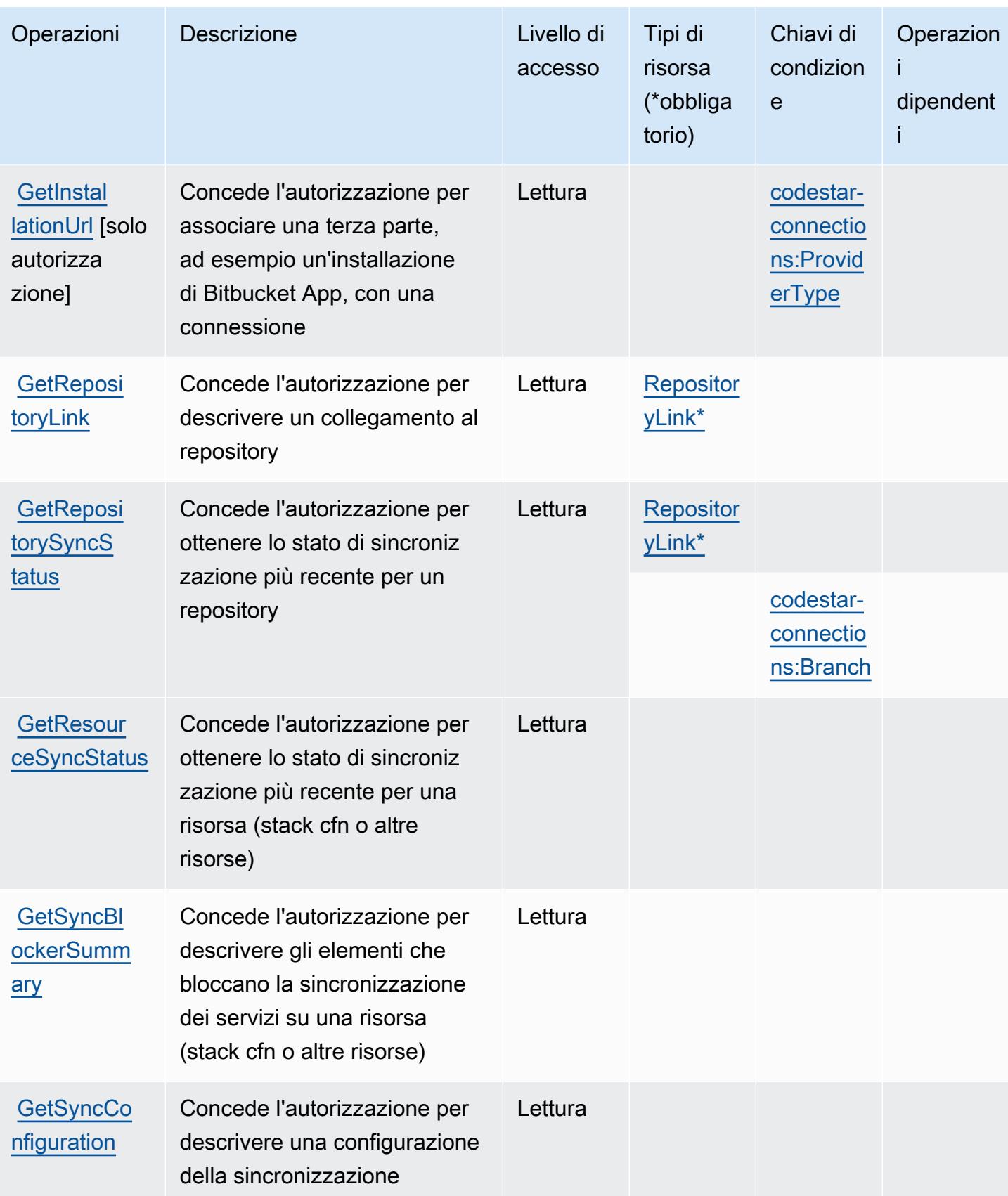

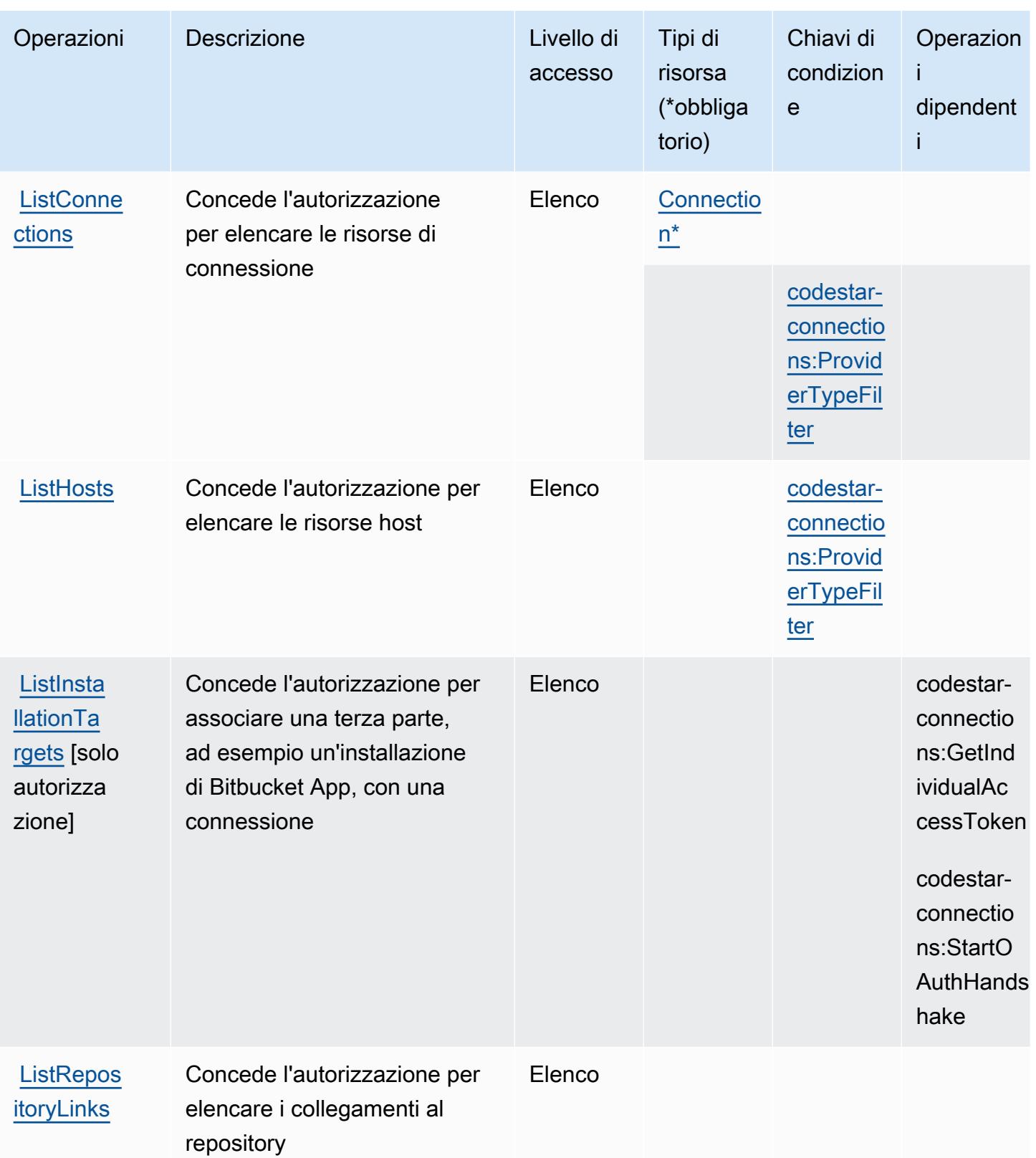

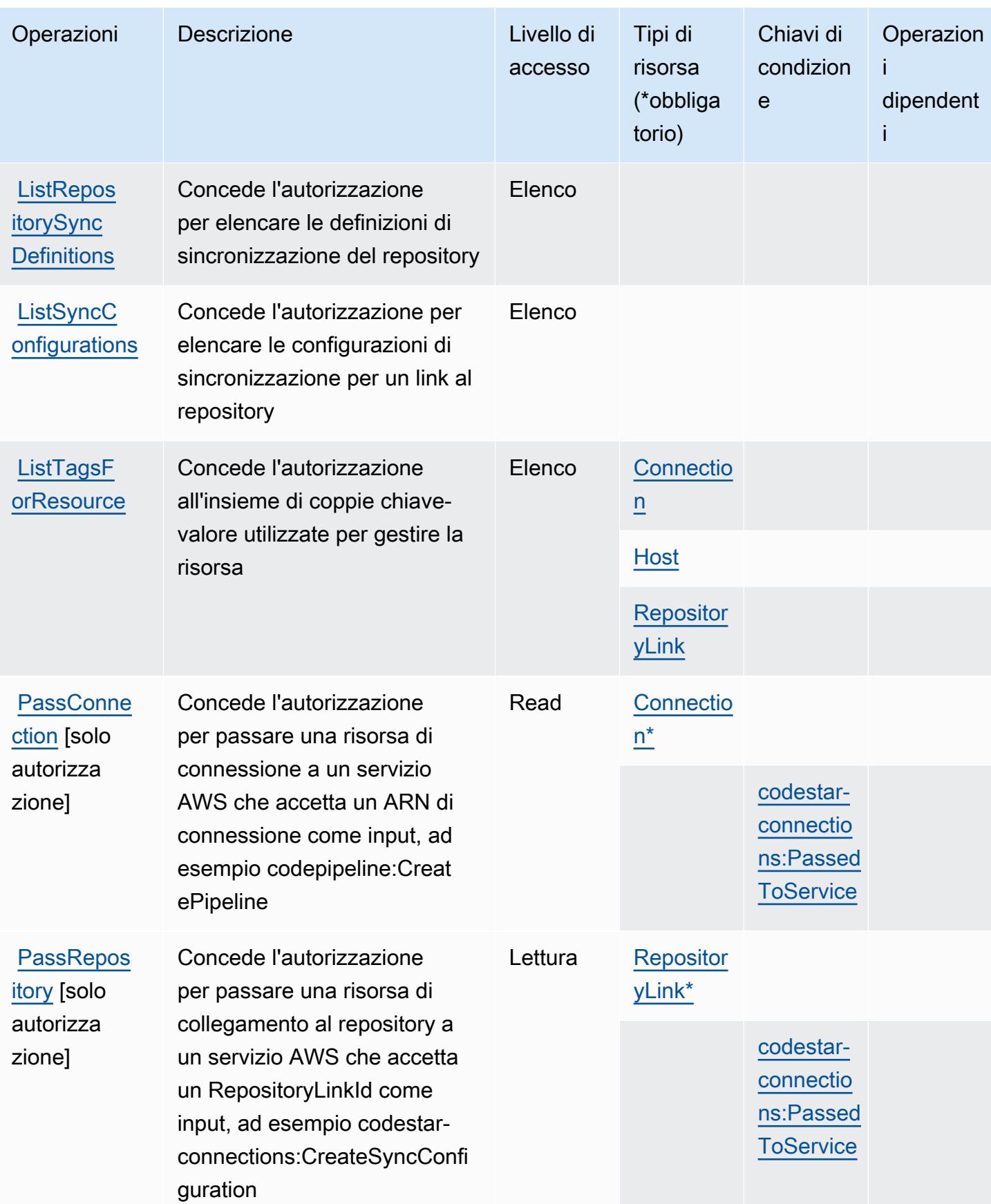

Service Authorization Reference **Service Authorization Reference** Service Authorization Reference

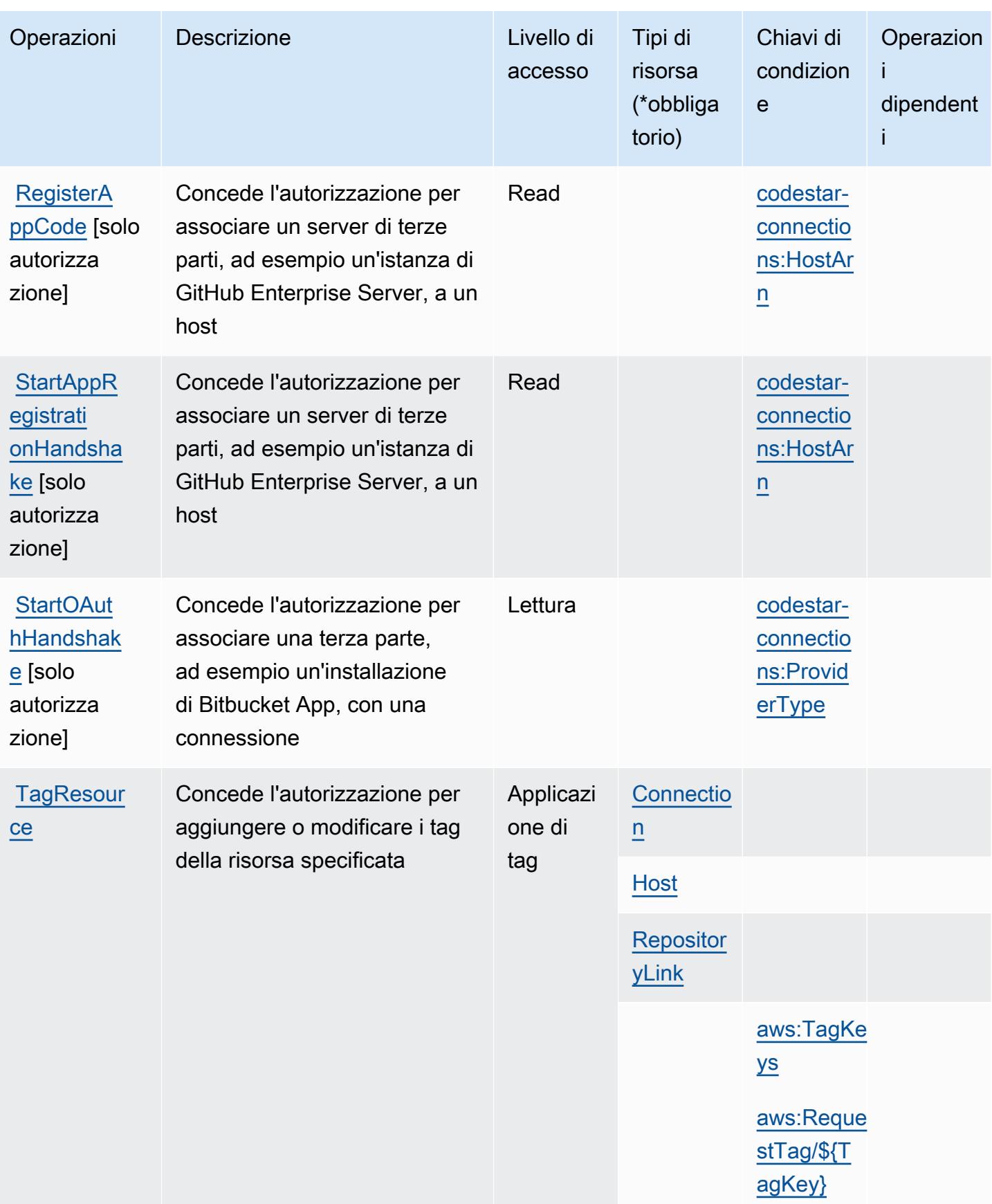

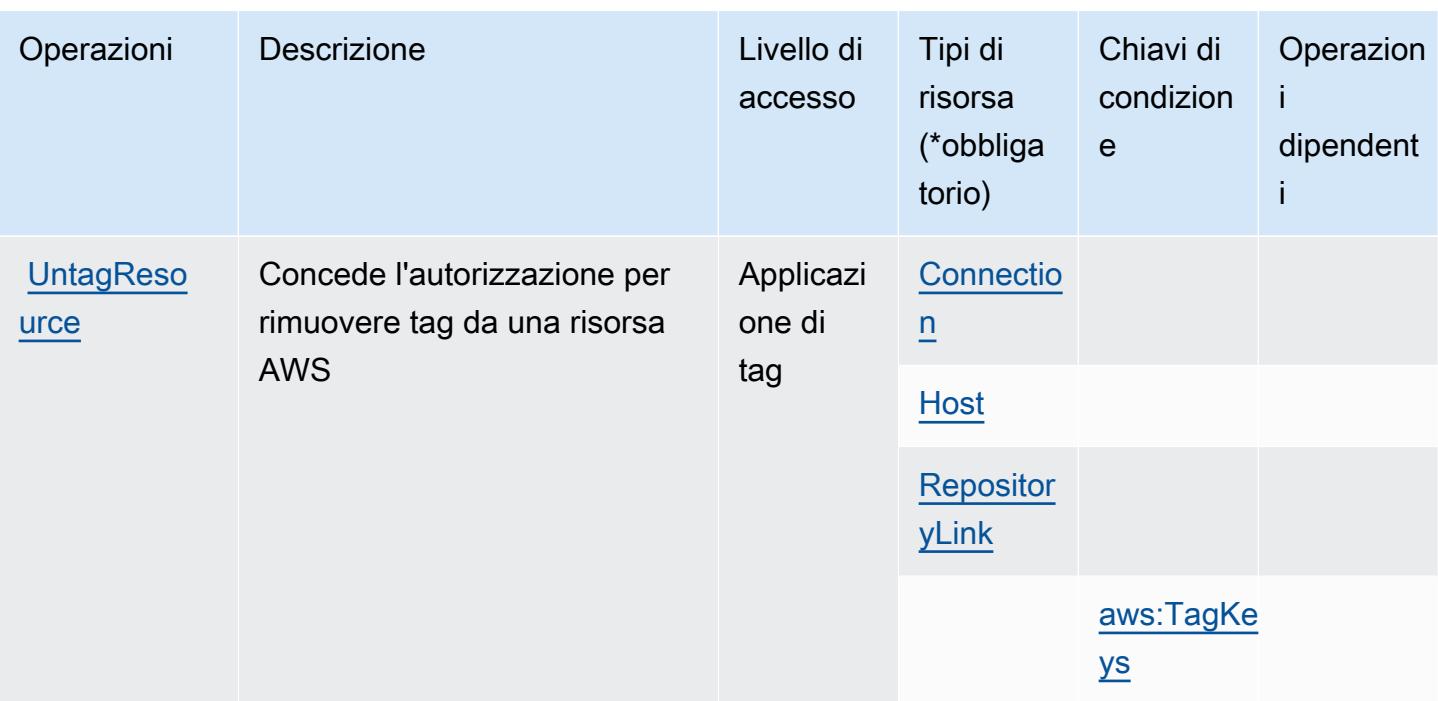

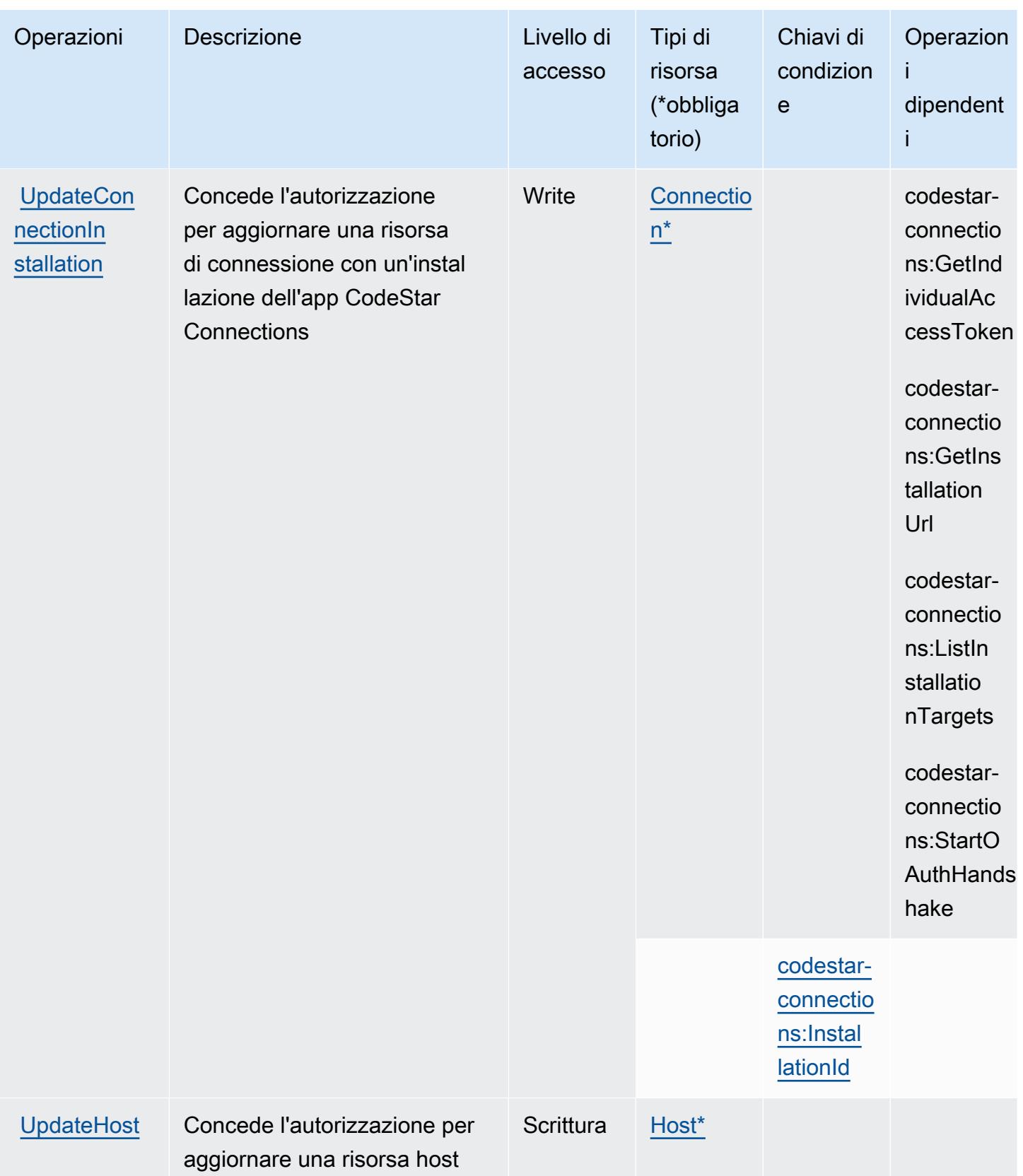

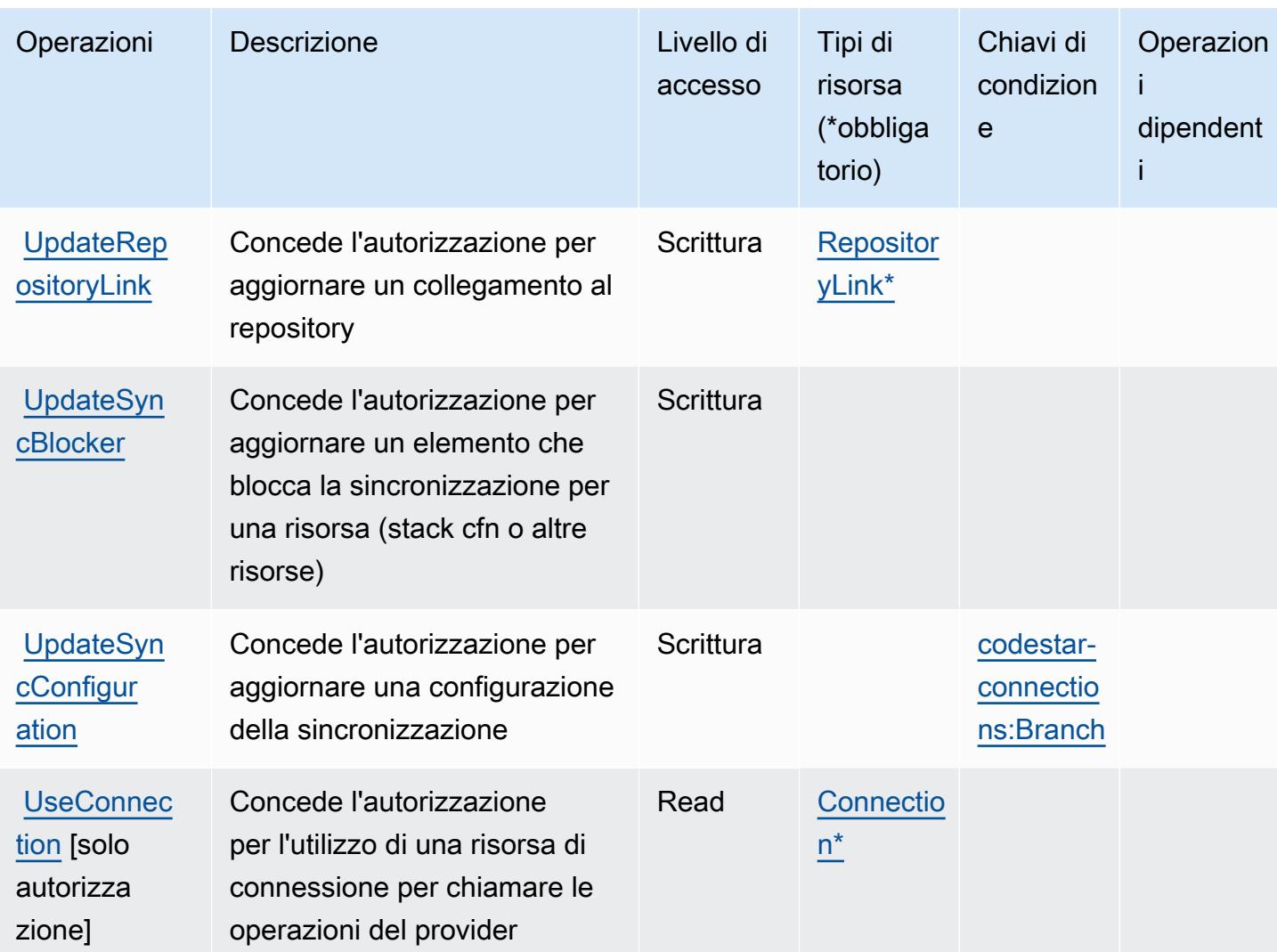

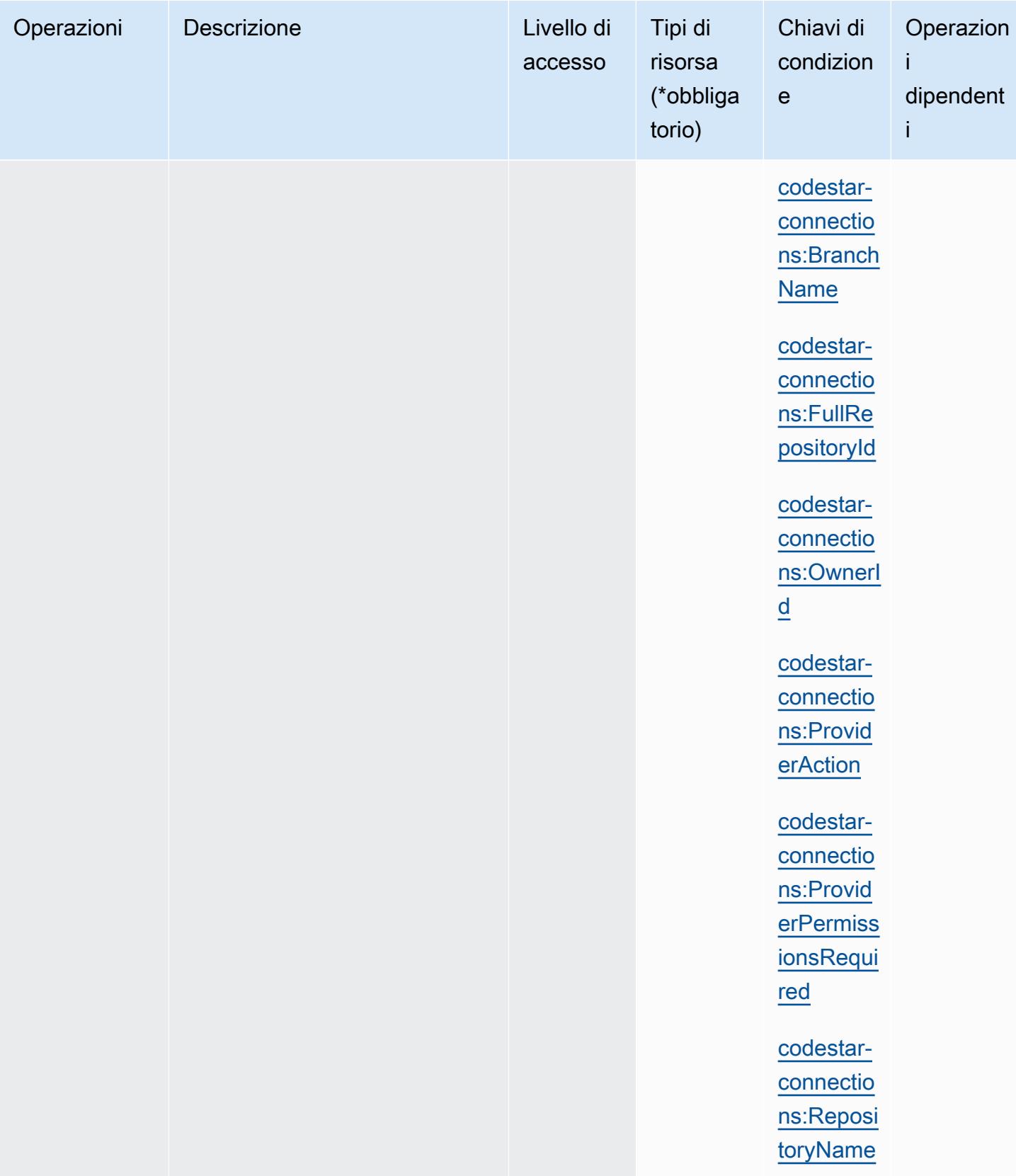
# Tipi di risorsa definiti da AWS CodeStar Connections

I seguenti tipi di risorse sono definiti da questo servizio e possono essere utilizzati nell'elemento Resource delle istruzioni di policy delle autorizzazioni IAM. Ogni operazione nella [Tabella delle](#page-924-0) [operazioni](#page-924-0) identifica i tipi di risorse che possono essere specificati con tale operazione. Un tipo di risorsa può anche definire quali chiavi di condizione puoi includere in una policy. Queste chiavi vengono visualizzate nell'ultima colonna della tabella Tipi di risorsa. Per dettagli sulle colonne nella tabella seguente, consulta [Tabella dei tipi di risorsa.](reference_policies_actions-resources-contextkeys.html#resources_table)

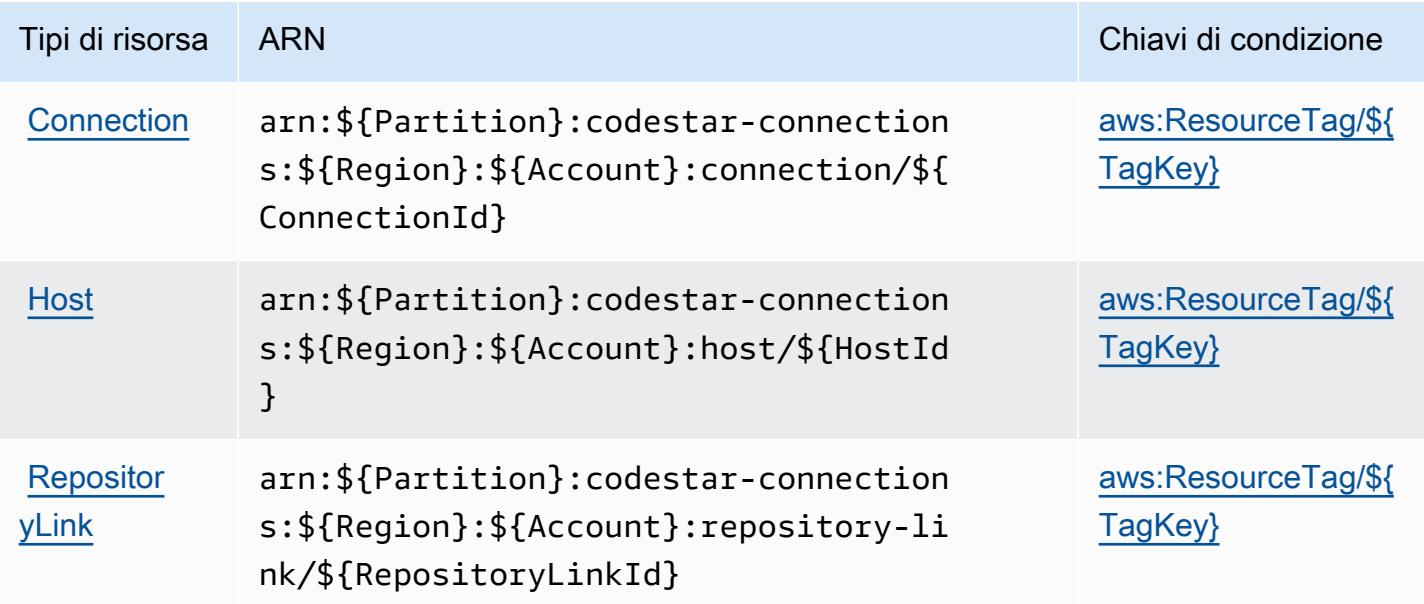

Chiavi di condizione per AWS CodeStar Connections

AWS CodeStar Connections definisce le seguenti chiavi di condizione che possono essere utilizzate nell'elemento Condition di una policy IAM. Puoi utilizzare queste chiavi per perfezionare ulteriormente le condizioni in base alle quali si applica l'istruzione di policy. Per dettagli sulle colonne nella tabella seguente, consulta [Tabella delle chiavi di condizione.](reference_policies_actions-resources-contextkeys.html#context_keys_table)

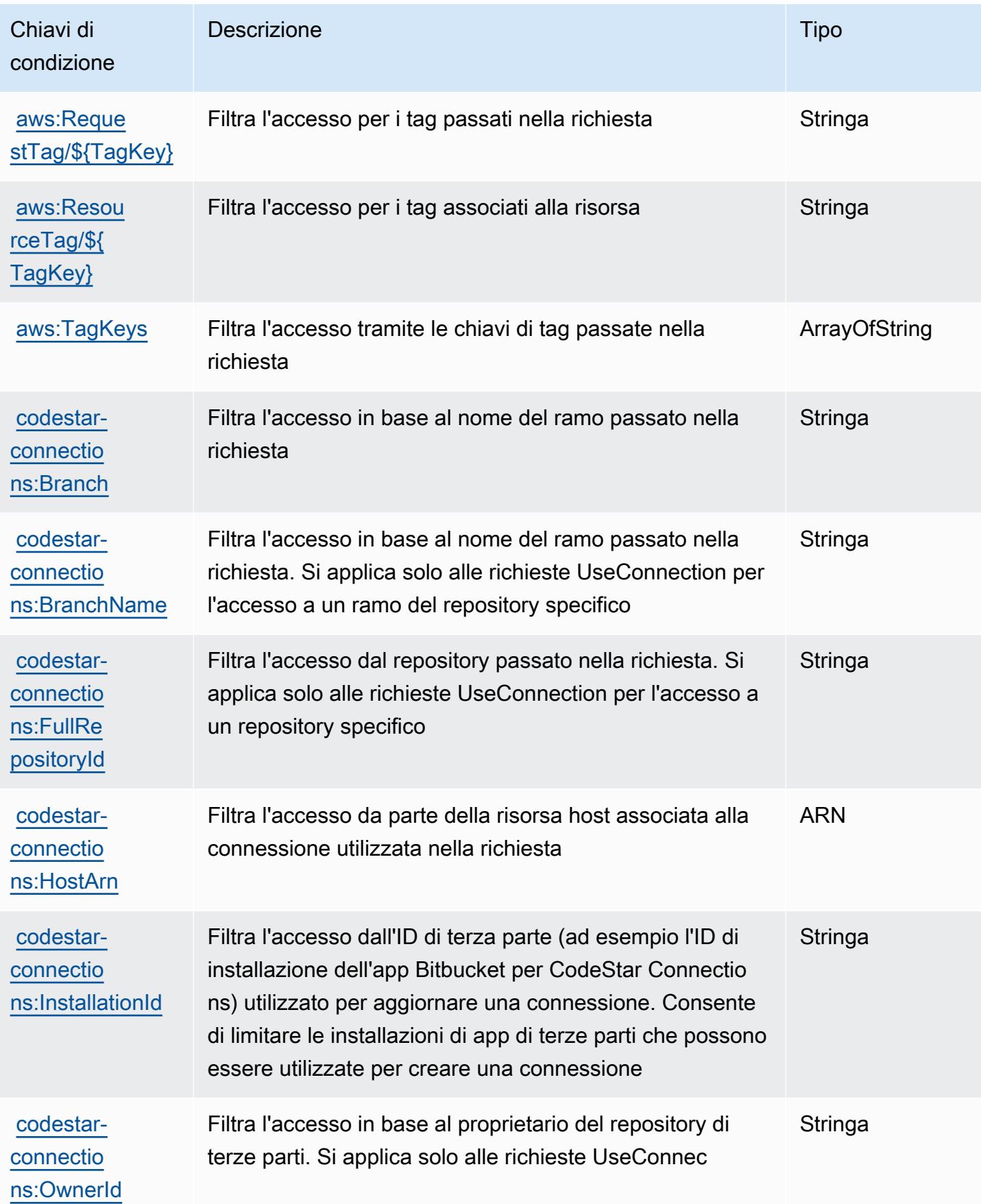

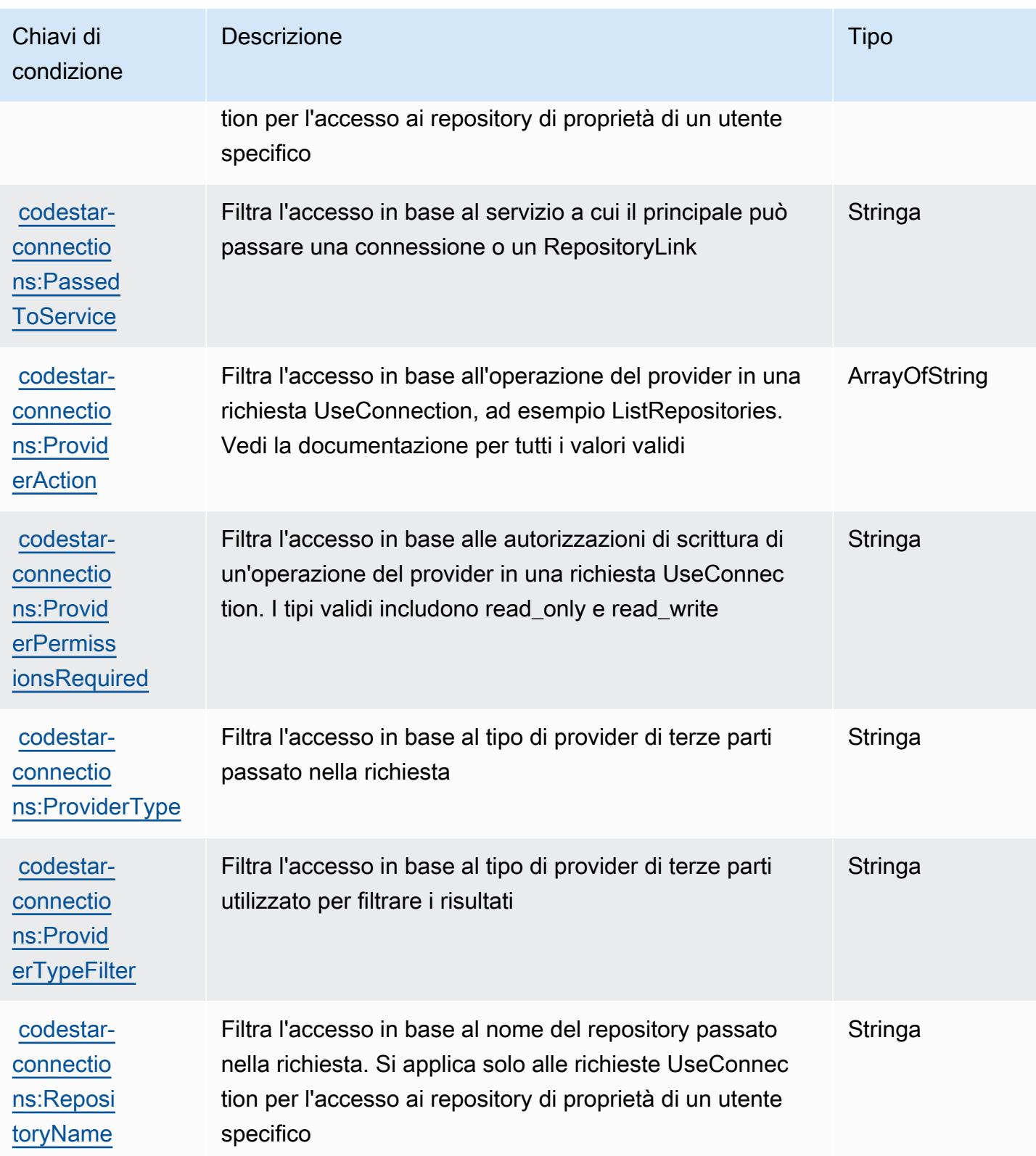

# Operazioni, risorse e chiavi di condizione per AWS CodeStar Notifications

AWS CodeStar Notifications (prefisso del servizio: codestar-notifications) fornisce le seguenti risorse, operazioni e chiavi di contesto di condizione specifiche del servizio per l'utilizzo nelle policy delle autorizzazioni IAM.

Riferimenti:

- Scopri come [configurare questo servizio](https://docs.aws.amazon.com/codestar-notifications/latest/userguide/welcome.html).
- Visualizza un elenco delle [operazioni API disponibili per questo servizio](https://docs.aws.amazon.com/codestar-notifications/latest/APIReference/Welcome.html).
- Scopri come proteggere questo servizio e le sue risorse [utilizzando le policy delle autorizzazioni di](https://docs.aws.amazon.com/codestar-notifications/latest/userguide/security.html)  [IAM](https://docs.aws.amazon.com/codestar-notifications/latest/userguide/security.html).

#### Argomenti

- [Operazioni definite da AWS CodeStar Notifications](#page-939-0)
- [Tipi di risorsa definiti da AWS CodeStar Notifications](#page-946-0)
- [Chiavi di condizione per AWS CodeStar Notifications](#page-946-1)

### <span id="page-939-0"></span>Operazioni definite da AWS CodeStar Notifications

Puoi specificare le seguenti operazioni nell'elemento Action di un'istruzione di policy IAM. Utilizza le policy per concedere le autorizzazioni per eseguire un'operazione in AWS. Quando utilizzi un'operazione in una policy, in genere consenti o rifiuti l'accesso all'operazione API o al comando CLI con lo stesso nome. Tuttavia, in alcuni casi, una singola operazione controlla l'accesso a più di una operazione. In alternativa, alcune operazioni richiedono operazioni differenti.

La colonna Tipi di risorsa della tabella Operazioni indica se ogni operazione supporta le autorizzazioni a livello di risorsa. Se non vi è nessun valore in corrispondenza di questa colonna, è necessario specificare tutte le risorse ("\*") alle quali si applica la policy nell'elemento Resource dell'istruzione di policy. Se la colonna include un tipo di risorsa, puoi specificare un ARN di quel tipo in una istruzione con tale operazione. Se l'operazione ha una o più risorse richieste, il chiamante deve disporre dell'autorizzazione per utilizzare l'operazione con tali risorse. Le risorse richieste sono indicate nella tabella con un asterisco (\*). Se si limita l'accesso alle risorse con l'elemento Resource in una policy IAM, è necessario includere un ARN o un modello per ogni tipo di risorsa richiesta. Alcune operazioni supportano più tipi di risorse. Se il tipo di risorsa è facoltativo (non indicato come obbligatorio), puoi scegliere di utilizzare uno tra i tipi di risorsa facoltativi.

La colonna Chiavi di condizione della tabella Operazioni contiene le chiavi che è possibile specificare nell'elemento Condition di un'istruzione di policy. Per ulteriori informazioni sulle chiavi di condizione associate alle risorse per il servizio guarda la colonna Chiavi di condizione della tabella Tipi di risorsa.

#### **a** Note

Le chiavi relative alle condizioni delle risorse sono elencate nella tabella [Tipi di risorse.](#page-946-0) Nella colonna Tipi di risorse (\*obbligatorio) della tabella Operazioni è presente un collegamento al tipo di risorsa che si applica a un'operazione. Il tipo di risorsa nella tabella Tipi di risorse include la colonna Chiavi di condizione, che contiene le chiavi delle condizioni delle risorse che si applicano a un'operazione nella tabella Operazioni.

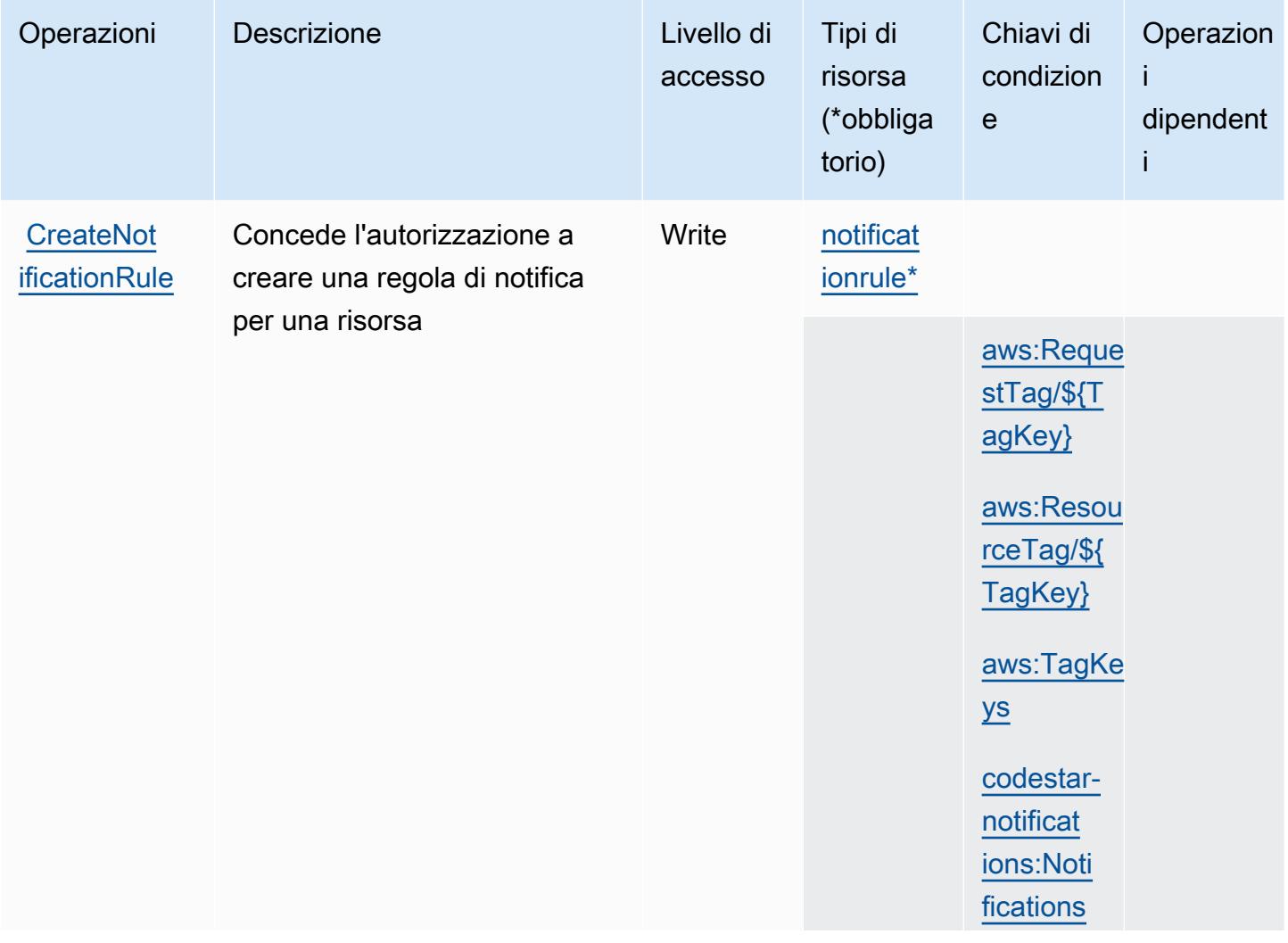

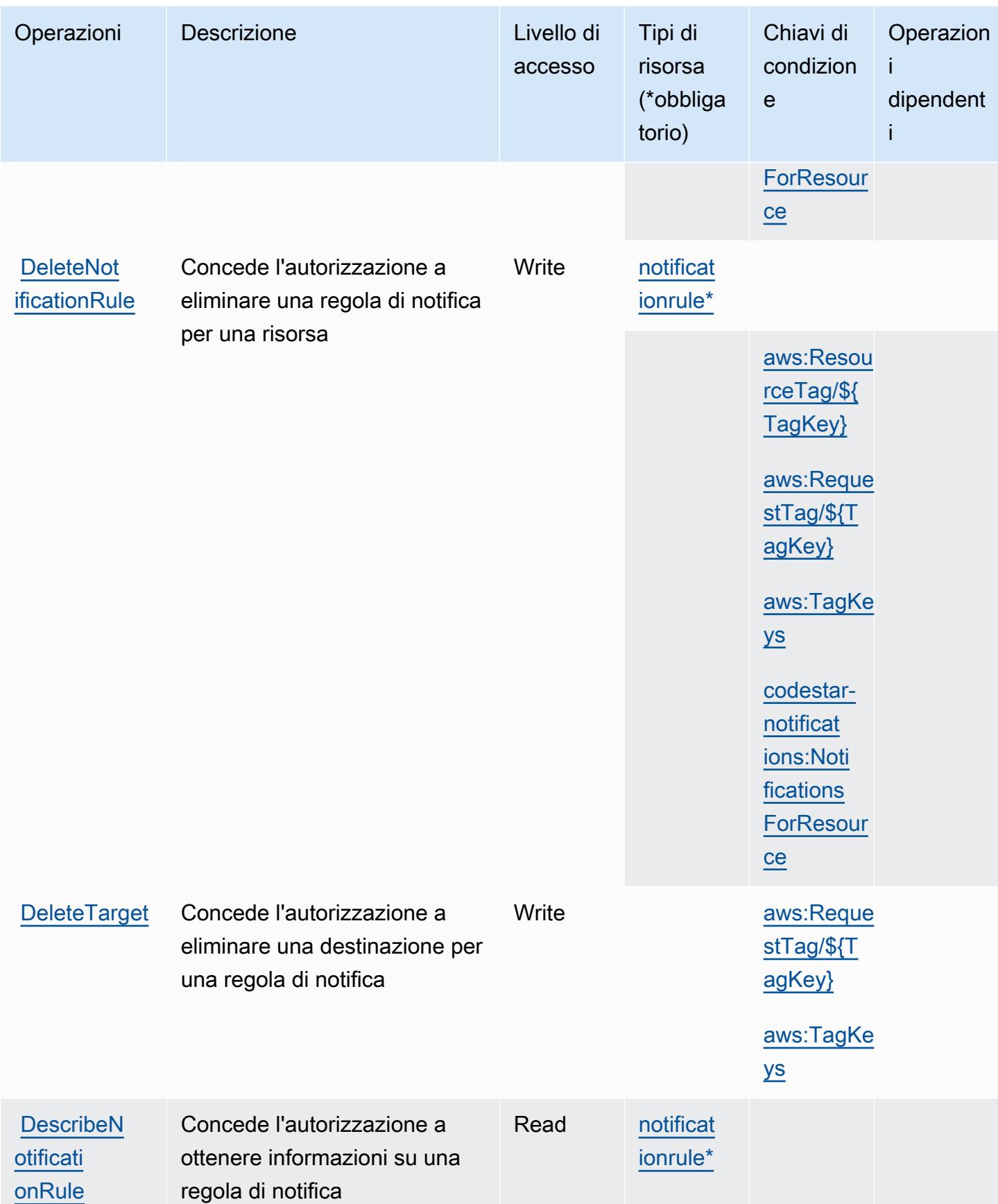

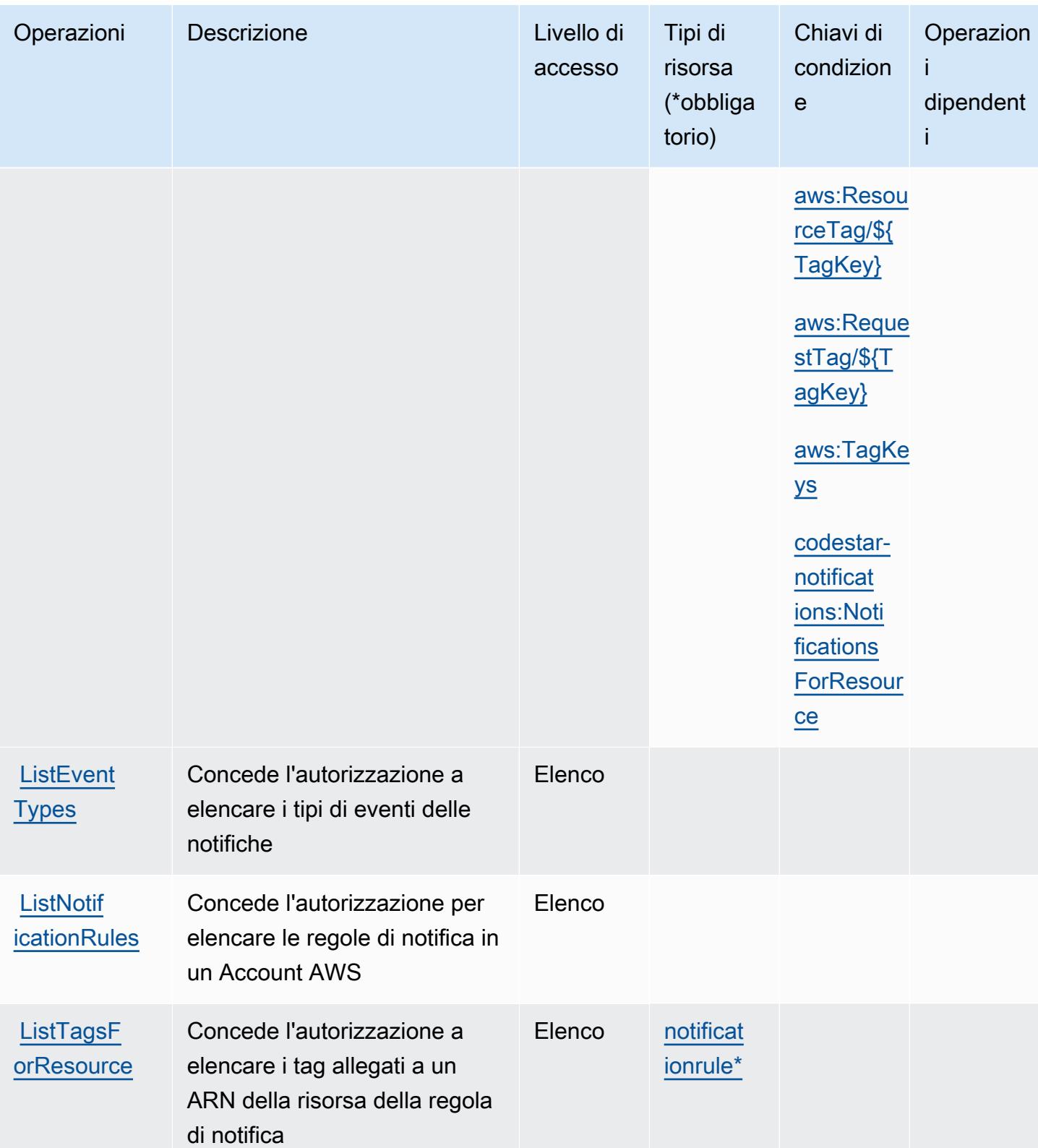

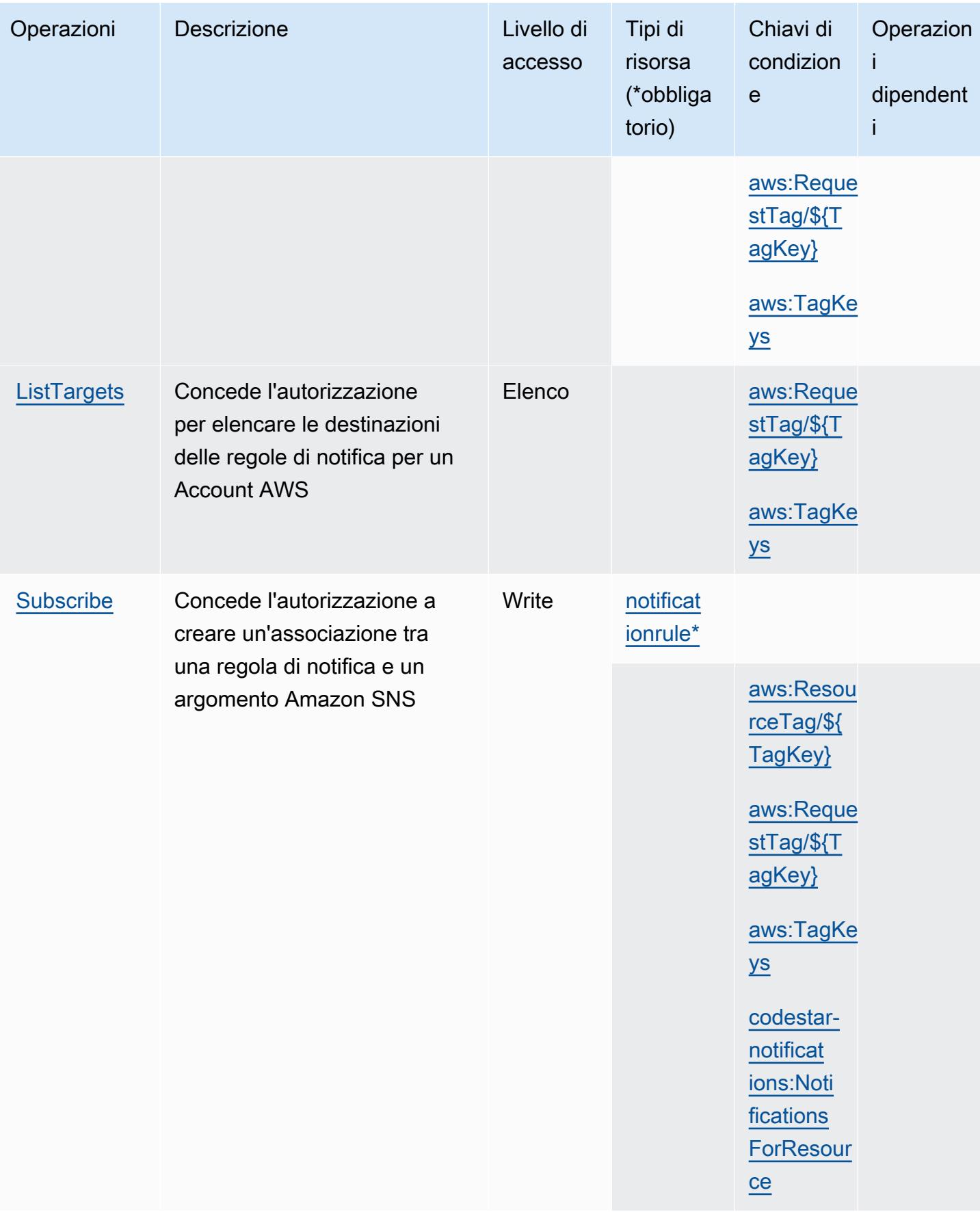

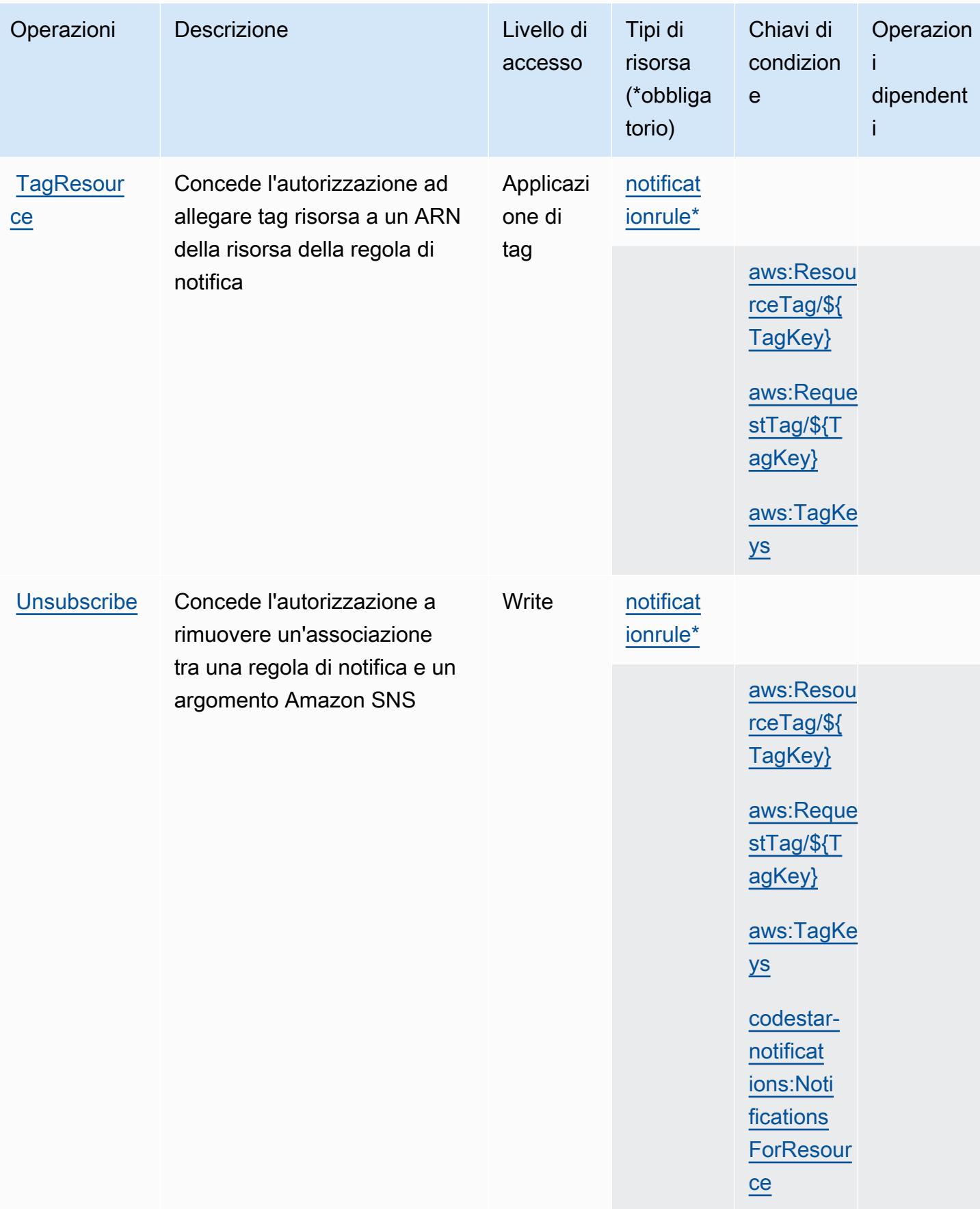

Service Authorization Reference **Service Authorization Reference** Service Authorization Reference

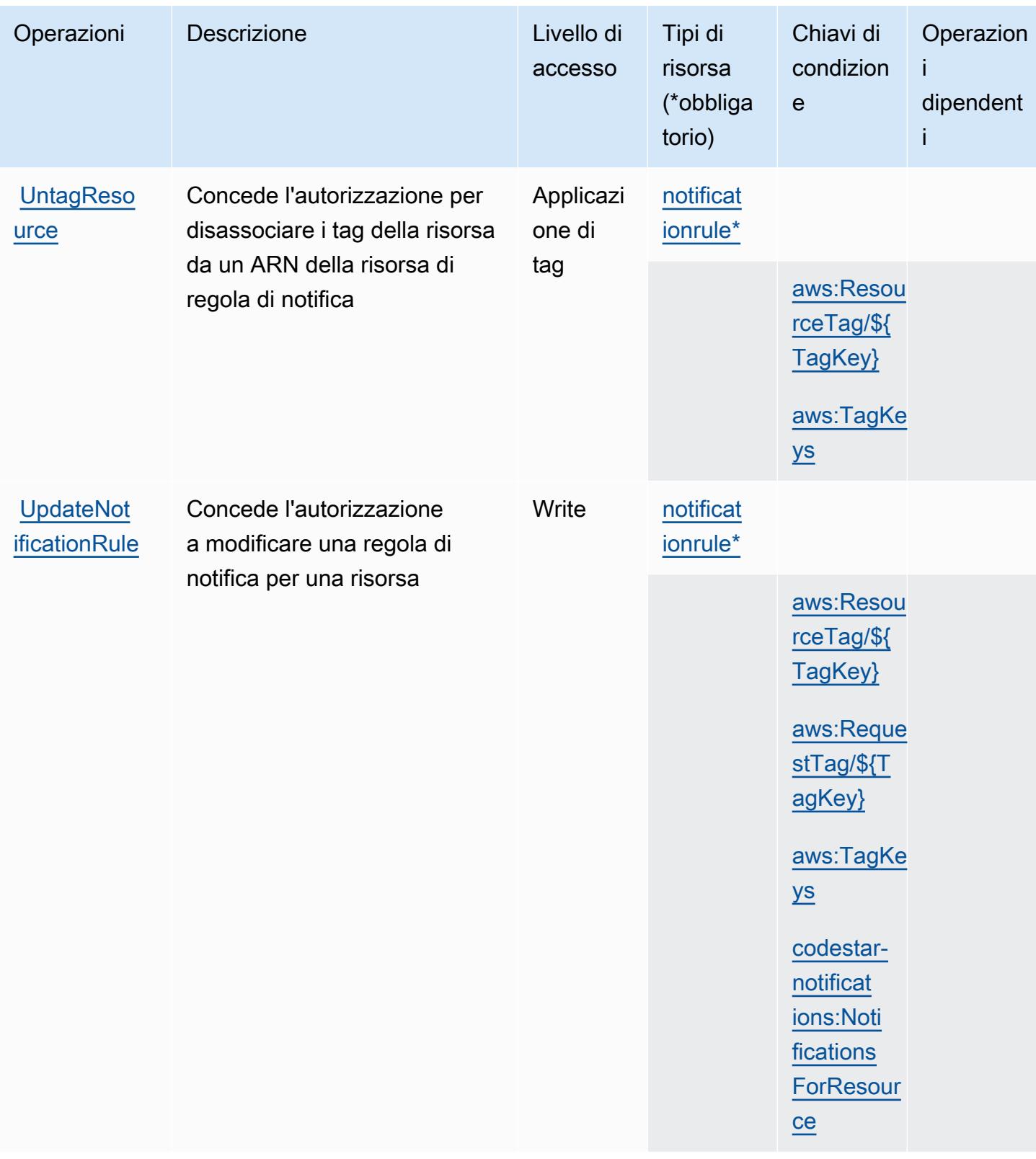

### <span id="page-946-0"></span>Tipi di risorsa definiti da AWS CodeStar Notifications

I seguenti tipi di risorse sono definiti da questo servizio e possono essere utilizzati nell'elemento Resource delle istruzioni di policy delle autorizzazioni IAM. Ogni operazione nella [Tabella delle](#page-939-0) [operazioni](#page-939-0) identifica i tipi di risorse che possono essere specificati con tale operazione. Un tipo di risorsa può anche definire quali chiavi di condizione puoi includere in una policy. Queste chiavi vengono visualizzate nell'ultima colonna della tabella Tipi di risorsa. Per dettagli sulle colonne nella tabella seguente, consulta [Tabella dei tipi di risorsa.](reference_policies_actions-resources-contextkeys.html#resources_table)

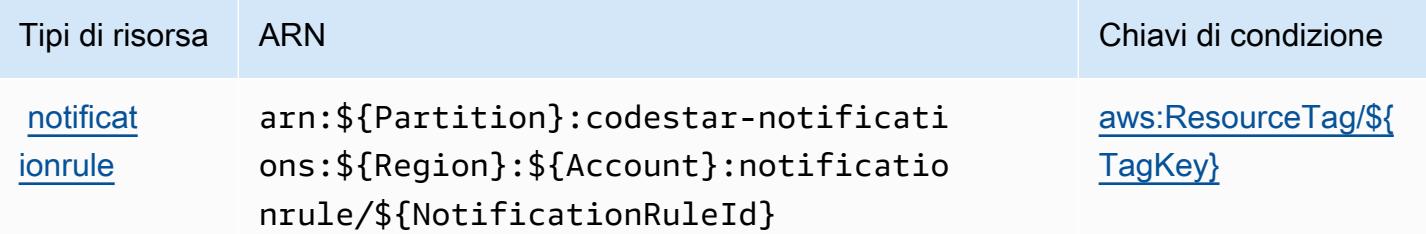

### <span id="page-946-1"></span>Chiavi di condizione per AWS CodeStar Notifications

AWS CodeStar Notifications definisce le seguenti chiavi di condizione che possono essere utilizzate nell'elemento Condition di una policy IAM. Puoi utilizzare queste chiavi per perfezionare ulteriormente le condizioni in base alle quali si applica l'istruzione di policy. Per dettagli sulle colonne nella tabella seguente, consulta [Tabella delle chiavi di condizione.](reference_policies_actions-resources-contextkeys.html#context_keys_table)

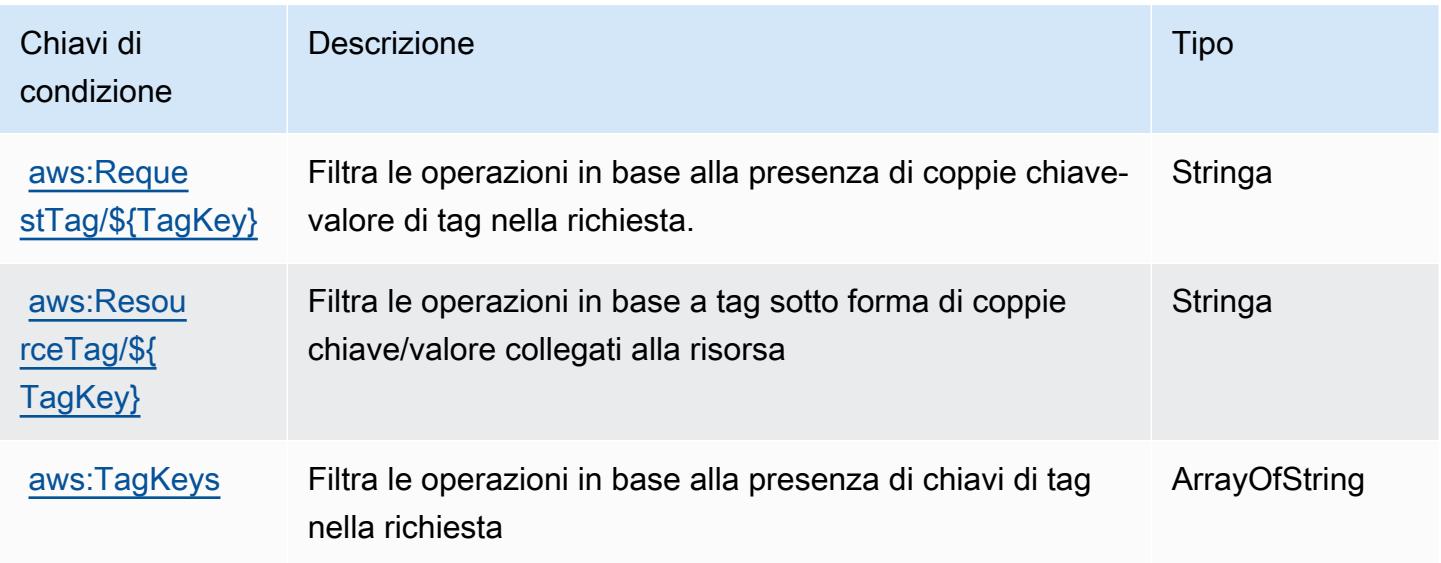

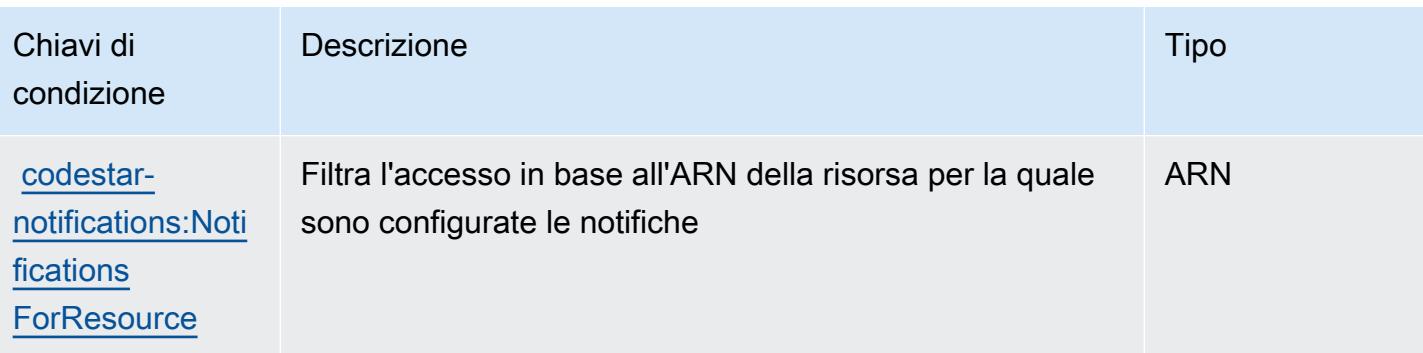

# Operazioni, risorse e chiavi di condizione per Amazon CodeWhisperer

Amazon CodeWhisperer (prefisso del servizio: codewhisperer) fornisce le seguenti risorse, operazioni e chiavi di contesto della condizione specifiche del servizio per l'utilizzo in policy delle autorizzazioni IAM.

Riferimenti:

- Scopri come [configurare questo servizio](https://docs.aws.amazon.com/codewhisperer/latest/userguide/).
- Visualizza un elenco delle [operazioni API disponibili per questo servizio](https://docs.aws.amazon.com/codewhisperer/latest/userguide/security_iam_id-based-policy-examples.html#permissions-required-console/).
- Scopri come proteggere questo servizio e le sue risorse [utilizzando le policy delle autorizzazioni di](https://docs.aws.amazon.com/codewhisperer/latest/userguide/security_iam_service-with-iam.html)  [IAM](https://docs.aws.amazon.com/codewhisperer/latest/userguide/security_iam_service-with-iam.html).

#### Argomenti

- [Operazioni definite da Amazon CodeWhisperer](#page-947-0)
- [Tipi di risorsa definiti da Amazon CodeWhisperer](#page-953-0)
- [Chiavi di condizione per Amazon CodeWhisperer](#page-953-1)

### <span id="page-947-0"></span>Operazioni definite da Amazon CodeWhisperer

Puoi specificare le seguenti operazioni nell'elemento Action di un'istruzione di policy IAM. Utilizza le policy per concedere le autorizzazioni per eseguire un'operazione in AWS. Quando utilizzi un'operazione in una policy, in genere consenti o rifiuti l'accesso all'operazione API o al comando CLI con lo stesso nome. Tuttavia, in alcuni casi, una singola operazione controlla l'accesso a più di una operazione. In alternativa, alcune operazioni richiedono operazioni differenti.

La colonna Tipi di risorsa della tabella Operazioni indica se ogni operazione supporta le autorizzazioni a livello di risorsa. Se non vi è nessun valore in corrispondenza di questa colonna, è necessario specificare tutte le risorse ("\*") alle quali si applica la policy nell'elemento Resource dell'istruzione di policy. Se la colonna include un tipo di risorsa, puoi specificare un ARN di quel tipo in una istruzione con tale operazione. Se l'operazione ha una o più risorse richieste, il chiamante deve disporre dell'autorizzazione per utilizzare l'operazione con tali risorse. Le risorse richieste sono indicate nella tabella con un asterisco (\*). Se si limita l'accesso alle risorse con l'elemento Resource in una policy IAM, è necessario includere un ARN o un modello per ogni tipo di risorsa richiesta. Alcune operazioni supportano più tipi di risorse. Se il tipo di risorsa è facoltativo (non indicato come obbligatorio), puoi scegliere di utilizzare uno tra i tipi di risorsa facoltativi.

La colonna Chiavi di condizione della tabella Operazioni contiene le chiavi che è possibile specificare nell'elemento Condition di un'istruzione di policy. Per ulteriori informazioni sulle chiavi di condizione associate alle risorse per il servizio guarda la colonna Chiavi di condizione della tabella Tipi di risorsa.

#### **a** Note

Le chiavi relative alle condizioni delle risorse sono elencate nella tabella [Tipi di risorse.](#page-953-0) Nella colonna Tipi di risorse (\*obbligatorio) della tabella Operazioni è presente un collegamento al tipo di risorsa che si applica a un'operazione. Il tipo di risorsa nella tabella Tipi di risorse include la colonna Chiavi di condizione, che contiene le chiavi delle condizioni delle risorse che si applicano a un'operazione nella tabella Operazioni.

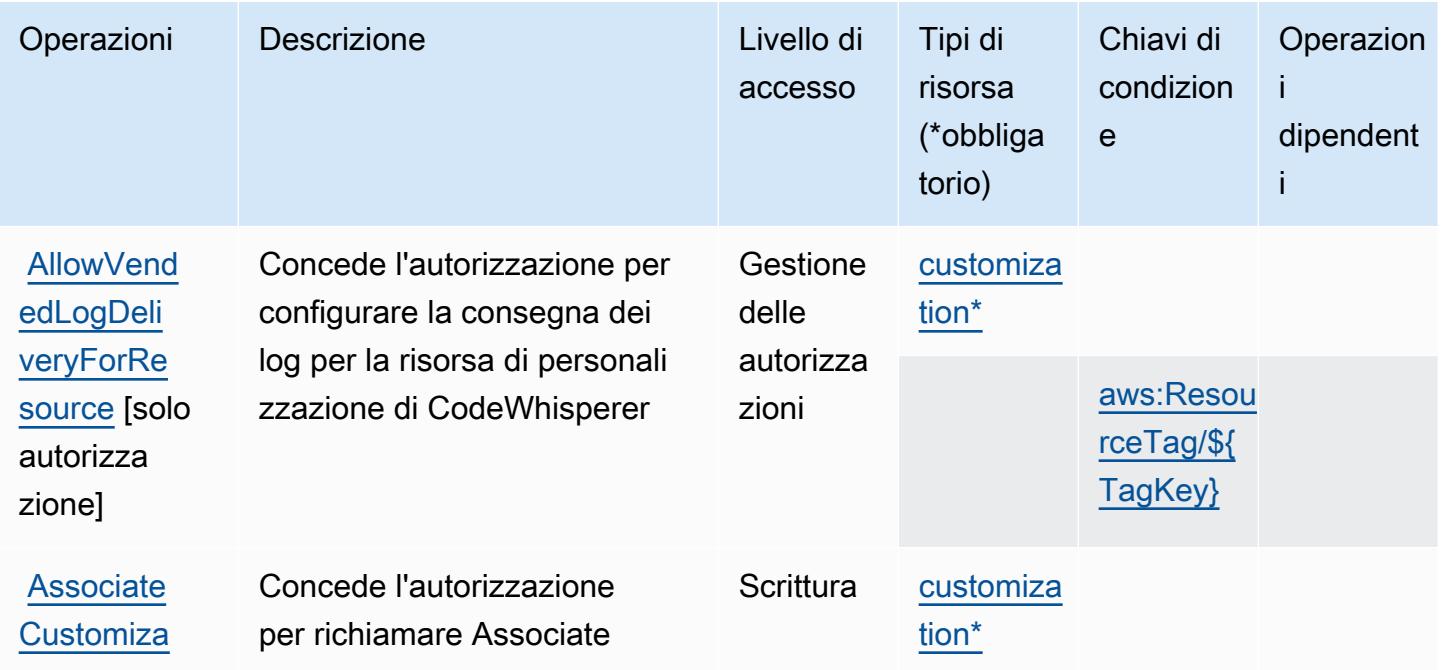

Service Authorization Reference **Service Authorization Reference** Service Authorization Reference

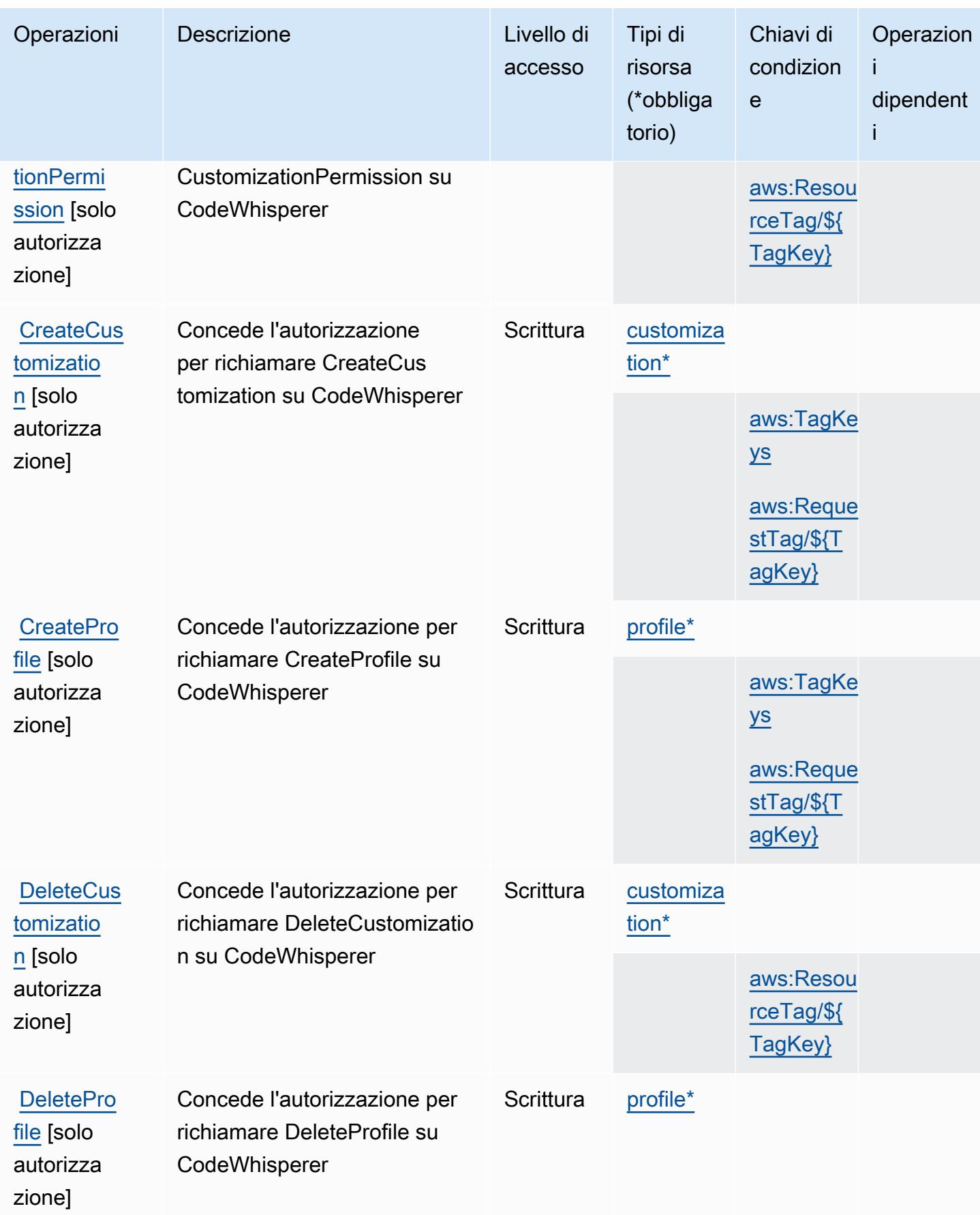

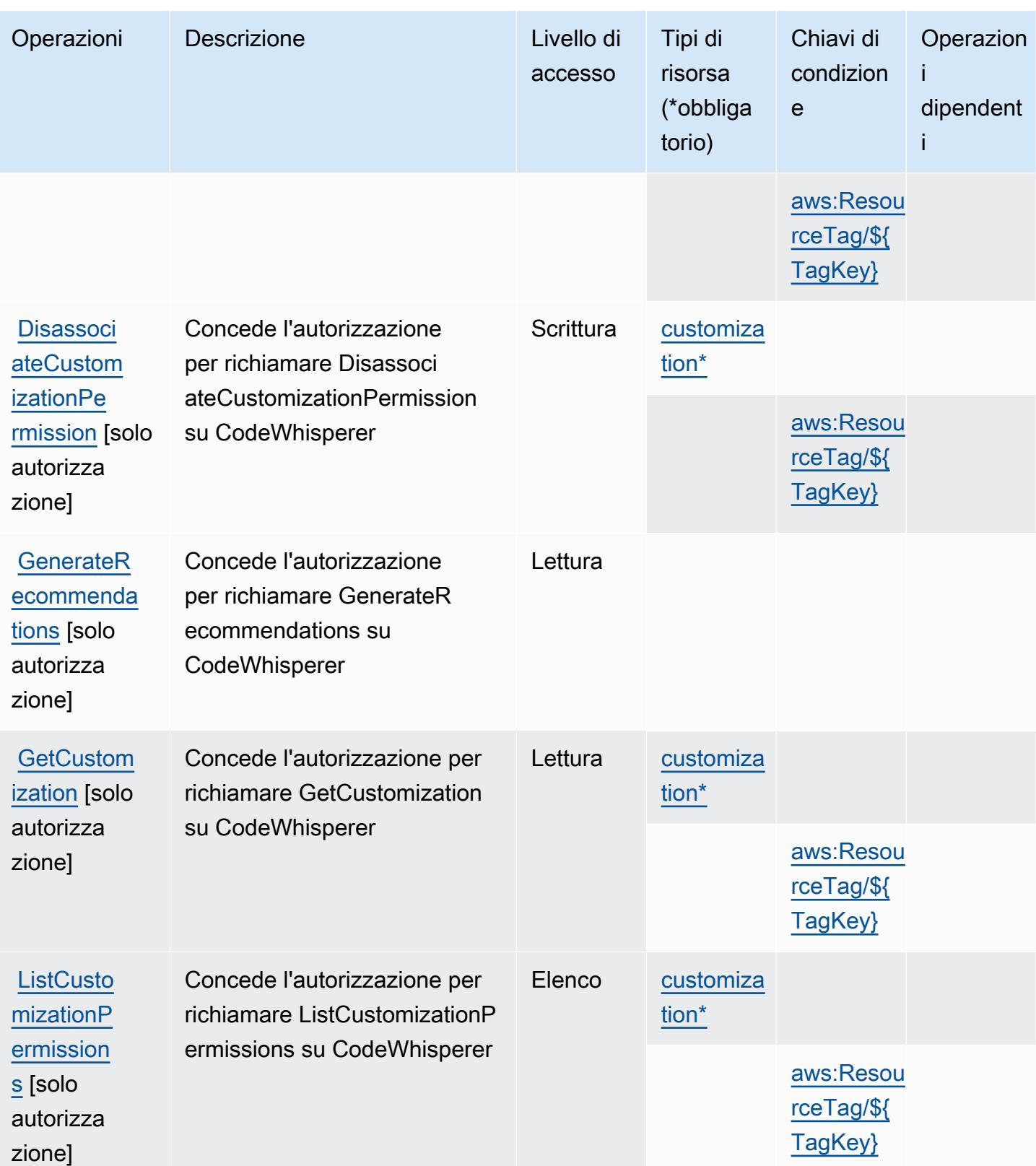

Service Authorization Reference **Service Authorization Reference** Service Authorization Reference

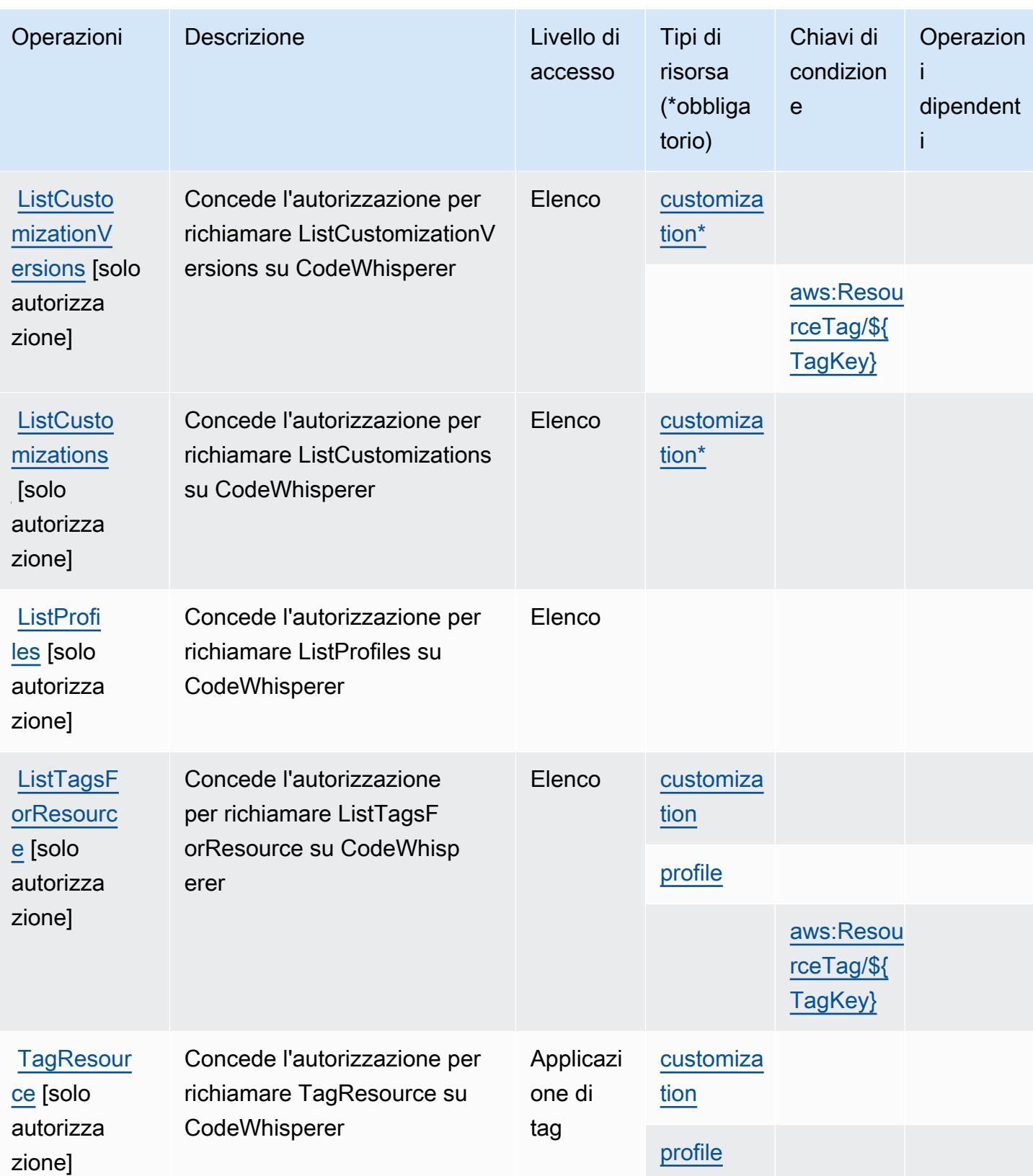

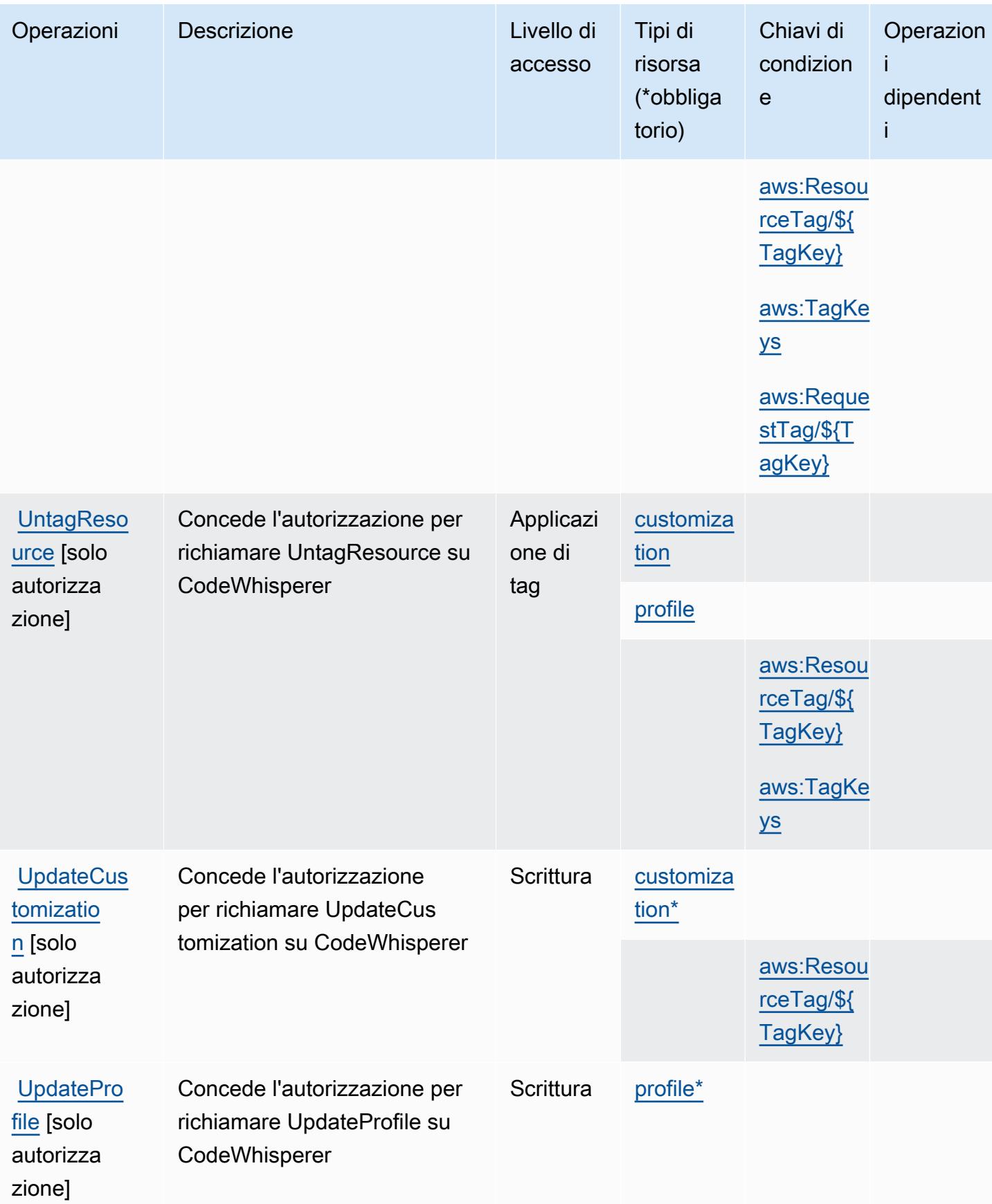

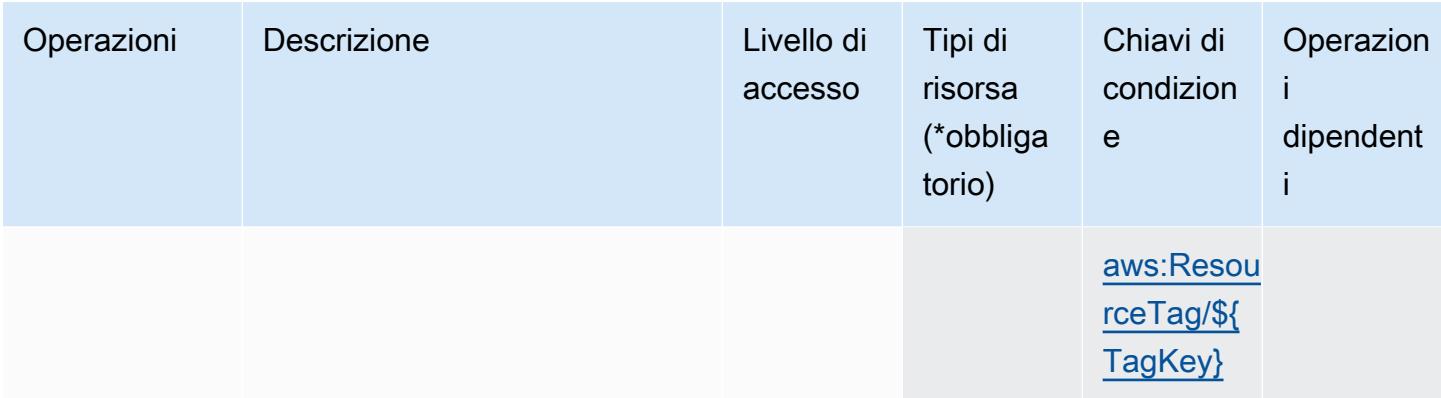

<span id="page-953-0"></span>Tipi di risorsa definiti da Amazon CodeWhisperer

I seguenti tipi di risorse sono definiti da questo servizio e possono essere utilizzati nell'elemento Resource delle istruzioni di policy delle autorizzazioni IAM. Ogni operazione nella [Tabella delle](#page-947-0) [operazioni](#page-947-0) identifica i tipi di risorse che possono essere specificati con tale operazione. Un tipo di risorsa può anche definire quali chiavi di condizione puoi includere in una policy. Queste chiavi vengono visualizzate nell'ultima colonna della tabella Tipi di risorsa. Per dettagli sulle colonne nella tabella seguente, consulta [Tabella dei tipi di risorsa.](reference_policies_actions-resources-contextkeys.html#resources_table)

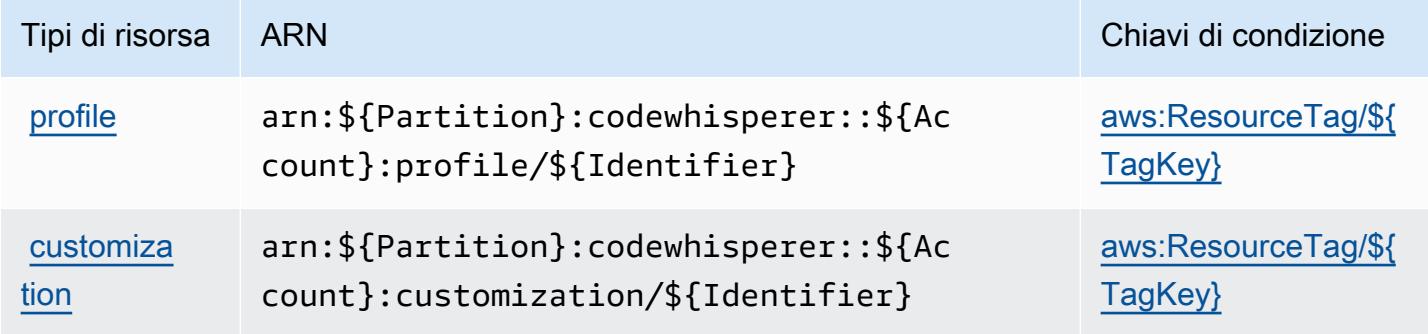

<span id="page-953-1"></span>Chiavi di condizione per Amazon CodeWhisperer

Amazon CodeWhisperer definisce le seguenti chiavi di condizione che possono essere utilizzate nell'elemento Condition di una policy IAM. Puoi utilizzare queste chiavi per perfezionare ulteriormente le condizioni in base alle quali si applica l'istruzione di policy. Per dettagli sulle colonne nella tabella seguente, consulta [Tabella delle chiavi di condizione.](reference_policies_actions-resources-contextkeys.html#context_keys_table)

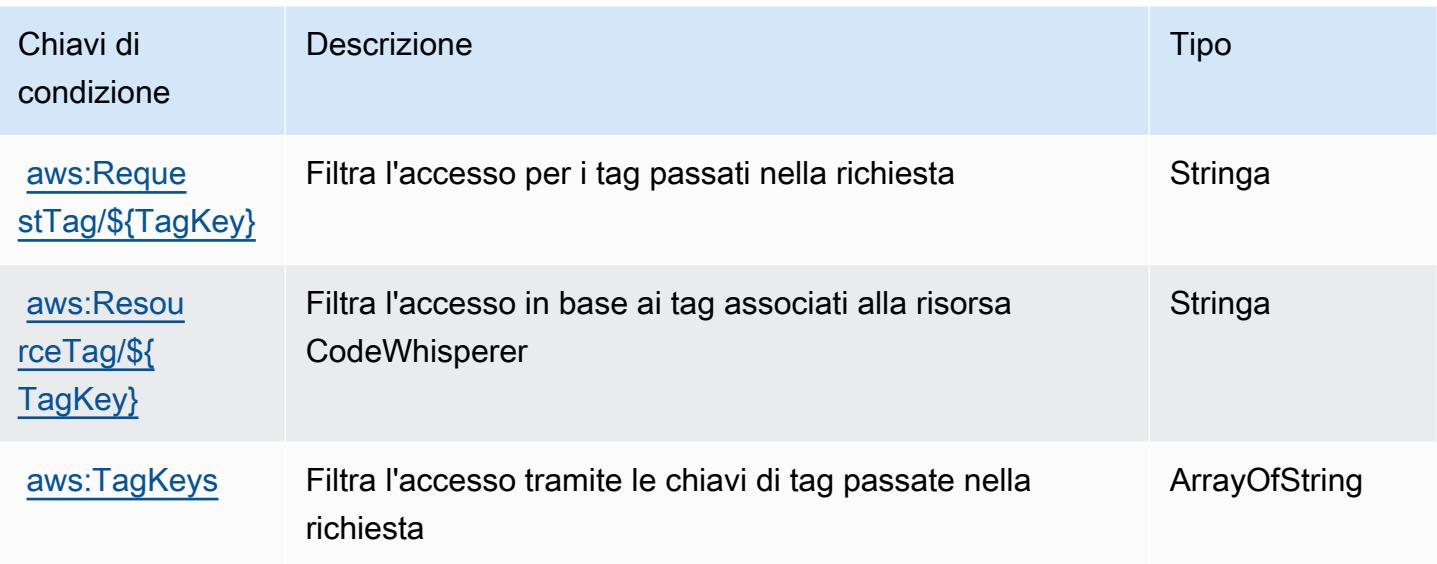

# Operazioni, risorse e chiavi di condizione per Amazon Cognito Identity

Amazon Cognito Identity (prefisso del servizio: cognito-identity) fornisce le seguenti risorse, operazioni e chiavi di contesto della condizione specifiche del servizio per l'utilizzo in policy delle autorizzazioni IAM.

Riferimenti:

- Scopri come [configurare questo servizio](https://docs.aws.amazon.com/cognito/latest/developerguide/).
- Visualizza un elenco delle [operazioni API disponibili per questo servizio](https://docs.aws.amazon.com/cognitoidentity/latest/APIReference/).
- Scopri come proteggere questo servizio e le sue risorse [utilizzando le policy delle autorizzazioni di](https://docs.aws.amazon.com/cognito/latest/developerguide/cognito-identity.html)  [IAM](https://docs.aws.amazon.com/cognito/latest/developerguide/cognito-identity.html).

### Argomenti

- [Operazioni definite da Amazon Cognito Identity](#page-954-0)
- [Tipi di risorsa definiti da Amazon Cognito Identity](#page-961-0)
- [Chiavi di condizione per Amazon Cognito Identity](#page-961-1)

# <span id="page-954-0"></span>Operazioni definite da Amazon Cognito Identity

Puoi specificare le seguenti operazioni nell'elemento Action di un'istruzione di policy IAM. Utilizza le policy per concedere le autorizzazioni per eseguire un'operazione in AWS. Quando utilizzi un'operazione in una policy, in genere consenti o rifiuti l'accesso all'operazione API o al comando CLI con lo stesso nome. Tuttavia, in alcuni casi, una singola operazione controlla l'accesso a più di una operazione. In alternativa, alcune operazioni richiedono operazioni differenti.

La colonna Tipi di risorsa della tabella Operazioni indica se ogni operazione supporta le autorizzazioni a livello di risorsa. Se non vi è nessun valore in corrispondenza di questa colonna, è necessario specificare tutte le risorse ("\*") alle quali si applica la policy nell'elemento Resource dell'istruzione di policy. Se la colonna include un tipo di risorsa, puoi specificare un ARN di quel tipo in una istruzione con tale operazione. Se l'operazione ha una o più risorse richieste, il chiamante deve disporre dell'autorizzazione per utilizzare l'operazione con tali risorse. Le risorse richieste sono indicate nella tabella con un asterisco (\*). Se si limita l'accesso alle risorse con l'elemento Resource in una policy IAM, è necessario includere un ARN o un modello per ogni tipo di risorsa richiesta. Alcune operazioni supportano più tipi di risorse. Se il tipo di risorsa è facoltativo (non indicato come obbligatorio), puoi scegliere di utilizzare uno tra i tipi di risorsa facoltativi.

La colonna Chiavi di condizione della tabella Operazioni contiene le chiavi che è possibile specificare nell'elemento Condition di un'istruzione di policy. Per ulteriori informazioni sulle chiavi di condizione associate alle risorse per il servizio guarda la colonna Chiavi di condizione della tabella Tipi di risorsa.

#### **a** Note

Le chiavi relative alle condizioni delle risorse sono elencate nella tabella [Tipi di risorse.](#page-961-0) Nella colonna Tipi di risorse (\*obbligatorio) della tabella Operazioni è presente un collegamento al tipo di risorsa che si applica a un'operazione. Il tipo di risorsa nella tabella Tipi di risorse include la colonna Chiavi di condizione, che contiene le chiavi delle condizioni delle risorse che si applicano a un'operazione nella tabella Operazioni.

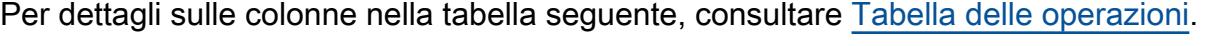

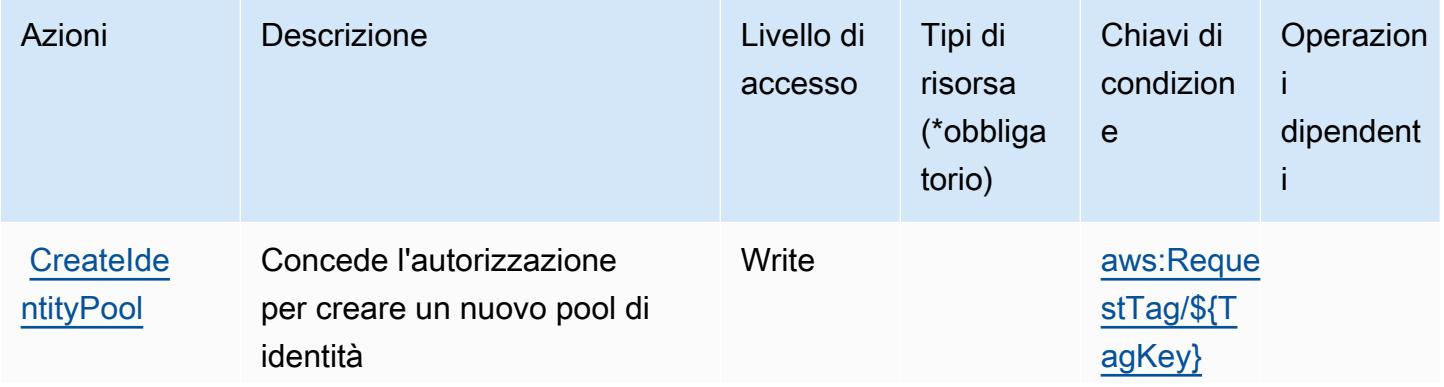

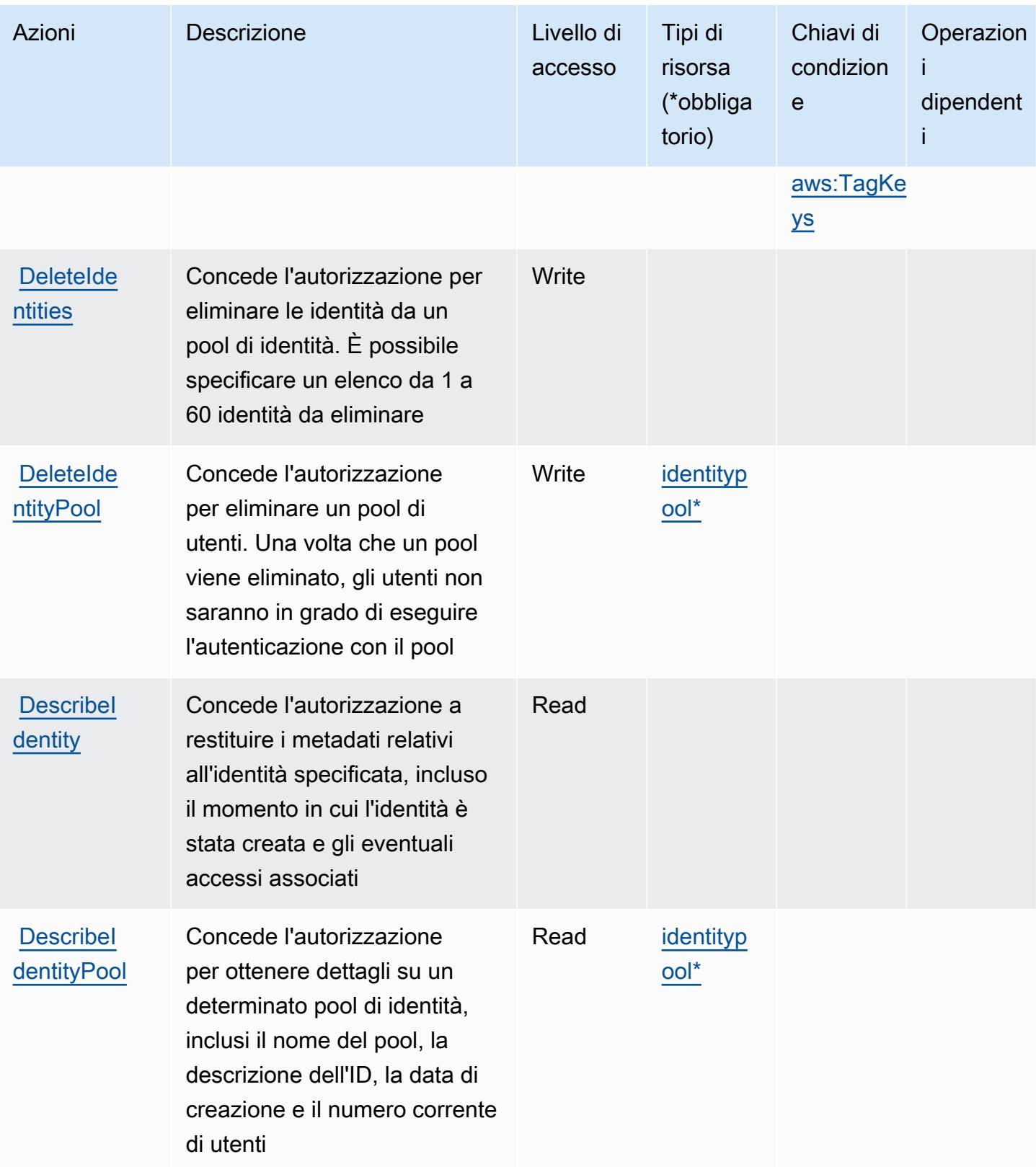

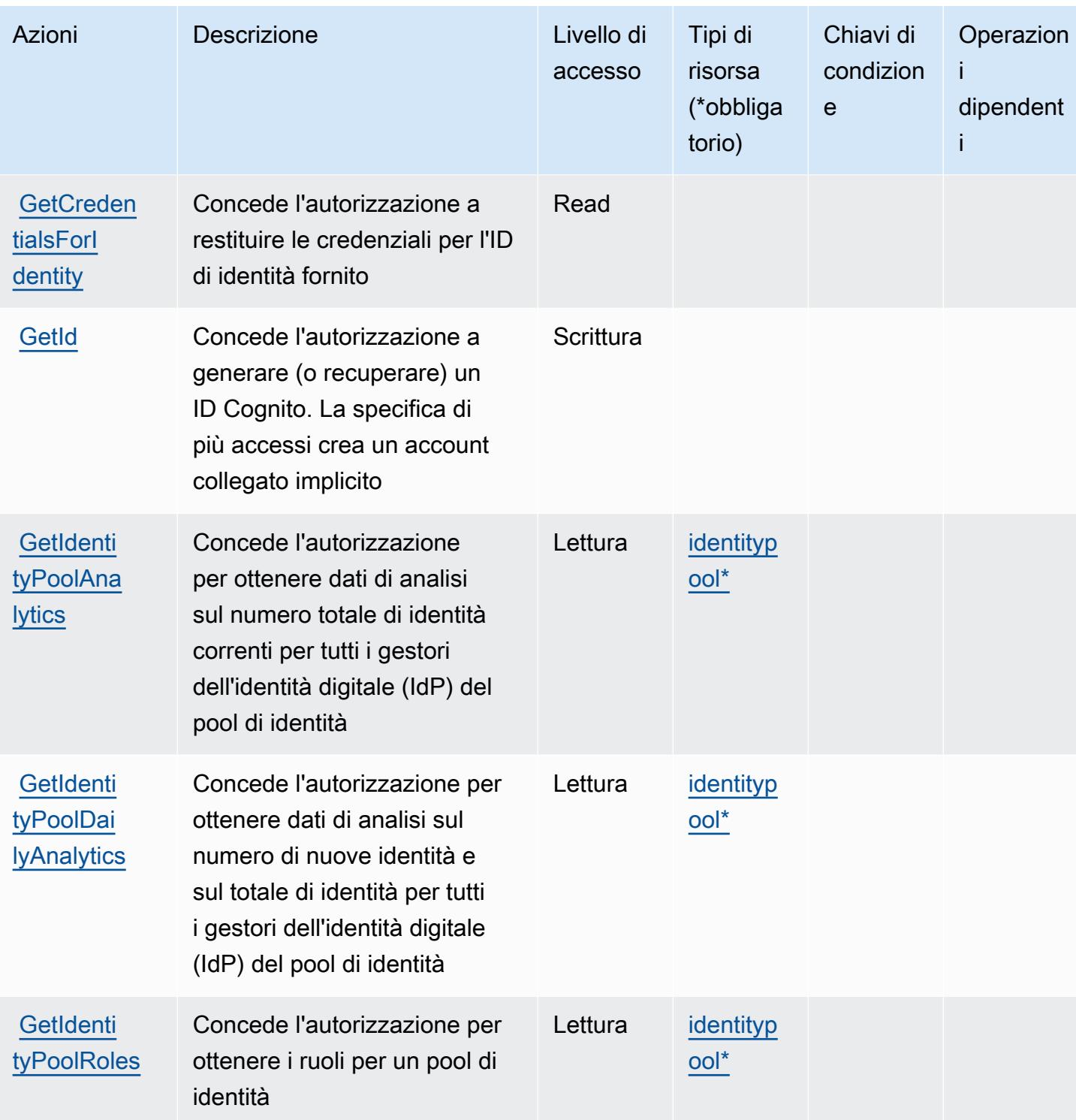

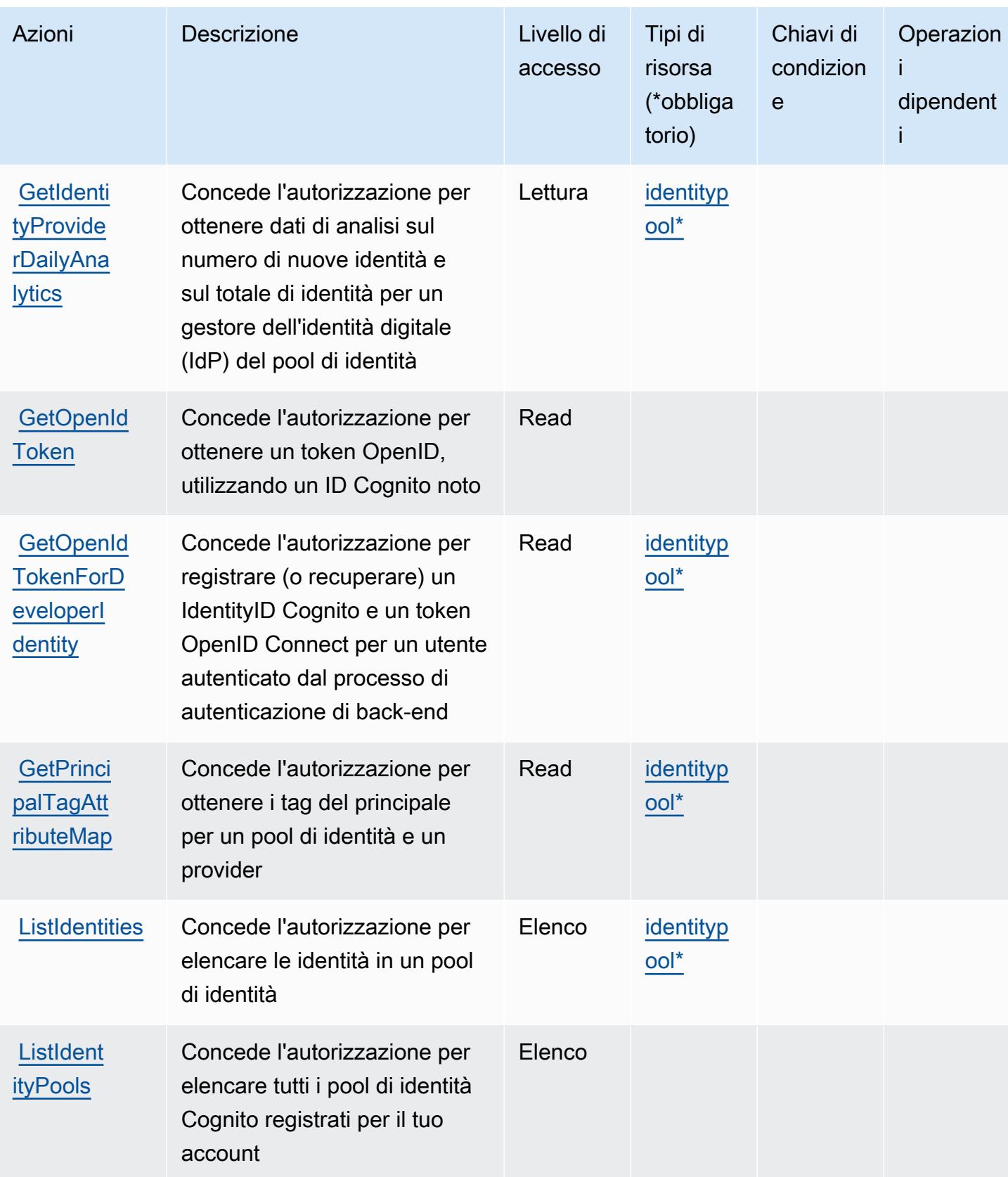

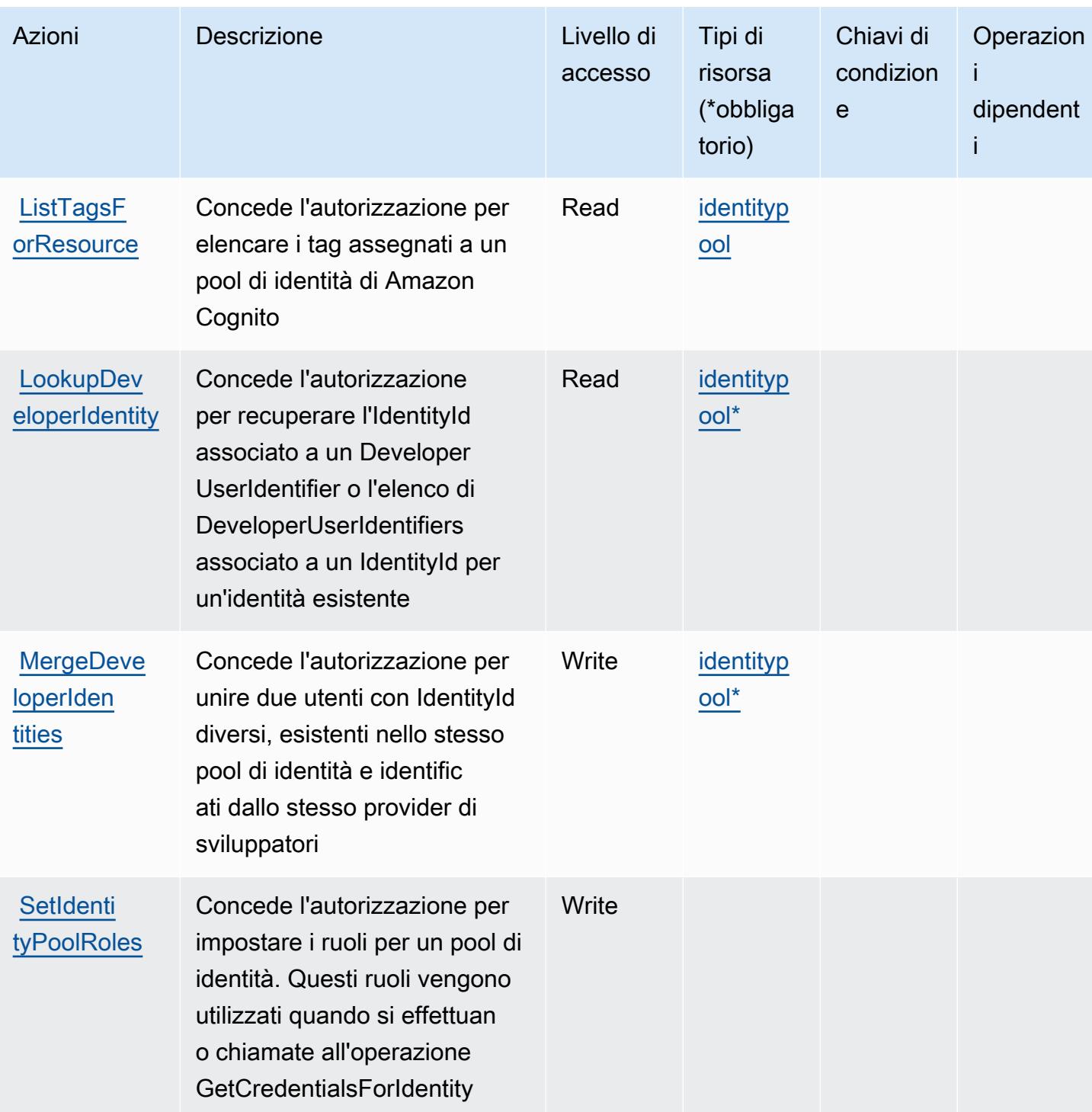

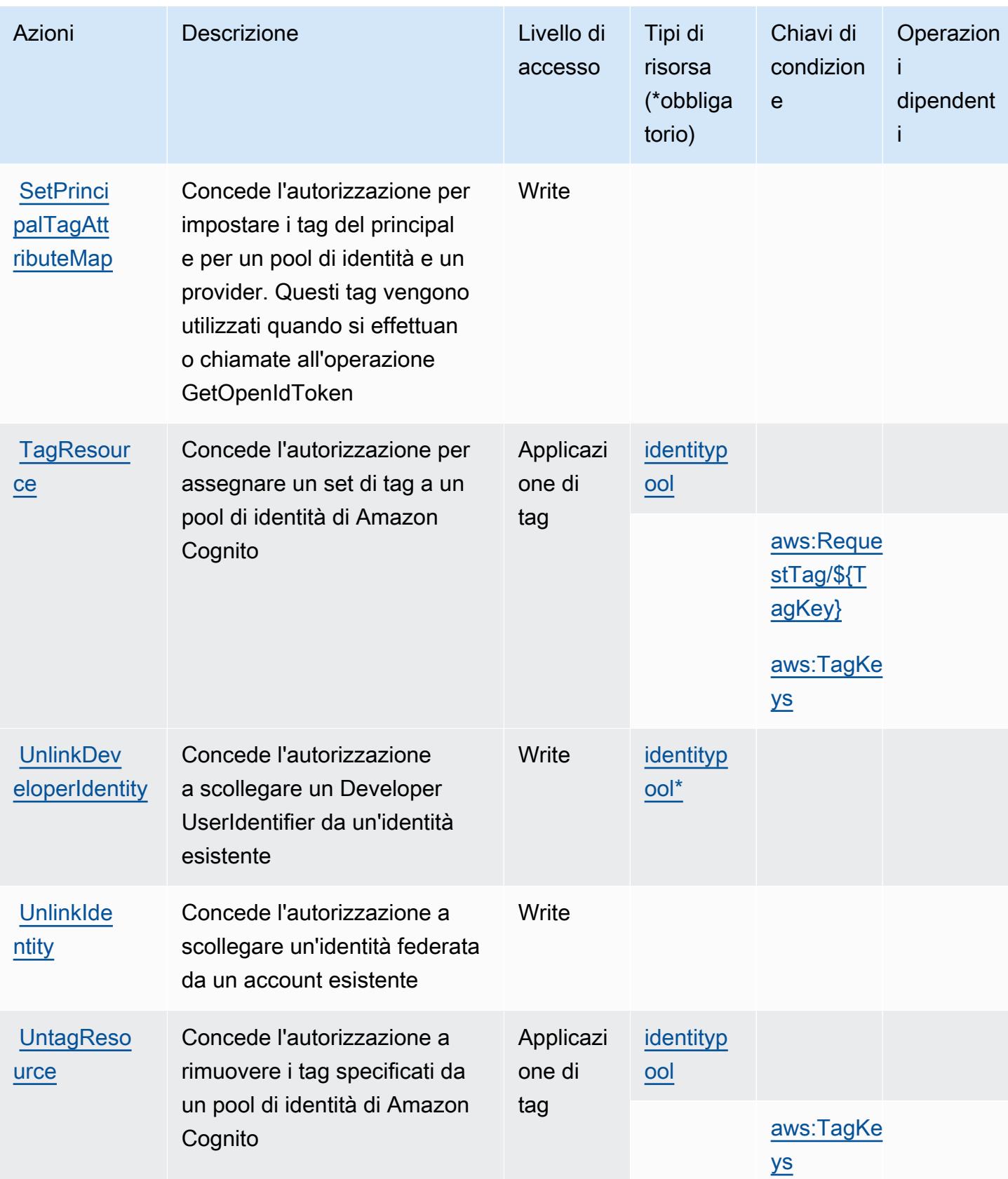

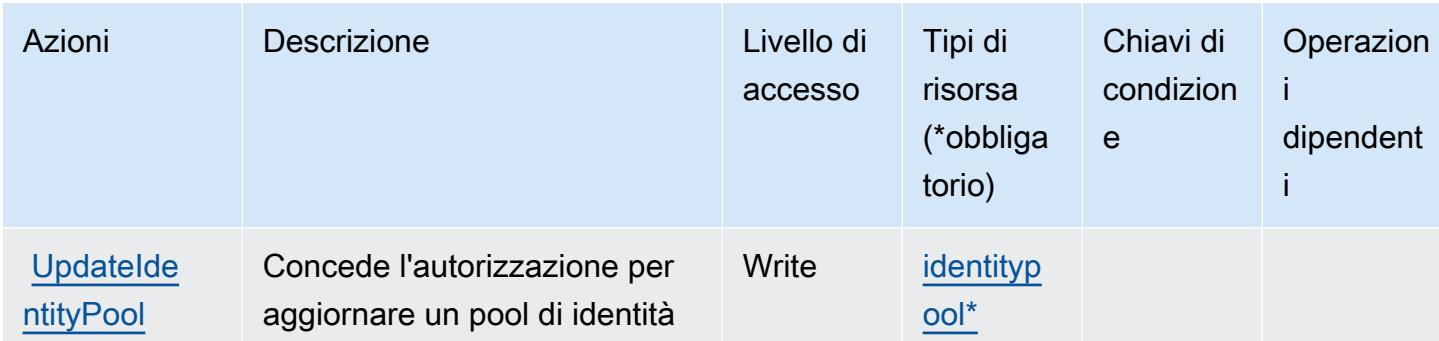

<span id="page-961-0"></span>Tipi di risorsa definiti da Amazon Cognito Identity

I seguenti tipi di risorse sono definiti da questo servizio e possono essere utilizzati nell'elemento Resource delle istruzioni di policy delle autorizzazioni IAM. Ogni operazione nella [Tabella delle](#page-954-0) [operazioni](#page-954-0) identifica i tipi di risorse che possono essere specificati con tale operazione. Un tipo di risorsa può anche definire quali chiavi di condizione puoi includere in una policy. Queste chiavi vengono visualizzate nell'ultima colonna della tabella Tipi di risorsa. Per dettagli sulle colonne nella tabella seguente, consulta [Tabella dei tipi di risorsa.](reference_policies_actions-resources-contextkeys.html#resources_table)

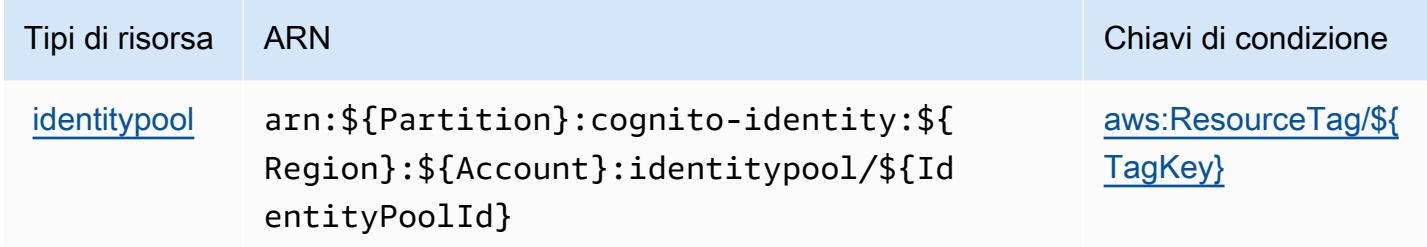

<span id="page-961-1"></span>Chiavi di condizione per Amazon Cognito Identity

Amazon Cognito Identity definisce le seguenti chiavi di condizione che possono essere utilizzate nell'elemento Condition di una policy IAM. Puoi utilizzare queste chiavi per perfezionare ulteriormente le condizioni in base alle quali si applica l'istruzione di policy. Per dettagli sulle colonne nella tabella seguente, consulta [Tabella delle chiavi di condizione.](reference_policies_actions-resources-contextkeys.html#context_keys_table)

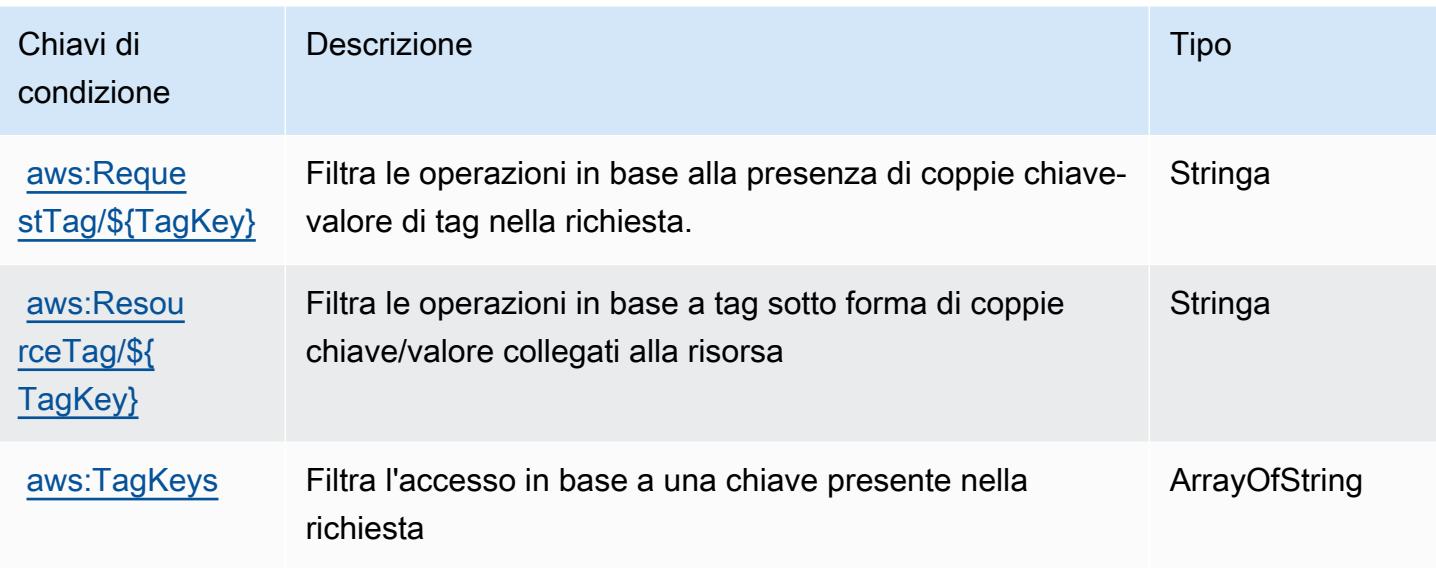

# Operazioni, risorse e chiavi di condizione per Amazon Cognito Sync

Amazon Cognito Sync (prefisso del servizio: cognito-sync) fornisce le seguenti risorse, operazioni e chiavi del contesto di condizione specifiche del servizio per l'utilizzo nelle policy delle autorizzazioni IAM.

Riferimenti:

- Scopri come [configurare questo servizio](https://docs.aws.amazon.com/cognito/latest/developerguide/cognito-sync.html).
- Visualizza un elenco delle [operazioni API disponibili per questo servizio](https://docs.aws.amazon.com/cognitosync/latest/APIReference/).
- Scopri come proteggere questo servizio e le sue risorse [utilizzando le policy delle autorizzazioni di](https://docs.aws.amazon.com/cognito/latest/developerguide/resource-permissions.html#amazon-cognito-amazon-resource-names)  [IAM](https://docs.aws.amazon.com/cognito/latest/developerguide/resource-permissions.html#amazon-cognito-amazon-resource-names).

Argomenti

- [Operazioni definite da Amazon Cognito Sync](#page-962-0)
- [Tipi di risorsa definiti da Amazon Cognito Sync](#page-967-0)
- [Chiavi di condizione per Amazon Cognito Sync](#page-968-0)

# <span id="page-962-0"></span>Operazioni definite da Amazon Cognito Sync

Puoi specificare le seguenti operazioni nell'elemento Action di un'istruzione di policy IAM. Utilizza le policy per concedere le autorizzazioni per eseguire un'operazione in AWS. Quando utilizzi un'operazione in una policy, in genere consenti o rifiuti l'accesso all'operazione API o al comando CLI con lo stesso nome. Tuttavia, in alcuni casi, una singola operazione controlla l'accesso a più di una operazione. In alternativa, alcune operazioni richiedono operazioni differenti.

La colonna Tipi di risorsa della tabella Operazioni indica se ogni operazione supporta le autorizzazioni a livello di risorsa. Se non vi è nessun valore in corrispondenza di questa colonna, è necessario specificare tutte le risorse ("\*") alle quali si applica la policy nell'elemento Resource dell'istruzione di policy. Se la colonna include un tipo di risorsa, puoi specificare un ARN di quel tipo in una istruzione con tale operazione. Se l'operazione ha una o più risorse richieste, il chiamante deve disporre dell'autorizzazione per utilizzare l'operazione con tali risorse. Le risorse richieste sono indicate nella tabella con un asterisco (\*). Se si limita l'accesso alle risorse con l'elemento Resource in una policy IAM, è necessario includere un ARN o un modello per ogni tipo di risorsa richiesta. Alcune operazioni supportano più tipi di risorse. Se il tipo di risorsa è facoltativo (non indicato come obbligatorio), puoi scegliere di utilizzare uno tra i tipi di risorsa facoltativi.

La colonna Chiavi di condizione della tabella Operazioni contiene le chiavi che è possibile specificare nell'elemento Condition di un'istruzione di policy. Per ulteriori informazioni sulle chiavi di condizione associate alle risorse per il servizio guarda la colonna Chiavi di condizione della tabella Tipi di risorsa.

#### **a** Note

Le chiavi relative alle condizioni delle risorse sono elencate nella tabella [Tipi di risorse.](#page-967-0) Nella colonna Tipi di risorse (\*obbligatorio) della tabella Operazioni è presente un collegamento al tipo di risorsa che si applica a un'operazione. Il tipo di risorsa nella tabella Tipi di risorse include la colonna Chiavi di condizione, che contiene le chiavi delle condizioni delle risorse che si applicano a un'operazione nella tabella Operazioni.

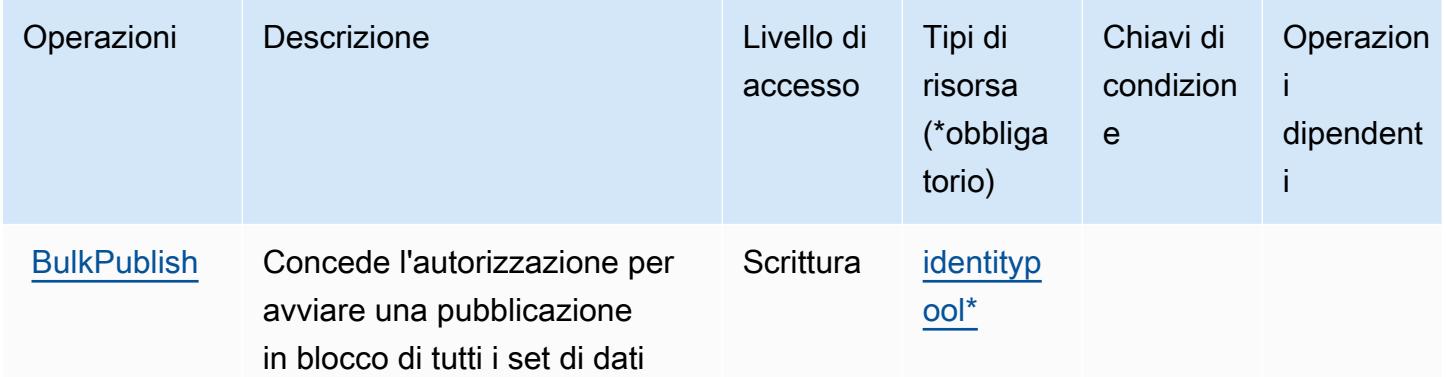

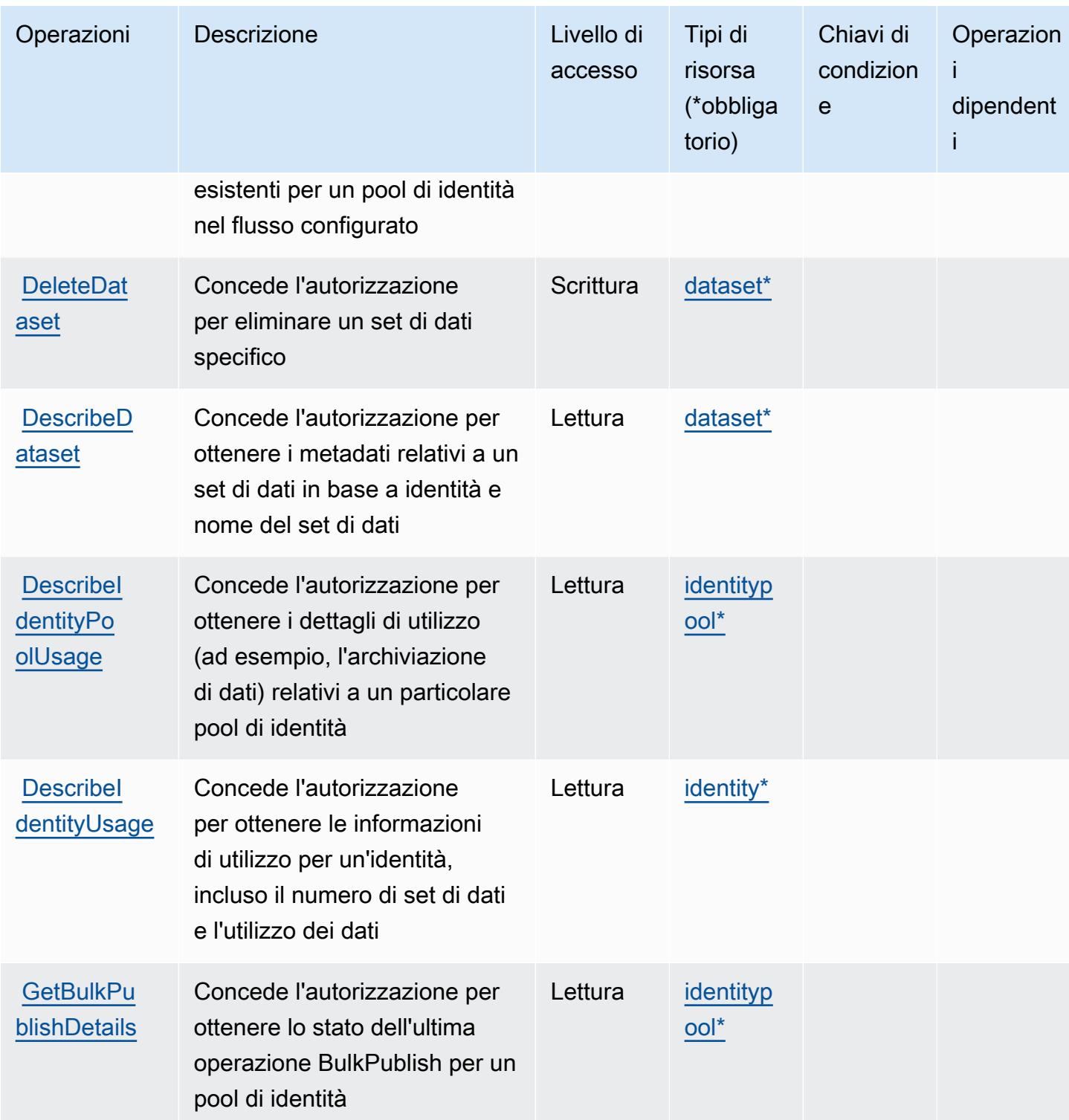

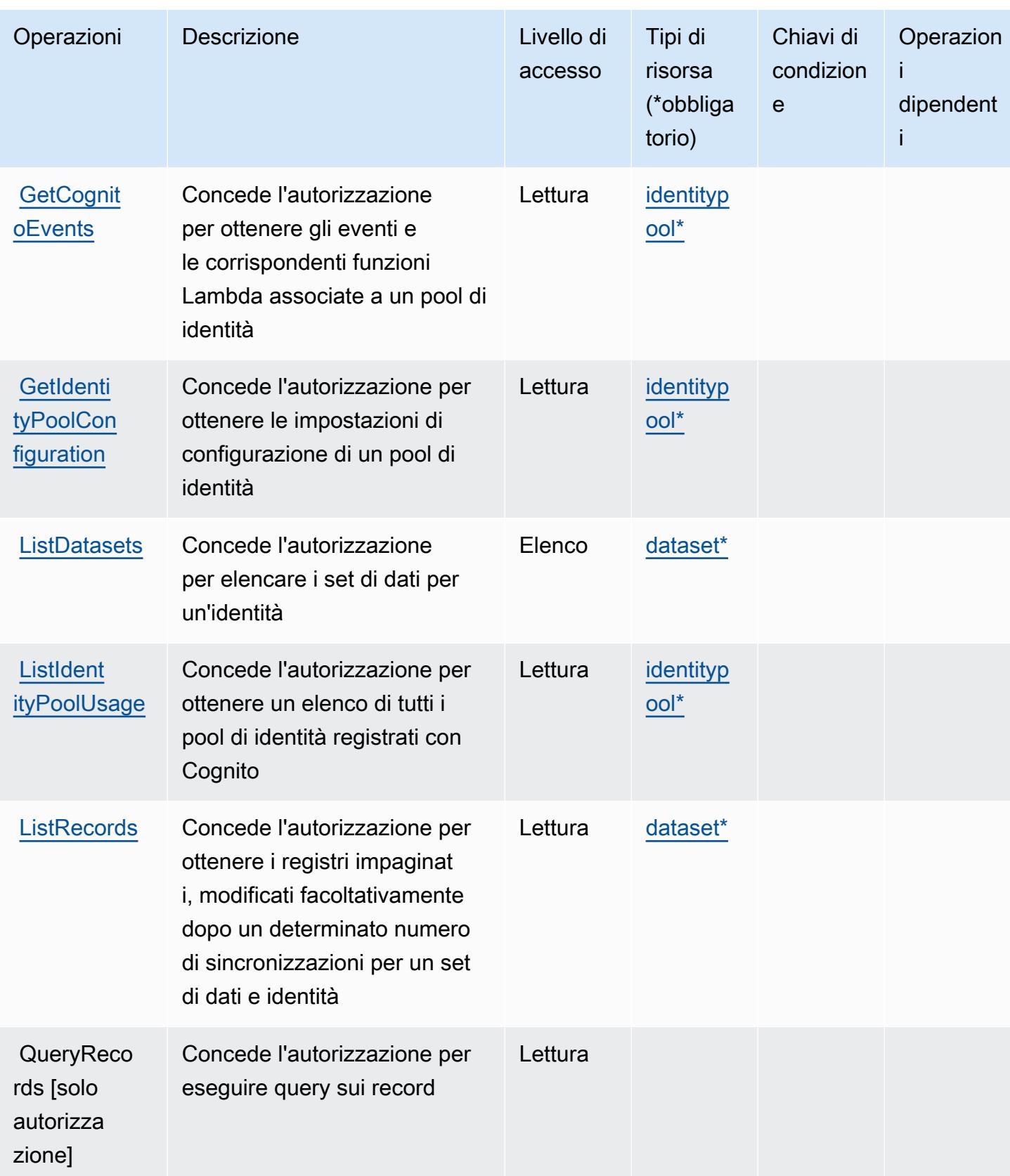

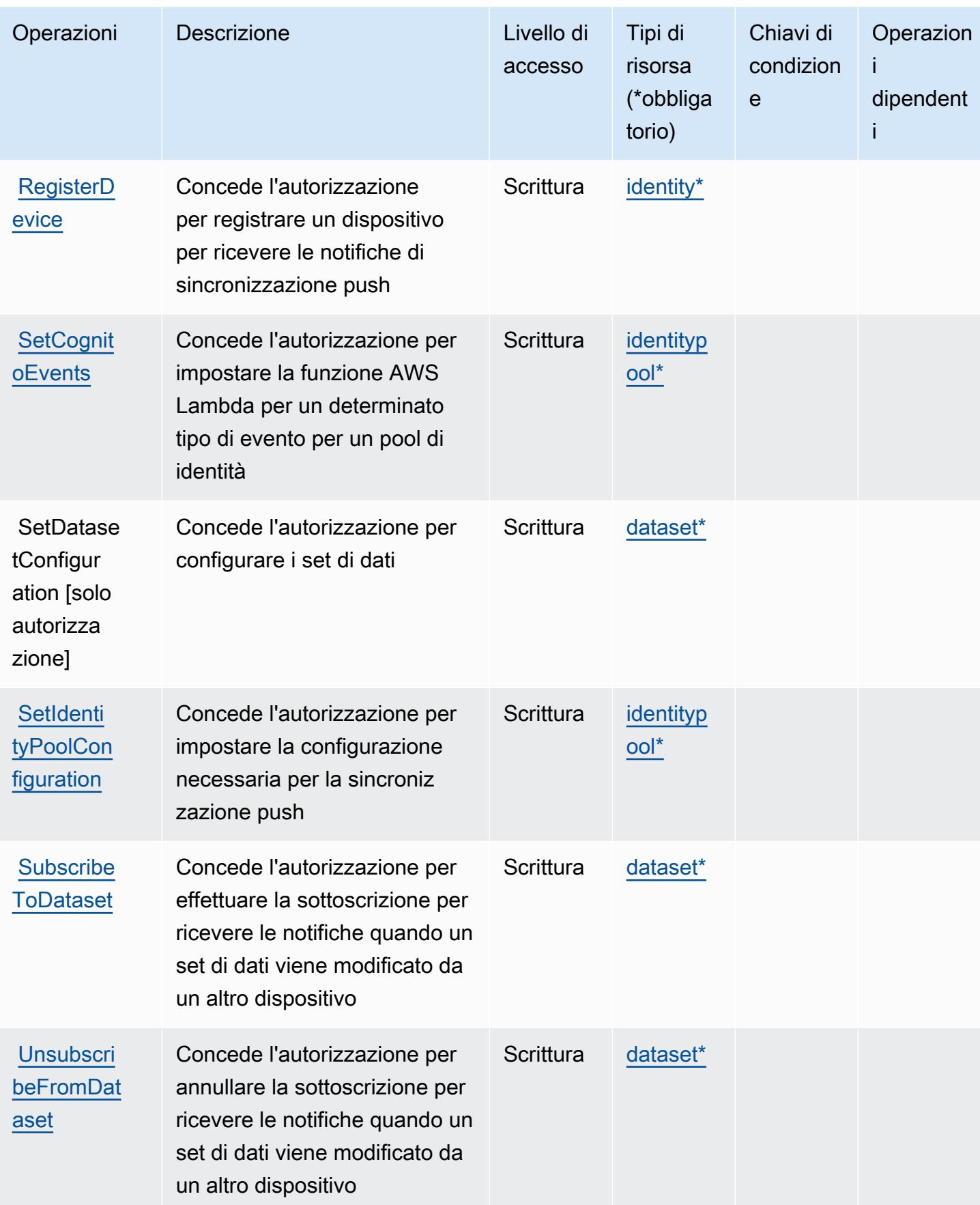

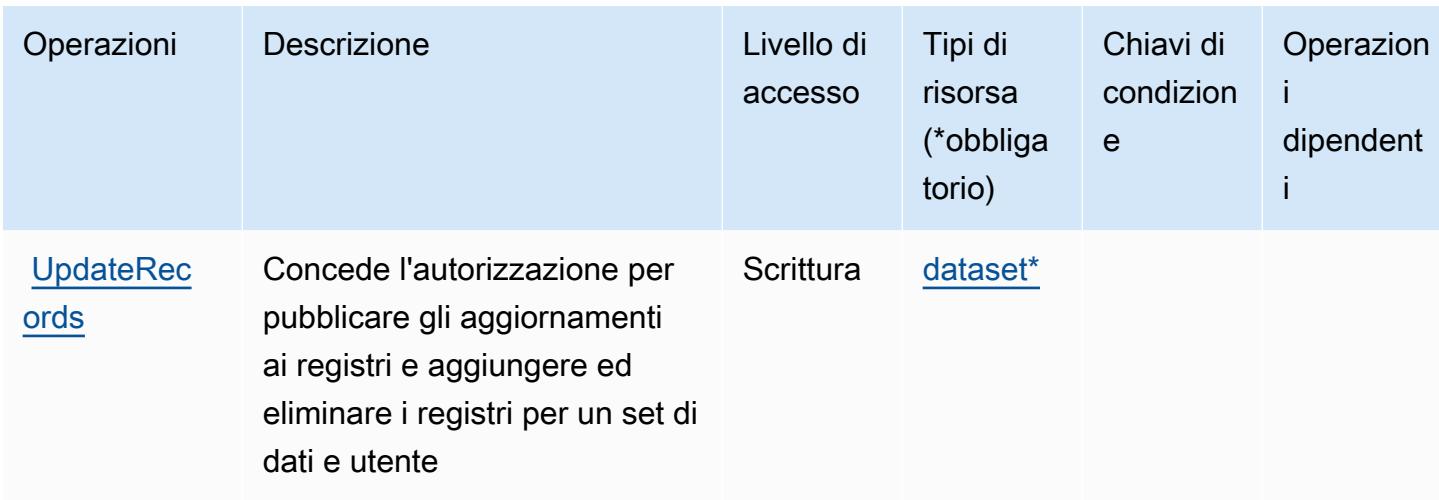

# <span id="page-967-0"></span>Tipi di risorsa definiti da Amazon Cognito Sync

I seguenti tipi di risorse sono definiti da questo servizio e possono essere utilizzati nell'elemento Resource delle istruzioni di policy delle autorizzazioni IAM. Ogni operazione nella [Tabella delle](#page-962-0) [operazioni](#page-962-0) identifica i tipi di risorse che possono essere specificati con tale operazione. Un tipo di risorsa può anche definire quali chiavi di condizione puoi includere in una policy. Queste chiavi vengono visualizzate nell'ultima colonna della tabella Tipi di risorsa. Per dettagli sulle colonne nella tabella seguente, consulta [Tabella dei tipi di risorsa.](reference_policies_actions-resources-contextkeys.html#resources_table)

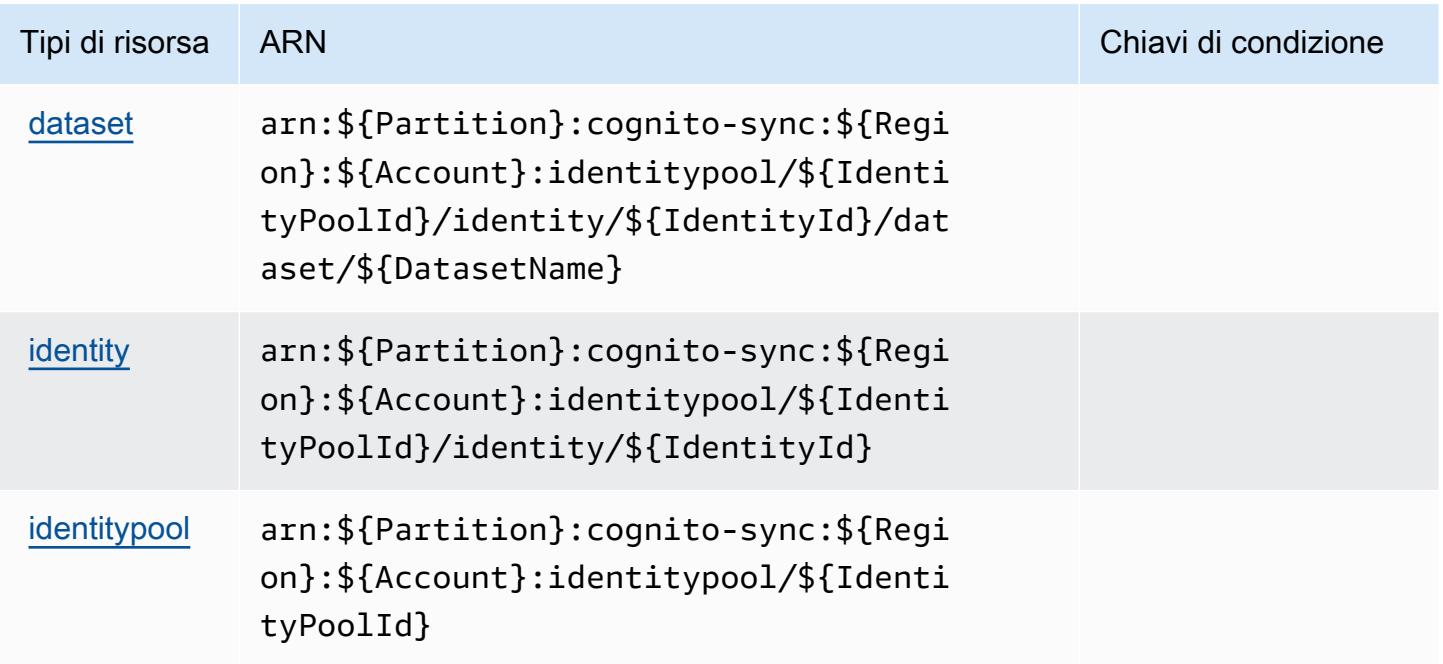

# <span id="page-968-0"></span>Chiavi di condizione per Amazon Cognito Sync

Cognito Sync non dispone di chiavi di contesto specifiche del servizio che possono essere utilizzate nell'elemento Condition di dichiarazioni di policy. Per un elenco delle chiavi di contesto globali che sono disponibili per tutti i servizi, consulta [Chiavi disponibili per le condizioni.](https://docs.aws.amazon.com/IAM/latest/UserGuide/reference_policies_condition-keys.html#AvailableKeys)

# Operazioni, risorse e chiavi di condizione per i pool di utenti Amazon **Cognito**

I pool di utenti Amazon Cognito (servizio prefisso: cognito-idp) forniscono le seguenti risorse specifico del servizio, le azioni e le chiavi di condizione contesto da utilizzare nelle policy delle autorizzazioni IAM.

#### Riferimenti:

- Scopri come [configurare questo servizio](https://docs.aws.amazon.com/cognito/latest/developerguide/).
- Visualizza un elenco delle [operazioni API disponibili per questo servizio](https://docs.aws.amazon.com/cognito-user-identity-pools/latest/APIReference/).
- Scopri come proteggere questo servizio e le sue risorse [utilizzando le policy delle autorizzazioni di](https://docs.aws.amazon.com/cognito/latest/developerguide/security_iam_service-with-iam.html)  [IAM](https://docs.aws.amazon.com/cognito/latest/developerguide/security_iam_service-with-iam.html).

### Argomenti

- [Operazioni definite dai pool di utenti Amazon Cognito](#page-968-1)
- [Tipi di risorsa definiti dai pool di utenti Amazon Cognito](#page-985-0)
- [Chiavi di condizione per i pool di utenti Amazon Cognito](#page-985-1)

# <span id="page-968-1"></span>Operazioni definite dai pool di utenti Amazon Cognito

Puoi specificare le seguenti operazioni nell'elemento Action di un'istruzione di policy IAM. Utilizza le policy per concedere le autorizzazioni per eseguire un'operazione in AWS. Quando utilizzi un'operazione in una policy, in genere consenti o rifiuti l'accesso all'operazione API o al comando CLI con lo stesso nome. Tuttavia, in alcuni casi, una singola operazione controlla l'accesso a più di una operazione. In alternativa, alcune operazioni richiedono operazioni differenti.

La colonna Tipi di risorsa della tabella Operazioni indica se ogni operazione supporta le autorizzazioni a livello di risorsa. Se non vi è nessun valore in corrispondenza di questa colonna, è necessario specificare tutte le risorse ("\*") alle quali si applica la policy nell'elemento Resource dell'istruzione di policy. Se la colonna include un tipo di risorsa, puoi specificare un ARN di quel tipo in una istruzione con tale operazione. Se l'operazione ha una o più risorse richieste, il chiamante deve disporre dell'autorizzazione per utilizzare l'operazione con tali risorse. Le risorse richieste sono indicate nella tabella con un asterisco (\*). Se si limita l'accesso alle risorse con l'elemento Resource in una policy IAM, è necessario includere un ARN o un modello per ogni tipo di risorsa richiesta. Alcune operazioni supportano più tipi di risorse. Se il tipo di risorsa è facoltativo (non indicato come obbligatorio), puoi scegliere di utilizzare uno tra i tipi di risorsa facoltativi.

La colonna Chiavi di condizione della tabella Operazioni contiene le chiavi che è possibile specificare nell'elemento Condition di un'istruzione di policy. Per ulteriori informazioni sulle chiavi di condizione associate alle risorse per il servizio guarda la colonna Chiavi di condizione della tabella Tipi di risorsa.

#### **a** Note

Le chiavi relative alle condizioni delle risorse sono elencate nella tabella [Tipi di risorse.](#page-985-0) Nella colonna Tipi di risorse (\*obbligatorio) della tabella Operazioni è presente un collegamento al tipo di risorsa che si applica a un'operazione. Il tipo di risorsa nella tabella Tipi di risorse include la colonna Chiavi di condizione, che contiene le chiavi delle condizioni delle risorse che si applicano a un'operazione nella tabella Operazioni.

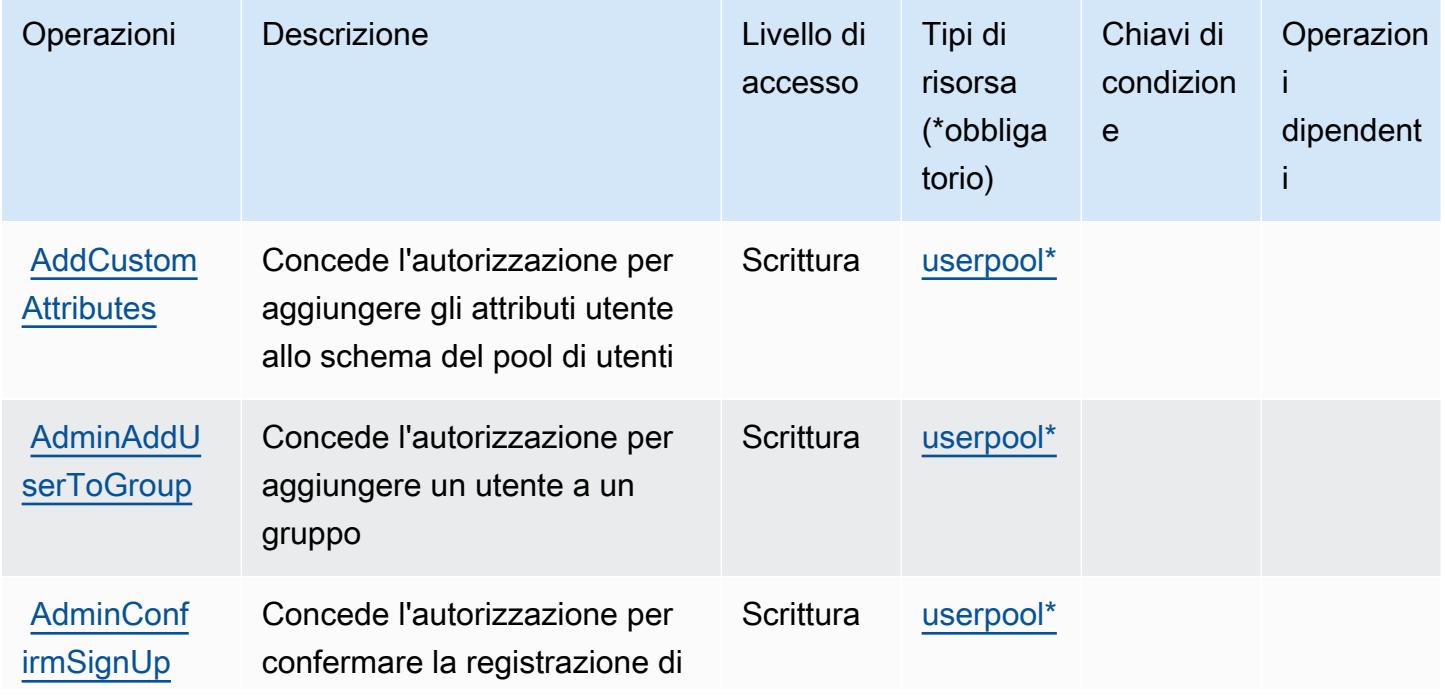

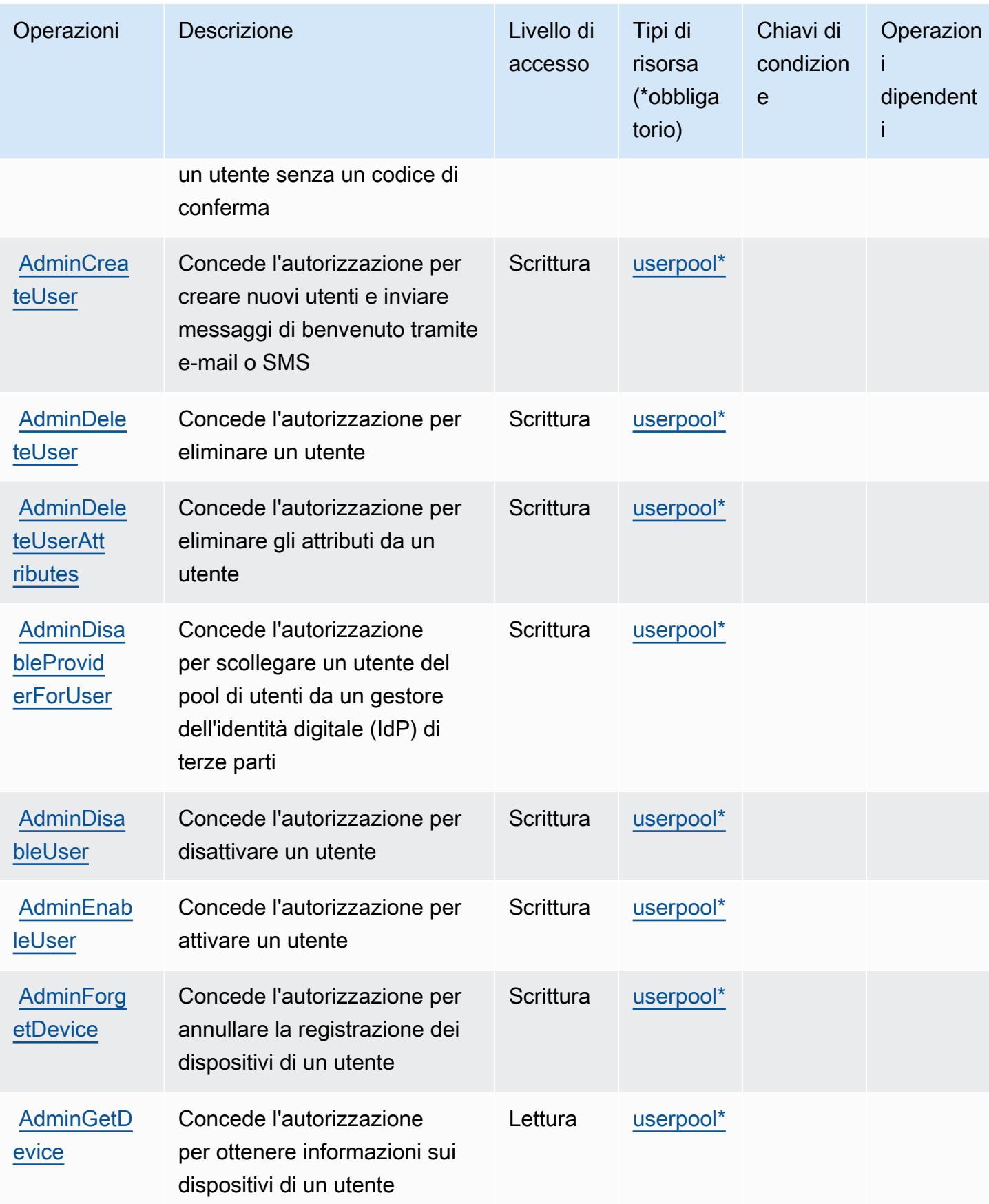

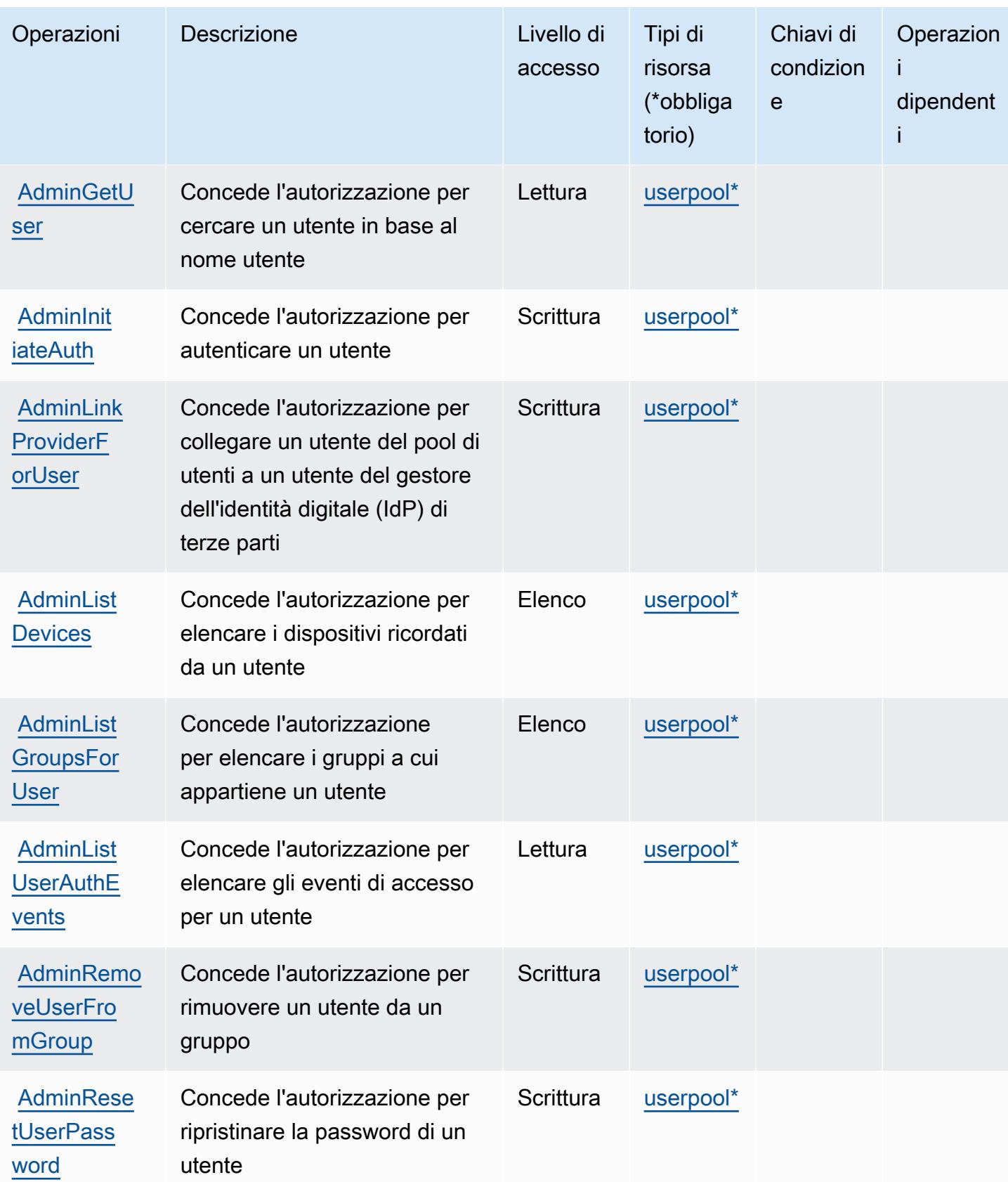
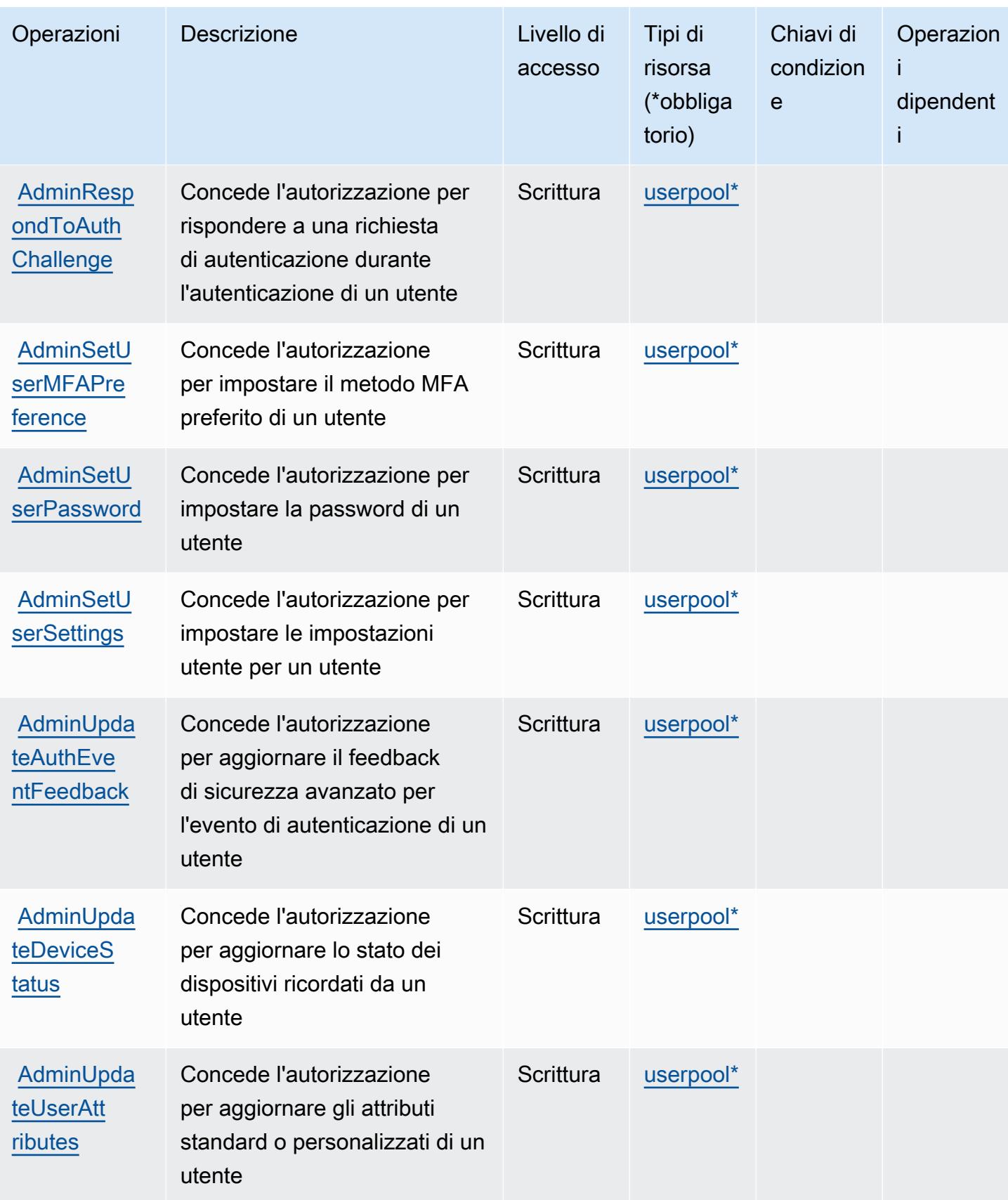

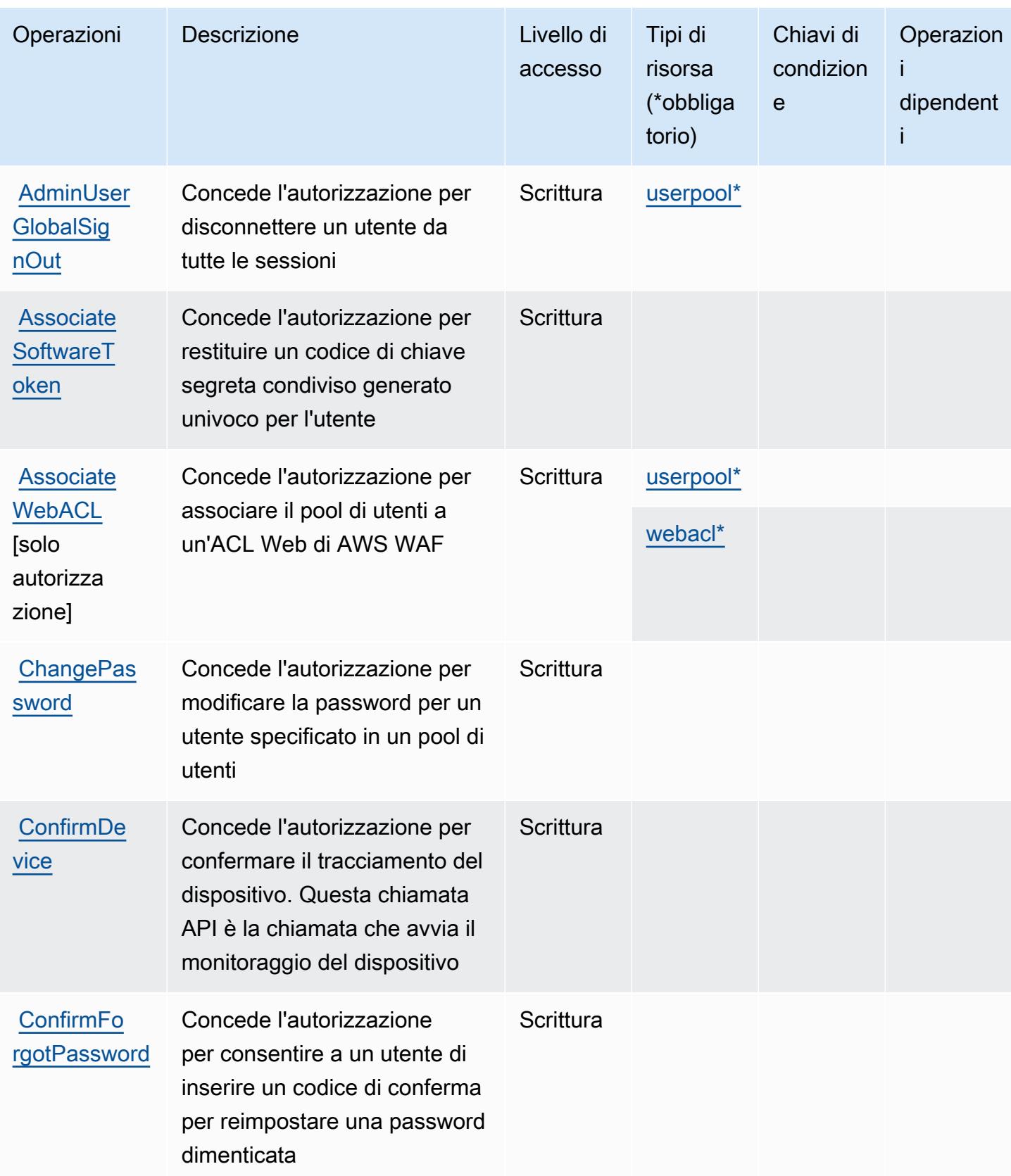

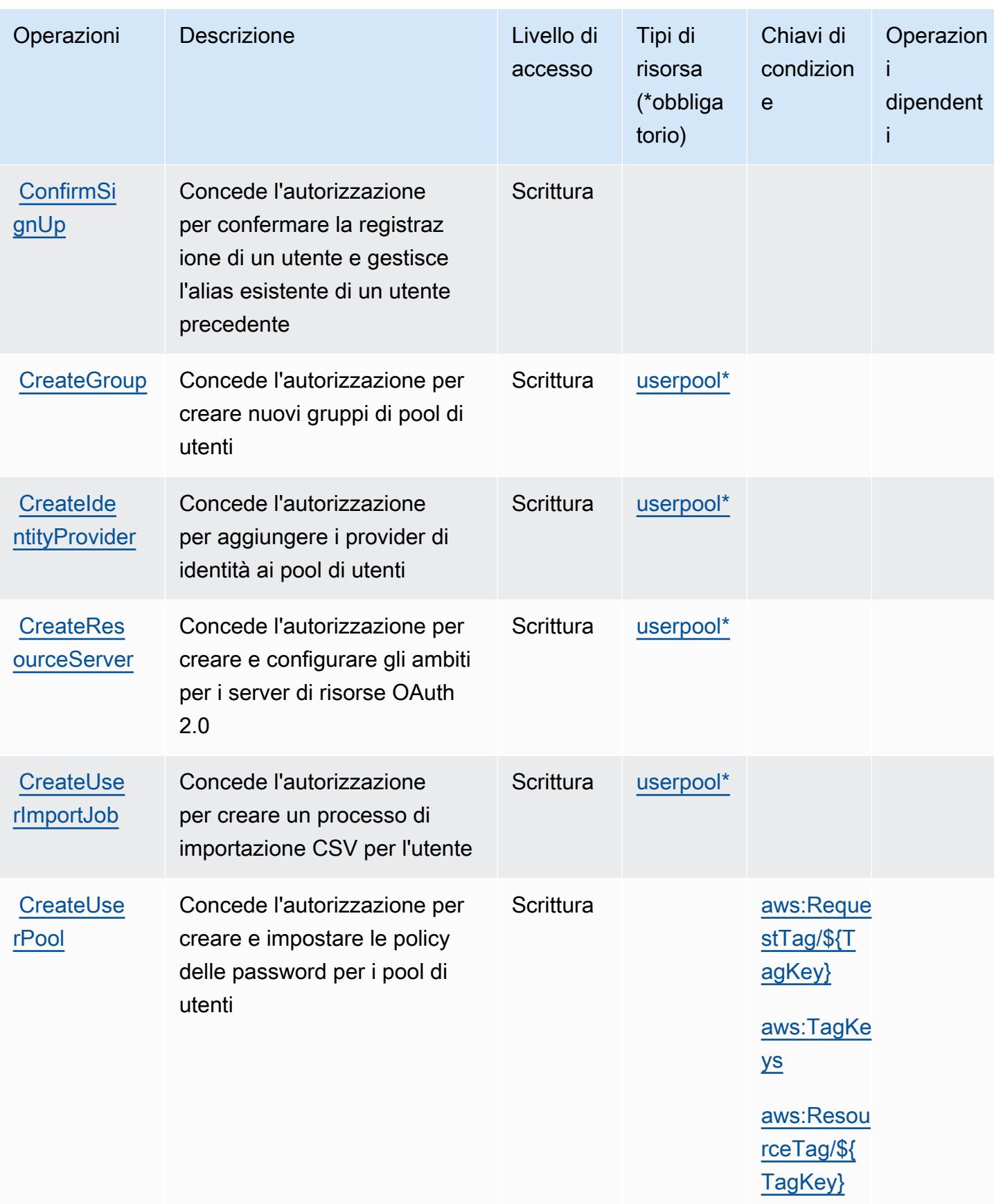

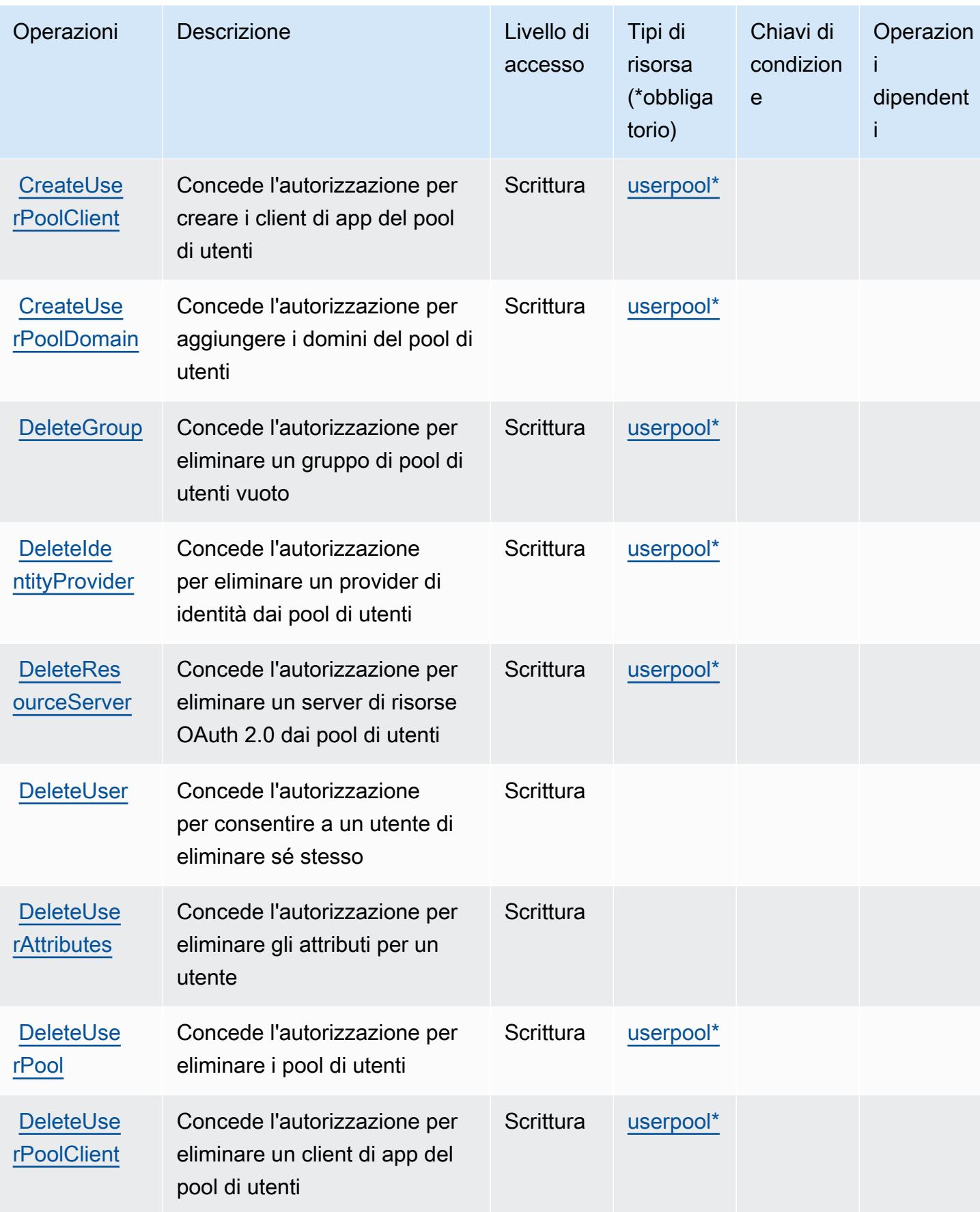

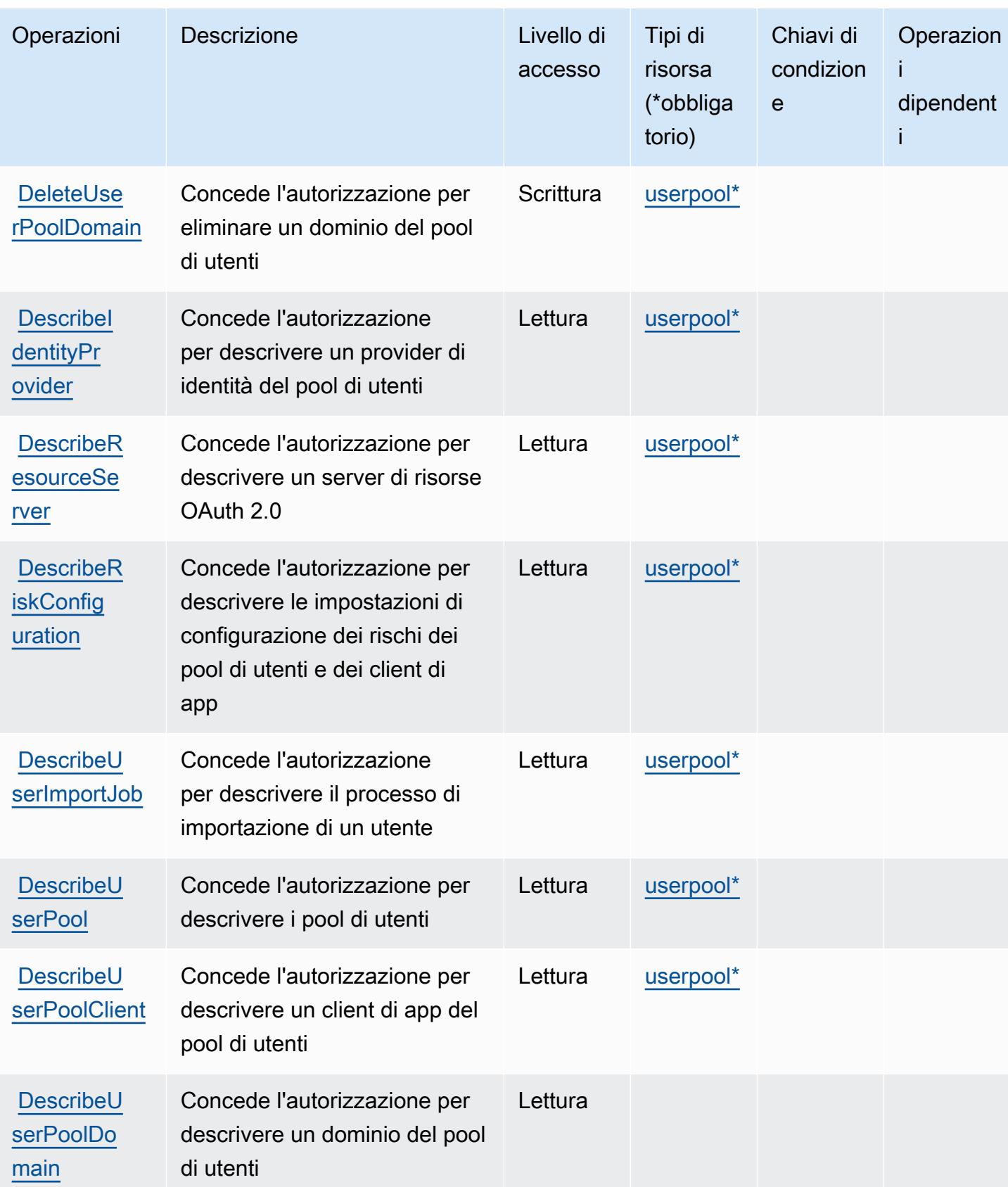

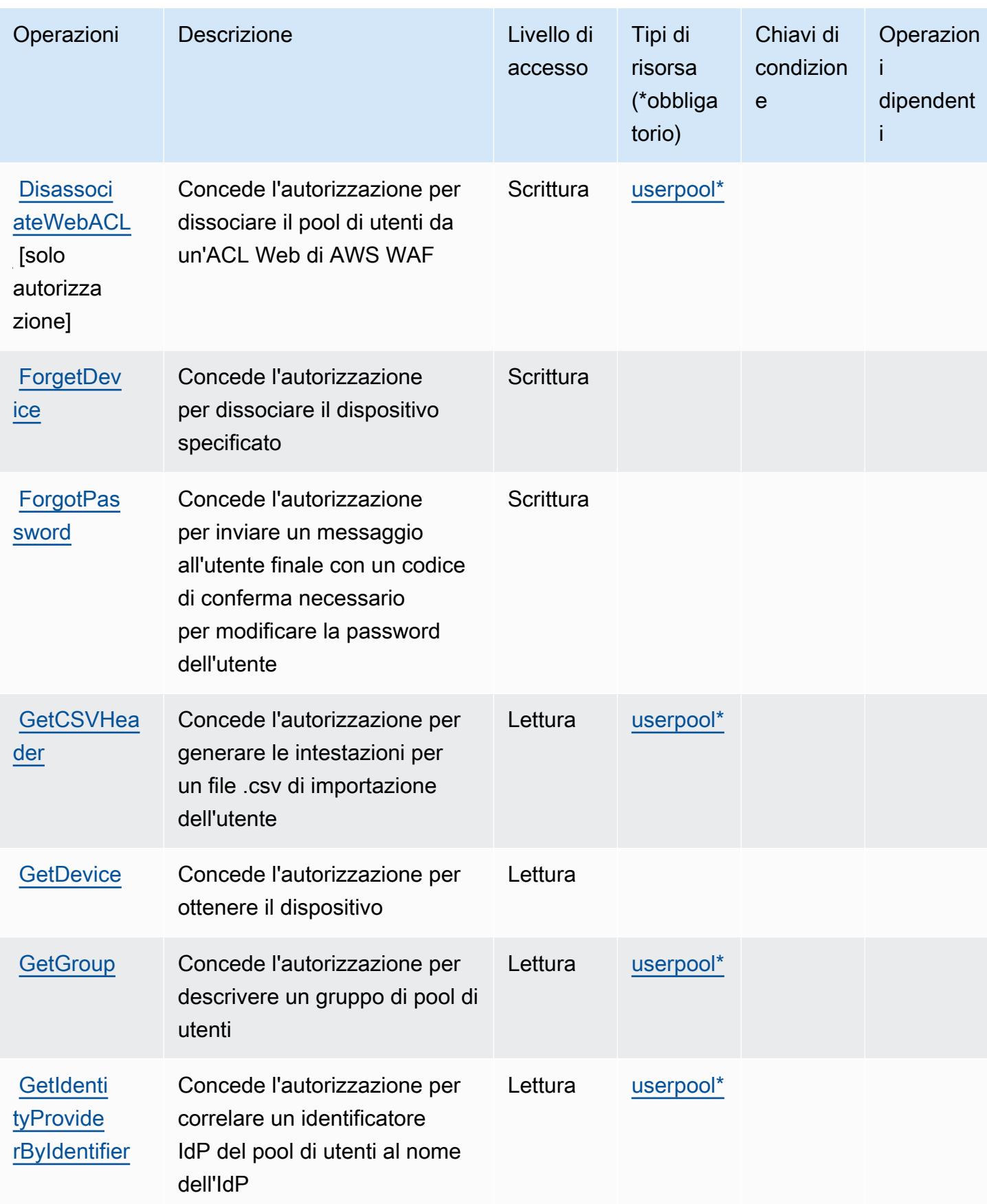

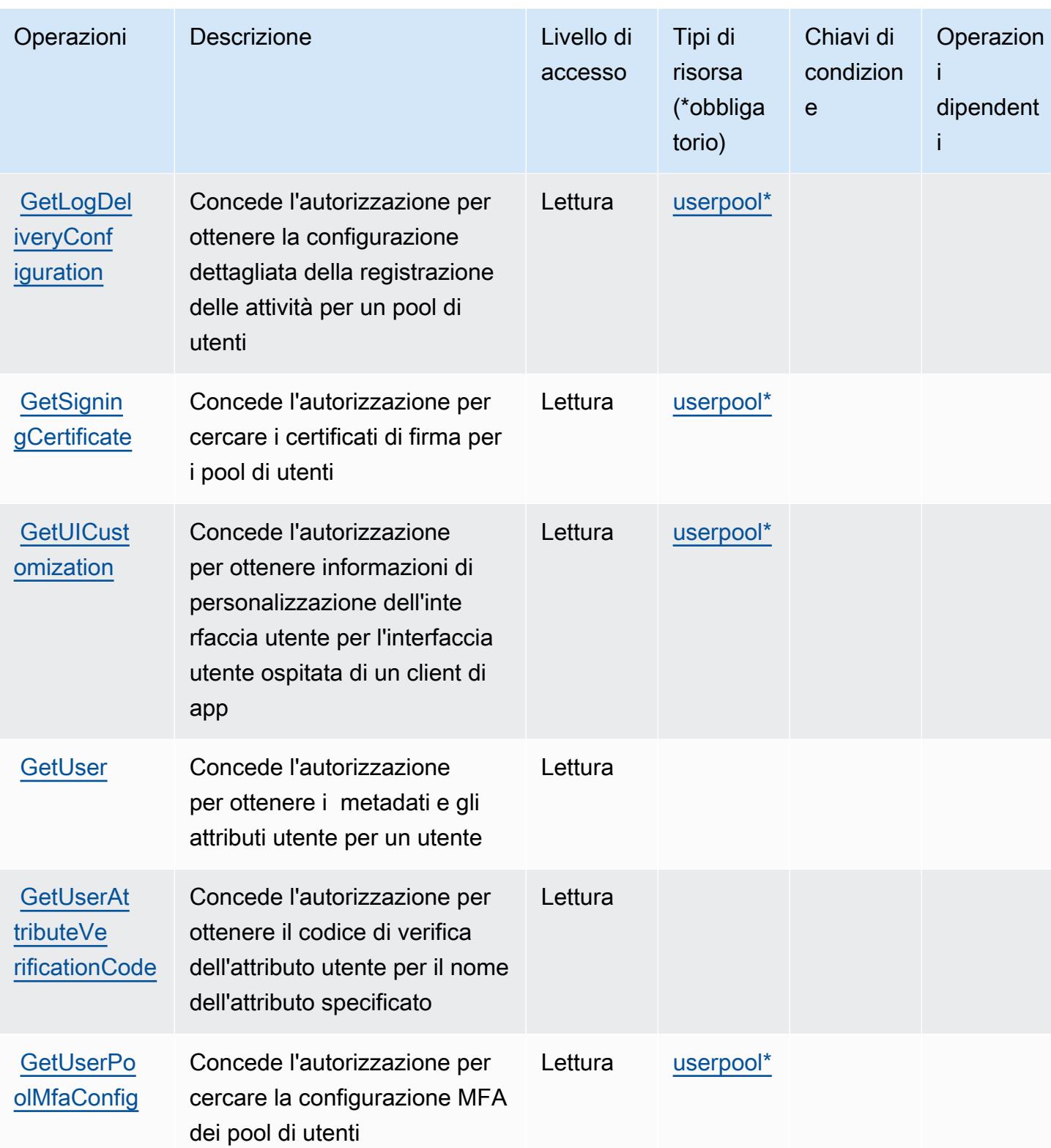

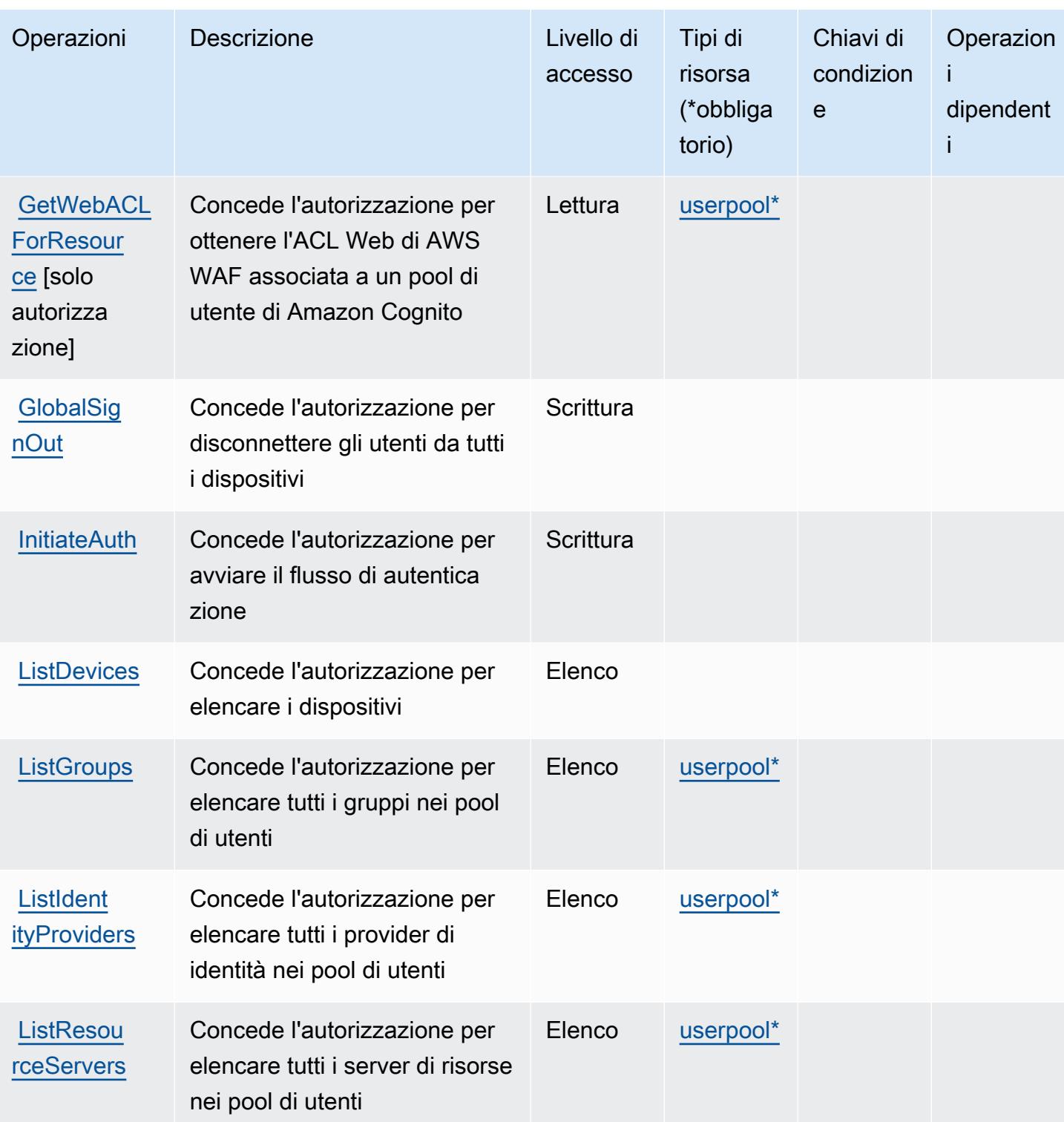

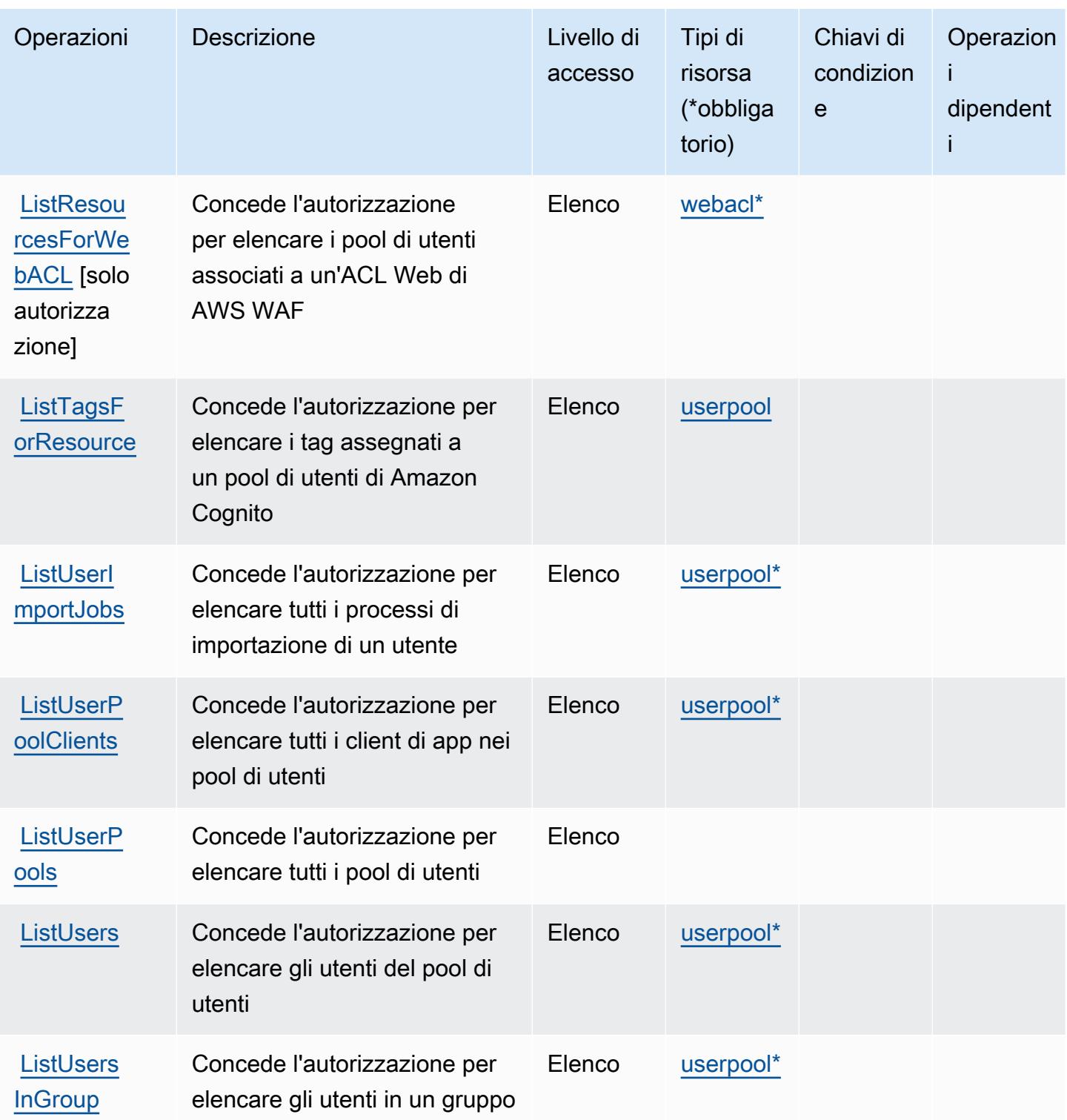

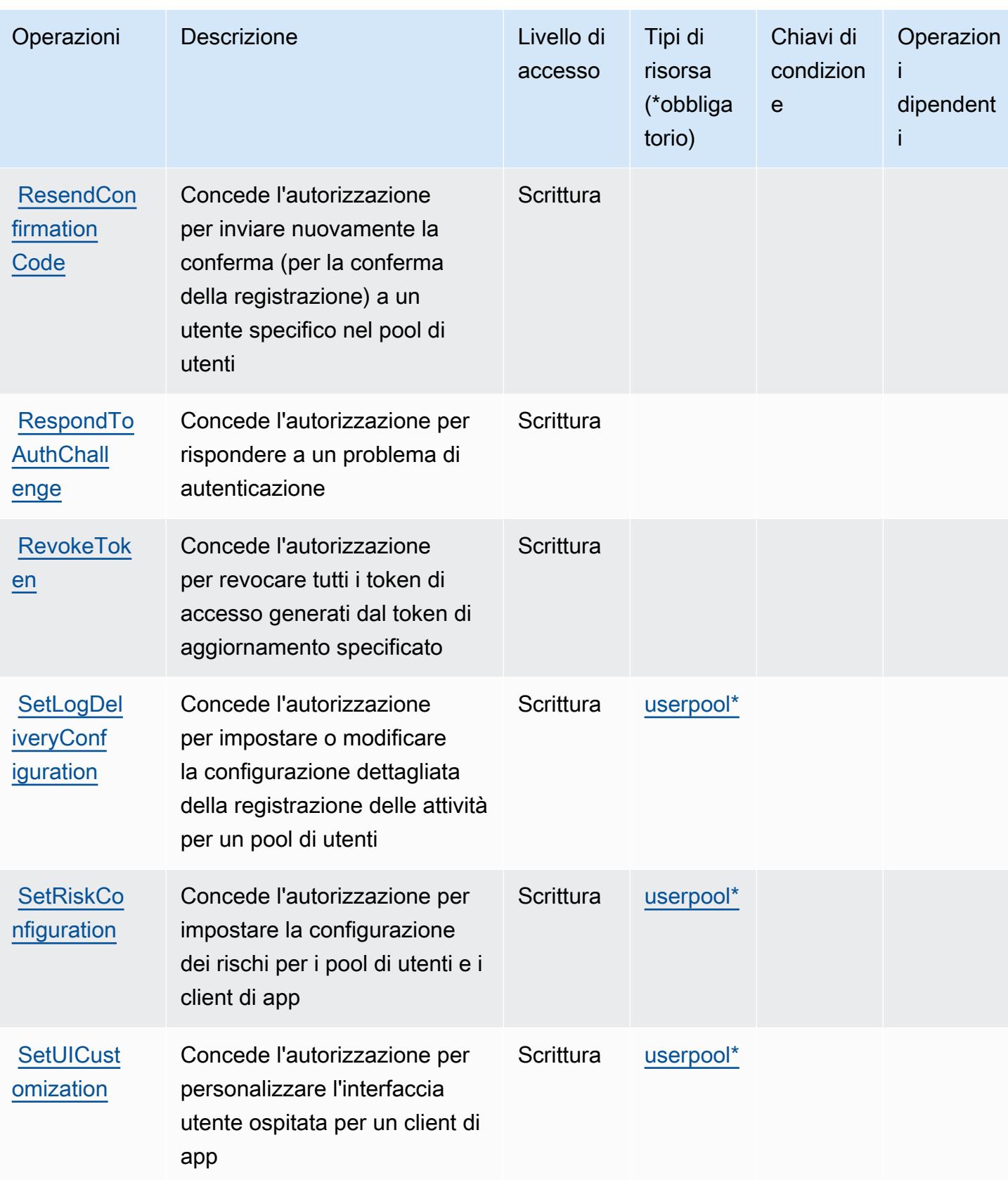

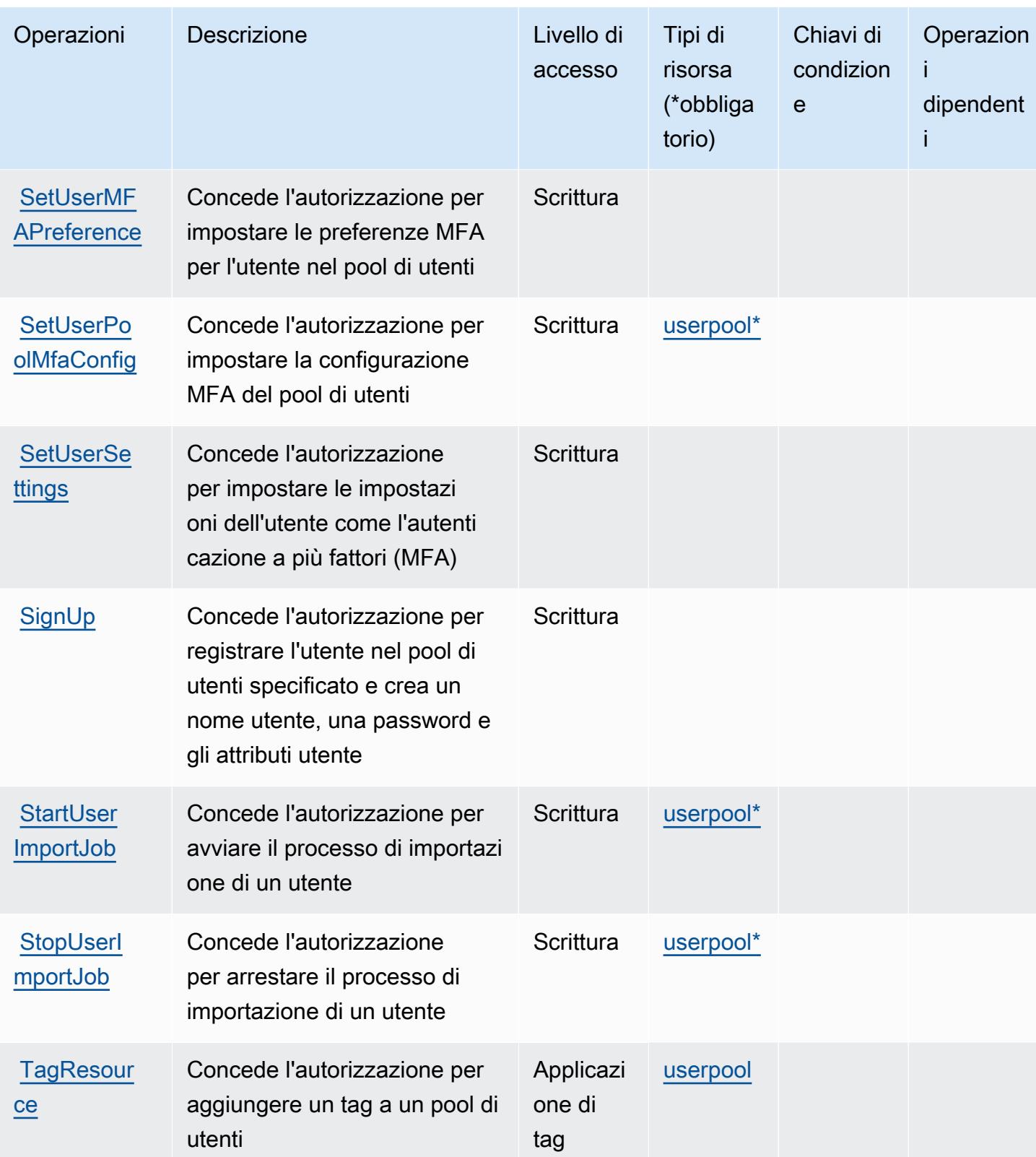

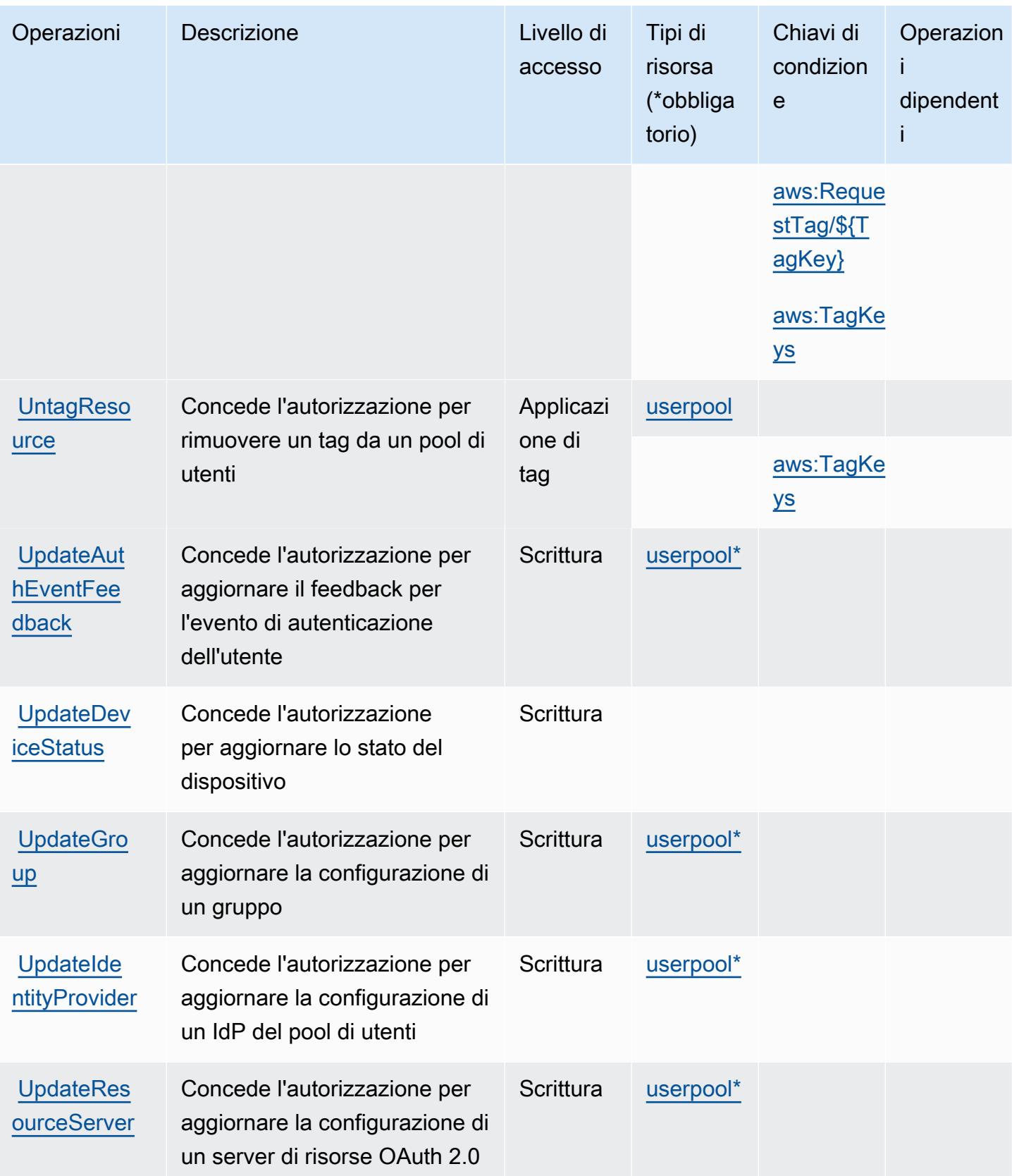

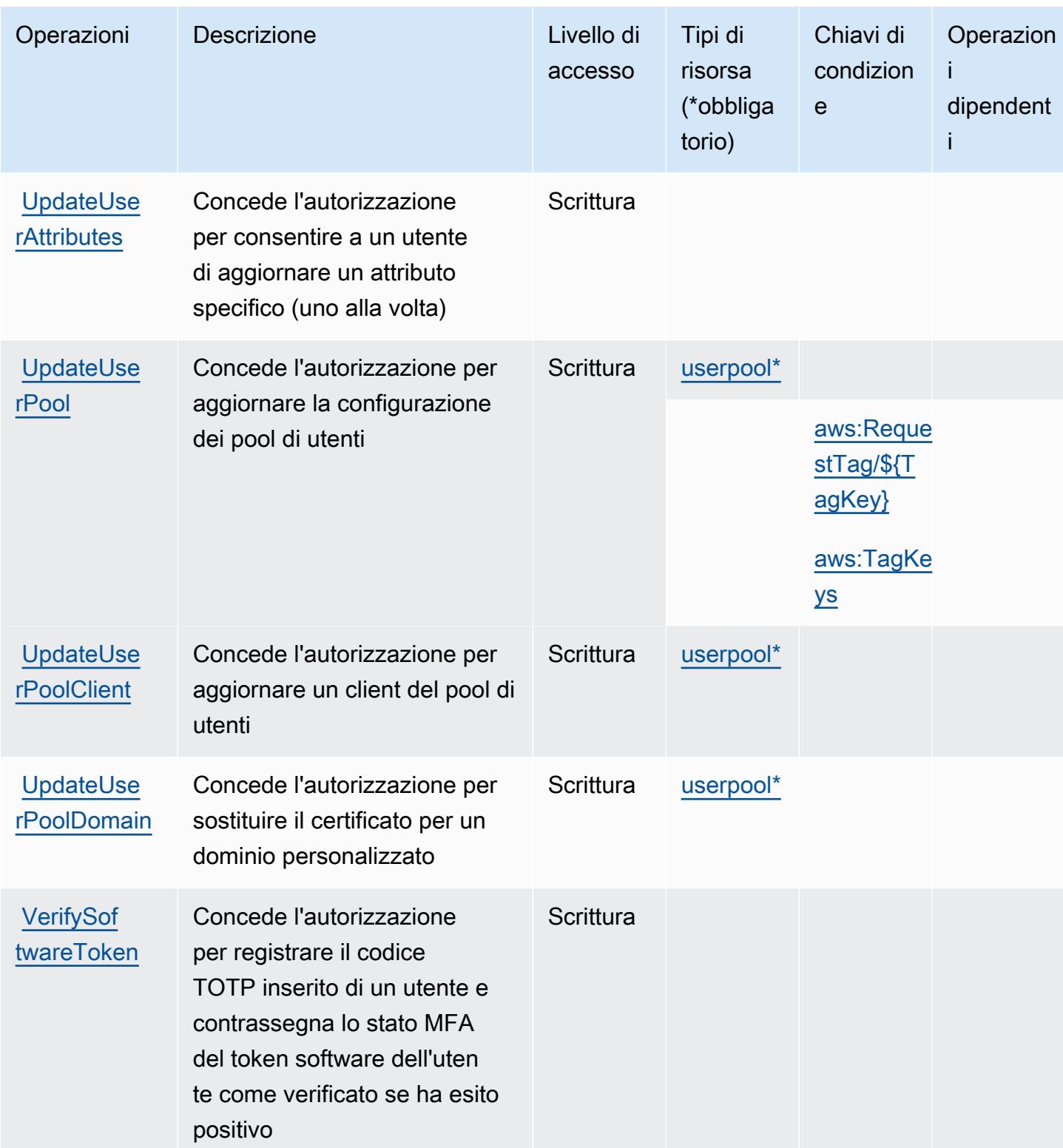

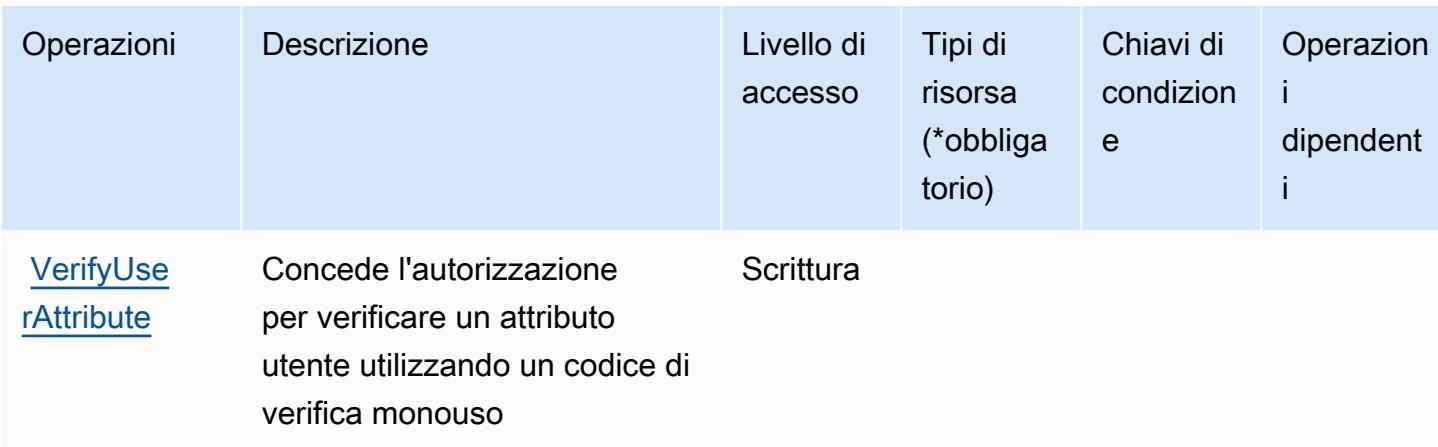

## Tipi di risorsa definiti dai pool di utenti Amazon Cognito

I seguenti tipi di risorse sono definiti da questo servizio e possono essere utilizzati nell'elemento Resource delle istruzioni di policy delle autorizzazioni IAM. Ogni operazione nella [Tabella delle](#page-968-0) [operazioni](#page-968-0) identifica i tipi di risorse che possono essere specificati con tale operazione. Un tipo di risorsa può anche definire quali chiavi di condizione puoi includere in una policy. Queste chiavi vengono visualizzate nell'ultima colonna della tabella Tipi di risorsa. Per dettagli sulle colonne nella tabella seguente, consulta [Tabella dei tipi di risorsa.](reference_policies_actions-resources-contextkeys.html#resources_table)

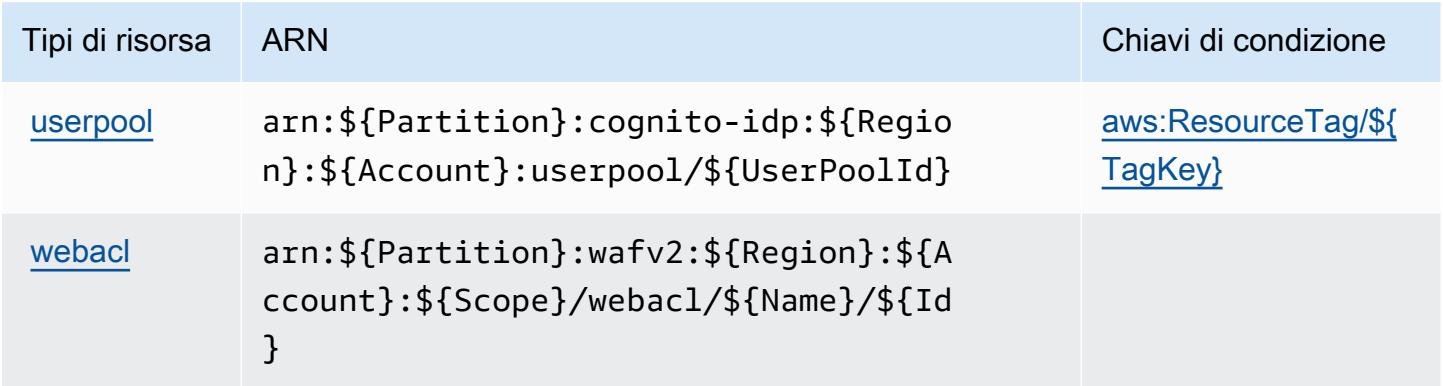

## Chiavi di condizione per i pool di utenti Amazon Cognito

I pool di utenti Amazon Cognito definiscono le seguenti chiavi di condizione che possono essere utilizzate nell'elemento Condition di una policy IAM. Puoi utilizzare queste chiavi per perfezionare ulteriormente le condizioni in base alle quali si applica l'istruzione di policy. Per dettagli sulle colonne nella tabella seguente, consulta [Tabella delle chiavi di condizione.](reference_policies_actions-resources-contextkeys.html#context_keys_table)

Per visualizzare le chiavi di condizione globali disponibili per tutti i servizi, consulta [Chiavi di](https://docs.aws.amazon.com/IAM/latest/UserGuide/reference_policies_condition-keys.html#AvailableKeys)  [condizione globali disponibili](https://docs.aws.amazon.com/IAM/latest/UserGuide/reference_policies_condition-keys.html#AvailableKeys).

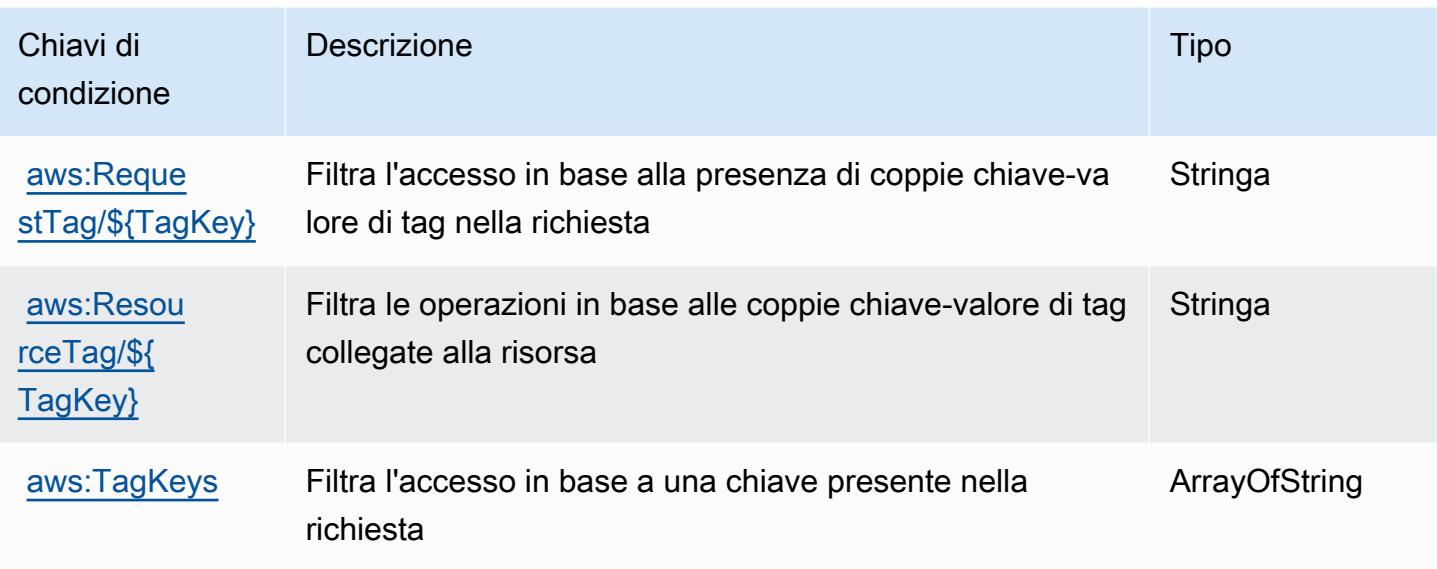

## Operazioni, risorse e chiavi di condizione per Amazon Comprehend

Amazon Comprehend (prefisso del servizio: comprehend) fornisce le seguenti risorse, operazioni e chiavi di contesto della condizione specifiche del servizio per l'utilizzo nelle policy di autorizzazione di IAM.

Riferimenti:

- Scopri come [configurare questo servizio](https://docs.aws.amazon.com/comprehend/latest/dg/).
- Visualizza un elenco delle [operazioni API disponibili per questo servizio](https://docs.aws.amazon.com/comprehend/latest/APIReference/welcome.html).
- Scopri come proteggere questo servizio e le sue risorse [utilizzando le policy delle autorizzazioni di](https://docs.aws.amazon.com/comprehend/latest/dg/auth-and-access-control.html)  [IAM](https://docs.aws.amazon.com/comprehend/latest/dg/auth-and-access-control.html).

Argomenti

- [Operazioni definite da Amazon Comprehend](#page-986-0)
- [Tipi di risorsa definiti da Amazon Comprehend](#page-1019-0)
- [Chiavi di condizione per Amazon Comprehend](#page-1021-0)

## <span id="page-986-0"></span>Operazioni definite da Amazon Comprehend

Puoi specificare le seguenti operazioni nell'elemento Action di un'istruzione di policy IAM. Utilizza le policy per concedere le autorizzazioni per eseguire un'operazione in AWS. Quando utilizzi un'operazione in una policy, in genere consenti o rifiuti l'accesso all'operazione API o al comando CLI con lo stesso nome. Tuttavia, in alcuni casi, una singola operazione controlla l'accesso a più di una operazione. In alternativa, alcune operazioni richiedono operazioni differenti.

La colonna Tipi di risorsa della tabella Operazioni indica se ogni operazione supporta le autorizzazioni a livello di risorsa. Se non vi è nessun valore in corrispondenza di questa colonna, è necessario specificare tutte le risorse ("\*") alle quali si applica la policy nell'elemento Resource dell'istruzione di policy. Se la colonna include un tipo di risorsa, puoi specificare un ARN di quel tipo in una istruzione con tale operazione. Se l'operazione ha una o più risorse richieste, il chiamante deve disporre dell'autorizzazione per utilizzare l'operazione con tali risorse. Le risorse richieste sono indicate nella tabella con un asterisco (\*). Se si limita l'accesso alle risorse con l'elemento Resource in una policy IAM, è necessario includere un ARN o un modello per ogni tipo di risorsa richiesta. Alcune operazioni supportano più tipi di risorse. Se il tipo di risorsa è facoltativo (non indicato come obbligatorio), puoi scegliere di utilizzare uno tra i tipi di risorsa facoltativi.

La colonna Chiavi di condizione della tabella Operazioni contiene le chiavi che è possibile specificare nell'elemento Condition di un'istruzione di policy. Per ulteriori informazioni sulle chiavi di condizione associate alle risorse per il servizio guarda la colonna Chiavi di condizione della tabella Tipi di risorsa.

**a** Note

Le chiavi relative alle condizioni delle risorse sono elencate nella tabella [Tipi di risorse.](#page-1019-0) Nella colonna Tipi di risorse (\*obbligatorio) della tabella Operazioni è presente un collegamento al tipo di risorsa che si applica a un'operazione. Il tipo di risorsa nella tabella Tipi di risorse include la colonna Chiavi di condizione, che contiene le chiavi delle condizioni delle risorse che si applicano a un'operazione nella tabella Operazioni.

Per dettagli sulle colonne nella tabella seguente, consultare [Tabella delle operazioni](reference_policies_actions-resources-contextkeys.html#actions_table).

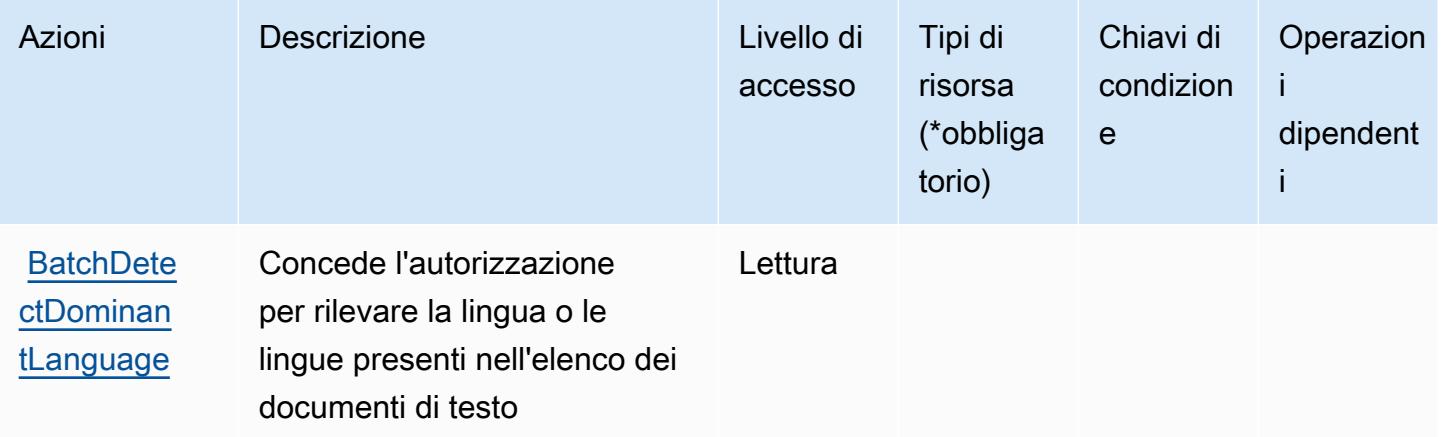

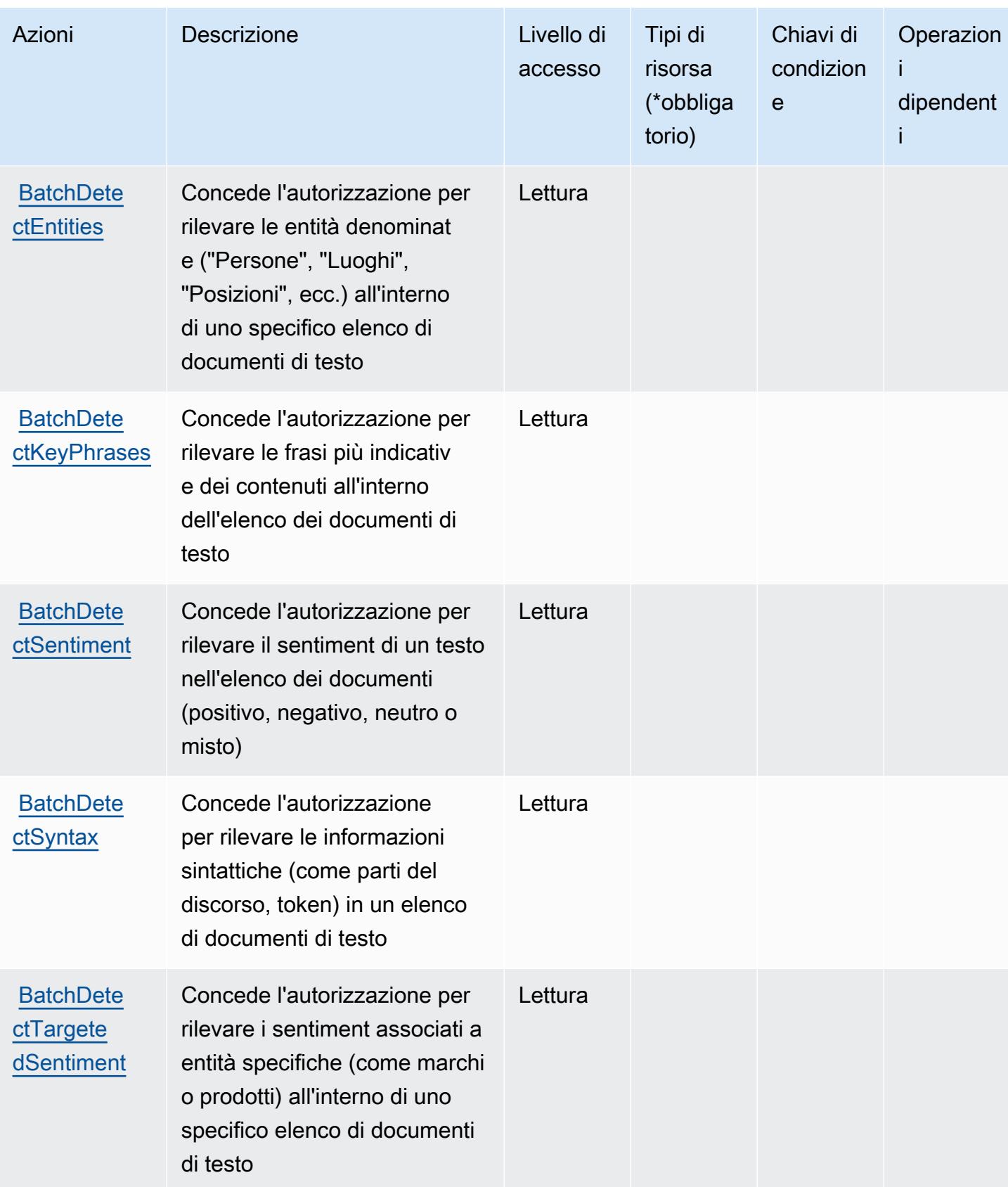

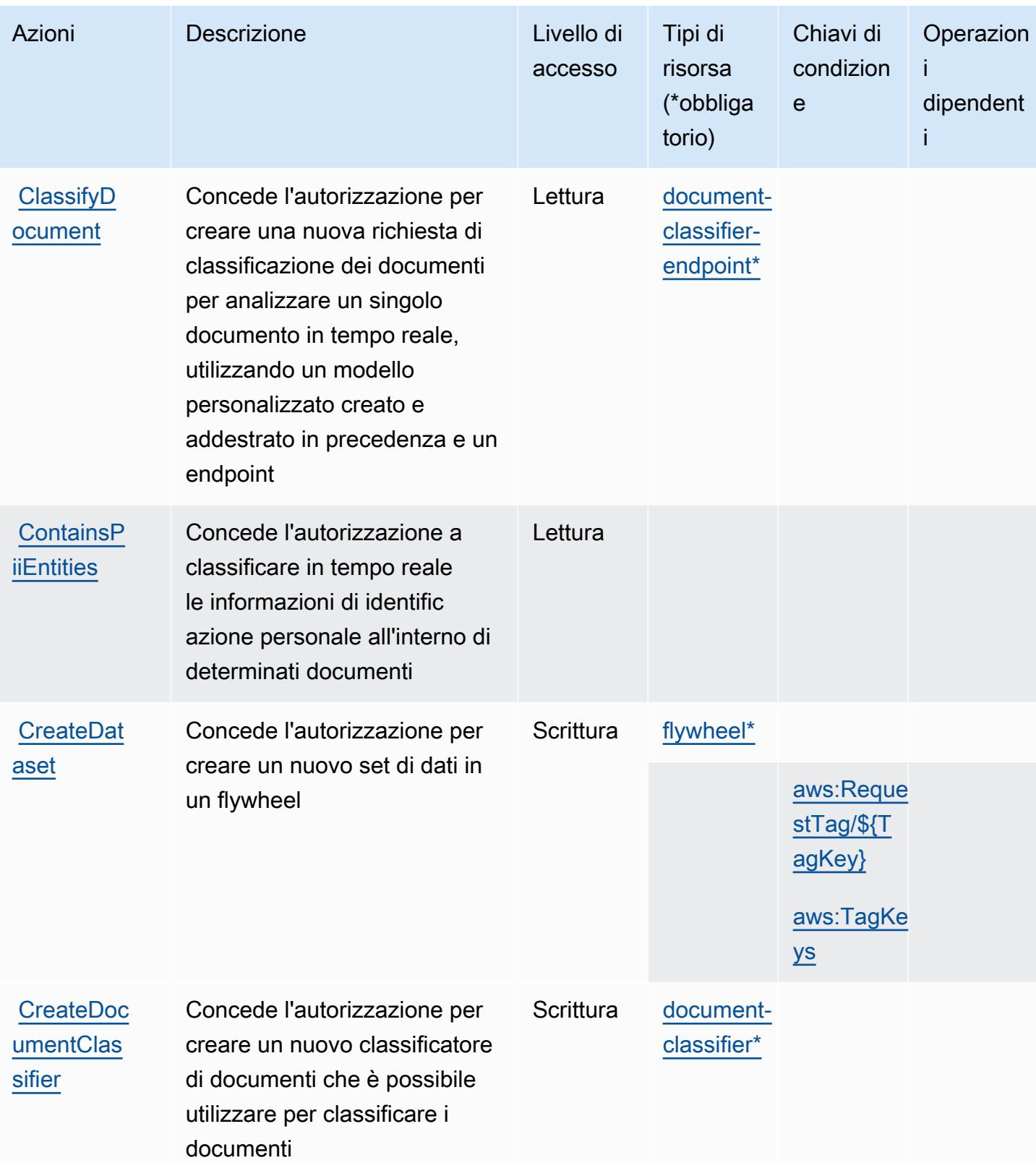

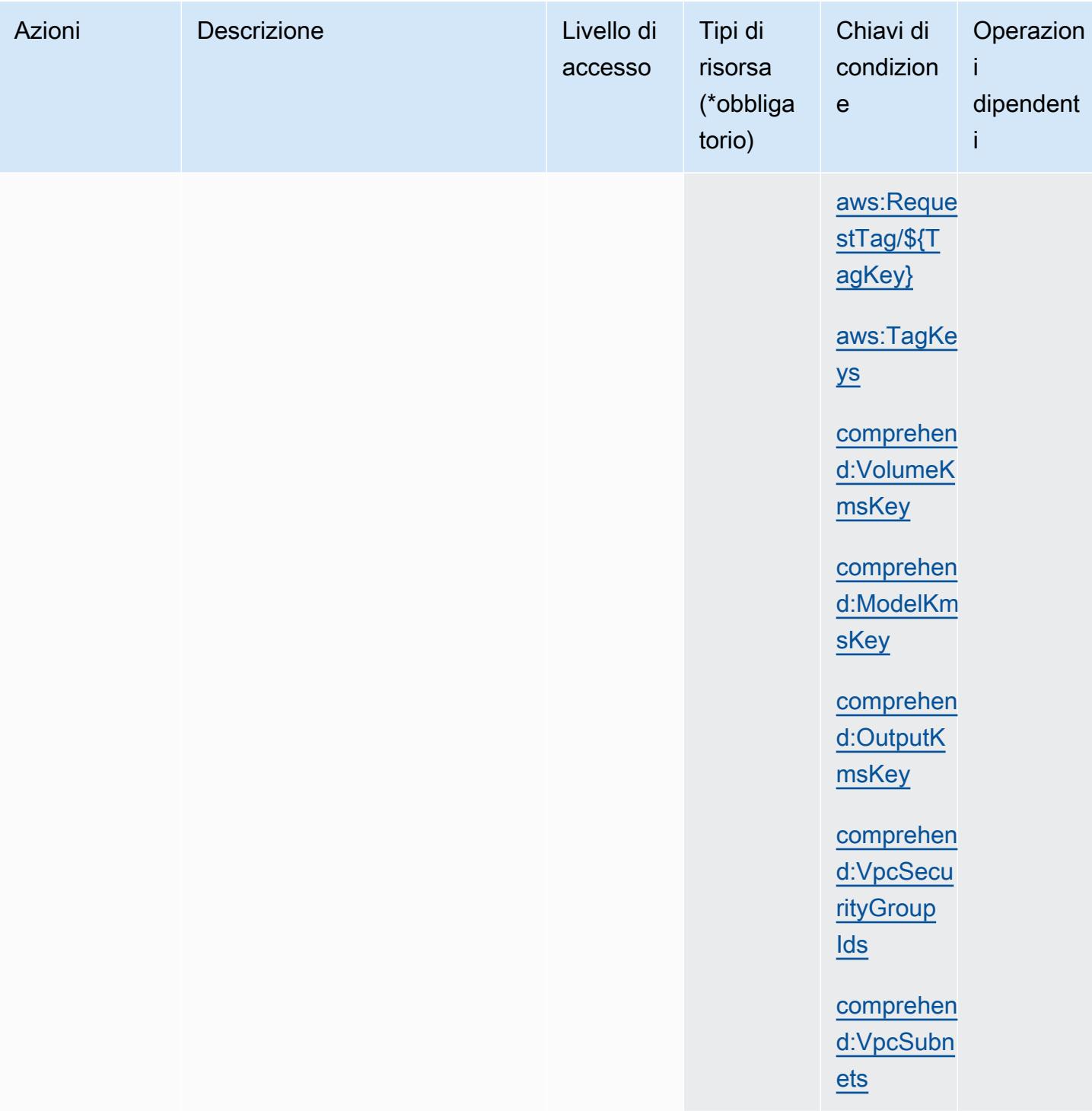

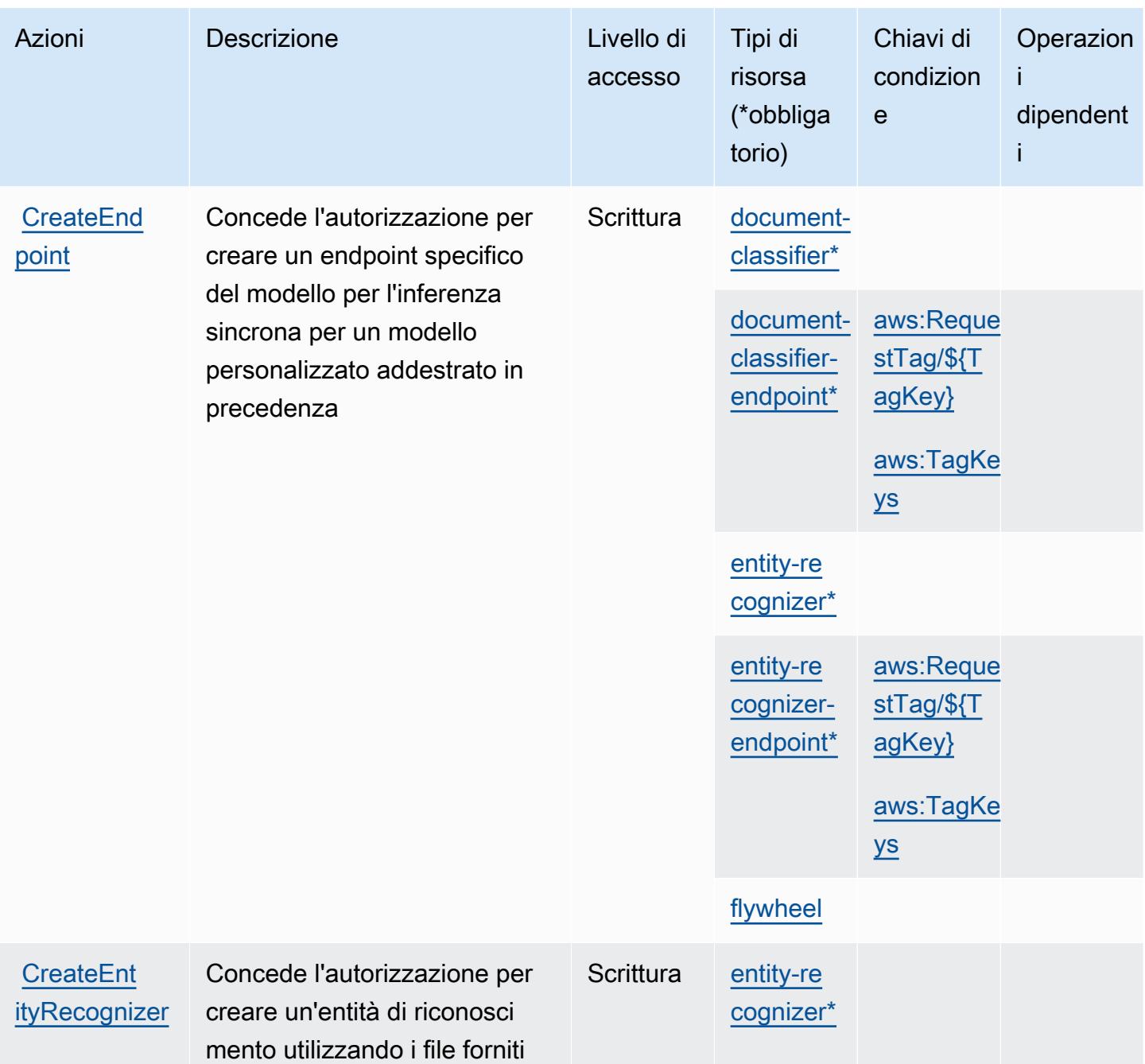

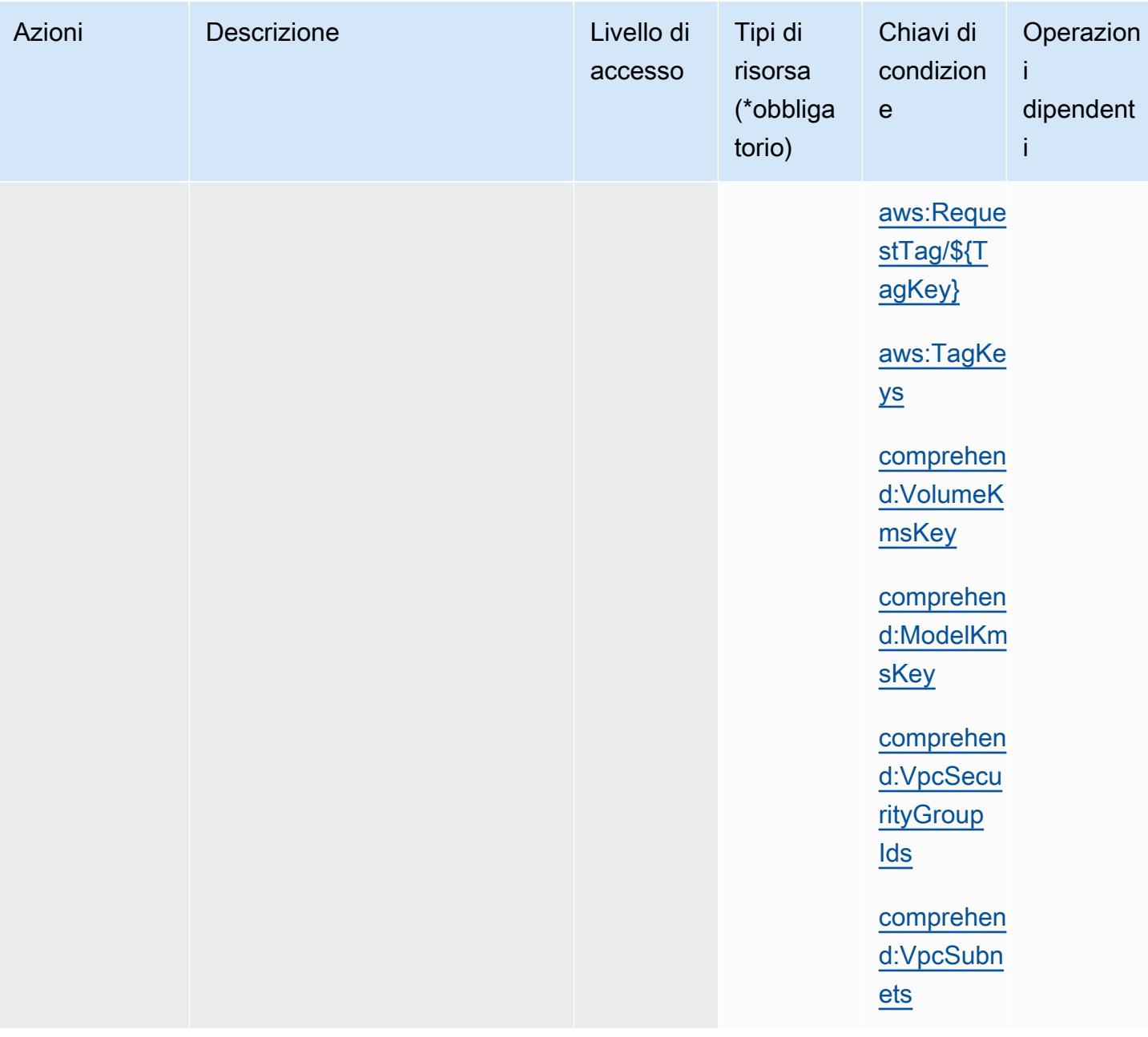

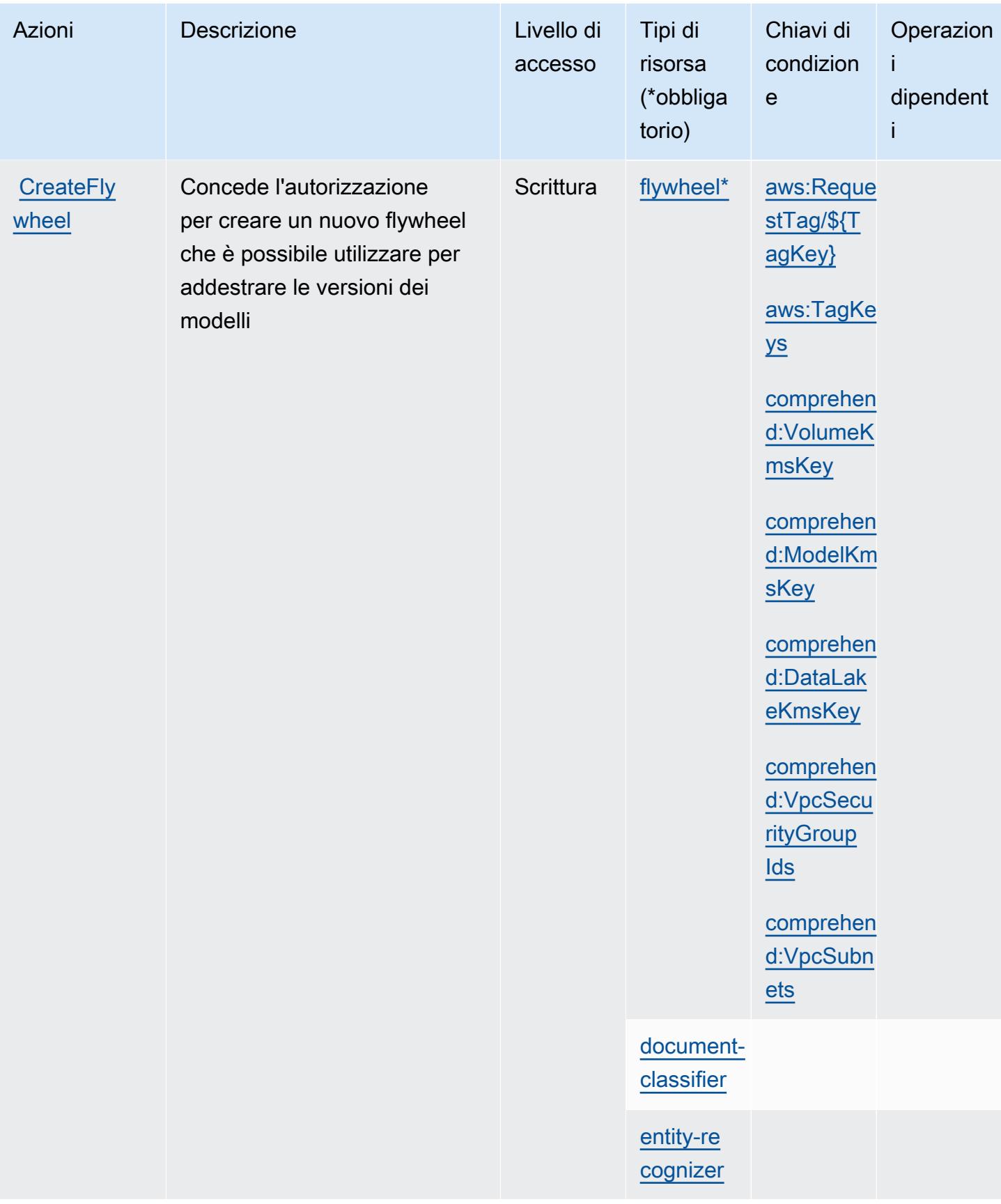

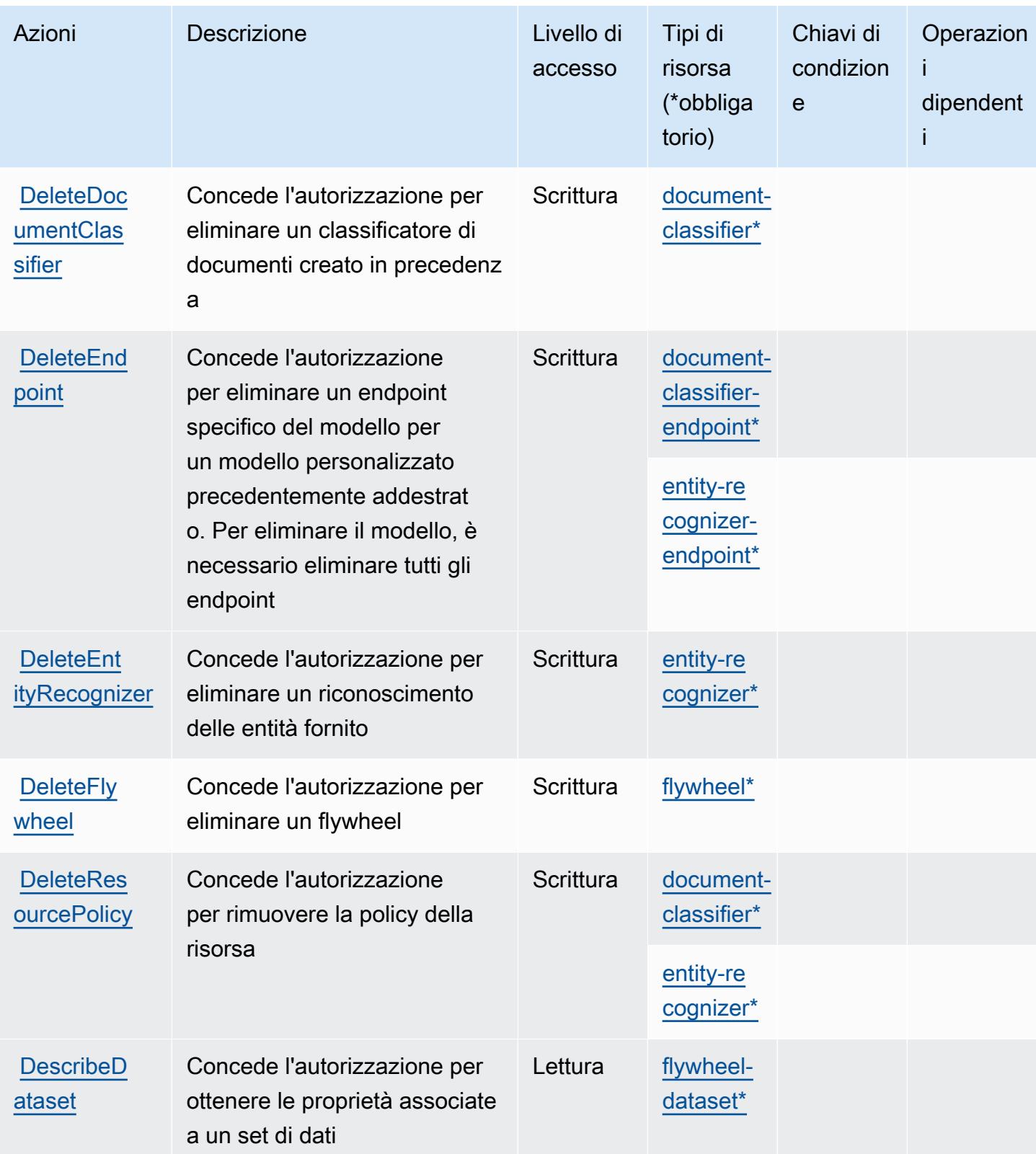

Service Authorization Reference **Service Authorization Reference** Service Authorization Reference

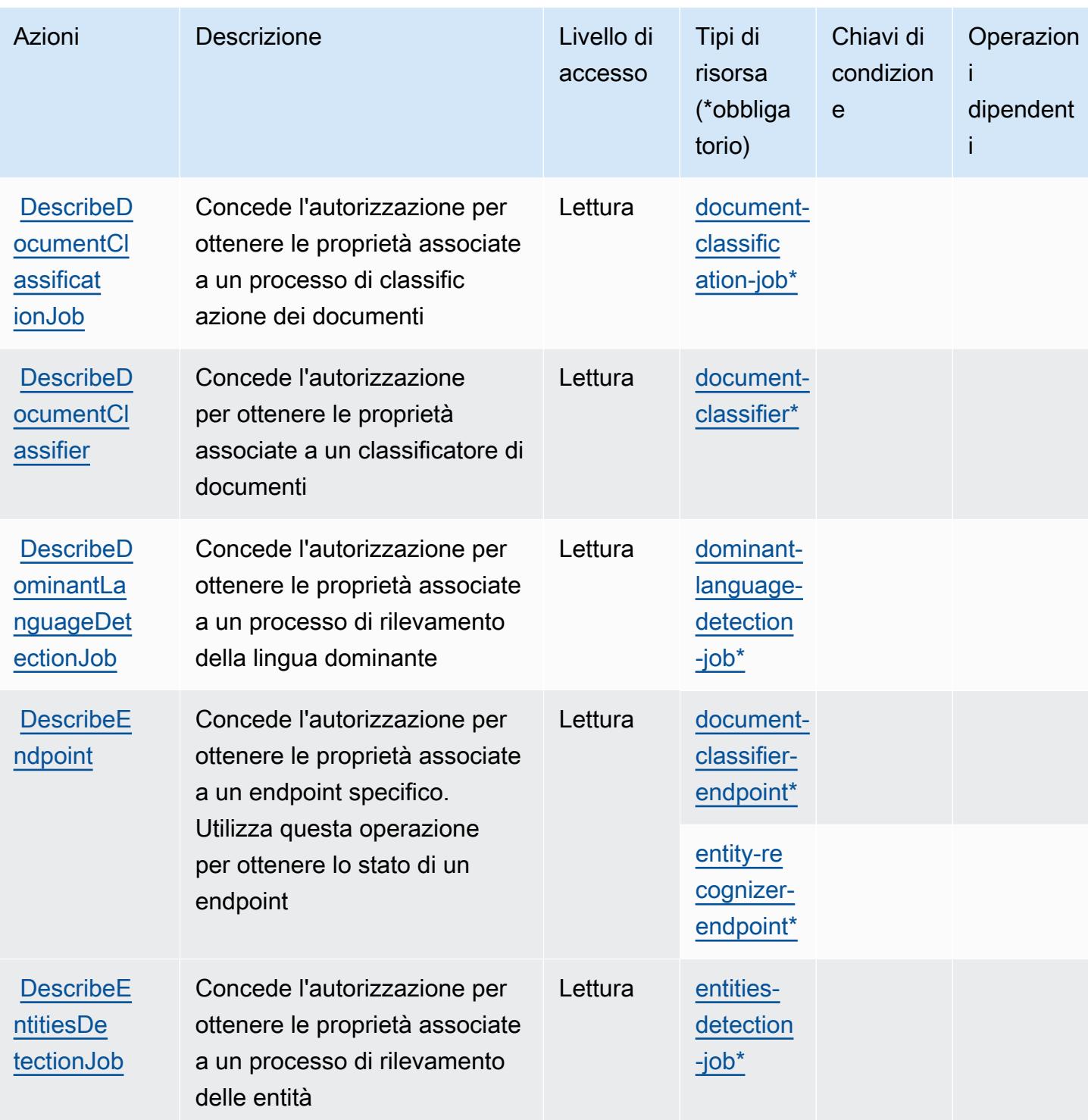

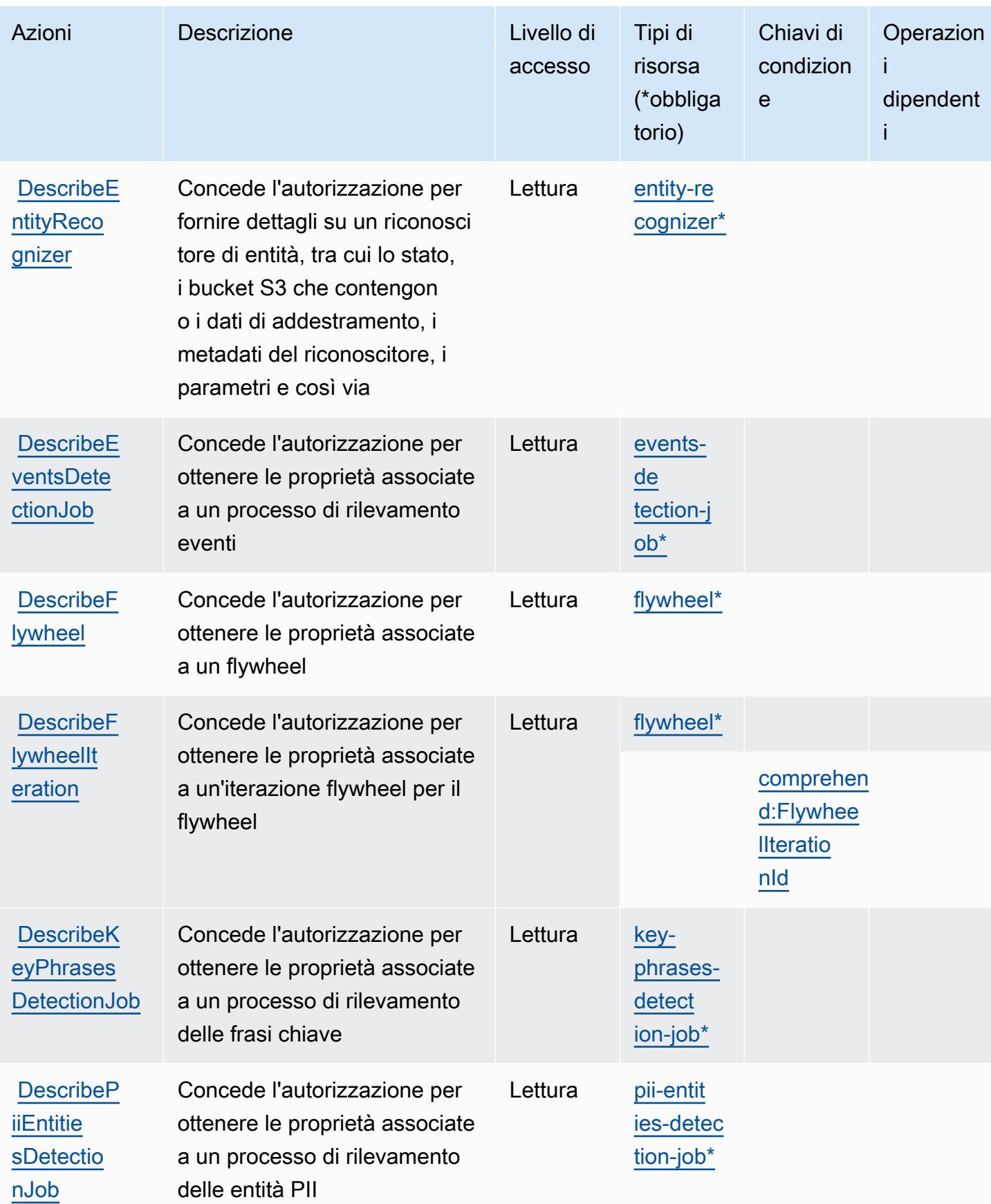

Service Authorization Reference **Service Authorization Reference** Service Authorization Reference

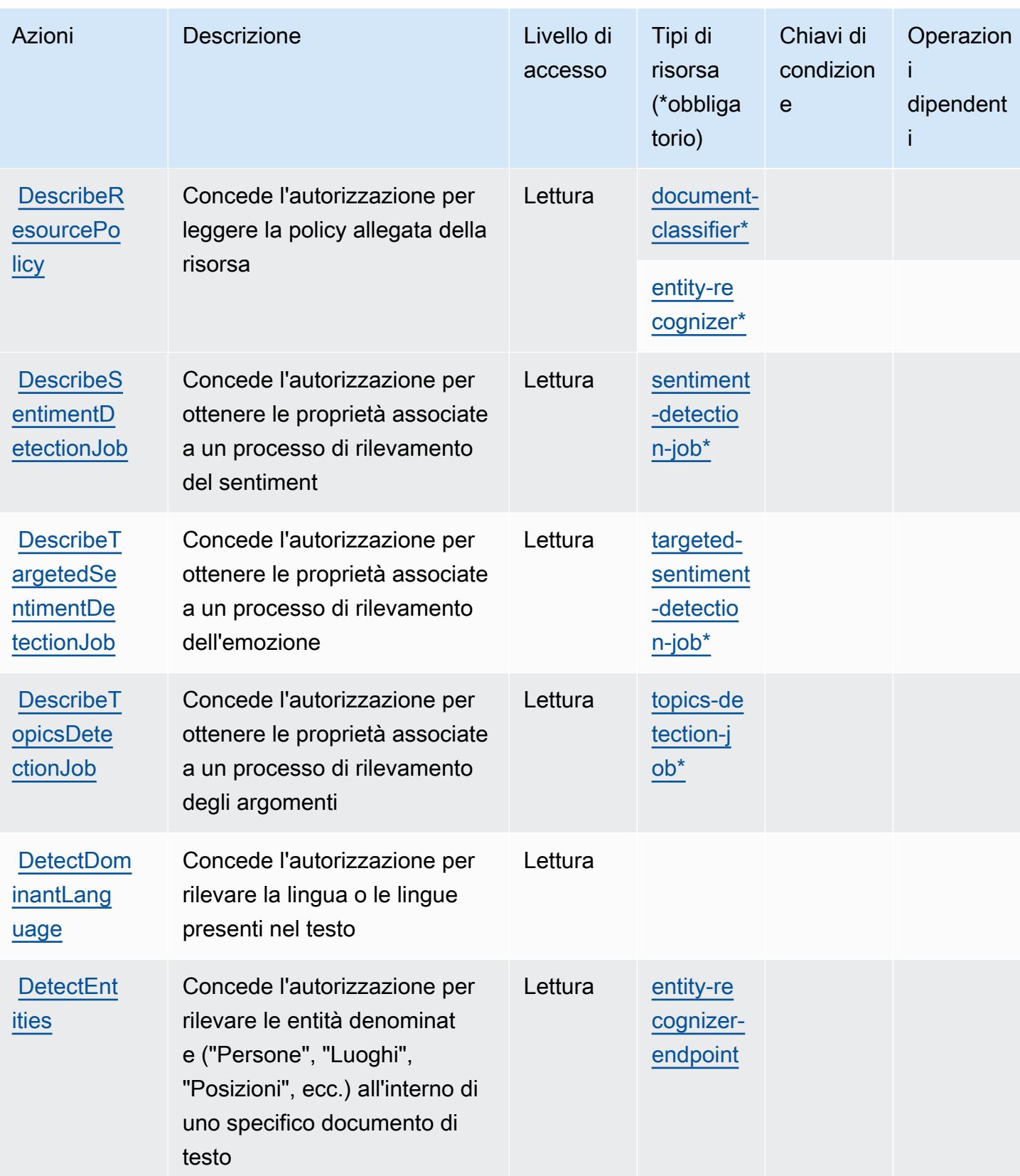

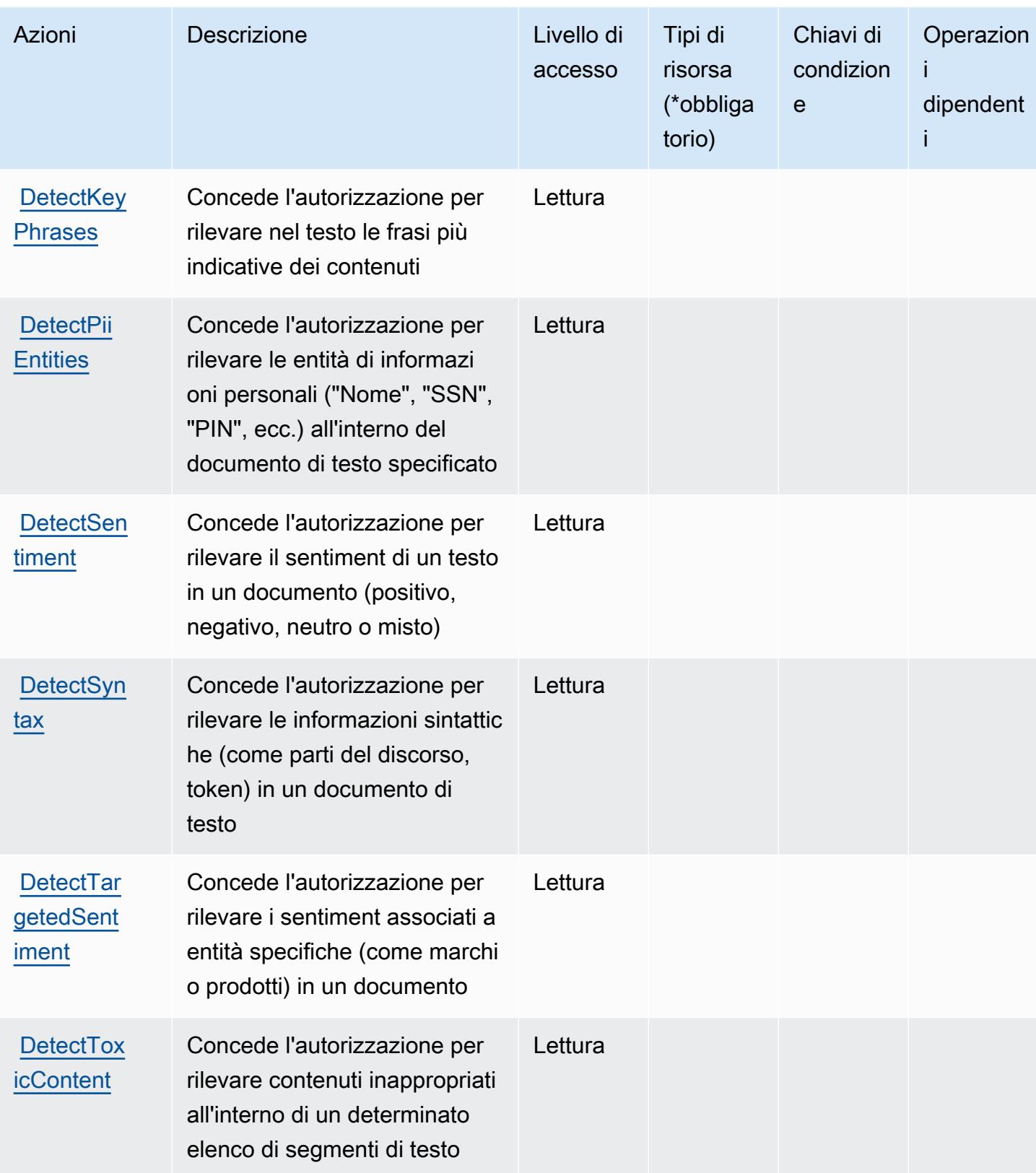

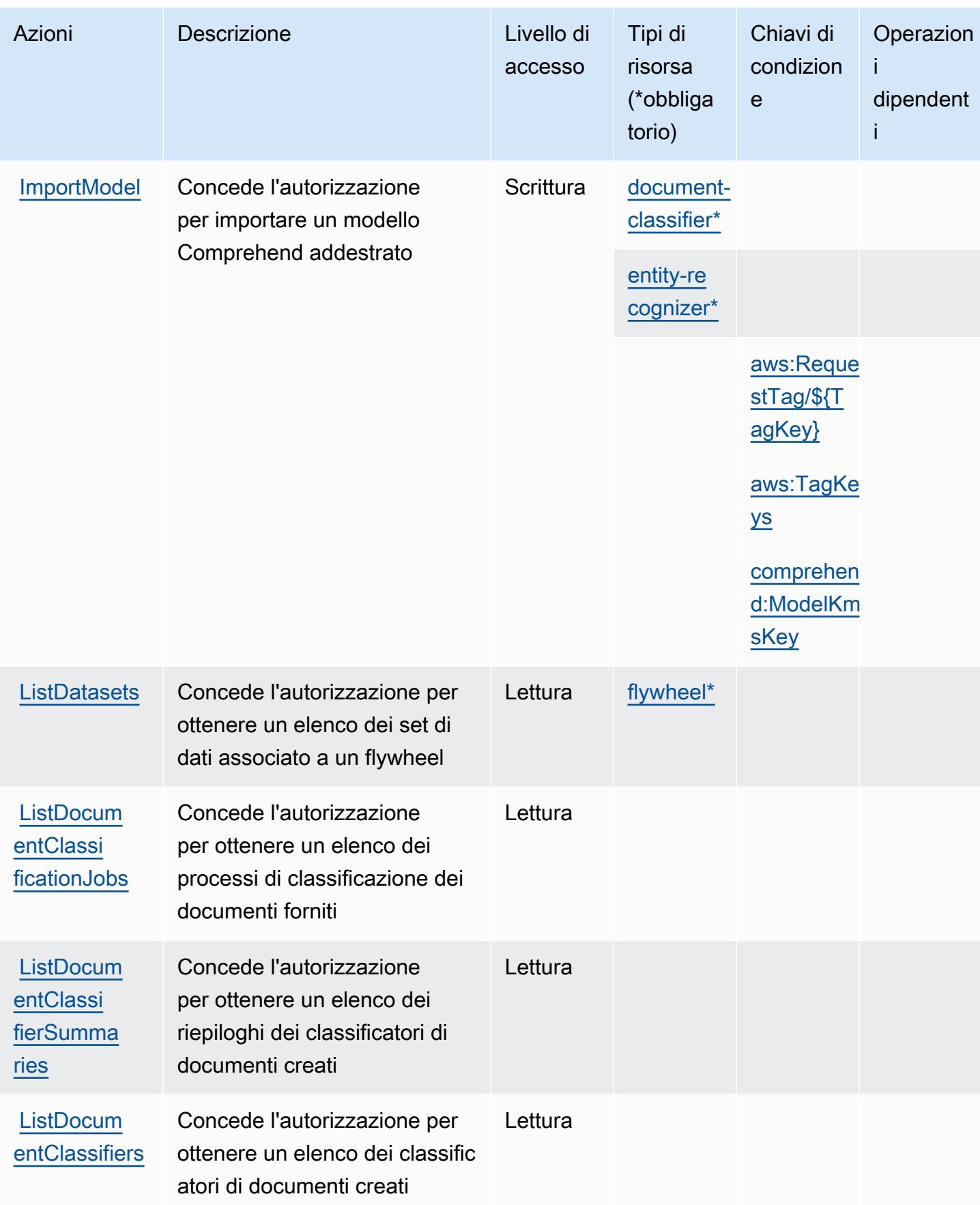

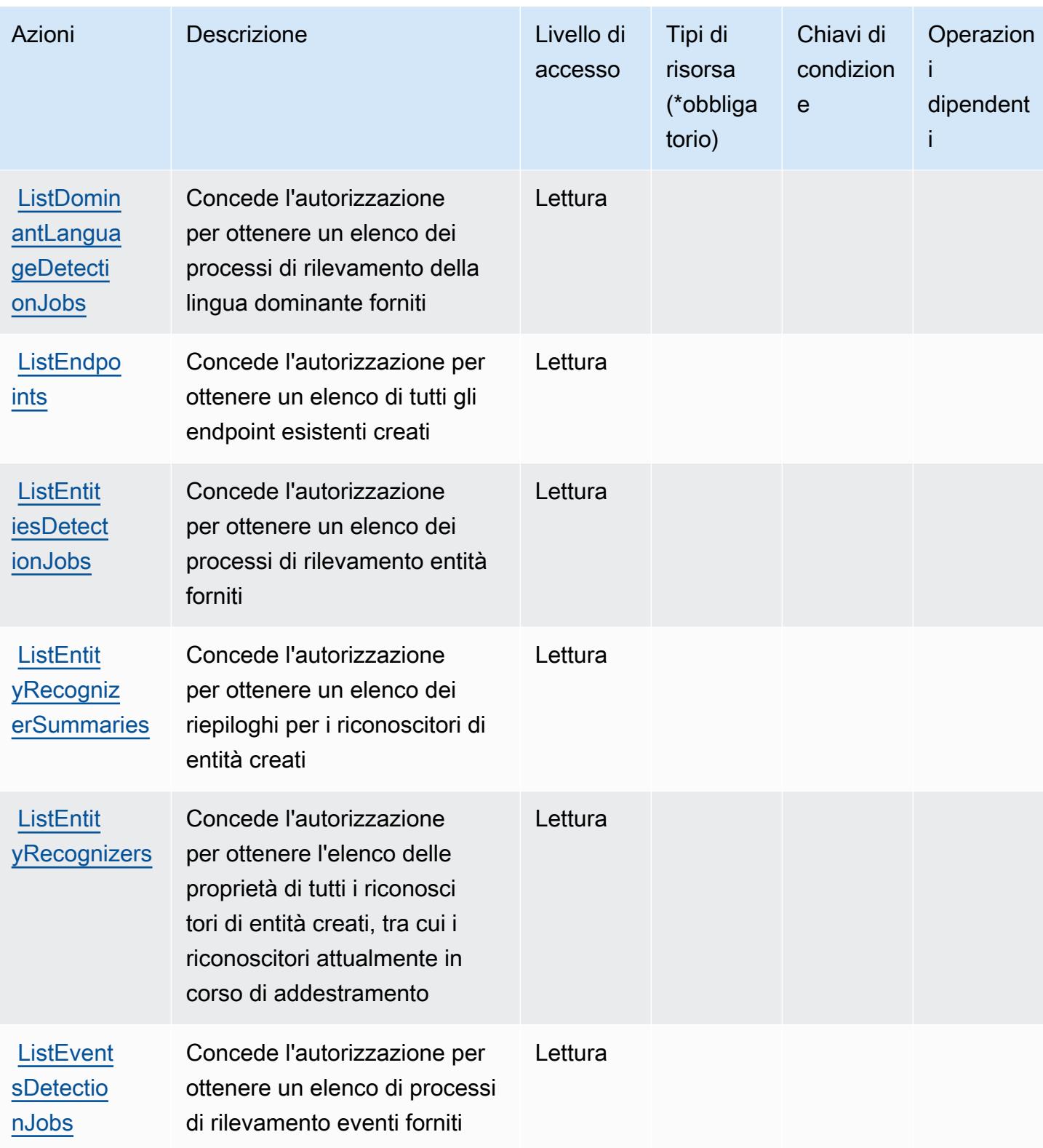

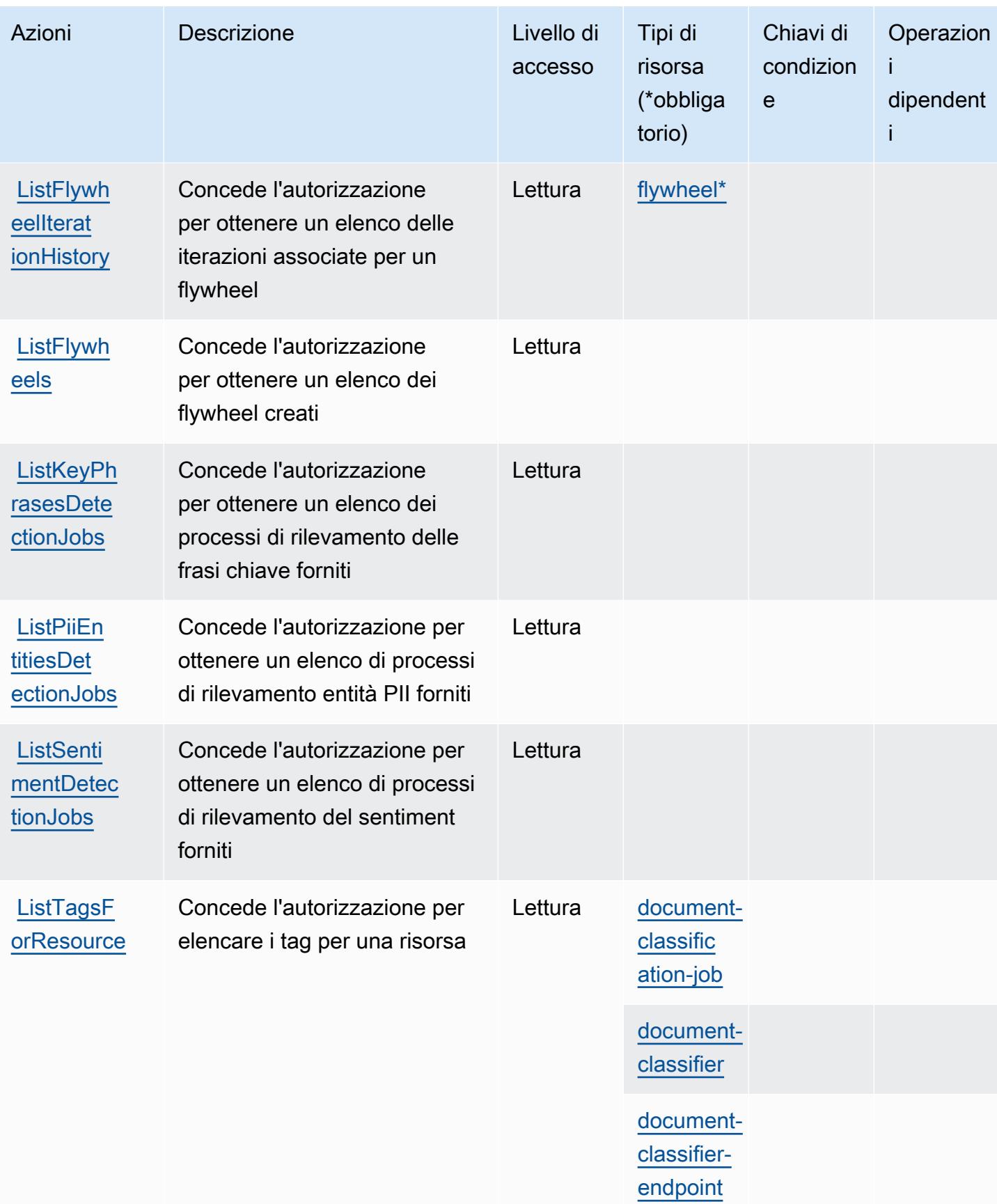

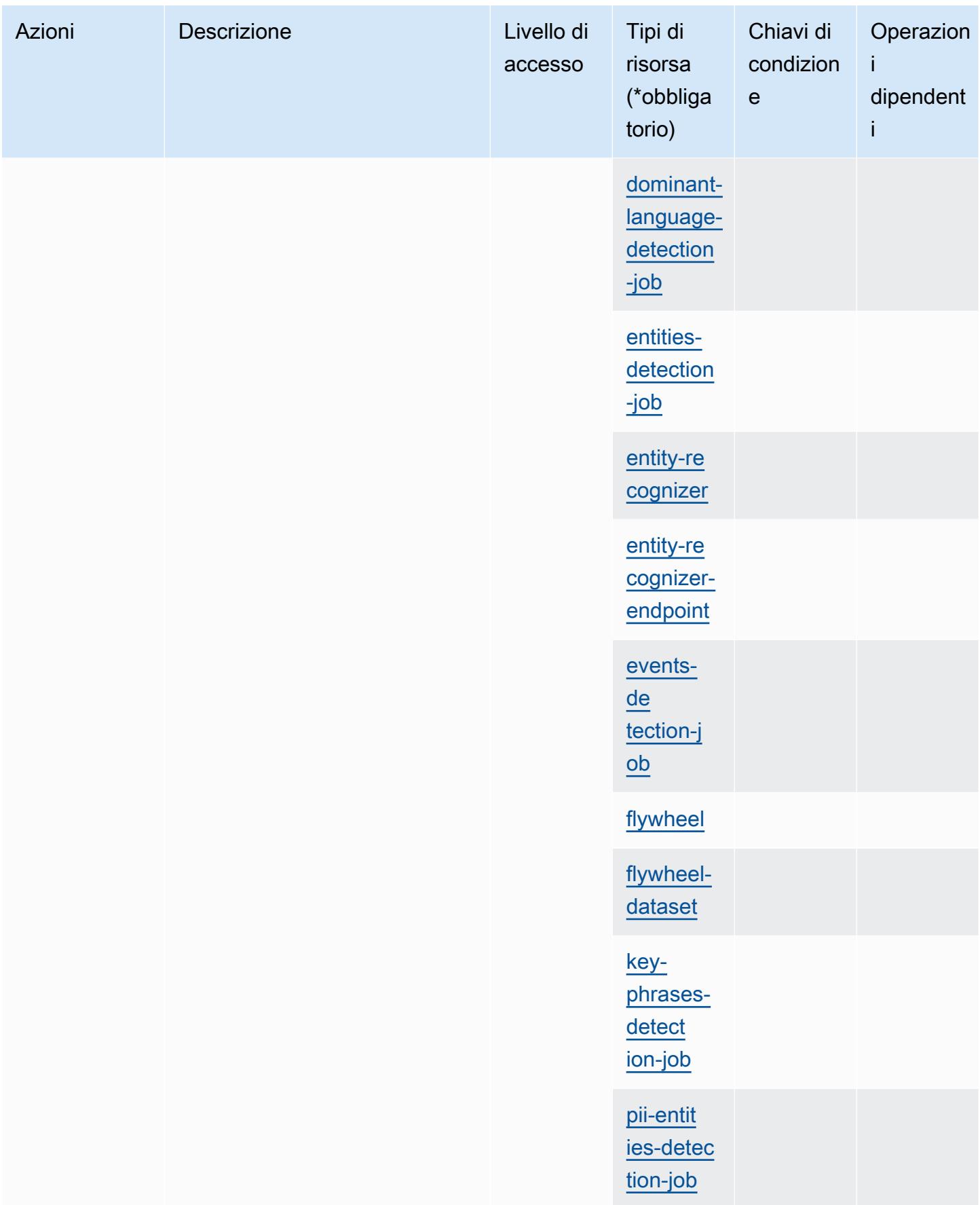

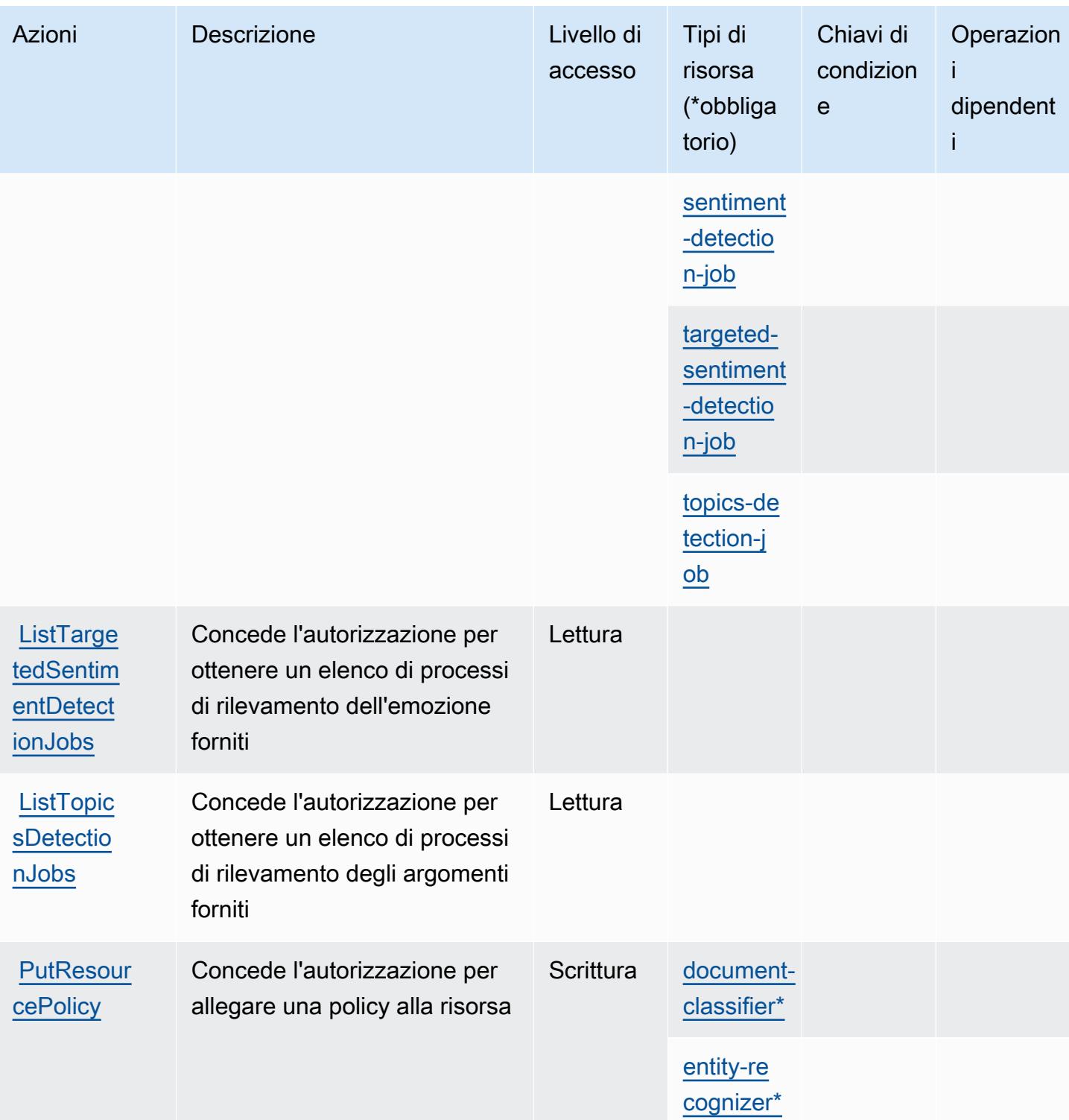

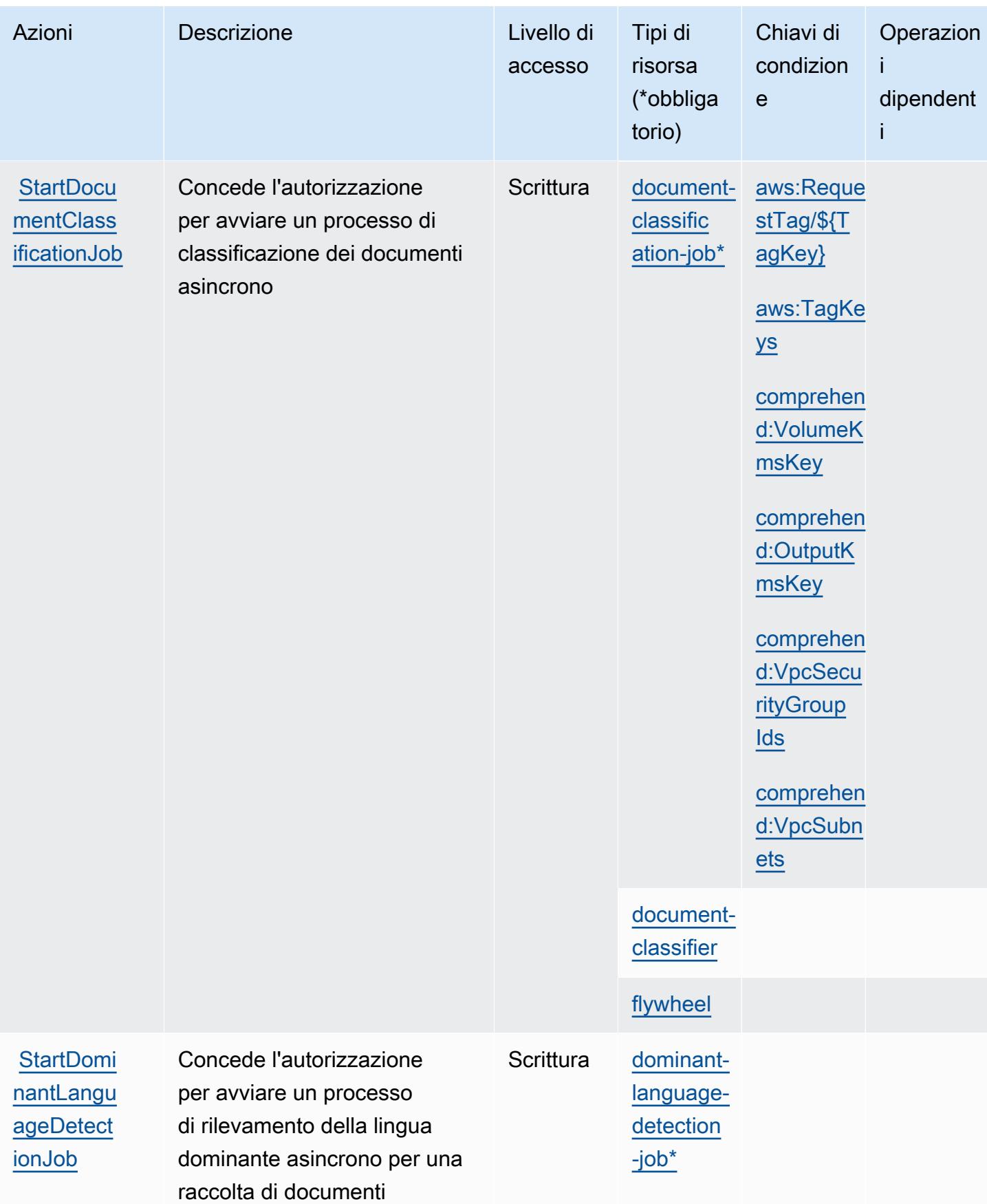

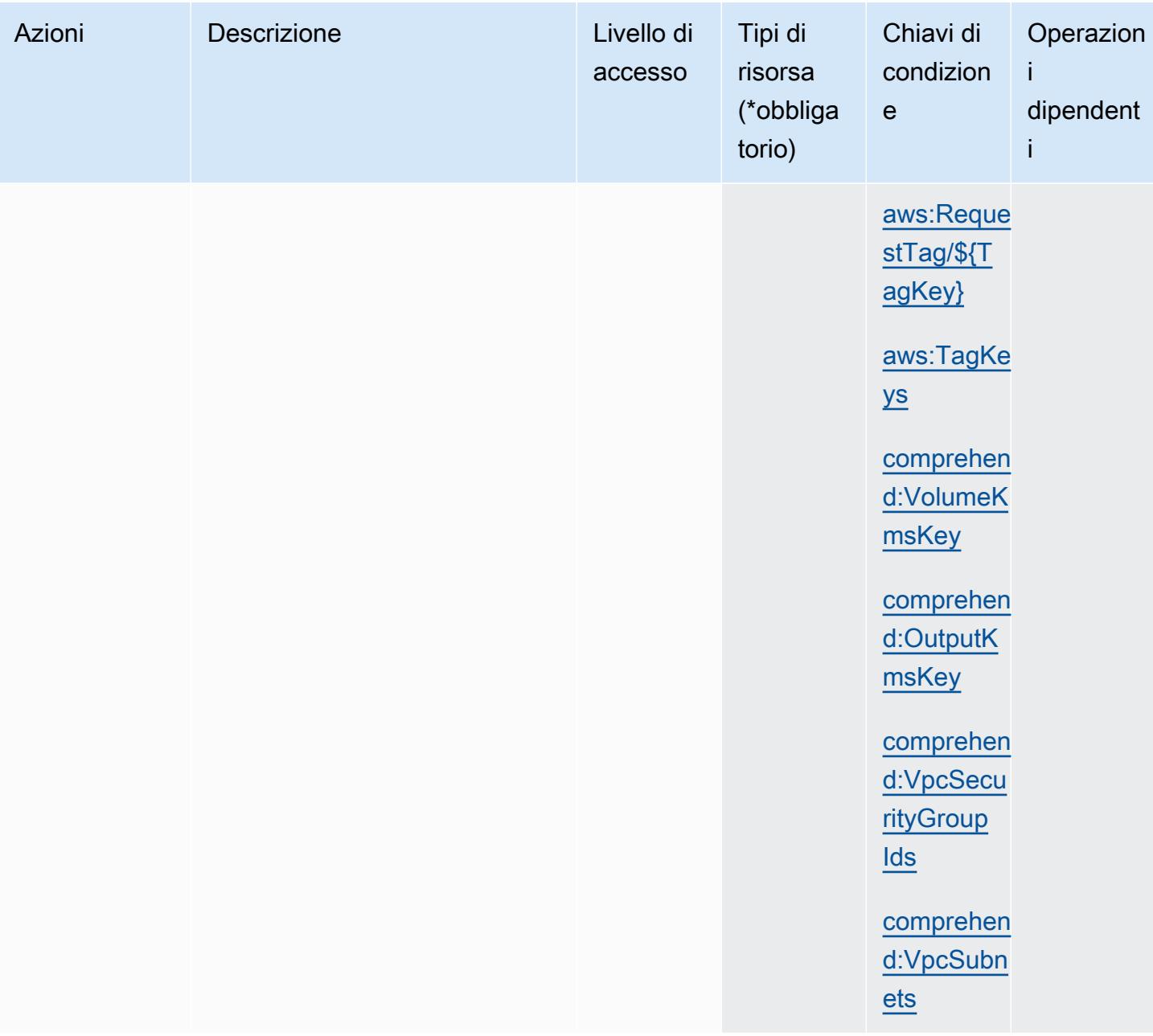

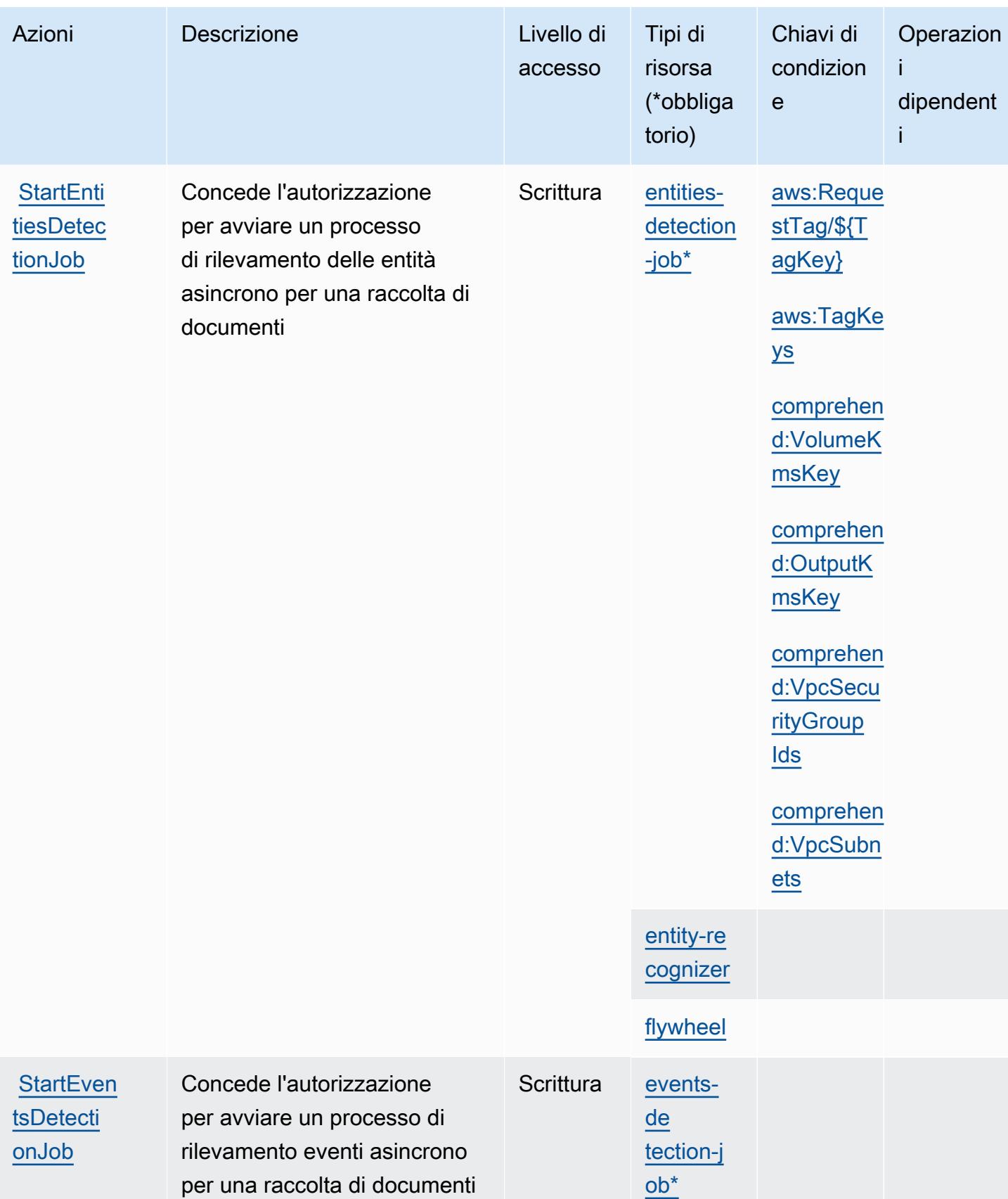

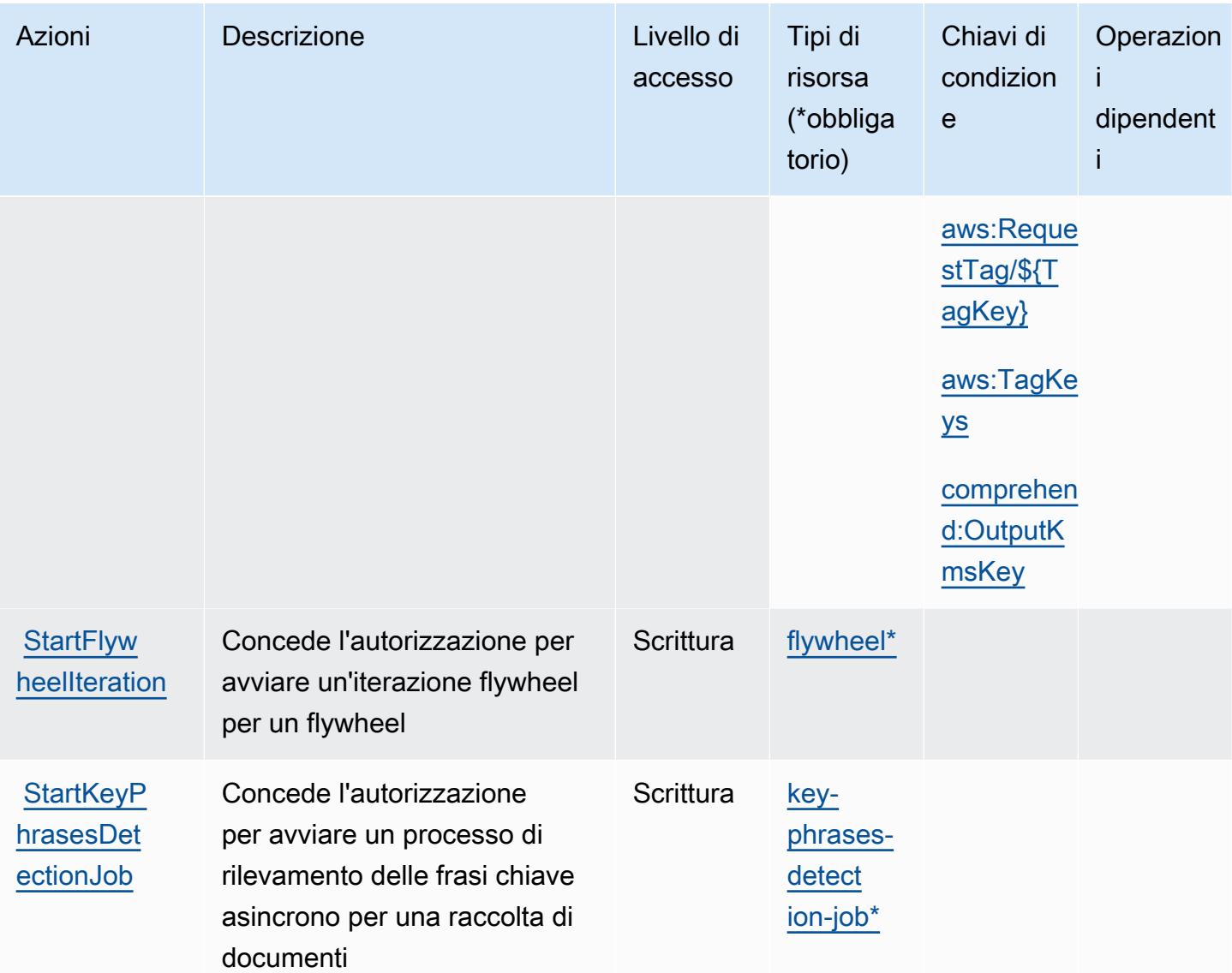
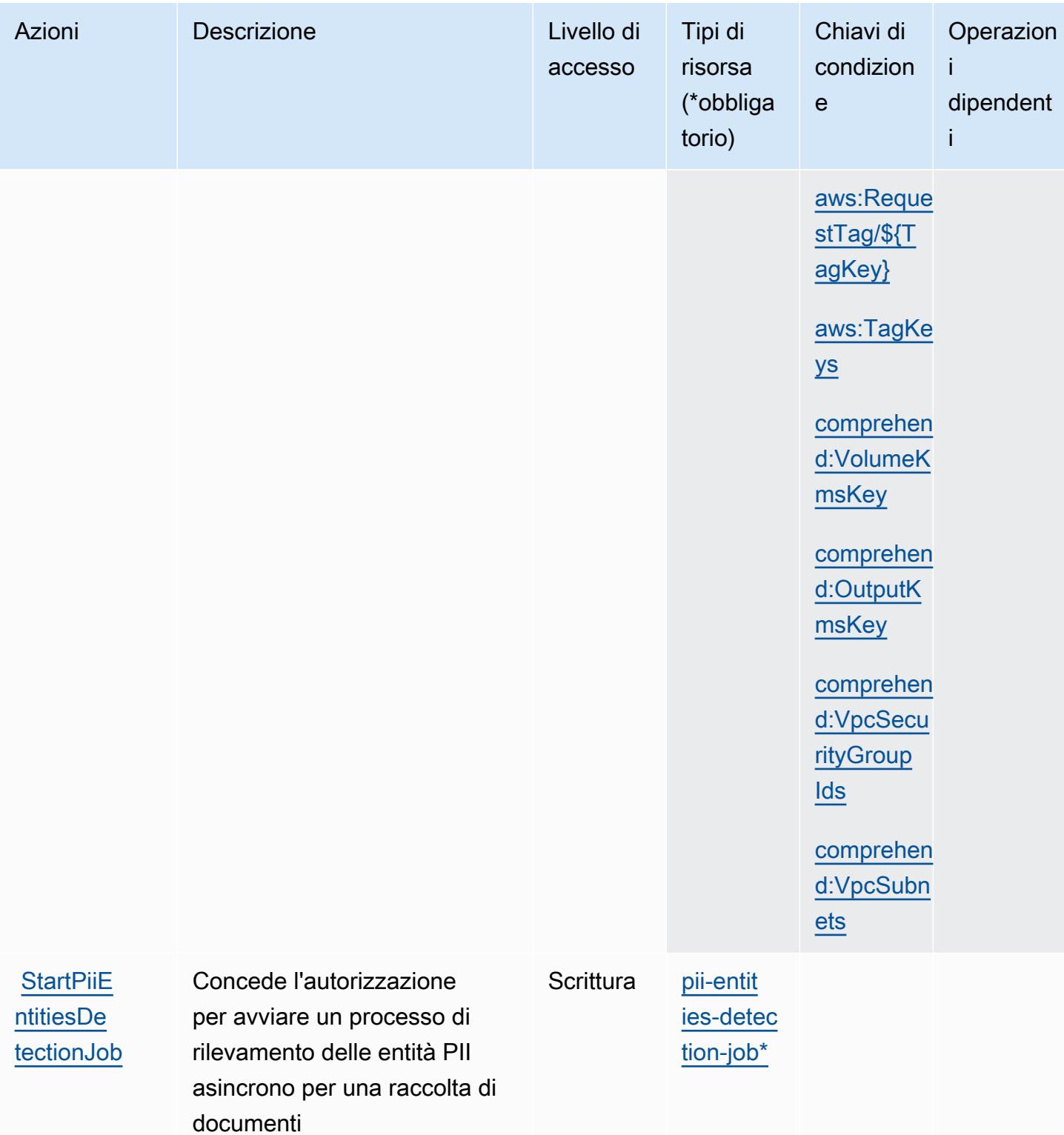

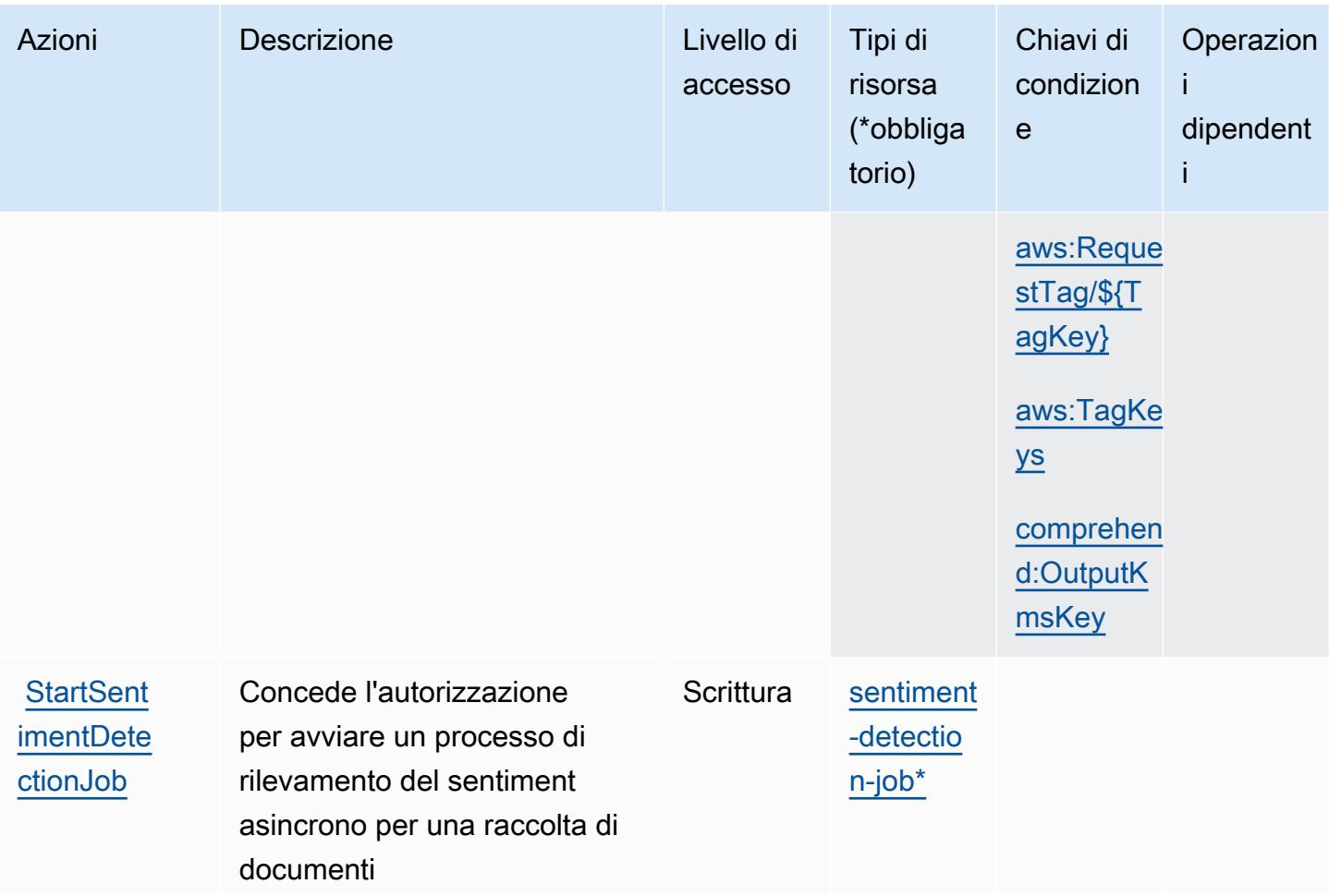

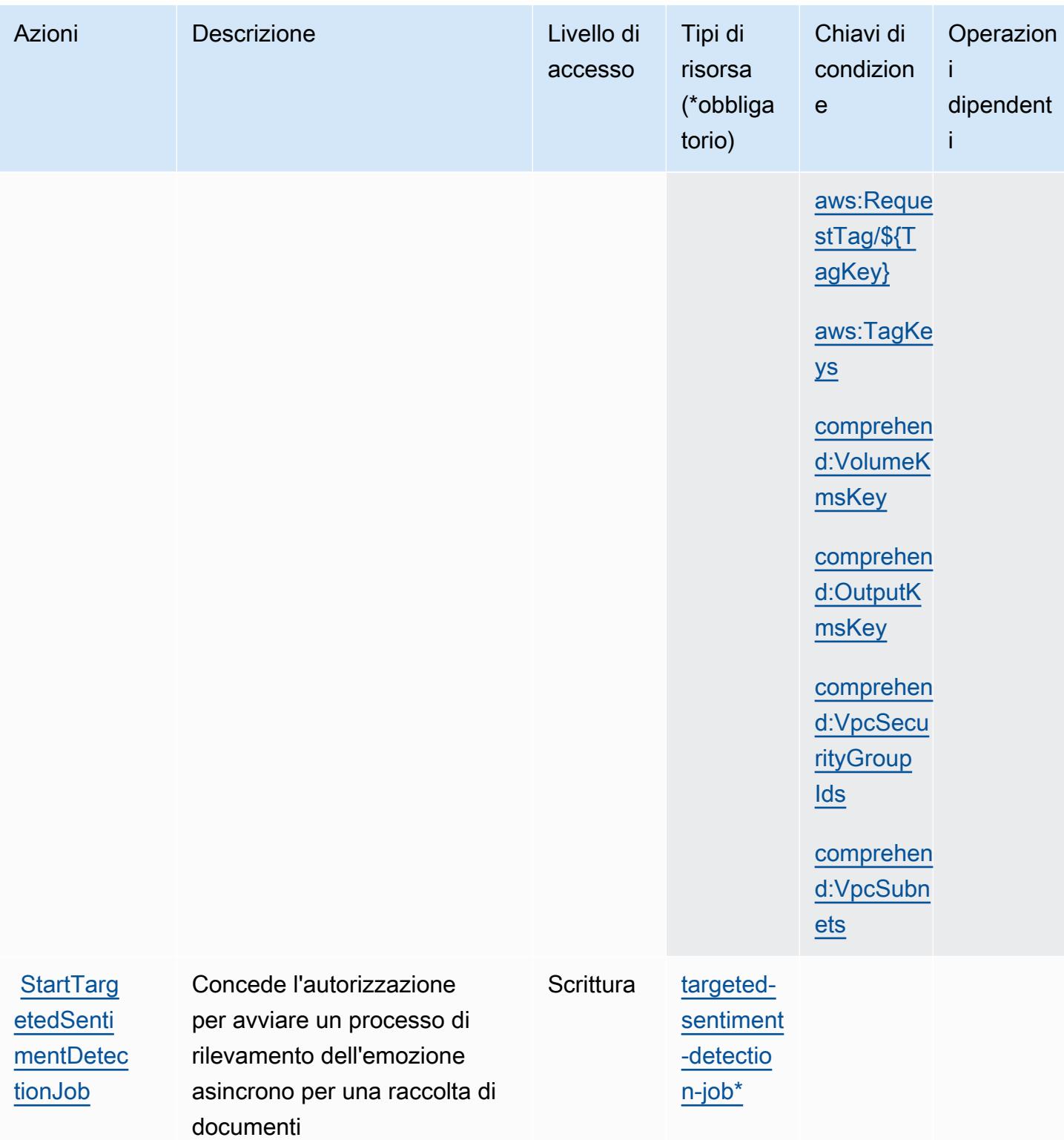

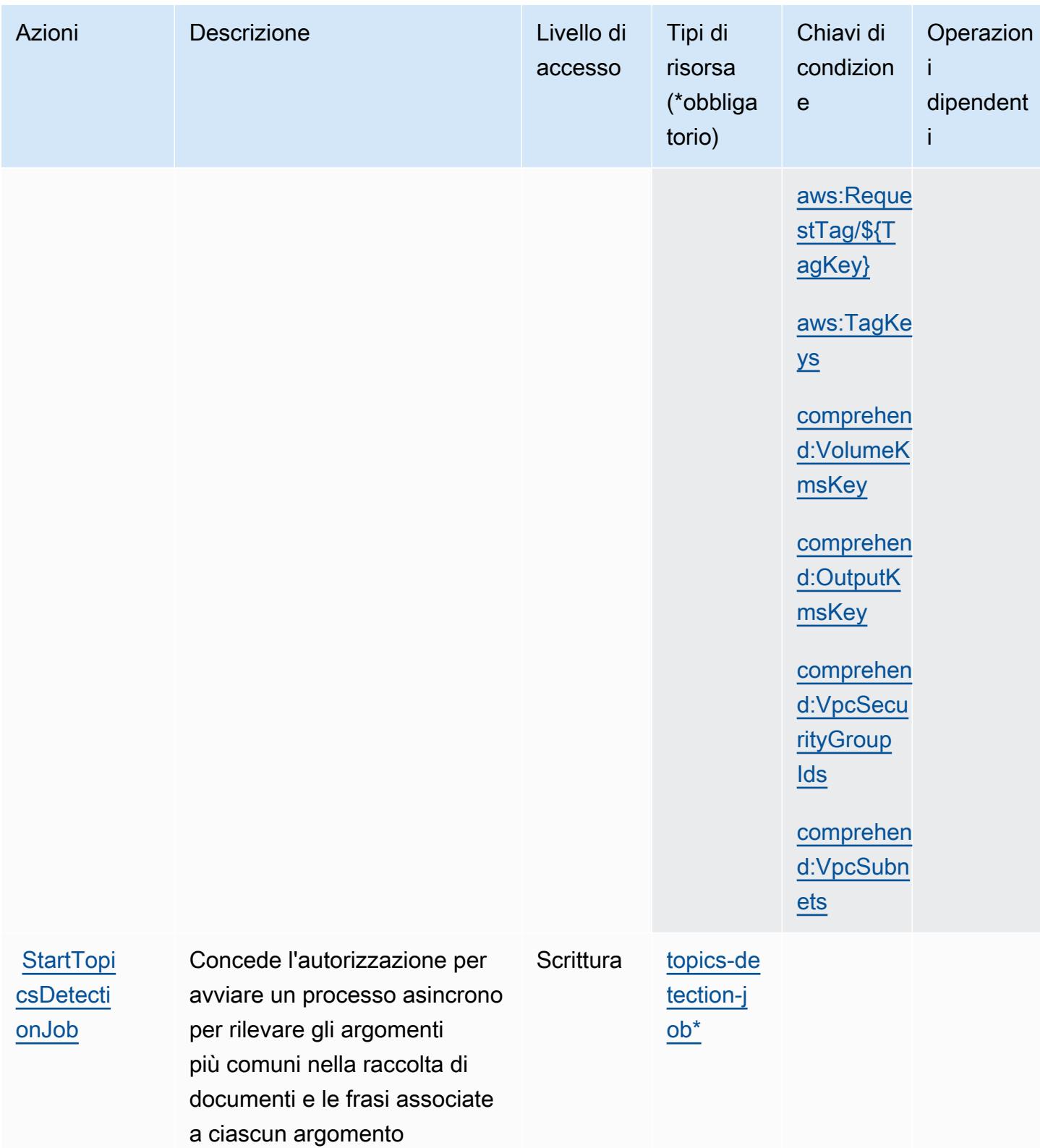

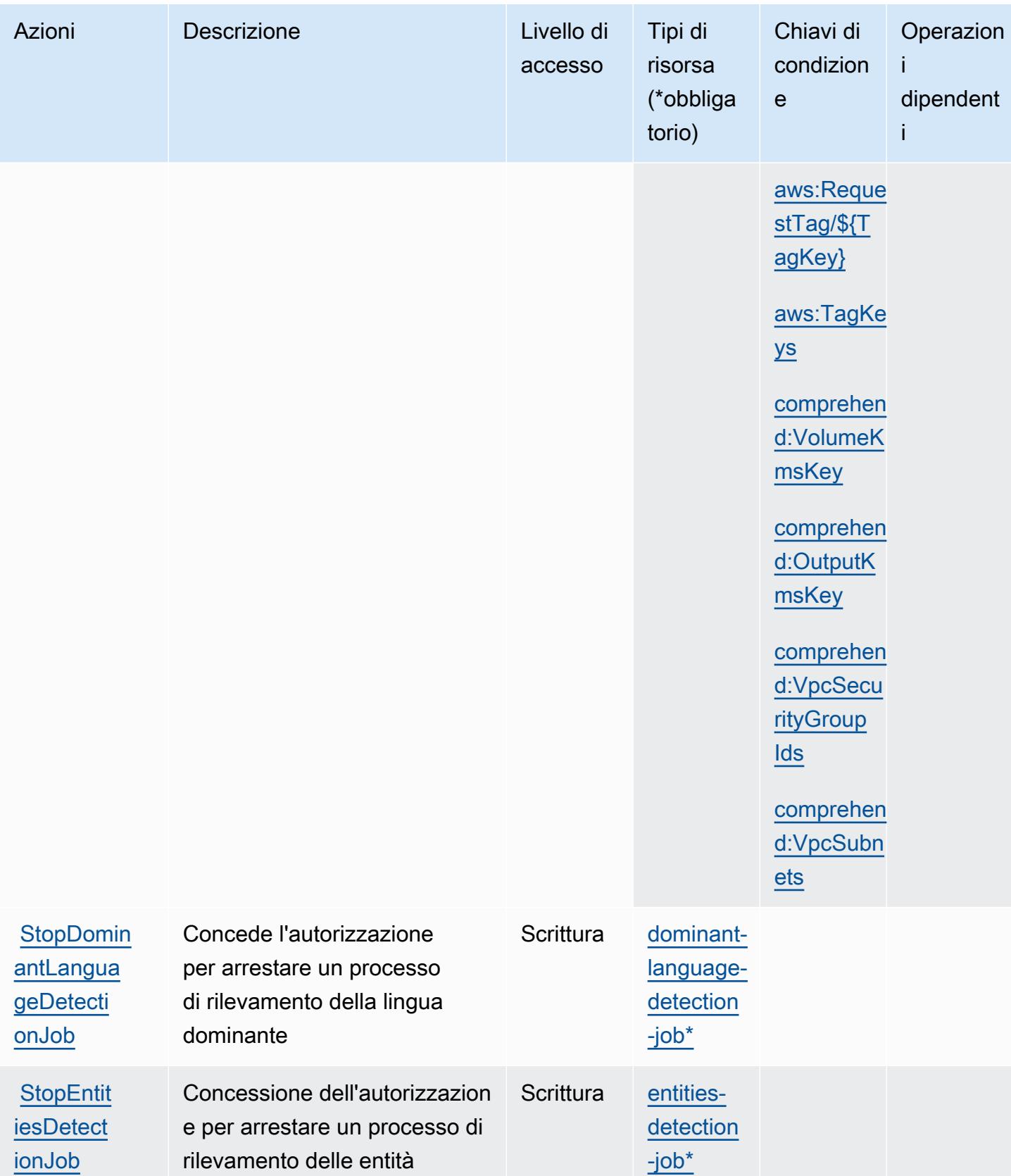

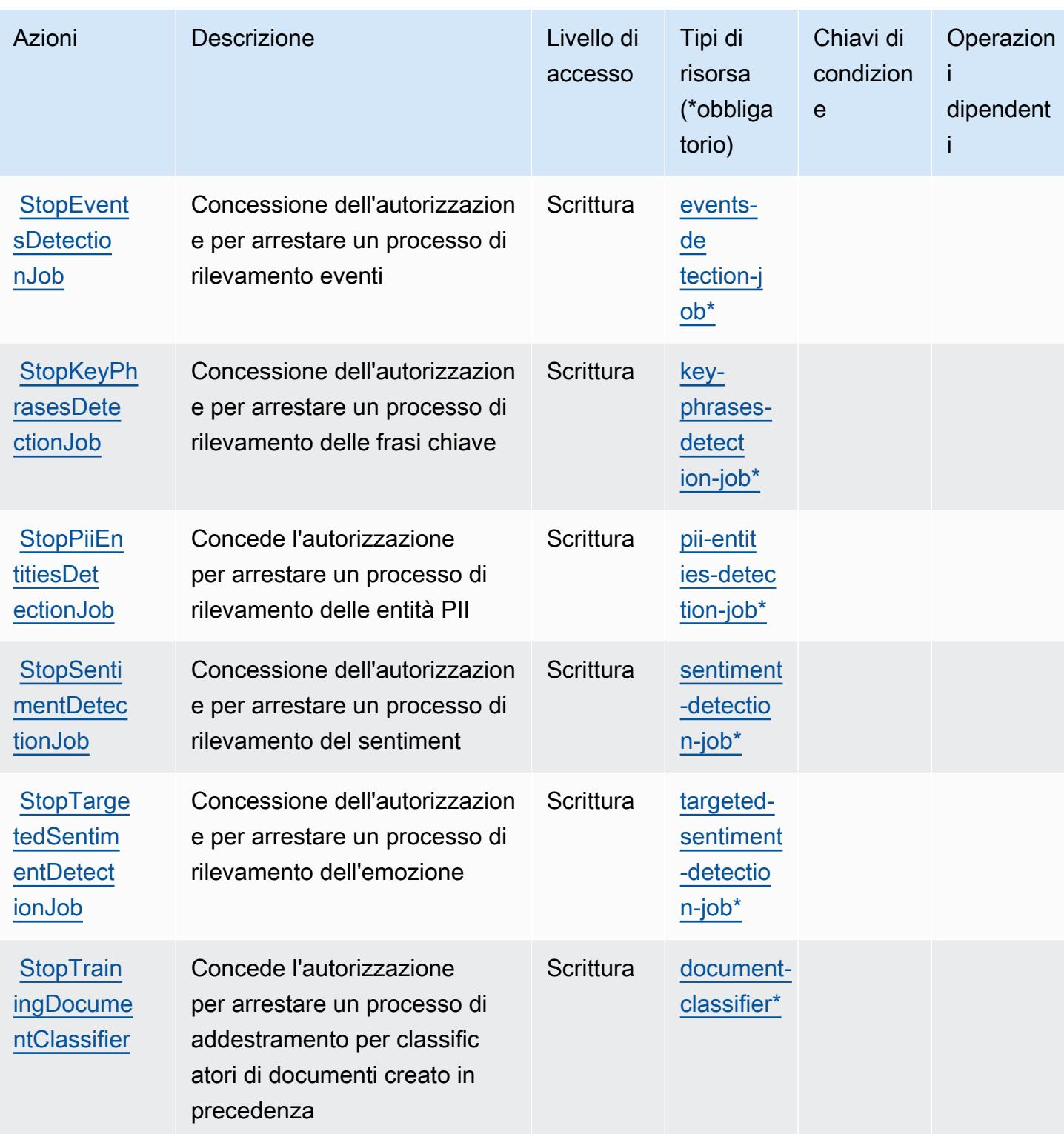

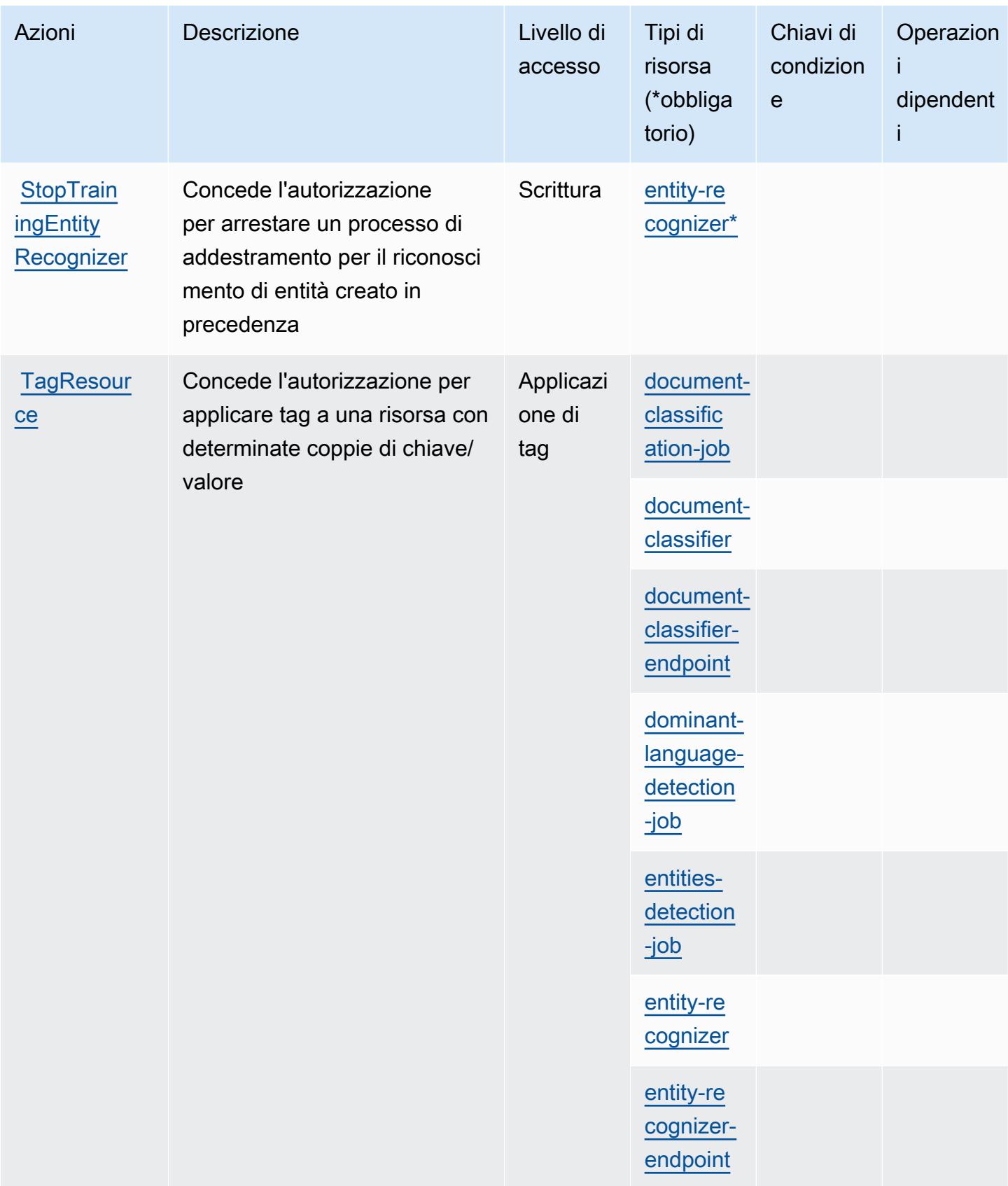

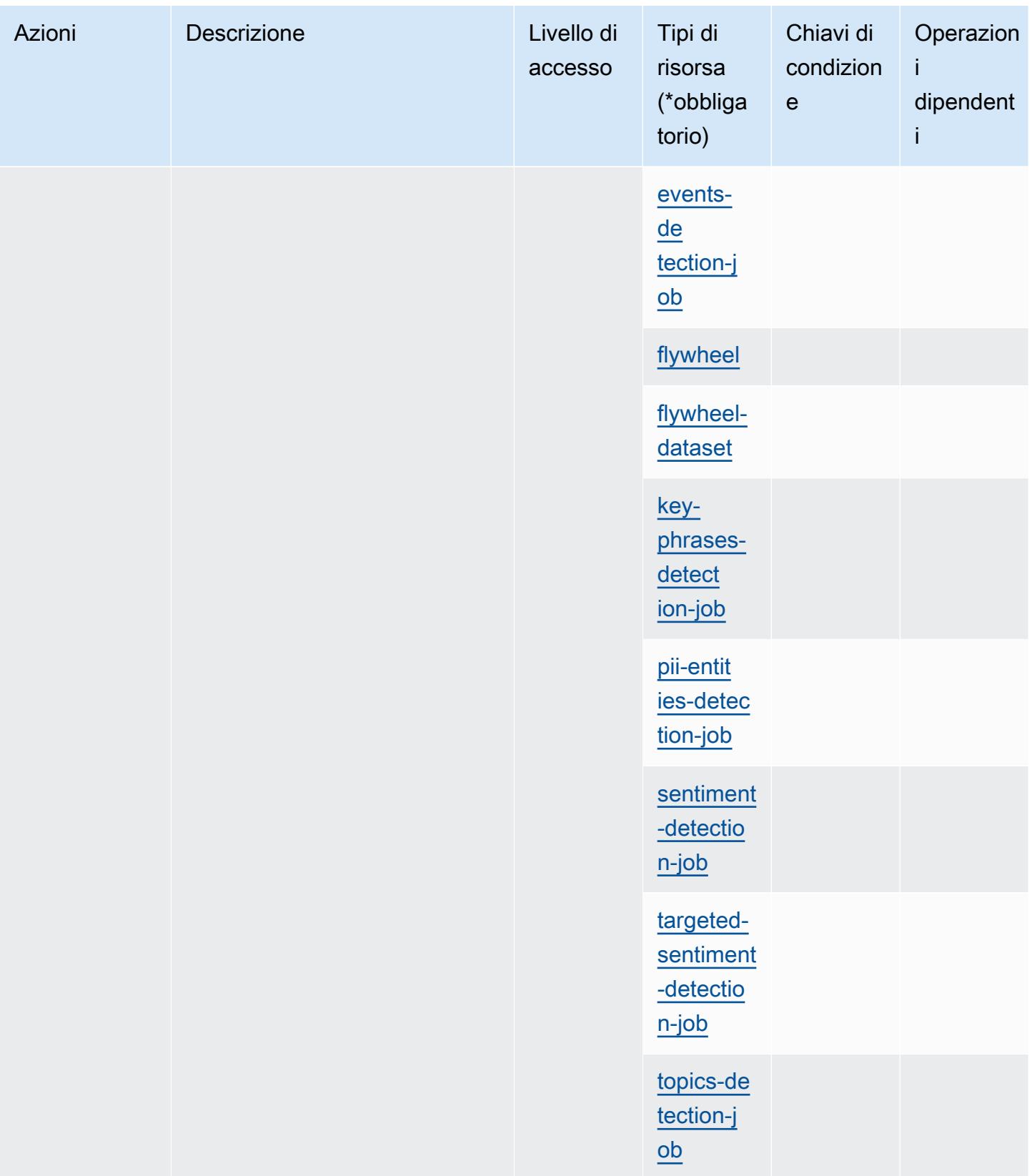

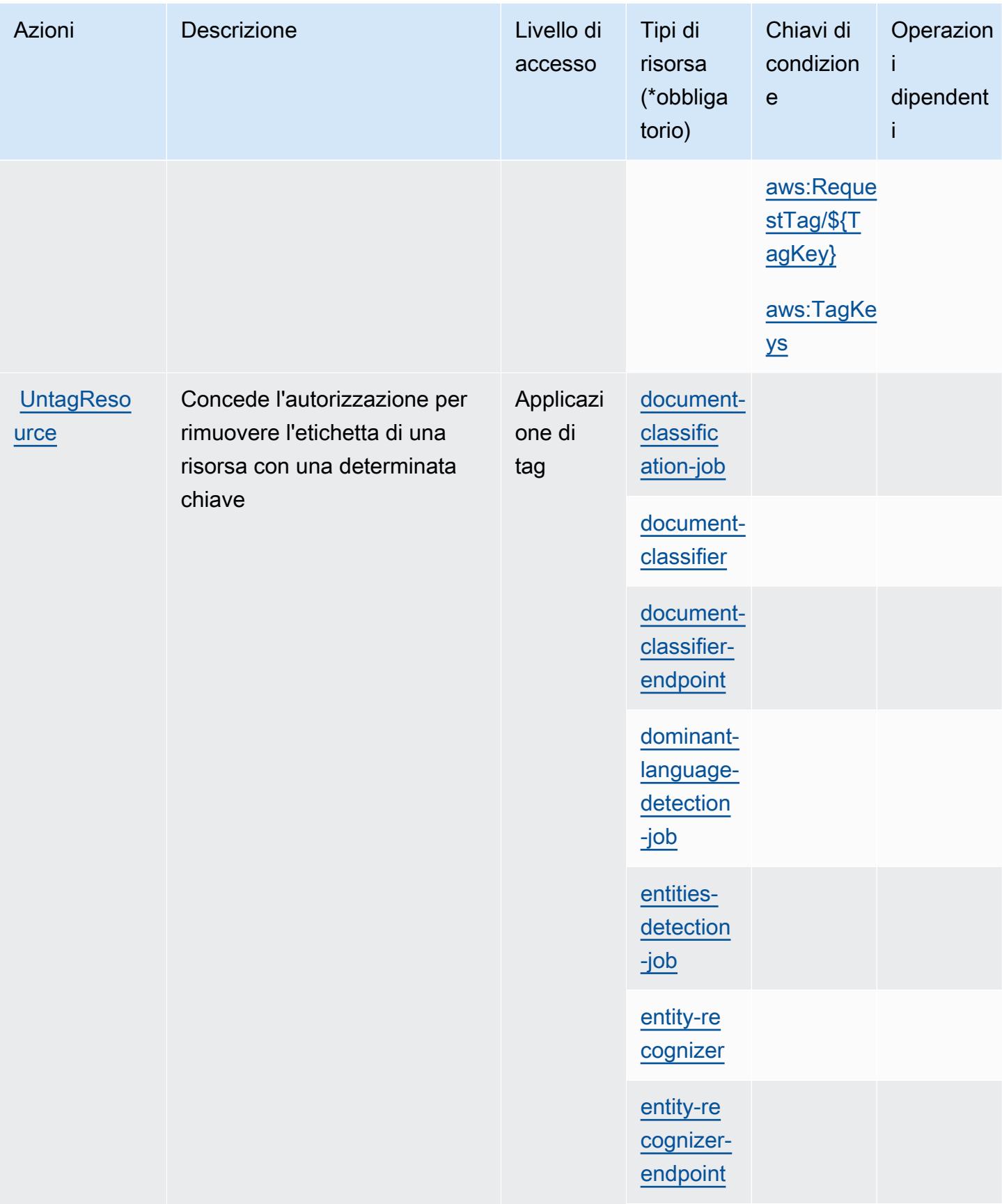

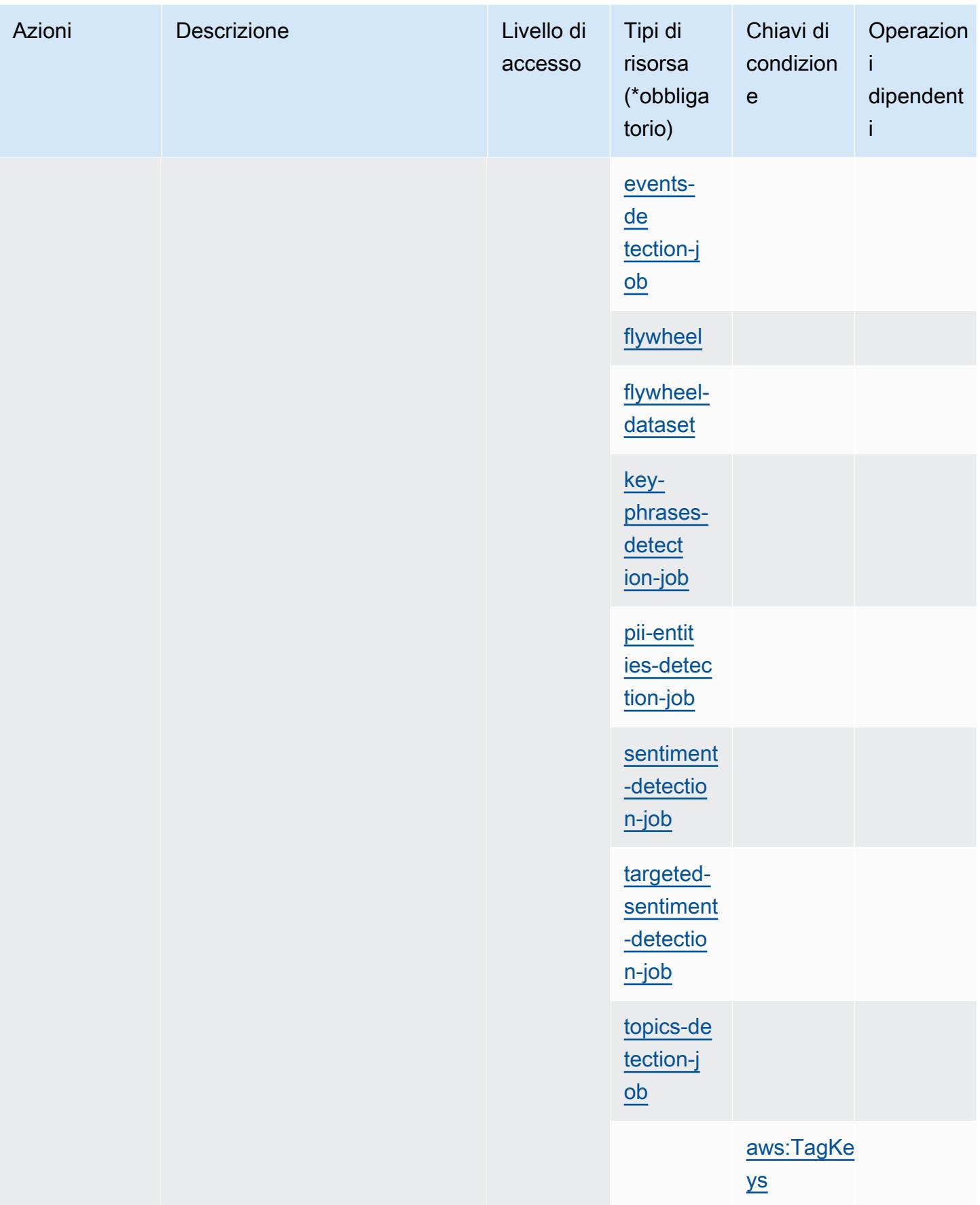

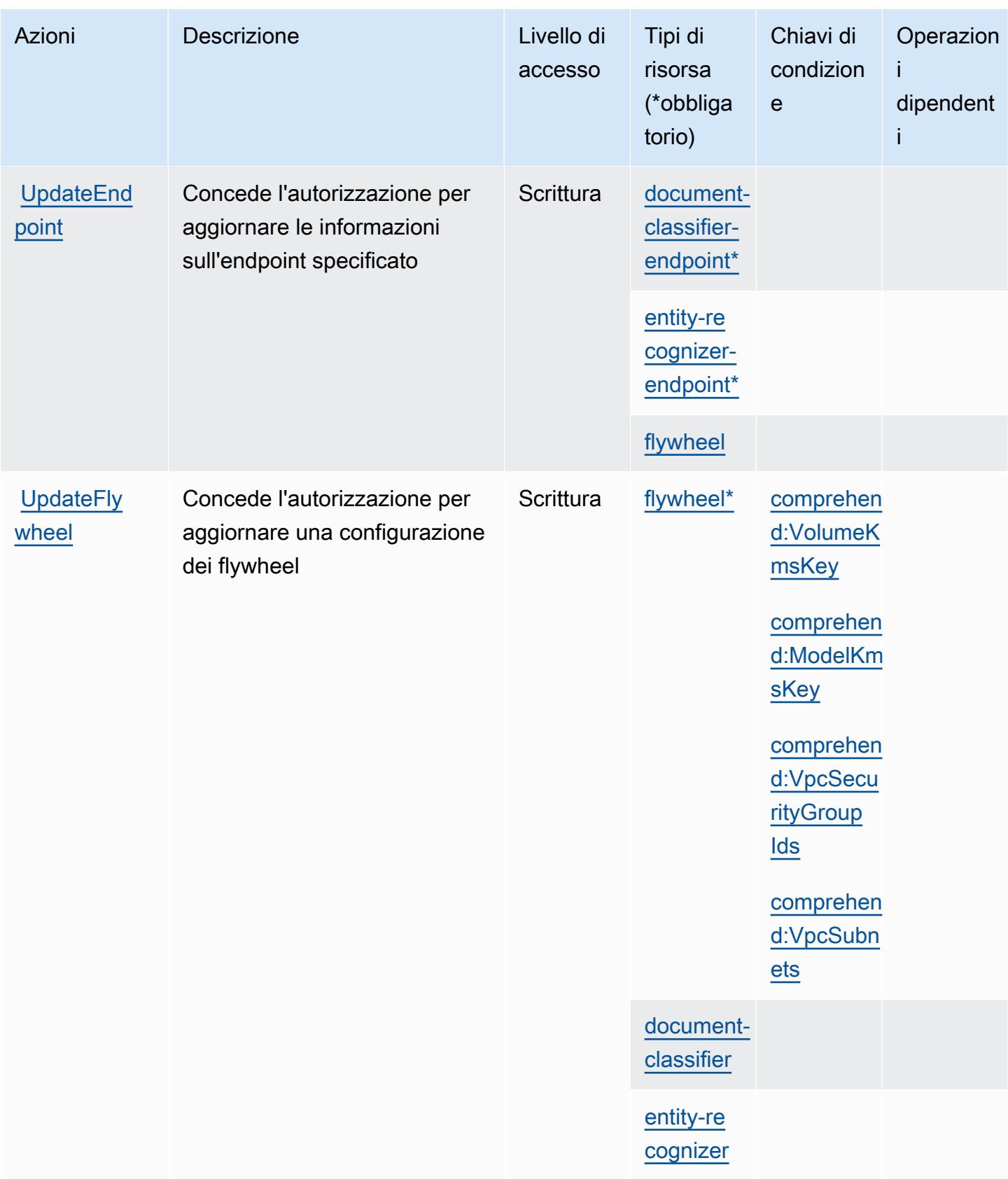

## Tipi di risorsa definiti da Amazon Comprehend

I seguenti tipi di risorse sono definiti da questo servizio e possono essere utilizzati nell'elemento Resource delle istruzioni di policy delle autorizzazioni IAM. Ogni operazione nella [Tabella delle](#page-986-0) [operazioni](#page-986-0) identifica i tipi di risorse che possono essere specificati con tale operazione. Un tipo di risorsa può anche definire quali chiavi di condizione puoi includere in una policy. Queste chiavi vengono visualizzate nell'ultima colonna della tabella Tipi di risorsa. Per dettagli sulle colonne nella tabella seguente, consulta [Tabella dei tipi di risorsa.](reference_policies_actions-resources-contextkeys.html#resources_table)

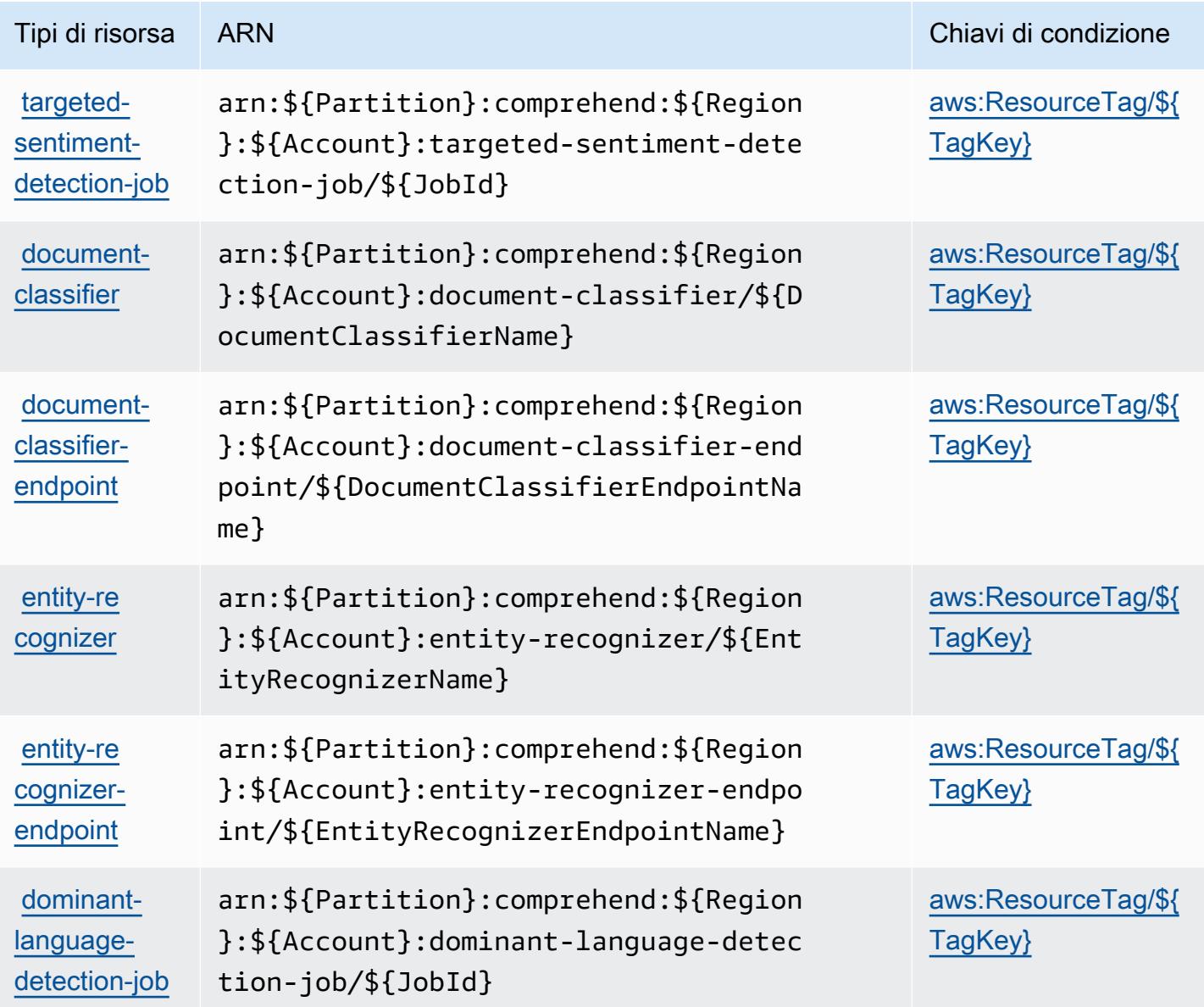

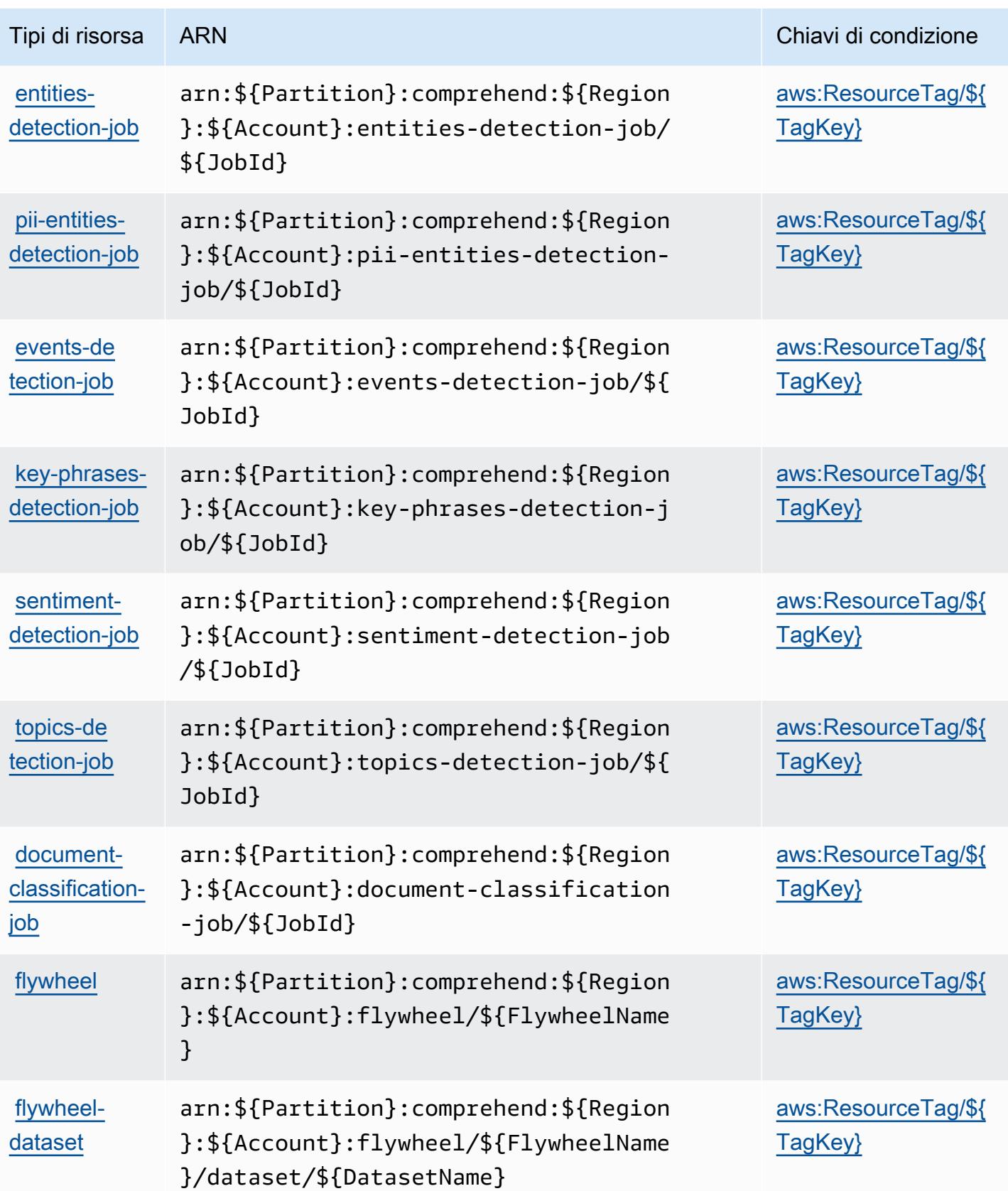

## Chiavi di condizione per Amazon Comprehend

Amazon Comprehend definisce le seguenti chiavi di condizione che possono essere utilizzate nell'elemento Condition di una policy IAM. Puoi utilizzare queste chiavi per perfezionare ulteriormente le condizioni in base alle quali si applica l'istruzione di policy. Per dettagli sulle colonne nella tabella seguente, consulta [Tabella delle chiavi di condizione.](reference_policies_actions-resources-contextkeys.html#context_keys_table)

Per visualizzare le chiavi di condizione globali disponibili per tutti i servizi, consulta [Chiavi di](https://docs.aws.amazon.com/IAM/latest/UserGuide/reference_policies_condition-keys.html#AvailableKeys)  [condizione globali disponibili](https://docs.aws.amazon.com/IAM/latest/UserGuide/reference_policies_condition-keys.html#AvailableKeys).

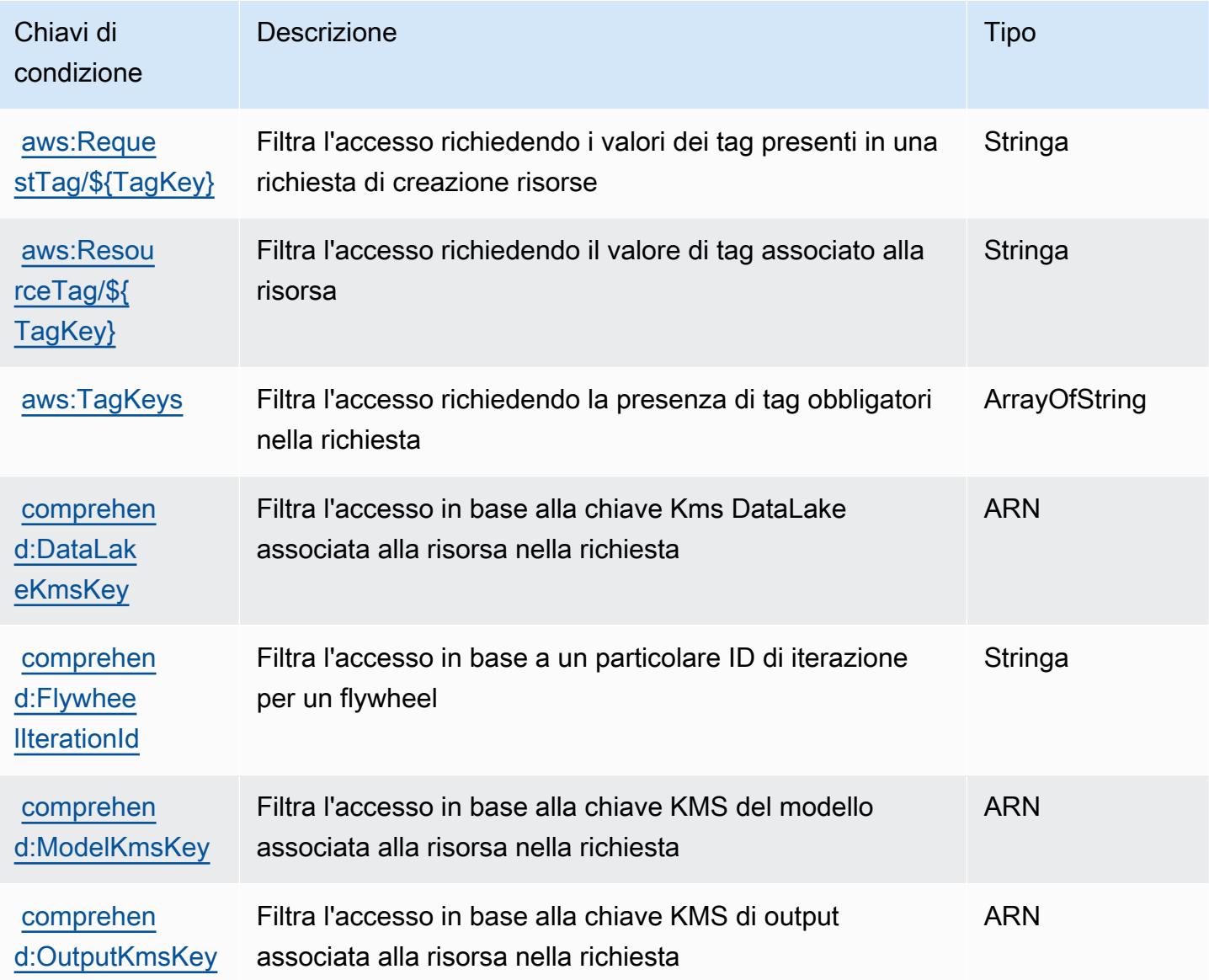

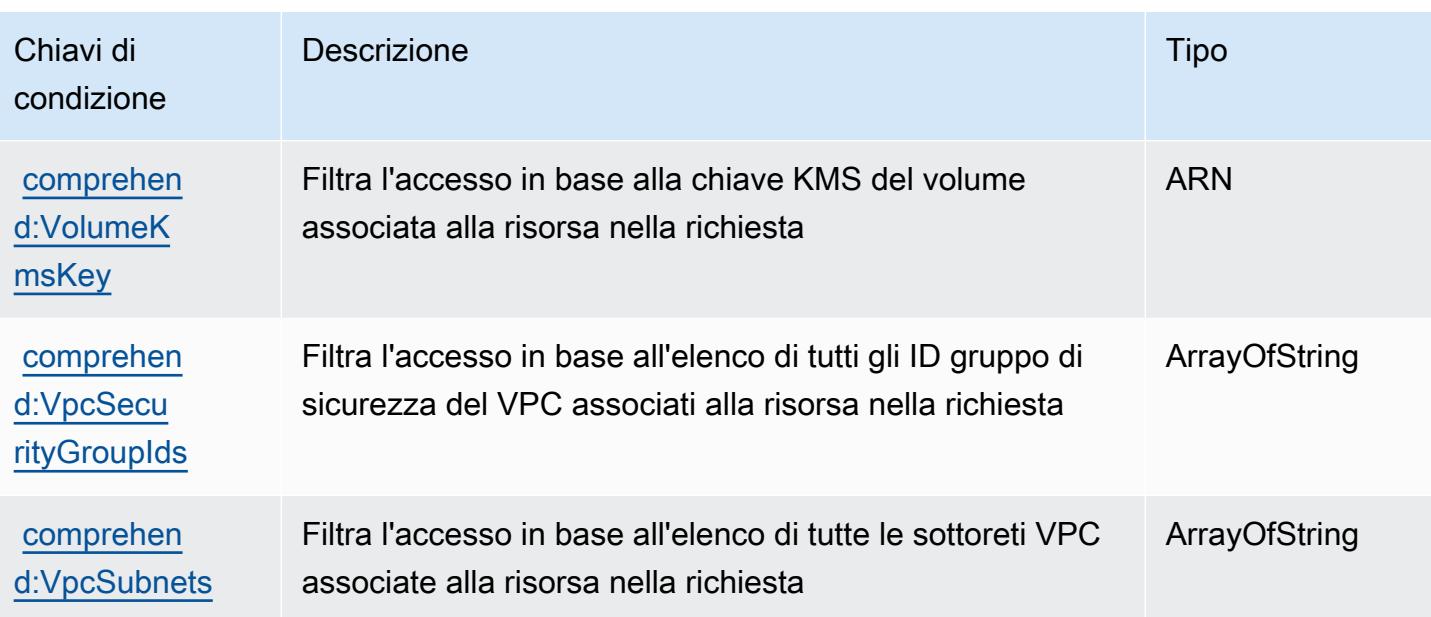

# Operazioni, risorse e chiavi di condizione per Amazon Comprehend Medical

Amazon Comprehend Medical (prefisso del servizio: comprehendmedical) fornisce le seguenti risorse, operazioni e chiavi di contesto della condizione specifiche del servizio per l'utilizzo nelle policy delle autorizzazioni IAM.

#### Riferimenti:

- Scopri come [configurare questo servizio](https://docs.aws.amazon.com/comprehend-medical/latest/dev/).
- Visualizza un elenco delle [operazioni API disponibili per questo servizio](https://docs.aws.amazon.com/comprehend-medical/latest/api/Welcome.html).
- Scopri come proteggere questo servizio e le sue risorse [utilizzando le policy delle autorizzazioni di](https://docs.aws.amazon.com/comprehend-medical/latest/dev/auth-and-access-control.html)  [IAM](https://docs.aws.amazon.com/comprehend-medical/latest/dev/auth-and-access-control.html).

## Argomenti

- [Operazioni definite da Amazon Comprehend Medical](#page-1022-0)
- [Tipi di risorsa definiti da Amazon Comprehend Medical](#page-1028-0)
- [Chiavi di condizione per Amazon Comprehend Medical](#page-1028-1)

## <span id="page-1022-0"></span>Operazioni definite da Amazon Comprehend Medical

Puoi specificare le seguenti operazioni nell'elemento Action di un'istruzione di policy IAM. Utilizza le policy per concedere le autorizzazioni per eseguire un'operazione in AWS. Quando utilizzi

un'operazione in una policy, in genere consenti o rifiuti l'accesso all'operazione API o al comando CLI con lo stesso nome. Tuttavia, in alcuni casi, una singola operazione controlla l'accesso a più di una operazione. In alternativa, alcune operazioni richiedono operazioni differenti.

La colonna Tipi di risorsa della tabella Operazioni indica se ogni operazione supporta le autorizzazioni a livello di risorsa. Se non vi è nessun valore in corrispondenza di questa colonna, è necessario specificare tutte le risorse ("\*") alle quali si applica la policy nell'elemento Resource dell'istruzione di policy. Se la colonna include un tipo di risorsa, puoi specificare un ARN di quel tipo in una istruzione con tale operazione. Se l'operazione ha una o più risorse richieste, il chiamante deve disporre dell'autorizzazione per utilizzare l'operazione con tali risorse. Le risorse richieste sono indicate nella tabella con un asterisco (\*). Se si limita l'accesso alle risorse con l'elemento Resource in una policy IAM, è necessario includere un ARN o un modello per ogni tipo di risorsa richiesta. Alcune operazioni supportano più tipi di risorse. Se il tipo di risorsa è facoltativo (non indicato come obbligatorio), puoi scegliere di utilizzare uno tra i tipi di risorsa facoltativi.

La colonna Chiavi di condizione della tabella Operazioni contiene le chiavi che è possibile specificare nell'elemento Condition di un'istruzione di policy. Per ulteriori informazioni sulle chiavi di condizione associate alle risorse per il servizio guarda la colonna Chiavi di condizione della tabella Tipi di risorsa.

**a** Note

Le chiavi relative alle condizioni delle risorse sono elencate nella tabella [Tipi di risorse.](#page-1028-0) Nella colonna Tipi di risorse (\*obbligatorio) della tabella Operazioni è presente un collegamento al tipo di risorsa che si applica a un'operazione. Il tipo di risorsa nella tabella Tipi di risorse include la colonna Chiavi di condizione, che contiene le chiavi delle condizioni delle risorse che si applicano a un'operazione nella tabella Operazioni.

Per dettagli sulle colonne nella tabella seguente, consultare [Tabella delle operazioni](reference_policies_actions-resources-contextkeys.html#actions_table).

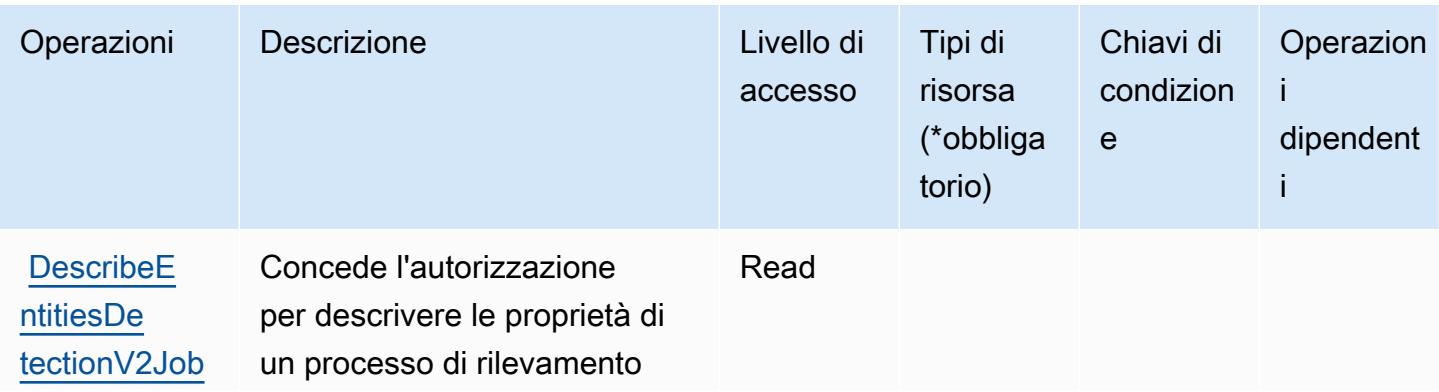

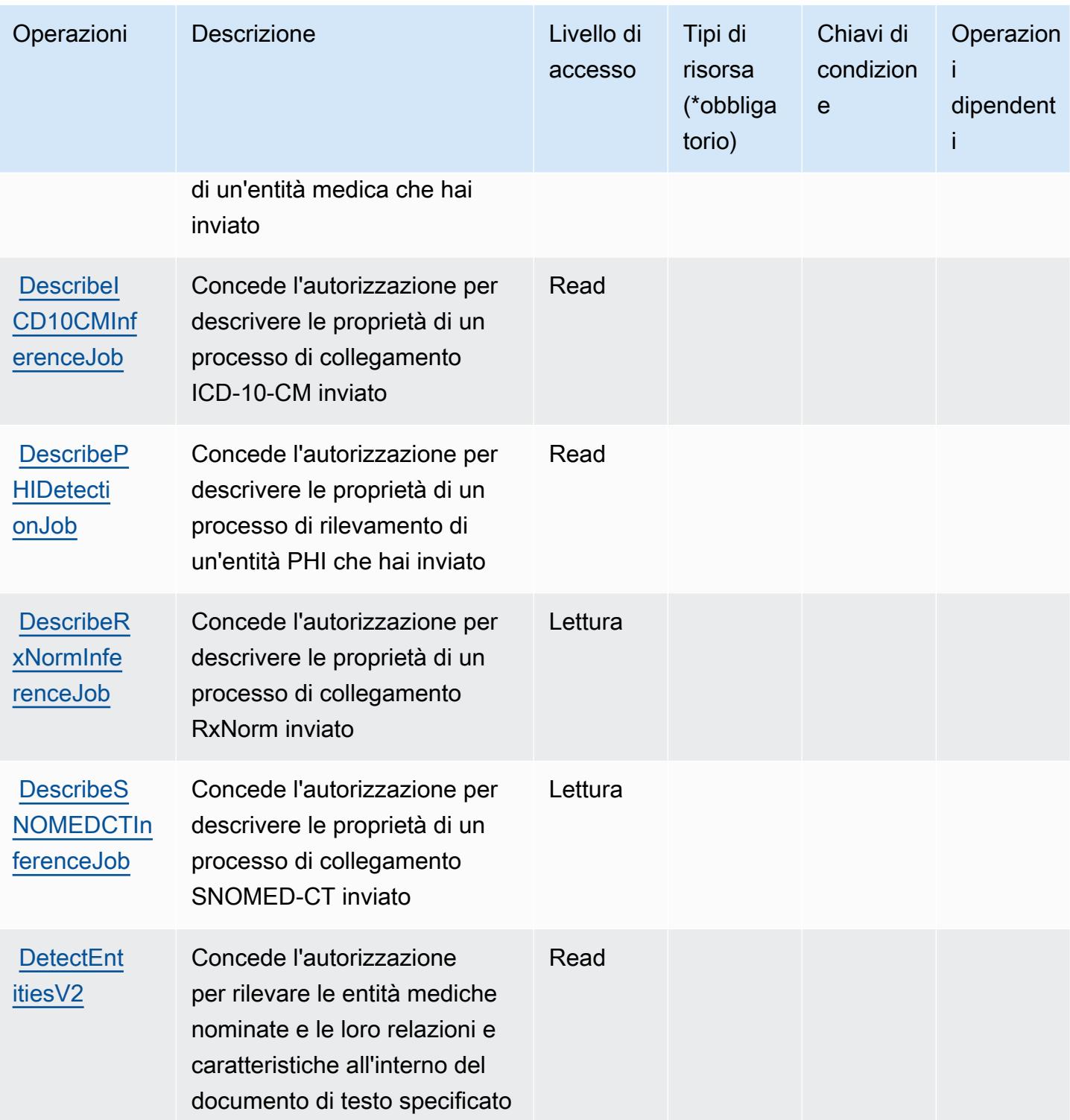

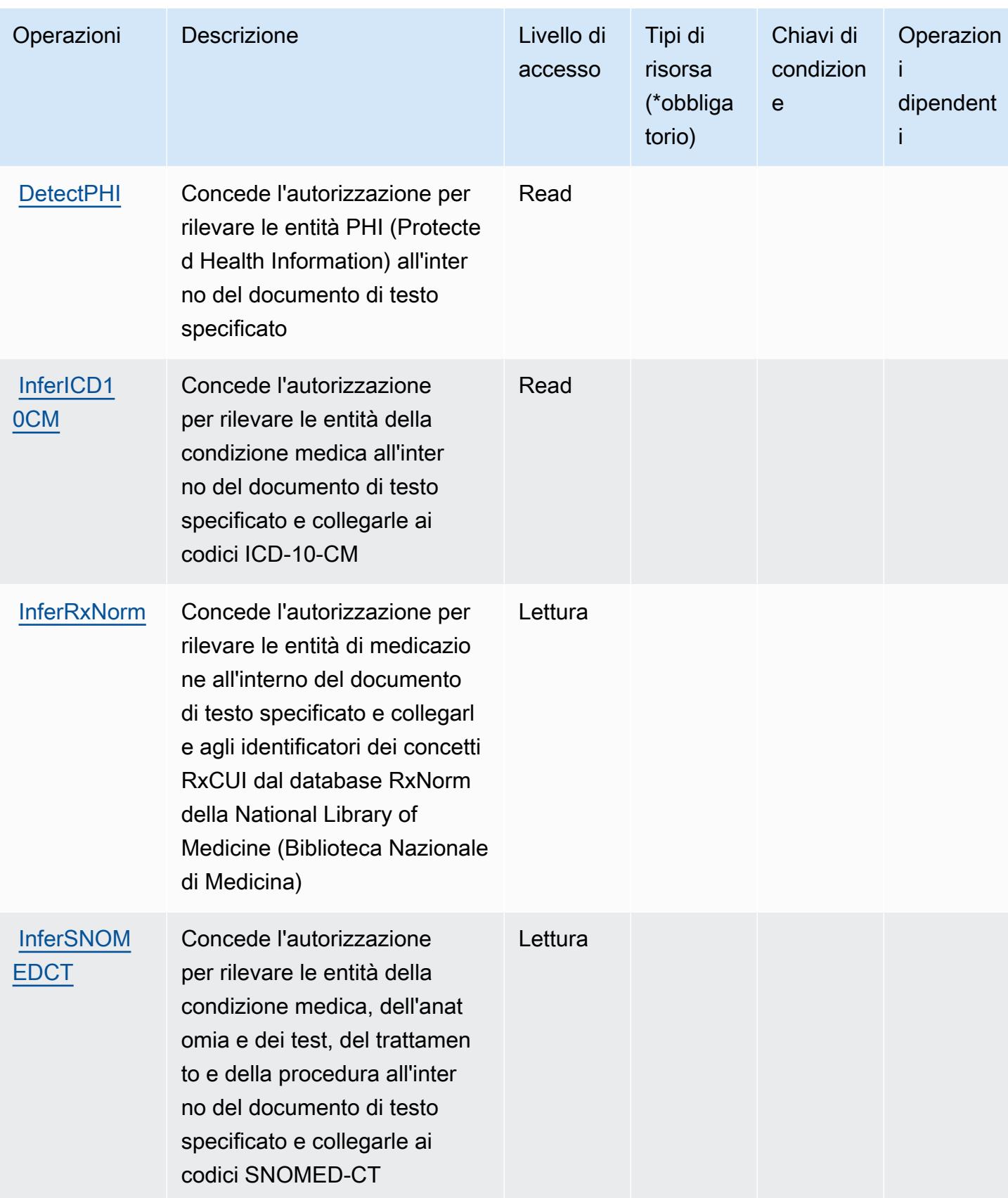

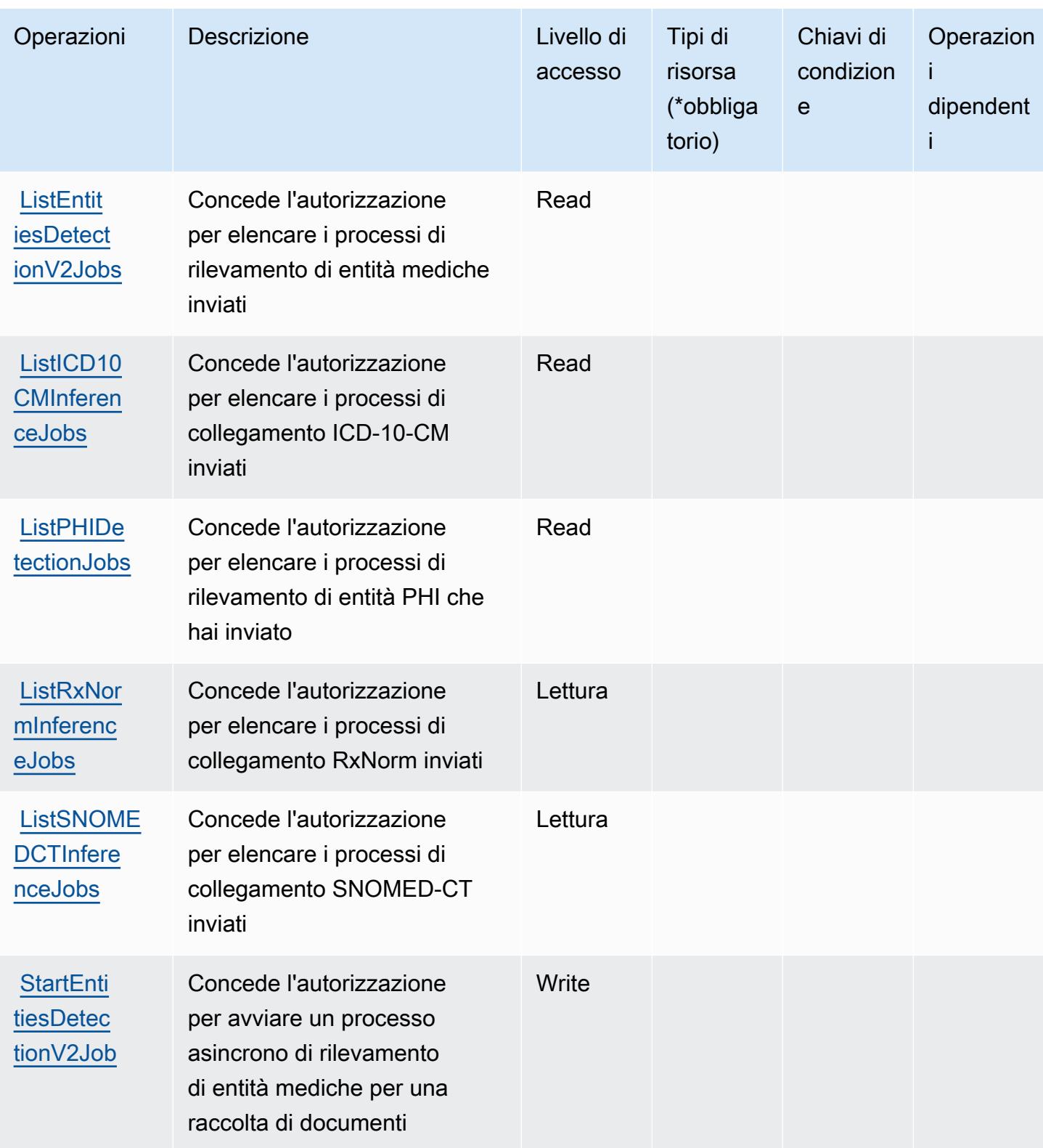

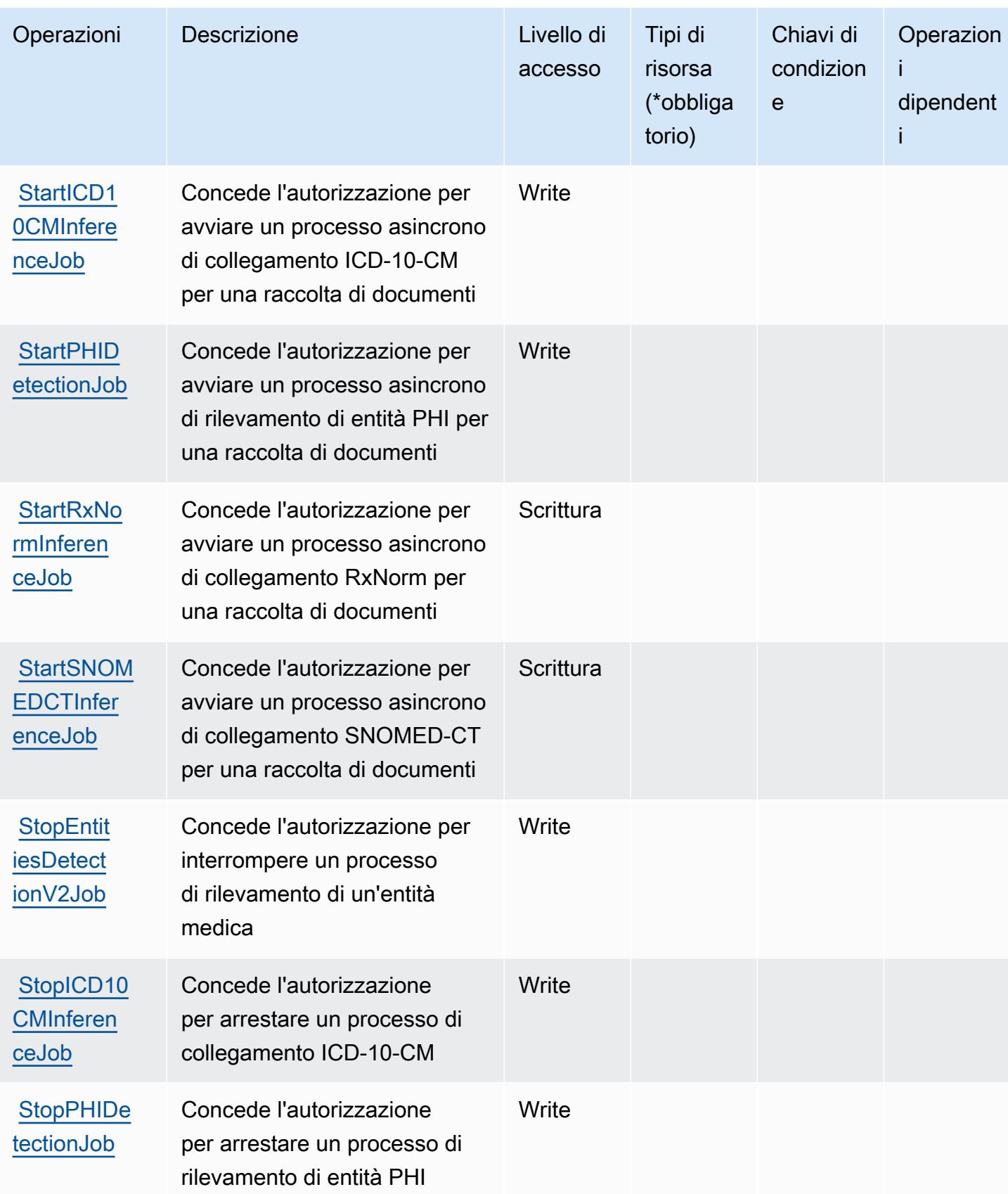

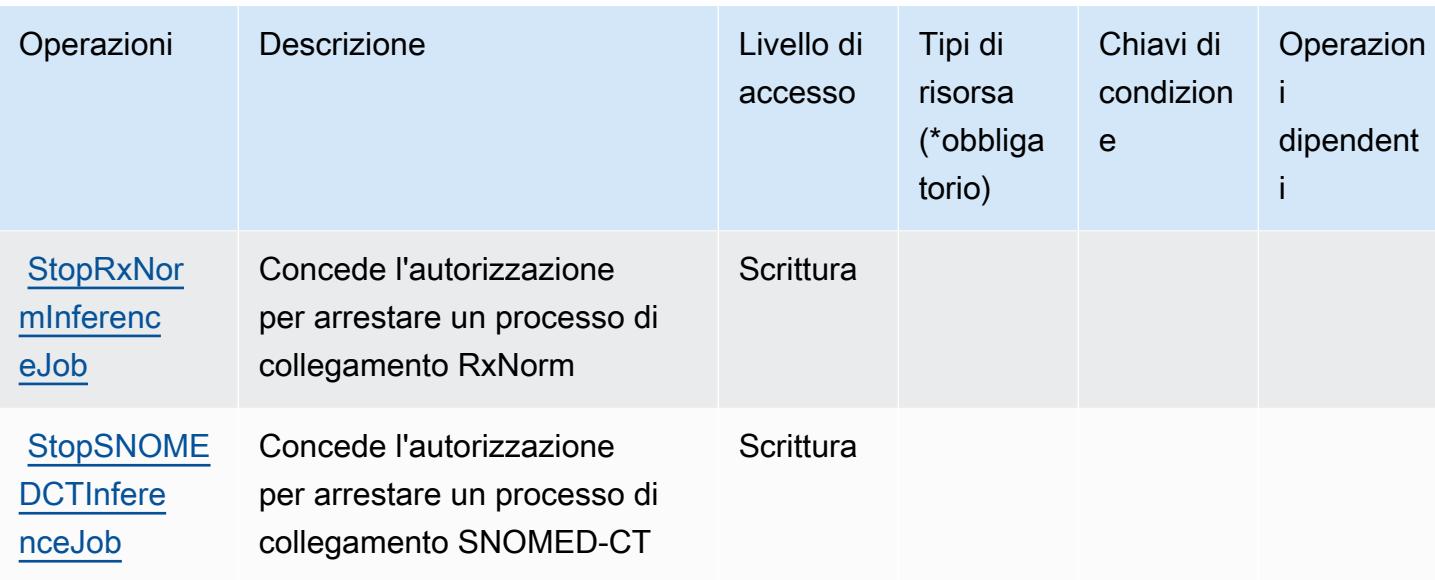

## <span id="page-1028-0"></span>Tipi di risorsa definiti da Amazon Comprehend Medical

Amazon Comprehend Medical non supporta la specifica di un ARN della risorsa nell'elemento Resource di una dichiarazione di policy IAM. Per consentire l'accesso ad Amazon Comprehend Medical, specifica "Resource": "\*" nella policy.

<span id="page-1028-1"></span>Chiavi di condizione per Amazon Comprehend Medical

Amazon Comprehend Medical definisce le seguenti chiavi di condizione che possono essere utilizzate nell'elemento Condition di una policy IAM. Puoi utilizzare queste chiavi per perfezionare ulteriormente le condizioni in base alle quali si applica l'istruzione di policy. Per dettagli sulle colonne nella tabella seguente, consulta [Tabella delle chiavi di condizione.](reference_policies_actions-resources-contextkeys.html#context_keys_table)

Per visualizzare le chiavi di condizione globali disponibili per tutti i servizi, consulta Chiavi di [condizione globali disponibili](https://docs.aws.amazon.com/IAM/latest/UserGuide/reference_policies_condition-keys.html#AvailableKeys).

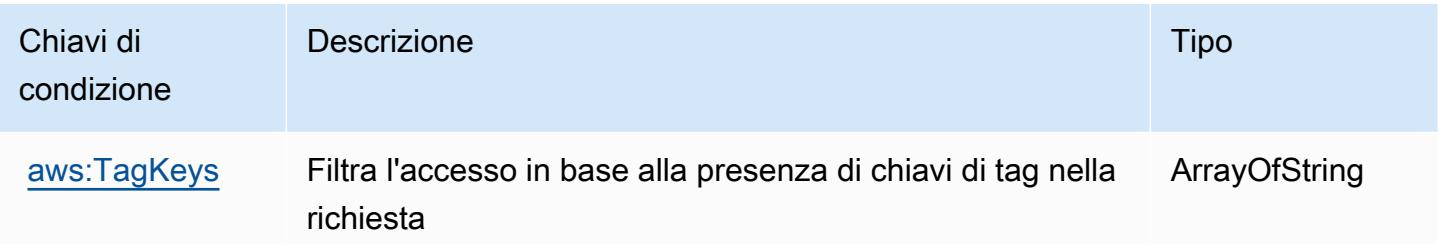

# Operazioni, risorse e chiavi di condizione per AWS Compute Optimizer

AWS Compute Optimizer (prefisso del servizio: compute-optimizer) fornisce le seguenti risorse, operazioni e chiavi di contesto della condizione specifiche del servizio per l'utilizzo nelle policy delle autorizzazioni IAM.

Riferimenti:

- Scopri come [configurare questo servizio](https://docs.aws.amazon.com/compute-optimizer/latest/ug/what-is.html).
- Visualizza un elenco delle [operazioni API disponibili per questo servizio](https://docs.aws.amazon.com/compute-optimizer/latest/APIReference/).
- Scopri come proteggere questo servizio e le sue risorse [utilizzando le policy delle autorizzazioni di](https://docs.aws.amazon.com/compute-optimizer/latest/ug/security-iam.html)  [IAM](https://docs.aws.amazon.com/compute-optimizer/latest/ug/security-iam.html).

### Argomenti

- [Operazioni definite da AWS Compute Optimizer](#page-1029-0)
- [Tipi di risorsa definiti da AWS Compute Optimizer](#page-1036-0)
- [Chiavi di condizione per AWS Compute Optimizer](#page-1036-1)

## <span id="page-1029-0"></span>Operazioni definite da AWS Compute Optimizer

Puoi specificare le seguenti operazioni nell'elemento Action di un'istruzione di policy IAM. Utilizza le policy per concedere le autorizzazioni per eseguire un'operazione in AWS. Quando utilizzi un'operazione in una policy, in genere consenti o rifiuti l'accesso all'operazione API o al comando CLI con lo stesso nome. Tuttavia, in alcuni casi, una singola operazione controlla l'accesso a più di una operazione. In alternativa, alcune operazioni richiedono operazioni differenti.

La colonna Tipi di risorsa della tabella Operazioni indica se ogni operazione supporta le autorizzazioni a livello di risorsa. Se non vi è nessun valore in corrispondenza di questa colonna, è necessario specificare tutte le risorse ("\*") alle quali si applica la policy nell'elemento Resource dell'istruzione di policy. Se la colonna include un tipo di risorsa, puoi specificare un ARN di quel tipo in una istruzione con tale operazione. Se l'operazione ha una o più risorse richieste, il chiamante deve disporre dell'autorizzazione per utilizzare l'operazione con tali risorse. Le risorse richieste sono indicate nella tabella con un asterisco (\*). Se si limita l'accesso alle risorse con l'elemento Resource in una policy IAM, è necessario includere un ARN o un modello per ogni tipo di risorsa richiesta. Alcune operazioni supportano più tipi di risorse. Se il tipo di risorsa è facoltativo (non indicato come obbligatorio), puoi scegliere di utilizzare uno tra i tipi di risorsa facoltativi.

La colonna Chiavi di condizione della tabella Operazioni contiene le chiavi che è possibile specificare nell'elemento Condition di un'istruzione di policy. Per ulteriori informazioni sulle chiavi di condizione associate alle risorse per il servizio guarda la colonna Chiavi di condizione della tabella Tipi di risorsa.

### **a** Note

Le chiavi relative alle condizioni delle risorse sono elencate nella tabella [Tipi di risorse.](#page-1036-0) Nella colonna Tipi di risorse (\*obbligatorio) della tabella Operazioni è presente un collegamento al tipo di risorsa che si applica a un'operazione. Il tipo di risorsa nella tabella Tipi di risorse include la colonna Chiavi di condizione, che contiene le chiavi delle condizioni delle risorse che si applicano a un'operazione nella tabella Operazioni.

Per dettagli sulle colonne nella tabella seguente, consultare [Tabella delle operazioni](reference_policies_actions-resources-contextkeys.html#actions_table).

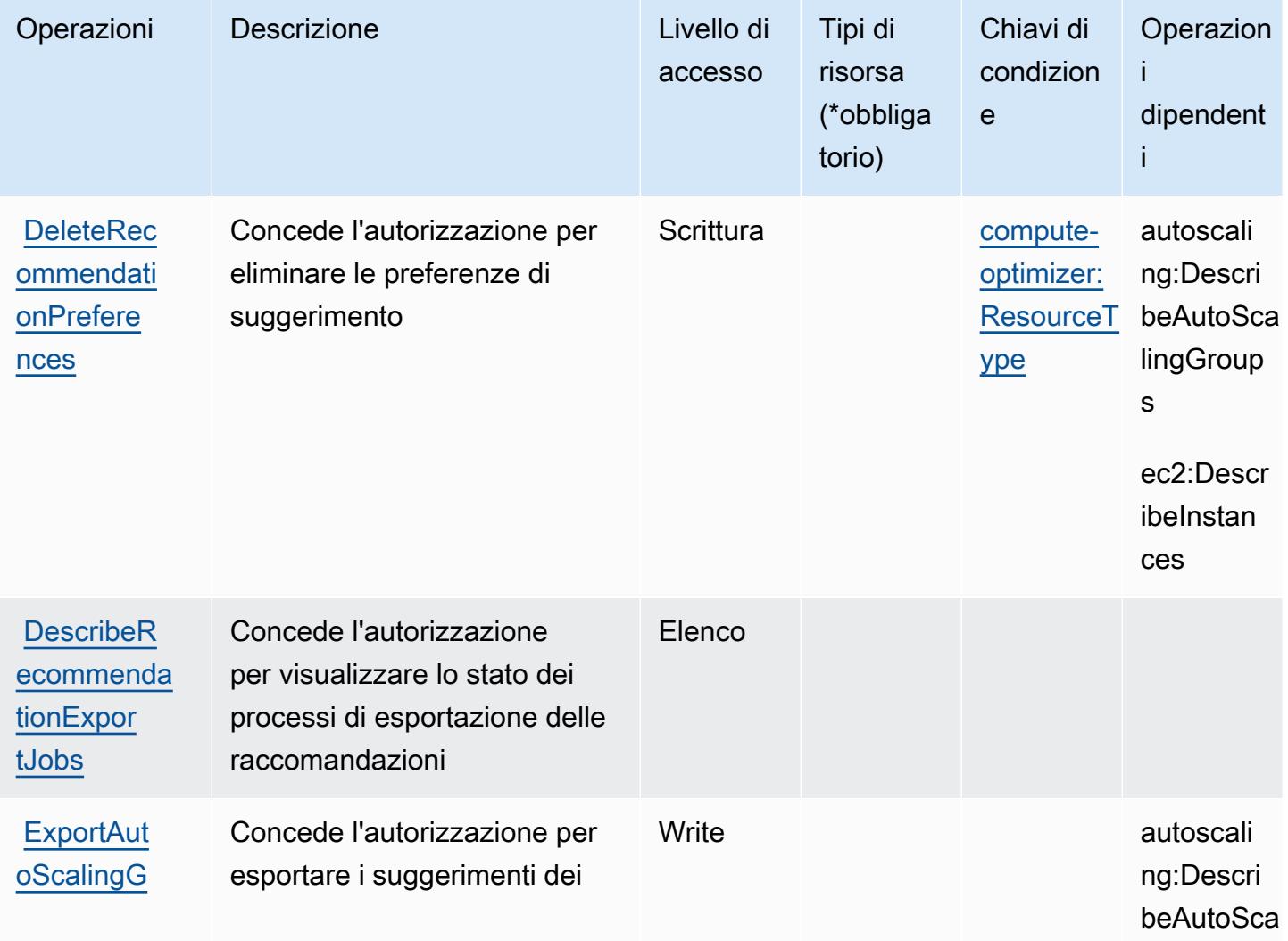

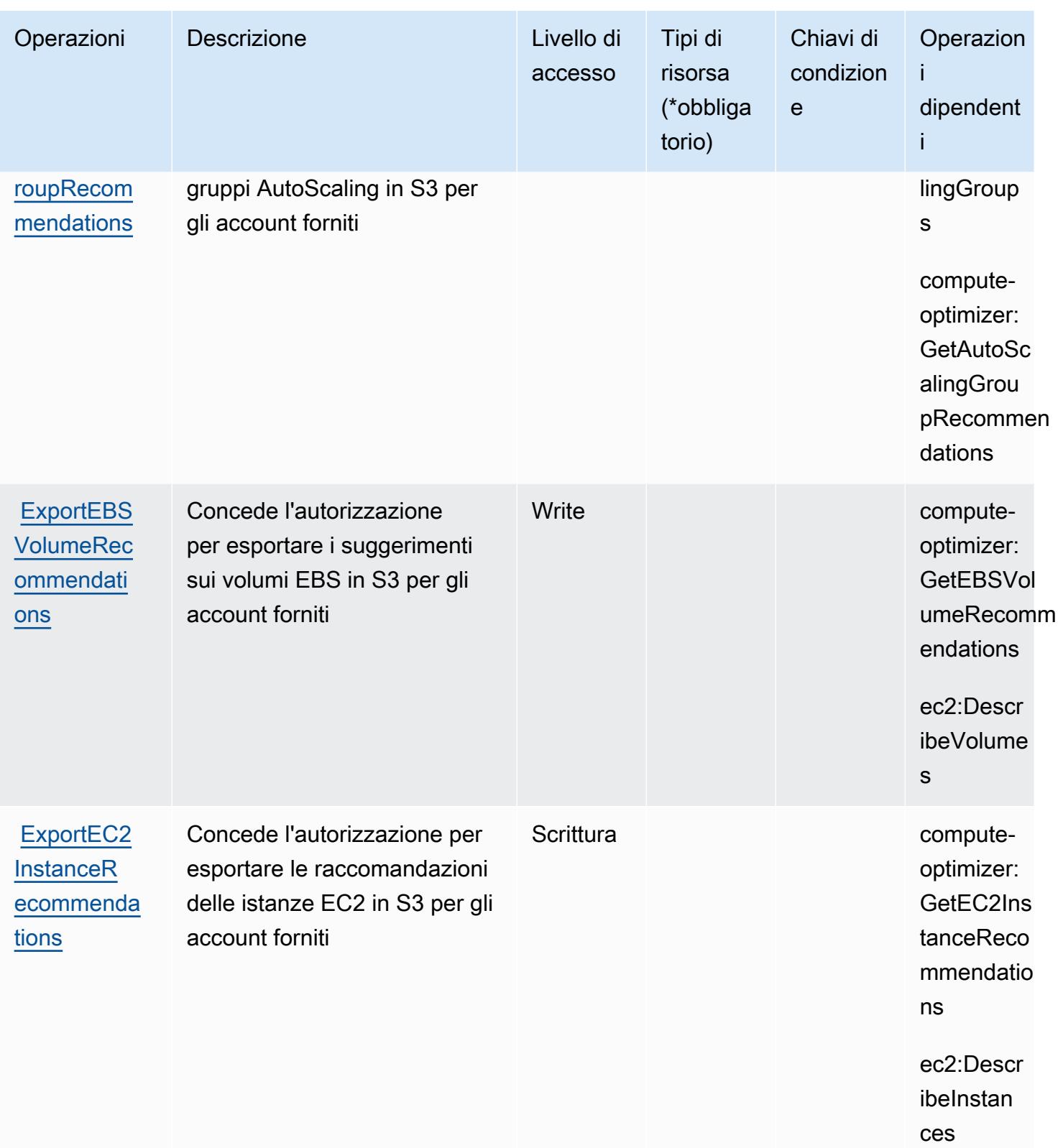

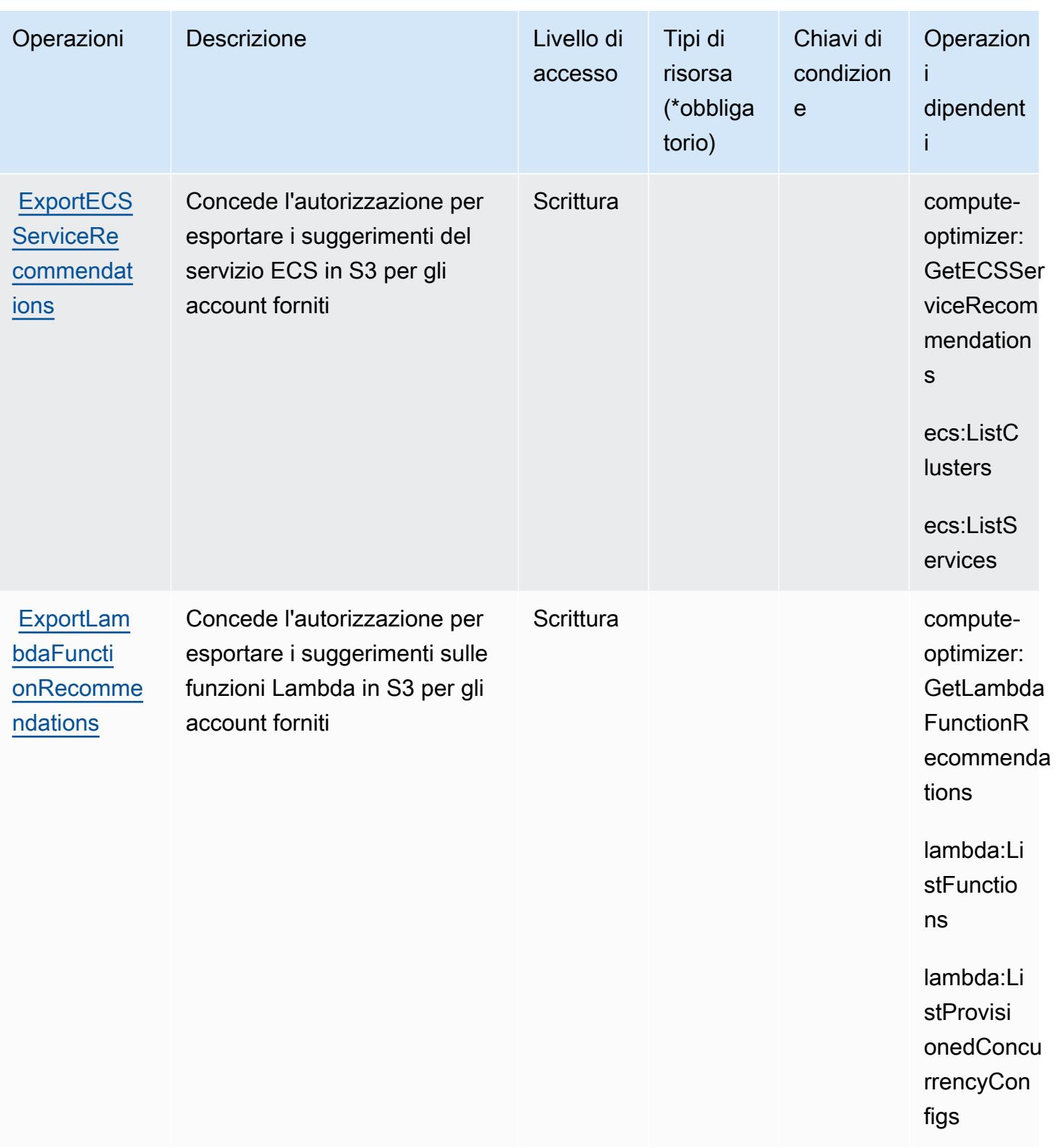

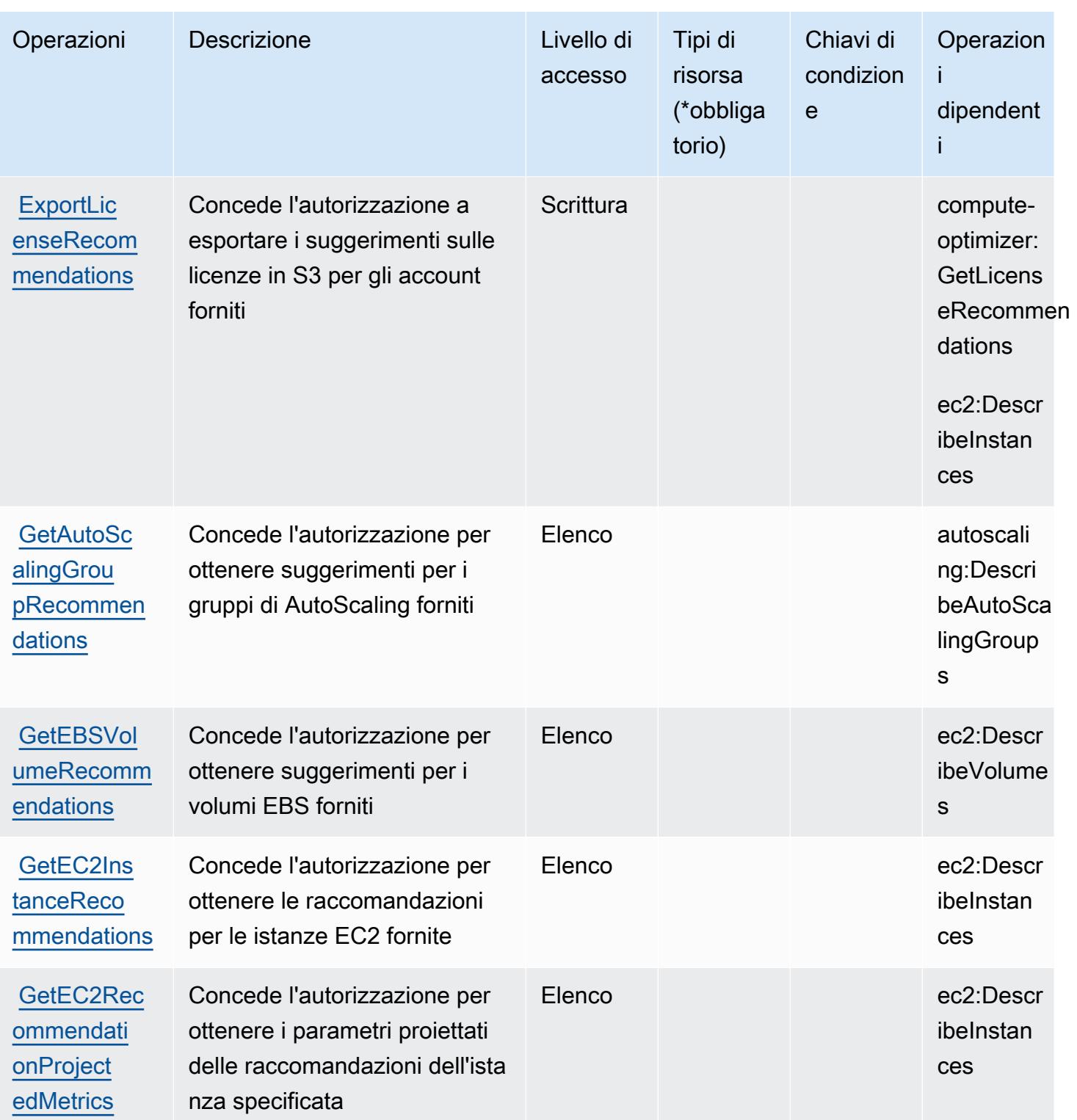

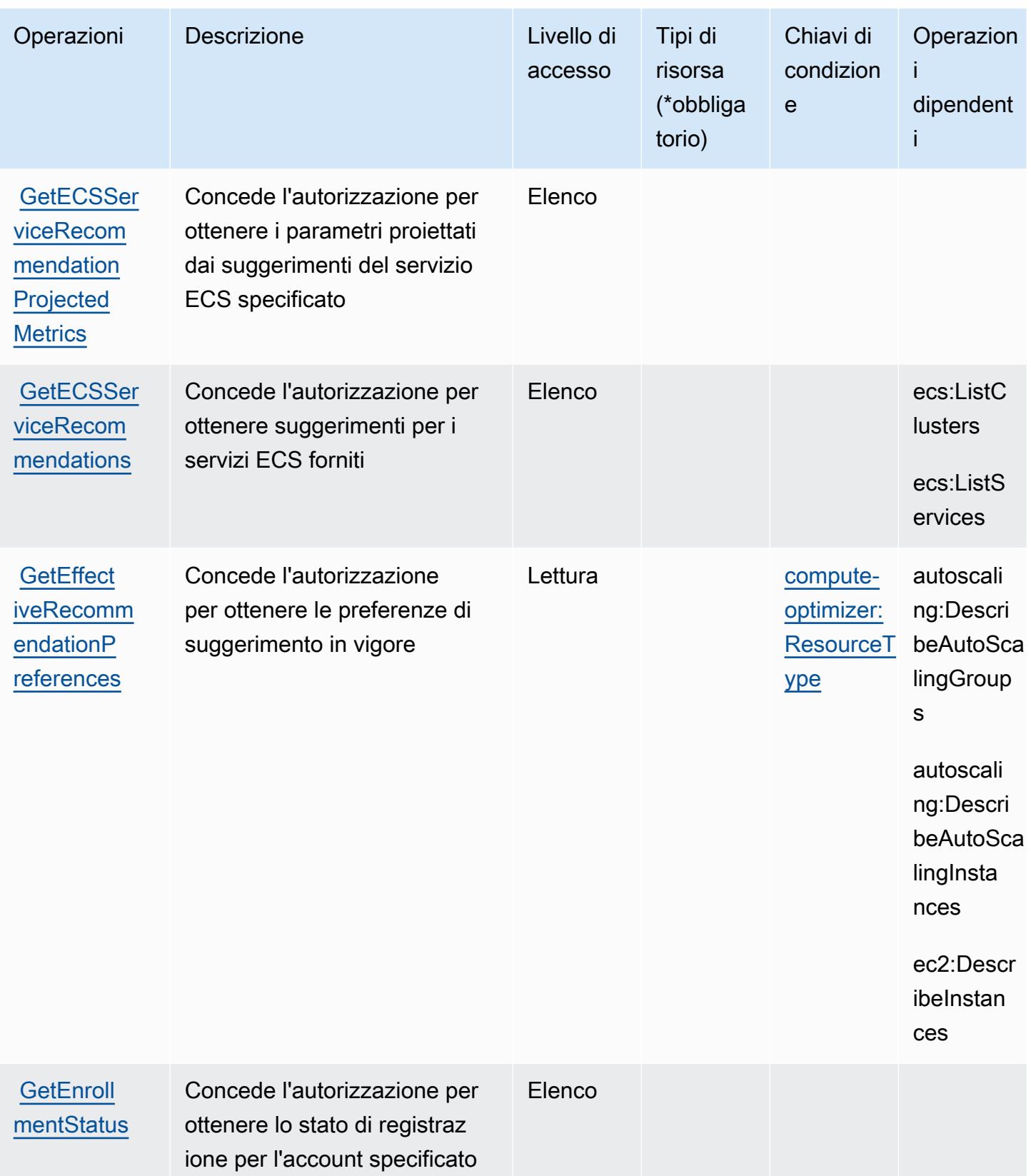

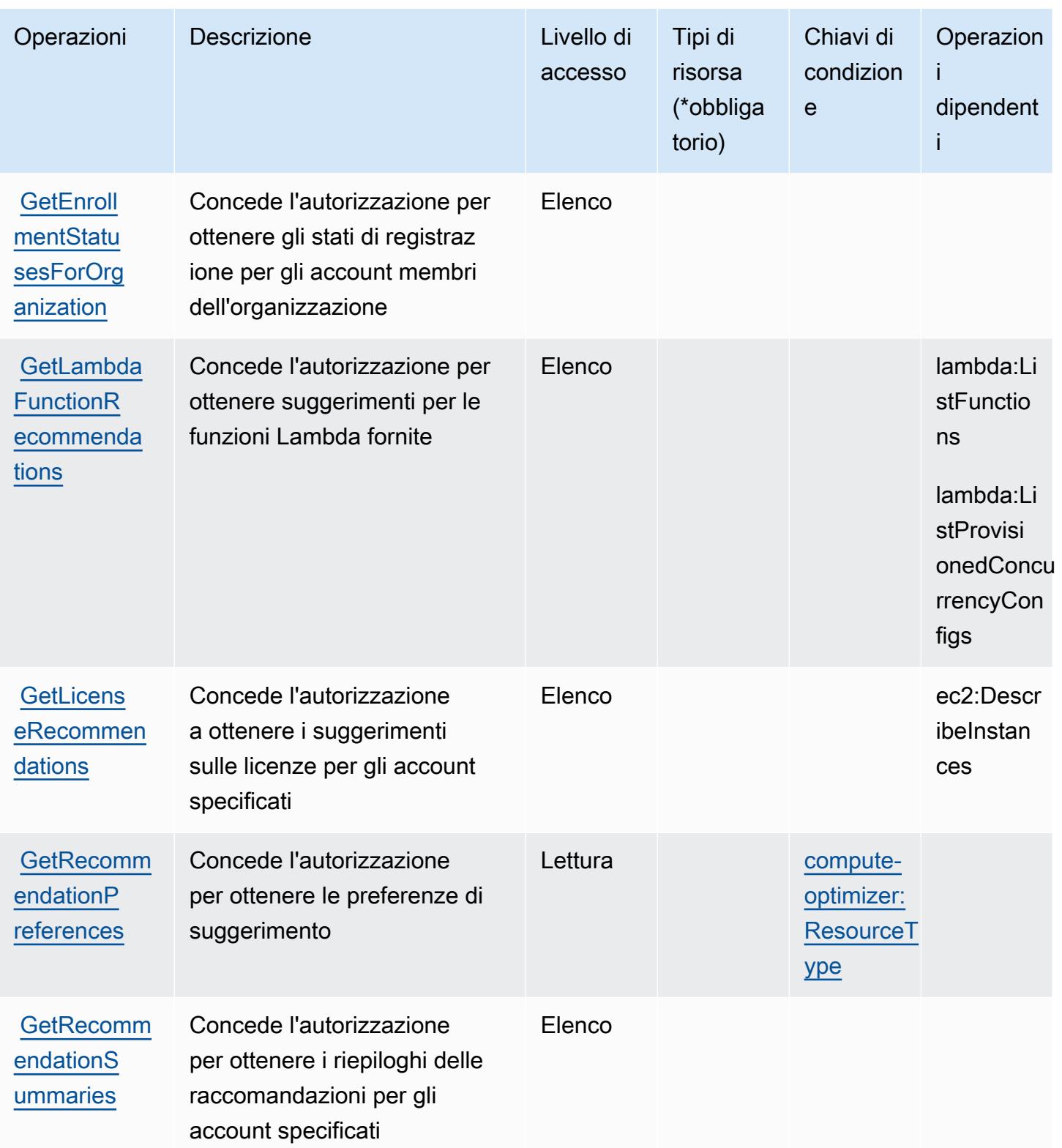

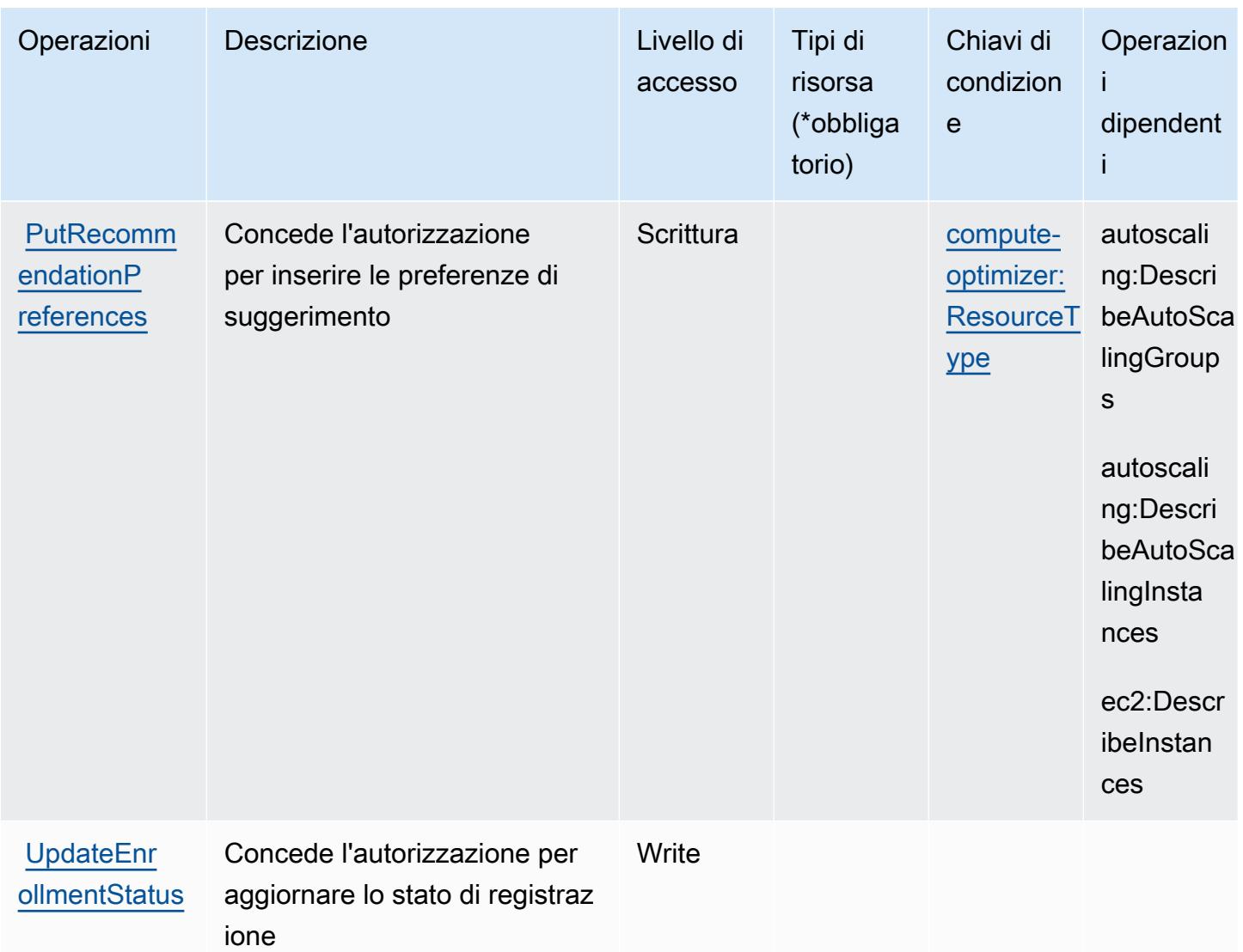

<span id="page-1036-0"></span>Tipi di risorsa definiti da AWS Compute Optimizer

AWS Compute Optimizer non supporta l'indicazione di una risorsa ARN nell'elemento Resource di una dichiarazione di policy IAM. Per consentire l'accesso a AWS Compute Optimizer, specifica "Resource": "\*" nella policy.

<span id="page-1036-1"></span>Chiavi di condizione per AWS Compute Optimizer

AWS Compute Optimizer definisce le seguenti chiavi di condizione che possono essere utilizzate nell'elemento Condition di una policy IAM. Puoi utilizzare queste chiavi per perfezionare ulteriormente le condizioni in base alle quali si applica l'istruzione di policy. Per dettagli sulle colonne nella tabella seguente, consulta [Tabella delle chiavi di condizione.](reference_policies_actions-resources-contextkeys.html#context_keys_table)

Per visualizzare le chiavi di condizione globali disponibili per tutti i servizi, consulta [Chiavi di](https://docs.aws.amazon.com/IAM/latest/UserGuide/reference_policies_condition-keys.html#AvailableKeys)  [condizione globali disponibili](https://docs.aws.amazon.com/IAM/latest/UserGuide/reference_policies_condition-keys.html#AvailableKeys).

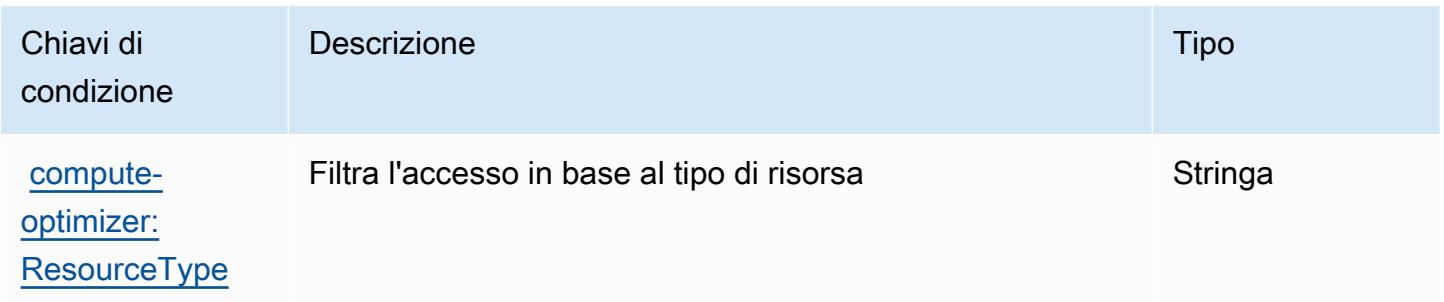

# Operazioni, risorse e chiavi di condizione per AWS Config

AWS Config (prefisso del servizio: config) fornisce le seguenti risorse, operazioni e chiavi di contesto di condizione specifiche del servizio per l'utilizzo nelle policy delle autorizzazioni IAM.

Riferimenti:

- Scopri come [configurare questo servizio](https://docs.aws.amazon.com/config/latest/developerguide/).
- Visualizza un elenco delle [operazioni API disponibili per questo servizio](https://docs.aws.amazon.com/config/latest/APIReference/).
- Scopri come proteggere questo servizio e le sue risorse [utilizzando le policy delle autorizzazioni di](https://docs.aws.amazon.com/config/latest/developerguide/example-policies.html)  [IAM](https://docs.aws.amazon.com/config/latest/developerguide/example-policies.html).

#### Argomenti

- [Operazioni definite da AWS Config](#page-1037-0)
- [Tipi di risorsa definiti da AWS Config](#page-1061-0)
- [Chiavi di condizione per AWS Config](#page-1062-0)

## <span id="page-1037-0"></span>Operazioni definite da AWS Config

Puoi specificare le seguenti operazioni nell'elemento Action di un'istruzione di policy IAM. Utilizza le policy per concedere le autorizzazioni per eseguire un'operazione in AWS. Quando utilizzi un'operazione in una policy, in genere consenti o rifiuti l'accesso all'operazione API o al comando CLI con lo stesso nome. Tuttavia, in alcuni casi, una singola operazione controlla l'accesso a più di una operazione. In alternativa, alcune operazioni richiedono operazioni differenti.

La colonna Tipi di risorsa della tabella Operazioni indica se ogni operazione supporta le autorizzazioni a livello di risorsa. Se non vi è nessun valore in corrispondenza di questa colonna, è necessario specificare tutte le risorse ("\*") alle quali si applica la policy nell'elemento Resource dell'istruzione di policy. Se la colonna include un tipo di risorsa, puoi specificare un ARN di quel tipo in una istruzione con tale operazione. Se l'operazione ha una o più risorse richieste, il chiamante deve disporre dell'autorizzazione per utilizzare l'operazione con tali risorse. Le risorse richieste sono indicate nella tabella con un asterisco (\*). Se si limita l'accesso alle risorse con l'elemento Resource in una policy IAM, è necessario includere un ARN o un modello per ogni tipo di risorsa richiesta. Alcune operazioni supportano più tipi di risorse. Se il tipo di risorsa è facoltativo (non indicato come obbligatorio), puoi scegliere di utilizzare uno tra i tipi di risorsa facoltativi.

La colonna Chiavi di condizione della tabella Operazioni contiene le chiavi che è possibile specificare nell'elemento Condition di un'istruzione di policy. Per ulteriori informazioni sulle chiavi di condizione associate alle risorse per il servizio guarda la colonna Chiavi di condizione della tabella Tipi di risorsa.

**a** Note

Le chiavi relative alle condizioni delle risorse sono elencate nella tabella [Tipi di risorse.](#page-1061-0) Nella colonna Tipi di risorse (\*obbligatorio) della tabella Operazioni è presente un collegamento al tipo di risorsa che si applica a un'operazione. Il tipo di risorsa nella tabella Tipi di risorse include la colonna Chiavi di condizione, che contiene le chiavi delle condizioni delle risorse che si applicano a un'operazione nella tabella Operazioni.

Per dettagli sulle colonne nella tabella seguente, consultare [Tabella delle operazioni](reference_policies_actions-resources-contextkeys.html#actions_table).

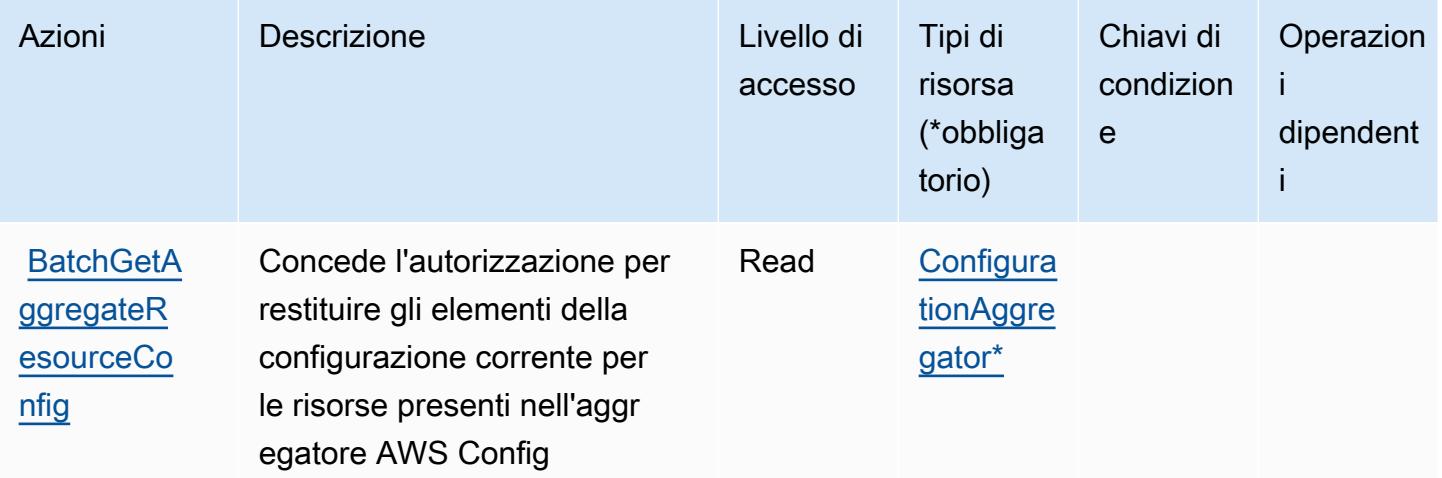

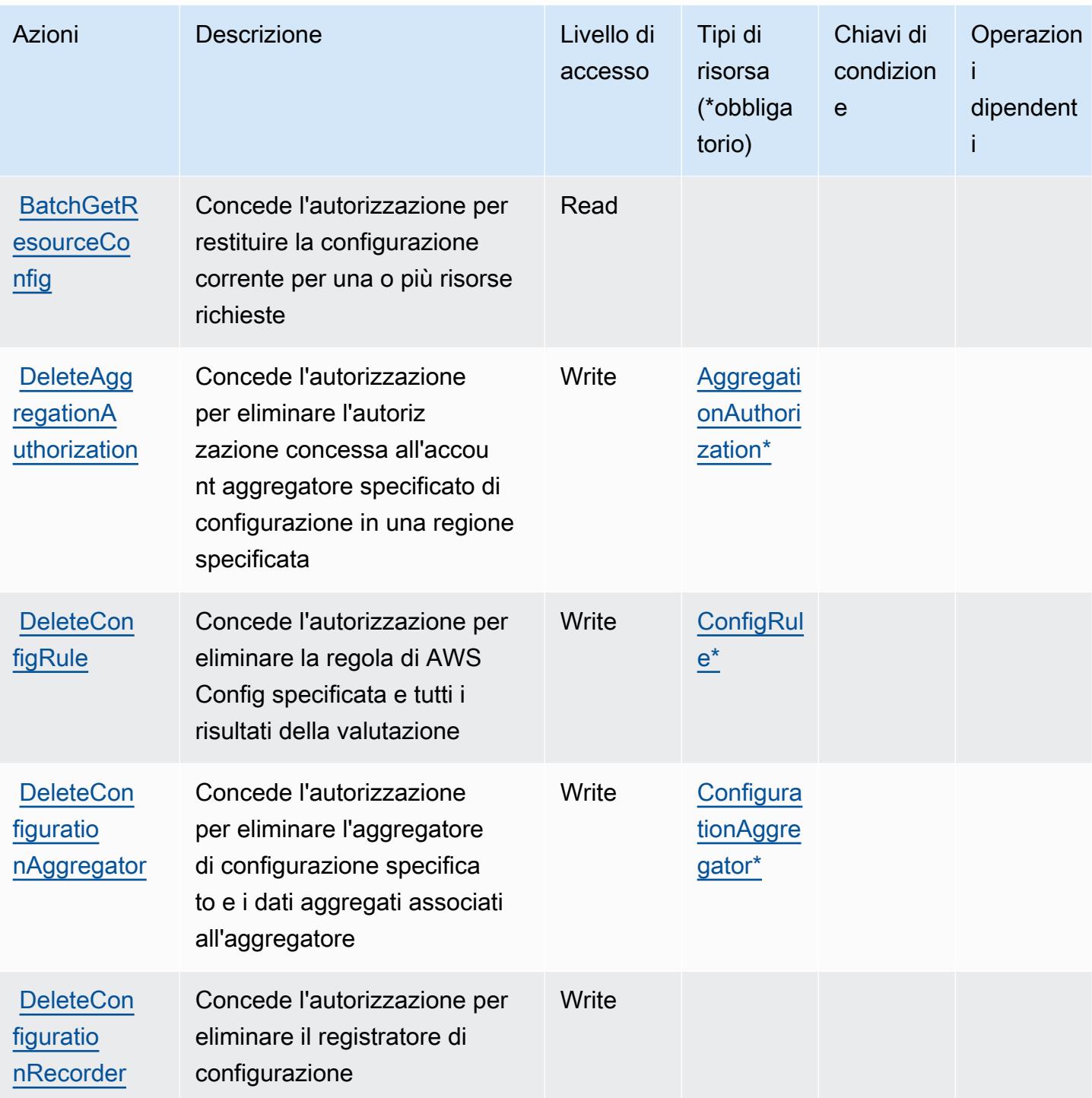

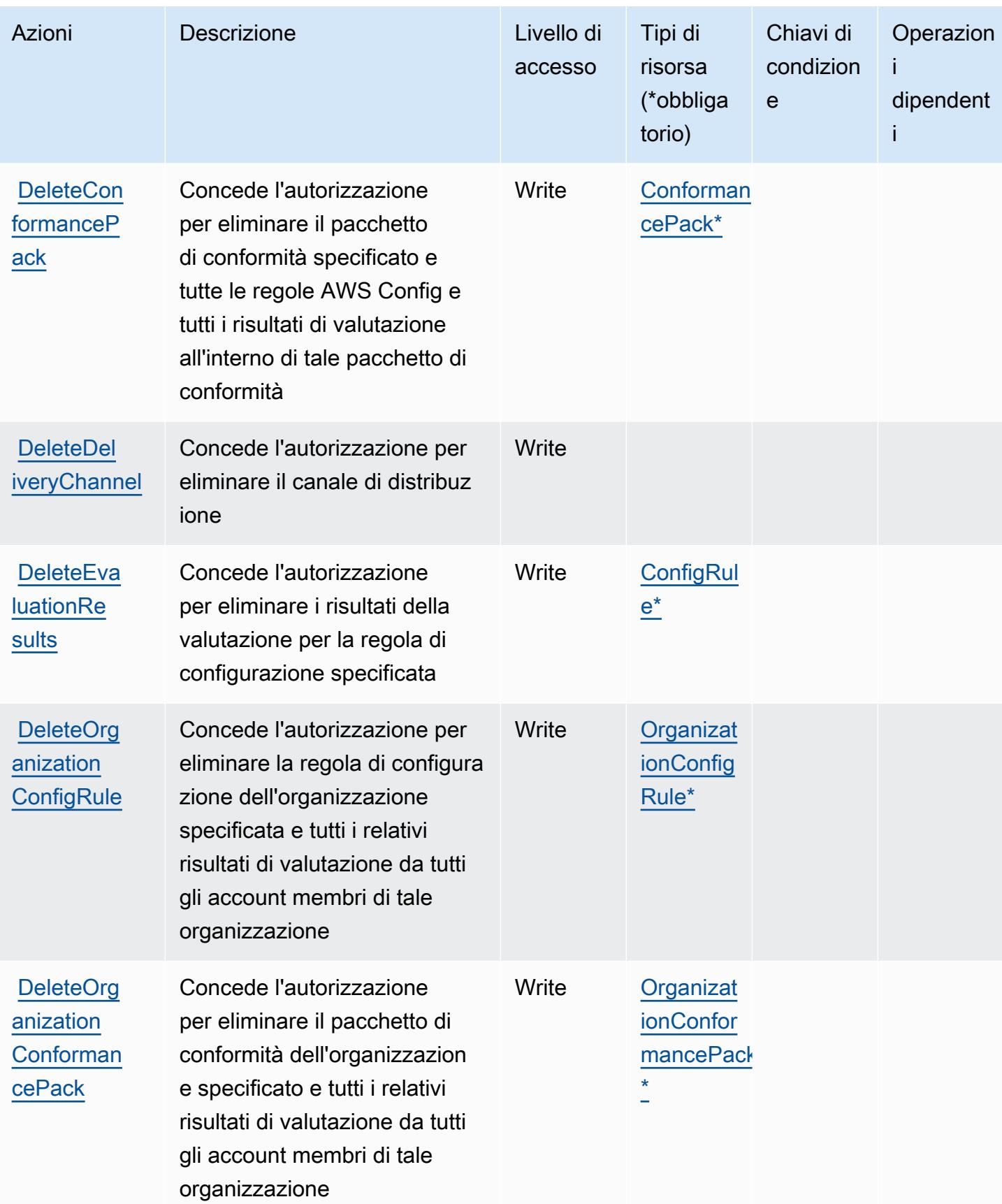

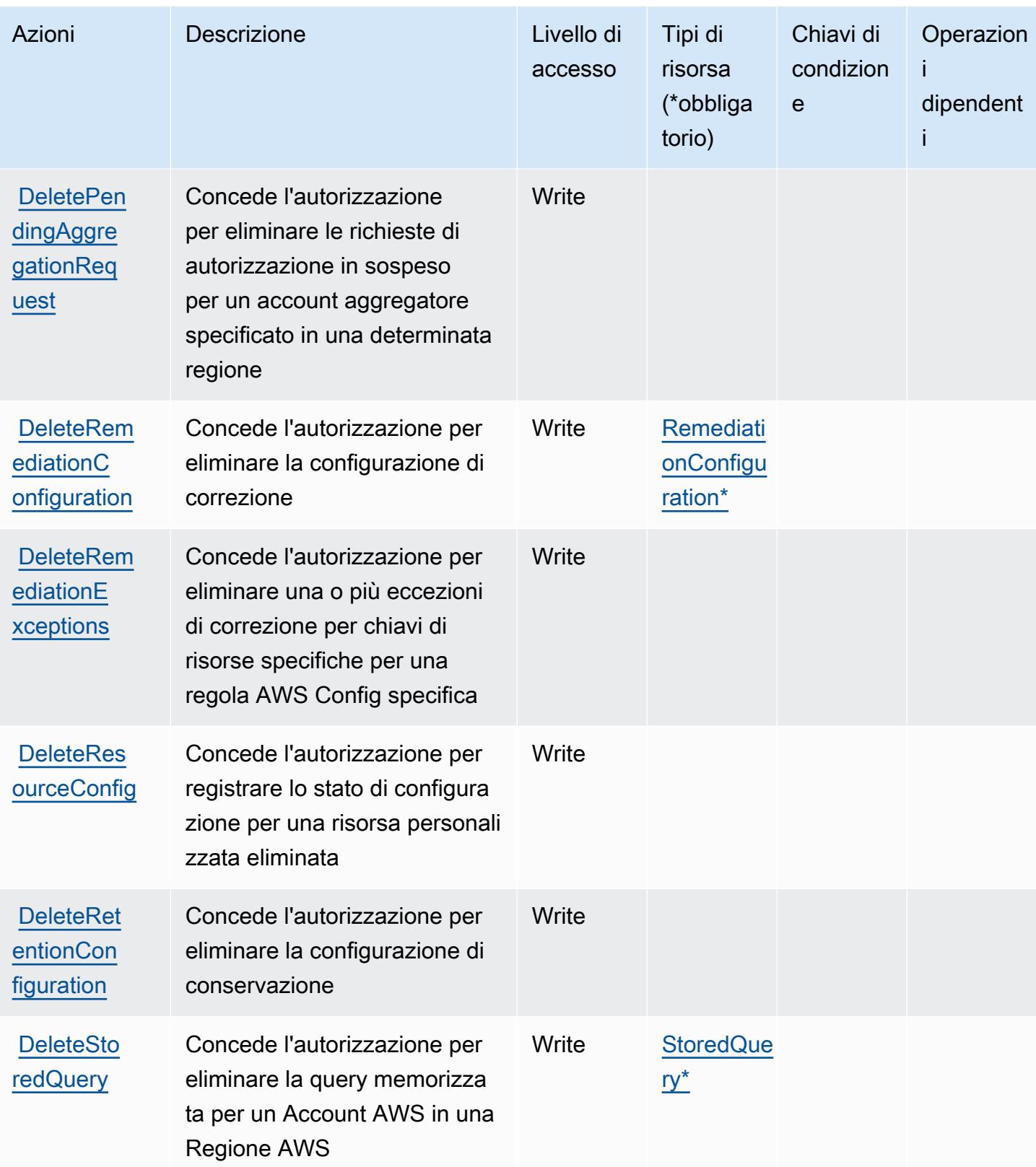

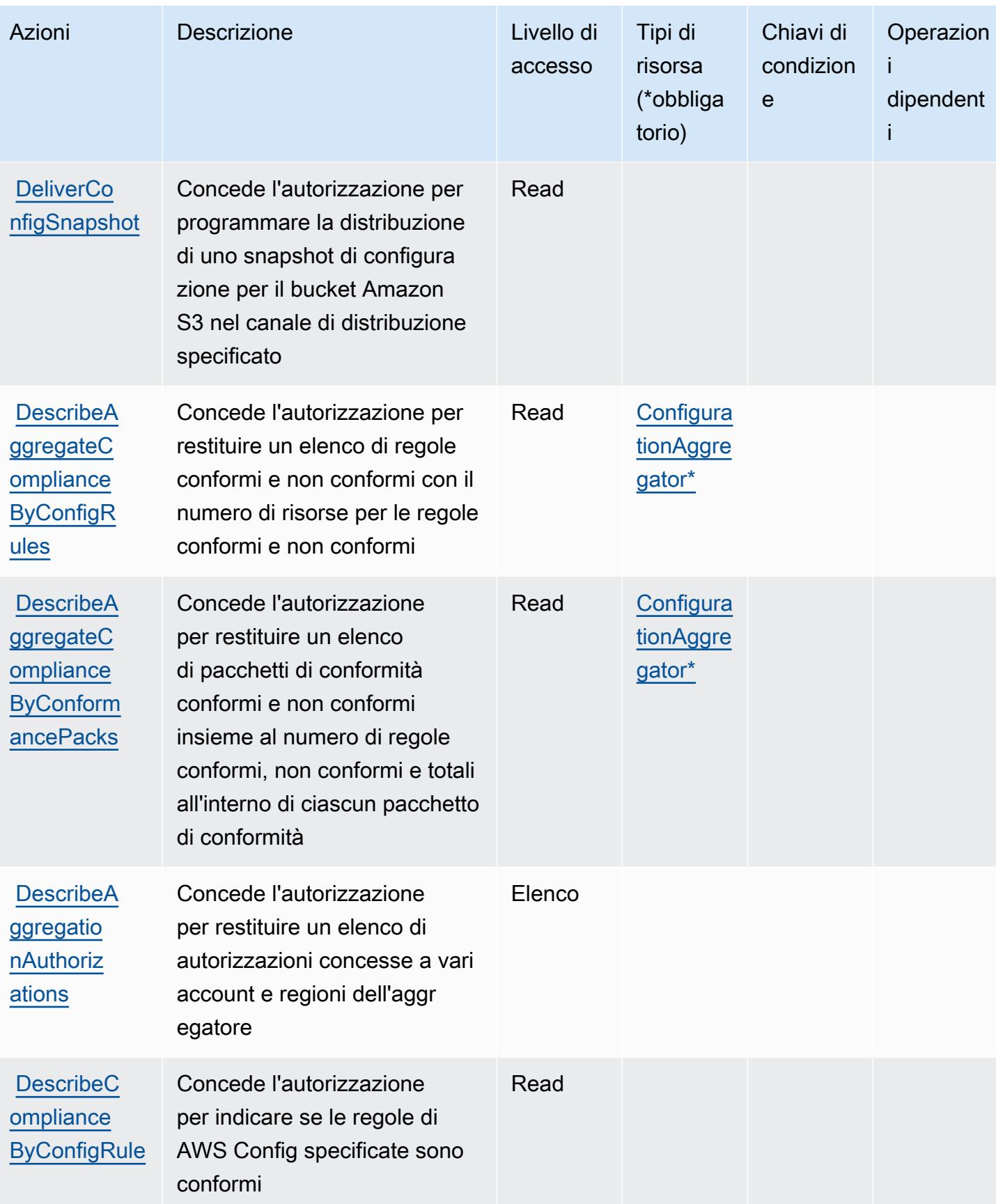

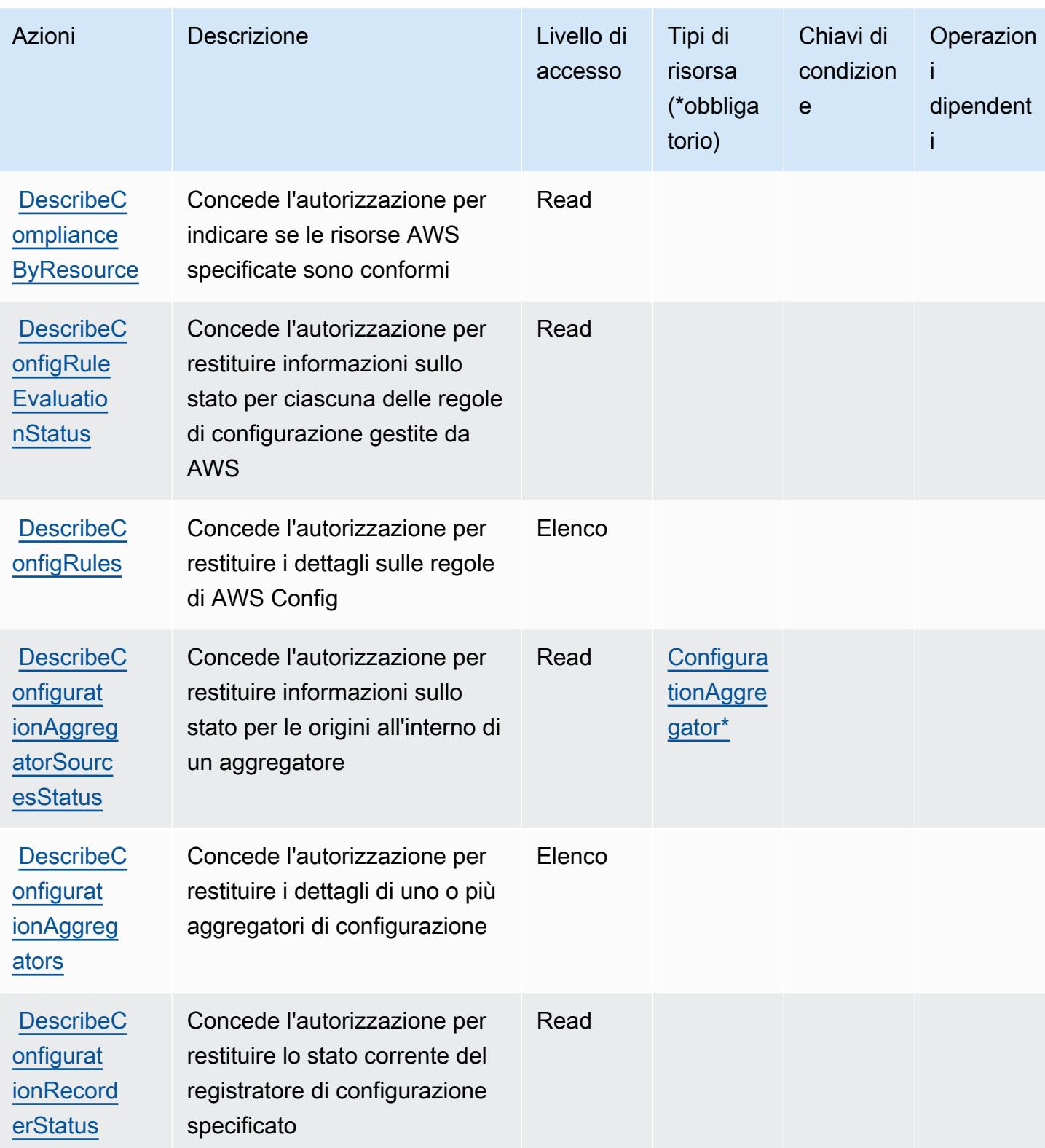
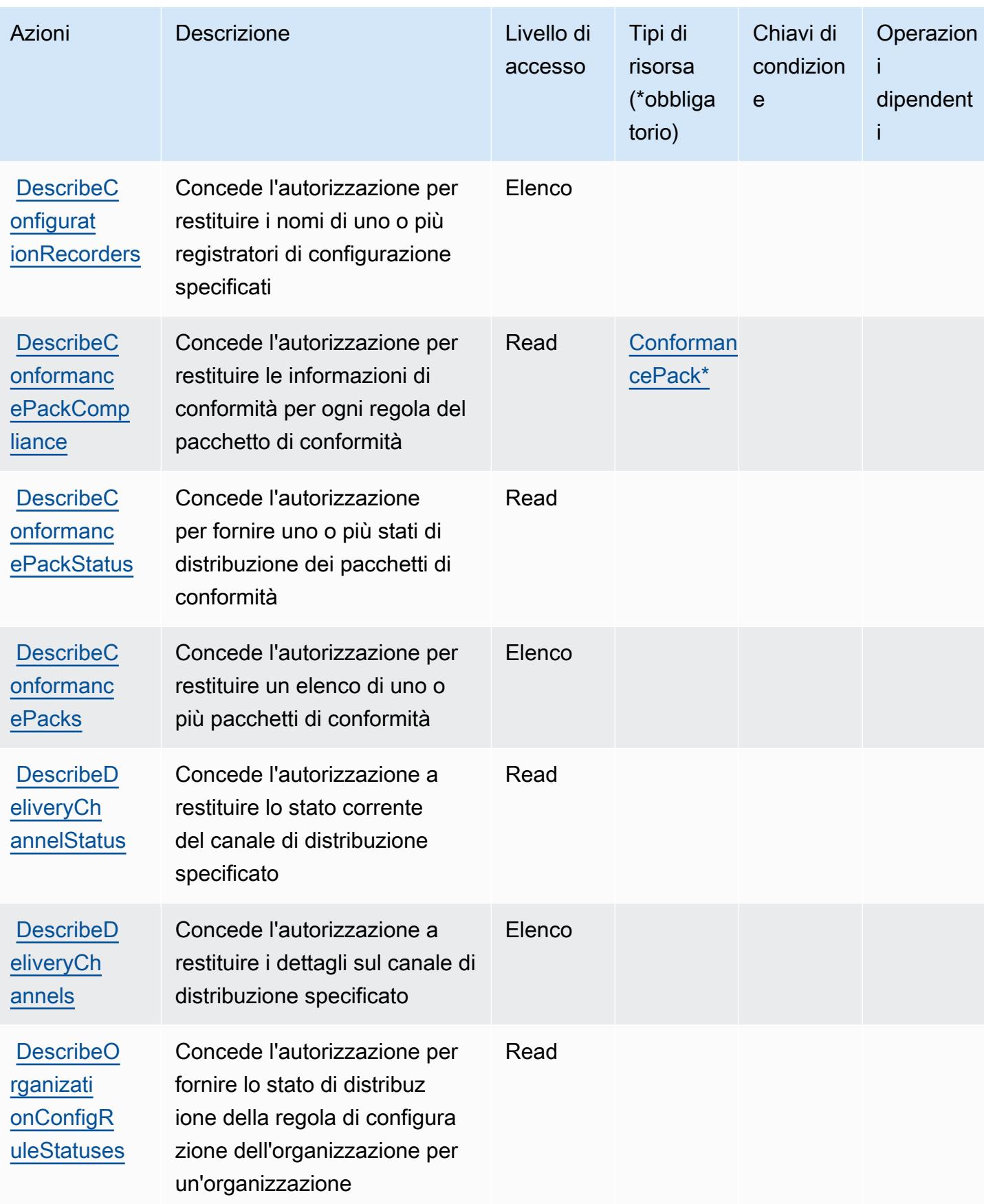

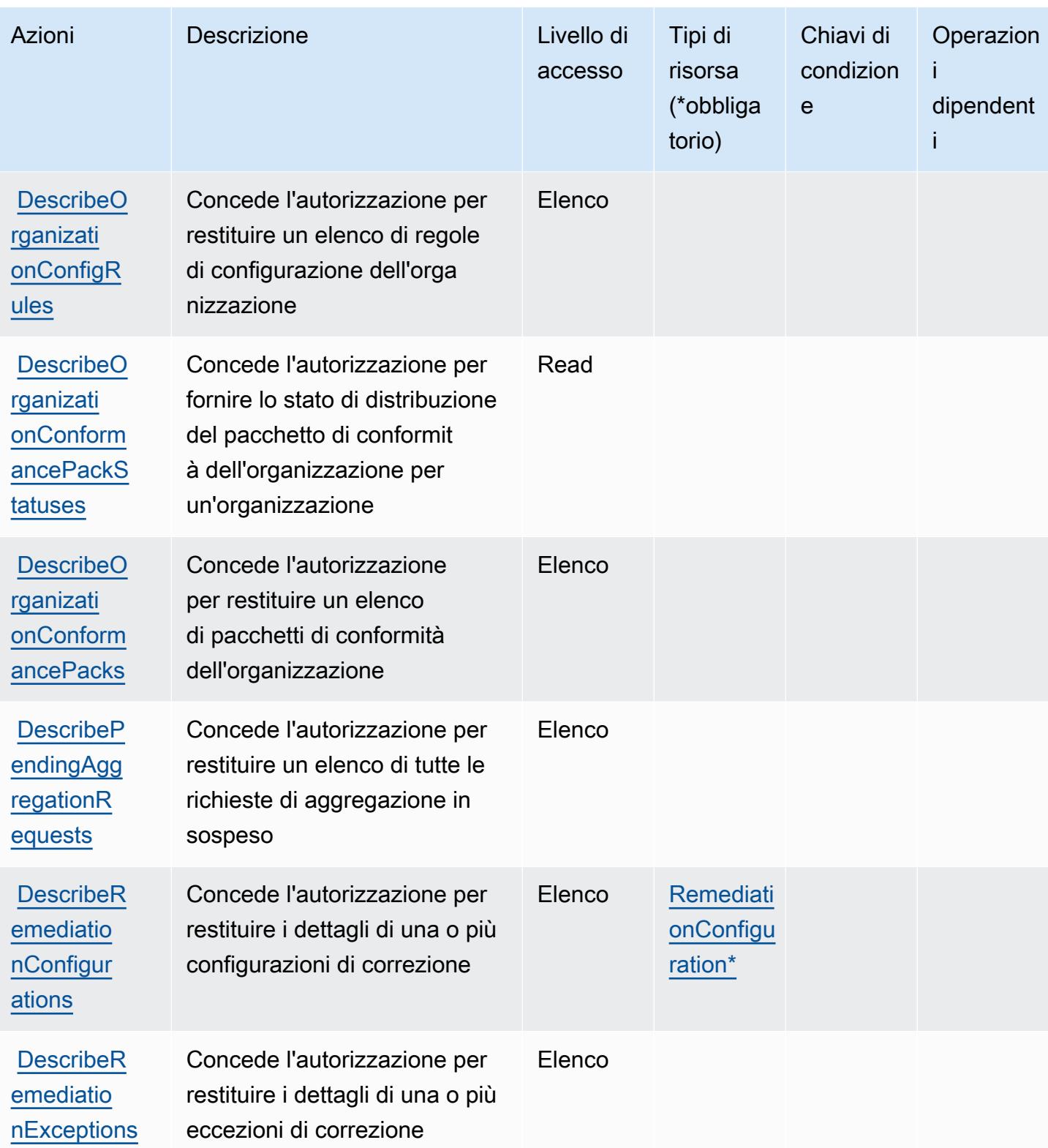

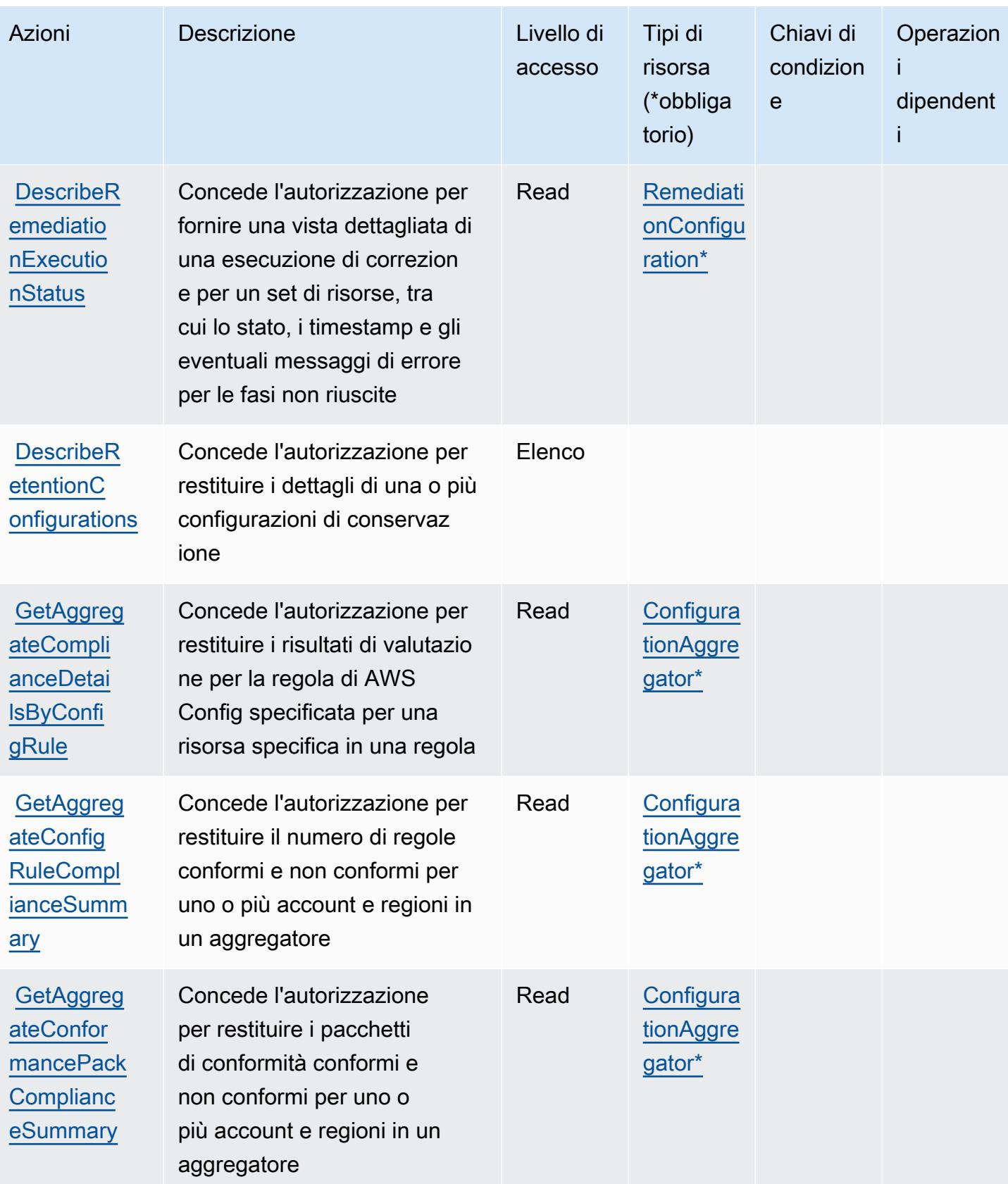

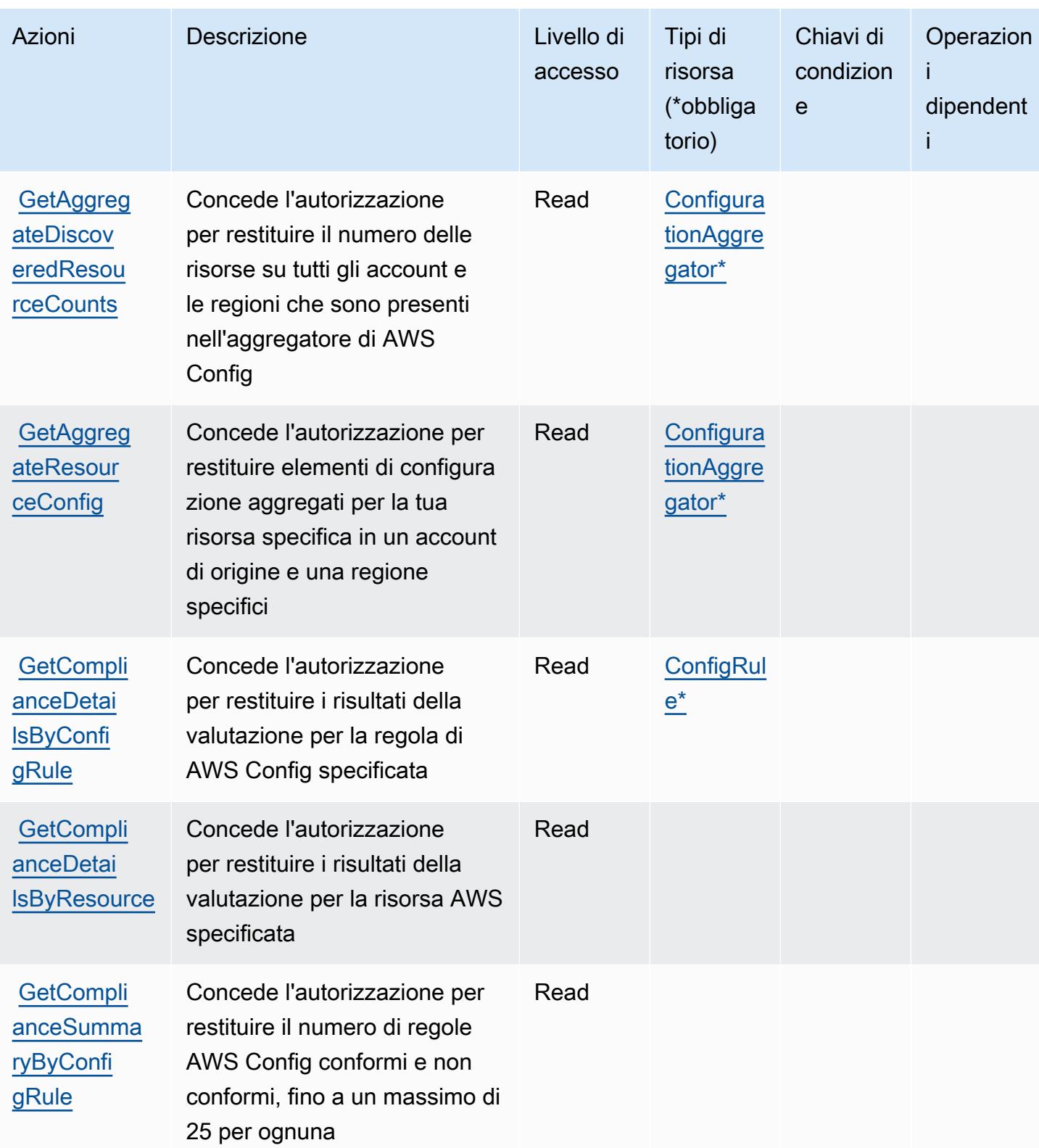

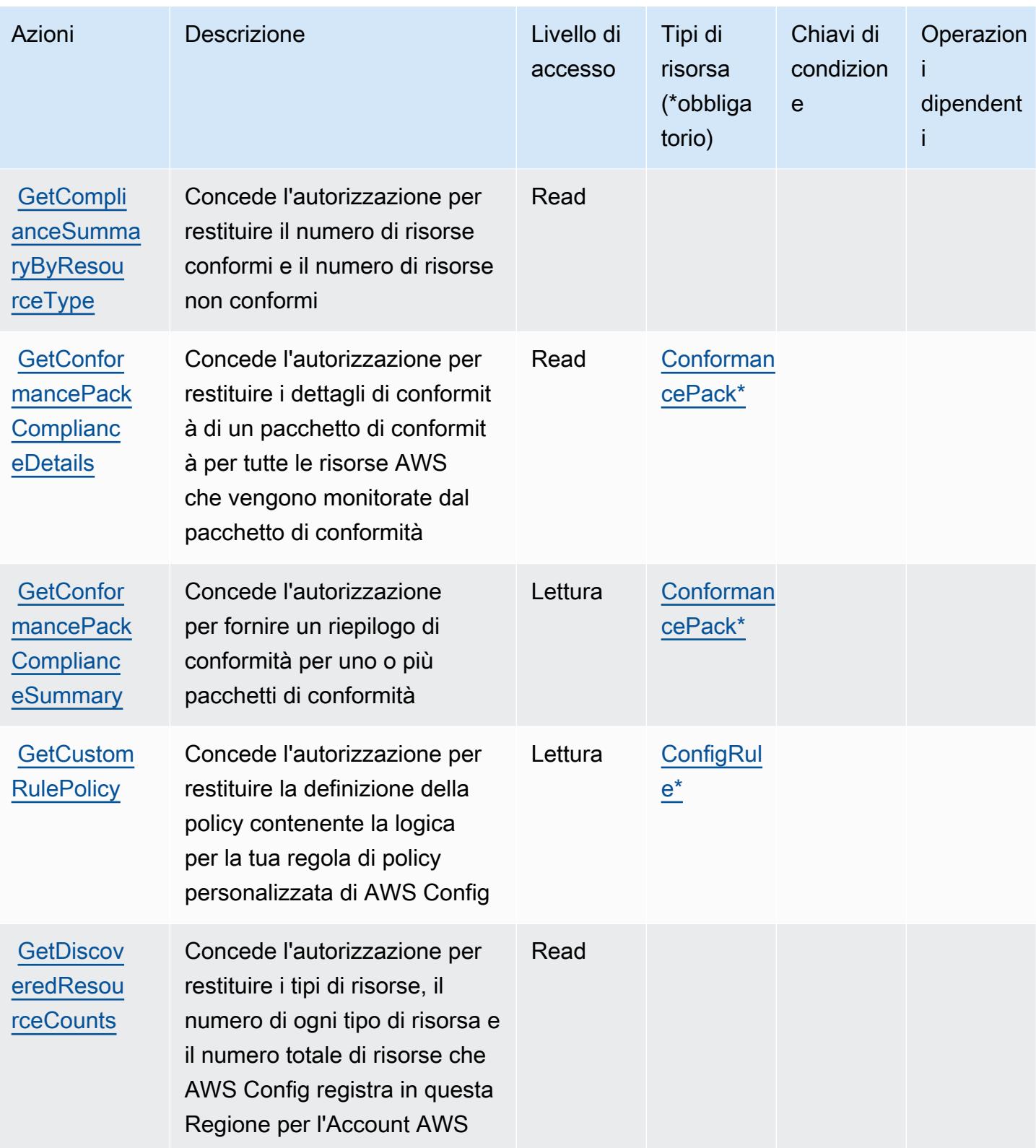

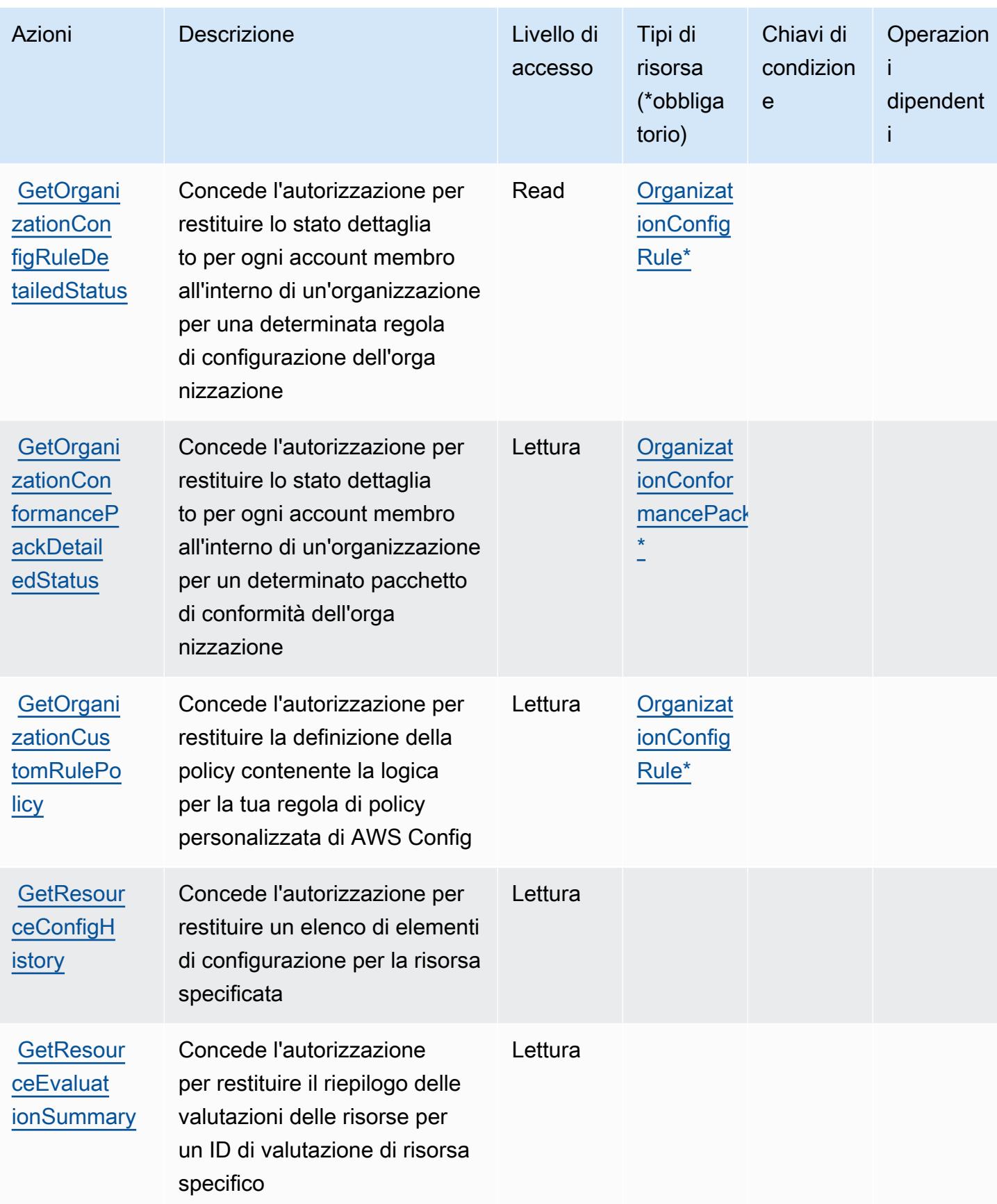

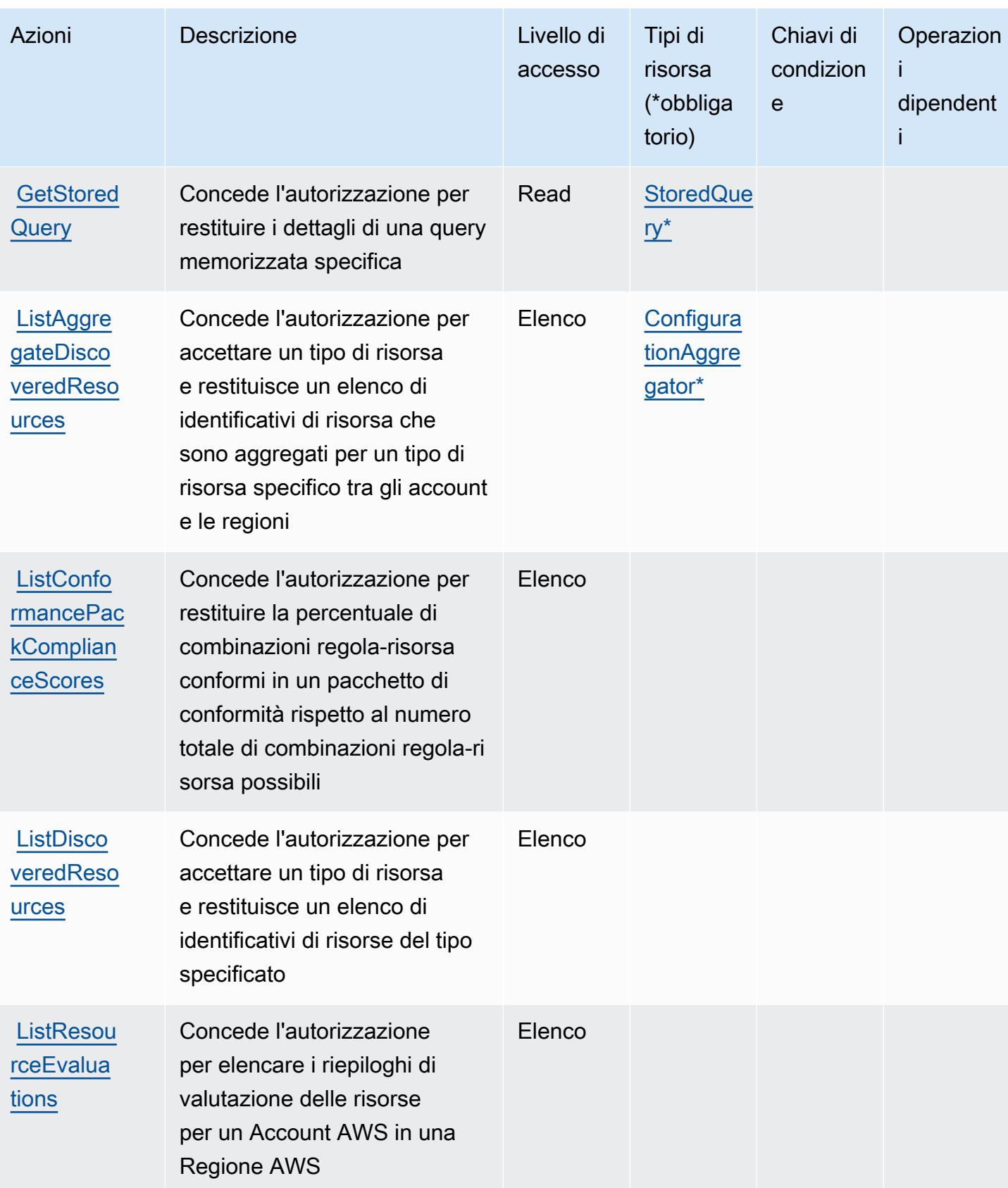

Service Authorization Reference **Service Authorization Reference** Service Authorization Reference

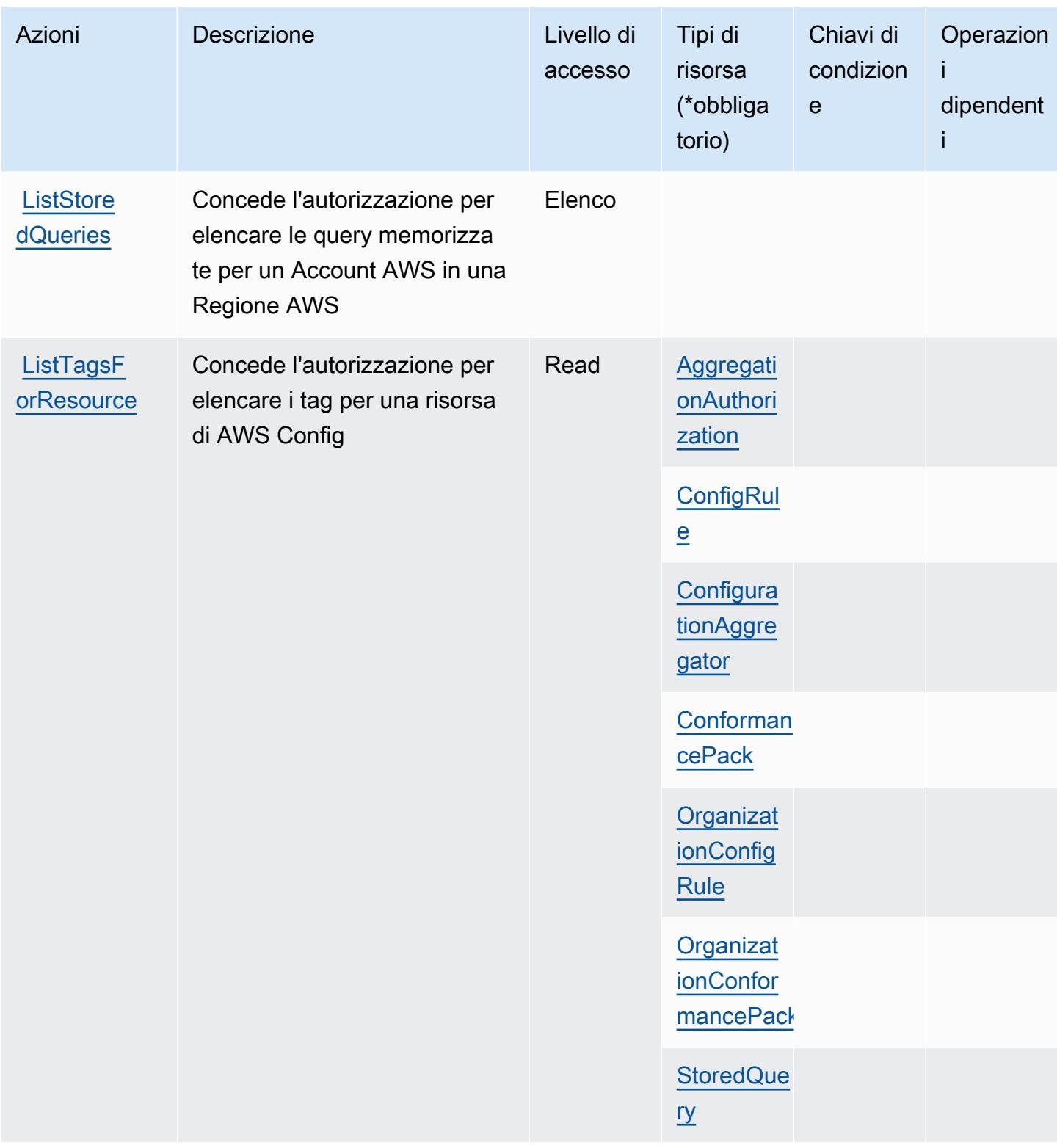

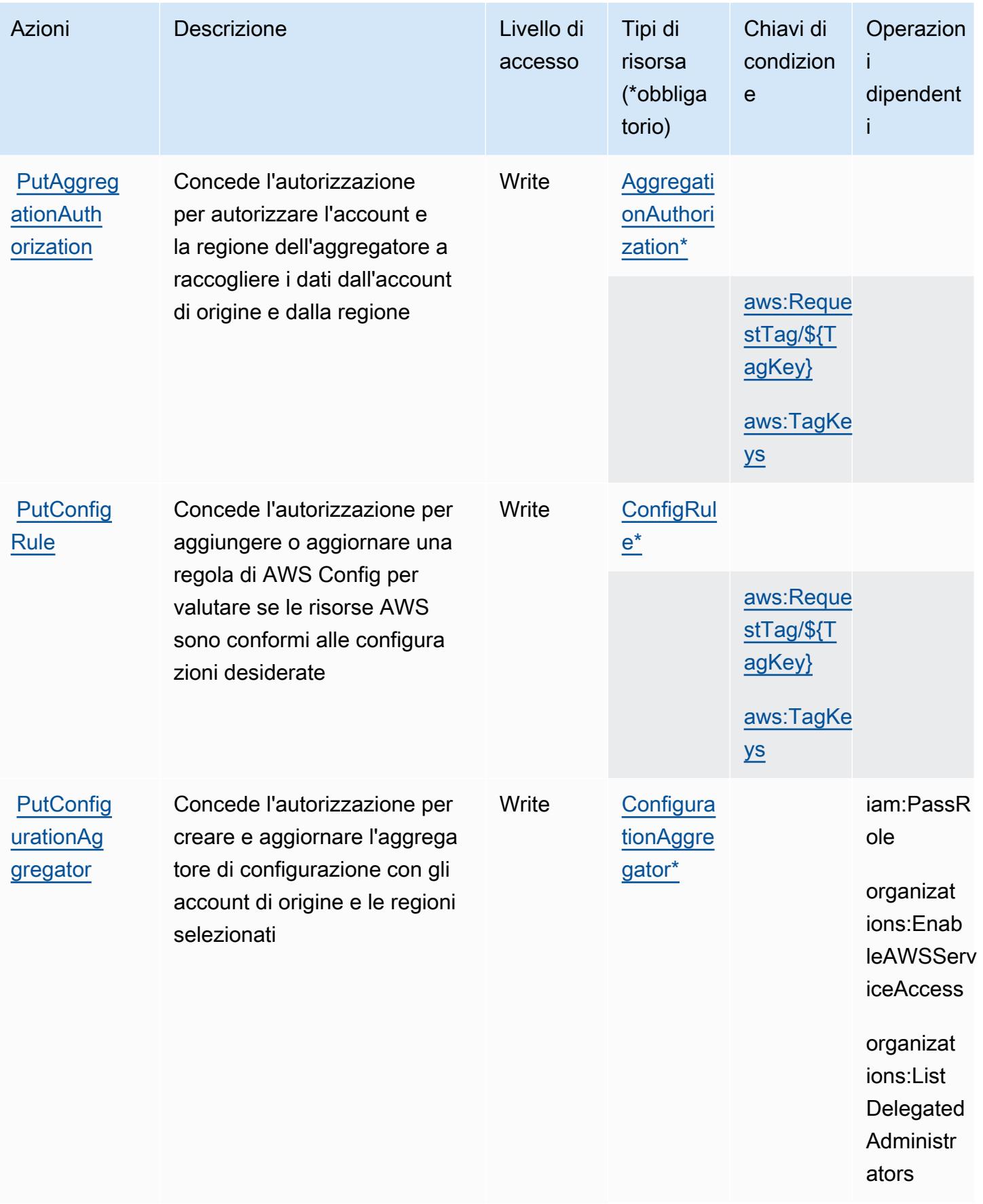

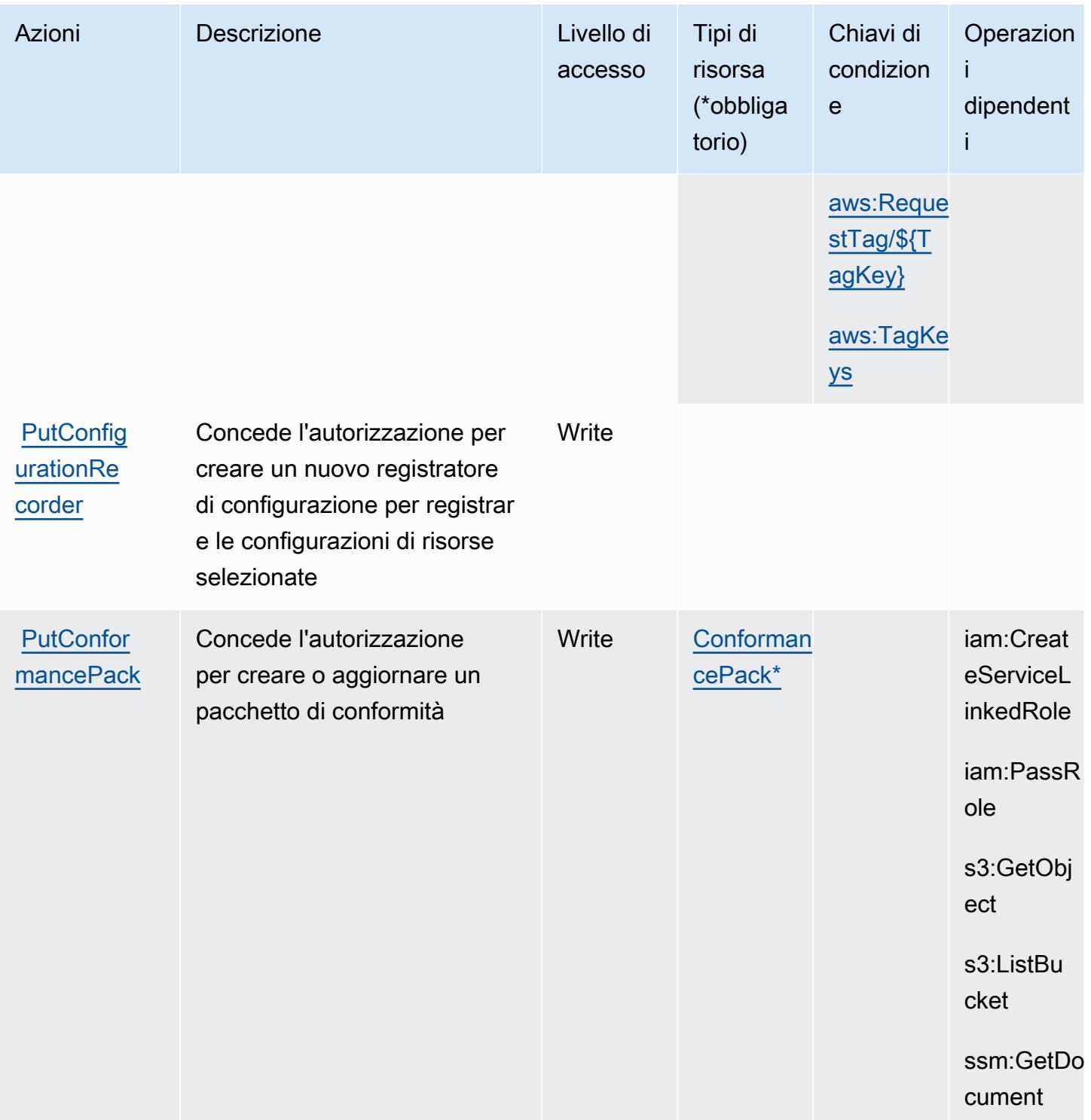

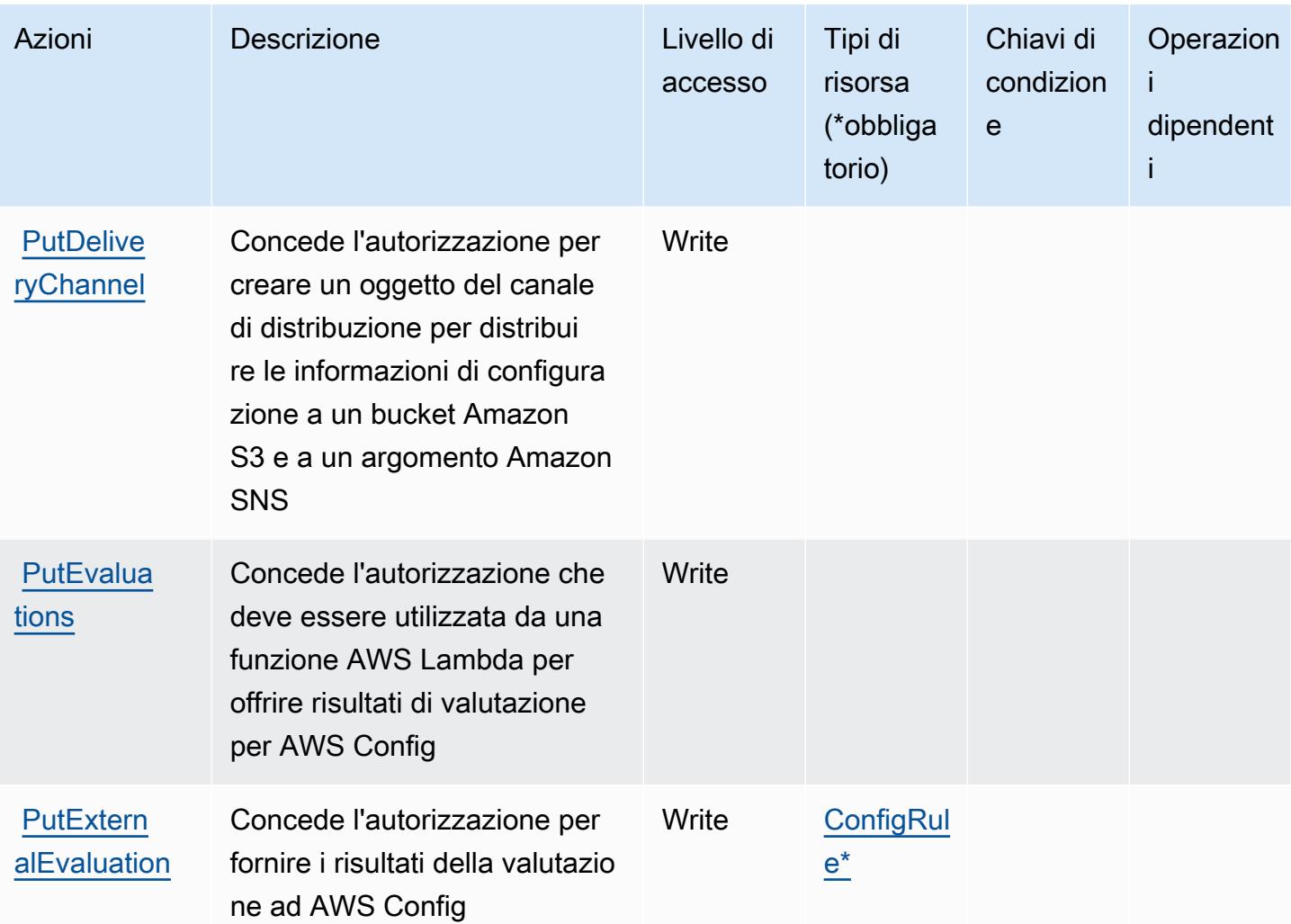

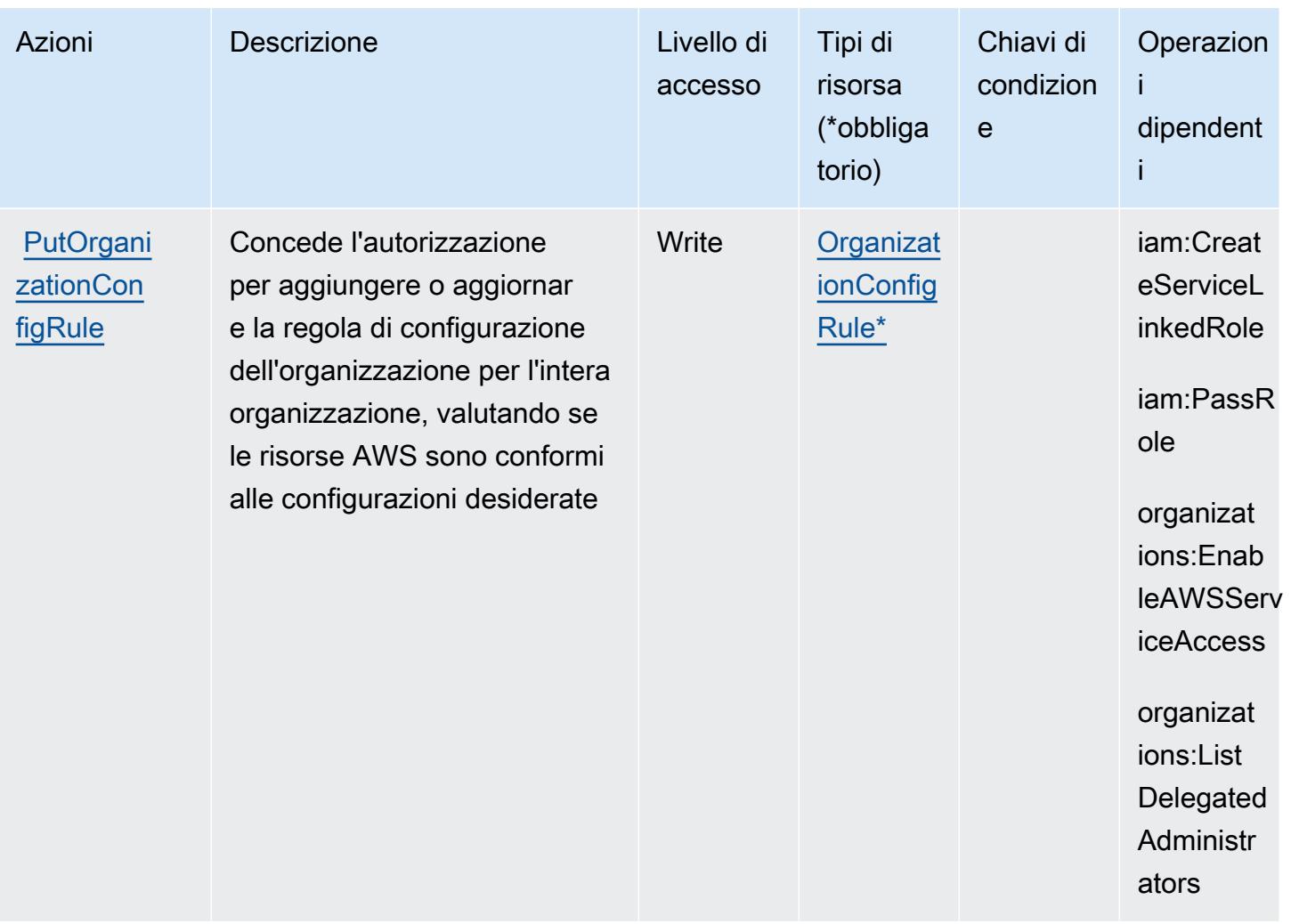

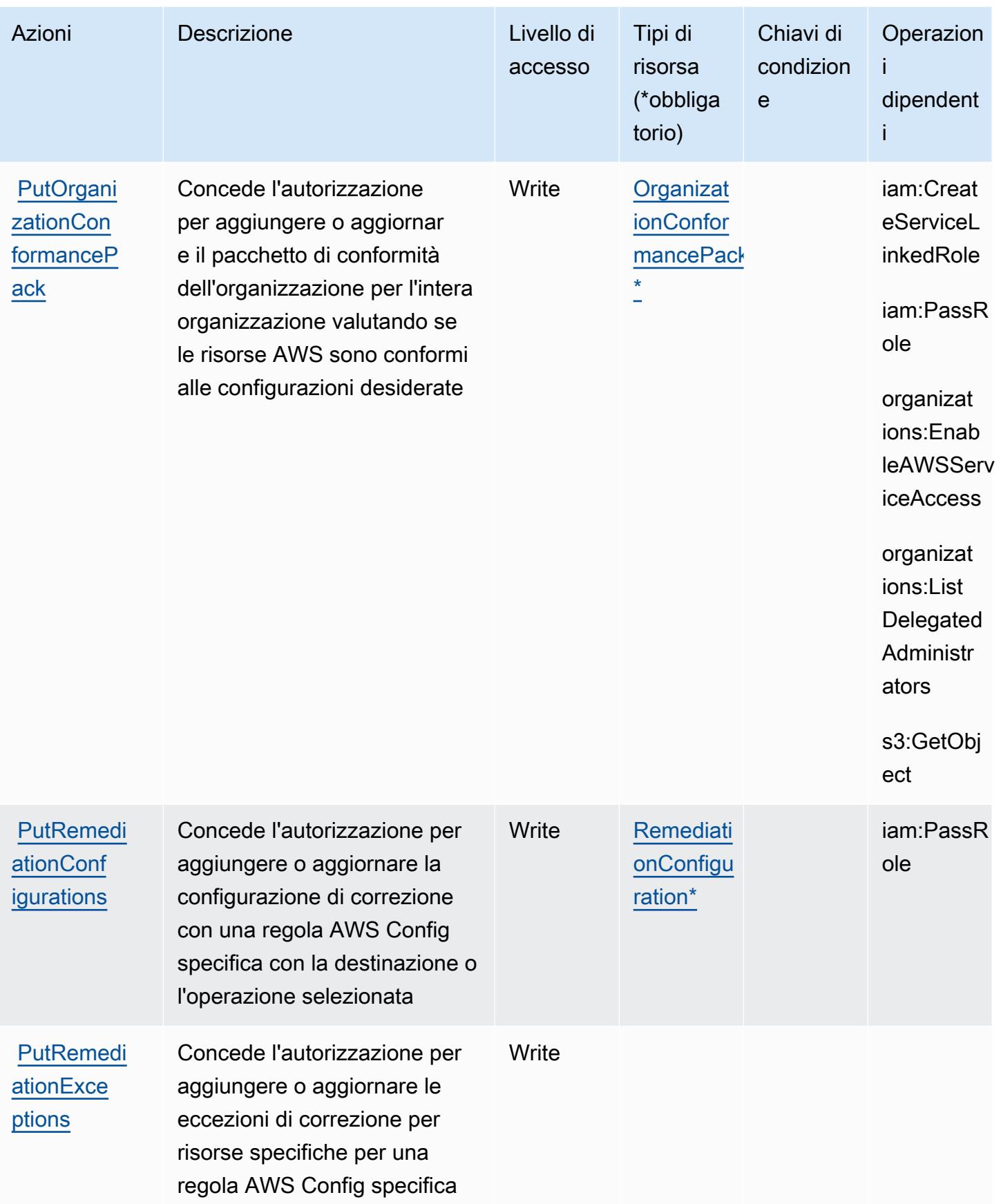

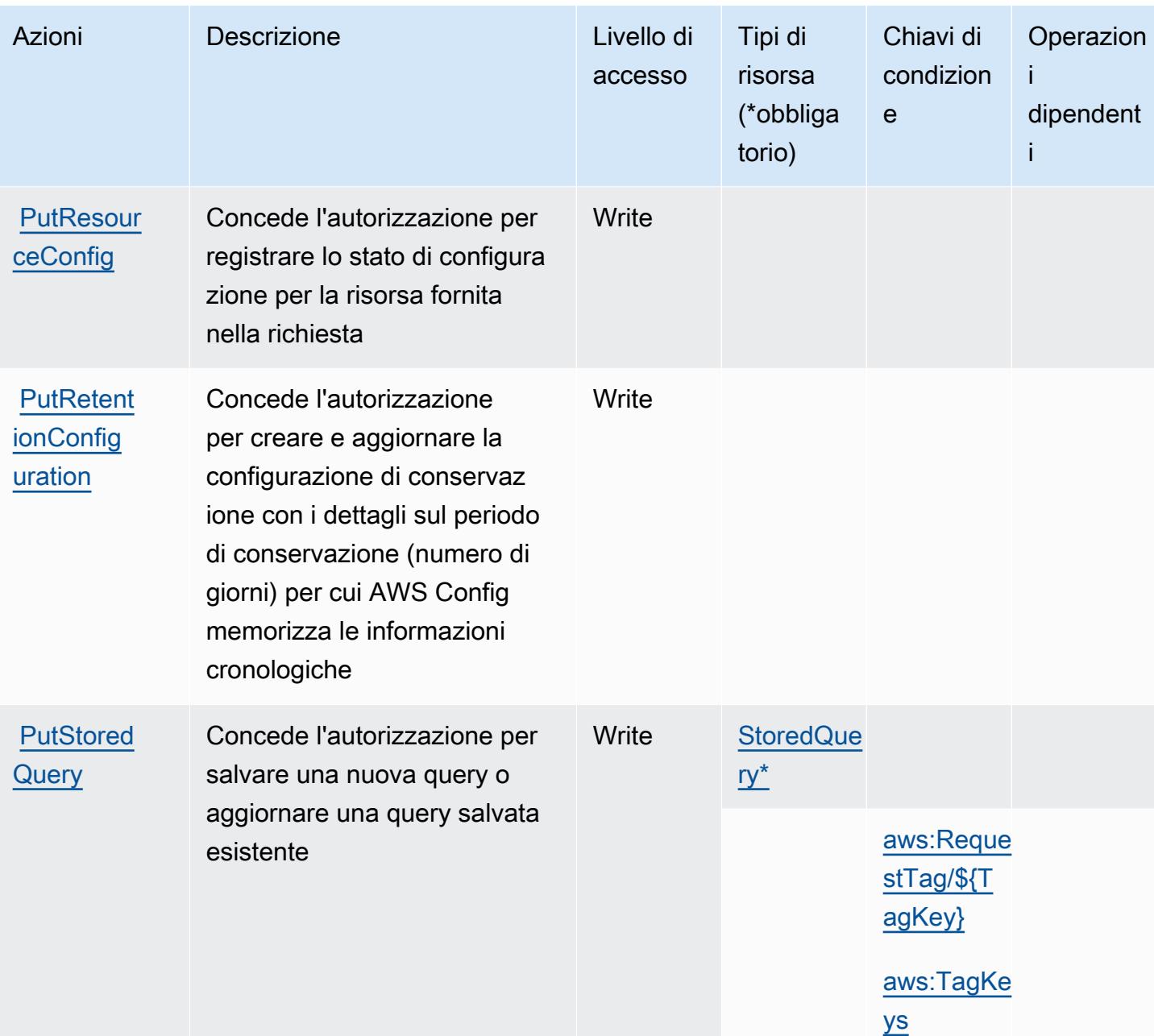

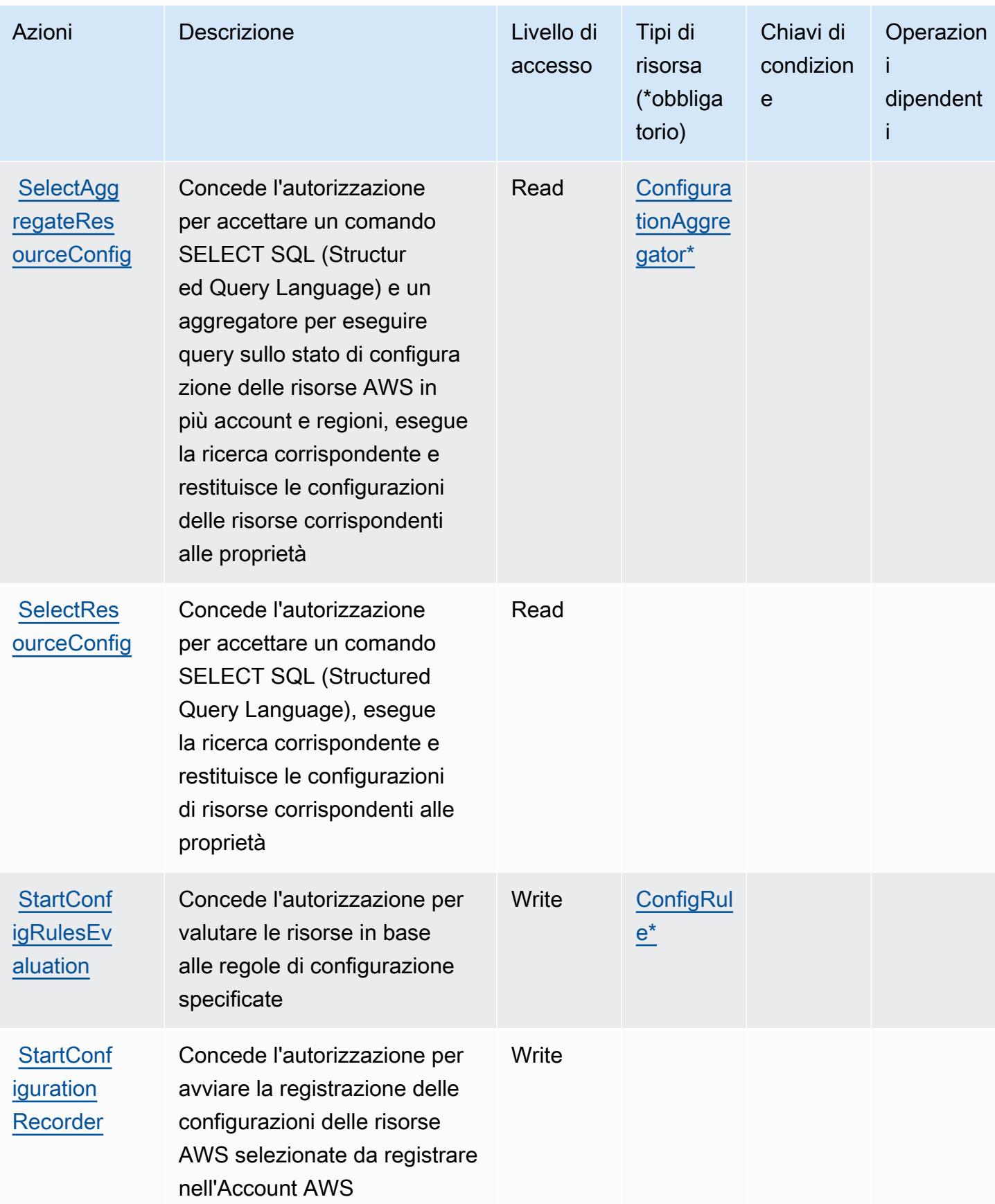

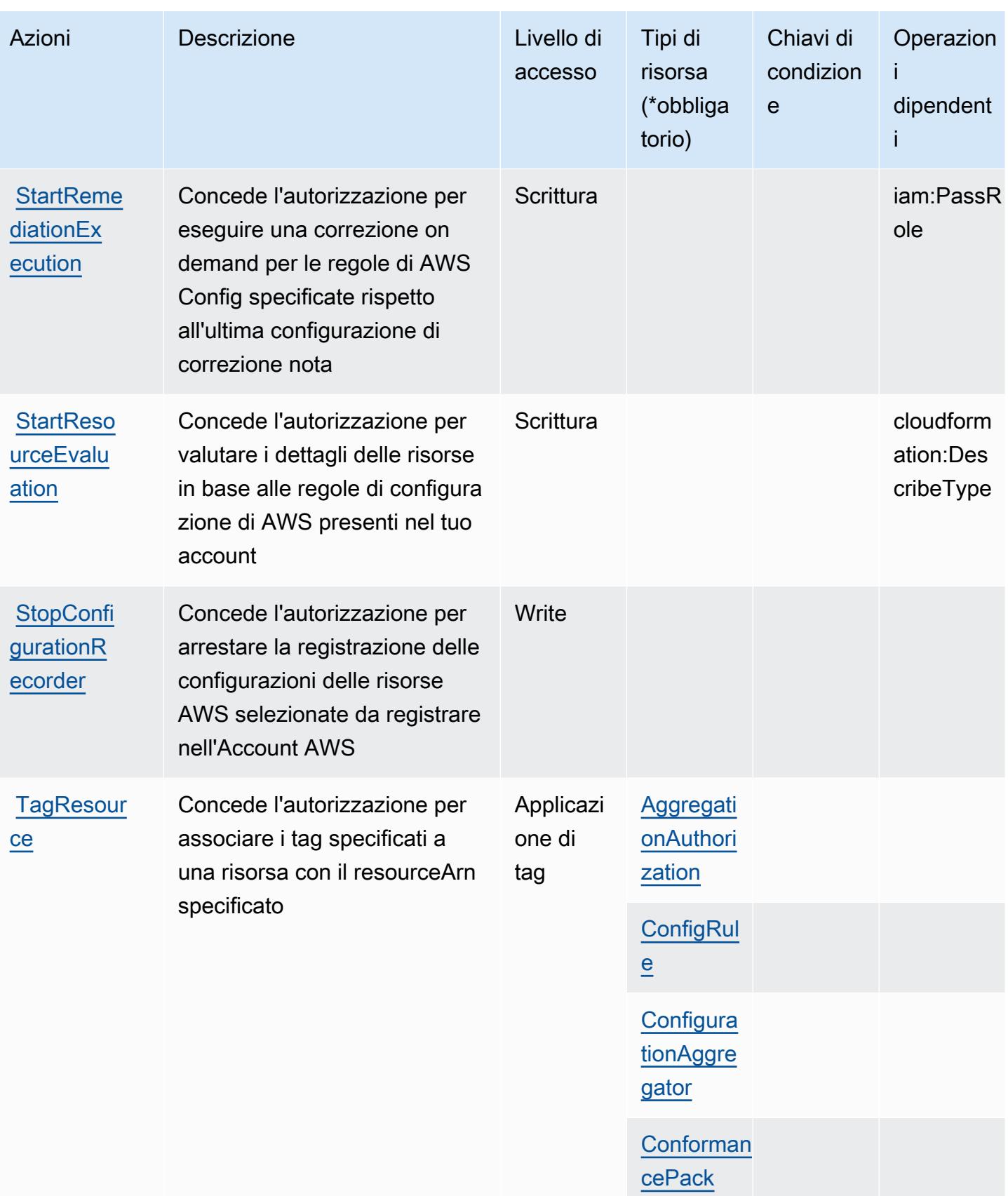

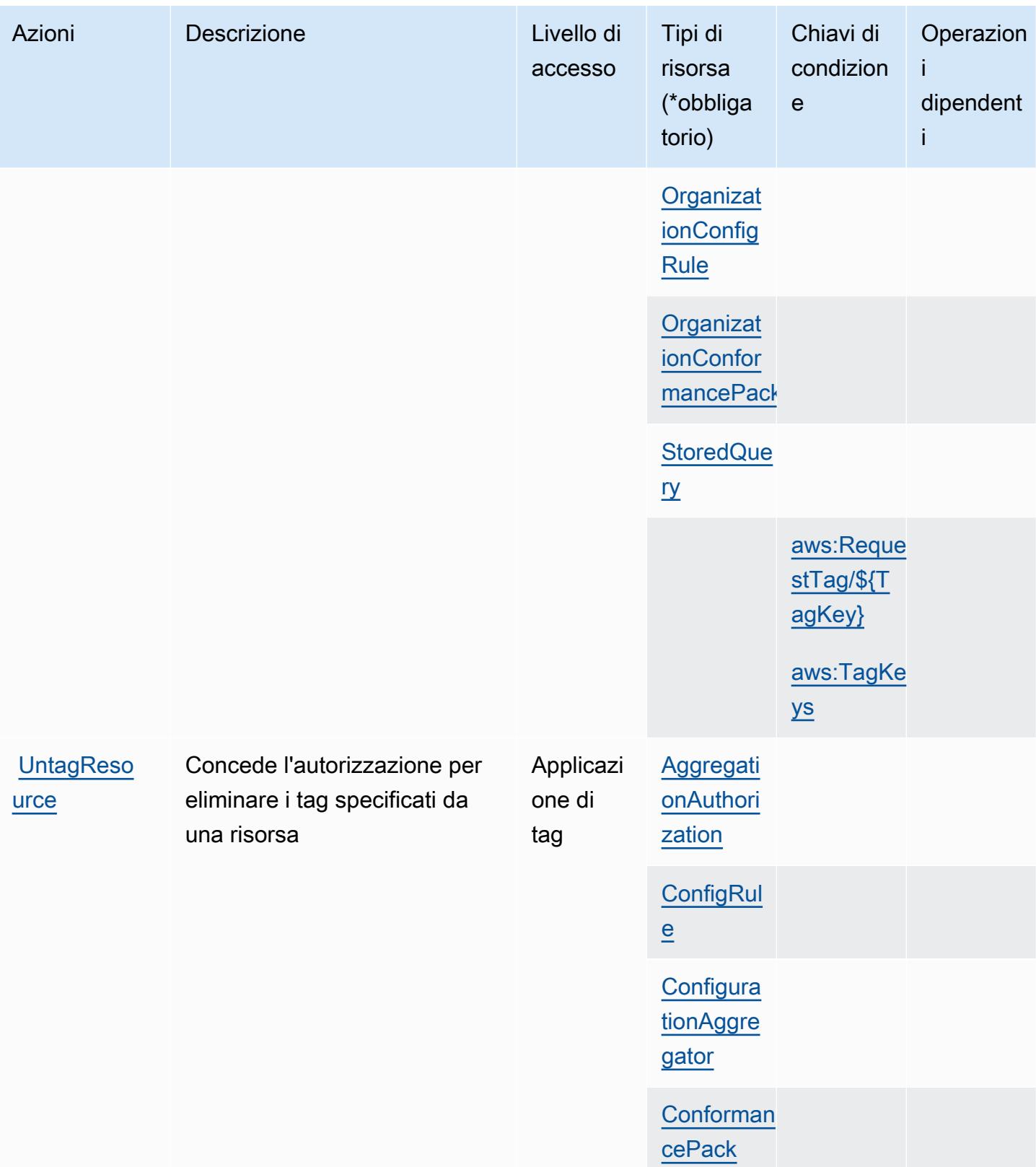

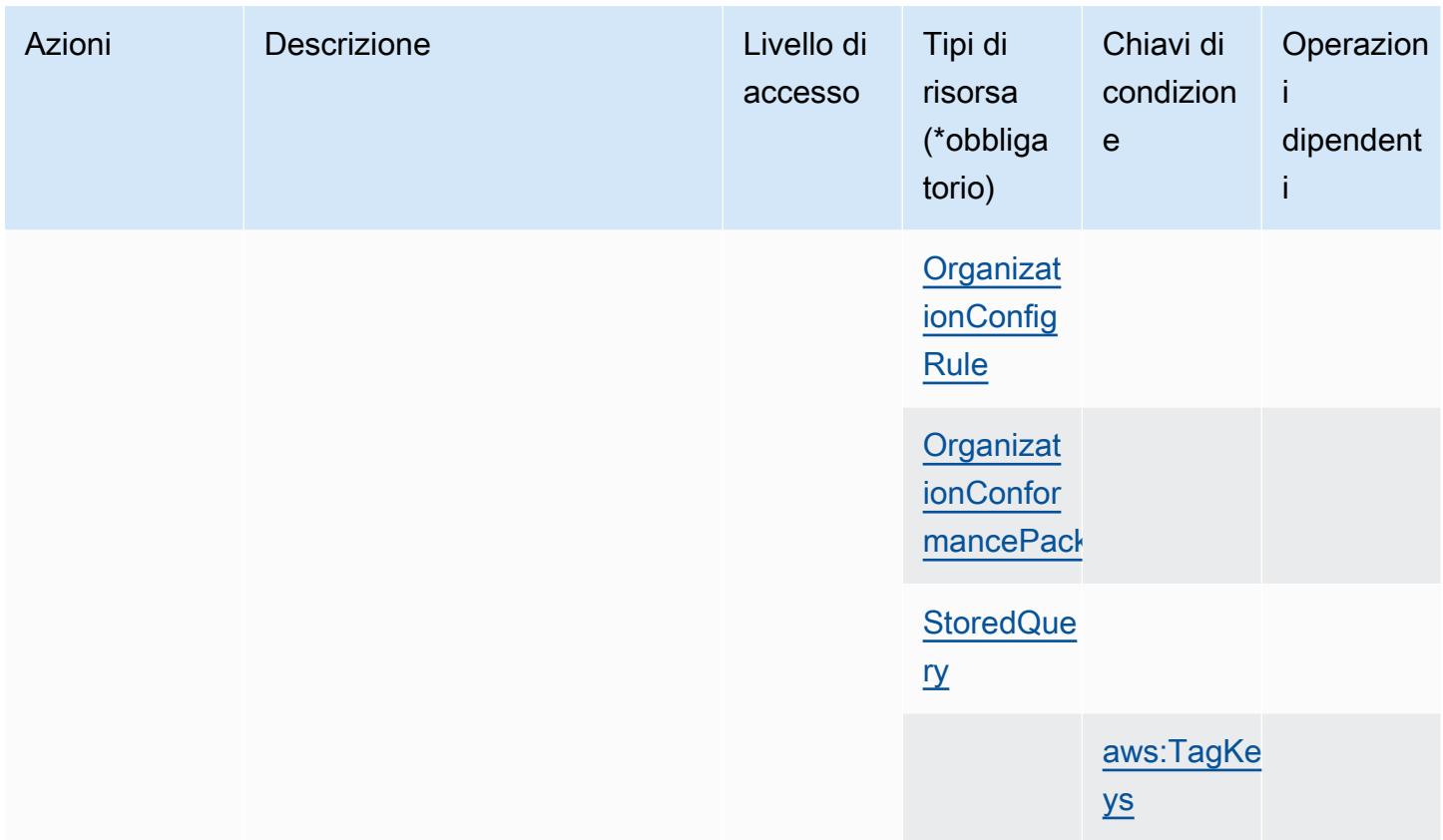

## Tipi di risorsa definiti da AWS Config

I seguenti tipi di risorse sono definiti da questo servizio e possono essere utilizzati nell'elemento Resource delle istruzioni di policy delle autorizzazioni IAM. Ogni operazione nella [Tabella delle](#page-1037-0) [operazioni](#page-1037-0) identifica i tipi di risorse che possono essere specificati con tale operazione. Un tipo di risorsa può anche definire quali chiavi di condizione puoi includere in una policy. Queste chiavi vengono visualizzate nell'ultima colonna della tabella Tipi di risorsa. Per dettagli sulle colonne nella tabella seguente, consulta [Tabella dei tipi di risorsa.](reference_policies_actions-resources-contextkeys.html#resources_table)

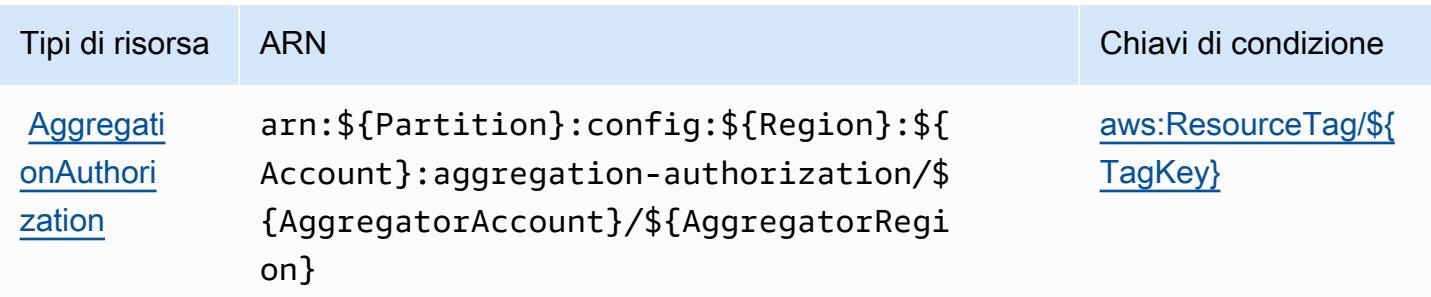

Service Authorization Reference **Service Authorization Reference** Service Authorization Reference

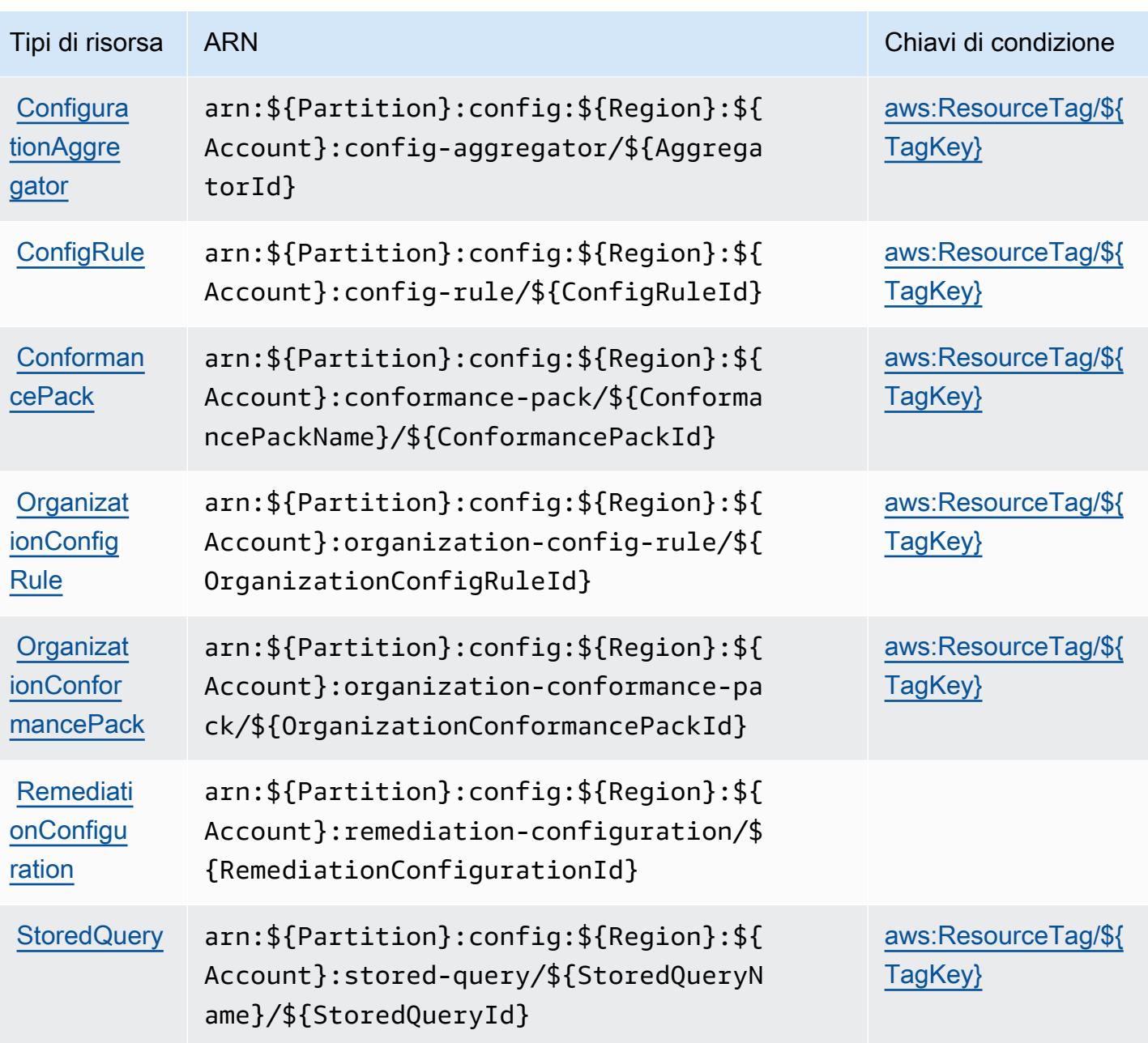

Chiavi di condizione per AWS Config

AWS Config definisce le seguenti chiavi di condizione che possono essere utilizzate nell'elemento Condition di una policy IAM. Puoi utilizzare queste chiavi per perfezionare ulteriormente le condizioni in base alle quali si applica l'istruzione di policy. Per dettagli sulle colonne nella tabella seguente, consulta [Tabella delle chiavi di condizione](reference_policies_actions-resources-contextkeys.html#context_keys_table).

Per visualizzare le chiavi di condizione globali disponibili per tutti i servizi, consulta Chiavi di [condizione globali disponibili](https://docs.aws.amazon.com/IAM/latest/UserGuide/reference_policies_condition-keys.html#AvailableKeys).

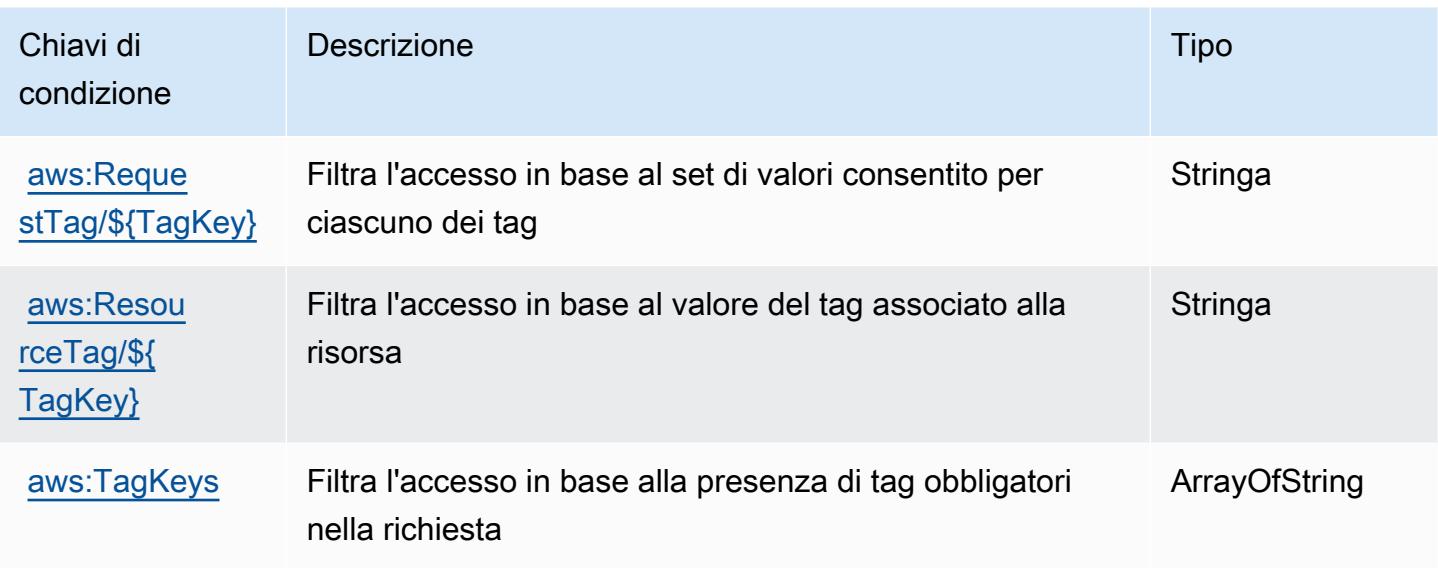

## Operazioni, risorse e chiavi di condizione per Amazon Connect

Amazon Connect (prefisso del servizio: connect) fornisce le seguenti risorse, operazioni e chiavi di contesto della condizione specifiche del servizio per l'utilizzo nelle policy delle autorizzazioni IAM.

Riferimenti:

- Scopri come [configurare questo servizio](https://docs.aws.amazon.com/connect/latest/adminguide/).
- Visualizza un elenco delle [operazioni API disponibili per questo servizio](https://docs.aws.amazon.com/connect/latest/APIReference/).
- Scopri come proteggere questo servizio e le sue risorse [utilizzando le policy delle autorizzazioni di](https://docs.aws.amazon.com/connect/latest/adminguide/security-iam.html)  [IAM](https://docs.aws.amazon.com/connect/latest/adminguide/security-iam.html).

## Argomenti

- [Operazioni definite da Amazon Connect](#page-1063-0)
- [Tipi di risorsa definiti da Amazon Connect](#page-1156-0)
- [Chiavi di condizione per Amazon Connect](#page-1160-0)

<span id="page-1063-0"></span>Operazioni definite da Amazon Connect

Puoi specificare le seguenti operazioni nell'elemento Action di un'istruzione di policy IAM. Utilizza le policy per concedere le autorizzazioni per eseguire un'operazione in AWS. Quando utilizzi un'operazione in una policy, in genere consenti o rifiuti l'accesso all'operazione API o al comando CLI con lo stesso nome. Tuttavia, in alcuni casi, una singola operazione controlla l'accesso a più di una operazione. In alternativa, alcune operazioni richiedono operazioni differenti.

La colonna Tipi di risorsa della tabella Operazioni indica se ogni operazione supporta le autorizzazioni a livello di risorsa. Se non vi è nessun valore in corrispondenza di questa colonna, è necessario specificare tutte le risorse ("\*") alle quali si applica la policy nell'elemento Resource dell'istruzione di policy. Se la colonna include un tipo di risorsa, puoi specificare un ARN di quel tipo in una istruzione con tale operazione. Se l'operazione ha una o più risorse richieste, il chiamante deve disporre dell'autorizzazione per utilizzare l'operazione con tali risorse. Le risorse richieste sono indicate nella tabella con un asterisco (\*). Se si limita l'accesso alle risorse con l'elemento Resource in una policy IAM, è necessario includere un ARN o un modello per ogni tipo di risorsa richiesta. Alcune operazioni supportano più tipi di risorse. Se il tipo di risorsa è facoltativo (non indicato come obbligatorio), puoi scegliere di utilizzare uno tra i tipi di risorsa facoltativi.

La colonna Chiavi di condizione della tabella Operazioni contiene le chiavi che è possibile specificare nell'elemento Condition di un'istruzione di policy. Per ulteriori informazioni sulle chiavi di condizione associate alle risorse per il servizio guarda la colonna Chiavi di condizione della tabella Tipi di risorsa.

**a** Note

Le chiavi relative alle condizioni delle risorse sono elencate nella tabella [Tipi di risorse.](#page-1156-0) Nella colonna Tipi di risorse (\*obbligatorio) della tabella Operazioni è presente un collegamento al tipo di risorsa che si applica a un'operazione. Il tipo di risorsa nella tabella Tipi di risorse include la colonna Chiavi di condizione, che contiene le chiavi delle condizioni delle risorse che si applicano a un'operazione nella tabella Operazioni.

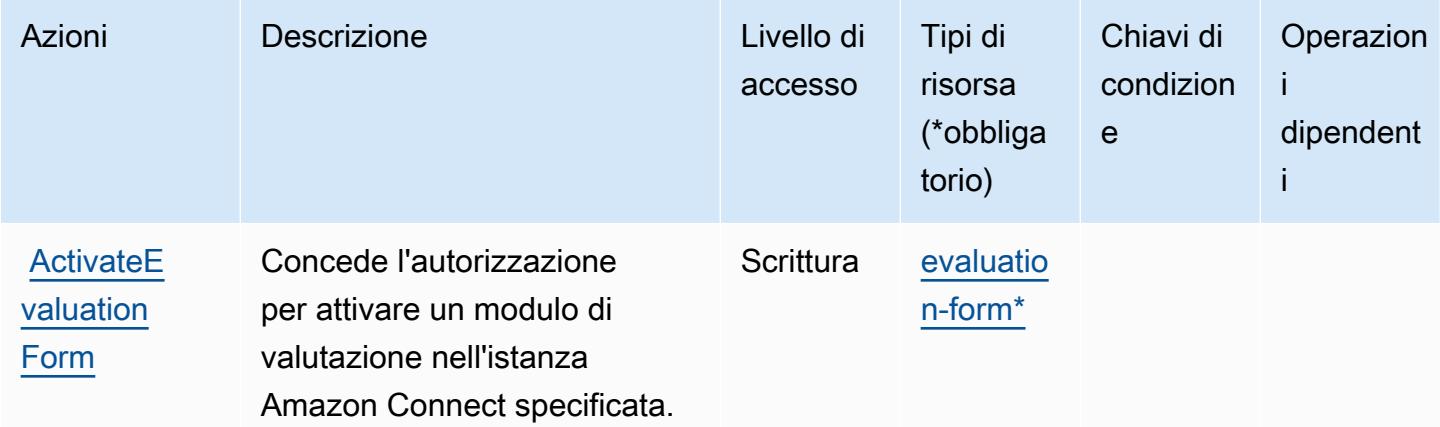

Per dettagli sulle colonne nella tabella seguente, consultare [Tabella delle operazioni](reference_policies_actions-resources-contextkeys.html#actions_table).

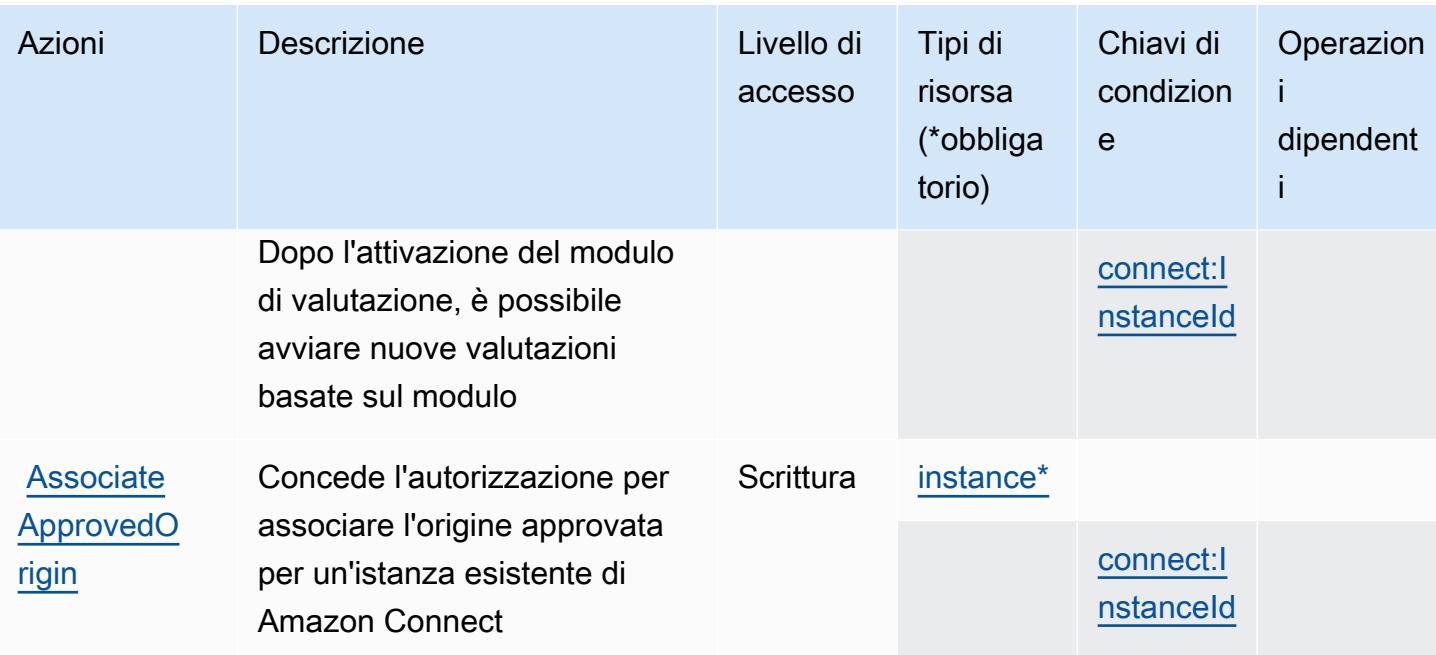

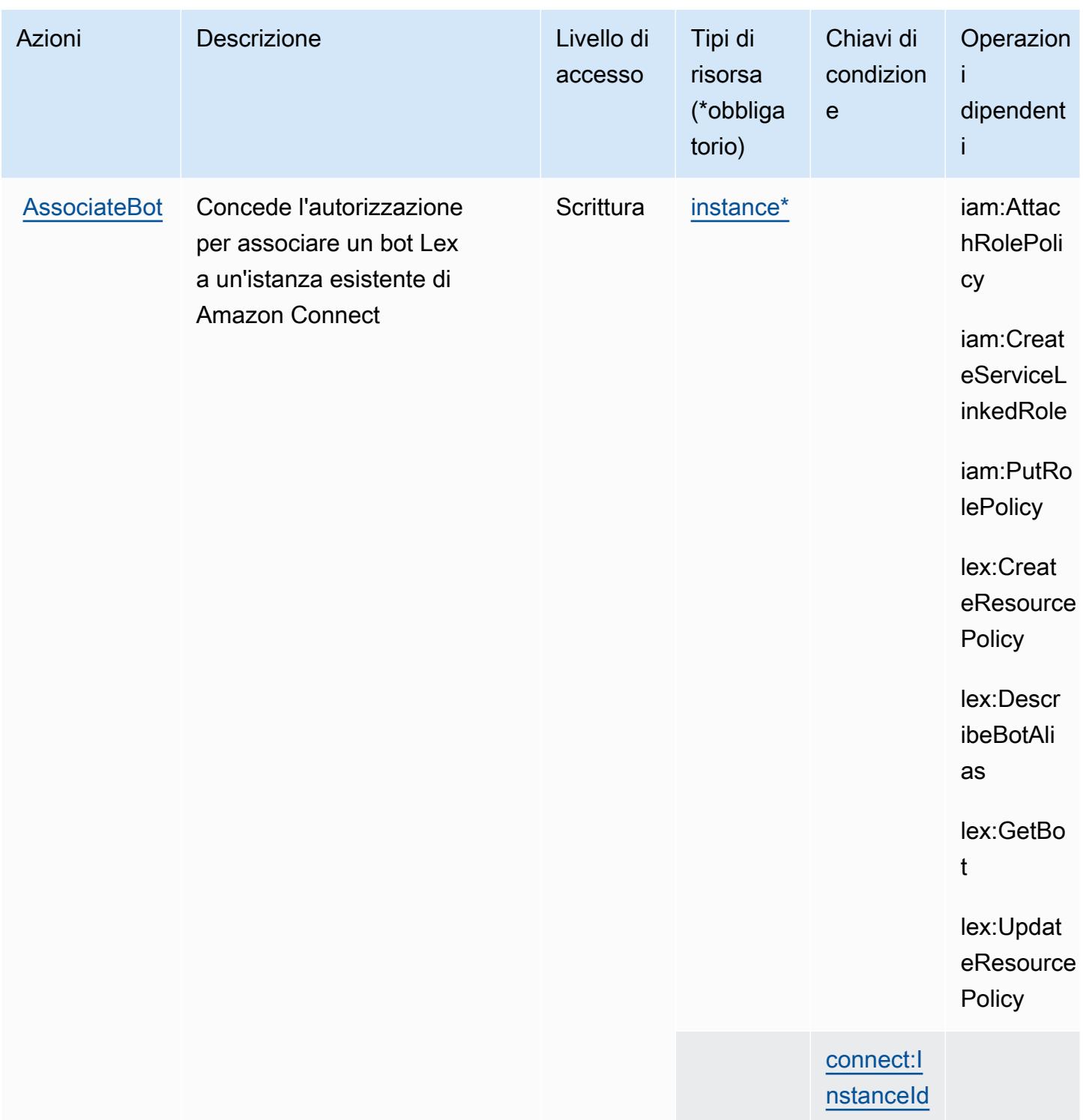

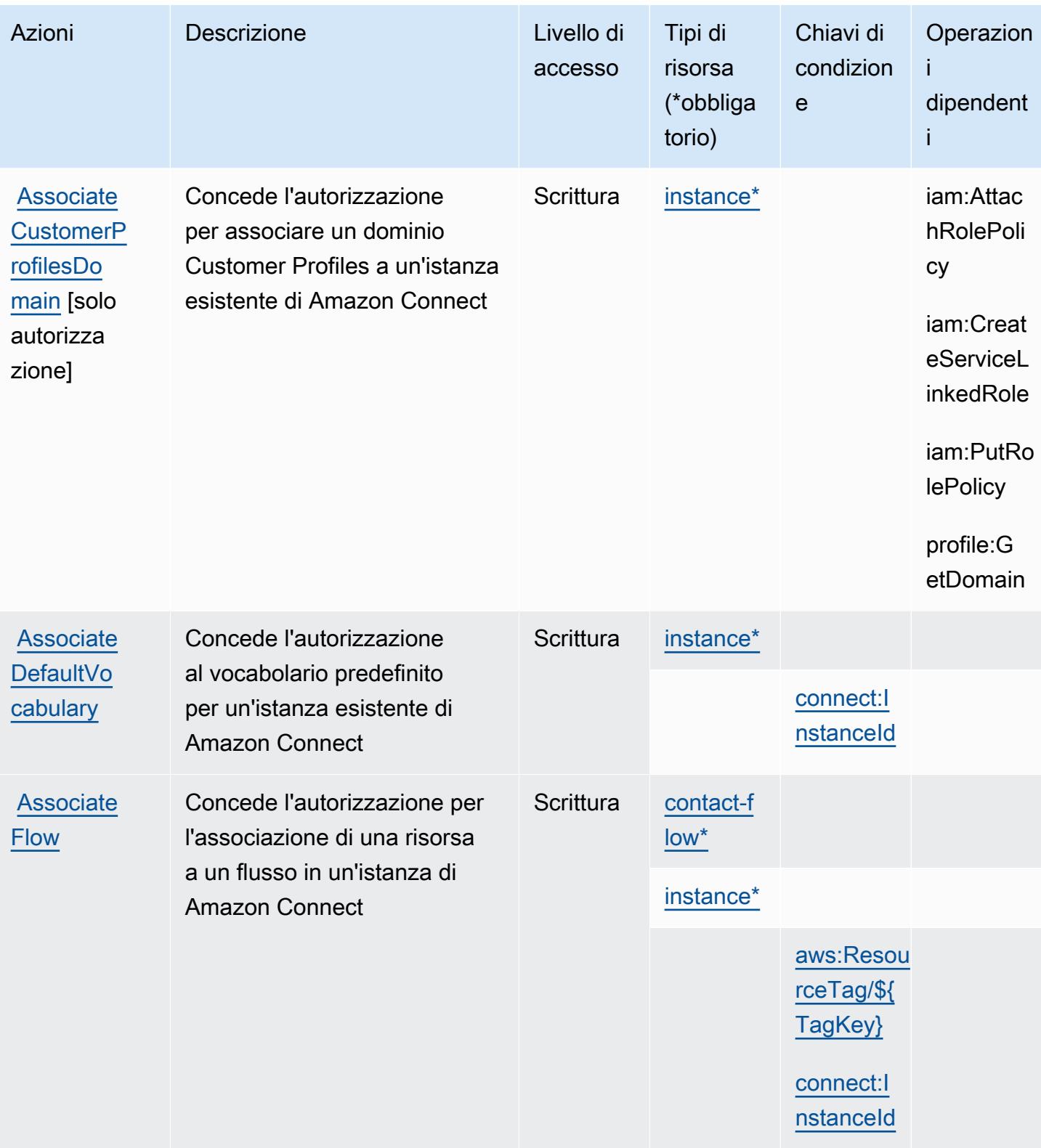

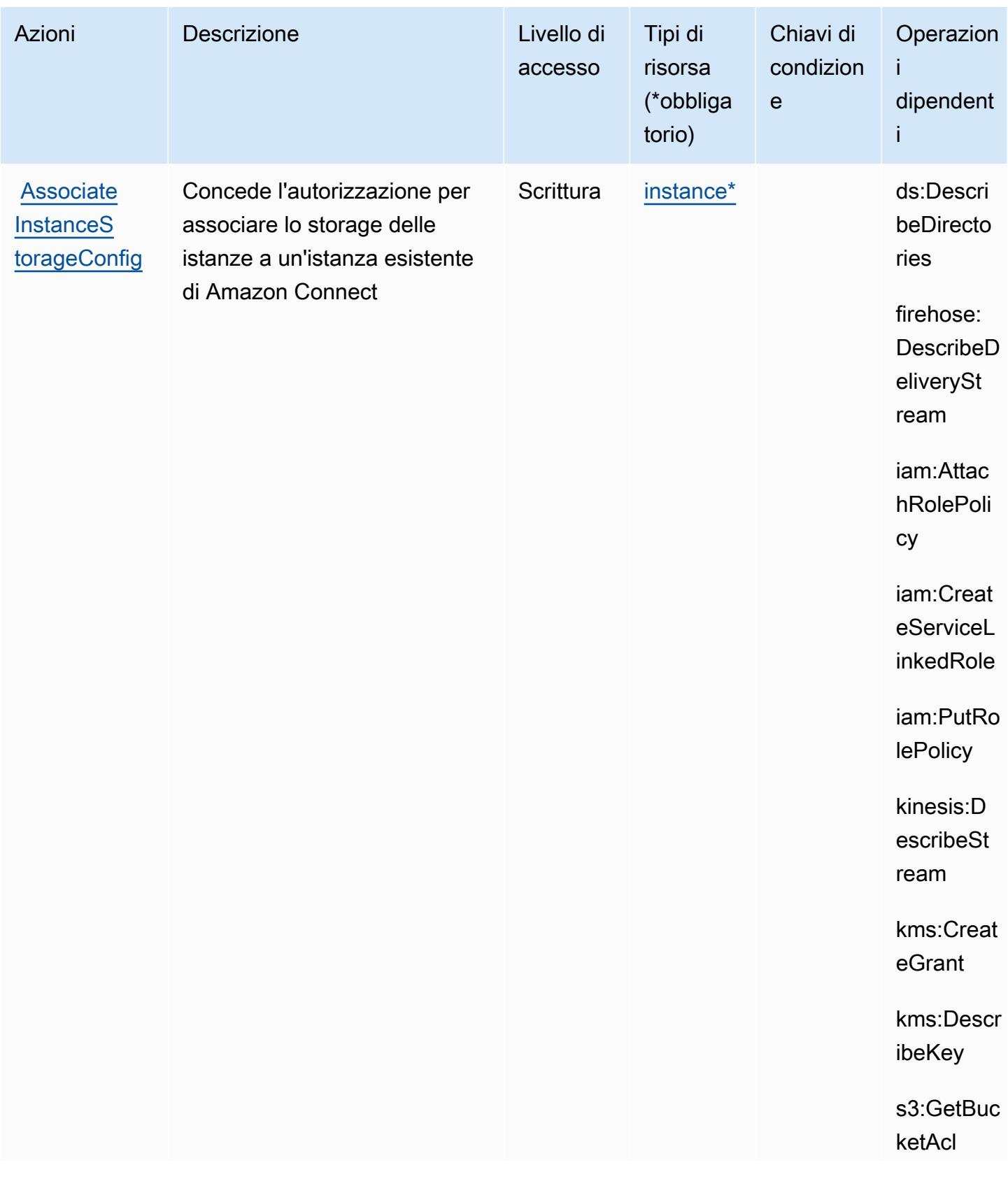

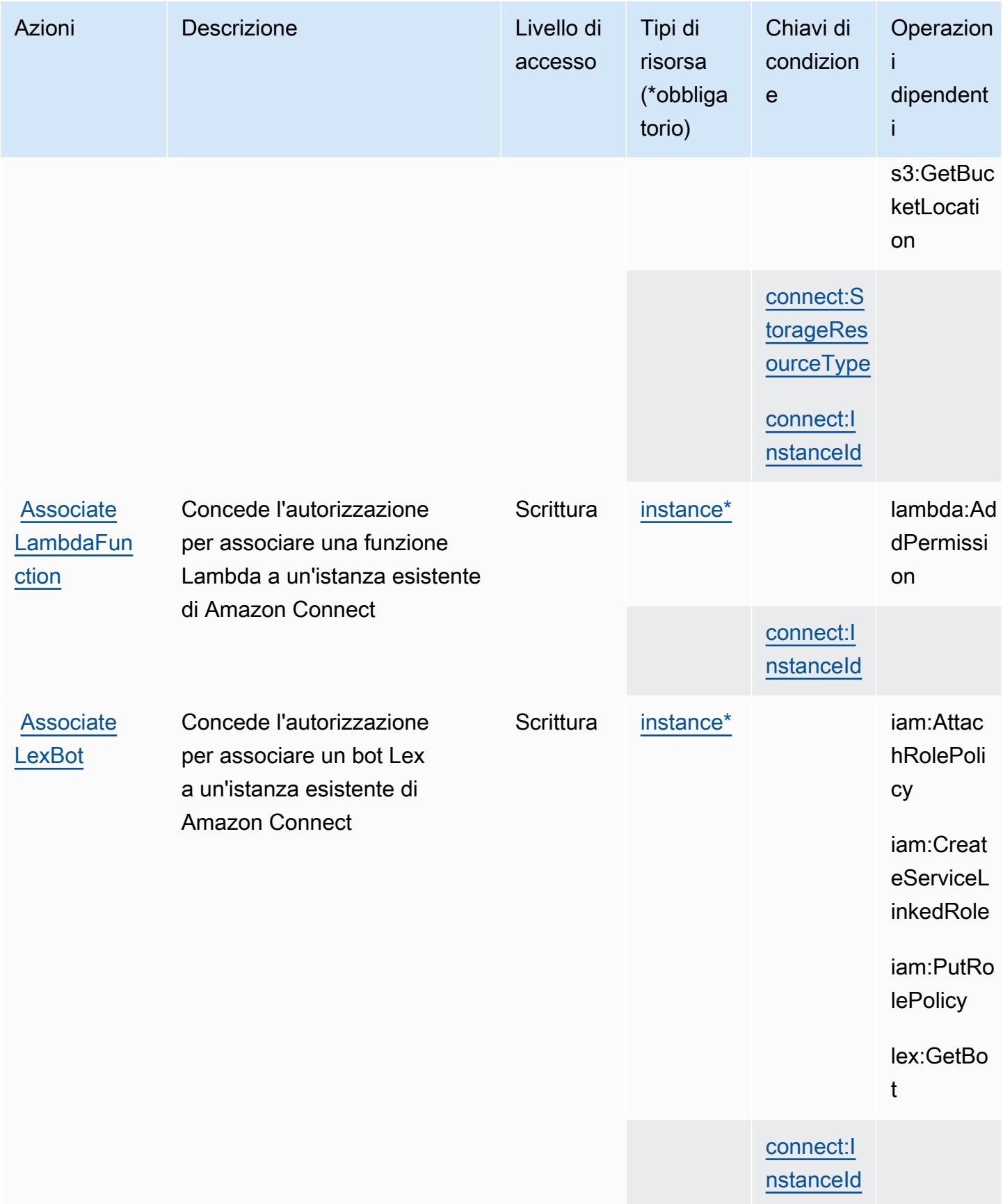

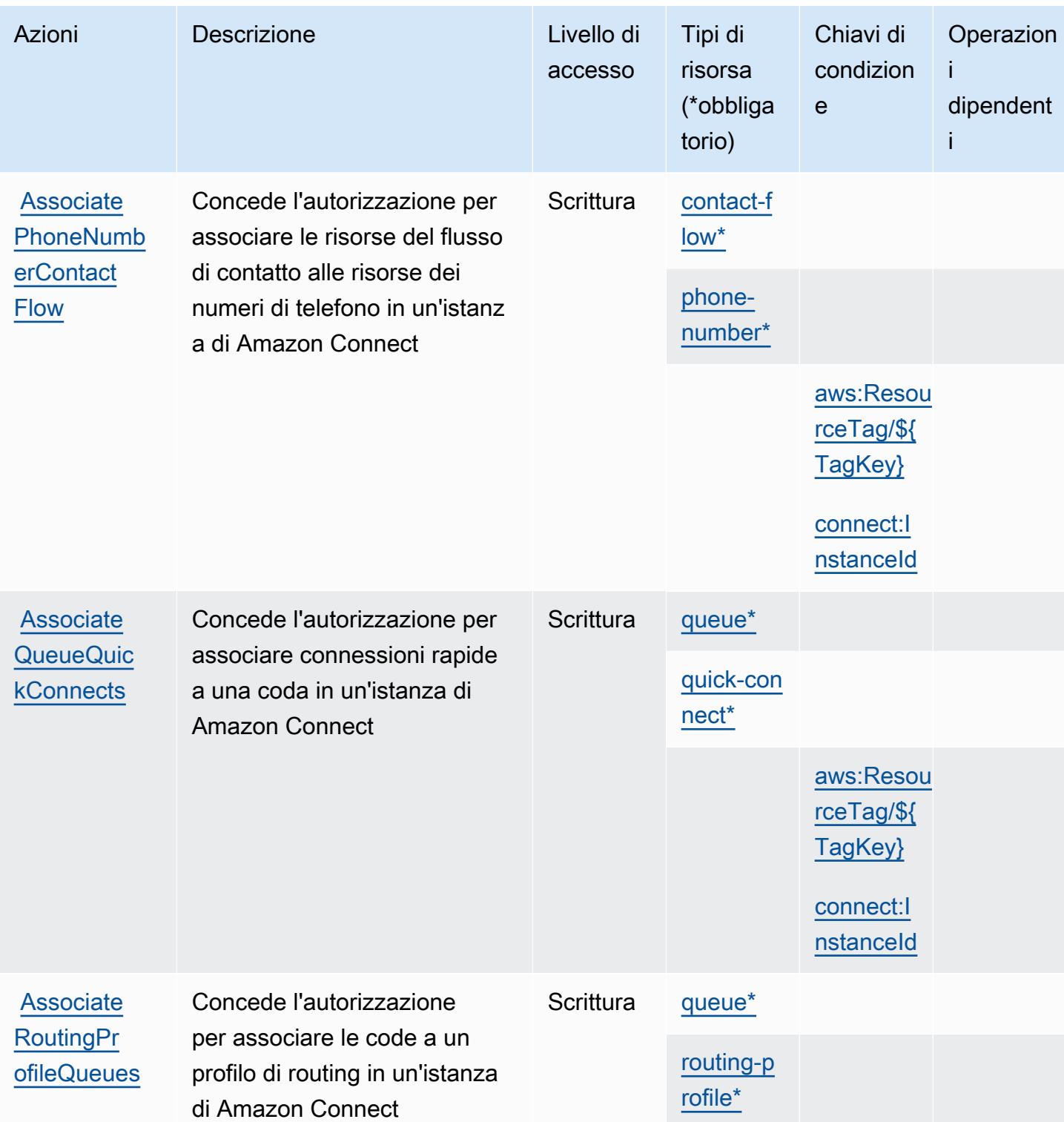

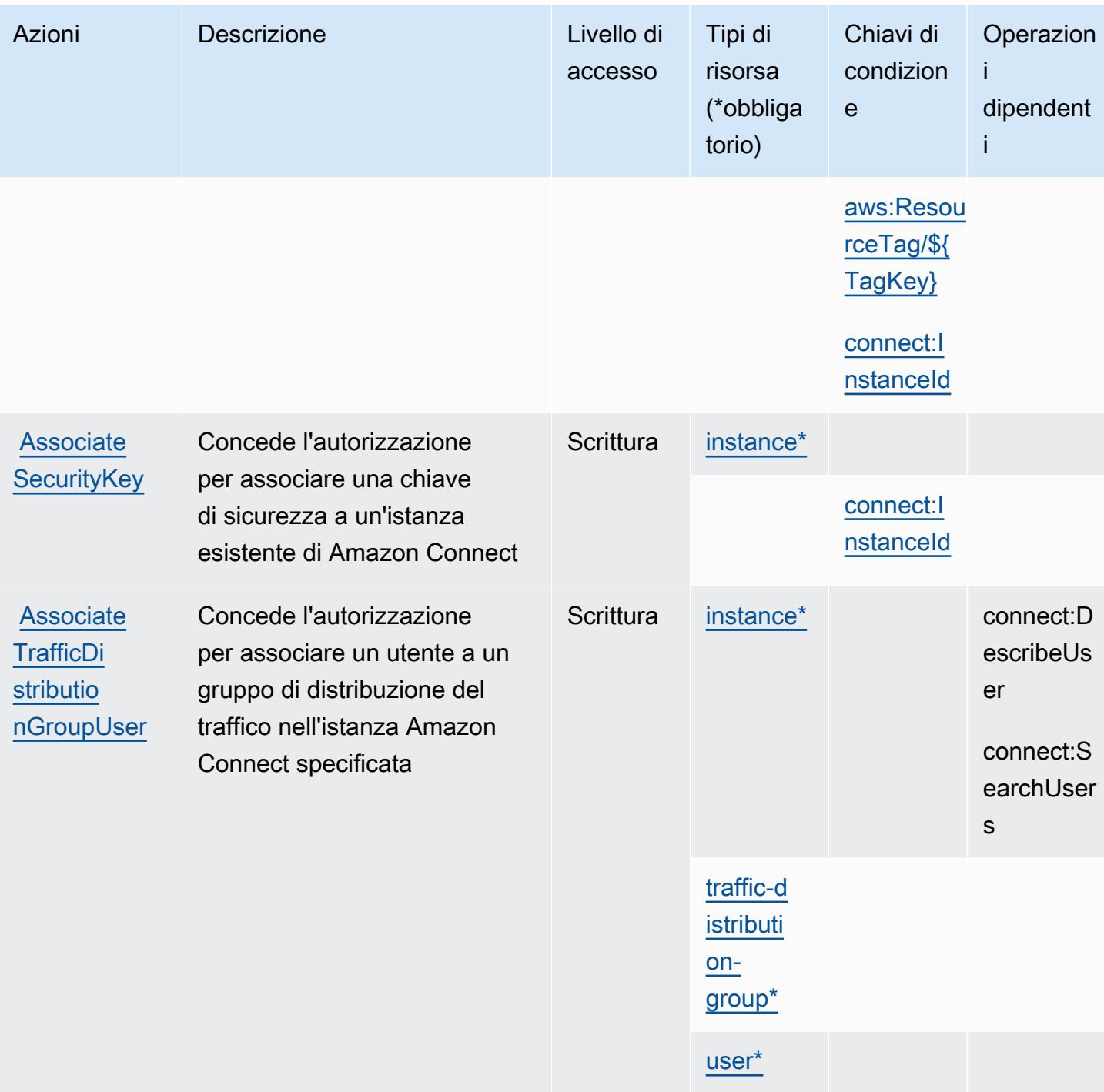

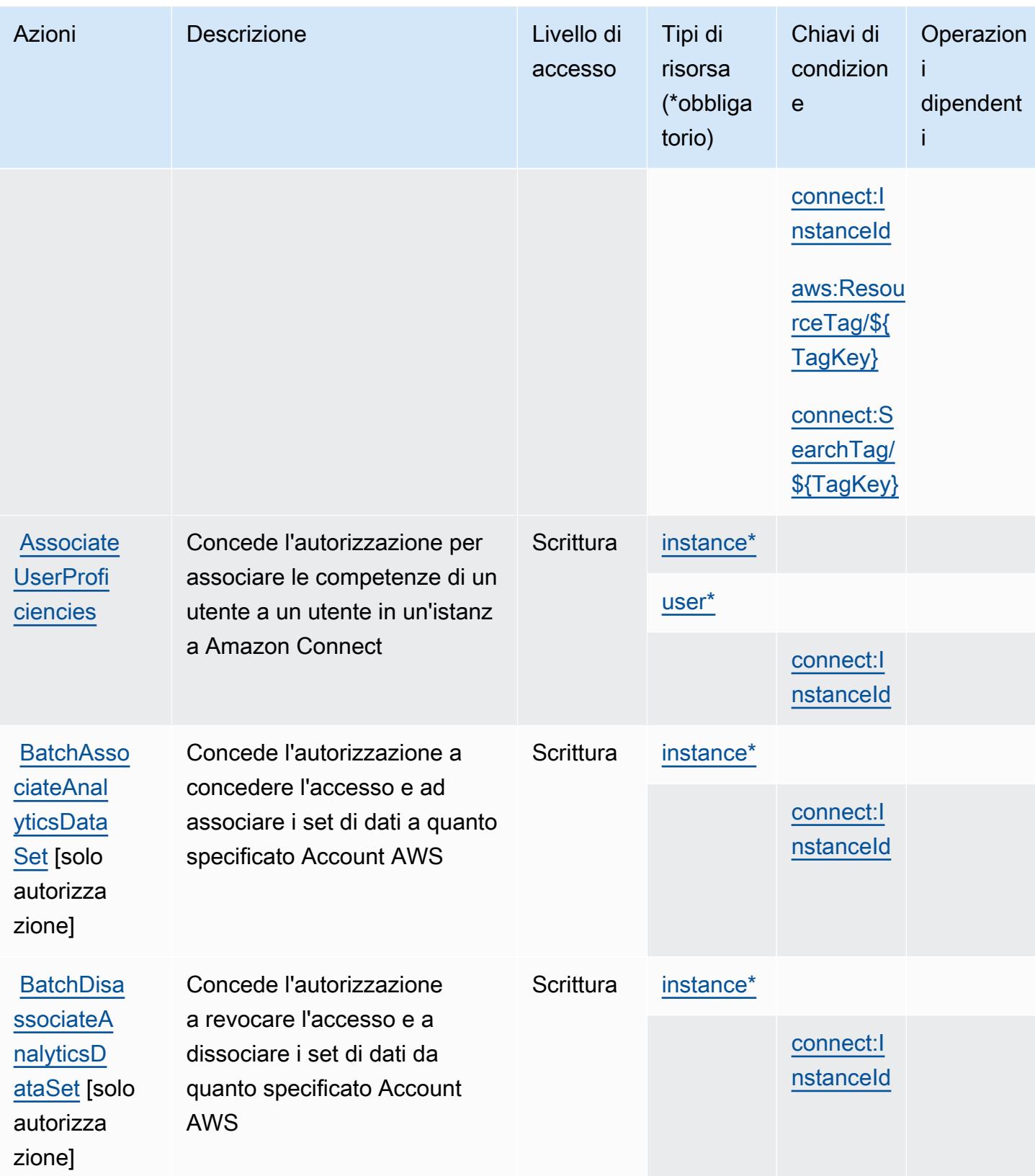

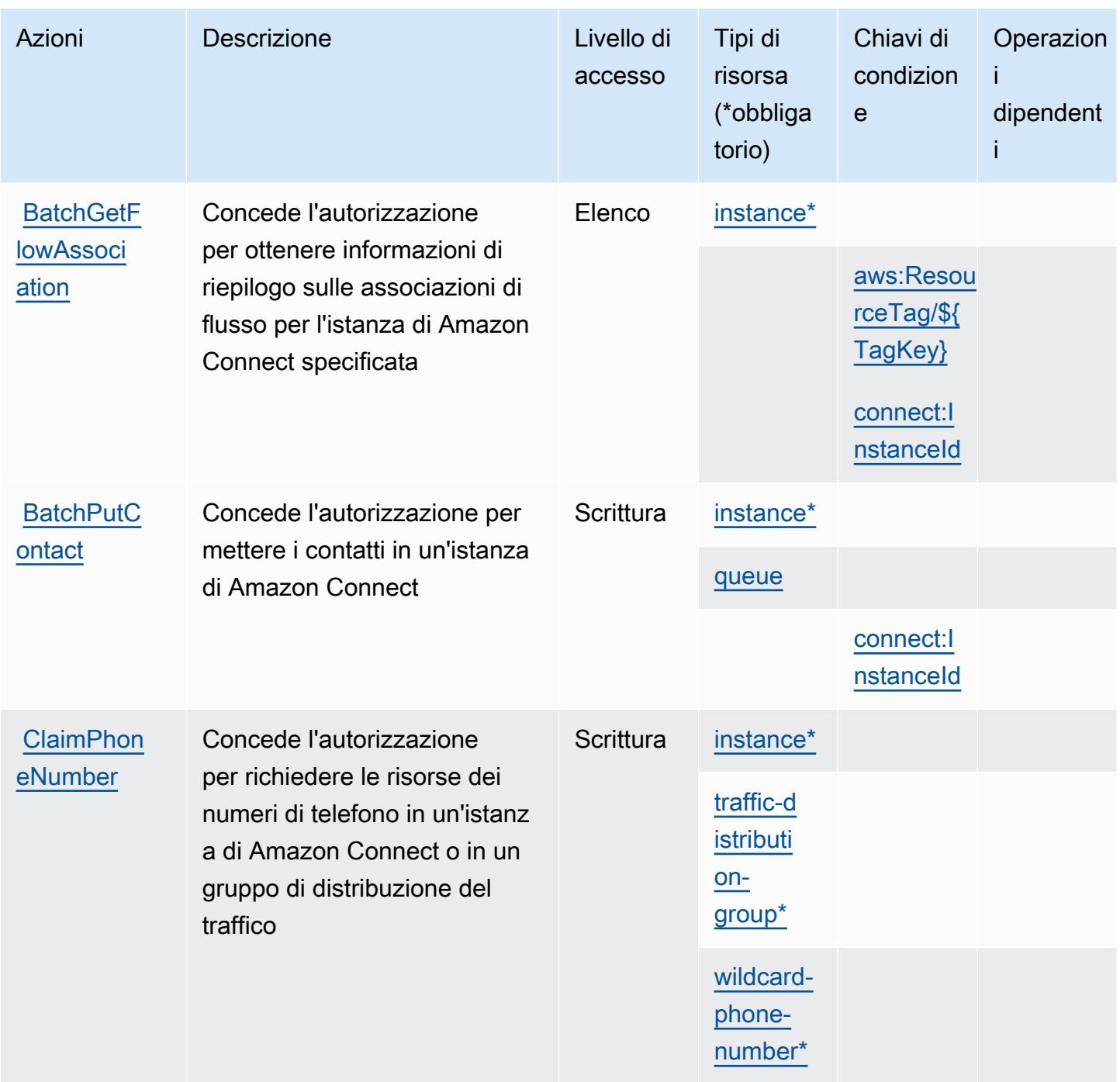

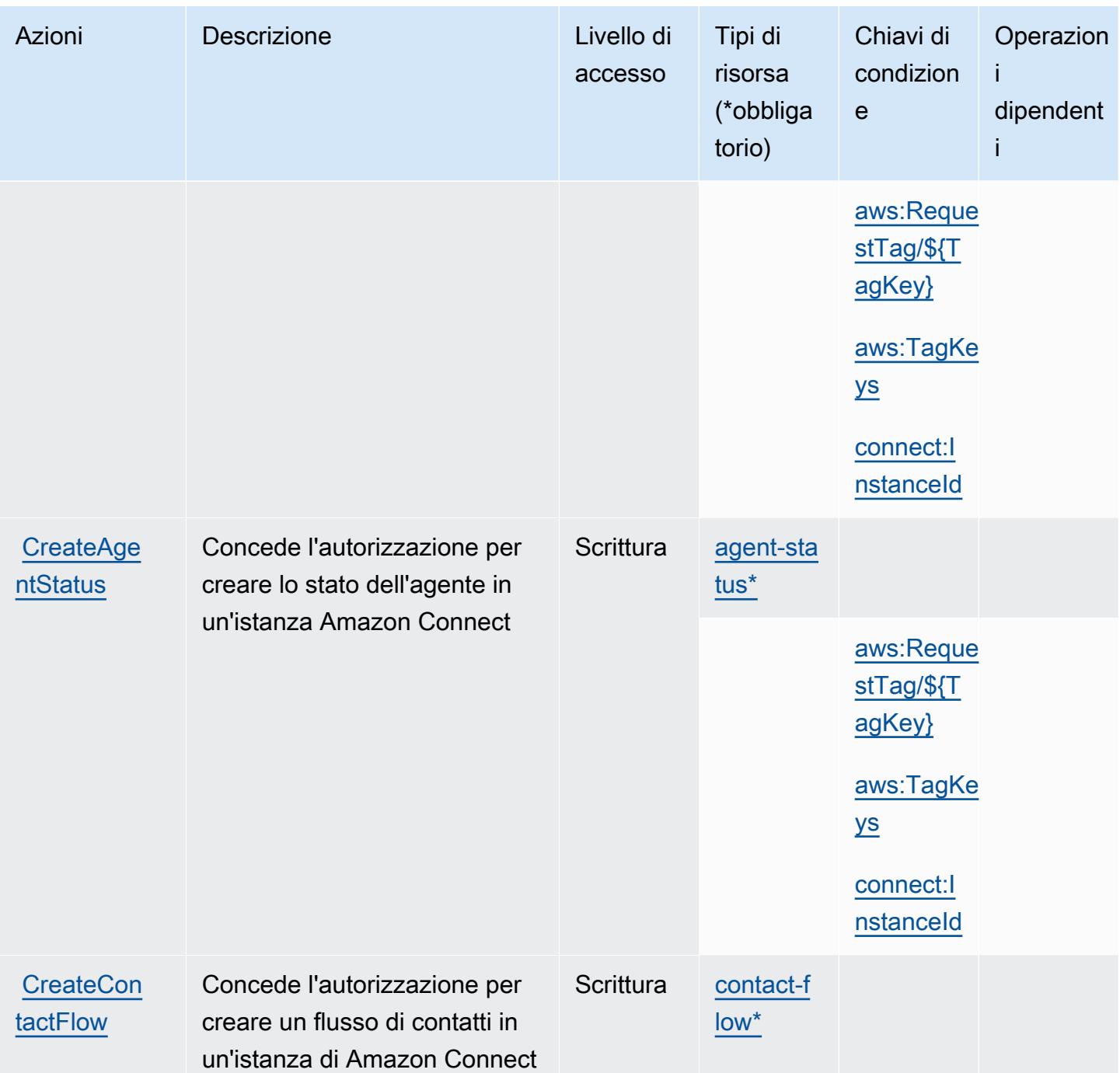

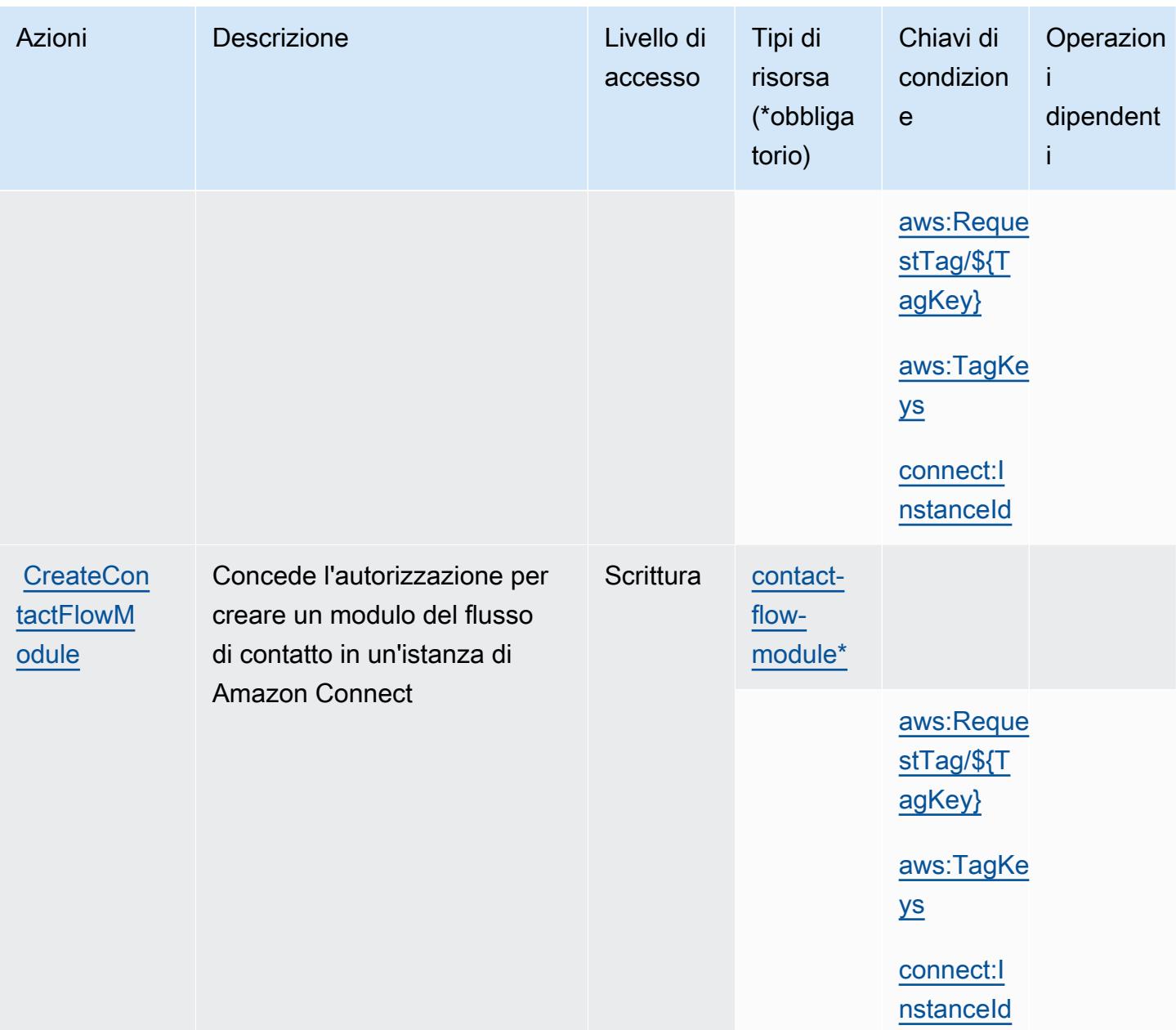

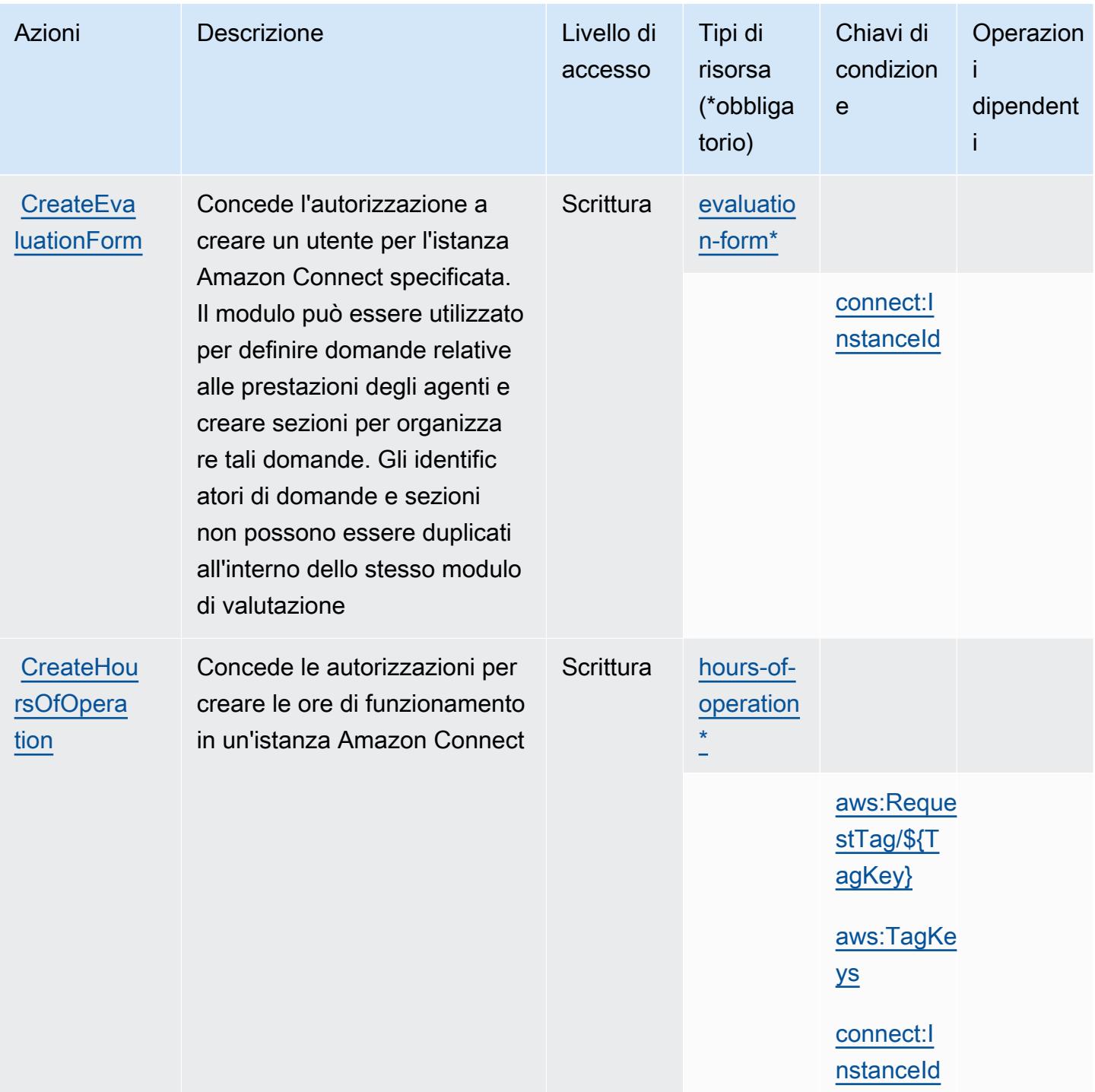

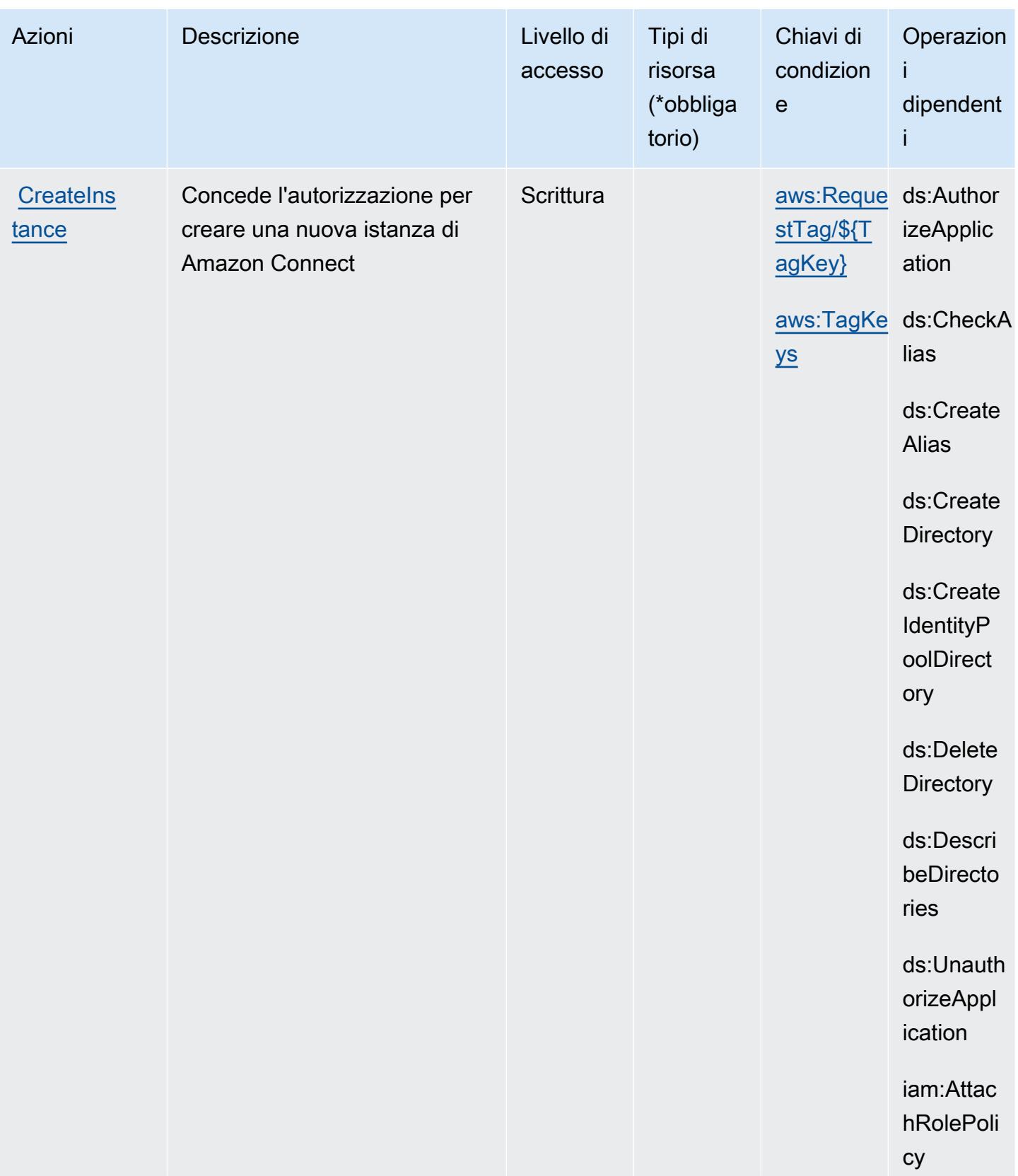

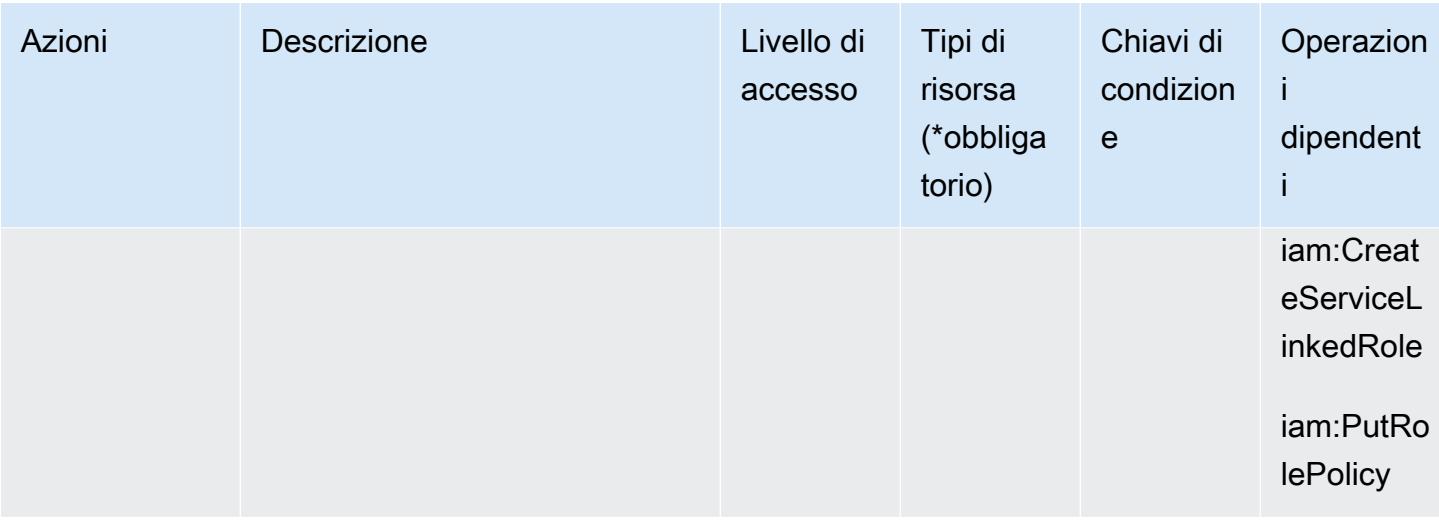

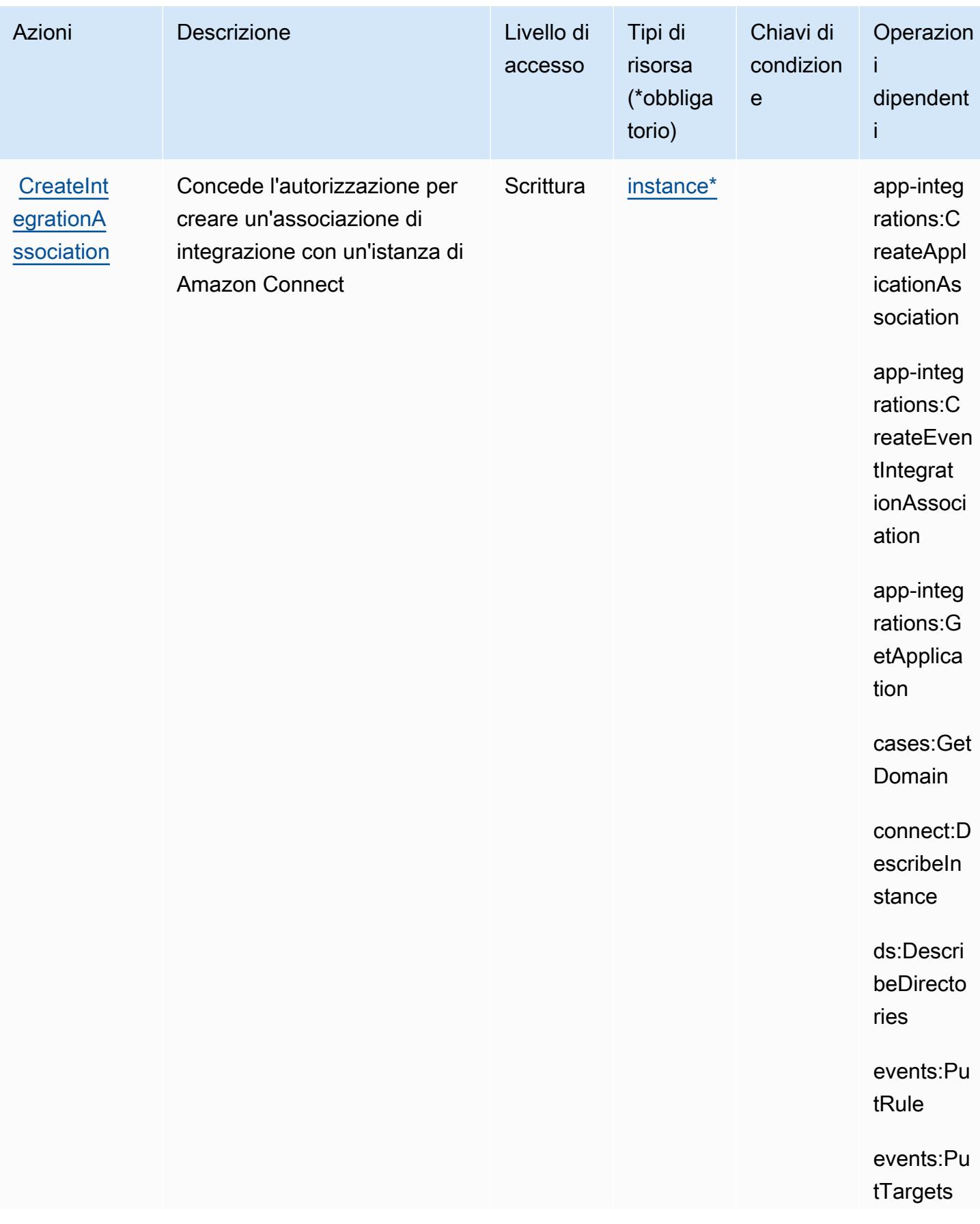
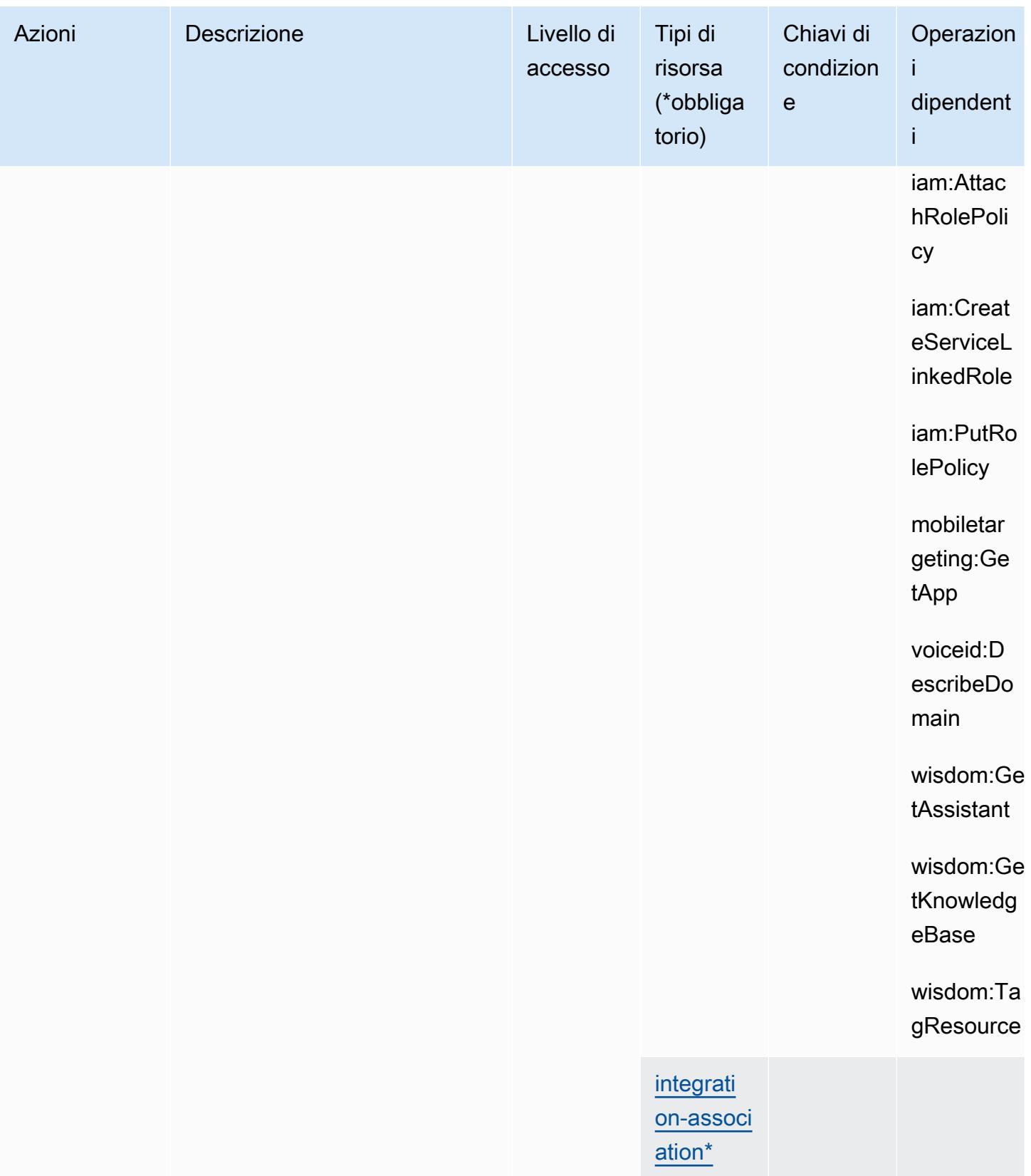

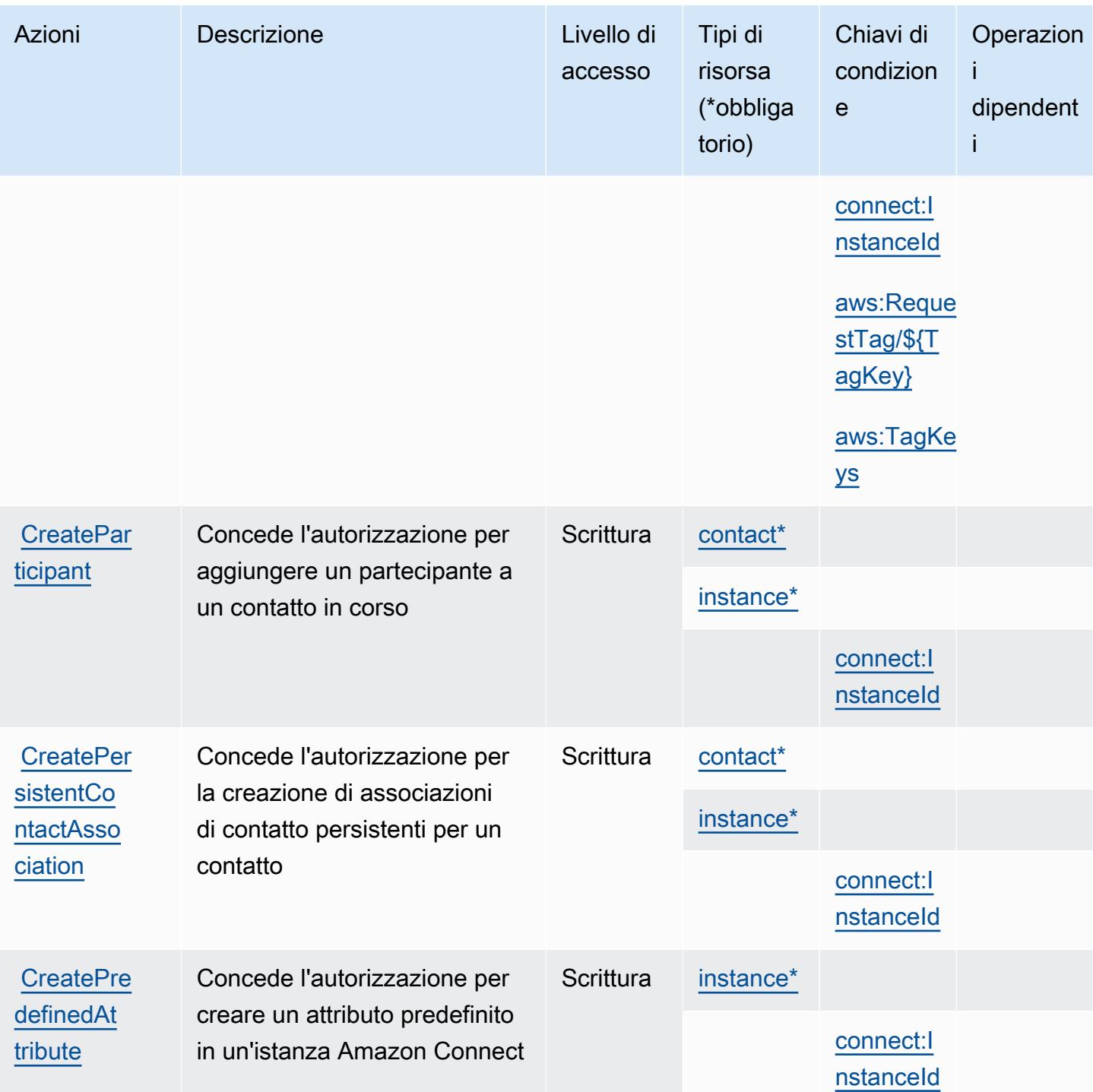

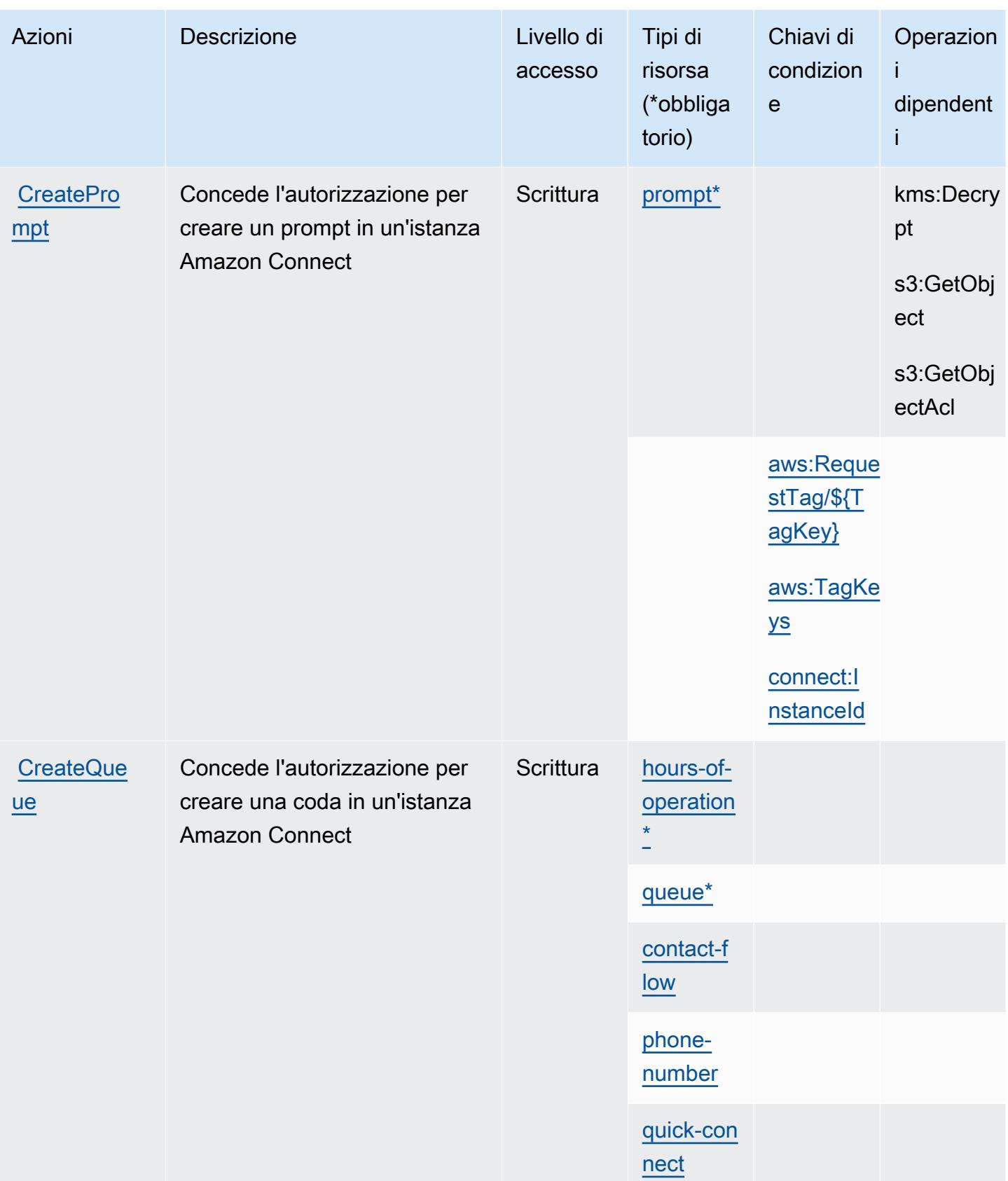

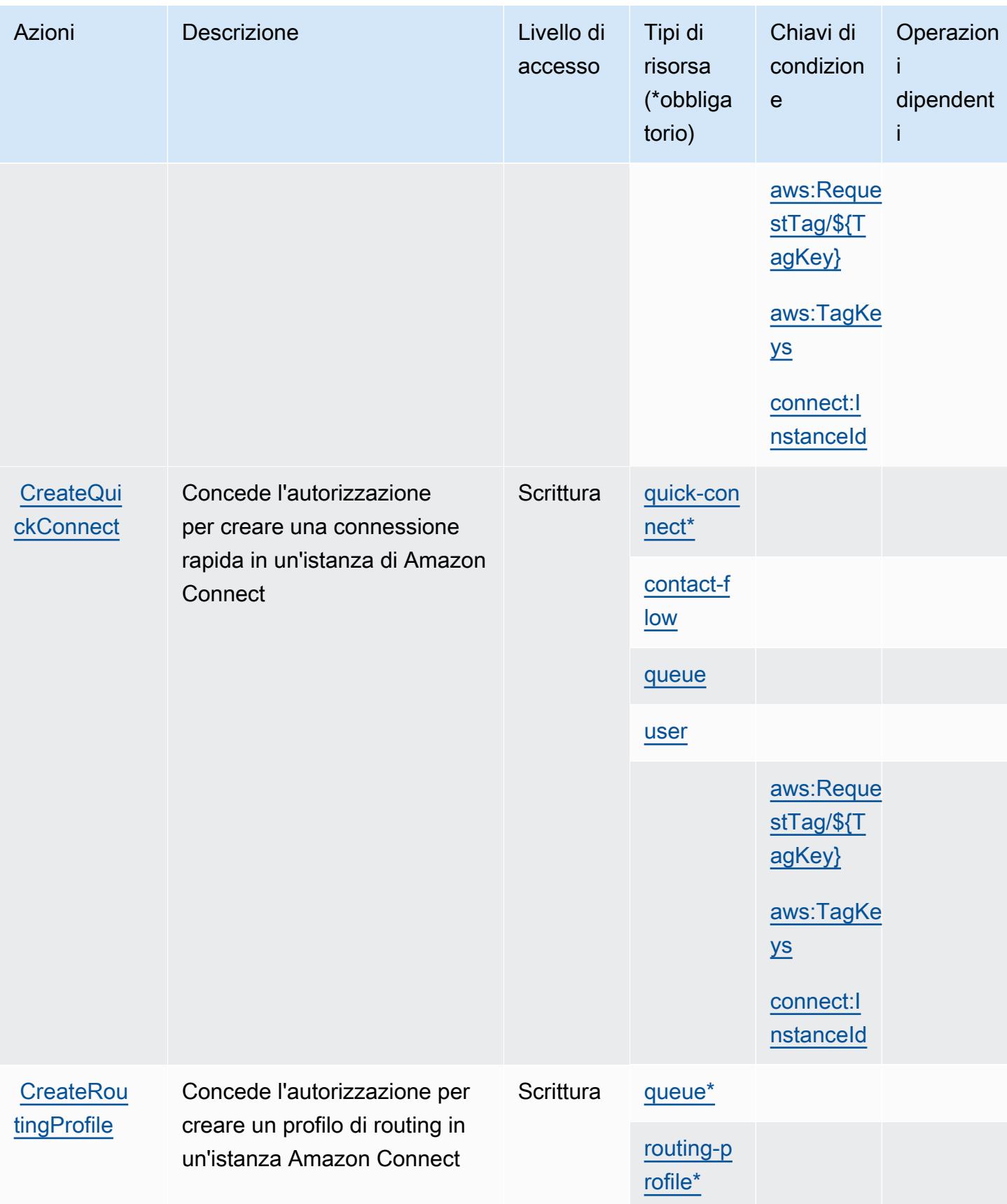

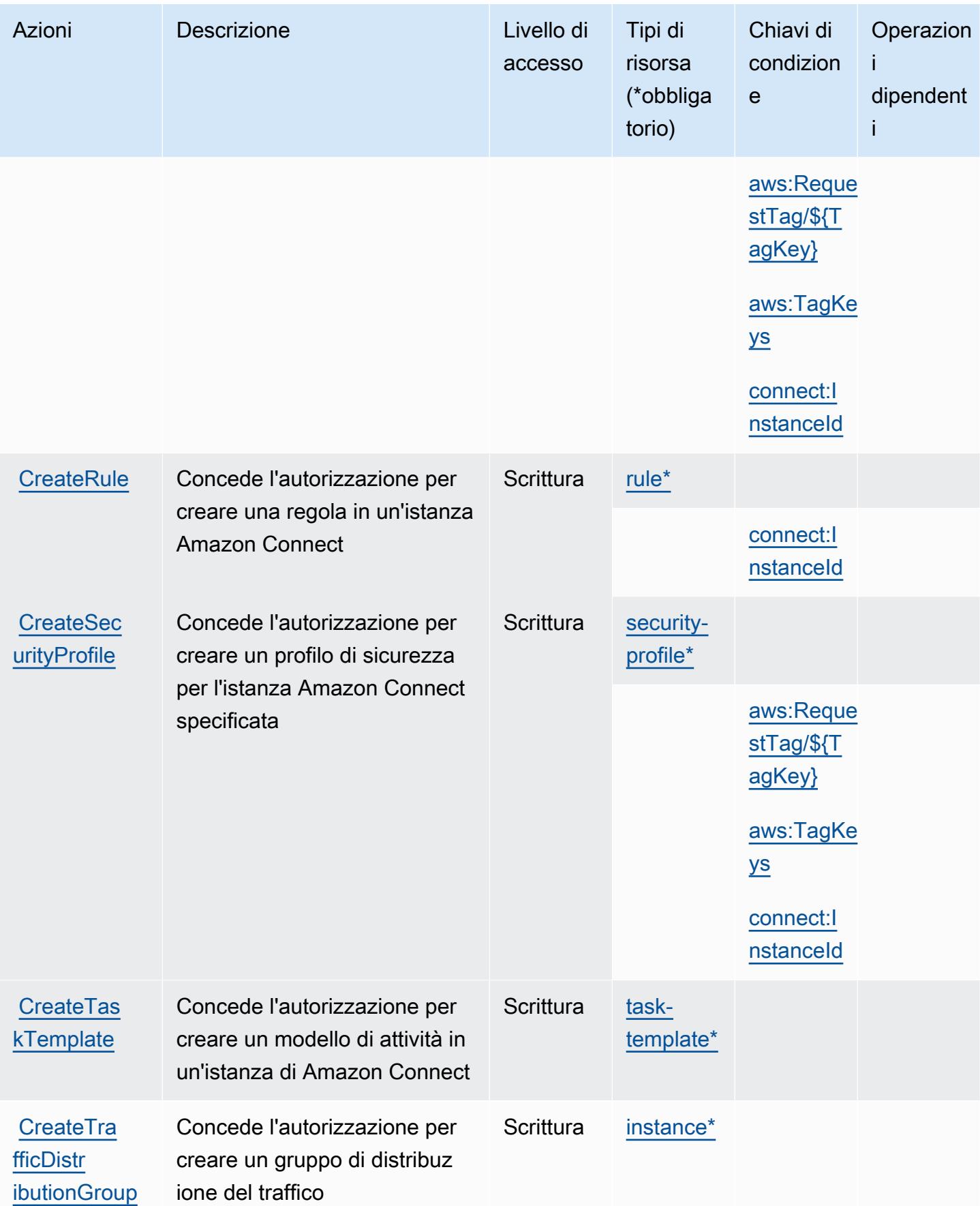

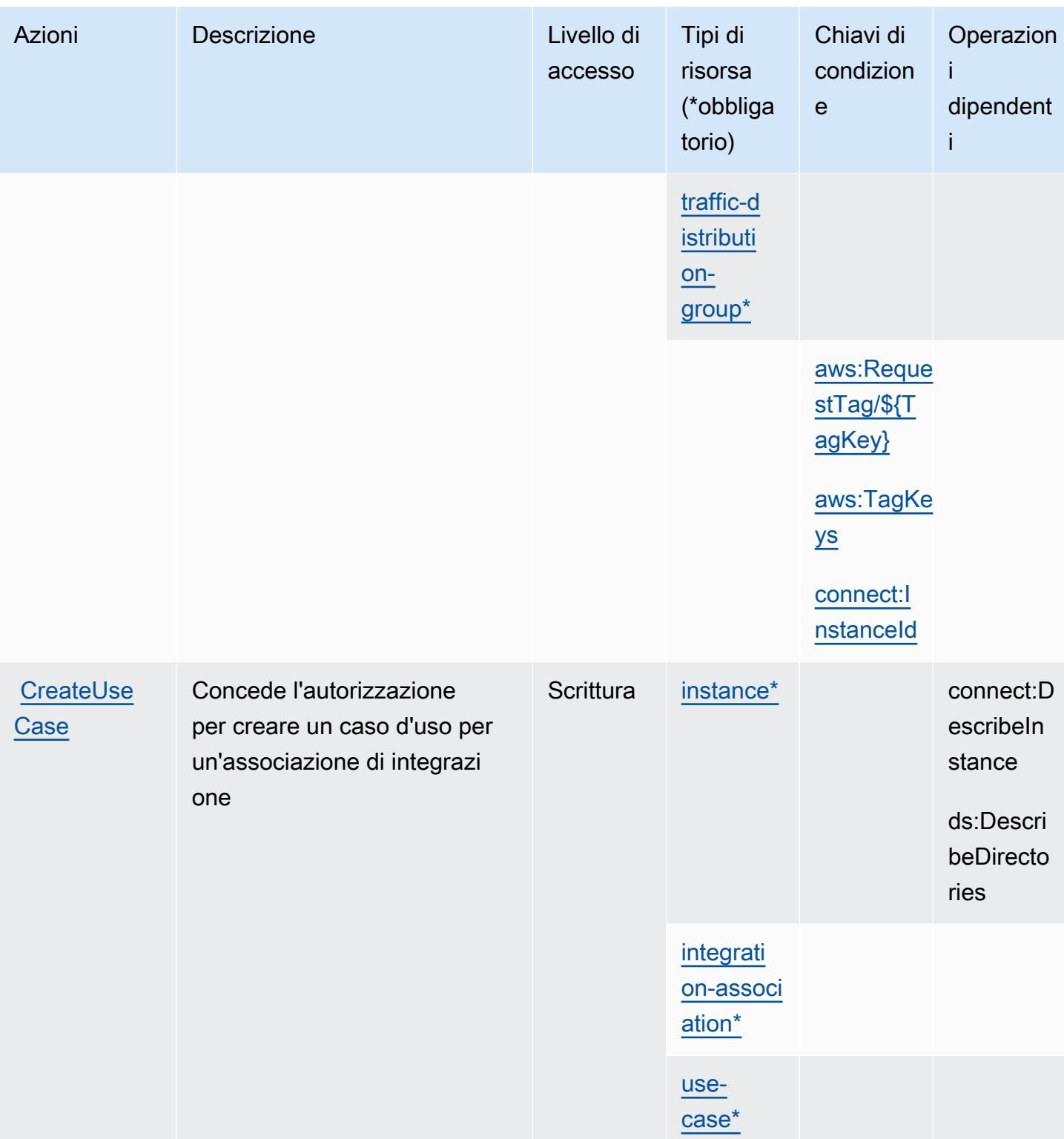

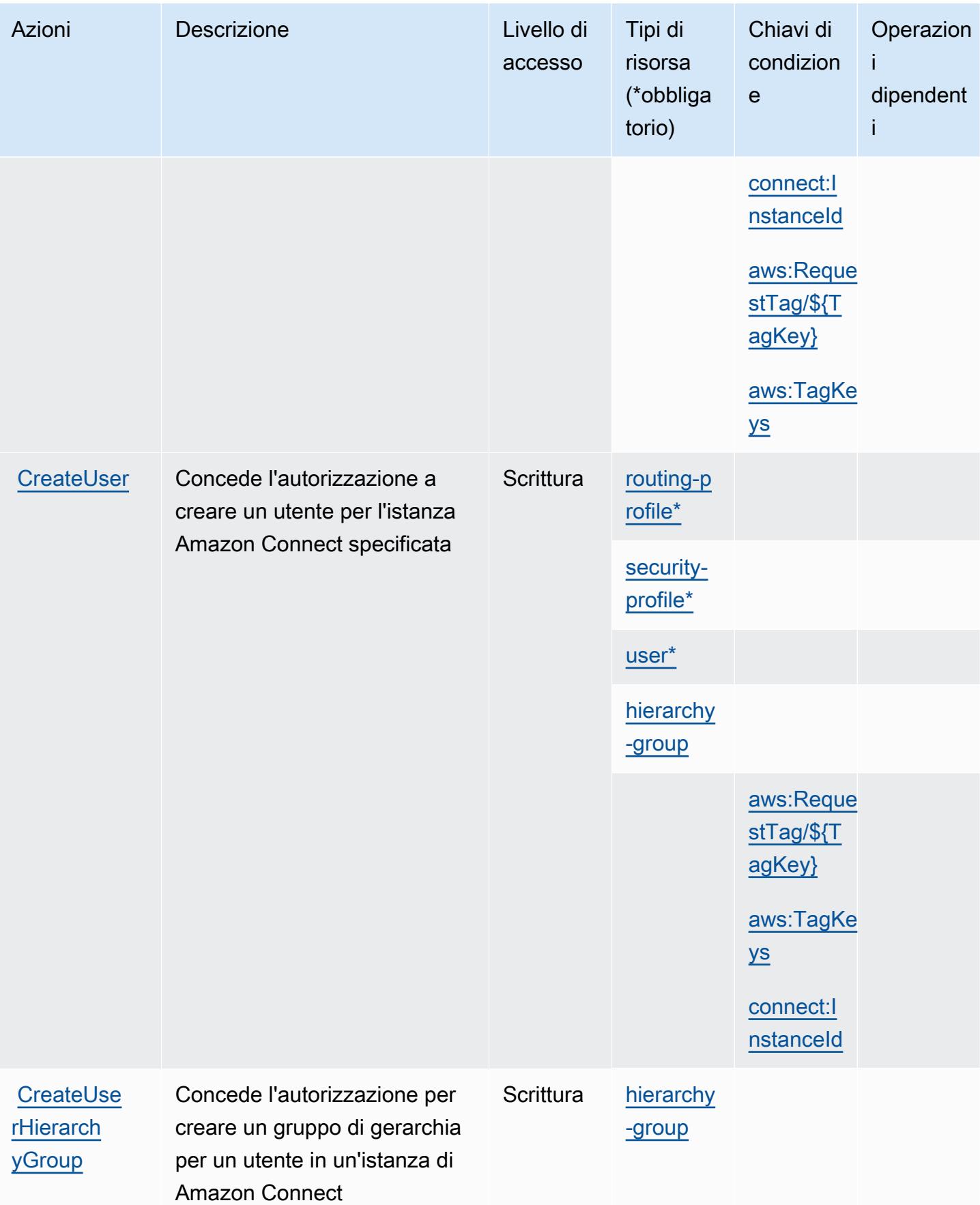

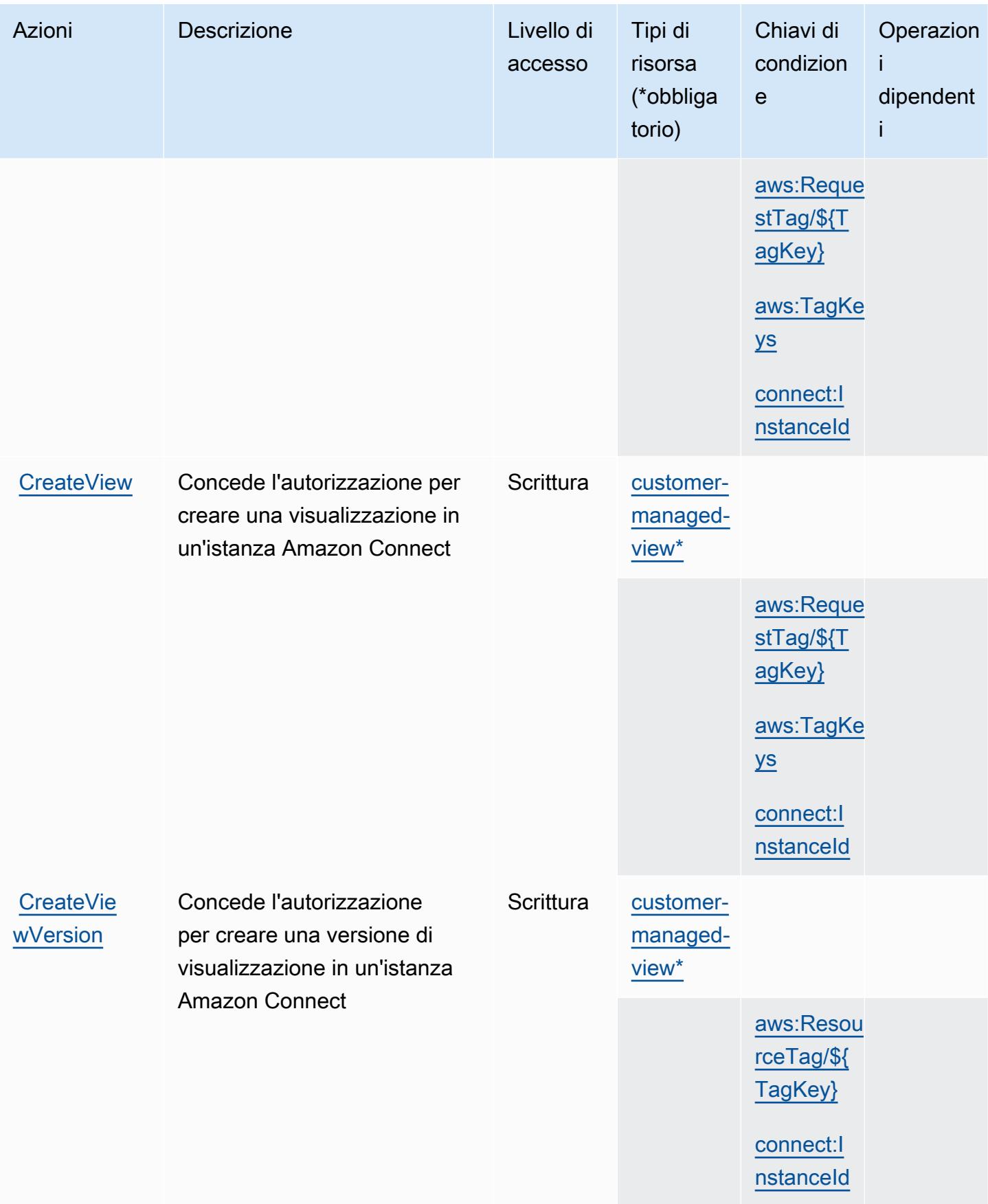

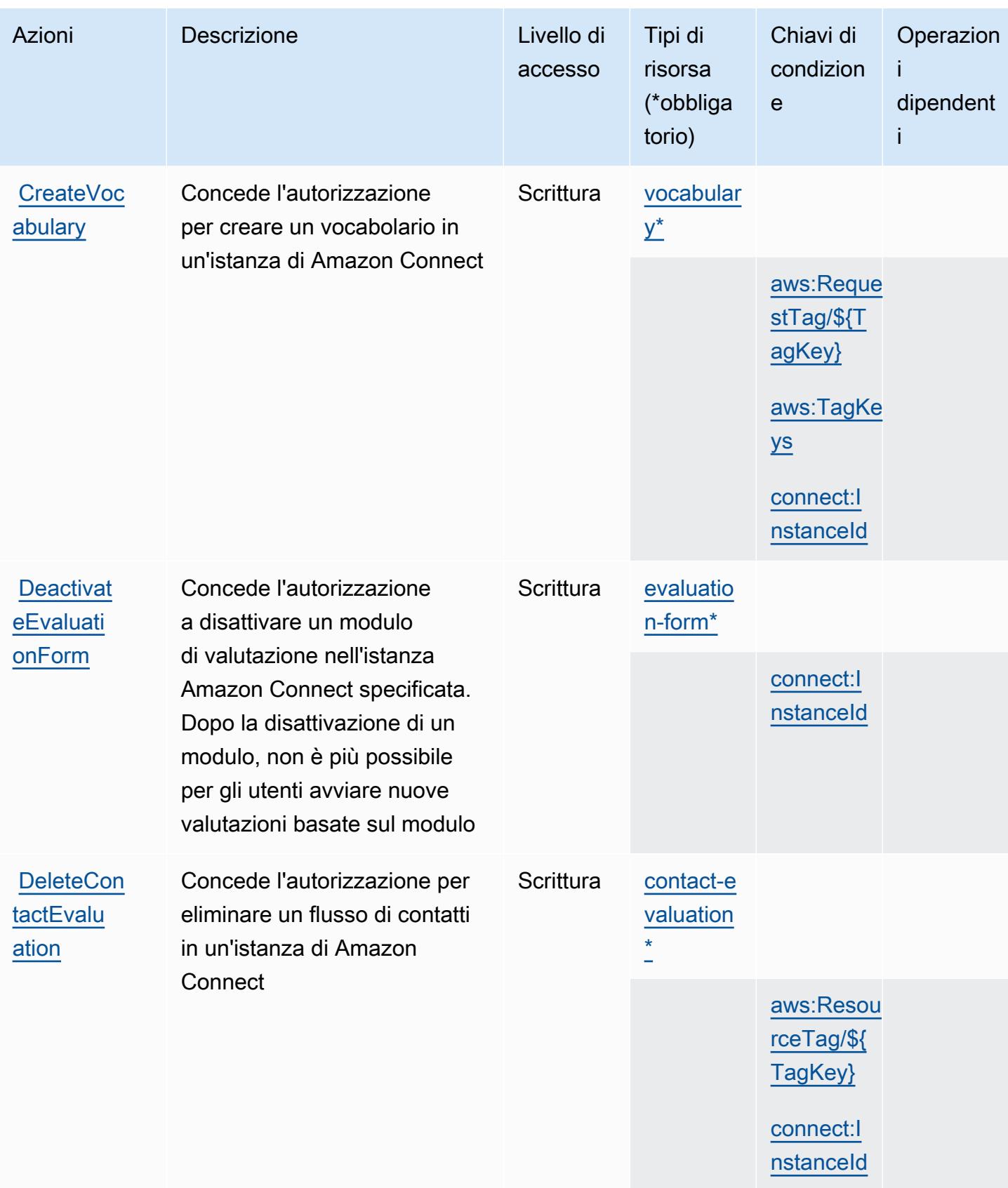

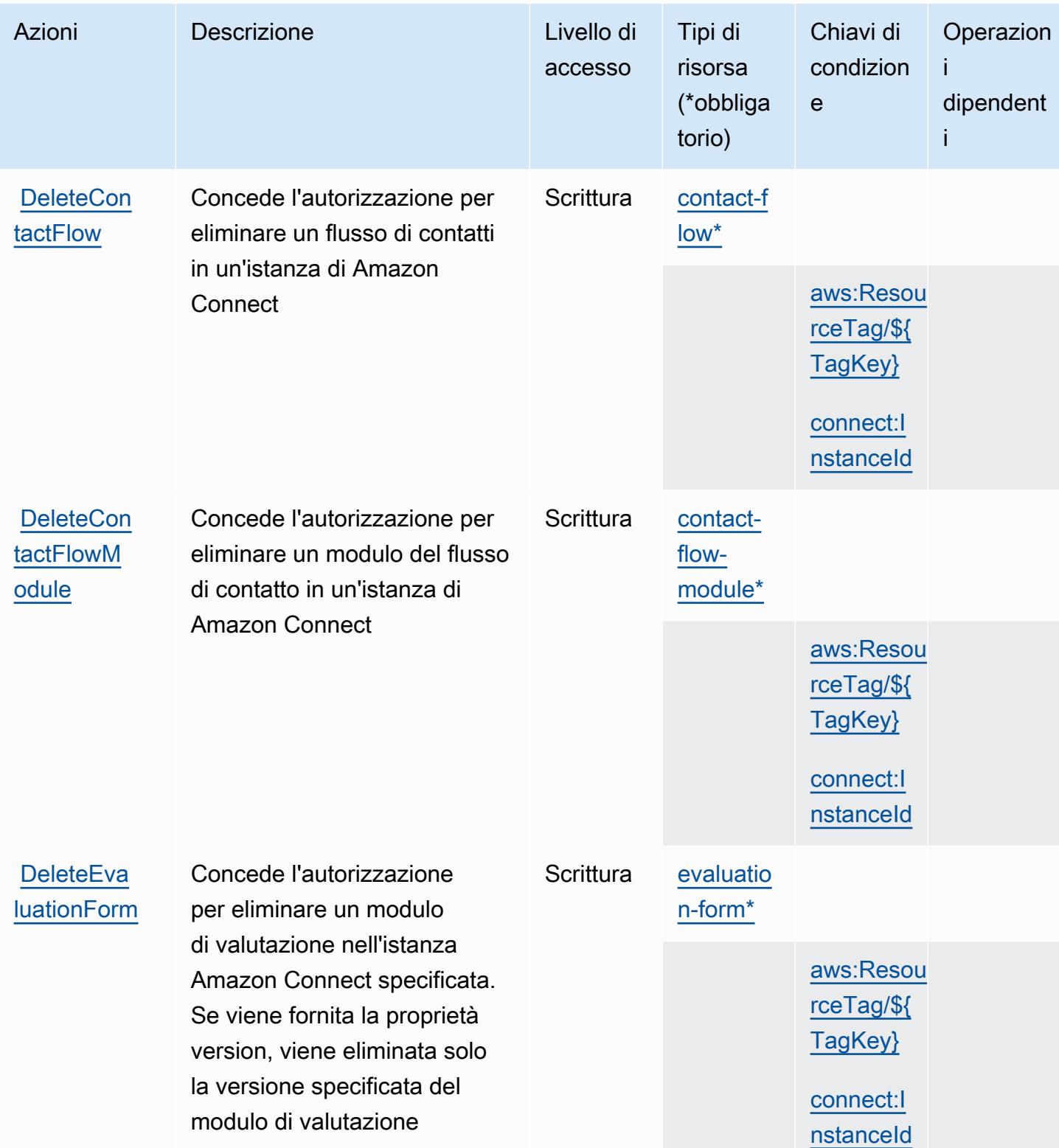

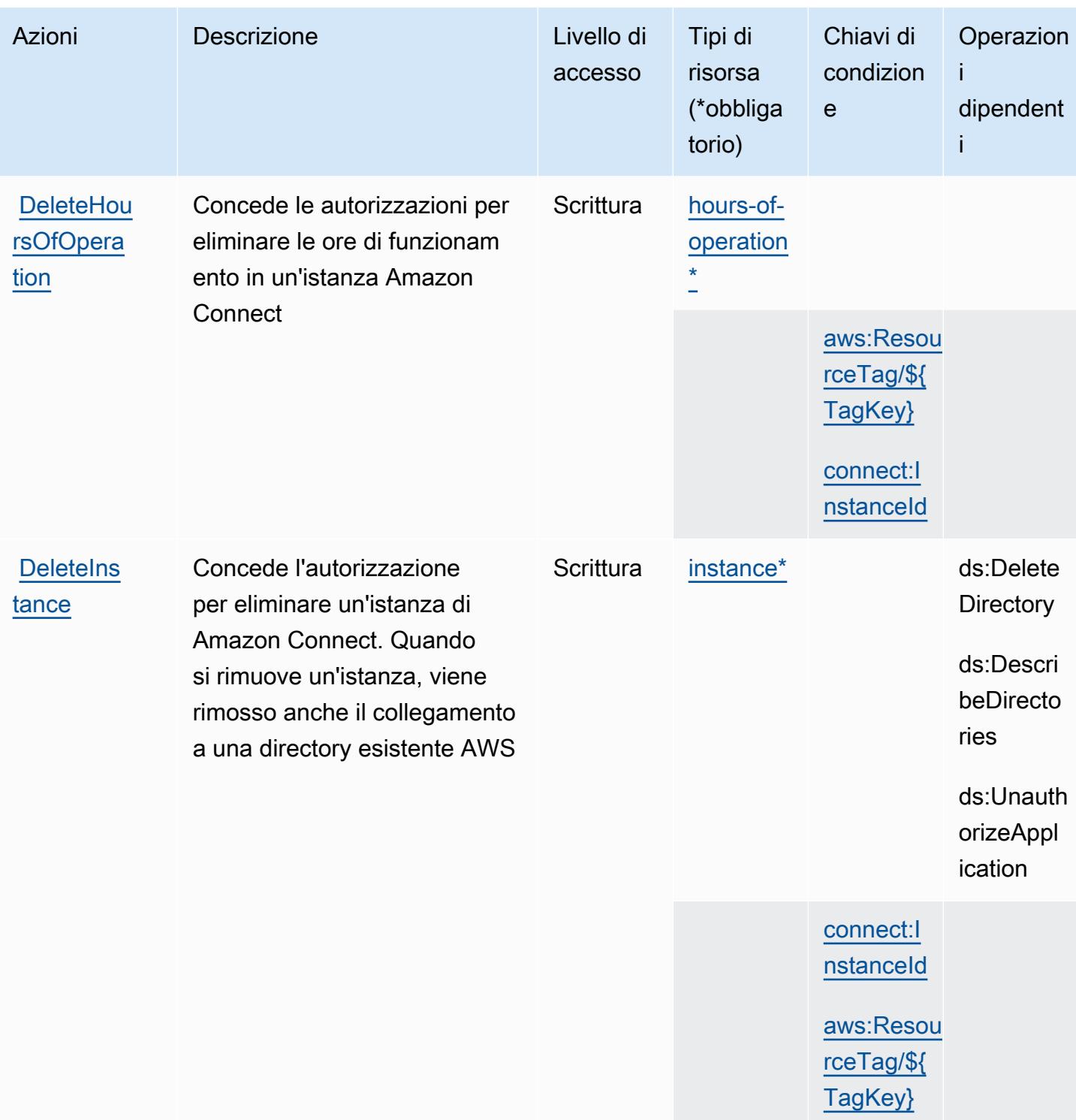

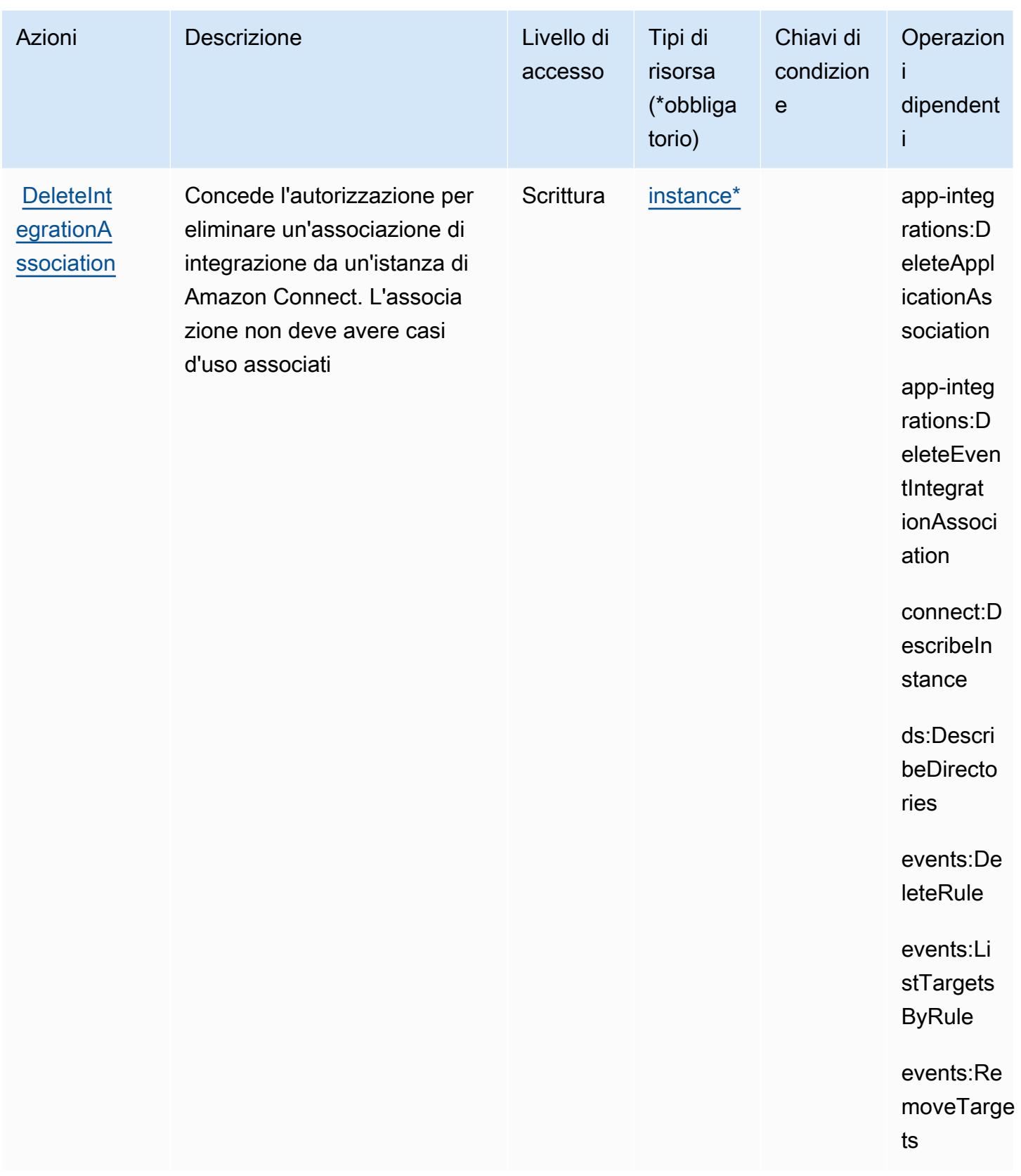

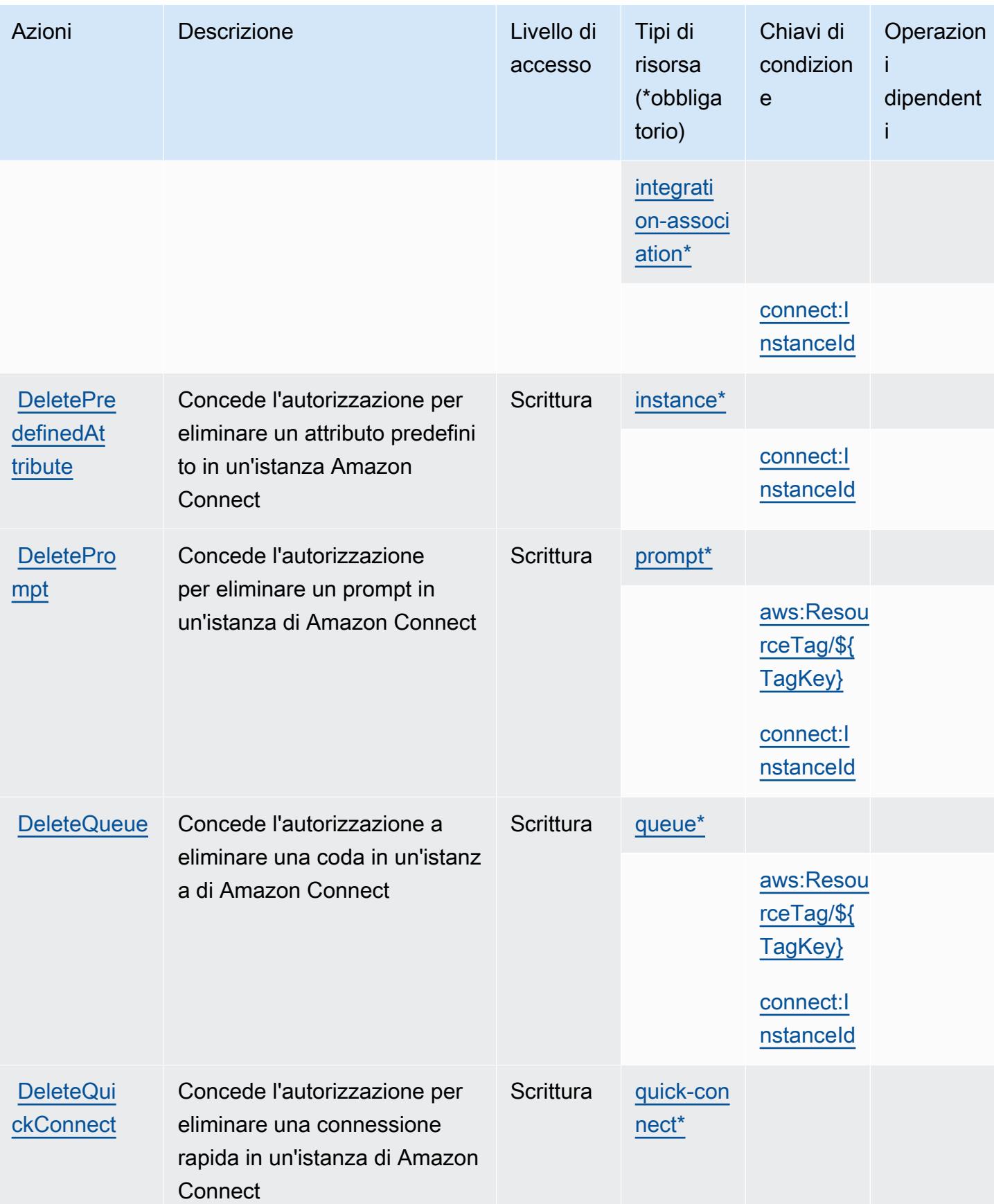

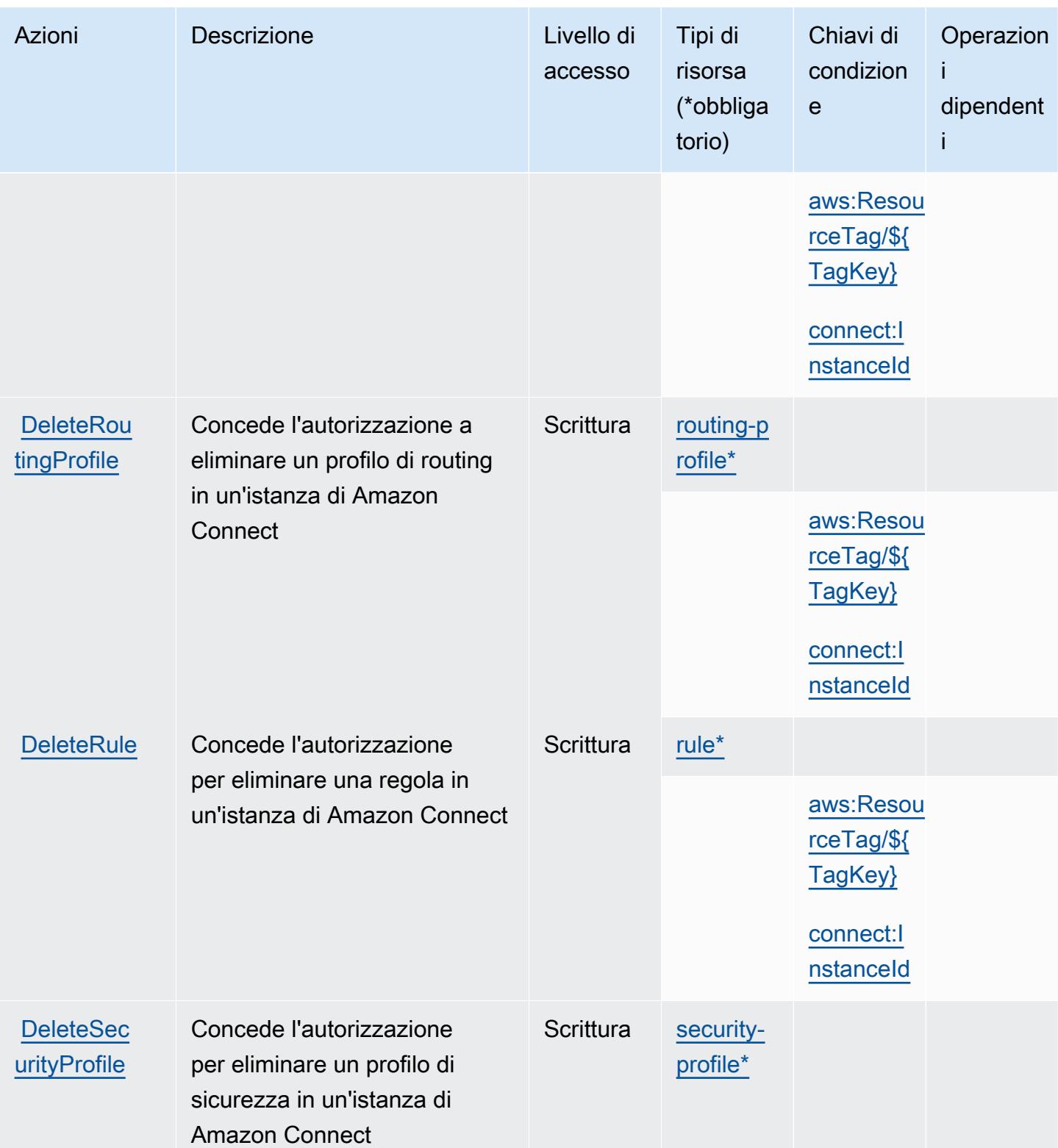

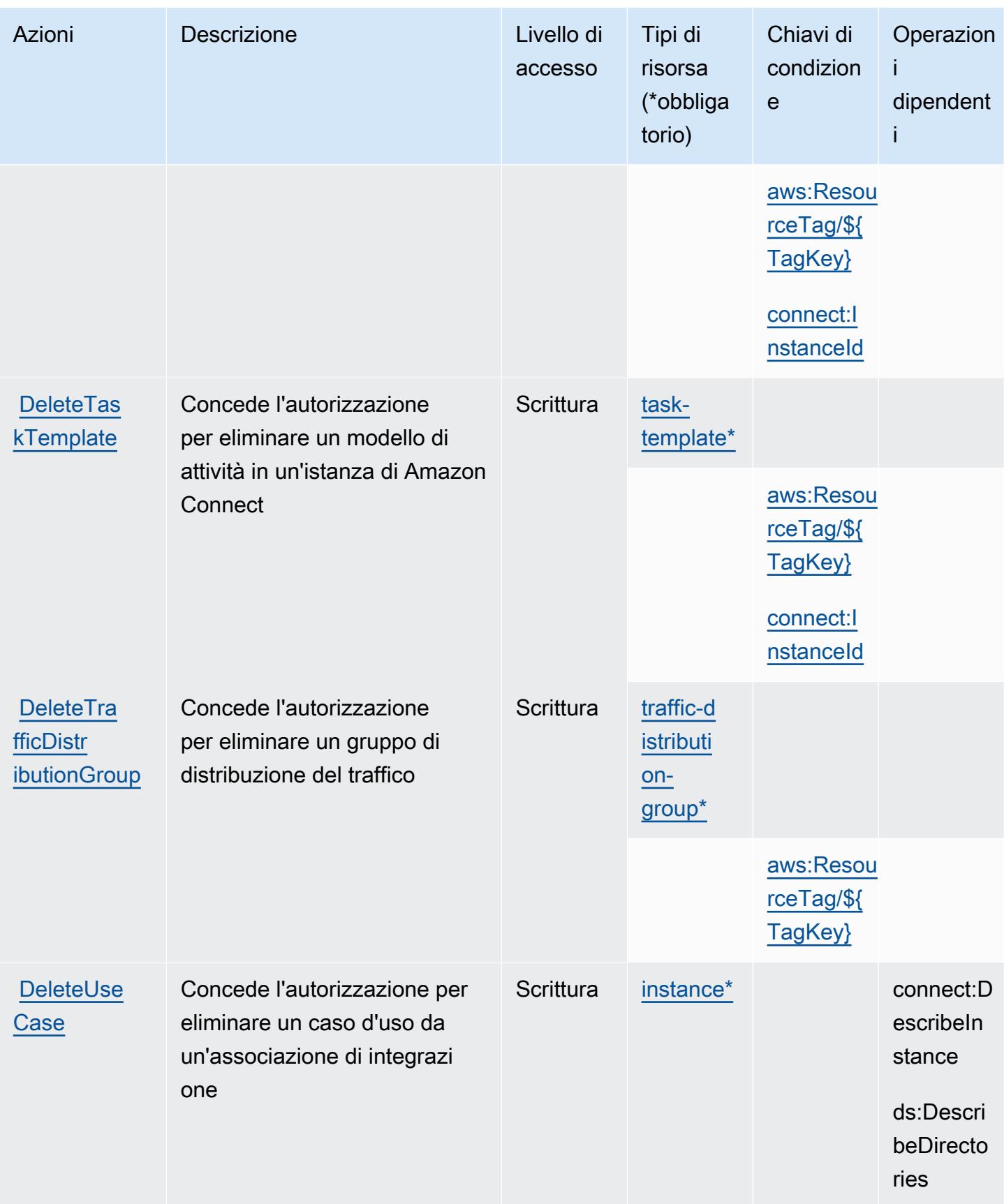

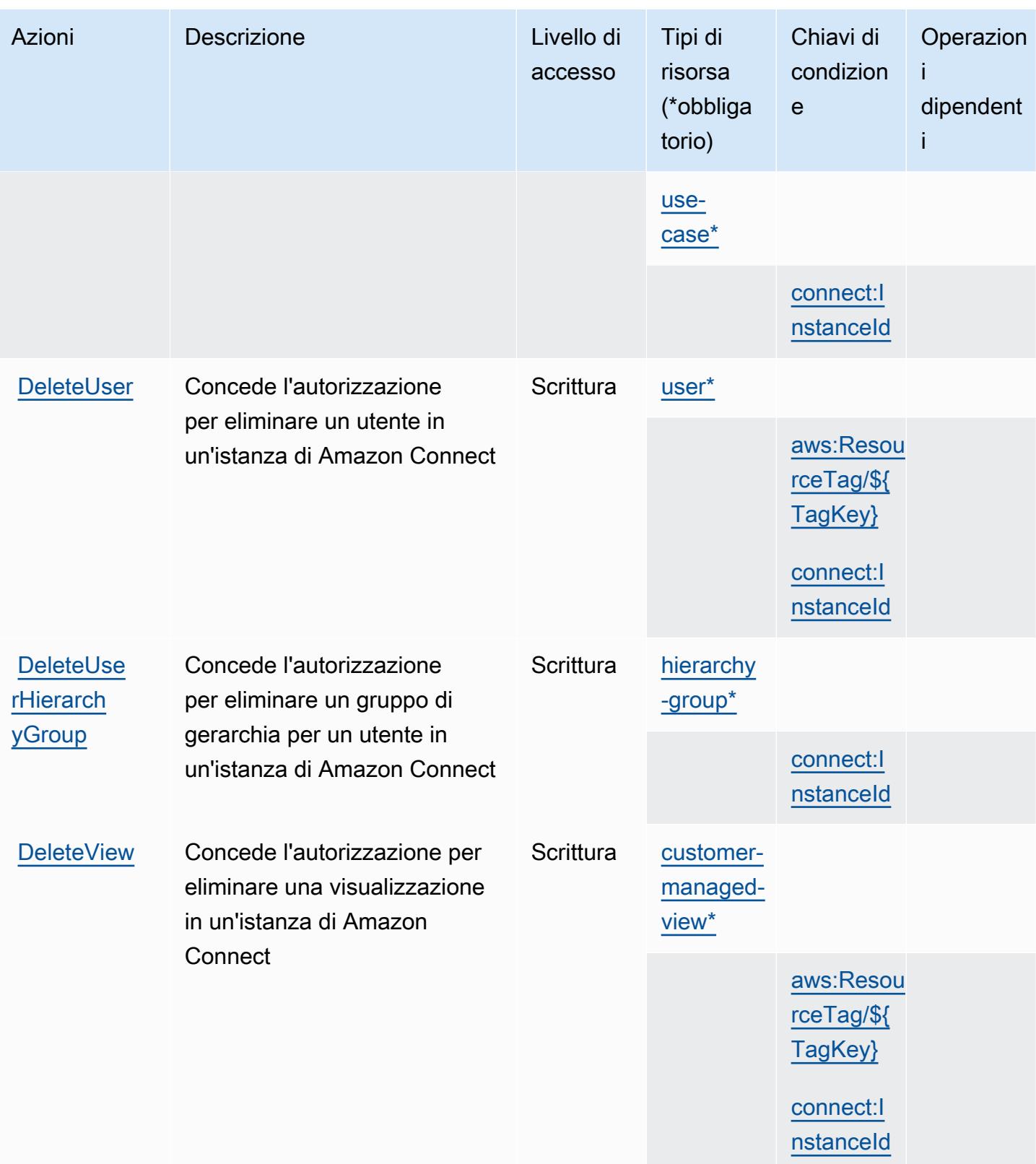

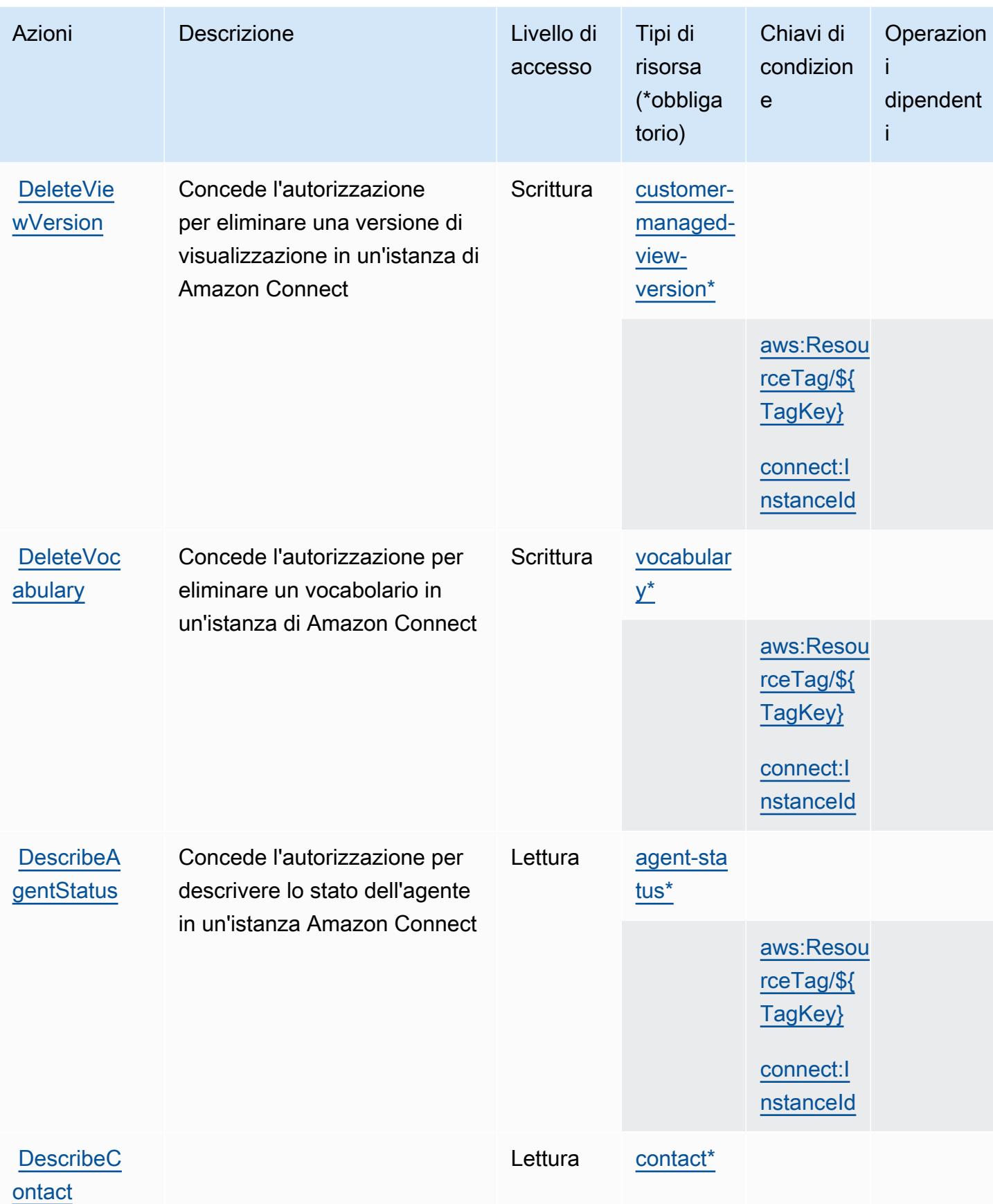

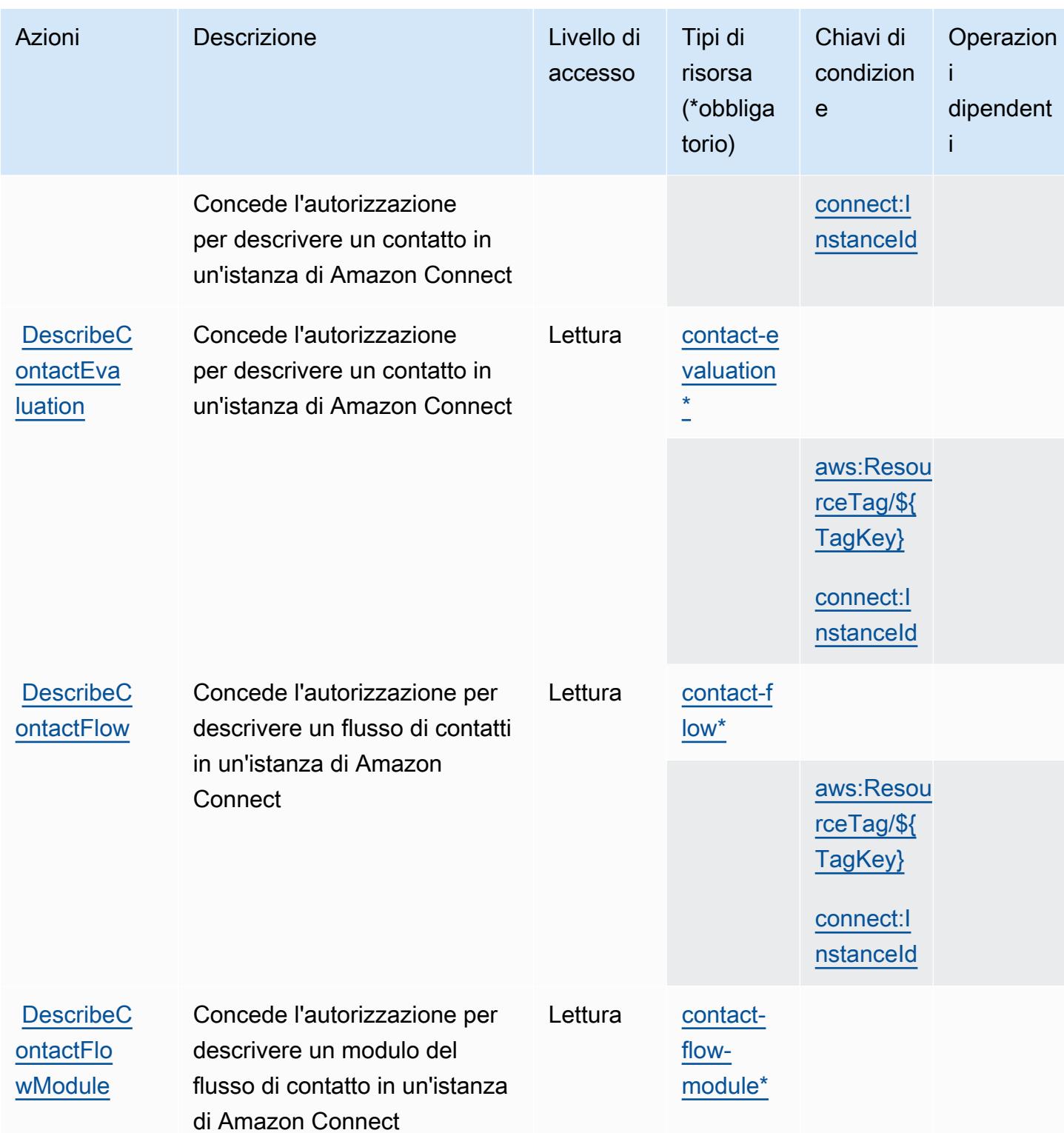

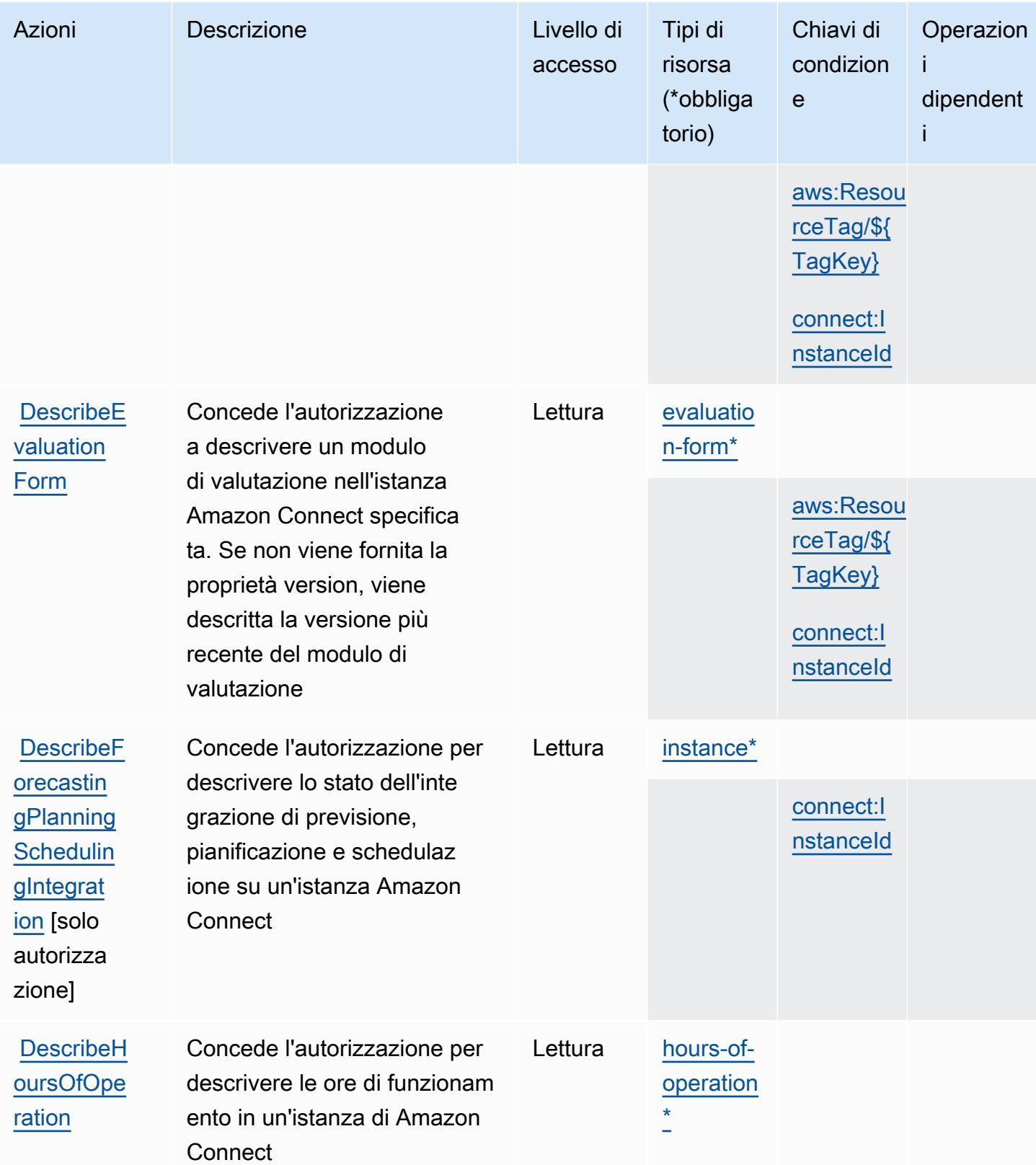

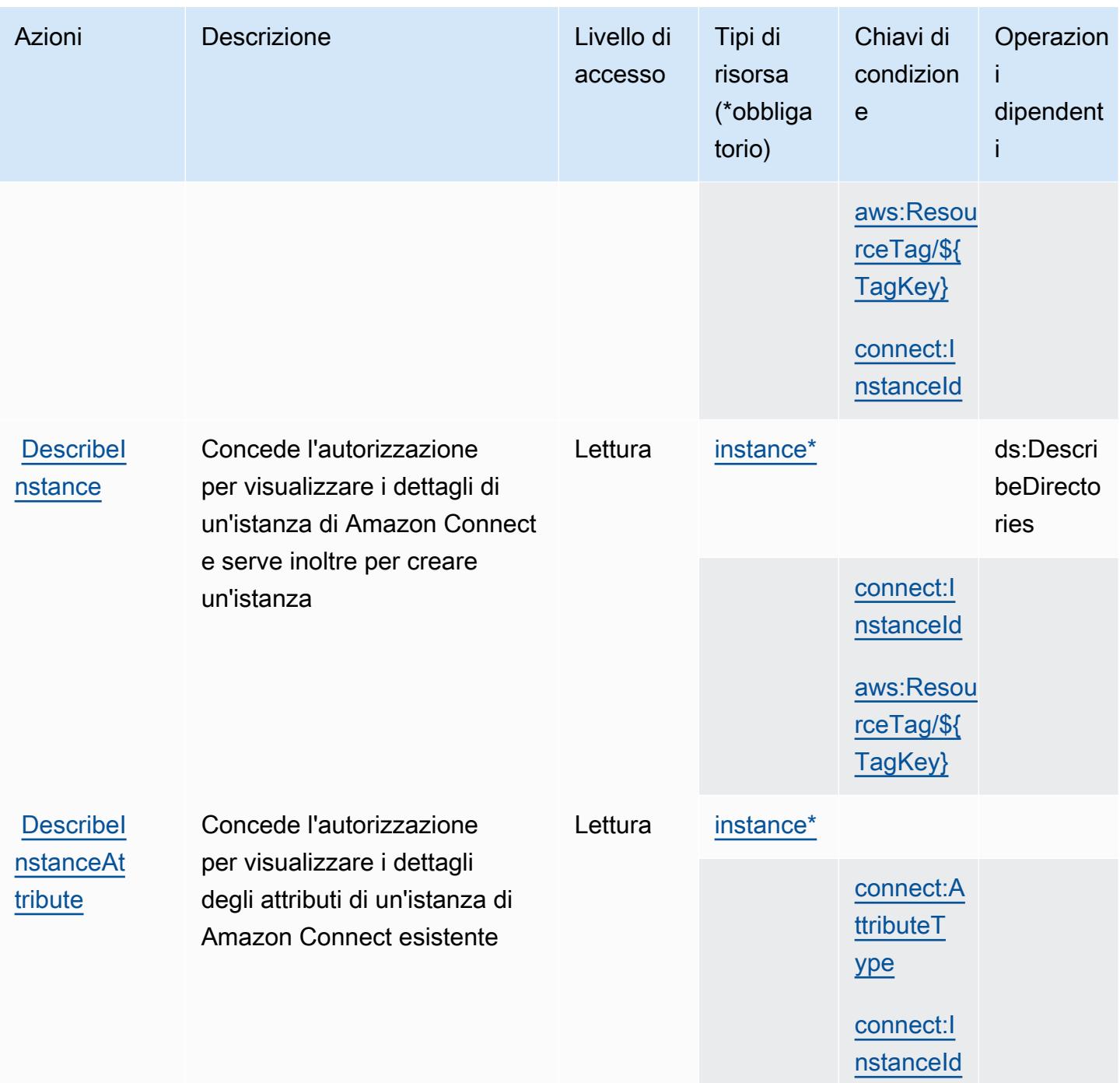

Service Authorization Reference **Service Authorization Reference** Service Authorization Reference

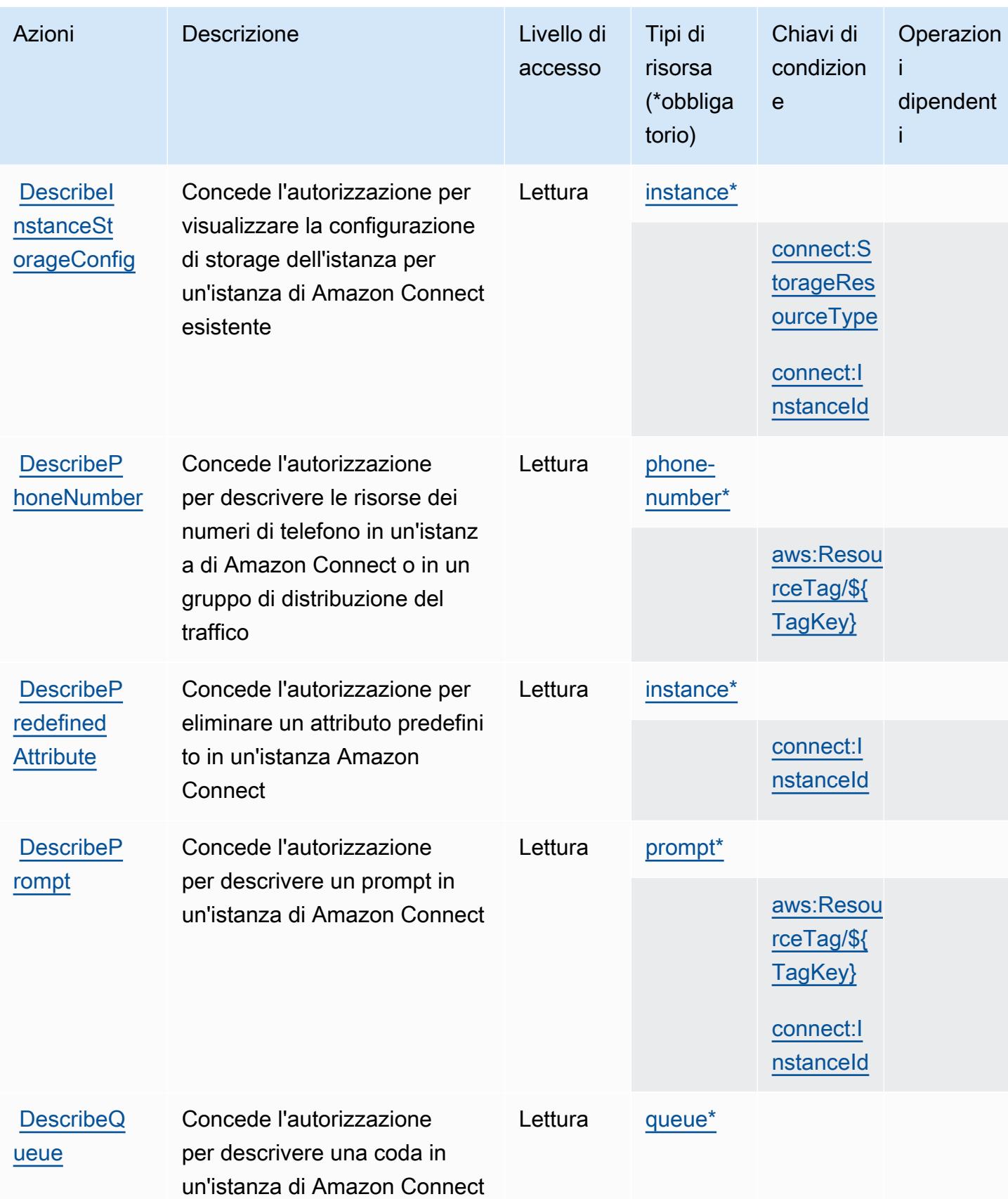

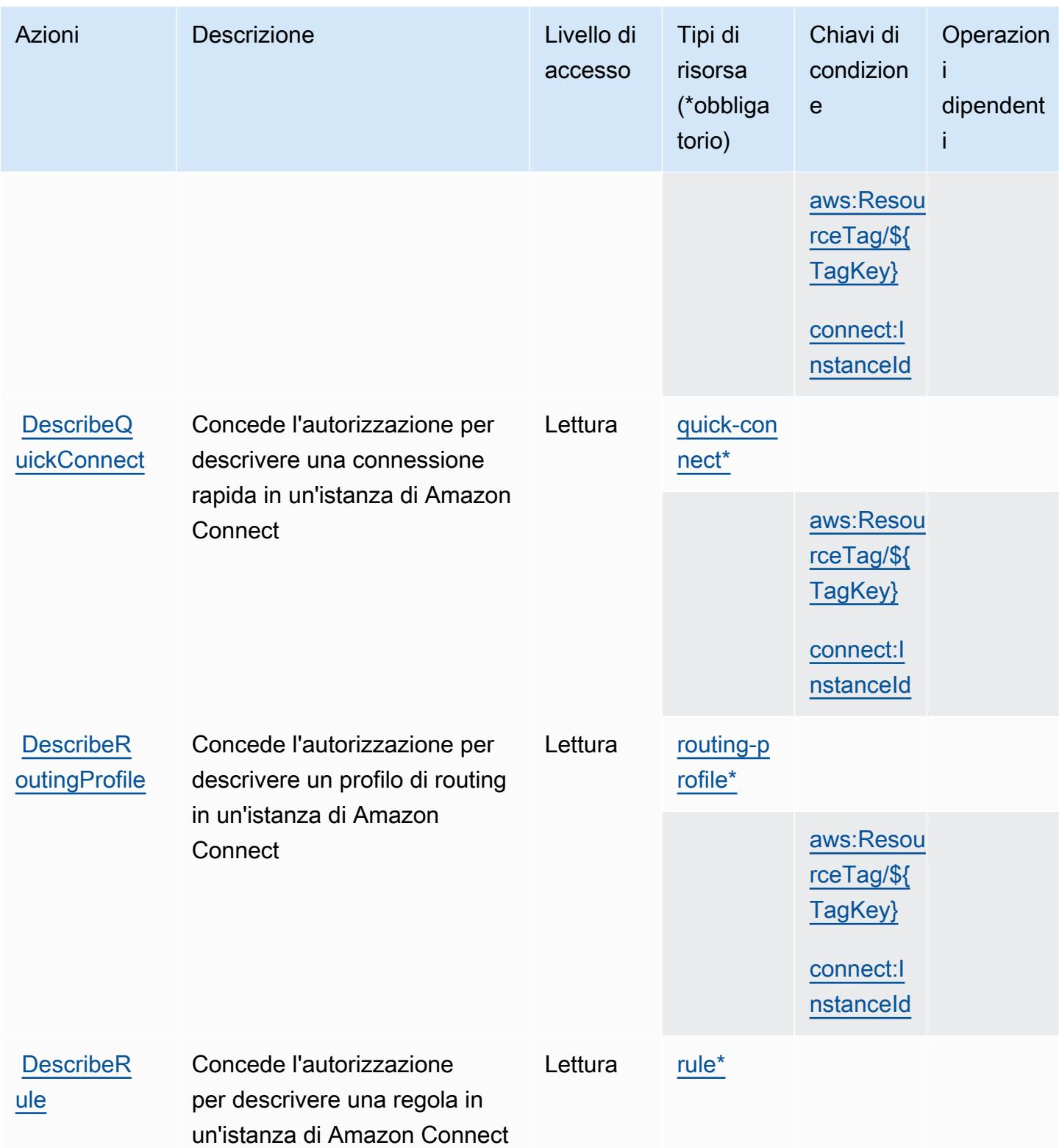

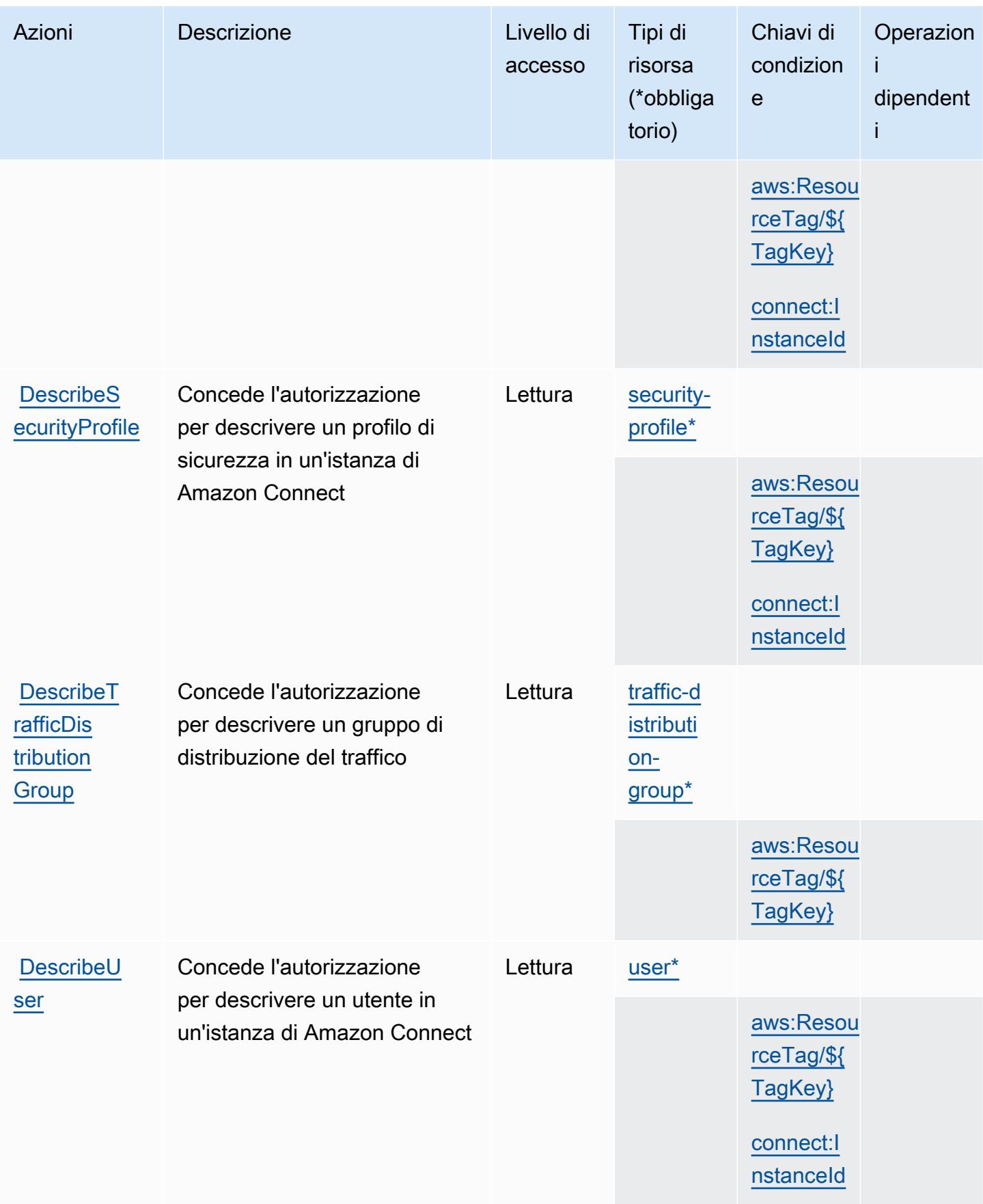

Service Authorization Reference **Service Authorization Reference** Service Authorization Reference

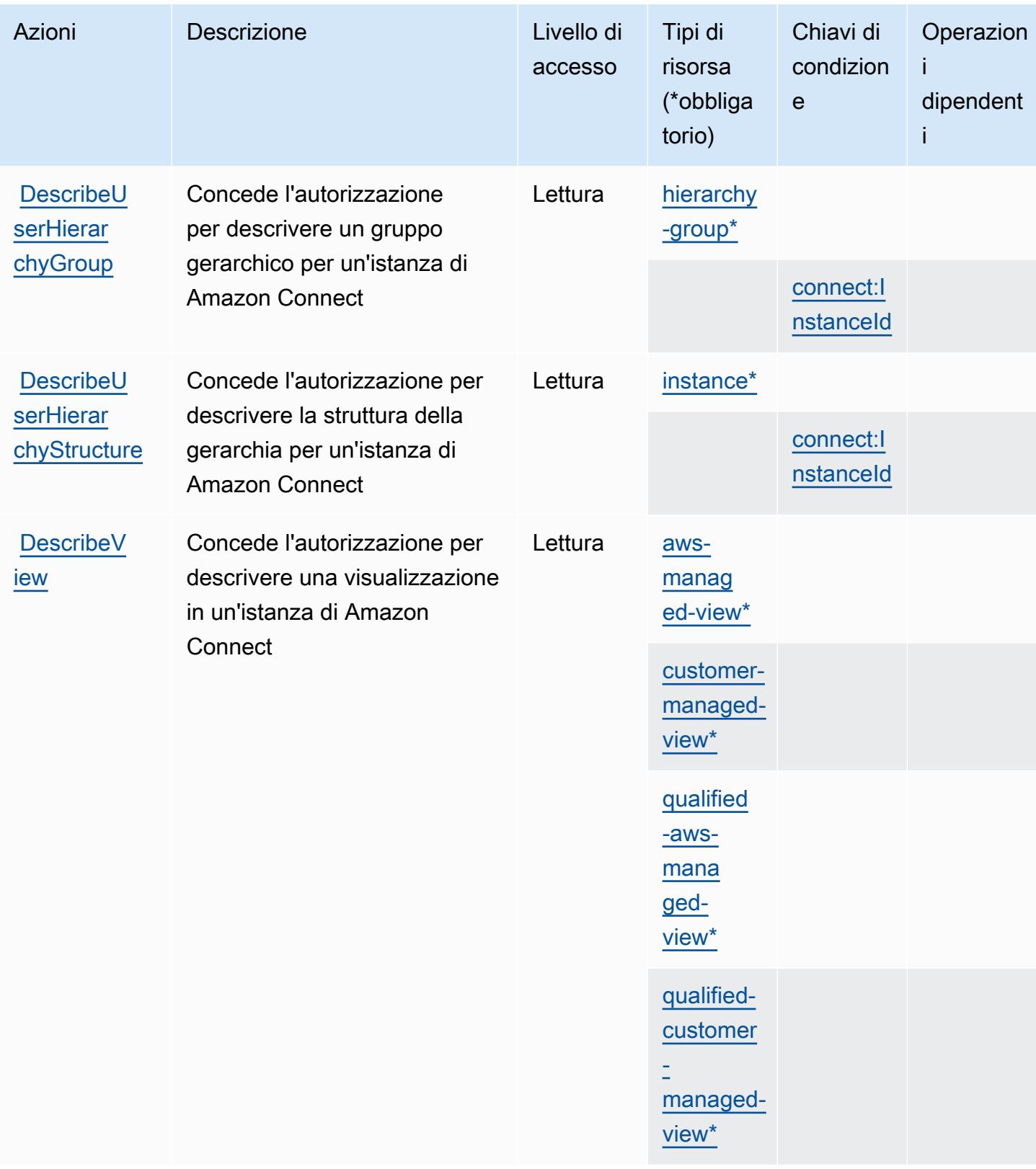

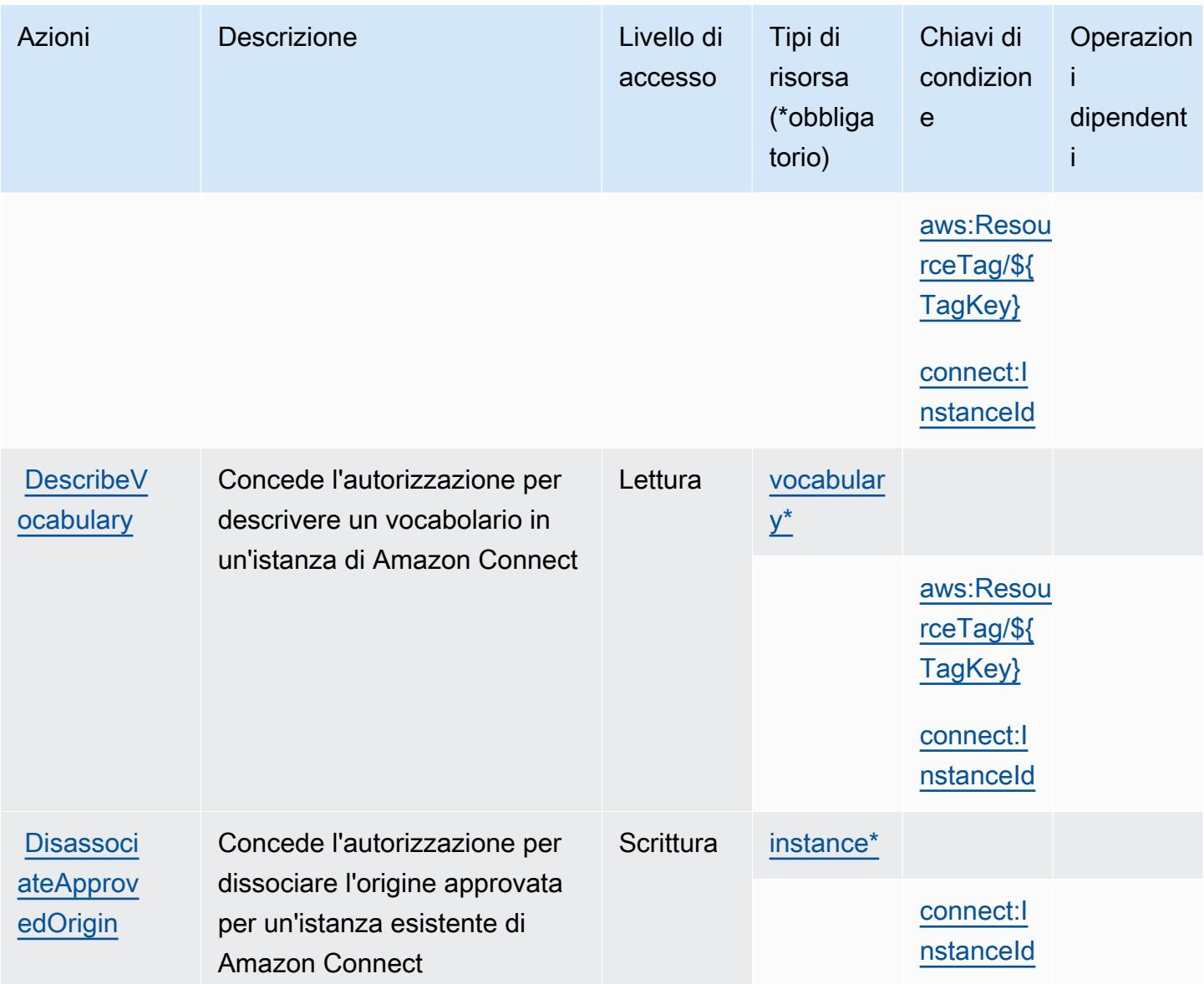

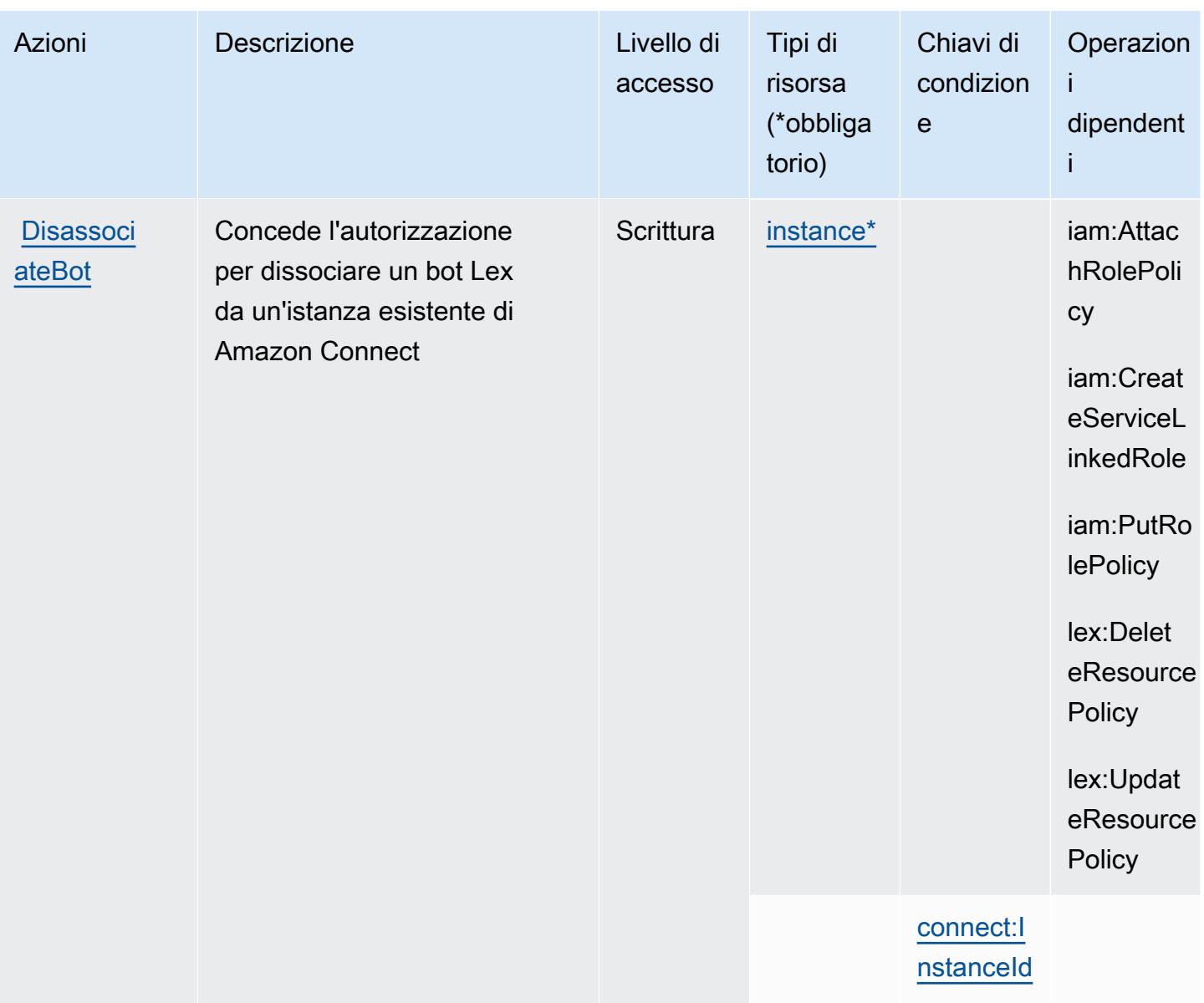

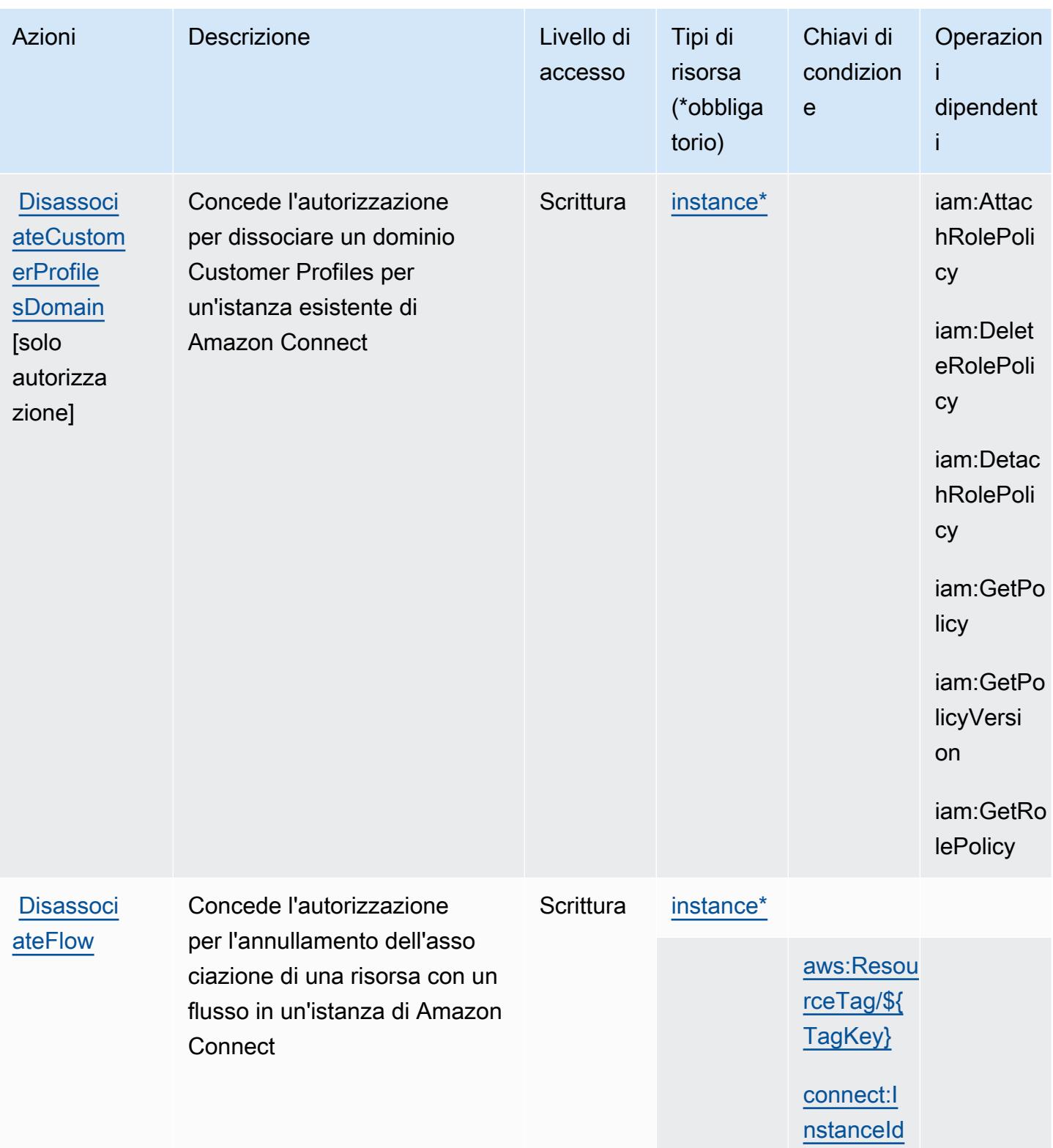

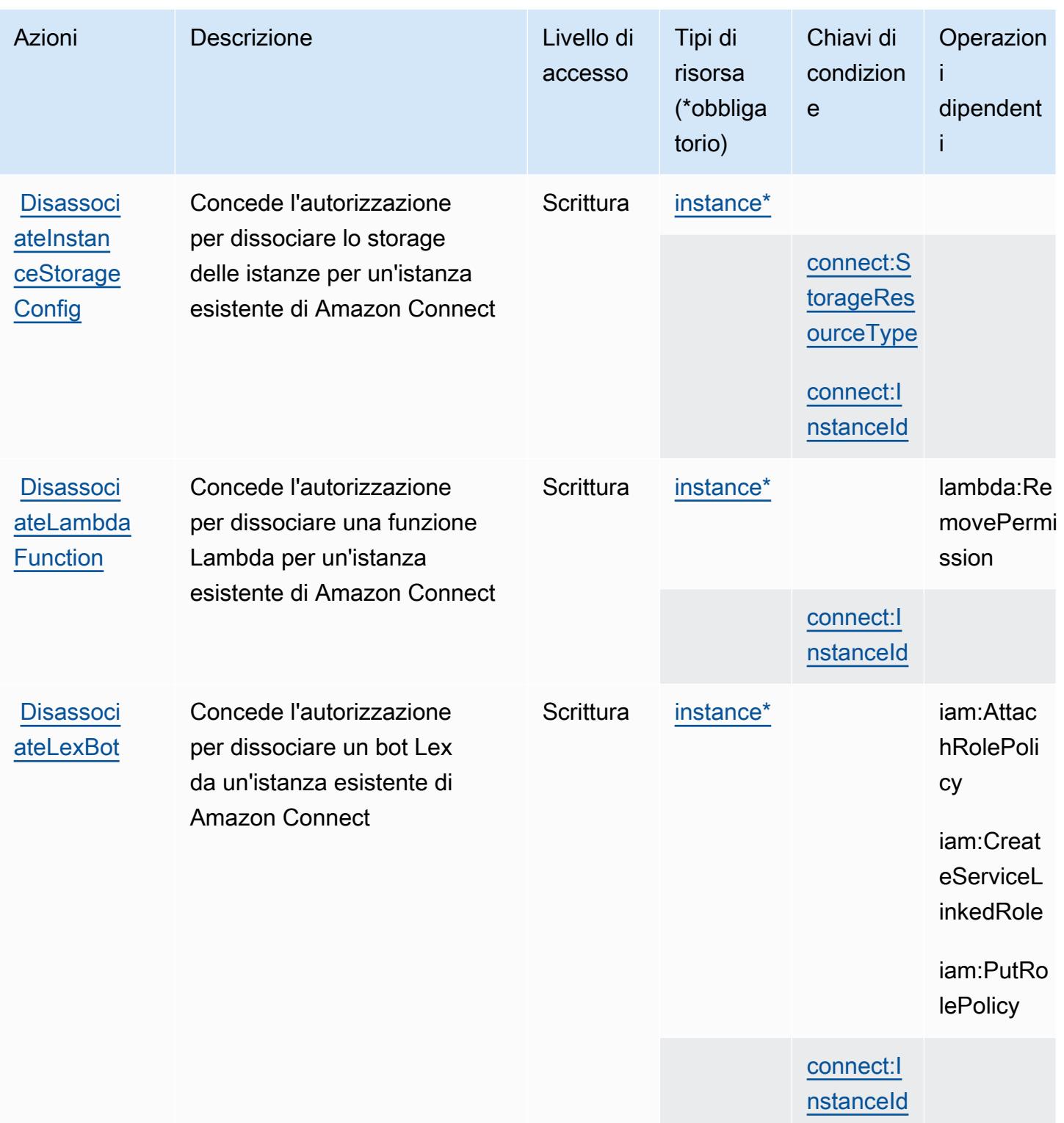

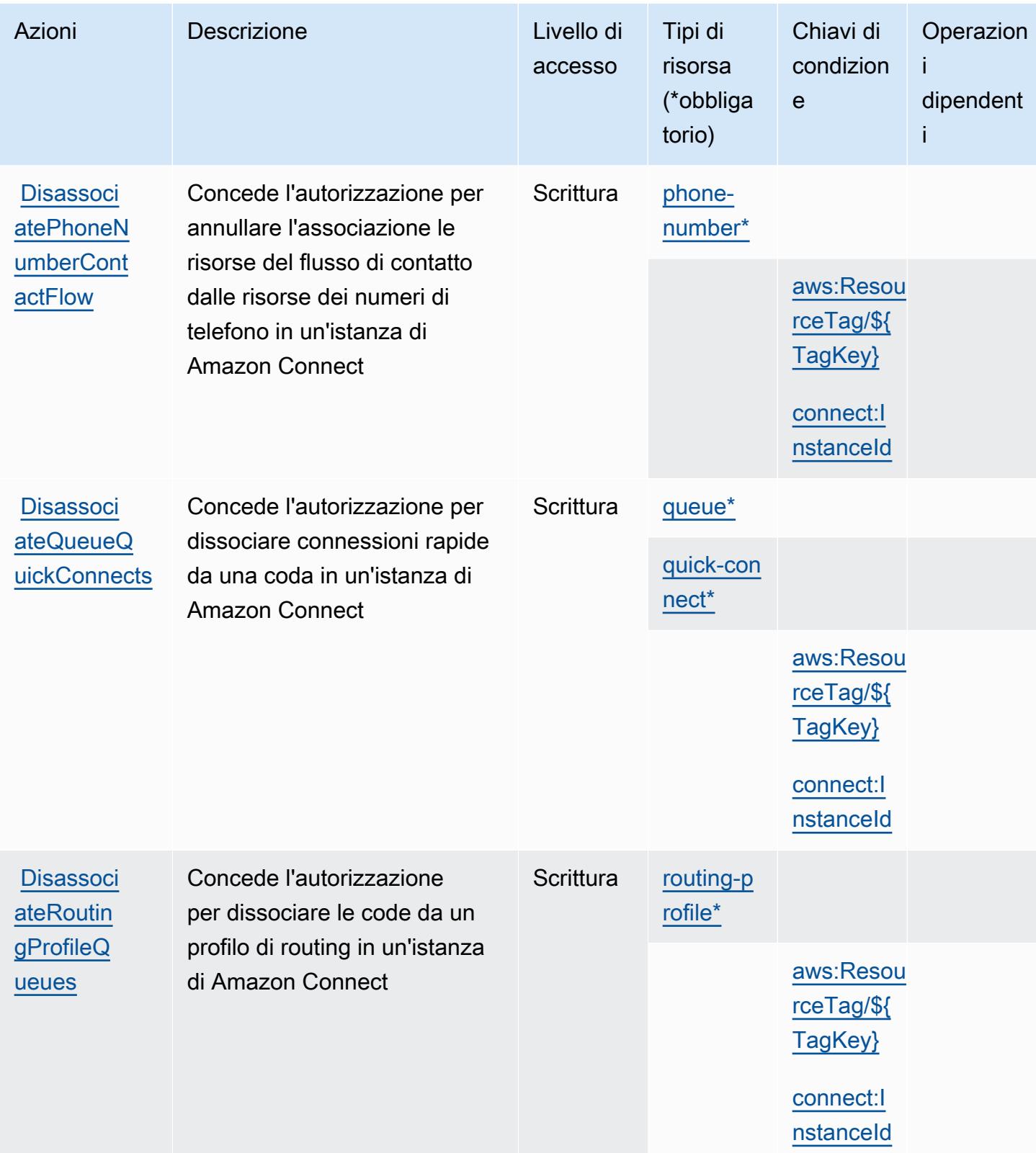

Service Authorization Reference **Service Authorization Reference** Service Authorization Reference

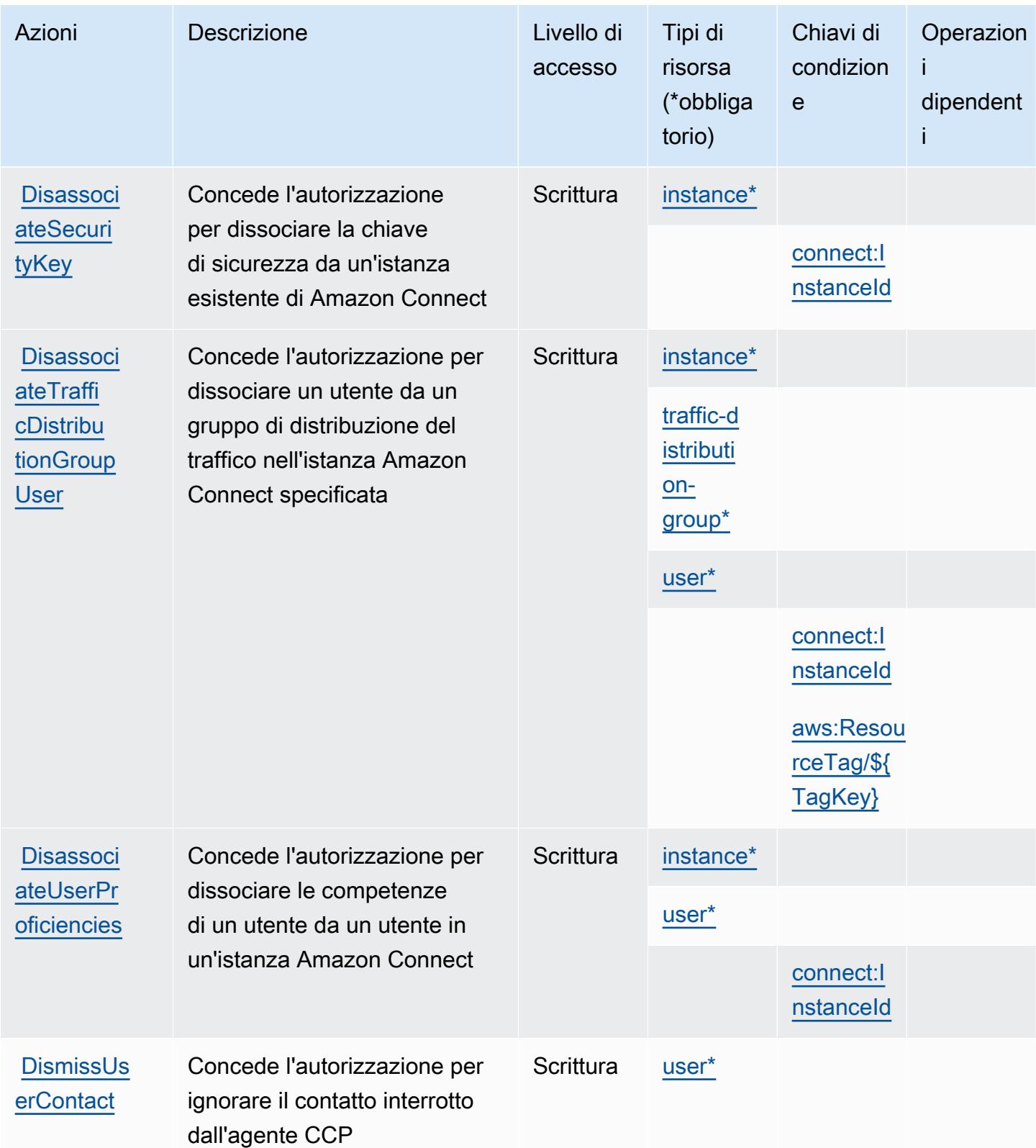

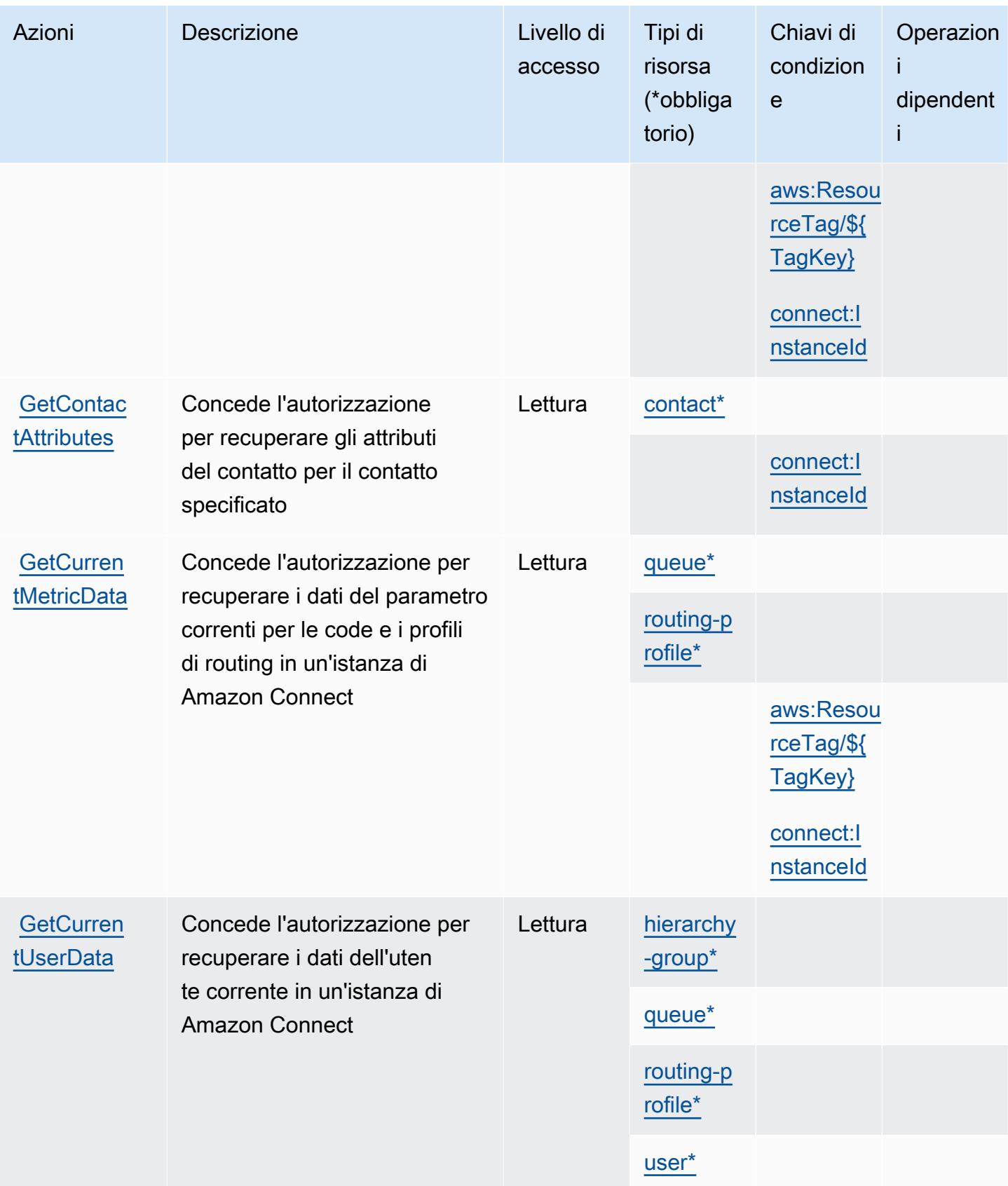

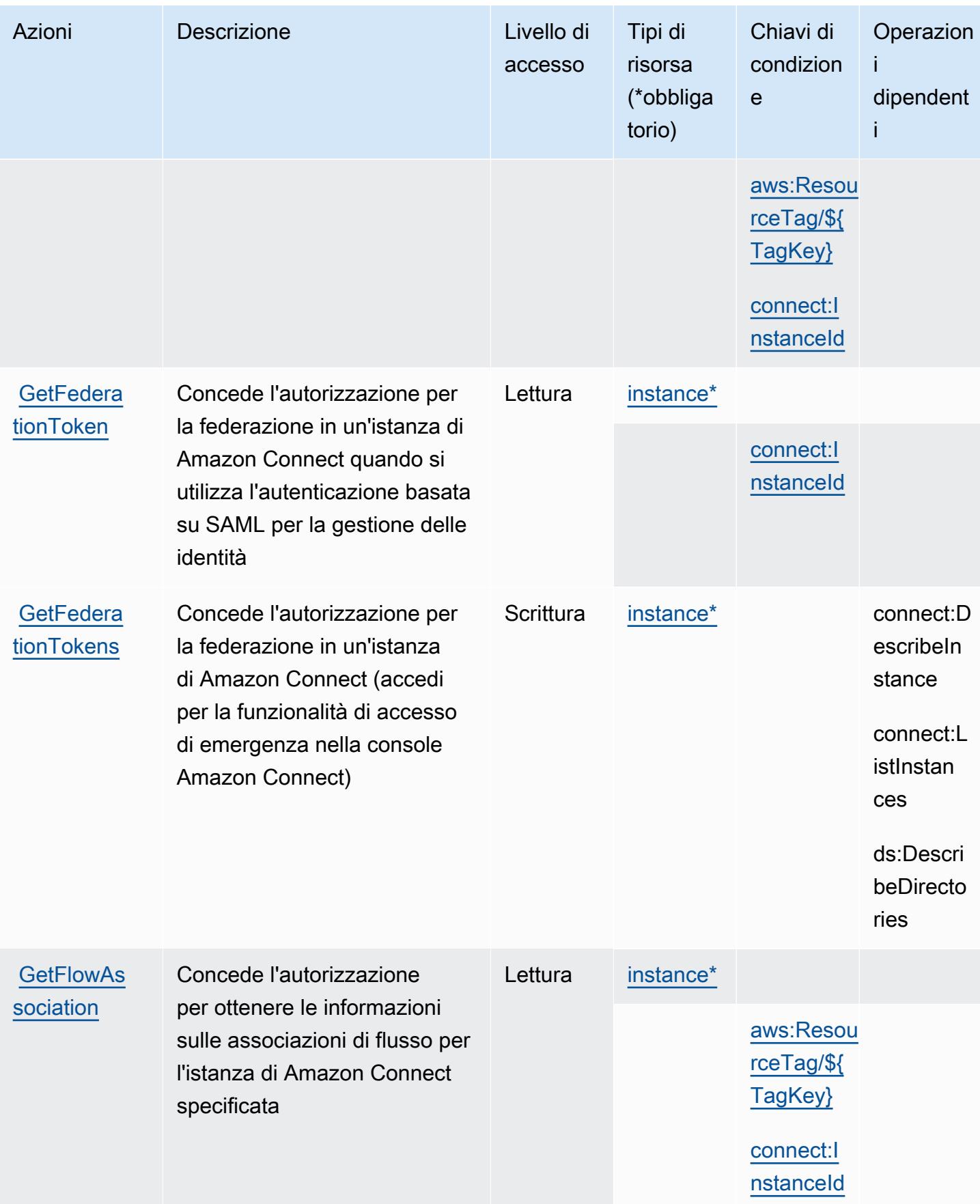

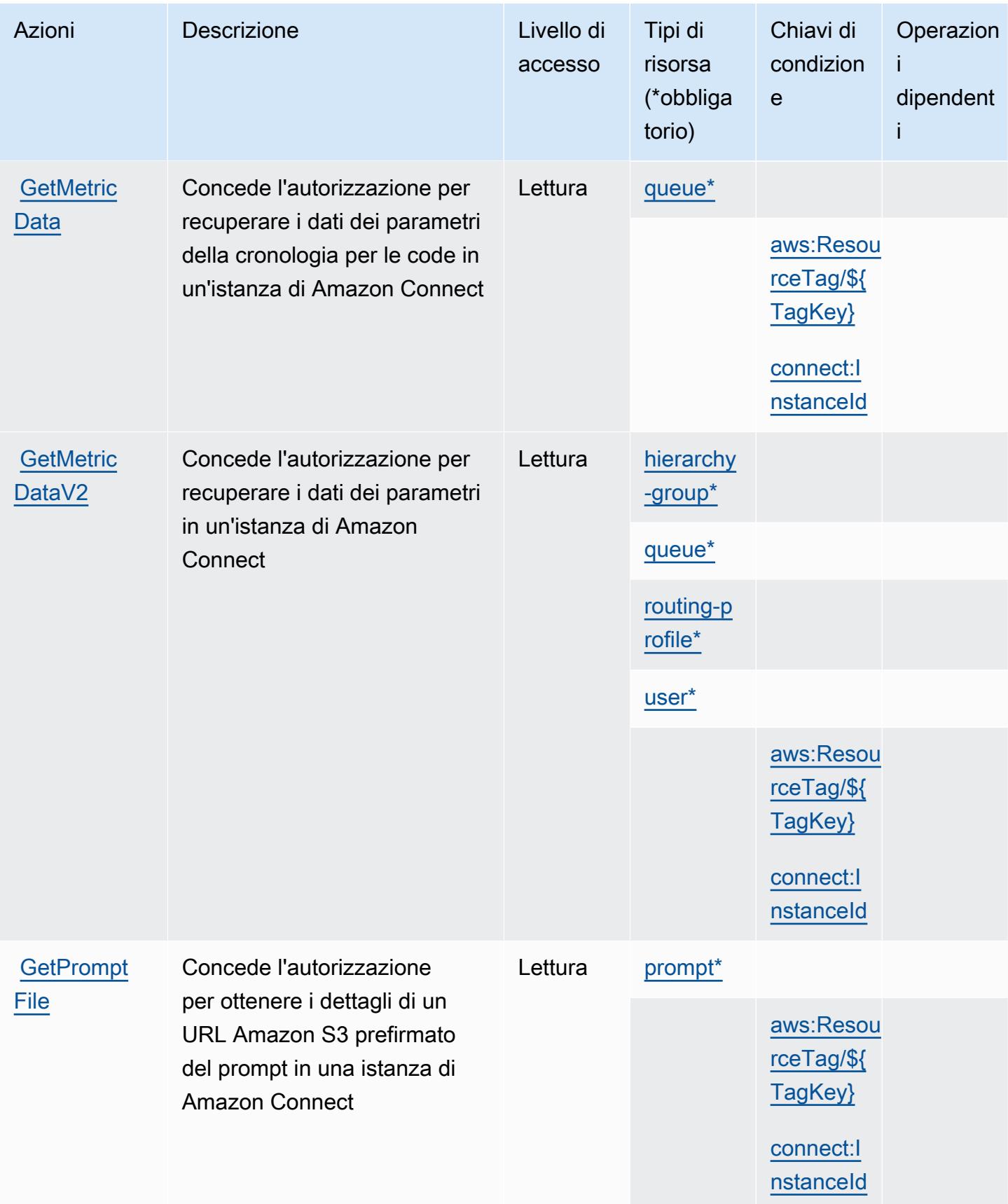

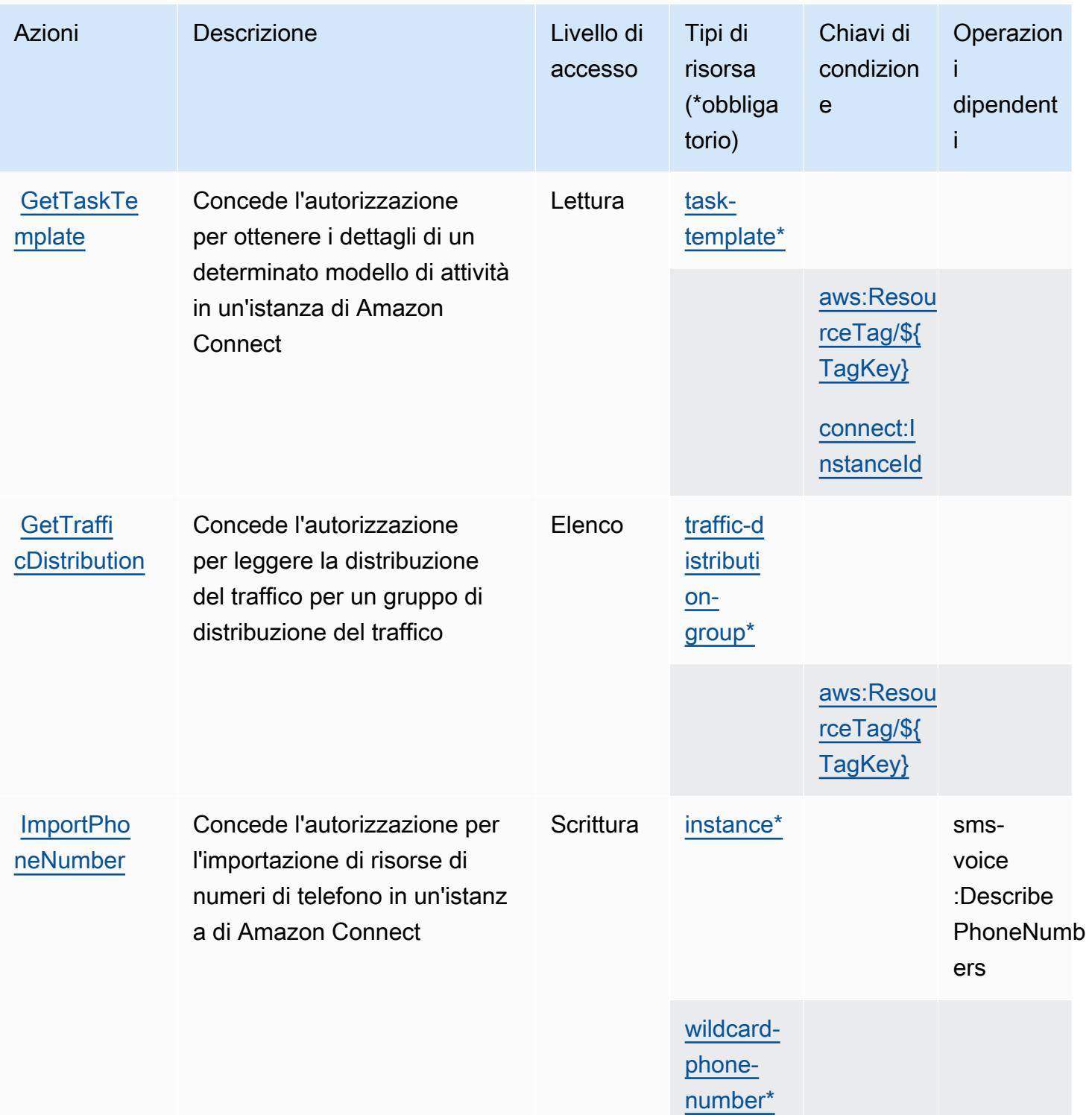

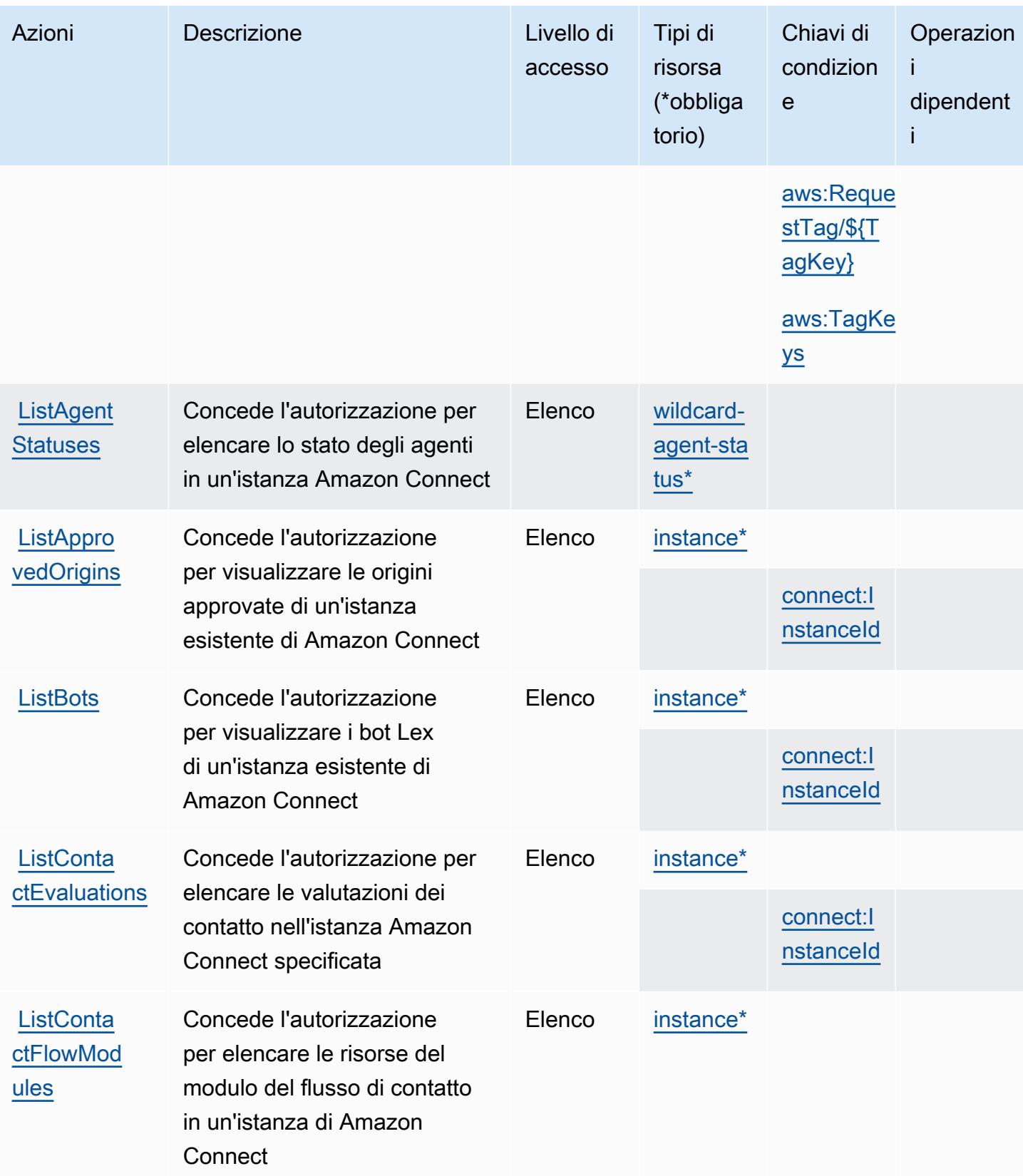

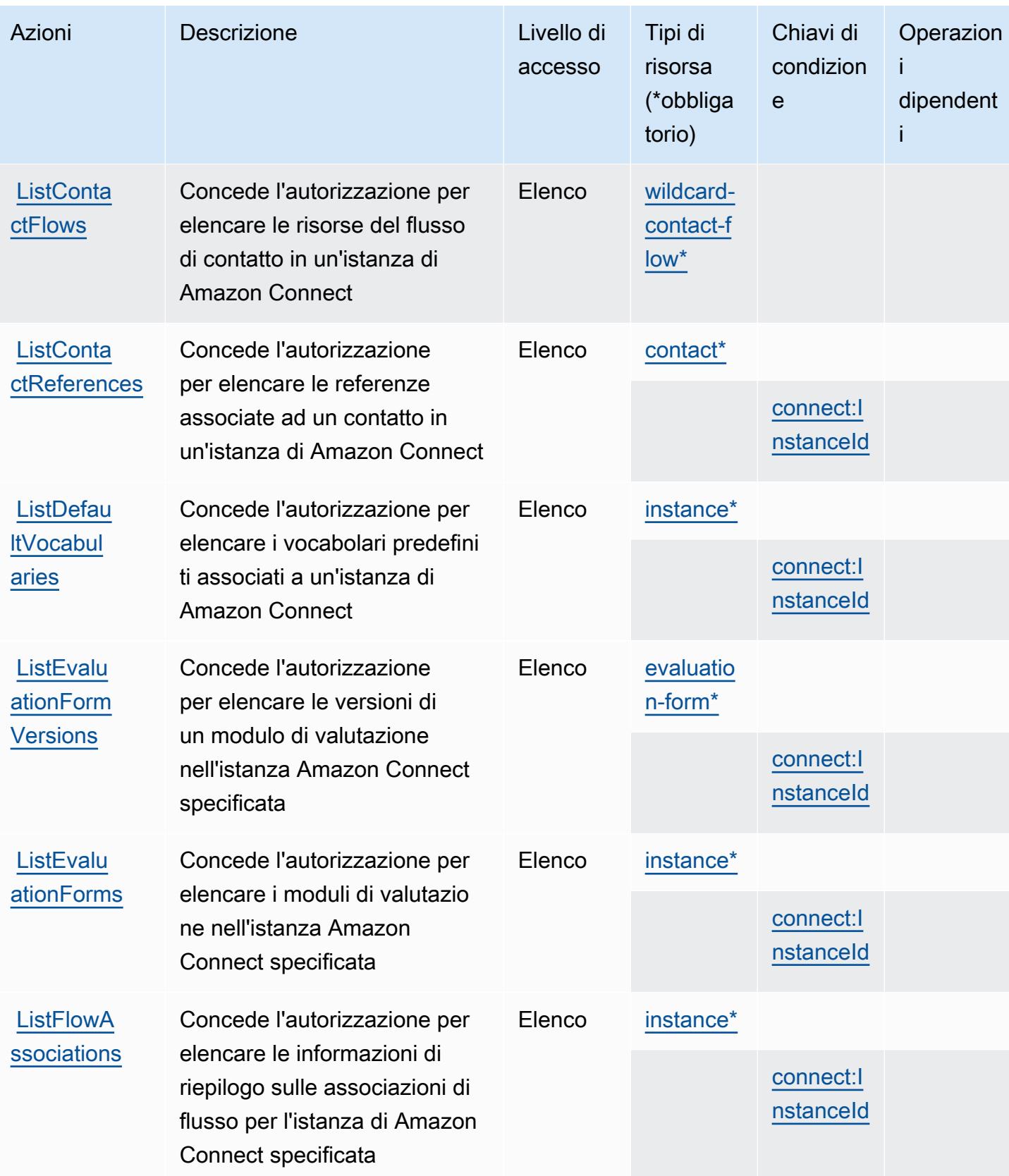
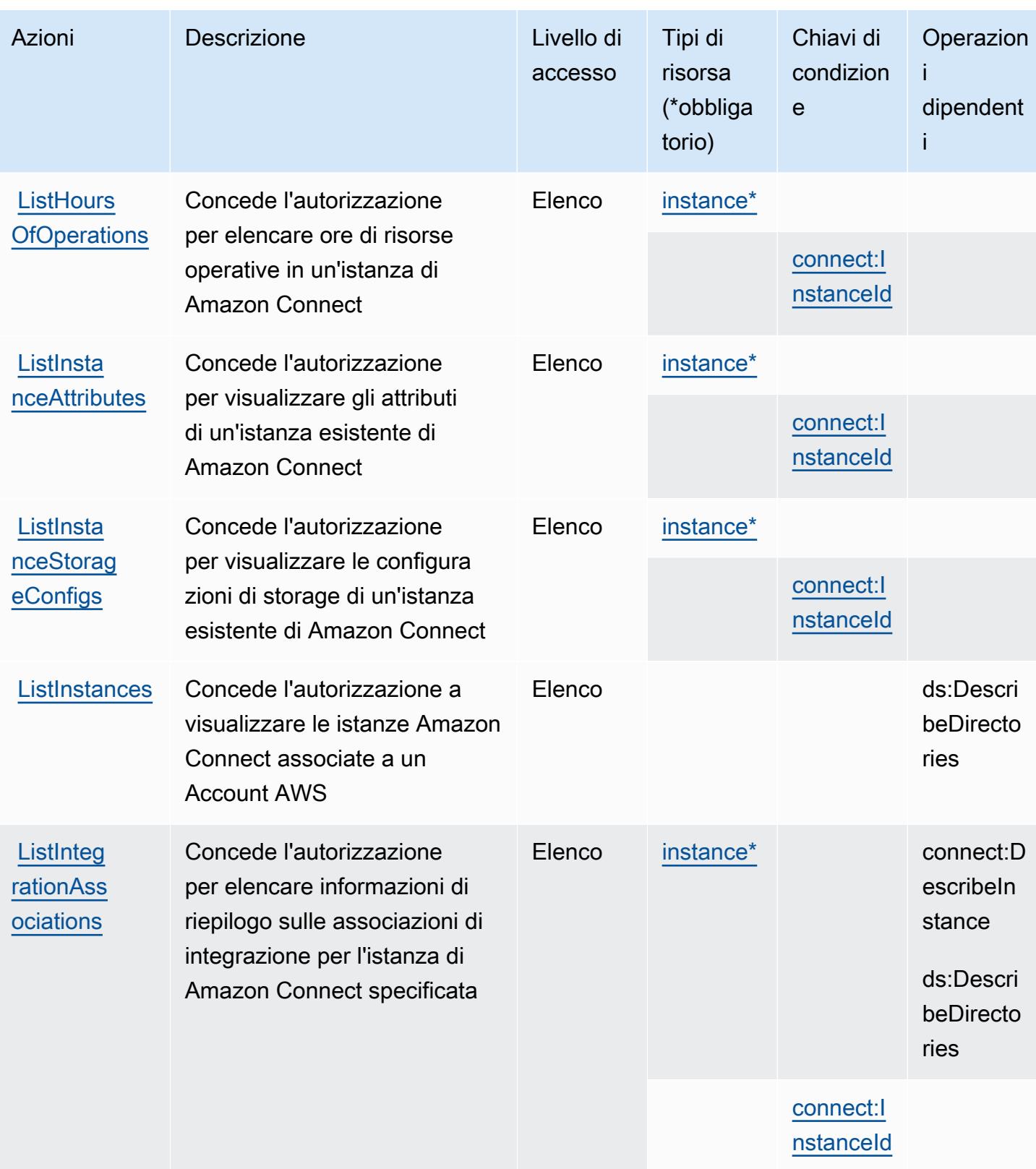

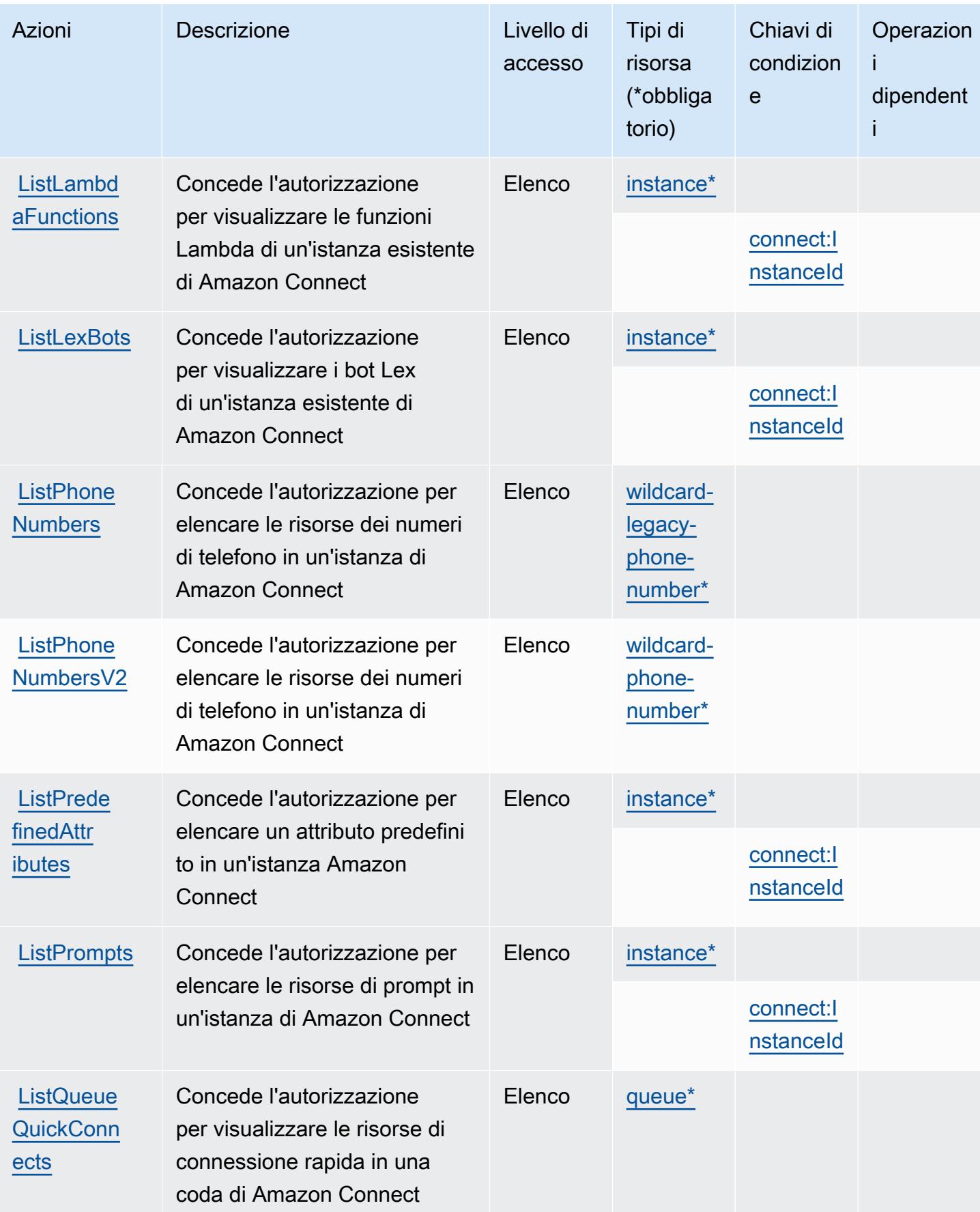

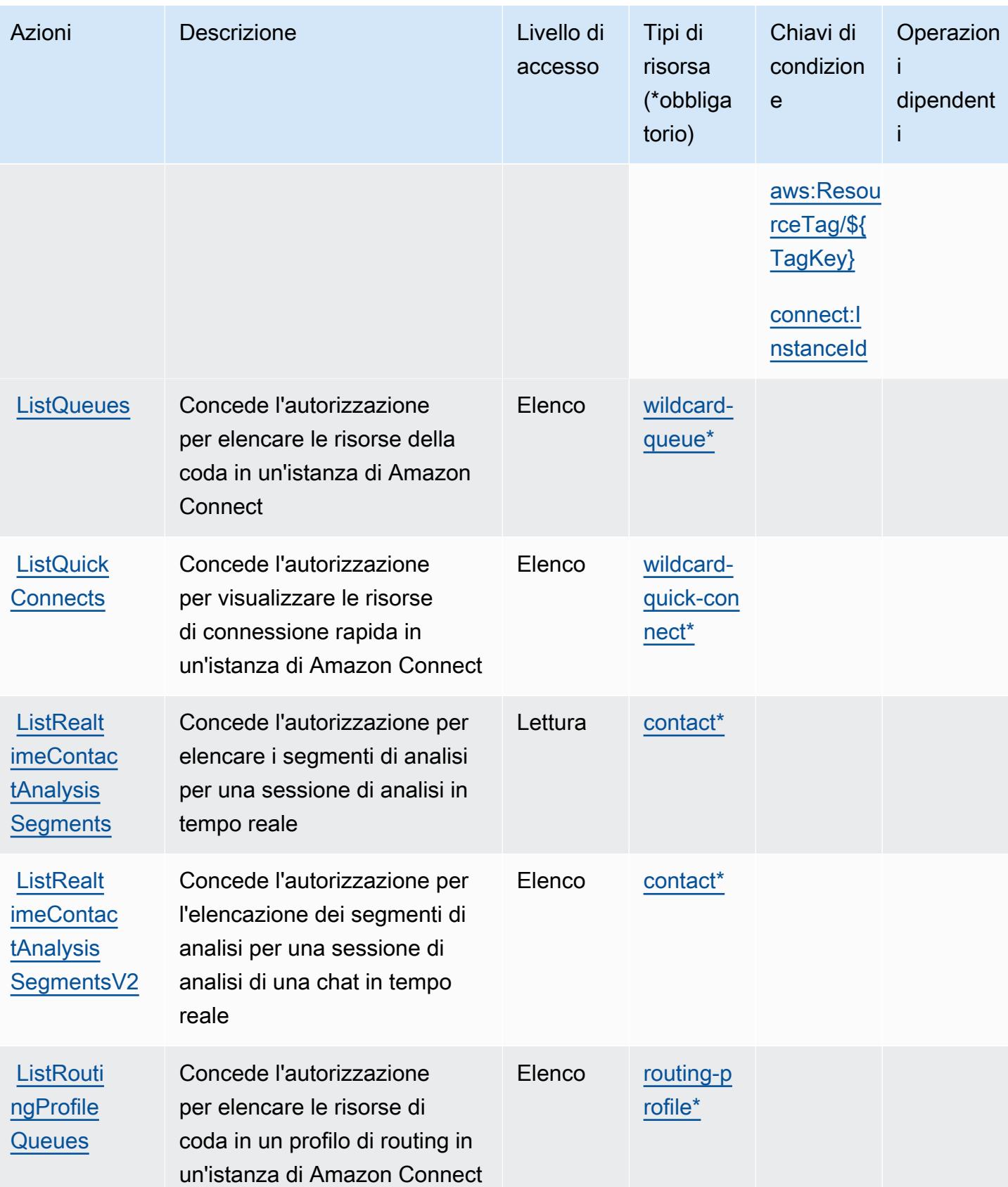

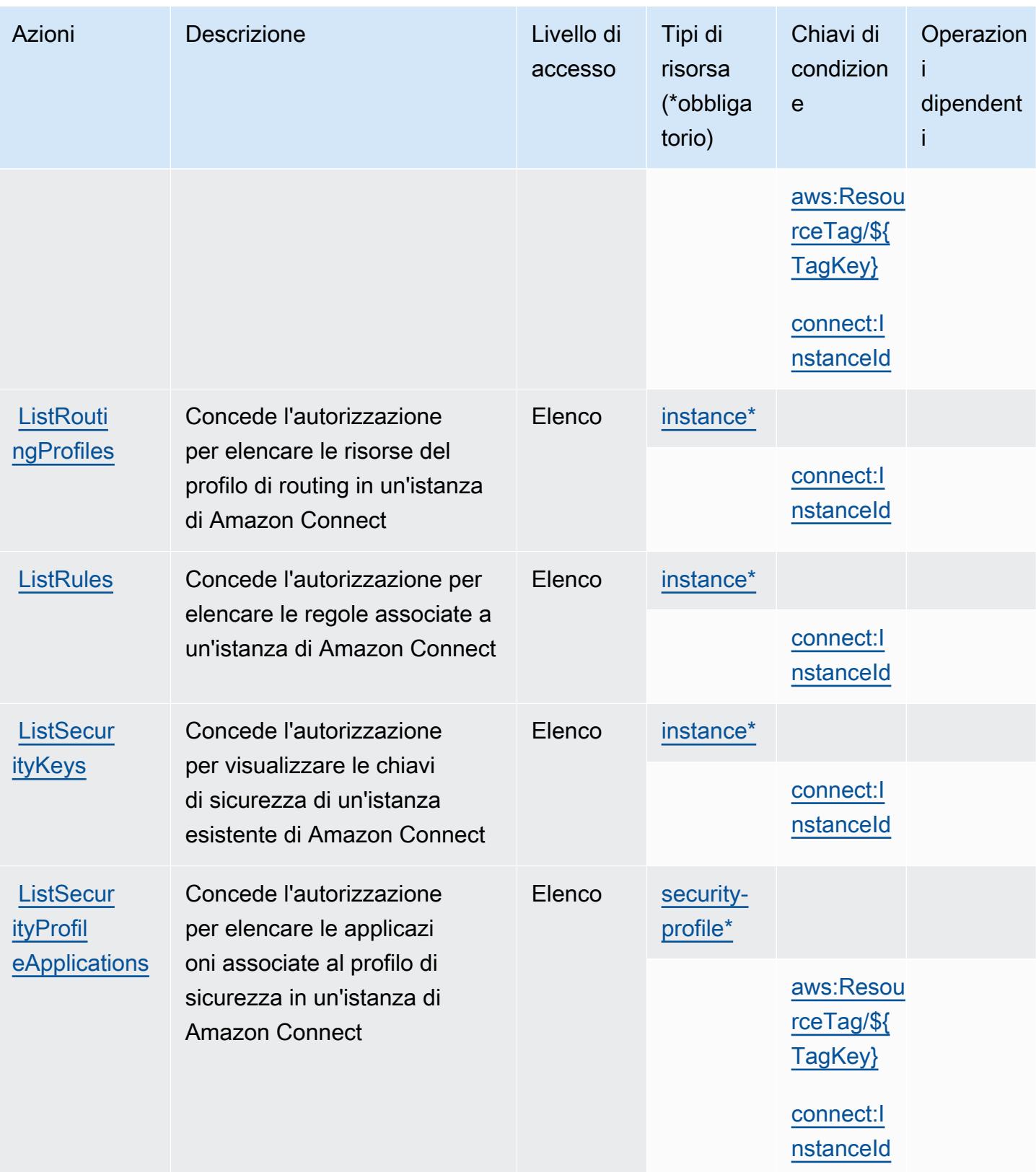

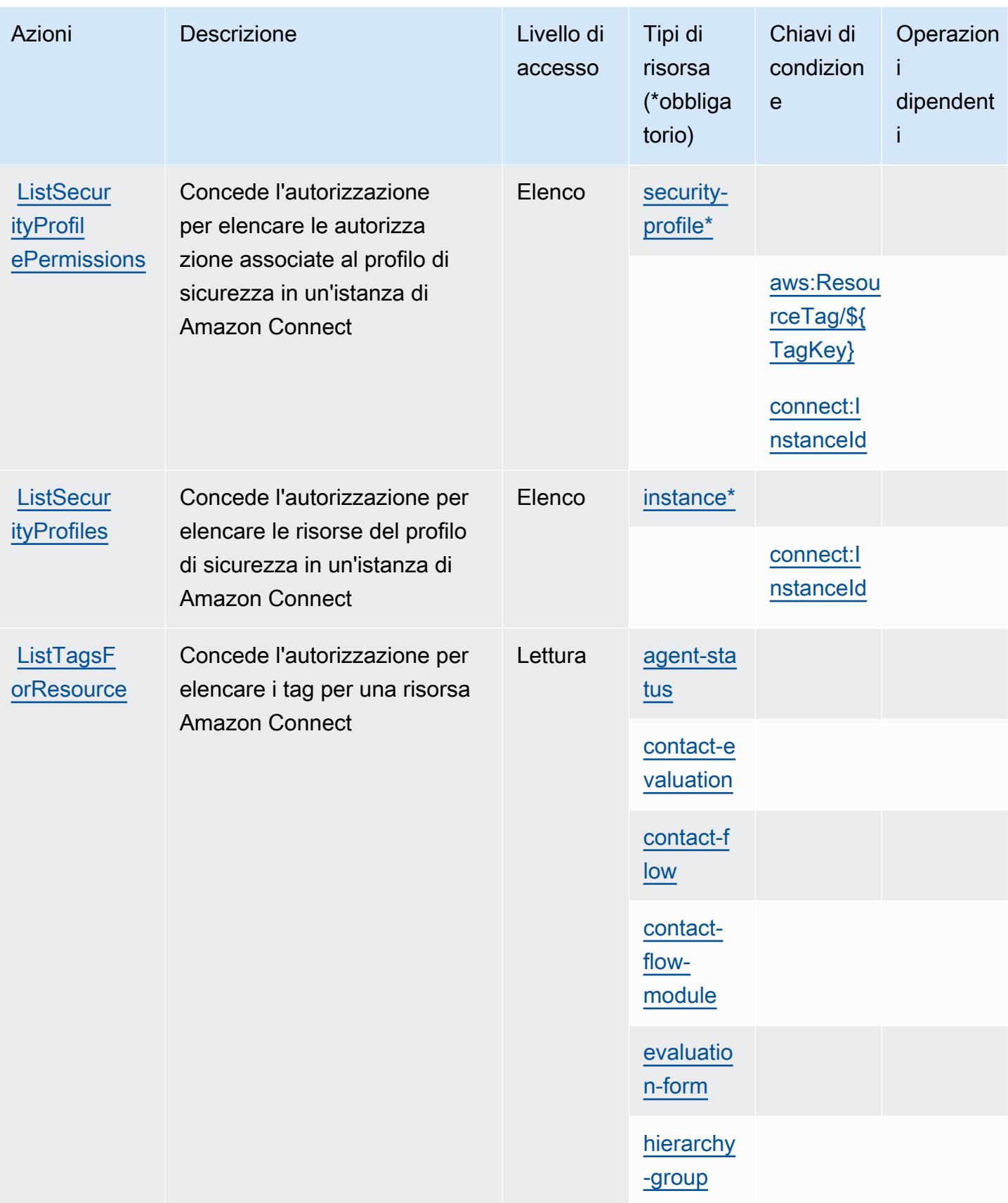

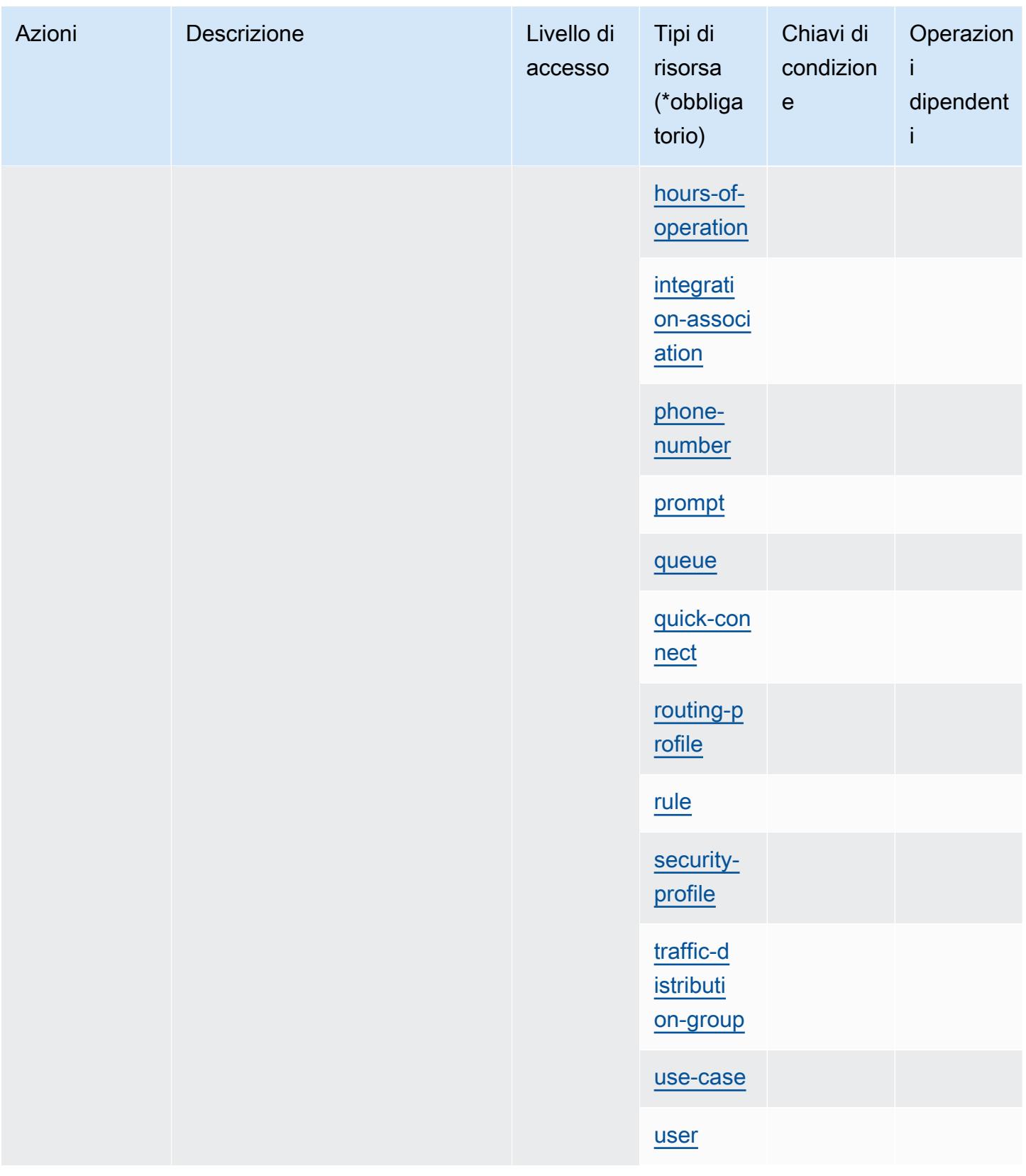

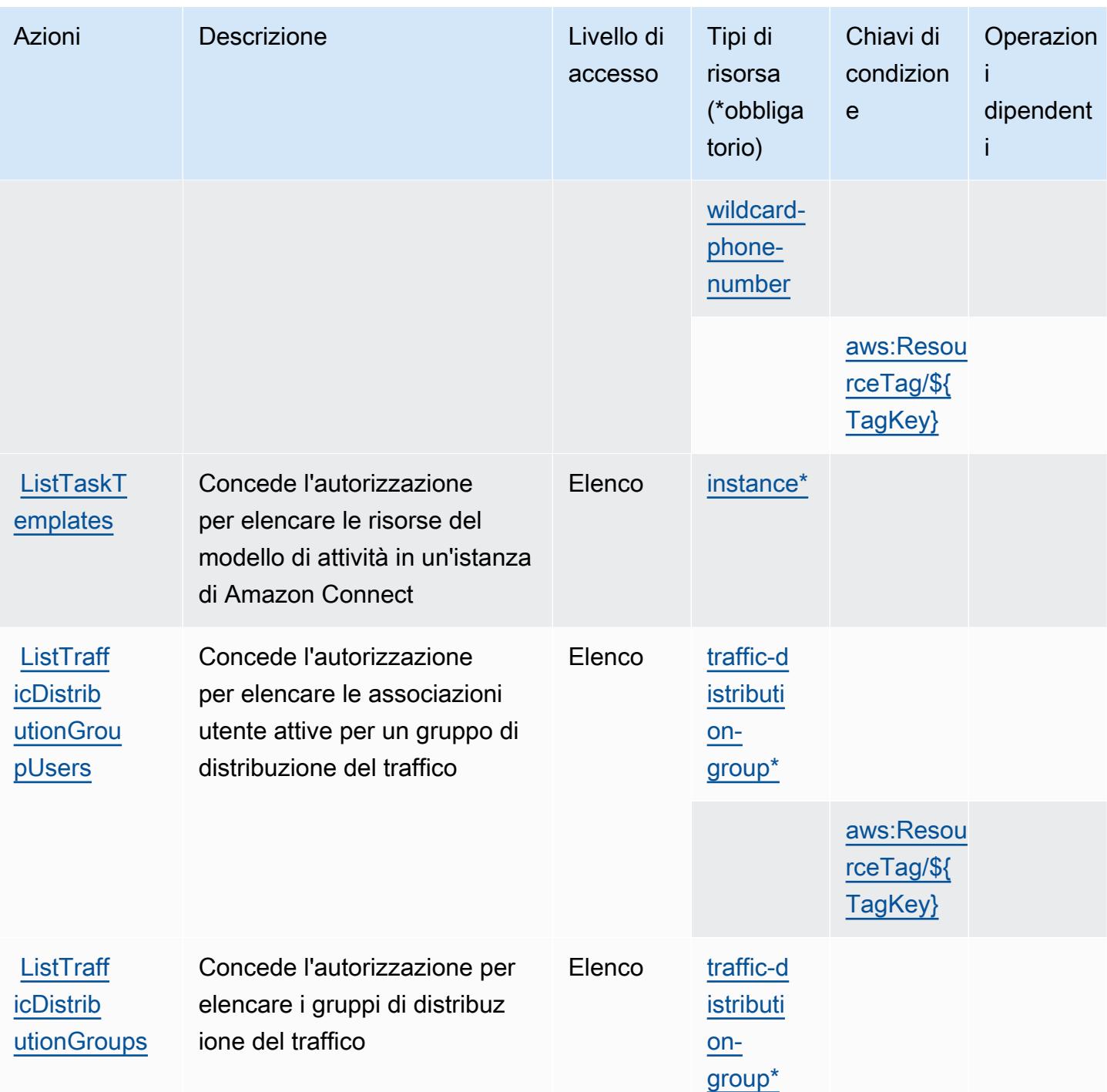

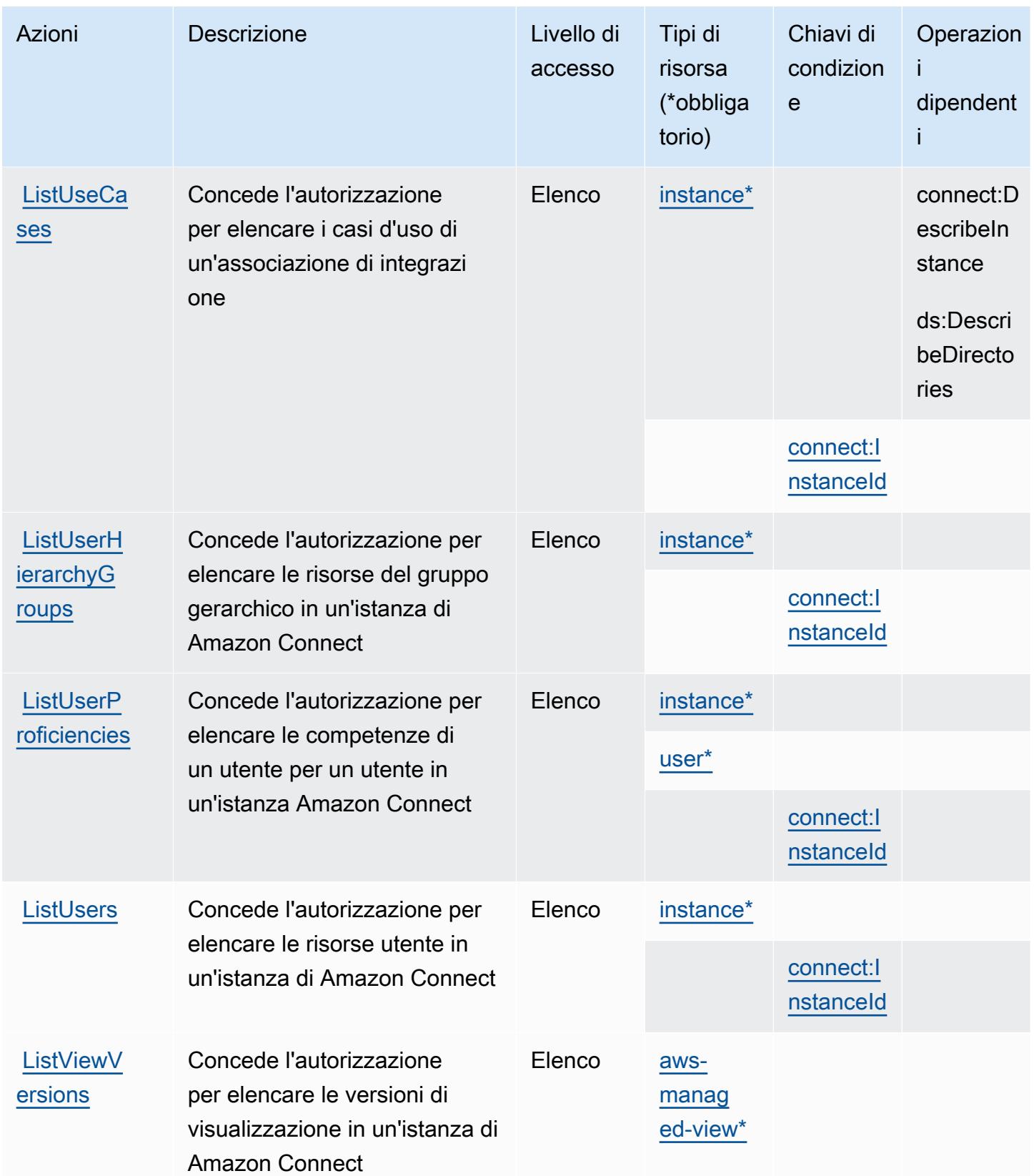

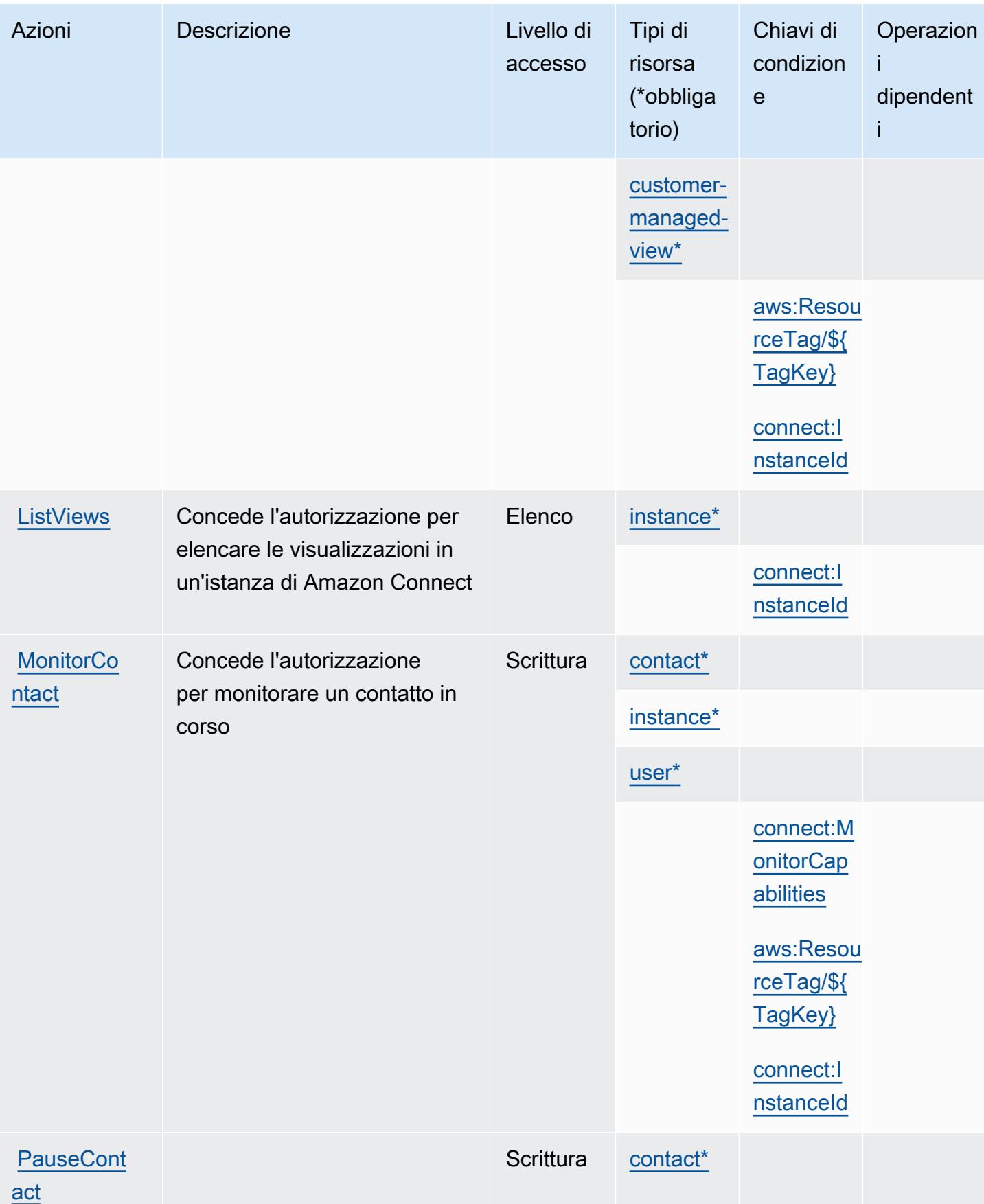

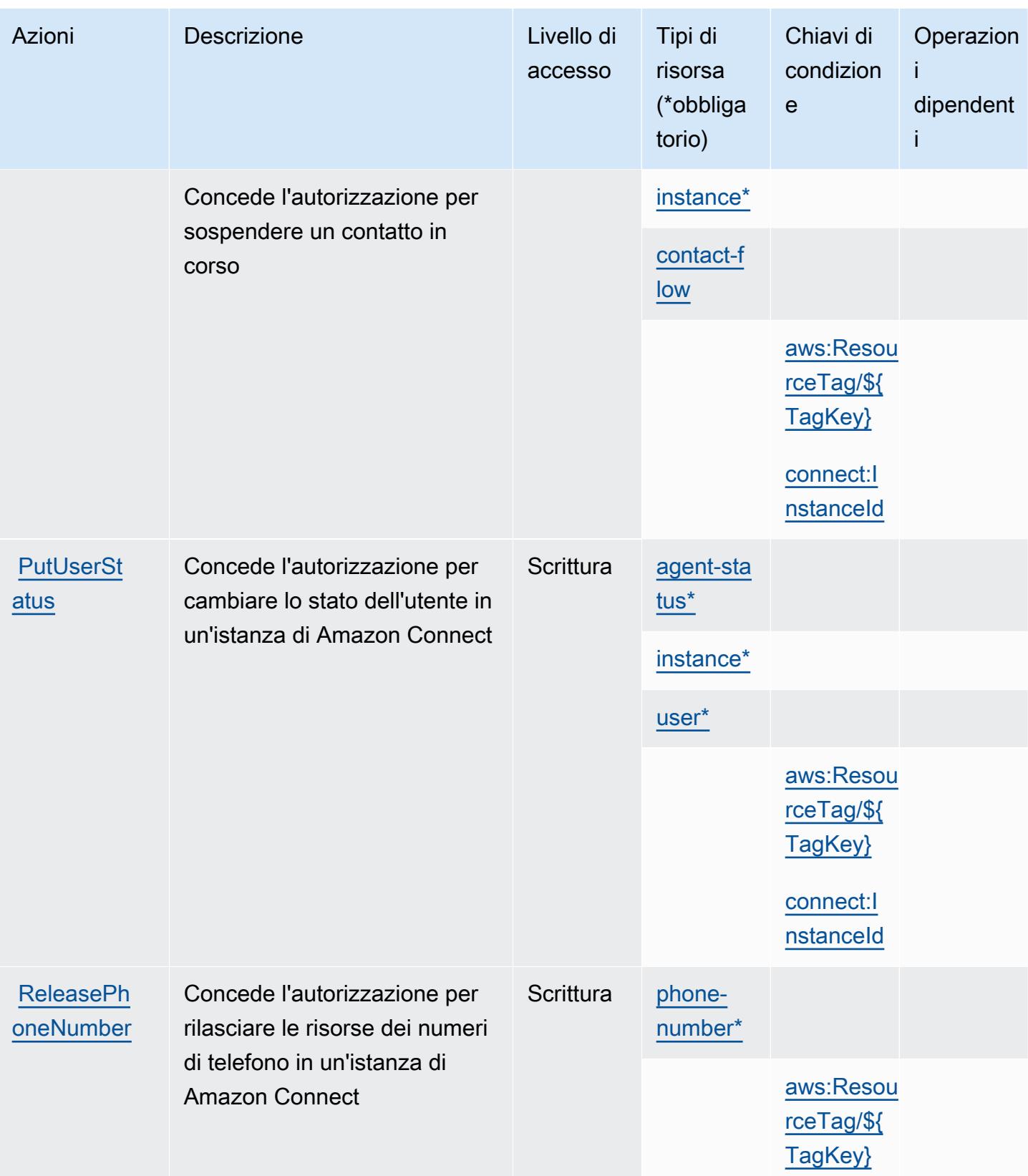

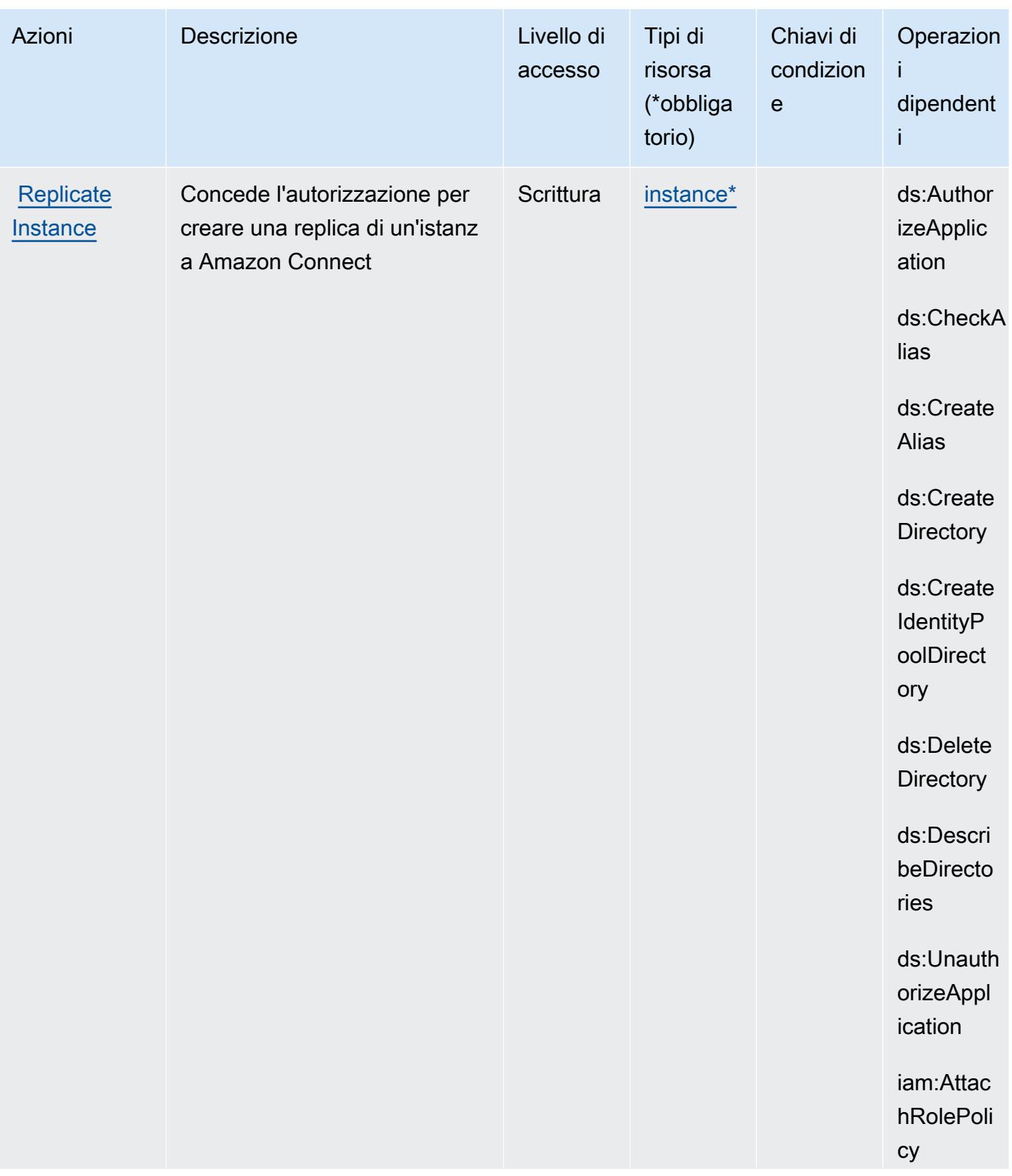

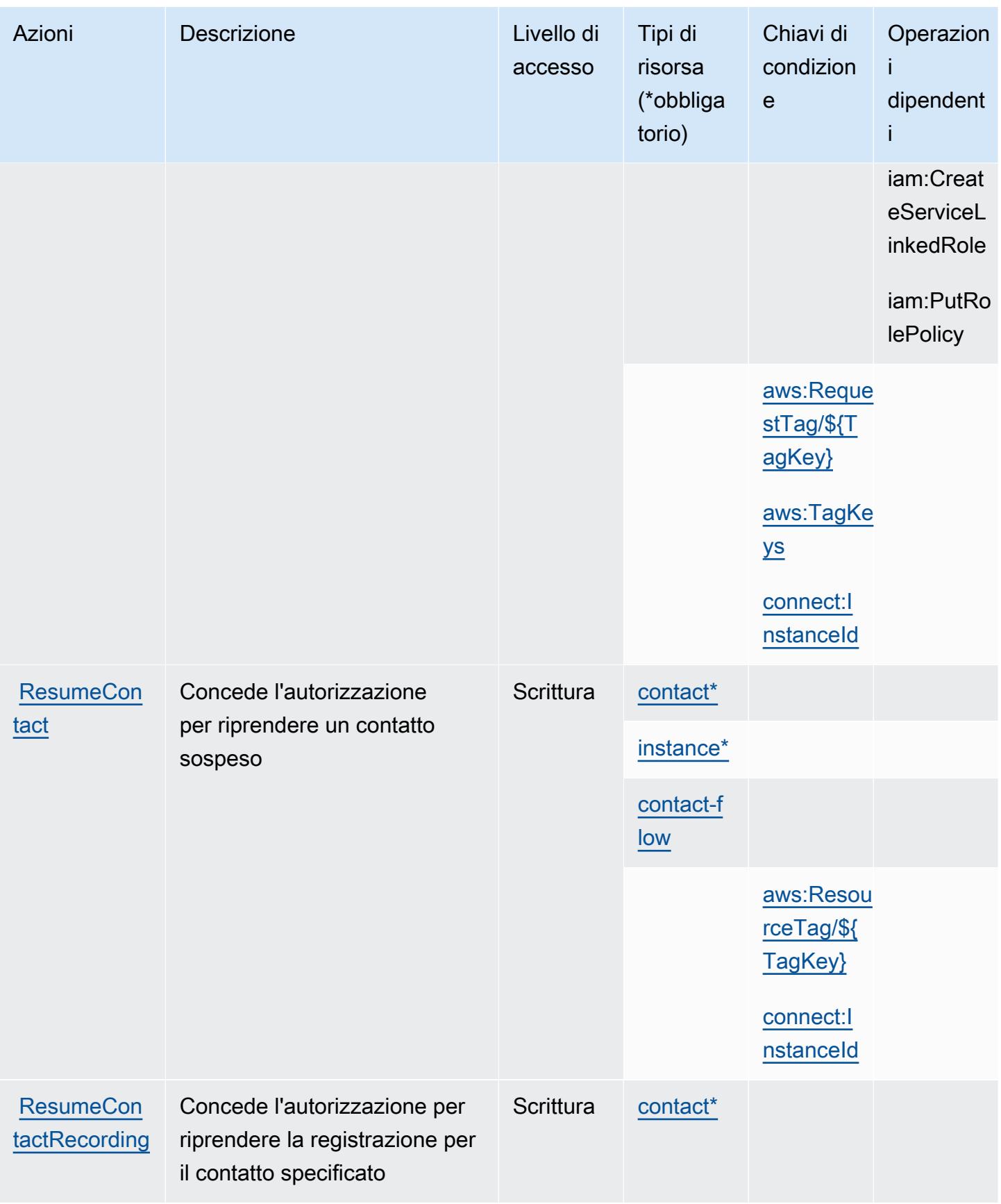

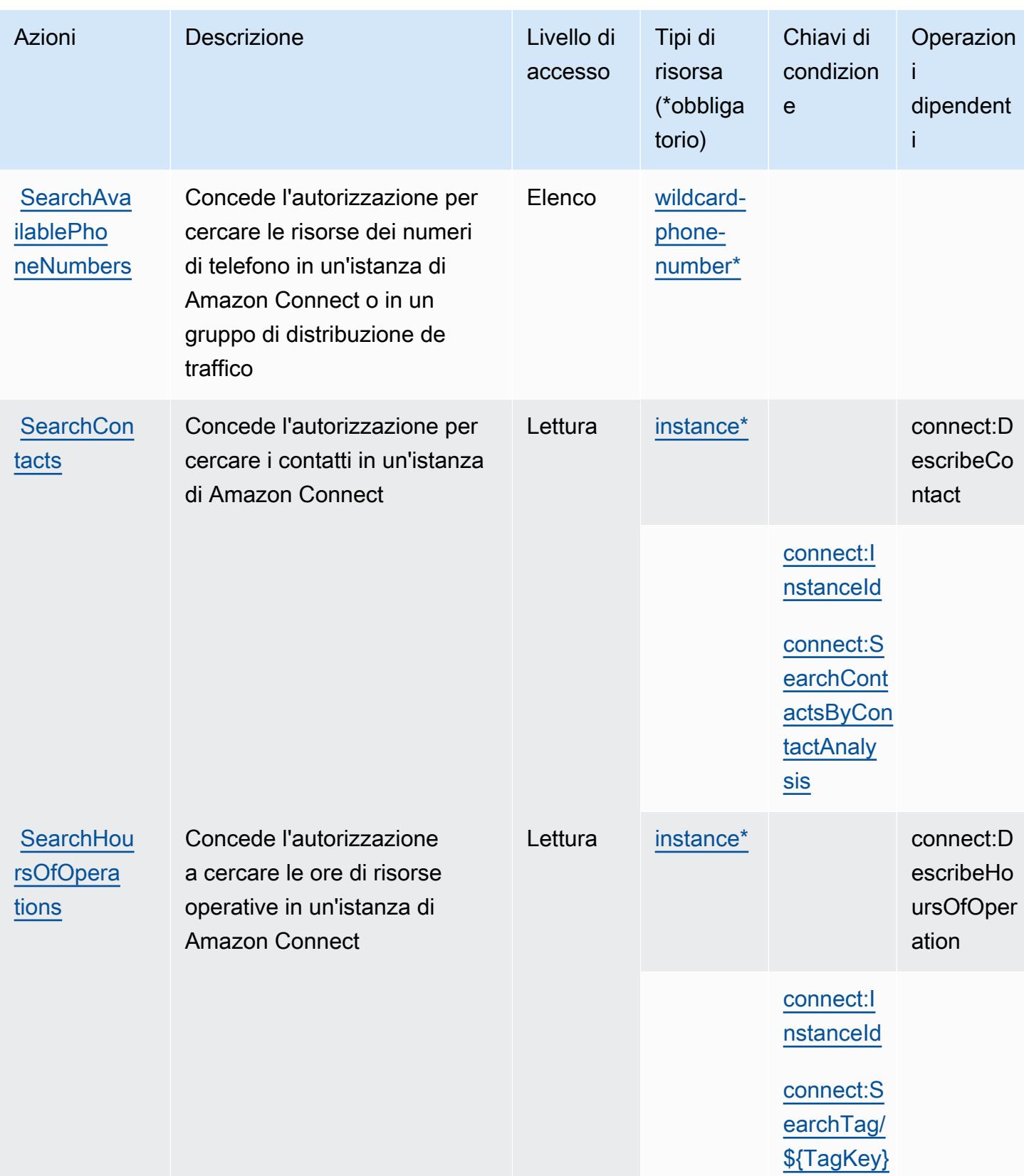

Service Authorization Reference **Service Authorization Reference** Service Authorization Reference

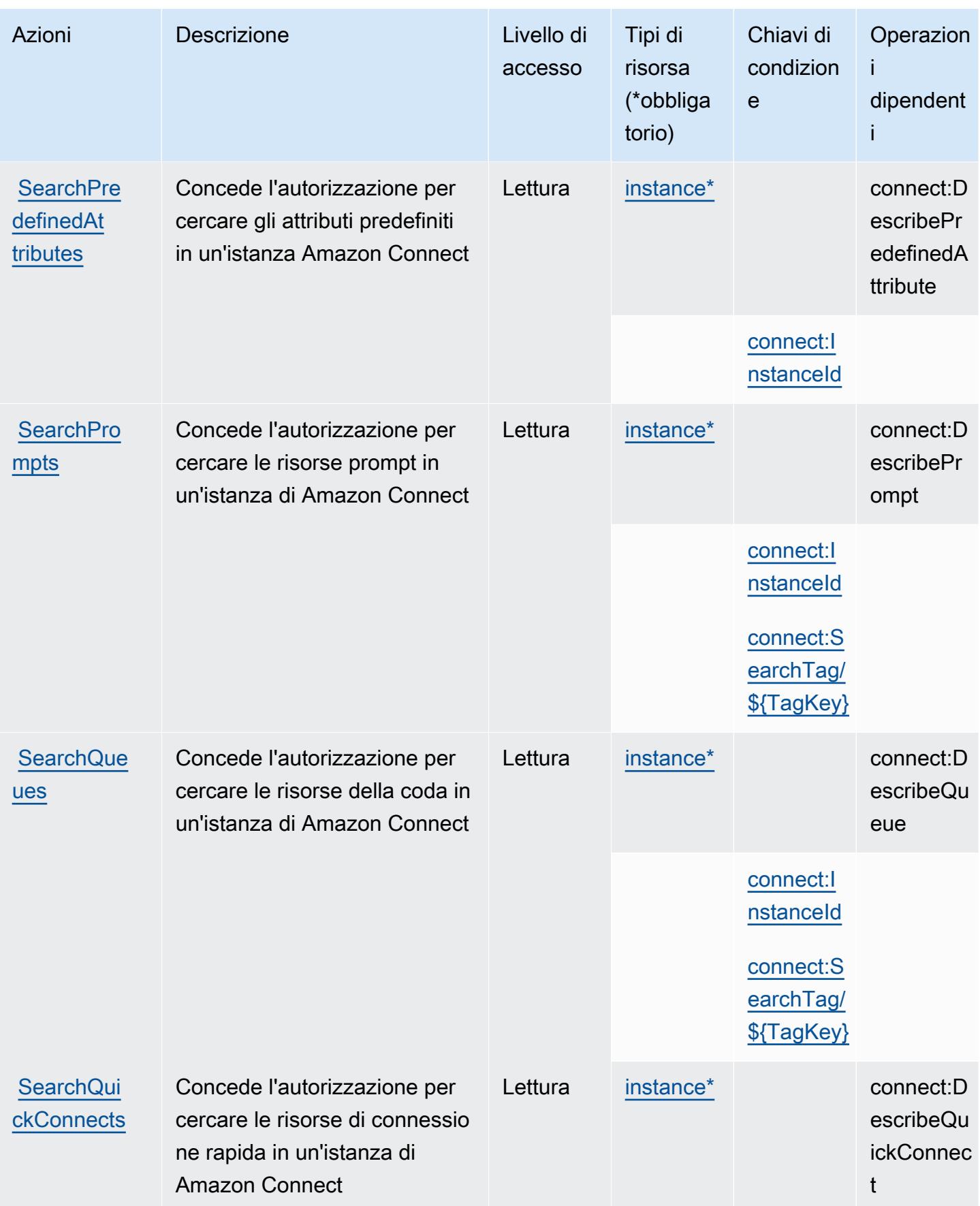

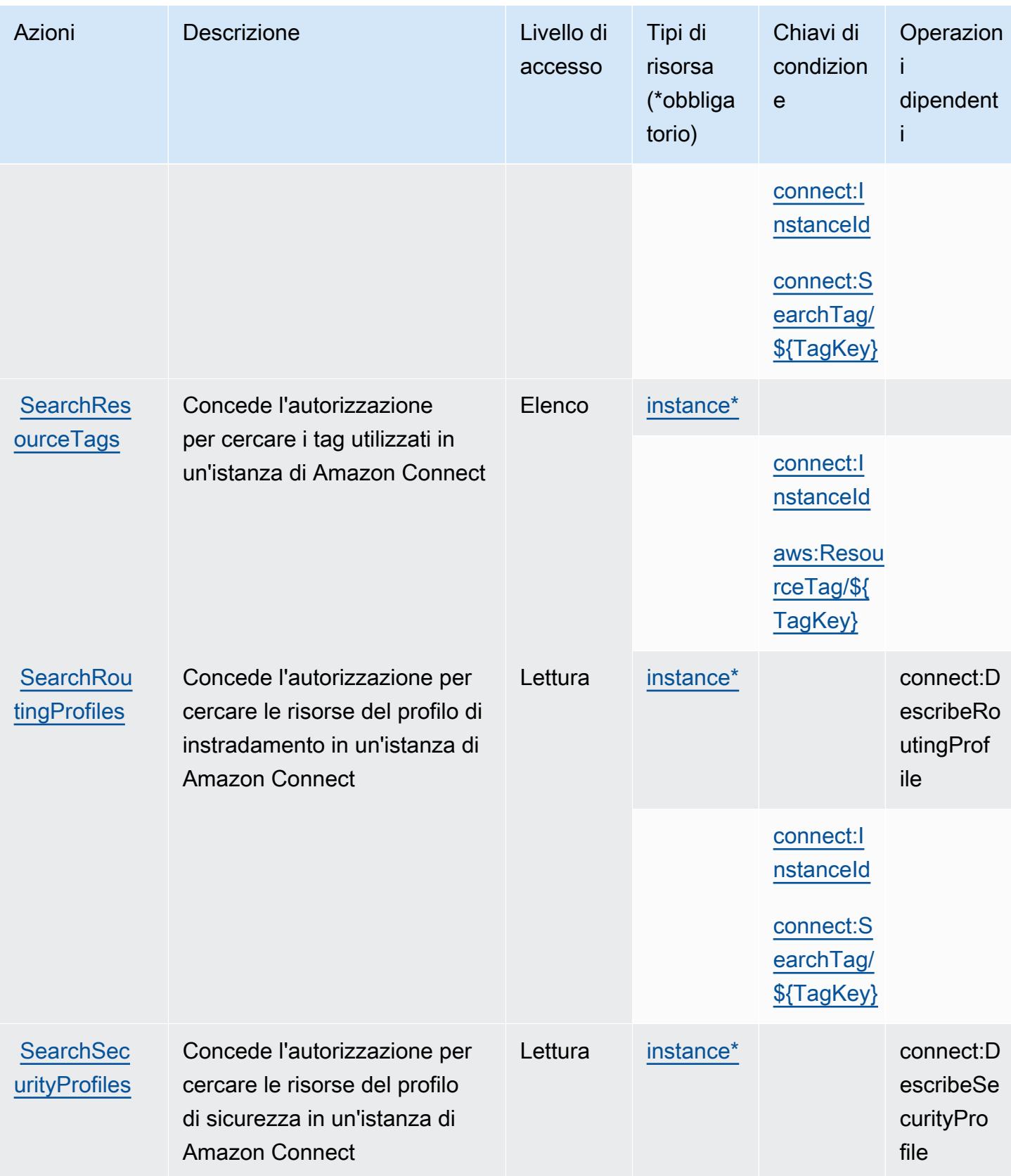

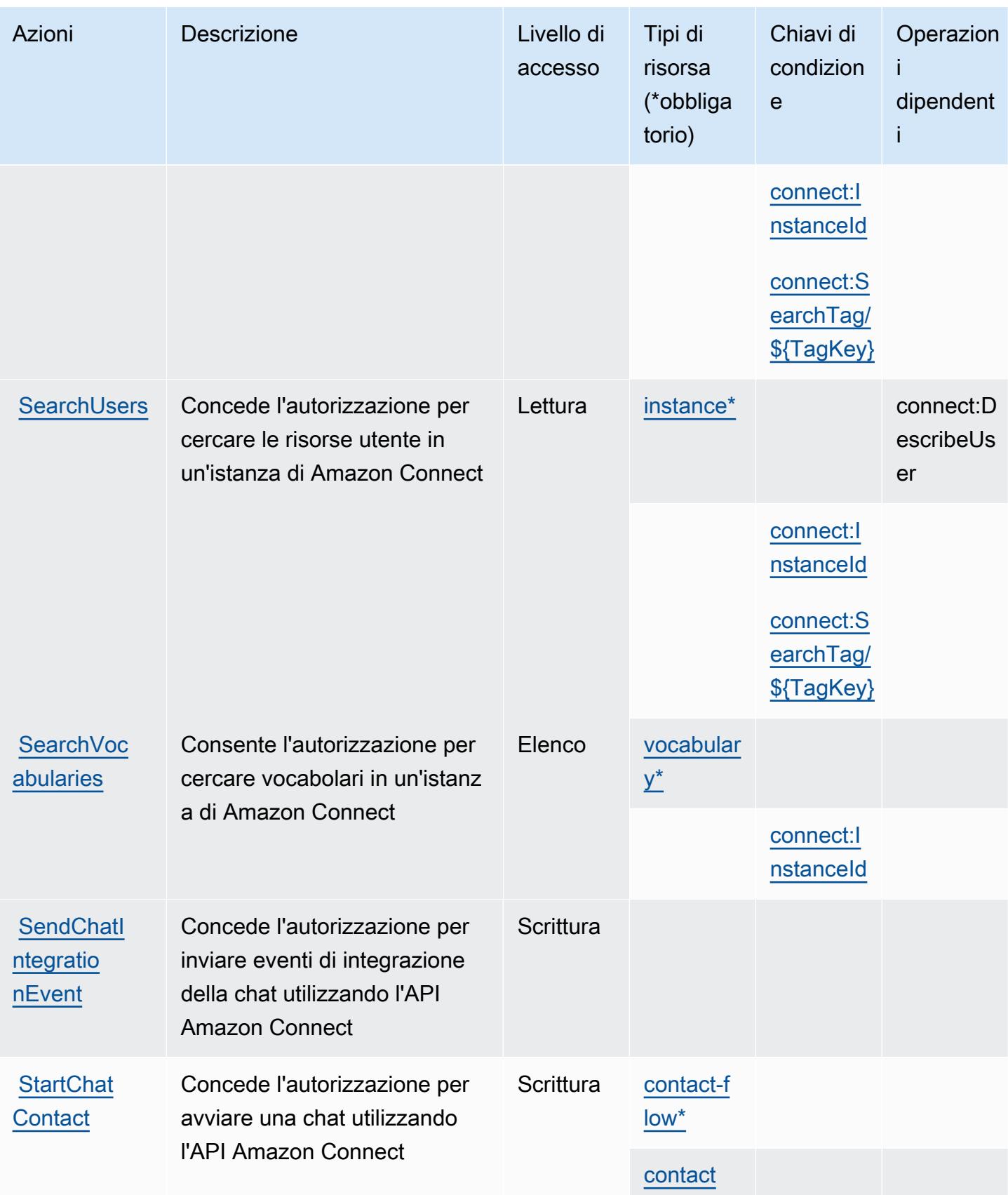

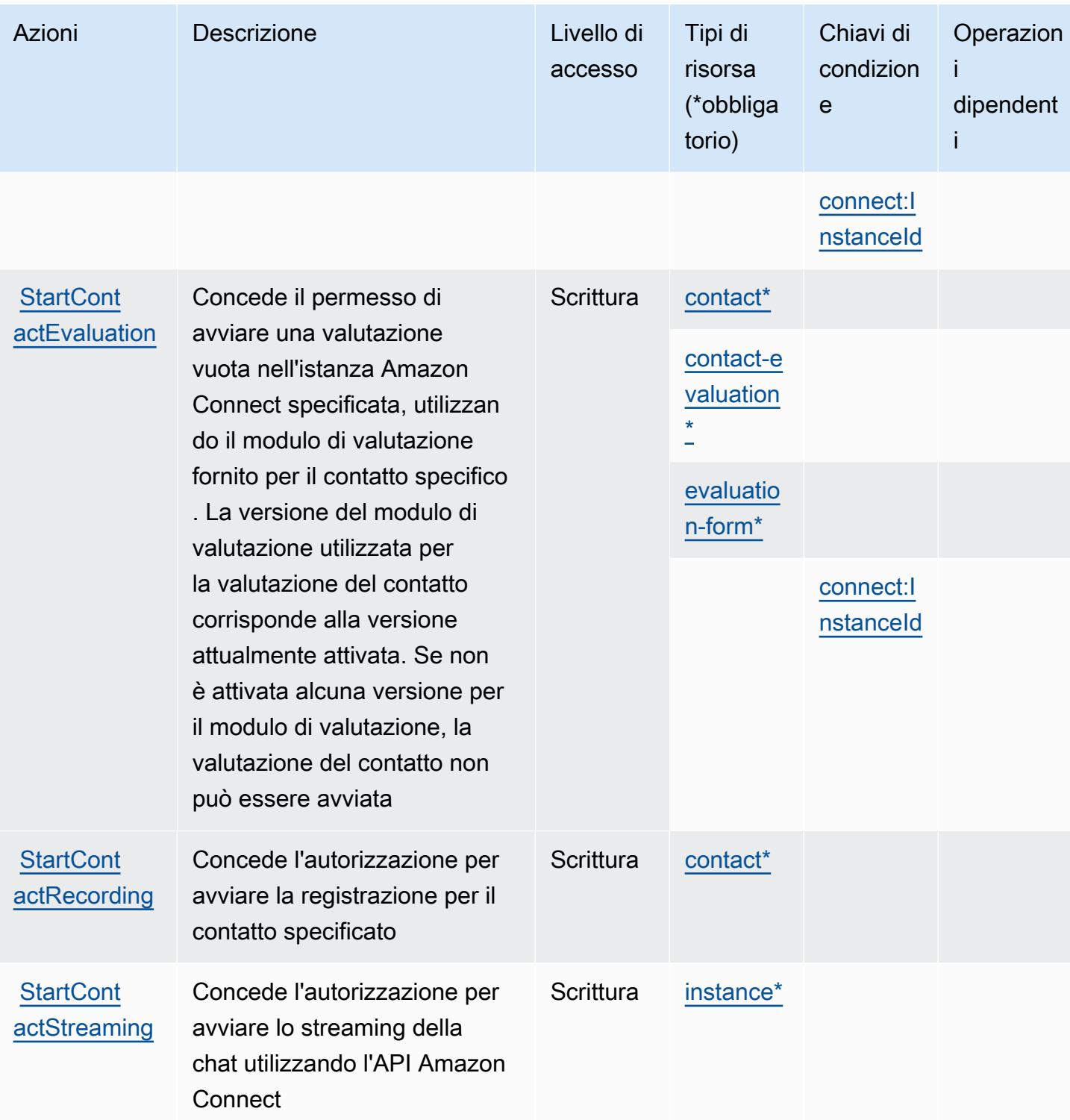

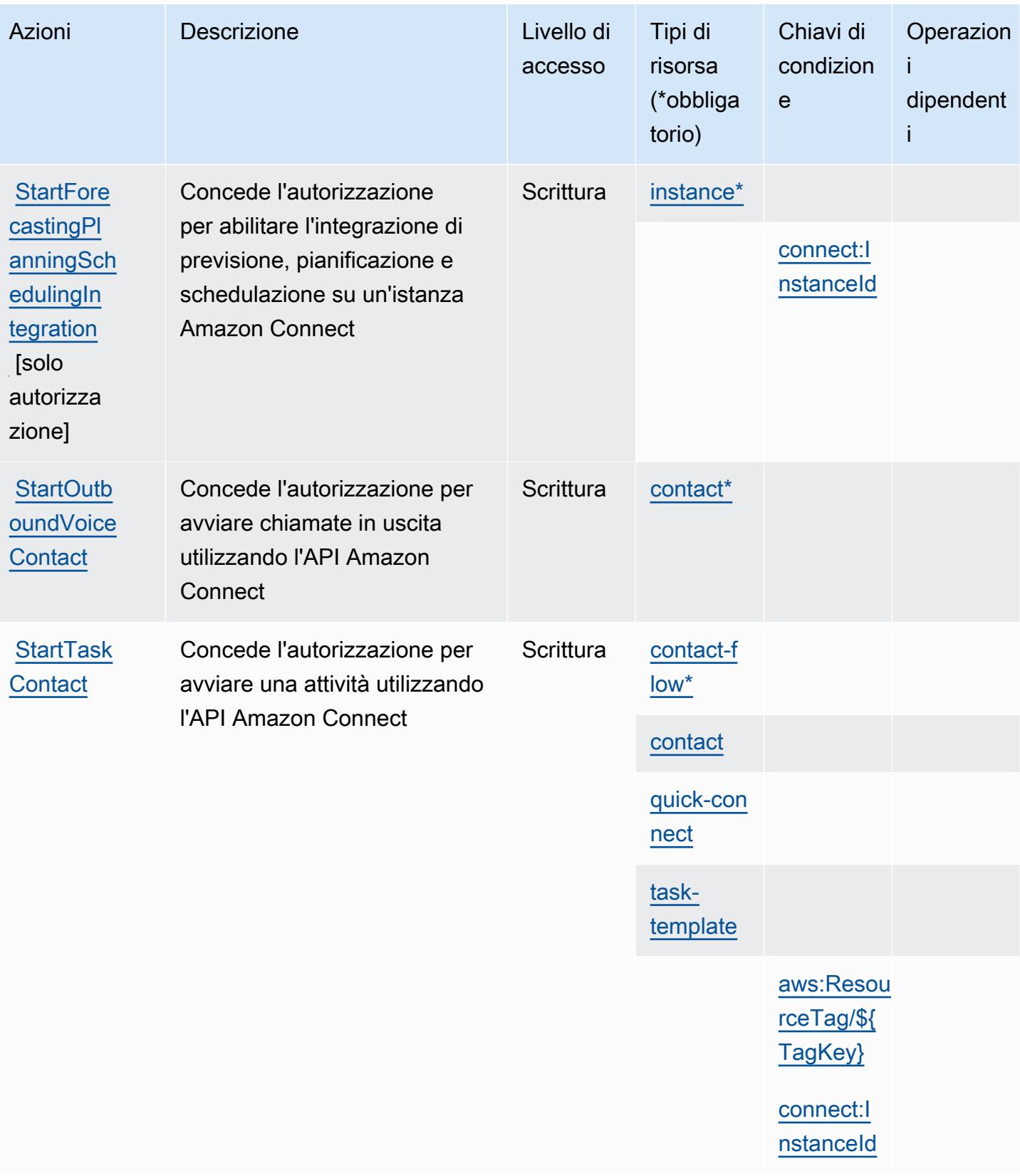

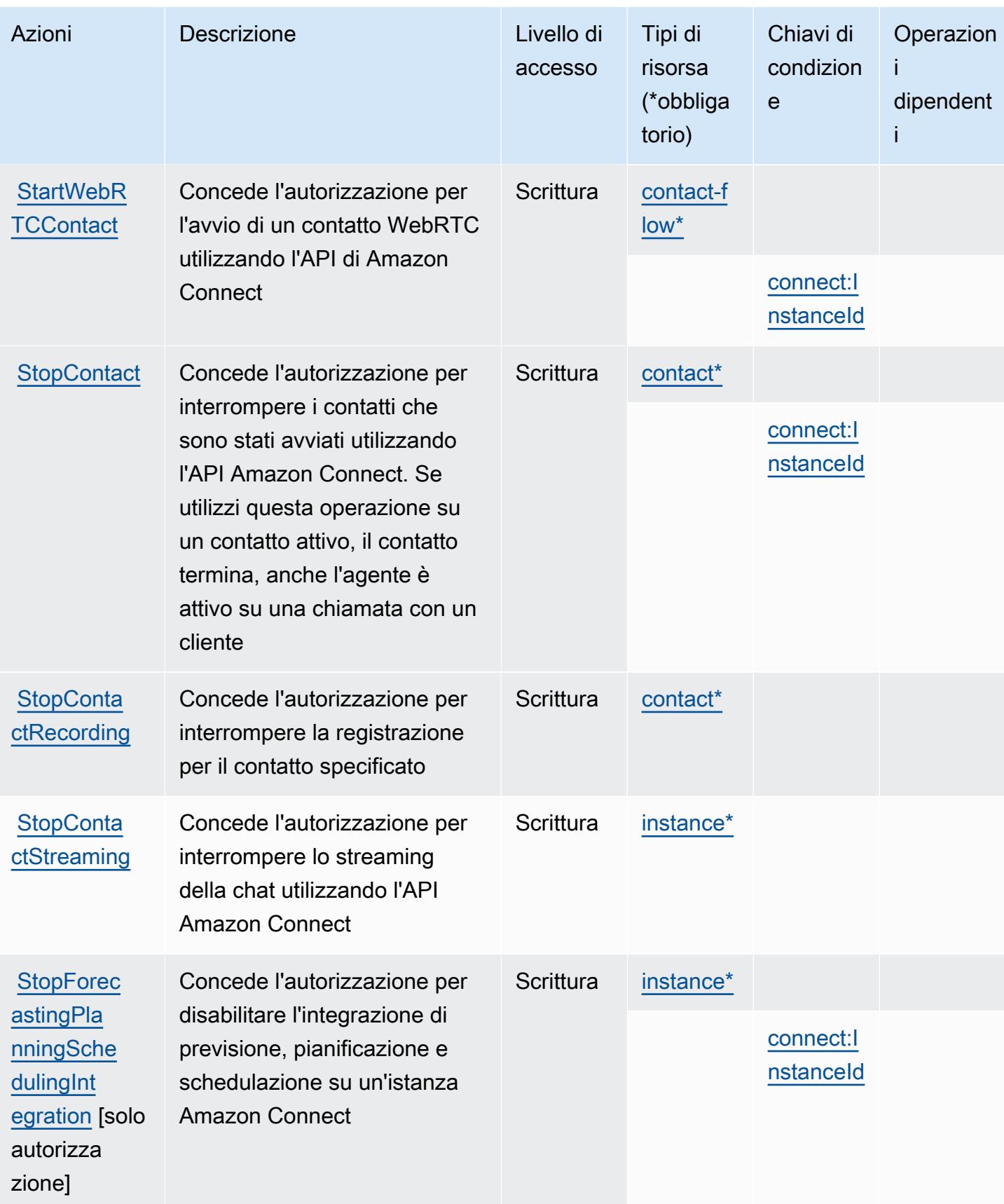

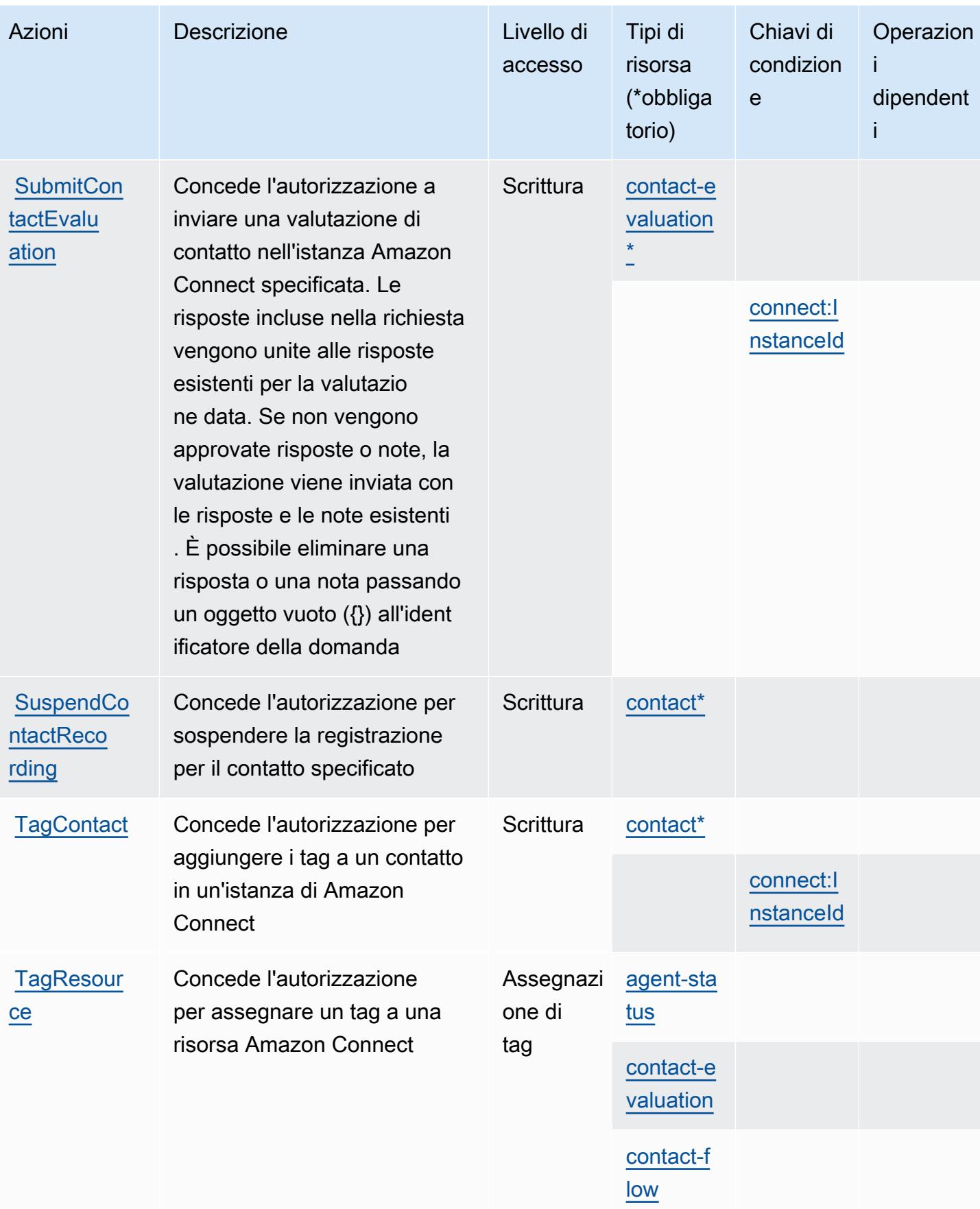

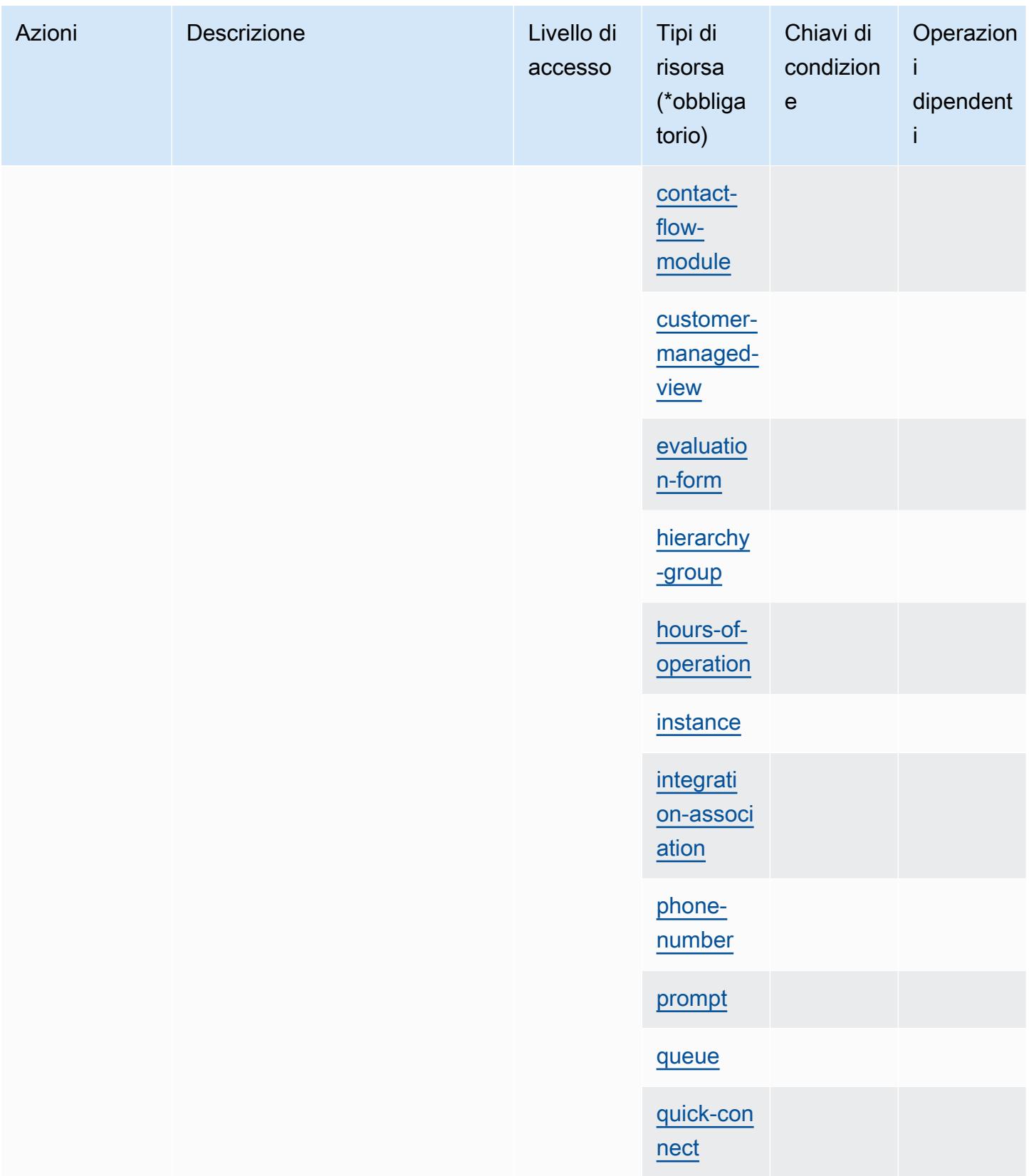

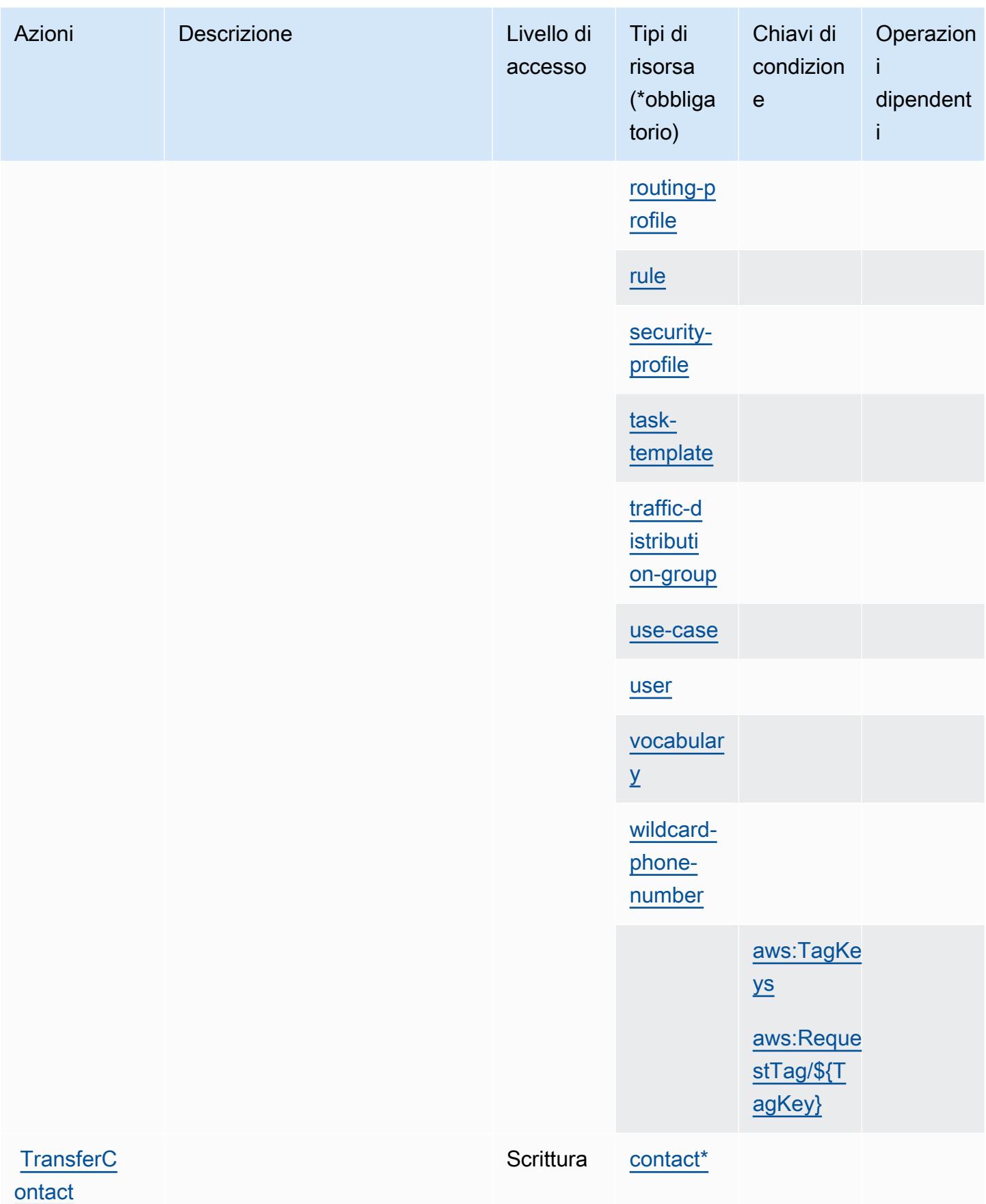

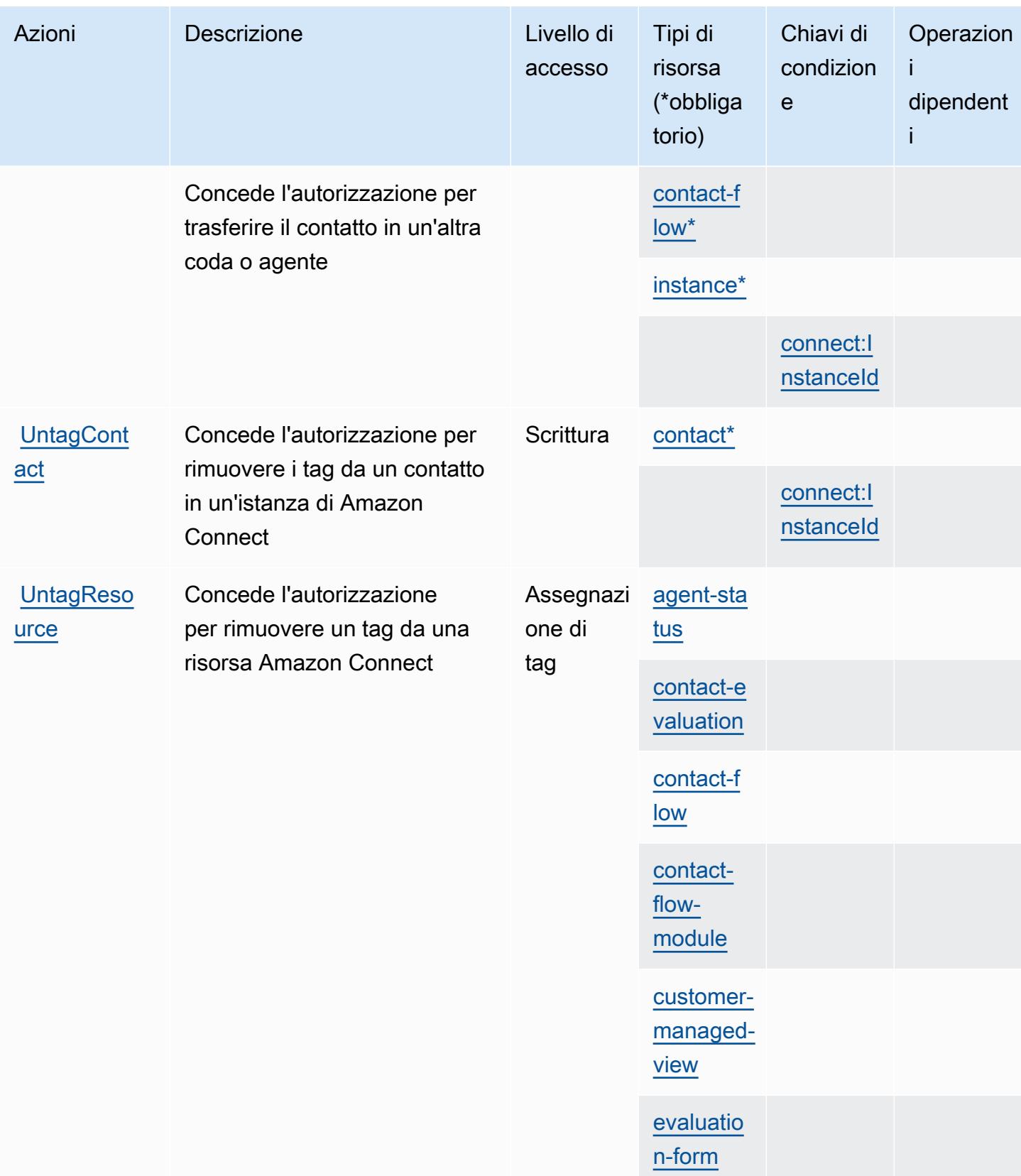

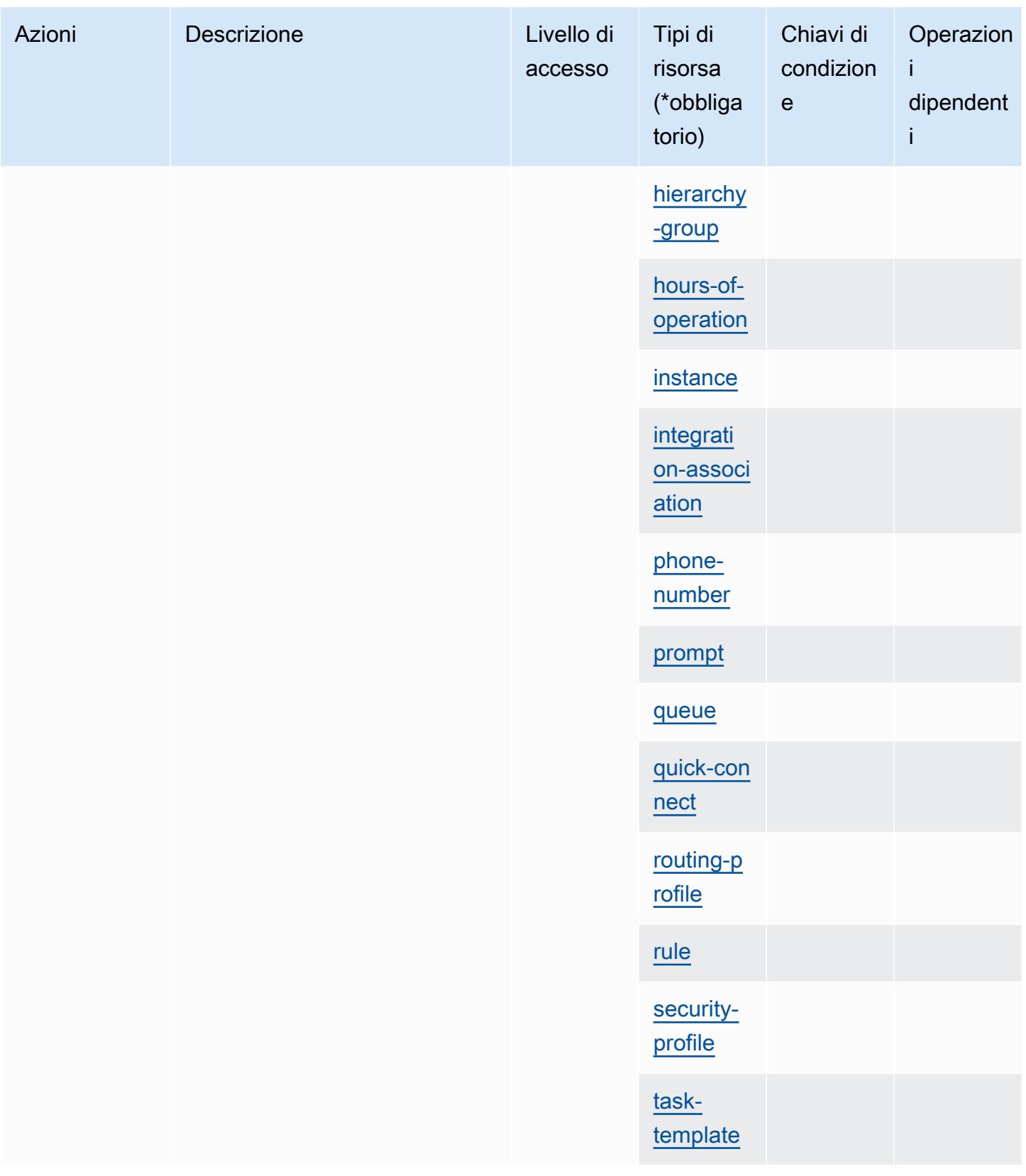

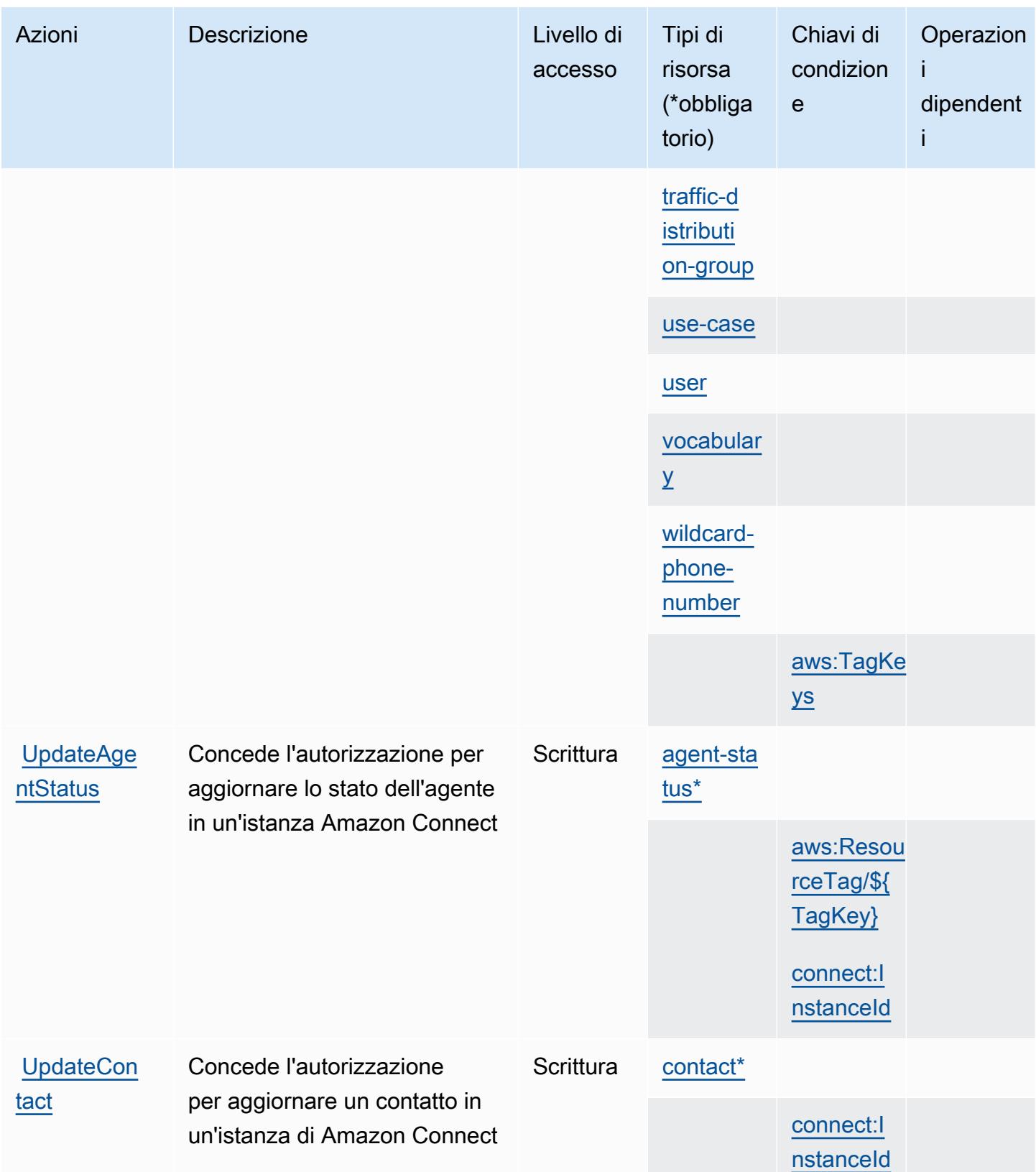

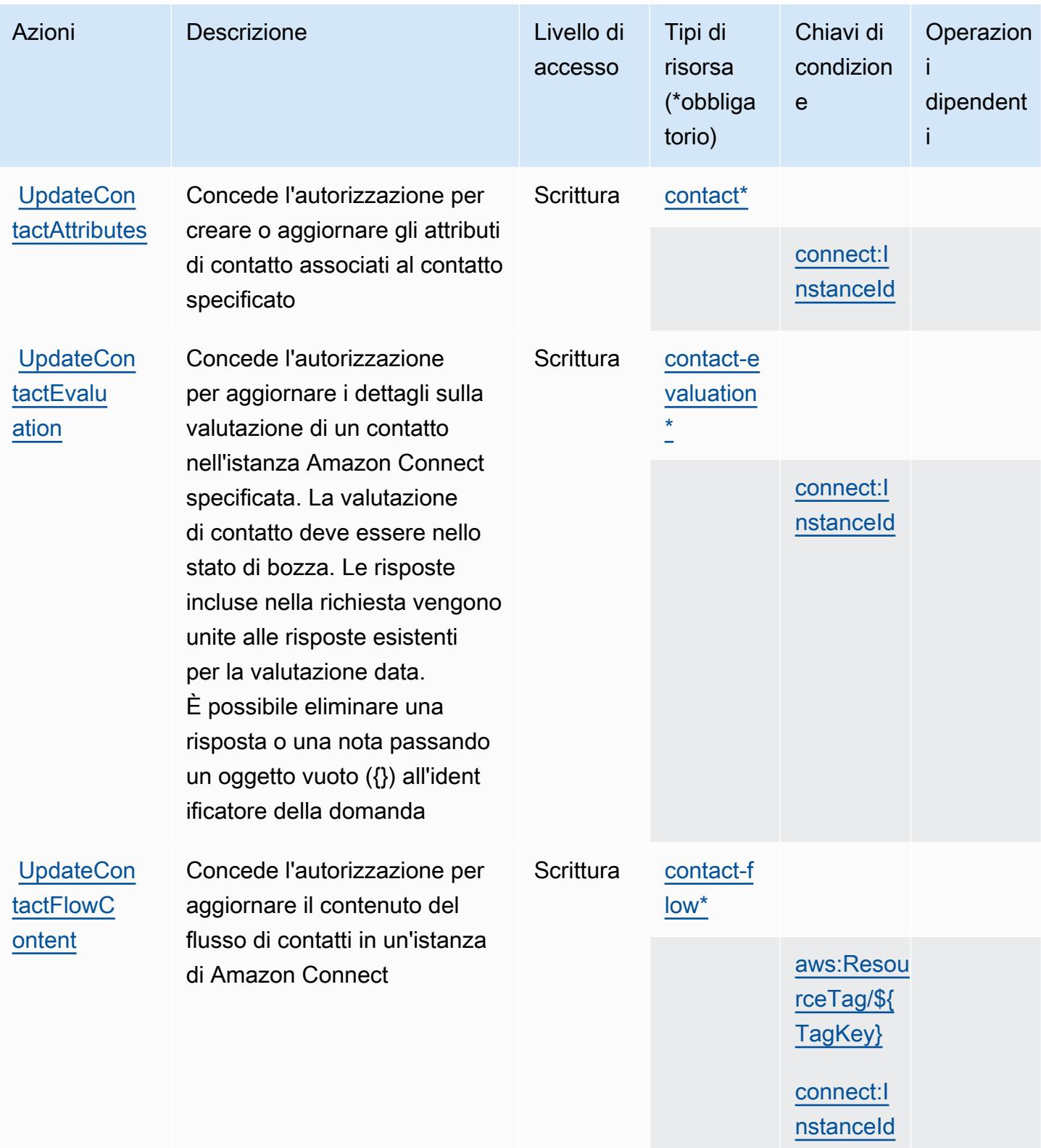

Service Authorization Reference **Service Authorization Reference** Service Authorization Reference

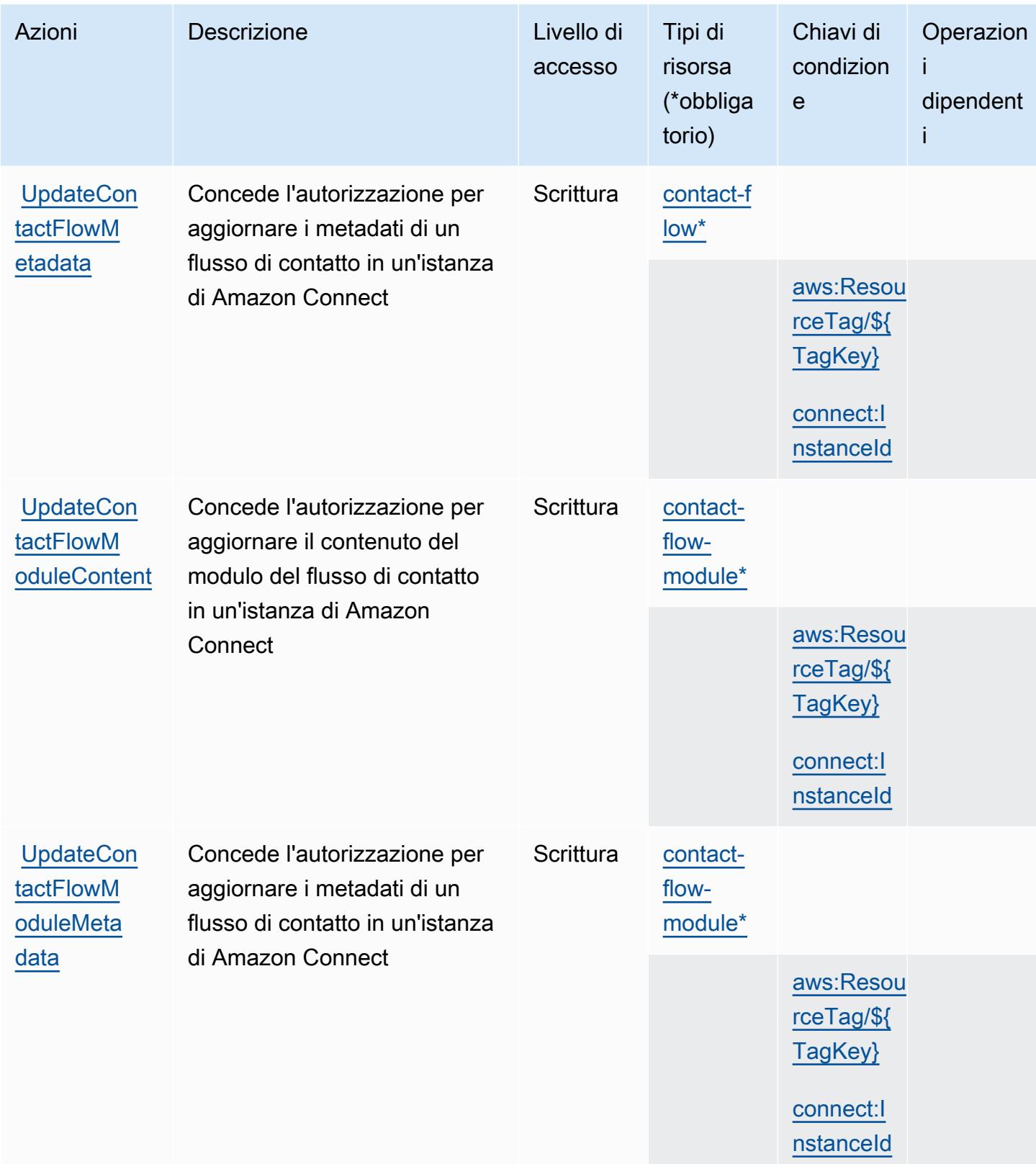

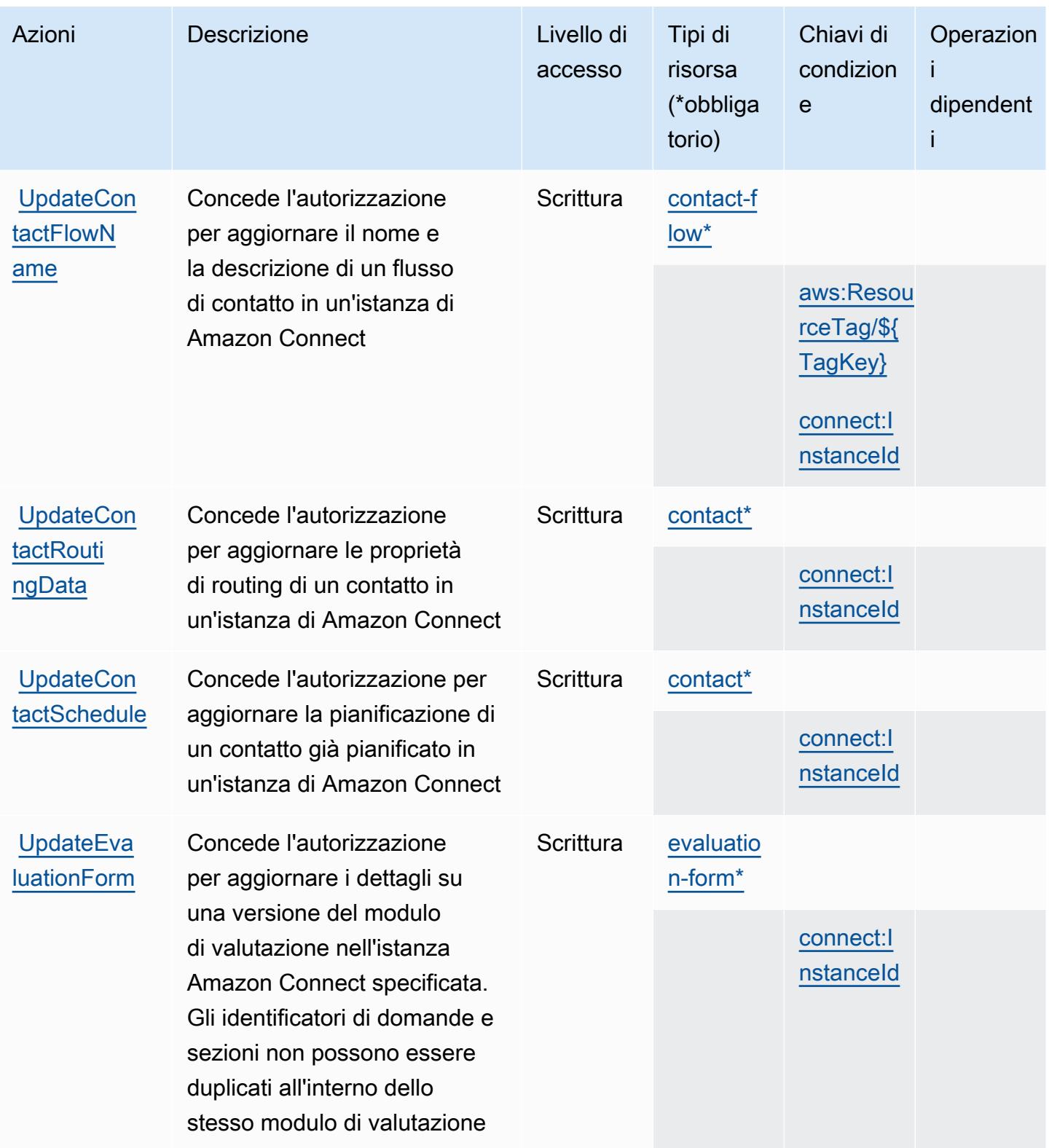

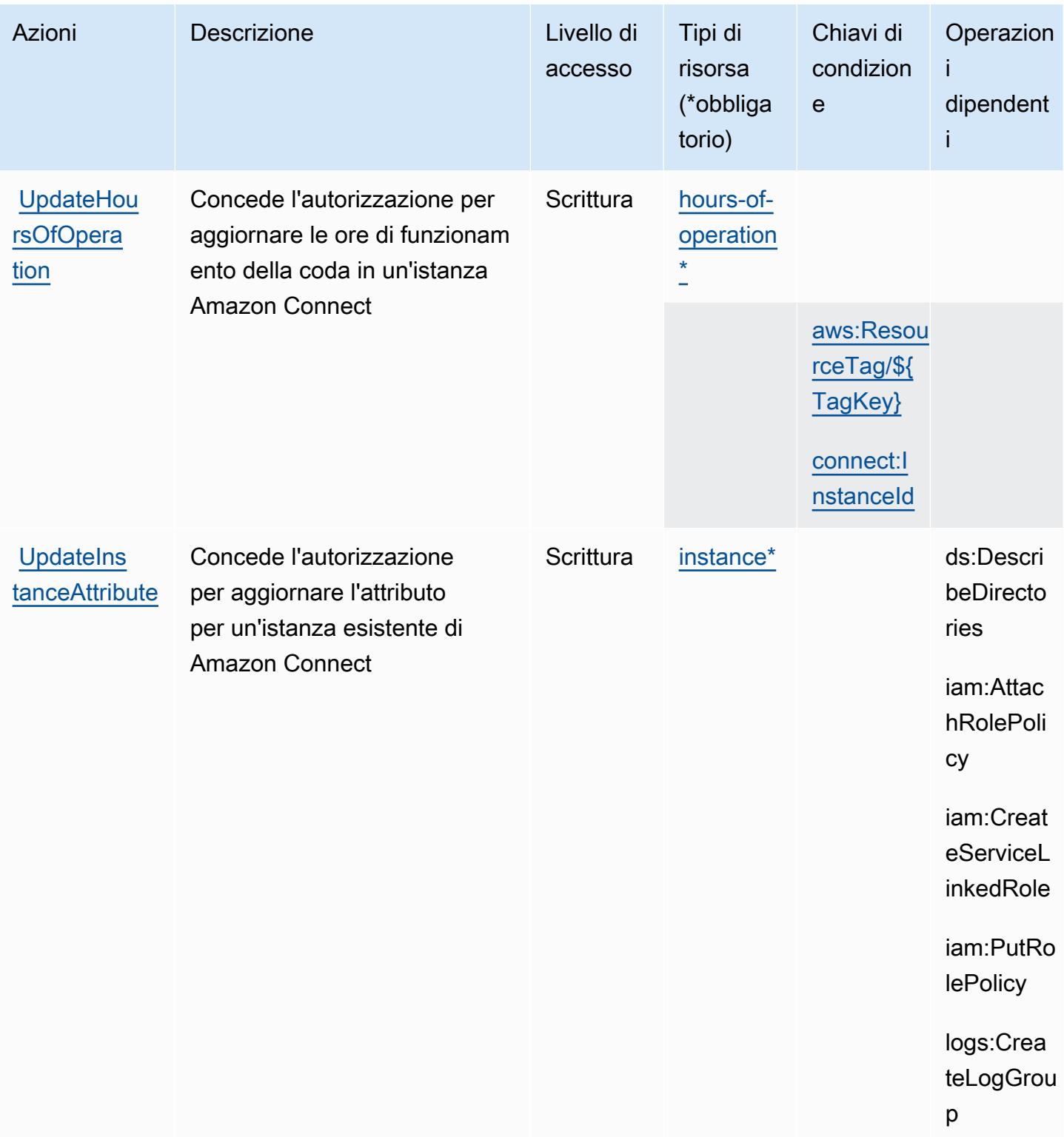

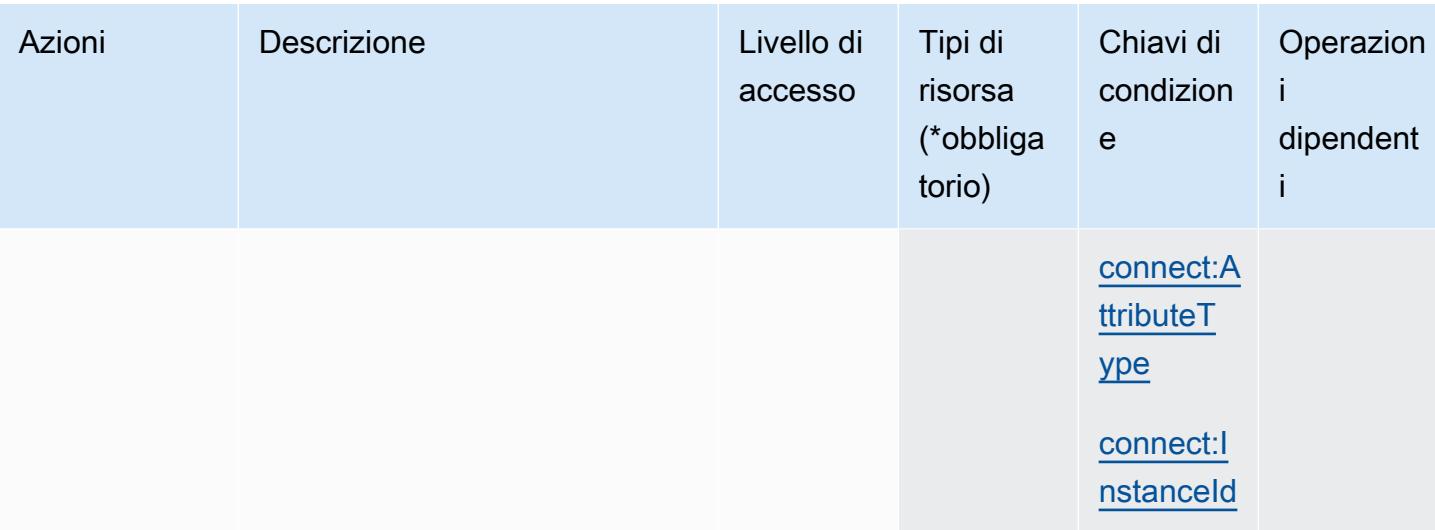

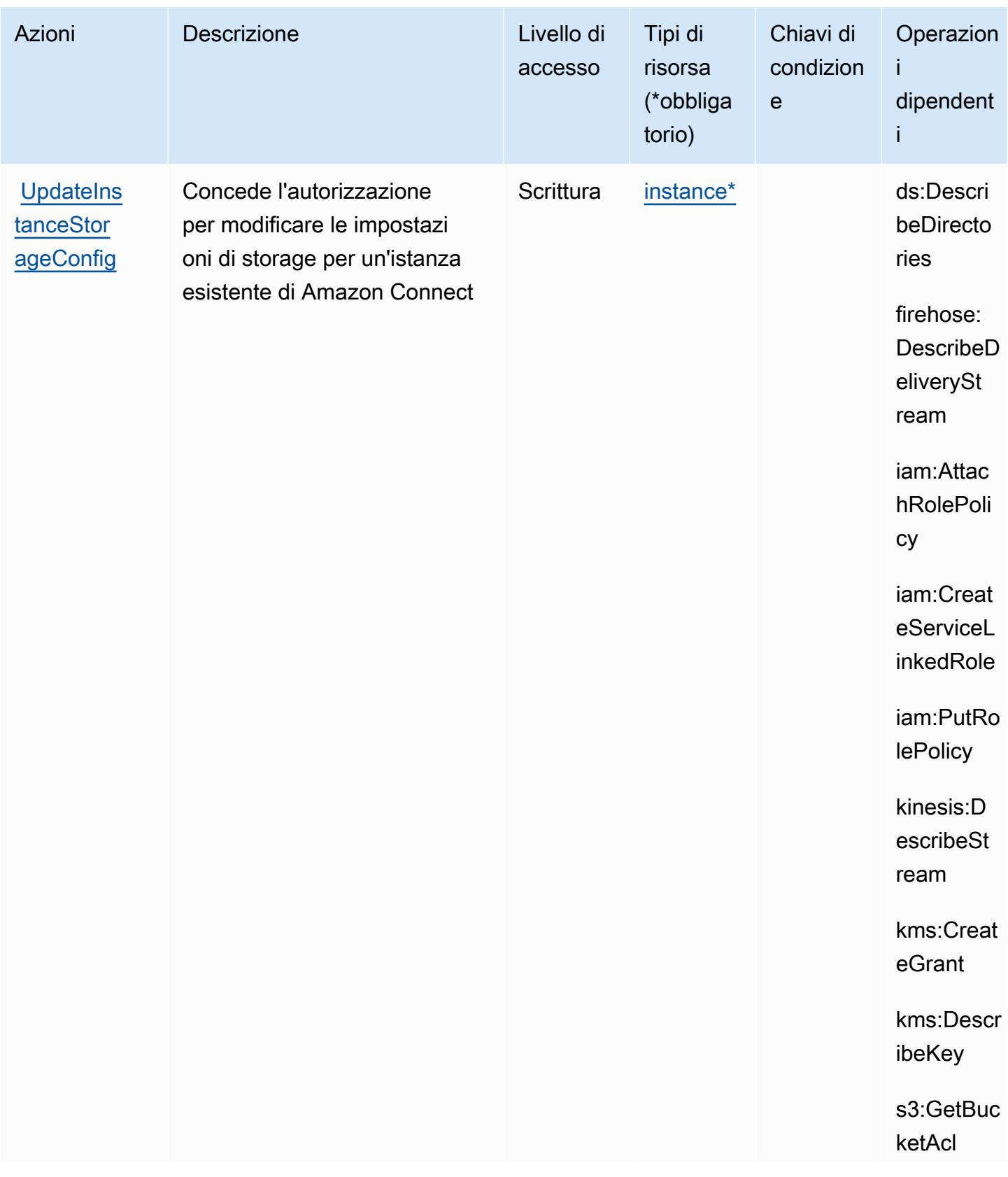

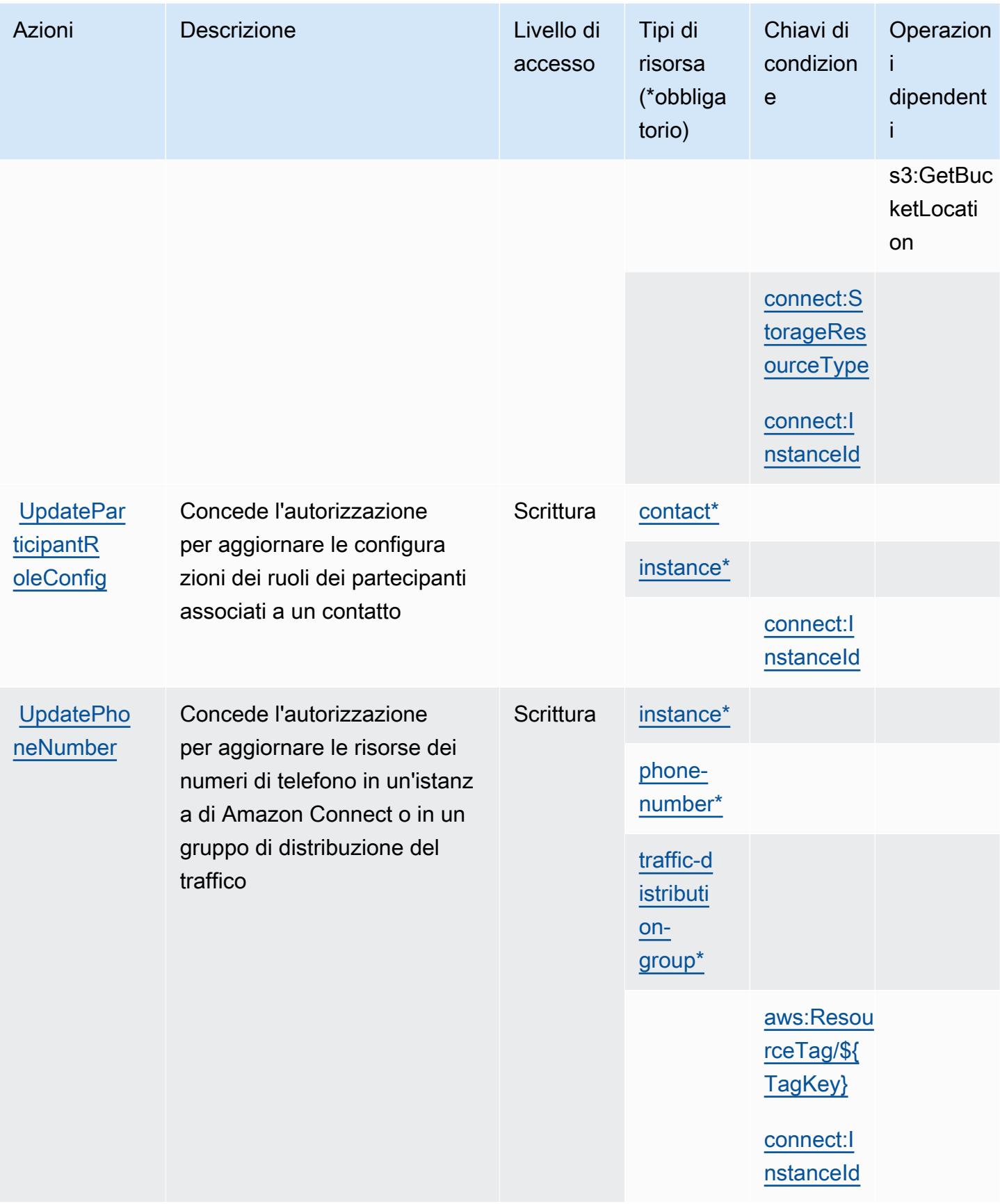

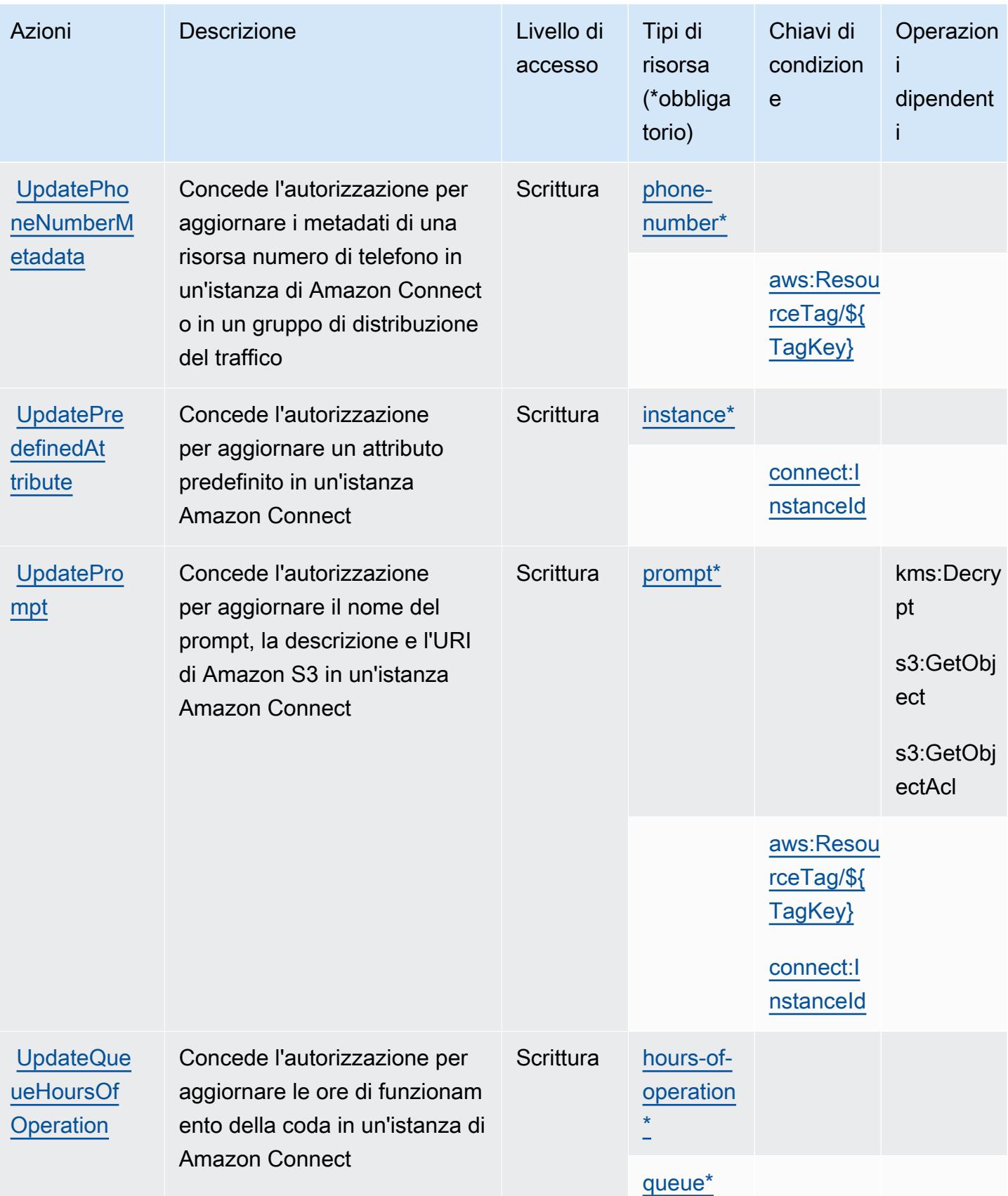

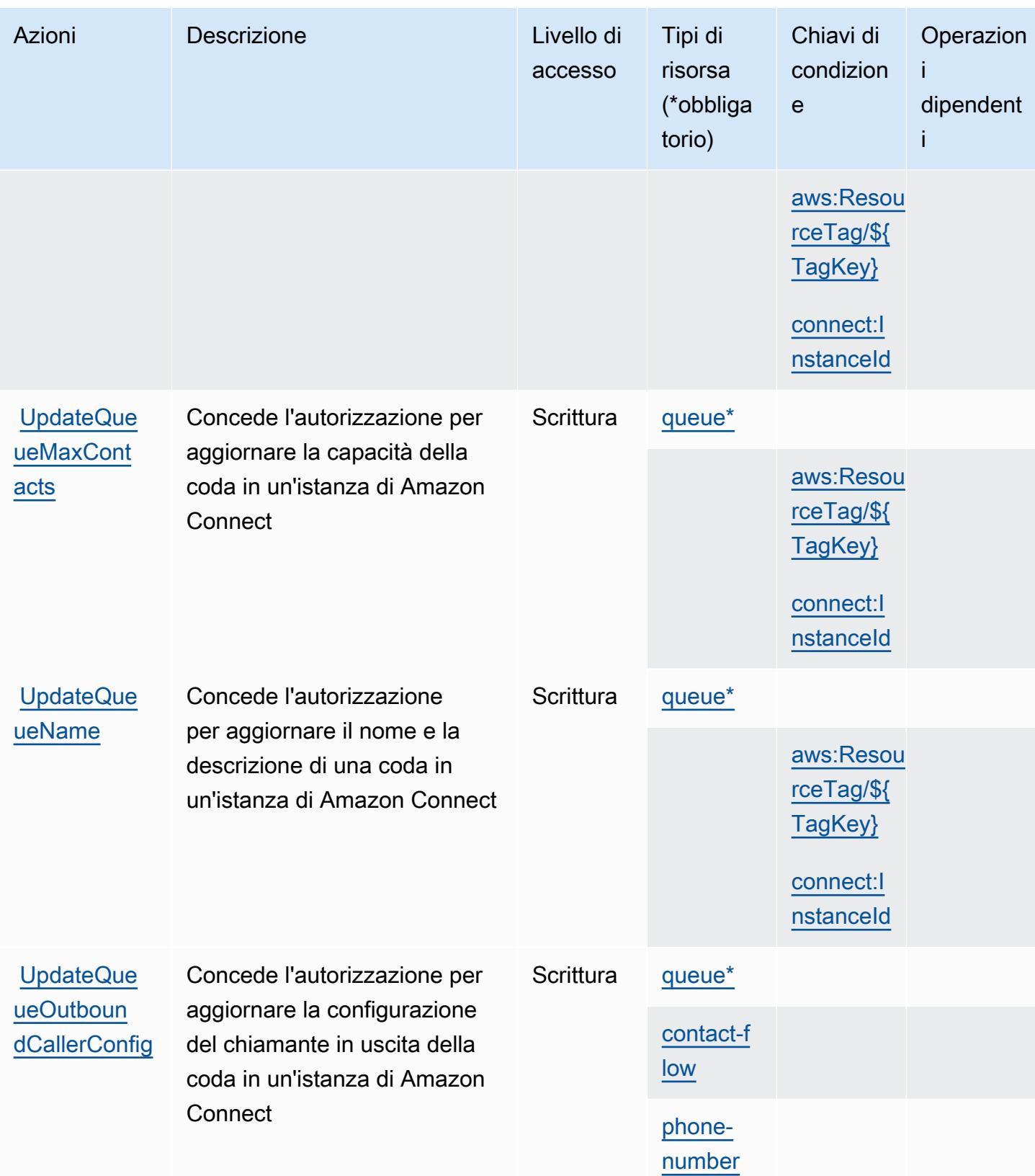

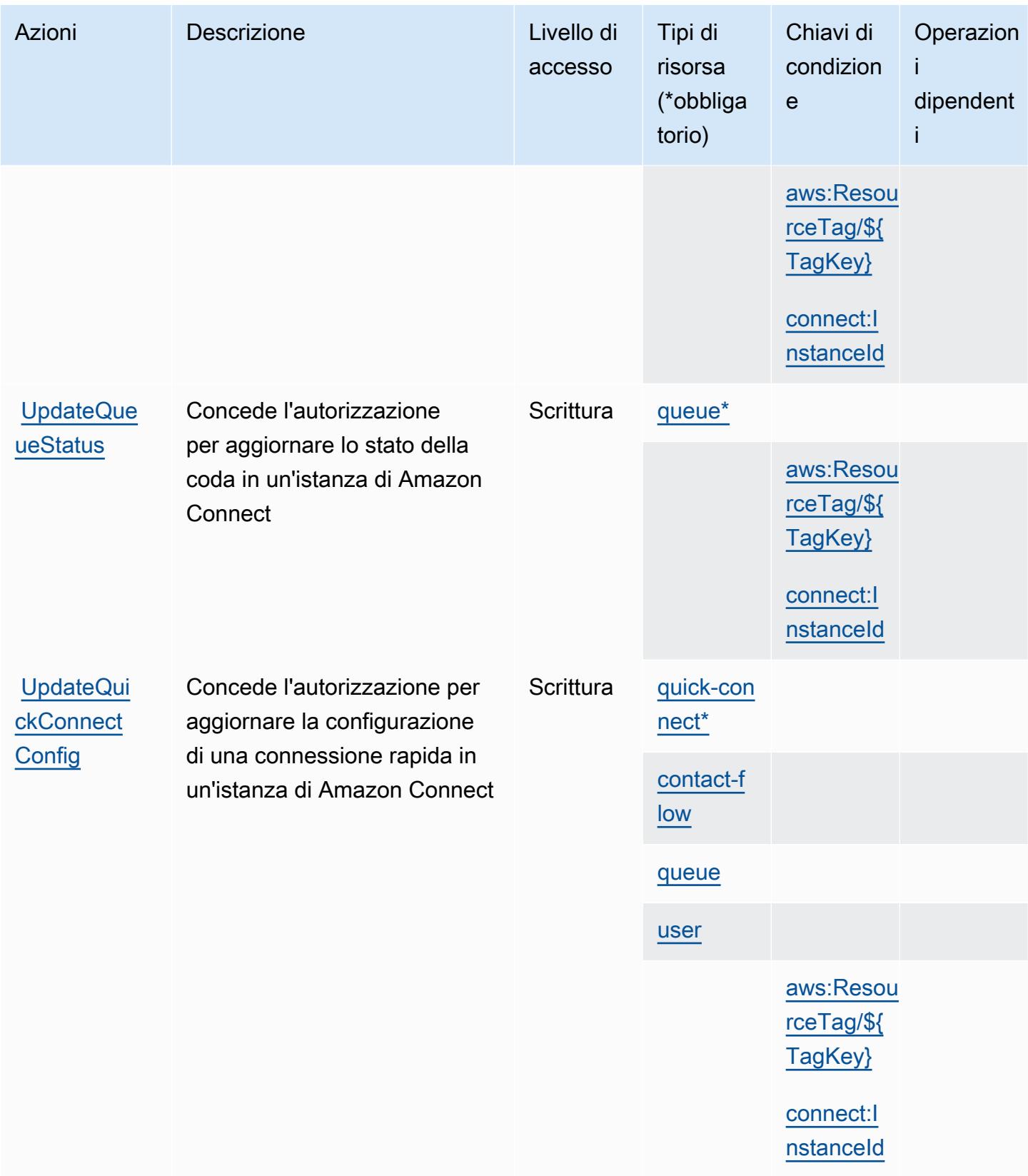

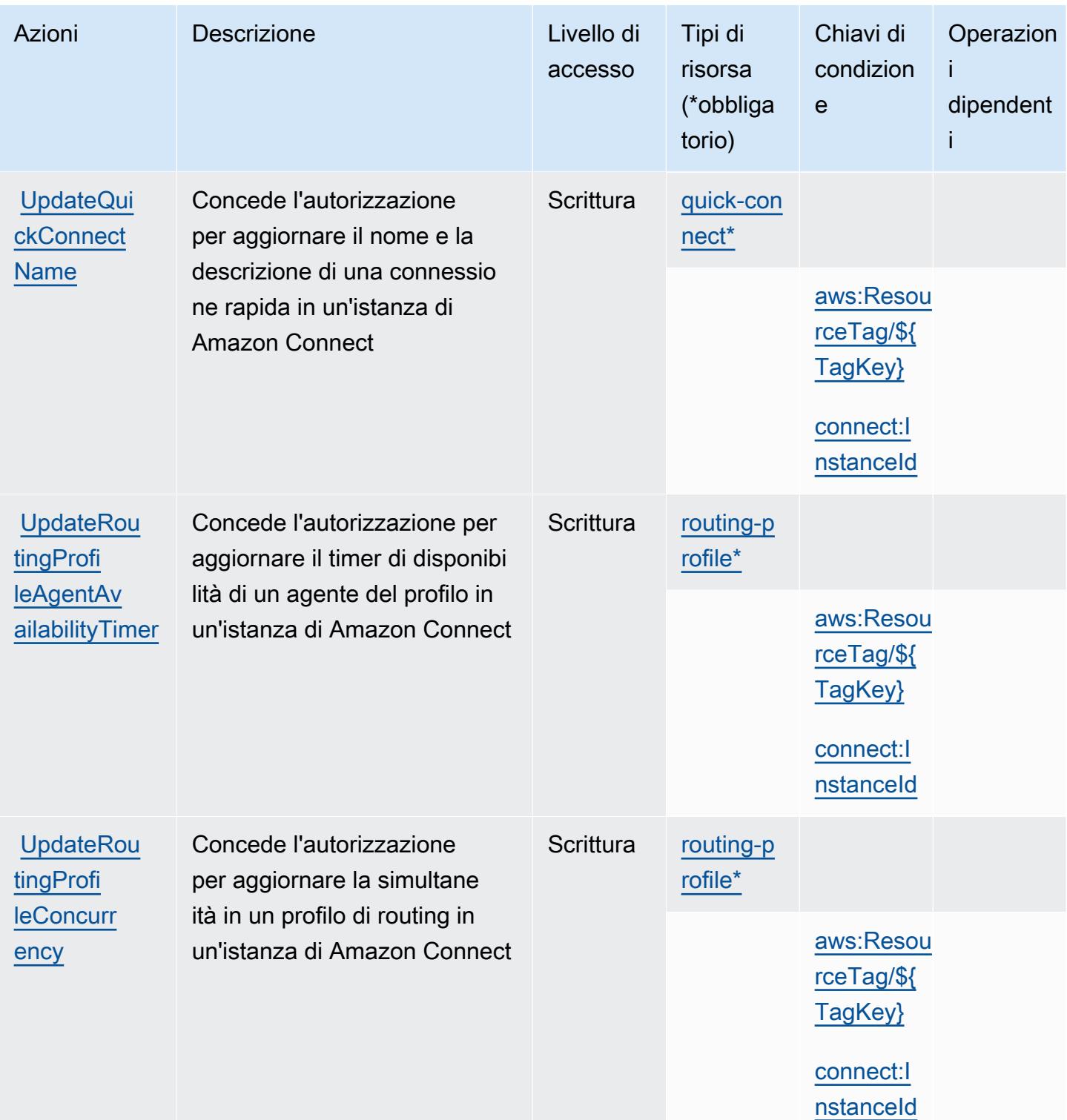
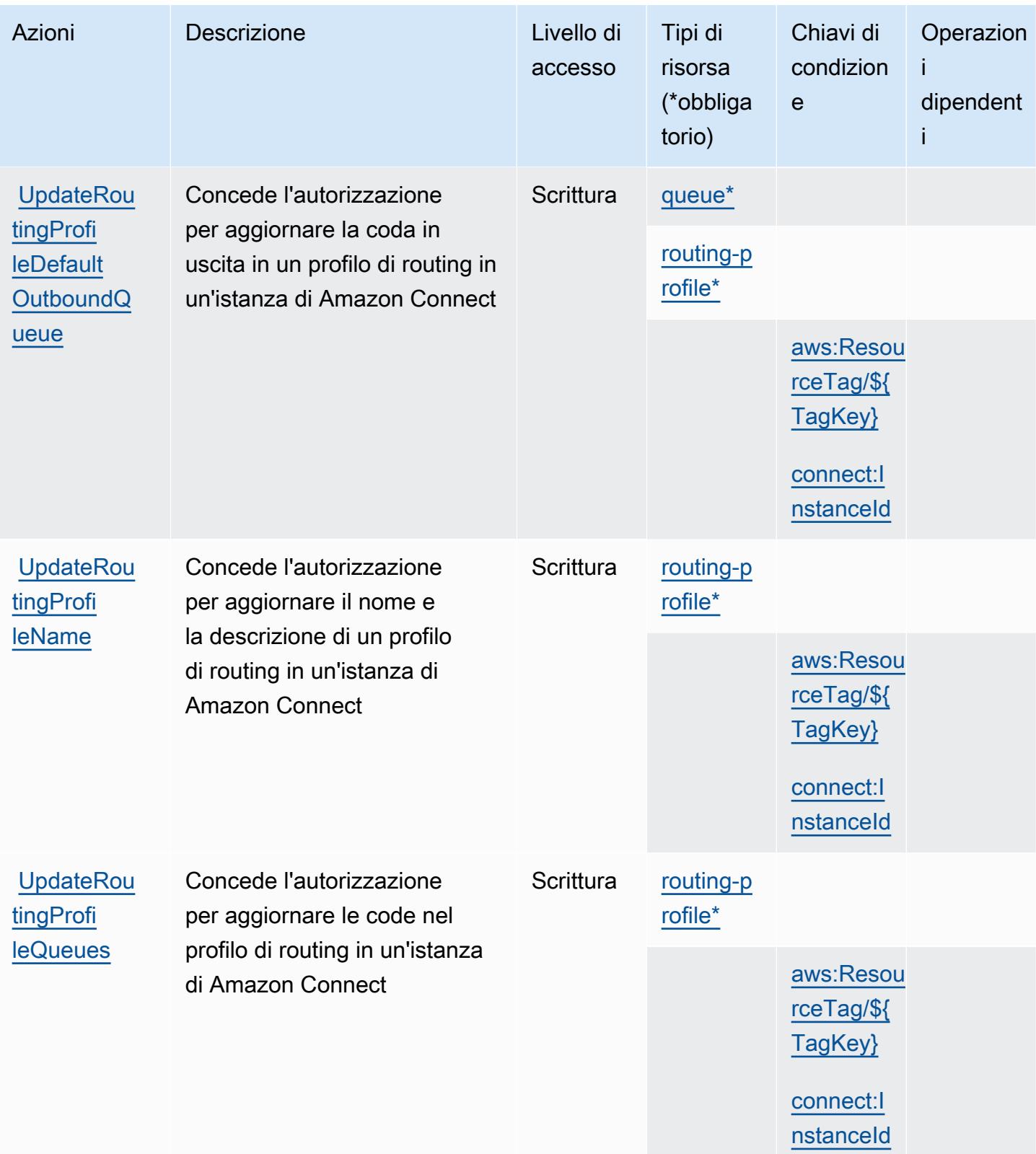

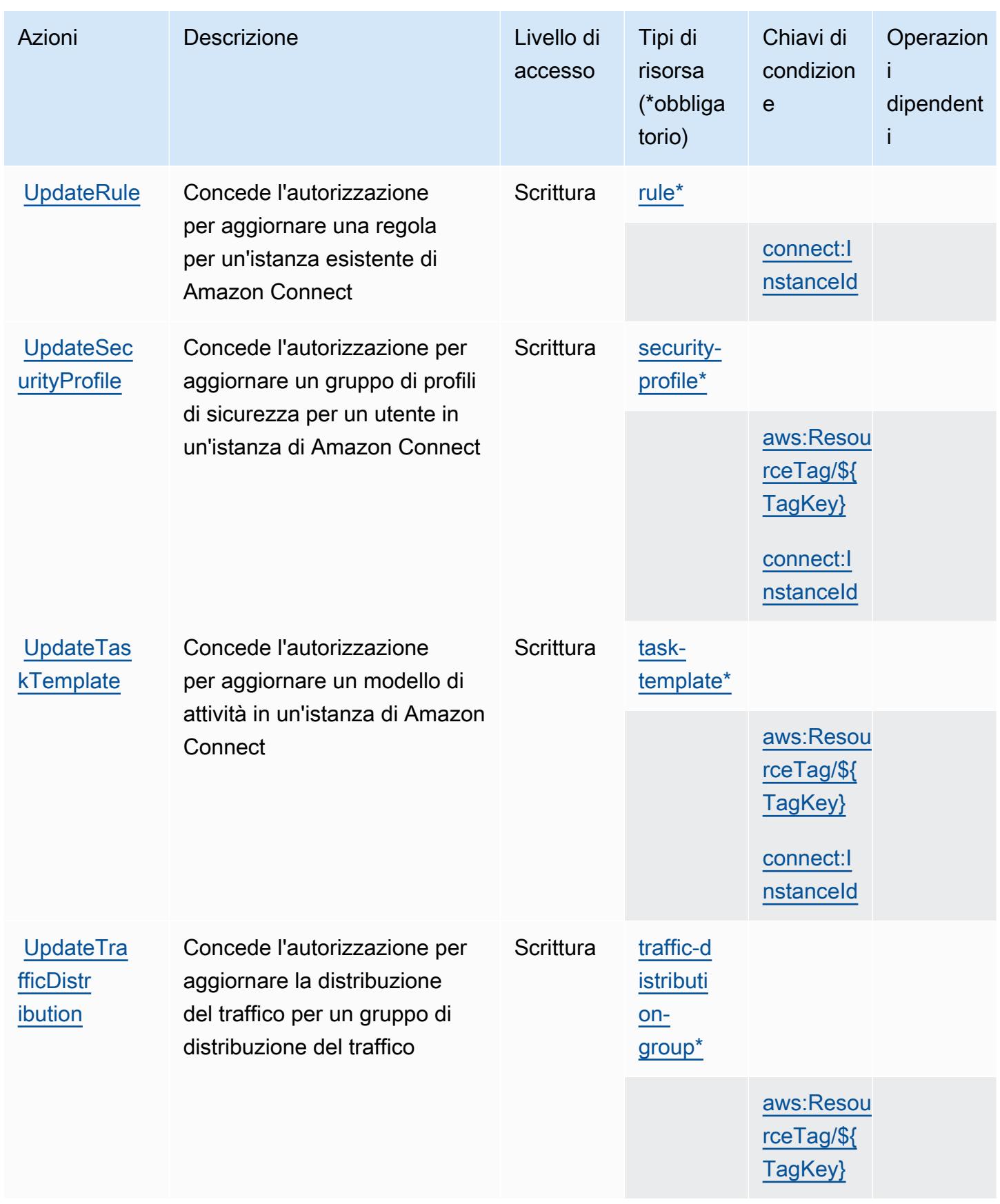

Service Authorization Reference **Service Authorization Reference** Service Authorization Reference

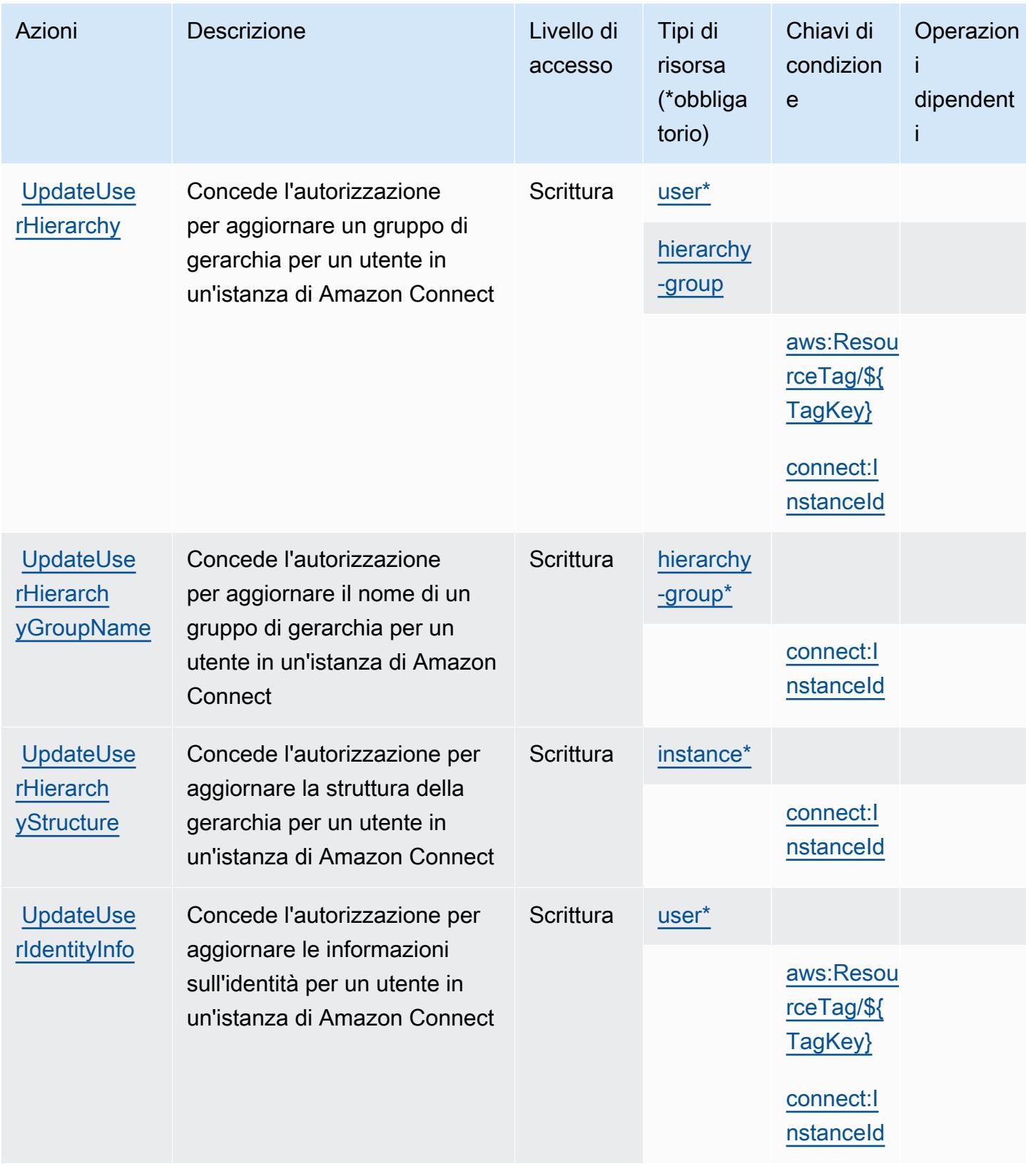

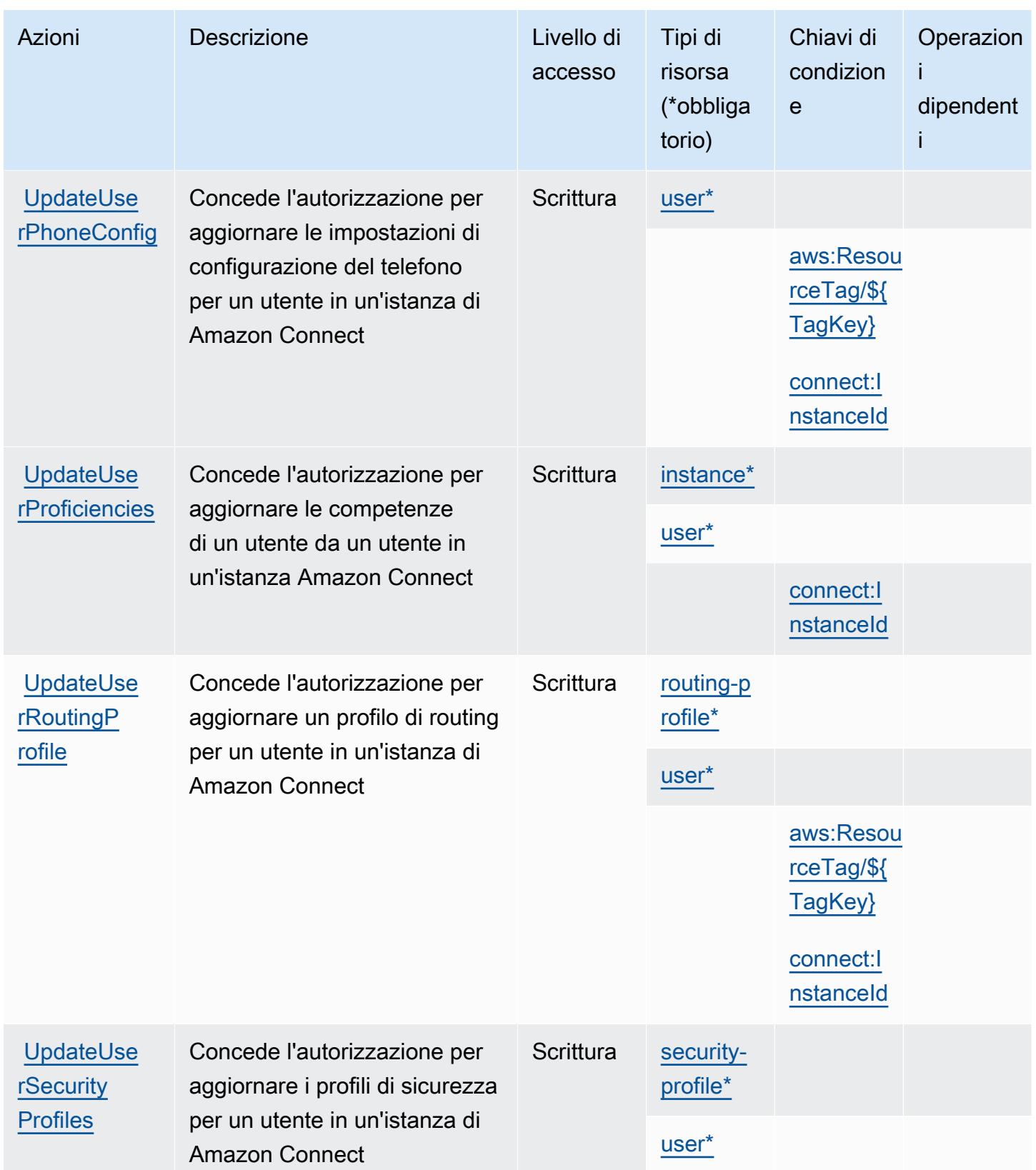

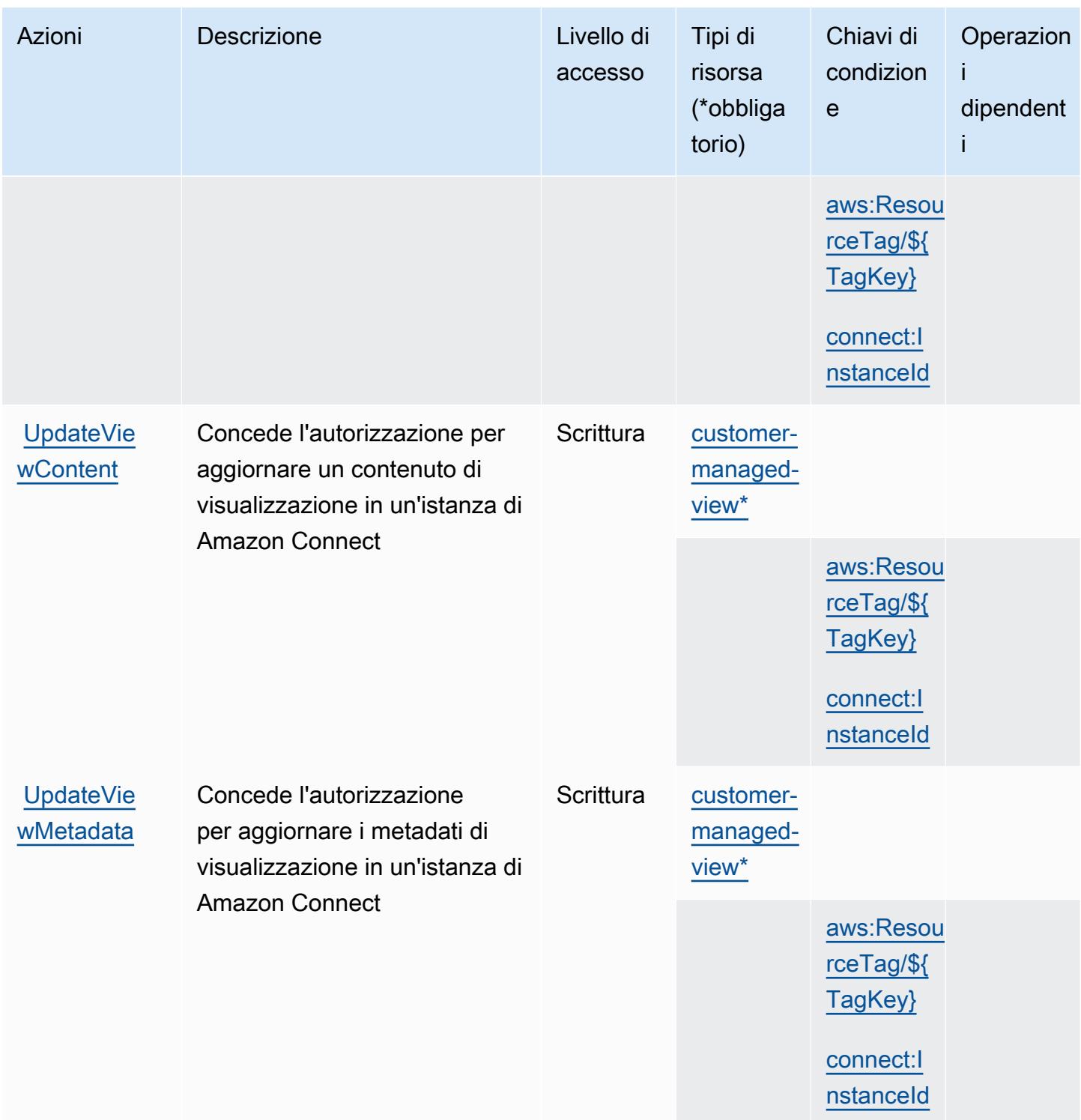

Tipi di risorsa definiti da Amazon Connect

I seguenti tipi di risorse sono definiti da questo servizio e possono essere utilizzati nell'elemento Resource delle istruzioni di policy delle autorizzazioni IAM. Ogni operazione nella [Tabella delle](#page-1063-0)

[operazioni](#page-1063-0) identifica i tipi di risorse che possono essere specificati con tale operazione. Un tipo di risorsa può anche definire quali chiavi di condizione puoi includere in una policy. Queste chiavi vengono visualizzate nell'ultima colonna della tabella Tipi di risorsa. Per dettagli sulle colonne nella tabella seguente, consulta [Tabella dei tipi di risorsa.](reference_policies_actions-resources-contextkeys.html#resources_table)

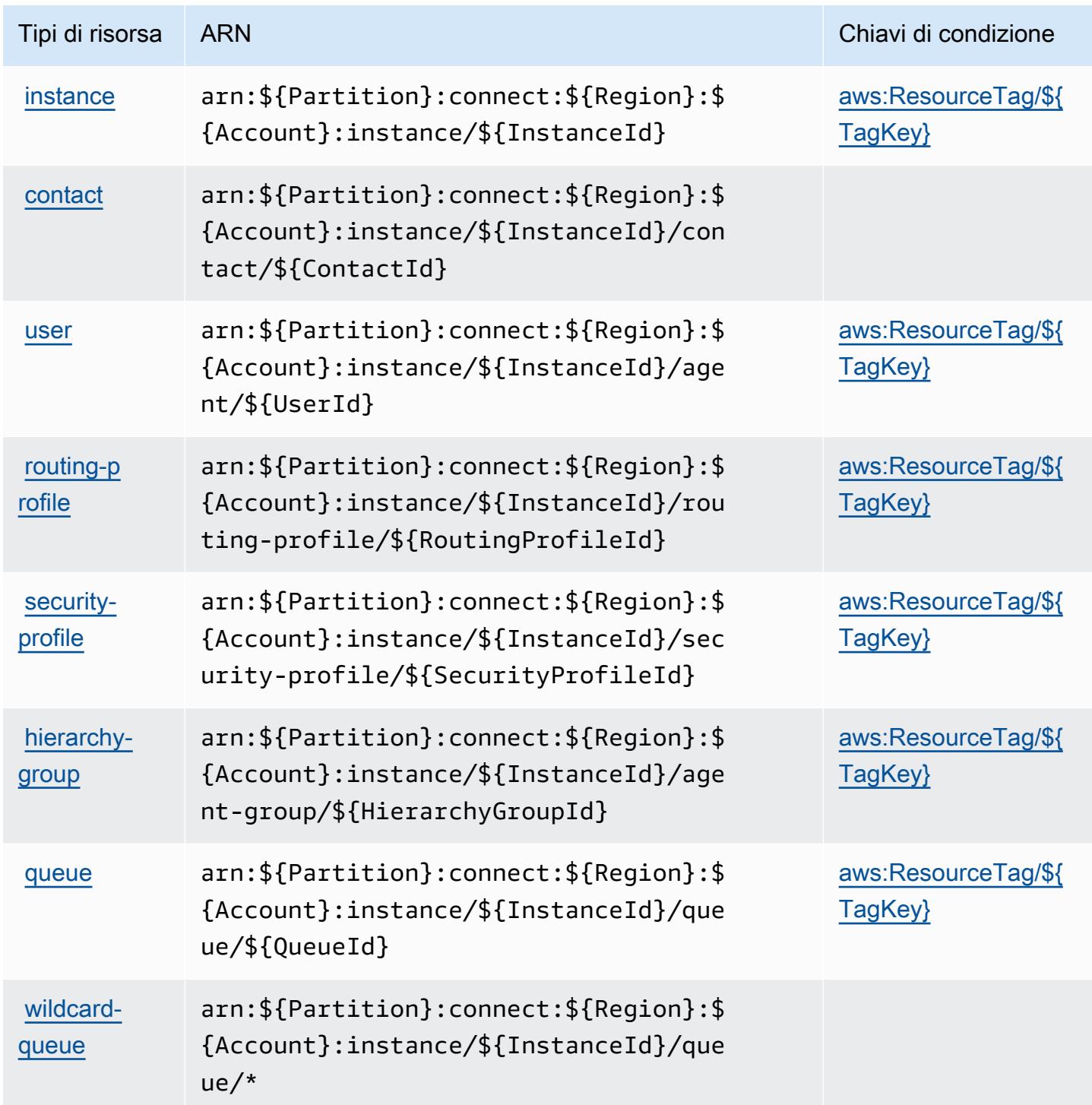

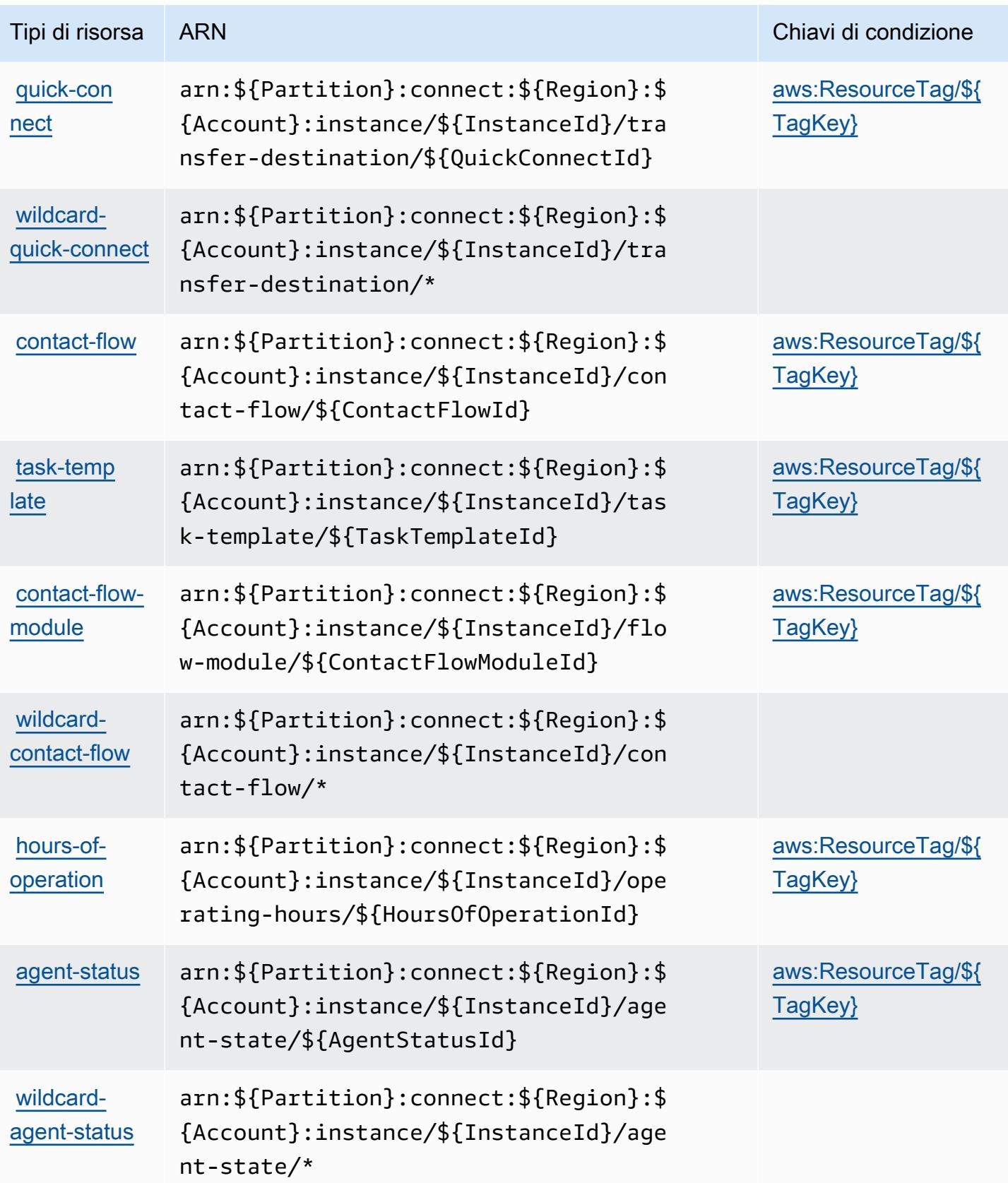

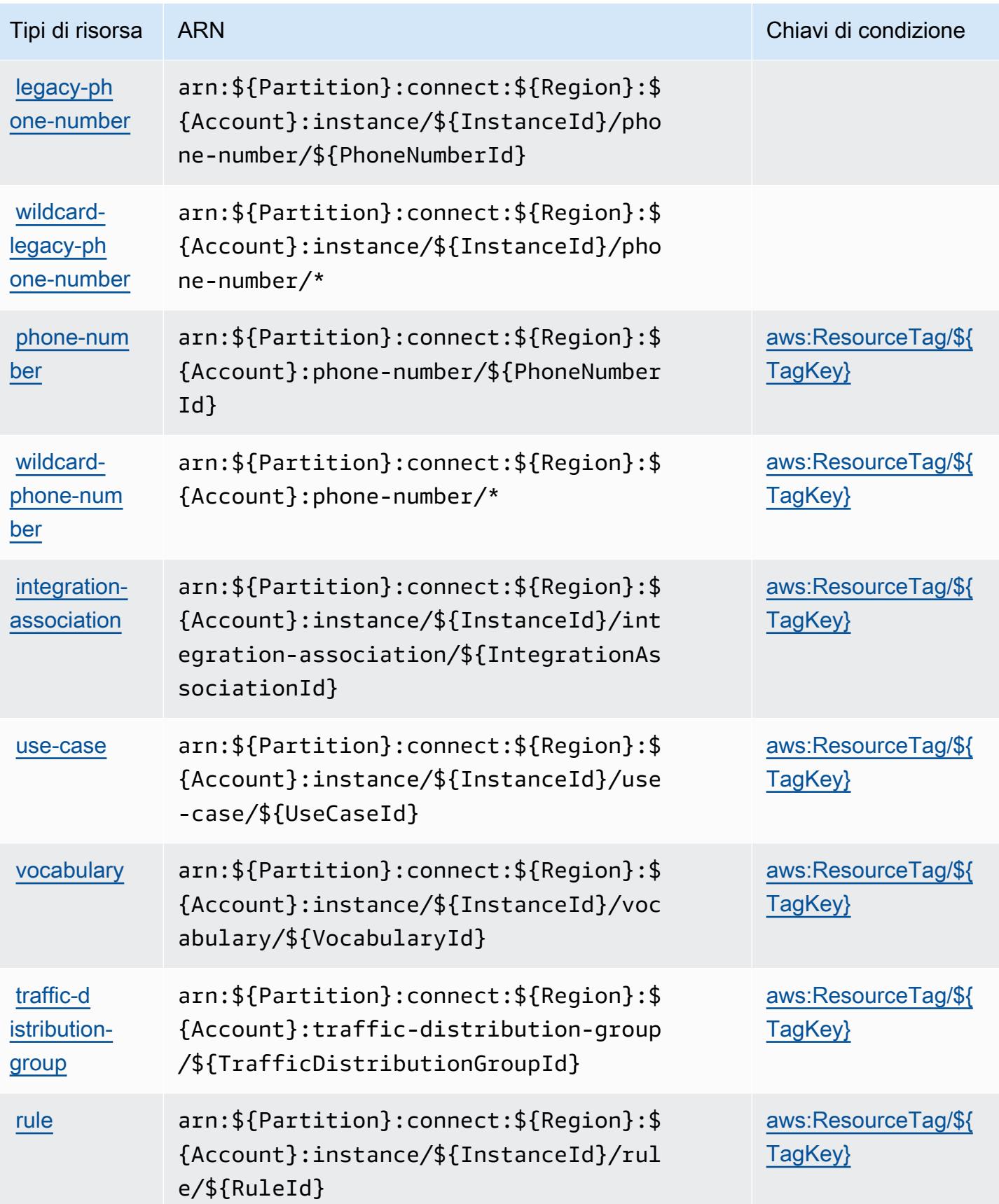

```
Amazon Connect 1147
```
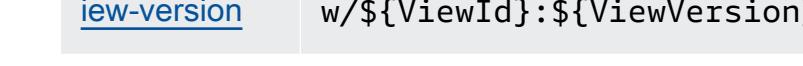

# Chiavi di condizione per Amazon Connect

Amazon Connect definisce le seguenti chiavi di condizione che possono essere utilizzate nell'elemento Condition di una policy IAM. Puoi utilizzare queste chiavi per perfezionare

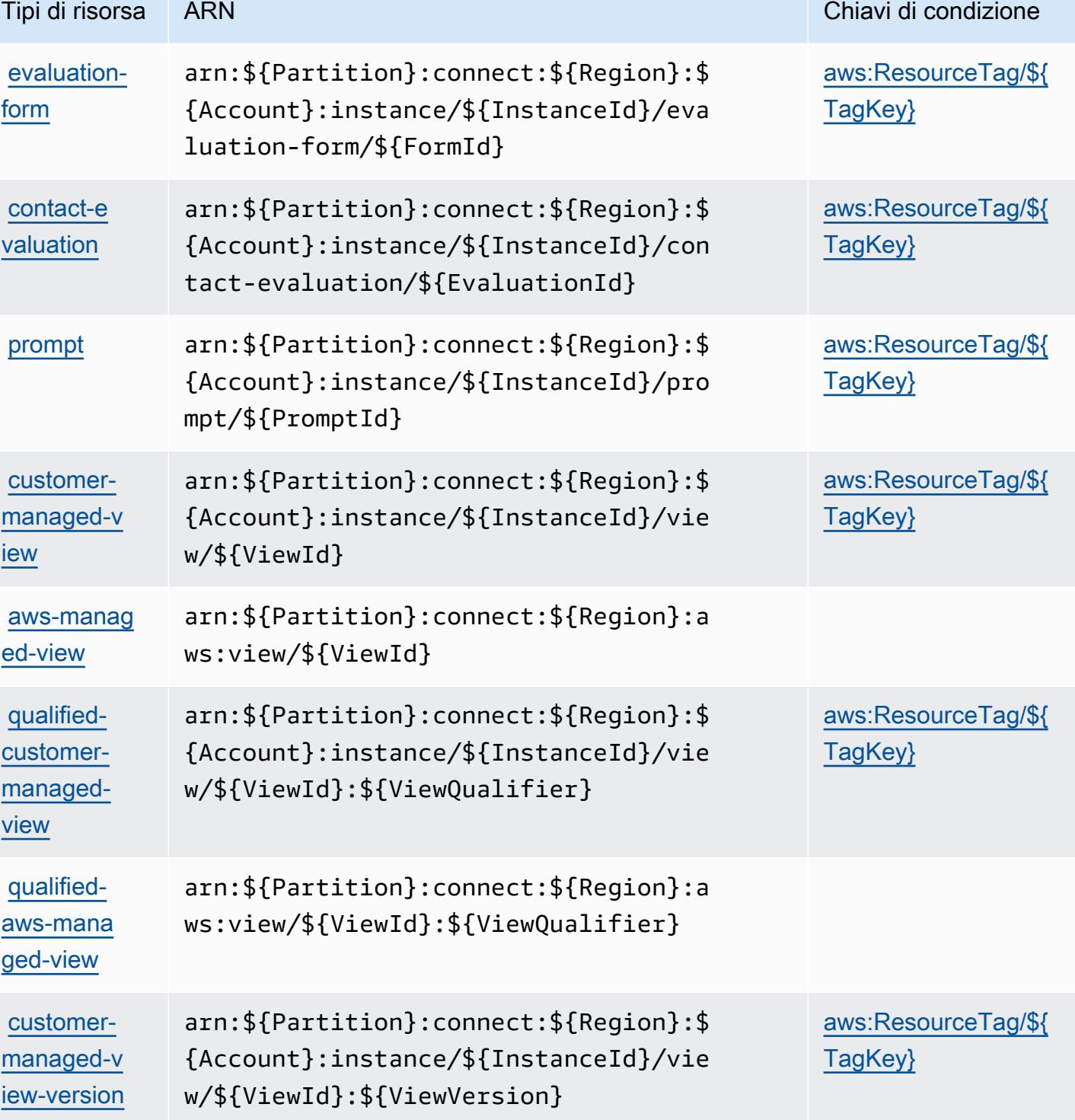

ulteriormente le condizioni in base alle quali si applica l'istruzione di policy. Per dettagli sulle colonne nella tabella seguente, consulta [Tabella delle chiavi di condizione.](reference_policies_actions-resources-contextkeys.html#context_keys_table)

Per visualizzare le chiavi di condizione globali disponibili per tutti i servizi, consulta [Chiavi di](https://docs.aws.amazon.com/IAM/latest/UserGuide/reference_policies_condition-keys.html#AvailableKeys)  [condizione globali disponibili](https://docs.aws.amazon.com/IAM/latest/UserGuide/reference_policies_condition-keys.html#AvailableKeys).

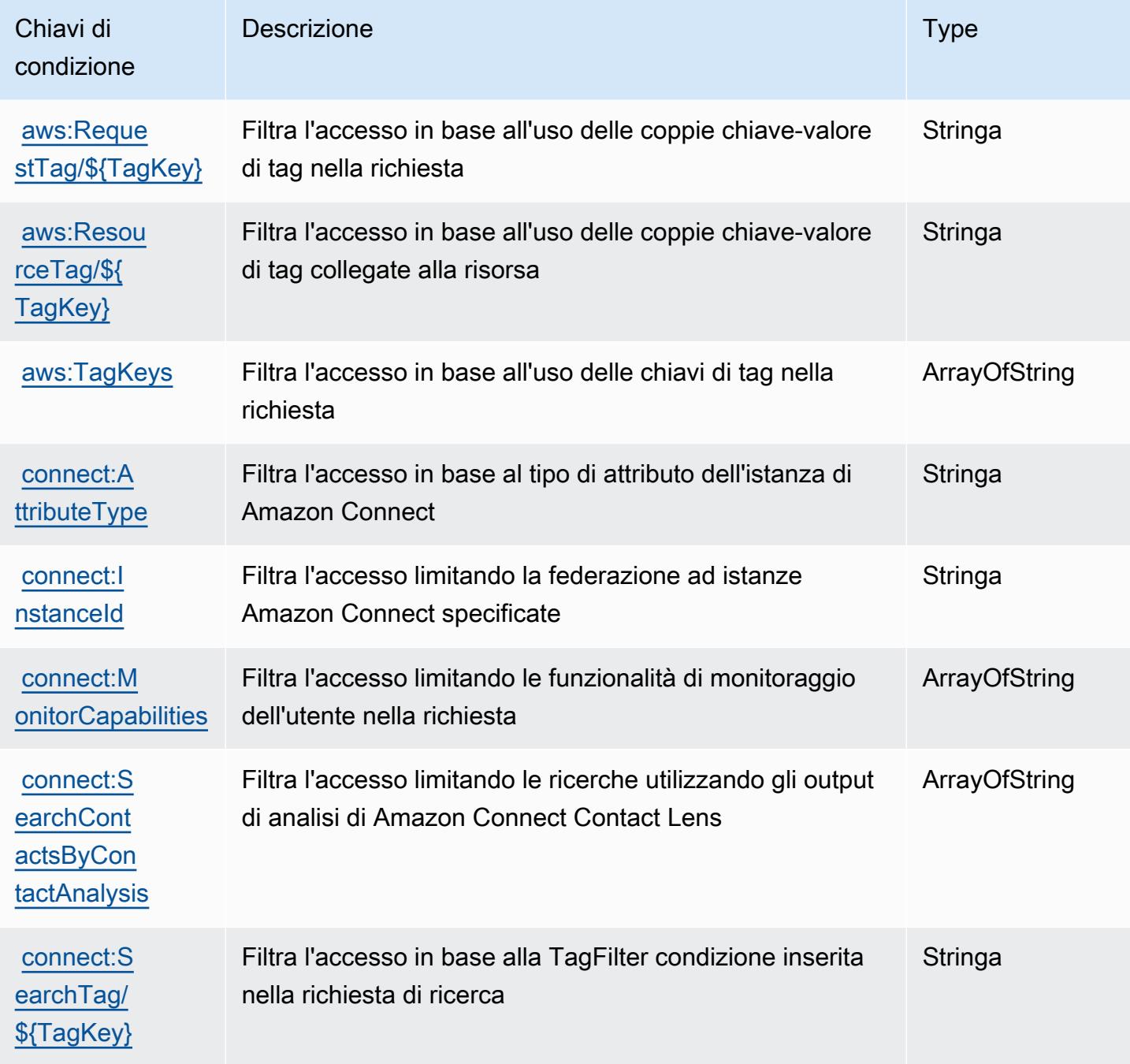

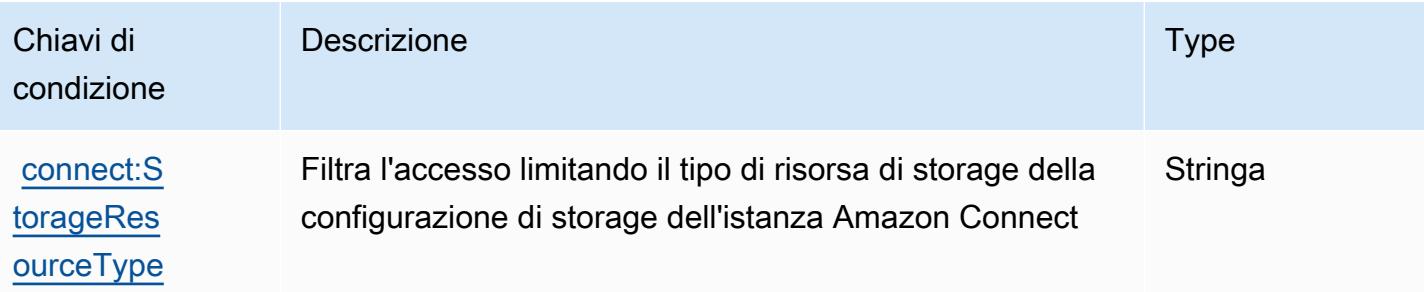

# Operazioni, risorse e chiavi di condizione per Amazon Connect Cases

Amazon Connect Cases (prefisso del servizio: cases) fornisce le seguenti risorse, operazioni e chiavi di contesto della condizione specifiche del servizio per l'utilizzo in policy delle autorizzazioni IAM.

Riferimenti:

- Scopri come [configurare questo servizio](https://docs.aws.amazon.com/connect/latest/adminguide/cases.html).
- Visualizza un elenco delle [operazioni API disponibili per questo servizio](https://docs.aws.amazon.com/cases/latest/APIReference/API_Operations.html).
- Scopri come proteggere questo servizio e le sue risorse [utilizzando le policy delle autorizzazioni](https://docs.aws.amazon.com/connect/latest/adminguide/assign-security-profile-cases.html)  [IAM](https://docs.aws.amazon.com/connect/latest/adminguide/assign-security-profile-cases.html).

### Argomenti

- [Operazioni definite da Amazon Connect Cases](#page-1162-0)
- [Tipi di risorsa definiti da Amazon Connect Cases](#page-1169-0)
- [Chiavi di condizione per Amazon Connect Cases](#page-1169-1)

## <span id="page-1162-0"></span>Operazioni definite da Amazon Connect Cases

Puoi specificare le seguenti operazioni nell'elemento Action di un'istruzione di policy IAM. Utilizza le policy per concedere le autorizzazioni per eseguire un'operazione in AWS. Quando utilizzi un'operazione in una policy, in genere consenti o rifiuti l'accesso all'operazione API o al comando CLI con lo stesso nome. Tuttavia, in alcuni casi, una singola operazione controlla l'accesso a più di una operazione. In alternativa, alcune operazioni richiedono operazioni differenti.

La colonna Tipi di risorsa della tabella Operazioni indica se ogni operazione supporta le autorizzazioni a livello di risorsa. Se non vi è nessun valore in corrispondenza di questa colonna, è necessario specificare tutte le risorse ("\*") alle quali si applica la policy nell'elemento Resource dell'istruzione di policy. Se la colonna include un tipo di risorsa, puoi specificare un ARN di quel tipo in una istruzione con tale operazione. Se l'operazione ha una o più risorse richieste, il chiamante deve disporre dell'autorizzazione per utilizzare l'operazione con tali risorse. Le risorse richieste sono indicate nella tabella con un asterisco (\*). Se si limita l'accesso alle risorse con l'elemento Resource in una policy IAM, è necessario includere un ARN o un modello per ogni tipo di risorsa richiesta. Alcune operazioni supportano più tipi di risorse. Se il tipo di risorsa è facoltativo (non indicato come obbligatorio), puoi scegliere di utilizzare uno tra i tipi di risorsa facoltativi.

La colonna Chiavi di condizione della tabella Operazioni contiene le chiavi che è possibile specificare nell'elemento Condition di un'istruzione di policy. Per ulteriori informazioni sulle chiavi di condizione associate alle risorse per il servizio guarda la colonna Chiavi di condizione della tabella Tipi di risorsa.

#### **a** Note

Le chiavi relative alle condizioni delle risorse sono elencate nella tabella [Tipi di risorse.](#page-1169-0) Nella colonna Tipi di risorse (\*obbligatorio) della tabella Operazioni è presente un collegamento al tipo di risorsa che si applica a un'operazione. Il tipo di risorsa nella tabella Tipi di risorse include la colonna Chiavi di condizione, che contiene le chiavi delle condizioni delle risorse che si applicano a un'operazione nella tabella Operazioni.

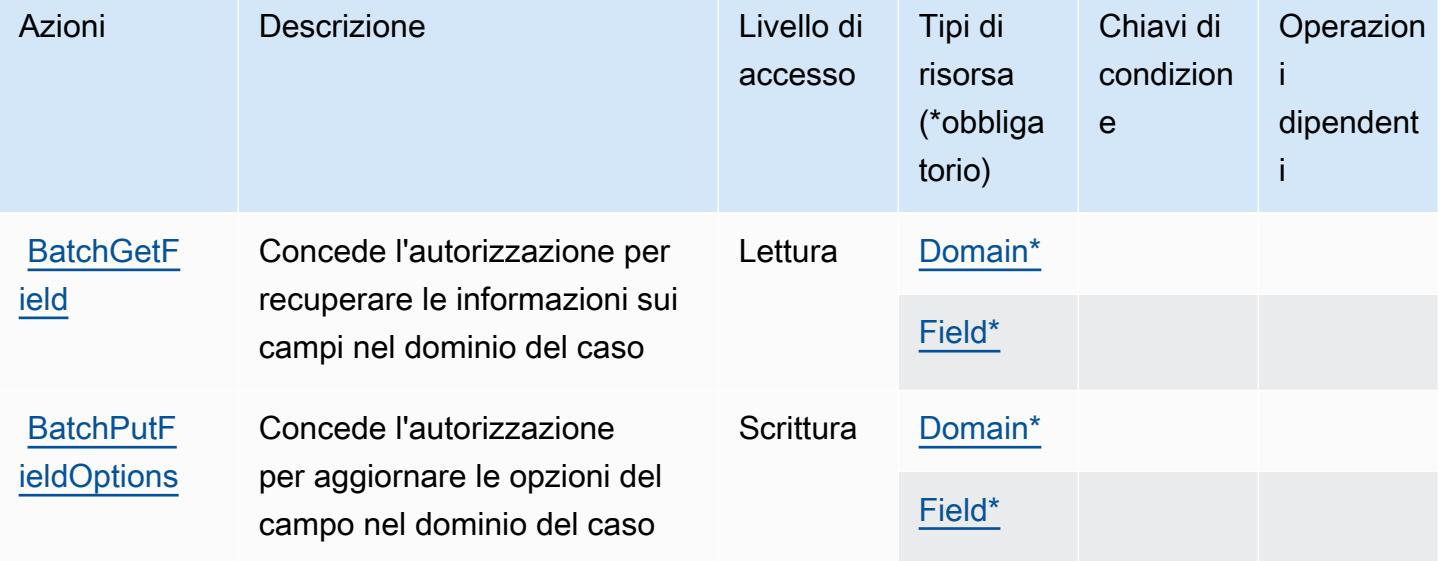

Per dettagli sulle colonne nella tabella seguente, consultare [Tabella delle operazioni](reference_policies_actions-resources-contextkeys.html#actions_table).

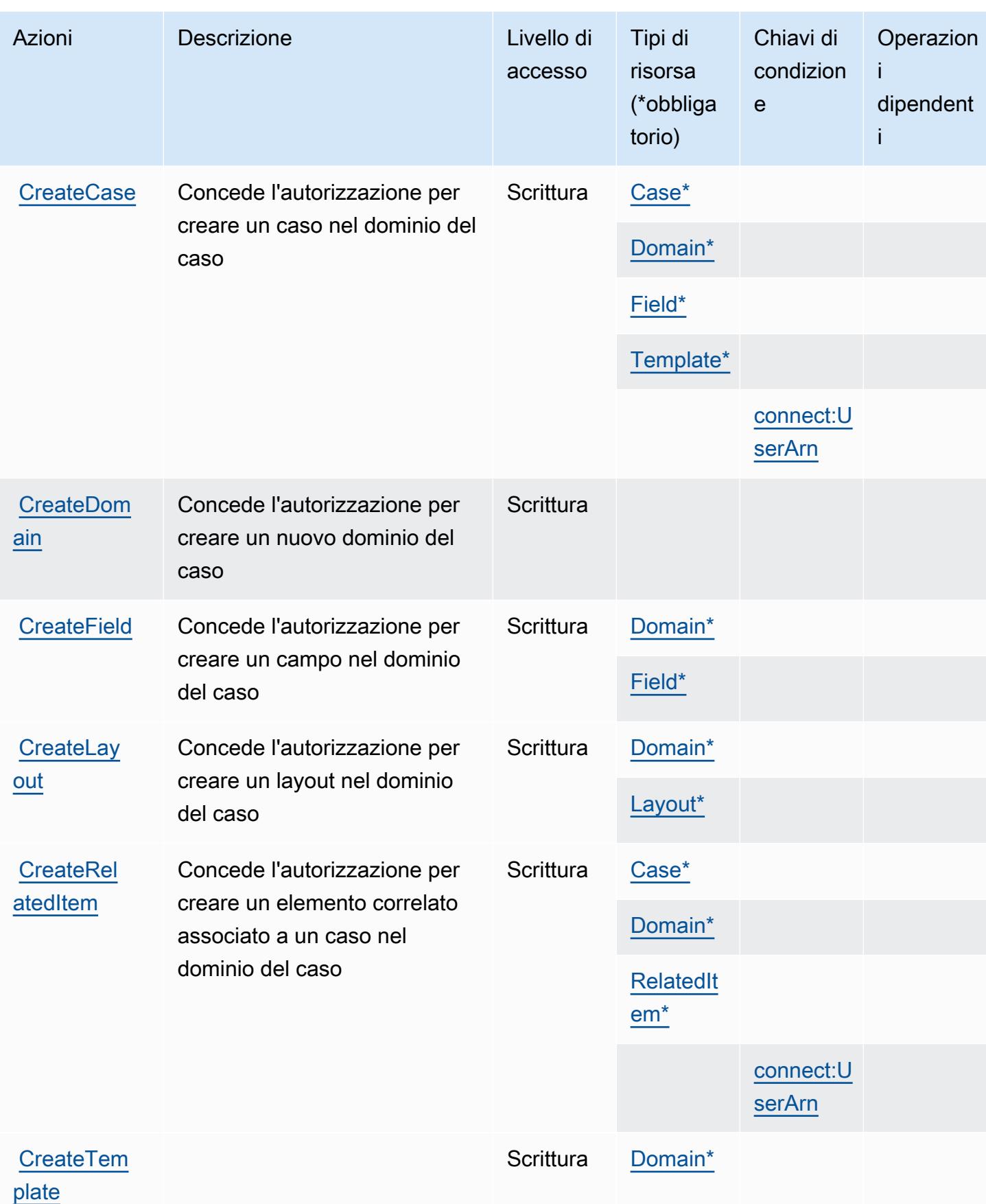

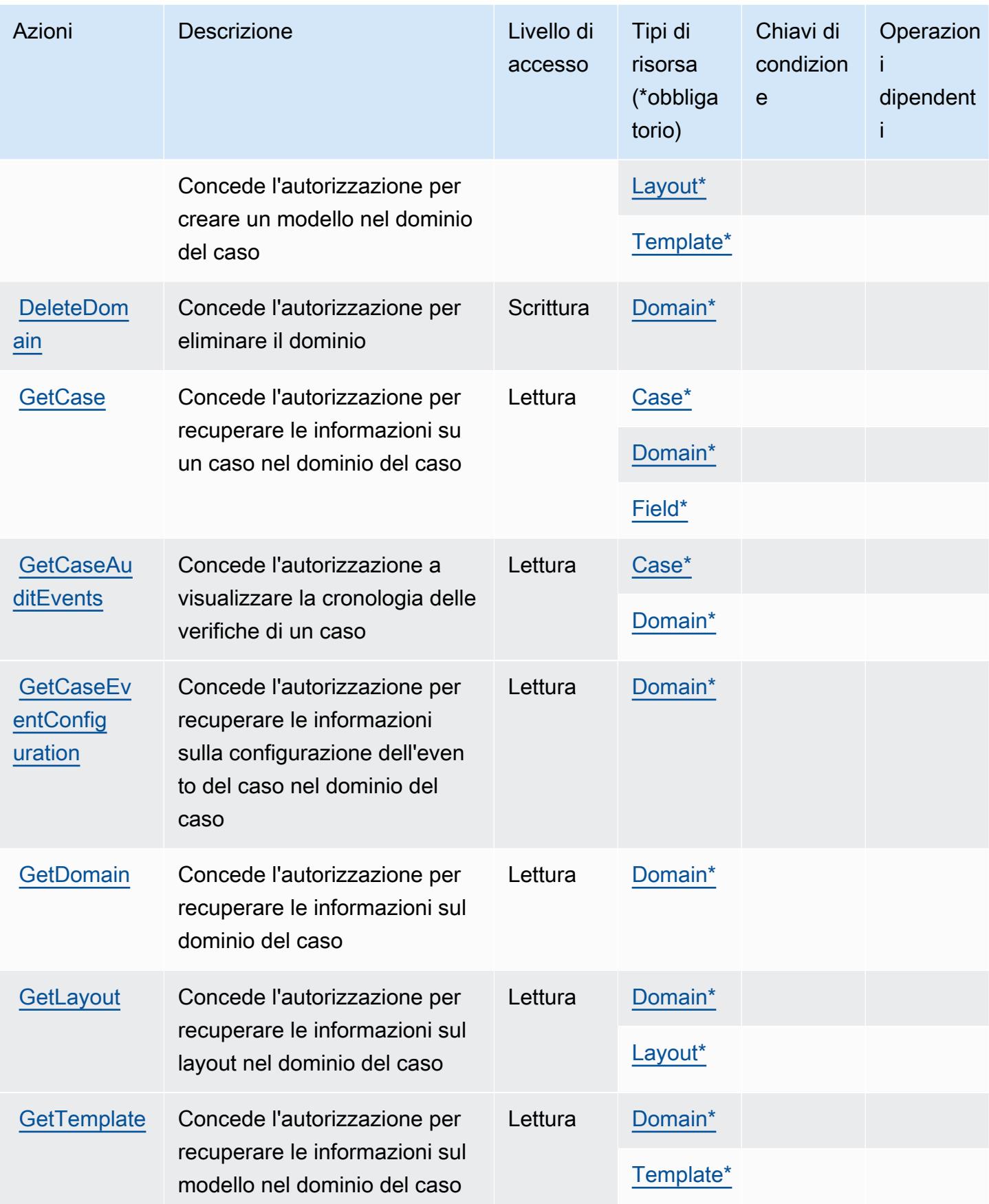

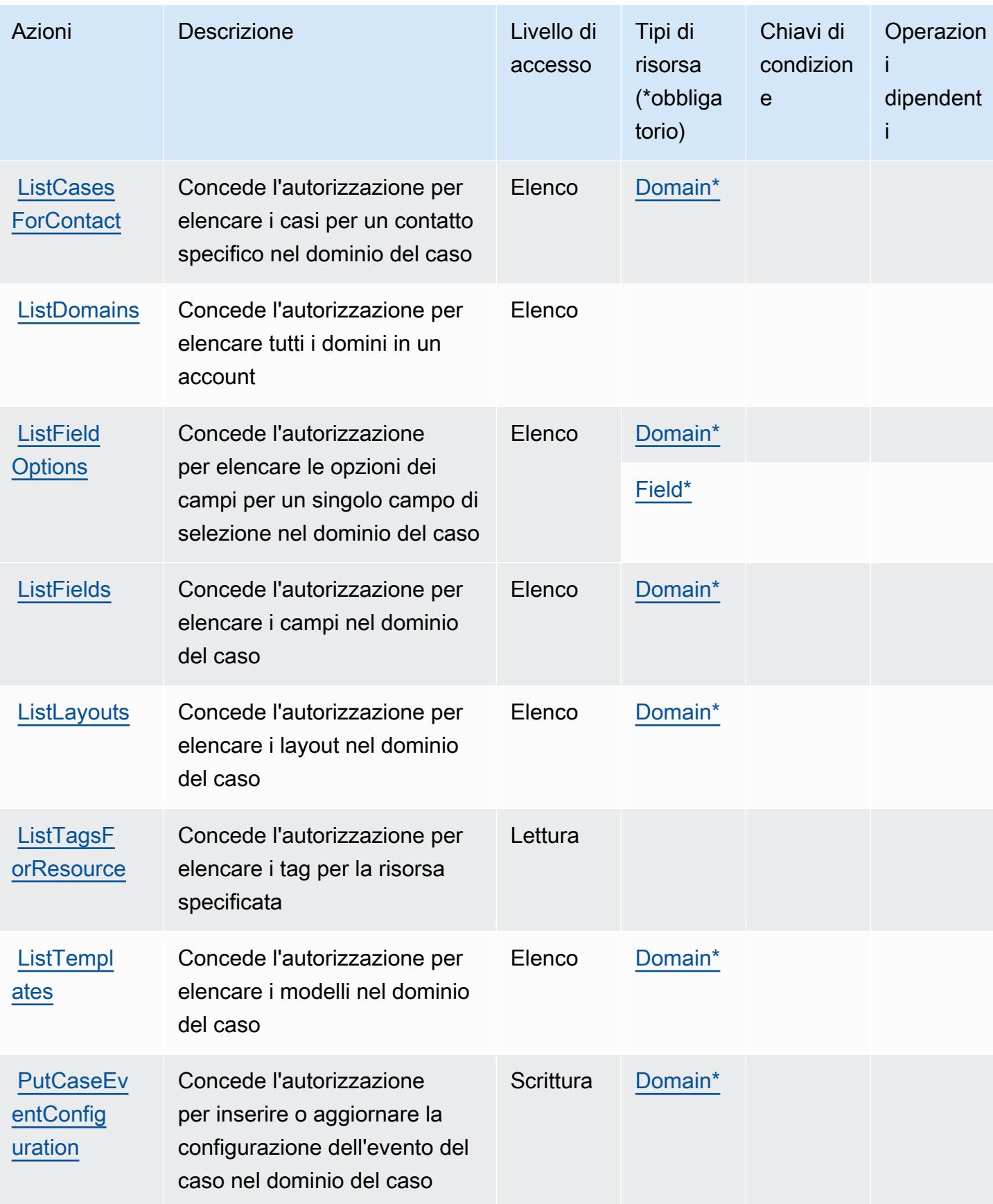

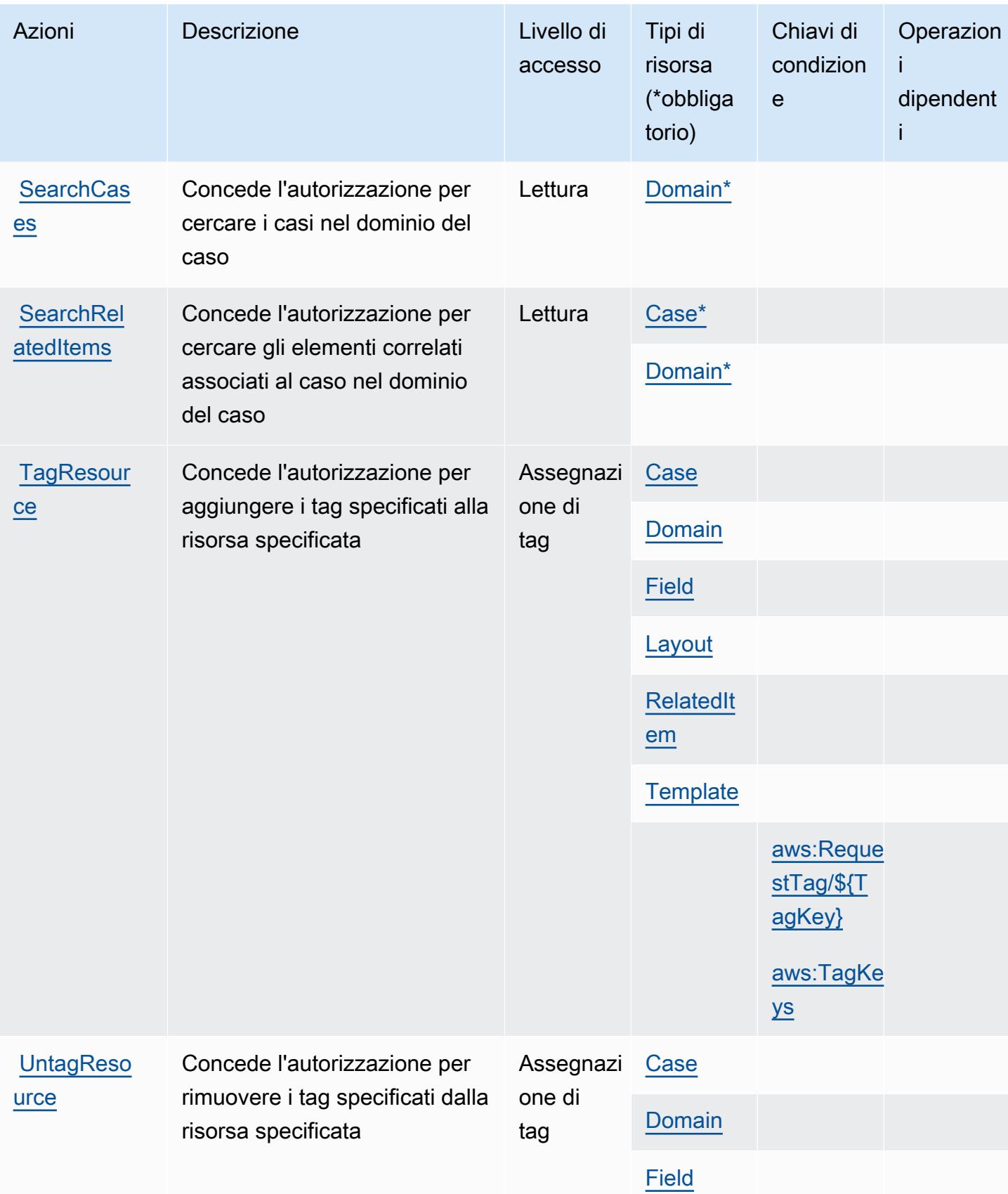

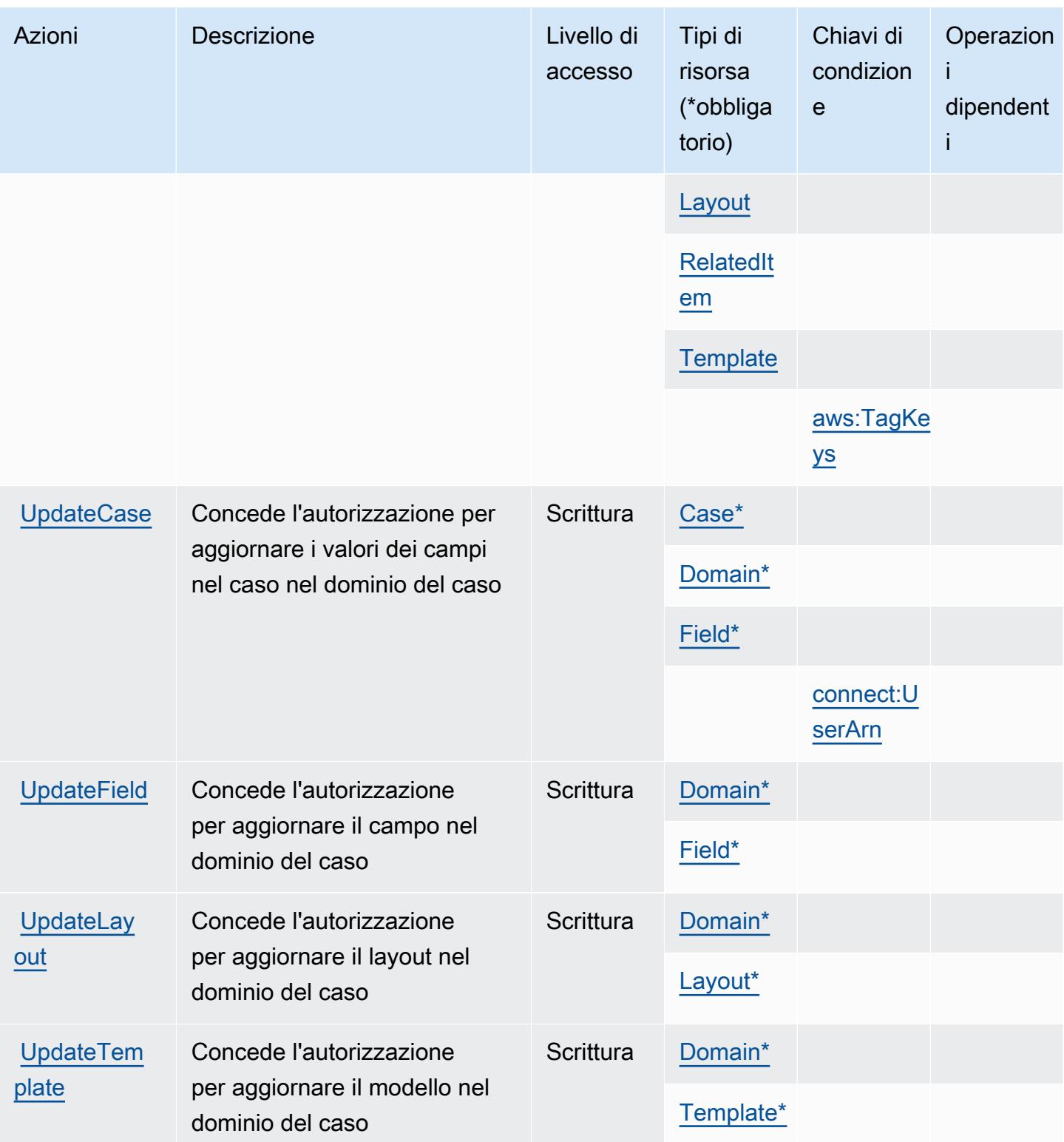

## <span id="page-1169-0"></span>Tipi di risorsa definiti da Amazon Connect Cases

I seguenti tipi di risorse sono definiti da questo servizio e possono essere utilizzati nell'elemento Resource delle istruzioni di policy delle autorizzazioni IAM. Ogni operazione nella [Tabella delle](#page-1162-0) [operazioni](#page-1162-0) identifica i tipi di risorse che possono essere specificati con tale operazione. Un tipo di risorsa può anche definire quali chiavi di condizione puoi includere in una policy. Queste chiavi vengono visualizzate nell'ultima colonna della tabella Tipi di risorsa. Per dettagli sulle colonne nella tabella seguente, consulta [Tabella dei tipi di risorsa.](reference_policies_actions-resources-contextkeys.html#resources_table)

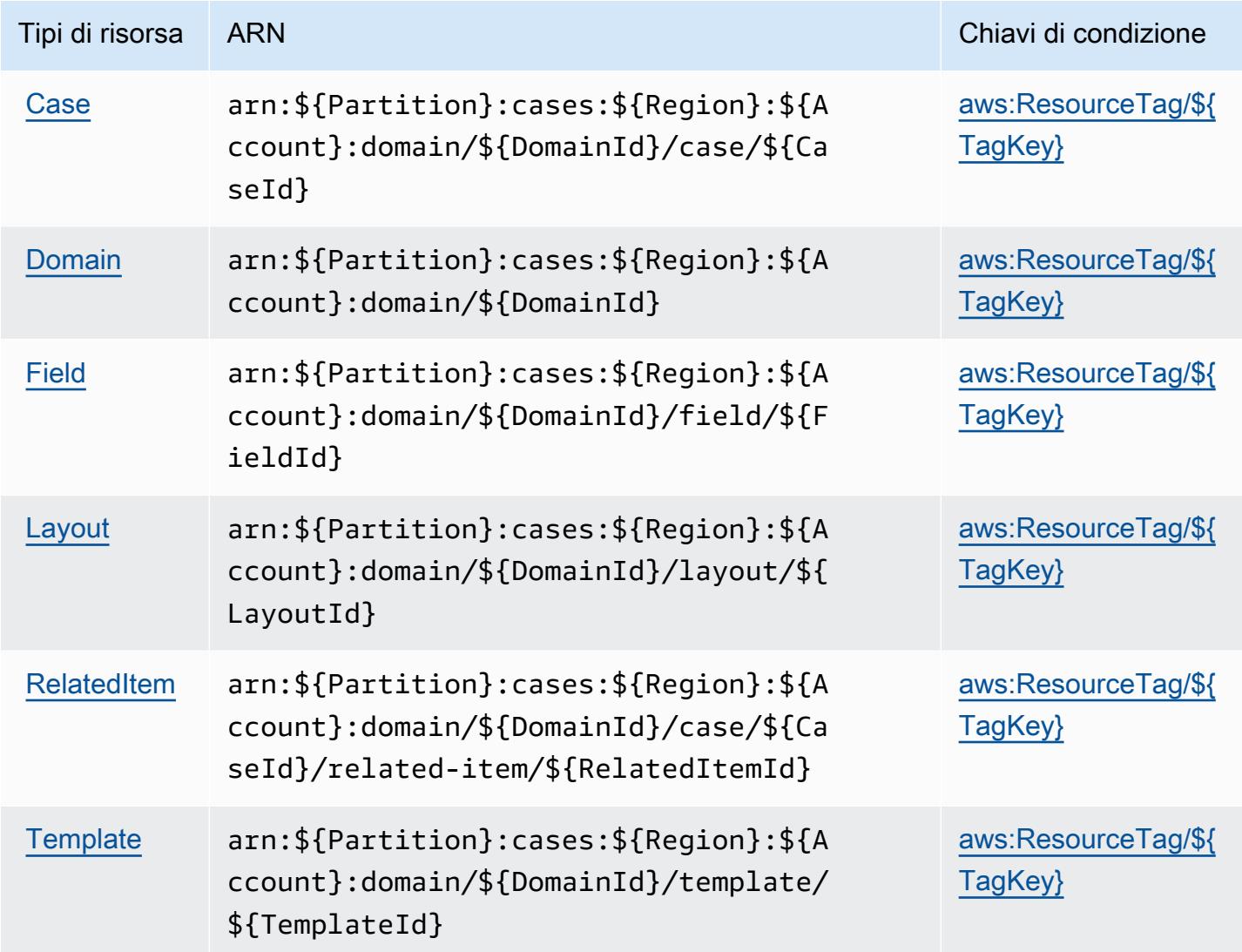

<span id="page-1169-1"></span>Chiavi di condizione per Amazon Connect Cases

Amazon Connect Cases definisce le seguenti chiavi di condizione che possono essere utilizzate nell'elemento Condition di una policy IAM. Puoi utilizzare queste chiavi per perfezionare

ulteriormente le condizioni in base alle quali si applica l'istruzione di policy. Per dettagli sulle colonne nella tabella seguente, consulta [Tabella delle chiavi di condizione.](reference_policies_actions-resources-contextkeys.html#context_keys_table)

Per visualizzare le chiavi di condizione globali disponibili per tutti i servizi, consulta [Chiavi di](https://docs.aws.amazon.com/IAM/latest/UserGuide/reference_policies_condition-keys.html#AvailableKeys)  [condizione globali disponibili](https://docs.aws.amazon.com/IAM/latest/UserGuide/reference_policies_condition-keys.html#AvailableKeys).

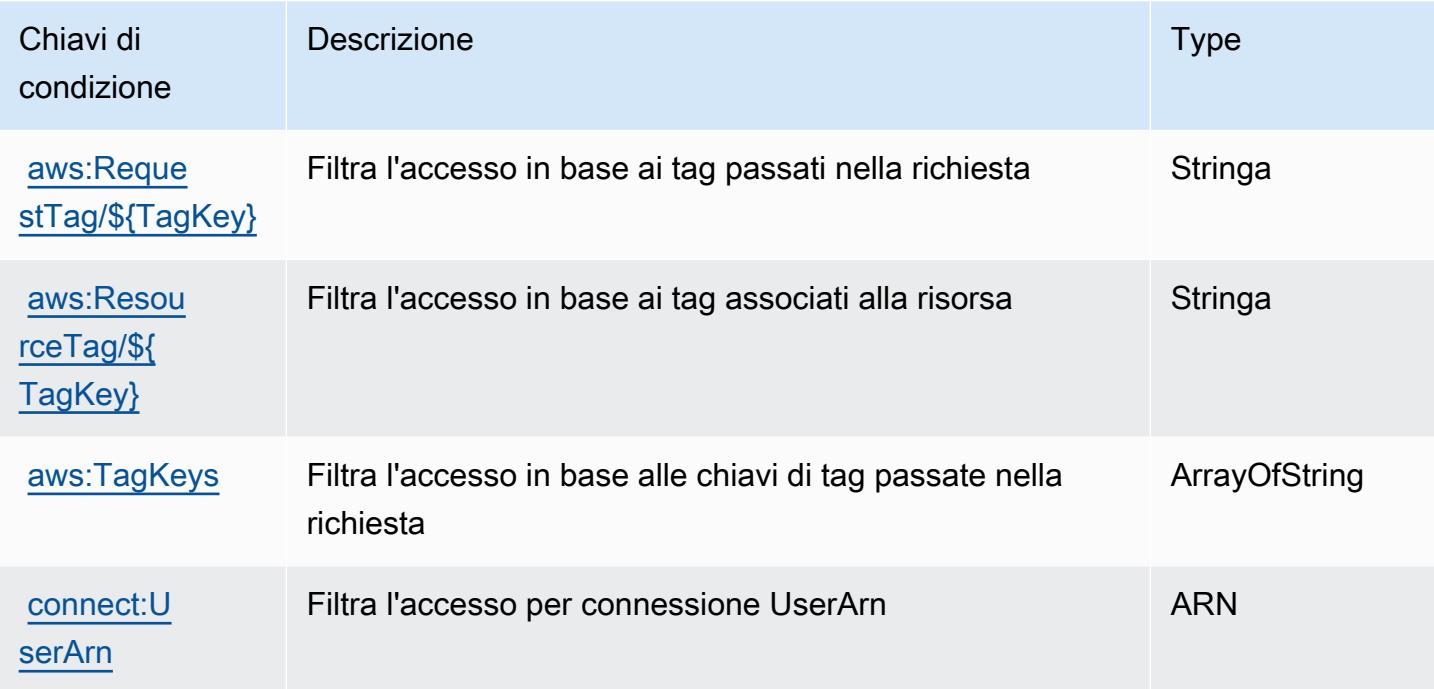

# Operazioni, risorse e chiavi di condizione per profili cliente Amazon Connect

Amazon Connect Customer Profiles (prefisso del servizio: profile) fornisce le seguenti risorse di servizi, operazioni e chiavi di contesto della condizione specifiche per l'utilizzo nelle policy delle autorizzazioni IAM.

Riferimenti:

- Scopri come [configurare questo servizio](https://docs.aws.amazon.com/customerprofiles/latest/APIReference/).
- Visualizza un elenco delle [operazioni API disponibili per questo servizio](https://docs.aws.amazon.com/customerprofiles/latest/APIReference/).
- Scopri come proteggere questo servizio e le sue risorse [utilizzando le policy delle autorizzazioni di](https://docs.aws.amazon.com/customerprofiles/latest/APIReference/)  [IAM](https://docs.aws.amazon.com/customerprofiles/latest/APIReference/).

#### Argomenti

• [Operazioni definite da Amazon Connect Customer Profiles](#page-1171-0)

- [Tipi di risorse definiti da Amazon Connect Customer Profiles](#page-1181-0)
- [Chiavi di condizione per Amazon Connect Customer Profiles](#page-1182-0)

### <span id="page-1171-0"></span>Operazioni definite da Amazon Connect Customer Profiles

Puoi specificare le seguenti operazioni nell'elemento Action di un'istruzione di policy IAM. Utilizza le policy per concedere le autorizzazioni per eseguire un'operazione in AWS. Quando utilizzi un'operazione in una policy, in genere consenti o rifiuti l'accesso all'operazione API o al comando CLI con lo stesso nome. Tuttavia, in alcuni casi, una singola operazione controlla l'accesso a più di una operazione. In alternativa, alcune operazioni richiedono operazioni differenti.

La colonna Tipi di risorsa della tabella Operazioni indica se ogni operazione supporta le autorizzazioni a livello di risorsa. Se non vi è nessun valore in corrispondenza di questa colonna, è necessario specificare tutte le risorse ("\*") alle quali si applica la policy nell'elemento Resource dell'istruzione di policy. Se la colonna include un tipo di risorsa, puoi specificare un ARN di quel tipo in una istruzione con tale operazione. Se l'operazione ha una o più risorse richieste, il chiamante deve disporre dell'autorizzazione per utilizzare l'operazione con tali risorse. Le risorse richieste sono indicate nella tabella con un asterisco (\*). Se si limita l'accesso alle risorse con l'elemento Resource in una policy IAM, è necessario includere un ARN o un modello per ogni tipo di risorsa richiesta. Alcune operazioni supportano più tipi di risorse. Se il tipo di risorsa è facoltativo (non indicato come obbligatorio), puoi scegliere di utilizzare uno tra i tipi di risorsa facoltativi.

La colonna Chiavi di condizione della tabella Operazioni contiene le chiavi che è possibile specificare nell'elemento Condition di un'istruzione di policy. Per ulteriori informazioni sulle chiavi di condizione associate alle risorse per il servizio guarda la colonna Chiavi di condizione della tabella Tipi di risorsa.

**a** Note

Le chiavi relative alle condizioni delle risorse sono elencate nella tabella [Tipi di risorse.](#page-1181-0) Nella colonna Tipi di risorse (\*obbligatorio) della tabella Operazioni è presente un collegamento al tipo di risorsa che si applica a un'operazione. Il tipo di risorsa nella tabella Tipi di risorse include la colonna Chiavi di condizione, che contiene le chiavi delle condizioni delle risorse che si applicano a un'operazione nella tabella Operazioni.

Per dettagli sulle colonne nella tabella seguente, consultare [Tabella delle operazioni](reference_policies_actions-resources-contextkeys.html#actions_table).

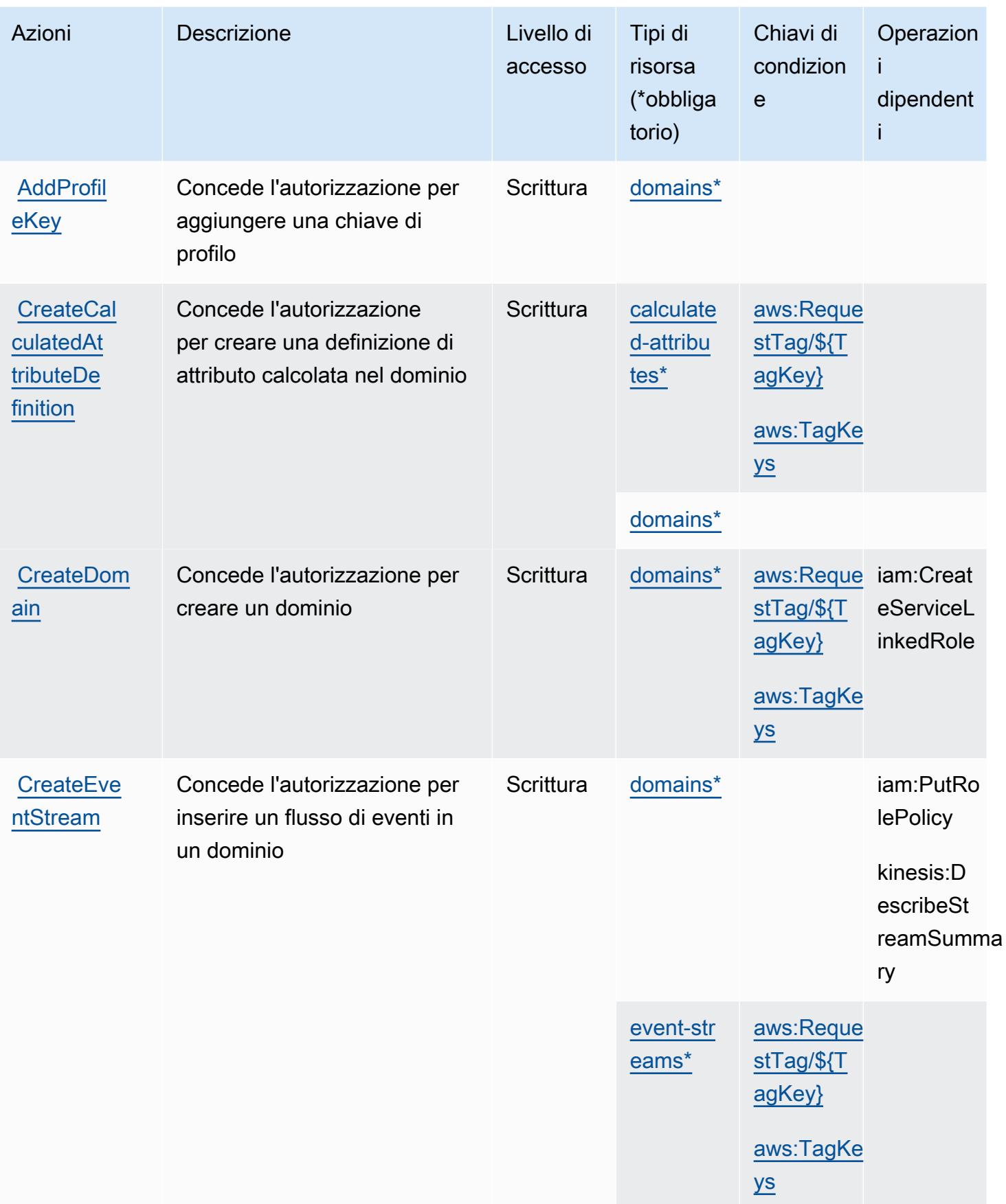

Service Authorization Reference **Service Authorization Reference** Service Authorization Reference

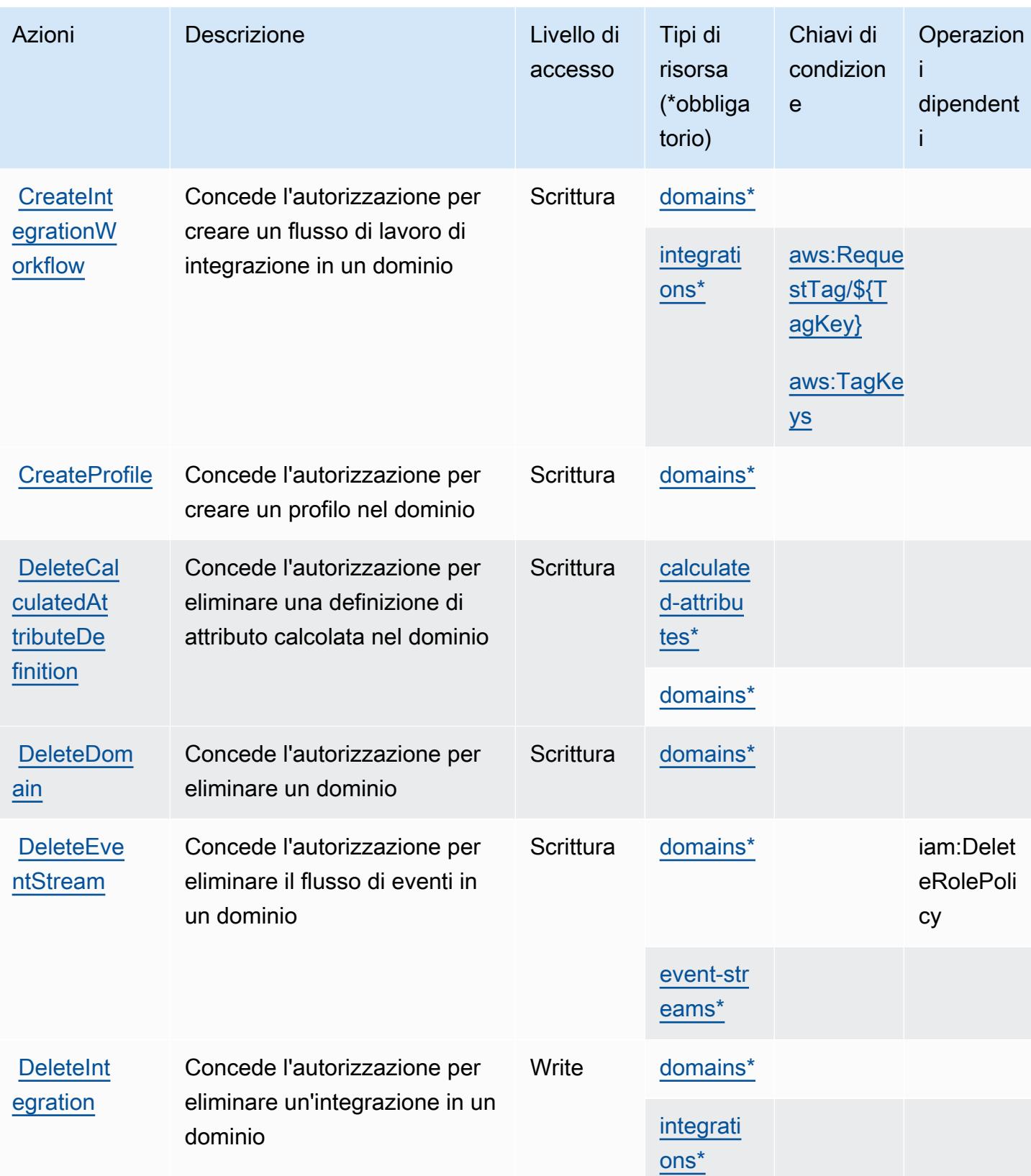

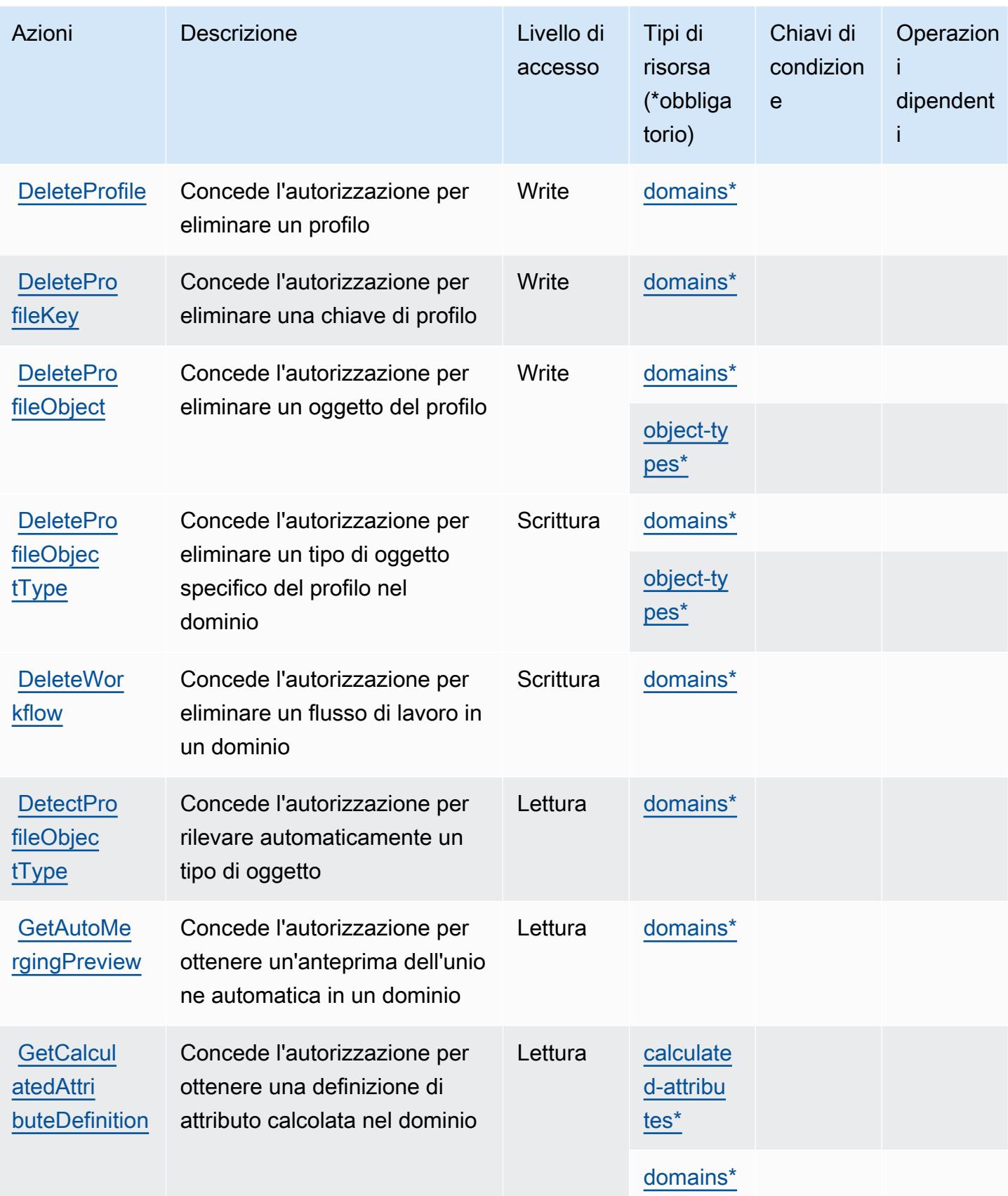

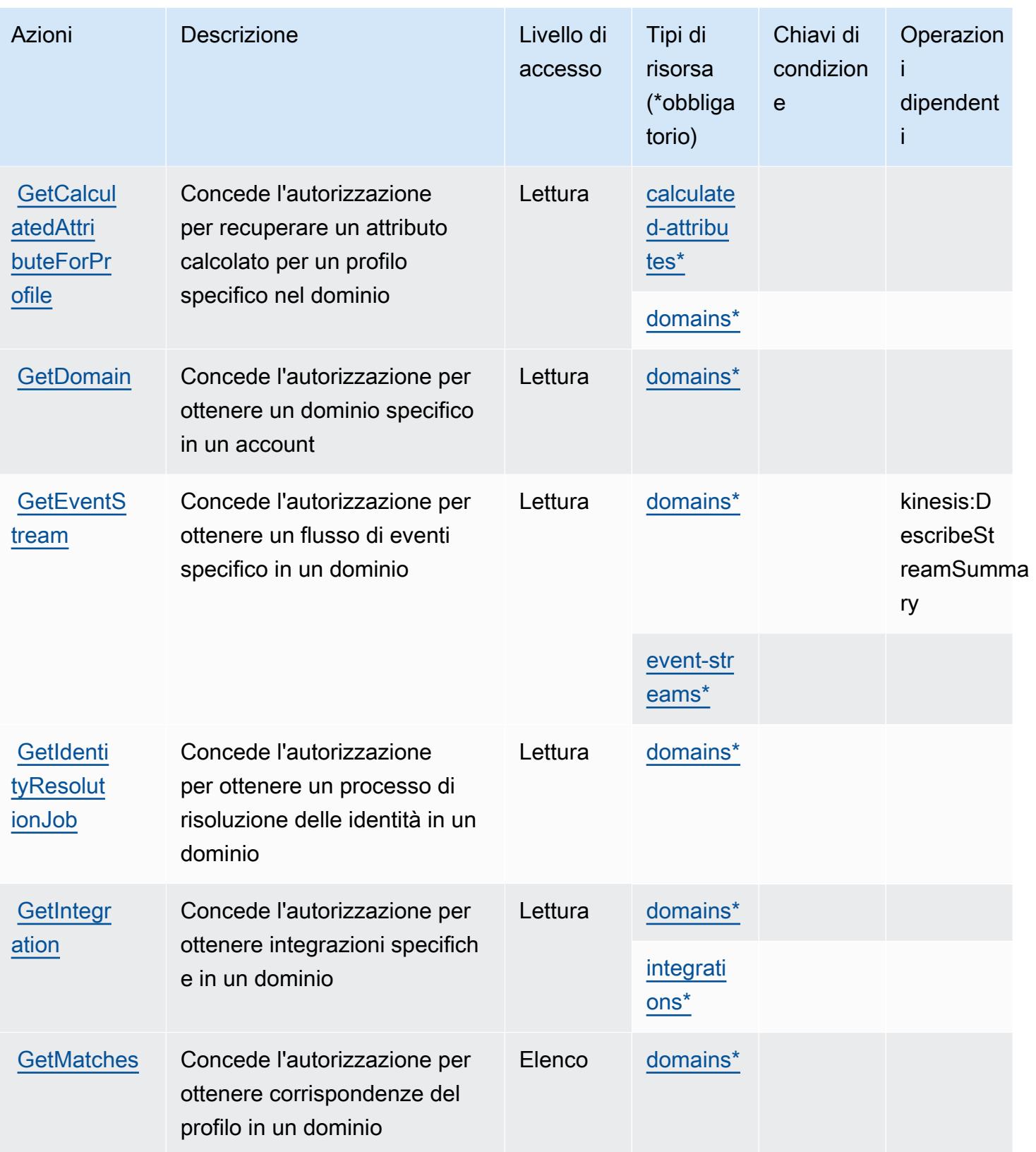

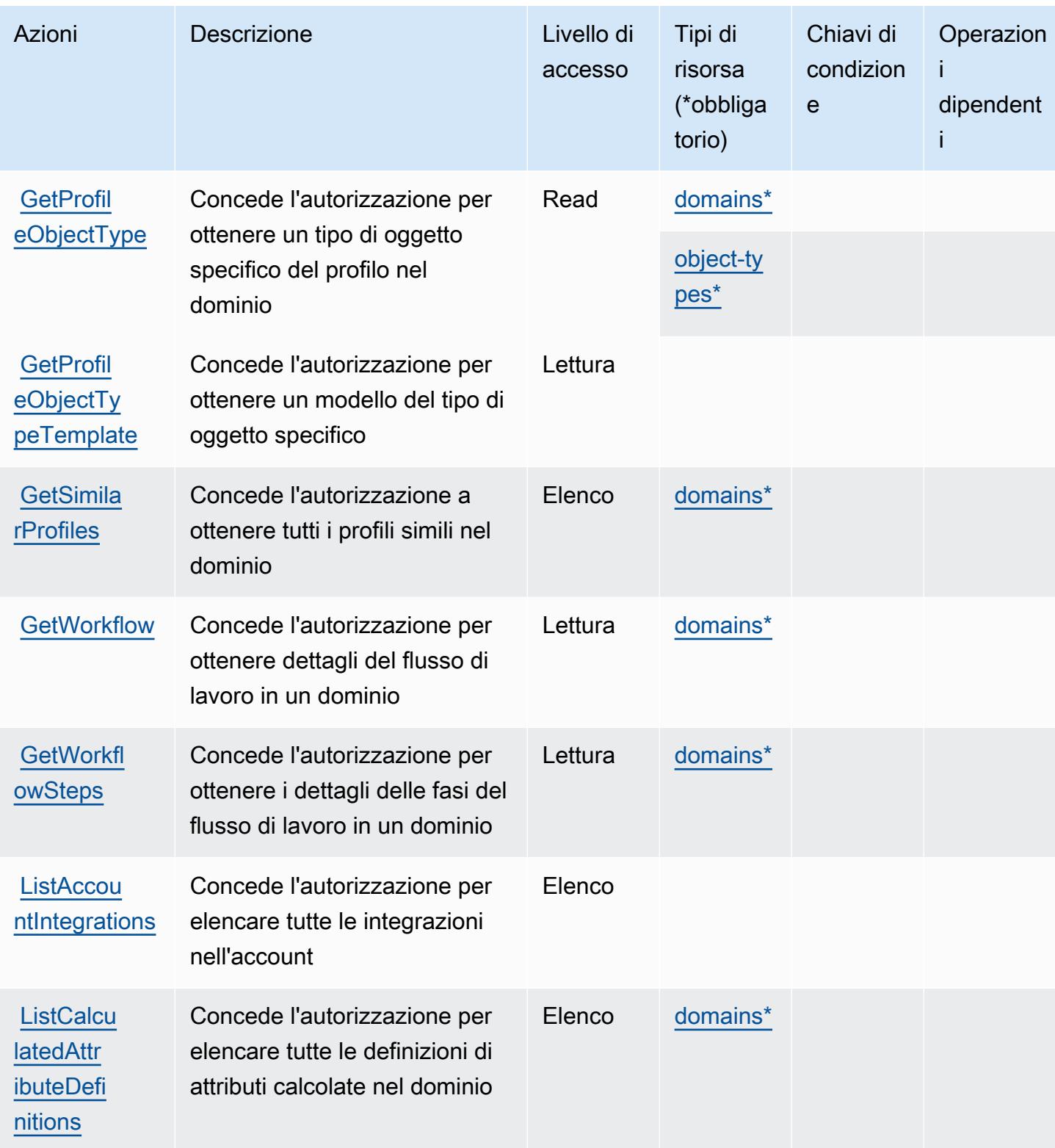

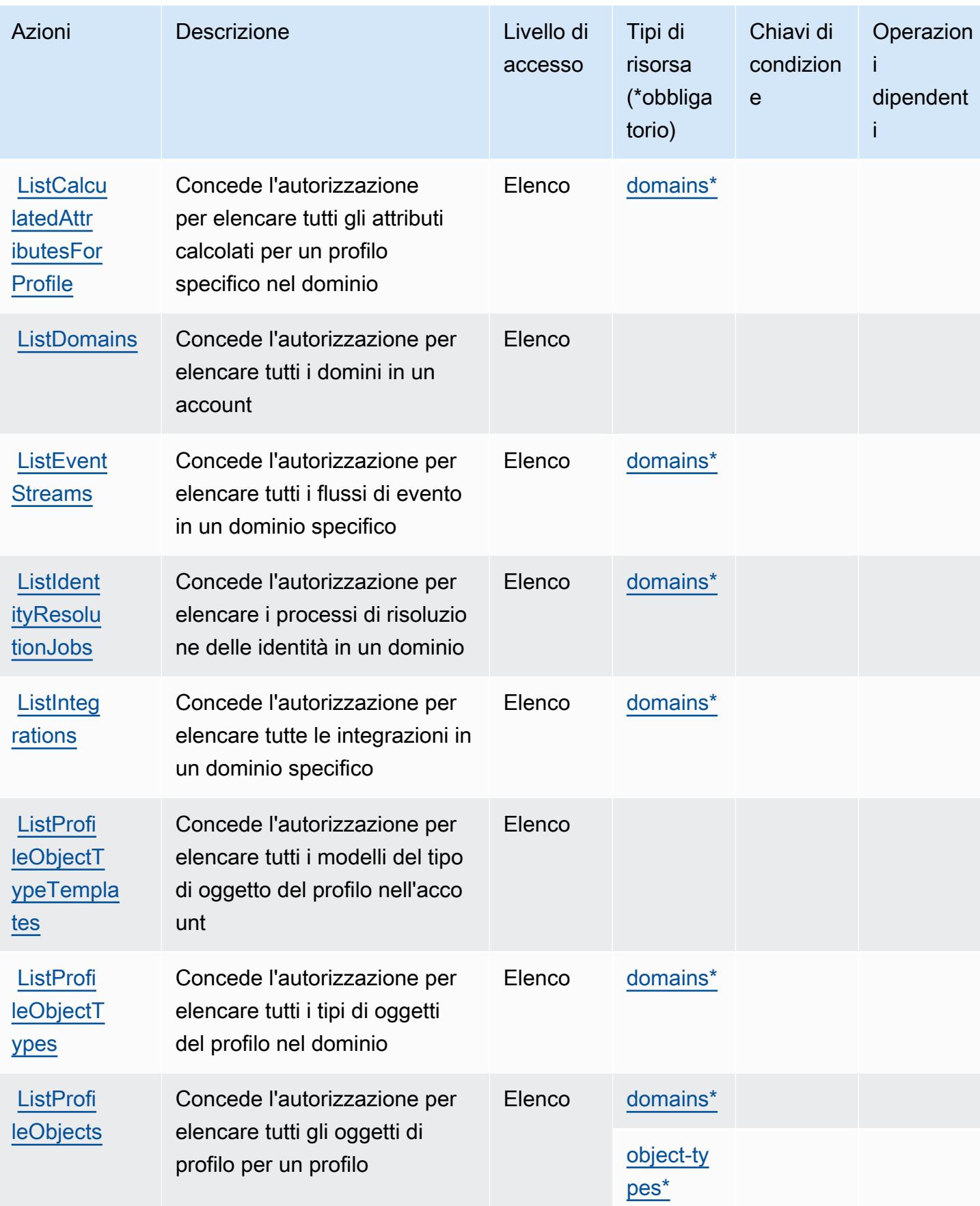

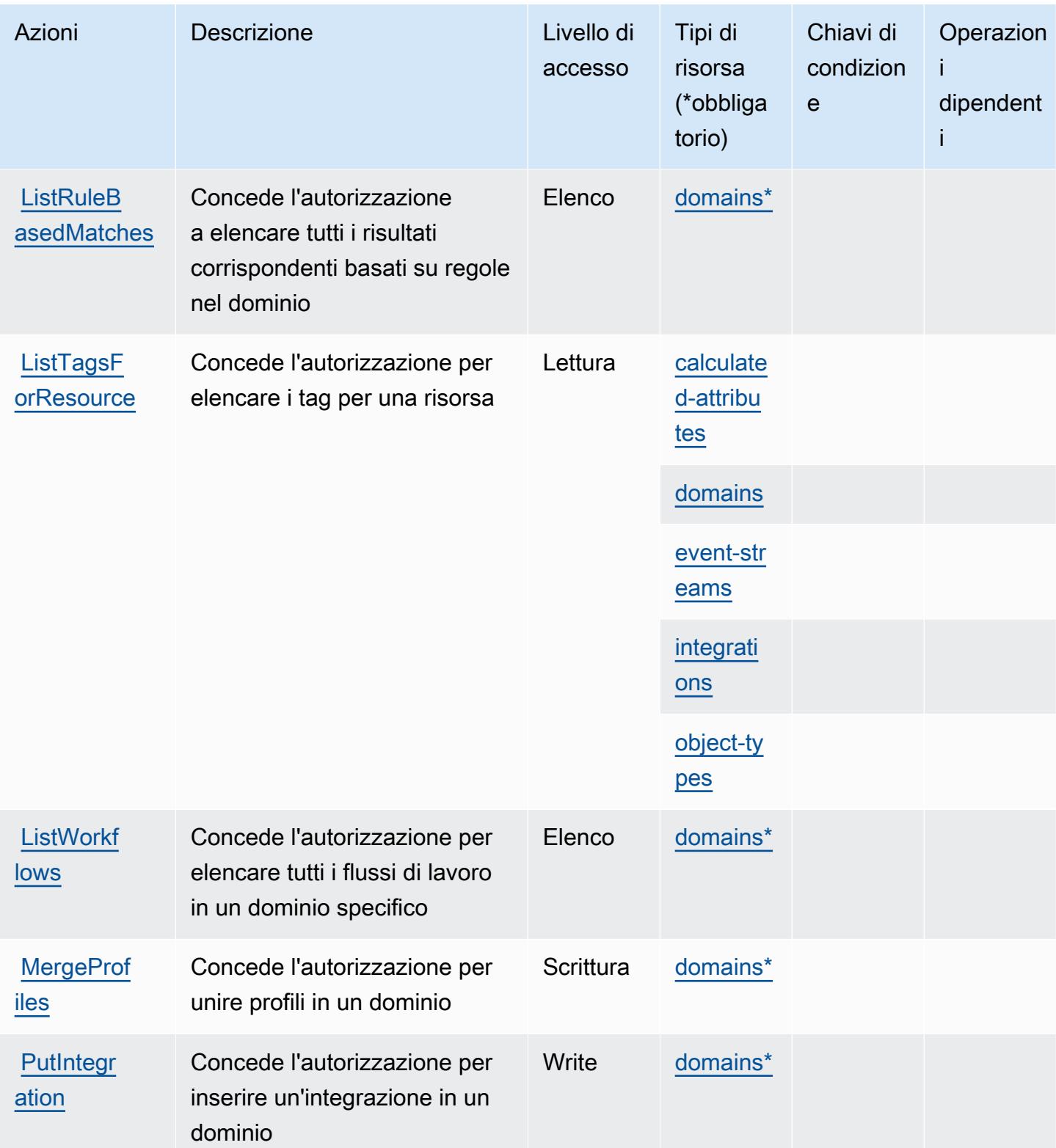

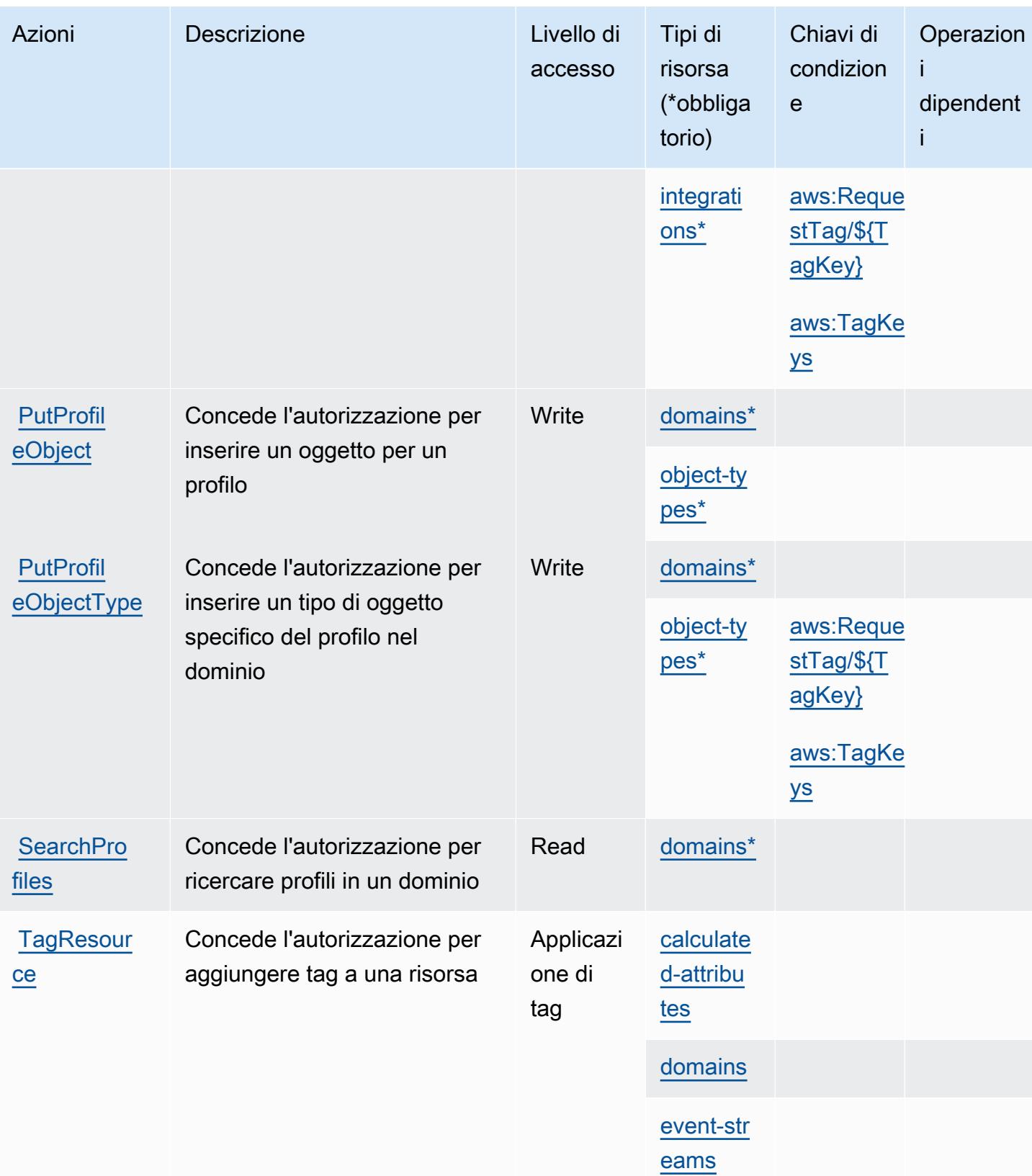

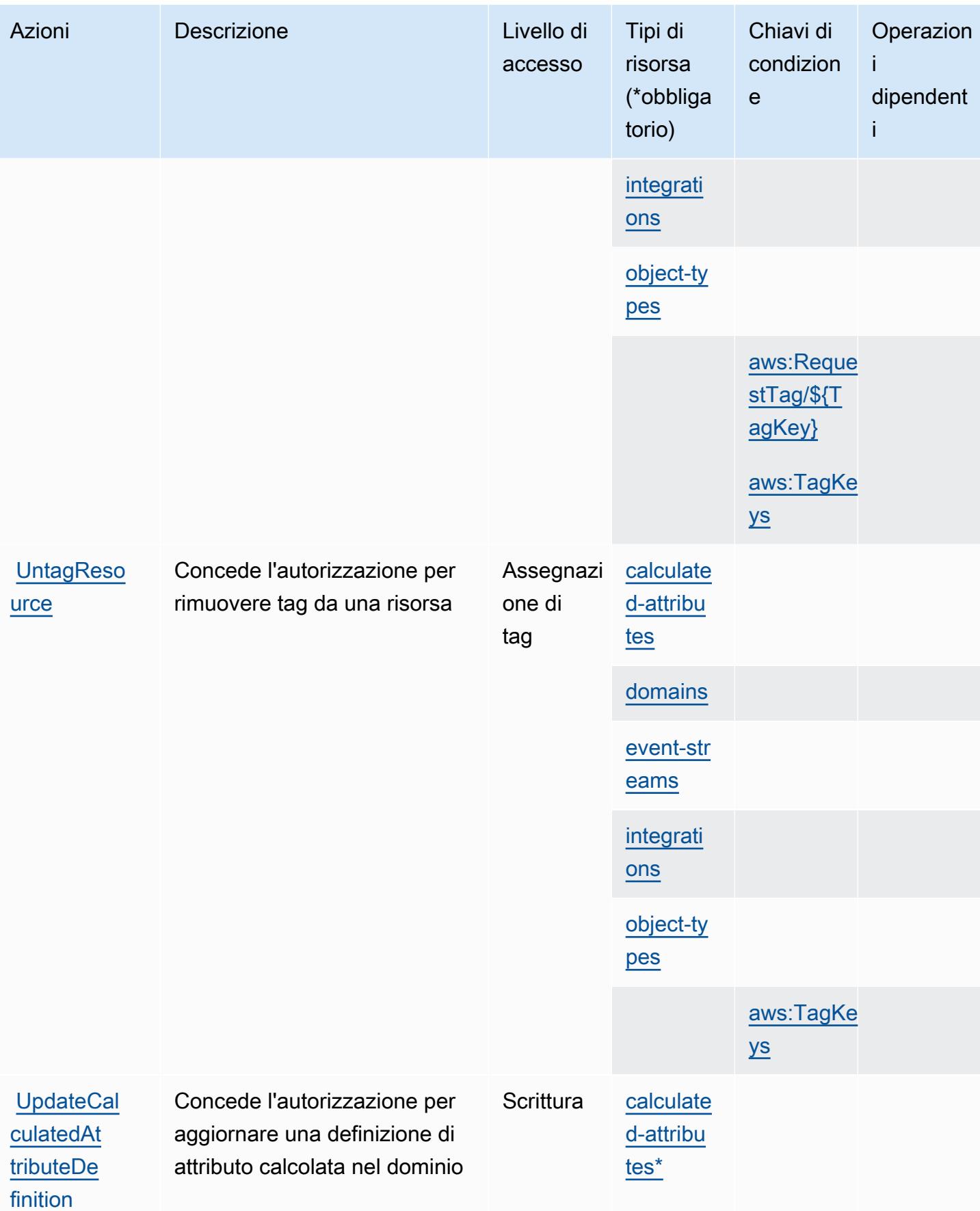

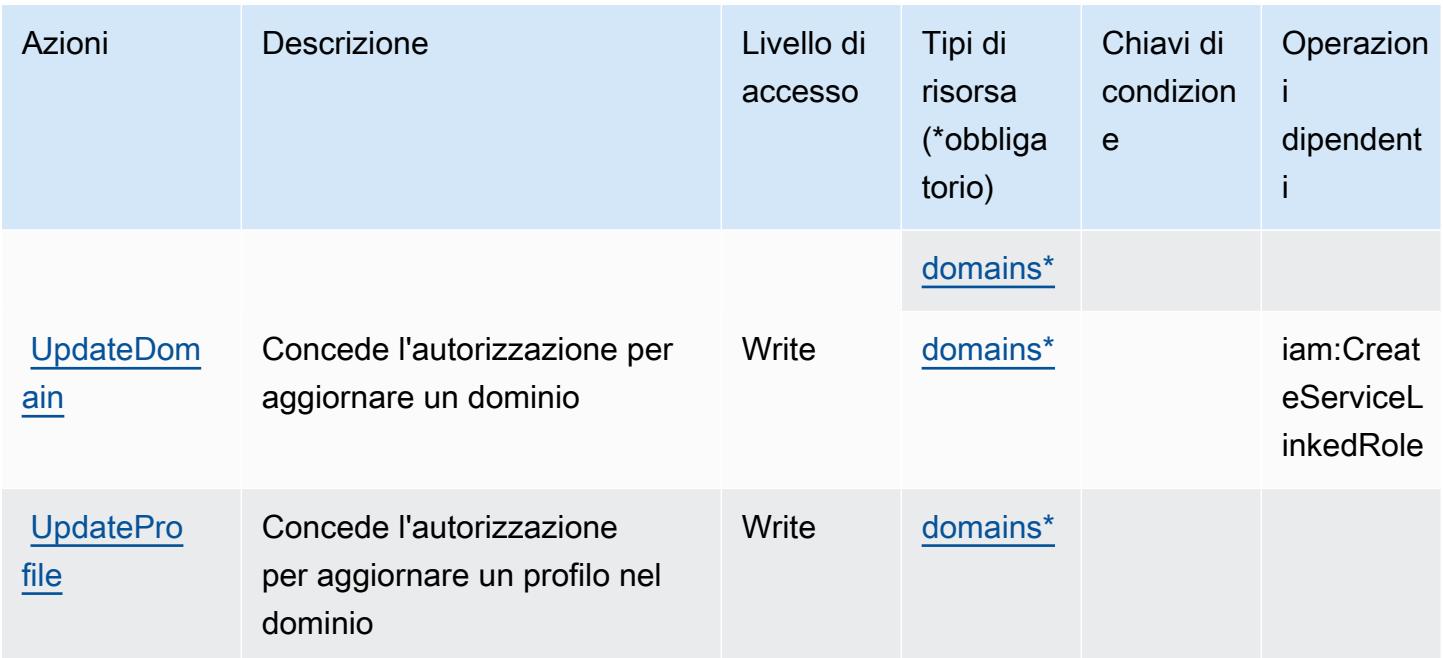

## <span id="page-1181-0"></span>Tipi di risorse definiti da Amazon Connect Customer Profiles

I seguenti tipi di risorse sono definiti da questo servizio e possono essere utilizzati nell'elemento Resource delle istruzioni di policy delle autorizzazioni IAM. Ogni operazione nella [Tabella delle](#page-1171-0) [operazioni](#page-1171-0) identifica i tipi di risorse che possono essere specificati con tale operazione. Un tipo di risorsa può anche definire quali chiavi di condizione puoi includere in una policy. Queste chiavi vengono visualizzate nell'ultima colonna della tabella Tipi di risorsa. Per dettagli sulle colonne nella tabella seguente, consulta [Tabella dei tipi di risorsa.](reference_policies_actions-resources-contextkeys.html#resources_table)

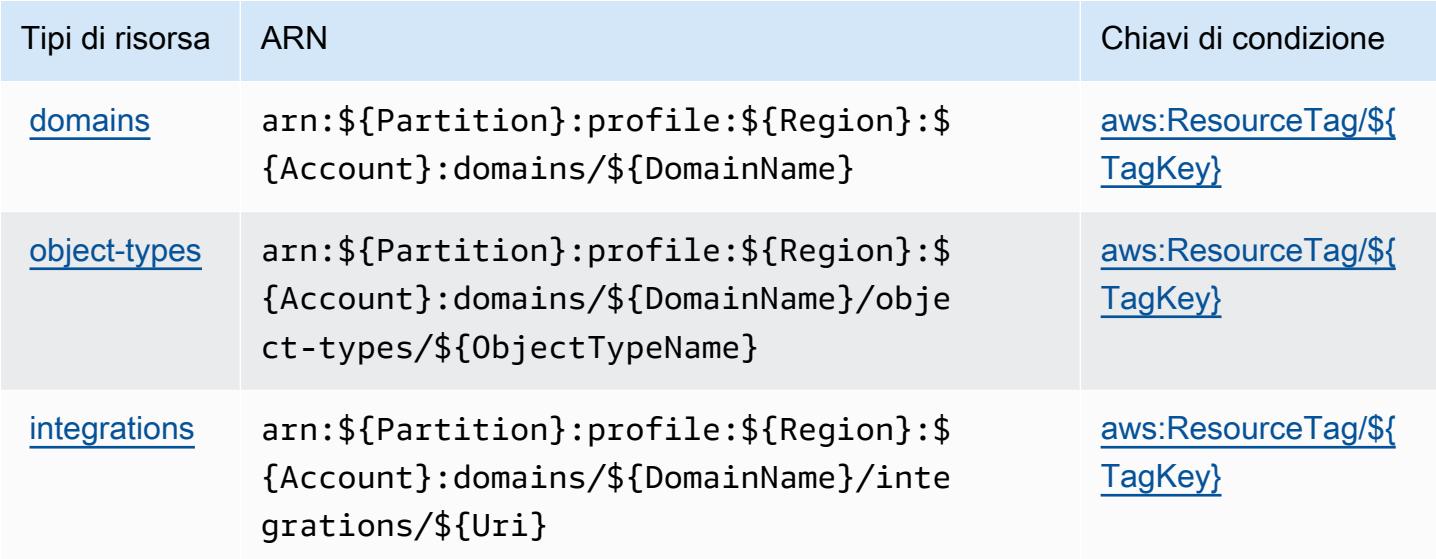

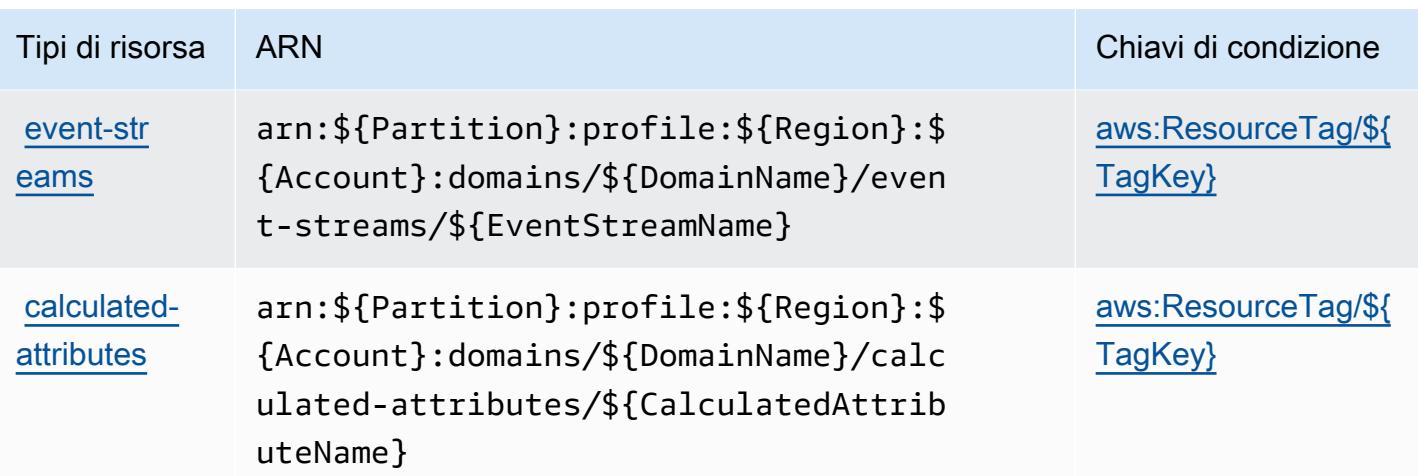

<span id="page-1182-0"></span>Chiavi di condizione per Amazon Connect Customer Profiles

Amazon Connect Customer Profiles definisce le seguenti chiavi di condizione che possono essere utilizzate nell'elemento Condition di una policy IAM. Puoi utilizzare queste chiavi per perfezionare ulteriormente le condizioni in base alle quali si applica l'istruzione di policy. Per dettagli sulle colonne nella tabella seguente, consulta [Tabella delle chiavi di condizione.](reference_policies_actions-resources-contextkeys.html#context_keys_table)

Per visualizzare le chiavi di condizione globali disponibili per tutti i servizi, consulta [Chiavi di](https://docs.aws.amazon.com/IAM/latest/UserGuide/reference_policies_condition-keys.html#AvailableKeys)  [condizione globali disponibili](https://docs.aws.amazon.com/IAM/latest/UserGuide/reference_policies_condition-keys.html#AvailableKeys).

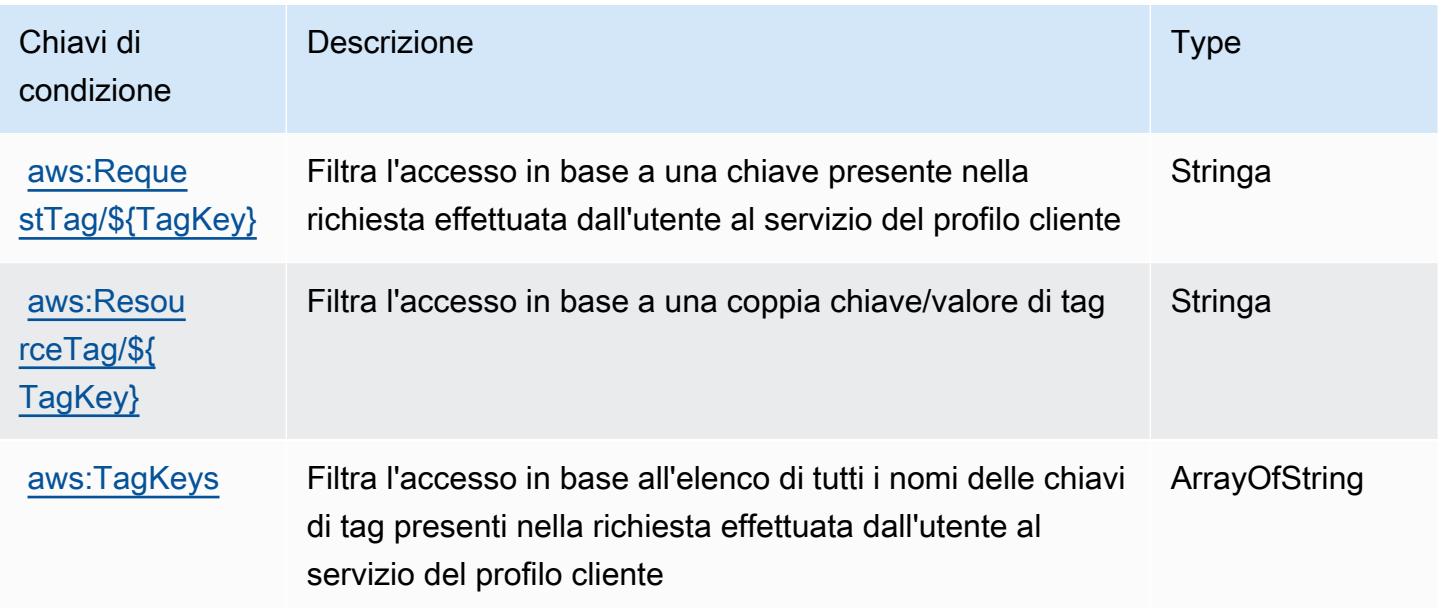

# Operazioni, risorse e chiavi di condizione per Amazon Connect Voice ID

Amazon Connect Voice ID (prefisso del servizio: voiceid) fornisce le seguenti risorse, operazioni e chiavi di contesto della condizione specifiche del servizio per l'utilizzo in policy delle autorizzazioni IAM.

Riferimenti:

- Scopri come [configurare questo servizio](https://docs.aws.amazon.com/connect/latest/adminguide/).
- Visualizza un elenco delle [operazioni API disponibili per questo servizio](https://docs.aws.amazon.com/voiceid/latest/APIReference/).
- Scopri come proteggere questo servizio e le sue risorse [utilizzando le policy delle autorizzazioni di](https://docs.aws.amazon.com/console/connect/security/access-control/)  [IAM](https://docs.aws.amazon.com/console/connect/security/access-control/).

### Argomenti

- [Operazioni definite da Amazon Connect Voice ID](#page-1183-0)
- [Tipi di risorsa definiti da Amazon Connect Voice ID](#page-1188-0)
- [Chiavi di condizione per Amazon Connect Voice ID](#page-1189-0)

## <span id="page-1183-0"></span>Operazioni definite da Amazon Connect Voice ID

Puoi specificare le seguenti operazioni nell'elemento Action di un'istruzione di policy IAM. Utilizza le policy per concedere le autorizzazioni per eseguire un'operazione in AWS. Quando utilizzi un'operazione in una policy, in genere consenti o rifiuti l'accesso all'operazione API o al comando CLI con lo stesso nome. Tuttavia, in alcuni casi, una singola operazione controlla l'accesso a più di una operazione. In alternativa, alcune operazioni richiedono operazioni differenti.

La colonna Tipi di risorsa della tabella Operazioni indica se ogni operazione supporta le autorizzazioni a livello di risorsa. Se non vi è nessun valore in corrispondenza di questa colonna, è necessario specificare tutte le risorse ("\*") alle quali si applica la policy nell'elemento Resource dell'istruzione di policy. Se la colonna include un tipo di risorsa, puoi specificare un ARN di quel tipo in una istruzione con tale operazione. Se l'operazione ha una o più risorse richieste, il chiamante deve disporre dell'autorizzazione per utilizzare l'operazione con tali risorse. Le risorse richieste sono indicate nella tabella con un asterisco (\*). Se si limita l'accesso alle risorse con l'elemento Resource in una policy IAM, è necessario includere un ARN o un modello per ogni tipo di risorsa richiesta. Alcune operazioni supportano più tipi di risorse. Se il tipo di risorsa è facoltativo (non indicato come obbligatorio), puoi scegliere di utilizzare uno tra i tipi di risorsa facoltativi.

La colonna Chiavi di condizione della tabella Operazioni contiene le chiavi che è possibile specificare nell'elemento Condition di un'istruzione di policy. Per ulteriori informazioni sulle chiavi di condizione associate alle risorse per il servizio guarda la colonna Chiavi di condizione della tabella Tipi di risorsa.

### **a** Note

Le chiavi relative alle condizioni delle risorse sono elencate nella tabella [Tipi di risorse.](#page-1188-0) Nella colonna Tipi di risorse (\*obbligatorio) della tabella Operazioni è presente un collegamento al tipo di risorsa che si applica a un'operazione. Il tipo di risorsa nella tabella Tipi di risorse include la colonna Chiavi di condizione, che contiene le chiavi delle condizioni delle risorse che si applicano a un'operazione nella tabella Operazioni.

Per dettagli sulle colonne nella tabella seguente, consultare [Tabella delle operazioni](reference_policies_actions-resources-contextkeys.html#actions_table).

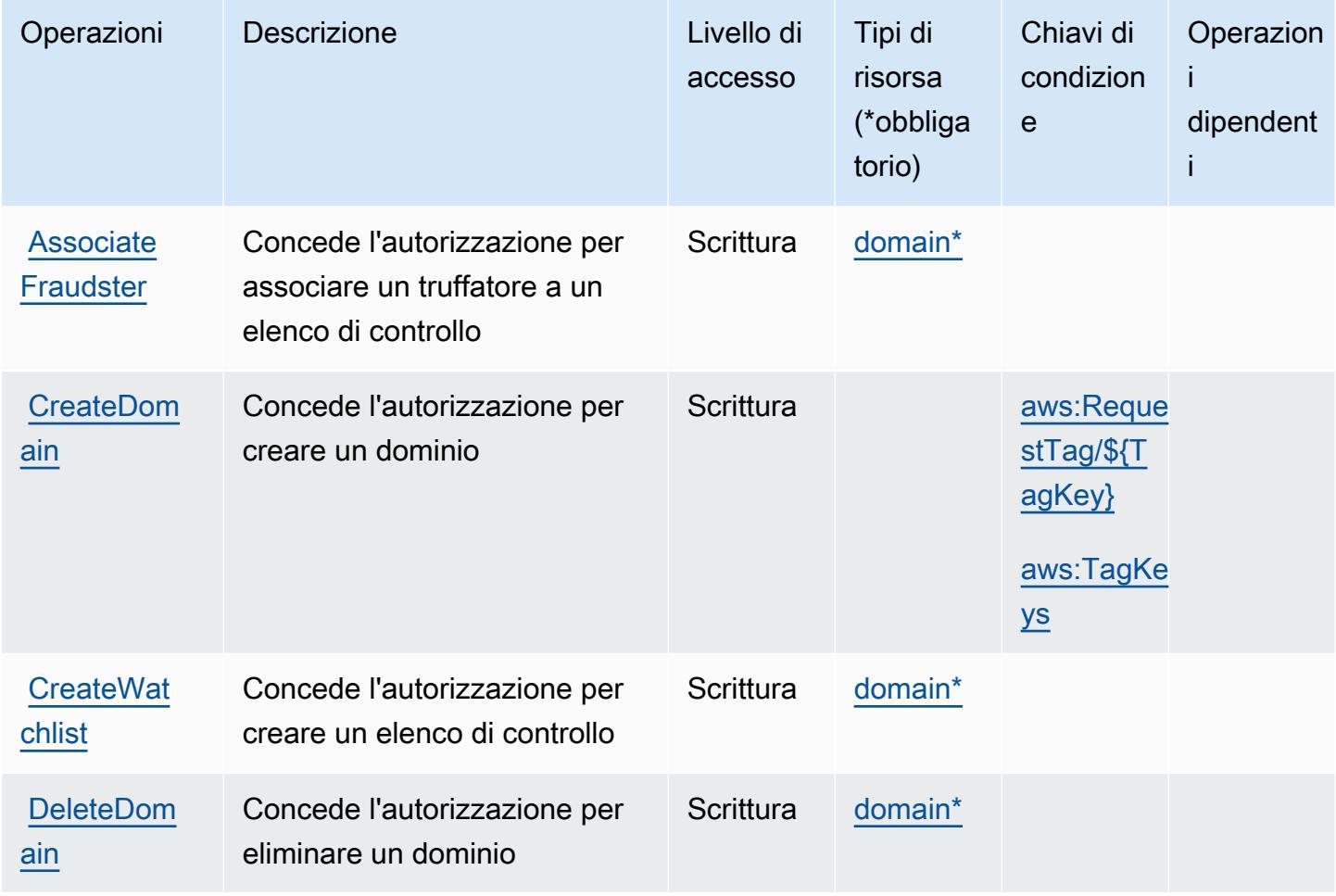

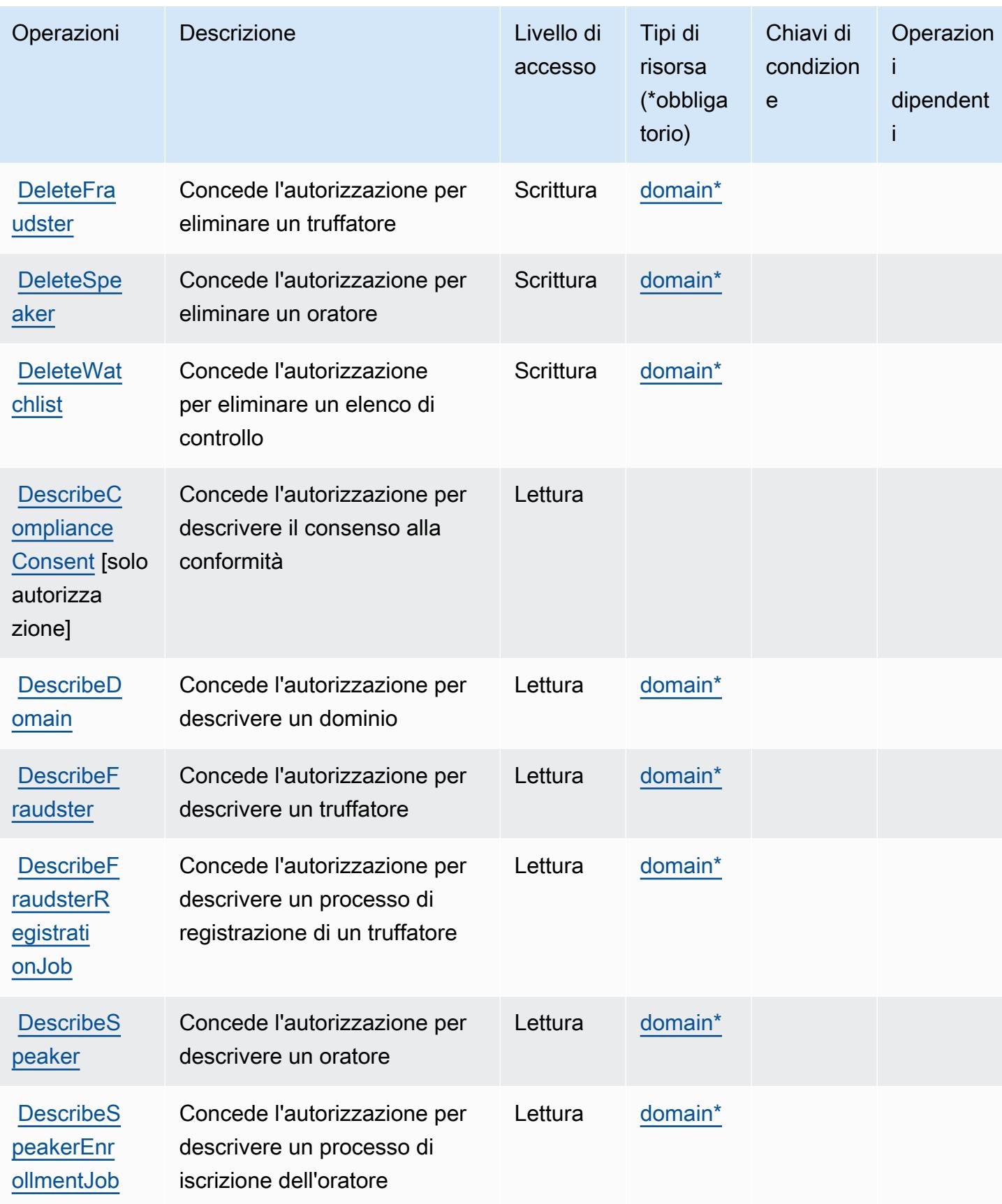

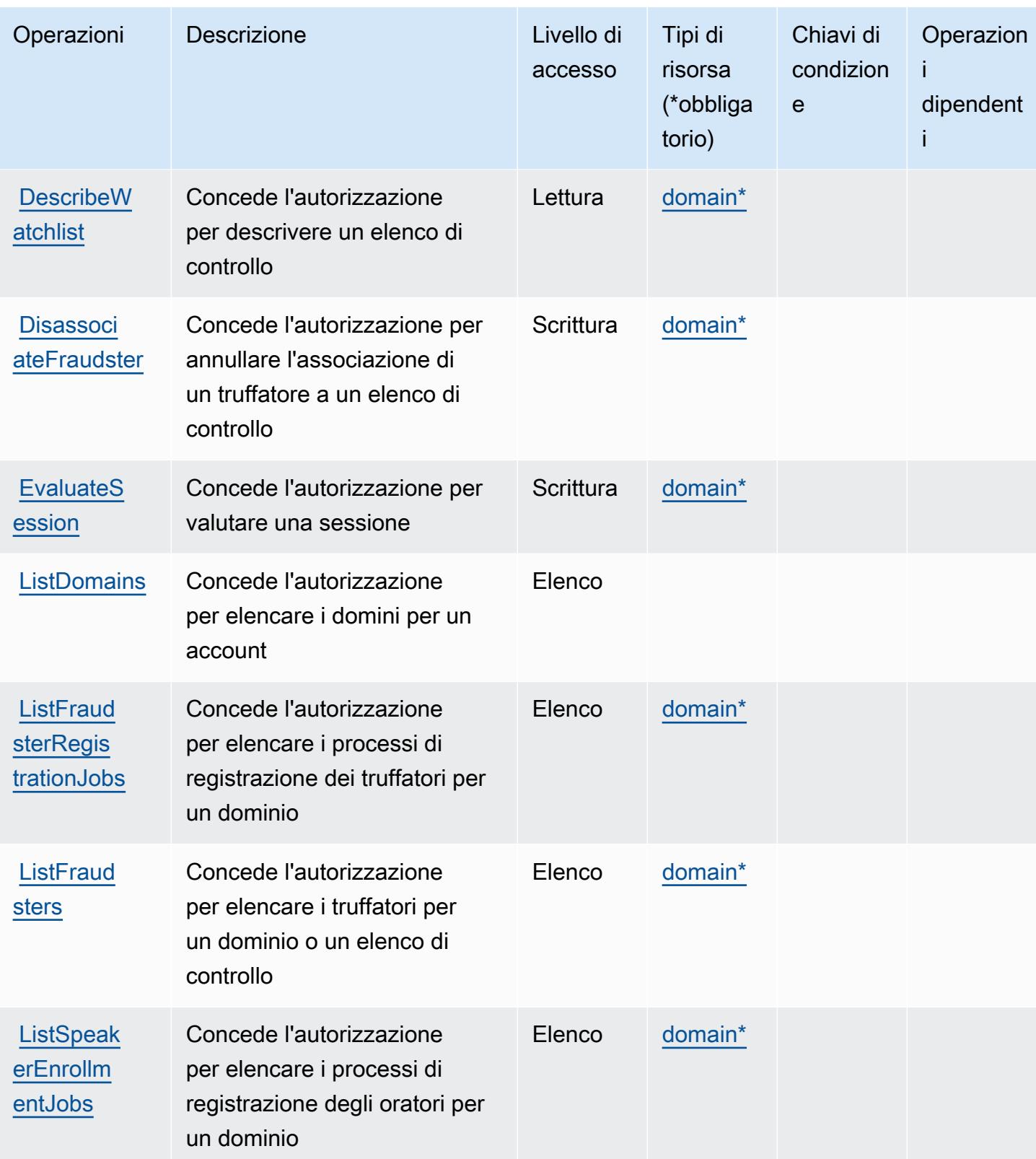

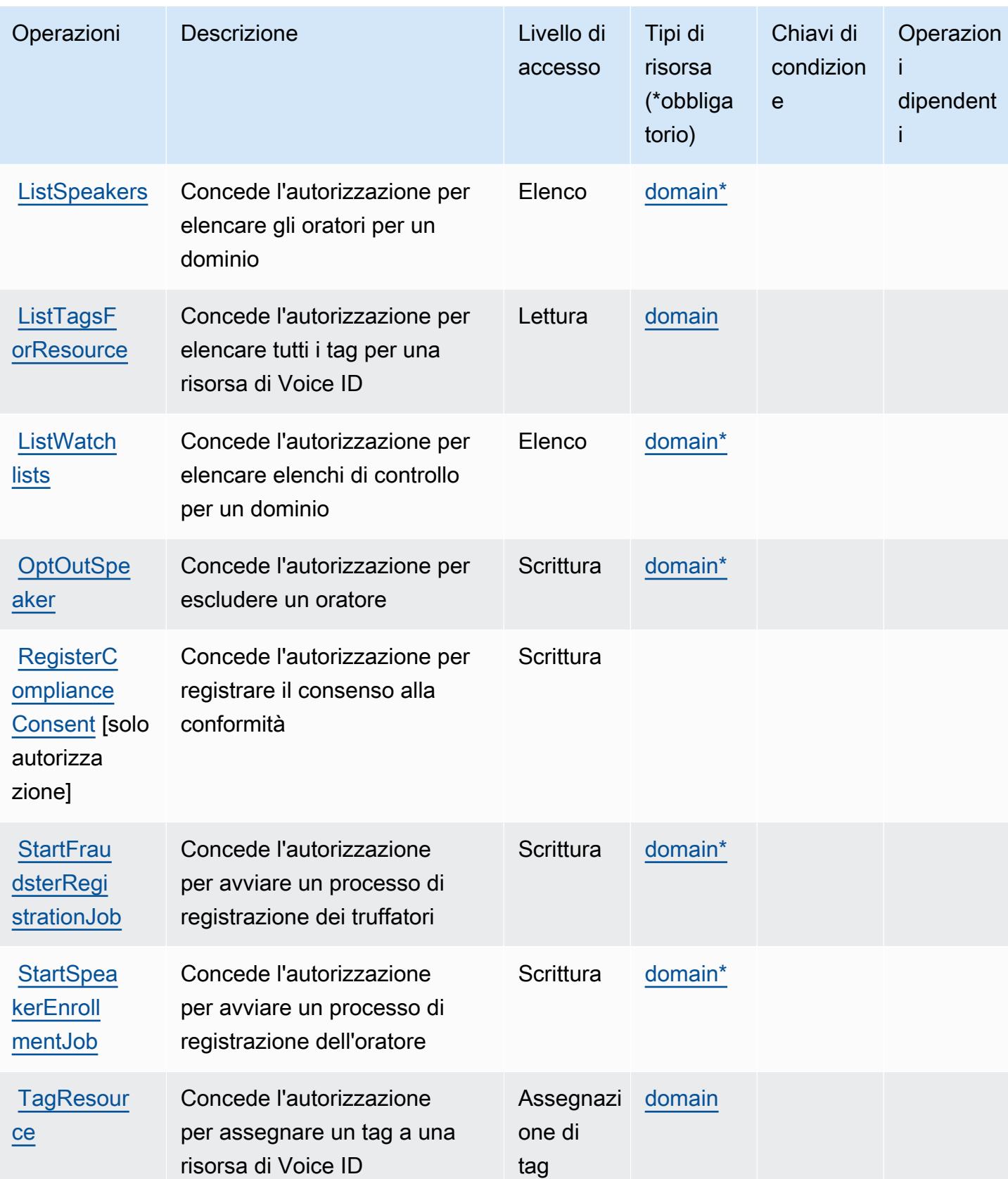
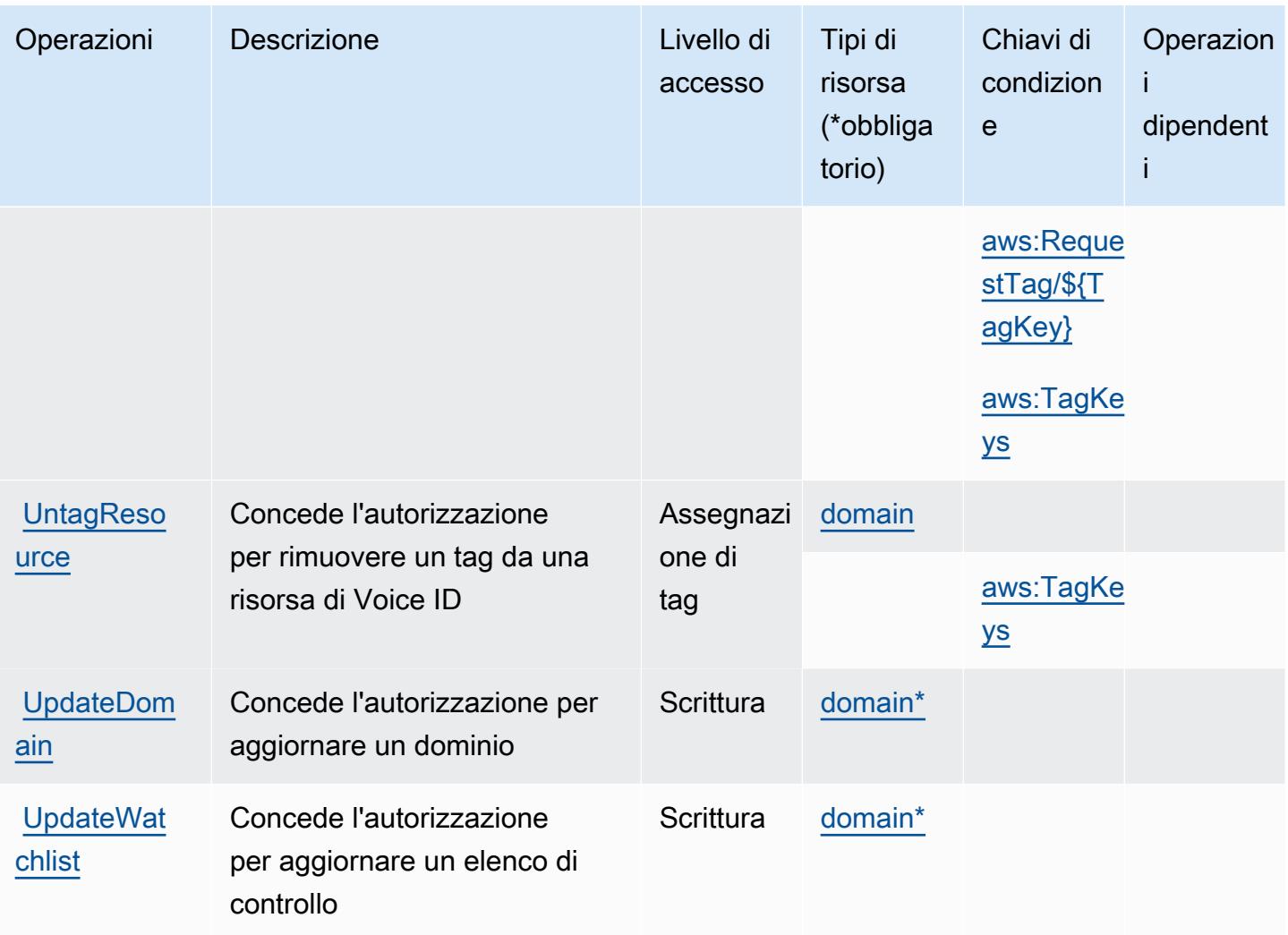

Tipi di risorsa definiti da Amazon Connect Voice ID

I seguenti tipi di risorse sono definiti da questo servizio e possono essere utilizzati nell'elemento Resource delle istruzioni di policy delle autorizzazioni IAM. Ogni operazione nella [Tabella delle](#page-1183-0) [operazioni](#page-1183-0) identifica i tipi di risorse che possono essere specificati con tale operazione. Un tipo di risorsa può anche definire quali chiavi di condizione puoi includere in una policy. Queste chiavi vengono visualizzate nell'ultima colonna della tabella Tipi di risorsa. Per dettagli sulle colonne nella tabella seguente, consulta [Tabella dei tipi di risorsa.](reference_policies_actions-resources-contextkeys.html#resources_table)

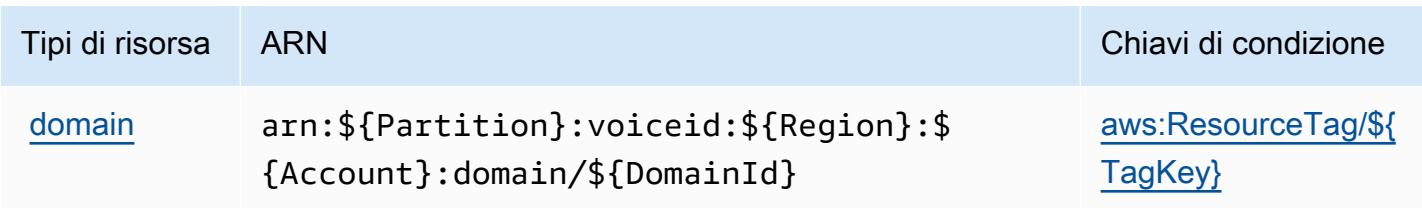

## Chiavi di condizione per Amazon Connect Voice ID

Amazon Connect Voice ID definisce le seguenti chiavi di condizione che possono essere utilizzate nell'elemento Condition di una policy IAM. Puoi utilizzare queste chiavi per perfezionare ulteriormente le condizioni in base alle quali si applica l'istruzione di policy. Per dettagli sulle colonne nella tabella seguente, consulta [Tabella delle chiavi di condizione.](reference_policies_actions-resources-contextkeys.html#context_keys_table)

Per visualizzare le chiavi di condizione globali disponibili per tutti i servizi, consulta [Chiavi di](https://docs.aws.amazon.com/IAM/latest/UserGuide/reference_policies_condition-keys.html#AvailableKeys)  [condizione globali disponibili](https://docs.aws.amazon.com/IAM/latest/UserGuide/reference_policies_condition-keys.html#AvailableKeys).

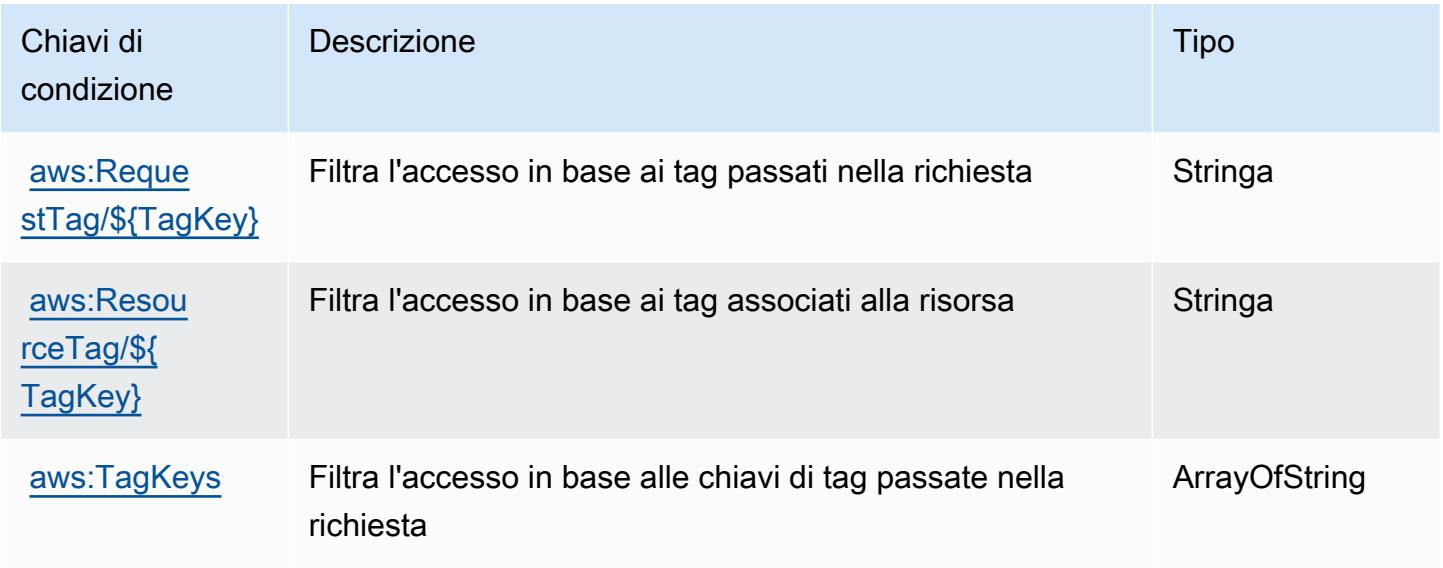

# Operazioni, risorse e chiavi di condizione per AWS Connector Service

AWS Connector Service (prefisso del servizio: awsconnector) fornisce le seguenti risorse, operazioni e chiavi di contesto della condizione specifiche del servizio per l'utilizzo nelle policy delle autorizzazioni IAM.

Riferimenti:

- Scopri come [configurare questo servizio](https://docs.aws.amazon.com/server-migration-service/latest/userguide/SMS_setup.html).
- Visualizza un elenco delle [operazioni API disponibili per questo servizio](https://docs.aws.amazon.com/server-migration-service/latest/APIReference/API_Operations.html).
- Scopri come proteggere questo servizio e le sue risorse [utilizzando le policy delle autorizzazioni di](https://docs.aws.amazon.com/server-migration-service/latest/userguide/SMS_setup.html)  [IAM](https://docs.aws.amazon.com/server-migration-service/latest/userguide/SMS_setup.html).

- [Operazioni definite da AWS Connector Service](#page-1190-0)
- [Tipi di risorsa definiti da AWS Connector Service](#page-1191-0)
- [Chiavi di condizione per AWS Connector Service](#page-1191-1)

## <span id="page-1190-0"></span>Operazioni definite da AWS Connector Service

Puoi specificare le seguenti operazioni nell'elemento Action di un'istruzione di policy IAM. Utilizza le policy per concedere le autorizzazioni per eseguire un'operazione in AWS. Quando utilizzi un'operazione in una policy, in genere consenti o rifiuti l'accesso all'operazione API o al comando CLI con lo stesso nome. Tuttavia, in alcuni casi, una singola operazione controlla l'accesso a più di una operazione. In alternativa, alcune operazioni richiedono operazioni differenti.

La colonna Tipi di risorsa della tabella Operazioni indica se ogni operazione supporta le autorizzazioni a livello di risorsa. Se non vi è nessun valore in corrispondenza di questa colonna, è necessario specificare tutte le risorse ("\*") alle quali si applica la policy nell'elemento Resource dell'istruzione di policy. Se la colonna include un tipo di risorsa, puoi specificare un ARN di quel tipo in una istruzione con tale operazione. Se l'operazione ha una o più risorse richieste, il chiamante deve disporre dell'autorizzazione per utilizzare l'operazione con tali risorse. Le risorse richieste sono indicate nella tabella con un asterisco (\*). Se si limita l'accesso alle risorse con l'elemento Resource in una policy IAM, è necessario includere un ARN o un modello per ogni tipo di risorsa richiesta. Alcune operazioni supportano più tipi di risorse. Se il tipo di risorsa è facoltativo (non indicato come obbligatorio), puoi scegliere di utilizzare uno tra i tipi di risorsa facoltativi.

La colonna Chiavi di condizione della tabella Operazioni contiene le chiavi che è possibile specificare nell'elemento Condition di un'istruzione di policy. Per ulteriori informazioni sulle chiavi di condizione associate alle risorse per il servizio guarda la colonna Chiavi di condizione della tabella Tipi di risorsa.

#### **a** Note

Le chiavi relative alle condizioni delle risorse sono elencate nella tabella [Tipi di risorse.](#page-1191-0) Nella colonna Tipi di risorse (\*obbligatorio) della tabella Operazioni è presente un collegamento al tipo di risorsa che si applica a un'operazione. Il tipo di risorsa nella tabella Tipi di risorse include la colonna Chiavi di condizione, che contiene le chiavi delle condizioni delle risorse che si applicano a un'operazione nella tabella Operazioni.

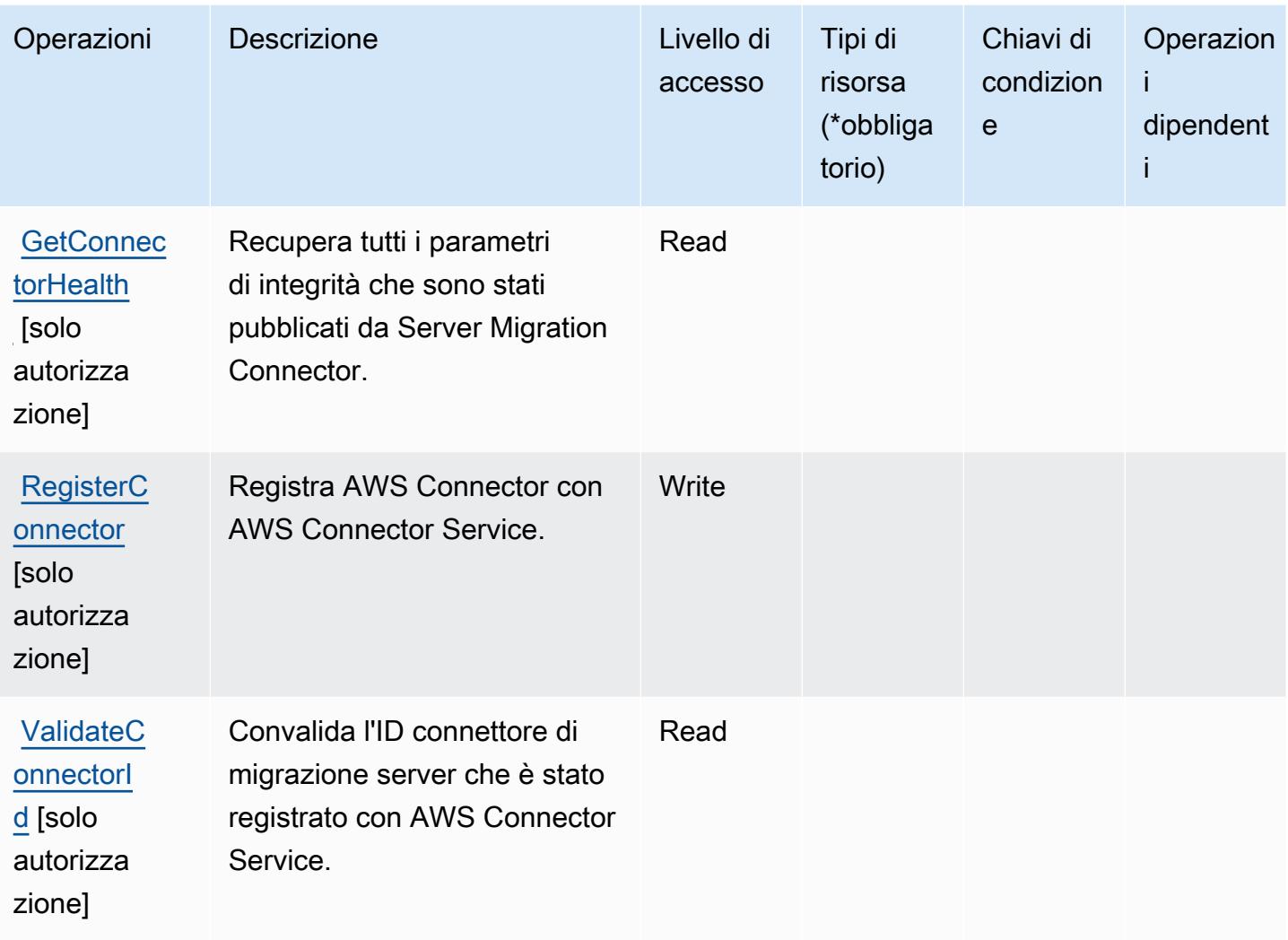

<span id="page-1191-0"></span>Tipi di risorsa definiti da AWS Connector Service

AWS Connector Service non supporta la specifica di un ARN della risorsa nell'elemento Resource di una dichiarazione di policy IAM. Per consentire l'accesso ad AWS Connector Service, specifica "Resource": "\*" nella policy.

<span id="page-1191-1"></span>Chiavi di condizione per AWS Connector Service

Connector Service non dispone di chiavi di contesto specifiche del servizio che possono essere utilizzate nell'elemento Condition delle dichiarazioni delle policy. Per un elenco delle chiavi di contesto globali che sono disponibili per tutti i servizi, consulta [Chiavi disponibili per le condizioni.](https://docs.aws.amazon.com/IAM/latest/UserGuide/reference_policies_condition-keys.html#AvailableKeys)

# Operazioni, risorse e chiavi di condizione per l'app per dispositivi mobili della AWS Management Console

L'app per dispositivi mobili della AWS Management Console (prefisso del servizio: consoleapp) fornisce le seguenti risorse, operazioni e chiavi di contesto della condizione specifiche del servizio per l'utilizzo nelle policy delle autorizzazioni IAM.

Riferimenti:

- Scopri come [configurare questo servizio](https://docs.aws.amazon.com/consolemobileapp/latest/userguide/what-is-consolemobileapp.html).
- Visualizza un elenco delle [operazioni API disponibili per questo servizio](https://docs.aws.amazon.com/consolemobileapp/latest/userguide/permissions-policies.html).
- Scopri come proteggere questo servizio e le sue risorse [utilizzando le policy delle autorizzazioni di](https://docs.aws.amazon.com/consolemobileapp/latest/userguide/permissions-policies.html)  [IAM](https://docs.aws.amazon.com/consolemobileapp/latest/userguide/permissions-policies.html).

#### Argomenti

- [Operazioni definite dall'app per dispositivi mobili della AWS Management Console](#page-1192-0)
- [Tipi di risorsa definiti dall'app per dispositivi mobili della AWS Management Console](#page-1193-0)
- [Chiavi di condizione per l'app per dispositivi mobili della AWS Management Console](#page-1194-0)

## <span id="page-1192-0"></span>Operazioni definite dall'app per dispositivi mobili della AWS Management Console

Puoi specificare le seguenti operazioni nell'elemento Action di un'istruzione di policy IAM. Utilizza le policy per concedere le autorizzazioni per eseguire un'operazione in AWS. Quando utilizzi un'operazione in una policy, in genere consenti o rifiuti l'accesso all'operazione API o al comando CLI con lo stesso nome. Tuttavia, in alcuni casi, una singola operazione controlla l'accesso a più di una operazione. In alternativa, alcune operazioni richiedono operazioni differenti.

La colonna Tipi di risorsa della tabella Operazioni indica se ogni operazione supporta le autorizzazioni a livello di risorsa. Se non vi è nessun valore in corrispondenza di questa colonna, è necessario specificare tutte le risorse ("\*") alle quali si applica la policy nell'elemento Resource dell'istruzione di policy. Se la colonna include un tipo di risorsa, puoi specificare un ARN di quel tipo in una istruzione con tale operazione. Se l'operazione ha una o più risorse richieste, il chiamante deve disporre dell'autorizzazione per utilizzare l'operazione con tali risorse. Le risorse richieste sono indicate nella tabella con un asterisco (\*). Se si limita l'accesso alle risorse con l'elemento Resource in una policy IAM, è necessario includere un ARN o un modello per ogni tipo di risorsa richiesta.

Alcune operazioni supportano più tipi di risorse. Se il tipo di risorsa è facoltativo (non indicato come obbligatorio), puoi scegliere di utilizzare uno tra i tipi di risorsa facoltativi.

La colonna Chiavi di condizione della tabella Operazioni contiene le chiavi che è possibile specificare nell'elemento Condition di un'istruzione di policy. Per ulteriori informazioni sulle chiavi di condizione associate alle risorse per il servizio guarda la colonna Chiavi di condizione della tabella Tipi di risorsa.

#### **a** Note

Le chiavi relative alle condizioni delle risorse sono elencate nella tabella [Tipi di risorse.](#page-1193-0) Nella colonna Tipi di risorse (\*obbligatorio) della tabella Operazioni è presente un collegamento al tipo di risorsa che si applica a un'operazione. Il tipo di risorsa nella tabella Tipi di risorse include la colonna Chiavi di condizione, che contiene le chiavi delle condizioni delle risorse che si applicano a un'operazione nella tabella Operazioni.

Per dettagli sulle colonne nella tabella seguente, consultare [Tabella delle operazioni](reference_policies_actions-resources-contextkeys.html#actions_table).

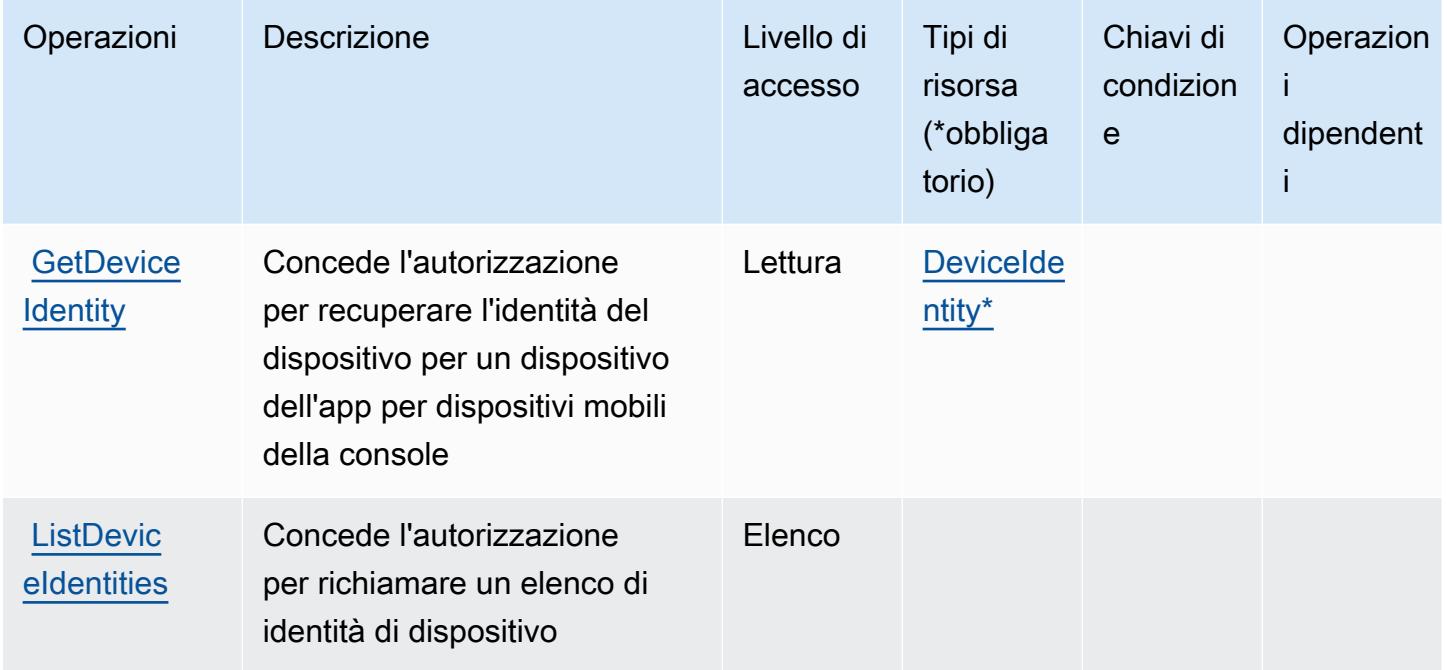

<span id="page-1193-0"></span>Tipi di risorsa definiti dall'app per dispositivi mobili della AWS Management Console

I seguenti tipi di risorse sono definiti da questo servizio e possono essere utilizzati nell'elemento Resource delle istruzioni di policy delle autorizzazioni IAM. Ogni operazione nella [Tabella delle](#page-1192-0)

[operazioni](#page-1192-0) identifica i tipi di risorse che possono essere specificati con tale operazione. Un tipo di risorsa può anche definire quali chiavi di condizione puoi includere in una policy. Queste chiavi vengono visualizzate nell'ultima colonna della tabella Tipi di risorsa. Per dettagli sulle colonne nella tabella seguente, consulta [Tabella dei tipi di risorsa.](reference_policies_actions-resources-contextkeys.html#resources_table)

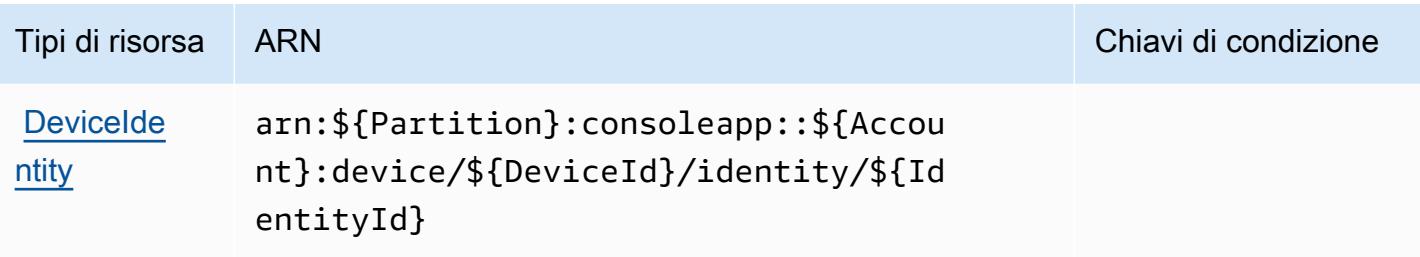

<span id="page-1194-0"></span>Chiavi di condizione per l'app per dispositivi mobili della AWS Management Console

Applicazione mobile della Console non dispone di chiavi di contesto specifiche del servizio che possono essere utilizzate nell'elemento Condition di istruzioni di policy. Per un elenco delle chiavi di contesto globali che sono disponibili per tutti i servizi, consulta [Chiavi disponibili per le condizioni.](https://docs.aws.amazon.com/IAM/latest/UserGuide/reference_policies_condition-keys.html#AvailableKeys)

# Operazioni, risorse e chiavi di condizione per la Fatturazione consolidata di AWS

La Fatturazione consolidata di AWS (prefisso del servizio: consolidatedbilling) fornisce le seguenti risorse, operazioni e chiavi di contesto della condizione specifiche del servizio per l'utilizzo in policy delle autorizzazioni IAM.

Riferimenti:

- Scopri come [configurare questo servizio](https://docs.aws.amazon.com/awsaccountbilling/latest/aboutv2/billing-what-is.html).
- Visualizza un elenco delle [operazioni API disponibili per questo servizio](https://docs.aws.amazon.com/awsaccountbilling/latest/aboutv2/billing-permissions-ref.html).
- Scopri come proteggere questo servizio e le sue risorse [utilizzando le policy delle autorizzazioni di](https://docs.aws.amazon.com/awsaccountbilling/latest/aboutv2/security-iam.html)  [IAM](https://docs.aws.amazon.com/awsaccountbilling/latest/aboutv2/security-iam.html).

- [Operazioni definite dalla Fatturazione consolidata di AWS](#page-1195-0)
- [Tipi di risorsa definiti dalla Fatturazione consolidata di AWS](#page-1196-0)
- [Chiavi di condizione per la Fatturazione consolidata di AWS](#page-1196-1)

#### <span id="page-1195-0"></span>Operazioni definite dalla Fatturazione consolidata di AWS

Puoi specificare le seguenti operazioni nell'elemento Action di un'istruzione di policy IAM. Utilizza le policy per concedere le autorizzazioni per eseguire un'operazione in AWS. Quando utilizzi un'operazione in una policy, in genere consenti o rifiuti l'accesso all'operazione API o al comando CLI con lo stesso nome. Tuttavia, in alcuni casi, una singola operazione controlla l'accesso a più di una operazione. In alternativa, alcune operazioni richiedono operazioni differenti.

La colonna Tipi di risorsa della tabella Operazioni indica se ogni operazione supporta le autorizzazioni a livello di risorsa. Se non vi è nessun valore in corrispondenza di questa colonna, è necessario specificare tutte le risorse ("\*") alle quali si applica la policy nell'elemento Resource dell'istruzione di policy. Se la colonna include un tipo di risorsa, puoi specificare un ARN di quel tipo in una istruzione con tale operazione. Se l'operazione ha una o più risorse richieste, il chiamante deve disporre dell'autorizzazione per utilizzare l'operazione con tali risorse. Le risorse richieste sono indicate nella tabella con un asterisco (\*). Se si limita l'accesso alle risorse con l'elemento Resource in una policy IAM, è necessario includere un ARN o un modello per ogni tipo di risorsa richiesta. Alcune operazioni supportano più tipi di risorse. Se il tipo di risorsa è facoltativo (non indicato come obbligatorio), puoi scegliere di utilizzare uno tra i tipi di risorsa facoltativi.

La colonna Chiavi di condizione della tabella Operazioni contiene le chiavi che è possibile specificare nell'elemento Condition di un'istruzione di policy. Per ulteriori informazioni sulle chiavi di condizione associate alle risorse per il servizio guarda la colonna Chiavi di condizione della tabella Tipi di risorsa.

**a** Note

Le chiavi relative alle condizioni delle risorse sono elencate nella tabella [Tipi di risorse.](#page-1196-0) Nella colonna Tipi di risorse (\*obbligatorio) della tabella Operazioni è presente un collegamento al tipo di risorsa che si applica a un'operazione. Il tipo di risorsa nella tabella Tipi di risorse include la colonna Chiavi di condizione, che contiene le chiavi delle condizioni delle risorse che si applicano a un'operazione nella tabella Operazioni.

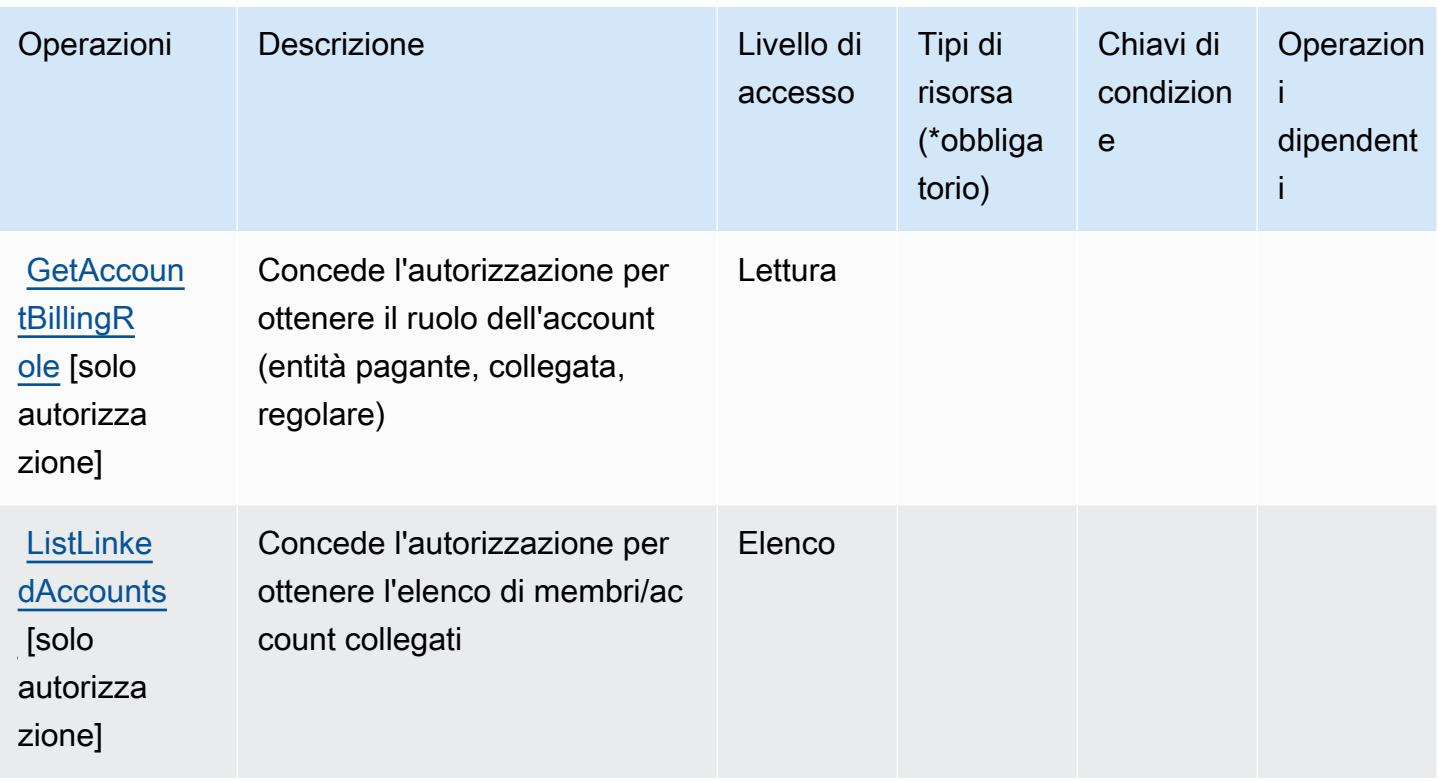

<span id="page-1196-0"></span>Tipi di risorsa definiti dalla Fatturazione consolidata di AWS

La Fatturazione consolidata di AWS non supporta l'indicazione di un ARN della risorsa nell'elemento Resource di una dichiarazione di policy IAM. Per consentire l'accesso alla Fatturazione consolidata di AWS, specificare "Resource": "\*" nella policy.

## <span id="page-1196-1"></span>Chiavi di condizione per la Fatturazione consolidata di AWS

La Fatturazione consolidata non dispone di chiavi di contesto specifiche del servizio che possono essere utilizzate nell'elemento Condition delle dichiarazioni di policy. Per un elenco delle chiavi di contesto globali che sono disponibili per tutti i servizi, consulta [Chiavi disponibili per le condizioni.](https://docs.aws.amazon.com/IAM/latest/UserGuide/reference_policies_condition-keys.html#AvailableKeys)

# Azioni, risorse e chiavi di condizione per AWS Control Catalog

AWS Control Catalog (prefisso del servizio:controlcatalog) fornisce le seguenti risorse, azioni e chiavi di contesto delle condizioni specifiche del servizio da utilizzare nelle politiche di autorizzazione IAM.

Riferimenti:

• Scopri come [configurare questo servizio](https://docs.aws.amazon.com/controlcatalog/latest/userguide/).

- Visualizza un elenco delle [operazioni API disponibili per questo servizio](https://docs.aws.amazon.com/controlcatalog/latest/APIReference/).
- Scopri come proteggere questo servizio e le sue risorse [utilizzando le policy delle autorizzazioni](https://docs.aws.amazon.com/controlcatalog/latest/userguide/security-iam.html)  [IAM](https://docs.aws.amazon.com/controlcatalog/latest/userguide/security-iam.html).

#### Argomenti

- [Azioni definite da Control Catalog AWS](#page-1197-0)
- [Tipi di risorse definiti da Control Catalog AWS](#page-1198-0)
- [Chiavi di condizione per AWS Control Catalog](#page-1199-0)

## <span id="page-1197-0"></span>Azioni definite da Control Catalog AWS

Puoi specificare le seguenti operazioni nell'elemento Action di un'istruzione di policy IAM. Utilizza le policy per concedere le autorizzazioni per eseguire un'operazione in AWS. Quando utilizzi un'operazione in una policy, in genere consenti o rifiuti l'accesso all'operazione API o al comando CLI con lo stesso nome. Tuttavia, in alcuni casi, una singola operazione controlla l'accesso a più di una operazione. In alternativa, alcune operazioni richiedono operazioni differenti.

La colonna Tipi di risorsa della tabella Operazioni indica se ogni operazione supporta le autorizzazioni a livello di risorsa. Se non vi è nessun valore in corrispondenza di questa colonna, è necessario specificare tutte le risorse ("\*") alle quali si applica la policy nell'elemento Resource dell'istruzione di policy. Se la colonna include un tipo di risorsa, puoi specificare un ARN di quel tipo in una istruzione con tale operazione. Se l'operazione ha una o più risorse richieste, il chiamante deve disporre dell'autorizzazione per utilizzare l'operazione con tali risorse. Le risorse richieste sono indicate nella tabella con un asterisco (\*). Se si limita l'accesso alle risorse con l'elemento Resource in una policy IAM, è necessario includere un ARN o un modello per ogni tipo di risorsa richiesta. Alcune operazioni supportano più tipi di risorse. Se il tipo di risorsa è facoltativo (non indicato come obbligatorio), puoi scegliere di utilizzare uno tra i tipi di risorsa facoltativi.

La colonna Chiavi di condizione della tabella Operazioni contiene le chiavi che è possibile specificare nell'elemento Condition di un'istruzione di policy. Per ulteriori informazioni sulle chiavi di condizione associate alle risorse per il servizio guarda la colonna Chiavi di condizione della tabella Tipi di risorsa.

#### **a** Note

Le chiavi relative alle condizioni delle risorse sono elencate nella tabella [Tipi di risorse.](#page-1198-0) Nella colonna Tipi di risorse (\*obbligatorio) della tabella Operazioni è presente un collegamento

al tipo di risorsa che si applica a un'operazione. Il tipo di risorsa nella tabella Tipi di risorse include la colonna Chiavi di condizione, che contiene le chiavi delle condizioni delle risorse che si applicano a un'operazione nella tabella Operazioni.

Per dettagli sulle colonne nella tabella seguente, consultare [Tabella delle operazioni](reference_policies_actions-resources-contextkeys.html#actions_table).

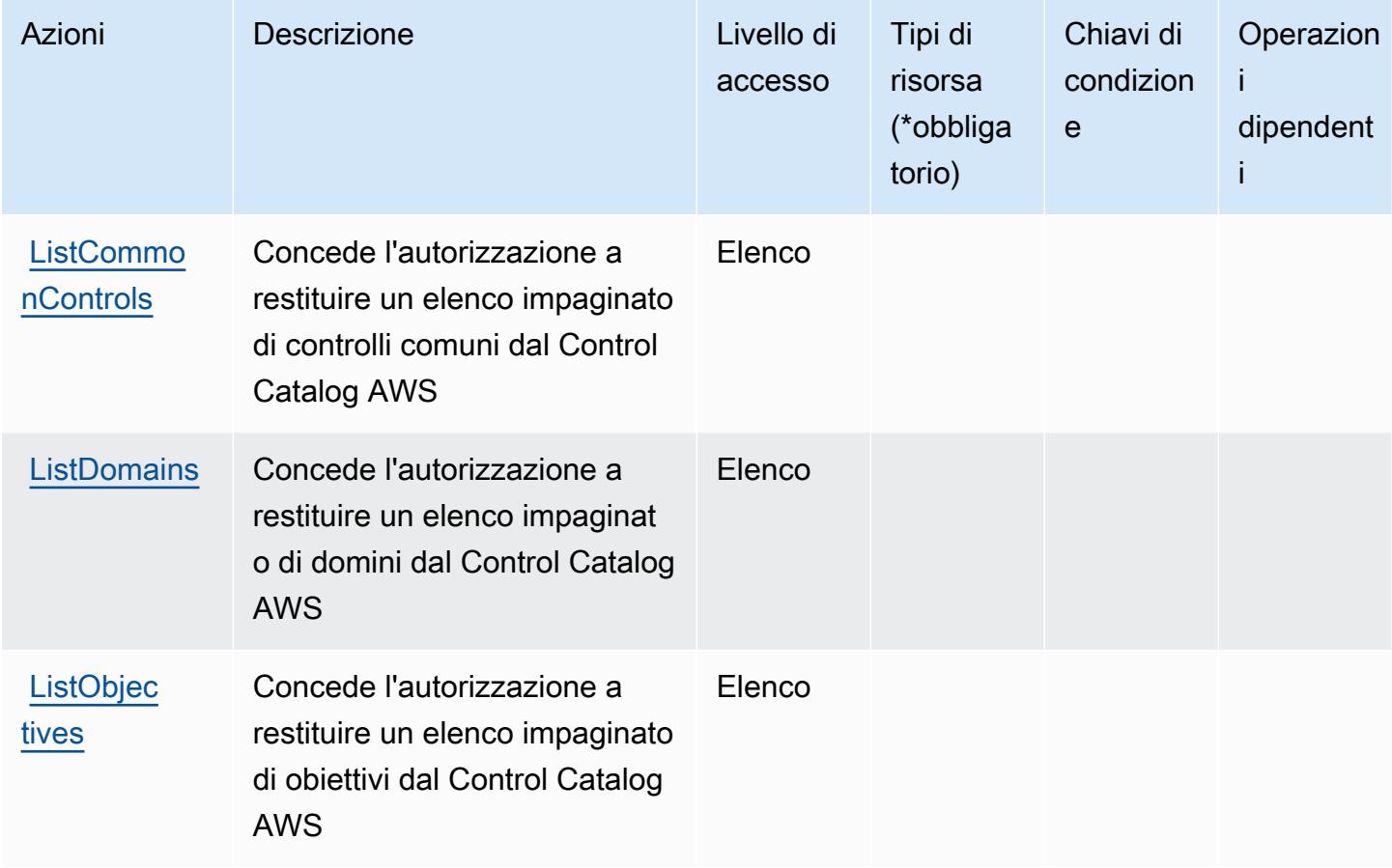

<span id="page-1198-0"></span>Tipi di risorse definiti da Control Catalog AWS

I seguenti tipi di risorse sono definiti da questo servizio e possono essere utilizzati nell'elemento Resource delle istruzioni di policy delle autorizzazioni IAM. Ogni operazione nella [Tabella delle](#page-1197-0) [operazioni](#page-1197-0) identifica i tipi di risorse che possono essere specificati con tale operazione. Un tipo di risorsa può anche definire quali chiavi di condizione puoi includere in una policy. Queste chiavi vengono visualizzate nell'ultima colonna della tabella Tipi di risorsa. Per dettagli sulle colonne nella tabella seguente, consulta [Tabella dei tipi di risorsa.](reference_policies_actions-resources-contextkeys.html#resources_table)

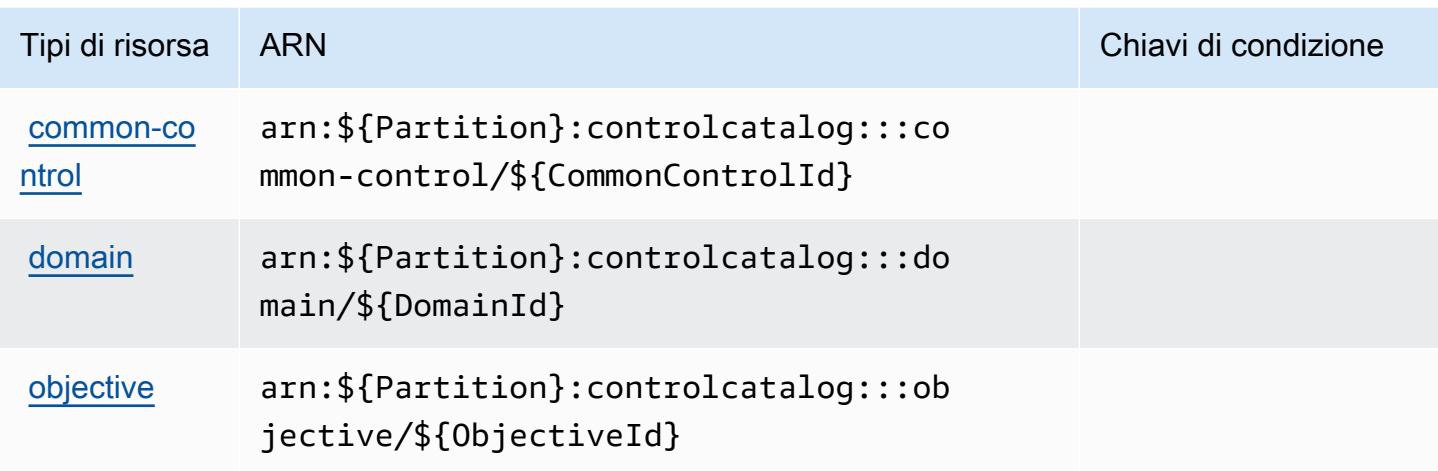

## <span id="page-1199-0"></span>Chiavi di condizione per AWS Control Catalog

Control Catalog non dispone di chiavi di contesto specifiche del servizio che possano essere utilizzate nell'Conditionelemento delle dichiarazioni politiche. Per un elenco delle chiavi di contesto globali che sono disponibili per tutti i servizi, consulta [Chiavi disponibili per le condizioni](https://docs.aws.amazon.com/IAM/latest/UserGuide/reference_policies_condition-keys.html#AvailableKeys).

## Operazioni, risorse e chiavi di condizione per AWS Control Tower

AWS Control Tower (prefisso del servizio:controltower) fornisce le seguenti risorse, azioni e chiavi di contesto delle condizioni specifiche del servizio da utilizzare nelle politiche di autorizzazione IAM.

Riferimenti:

- Scopri come [configurare questo servizio](https://docs.aws.amazon.com/controltower/latest/userguide/).
- Visualizza un elenco delle [operazioni API disponibili per questo servizio](https://docs.aws.amazon.com/controltower/latest/APIReference/).
- Scopri come proteggere questo servizio e le sue risorse [utilizzando le policy delle autorizzazioni di](https://docs.aws.amazon.com/controltower/latest/userguide/auth-access.html)  [IAM](https://docs.aws.amazon.com/controltower/latest/userguide/auth-access.html).

- [Operazioni definite da AWS Control Tower](#page-1200-0)
- [Tipi di risorsa definiti da AWS Control Tower](#page-1212-0)
- [Chiavi di condizione per AWS Control Tower](#page-1213-0)

## <span id="page-1200-0"></span>Operazioni definite da AWS Control Tower

Puoi specificare le seguenti operazioni nell'elemento Action di un'istruzione di policy IAM. Utilizza le policy per concedere le autorizzazioni per eseguire un'operazione in AWS. Quando utilizzi un'operazione in una policy, in genere consenti o rifiuti l'accesso all'operazione API o al comando CLI con lo stesso nome. Tuttavia, in alcuni casi, una singola operazione controlla l'accesso a più di una operazione. In alternativa, alcune operazioni richiedono operazioni differenti.

La colonna Tipi di risorsa della tabella Operazioni indica se ogni operazione supporta le autorizzazioni a livello di risorsa. Se non vi è nessun valore in corrispondenza di questa colonna, è necessario specificare tutte le risorse ("\*") alle quali si applica la policy nell'elemento Resource dell'istruzione di policy. Se la colonna include un tipo di risorsa, puoi specificare un ARN di quel tipo in una istruzione con tale operazione. Se l'operazione ha una o più risorse richieste, il chiamante deve disporre dell'autorizzazione per utilizzare l'operazione con tali risorse. Le risorse richieste sono indicate nella tabella con un asterisco (\*). Se si limita l'accesso alle risorse con l'elemento Resource in una policy IAM, è necessario includere un ARN o un modello per ogni tipo di risorsa richiesta. Alcune operazioni supportano più tipi di risorse. Se il tipo di risorsa è facoltativo (non indicato come obbligatorio), puoi scegliere di utilizzare uno tra i tipi di risorsa facoltativi.

La colonna Chiavi di condizione della tabella Operazioni contiene le chiavi che è possibile specificare nell'elemento Condition di un'istruzione di policy. Per ulteriori informazioni sulle chiavi di condizione associate alle risorse per il servizio guarda la colonna Chiavi di condizione della tabella Tipi di risorsa.

**a** Note

Le chiavi relative alle condizioni delle risorse sono elencate nella tabella [Tipi di risorse.](#page-1212-0) Nella colonna Tipi di risorse (\*obbligatorio) della tabella Operazioni è presente un collegamento al tipo di risorsa che si applica a un'operazione. Il tipo di risorsa nella tabella Tipi di risorse include la colonna Chiavi di condizione, che contiene le chiavi delle condizioni delle risorse che si applicano a un'operazione nella tabella Operazioni.

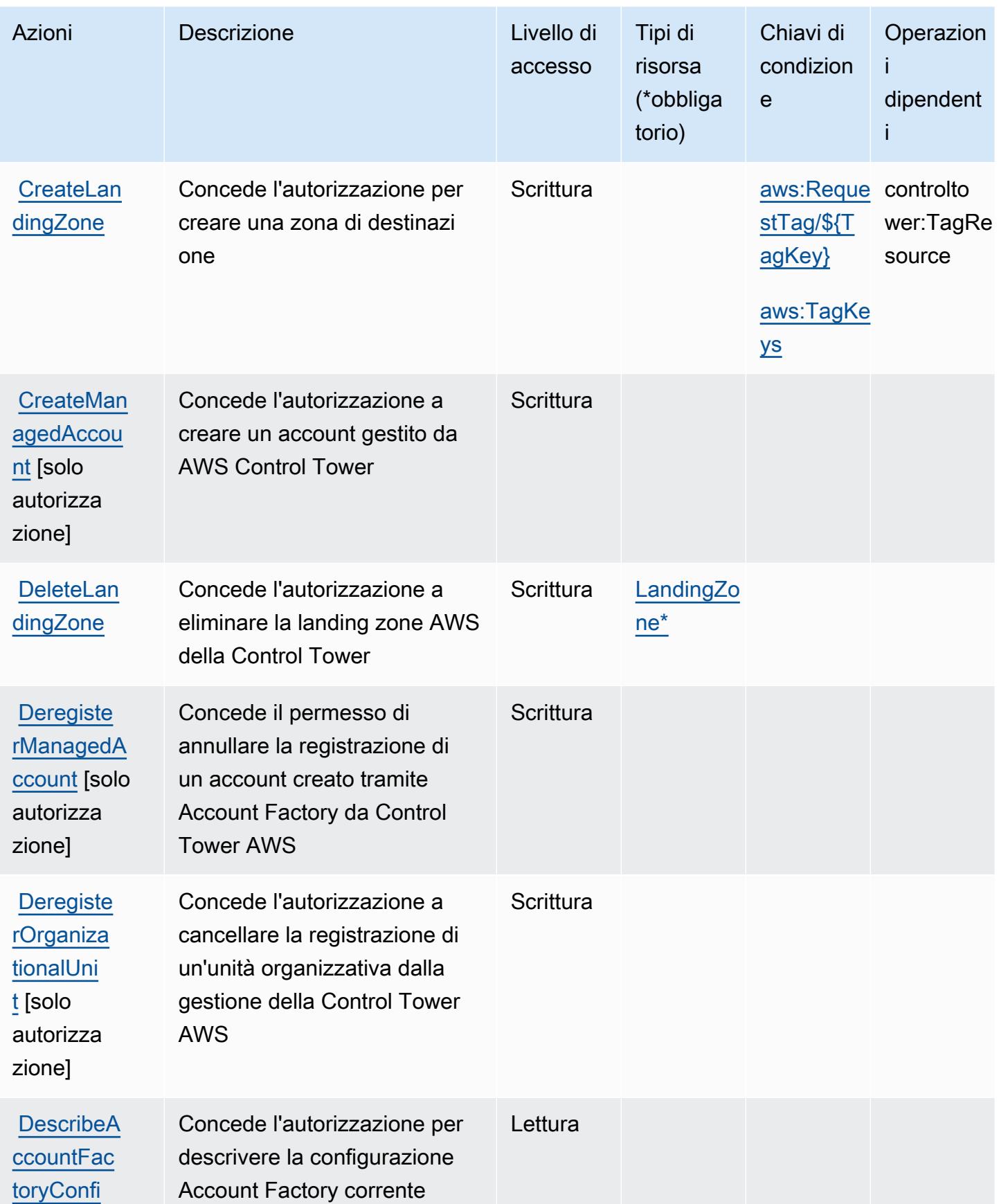

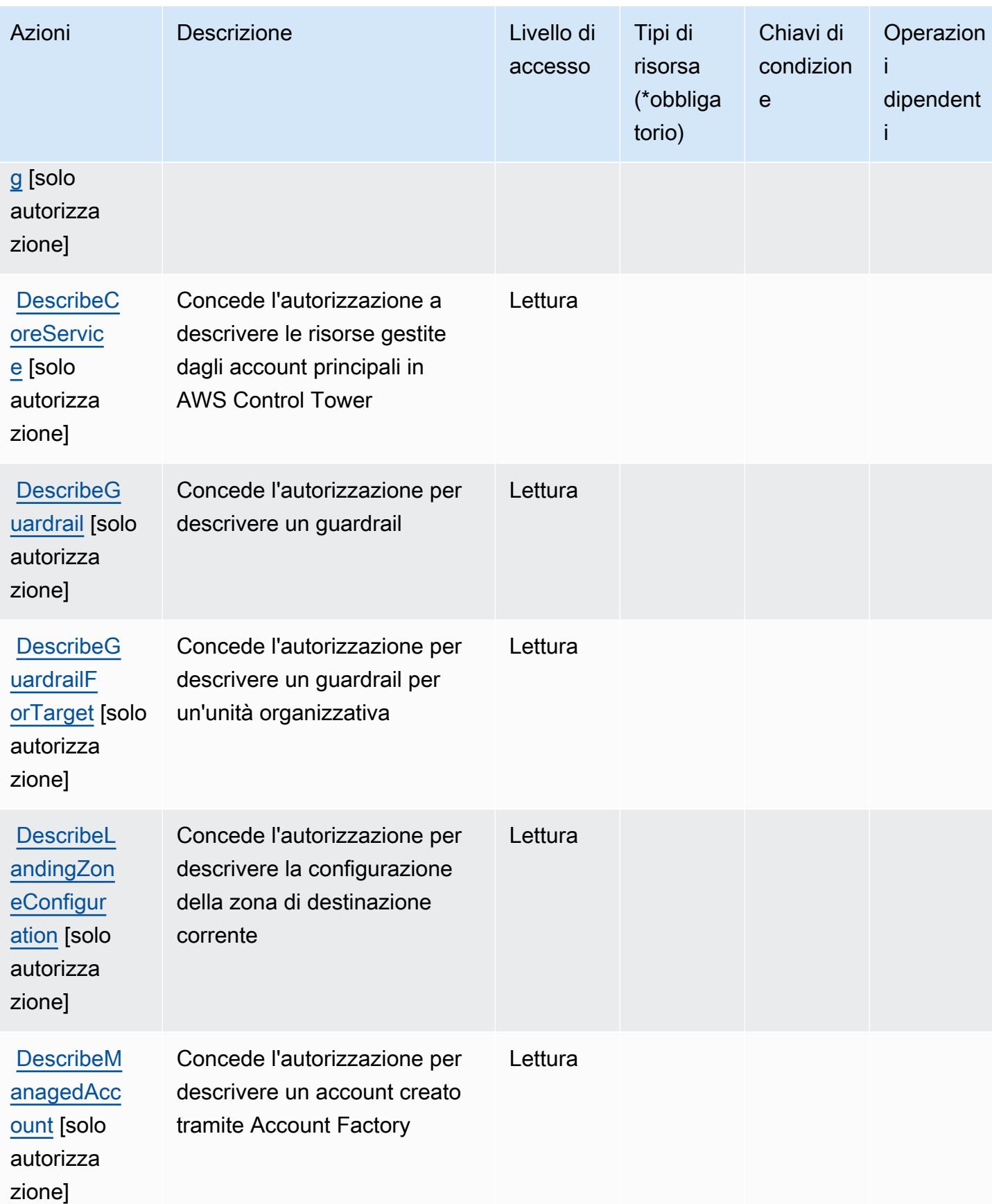

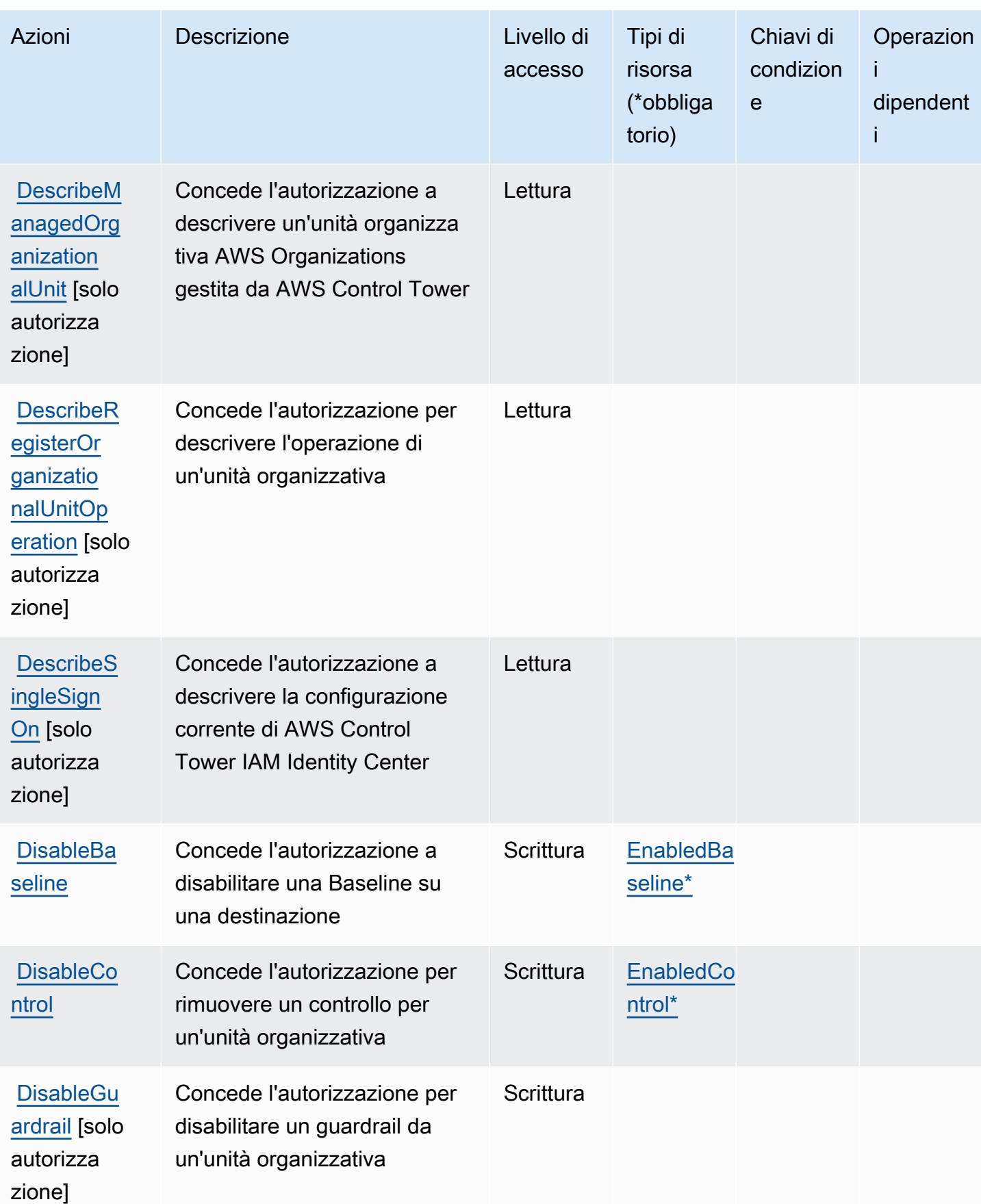

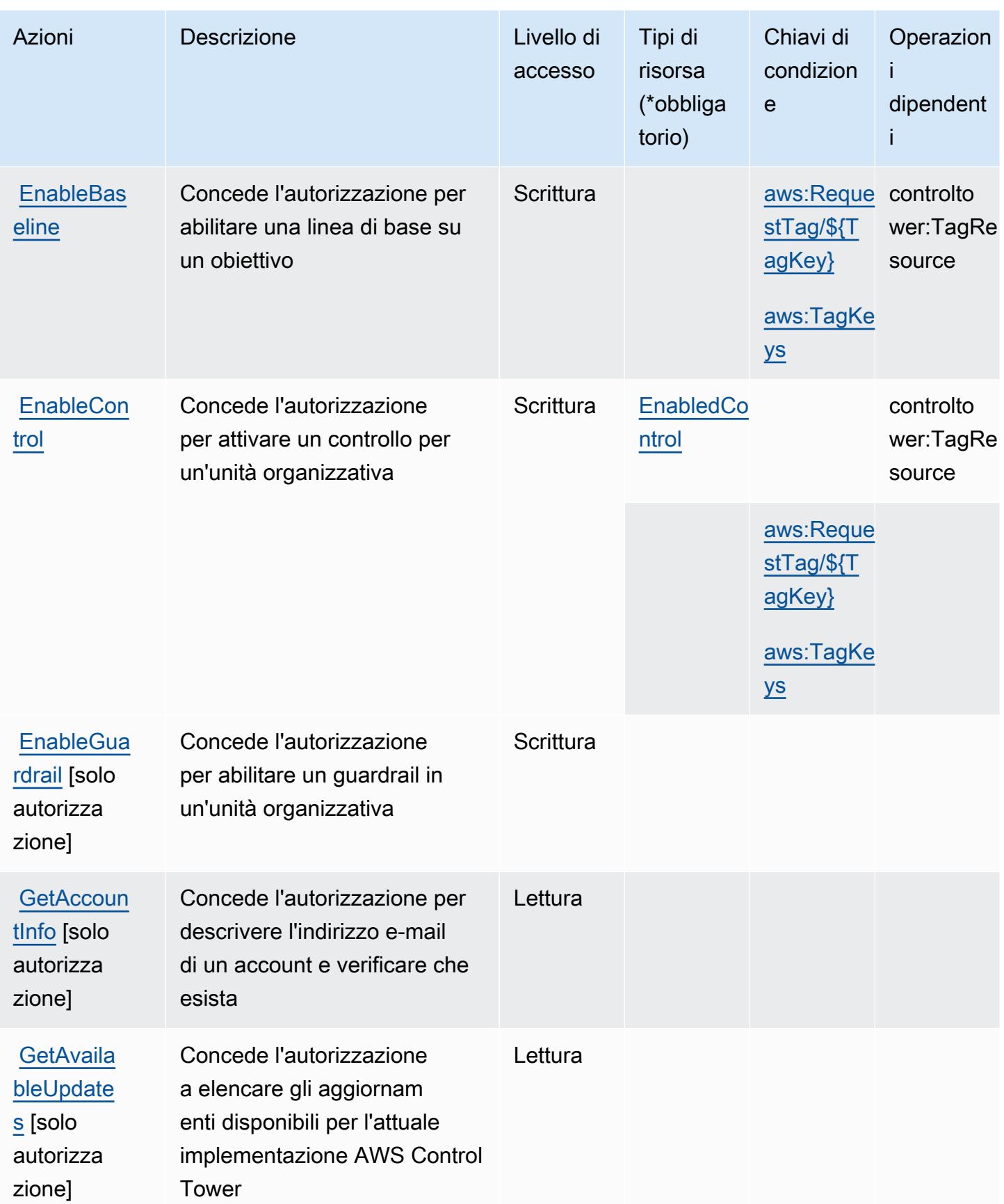

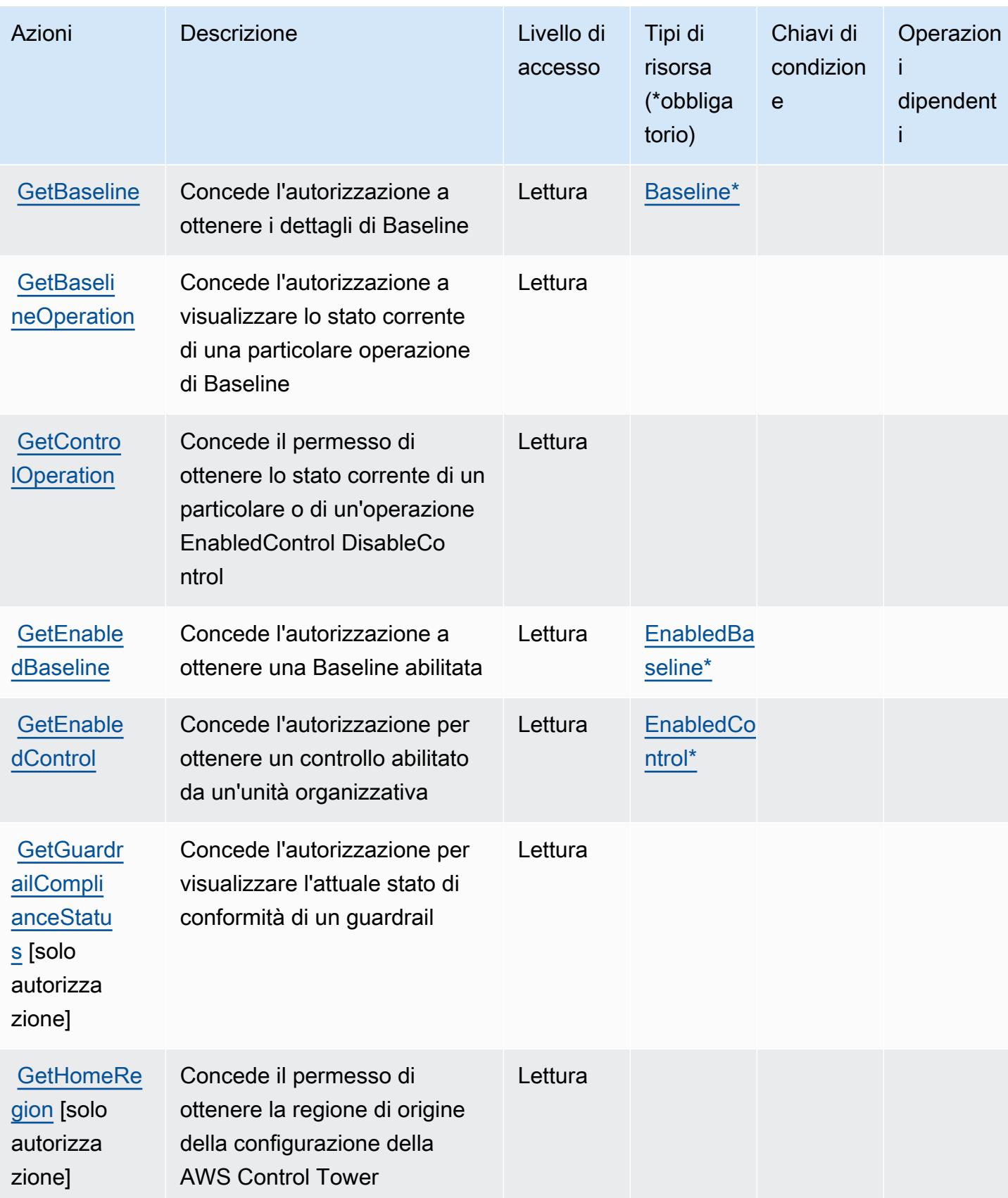

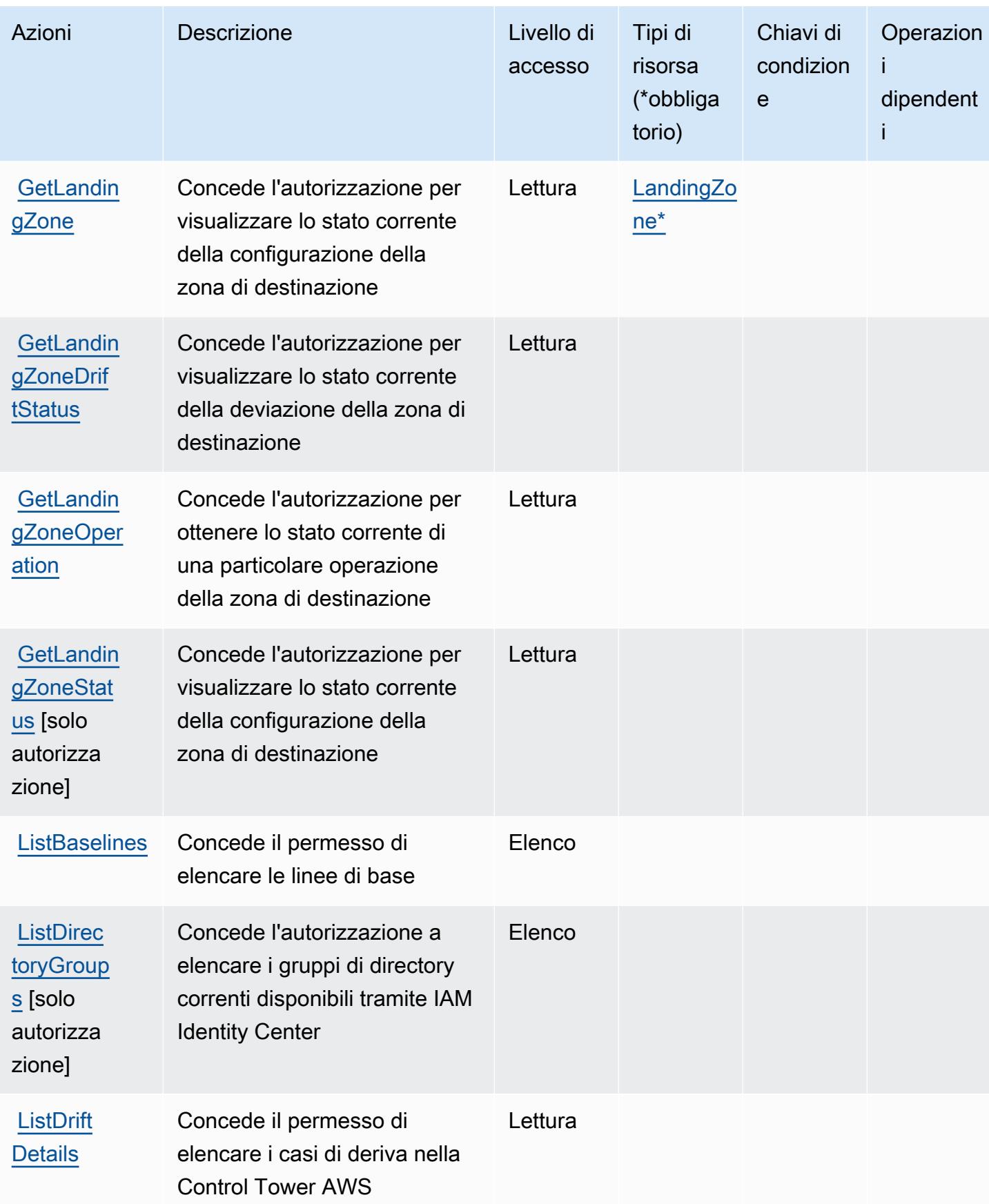

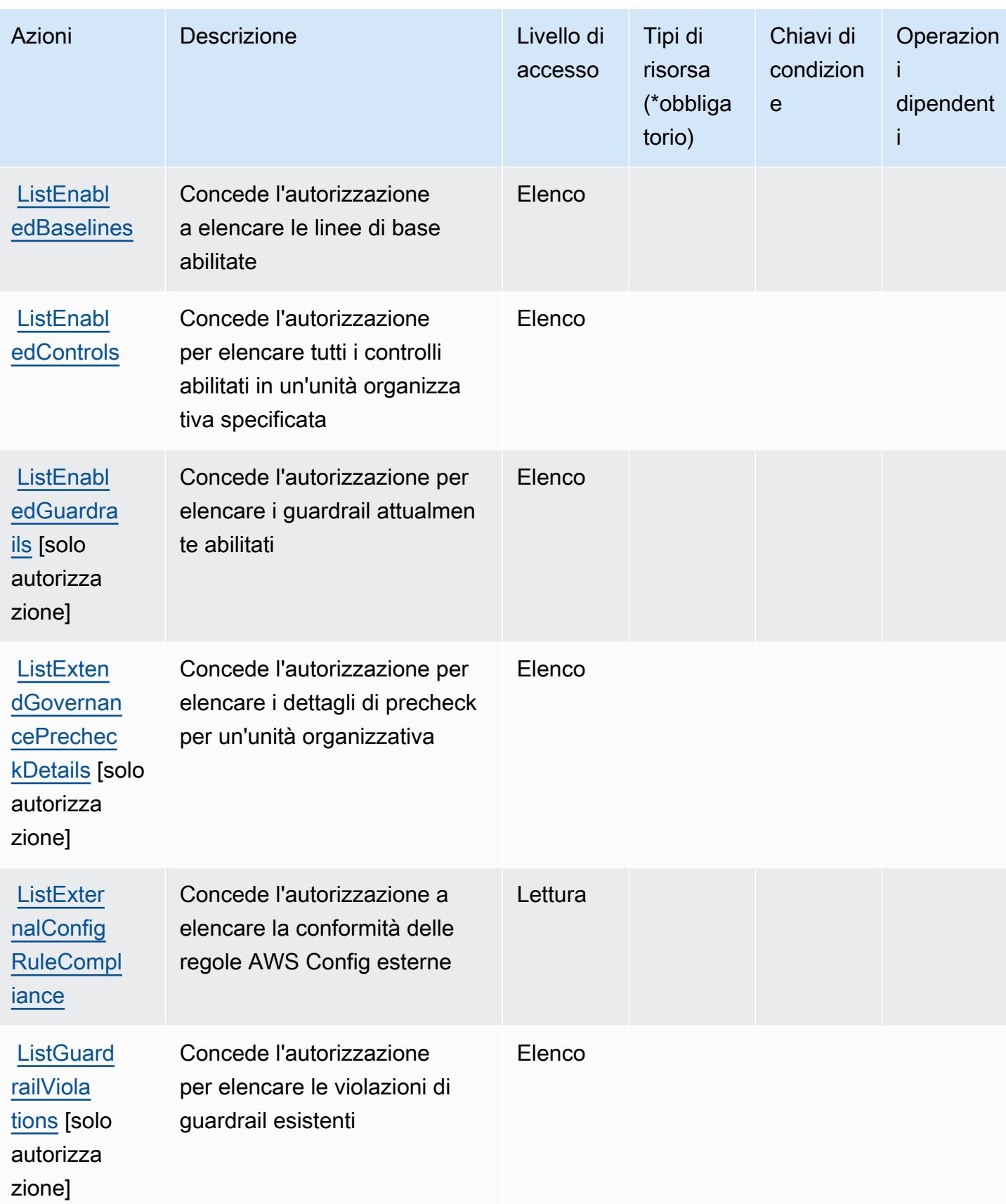

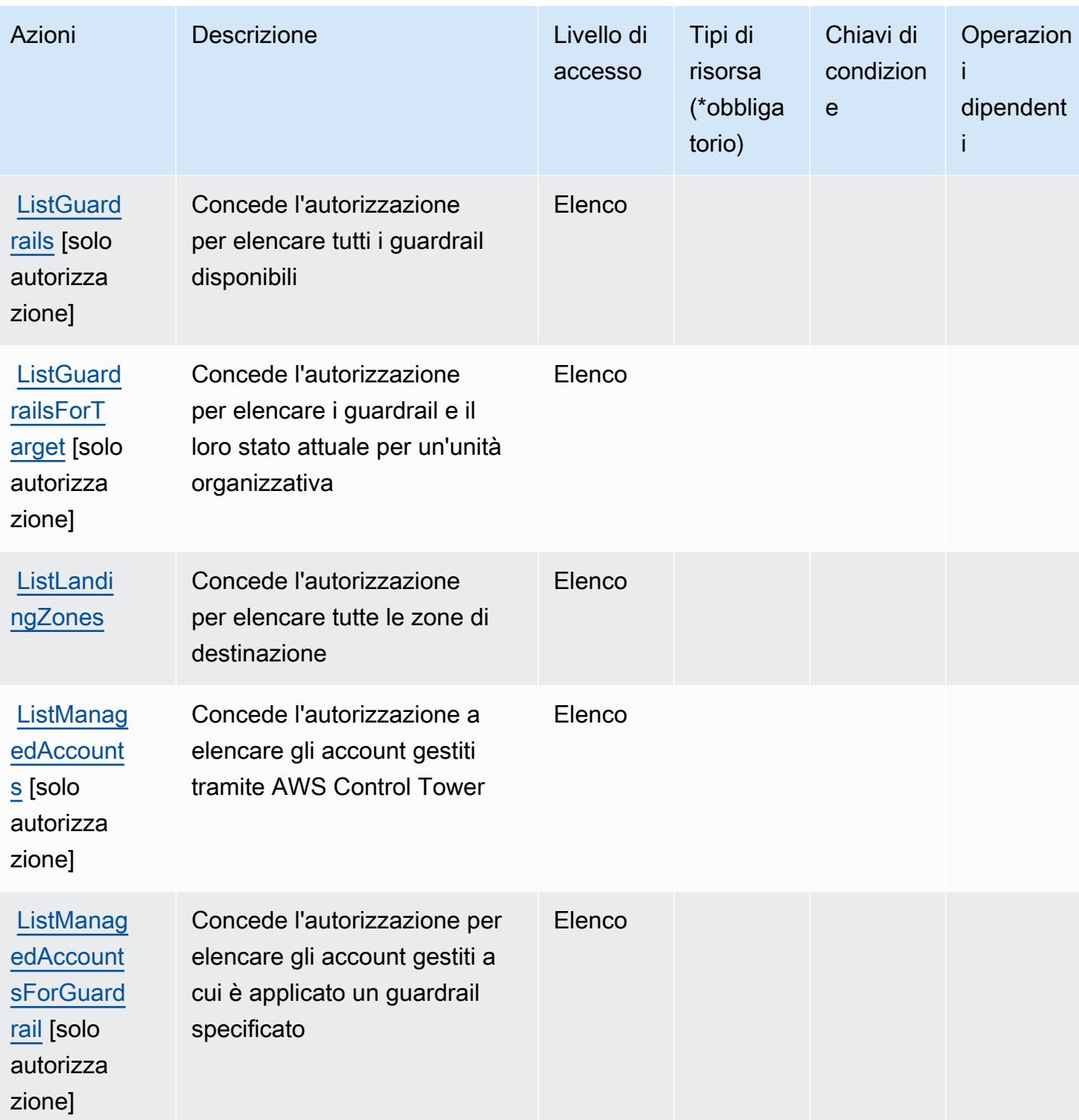

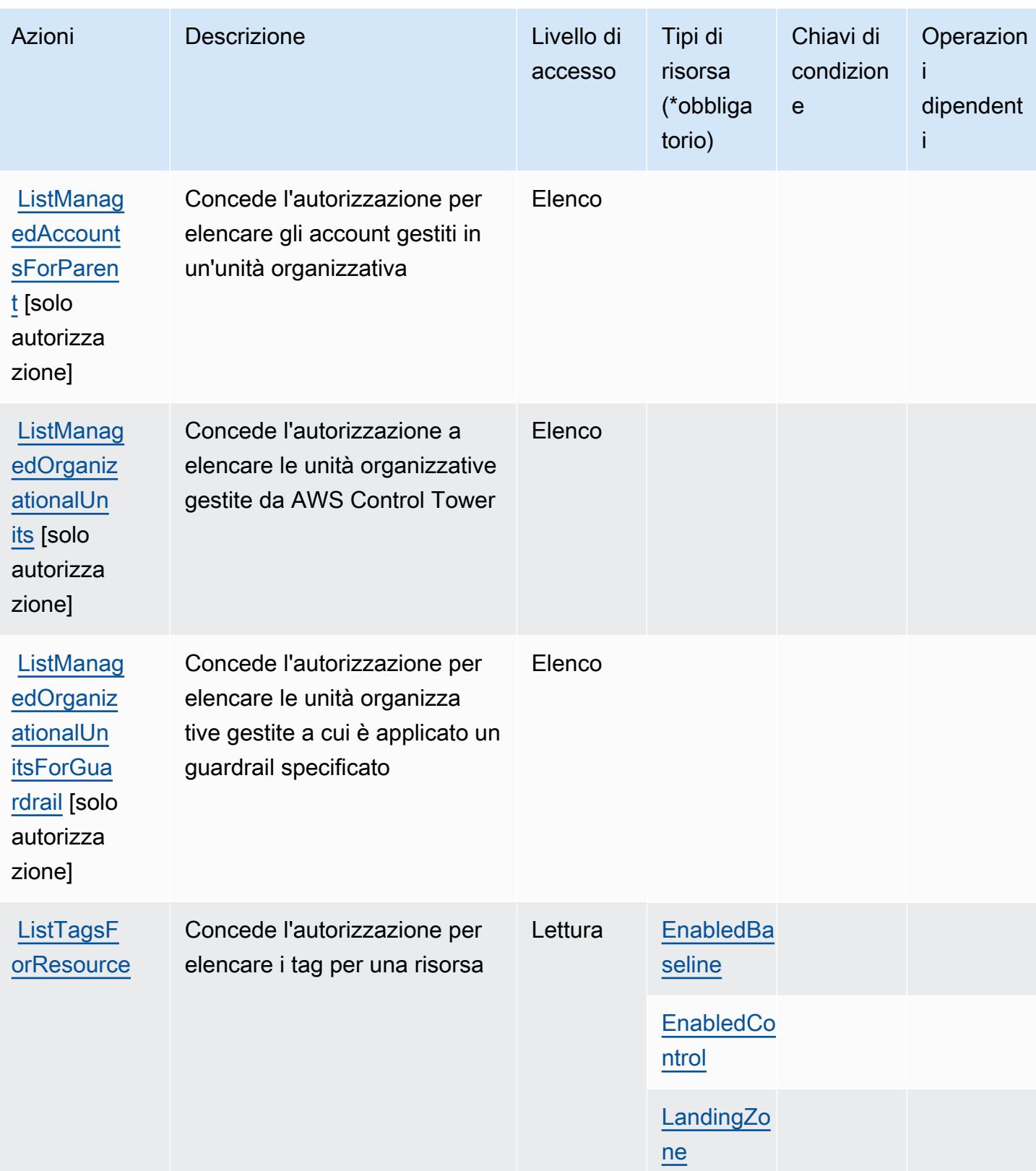

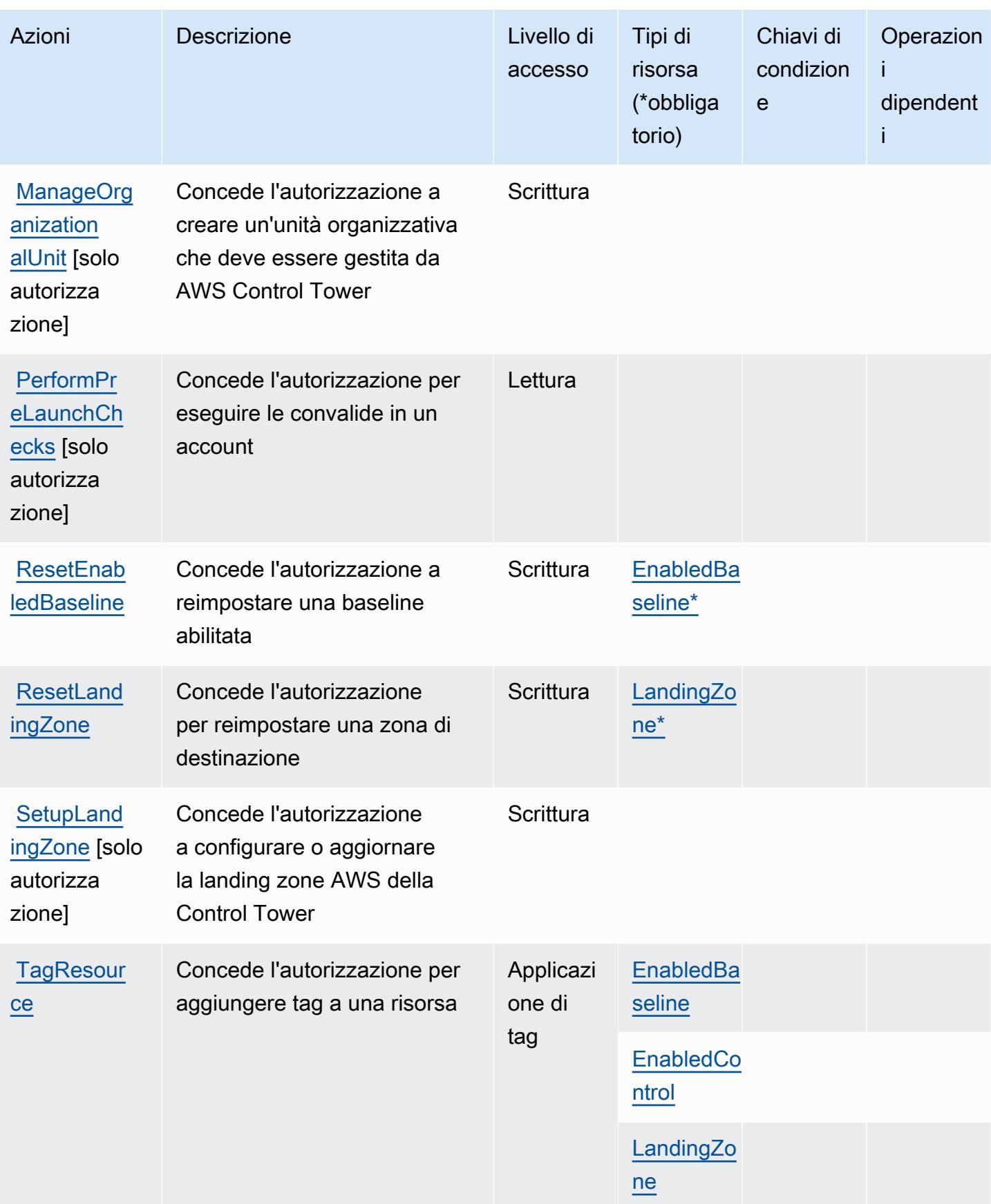

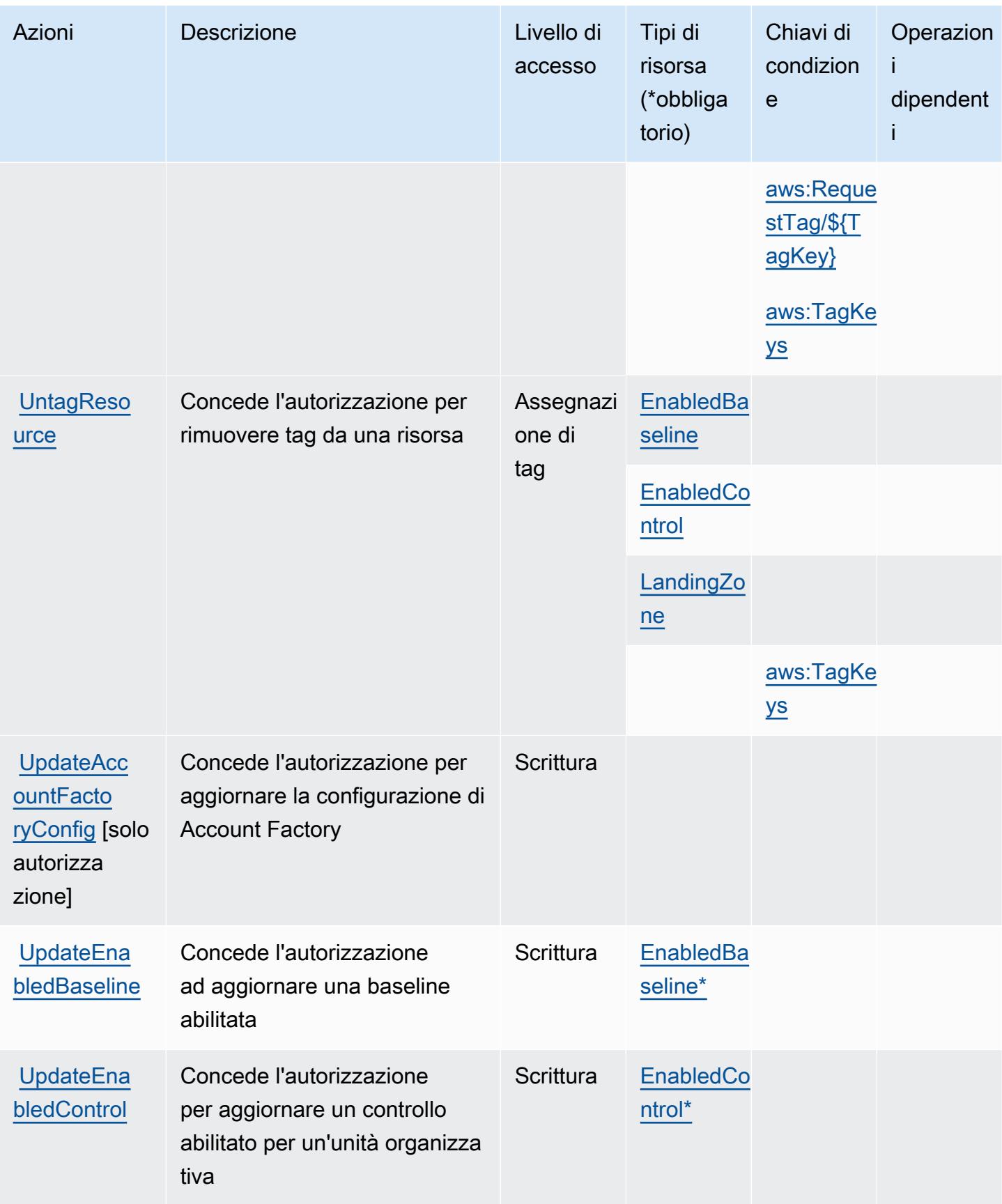

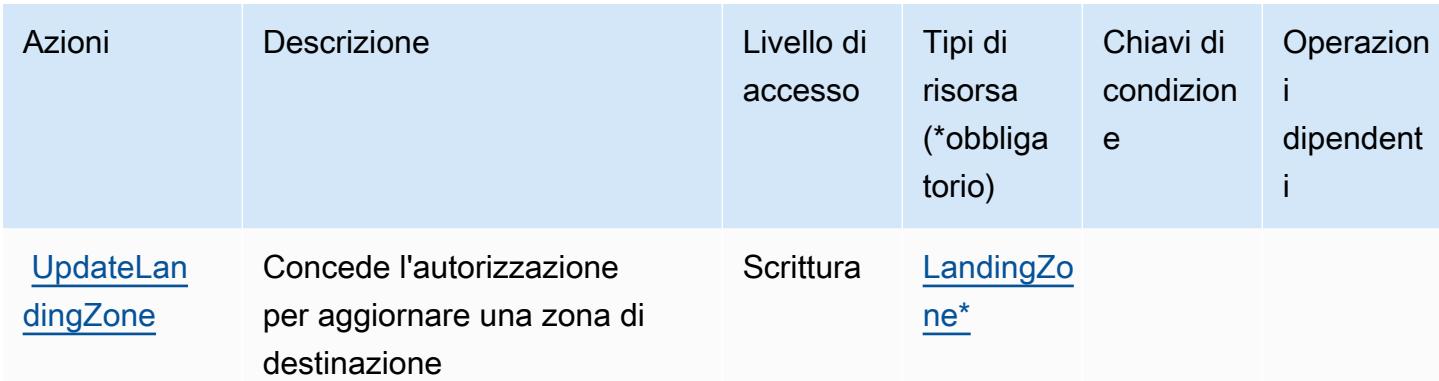

#### <span id="page-1212-0"></span>Tipi di risorsa definiti da AWS Control Tower

I seguenti tipi di risorse sono definiti da questo servizio e possono essere utilizzati nell'elemento Resource delle istruzioni di policy delle autorizzazioni IAM. Ogni operazione nella [Tabella delle](#page-1200-0) [operazioni](#page-1200-0) identifica i tipi di risorse che possono essere specificati con tale operazione. Un tipo di risorsa può anche definire quali chiavi di condizione puoi includere in una policy. Queste chiavi vengono visualizzate nell'ultima colonna della tabella Tipi di risorsa. Per dettagli sulle colonne nella tabella seguente, consulta [Tabella dei tipi di risorsa.](reference_policies_actions-resources-contextkeys.html#resources_table)

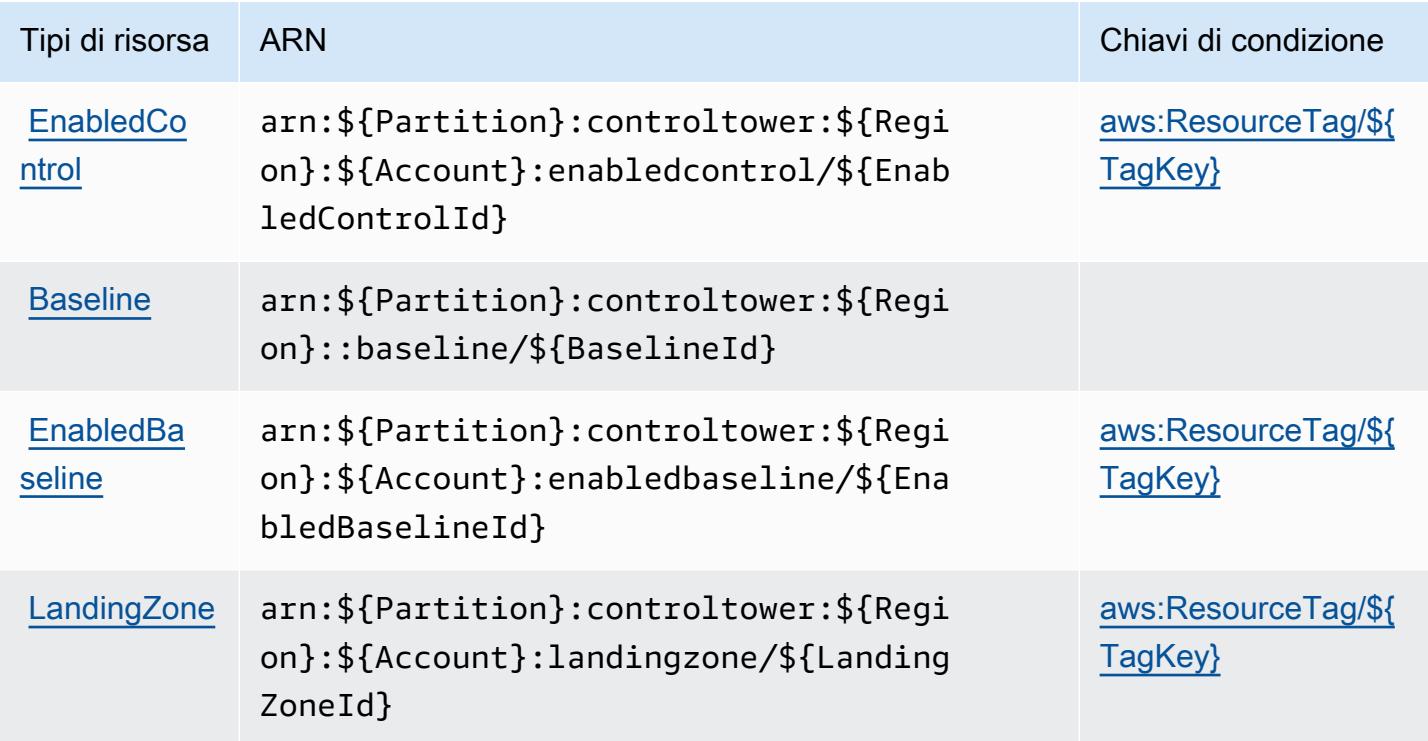

## <span id="page-1213-0"></span>Chiavi di condizione per AWS Control Tower

AWS Control Tower definisce le seguenti chiavi di condizione che possono essere utilizzate nell'Conditionelemento di una policy IAM. Puoi utilizzare queste chiavi per perfezionare ulteriormente le condizioni in base alle quali si applica l'istruzione di policy. Per dettagli sulle colonne nella tabella seguente, consulta [Tabella delle chiavi di condizione.](reference_policies_actions-resources-contextkeys.html#context_keys_table)

Per visualizzare le chiavi di condizione globali disponibili per tutti i servizi, consulta [Chiavi di](https://docs.aws.amazon.com/IAM/latest/UserGuide/reference_policies_condition-keys.html#AvailableKeys)  [condizione globali disponibili](https://docs.aws.amazon.com/IAM/latest/UserGuide/reference_policies_condition-keys.html#AvailableKeys).

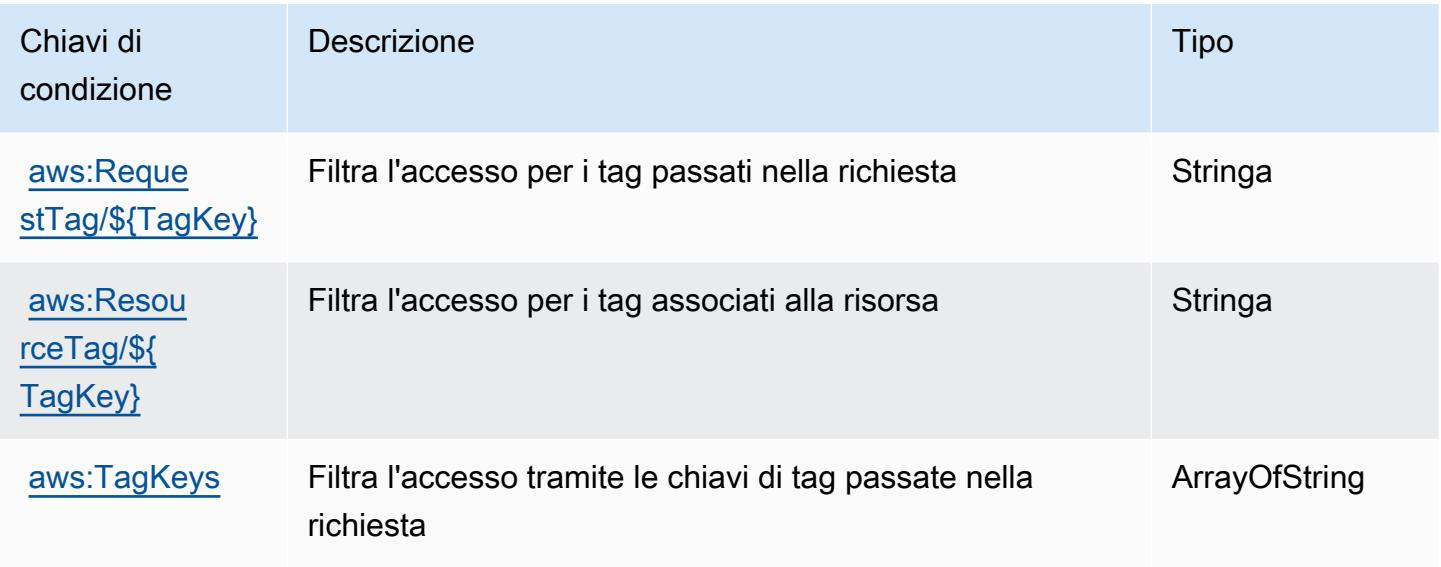

# Operazioni, risorse e chiavi di condizione per Report costi e utilizzo AWS

Report costi e utilizzo AWS (prefisso del servizio: cur) fornisce le seguenti risorse, operazioni e chiavi di contesto della condizione specifiche del servizio per l'utilizzo nelle policy delle autorizzazioni IAM.

Riferimenti:

- Scopri come [configurare questo servizio](https://docs.aws.amazon.com/cur/latest/userguide/).
- Visualizza un elenco delle [operazioni API disponibili per questo servizio](https://docs.aws.amazon.com/aws-cost-management/latest/APIReference/).
- Scopri come proteggere questo servizio e le sue risorse [utilizzando le policy delle autorizzazioni di](https://docs.aws.amazon.com/cur/latest/userguide/security.html)  [IAM](https://docs.aws.amazon.com/cur/latest/userguide/security.html).

- [Operazioni definite da Report costi e utilizzo AWS](#page-1214-0)
- [Tipi di risorsa definiti da Report costi e utilizzo AWS](#page-1217-0)
- [Chiavi di condizione per Report costi e utilizzo AWS](#page-1217-1)

## <span id="page-1214-0"></span>Operazioni definite da Report costi e utilizzo AWS

Puoi specificare le seguenti operazioni nell'elemento Action di un'istruzione di policy IAM. Utilizza le policy per concedere le autorizzazioni per eseguire un'operazione in AWS. Quando utilizzi un'operazione in una policy, in genere consenti o rifiuti l'accesso all'operazione API o al comando CLI con lo stesso nome. Tuttavia, in alcuni casi, una singola operazione controlla l'accesso a più di una operazione. In alternativa, alcune operazioni richiedono operazioni differenti.

La colonna Tipi di risorsa della tabella Operazioni indica se ogni operazione supporta le autorizzazioni a livello di risorsa. Se non vi è nessun valore in corrispondenza di questa colonna, è necessario specificare tutte le risorse ("\*") alle quali si applica la policy nell'elemento Resource dell'istruzione di policy. Se la colonna include un tipo di risorsa, puoi specificare un ARN di quel tipo in una istruzione con tale operazione. Se l'operazione ha una o più risorse richieste, il chiamante deve disporre dell'autorizzazione per utilizzare l'operazione con tali risorse. Le risorse richieste sono indicate nella tabella con un asterisco (\*). Se si limita l'accesso alle risorse con l'elemento Resource in una policy IAM, è necessario includere un ARN o un modello per ogni tipo di risorsa richiesta. Alcune operazioni supportano più tipi di risorse. Se il tipo di risorsa è facoltativo (non indicato come obbligatorio), puoi scegliere di utilizzare uno tra i tipi di risorsa facoltativi.

La colonna Chiavi di condizione della tabella Operazioni contiene le chiavi che è possibile specificare nell'elemento Condition di un'istruzione di policy. Per ulteriori informazioni sulle chiavi di condizione associate alle risorse per il servizio guarda la colonna Chiavi di condizione della tabella Tipi di risorsa.

#### **a** Note

Le chiavi relative alle condizioni delle risorse sono elencate nella tabella [Tipi di risorse.](#page-1217-0) Nella colonna Tipi di risorse (\*obbligatorio) della tabella Operazioni è presente un collegamento al tipo di risorsa che si applica a un'operazione. Il tipo di risorsa nella tabella Tipi di risorse include la colonna Chiavi di condizione, che contiene le chiavi delle condizioni delle risorse che si applicano a un'operazione nella tabella Operazioni.

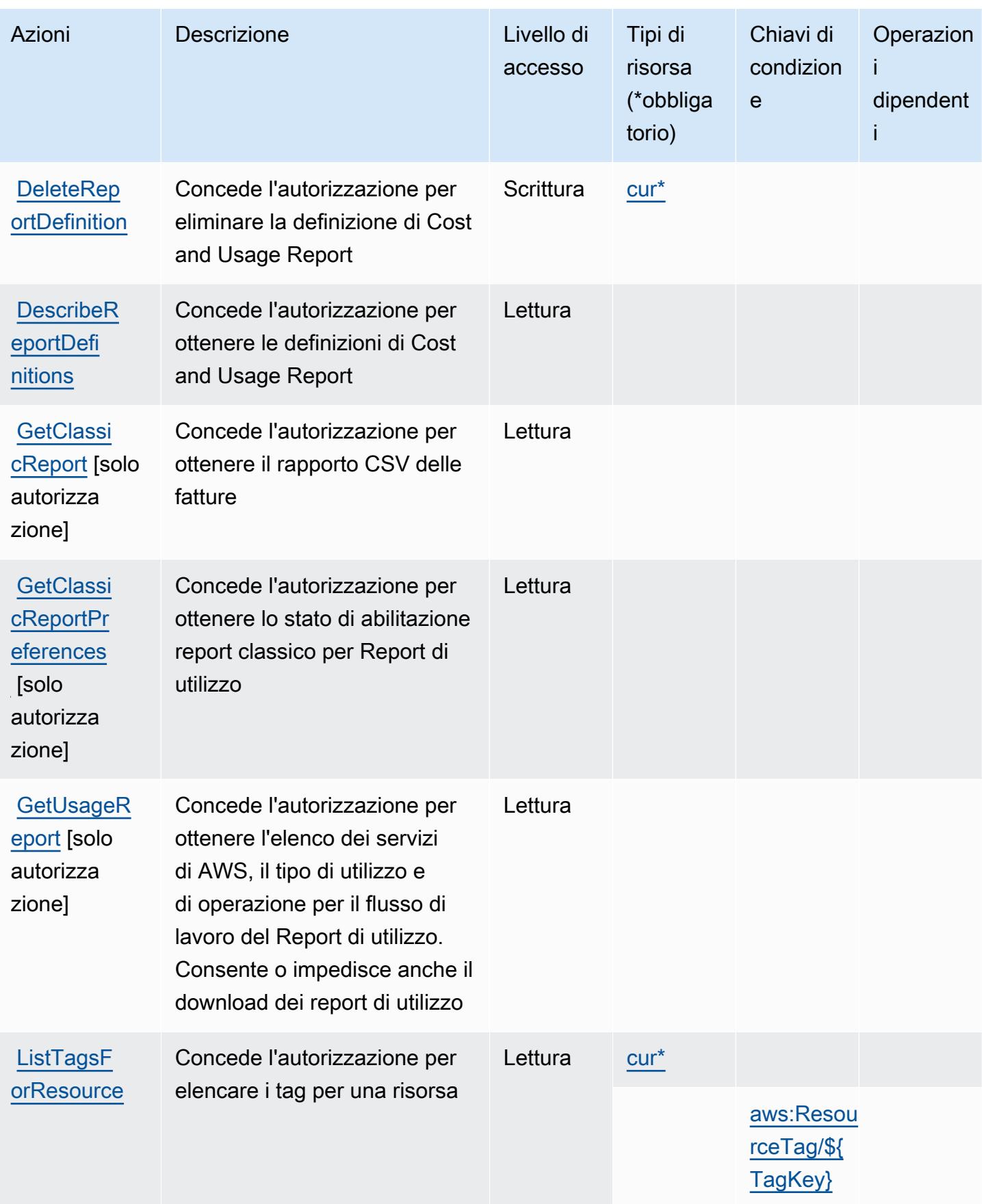

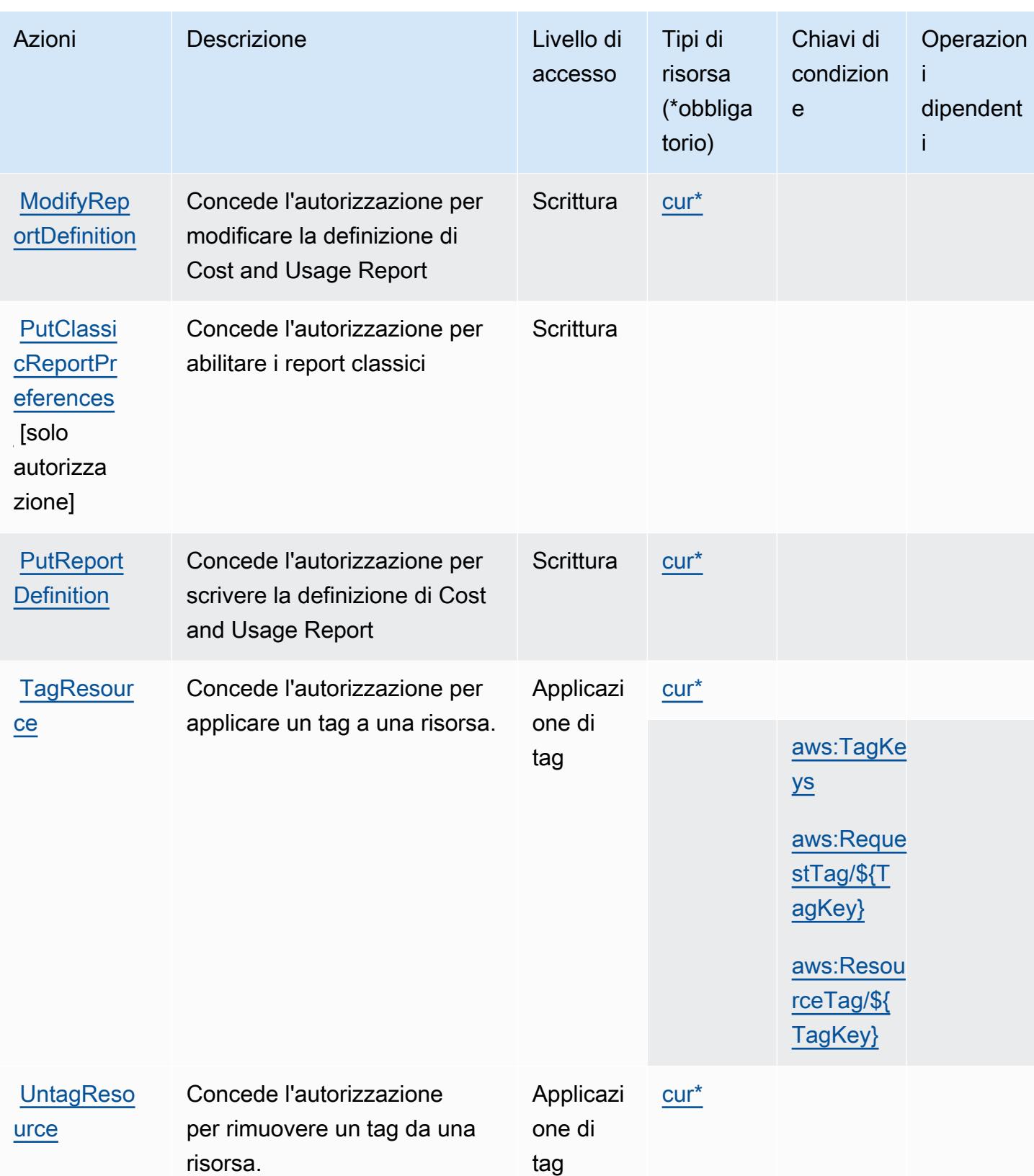

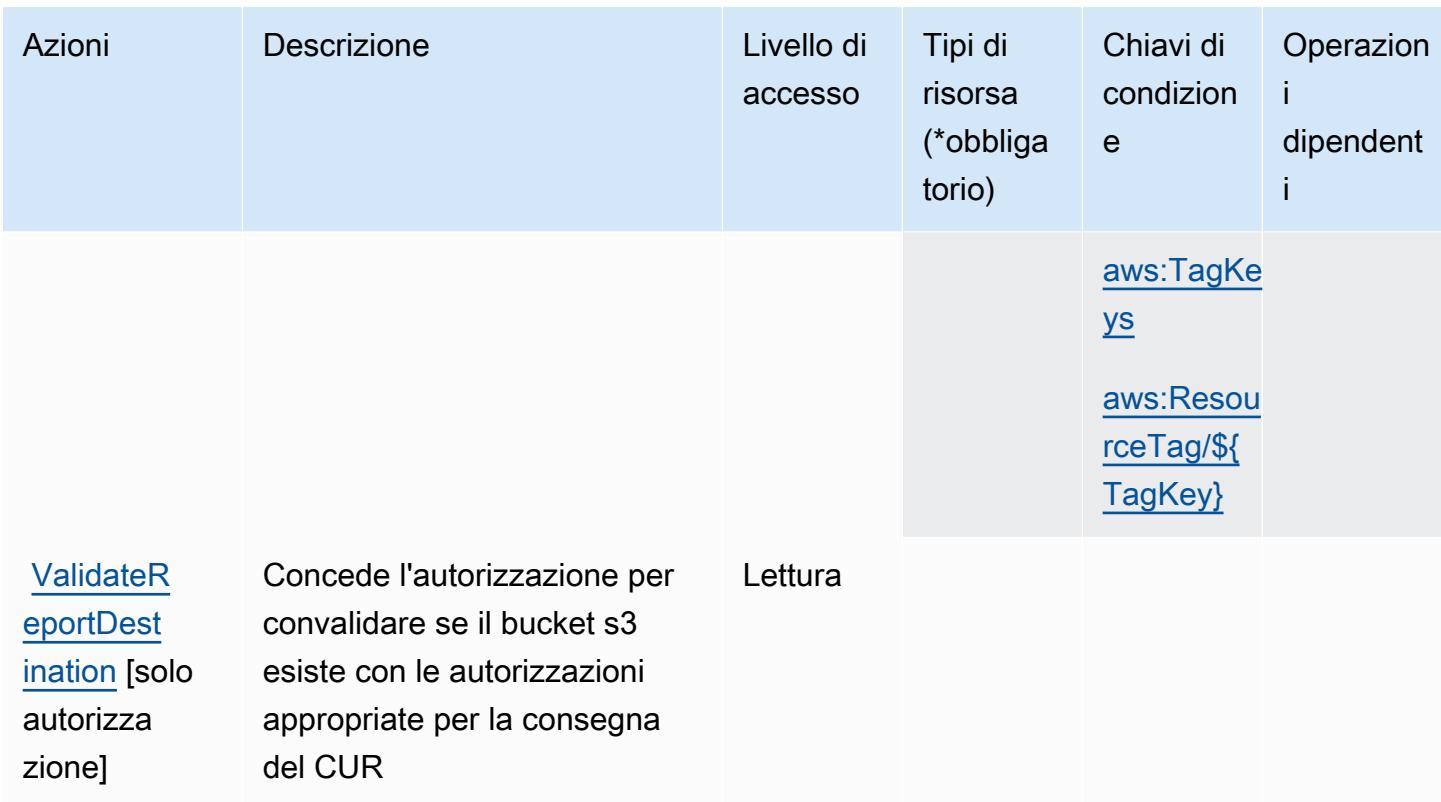

## <span id="page-1217-0"></span>Tipi di risorsa definiti da Report costi e utilizzo AWS

I seguenti tipi di risorse sono definiti da questo servizio e possono essere utilizzati nell'elemento Resource delle istruzioni di policy delle autorizzazioni IAM. Ogni operazione nella [Tabella delle](#page-1214-0) [operazioni](#page-1214-0) identifica i tipi di risorse che possono essere specificati con tale operazione. Un tipo di risorsa può anche definire quali chiavi di condizione puoi includere in una policy. Queste chiavi vengono visualizzate nell'ultima colonna della tabella Tipi di risorsa. Per dettagli sulle colonne nella tabella seguente, consulta [Tabella dei tipi di risorsa.](reference_policies_actions-resources-contextkeys.html#resources_table)

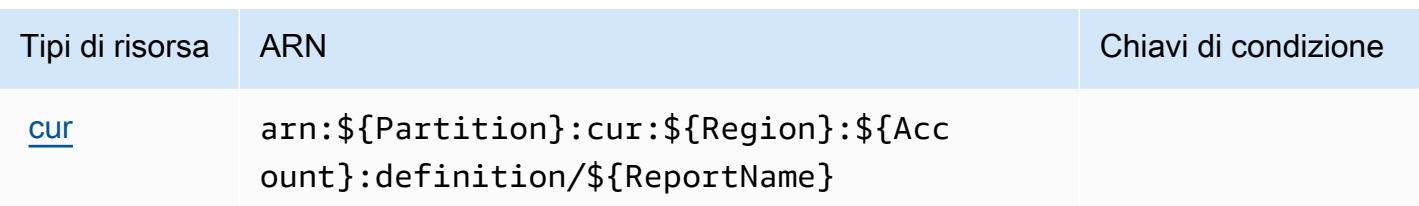

## <span id="page-1217-1"></span>Chiavi di condizione per Report costi e utilizzo AWS

Il report sui costi e sull'utilizzo di AWS definisce le seguenti chiavi di condizione che possono essere utilizzate nell'elemento Condition di una policy IAM. Puoi utilizzare queste chiavi per perfezionare

ulteriormente le condizioni in base alle quali si applica l'istruzione di policy. Per dettagli sulle colonne nella tabella seguente, consulta [Tabella delle chiavi di condizione.](reference_policies_actions-resources-contextkeys.html#context_keys_table)

Per visualizzare le chiavi di condizione globali disponibili per tutti i servizi, consulta [Chiavi di](https://docs.aws.amazon.com/IAM/latest/UserGuide/reference_policies_condition-keys.html#AvailableKeys)  [condizione globali disponibili](https://docs.aws.amazon.com/IAM/latest/UserGuide/reference_policies_condition-keys.html#AvailableKeys).

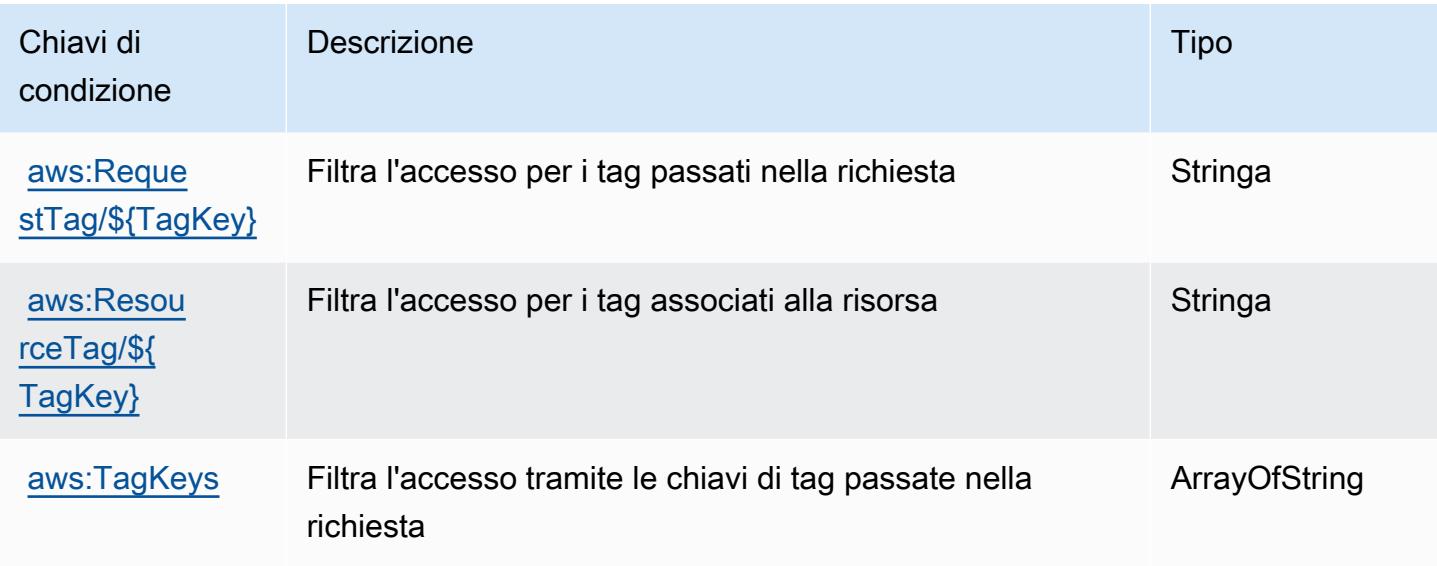

## Operazioni, risorse e chiavi di condizione per AWS Cost Explorer Service

AWS Il servizio Cost Explorer (prefisso del servizio:ce) fornisce le seguenti risorse, azioni e chiavi di contesto delle condizioni specifiche del servizio da utilizzare nelle politiche di autorizzazione IAM.

Riferimenti:

- Scopri come [configurare questo servizio](https://docs.aws.amazon.com/awsaccountbilling/latest/aboutv2/cost-explorer-what-is.html).
- Visualizza un elenco delle [operazioni API disponibili per questo servizio](https://docs.aws.amazon.com/aws-cost-management/latest/APIReference/API_Operations_AWS_Cost_Explorer_Service.html).
- Scopri come proteggere questo servizio e le sue risorse [utilizzando le policy delle autorizzazioni di](https://docs.aws.amazon.com/awsaccountbilling/latest/aboutv2/cost-explorer-access.html)  [IAM](https://docs.aws.amazon.com/awsaccountbilling/latest/aboutv2/cost-explorer-access.html).

- [Operazioni definite da AWS Cost Explorer Service](#page-1219-0)
- [Tipi di risorsa definiti da AWS Cost Explorer Service](#page-1230-0)
- [Chiavi di condizione per AWS Cost Explorer Service](#page-1231-0)

## <span id="page-1219-0"></span>Operazioni definite da AWS Cost Explorer Service

Puoi specificare le seguenti operazioni nell'elemento Action di un'istruzione di policy IAM. Utilizza le policy per concedere le autorizzazioni per eseguire un'operazione in AWS. Quando utilizzi un'operazione in una policy, in genere consenti o rifiuti l'accesso all'operazione API o al comando CLI con lo stesso nome. Tuttavia, in alcuni casi, una singola operazione controlla l'accesso a più di una operazione. In alternativa, alcune operazioni richiedono operazioni differenti.

La colonna Tipi di risorsa della tabella Operazioni indica se ogni operazione supporta le autorizzazioni a livello di risorsa. Se non vi è nessun valore in corrispondenza di questa colonna, è necessario specificare tutte le risorse ("\*") alle quali si applica la policy nell'elemento Resource dell'istruzione di policy. Se la colonna include un tipo di risorsa, puoi specificare un ARN di quel tipo in una istruzione con tale operazione. Se l'operazione ha una o più risorse richieste, il chiamante deve disporre dell'autorizzazione per utilizzare l'operazione con tali risorse. Le risorse richieste sono indicate nella tabella con un asterisco (\*). Se si limita l'accesso alle risorse con l'elemento Resource in una policy IAM, è necessario includere un ARN o un modello per ogni tipo di risorsa richiesta. Alcune operazioni supportano più tipi di risorse. Se il tipo di risorsa è facoltativo (non indicato come obbligatorio), puoi scegliere di utilizzare uno tra i tipi di risorsa facoltativi.

La colonna Chiavi di condizione della tabella Operazioni contiene le chiavi che è possibile specificare nell'elemento Condition di un'istruzione di policy. Per ulteriori informazioni sulle chiavi di condizione associate alle risorse per il servizio guarda la colonna Chiavi di condizione della tabella Tipi di risorsa.

**a** Note

Le chiavi relative alle condizioni delle risorse sono elencate nella tabella [Tipi di risorse.](#page-1230-0) Nella colonna Tipi di risorse (\*obbligatorio) della tabella Operazioni è presente un collegamento al tipo di risorsa che si applica a un'operazione. Il tipo di risorsa nella tabella Tipi di risorse include la colonna Chiavi di condizione, che contiene le chiavi delle condizioni delle risorse che si applicano a un'operazione nella tabella Operazioni.

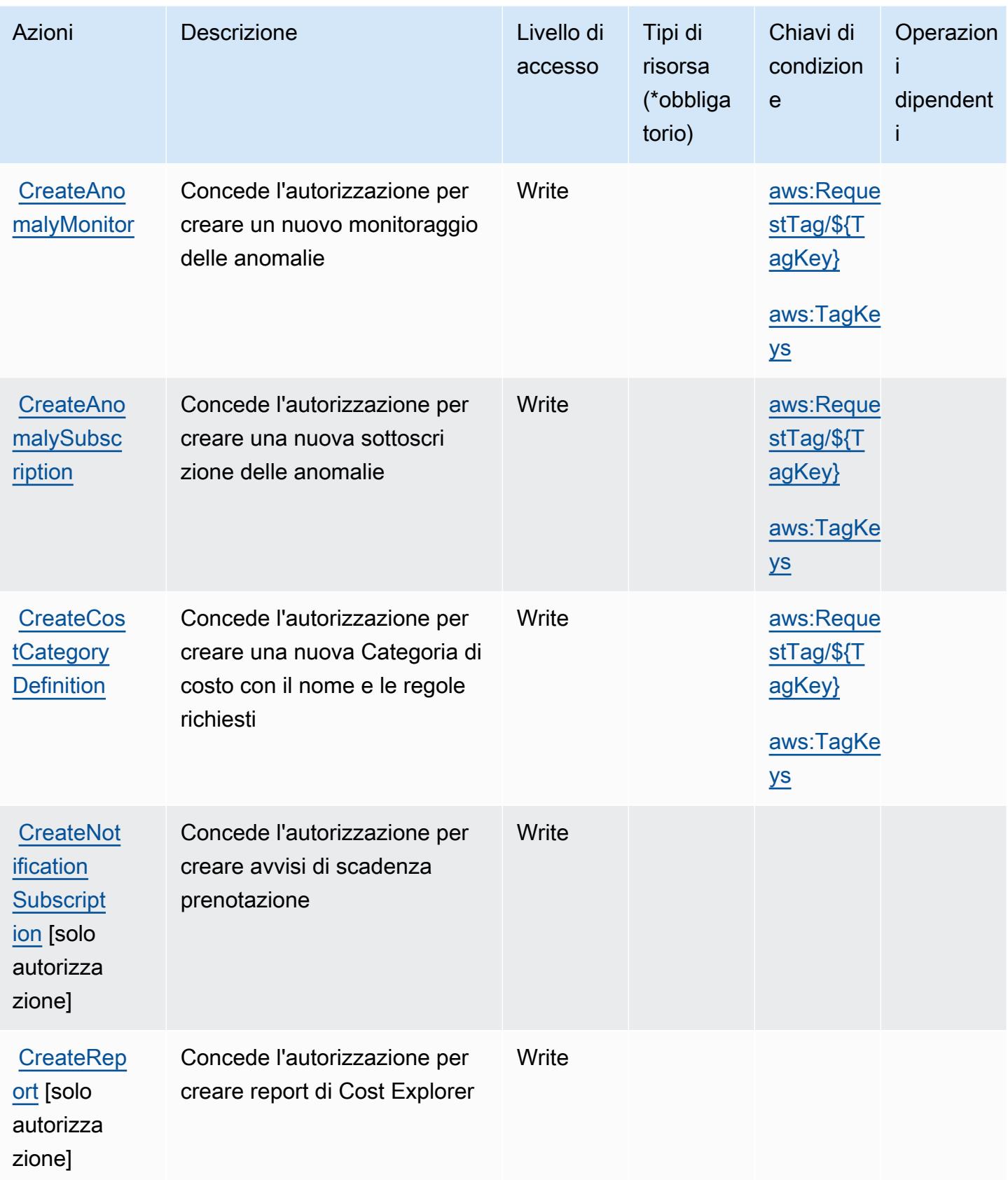

Service Authorization Reference **Service Authorization Reference** Service Authorization Reference

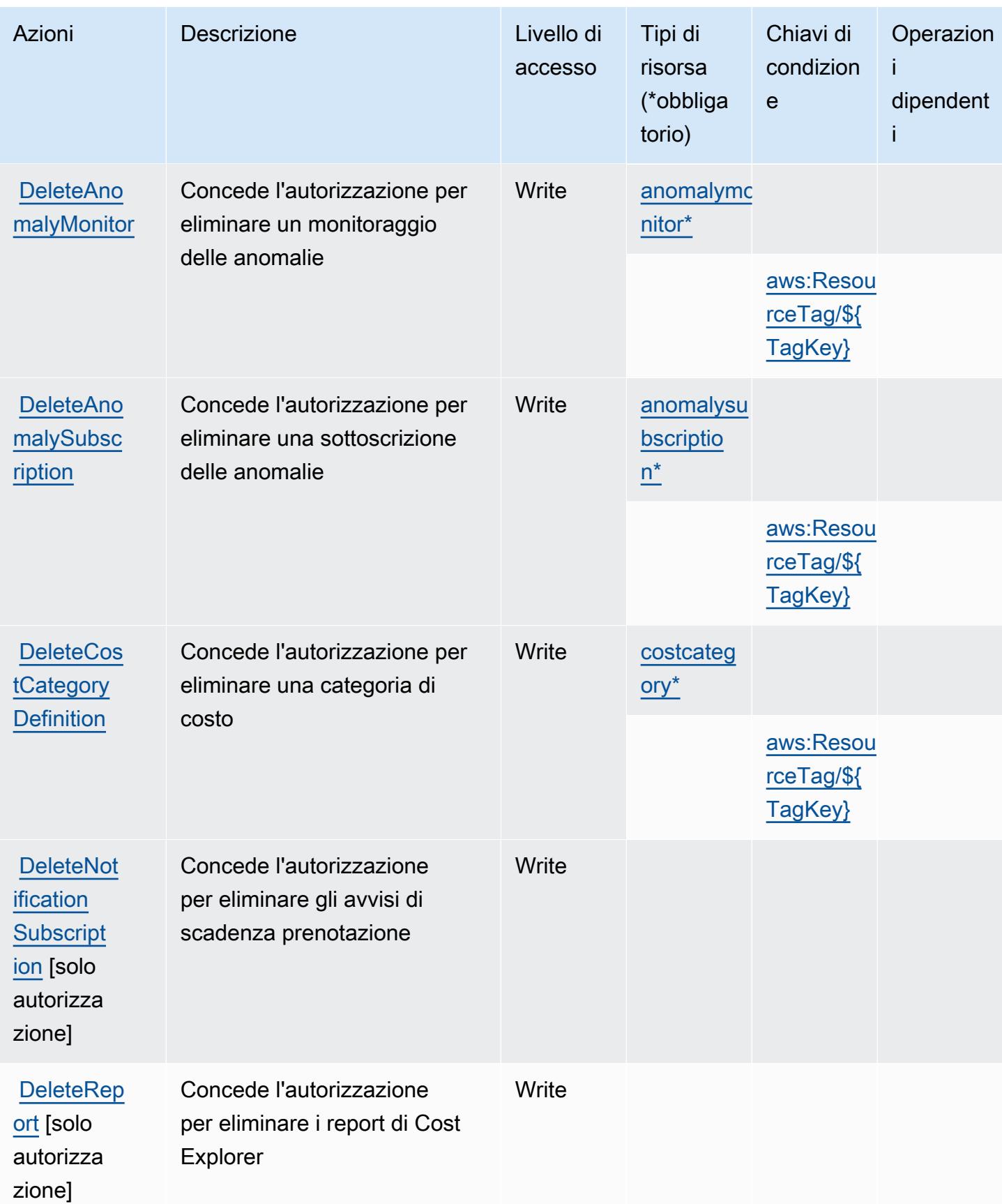

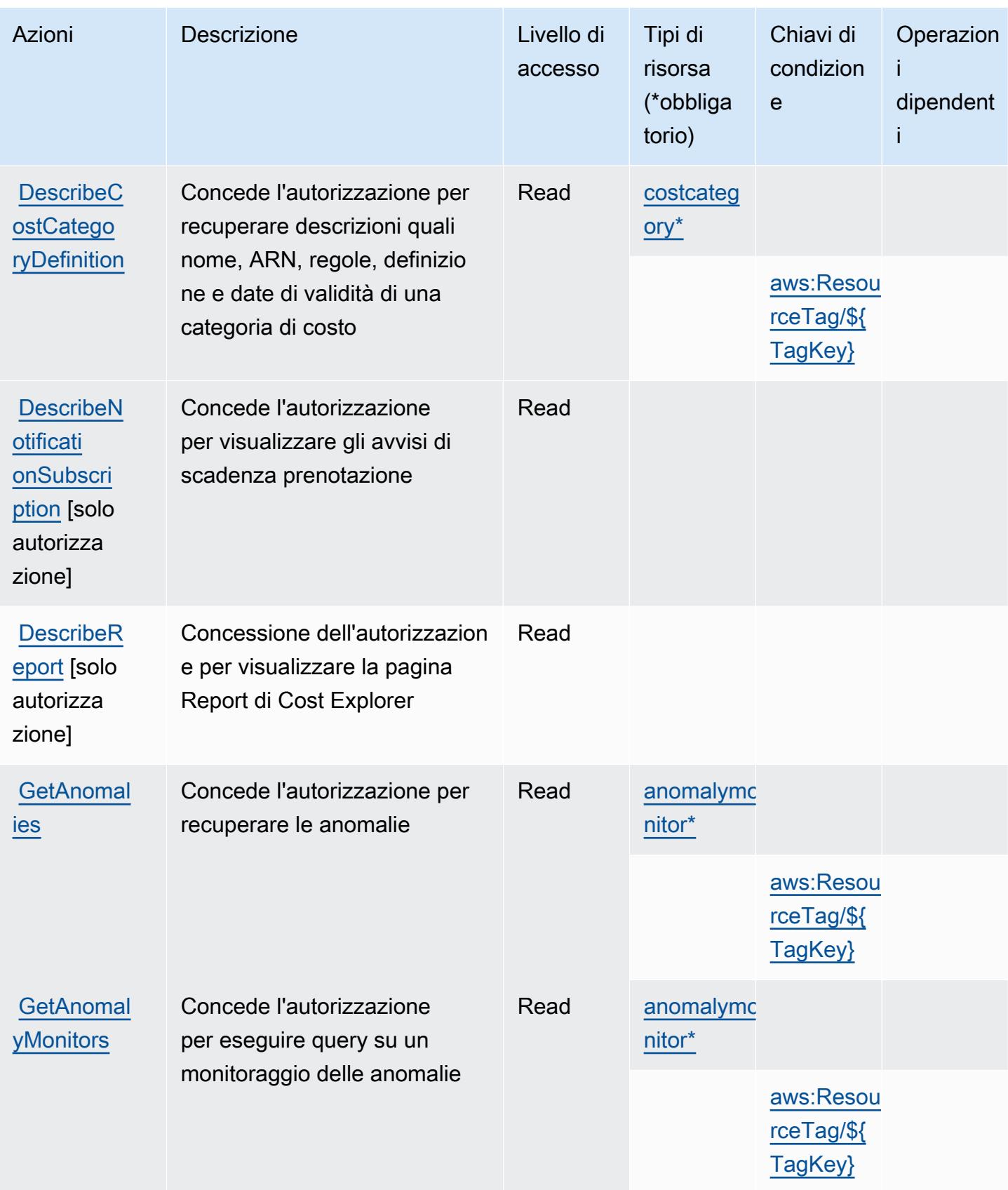

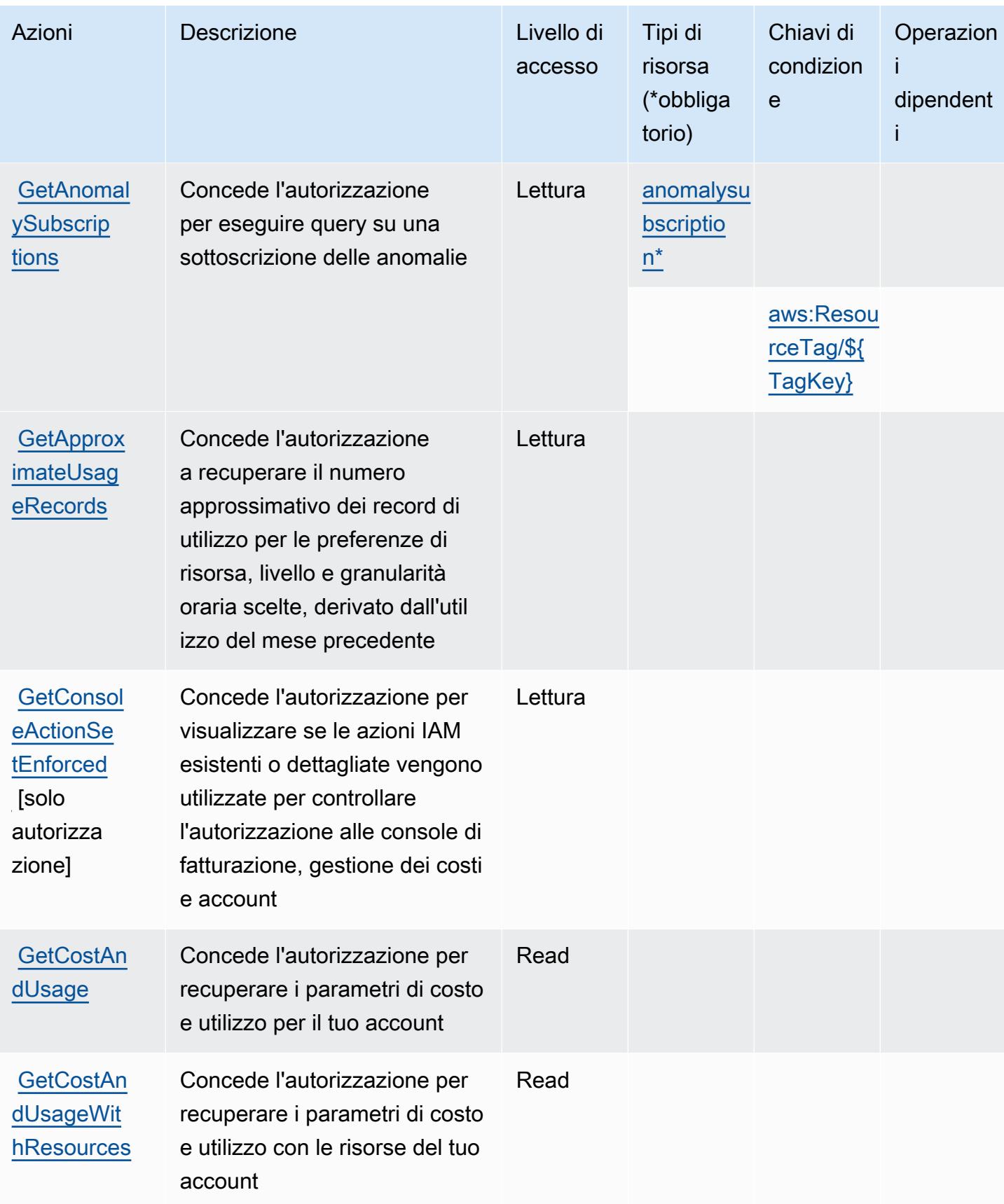
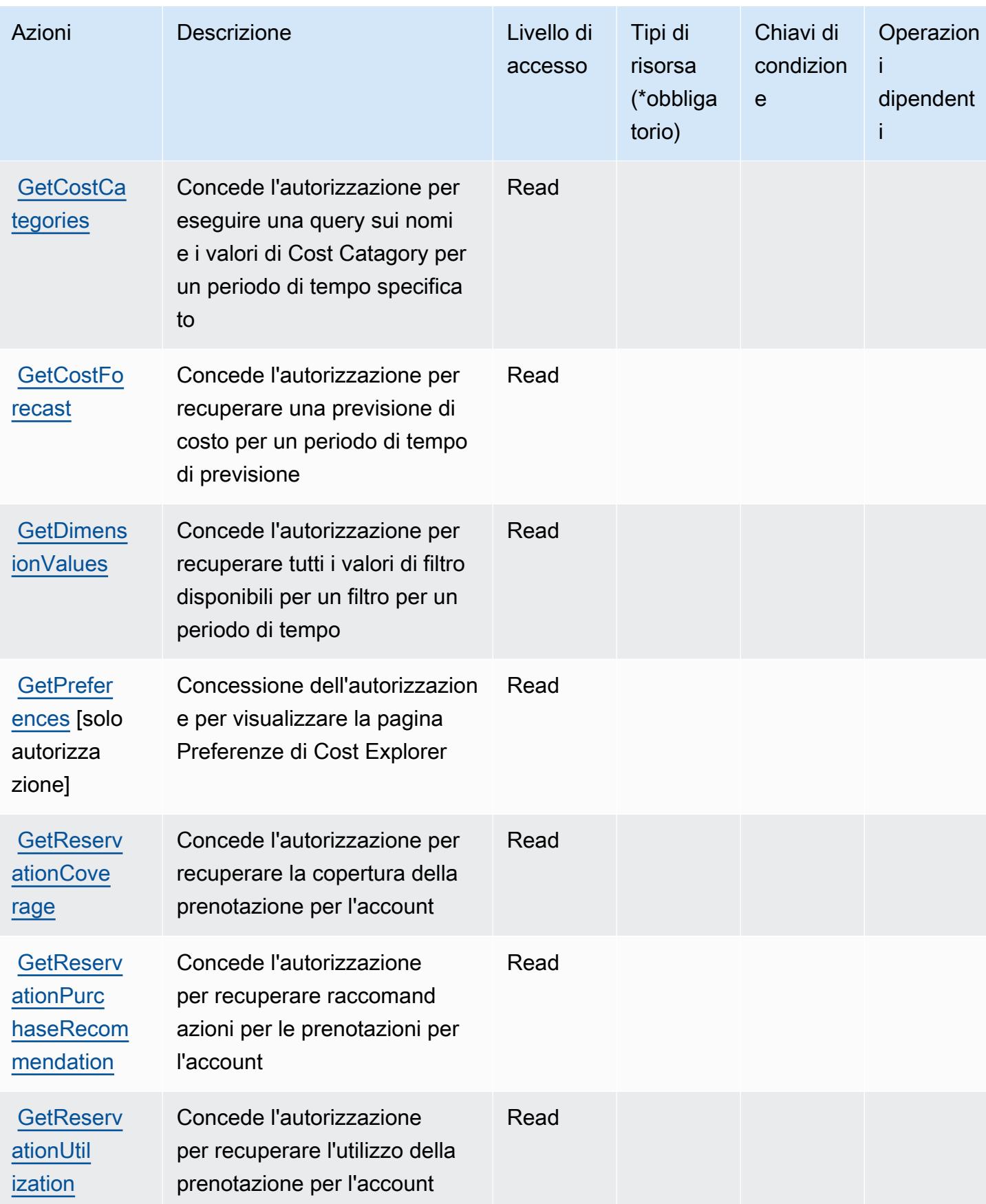

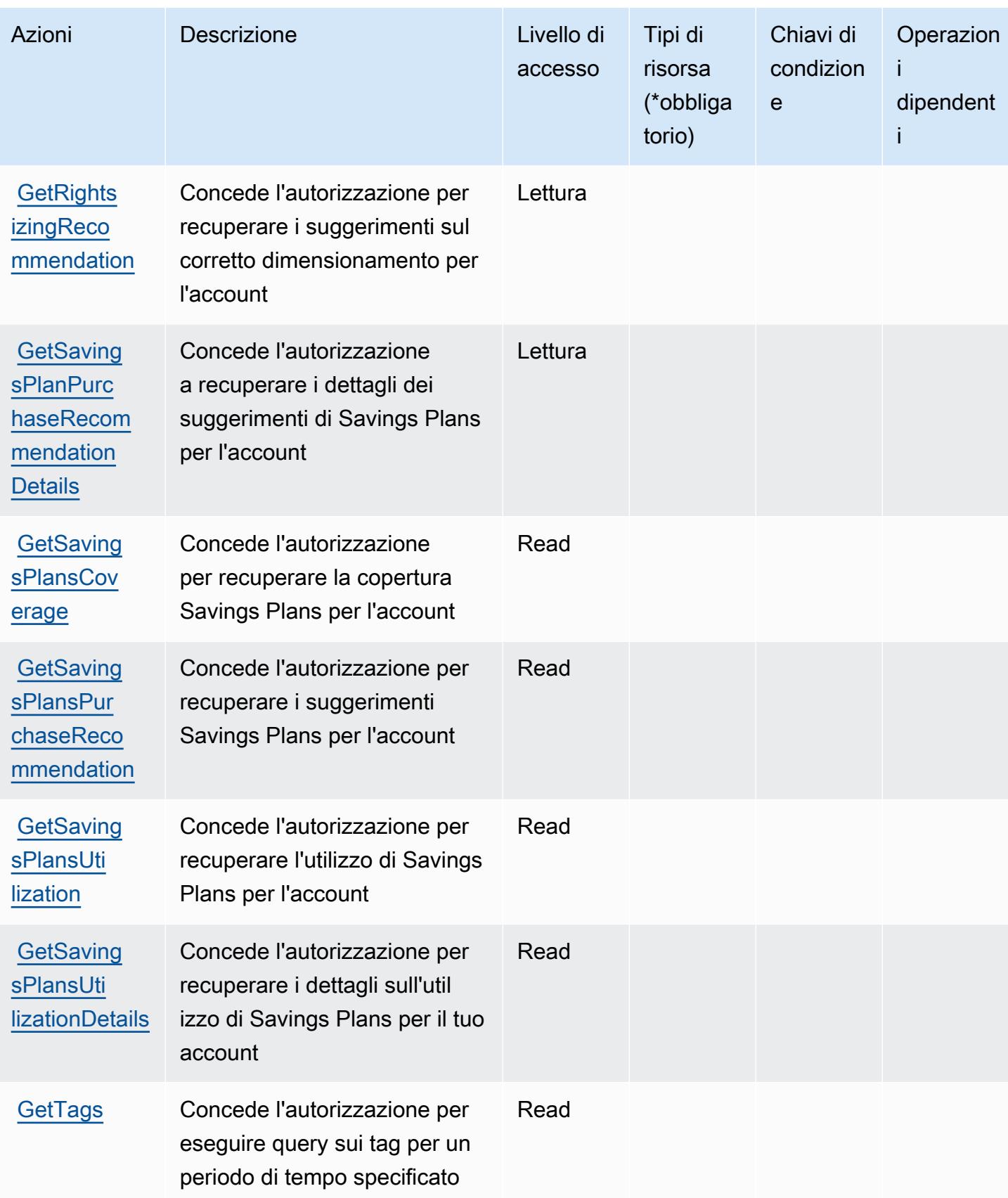

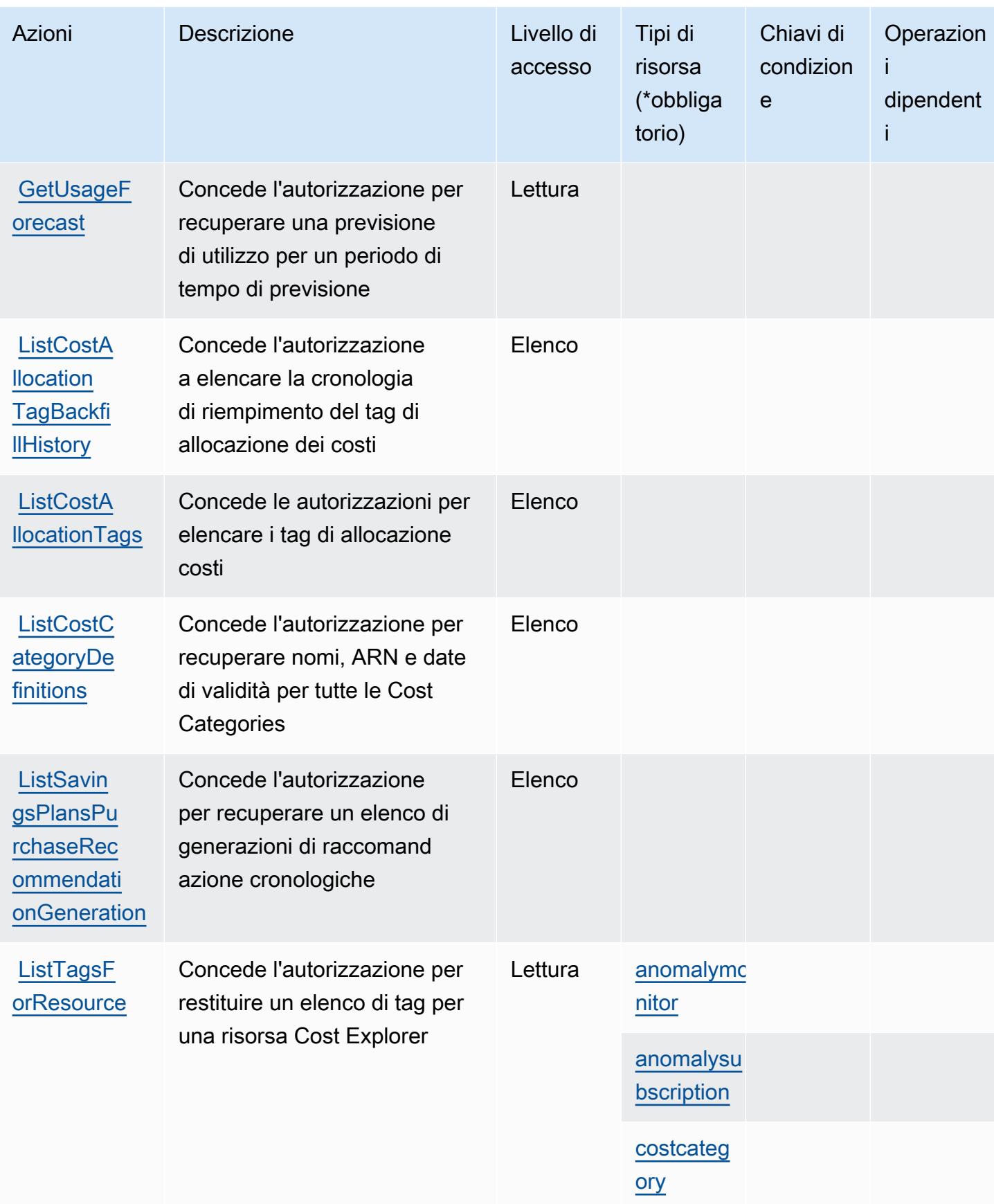

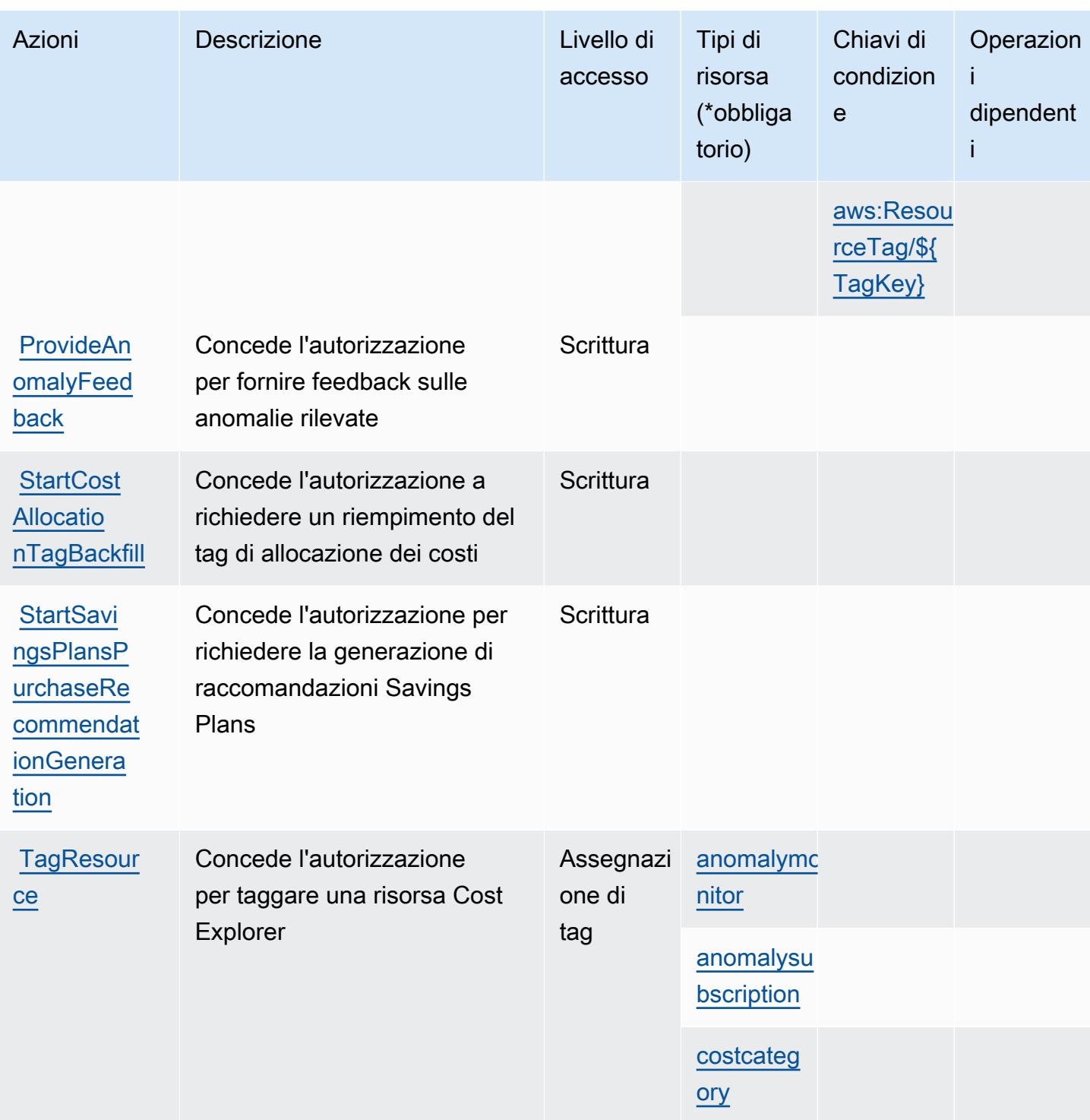

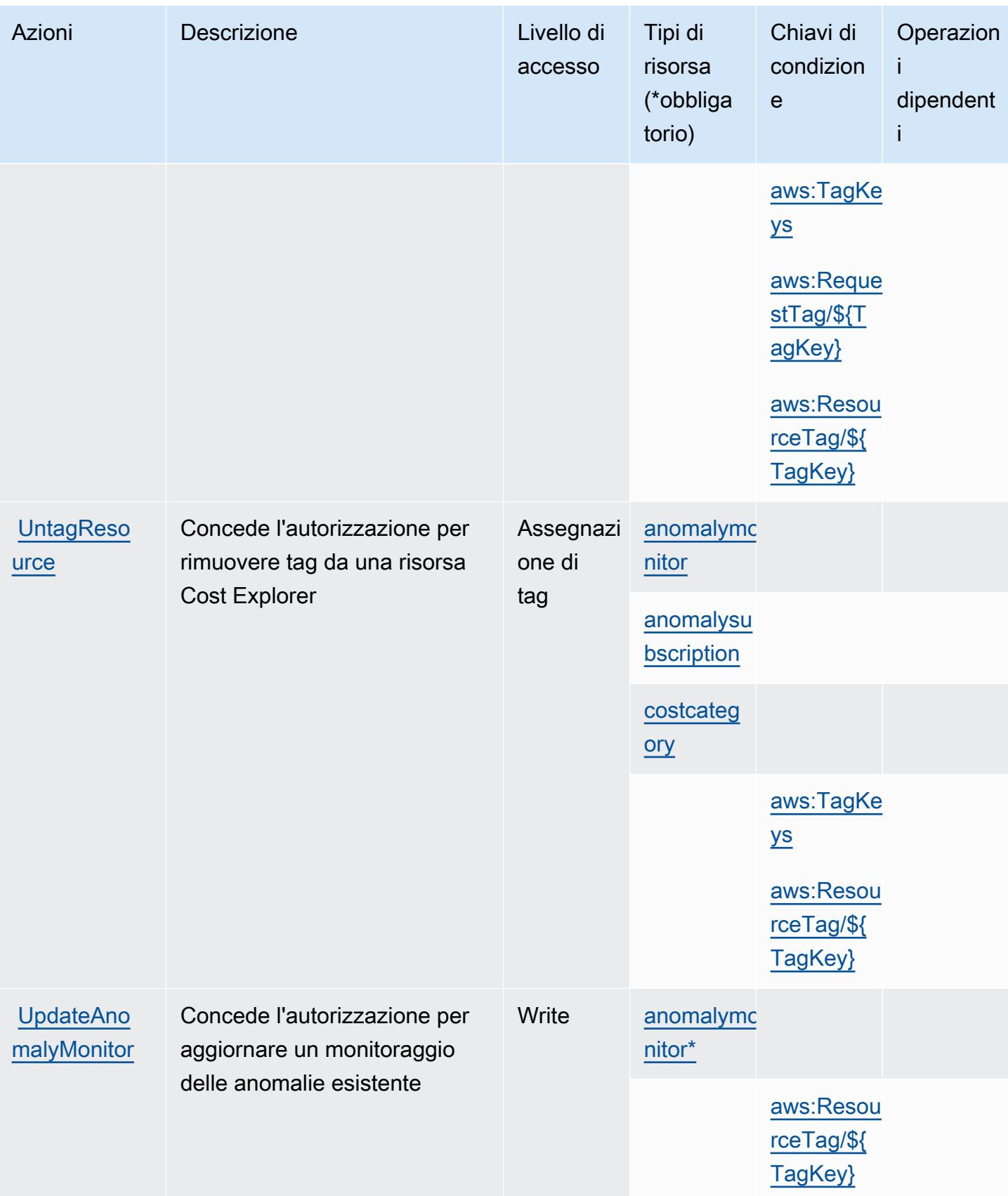

Service Authorization Reference **Service Authorization Reference** Service Authorization Reference

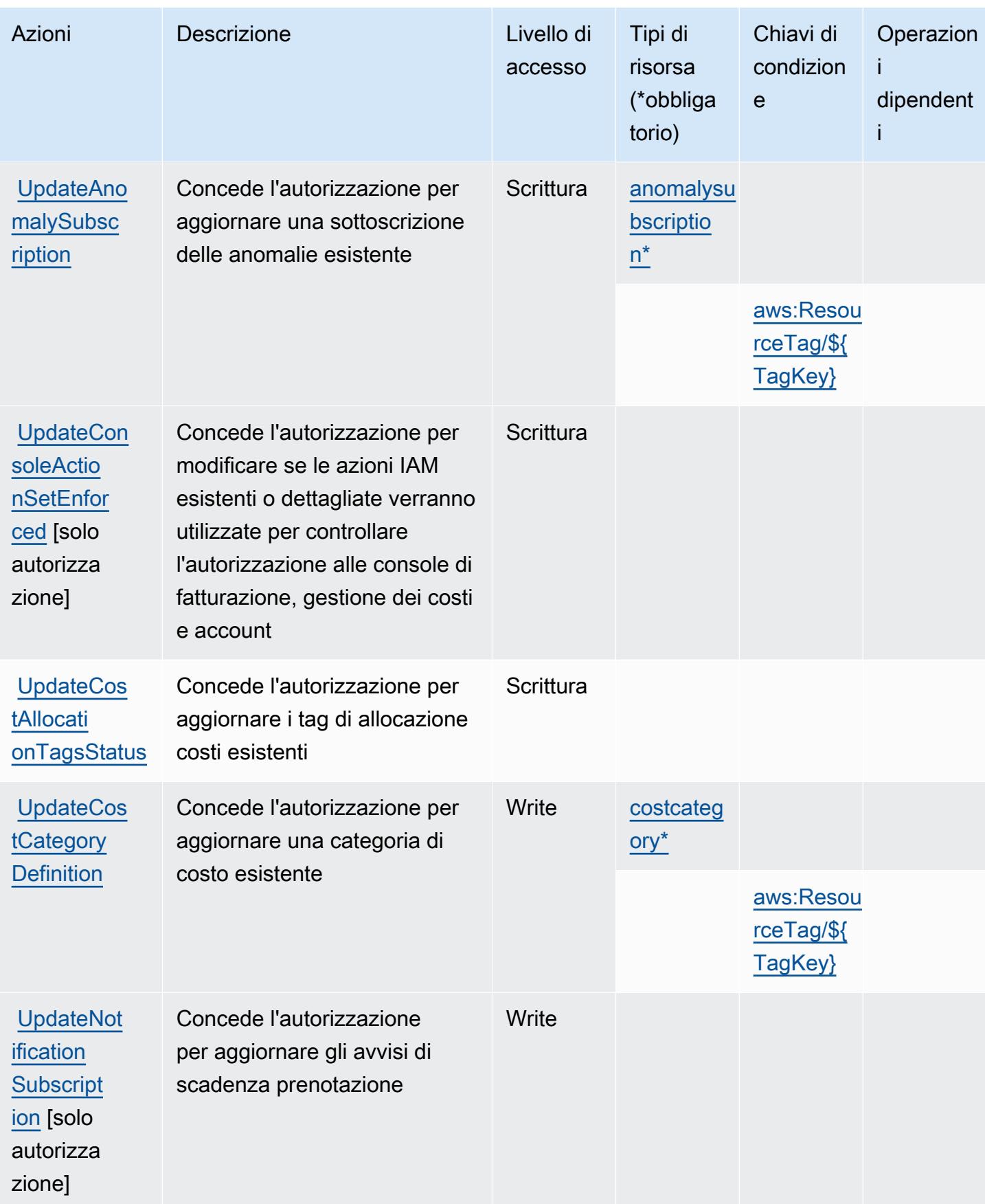

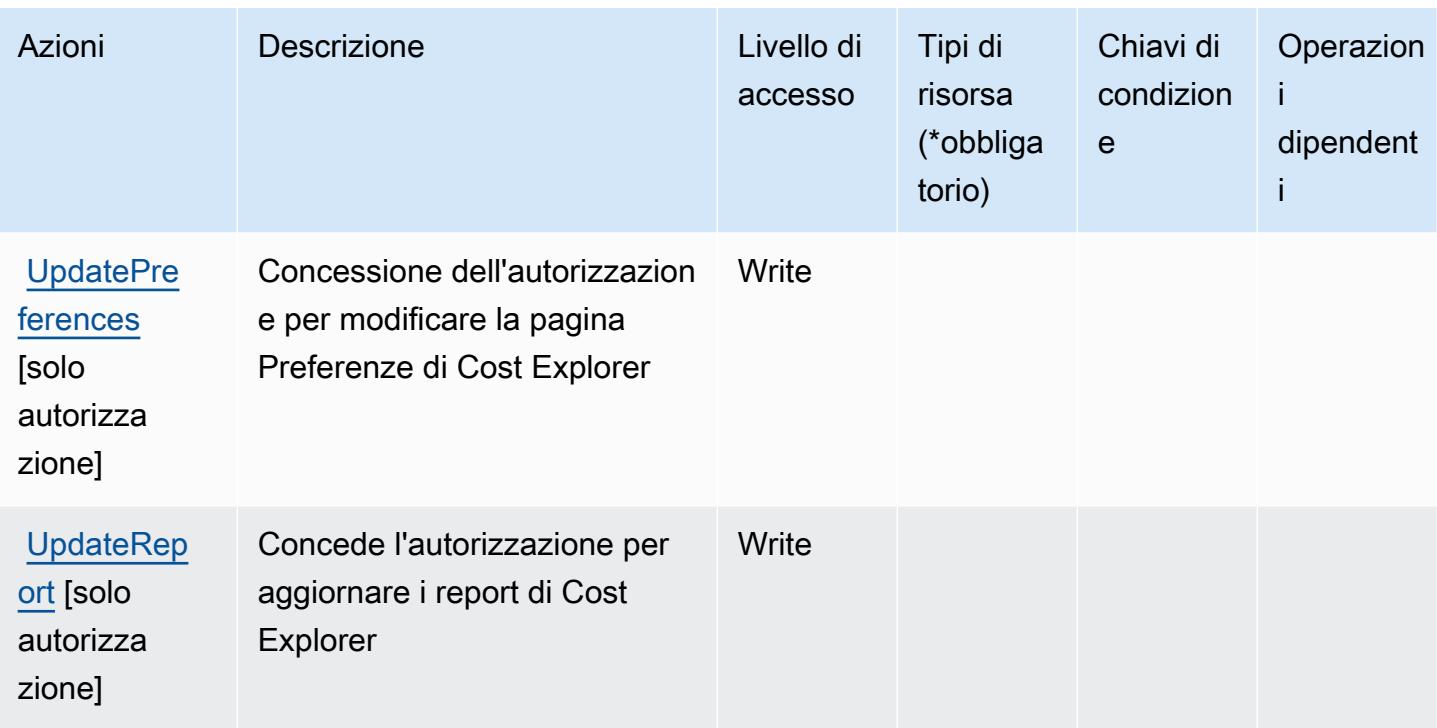

Tipi di risorsa definiti da AWS Cost Explorer Service

I seguenti tipi di risorse sono definiti da questo servizio e possono essere utilizzati nell'elemento Resource delle istruzioni di policy delle autorizzazioni IAM. Ogni operazione nella [Tabella delle](#page-1219-0) [operazioni](#page-1219-0) identifica i tipi di risorse che possono essere specificati con tale operazione. Un tipo di risorsa può anche definire quali chiavi di condizione puoi includere in una policy. Queste chiavi vengono visualizzate nell'ultima colonna della tabella Tipi di risorsa. Per dettagli sulle colonne nella tabella seguente, consulta [Tabella dei tipi di risorsa.](reference_policies_actions-resources-contextkeys.html#resources_table)

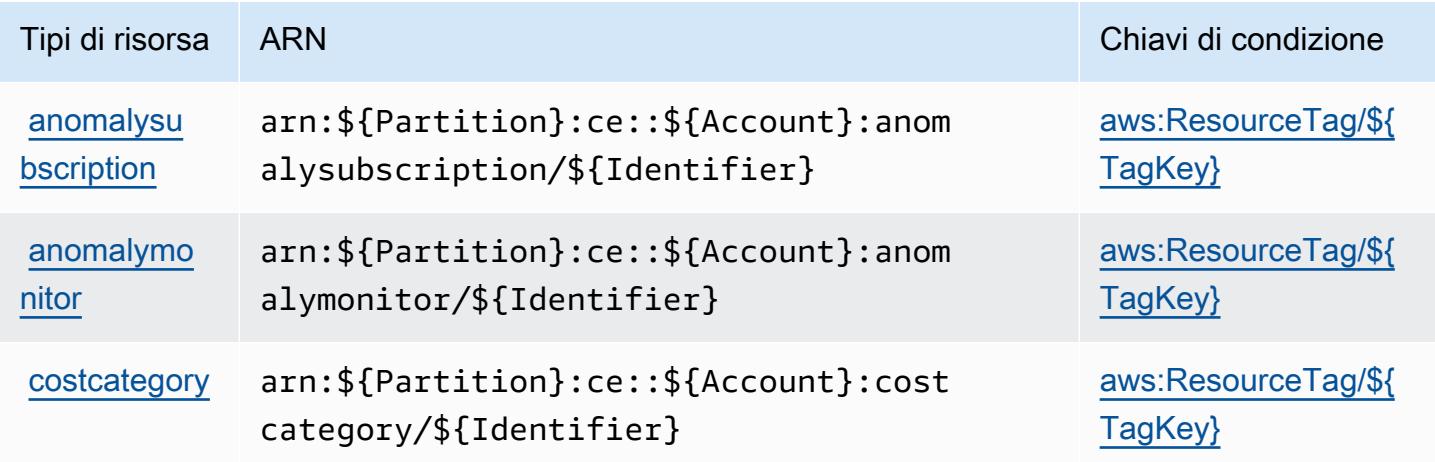

# Chiavi di condizione per AWS Cost Explorer Service

AWS Il servizio Cost Explorer definisce le seguenti chiavi di condizione che possono essere utilizzate nell'Conditionelemento di una policy IAM. Puoi utilizzare queste chiavi per perfezionare ulteriormente le condizioni in base alle quali si applica l'istruzione di policy. Per dettagli sulle colonne nella tabella seguente, consulta [Tabella delle chiavi di condizione.](reference_policies_actions-resources-contextkeys.html#context_keys_table)

Per visualizzare le chiavi di condizione globali disponibili per tutti i servizi, consulta [Chiavi di](https://docs.aws.amazon.com/IAM/latest/UserGuide/reference_policies_condition-keys.html#AvailableKeys)  [condizione globali disponibili](https://docs.aws.amazon.com/IAM/latest/UserGuide/reference_policies_condition-keys.html#AvailableKeys).

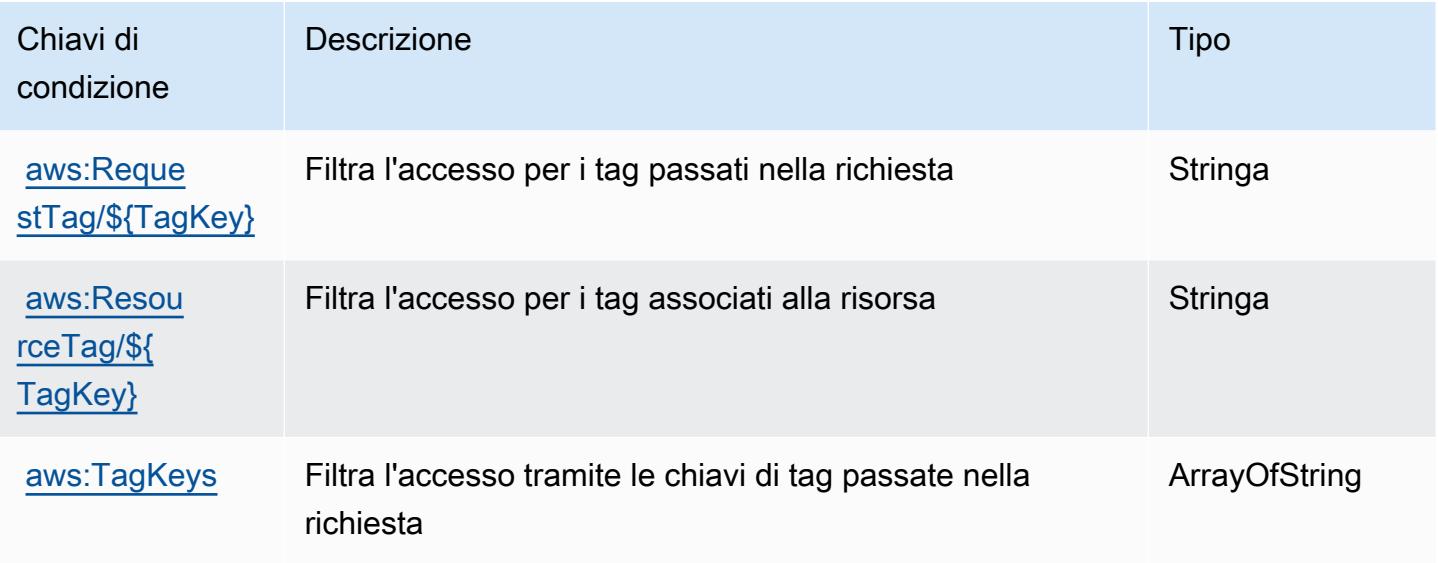

# Operazioni, risorse e chiavi di condizione per la Centrale ottimizzazione costi AWS

AWS Cost Optimization Hub (prefisso del servizio:cost-optimization-hub) fornisce le seguenti risorse, azioni e chiavi di contesto delle condizioni specifiche del servizio da utilizzare nelle politiche di autorizzazione IAM.

Riferimenti:

- Scopri come [configurare questo servizio](https://docs.aws.amazon.com/cost-management/latest/userguide/cost-optimization-hub.html).
- Visualizza un elenco delle [operazioni API disponibili per questo servizio](https://docs.aws.amazon.com/aws-cost-management/latest/APIReference/).
- Scopri come proteggere questo servizio e le sue risorse [utilizzando le policy delle autorizzazioni](https://docs.aws.amazon.com/cost-management/latest/userguide/security-iam.html)  [IAM](https://docs.aws.amazon.com/cost-management/latest/userguide/security-iam.html).

#### Argomenti

- [Operazioni definite dalla Centrale ottimizzazione costi AWS](#page-1232-0)
- [Tipi di risorsa definiti dalla Centrale ottimizzazione costi AWS](#page-1234-0)
- [Chiavi di condizione per la Centrale ottimizzazione costi AWS](#page-1234-1)

### <span id="page-1232-0"></span>Operazioni definite dalla Centrale ottimizzazione costi AWS

Puoi specificare le seguenti operazioni nell'elemento Action di un'istruzione di policy IAM. Utilizza le policy per concedere le autorizzazioni per eseguire un'operazione in AWS. Quando utilizzi un'operazione in una policy, in genere consenti o rifiuti l'accesso all'operazione API o al comando CLI con lo stesso nome. Tuttavia, in alcuni casi, una singola operazione controlla l'accesso a più di una operazione. In alternativa, alcune operazioni richiedono operazioni differenti.

La colonna Tipi di risorsa della tabella Operazioni indica se ogni operazione supporta le autorizzazioni a livello di risorsa. Se non vi è nessun valore in corrispondenza di questa colonna, è necessario specificare tutte le risorse ("\*") alle quali si applica la policy nell'elemento Resource dell'istruzione di policy. Se la colonna include un tipo di risorsa, puoi specificare un ARN di quel tipo in una istruzione con tale operazione. Se l'operazione ha una o più risorse richieste, il chiamante deve disporre dell'autorizzazione per utilizzare l'operazione con tali risorse. Le risorse richieste sono indicate nella tabella con un asterisco (\*). Se si limita l'accesso alle risorse con l'elemento Resource in una policy IAM, è necessario includere un ARN o un modello per ogni tipo di risorsa richiesta. Alcune operazioni supportano più tipi di risorse. Se il tipo di risorsa è facoltativo (non indicato come obbligatorio), puoi scegliere di utilizzare uno tra i tipi di risorsa facoltativi.

La colonna Chiavi di condizione della tabella Operazioni contiene le chiavi che è possibile specificare nell'elemento Condition di un'istruzione di policy. Per ulteriori informazioni sulle chiavi di condizione associate alle risorse per il servizio guarda la colonna Chiavi di condizione della tabella Tipi di risorsa.

#### **a** Note

Le chiavi relative alle condizioni delle risorse sono elencate nella tabella [Tipi di risorse.](#page-1234-0) Nella colonna Tipi di risorse (\*obbligatorio) della tabella Operazioni è presente un collegamento al tipo di risorsa che si applica a un'operazione. Il tipo di risorsa nella tabella Tipi di risorse include la colonna Chiavi di condizione, che contiene le chiavi delle condizioni delle risorse che si applicano a un'operazione nella tabella Operazioni.

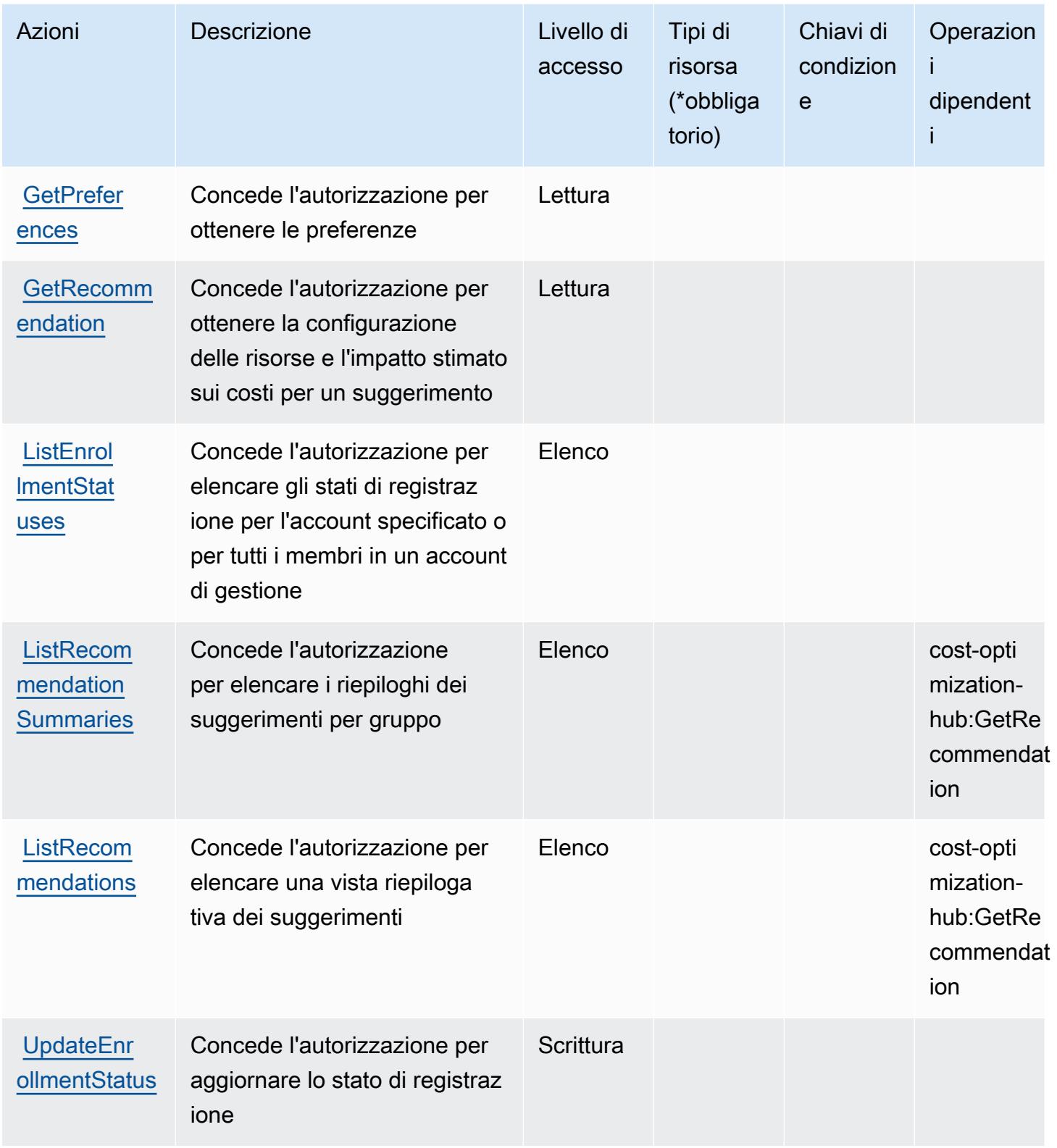

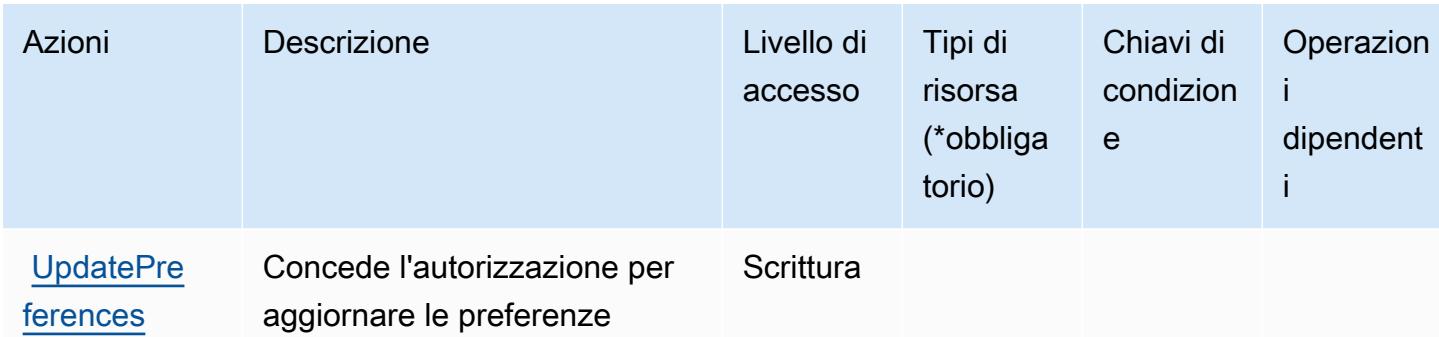

### <span id="page-1234-0"></span>Tipi di risorsa definiti dalla Centrale ottimizzazione costi AWS

AWS Cost Optimization Hub non supporta la specificazione di un ARN di risorsa Resource nell'elemento di una dichiarazione di policy IAM. Per consentire l'accesso alla Centrale ottimizzazione costi AWS , specifica "Resource": "\*" nella policy.

## <span id="page-1234-1"></span>Chiavi di condizione per la Centrale ottimizzazione costi AWS

La Centrale ottimizzazione costi non dispone di chiavi di contesto specifiche del servizio che possono essere utilizzate nell'elemento Condition di istruzioni di policy. Per un elenco delle chiavi di contesto globali che sono disponibili per tutti i servizi, consulta [Chiavi disponibili per le condizioni.](https://docs.aws.amazon.com/IAM/latest/UserGuide/reference_policies_condition-keys.html#AvailableKeys)

# Operazioni, risorse e chiavi di condizione per il servizio di verifica clienti AWS

Il servizio di verifica clienti AWS (prefisso del servizio: customer-verification) fornisce le seguenti risorse, operazioni e chiavi di contesto della condizione specifiche del servizio per l'utilizzo nelle policy delle autorizzazioni IAM.

#### Riferimenti:

- Scopri come [configurare questo servizio](https://docs.aws.amazon.com/awsaccountbilling/latest/aboutv2/).
- Visualizza un elenco delle [operazioni API disponibili per questo servizio](https://docs.aws.amazon.com/awsaccountbilling/latest/aboutv2/).
- Scopri come proteggere questo servizio e le sue risorse [utilizzando le policy delle autorizzazioni di](https://docs.aws.amazon.com/awsaccountbilling/latest/aboutv2/billing-permissions-ref.html#user-permissions)  [IAM](https://docs.aws.amazon.com/awsaccountbilling/latest/aboutv2/billing-permissions-ref.html#user-permissions).

#### Argomenti

• [Azioni definite dal servizio di verifica clienti AWS](#page-1235-0)

- [Tipi di risorse definite dal servizio di verifica clienti AWS](#page-1237-0)
- [Chiavi di condizione per il servizio di verifica clienti AWS](#page-1237-1)

# <span id="page-1235-0"></span>Azioni definite dal servizio di verifica clienti AWS

Puoi specificare le seguenti operazioni nell'elemento Action di un'istruzione di policy IAM. Utilizza le policy per concedere le autorizzazioni per eseguire un'operazione in AWS. Quando utilizzi un'operazione in una policy, in genere consenti o rifiuti l'accesso all'operazione API o al comando CLI con lo stesso nome. Tuttavia, in alcuni casi, una singola operazione controlla l'accesso a più di una operazione. In alternativa, alcune operazioni richiedono operazioni differenti.

La colonna Tipi di risorsa della tabella Operazioni indica se ogni operazione supporta le autorizzazioni a livello di risorsa. Se non vi è nessun valore in corrispondenza di questa colonna, è necessario specificare tutte le risorse ("\*") alle quali si applica la policy nell'elemento Resource dell'istruzione di policy. Se la colonna include un tipo di risorsa, puoi specificare un ARN di quel tipo in una istruzione con tale operazione. Se l'operazione ha una o più risorse richieste, il chiamante deve disporre dell'autorizzazione per utilizzare l'operazione con tali risorse. Le risorse richieste sono indicate nella tabella con un asterisco (\*). Se si limita l'accesso alle risorse con l'elemento Resource in una policy IAM, è necessario includere un ARN o un modello per ogni tipo di risorsa richiesta. Alcune operazioni supportano più tipi di risorse. Se il tipo di risorsa è facoltativo (non indicato come obbligatorio), puoi scegliere di utilizzare uno tra i tipi di risorsa facoltativi.

La colonna Chiavi di condizione della tabella Operazioni contiene le chiavi che è possibile specificare nell'elemento Condition di un'istruzione di policy. Per ulteriori informazioni sulle chiavi di condizione associate alle risorse per il servizio guarda la colonna Chiavi di condizione della tabella Tipi di risorsa.

**a** Note

Le chiavi relative alle condizioni delle risorse sono elencate nella tabella [Tipi di risorse.](#page-1237-0) Nella colonna Tipi di risorse (\*obbligatorio) della tabella Operazioni è presente un collegamento al tipo di risorsa che si applica a un'operazione. Il tipo di risorsa nella tabella Tipi di risorse include la colonna Chiavi di condizione, che contiene le chiavi delle condizioni delle risorse che si applicano a un'operazione nella tabella Operazioni.

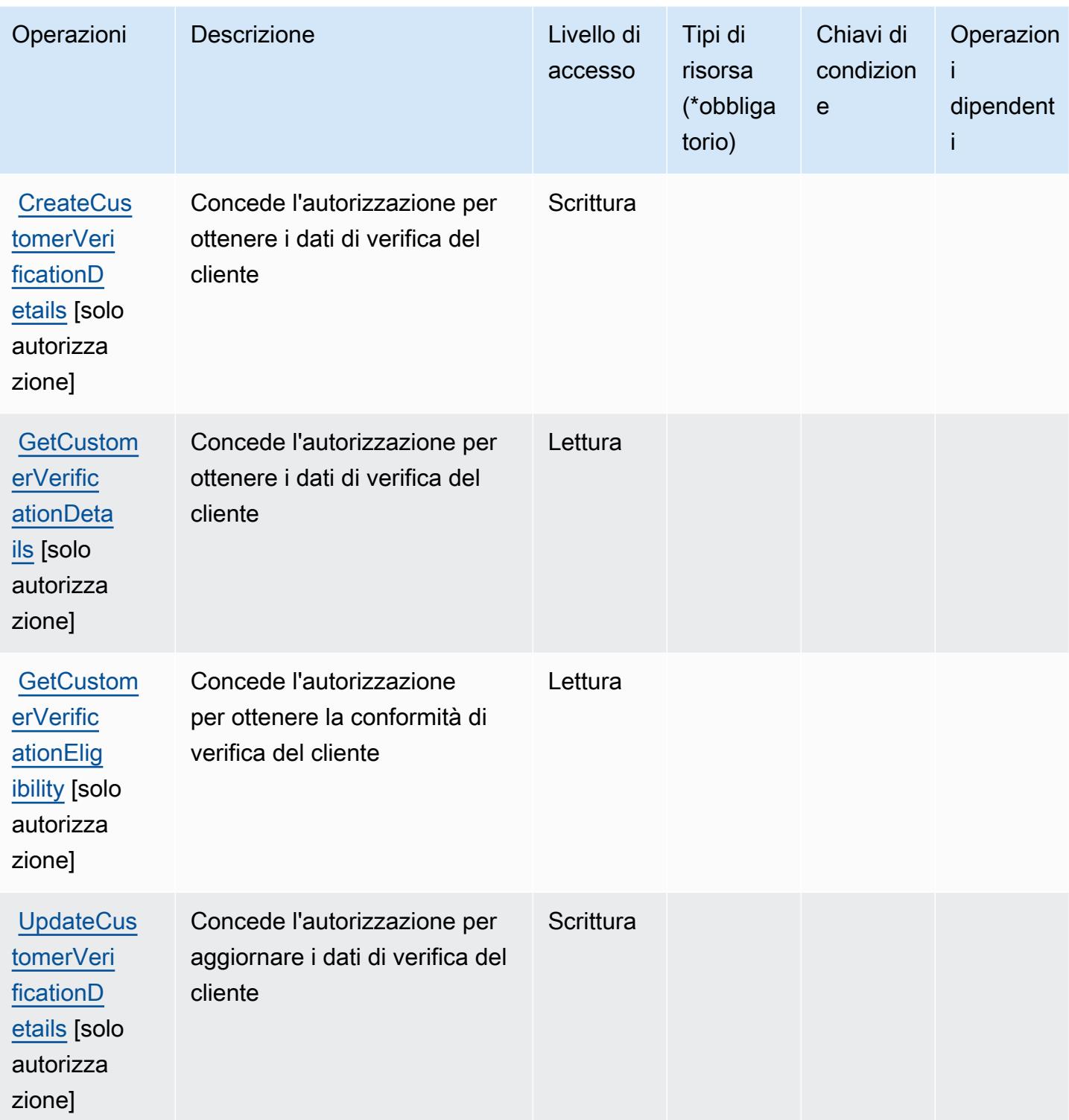

# <span id="page-1237-0"></span>Tipi di risorse definite dal servizio di verifica clienti AWS

Il servizio di verifica clienti AWS non supporta la specifica di un ARN della risorsa nell'elemento Resource di una istruzione della policy IAM. Per consentire l'accesso al servizio di verifica clienti AWS, specifica "Resource": "\*" nella policy.

# <span id="page-1237-1"></span>Chiavi di condizione per il servizio di verifica clienti AWS

Il servizio di verifica clienti non dispone di chiavi di contesto specifiche del servizio che possono essere utilizzate nell'elemento Condition di istruzioni di policy. Per un elenco delle chiavi di contesto globali che sono disponibili per tutti i servizi, consulta [Chiavi disponibili per le condizioni.](https://docs.aws.amazon.com/IAM/latest/UserGuide/reference_policies_condition-keys.html#AvailableKeys)

# Operazioni, risorse e chiavi di condizione per AWS Data Exchange

AWS Data Exchange (prefisso del servizio: dataexchange) fornisce le seguenti risorse, operazioni e chiavi di contesto di condizione specifiche del servizio per l'utilizzo nelle policy delle autorizzazioni IAM.

Riferimenti:

- Scopri come [configurare questo servizio](https://docs.aws.amazon.com/data-exchange/latest/userguide/).
- Visualizza un elenco delle [operazioni API disponibili per questo servizio](https://docs.aws.amazon.com/data-exchange/latest/apireference/welcome.html).
- Scopri come proteggere questo servizio e le sue risorse [utilizzando le policy delle autorizzazioni di](https://docs.aws.amazon.com/data-exchange/latest/userguide/auth-access.html)  [IAM](https://docs.aws.amazon.com/data-exchange/latest/userguide/auth-access.html).

#### Argomenti

- [Operazioni definite da AWS Data Exchange](#page-1237-2)
- [Tipi di risorsa definiti da AWS Data Exchange](#page-1244-0)
- [Chiavi di condizione per AWS Data Exchange](#page-1246-0)

## <span id="page-1237-2"></span>Operazioni definite da AWS Data Exchange

Puoi specificare le seguenti operazioni nell'elemento Action di un'istruzione di policy IAM. Utilizza le policy per concedere le autorizzazioni per eseguire un'operazione in AWS. Quando utilizzi un'operazione in una policy, in genere consenti o rifiuti l'accesso all'operazione API o al comando CLI con lo stesso nome. Tuttavia, in alcuni casi, una singola operazione controlla l'accesso a più di una operazione. In alternativa, alcune operazioni richiedono operazioni differenti.

La colonna Tipi di risorsa della tabella Operazioni indica se ogni operazione supporta le autorizzazioni a livello di risorsa. Se non vi è nessun valore in corrispondenza di questa colonna, è necessario specificare tutte le risorse ("\*") alle quali si applica la policy nell'elemento Resource dell'istruzione di policy. Se la colonna include un tipo di risorsa, puoi specificare un ARN di quel tipo in una istruzione con tale operazione. Se l'operazione ha una o più risorse richieste, il chiamante deve disporre dell'autorizzazione per utilizzare l'operazione con tali risorse. Le risorse richieste sono indicate nella tabella con un asterisco (\*). Se si limita l'accesso alle risorse con l'elemento Resource in una policy IAM, è necessario includere un ARN o un modello per ogni tipo di risorsa richiesta. Alcune operazioni supportano più tipi di risorse. Se il tipo di risorsa è facoltativo (non indicato come obbligatorio), puoi scegliere di utilizzare uno tra i tipi di risorsa facoltativi.

La colonna Chiavi di condizione della tabella Operazioni contiene le chiavi che è possibile specificare nell'elemento Condition di un'istruzione di policy. Per ulteriori informazioni sulle chiavi di condizione associate alle risorse per il servizio guarda la colonna Chiavi di condizione della tabella Tipi di risorsa.

#### **a** Note

Le chiavi relative alle condizioni delle risorse sono elencate nella tabella [Tipi di risorse.](#page-1244-0) Nella colonna Tipi di risorse (\*obbligatorio) della tabella Operazioni è presente un collegamento al tipo di risorsa che si applica a un'operazione. Il tipo di risorsa nella tabella Tipi di risorse include la colonna Chiavi di condizione, che contiene le chiavi delle condizioni delle risorse che si applicano a un'operazione nella tabella Operazioni.

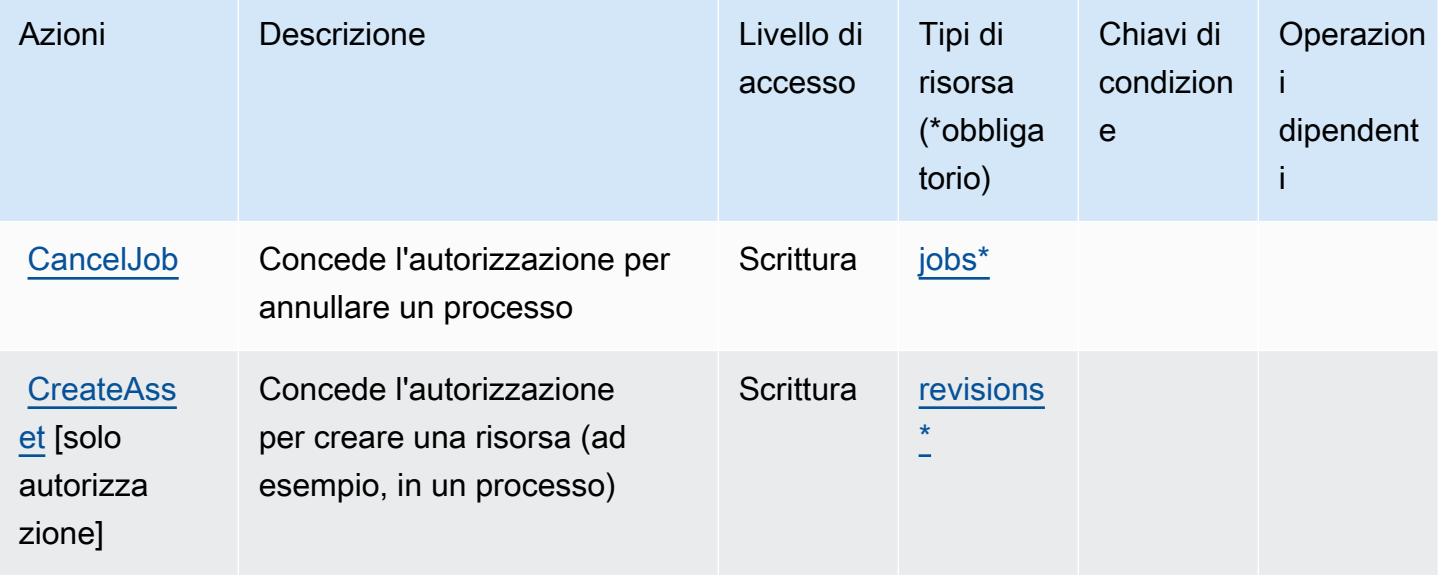

Service Authorization Reference **Service Authorization Reference** Service Authorization Reference

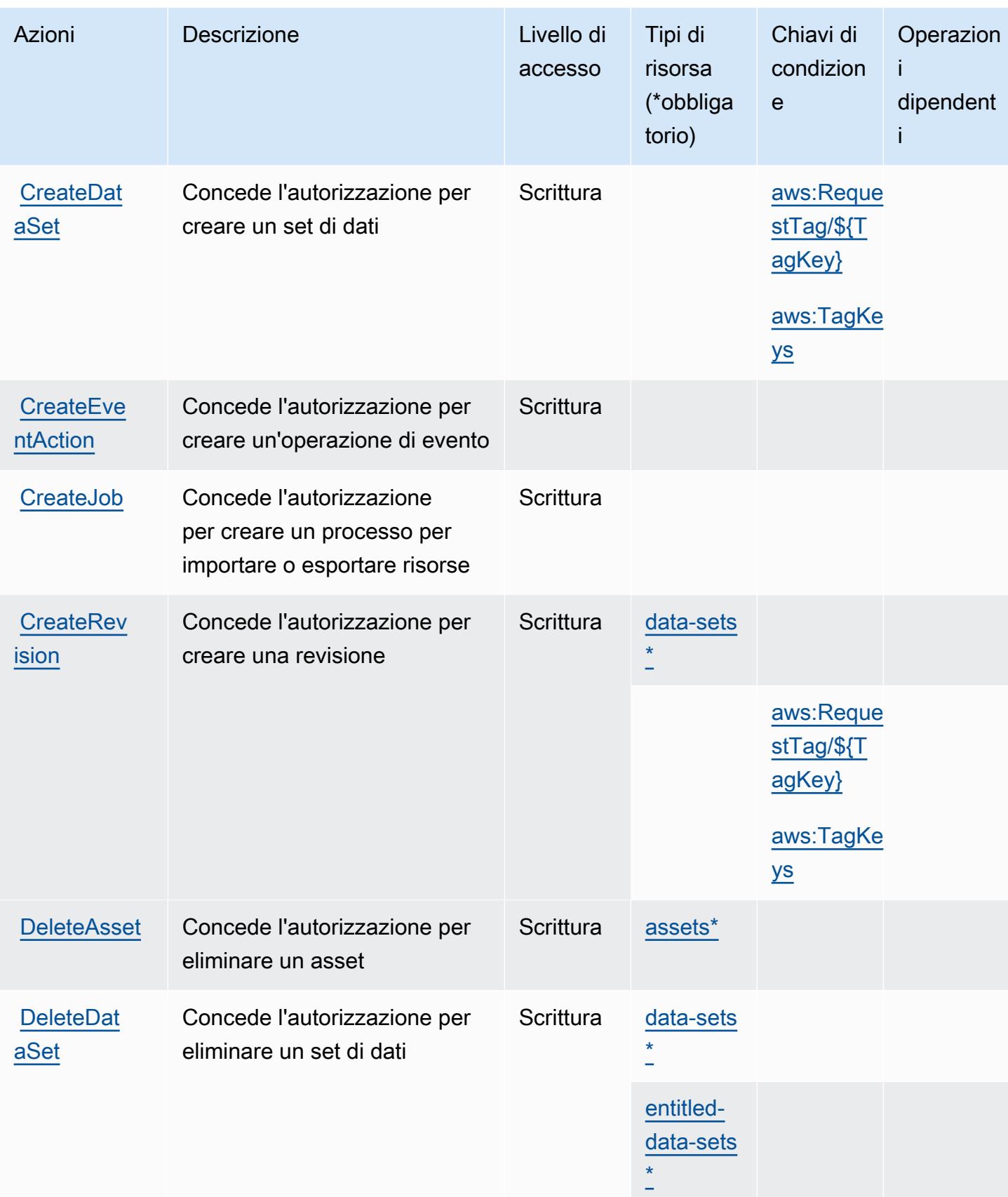

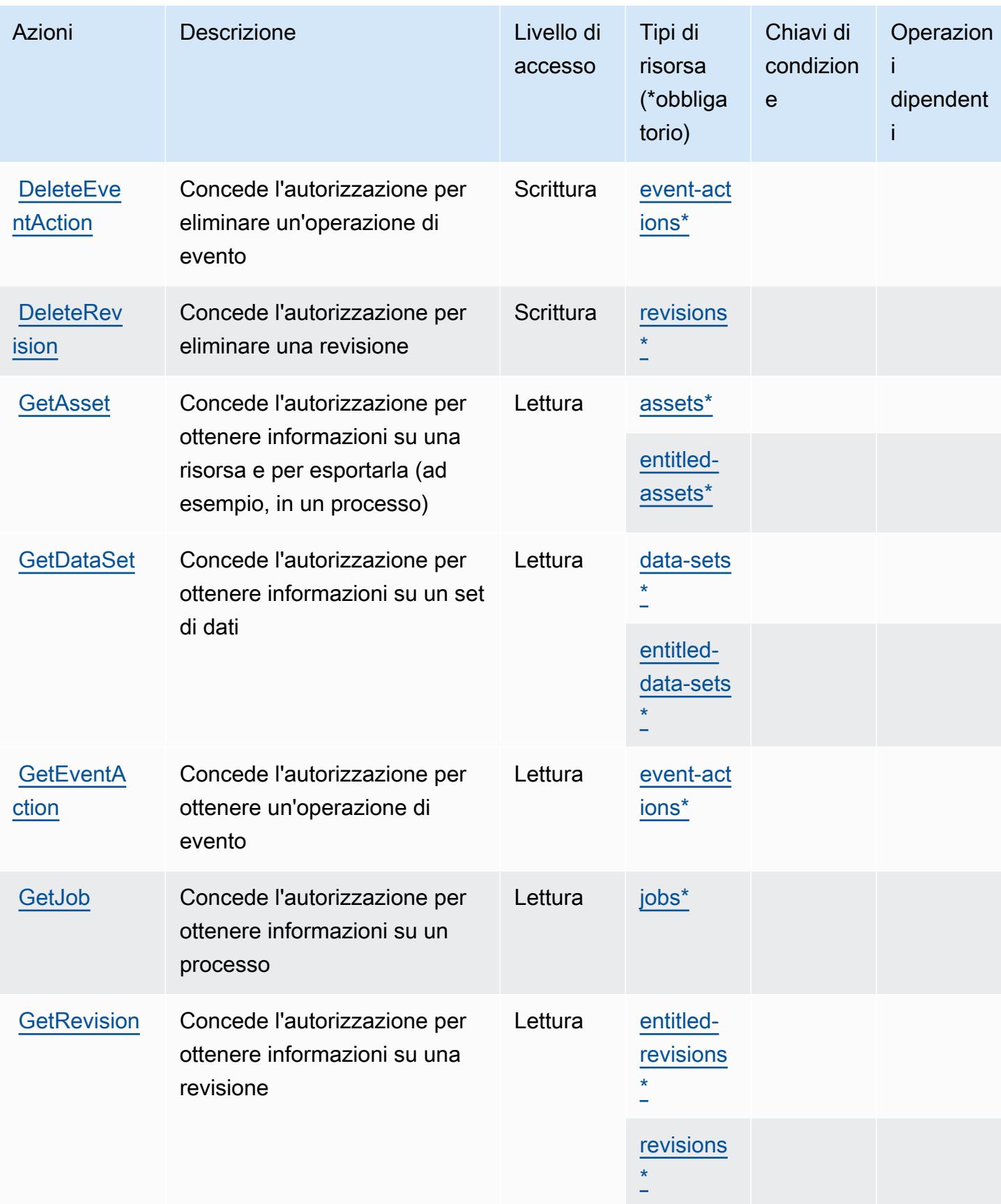

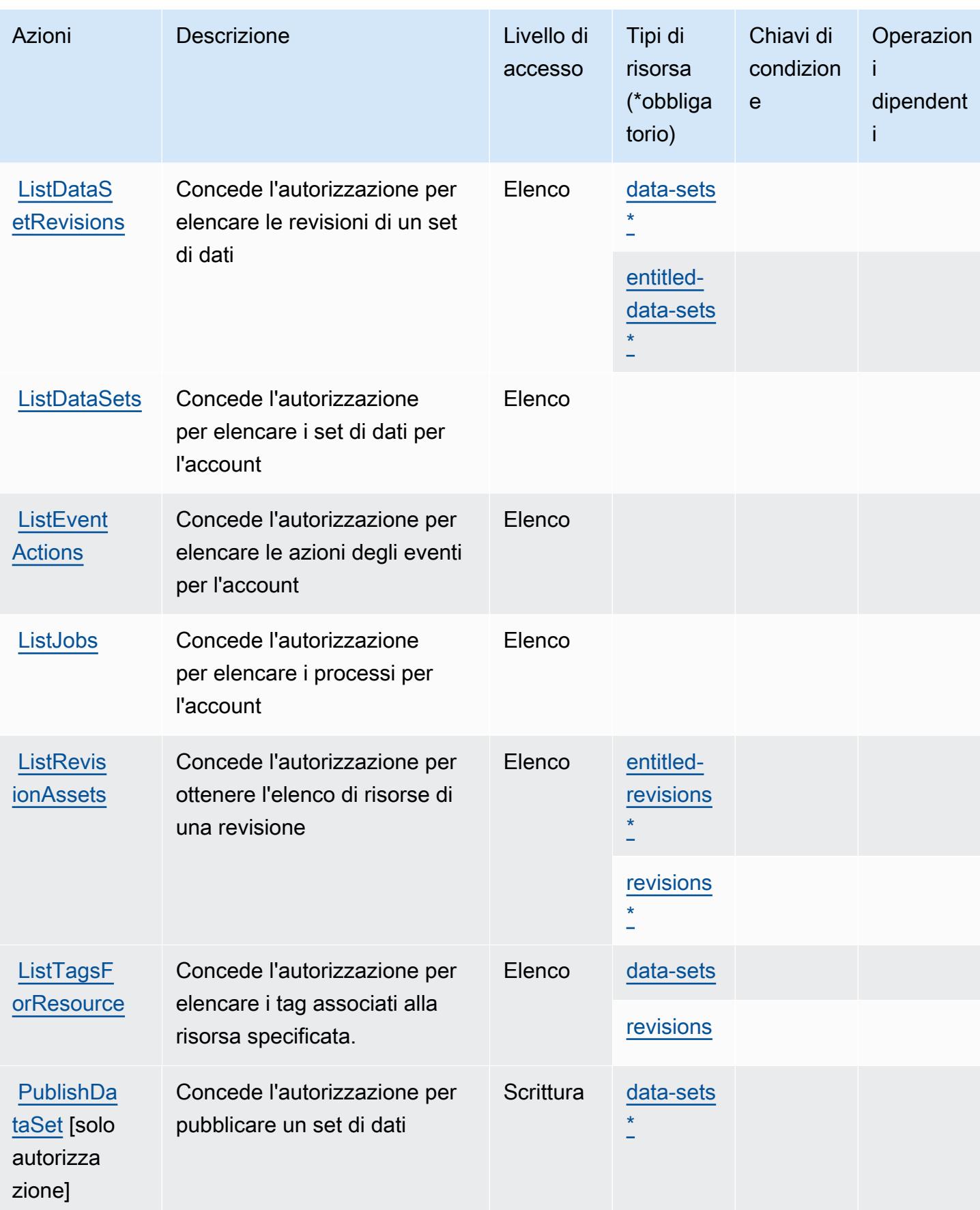

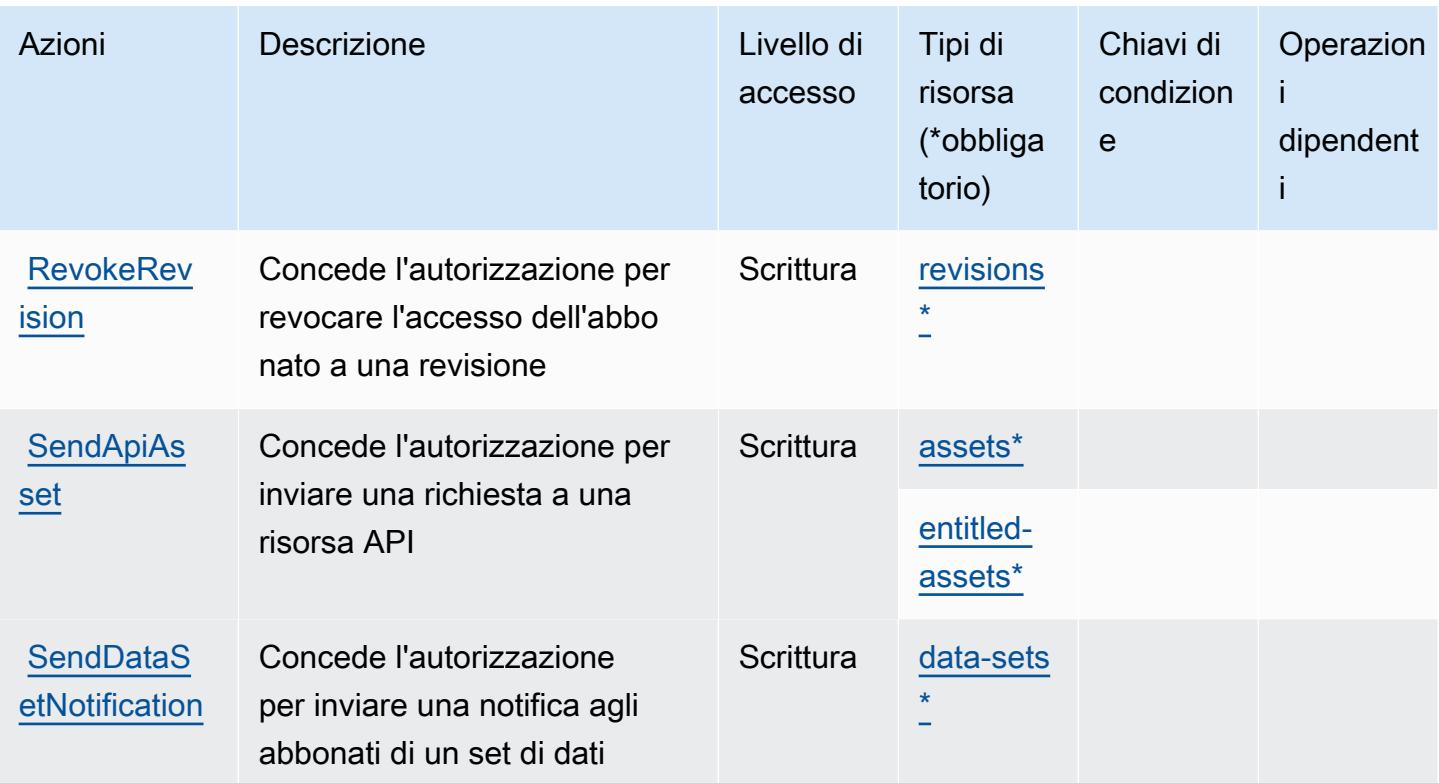

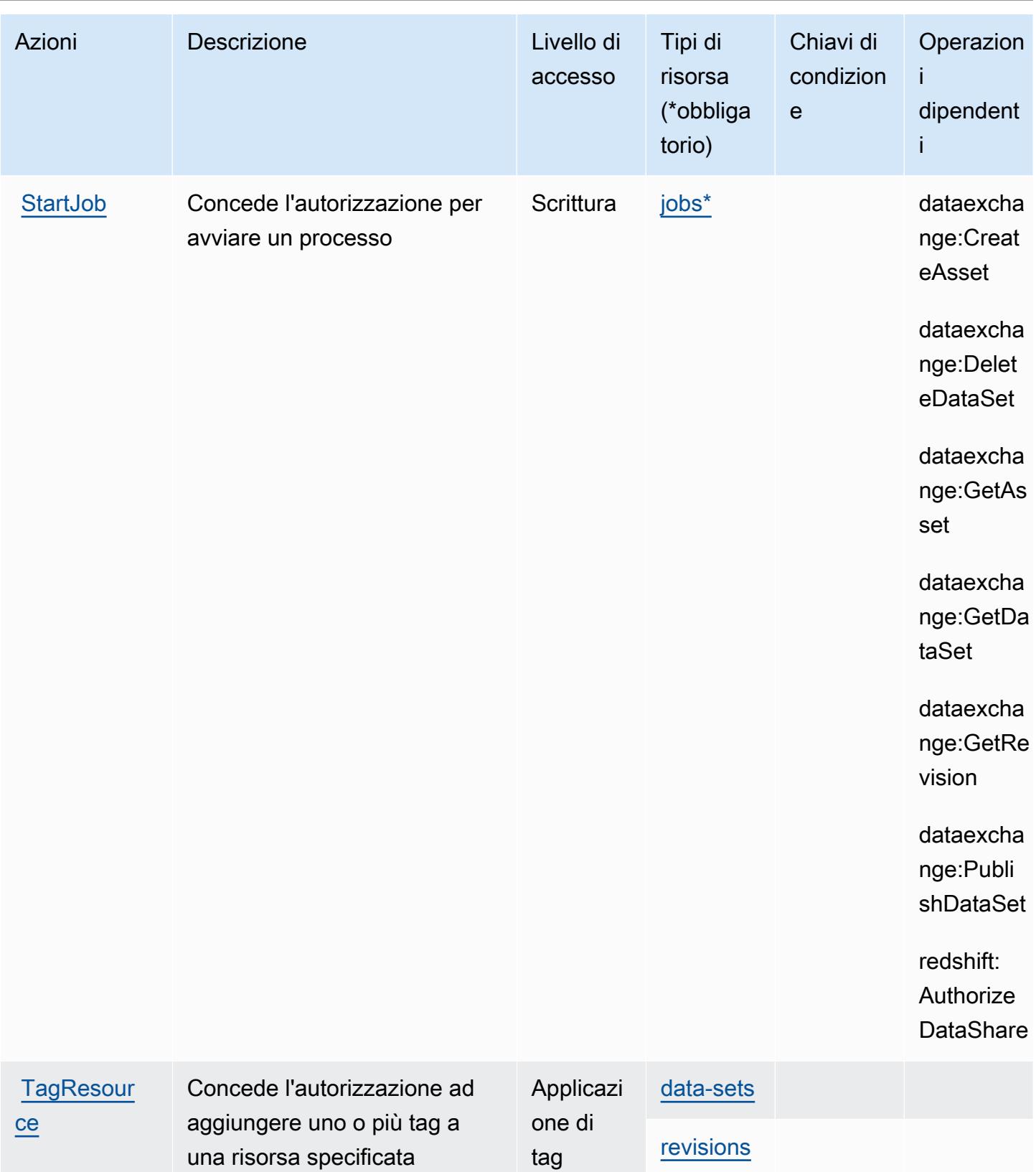

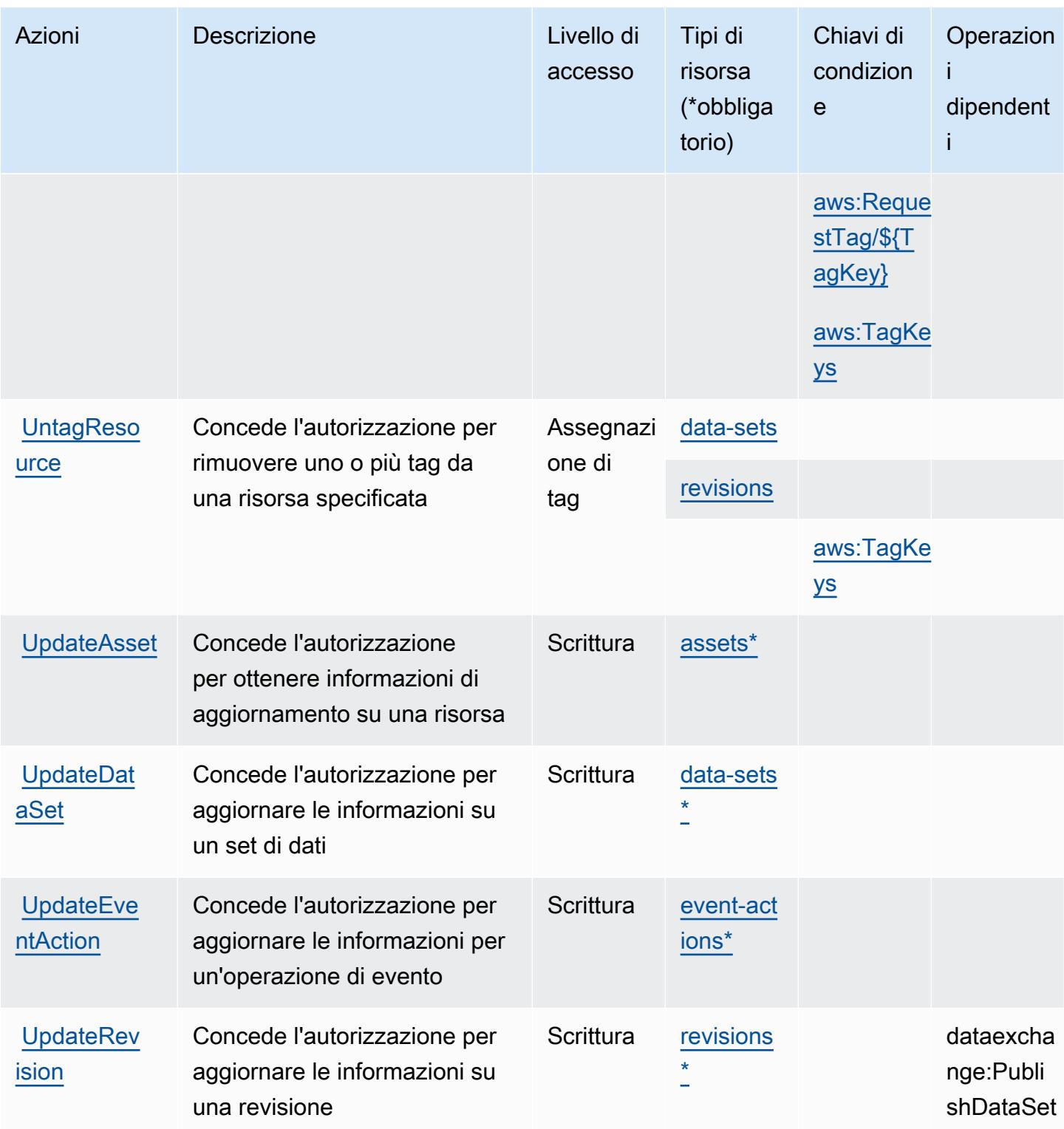

<span id="page-1244-0"></span>Tipi di risorsa definiti da AWS Data Exchange

I seguenti tipi di risorse sono definiti da questo servizio e possono essere utilizzati nell'elemento Resource delle istruzioni di policy delle autorizzazioni IAM. Ogni operazione nella [Tabella delle](#page-1237-2)

[operazioni](#page-1237-2) identifica i tipi di risorse che possono essere specificati con tale operazione. Un tipo di risorsa può anche definire quali chiavi di condizione puoi includere in una policy. Queste chiavi vengono visualizzate nell'ultima colonna della tabella Tipi di risorsa. Per dettagli sulle colonne nella tabella seguente, consulta [Tabella dei tipi di risorsa.](reference_policies_actions-resources-contextkeys.html#resources_table)

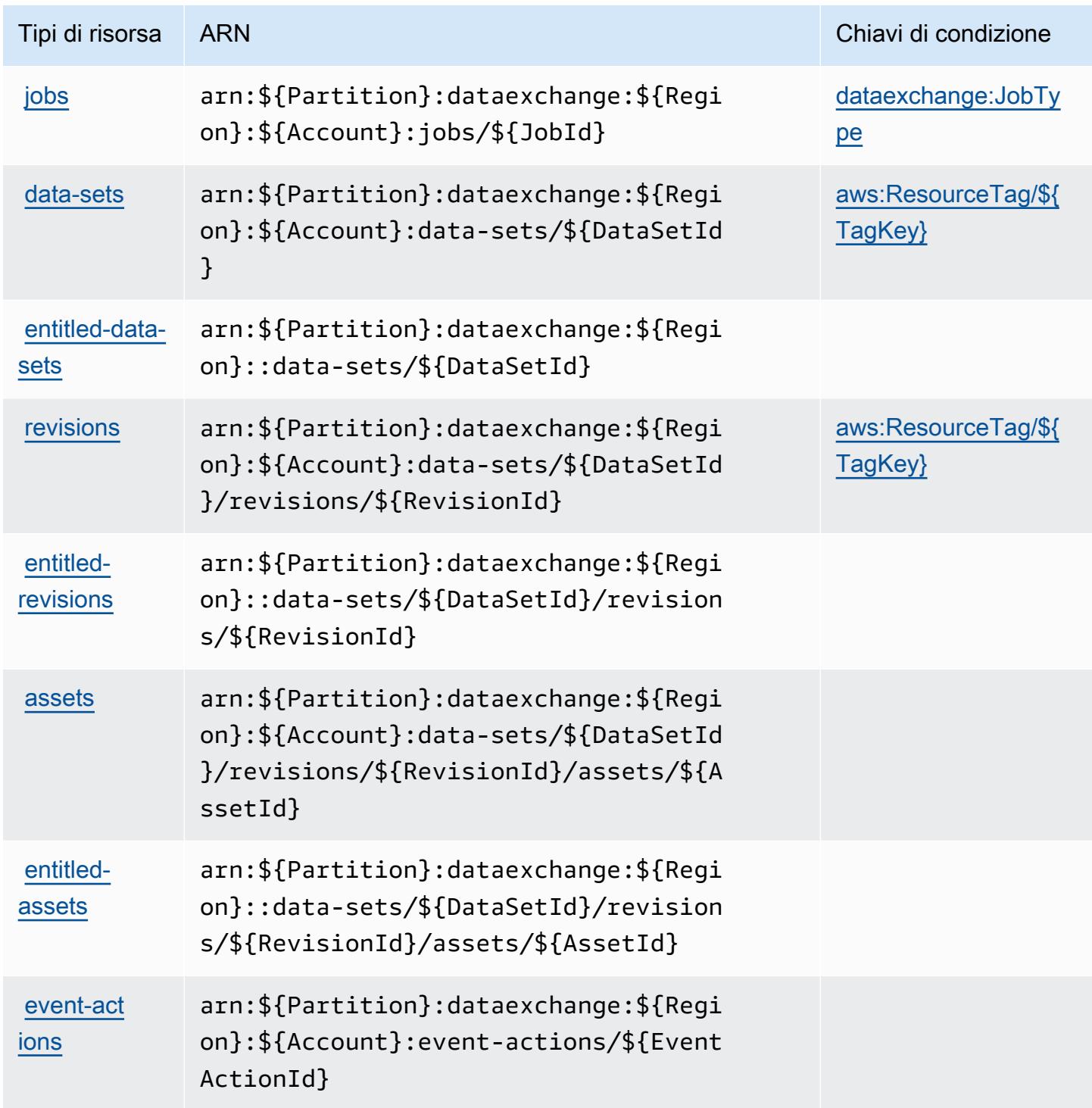

# <span id="page-1246-0"></span>Chiavi di condizione per AWS Data Exchange

AWS Data Exchange definisce le seguenti chiavi di condizione che possono essere utilizzate nell'elemento Condition di una policy IAM. Puoi utilizzare queste chiavi per perfezionare ulteriormente le condizioni in base alle quali si applica l'istruzione di policy. Per dettagli sulle colonne nella tabella seguente, consulta [Tabella delle chiavi di condizione.](reference_policies_actions-resources-contextkeys.html#context_keys_table)

Per visualizzare le chiavi di condizione globali disponibili per tutti i servizi, consulta [Chiavi di](https://docs.aws.amazon.com/IAM/latest/UserGuide/reference_policies_condition-keys.html#AvailableKeys)  [condizione globali disponibili](https://docs.aws.amazon.com/IAM/latest/UserGuide/reference_policies_condition-keys.html#AvailableKeys).

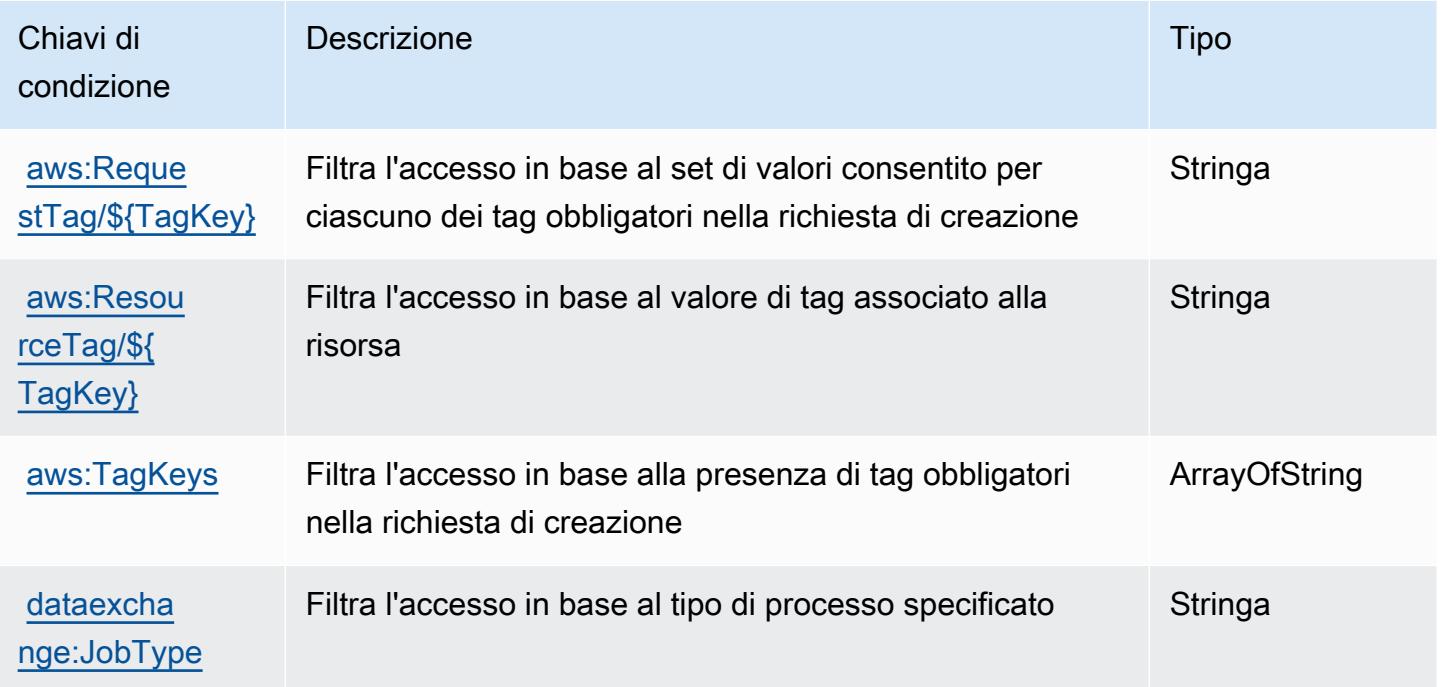

# Operazioni, risorse e chiavi di condizione per Amazon Data Lifecycle Manager

Amazon Data Lifecycle Manager (prefisso del servizio: dlm) fornisce le seguenti risorse, operazioni e chiavi di contesto della condizione specifiche del servizio per l'utilizzo nelle policy delle autorizzazioni IAM.

Riferimenti:

- Scopri come [configurare questo servizio](https://docs.aws.amazon.com/dlm/latest/APIReference/Welcome.html).
- Visualizza un elenco delle [operazioni API disponibili per questo servizio](https://docs.aws.amazon.com/dlm/latest/APIReference/API_Operations.html).

• Scopri come proteggere questo servizio e le sue risorse [utilizzando le policy delle autorizzazioni di](https://docs.aws.amazon.com/IAM/latest/UserGuide/list_amazondatalifecyclemanager.html)  [IAM](https://docs.aws.amazon.com/IAM/latest/UserGuide/list_amazondatalifecyclemanager.html).

#### Argomenti

- [Operazioni definite da Amazon Data Lifecycle Manager](#page-1247-0)
- [Tipi di risorsa definiti da Amazon Data Lifecycle Manager](#page-1249-0)
- [Chiavi di condizione per Amazon Data Lifecycle Manager](#page-1250-0)

# <span id="page-1247-0"></span>Operazioni definite da Amazon Data Lifecycle Manager

Puoi specificare le seguenti operazioni nell'elemento Action di un'istruzione di policy IAM. Utilizza le policy per concedere le autorizzazioni per eseguire un'operazione in AWS. Quando utilizzi un'operazione in una policy, in genere consenti o rifiuti l'accesso all'operazione API o al comando CLI con lo stesso nome. Tuttavia, in alcuni casi, una singola operazione controlla l'accesso a più di una operazione. In alternativa, alcune operazioni richiedono operazioni differenti.

La colonna Tipi di risorsa della tabella Operazioni indica se ogni operazione supporta le autorizzazioni a livello di risorsa. Se non vi è nessun valore in corrispondenza di questa colonna, è necessario specificare tutte le risorse ("\*") alle quali si applica la policy nell'elemento Resource dell'istruzione di policy. Se la colonna include un tipo di risorsa, puoi specificare un ARN di quel tipo in una istruzione con tale operazione. Se l'operazione ha una o più risorse richieste, il chiamante deve disporre dell'autorizzazione per utilizzare l'operazione con tali risorse. Le risorse richieste sono indicate nella tabella con un asterisco (\*). Se si limita l'accesso alle risorse con l'elemento Resource in una policy IAM, è necessario includere un ARN o un modello per ogni tipo di risorsa richiesta. Alcune operazioni supportano più tipi di risorse. Se il tipo di risorsa è facoltativo (non indicato come obbligatorio), puoi scegliere di utilizzare uno tra i tipi di risorsa facoltativi.

La colonna Chiavi di condizione della tabella Operazioni contiene le chiavi che è possibile specificare nell'elemento Condition di un'istruzione di policy. Per ulteriori informazioni sulle chiavi di condizione associate alle risorse per il servizio guarda la colonna Chiavi di condizione della tabella Tipi di risorsa.

**a** Note

Le chiavi relative alle condizioni delle risorse sono elencate nella tabella [Tipi di risorse.](#page-1249-0) Nella colonna Tipi di risorse (\*obbligatorio) della tabella Operazioni è presente un collegamento al tipo di risorsa che si applica a un'operazione. Il tipo di risorsa nella tabella Tipi di risorse

include la colonna Chiavi di condizione, che contiene le chiavi delle condizioni delle risorse che si applicano a un'operazione nella tabella Operazioni.

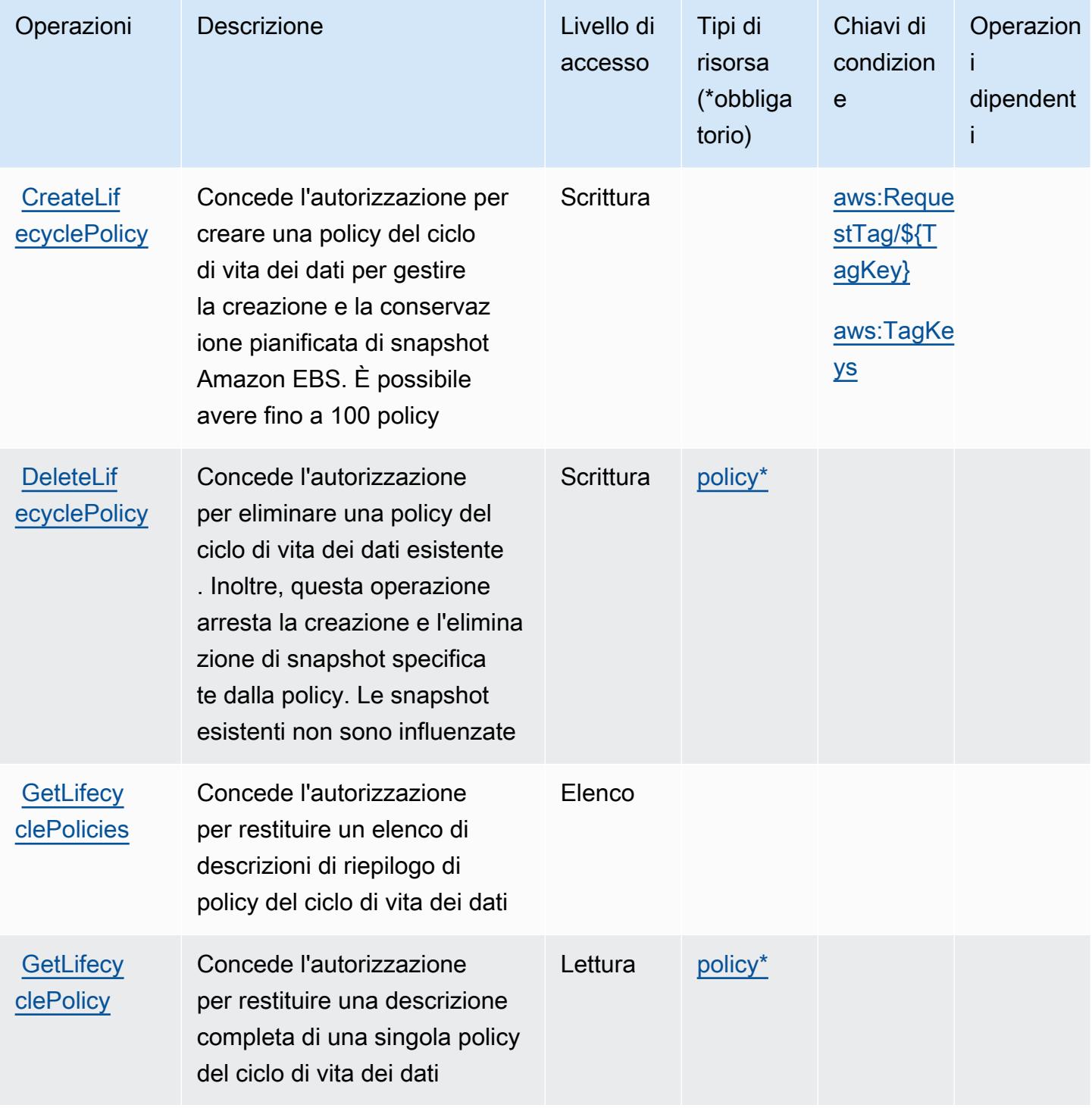

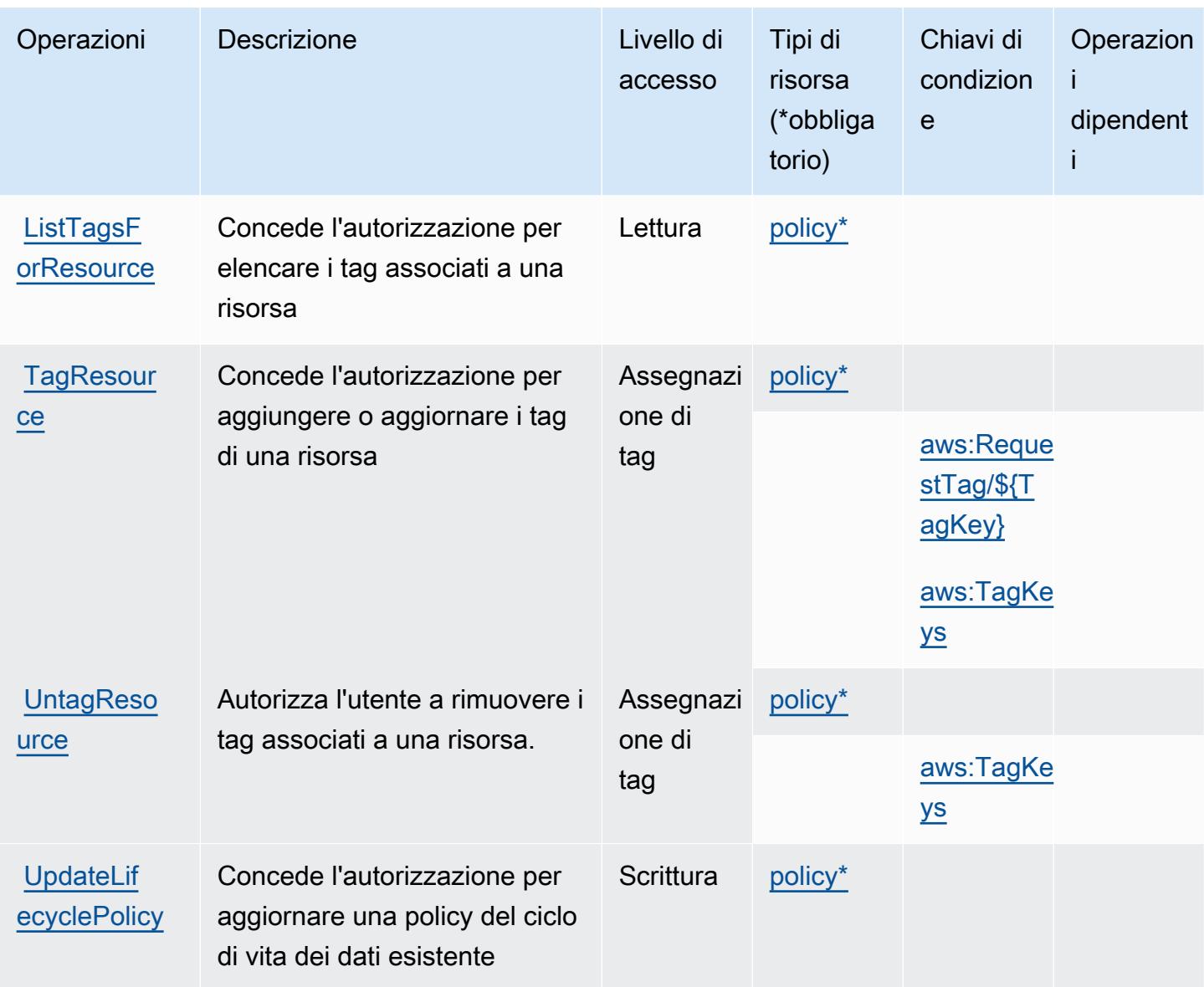

## <span id="page-1249-0"></span>Tipi di risorsa definiti da Amazon Data Lifecycle Manager

I seguenti tipi di risorse sono definiti da questo servizio e possono essere utilizzati nell'elemento Resource delle istruzioni di policy delle autorizzazioni IAM. Ogni operazione nella [Tabella delle](#page-1247-0) [operazioni](#page-1247-0) identifica i tipi di risorse che possono essere specificati con tale operazione. Un tipo di risorsa può anche definire quali chiavi di condizione puoi includere in una policy. Queste chiavi vengono visualizzate nell'ultima colonna della tabella Tipi di risorsa. Per dettagli sulle colonne nella tabella seguente, consulta [Tabella dei tipi di risorsa.](reference_policies_actions-resources-contextkeys.html#resources_table)

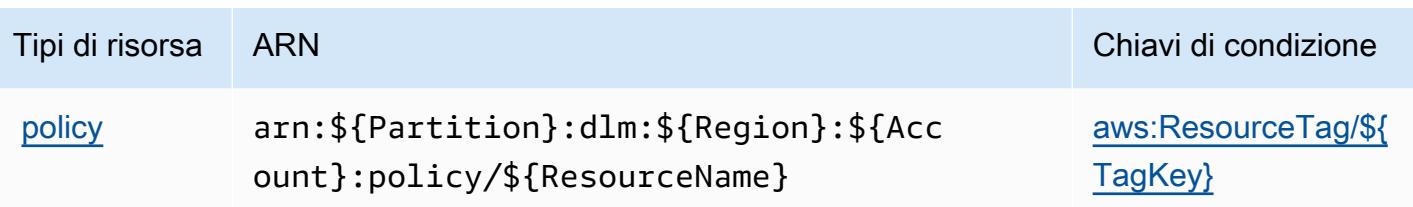

<span id="page-1250-0"></span>Chiavi di condizione per Amazon Data Lifecycle Manager

Amazon Data Lifecycle Manager definisce le seguenti chiavi di condizione che possono essere utilizzate nell'elemento Condition di una policy IAM. Puoi utilizzare queste chiavi per perfezionare ulteriormente le condizioni in base alle quali si applica l'istruzione di policy. Per dettagli sulle colonne nella tabella seguente, consulta [Tabella delle chiavi di condizione.](reference_policies_actions-resources-contextkeys.html#context_keys_table)

Per visualizzare le chiavi di condizione globali disponibili per tutti i servizi, consulta Chiavi di [condizione globali disponibili](https://docs.aws.amazon.com/IAM/latest/UserGuide/reference_policies_condition-keys.html#AvailableKeys).

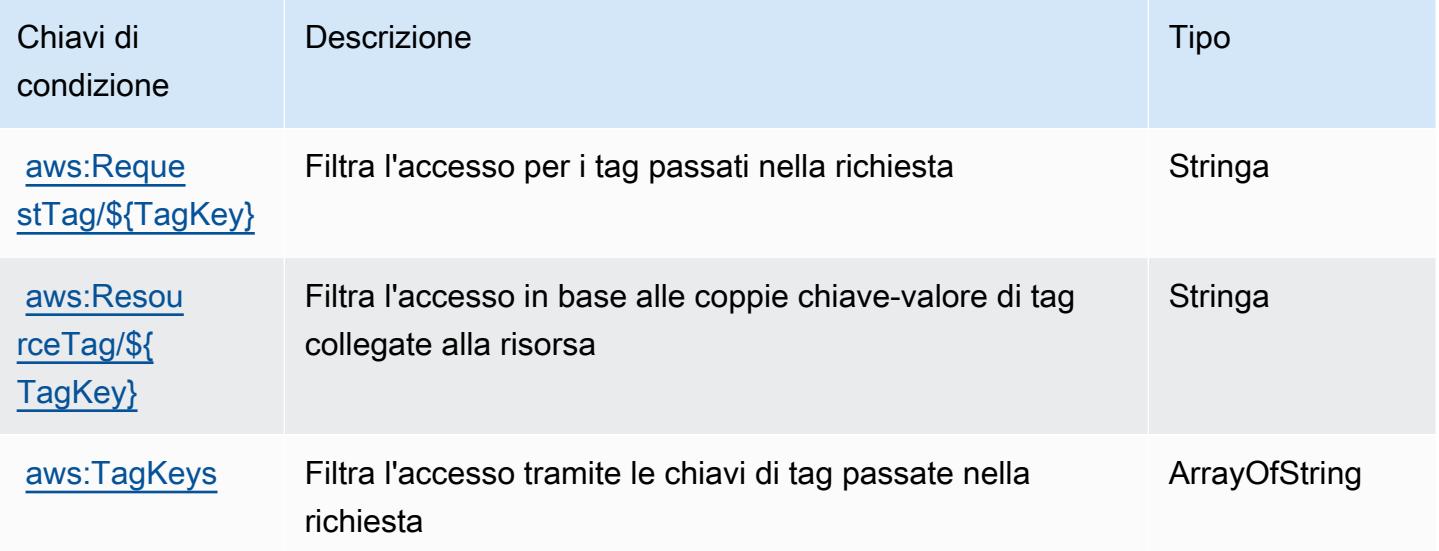

# Operazioni, risorse e chiavi di condizione per AWS Data Pipeline

AWS Data Pipeline (prefisso del servizio: datapipeline) fornisce le seguenti risorse, operazioni e chiavi di contesto della condizione specifiche del servizio per l'utilizzo in policy delle autorizzazioni IAM.

Riferimenti:

• Scopri come [configurare questo servizio](https://docs.aws.amazon.com/datapipeline/latest/DeveloperGuide/).

- Visualizza un elenco delle [operazioni API disponibili per questo servizio](https://docs.aws.amazon.com/datapipeline/latest/APIReference/).
- Scopri come proteggere questo servizio e le sue risorse [utilizzando le policy delle autorizzazioni di](https://docs.aws.amazon.com/datapipeline/latest/DeveloperGuide/dp-control-access.html)  [IAM](https://docs.aws.amazon.com/datapipeline/latest/DeveloperGuide/dp-control-access.html).

#### Argomenti

- [Operazioni definite da AWS Data Pipeline](#page-1251-0)
- [Tipi di risorsa definiti da AWS Data Pipeline](#page-1259-0)
- [Chiavi di condizione per AWS Data Pipeline](#page-1259-1)

# <span id="page-1251-0"></span>Operazioni definite da AWS Data Pipeline

Puoi specificare le seguenti operazioni nell'elemento Action di un'istruzione di policy IAM. Utilizza le policy per concedere le autorizzazioni per eseguire un'operazione in AWS. Quando utilizzi un'operazione in una policy, in genere consenti o rifiuti l'accesso all'operazione API o al comando CLI con lo stesso nome. Tuttavia, in alcuni casi, una singola operazione controlla l'accesso a più di una operazione. In alternativa, alcune operazioni richiedono operazioni differenti.

La colonna Tipi di risorsa della tabella Operazioni indica se ogni operazione supporta le autorizzazioni a livello di risorsa. Se non vi è nessun valore in corrispondenza di questa colonna, è necessario specificare tutte le risorse ("\*") alle quali si applica la policy nell'elemento Resource dell'istruzione di policy. Se la colonna include un tipo di risorsa, puoi specificare un ARN di quel tipo in una istruzione con tale operazione. Se l'operazione ha una o più risorse richieste, il chiamante deve disporre dell'autorizzazione per utilizzare l'operazione con tali risorse. Le risorse richieste sono indicate nella tabella con un asterisco (\*). Se si limita l'accesso alle risorse con l'elemento Resource in una policy IAM, è necessario includere un ARN o un modello per ogni tipo di risorsa richiesta. Alcune operazioni supportano più tipi di risorse. Se il tipo di risorsa è facoltativo (non indicato come obbligatorio), puoi scegliere di utilizzare uno tra i tipi di risorsa facoltativi.

La colonna Chiavi di condizione della tabella Operazioni contiene le chiavi che è possibile specificare nell'elemento Condition di un'istruzione di policy. Per ulteriori informazioni sulle chiavi di condizione associate alle risorse per il servizio guarda la colonna Chiavi di condizione della tabella Tipi di risorsa.

#### **a** Note

Le chiavi relative alle condizioni delle risorse sono elencate nella tabella [Tipi di risorse.](#page-1259-0) Nella colonna Tipi di risorse (\*obbligatorio) della tabella Operazioni è presente un collegamento

al tipo di risorsa che si applica a un'operazione. Il tipo di risorsa nella tabella Tipi di risorse include la colonna Chiavi di condizione, che contiene le chiavi delle condizioni delle risorse che si applicano a un'operazione nella tabella Operazioni.

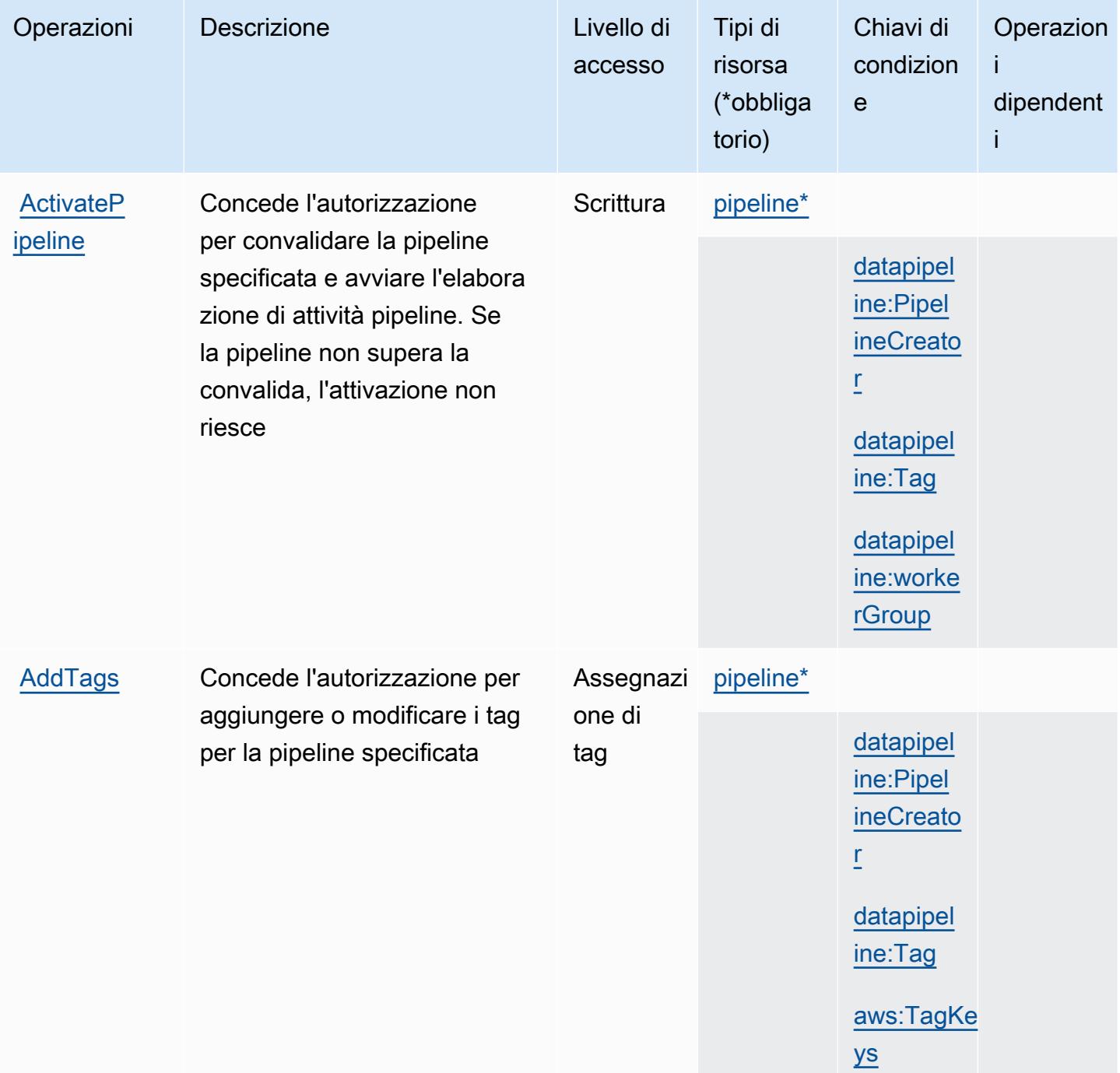

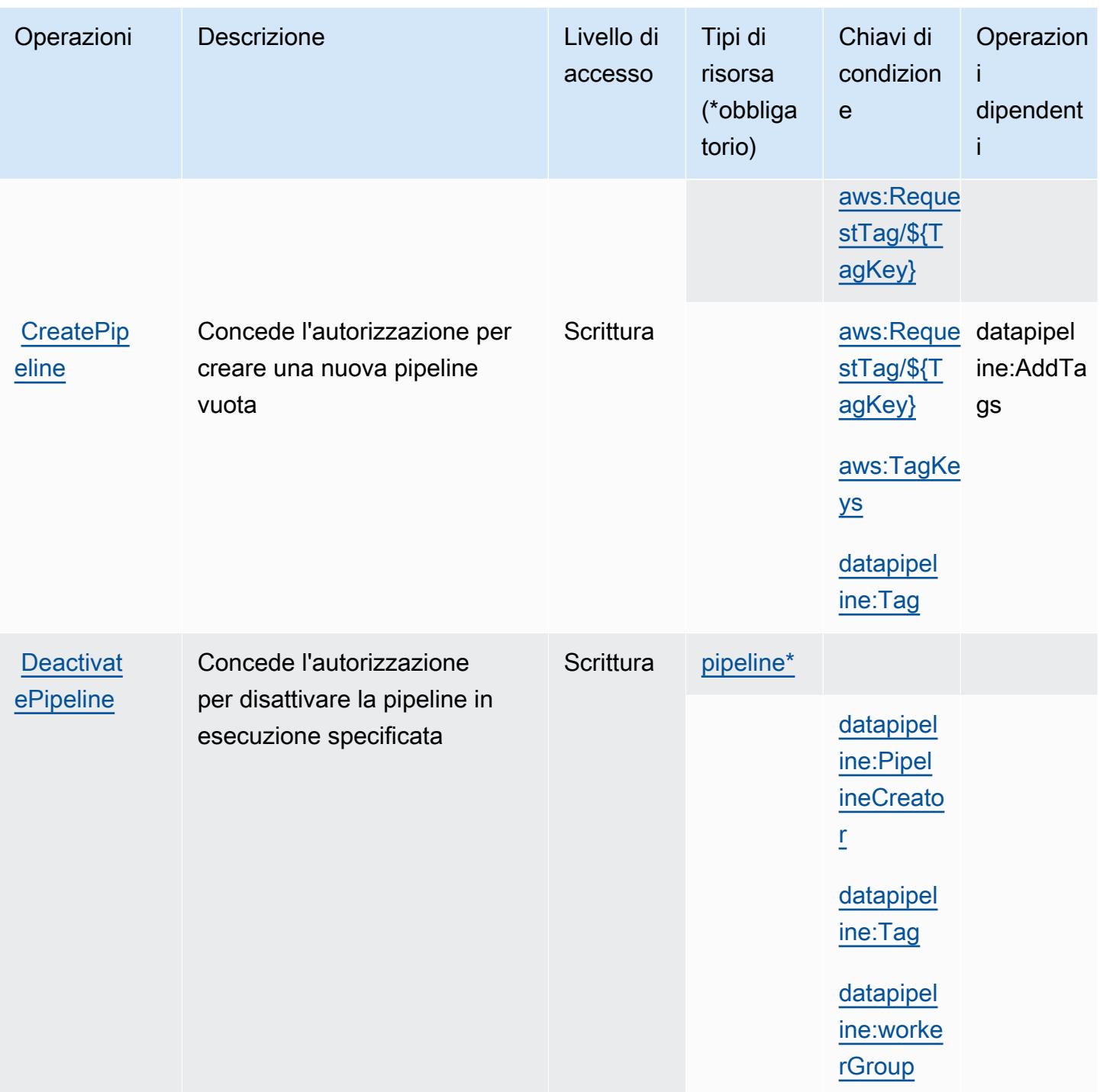

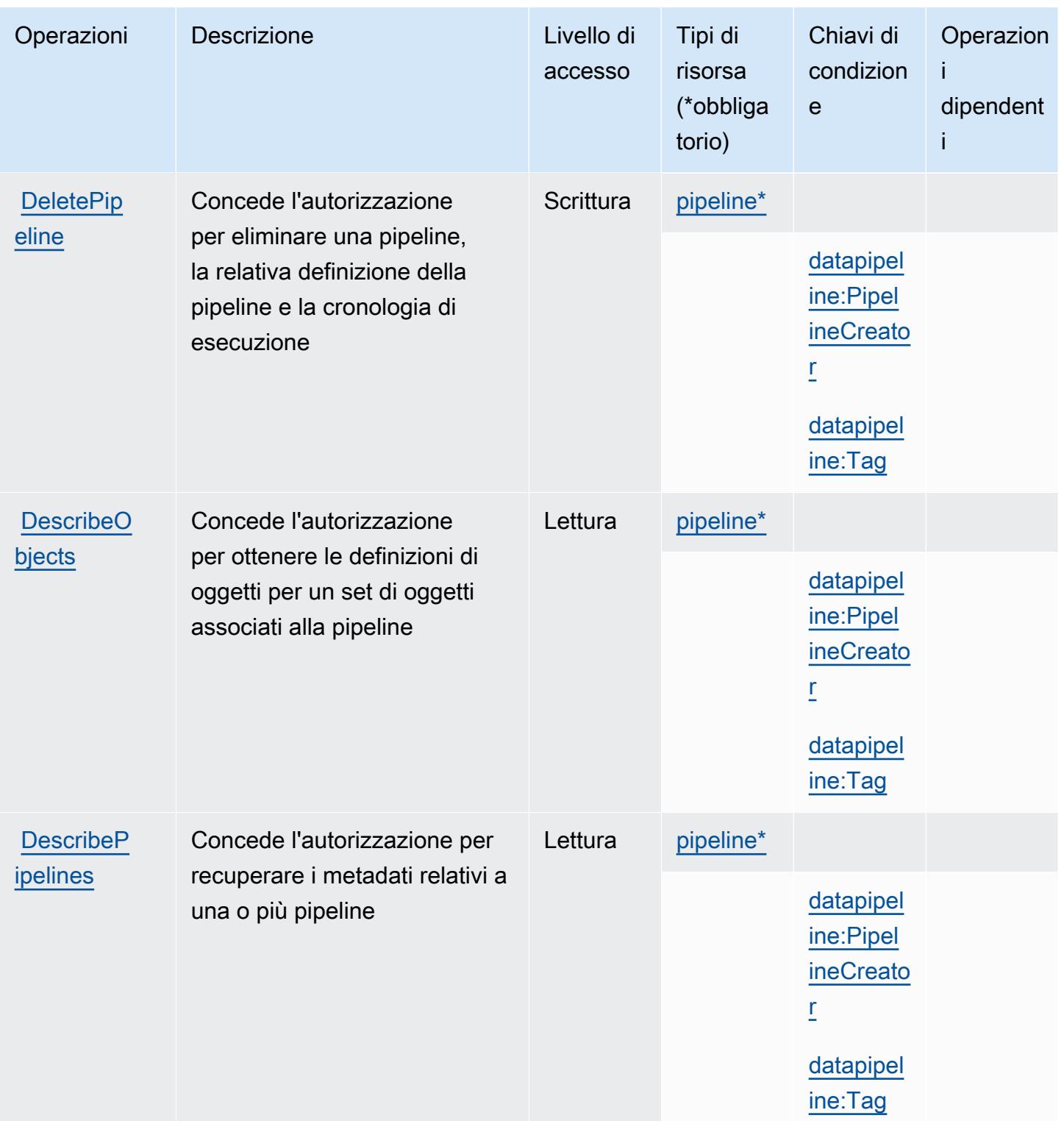

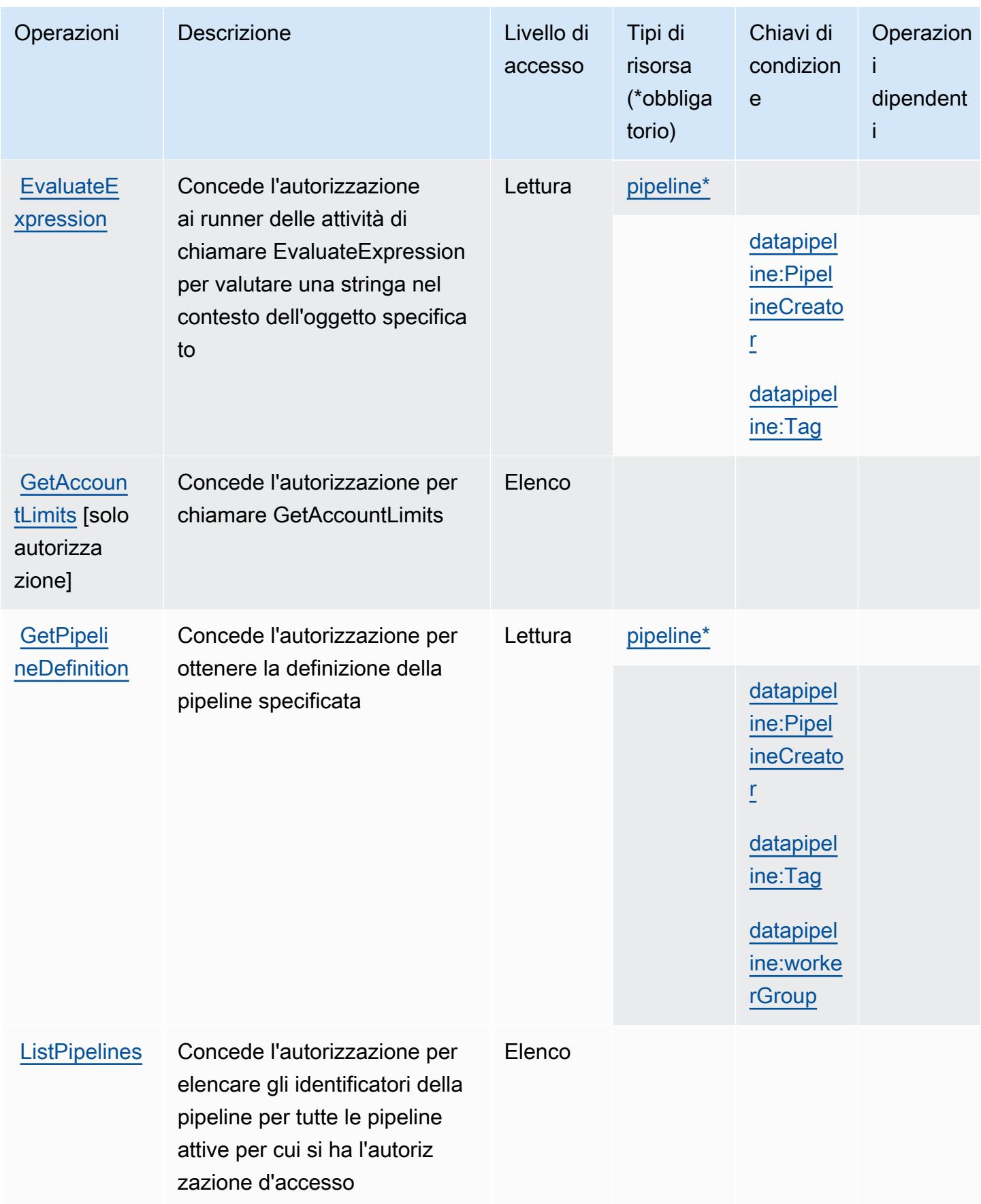

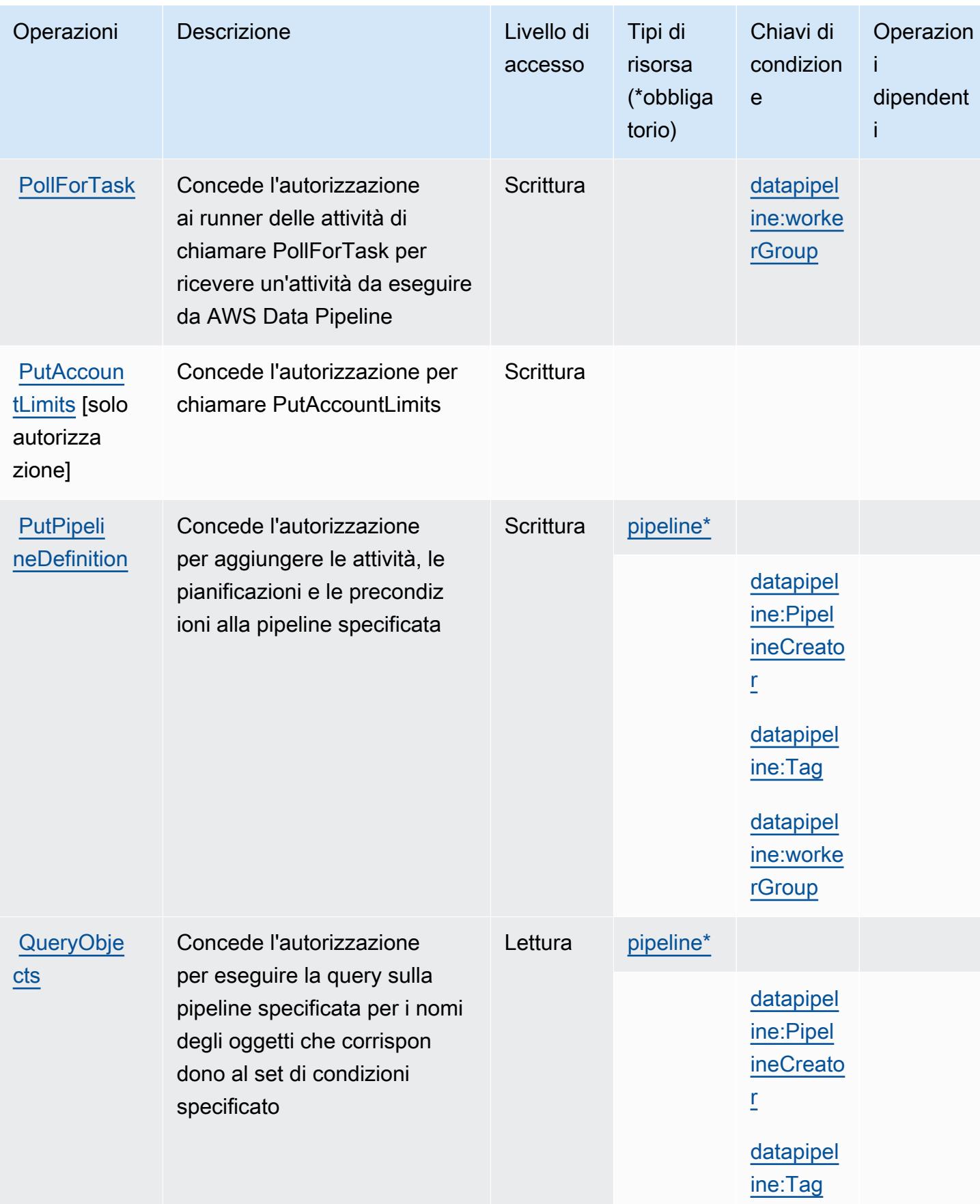

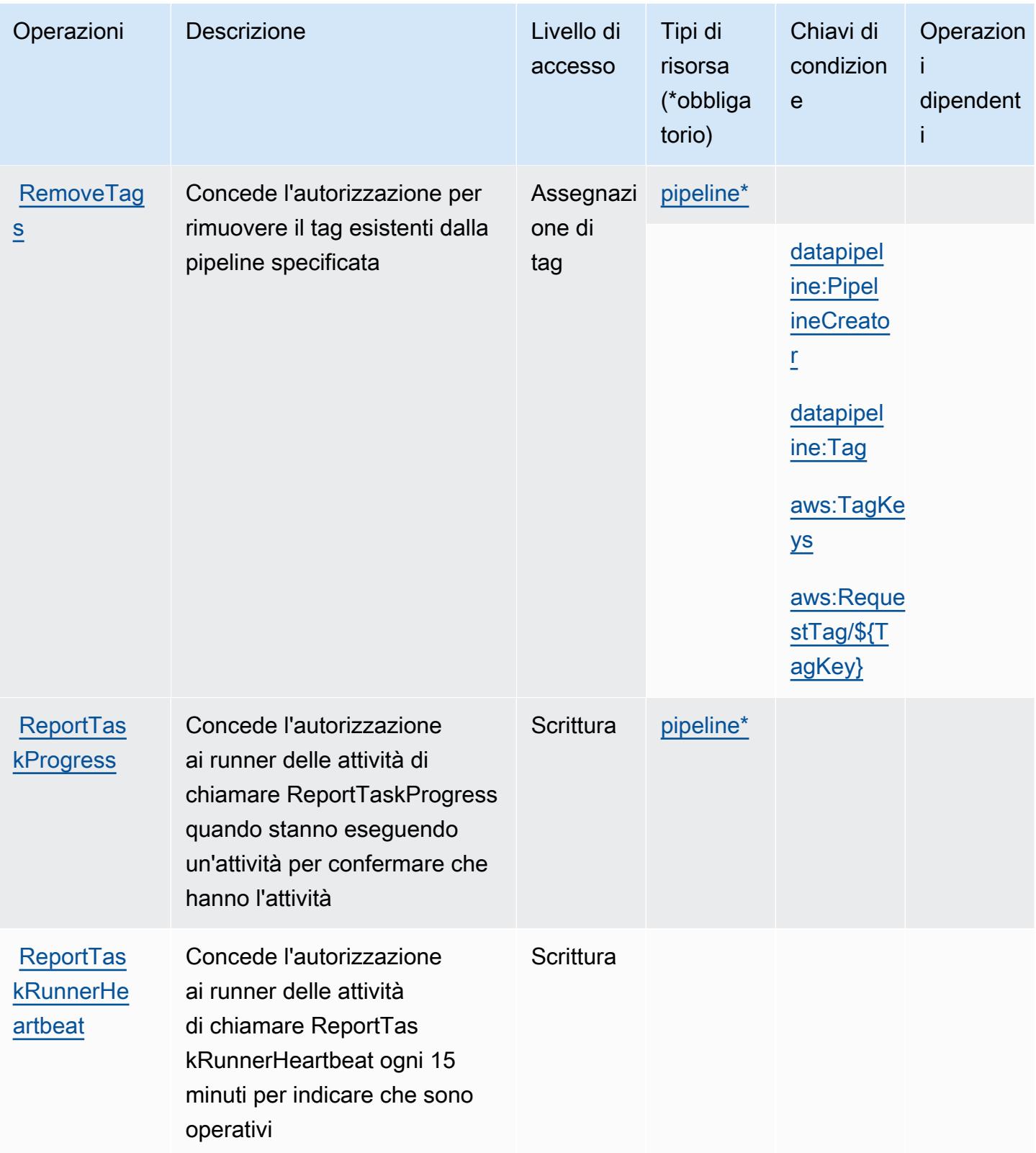

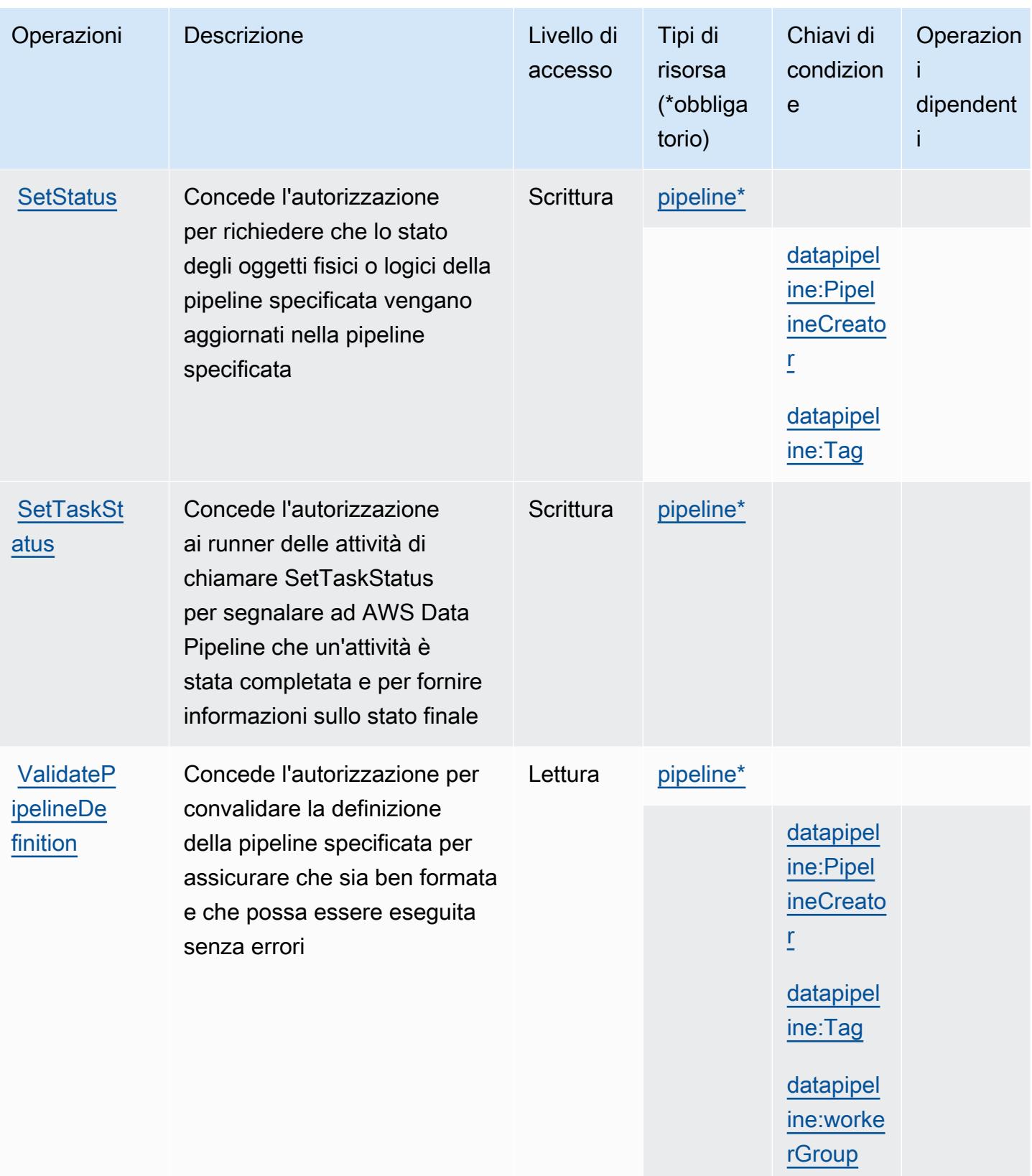

# <span id="page-1259-0"></span>Tipi di risorsa definiti da AWS Data Pipeline

I seguenti tipi di risorse sono definiti da questo servizio e possono essere utilizzati nell'elemento Resource delle istruzioni di policy delle autorizzazioni IAM. Ogni operazione nella [Tabella delle](#page-1251-0) [operazioni](#page-1251-0) identifica i tipi di risorse che possono essere specificati con tale operazione. Un tipo di risorsa può anche definire quali chiavi di condizione puoi includere in una policy. Queste chiavi vengono visualizzate nell'ultima colonna della tabella Tipi di risorsa. Per dettagli sulle colonne nella tabella seguente, consulta [Tabella dei tipi di risorsa.](reference_policies_actions-resources-contextkeys.html#resources_table)

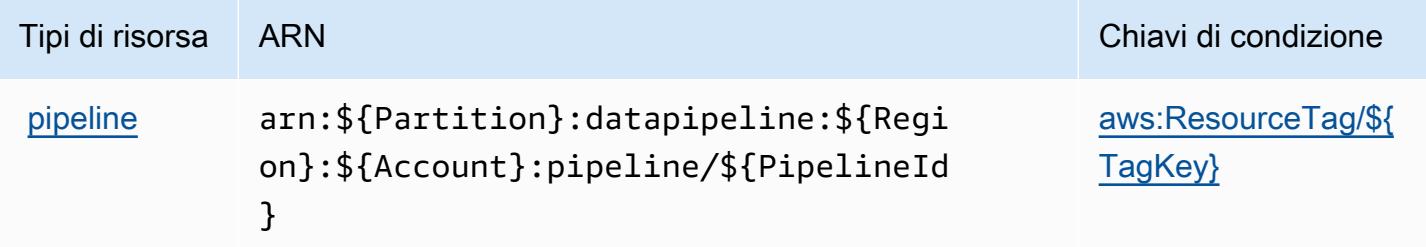

# <span id="page-1259-1"></span>Chiavi di condizione per AWS Data Pipeline

AWS Data Pipeline definisce le seguenti chiavi di condizione che possono essere utilizzate nell'elemento Condition di una policy IAM. Puoi utilizzare queste chiavi per perfezionare ulteriormente le condizioni in base alle quali si applica l'istruzione di policy. Per dettagli sulle colonne nella tabella seguente, consulta [Tabella delle chiavi di condizione.](reference_policies_actions-resources-contextkeys.html#context_keys_table)

Per visualizzare le chiavi di condizione globali disponibili per tutti i servizi, consulta [Chiavi di](https://docs.aws.amazon.com/IAM/latest/UserGuide/reference_policies_condition-keys.html#AvailableKeys)  [condizione globali disponibili](https://docs.aws.amazon.com/IAM/latest/UserGuide/reference_policies_condition-keys.html#AvailableKeys).

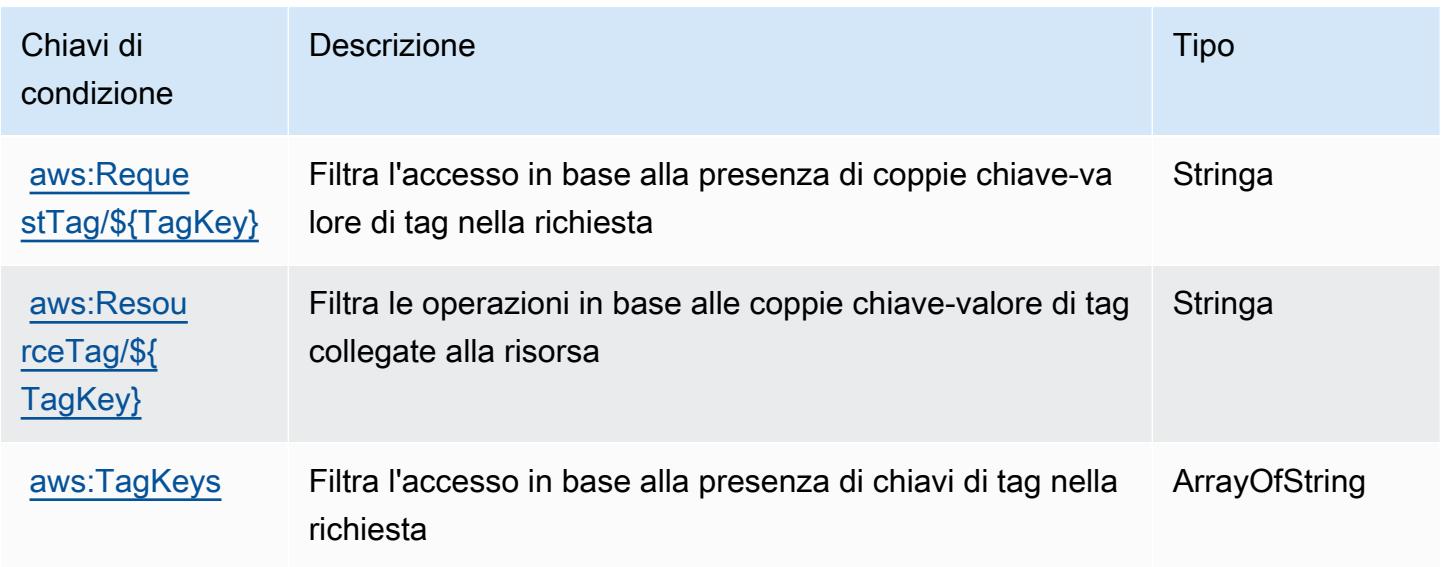
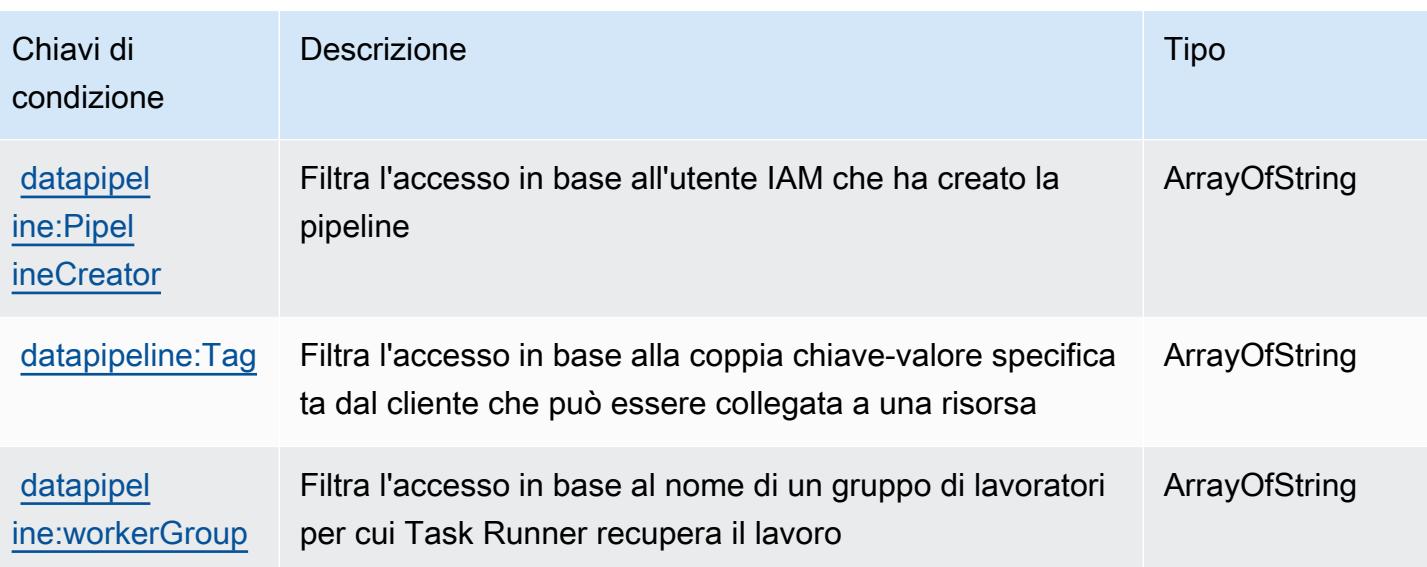

## Operazioni, risorse e chiavi di condizione per AWS Database Migration **Service**

AWS Database Migration Service (prefisso del servizio:dms) fornisce le seguenti risorse, azioni e chiavi di contesto delle condizioni specifiche del servizio da utilizzare nelle politiche di autorizzazione IAM.

Riferimenti:

- Scopri come [configurare questo servizio](https://docs.aws.amazon.com/dms/latest/userguide/).
- Visualizza un elenco delle [operazioni API disponibili per questo servizio](https://docs.aws.amazon.com/dms/latest/APIReference/).
- Scopri come proteggere questo servizio e le sue risorse [utilizzando le policy delle autorizzazioni di](https://docs.aws.amazon.com/dms/latest/userguide/CHAP_Security.html)  [IAM](https://docs.aws.amazon.com/dms/latest/userguide/CHAP_Security.html).

## Argomenti

- [Operazioni definite da AWS Database Migration Service](#page-1260-0)
- [Tipi di risorsa definiti da AWS Database Migration Service](#page-1295-0)
- [Chiavi di condizione per AWS Database Migration Service](#page-1297-0)

## <span id="page-1260-0"></span>Operazioni definite da AWS Database Migration Service

Puoi specificare le seguenti operazioni nell'elemento Action di un'istruzione di policy IAM. Utilizza le policy per concedere le autorizzazioni per eseguire un'operazione in AWS. Quando utilizzi

un'operazione in una policy, in genere consenti o rifiuti l'accesso all'operazione API o al comando CLI con lo stesso nome. Tuttavia, in alcuni casi, una singola operazione controlla l'accesso a più di una operazione. In alternativa, alcune operazioni richiedono operazioni differenti.

La colonna Tipi di risorsa della tabella Operazioni indica se ogni operazione supporta le autorizzazioni a livello di risorsa. Se non vi è nessun valore in corrispondenza di questa colonna, è necessario specificare tutte le risorse ("\*") alle quali si applica la policy nell'elemento Resource dell'istruzione di policy. Se la colonna include un tipo di risorsa, puoi specificare un ARN di quel tipo in una istruzione con tale operazione. Se l'operazione ha una o più risorse richieste, il chiamante deve disporre dell'autorizzazione per utilizzare l'operazione con tali risorse. Le risorse richieste sono indicate nella tabella con un asterisco (\*). Se si limita l'accesso alle risorse con l'elemento Resource in una policy IAM, è necessario includere un ARN o un modello per ogni tipo di risorsa richiesta. Alcune operazioni supportano più tipi di risorse. Se il tipo di risorsa è facoltativo (non indicato come obbligatorio), puoi scegliere di utilizzare uno tra i tipi di risorsa facoltativi.

La colonna Chiavi di condizione della tabella Operazioni contiene le chiavi che è possibile specificare nell'elemento Condition di un'istruzione di policy. Per ulteriori informazioni sulle chiavi di condizione associate alle risorse per il servizio guarda la colonna Chiavi di condizione della tabella Tipi di risorsa.

**a** Note

Le chiavi relative alle condizioni delle risorse sono elencate nella tabella [Tipi di risorse.](#page-1295-0) Nella colonna Tipi di risorse (\*obbligatorio) della tabella Operazioni è presente un collegamento al tipo di risorsa che si applica a un'operazione. Il tipo di risorsa nella tabella Tipi di risorse include la colonna Chiavi di condizione, che contiene le chiavi delle condizioni delle risorse che si applicano a un'operazione nella tabella Operazioni.

Per dettagli sulle colonne nella tabella seguente, consultare [Tabella delle operazioni](reference_policies_actions-resources-contextkeys.html#actions_table).

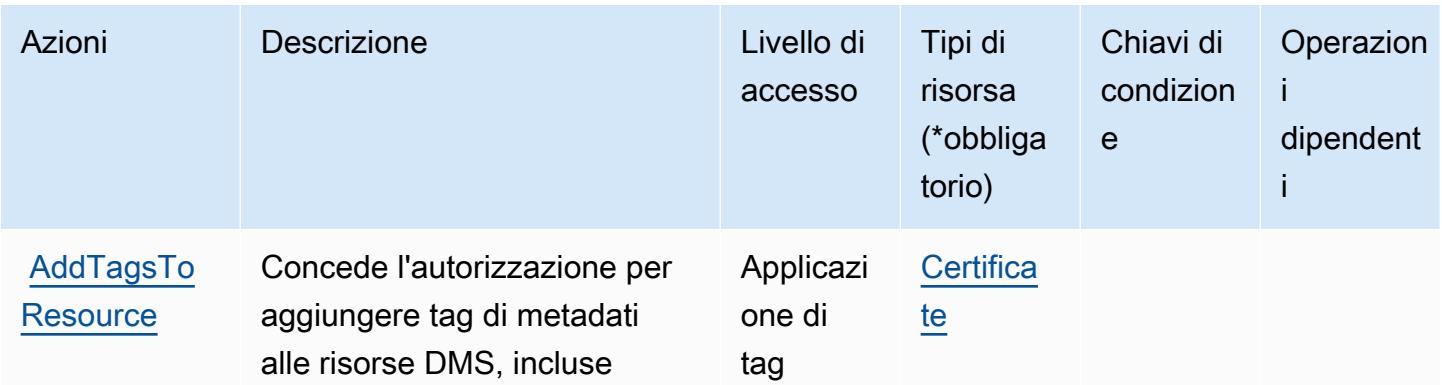

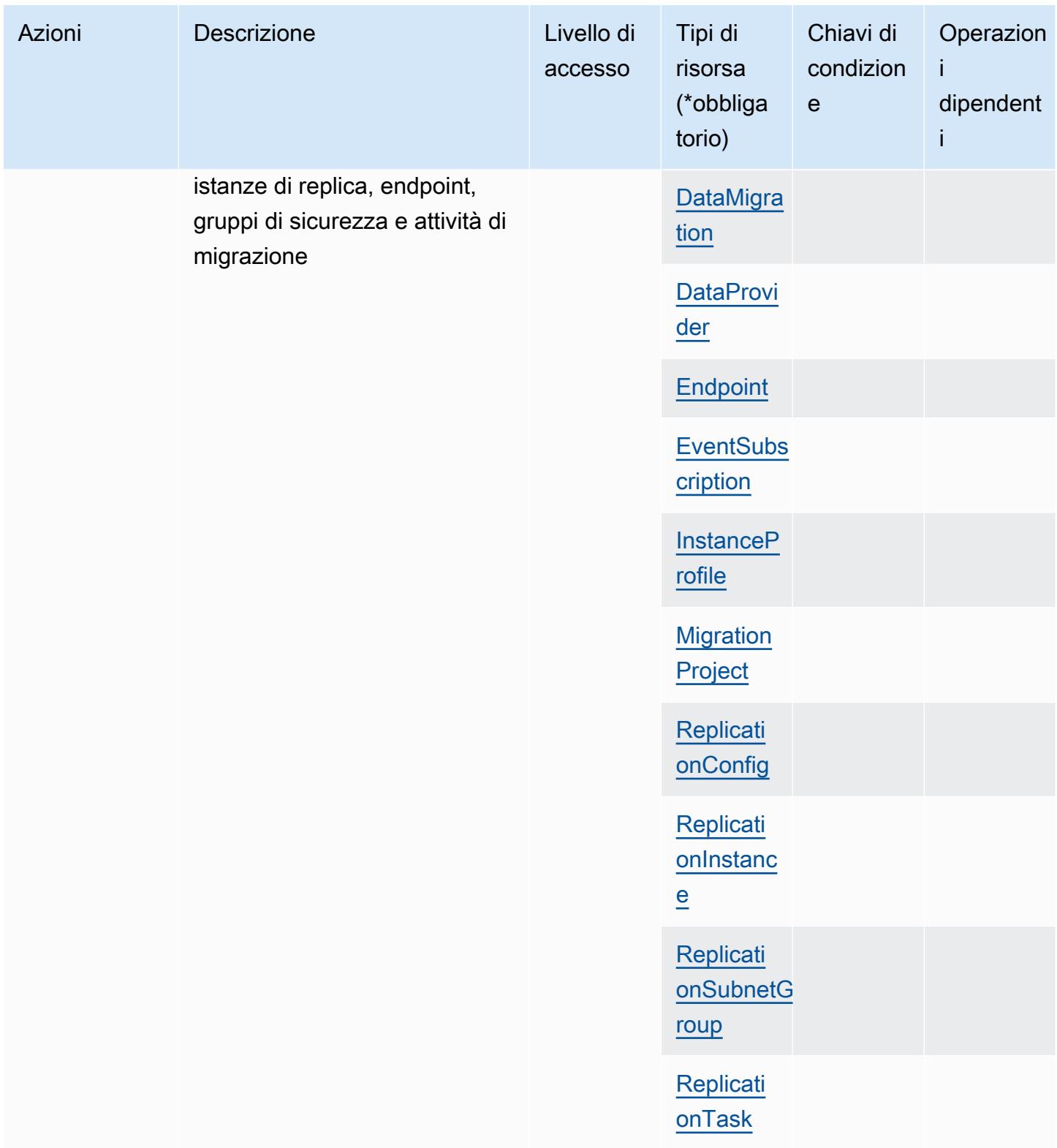

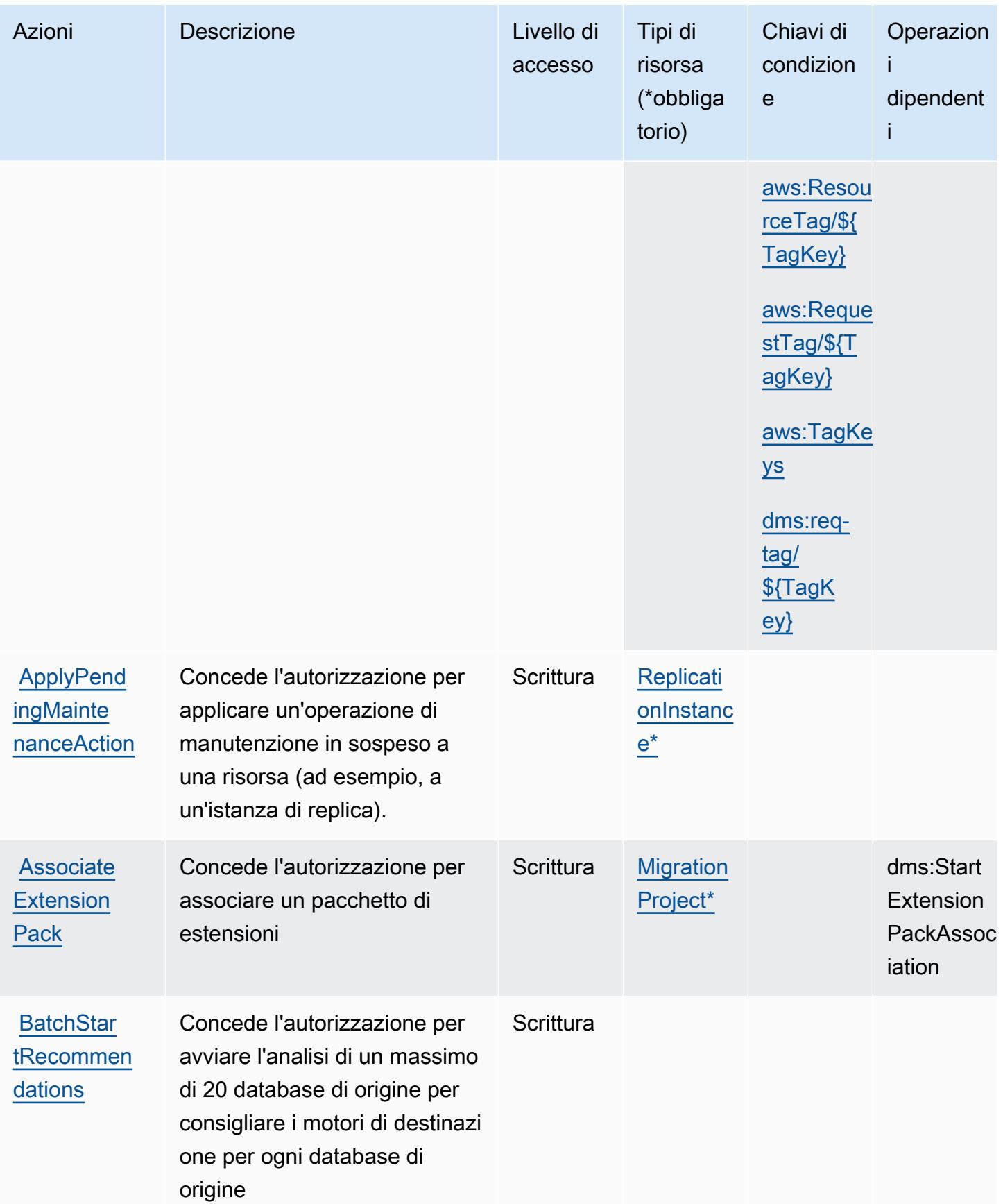

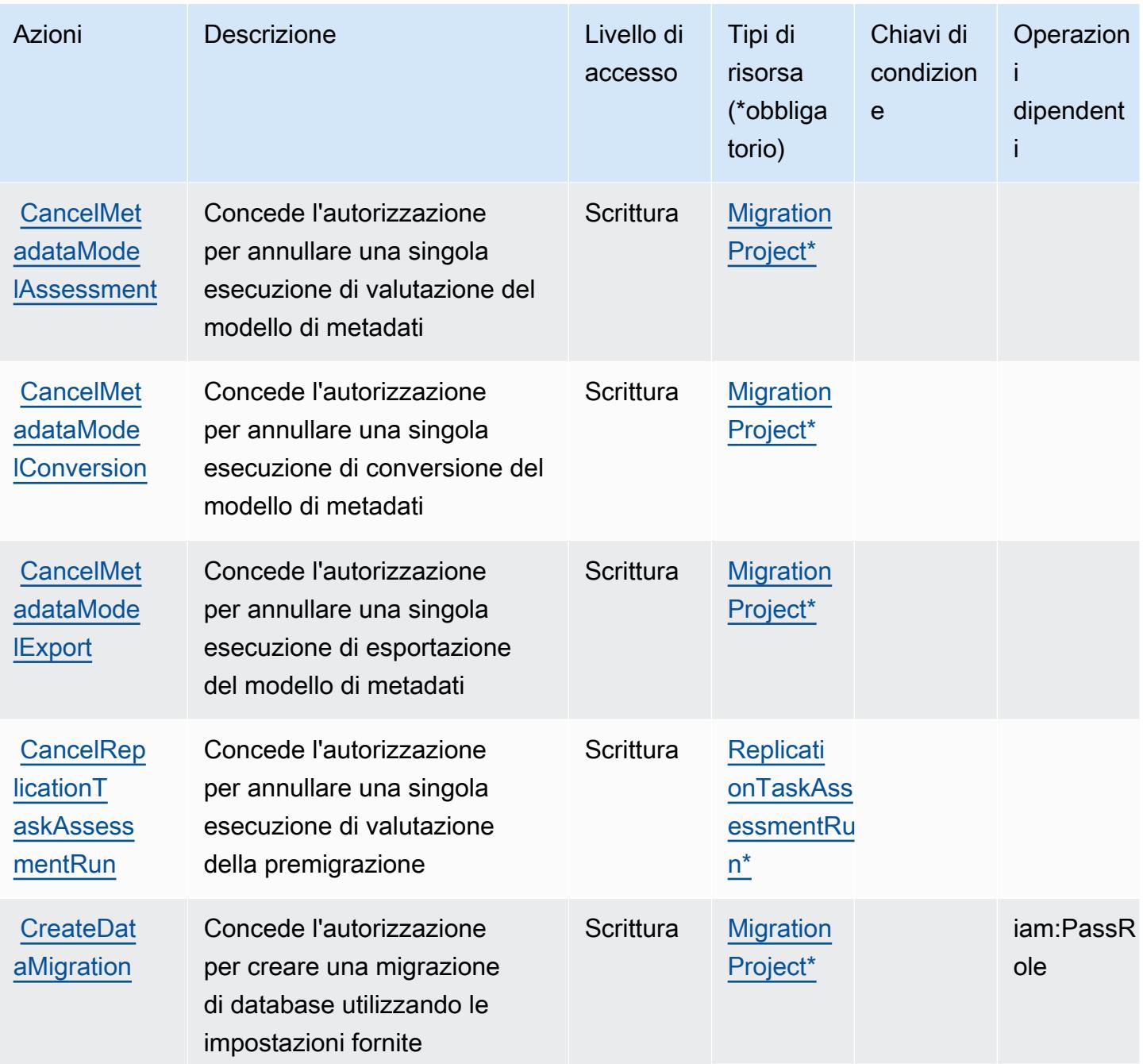

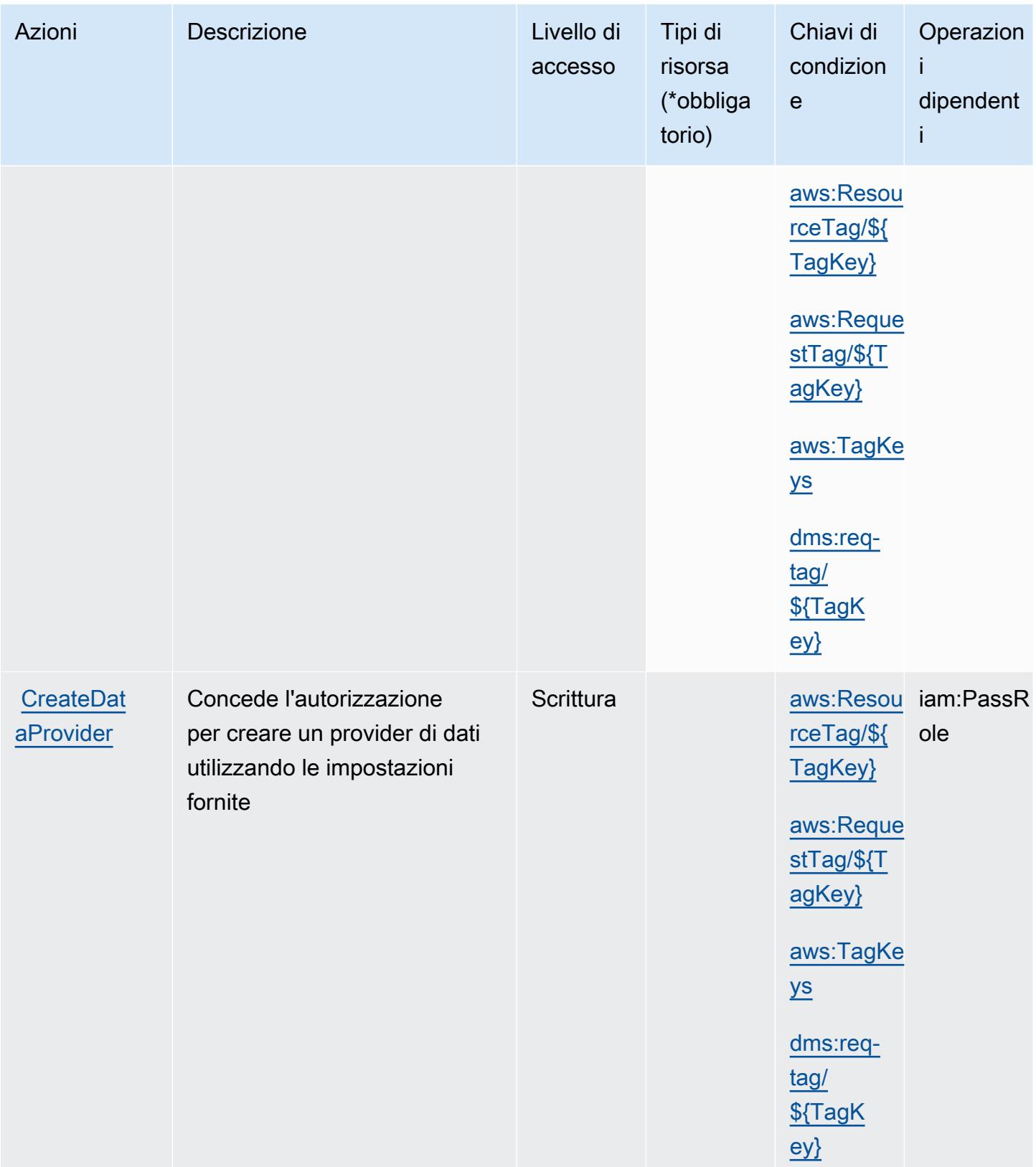

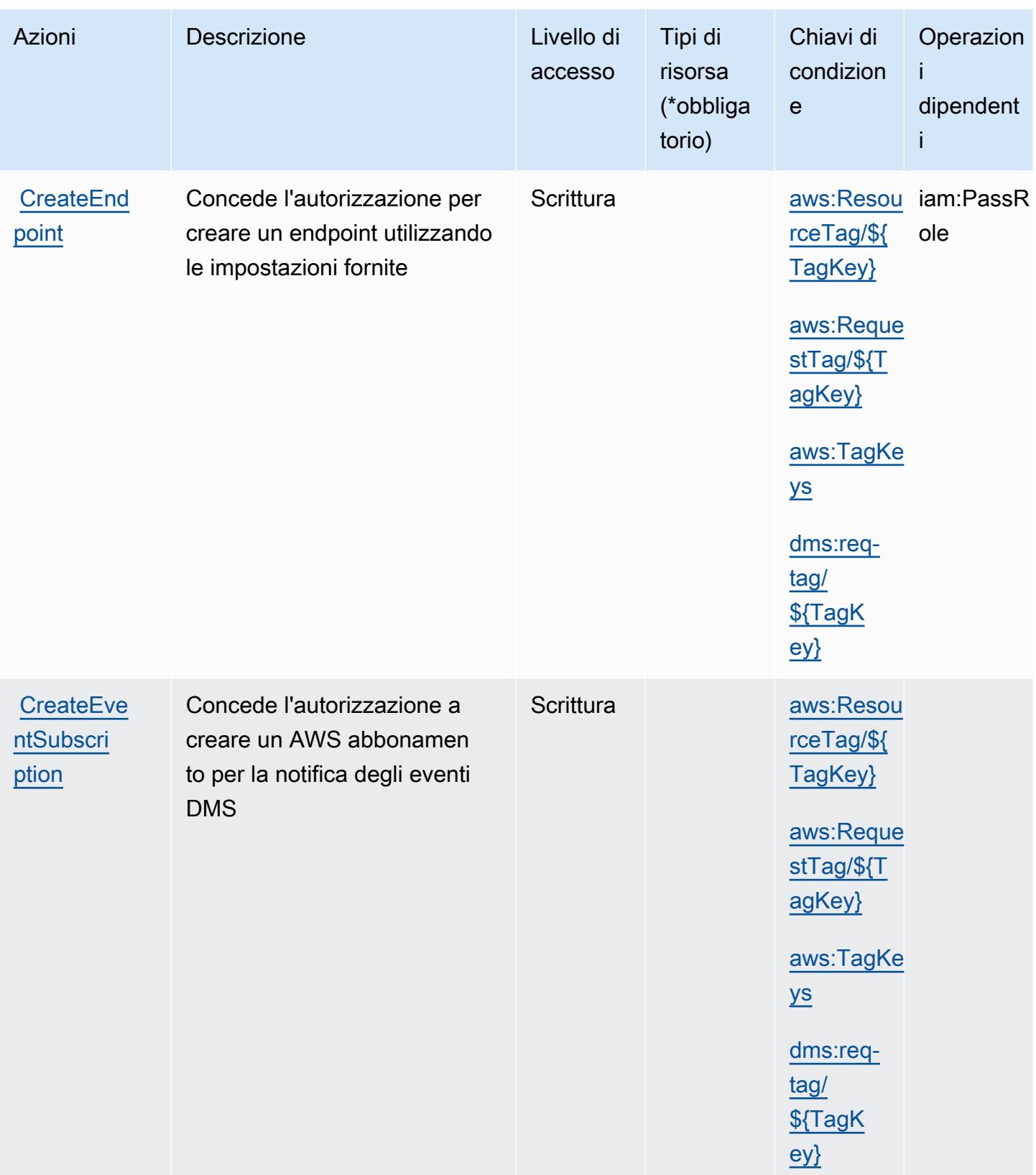

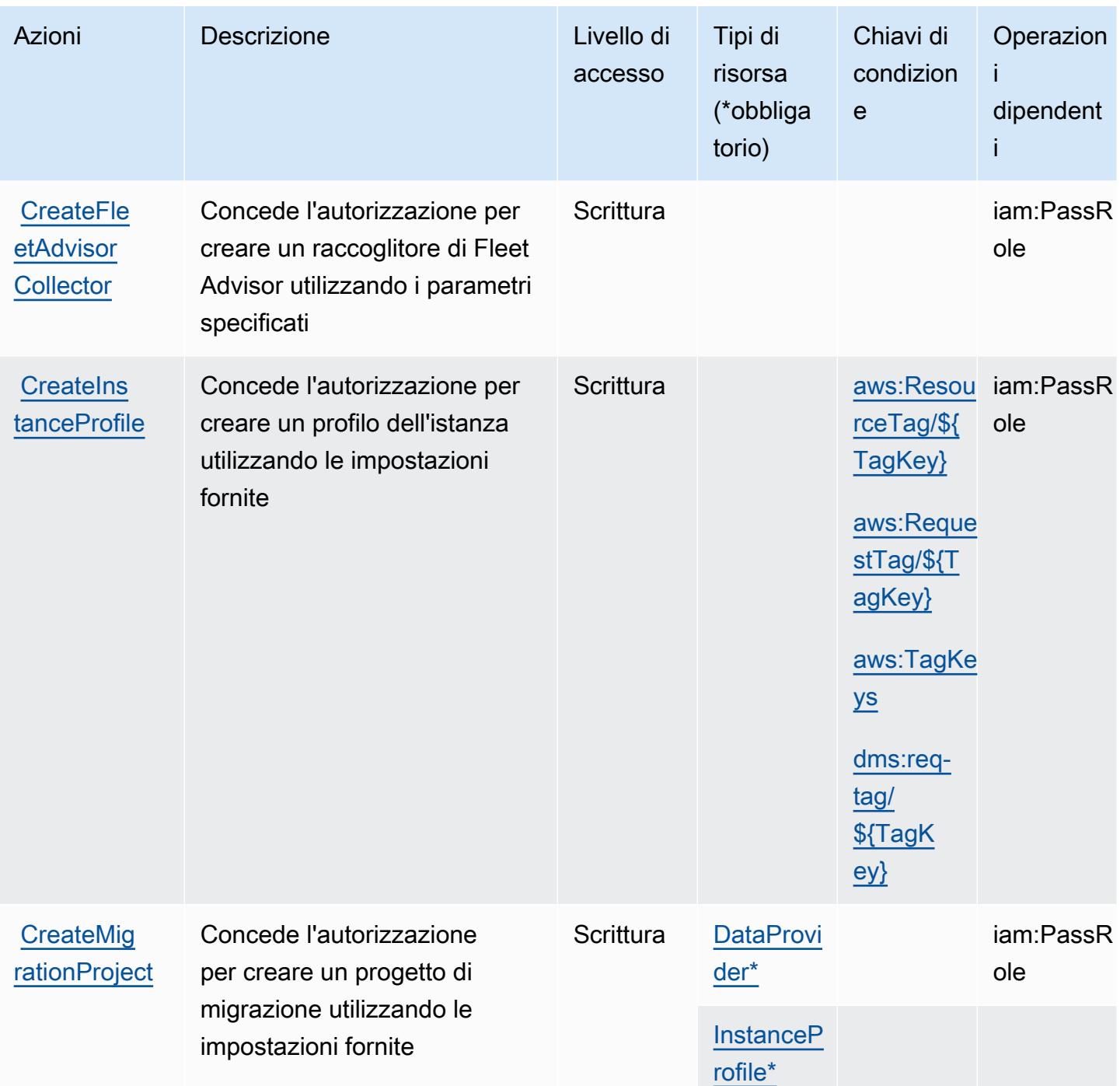

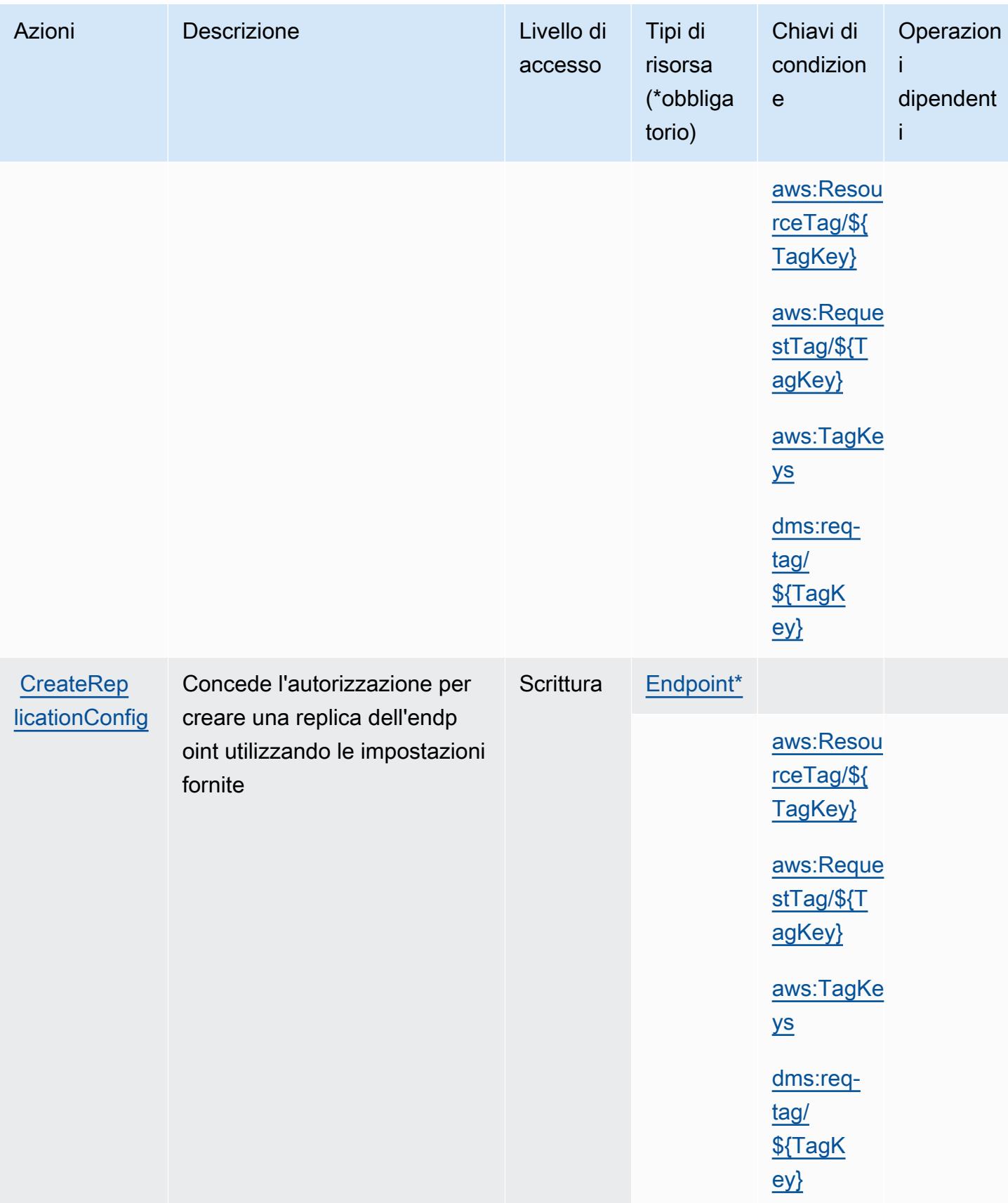

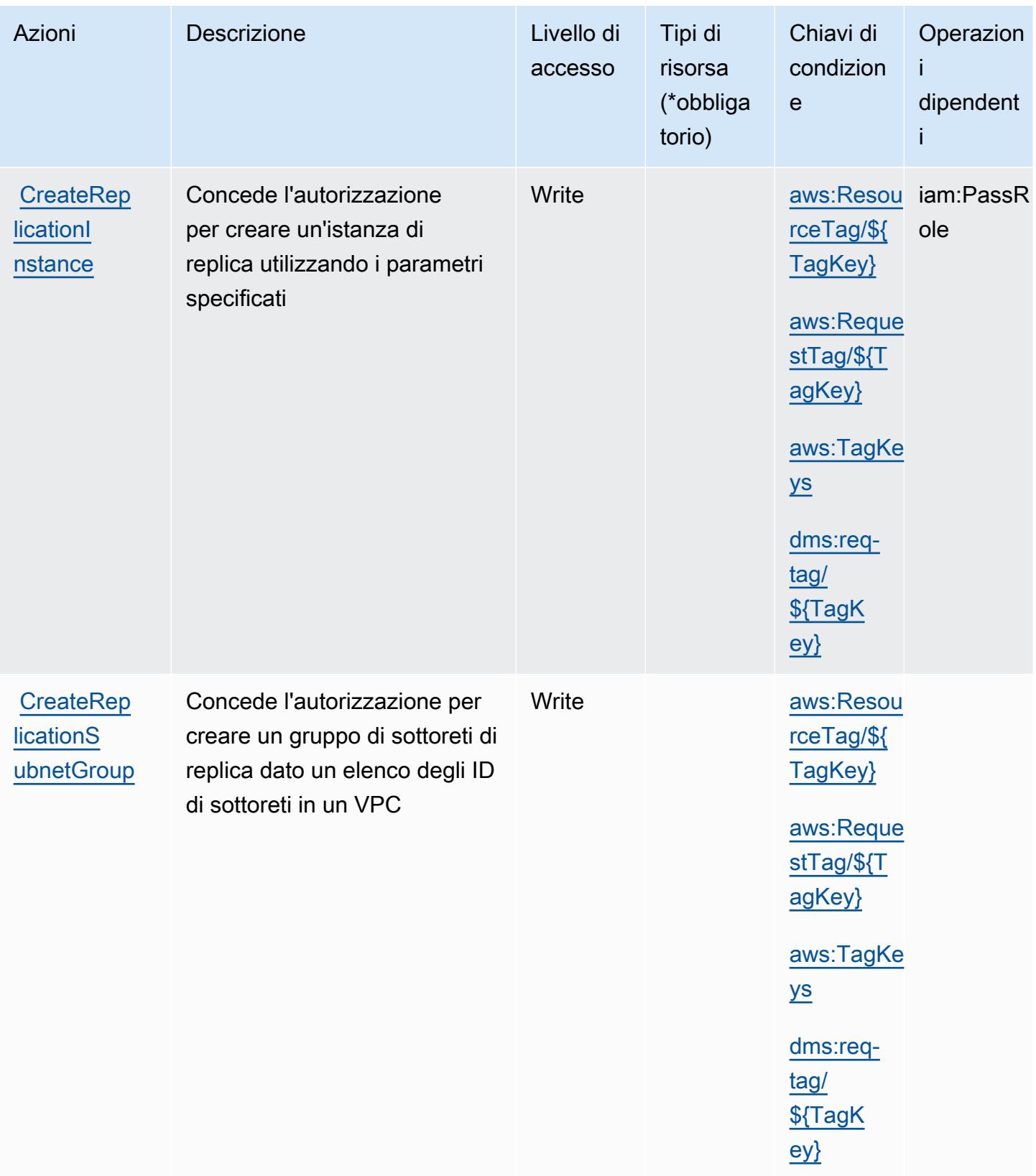

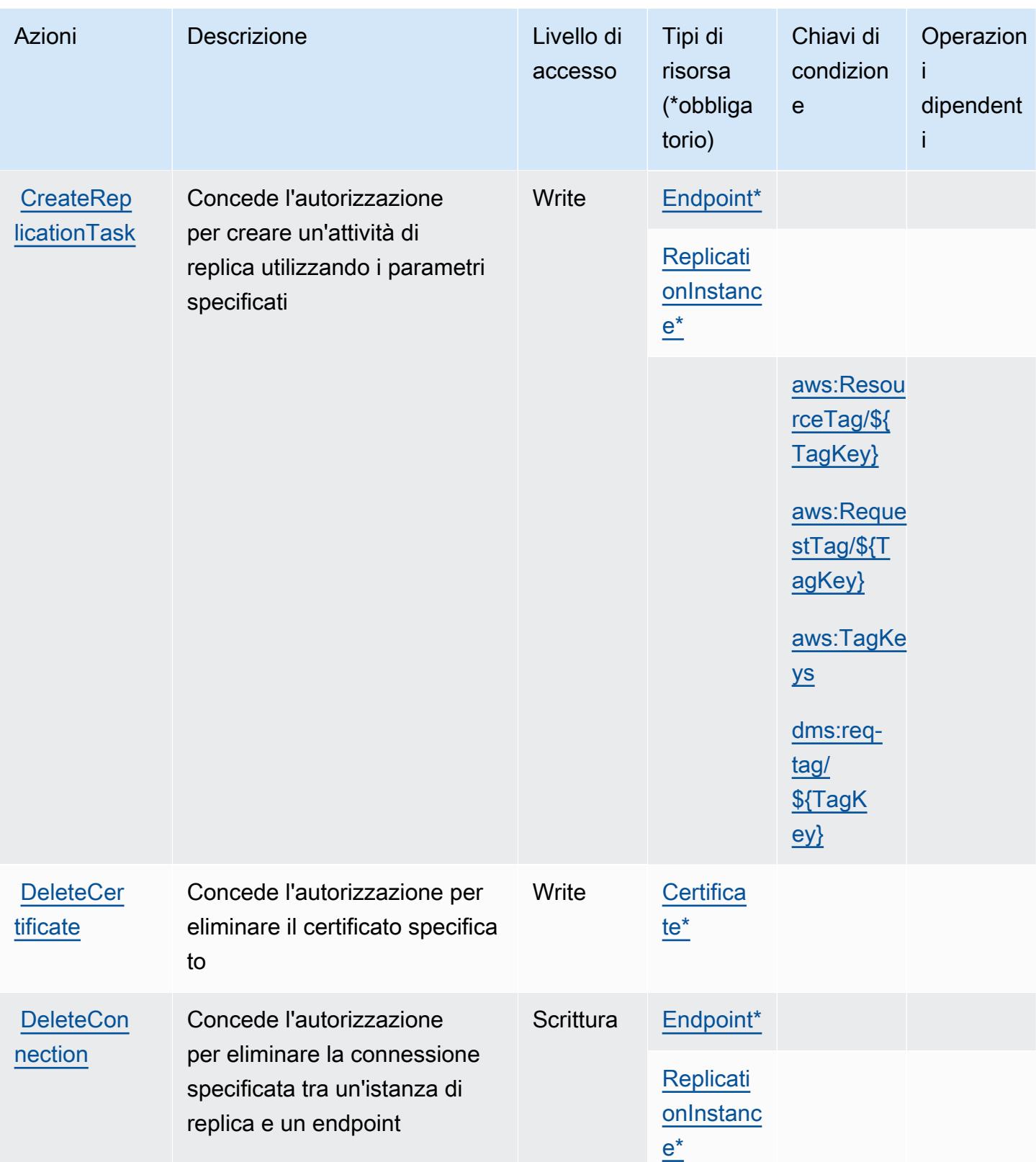

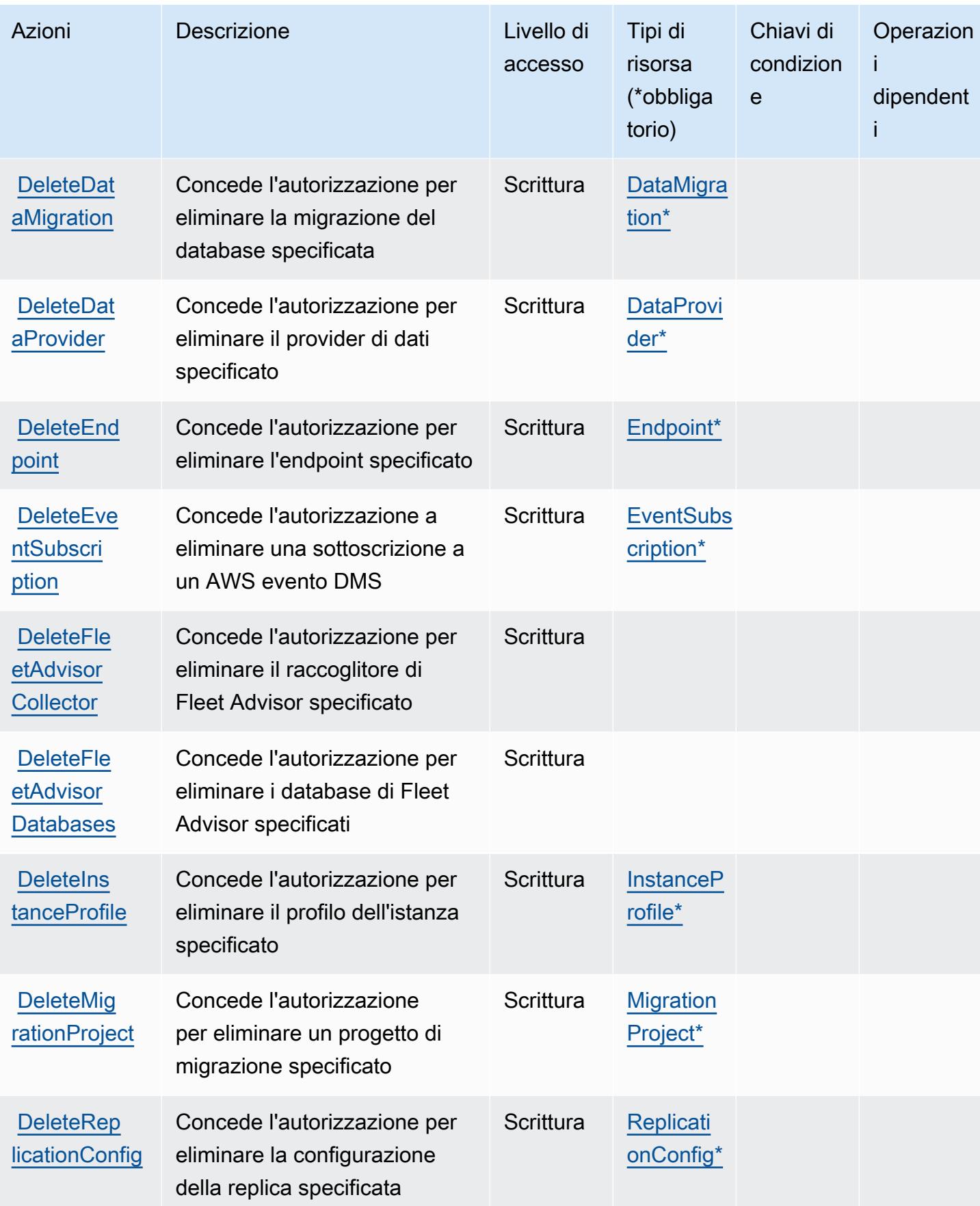

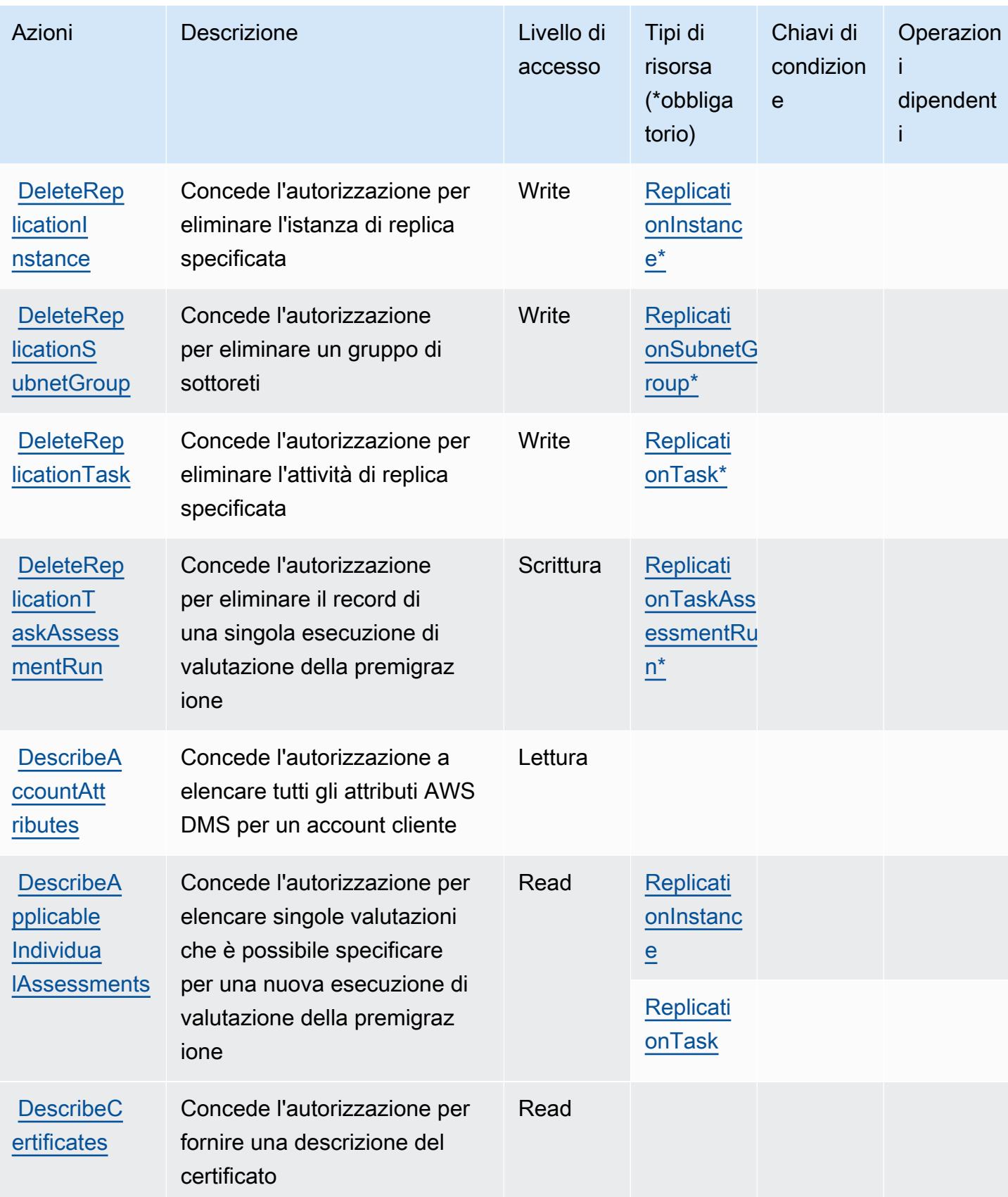

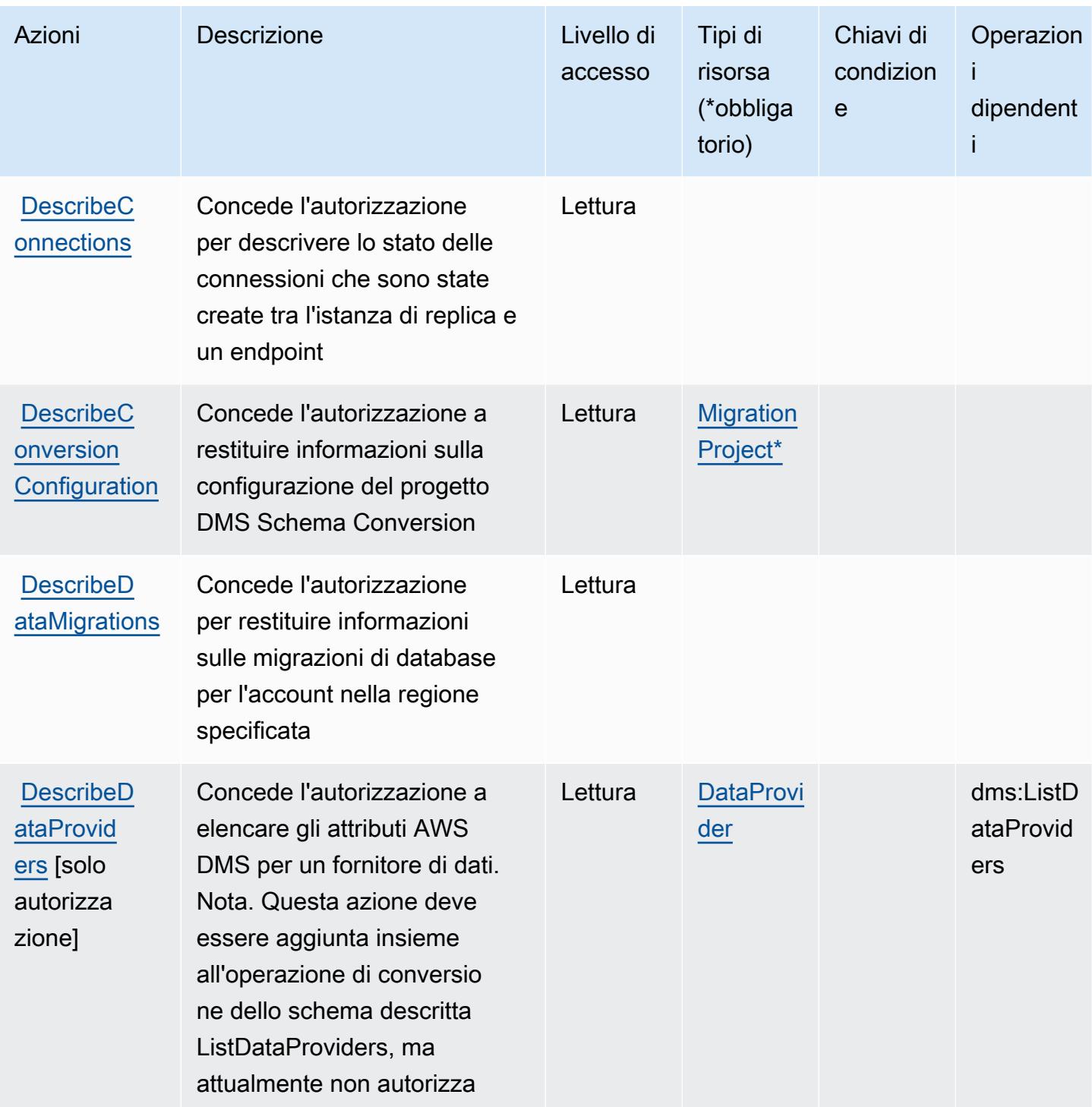

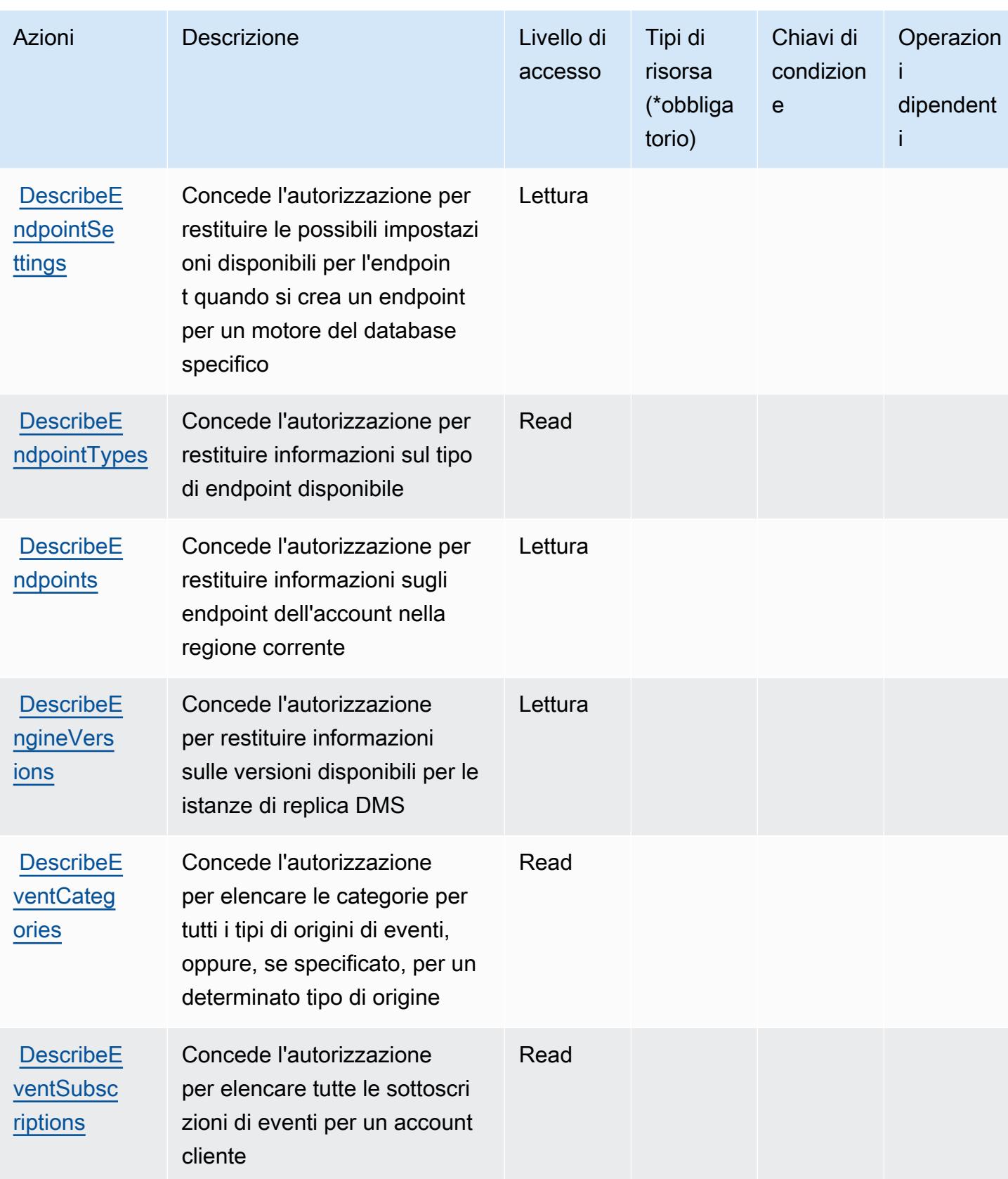

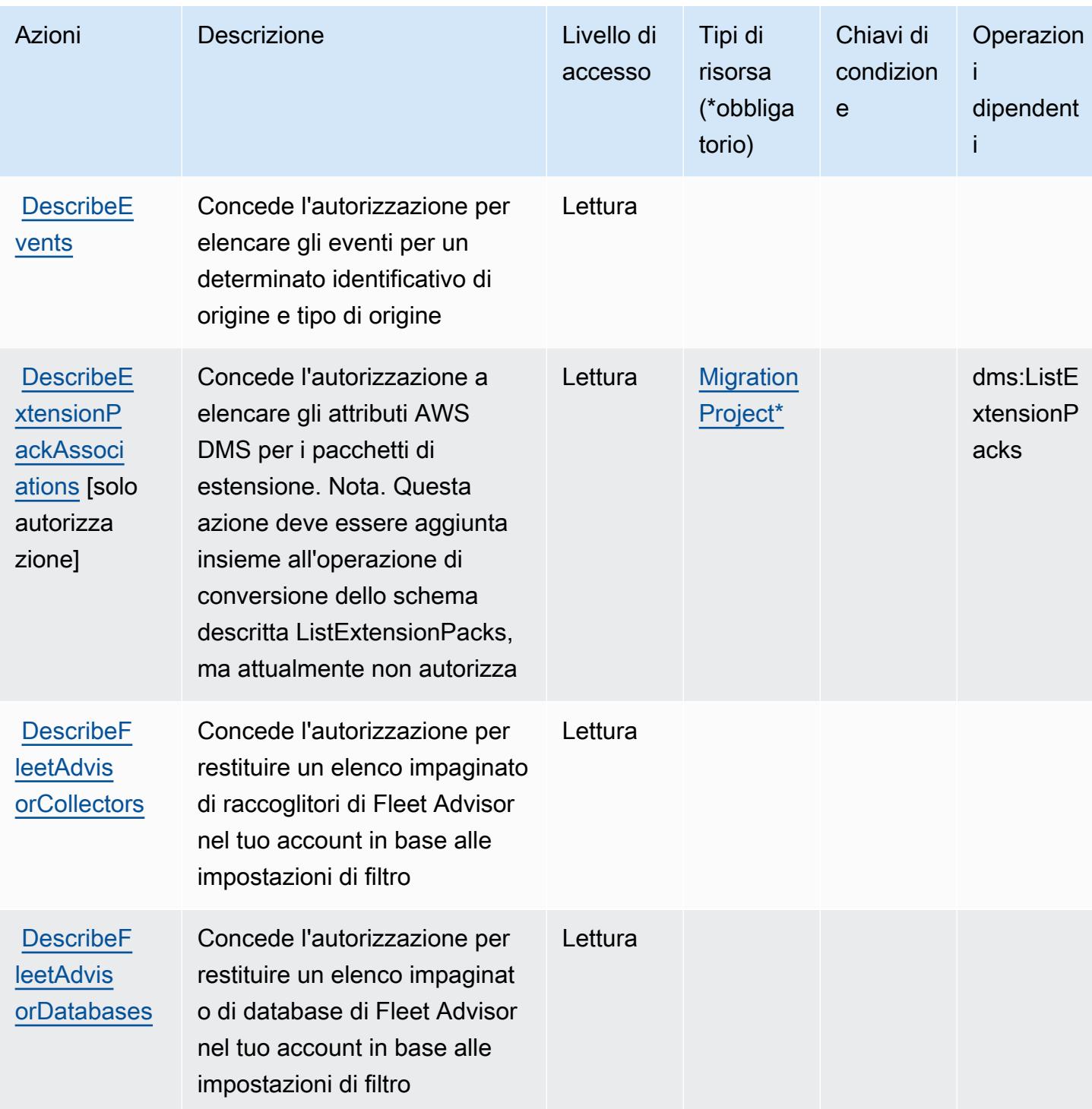

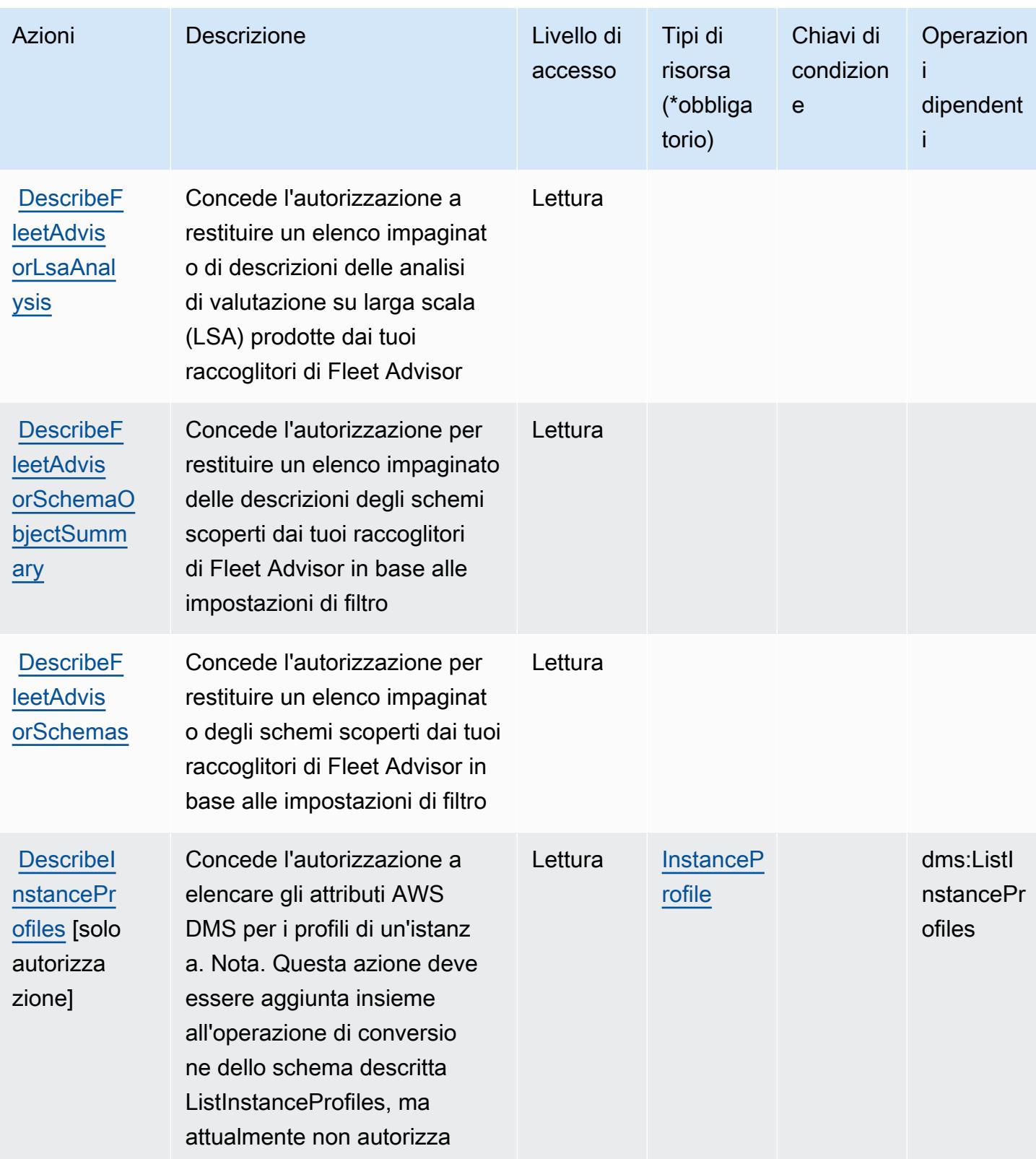

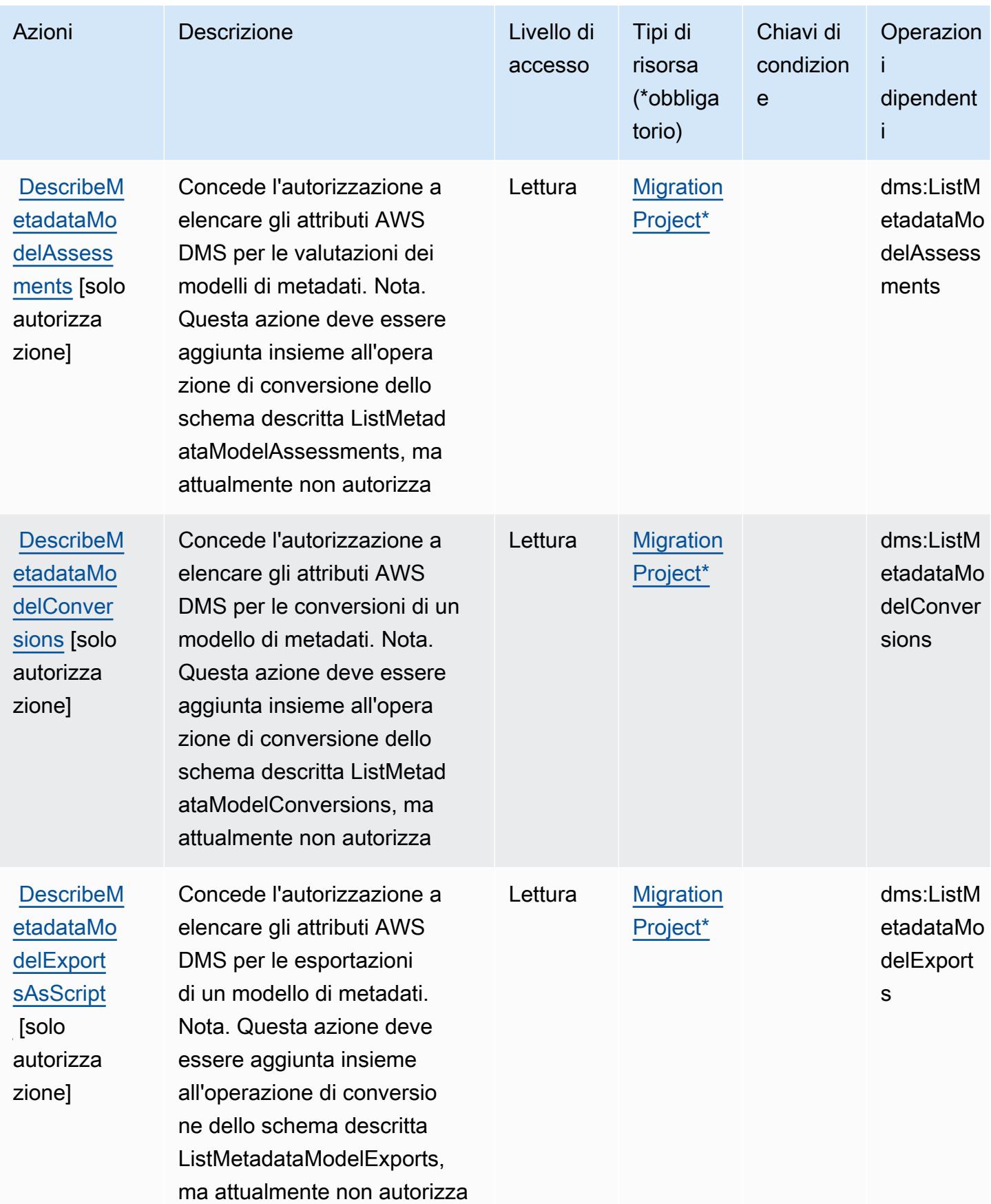

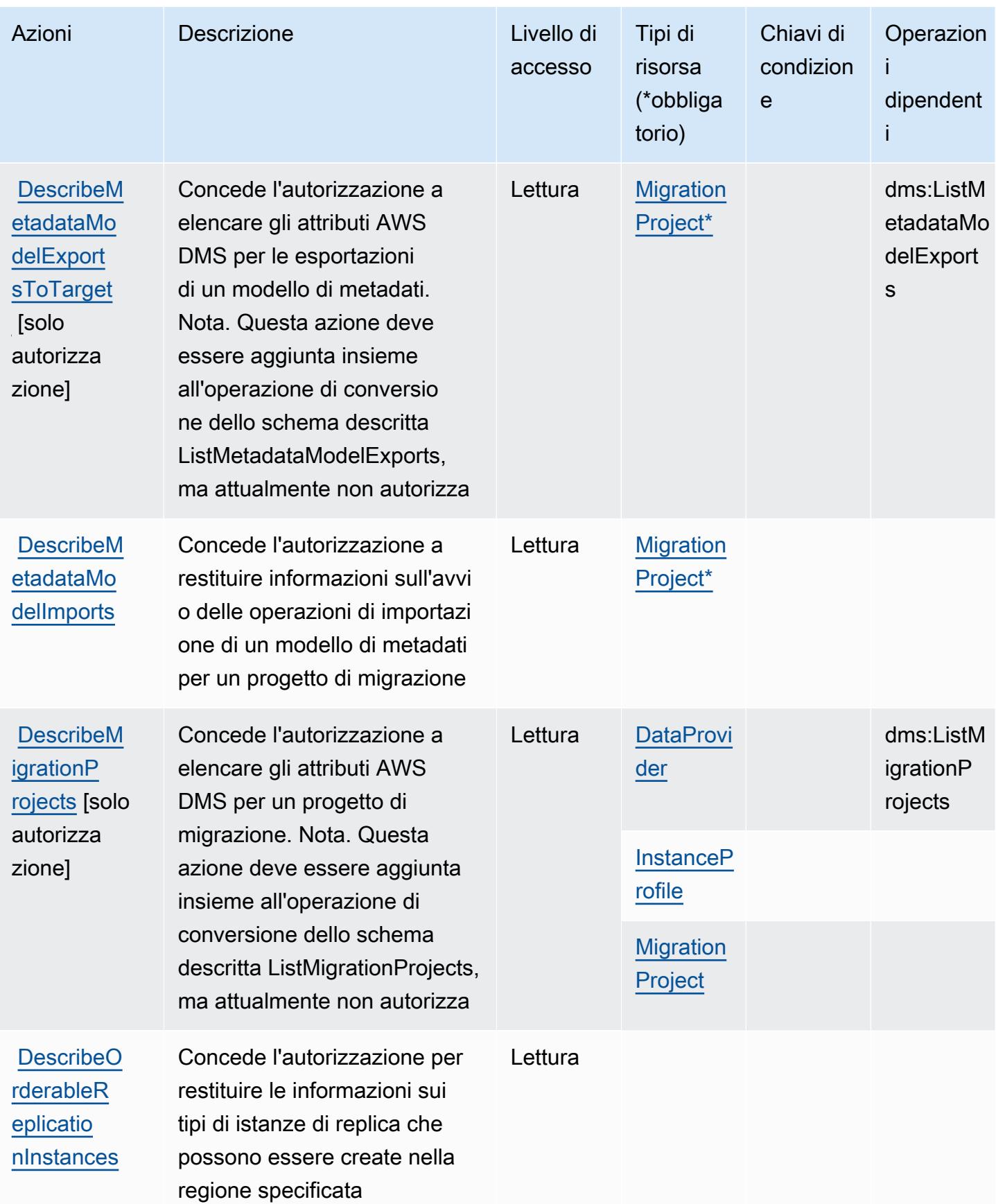

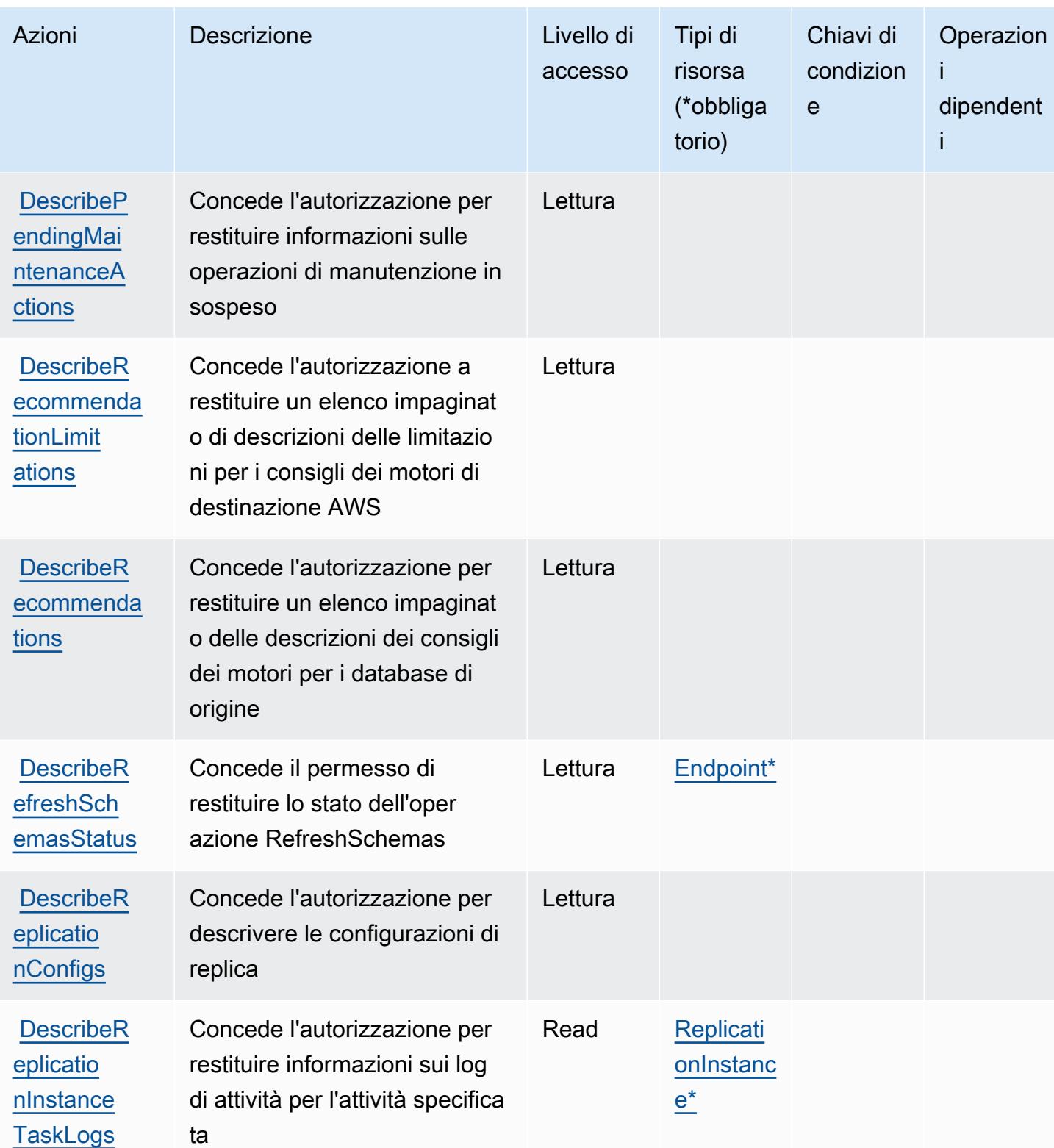

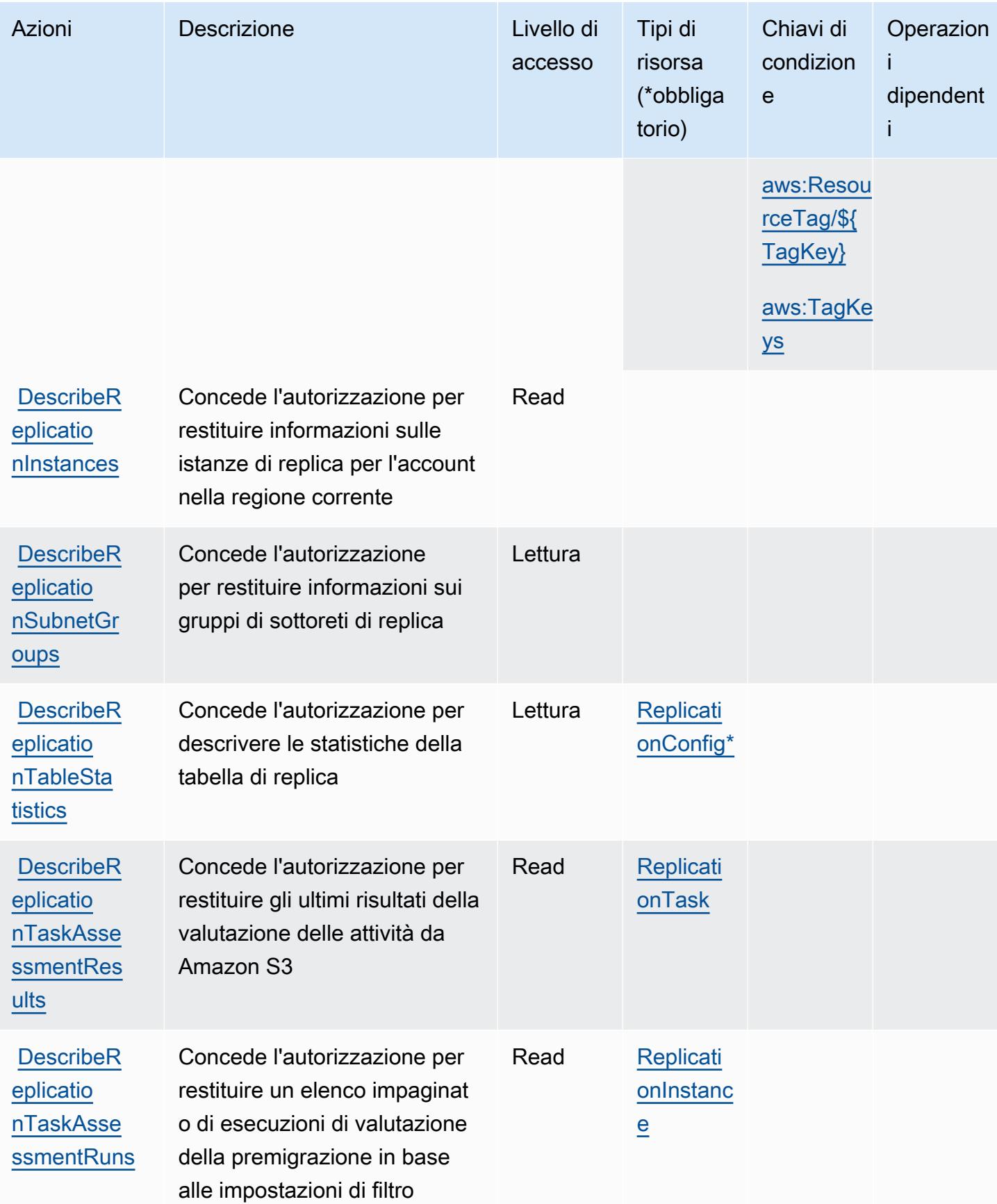

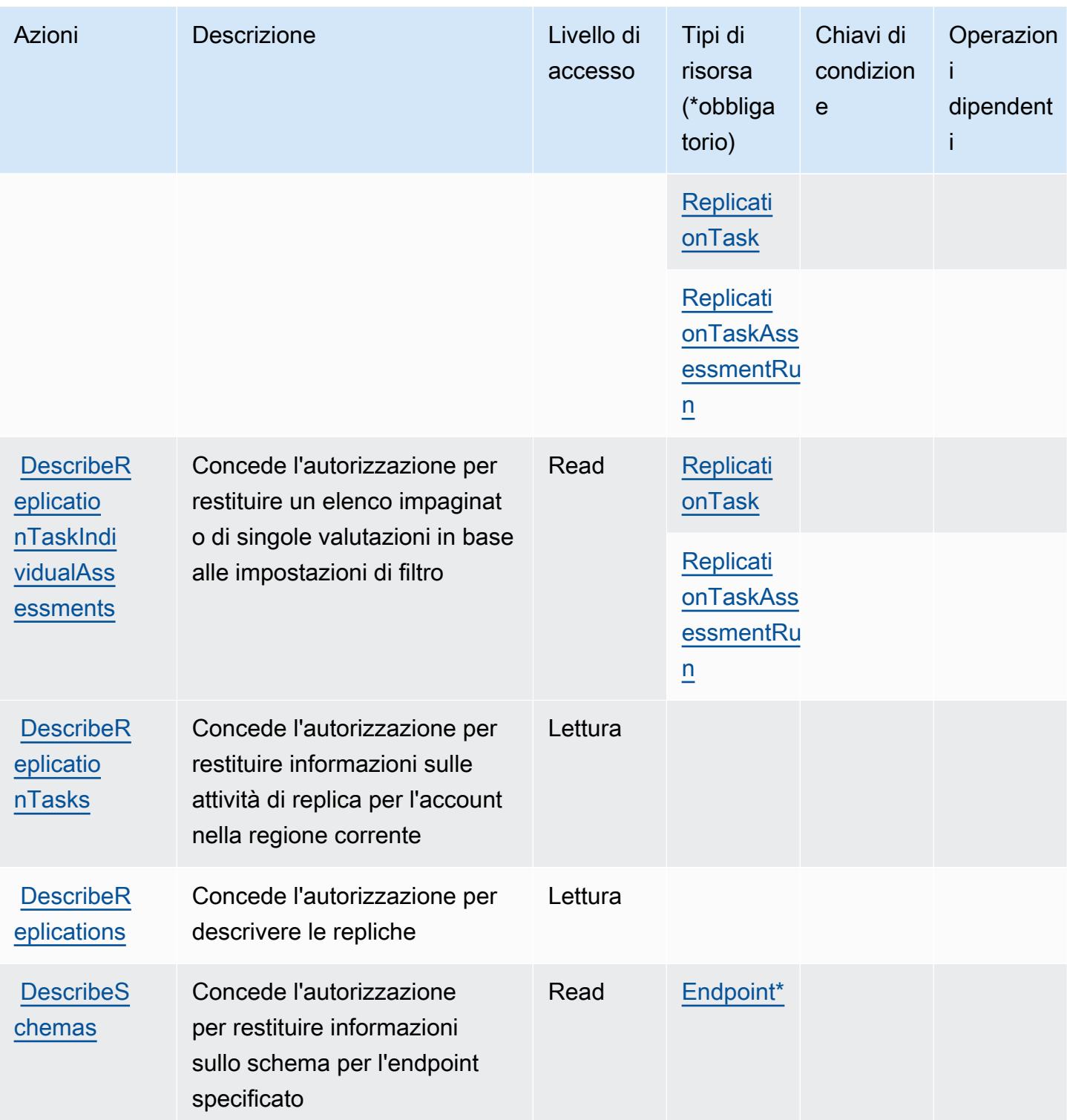

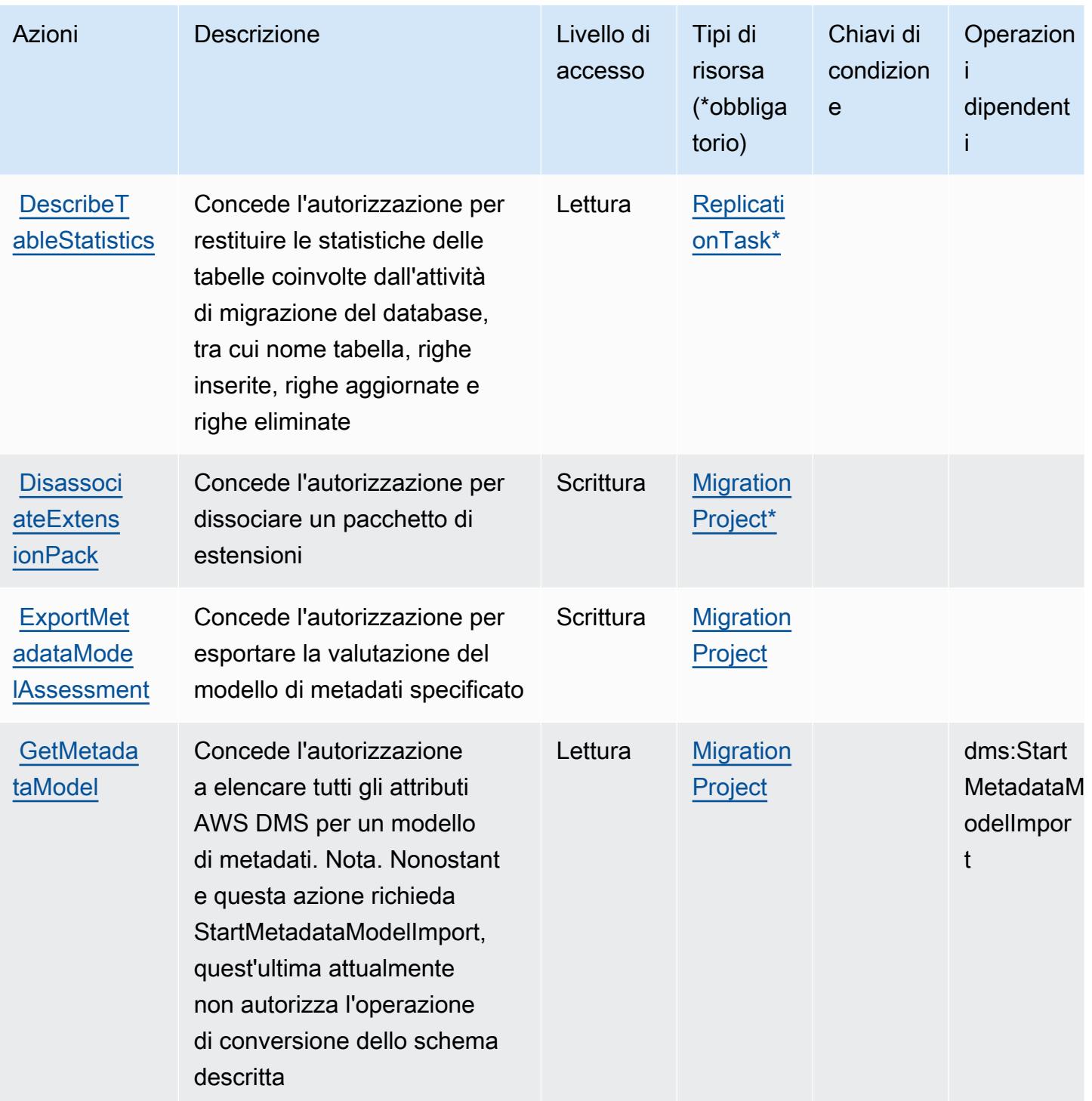

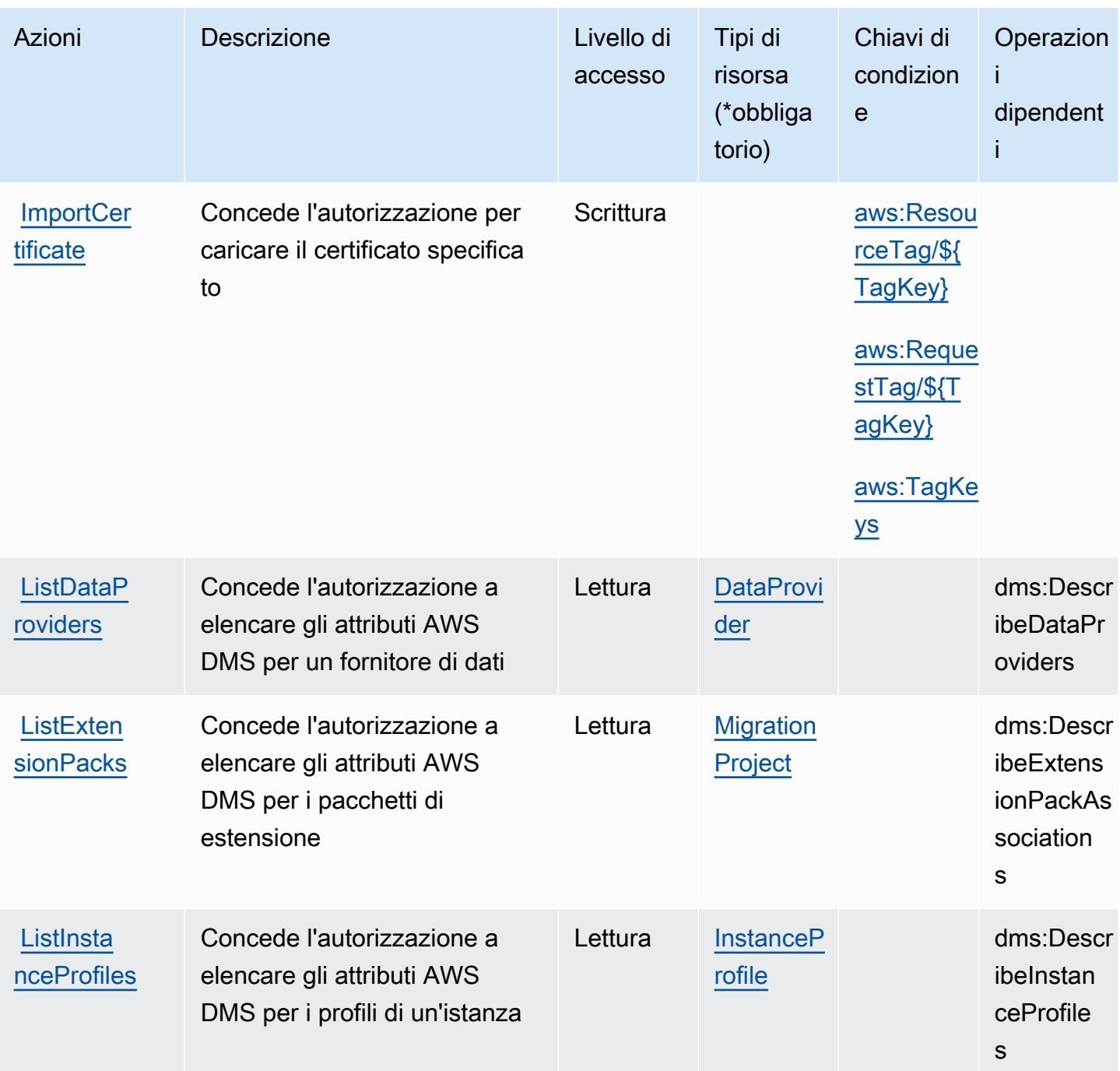

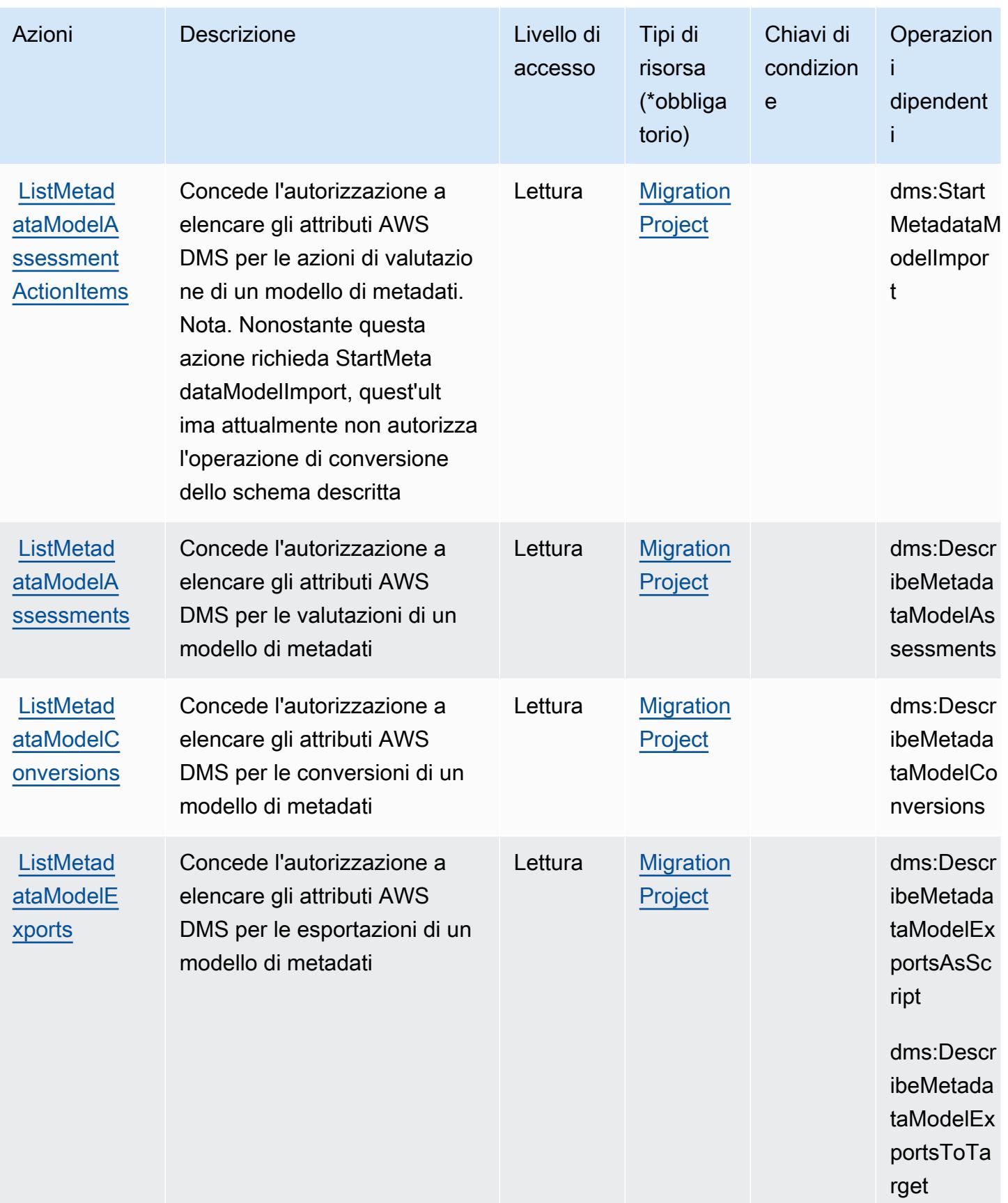

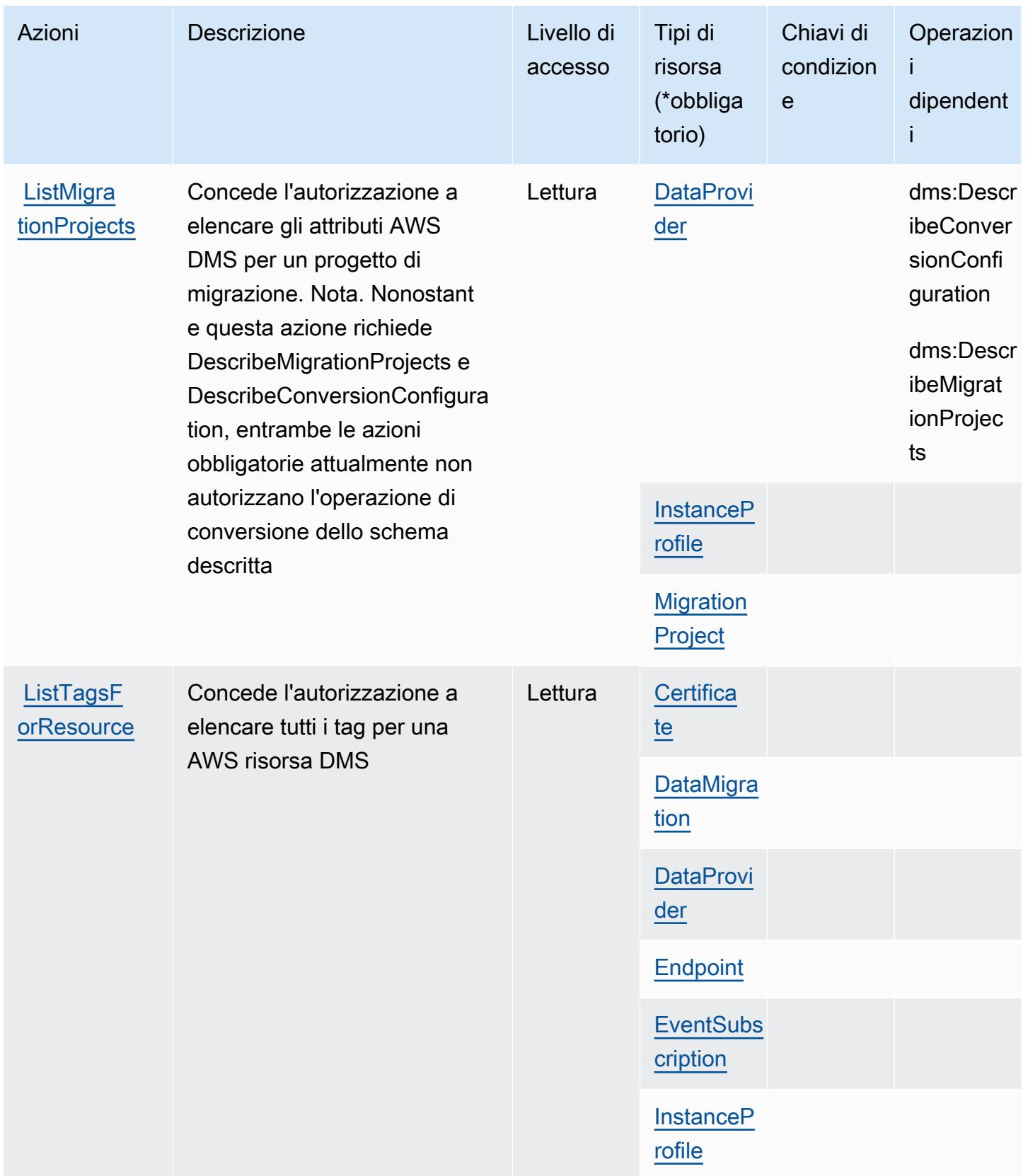

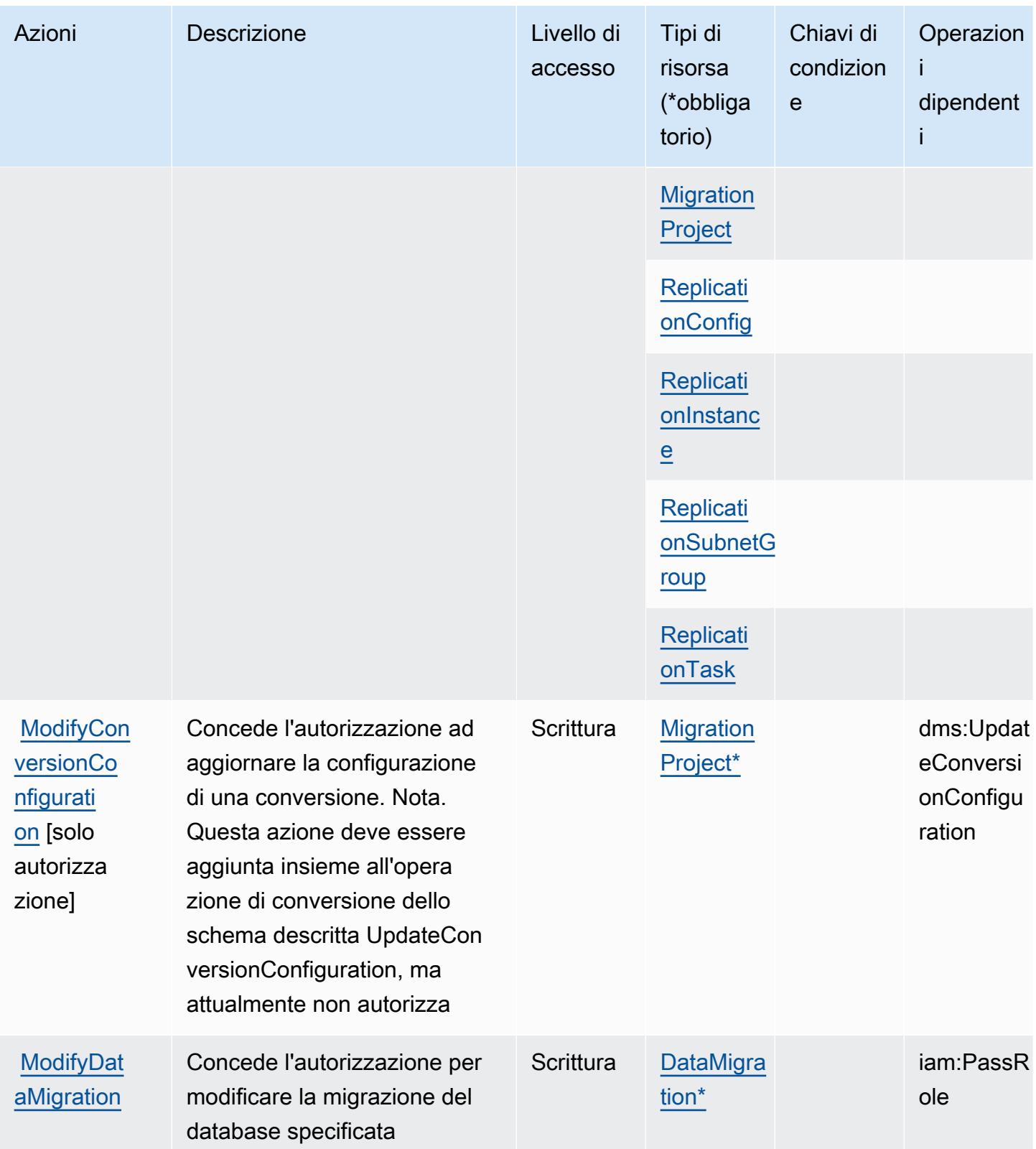

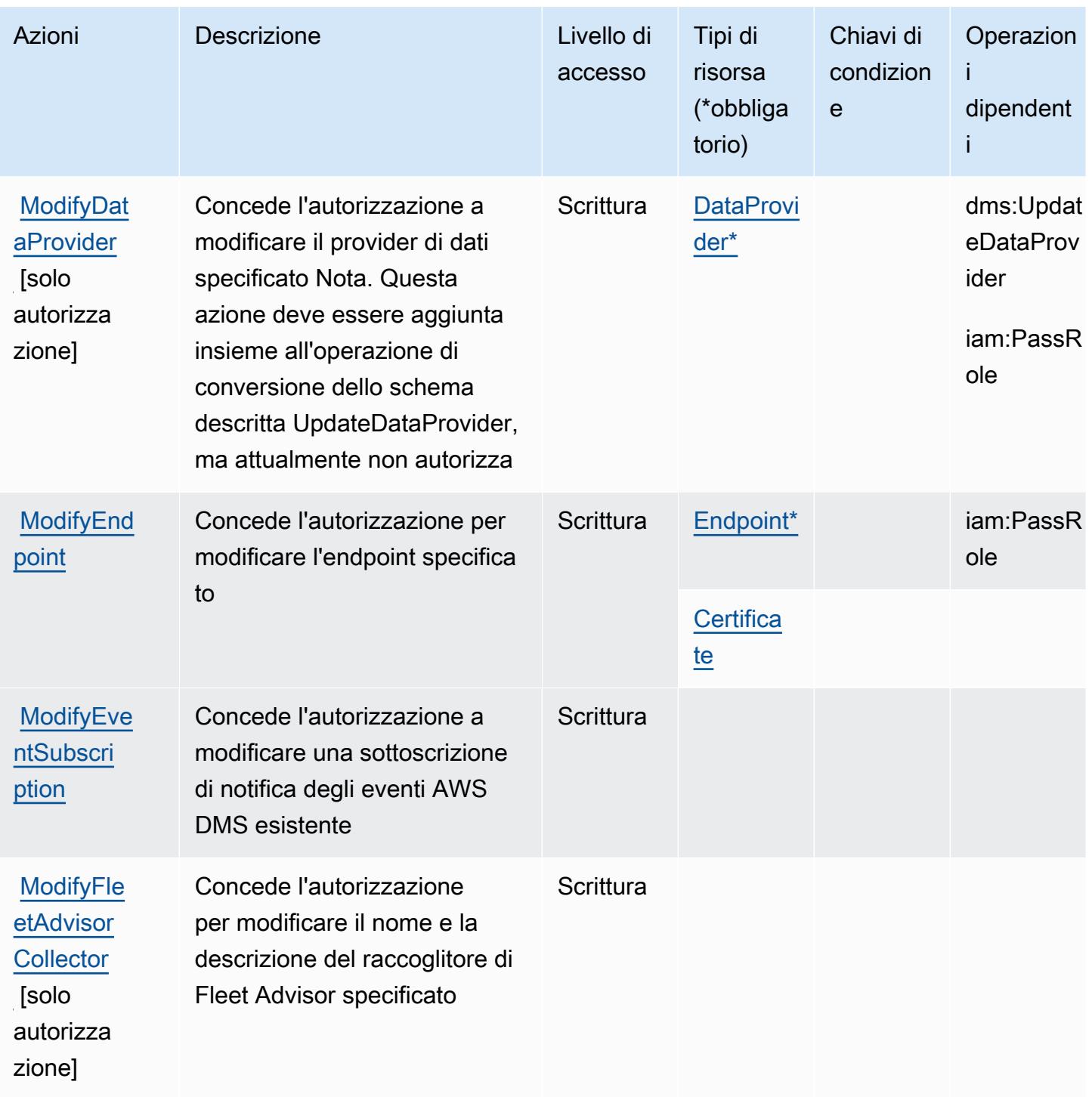

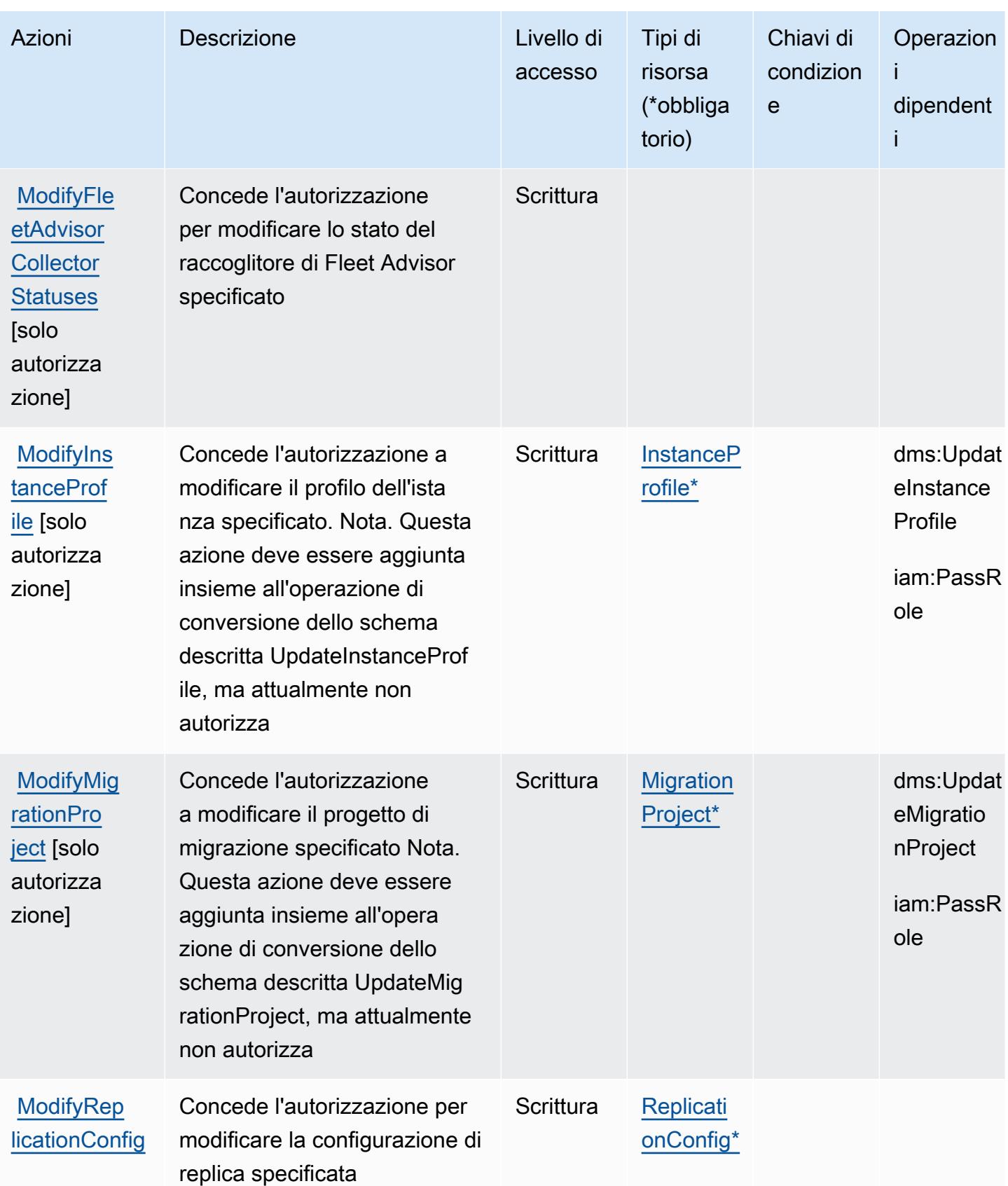

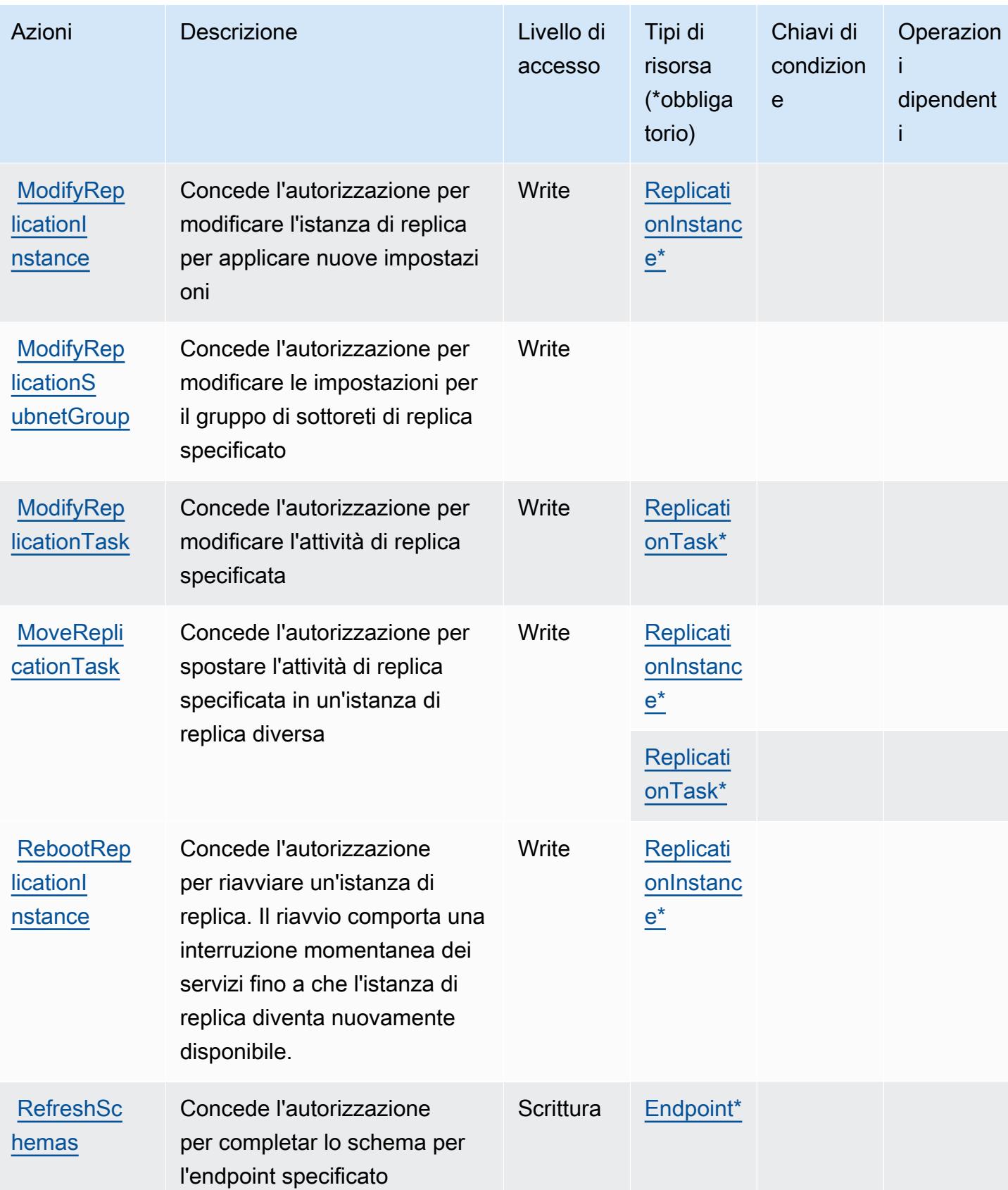

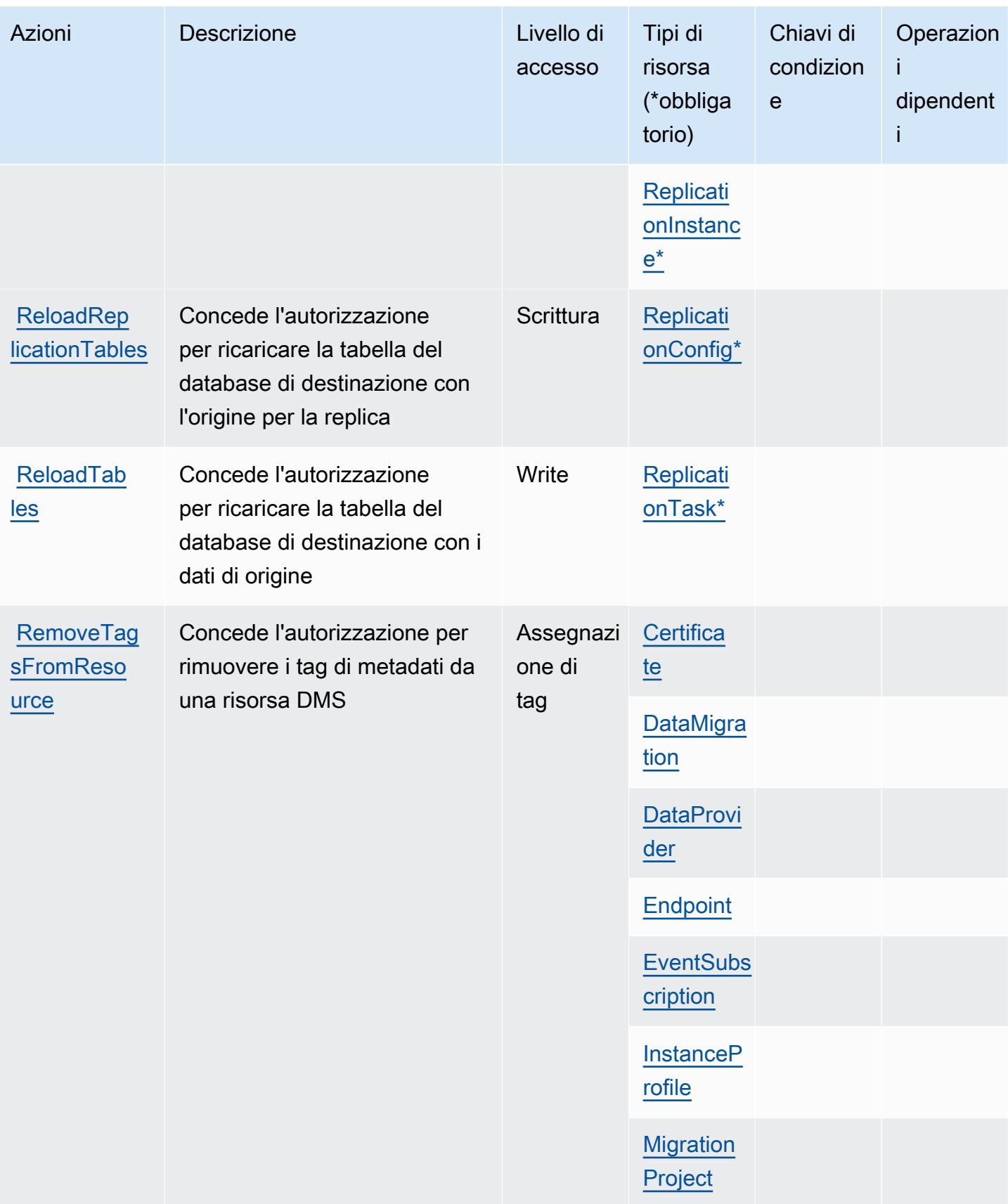

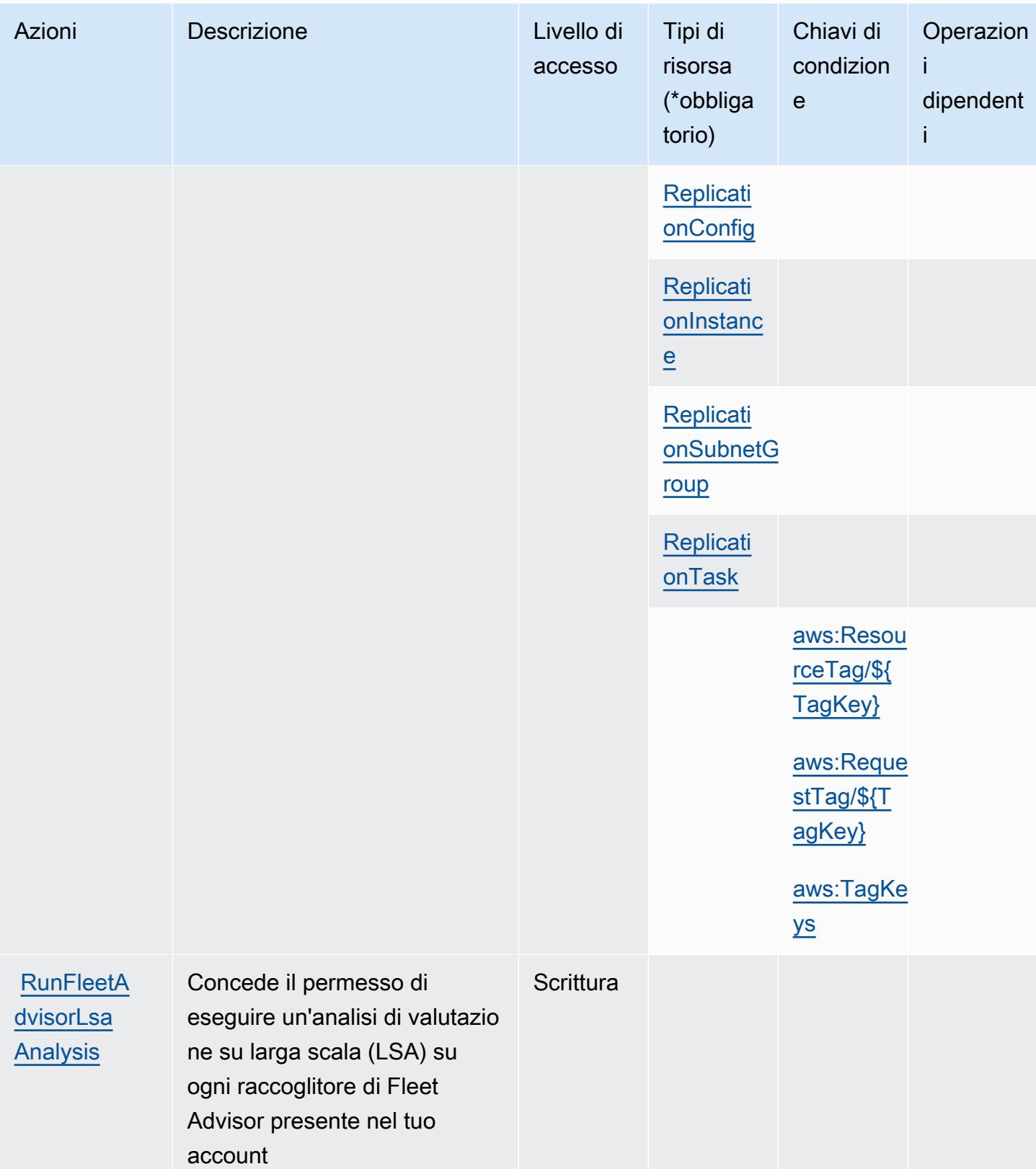

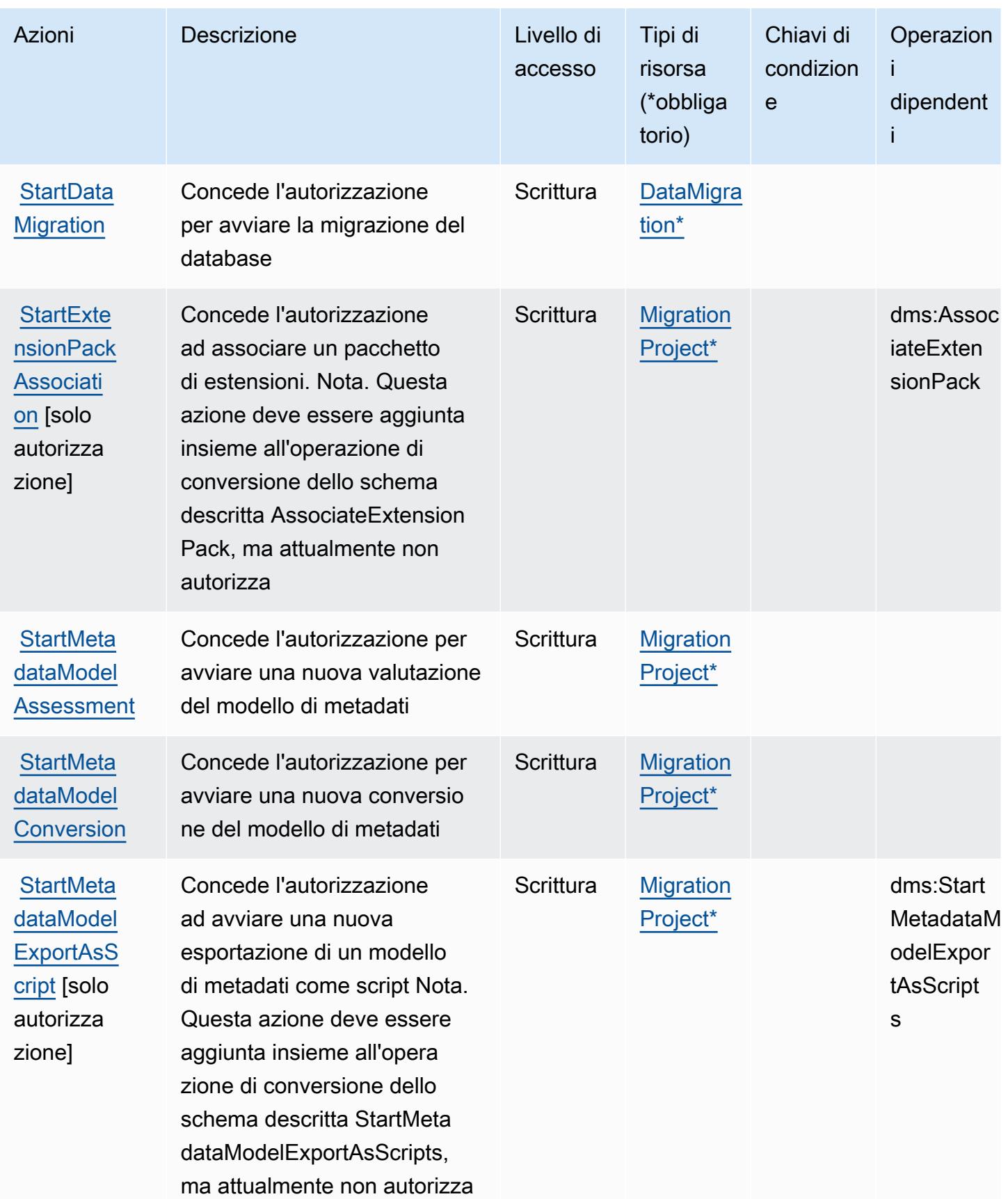

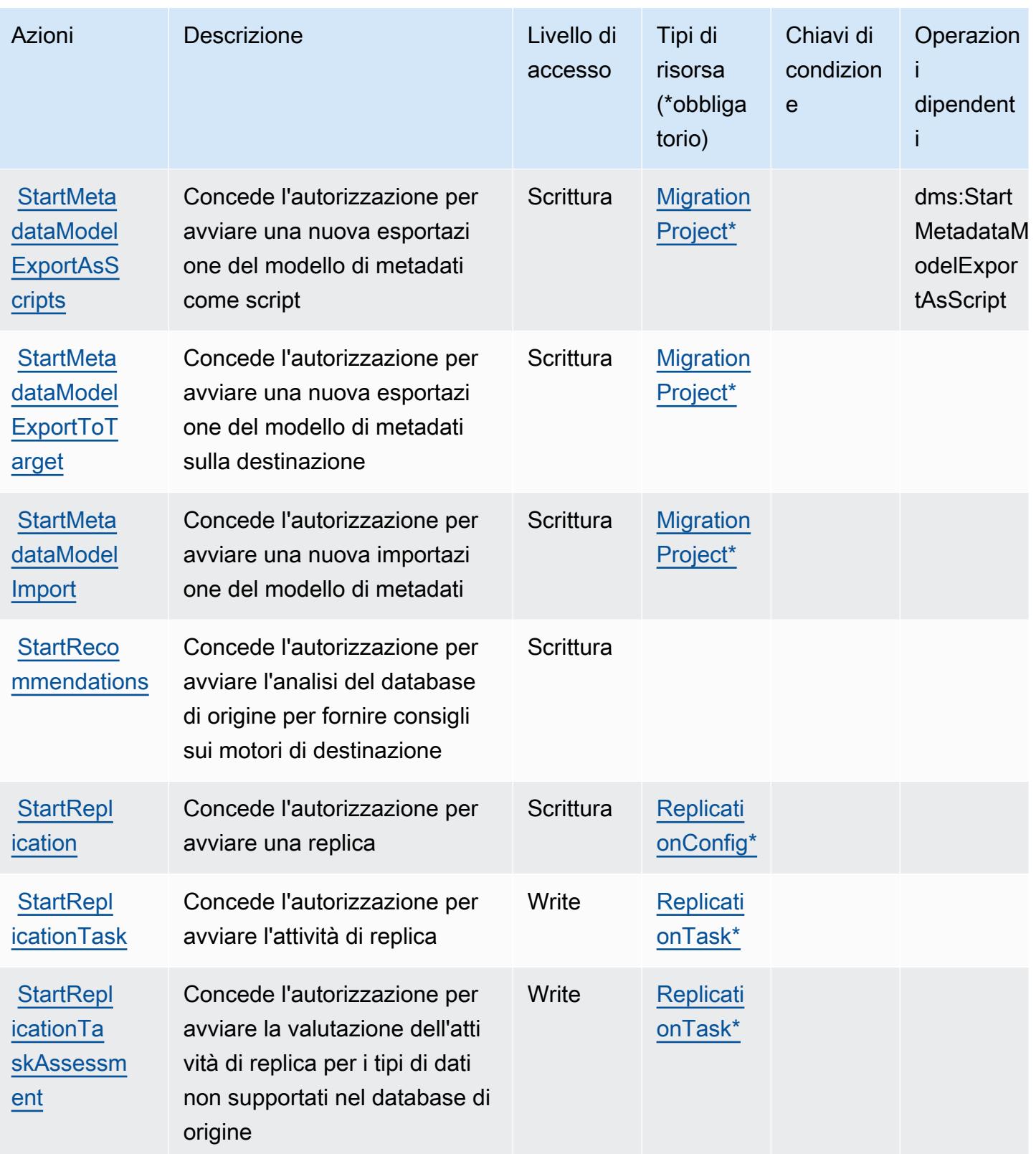

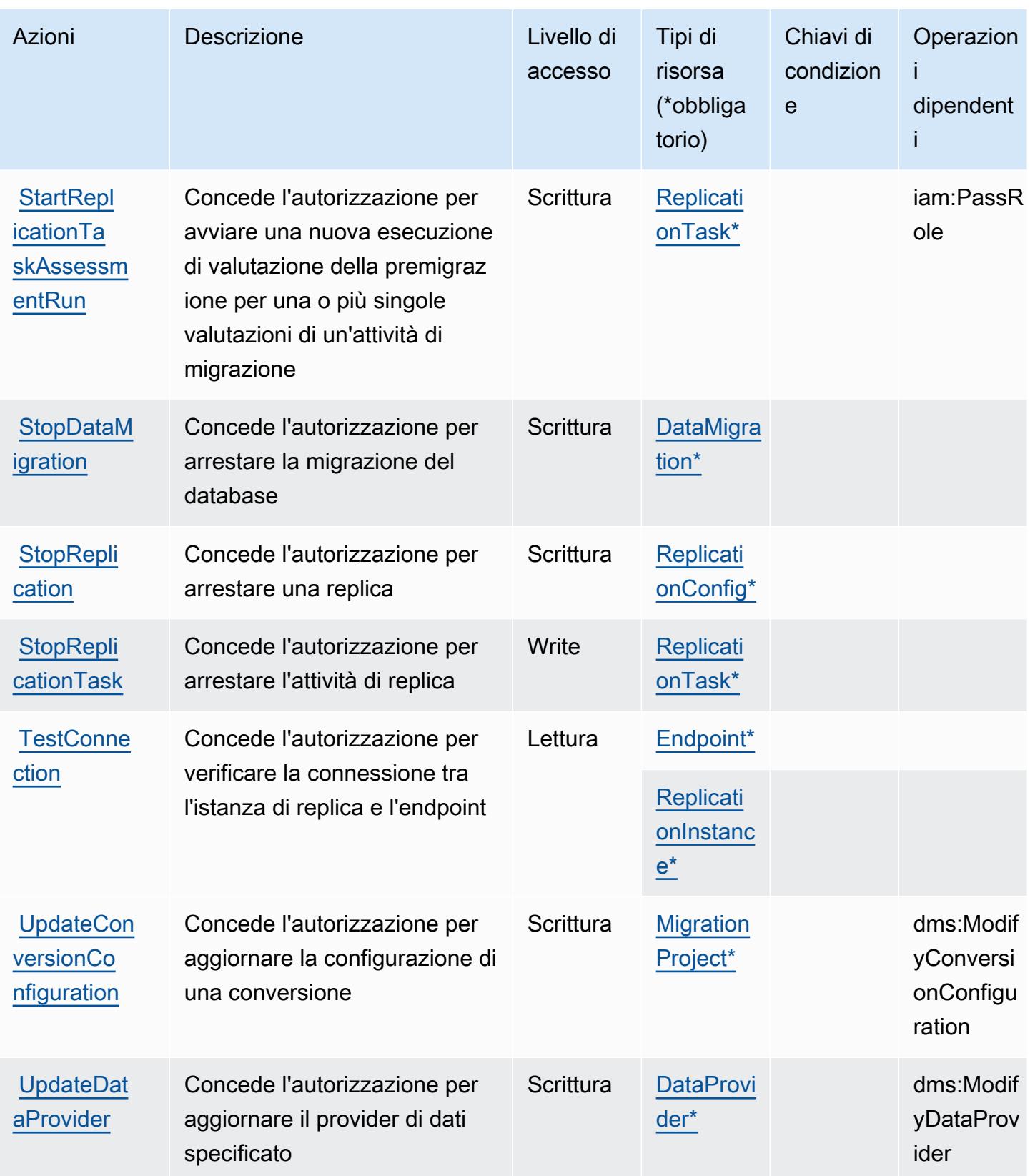

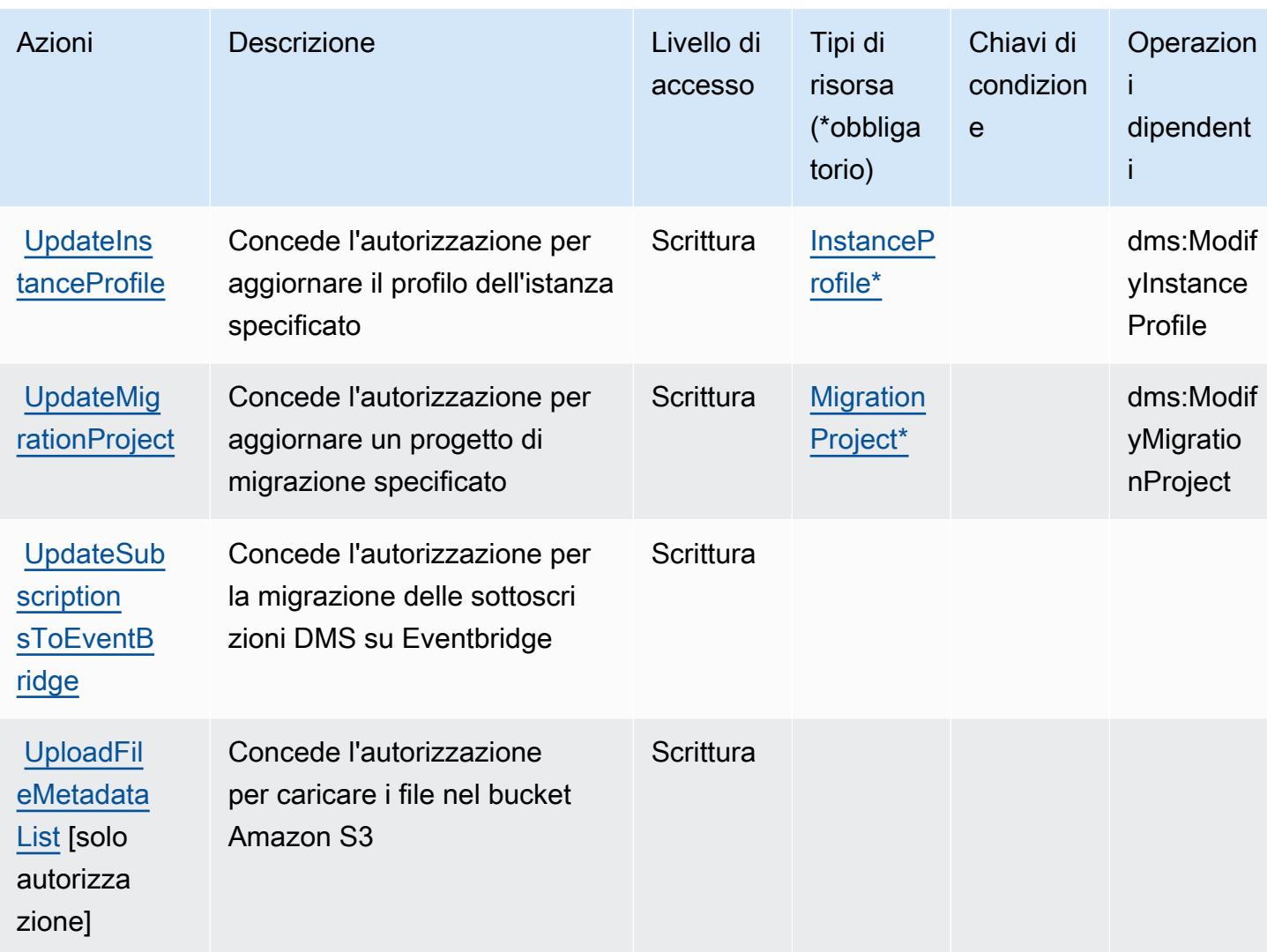

<span id="page-1295-0"></span>Tipi di risorsa definiti da AWS Database Migration Service

I seguenti tipi di risorse sono definiti da questo servizio e possono essere utilizzati nell'elemento Resource delle istruzioni di policy delle autorizzazioni IAM. Ogni operazione nella [Tabella delle](#page-1260-0) [operazioni](#page-1260-0) identifica i tipi di risorse che possono essere specificati con tale operazione. Un tipo di risorsa può anche definire quali chiavi di condizione puoi includere in una policy. Queste chiavi vengono visualizzate nell'ultima colonna della tabella Tipi di risorsa. Per dettagli sulle colonne nella tabella seguente, consulta [Tabella dei tipi di risorsa.](reference_policies_actions-resources-contextkeys.html#resources_table)

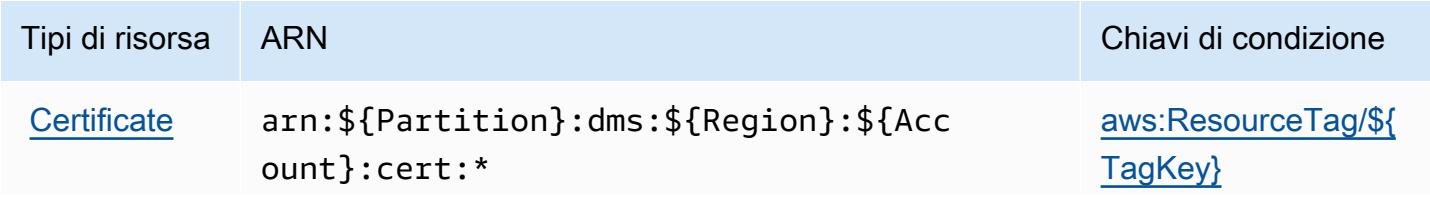
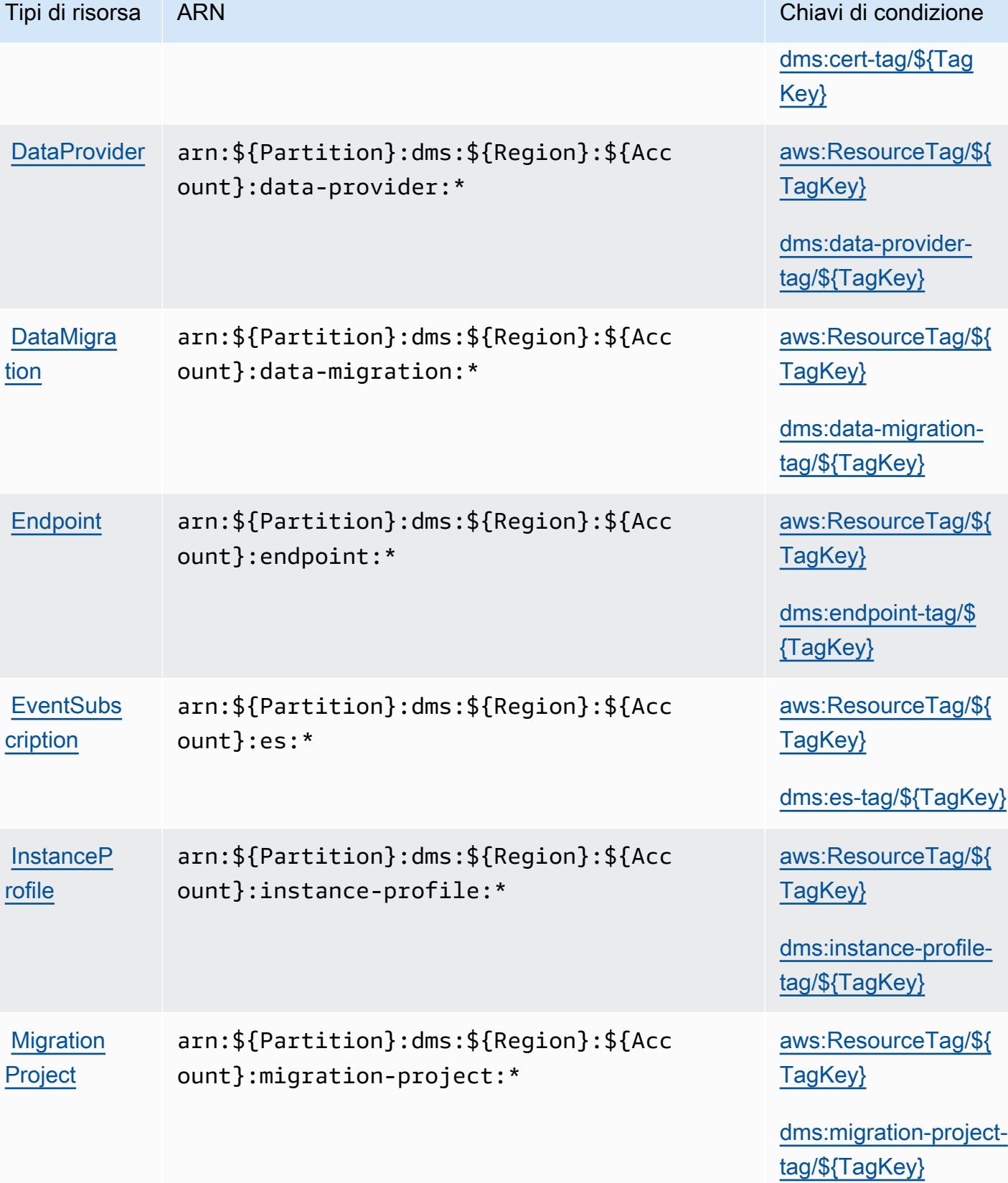

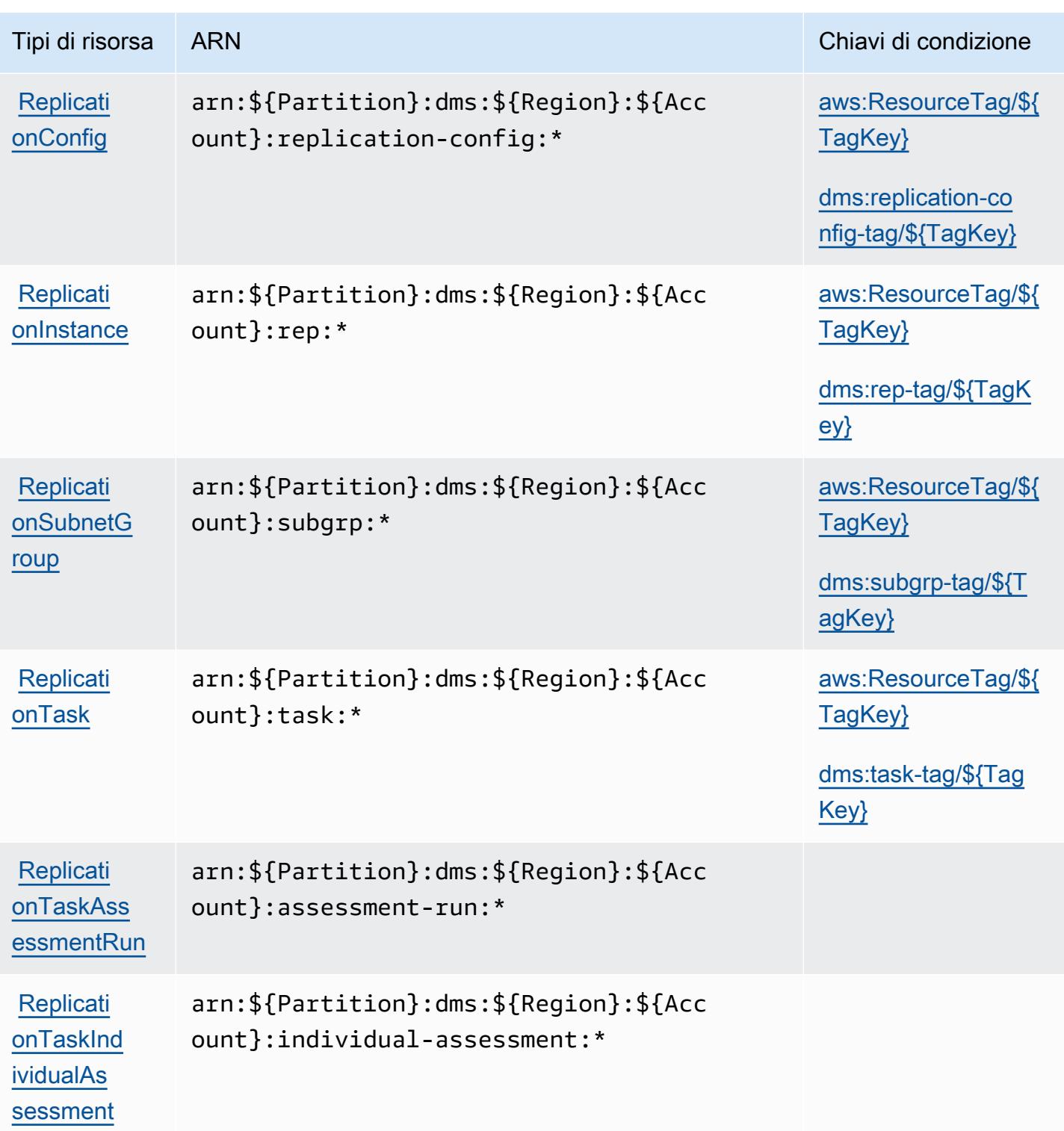

Chiavi di condizione per AWS Database Migration Service

AWS Database Migration Service definisce le seguenti chiavi di condizione che possono essere utilizzate nell'Conditionelemento di una policy IAM. Puoi utilizzare queste chiavi per perfezionare ulteriormente le condizioni in base alle quali si applica l'istruzione di policy. Per dettagli sulle colonne nella tabella seguente, consulta [Tabella delle chiavi di condizione.](reference_policies_actions-resources-contextkeys.html#context_keys_table)

Per visualizzare le chiavi di condizione globali disponibili per tutti i servizi, consulta [Chiavi di](https://docs.aws.amazon.com/IAM/latest/UserGuide/reference_policies_condition-keys.html#AvailableKeys)  [condizione globali disponibili](https://docs.aws.amazon.com/IAM/latest/UserGuide/reference_policies_condition-keys.html#AvailableKeys).

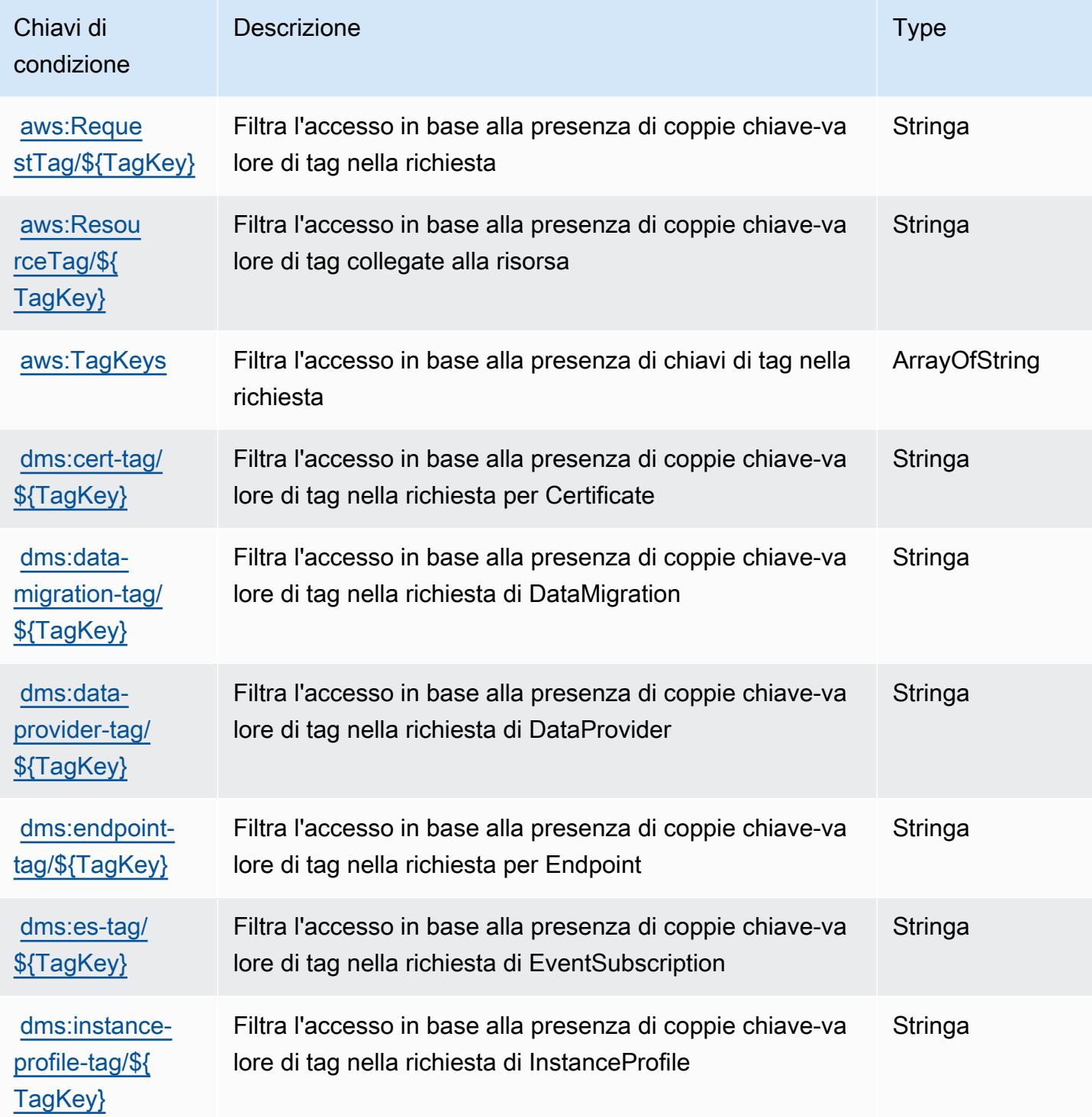

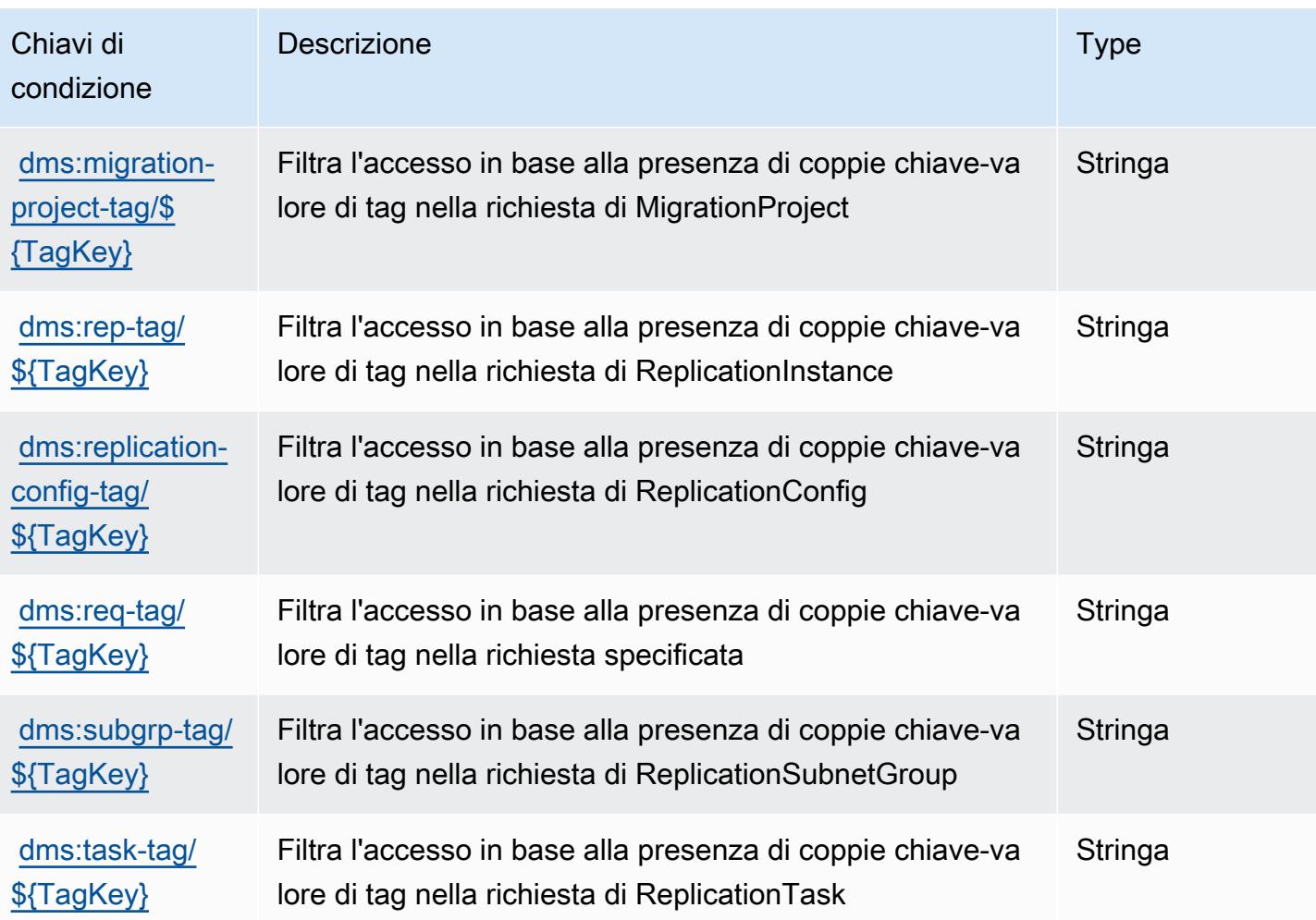

# Operazioni, risorse e chiavi di condizione per Database Query Metadata **Service**

Database Query Metadata Service (prefisso del servizio: dbqms) fornisce le seguenti risorse, operazioni e chiavi di contesto della condizione specifiche del servizio per l'utilizzo nelle policy di autorizzazione di IAM.

Riferimenti:

- Scopri come [configurare questo servizio](https://docs.aws.amazon.com/qldb/latest/developerguide/dbqms-api.html).
- Visualizza un elenco delle [operazioni API disponibili per questo servizio](https://docs.aws.amazon.com/qldb/latest/developerguide/dbqms-api.html).
- Scopri come proteggere questo servizio e le sue risorse [utilizzando le policy delle autorizzazioni di](https://docs.aws.amazon.com/qldb/latest/developerguide/dbqms-api.html)  [IAM](https://docs.aws.amazon.com/qldb/latest/developerguide/dbqms-api.html).

#### Argomenti

- [Operazioni definite da Database Query Metadata Service](#page-1300-0)
- [Tipi di risorsa definiti da Database Query Metadata Service](#page-1302-0)
- [Chiavi di condizione per Database Query Metadata Service](#page-1302-1)

### <span id="page-1300-0"></span>Operazioni definite da Database Query Metadata Service

Puoi specificare le seguenti operazioni nell'elemento Action di un'istruzione di policy IAM. Utilizza le policy per concedere le autorizzazioni per eseguire un'operazione in AWS. Quando utilizzi un'operazione in una policy, in genere consenti o rifiuti l'accesso all'operazione API o al comando CLI con lo stesso nome. Tuttavia, in alcuni casi, una singola operazione controlla l'accesso a più di una operazione. In alternativa, alcune operazioni richiedono operazioni differenti.

La colonna Tipi di risorsa della tabella Operazioni indica se ogni operazione supporta le autorizzazioni a livello di risorsa. Se non vi è nessun valore in corrispondenza di questa colonna, è necessario specificare tutte le risorse ("\*") alle quali si applica la policy nell'elemento Resource dell'istruzione di policy. Se la colonna include un tipo di risorsa, puoi specificare un ARN di quel tipo in una istruzione con tale operazione. Se l'operazione ha una o più risorse richieste, il chiamante deve disporre dell'autorizzazione per utilizzare l'operazione con tali risorse. Le risorse richieste sono indicate nella tabella con un asterisco (\*). Se si limita l'accesso alle risorse con l'elemento Resource in una policy IAM, è necessario includere un ARN o un modello per ogni tipo di risorsa richiesta. Alcune operazioni supportano più tipi di risorse. Se il tipo di risorsa è facoltativo (non indicato come obbligatorio), puoi scegliere di utilizzare uno tra i tipi di risorsa facoltativi.

La colonna Chiavi di condizione della tabella Operazioni contiene le chiavi che è possibile specificare nell'elemento Condition di un'istruzione di policy. Per ulteriori informazioni sulle chiavi di condizione associate alle risorse per il servizio guarda la colonna Chiavi di condizione della tabella Tipi di risorsa.

#### **a** Note

Le chiavi relative alle condizioni delle risorse sono elencate nella tabella [Tipi di risorse.](#page-1302-0) Nella colonna Tipi di risorse (\*obbligatorio) della tabella Operazioni è presente un collegamento al tipo di risorsa che si applica a un'operazione. Il tipo di risorsa nella tabella Tipi di risorse include la colonna Chiavi di condizione, che contiene le chiavi delle condizioni delle risorse che si applicano a un'operazione nella tabella Operazioni.

## Per dettagli sulle colonne nella tabella seguente, consultare [Tabella delle operazioni](reference_policies_actions-resources-contextkeys.html#actions_table).

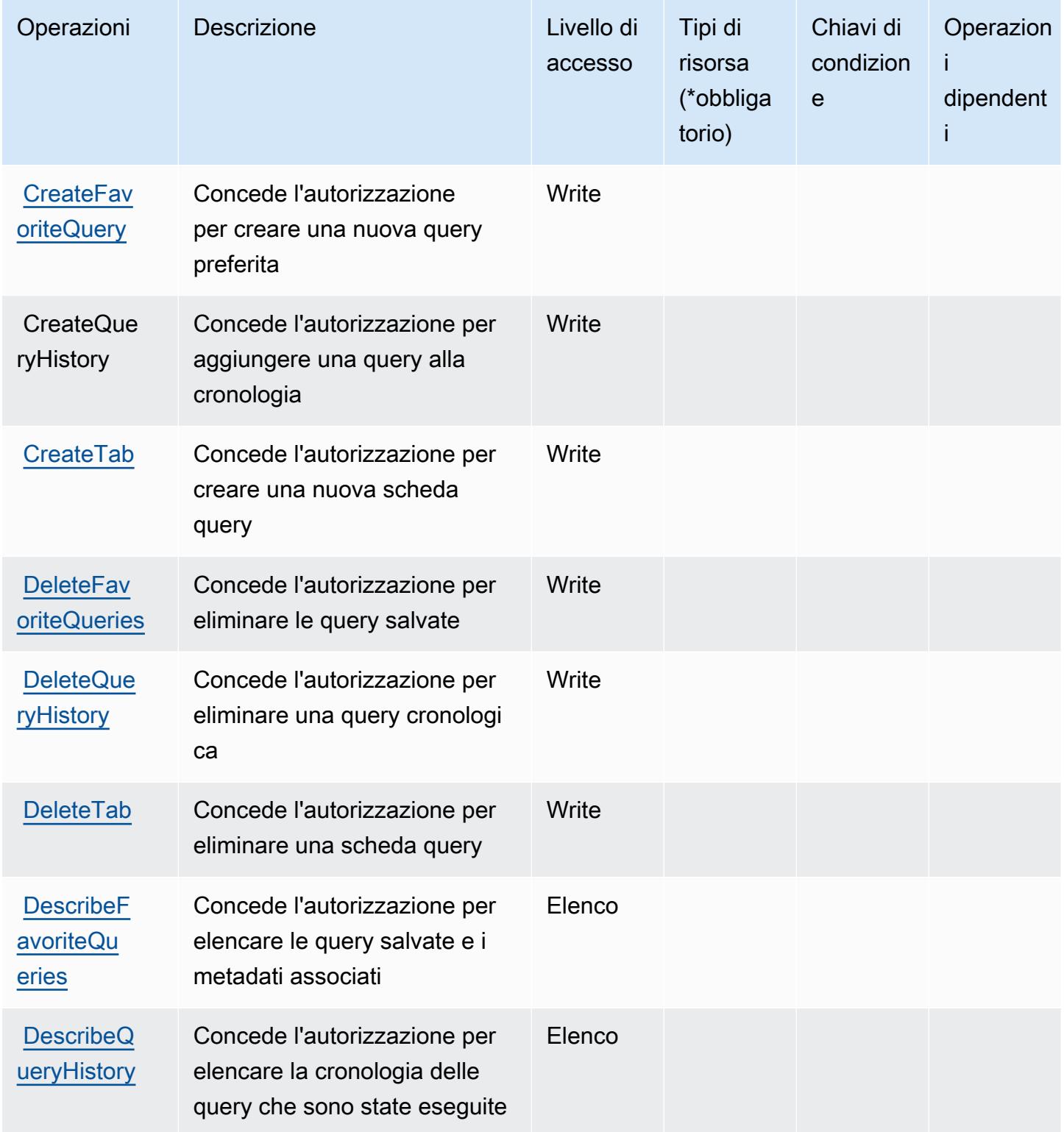

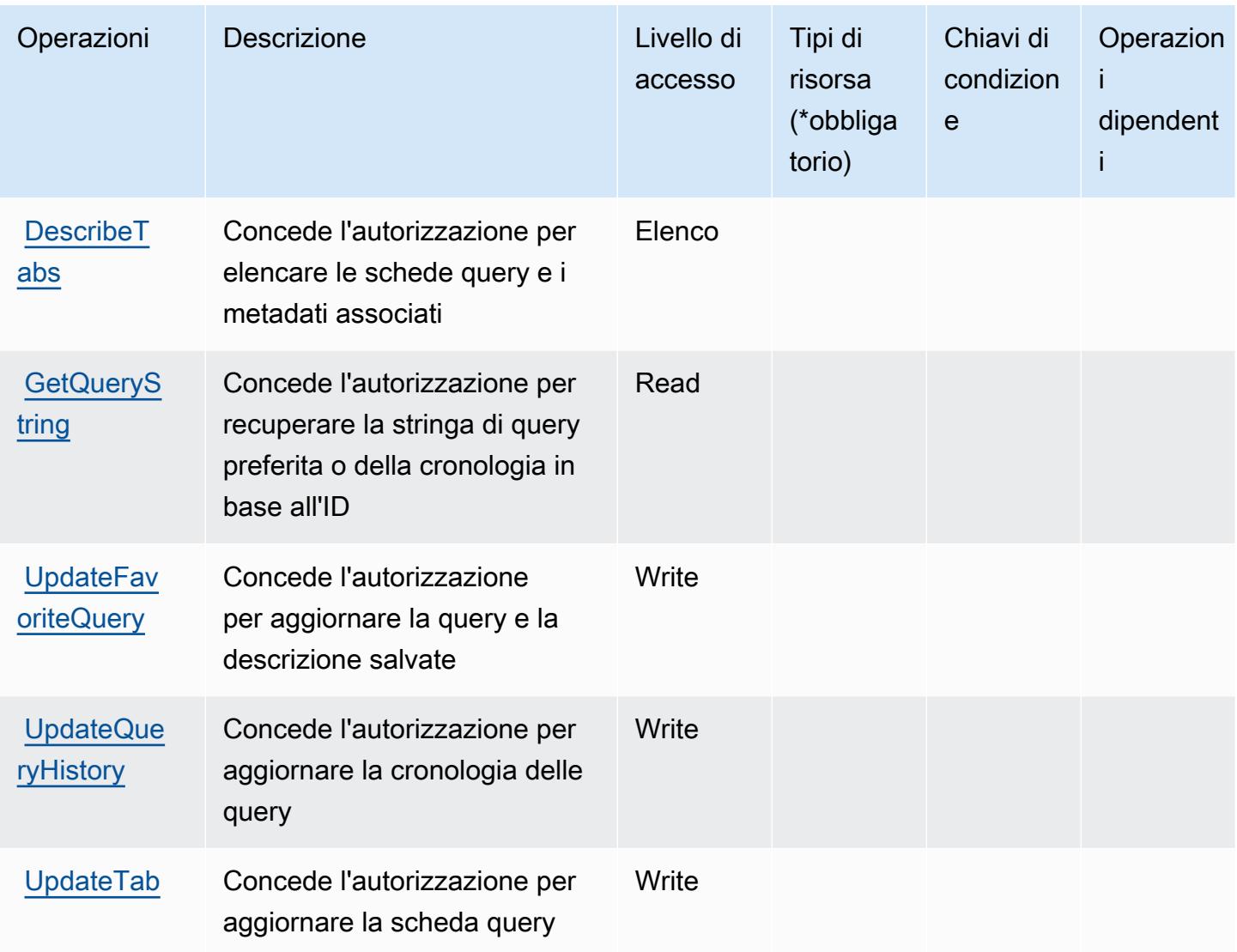

<span id="page-1302-0"></span>Tipi di risorsa definiti da Database Query Metadata Service

Database Query Metadata Service non supporta la specifica di un ARN della risorsa nell'elemento Resource di una dichiarazione di policy IAM. Per consentire l'accesso a Database Query Metadata Service, specifica "Resource": "\*" nella policy.

<span id="page-1302-1"></span>Chiavi di condizione per Database Query Metadata Service

DBQMS non dispone di chiavi del contesto specifiche del servizio che possono essere utilizzate nell'elemento Condition di dichiarazioni di policy. Per un elenco delle chiavi di contesto globali che sono disponibili per tutti i servizi, consulta [Chiavi disponibili per le condizioni.](https://docs.aws.amazon.com/IAM/latest/UserGuide/reference_policies_condition-keys.html#AvailableKeys)

# Operazioni, risorse e chiavi di condizione per AWS DataSync

AWS DataSync (prefisso del servizio: datasync) fornisce le seguenti risorse, operazioni e chiavi di contesto della condizione specifiche del servizio per l'utilizzo in policy di autorizzazioni IAM.

Riferimenti:

- Scopri come [configurare questo servizio](https://docs.aws.amazon.com/datasync/latest/userguide/).
- Visualizza un elenco delle [operazioni API disponibili per questo servizio](https://docs.aws.amazon.com/datasync/latest/userguide/API_Reference.html).
- Scopri come proteggere questo servizio e le sue risorse [utilizzando le policy delle autorizzazioni di](https://docs.aws.amazon.com/datasync/latest/userguide/iam.html)  [IAM](https://docs.aws.amazon.com/datasync/latest/userguide/iam.html).

### Argomenti

- [Operazioni definite da AWS DataSync](#page-1303-0)
- [Tipi di risorsa definiti da AWS DataSync](#page-1316-0)
- [Chiavi di condizione per AWS DataSync](#page-1317-0)

## <span id="page-1303-0"></span>Operazioni definite da AWS DataSync

Puoi specificare le seguenti operazioni nell'elemento Action di un'istruzione di policy IAM. Utilizza le policy per concedere le autorizzazioni per eseguire un'operazione in AWS. Quando utilizzi un'operazione in una policy, in genere consenti o rifiuti l'accesso all'operazione API o al comando CLI con lo stesso nome. Tuttavia, in alcuni casi, una singola operazione controlla l'accesso a più di una operazione. In alternativa, alcune operazioni richiedono operazioni differenti.

La colonna Tipi di risorsa della tabella Operazioni indica se ogni operazione supporta le autorizzazioni a livello di risorsa. Se non vi è nessun valore in corrispondenza di questa colonna, è necessario specificare tutte le risorse ("\*") alle quali si applica la policy nell'elemento Resource dell'istruzione di policy. Se la colonna include un tipo di risorsa, puoi specificare un ARN di quel tipo in una istruzione con tale operazione. Se l'operazione ha una o più risorse richieste, il chiamante deve disporre dell'autorizzazione per utilizzare l'operazione con tali risorse. Le risorse richieste sono indicate nella tabella con un asterisco (\*). Se si limita l'accesso alle risorse con l'elemento Resource in una policy IAM, è necessario includere un ARN o un modello per ogni tipo di risorsa richiesta. Alcune operazioni supportano più tipi di risorse. Se il tipo di risorsa è facoltativo (non indicato come obbligatorio), puoi scegliere di utilizzare uno tra i tipi di risorsa facoltativi.

La colonna Chiavi di condizione della tabella Operazioni contiene le chiavi che è possibile specificare nell'elemento Condition di un'istruzione di policy. Per ulteriori informazioni sulle chiavi di condizione associate alle risorse per il servizio guarda la colonna Chiavi di condizione della tabella Tipi di risorsa.

### **a** Note

Le chiavi relative alle condizioni delle risorse sono elencate nella tabella [Tipi di risorse.](#page-1316-0) Nella colonna Tipi di risorse (\*obbligatorio) della tabella Operazioni è presente un collegamento al tipo di risorsa che si applica a un'operazione. Il tipo di risorsa nella tabella Tipi di risorse include la colonna Chiavi di condizione, che contiene le chiavi delle condizioni delle risorse che si applicano a un'operazione nella tabella Operazioni.

Per dettagli sulle colonne nella tabella seguente, consultare [Tabella delle operazioni](reference_policies_actions-resources-contextkeys.html#actions_table).

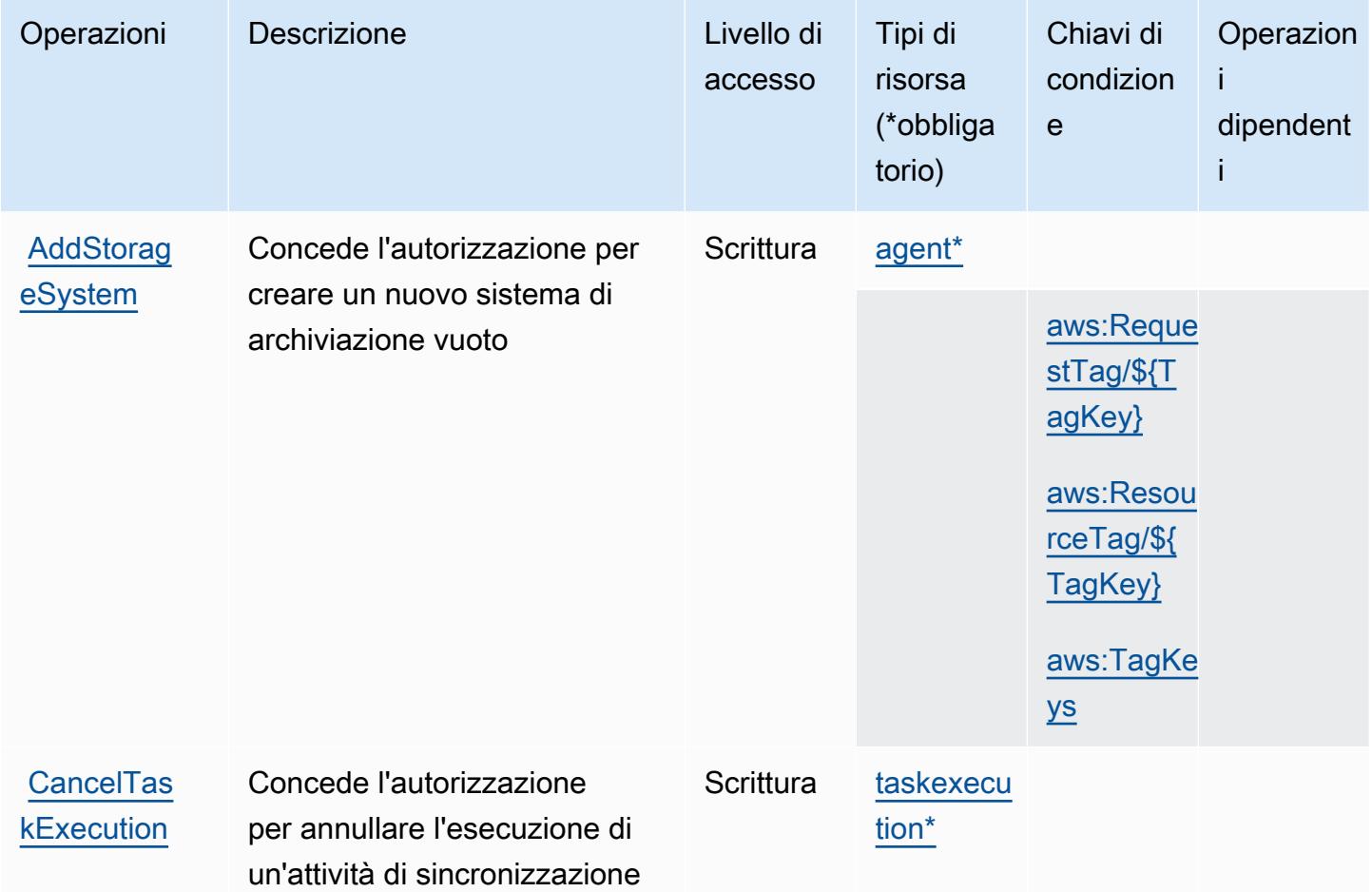

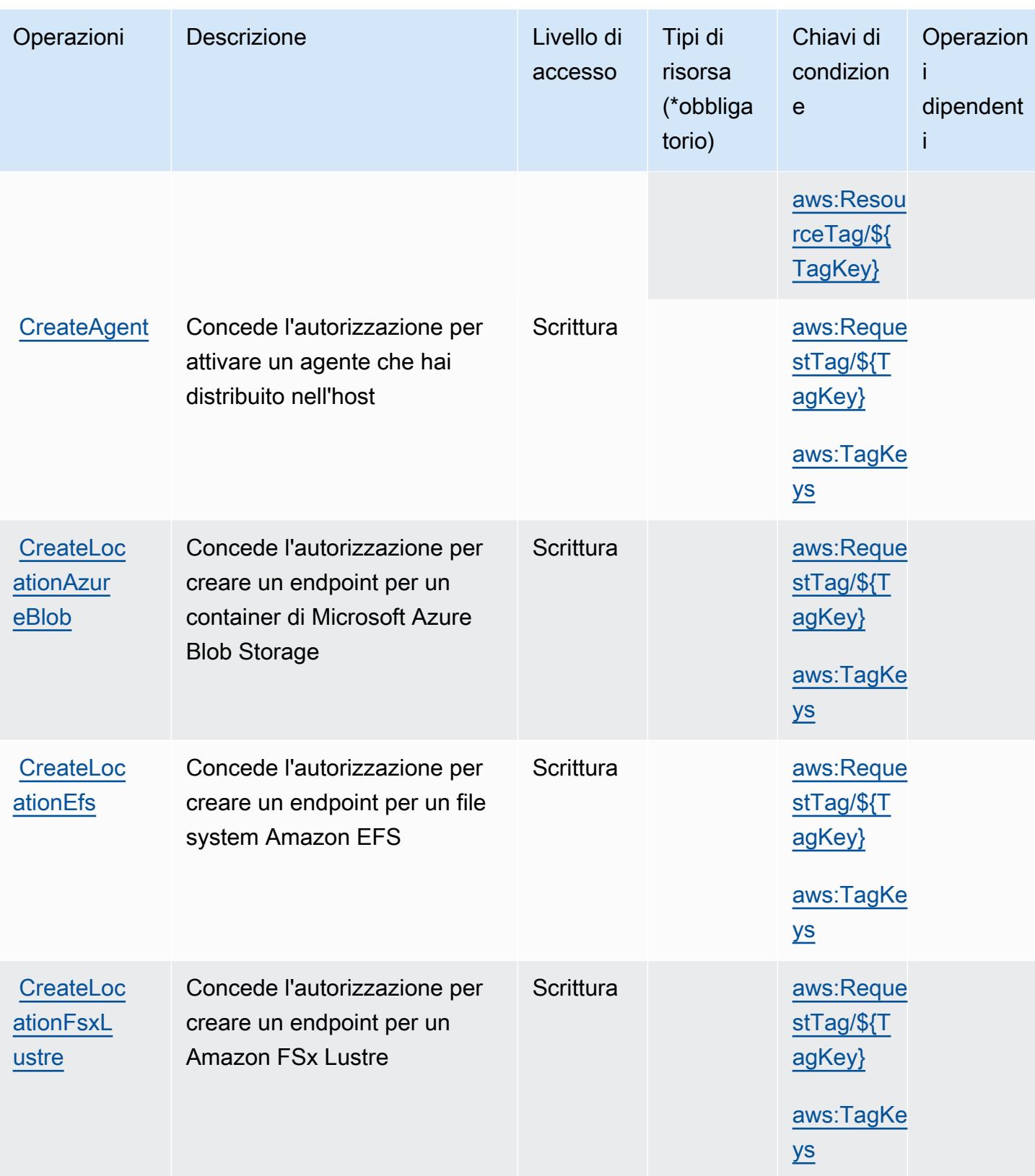

Service Authorization Reference **Service Authorization Reference** Service Authorization Reference

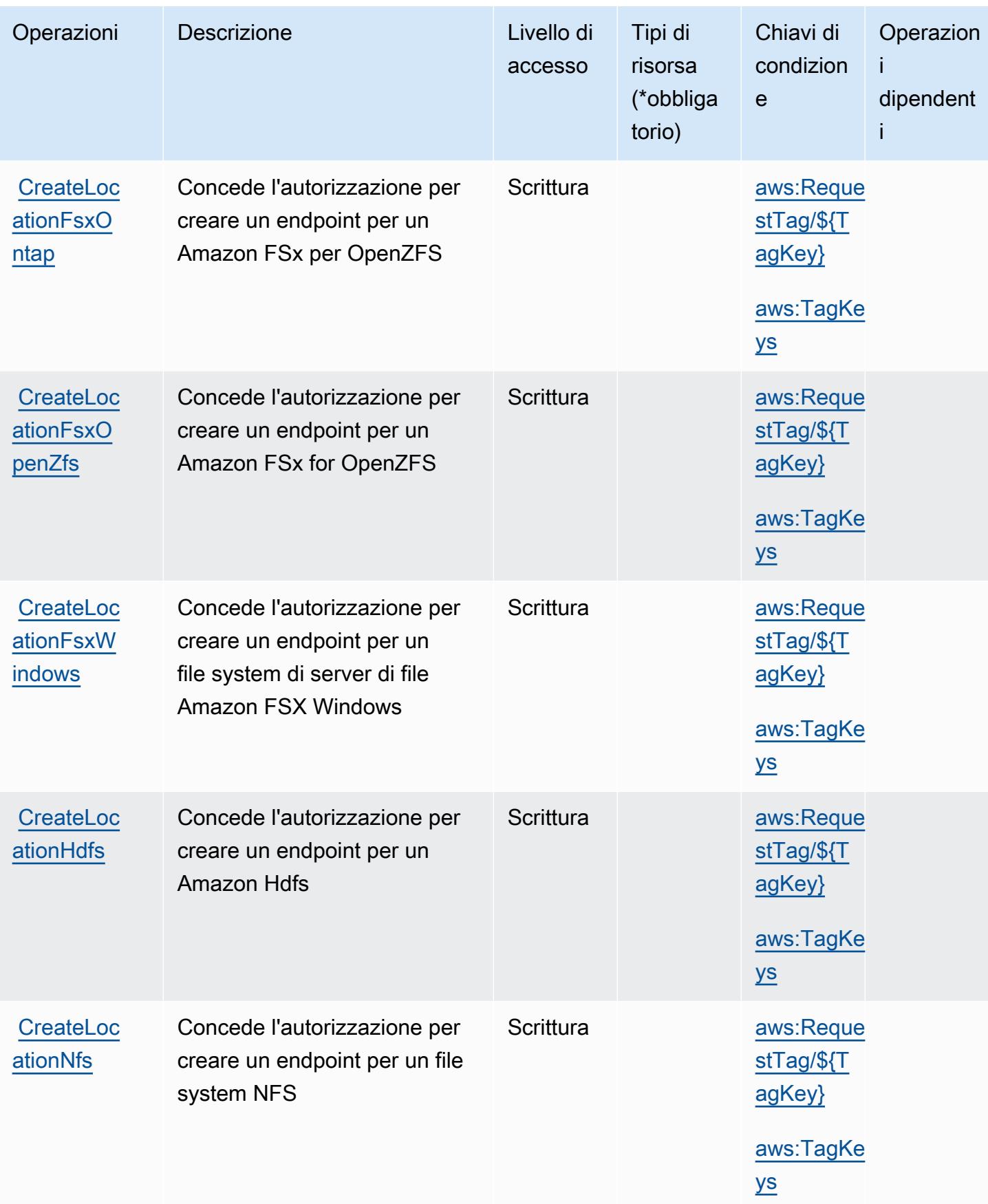

Service Authorization Reference **Service Authorization Reference** Service Authorization Reference

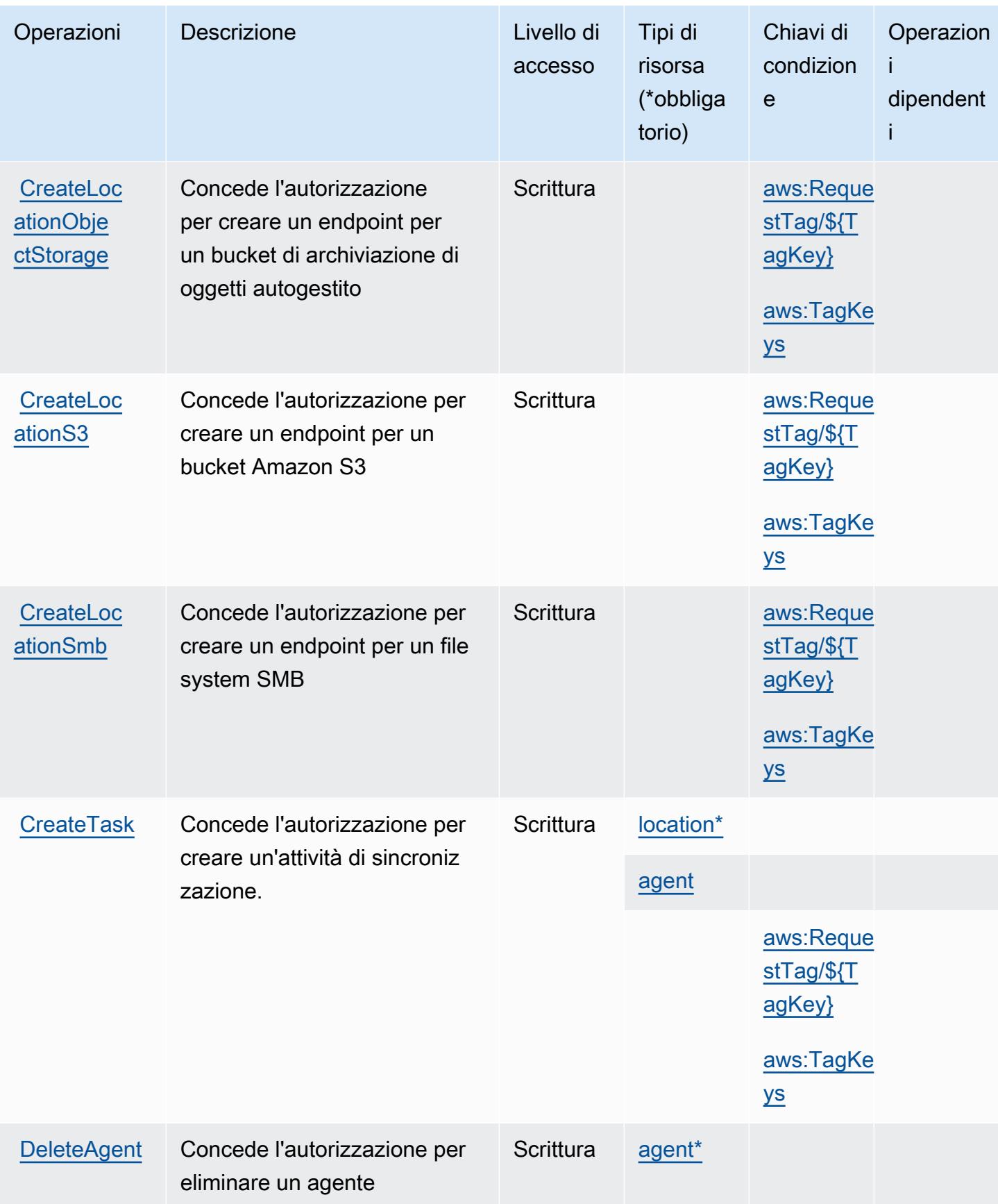

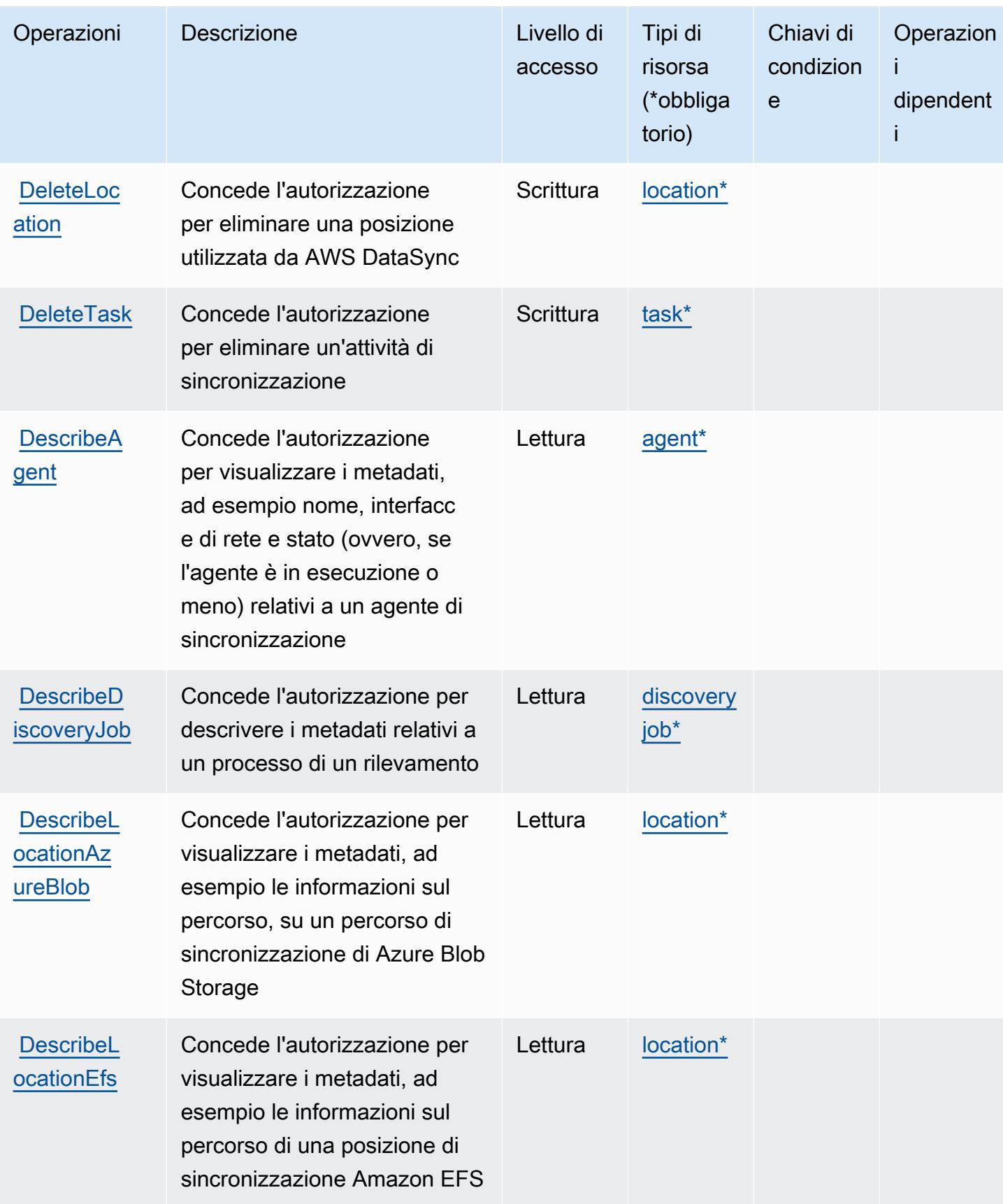

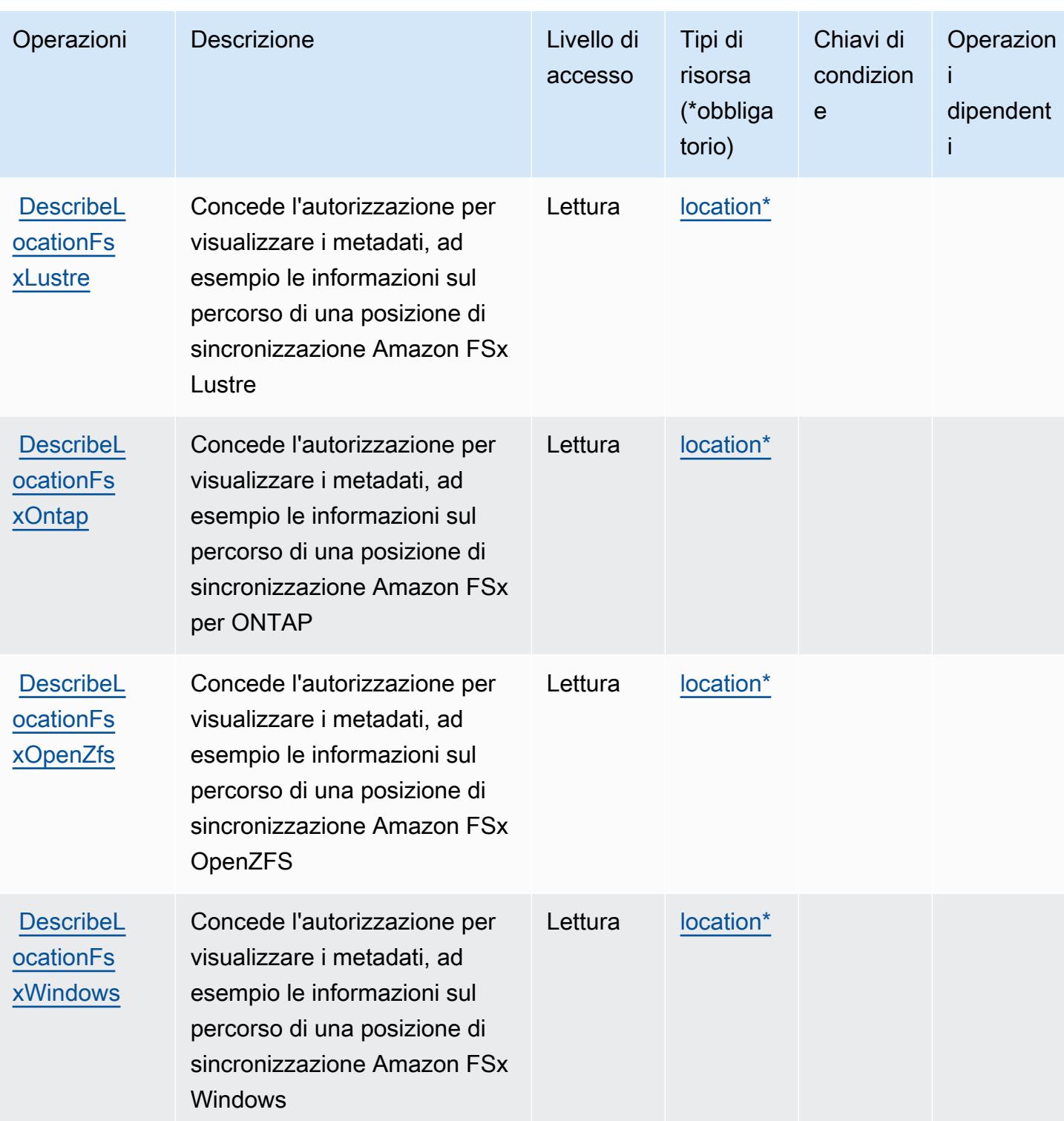

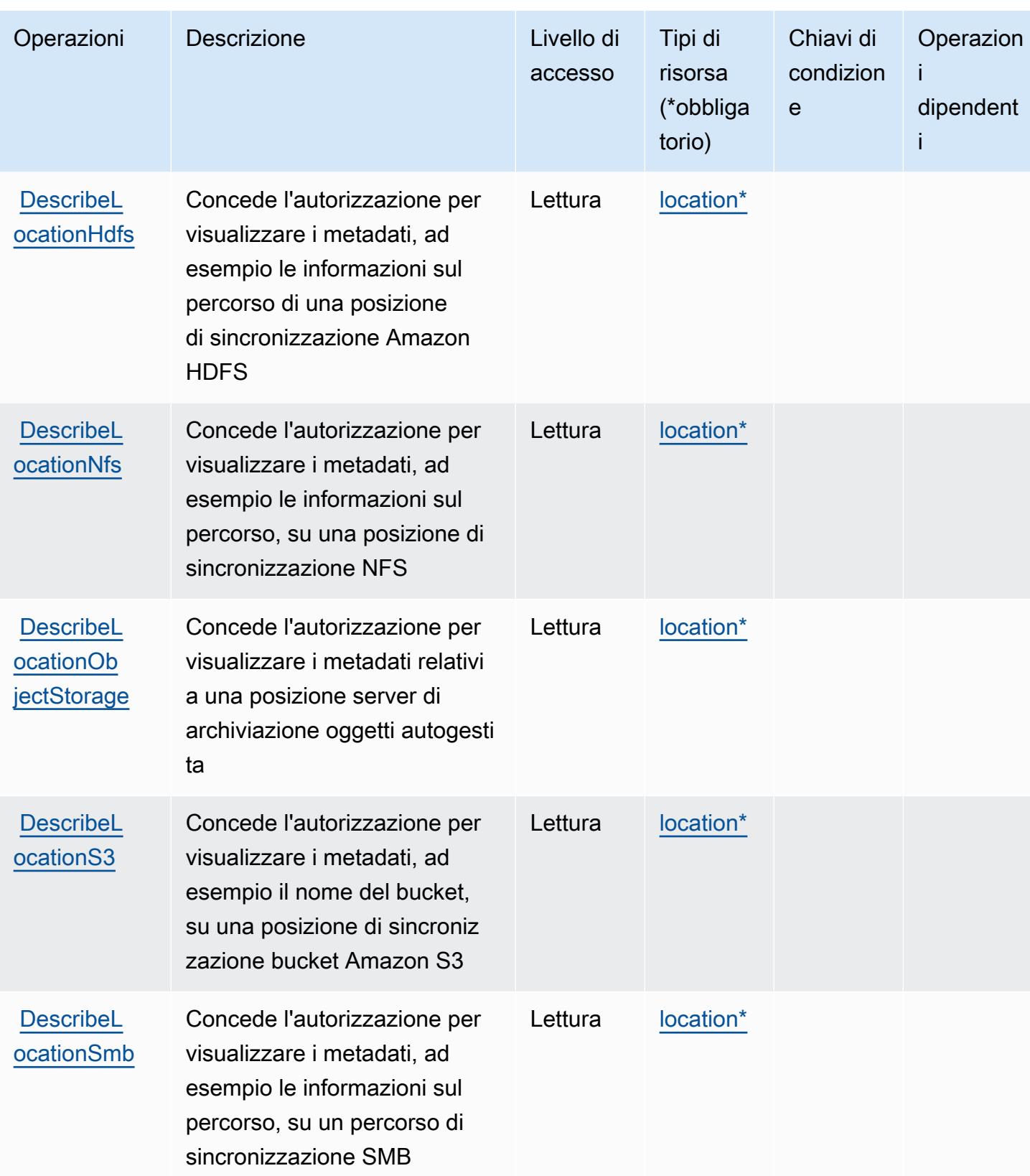

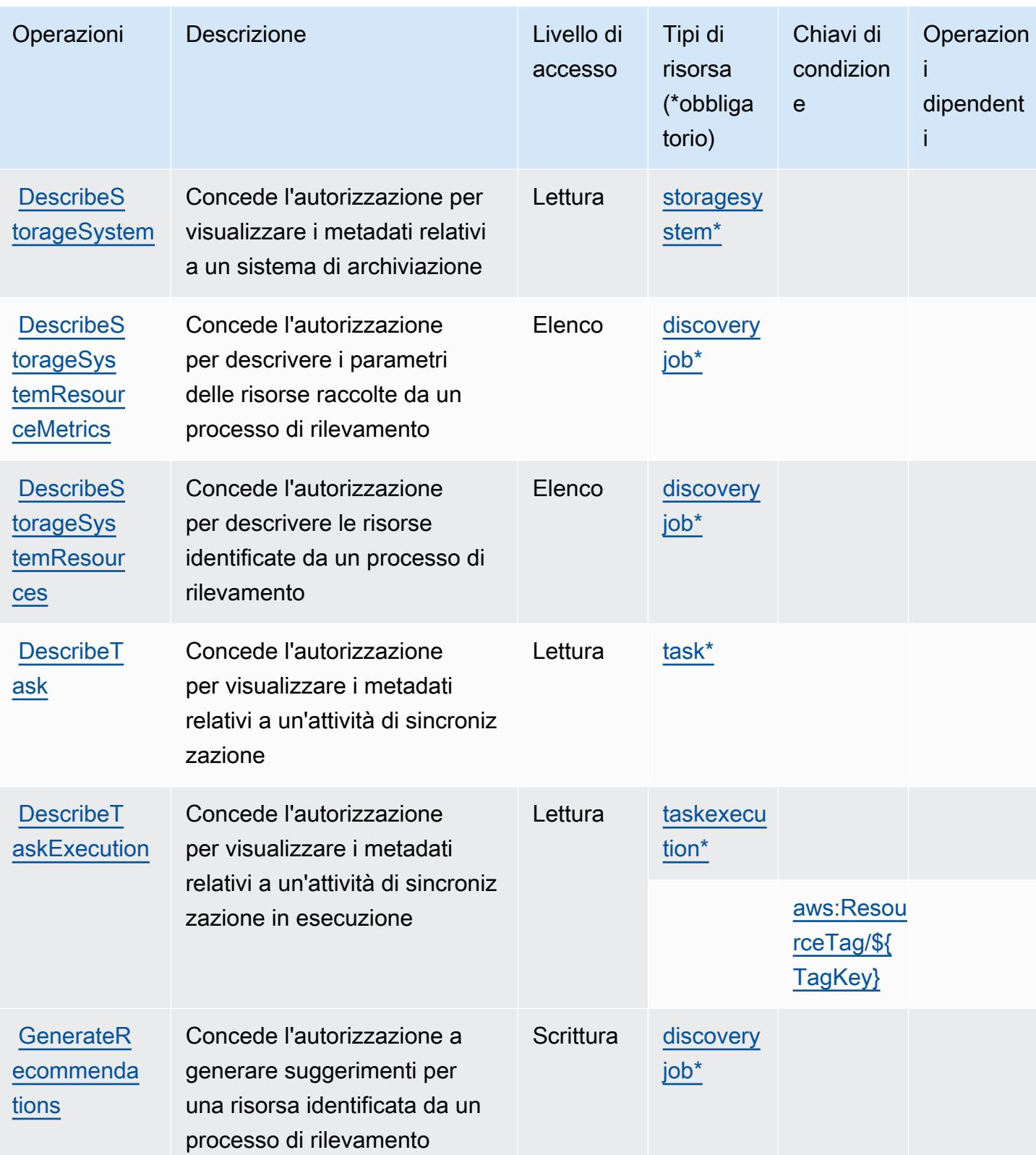

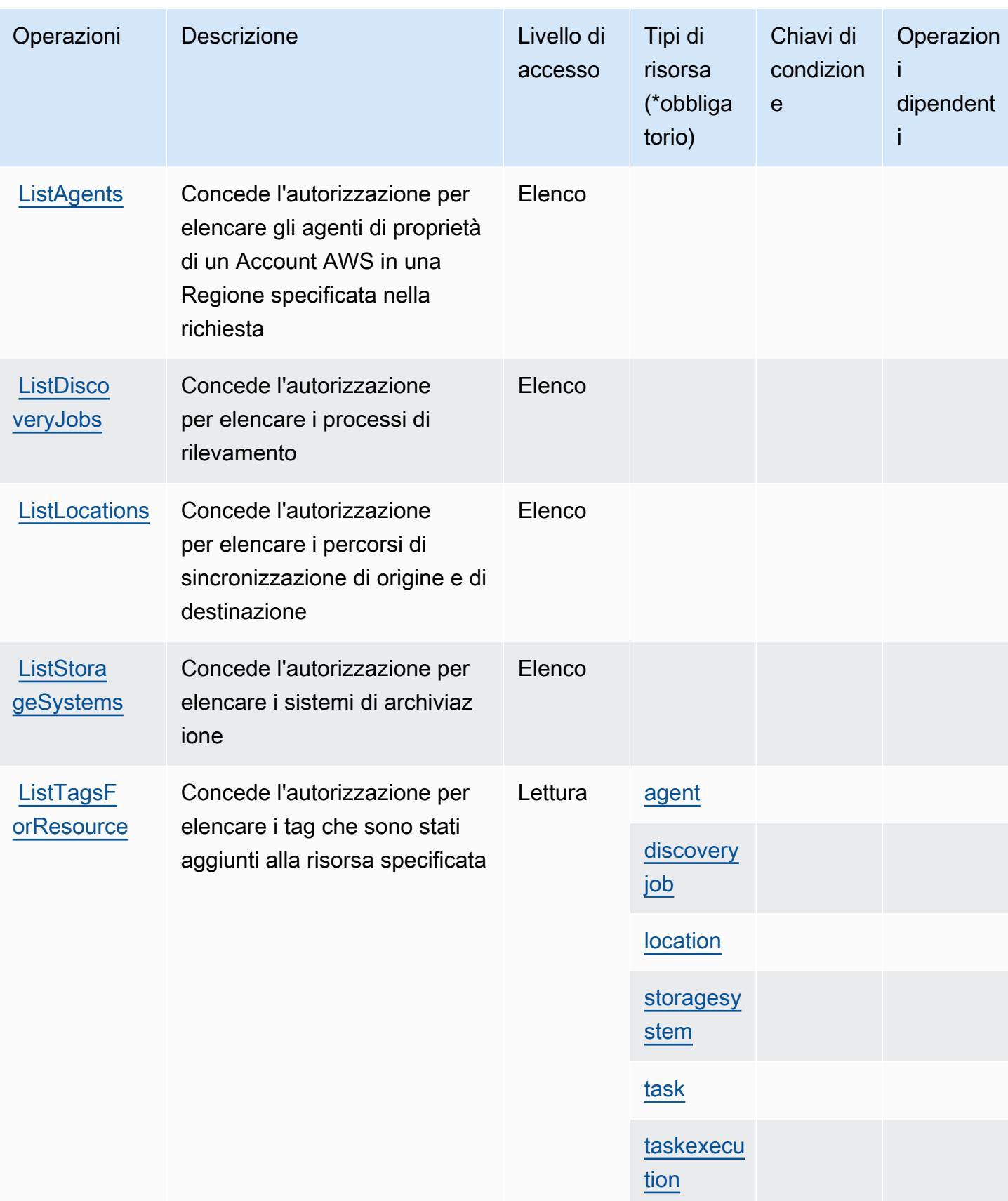

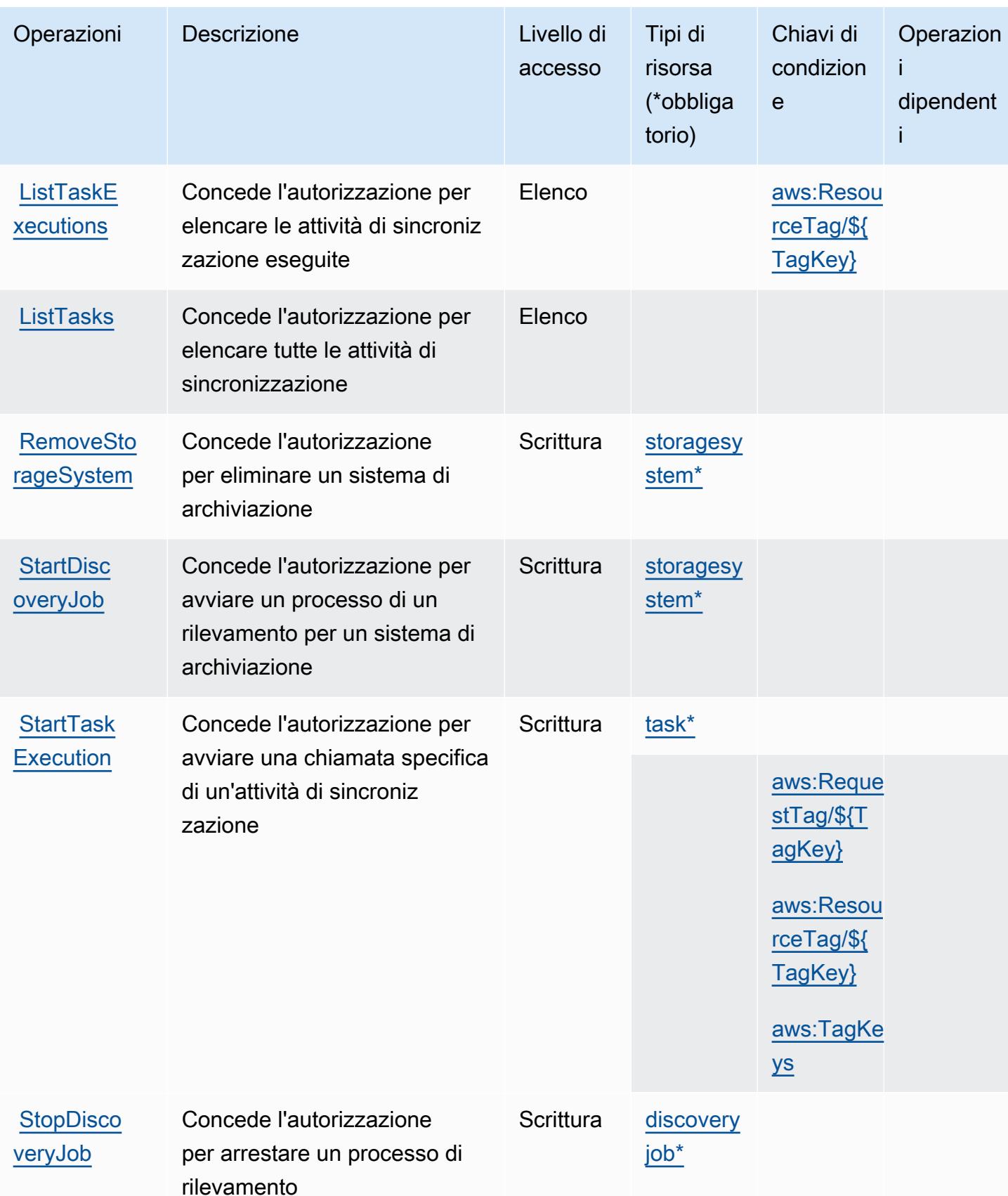

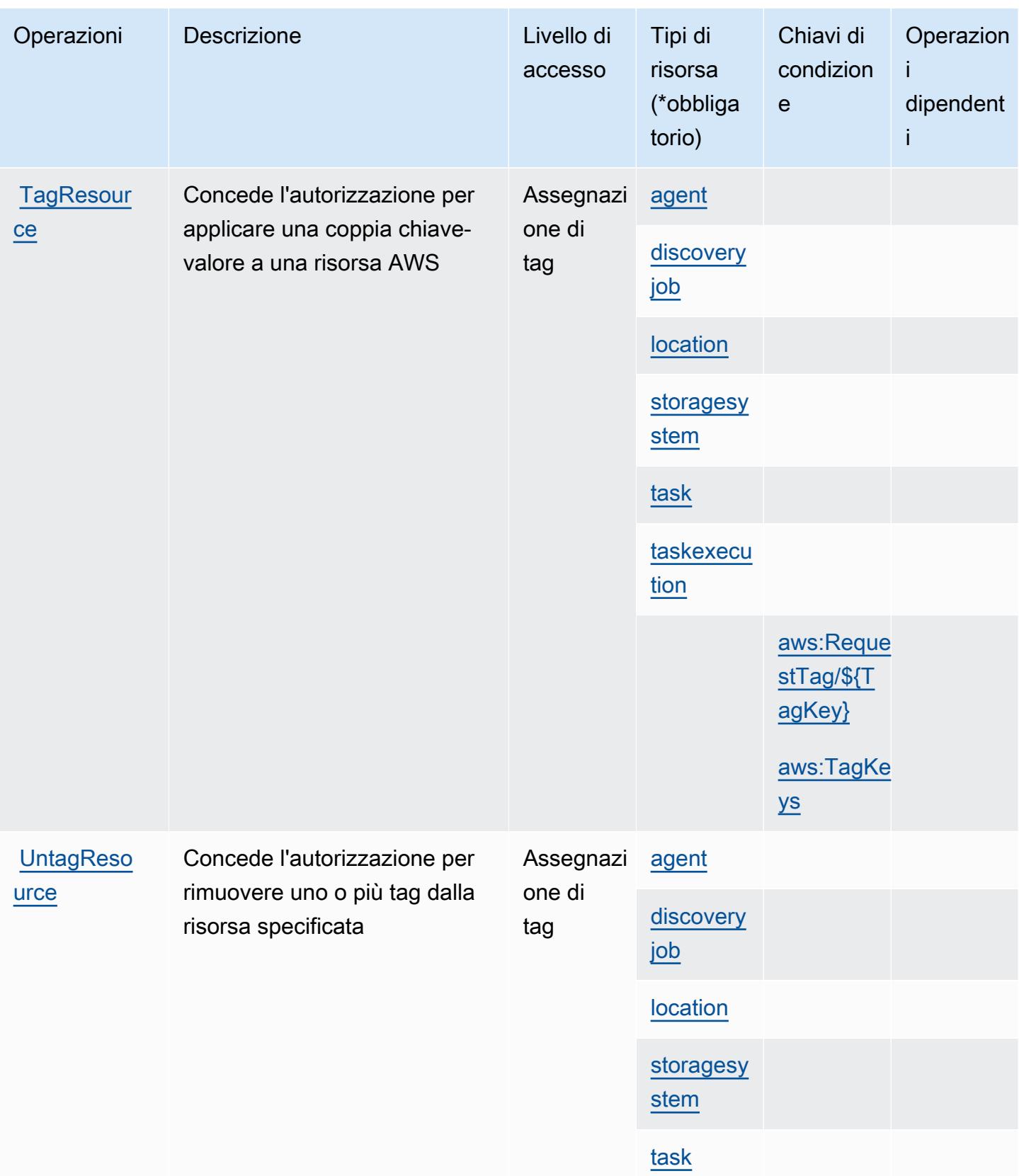

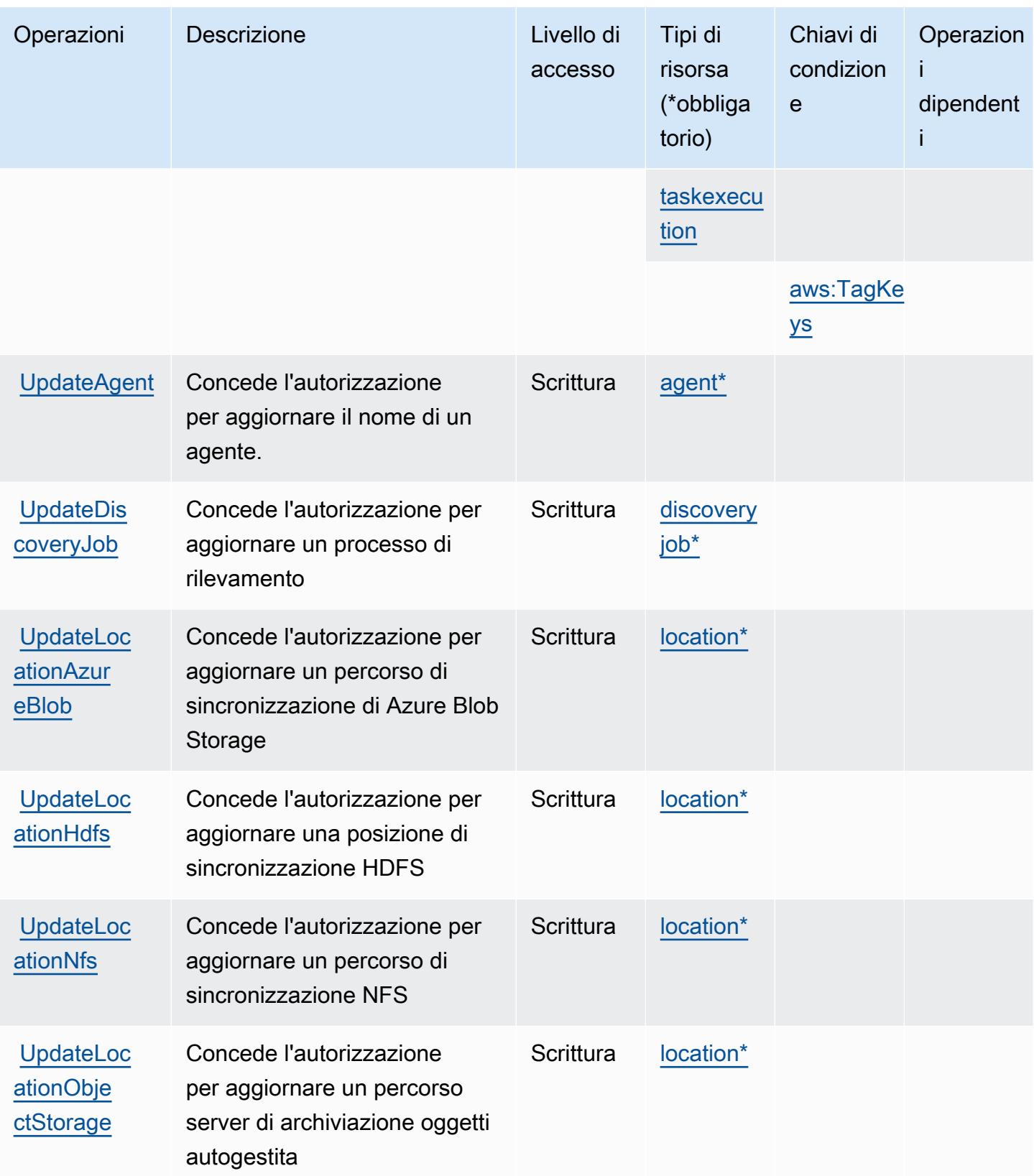

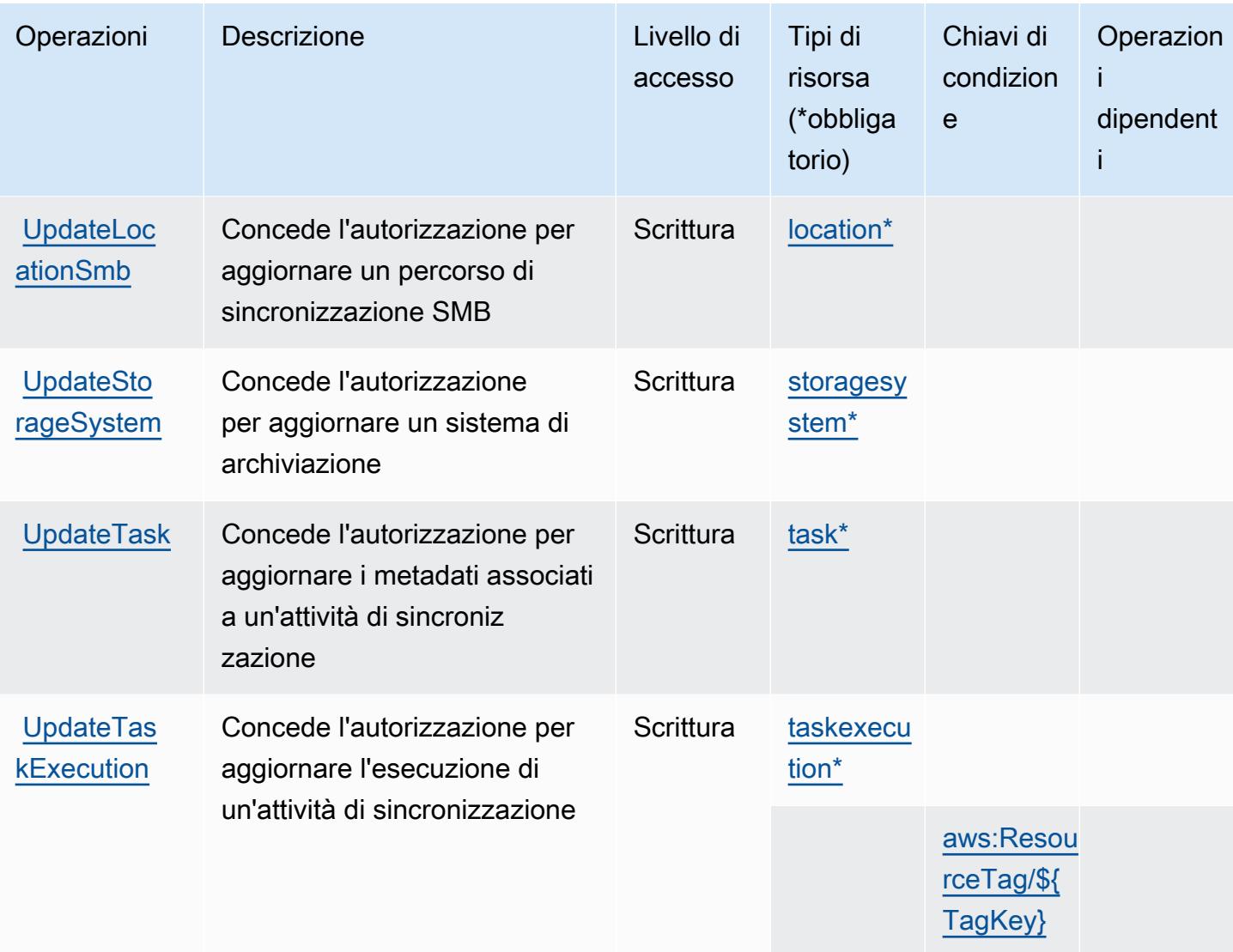

## <span id="page-1316-0"></span>Tipi di risorsa definiti da AWS DataSync

I seguenti tipi di risorse sono definiti da questo servizio e possono essere utilizzati nell'elemento Resource delle istruzioni di policy delle autorizzazioni IAM. Ogni operazione nella [Tabella delle](#page-1303-0) [operazioni](#page-1303-0) identifica i tipi di risorse che possono essere specificati con tale operazione. Un tipo di risorsa può anche definire quali chiavi di condizione puoi includere in una policy. Queste chiavi vengono visualizzate nell'ultima colonna della tabella Tipi di risorsa. Per dettagli sulle colonne nella tabella seguente, consulta [Tabella dei tipi di risorsa.](reference_policies_actions-resources-contextkeys.html#resources_table)

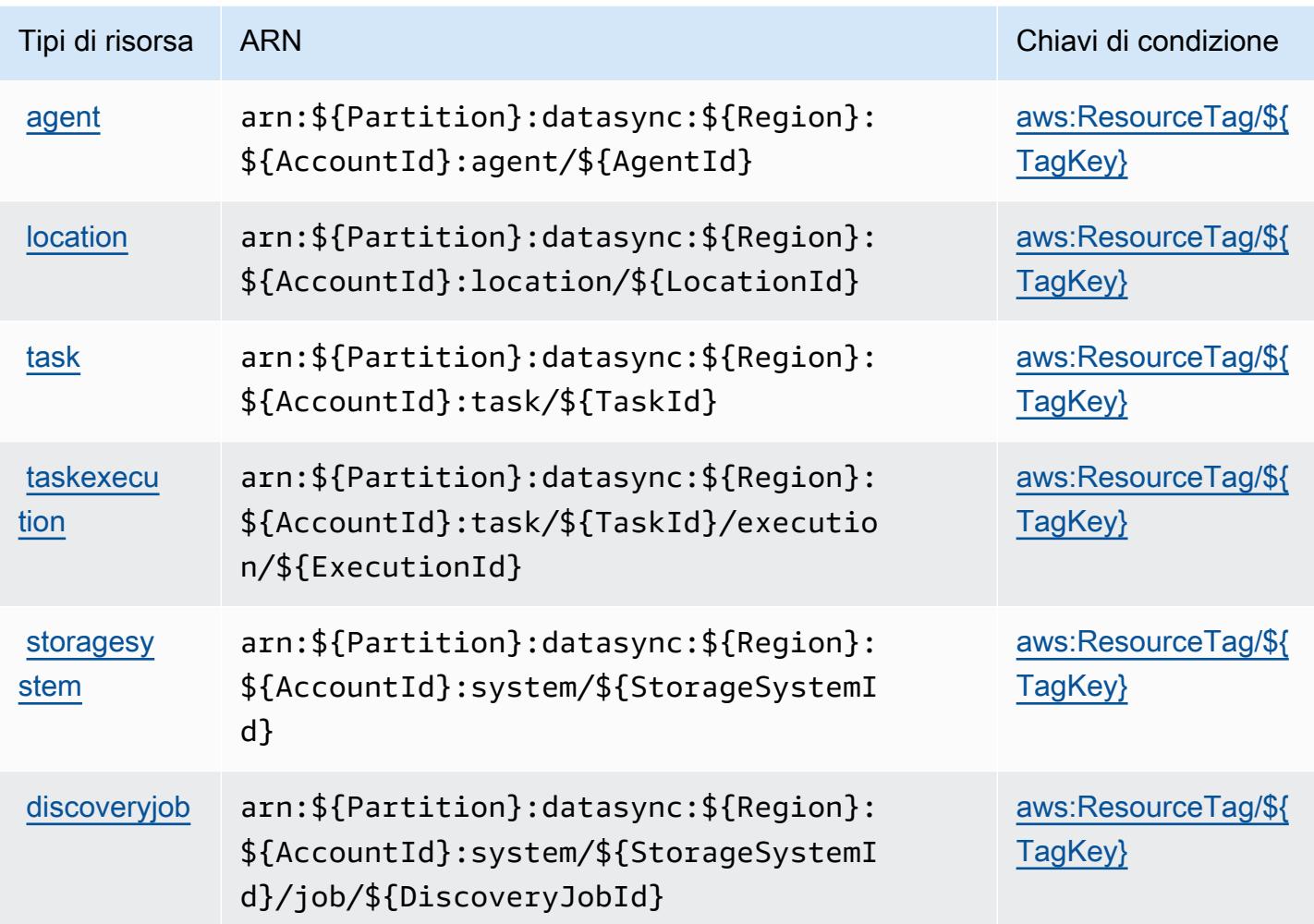

<span id="page-1317-0"></span>Chiavi di condizione per AWS DataSync

AWS DataSync definisce le seguenti chiavi di condizione che possono essere utilizzate nell'elemento Condition di una policy IAM. Puoi utilizzare queste chiavi per perfezionare ulteriormente le condizioni in base alle quali si applica l'istruzione di policy. Per dettagli sulle colonne nella tabella seguente, consulta [Tabella delle chiavi di condizione](reference_policies_actions-resources-contextkeys.html#context_keys_table).

Per visualizzare le chiavi di condizione globali disponibili per tutti i servizi, consulta Chiavi di [condizione globali disponibili](https://docs.aws.amazon.com/IAM/latest/UserGuide/reference_policies_condition-keys.html#AvailableKeys).

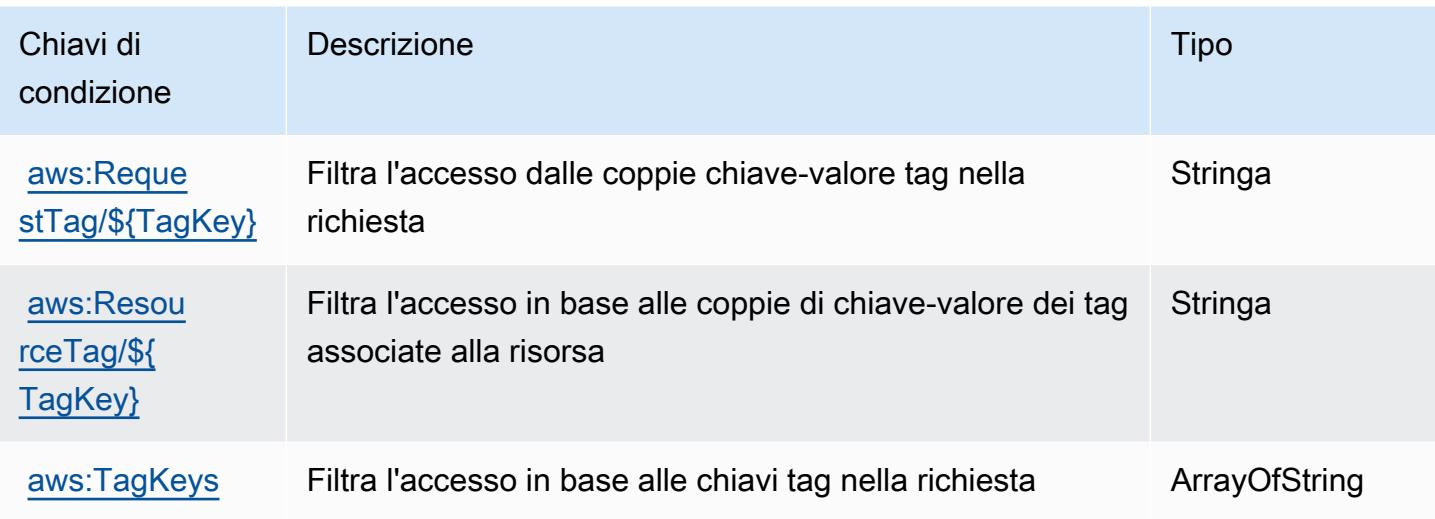

# Azioni, risorse e chiavi di condizione per Amazon DataZone

Amazon DataZone (prefisso del servizio:datazone) fornisce le seguenti risorse, azioni e chiavi di contesto delle condizioni specifiche del servizio da utilizzare nelle politiche di autorizzazione IAM.

Riferimenti:

- Scopri come [configurare questo servizio](https://docs.aws.amazon.com/datazone/latest/userguide/).
- Visualizza un elenco delle [operazioni API disponibili per questo servizio](https://docs.aws.amazon.com/datazone/latest/APIReference/).
- Scopri come proteggere questo servizio e le sue risorse [utilizzando le policy delle autorizzazioni](https://docs.aws.amazon.com/datazone/latest/userguide/security-iam.html)  [IAM](https://docs.aws.amazon.com/datazone/latest/userguide/security-iam.html).

### Argomenti

- [Azioni definite da Amazon DataZone](#page-1318-0)
- [Tipi di risorse definiti da Amazon DataZone](#page-1338-0)
- [Chiavi di condizione per Amazon DataZone](#page-1338-1)

## <span id="page-1318-0"></span>Azioni definite da Amazon DataZone

Puoi specificare le seguenti operazioni nell'elemento Action di un'istruzione di policy IAM. Utilizza le policy per concedere le autorizzazioni per eseguire un'operazione in AWS. Quando utilizzi un'operazione in una policy, in genere consenti o rifiuti l'accesso all'operazione API o al comando CLI con lo stesso nome. Tuttavia, in alcuni casi, una singola operazione controlla l'accesso a più di una operazione. In alternativa, alcune operazioni richiedono operazioni differenti.

La colonna Tipi di risorsa della tabella Operazioni indica se ogni operazione supporta le autorizzazioni a livello di risorsa. Se non vi è nessun valore in corrispondenza di questa colonna, è necessario specificare tutte le risorse ("\*") alle quali si applica la policy nell'elemento Resource dell'istruzione di policy. Se la colonna include un tipo di risorsa, puoi specificare un ARN di quel tipo in una istruzione con tale operazione. Se l'operazione ha una o più risorse richieste, il chiamante deve disporre dell'autorizzazione per utilizzare l'operazione con tali risorse. Le risorse richieste sono indicate nella tabella con un asterisco (\*). Se si limita l'accesso alle risorse con l'elemento Resource in una policy IAM, è necessario includere un ARN o un modello per ogni tipo di risorsa richiesta. Alcune operazioni supportano più tipi di risorse. Se il tipo di risorsa è facoltativo (non indicato come obbligatorio), puoi scegliere di utilizzare uno tra i tipi di risorsa facoltativi.

La colonna Chiavi di condizione della tabella Operazioni contiene le chiavi che è possibile specificare nell'elemento Condition di un'istruzione di policy. Per ulteriori informazioni sulle chiavi di condizione associate alle risorse per il servizio guarda la colonna Chiavi di condizione della tabella Tipi di risorsa.

#### **a** Note

Le chiavi relative alle condizioni delle risorse sono elencate nella tabella [Tipi di risorse.](#page-1338-0) Nella colonna Tipi di risorse (\*obbligatorio) della tabella Operazioni è presente un collegamento al tipo di risorsa che si applica a un'operazione. Il tipo di risorsa nella tabella Tipi di risorse include la colonna Chiavi di condizione, che contiene le chiavi delle condizioni delle risorse che si applicano a un'operazione nella tabella Operazioni.

Per dettagli sulle colonne nella tabella seguente, consultare [Tabella delle operazioni](reference_policies_actions-resources-contextkeys.html#actions_table).

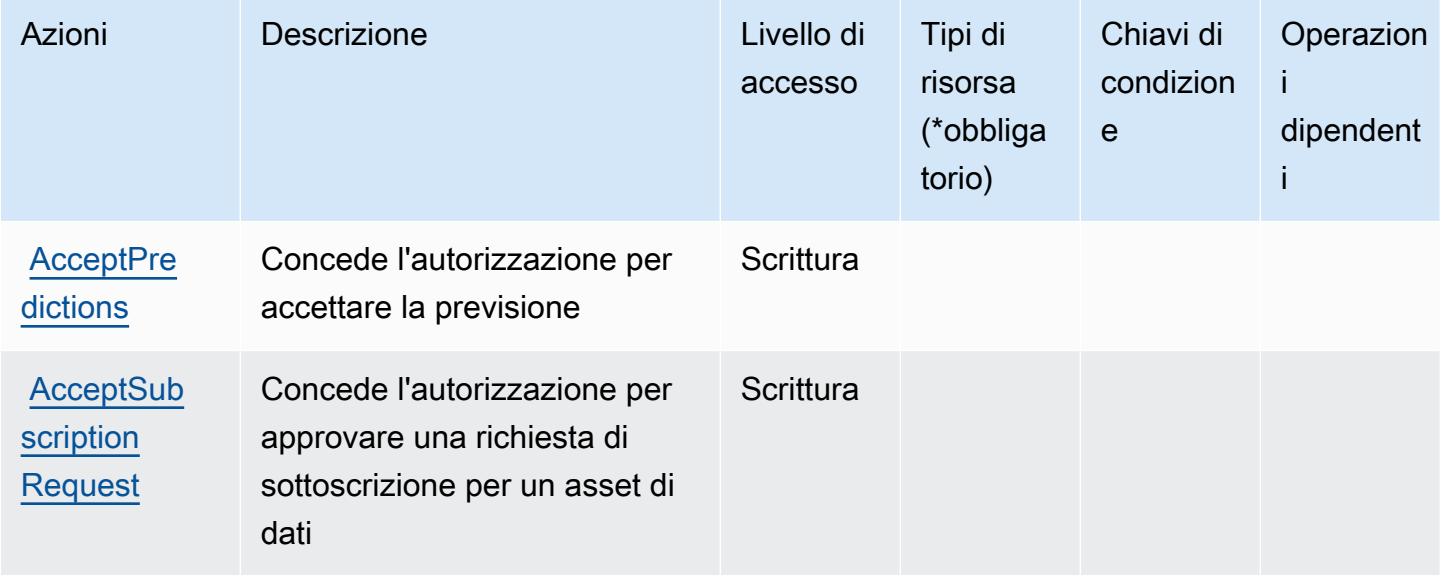

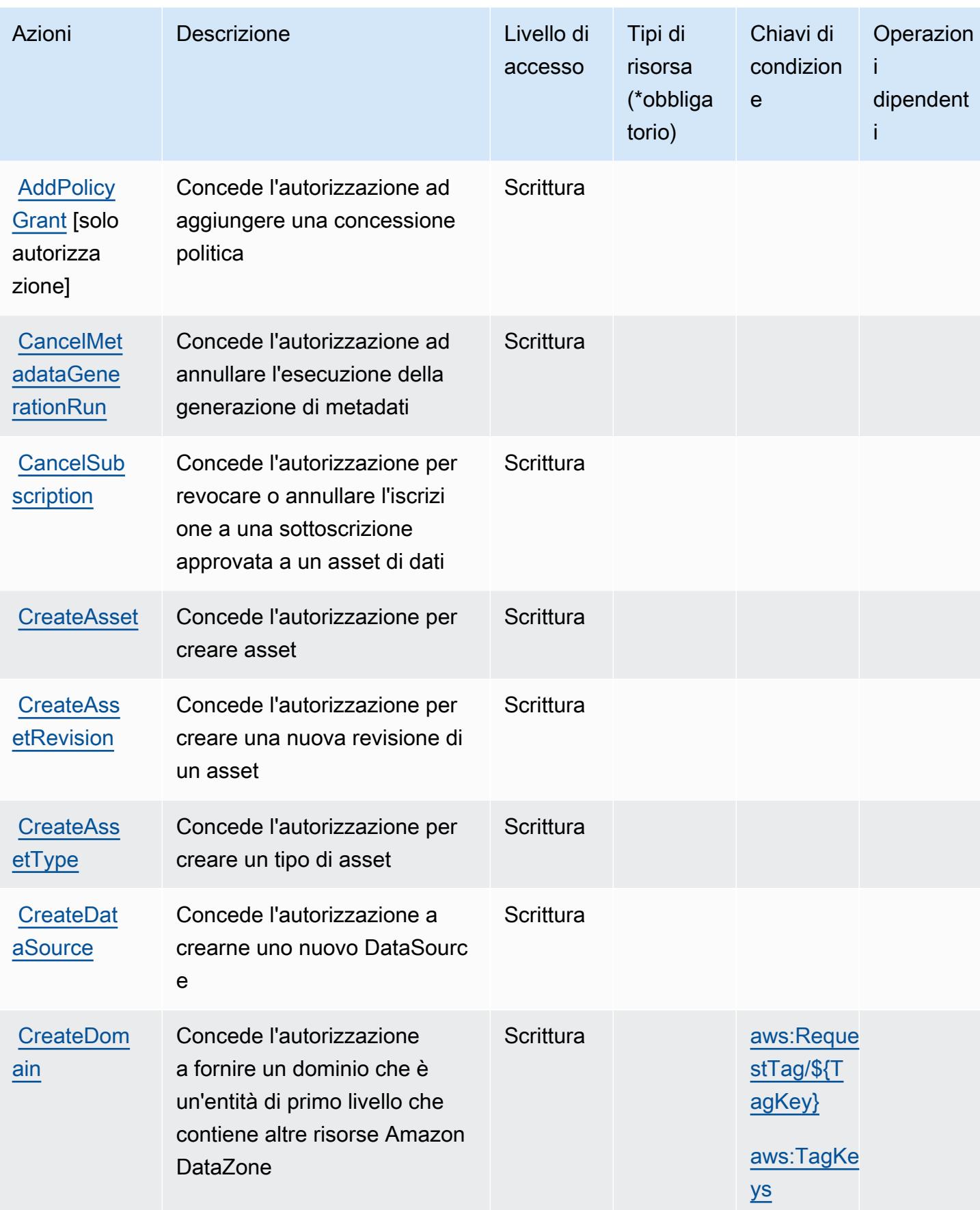

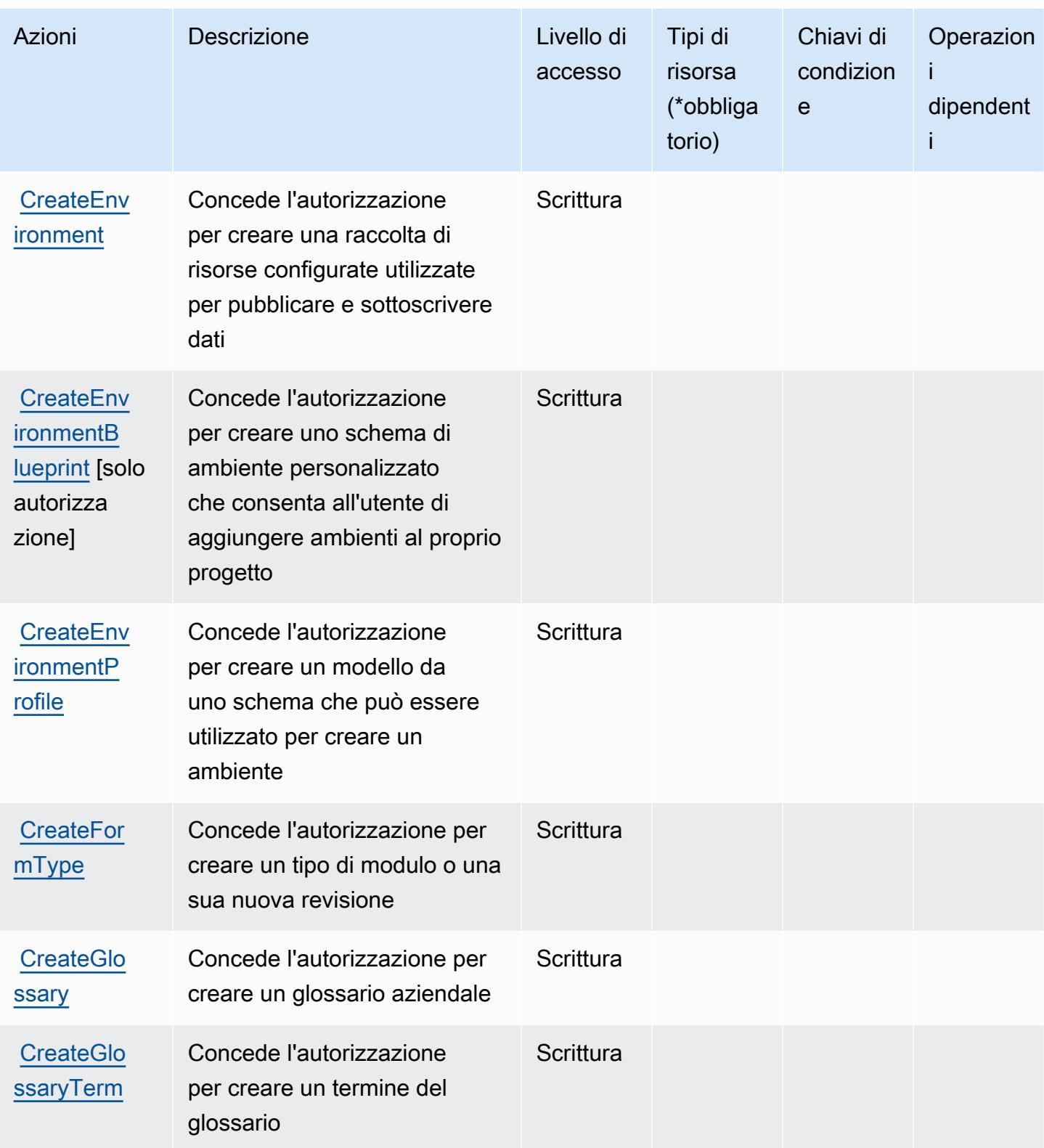

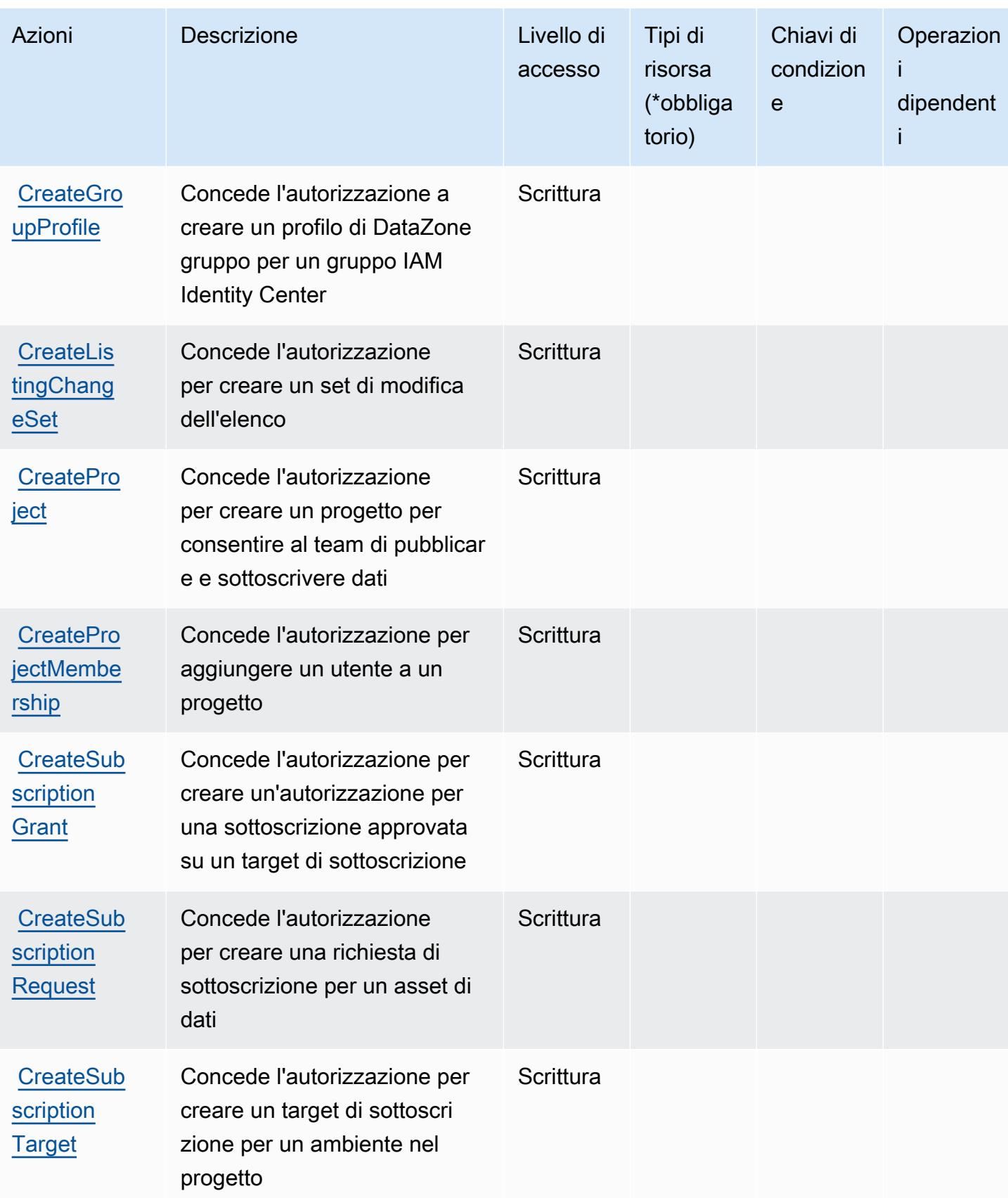

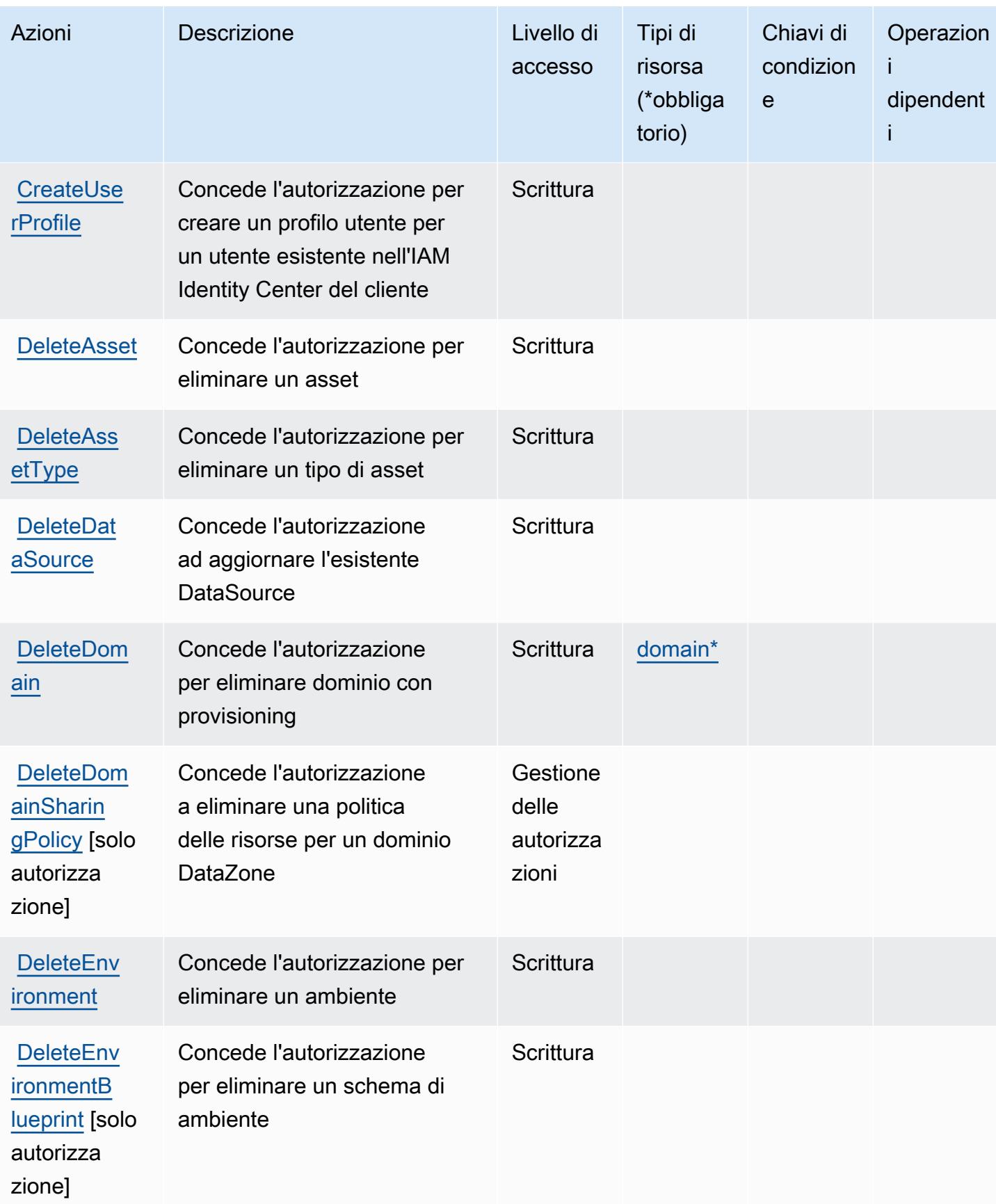

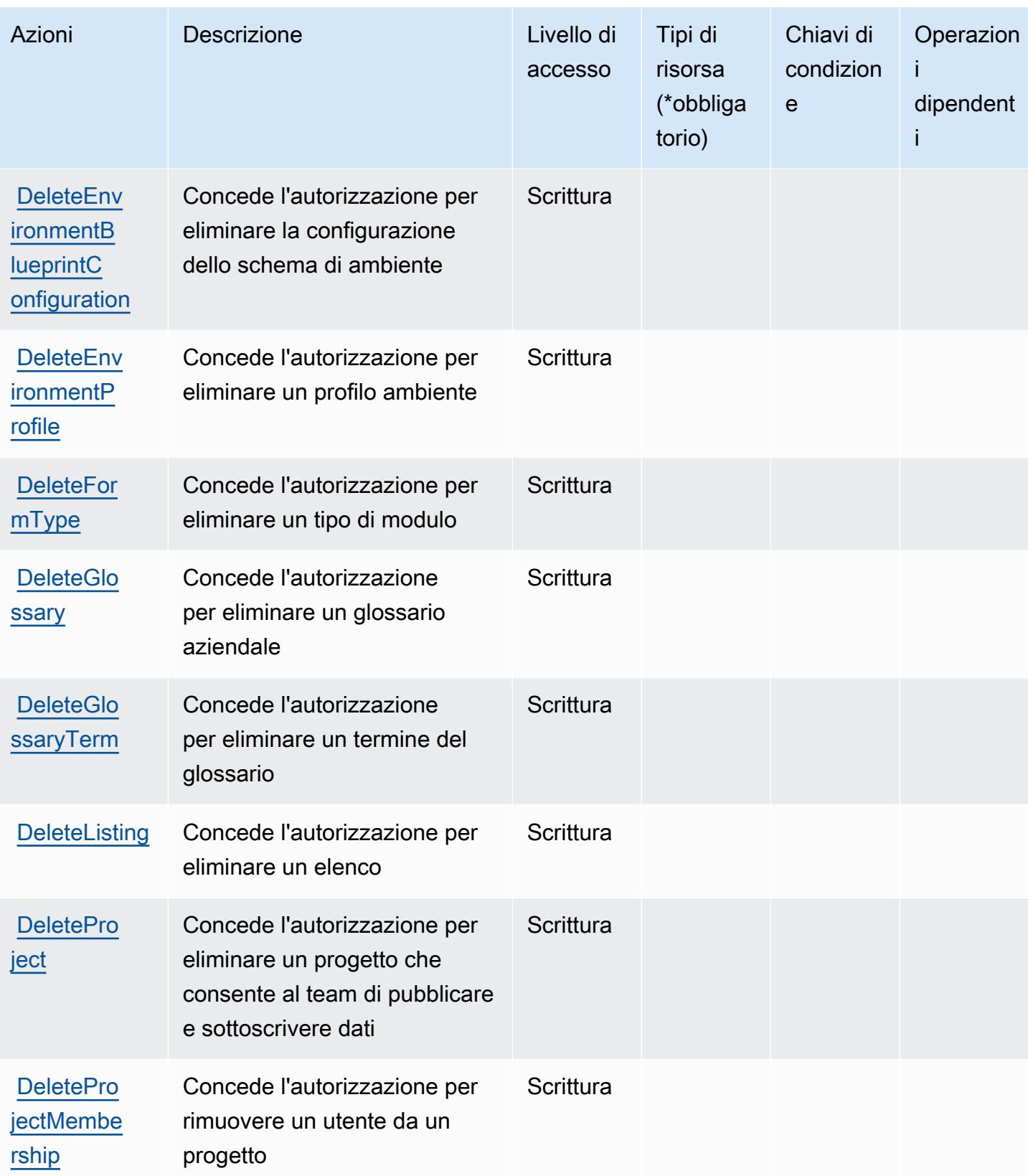

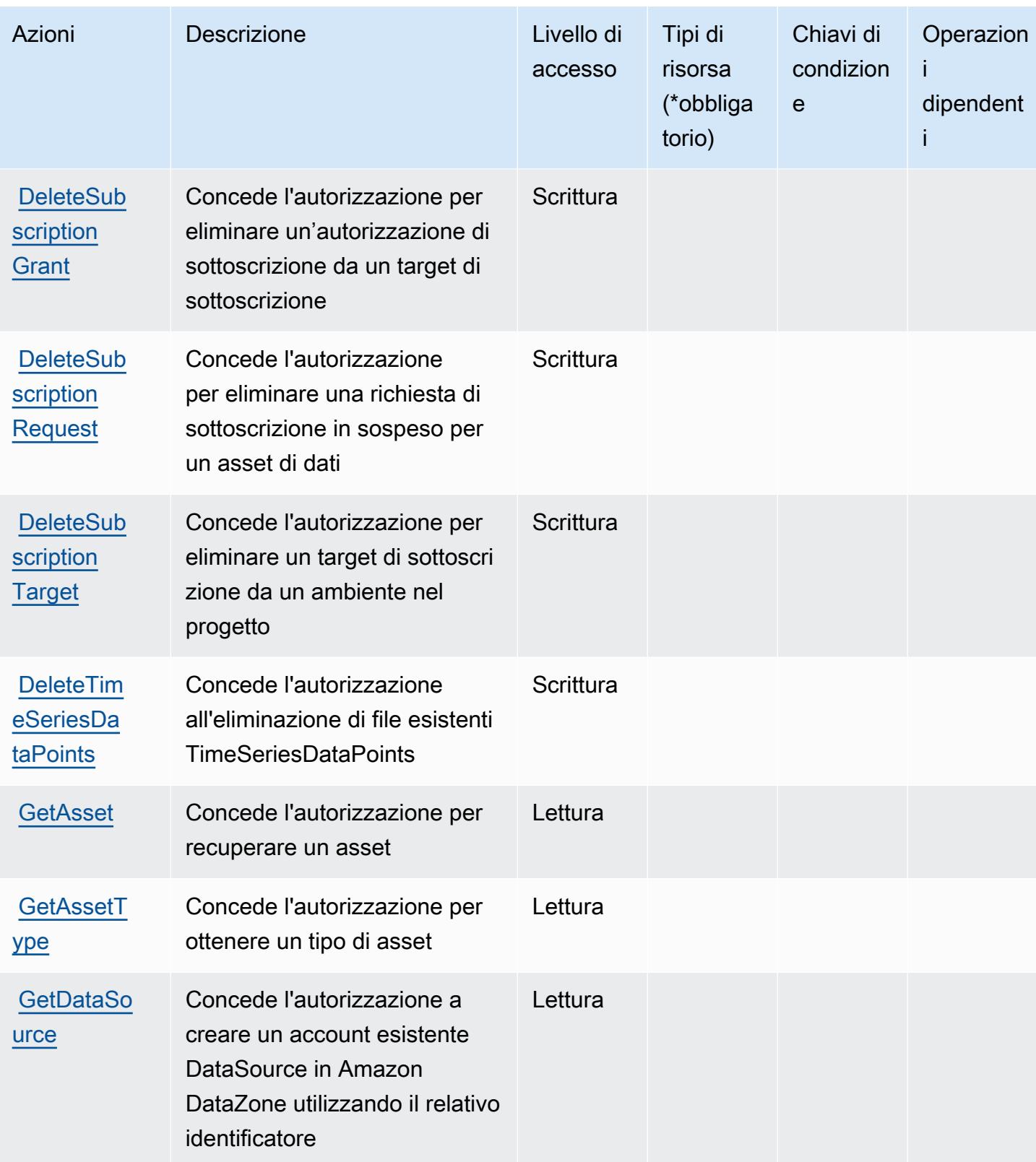

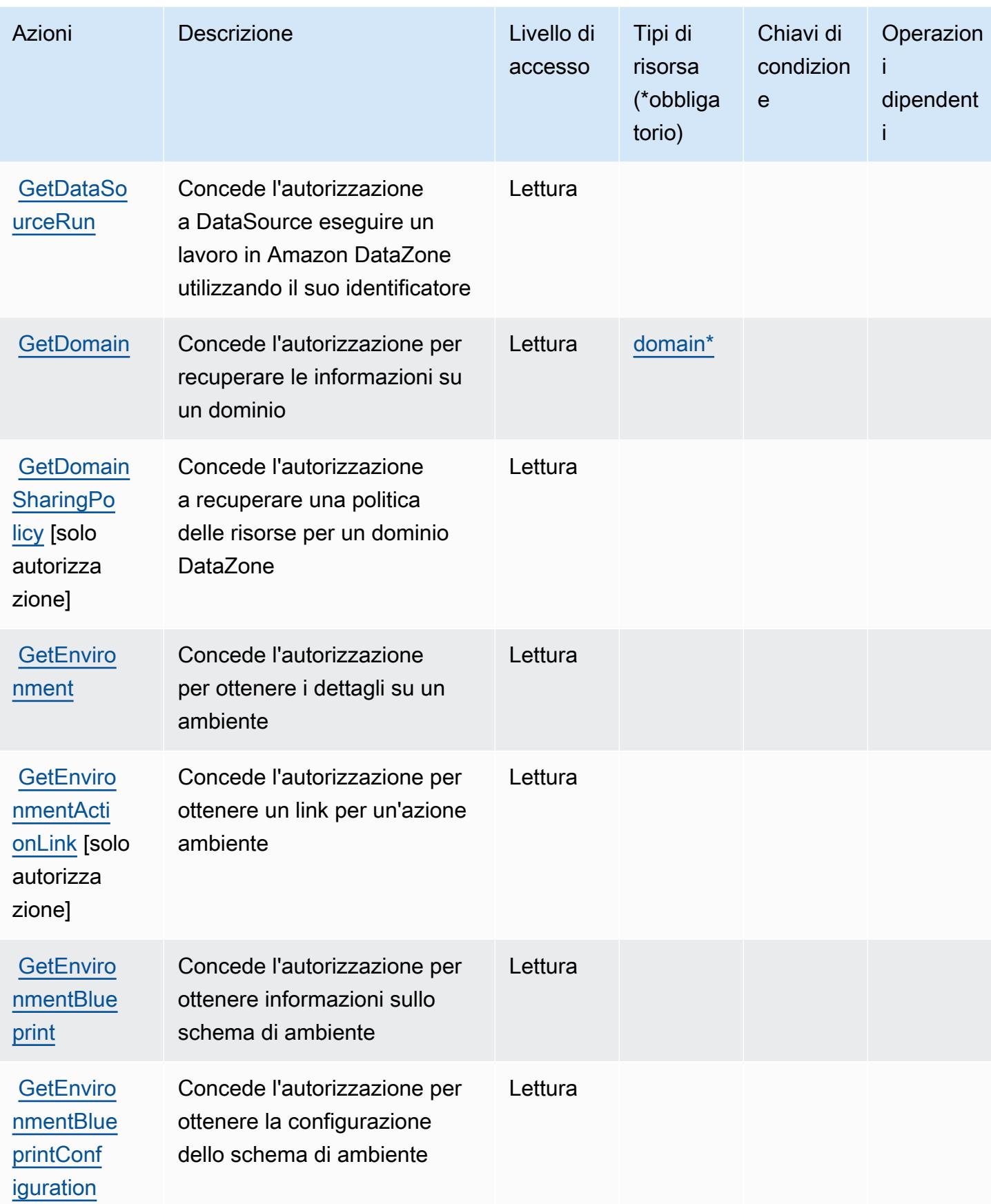

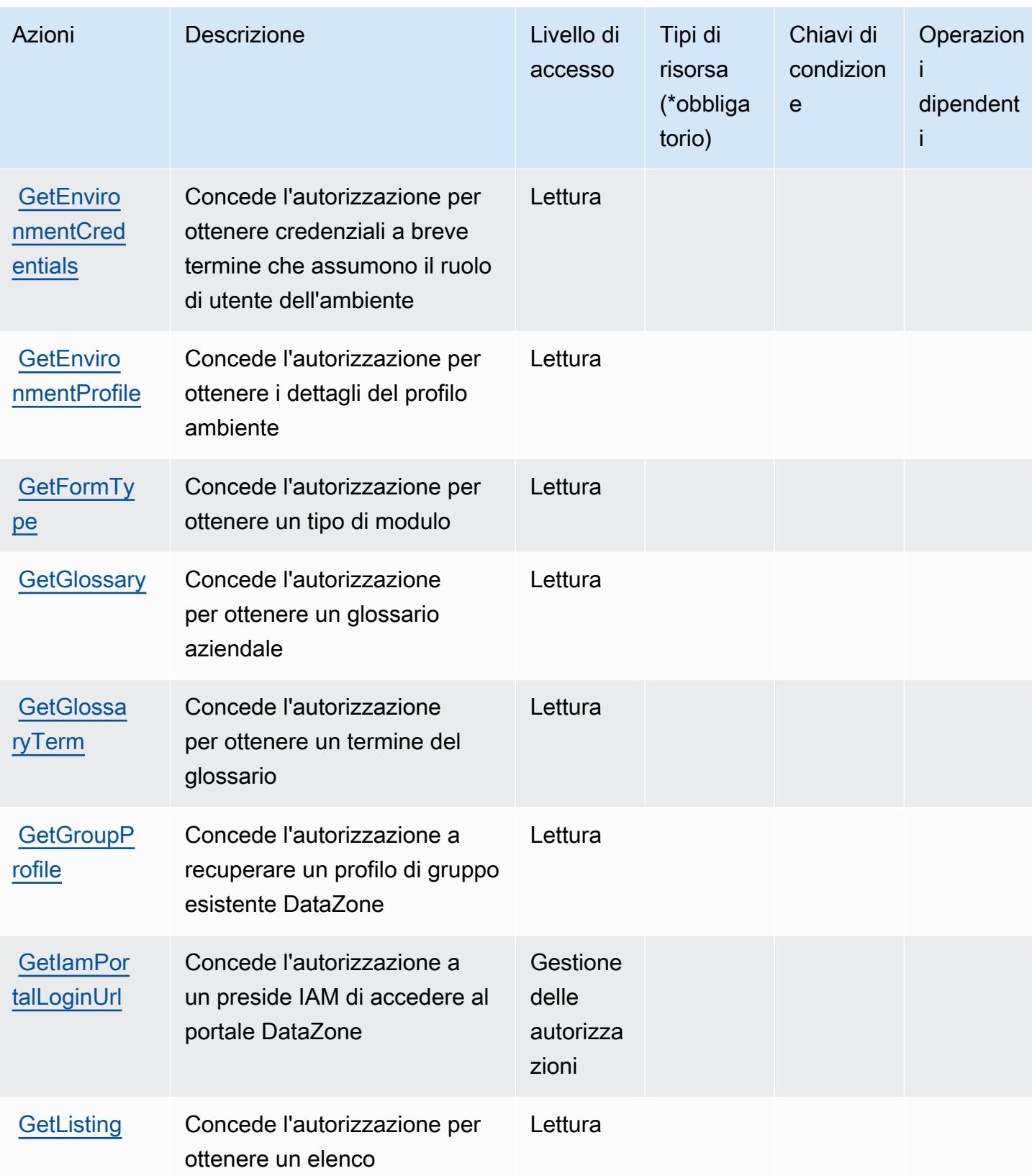

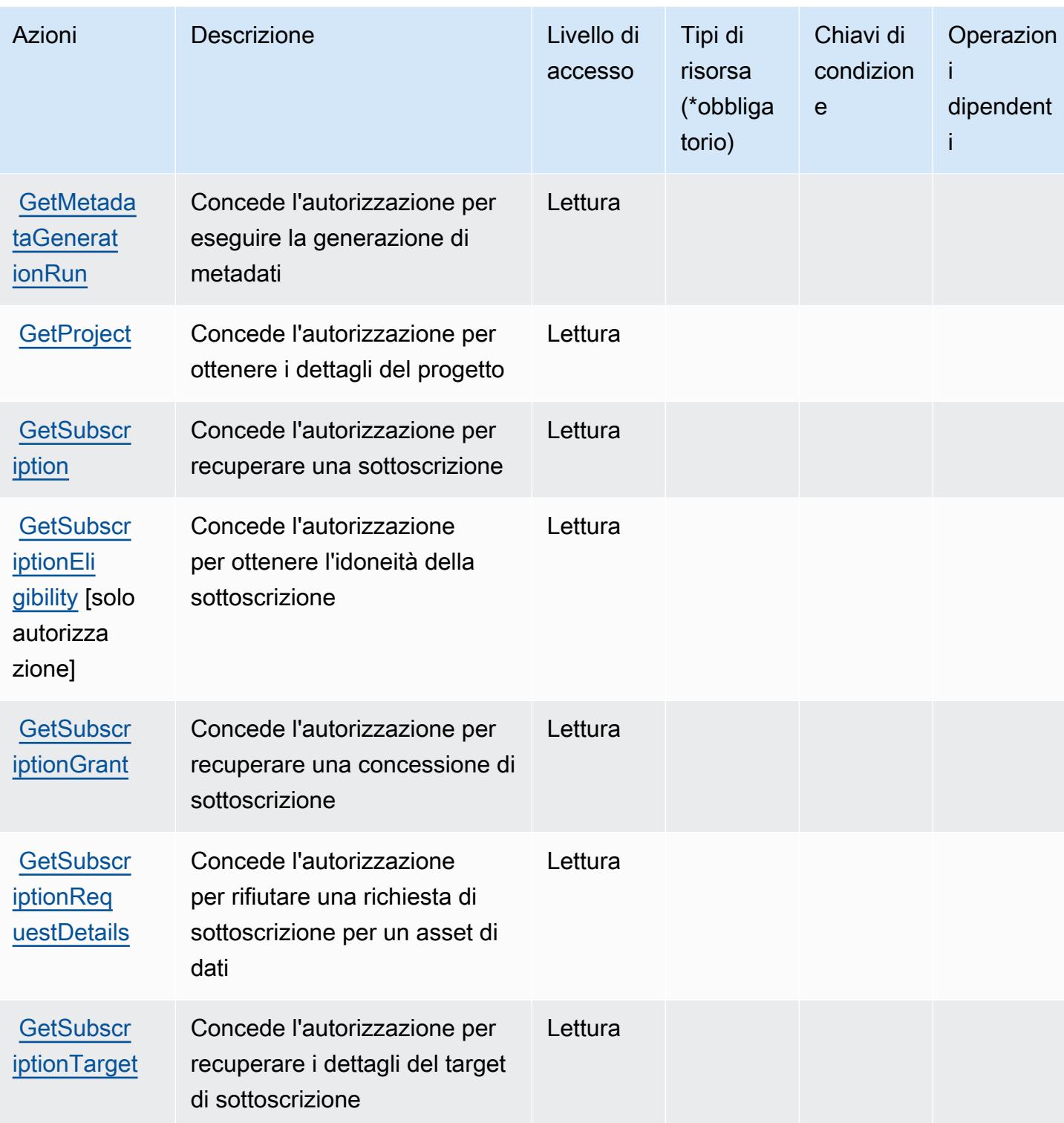

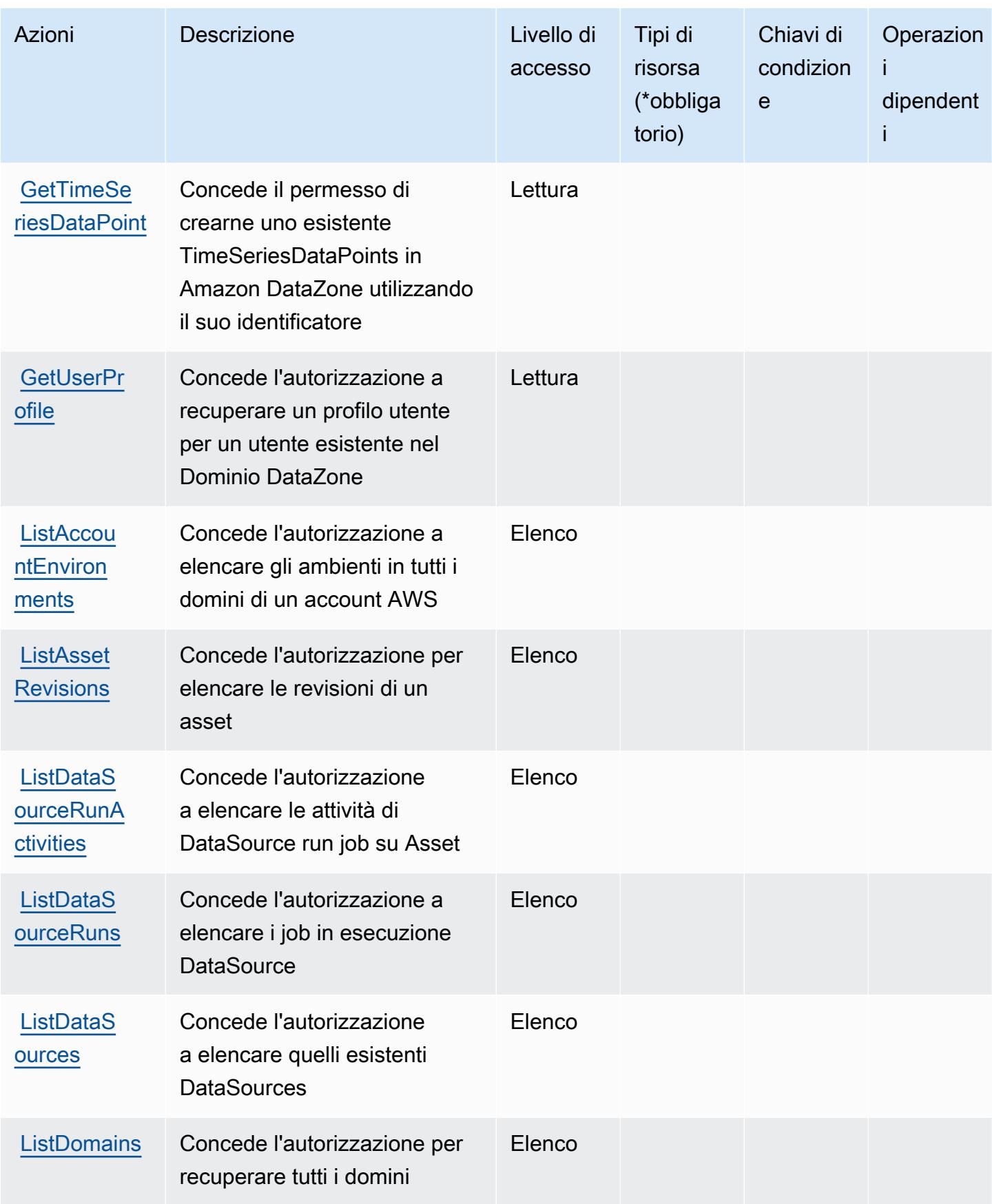

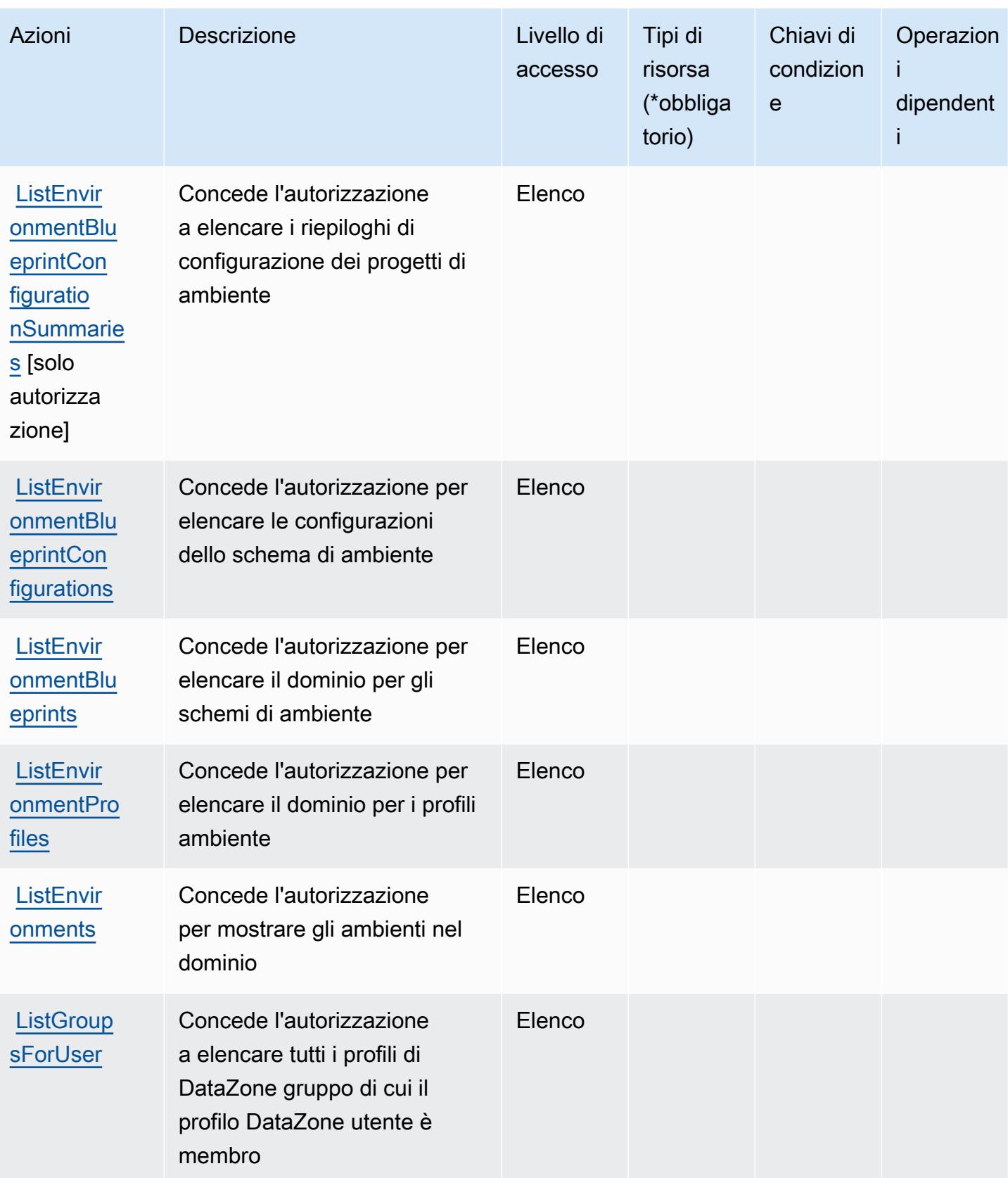

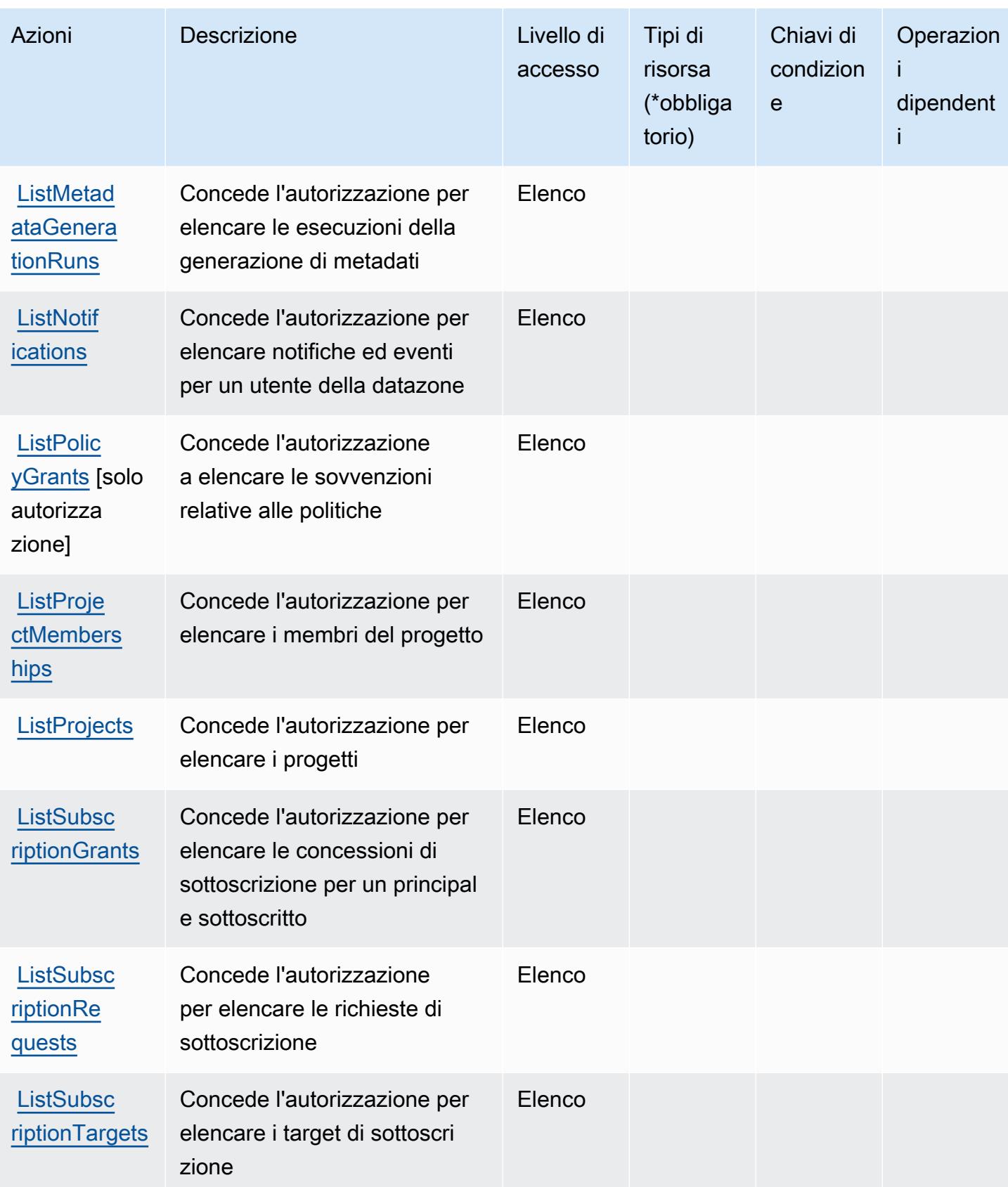
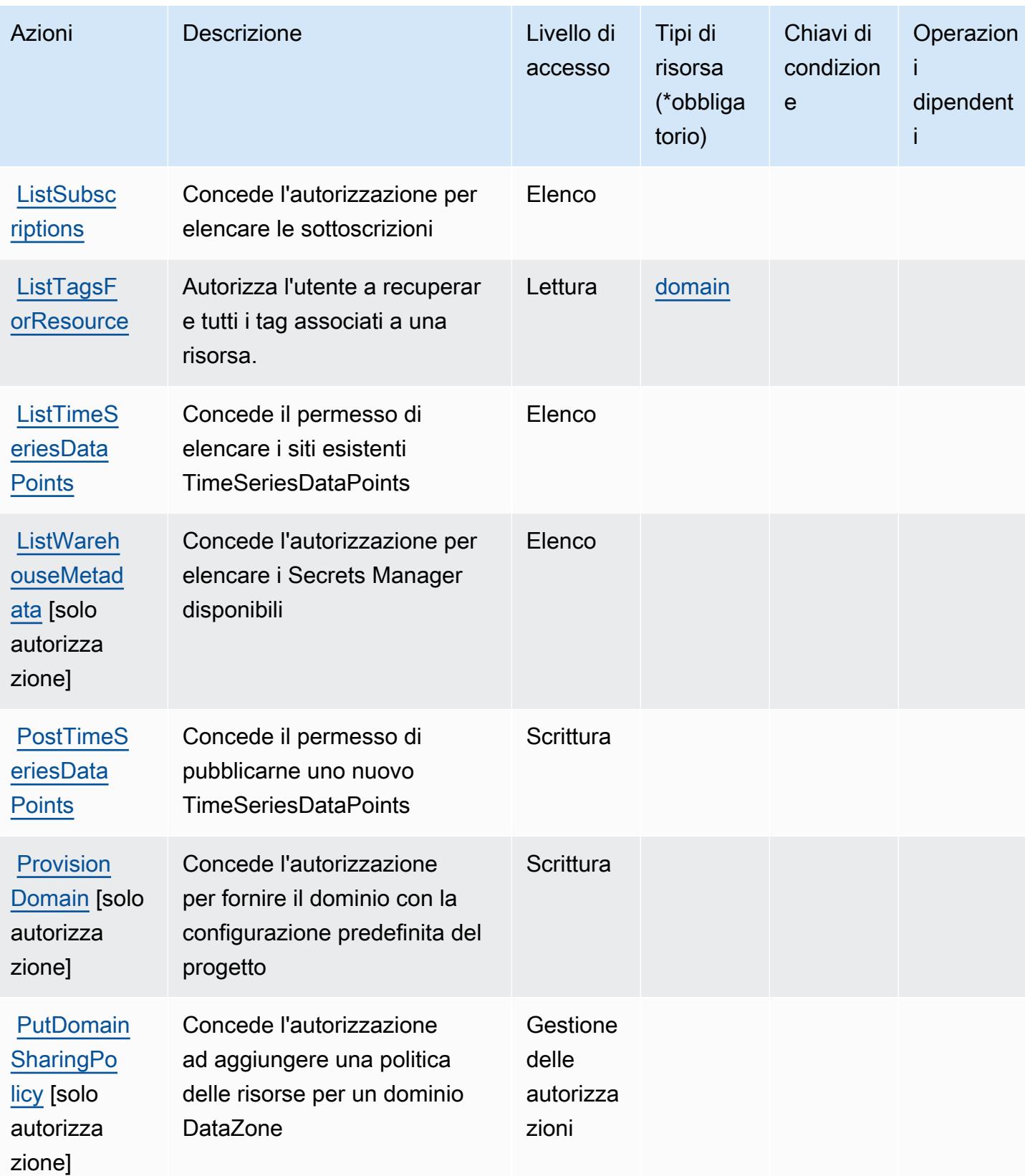

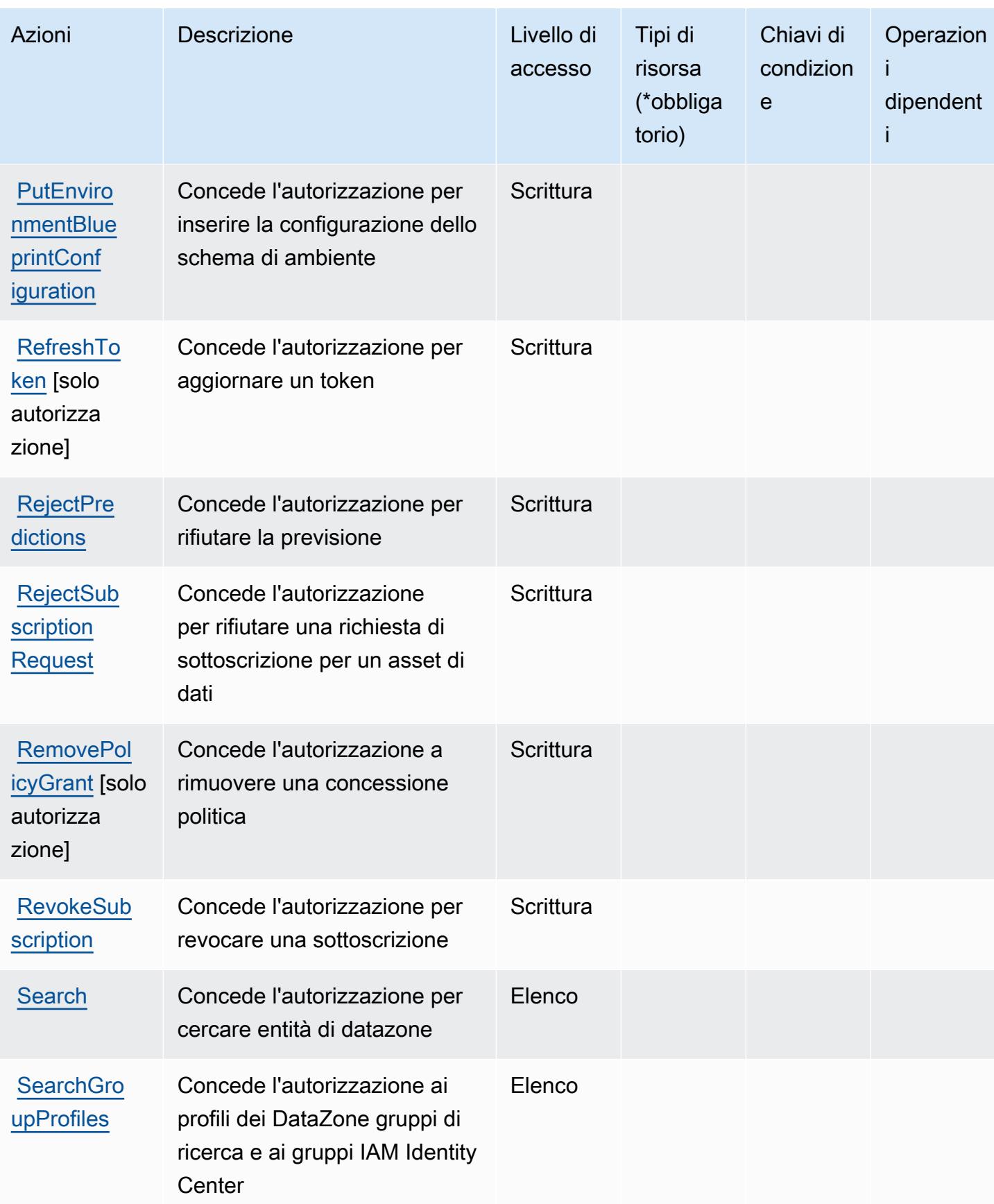

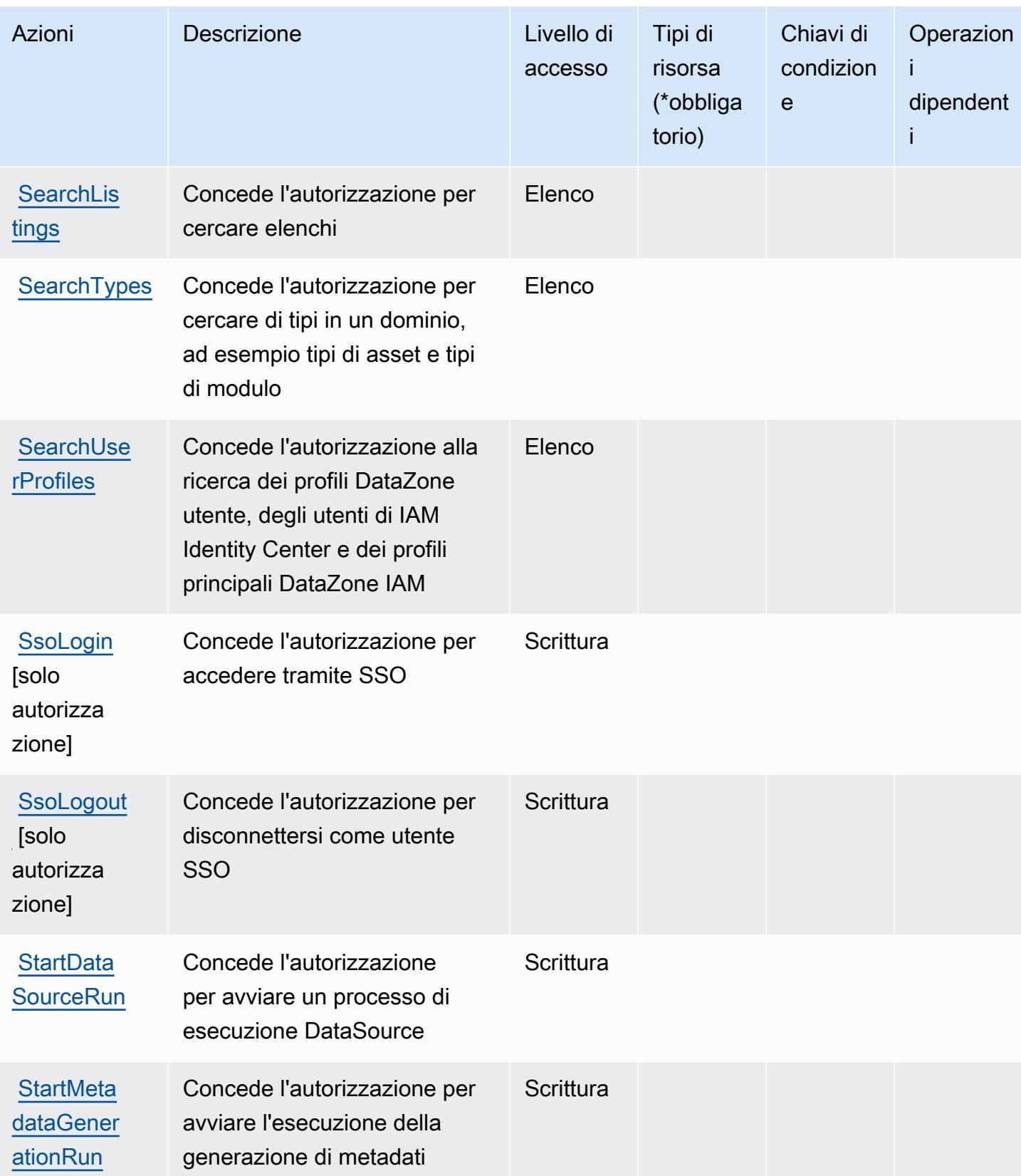

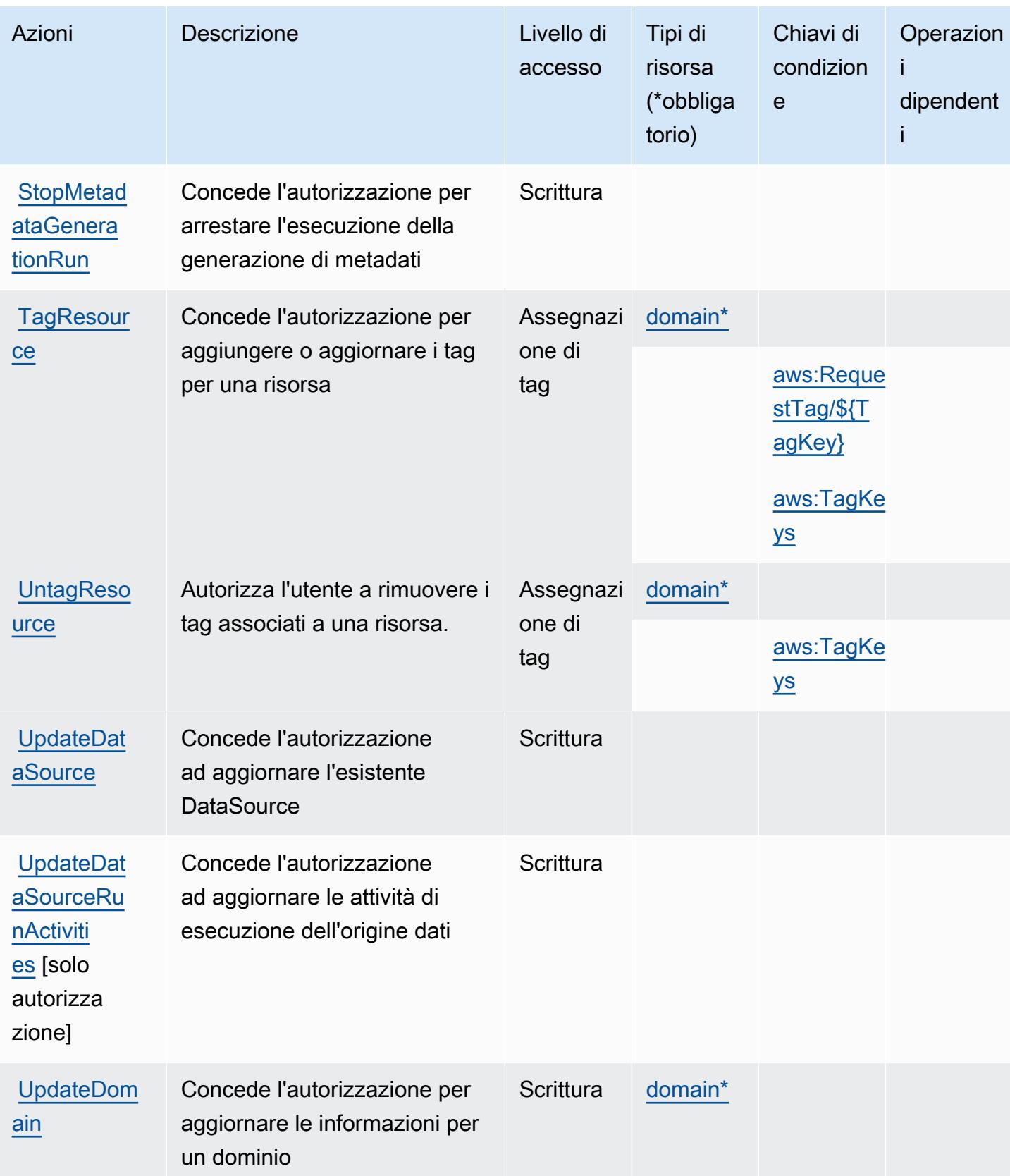

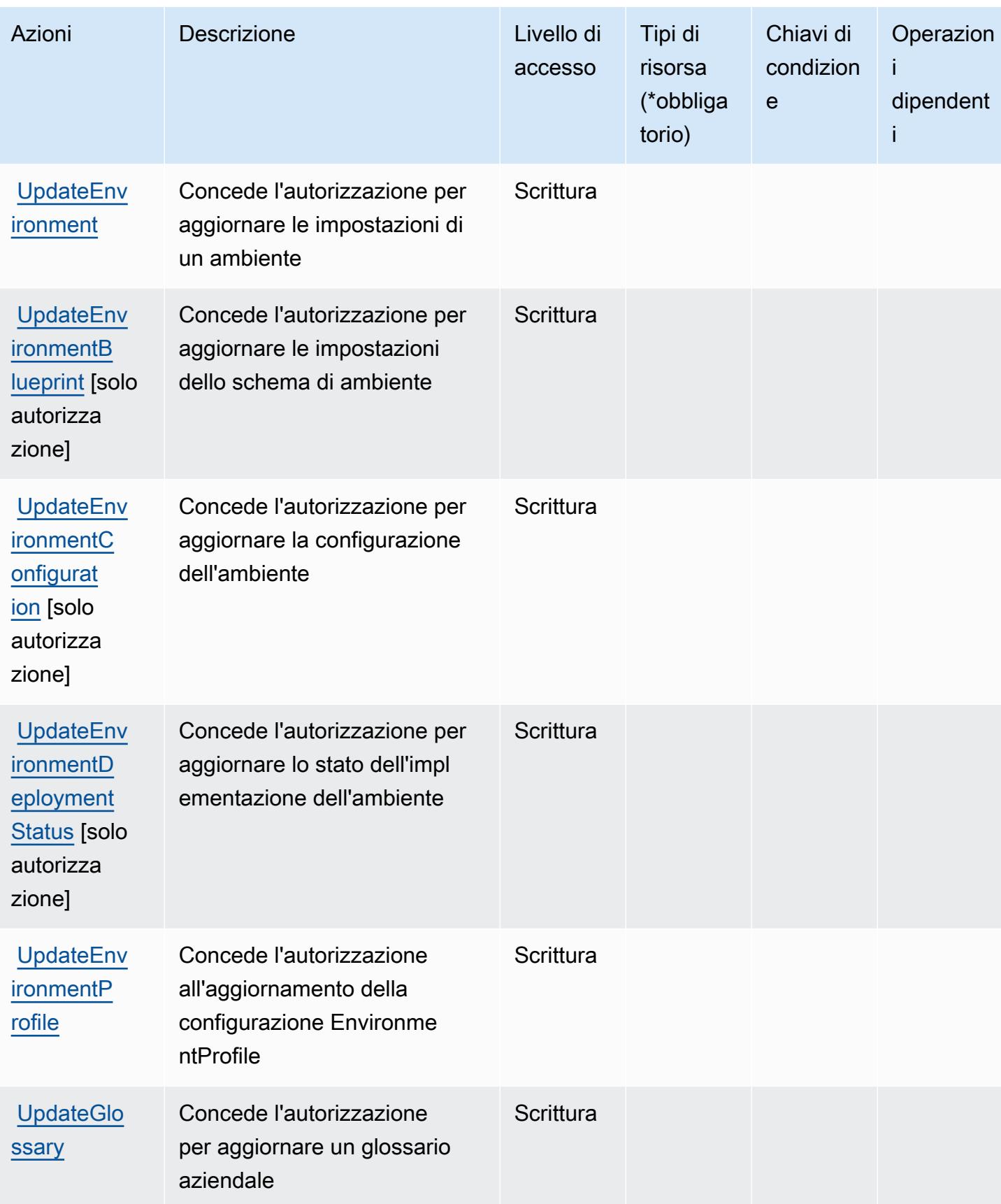

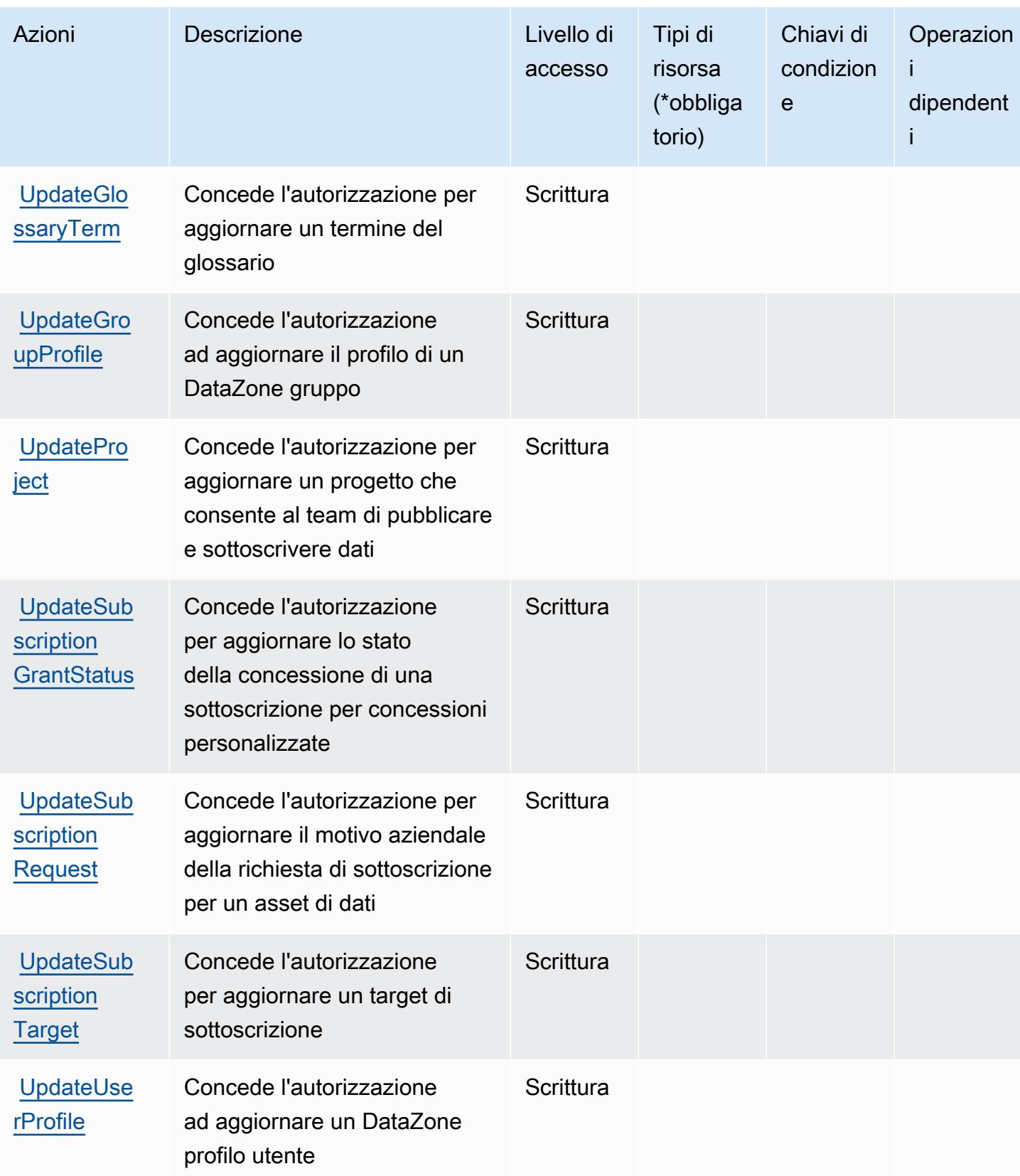

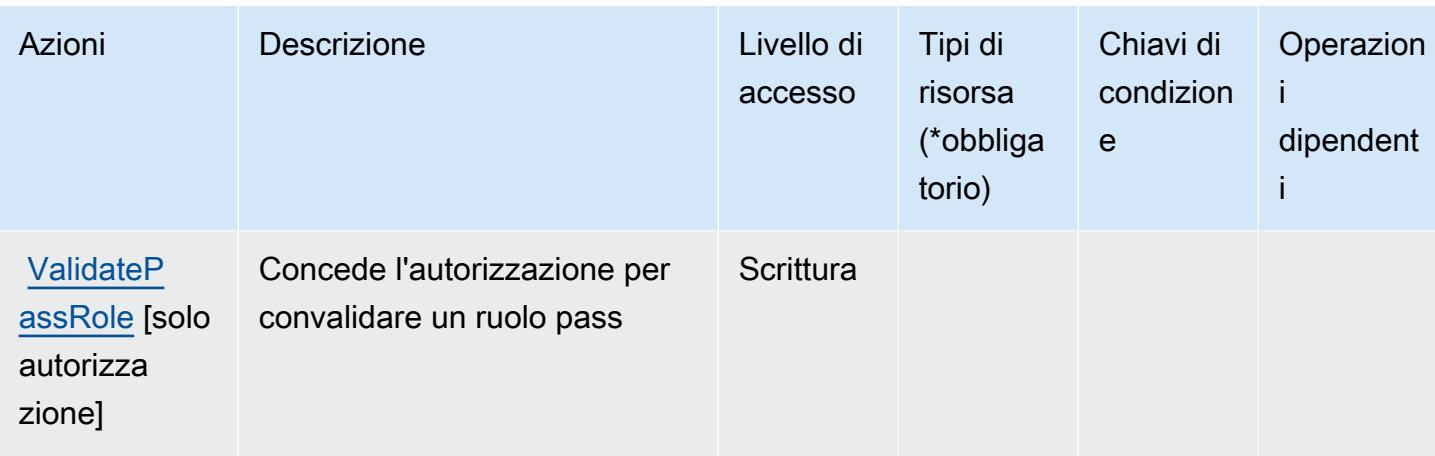

## Tipi di risorse definiti da Amazon DataZone

I seguenti tipi di risorse sono definiti da questo servizio e possono essere utilizzati nell'elemento Resource delle istruzioni di policy delle autorizzazioni IAM. Ogni operazione nella [Tabella delle](#page-1318-0) [operazioni](#page-1318-0) identifica i tipi di risorse che possono essere specificati con tale operazione. Un tipo di risorsa può anche definire quali chiavi di condizione puoi includere in una policy. Queste chiavi vengono visualizzate nell'ultima colonna della tabella Tipi di risorsa. Per dettagli sulle colonne nella tabella seguente, consulta [Tabella dei tipi di risorsa.](reference_policies_actions-resources-contextkeys.html#resources_table)

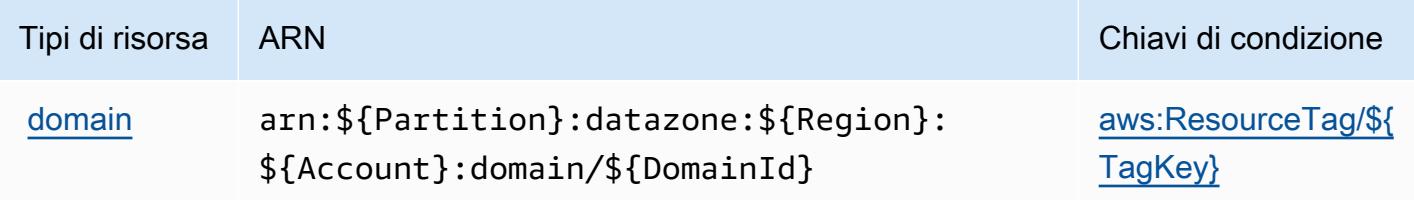

## Chiavi di condizione per Amazon DataZone

Amazon DataZone definisce le seguenti chiavi di condizione che possono essere utilizzate nell'Conditionelemento di una policy IAM. Puoi utilizzare queste chiavi per perfezionare ulteriormente le condizioni in base alle quali si applica l'istruzione di policy. Per dettagli sulle colonne nella tabella seguente, consulta [Tabella delle chiavi di condizione.](reference_policies_actions-resources-contextkeys.html#context_keys_table)

Per visualizzare le chiavi di condizione globali disponibili per tutti i servizi, consulta Chiavi di [condizione globali disponibili](https://docs.aws.amazon.com/IAM/latest/UserGuide/reference_policies_condition-keys.html#AvailableKeys).

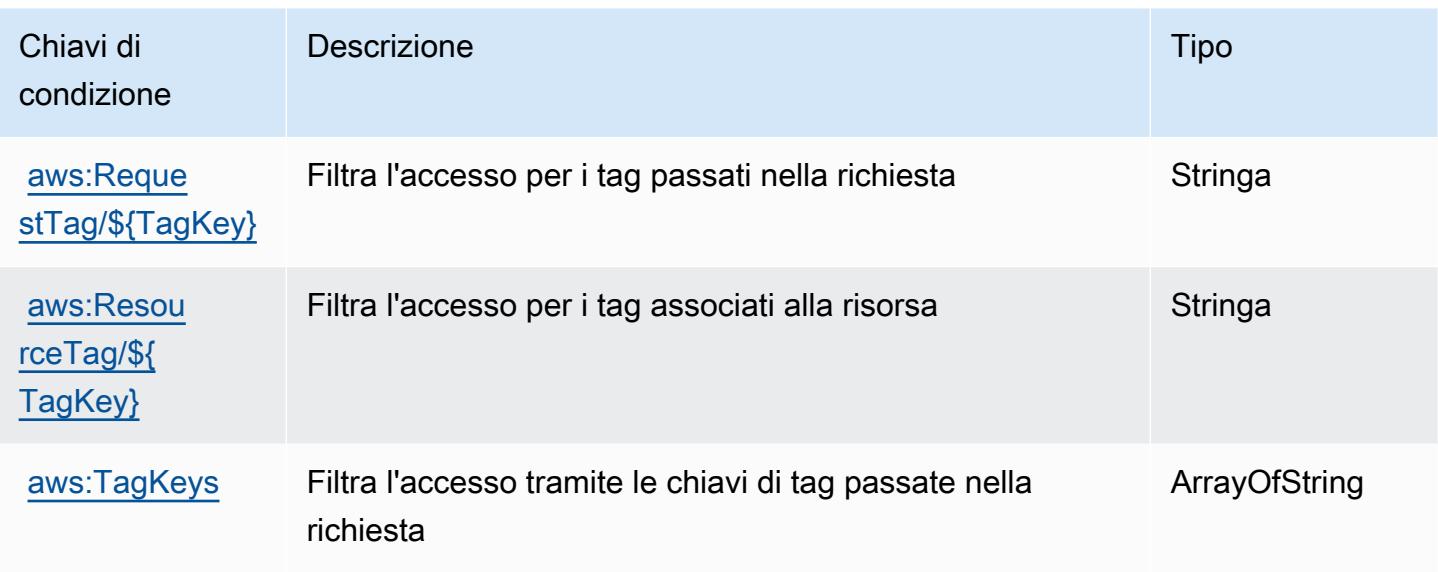

# Azioni, risorse e chiavi di condizione per AWS Deadline Cloud

AWS Deadline Cloud (prefisso del servizio:deadline) fornisce le seguenti risorse, azioni e chiavi di contesto delle condizioni specifiche del servizio da utilizzare nelle politiche di autorizzazione IAM.

Riferimenti:

- Scopri come [configurare questo servizio](https://docs.aws.amazon.com/deadline-cloud/latest/userguide/).
- Visualizza un elenco delle [operazioni API disponibili per questo servizio](https://docs.aws.amazon.com/deadline-cloud/latest/APIReference/Welcome.html).
- Scopri come proteggere questo servizio e le sue risorse [utilizzando le policy delle autorizzazioni](https://docs.aws.amazon.com/deadline-cloud/latest/userguide/security-iam.html)  [IAM](https://docs.aws.amazon.com/deadline-cloud/latest/userguide/security-iam.html).

#### Argomenti

- [Azioni definite da Deadline Cloud AWS](#page-1339-0)
- [Tipi di risorse definiti da AWS Deadline Cloud](#page-1369-0)
- [Chiavi di condizione per AWS Deadline Cloud](#page-1370-0)

## <span id="page-1339-0"></span>Azioni definite da Deadline Cloud AWS

Puoi specificare le seguenti operazioni nell'elemento Action di un'istruzione di policy IAM. Utilizza le policy per concedere le autorizzazioni per eseguire un'operazione in AWS. Quando utilizzi un'operazione in una policy, in genere consenti o rifiuti l'accesso all'operazione API o al comando CLI con lo stesso nome. Tuttavia, in alcuni casi, una singola operazione controlla l'accesso a più di una operazione. In alternativa, alcune operazioni richiedono operazioni differenti.

La colonna Tipi di risorsa della tabella Operazioni indica se ogni operazione supporta le autorizzazioni a livello di risorsa. Se non vi è nessun valore in corrispondenza di questa colonna, è necessario specificare tutte le risorse ("\*") alle quali si applica la policy nell'elemento Resource dell'istruzione di policy. Se la colonna include un tipo di risorsa, puoi specificare un ARN di quel tipo in una istruzione con tale operazione. Se l'operazione ha una o più risorse richieste, il chiamante deve disporre dell'autorizzazione per utilizzare l'operazione con tali risorse. Le risorse richieste sono indicate nella tabella con un asterisco (\*). Se si limita l'accesso alle risorse con l'elemento Resource in una policy IAM, è necessario includere un ARN o un modello per ogni tipo di risorsa richiesta. Alcune operazioni supportano più tipi di risorse. Se il tipo di risorsa è facoltativo (non indicato come obbligatorio), puoi scegliere di utilizzare uno tra i tipi di risorsa facoltativi.

La colonna Chiavi di condizione della tabella Operazioni contiene le chiavi che è possibile specificare nell'elemento Condition di un'istruzione di policy. Per ulteriori informazioni sulle chiavi di condizione associate alle risorse per il servizio guarda la colonna Chiavi di condizione della tabella Tipi di risorsa.

**a** Note

Le chiavi relative alle condizioni delle risorse sono elencate nella tabella [Tipi di risorse.](#page-1369-0) Nella colonna Tipi di risorse (\*obbligatorio) della tabella Operazioni è presente un collegamento al tipo di risorsa che si applica a un'operazione. Il tipo di risorsa nella tabella Tipi di risorse include la colonna Chiavi di condizione, che contiene le chiavi delle condizioni delle risorse che si applicano a un'operazione nella tabella Operazioni.

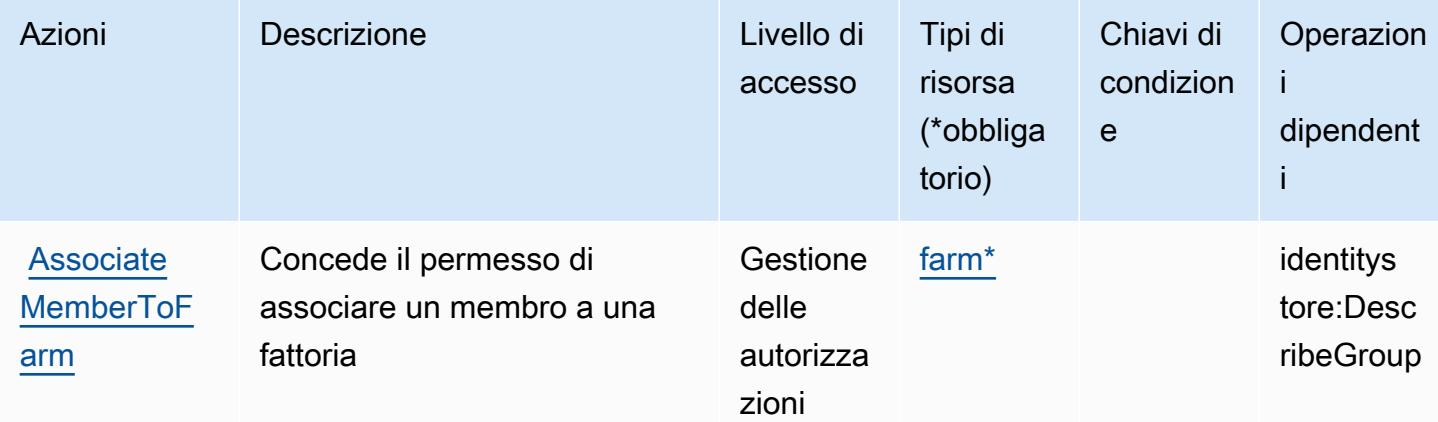

Per dettagli sulle colonne nella tabella seguente, consultare [Tabella delle operazioni](reference_policies_actions-resources-contextkeys.html#actions_table).

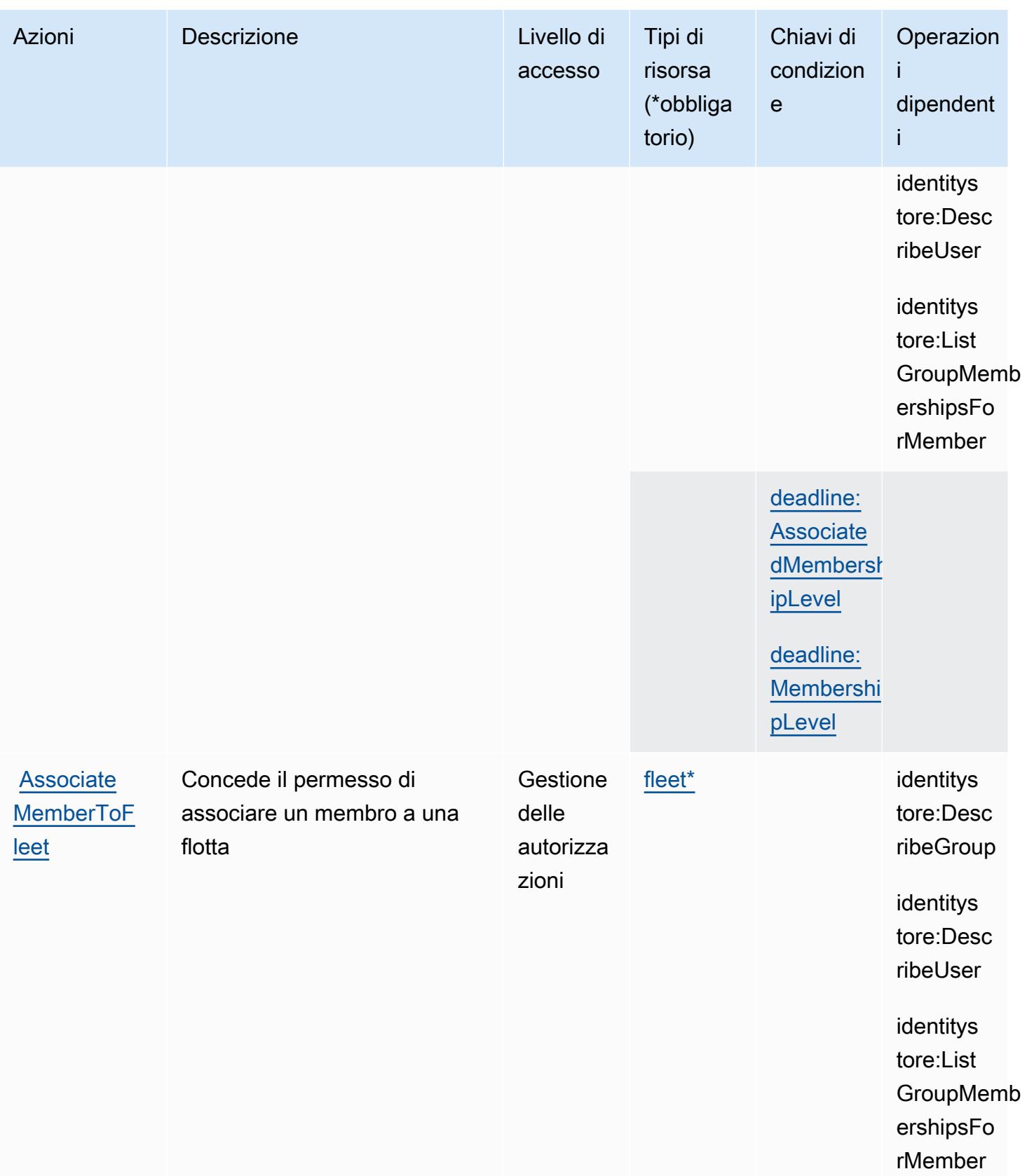

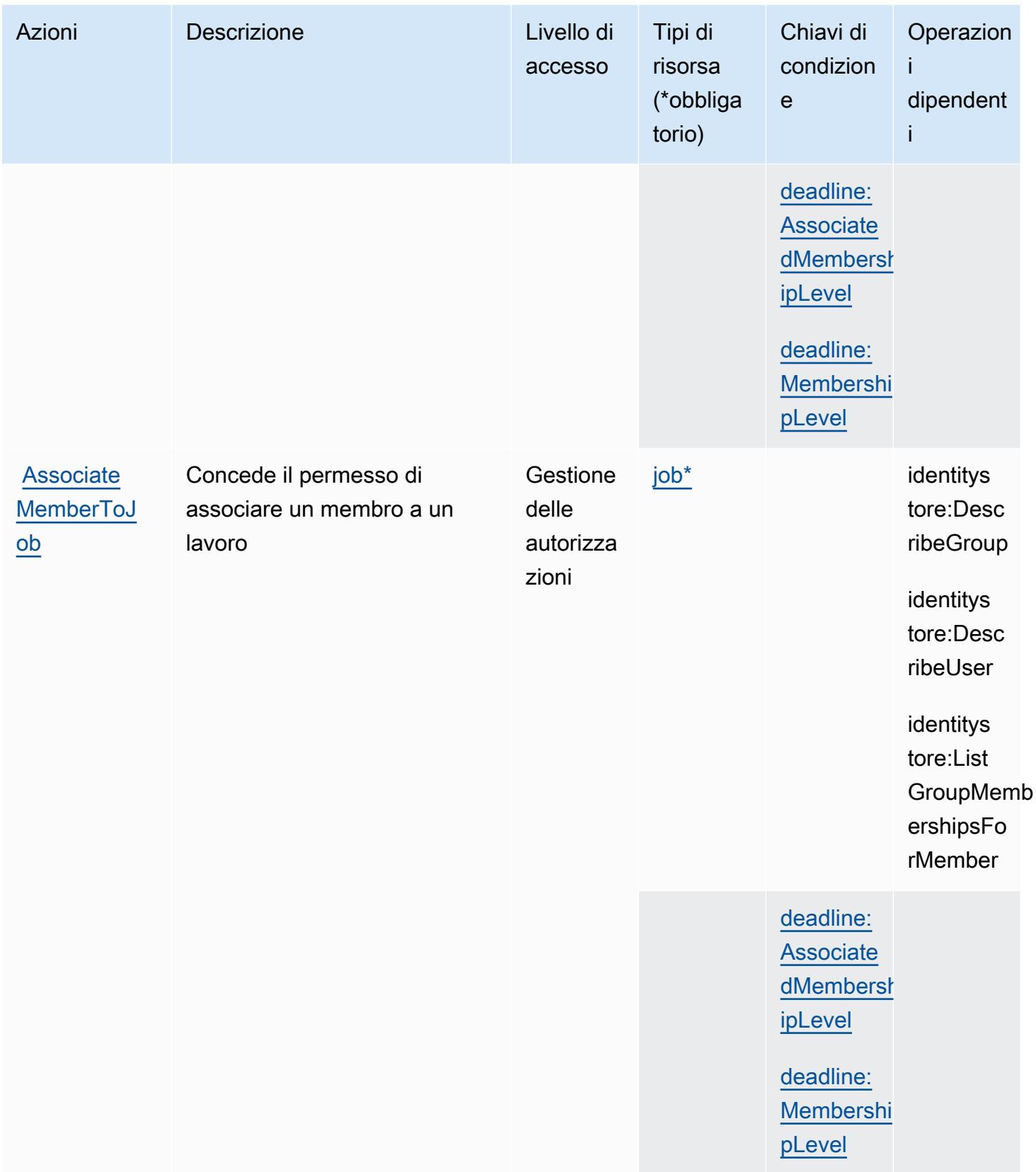

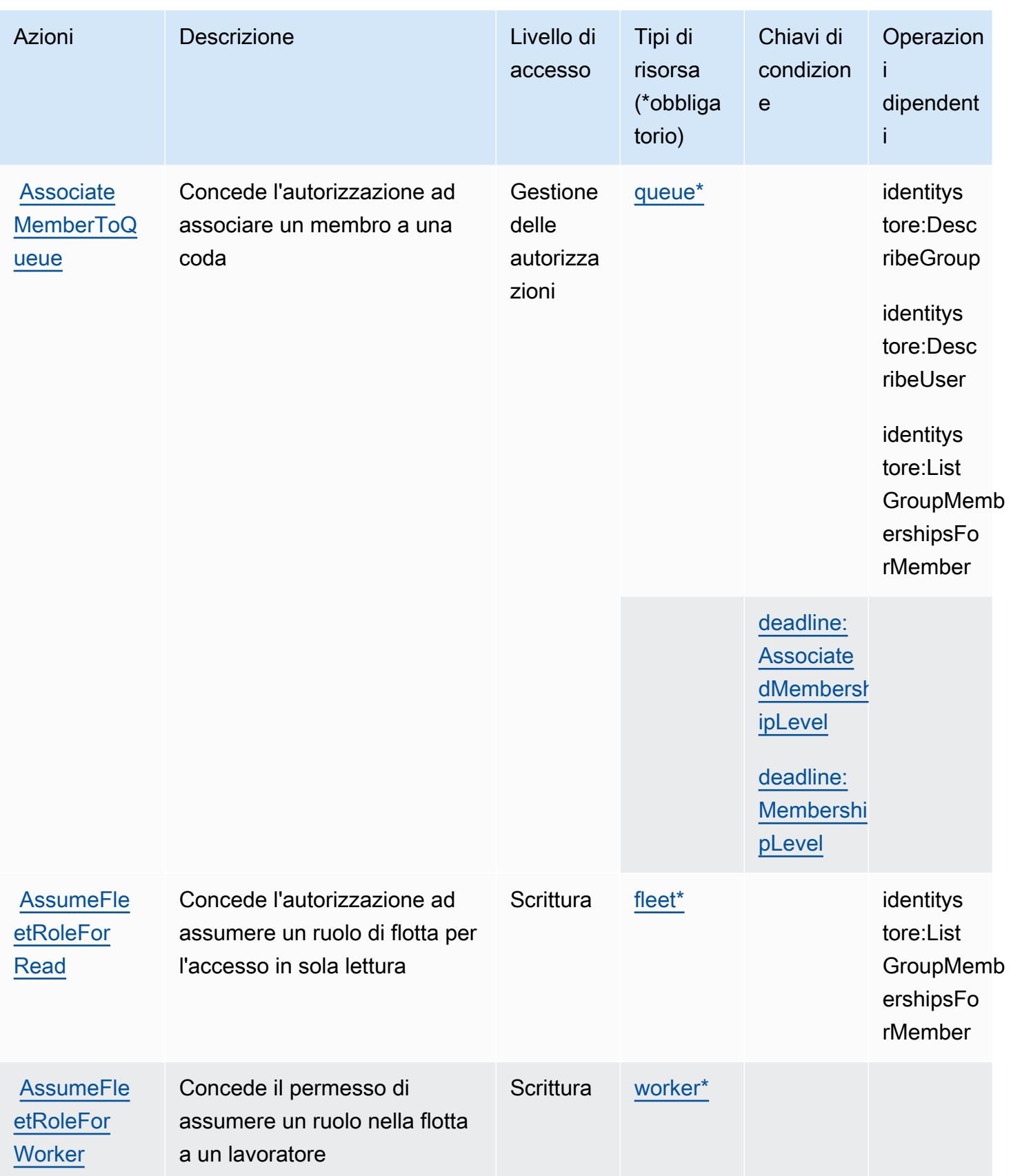

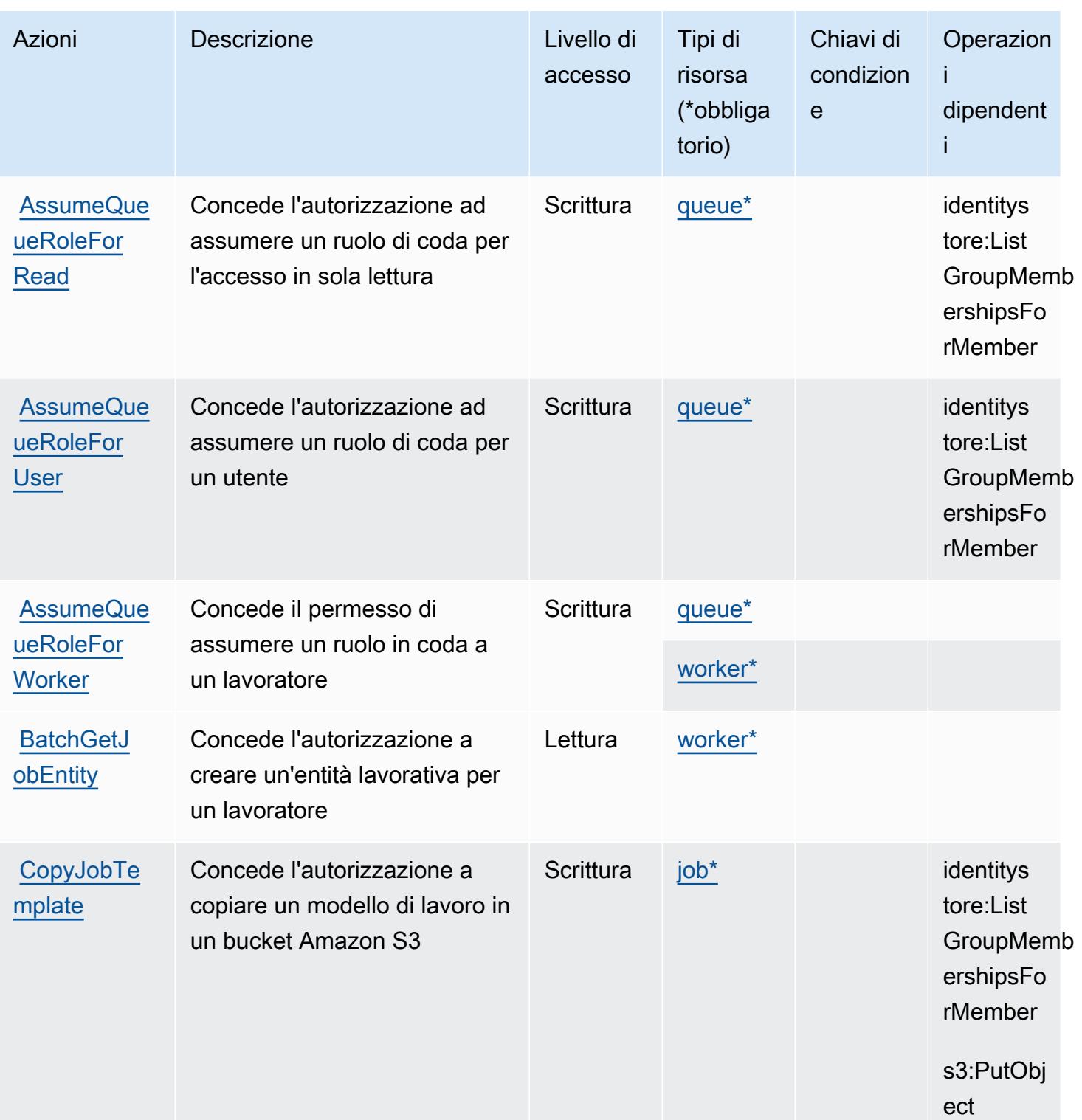

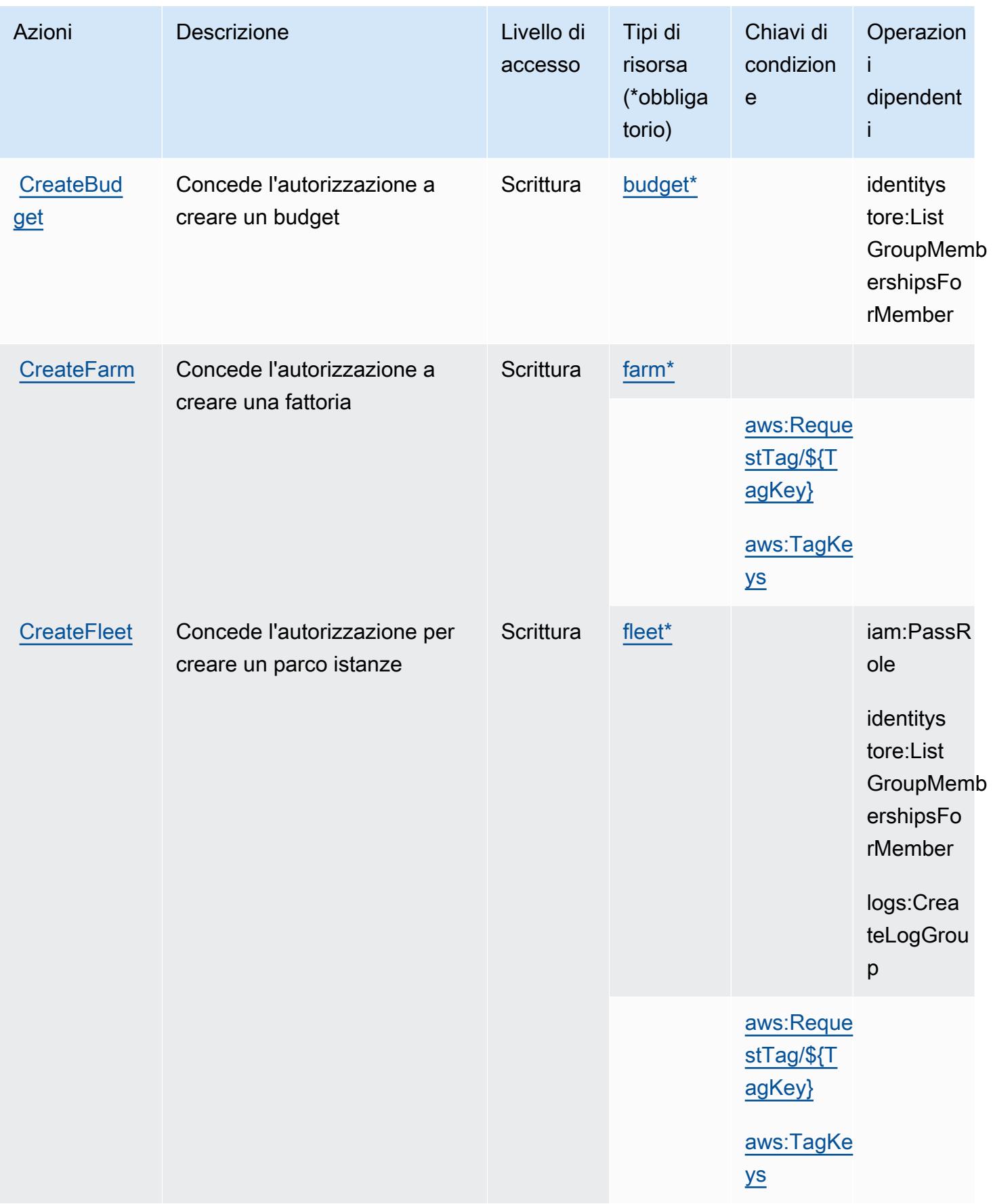

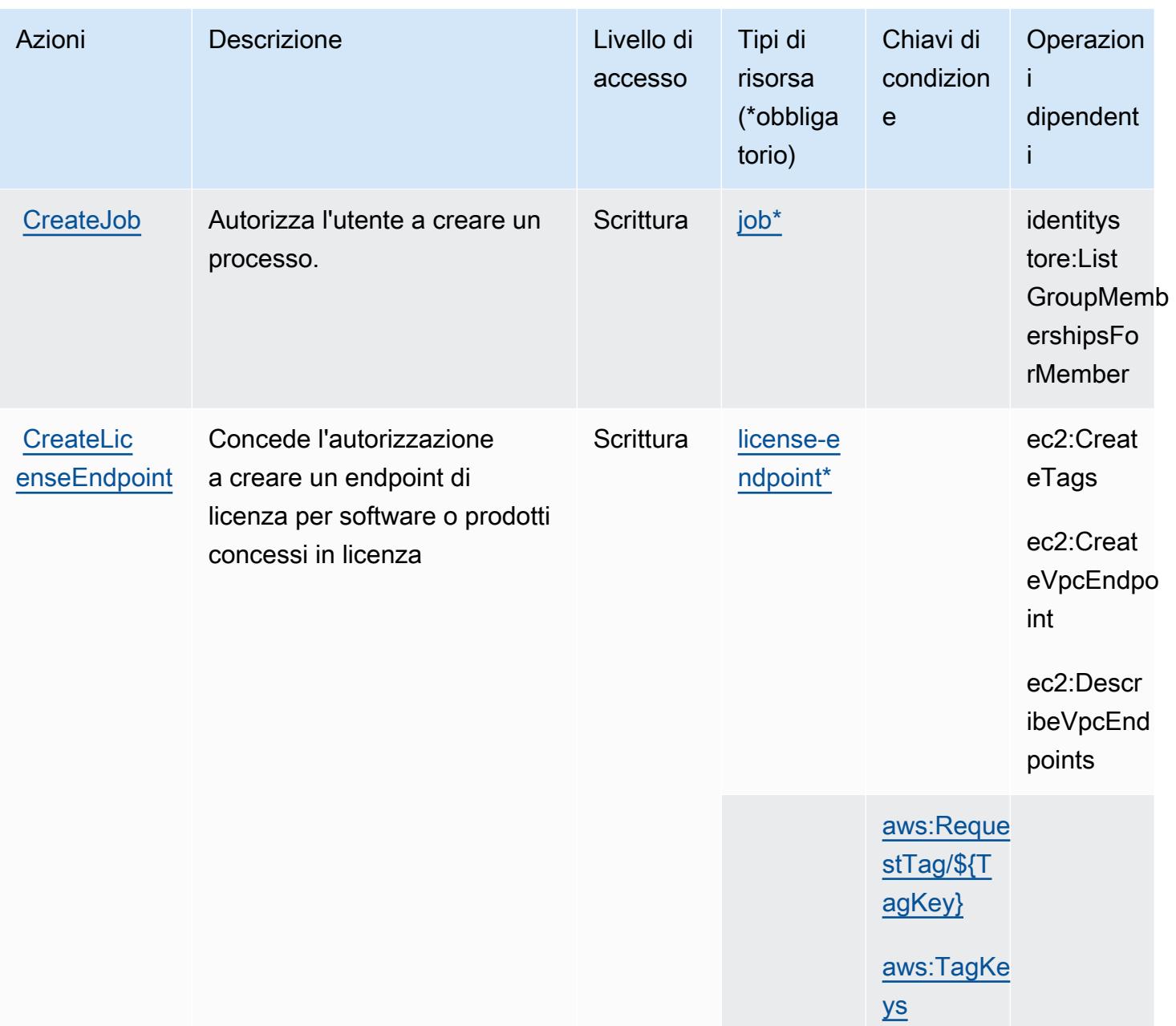

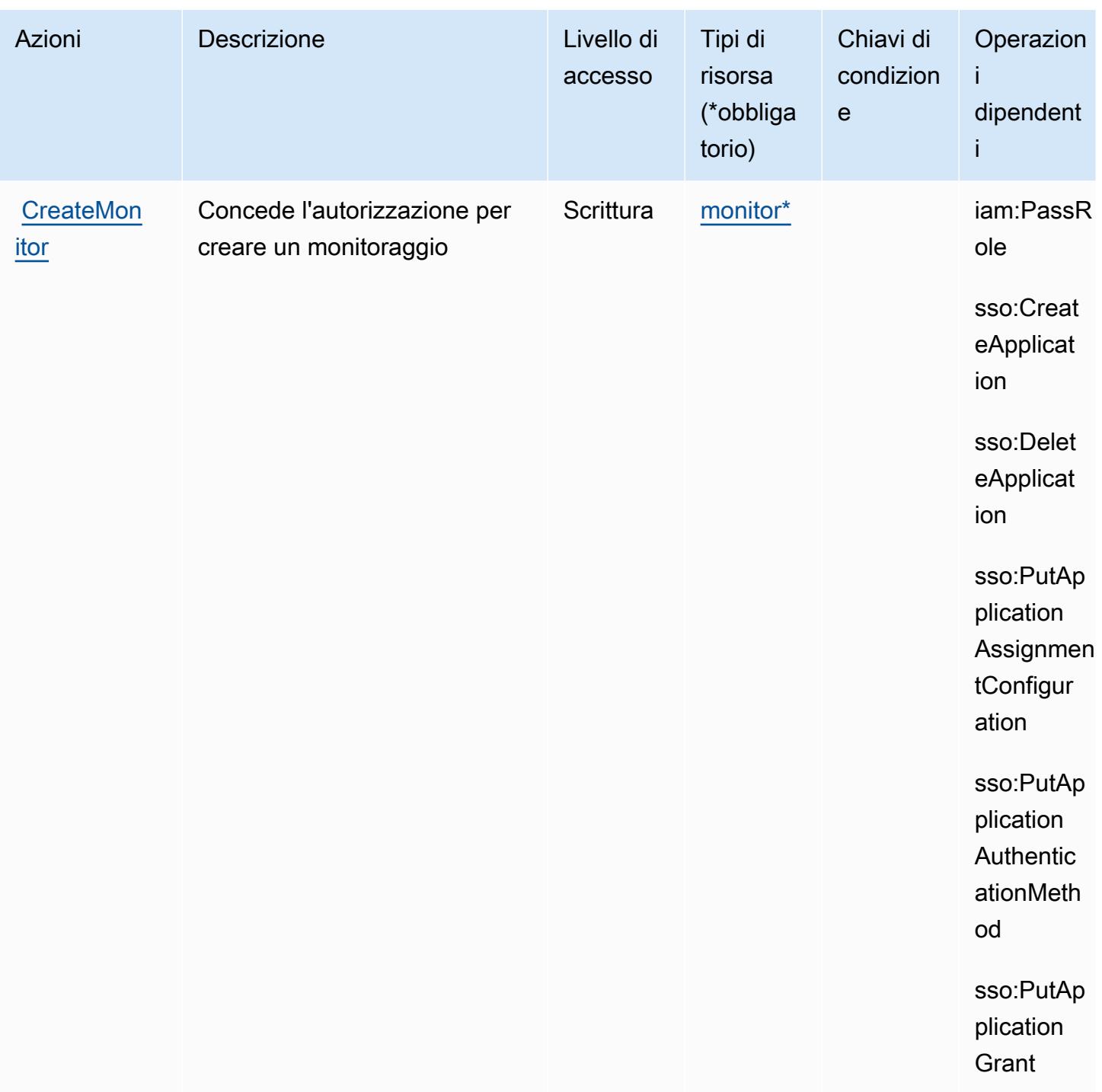

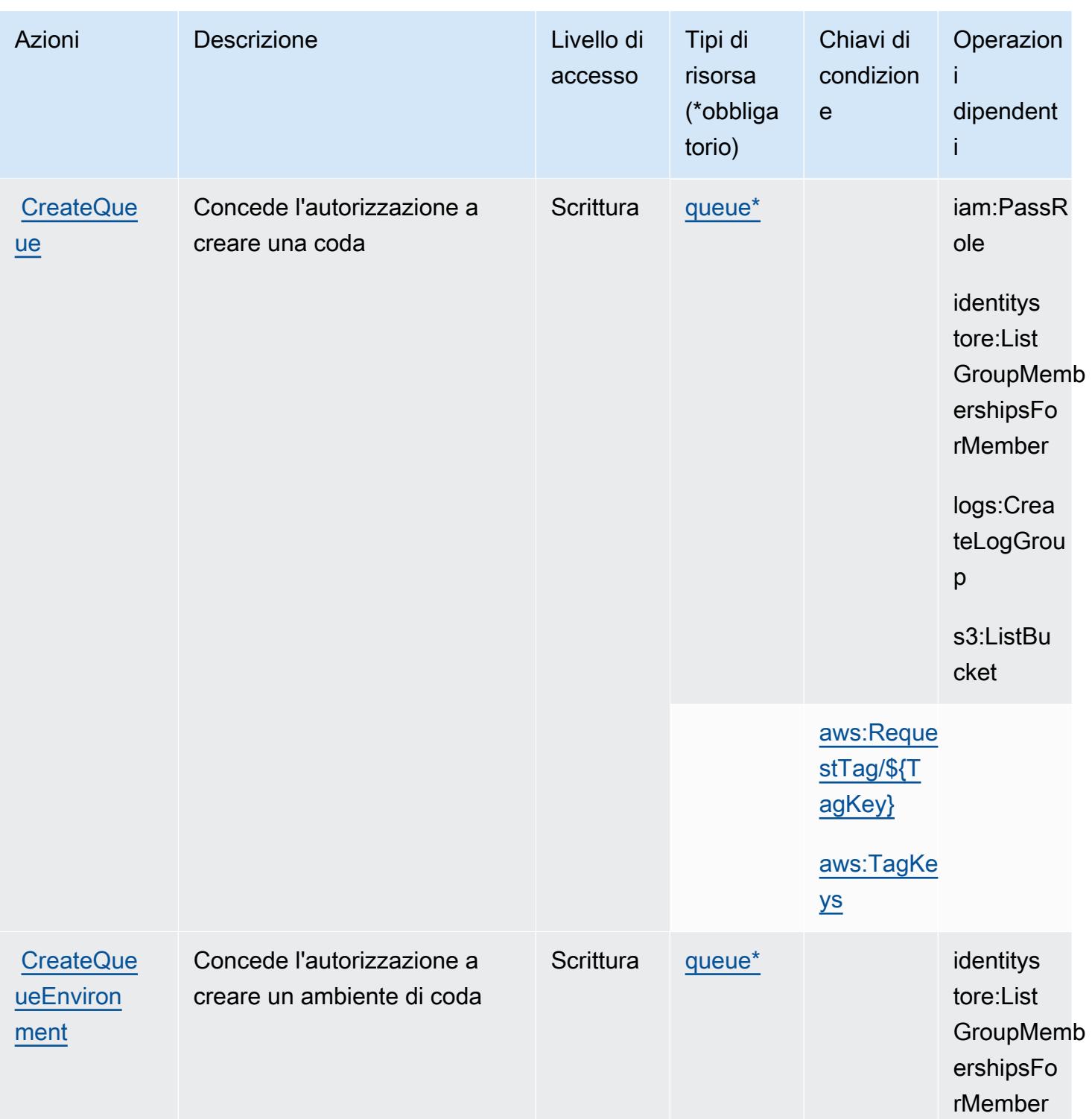

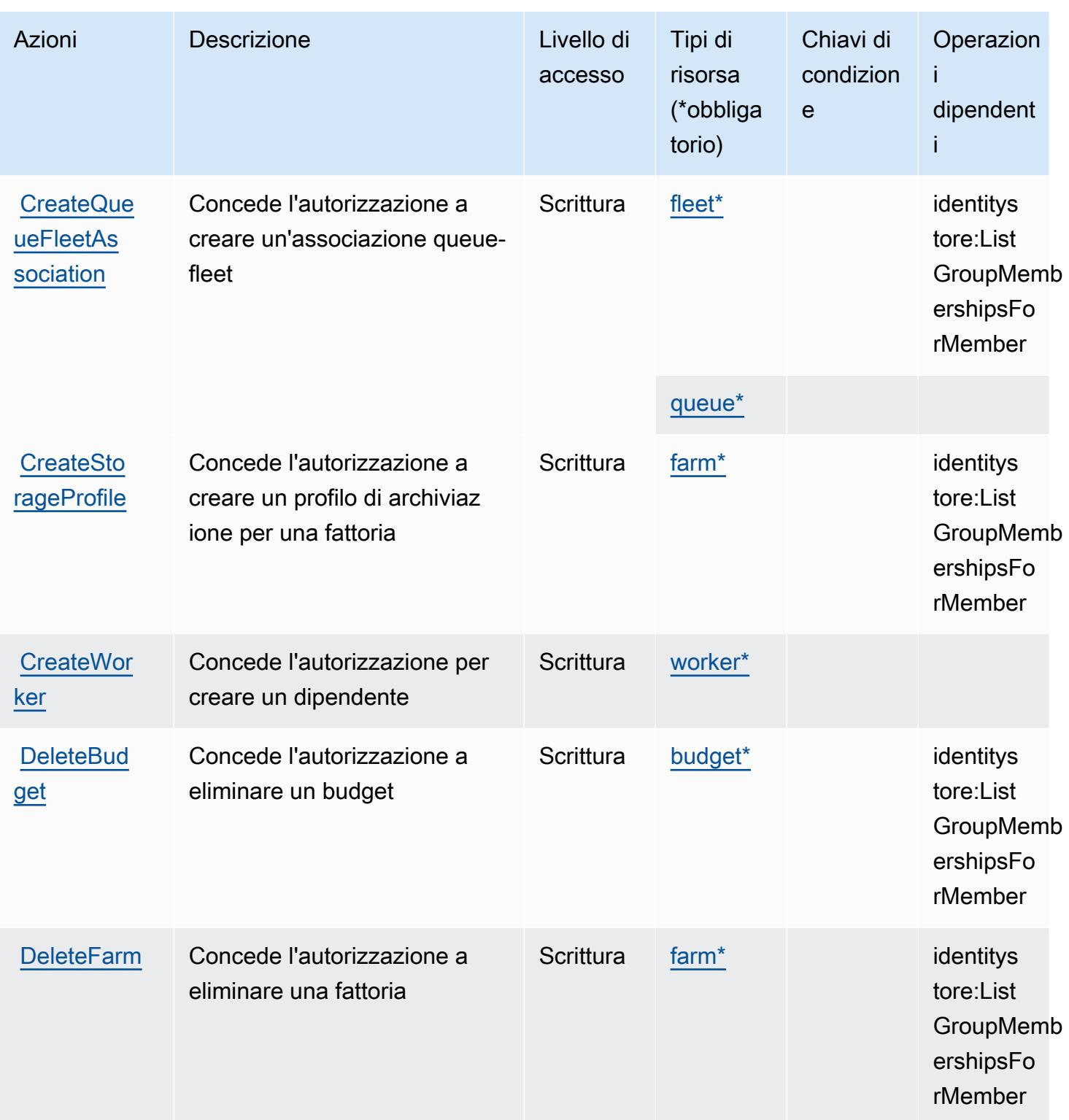

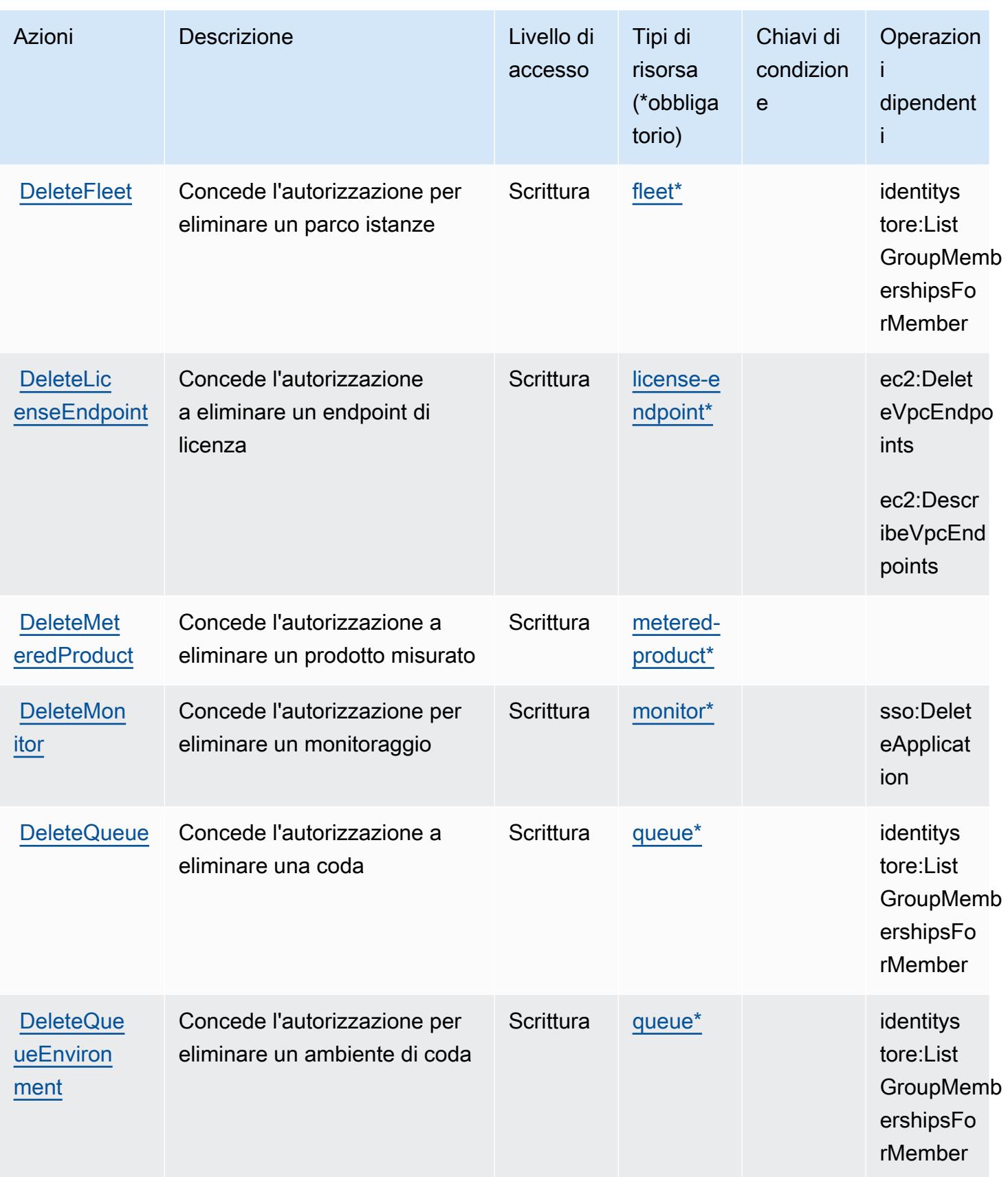

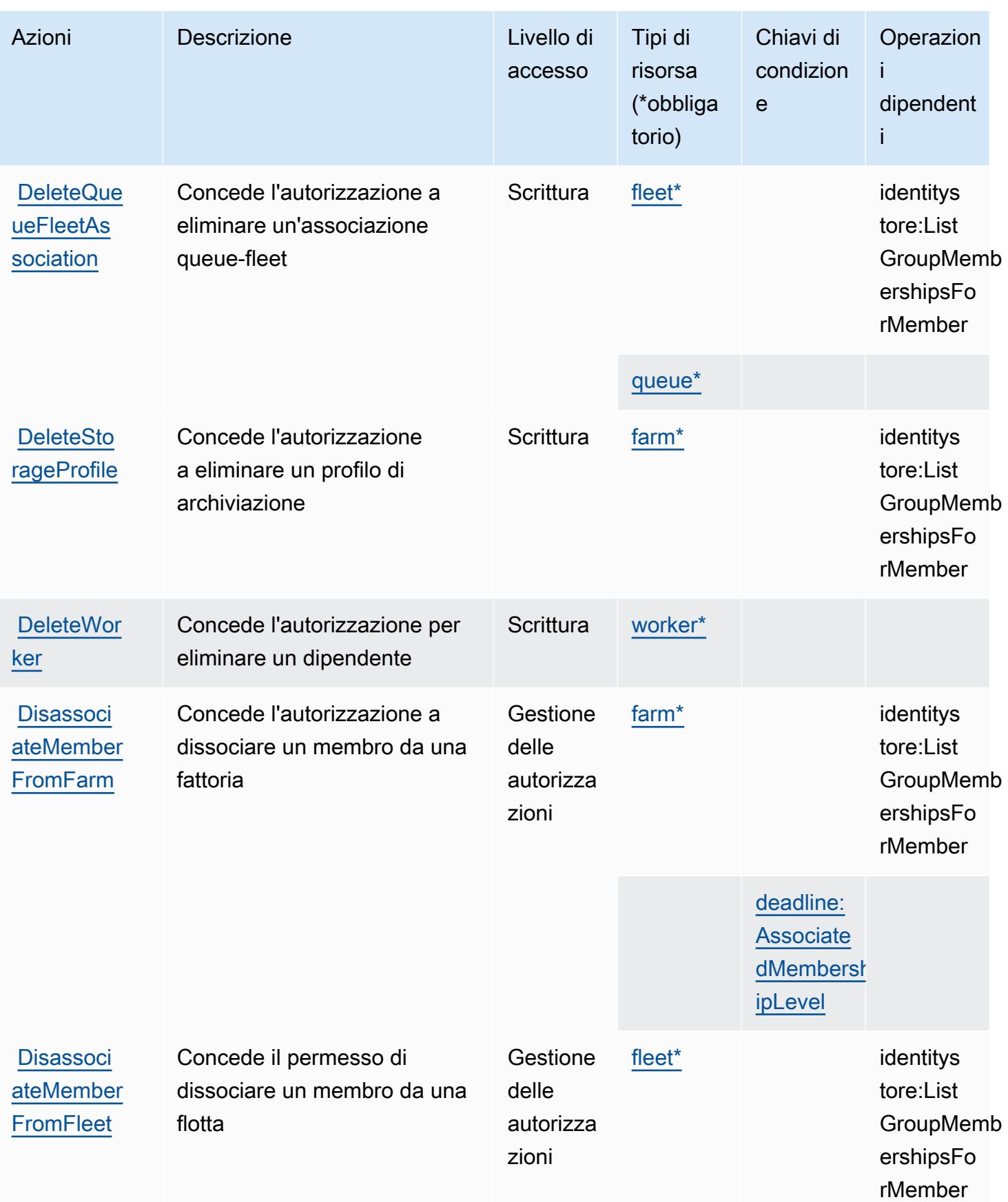

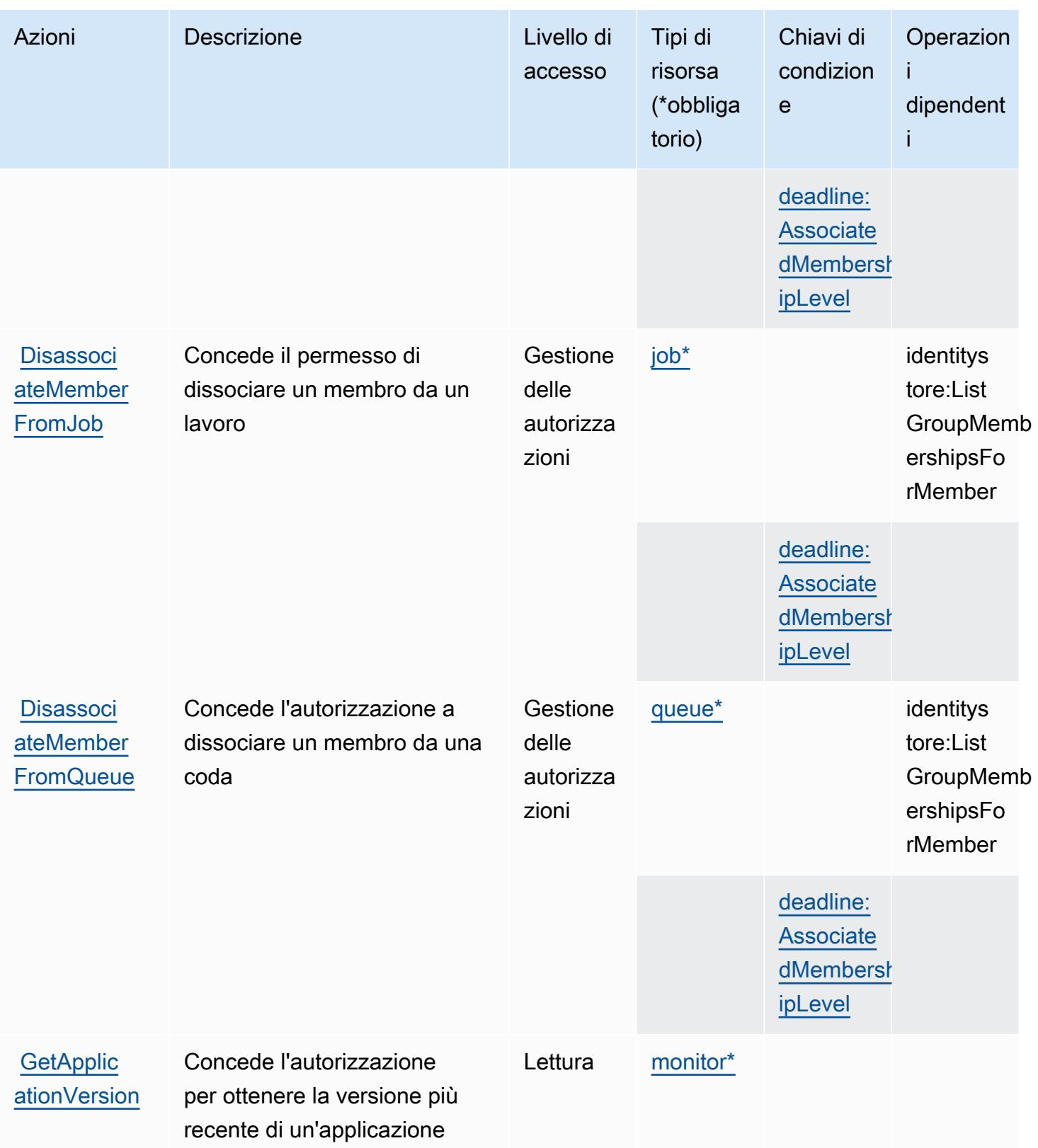

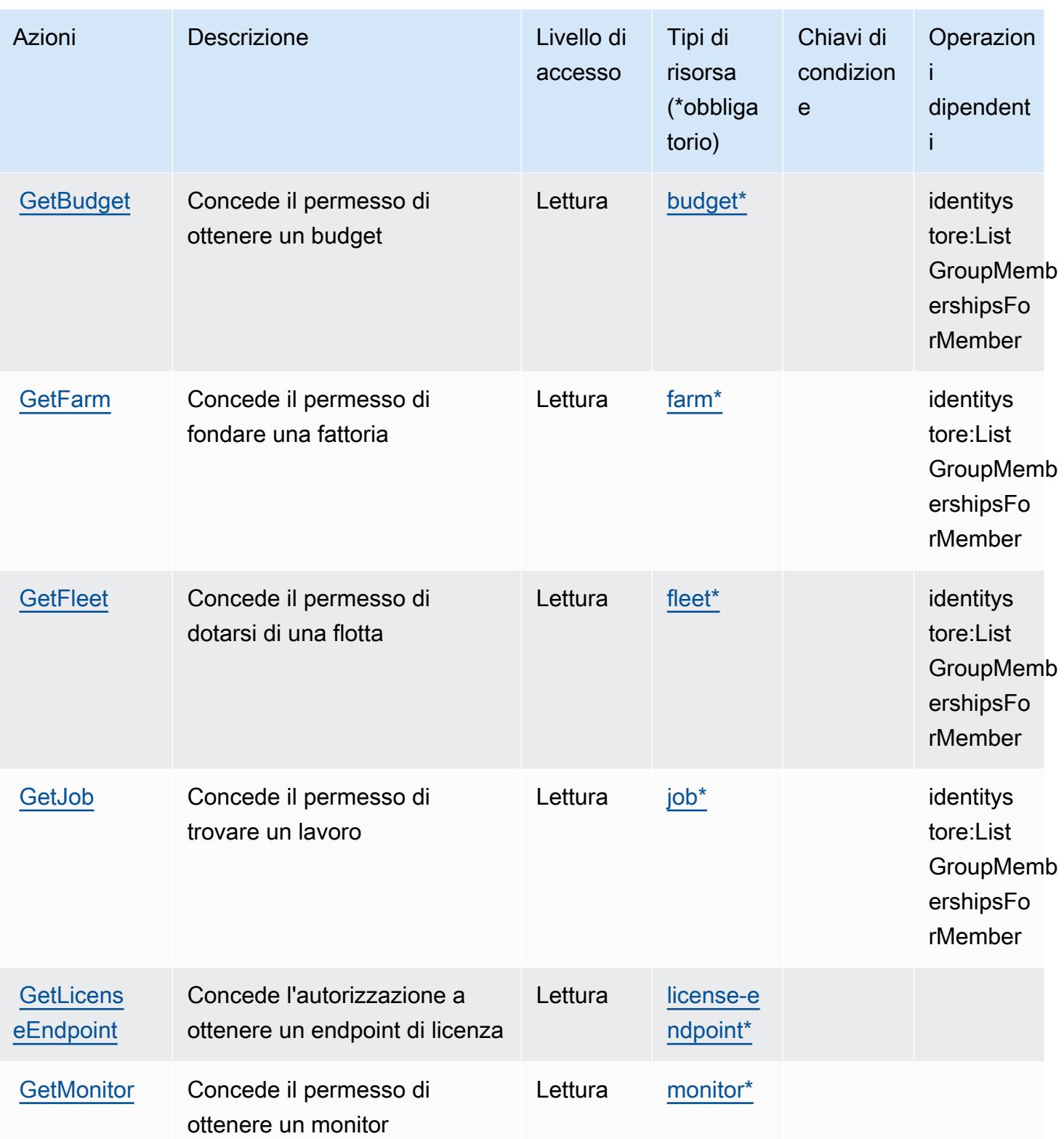

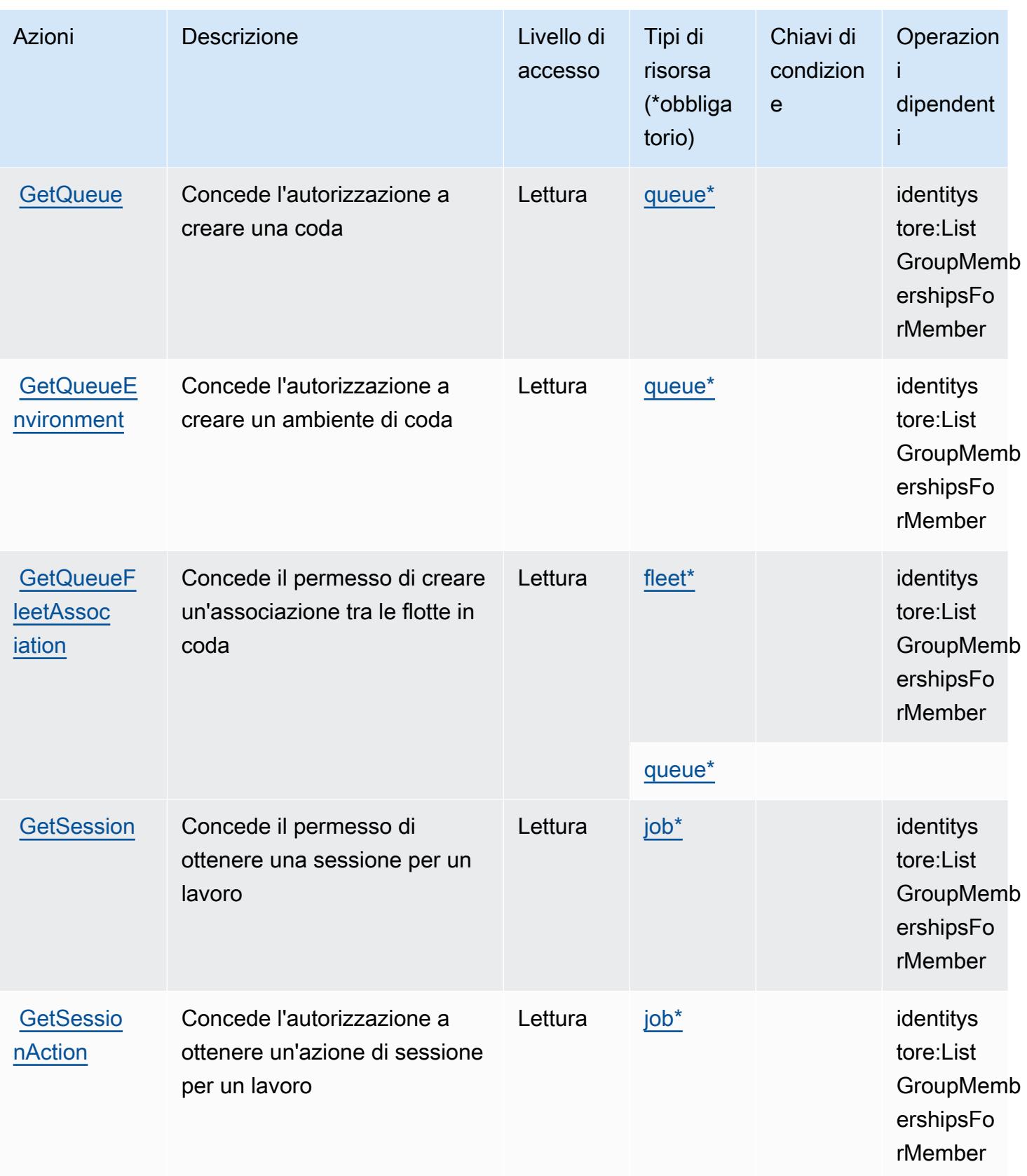

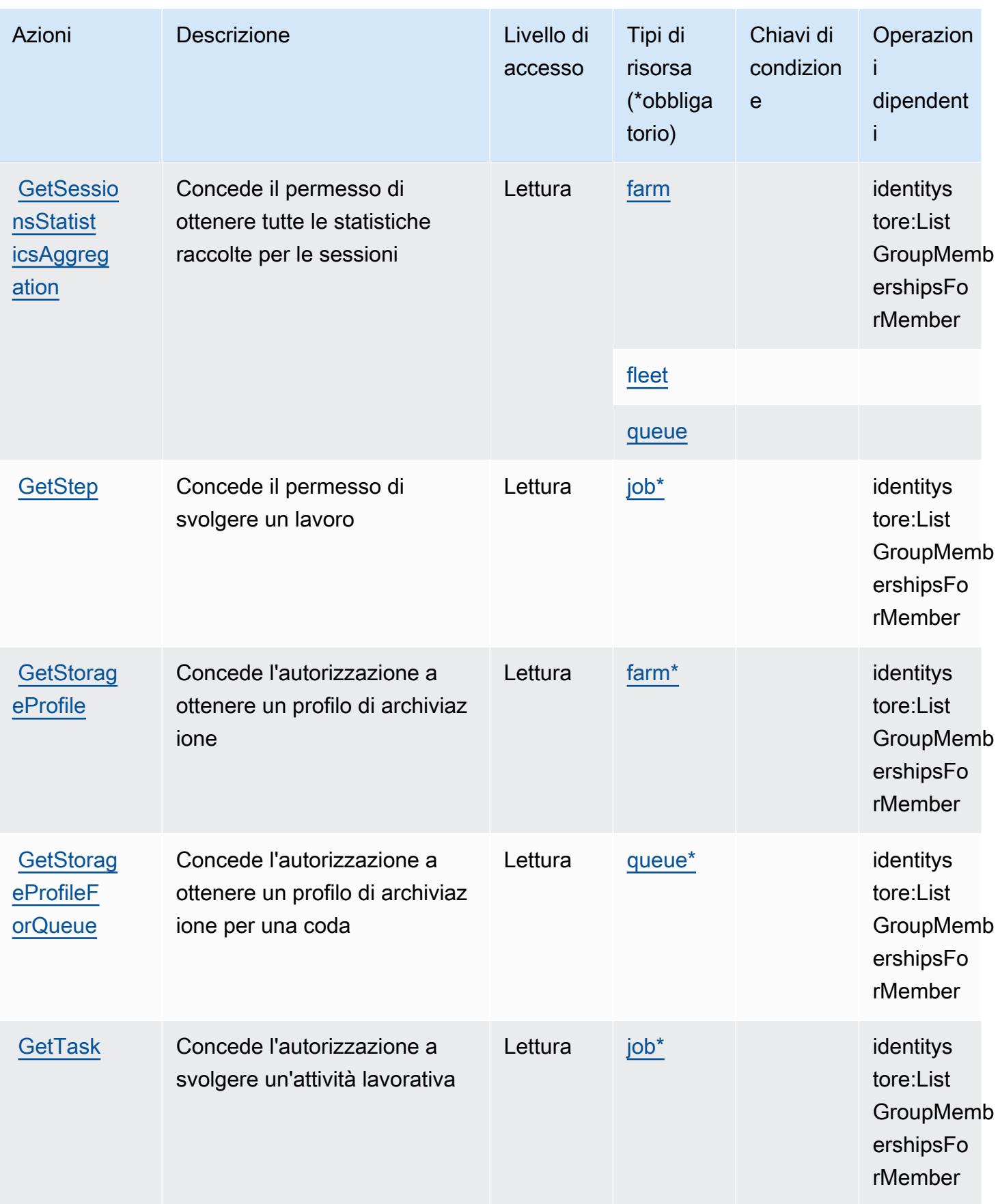

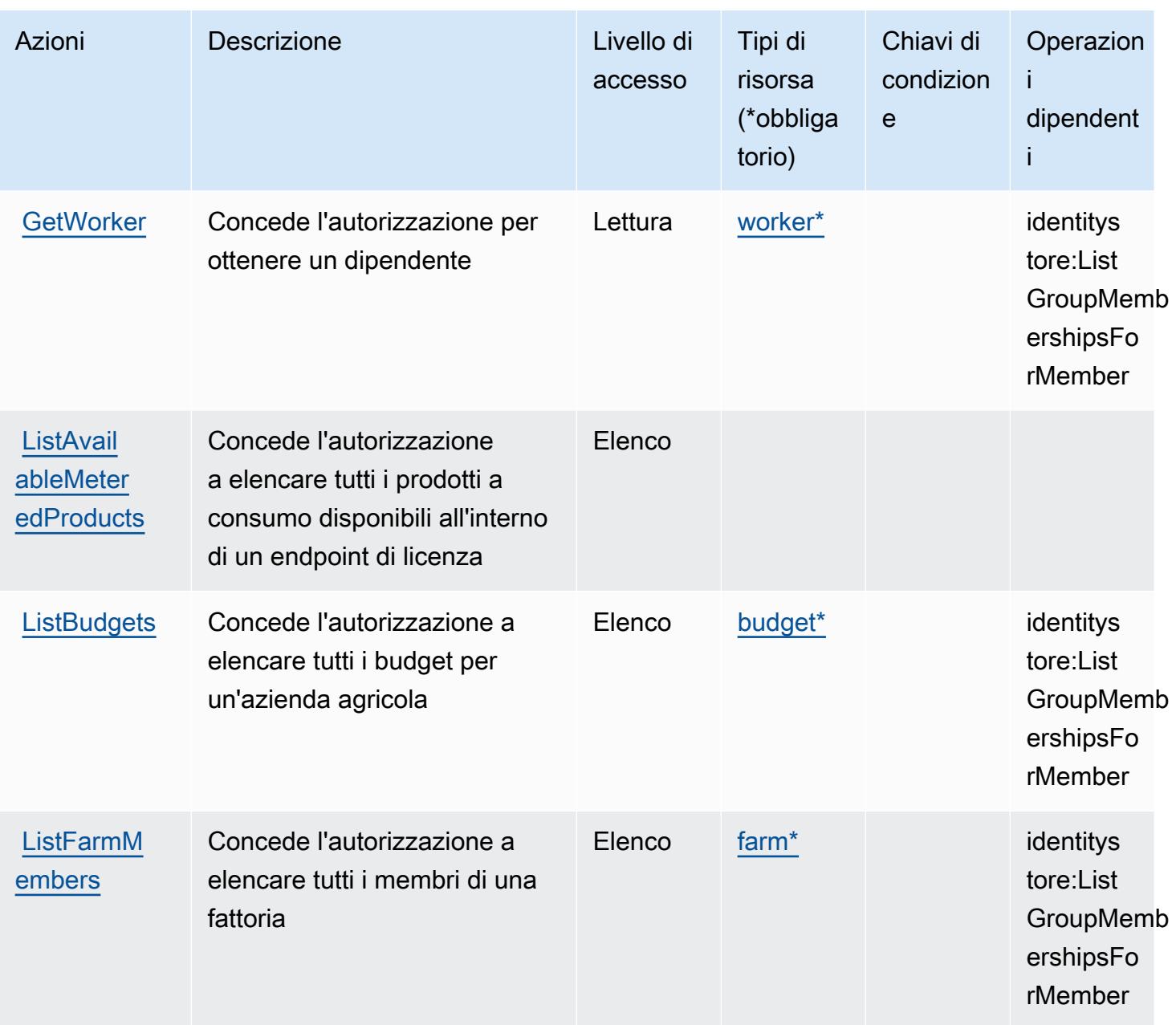

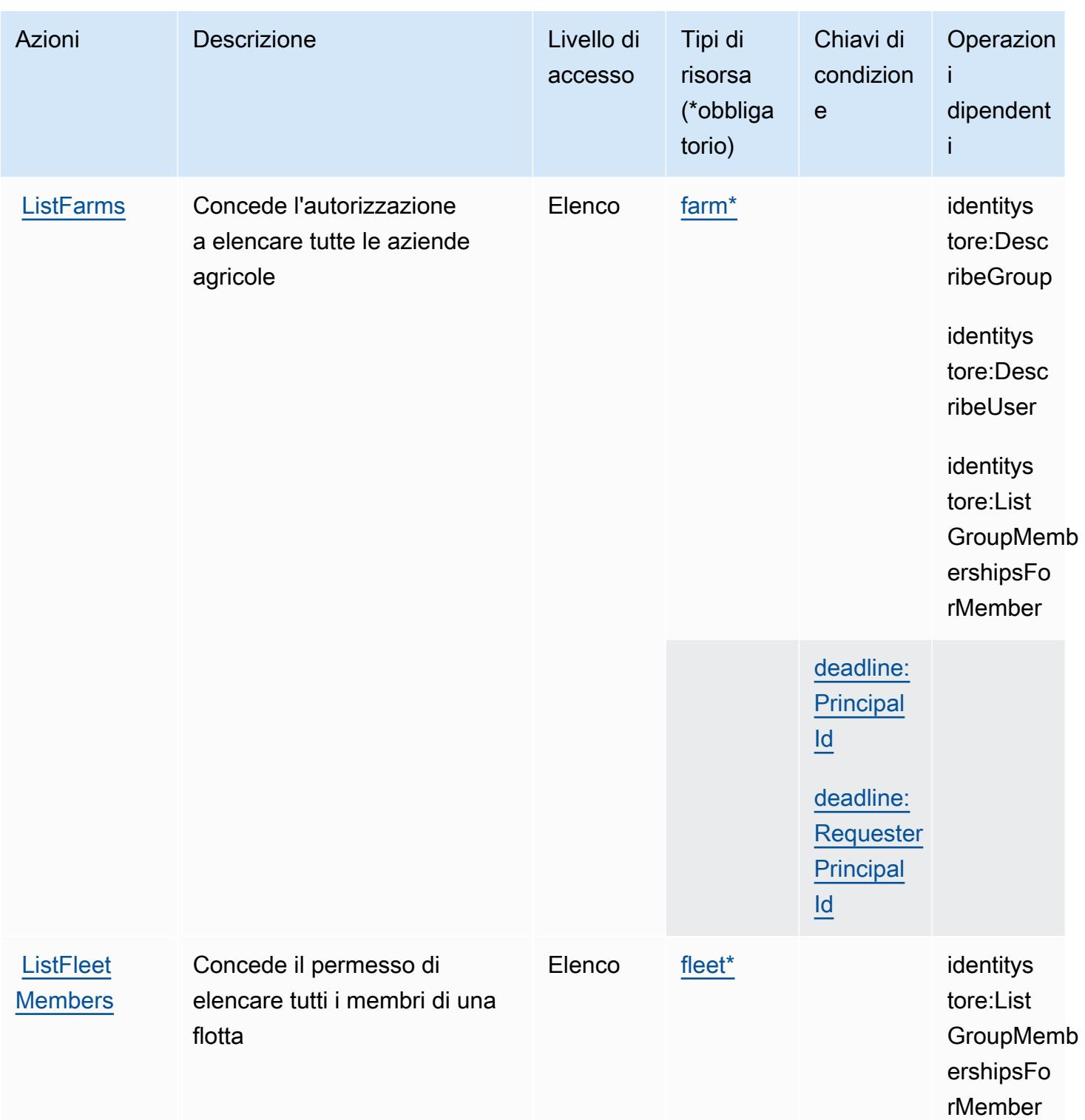

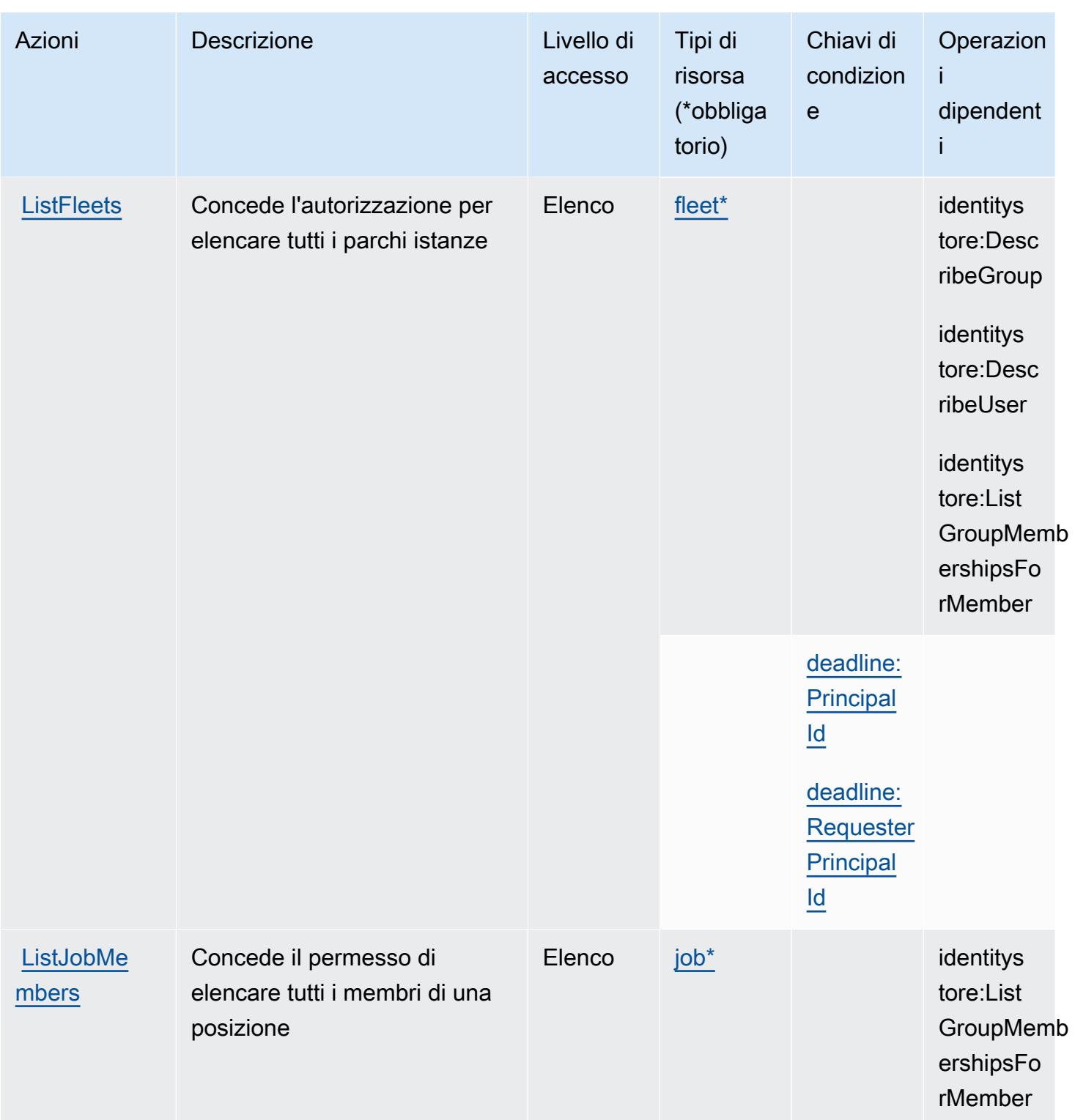

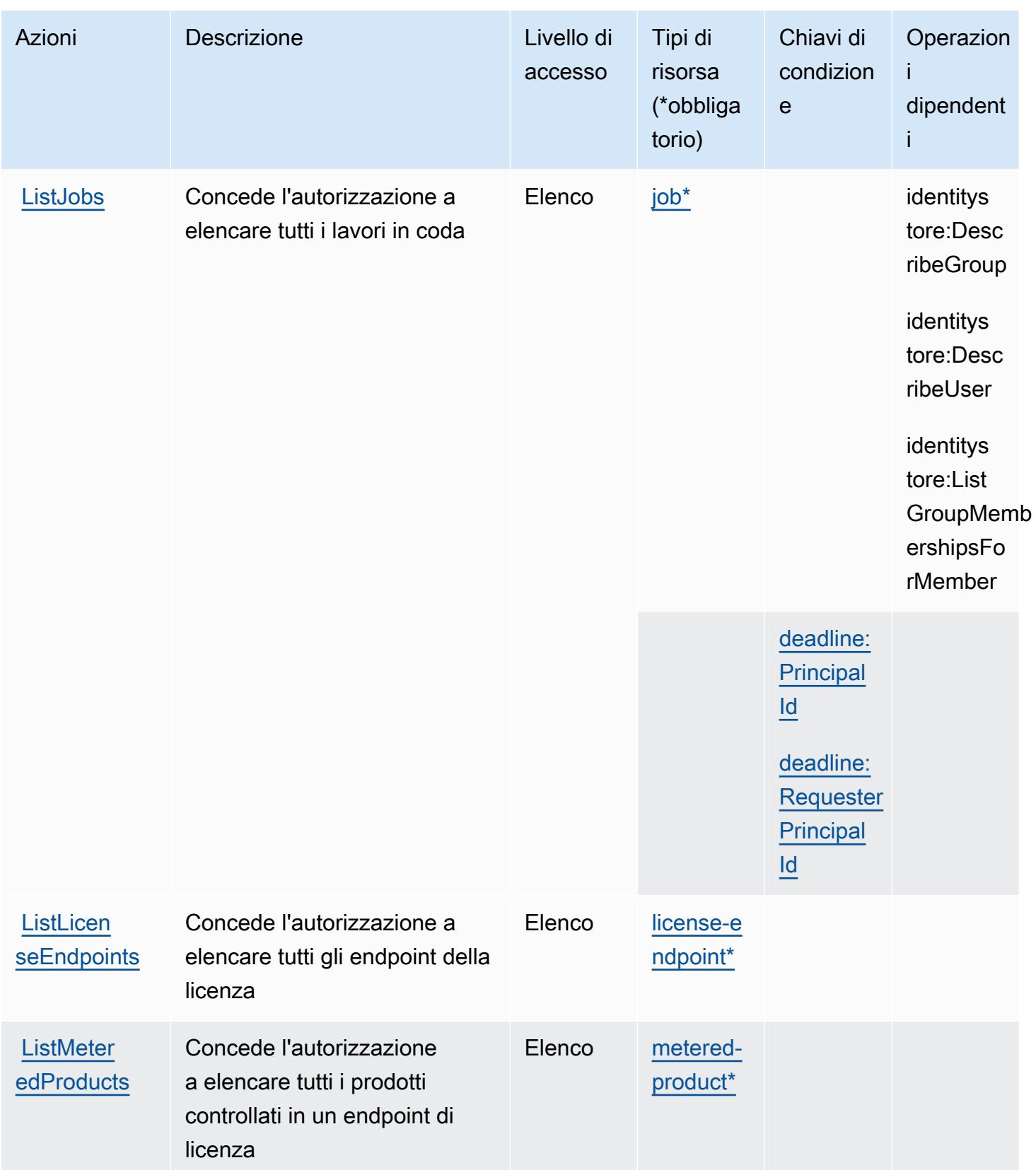

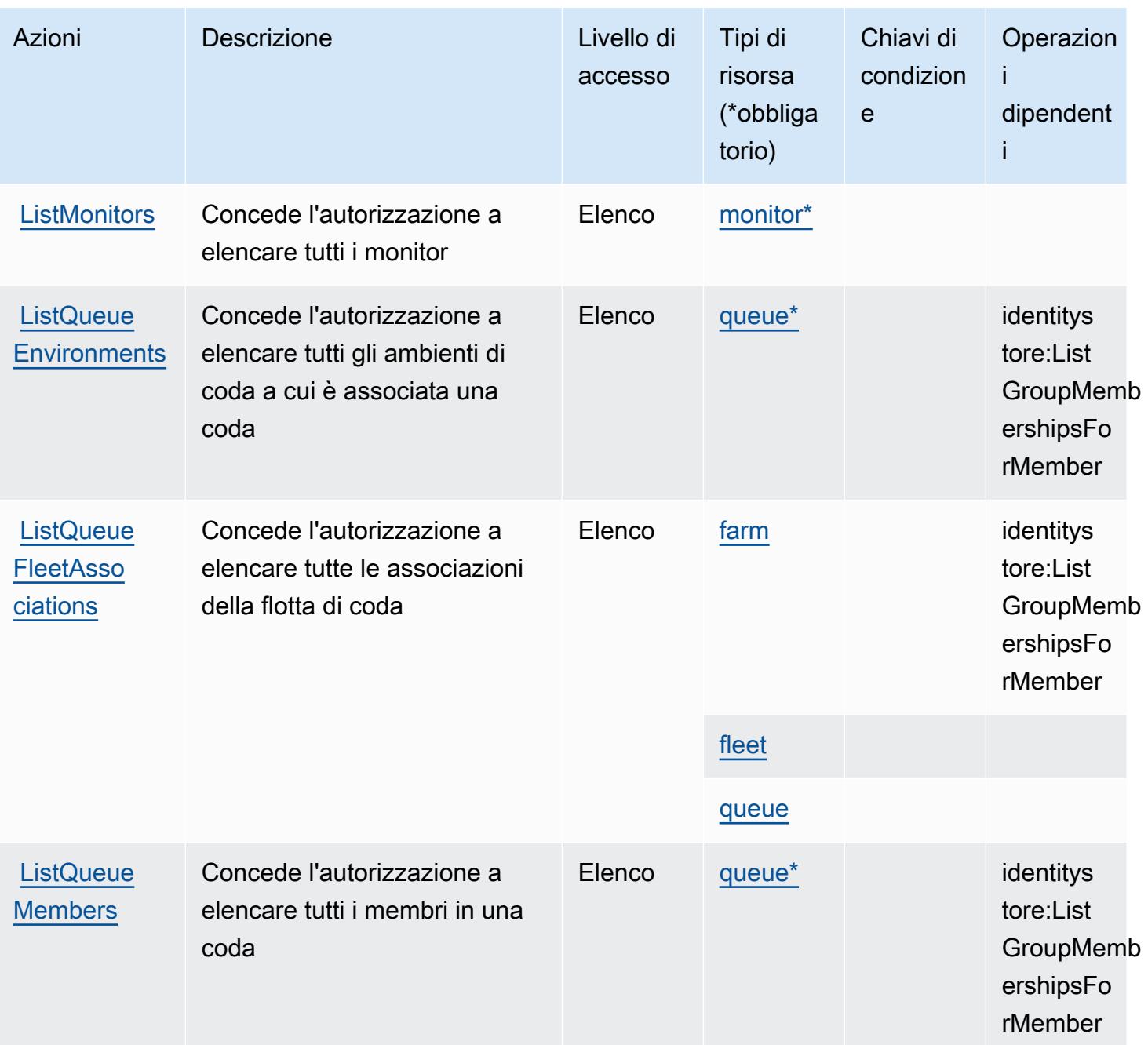

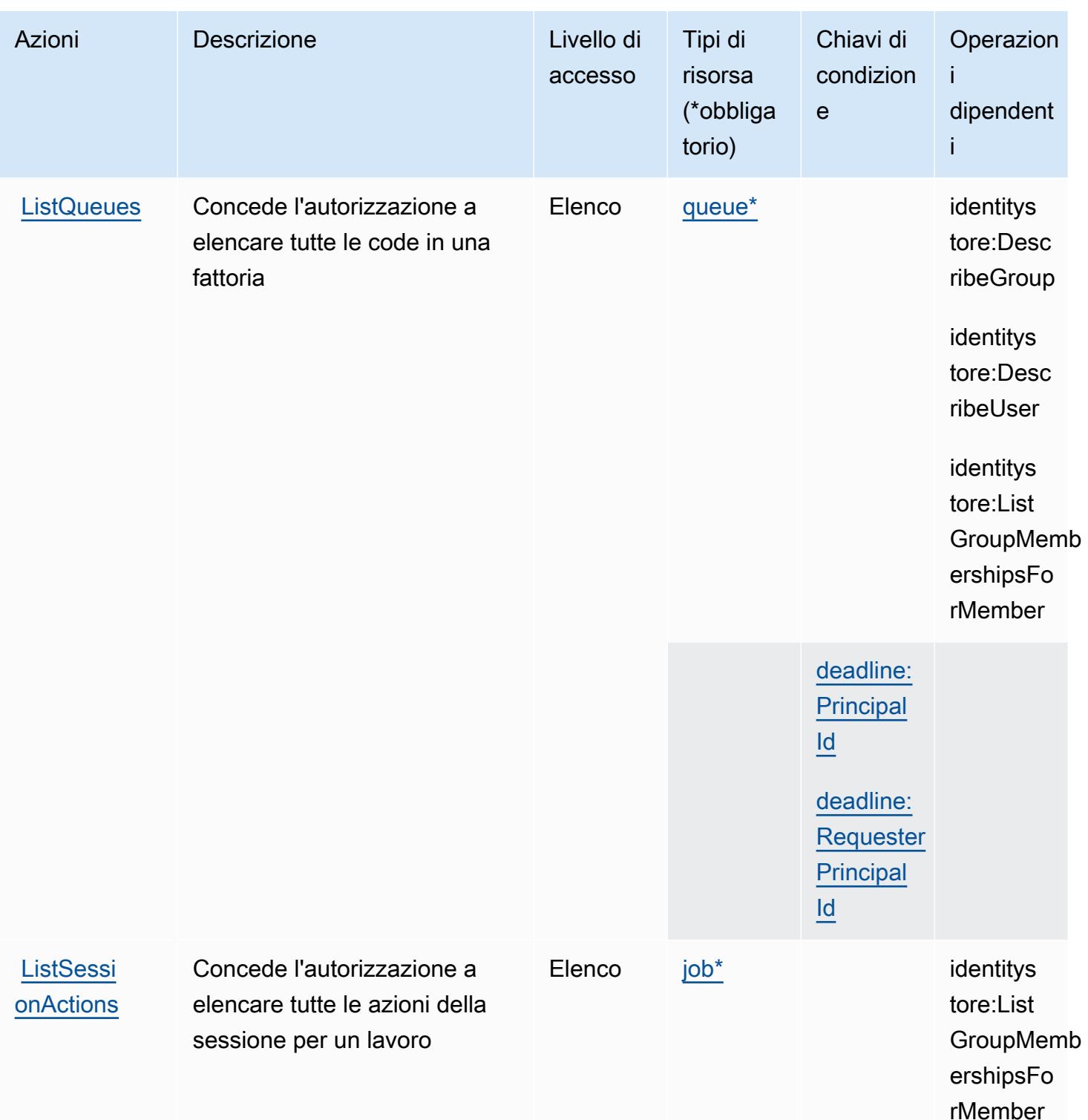

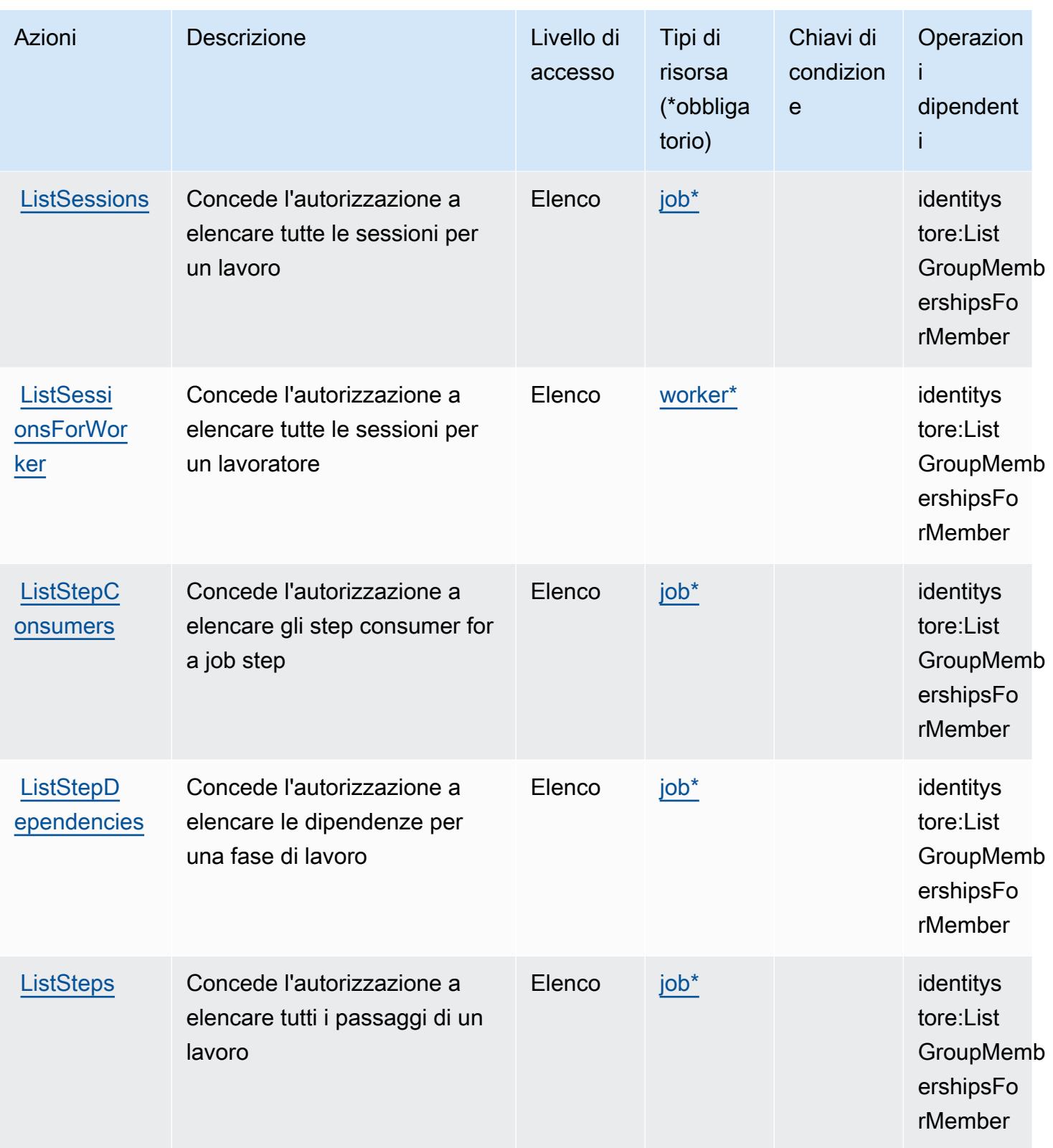

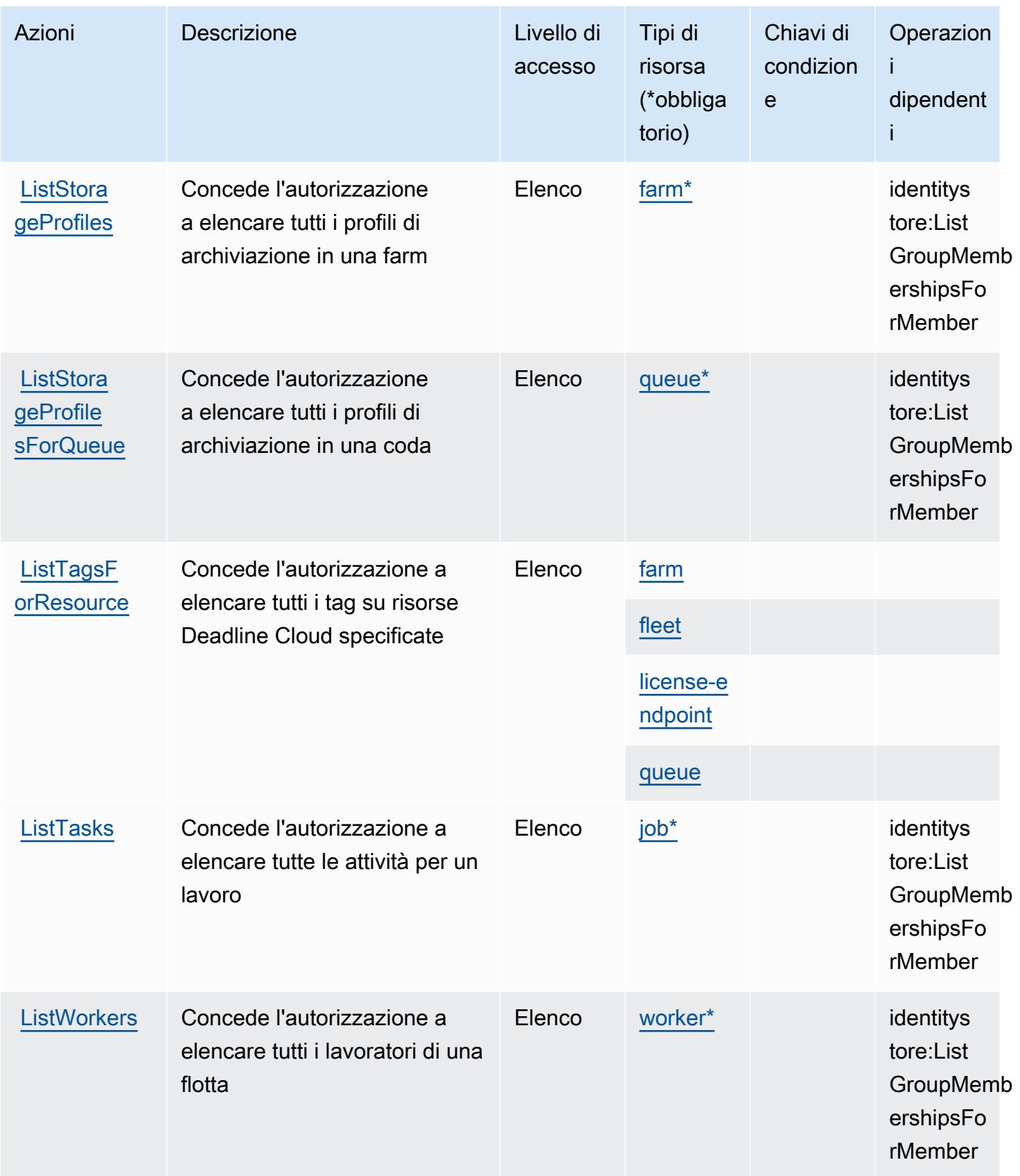

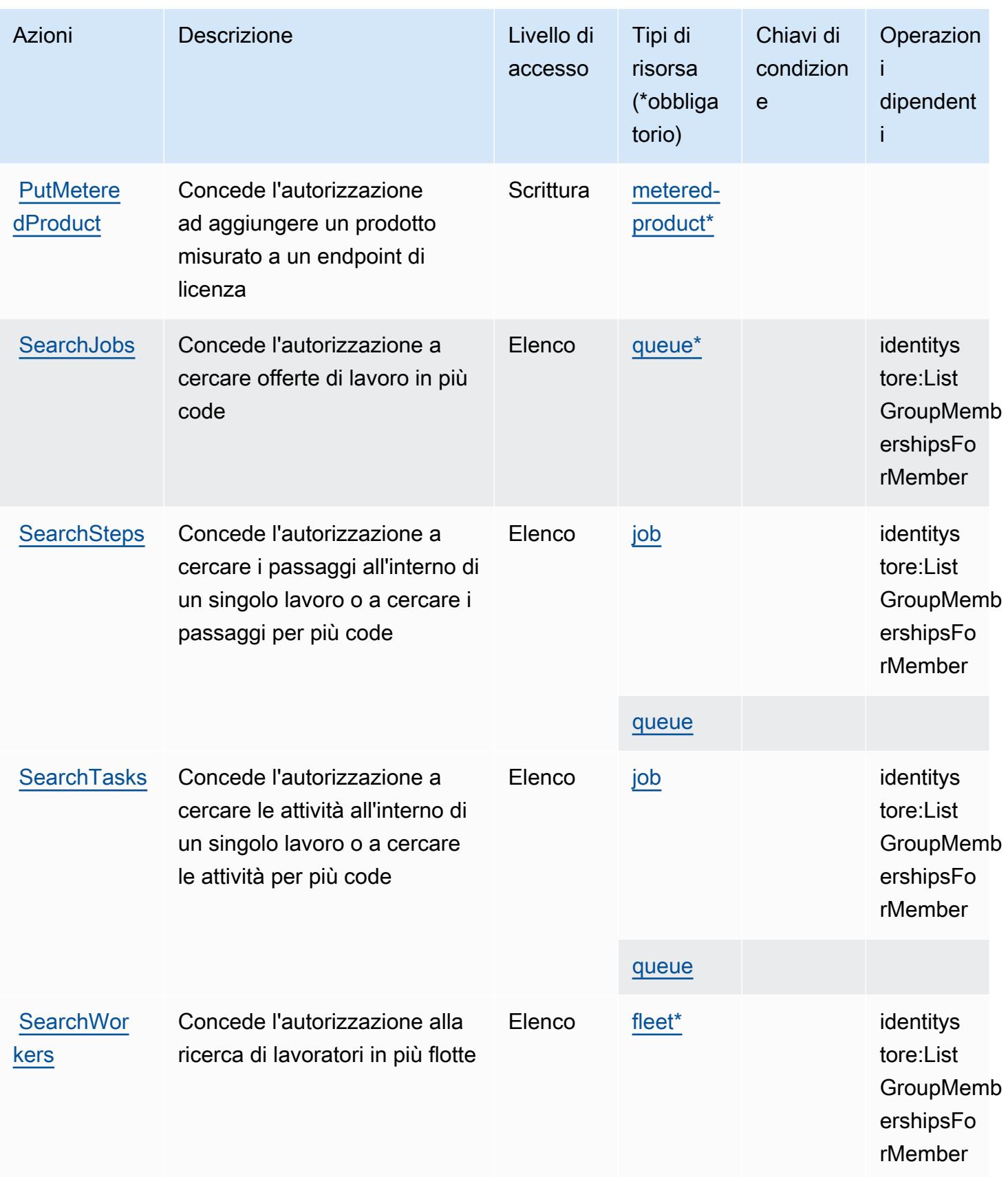

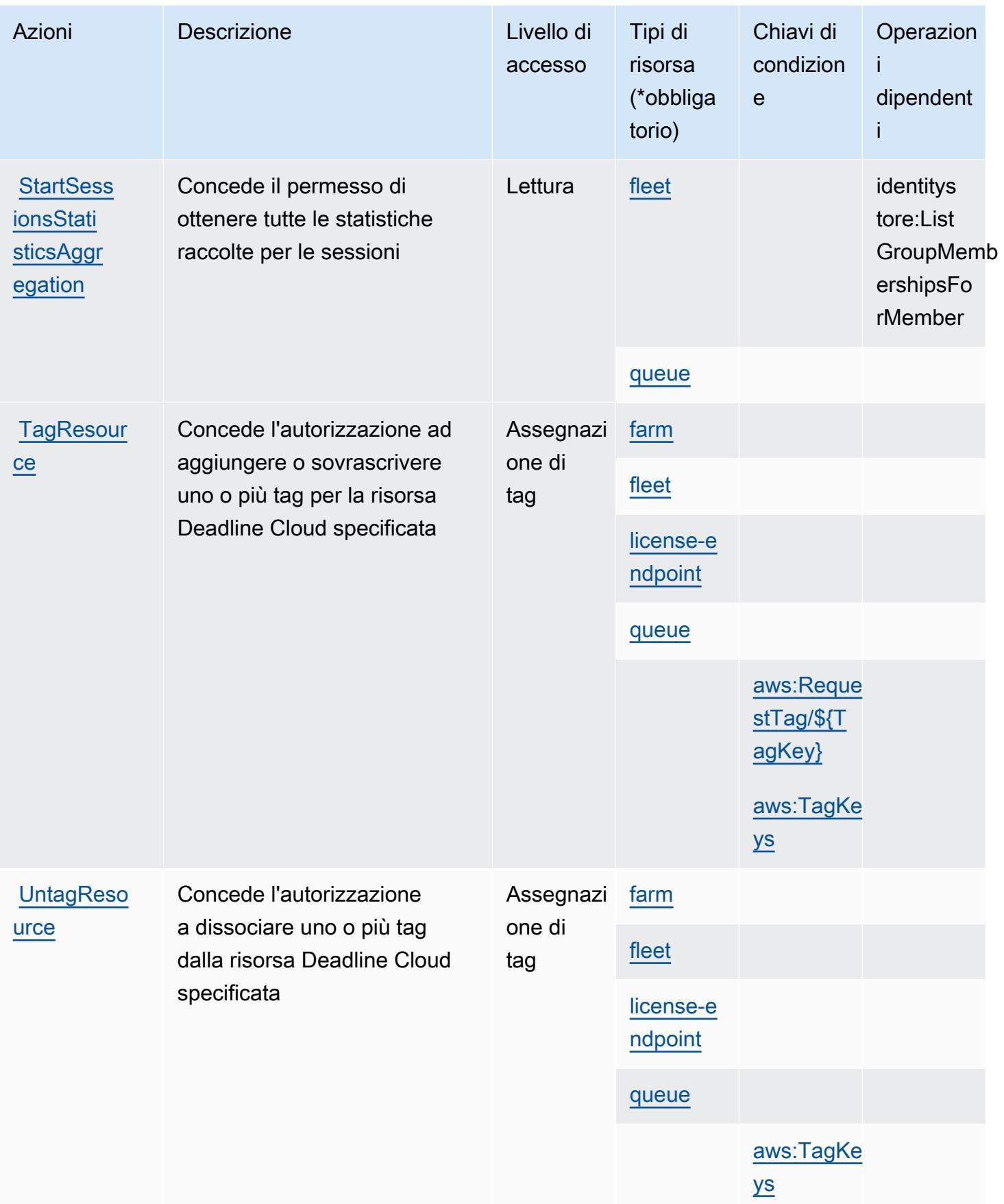

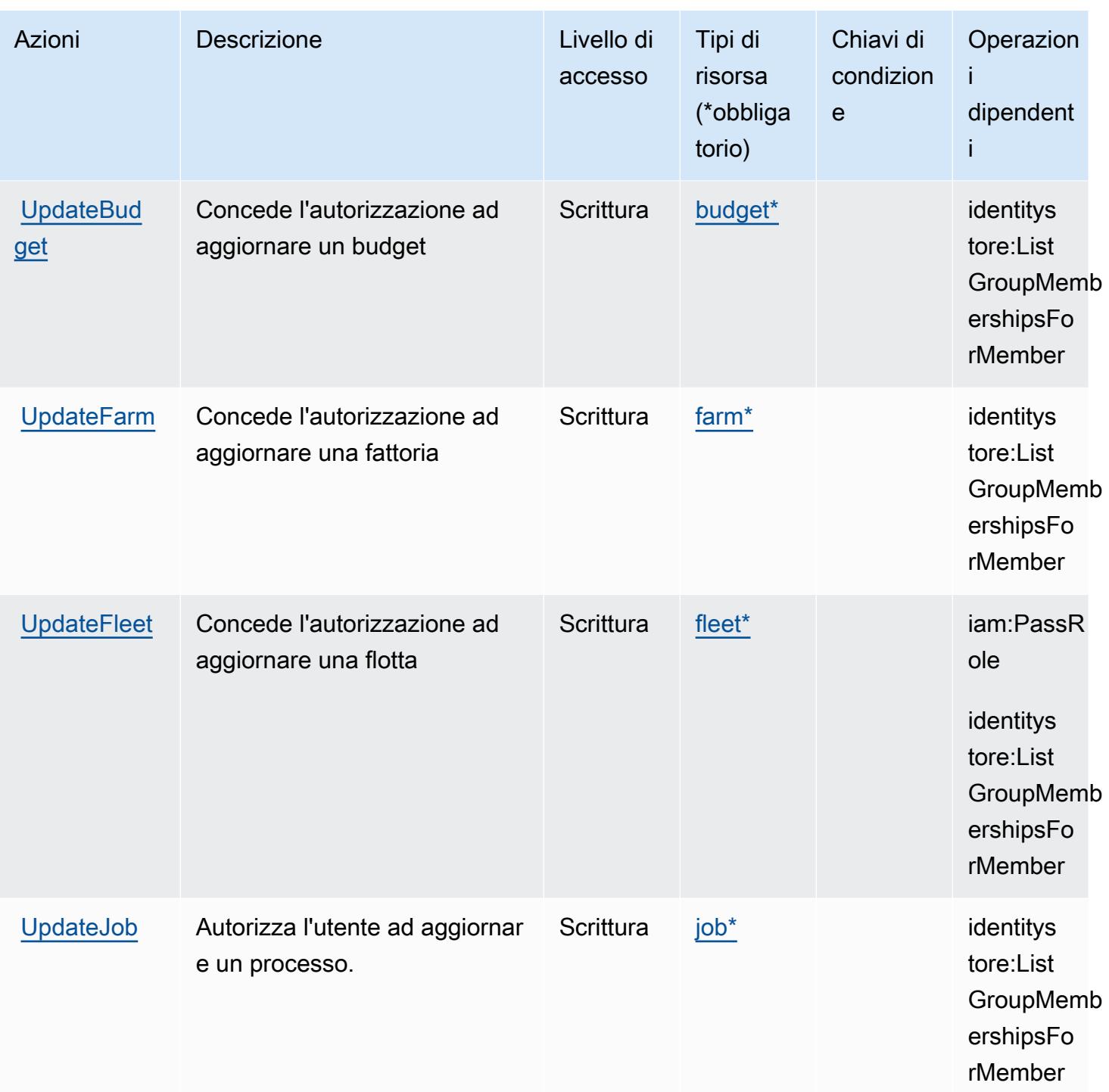

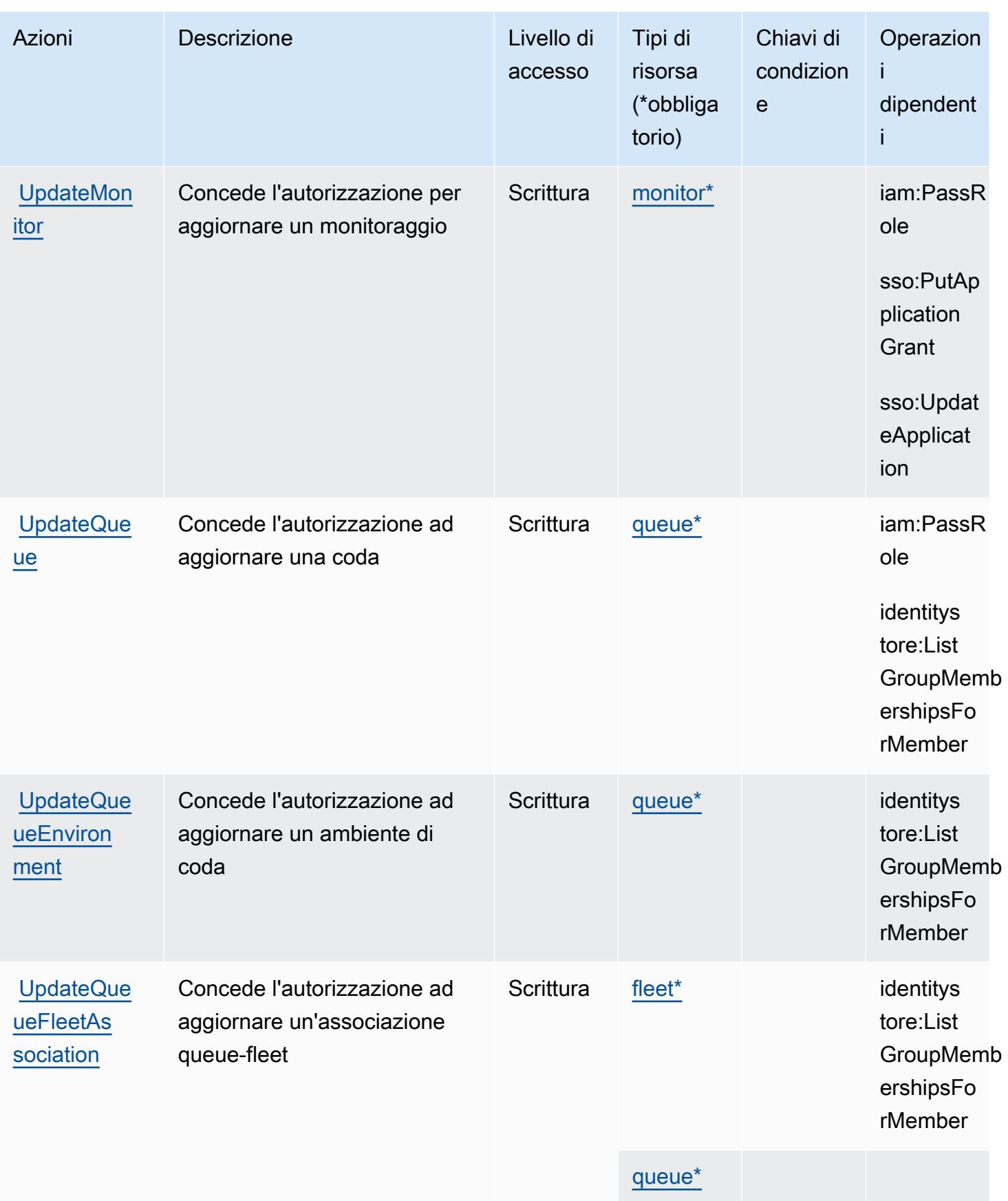
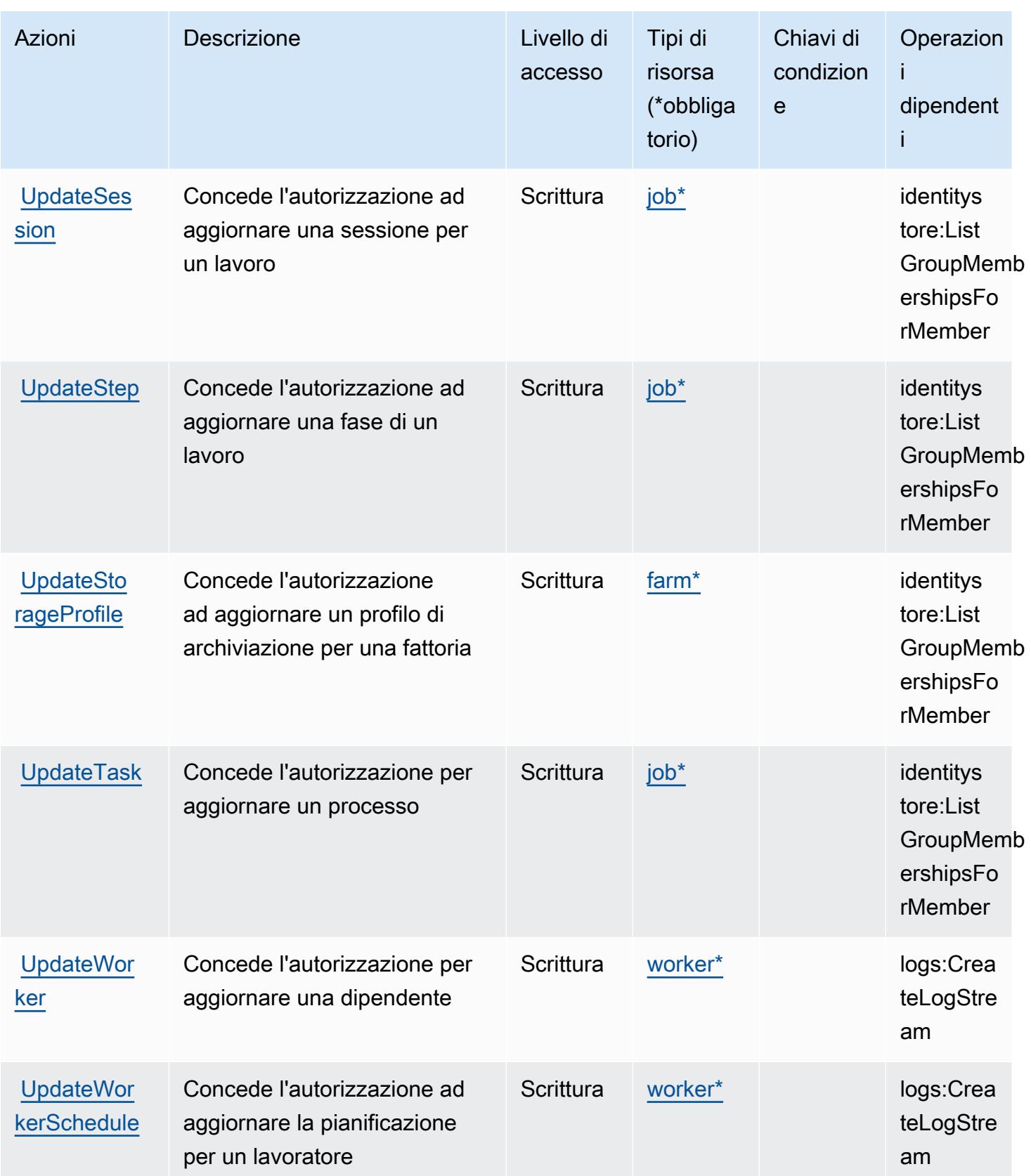

## Tipi di risorse definiti da AWS Deadline Cloud

I seguenti tipi di risorse sono definiti da questo servizio e possono essere utilizzati nell'elemento Resource delle istruzioni di policy delle autorizzazioni IAM. Ogni operazione nella [Tabella delle](#page-1339-0) [operazioni](#page-1339-0) identifica i tipi di risorse che possono essere specificati con tale operazione. Un tipo di risorsa può anche definire quali chiavi di condizione puoi includere in una policy. Queste chiavi vengono visualizzate nell'ultima colonna della tabella Tipi di risorsa. Per dettagli sulle colonne nella tabella seguente, consulta [Tabella dei tipi di risorsa.](reference_policies_actions-resources-contextkeys.html#resources_table)

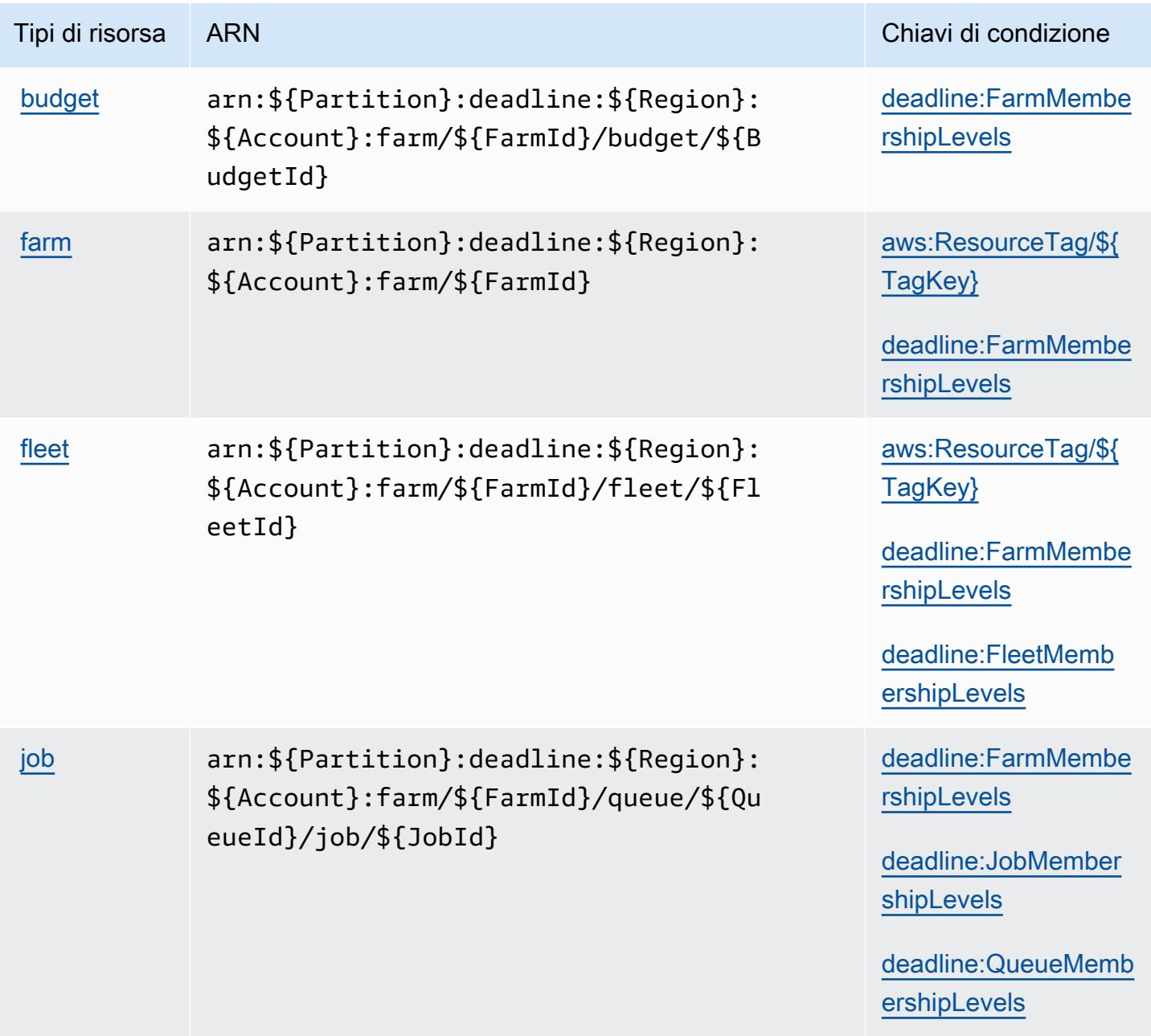

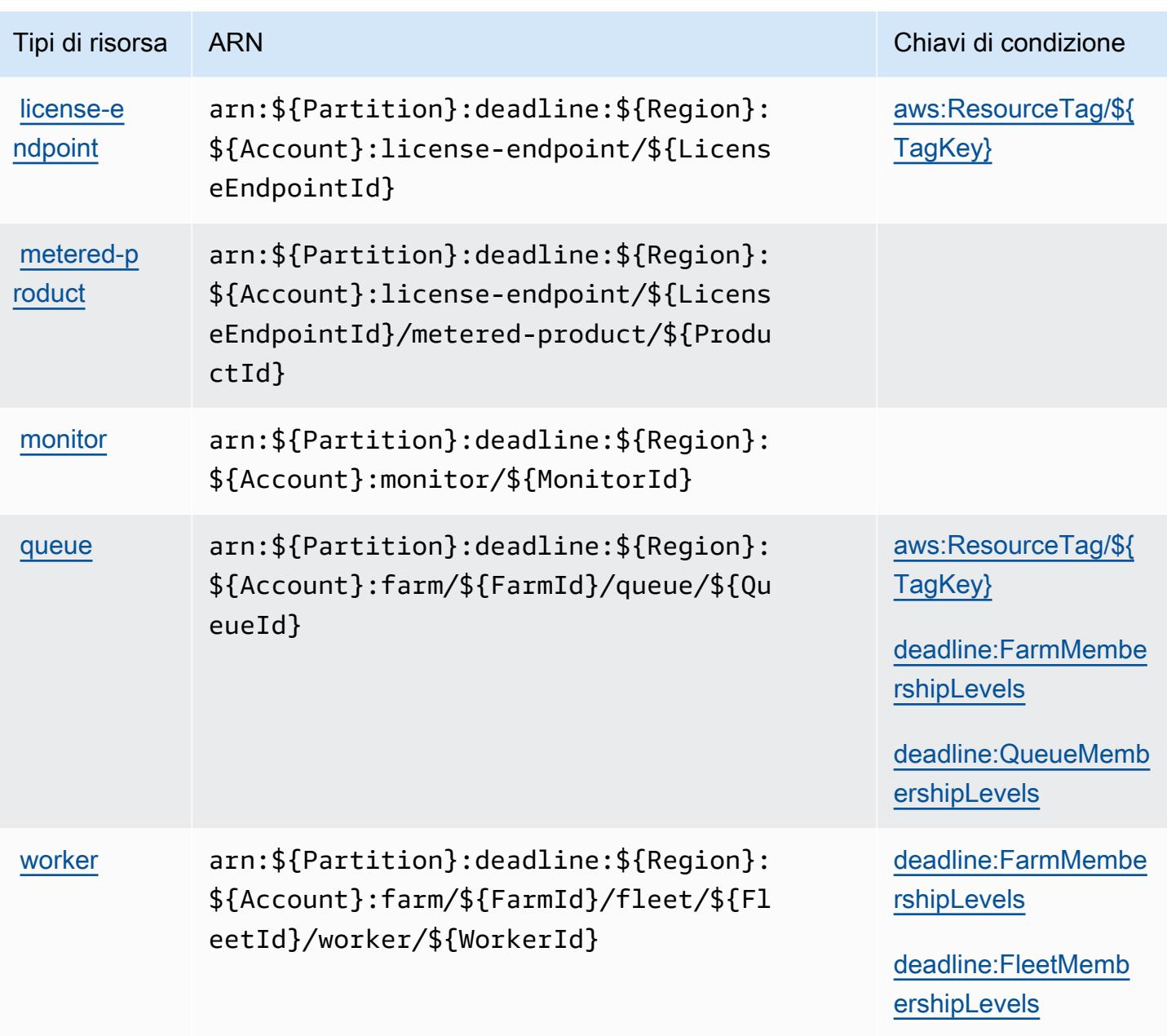

Chiavi di condizione per AWS Deadline Cloud

AWS Deadline Cloud definisce le seguenti chiavi di condizione che possono essere utilizzate nell'Conditionelemento di una policy IAM. Puoi utilizzare queste chiavi per perfezionare ulteriormente le condizioni in base alle quali si applica l'istruzione di policy. Per dettagli sulle colonne nella tabella seguente, consulta [Tabella delle chiavi di condizione.](reference_policies_actions-resources-contextkeys.html#context_keys_table)

Per visualizzare le chiavi di condizione globali disponibili per tutti i servizi, consulta [Chiavi di](https://docs.aws.amazon.com/IAM/latest/UserGuide/reference_policies_condition-keys.html#AvailableKeys)  [condizione globali disponibili](https://docs.aws.amazon.com/IAM/latest/UserGuide/reference_policies_condition-keys.html#AvailableKeys).

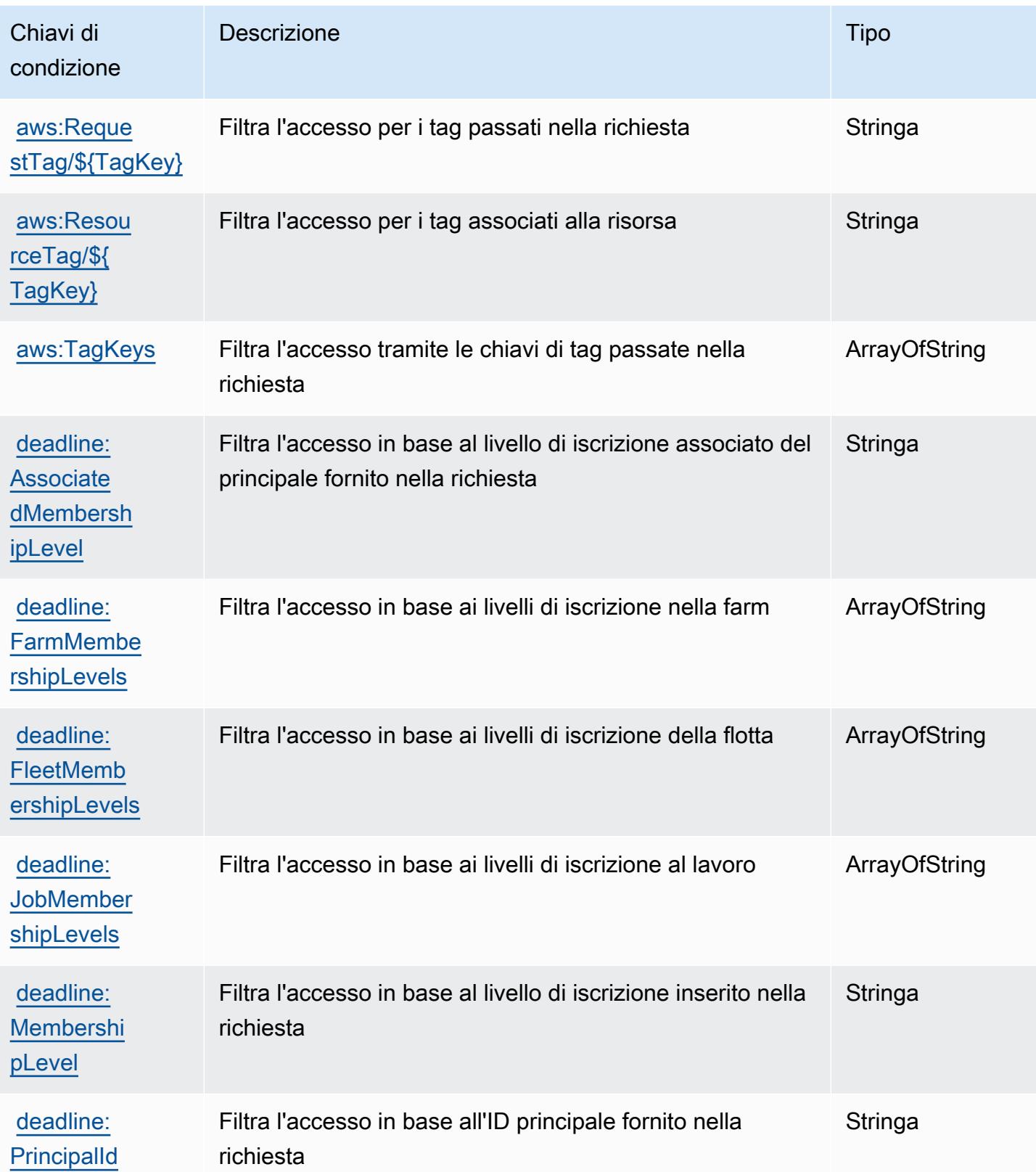

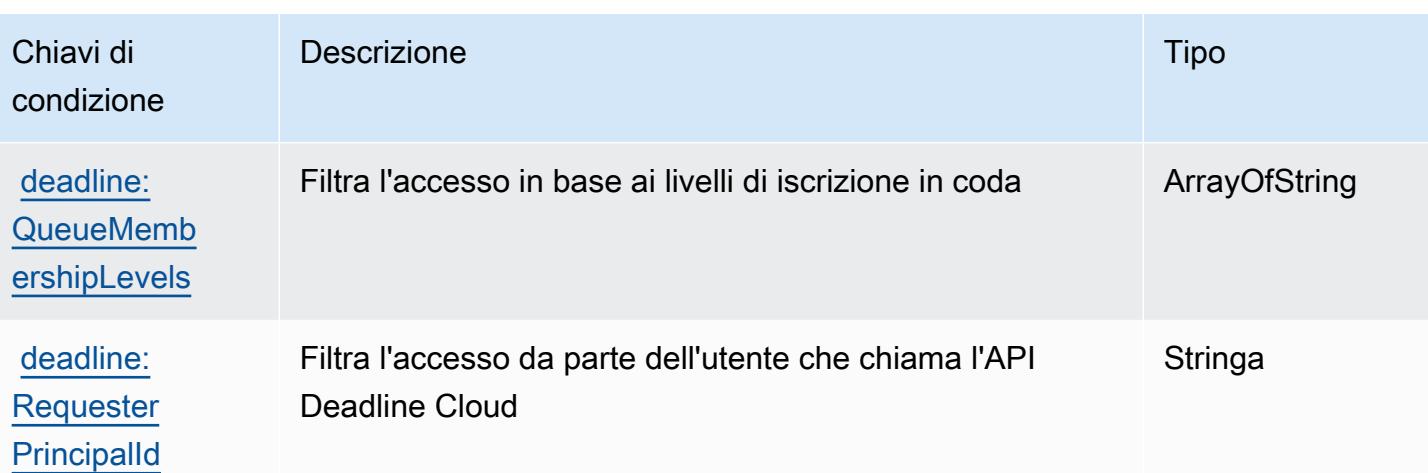

# Operazioni, risorse e chiavi di condizione per AWS DeepComposer

AWS DeepComposer (prefisso del servizio: deepcomposer) fornisce le seguenti risorse, operazioni e chiavi di contesto della condizione specifiche del servizio per l'utilizzo nelle policy delle autorizzazioni IAM.

#### Riferimenti:

- Scopri come [configurare questo servizio](https://docs.aws.amazon.com/deepcomposer/latest/devguide/what-it-is.html).
- Visualizza un elenco delle [operazioni API disponibili per questo servizio](https://docs.aws.amazon.com/deepcomposer/latest/devguide/what-it-is.html).
- Scopri come proteggere questo servizio e le sue risorse [utilizzando le policy delle autorizzazioni di](https://docs.aws.amazon.com/deepcomposer/latest/devguide/)  [IAM](https://docs.aws.amazon.com/deepcomposer/latest/devguide/).

#### Argomenti

- [Operazioni definite da AWS DeepComposer](#page-1372-0)
- [Tipi di risorsa definiti da AWS DeepComposer](#page-1377-0)
- [Chiavi di condizione per AWS DeepComposer](#page-1378-0)

# <span id="page-1372-0"></span>Operazioni definite da AWS DeepComposer

Puoi specificare le seguenti operazioni nell'elemento Action di un'istruzione di policy IAM. Utilizza le policy per concedere le autorizzazioni per eseguire un'operazione in AWS. Quando utilizzi un'operazione in una policy, in genere consenti o rifiuti l'accesso all'operazione API o al comando CLI con lo stesso nome. Tuttavia, in alcuni casi, una singola operazione controlla l'accesso a più di una operazione. In alternativa, alcune operazioni richiedono operazioni differenti.

La colonna Tipi di risorsa della tabella Operazioni indica se ogni operazione supporta le autorizzazioni a livello di risorsa. Se non vi è nessun valore in corrispondenza di questa colonna, è necessario specificare tutte le risorse ("\*") alle quali si applica la policy nell'elemento Resource dell'istruzione di policy. Se la colonna include un tipo di risorsa, puoi specificare un ARN di quel tipo in una istruzione con tale operazione. Se l'operazione ha una o più risorse richieste, il chiamante deve disporre dell'autorizzazione per utilizzare l'operazione con tali risorse. Le risorse richieste sono indicate nella tabella con un asterisco (\*). Se si limita l'accesso alle risorse con l'elemento Resource in una policy IAM, è necessario includere un ARN o un modello per ogni tipo di risorsa richiesta. Alcune operazioni supportano più tipi di risorse. Se il tipo di risorsa è facoltativo (non indicato come obbligatorio), puoi scegliere di utilizzare uno tra i tipi di risorsa facoltativi.

La colonna Chiavi di condizione della tabella Operazioni contiene le chiavi che è possibile specificare nell'elemento Condition di un'istruzione di policy. Per ulteriori informazioni sulle chiavi di condizione associate alle risorse per il servizio guarda la colonna Chiavi di condizione della tabella Tipi di risorsa.

**a** Note

Le chiavi relative alle condizioni delle risorse sono elencate nella tabella [Tipi di risorse.](#page-1377-0) Nella colonna Tipi di risorse (\*obbligatorio) della tabella Operazioni è presente un collegamento al tipo di risorsa che si applica a un'operazione. Il tipo di risorsa nella tabella Tipi di risorse include la colonna Chiavi di condizione, che contiene le chiavi delle condizioni delle risorse che si applicano a un'operazione nella tabella Operazioni.

Per dettagli sulle colonne nella tabella seguente, consultare [Tabella delle operazioni](reference_policies_actions-resources-contextkeys.html#actions_table).

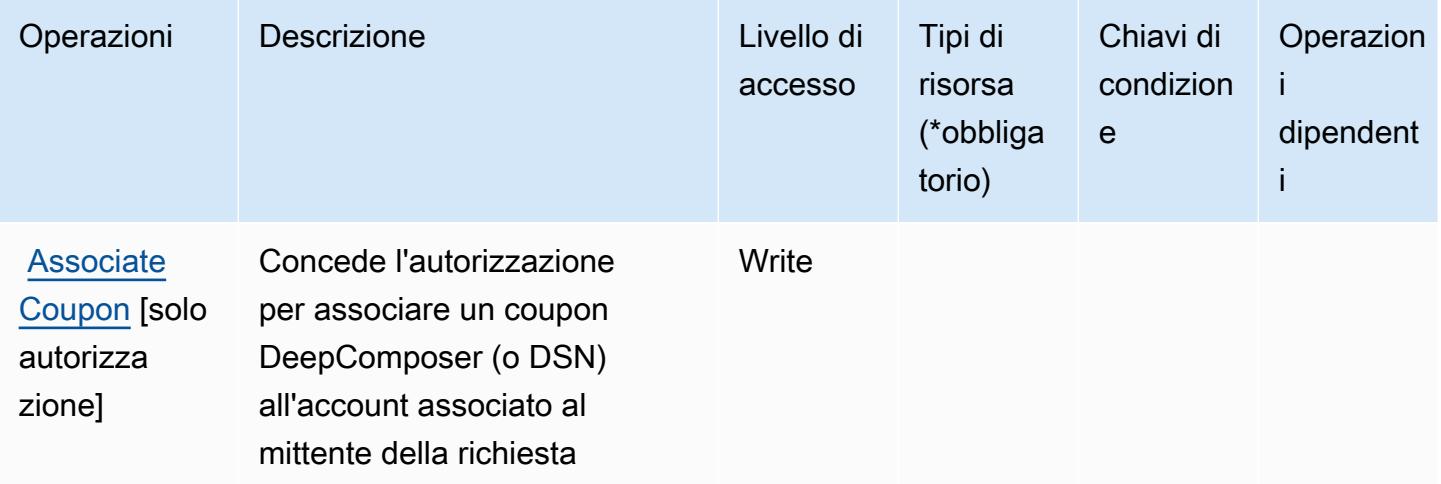

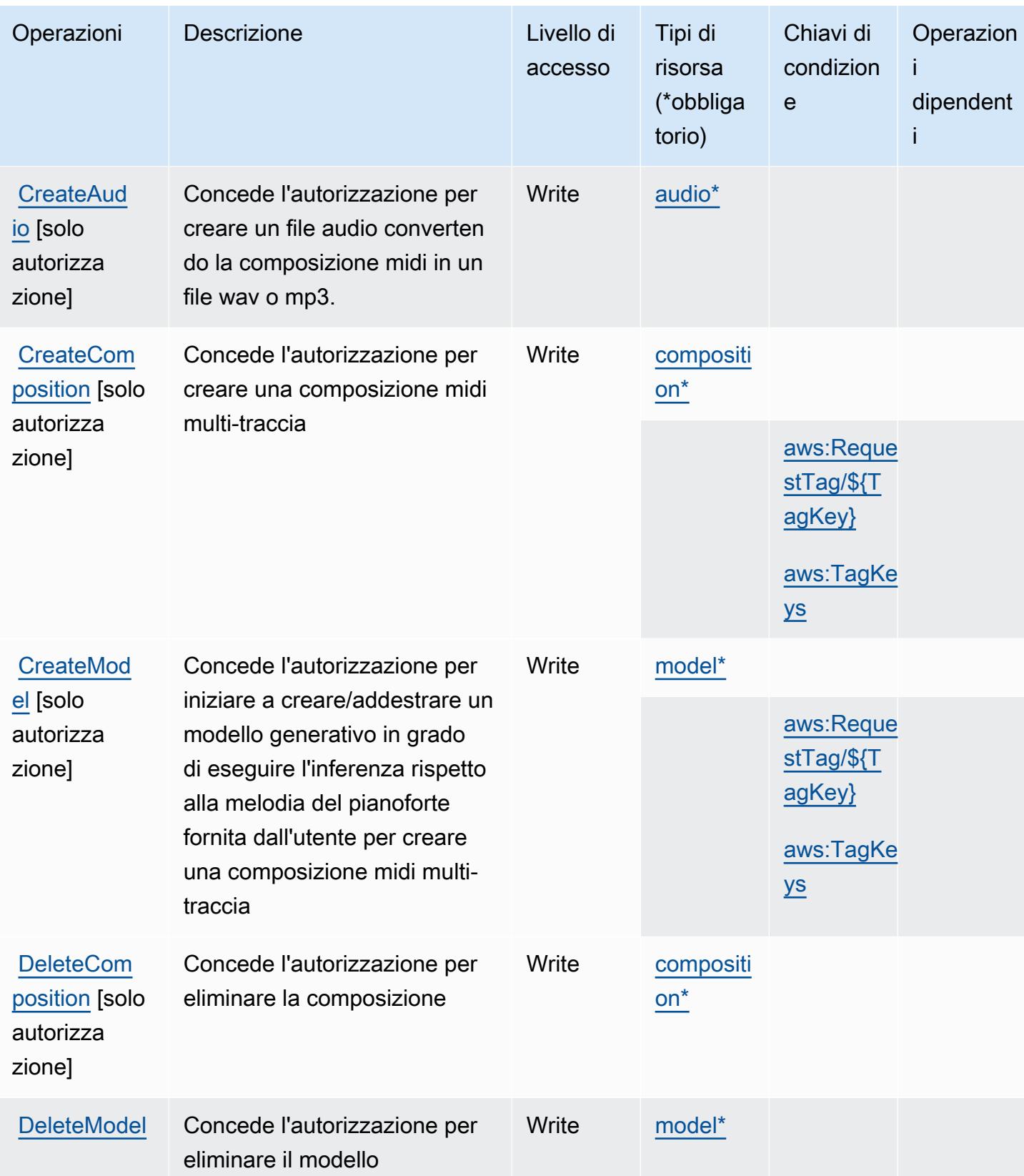

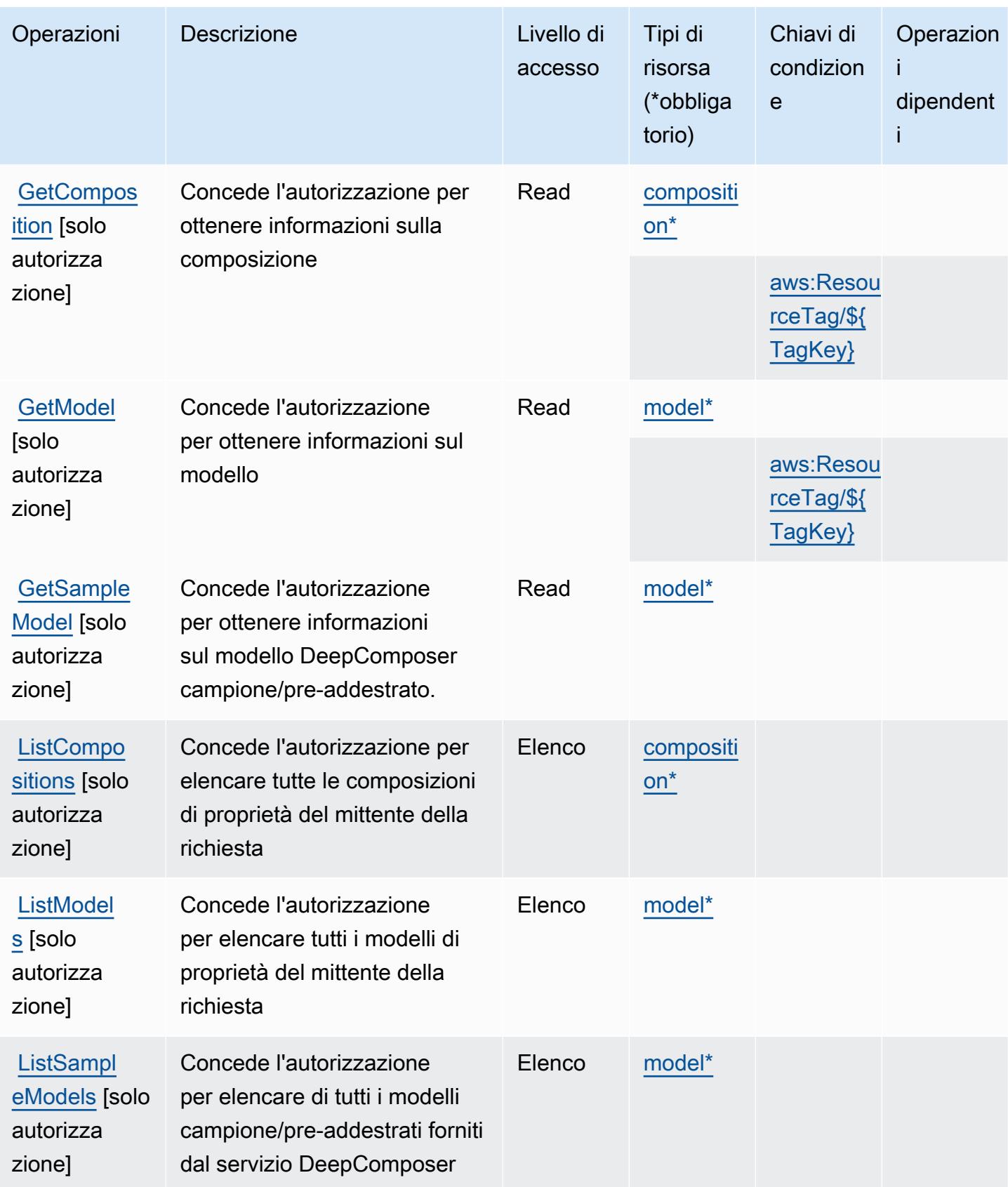

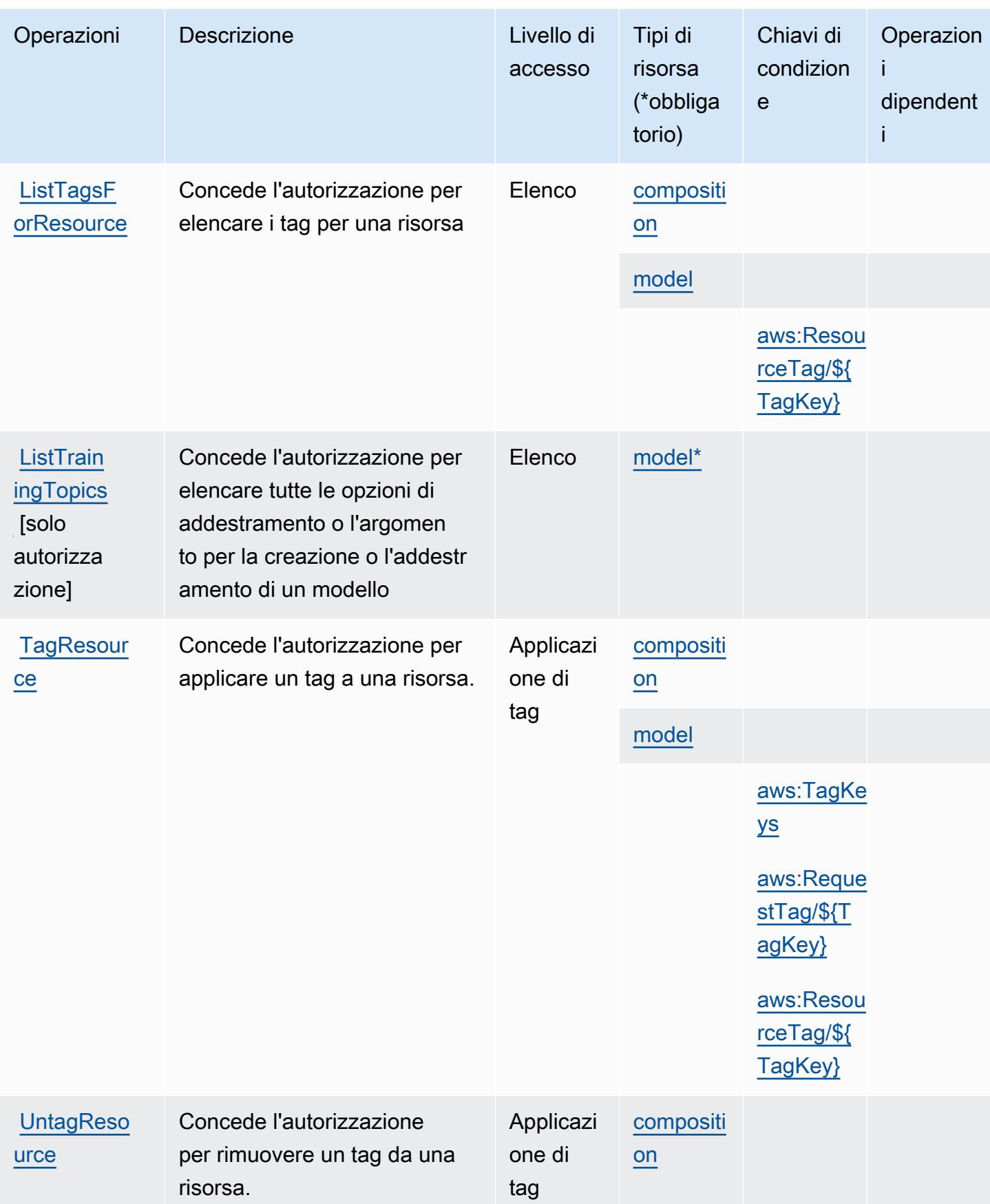

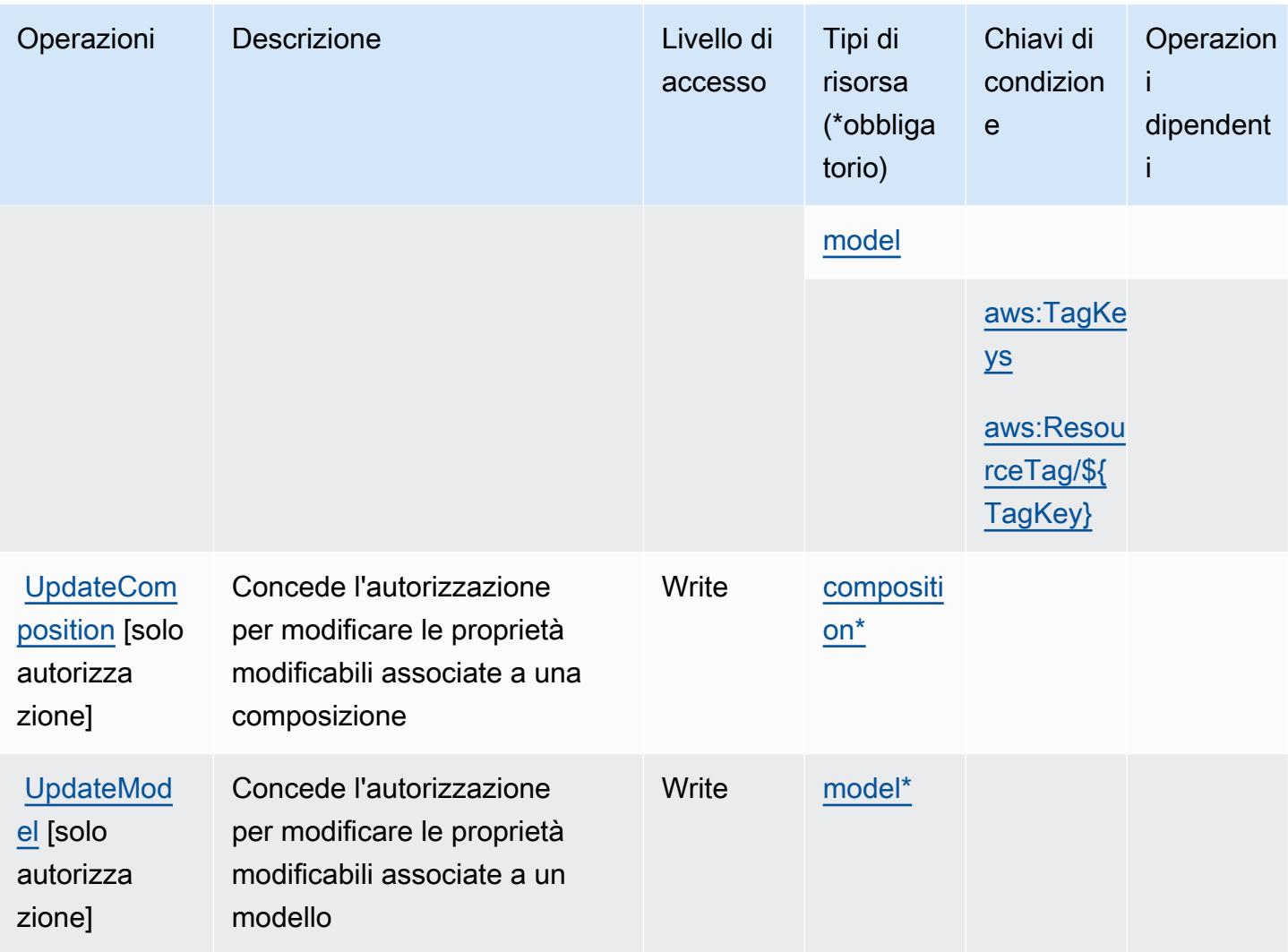

## <span id="page-1377-0"></span>Tipi di risorsa definiti da AWS DeepComposer

I seguenti tipi di risorse sono definiti da questo servizio e possono essere utilizzati nell'elemento Resource delle istruzioni di policy delle autorizzazioni IAM. Ogni operazione nella [Tabella delle](#page-1372-0) [operazioni](#page-1372-0) identifica i tipi di risorse che possono essere specificati con tale operazione. Un tipo di risorsa può anche definire quali chiavi di condizione puoi includere in una policy. Queste chiavi vengono visualizzate nell'ultima colonna della tabella Tipi di risorsa. Per dettagli sulle colonne nella tabella seguente, consulta [Tabella dei tipi di risorsa.](reference_policies_actions-resources-contextkeys.html#resources_table)

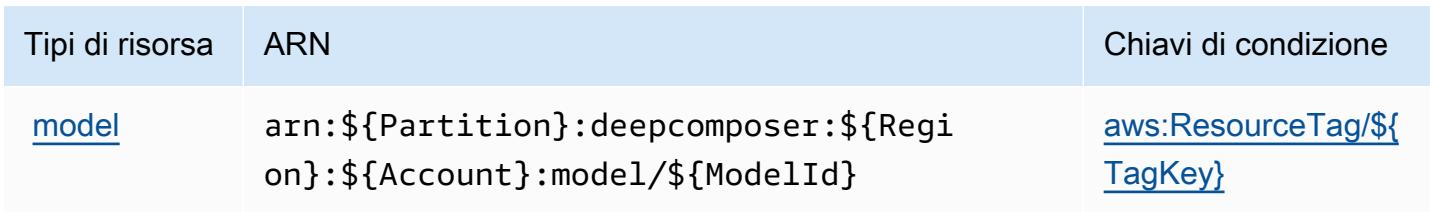

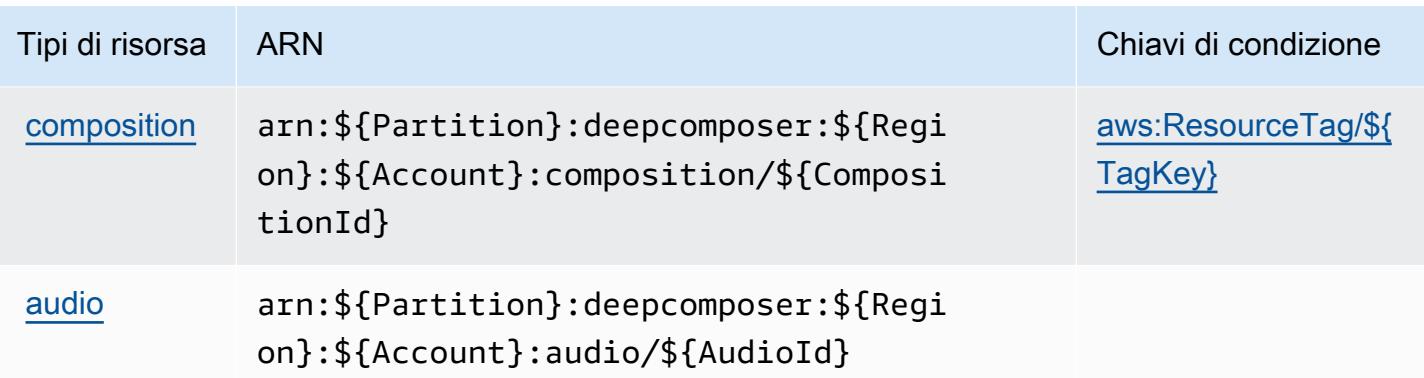

### <span id="page-1378-0"></span>Chiavi di condizione per AWS DeepComposer

AWS DeepComposer definisce le seguenti chiavi di condizione che possono essere utilizzate nell'elemento Condition (condizione) di una policy IAM. Puoi utilizzare queste chiavi per perfezionare ulteriormente le condizioni in base alle quali si applica l'istruzione di policy. Per dettagli sulle colonne nella tabella seguente, consulta [Tabella delle chiavi di condizione](reference_policies_actions-resources-contextkeys.html#context_keys_table).

Per visualizzare le chiavi di condizione globali disponibili per tutti i servizi, consulta Chiavi di [condizione globali disponibili](https://docs.aws.amazon.com/IAM/latest/UserGuide/reference_policies_condition-keys.html#AvailableKeys).

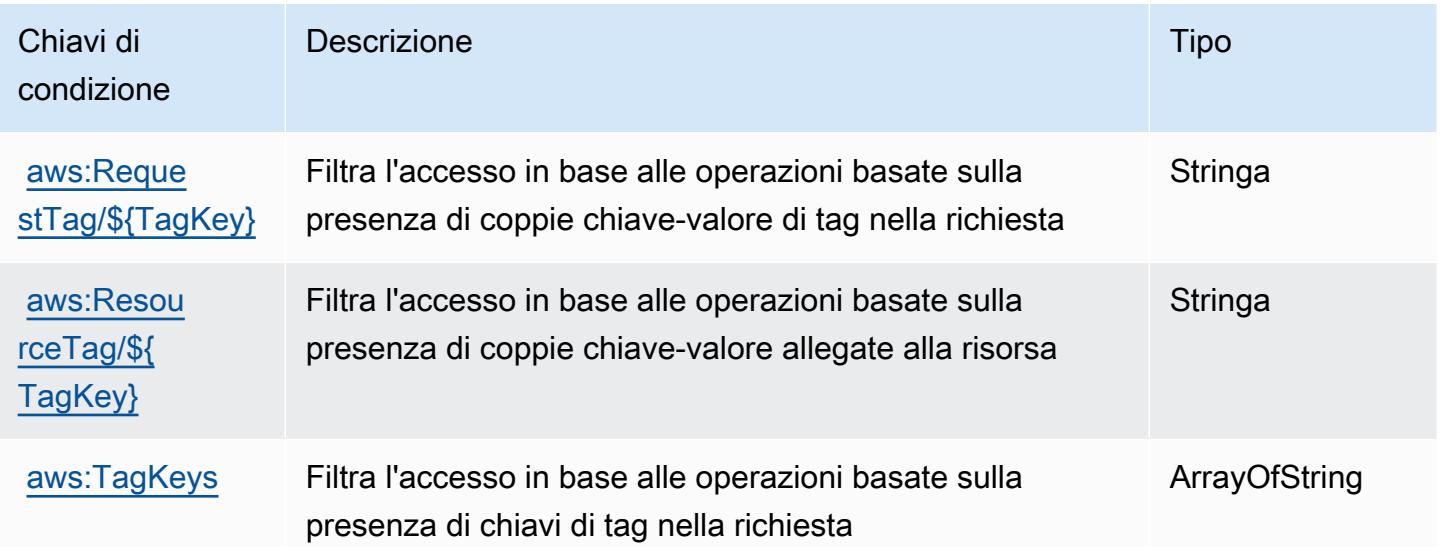

# Operazioni, risorse e chiavi di condizione per AWS DeepLens

AWS DeepLens (prefisso del servizio: deeplens) fornisce le seguenti risorse, operazioni e chiavi di contesto della condizione specifiche del servizio per l'utilizzo nelle policy delle autorizzazioni IAM.

#### Argomenti

- [Operazioni definite da AWS DeepLens](#page-1379-0)
- [Tipi di risorsa definiti da AWS DeepLens](#page-1382-0)
- [Chiavi di condizione per AWS DeepLens](#page-1383-0)

### <span id="page-1379-0"></span>Operazioni definite da AWS DeepLens

Puoi specificare le seguenti operazioni nell'elemento Action di un'istruzione di policy IAM. Utilizza le policy per concedere le autorizzazioni per eseguire un'operazione in AWS. Quando utilizzi un'operazione in una policy, in genere consenti o rifiuti l'accesso all'operazione API o al comando CLI con lo stesso nome. Tuttavia, in alcuni casi, una singola operazione controlla l'accesso a più di una operazione. In alternativa, alcune operazioni richiedono operazioni differenti.

La colonna Tipi di risorsa della tabella Operazioni indica se ogni operazione supporta le autorizzazioni a livello di risorsa. Se non vi è nessun valore in corrispondenza di questa colonna, è necessario specificare tutte le risorse ("\*") alle quali si applica la policy nell'elemento Resource dell'istruzione di policy. Se la colonna include un tipo di risorsa, puoi specificare un ARN di quel tipo in una istruzione con tale operazione. Se l'operazione ha una o più risorse richieste, il chiamante deve disporre dell'autorizzazione per utilizzare l'operazione con tali risorse. Le risorse richieste sono indicate nella tabella con un asterisco (\*). Se si limita l'accesso alle risorse con l'elemento Resource in una policy IAM, è necessario includere un ARN o un modello per ogni tipo di risorsa richiesta. Alcune operazioni supportano più tipi di risorse. Se il tipo di risorsa è facoltativo (non indicato come obbligatorio), puoi scegliere di utilizzare uno tra i tipi di risorsa facoltativi.

La colonna Chiavi di condizione della tabella Operazioni contiene le chiavi che è possibile specificare nell'elemento Condition di un'istruzione di policy. Per ulteriori informazioni sulle chiavi di condizione associate alle risorse per il servizio guarda la colonna Chiavi di condizione della tabella Tipi di risorsa.

#### **a** Note

Le chiavi relative alle condizioni delle risorse sono elencate nella tabella [Tipi di risorse.](#page-1382-0) Nella colonna Tipi di risorse (\*obbligatorio) della tabella Operazioni è presente un collegamento al tipo di risorsa che si applica a un'operazione. Il tipo di risorsa nella tabella Tipi di risorse include la colonna Chiavi di condizione, che contiene le chiavi delle condizioni delle risorse che si applicano a un'operazione nella tabella Operazioni.

## Per dettagli sulle colonne nella tabella seguente, consultare [Tabella delle operazioni](reference_policies_actions-resources-contextkeys.html#actions_table).

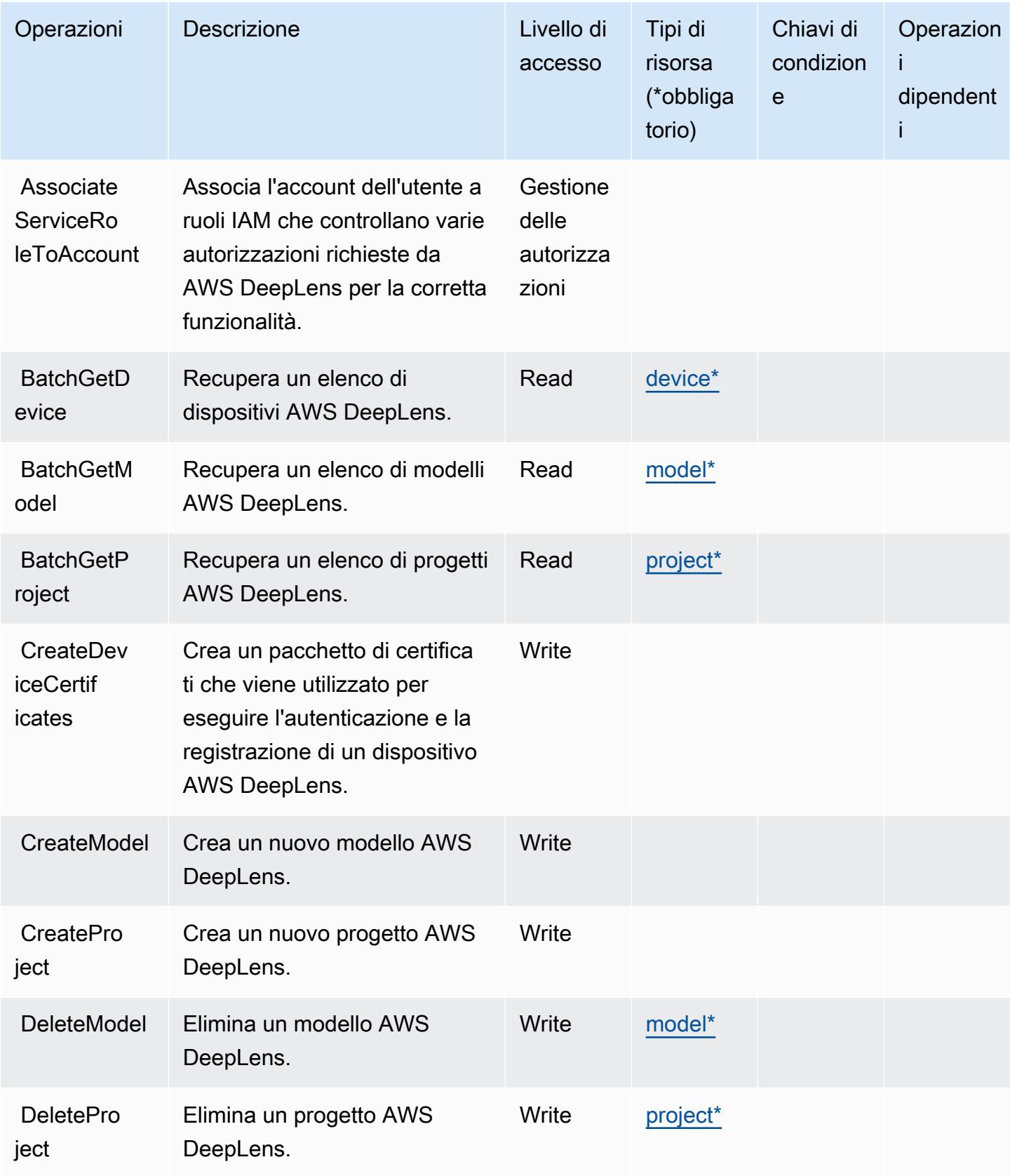

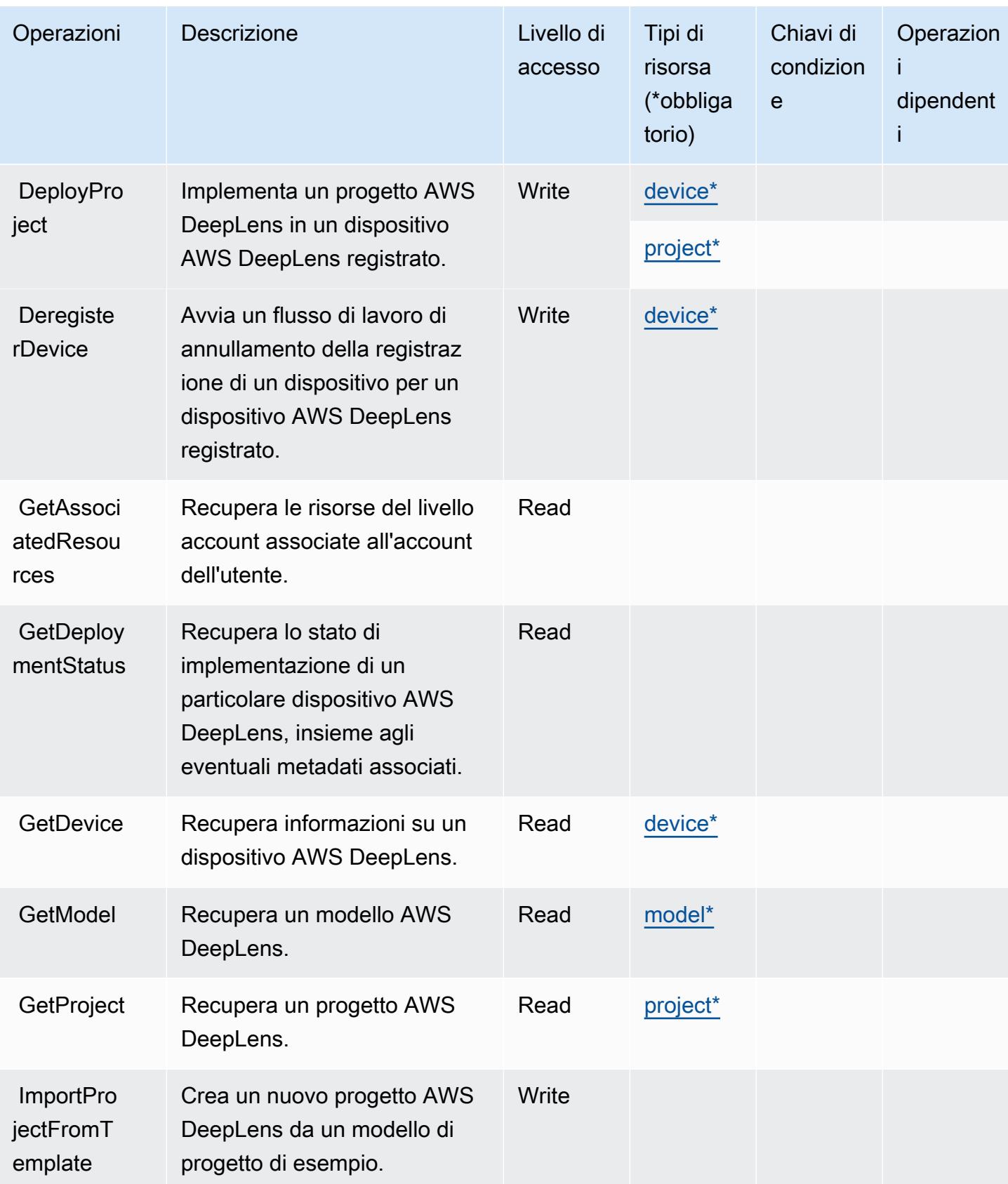

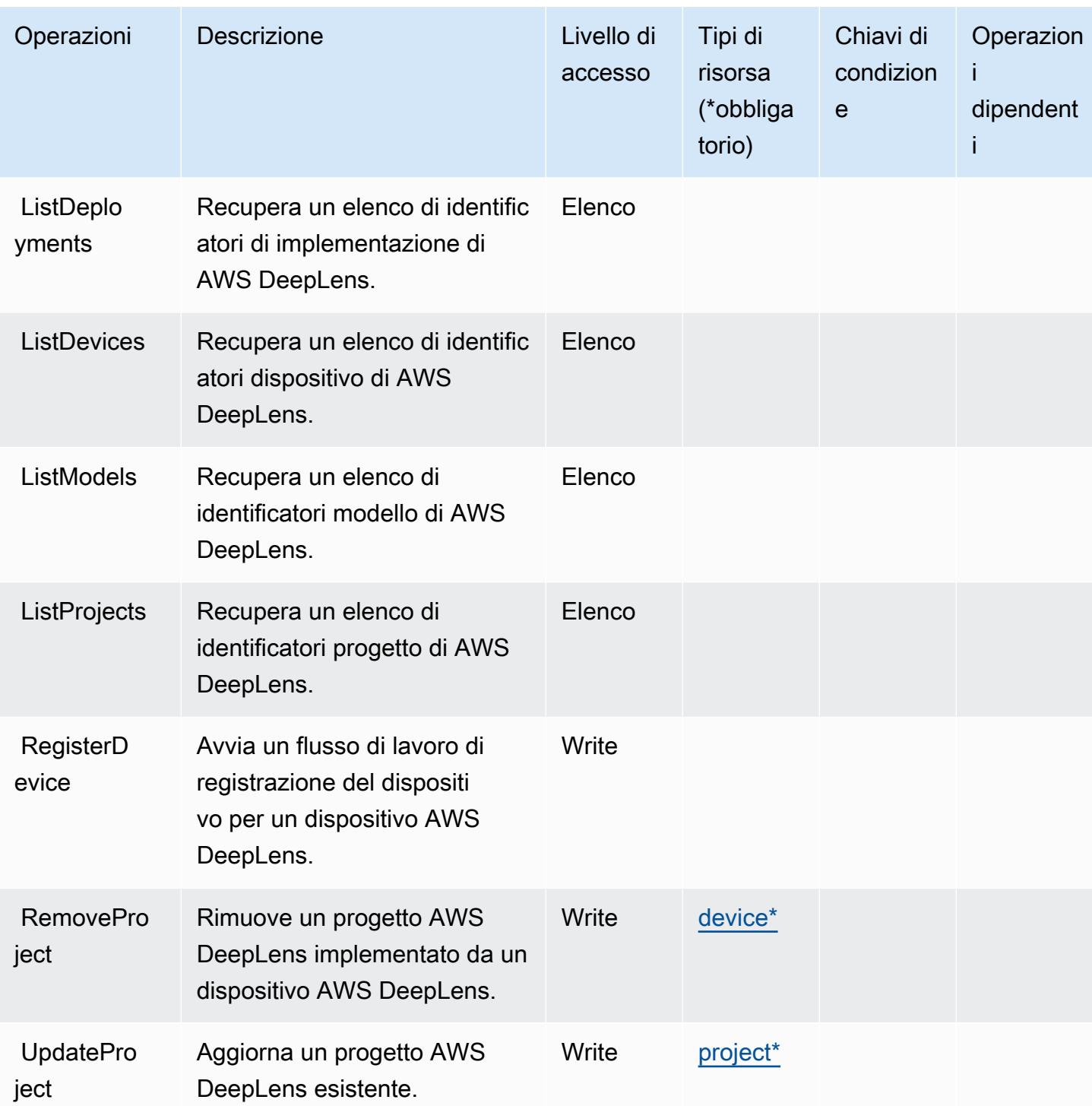

<span id="page-1382-0"></span>Tipi di risorsa definiti da AWS DeepLens

I seguenti tipi di risorse sono definiti da questo servizio e possono essere utilizzati nell'elemento Resource delle istruzioni di policy delle autorizzazioni IAM. Ogni operazione nella [Tabella delle](#page-1379-0) [operazioni](#page-1379-0) identifica i tipi di risorse che possono essere specificati con tale operazione. Un tipo

di risorsa può anche definire quali chiavi di condizione puoi includere in una policy. Queste chiavi vengono visualizzate nell'ultima colonna della tabella Tipi di risorsa. Per dettagli sulle colonne nella tabella seguente, consulta [Tabella dei tipi di risorsa.](reference_policies_actions-resources-contextkeys.html#resources_table)

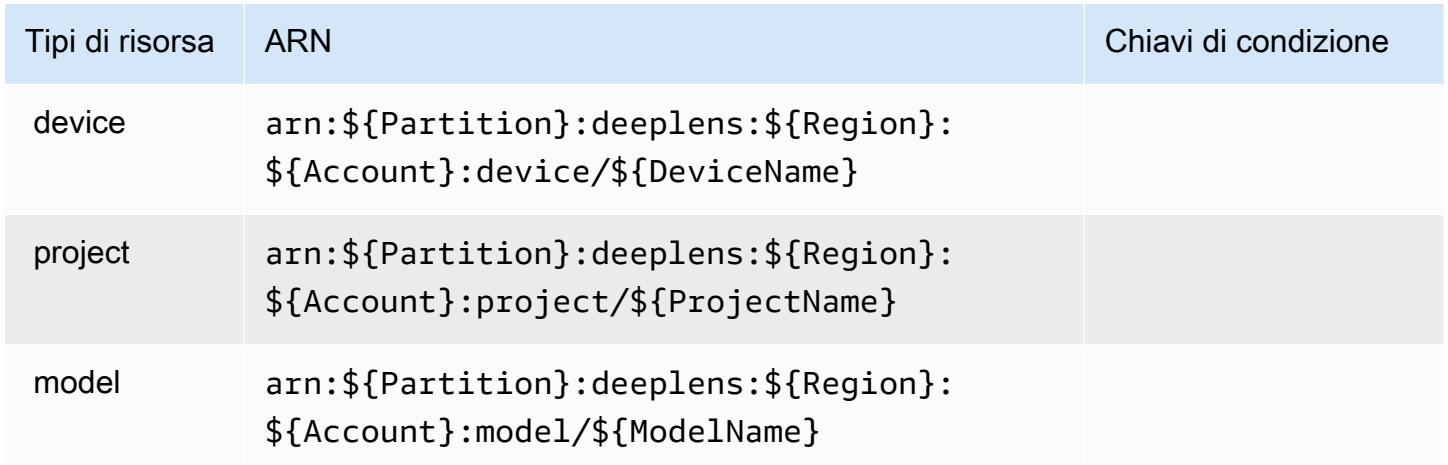

## <span id="page-1383-0"></span>Chiavi di condizione per AWS DeepLens

DeepLens non dispone di chiavi di contesto specifiche del servizio che possono essere utilizzate nell'elemento Condition di dichiarazioni di policy. Per un elenco delle chiavi di contesto globali che sono disponibili per tutti i servizi, consulta [Chiavi disponibili per le condizioni.](https://docs.aws.amazon.com/IAM/latest/UserGuide/reference_policies_condition-keys.html#AvailableKeys)

# Operazioni, risorse e chiavi di condizione per AWS DeepRacer

AWS DeepRacer (prefisso del servizio: deepracer) fornisce le seguenti risorse, operazioni e chiavi di contesto di condizione specifiche del servizio per l'utilizzo nelle policy delle autorizzazioni IAM.

Riferimenti:

- Scopri come [configurare questo servizio](https://docs.aws.amazon.com/deepracer/latest/developerguide/what-is-deepracer.html).
- Visualizza un elenco delle [operazioni API disponibili per questo servizio](https://docs.aws.amazon.com/deepracer/latest/developerguide/what-is-deepracer.html).
- Scopri come proteggere questo servizio e le sue risorse [utilizzando le policy delle autorizzazioni di](https://docs.aws.amazon.com/deepracer/latest/developerguide/deepracer-understand-required-permissions-and-iam-roles.html)  [IAM](https://docs.aws.amazon.com/deepracer/latest/developerguide/deepracer-understand-required-permissions-and-iam-roles.html).

#### Argomenti

- [Operazioni definite da AWS DeepRacer](#page-1384-0)
- [Tipi di risorsa definiti da AWS DeepRacer](#page-1404-0)

#### • [Chiavi di condizione per AWS DeepRacer](#page-1405-0)

## <span id="page-1384-0"></span>Operazioni definite da AWS DeepRacer

Puoi specificare le seguenti operazioni nell'elemento Action di un'istruzione di policy IAM. Utilizza le policy per concedere le autorizzazioni per eseguire un'operazione in AWS. Quando utilizzi un'operazione in una policy, in genere consenti o rifiuti l'accesso all'operazione API o al comando CLI con lo stesso nome. Tuttavia, in alcuni casi, una singola operazione controlla l'accesso a più di una operazione. In alternativa, alcune operazioni richiedono operazioni differenti.

La colonna Tipi di risorsa della tabella Operazioni indica se ogni operazione supporta le autorizzazioni a livello di risorsa. Se non vi è nessun valore in corrispondenza di questa colonna, è necessario specificare tutte le risorse ("\*") alle quali si applica la policy nell'elemento Resource dell'istruzione di policy. Se la colonna include un tipo di risorsa, puoi specificare un ARN di quel tipo in una istruzione con tale operazione. Se l'operazione ha una o più risorse richieste, il chiamante deve disporre dell'autorizzazione per utilizzare l'operazione con tali risorse. Le risorse richieste sono indicate nella tabella con un asterisco (\*). Se si limita l'accesso alle risorse con l'elemento Resource in una policy IAM, è necessario includere un ARN o un modello per ogni tipo di risorsa richiesta. Alcune operazioni supportano più tipi di risorse. Se il tipo di risorsa è facoltativo (non indicato come obbligatorio), puoi scegliere di utilizzare uno tra i tipi di risorsa facoltativi.

La colonna Chiavi di condizione della tabella Operazioni contiene le chiavi che è possibile specificare nell'elemento Condition di un'istruzione di policy. Per ulteriori informazioni sulle chiavi di condizione associate alle risorse per il servizio guarda la colonna Chiavi di condizione della tabella Tipi di risorsa.

#### **a** Note

Le chiavi relative alle condizioni delle risorse sono elencate nella tabella [Tipi di risorse.](#page-1404-0) Nella colonna Tipi di risorse (\*obbligatorio) della tabella Operazioni è presente un collegamento al tipo di risorsa che si applica a un'operazione. Il tipo di risorsa nella tabella Tipi di risorse include la colonna Chiavi di condizione, che contiene le chiavi delle condizioni delle risorse che si applicano a un'operazione nella tabella Operazioni.

Per dettagli sulle colonne nella tabella seguente, consultare [Tabella delle operazioni](reference_policies_actions-resources-contextkeys.html#actions_table).

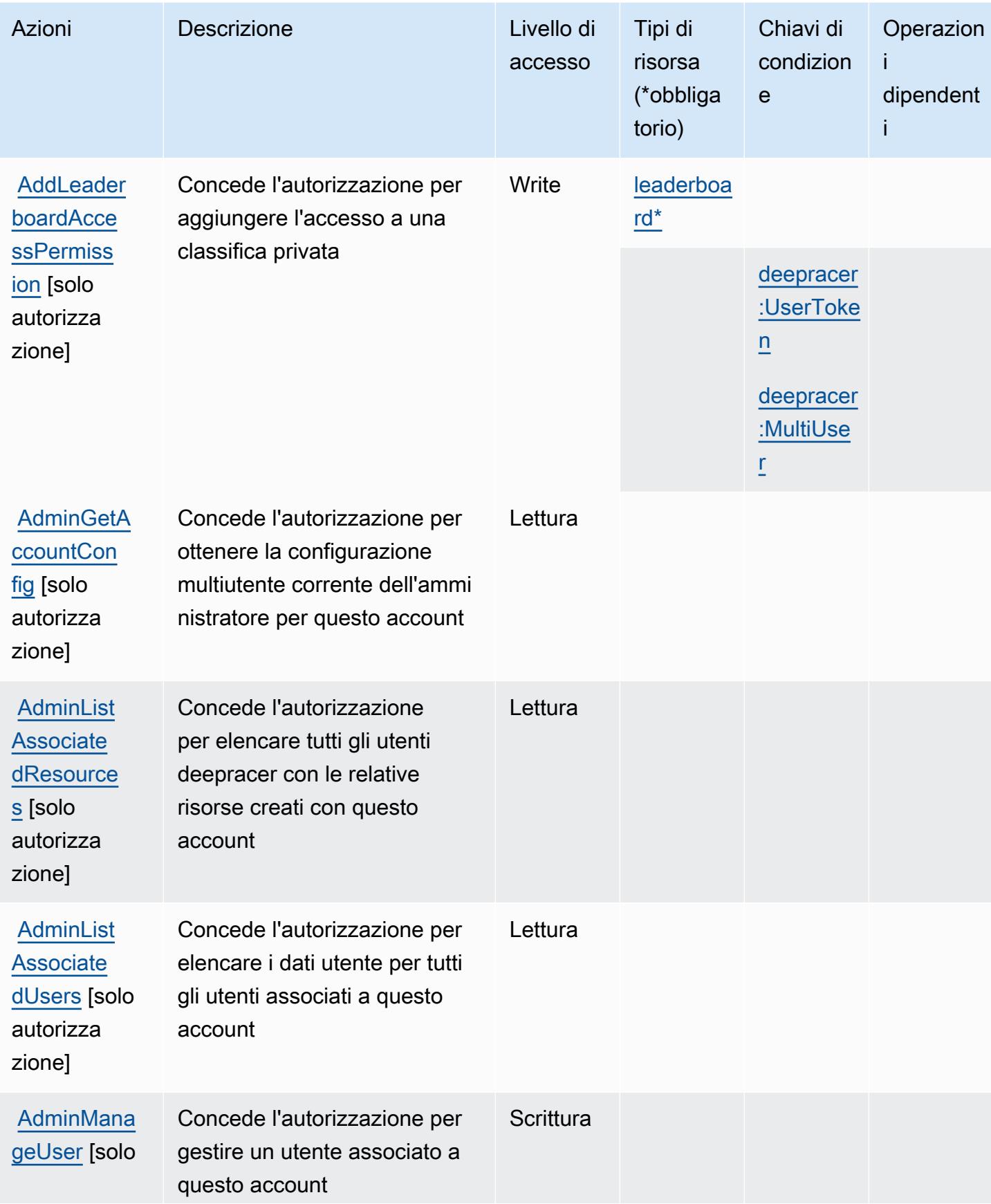

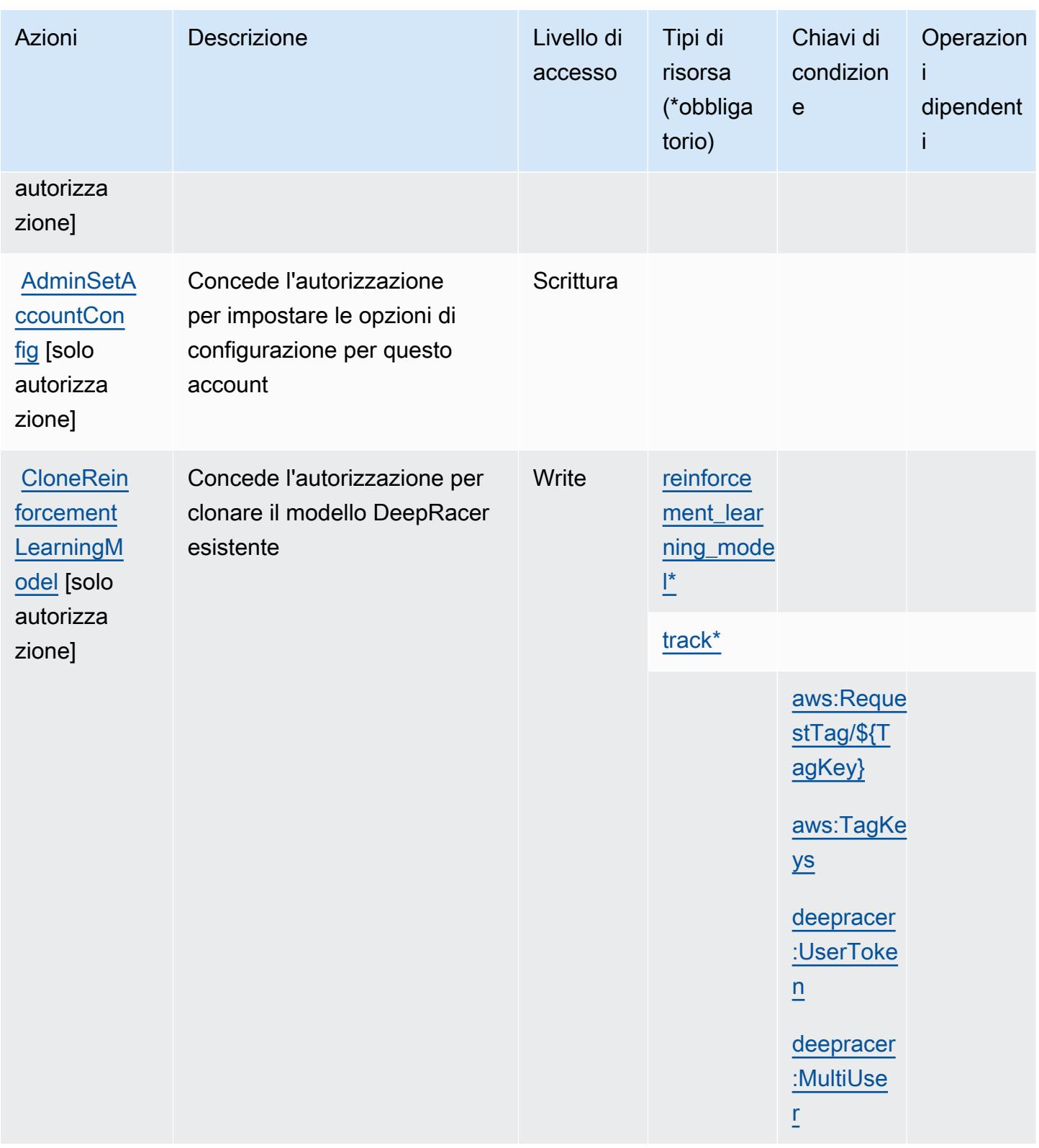

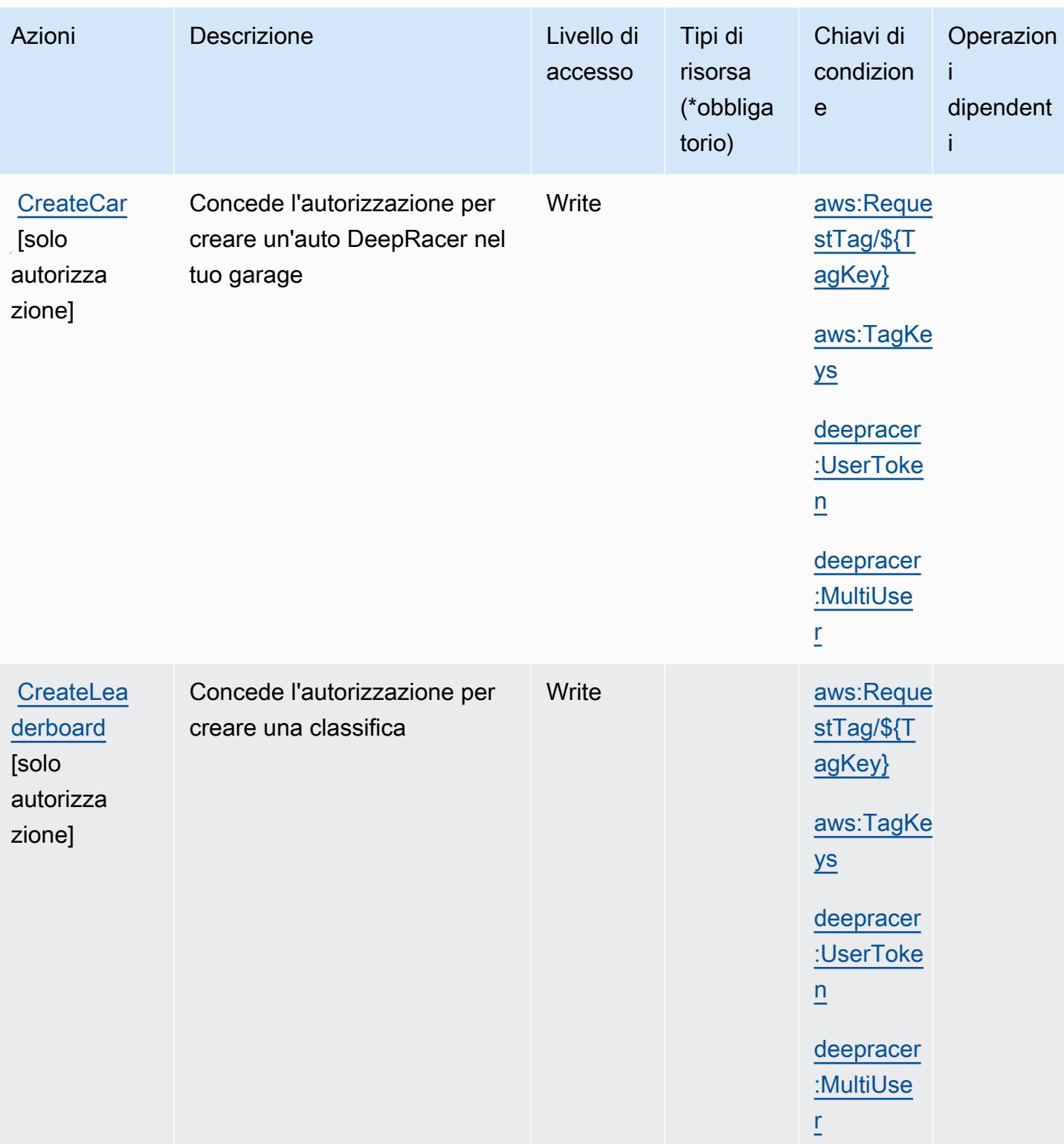

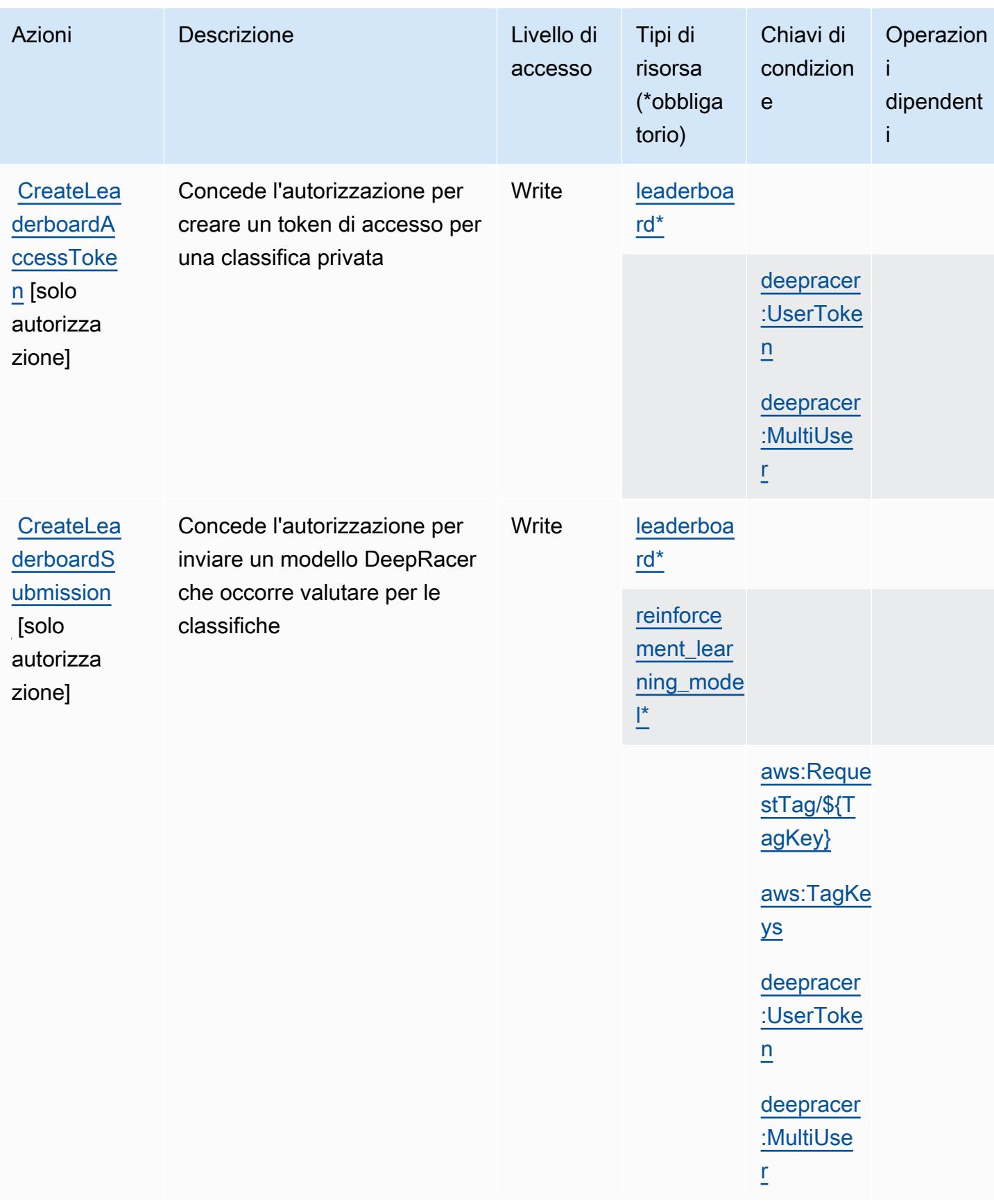

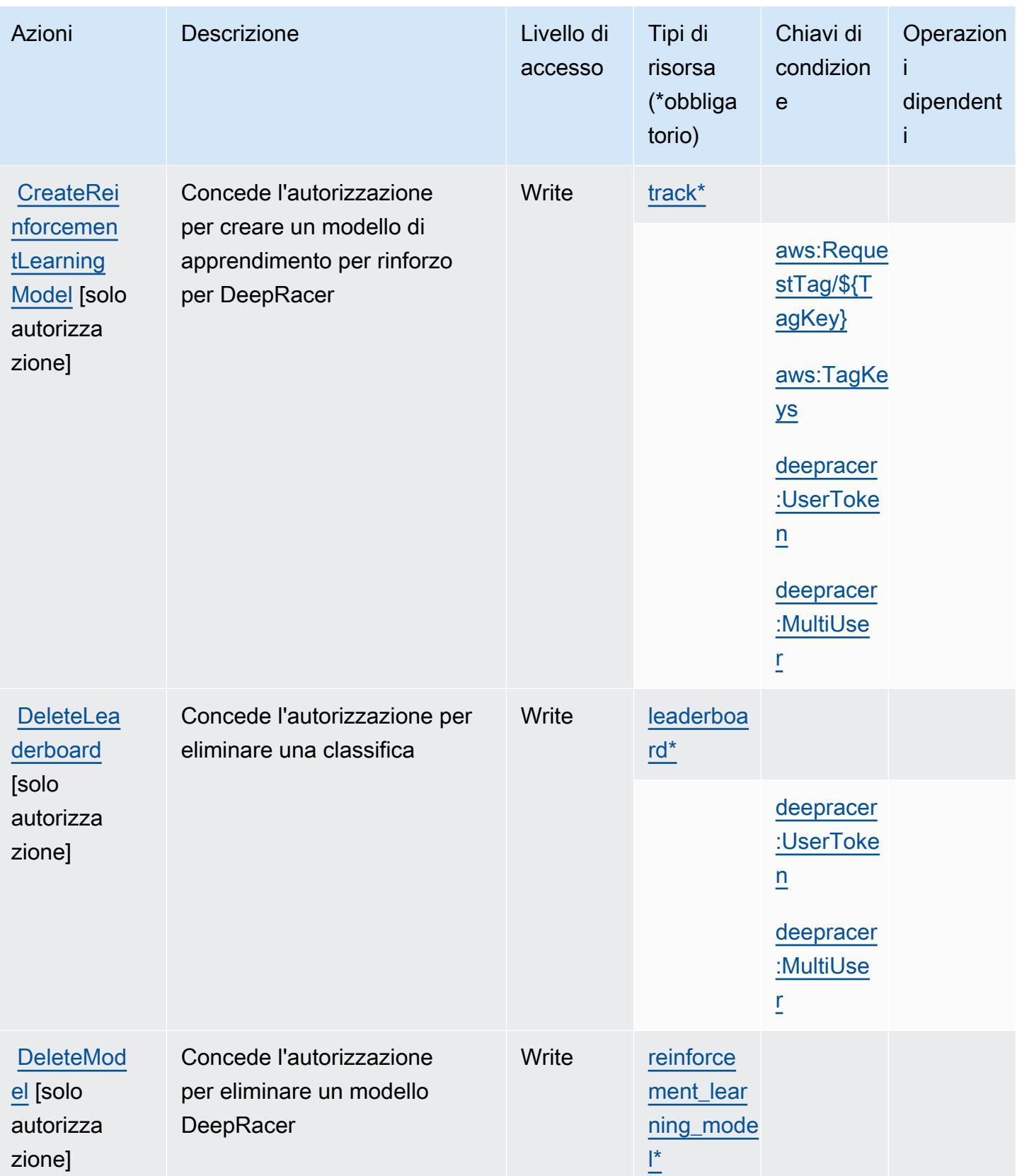

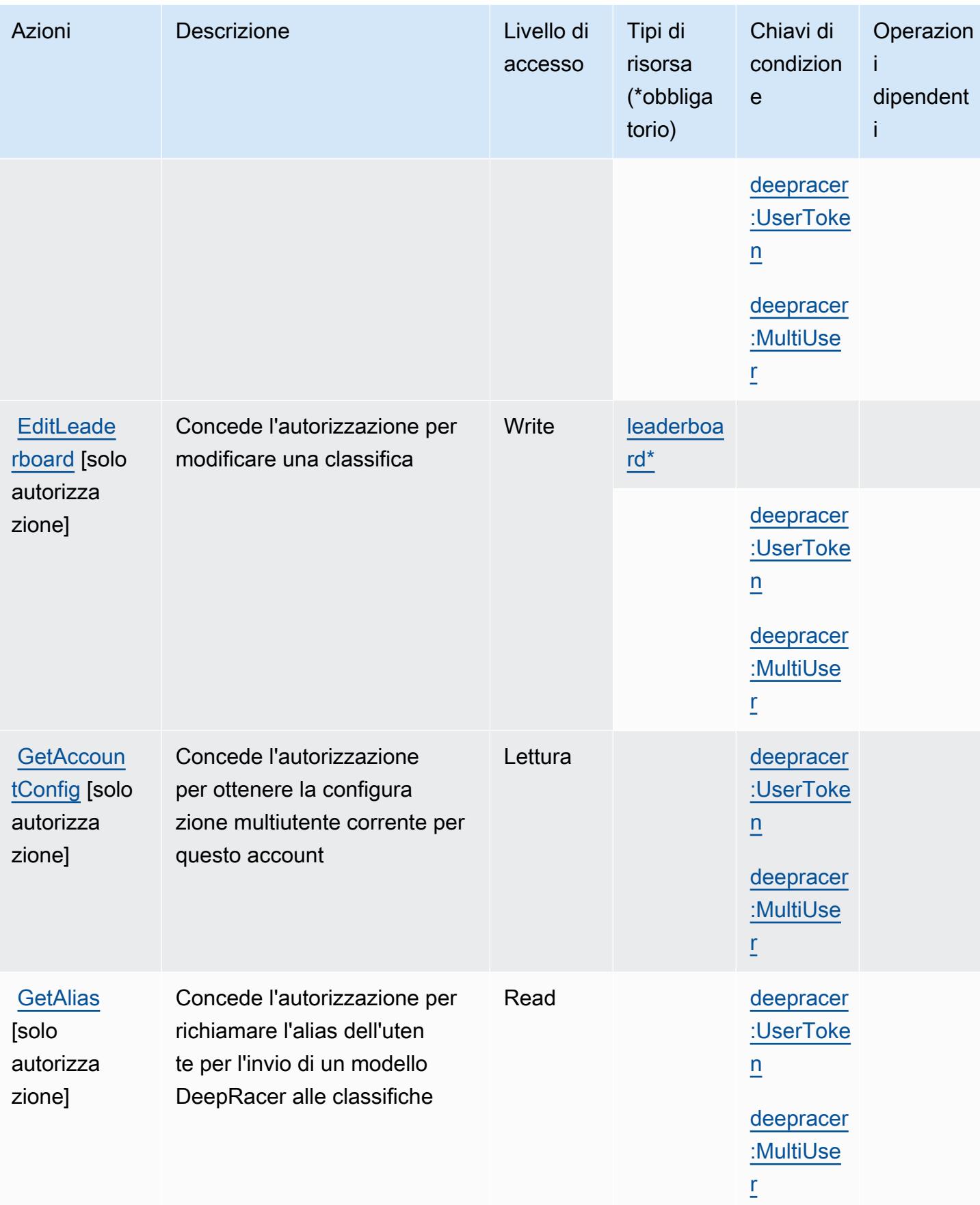

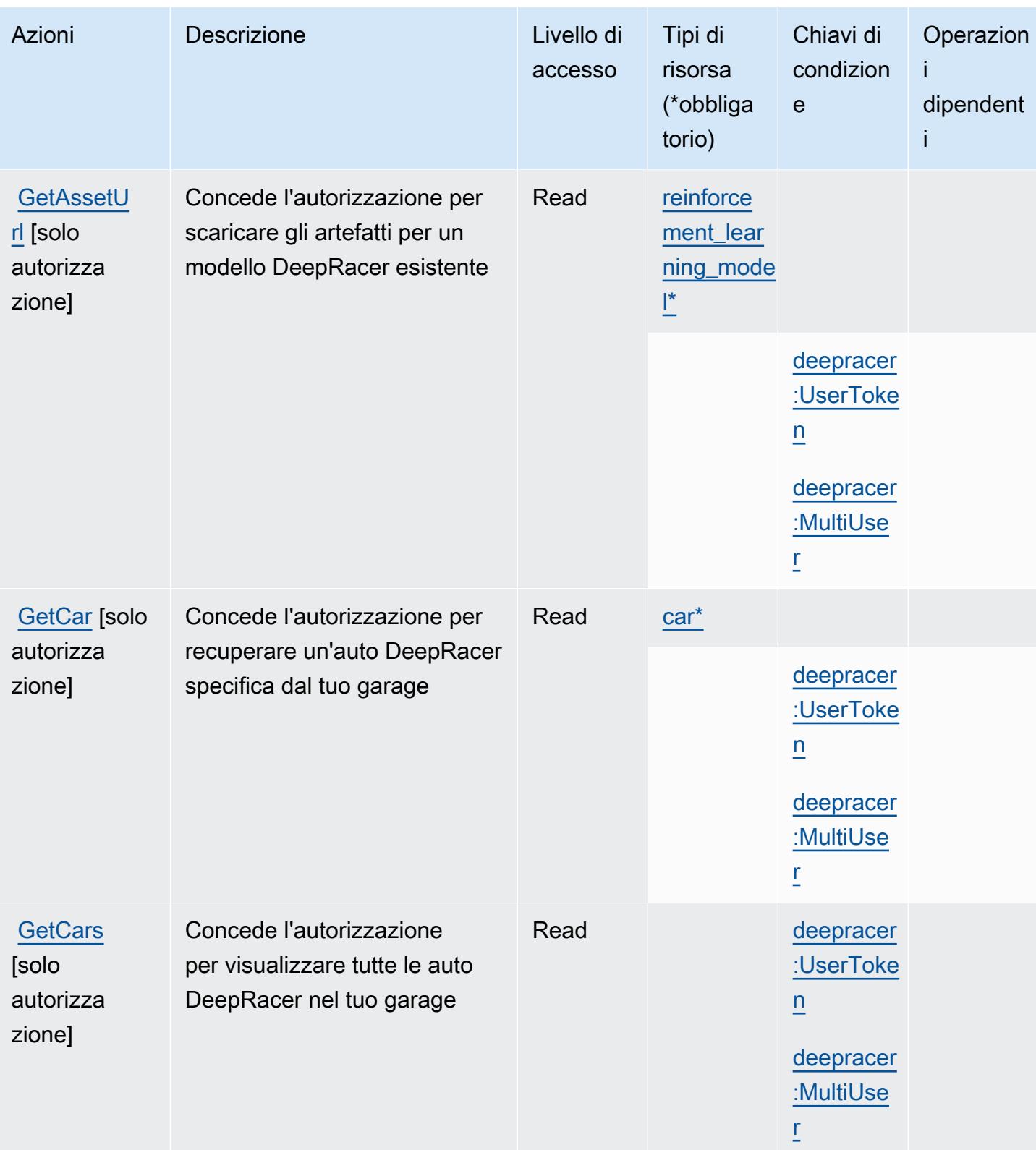

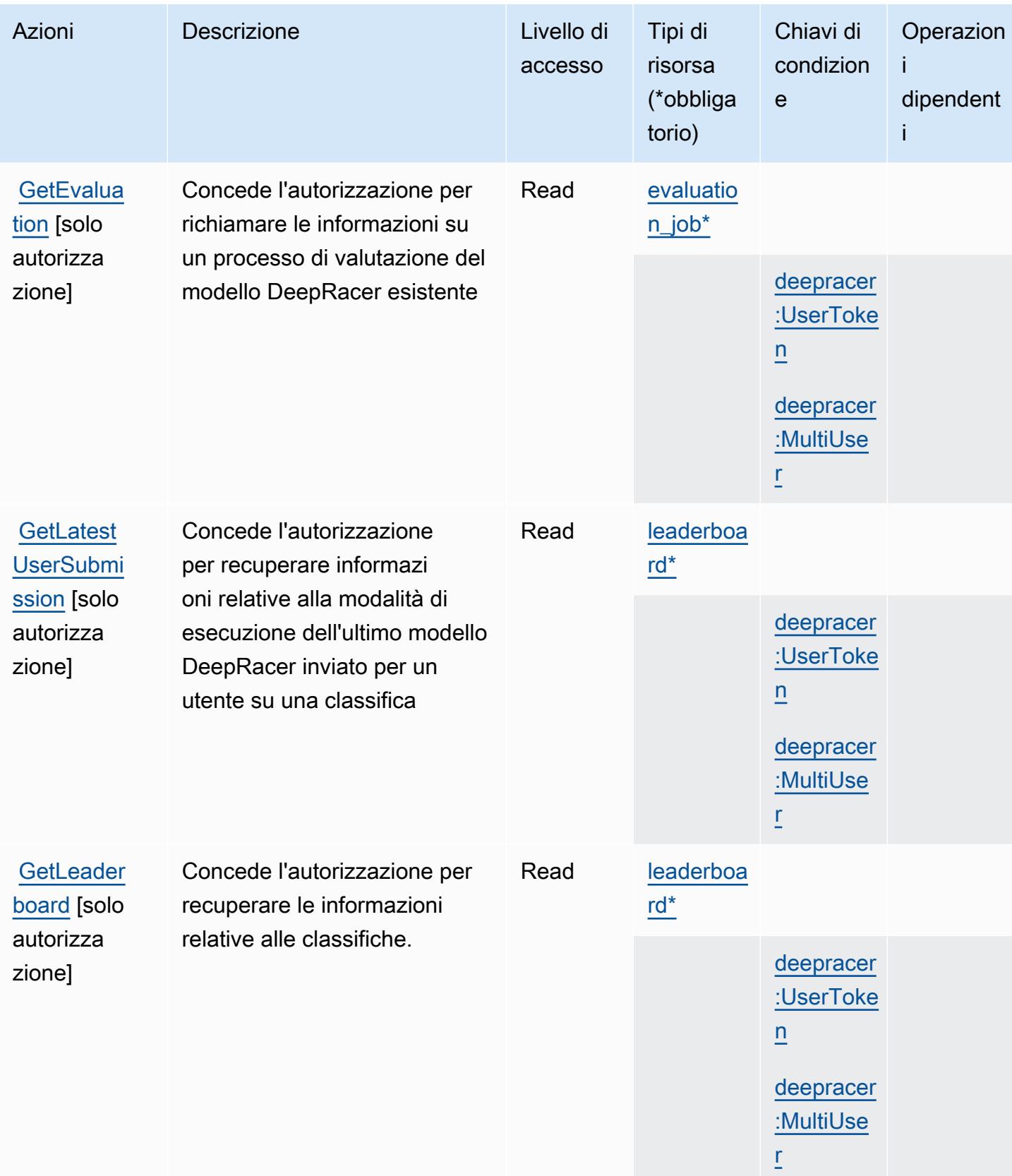

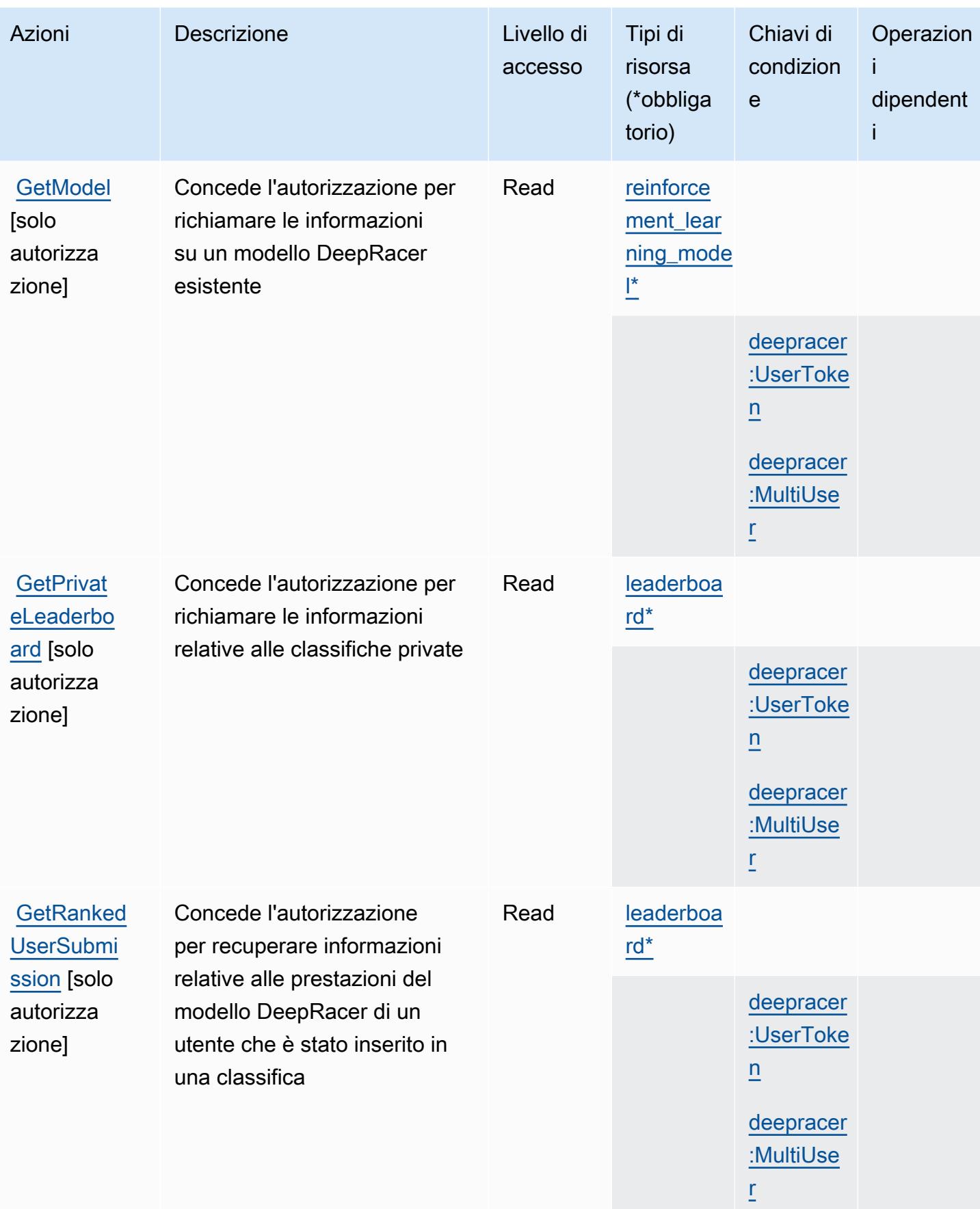

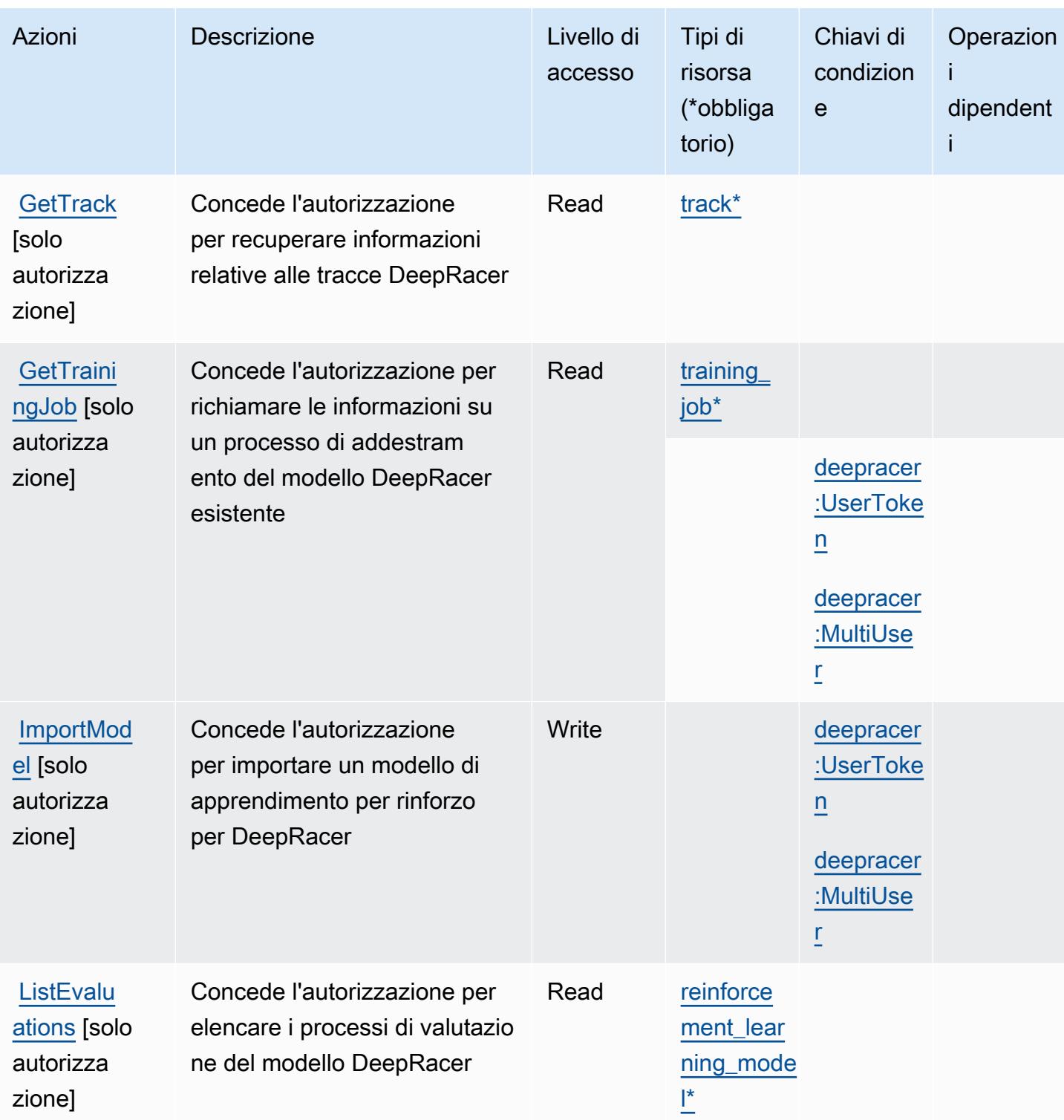

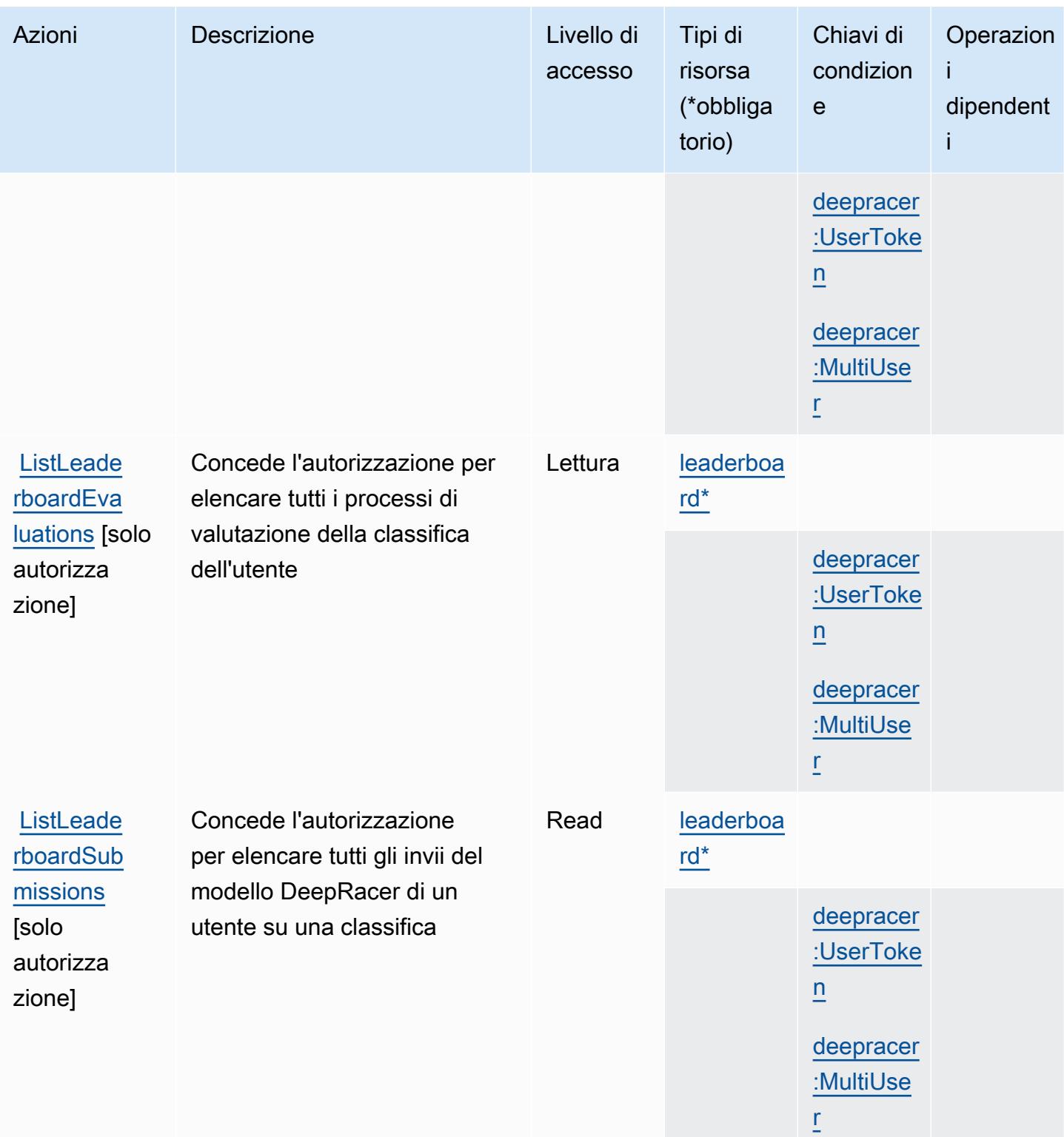

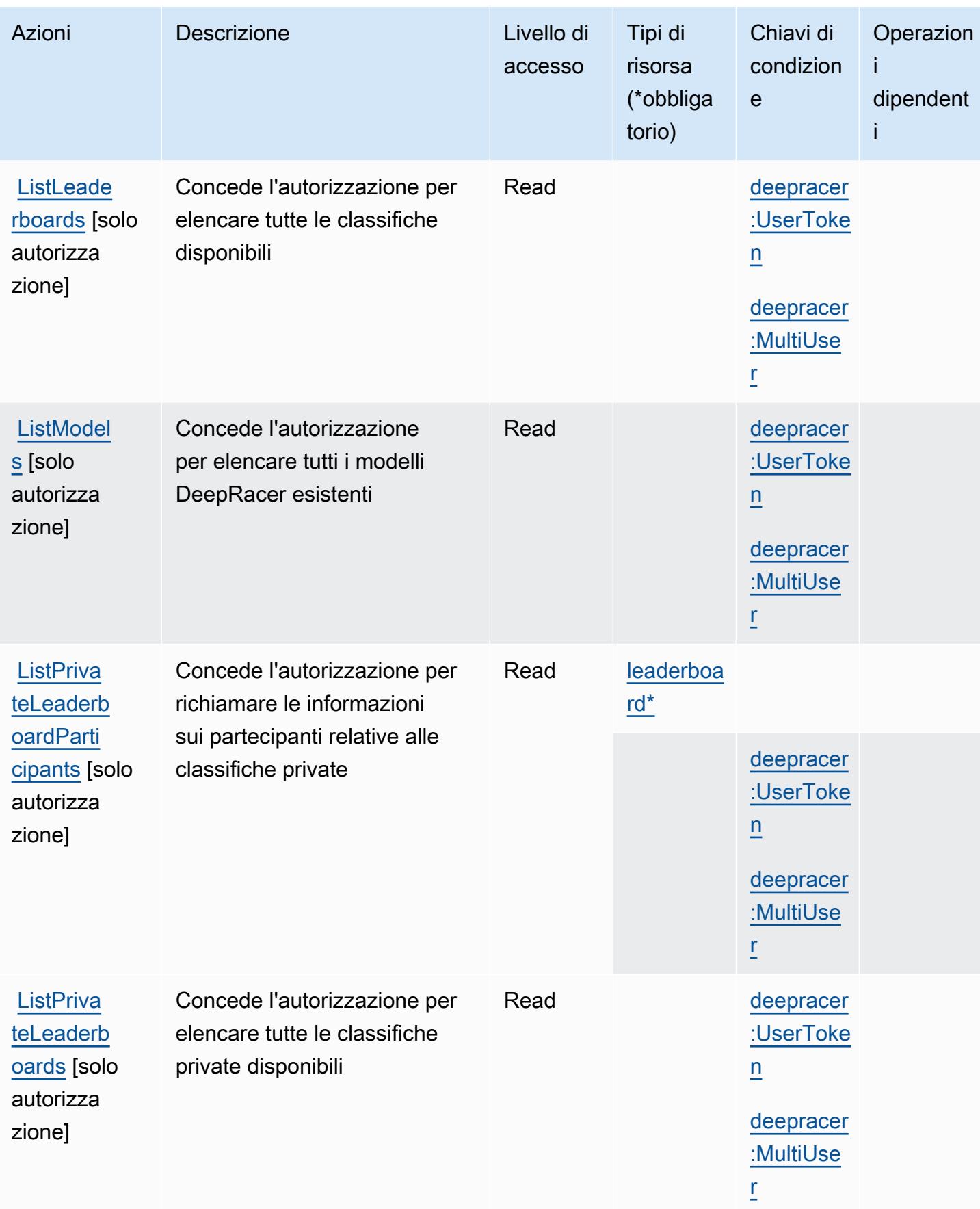

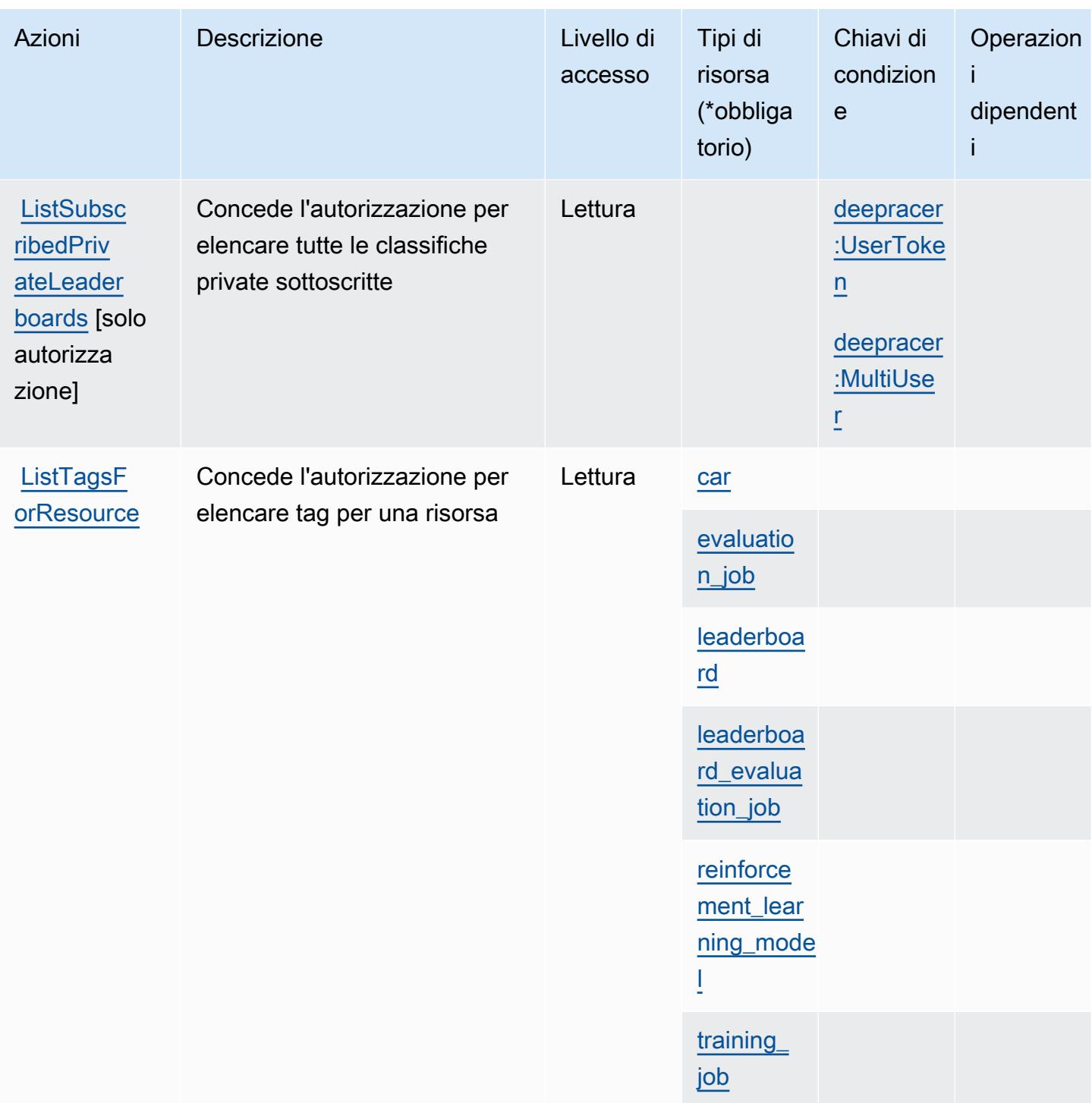

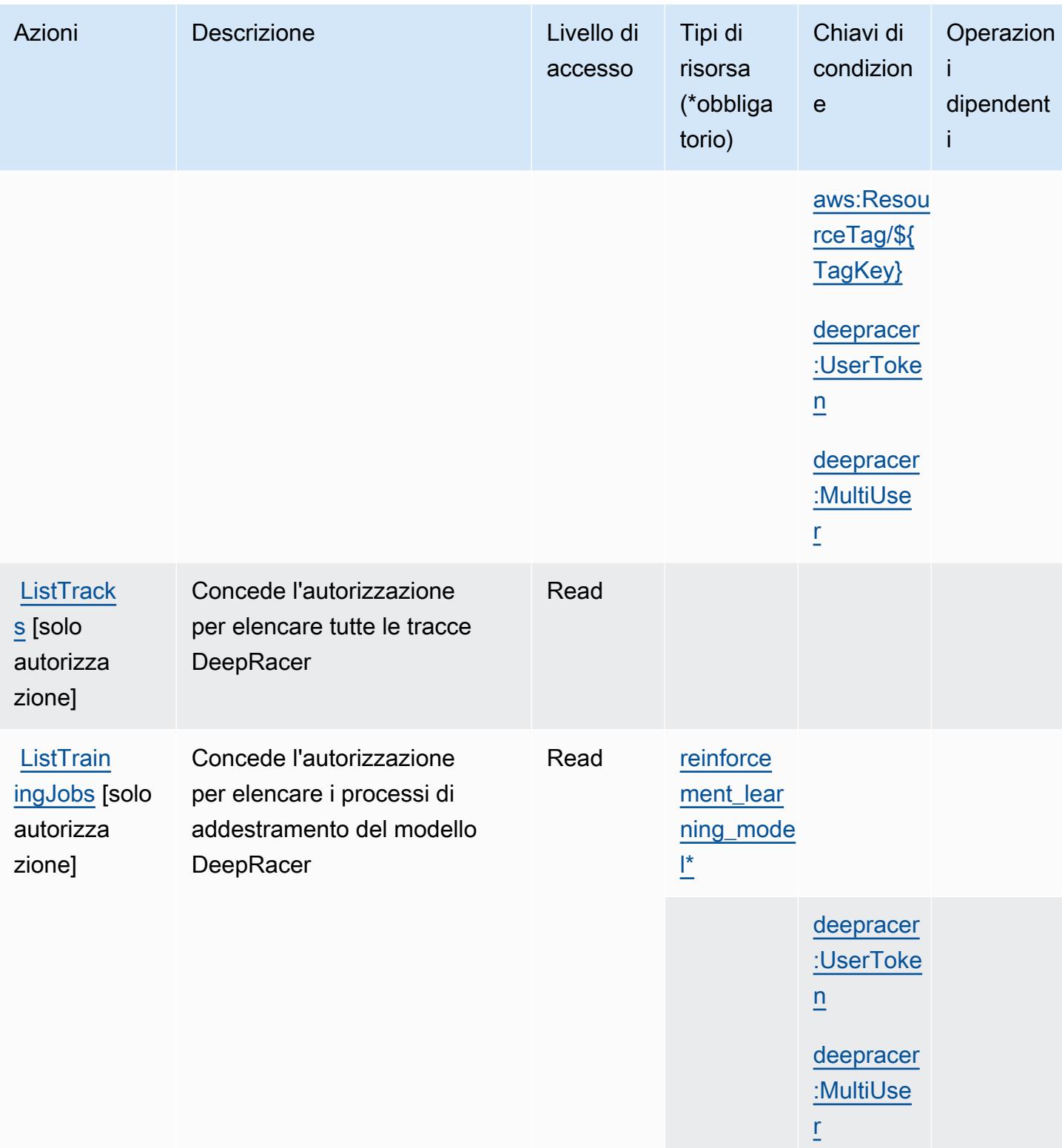

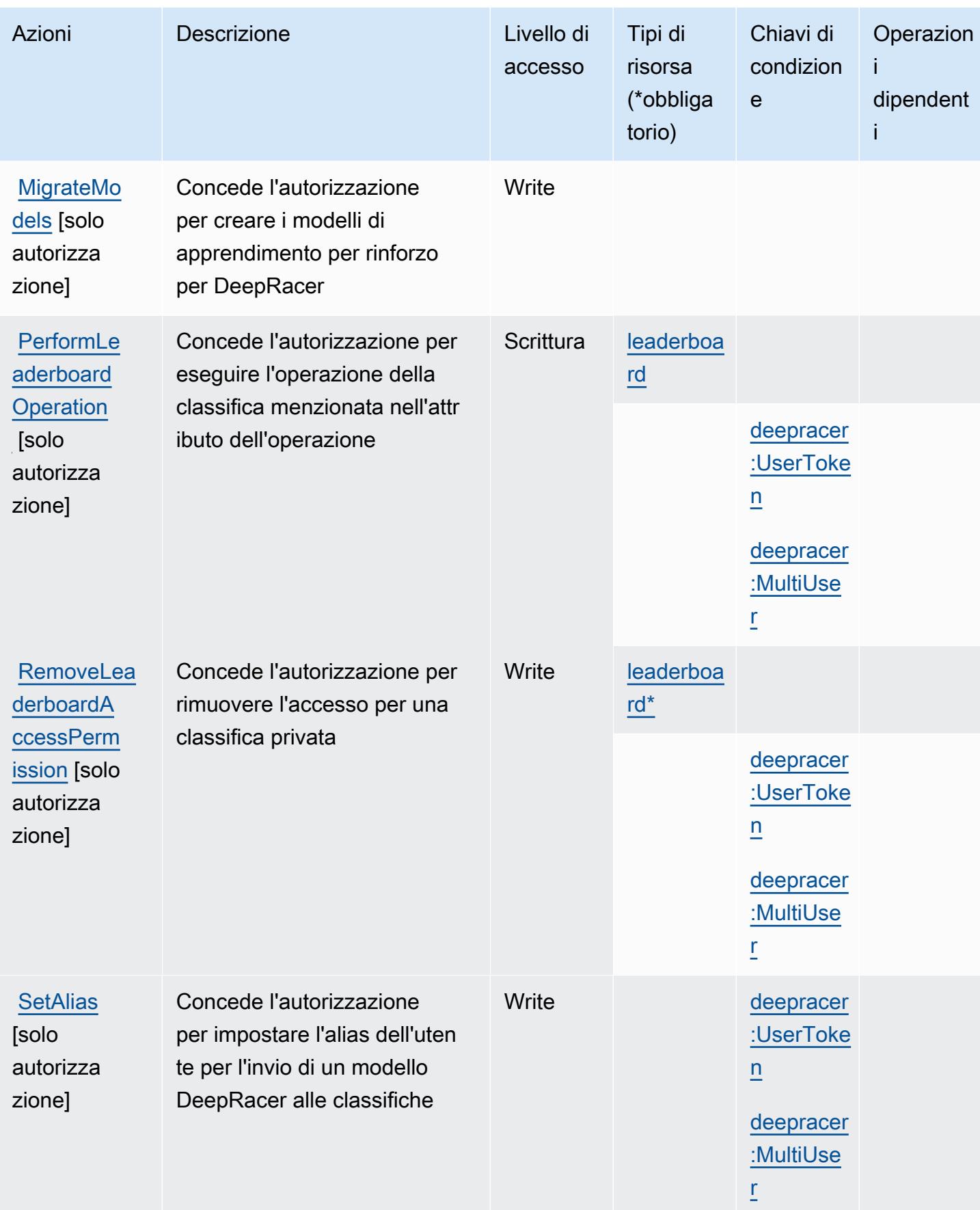

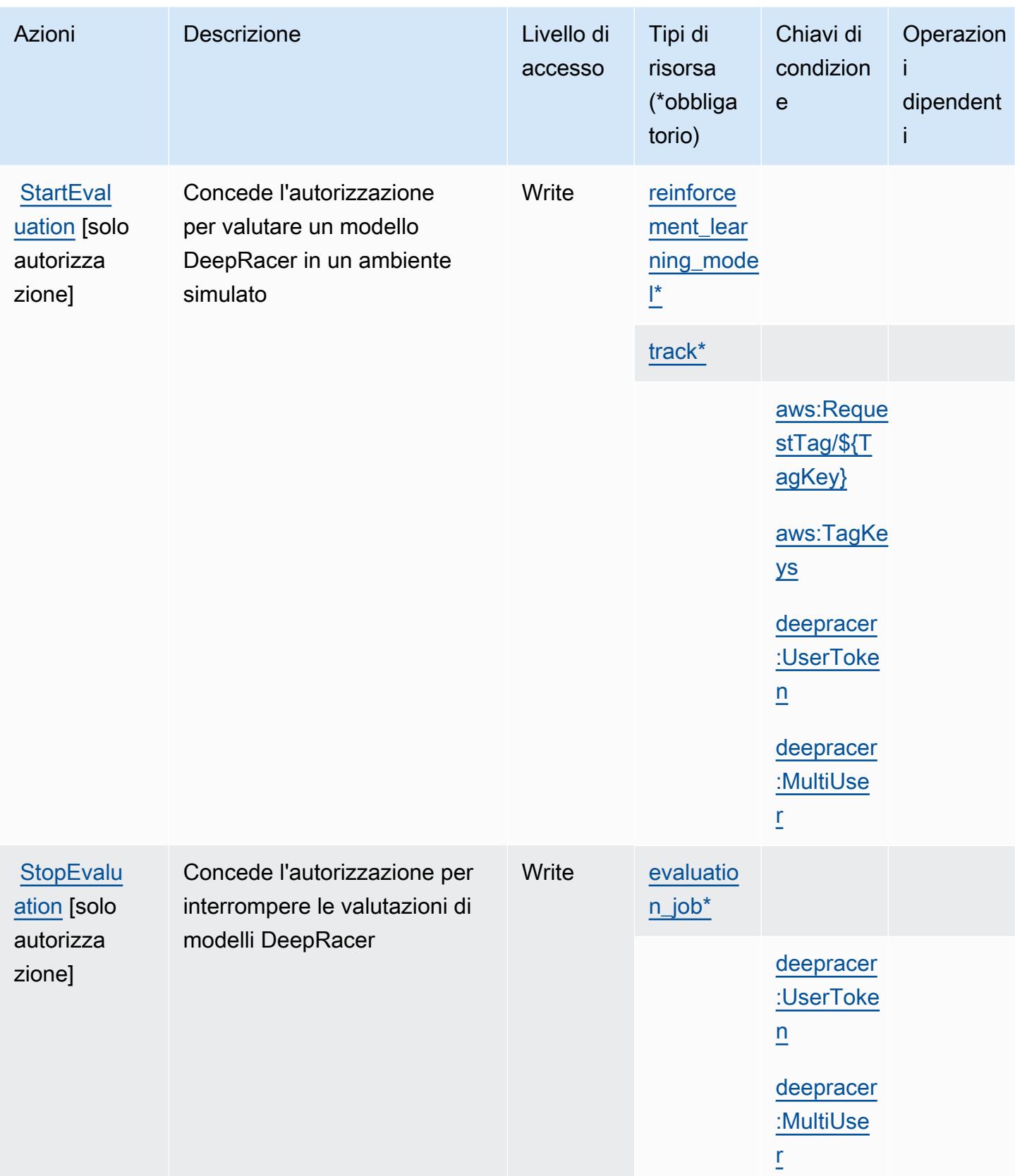

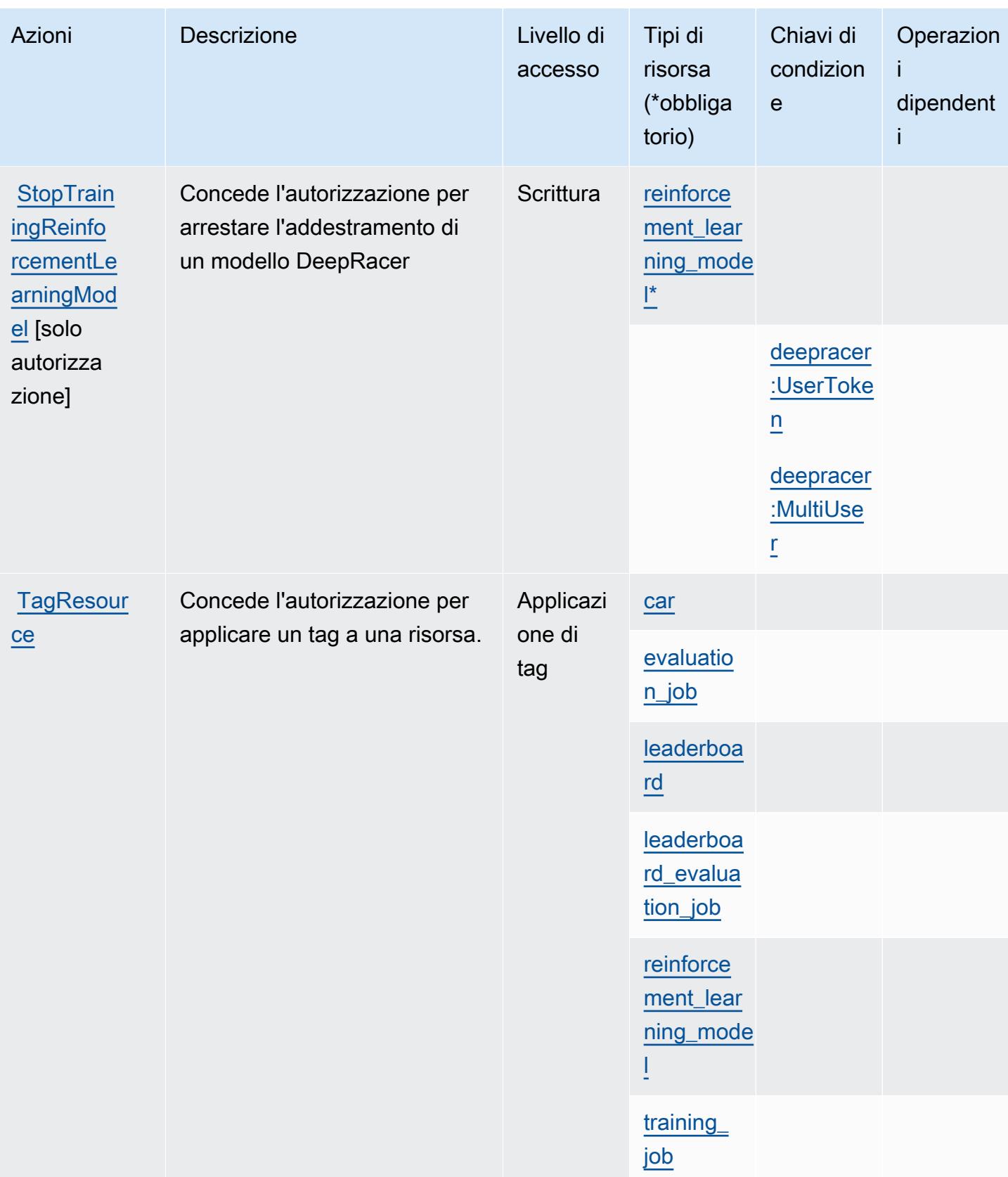

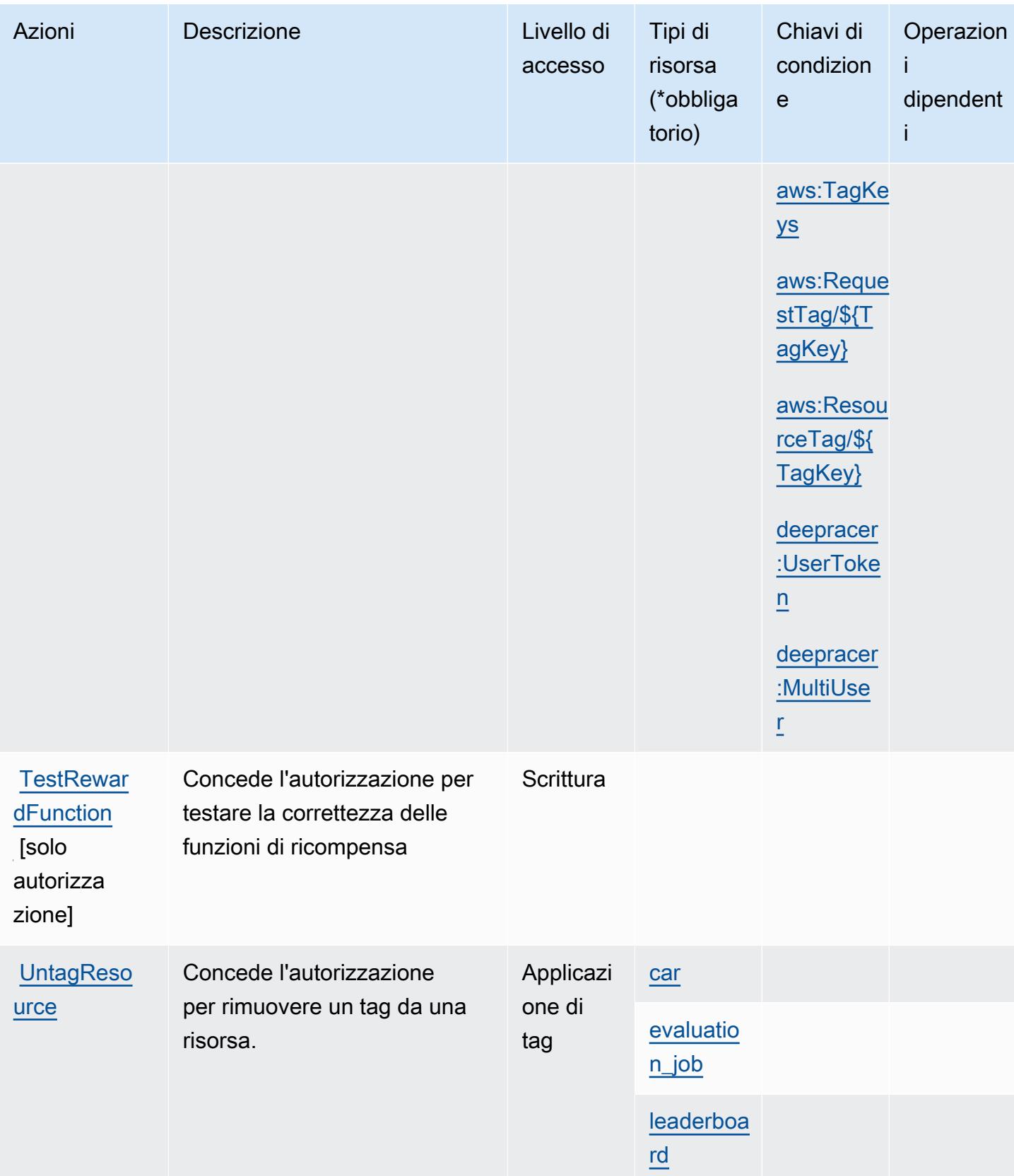

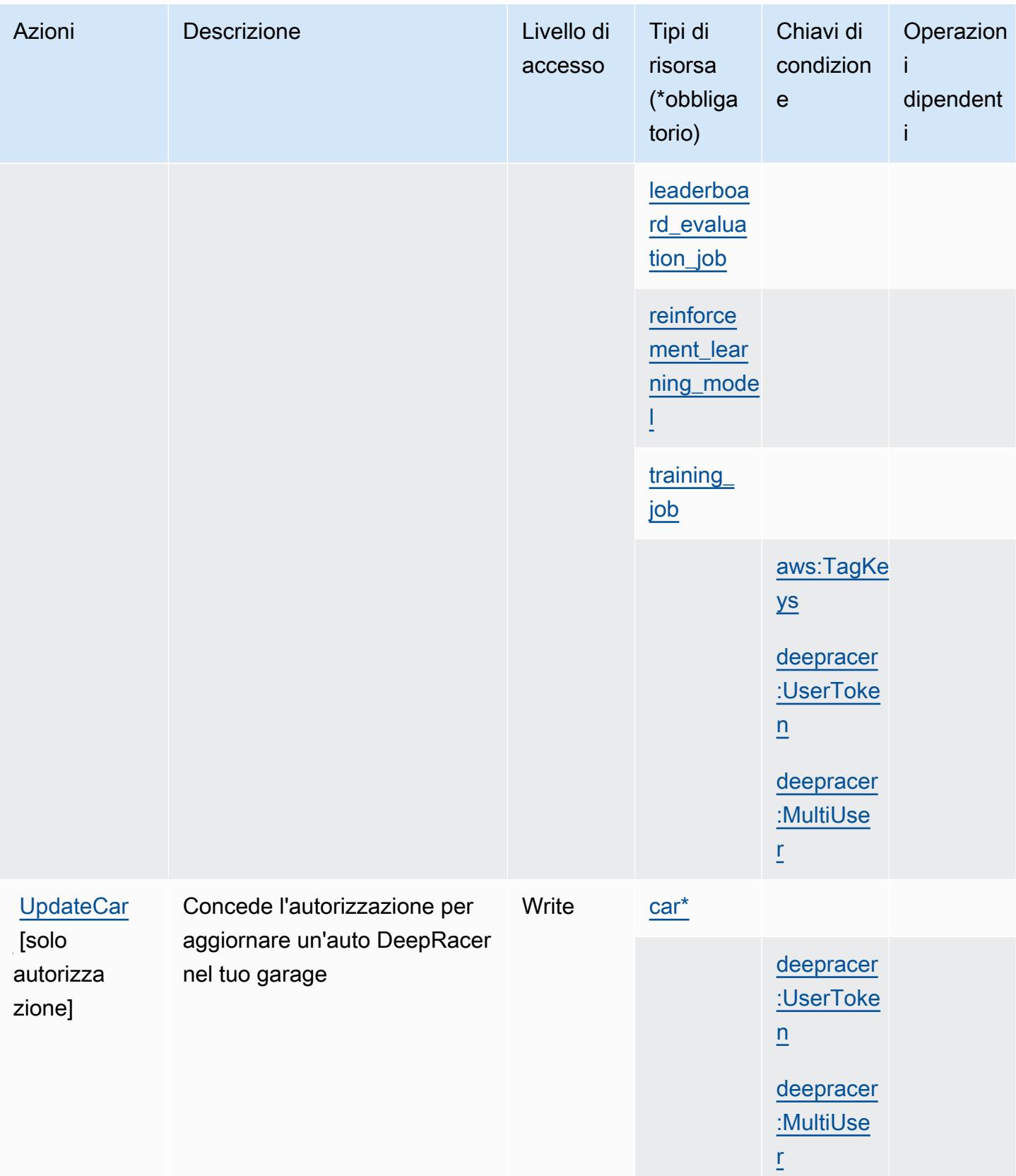
# Tipi di risorsa definiti da AWS DeepRacer

I seguenti tipi di risorse sono definiti da questo servizio e possono essere utilizzati nell'elemento Resource delle istruzioni di policy delle autorizzazioni IAM. Ogni operazione nella [Tabella delle](#page-1384-0) [operazioni](#page-1384-0) identifica i tipi di risorse che possono essere specificati con tale operazione. Un tipo di risorsa può anche definire quali chiavi di condizione puoi includere in una policy. Queste chiavi vengono visualizzate nell'ultima colonna della tabella Tipi di risorsa. Per dettagli sulle colonne nella tabella seguente, consulta [Tabella dei tipi di risorsa.](reference_policies_actions-resources-contextkeys.html#resources_table)

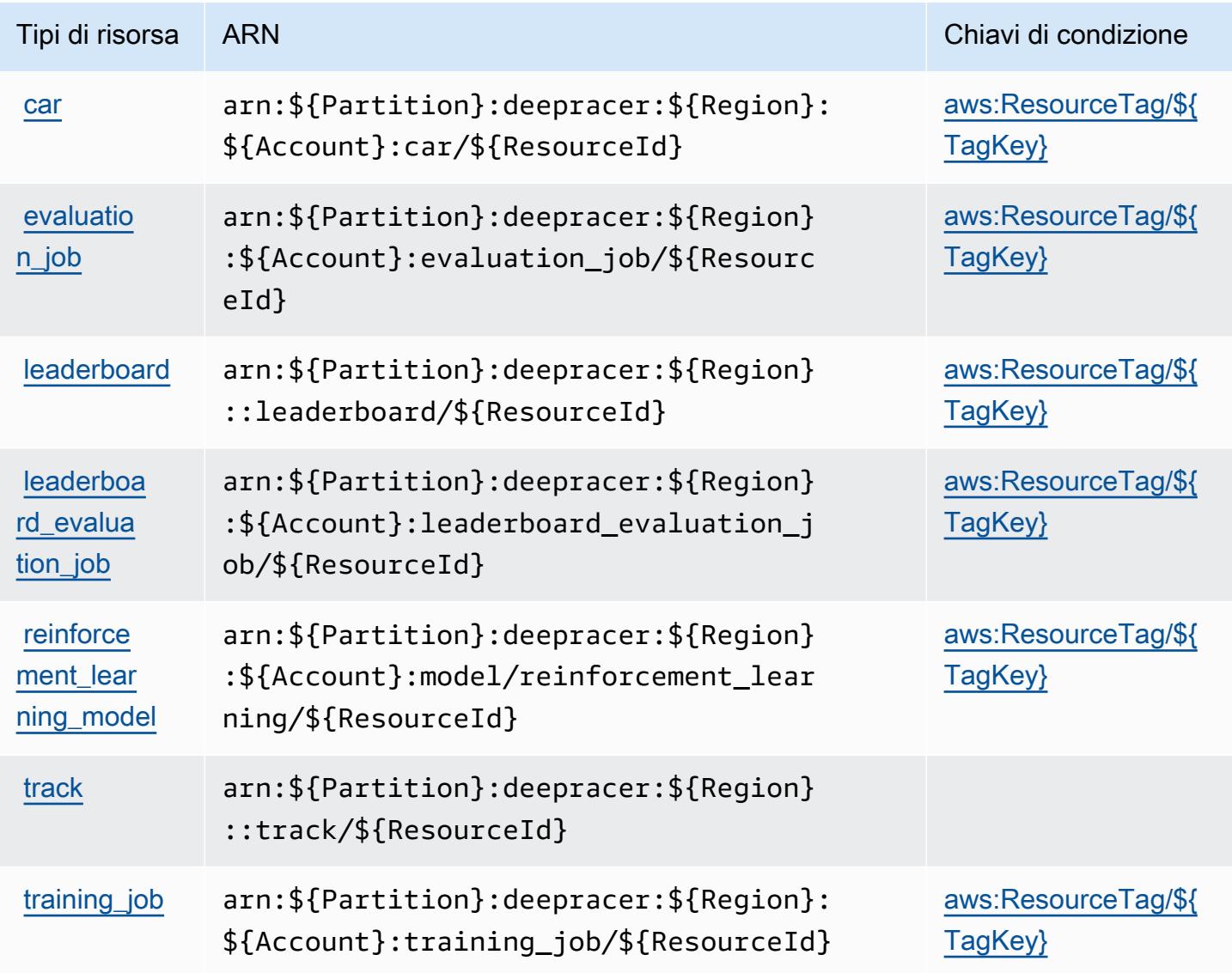

## Chiavi di condizione per AWS DeepRacer

AWS DeepRacer definisce le seguenti chiavi di condizione che possono essere utilizzate nell'elemento Condition di una policy IAM. Puoi utilizzare queste chiavi per perfezionare ulteriormente le condizioni in base alle quali si applica l'istruzione di policy. Per dettagli sulle colonne nella tabella seguente, consulta [Tabella delle chiavi di condizione.](reference_policies_actions-resources-contextkeys.html#context_keys_table)

Per visualizzare le chiavi di condizione globali disponibili per tutti i servizi, consulta [Chiavi di](https://docs.aws.amazon.com/IAM/latest/UserGuide/reference_policies_condition-keys.html#AvailableKeys)  [condizione globali disponibili](https://docs.aws.amazon.com/IAM/latest/UserGuide/reference_policies_condition-keys.html#AvailableKeys).

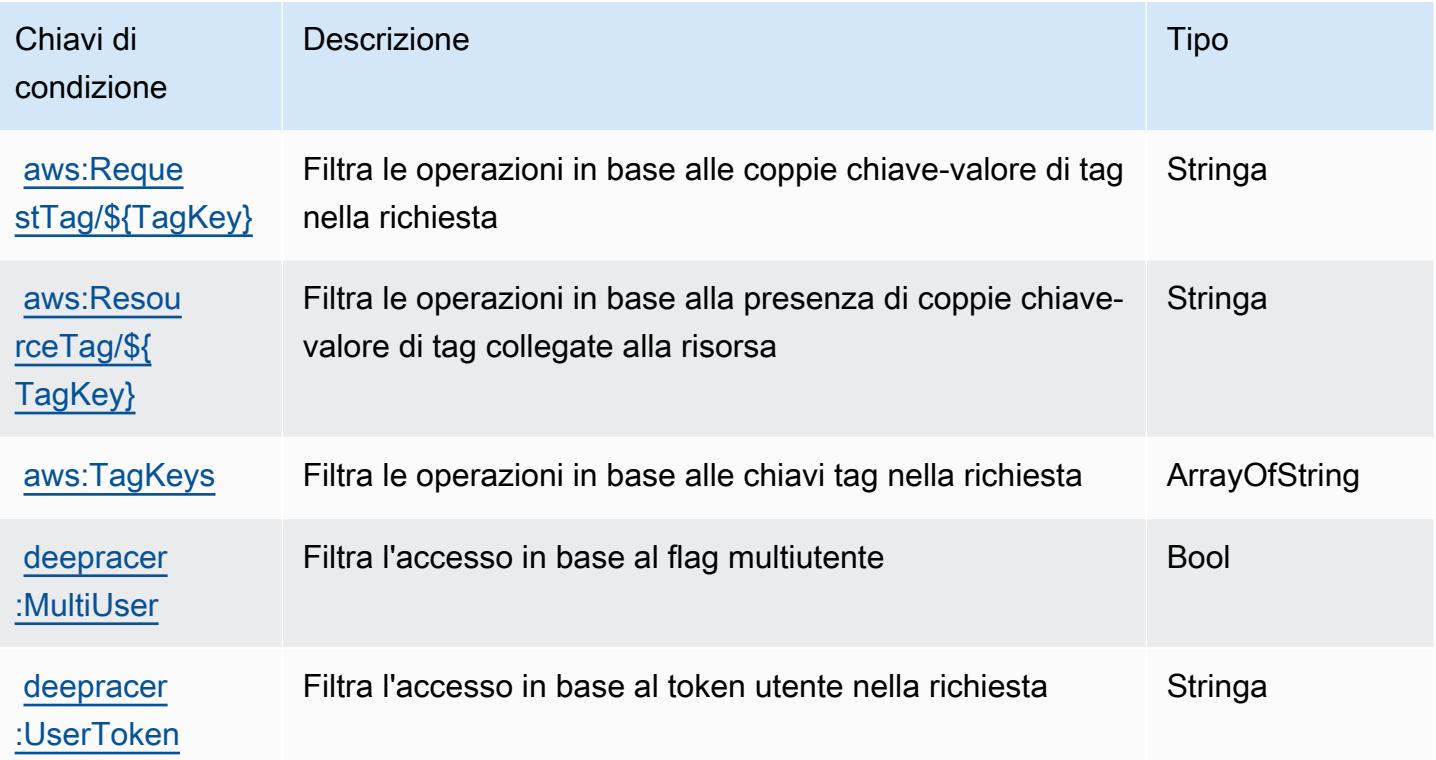

# Operazioni, risorse e chiavi di condizione per Amazon Detective

Amazon Detective (prefisso del servizio: detective) fornisce le seguenti risorse, operazioni e chiavi di contesto della condizione specifiche del servizio per l'utilizzo in policy delle autorizzazioni IAM.

Riferimenti:

- Scopri come [configurare questo servizio](https://docs.aws.amazon.com/detective/latest/adminguide/).
- Visualizza un elenco delle [operazioni API disponibili per questo servizio](https://docs.aws.amazon.com/detective/latest/APIReference/).

• Scopri come proteggere questo servizio e le sue risorse [utilizzando le policy delle autorizzazioni di](https://docs.aws.amazon.com/detective/latest/adminguide/security_iam_service-with-iam.html)  [IAM](https://docs.aws.amazon.com/detective/latest/adminguide/security_iam_service-with-iam.html).

#### Argomenti

- [Operazioni definite da Amazon Detective](#page-1406-0)
- [Tipi di risorsa definiti da Amazon Detective](#page-1414-0)
- [Chiavi di condizione per Amazon Detective](#page-1414-1)

## <span id="page-1406-0"></span>Operazioni definite da Amazon Detective

Puoi specificare le seguenti operazioni nell'elemento Action di un'istruzione di policy IAM. Utilizza le policy per concedere le autorizzazioni per eseguire un'operazione in AWS. Quando utilizzi un'operazione in una policy, in genere consenti o rifiuti l'accesso all'operazione API o al comando CLI con lo stesso nome. Tuttavia, in alcuni casi, una singola operazione controlla l'accesso a più di una operazione. In alternativa, alcune operazioni richiedono operazioni differenti.

La colonna Tipi di risorsa della tabella Operazioni indica se ogni operazione supporta le autorizzazioni a livello di risorsa. Se non vi è nessun valore in corrispondenza di questa colonna, è necessario specificare tutte le risorse ("\*") alle quali si applica la policy nell'elemento Resource dell'istruzione di policy. Se la colonna include un tipo di risorsa, puoi specificare un ARN di quel tipo in una istruzione con tale operazione. Se l'operazione ha una o più risorse richieste, il chiamante deve disporre dell'autorizzazione per utilizzare l'operazione con tali risorse. Le risorse richieste sono indicate nella tabella con un asterisco (\*). Se si limita l'accesso alle risorse con l'elemento Resource in una policy IAM, è necessario includere un ARN o un modello per ogni tipo di risorsa richiesta. Alcune operazioni supportano più tipi di risorse. Se il tipo di risorsa è facoltativo (non indicato come obbligatorio), puoi scegliere di utilizzare uno tra i tipi di risorsa facoltativi.

La colonna Chiavi di condizione della tabella Operazioni contiene le chiavi che è possibile specificare nell'elemento Condition di un'istruzione di policy. Per ulteriori informazioni sulle chiavi di condizione associate alle risorse per il servizio guarda la colonna Chiavi di condizione della tabella Tipi di risorsa.

**a** Note

Le chiavi relative alle condizioni delle risorse sono elencate nella tabella [Tipi di risorse.](#page-1414-0) Nella colonna Tipi di risorse (\*obbligatorio) della tabella Operazioni è presente un collegamento al tipo di risorsa che si applica a un'operazione. Il tipo di risorsa nella tabella Tipi di risorse

include la colonna Chiavi di condizione, che contiene le chiavi delle condizioni delle risorse che si applicano a un'operazione nella tabella Operazioni.

Per dettagli sulle colonne nella tabella seguente, consultare [Tabella delle operazioni](reference_policies_actions-resources-contextkeys.html#actions_table).

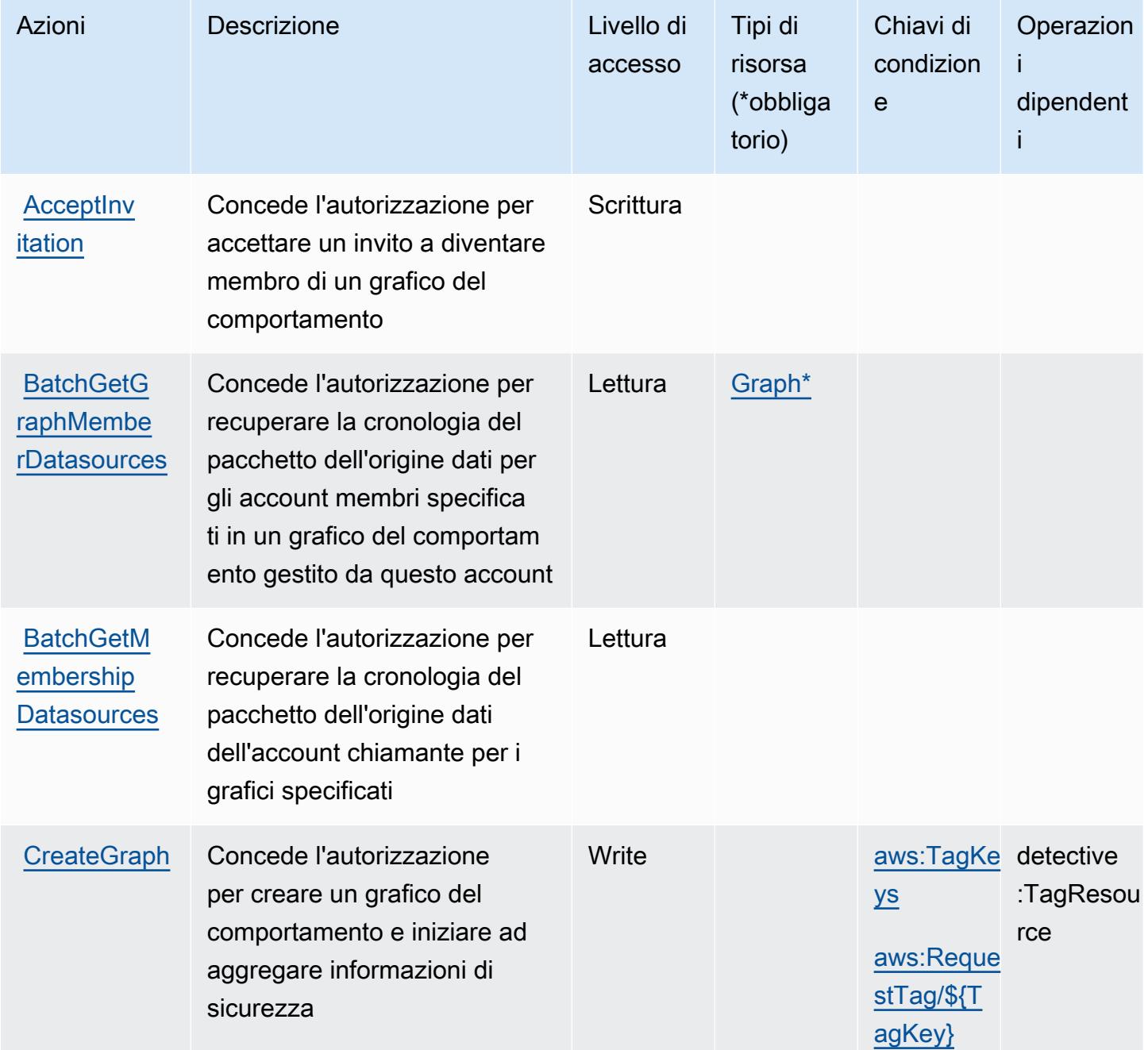

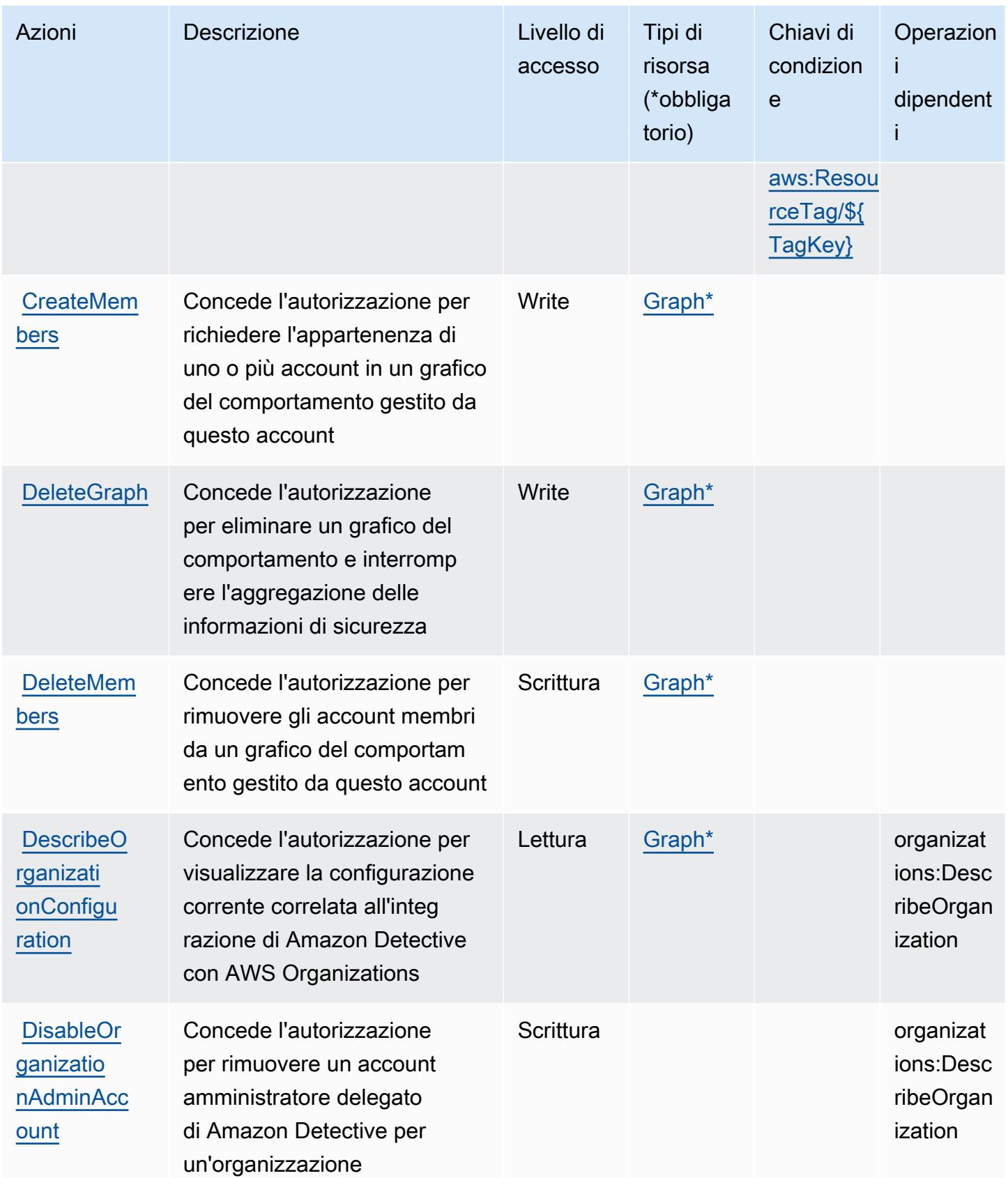

Service Authorization Reference **Service Authorization Reference** Service Authorization Reference

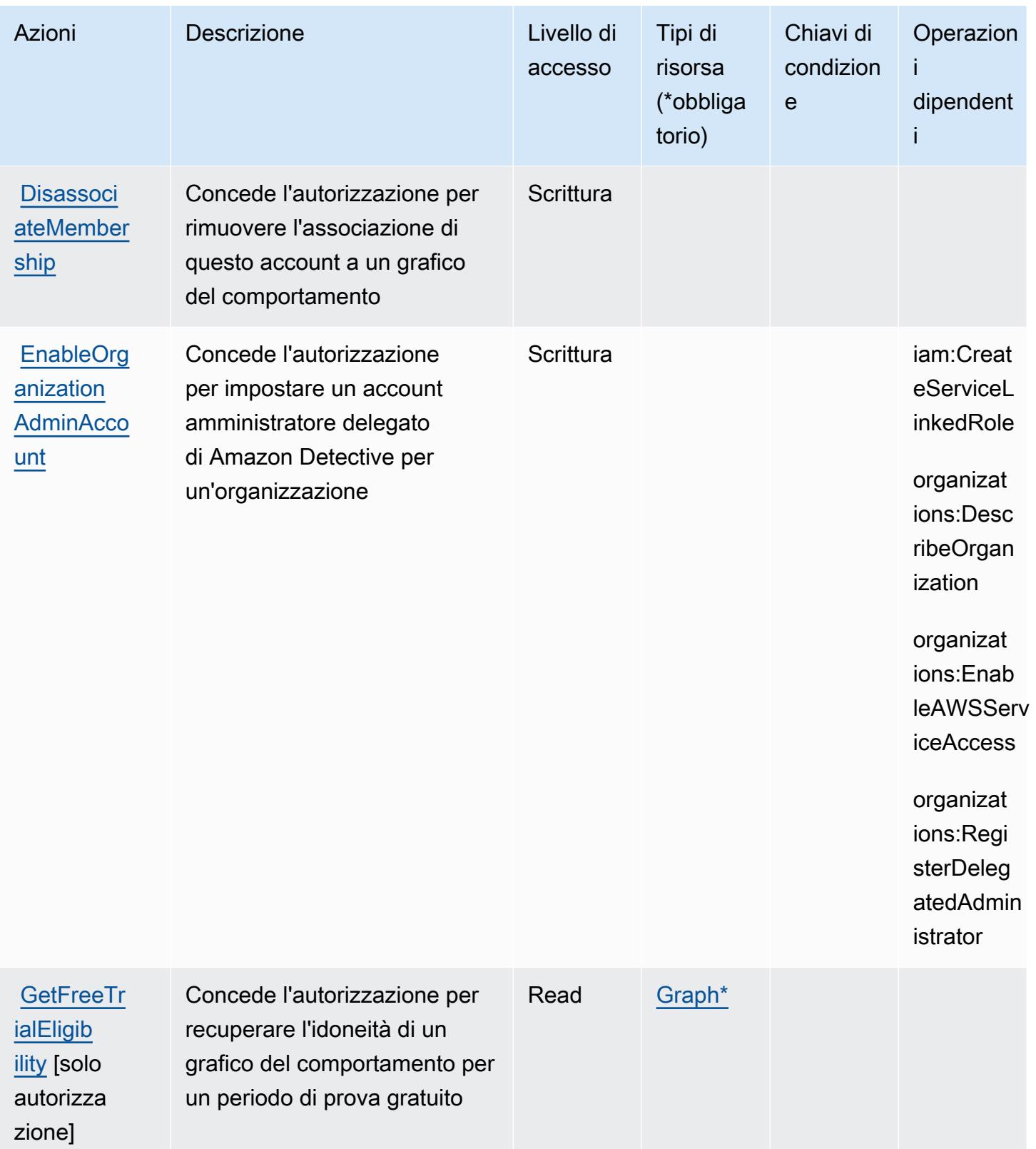

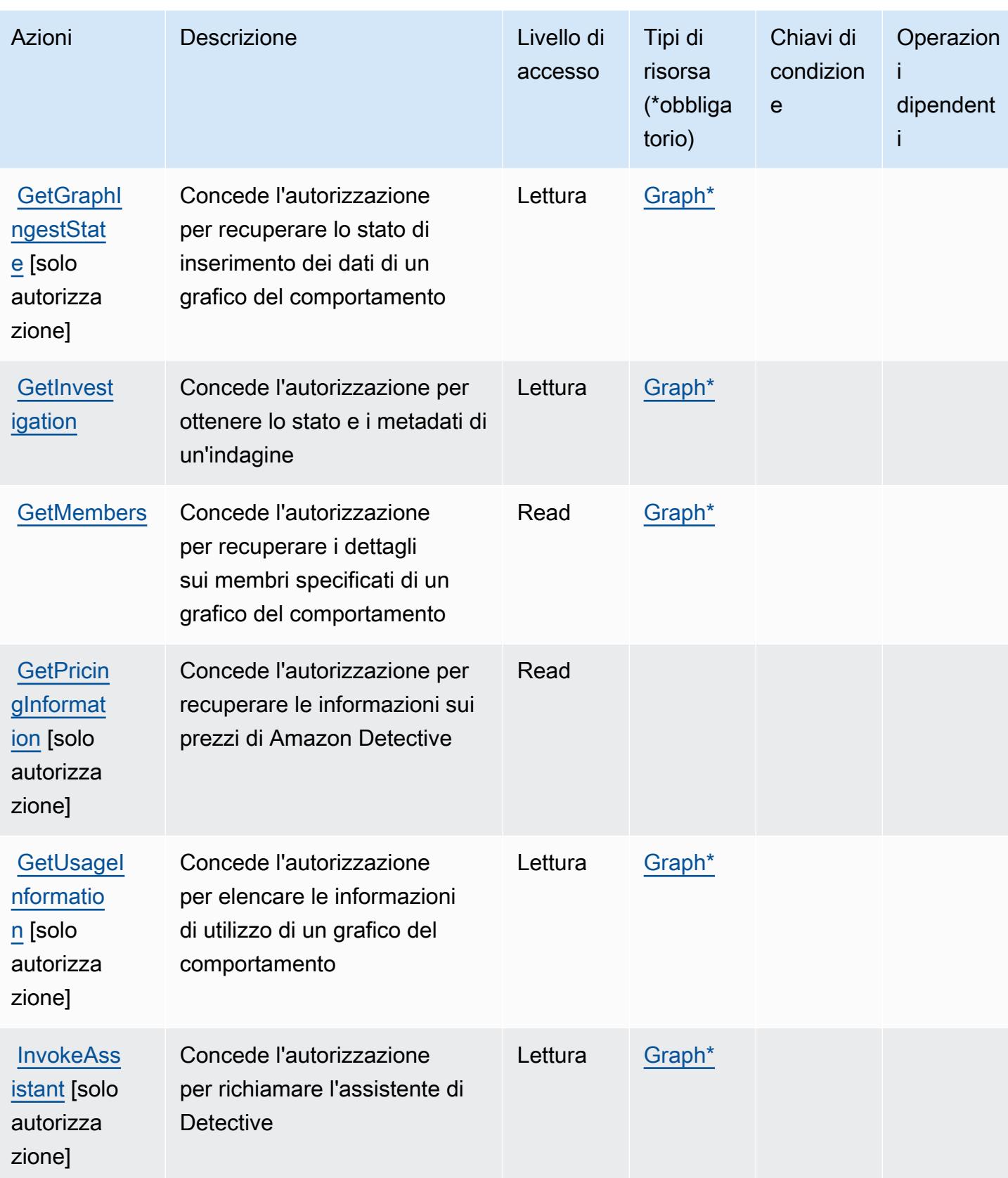

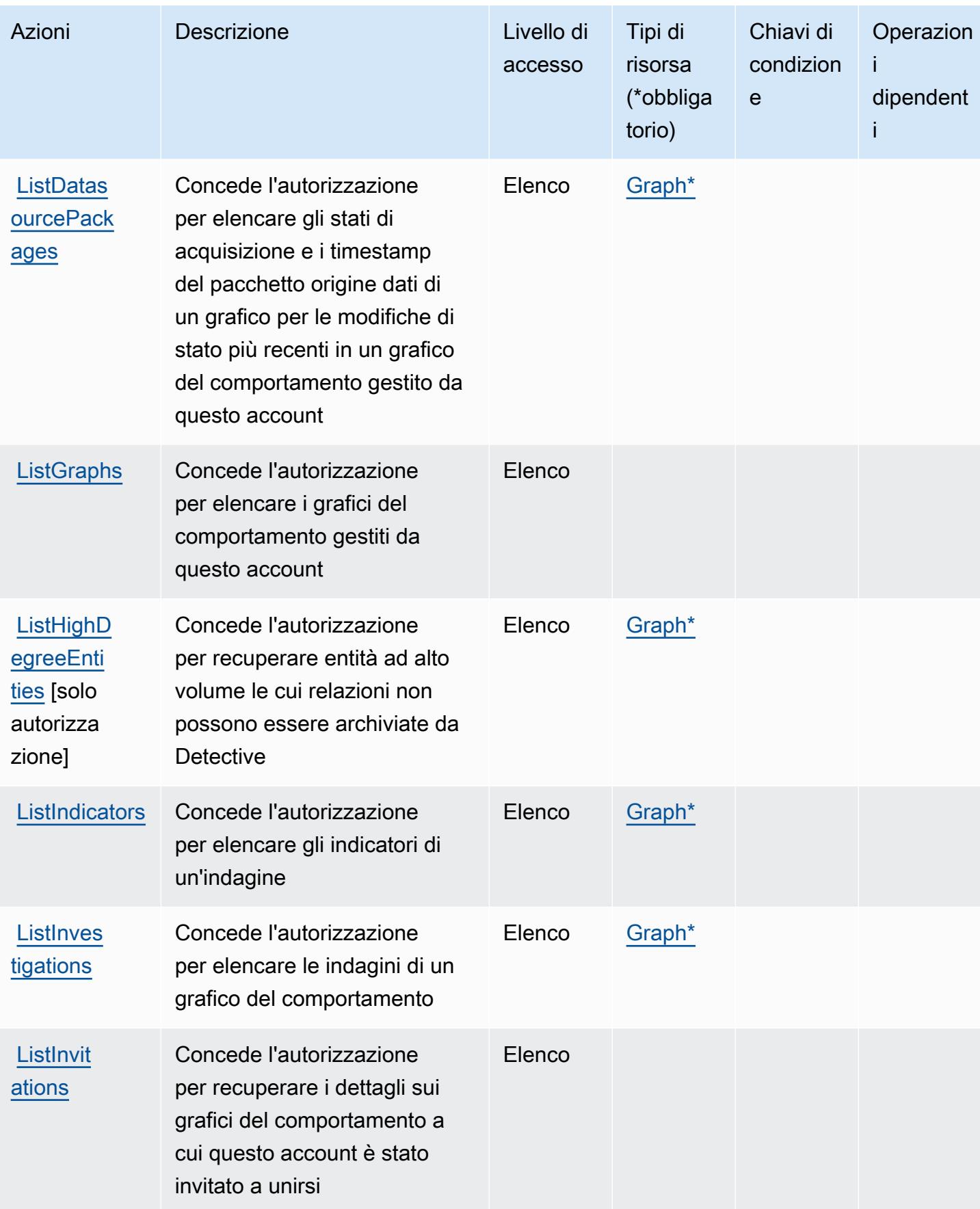

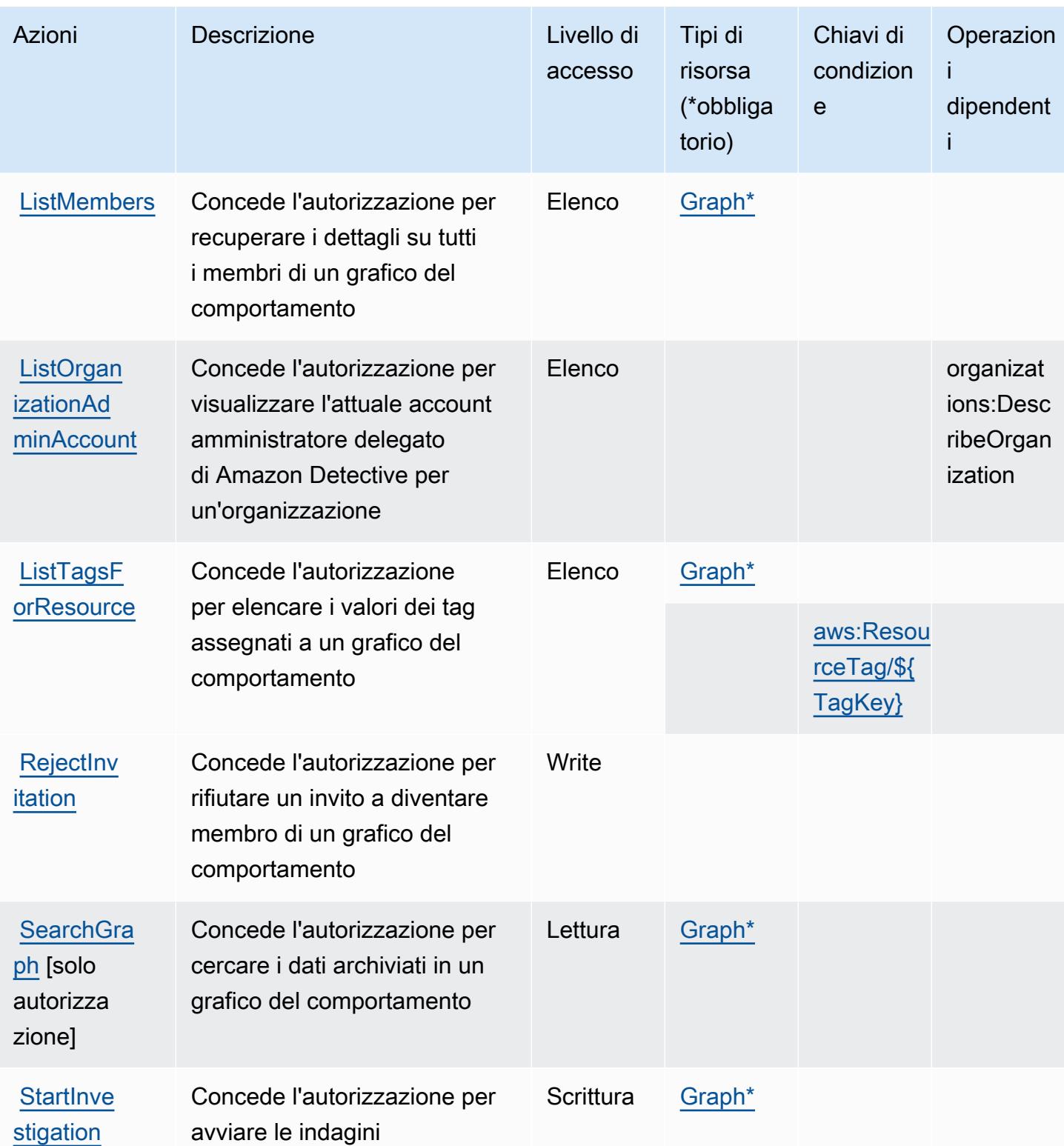

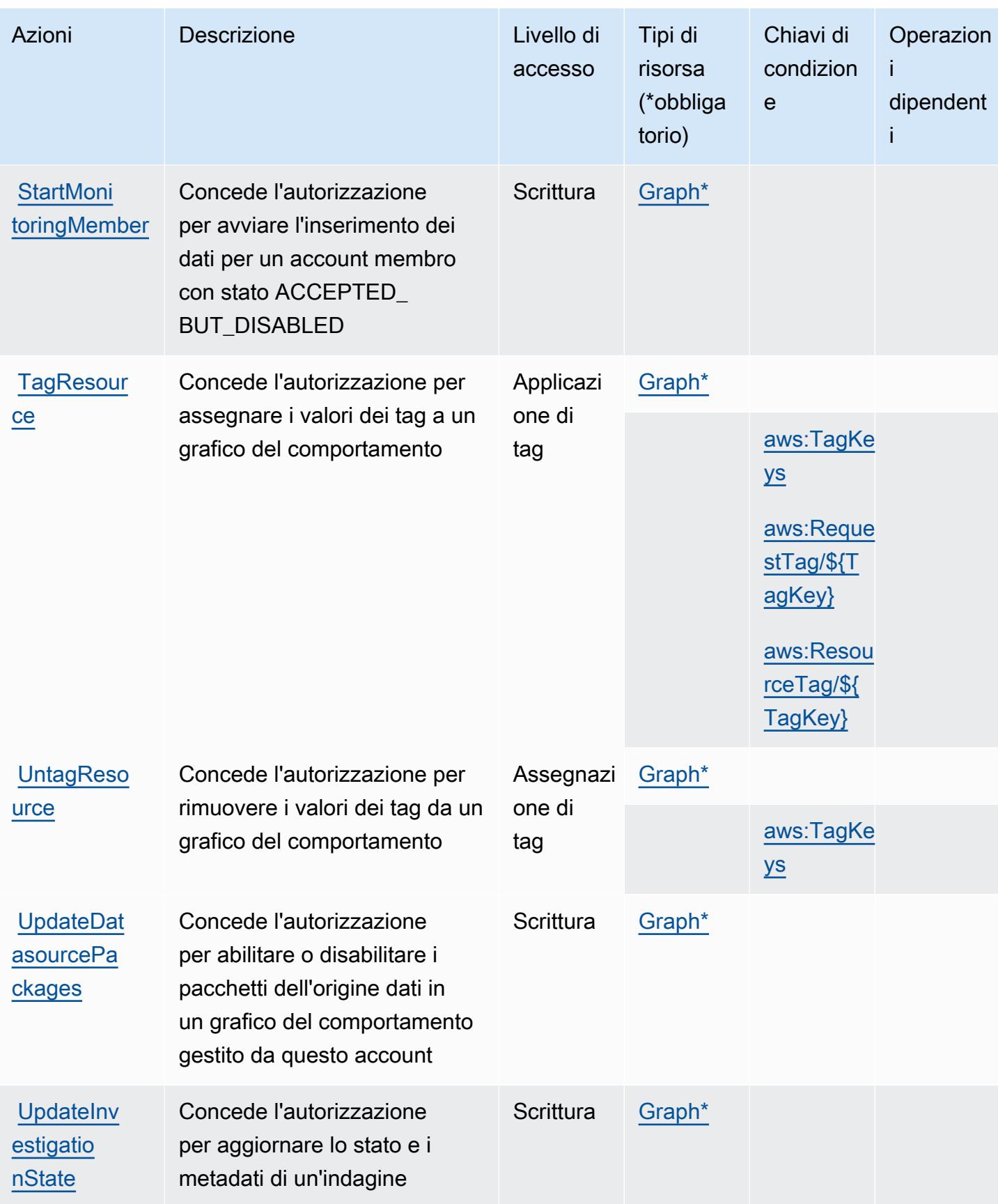

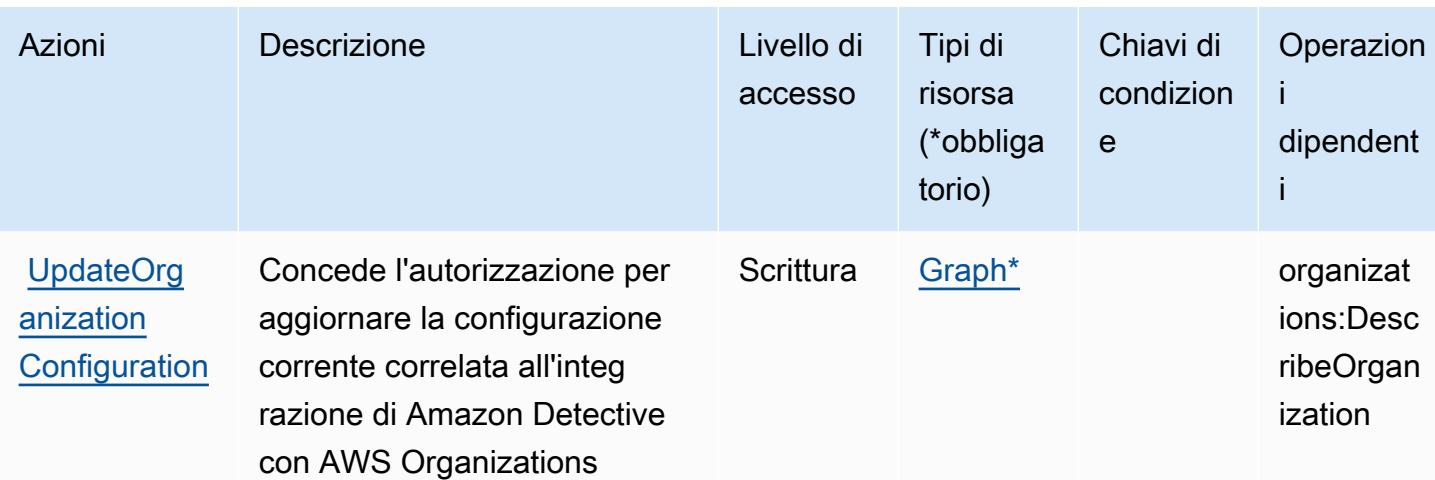

### <span id="page-1414-0"></span>Tipi di risorsa definiti da Amazon Detective

I seguenti tipi di risorse sono definiti da questo servizio e possono essere utilizzati nell'elemento Resource delle istruzioni di policy delle autorizzazioni IAM. Ogni operazione nella [Tabella delle](#page-1406-0) [operazioni](#page-1406-0) identifica i tipi di risorse che possono essere specificati con tale operazione. Un tipo di risorsa può anche definire quali chiavi di condizione puoi includere in una policy. Queste chiavi vengono visualizzate nell'ultima colonna della tabella Tipi di risorsa. Per dettagli sulle colonne nella tabella seguente, consulta [Tabella dei tipi di risorsa.](reference_policies_actions-resources-contextkeys.html#resources_table)

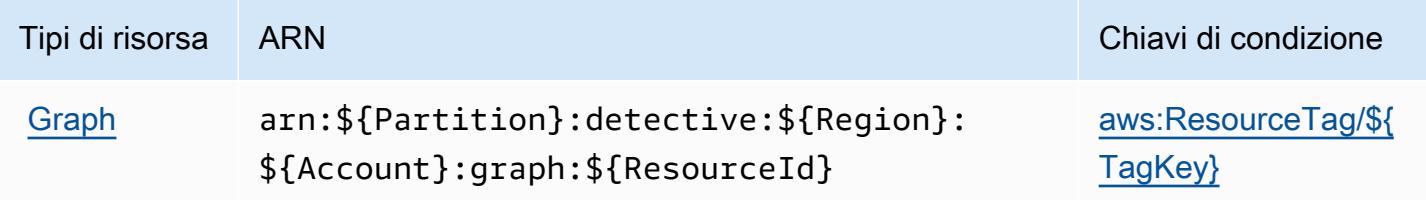

## <span id="page-1414-1"></span>Chiavi di condizione per Amazon Detective

Amazon Detective definisce le seguenti chiavi di condizione che possono essere utilizzate nell'elemento Condition di una policy IAM. Puoi utilizzare queste chiavi per perfezionare ulteriormente le condizioni in base alle quali si applica l'istruzione di policy. Per dettagli sulle colonne nella tabella seguente, consulta [Tabella delle chiavi di condizione.](reference_policies_actions-resources-contextkeys.html#context_keys_table)

Per visualizzare le chiavi di condizione globali disponibili per tutti i servizi, consulta [Chiavi di](https://docs.aws.amazon.com/IAM/latest/UserGuide/reference_policies_condition-keys.html#AvailableKeys)  [condizione globali disponibili](https://docs.aws.amazon.com/IAM/latest/UserGuide/reference_policies_condition-keys.html#AvailableKeys).

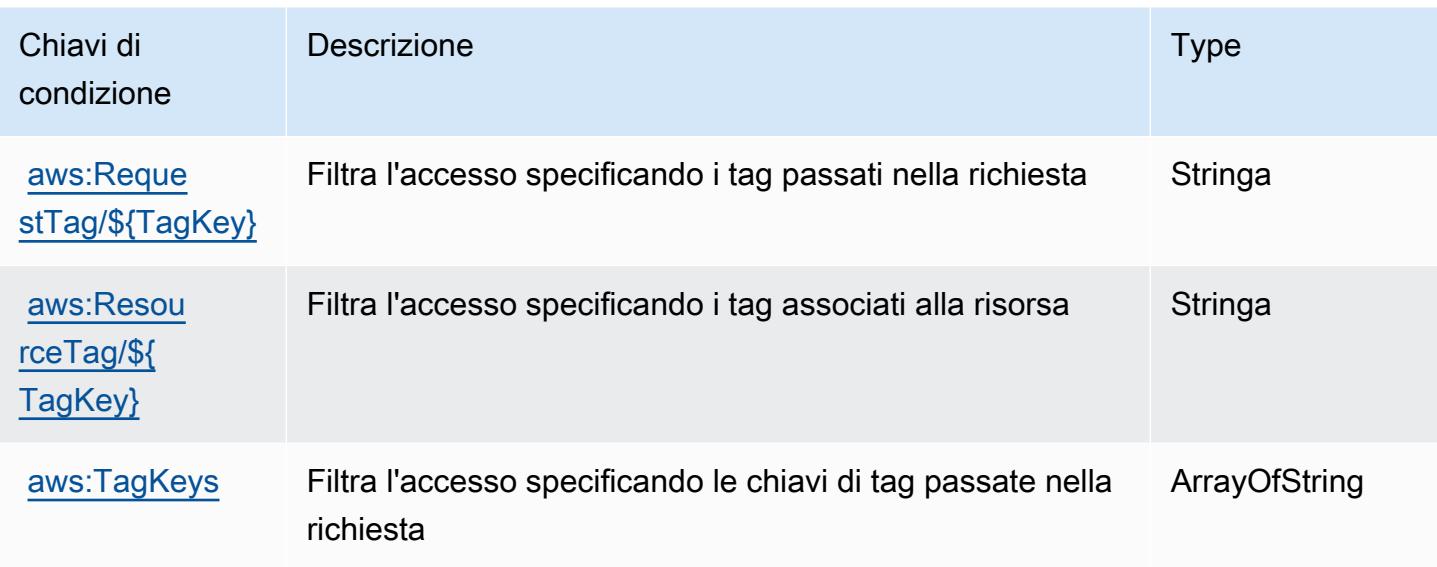

## Operazioni, risorse e chiavi di condizione per AWS Device Farm

AWS Device Farm (prefisso del servizio: devicefarm) fornisce le seguenti risorse, operazioni e chiavi di contesto di condizione specifiche del servizio per l'utilizzo nelle policy delle autorizzazioni IAM.

Riferimenti:

- Scopri come [configurare questo servizio](https://docs.aws.amazon.com/devicefarm/latest/developerguide/welcome.html).
- Visualizza un elenco delle [operazioni API disponibili per questo servizio](https://docs.aws.amazon.com/devicefarm/latest/APIReference/API_Operations.html).
- Scopri come proteggere questo servizio e le sue risorse [utilizzando le policy delle autorizzazioni di](https://docs.aws.amazon.com/devicefarm/latest/developerguide/permissions.html)  [IAM](https://docs.aws.amazon.com/devicefarm/latest/developerguide/permissions.html).

### Argomenti

- [Operazioni definite da AWS Device Farm](#page-1415-0)
- [Tipi di risorsa definiti da AWS Device Farm](#page-1432-0)
- [Chiavi di condizione per AWS Device Farm](#page-1434-0)

## <span id="page-1415-0"></span>Operazioni definite da AWS Device Farm

Puoi specificare le seguenti operazioni nell'elemento Action di un'istruzione di policy IAM. Utilizza le policy per concedere le autorizzazioni per eseguire un'operazione in AWS. Quando utilizzi

un'operazione in una policy, in genere consenti o rifiuti l'accesso all'operazione API o al comando CLI con lo stesso nome. Tuttavia, in alcuni casi, una singola operazione controlla l'accesso a più di una operazione. In alternativa, alcune operazioni richiedono operazioni differenti.

La colonna Tipi di risorsa della tabella Operazioni indica se ogni operazione supporta le autorizzazioni a livello di risorsa. Se non vi è nessun valore in corrispondenza di questa colonna, è necessario specificare tutte le risorse ("\*") alle quali si applica la policy nell'elemento Resource dell'istruzione di policy. Se la colonna include un tipo di risorsa, puoi specificare un ARN di quel tipo in una istruzione con tale operazione. Se l'operazione ha una o più risorse richieste, il chiamante deve disporre dell'autorizzazione per utilizzare l'operazione con tali risorse. Le risorse richieste sono indicate nella tabella con un asterisco (\*). Se si limita l'accesso alle risorse con l'elemento Resource in una policy IAM, è necessario includere un ARN o un modello per ogni tipo di risorsa richiesta. Alcune operazioni supportano più tipi di risorse. Se il tipo di risorsa è facoltativo (non indicato come obbligatorio), puoi scegliere di utilizzare uno tra i tipi di risorsa facoltativi.

La colonna Chiavi di condizione della tabella Operazioni contiene le chiavi che è possibile specificare nell'elemento Condition di un'istruzione di policy. Per ulteriori informazioni sulle chiavi di condizione associate alle risorse per il servizio guarda la colonna Chiavi di condizione della tabella Tipi di risorsa.

**a** Note

Le chiavi relative alle condizioni delle risorse sono elencate nella tabella [Tipi di risorse.](#page-1432-0) Nella colonna Tipi di risorse (\*obbligatorio) della tabella Operazioni è presente un collegamento al tipo di risorsa che si applica a un'operazione. Il tipo di risorsa nella tabella Tipi di risorse include la colonna Chiavi di condizione, che contiene le chiavi delle condizioni delle risorse che si applicano a un'operazione nella tabella Operazioni.

Per dettagli sulle colonne nella tabella seguente, consultare [Tabella delle operazioni](reference_policies_actions-resources-contextkeys.html#actions_table).

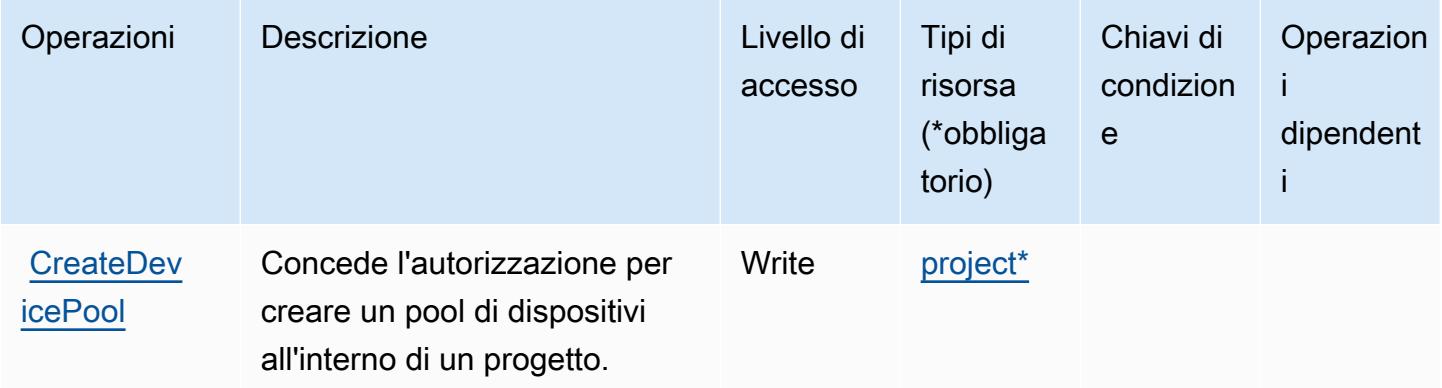

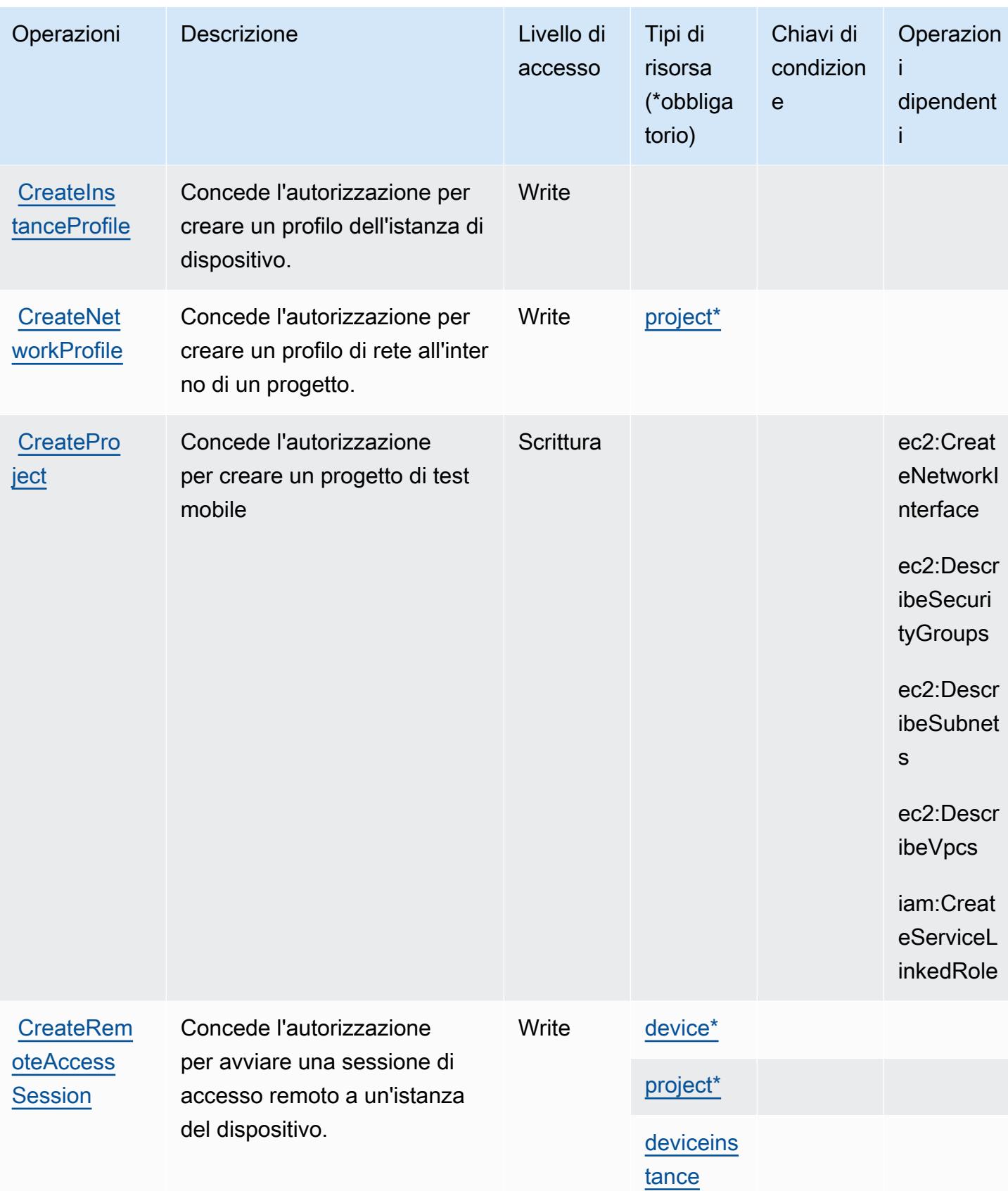

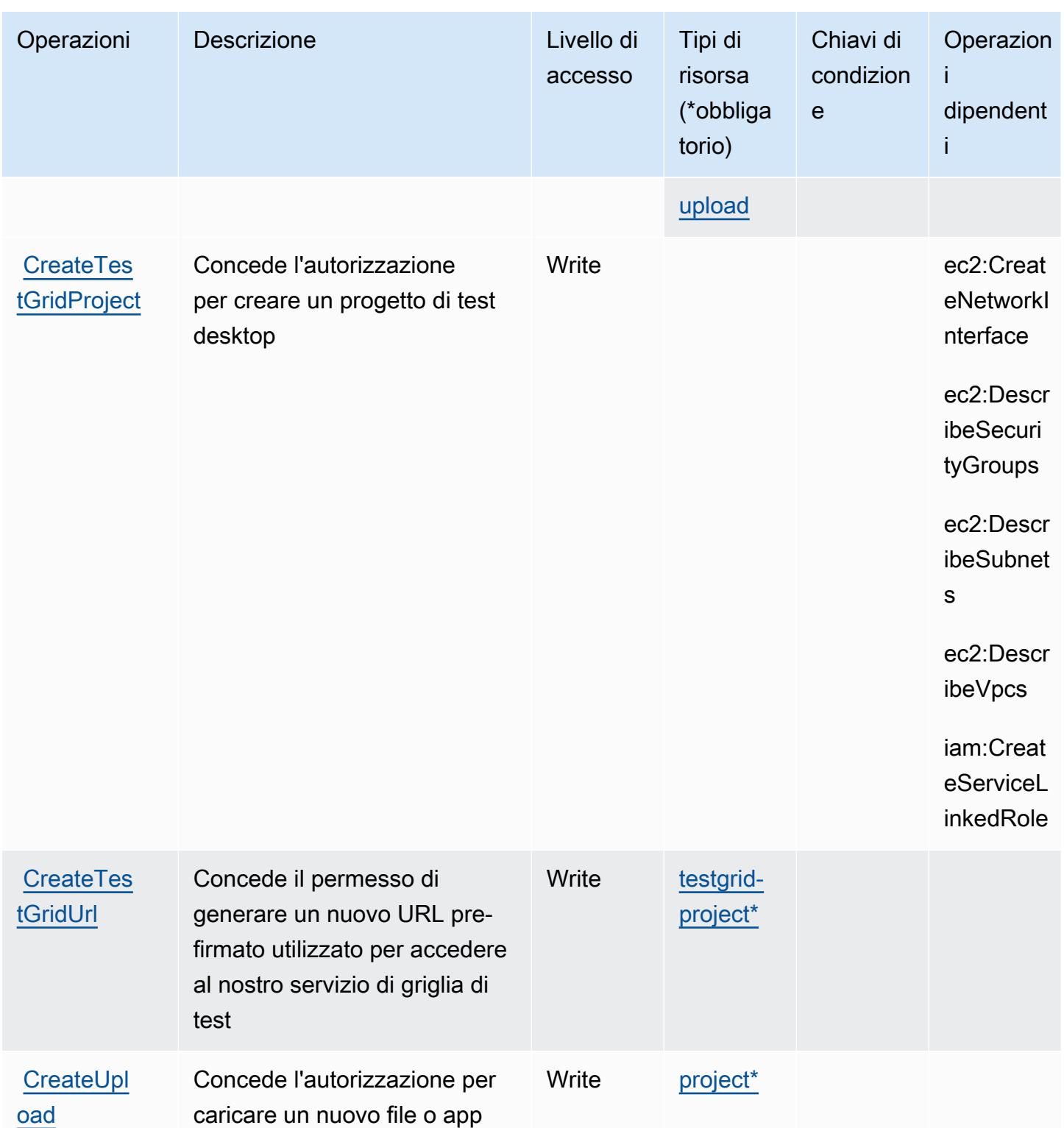

all'interno di un progetto.

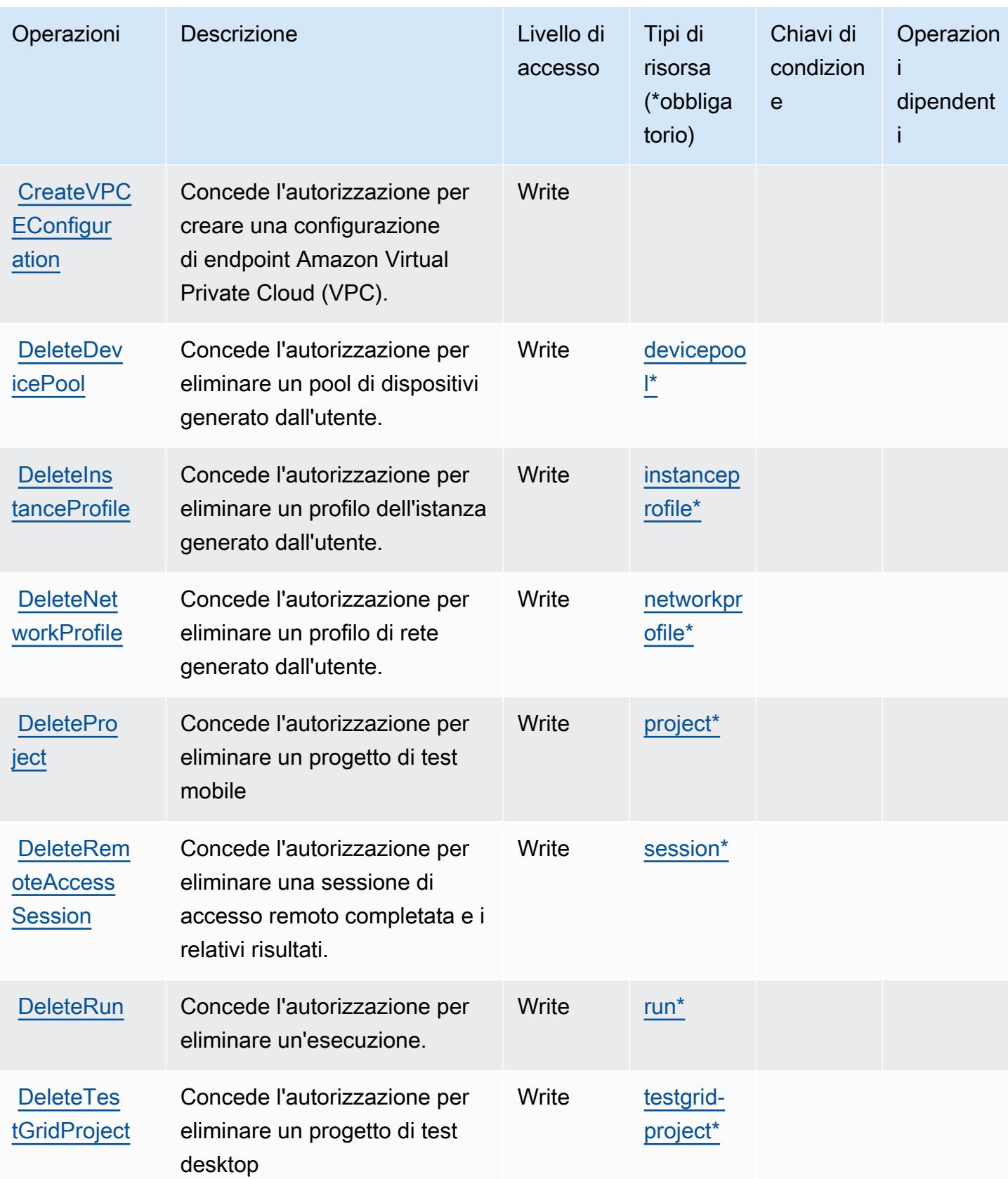

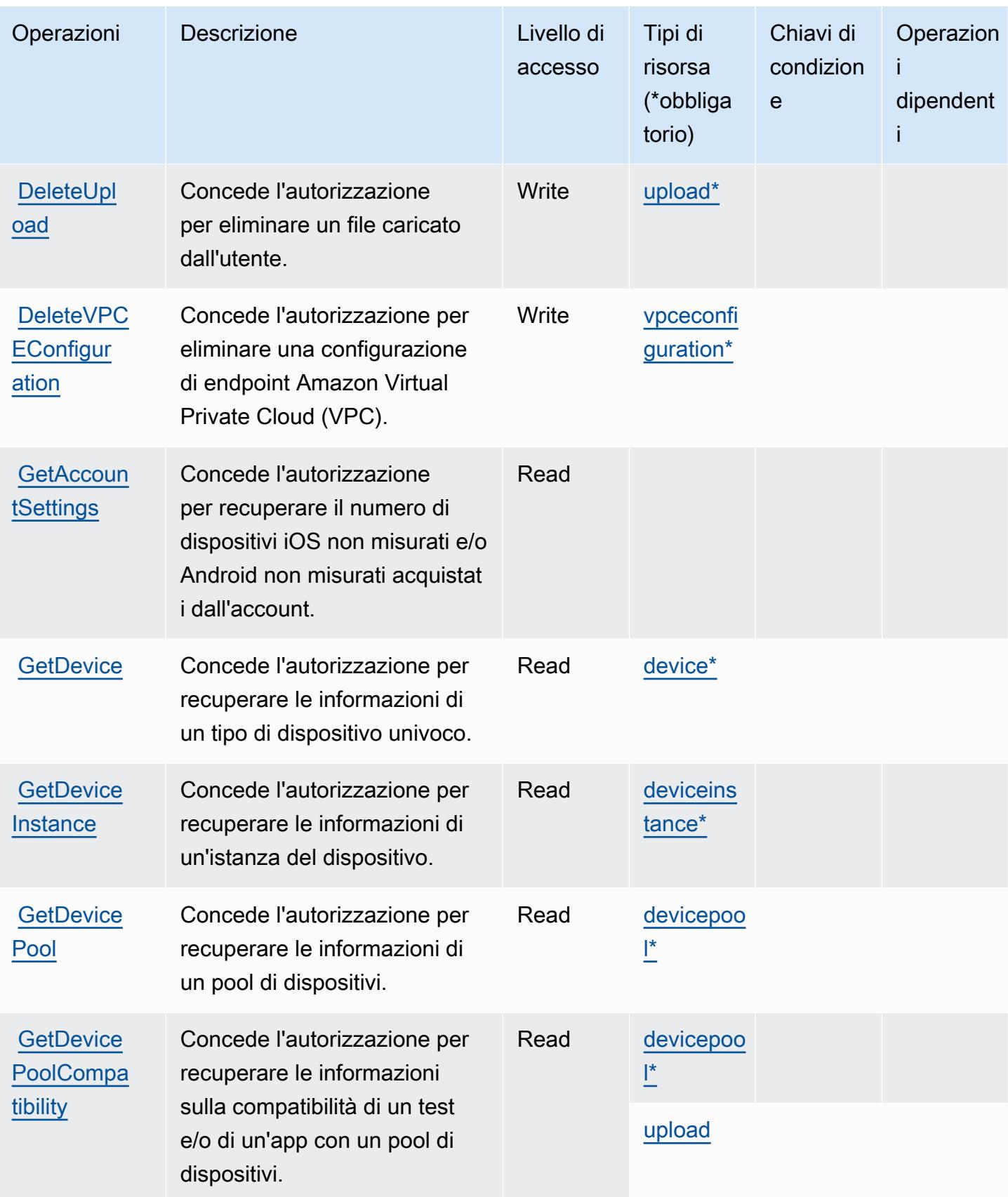

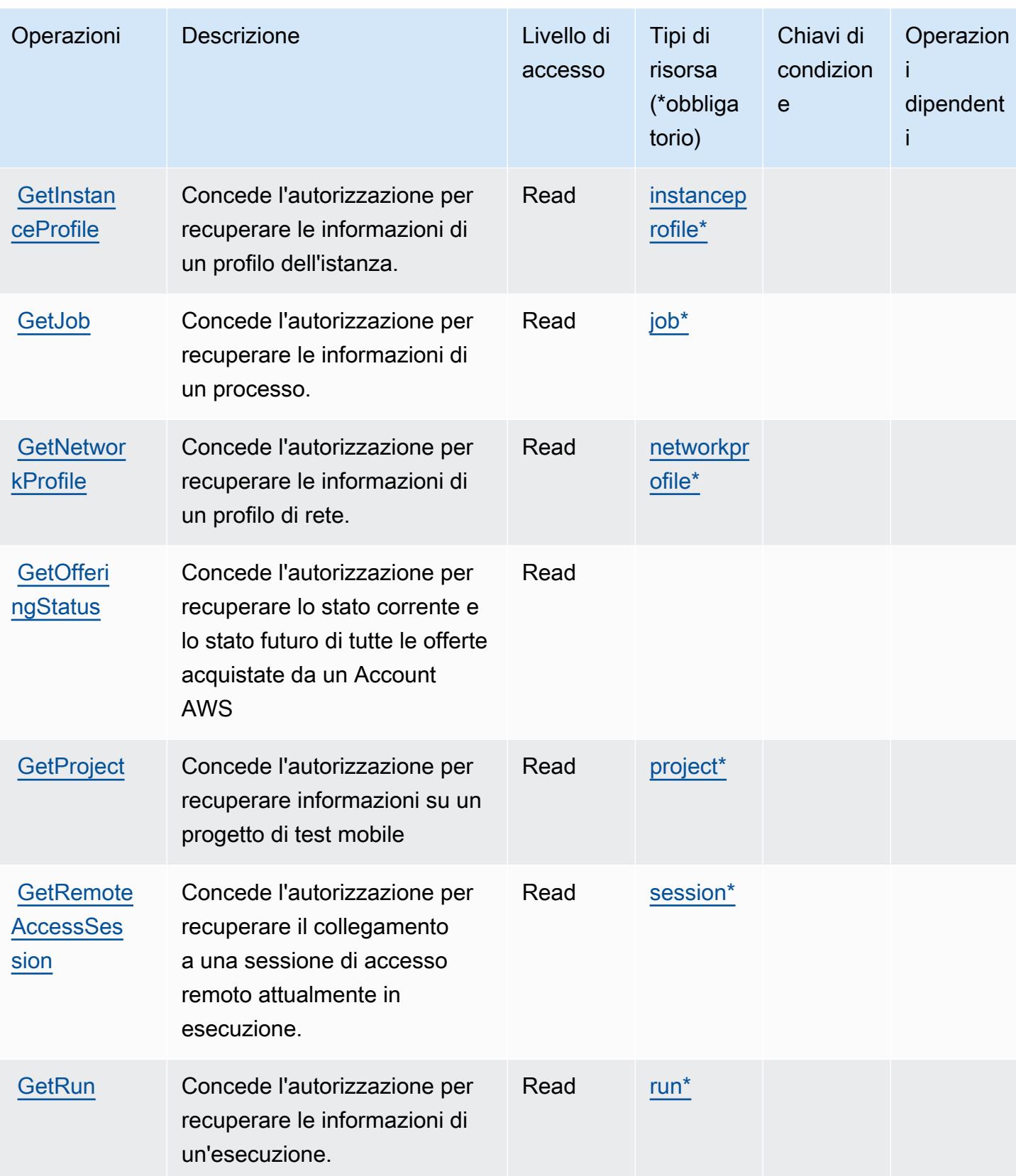

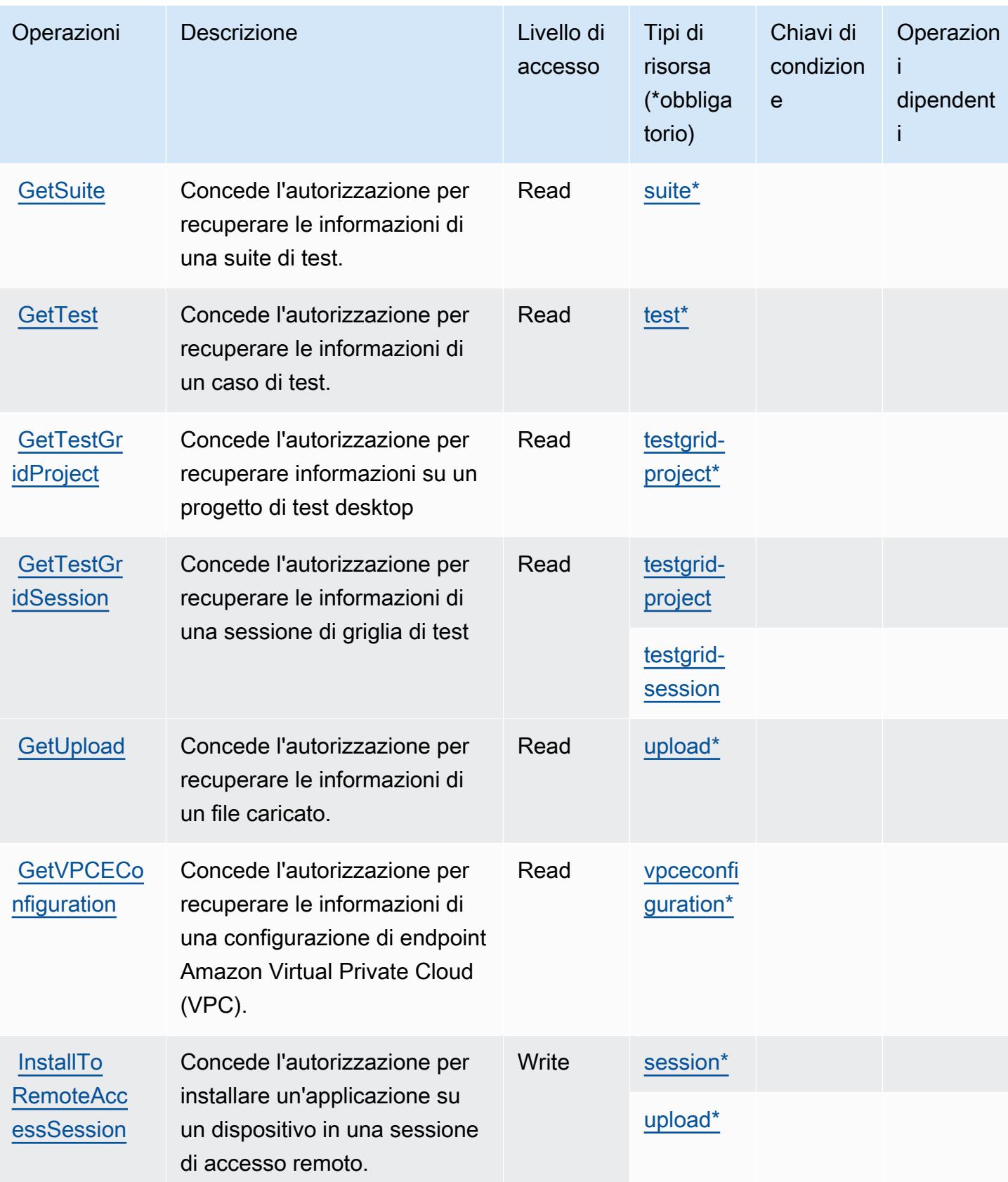

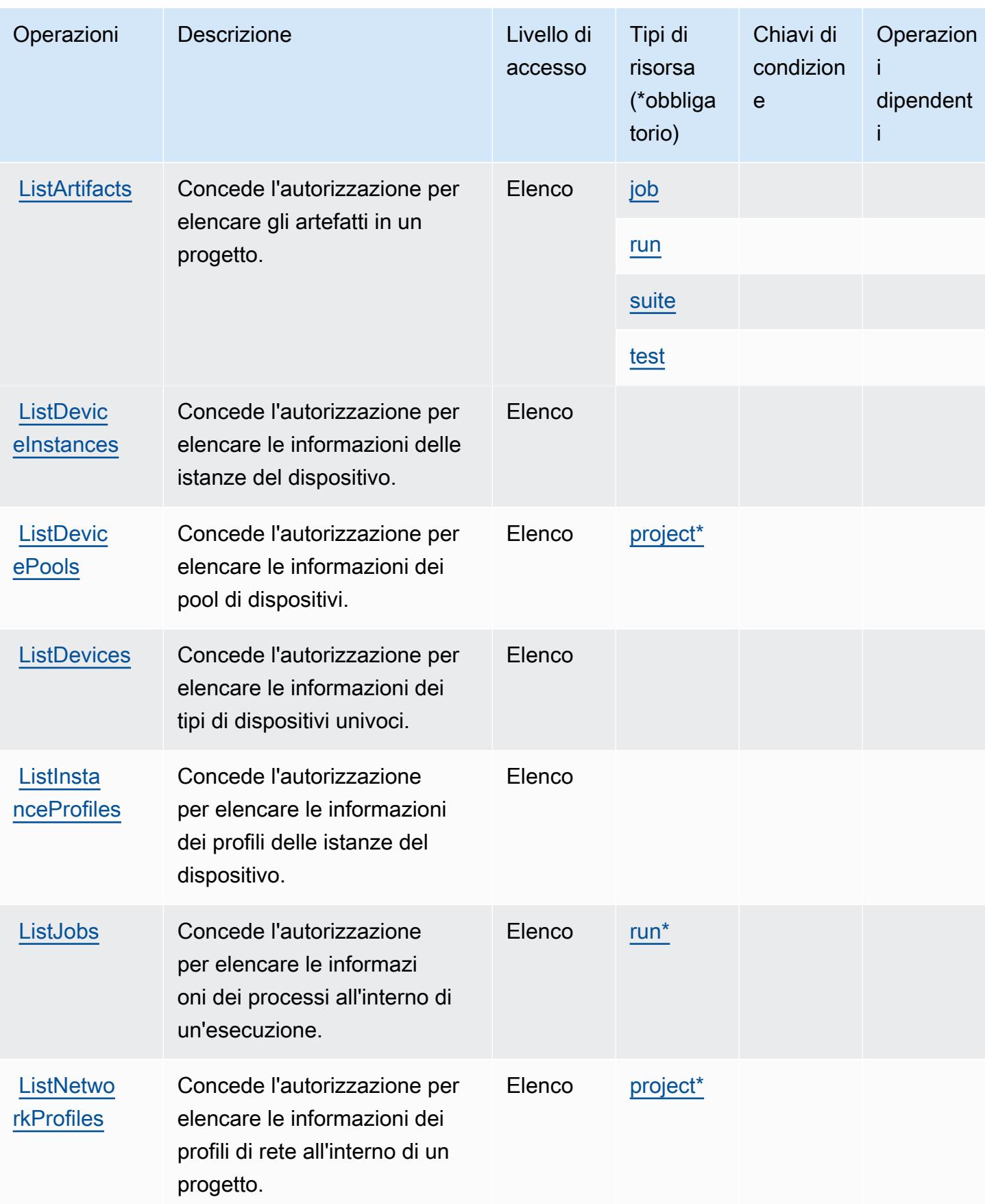

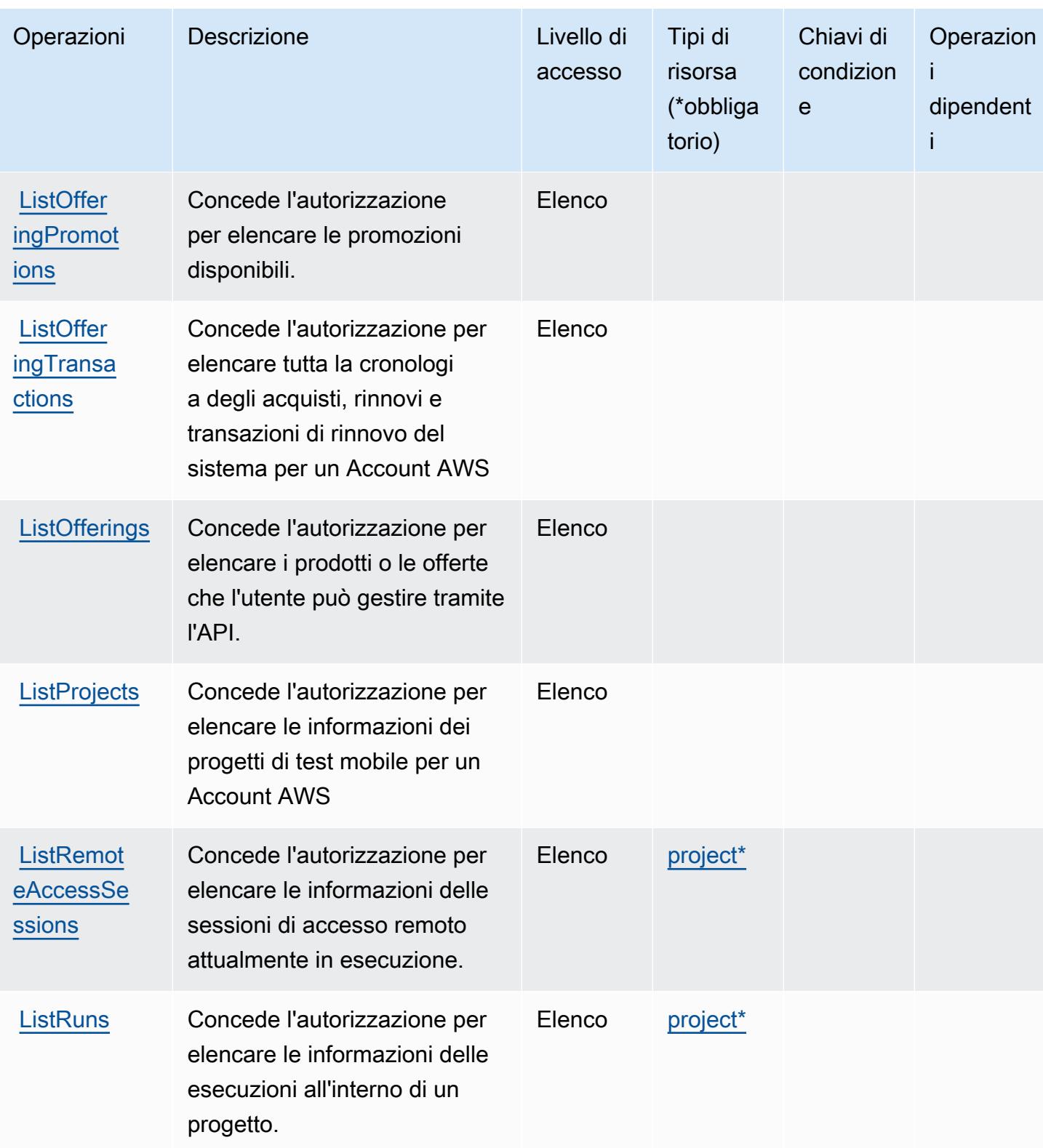

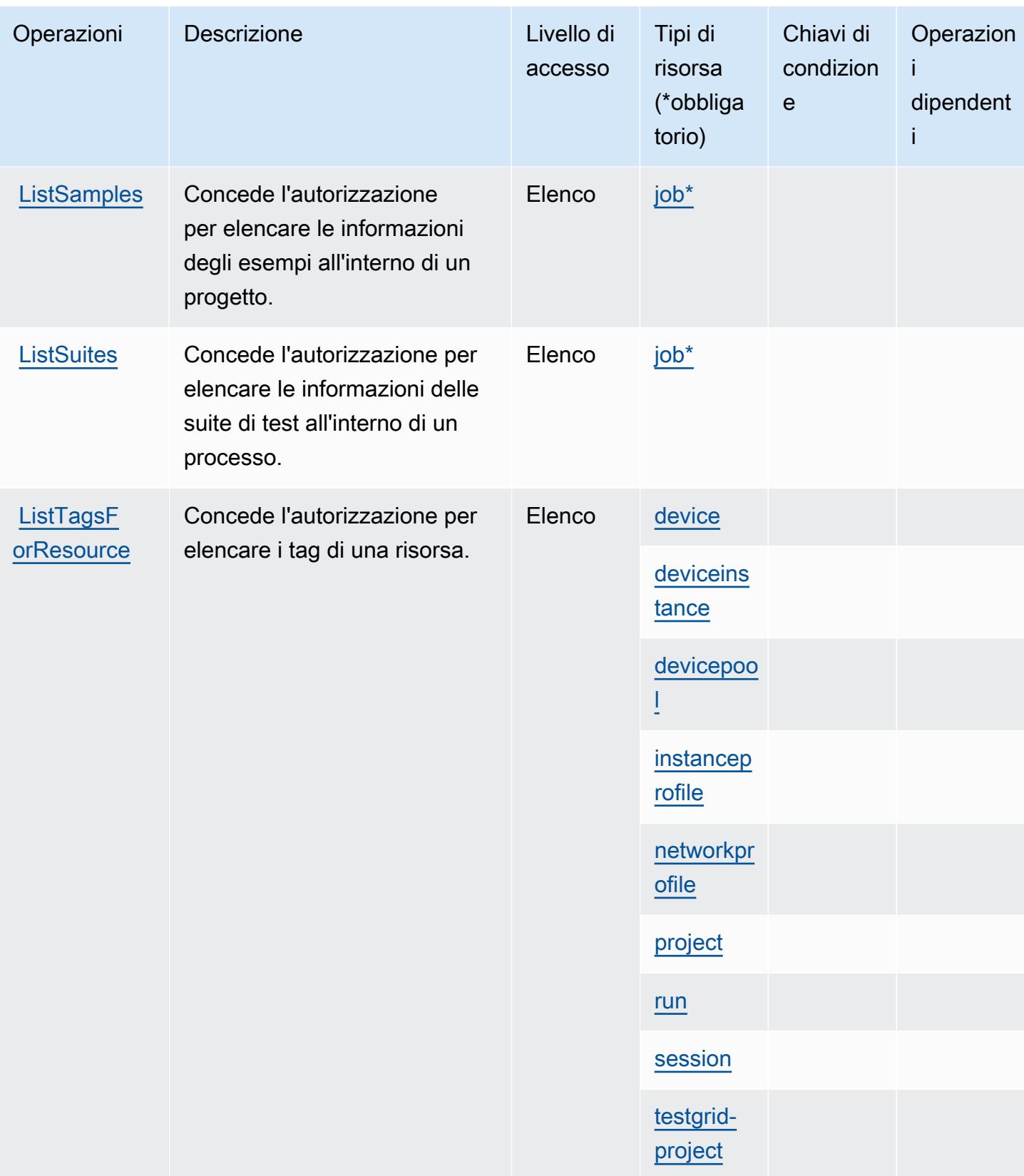

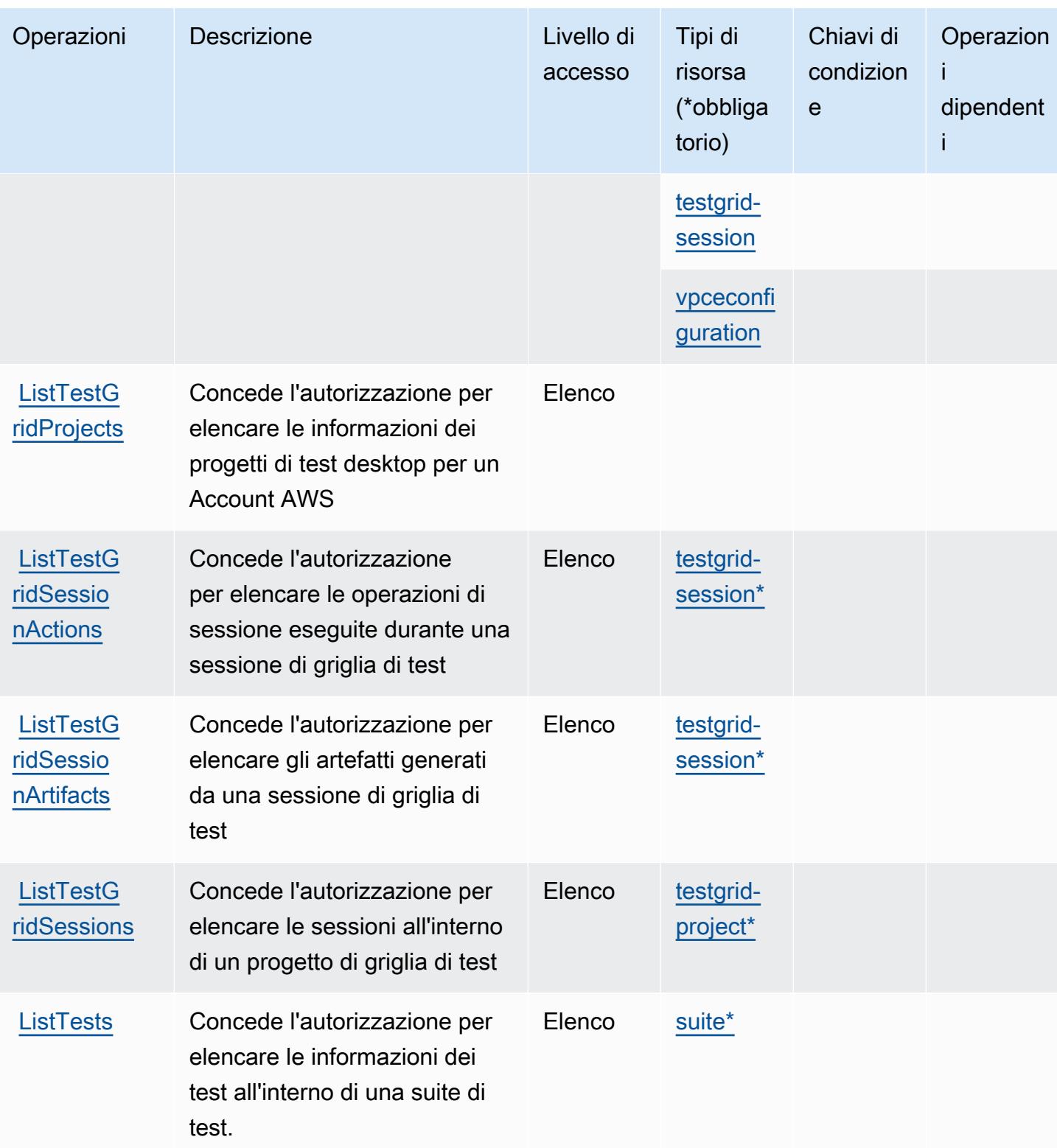

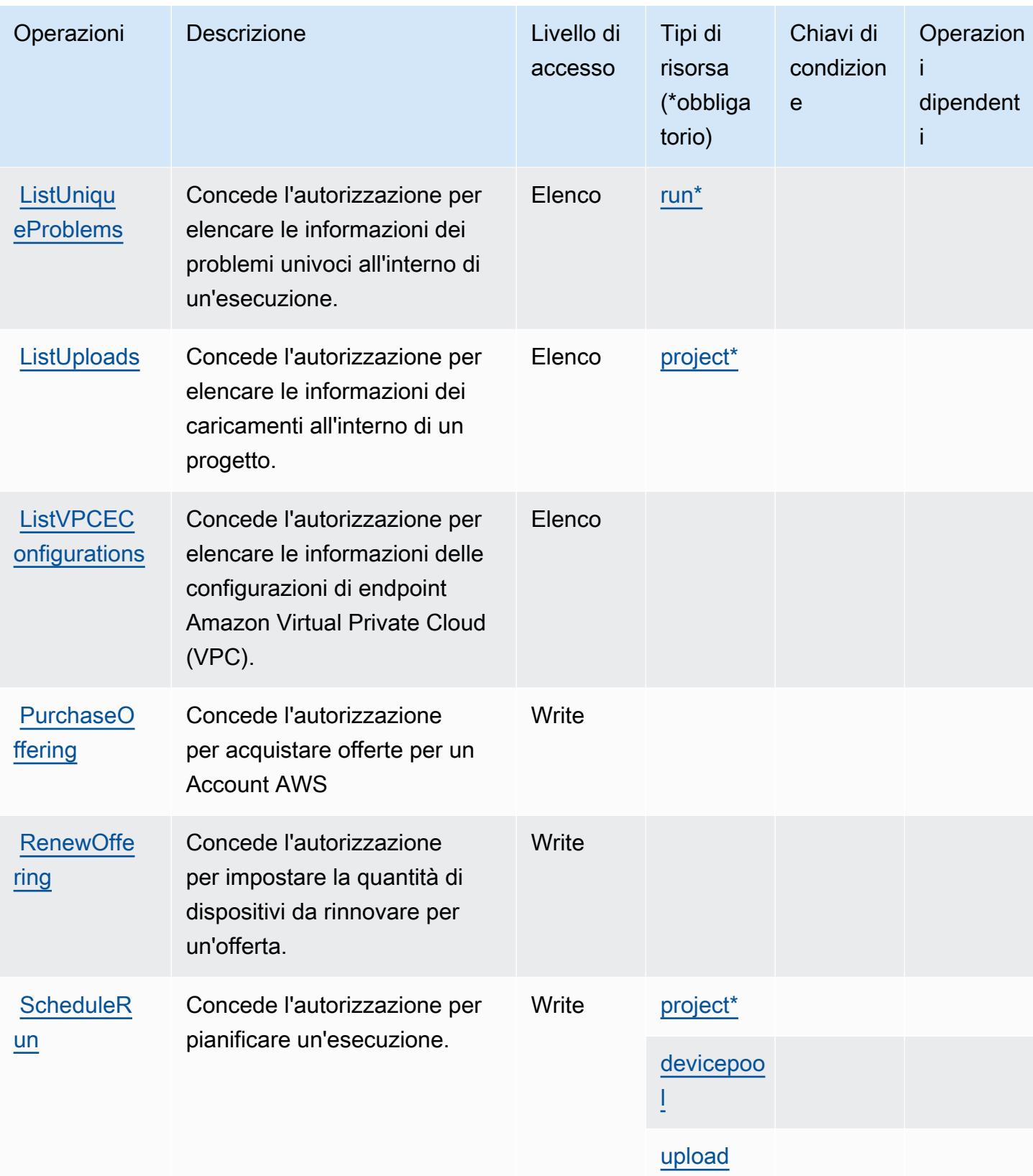

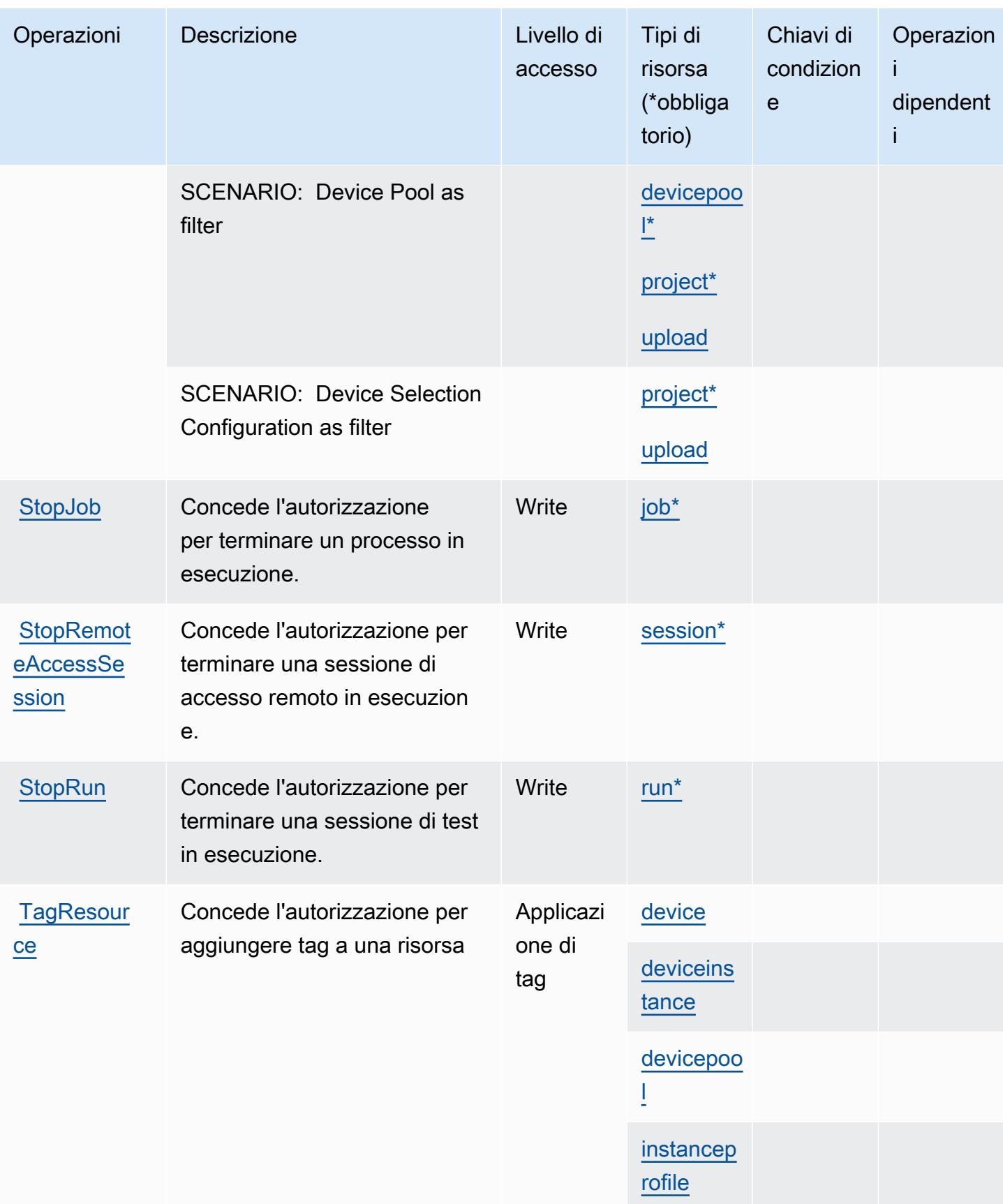

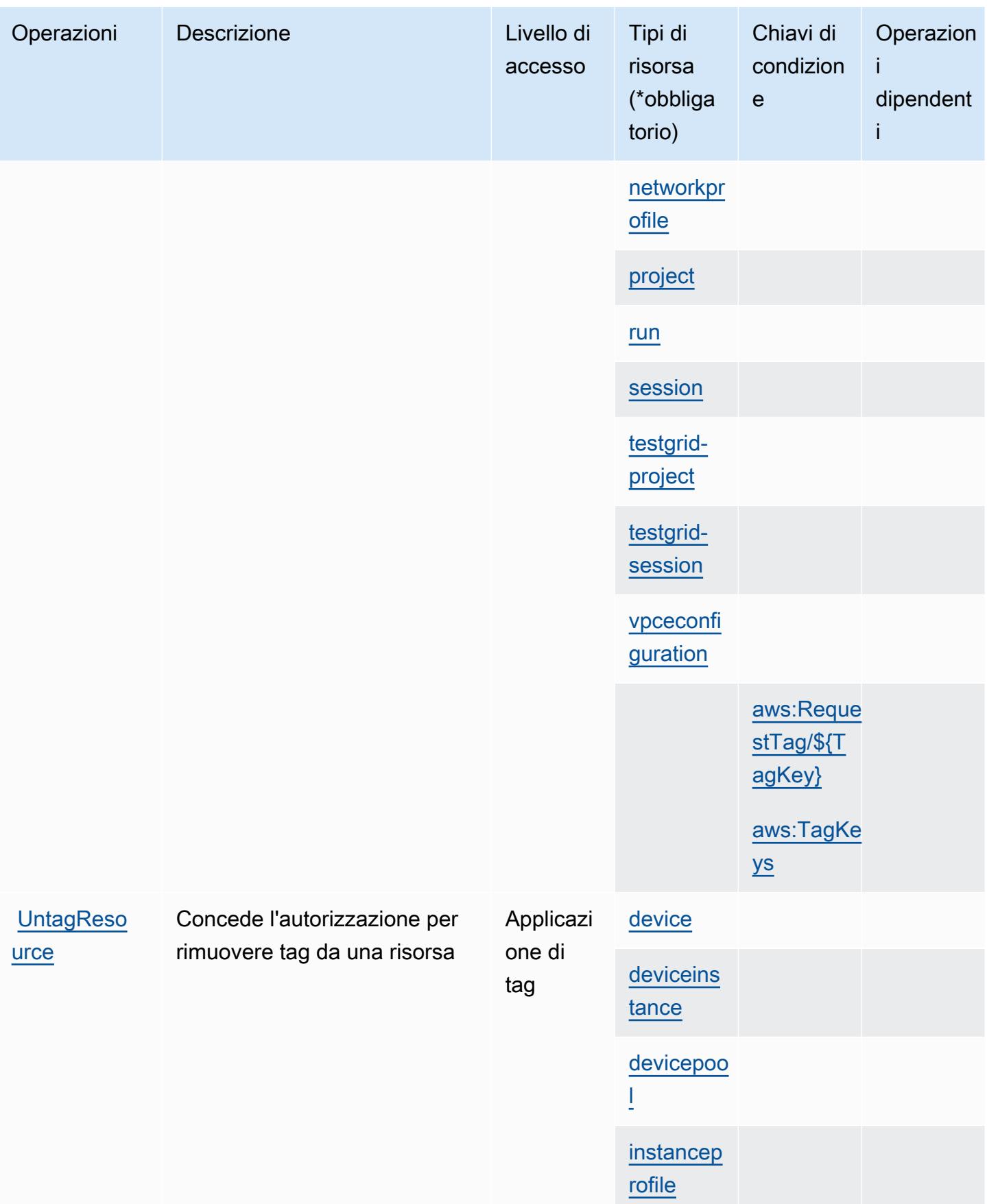

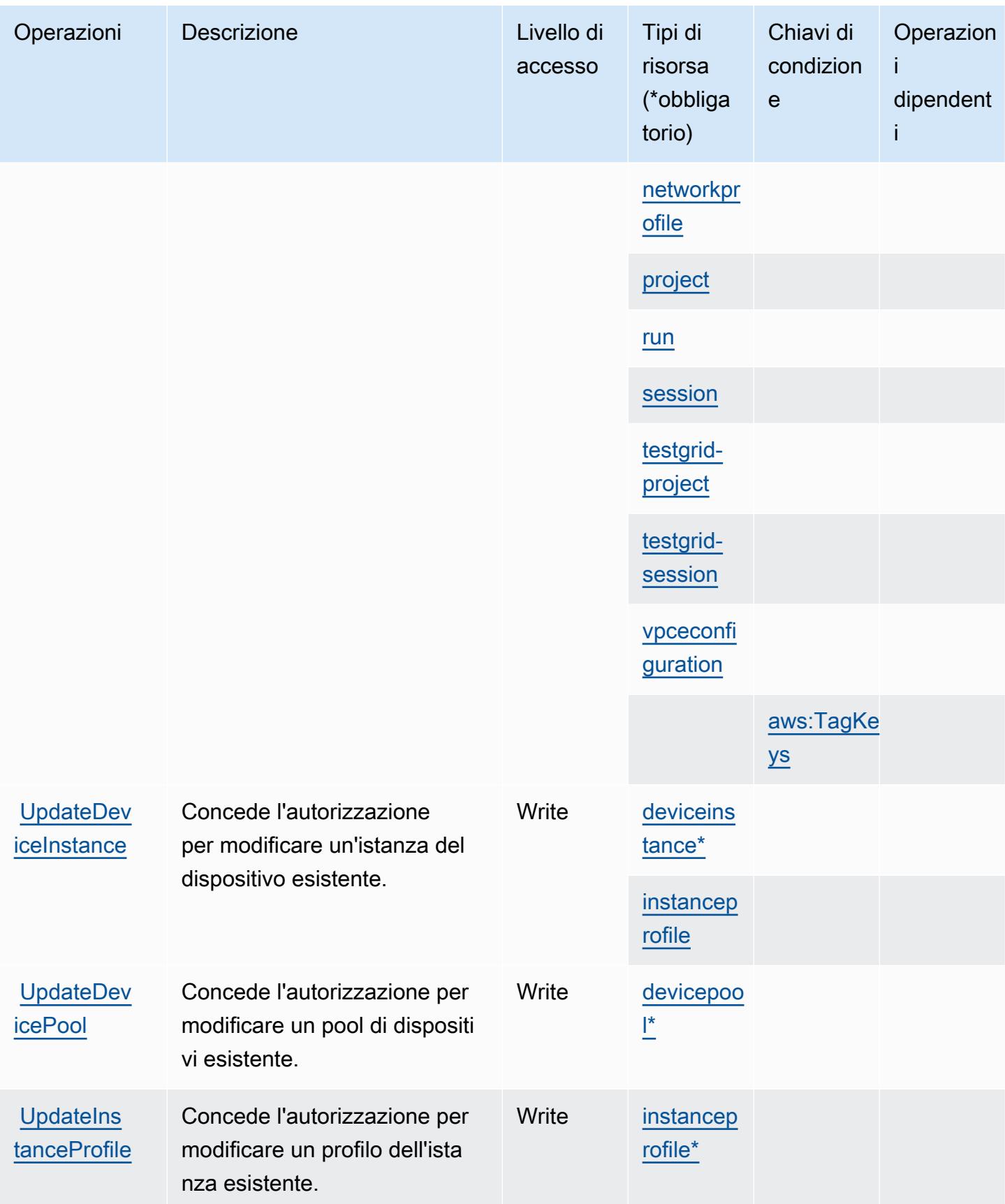

Service Authorization Reference **Service Authorization Reference** Service Authorization Reference

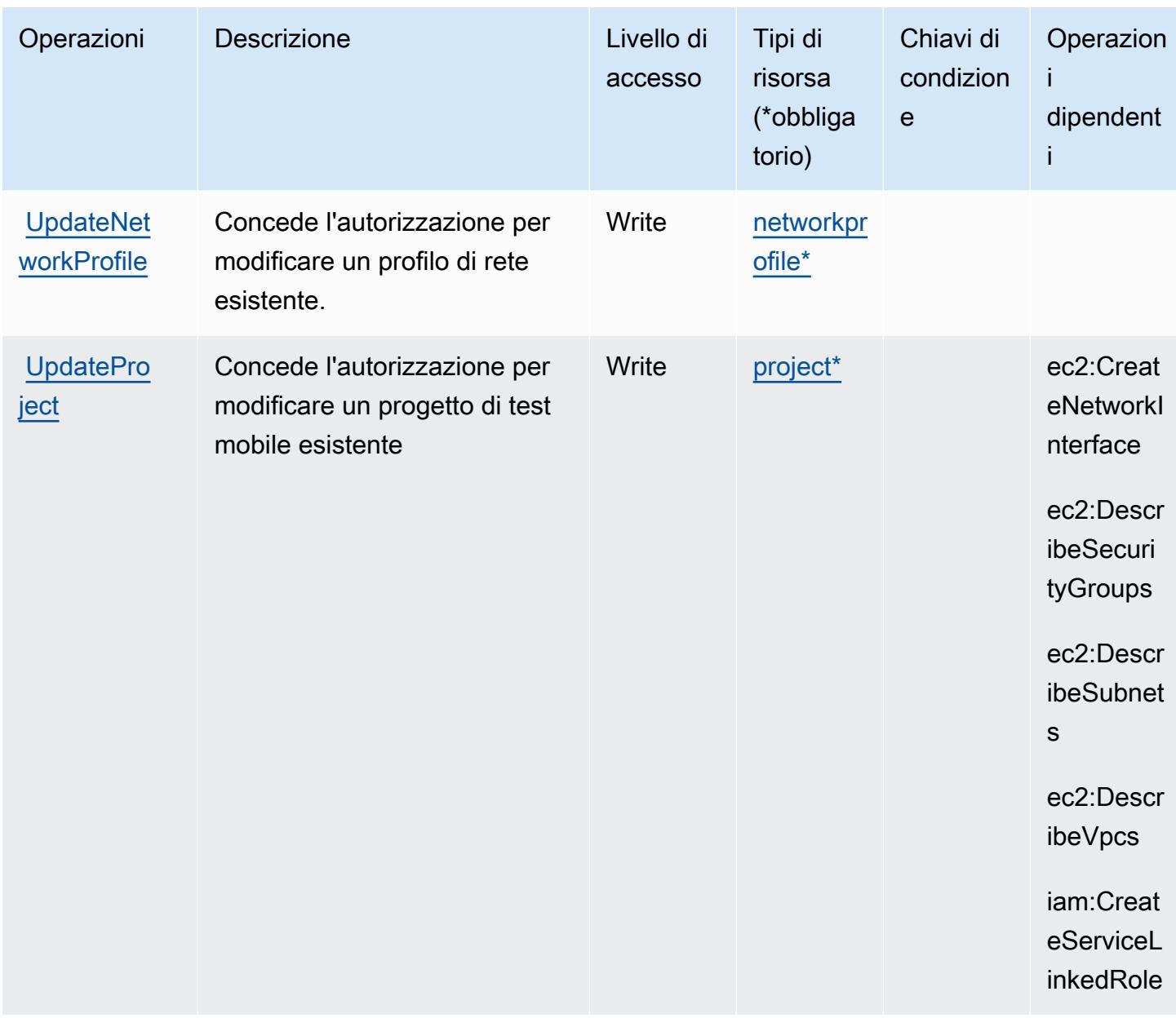

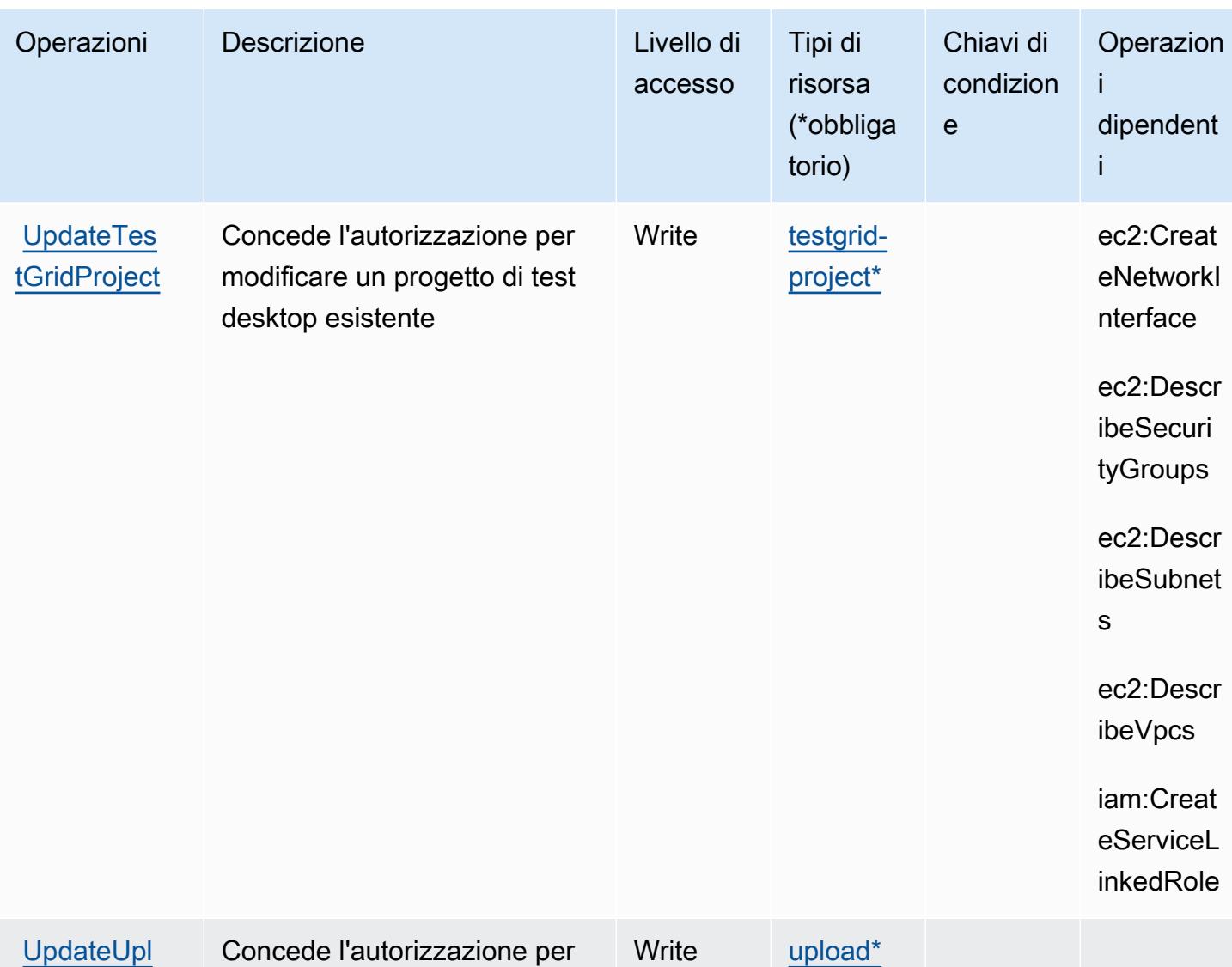

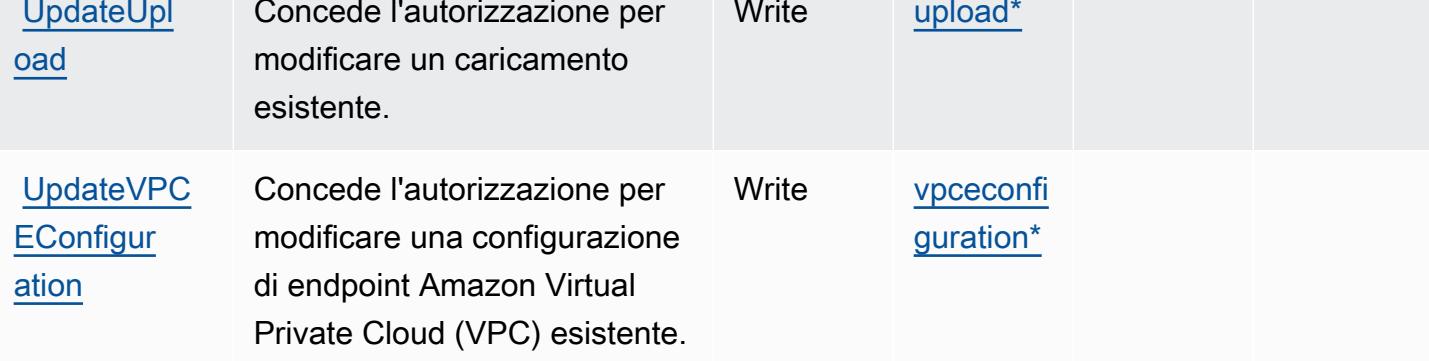

<span id="page-1432-0"></span>Tipi di risorsa definiti da AWS Device Farm

I seguenti tipi di risorse sono definiti da questo servizio e possono essere utilizzati nell'elemento Resource delle istruzioni di policy delle autorizzazioni IAM. Ogni operazione nella [Tabella delle](#page-1415-0) [operazioni](#page-1415-0) identifica i tipi di risorse che possono essere specificati con tale operazione. Un tipo

di risorsa può anche definire quali chiavi di condizione puoi includere in una policy. Queste chiavi vengono visualizzate nell'ultima colonna della tabella Tipi di risorsa. Per dettagli sulle colonne nella tabella seguente, consulta [Tabella dei tipi di risorsa.](reference_policies_actions-resources-contextkeys.html#resources_table)

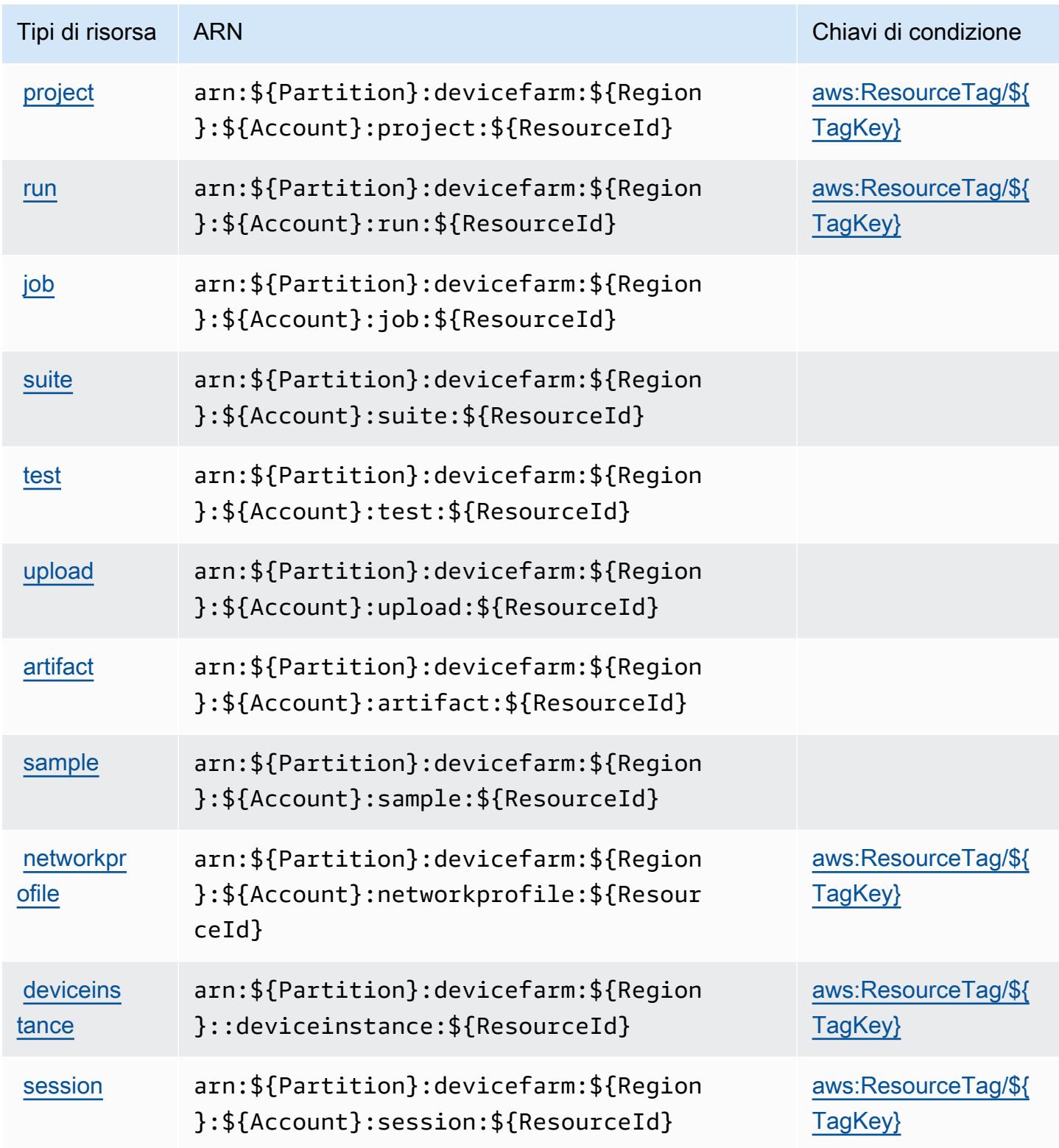

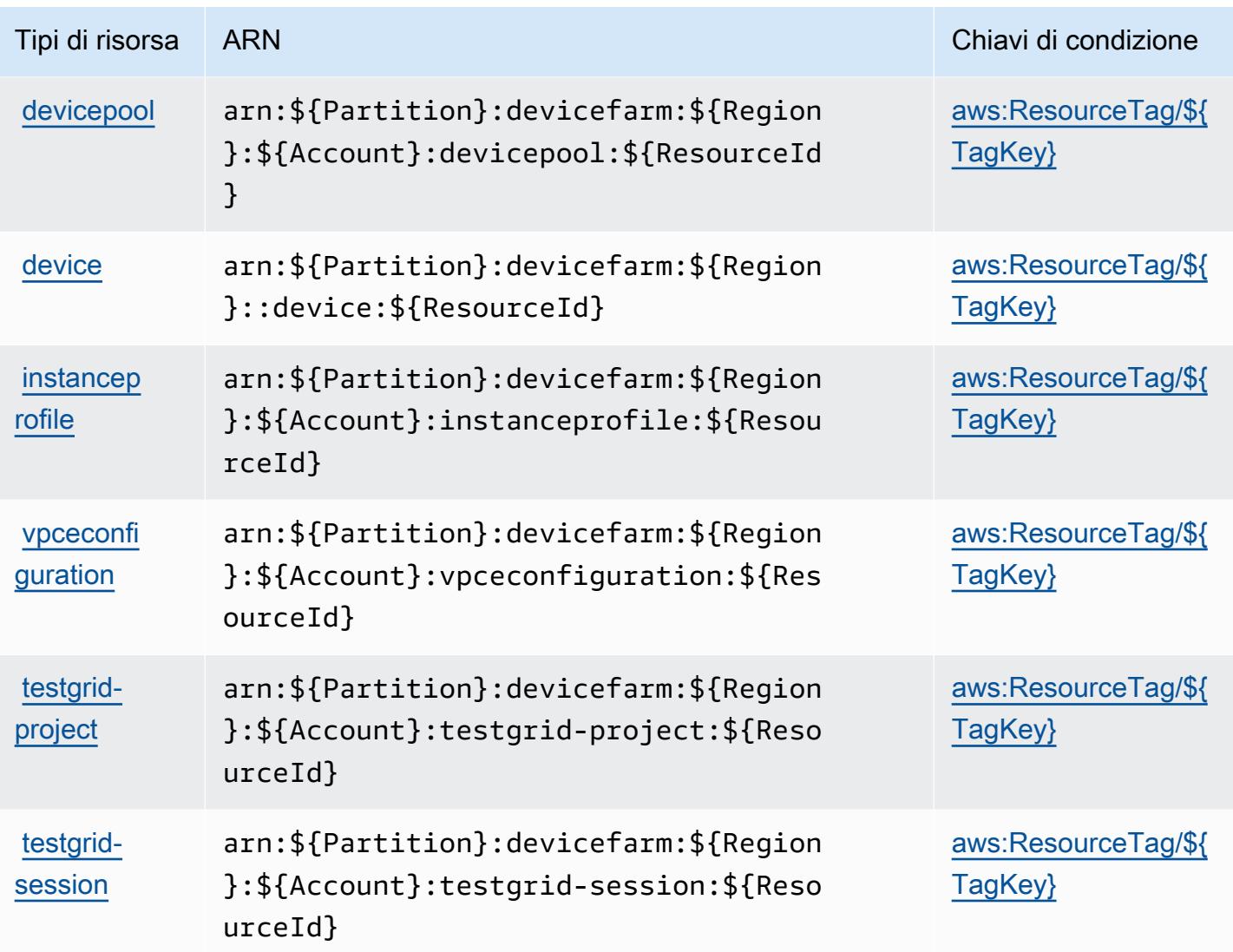

## <span id="page-1434-0"></span>Chiavi di condizione per AWS Device Farm

AWS Device Farm definisce le seguenti chiavi di condizione che possono essere utilizzate nell'elemento Condition di una policy IAM. Puoi utilizzare queste chiavi per perfezionare ulteriormente le condizioni in base alle quali si applica l'istruzione di policy. Per dettagli sulle colonne nella tabella seguente, consulta [Tabella delle chiavi di condizione.](reference_policies_actions-resources-contextkeys.html#context_keys_table)

Per visualizzare le chiavi di condizione globali disponibili per tutti i servizi, consulta [Chiavi di](https://docs.aws.amazon.com/IAM/latest/UserGuide/reference_policies_condition-keys.html#AvailableKeys)  [condizione globali disponibili](https://docs.aws.amazon.com/IAM/latest/UserGuide/reference_policies_condition-keys.html#AvailableKeys).

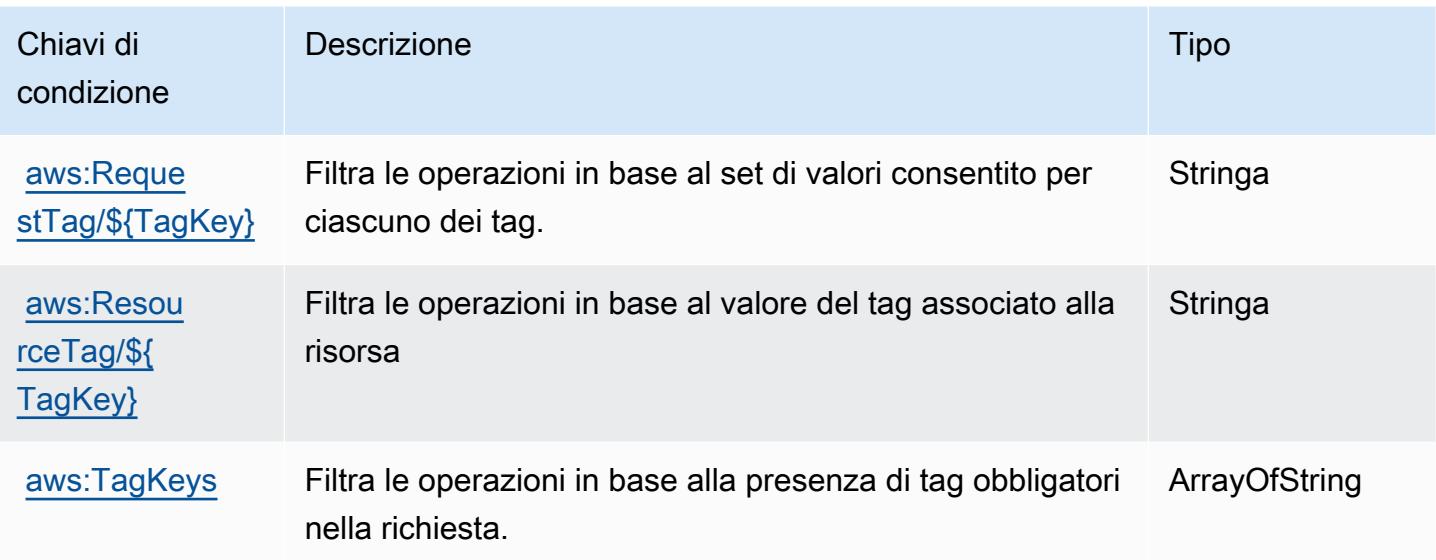

## Operazioni, risorse e chiavi di condizione per Amazon DevOps Guru

Amazon DevOps Guru (prefisso del servizio: devops-guru) fornisce le seguenti risorse, operazioni e chiavi di contesto della condizione specifiche del servizio per l'utilizzo nelle policy delle autorizzazioni IAM.

Riferimenti:

- Scopri come [configurare questo servizio](https://docs.aws.amazon.com/devops-guru/latest/userguide/).
- Visualizza un elenco delle [operazioni API disponibili per questo servizio](https://docs.aws.amazon.com/devops-guru/latest/APIReference/).
- Scopri come proteggere questo servizio e le sue risorse [utilizzando le policy delle autorizzazioni di](https://docs.aws.amazon.com/devops-guru/latest/userguide/security-iam.html)  [IAM](https://docs.aws.amazon.com/devops-guru/latest/userguide/security-iam.html).

### Argomenti

- [Operazioni definite da Amazon DevOps Guru](#page-1435-0)
- [Tipi di risorsa definiti da Amazon DevOps Guru](#page-1441-0)
- [Chiavi di condizione per Amazon DevOps Guru](#page-1442-0)

# <span id="page-1435-0"></span>Operazioni definite da Amazon DevOps Guru

Puoi specificare le seguenti operazioni nell'elemento Action di un'istruzione di policy IAM. Utilizza le policy per concedere le autorizzazioni per eseguire un'operazione in AWS. Quando utilizzi un'operazione in una policy, in genere consenti o rifiuti l'accesso all'operazione API o al comando CLI con lo stesso nome. Tuttavia, in alcuni casi, una singola operazione controlla l'accesso a più di una operazione. In alternativa, alcune operazioni richiedono operazioni differenti.

La colonna Tipi di risorsa della tabella Operazioni indica se ogni operazione supporta le autorizzazioni a livello di risorsa. Se non vi è nessun valore in corrispondenza di questa colonna, è necessario specificare tutte le risorse ("\*") alle quali si applica la policy nell'elemento Resource dell'istruzione di policy. Se la colonna include un tipo di risorsa, puoi specificare un ARN di quel tipo in una istruzione con tale operazione. Se l'operazione ha una o più risorse richieste, il chiamante deve disporre dell'autorizzazione per utilizzare l'operazione con tali risorse. Le risorse richieste sono indicate nella tabella con un asterisco (\*). Se si limita l'accesso alle risorse con l'elemento Resource in una policy IAM, è necessario includere un ARN o un modello per ogni tipo di risorsa richiesta. Alcune operazioni supportano più tipi di risorse. Se il tipo di risorsa è facoltativo (non indicato come obbligatorio), puoi scegliere di utilizzare uno tra i tipi di risorsa facoltativi.

La colonna Chiavi di condizione della tabella Operazioni contiene le chiavi che è possibile specificare nell'elemento Condition di un'istruzione di policy. Per ulteriori informazioni sulle chiavi di condizione associate alle risorse per il servizio guarda la colonna Chiavi di condizione della tabella Tipi di risorsa.

#### **a** Note

Le chiavi relative alle condizioni delle risorse sono elencate nella tabella [Tipi di risorse.](#page-1441-0) Nella colonna Tipi di risorse (\*obbligatorio) della tabella Operazioni è presente un collegamento al tipo di risorsa che si applica a un'operazione. Il tipo di risorsa nella tabella Tipi di risorse include la colonna Chiavi di condizione, che contiene le chiavi delle condizioni delle risorse che si applicano a un'operazione nella tabella Operazioni.

Per dettagli sulle colonne nella tabella seguente, consultare [Tabella delle operazioni](reference_policies_actions-resources-contextkeys.html#actions_table).

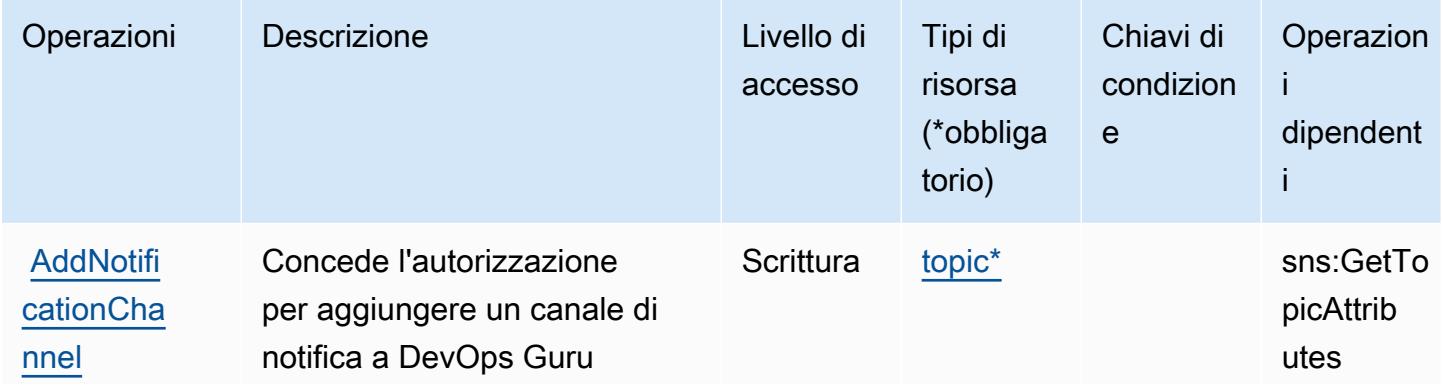

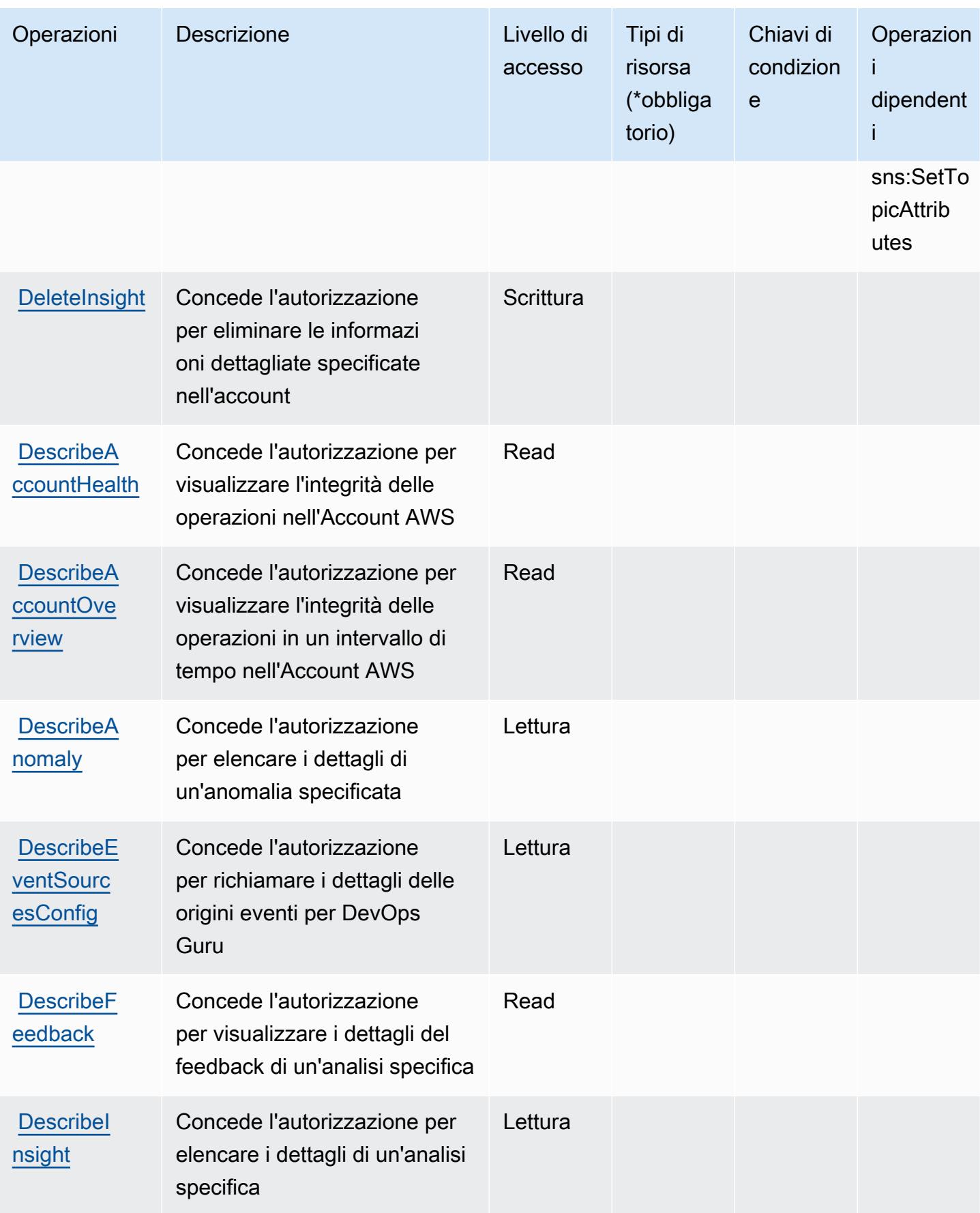

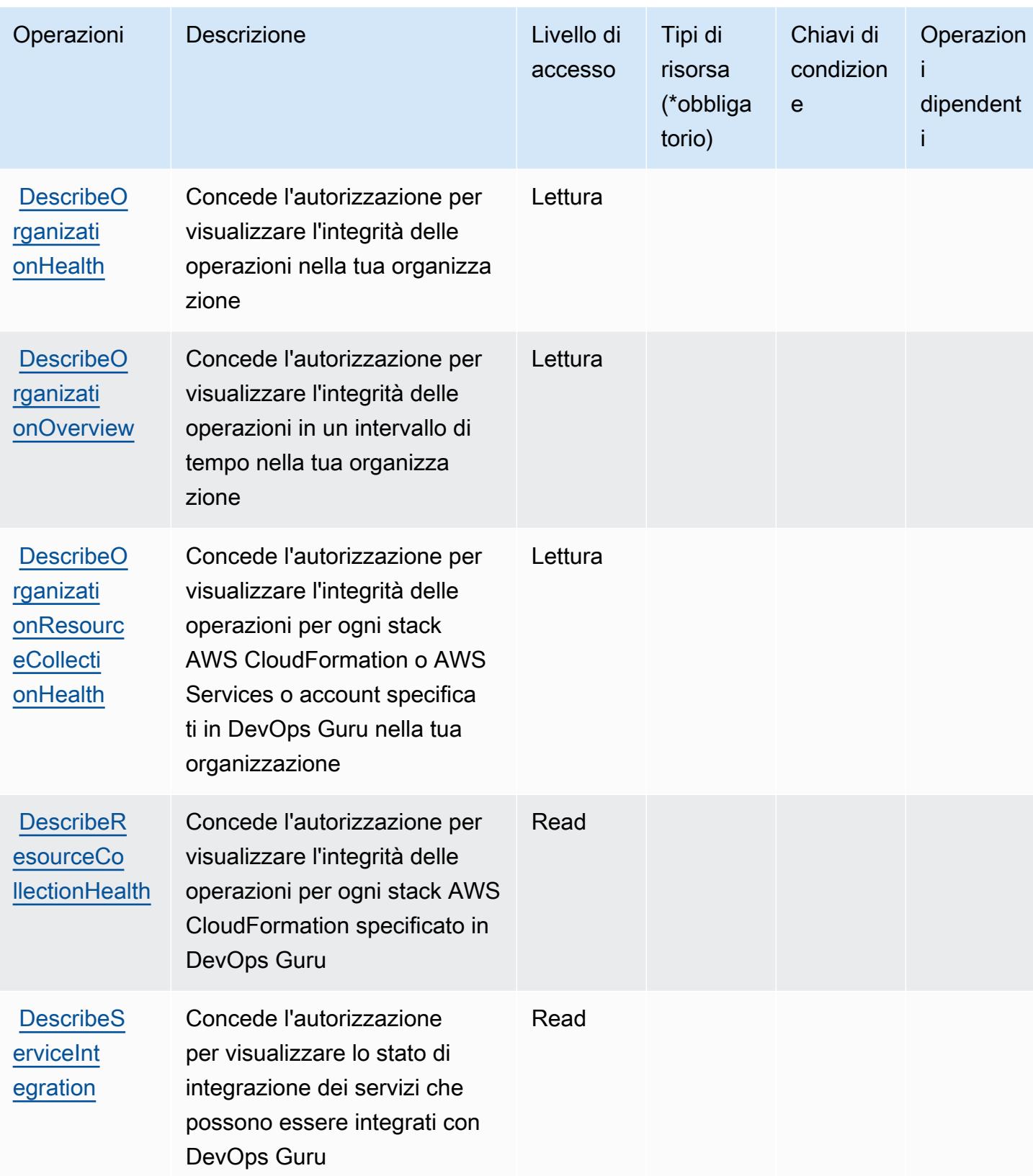

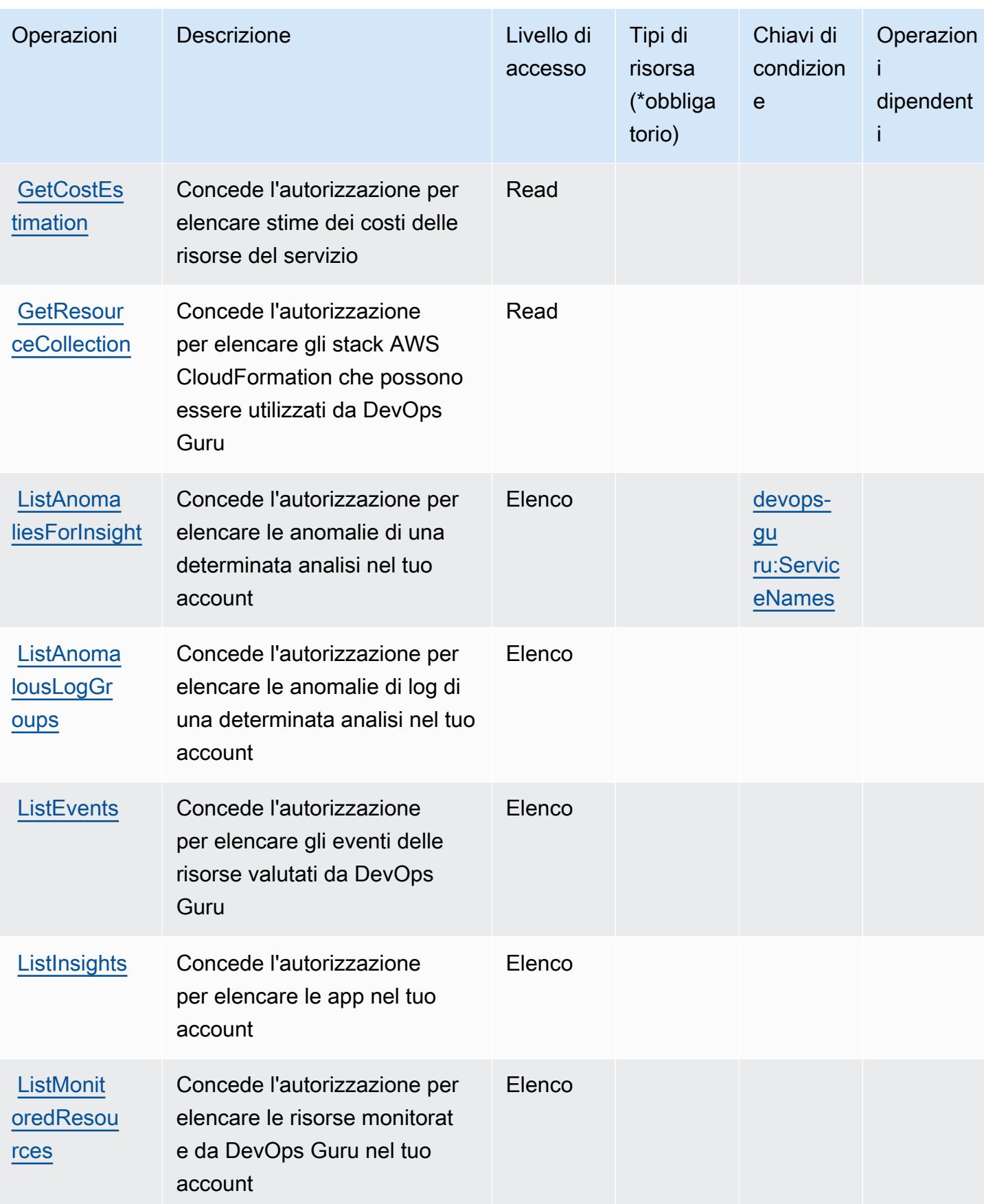
Service Authorization Reference **Service Authorization Reference** Service Authorization Reference

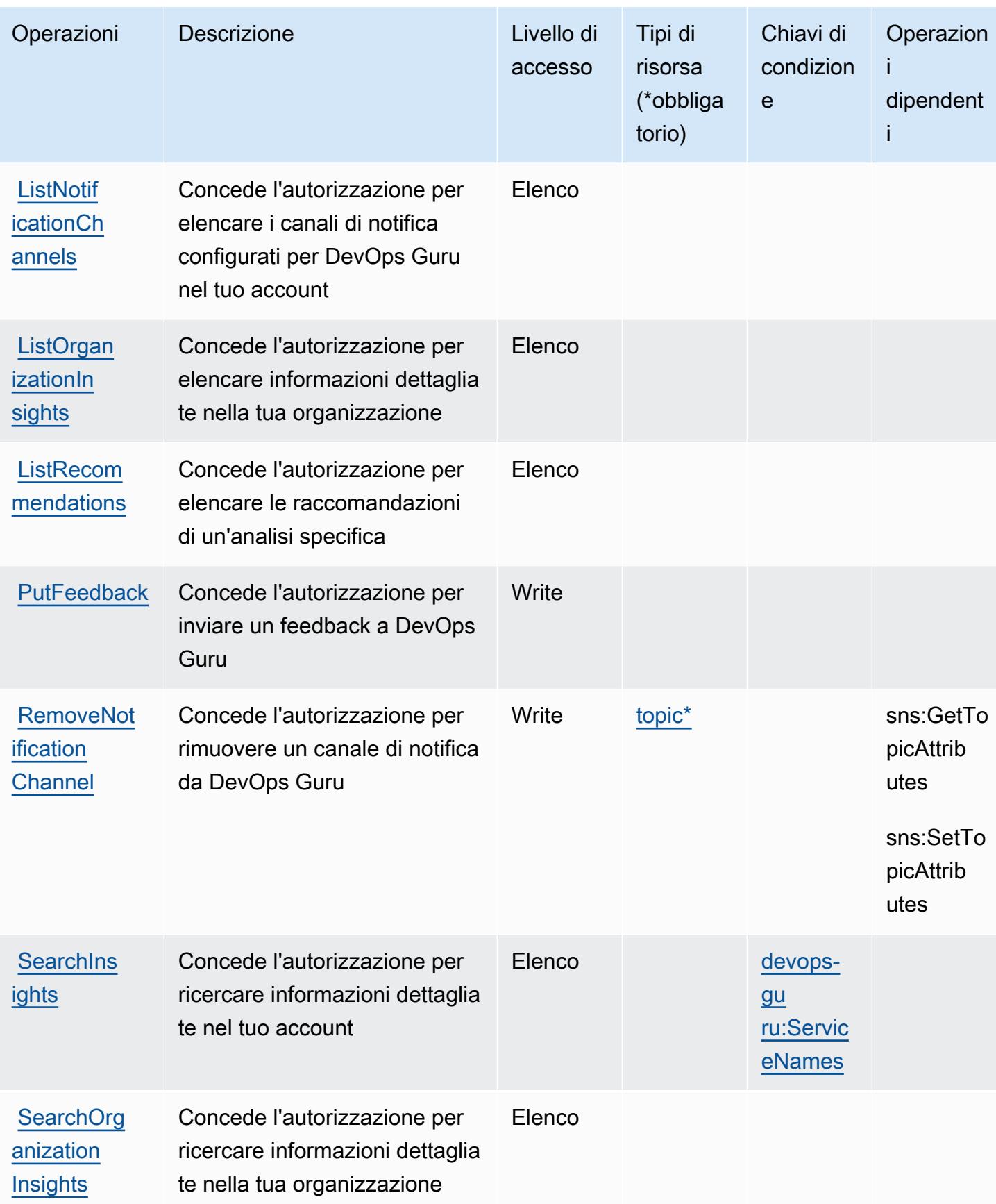

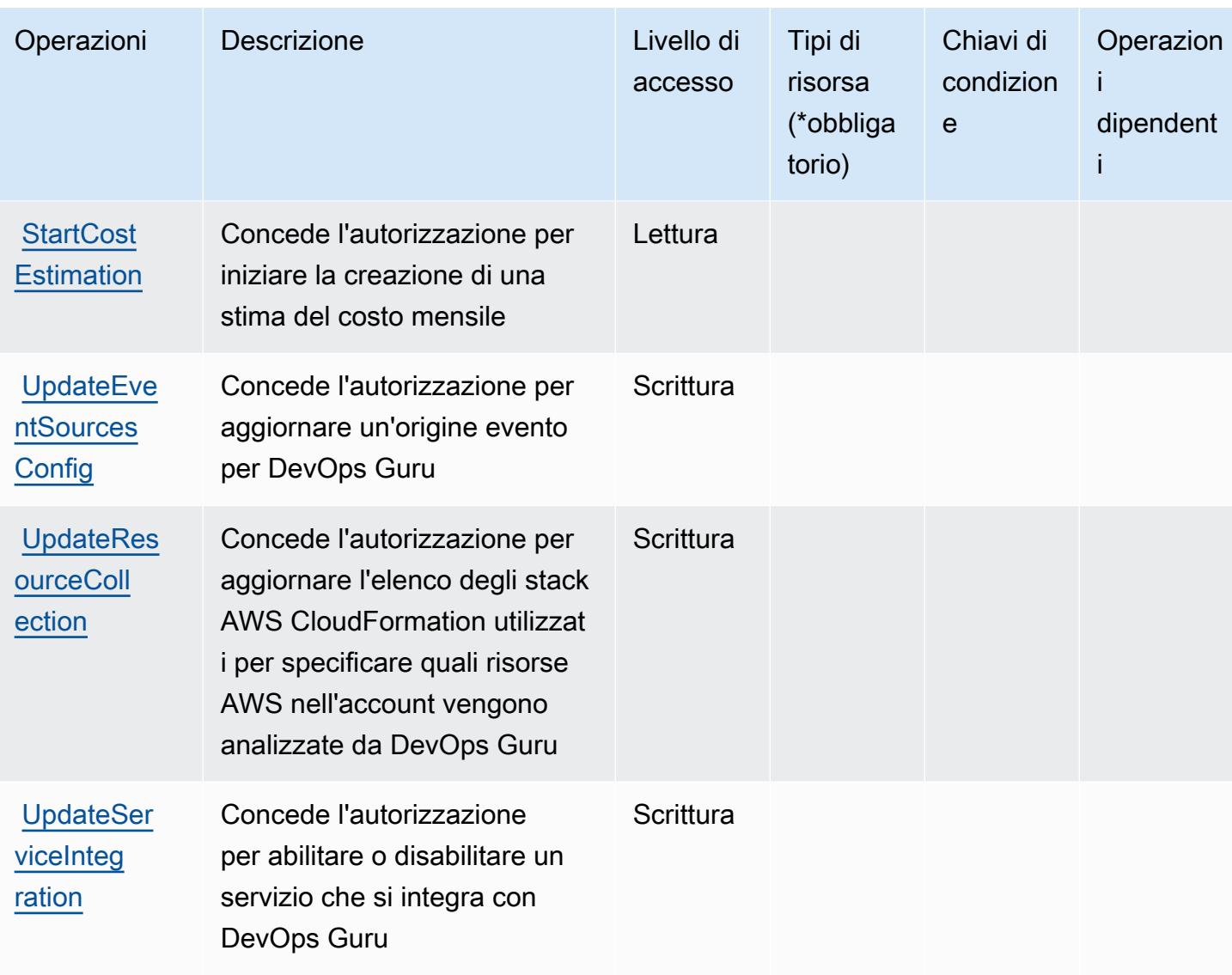

## Tipi di risorsa definiti da Amazon DevOps Guru

I seguenti tipi di risorse sono definiti da questo servizio e possono essere utilizzati nell'elemento Resource delle istruzioni di policy delle autorizzazioni IAM. Ogni operazione nella [Tabella delle](#page-1435-0) [operazioni](#page-1435-0) identifica i tipi di risorse che possono essere specificati con tale operazione. Un tipo di risorsa può anche definire quali chiavi di condizione puoi includere in una policy. Queste chiavi vengono visualizzate nell'ultima colonna della tabella Tipi di risorsa. Per dettagli sulle colonne nella tabella seguente, consulta [Tabella dei tipi di risorsa.](reference_policies_actions-resources-contextkeys.html#resources_table)

Tipi di risorsa ARN Chiavi di condizione

[topic](https://docs.aws.amazon.com/devops-guru/latest/userguide/setting-up.html#setting-up-notifications) arn:\${Partition}:sns:\${Region}:\${Acc ount}:\${TopicName}

#### Chiavi di condizione per Amazon DevOps Guru

Amazon DevOps Guru definisce le seguenti chiavi di condizione che possono essere utilizzate nell'elemento Condition di una policy IAM. Puoi utilizzare queste chiavi per perfezionare ulteriormente le condizioni in base alle quali si applica l'istruzione di policy. Per dettagli sulle colonne nella tabella seguente, consulta [Tabella delle chiavi di condizione.](reference_policies_actions-resources-contextkeys.html#context_keys_table)

Per visualizzare le chiavi di condizione globali disponibili per tutti i servizi, consulta [Chiavi di](https://docs.aws.amazon.com/IAM/latest/UserGuide/reference_policies_condition-keys.html#AvailableKeys)  [condizione globali disponibili](https://docs.aws.amazon.com/IAM/latest/UserGuide/reference_policies_condition-keys.html#AvailableKeys).

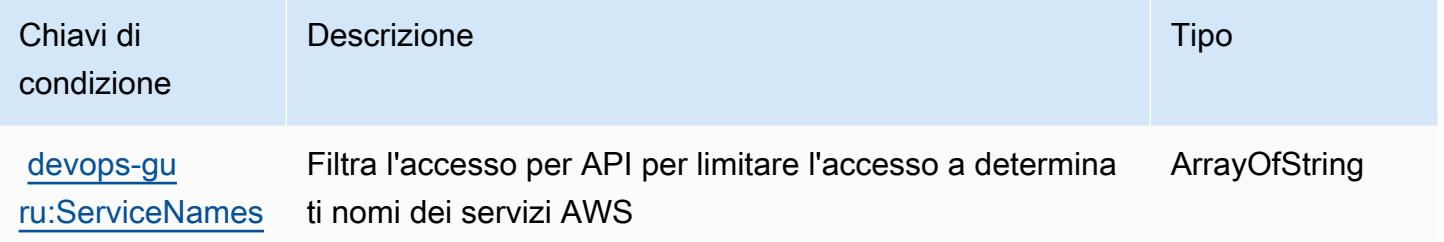

# Operazioni, risorse e chiavi di condizione per gli Strumenti di diagnostica AWS

Gli Strumenti di diagnostica AWS (prefisso del servizio: ts) forniscono le seguenti risorse, operazioni e chiavi di contesto di condizione specifiche del servizio per l'utilizzo nelle policy delle autorizzazioni IAM.

Riferimenti:

- Scopri come [configurare questo servizio](https://docs.aws.amazon.com/diagnostic-tools/).
- Visualizza un elenco delle [operazioni API disponibili per questo servizio](https://docs.aws.amazon.com/diagnostic-tools/latest/APIReference/).
- Scopri come proteggere questo servizio e le sue risorse [utilizzando le policy delle autorizzazioni di](https://docs.aws.amazon.com/ts/latest/diagnostic-tools/security-iam.html)  [IAM](https://docs.aws.amazon.com/ts/latest/diagnostic-tools/security-iam.html).

#### Argomenti

- [Operazioni definite dagli Strumenti di diagnostica AWS](#page-1443-0)
- [Tipi di risorsa definiti dagli Strumenti di diagnostica AWS](#page-1445-0)
- [Chiavi di condizione per gli Strumenti di diagnostica AWS](#page-1446-0)

## <span id="page-1443-0"></span>Operazioni definite dagli Strumenti di diagnostica AWS

Puoi specificare le seguenti operazioni nell'elemento Action di un'istruzione di policy IAM. Utilizza le policy per concedere le autorizzazioni per eseguire un'operazione in AWS. Quando utilizzi un'operazione in una policy, in genere consenti o rifiuti l'accesso all'operazione API o al comando CLI con lo stesso nome. Tuttavia, in alcuni casi, una singola operazione controlla l'accesso a più di una operazione. In alternativa, alcune operazioni richiedono operazioni differenti.

La colonna Tipi di risorsa della tabella Operazioni indica se ogni operazione supporta le autorizzazioni a livello di risorsa. Se non vi è nessun valore in corrispondenza di questa colonna, è necessario specificare tutte le risorse ("\*") alle quali si applica la policy nell'elemento Resource dell'istruzione di policy. Se la colonna include un tipo di risorsa, puoi specificare un ARN di quel tipo in una istruzione con tale operazione. Se l'operazione ha una o più risorse richieste, il chiamante deve disporre dell'autorizzazione per utilizzare l'operazione con tali risorse. Le risorse richieste sono indicate nella tabella con un asterisco (\*). Se si limita l'accesso alle risorse con l'elemento Resource in una policy IAM, è necessario includere un ARN o un modello per ogni tipo di risorsa richiesta. Alcune operazioni supportano più tipi di risorse. Se il tipo di risorsa è facoltativo (non indicato come obbligatorio), puoi scegliere di utilizzare uno tra i tipi di risorsa facoltativi.

La colonna Chiavi di condizione della tabella Operazioni contiene le chiavi che è possibile specificare nell'elemento Condition di un'istruzione di policy. Per ulteriori informazioni sulle chiavi di condizione associate alle risorse per il servizio guarda la colonna Chiavi di condizione della tabella Tipi di risorsa.

#### **a** Note

Le chiavi relative alle condizioni delle risorse sono elencate nella tabella [Tipi di risorse.](#page-1445-0) Nella colonna Tipi di risorse (\*obbligatorio) della tabella Operazioni è presente un collegamento al tipo di risorsa che si applica a un'operazione. Il tipo di risorsa nella tabella Tipi di risorse include la colonna Chiavi di condizione, che contiene le chiavi delle condizioni delle risorse che si applicano a un'operazione nella tabella Operazioni.

Per dettagli sulle colonne nella tabella seguente, consultare [Tabella delle operazioni](reference_policies_actions-resources-contextkeys.html#actions_table).

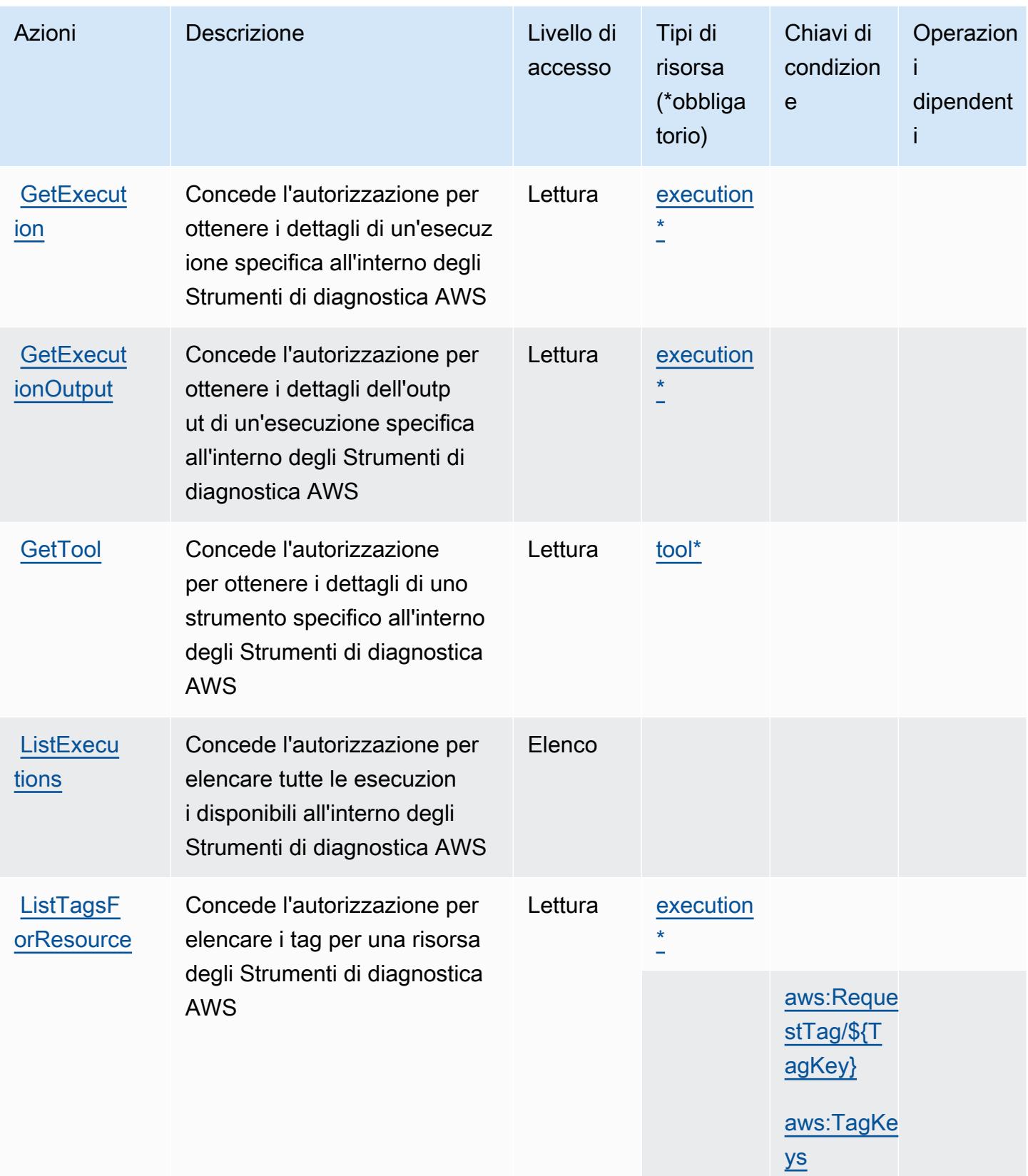

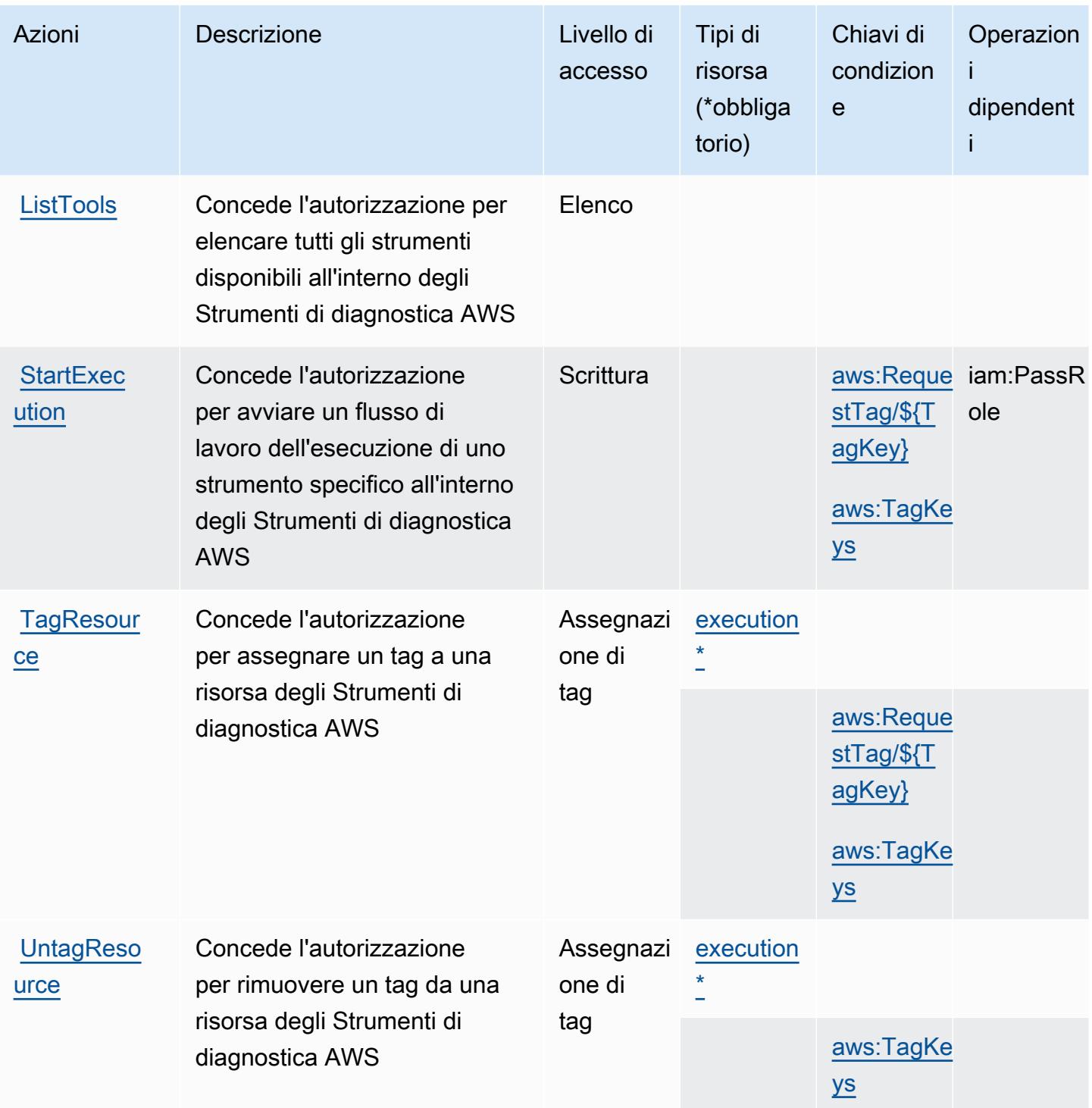

<span id="page-1445-0"></span>Tipi di risorsa definiti dagli Strumenti di diagnostica AWS

I seguenti tipi di risorse sono definiti da questo servizio e possono essere utilizzati nell'elemento Resource delle istruzioni di policy delle autorizzazioni IAM. Ogni operazione nella [Tabella delle](#page-1443-0) [operazioni](#page-1443-0) identifica i tipi di risorse che possono essere specificati con tale operazione. Un tipo

di risorsa può anche definire quali chiavi di condizione puoi includere in una policy. Queste chiavi vengono visualizzate nell'ultima colonna della tabella Tipi di risorsa. Per dettagli sulle colonne nella tabella seguente, consulta [Tabella dei tipi di risorsa.](reference_policies_actions-resources-contextkeys.html#resources_table)

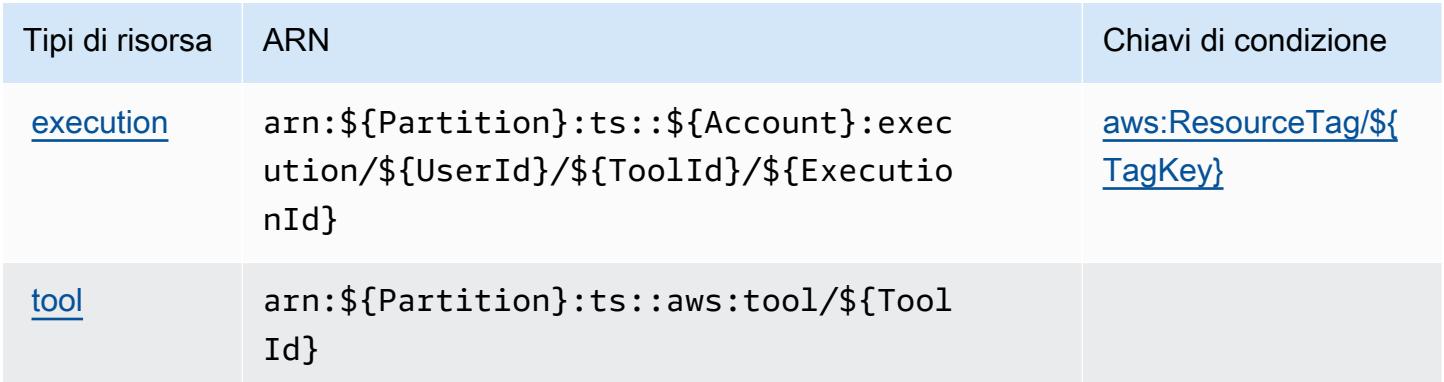

### <span id="page-1446-0"></span>Chiavi di condizione per gli Strumenti di diagnostica AWS

Gli Strumenti di diagnostica AWS definiscono le seguenti chiavi di condizione che possono essere utilizzate nell'elemento Condition di una policy IAM. Puoi utilizzare queste chiavi per perfezionare ulteriormente le condizioni in base alle quali si applica l'istruzione di policy. Per dettagli sulle colonne nella tabella seguente, consulta [Tabella delle chiavi di condizione.](reference_policies_actions-resources-contextkeys.html#context_keys_table)

Per visualizzare le chiavi di condizione globali disponibili per tutti i servizi, consulta [Chiavi di](https://docs.aws.amazon.com/IAM/latest/UserGuide/reference_policies_condition-keys.html#AvailableKeys)  [condizione globali disponibili](https://docs.aws.amazon.com/IAM/latest/UserGuide/reference_policies_condition-keys.html#AvailableKeys).

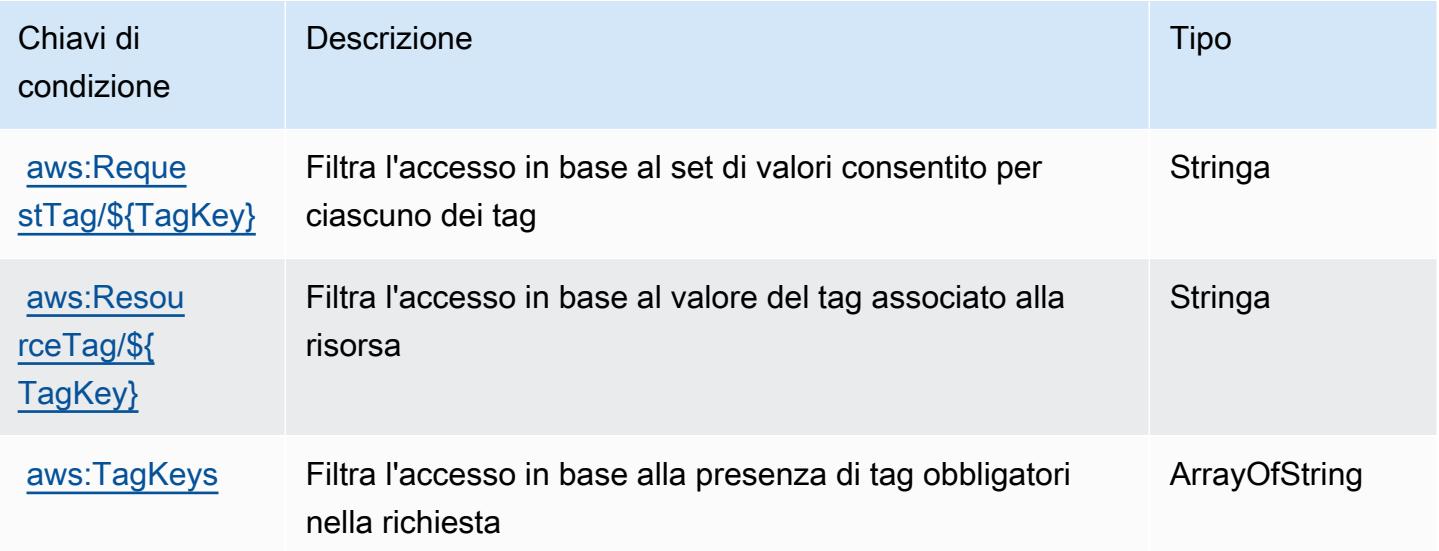

# Operazioni, risorse e chiavi di condizione per AWS Direct Connect

AWS Direct Connect (prefisso del servizio: directconnect) fornisce le seguenti risorse, operazioni e chiavi di contesto della condizione specifiche del servizio per l'utilizzo nelle policy delle autorizzazioni IAM.

Riferimenti:

- Scopri come [configurare questo servizio](https://docs.aws.amazon.com/directconnect/latest/UserGuide/).
- Visualizza un elenco delle [operazioni API disponibili per questo servizio](https://docs.aws.amazon.com/directconnect/latest/APIReference/).
- Scopri come proteggere questo servizio e le sue risorse [utilizzando le policy delle autorizzazioni di](https://docs.aws.amazon.com/directconnect/latest/UserGuide/using_iam.html)  [IAM](https://docs.aws.amazon.com/directconnect/latest/UserGuide/using_iam.html).

#### Argomenti

- [Operazioni definite da AWS Direct Connect](#page-1447-0)
- [Tipi di risorsa definiti da AWS Direct Connect](#page-1461-0)
- [Chiavi di condizione per AWS Direct Connect](#page-1462-0)

### <span id="page-1447-0"></span>Operazioni definite da AWS Direct Connect

Puoi specificare le seguenti operazioni nell'elemento Action di un'istruzione di policy IAM. Utilizza le policy per concedere le autorizzazioni per eseguire un'operazione in AWS. Quando utilizzi un'operazione in una policy, in genere consenti o rifiuti l'accesso all'operazione API o al comando CLI con lo stesso nome. Tuttavia, in alcuni casi, una singola operazione controlla l'accesso a più di una operazione. In alternativa, alcune operazioni richiedono operazioni differenti.

La colonna Tipi di risorsa della tabella Operazioni indica se ogni operazione supporta le autorizzazioni a livello di risorsa. Se non vi è nessun valore in corrispondenza di questa colonna, è necessario specificare tutte le risorse ("\*") alle quali si applica la policy nell'elemento Resource dell'istruzione di policy. Se la colonna include un tipo di risorsa, puoi specificare un ARN di quel tipo in una istruzione con tale operazione. Se l'operazione ha una o più risorse richieste, il chiamante deve disporre dell'autorizzazione per utilizzare l'operazione con tali risorse. Le risorse richieste sono indicate nella tabella con un asterisco (\*). Se si limita l'accesso alle risorse con l'elemento Resource in una policy IAM, è necessario includere un ARN o un modello per ogni tipo di risorsa richiesta. Alcune operazioni supportano più tipi di risorse. Se il tipo di risorsa è facoltativo (non indicato come obbligatorio), puoi scegliere di utilizzare uno tra i tipi di risorsa facoltativi.

La colonna Chiavi di condizione della tabella Operazioni contiene le chiavi che è possibile specificare nell'elemento Condition di un'istruzione di policy. Per ulteriori informazioni sulle chiavi di condizione associate alle risorse per il servizio guarda la colonna Chiavi di condizione della tabella Tipi di risorsa.

#### **a** Note

Le chiavi relative alle condizioni delle risorse sono elencate nella tabella [Tipi di risorse.](#page-1461-0) Nella colonna Tipi di risorse (\*obbligatorio) della tabella Operazioni è presente un collegamento al tipo di risorsa che si applica a un'operazione. Il tipo di risorsa nella tabella Tipi di risorse include la colonna Chiavi di condizione, che contiene le chiavi delle condizioni delle risorse che si applicano a un'operazione nella tabella Operazioni.

Operazioni Descrizione Livello di accesso Tipi di risorsa (\*obbliga torio) Chiavi di condizion e **Operazion** i dipendent i **[AcceptDir](https://docs.aws.amazon.com/directconnect/latest/APIReference/API_AcceptDirectConnectGatewayAssociationProposal.html)** [ectConnec](https://docs.aws.amazon.com/directconnect/latest/APIReference/API_AcceptDirectConnectGatewayAssociationProposal.html) [tGatewayA](https://docs.aws.amazon.com/directconnect/latest/APIReference/API_AcceptDirectConnectGatewayAssociationProposal.html) [ssociatio](https://docs.aws.amazon.com/directconnect/latest/APIReference/API_AcceptDirectConnectGatewayAssociationProposal.html) [nProposal](https://docs.aws.amazon.com/directconnect/latest/APIReference/API_AcceptDirectConnectGatewayAssociationProposal.html) Concede l'autorizzazione per accettare una richiesta di collegare un gateway privato virtuale a un gateway Direct **Connect** Scrittura [dx](#awsdirectconnect-dx-gateway)[gateway\\*](#awsdirectconnect-dx-gateway) [AllocateC](https://docs.aws.amazon.com/directconnect/latest/APIReference/API_AllocateConnectionOnInterconnect.html) [onnection](https://docs.aws.amazon.com/directconnect/latest/APIReference/API_AllocateConnectionOnInterconnect.html)  **[OnInterco](https://docs.aws.amazon.com/directconnect/latest/APIReference/API_AllocateConnectionOnInterconnect.html)** [nnect](https://docs.aws.amazon.com/directconnect/latest/APIReference/API_AllocateConnectionOnInterconnect.html) Concede l'autorizzazione per creare una connessione in hosting su un'interconnessione Scrittura [dxcon\\*](#awsdirectconnect-dxcon) [AllocateH](https://docs.aws.amazon.com/directconnect/latest/APIReference/API_AllocateHostedConnection.html) Concede l'autorizzazione per Scrittura [dxcon](#awsdirectconnect-dxcon) [ostedConn](https://docs.aws.amazon.com/directconnect/latest/APIReference/API_AllocateHostedConnection.html)  [ection](https://docs.aws.amazon.com/directconnect/latest/APIReference/API_AllocateHostedConnection.html) creare una nuova connessio ne in hosting tra la rete di un partner AWS Direct Connect e una determinata sede di AWS Direct Connect **Scrittura** [dxlag](#awsdirectconnect-dxlag)

Per dettagli sulle colonne nella tabella seguente, consultare [Tabella delle operazioni](reference_policies_actions-resources-contextkeys.html#actions_table).

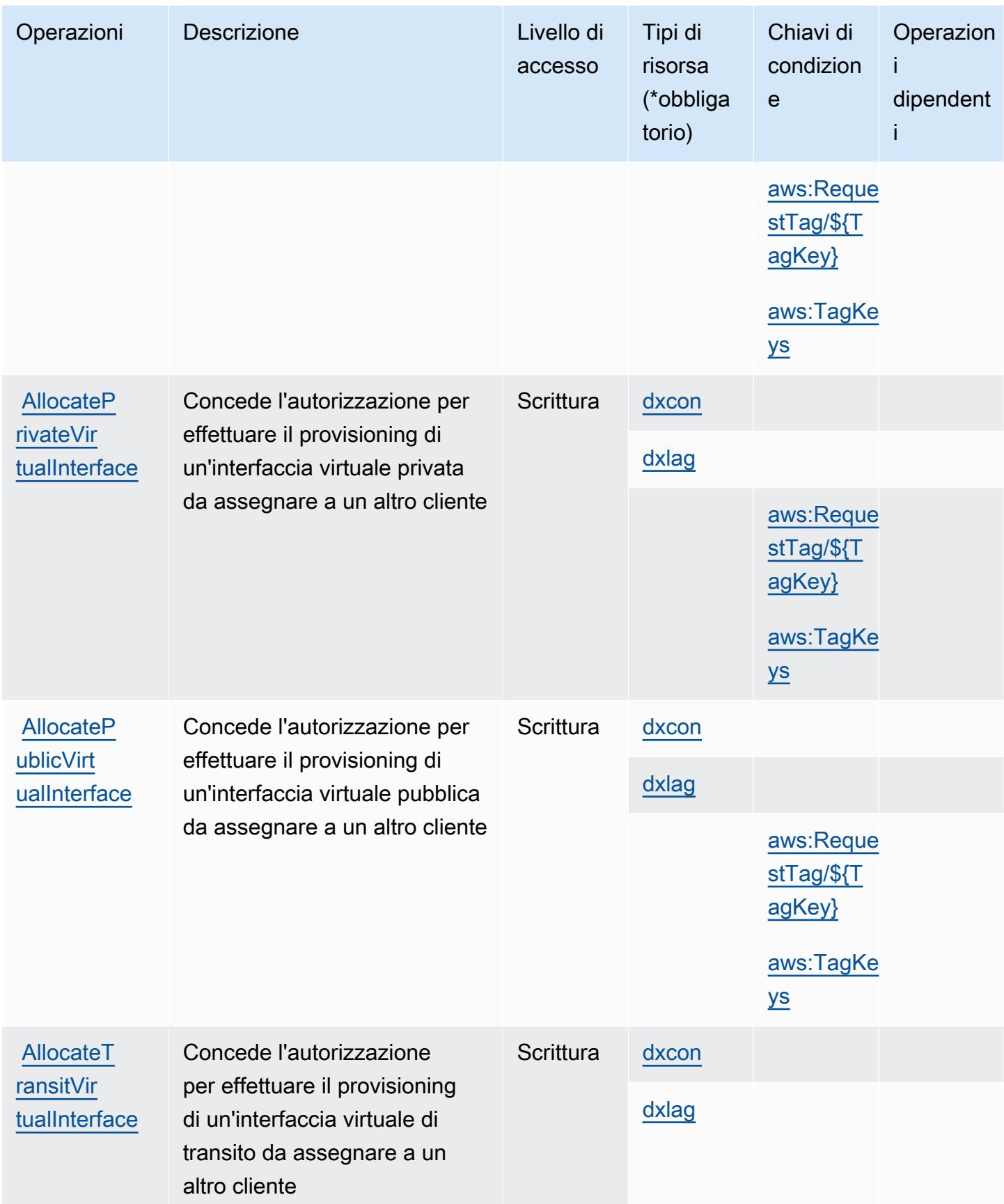

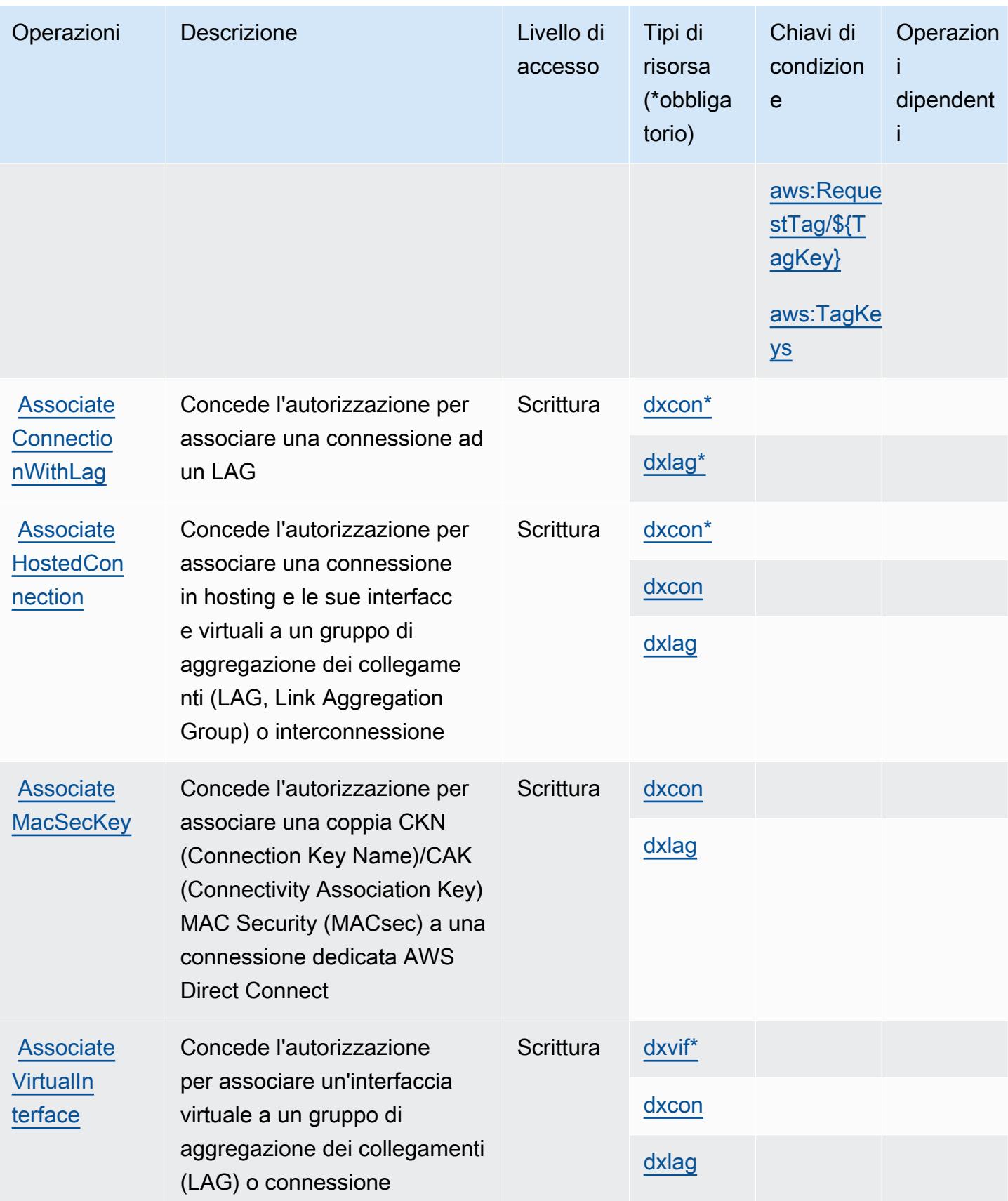

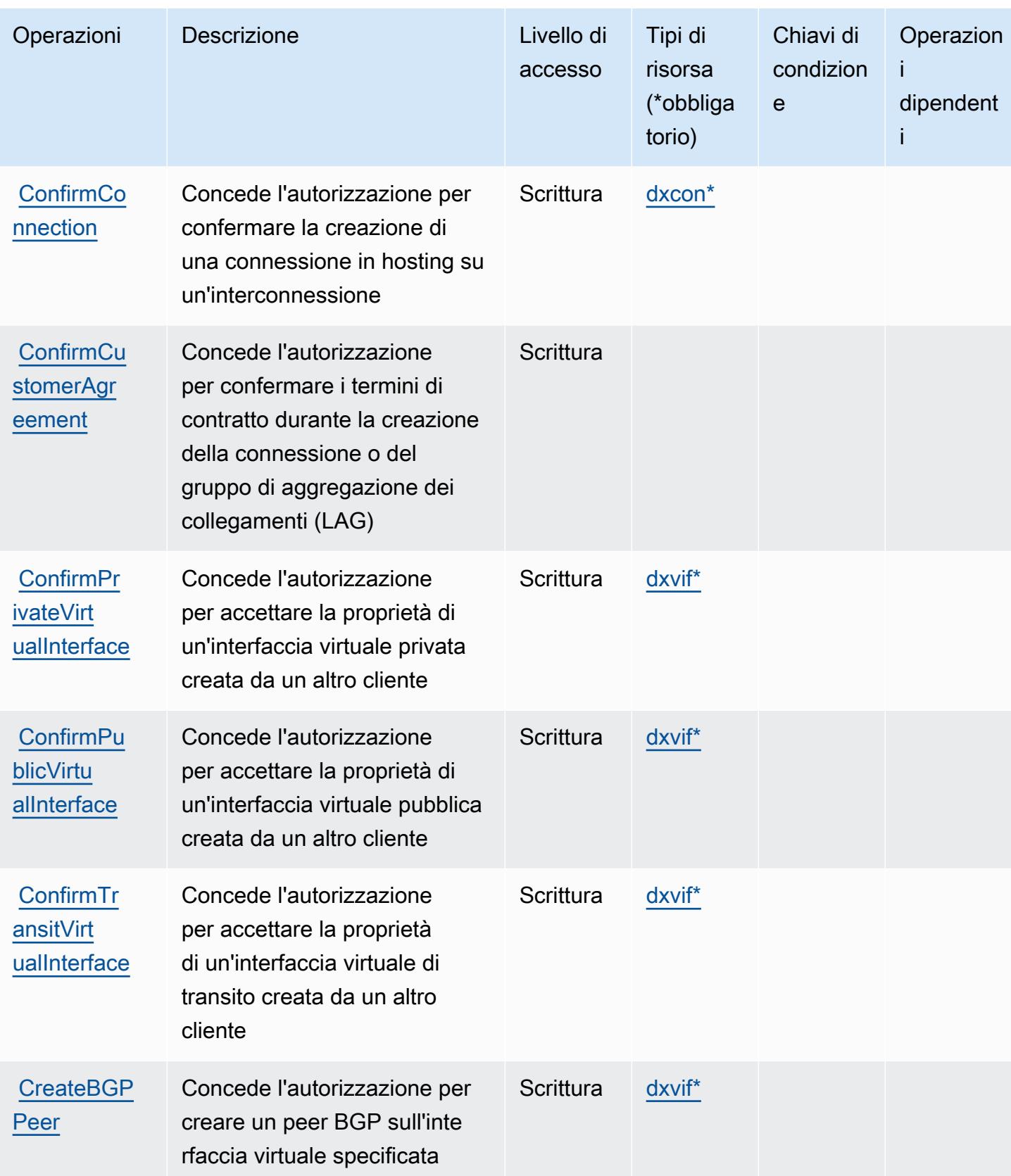

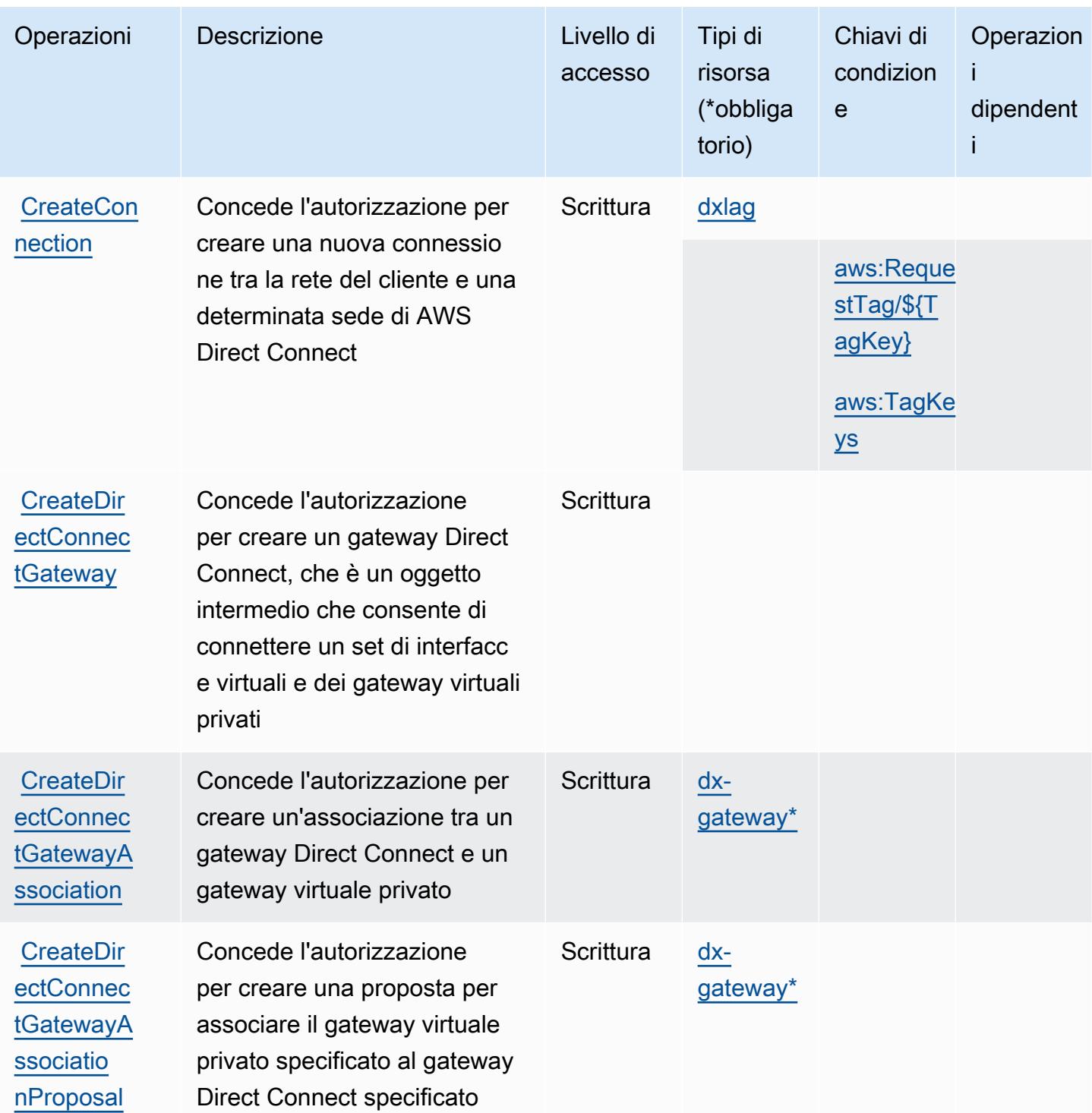

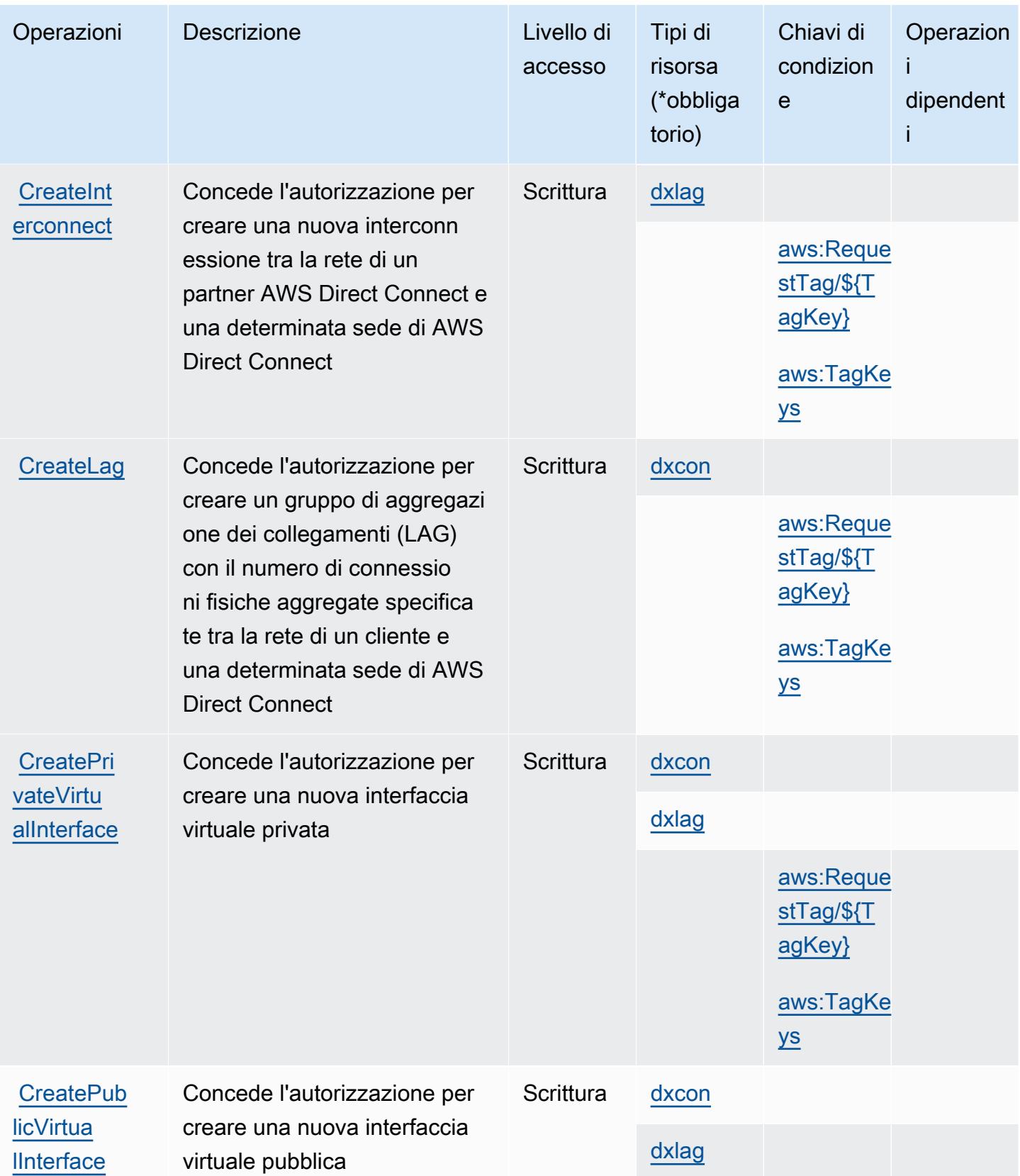

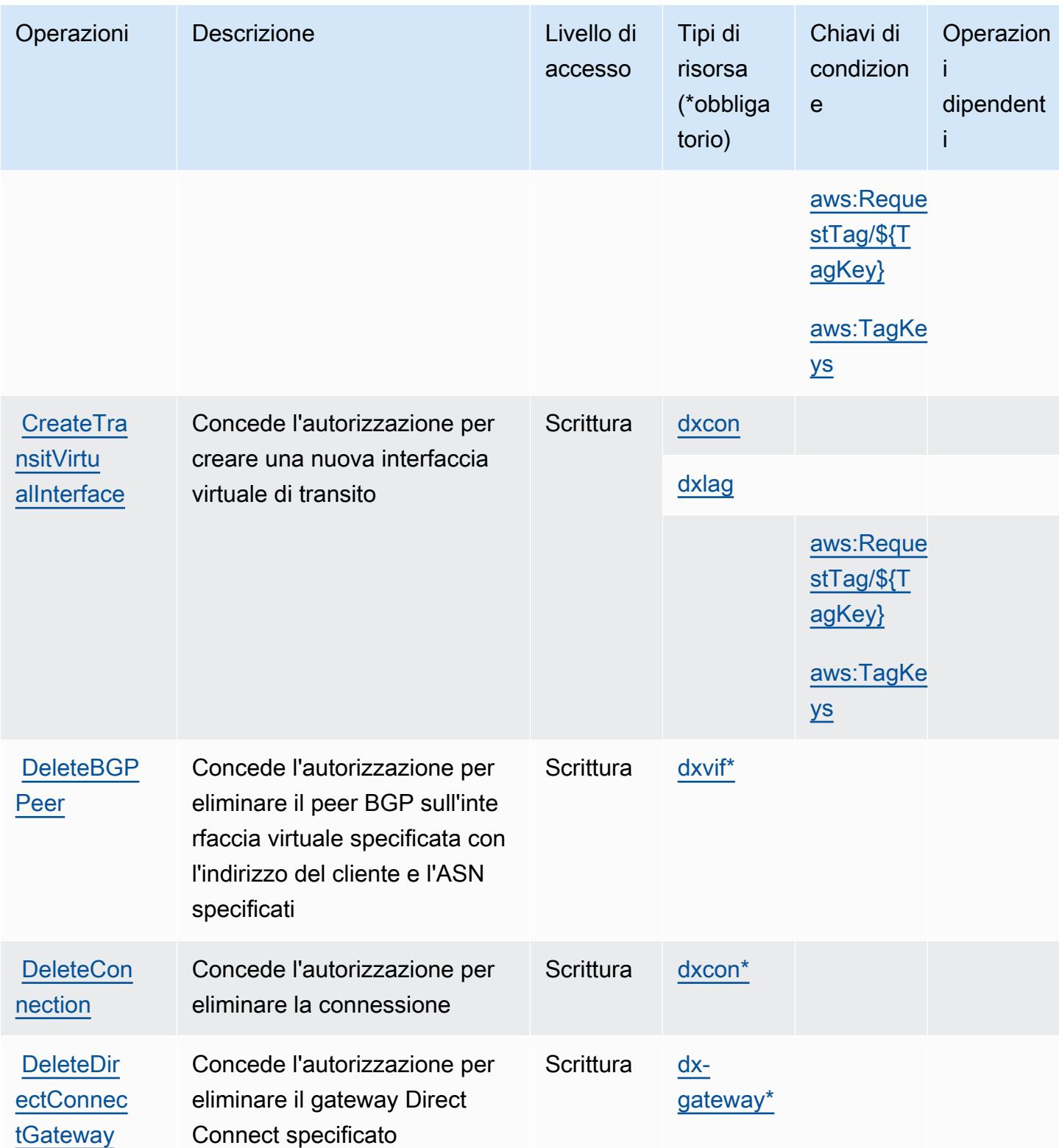

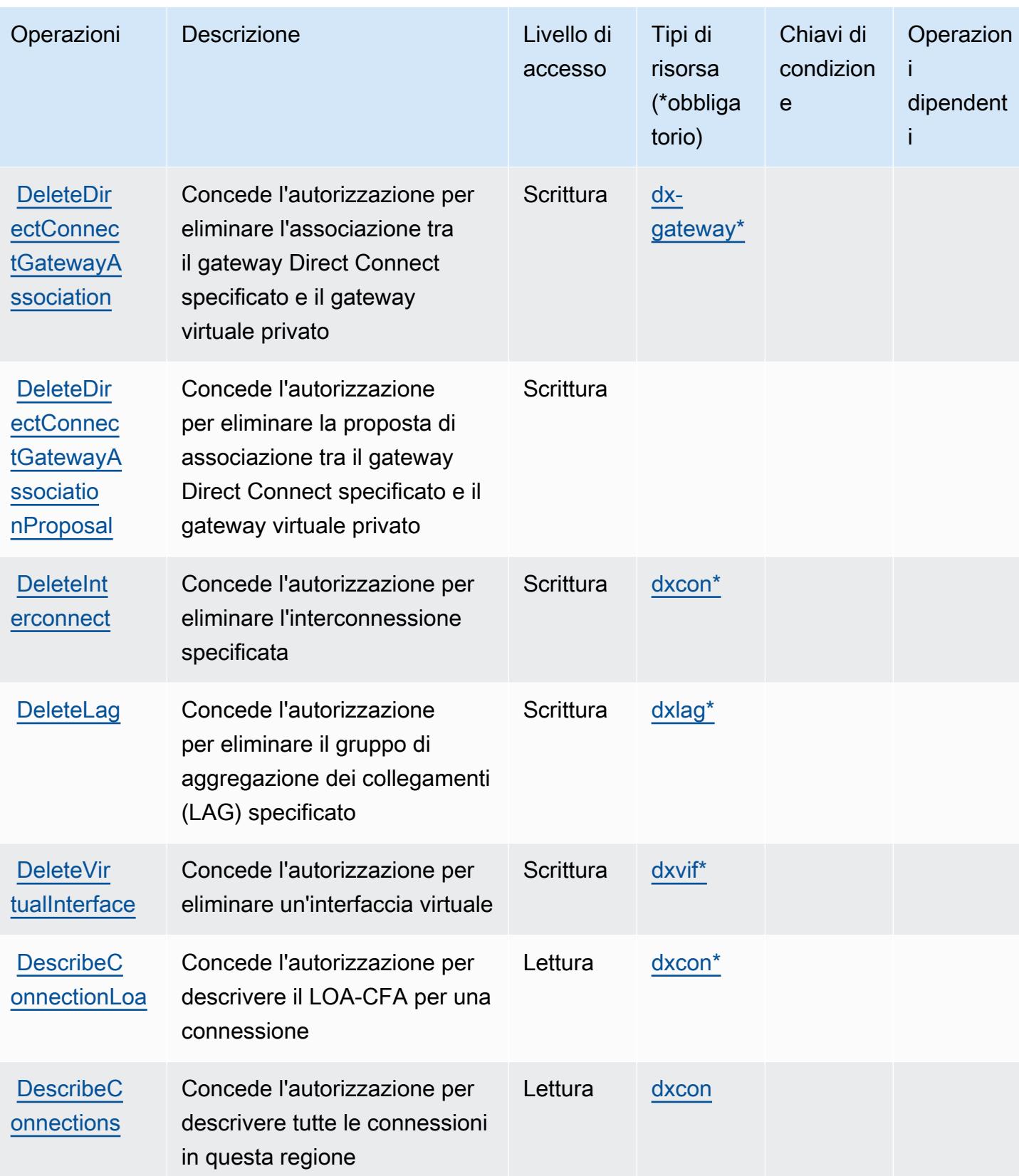

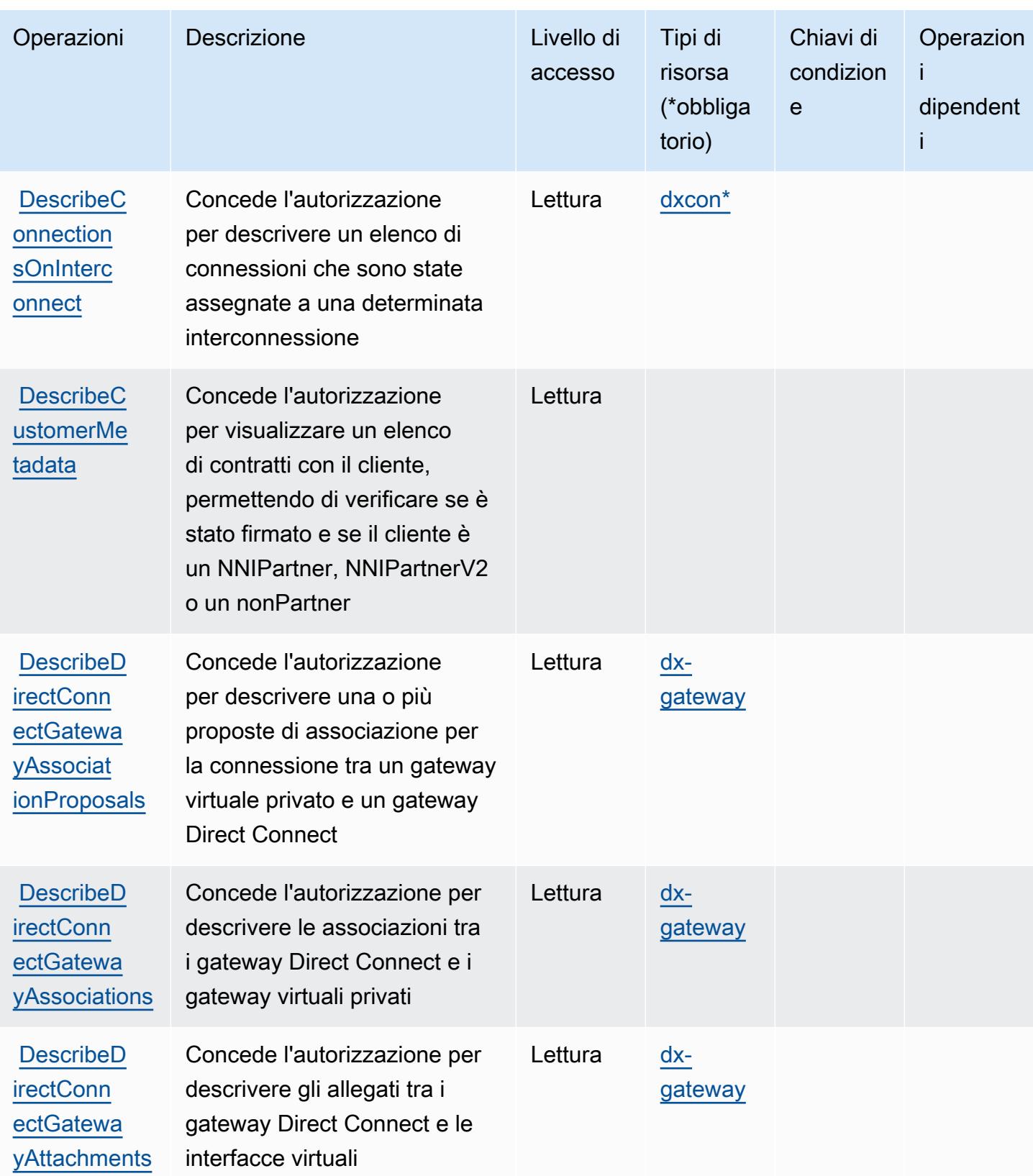

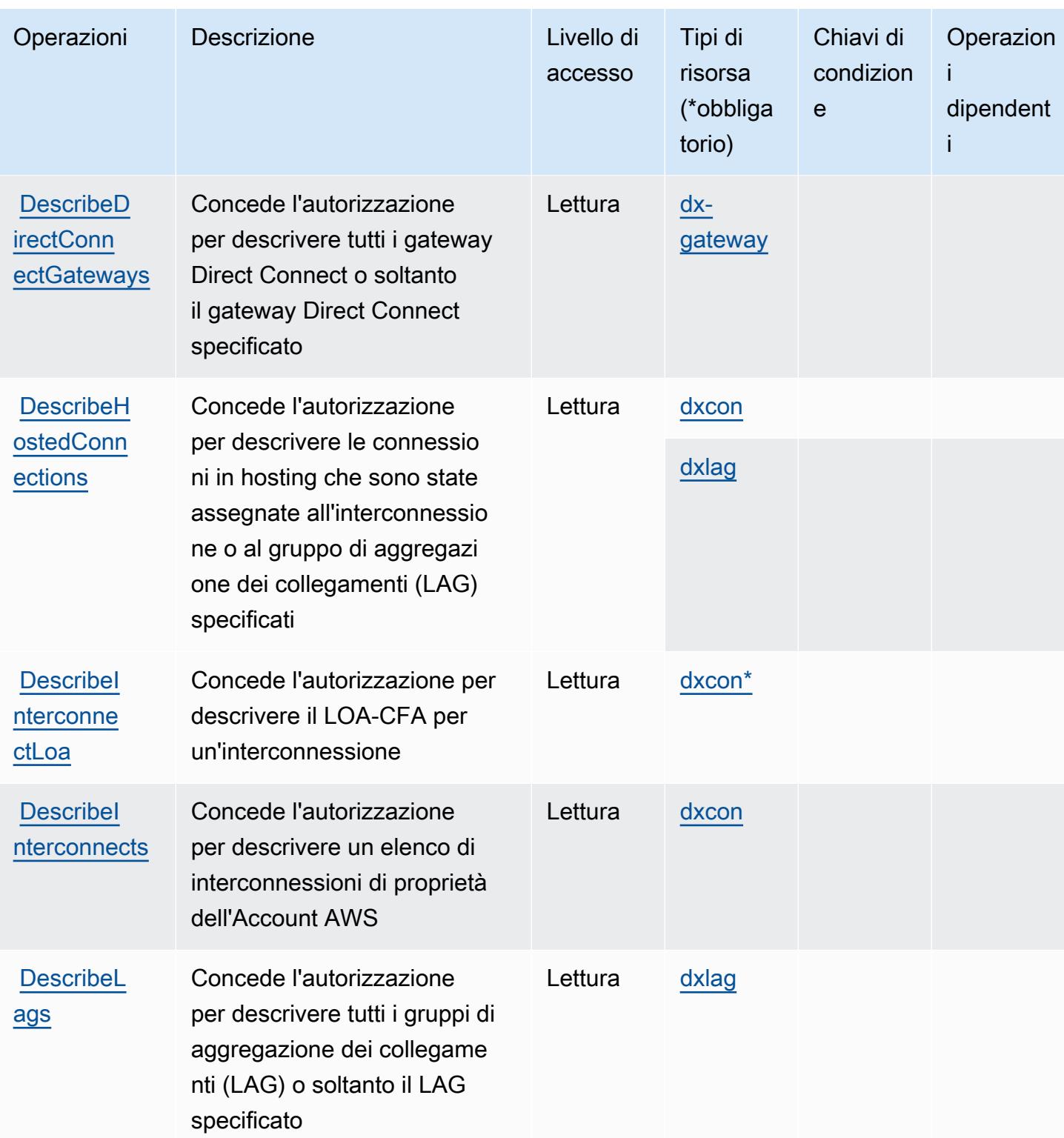

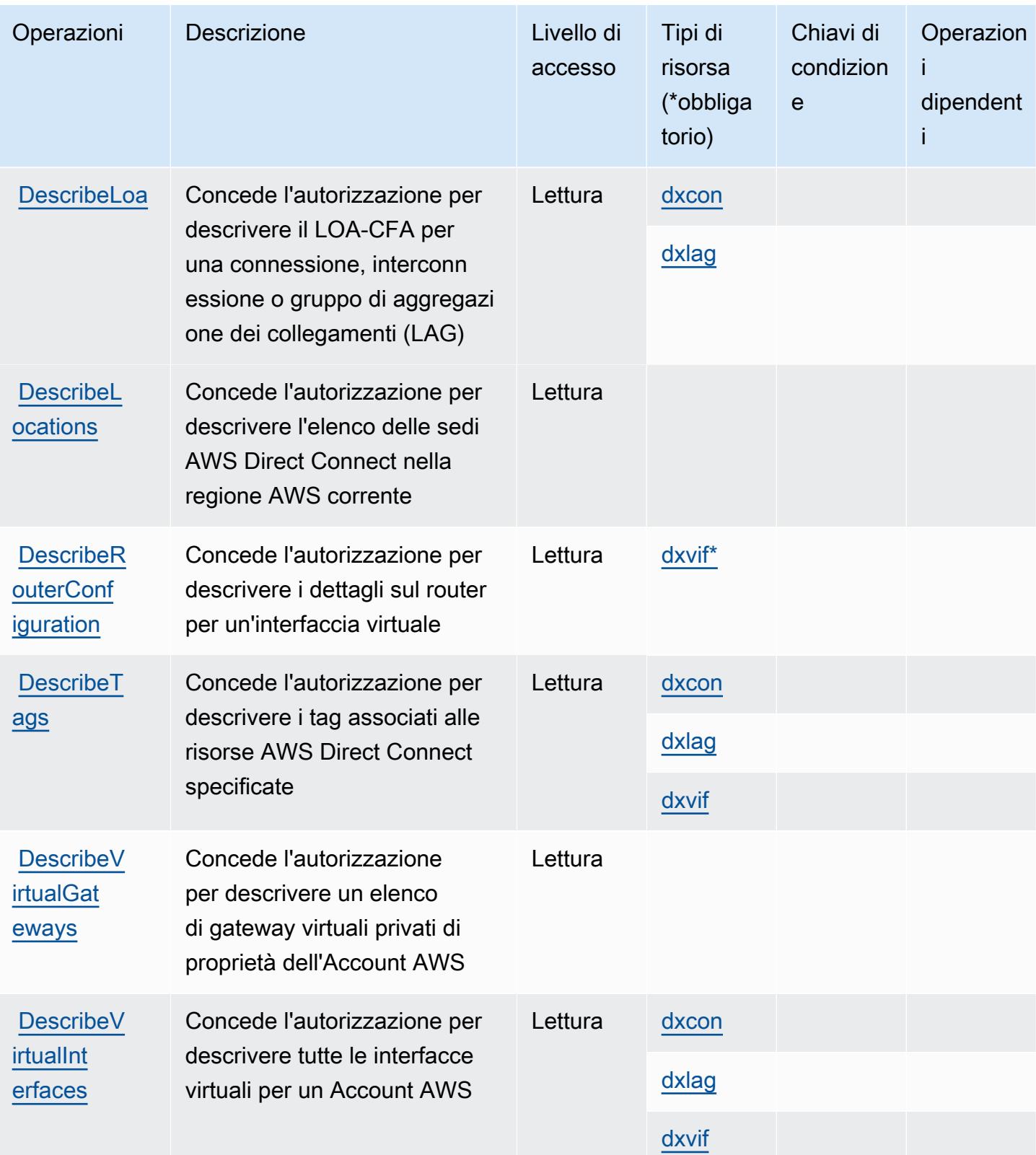

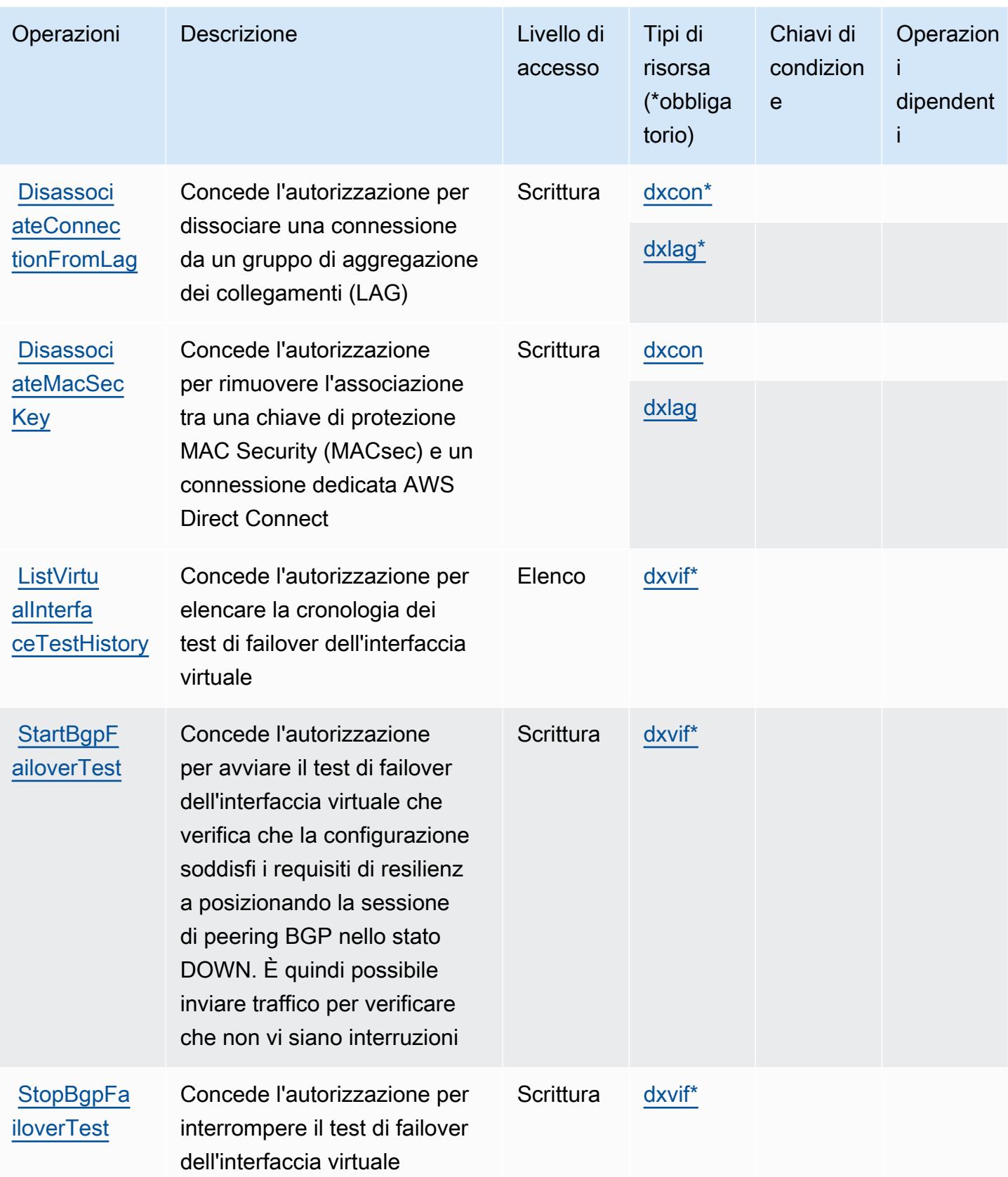

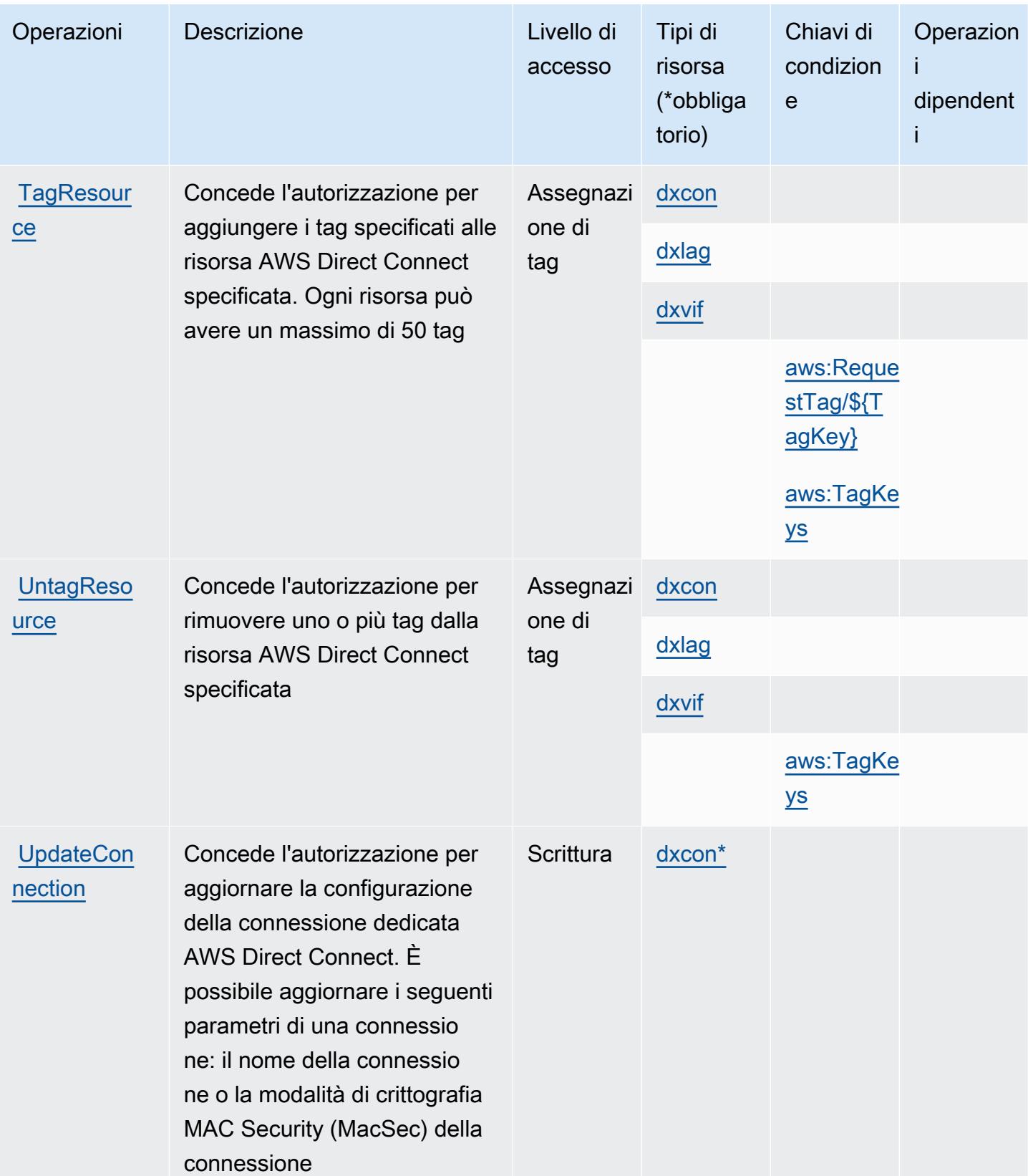

Service Authorization Reference **Service Authorization Reference** Service Authorization Reference

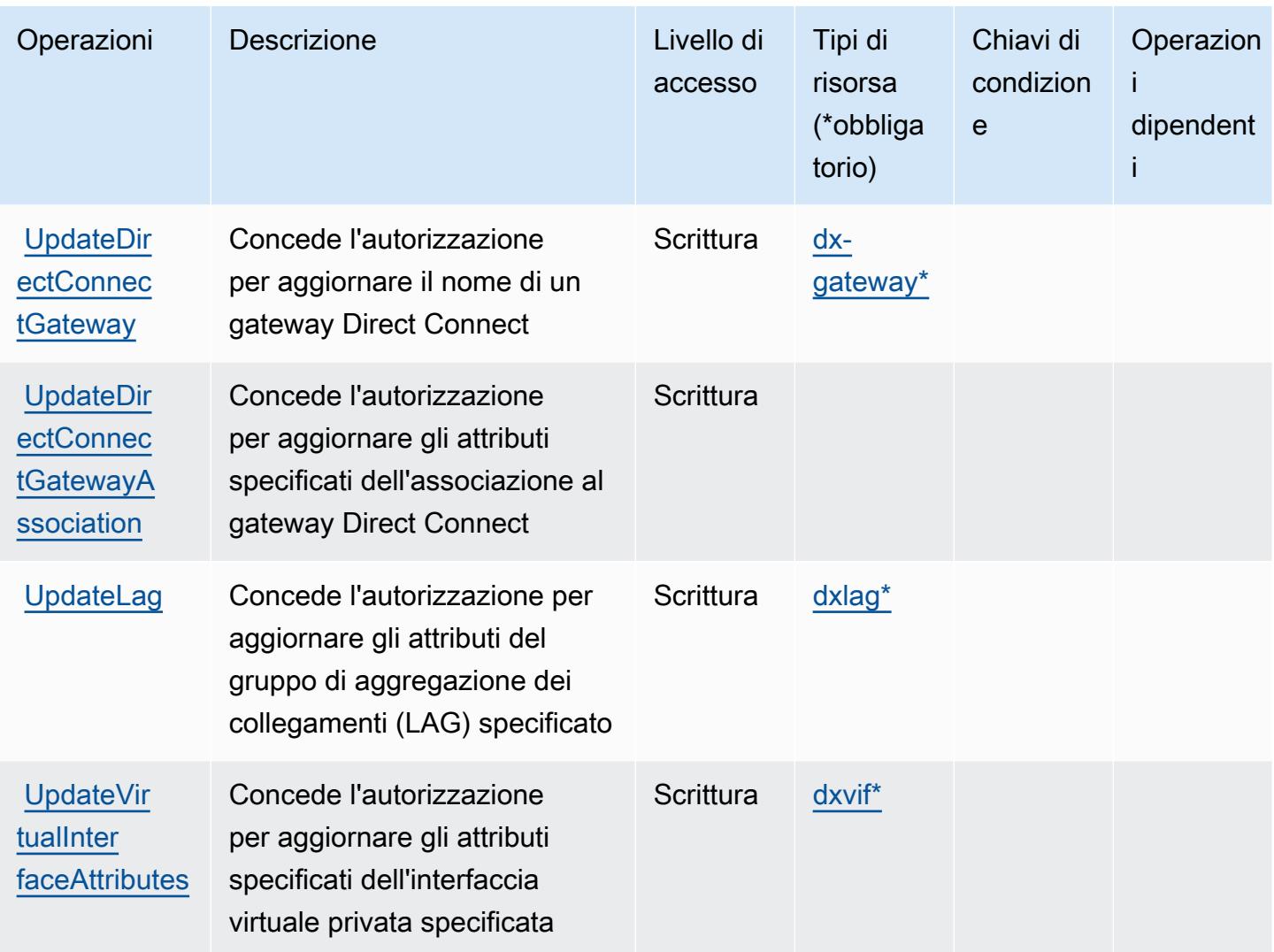

### <span id="page-1461-0"></span>Tipi di risorsa definiti da AWS Direct Connect

I seguenti tipi di risorse sono definiti da questo servizio e possono essere utilizzati nell'elemento Resource delle istruzioni di policy delle autorizzazioni IAM. Ogni operazione nella [Tabella delle](#page-1447-0) [operazioni](#page-1447-0) identifica i tipi di risorse che possono essere specificati con tale operazione. Un tipo di risorsa può anche definire quali chiavi di condizione puoi includere in una policy. Queste chiavi vengono visualizzate nell'ultima colonna della tabella Tipi di risorsa. Per dettagli sulle colonne nella tabella seguente, consulta [Tabella dei tipi di risorsa.](reference_policies_actions-resources-contextkeys.html#resources_table)

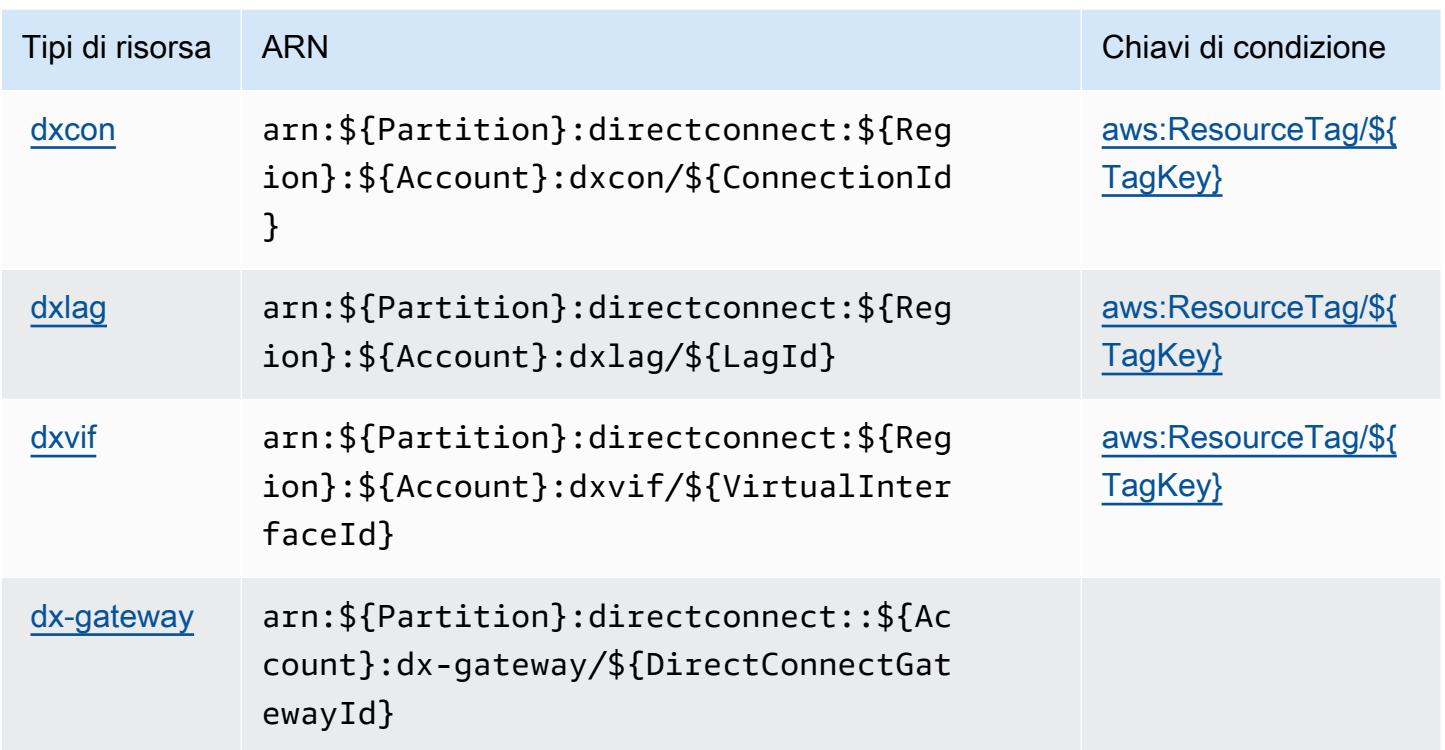

#### <span id="page-1462-0"></span>Chiavi di condizione per AWS Direct Connect

AWS Direct Connect definisce le seguenti chiavi di condizione che possono essere utilizzate nell'elemento Condition di una policy IAM. Puoi utilizzare queste chiavi per perfezionare ulteriormente le condizioni in base alle quali si applica l'istruzione di policy. Per dettagli sulle colonne nella tabella seguente, consulta [Tabella delle chiavi di condizione.](reference_policies_actions-resources-contextkeys.html#context_keys_table)

Per visualizzare le chiavi di condizione globali disponibili per tutti i servizi, consulta Chiavi di [condizione globali disponibili](https://docs.aws.amazon.com/IAM/latest/UserGuide/reference_policies_condition-keys.html#AvailableKeys).

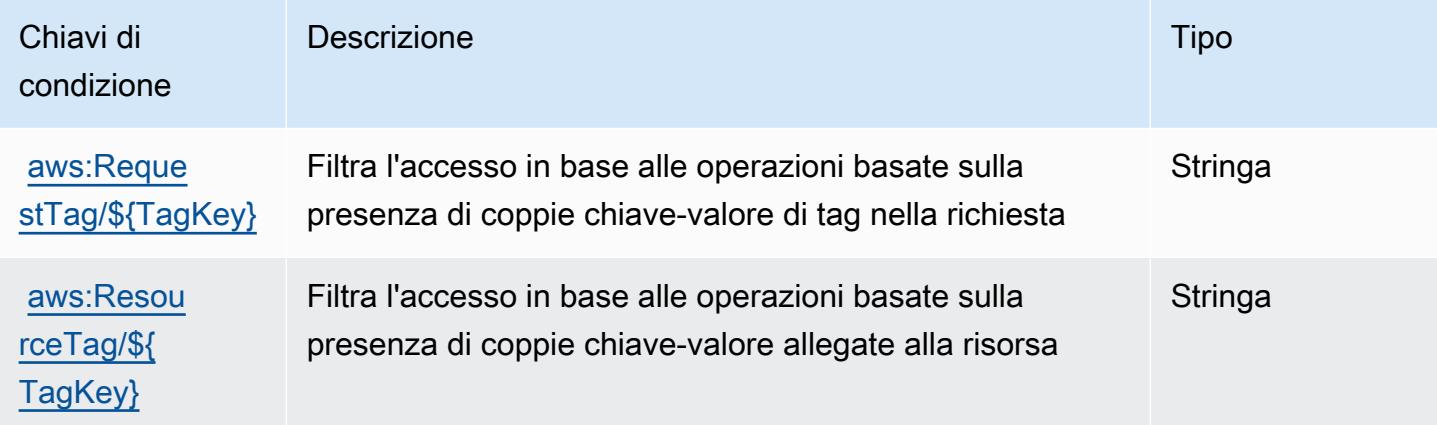

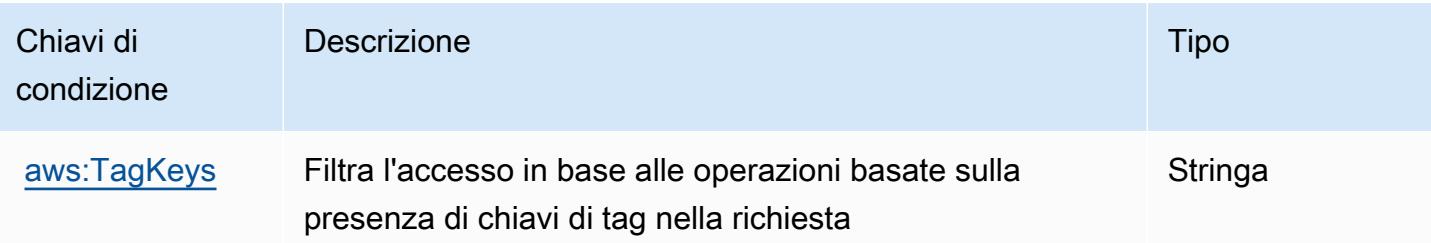

# Operazioni, risorse e chiavi di condizione per AWS Directory Service

AWS Directory Service (prefisso del servizio: ds) fornisce le seguenti risorse, operazioni e chiavi di contesto della condizione specifiche del servizio per l'utilizzo nelle policy delle autorizzazioni IAM.

Riferimenti:

- Scopri come [configurare questo servizio](https://docs.aws.amazon.com/directoryservice/latest/admin-guide/what_is.html).
- Visualizza un elenco delle [operazioni API disponibili per questo servizio](https://docs.aws.amazon.com/directoryservice/latest/devguide/welcome.html).
- Scopri come proteggere questo servizio e le sue risorse [utilizzando le policy delle autorizzazioni di](https://docs.aws.amazon.com/directoryservice/latest/admin-guide/iam_auth_access.html)  [IAM](https://docs.aws.amazon.com/directoryservice/latest/admin-guide/iam_auth_access.html).

#### Argomenti

- [Operazioni definite da AWS Directory Service](#page-1463-0)
- [Tipi di risorse definiti da AWS Directory Service](#page-1486-0)
- [Chiavi di condizione per AWS Directory Service](#page-1486-1)

## <span id="page-1463-0"></span>Operazioni definite da AWS Directory Service

Puoi specificare le seguenti operazioni nell'elemento Action di un'istruzione di policy IAM. Utilizza le policy per concedere le autorizzazioni per eseguire un'operazione in AWS. Quando utilizzi un'operazione in una policy, in genere consenti o rifiuti l'accesso all'operazione API o al comando CLI con lo stesso nome. Tuttavia, in alcuni casi, una singola operazione controlla l'accesso a più di una operazione. In alternativa, alcune operazioni richiedono operazioni differenti.

La colonna Tipi di risorsa della tabella Operazioni indica se ogni operazione supporta le autorizzazioni a livello di risorsa. Se non vi è nessun valore in corrispondenza di questa colonna, è necessario specificare tutte le risorse ("\*") alle quali si applica la policy nell'elemento Resource dell'istruzione di policy. Se la colonna include un tipo di risorsa, puoi specificare un ARN di quel tipo in una istruzione con tale operazione. Se l'operazione ha una o più risorse richieste, il chiamante

deve disporre dell'autorizzazione per utilizzare l'operazione con tali risorse. Le risorse richieste sono indicate nella tabella con un asterisco (\*). Se si limita l'accesso alle risorse con l'elemento Resource in una policy IAM, è necessario includere un ARN o un modello per ogni tipo di risorsa richiesta. Alcune operazioni supportano più tipi di risorse. Se il tipo di risorsa è facoltativo (non indicato come obbligatorio), puoi scegliere di utilizzare uno tra i tipi di risorsa facoltativi.

La colonna Chiavi di condizione della tabella Operazioni contiene le chiavi che è possibile specificare nell'elemento Condition di un'istruzione di policy. Per ulteriori informazioni sulle chiavi di condizione associate alle risorse per il servizio guarda la colonna Chiavi di condizione della tabella Tipi di risorsa.

#### **G** Note

Le chiavi relative alle condizioni delle risorse sono elencate nella tabella [Tipi di risorse.](#page-1486-0) Nella colonna Tipi di risorse (\*obbligatorio) della tabella Operazioni è presente un collegamento al tipo di risorsa che si applica a un'operazione. Il tipo di risorsa nella tabella Tipi di risorse include la colonna Chiavi di condizione, che contiene le chiavi delle condizioni delle risorse che si applicano a un'operazione nella tabella Operazioni.

Per dettagli sulle colonne nella tabella seguente, consultare [Tabella delle operazioni](reference_policies_actions-resources-contextkeys.html#actions_table).

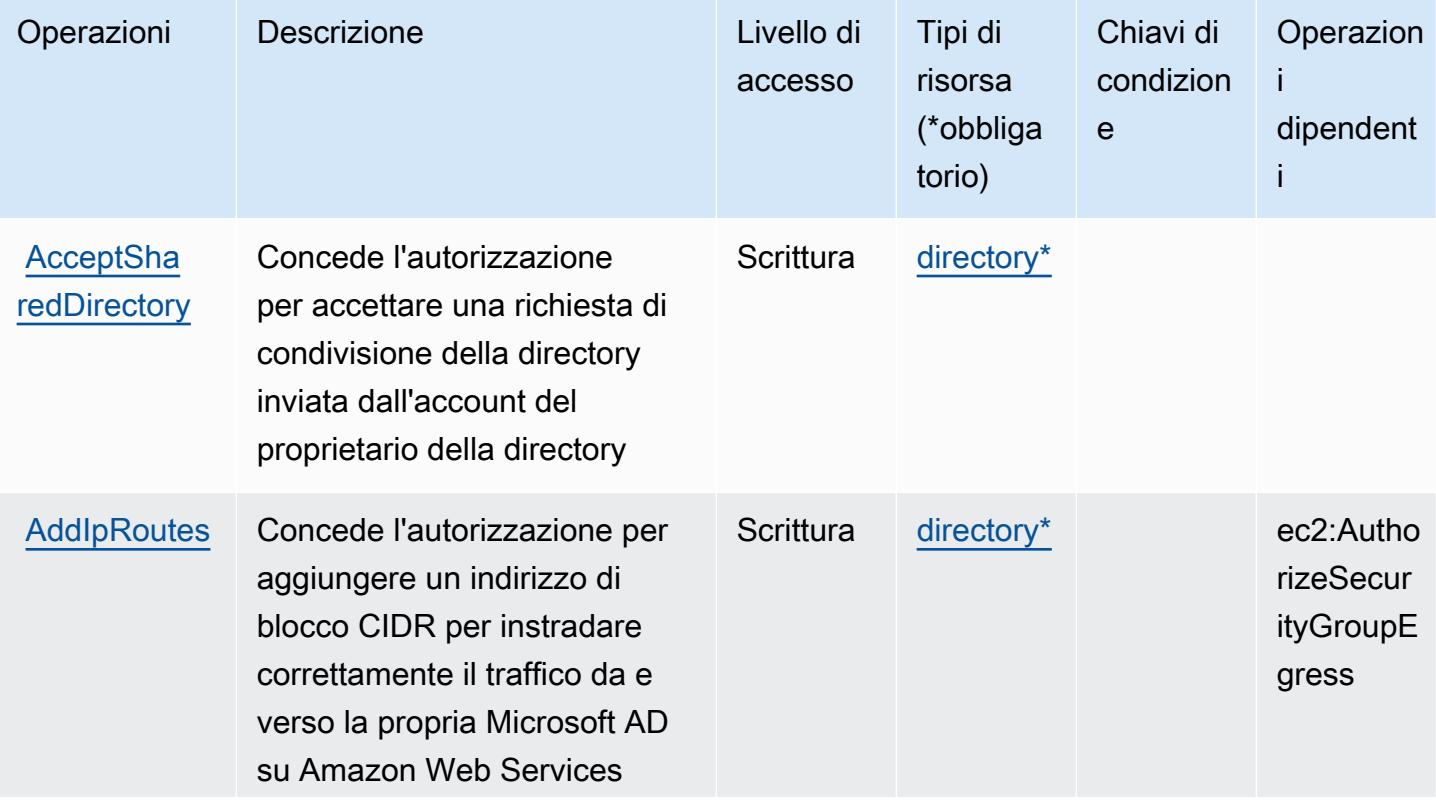

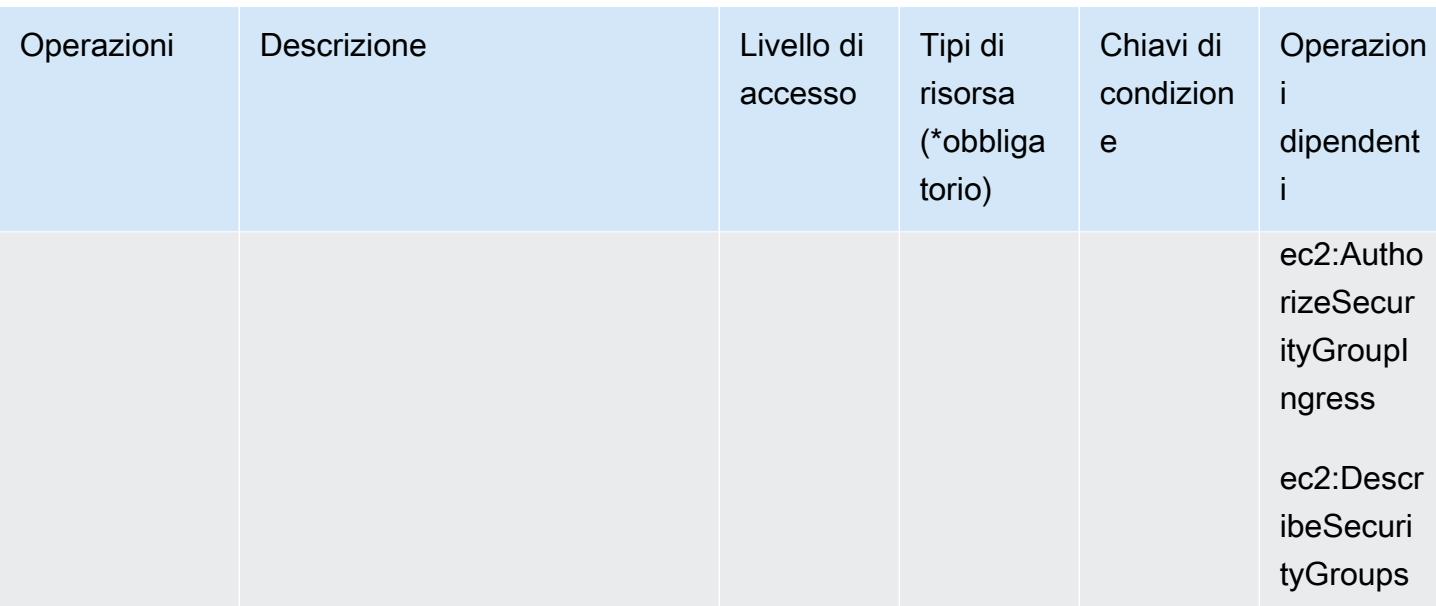

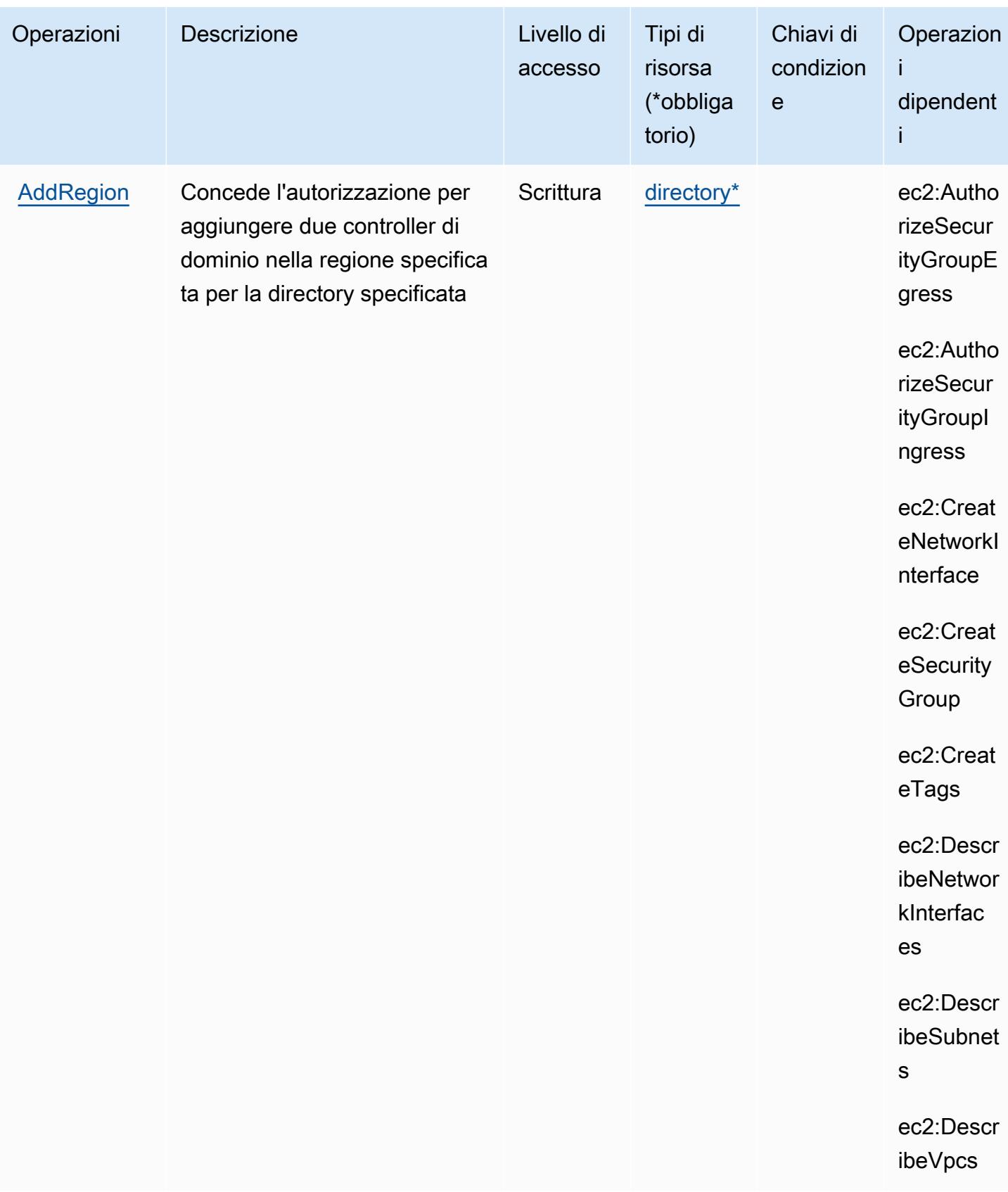

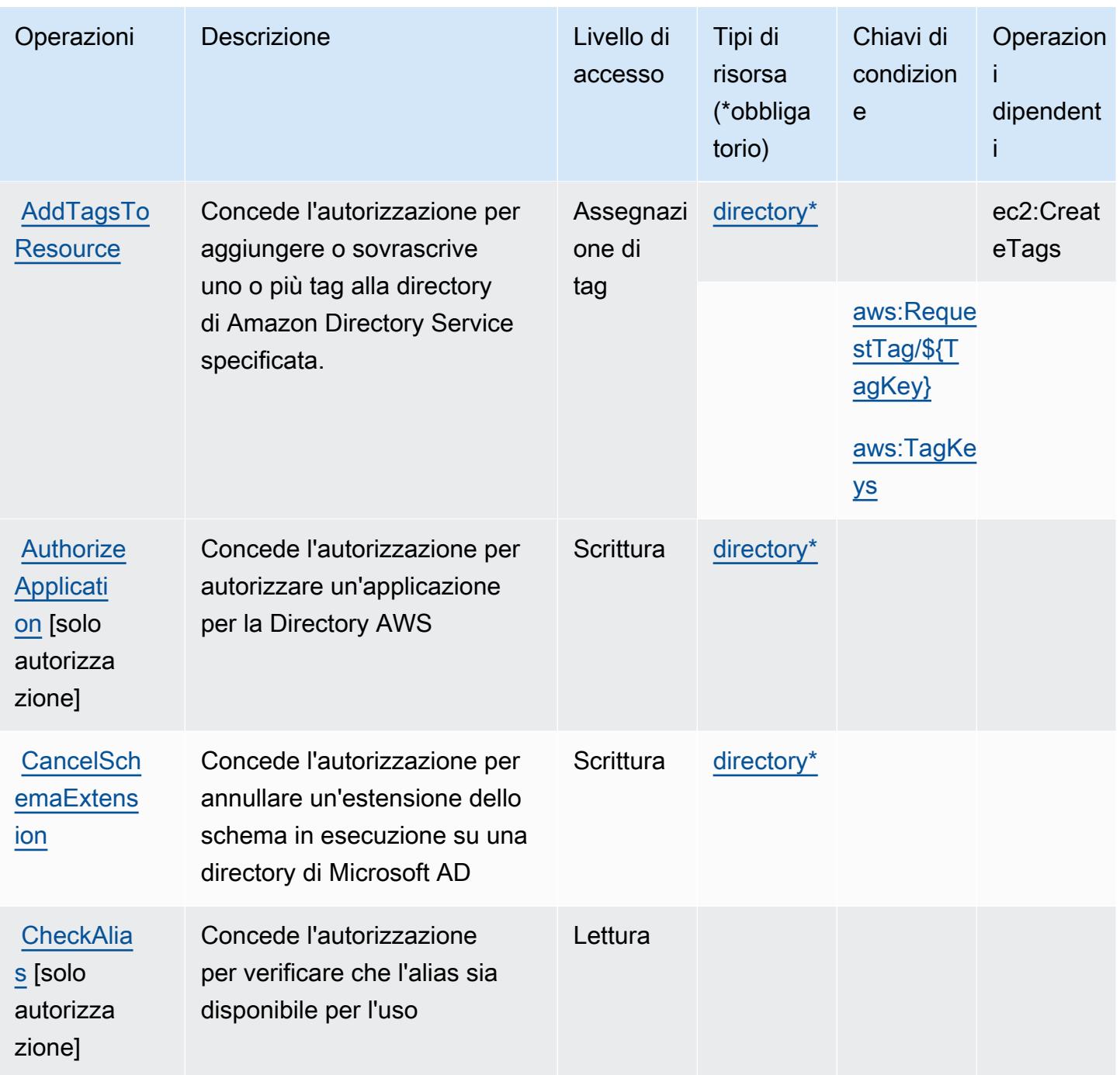

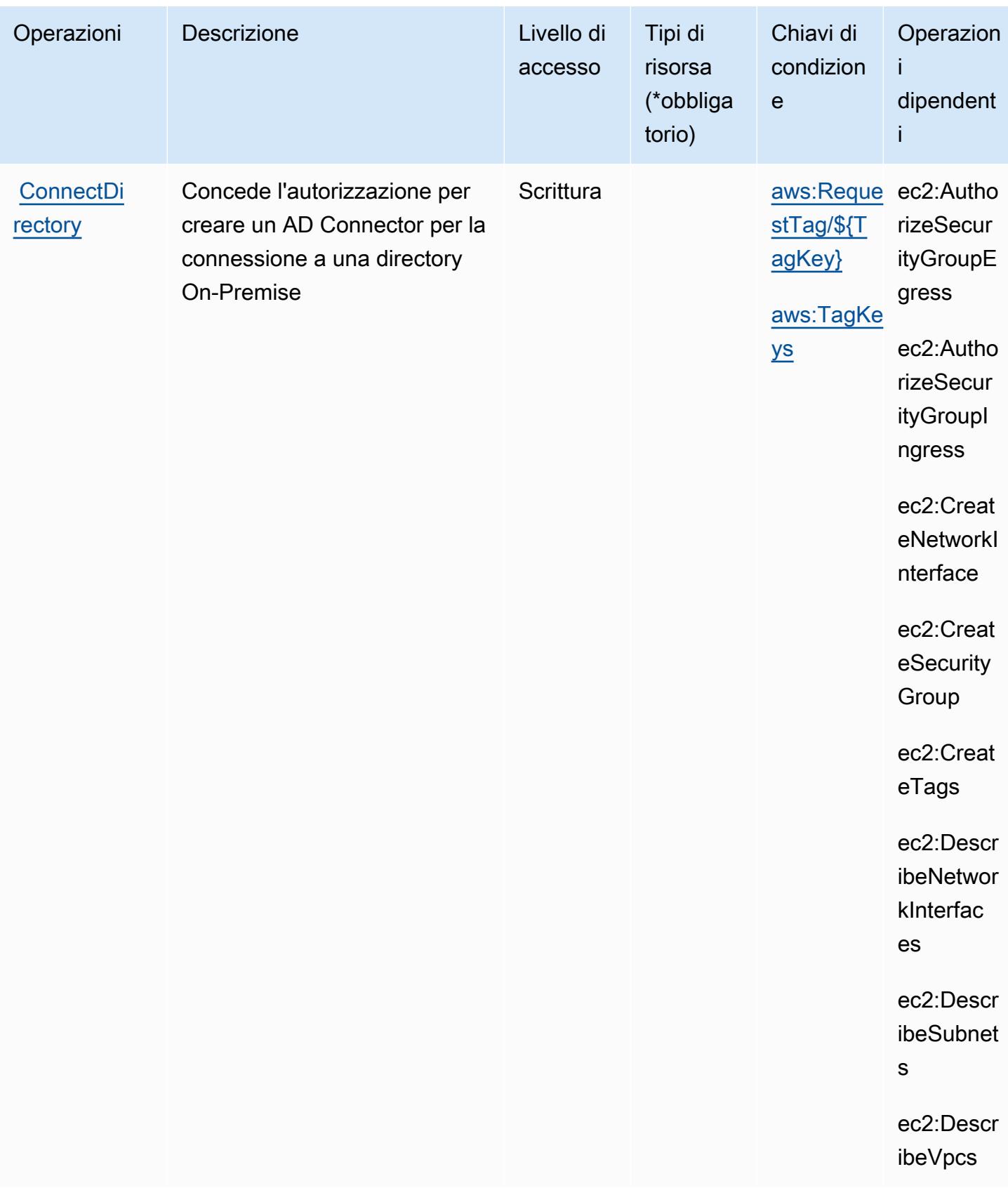

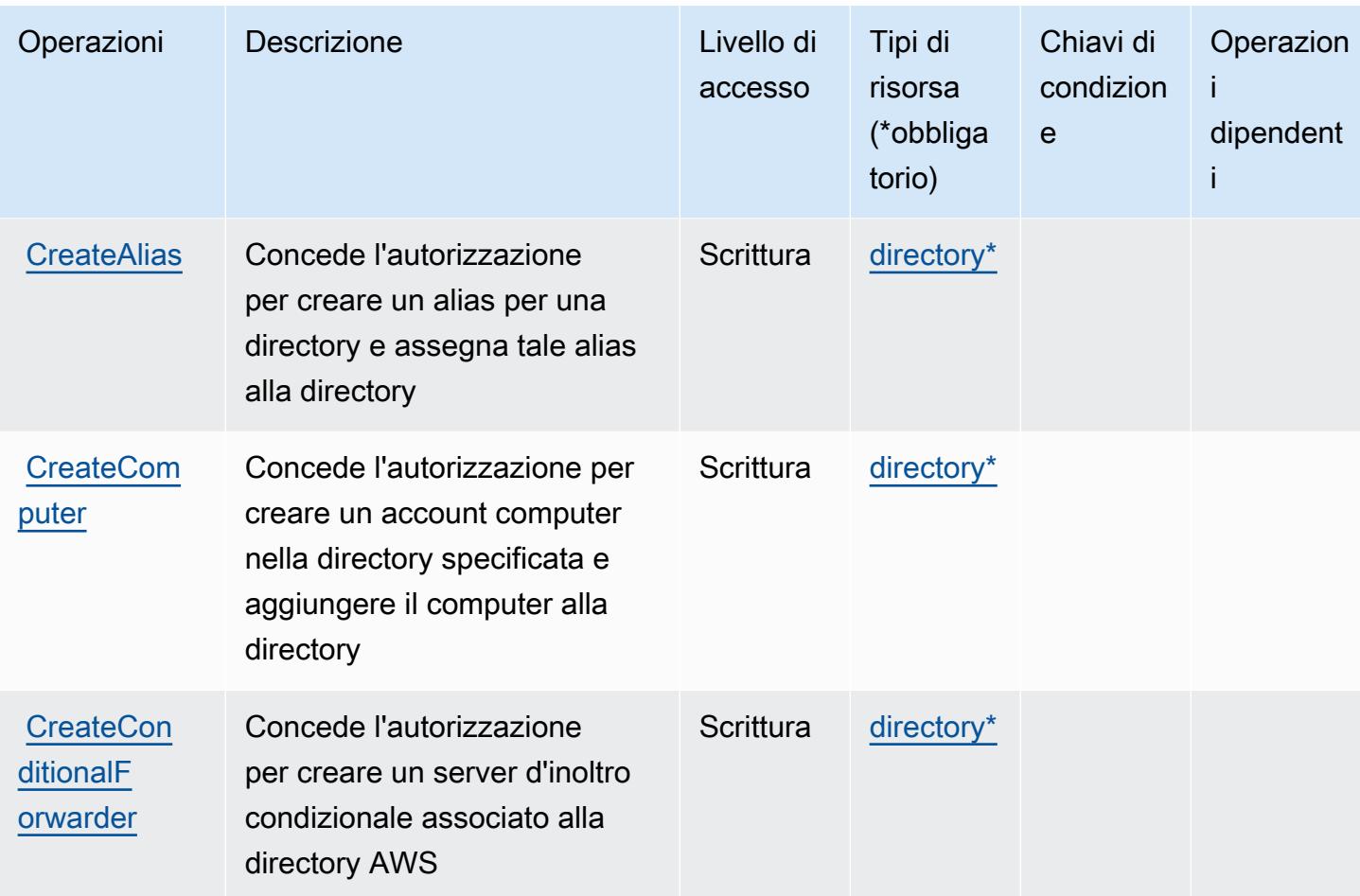

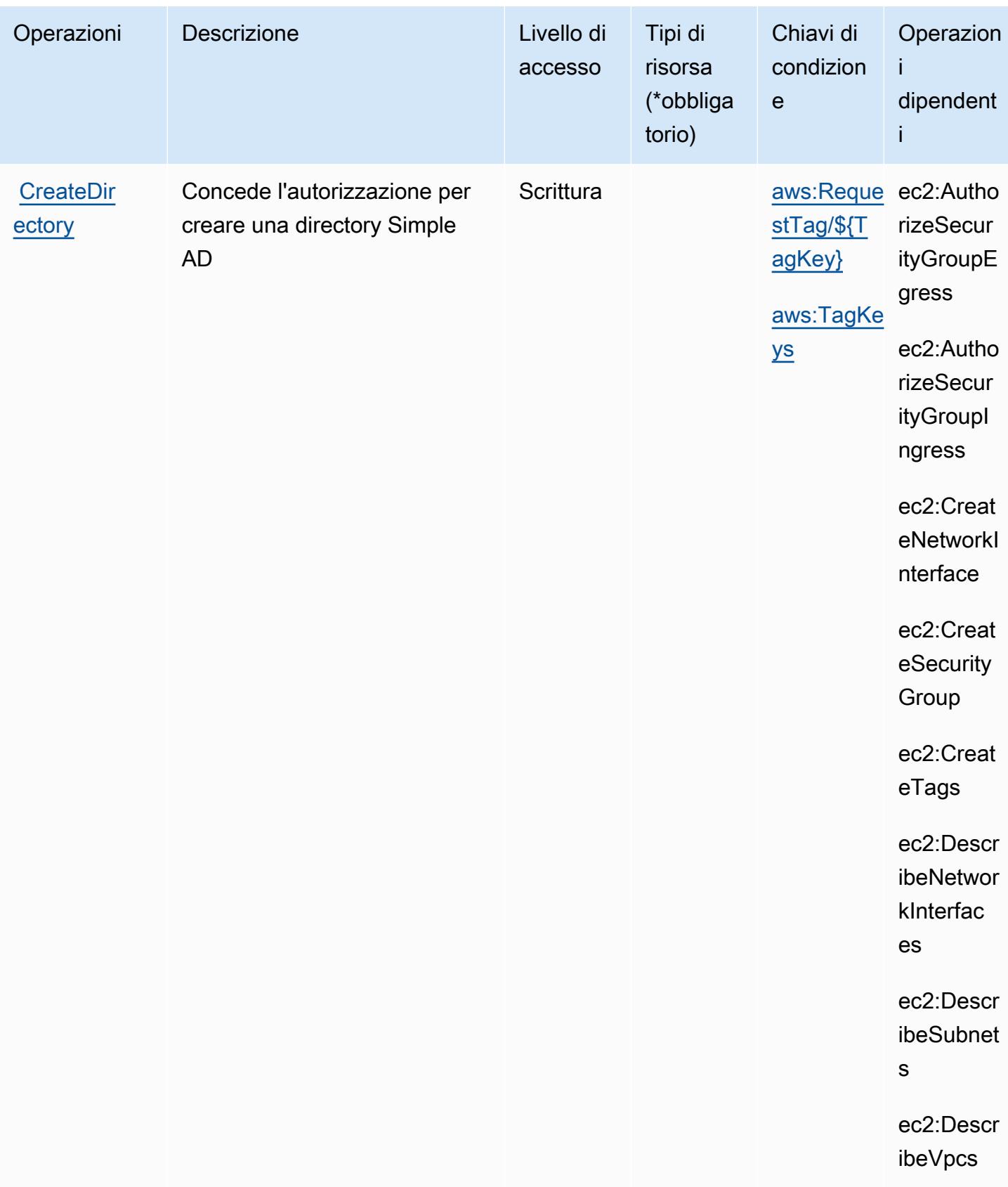

Service Authorization Reference **Service Authorization Reference** Service Authorization Reference

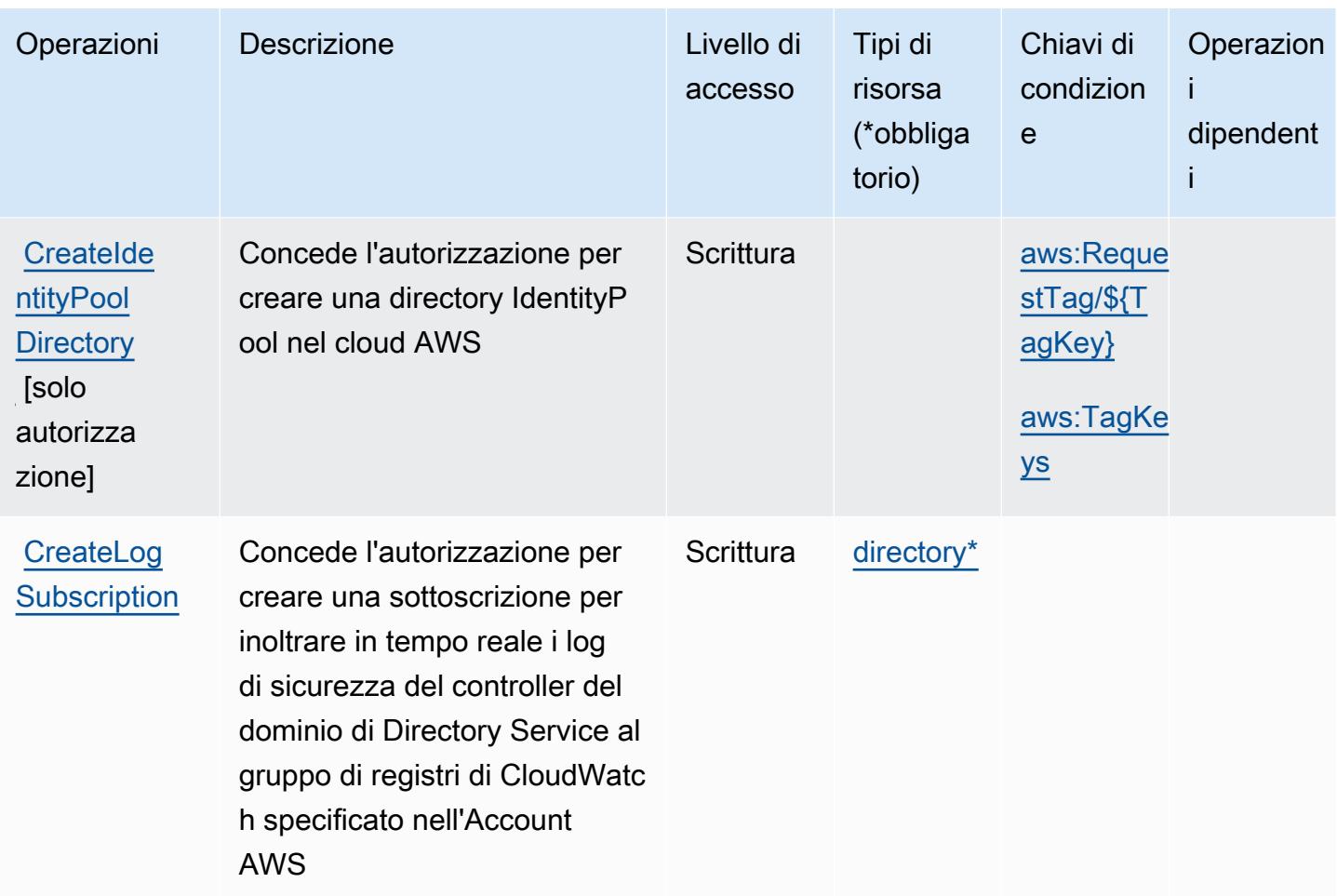

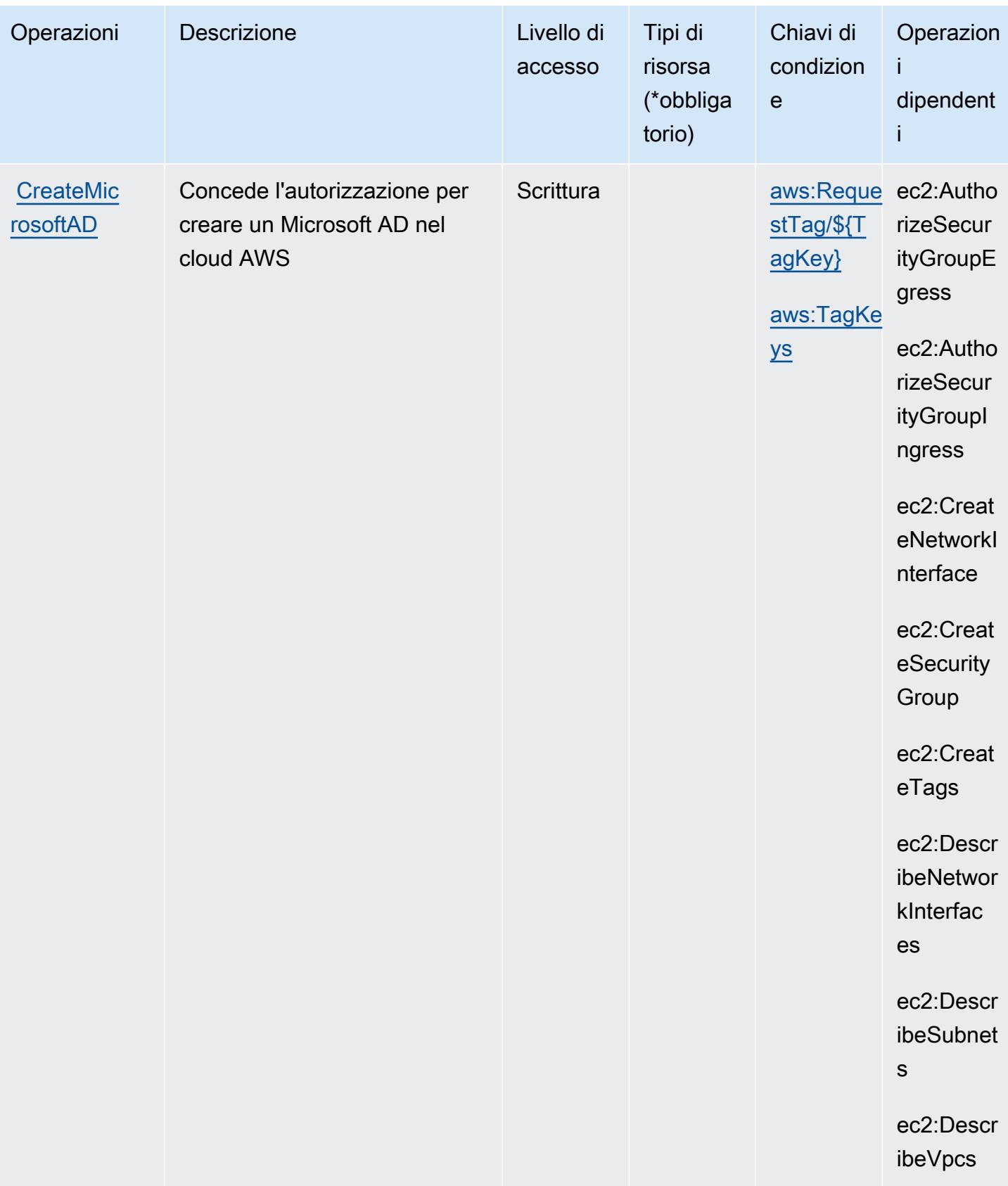

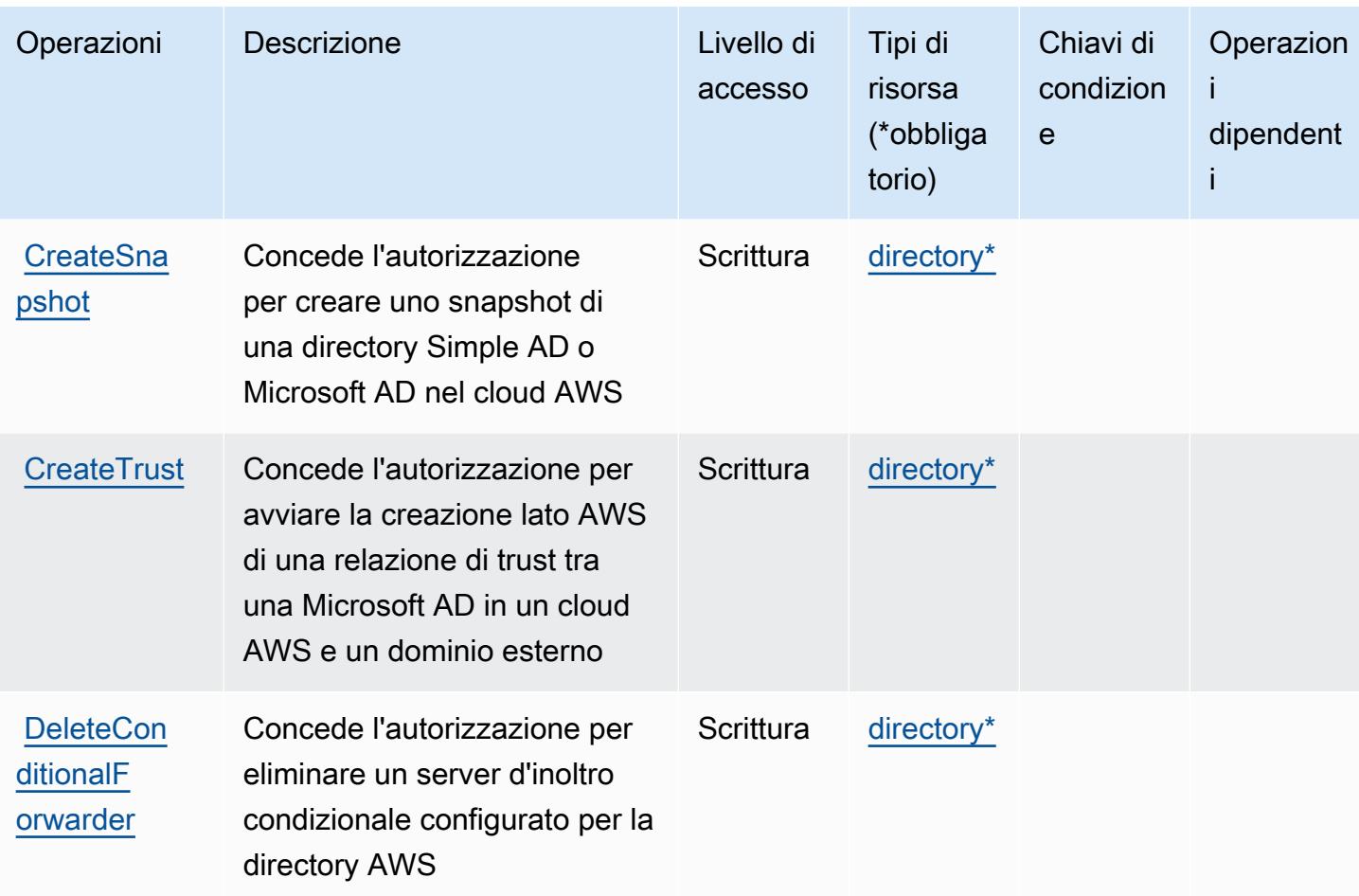

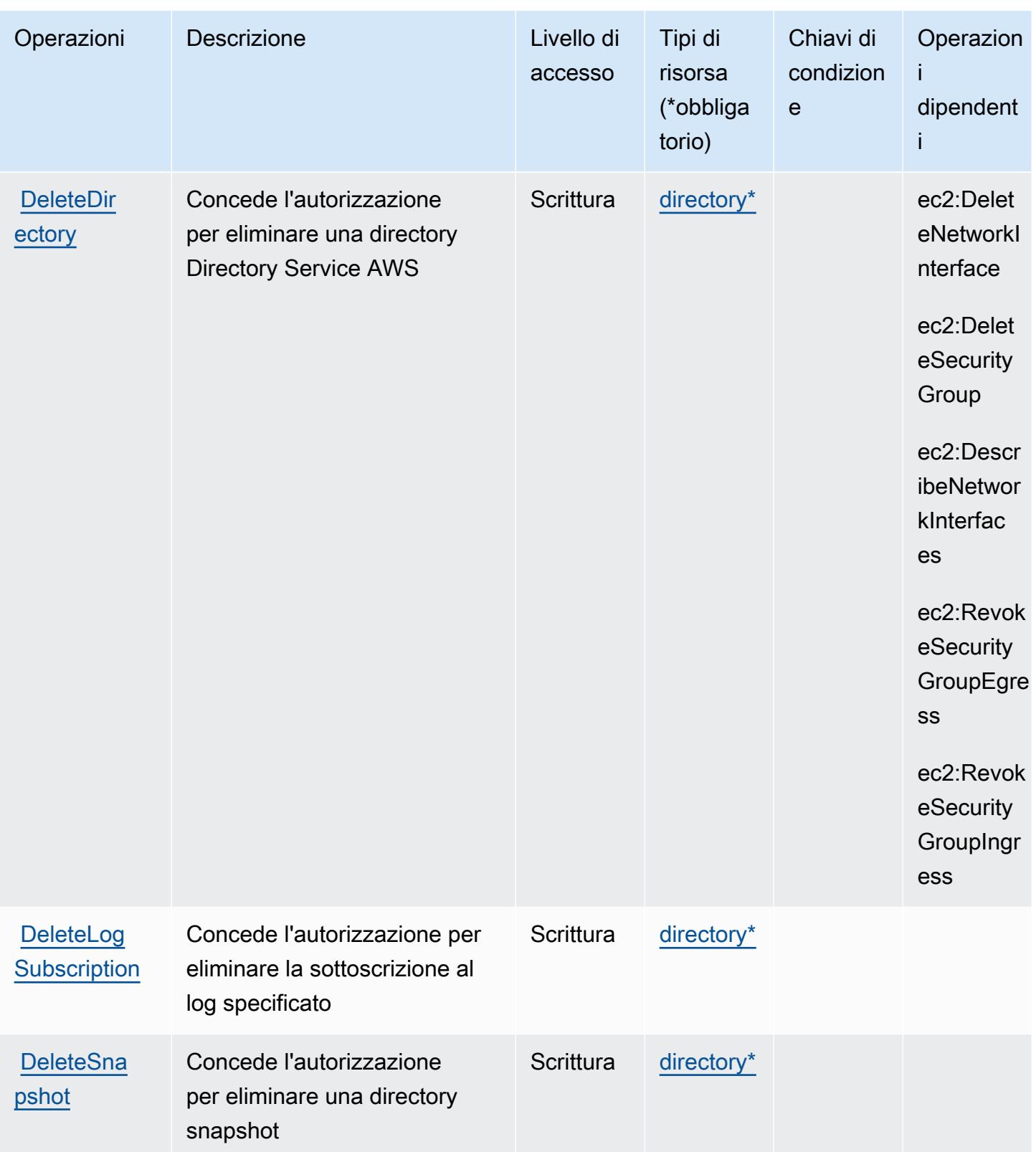

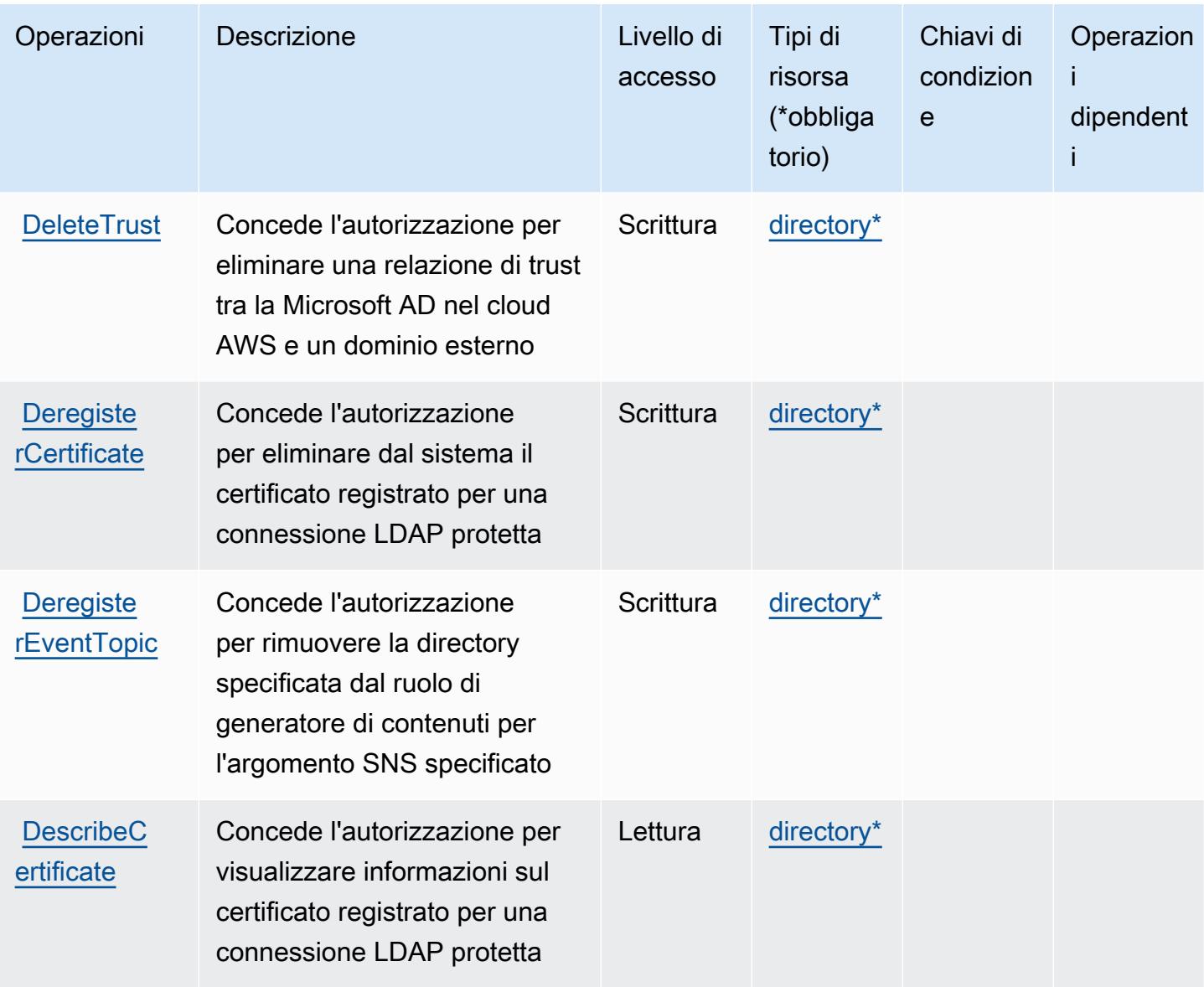
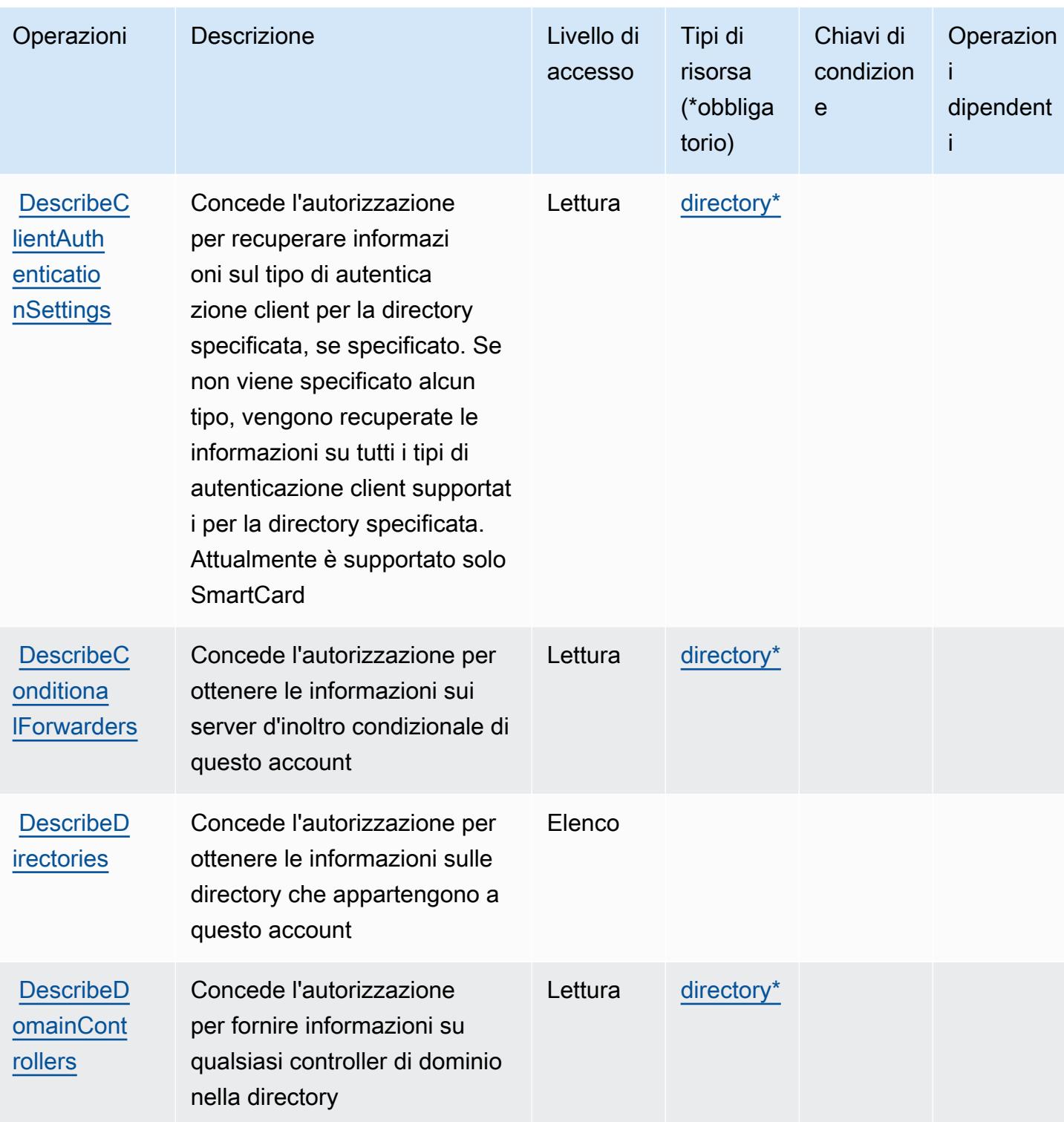

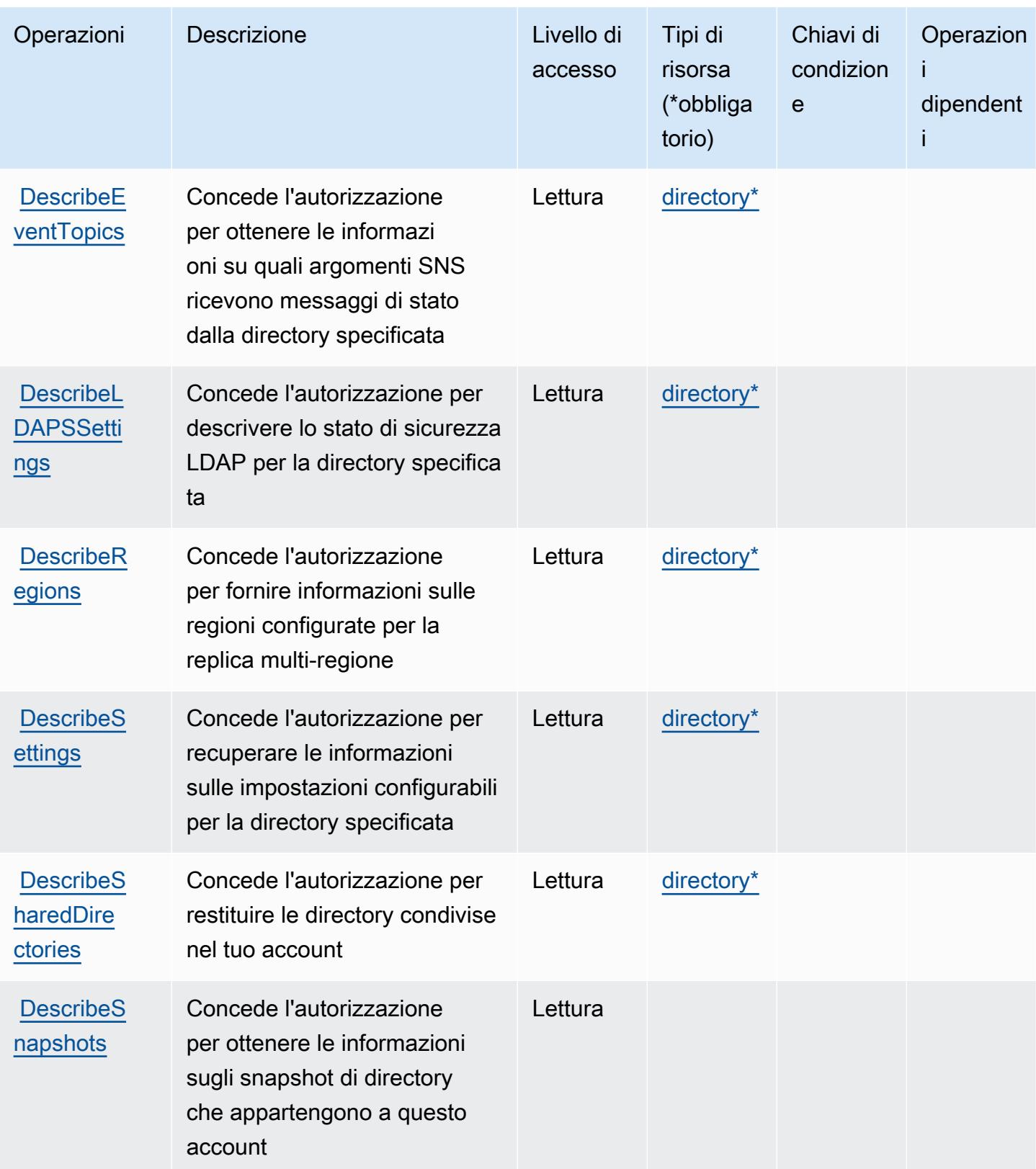

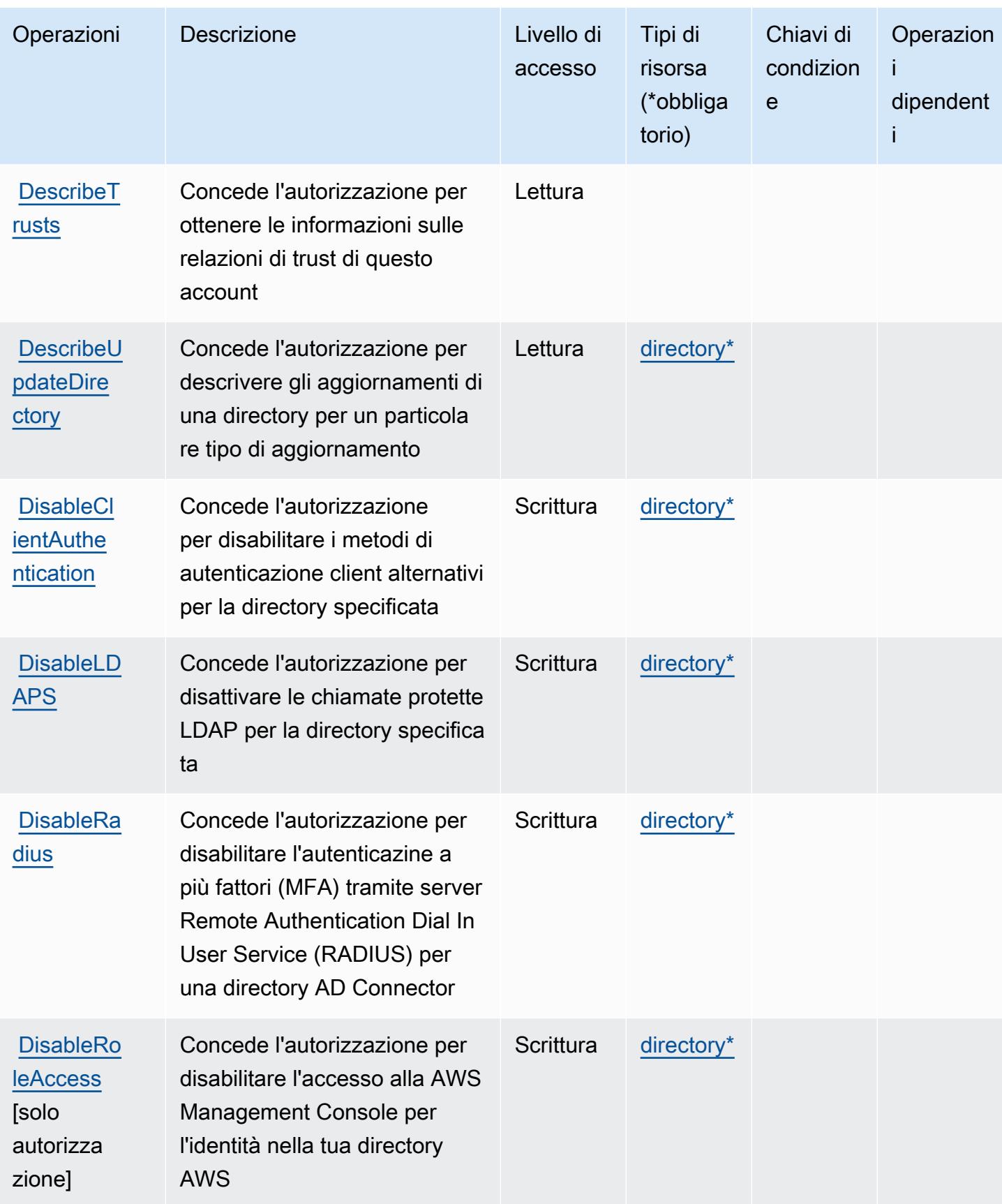

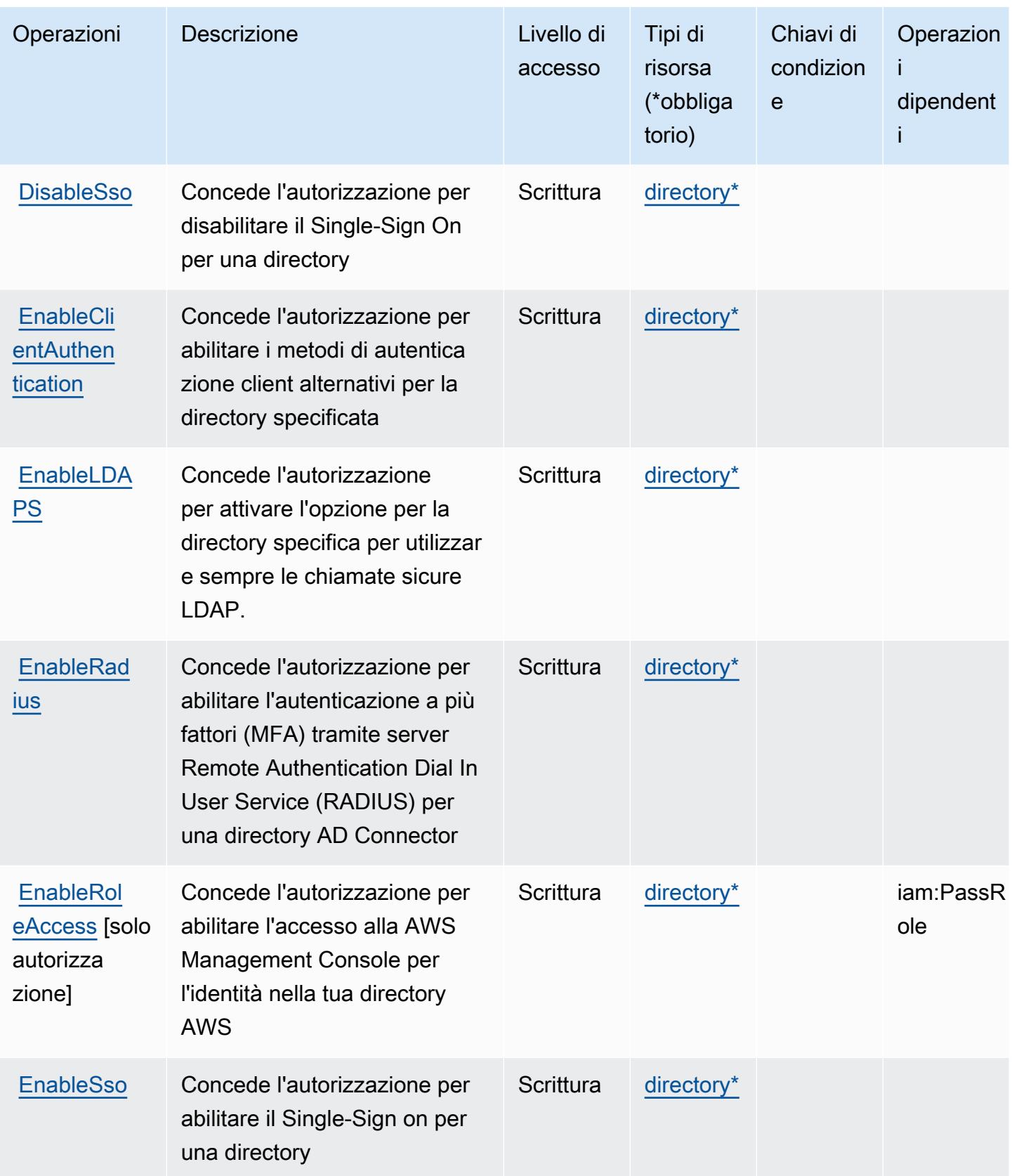

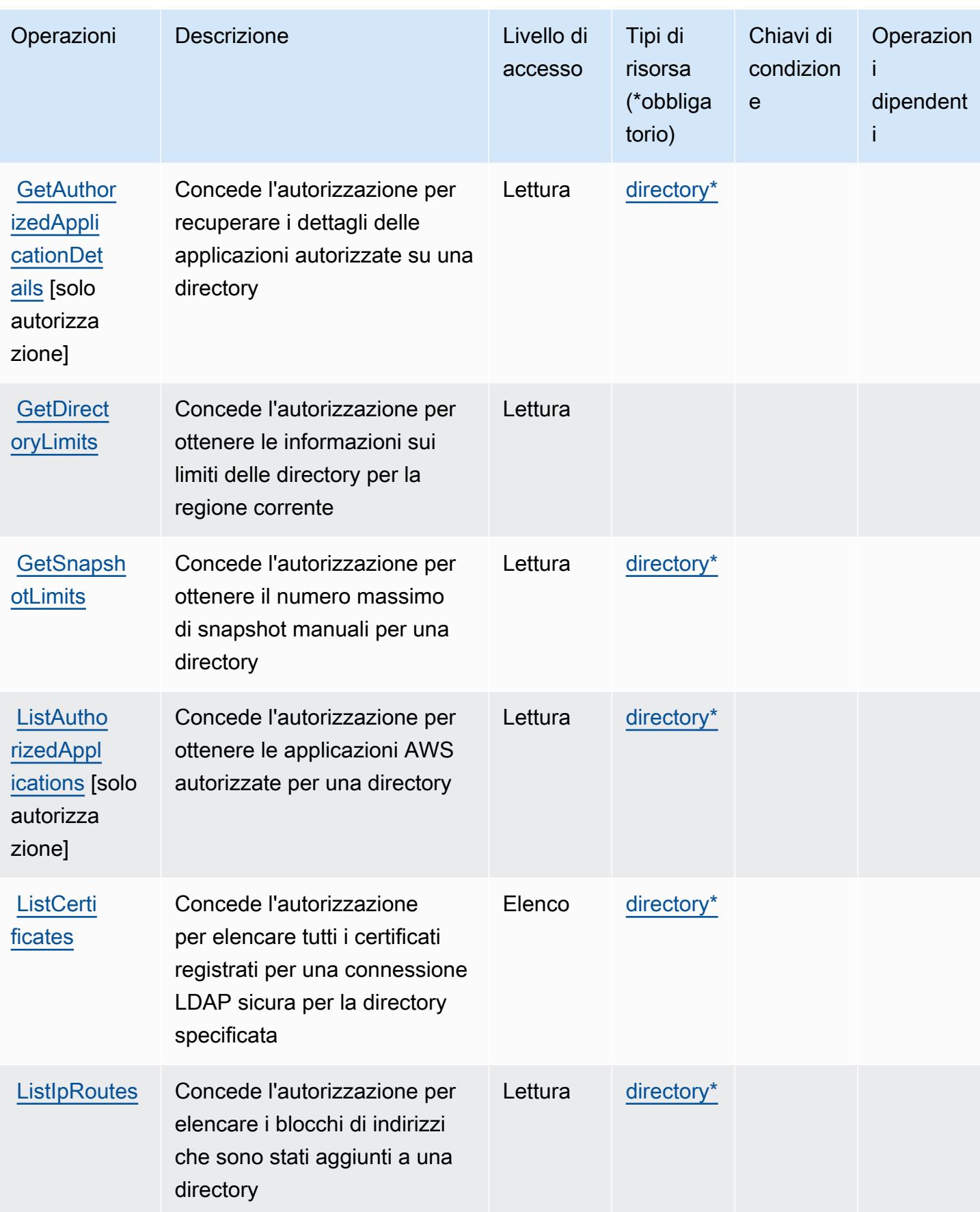

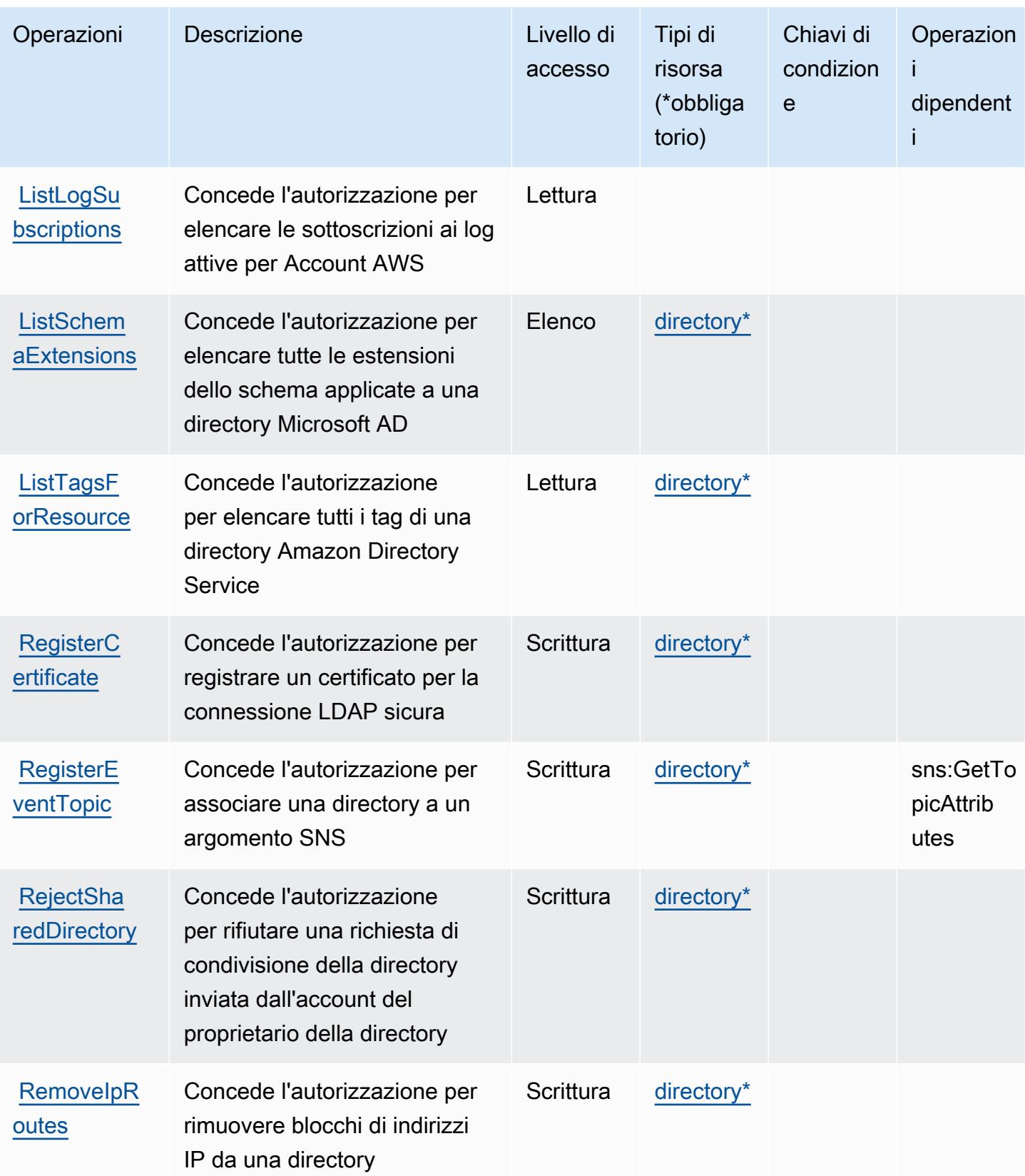

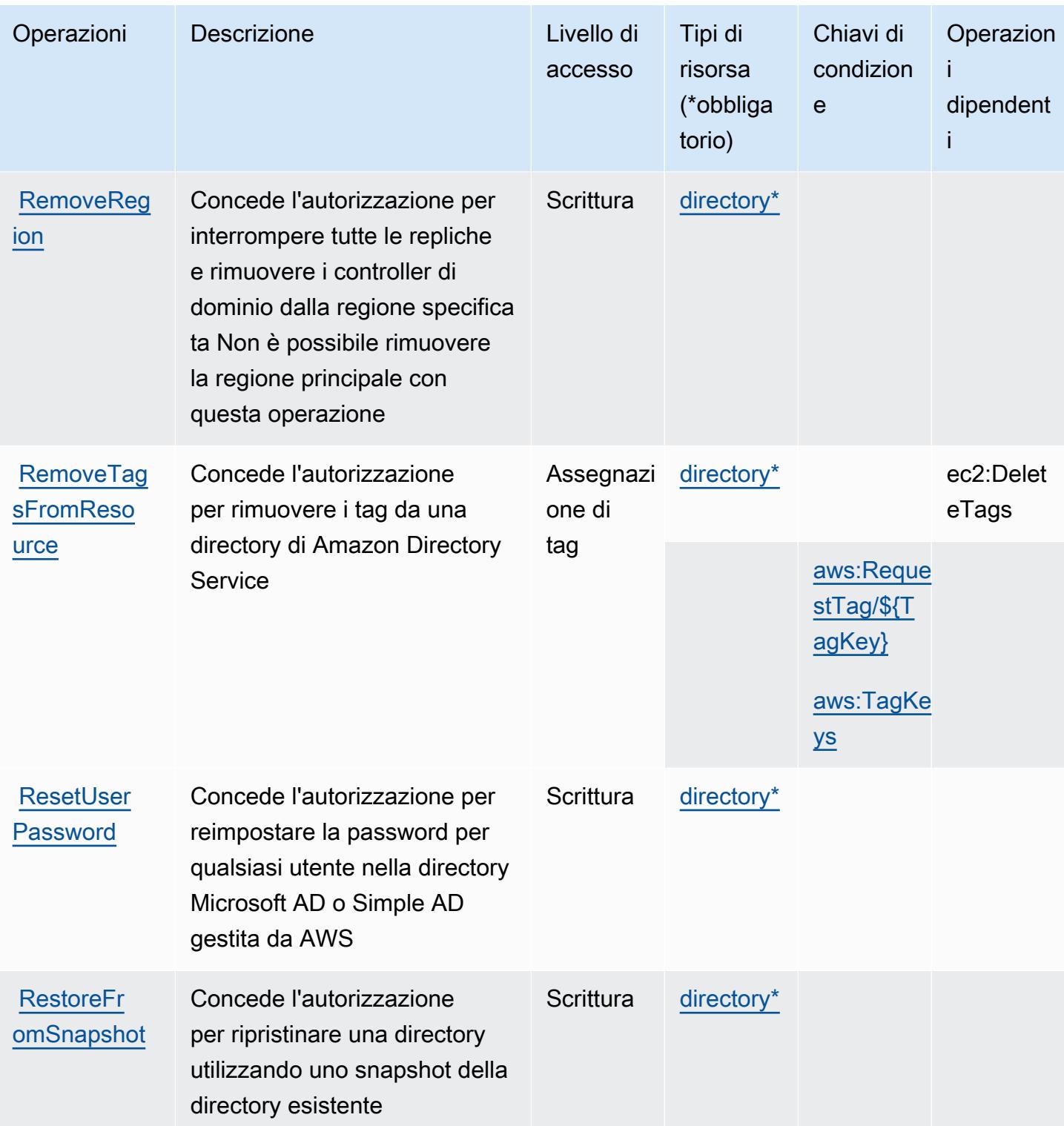

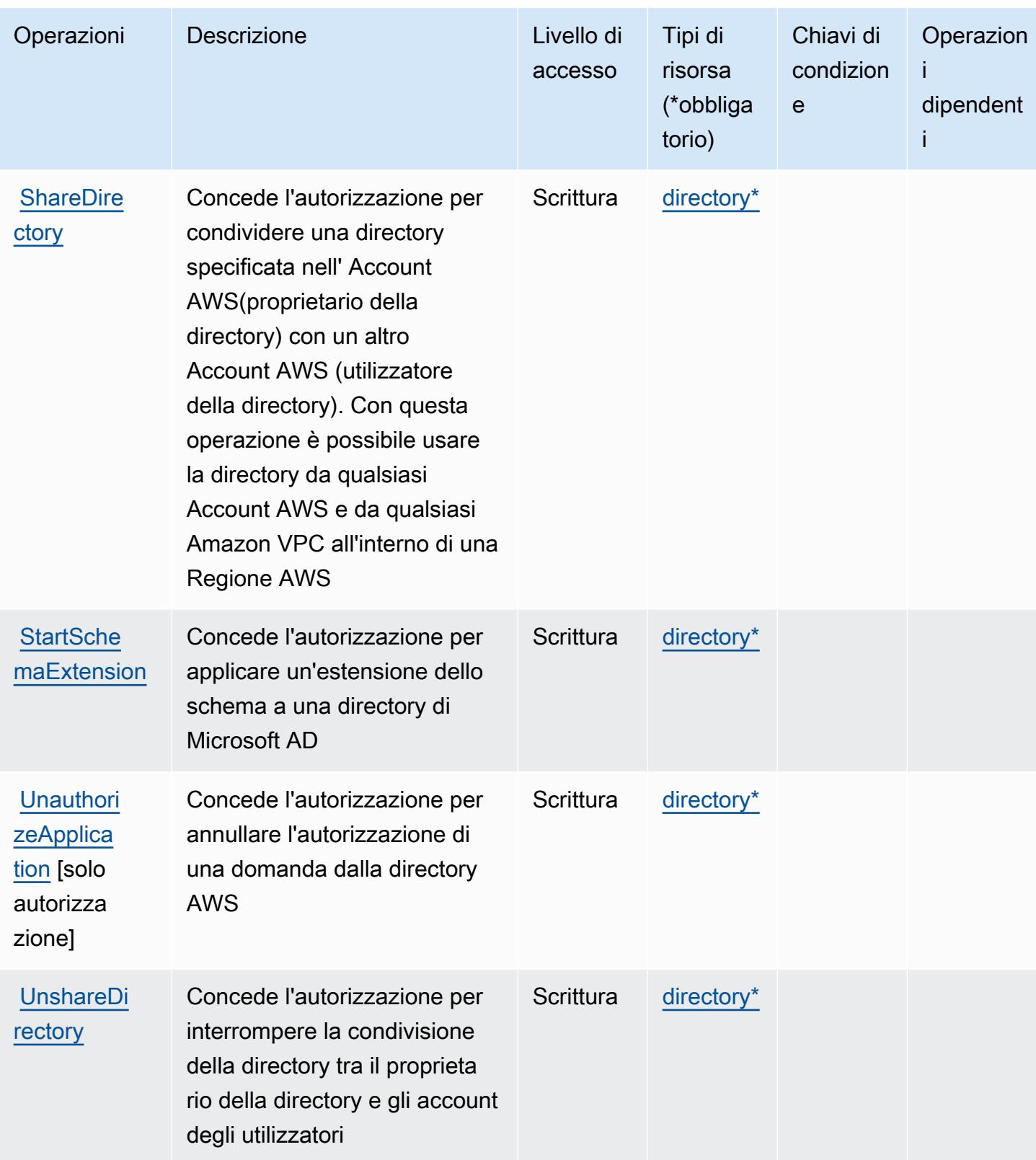

Service Authorization Reference **Service Authorization Reference** Service Authorization Reference

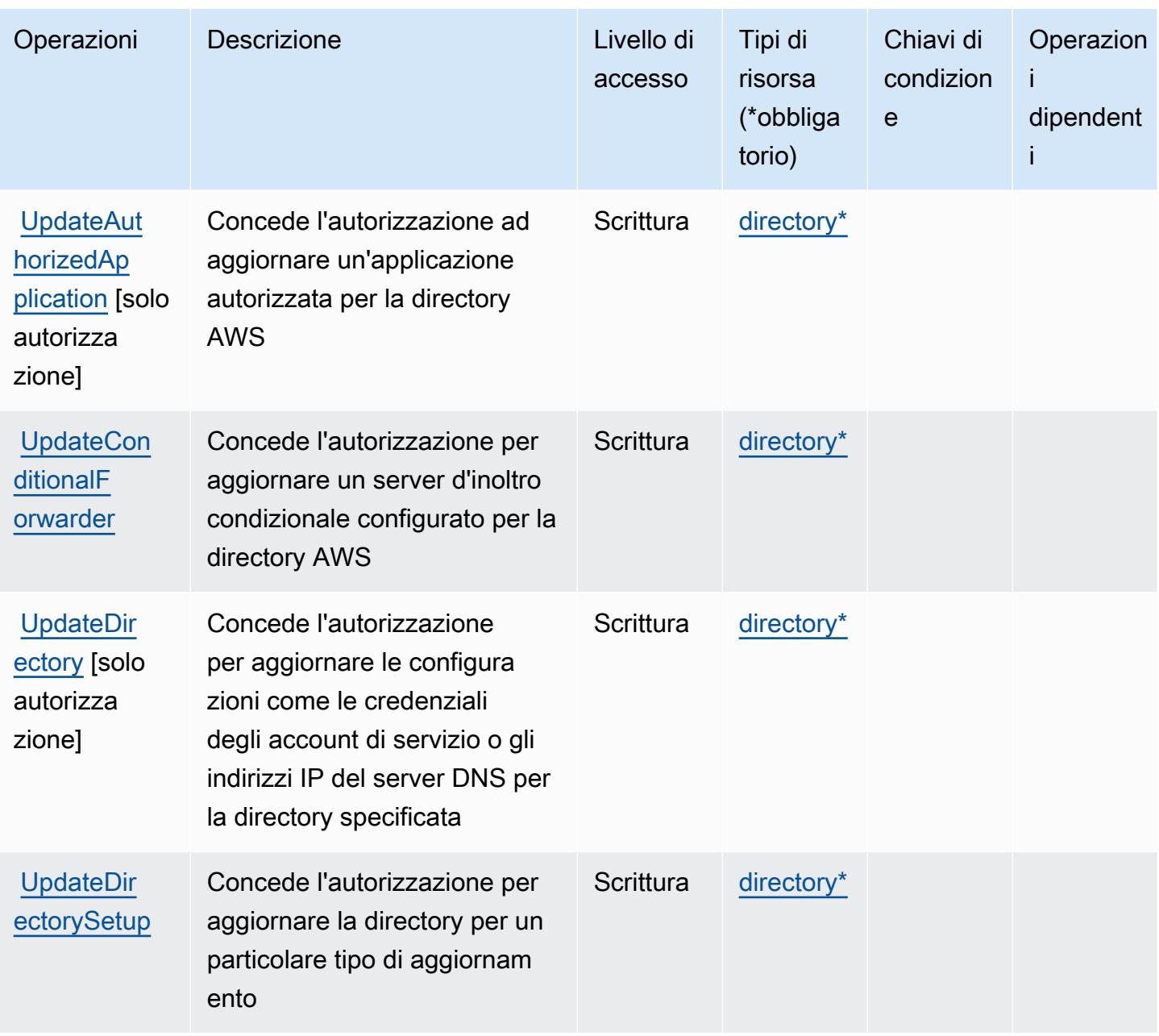

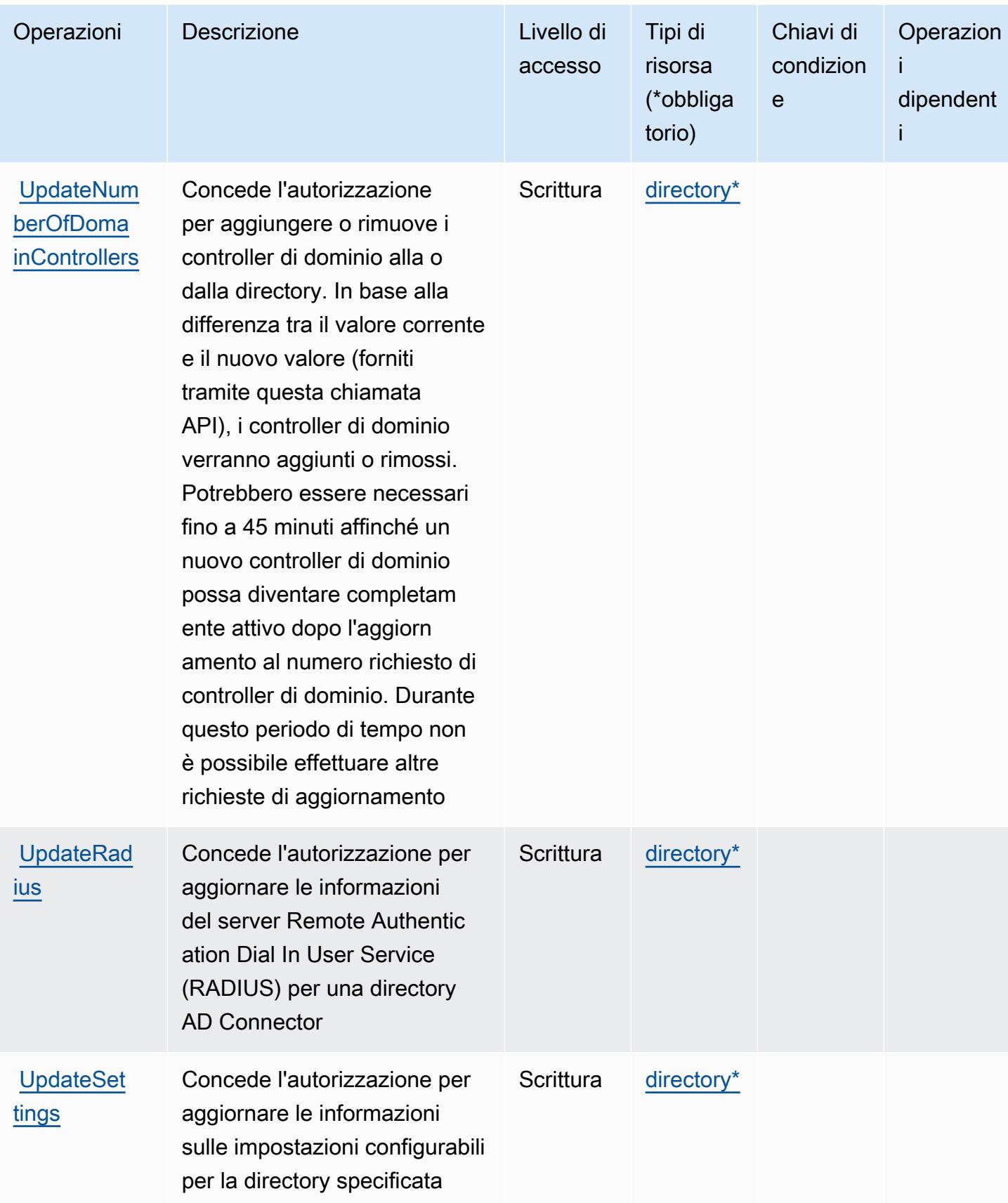

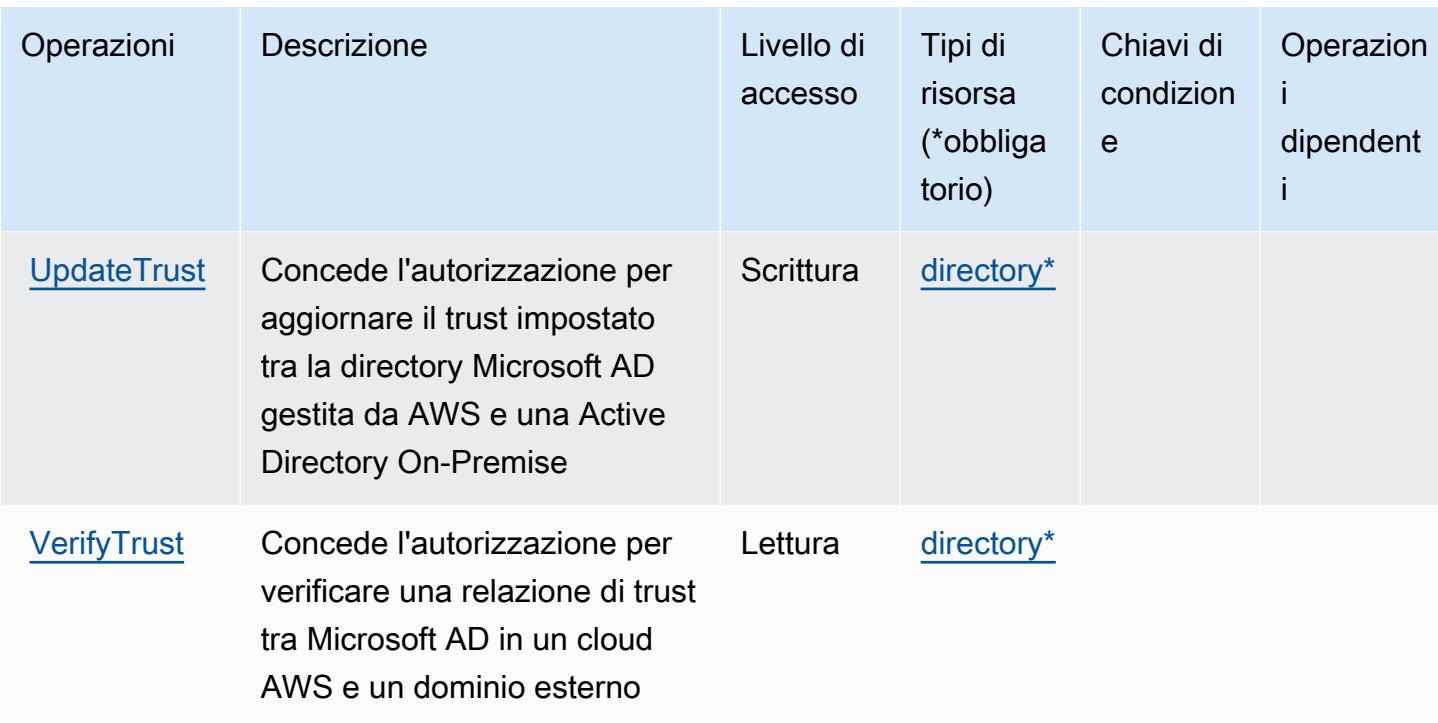

#### Tipi di risorse definiti da AWS Directory Service

I seguenti tipi di risorse sono definiti da questo servizio e possono essere utilizzati nell'elemento Resource delle istruzioni di policy delle autorizzazioni IAM. Ogni operazione nella [Tabella delle](#page-1463-0) [operazioni](#page-1463-0) identifica i tipi di risorse che possono essere specificati con tale operazione. Un tipo di risorsa può anche definire quali chiavi di condizione puoi includere in una policy. Queste chiavi vengono visualizzate nell'ultima colonna della tabella Tipi di risorsa. Per dettagli sulle colonne nella tabella seguente, consulta [Tabella dei tipi di risorsa.](reference_policies_actions-resources-contextkeys.html#resources_table)

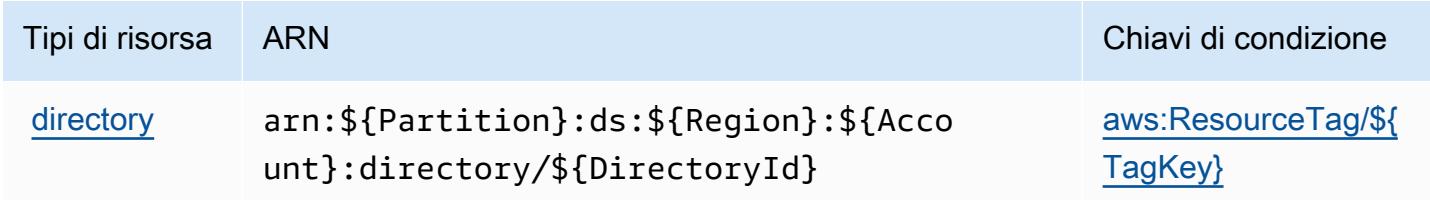

#### Chiavi di condizione per AWS Directory Service

AWS Directory Service definisce le seguenti chiavi di condizione che possono essere utilizzate nell'elemento Condition di una policy IAM. Puoi utilizzare queste chiavi per perfezionare ulteriormente le condizioni in base alle quali si applica l'istruzione di policy. Per dettagli sulle colonne nella tabella seguente, consulta [Tabella delle chiavi di condizione.](reference_policies_actions-resources-contextkeys.html#context_keys_table)

Per visualizzare le chiavi di condizione globali disponibili per tutti i servizi, consulta [Chiavi di](https://docs.aws.amazon.com/IAM/latest/UserGuide/reference_policies_condition-keys.html#AvailableKeys)  [condizione globali disponibili](https://docs.aws.amazon.com/IAM/latest/UserGuide/reference_policies_condition-keys.html#AvailableKeys).

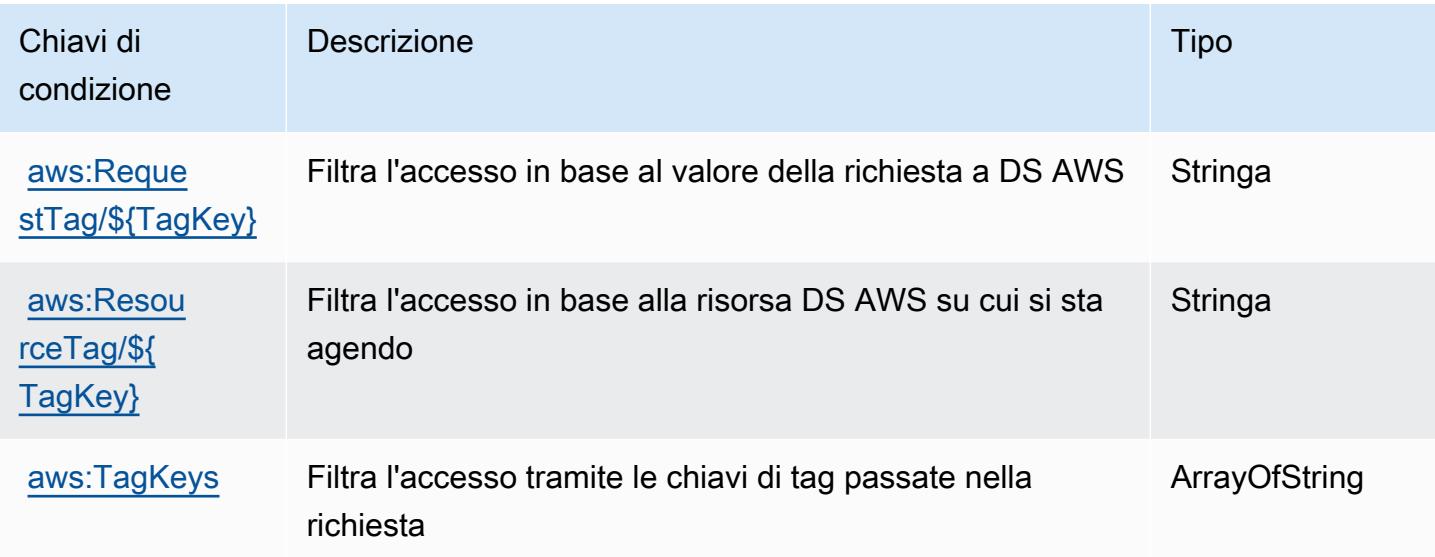

# Operazioni, risorse e chiavi di condizione per i cluster elastici Amazon DocumentDB

I cluster elastici Amazon DocumentDB (servizio prefisso: docdb-elastic) forniscono le seguenti risorse specifico del servizio, le operazioni e le chiavi di condizione contesto per l'utilizzo nelle policy di autorizzazione di IAM.

Riferimenti:

- Scopri come [configurare questo servizio](https://docs.aws.amazon.com/documentdb/latest/developerguide/docdb-using-elastic-clusters.html).
- Visualizza un elenco delle [operazioni API disponibili per questo servizio](https://docs.aws.amazon.com/documentdb/latest/developerguide/API_Operations_Amazon_DocumentDB_Elastic_Clusters.html).
- Scopri come proteggere questo servizio e le sue risorse [utilizzando le policy delle autorizzazioni](https://docs.aws.amazon.com/documentdb/latest/developerguide/security_iam_service-with-iam.html)  [IAM](https://docs.aws.amazon.com/documentdb/latest/developerguide/security_iam_service-with-iam.html).

#### Argomenti

- [Operazioni definite dai cluster elastici Amazon DocumentDB](#page-1488-0)
- [Tipi di risorse definiti dai cluster elastici Amazon DocumentDB](#page-1506-0)
- [Chiavi di condizione per i cluster elastici Amazon DocumentDB](#page-1507-0)

#### <span id="page-1488-0"></span>Operazioni definite dai cluster elastici Amazon DocumentDB

Puoi specificare le seguenti operazioni nell'elemento Action di un'istruzione di policy IAM. Utilizza le policy per concedere le autorizzazioni per eseguire un'operazione in AWS. Quando utilizzi un'operazione in una policy, in genere consenti o rifiuti l'accesso all'operazione API o al comando CLI con lo stesso nome. Tuttavia, in alcuni casi, una singola operazione controlla l'accesso a più di una operazione. In alternativa, alcune operazioni richiedono operazioni differenti.

La colonna Tipi di risorsa della tabella Operazioni indica se ogni operazione supporta le autorizzazioni a livello di risorsa. Se non vi è nessun valore in corrispondenza di questa colonna, è necessario specificare tutte le risorse ("\*") alle quali si applica la policy nell'elemento Resource dell'istruzione di policy. Se la colonna include un tipo di risorsa, puoi specificare un ARN di quel tipo in una istruzione con tale operazione. Se l'operazione ha una o più risorse richieste, il chiamante deve disporre dell'autorizzazione per utilizzare l'operazione con tali risorse. Le risorse richieste sono indicate nella tabella con un asterisco (\*). Se si limita l'accesso alle risorse con l'elemento Resource in una policy IAM, è necessario includere un ARN o un modello per ogni tipo di risorsa richiesta. Alcune operazioni supportano più tipi di risorse. Se il tipo di risorsa è facoltativo (non indicato come obbligatorio), puoi scegliere di utilizzare uno tra i tipi di risorsa facoltativi.

La colonna Chiavi di condizione della tabella Operazioni contiene le chiavi che è possibile specificare nell'elemento Condition di un'istruzione di policy. Per ulteriori informazioni sulle chiavi di condizione associate alle risorse per il servizio guarda la colonna Chiavi di condizione della tabella Tipi di risorsa.

**a** Note

Le chiavi relative alle condizioni delle risorse sono elencate nella tabella [Tipi di risorse.](#page-1506-0) Nella colonna Tipi di risorse (\*obbligatorio) della tabella Operazioni è presente un collegamento al tipo di risorsa che si applica a un'operazione. Il tipo di risorsa nella tabella Tipi di risorse include la colonna Chiavi di condizione, che contiene le chiavi delle condizioni delle risorse che si applicano a un'operazione nella tabella Operazioni.

Per dettagli sulle colonne nella tabella seguente, consultare [Tabella delle operazioni](reference_policies_actions-resources-contextkeys.html#actions_table).

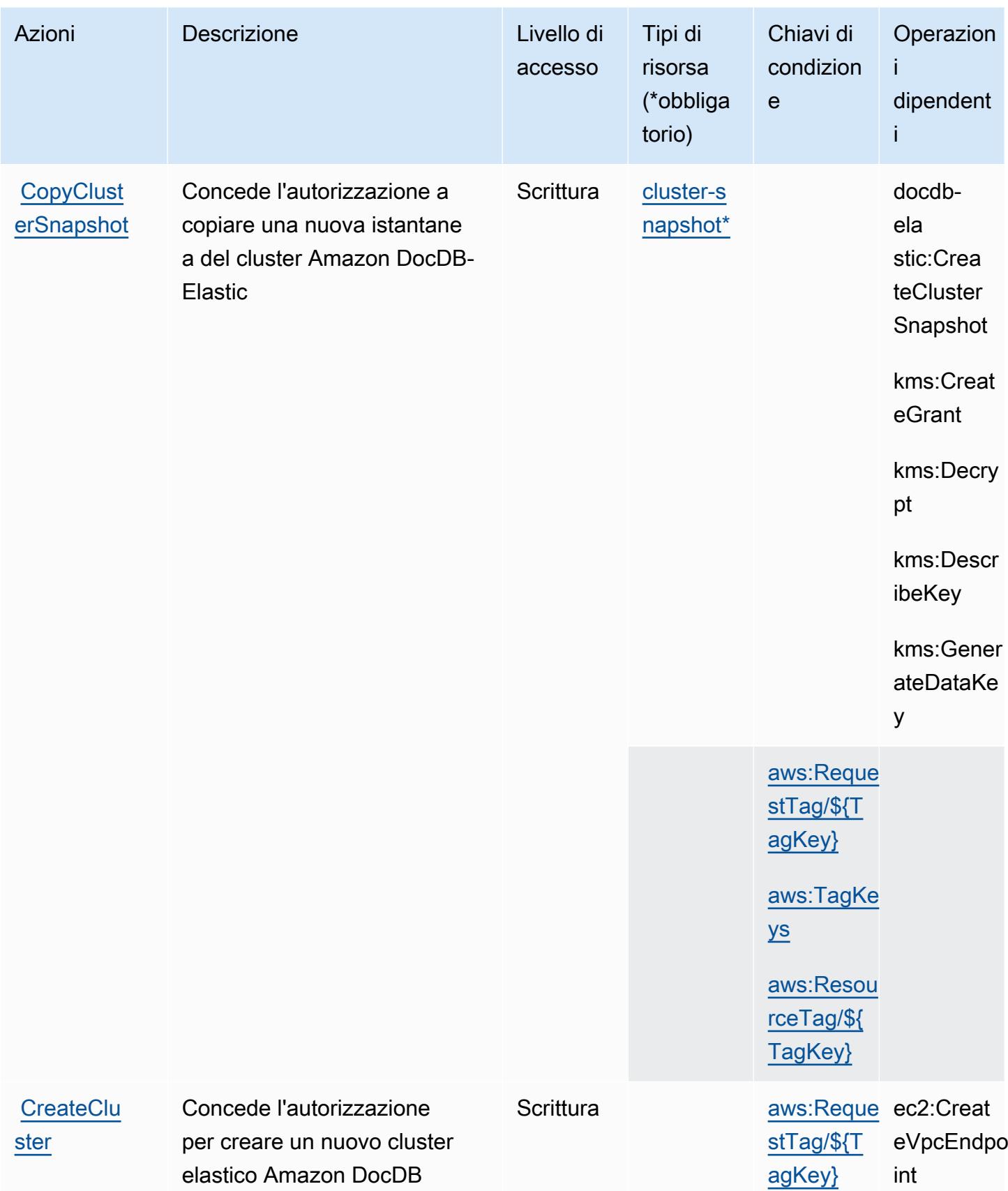

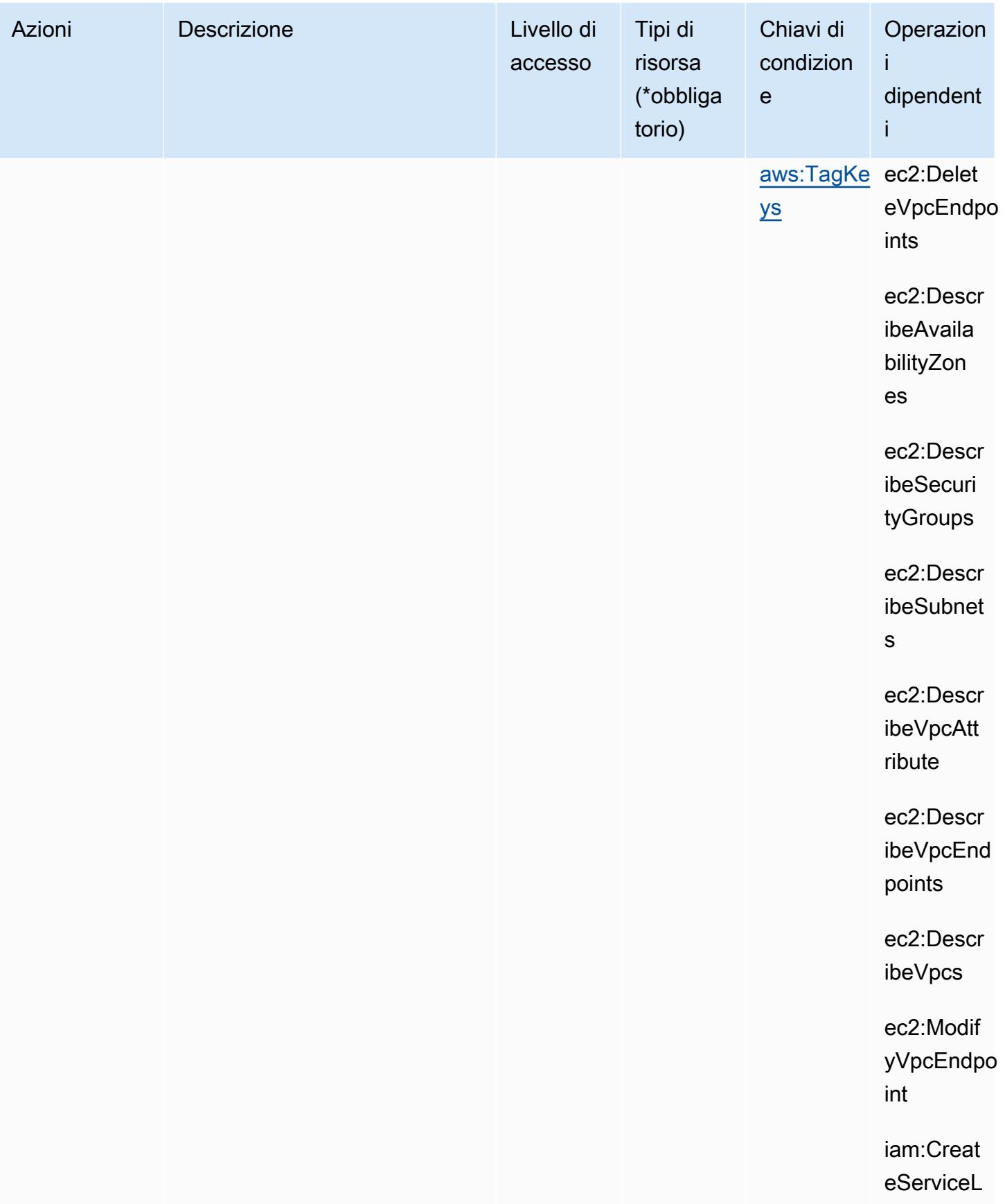

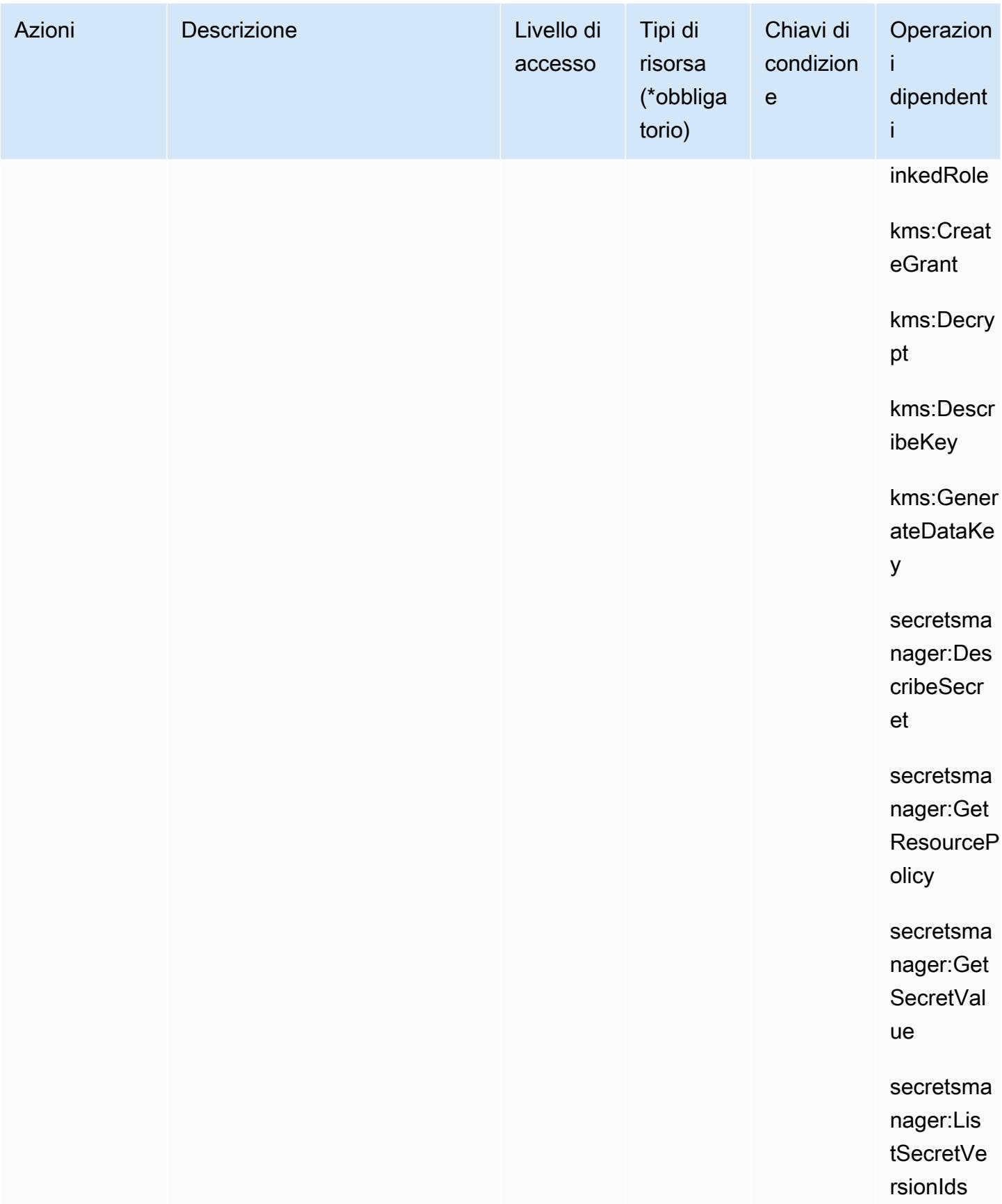

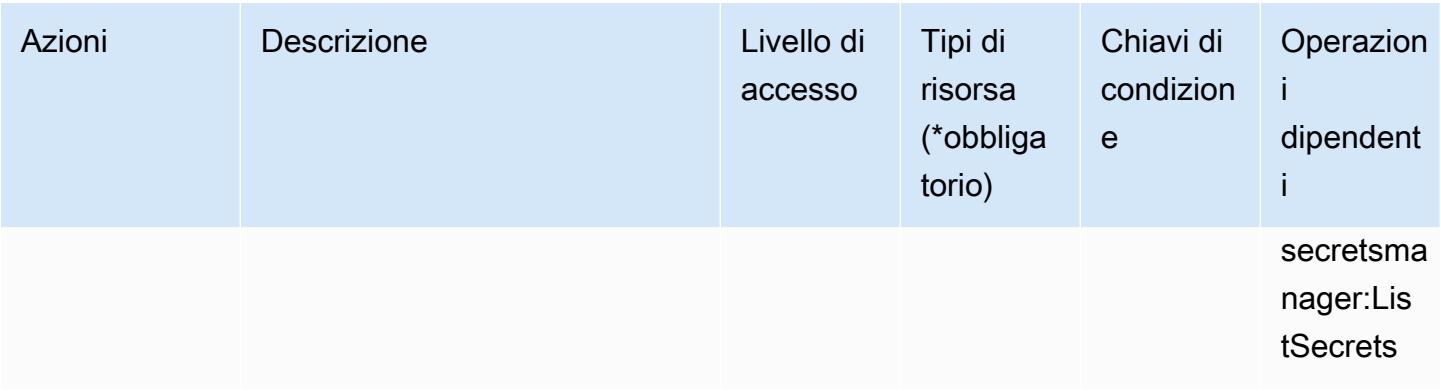

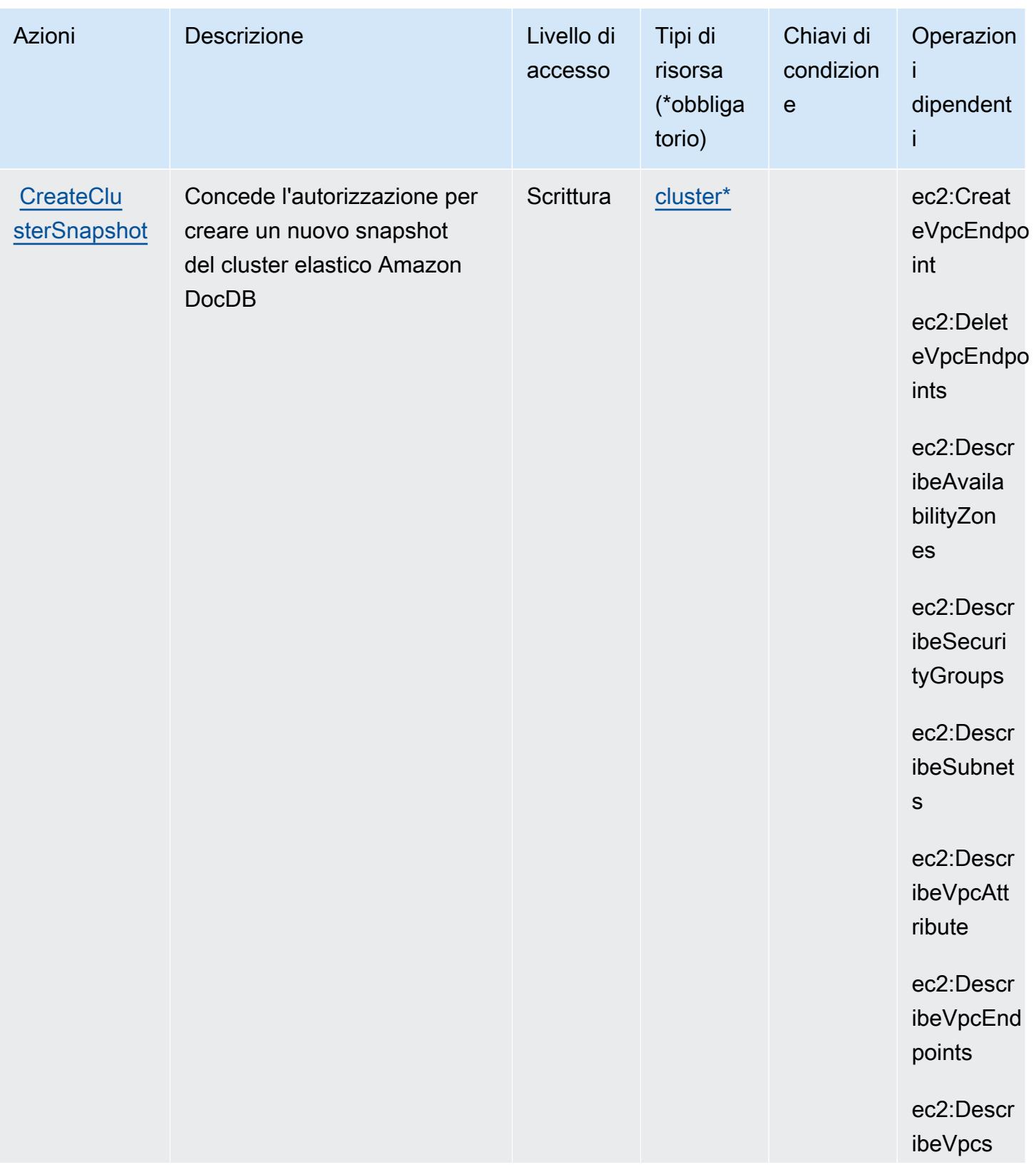

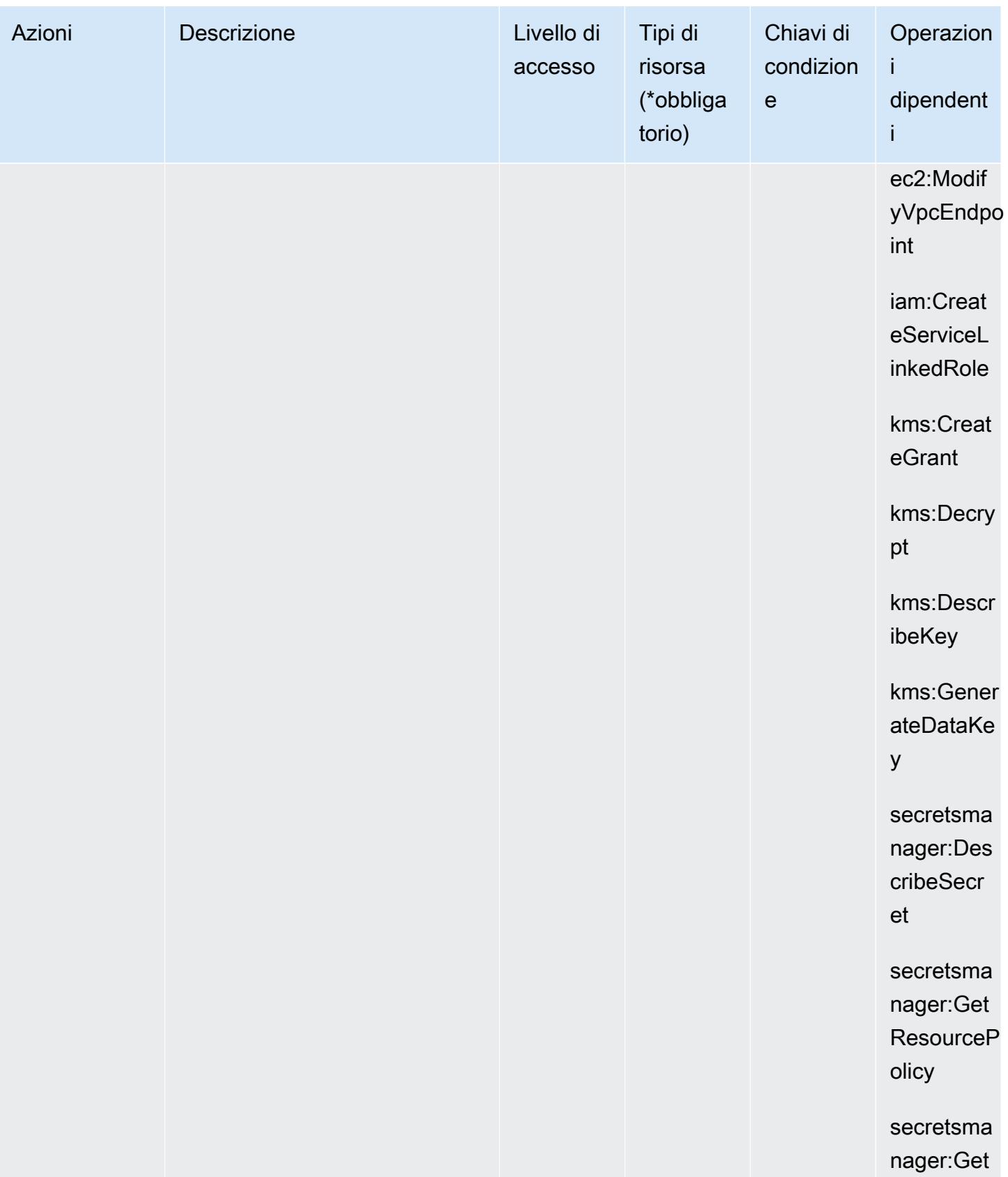

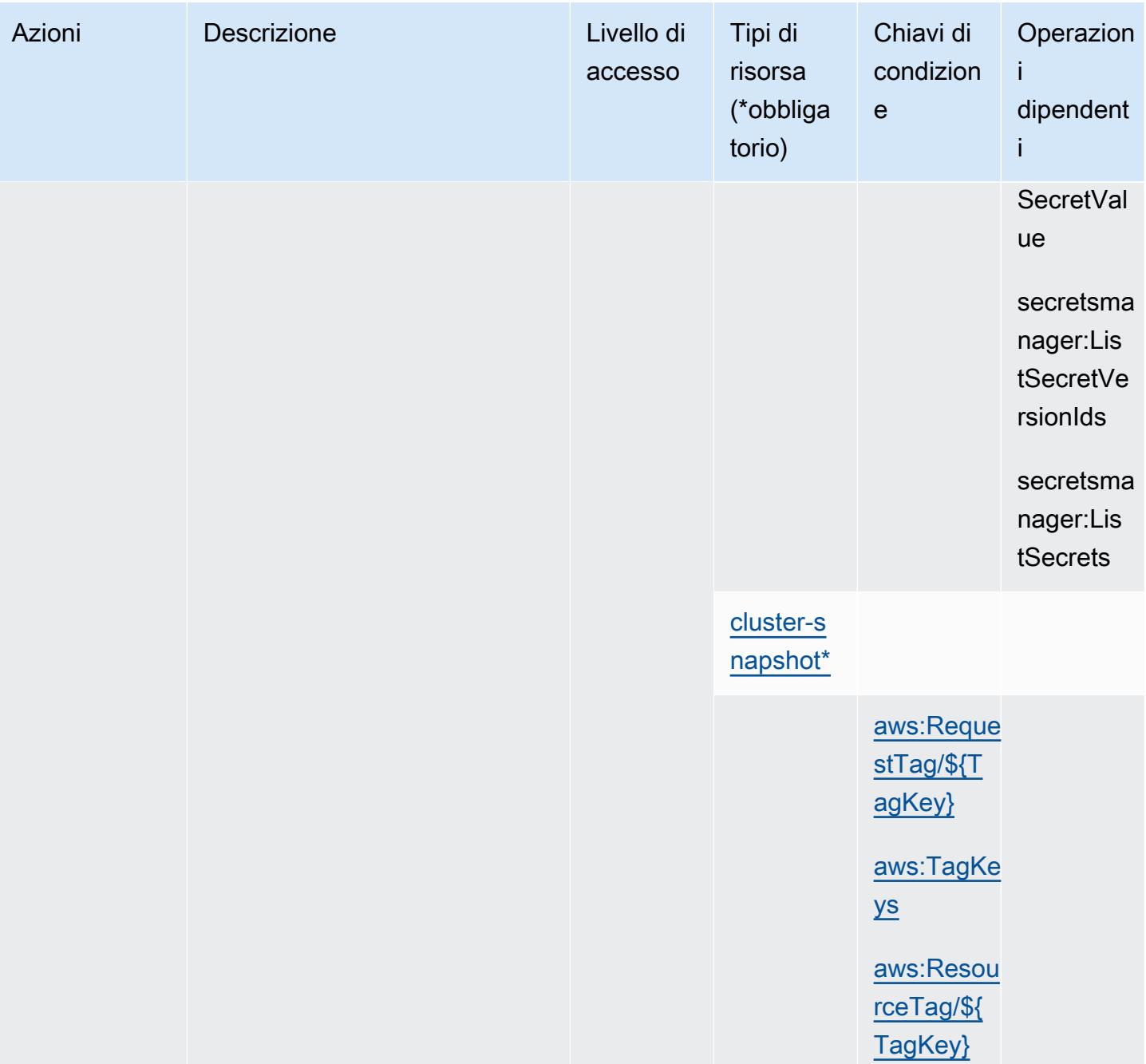

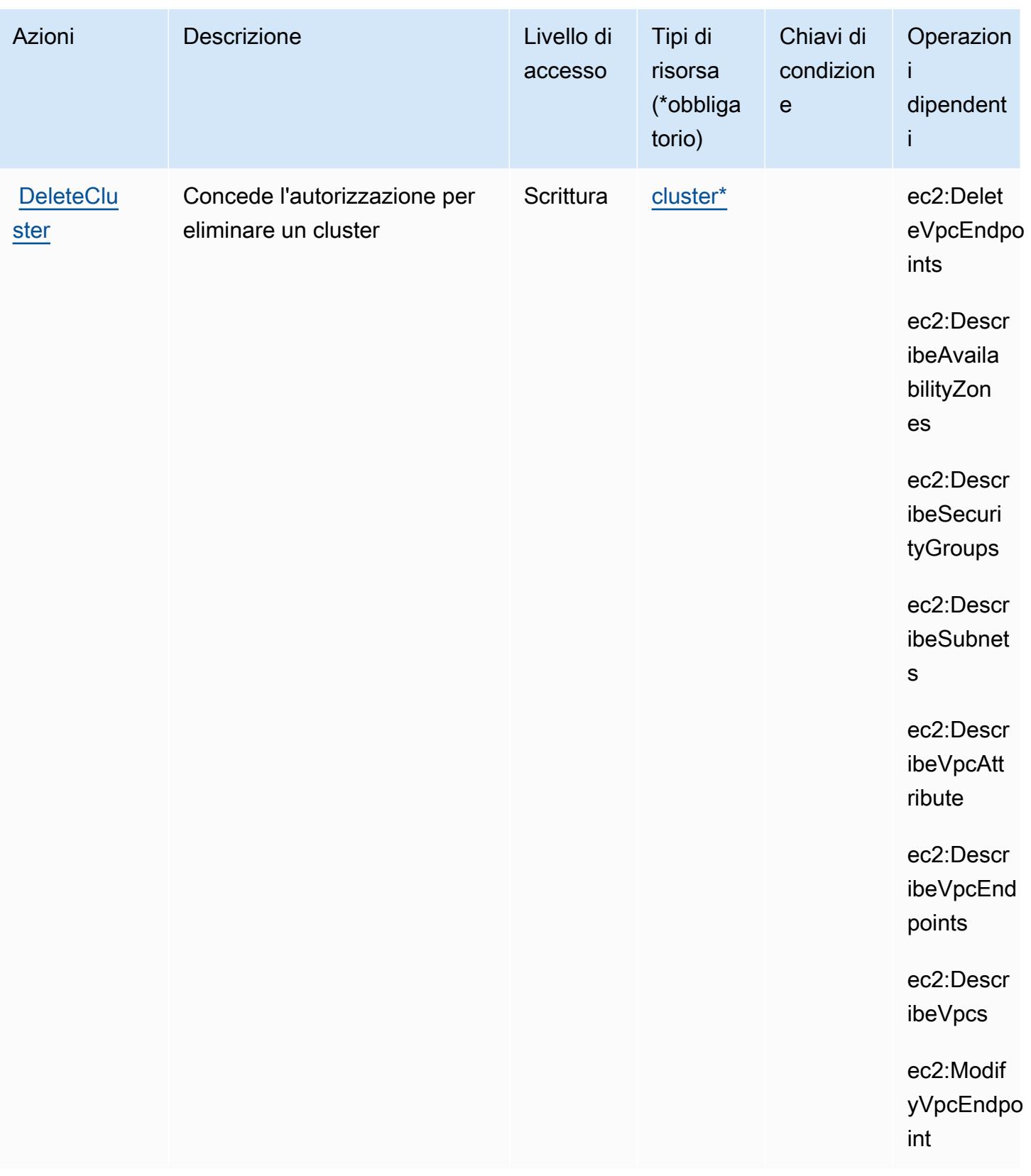

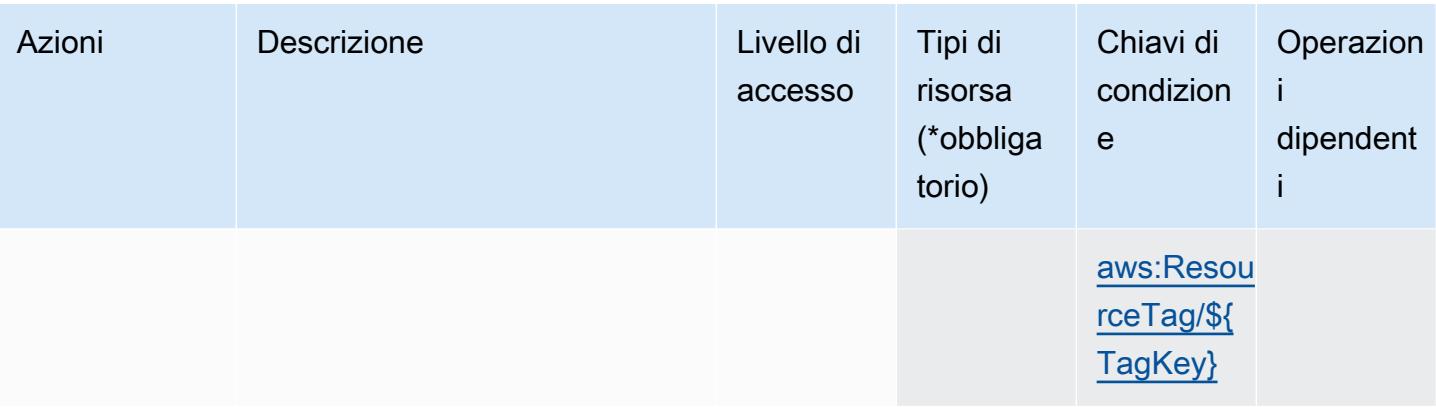

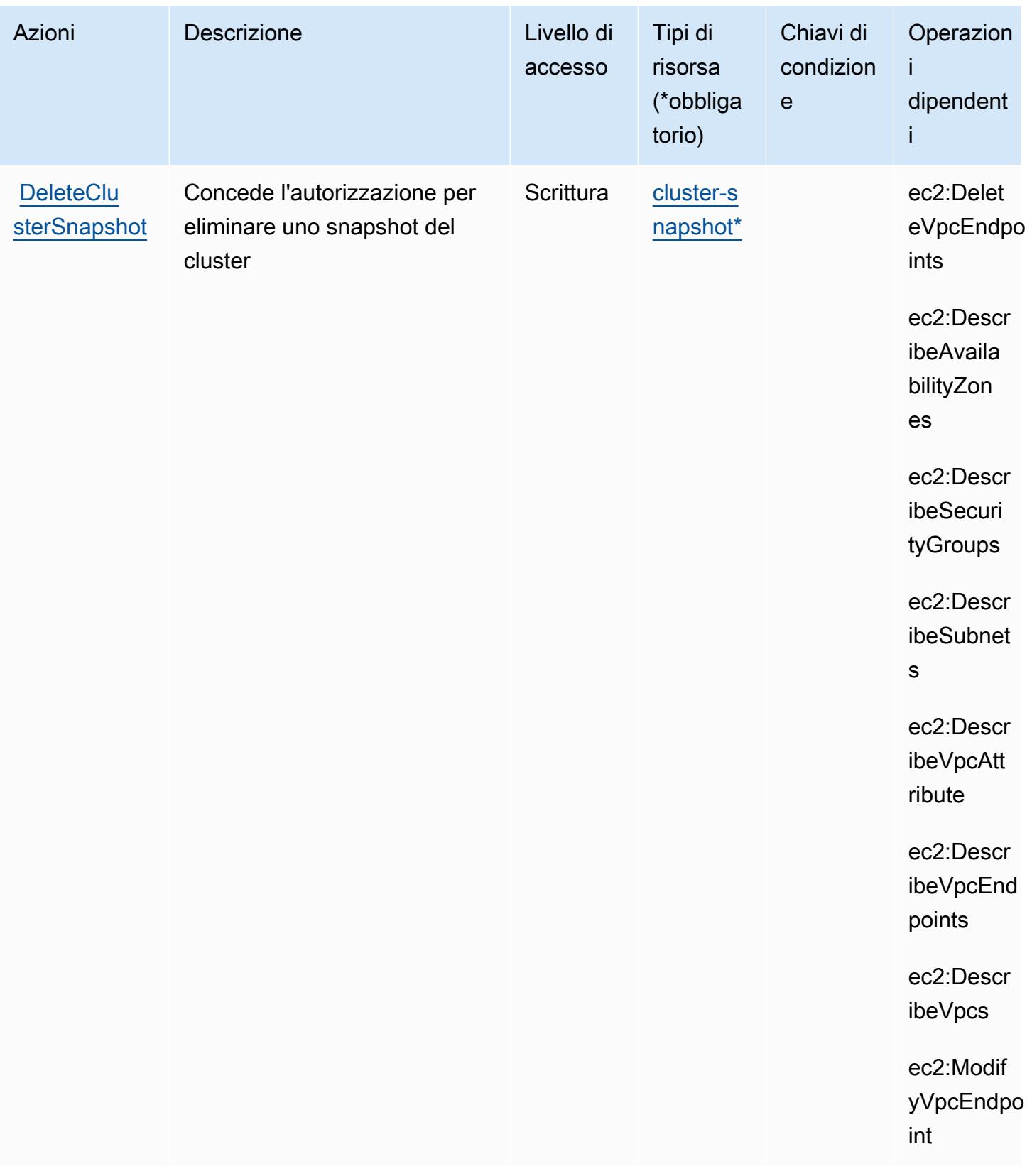

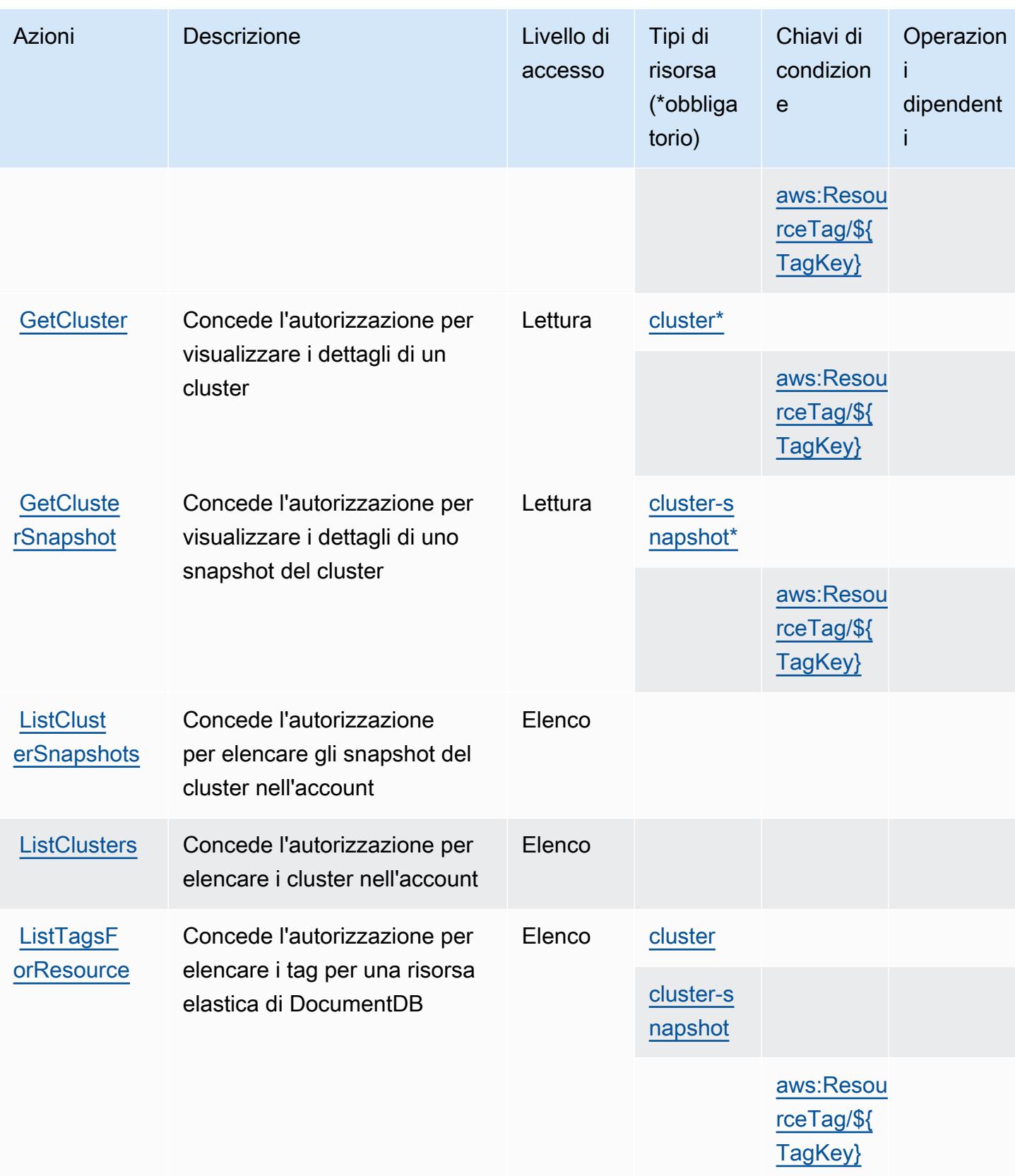

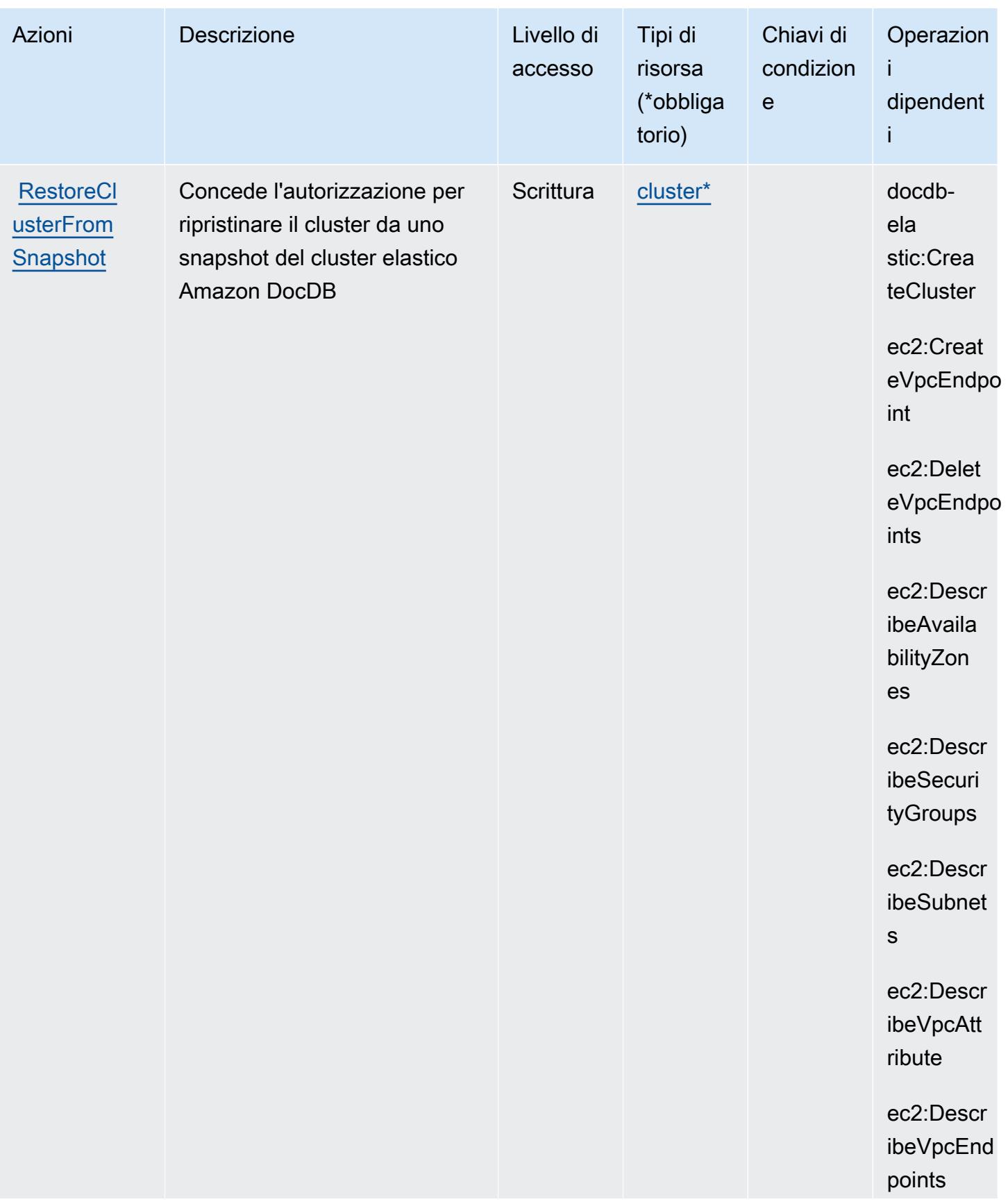

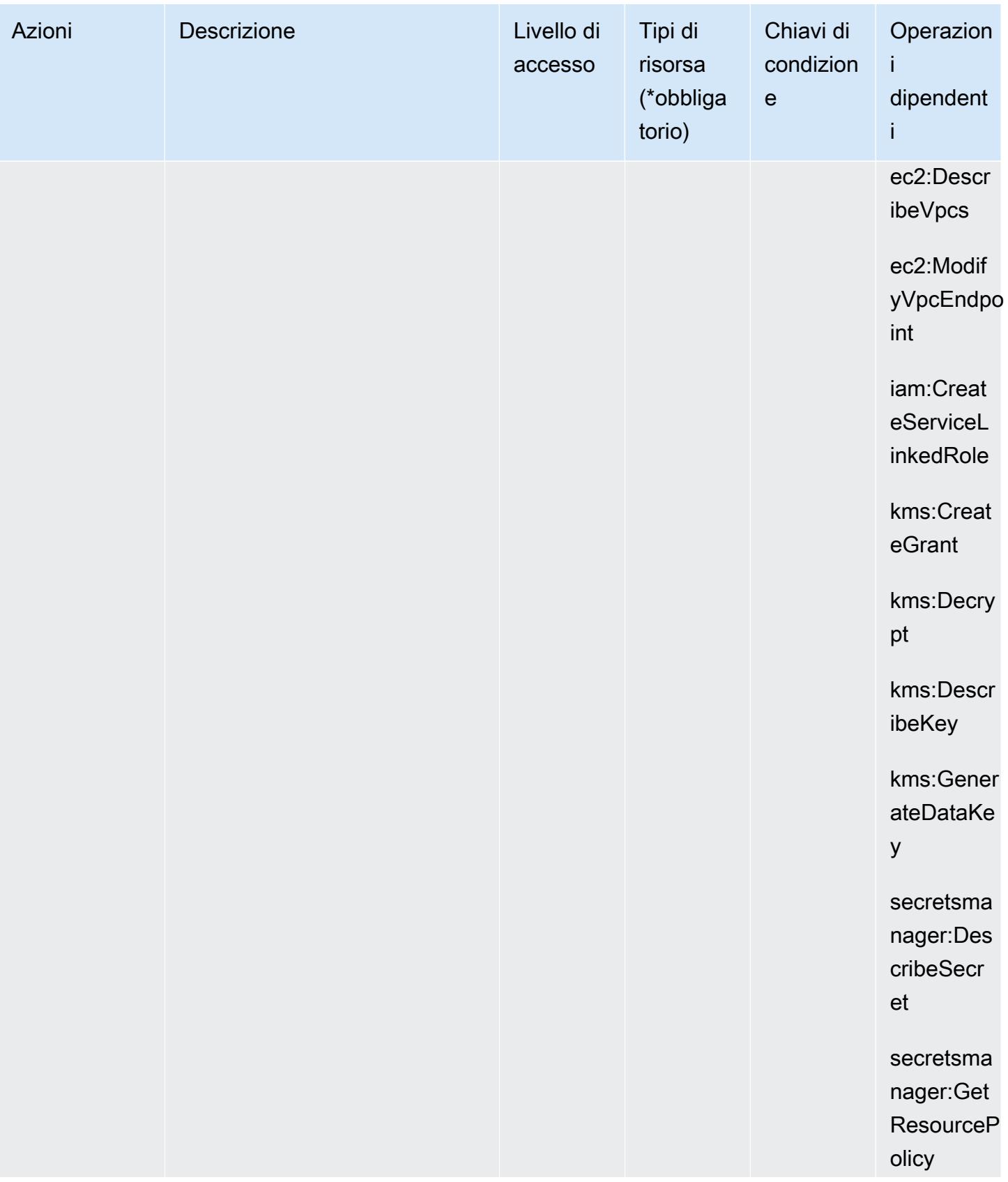

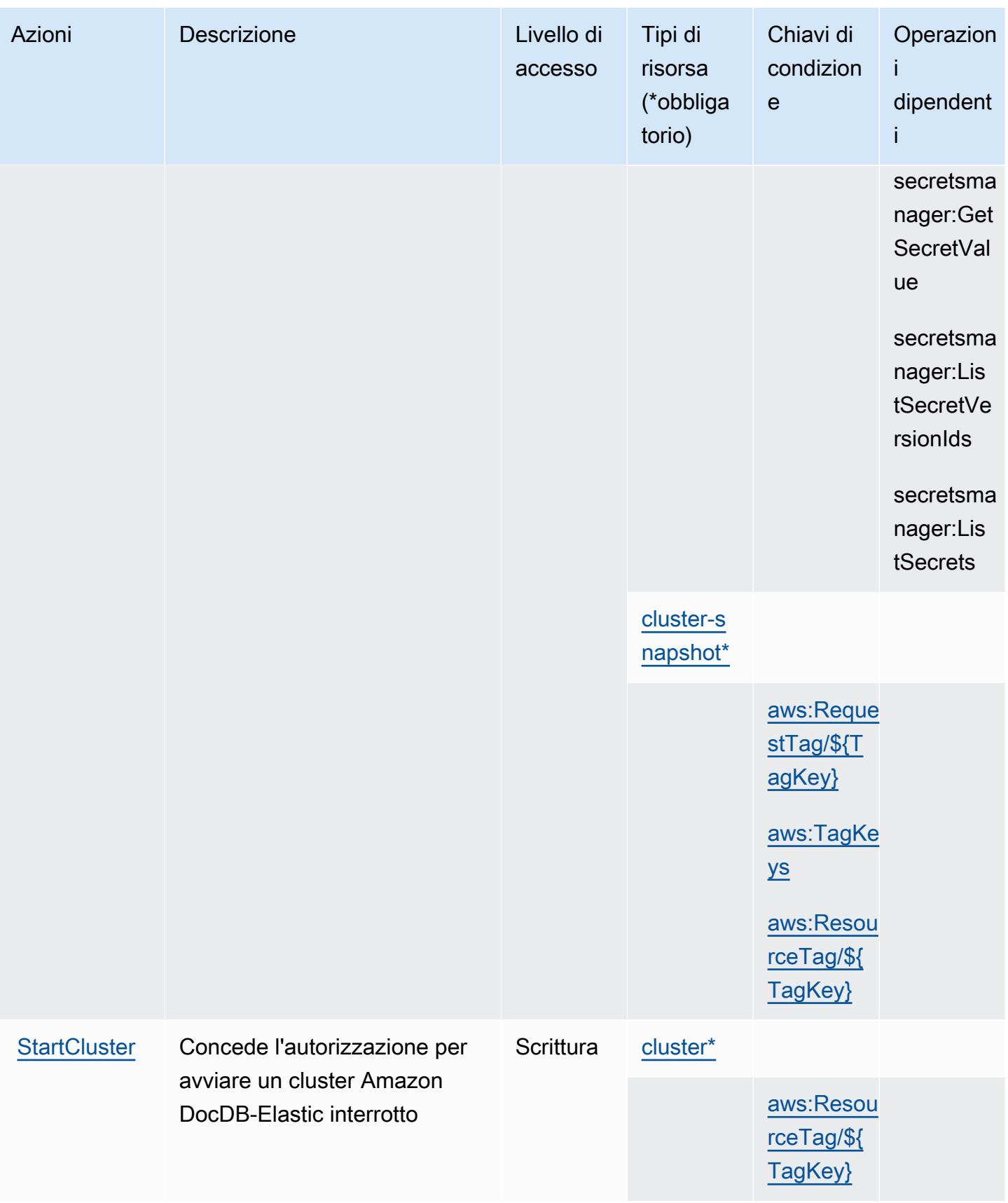

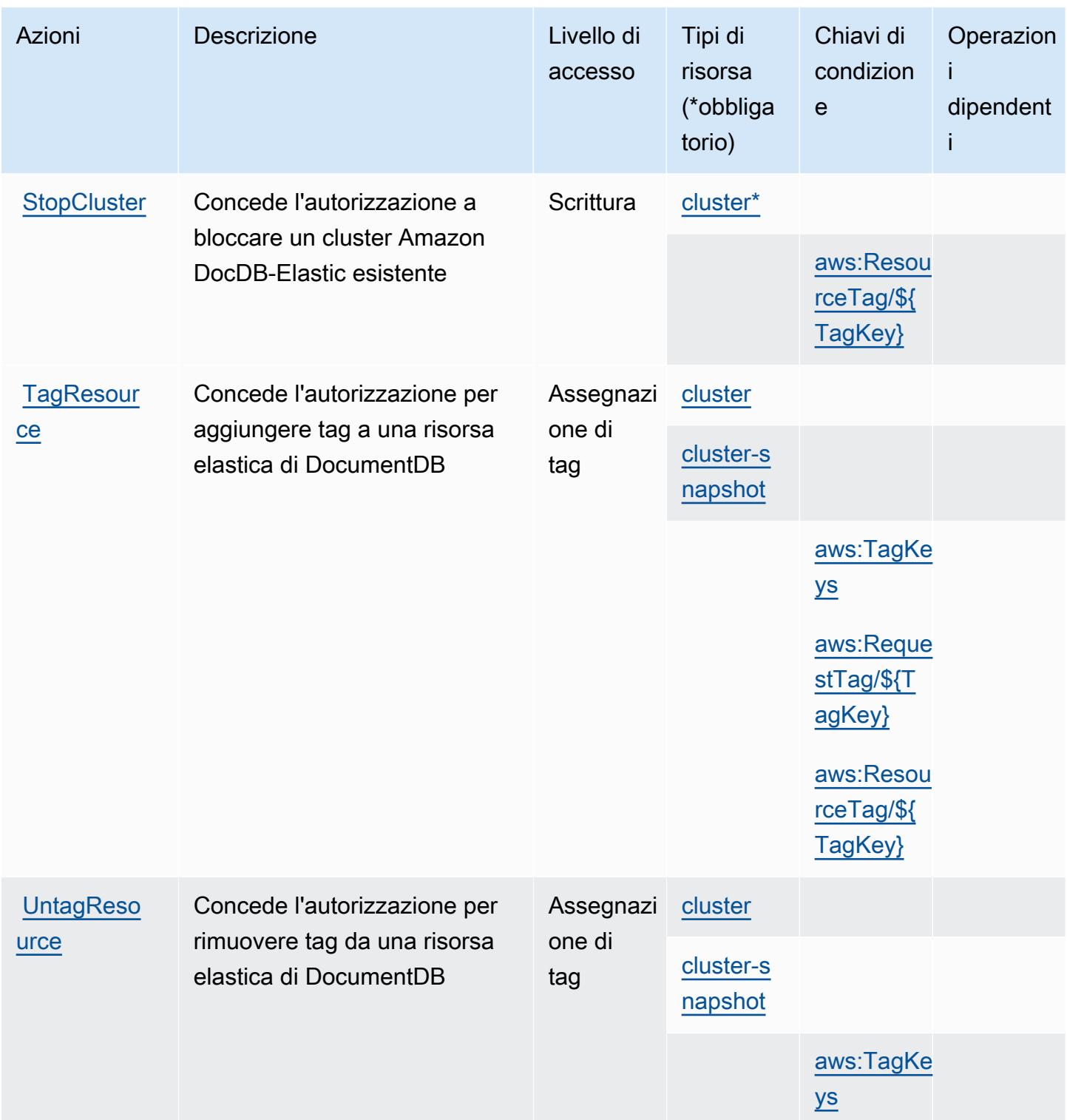

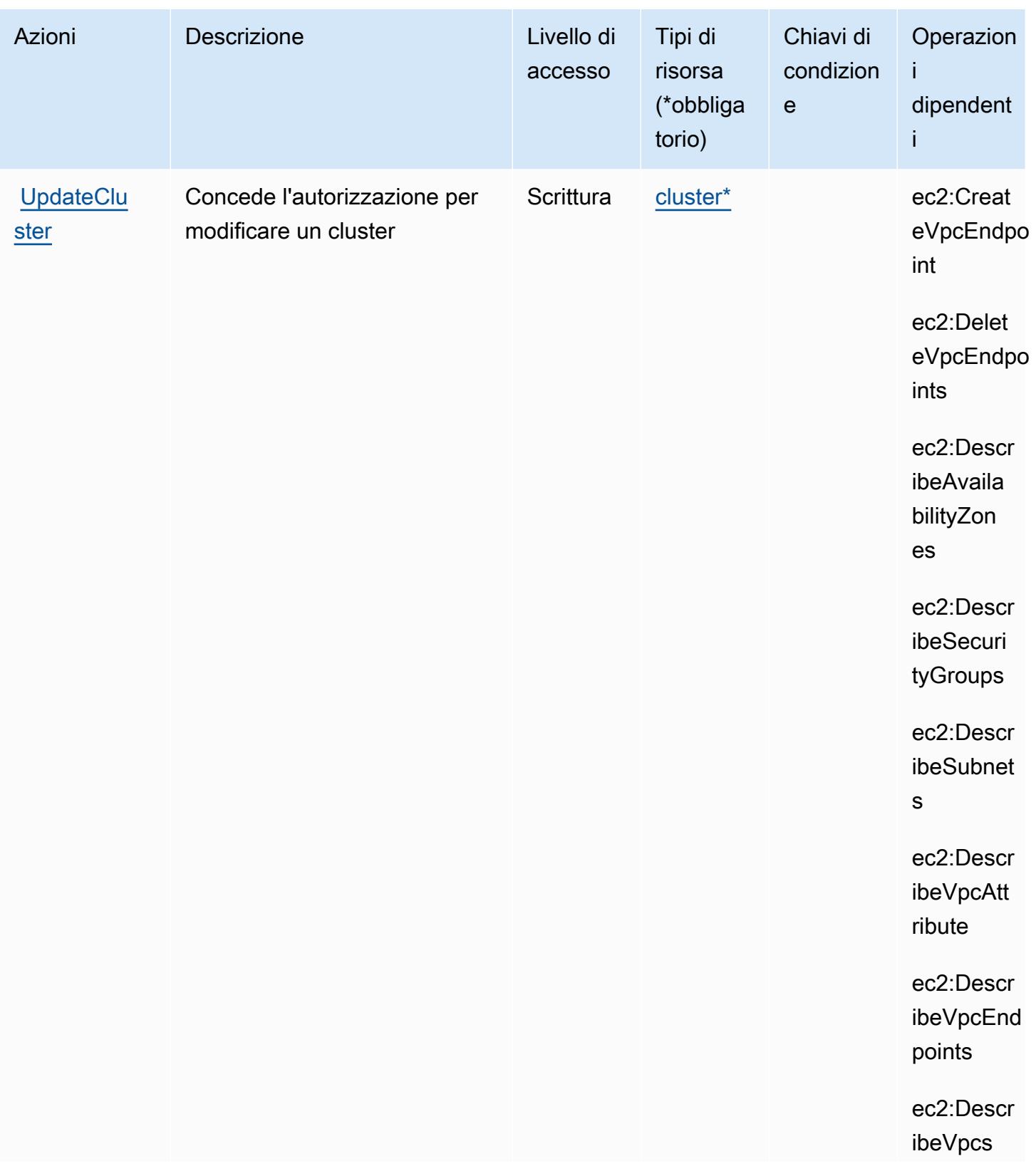

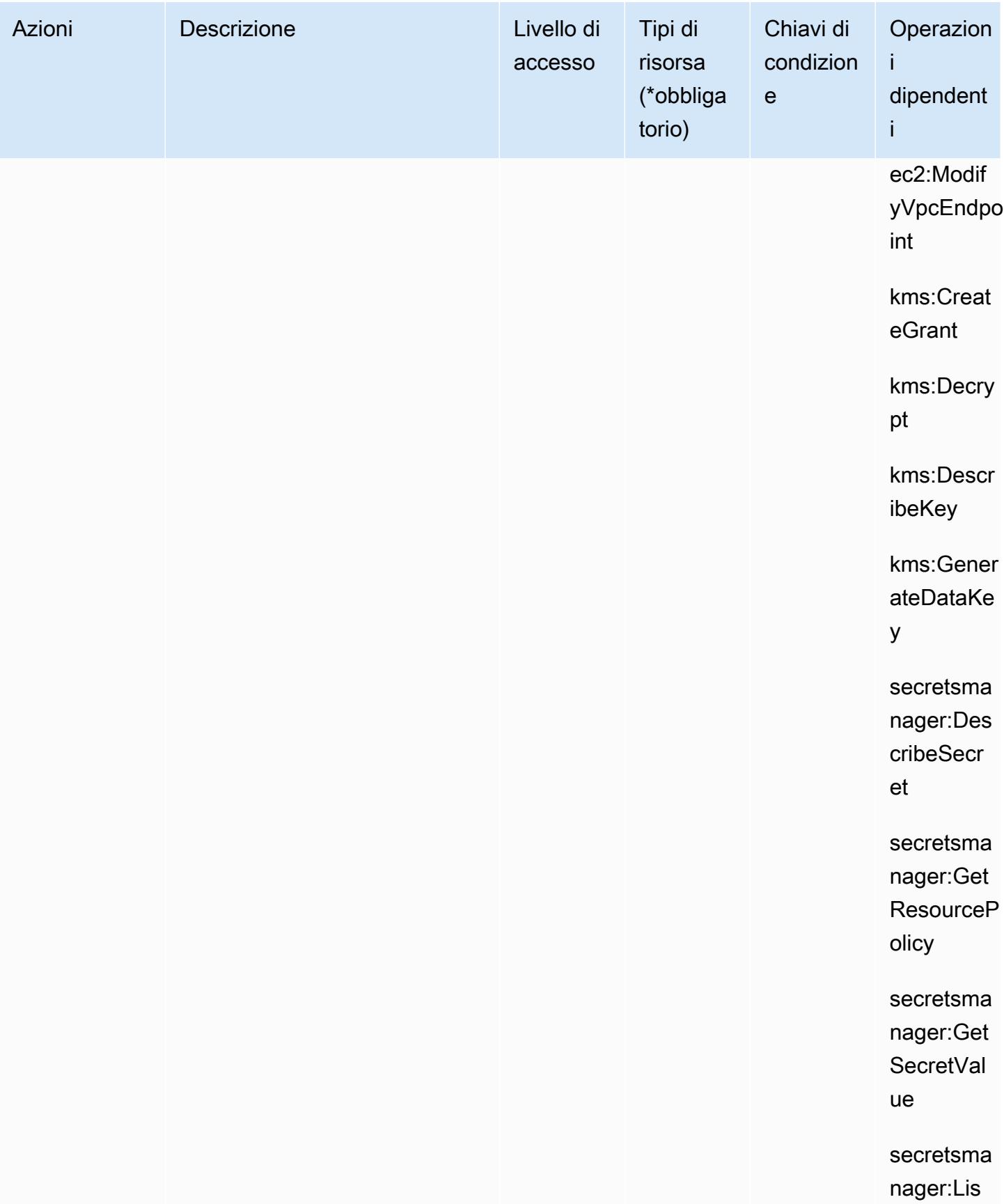

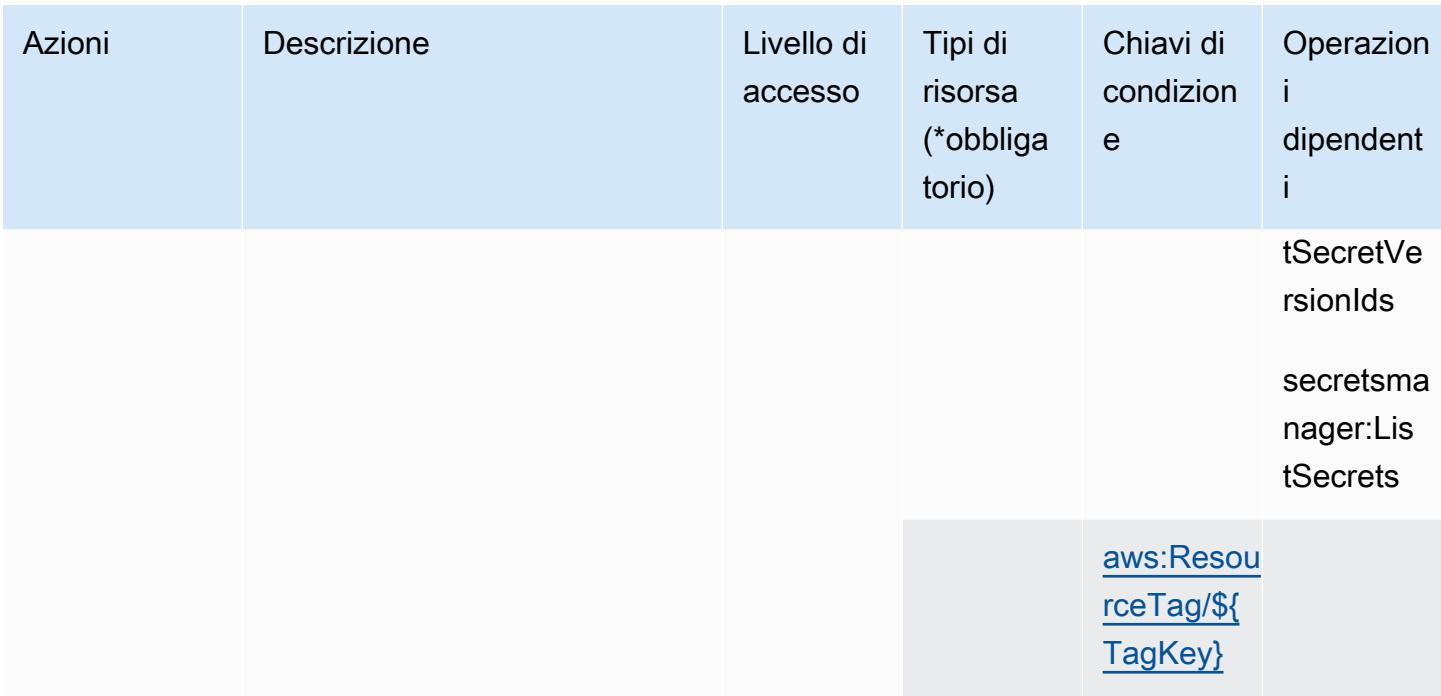

### <span id="page-1506-0"></span>Tipi di risorse definiti dai cluster elastici Amazon DocumentDB

I seguenti tipi di risorse sono definiti da questo servizio e possono essere utilizzati nell'elemento Resource delle istruzioni di policy delle autorizzazioni IAM. Ogni operazione nella [Tabella delle](#page-1488-0) [operazioni](#page-1488-0) identifica i tipi di risorse che possono essere specificati con tale operazione. Un tipo di risorsa può anche definire quali chiavi di condizione puoi includere in una policy. Queste chiavi vengono visualizzate nell'ultima colonna della tabella Tipi di risorsa. Per dettagli sulle colonne nella tabella seguente, consulta [Tabella dei tipi di risorsa.](reference_policies_actions-resources-contextkeys.html#resources_table)

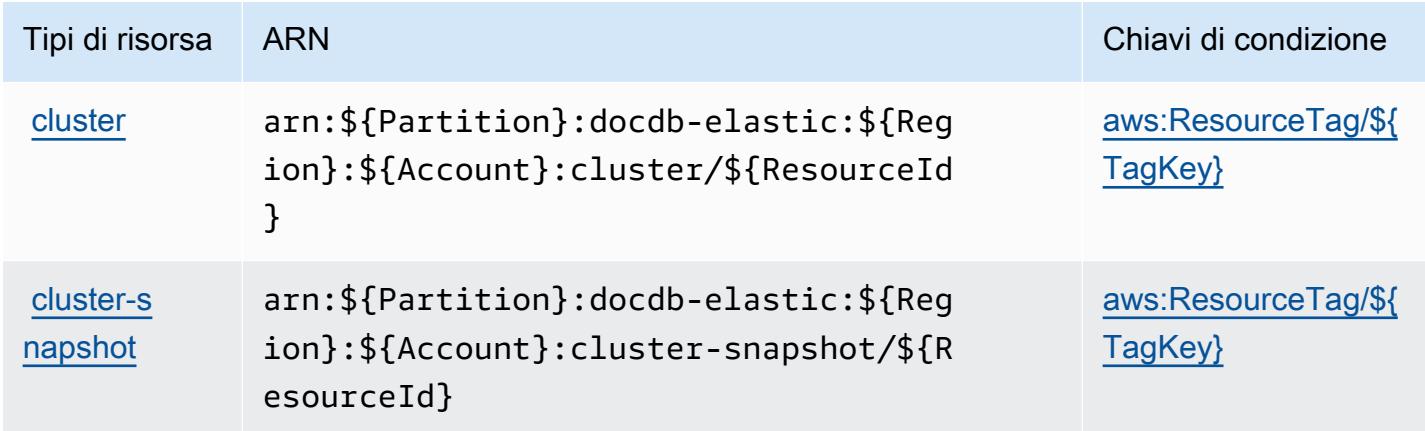

#### <span id="page-1507-0"></span>Chiavi di condizione per i cluster elastici Amazon DocumentDB

I cluster elastici Amazon DocumentDB definiscono le seguenti chiavi di condizione che possono essere utilizzate nell'elemento Condition di una policy IAM. Puoi utilizzare queste chiavi per perfezionare ulteriormente le condizioni in base alle quali si applica l'istruzione di policy. Per dettagli sulle colonne nella tabella seguente, consulta [Tabella delle chiavi di condizione](reference_policies_actions-resources-contextkeys.html#context_keys_table).

Per visualizzare le chiavi di condizione globali disponibili per tutti i servizi, consulta [Chiavi di](https://docs.aws.amazon.com/IAM/latest/UserGuide/reference_policies_condition-keys.html#AvailableKeys)  [condizione globali disponibili](https://docs.aws.amazon.com/IAM/latest/UserGuide/reference_policies_condition-keys.html#AvailableKeys).

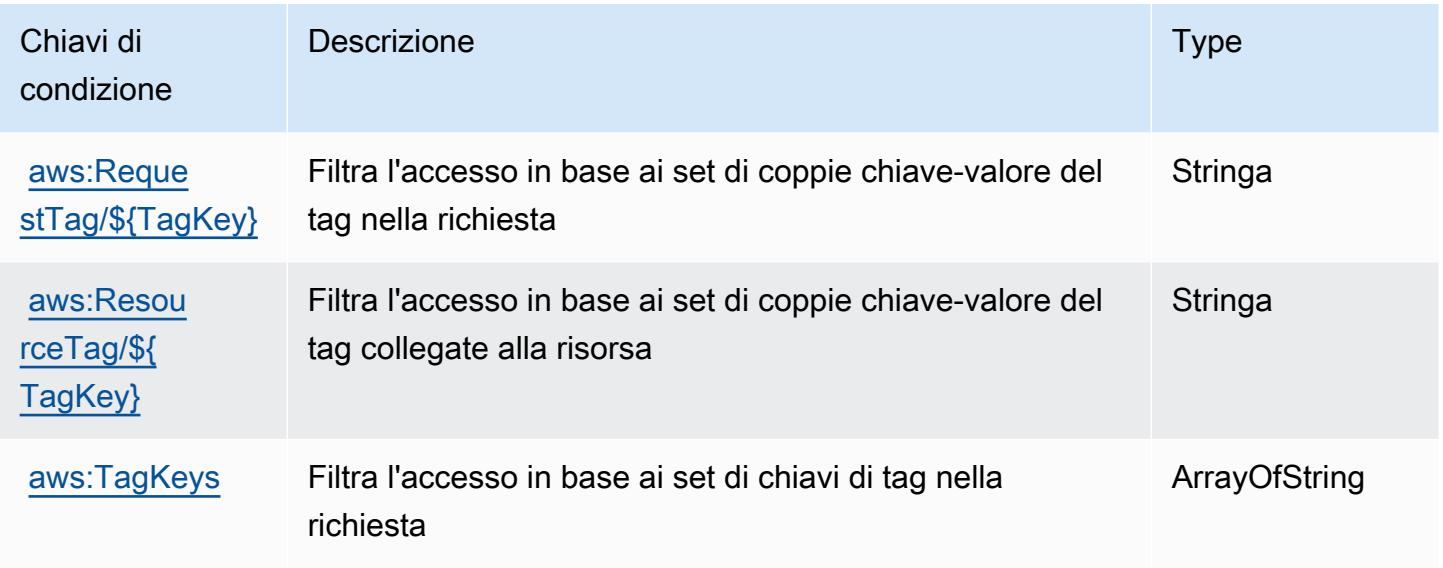

## Operazioni, risorse e chiavi di condizione per Amazon DynamoDB

Amazon DynamoDB (prefisso del servizio: dynamodb) fornisce le seguenti risorse, operazioni e chiavi di contesto della condizione specifiche del servizio per l'utilizzo nelle policy di autorizzazione di IAM.

Riferimenti:

- Scopri come [configurare questo servizio](https://docs.aws.amazon.com/amazondynamodb/latest/developerguide/).
- Visualizza un elenco delle [operazioni API disponibili per questo servizio](https://docs.aws.amazon.com/amazondynamodb/latest/APIReference/).
- Scopri come proteggere questo servizio e le sue risorse [utilizzando le policy delle autorizzazioni di](https://docs.aws.amazon.com/amazondynamodb/latest/developerguide/security-iam.html)  [IAM](https://docs.aws.amazon.com/amazondynamodb/latest/developerguide/security-iam.html).

#### Argomenti

- [Operazioni definite da Amazon DynamoDB](#page-1508-0)
- [Tipi di risorsa definiti da Amazon DynamoDB](#page-1528-0)
- [Chiavi di condizione per Amazon DynamoDB](#page-1529-0)

## <span id="page-1508-0"></span>Operazioni definite da Amazon DynamoDB

Puoi specificare le seguenti operazioni nell'elemento Action di un'istruzione di policy IAM. Utilizza le policy per concedere le autorizzazioni per eseguire un'operazione in AWS. Quando utilizzi un'operazione in una policy, in genere consenti o rifiuti l'accesso all'operazione API o al comando CLI con lo stesso nome. Tuttavia, in alcuni casi, una singola operazione controlla l'accesso a più di una operazione. In alternativa, alcune operazioni richiedono operazioni differenti.

La colonna Tipi di risorsa della tabella Operazioni indica se ogni operazione supporta le autorizzazioni a livello di risorsa. Se non vi è nessun valore in corrispondenza di questa colonna, è necessario specificare tutte le risorse ("\*") alle quali si applica la policy nell'elemento Resource dell'istruzione di policy. Se la colonna include un tipo di risorsa, puoi specificare un ARN di quel tipo in una istruzione con tale operazione. Se l'operazione ha una o più risorse richieste, il chiamante deve disporre dell'autorizzazione per utilizzare l'operazione con tali risorse. Le risorse richieste sono indicate nella tabella con un asterisco (\*). Se si limita l'accesso alle risorse con l'elemento Resource in una policy IAM, è necessario includere un ARN o un modello per ogni tipo di risorsa richiesta. Alcune operazioni supportano più tipi di risorse. Se il tipo di risorsa è facoltativo (non indicato come obbligatorio), puoi scegliere di utilizzare uno tra i tipi di risorsa facoltativi.

La colonna Chiavi di condizione della tabella Operazioni contiene le chiavi che è possibile specificare nell'elemento Condition di un'istruzione di policy. Per ulteriori informazioni sulle chiavi di condizione associate alle risorse per il servizio guarda la colonna Chiavi di condizione della tabella Tipi di risorsa.

#### **a** Note

Le chiavi relative alle condizioni delle risorse sono elencate nella tabella [Tipi di risorse.](#page-1528-0) Nella colonna Tipi di risorse (\*obbligatorio) della tabella Operazioni è presente un collegamento al tipo di risorsa che si applica a un'operazione. Il tipo di risorsa nella tabella Tipi di risorse include la colonna Chiavi di condizione, che contiene le chiavi delle condizioni delle risorse che si applicano a un'operazione nella tabella Operazioni.

Per dettagli sulle colonne nella tabella seguente, consultare [Tabella delle operazioni](reference_policies_actions-resources-contextkeys.html#actions_table).

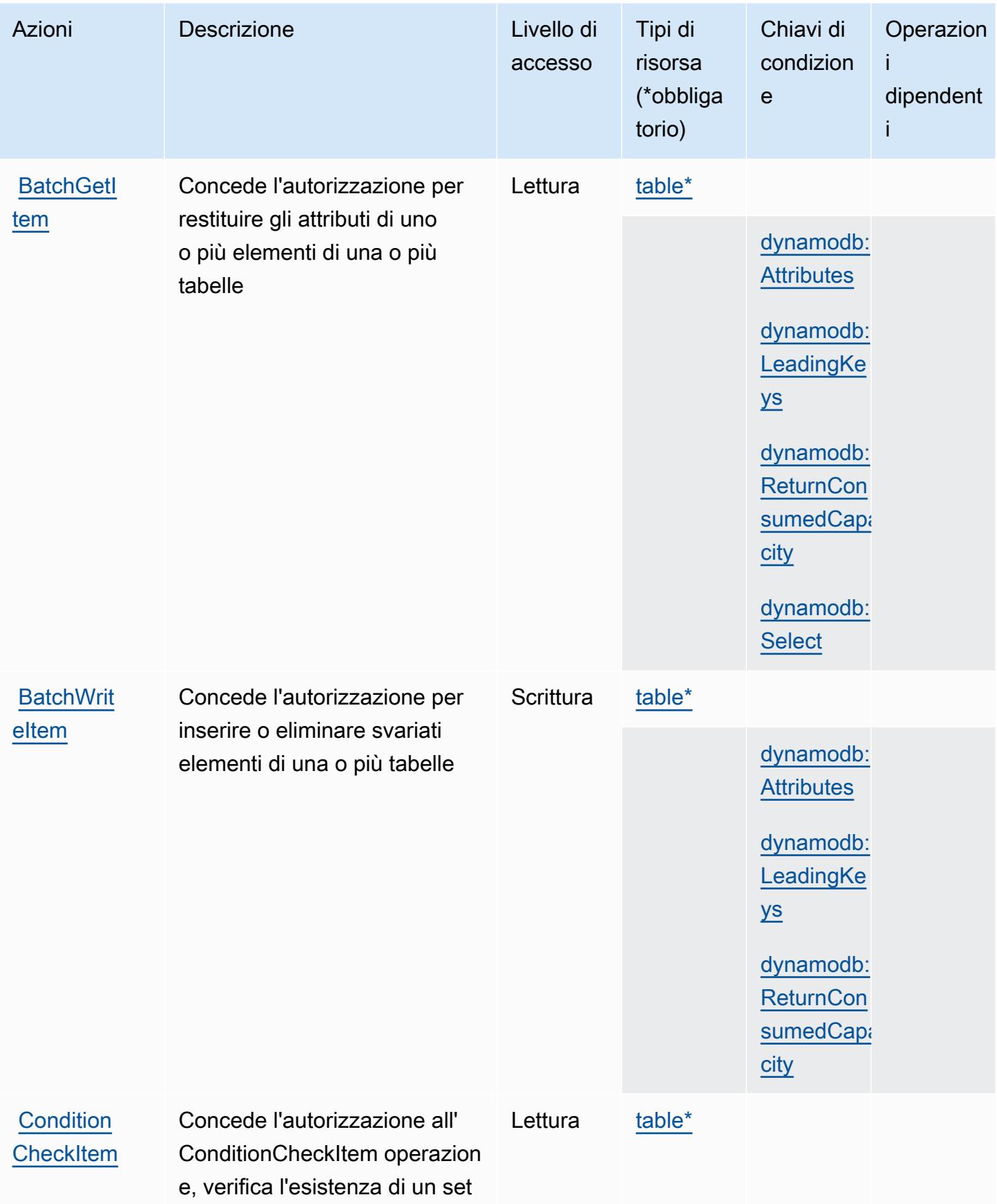

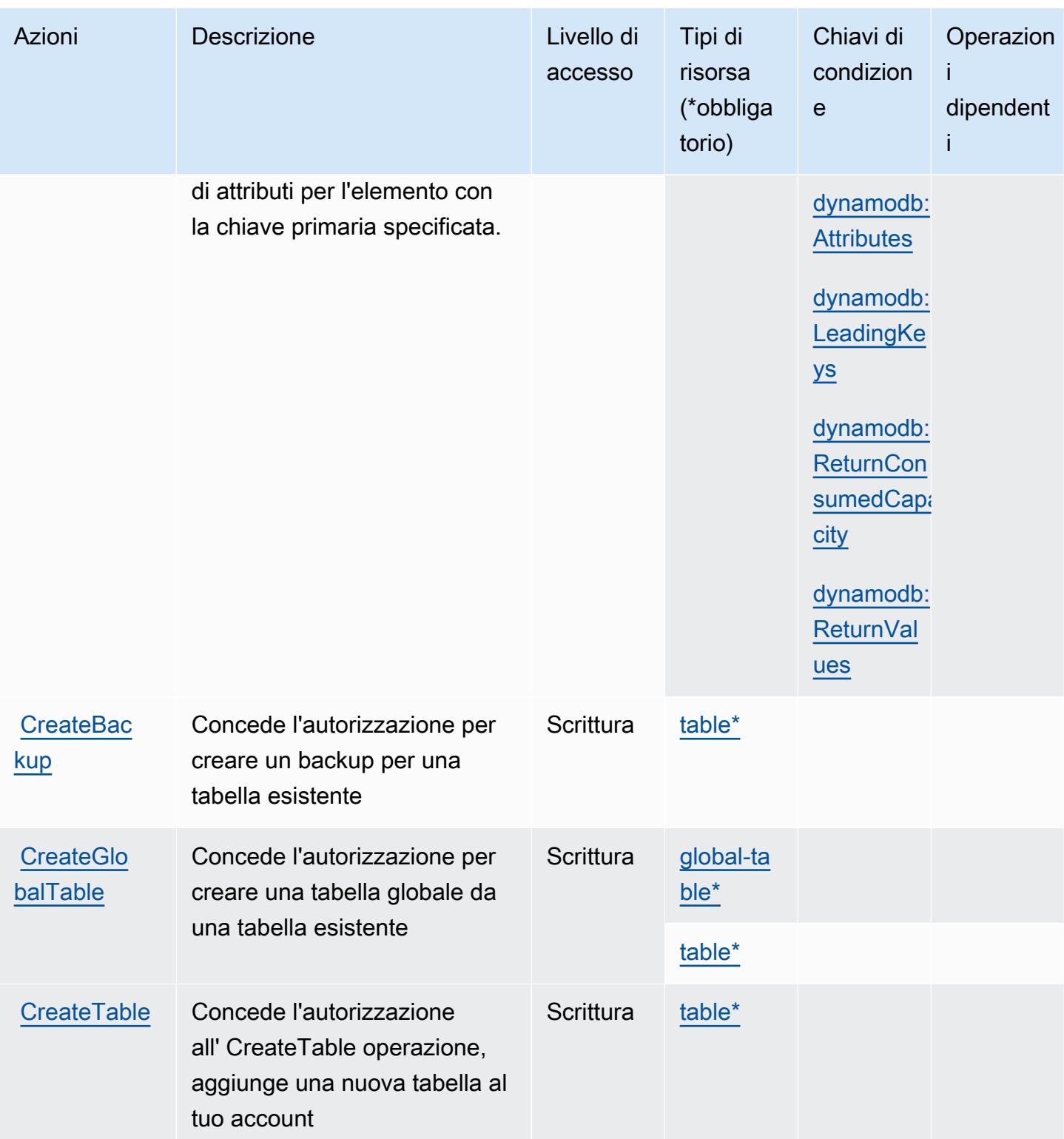

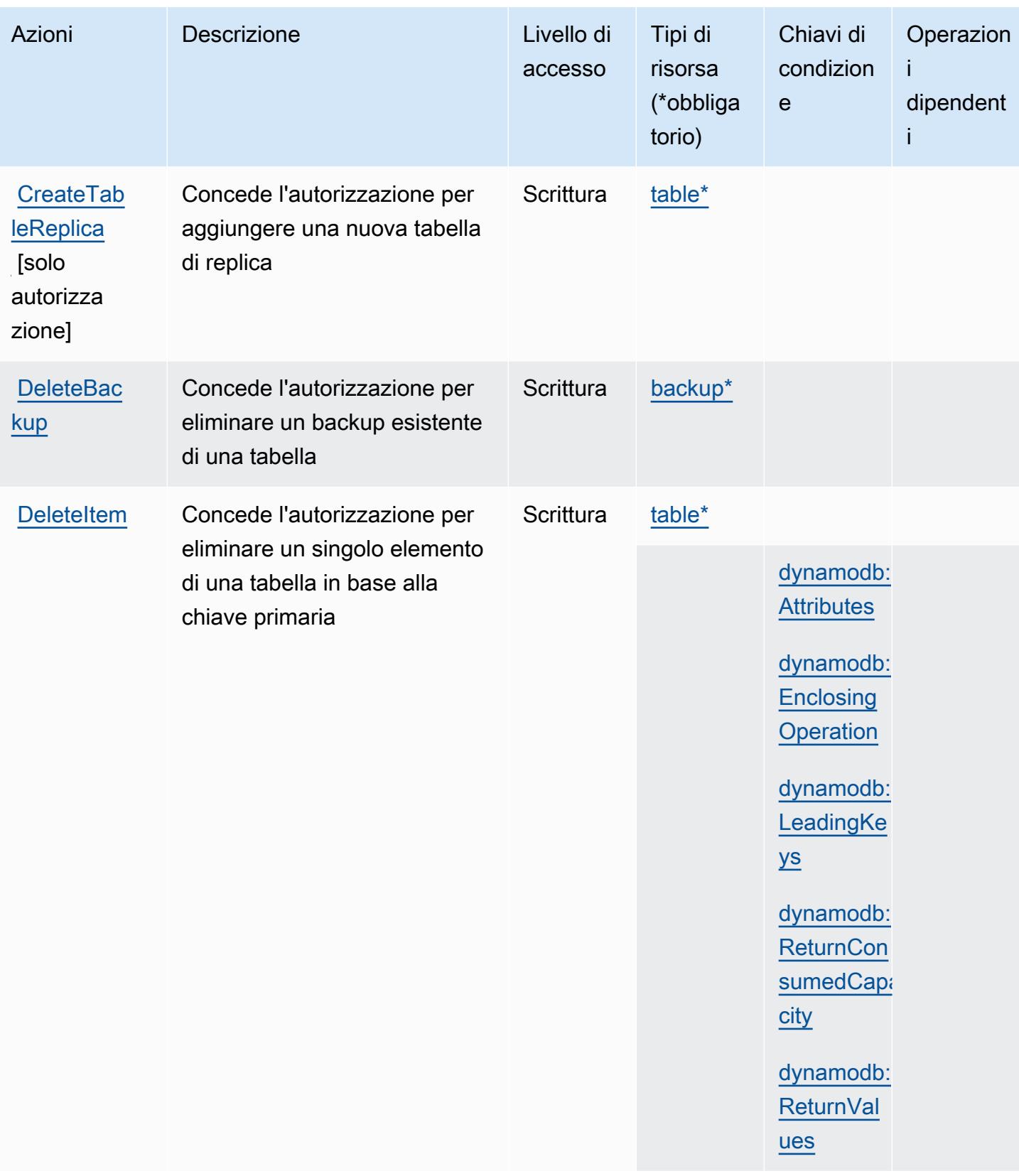
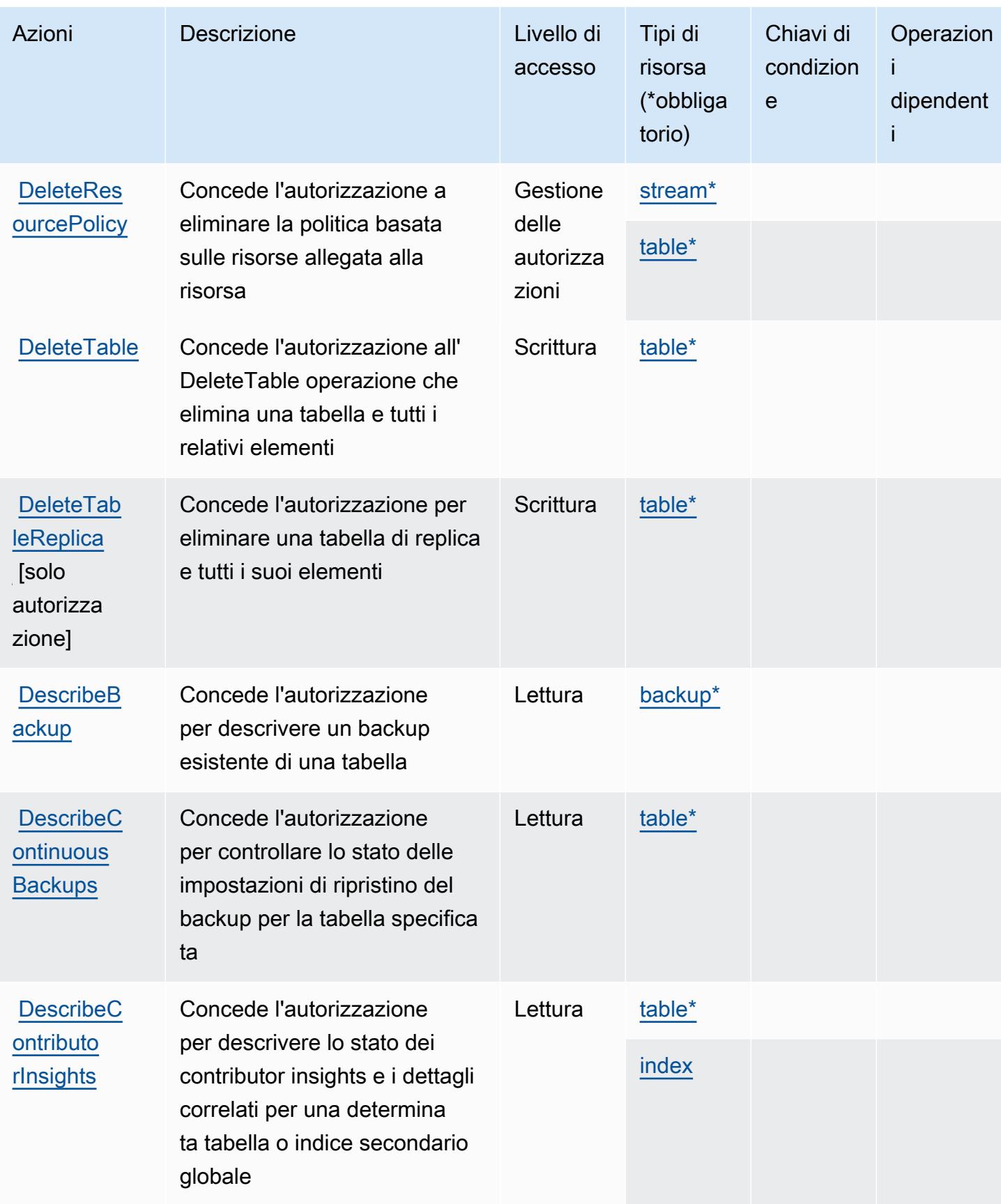

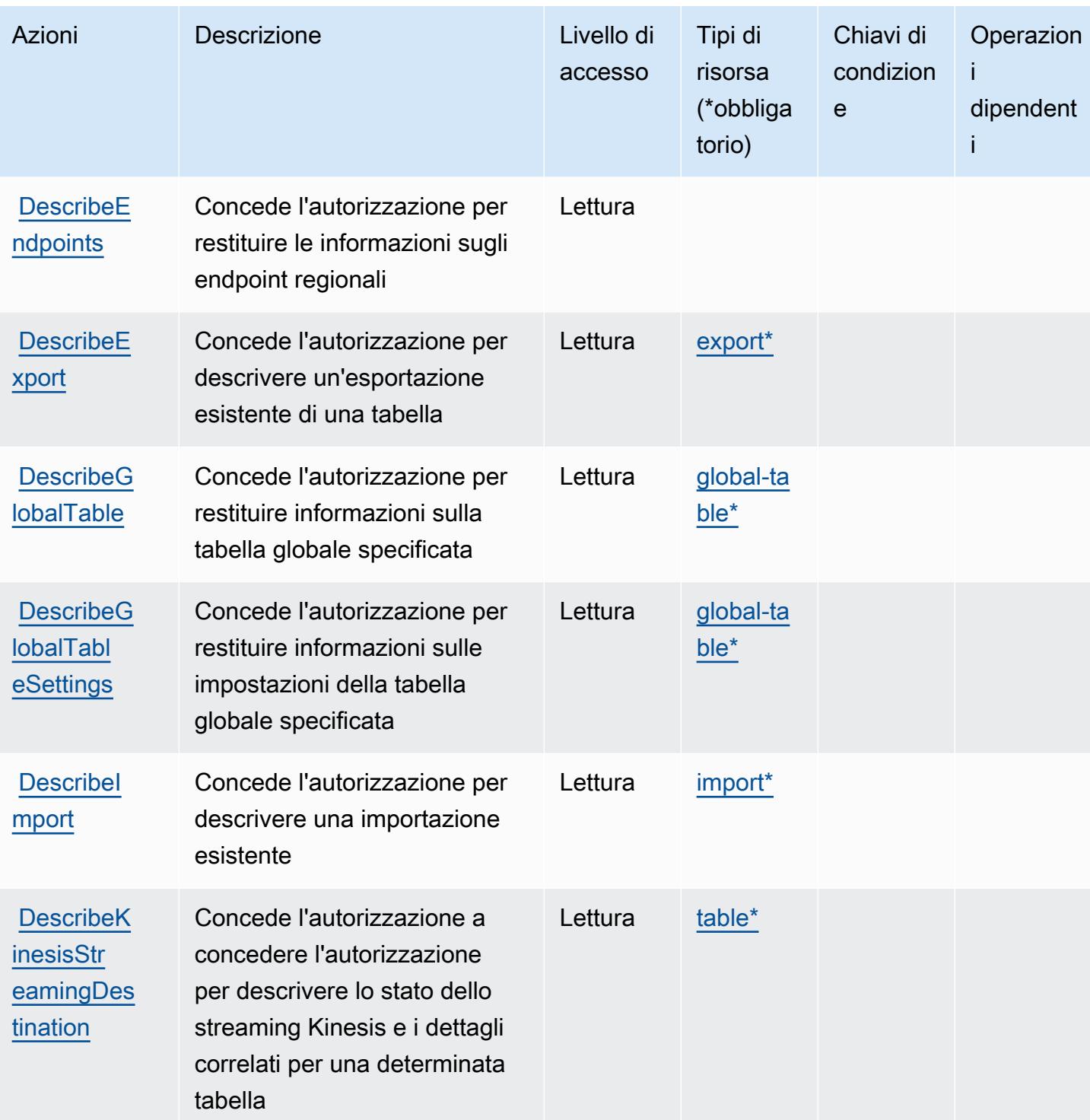

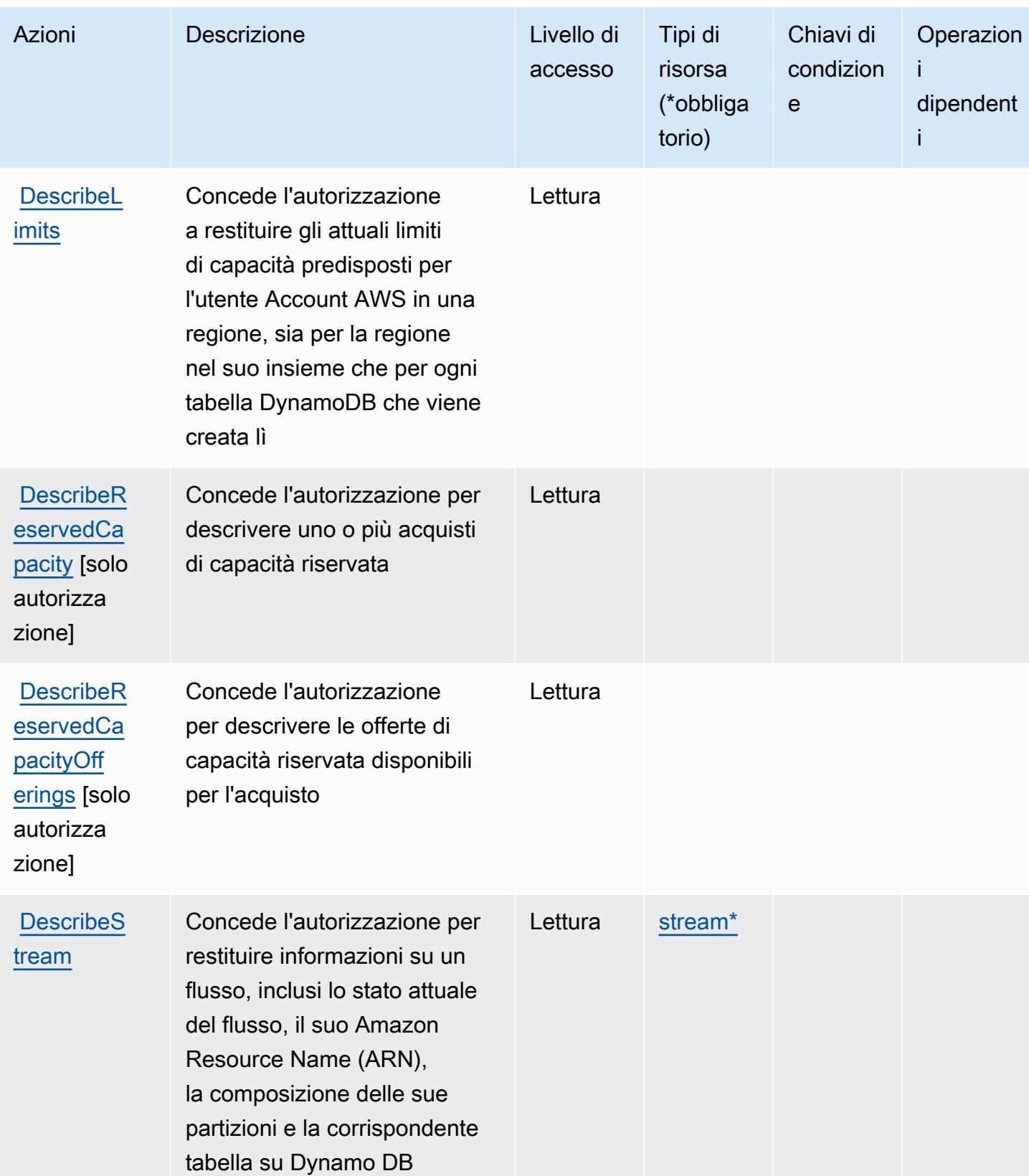

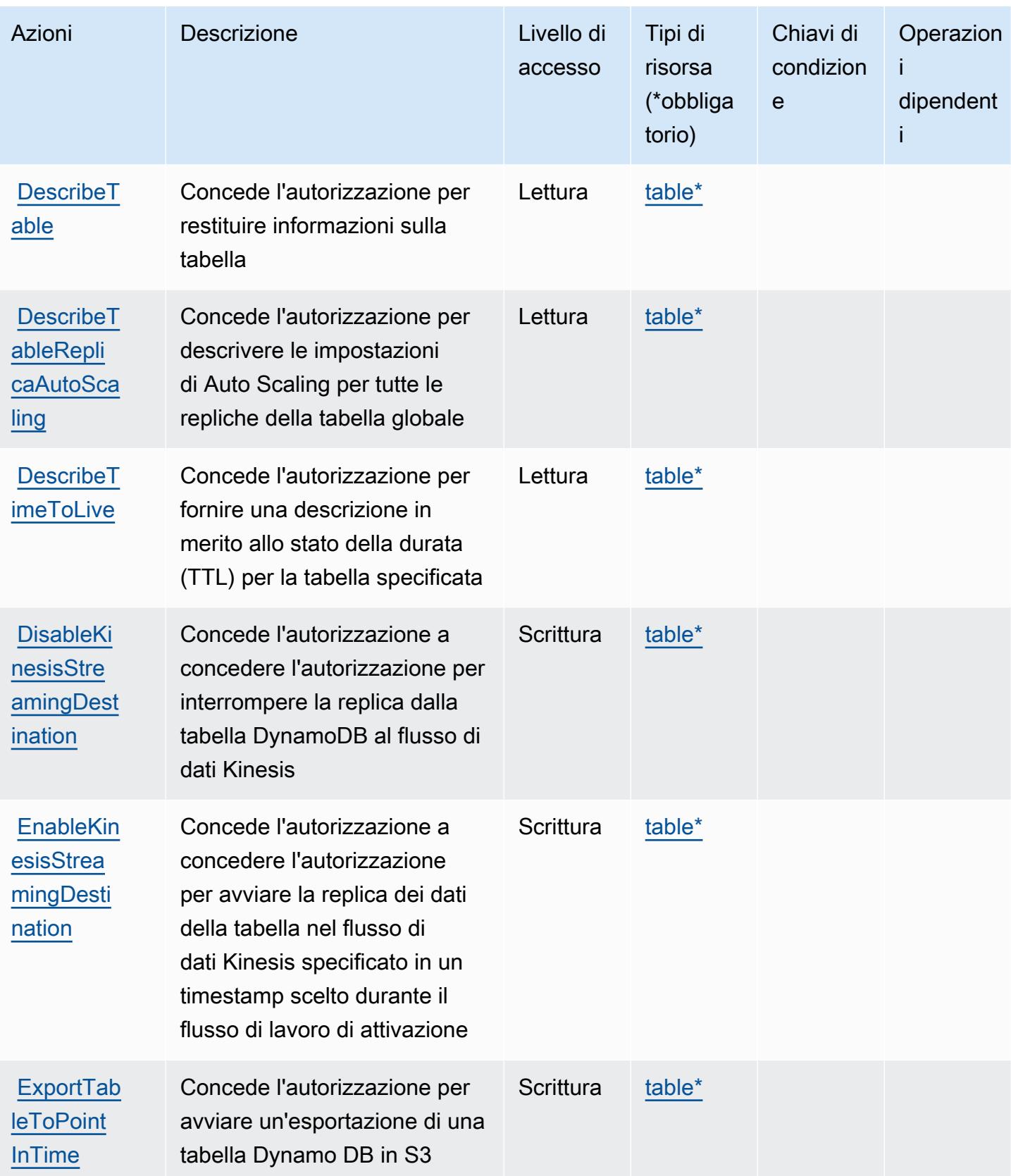

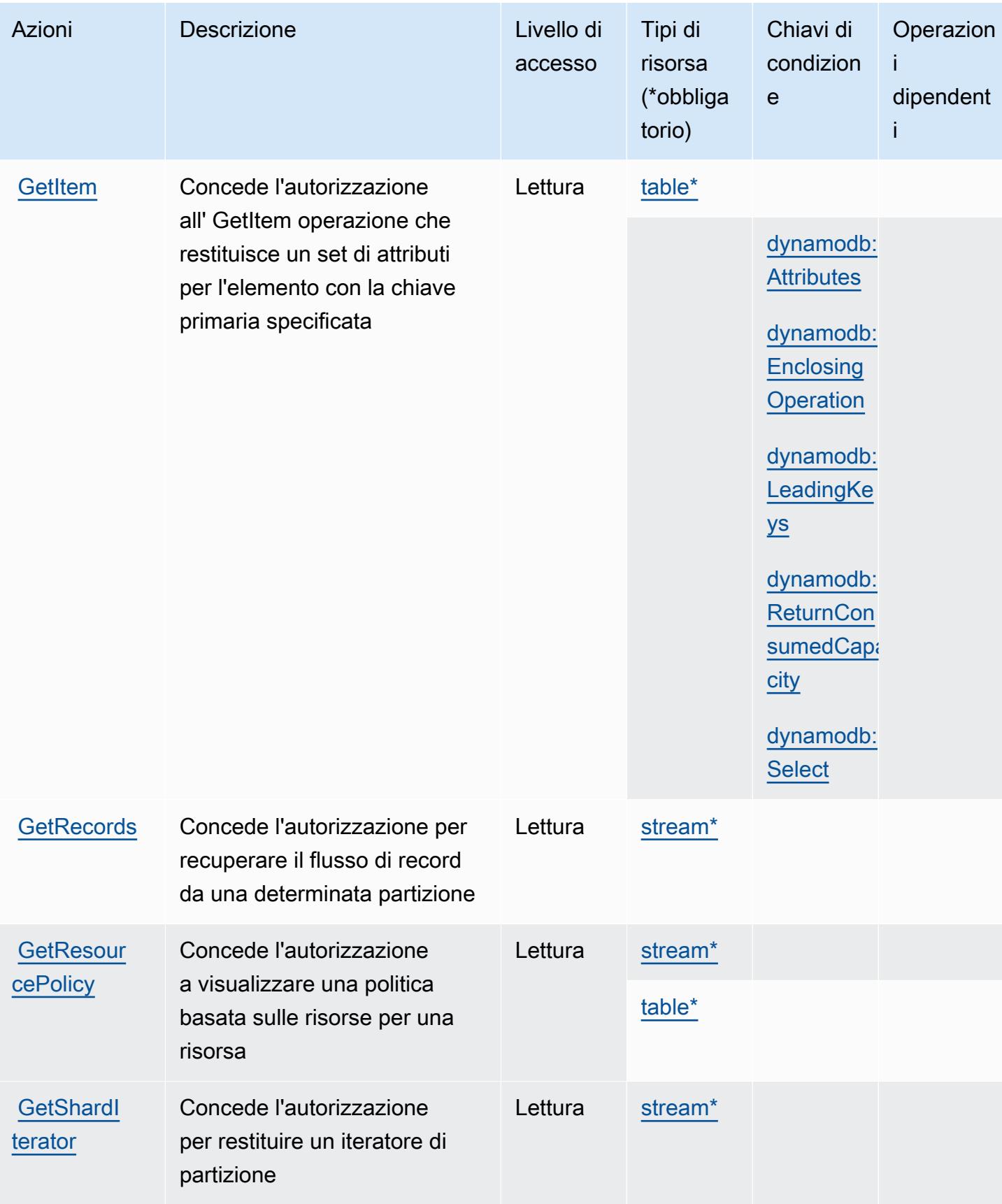

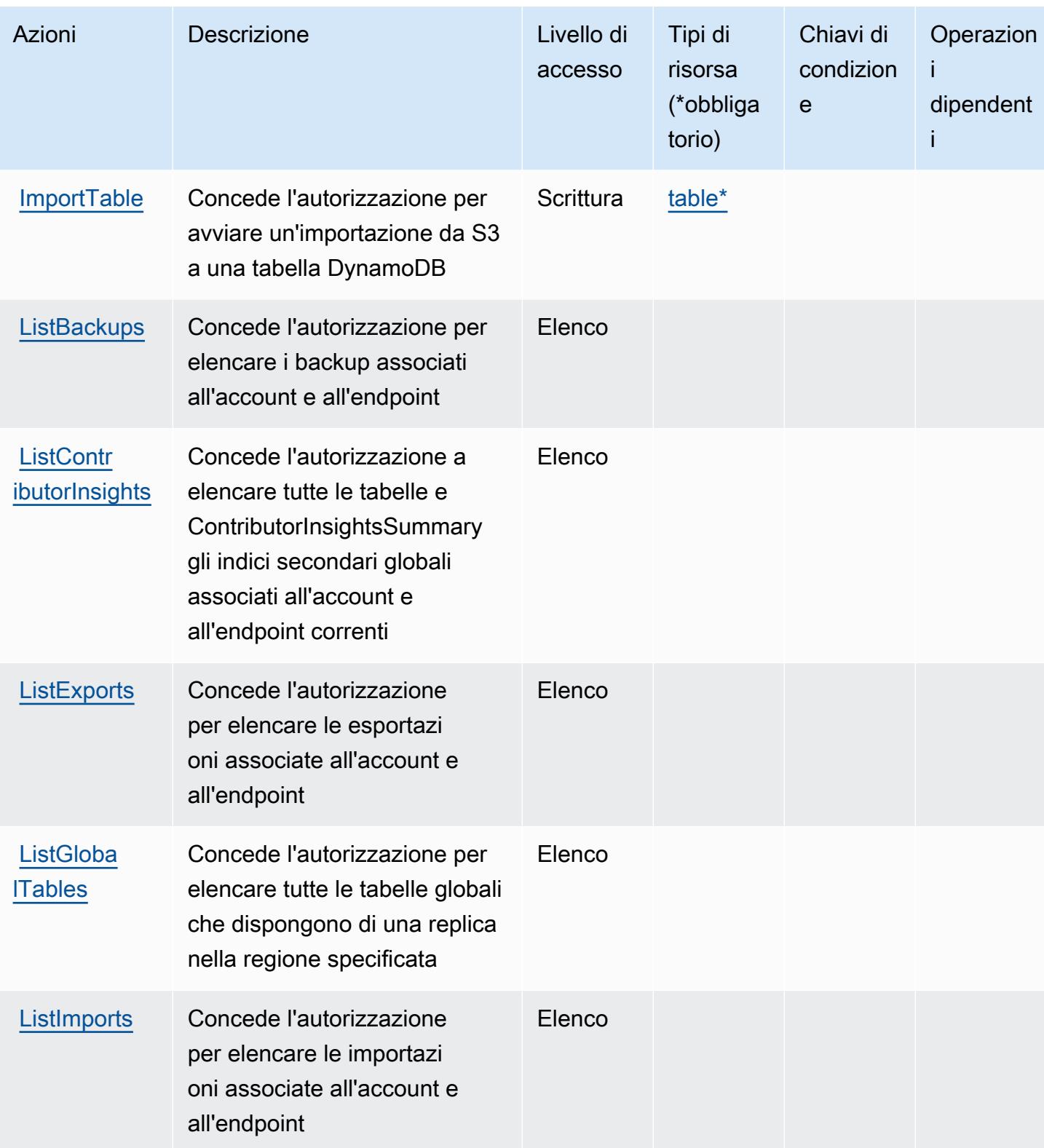

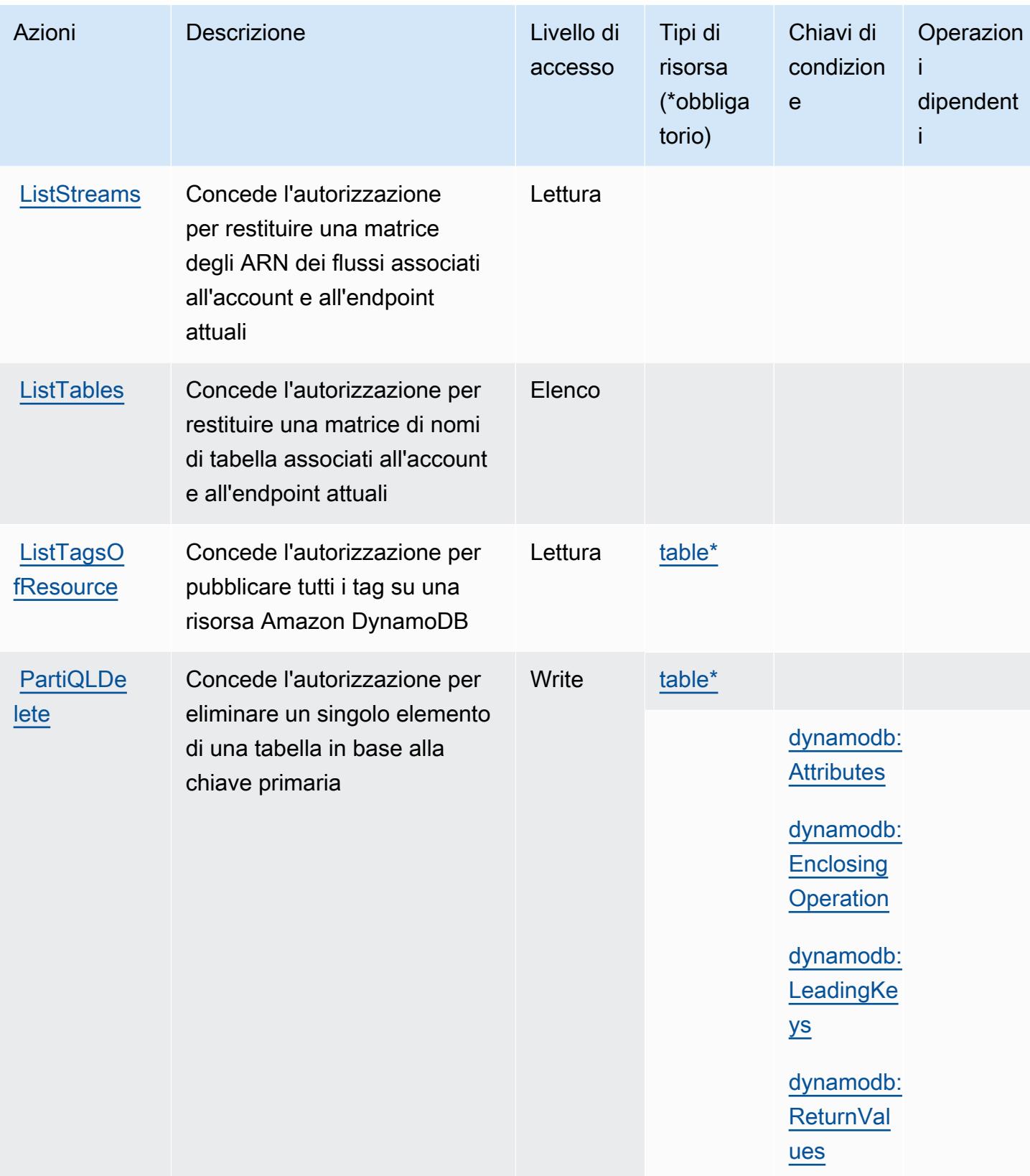

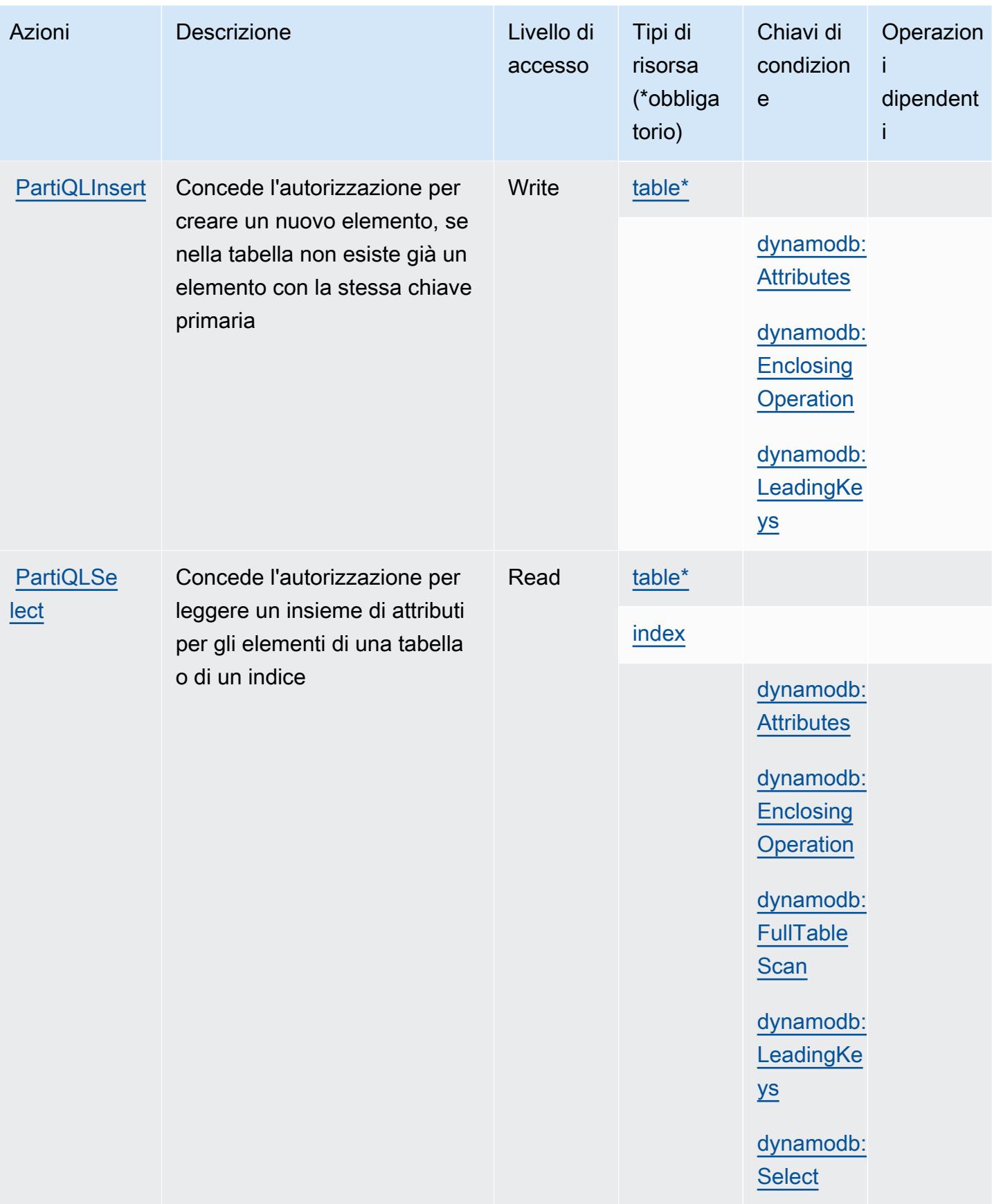

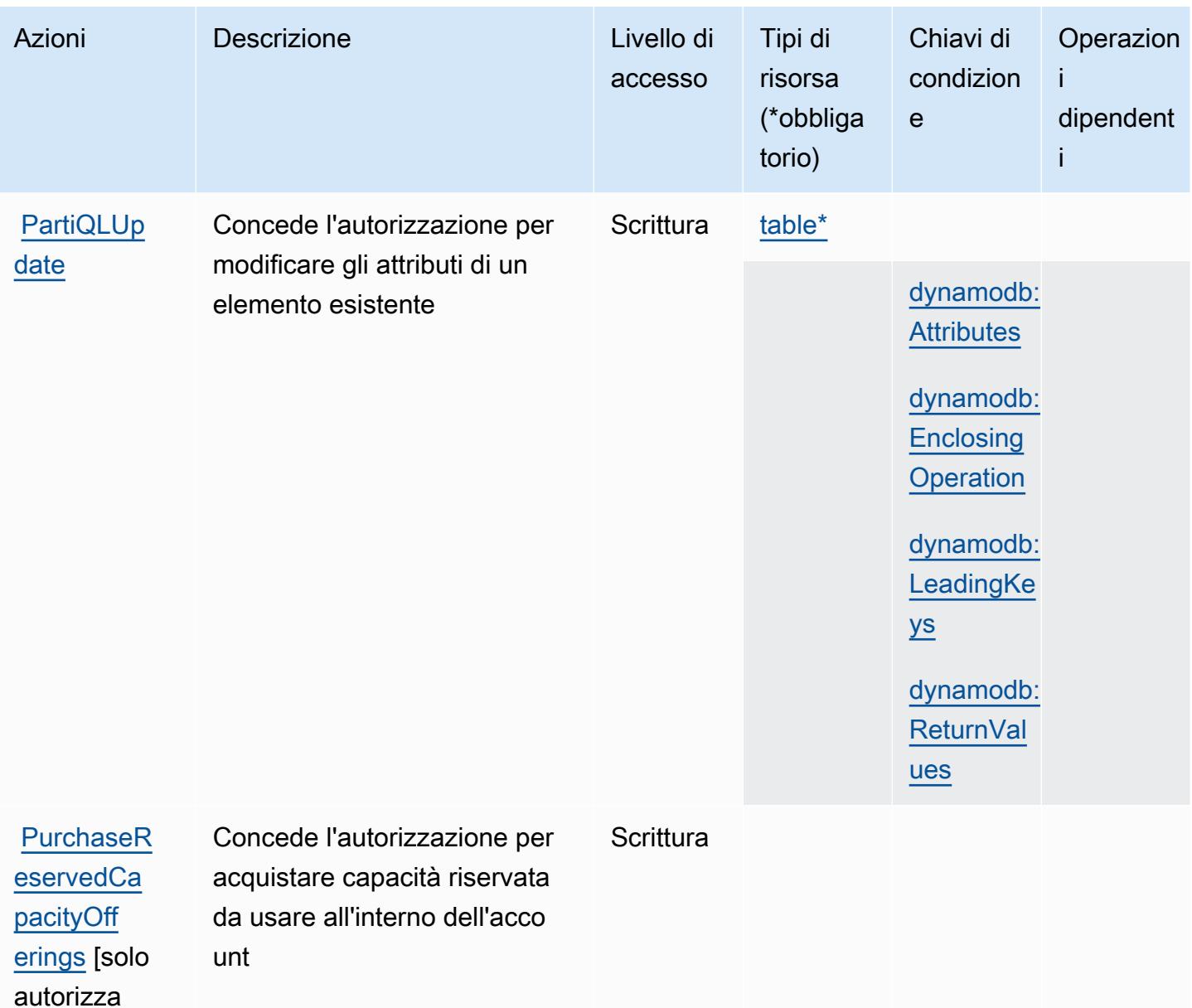

zione]

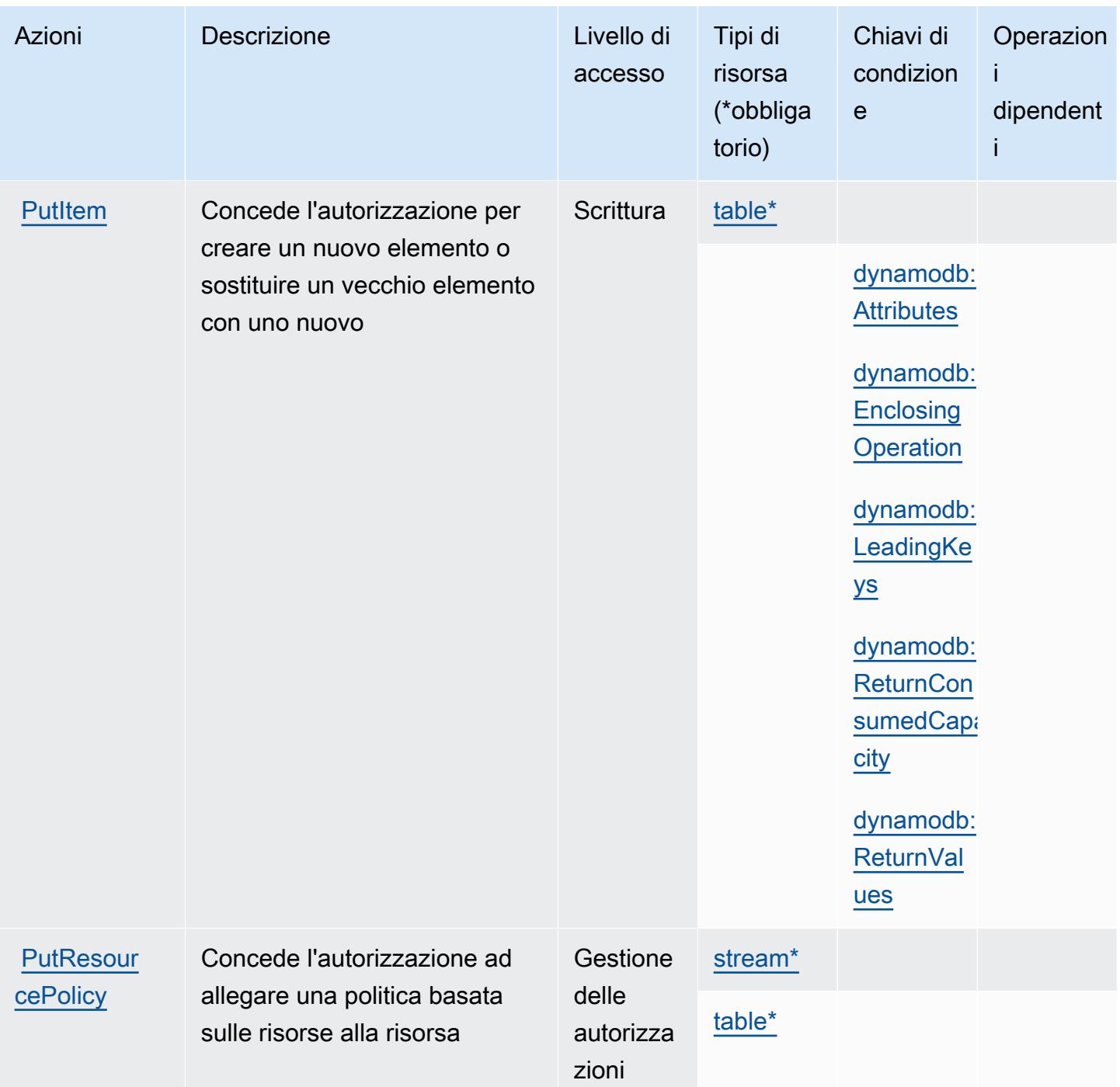

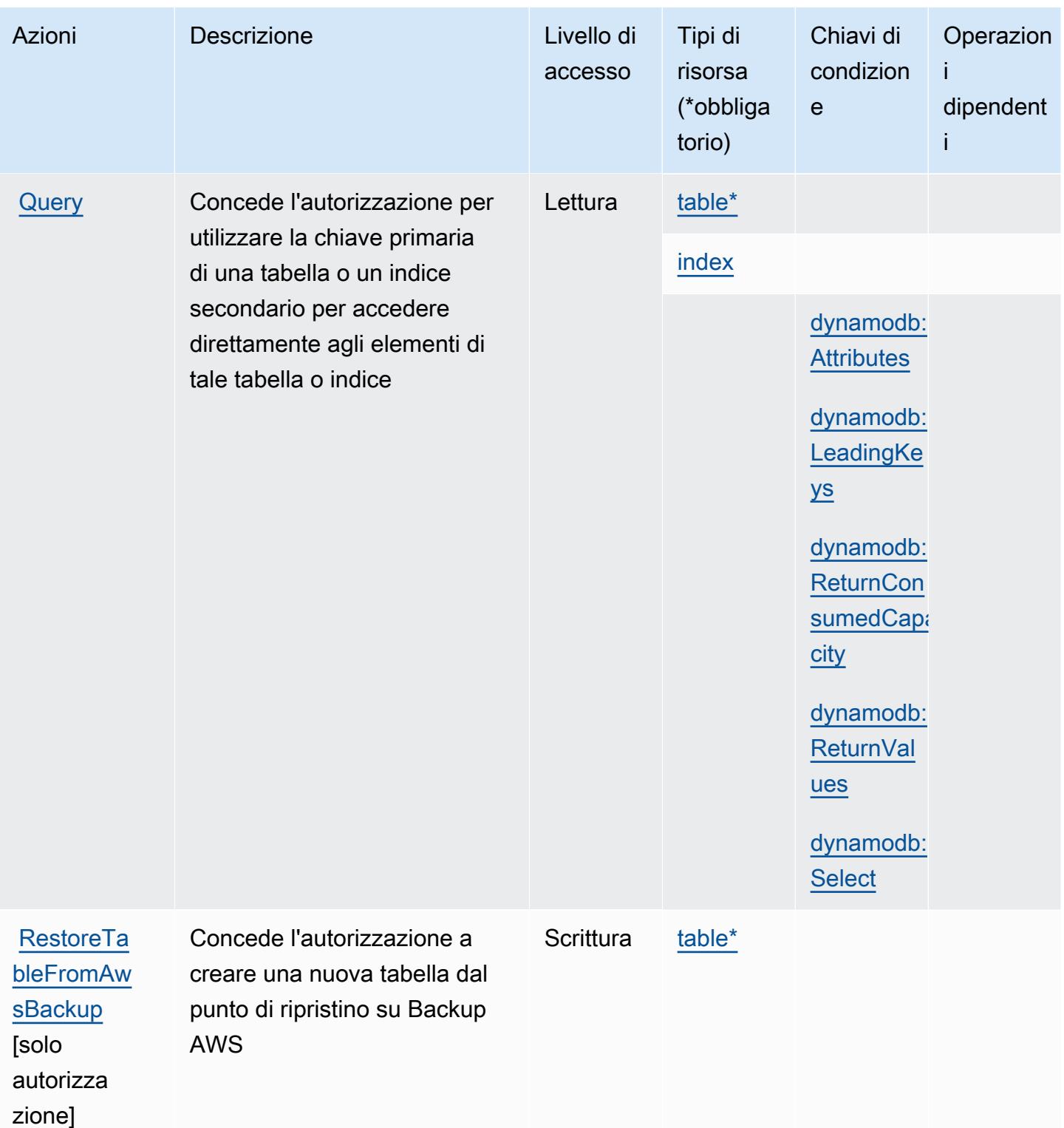

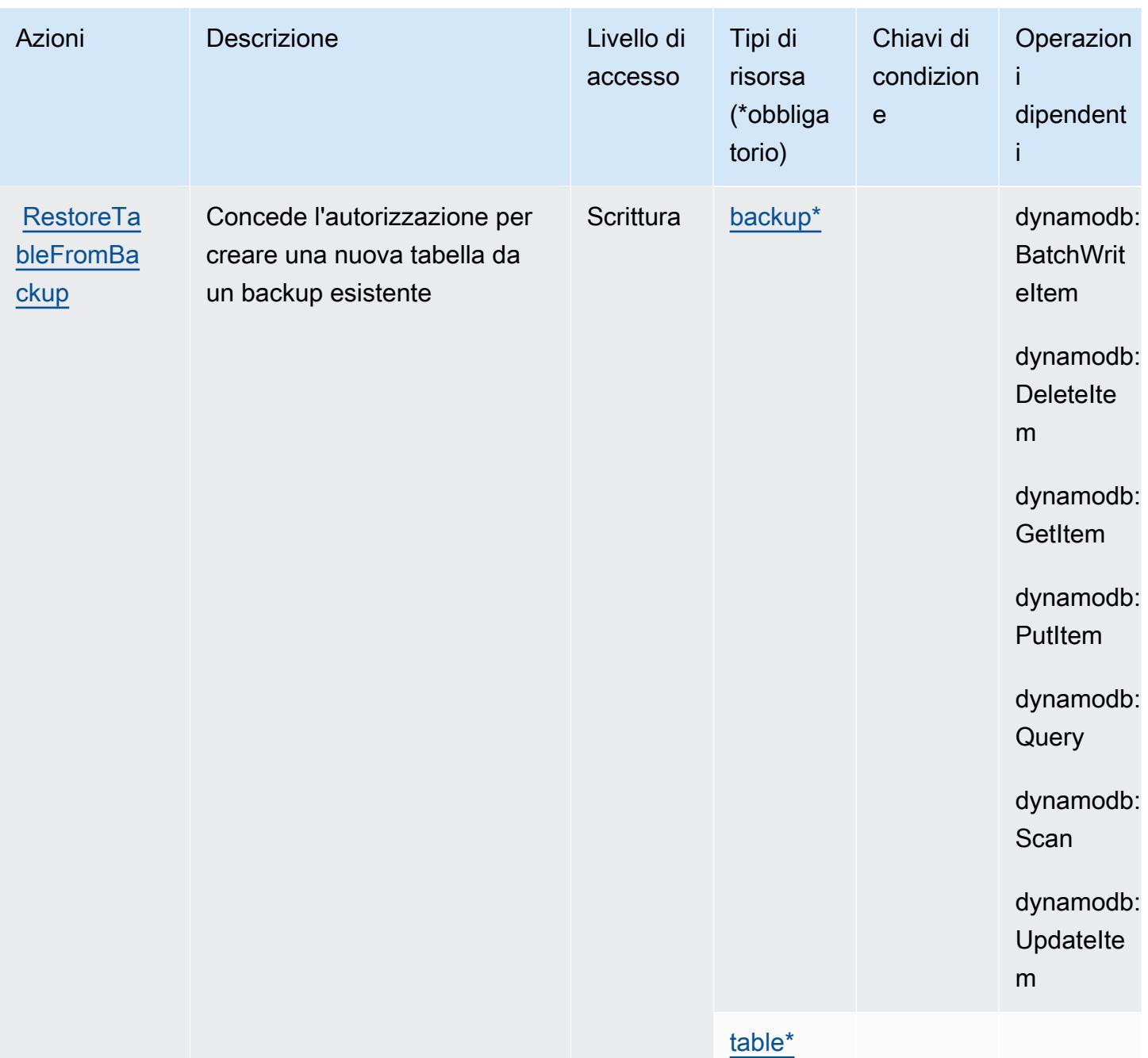

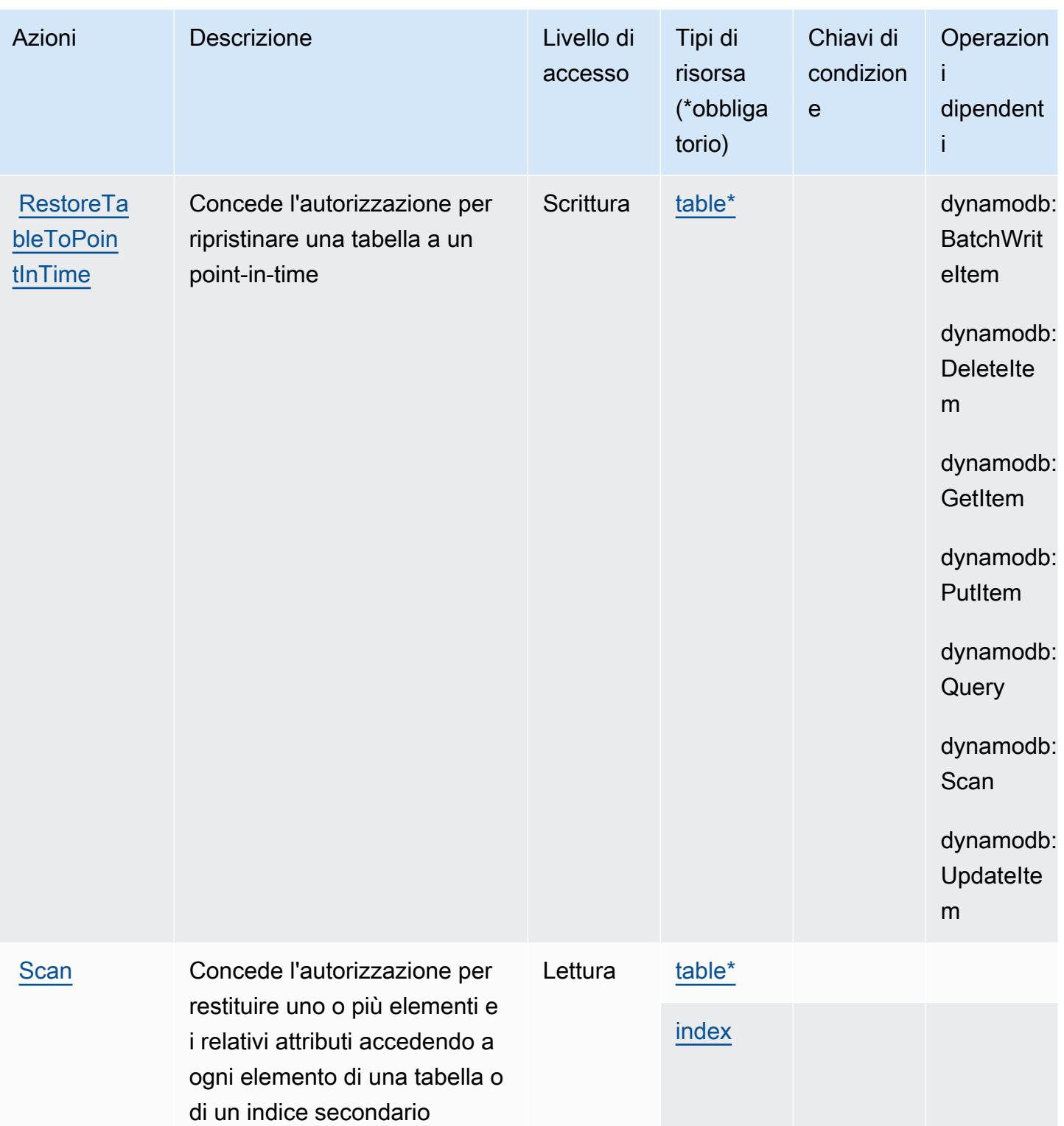

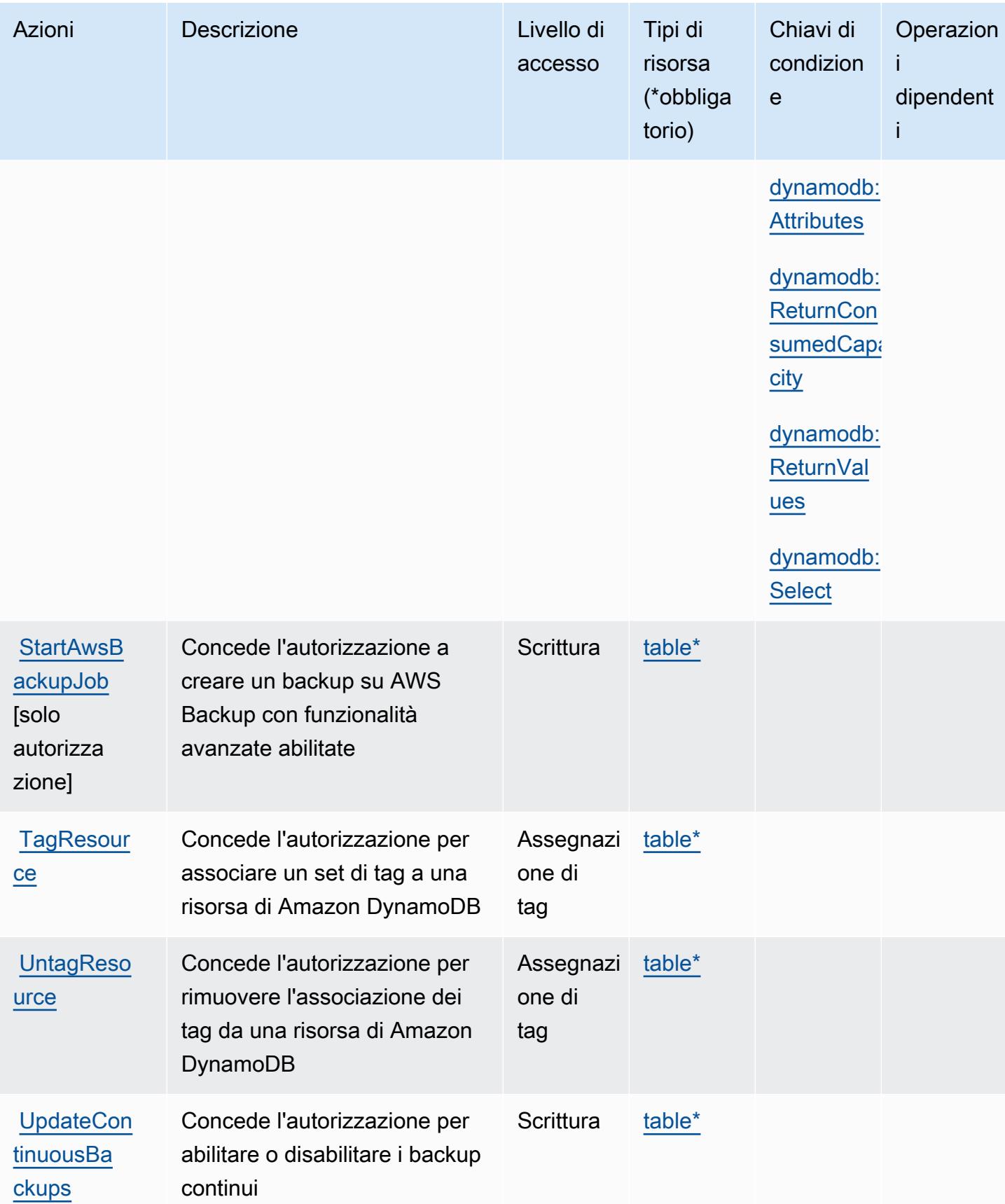

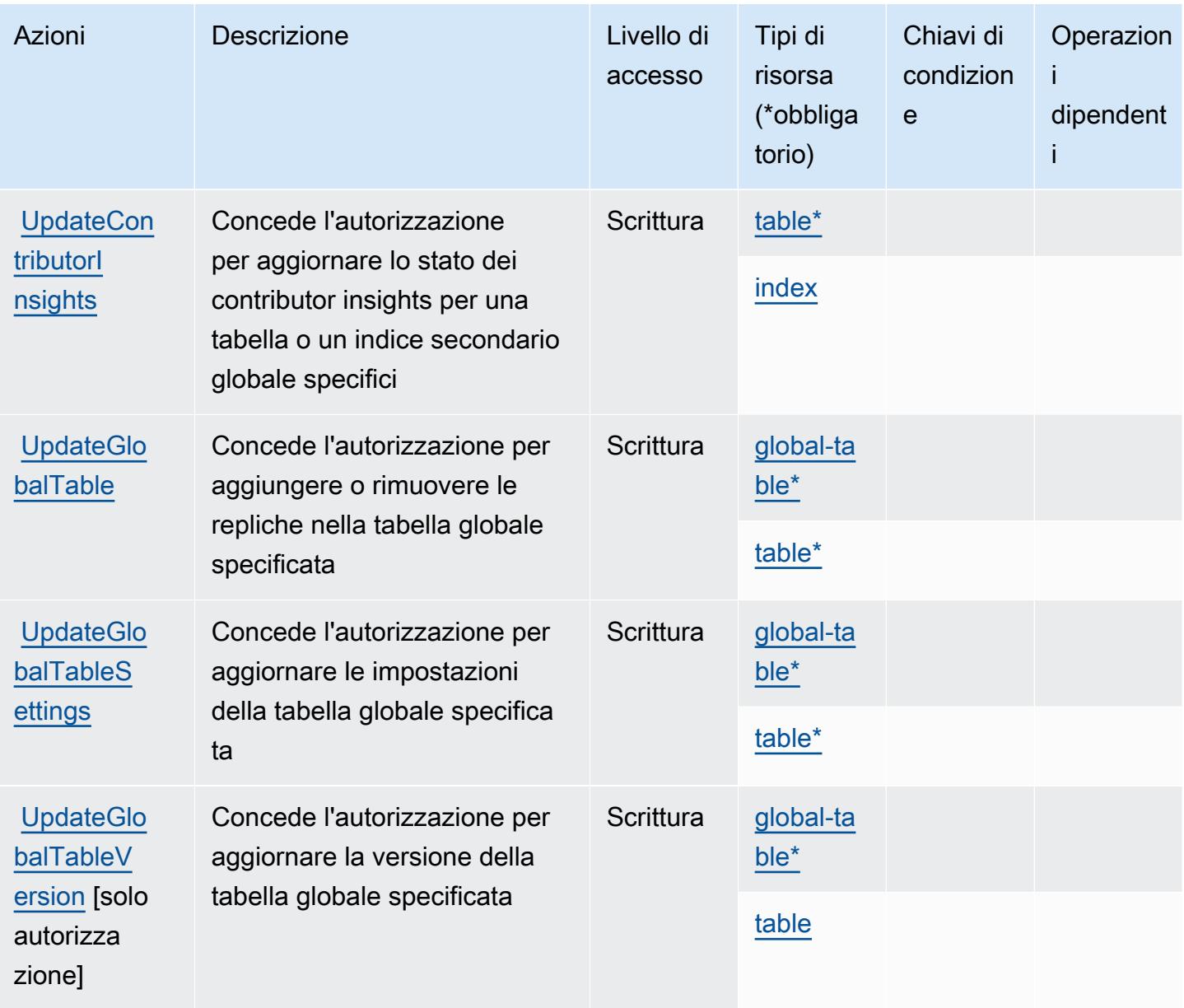

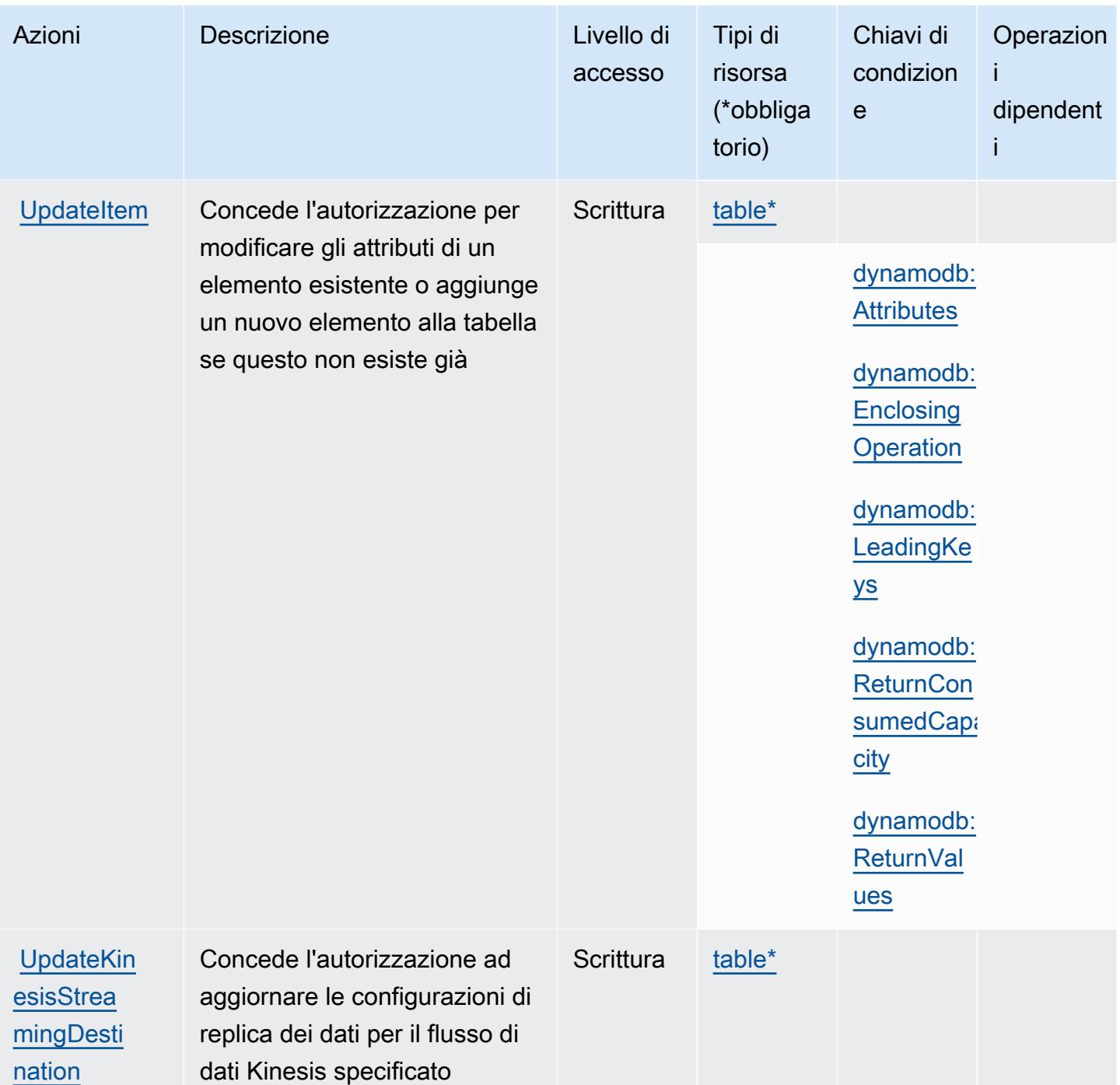

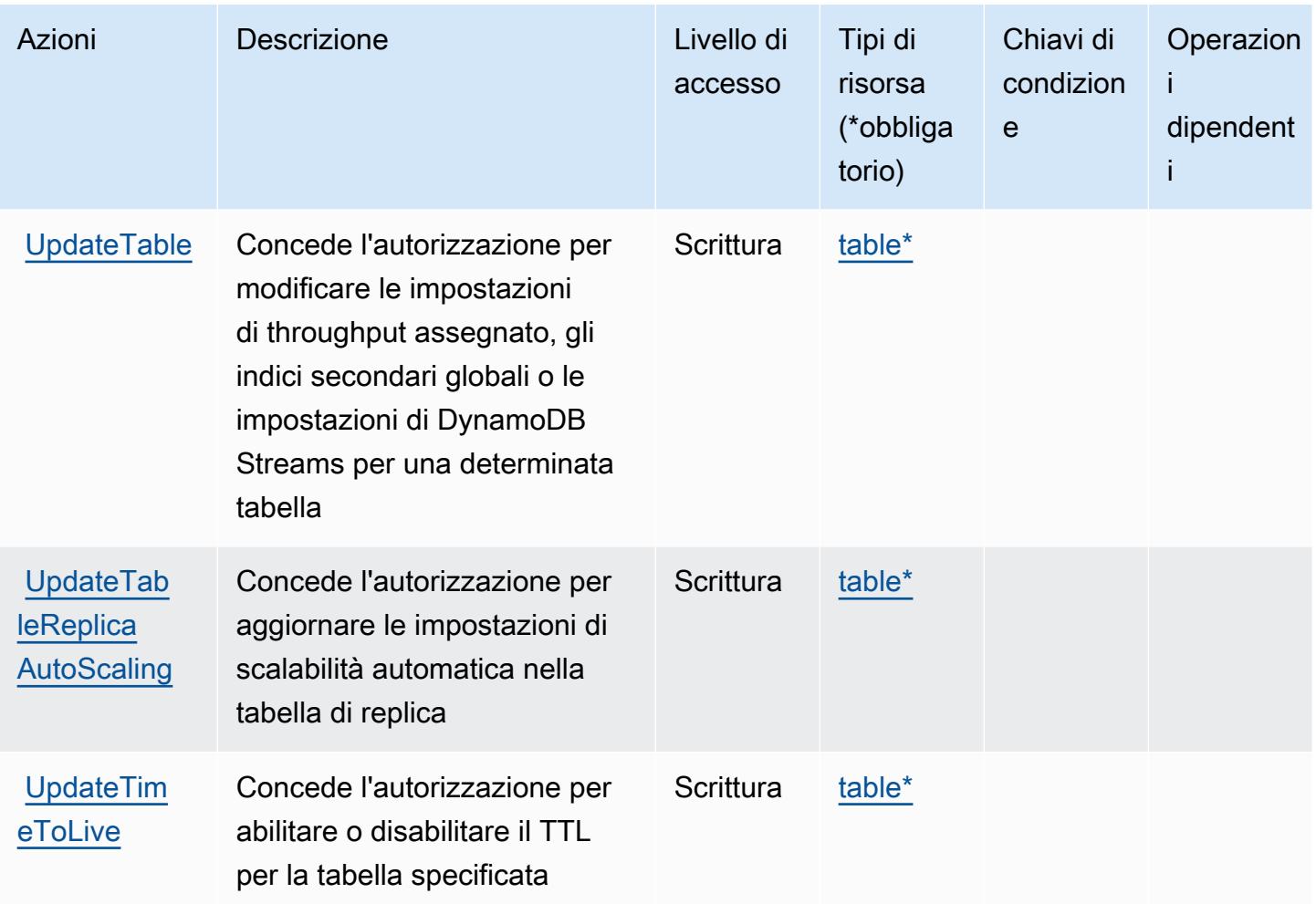

## Tipi di risorsa definiti da Amazon DynamoDB

I seguenti tipi di risorse sono definiti da questo servizio e possono essere utilizzati nell'elemento Resource delle istruzioni di policy delle autorizzazioni IAM. Ogni operazione nella [Tabella delle](#page-1508-0) [operazioni](#page-1508-0) identifica i tipi di risorse che possono essere specificati con tale operazione. Un tipo di risorsa può anche definire quali chiavi di condizione puoi includere in una policy. Queste chiavi vengono visualizzate nell'ultima colonna della tabella Tipi di risorsa. Per dettagli sulle colonne nella tabella seguente, consulta [Tabella dei tipi di risorsa.](reference_policies_actions-resources-contextkeys.html#resources_table)

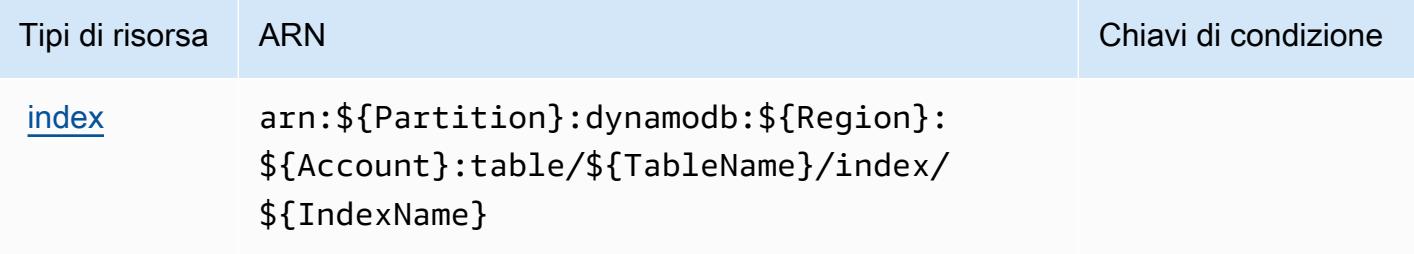

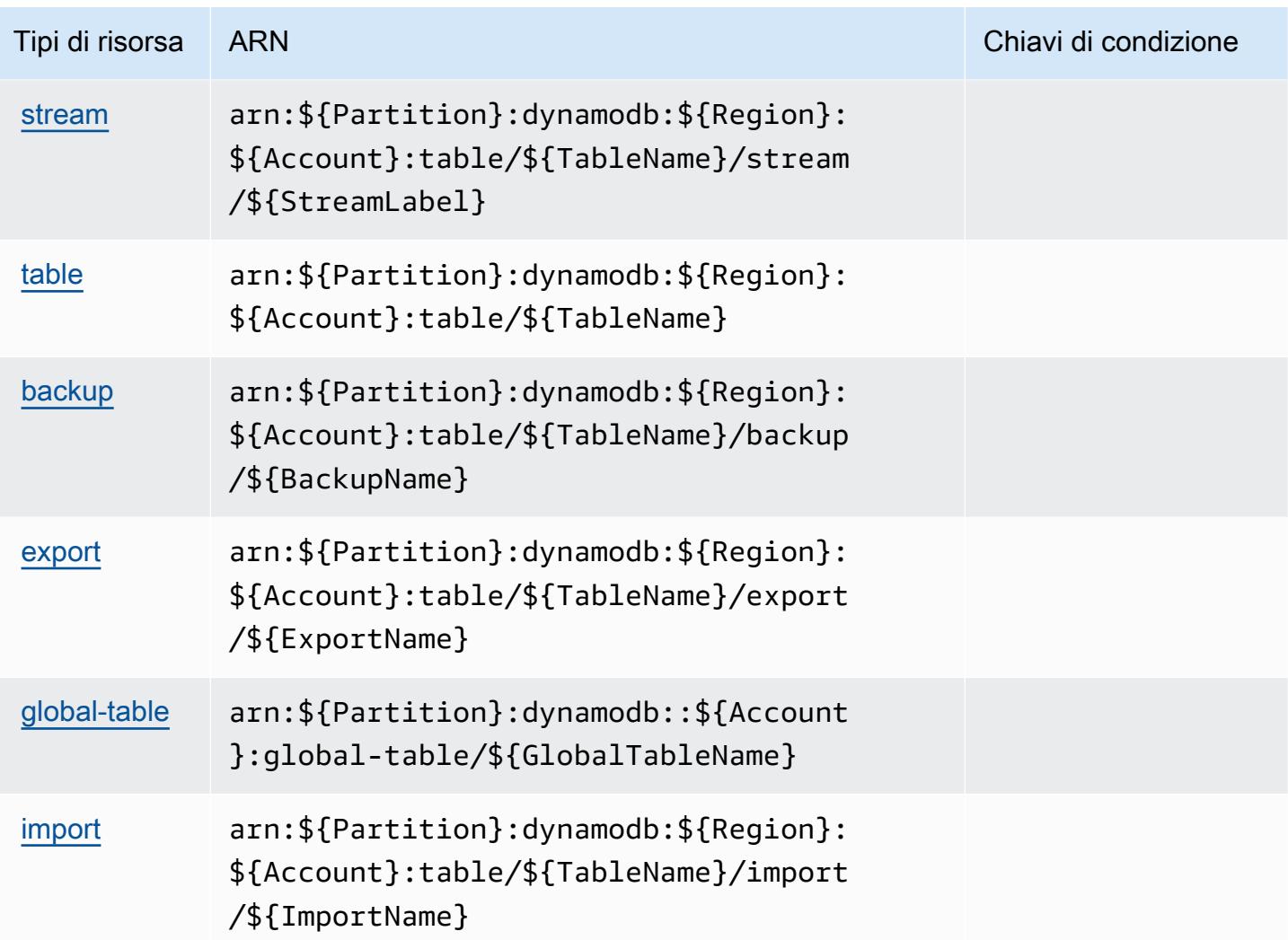

Chiavi di condizione per Amazon DynamoDB

Amazon DynamoDB definisce le seguenti chiavi di condizione che possono essere utilizzate nell'elemento Condition di una policy IAM. Puoi utilizzare queste chiavi per perfezionare ulteriormente le condizioni in base alle quali si applica l'istruzione di policy. Per dettagli sulle colonne nella tabella seguente, consulta [Tabella delle chiavi di condizione.](reference_policies_actions-resources-contextkeys.html#context_keys_table)

Per visualizzare le chiavi di condizione globali disponibili per tutti i servizi, consulta [Chiavi di](https://docs.aws.amazon.com/IAM/latest/UserGuide/reference_policies_condition-keys.html#AvailableKeys)  [condizione globali disponibili](https://docs.aws.amazon.com/IAM/latest/UserGuide/reference_policies_condition-keys.html#AvailableKeys).

### **a** Note

Per informazioni su come utilizzare le chiavi di contesto per perfezionare l'accesso a DynamoDB utilizzando una policy IAM, consultare [Utilizzo delle condizioni della policy di IAM](https://docs.aws.amazon.com/amazondynamodb/latest/developerguide/specifying-conditions.html)  [per il controllo capillare degli accessi](https://docs.aws.amazon.com/amazondynamodb/latest/developerguide/specifying-conditions.html) nella Guida per lo sviluppatore di Amazon DynamoDB.

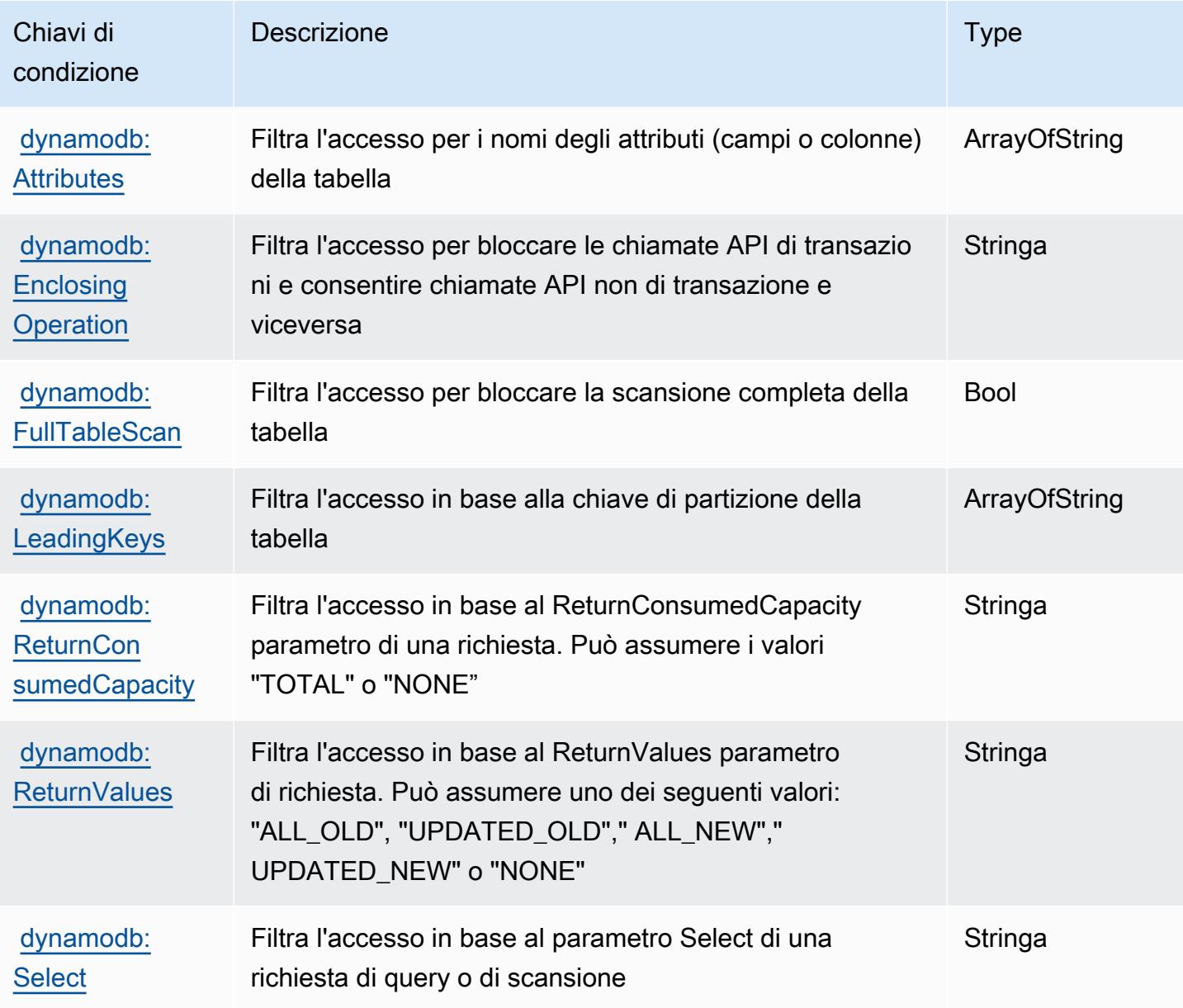

# Operazioni, risorse e chiavi di condizione per Amazon DynamoDB Accelerator (DAX)

Amazon DynamoDB Accelerator (DAX) (prefisso del servizio: dax) fornisce le seguenti risorse, operazioni e chiavi di contesto della condizione specifiche del servizio per l'utilizzo nelle policy delle autorizzazioni IAM.

Riferimenti:

- Scopri come [configurare questo servizio](https://docs.aws.amazon.com/amazondynamodb/latest/developerguide/DAX.html).
- Visualizza un elenco delle [operazioni API disponibili per questo servizio](https://docs.aws.amazon.com/amazondynamodb/latest/APIReference/Welcome.html).
- Scopri come proteggere questo servizio e le sue risorse [utilizzando le policy delle autorizzazioni di](https://docs.aws.amazon.com/amazondynamodb/latest/developerguide/access_permissions.html)  [IAM](https://docs.aws.amazon.com/amazondynamodb/latest/developerguide/access_permissions.html).

### Argomenti

- [Operazioni definite da Amazon DynamoDB Accelerator \(DAX\)](#page-1531-0)
- [Tipi di risorsa definiti da Amazon DynamoDB Accelerator \(DAX\)](#page-1538-0)
- [Chiavi di condizione per Amazon DynamoDB Accelerator \(DAX\)](#page-1538-1)

# <span id="page-1531-0"></span>Operazioni definite da Amazon DynamoDB Accelerator (DAX)

Puoi specificare le seguenti operazioni nell'elemento Action di un'istruzione di policy IAM. Utilizza le policy per concedere le autorizzazioni per eseguire un'operazione in AWS. Quando utilizzi un'operazione in una policy, in genere consenti o rifiuti l'accesso all'operazione API o al comando CLI con lo stesso nome. Tuttavia, in alcuni casi, una singola operazione controlla l'accesso a più di una operazione. In alternativa, alcune operazioni richiedono operazioni differenti.

La colonna Tipi di risorsa della tabella Operazioni indica se ogni operazione supporta le autorizzazioni a livello di risorsa. Se non vi è nessun valore in corrispondenza di questa colonna, è necessario specificare tutte le risorse ("\*") alle quali si applica la policy nell'elemento Resource dell'istruzione di policy. Se la colonna include un tipo di risorsa, puoi specificare un ARN di quel tipo in una istruzione con tale operazione. Se l'operazione ha una o più risorse richieste, il chiamante deve disporre dell'autorizzazione per utilizzare l'operazione con tali risorse. Le risorse richieste sono indicate nella tabella con un asterisco (\*). Se si limita l'accesso alle risorse con l'elemento Resource in una policy IAM, è necessario includere un ARN o un modello per ogni tipo di risorsa richiesta.

Alcune operazioni supportano più tipi di risorse. Se il tipo di risorsa è facoltativo (non indicato come obbligatorio), puoi scegliere di utilizzare uno tra i tipi di risorsa facoltativi.

La colonna Chiavi di condizione della tabella Operazioni contiene le chiavi che è possibile specificare nell'elemento Condition di un'istruzione di policy. Per ulteriori informazioni sulle chiavi di condizione associate alle risorse per il servizio guarda la colonna Chiavi di condizione della tabella Tipi di risorsa.

#### **a** Note

Le chiavi relative alle condizioni delle risorse sono elencate nella tabella [Tipi di risorse.](#page-1538-0) Nella colonna Tipi di risorse (\*obbligatorio) della tabella Operazioni è presente un collegamento al tipo di risorsa che si applica a un'operazione. Il tipo di risorsa nella tabella Tipi di risorse include la colonna Chiavi di condizione, che contiene le chiavi delle condizioni delle risorse che si applicano a un'operazione nella tabella Operazioni.

Per dettagli sulle colonne nella tabella seguente, consultare [Tabella delle operazioni](reference_policies_actions-resources-contextkeys.html#actions_table).

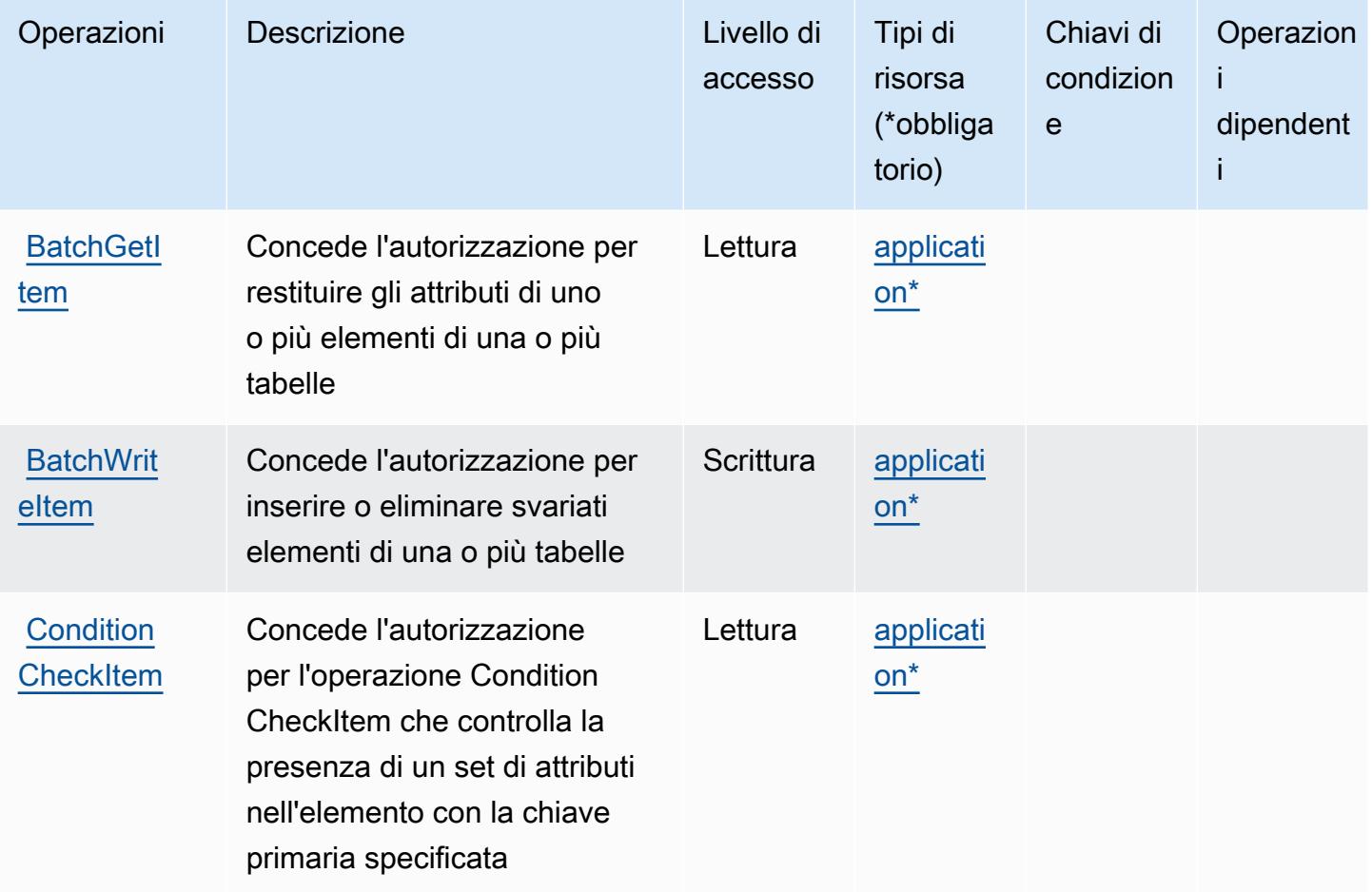

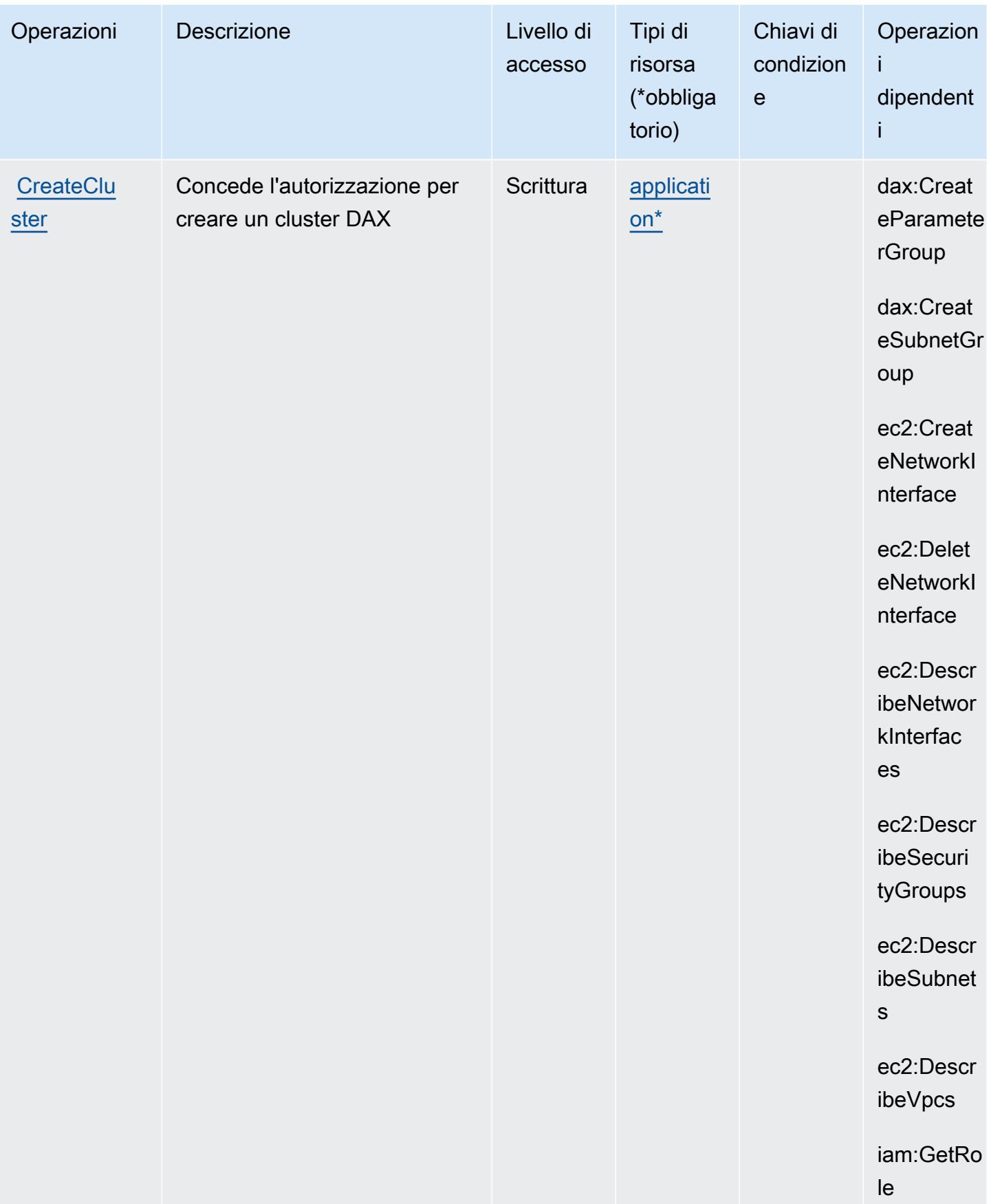

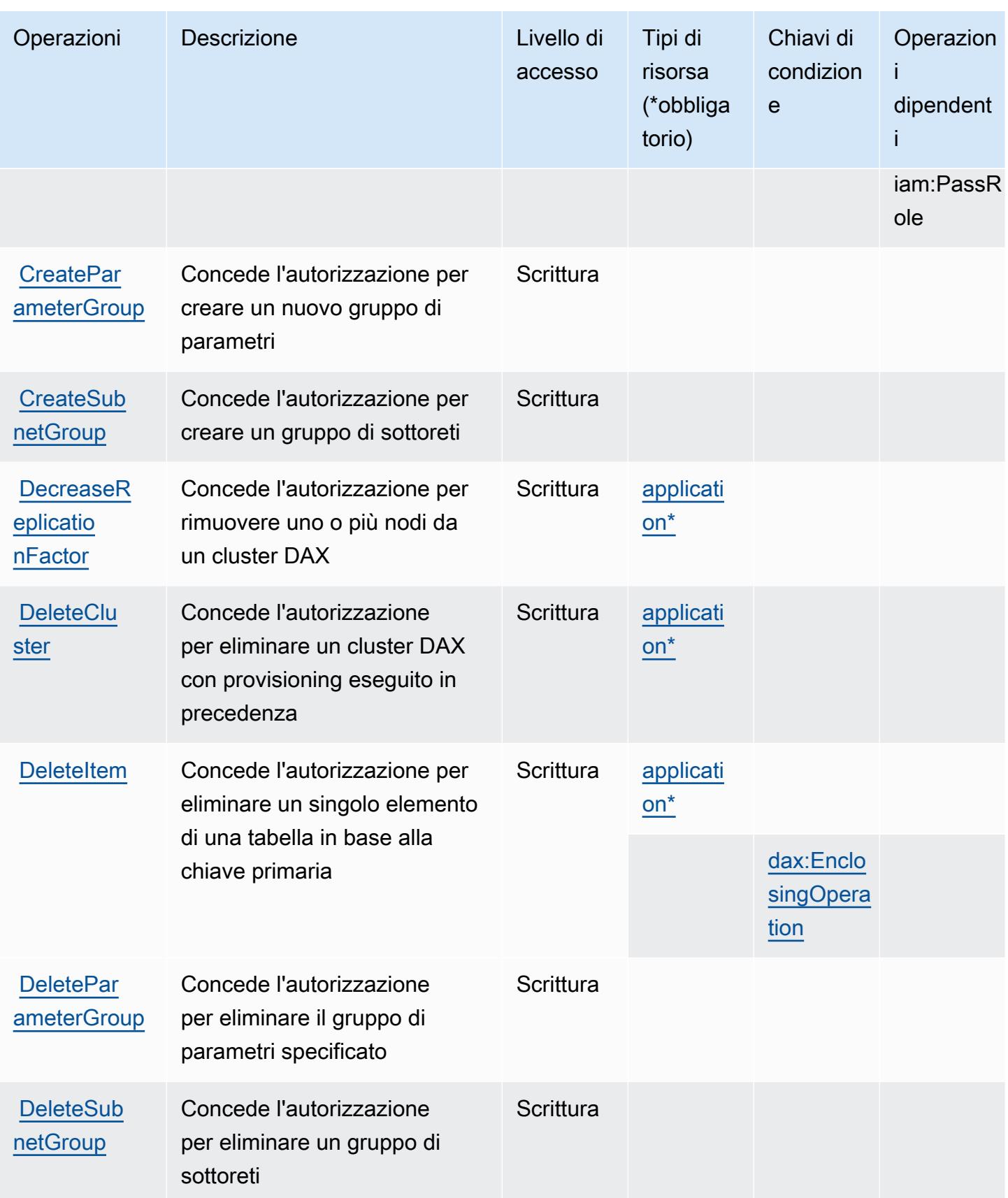

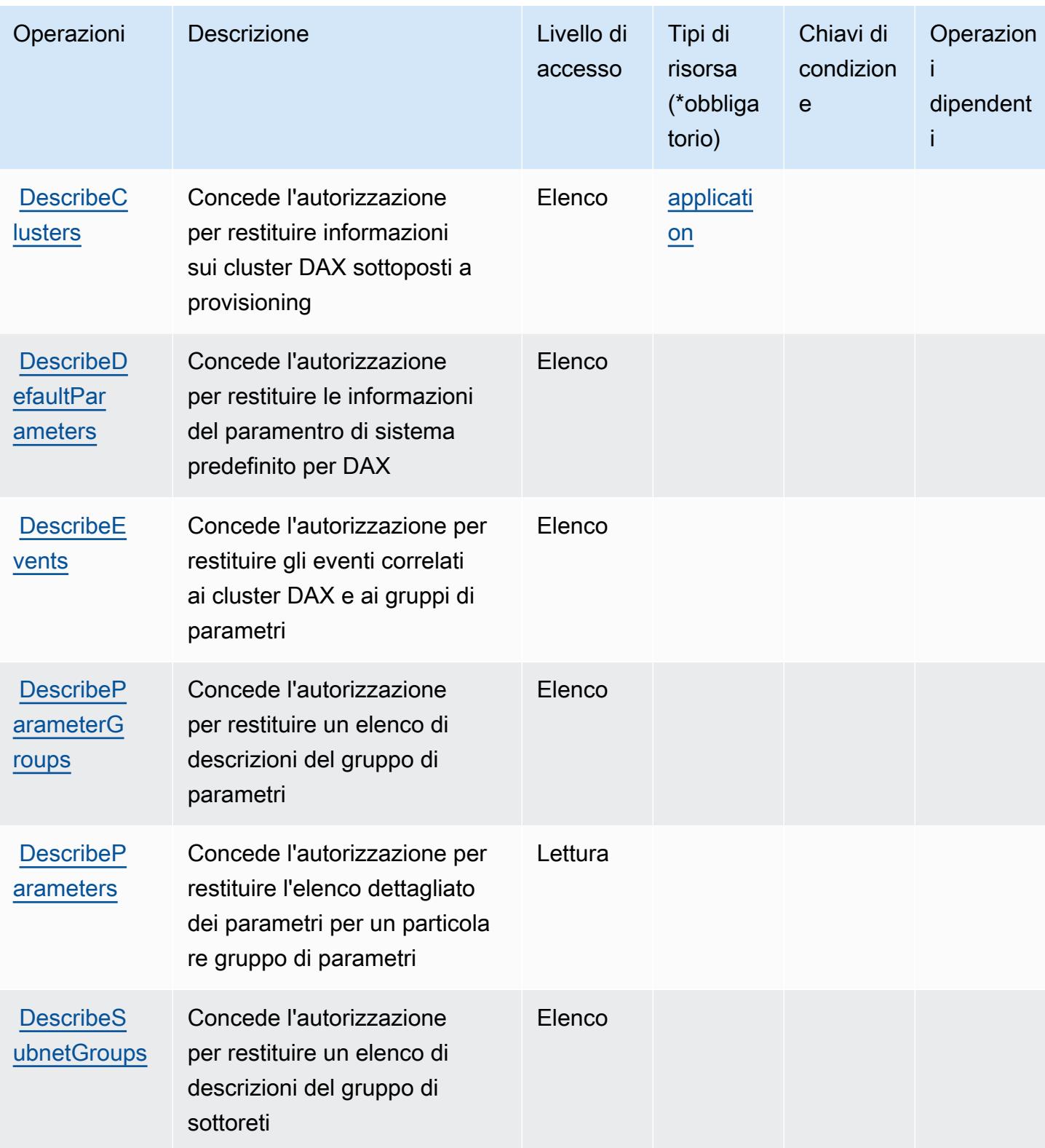

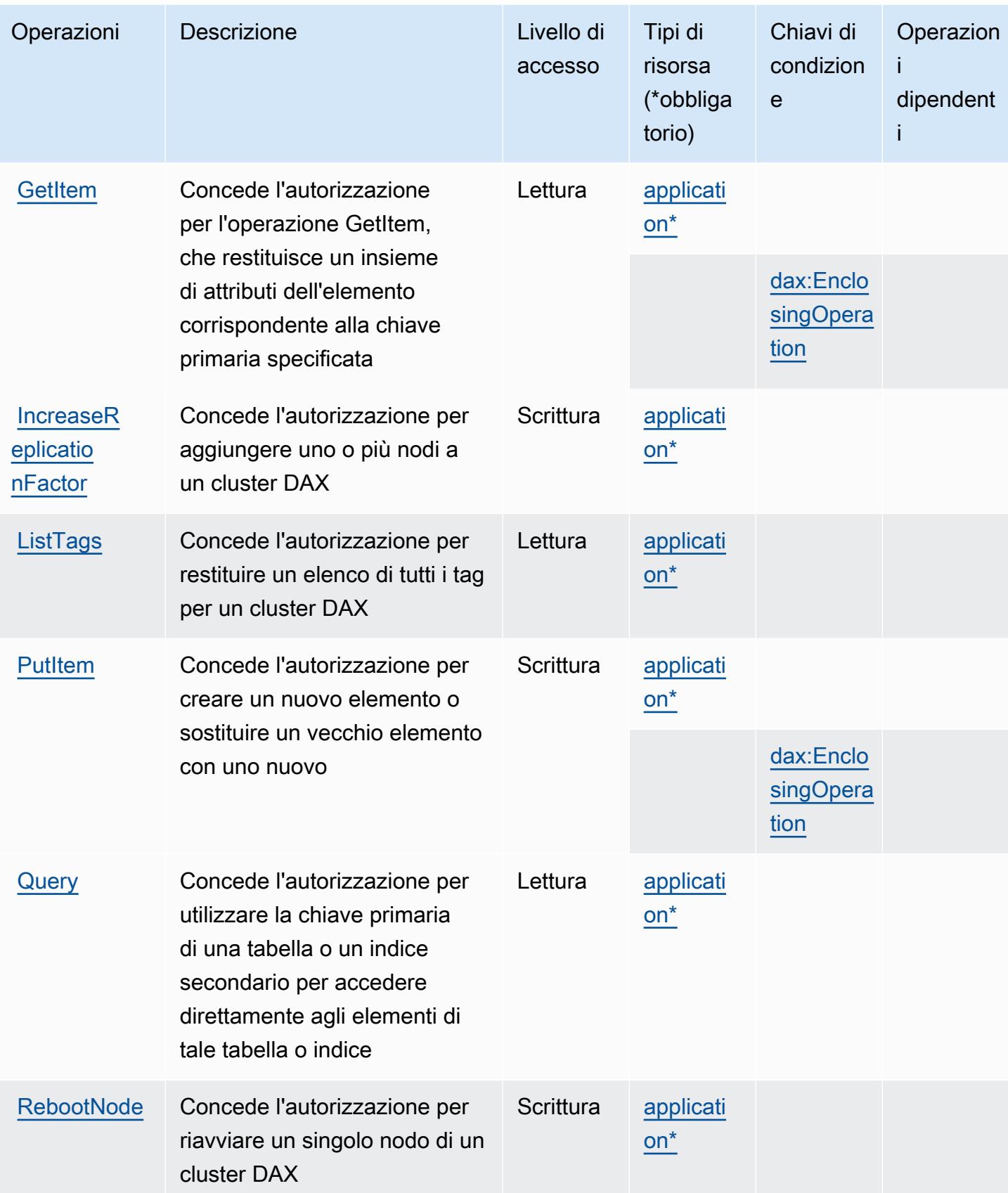

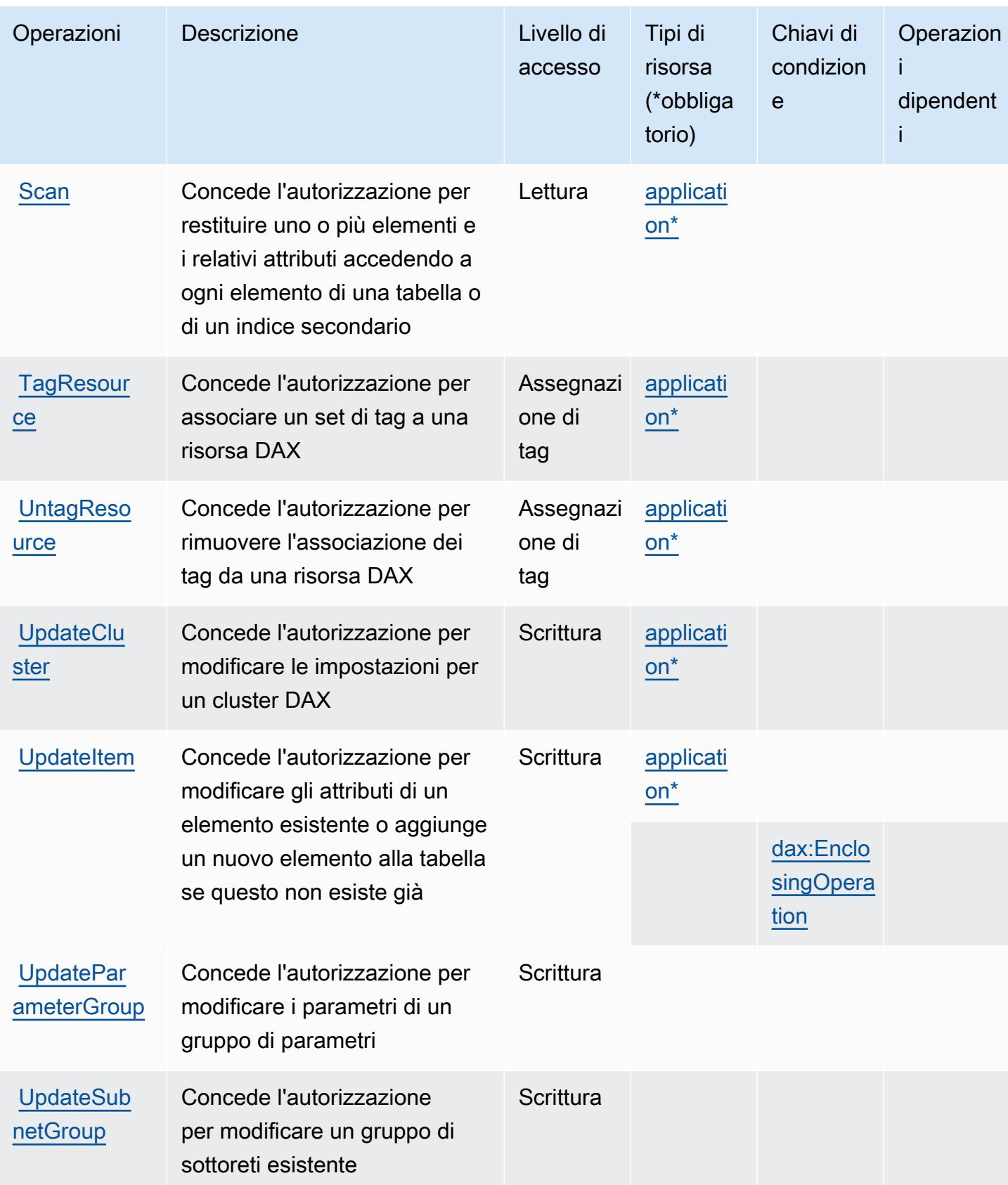

# <span id="page-1538-0"></span>Tipi di risorsa definiti da Amazon DynamoDB Accelerator (DAX)

I seguenti tipi di risorse sono definiti da questo servizio e possono essere utilizzati nell'elemento Resource delle istruzioni di policy delle autorizzazioni IAM. Ogni operazione nella [Tabella delle](#page-1531-0) [operazioni](#page-1531-0) identifica i tipi di risorse che possono essere specificati con tale operazione. Un tipo di risorsa può anche definire quali chiavi di condizione puoi includere in una policy. Queste chiavi vengono visualizzate nell'ultima colonna della tabella Tipi di risorsa. Per dettagli sulle colonne nella tabella seguente, consulta [Tabella dei tipi di risorsa.](reference_policies_actions-resources-contextkeys.html#resources_table)

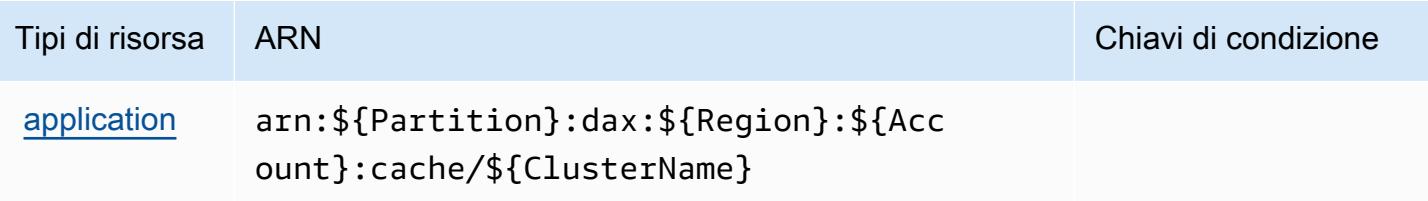

## <span id="page-1538-1"></span>Chiavi di condizione per Amazon DynamoDB Accelerator (DAX)

Amazon DynamoDB Accelerator (DAX) definisce le seguenti chiavi di condizione che possono essere utilizzate nell'elemento Condition di una policy IAM. Puoi utilizzare queste chiavi per perfezionare ulteriormente le condizioni in base alle quali si applica l'istruzione di policy. Per dettagli sulle colonne nella tabella seguente, consulta [Tabella delle chiavi di condizione.](reference_policies_actions-resources-contextkeys.html#context_keys_table)

Per visualizzare le chiavi di condizione globali disponibili per tutti i servizi, consulta Chiavi di [condizione globali disponibili](https://docs.aws.amazon.com/IAM/latest/UserGuide/reference_policies_condition-keys.html#AvailableKeys).

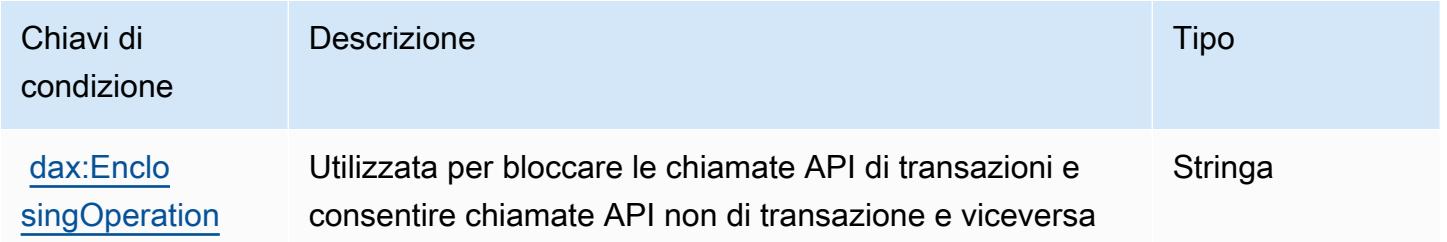

# Operazioni, risorse e chiavi di condizione per Amazon EC2

Amazon EC2 (prefisso del servizio: ec2) fornisce le seguenti risorse, operazioni e chiavi di contesto della condizione specifiche del servizio per l'utilizzo nelle policy delle autorizzazioni IAM.

Riferimenti:

- Scopri come [configurare questo servizio](https://docs.aws.amazon.com/AWSEC2/latest/UserGuide/).
- Visualizza un elenco delle [operazioni API disponibili per questo servizio](https://docs.aws.amazon.com/AWSEC2/latest/APIReference/).
- Scopri come proteggere questo servizio e le sue risorse [utilizzando le policy delle autorizzazioni di](https://docs.aws.amazon.com/AWSEC2/latest/UserGuide/security-iam.html)  [IAM](https://docs.aws.amazon.com/AWSEC2/latest/UserGuide/security-iam.html).

#### Argomenti

- [Operazioni definite da Amazon EC2](#page-1539-0)
- [Tipi di risorsa definiti da Amazon EC2](#page-2069-0)
- [Chiavi di condizione per Amazon EC2](#page-2120-0)

## <span id="page-1539-0"></span>Operazioni definite da Amazon EC2

Puoi specificare le seguenti operazioni nell'elemento Action di un'istruzione di policy IAM. Utilizza le policy per concedere le autorizzazioni per eseguire un'operazione in AWS. Quando utilizzi un'operazione in una policy, in genere consenti o rifiuti l'accesso all'operazione API o al comando CLI con lo stesso nome. Tuttavia, in alcuni casi, una singola operazione controlla l'accesso a più di una operazione. In alternativa, alcune operazioni richiedono operazioni differenti.

La colonna Tipi di risorsa della tabella Operazioni indica se ogni operazione supporta le autorizzazioni a livello di risorsa. Se non vi è nessun valore in corrispondenza di questa colonna, è necessario specificare tutte le risorse ("\*") alle quali si applica la policy nell'elemento Resource dell'istruzione di policy. Se la colonna include un tipo di risorsa, puoi specificare un ARN di quel tipo in una istruzione con tale operazione. Se l'operazione ha una o più risorse richieste, il chiamante deve disporre dell'autorizzazione per utilizzare l'operazione con tali risorse. Le risorse richieste sono indicate nella tabella con un asterisco (\*). Se si limita l'accesso alle risorse con l'elemento Resource in una policy IAM, è necessario includere un ARN o un modello per ogni tipo di risorsa richiesta. Alcune operazioni supportano più tipi di risorse. Se il tipo di risorsa è facoltativo (non indicato come obbligatorio), puoi scegliere di utilizzare uno tra i tipi di risorsa facoltativi.

La colonna Chiavi di condizione della tabella Operazioni contiene le chiavi che è possibile specificare nell'elemento Condition di un'istruzione di policy. Per ulteriori informazioni sulle chiavi di condizione associate alle risorse per il servizio guarda la colonna Chiavi di condizione della tabella Tipi di risorsa.

### **a** Note

Le chiavi relative alle condizioni delle risorse sono elencate nella tabella [Tipi di risorse.](#page-2069-0) Nella colonna Tipi di risorse (\*obbligatorio) della tabella Operazioni è presente un collegamento

al tipo di risorsa che si applica a un'operazione. Il tipo di risorsa nella tabella Tipi di risorse include la colonna Chiavi di condizione, che contiene le chiavi delle condizioni delle risorse che si applicano a un'operazione nella tabella Operazioni.

Per dettagli sulle colonne nella tabella seguente, consultare [Tabella delle operazioni](reference_policies_actions-resources-contextkeys.html#actions_table).

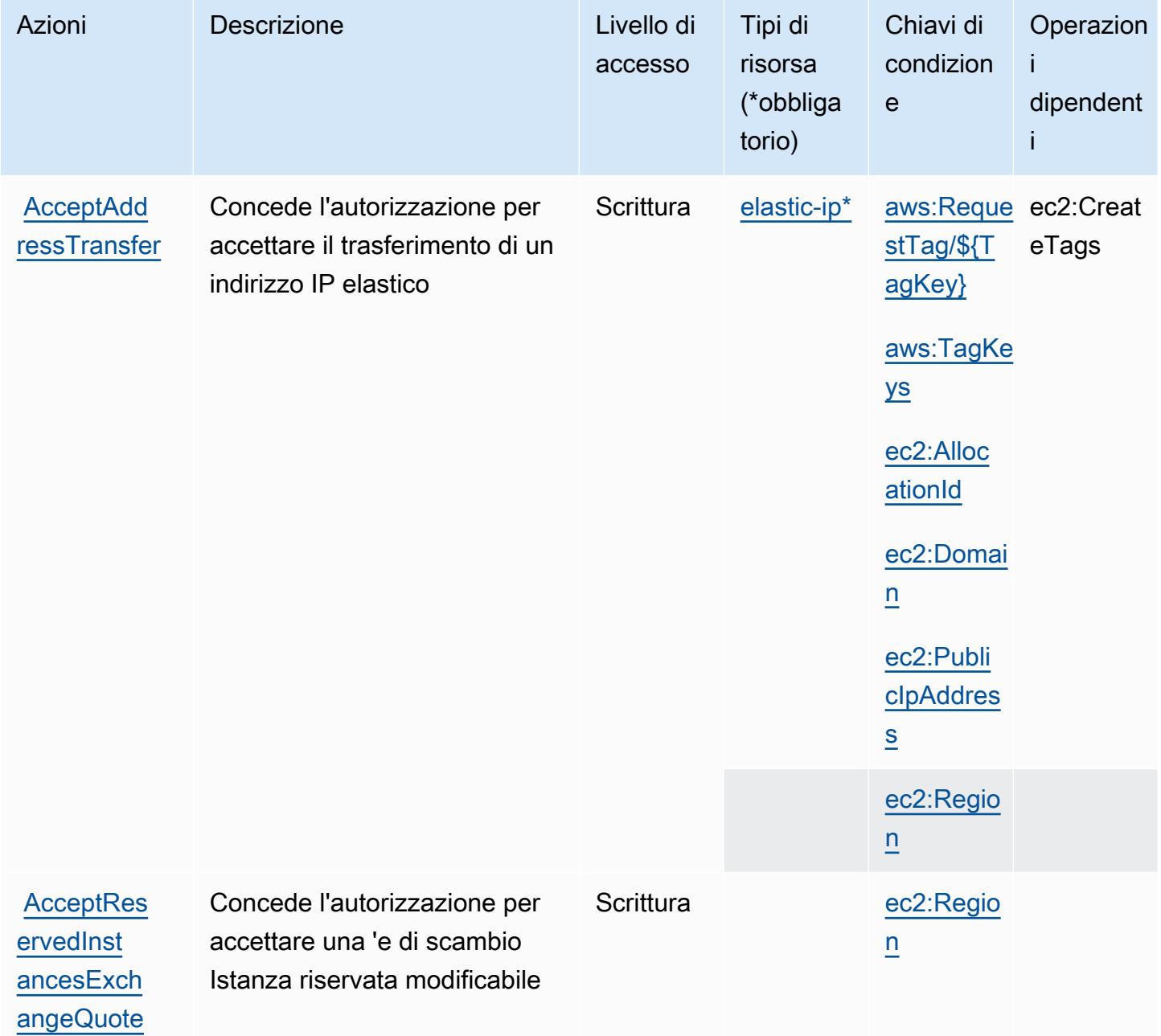

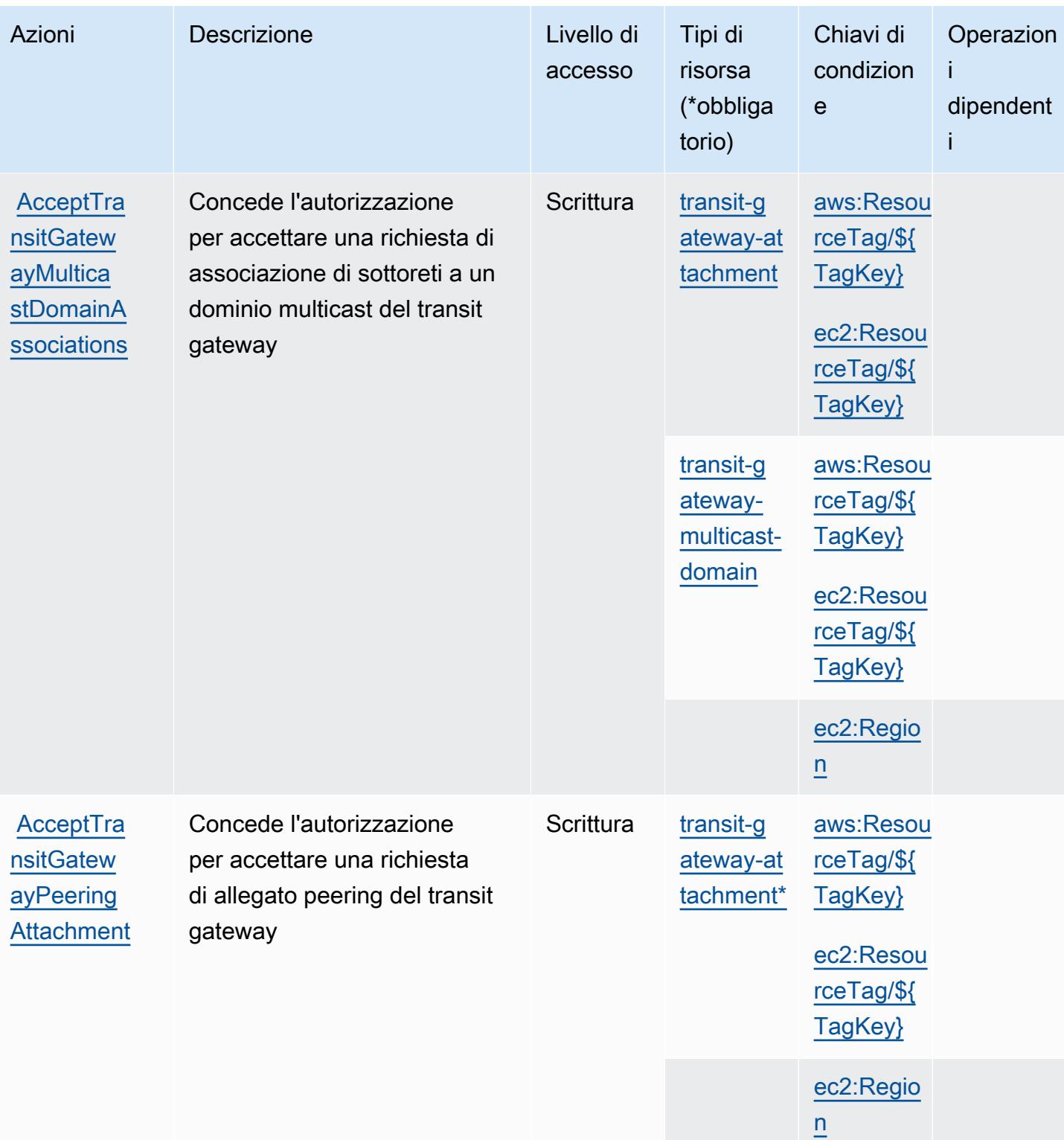

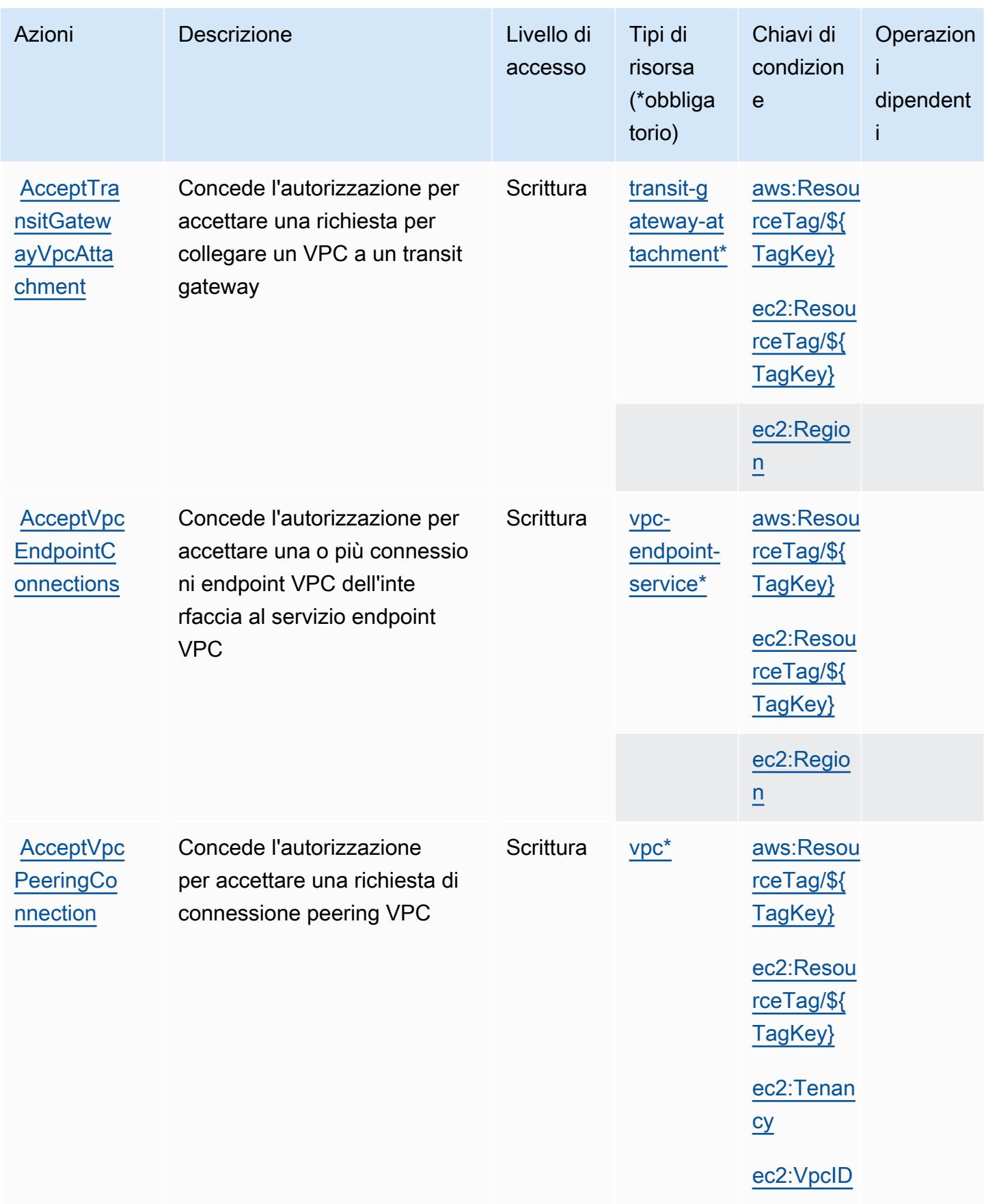

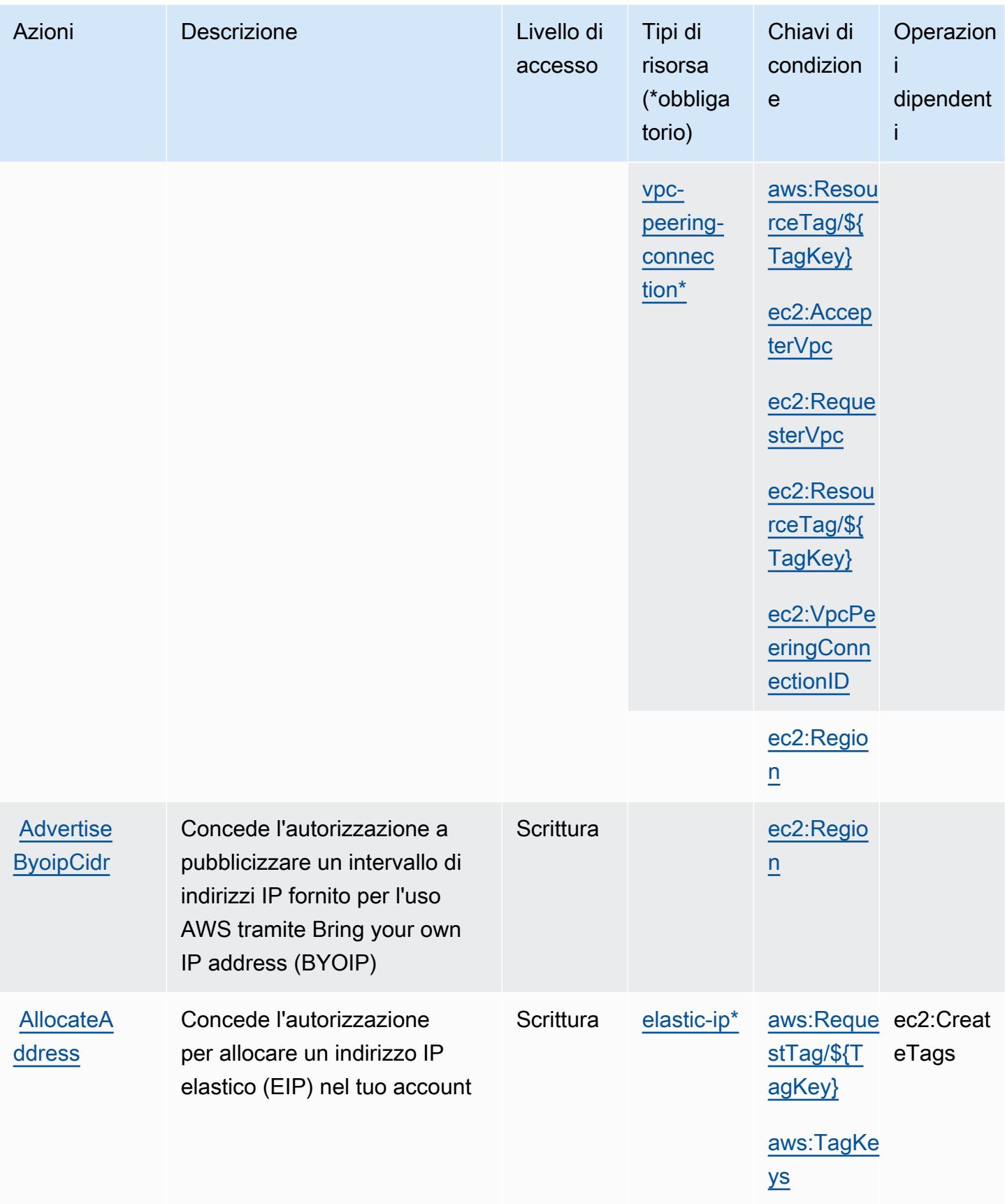

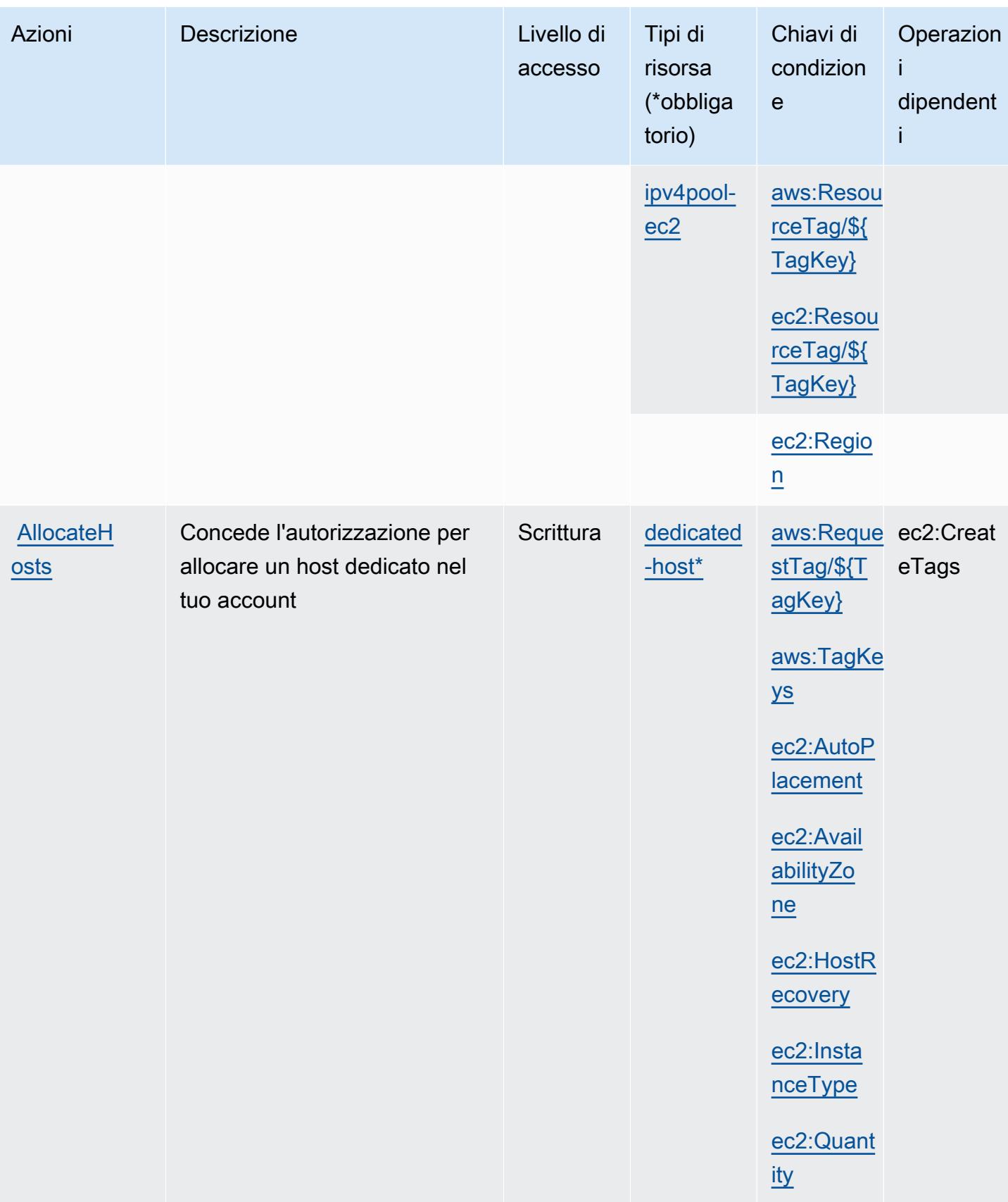

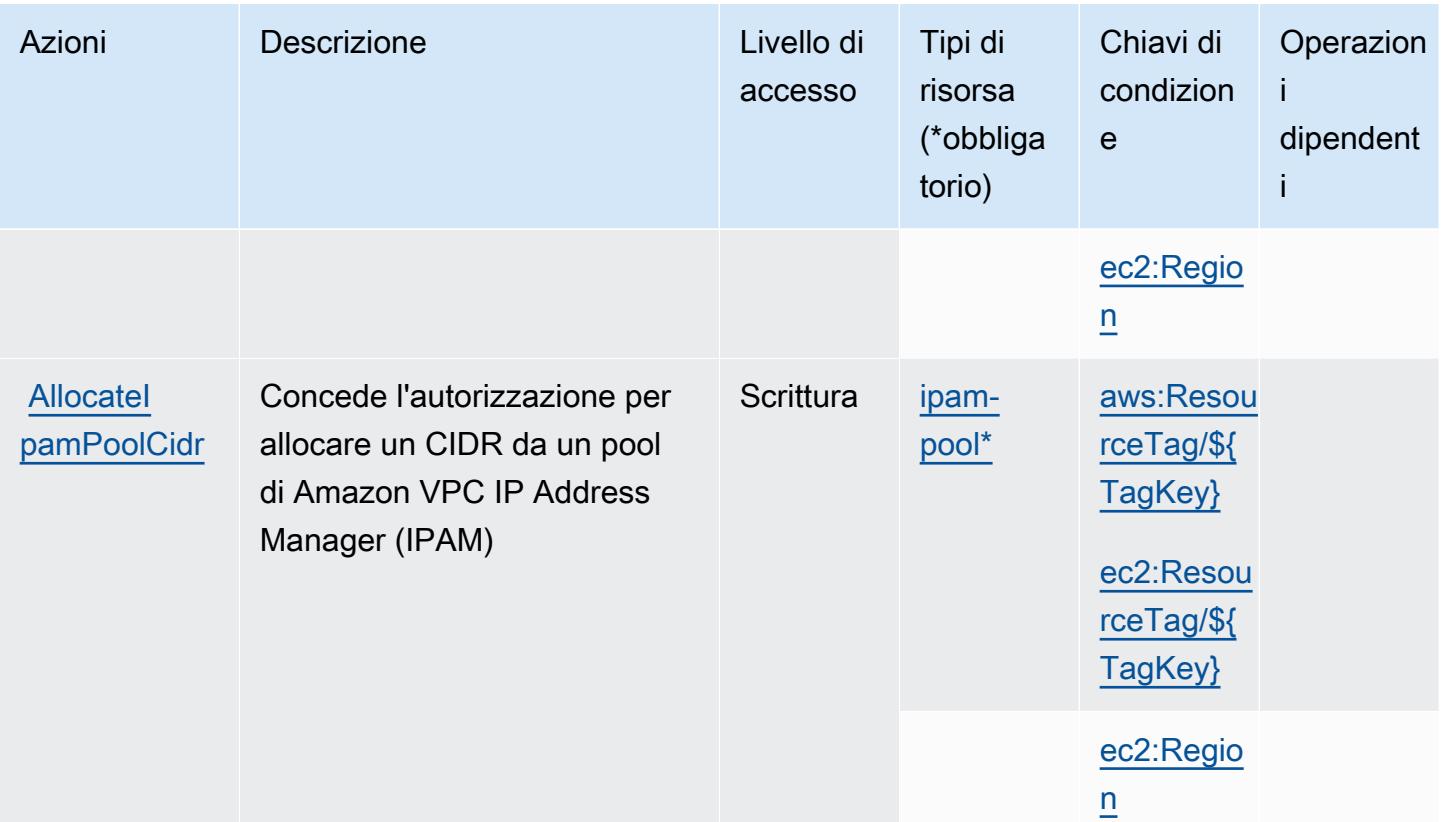

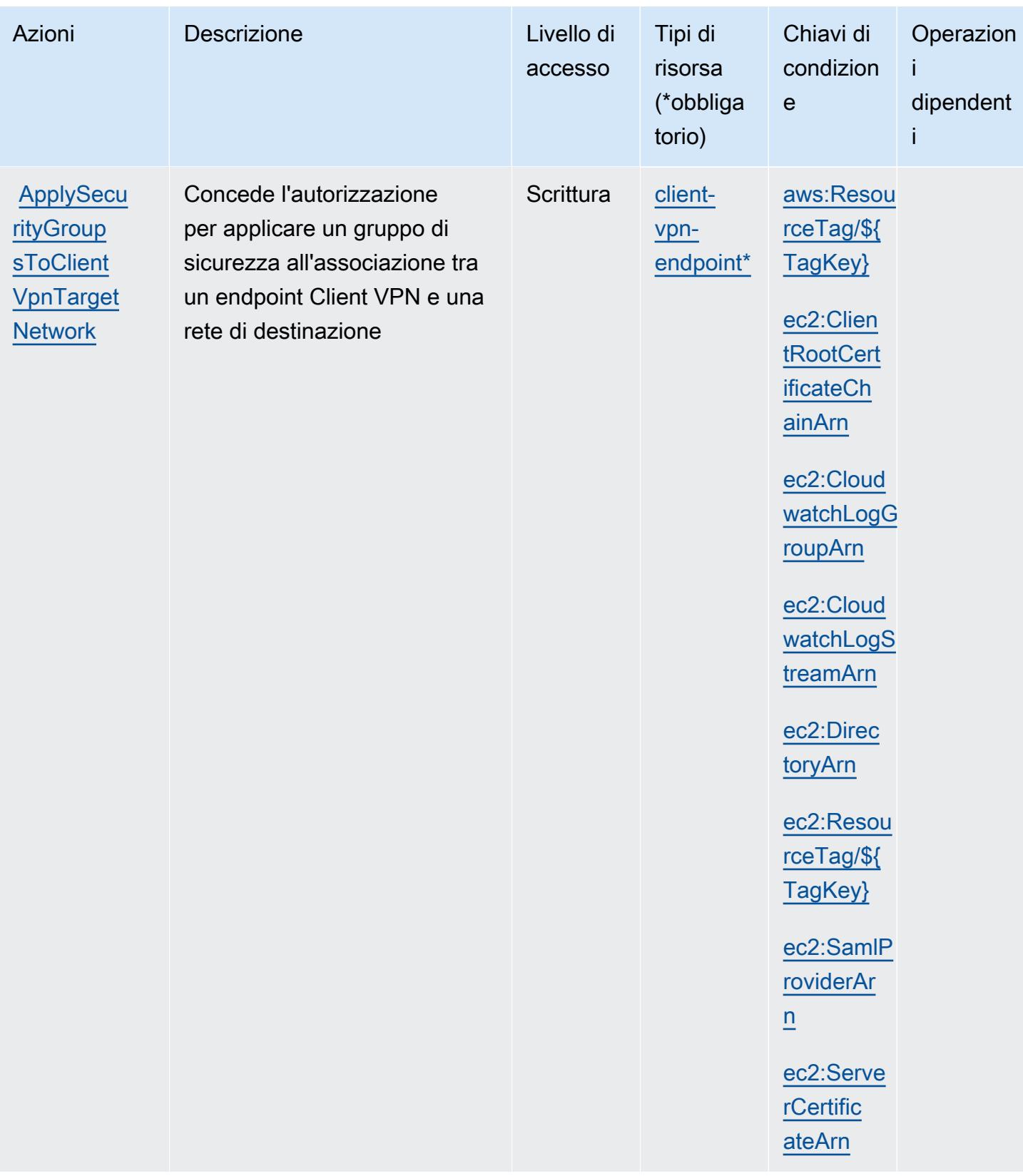

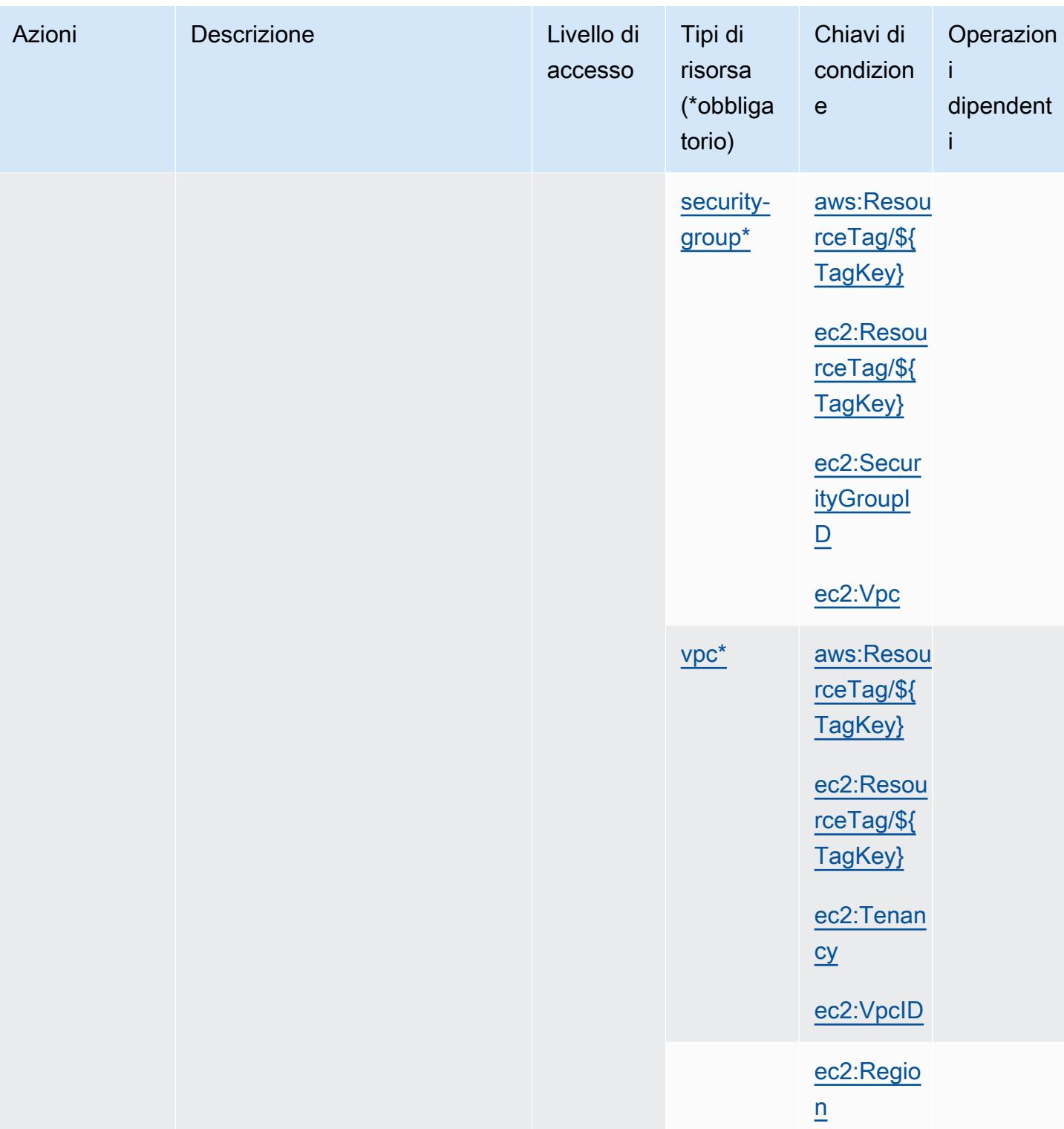
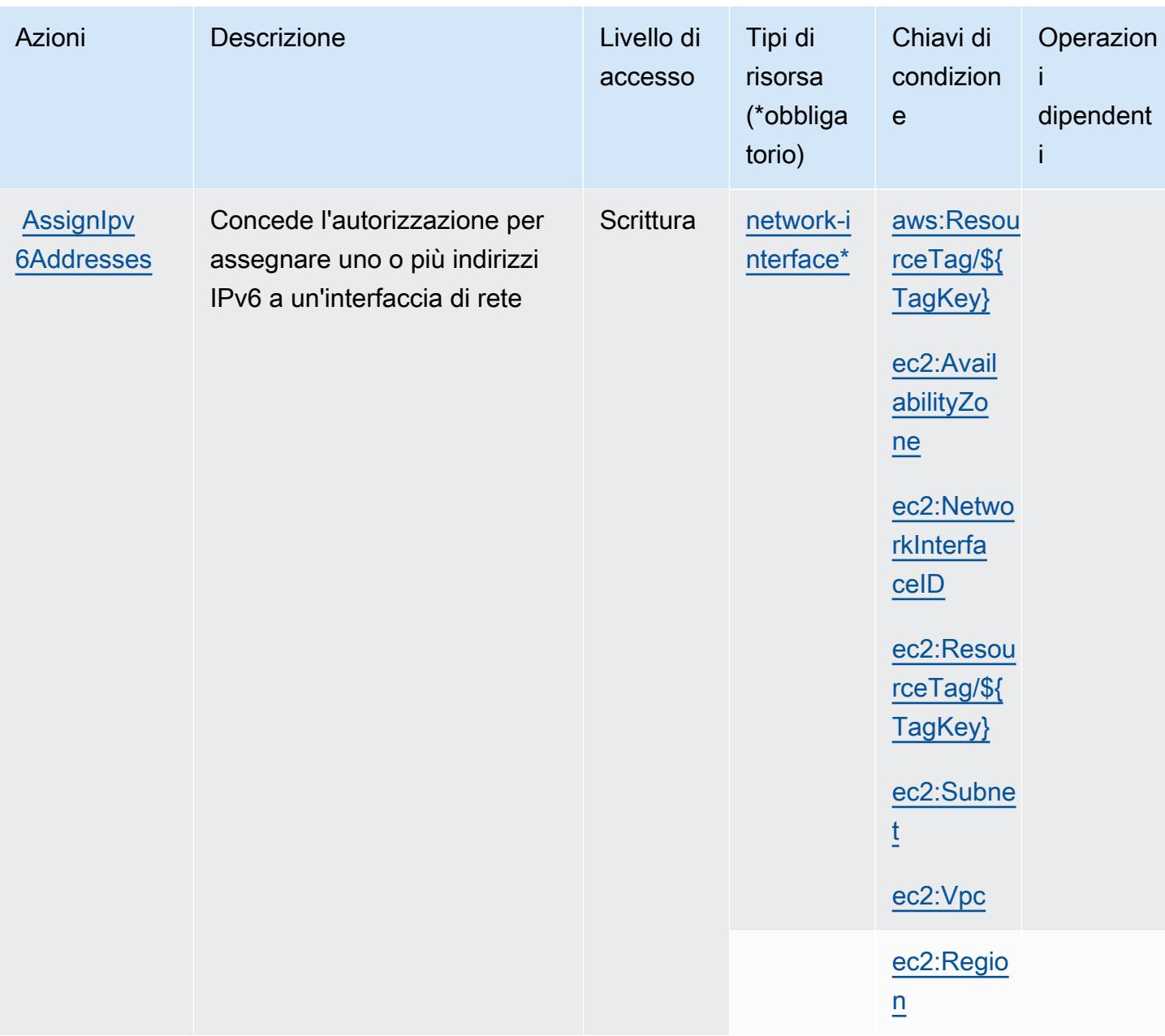

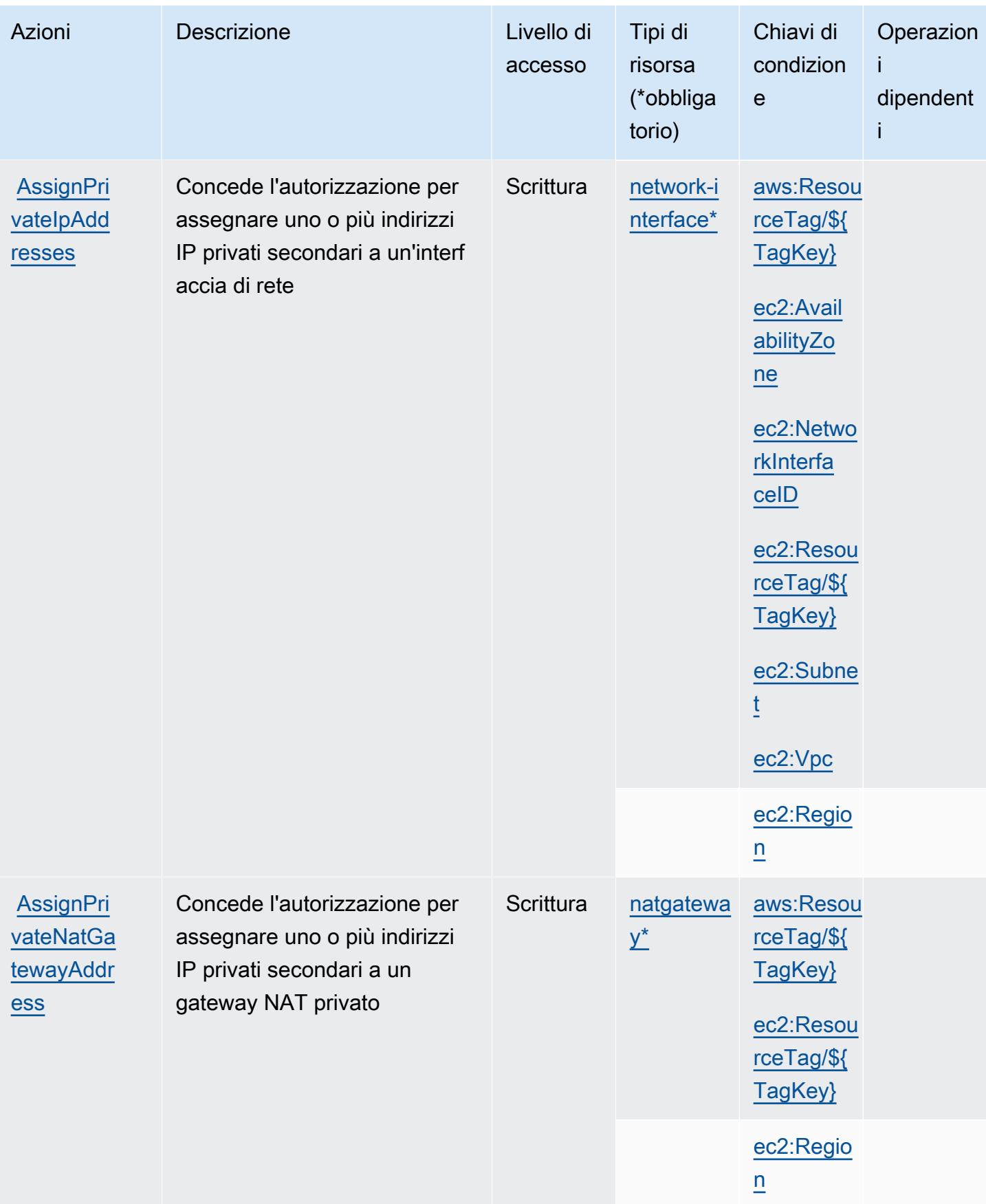

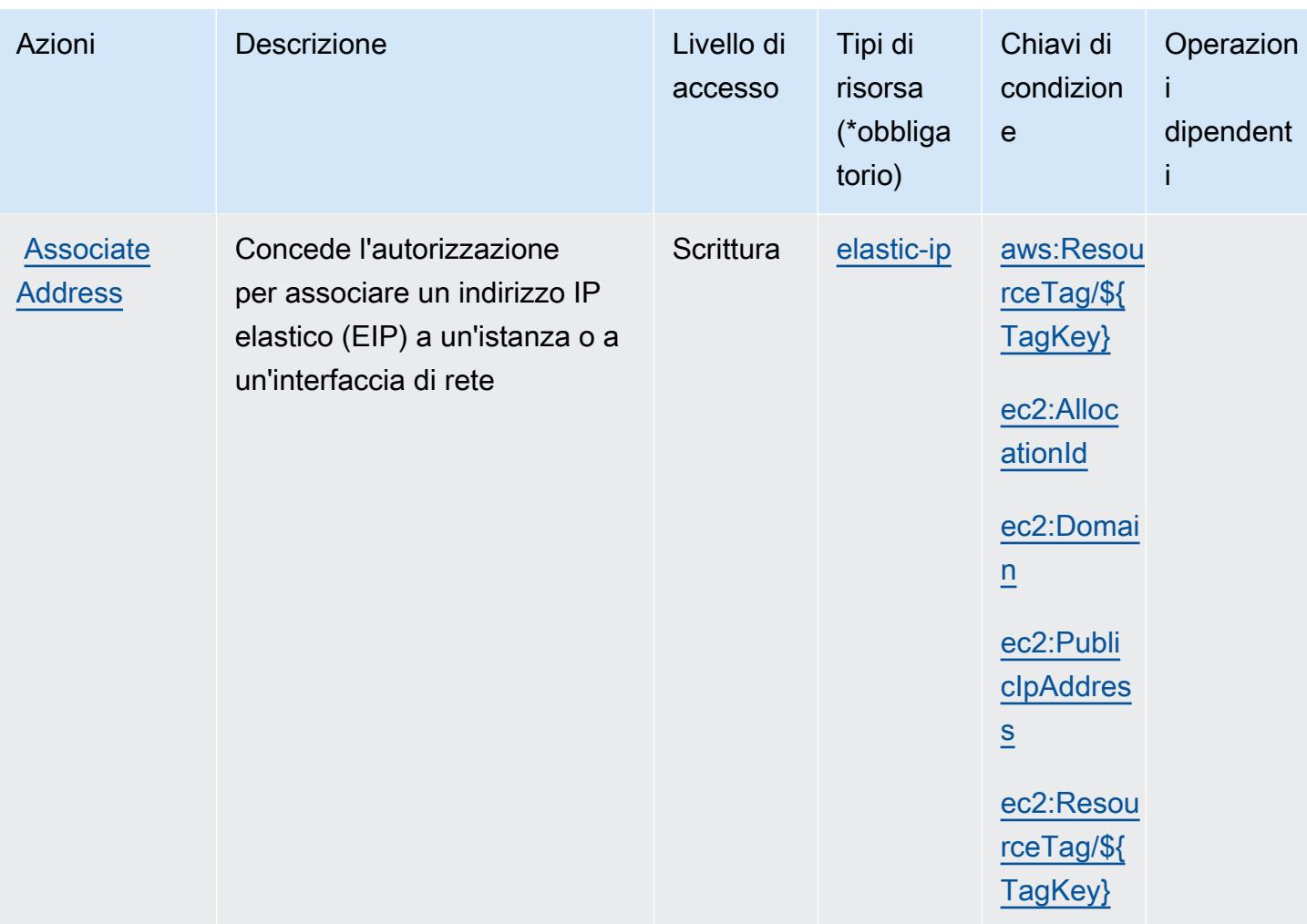

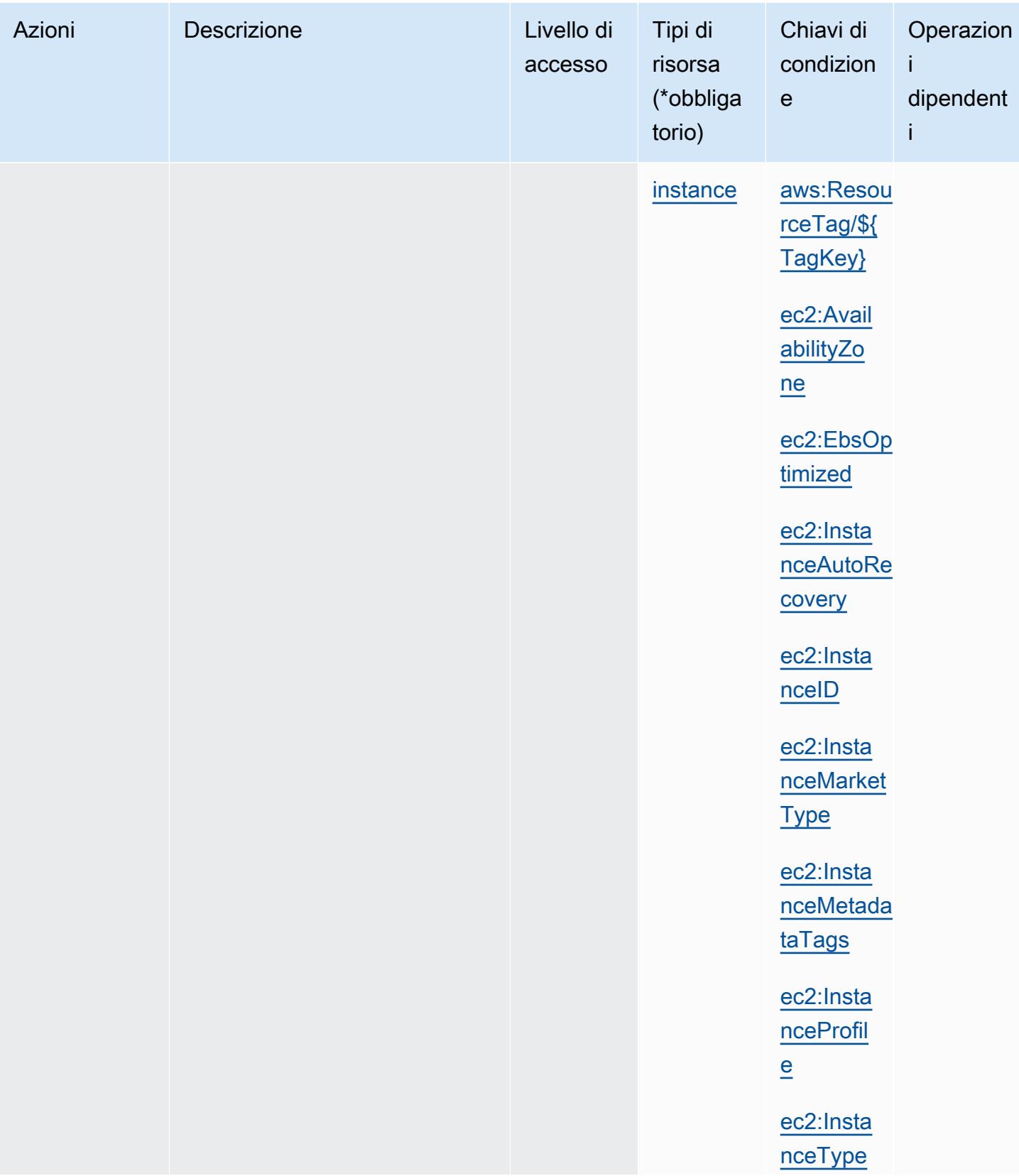

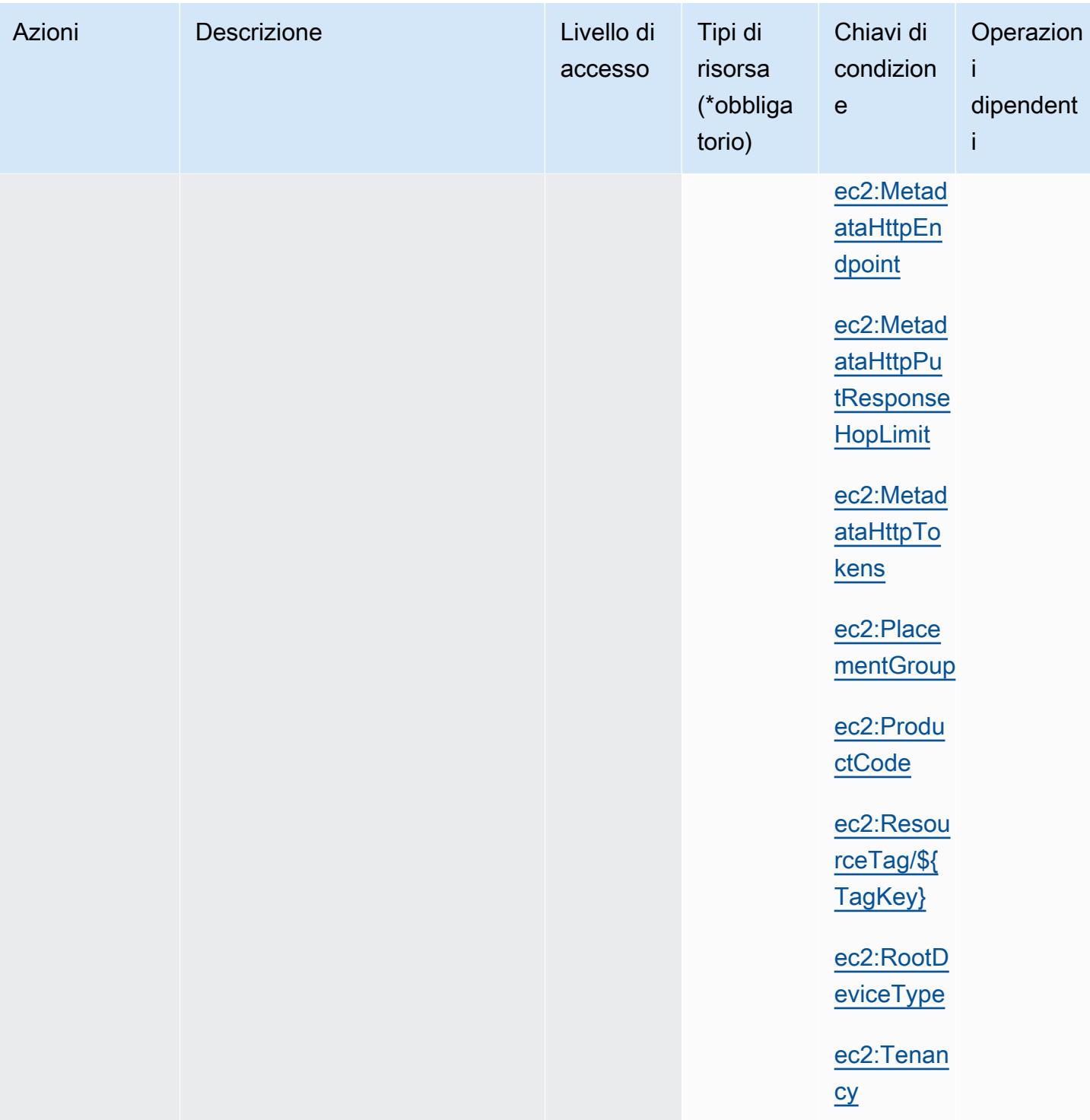

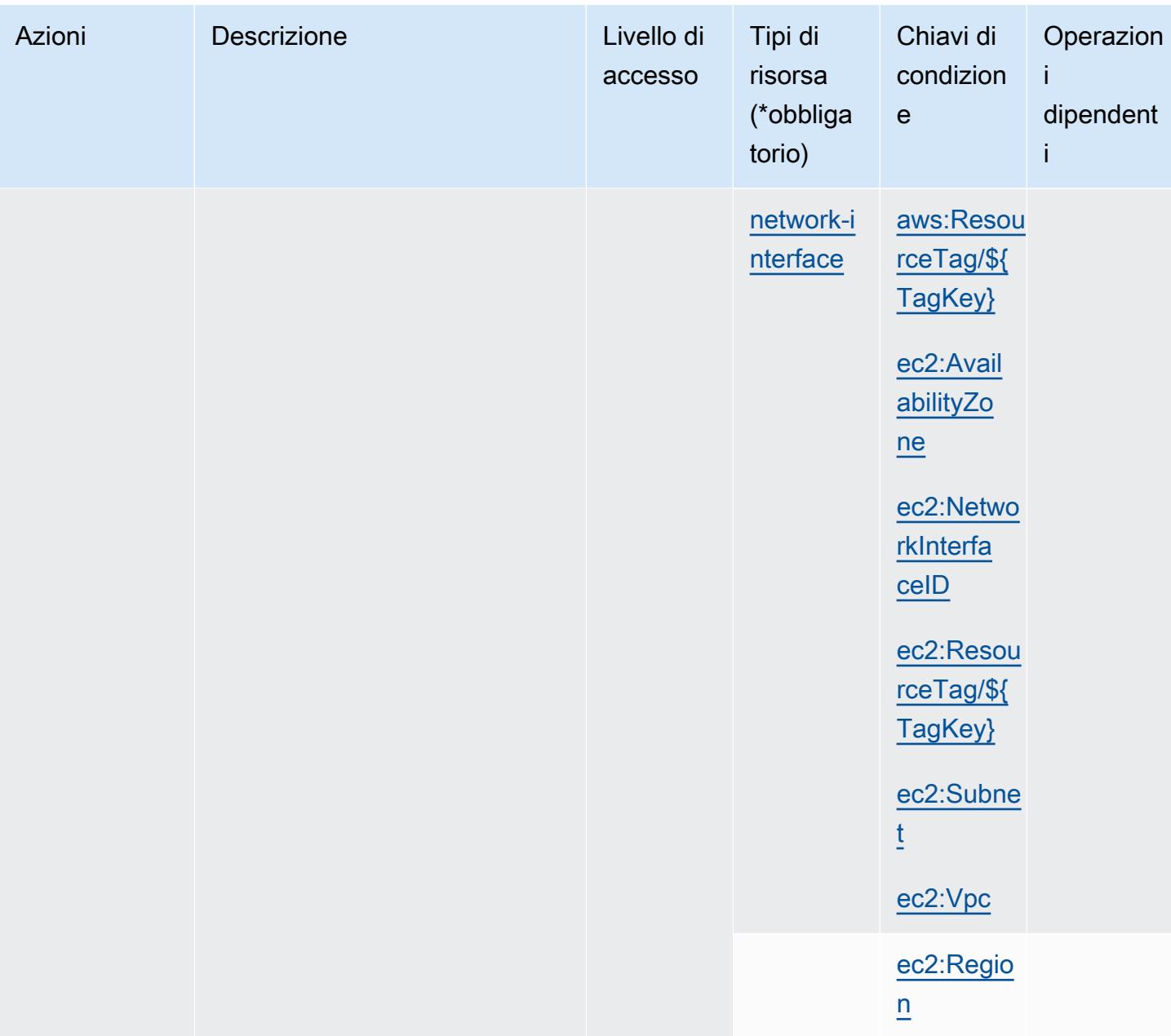

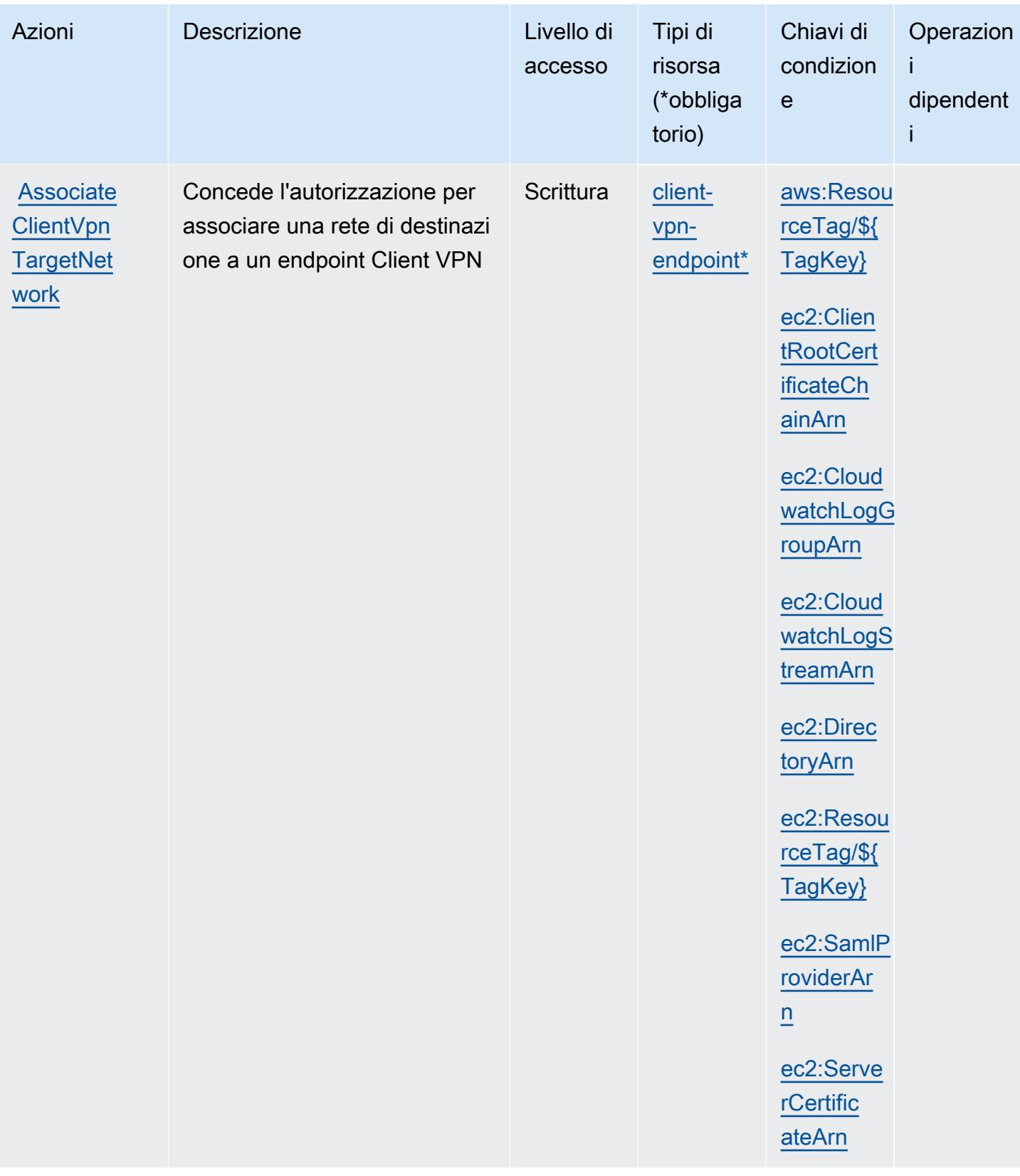

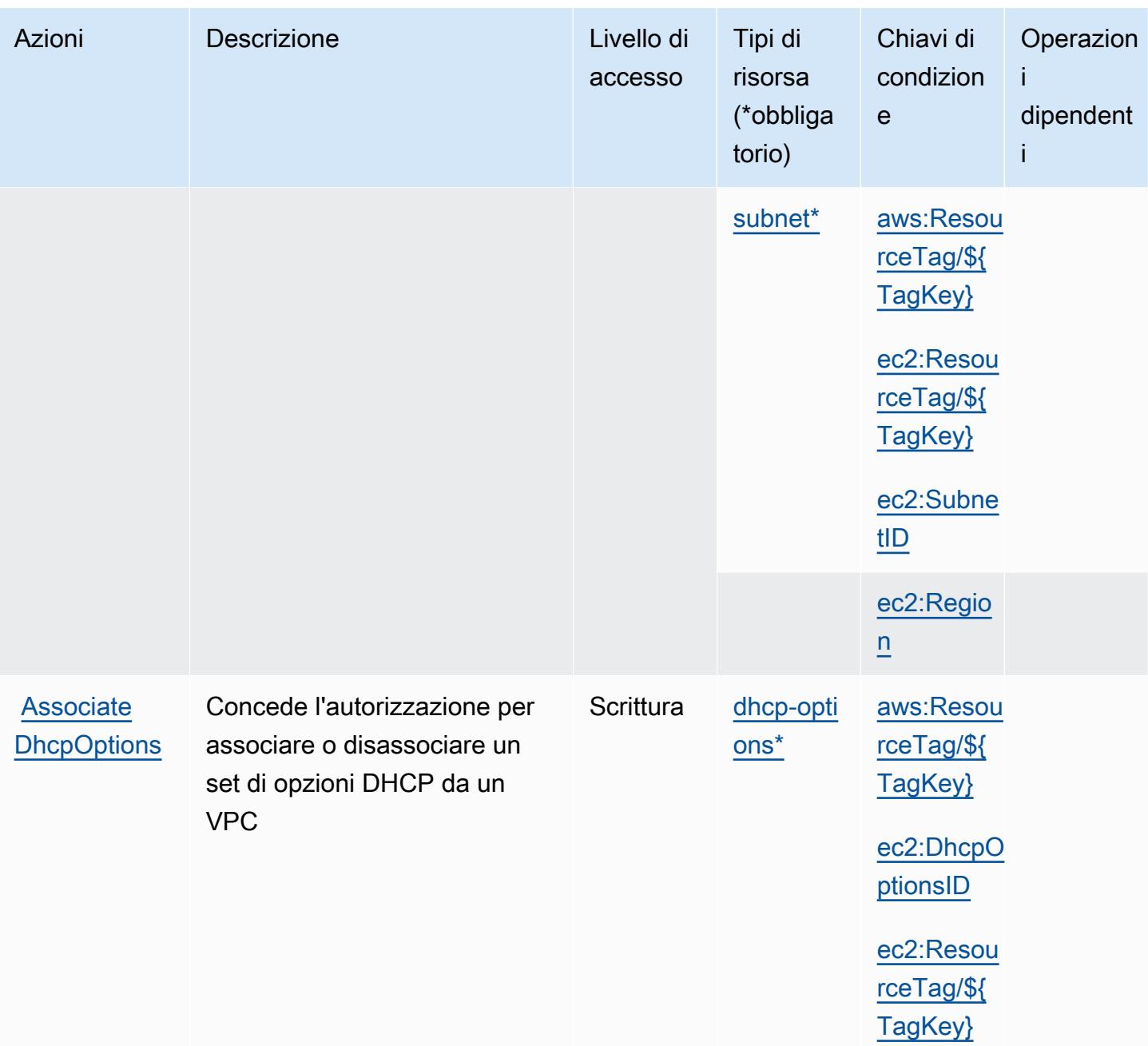

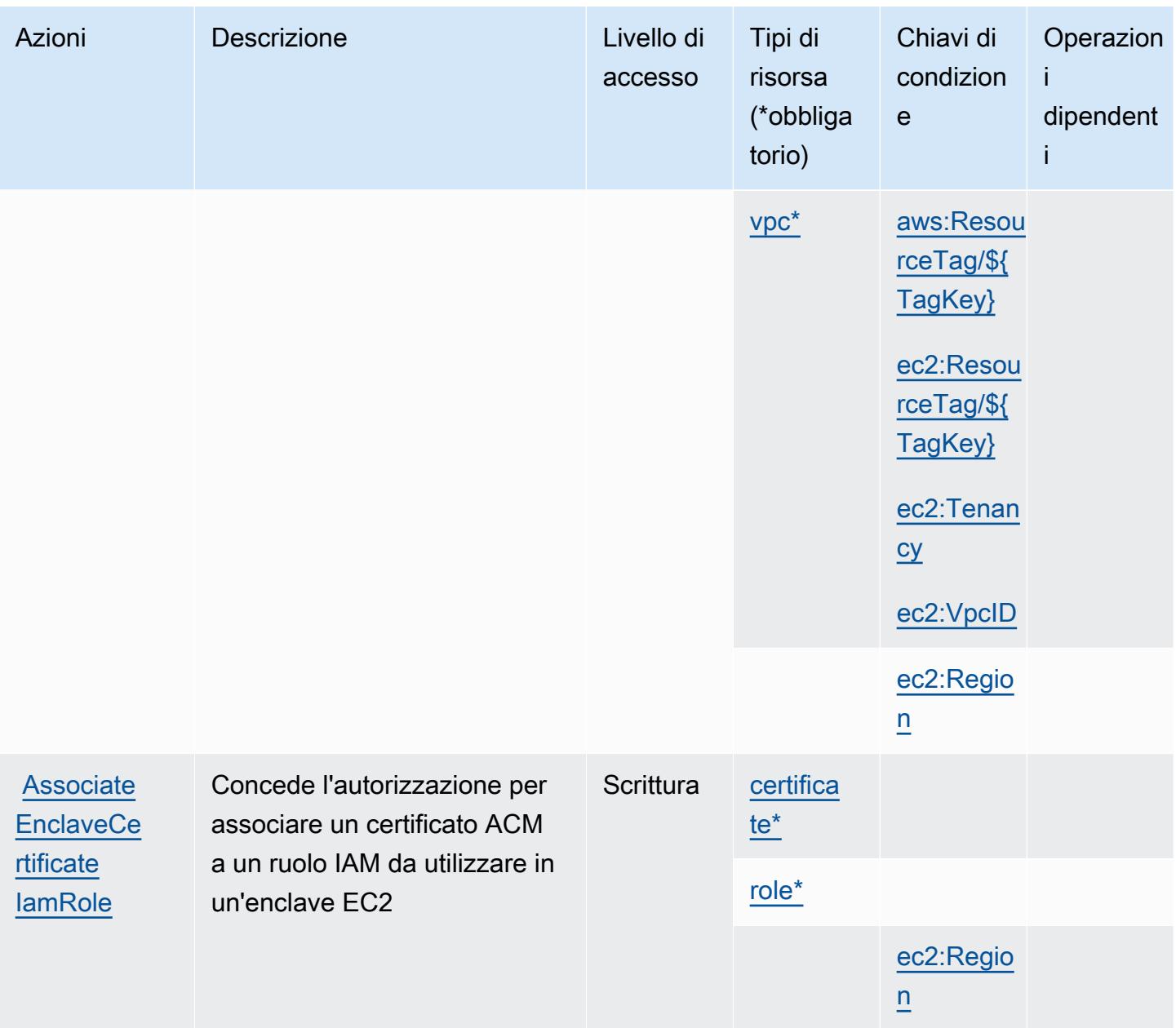

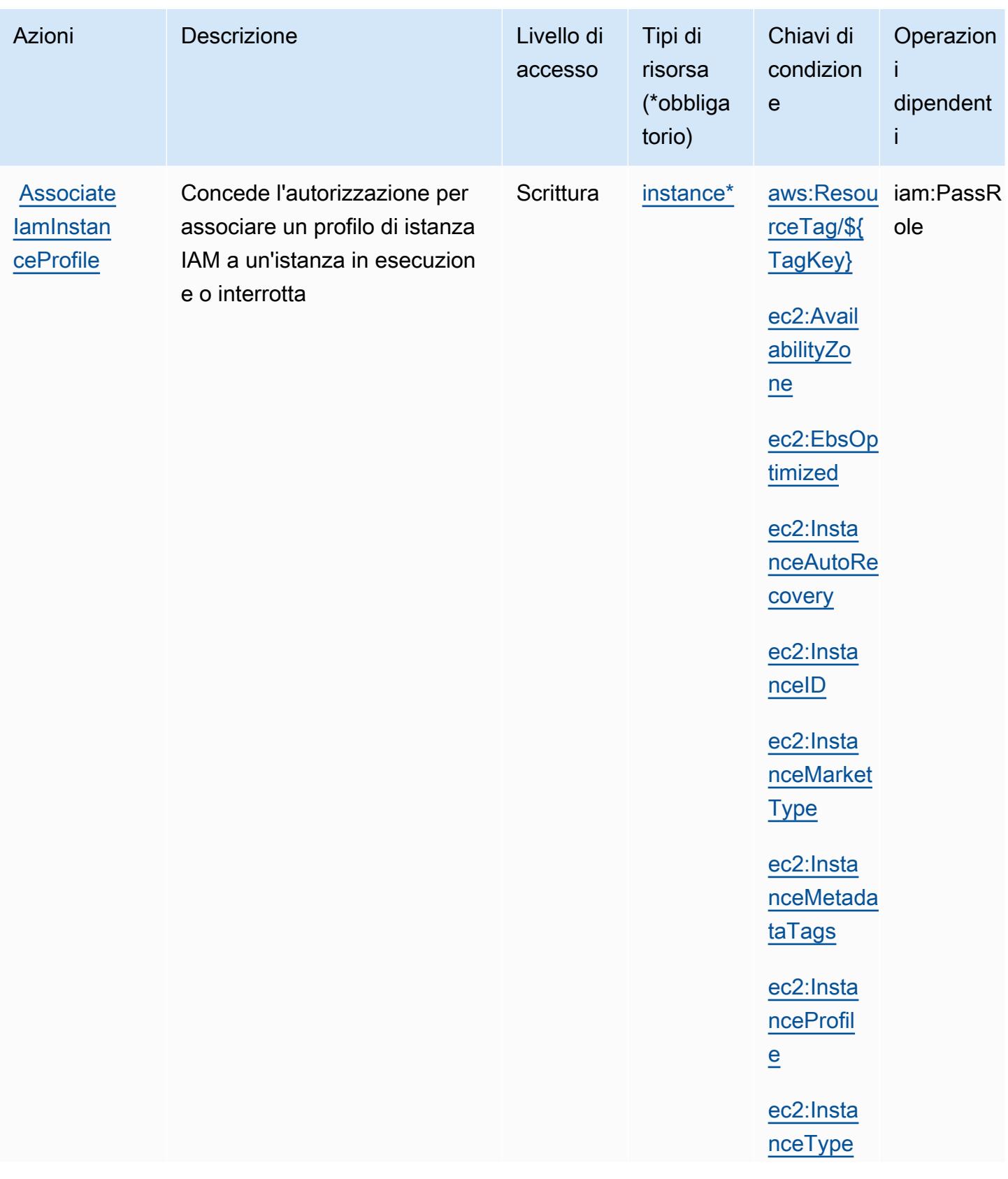

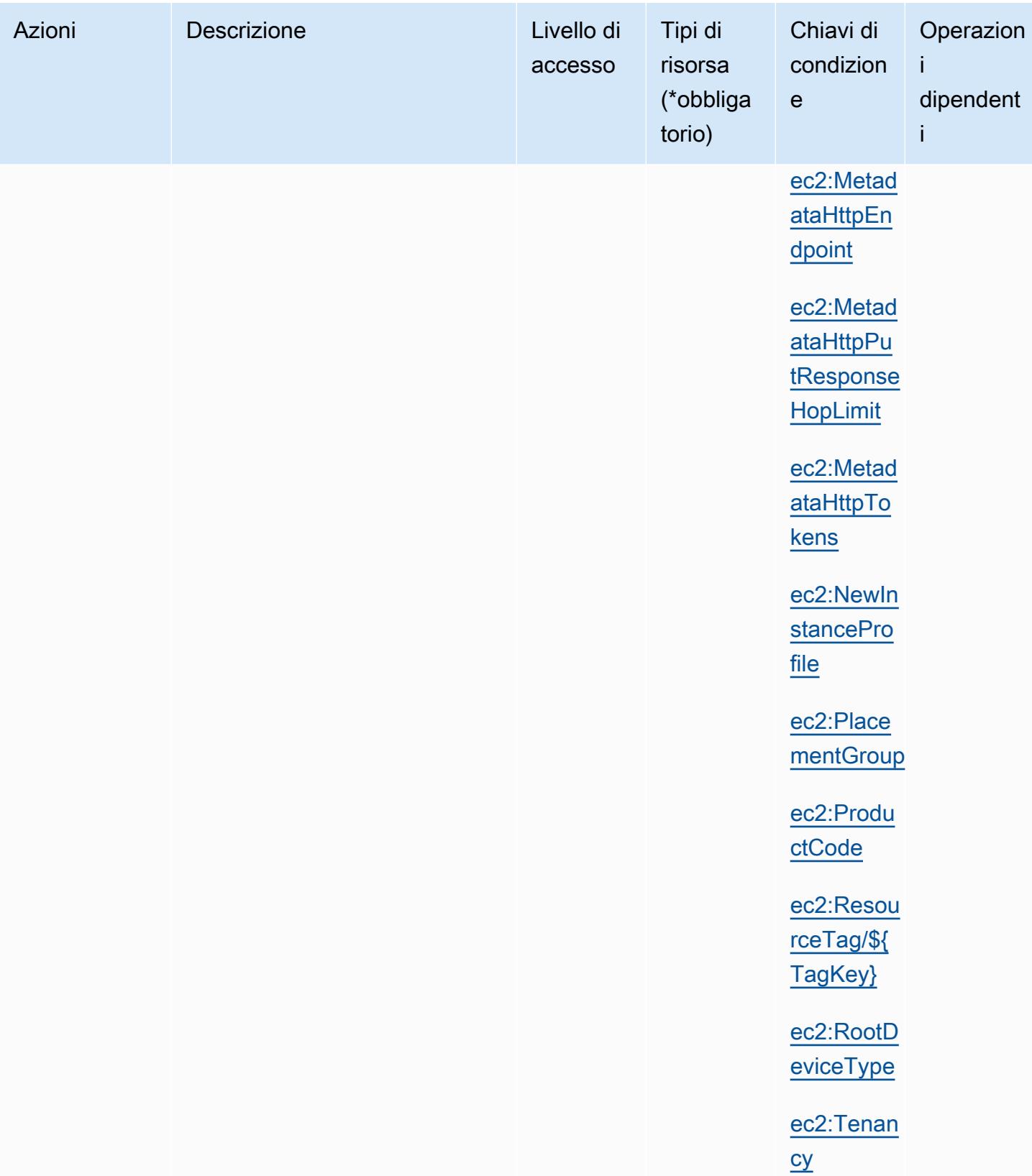

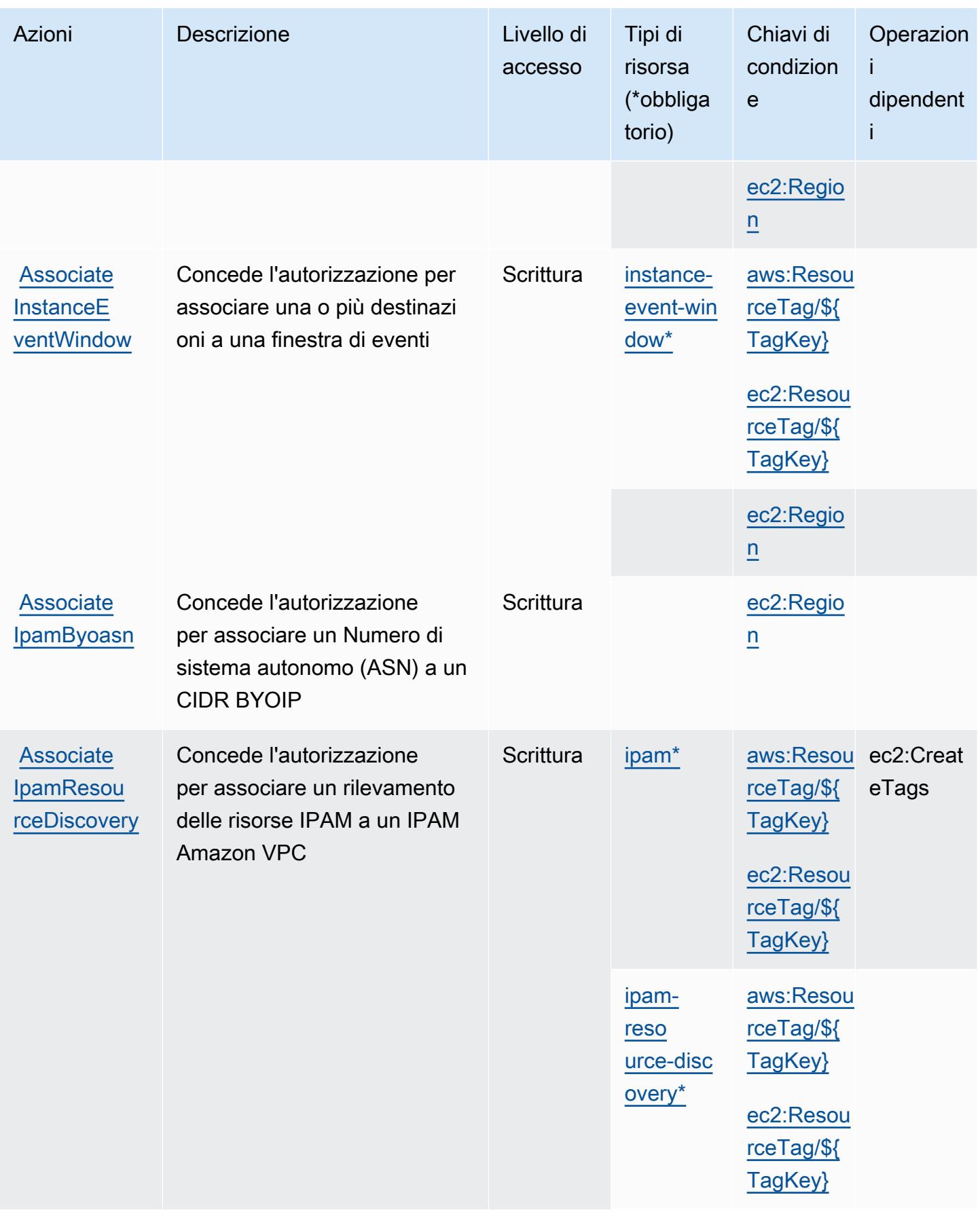

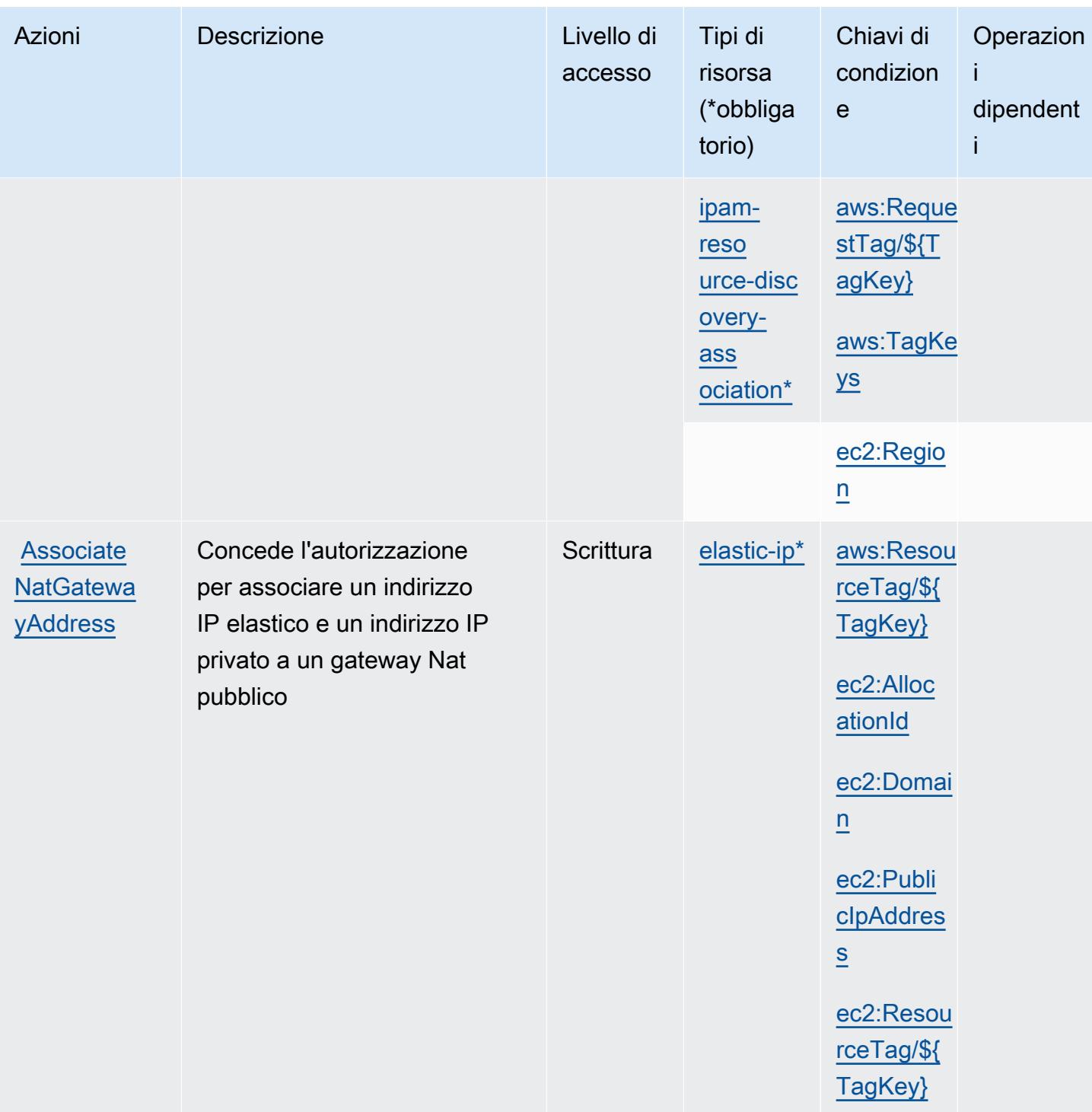

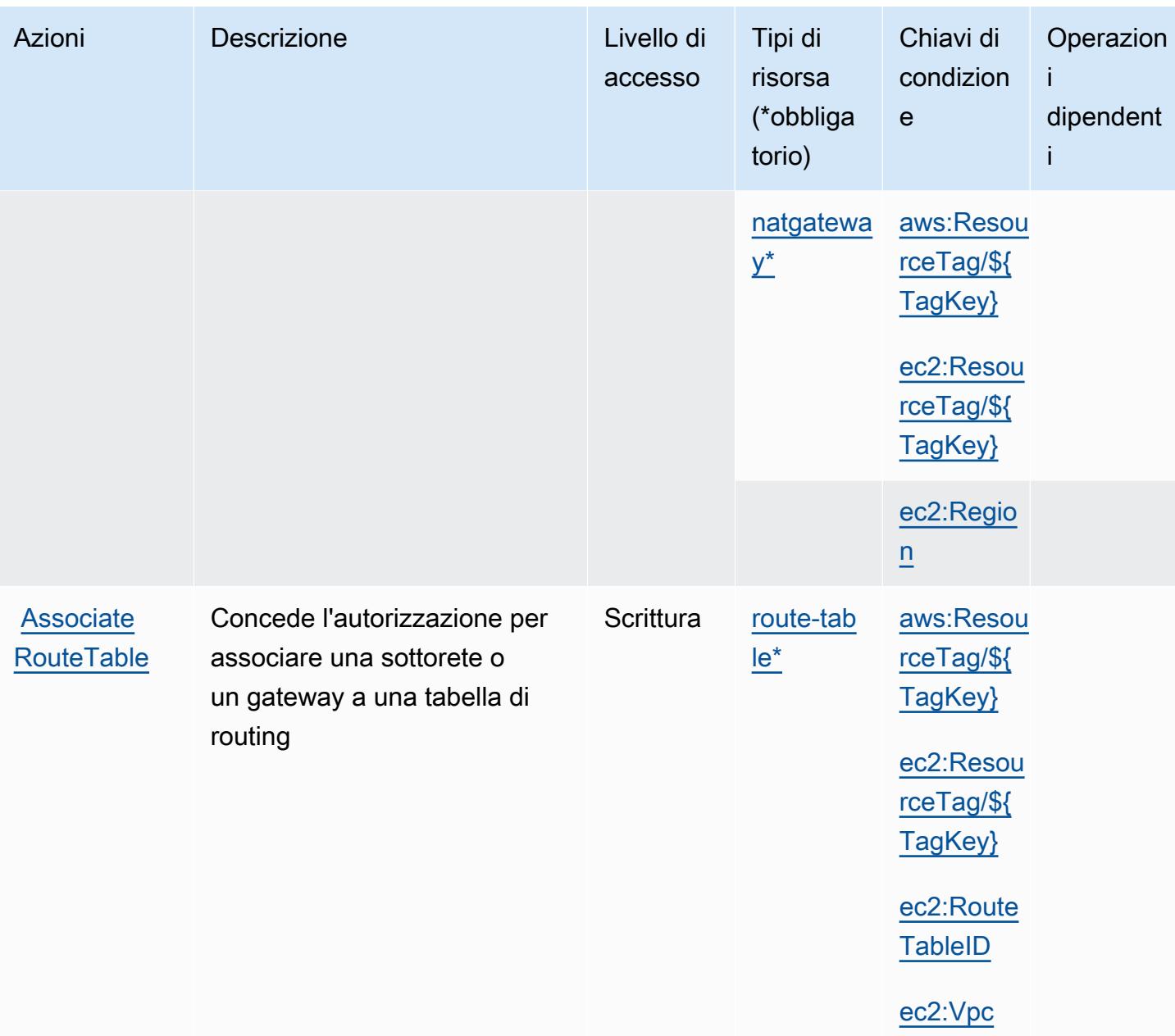

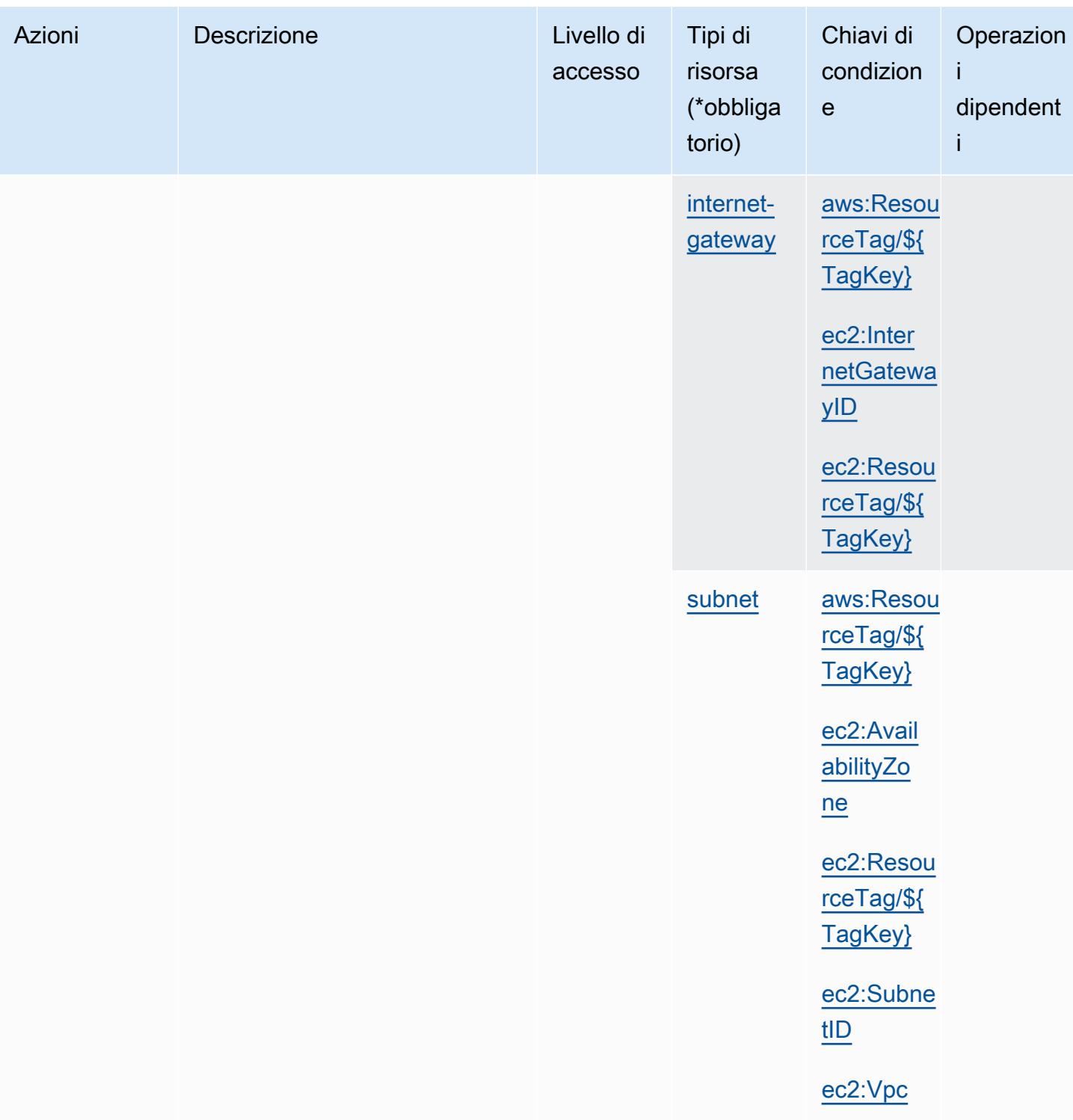

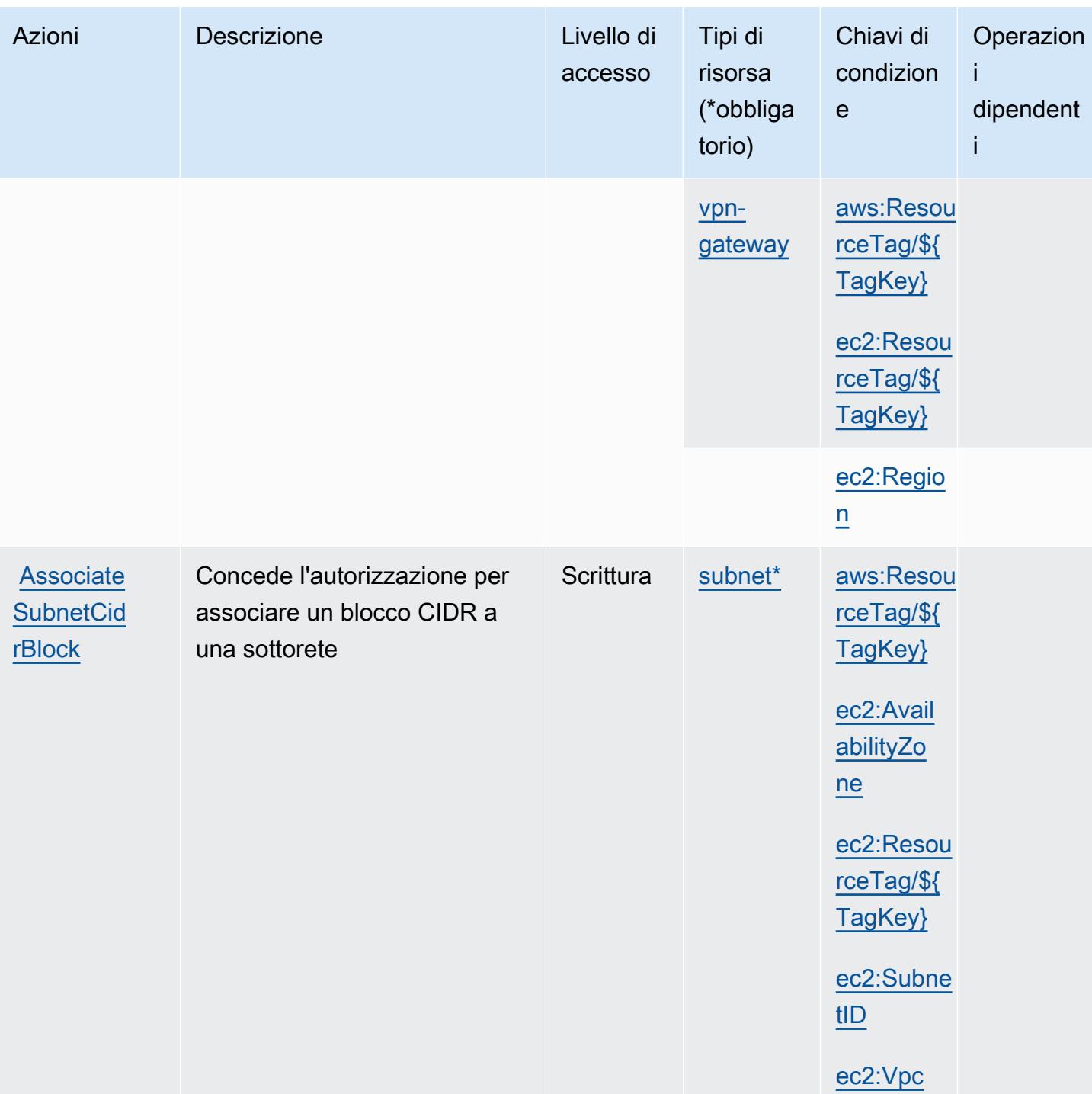

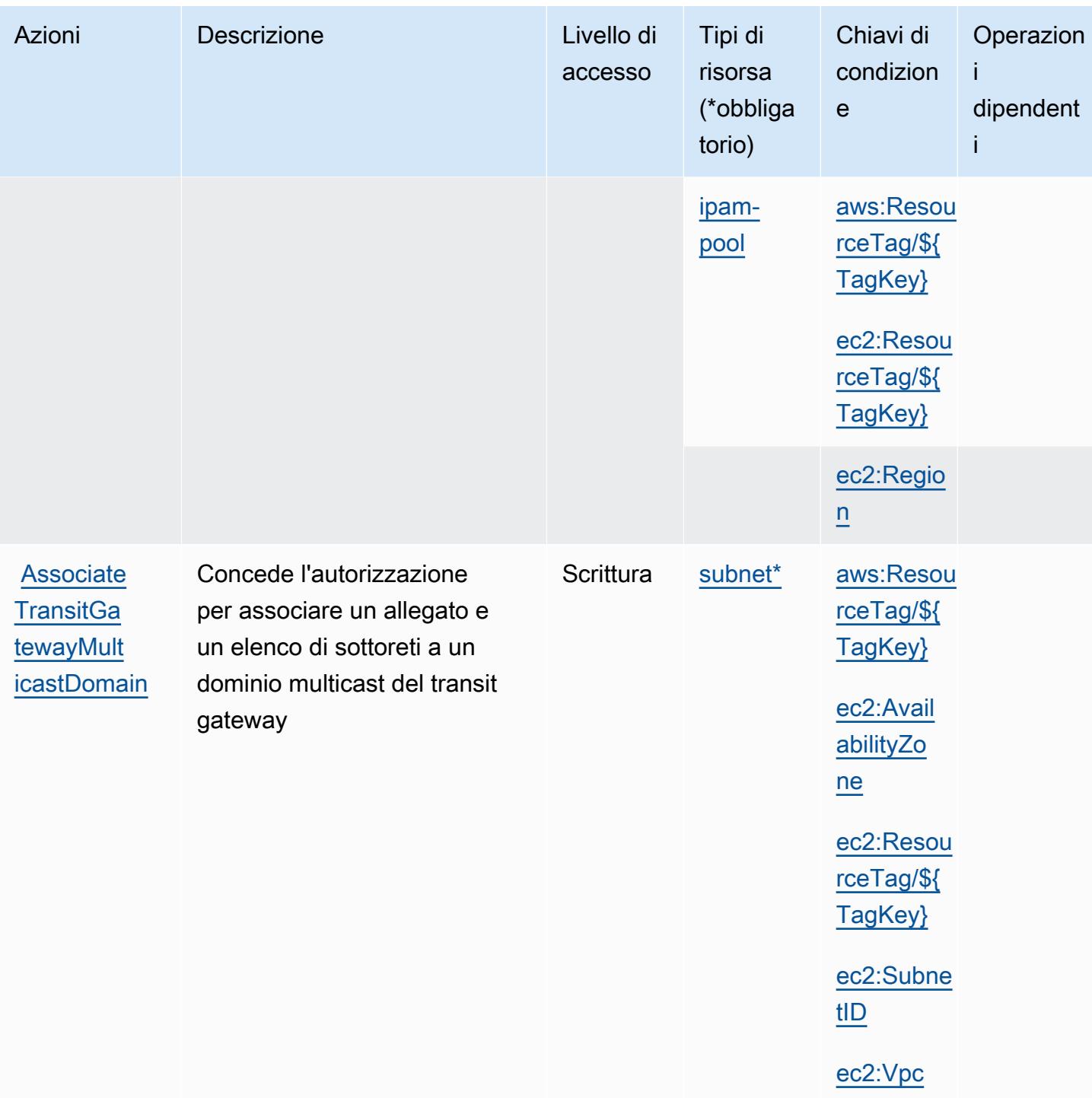

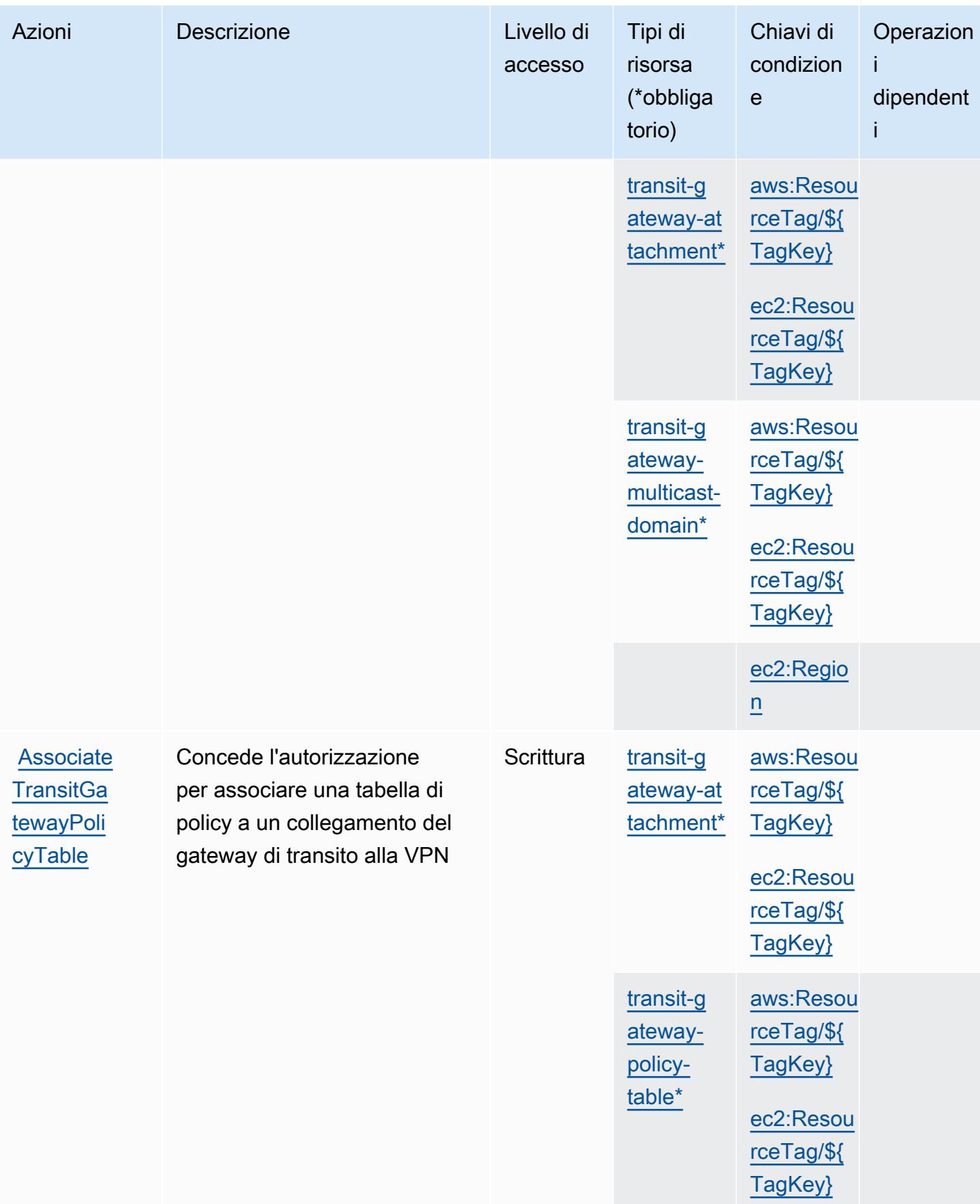

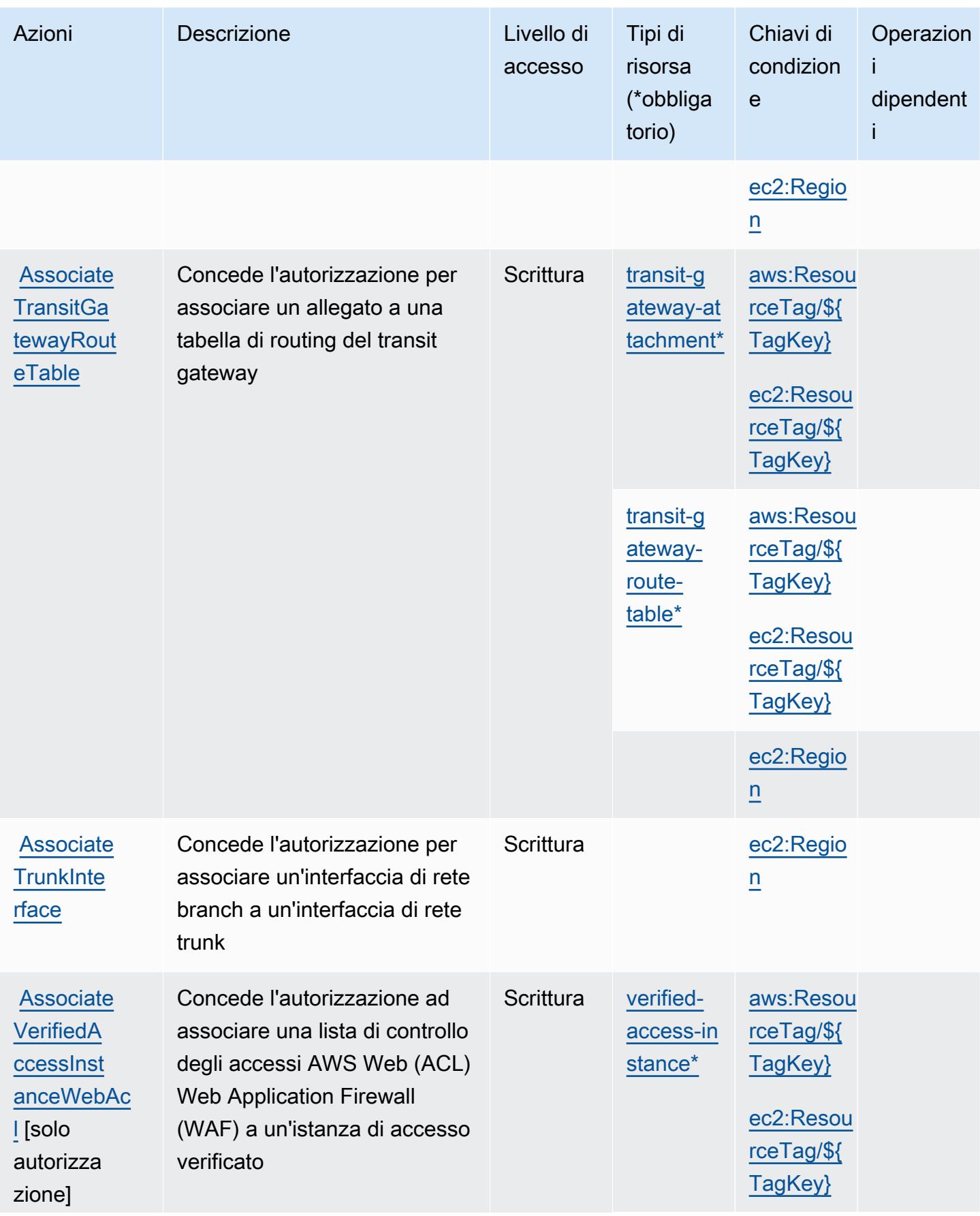

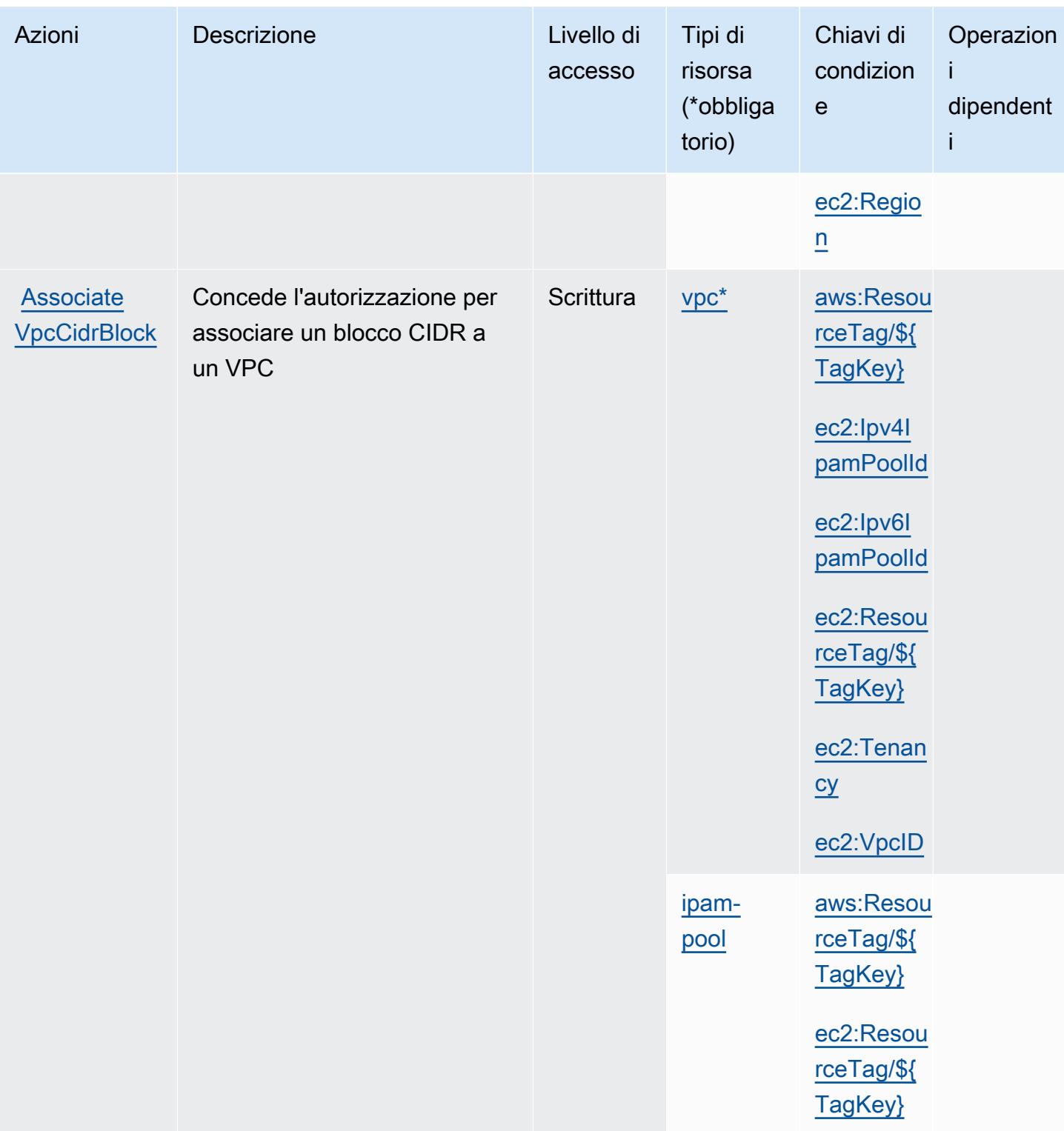

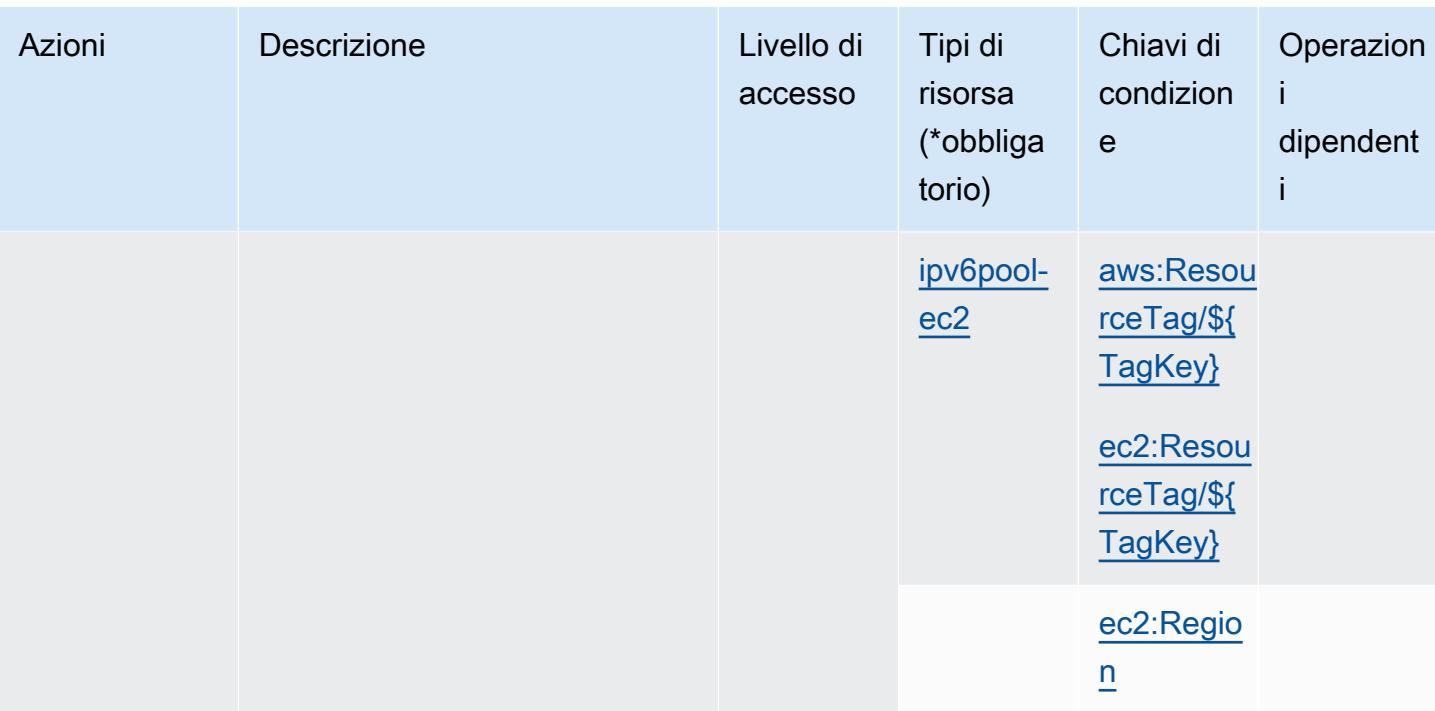

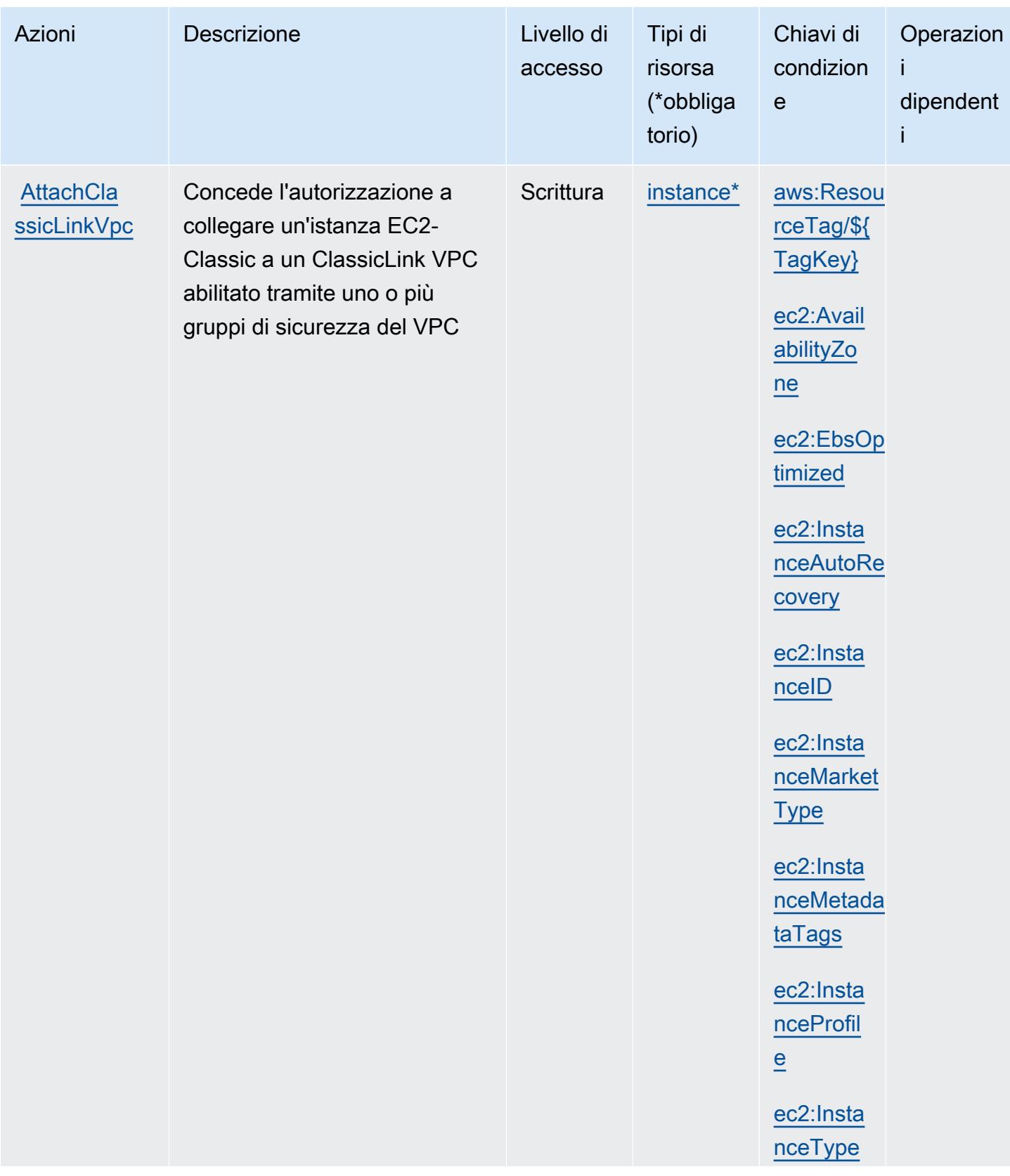

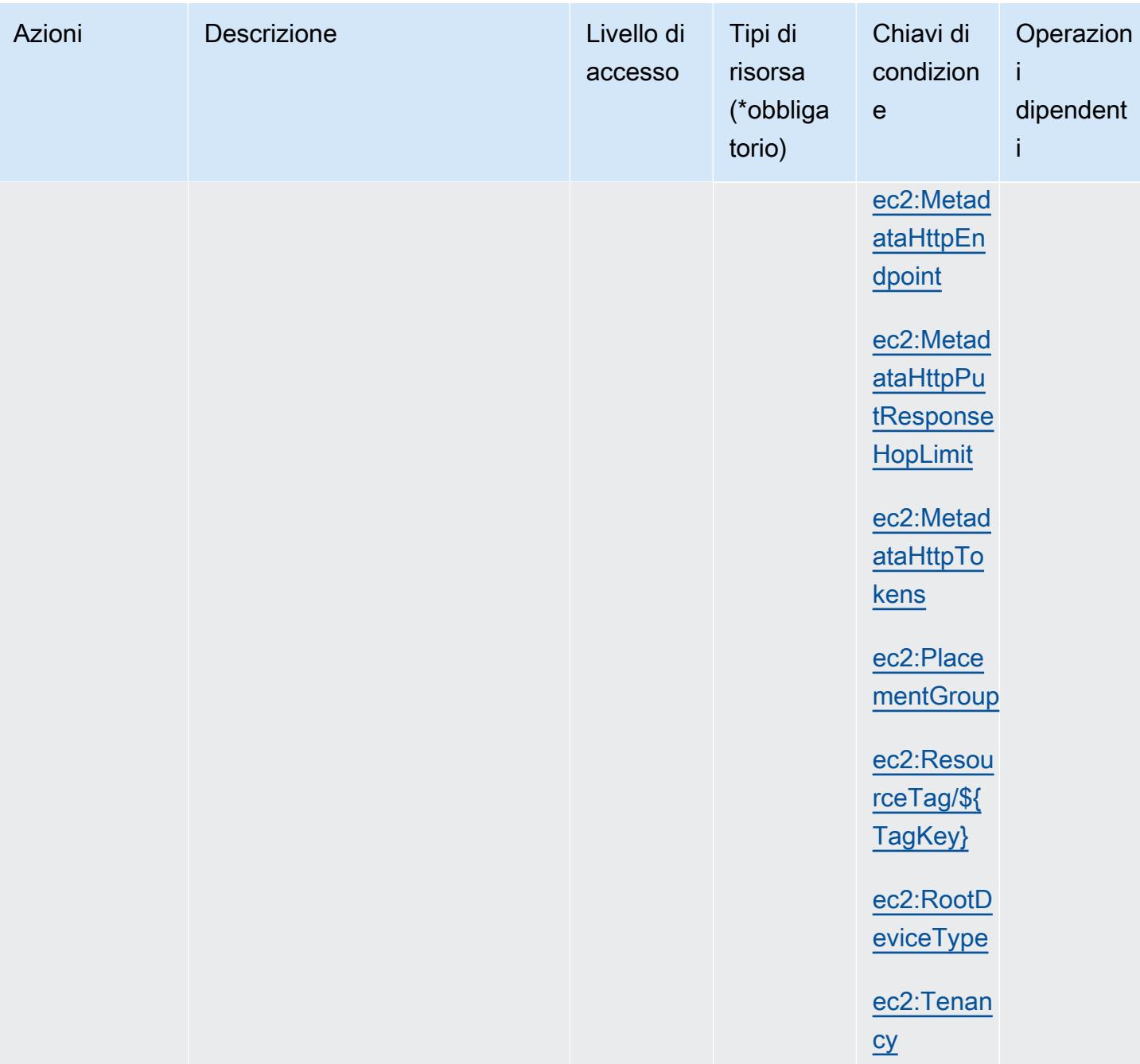

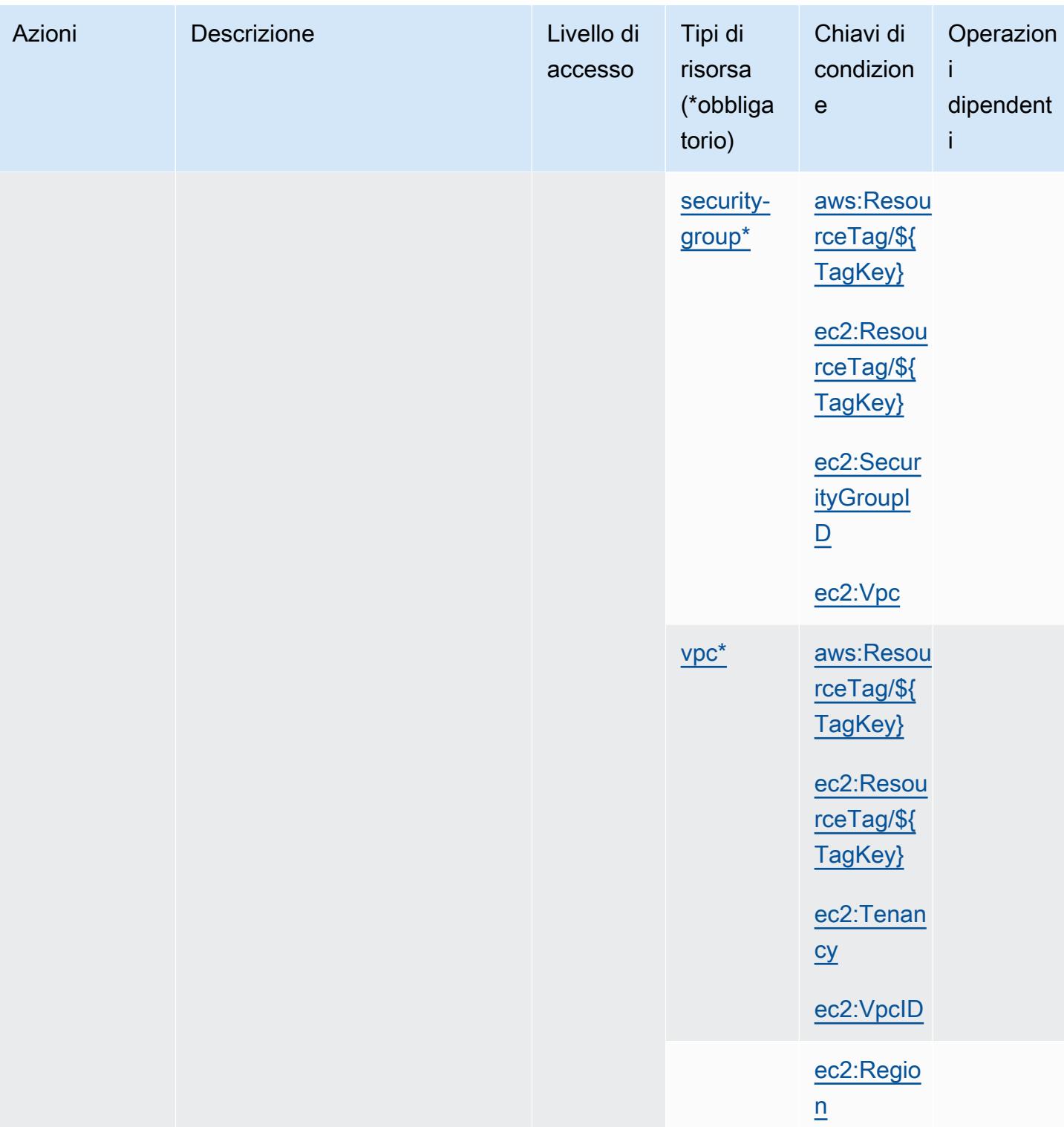

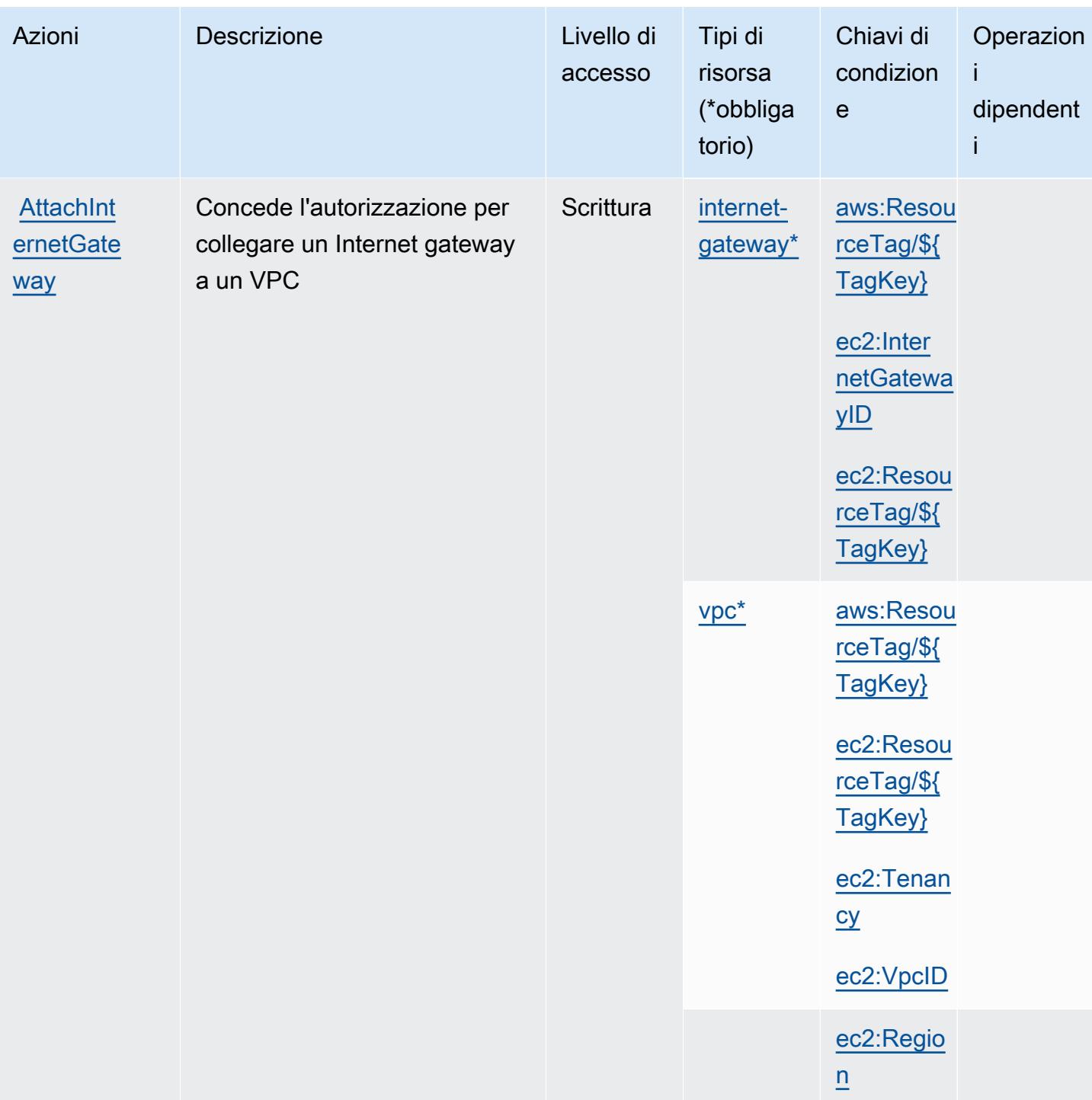

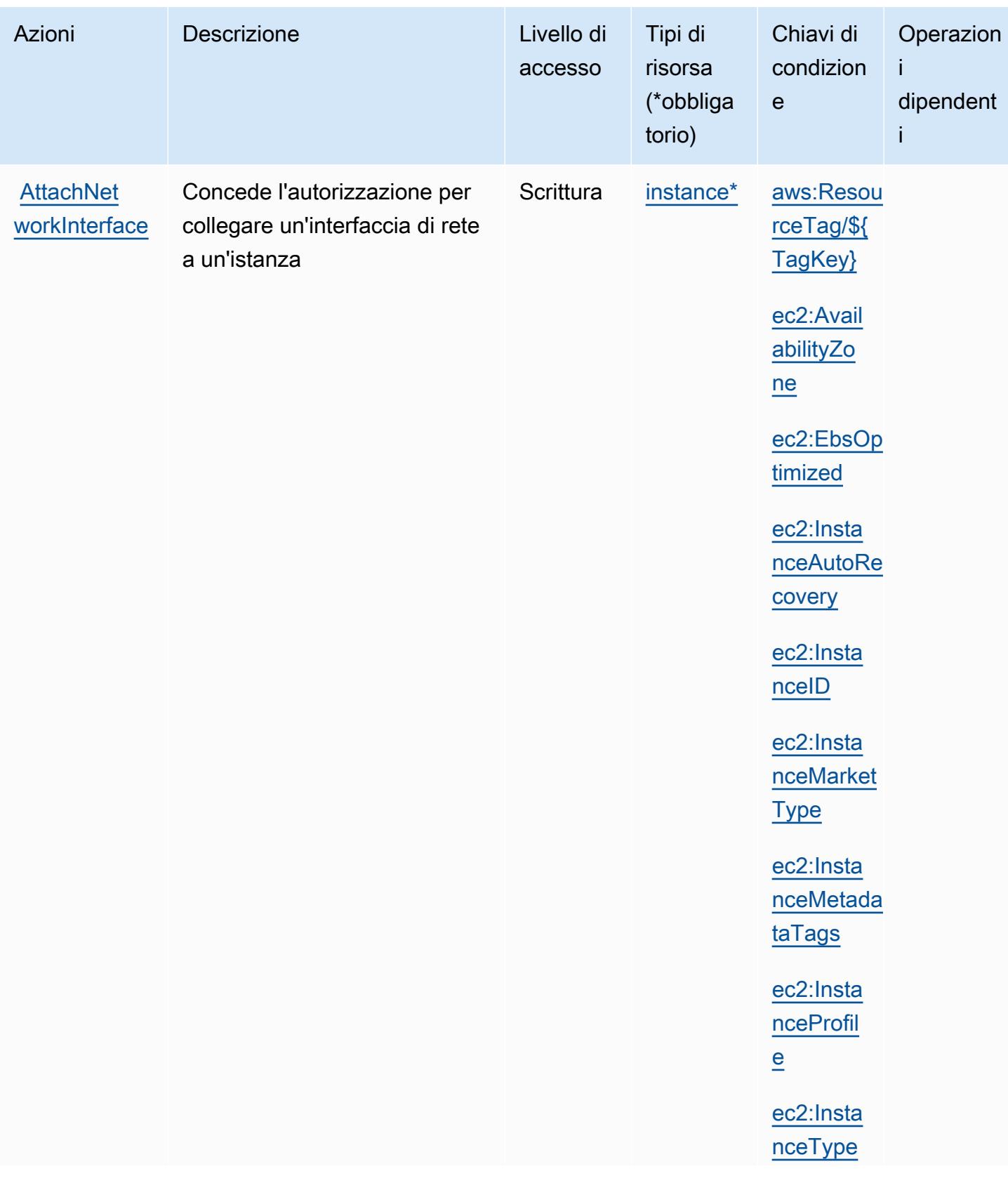

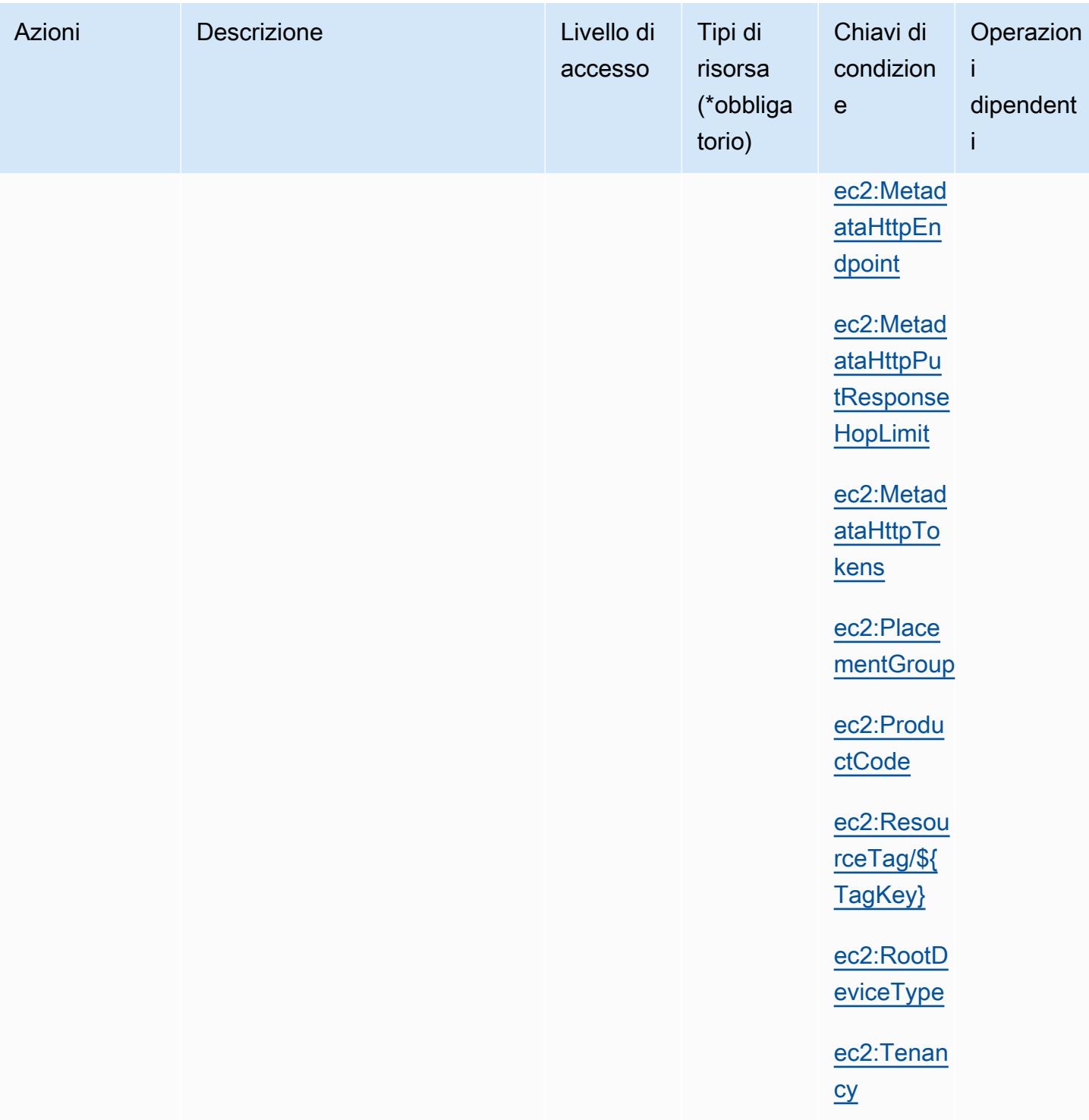

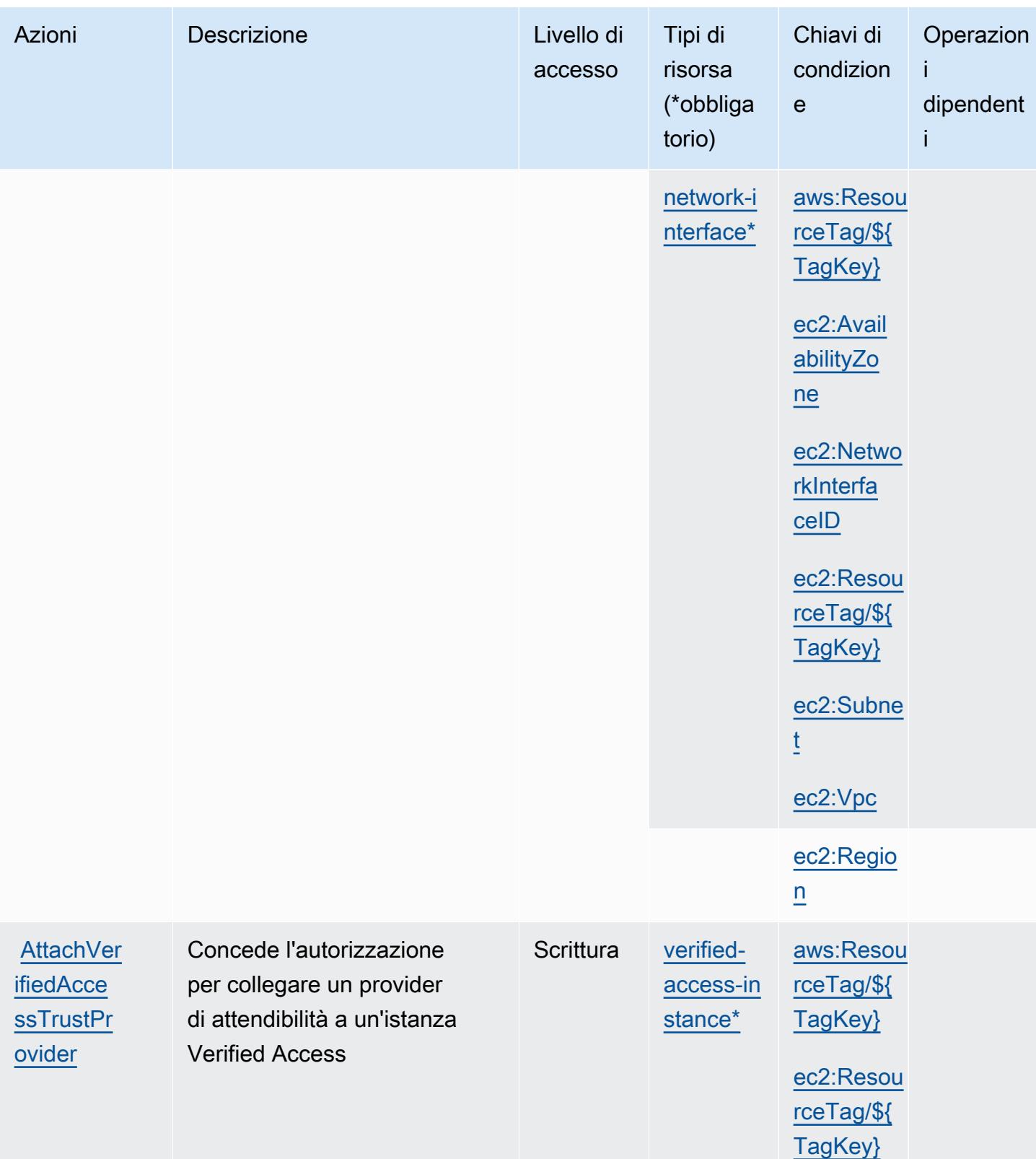

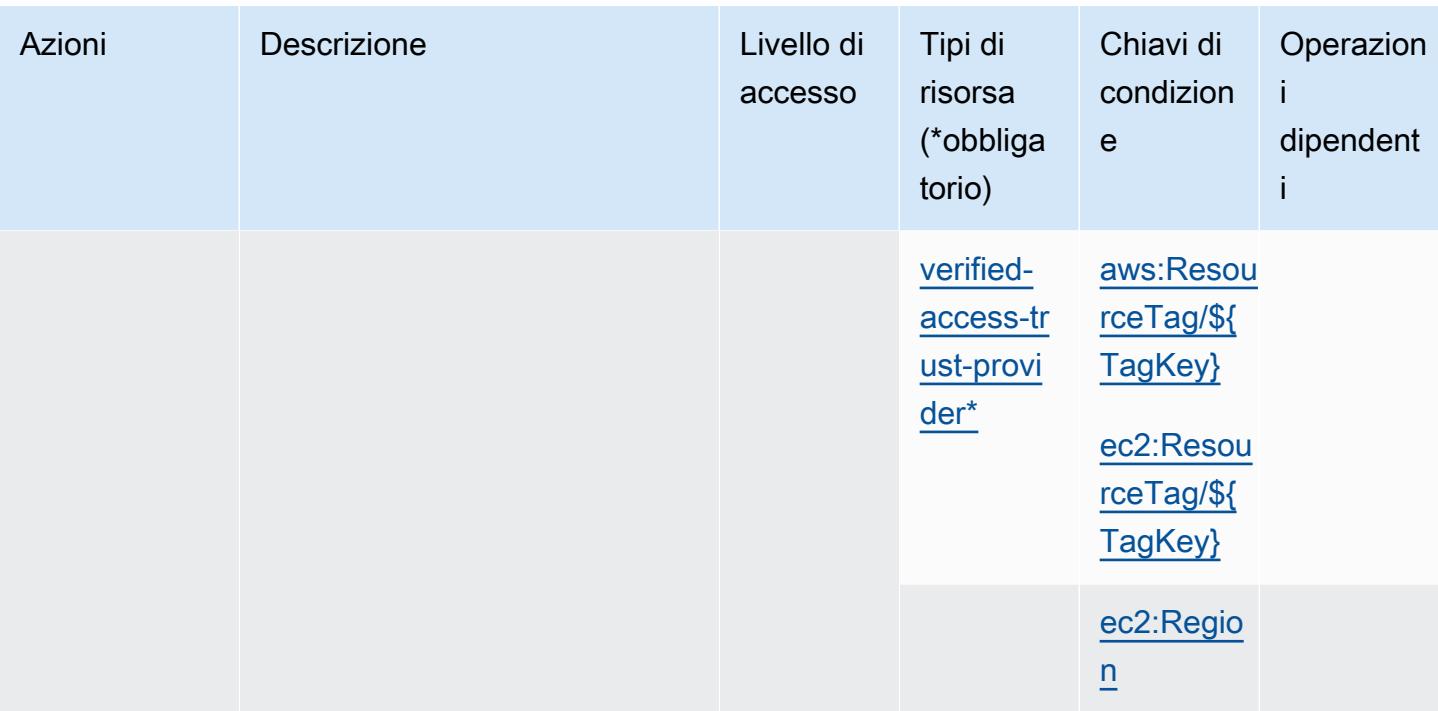

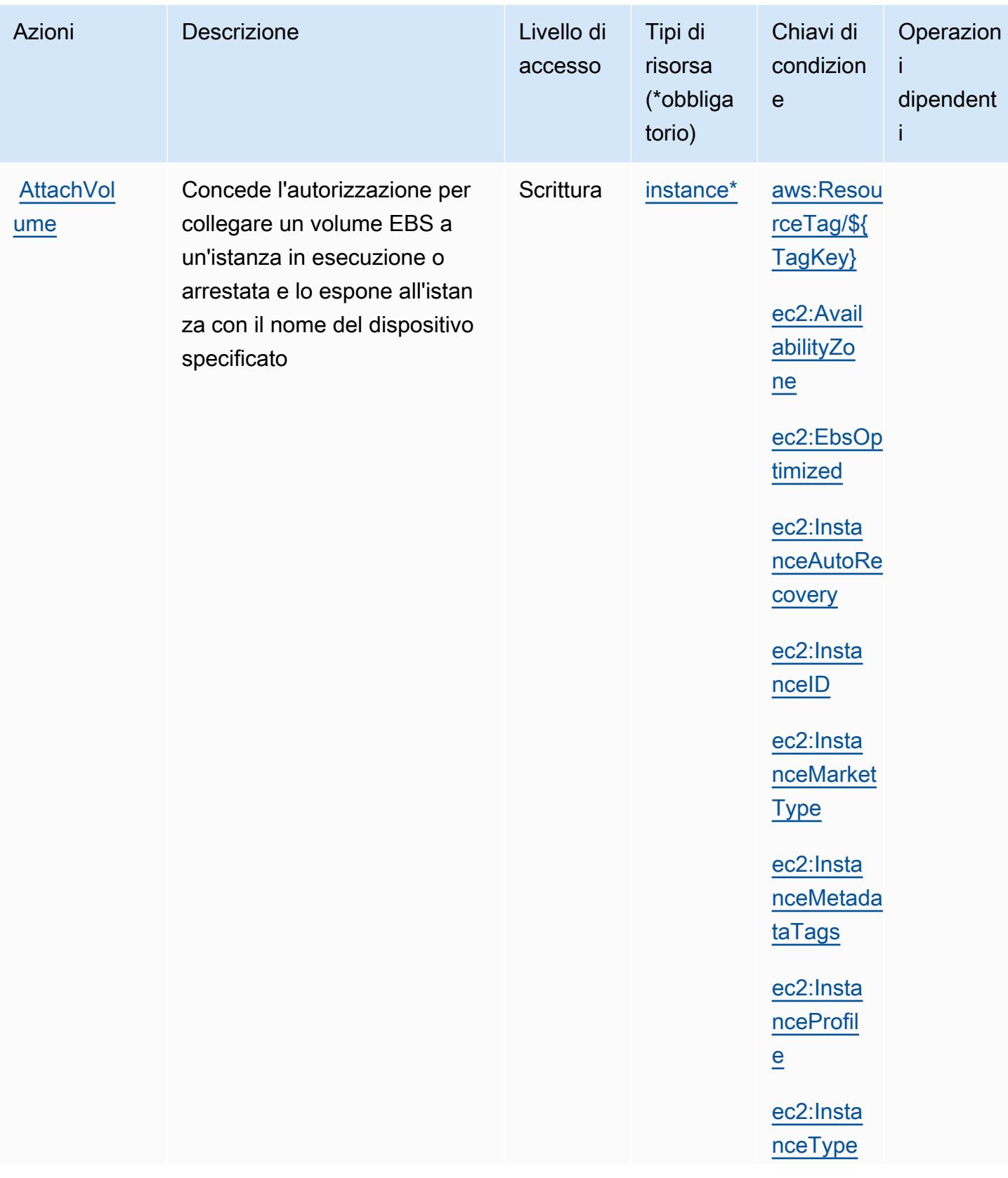

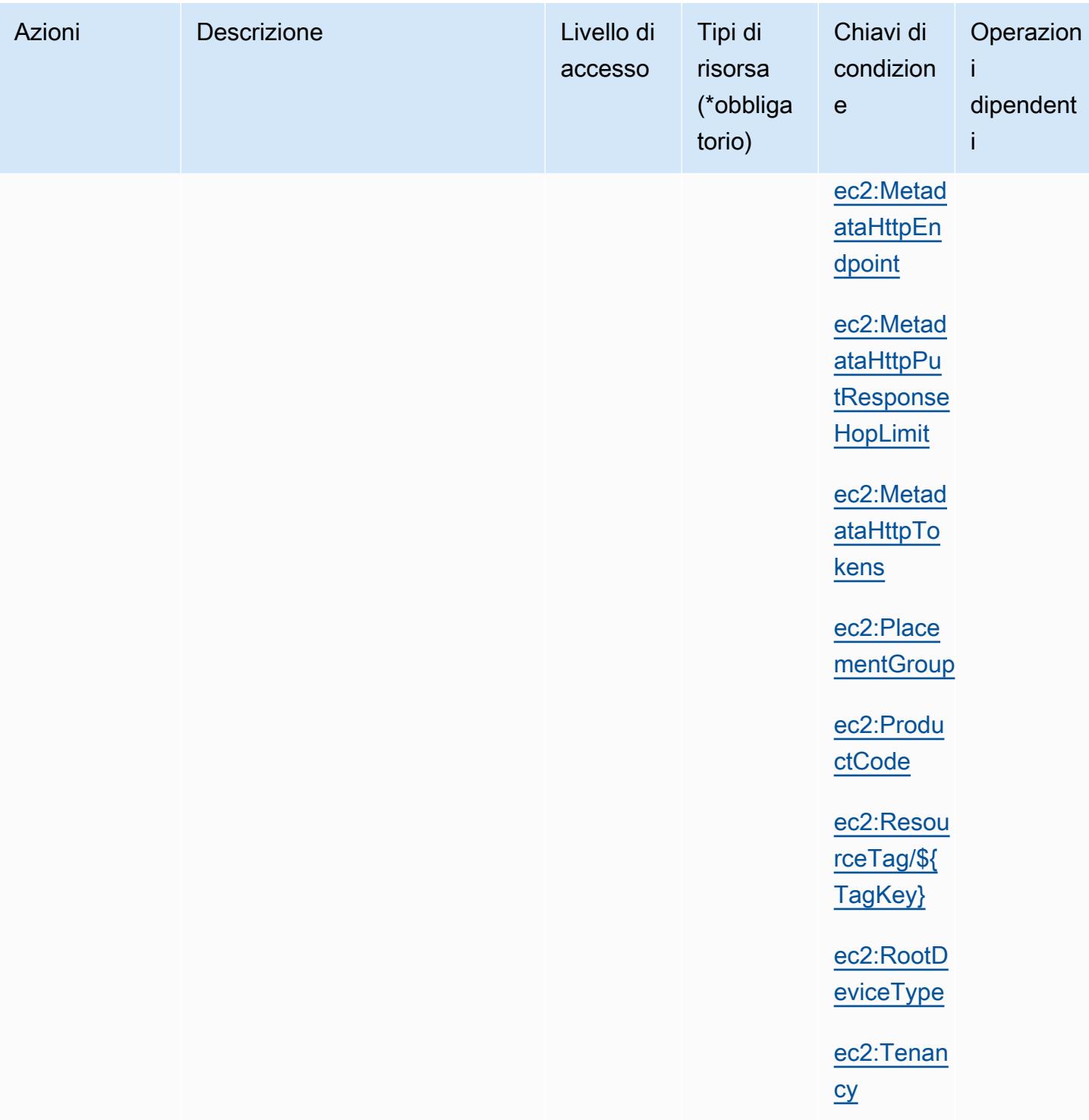

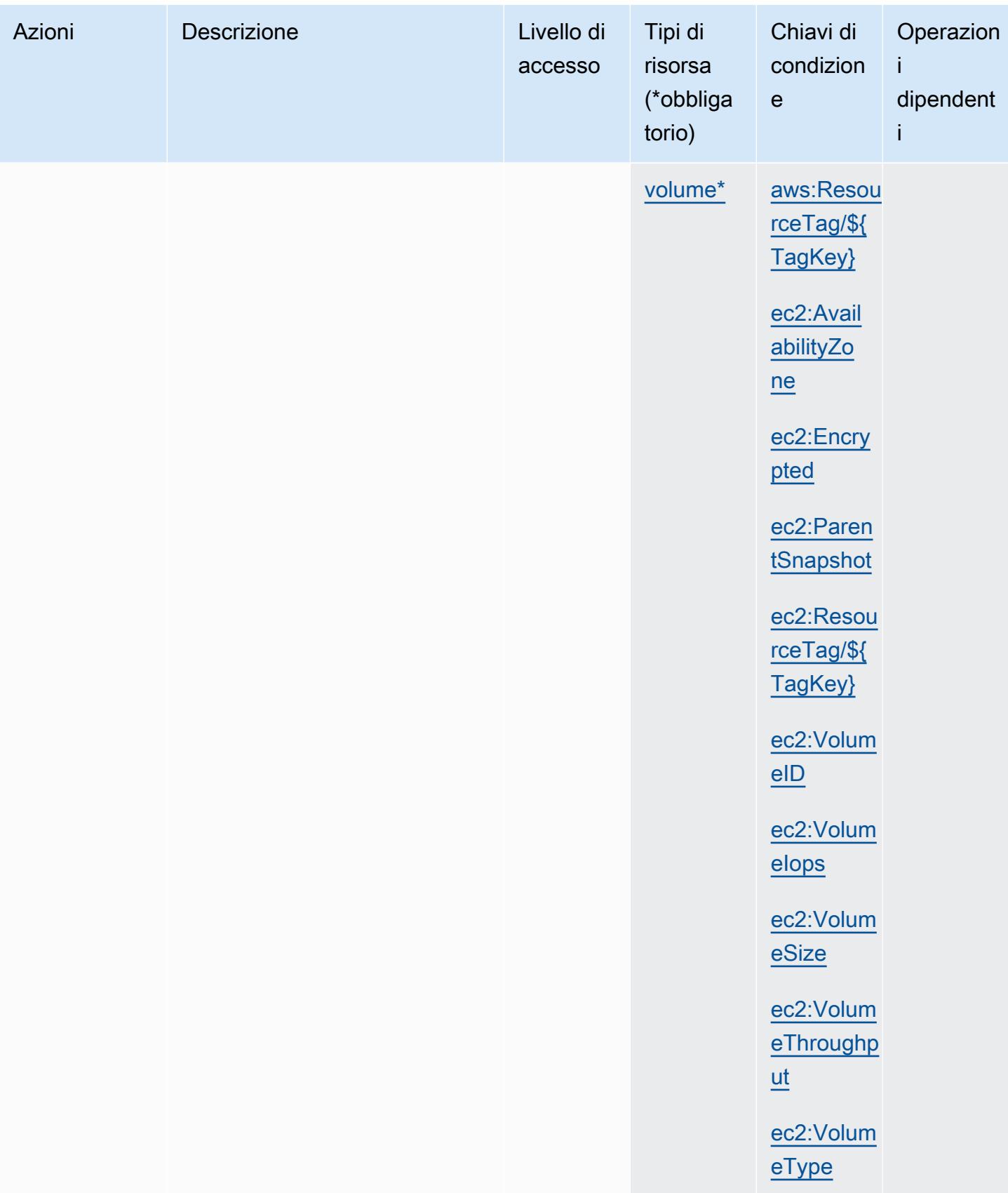

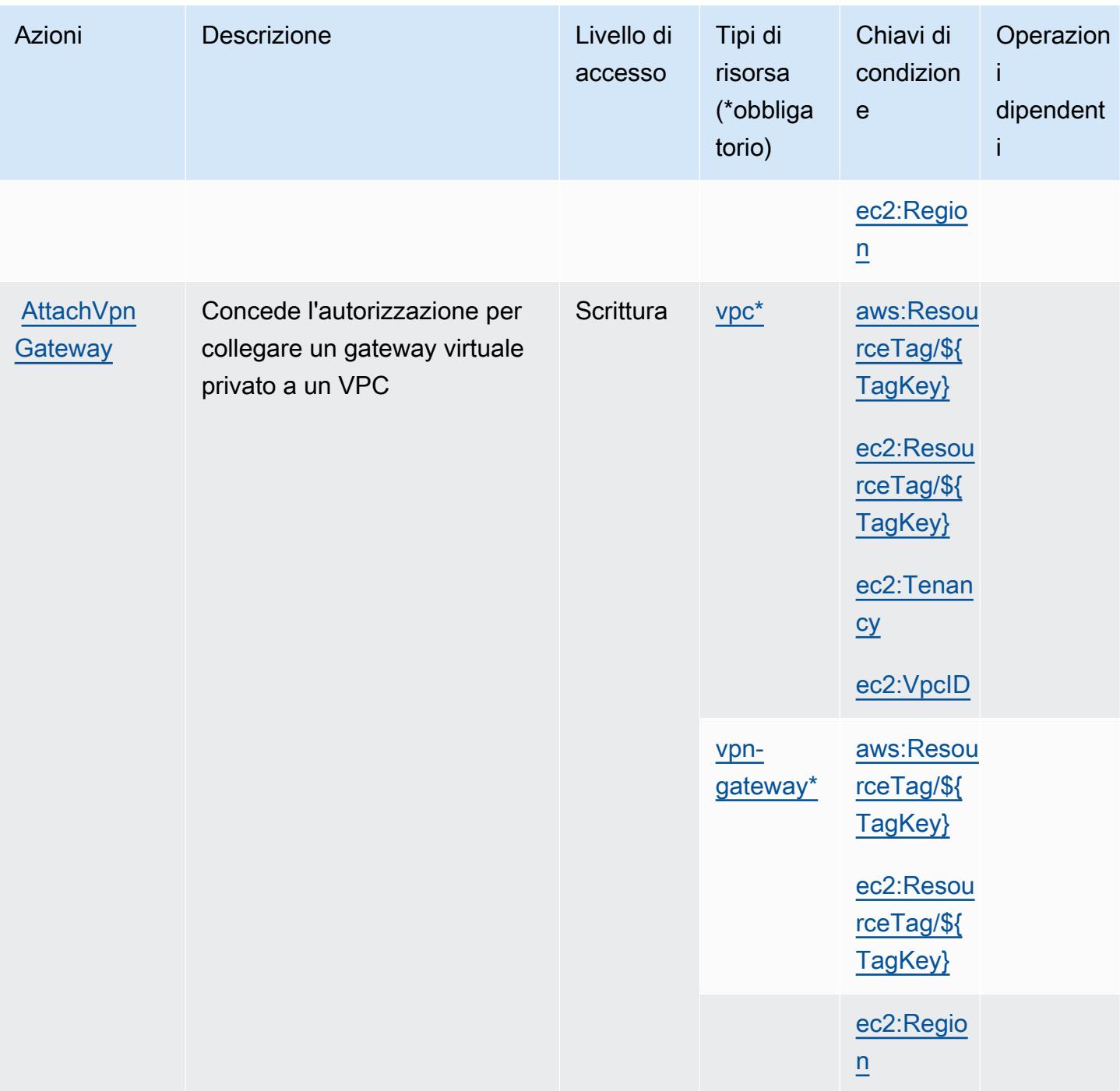

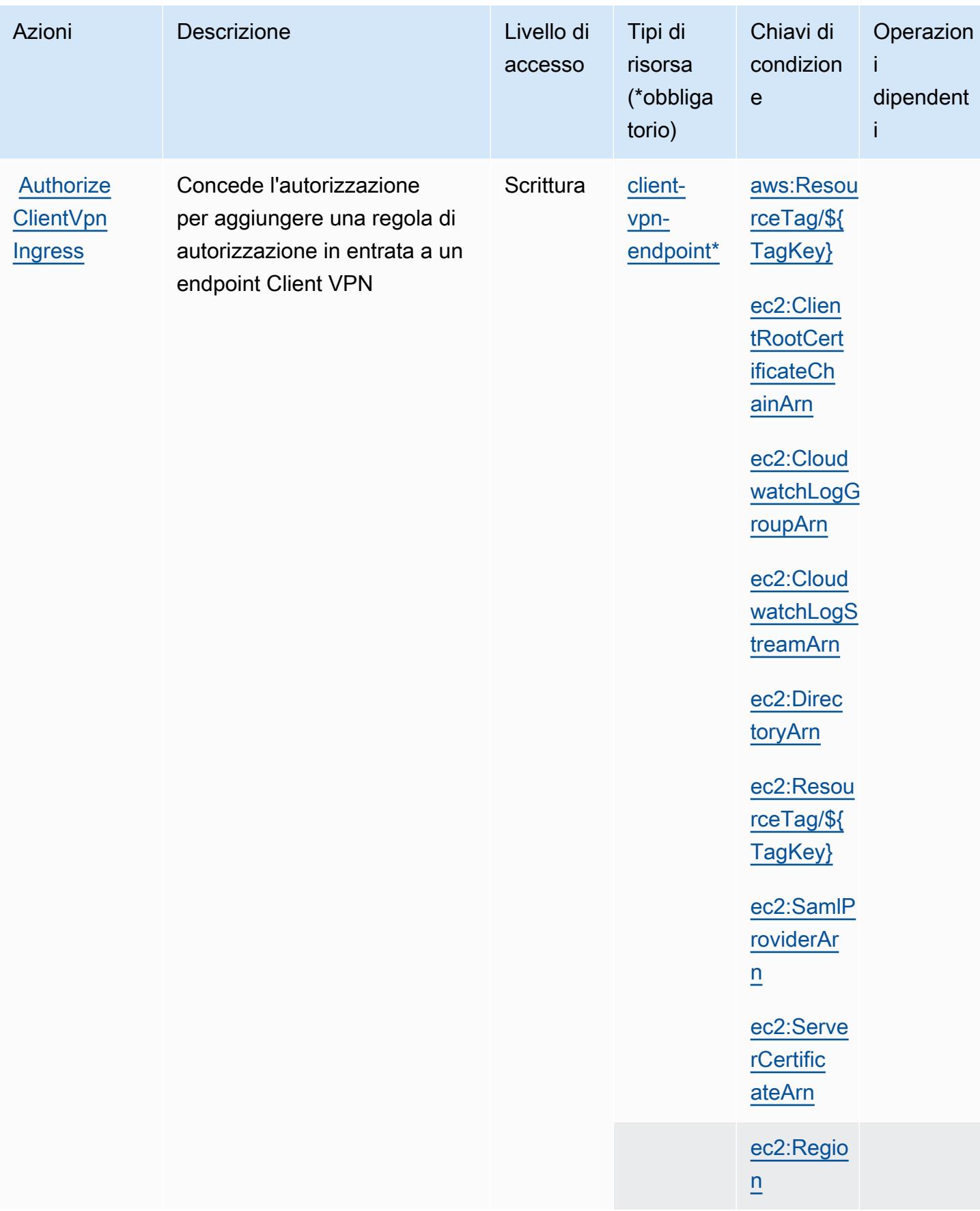

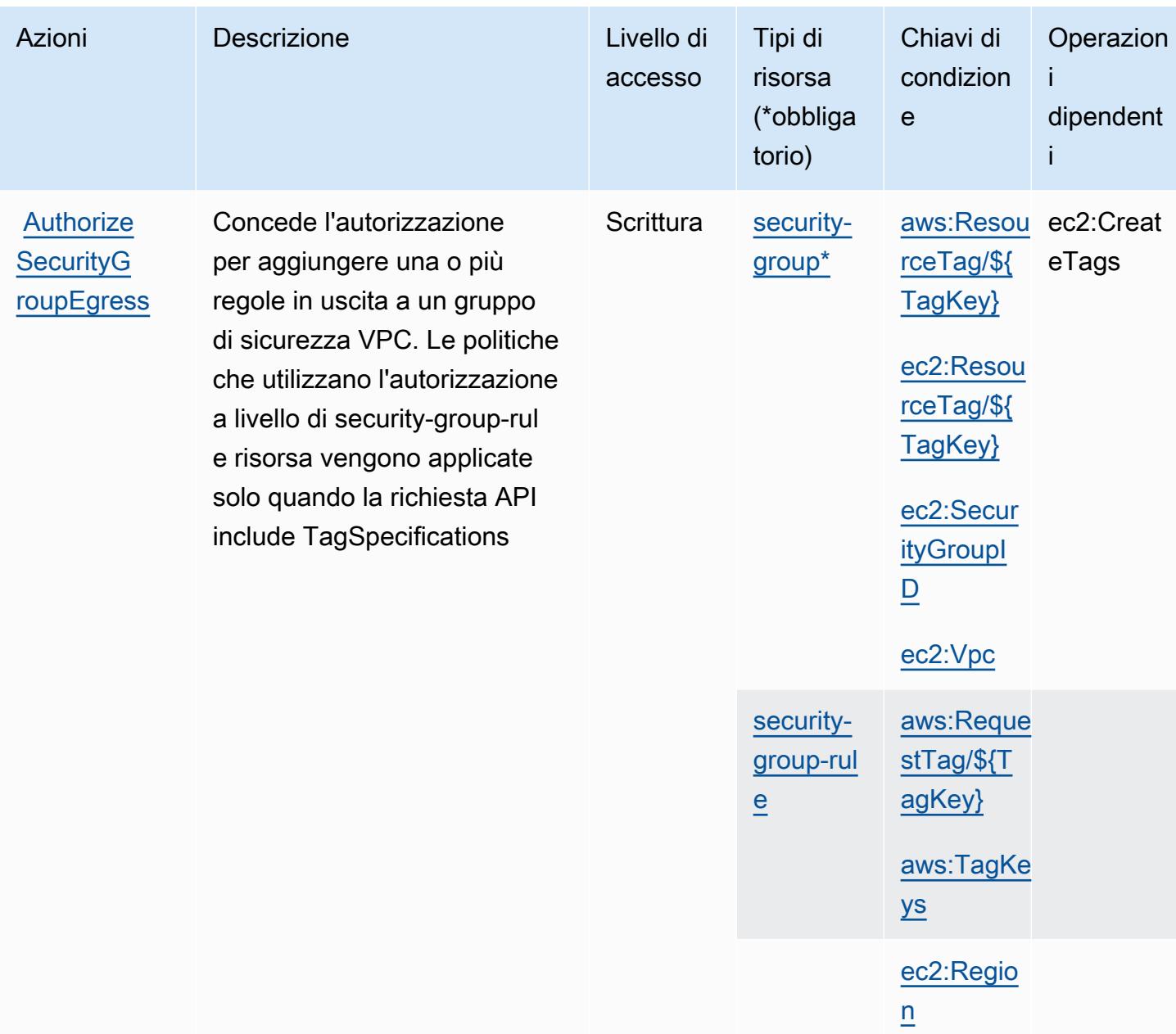

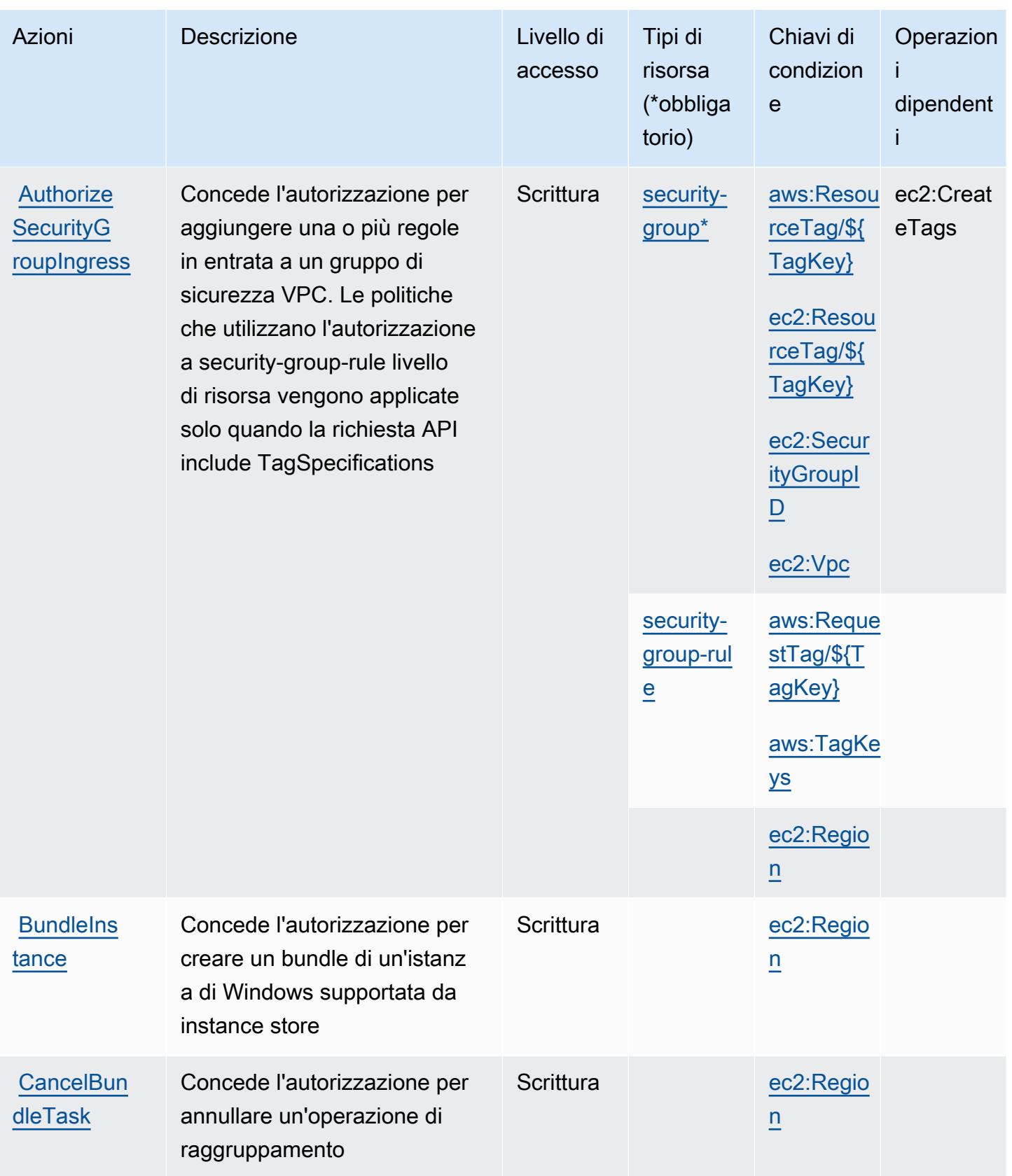
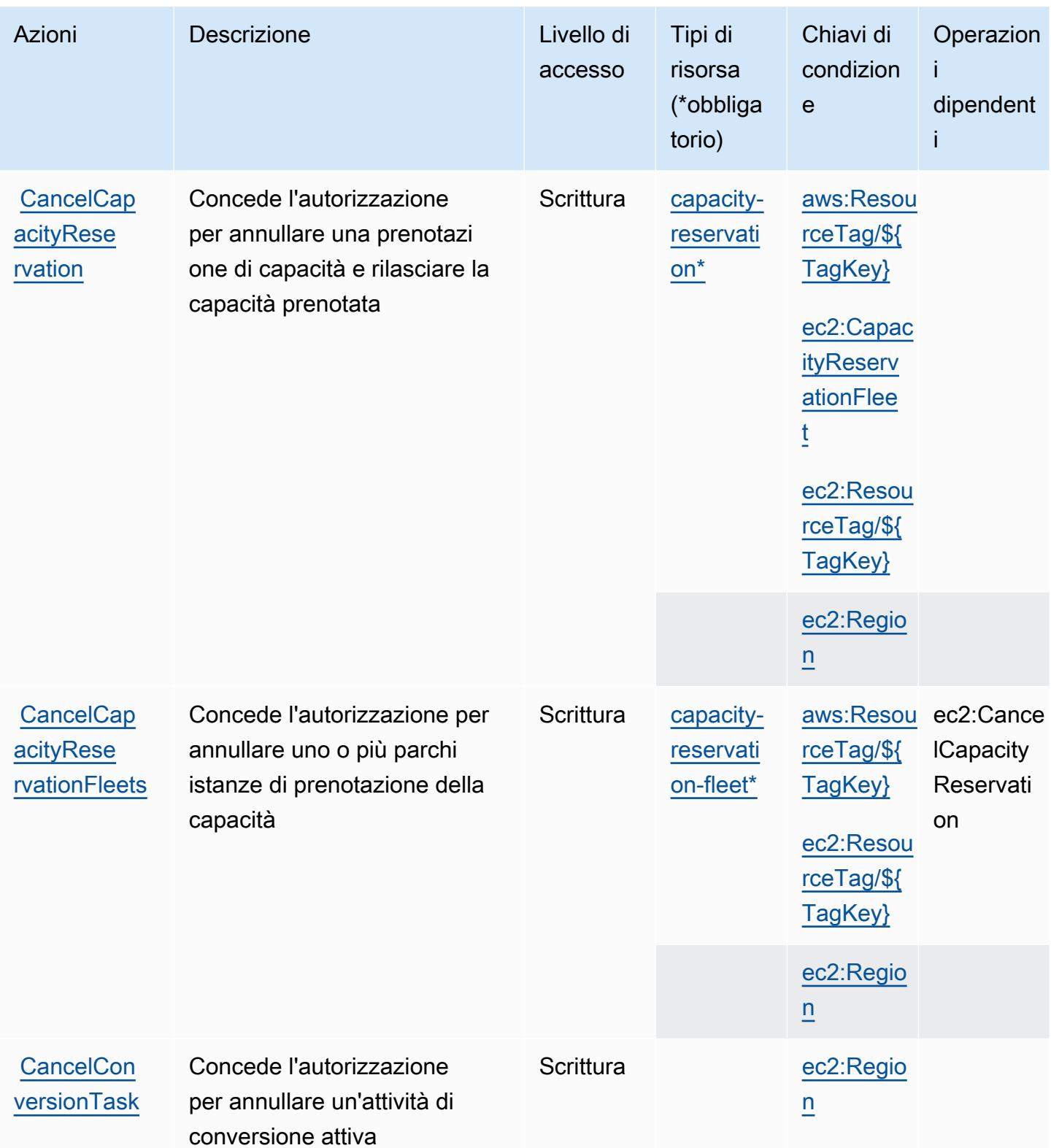

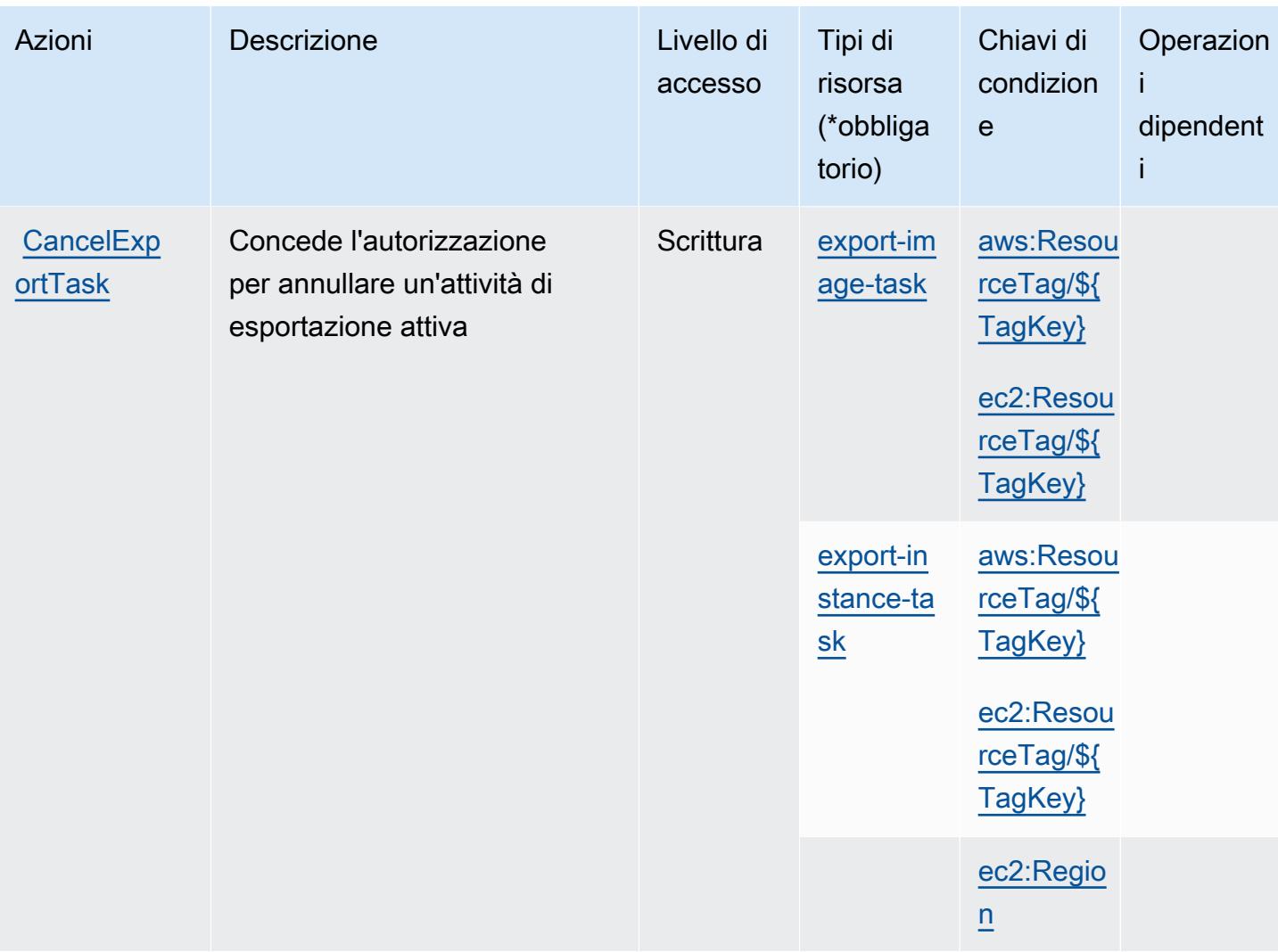

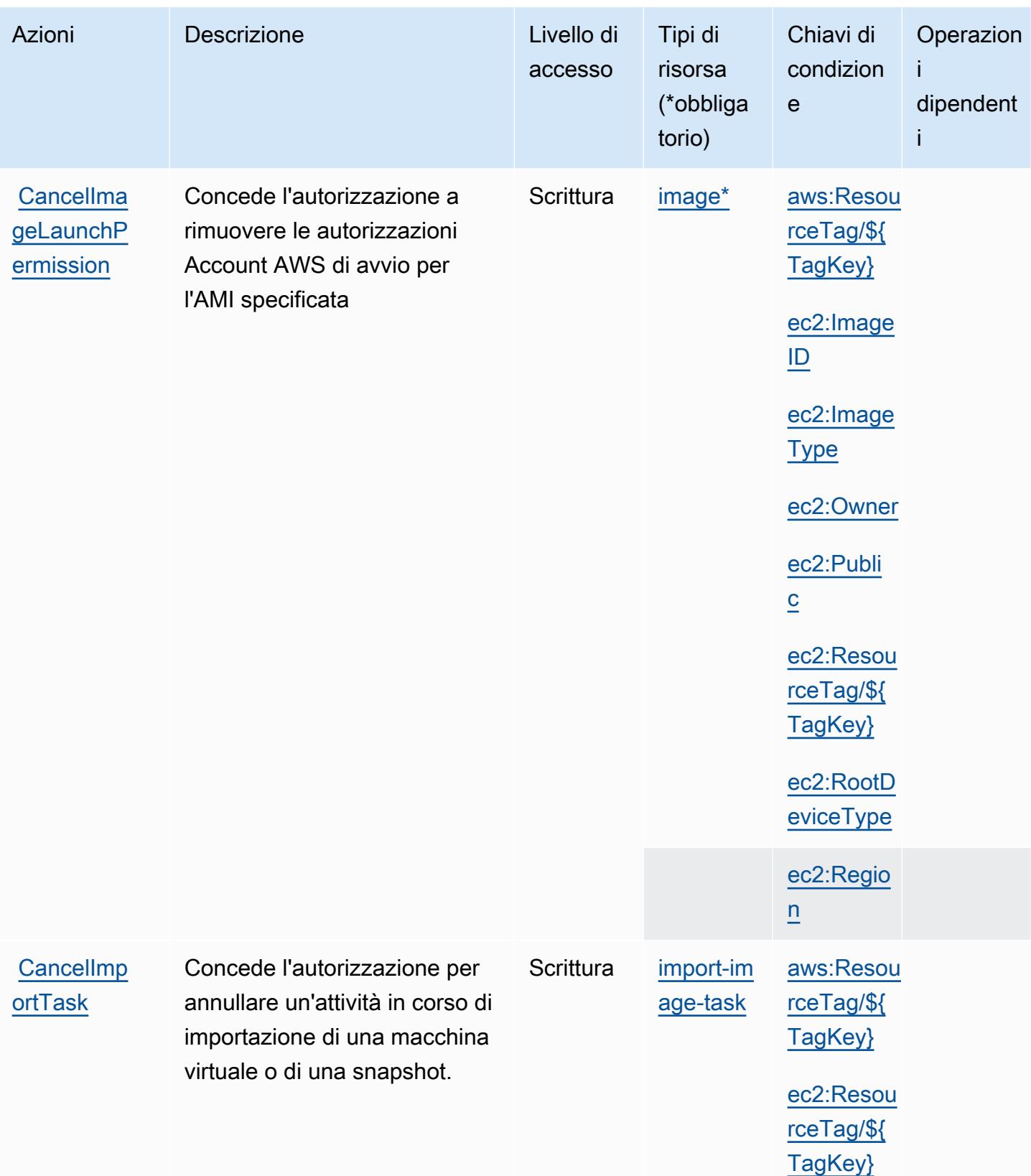

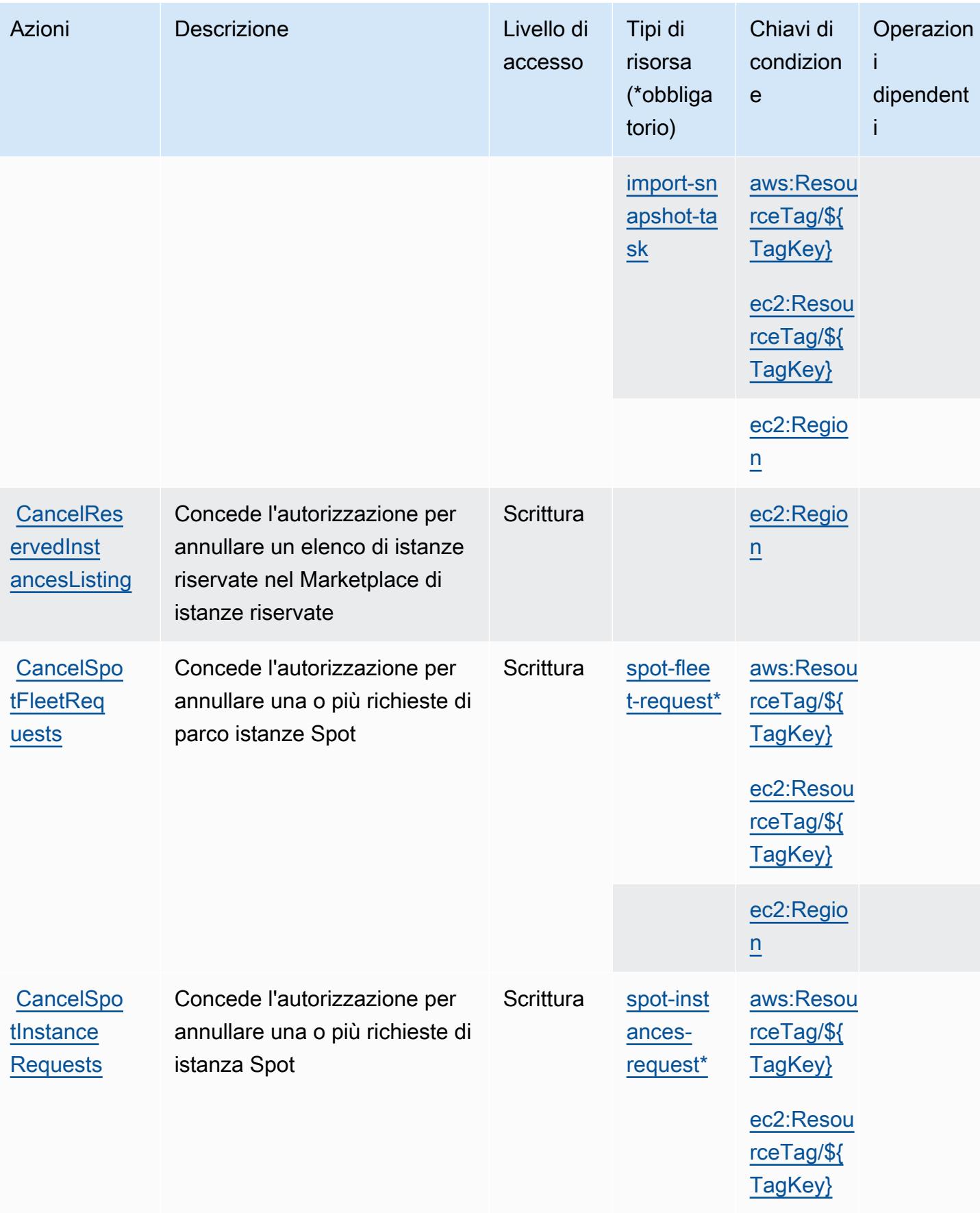

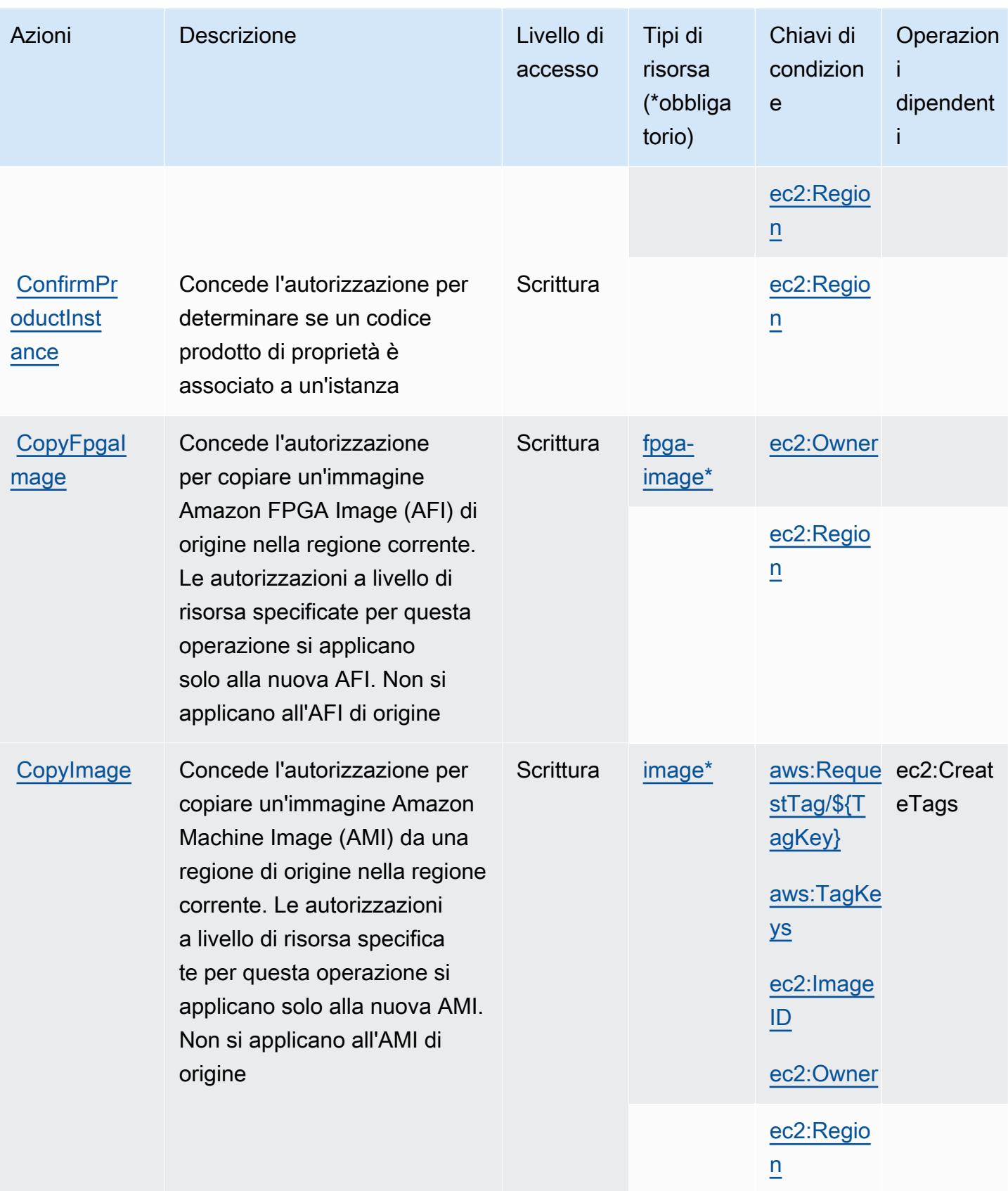

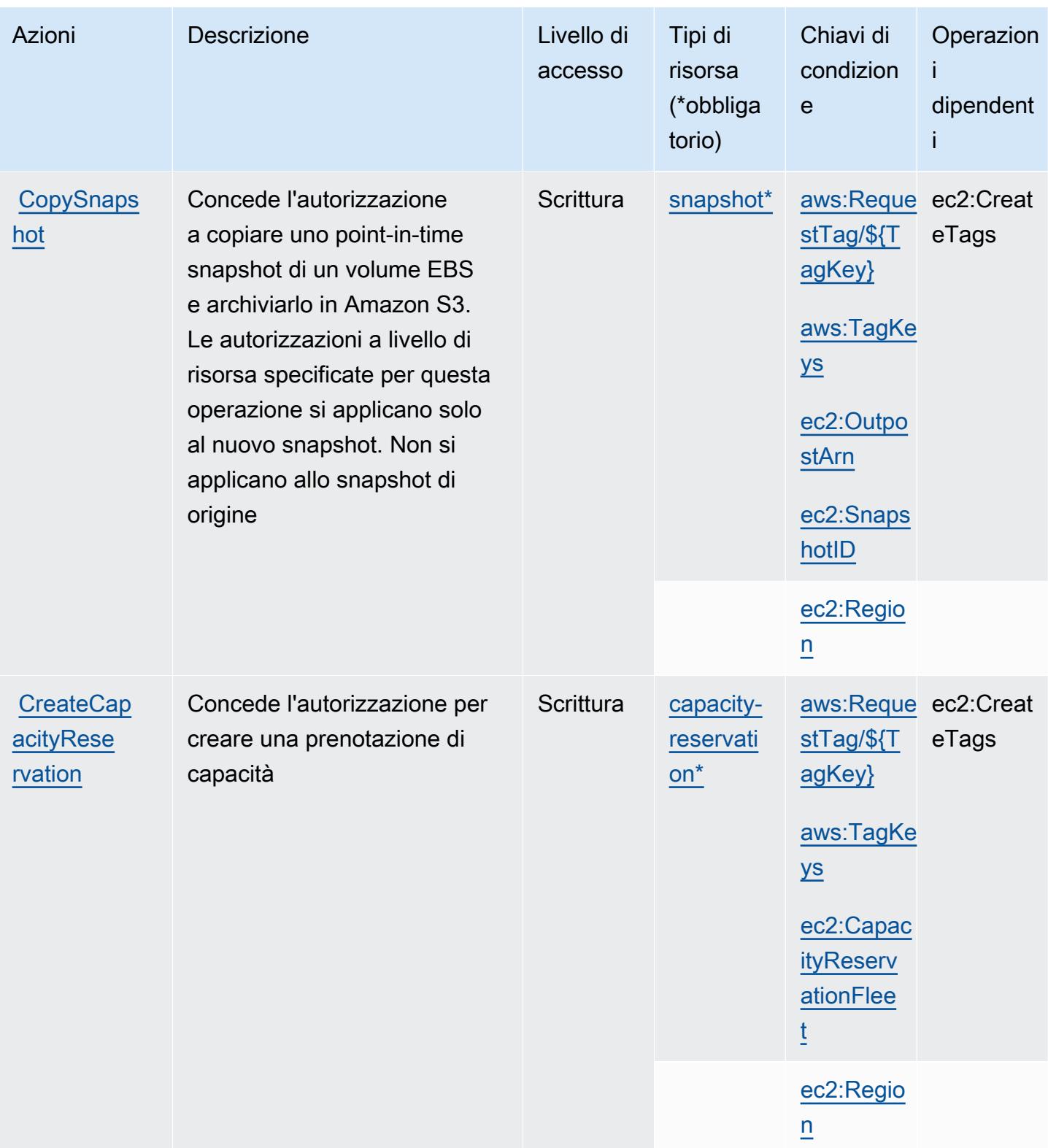

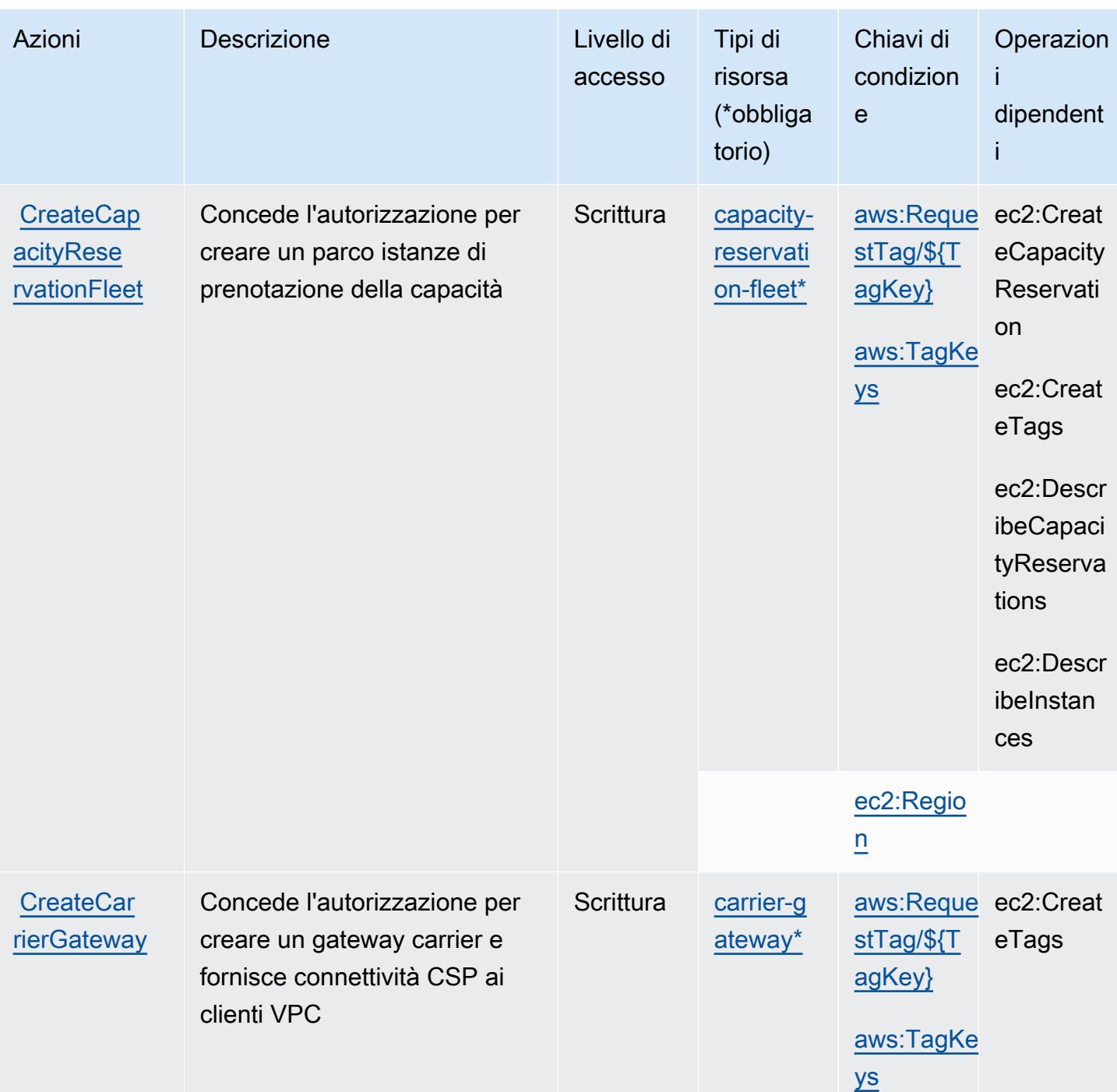

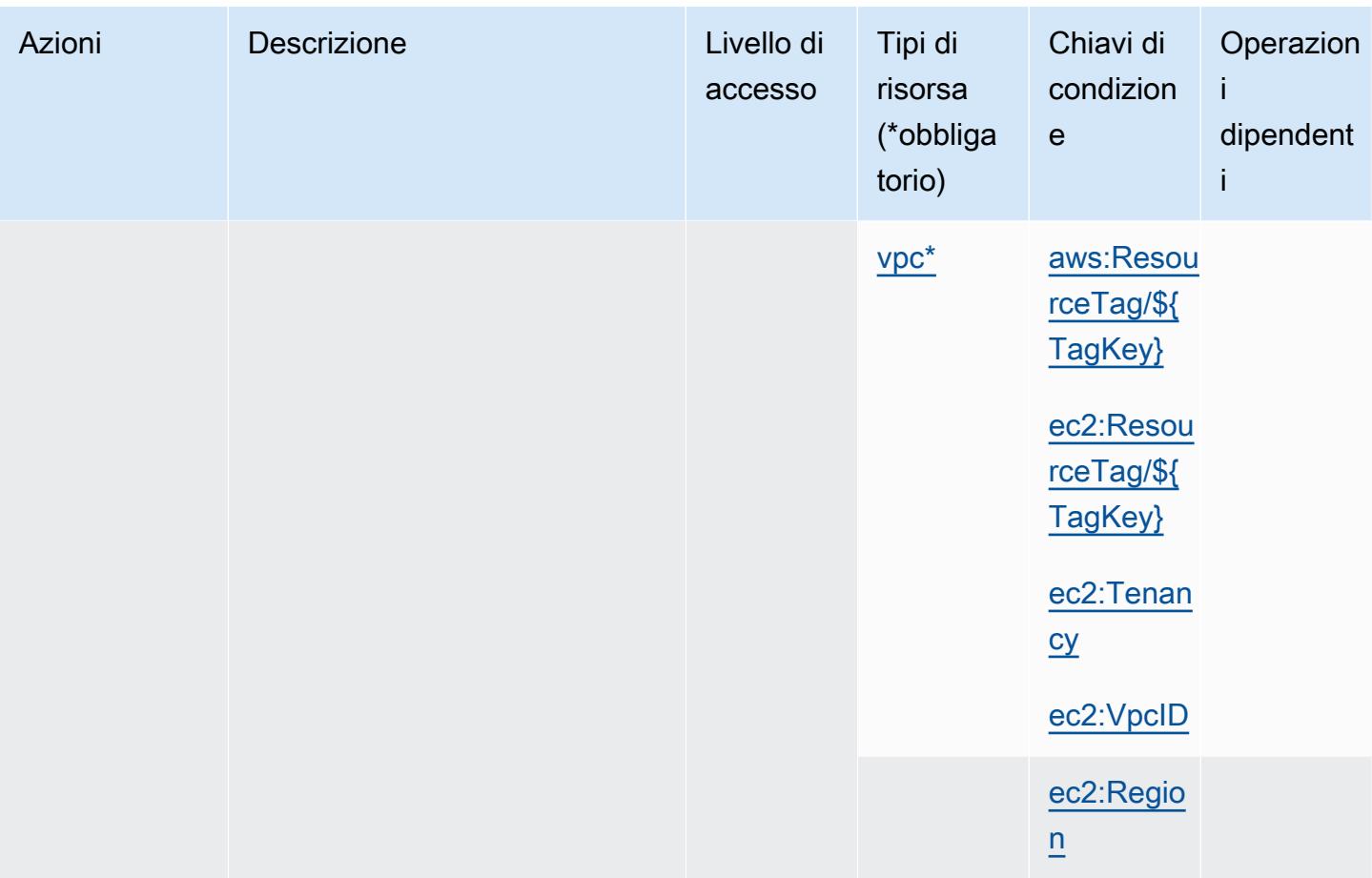

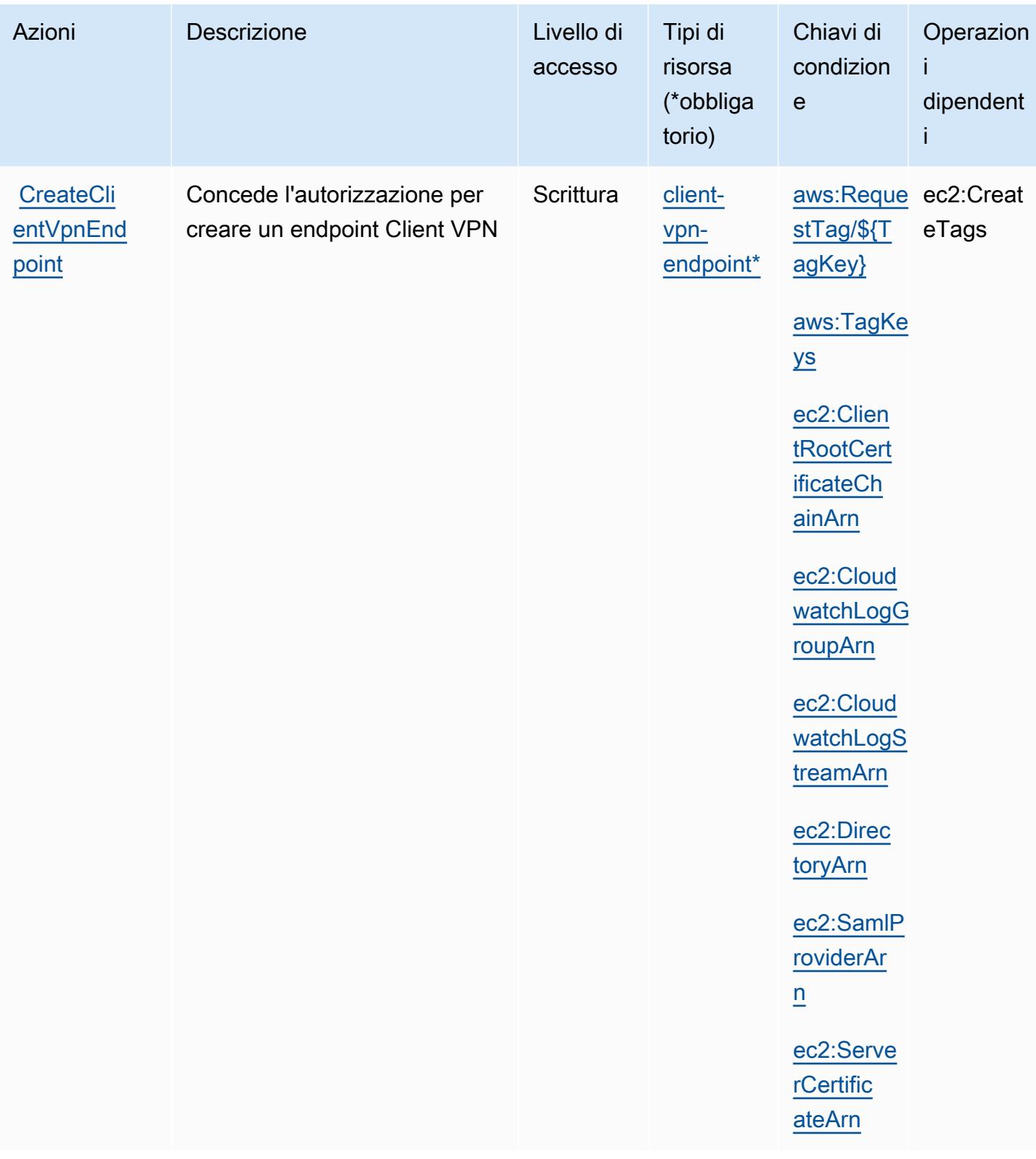

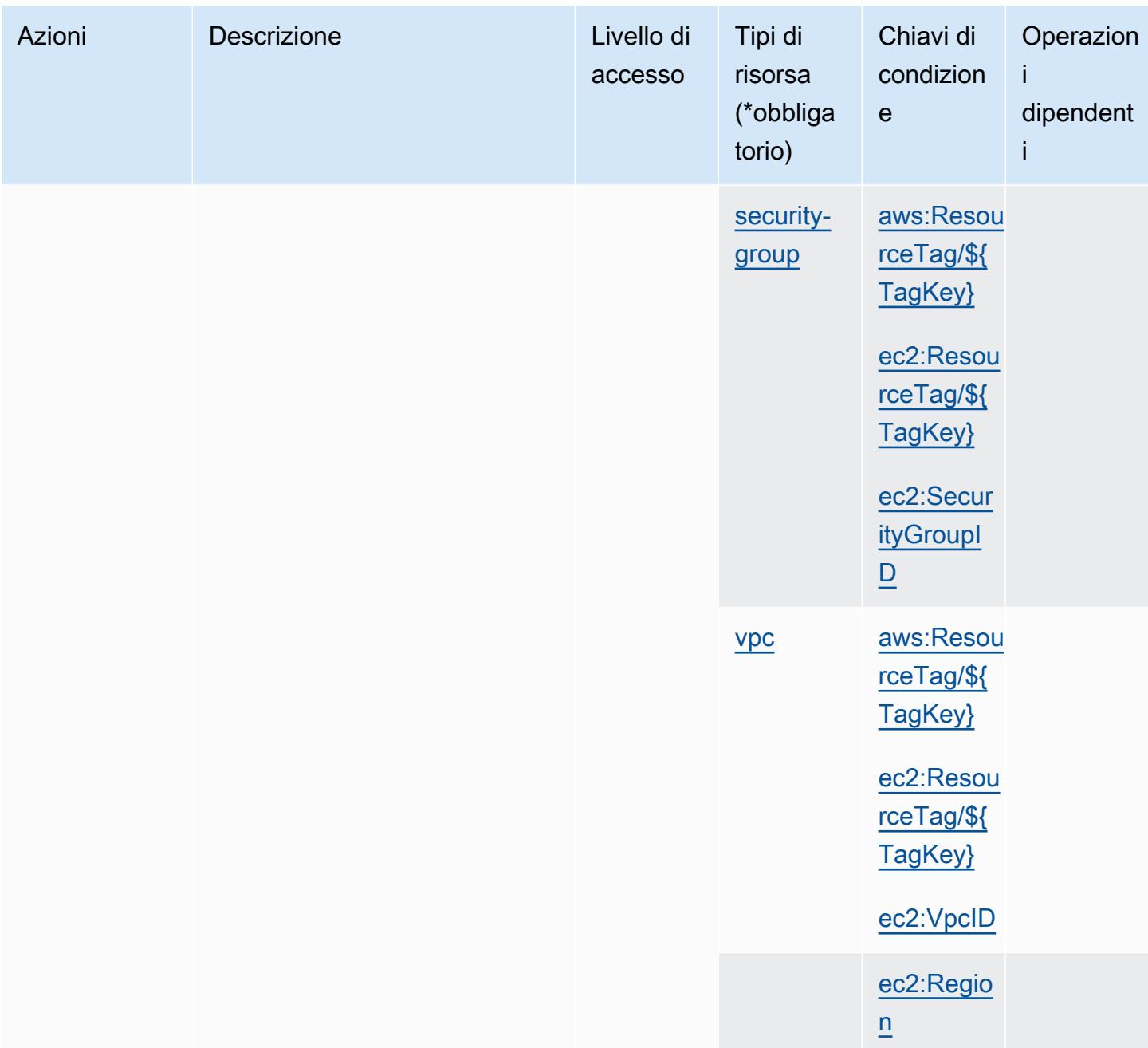

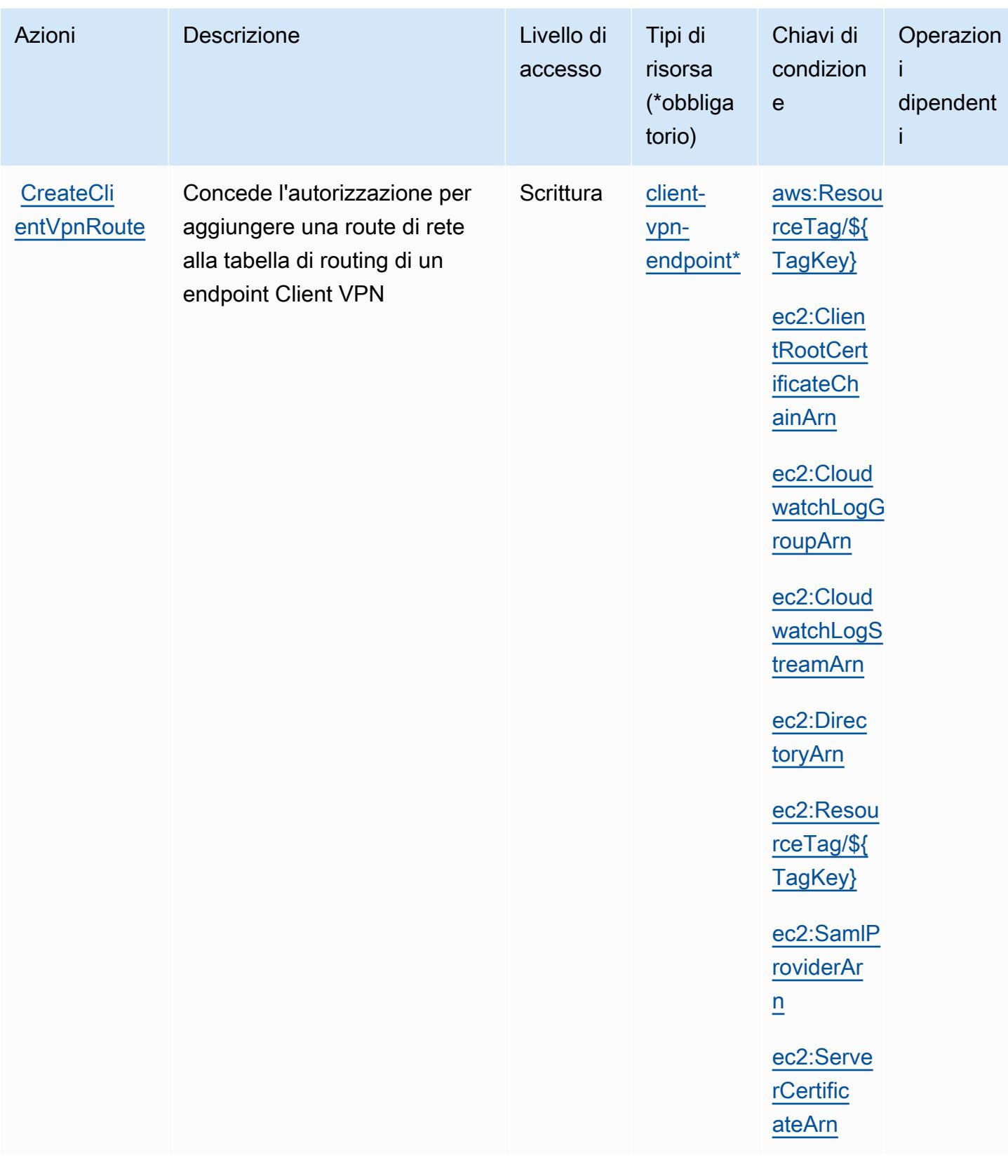

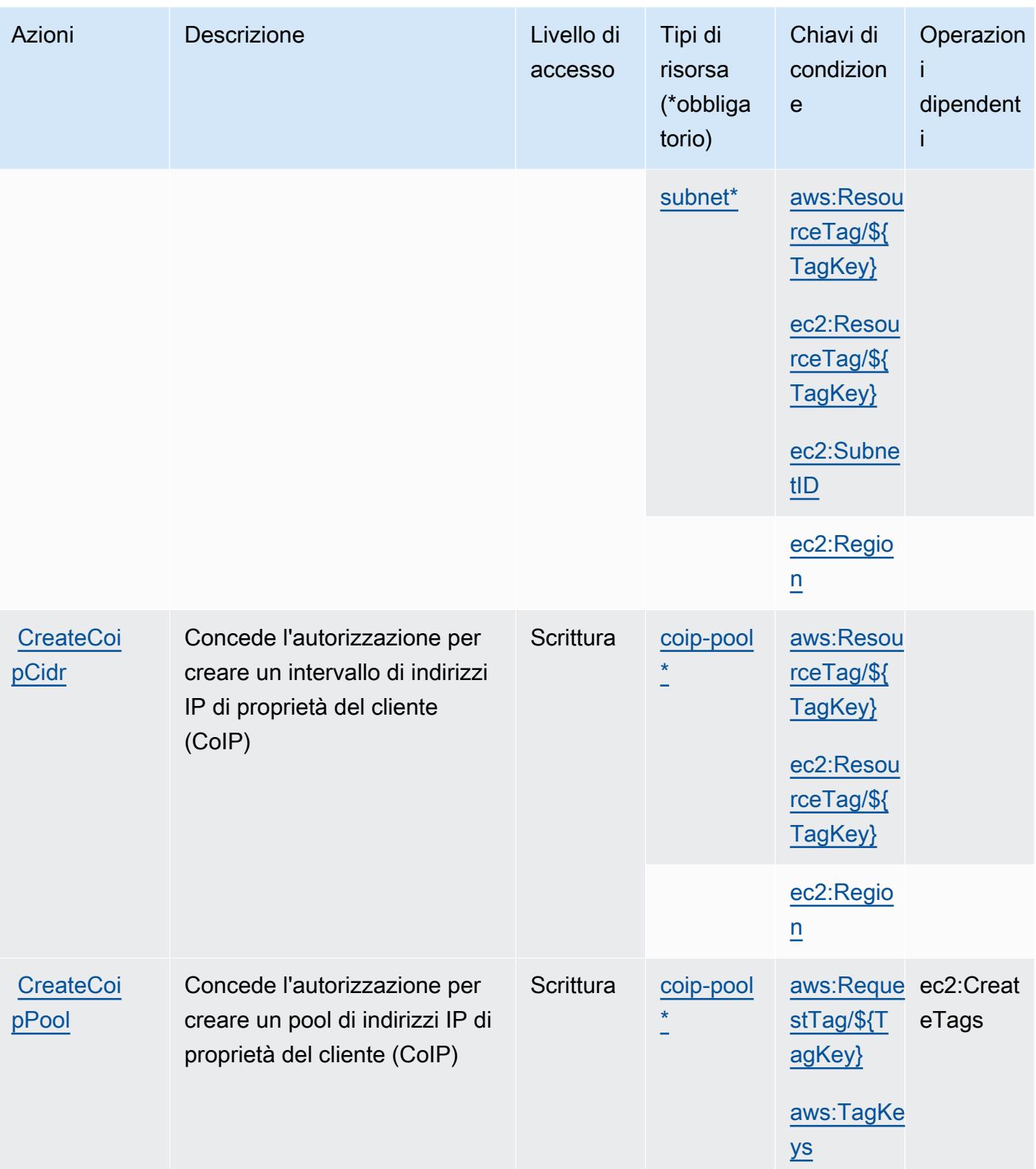

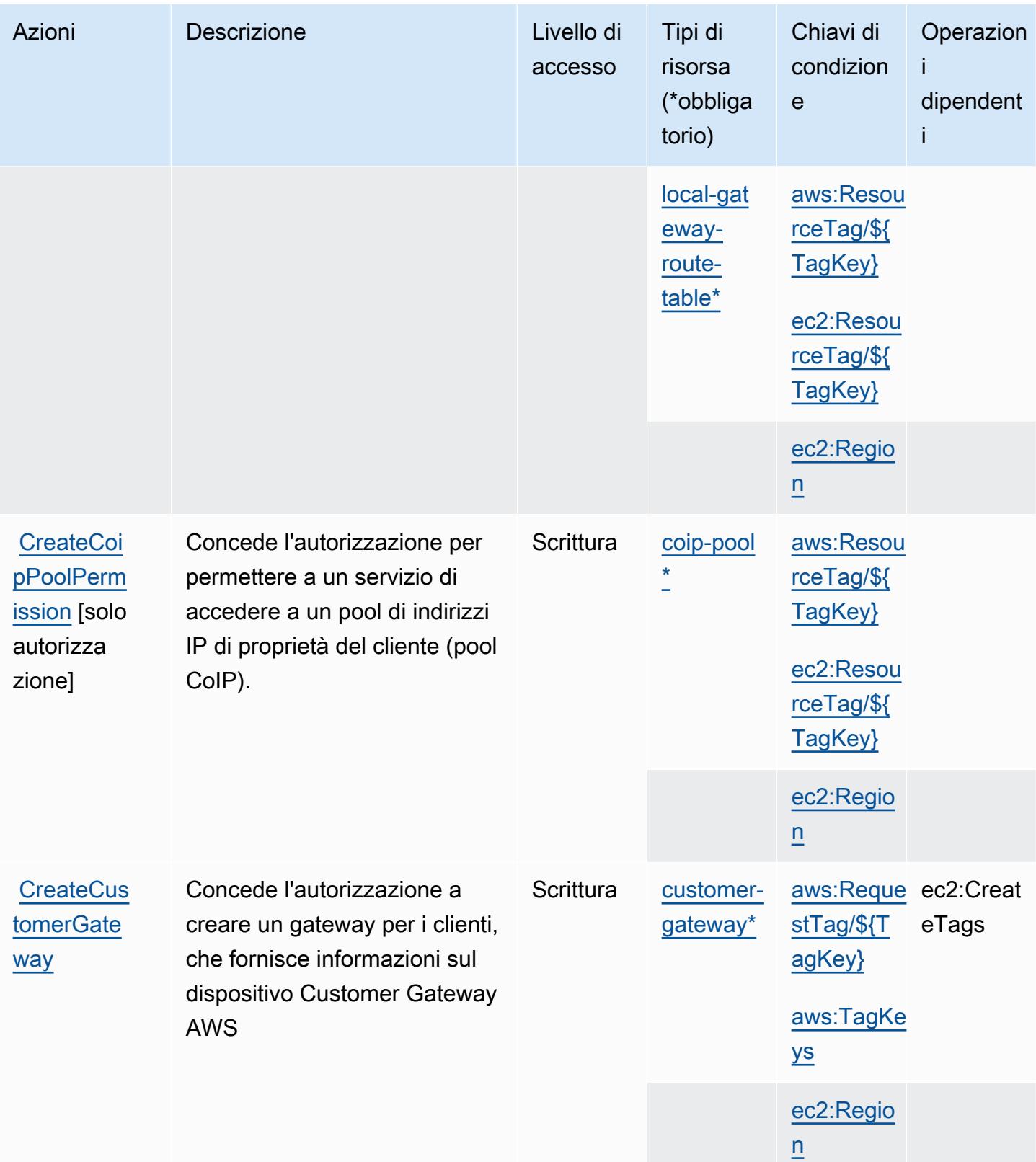

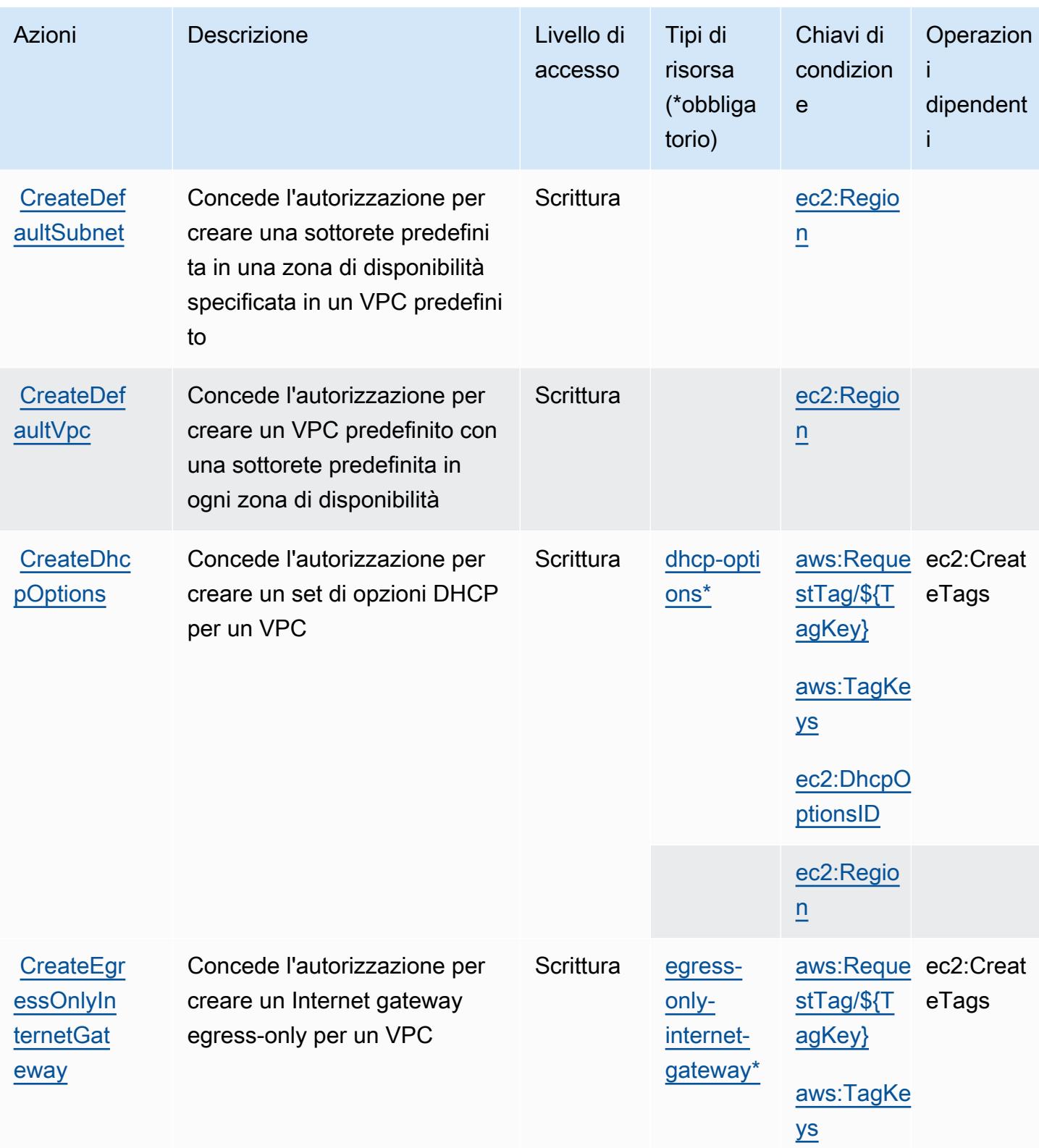

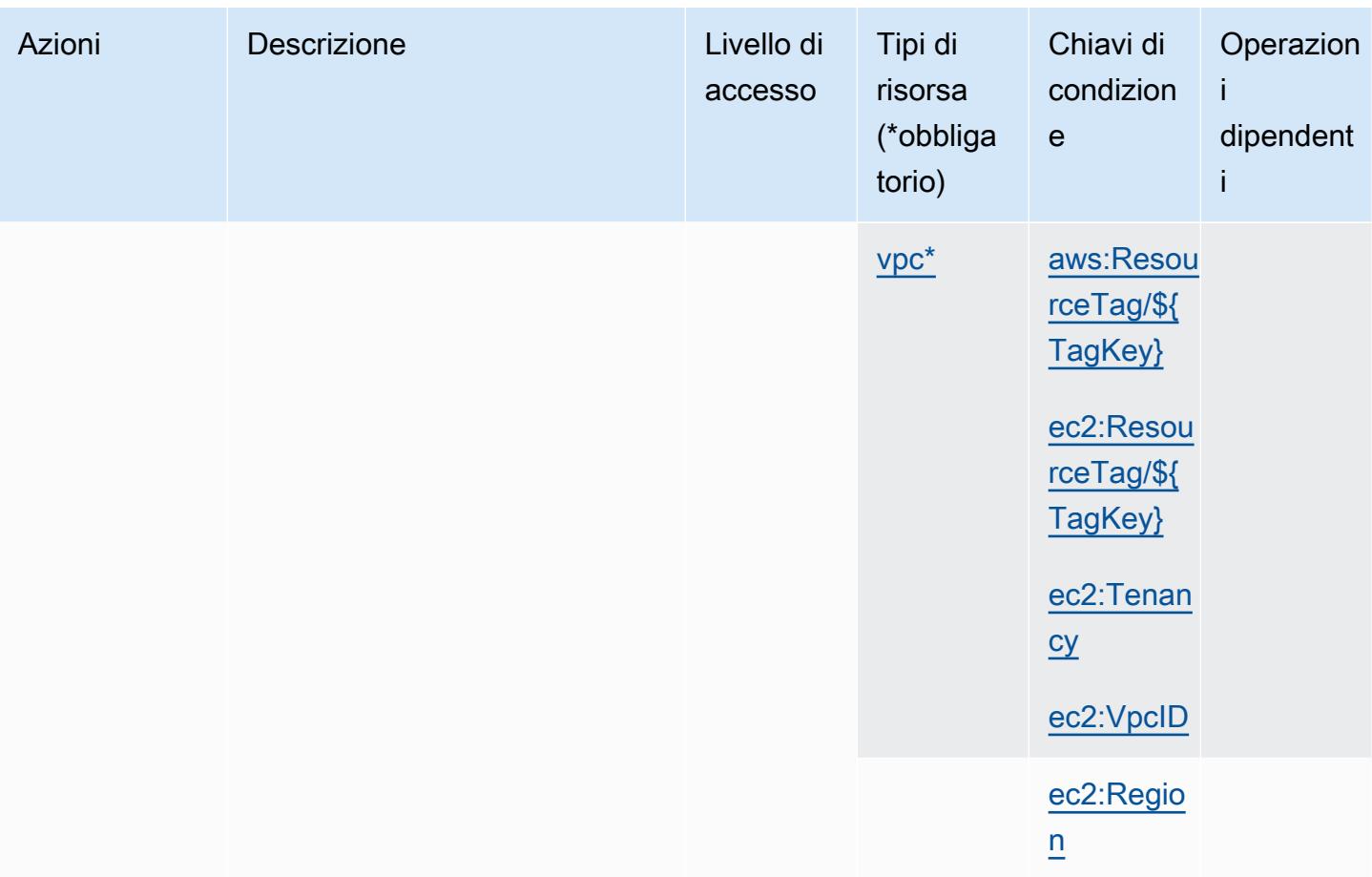

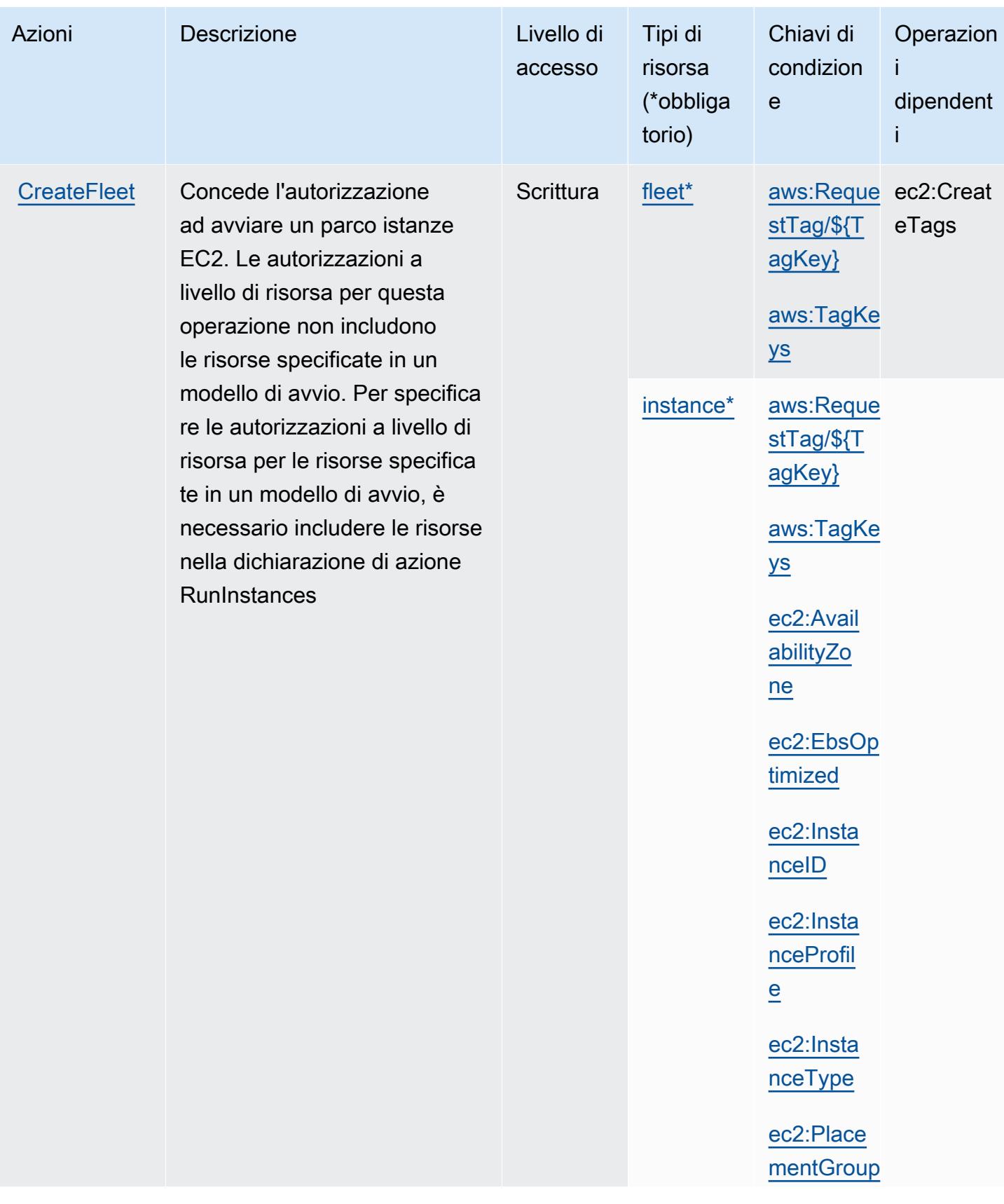

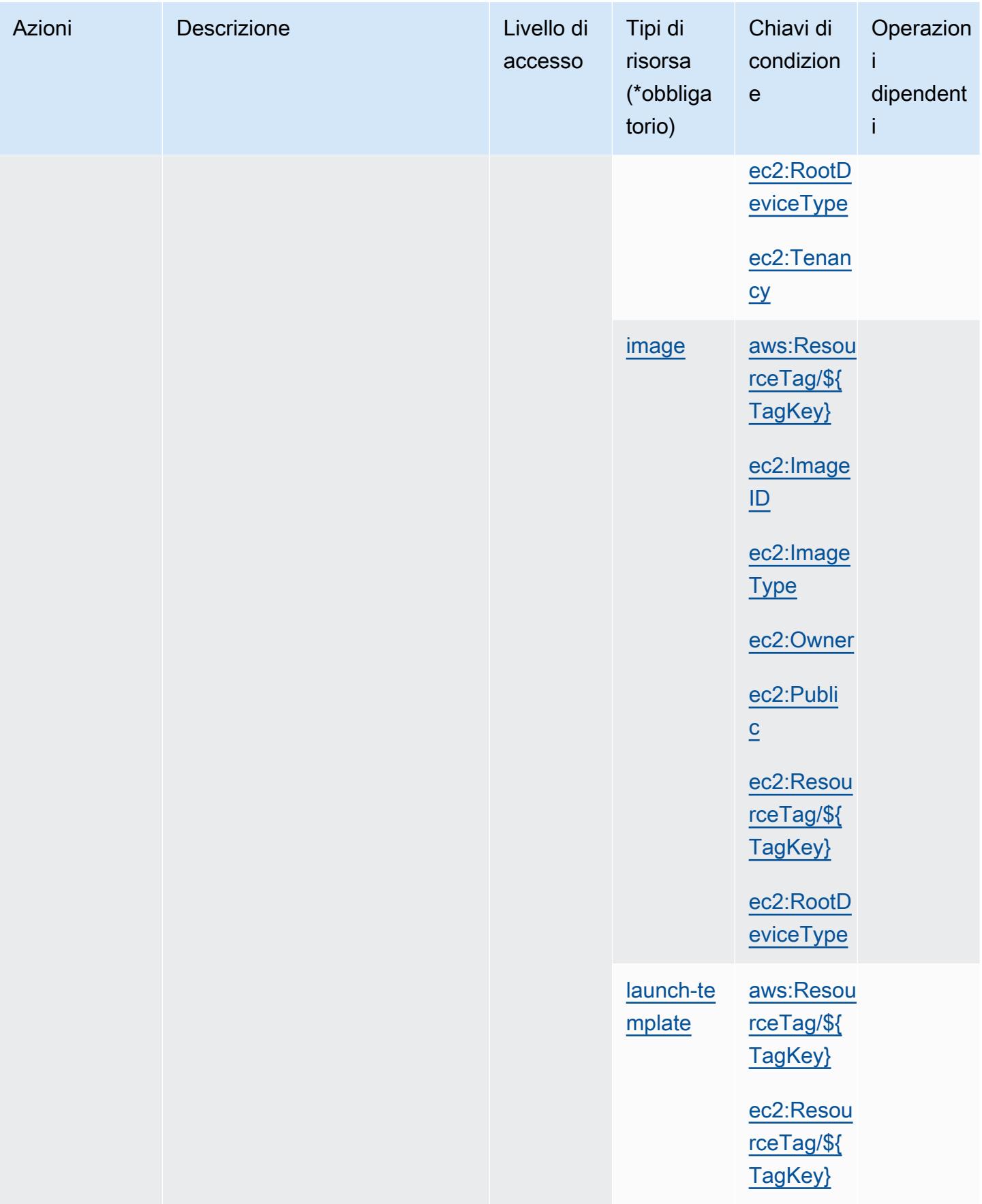

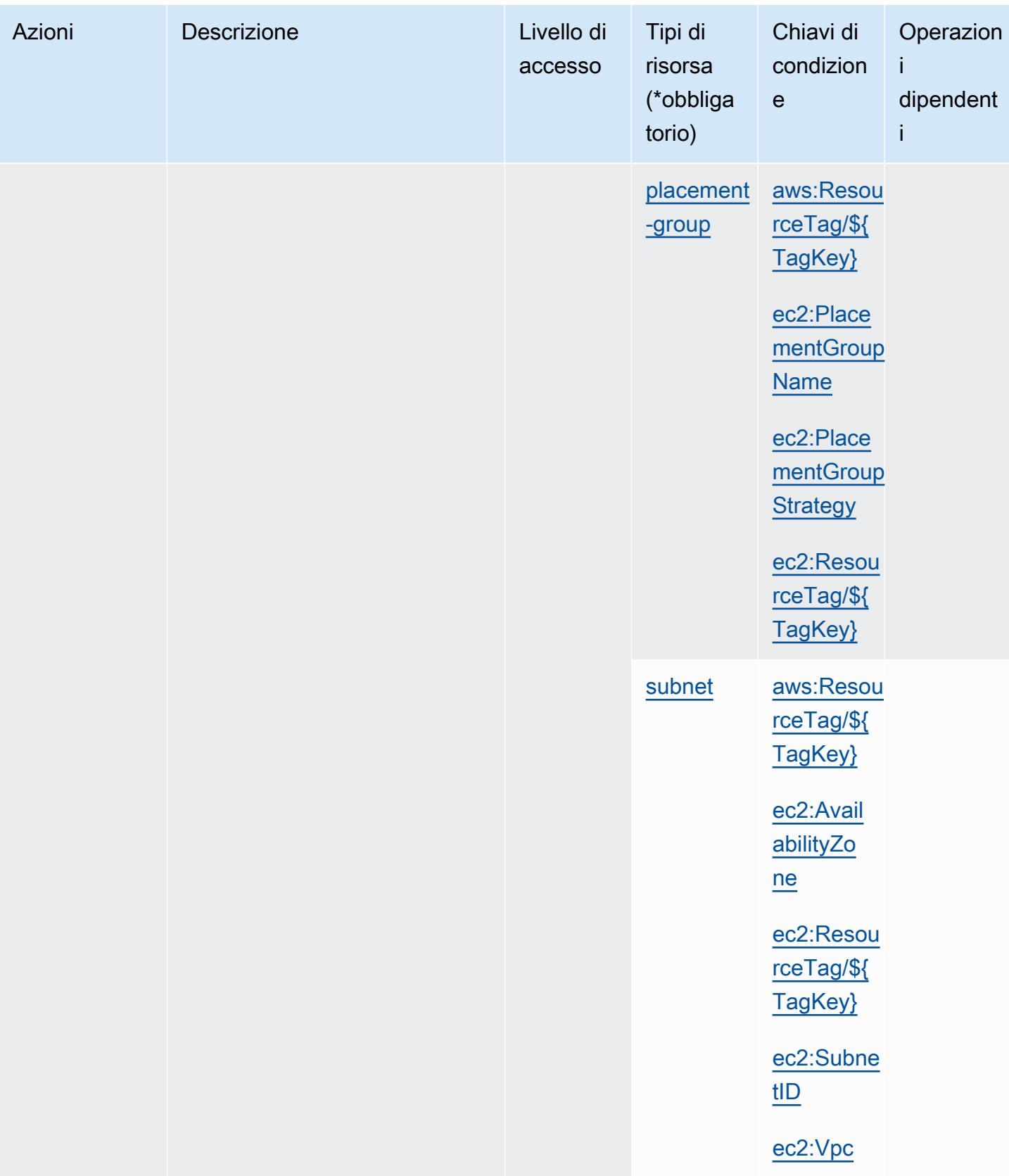

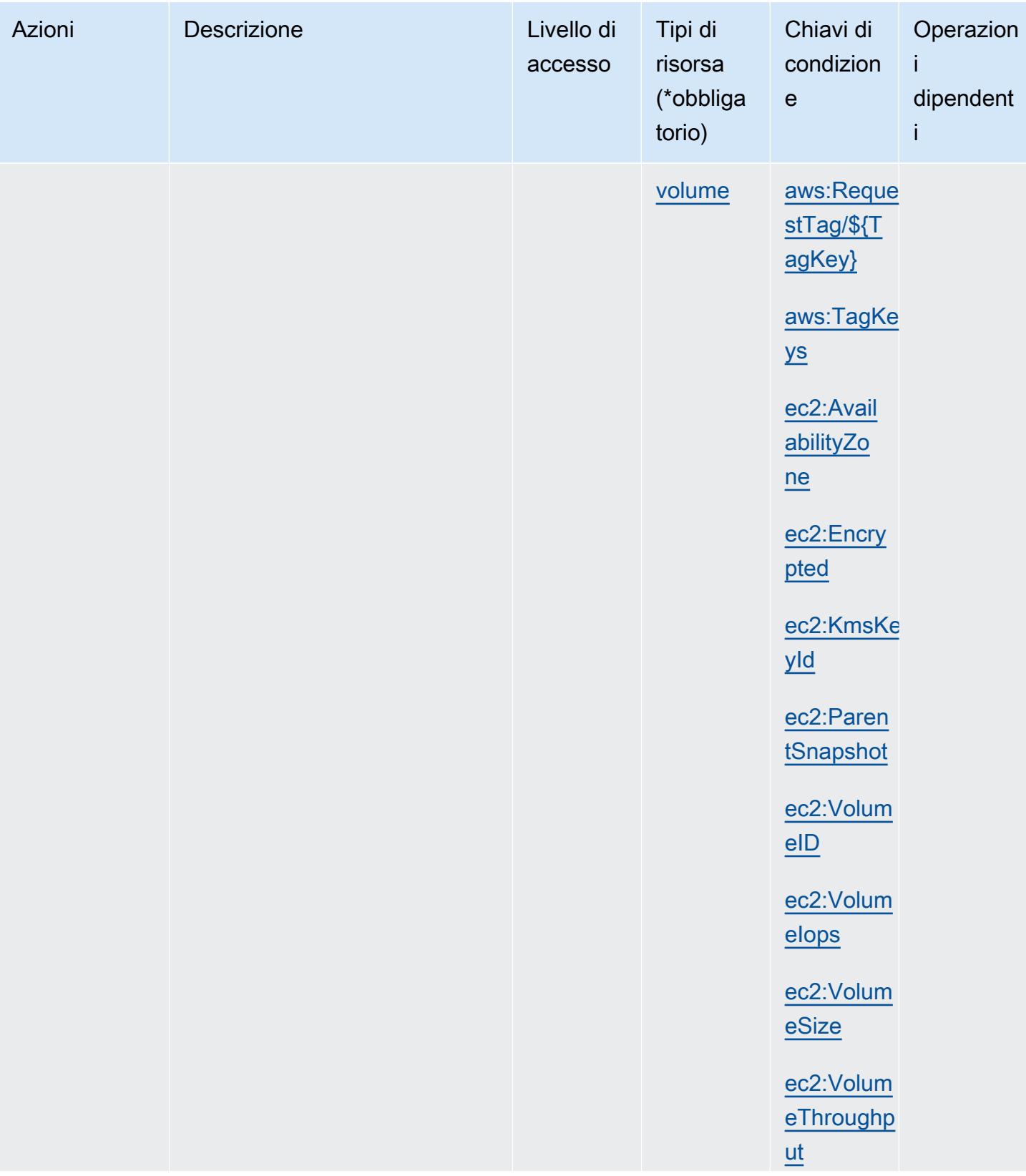

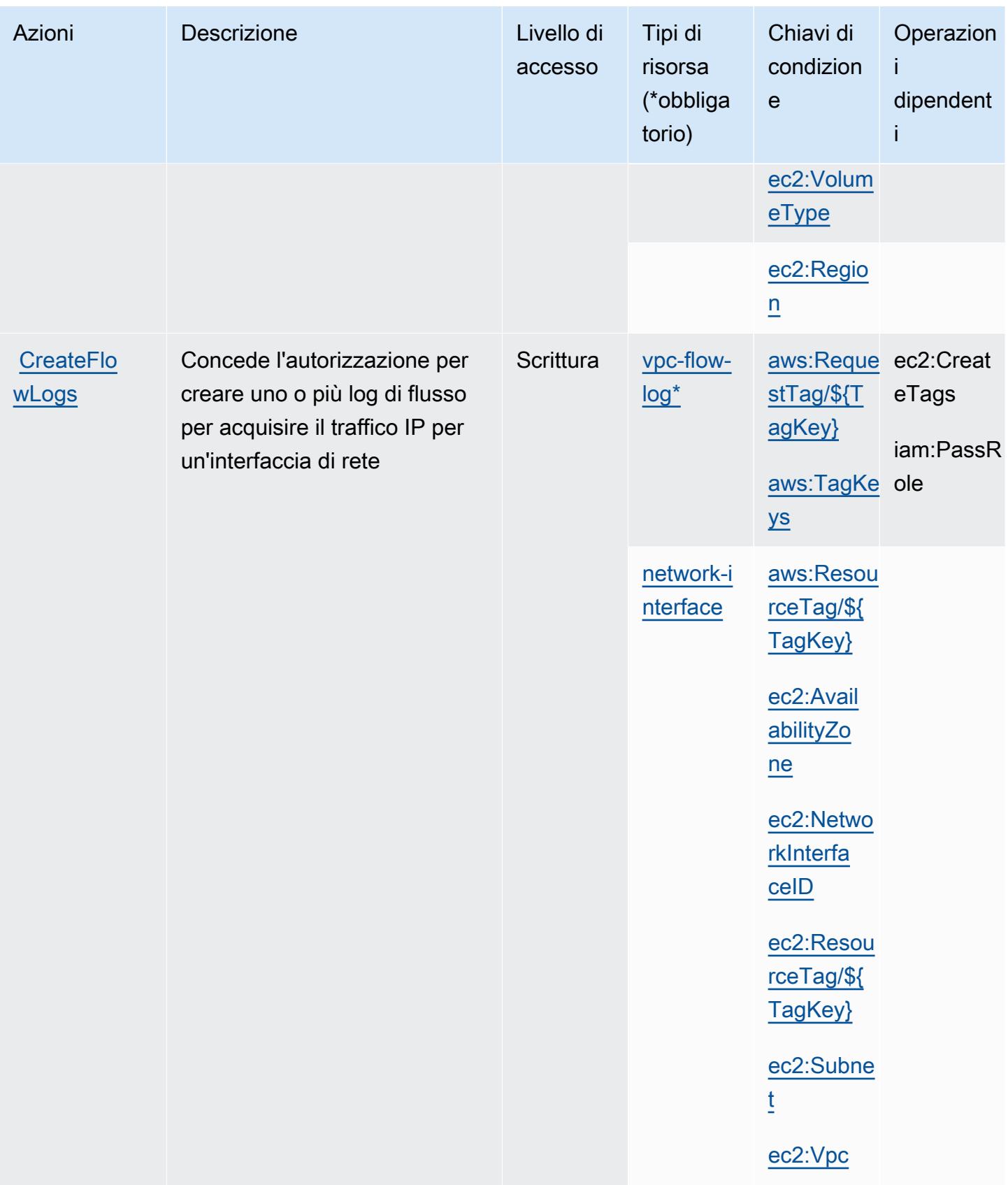

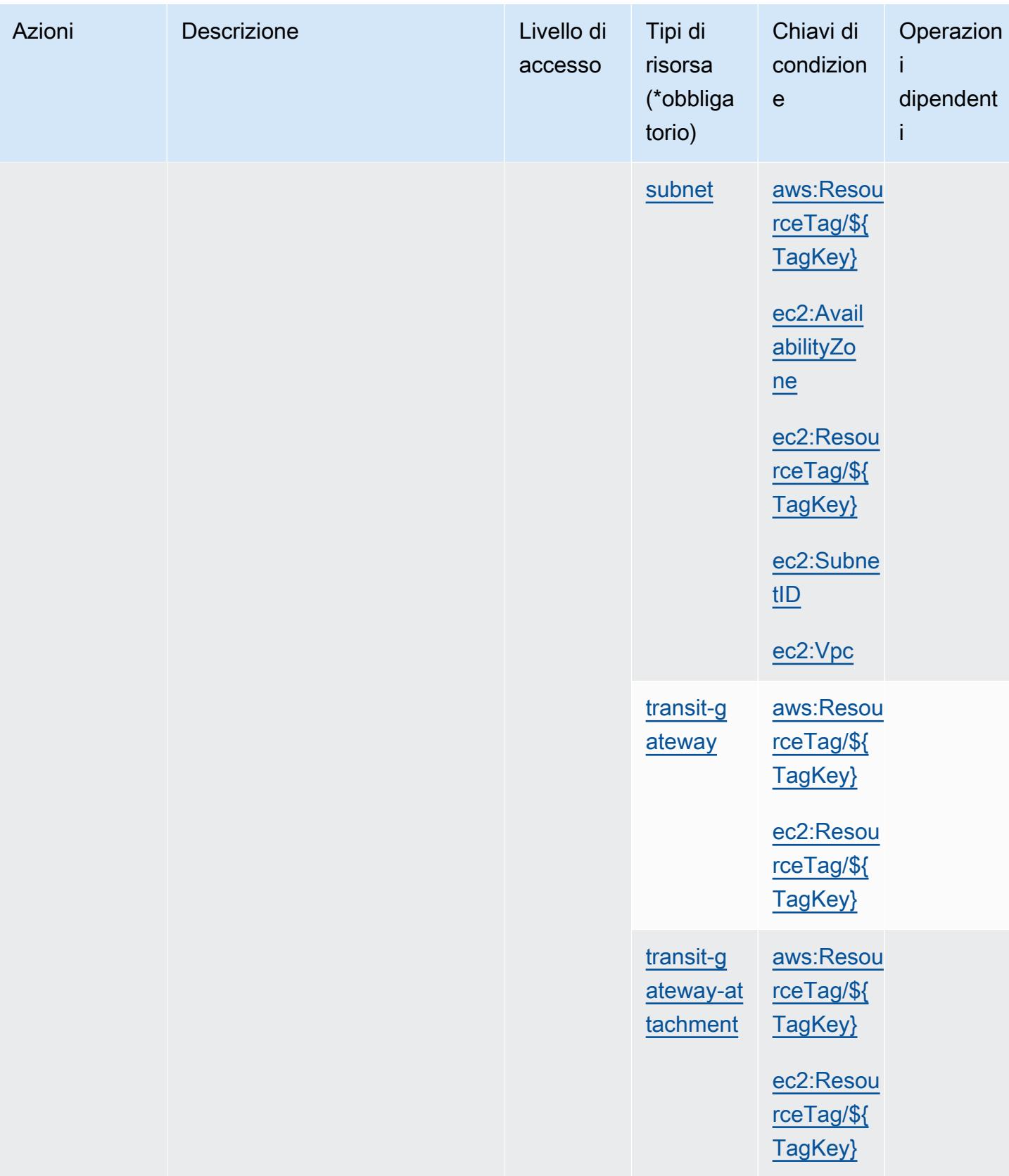

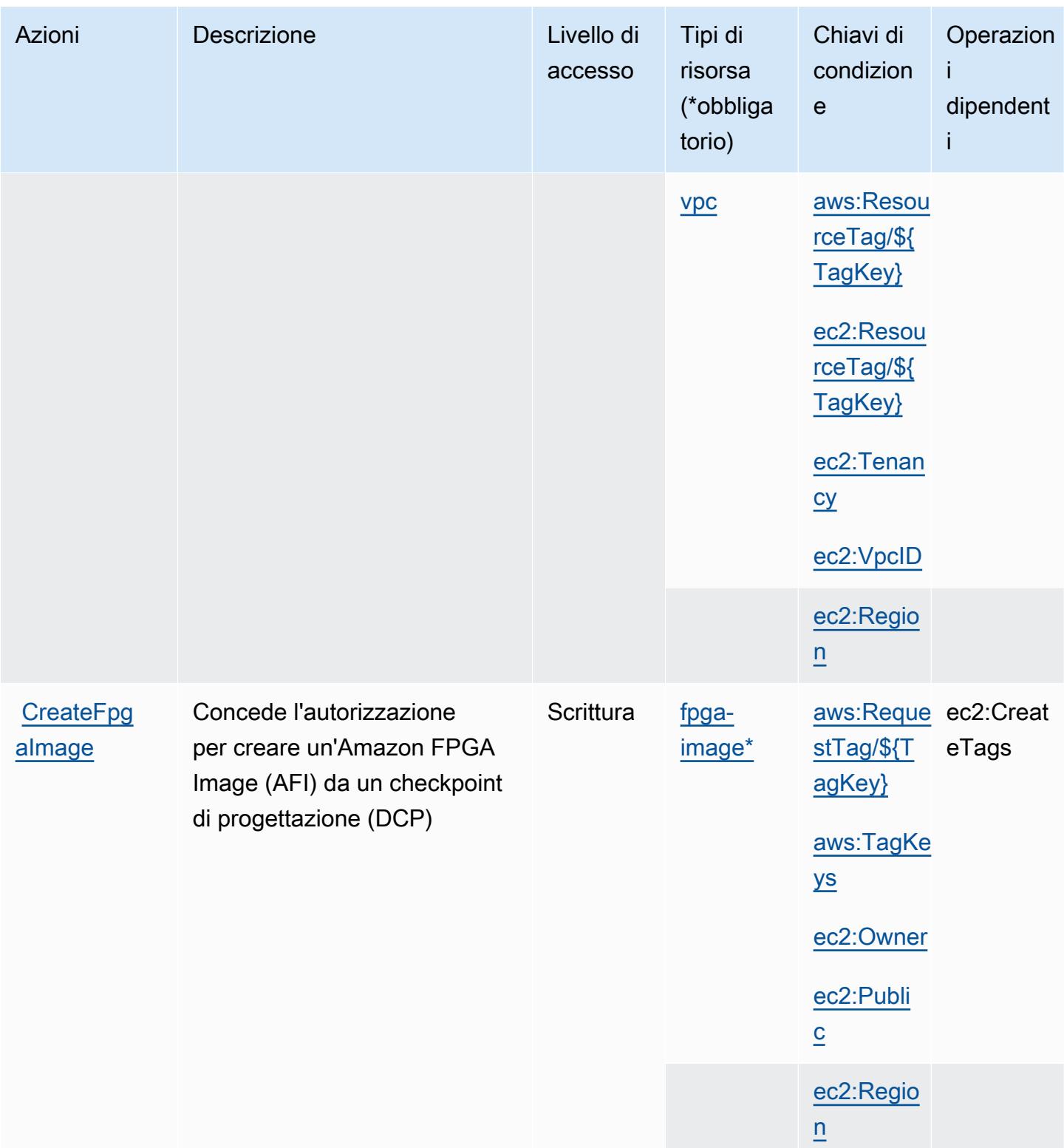

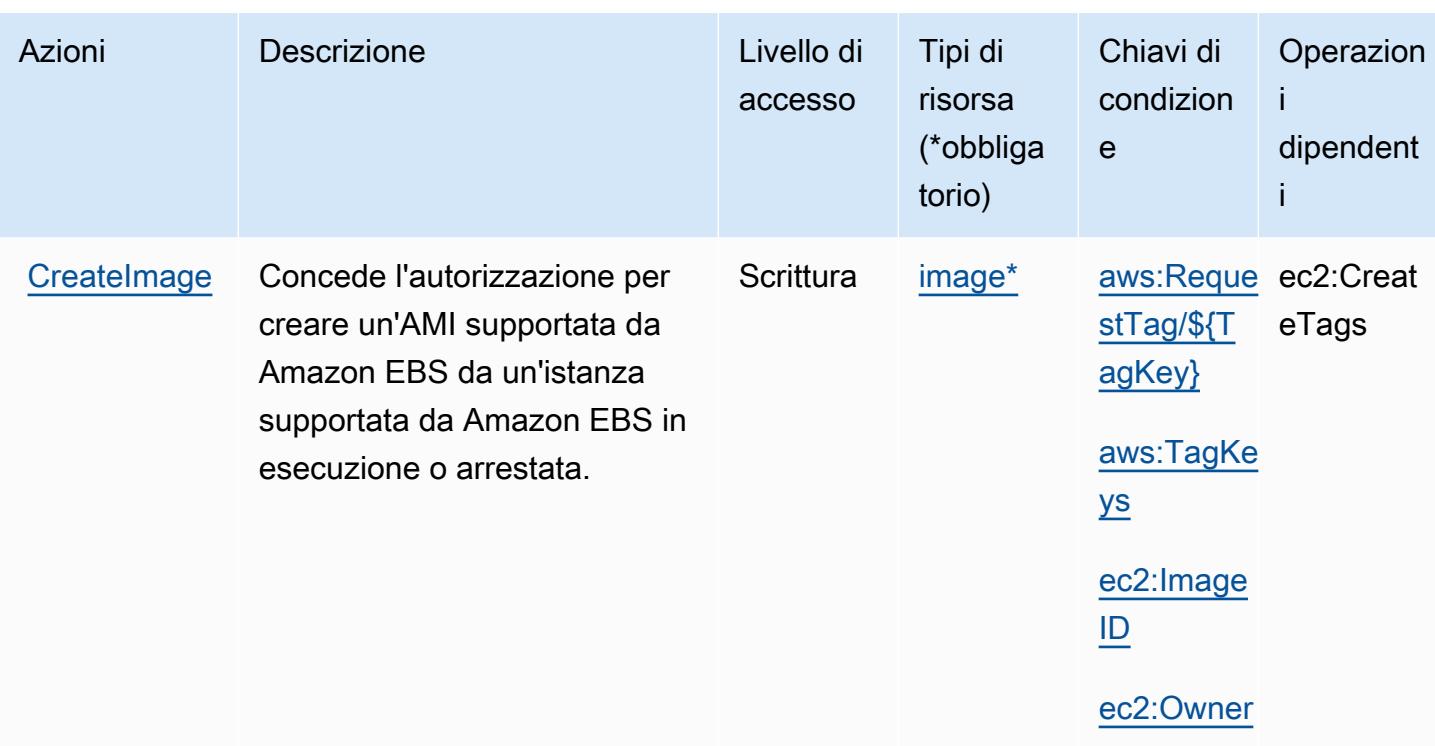

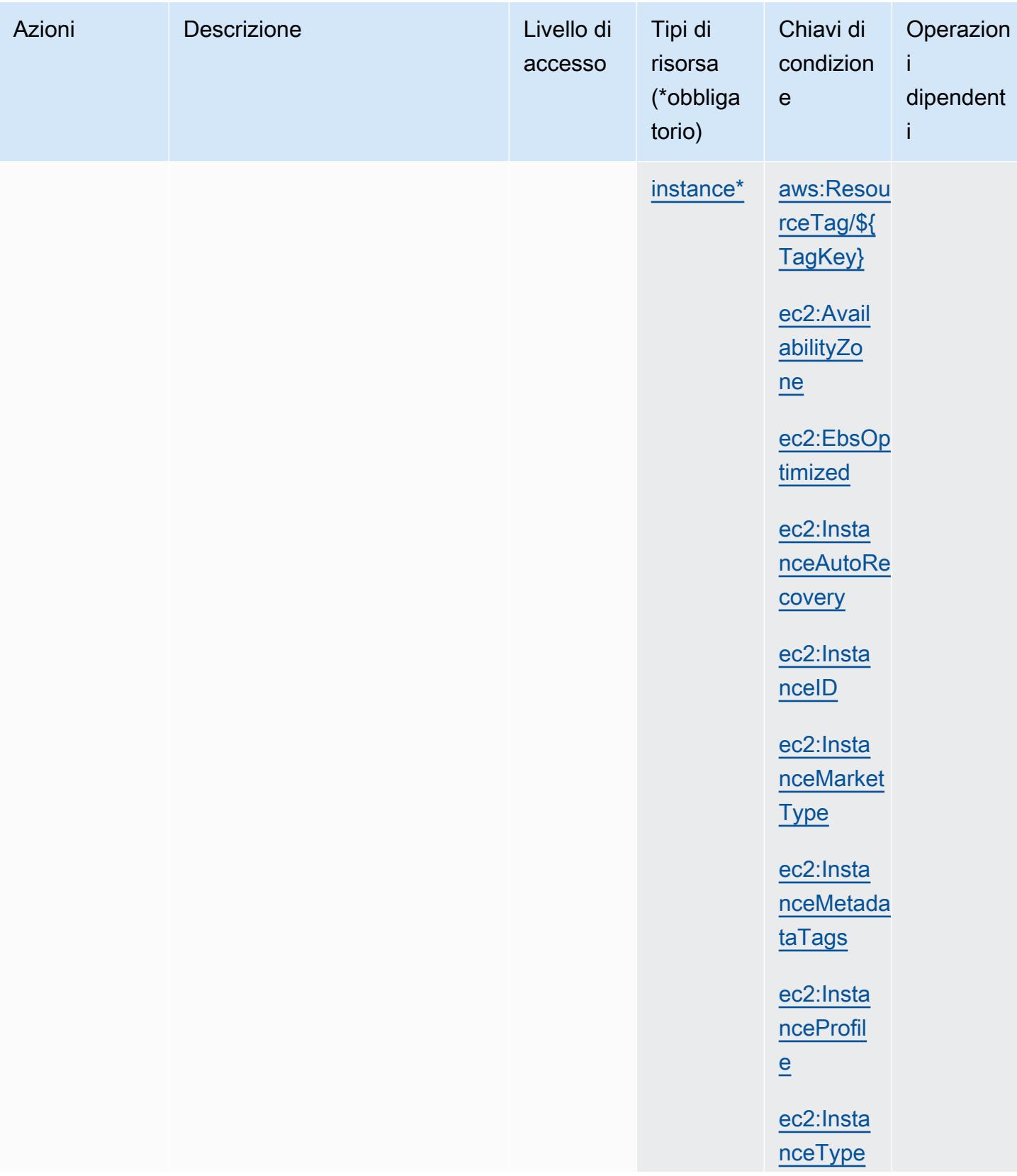

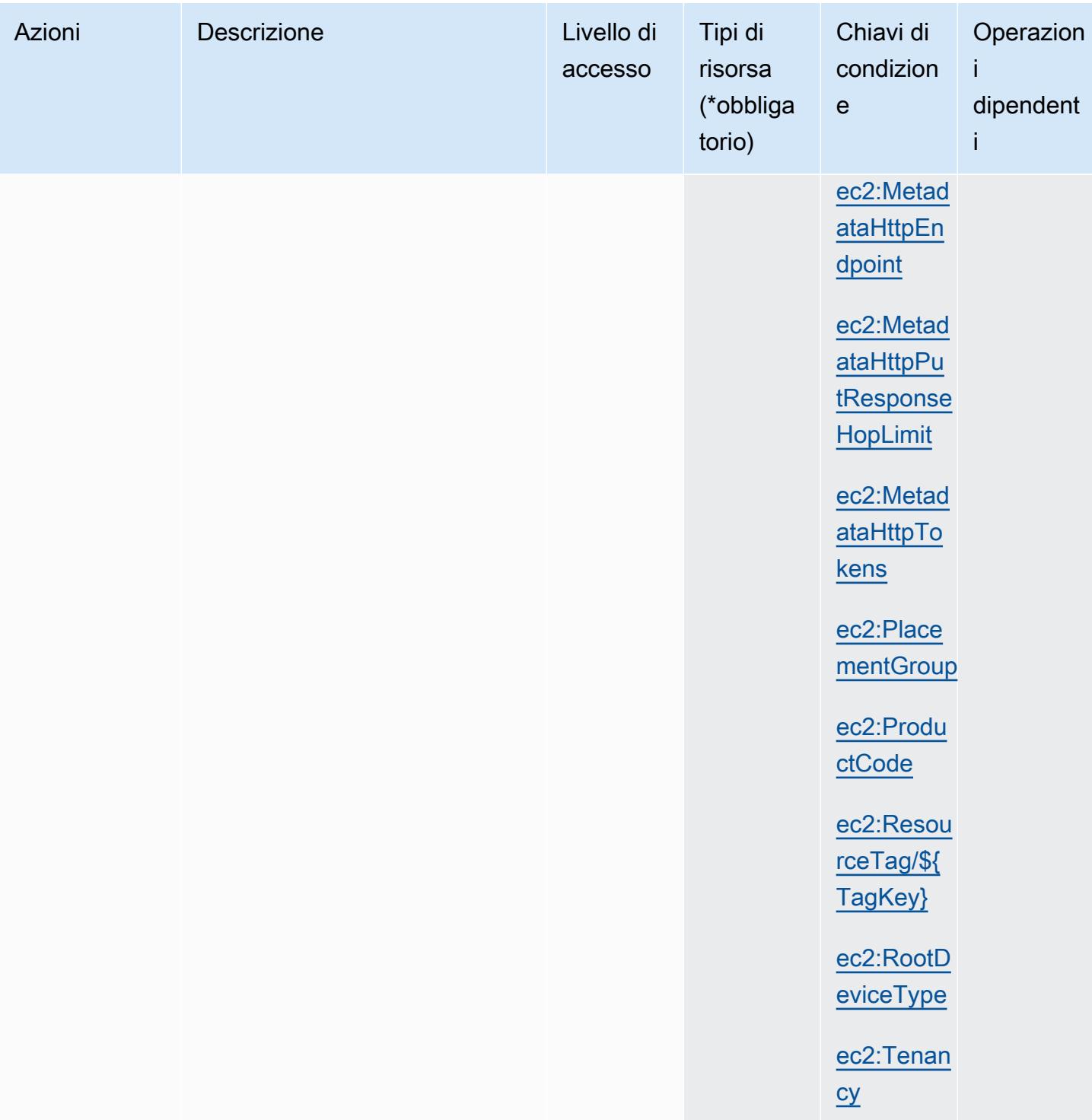

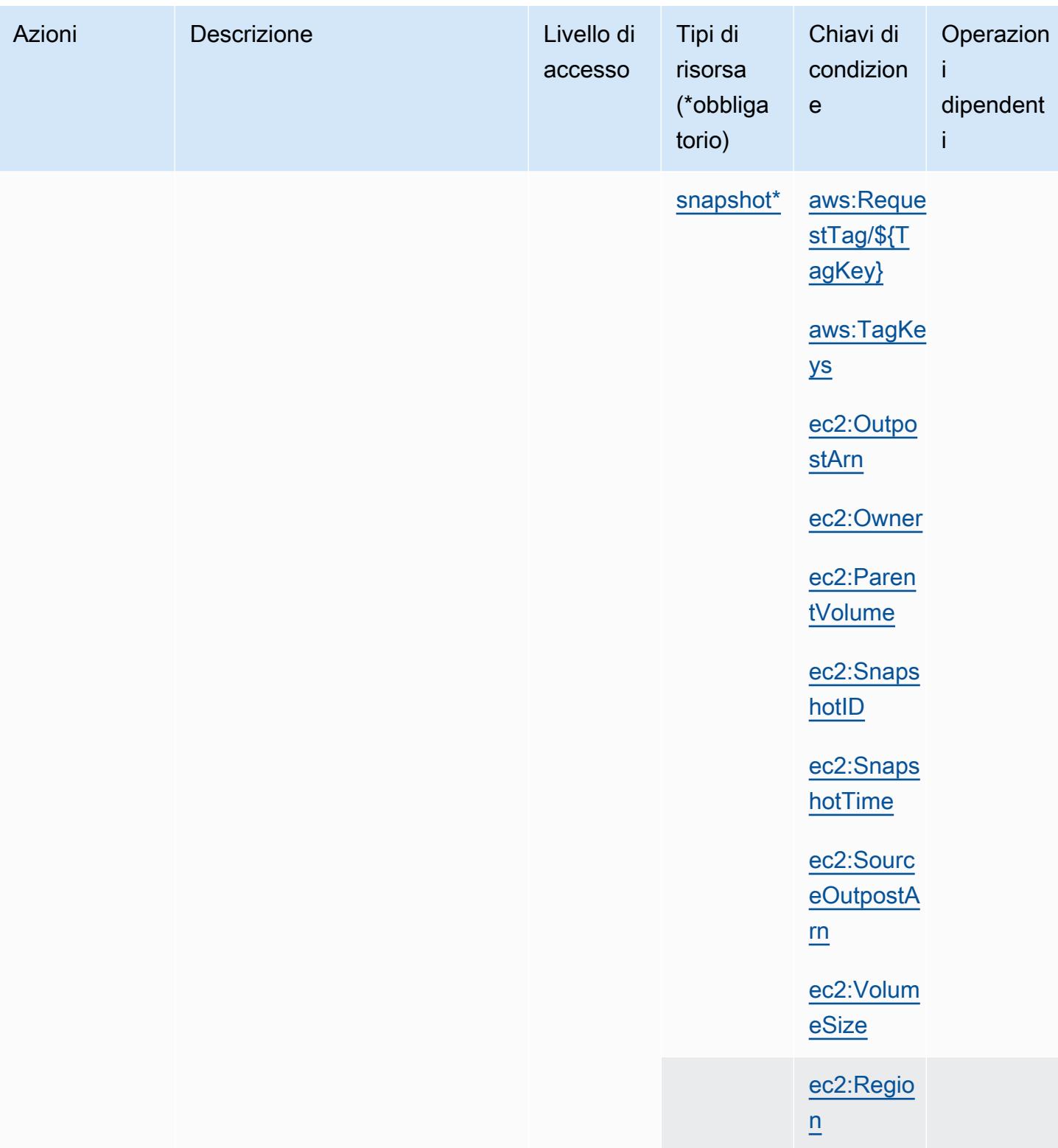

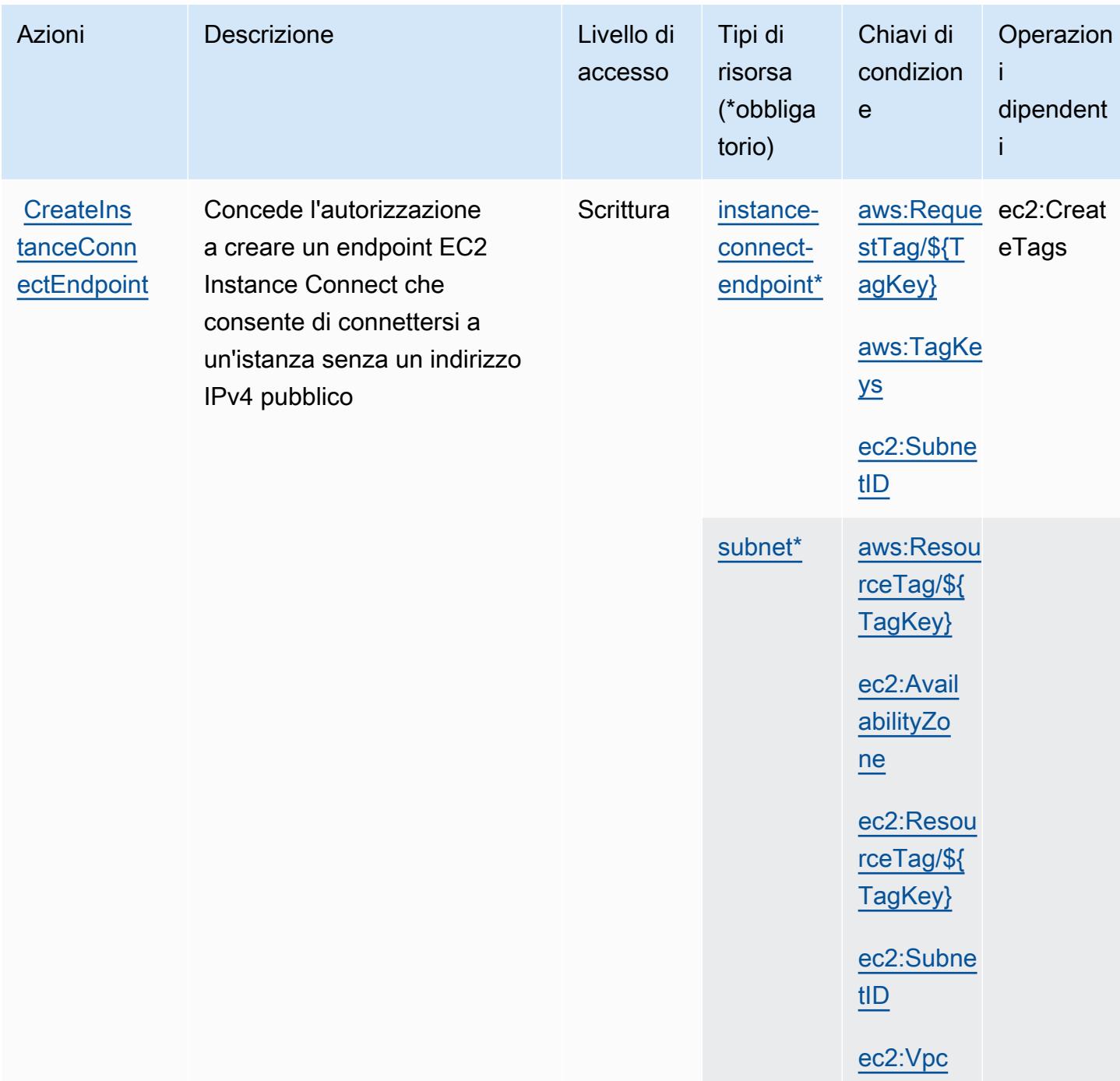

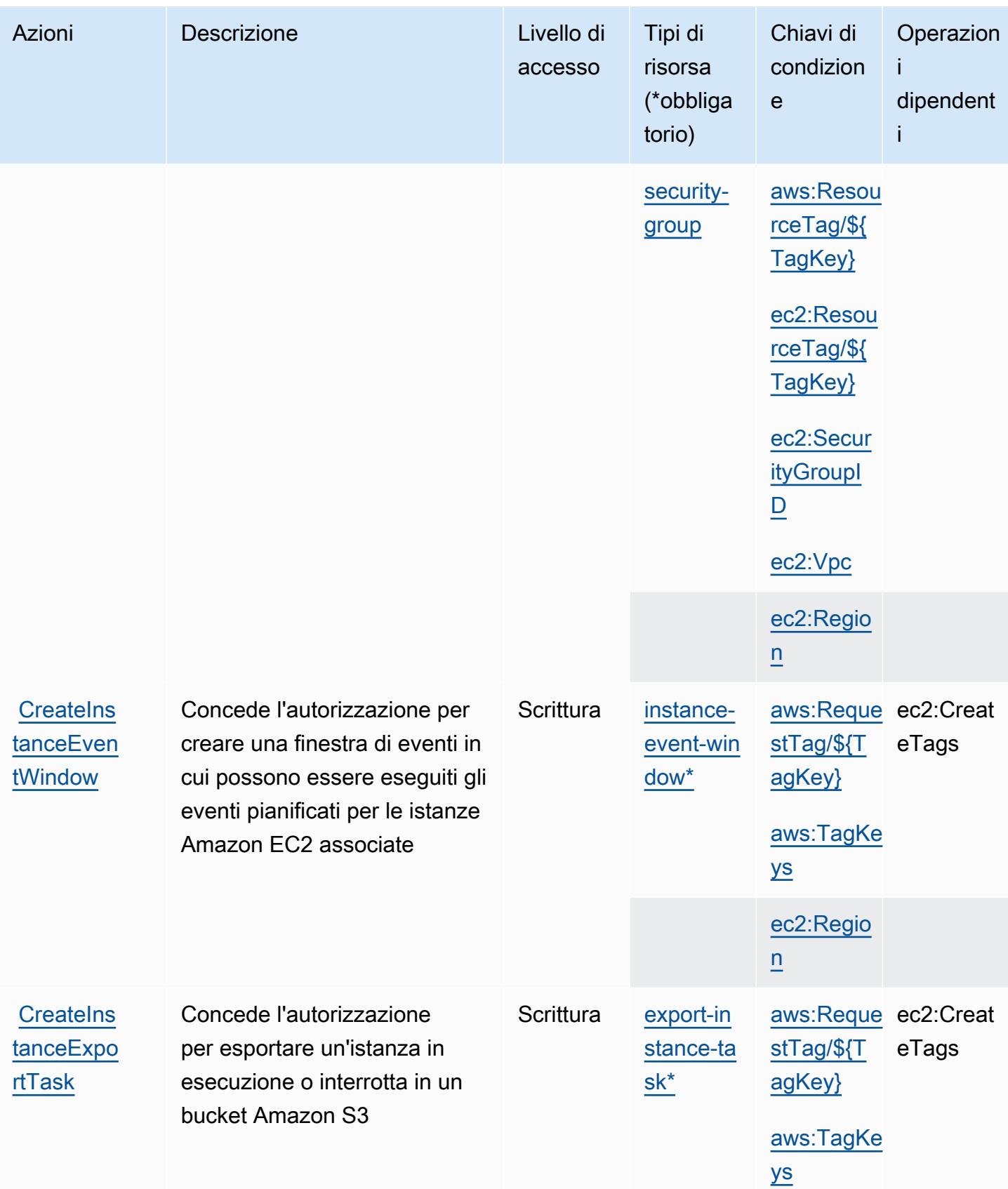

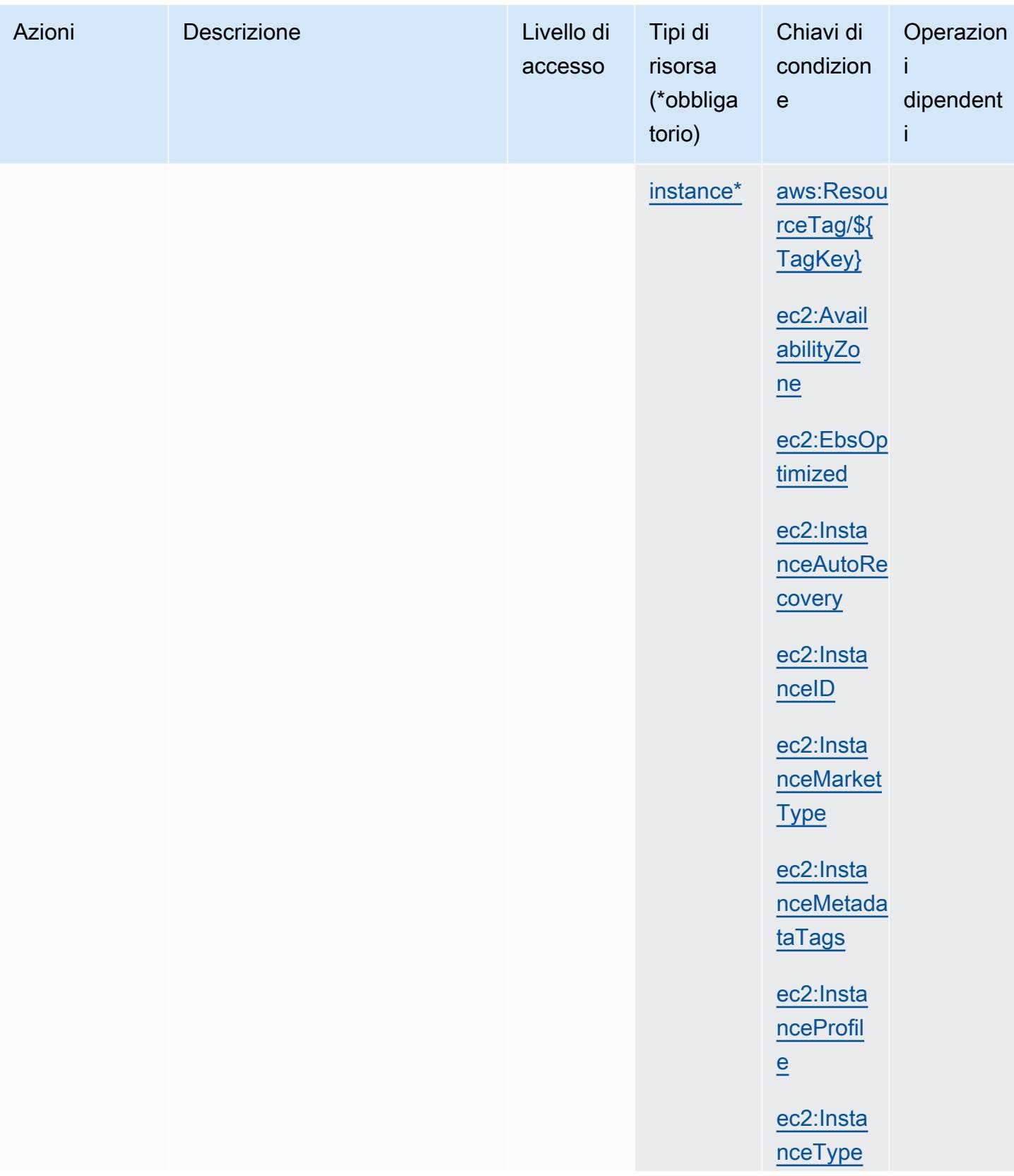

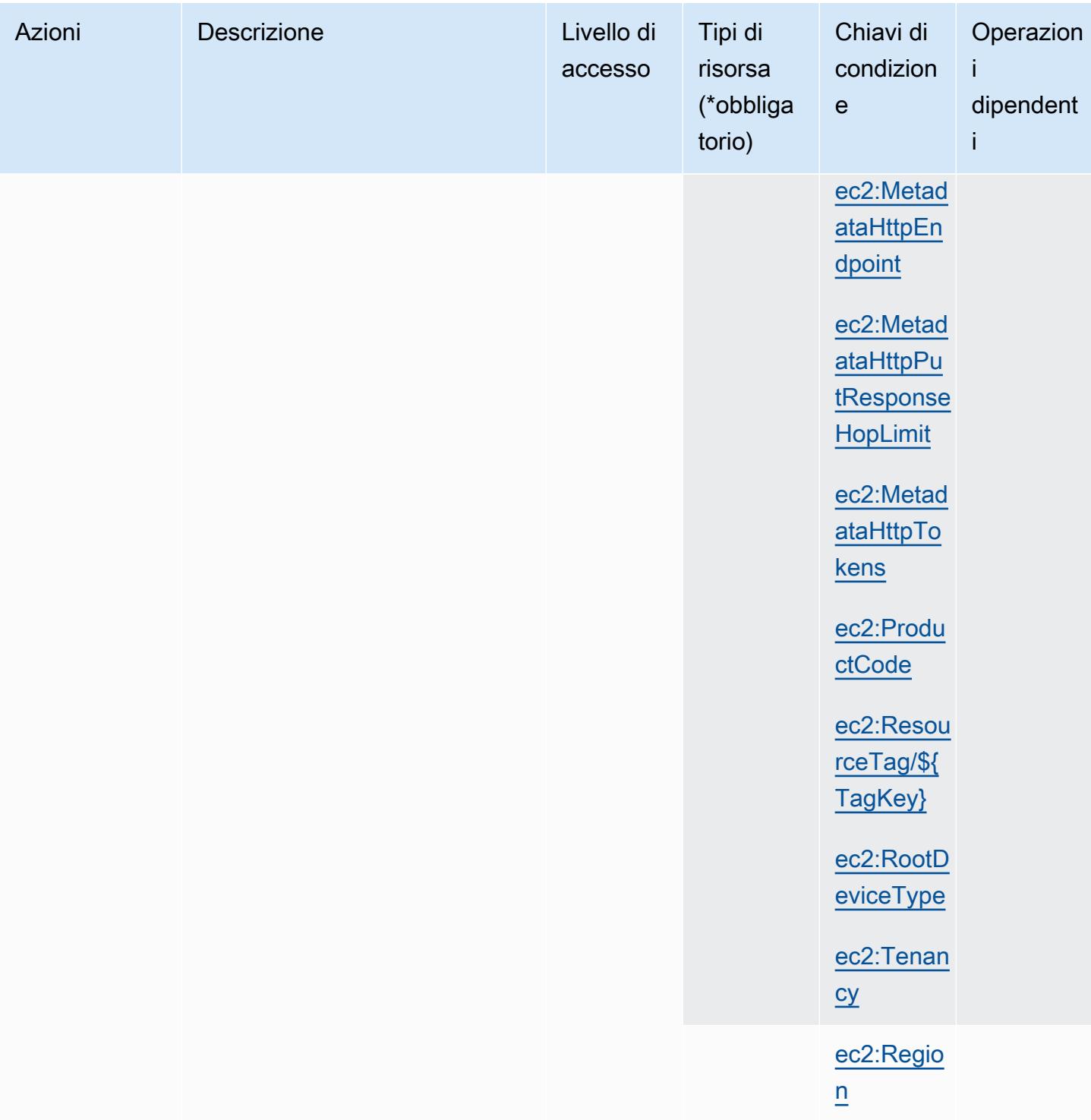

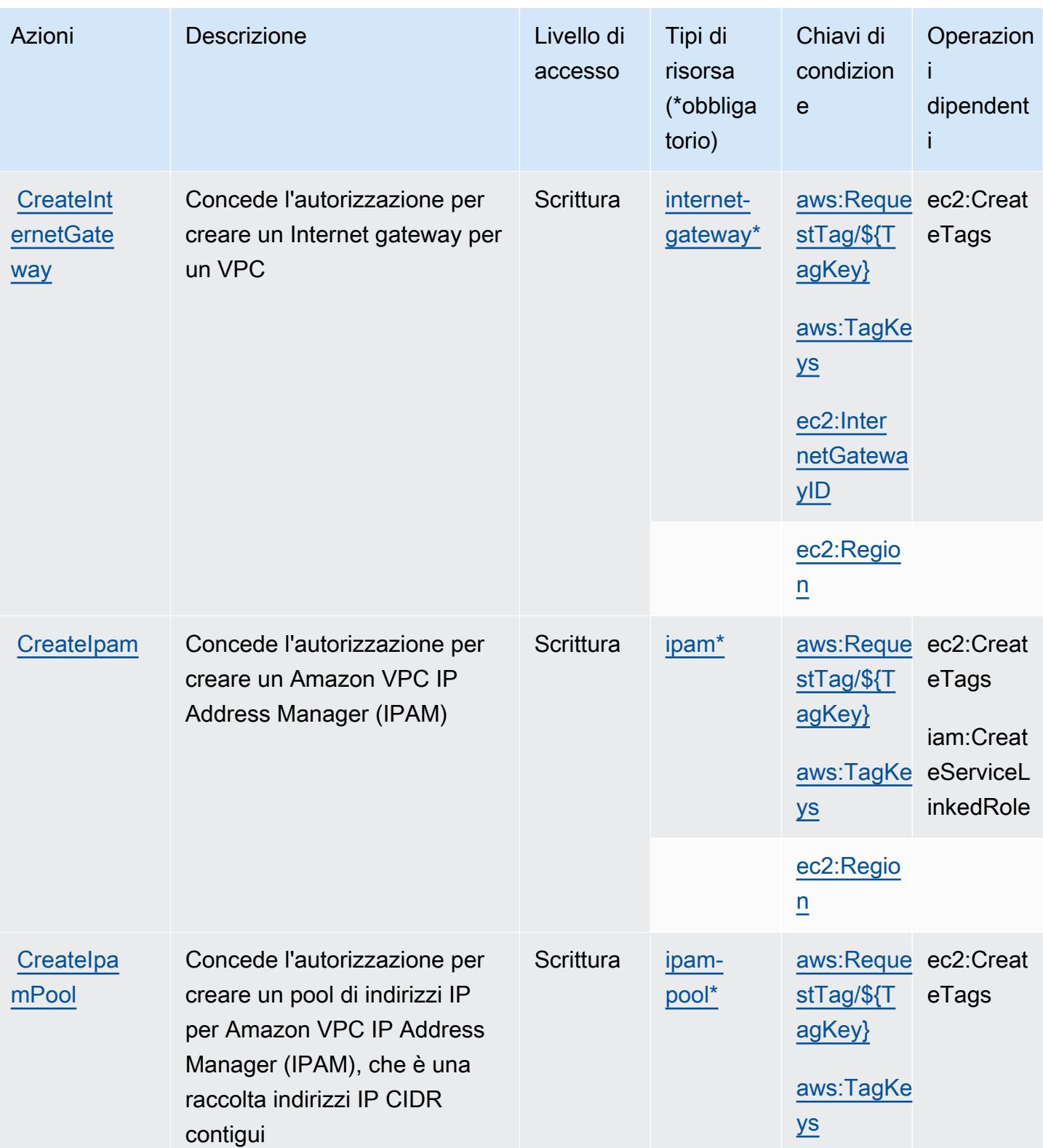

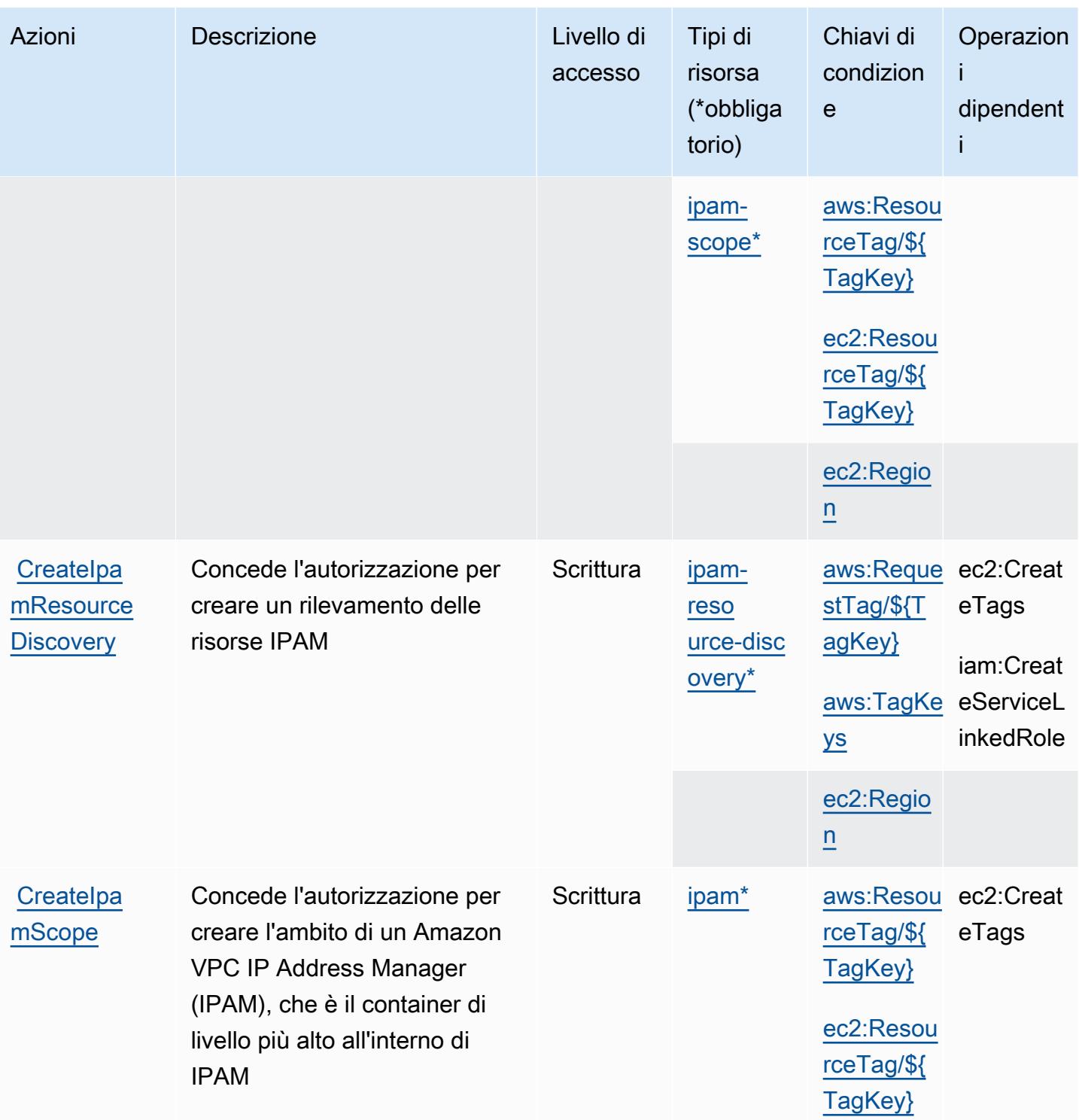

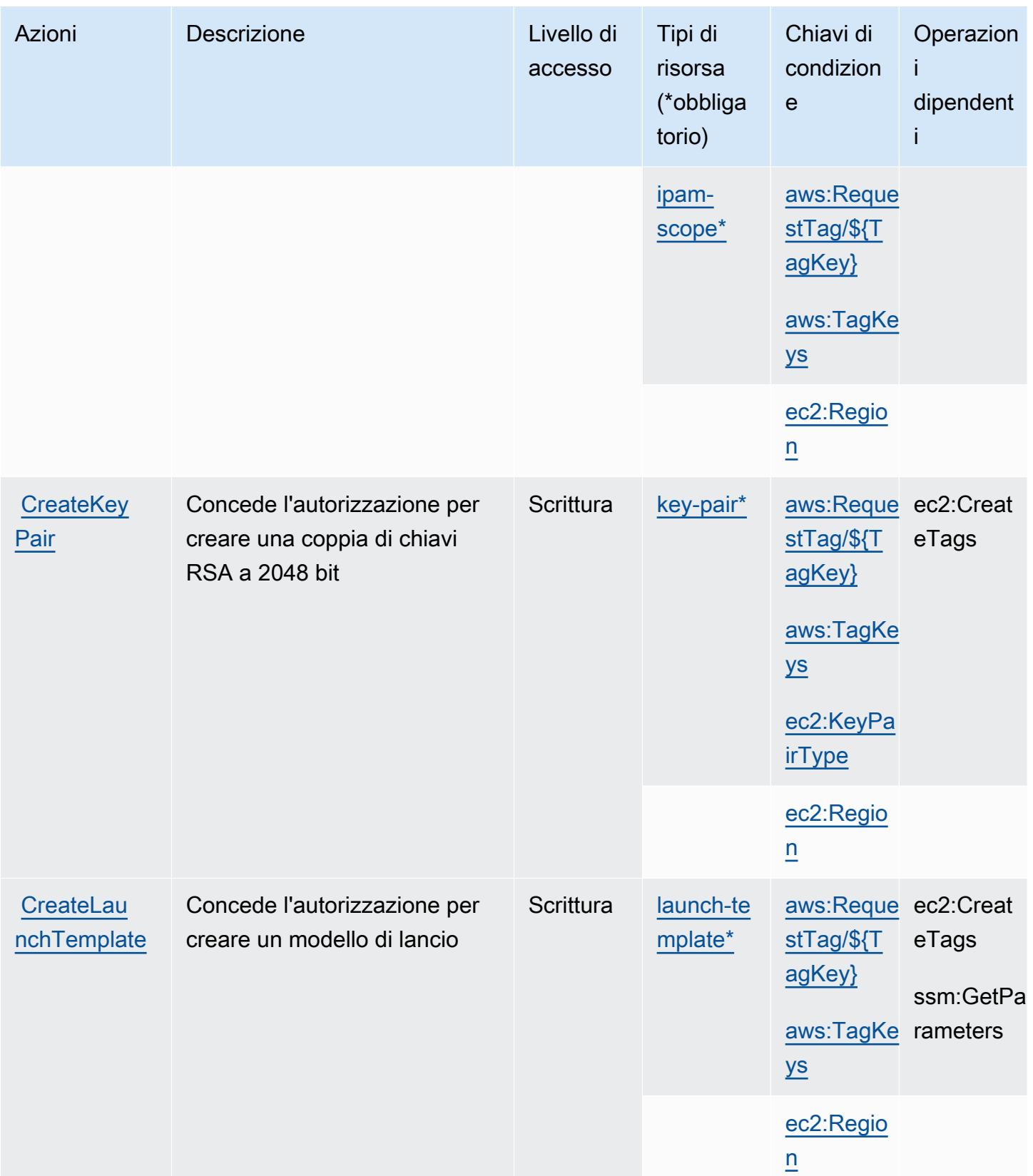

Service Authorization Reference **Service Authorization Reference** Service Authorization Reference

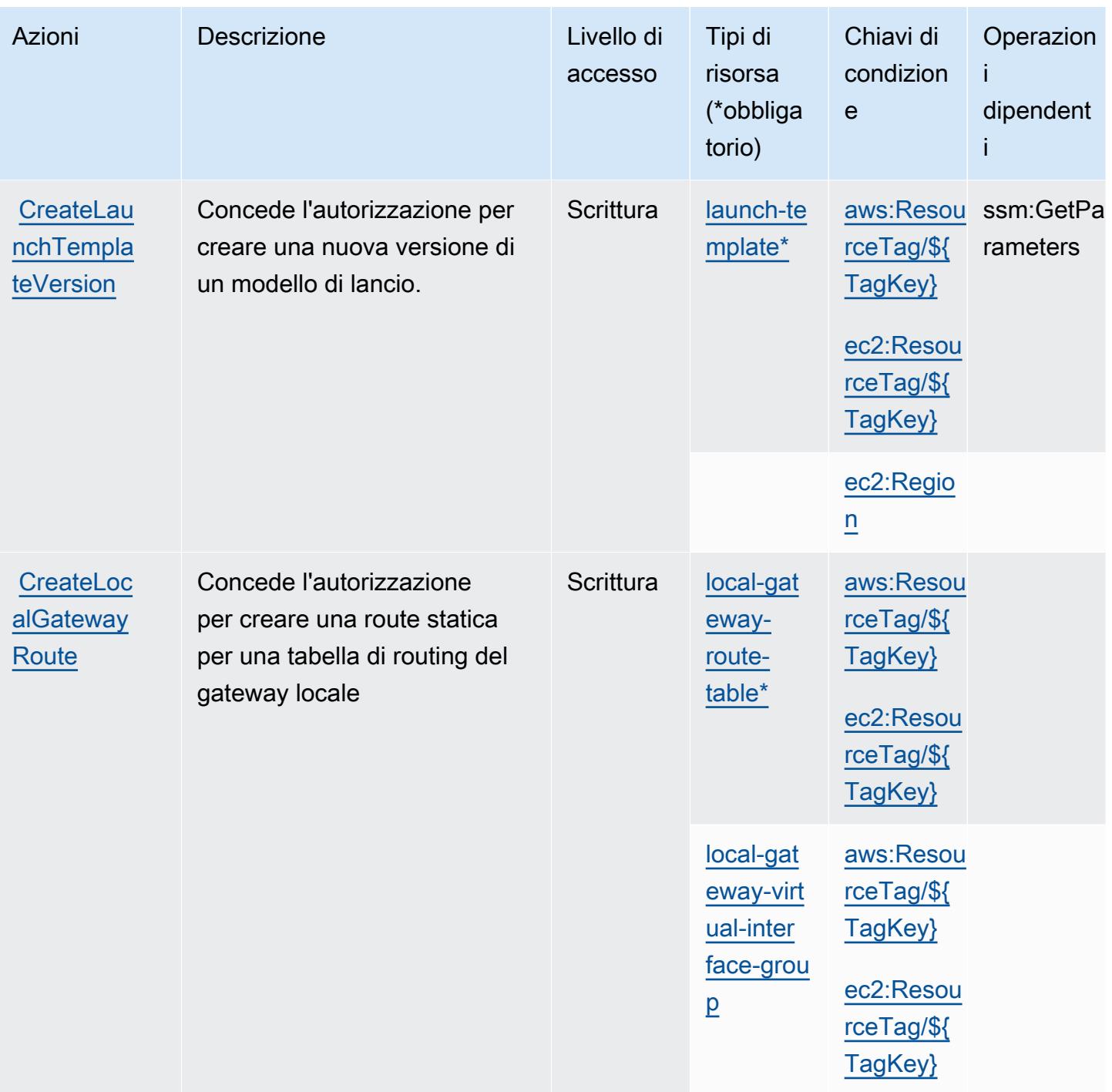

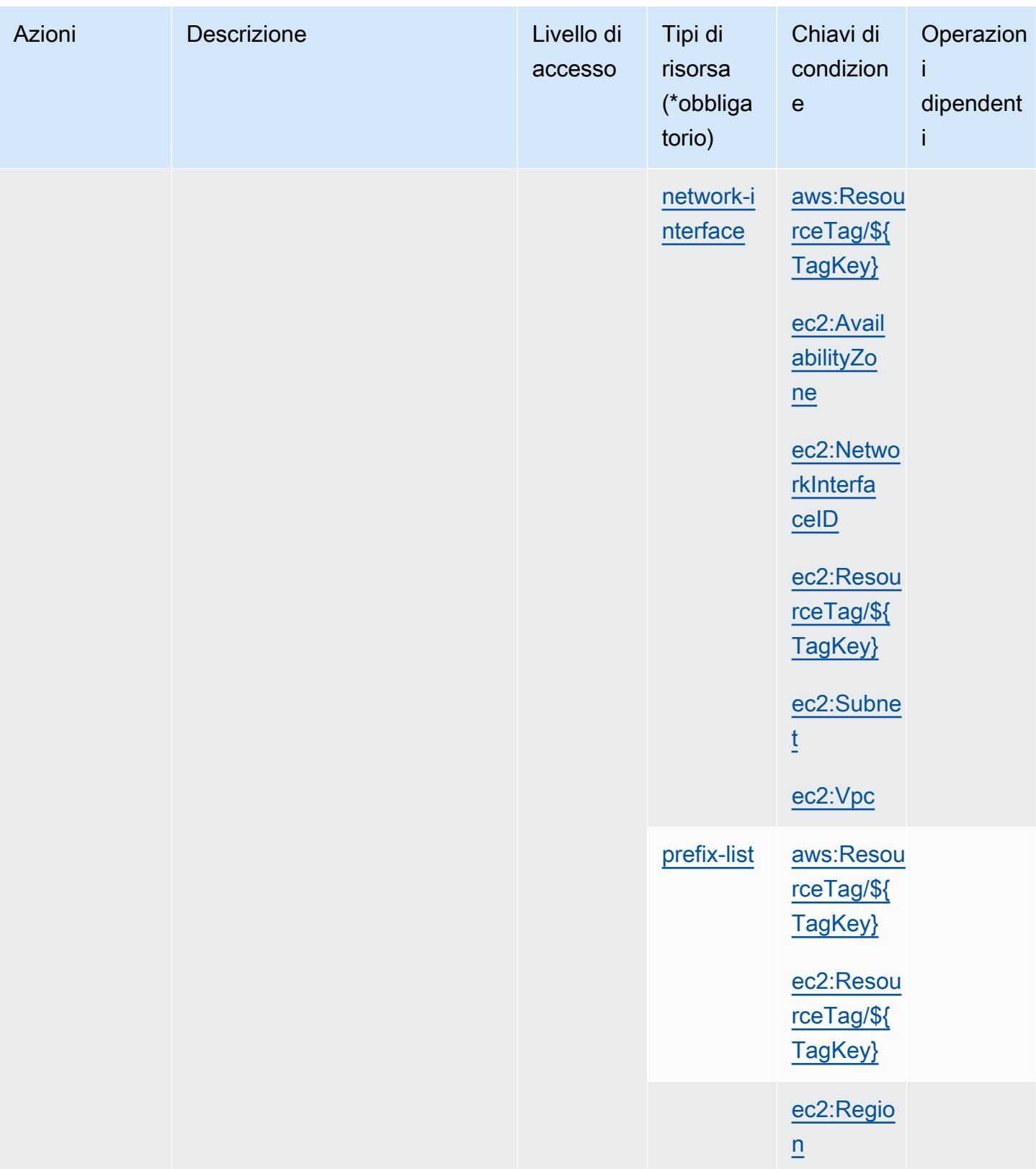

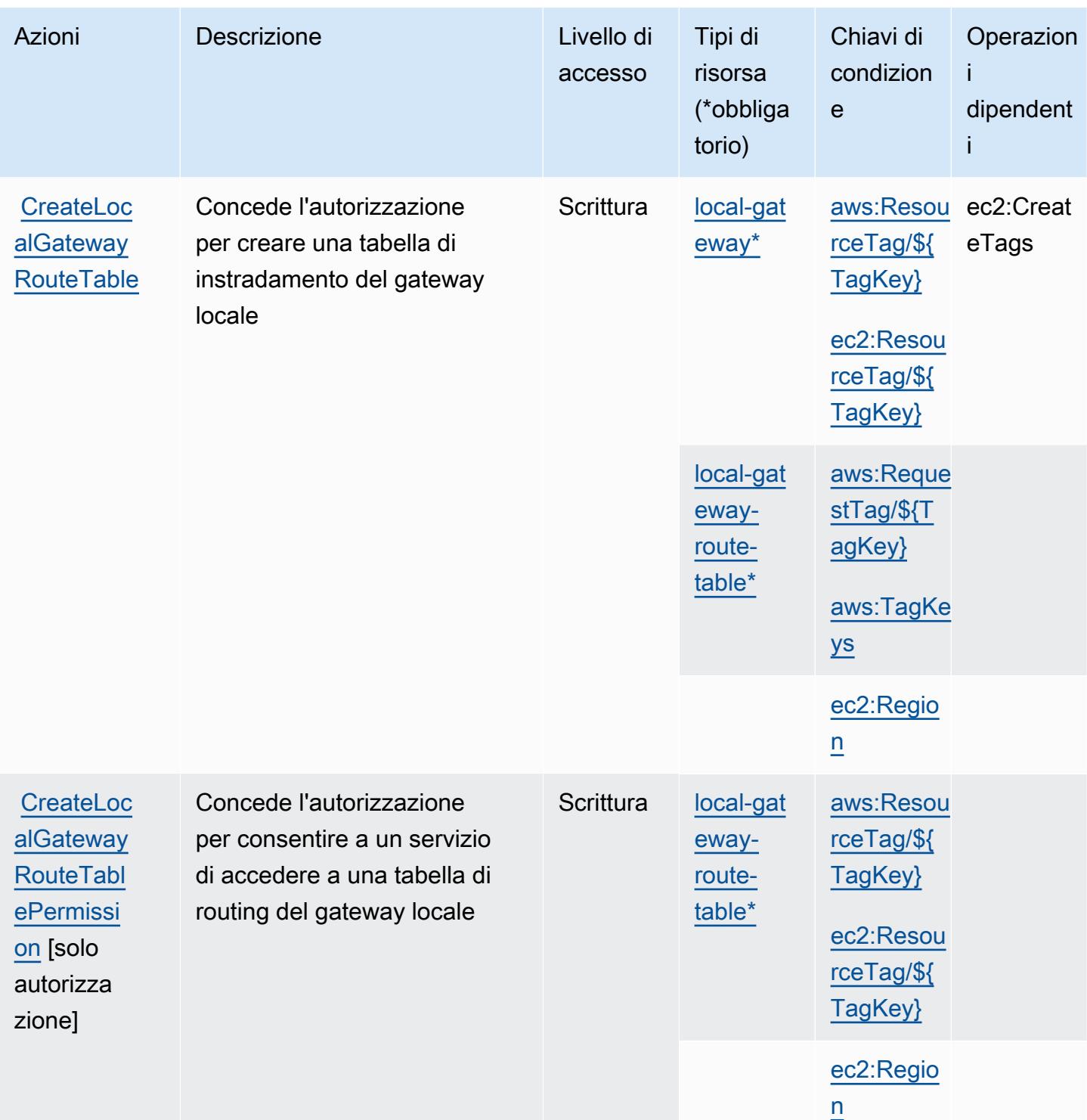
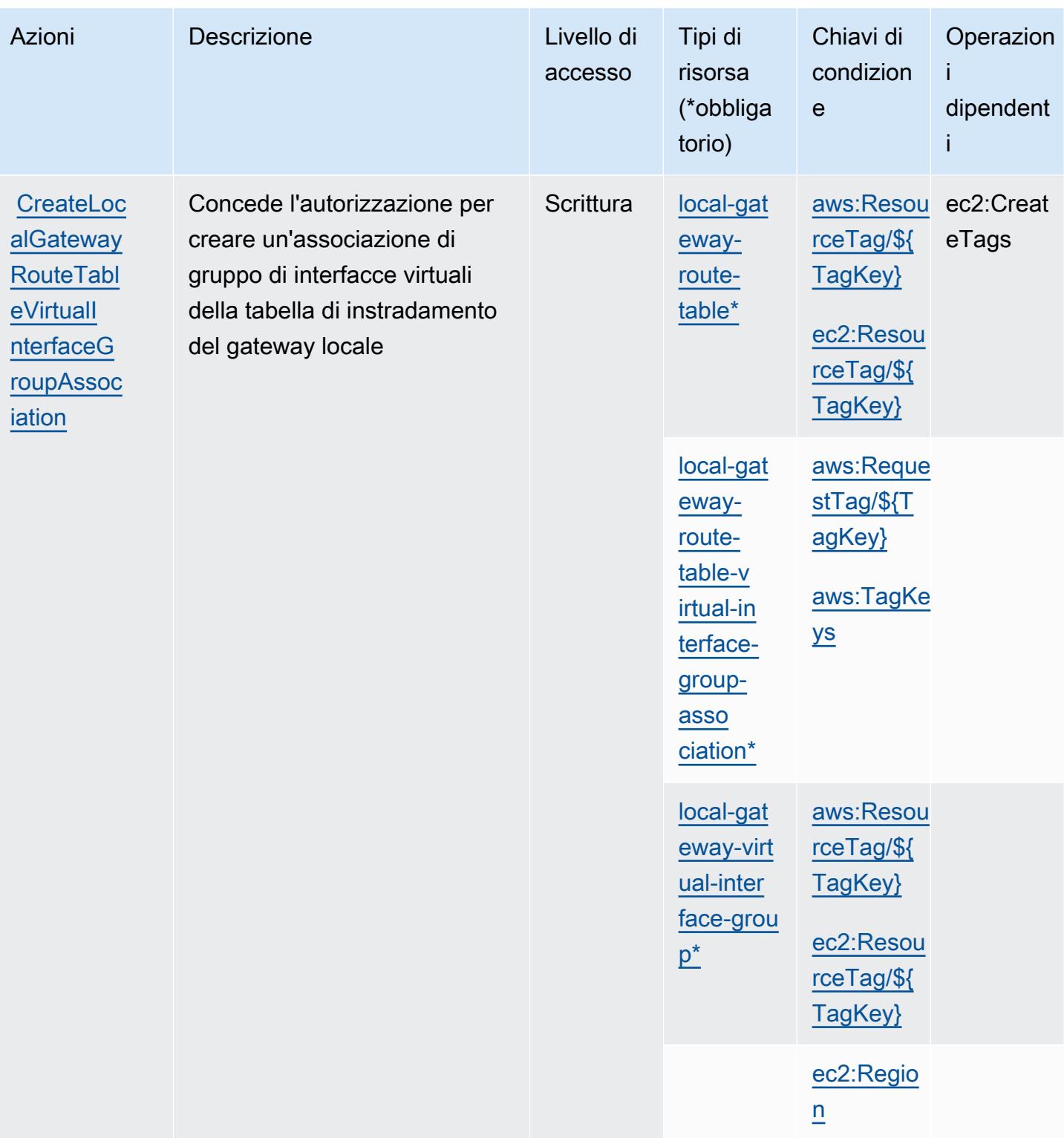

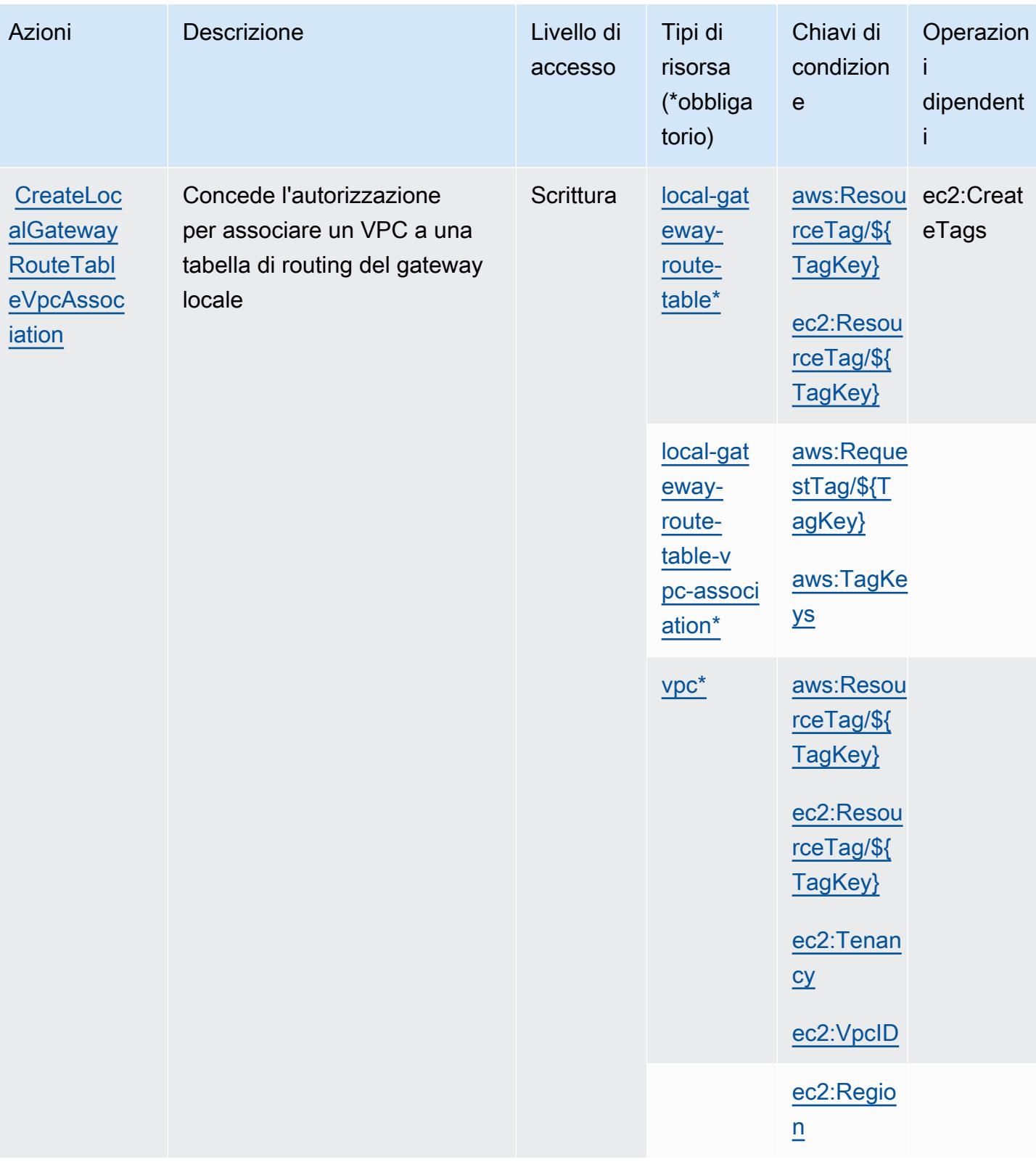

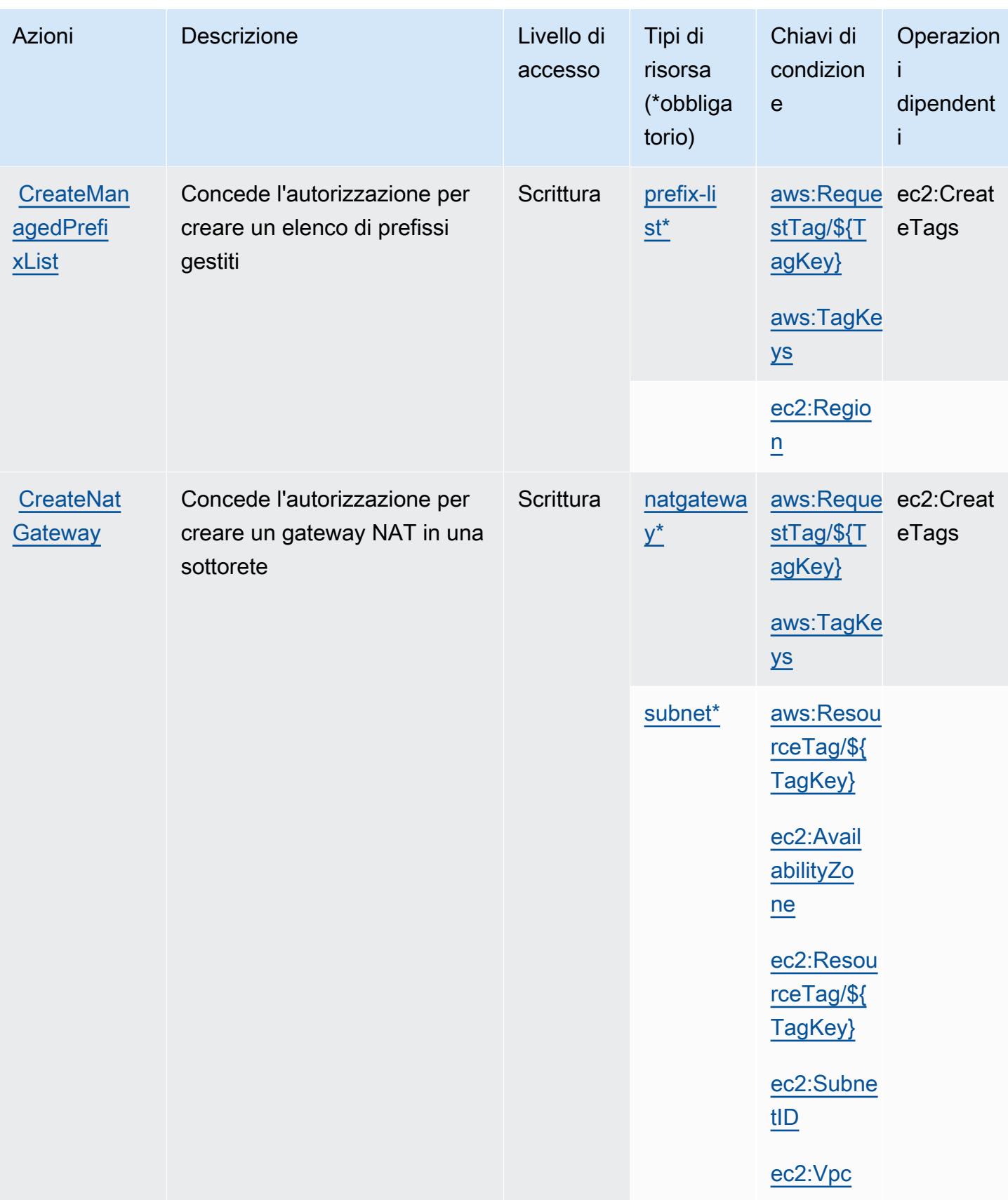

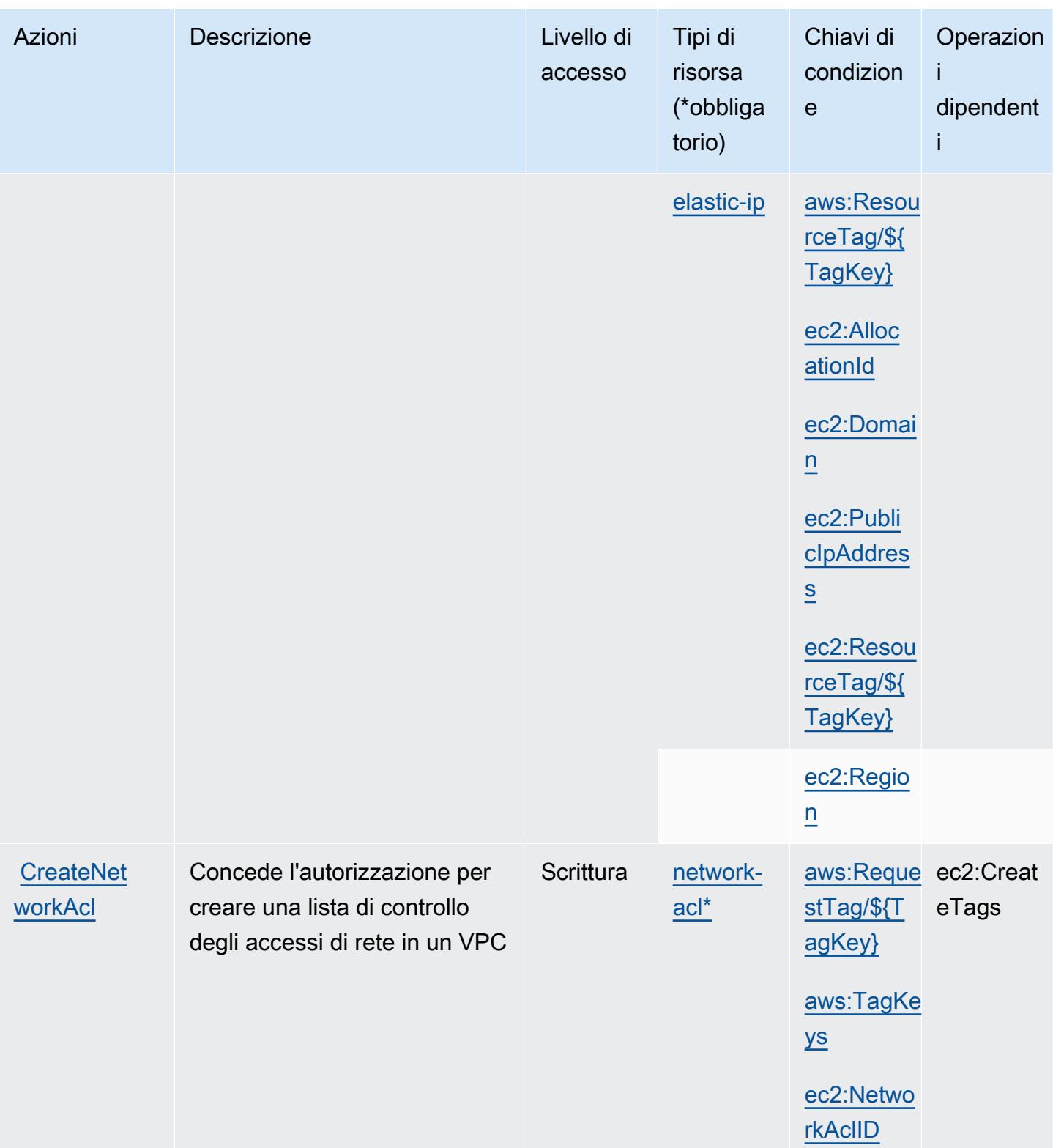

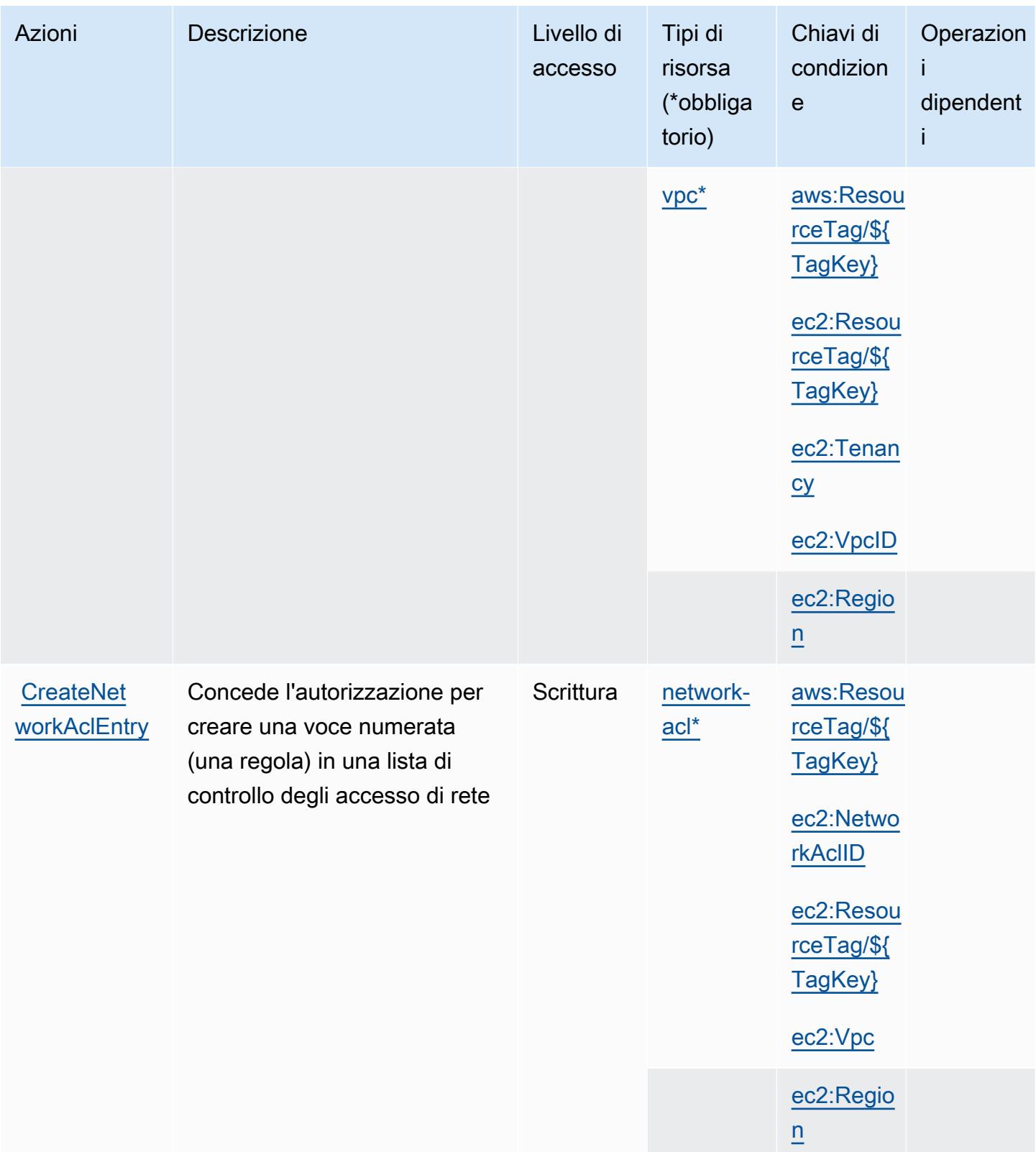

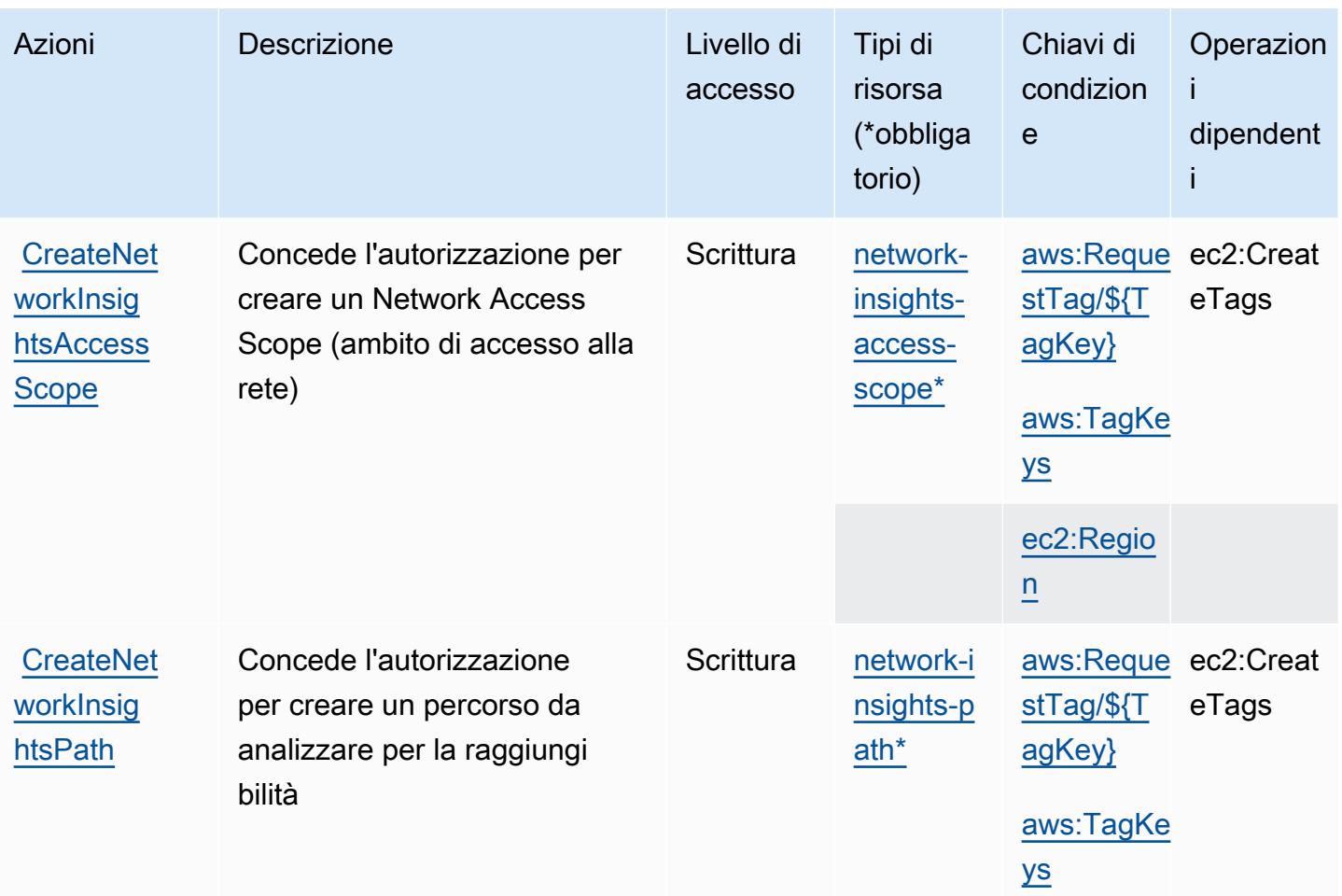

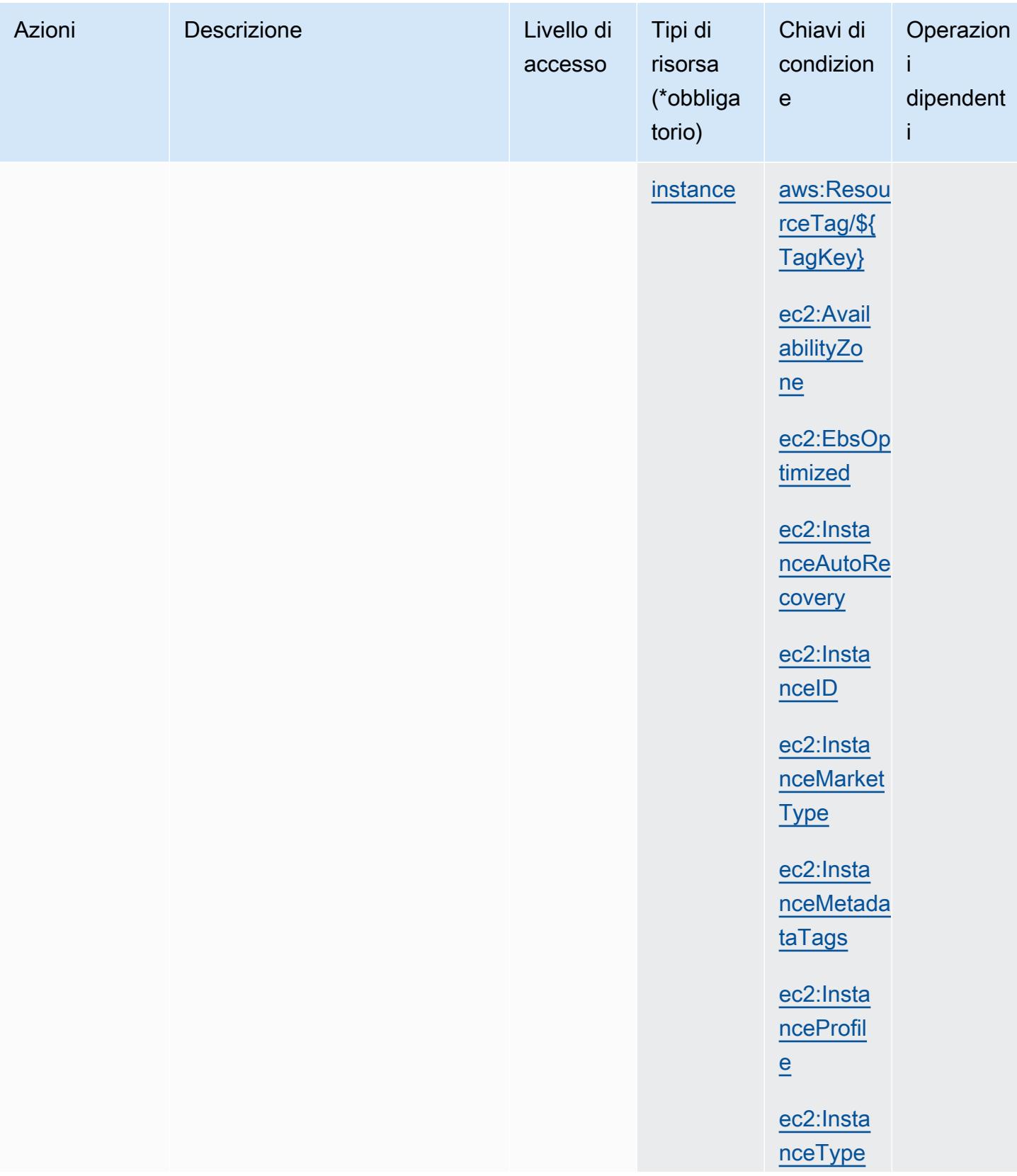

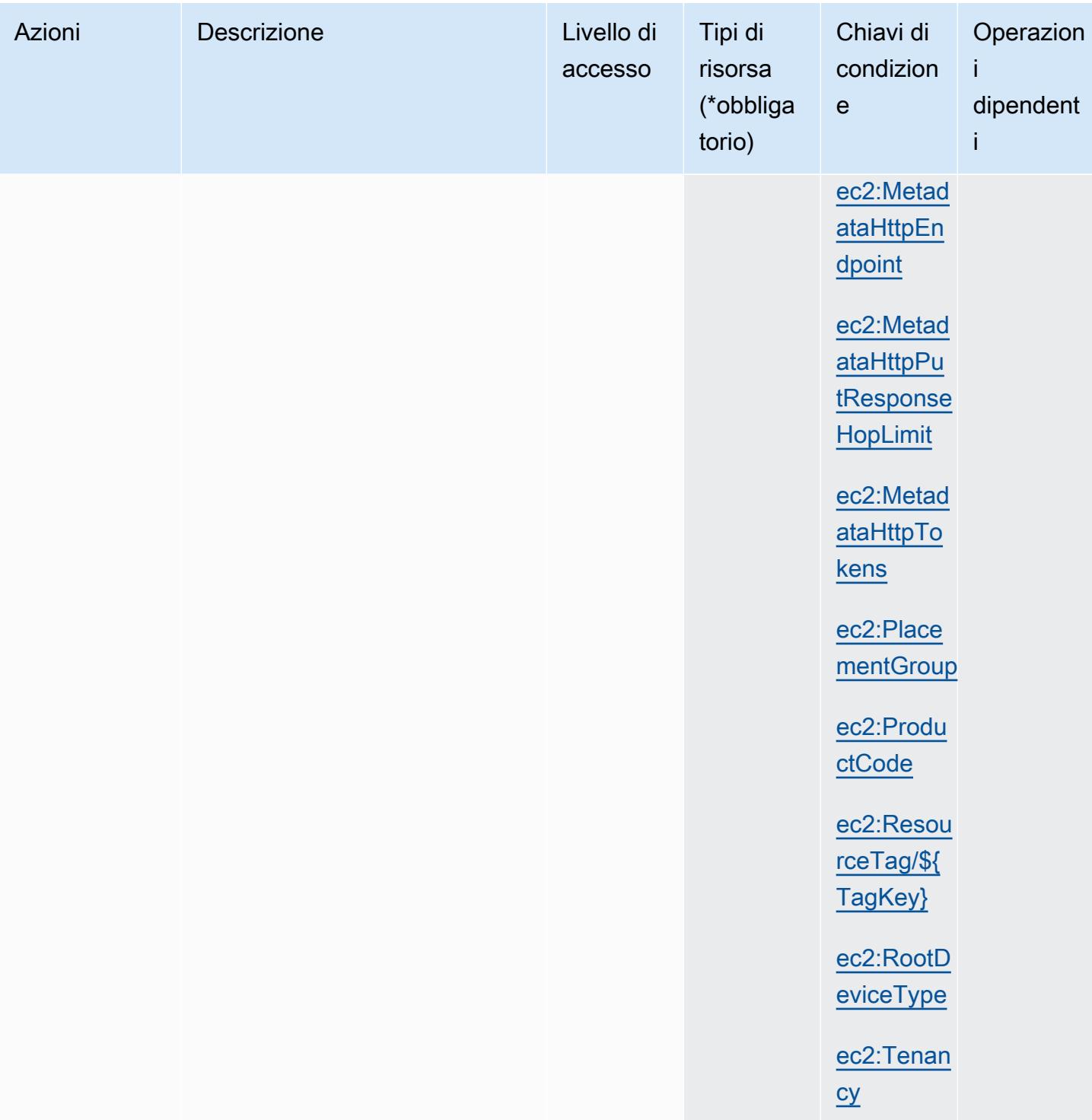

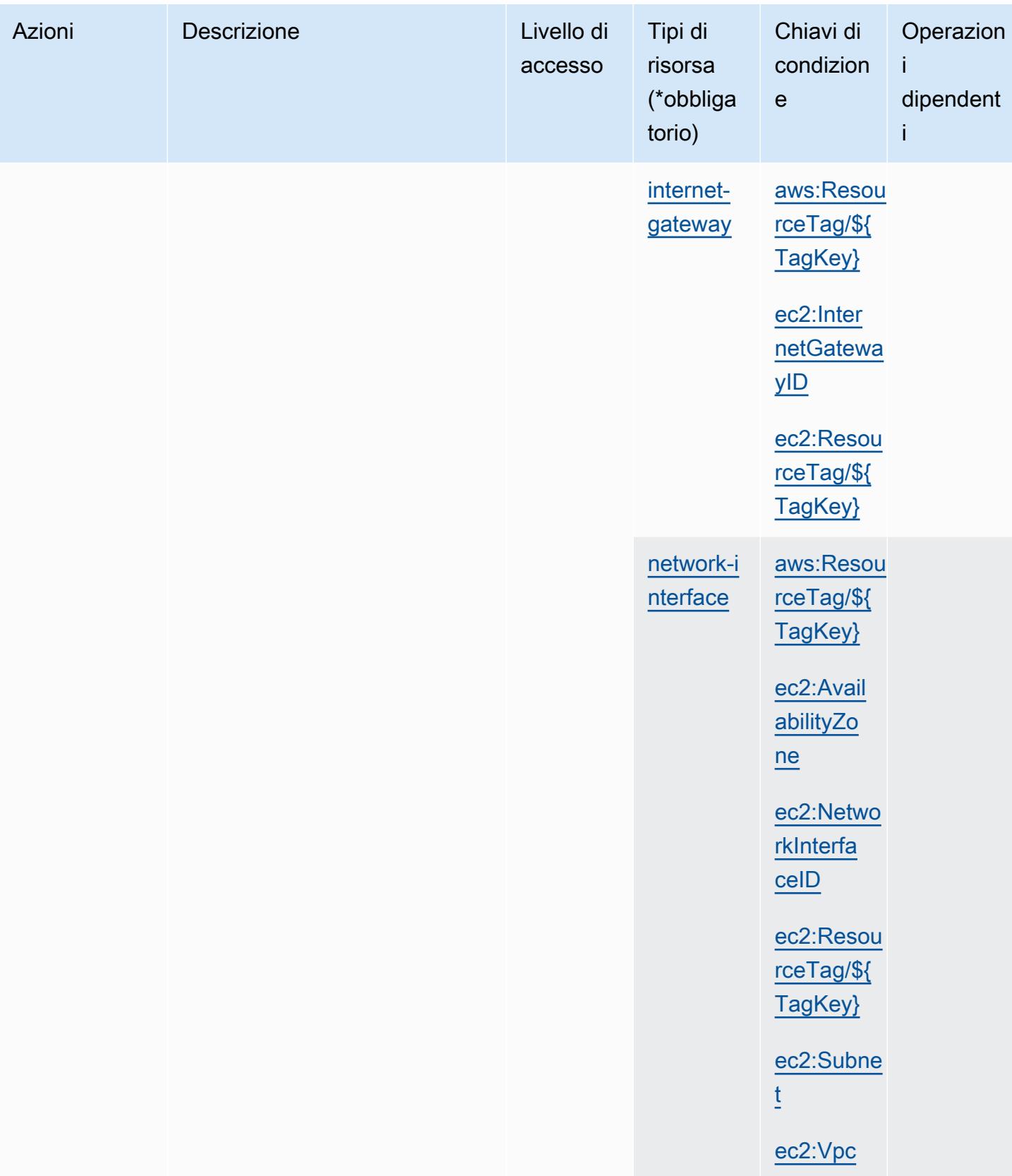

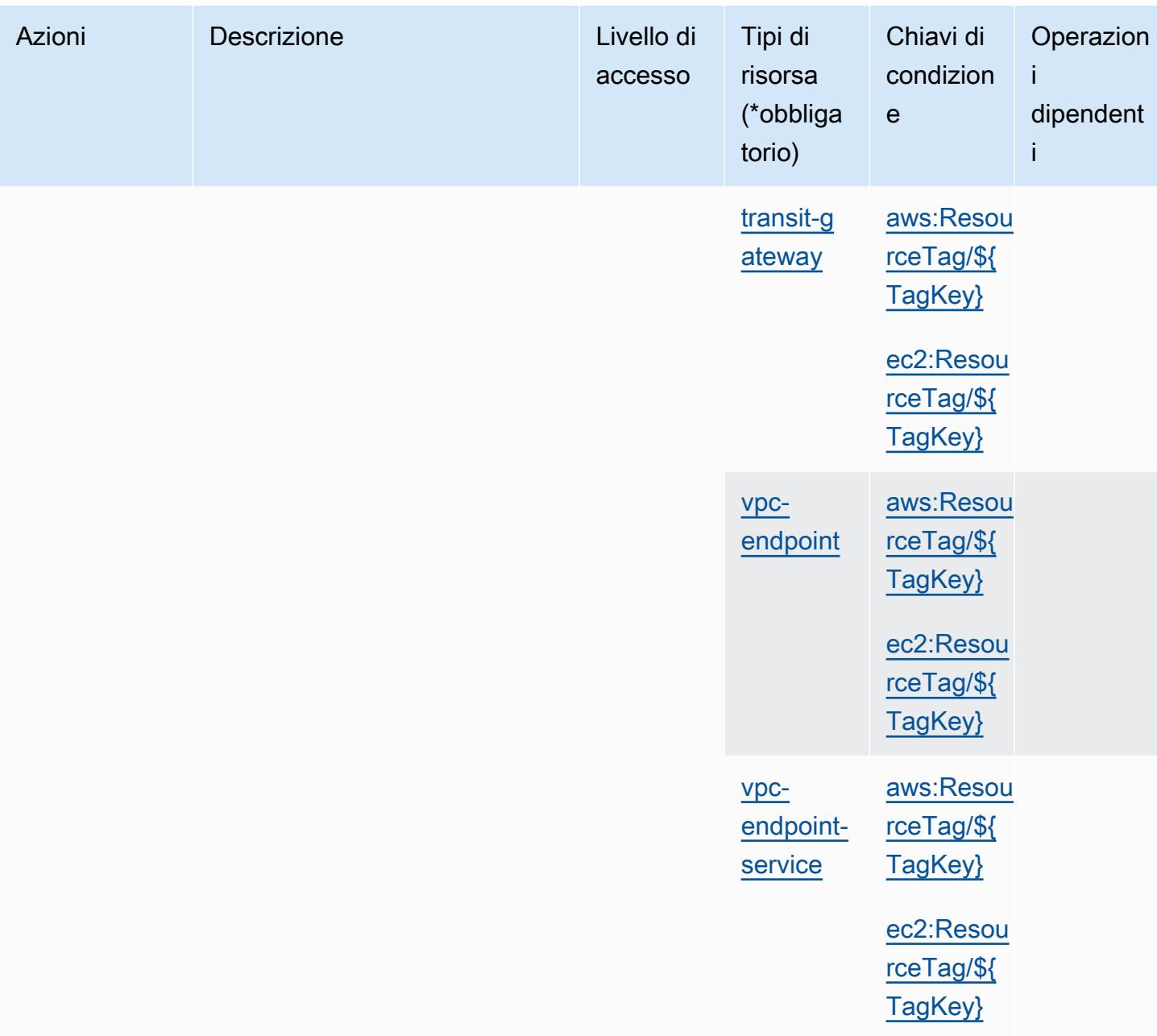

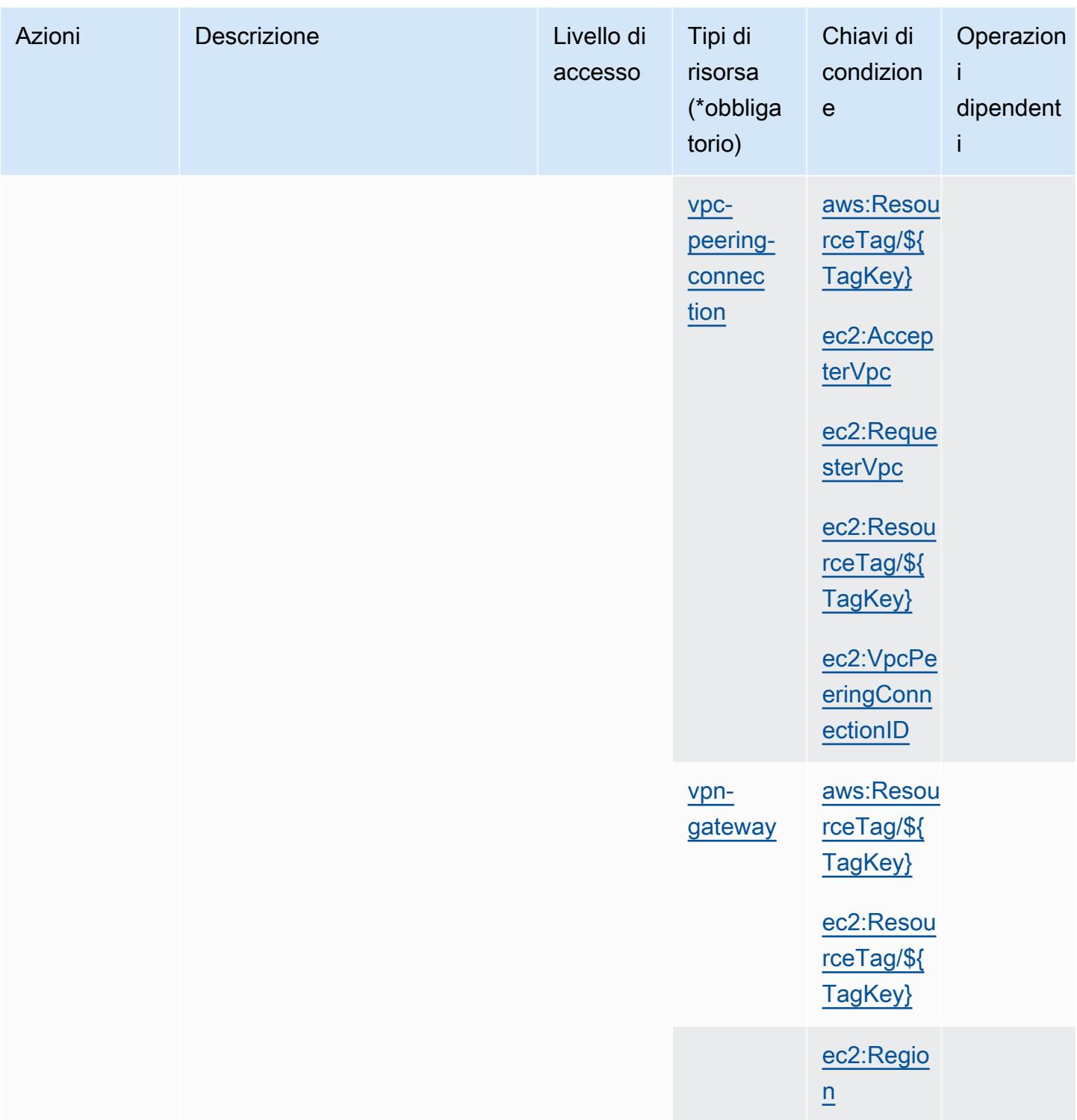

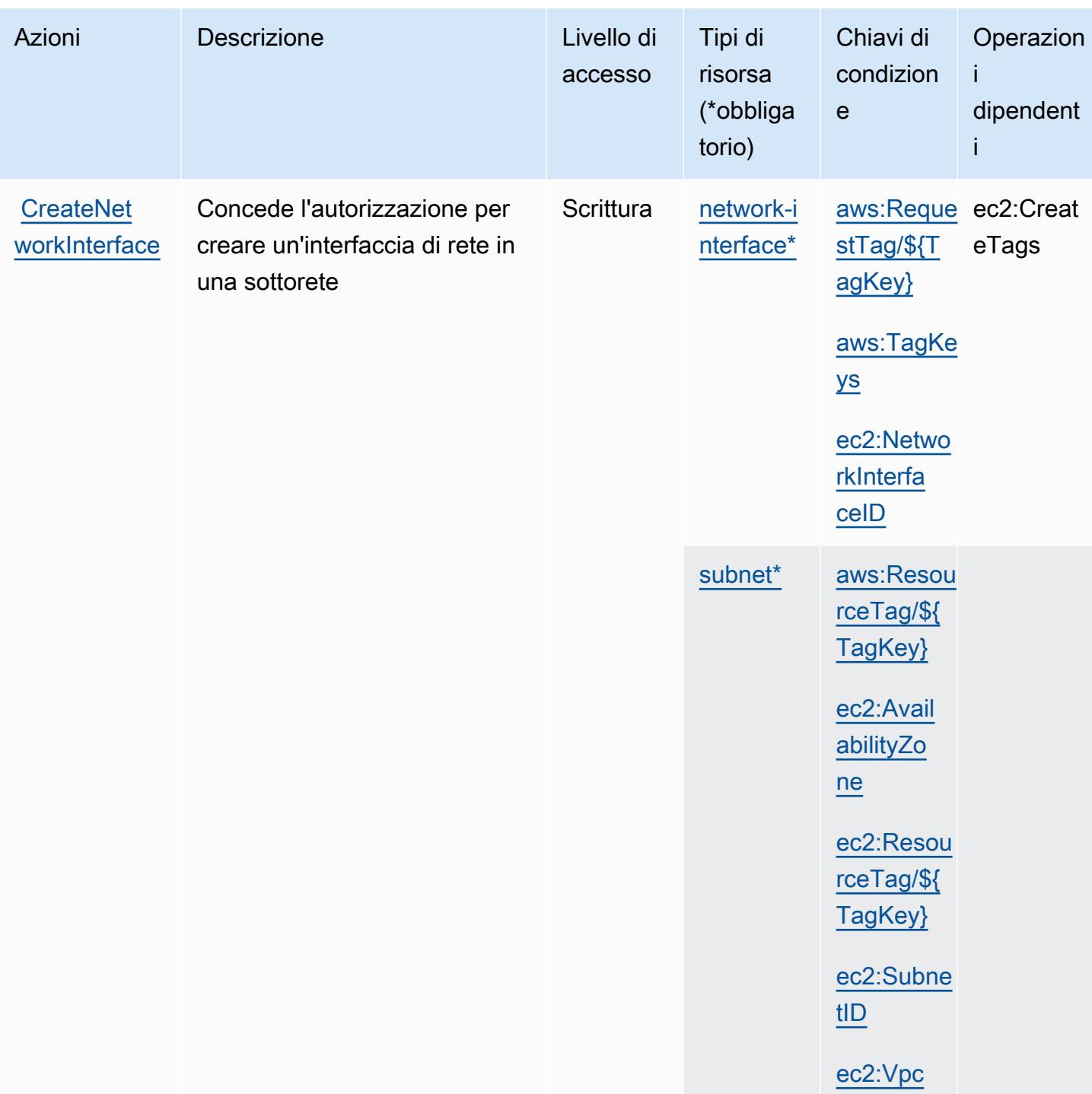

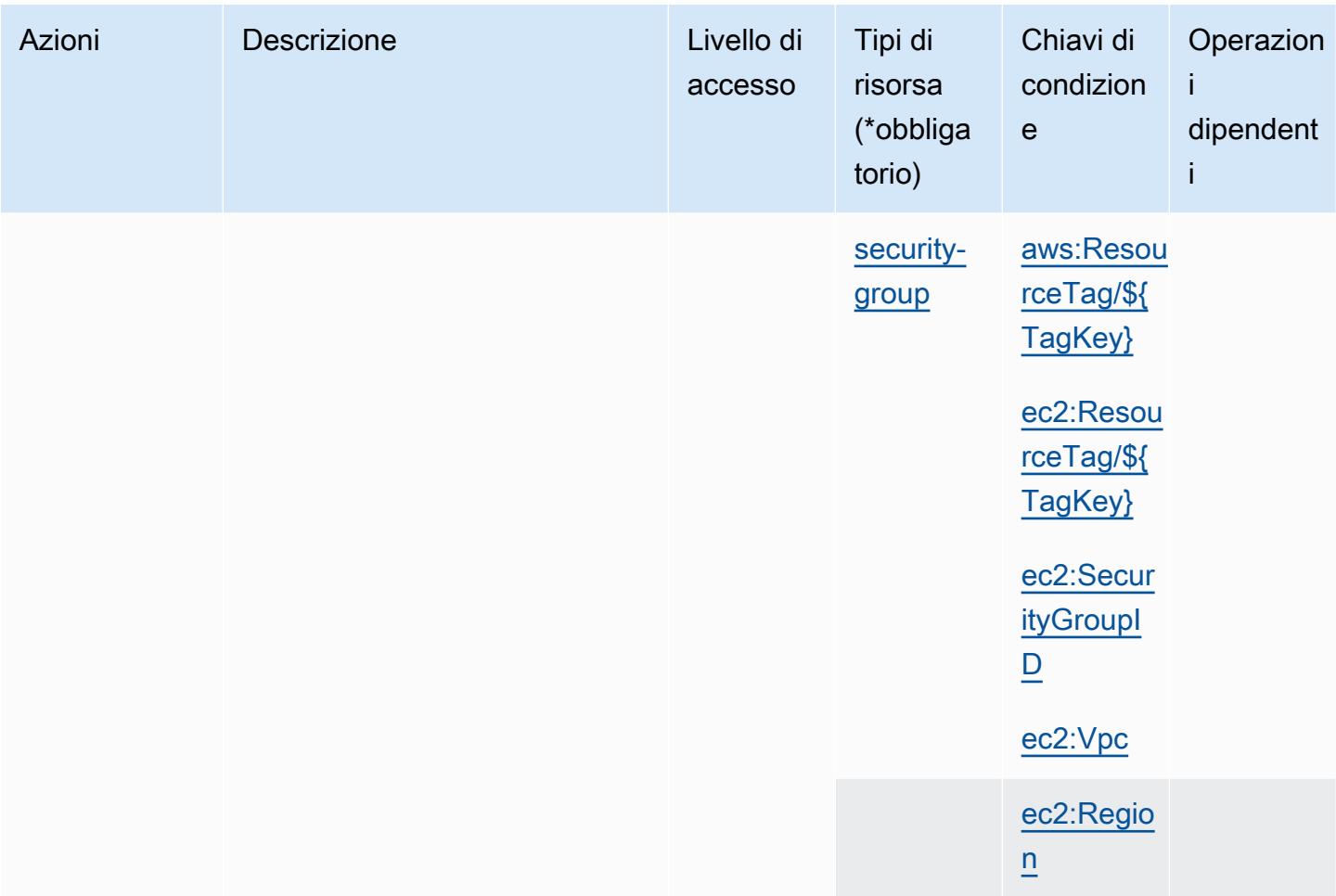

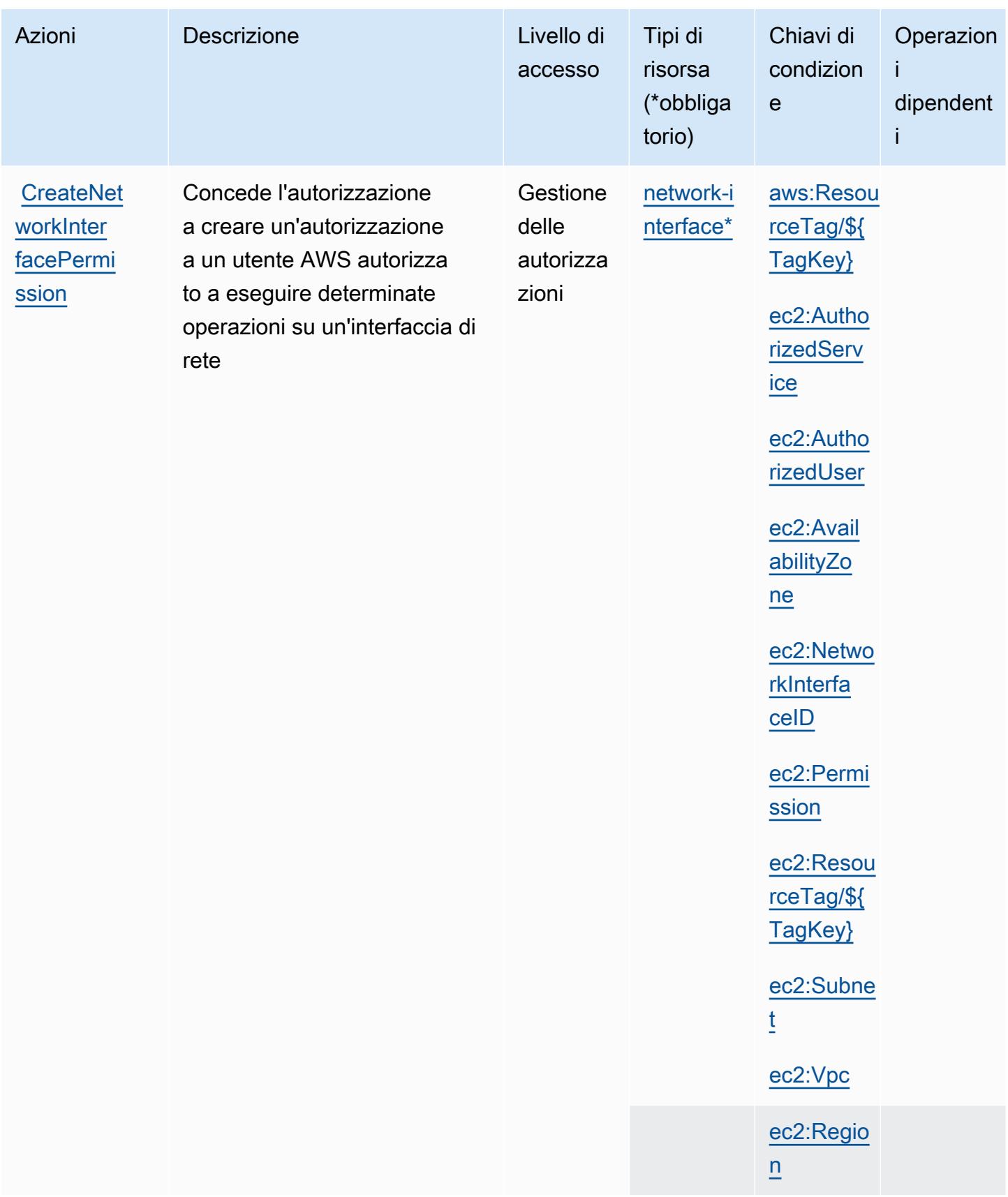

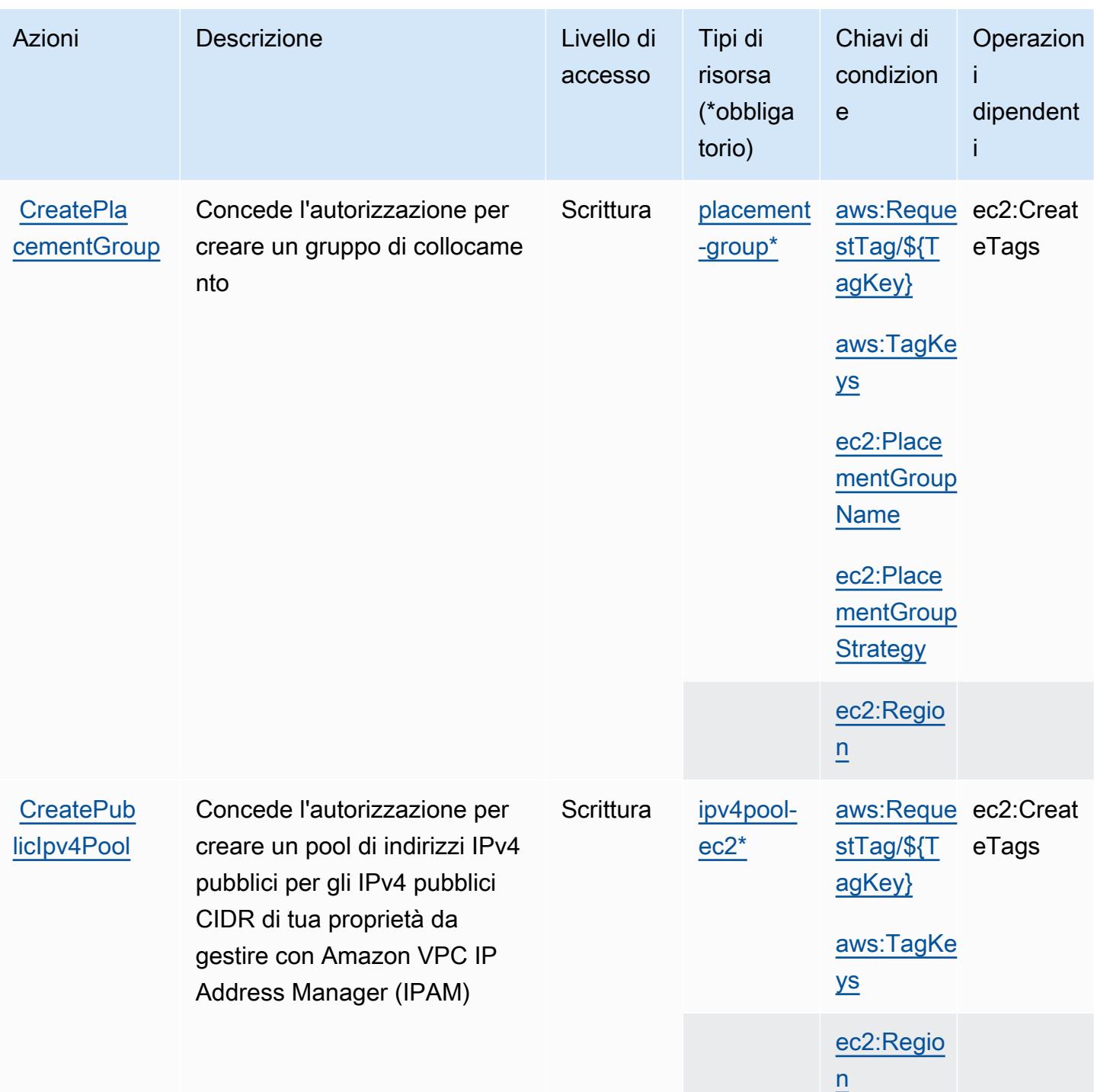

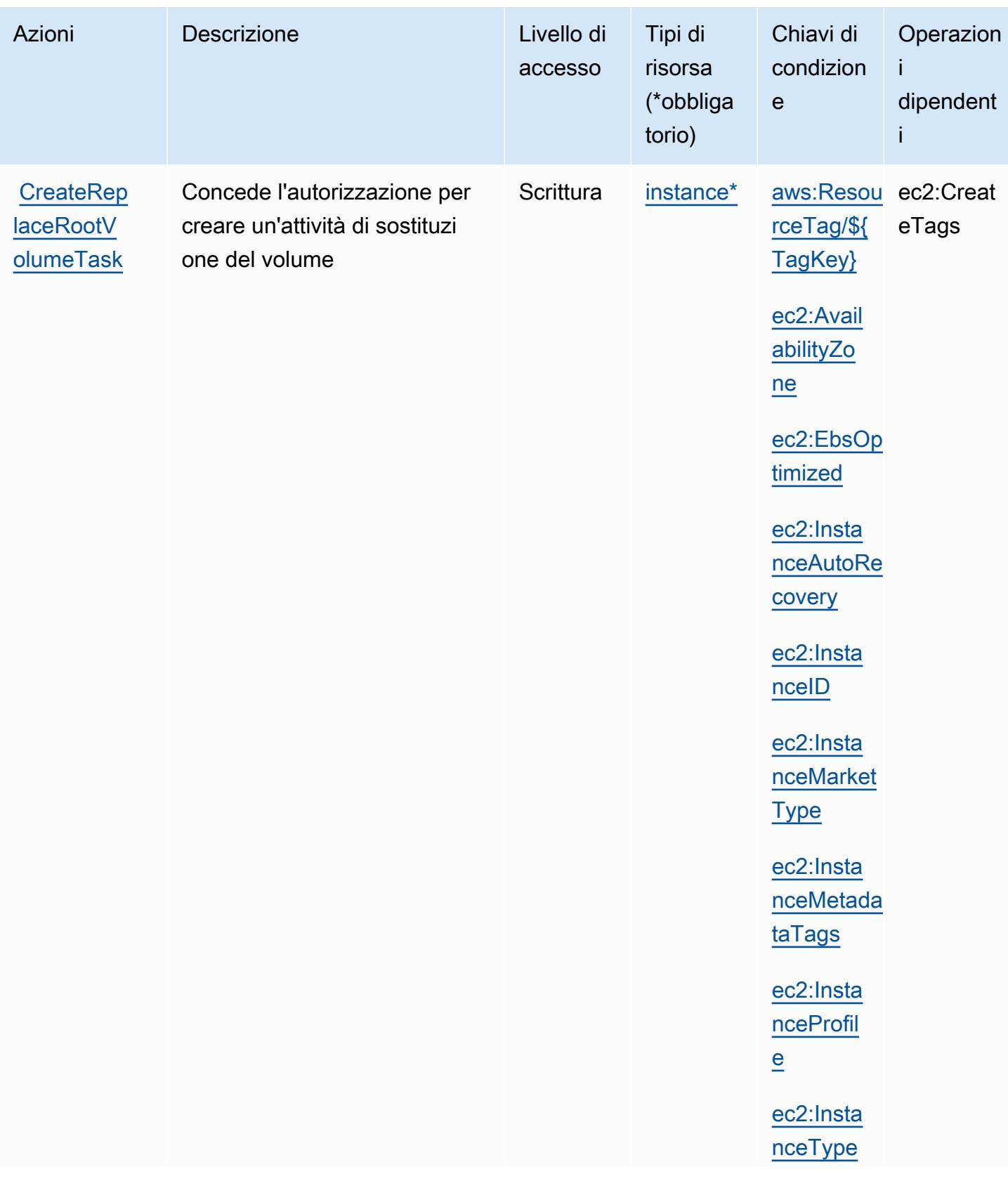

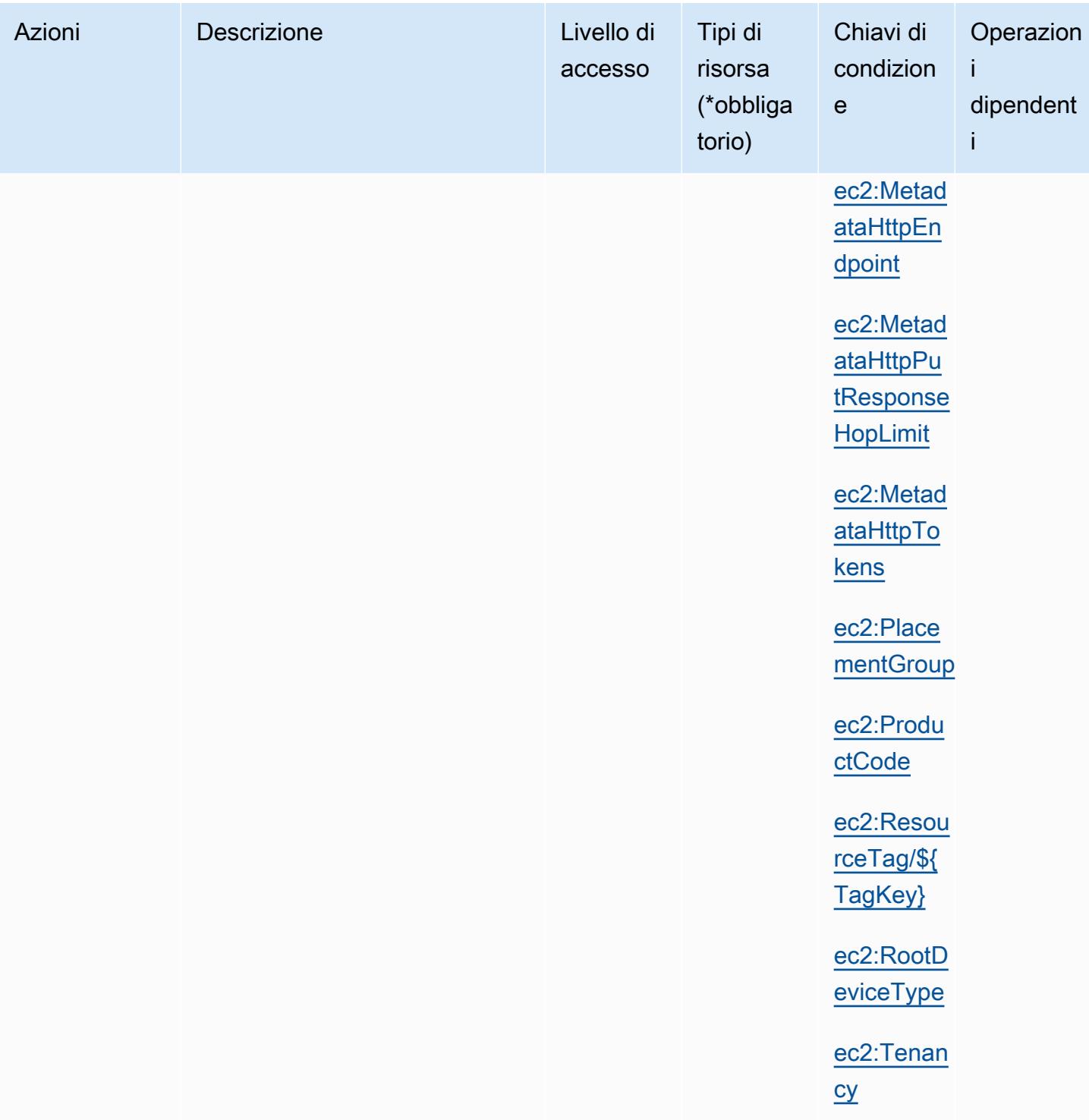

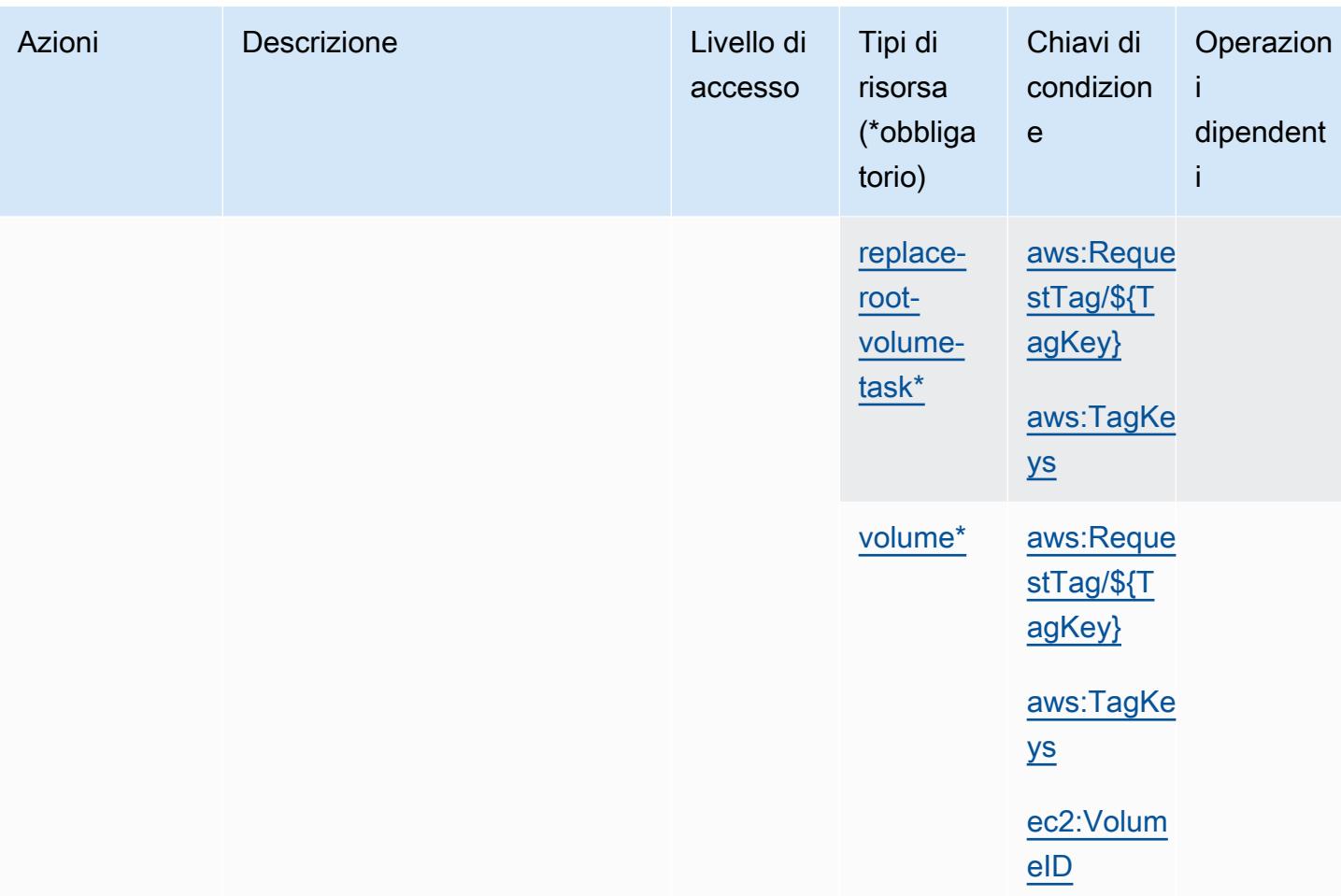

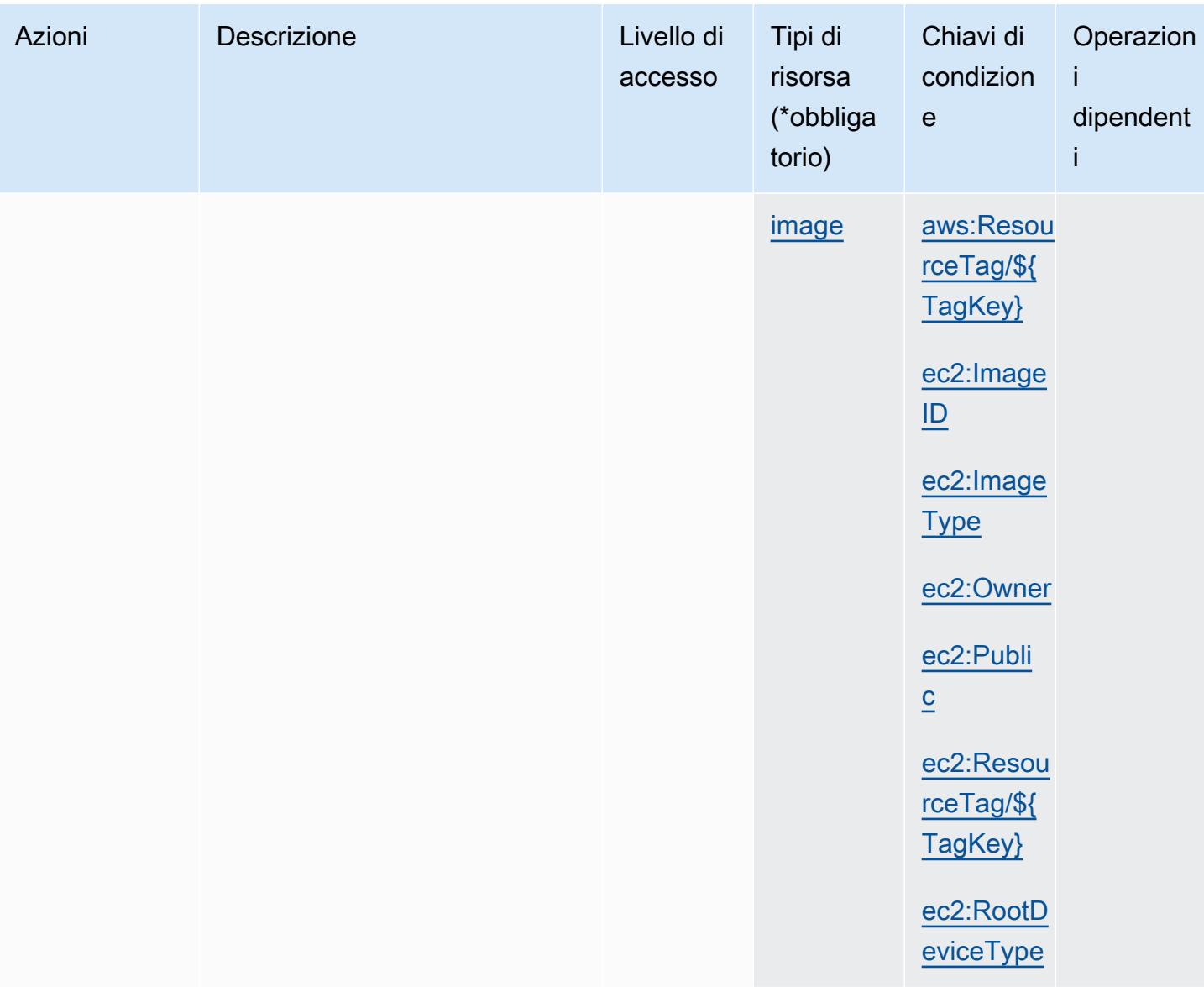

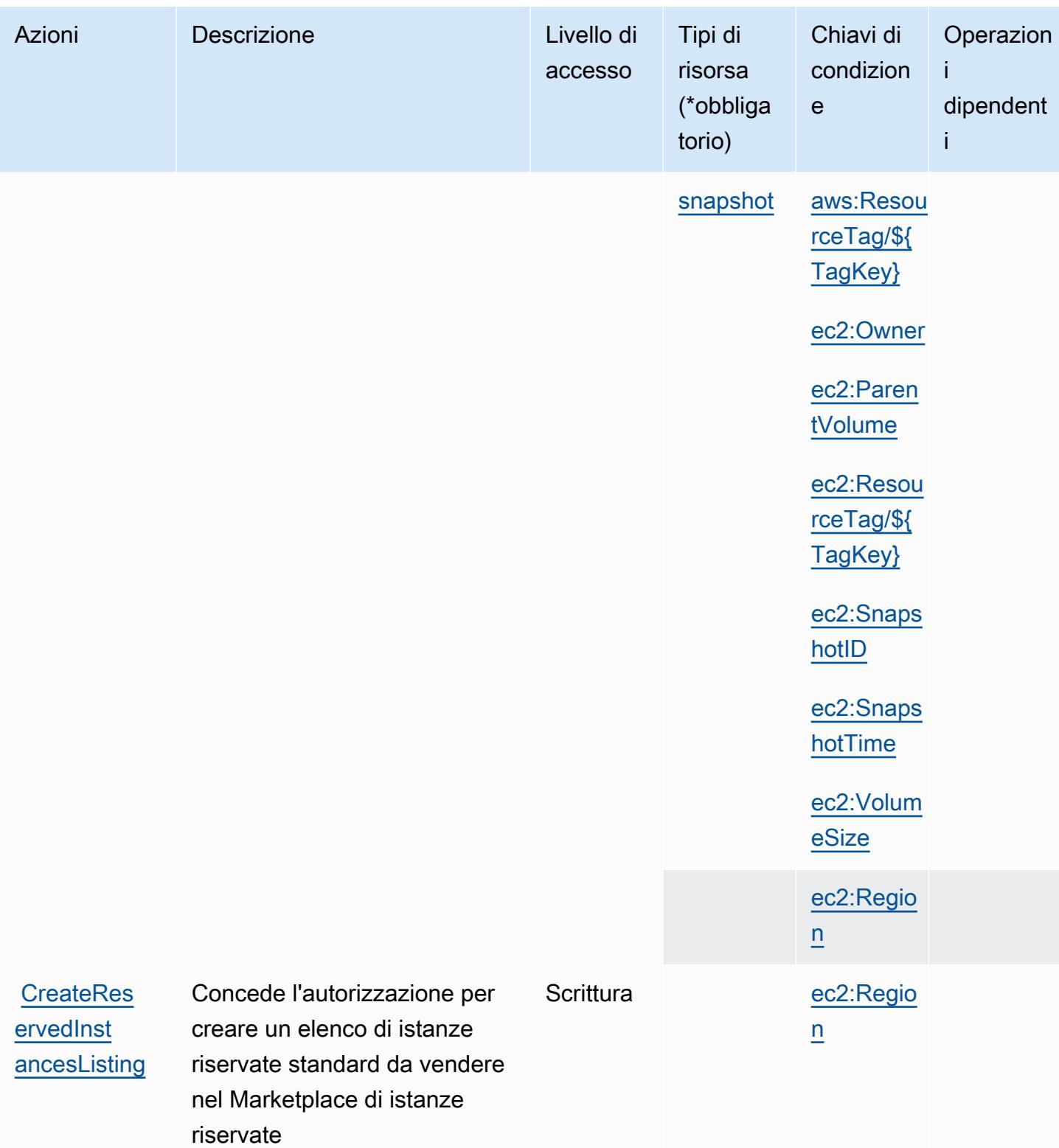

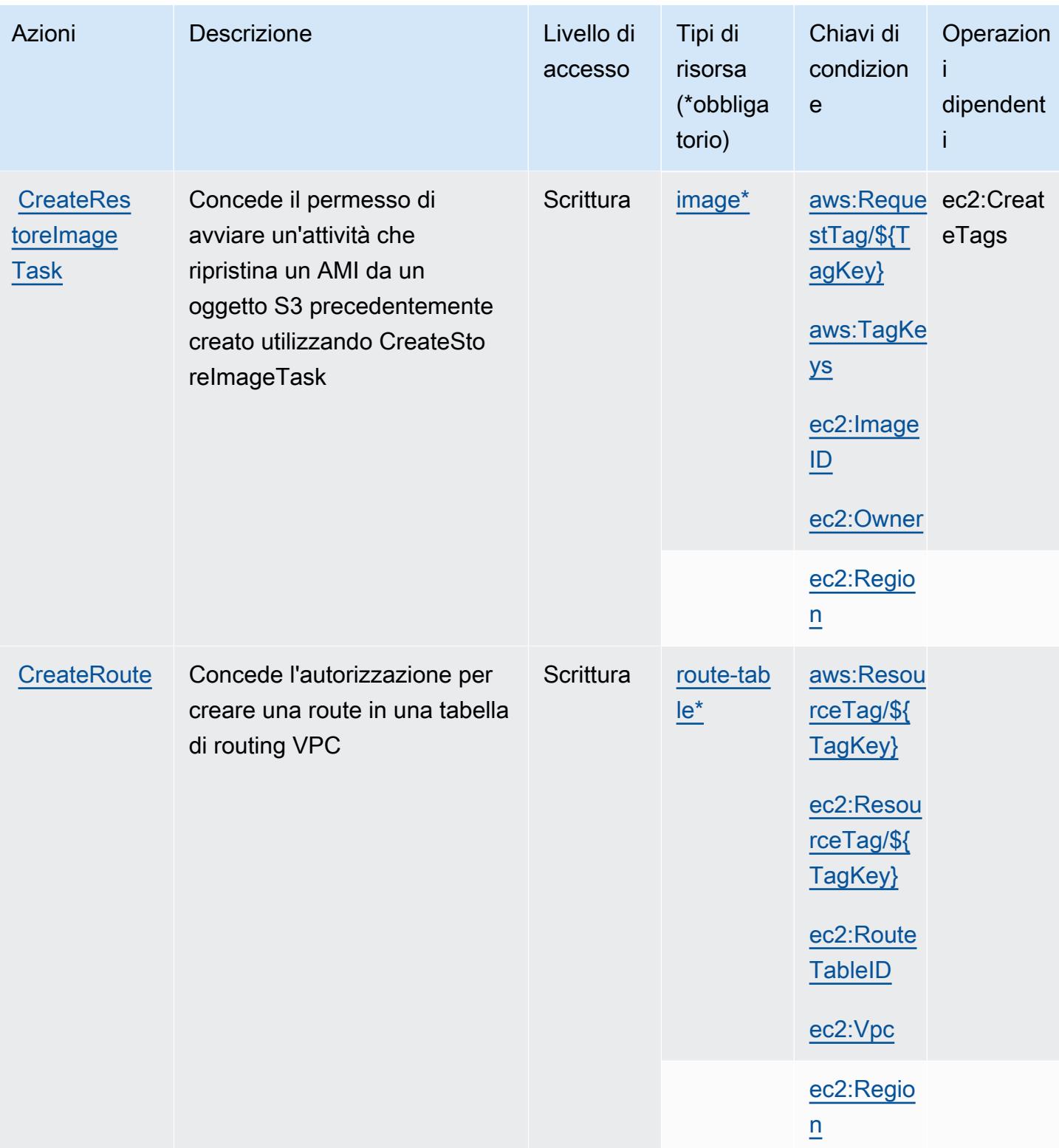

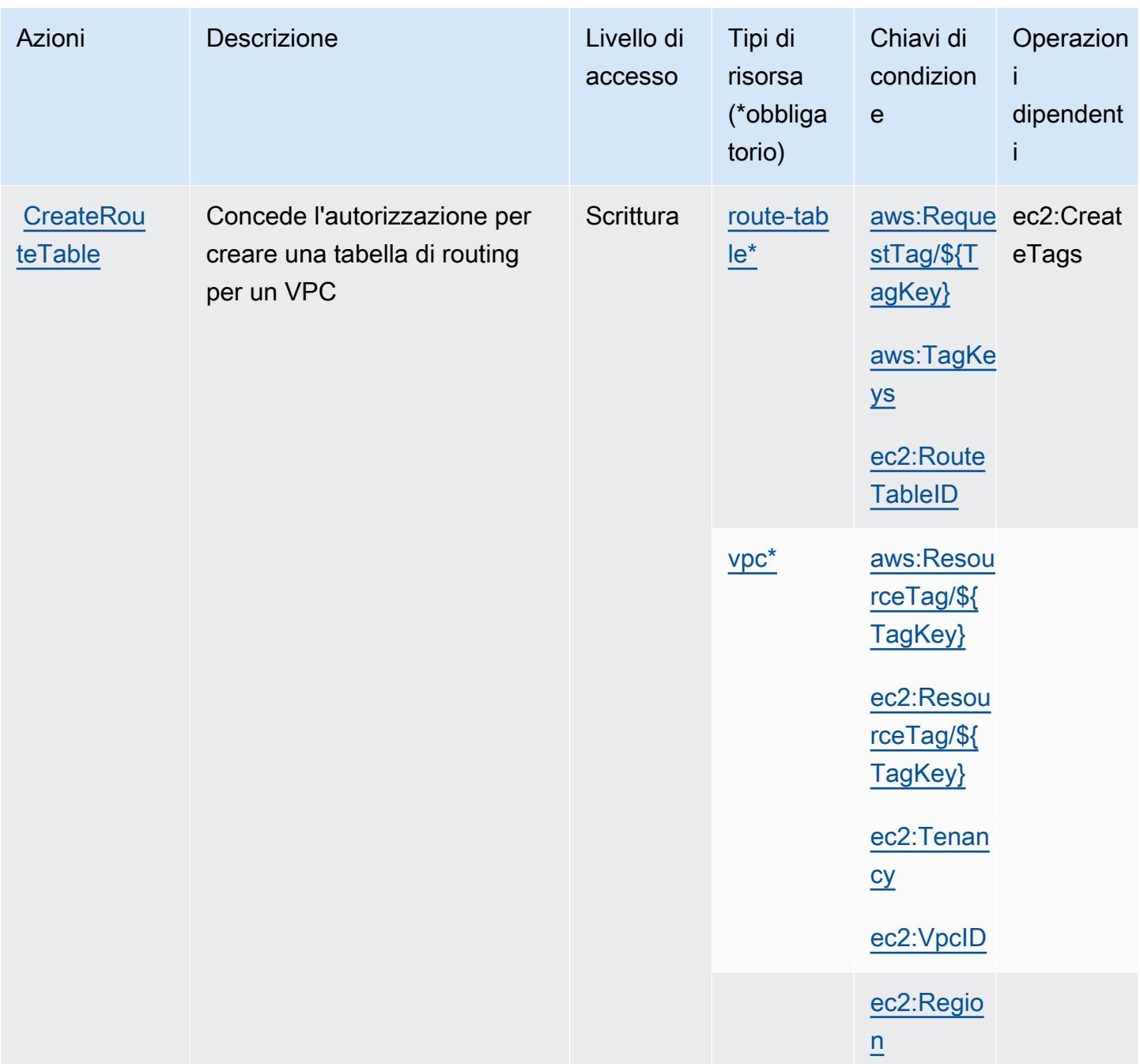

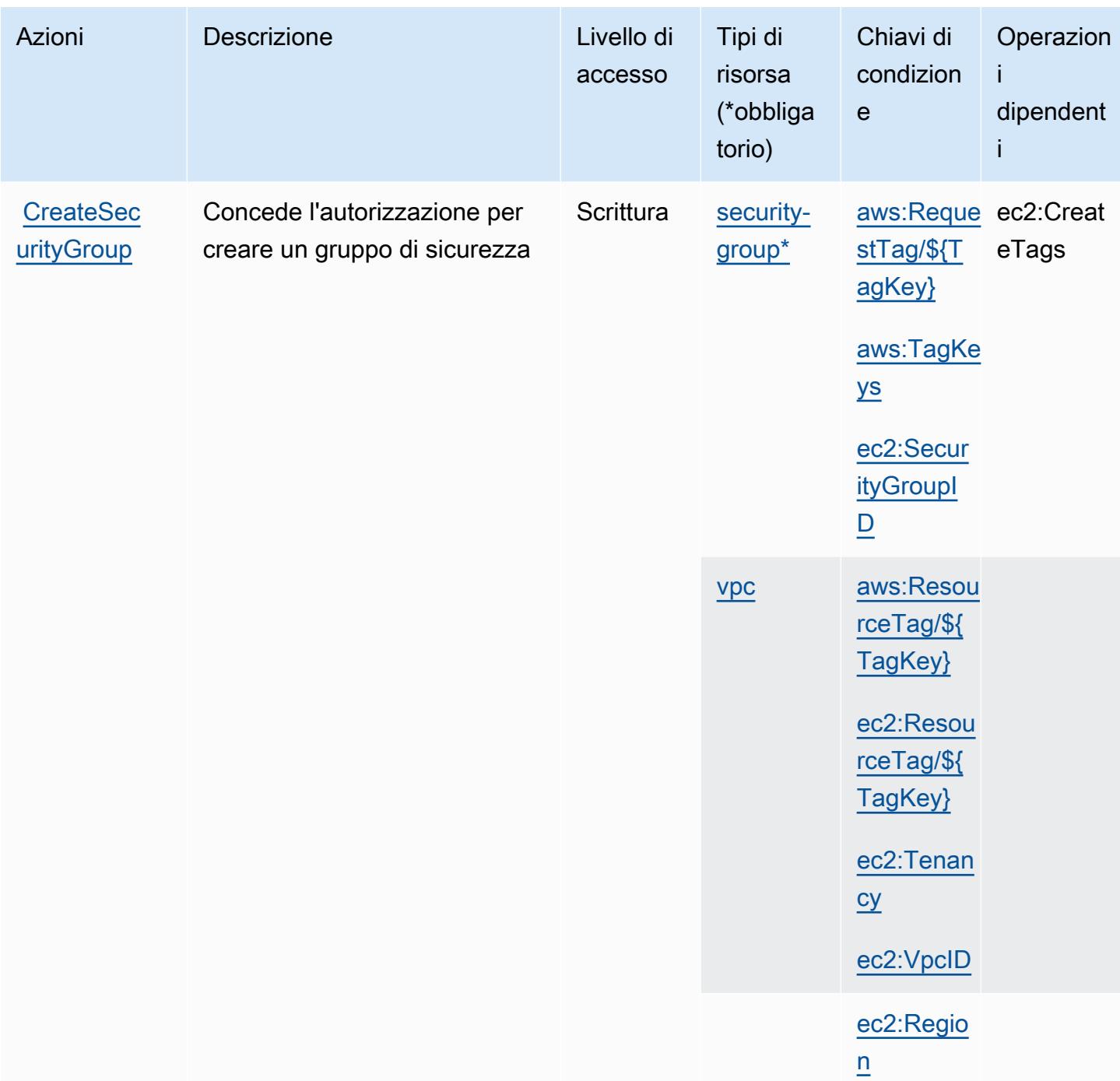

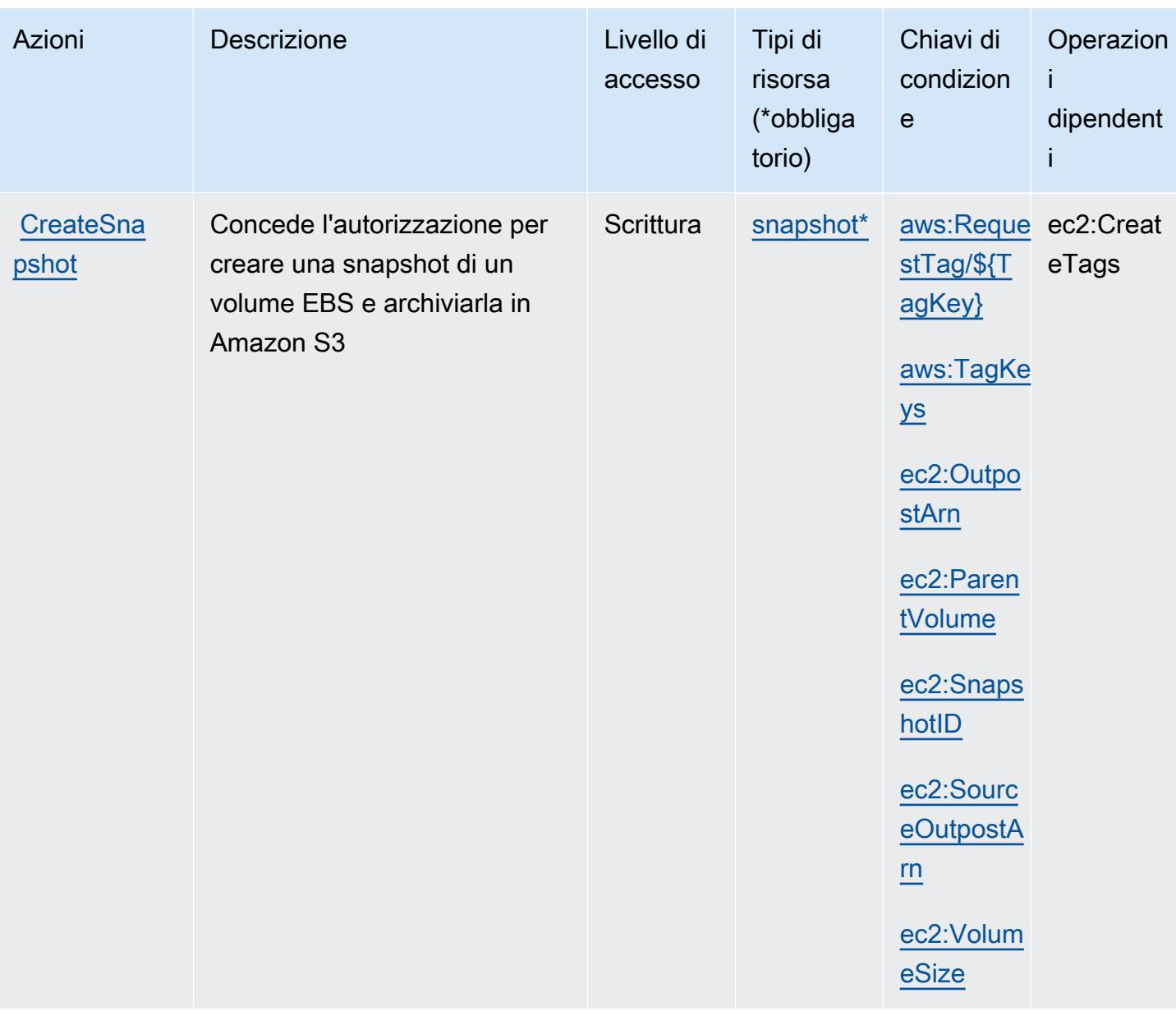

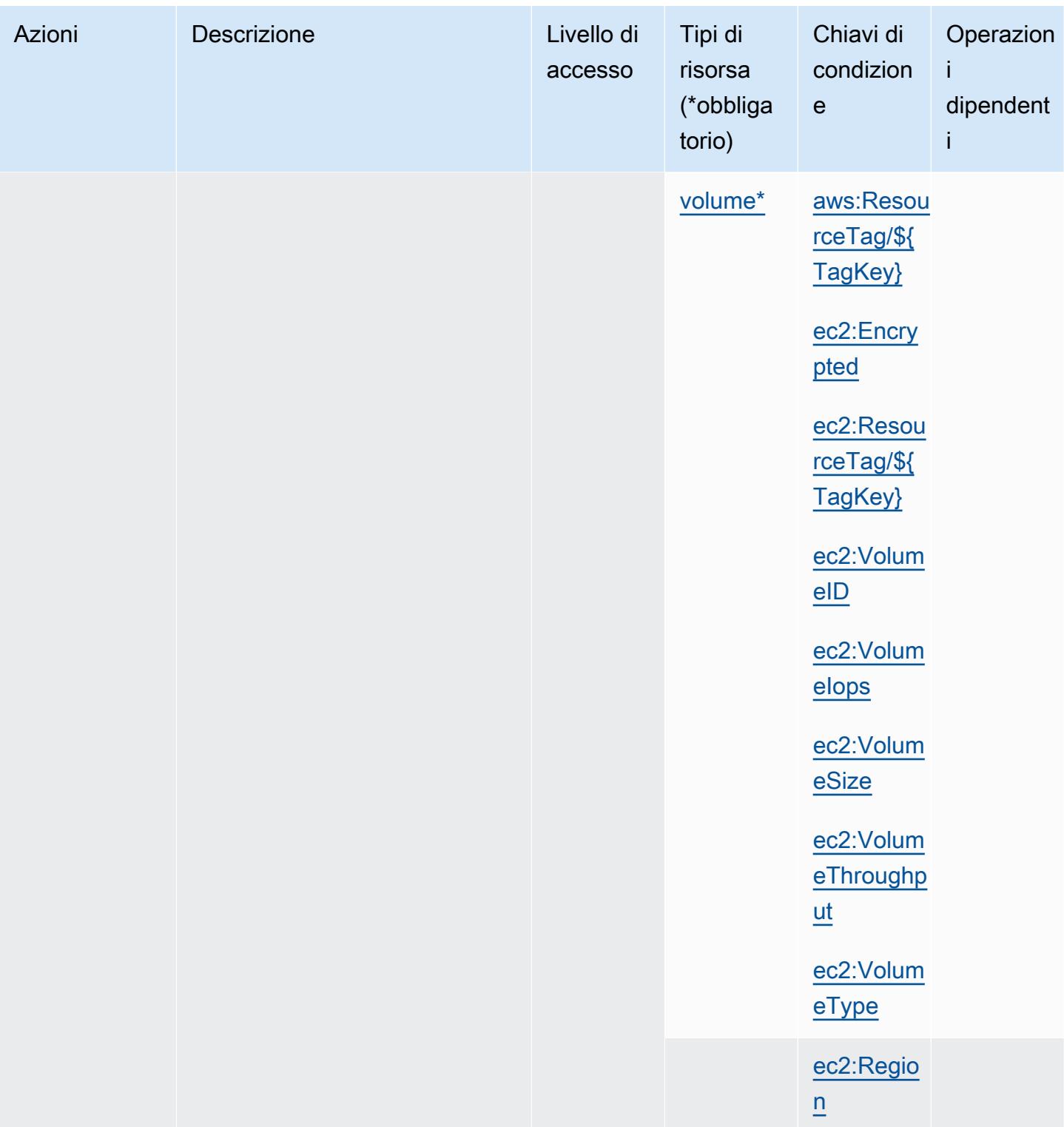

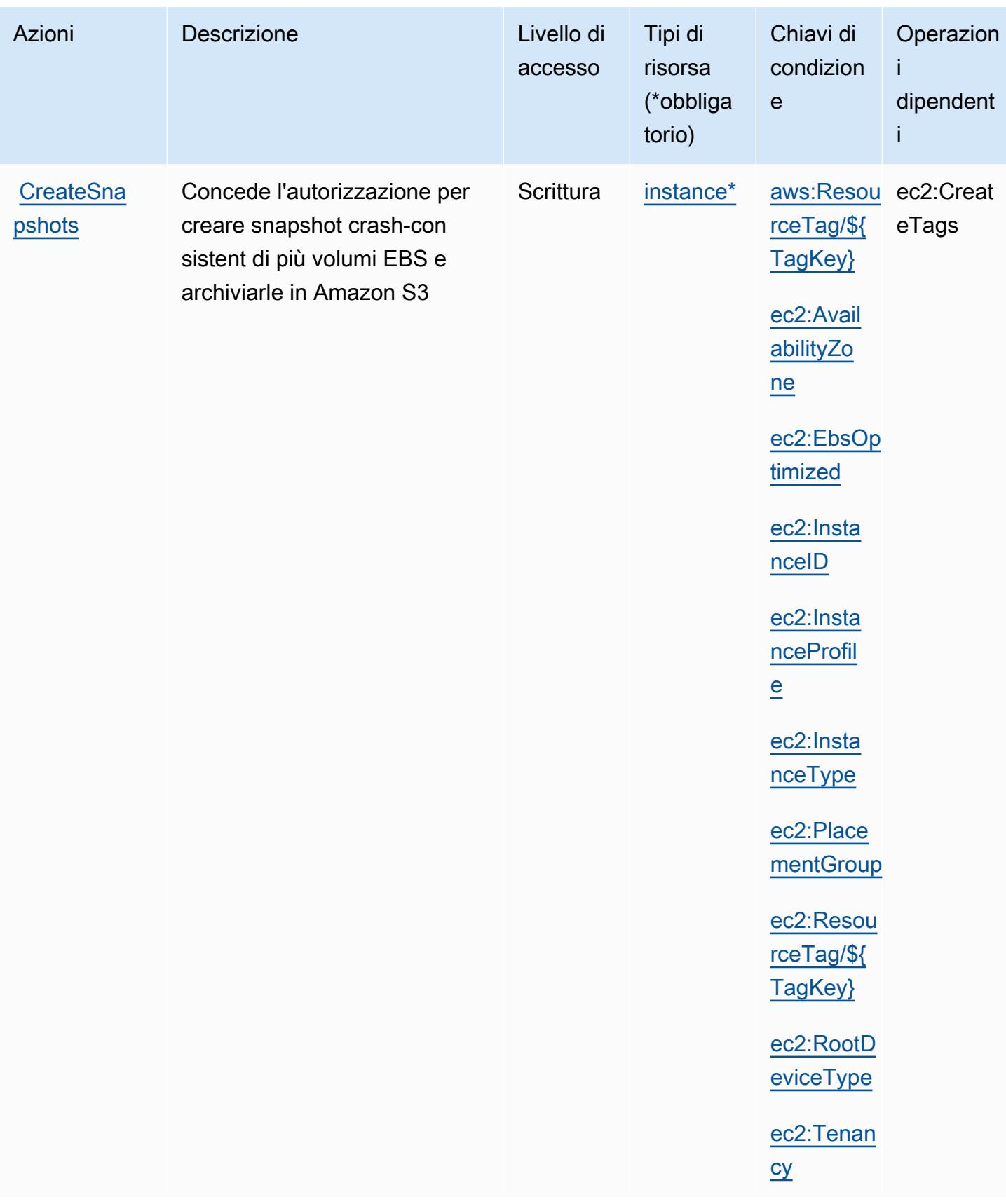

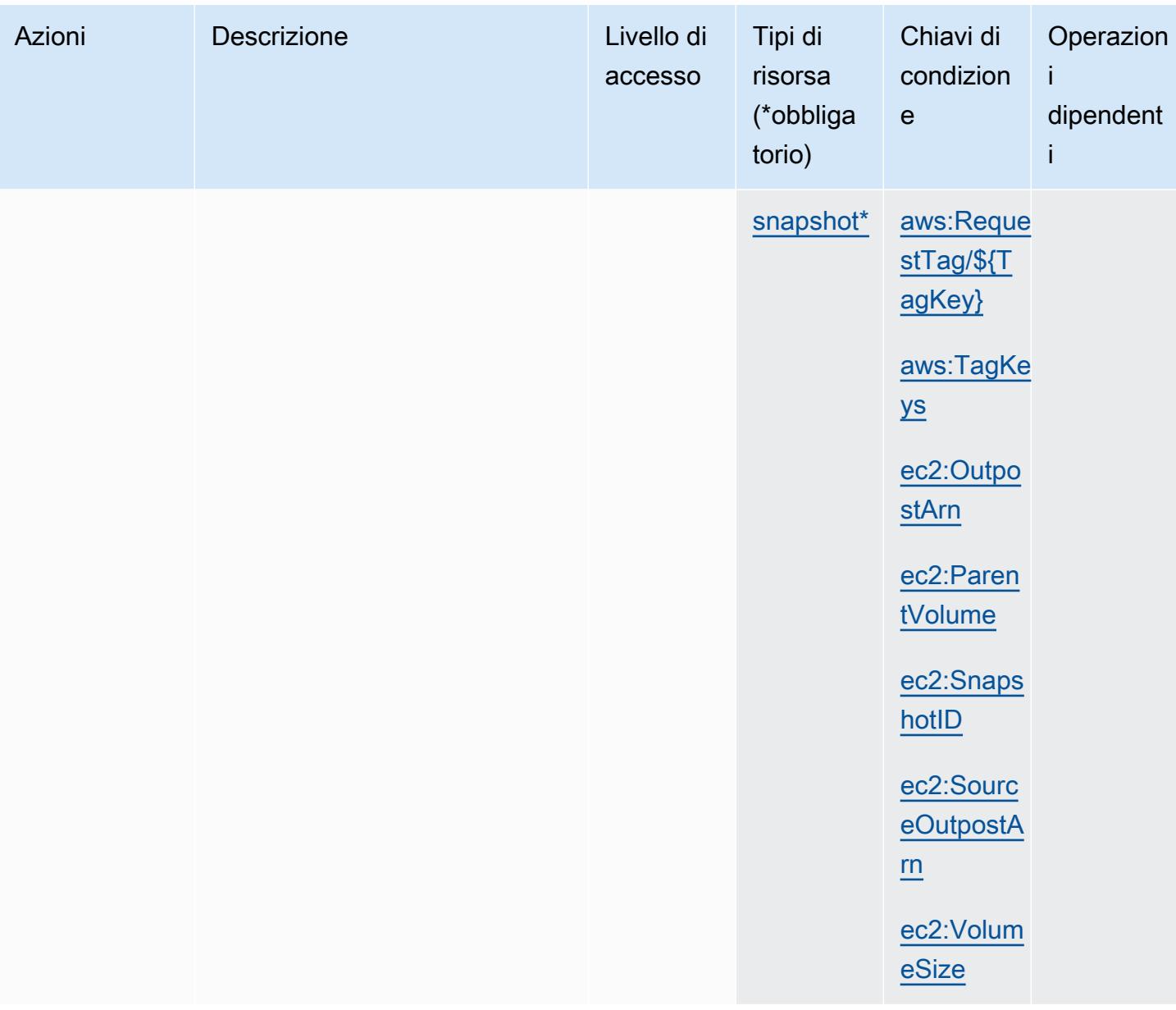

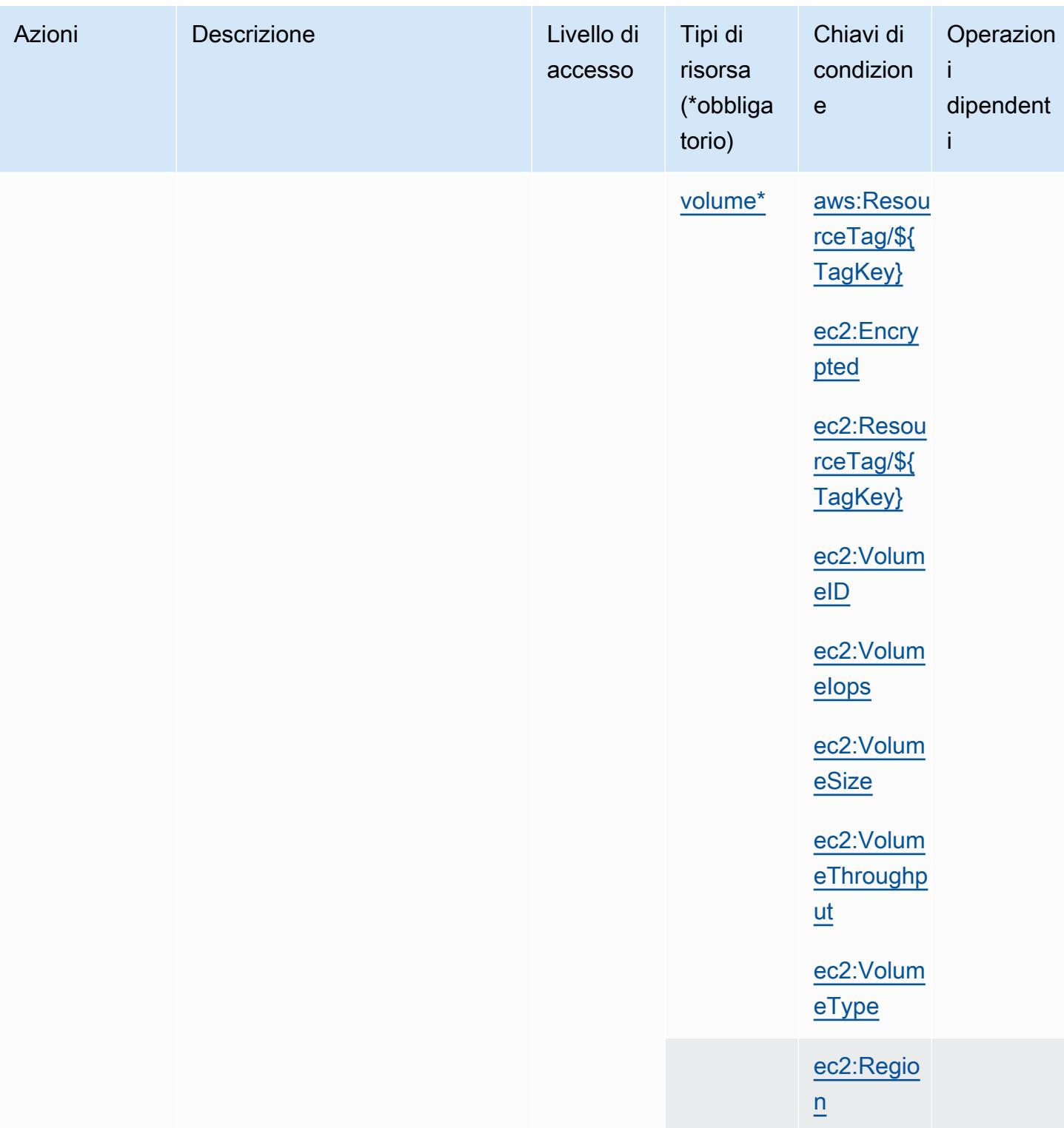

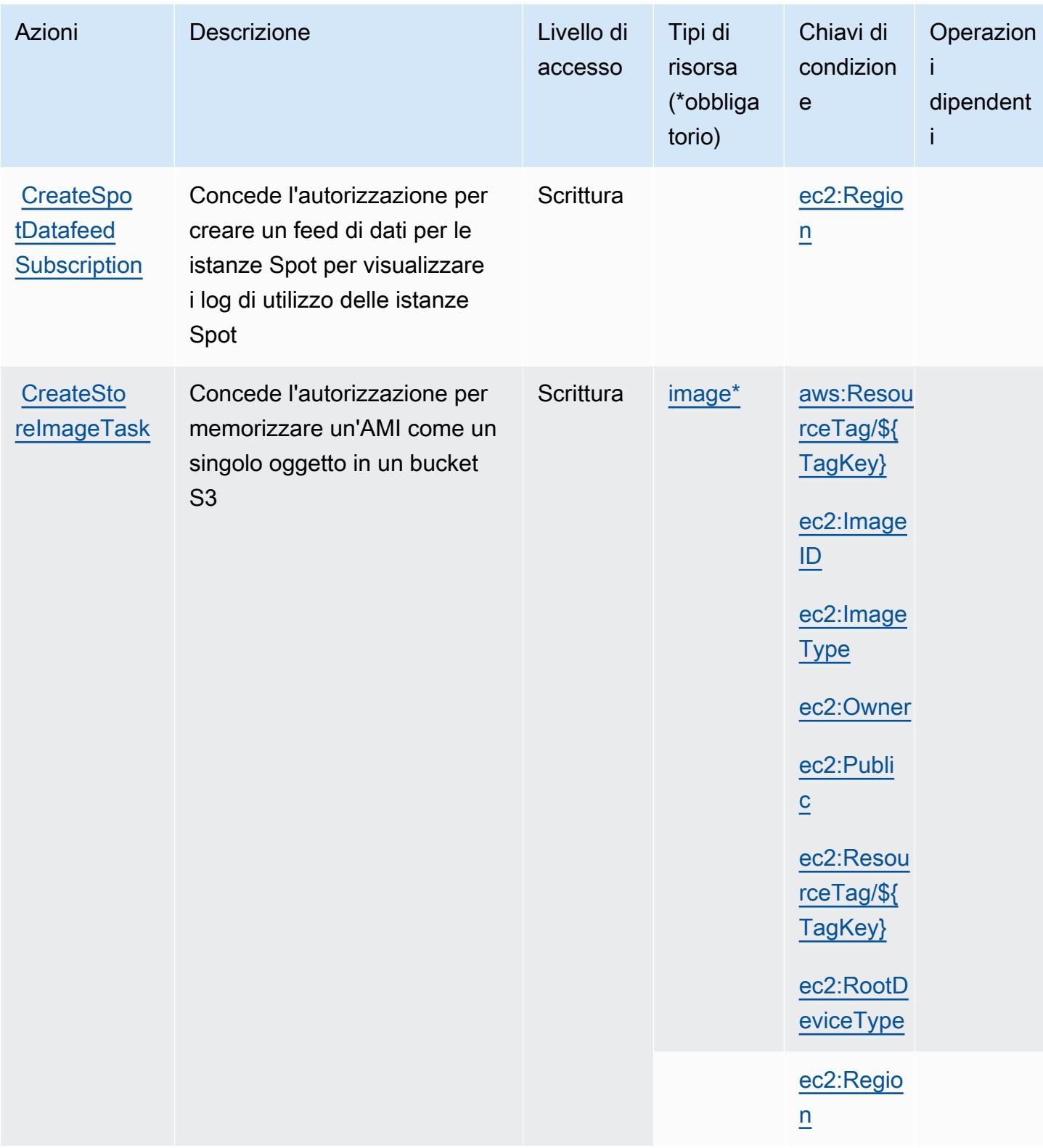

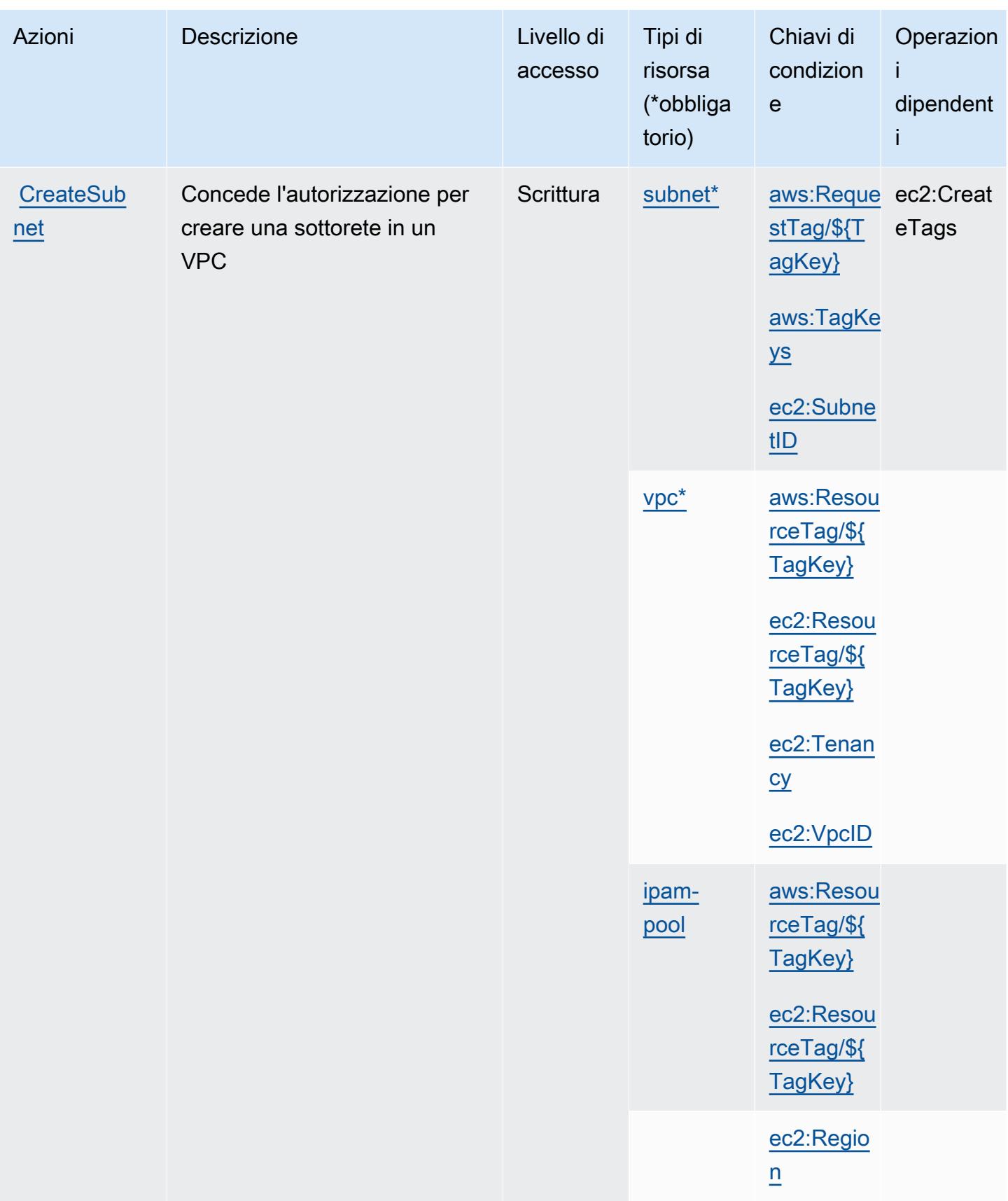

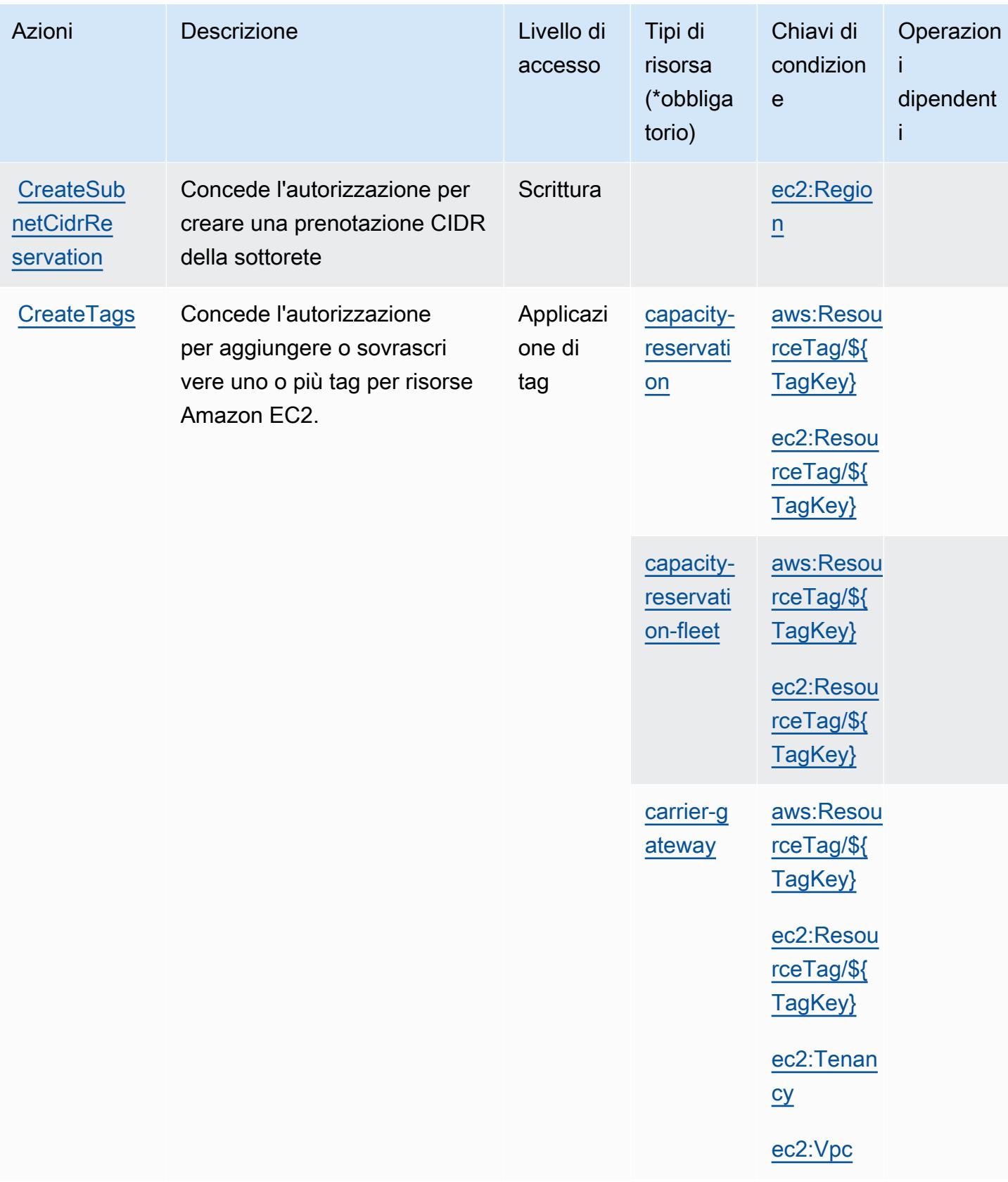

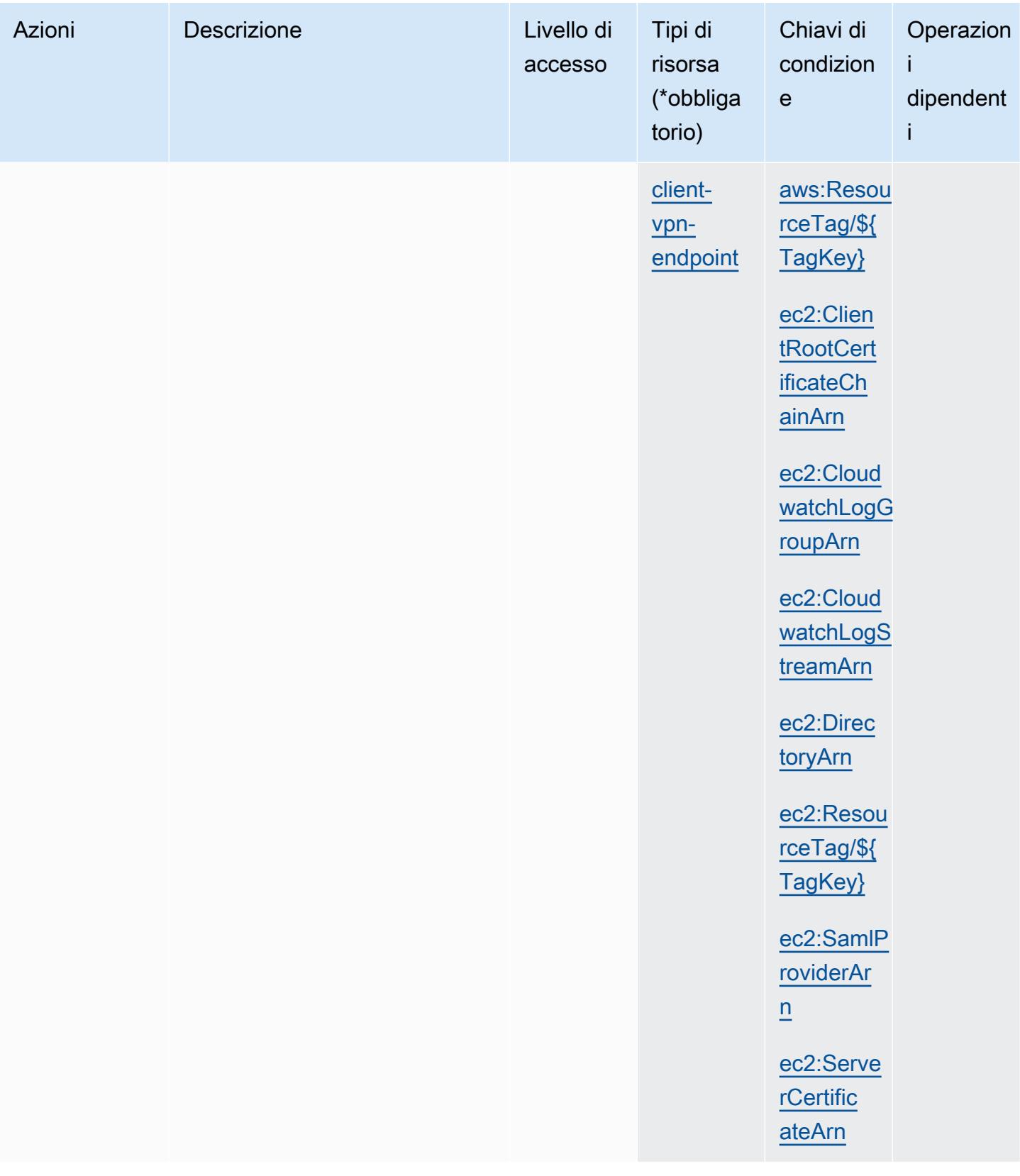

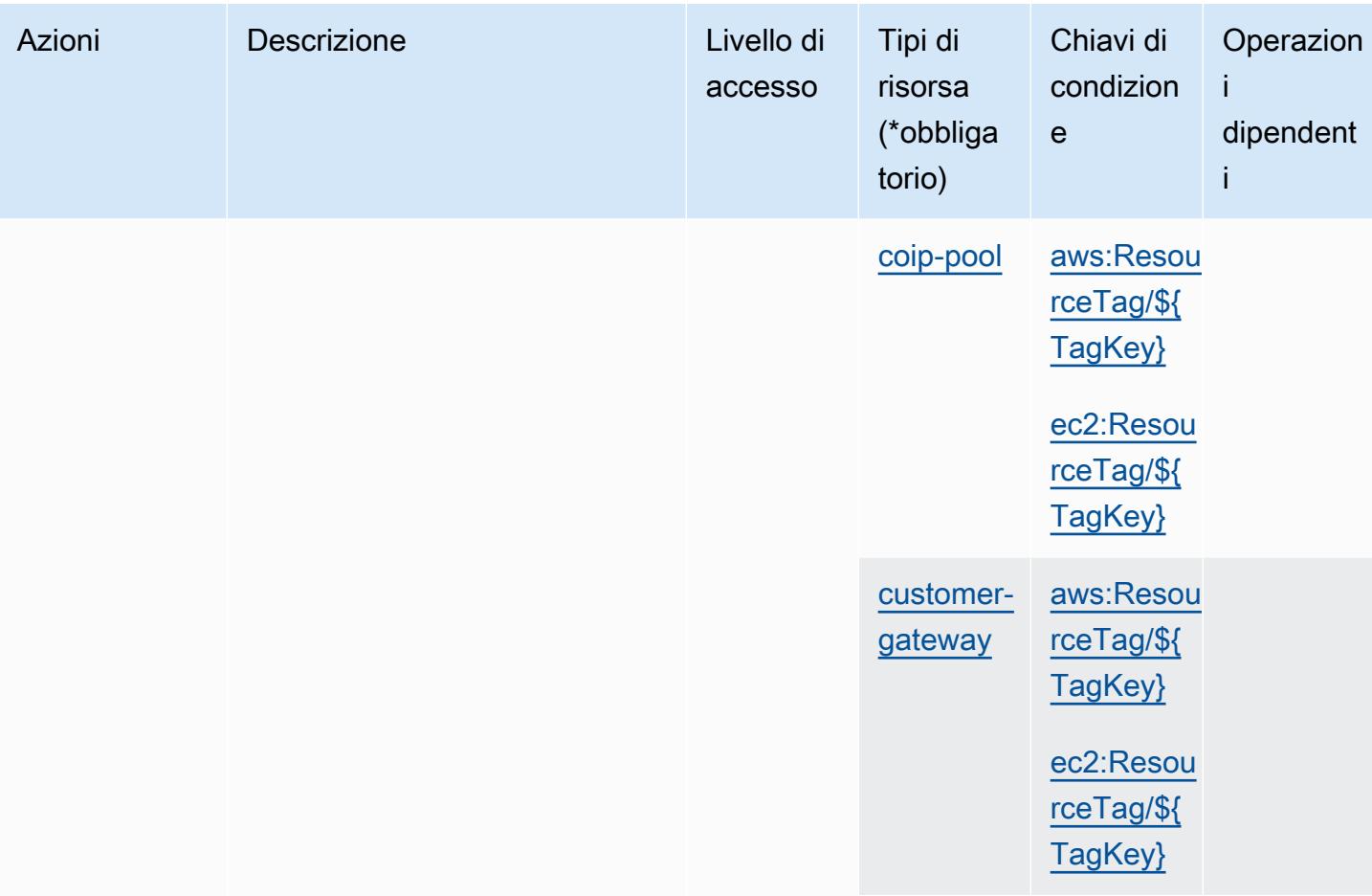

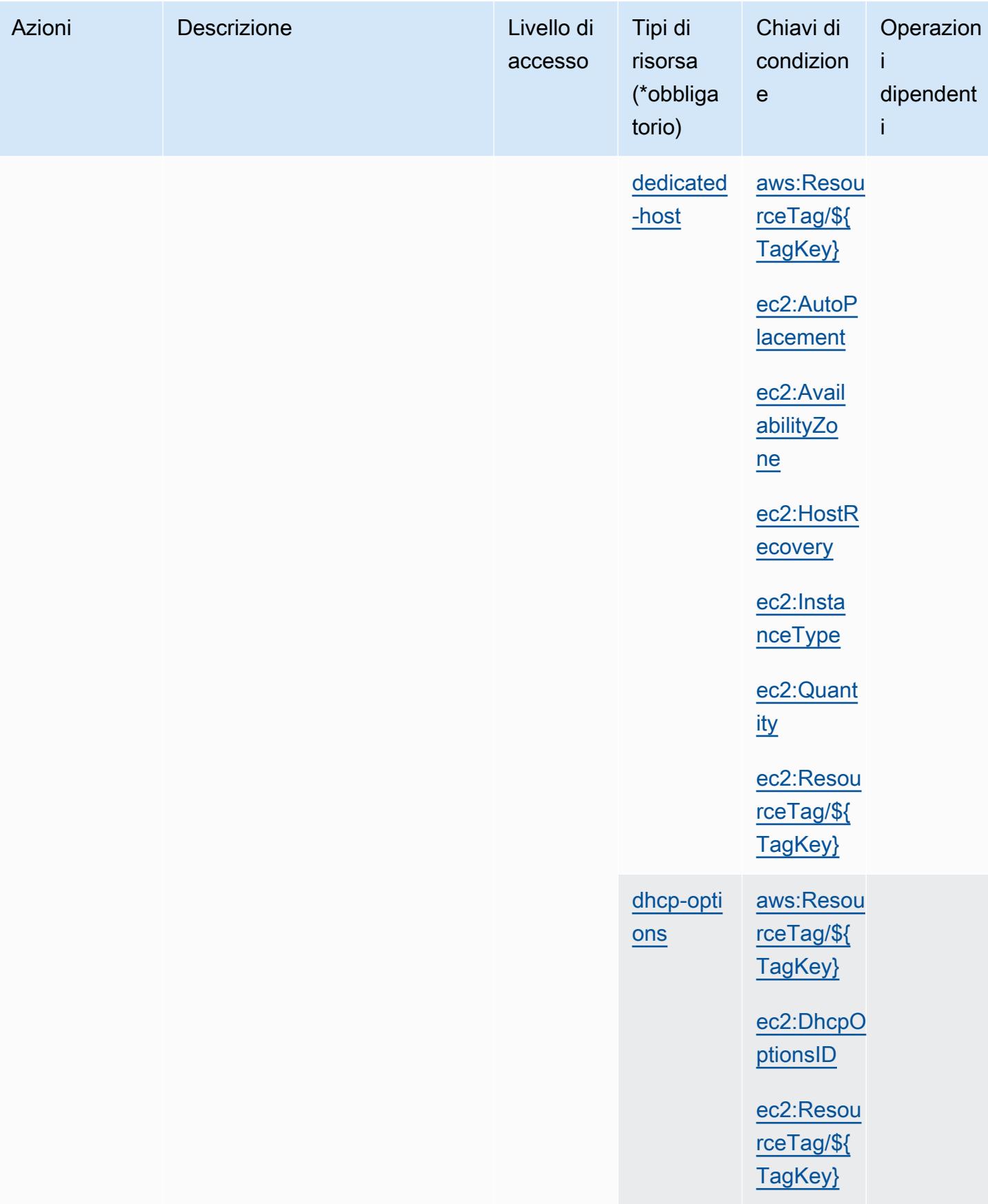

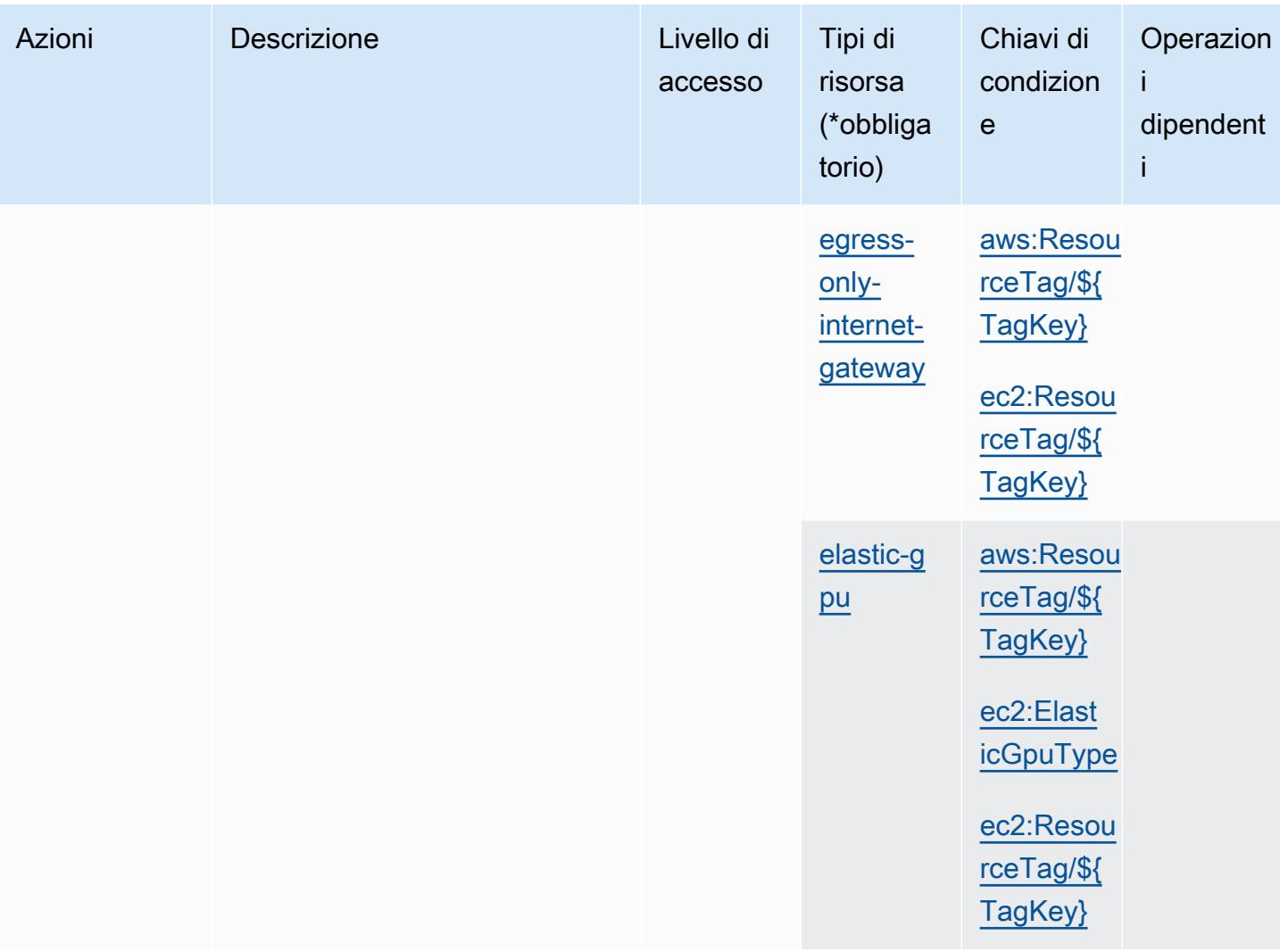

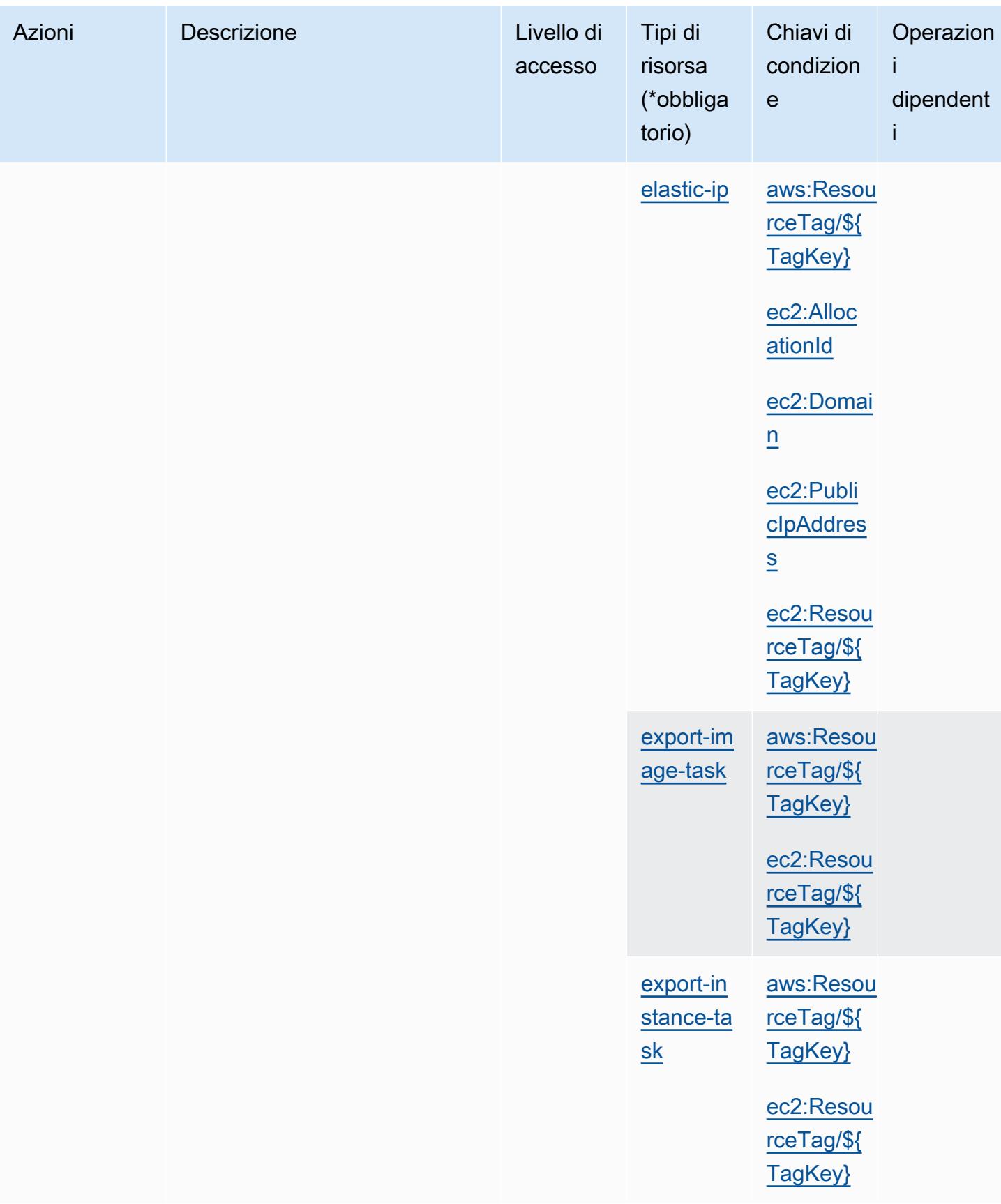
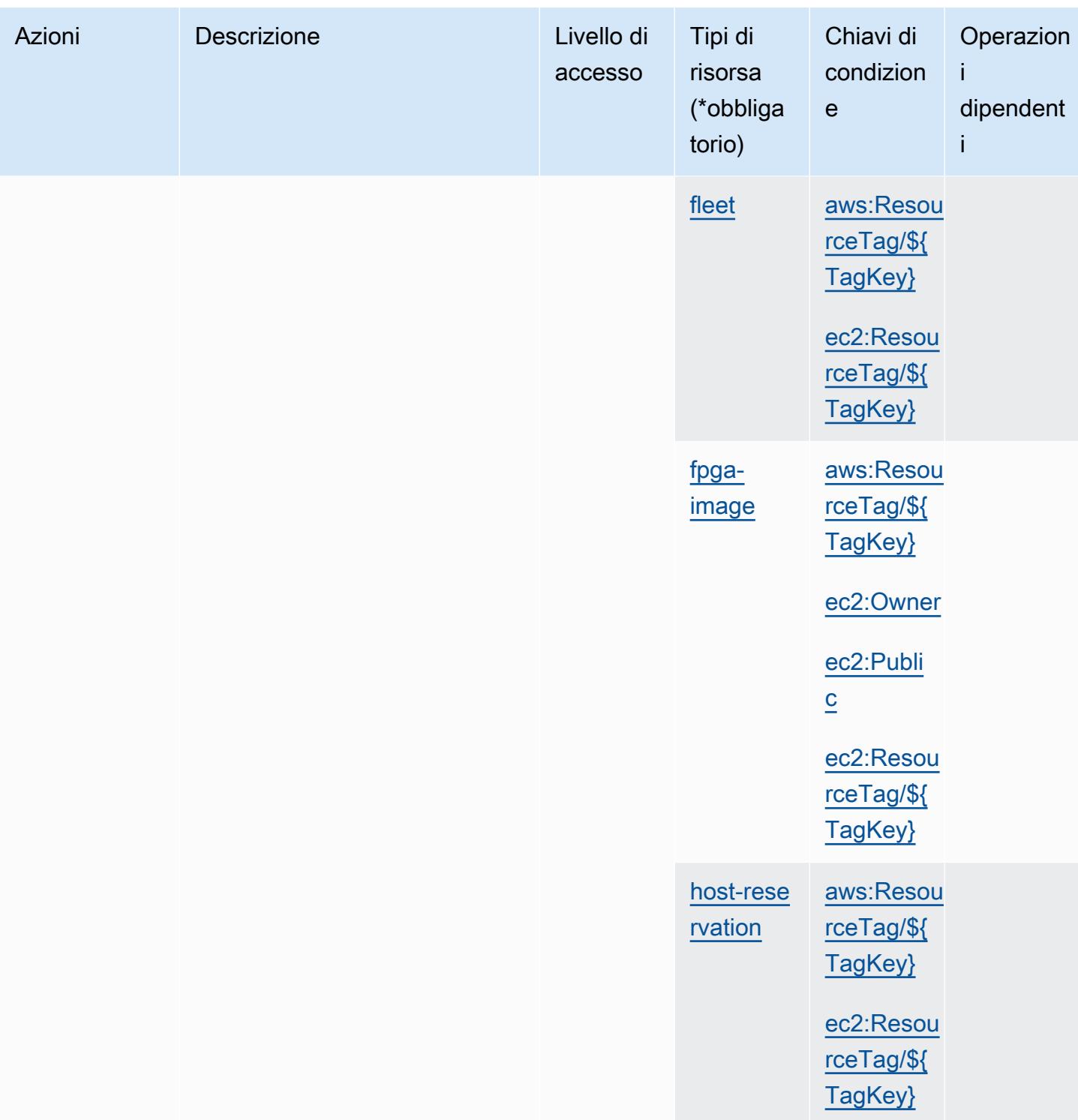

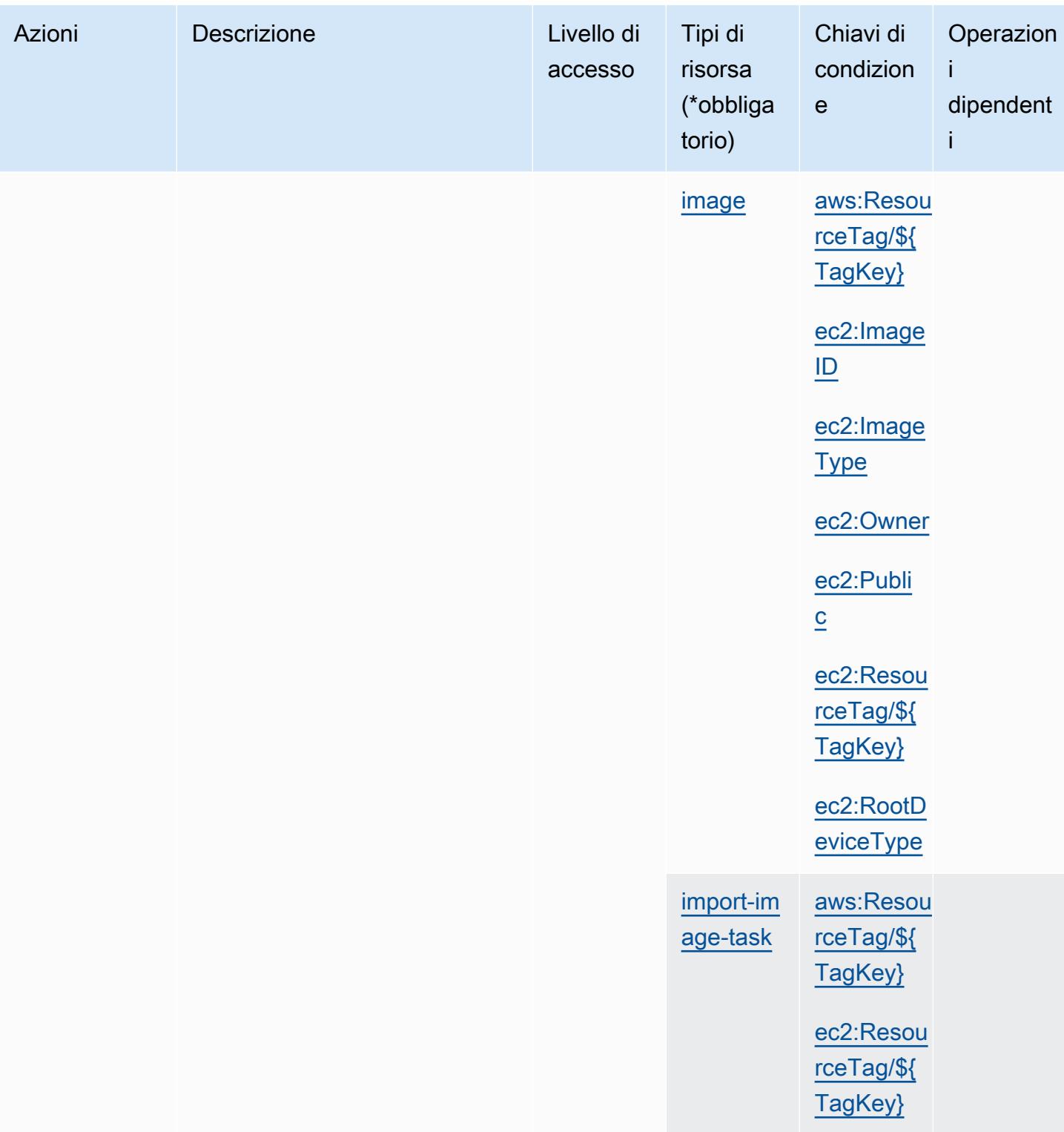

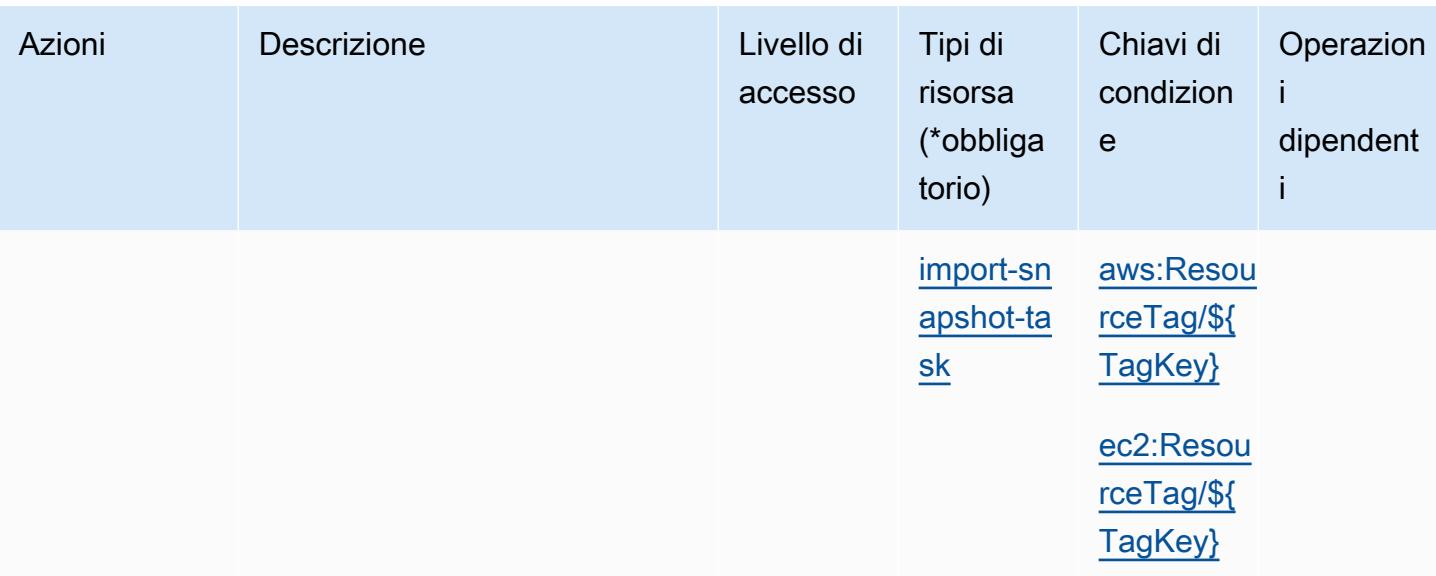

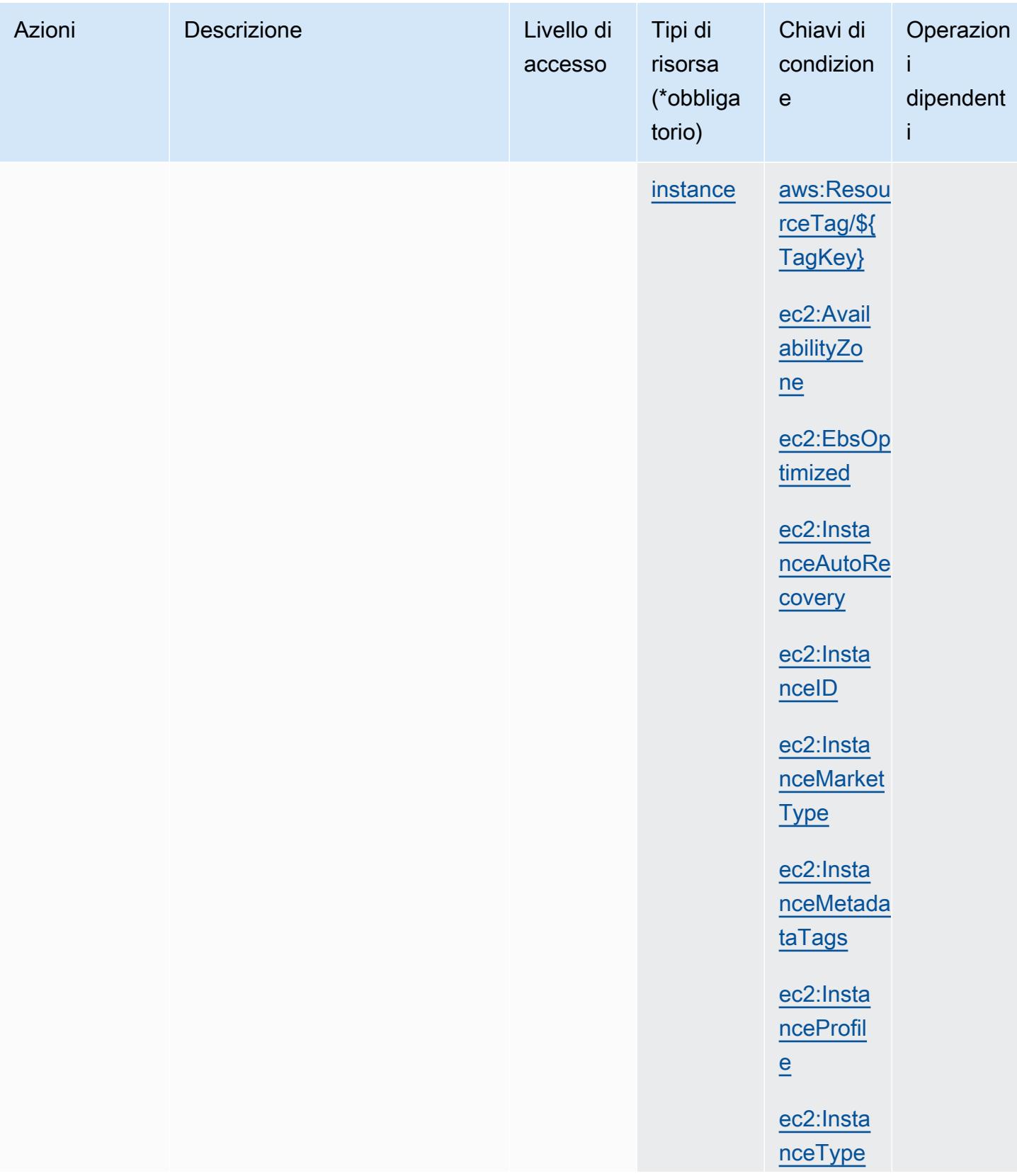

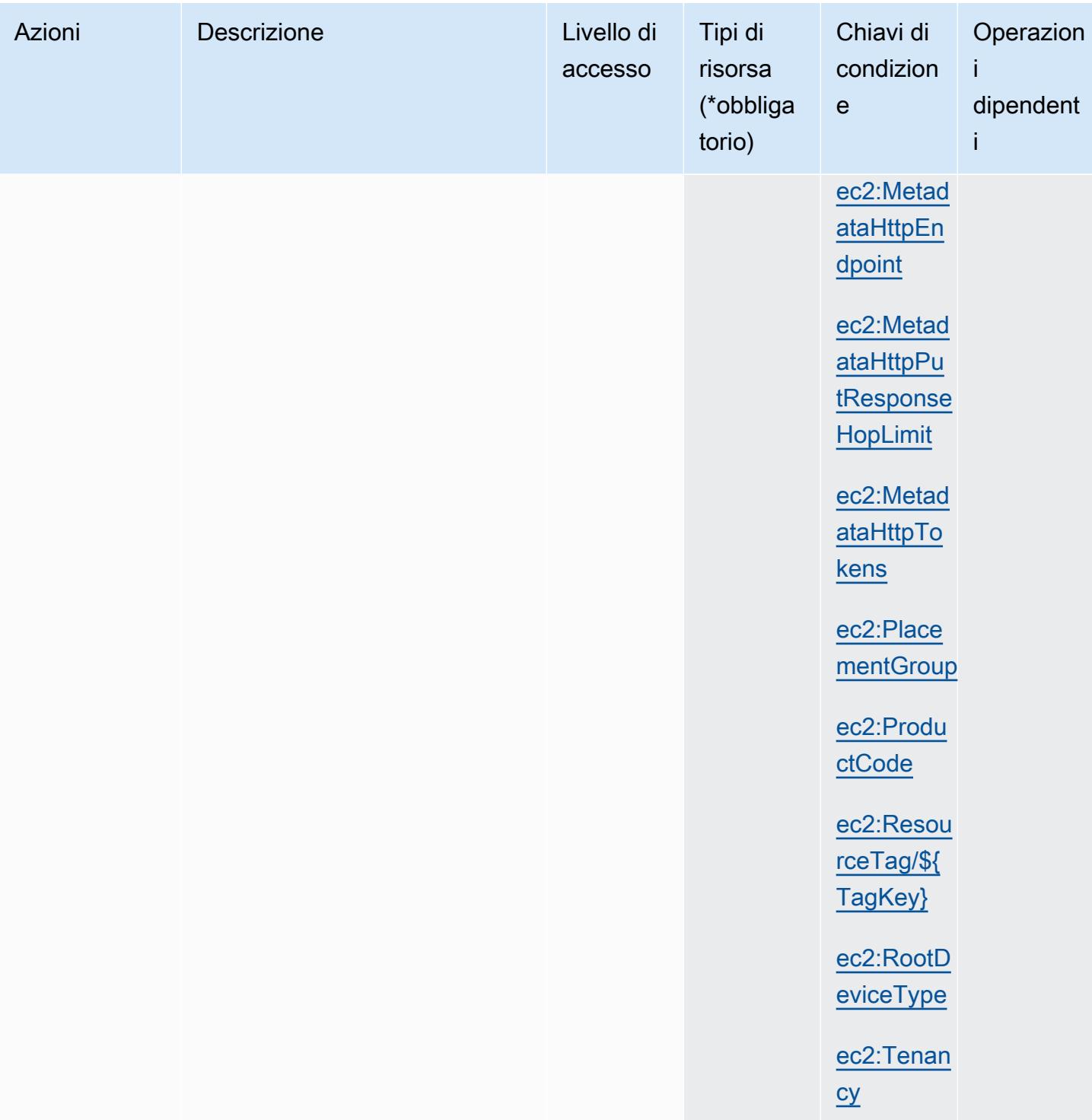

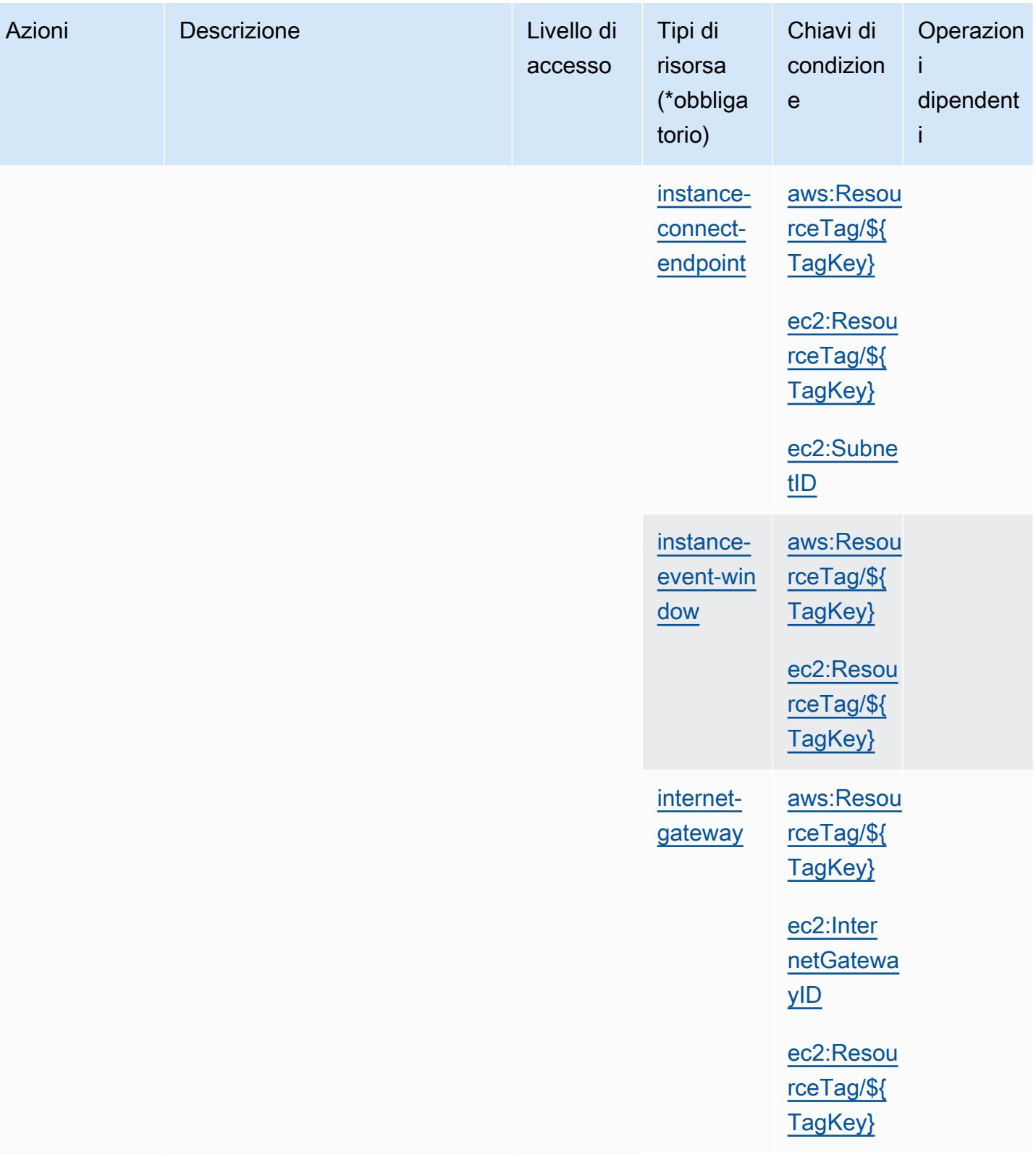

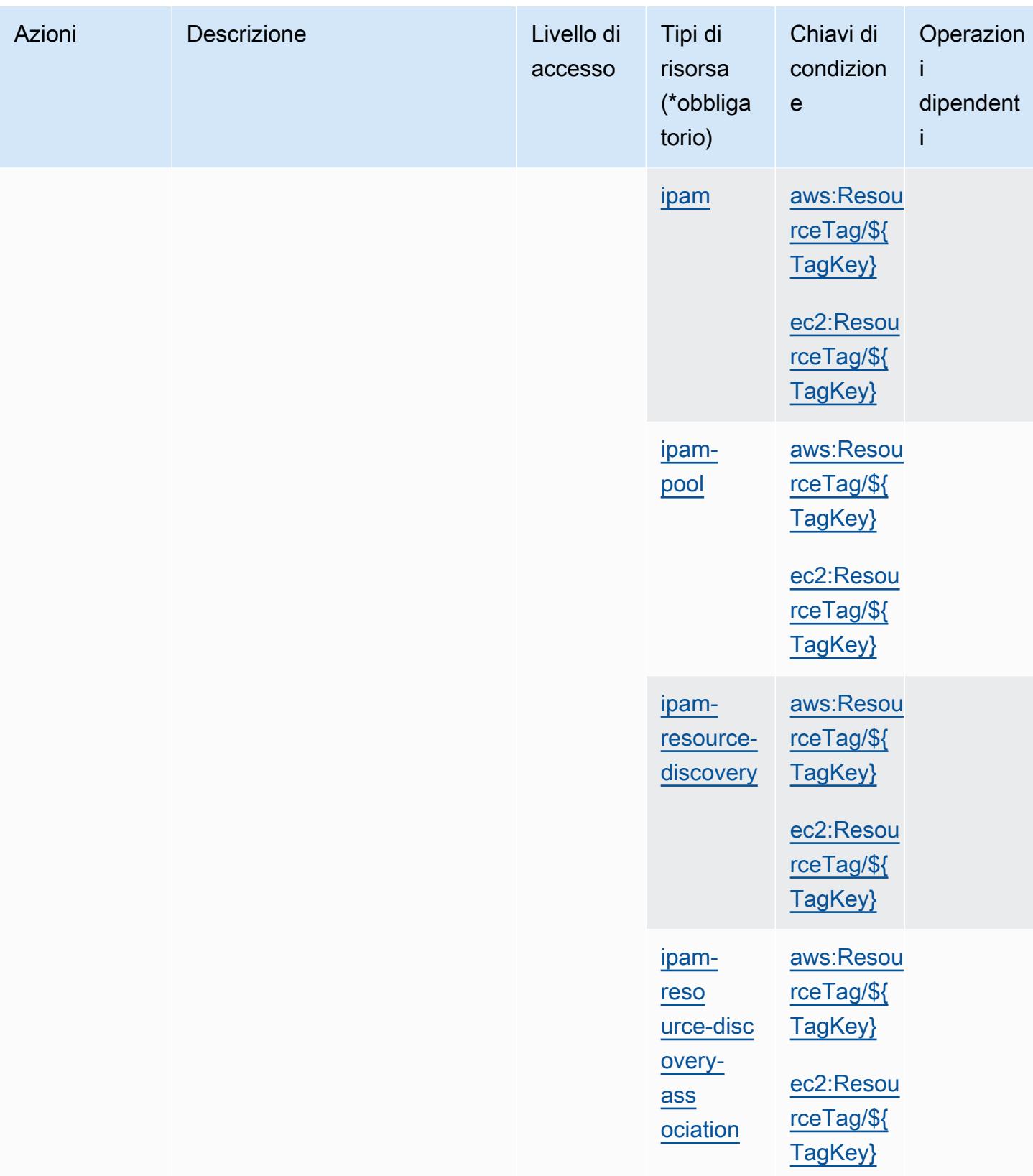

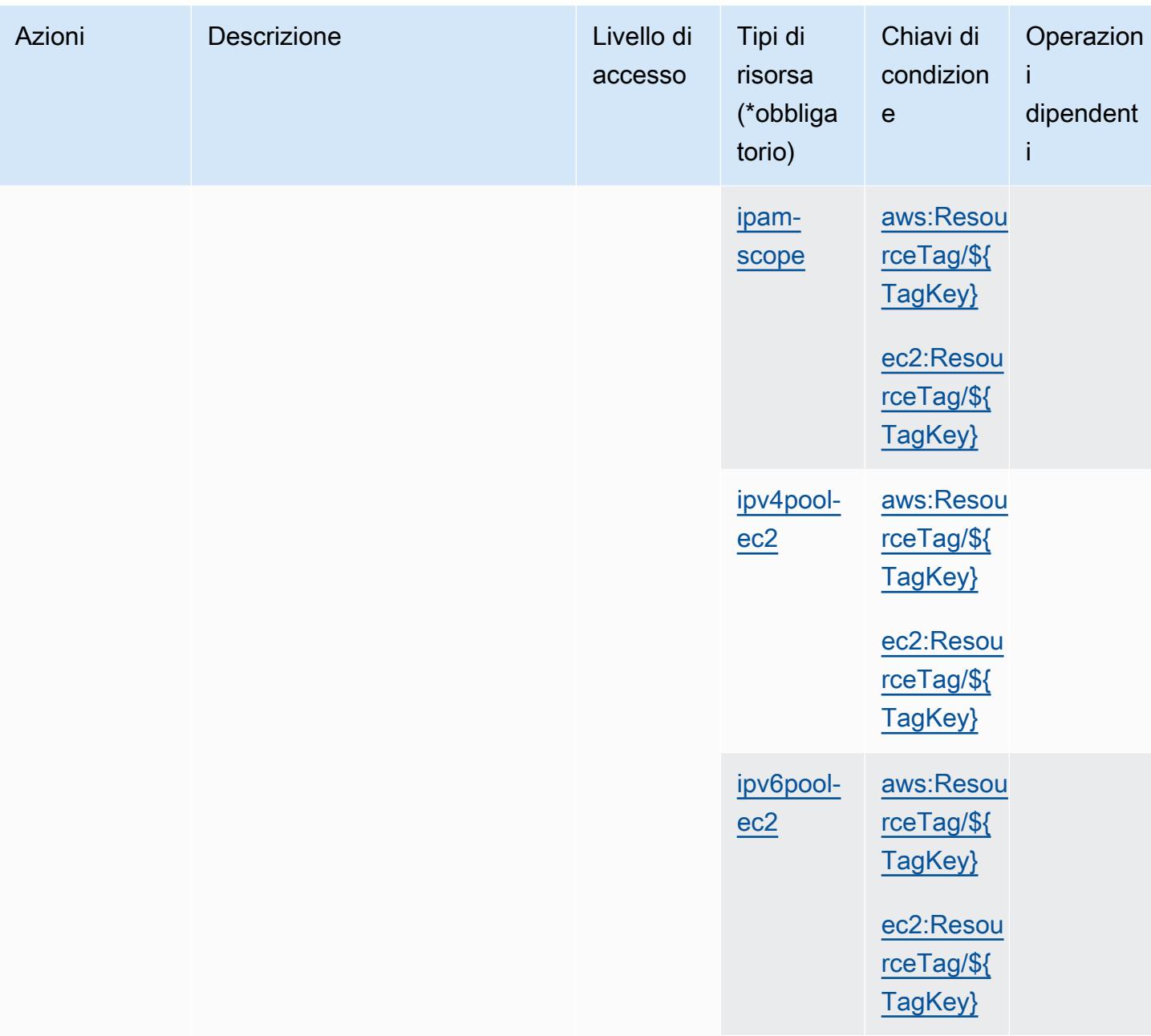

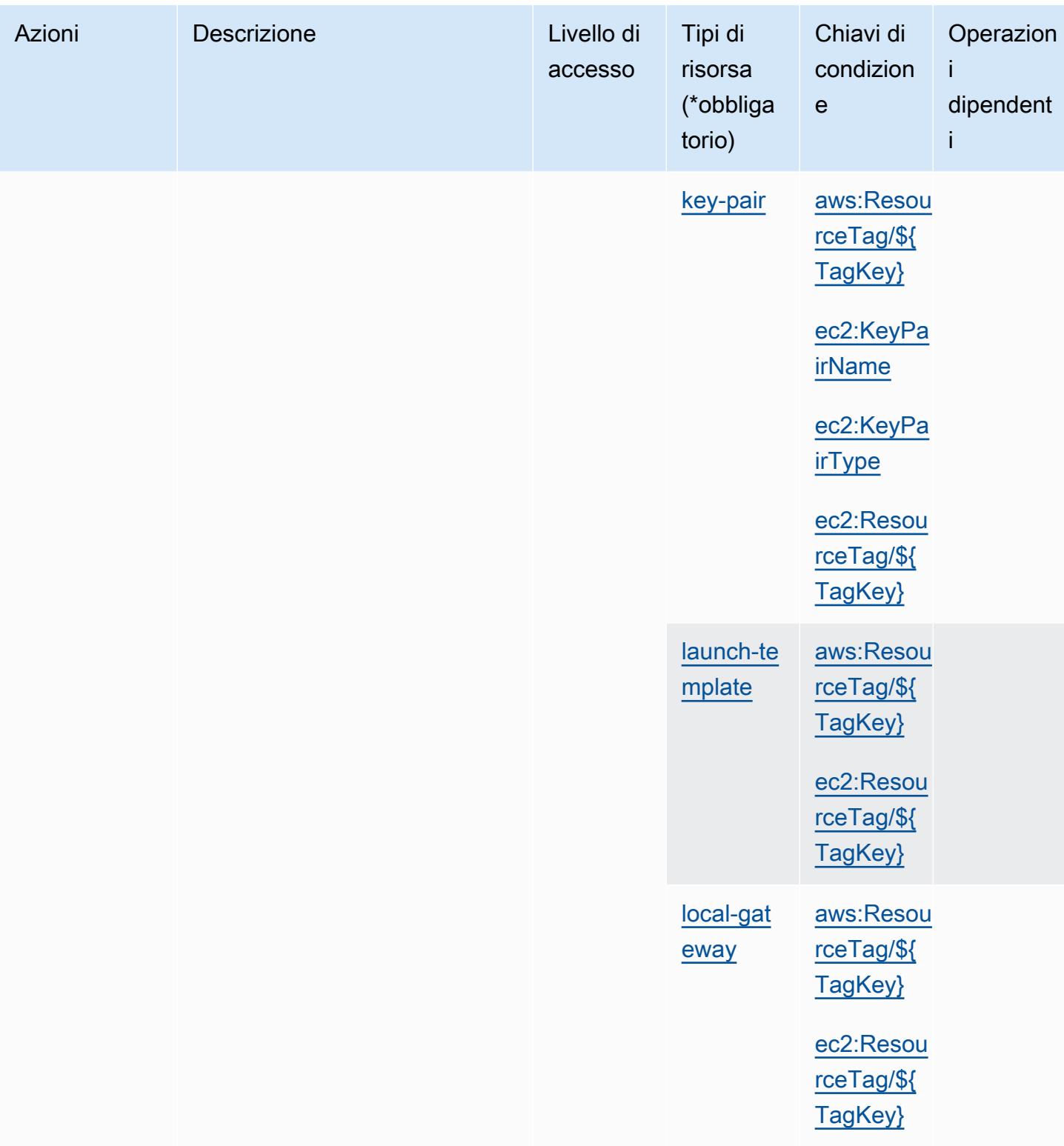

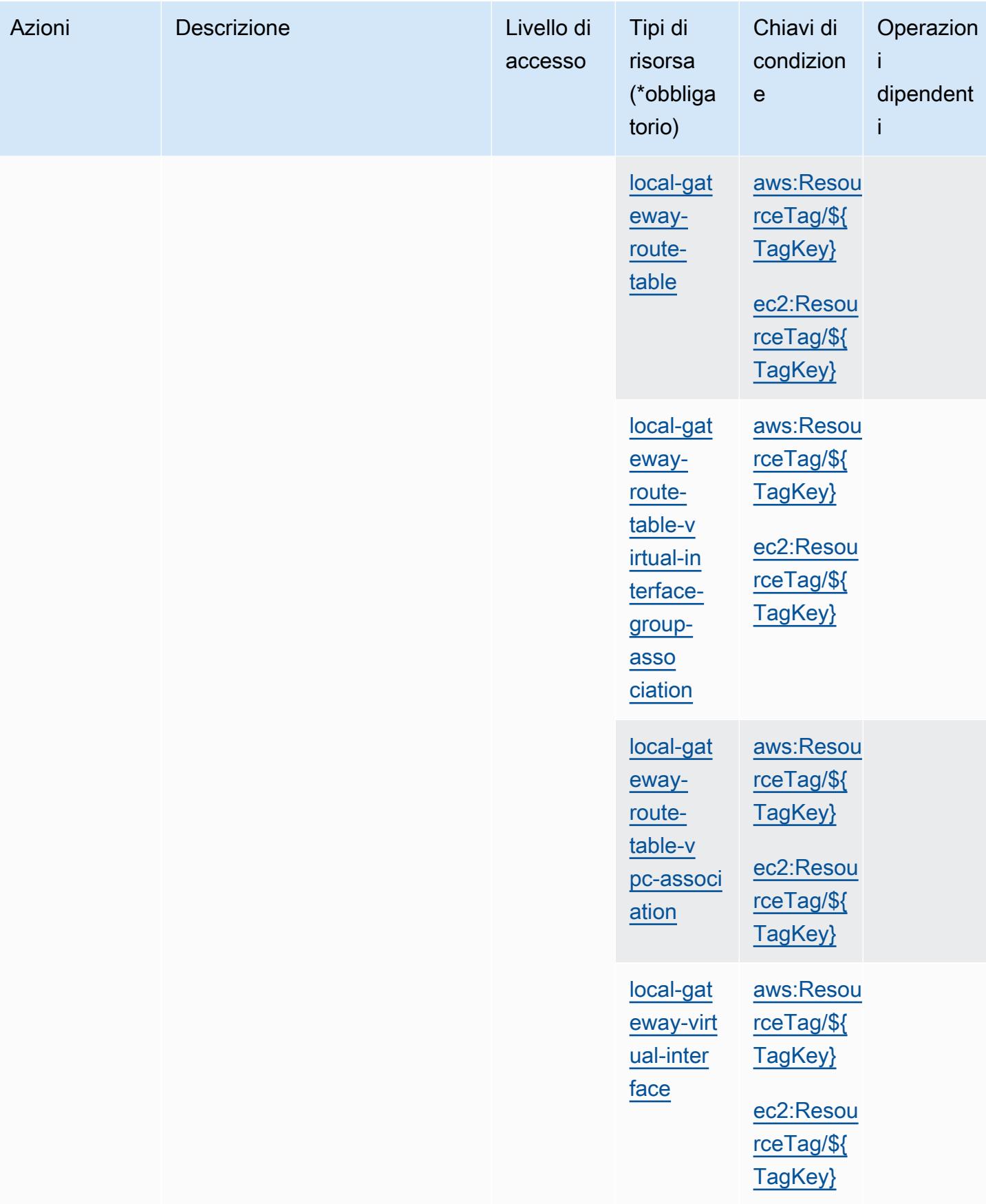

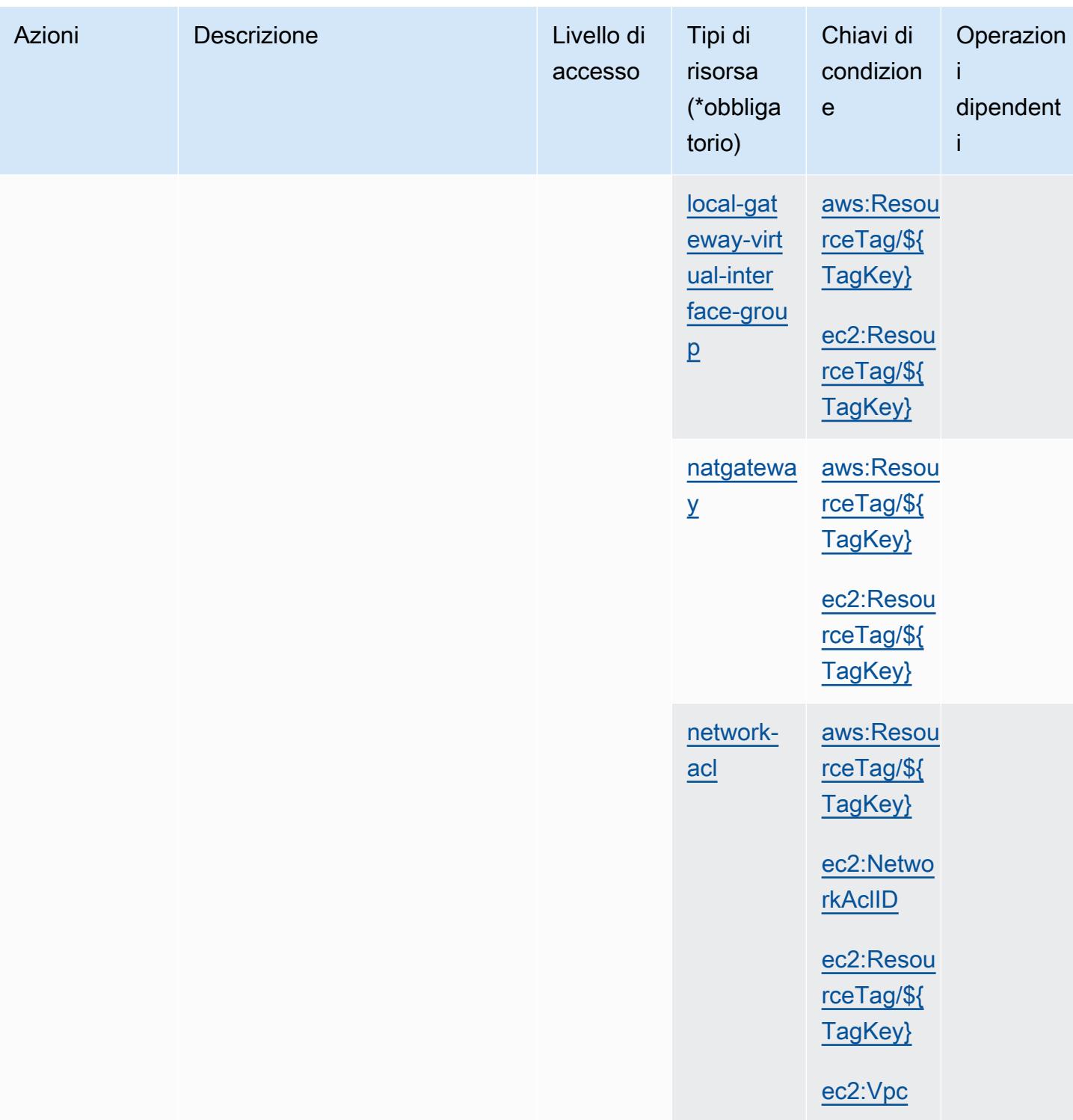

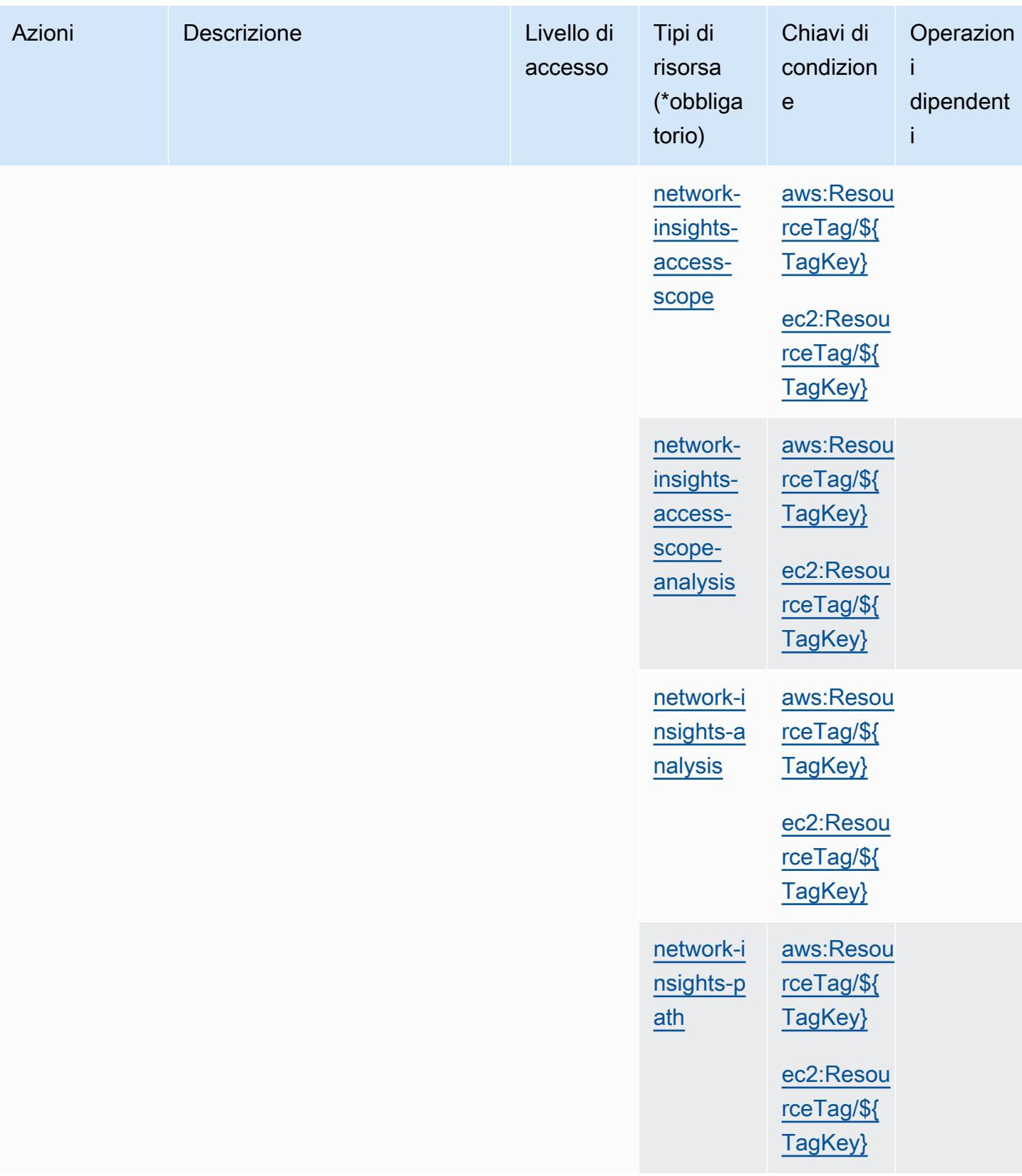

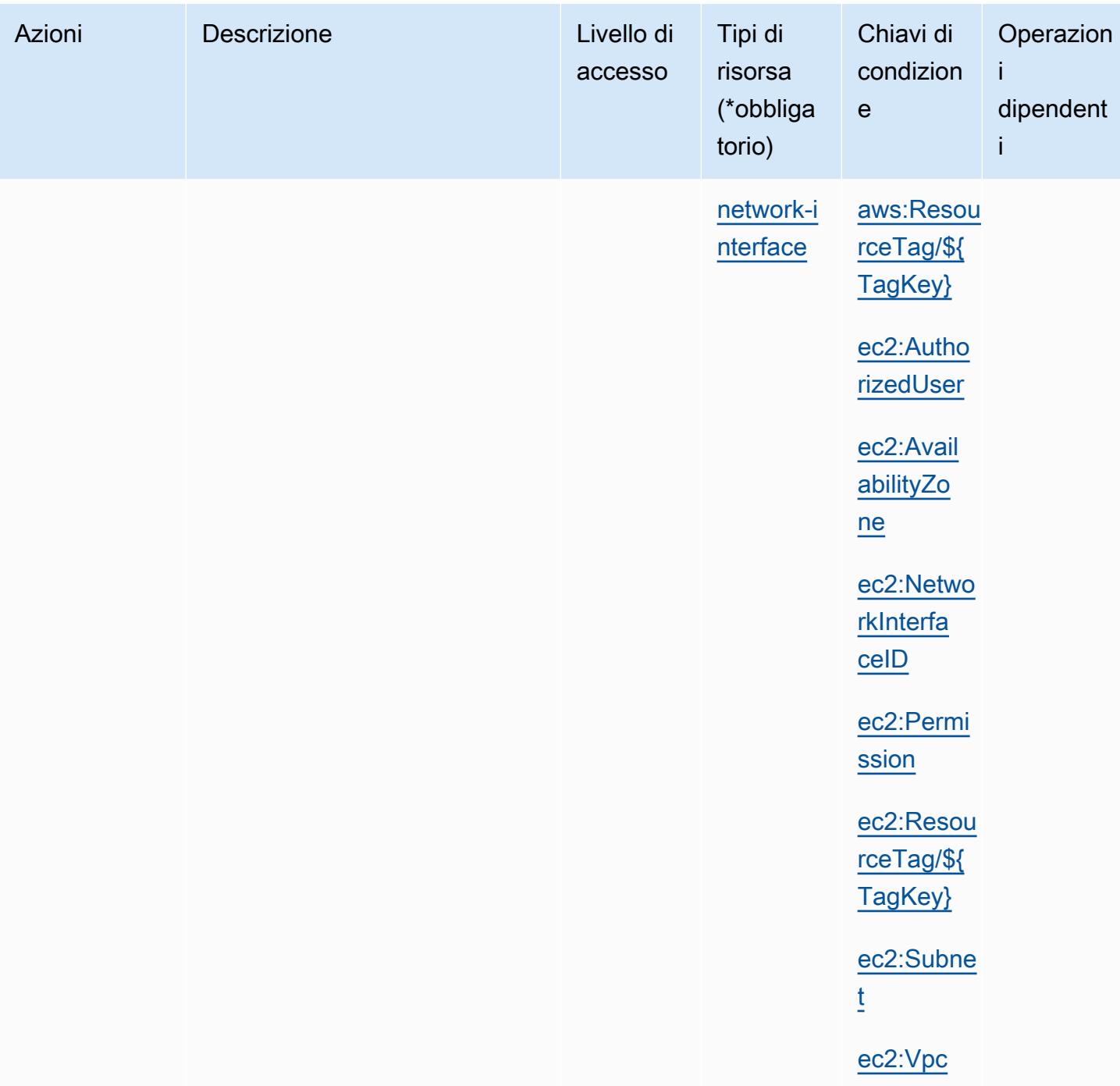

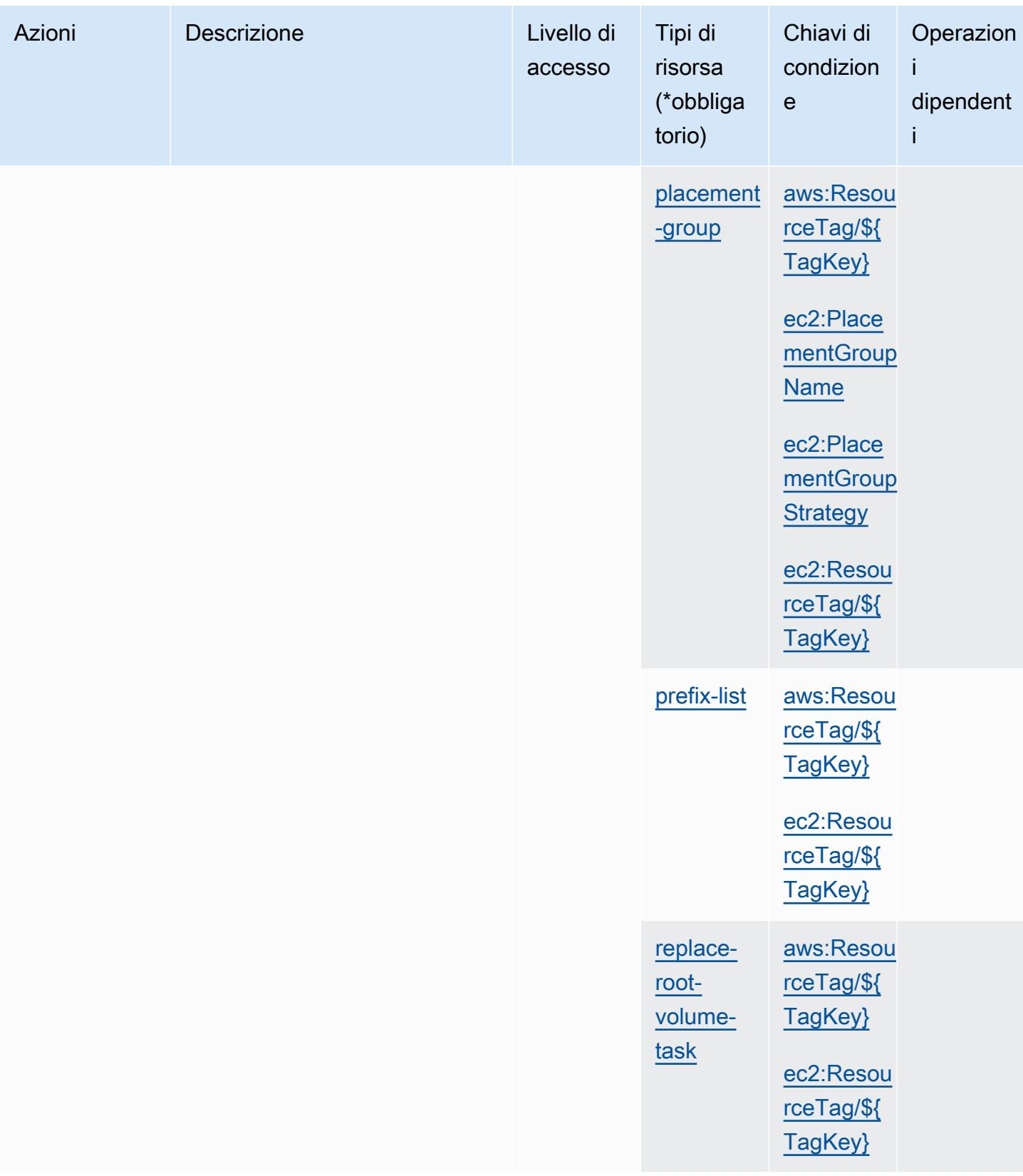

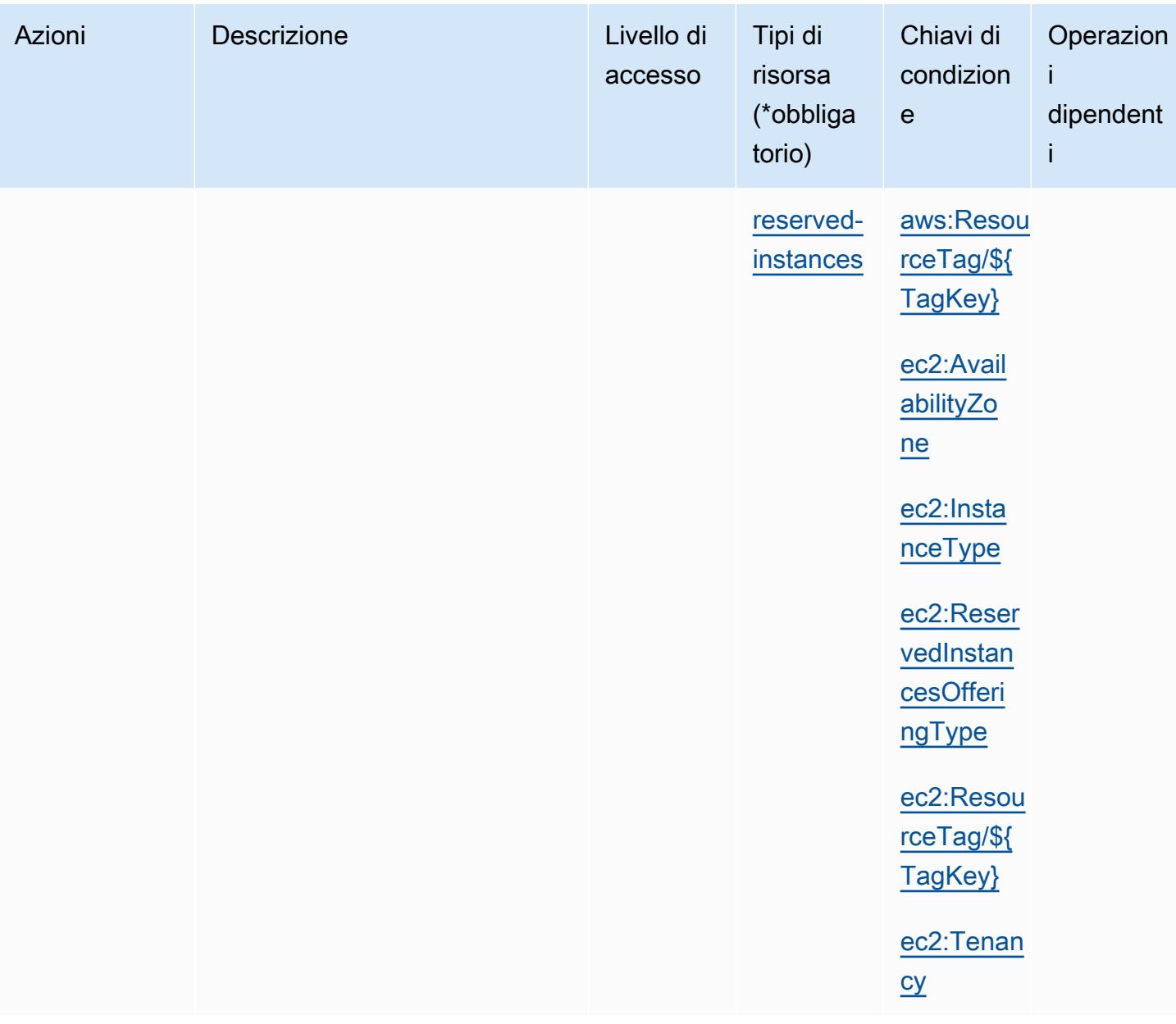

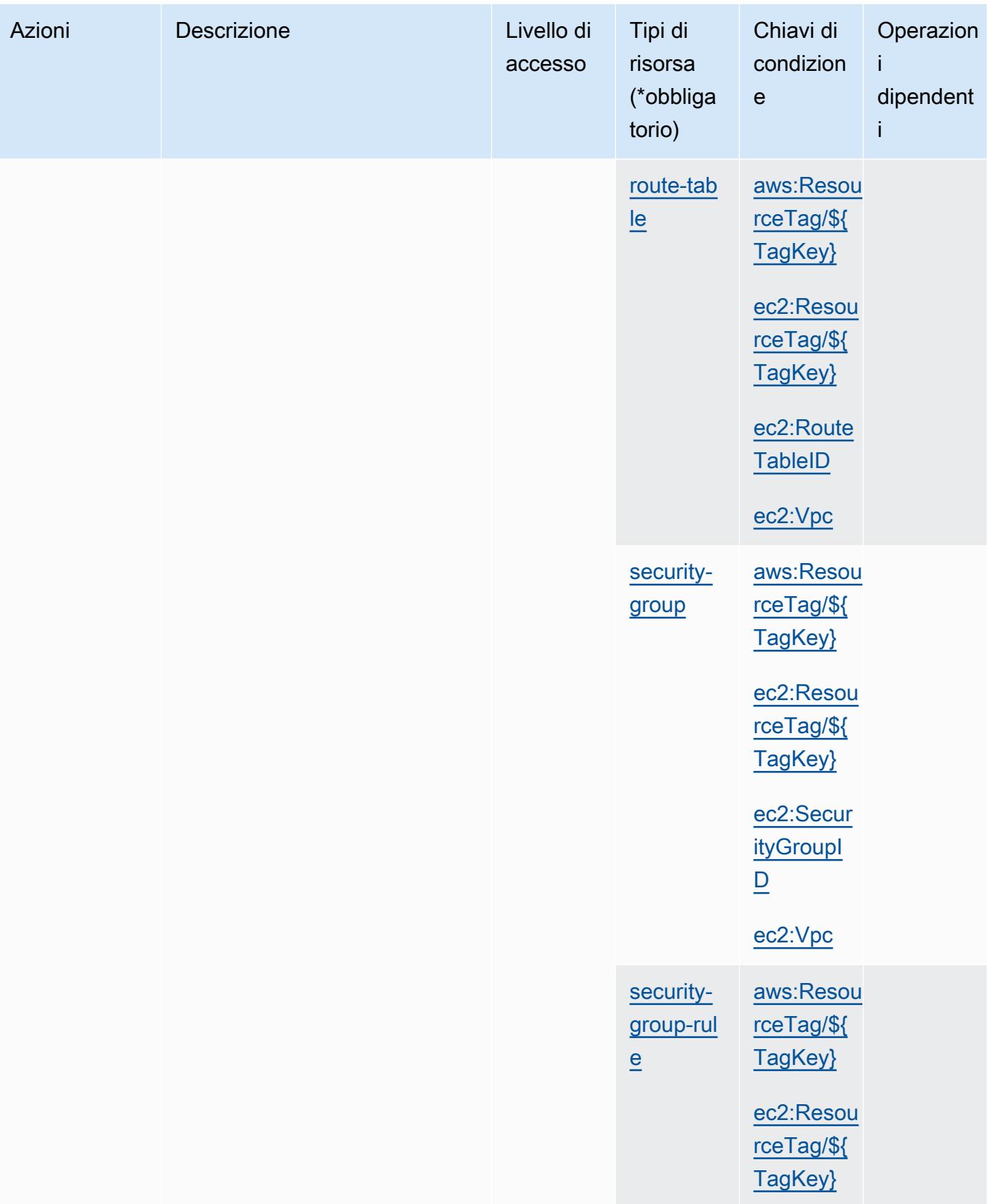

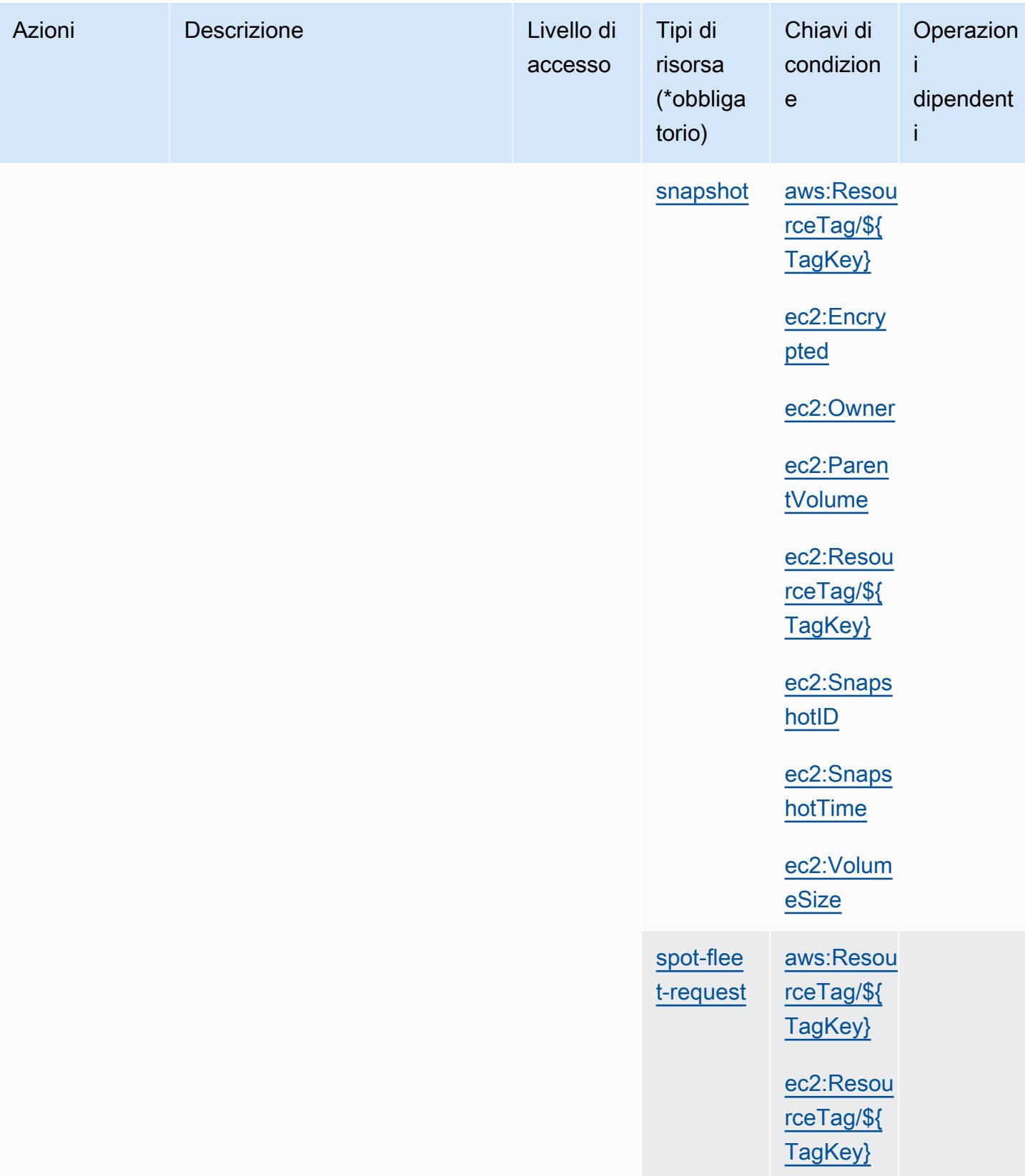

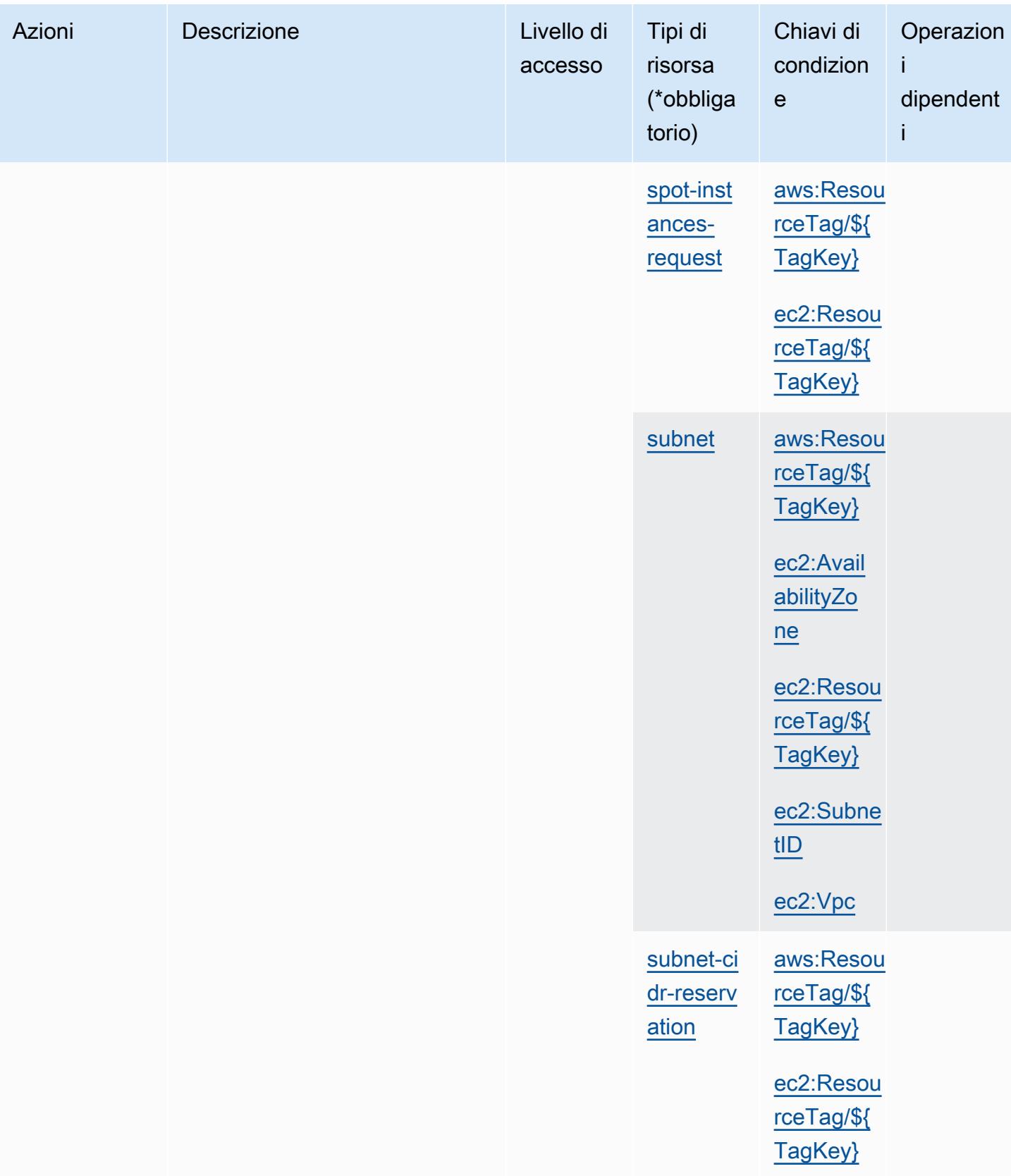

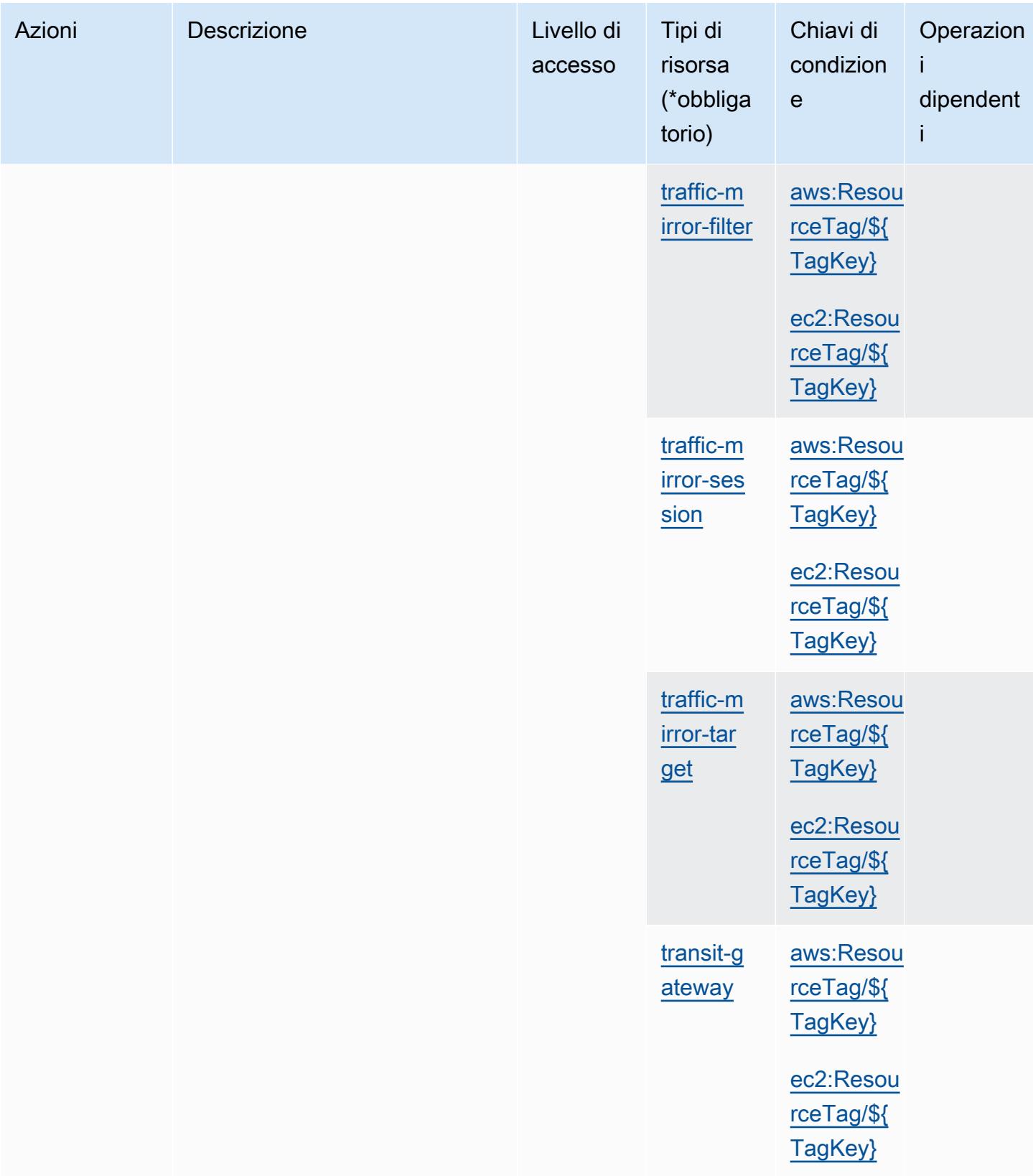

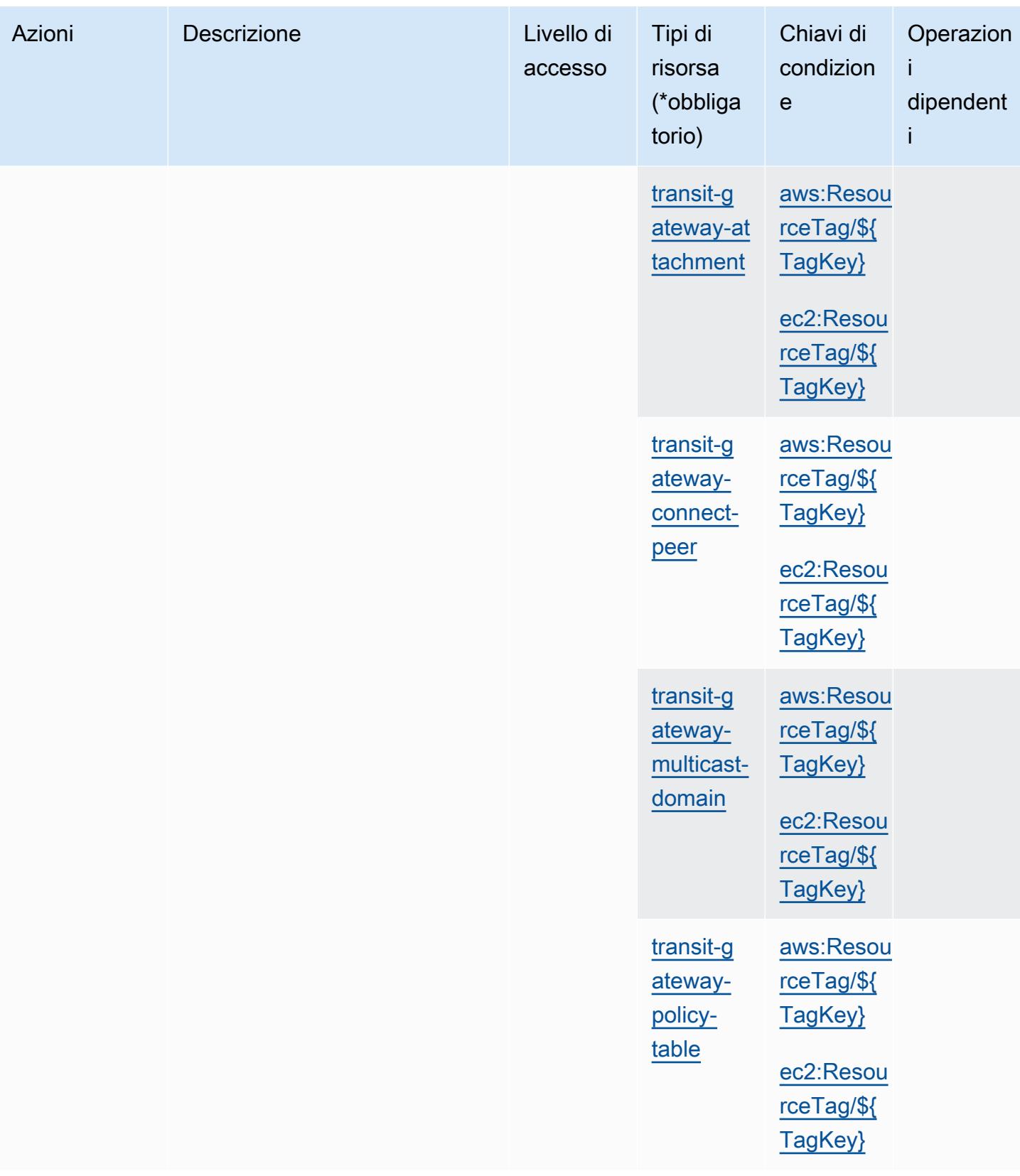

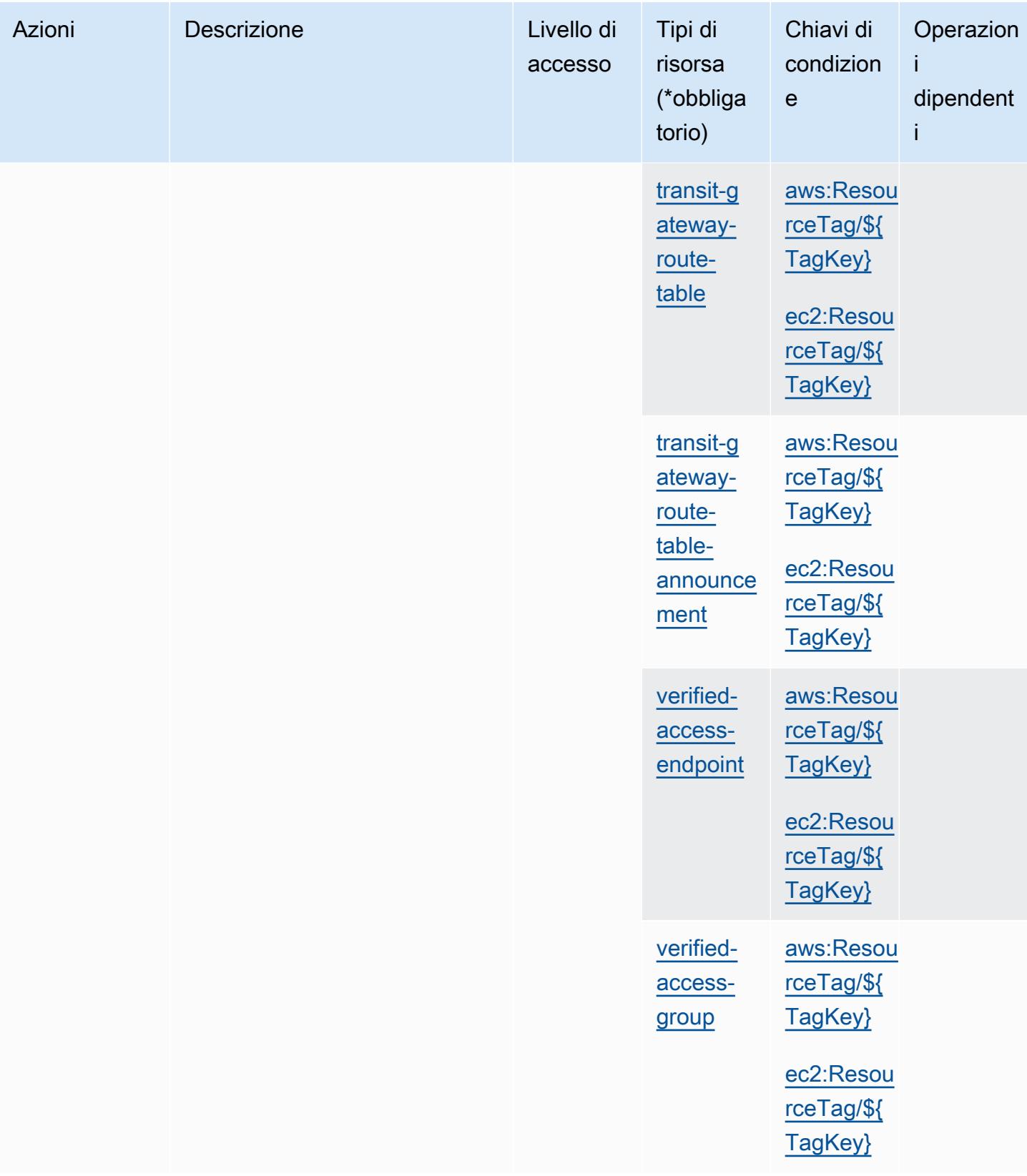

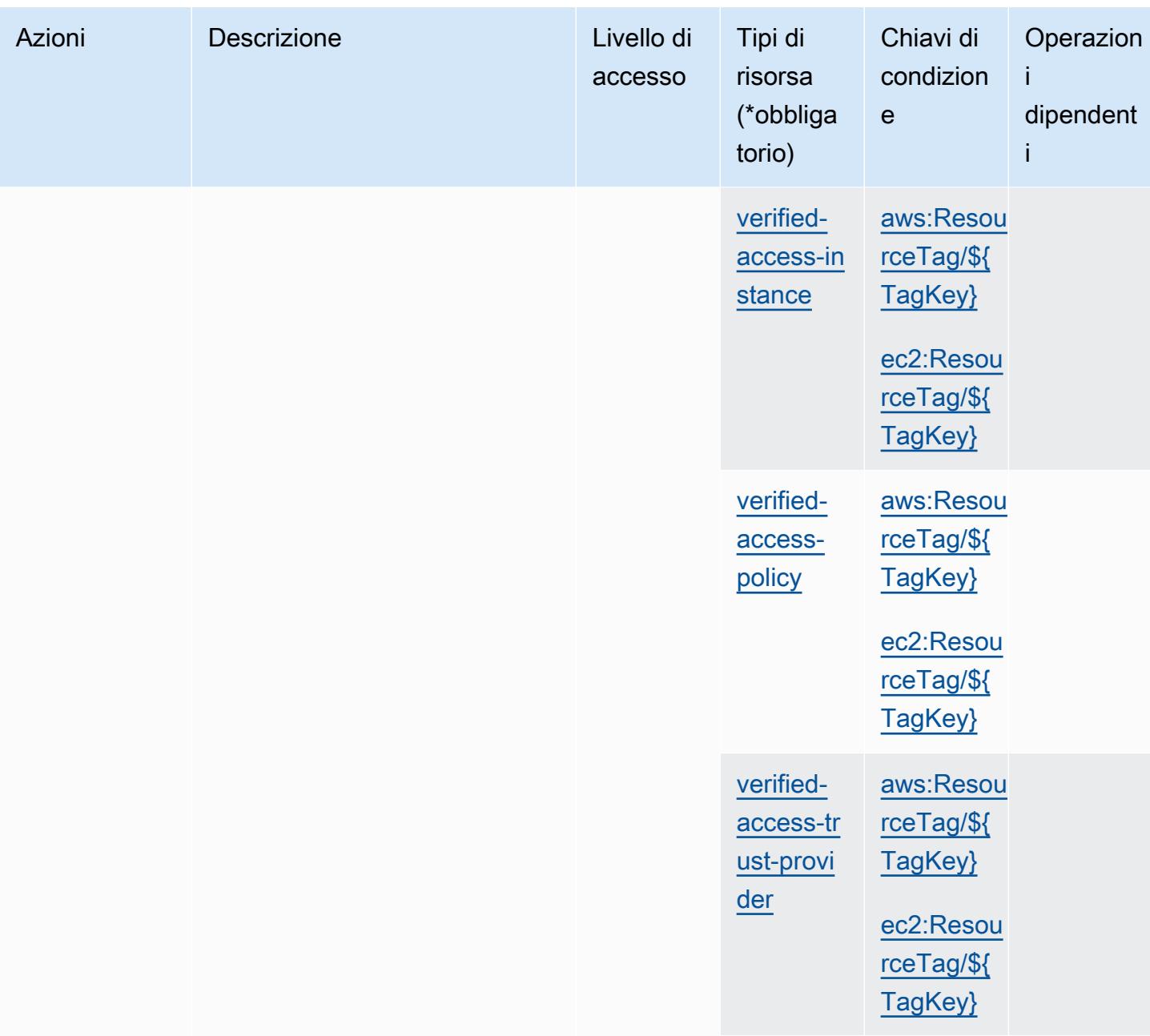

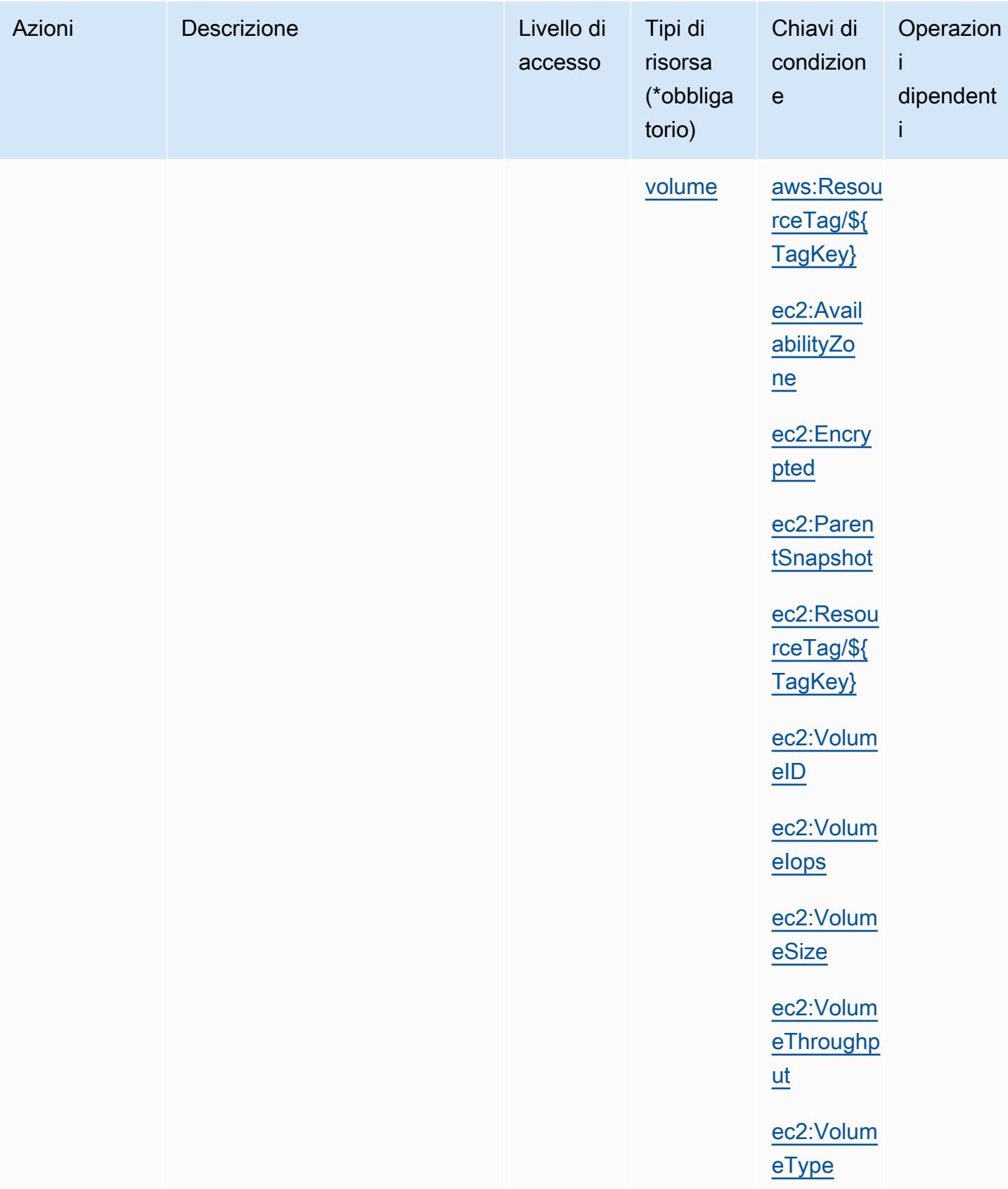

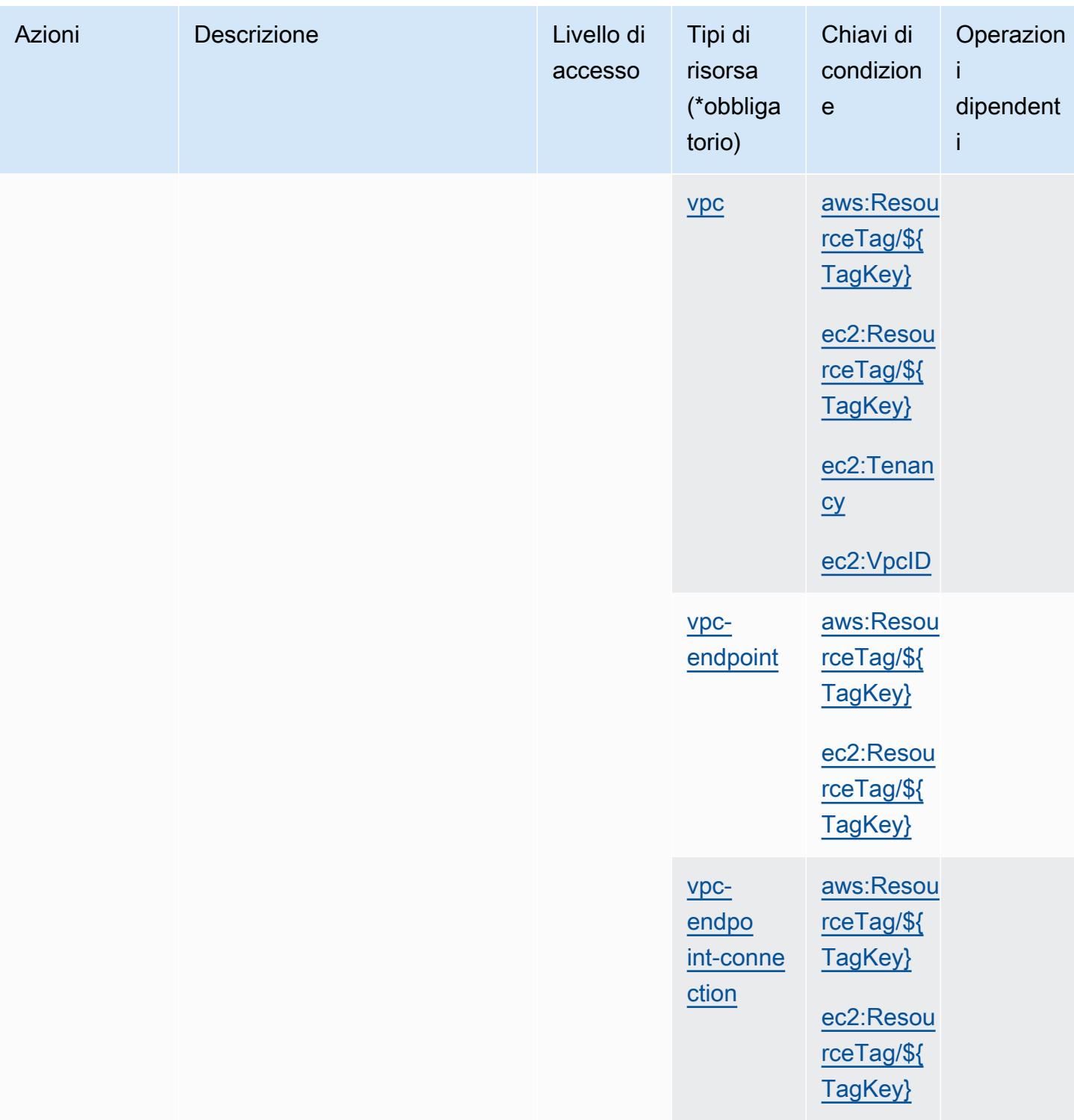

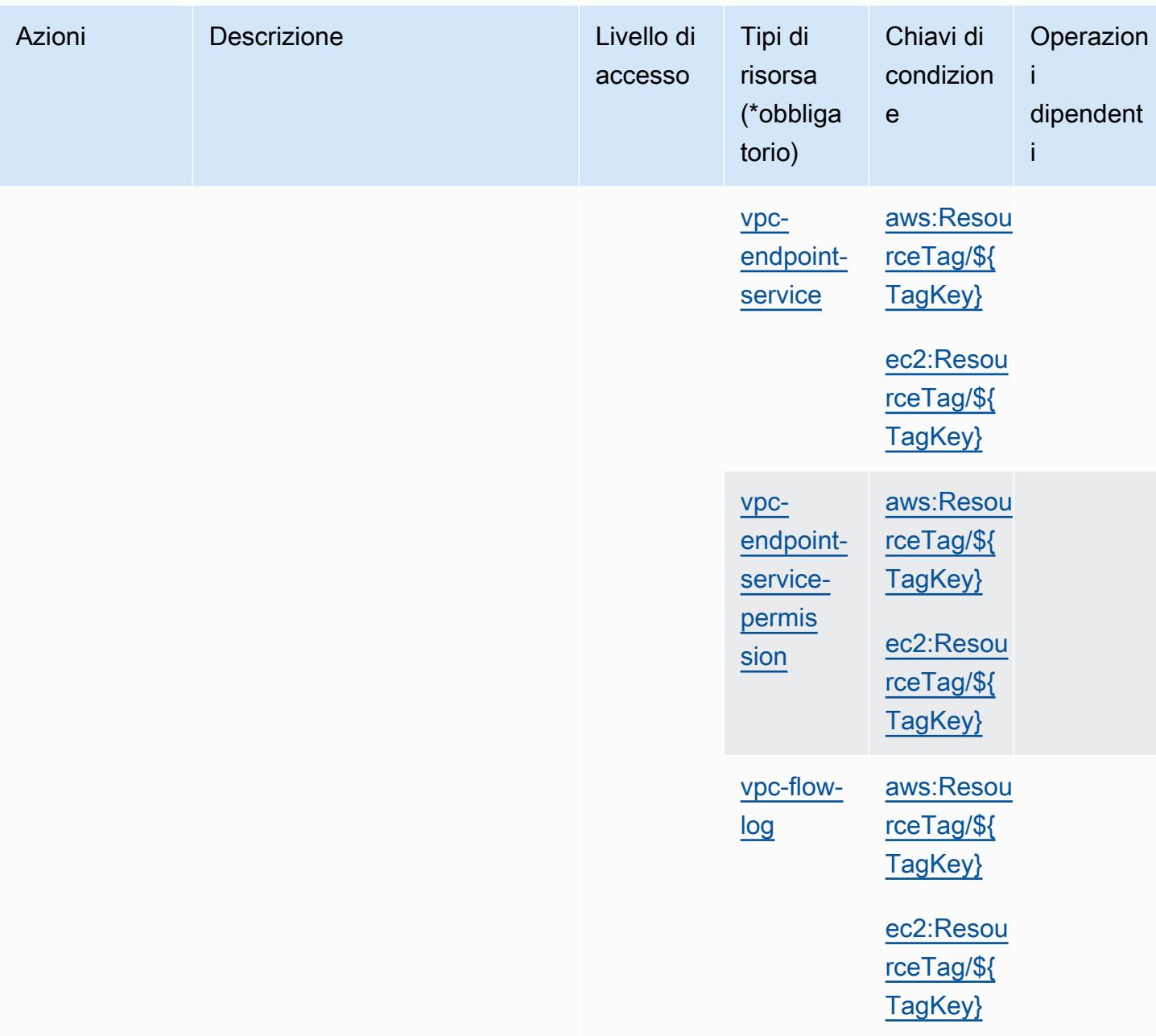

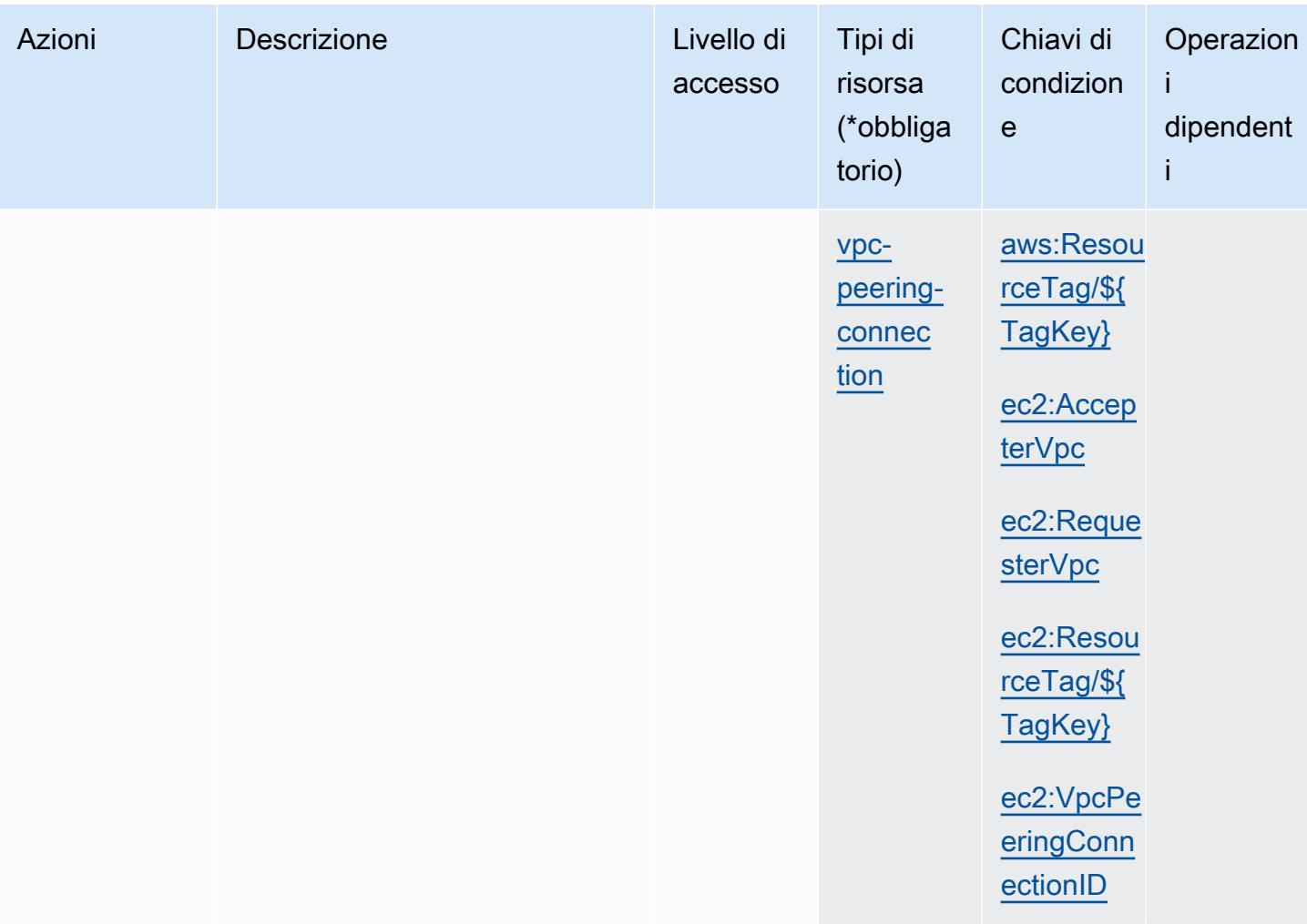

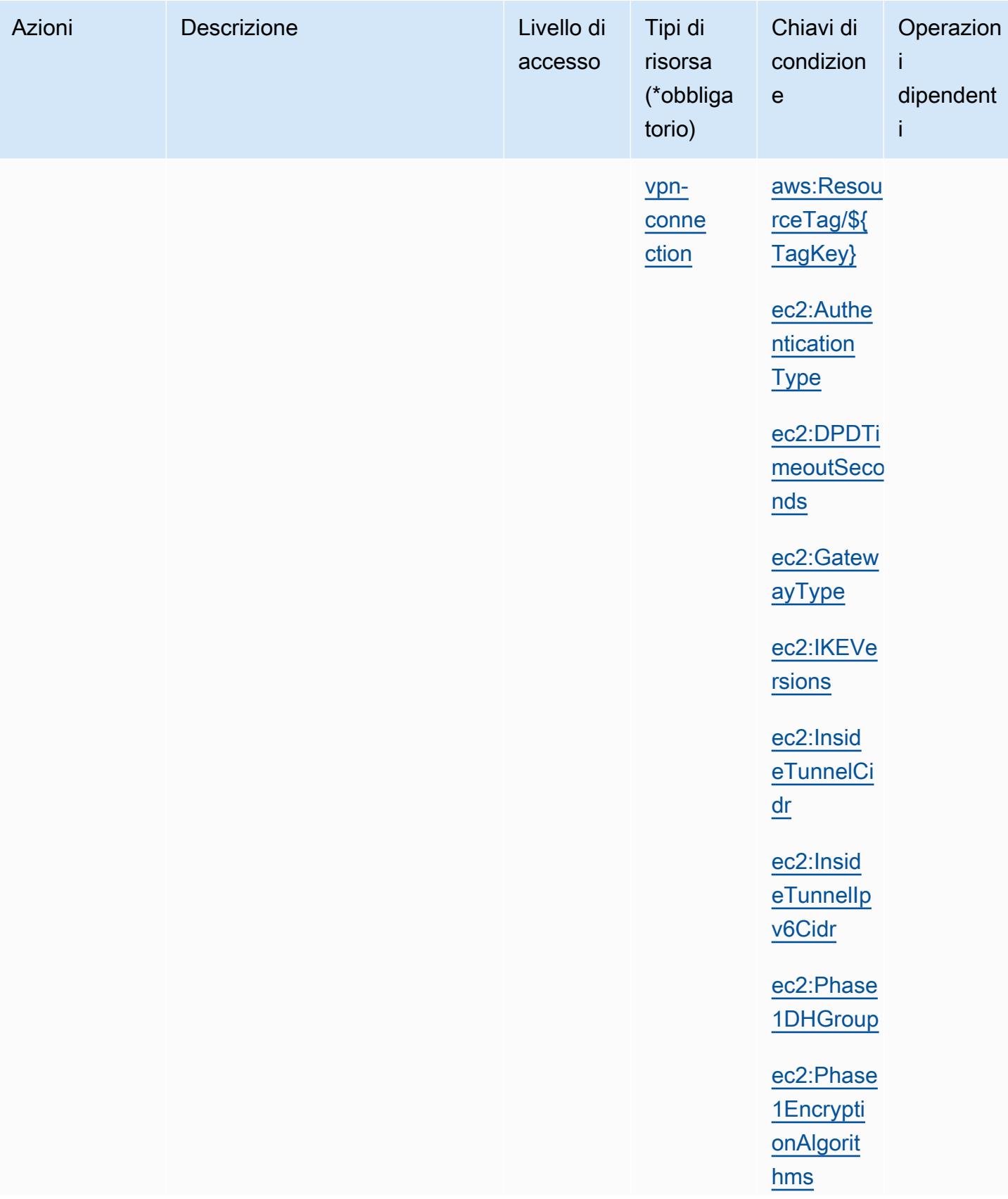

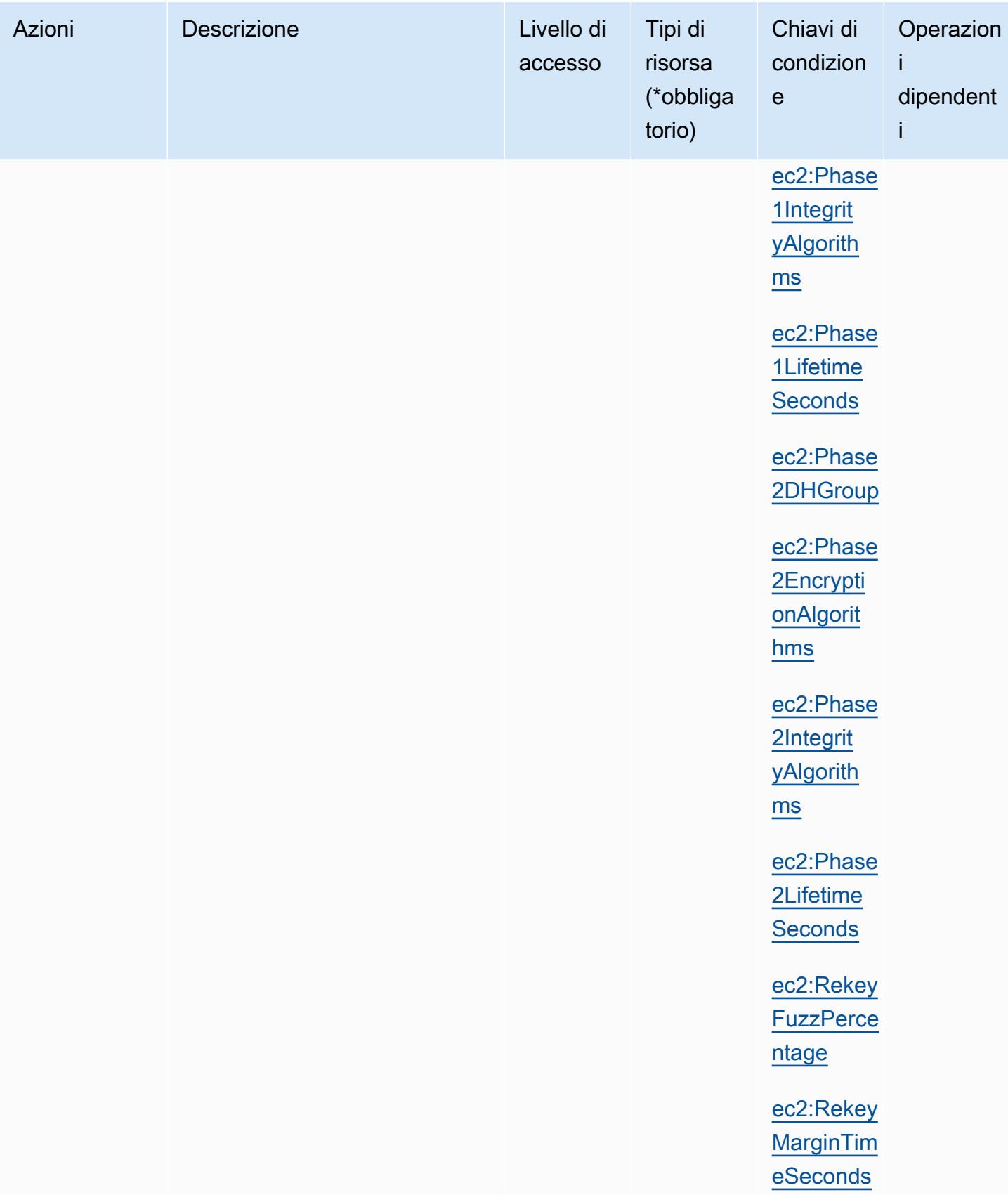

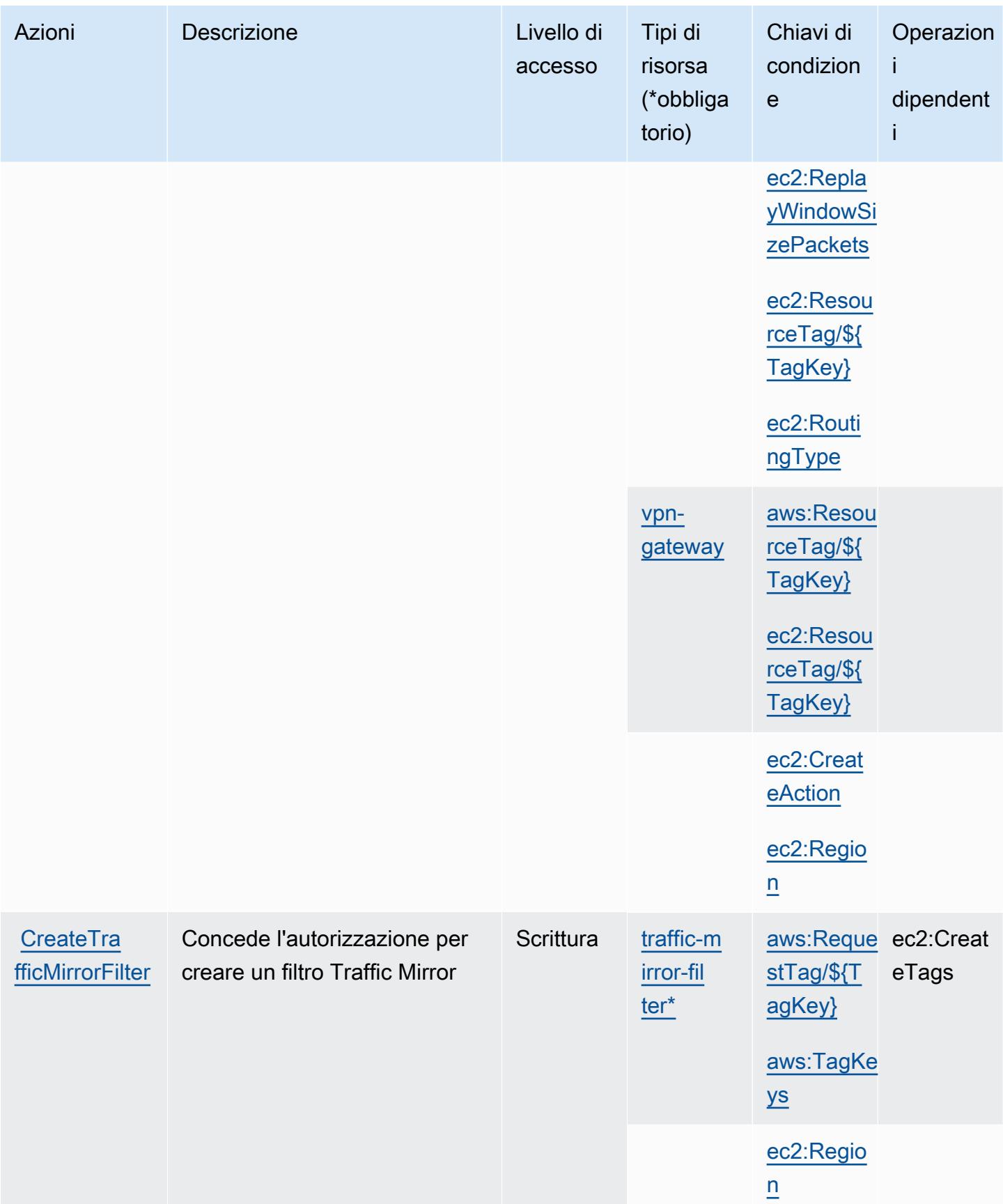

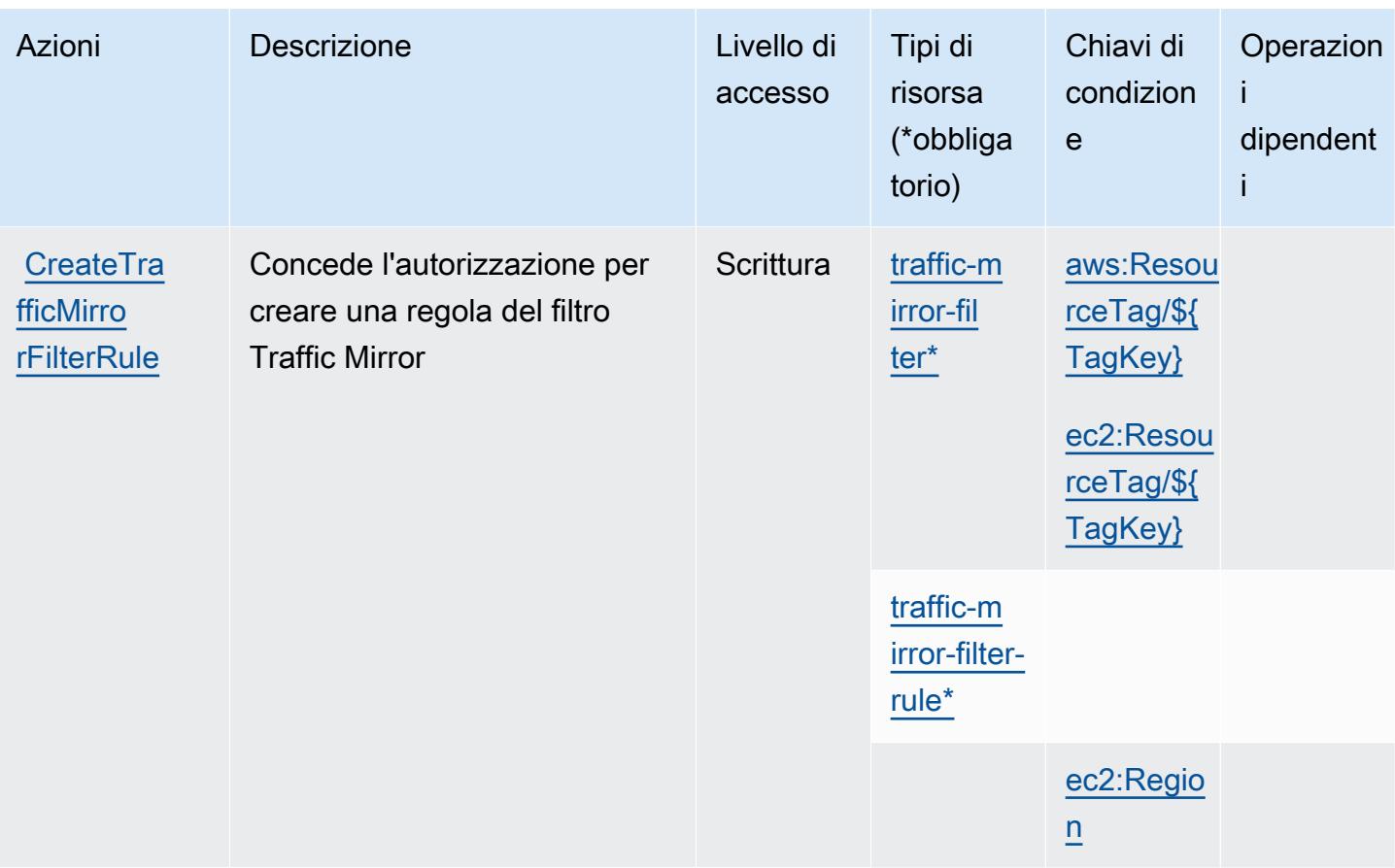

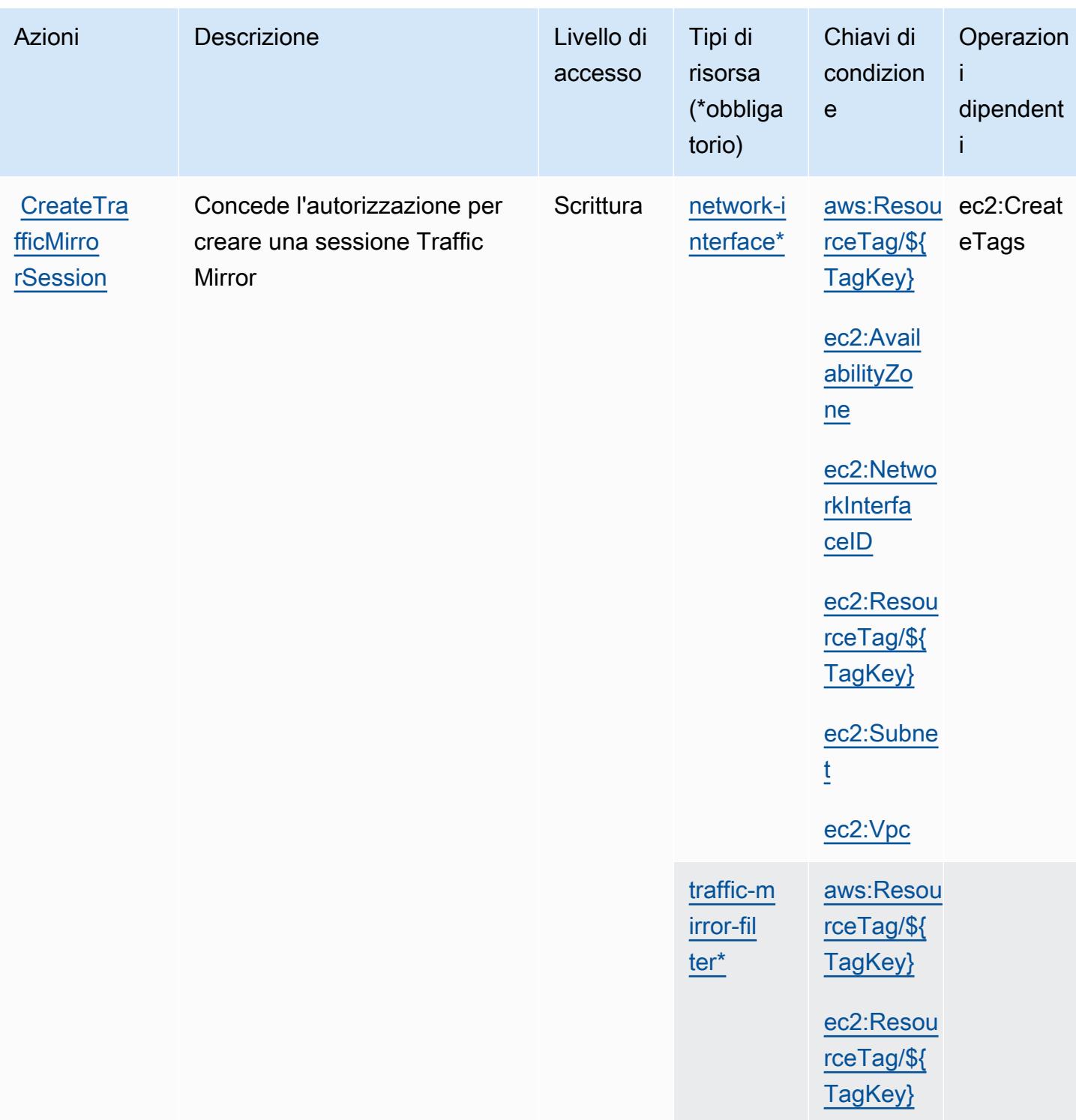

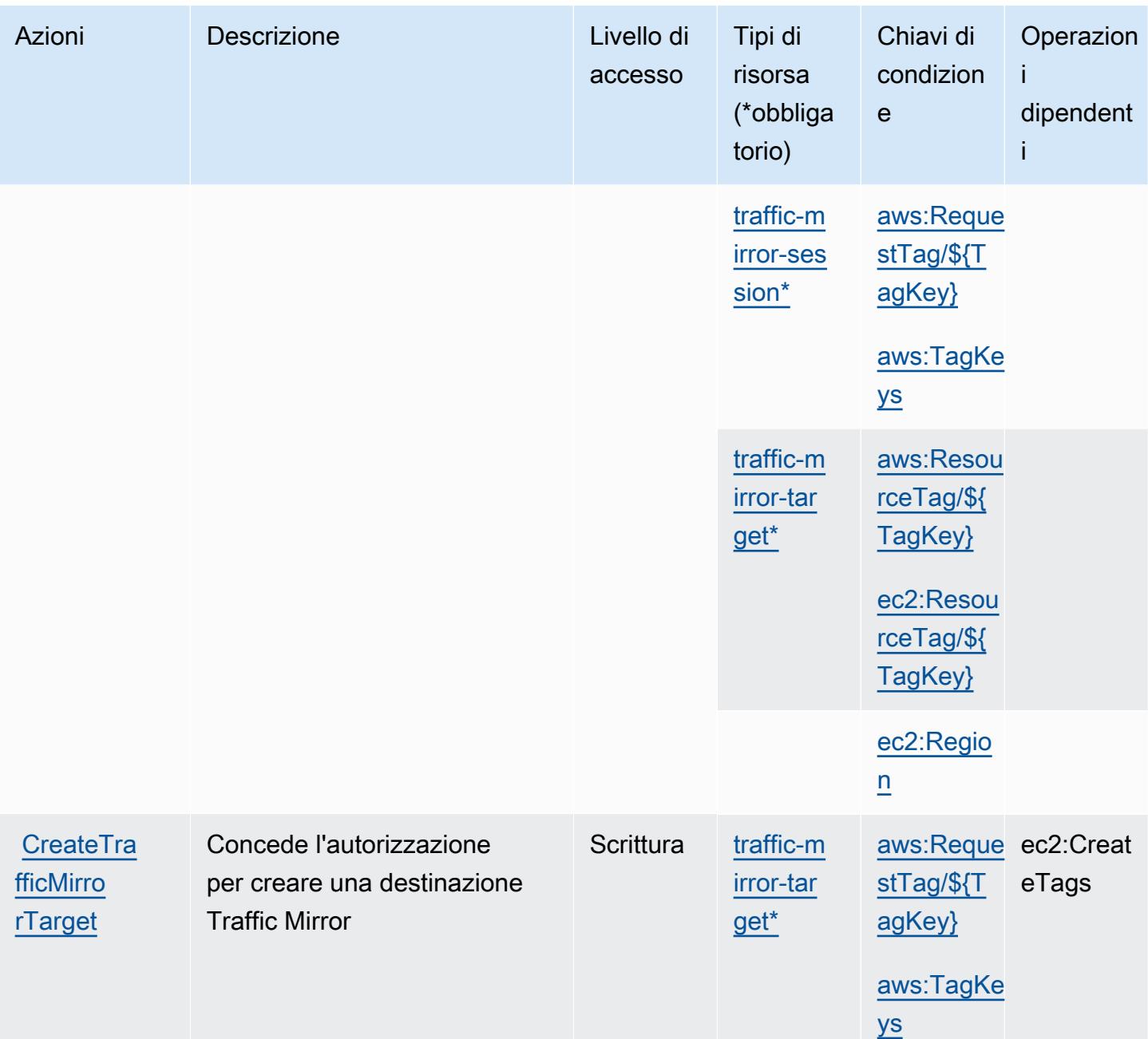

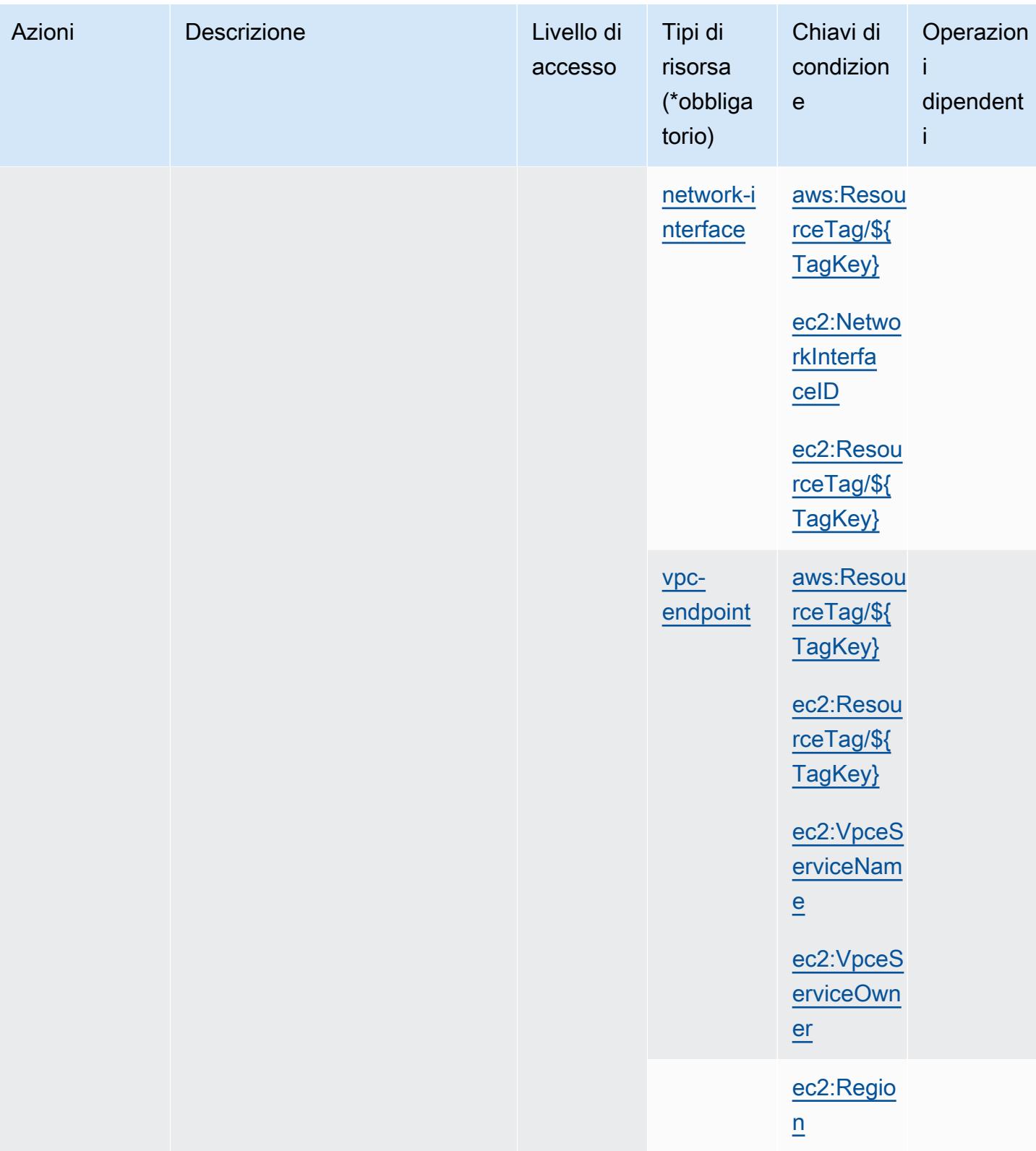

Service Authorization Reference **Service Authorization Reference** Service Authorization Reference

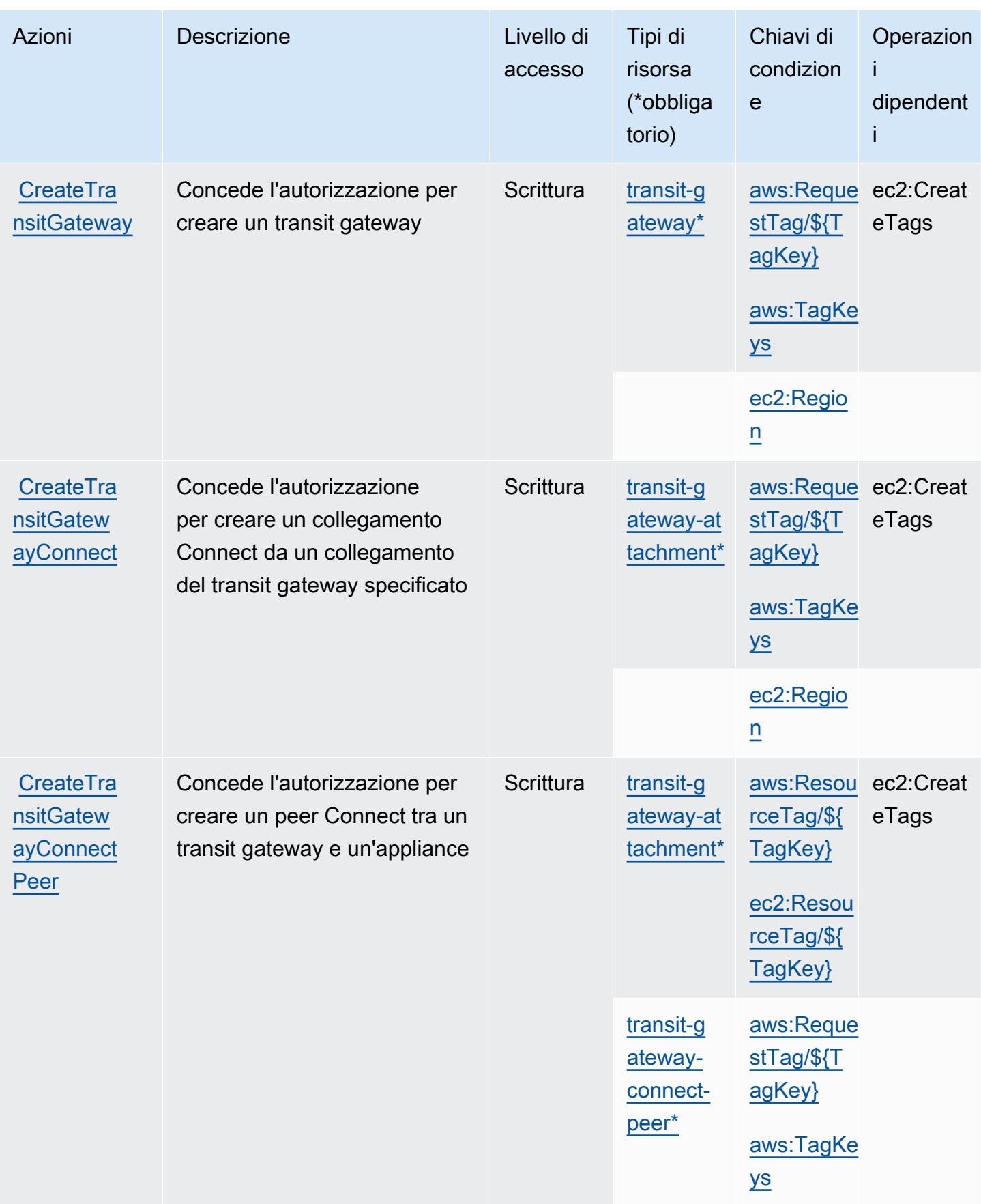

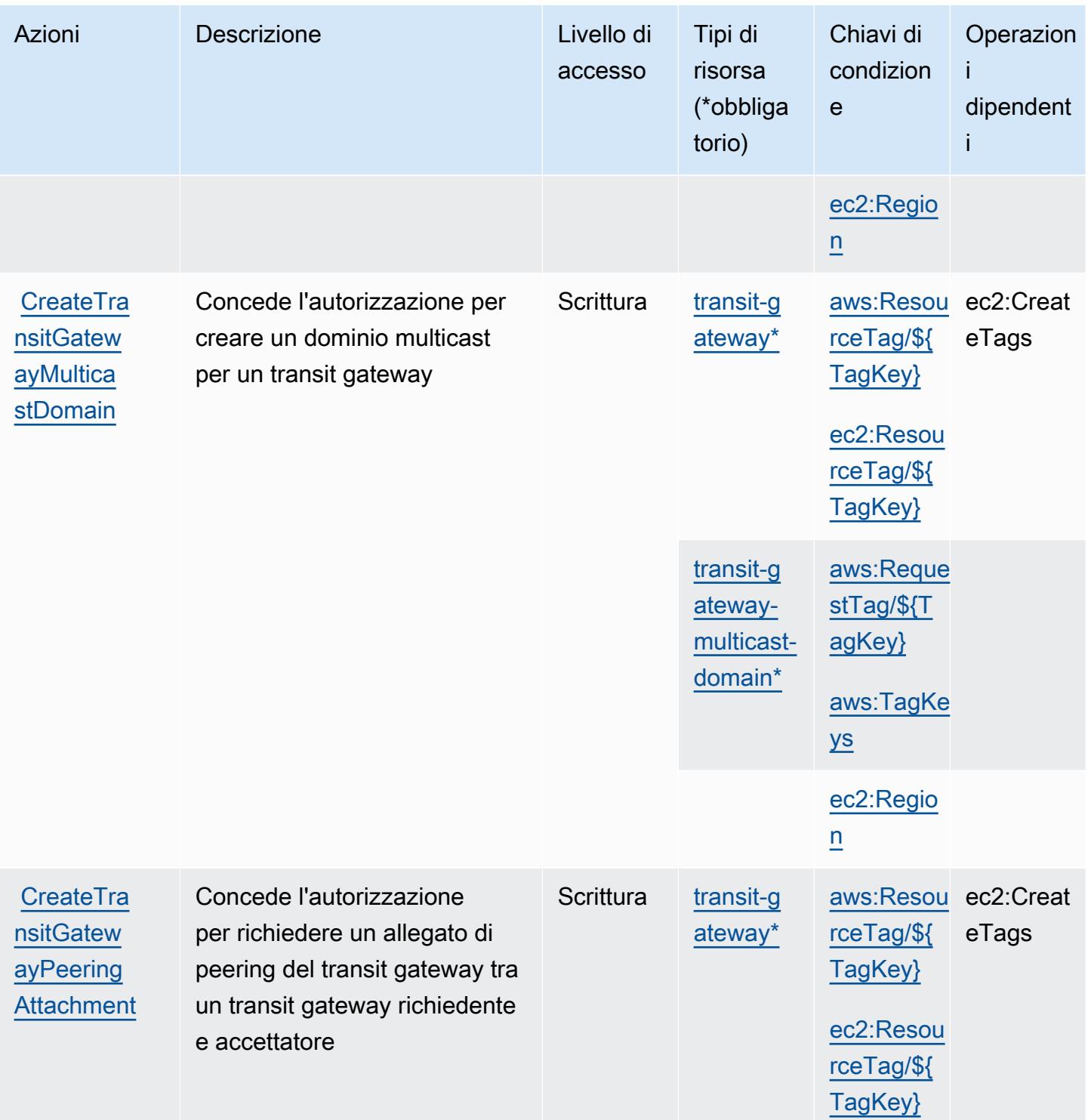

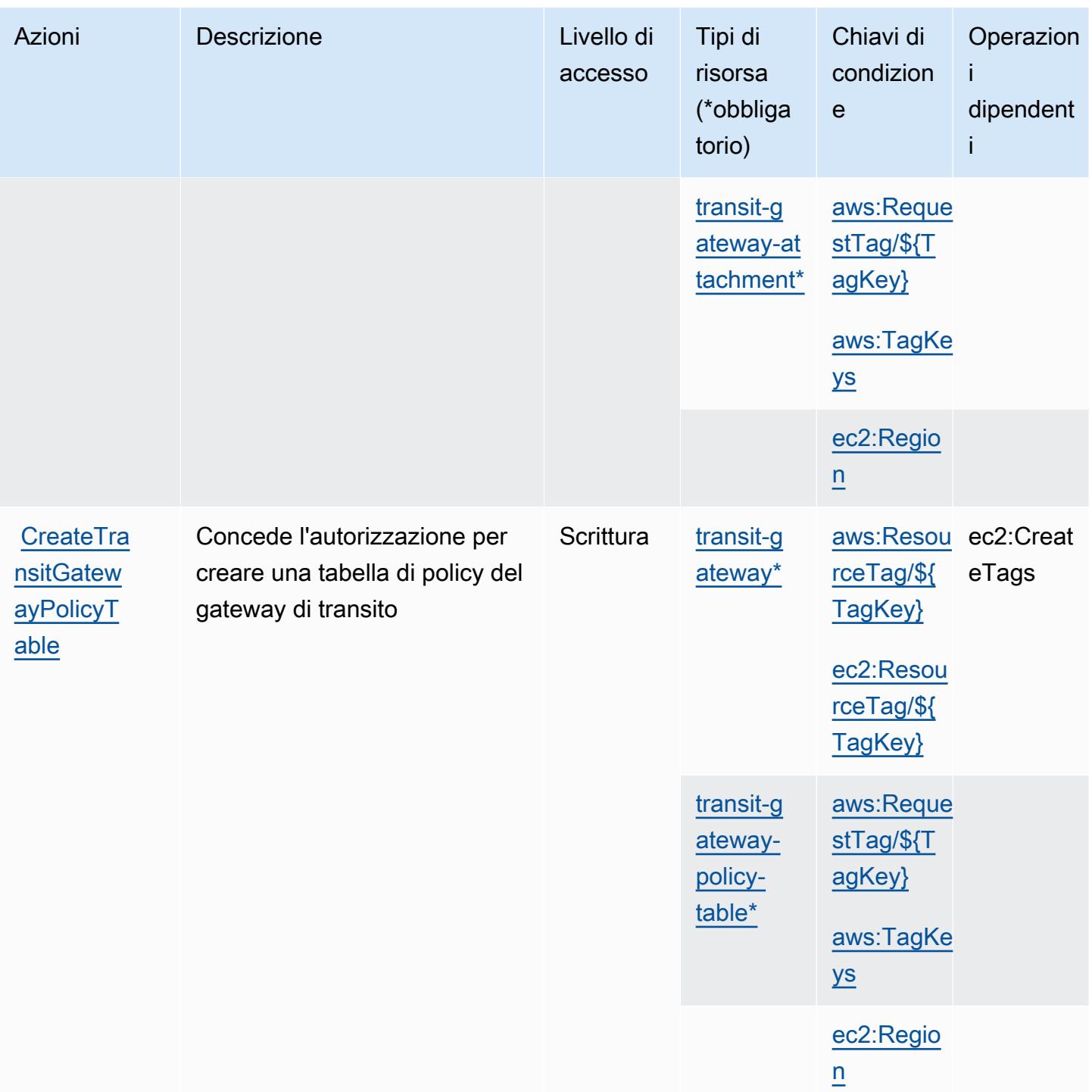
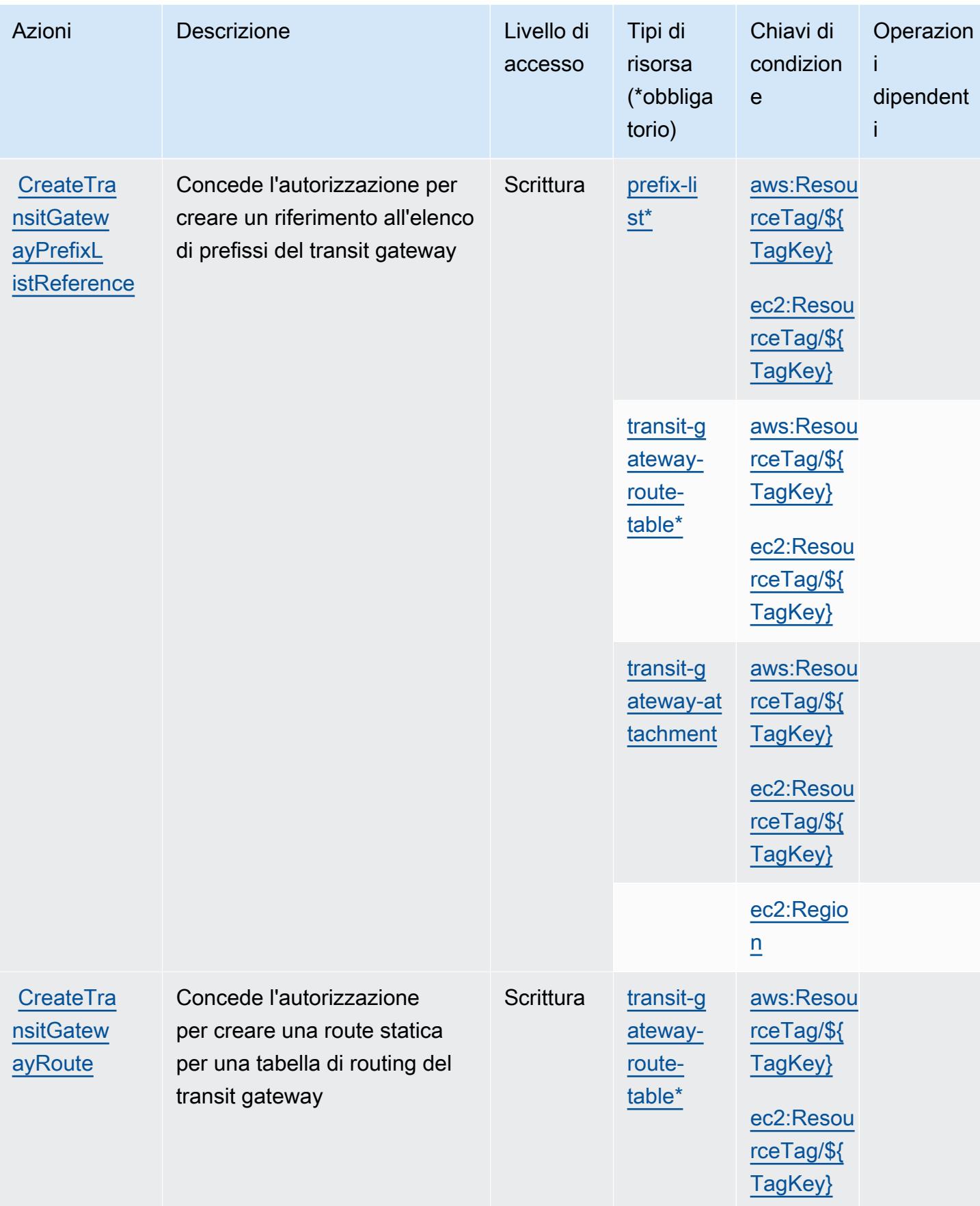

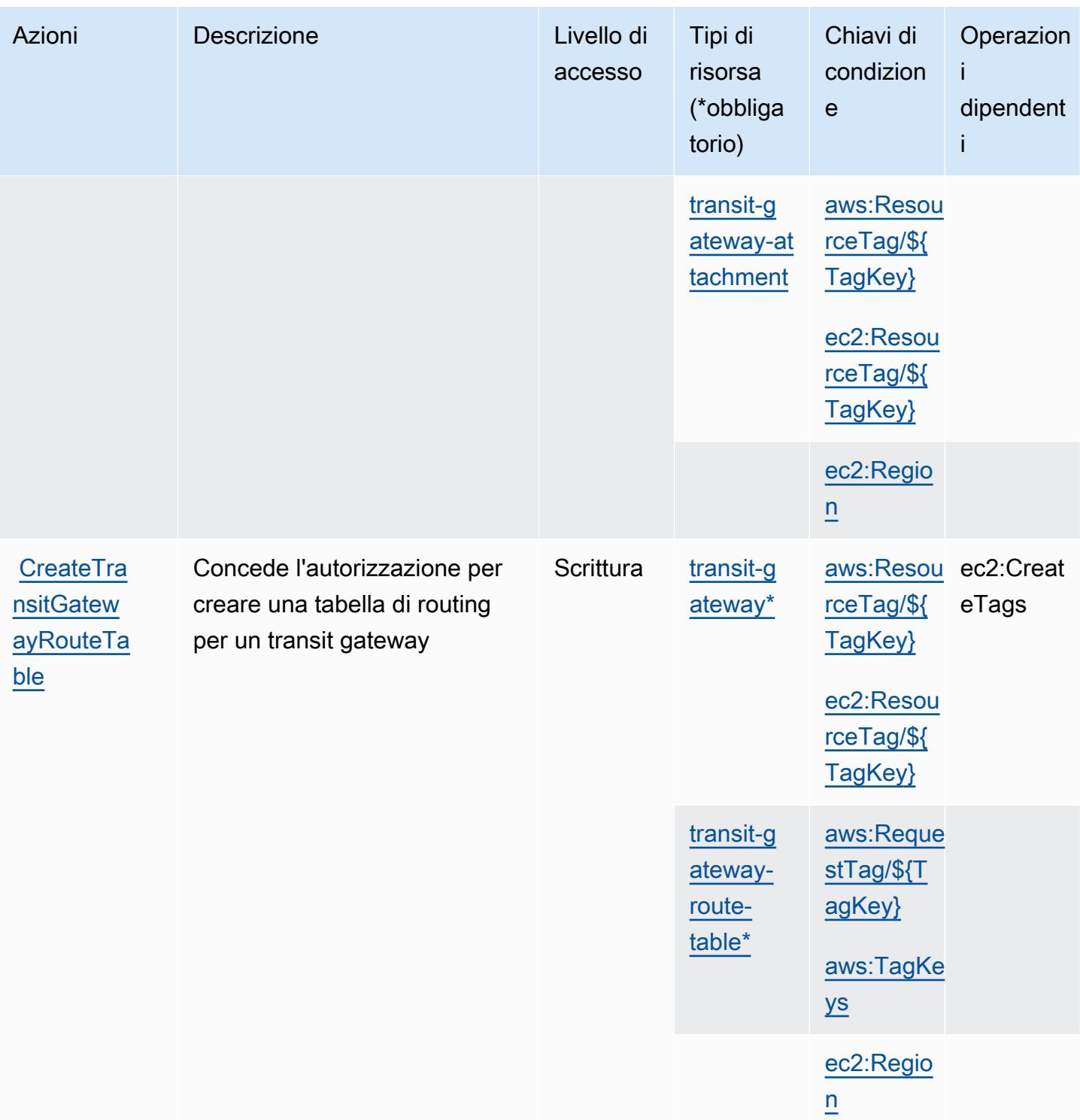

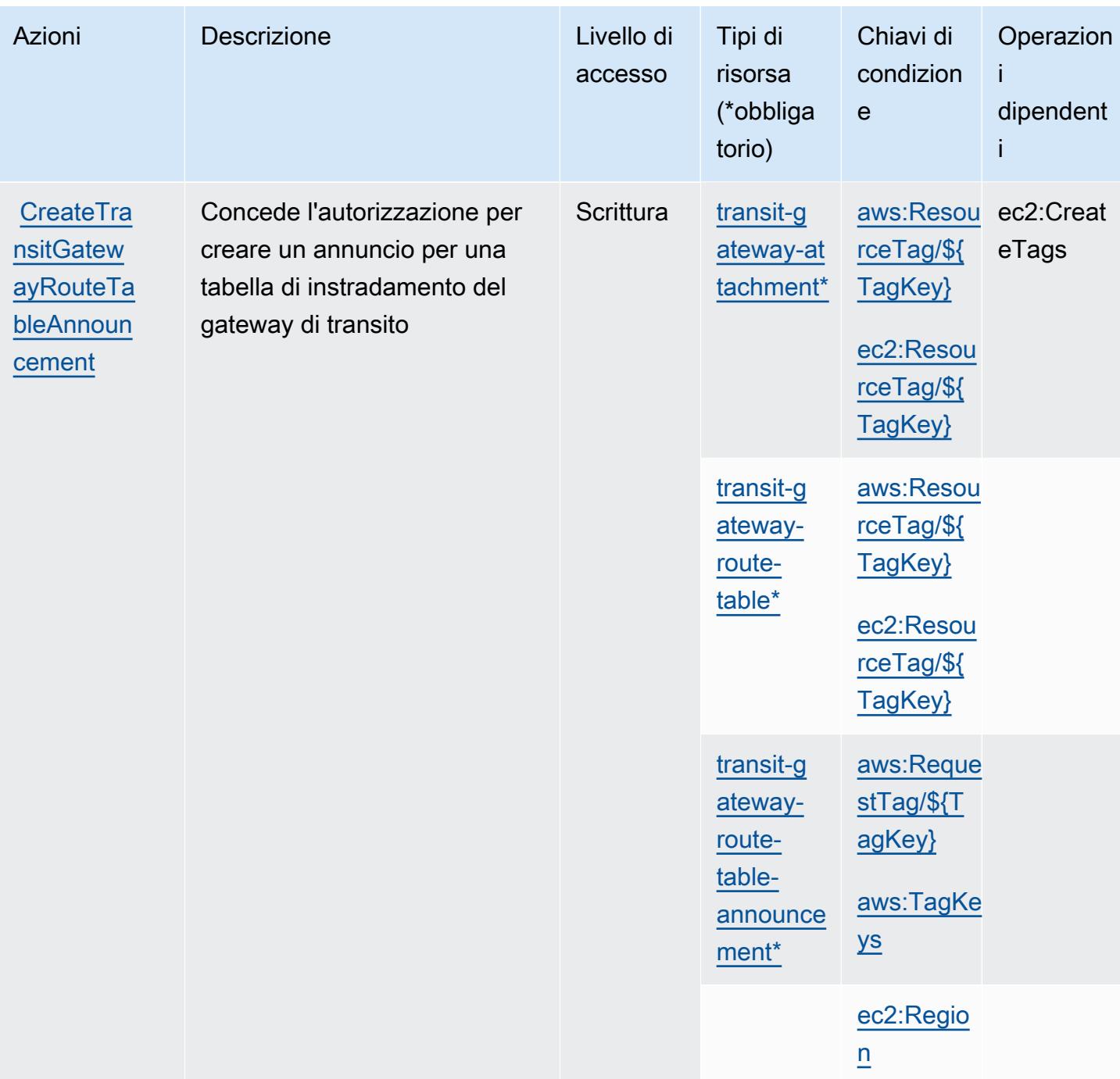

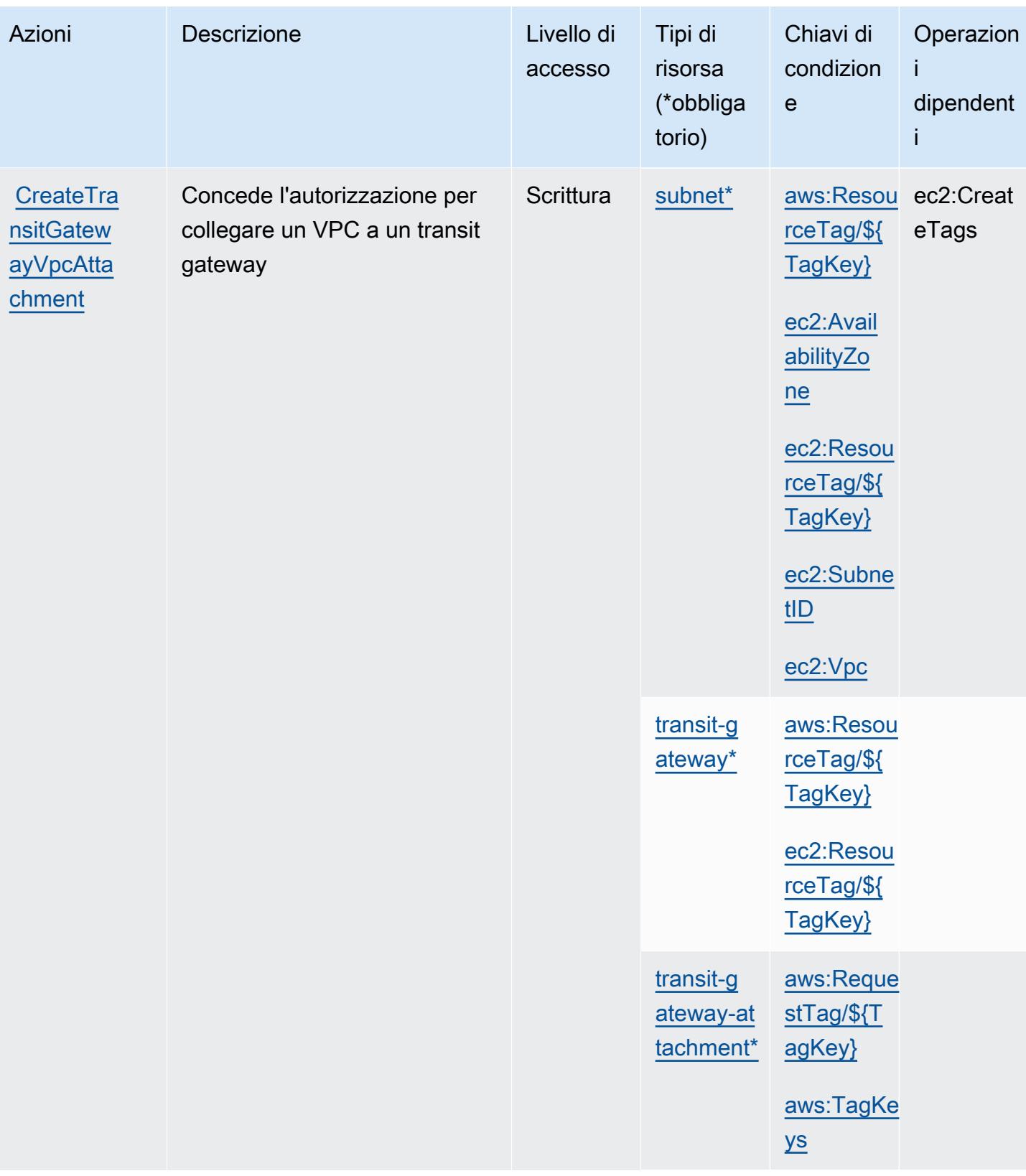

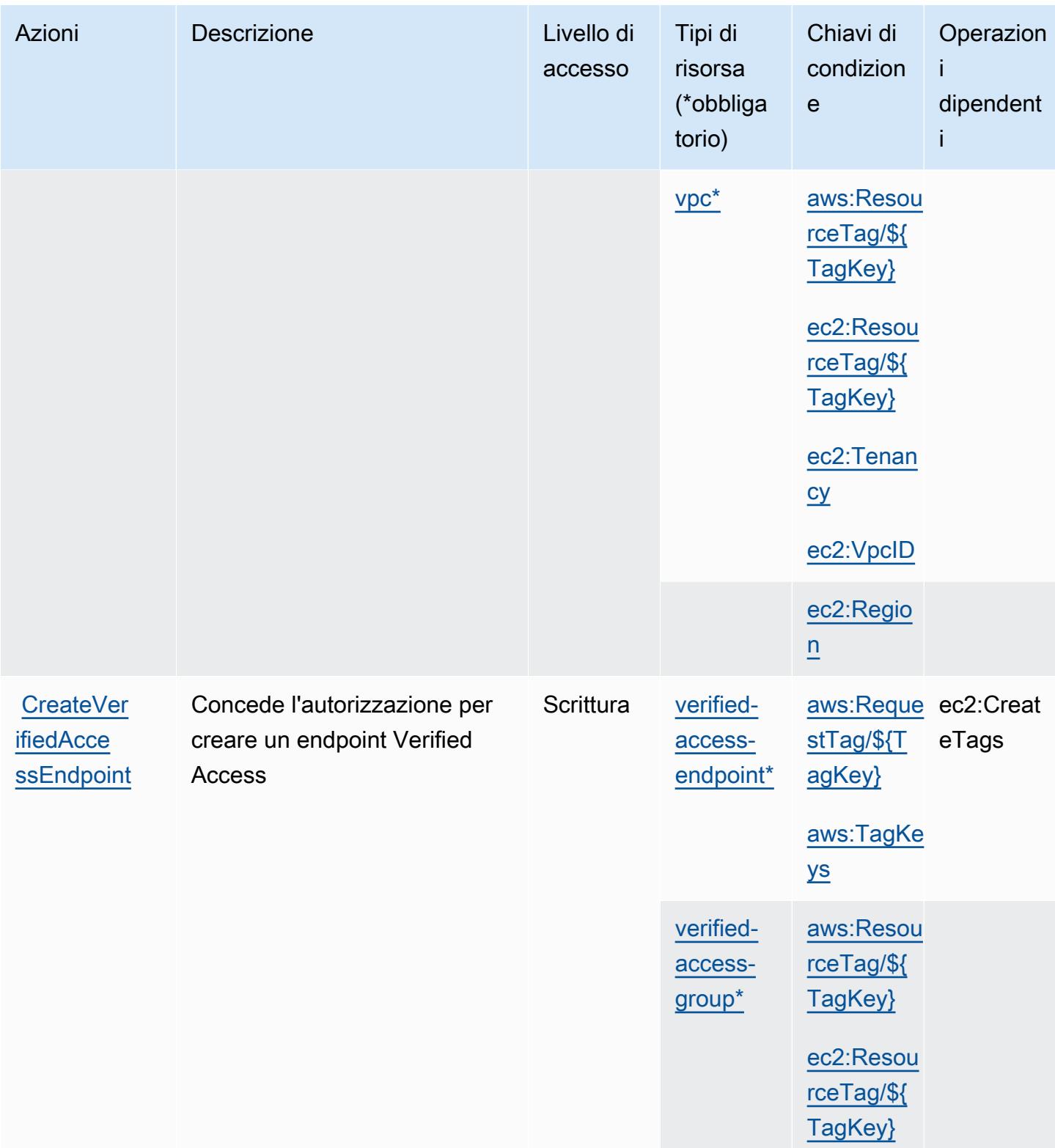

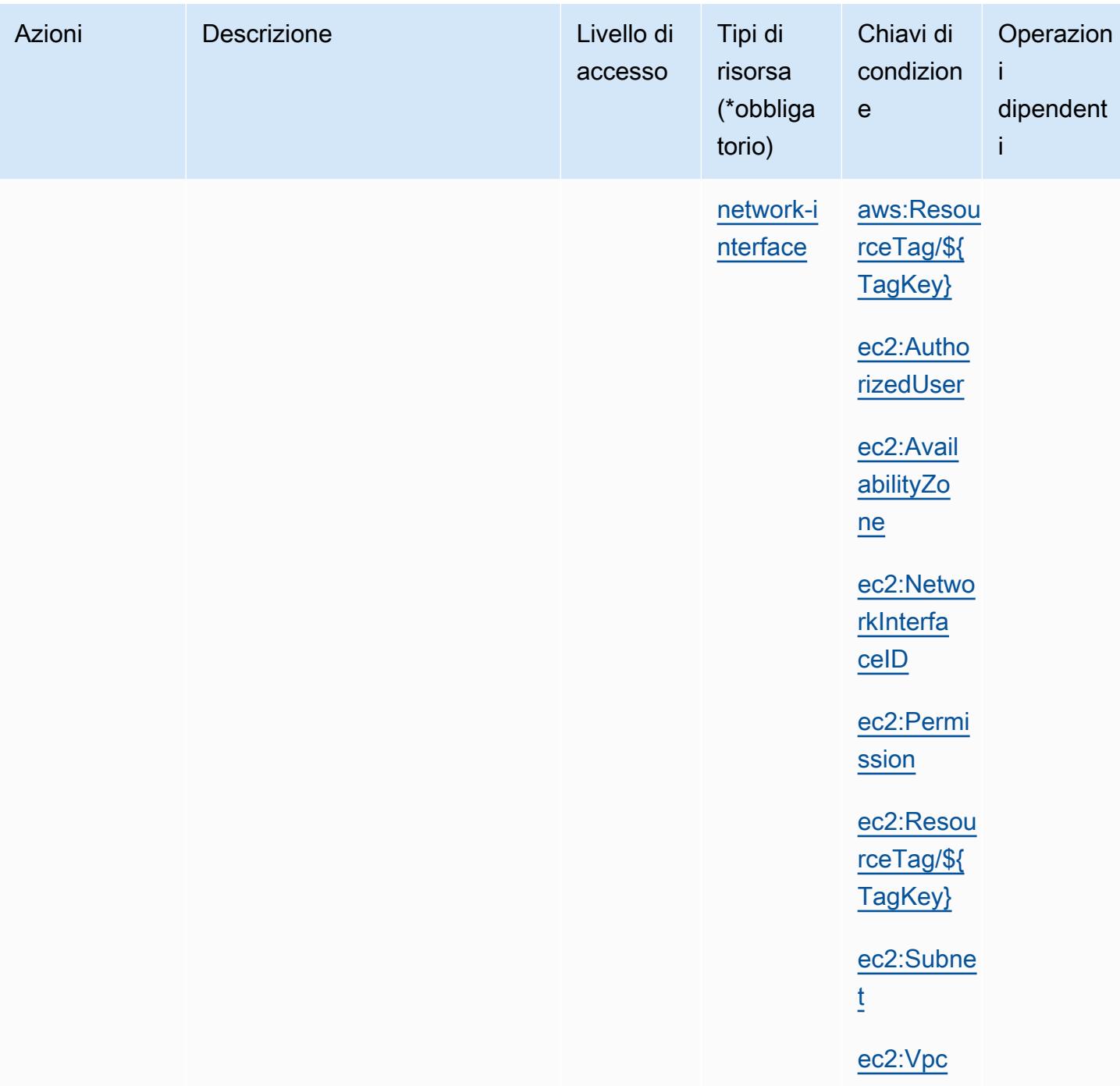

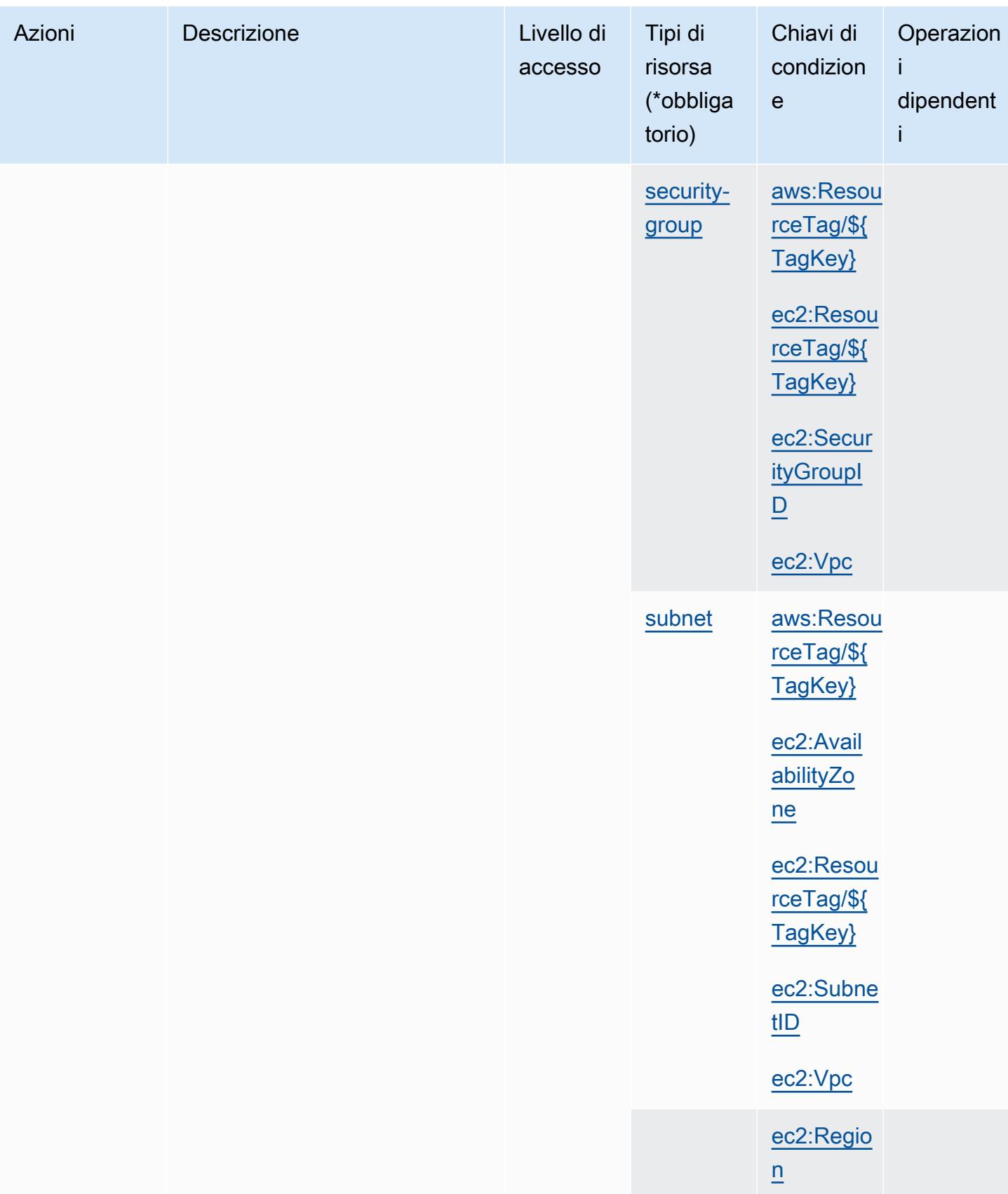

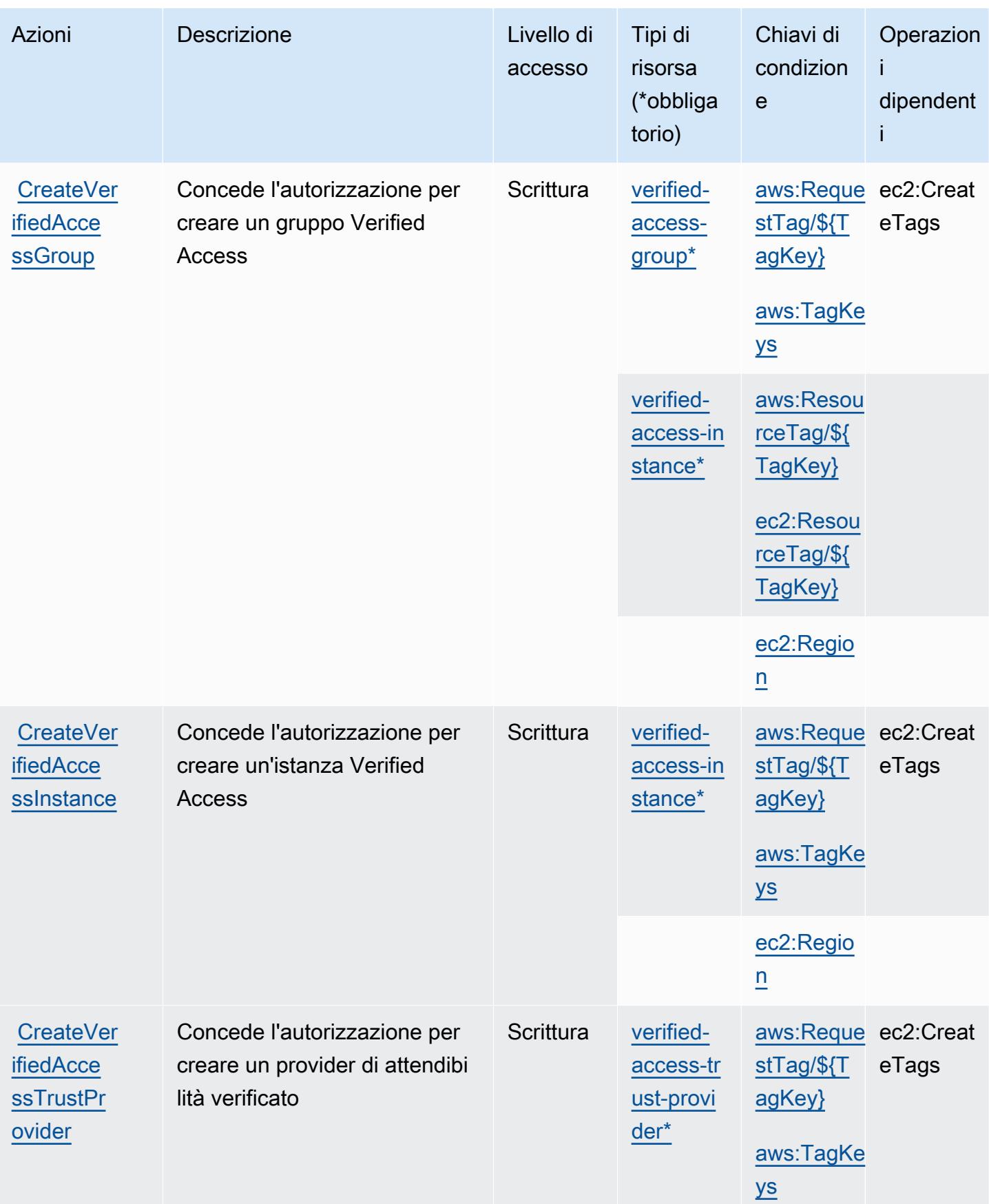

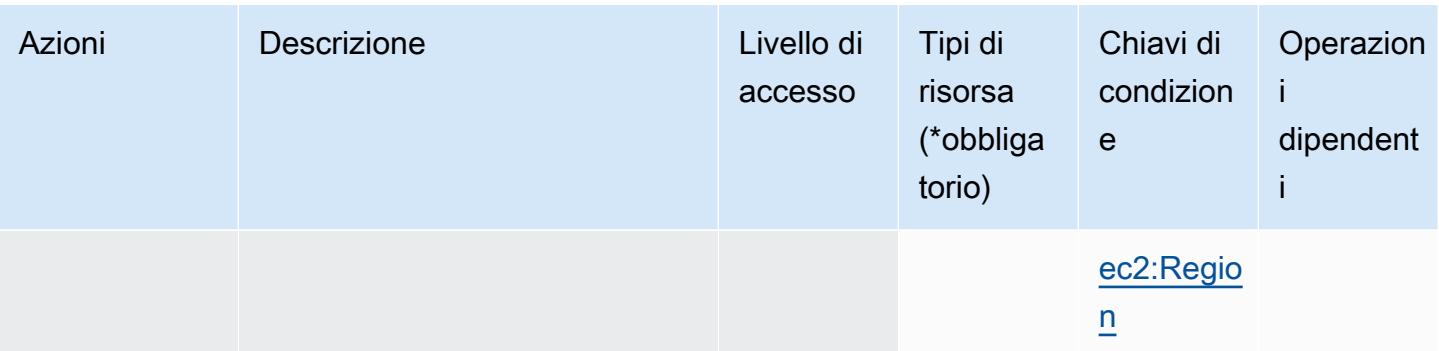

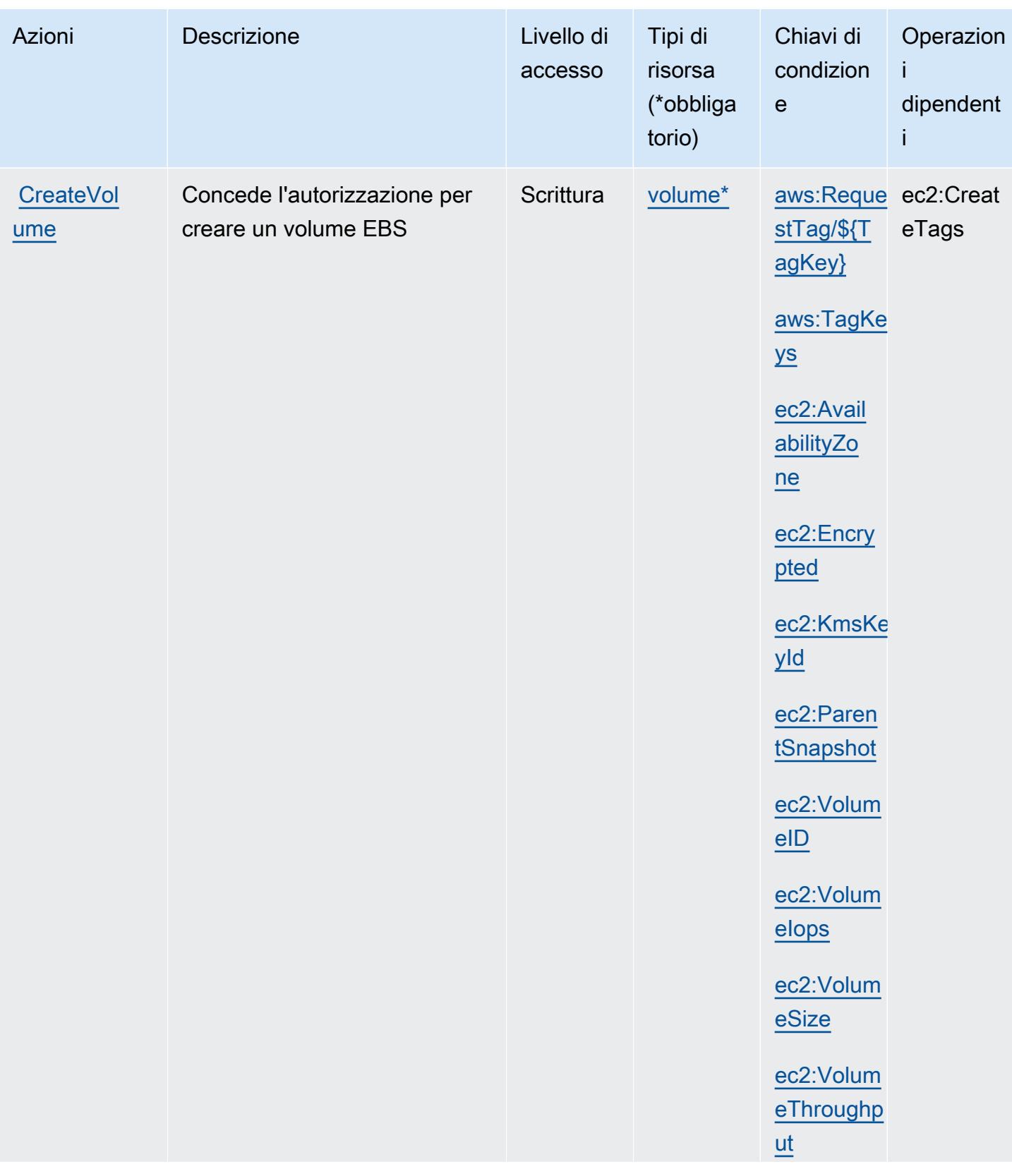

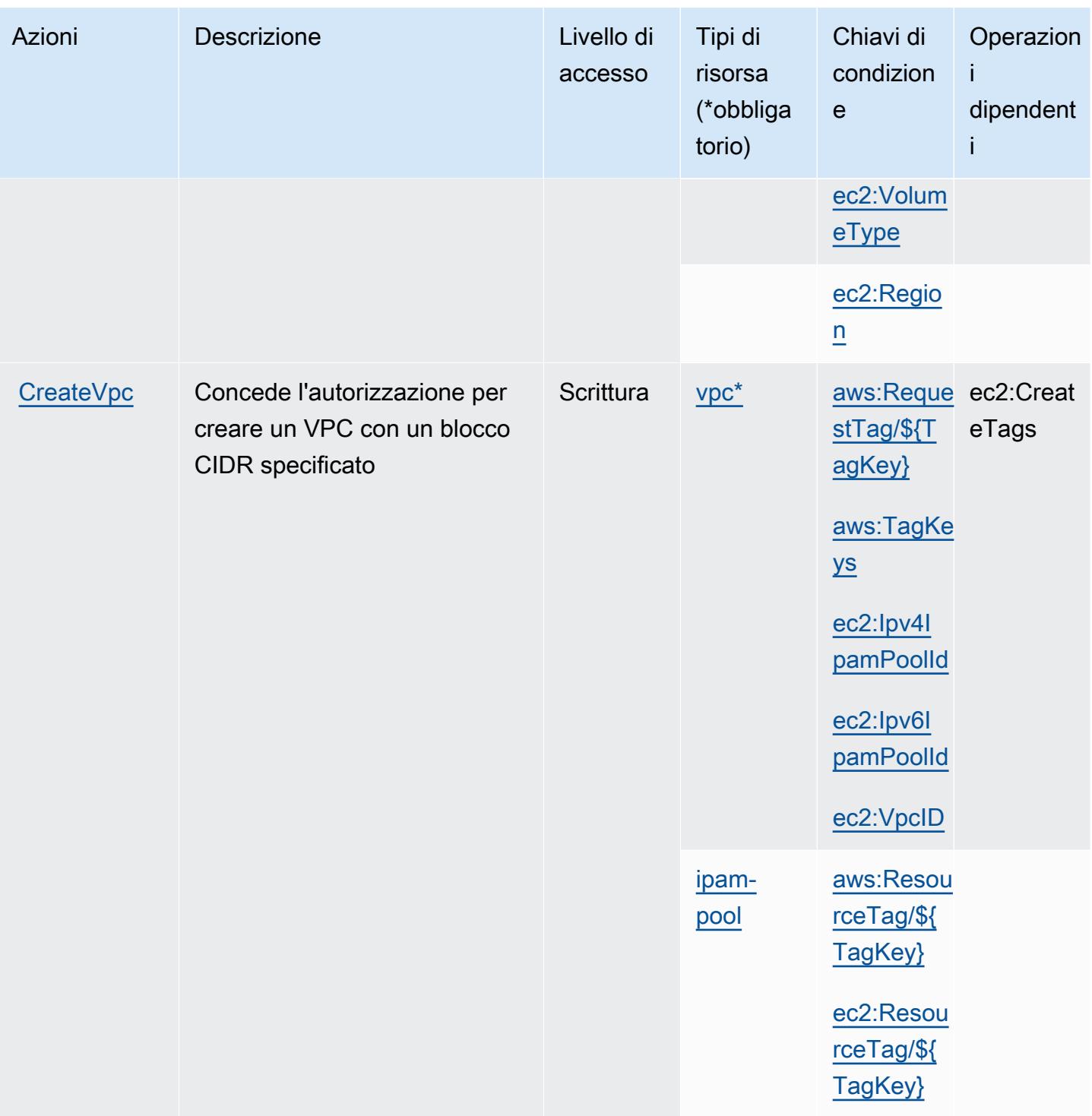

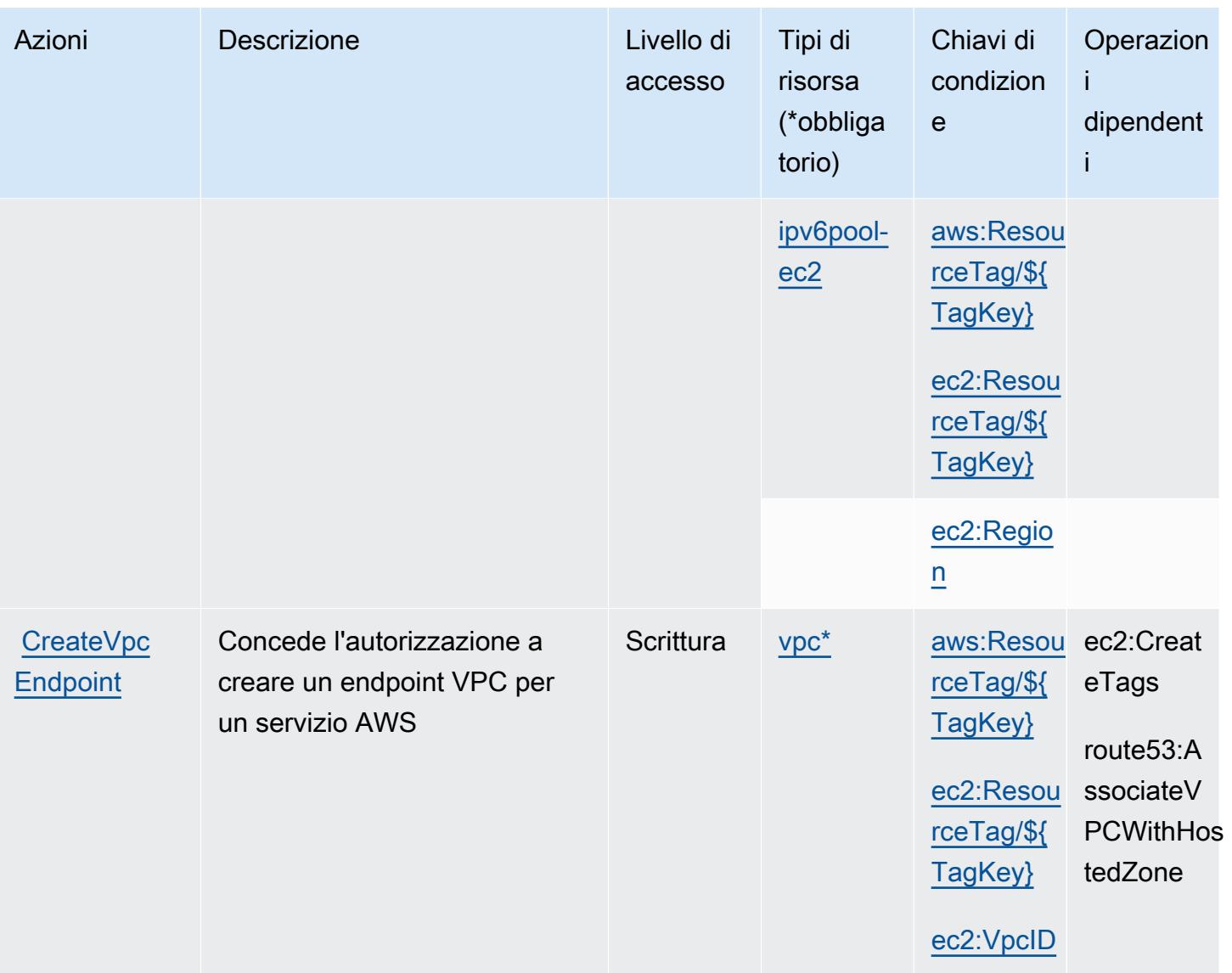

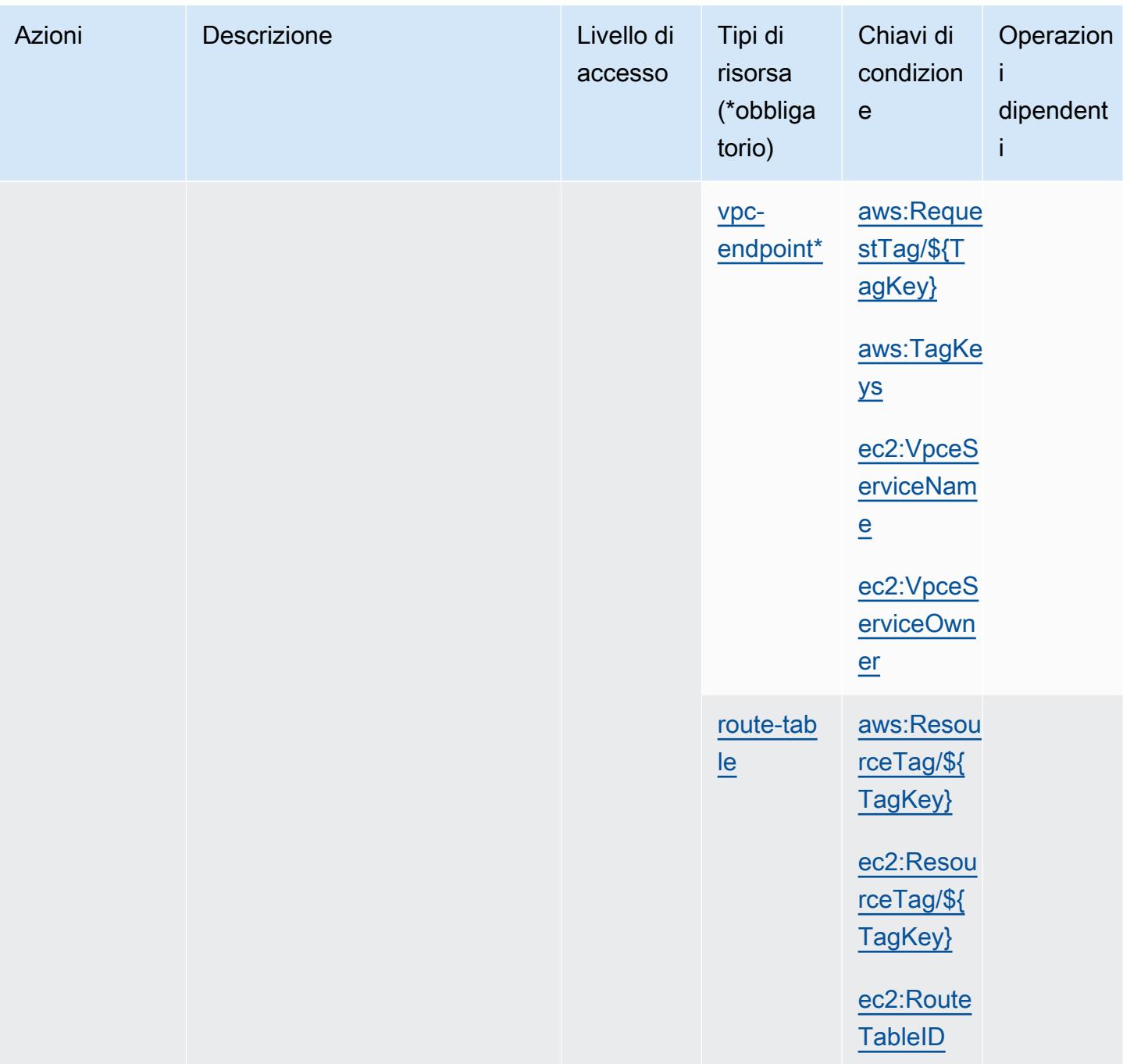

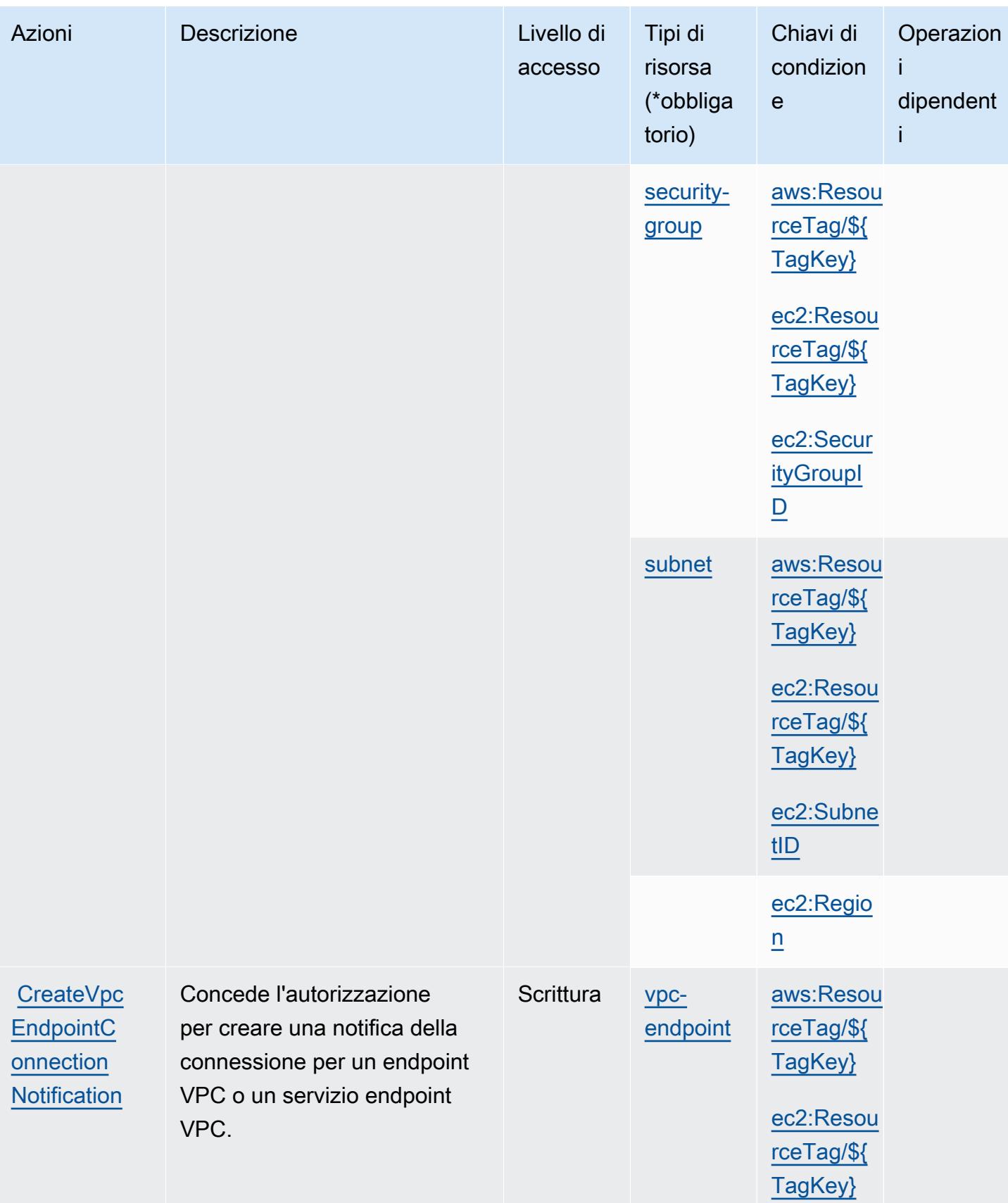

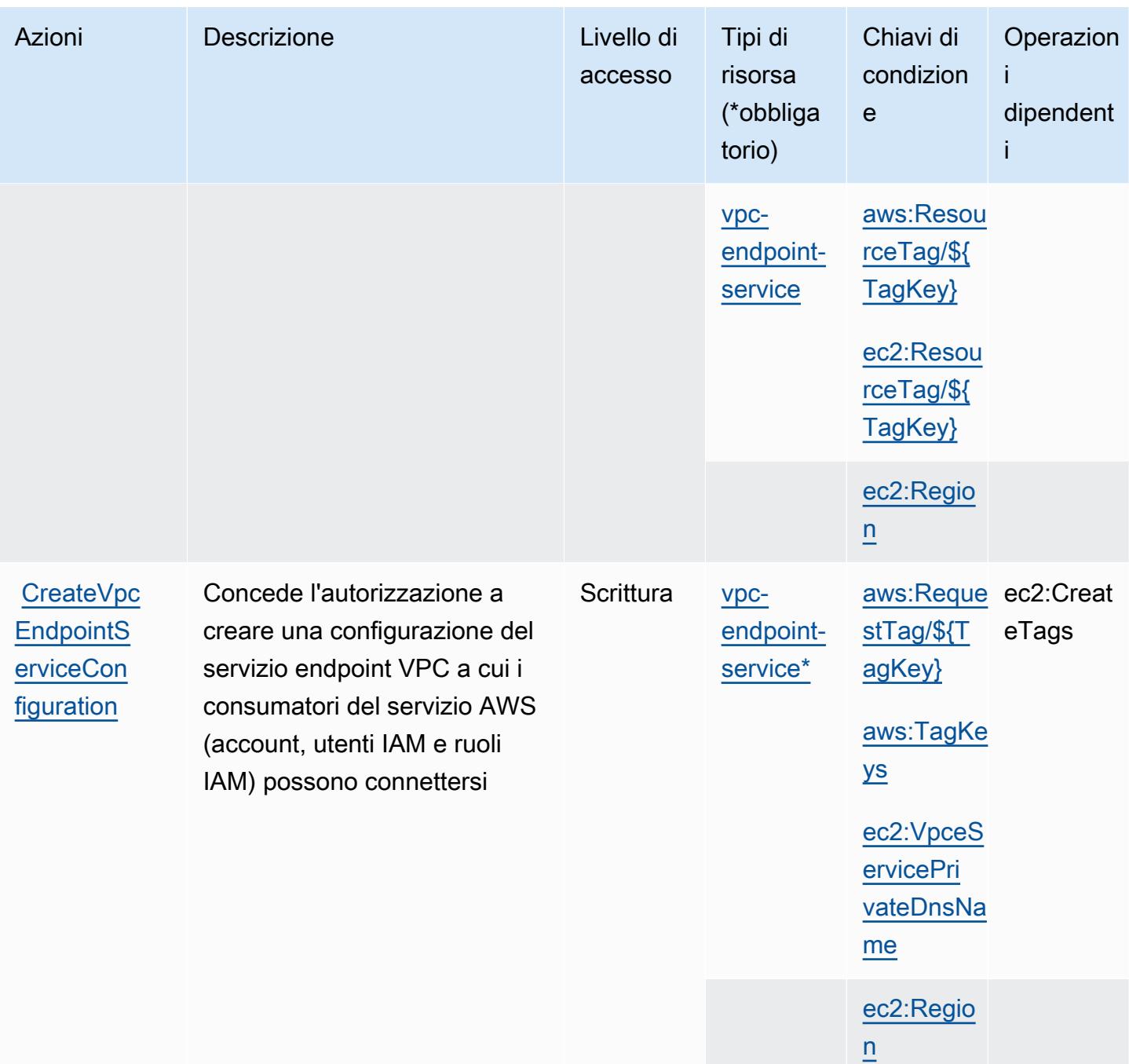

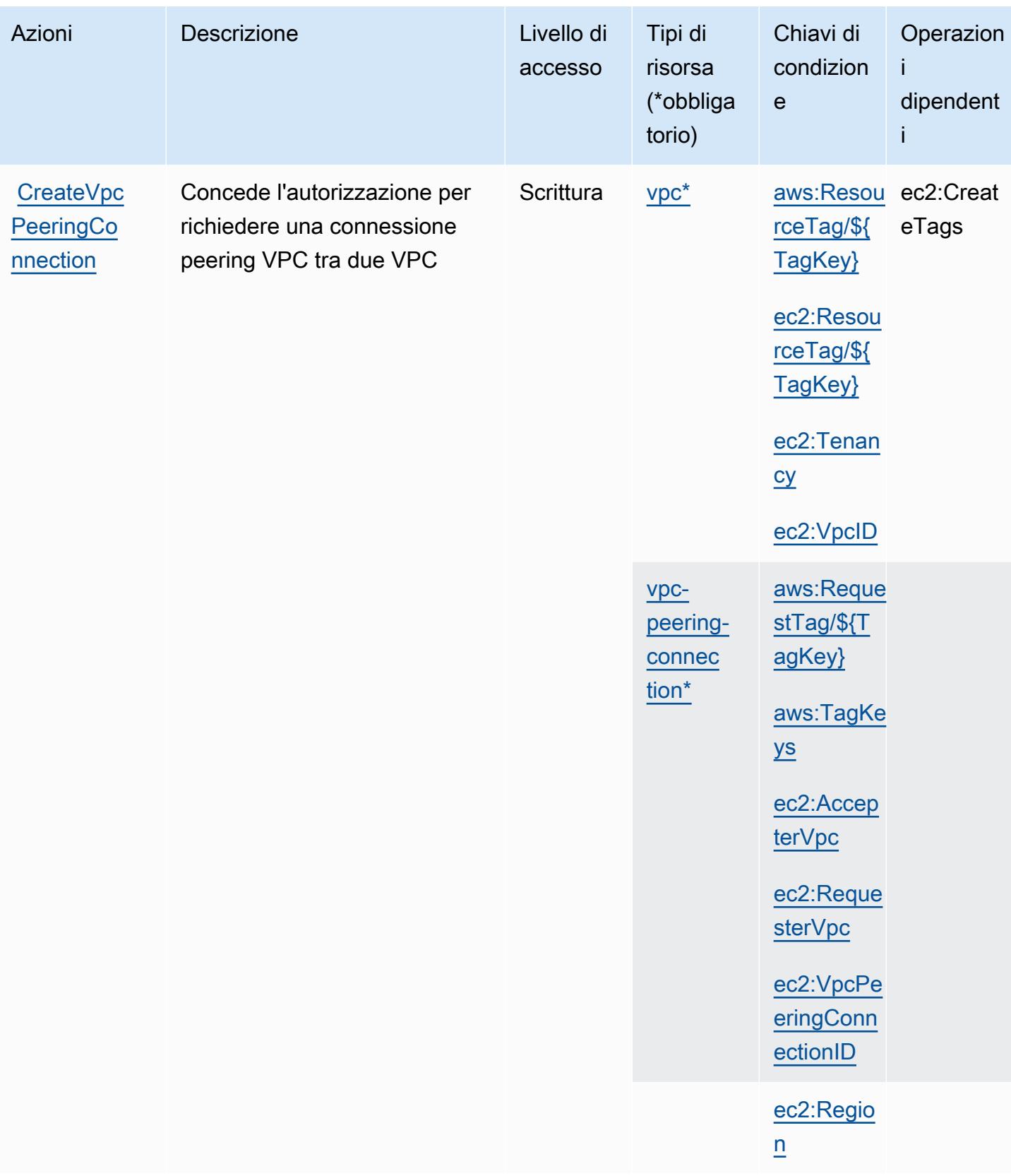

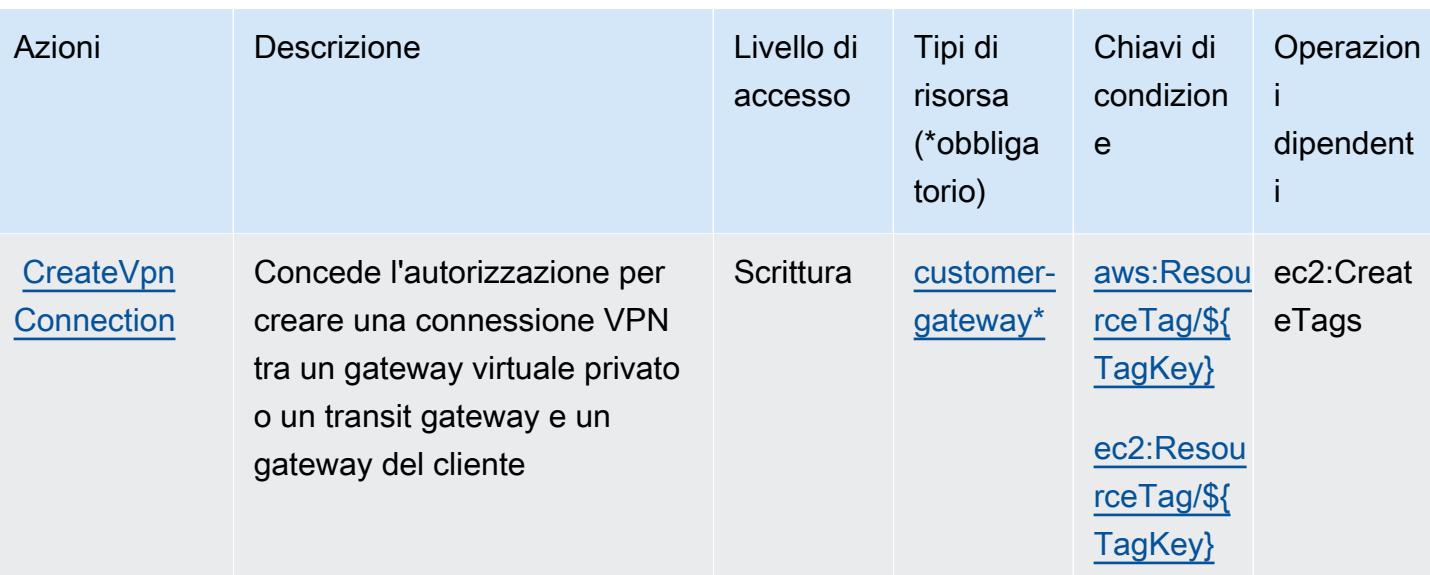

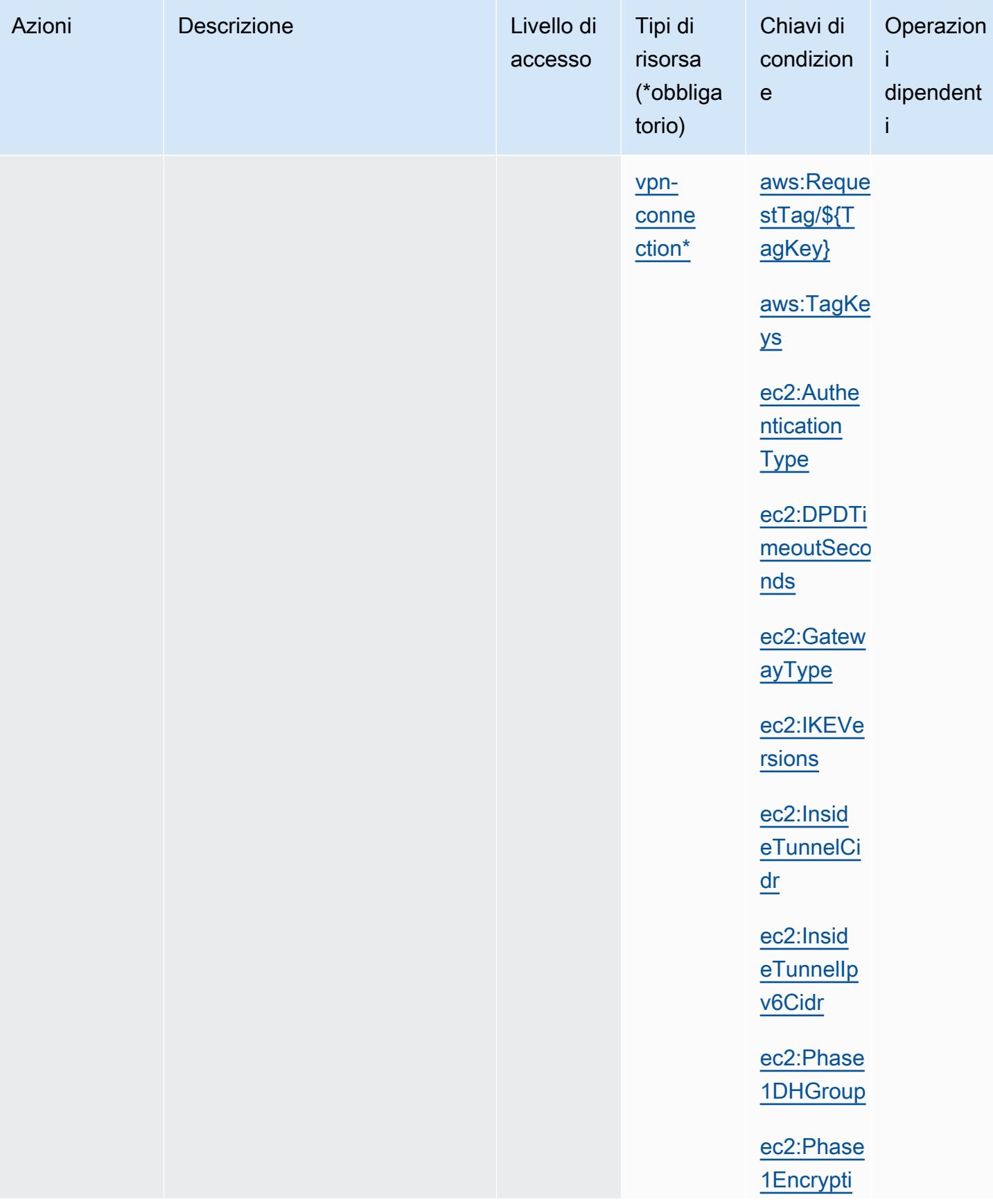

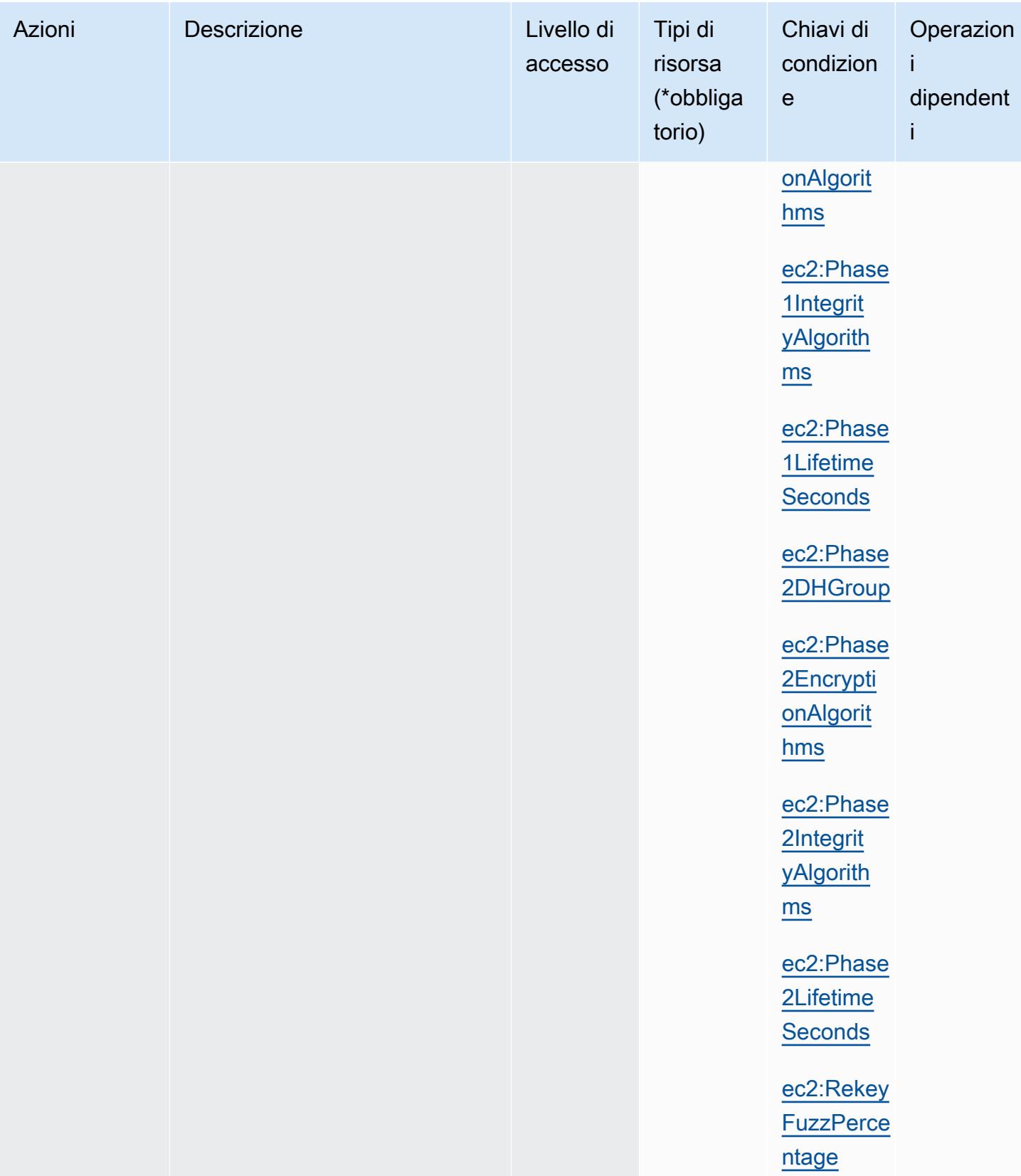

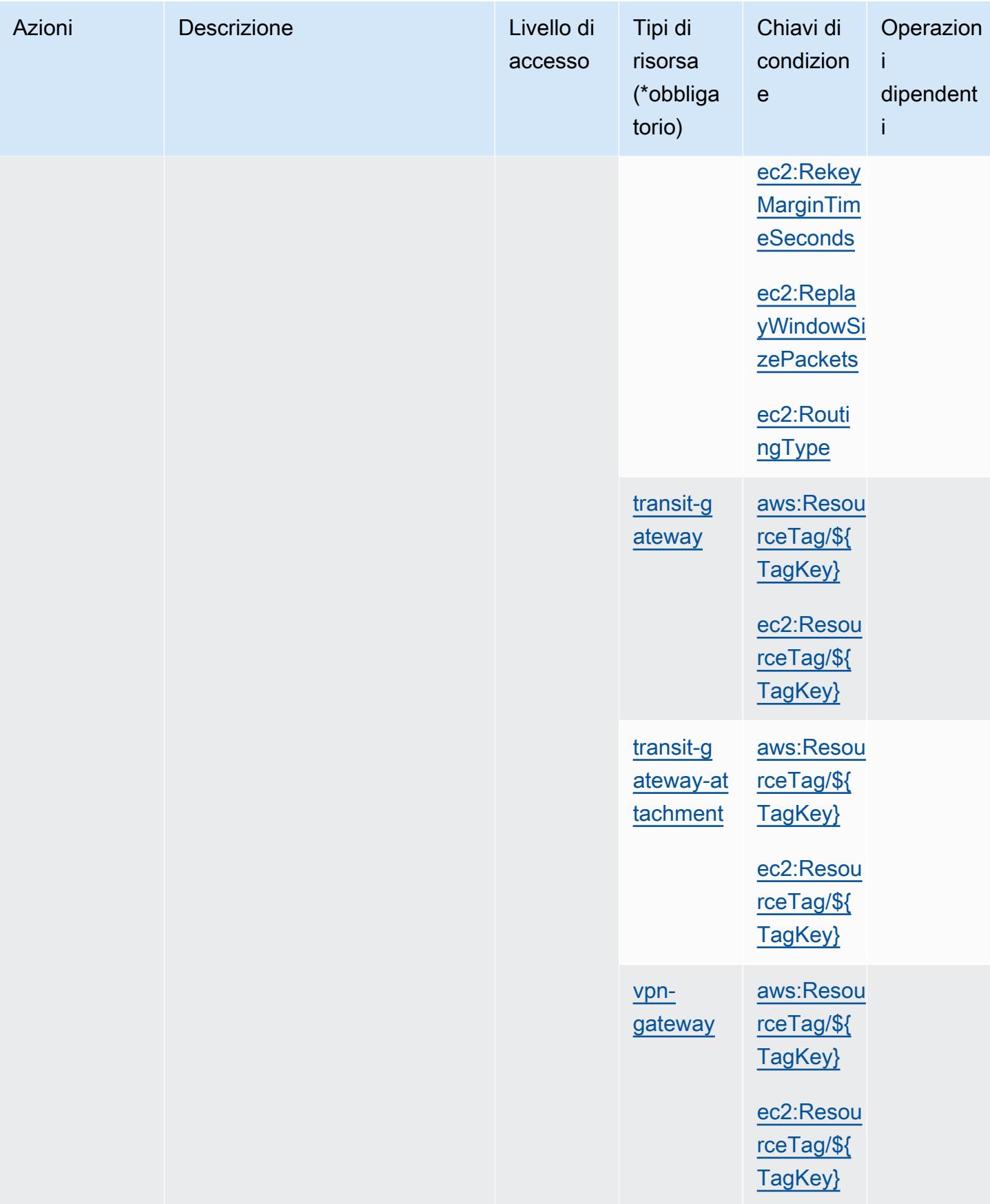

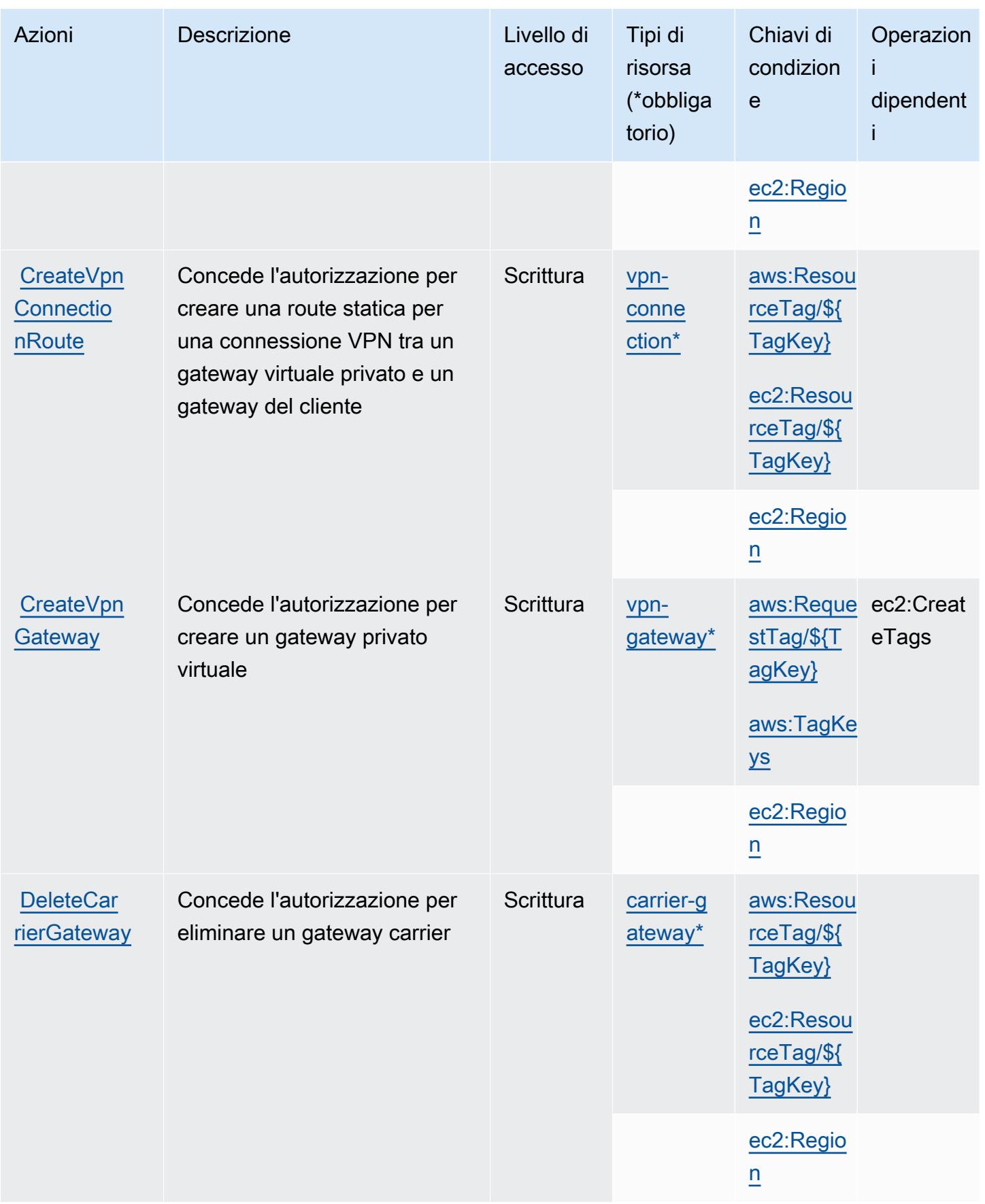

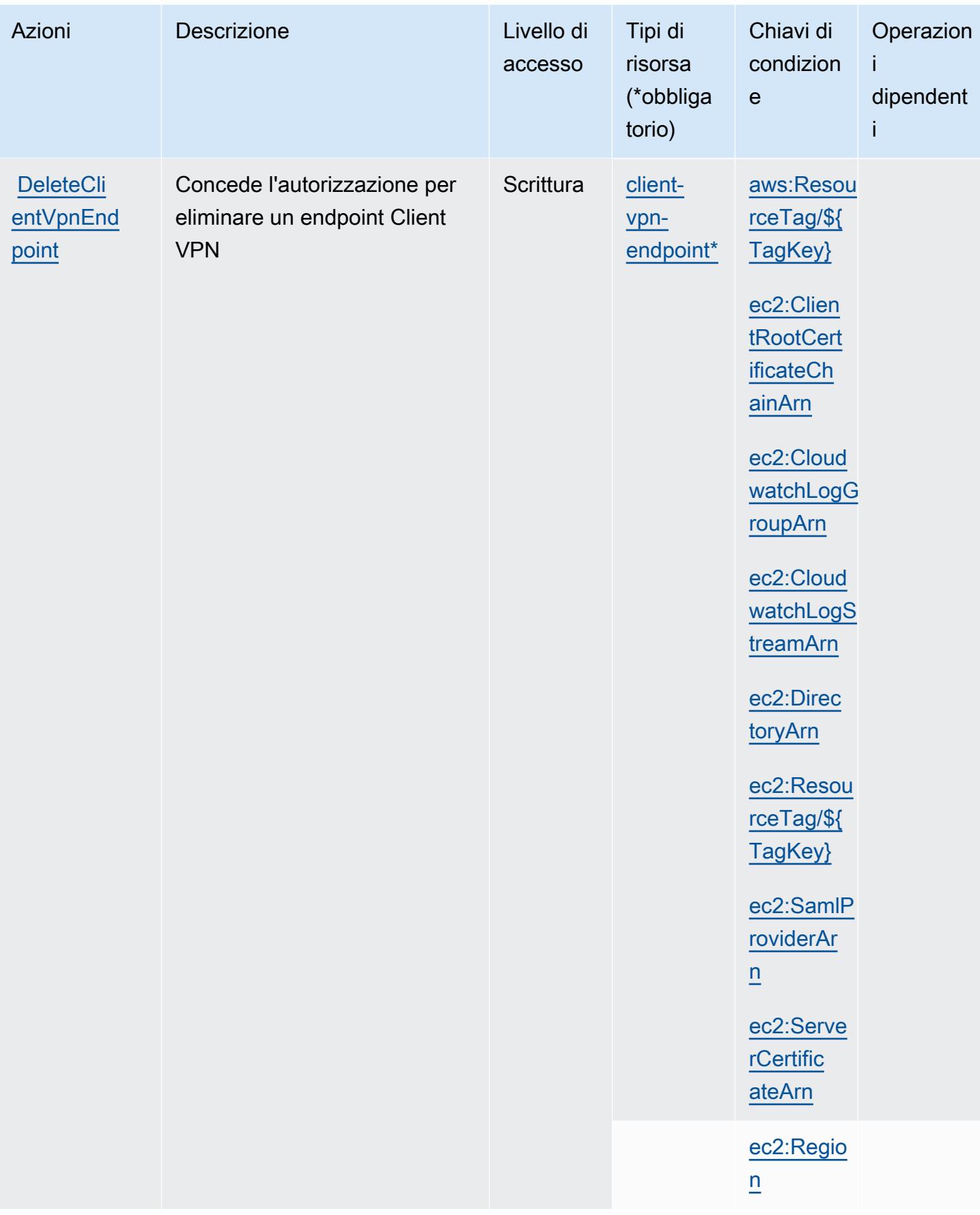

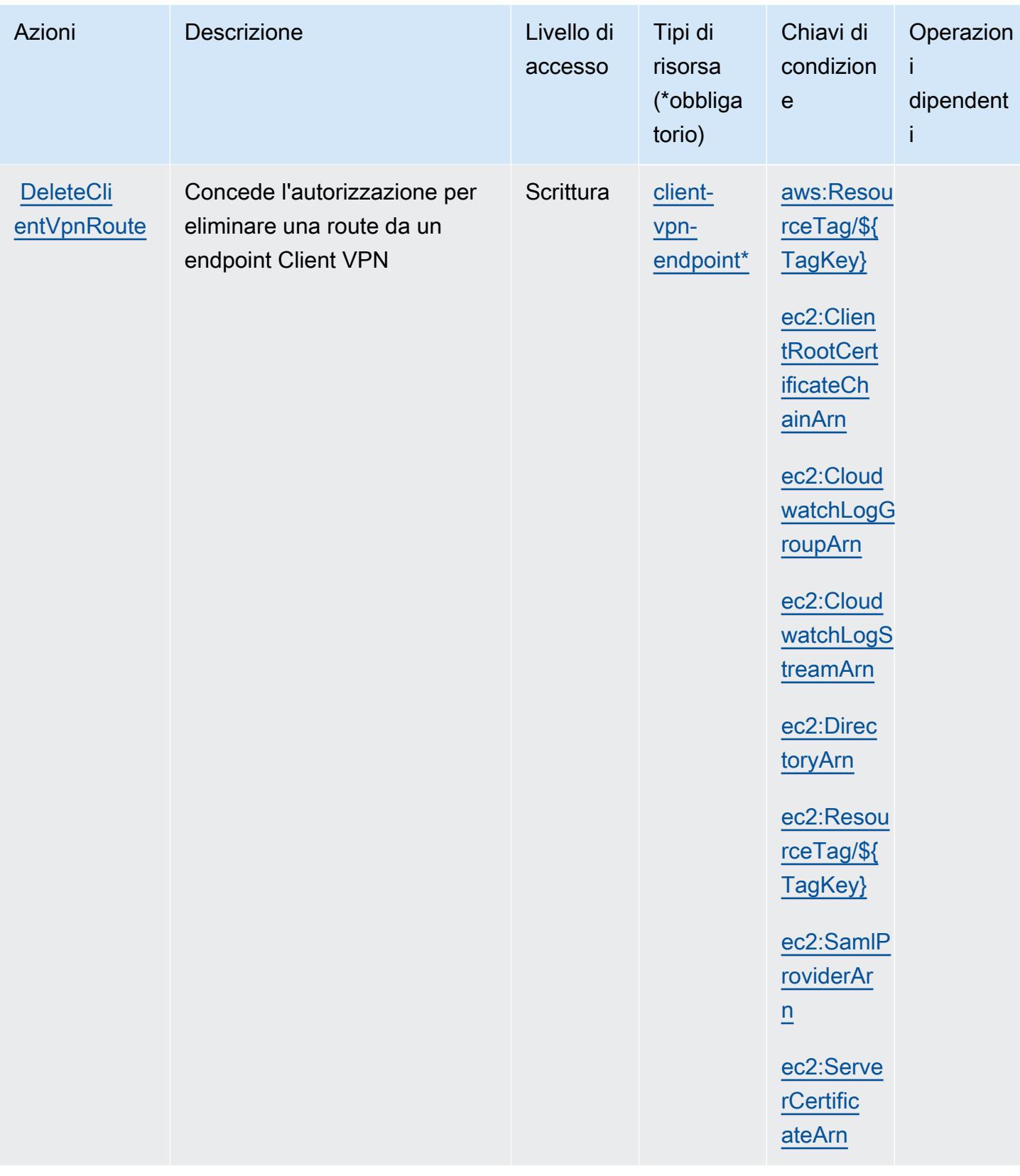

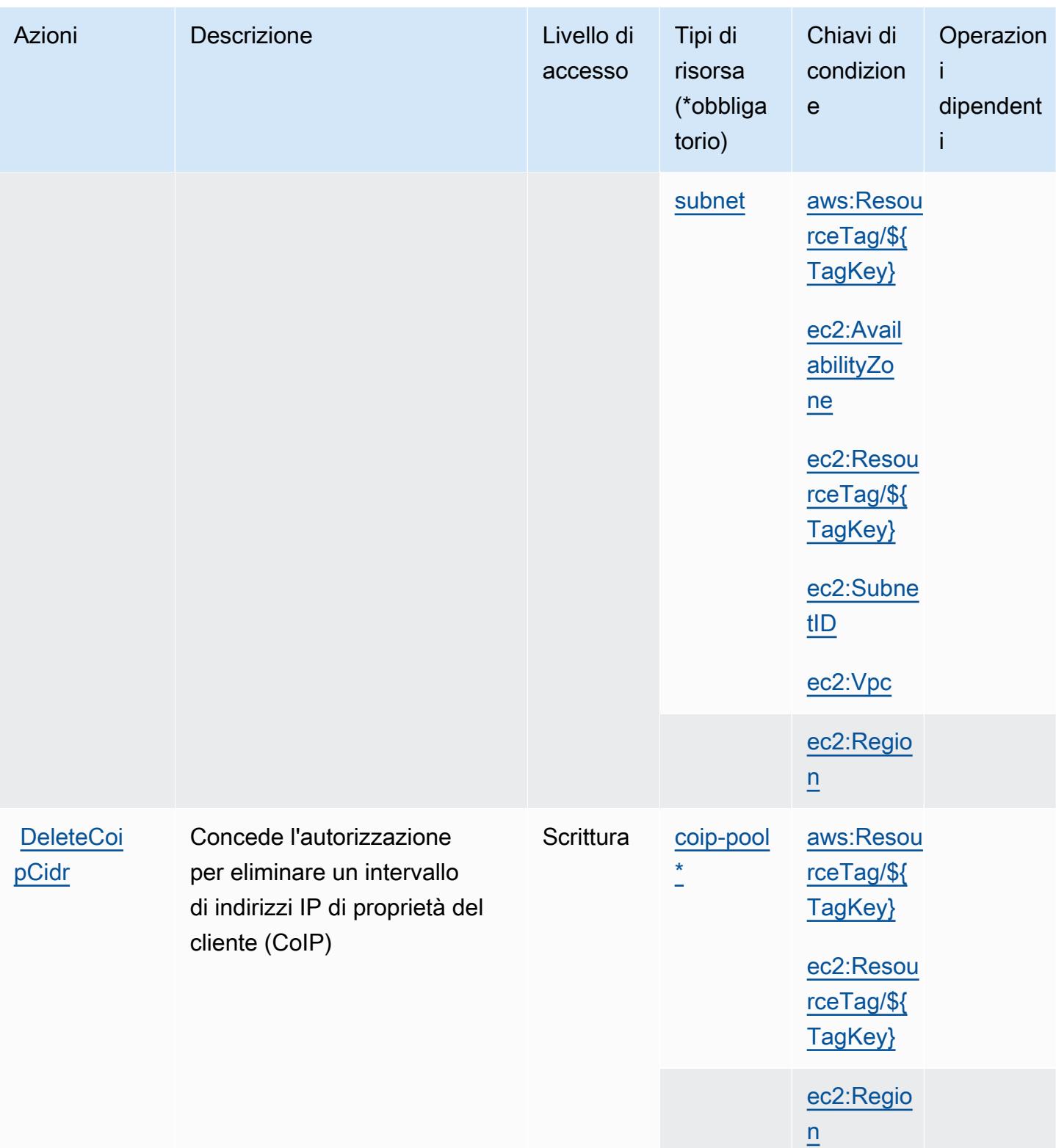

Service Authorization Reference **Service Authorization Reference** Service Authorization Reference

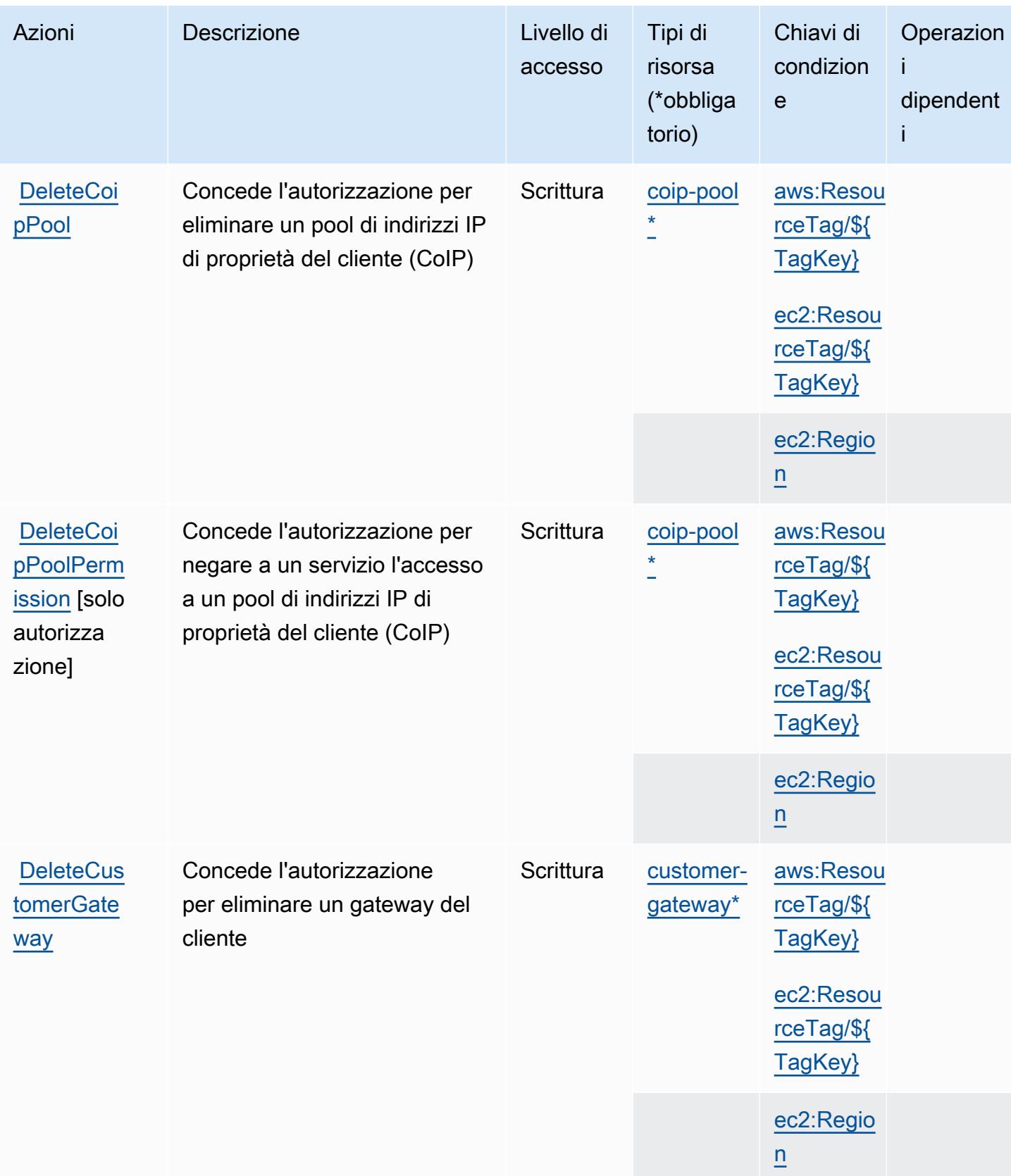

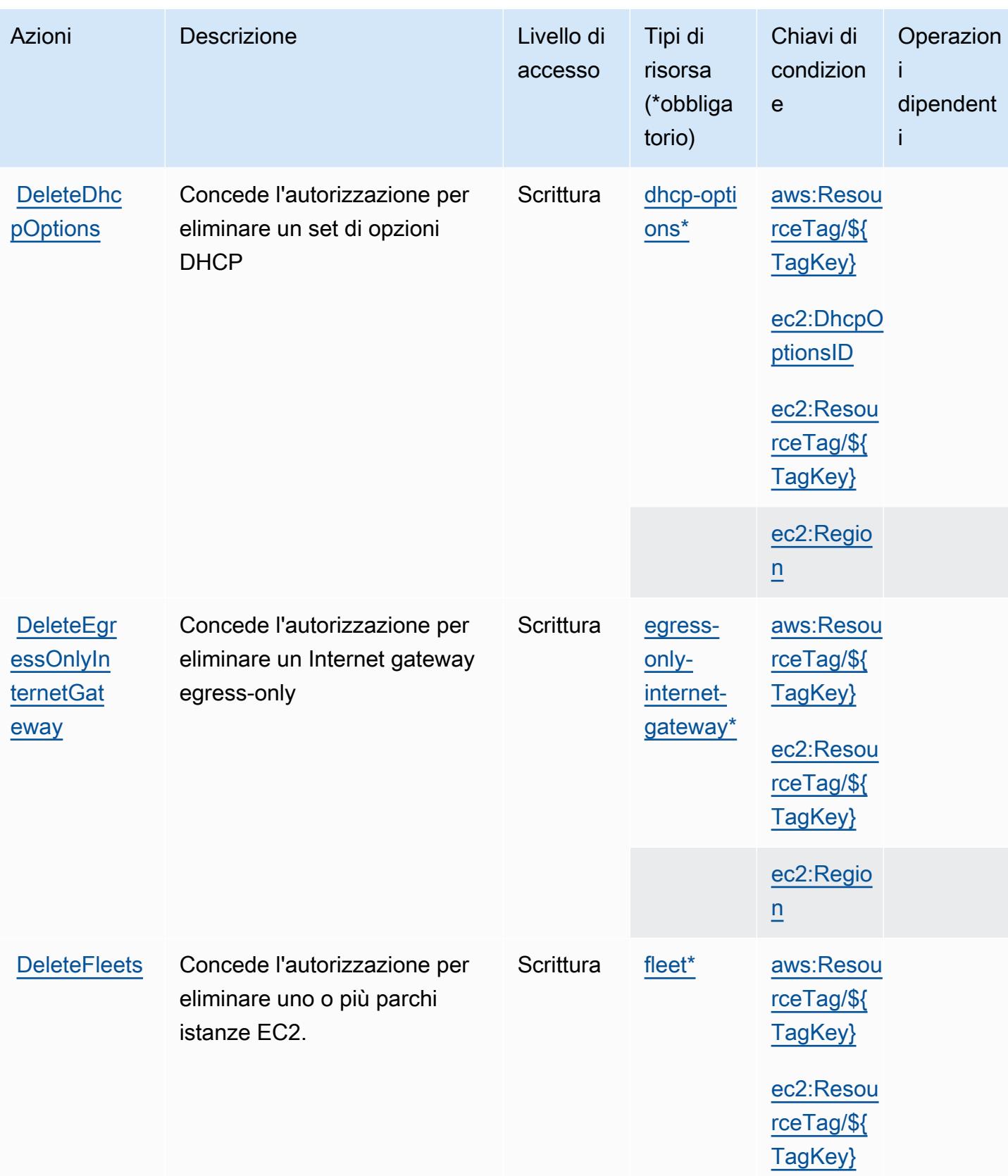

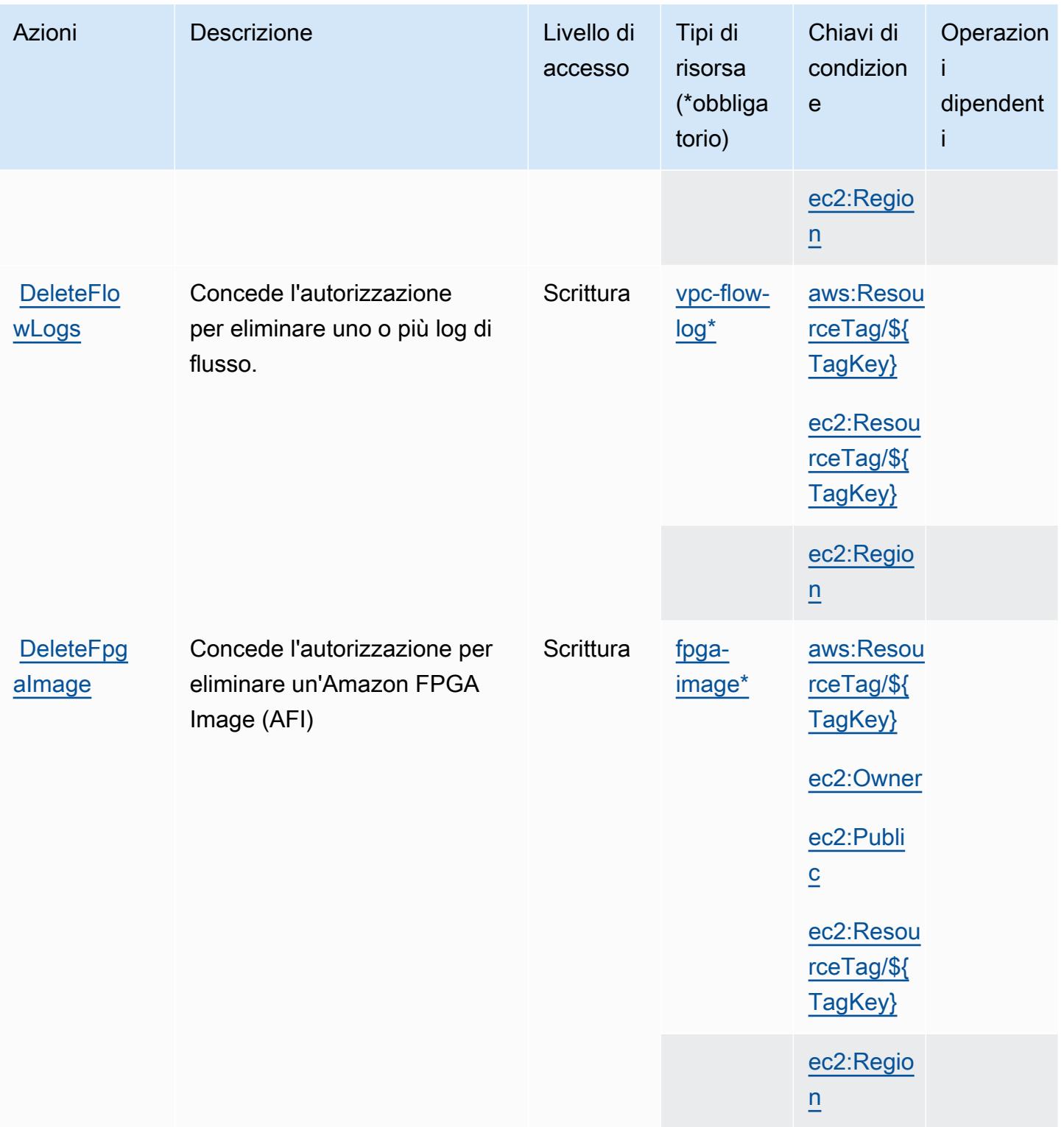

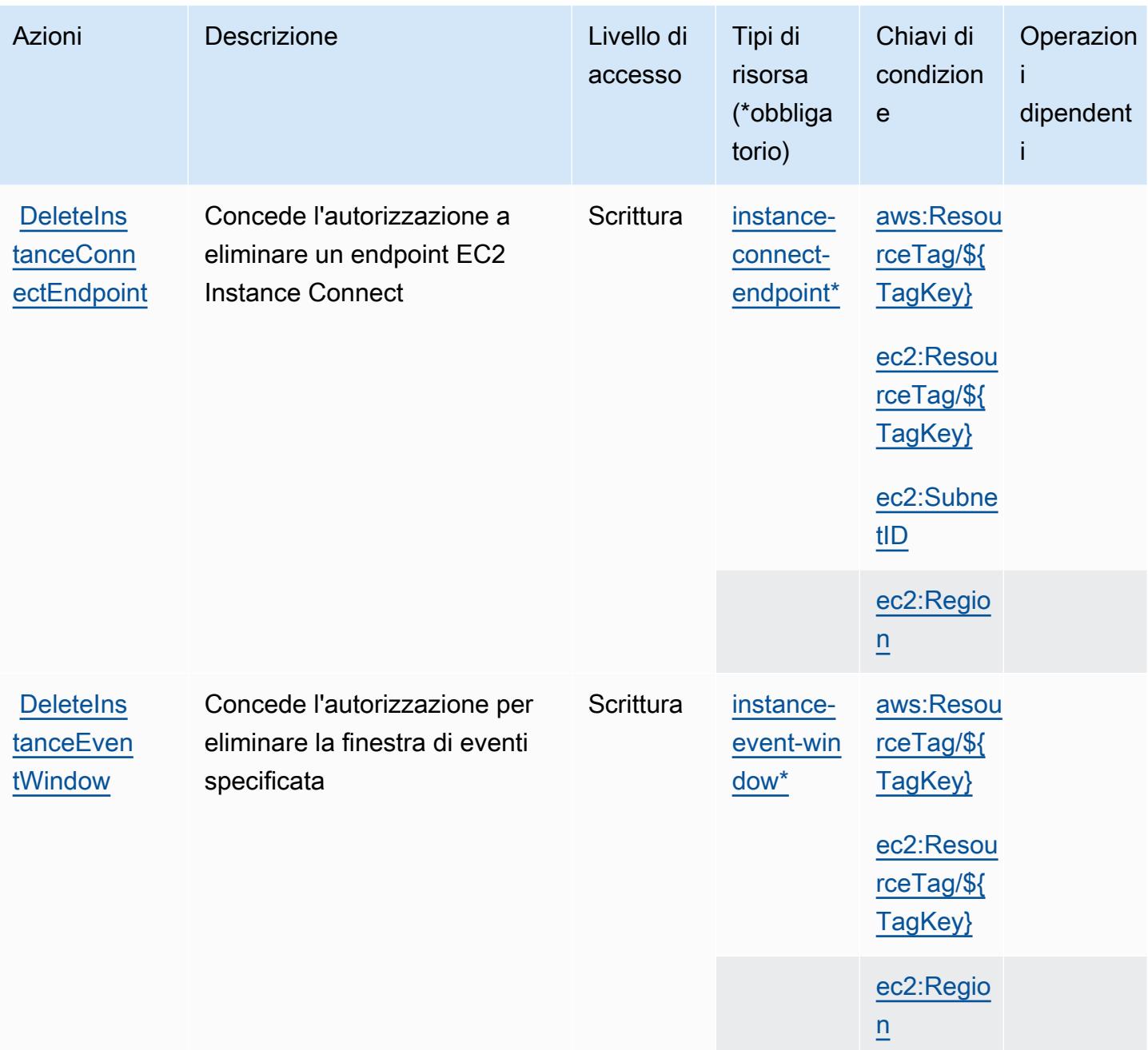

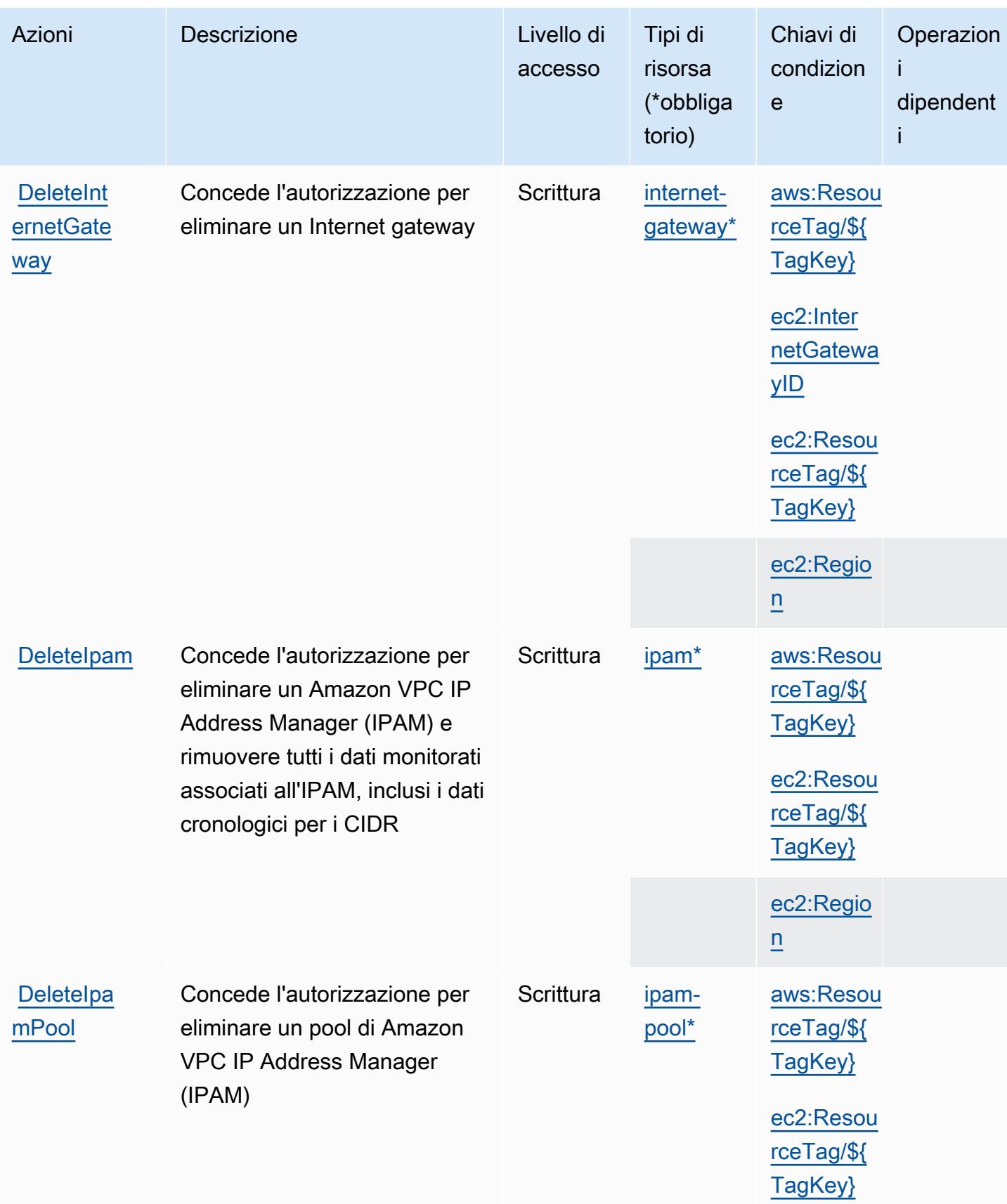

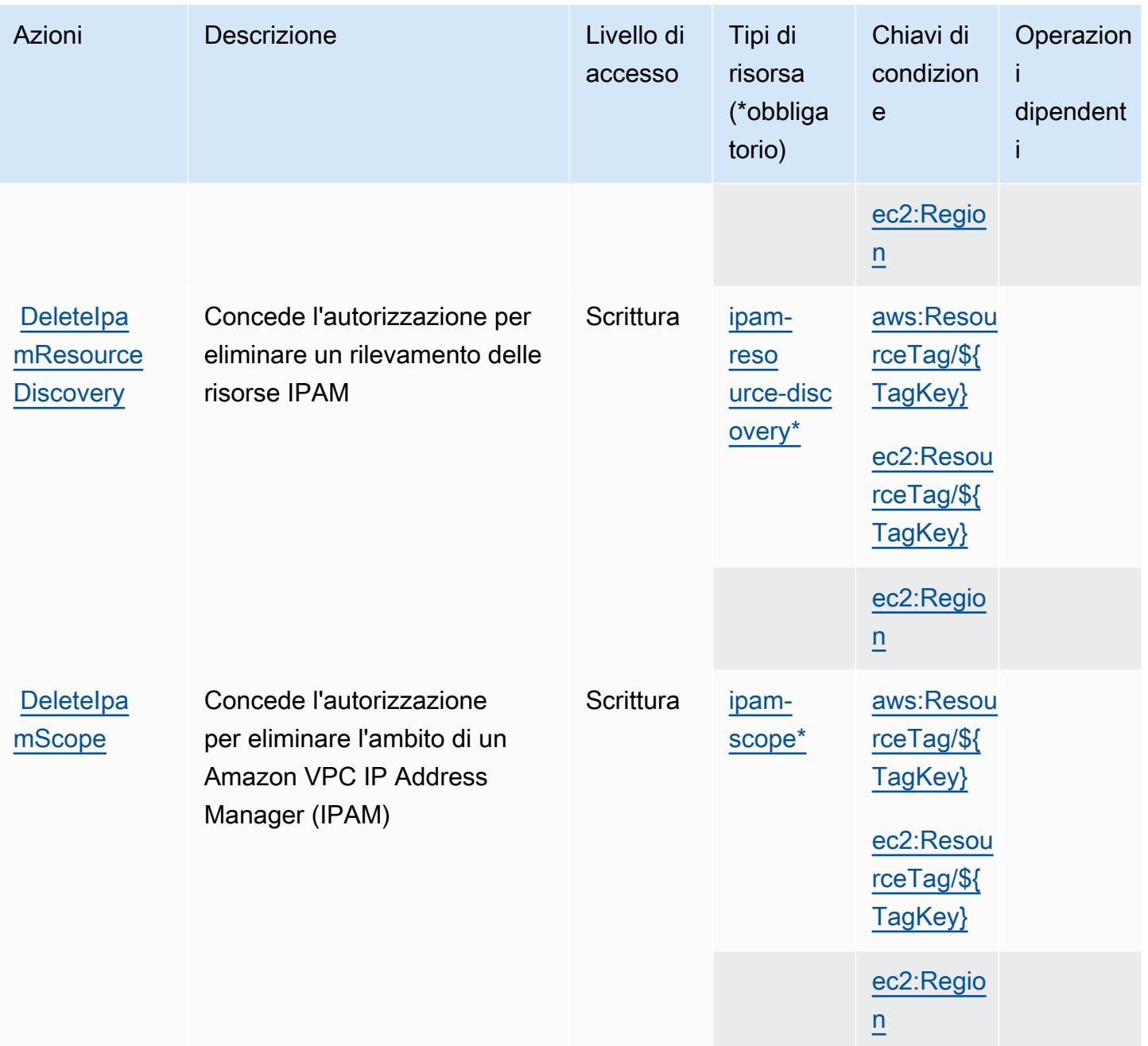

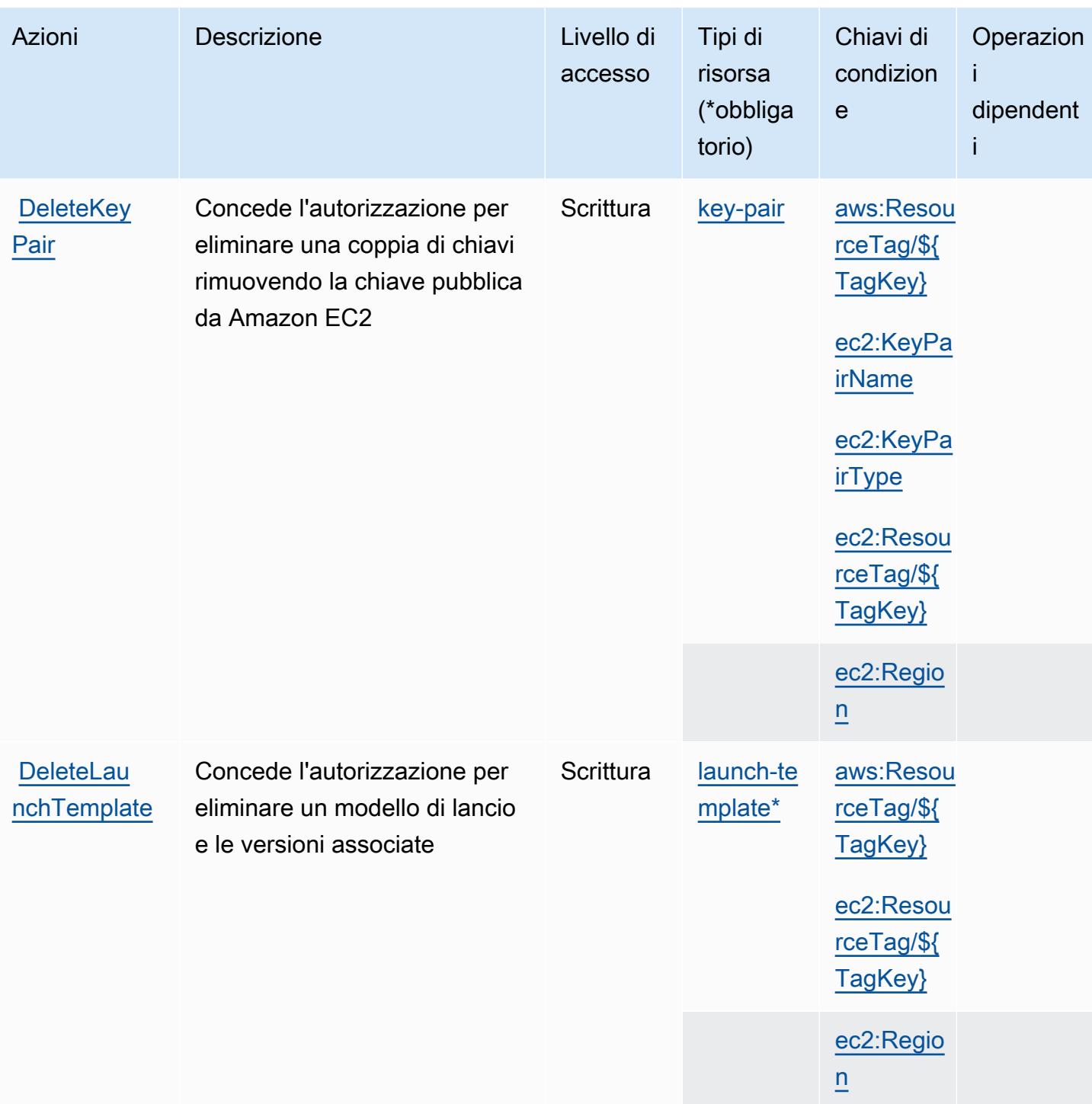

Service Authorization Reference **Service Authorization Reference** Service Authorization Reference

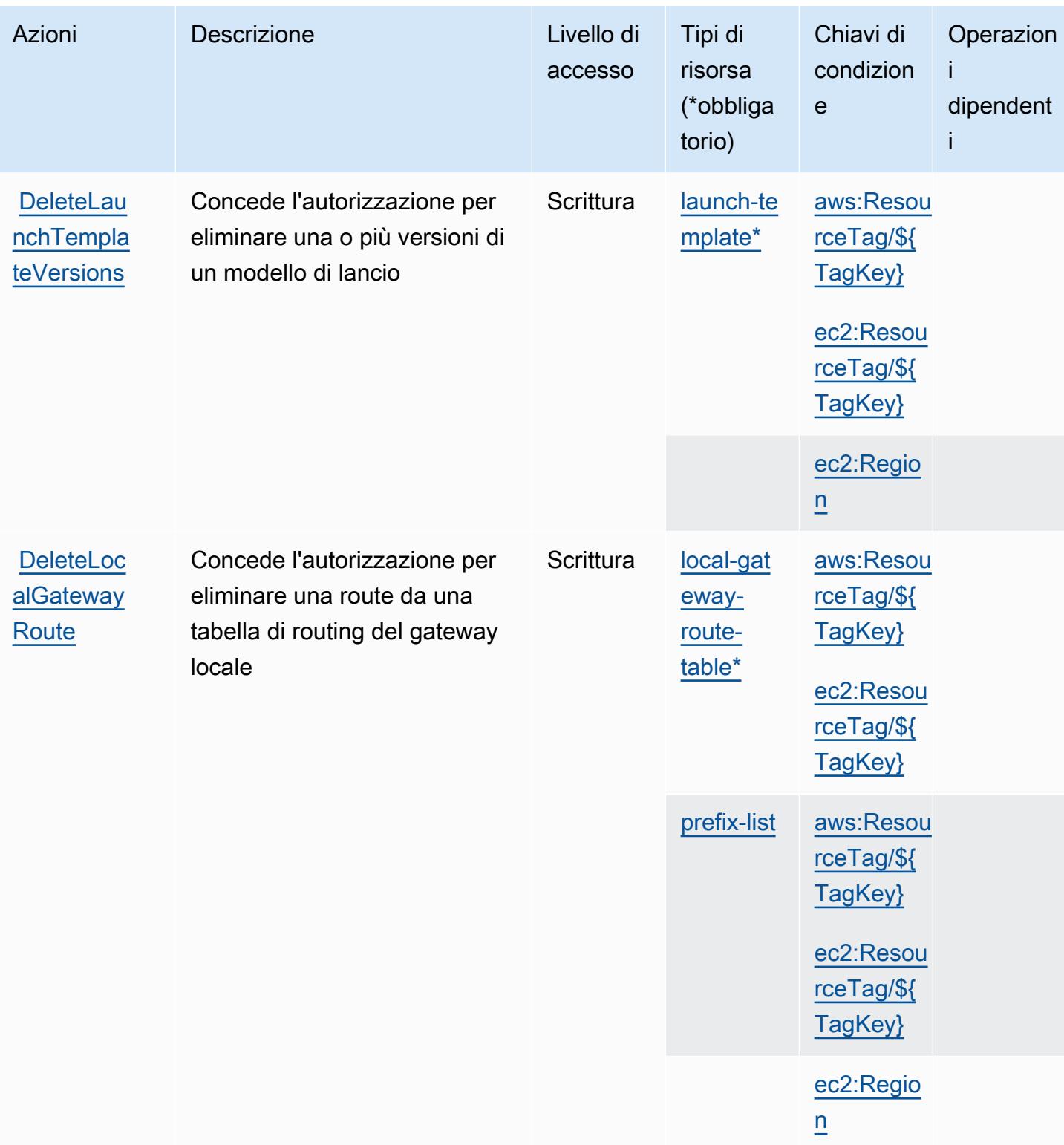

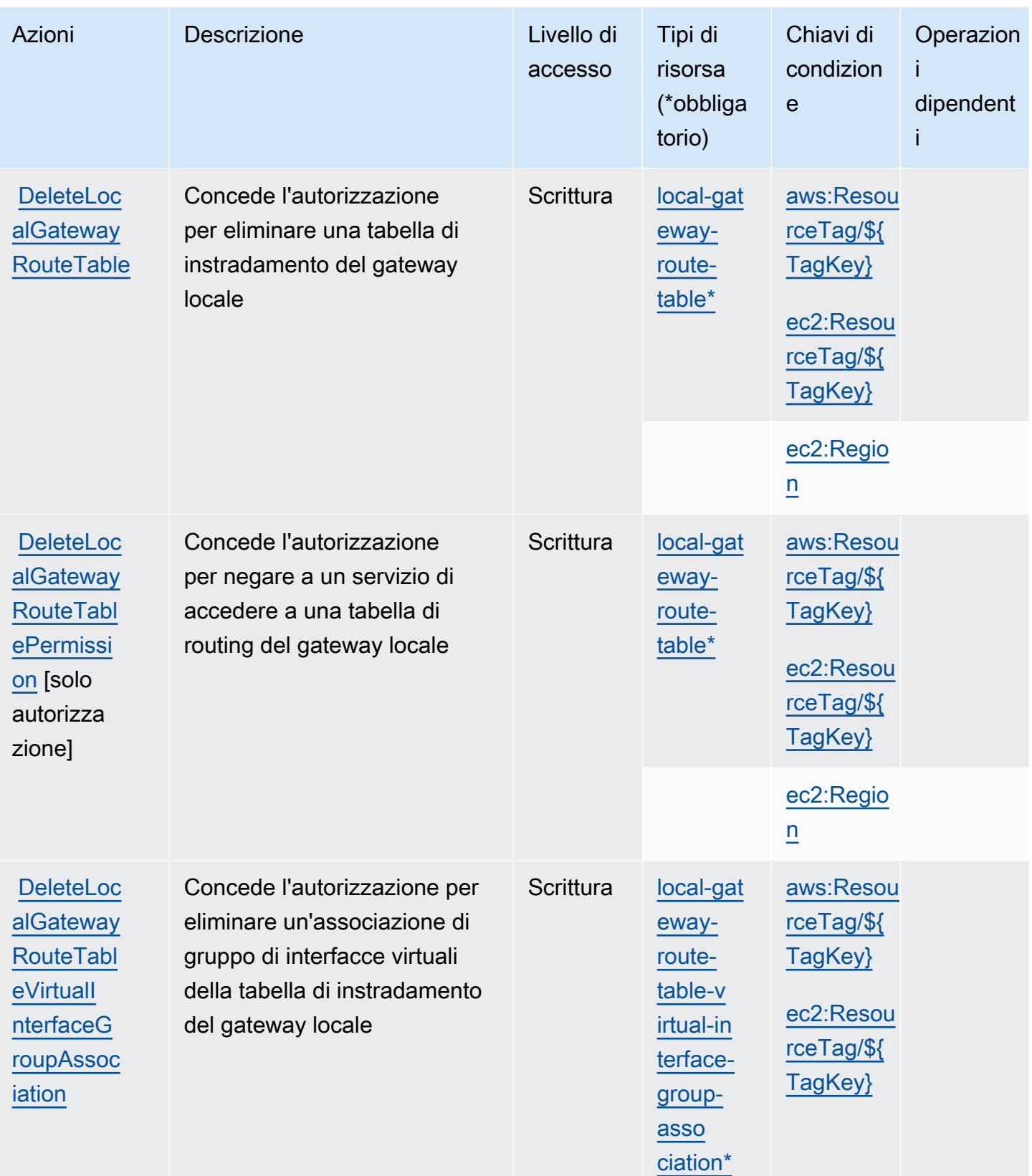

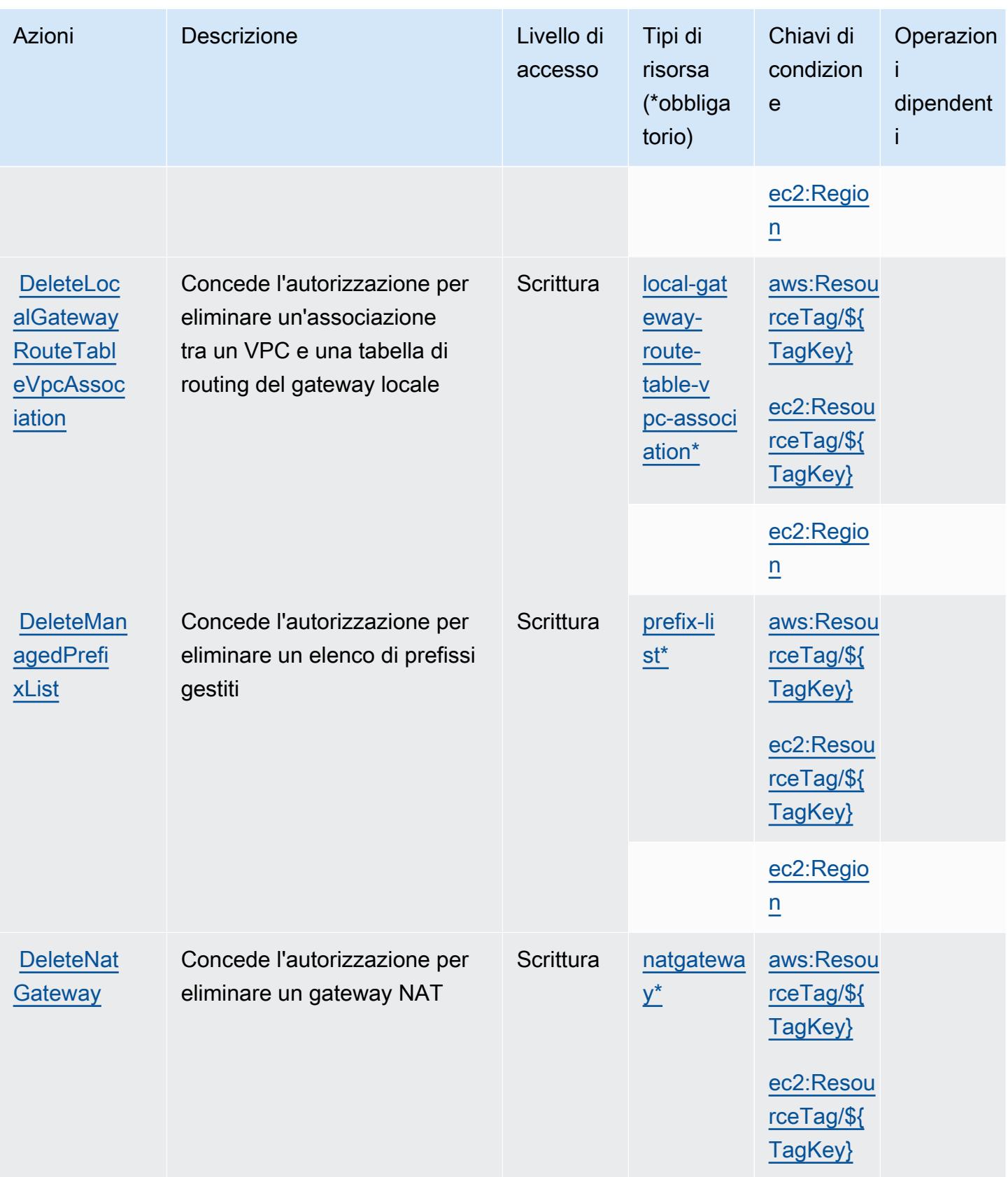

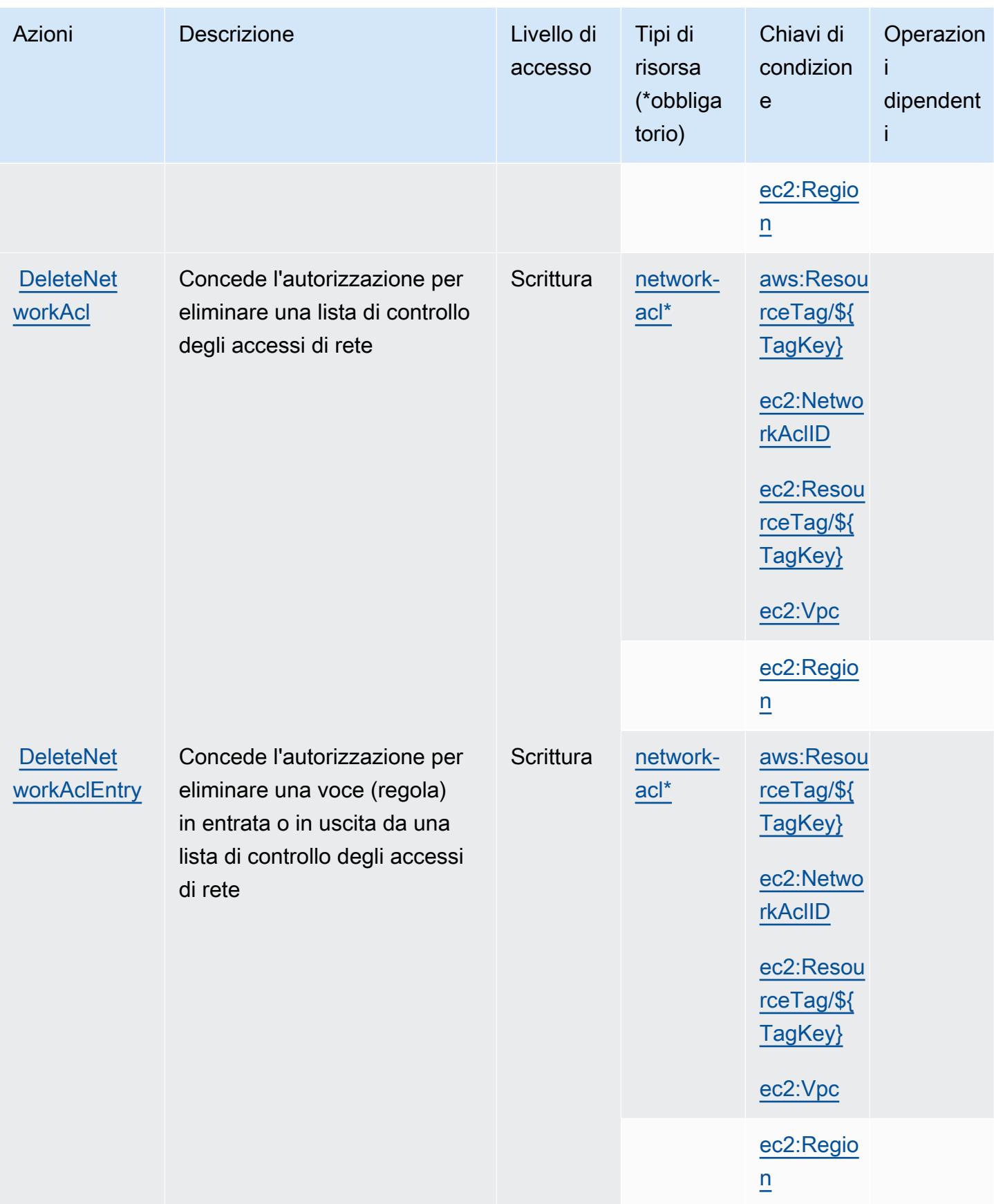

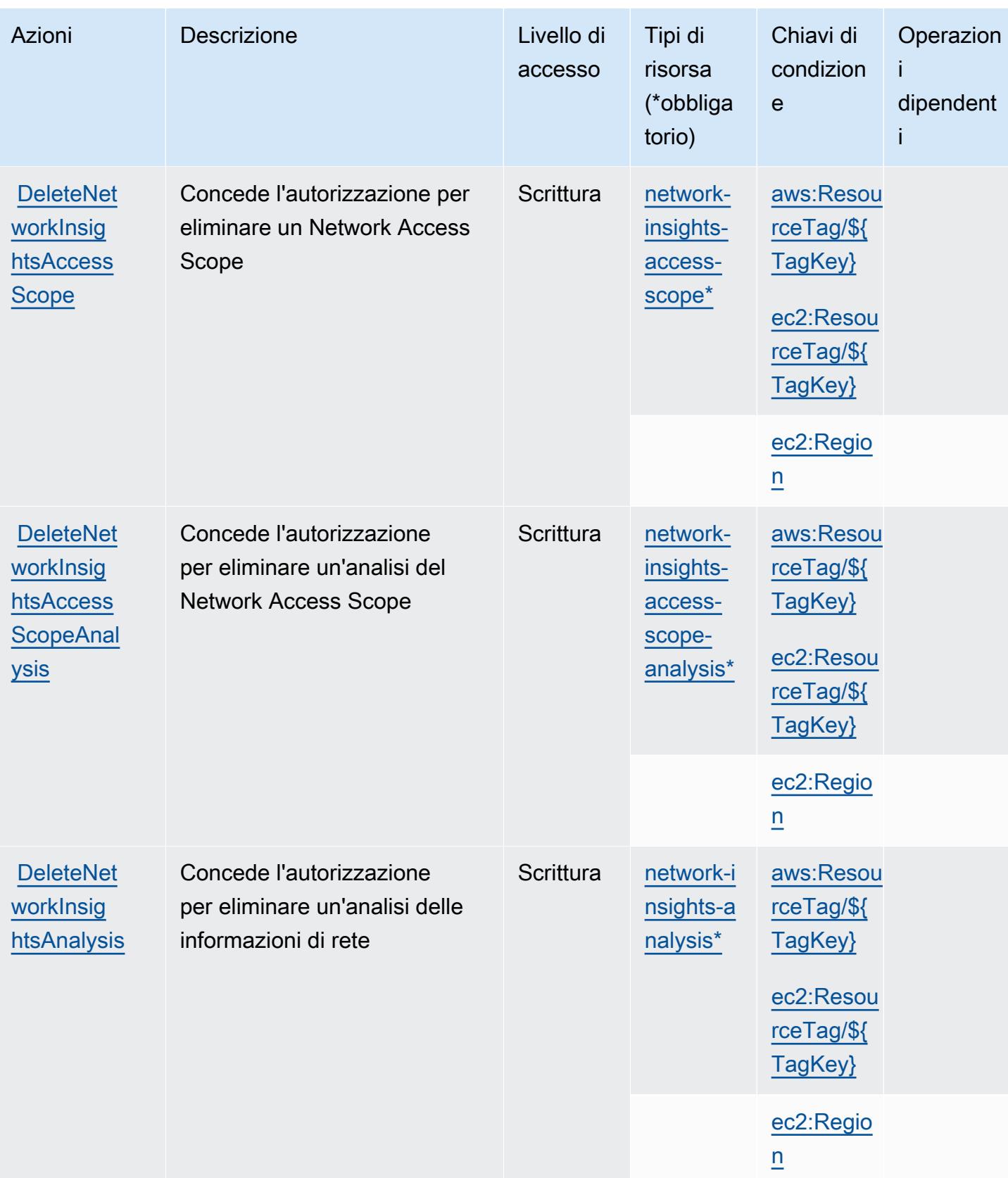
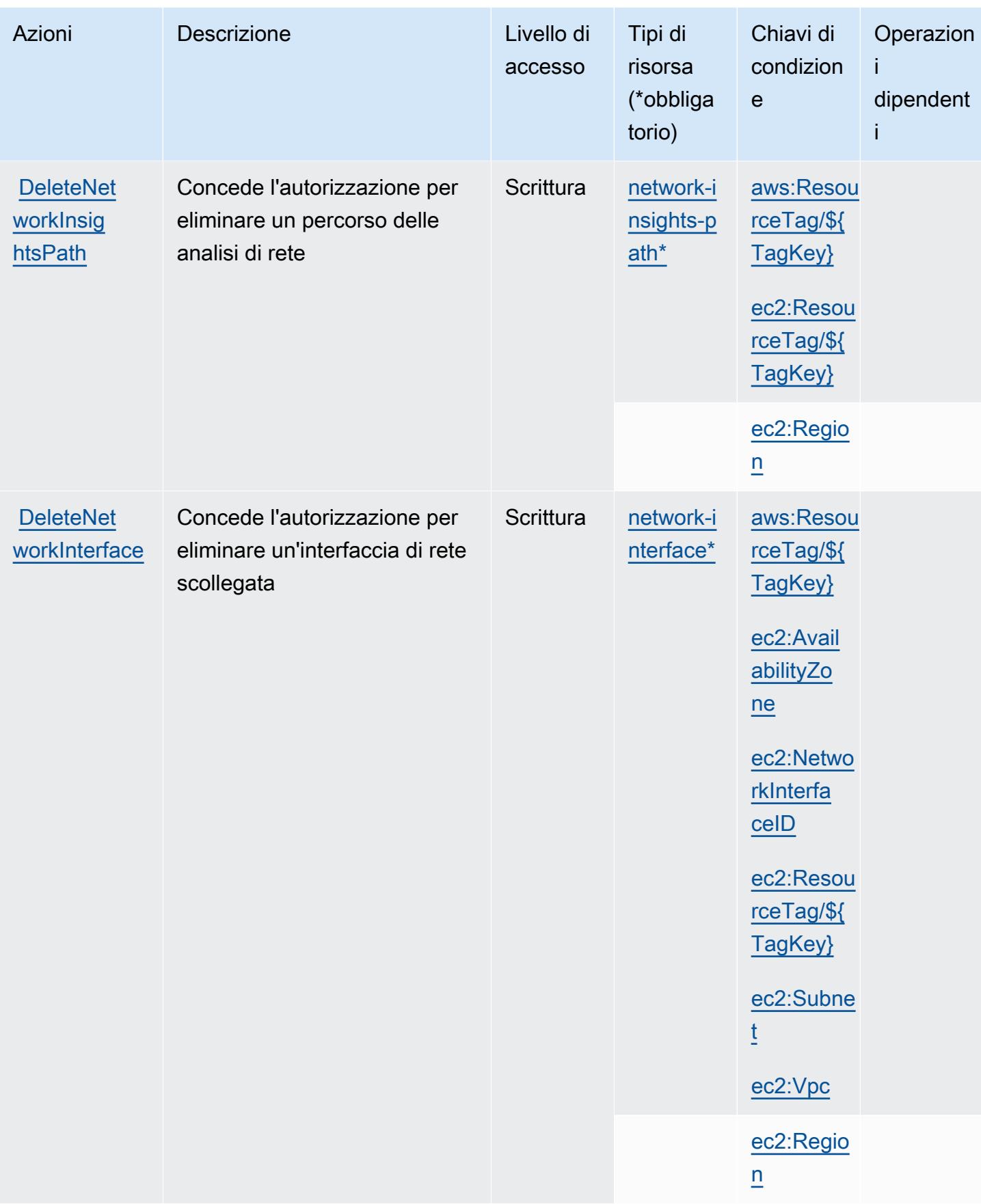

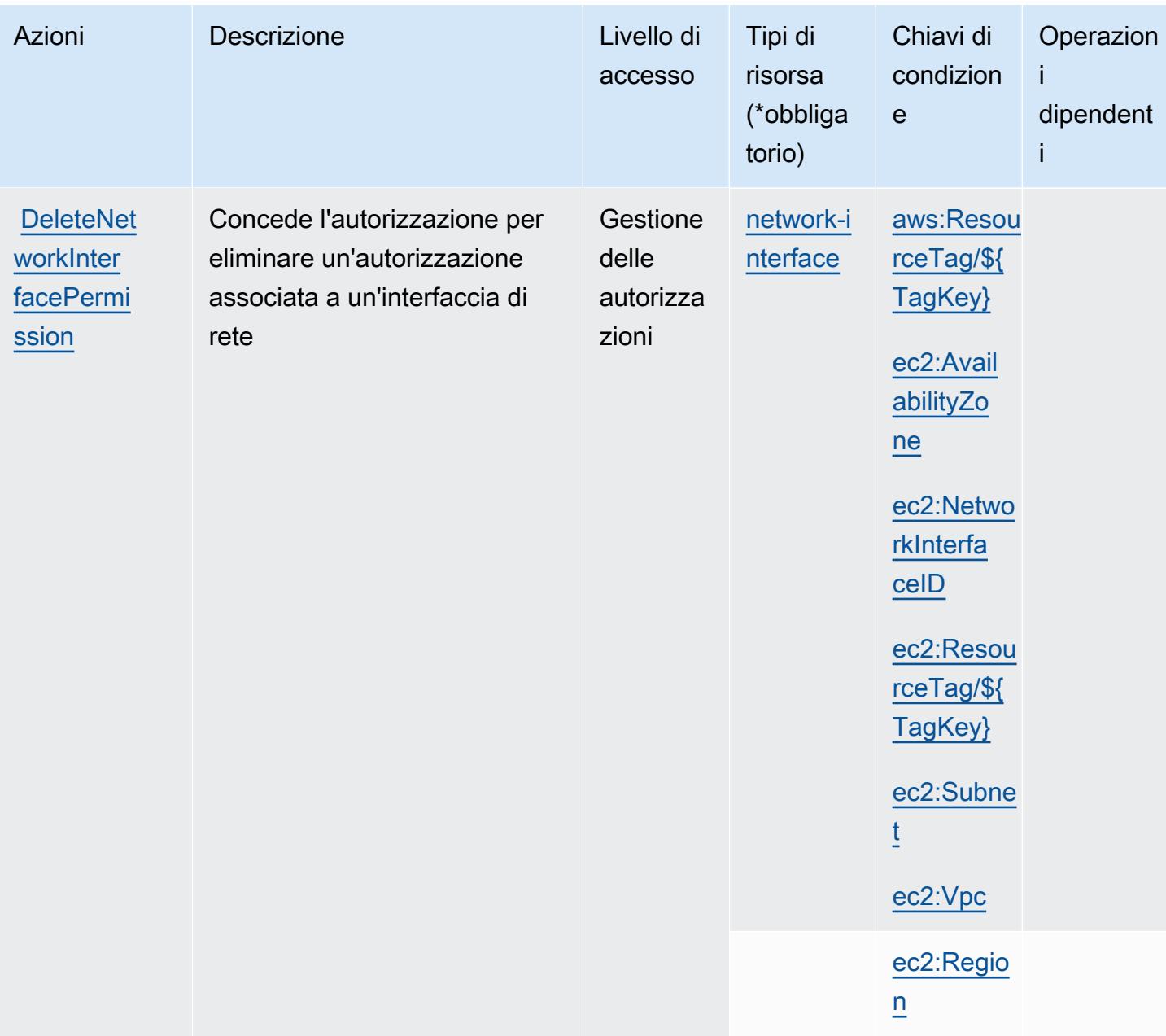

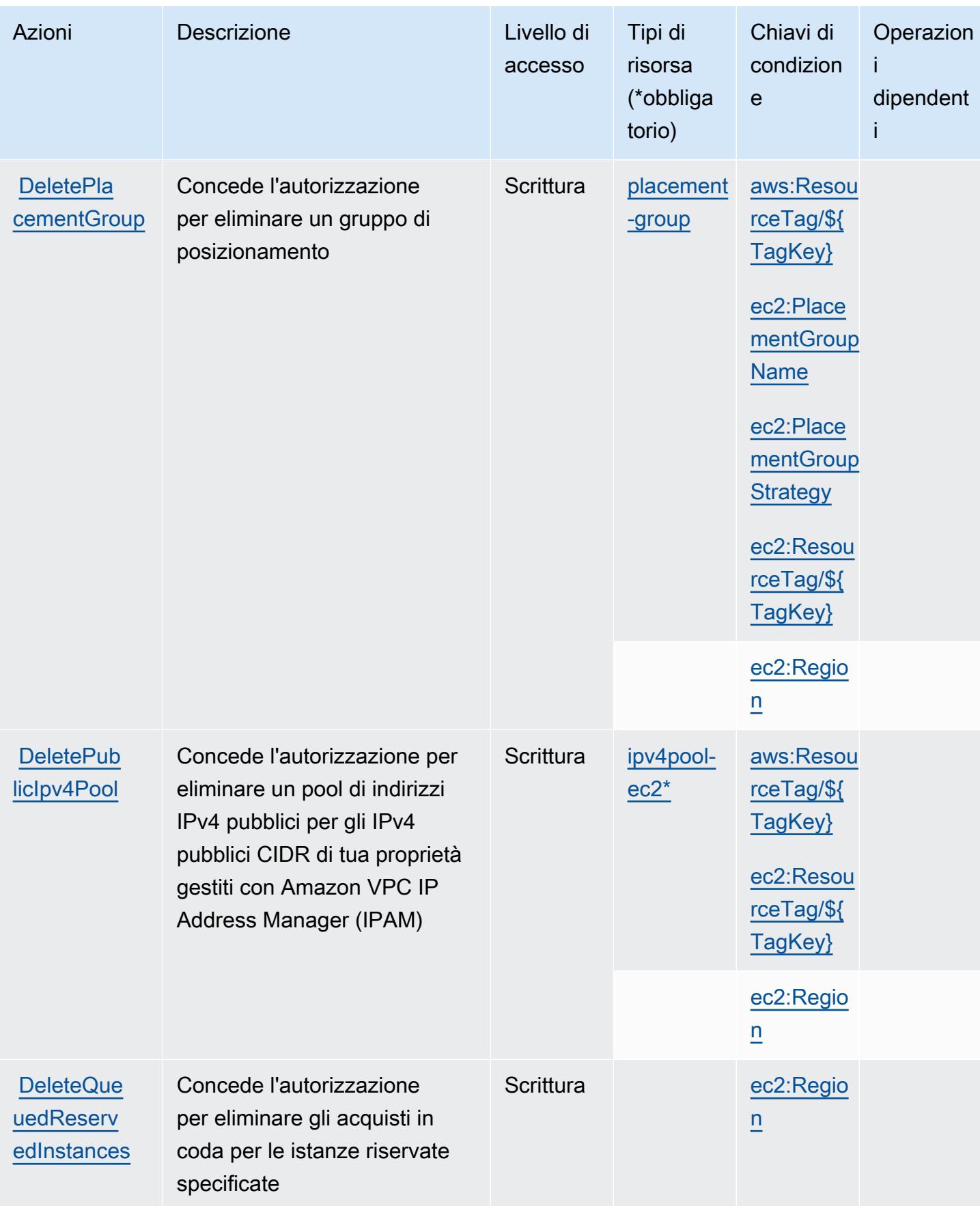

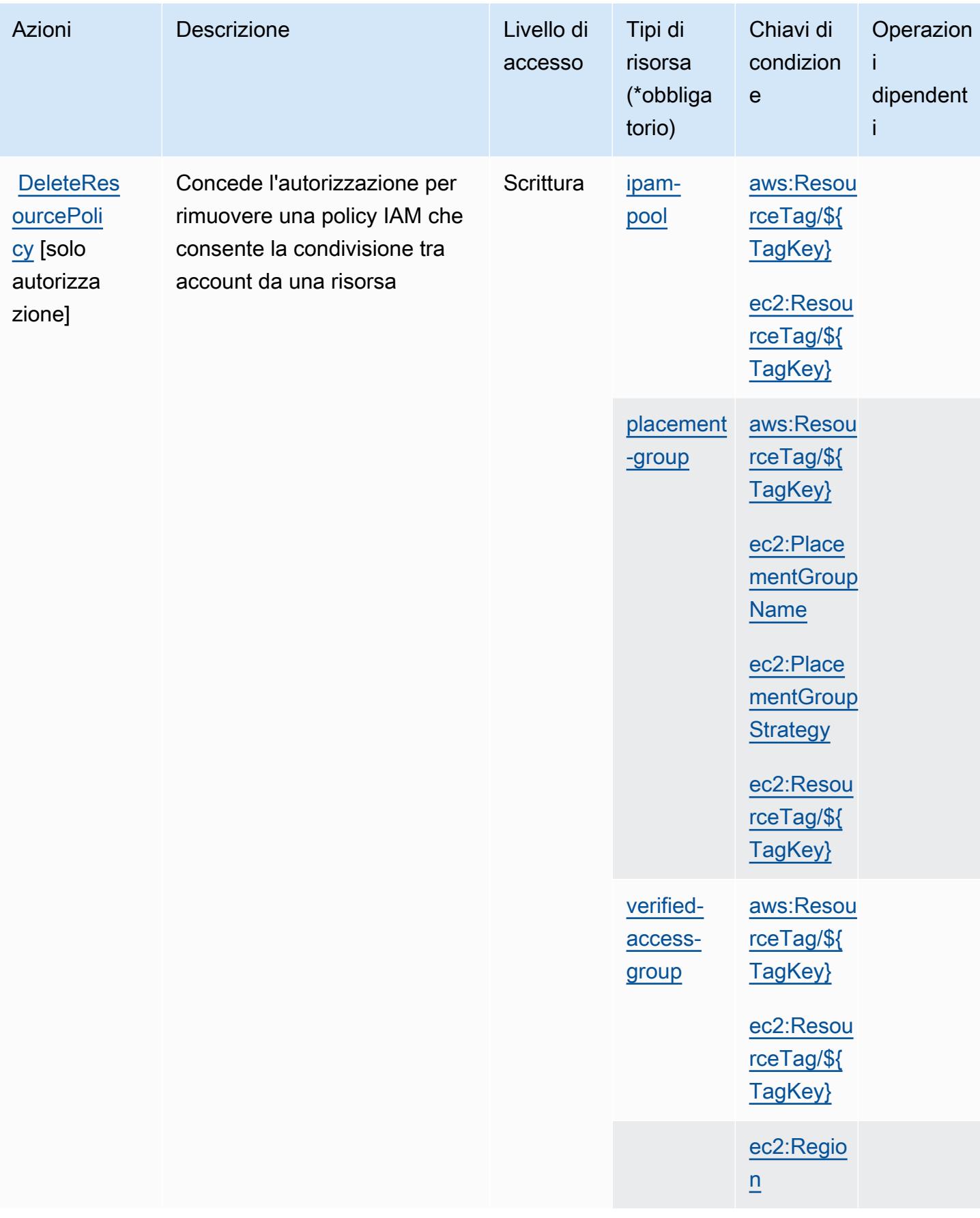

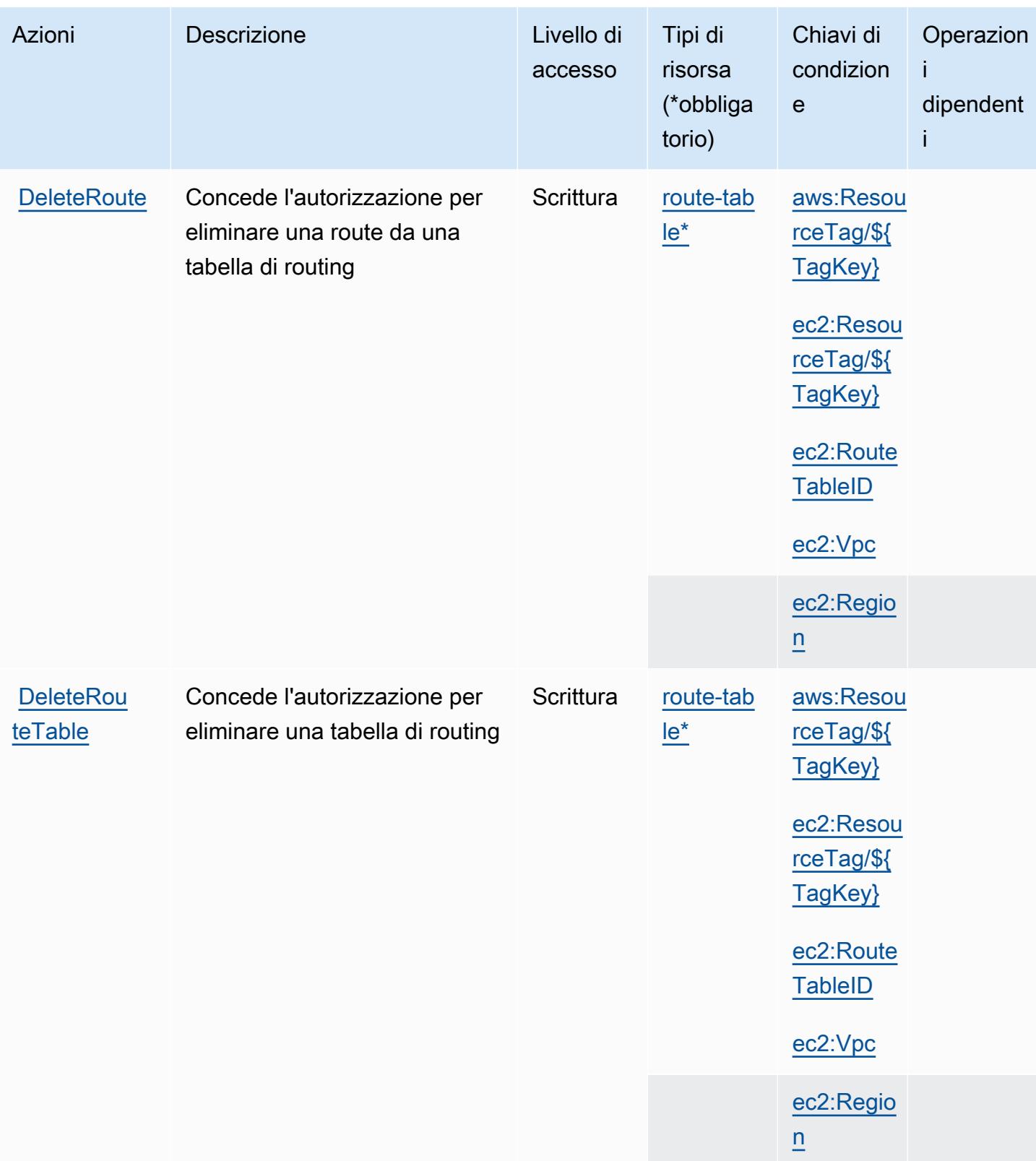

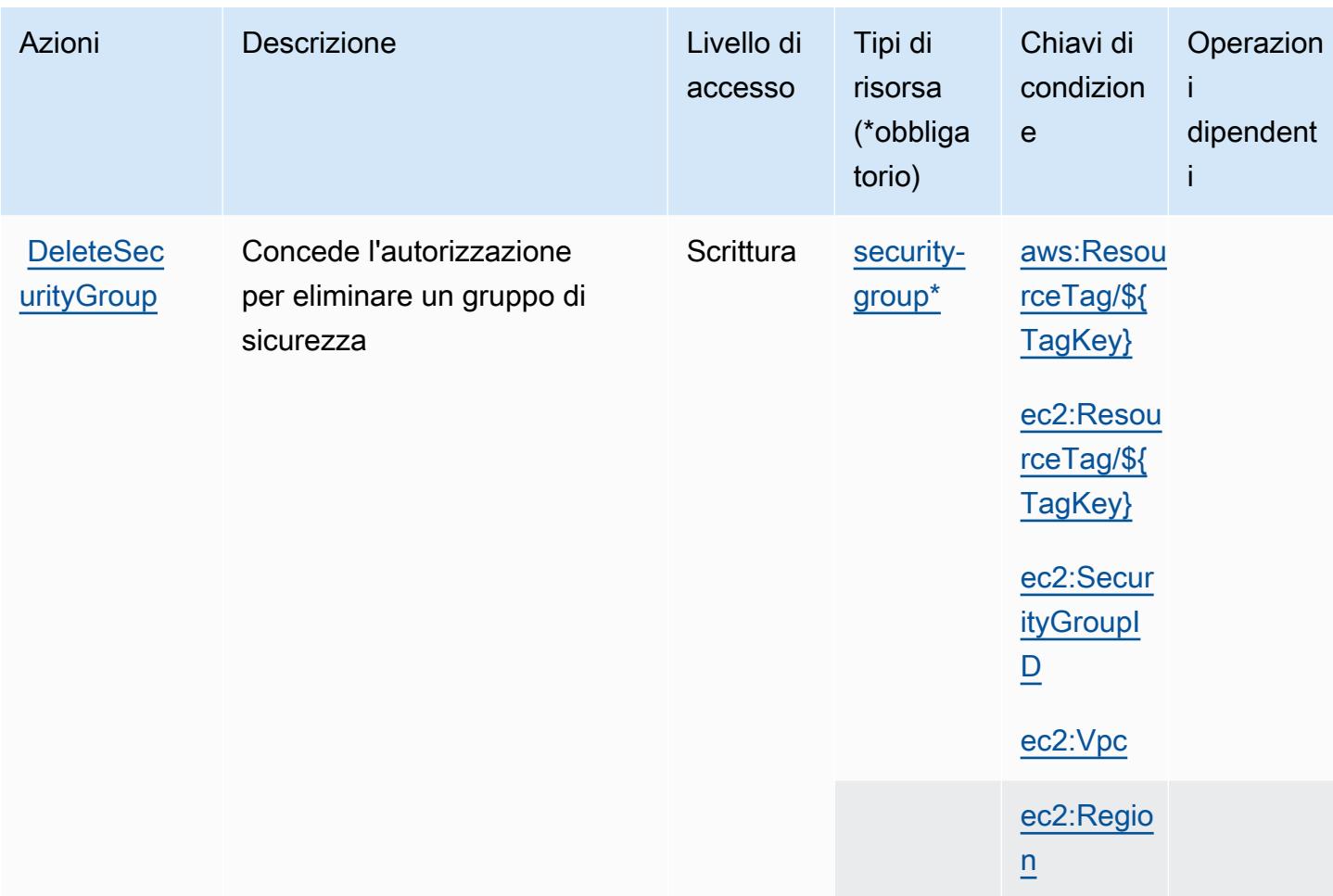

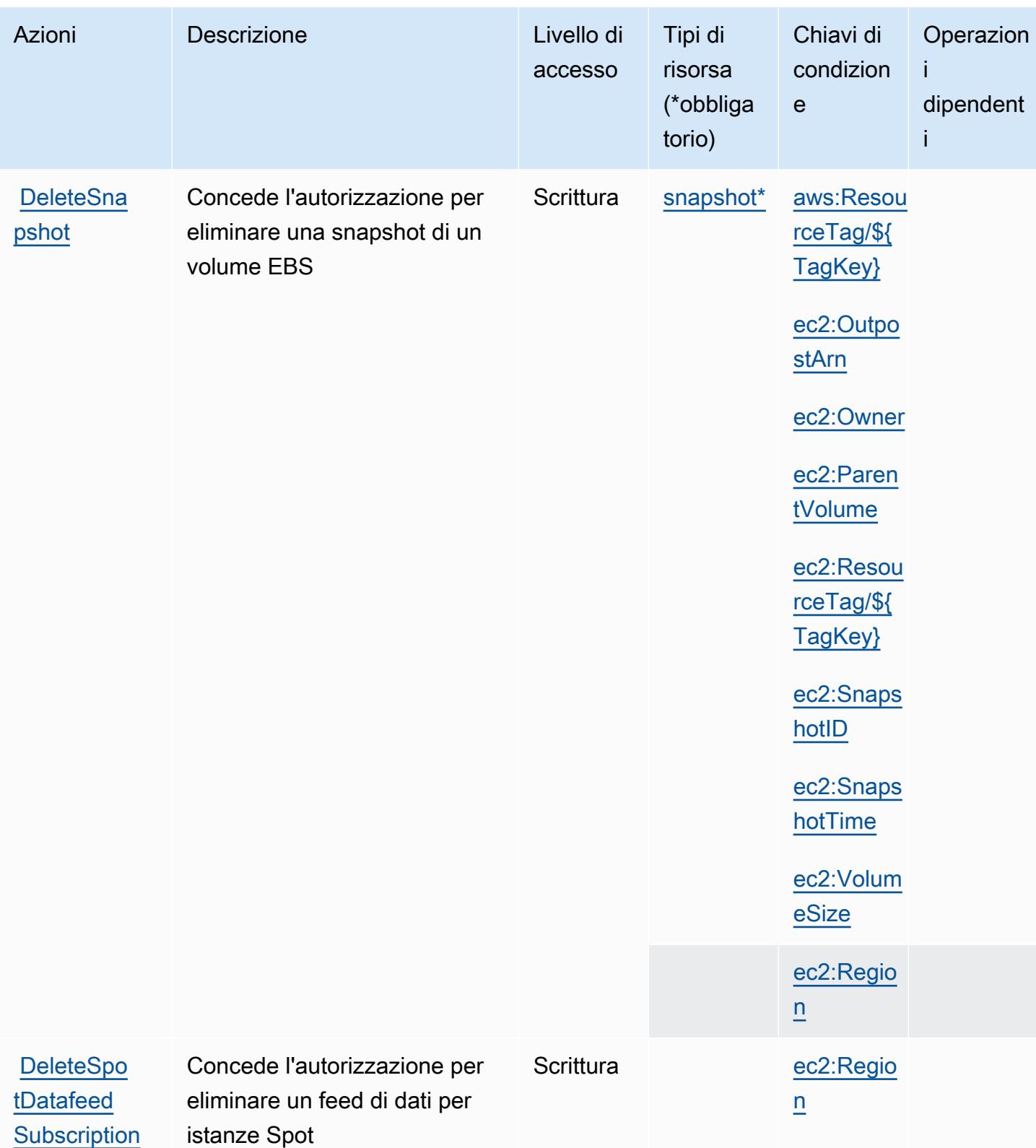

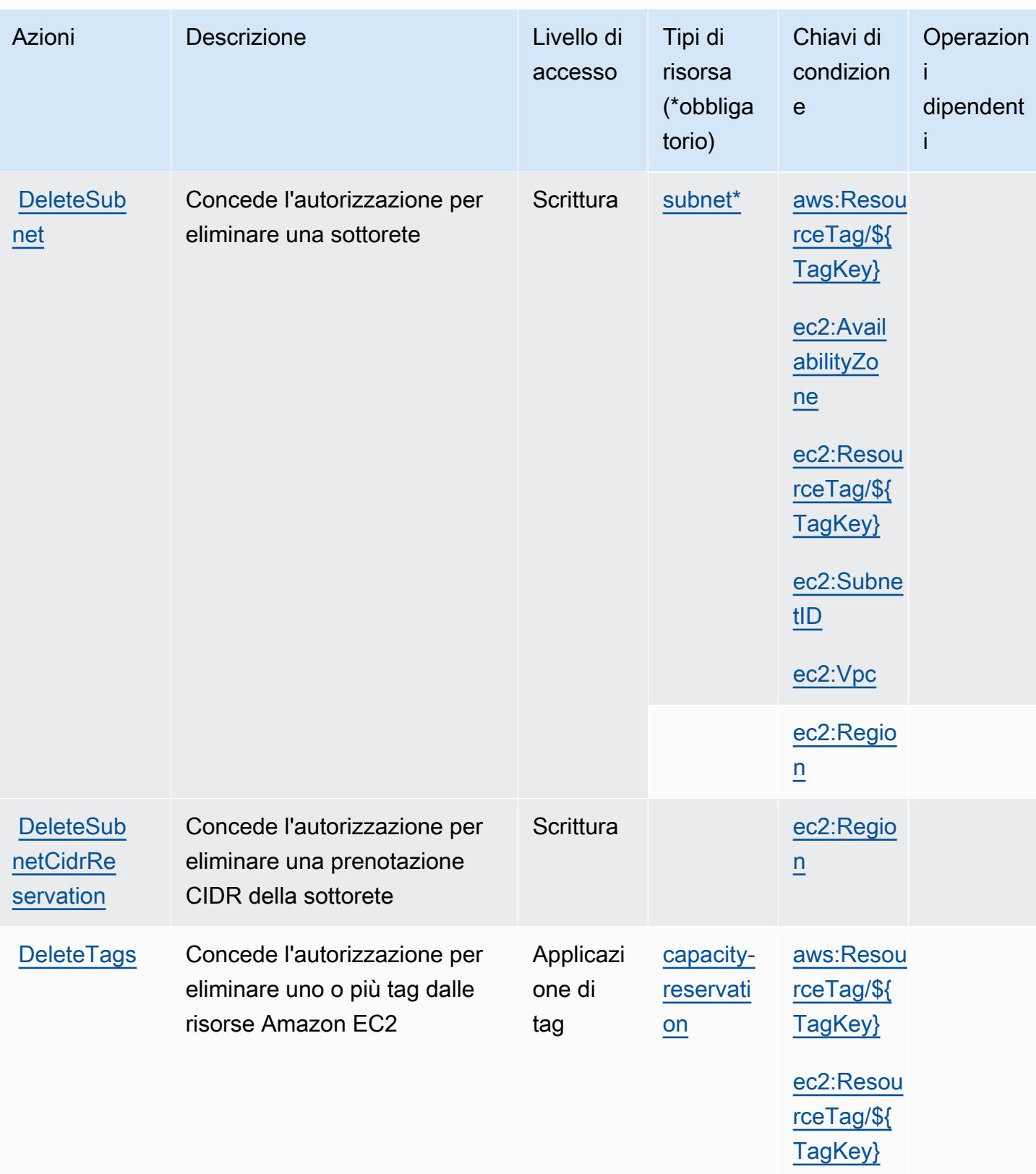

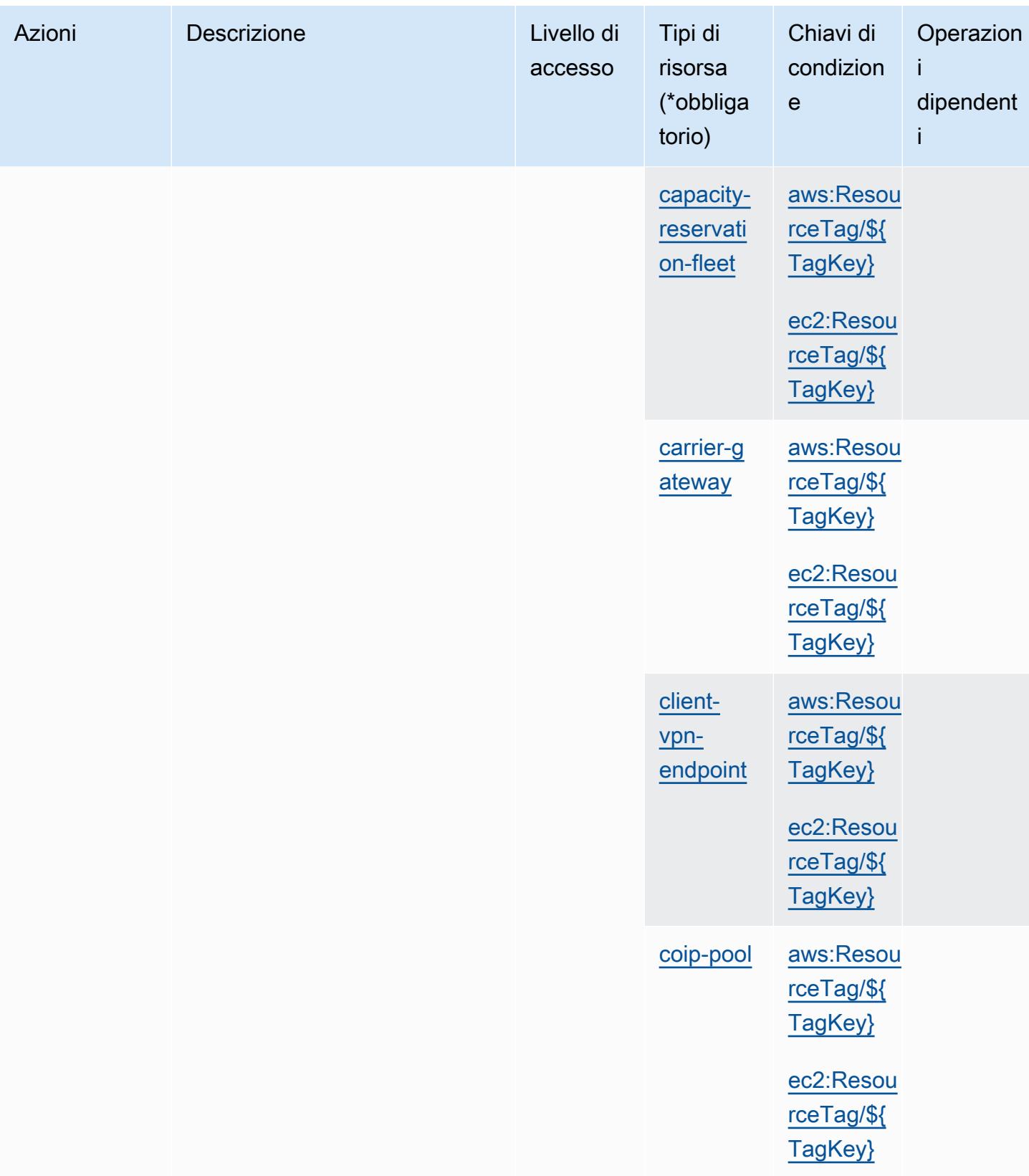

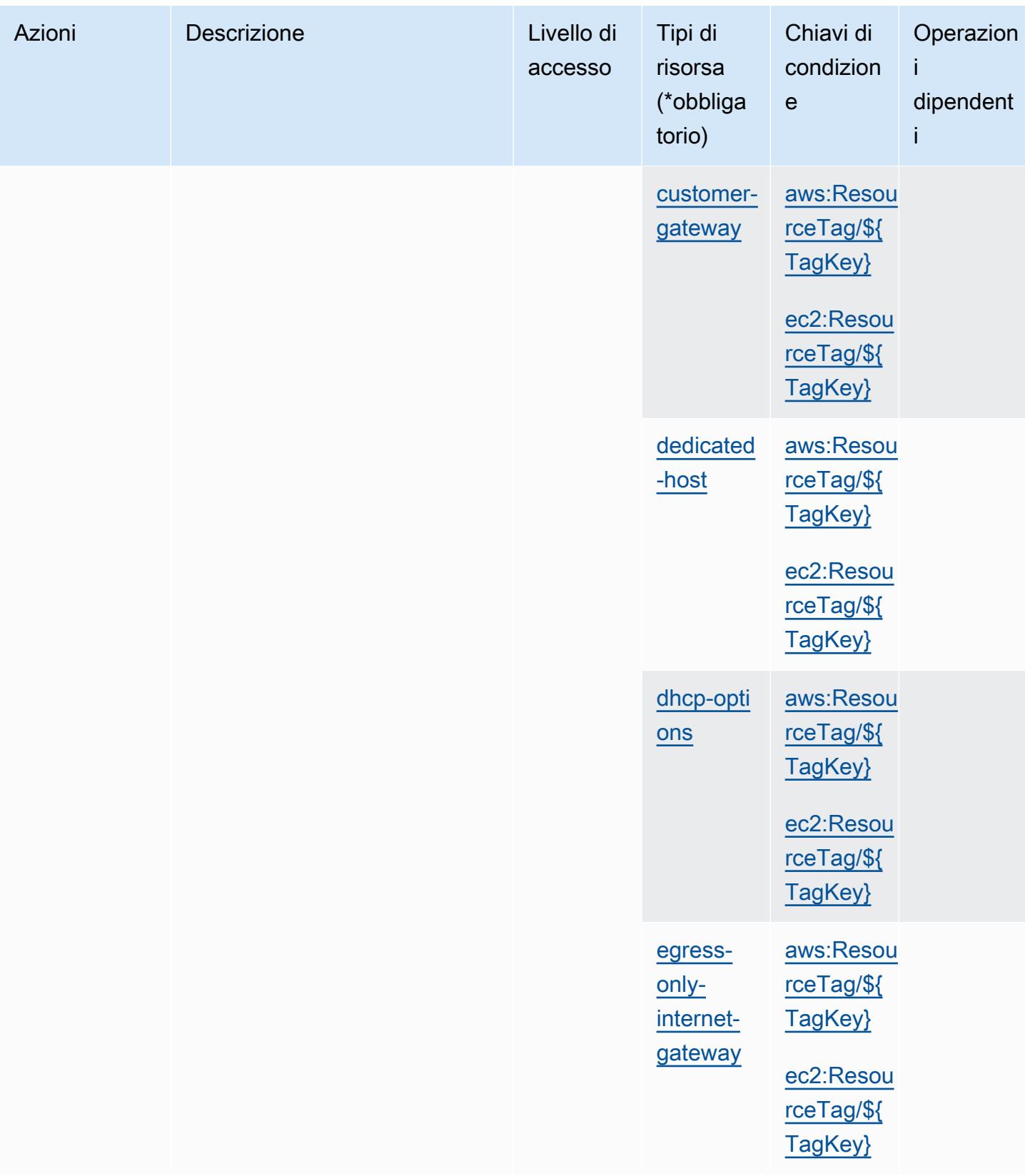

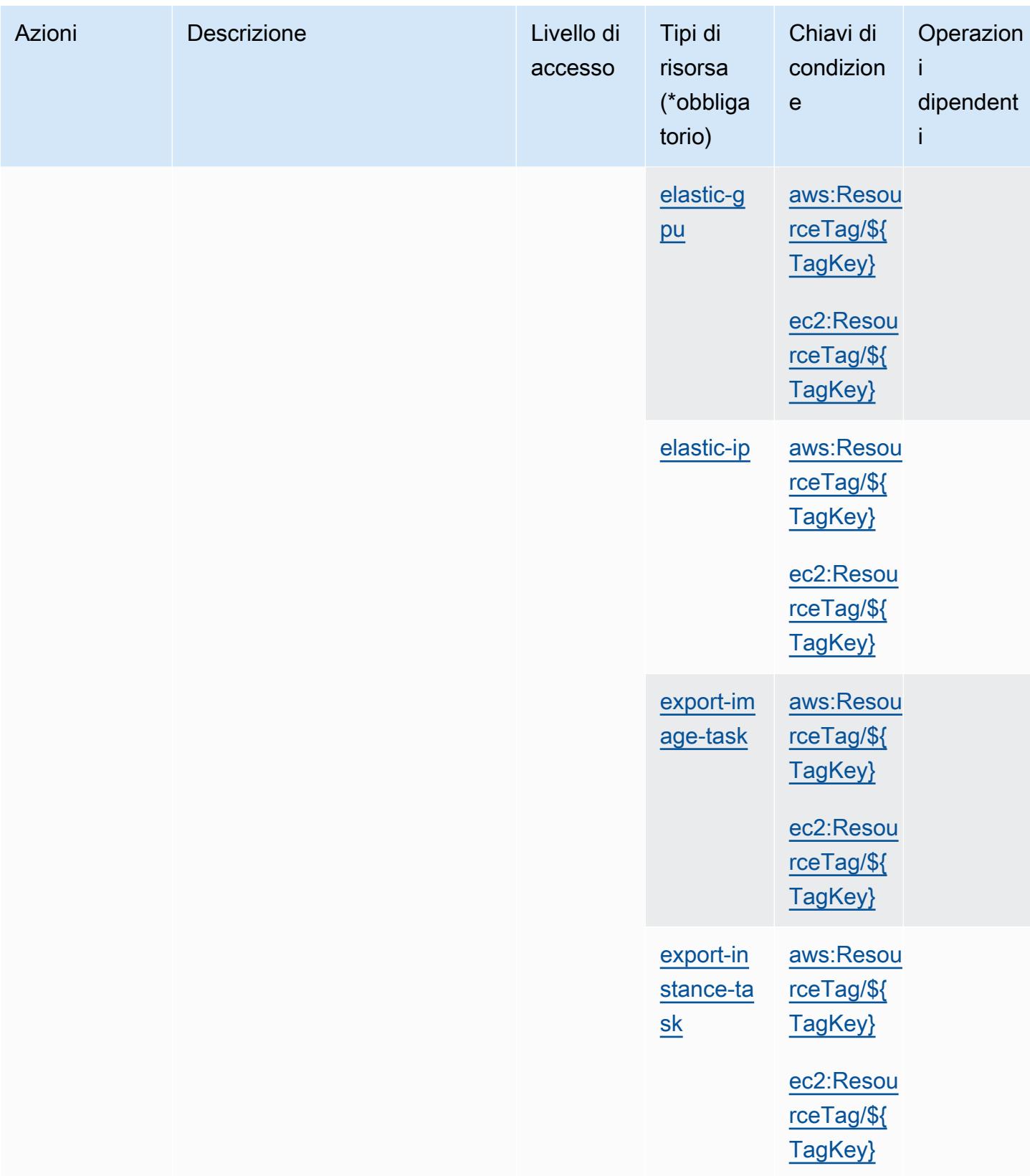

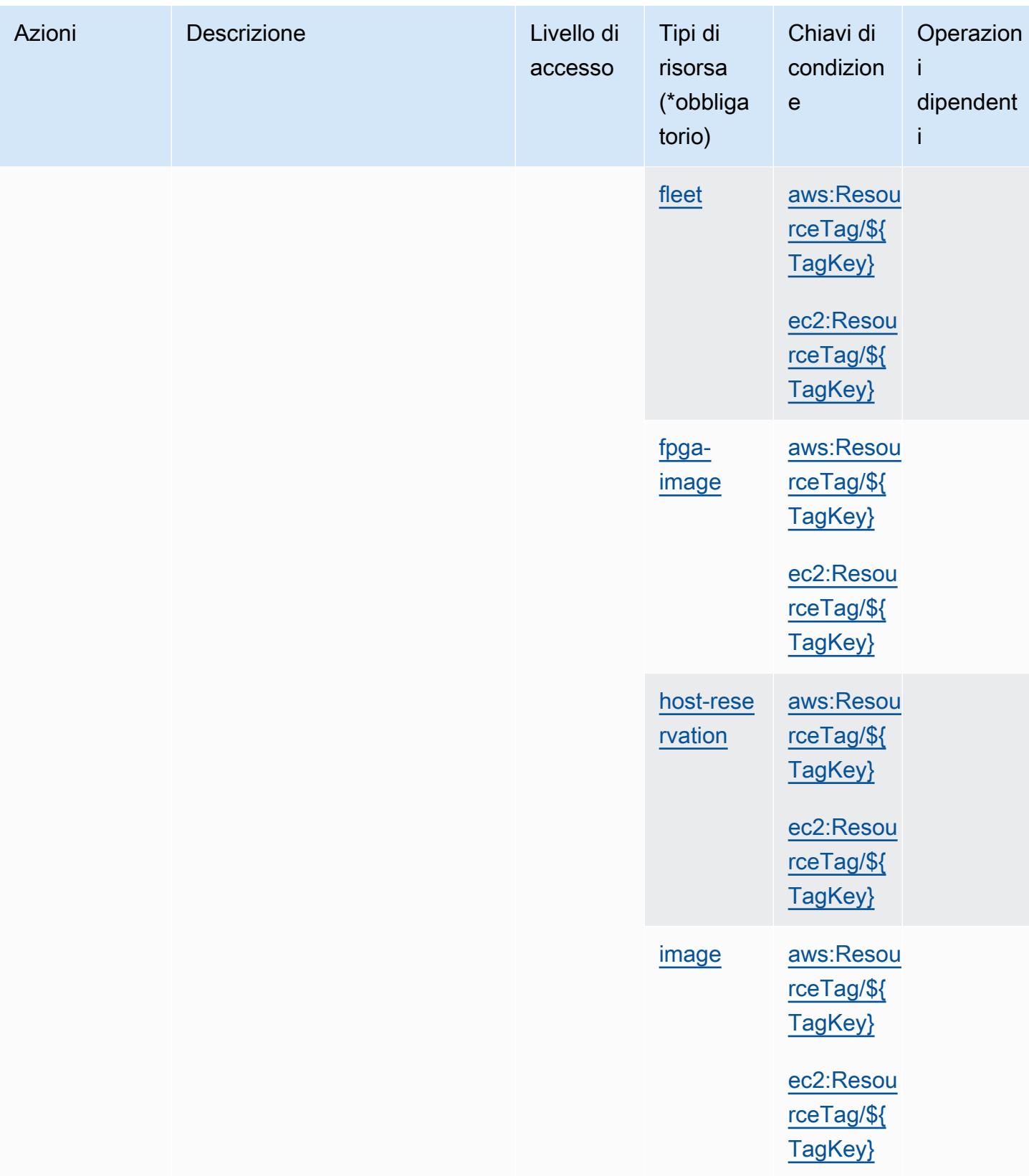

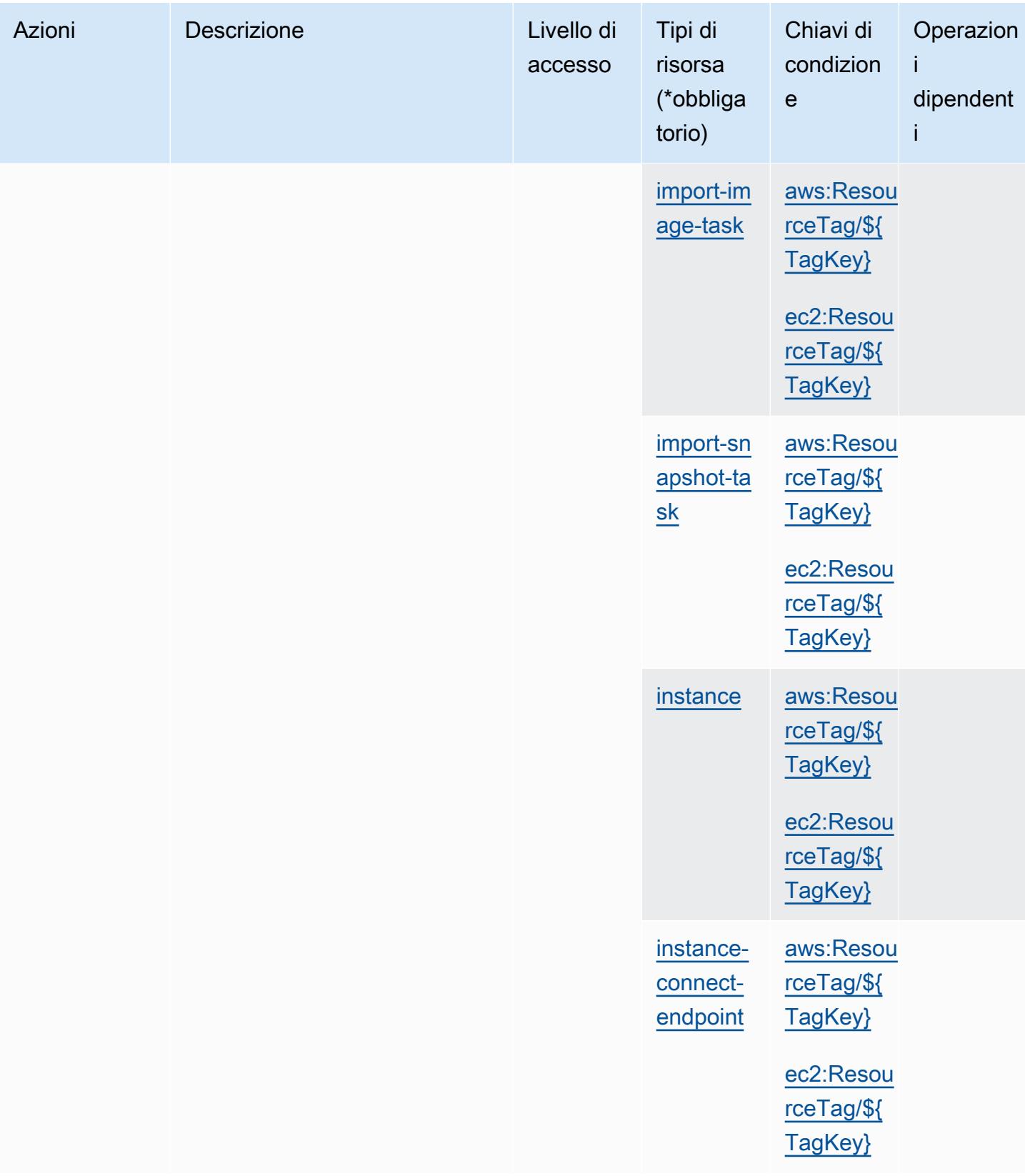

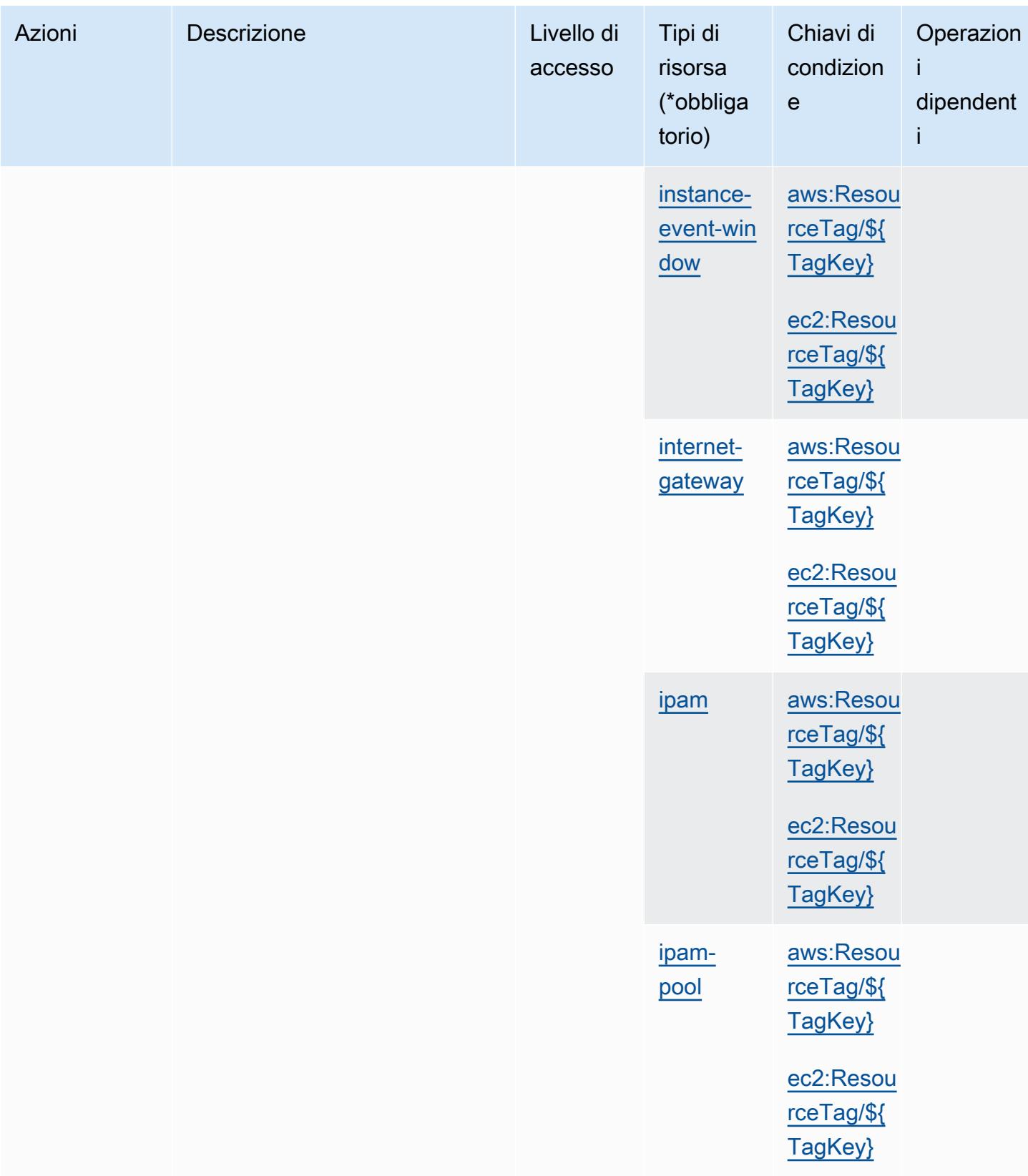

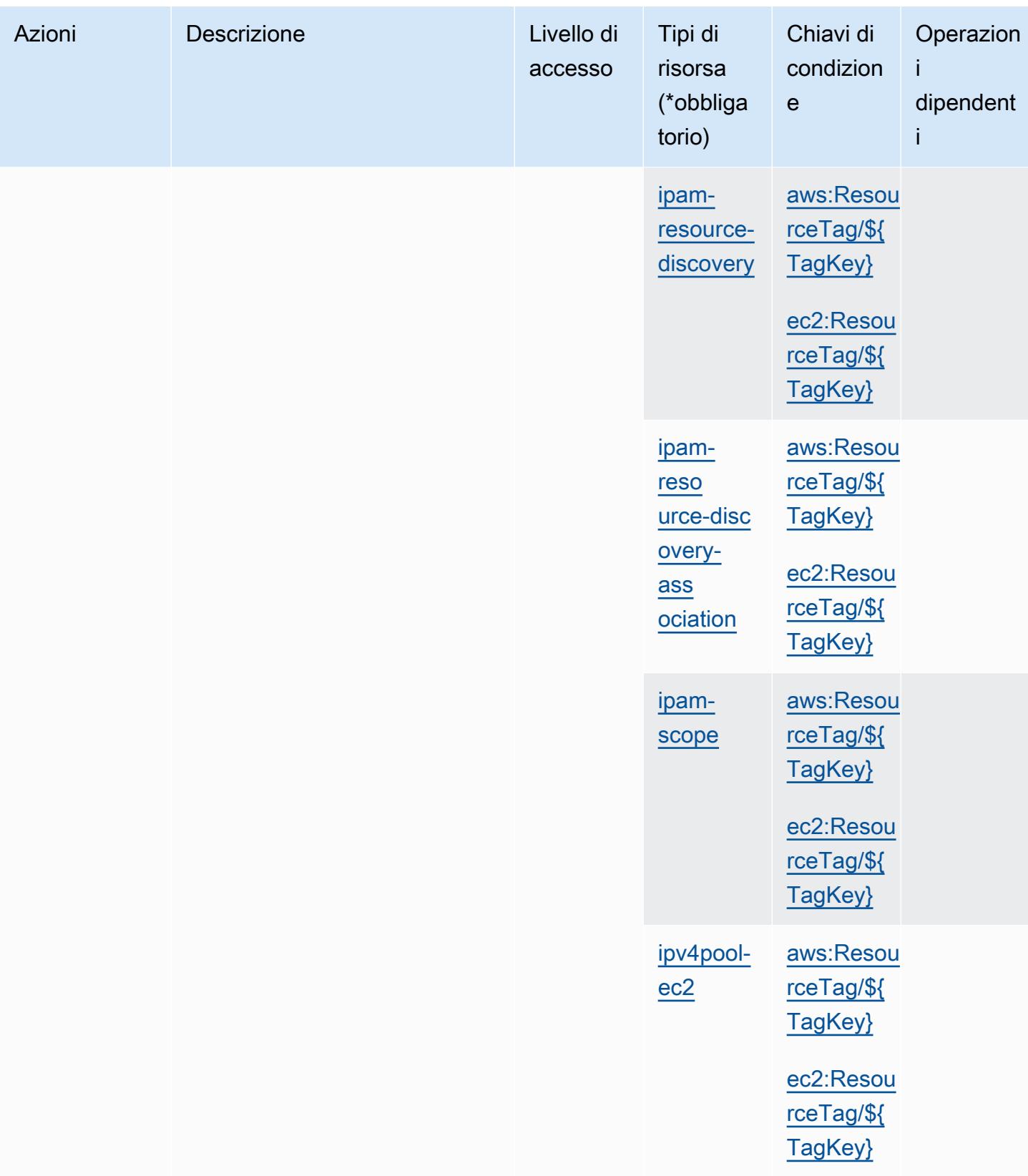

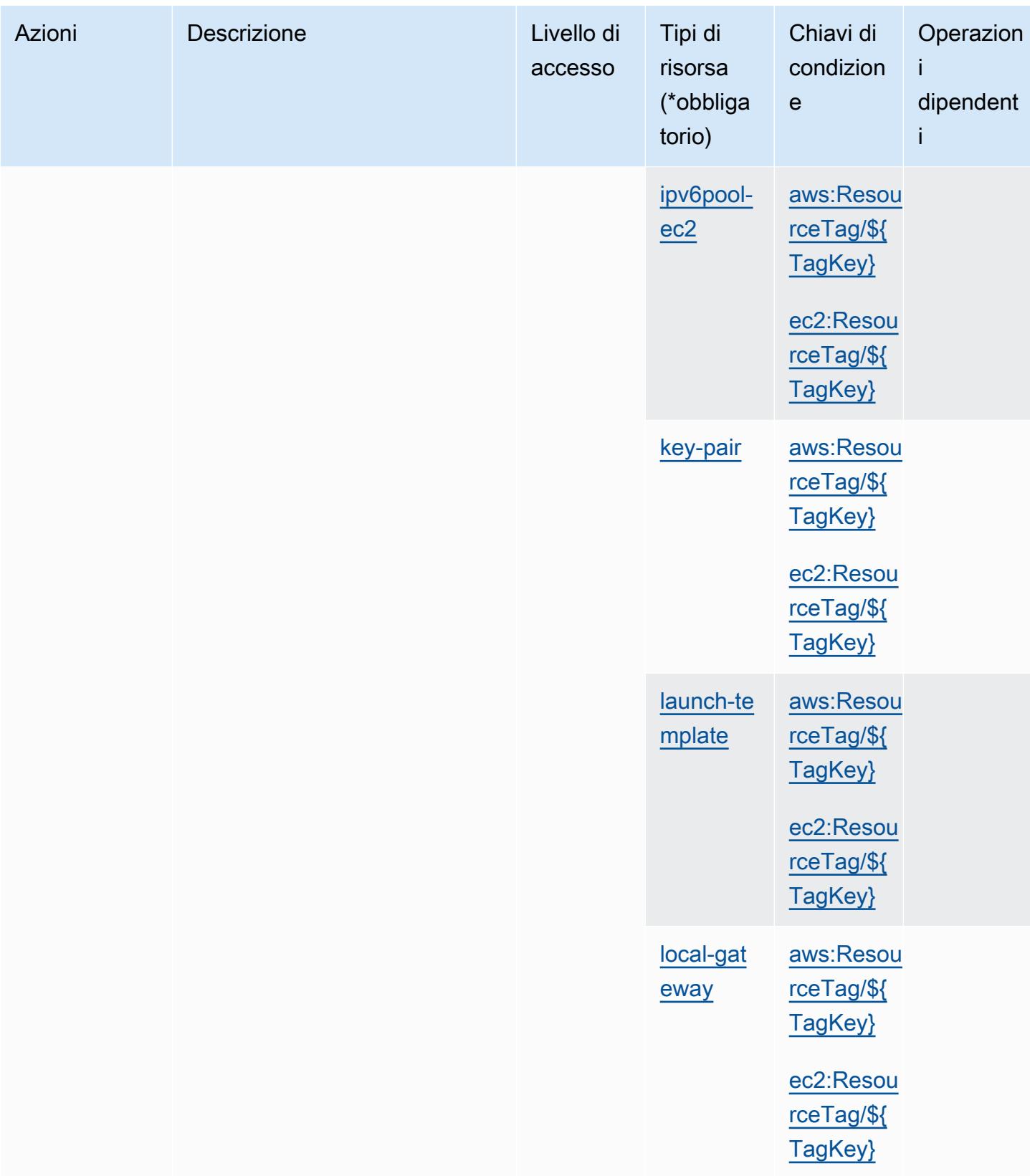

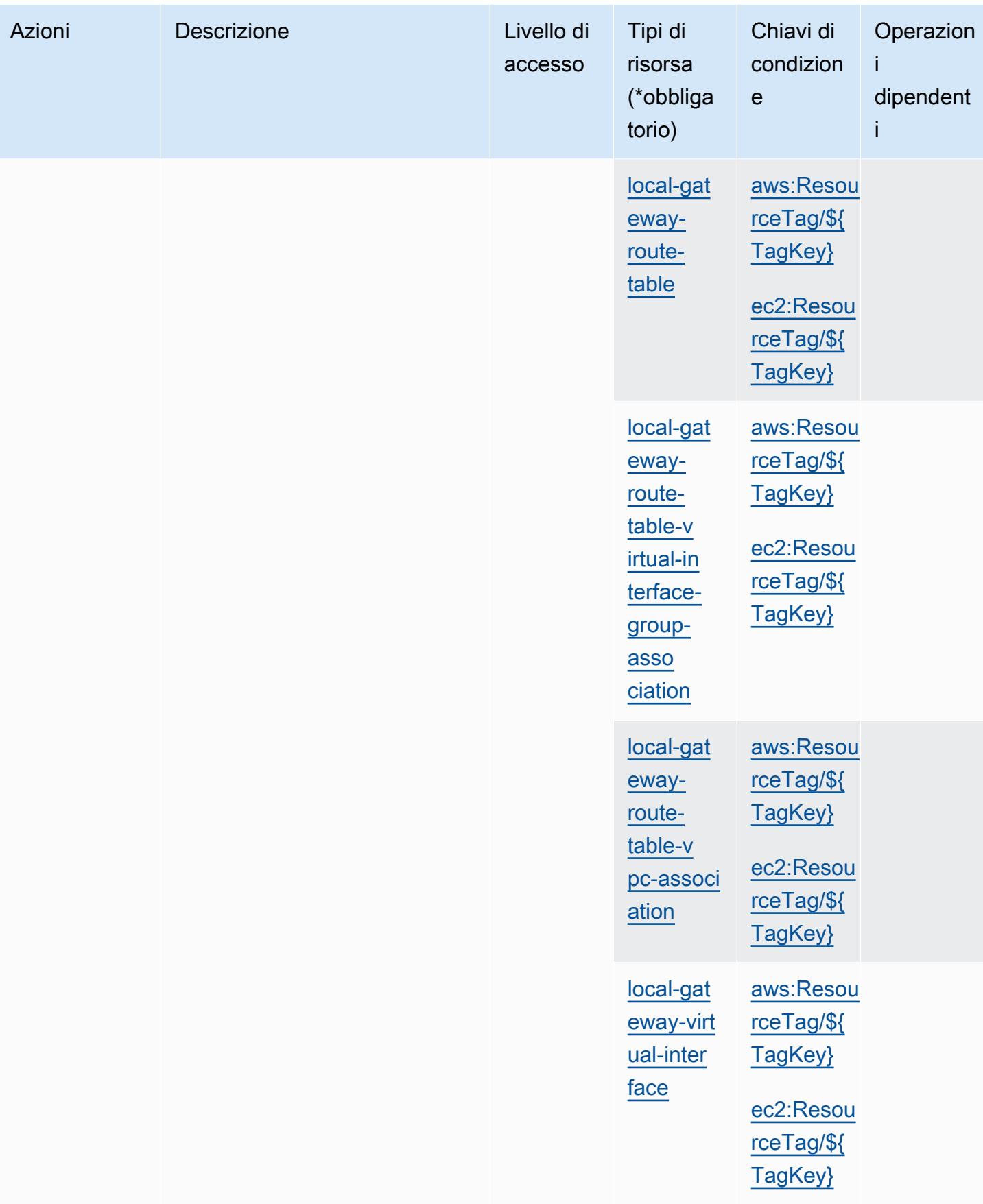

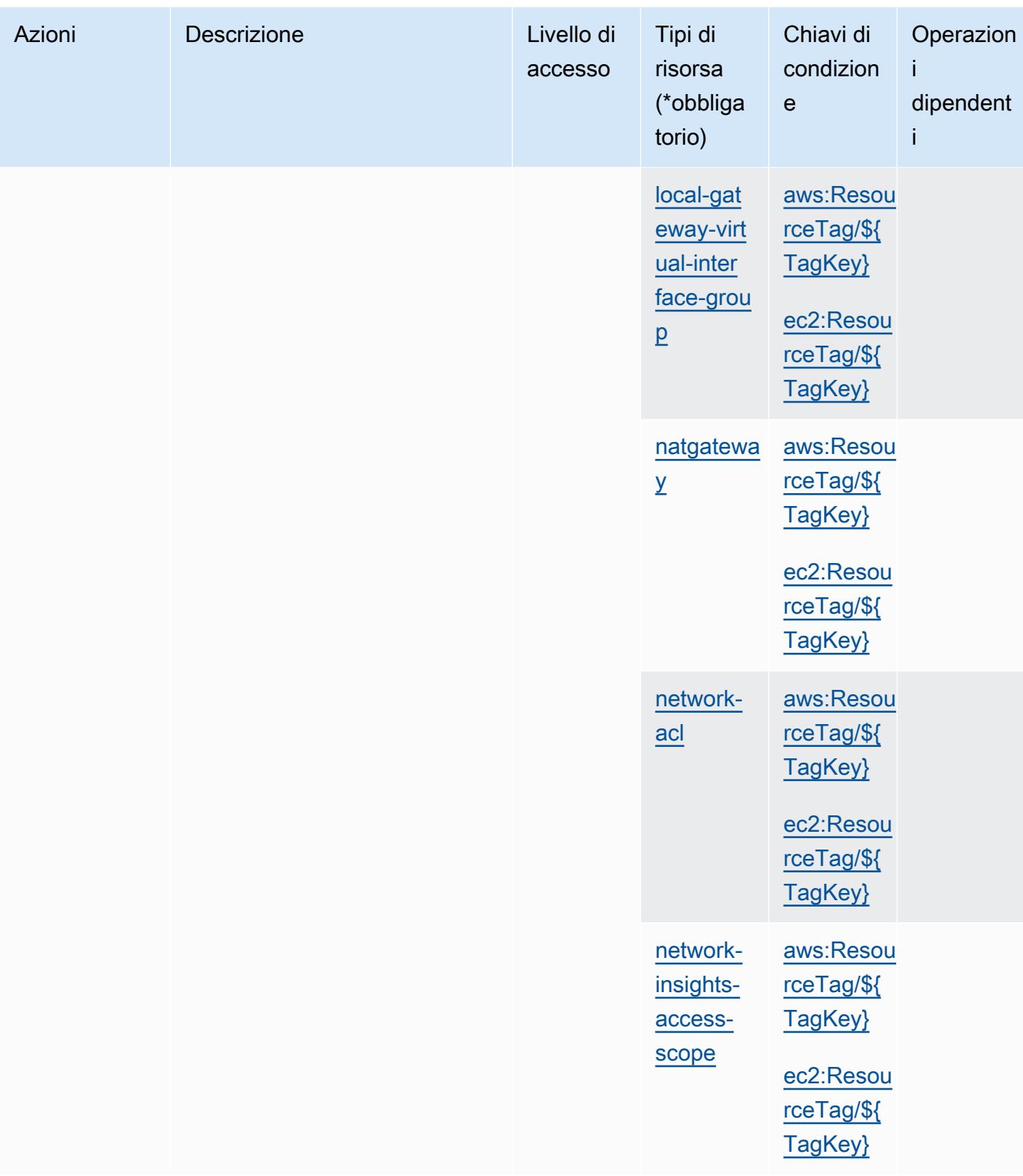

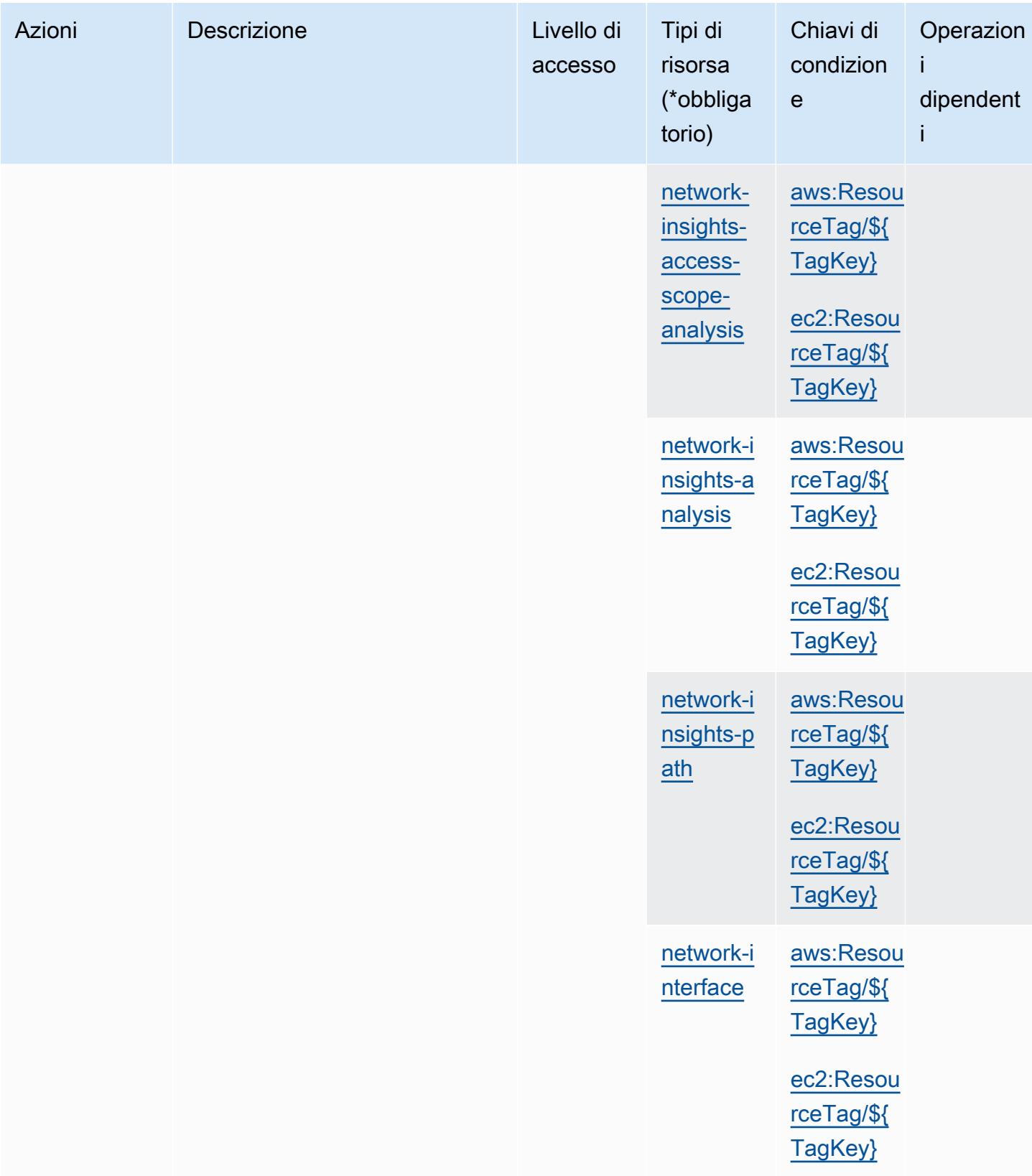

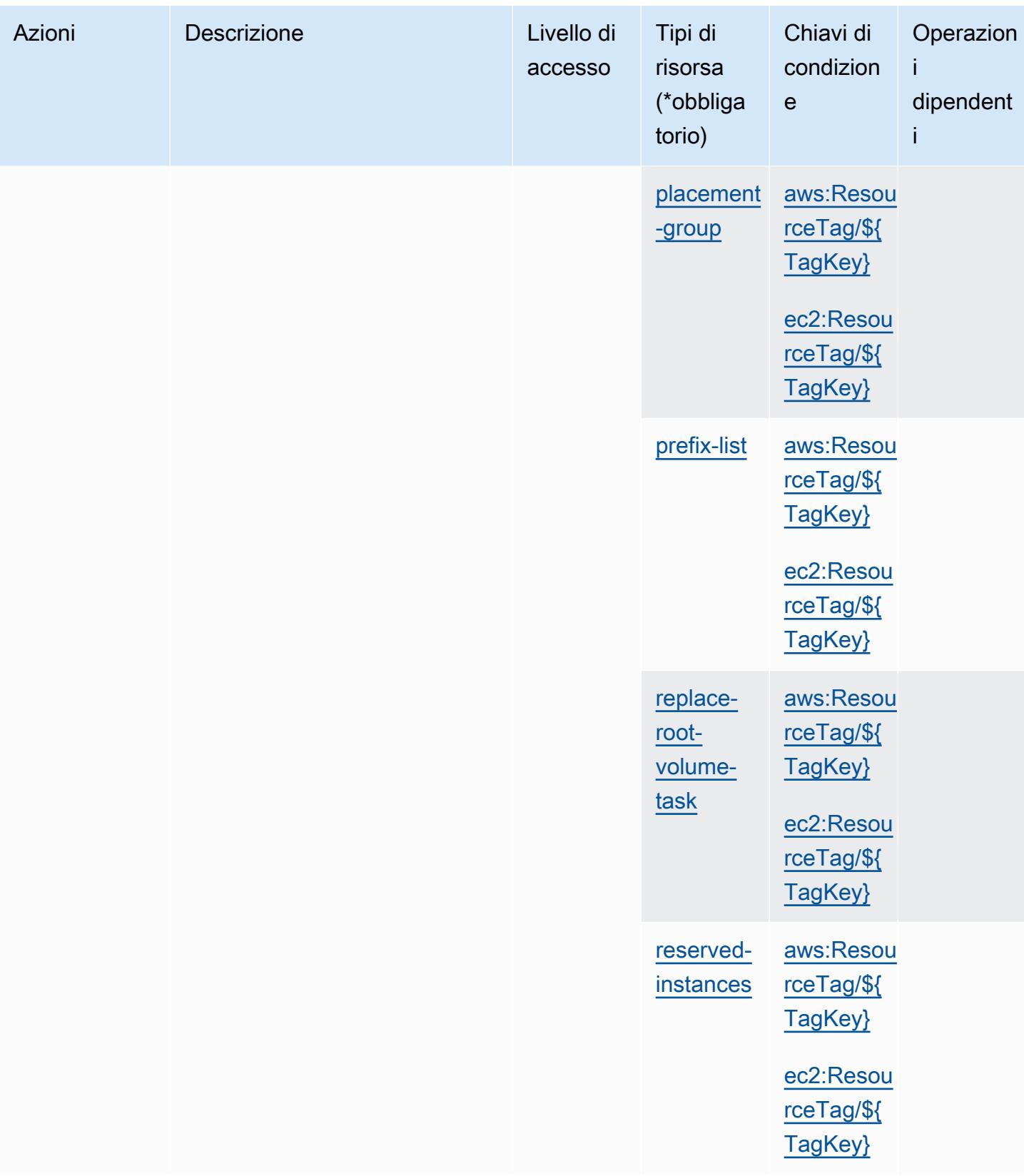

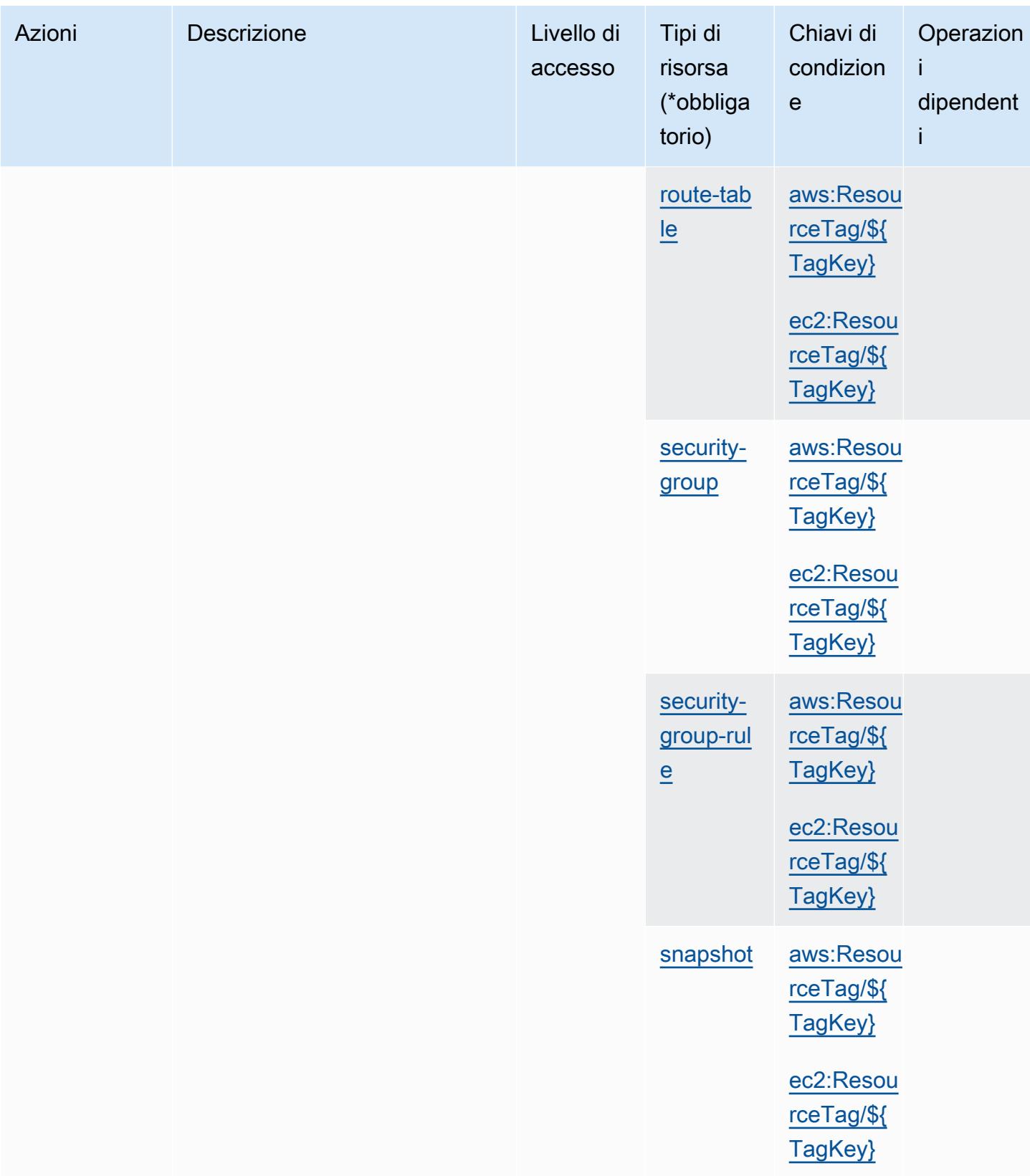

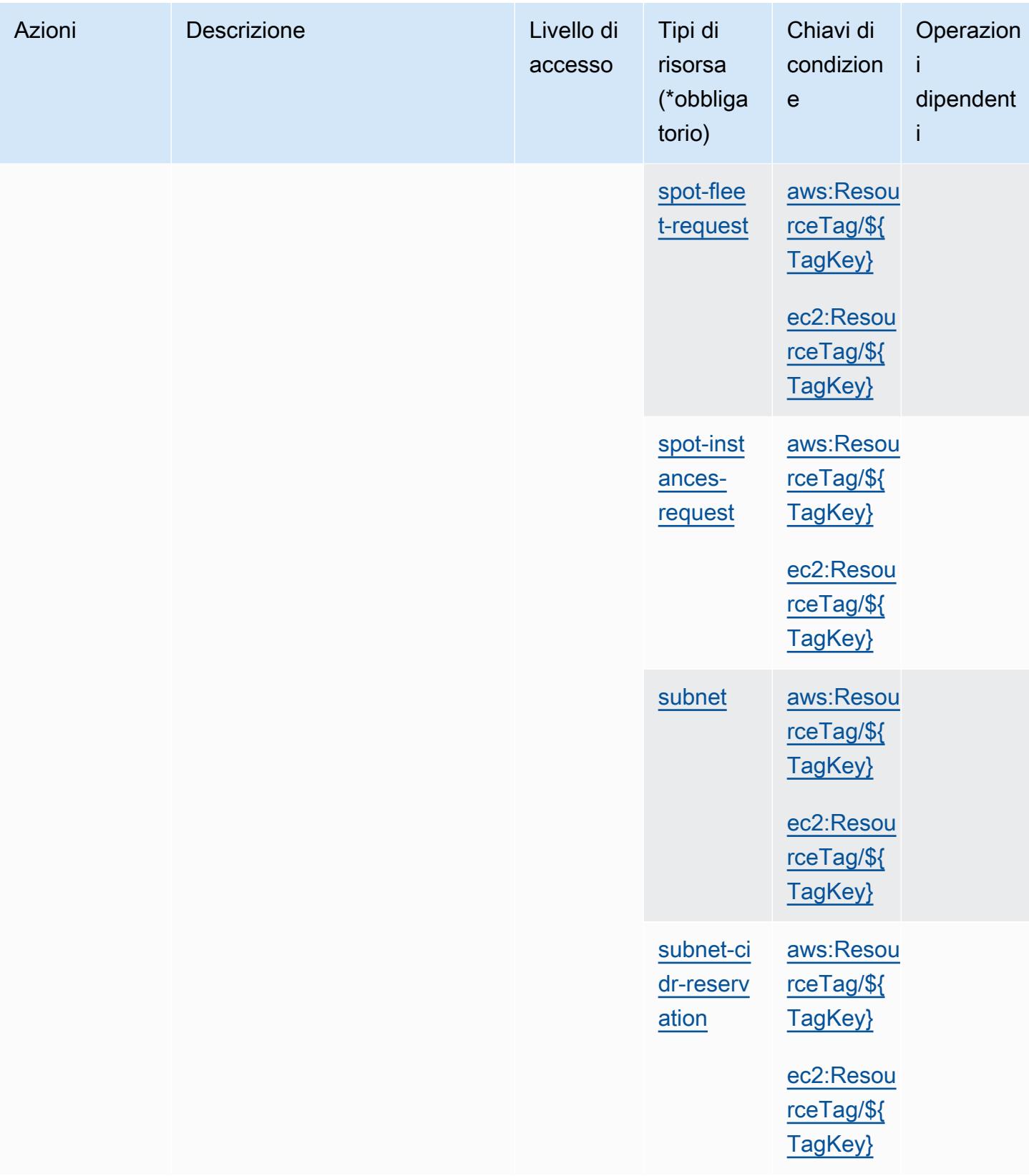

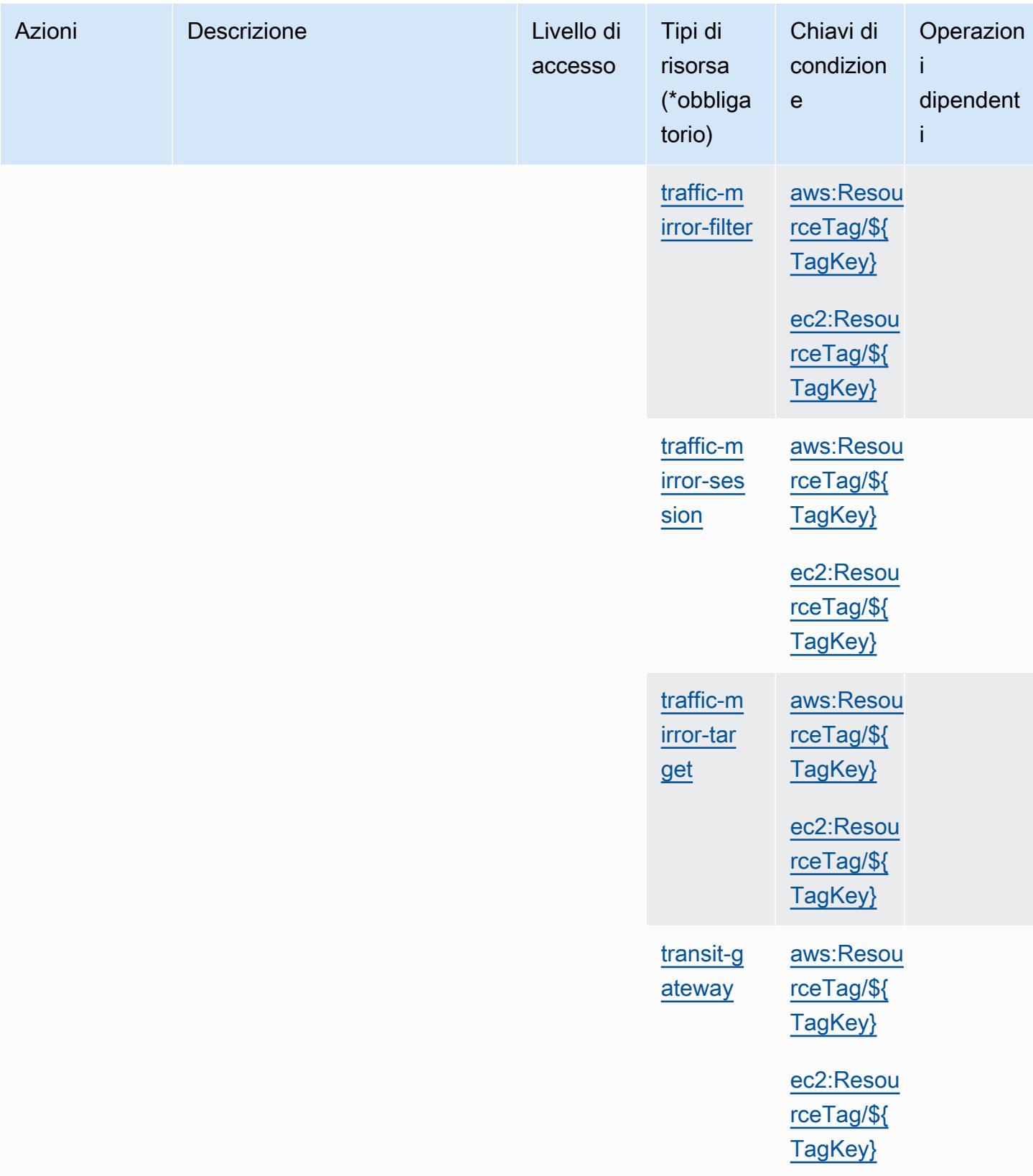

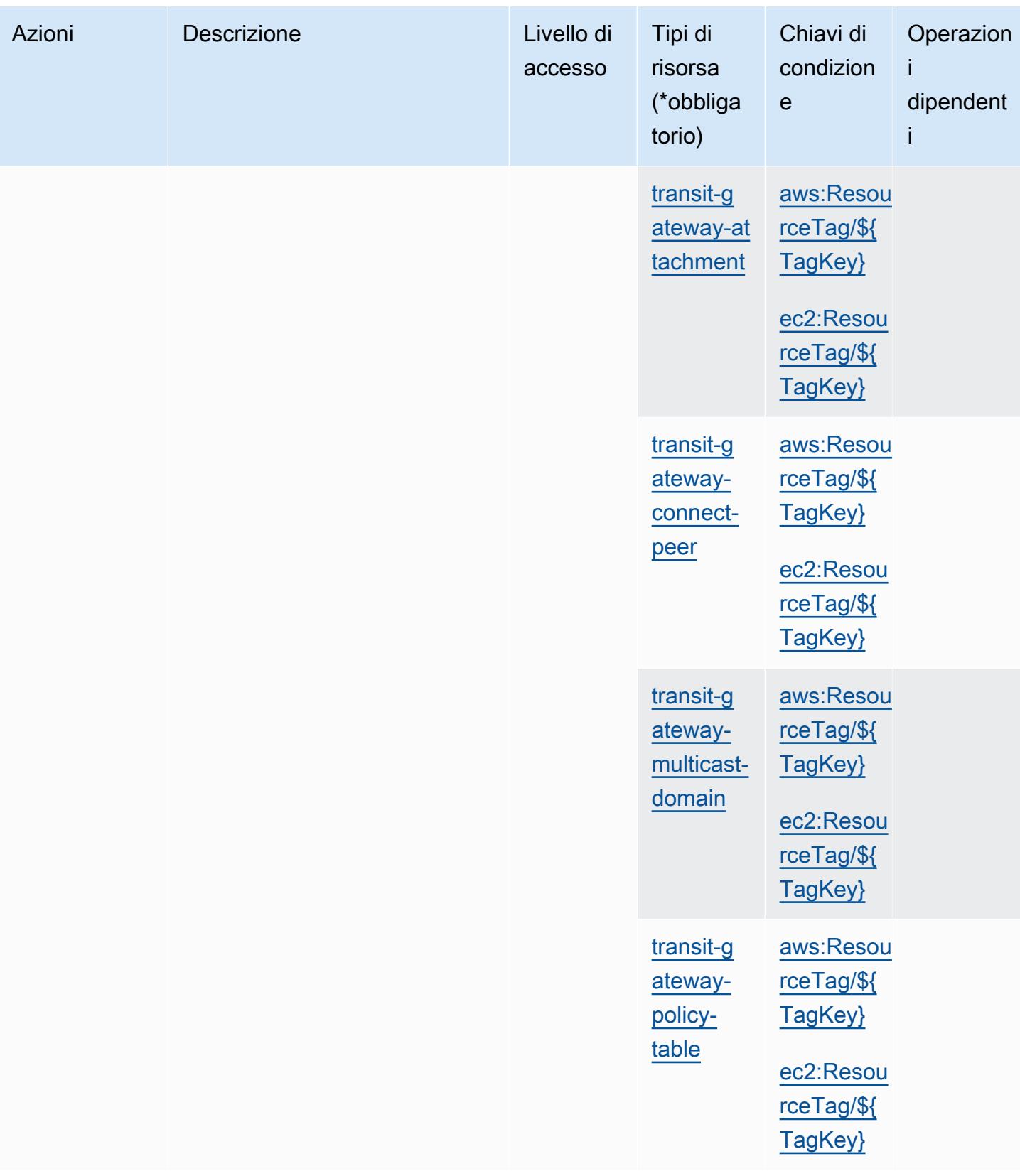

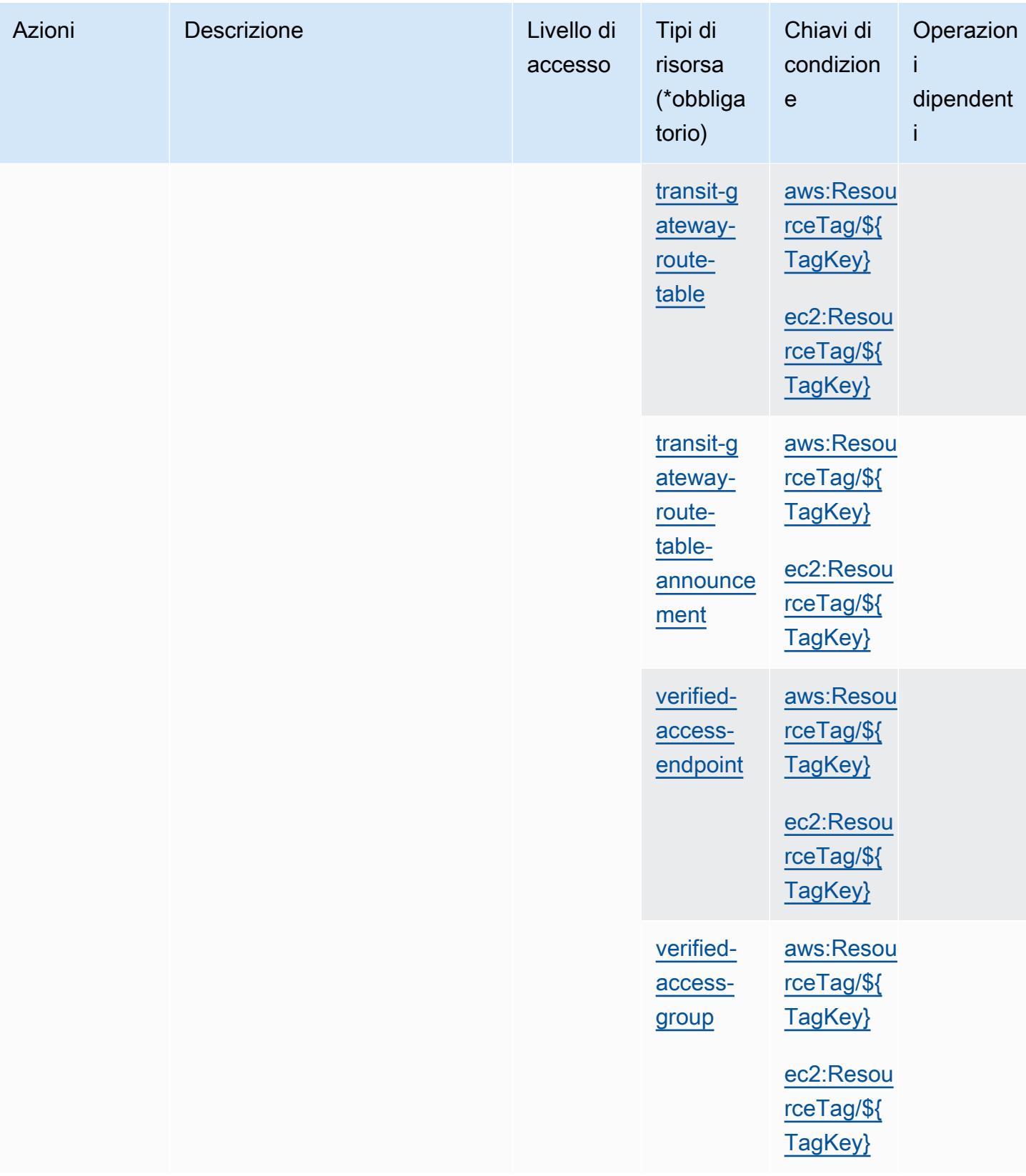

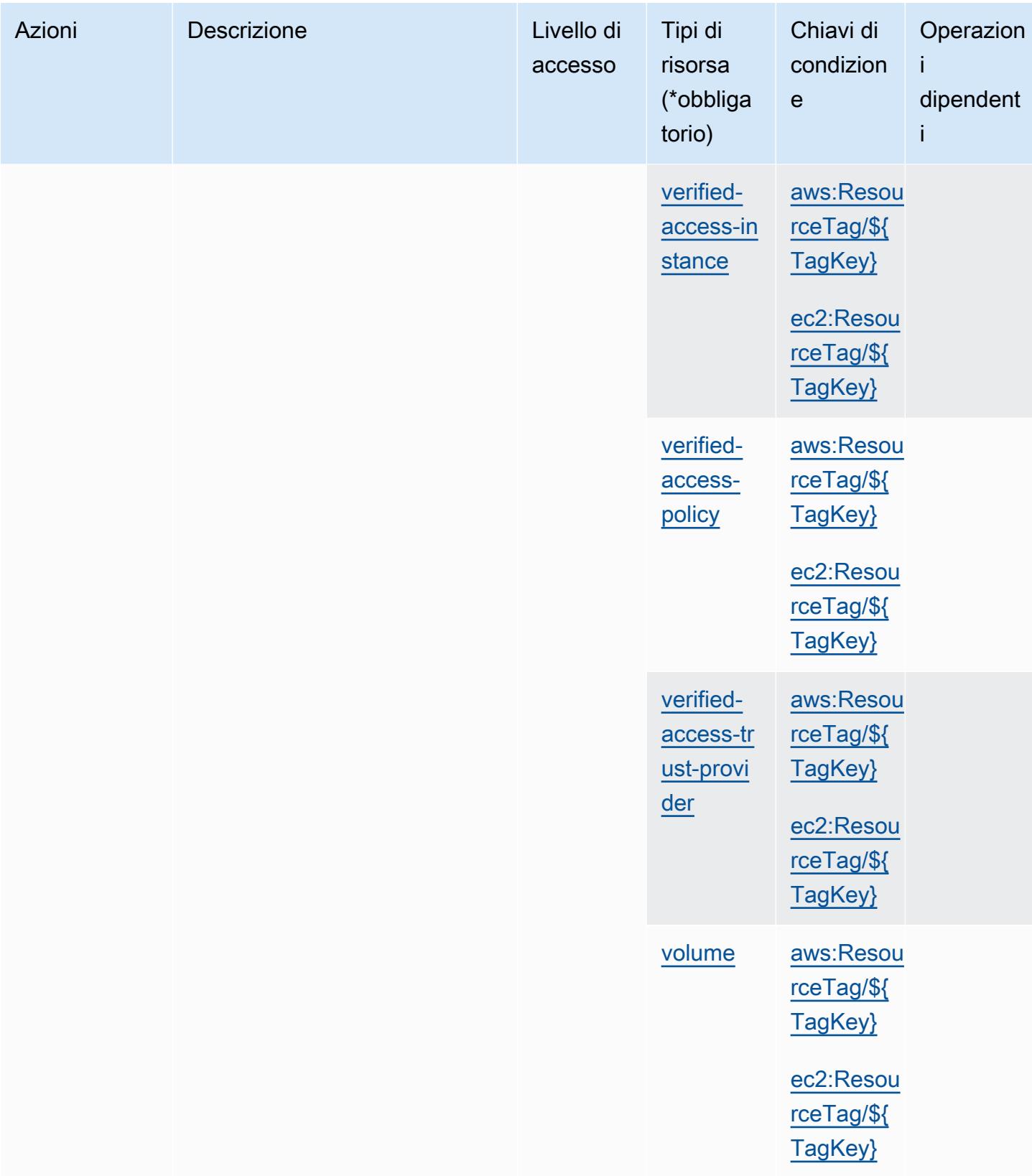

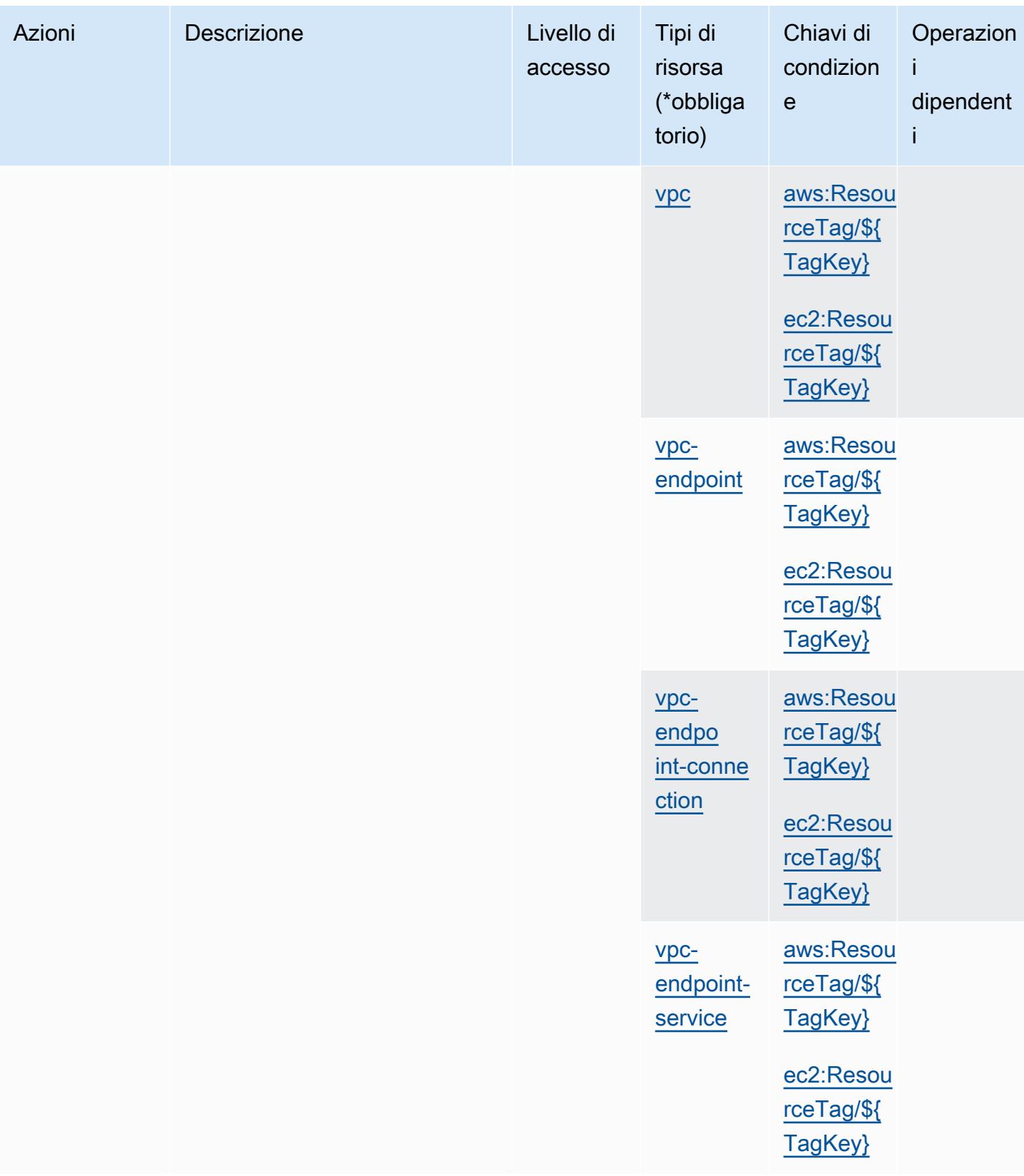

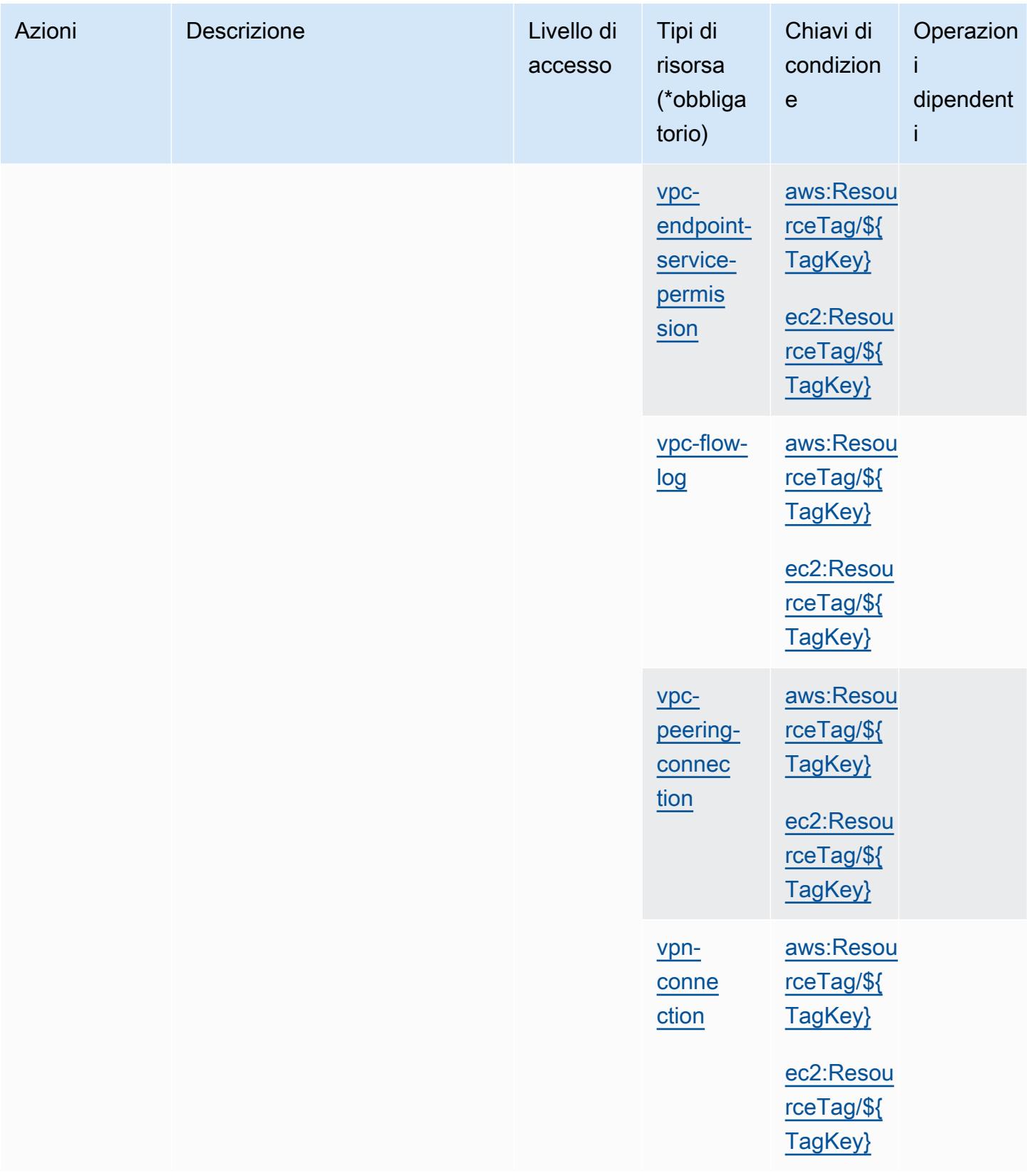

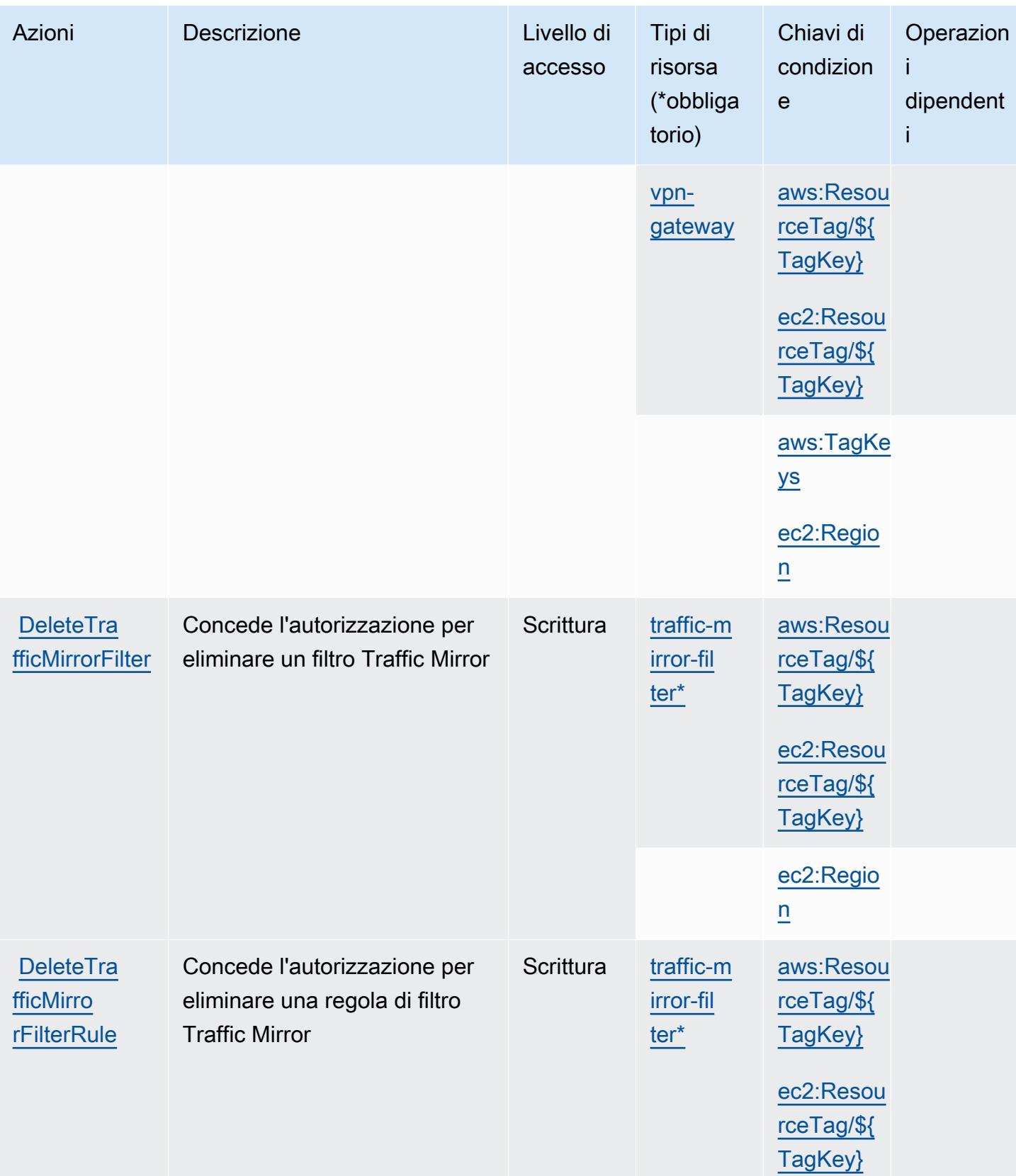

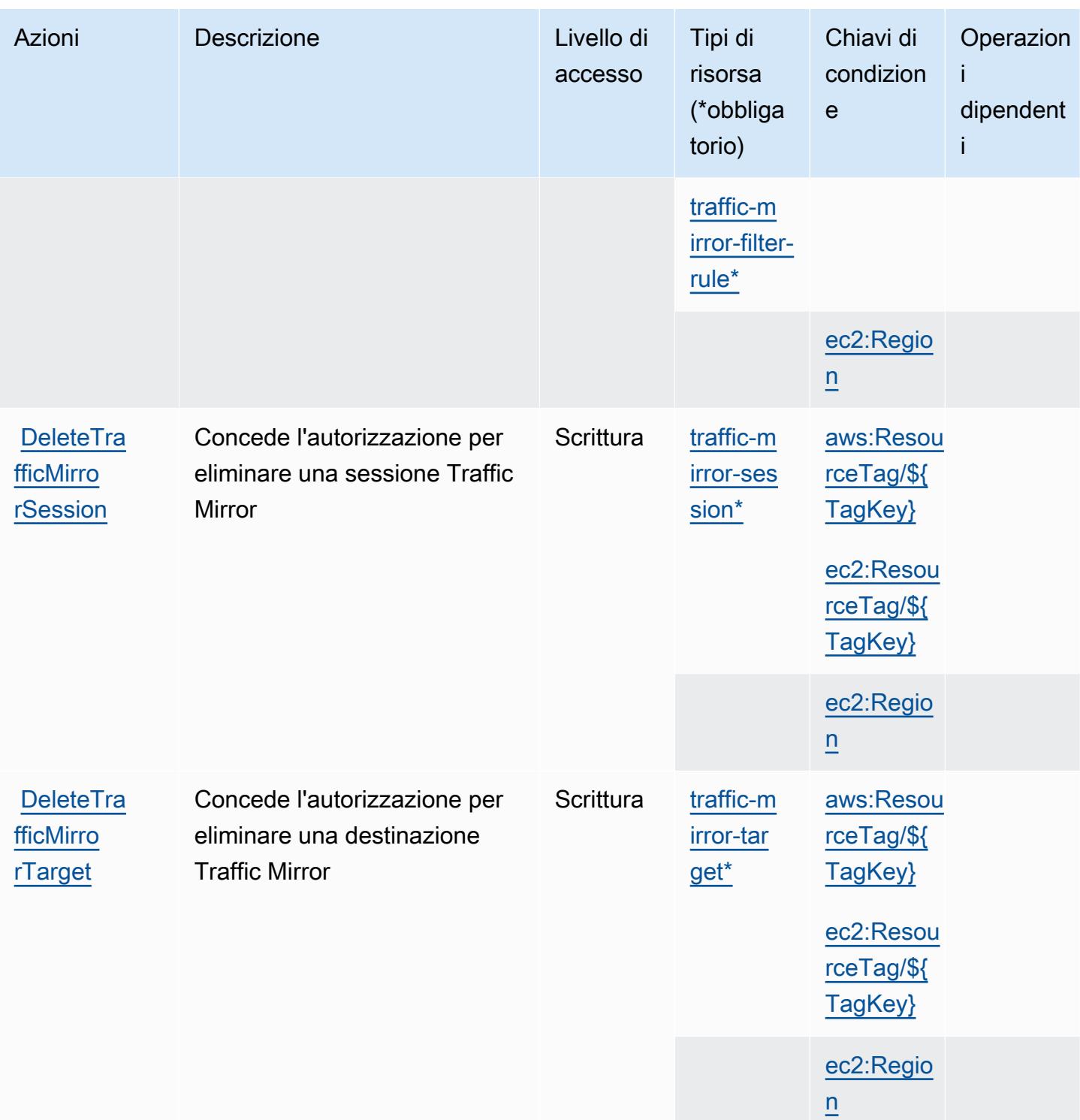

Service Authorization Reference **Service Authorization Reference** Service Authorization Reference

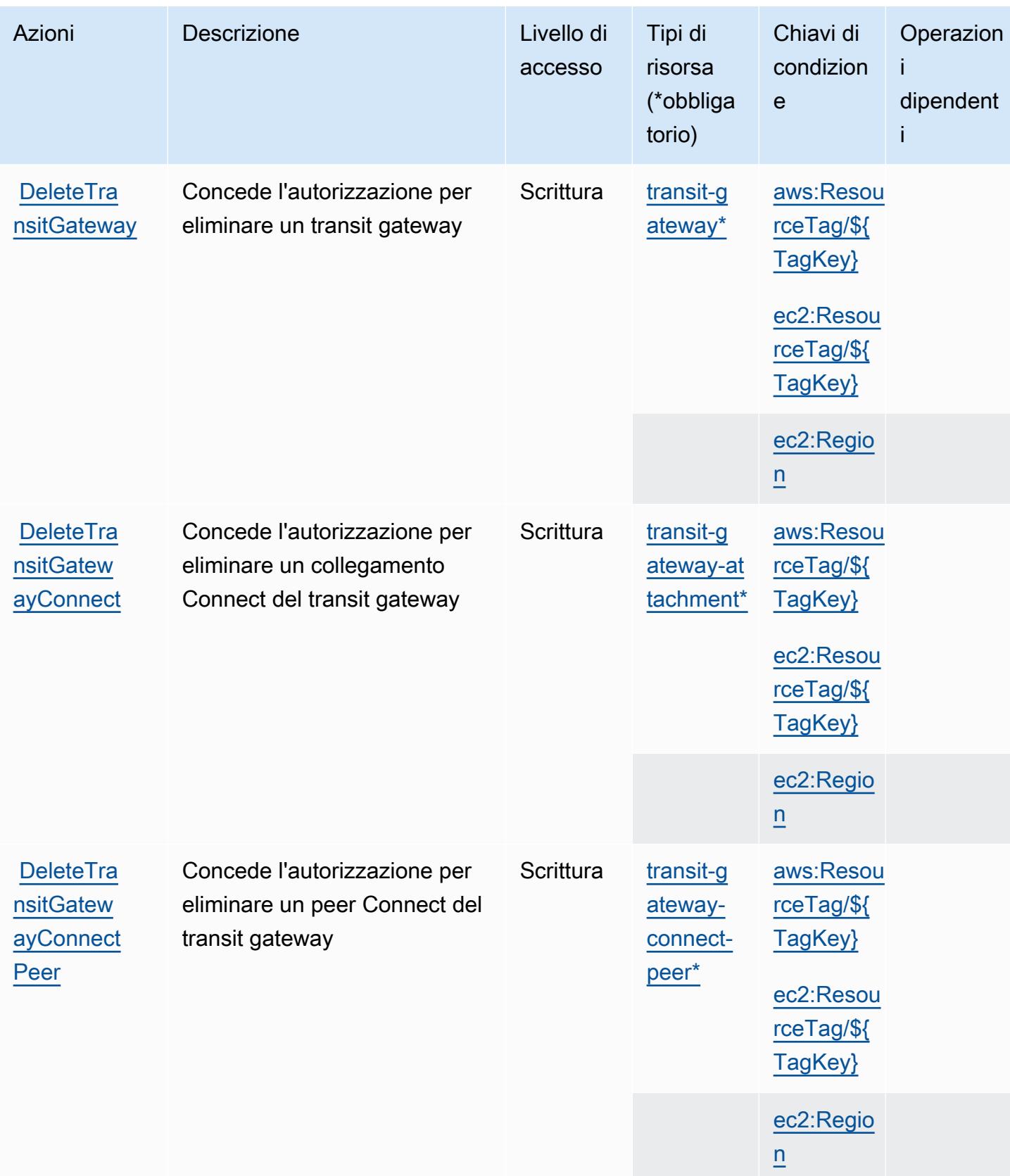

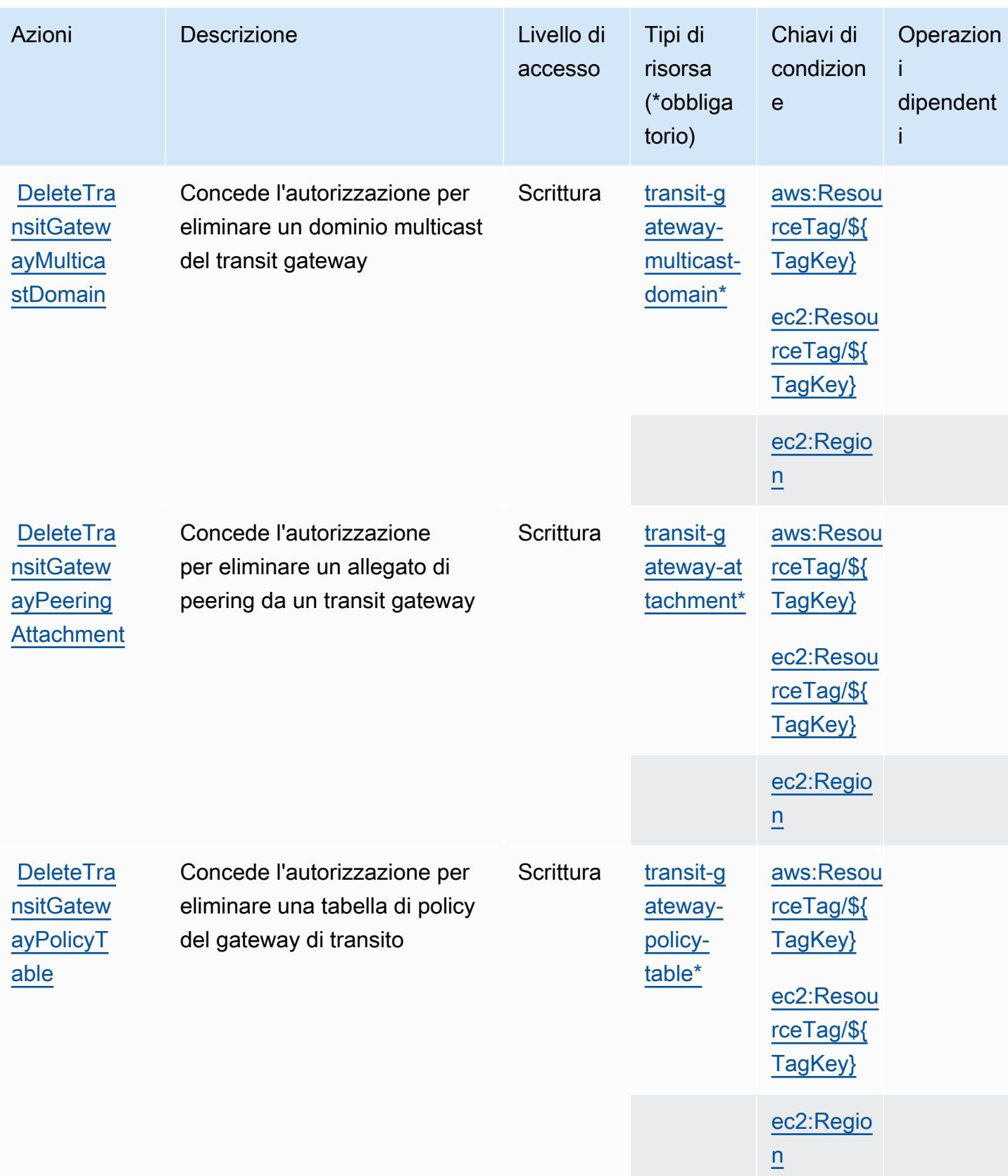

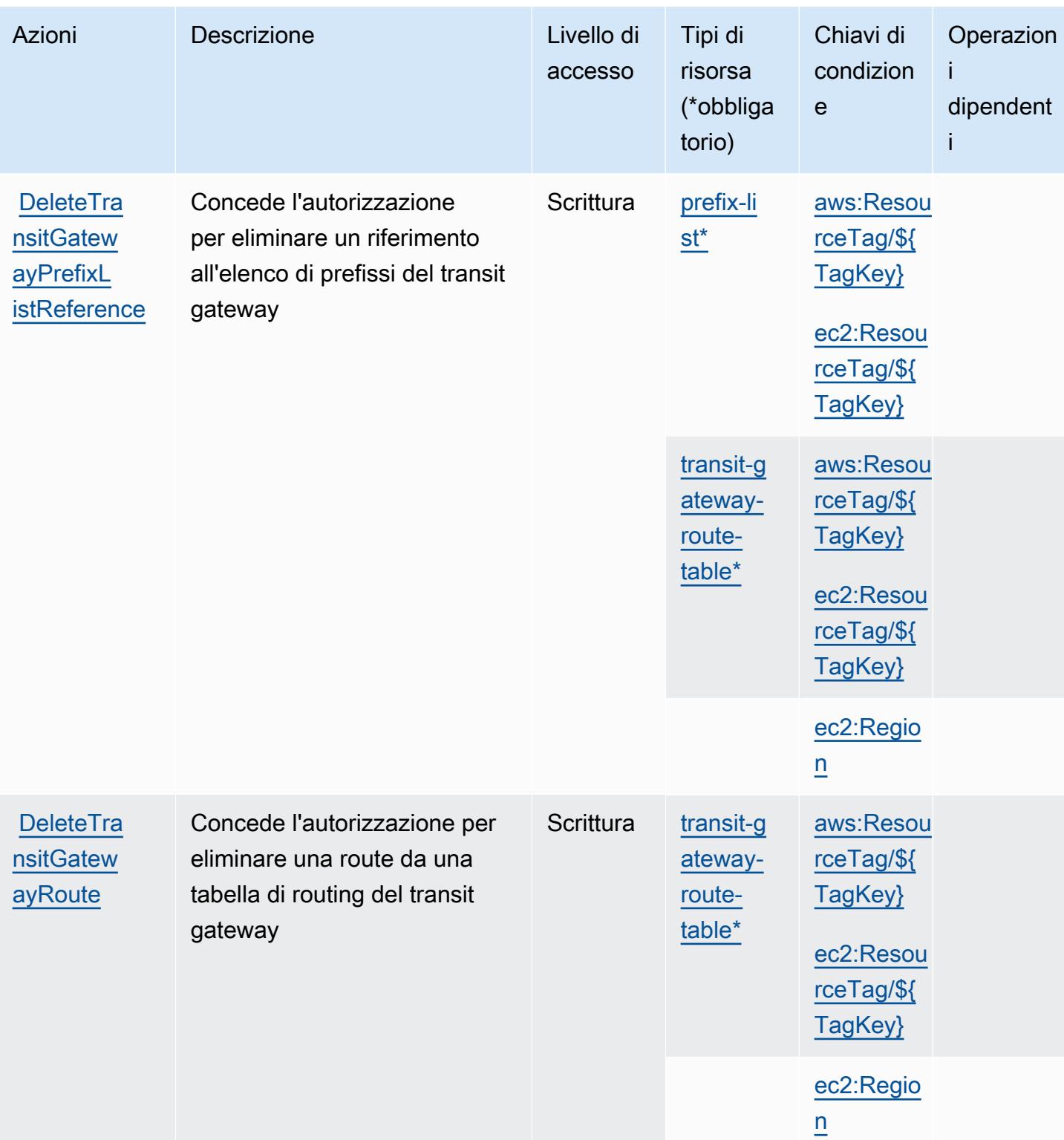

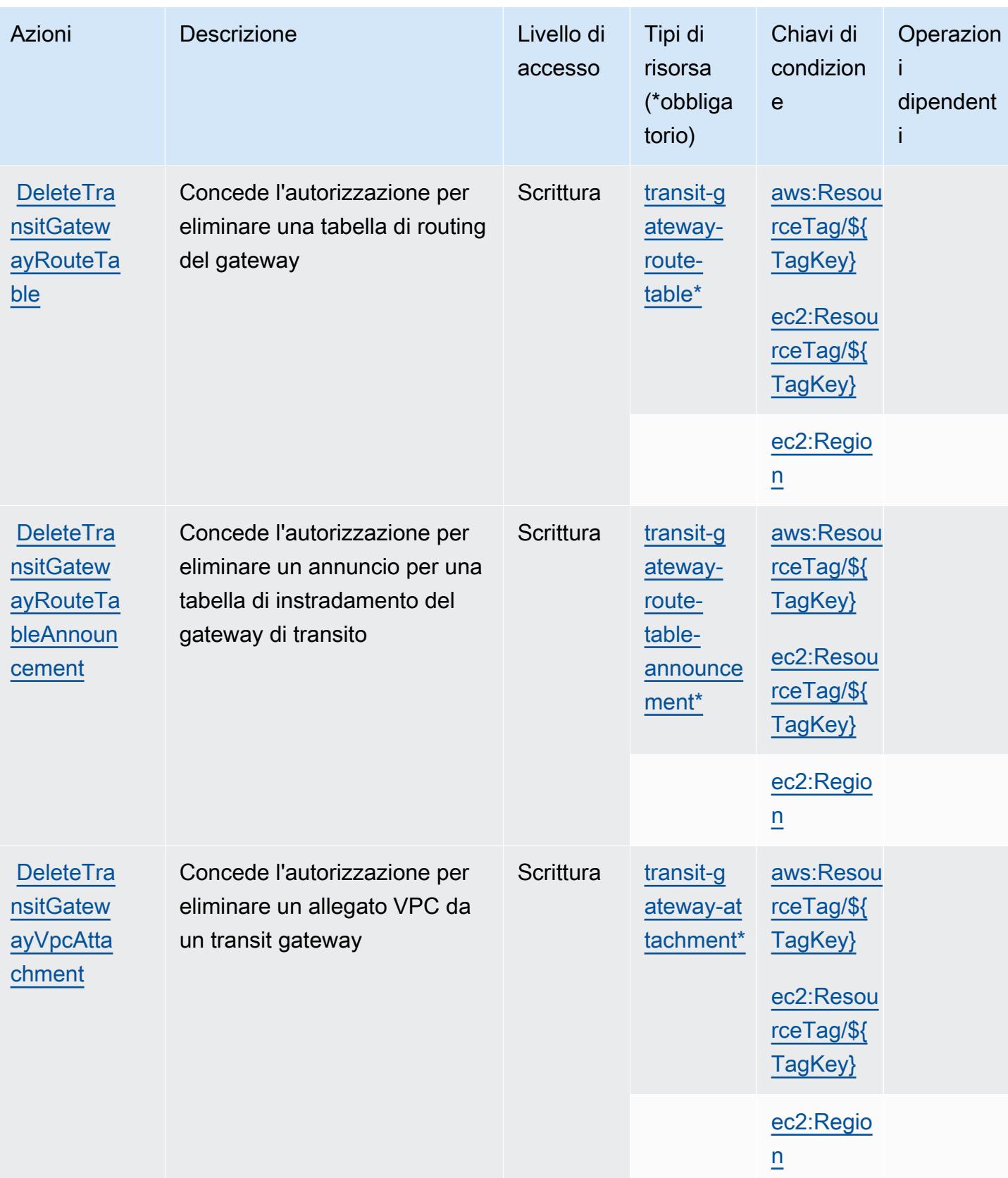

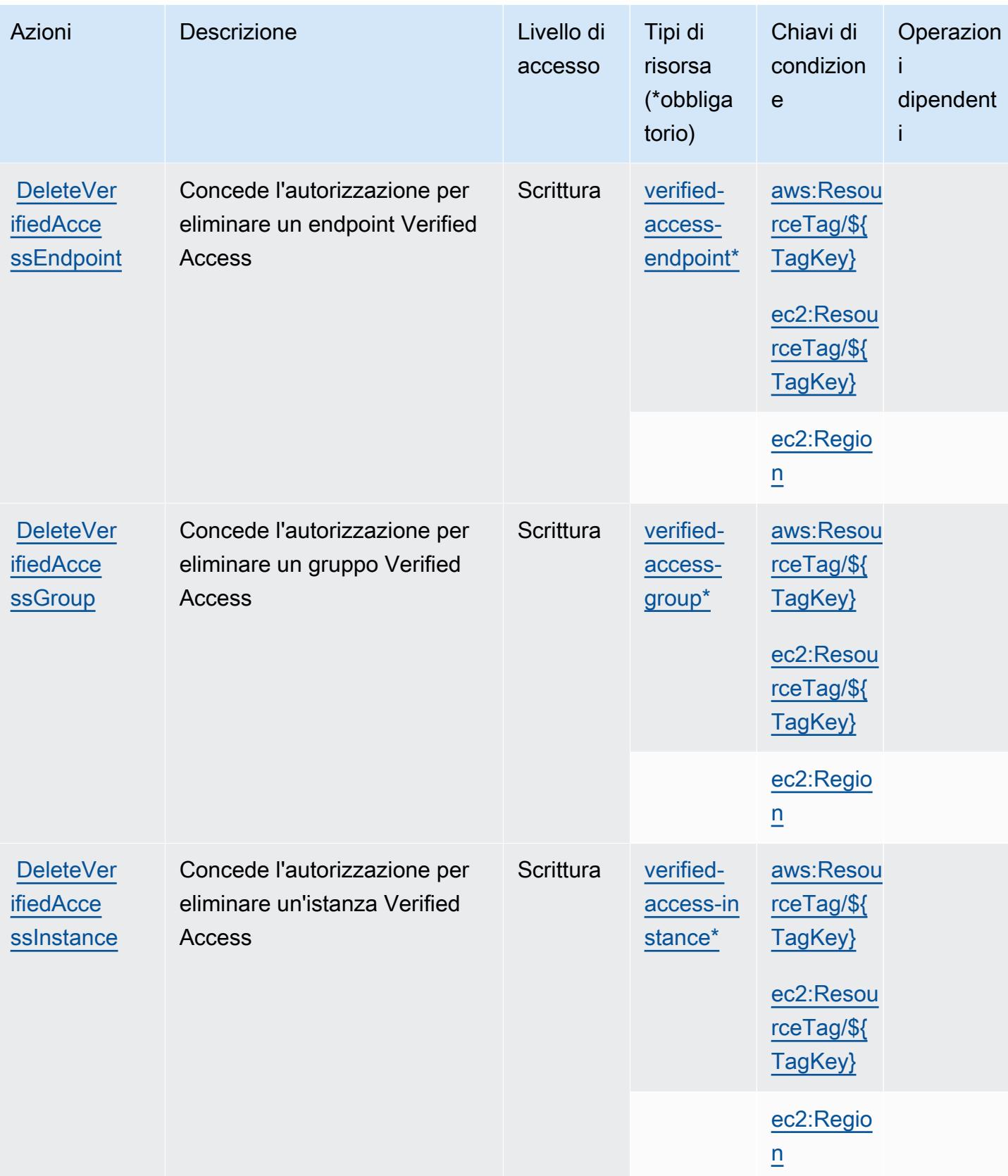

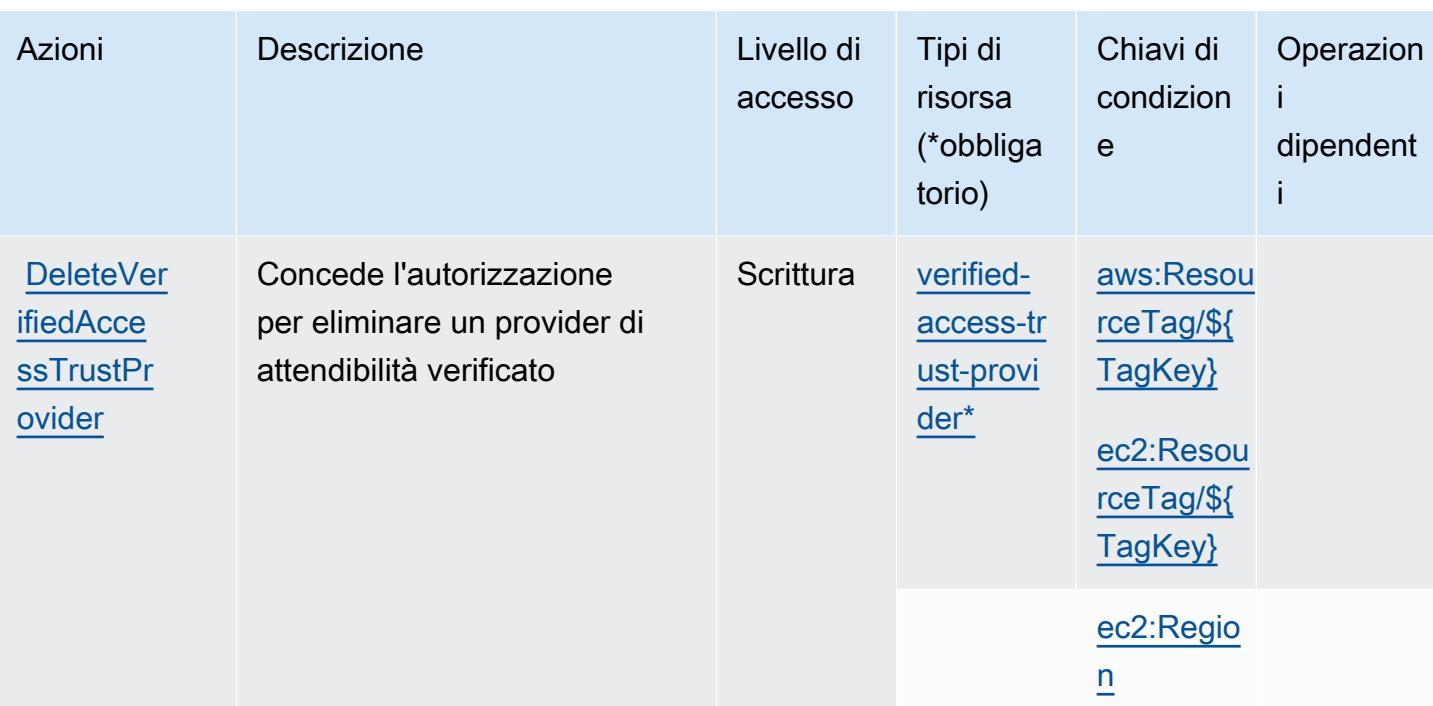
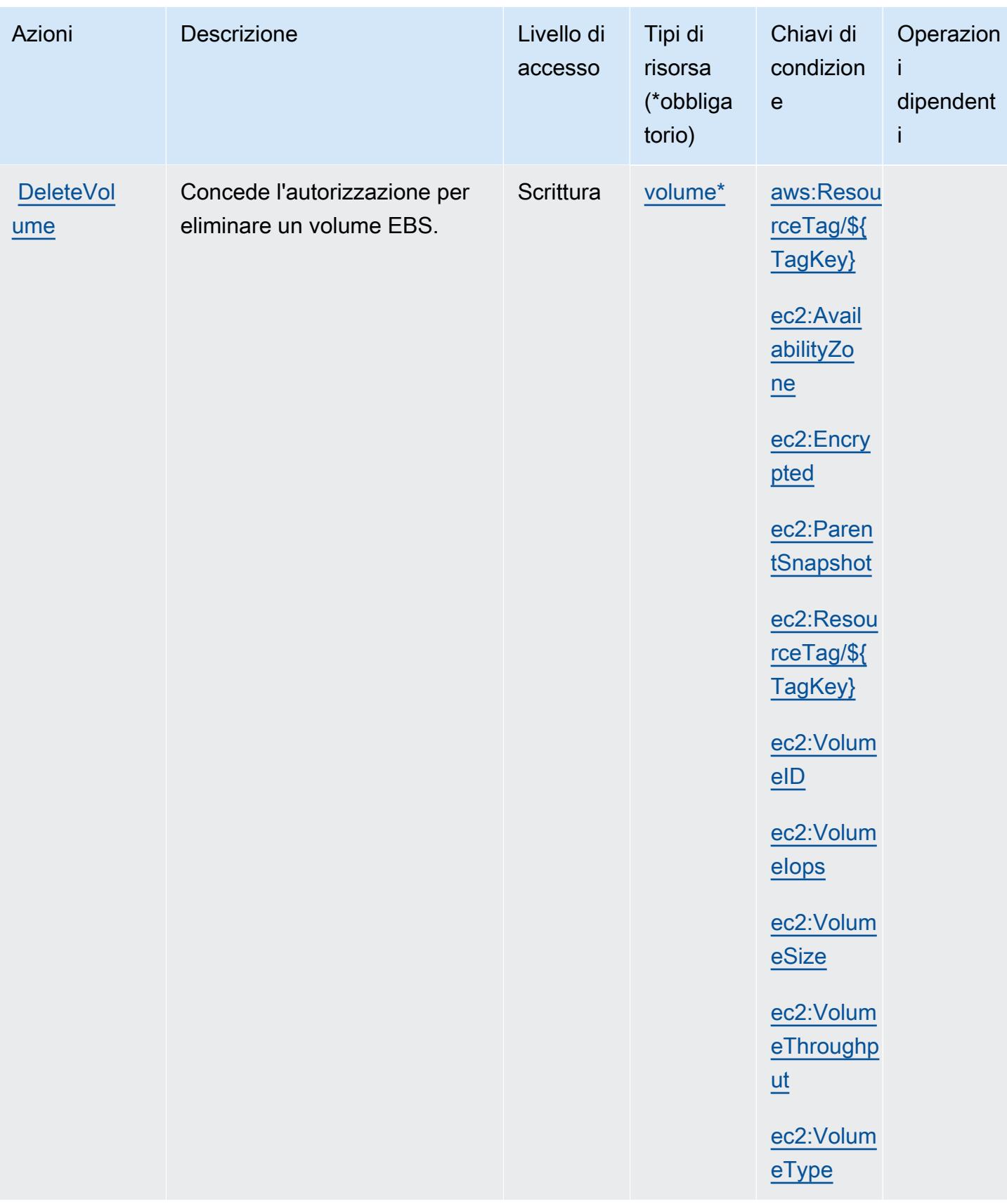

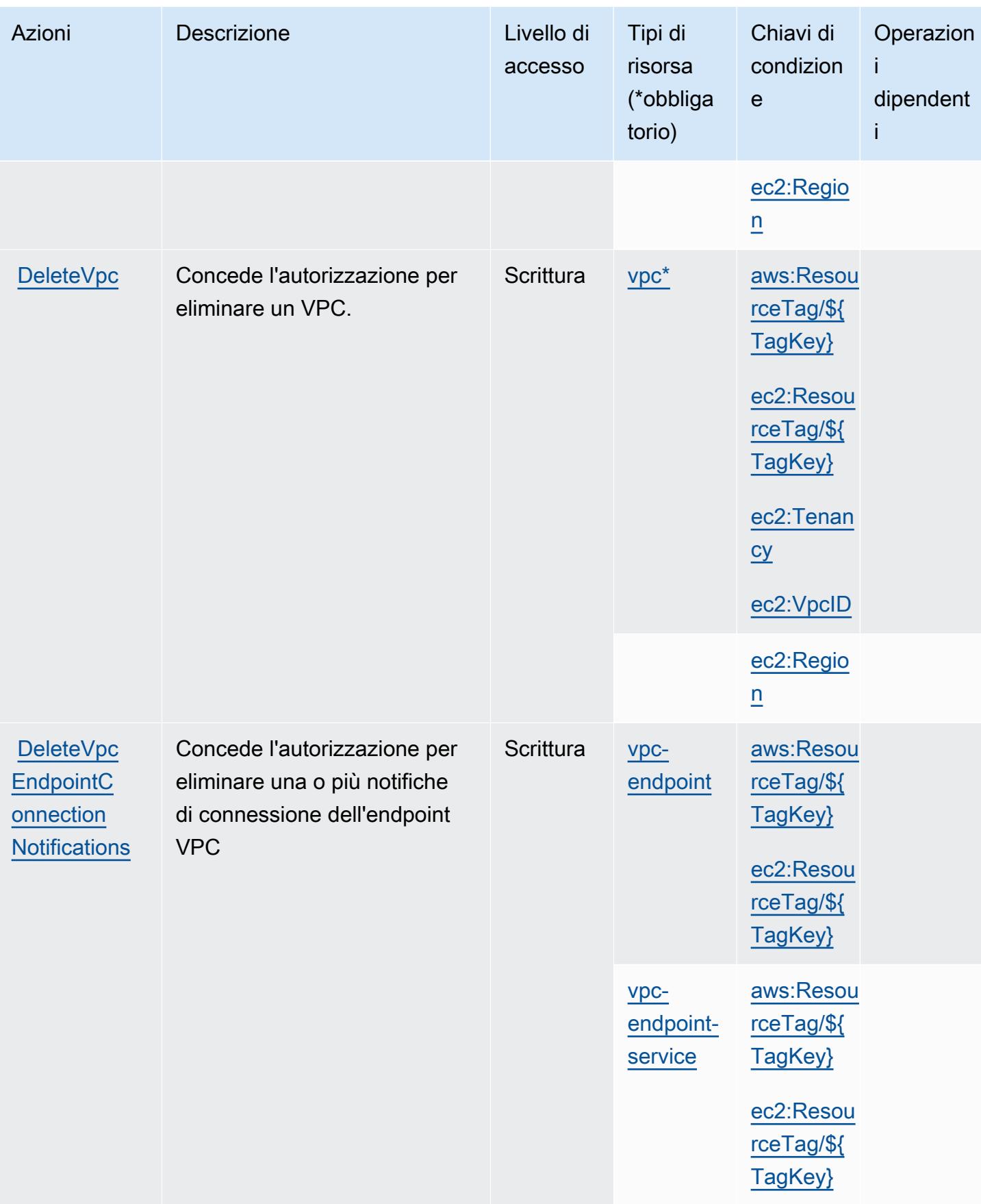

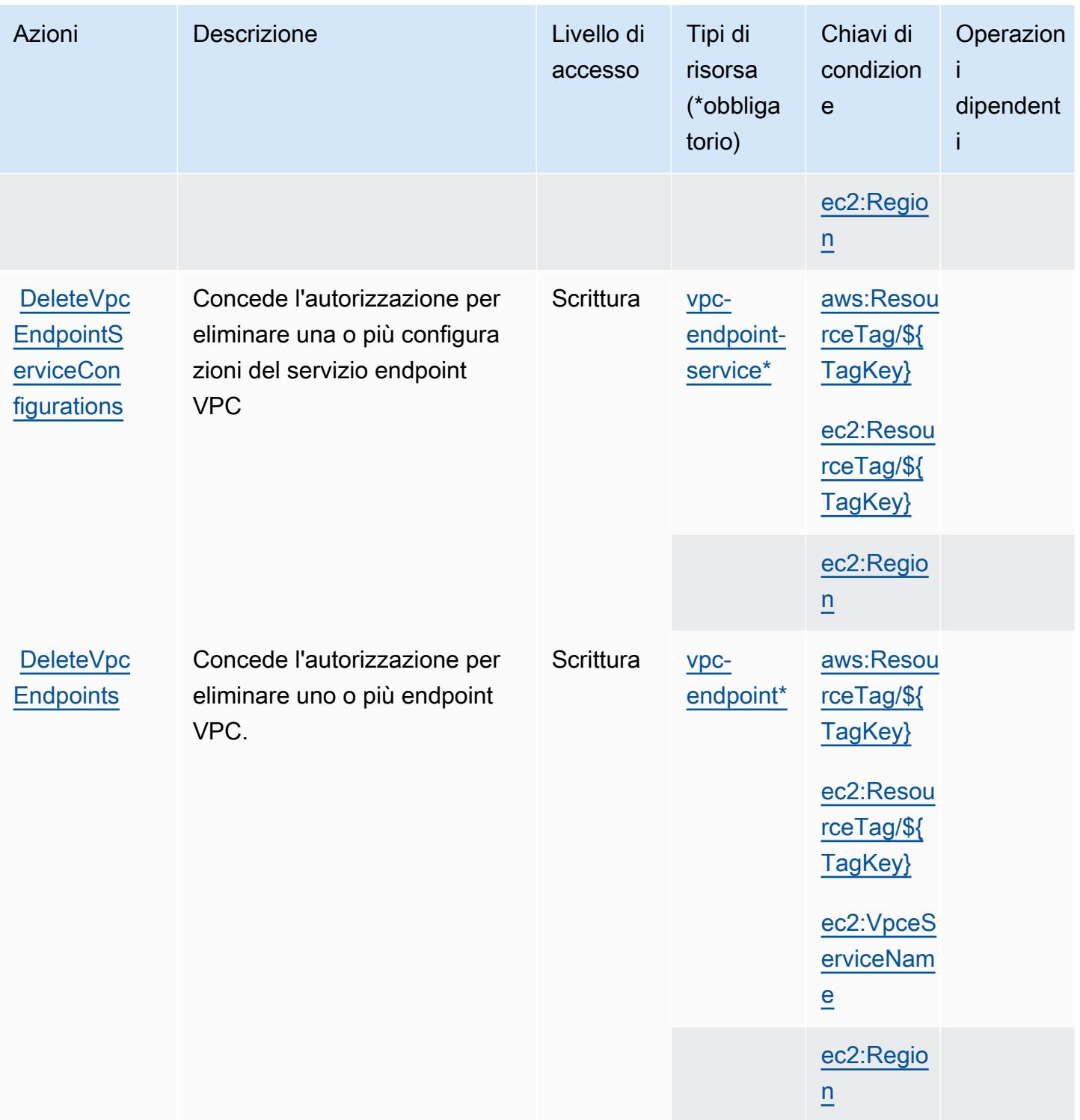

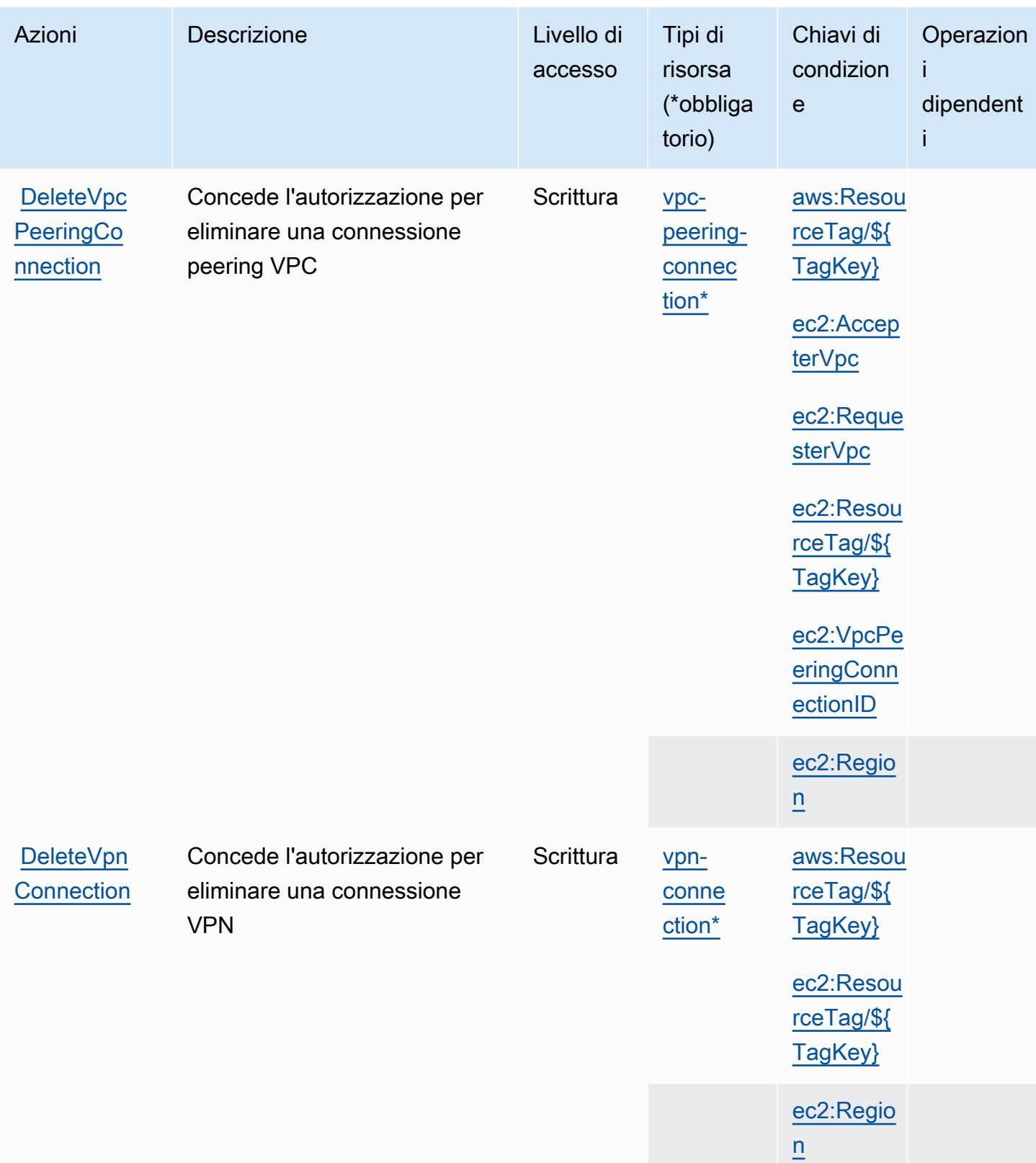

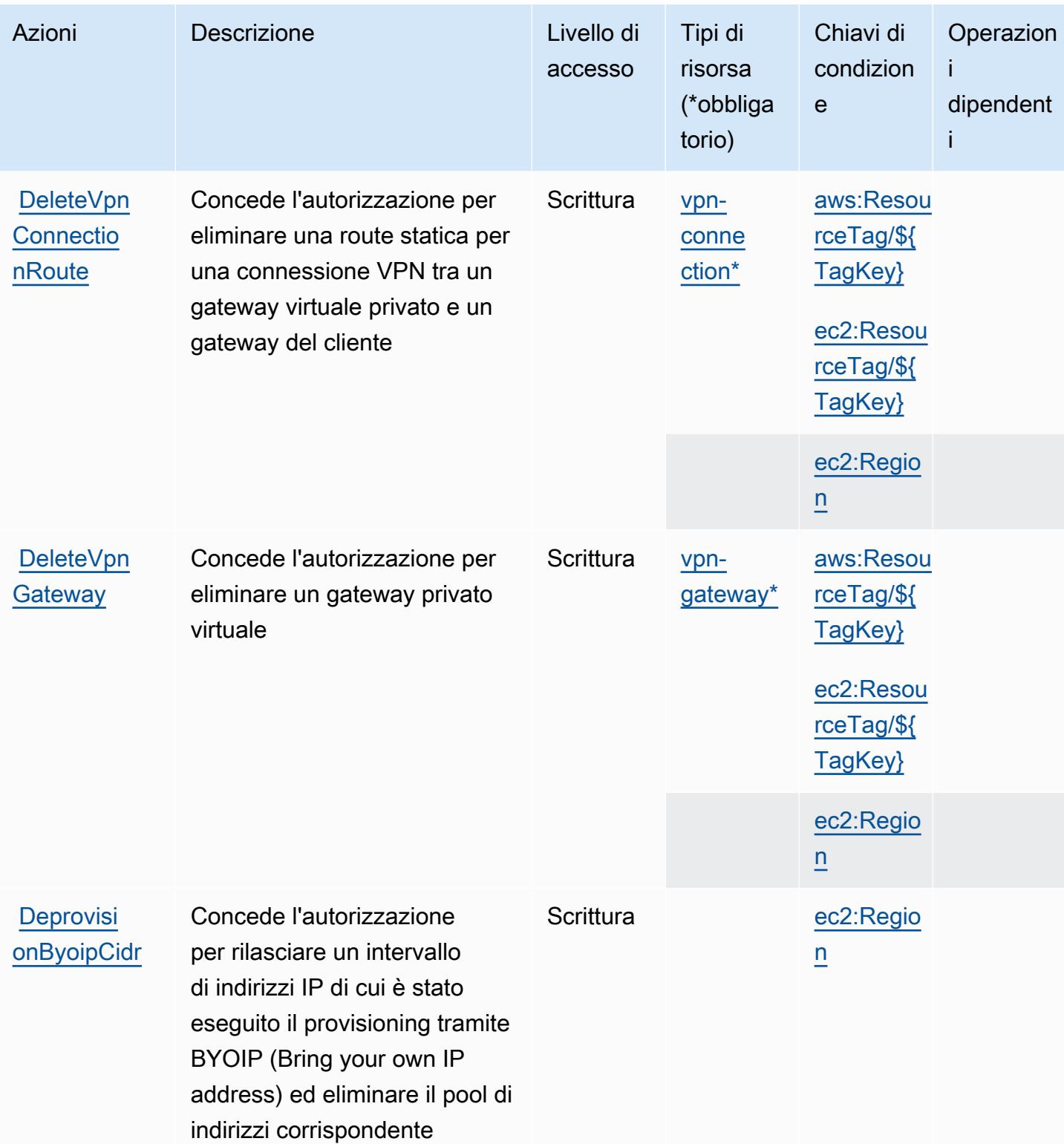

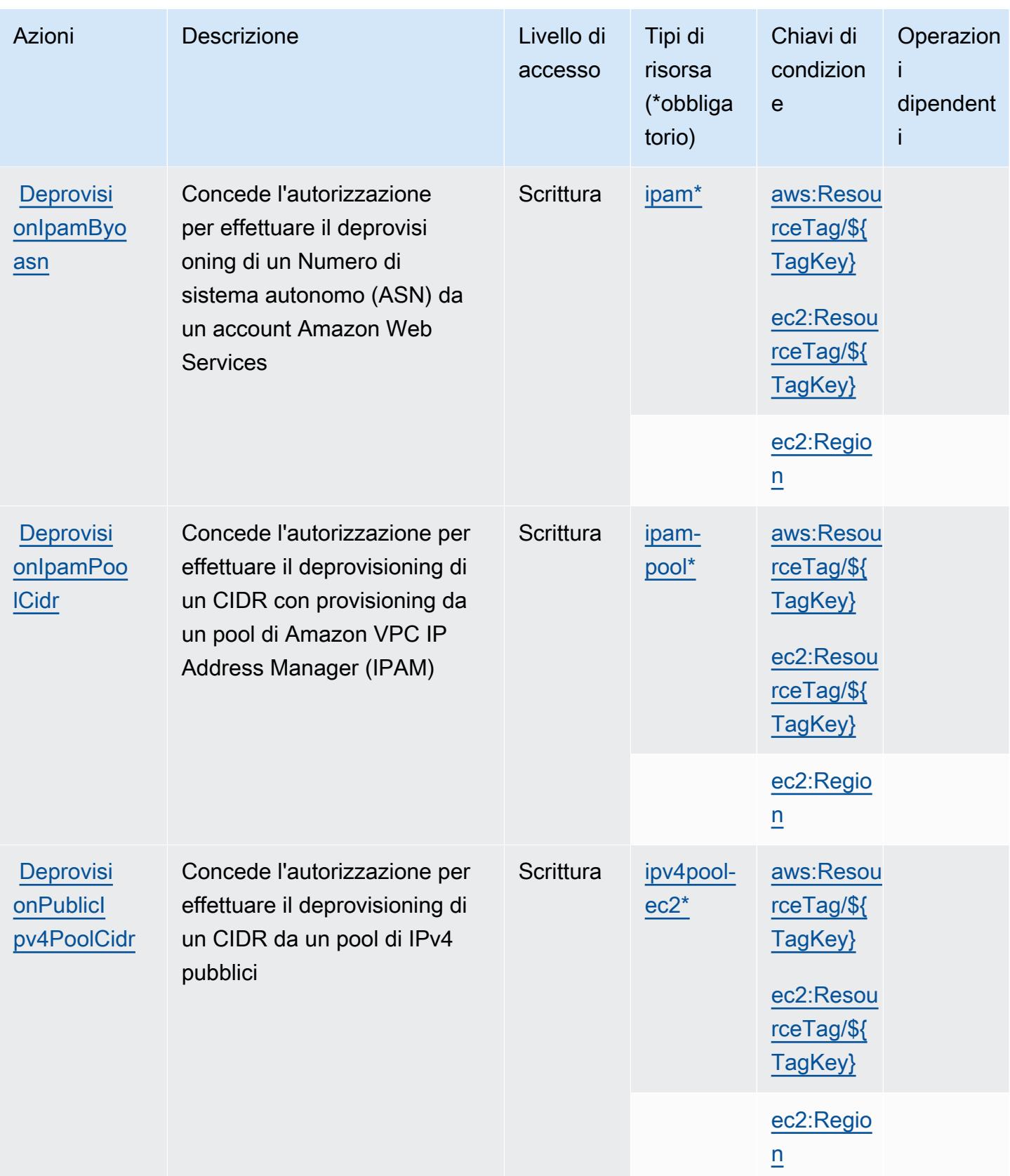

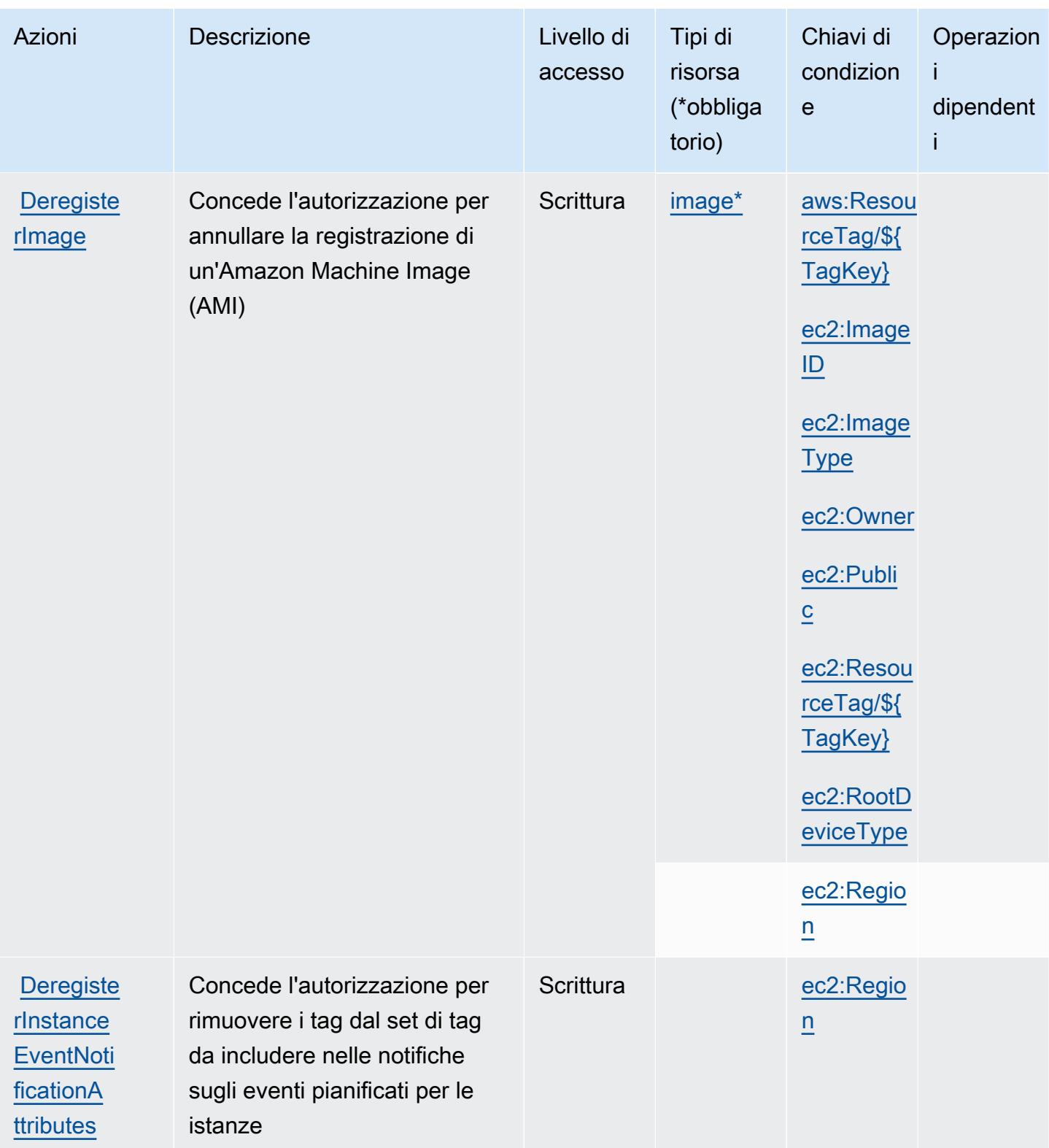

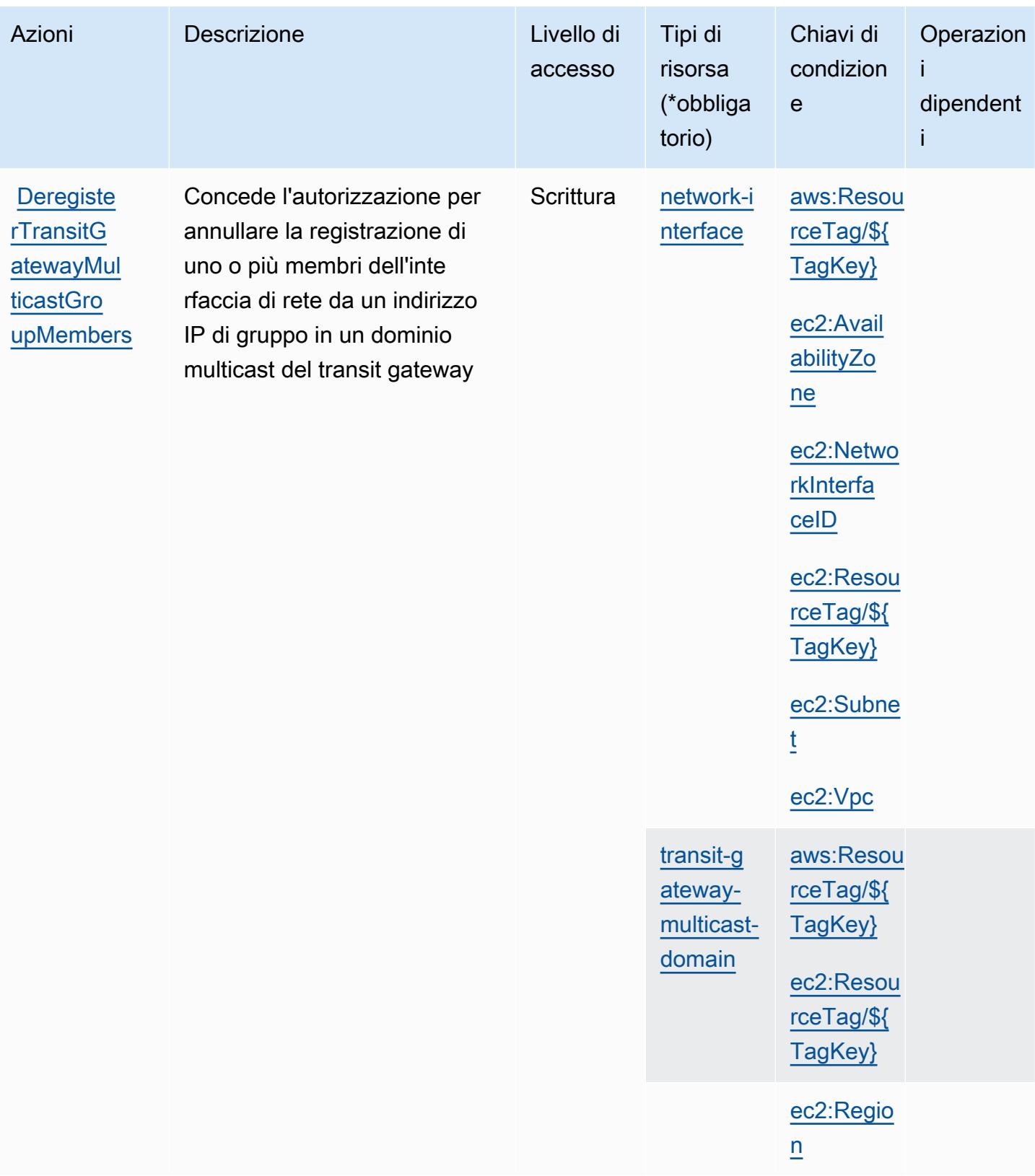

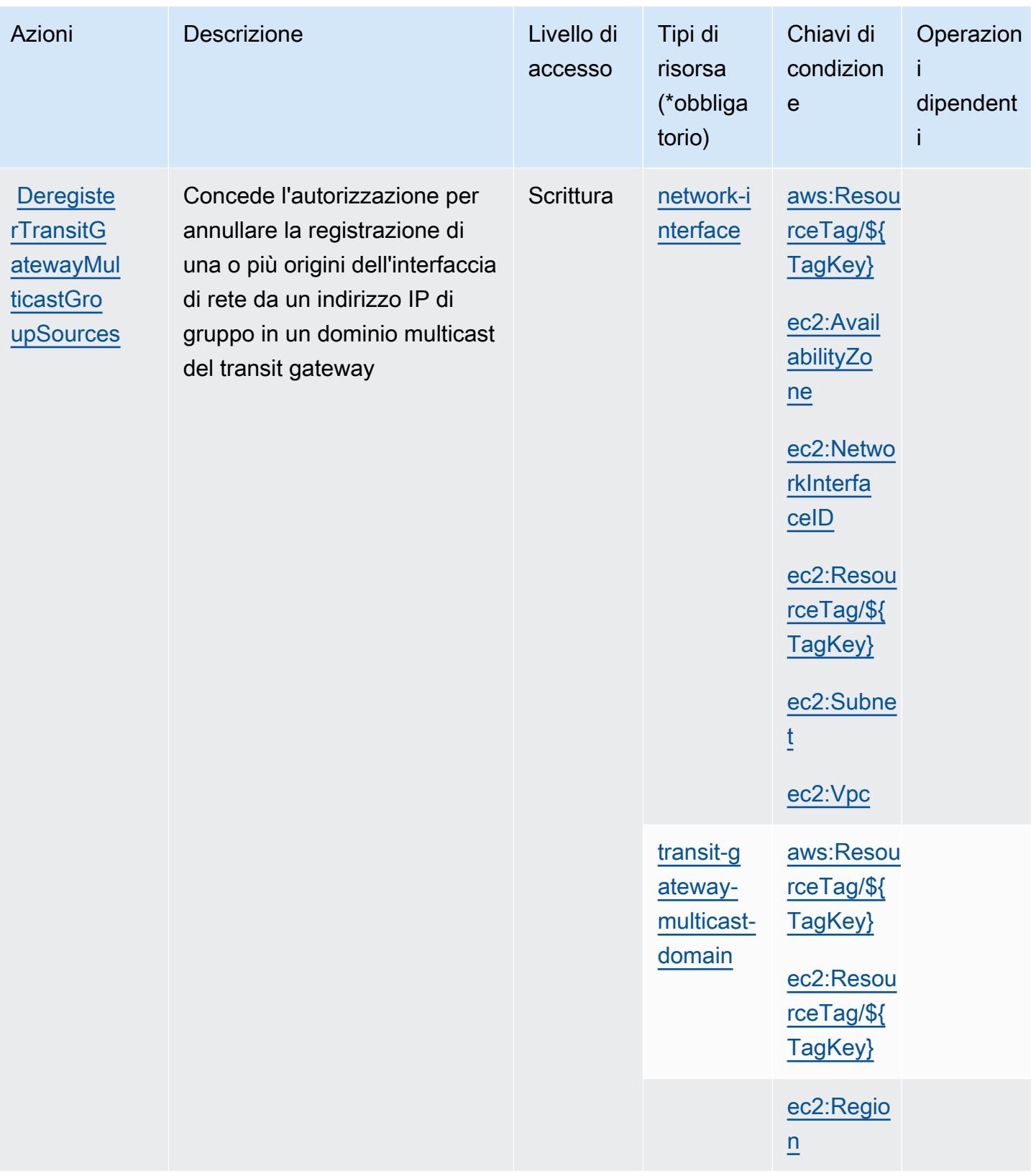

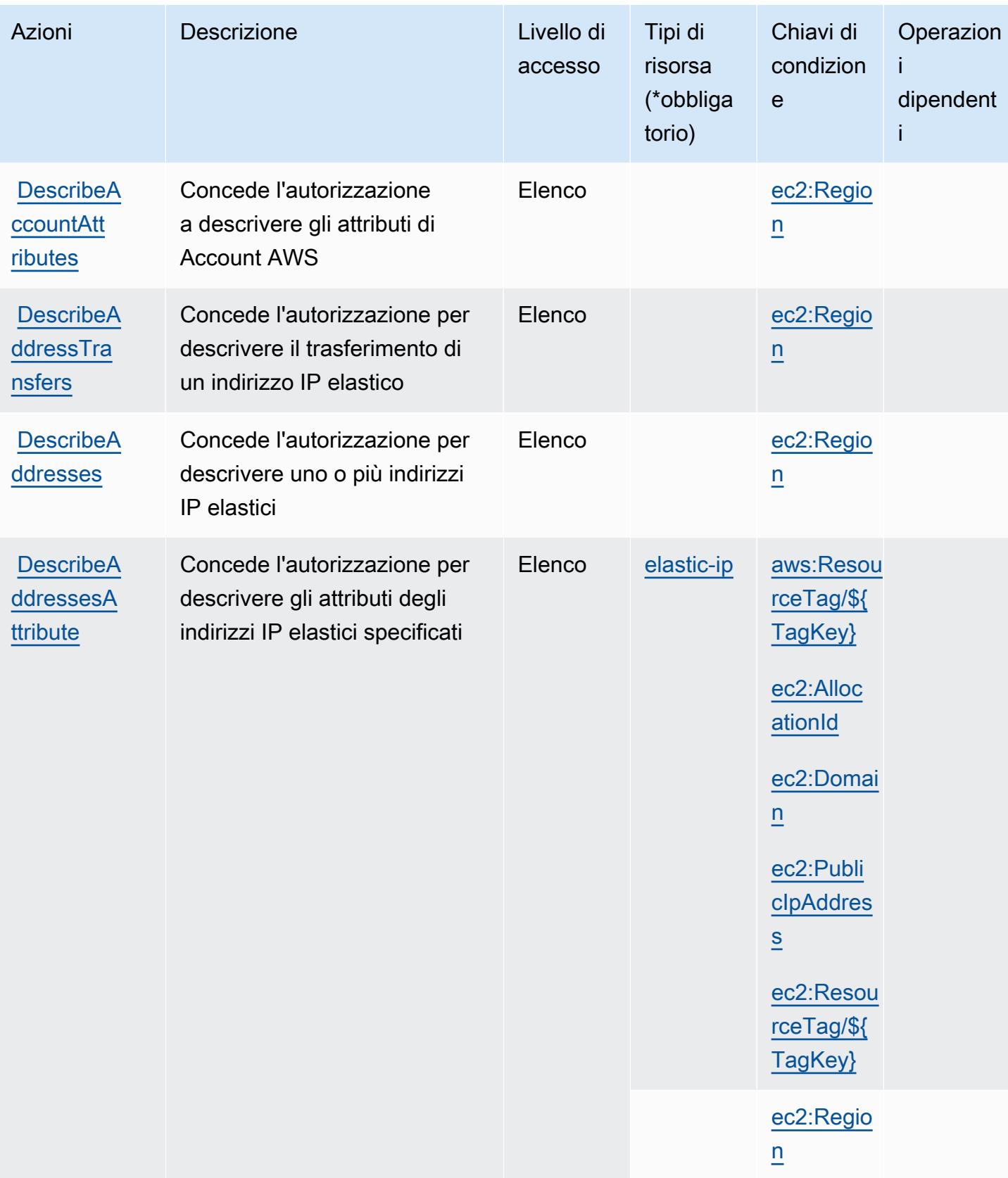

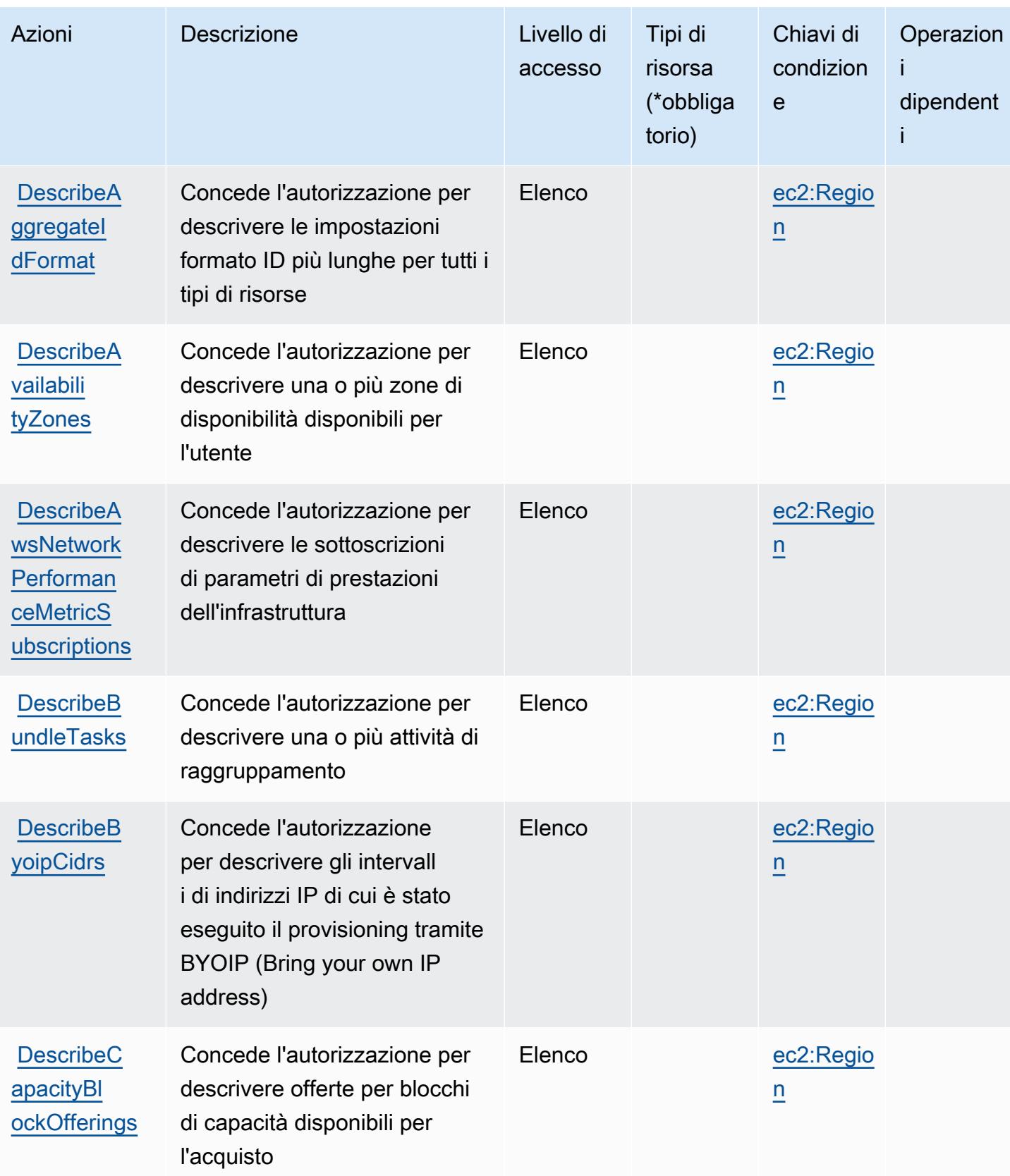

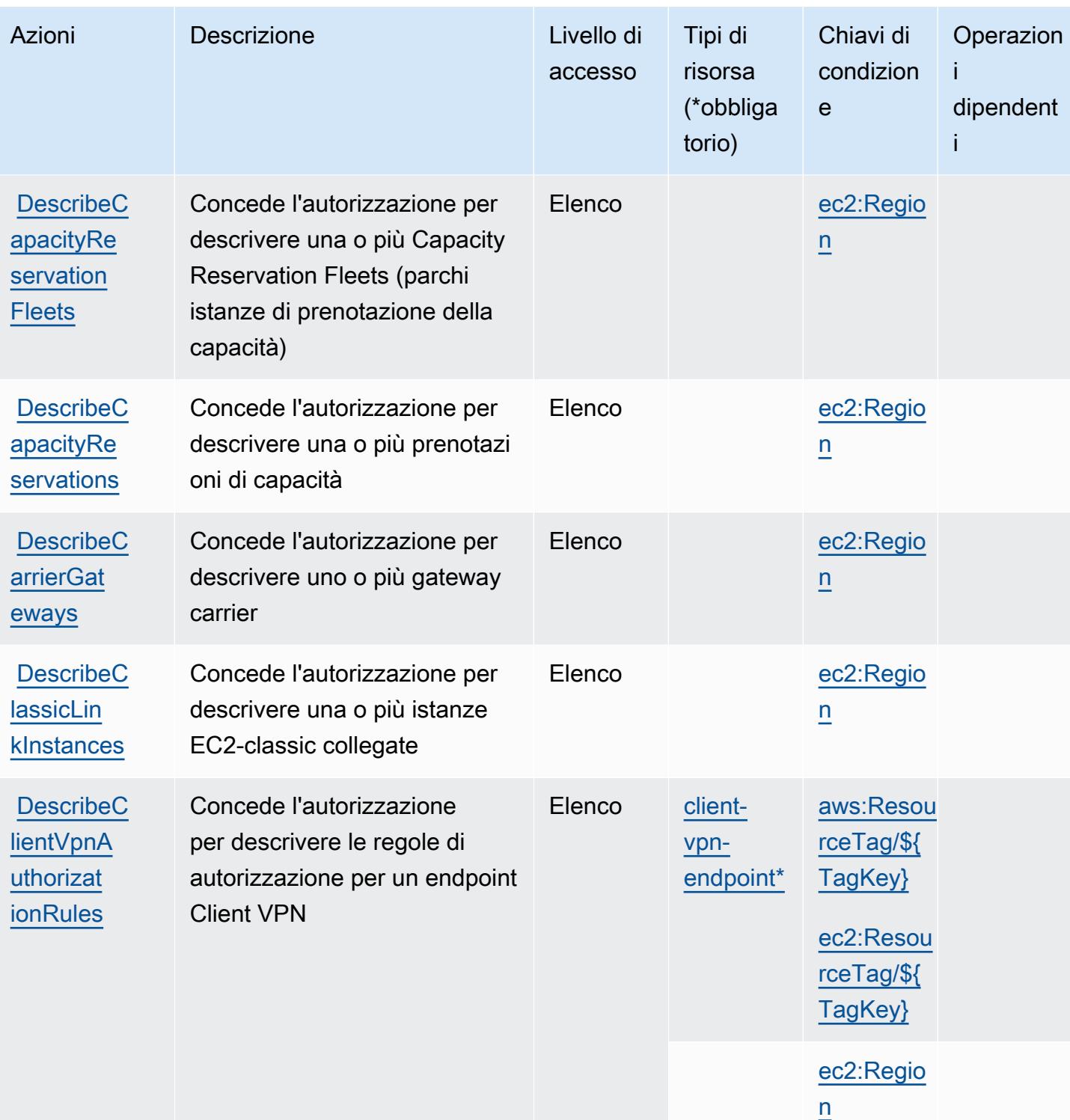

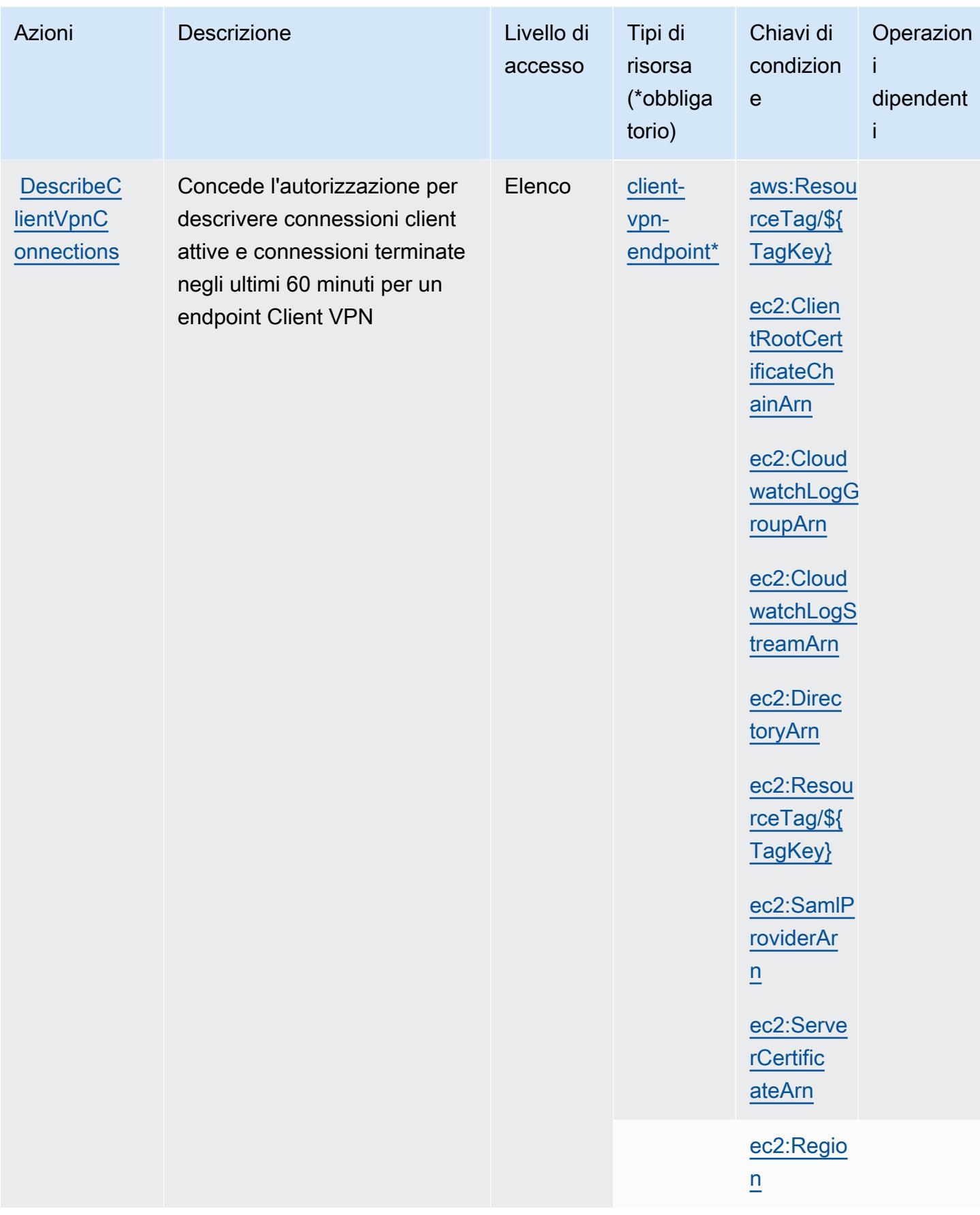

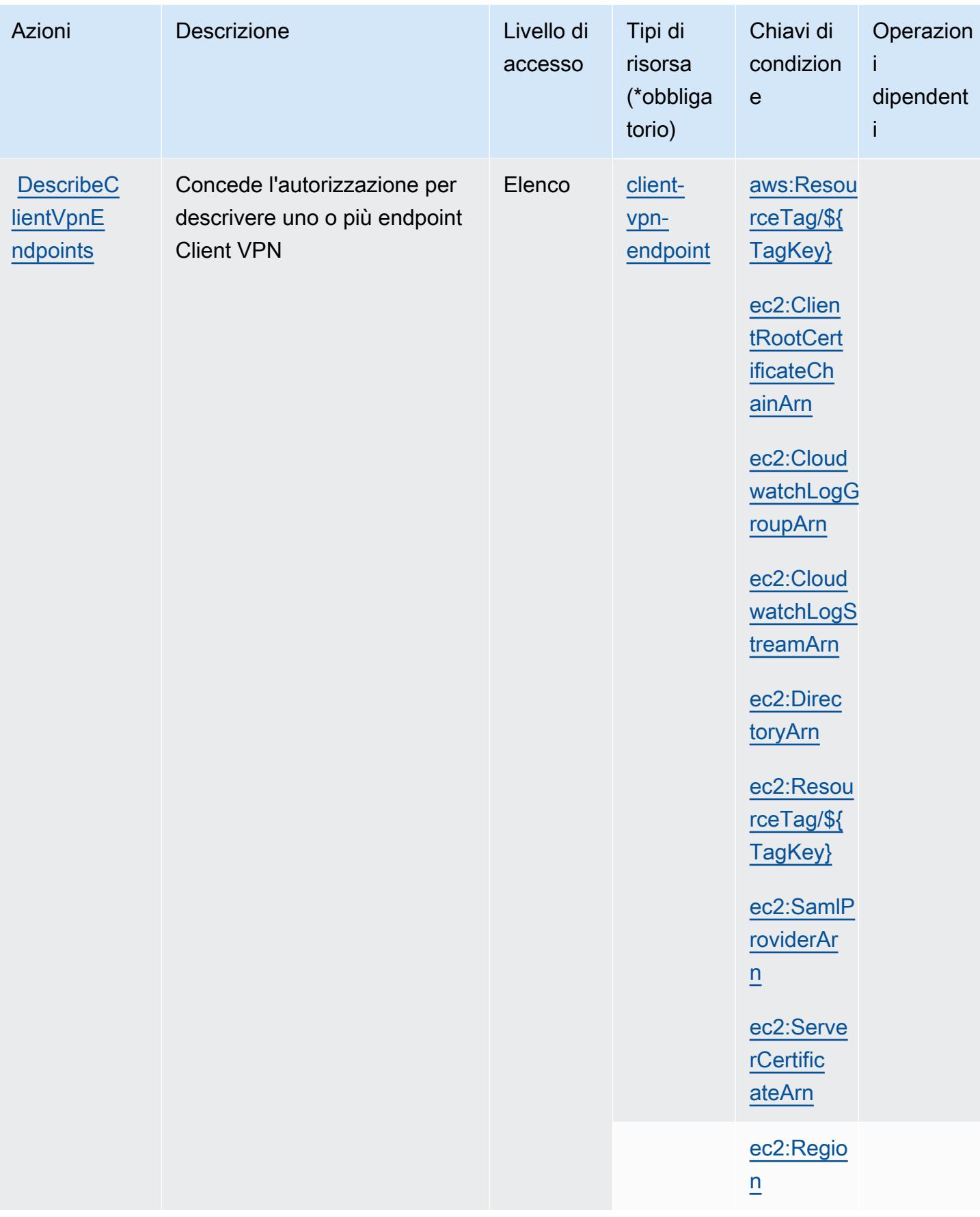

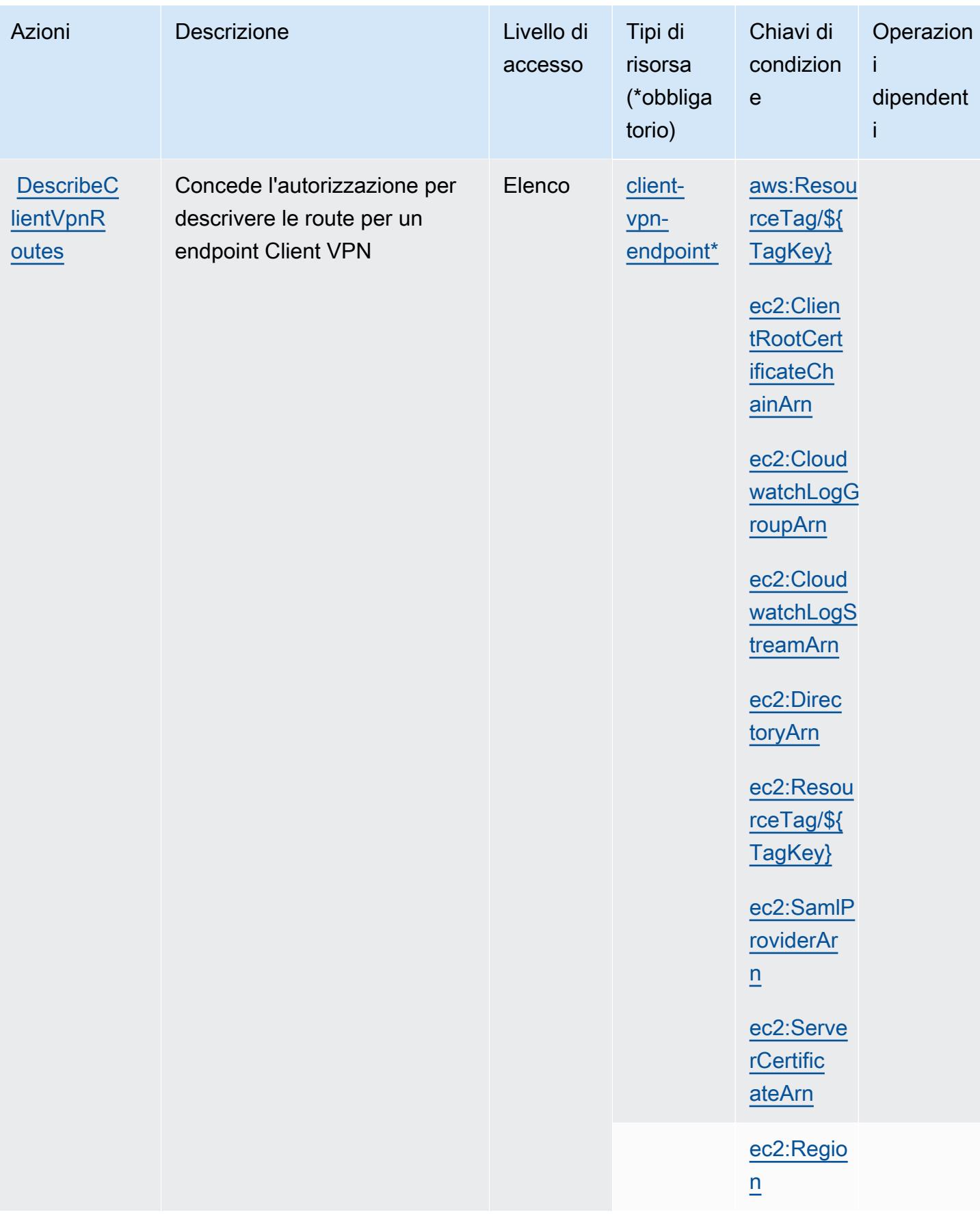

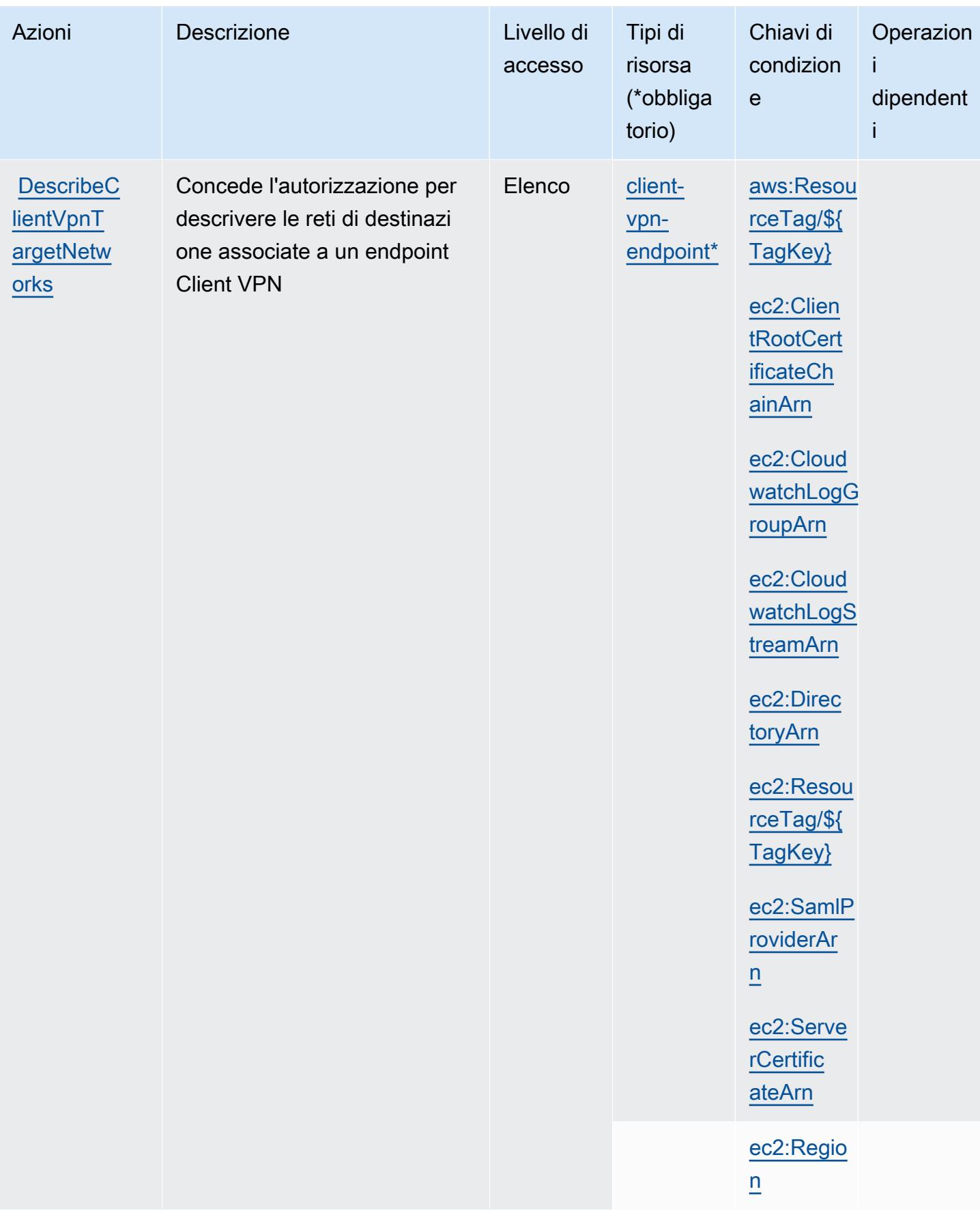

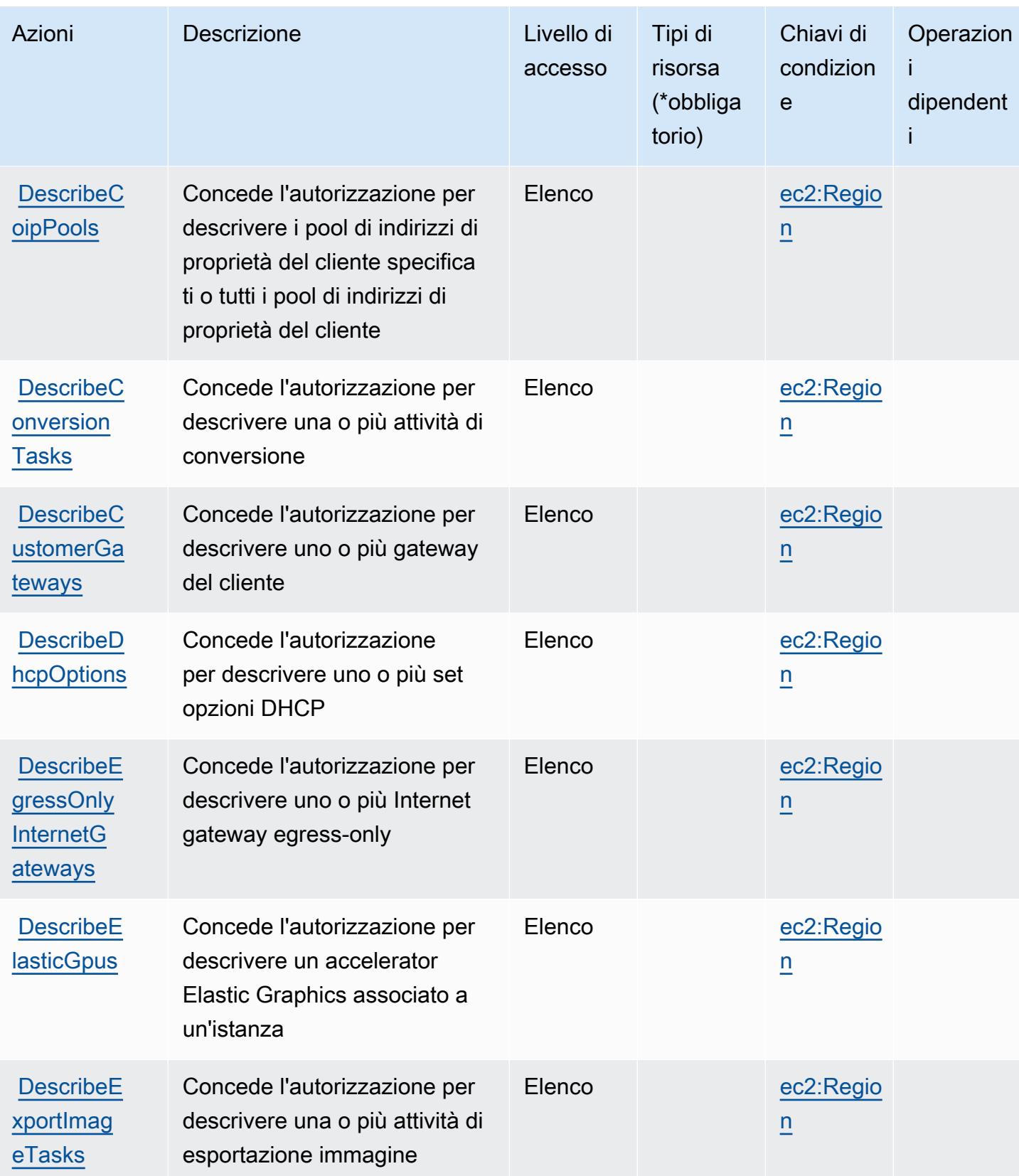

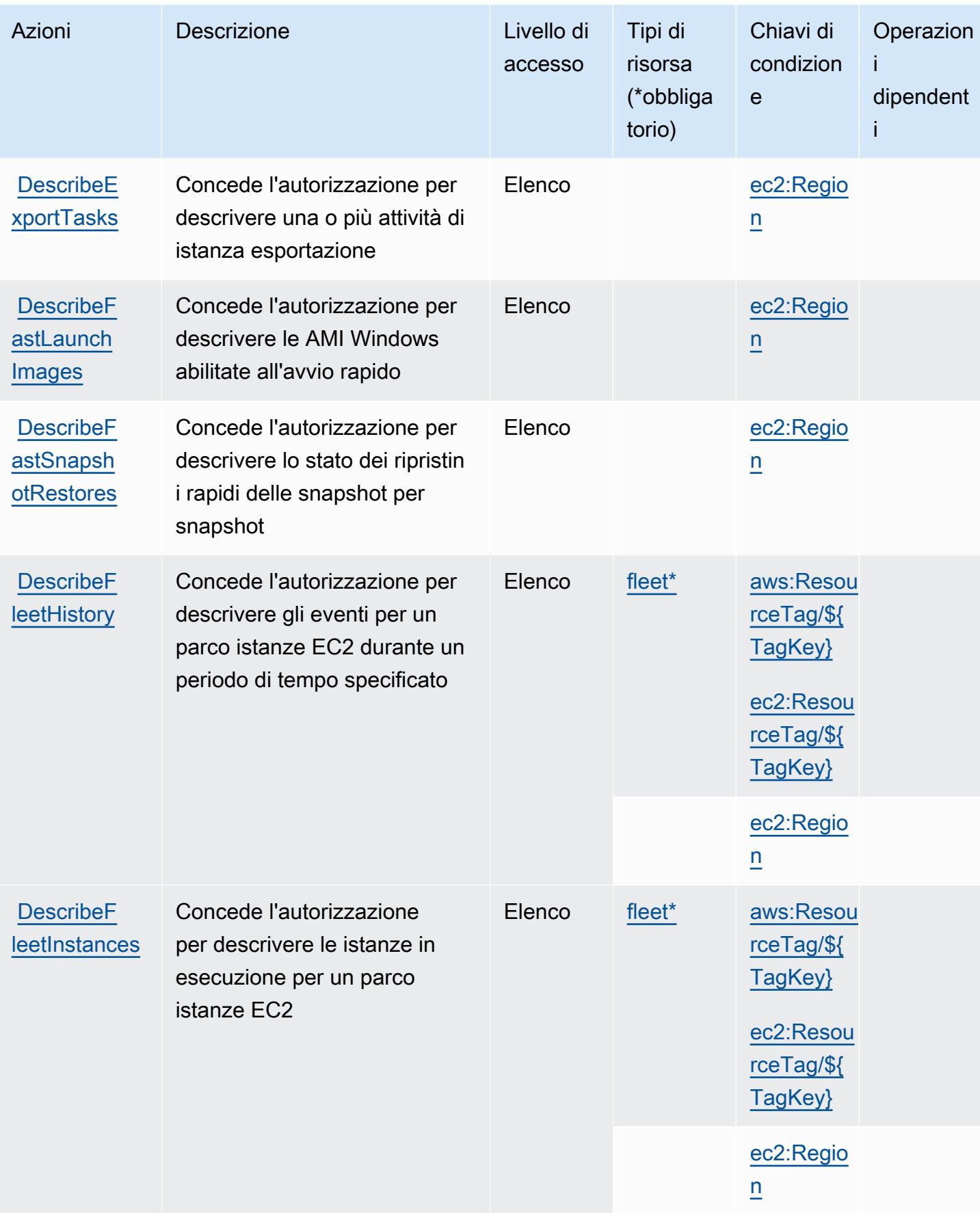

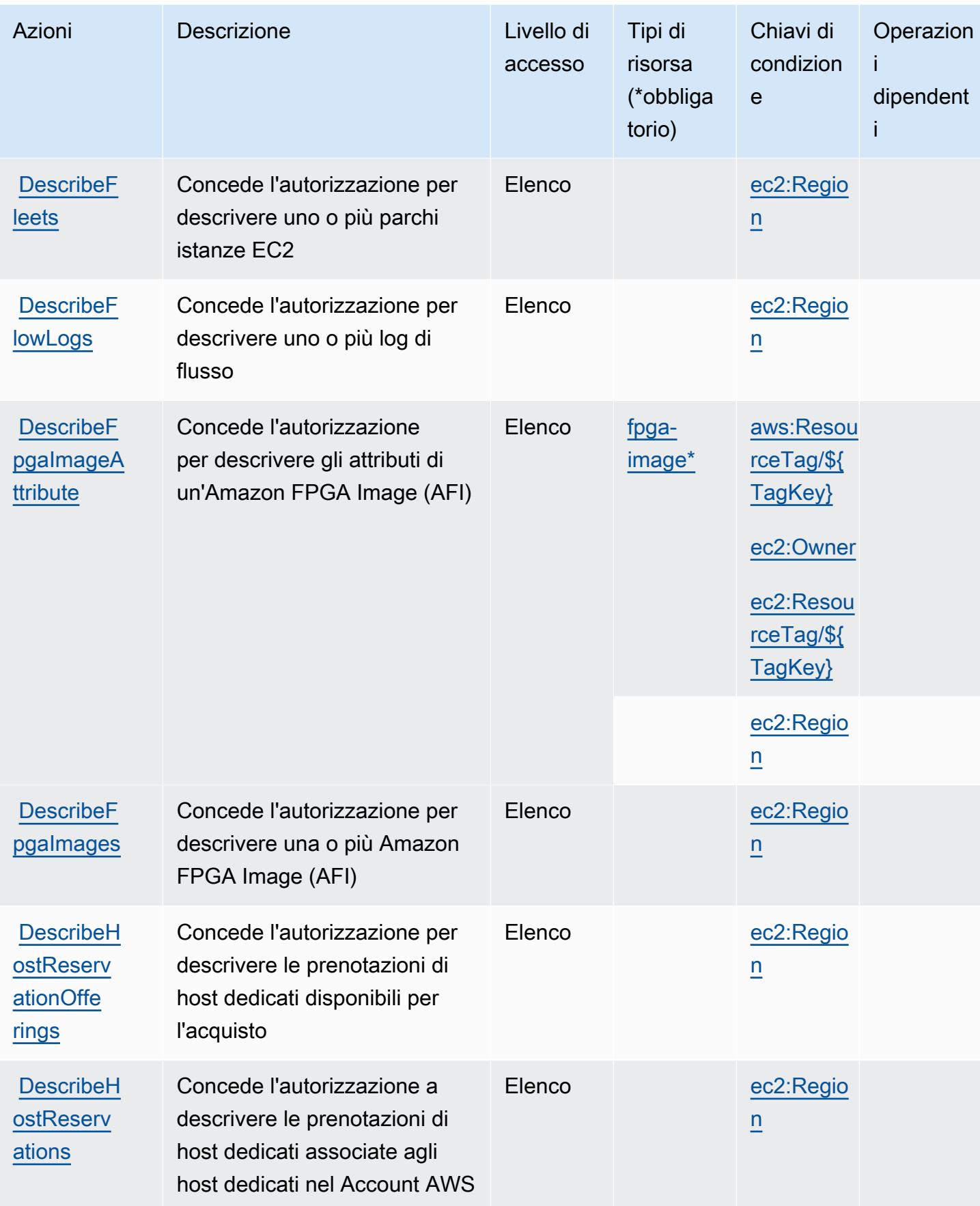

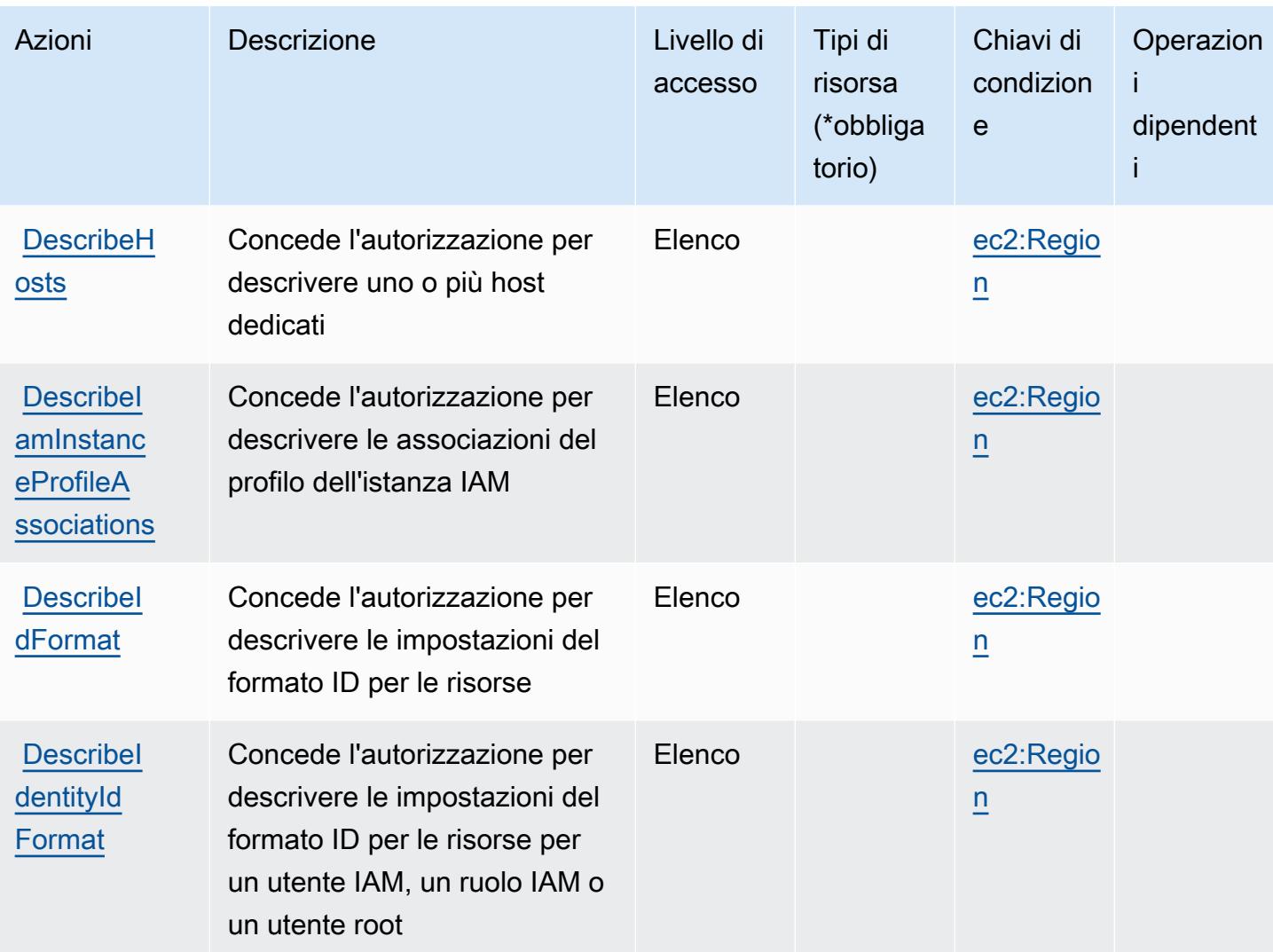

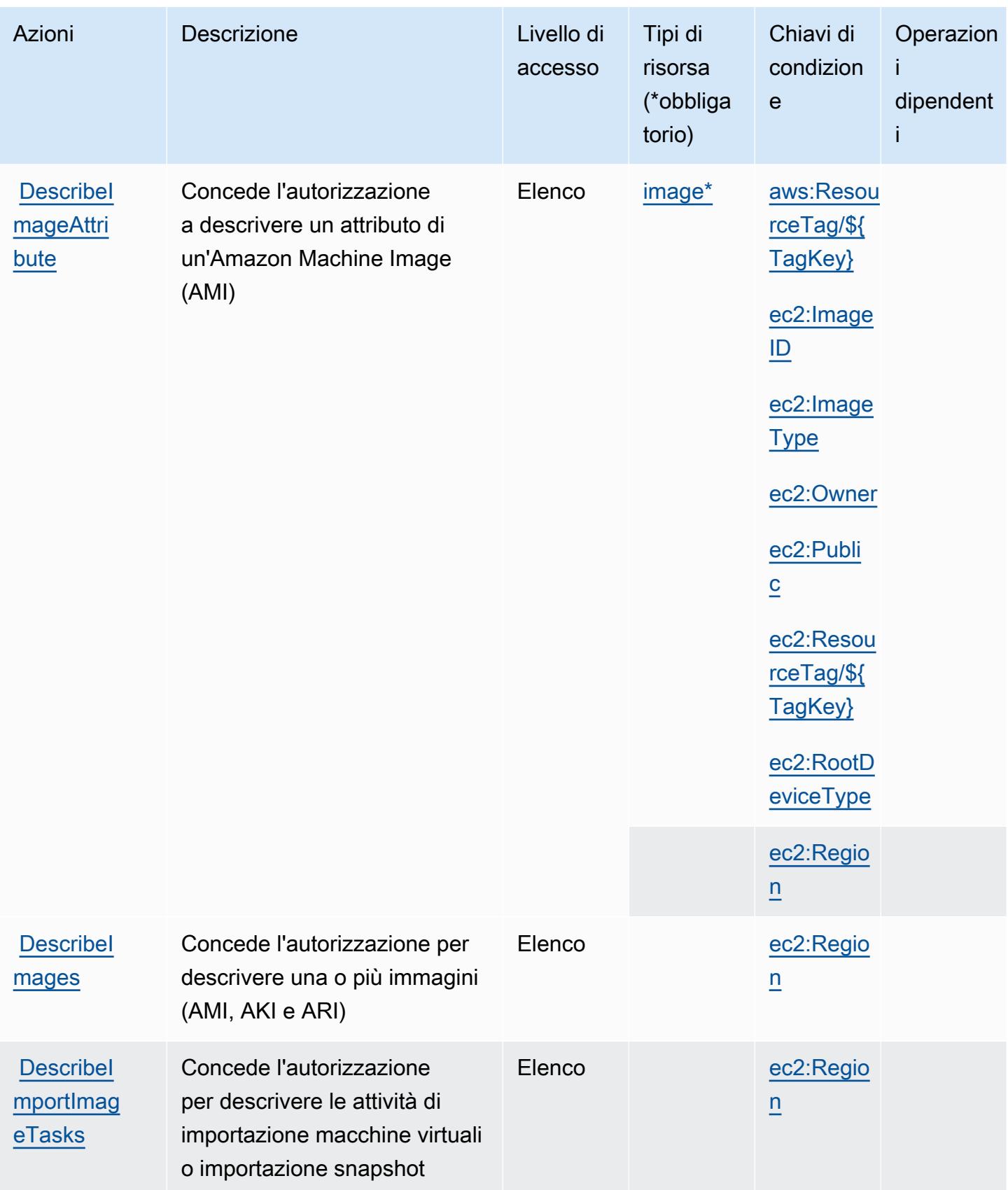

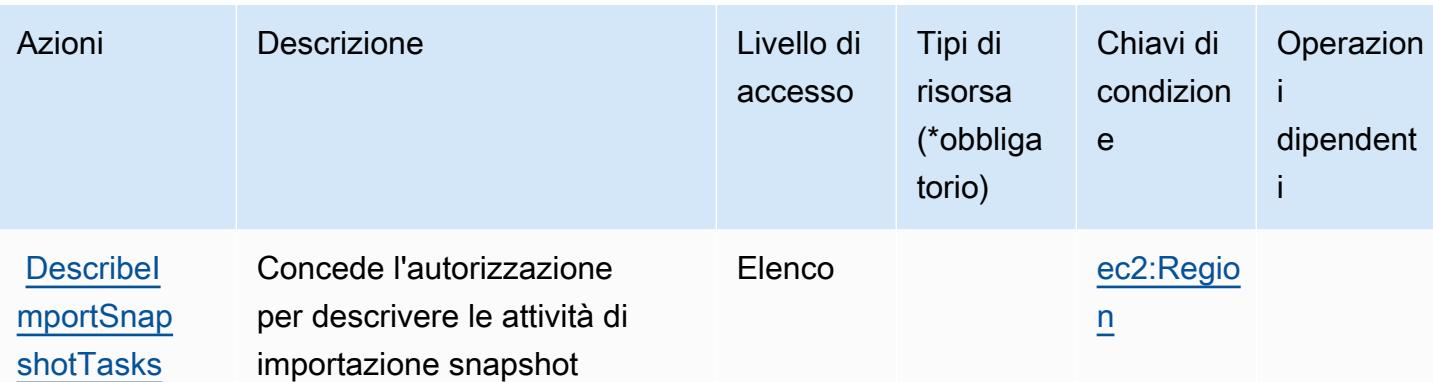

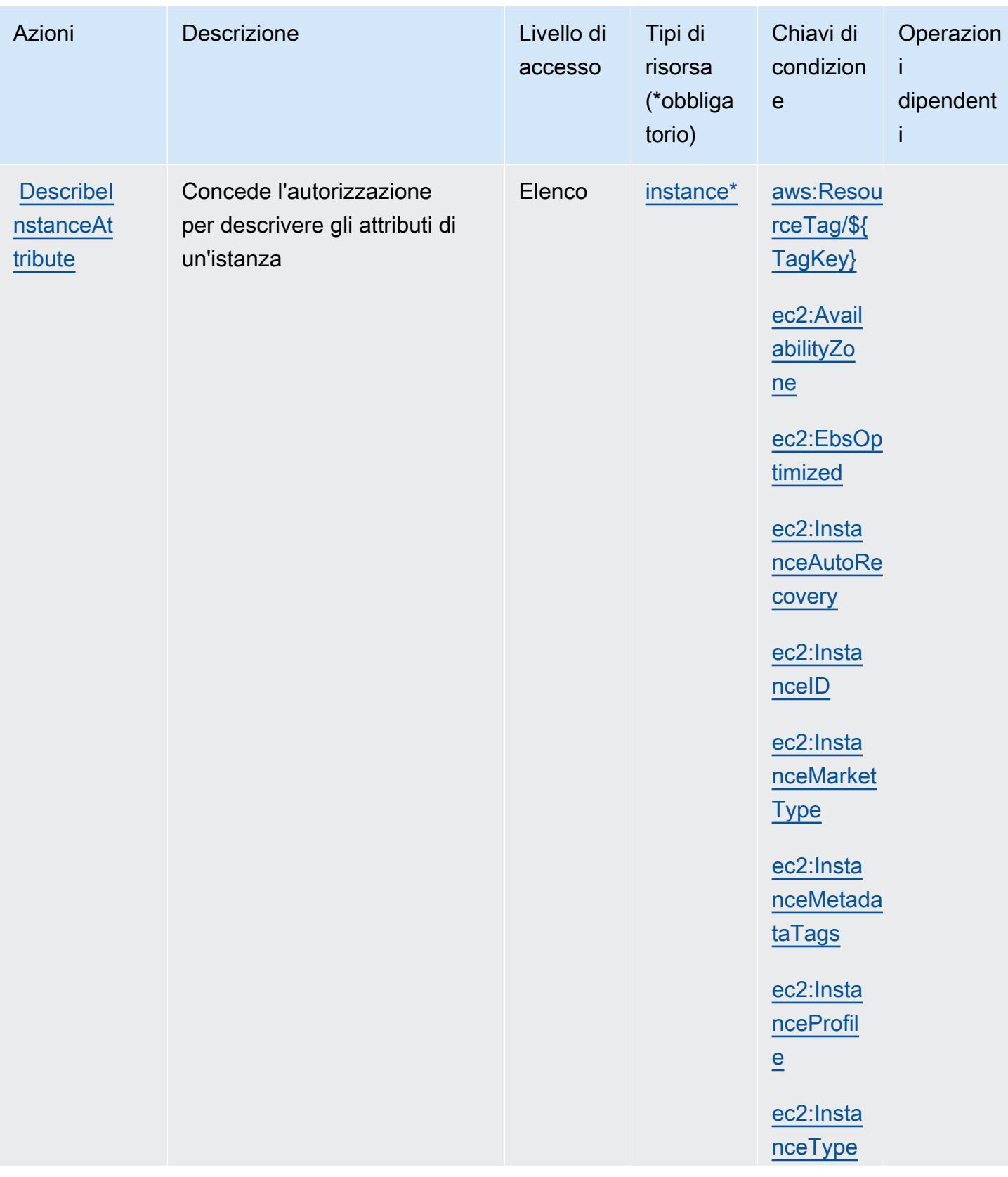

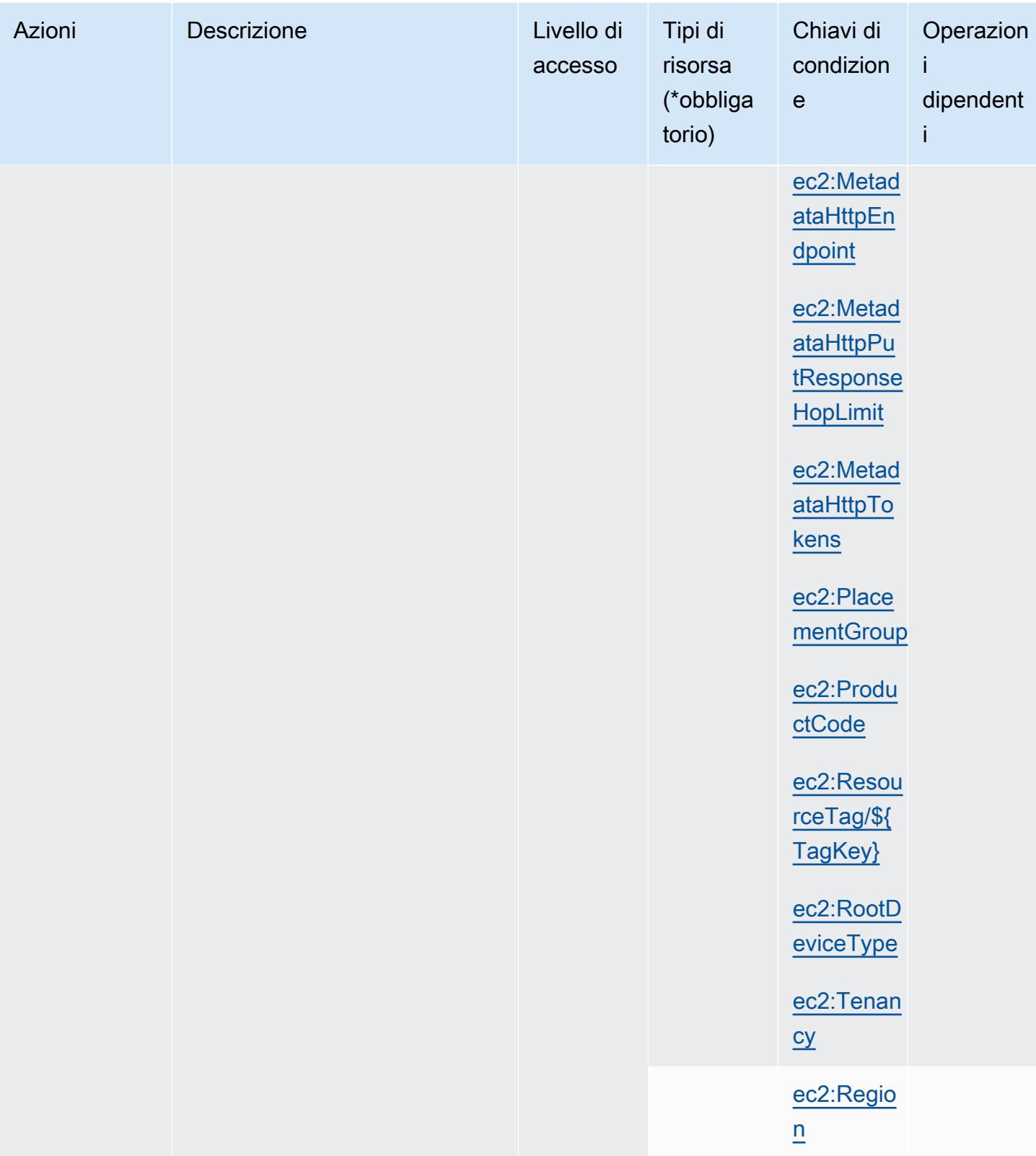

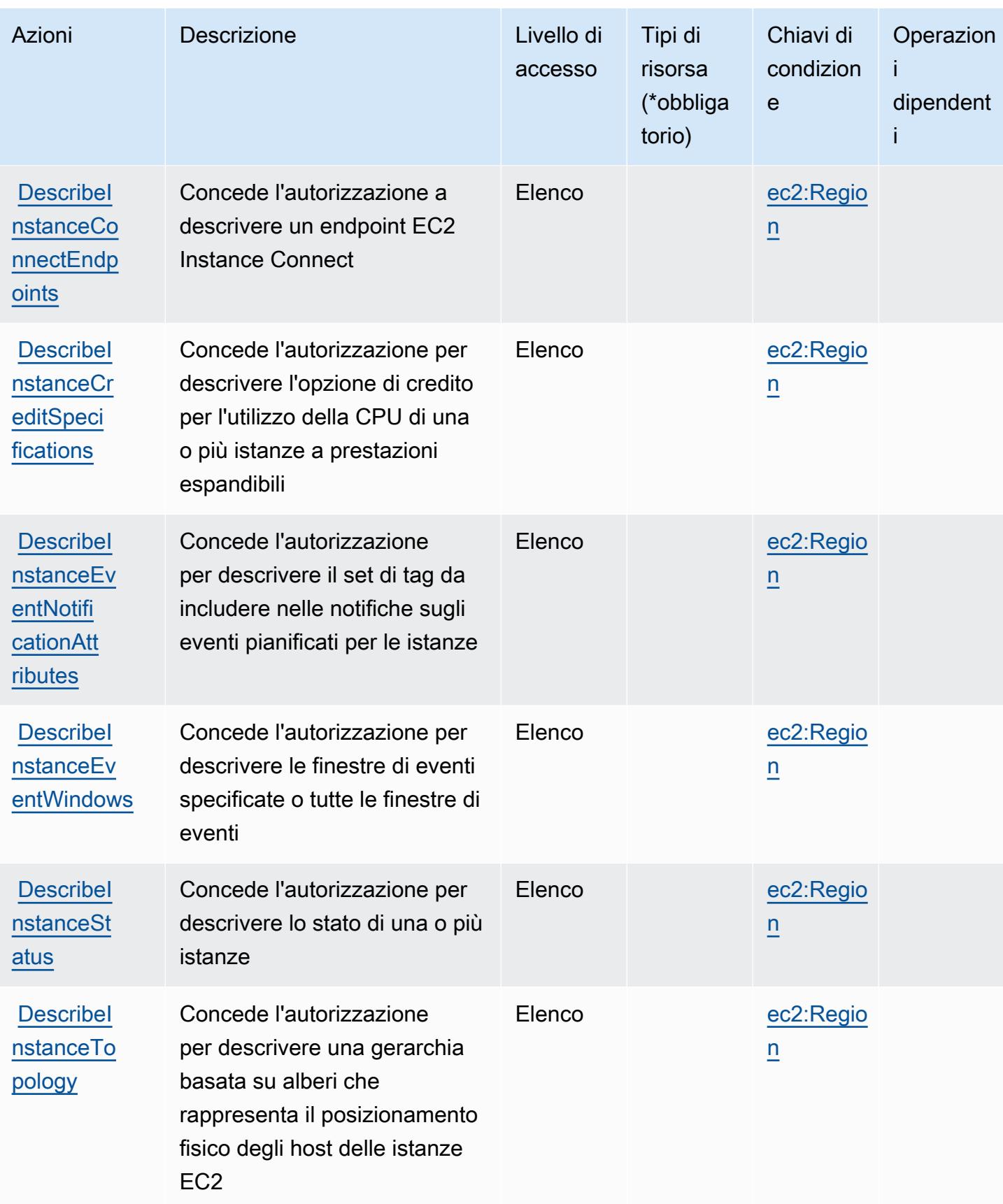

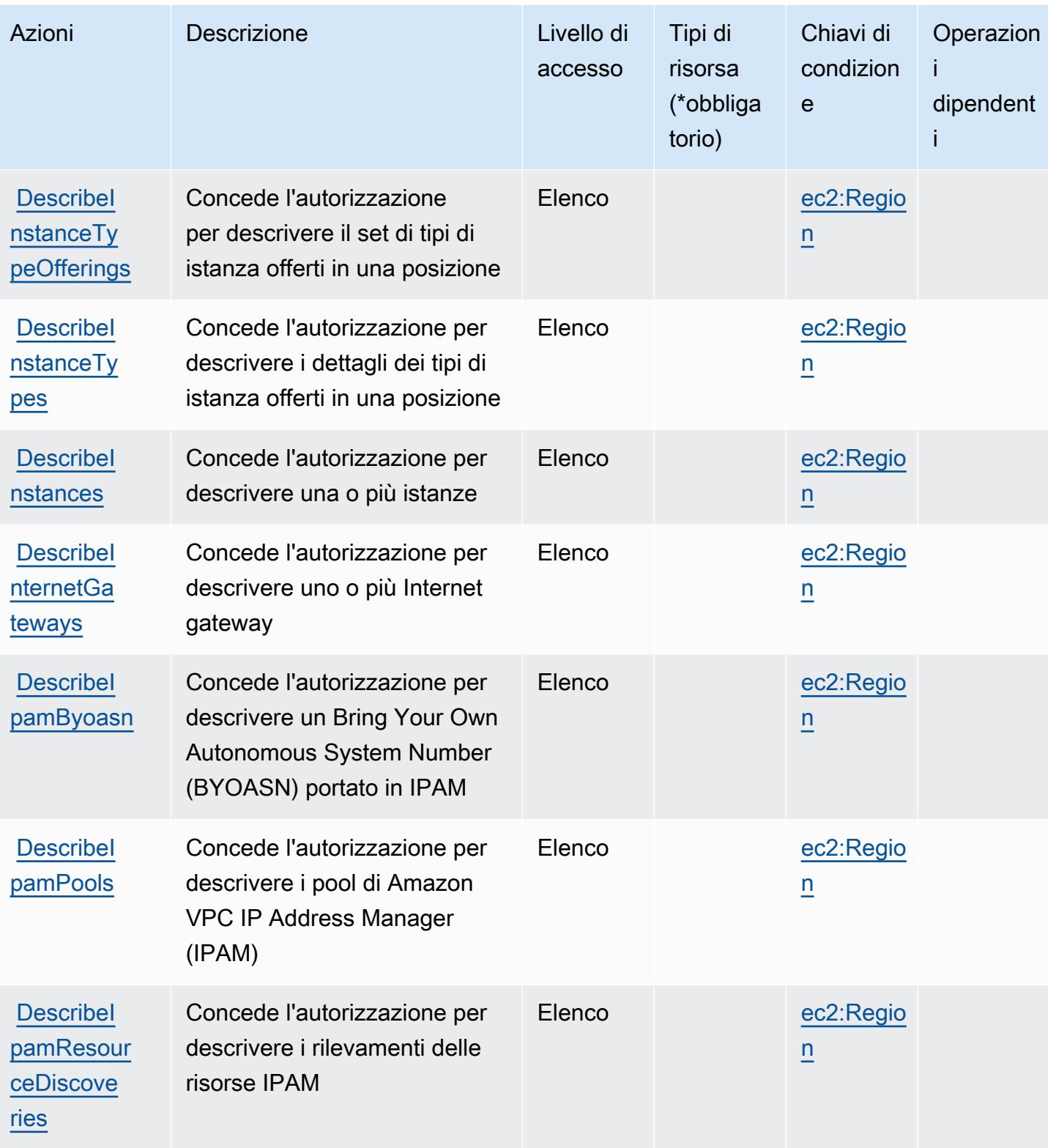

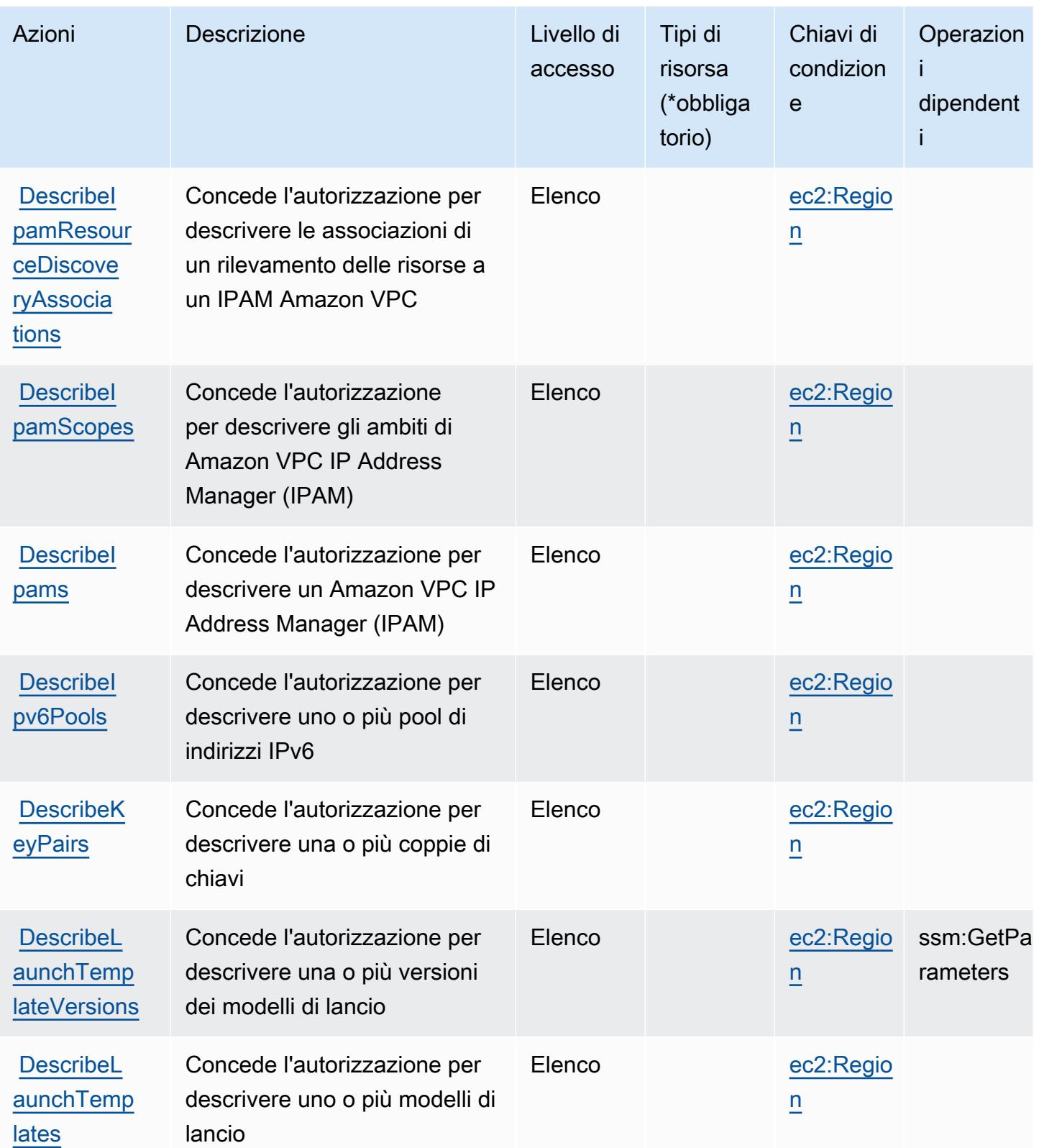

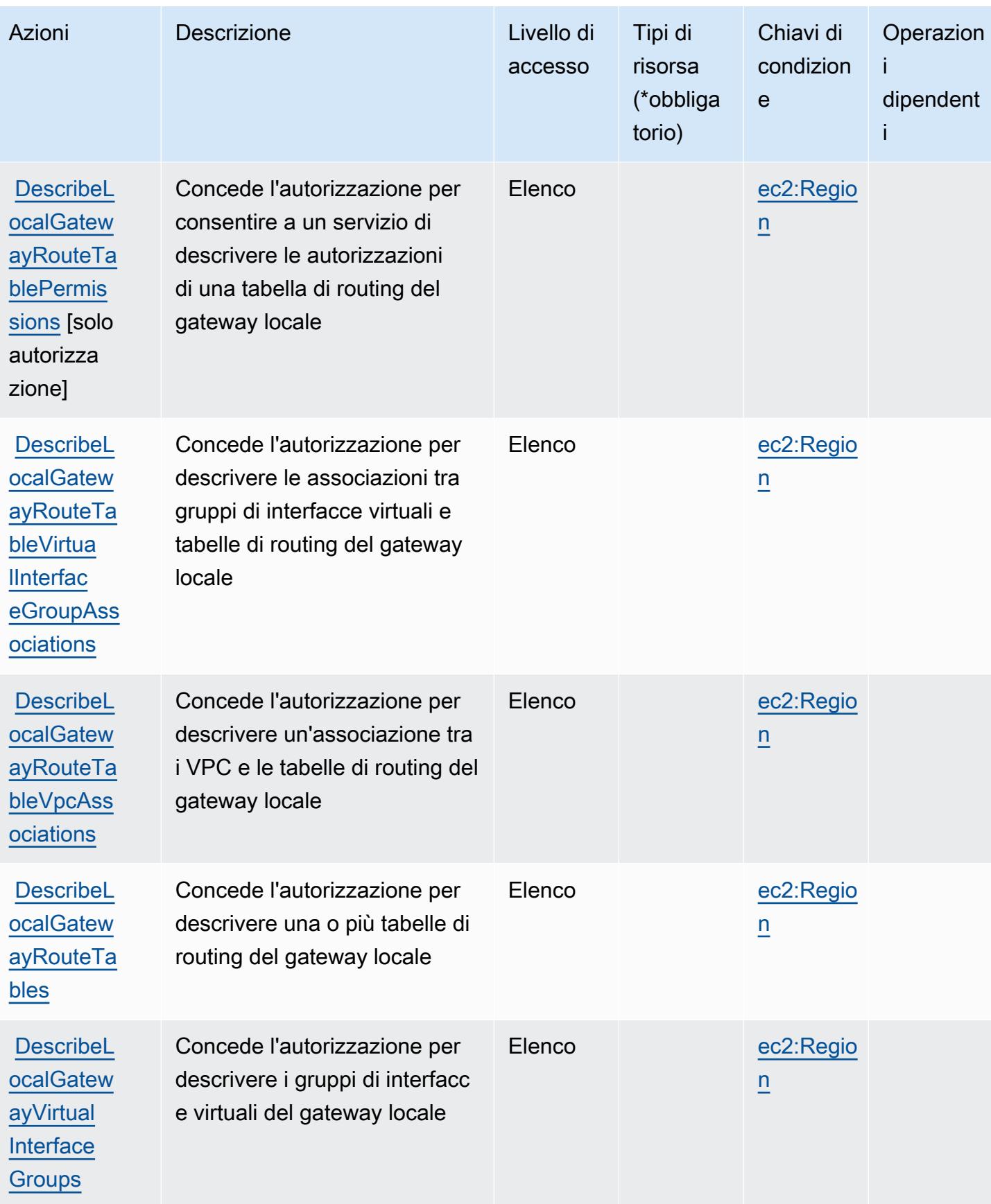

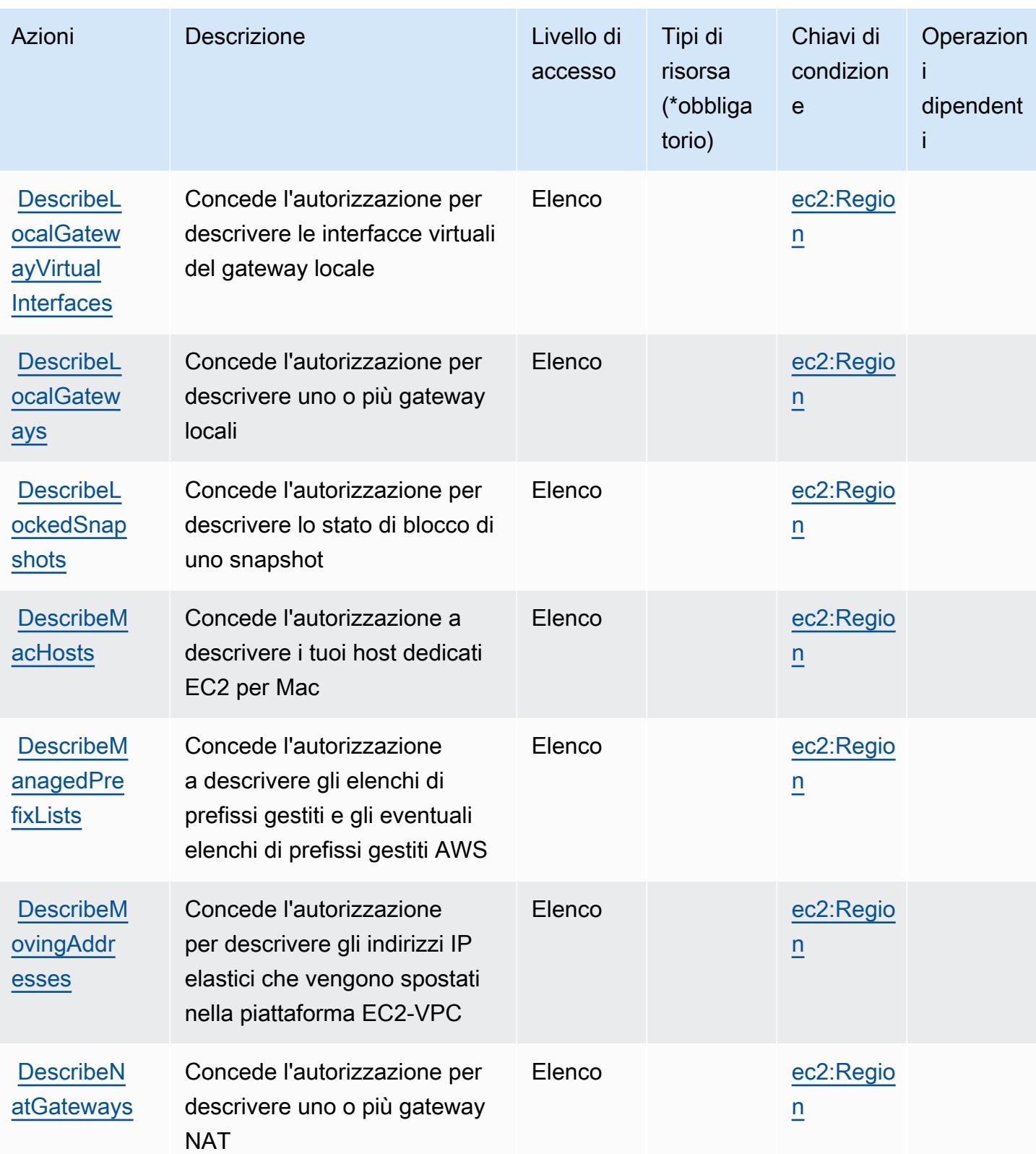

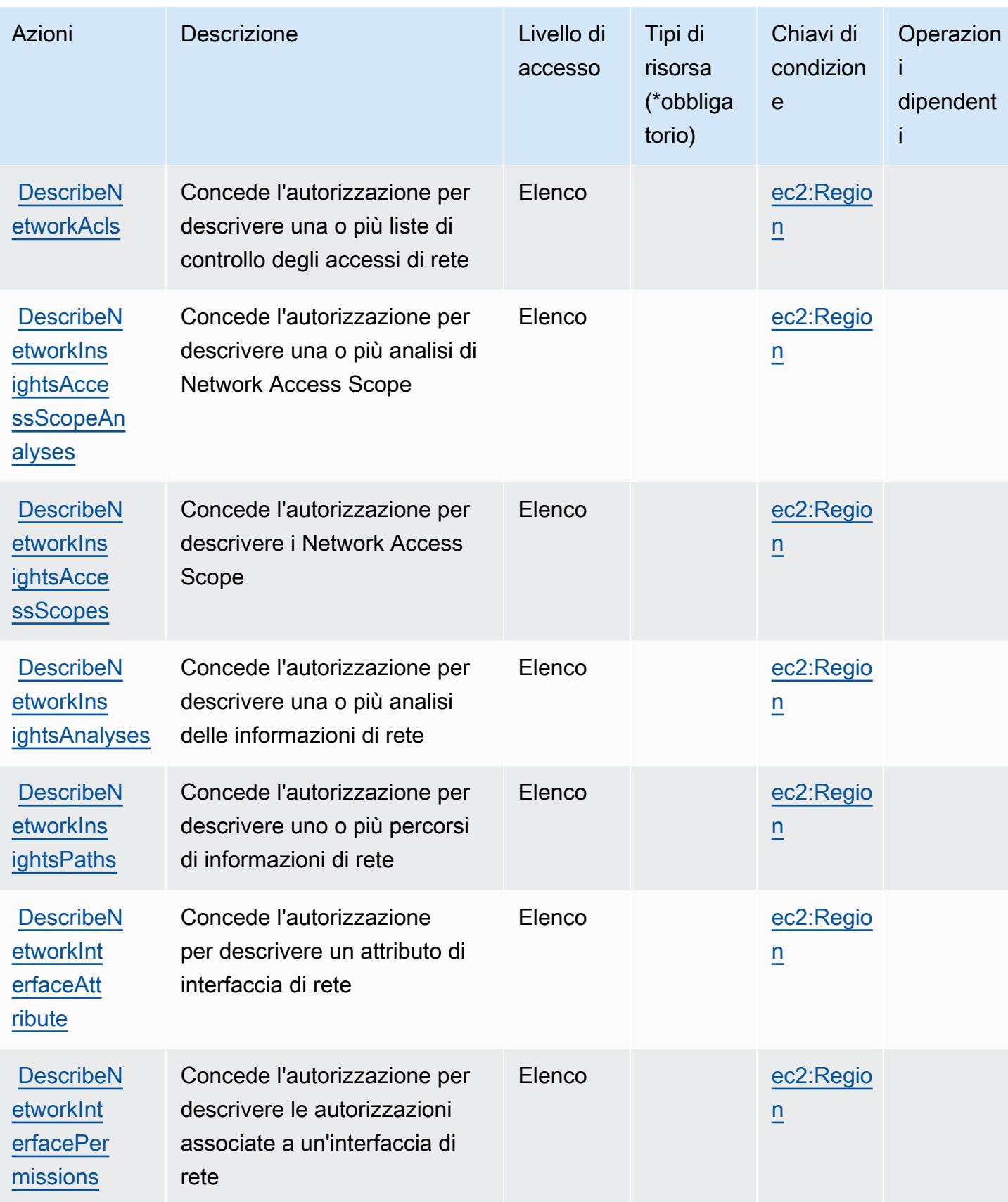

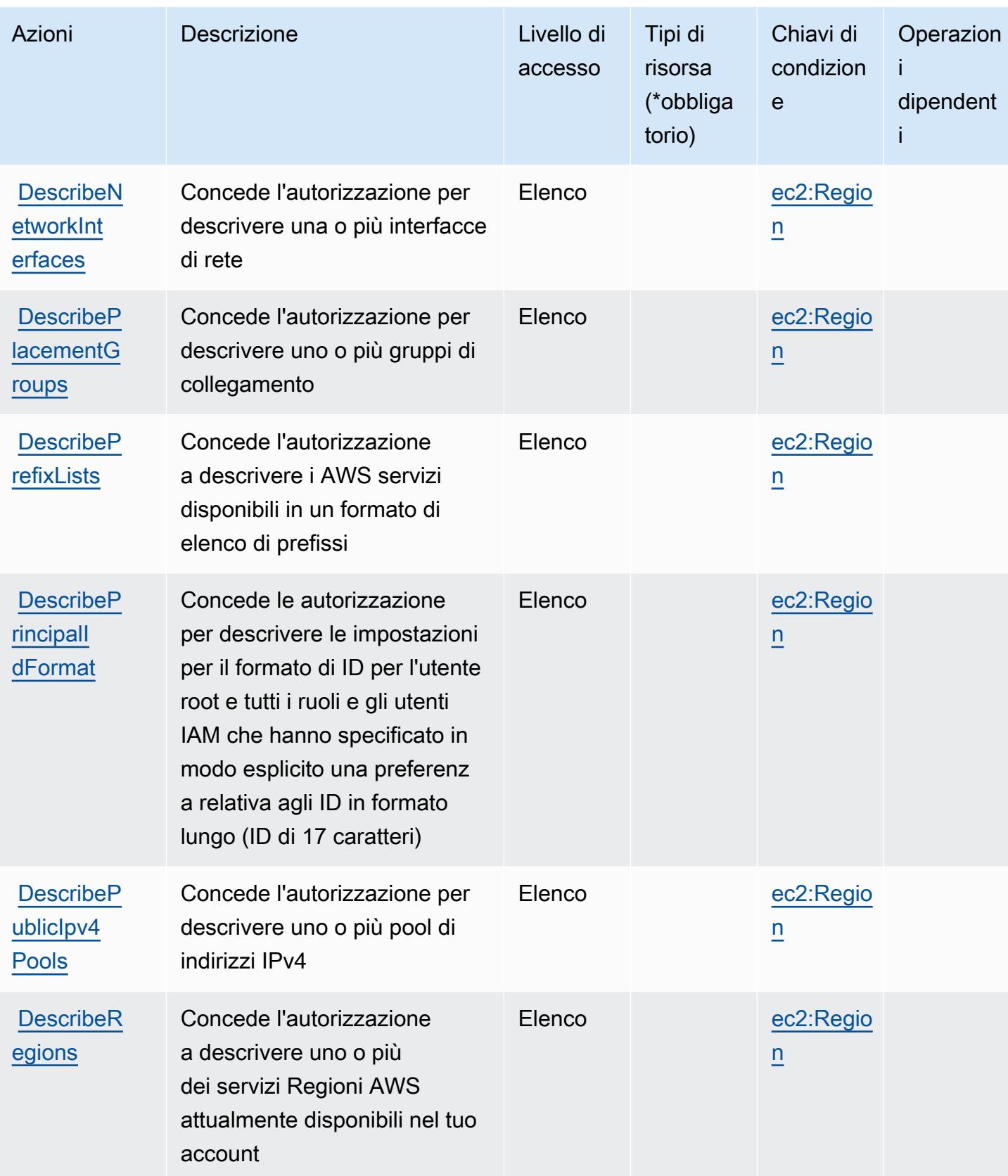

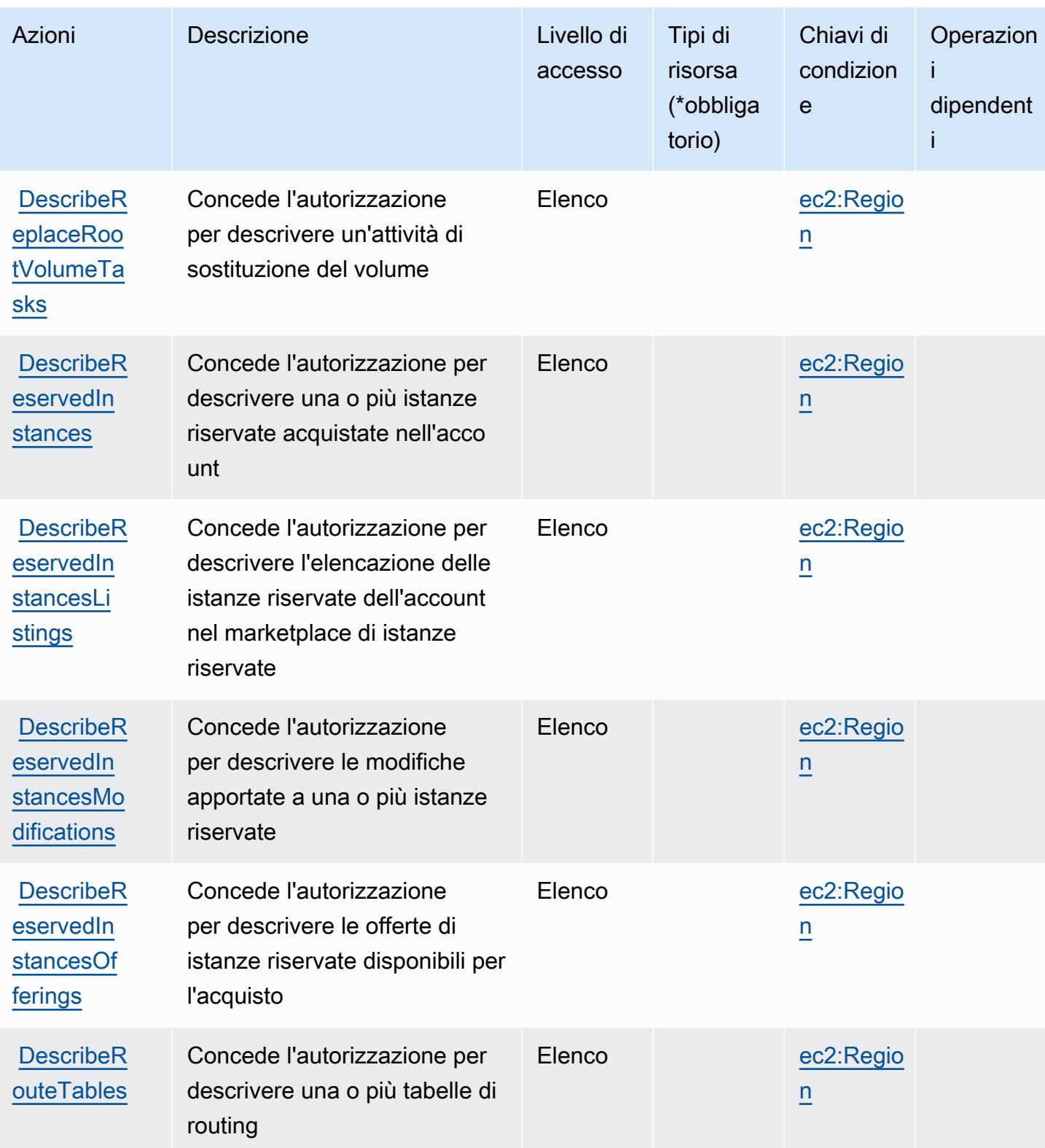

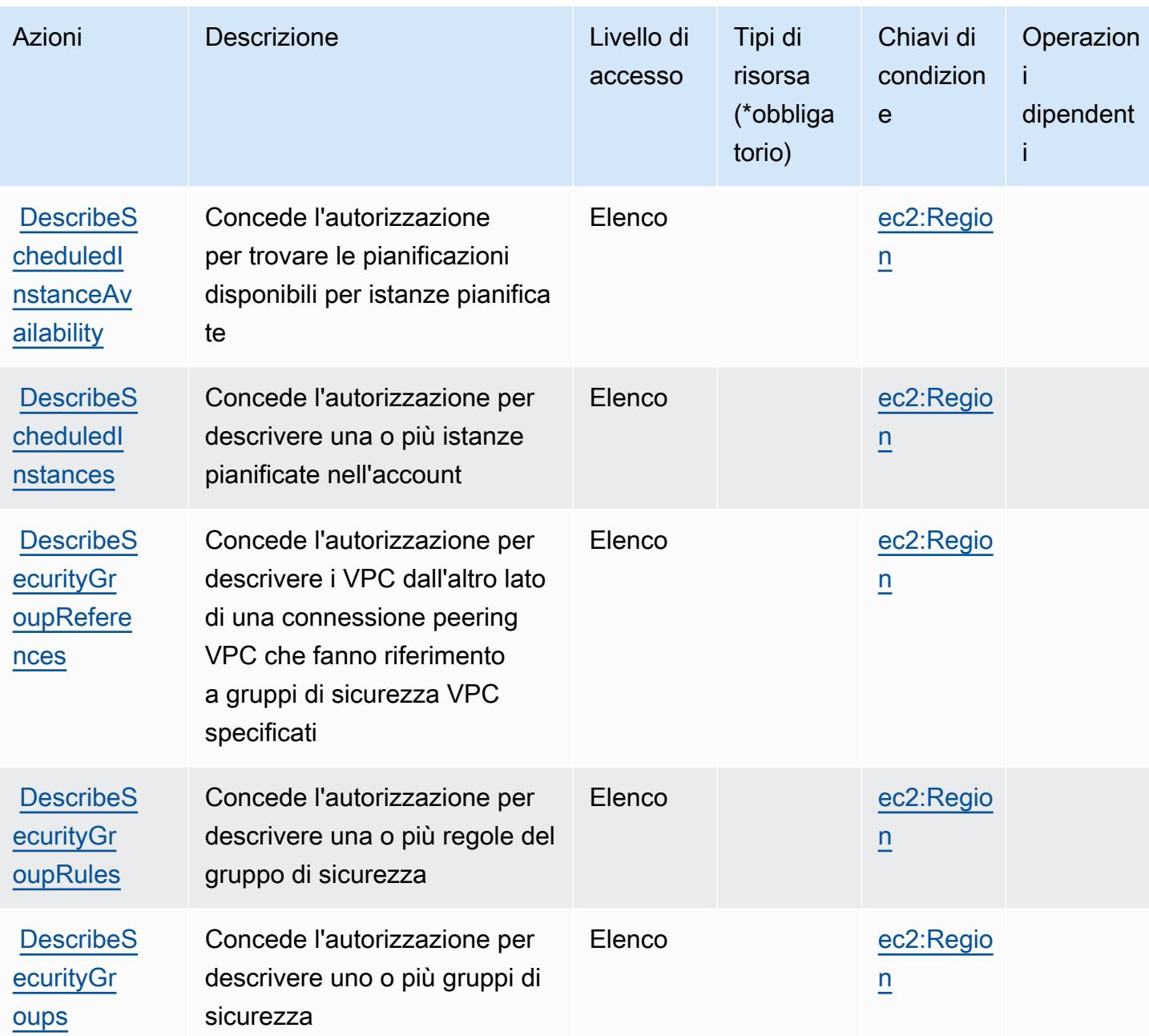

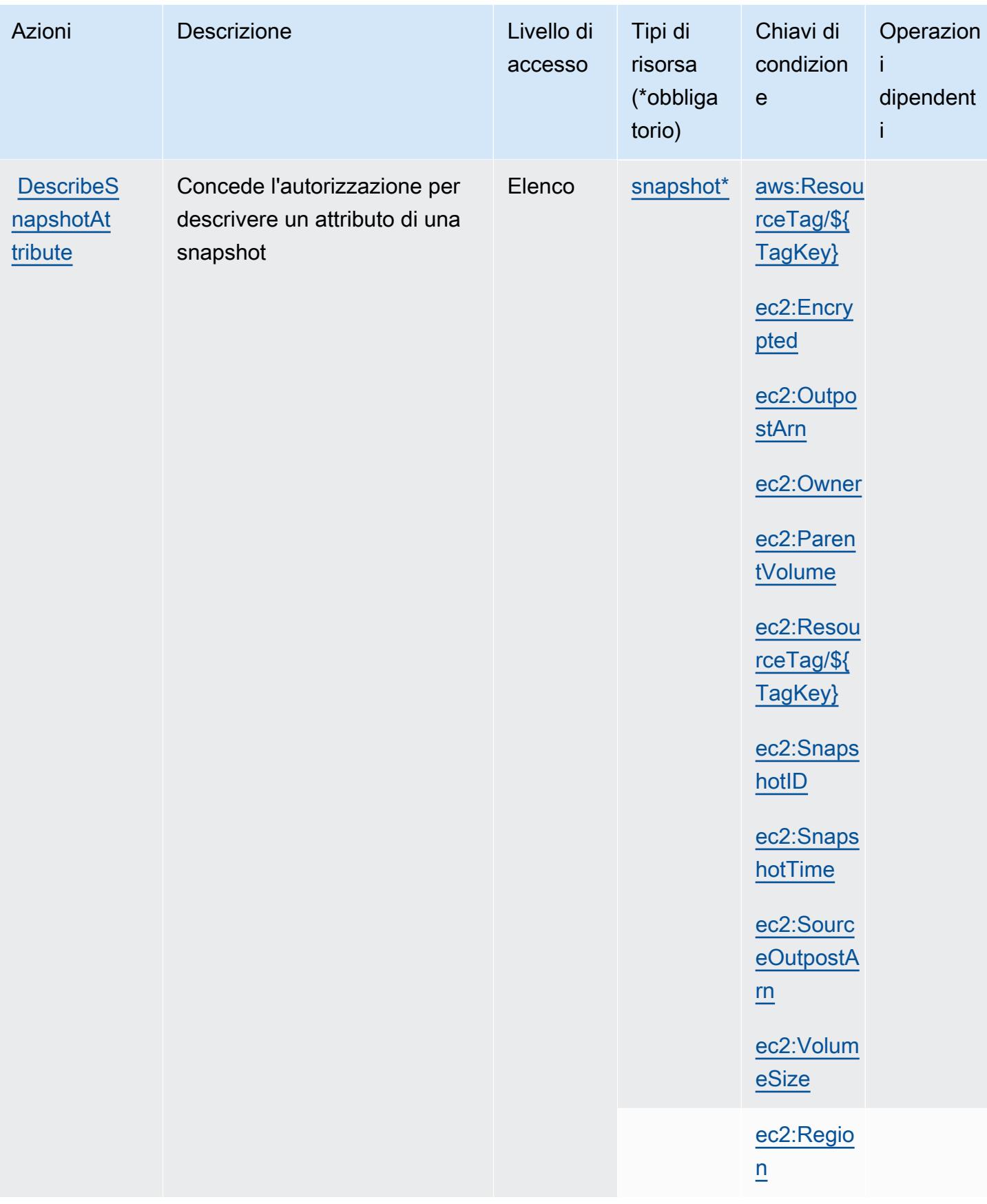

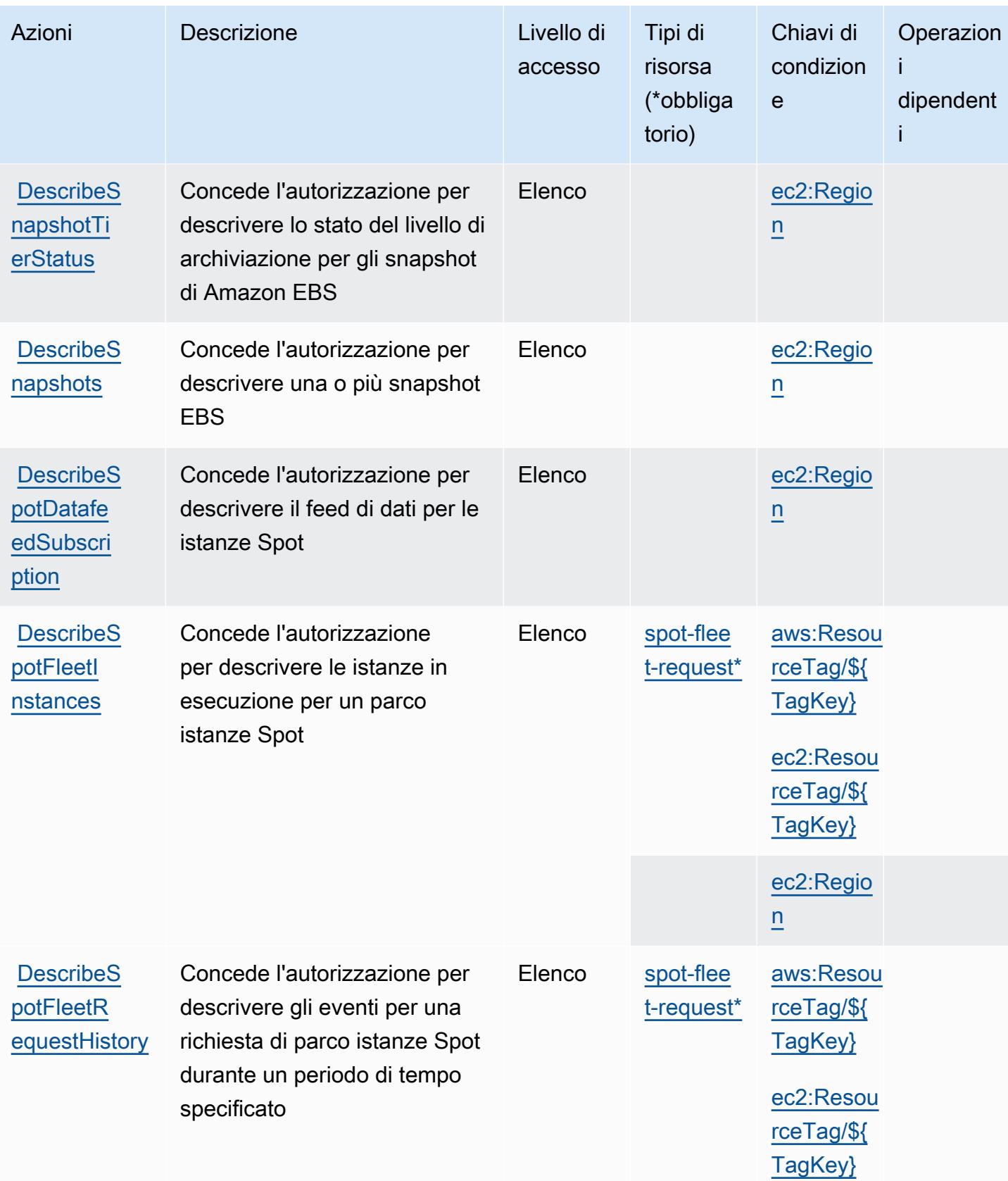

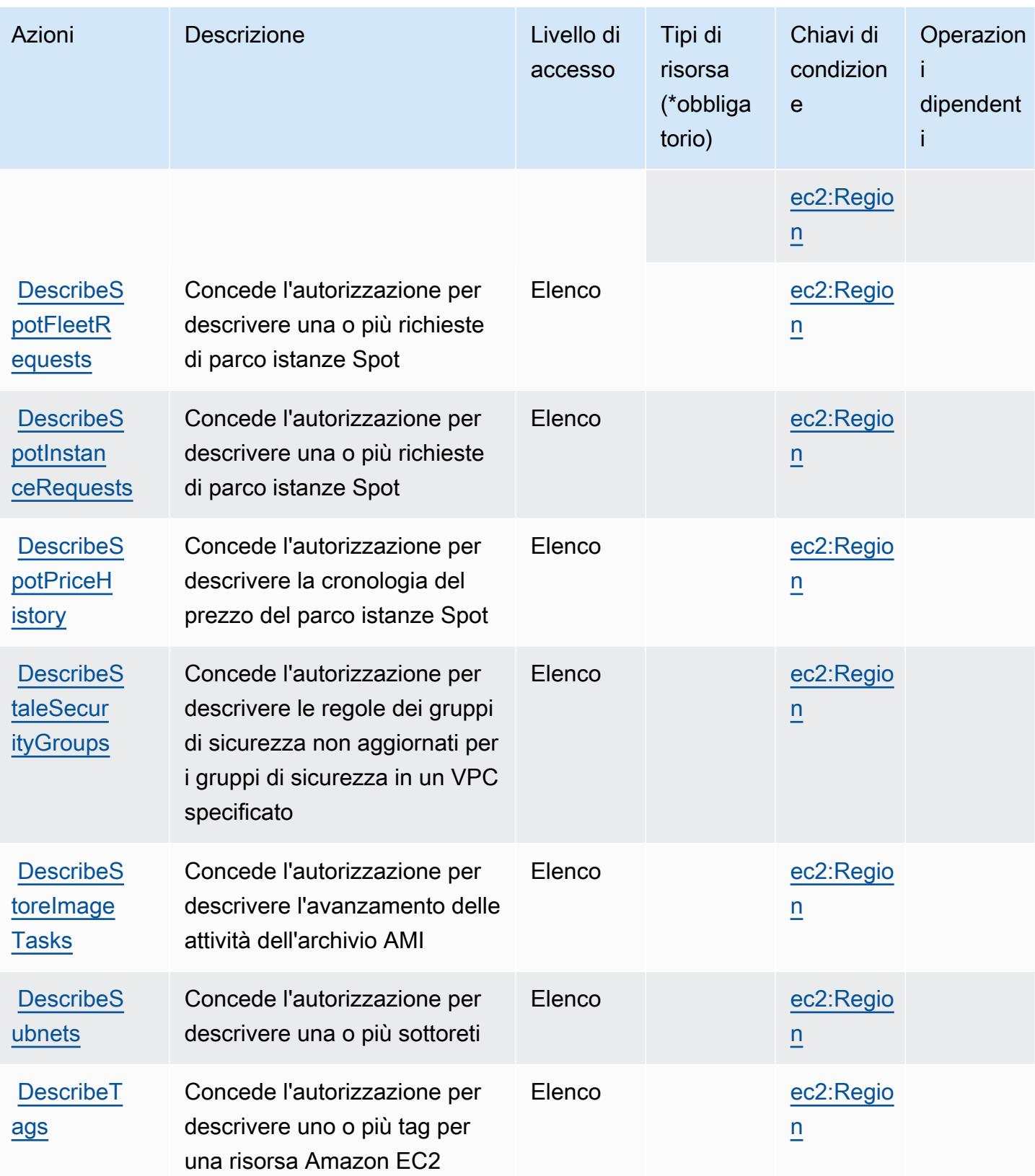
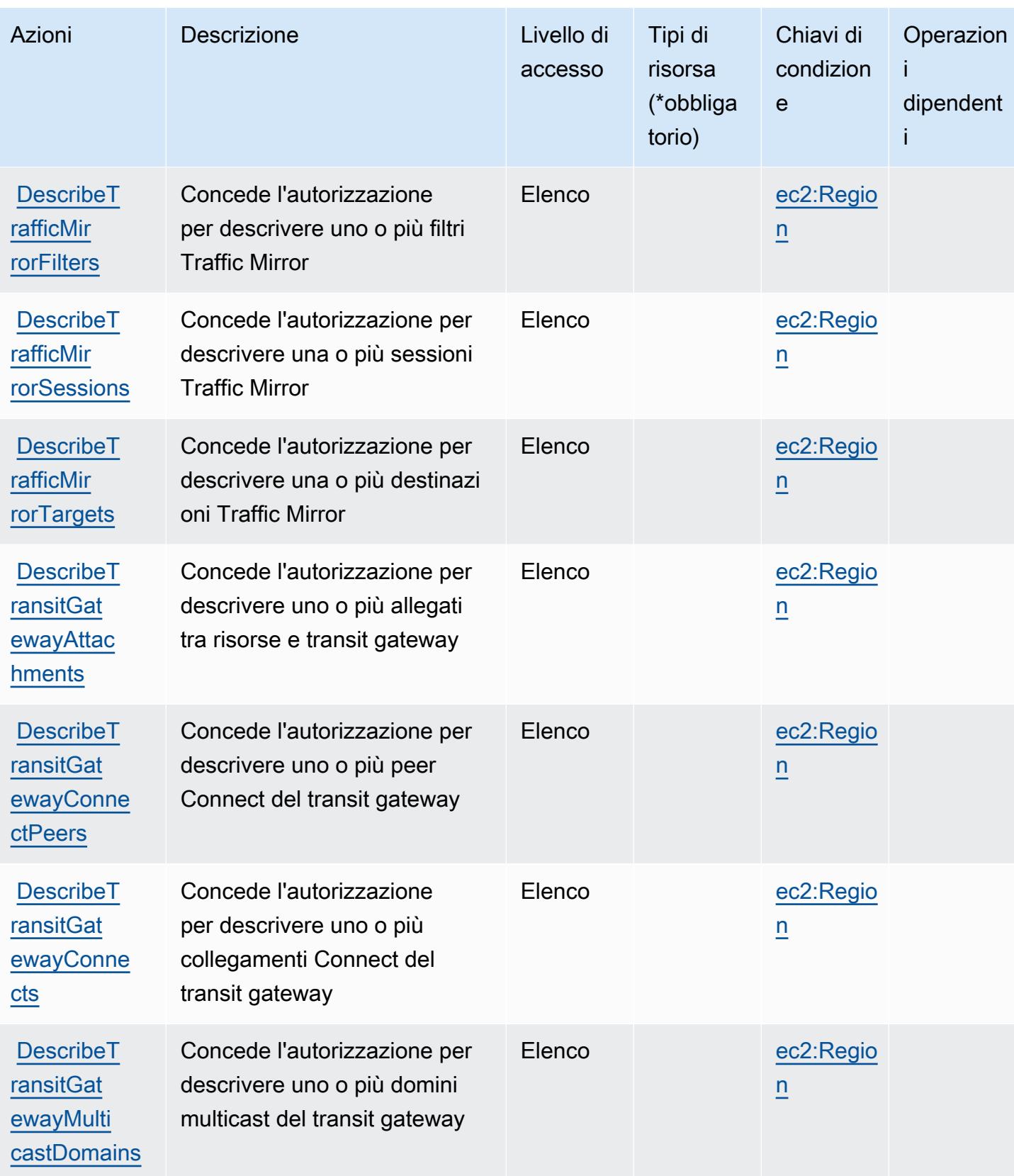

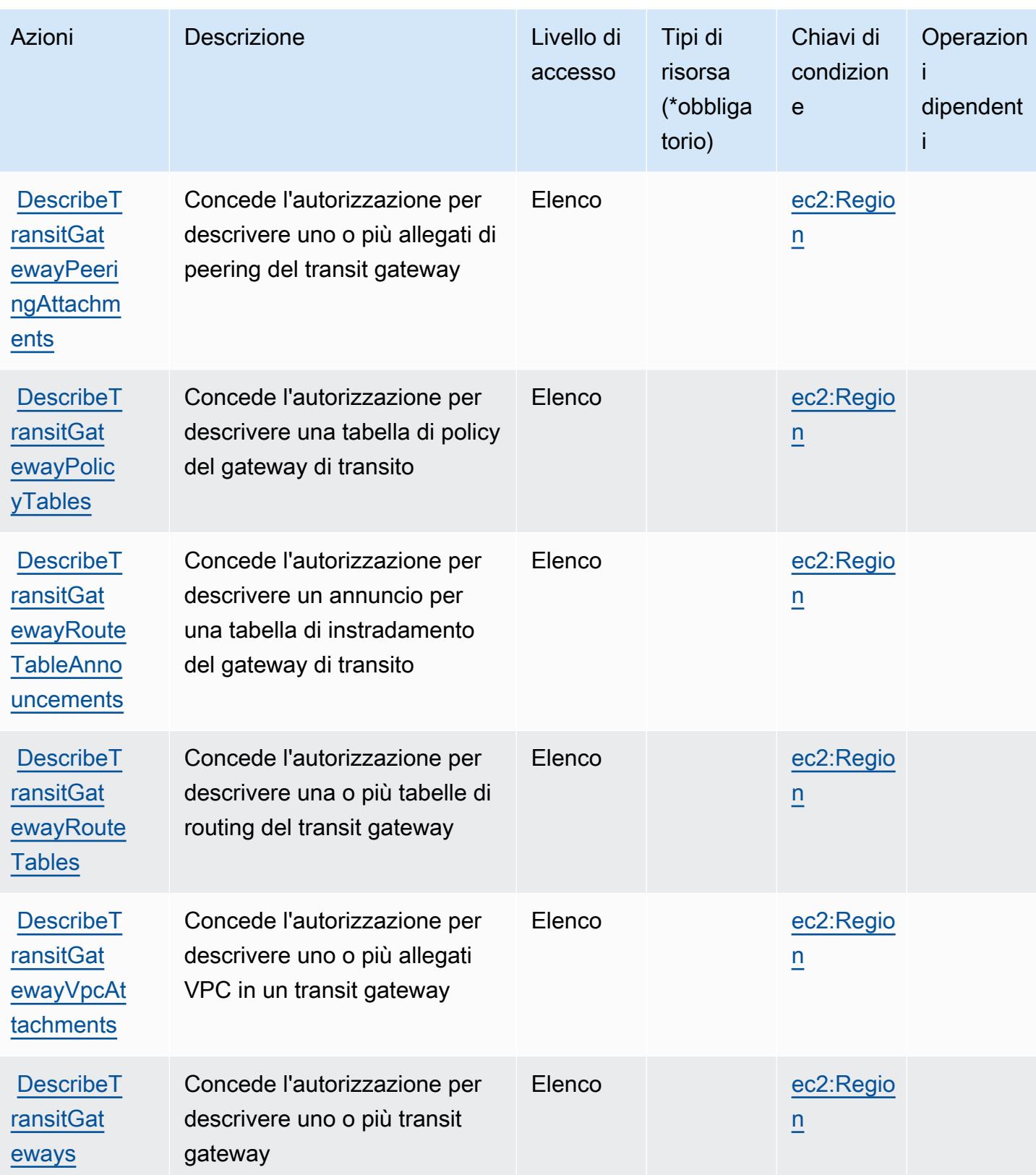

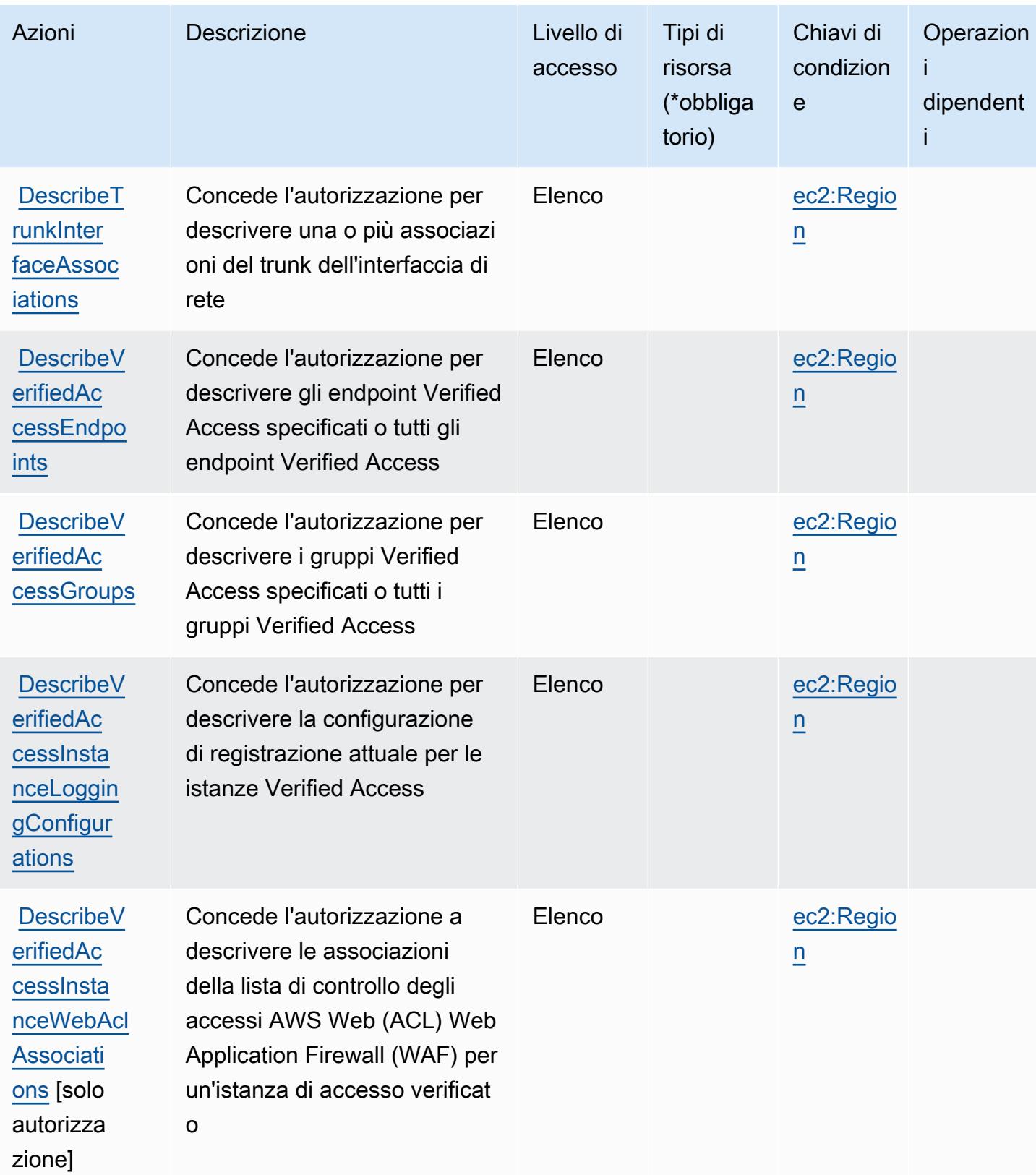

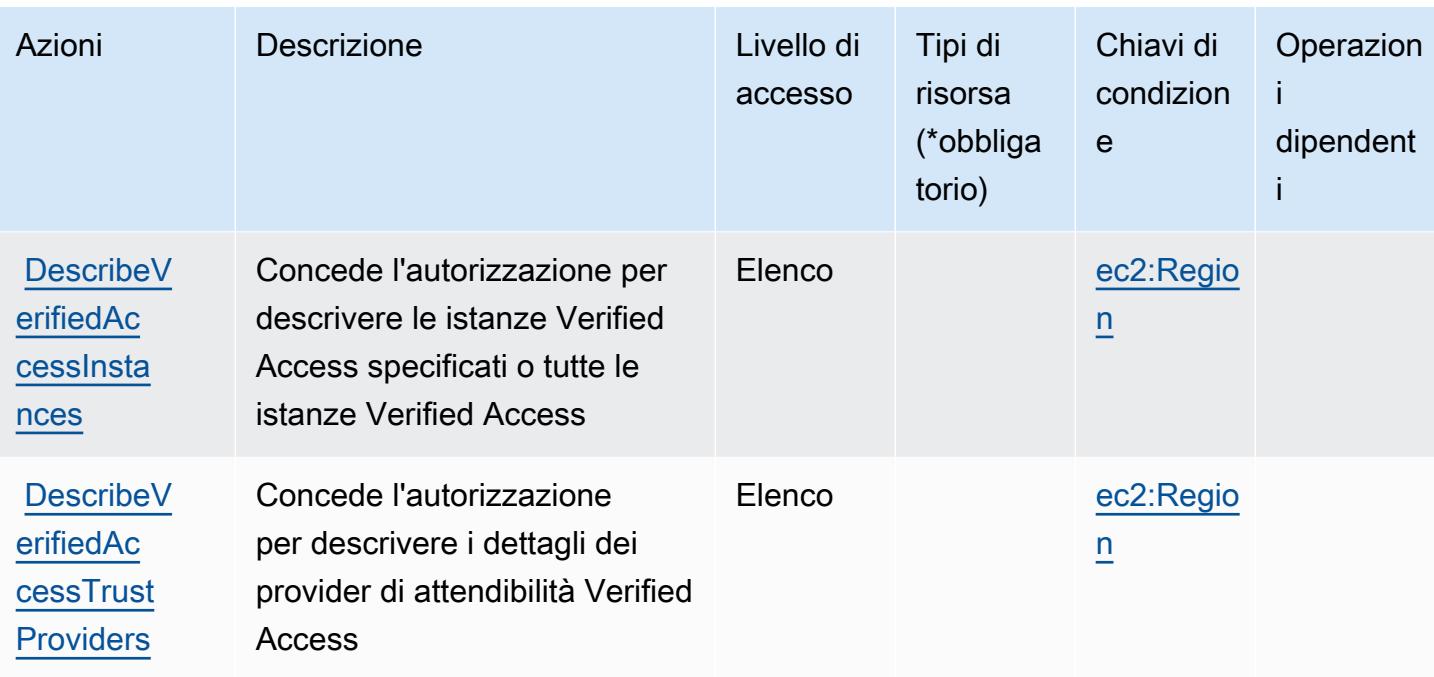

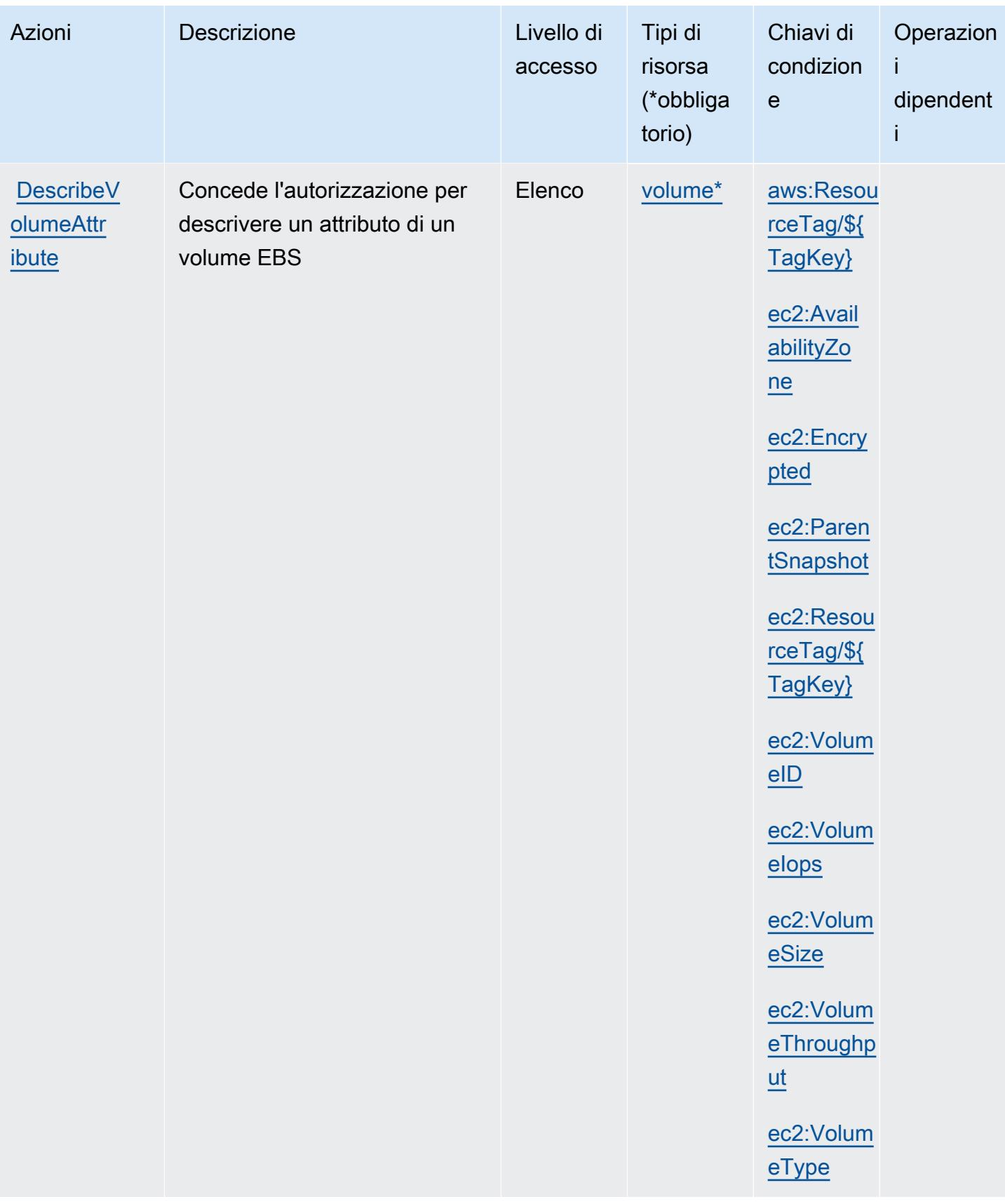

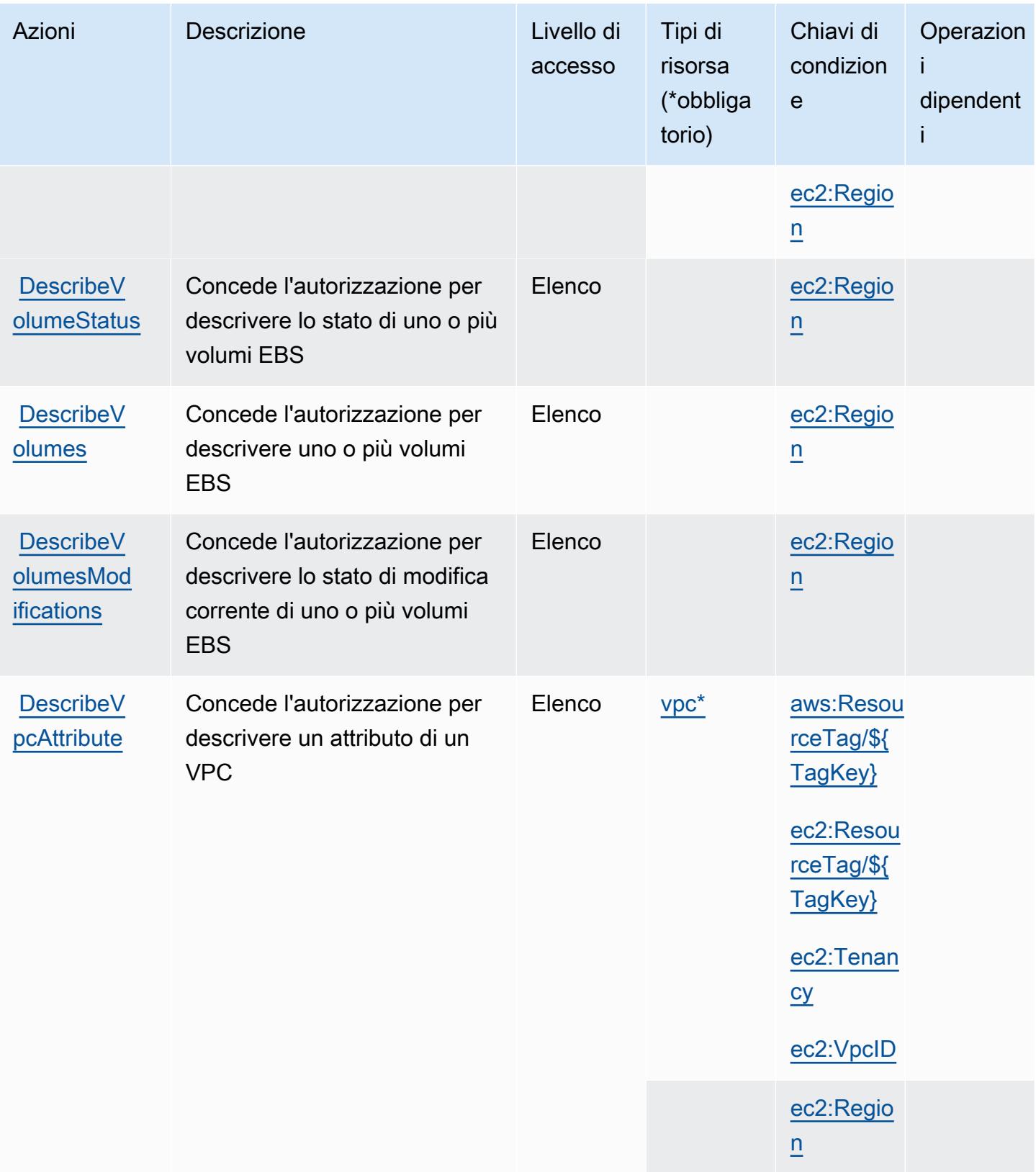

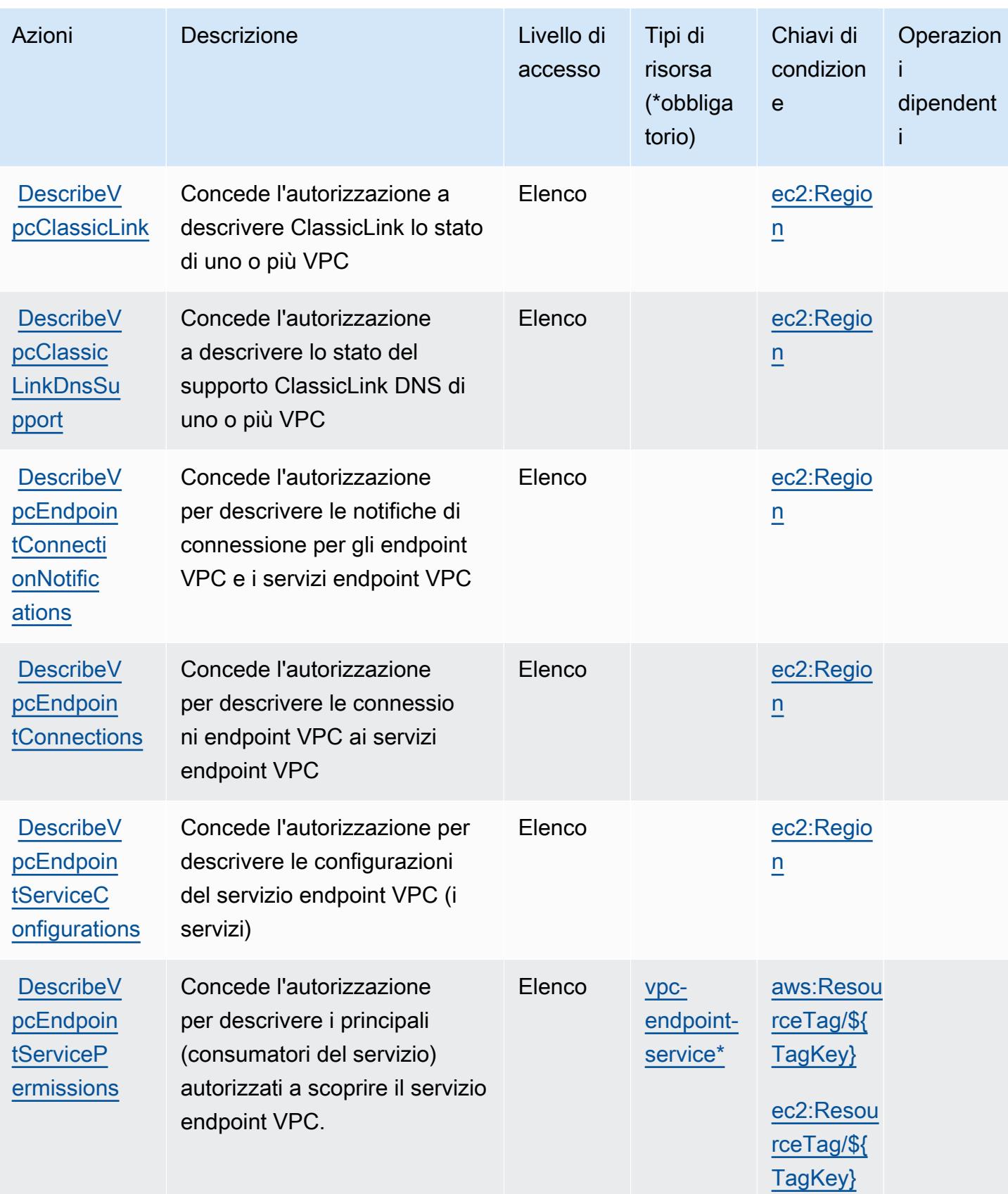

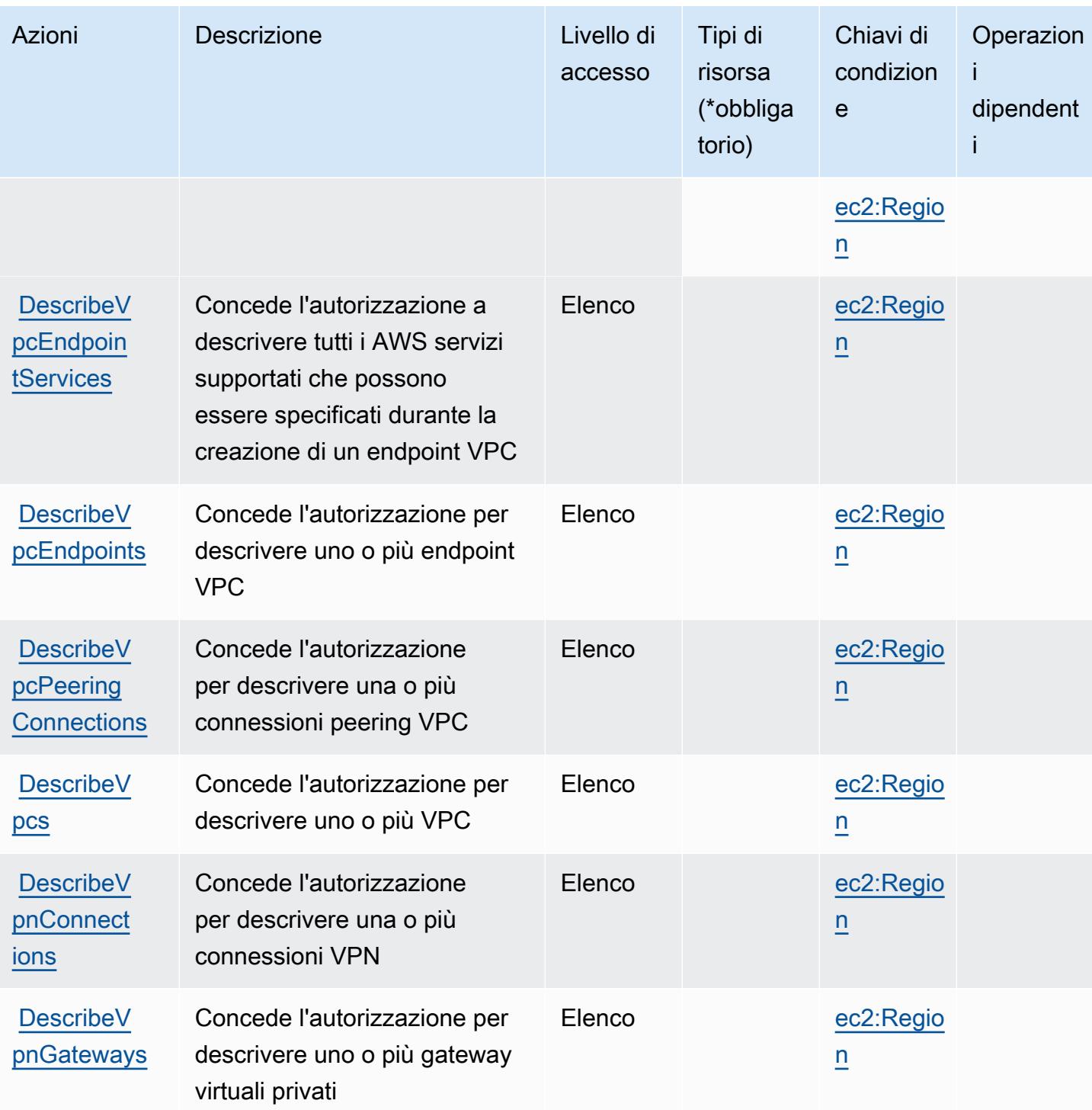

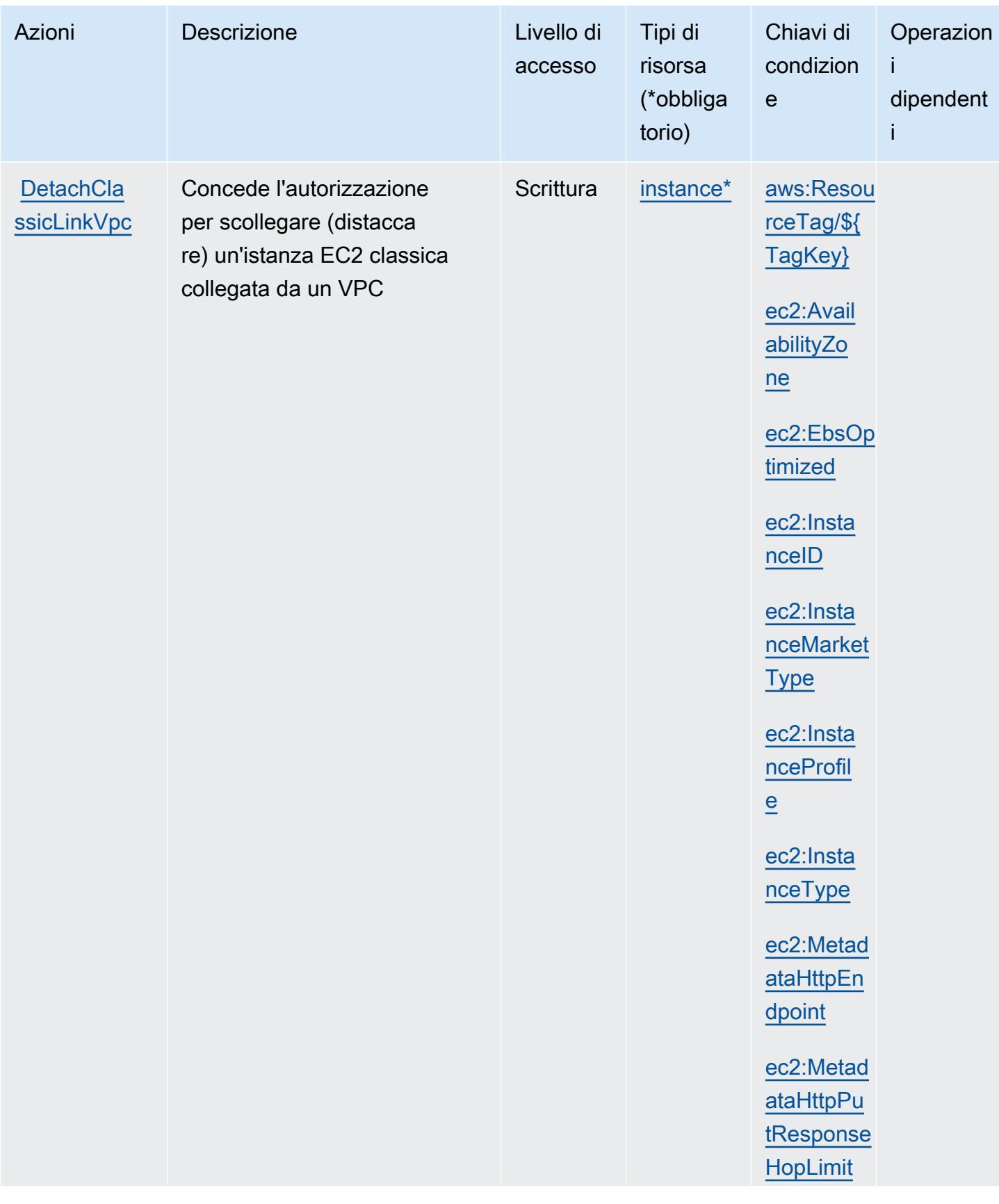

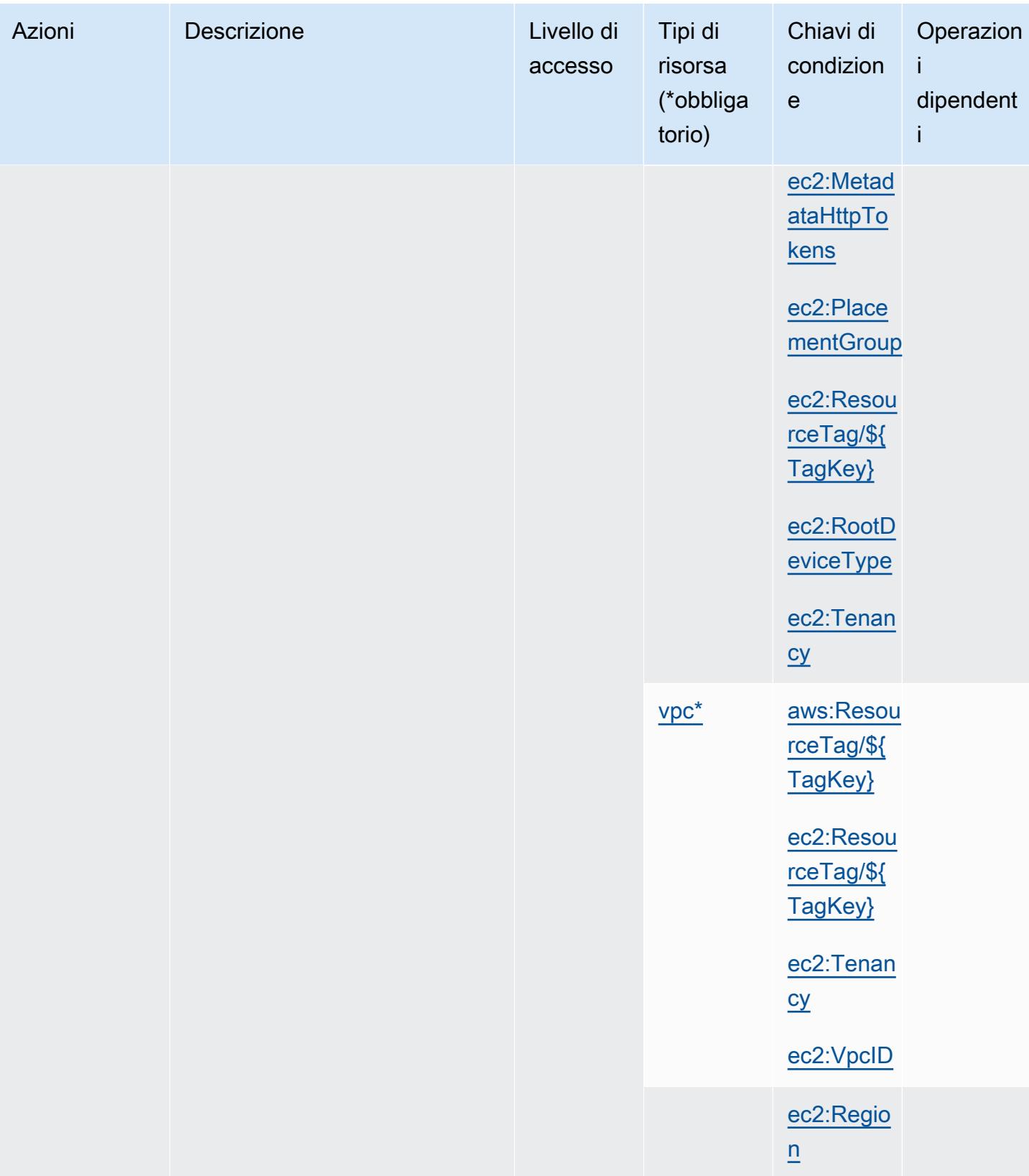

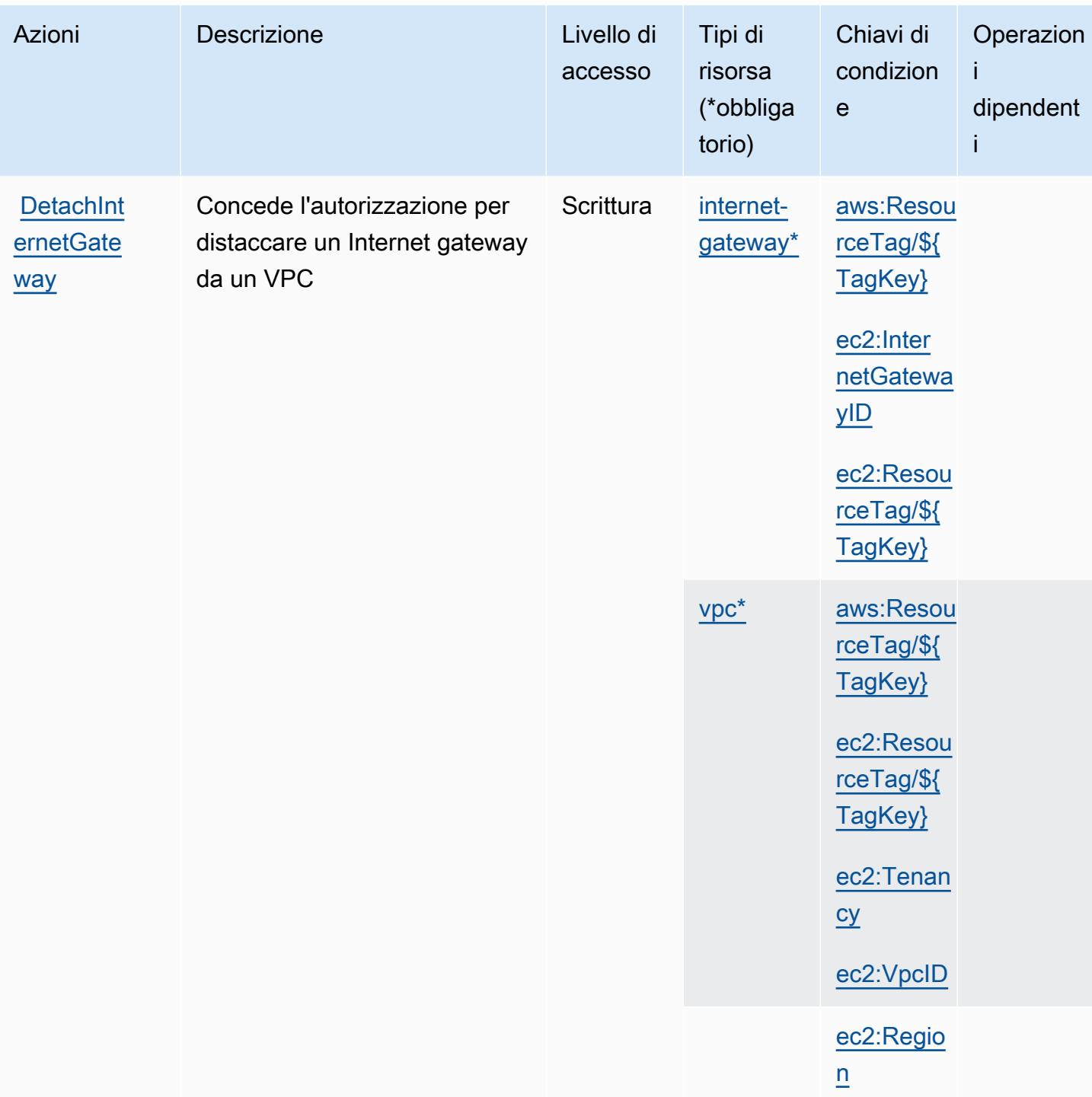

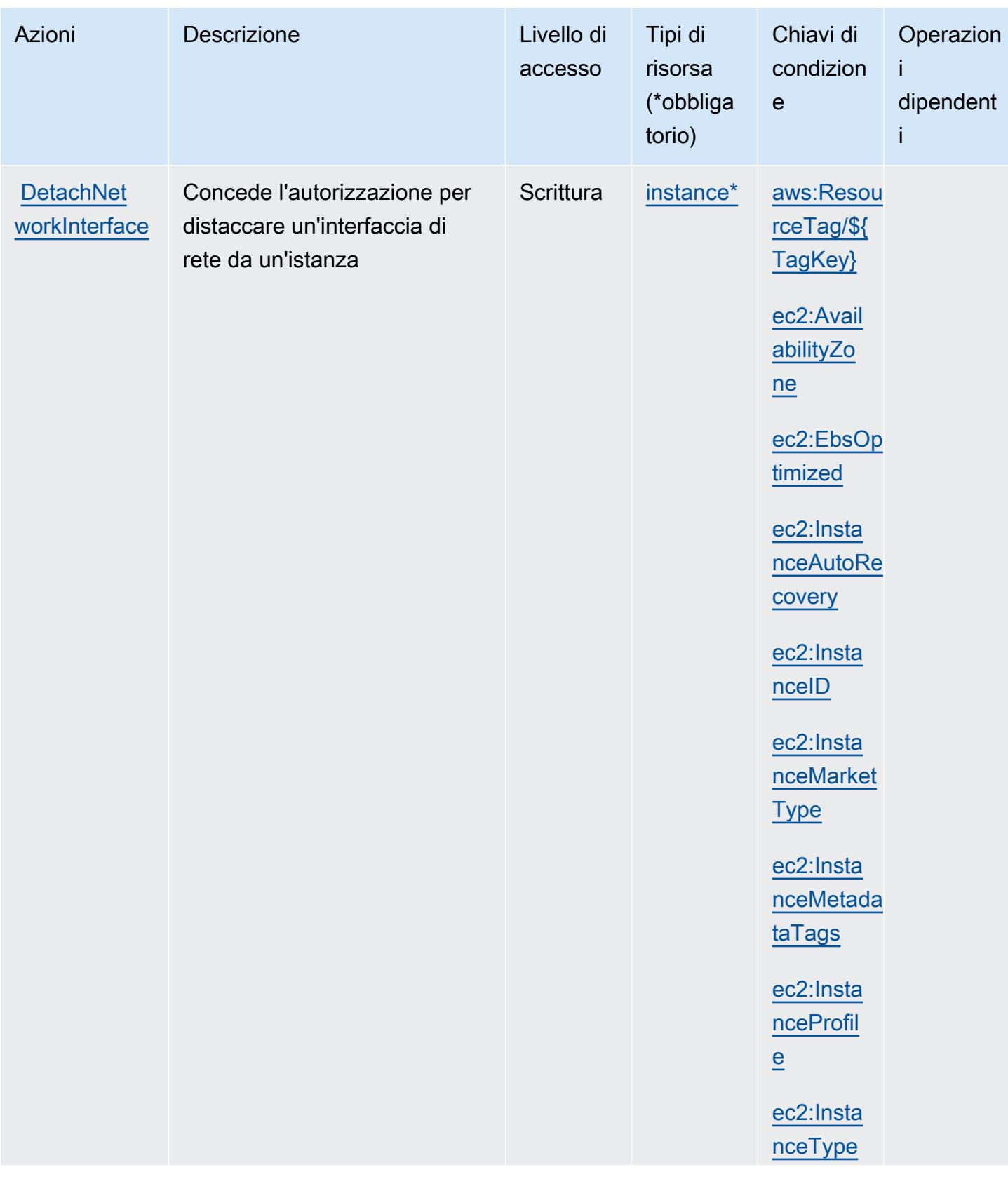

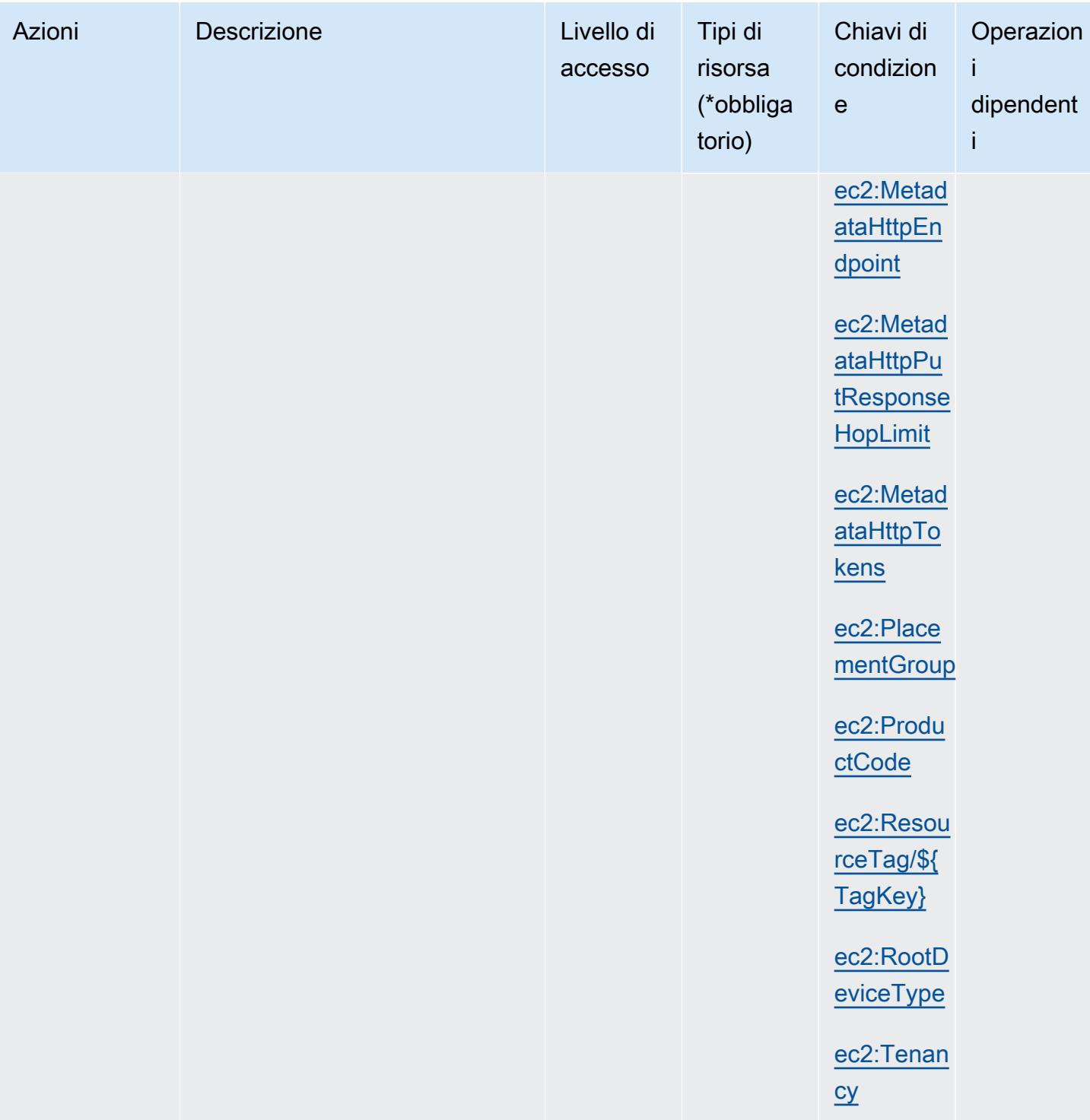

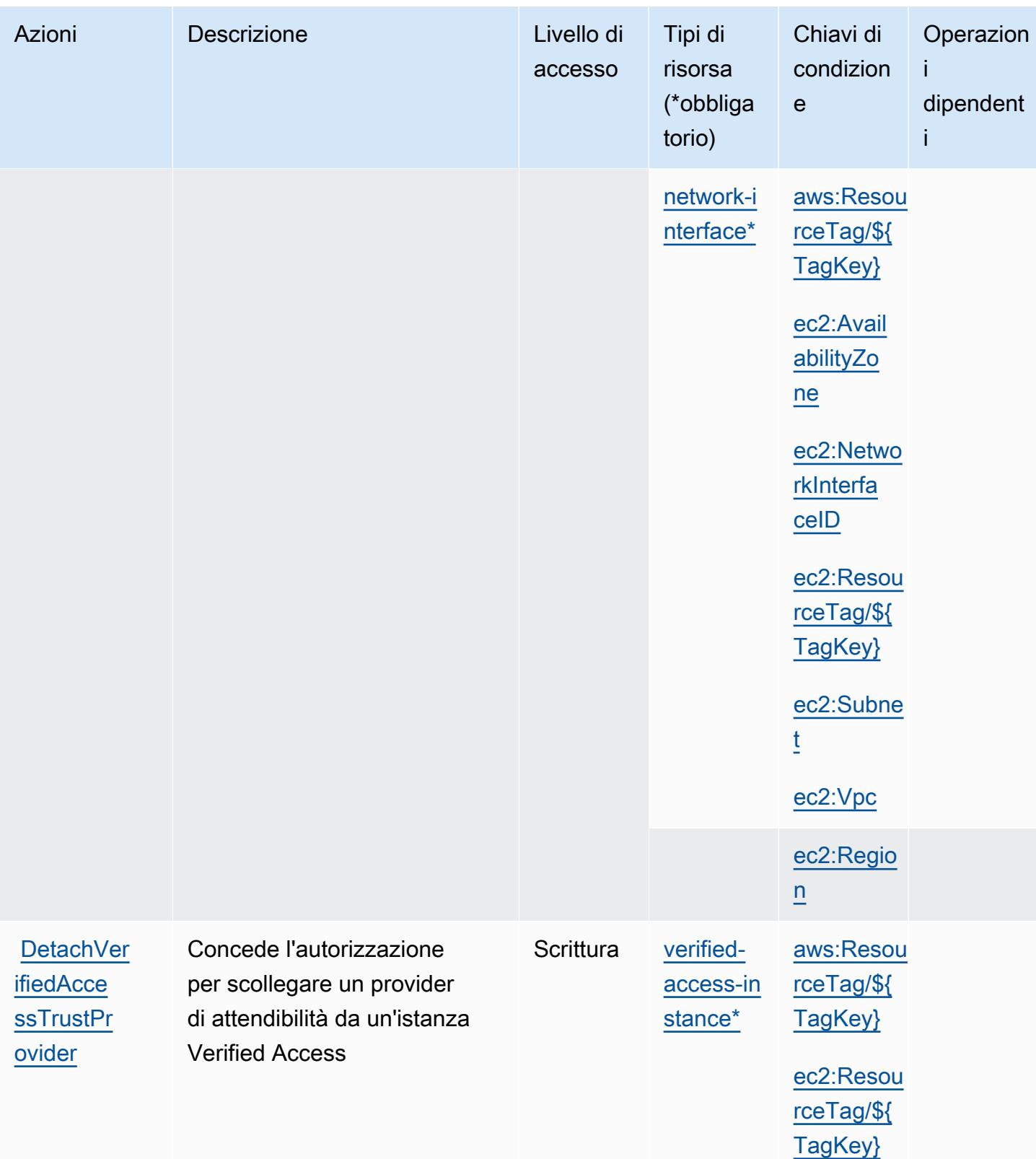

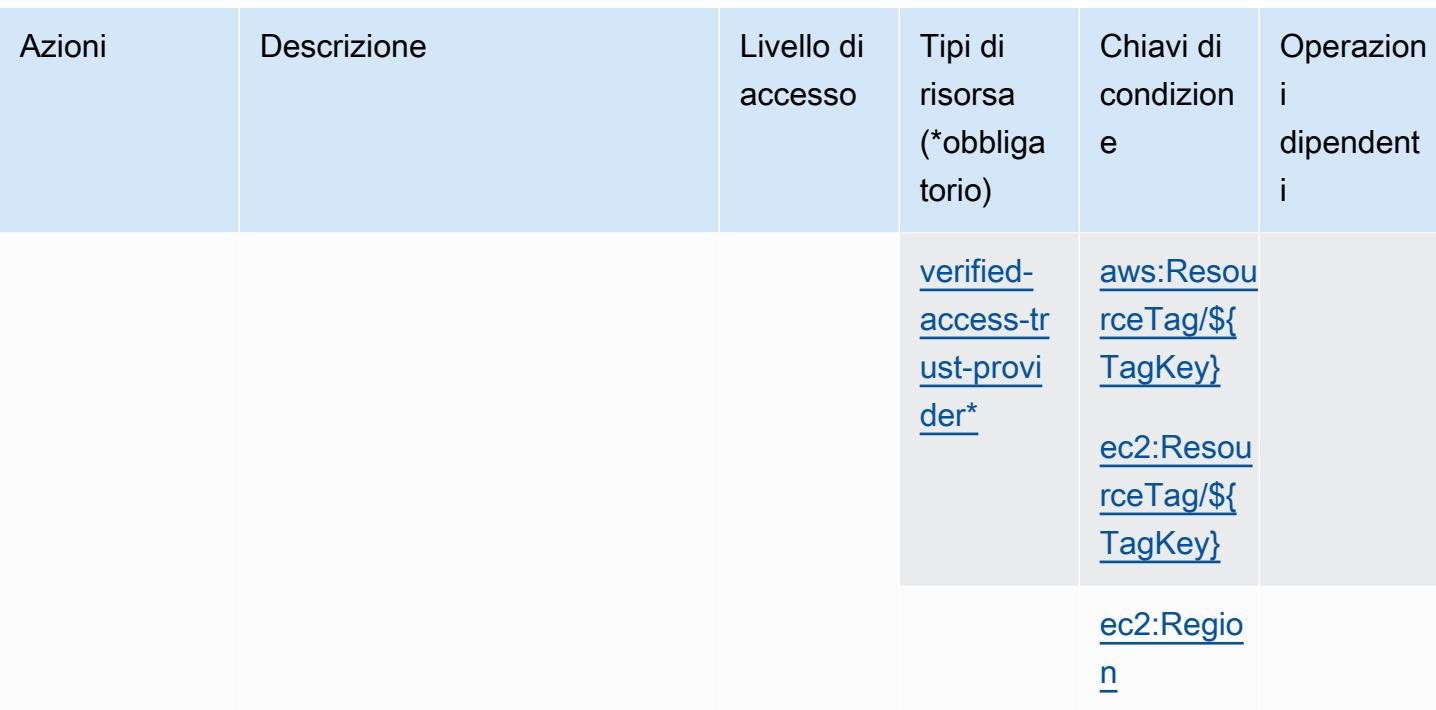

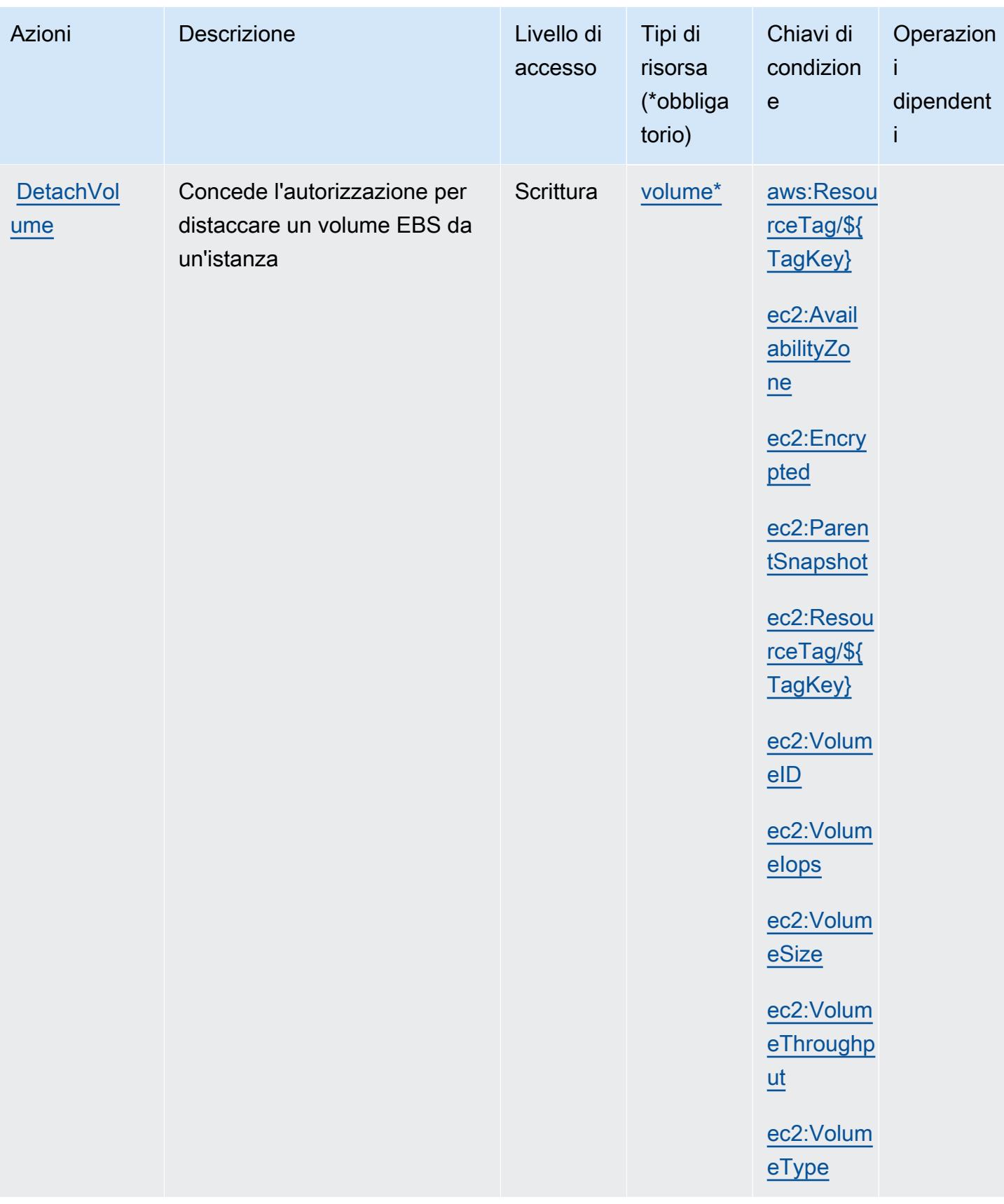

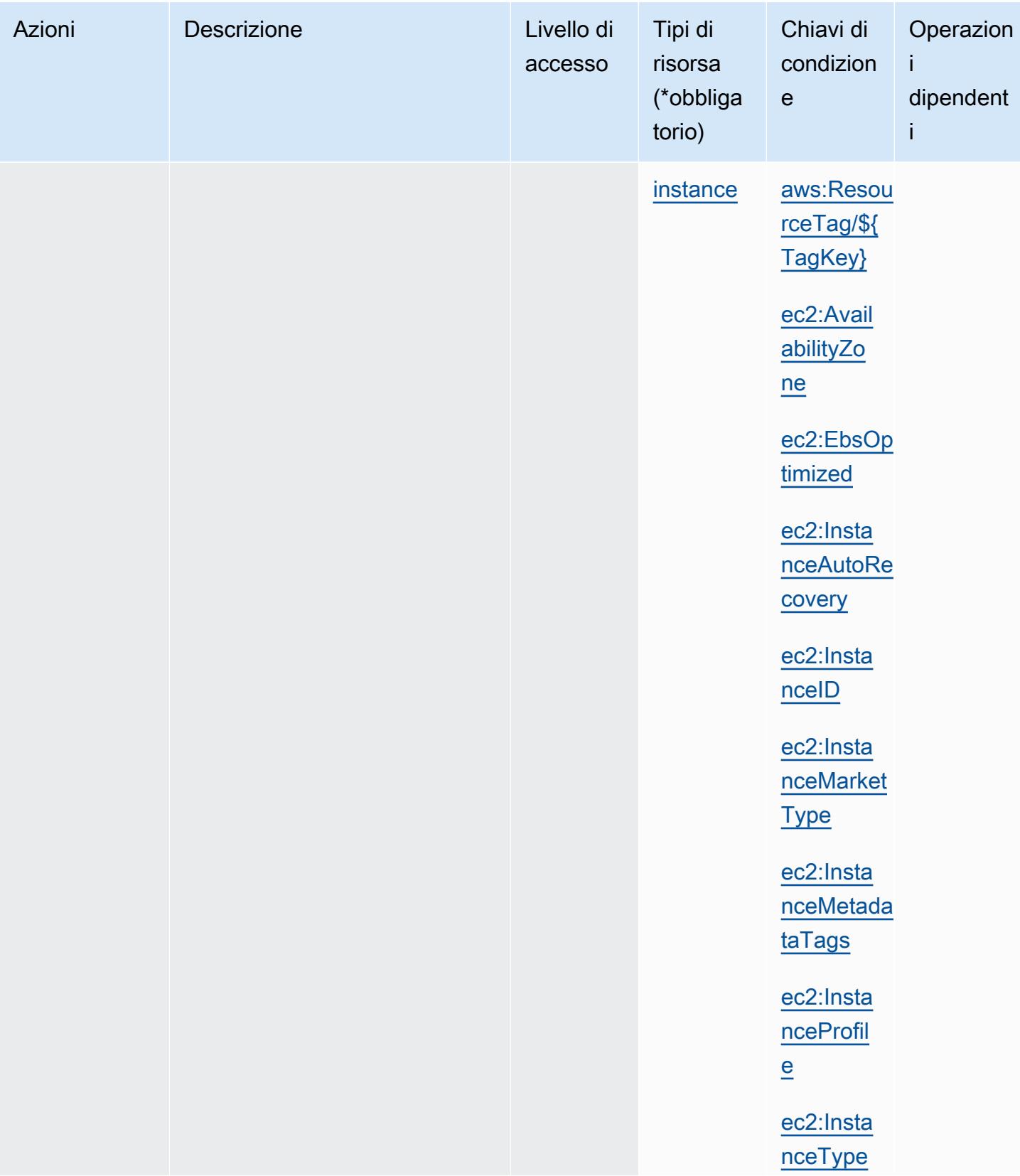

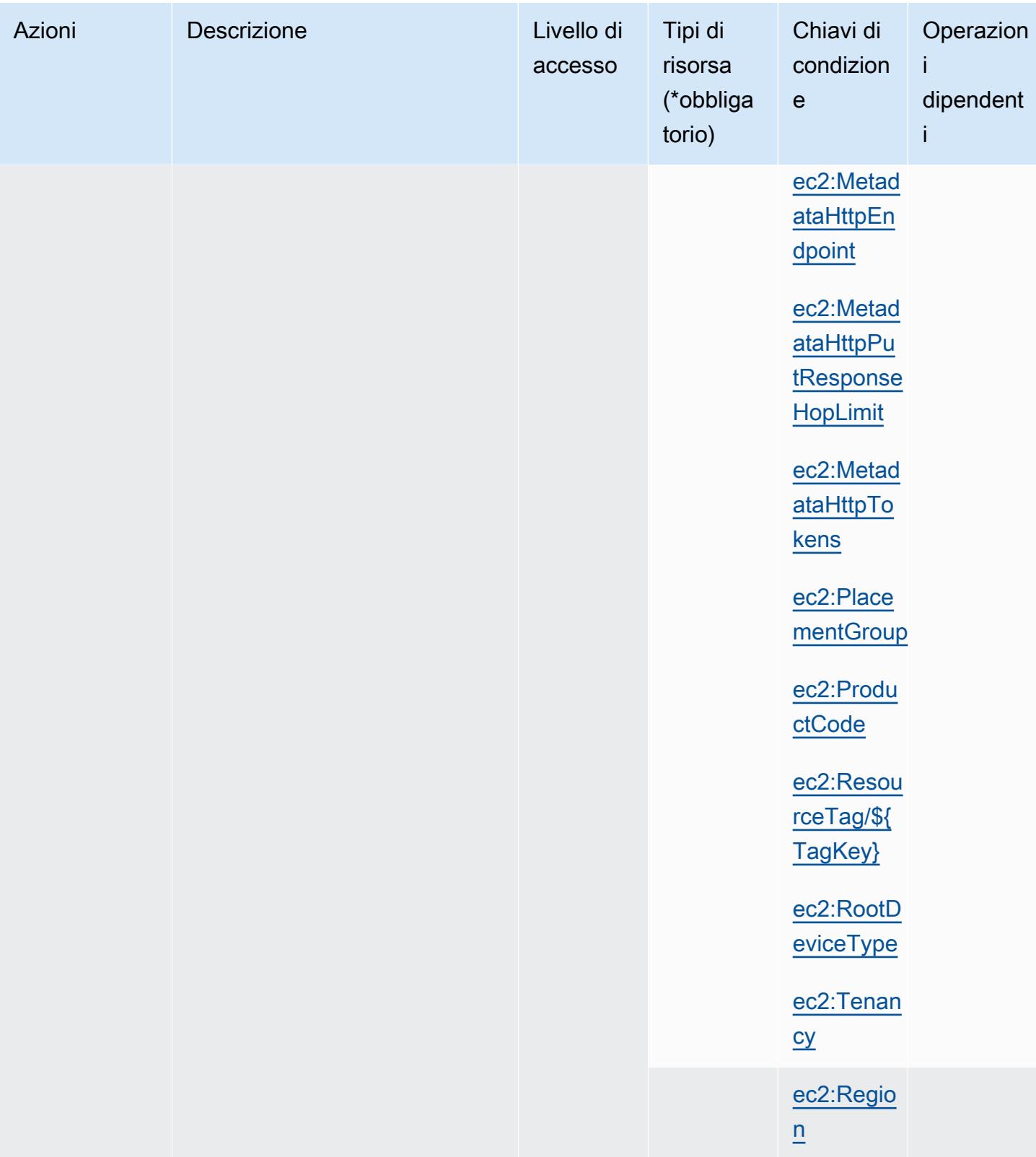

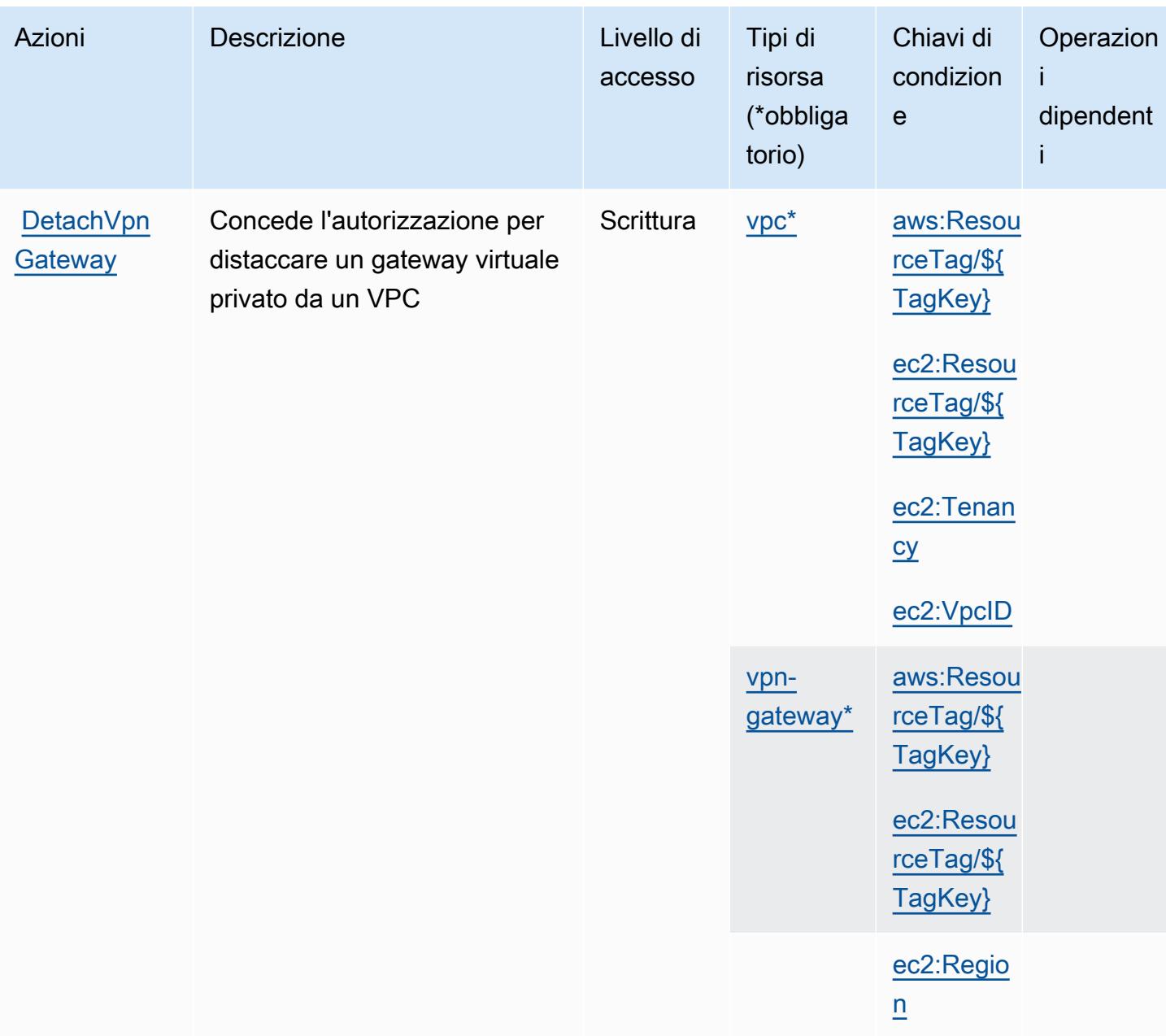

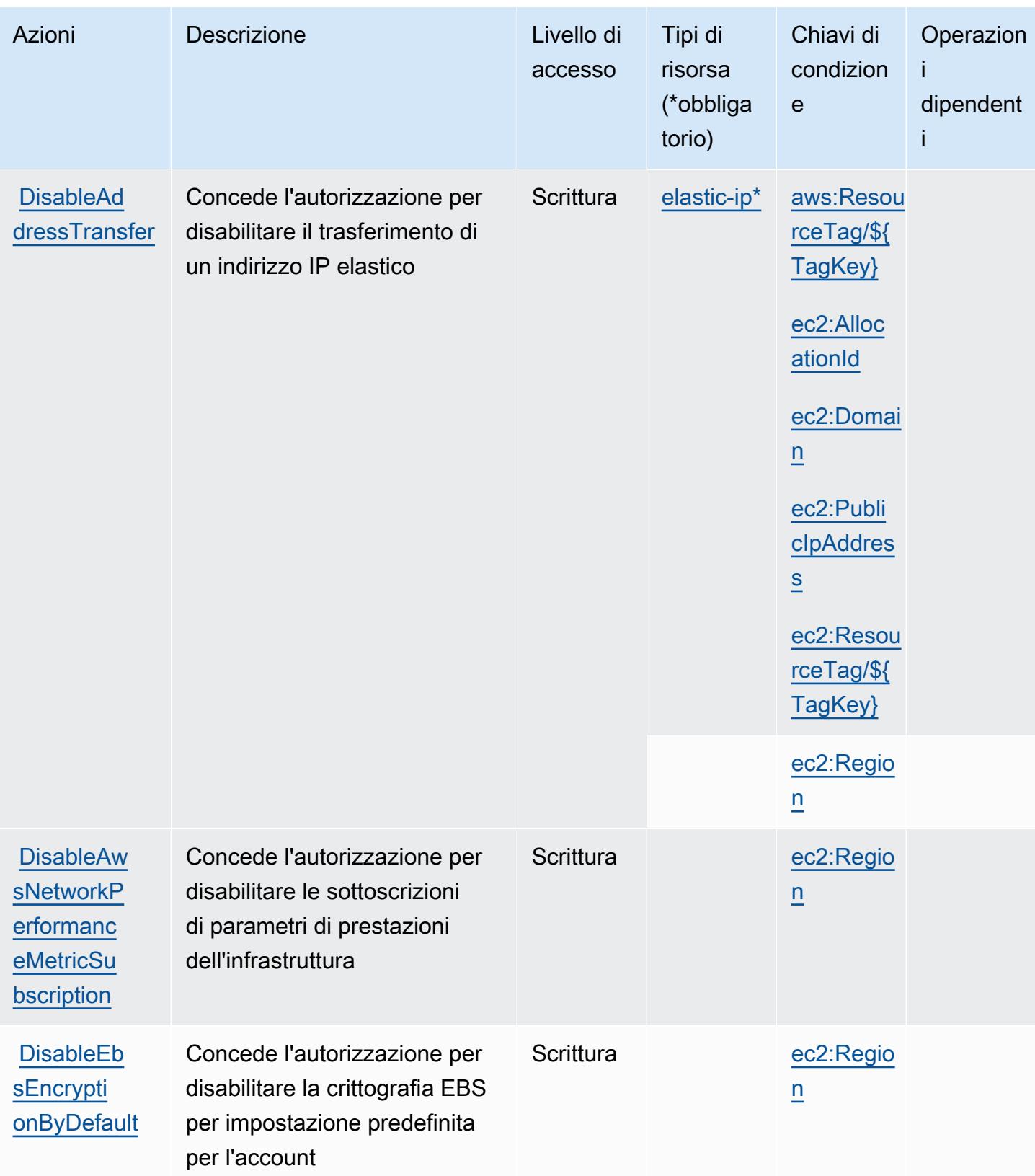

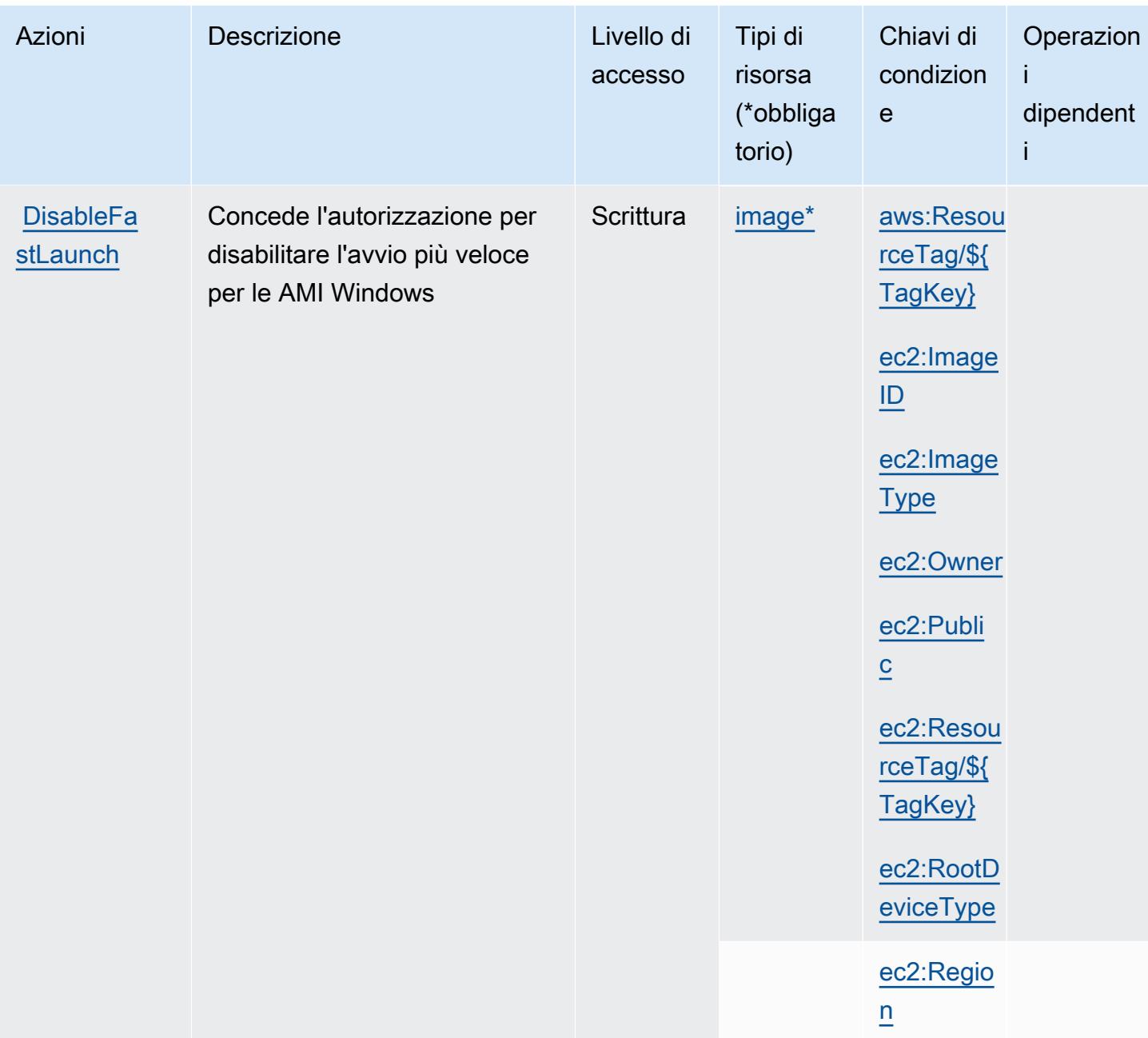

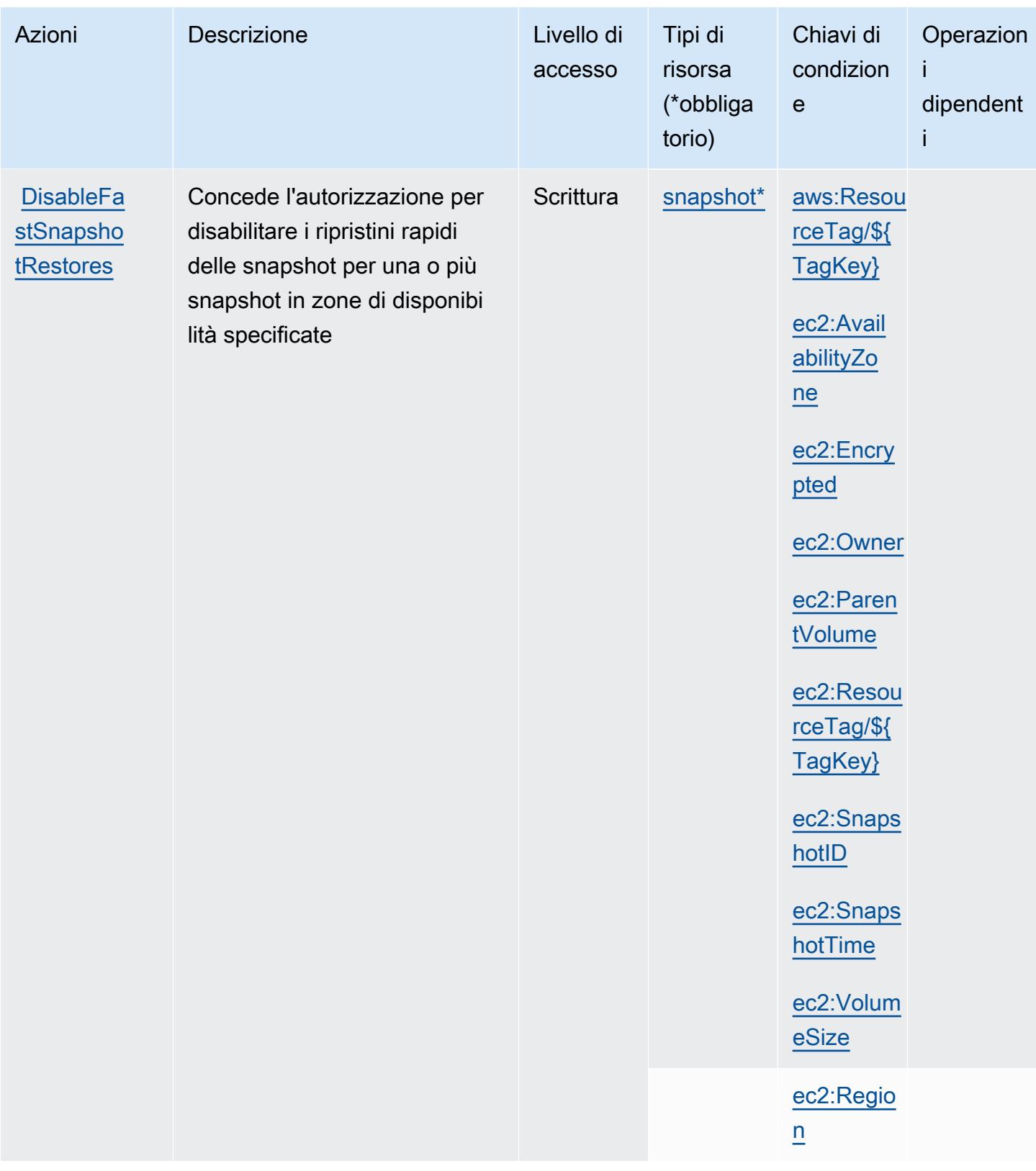

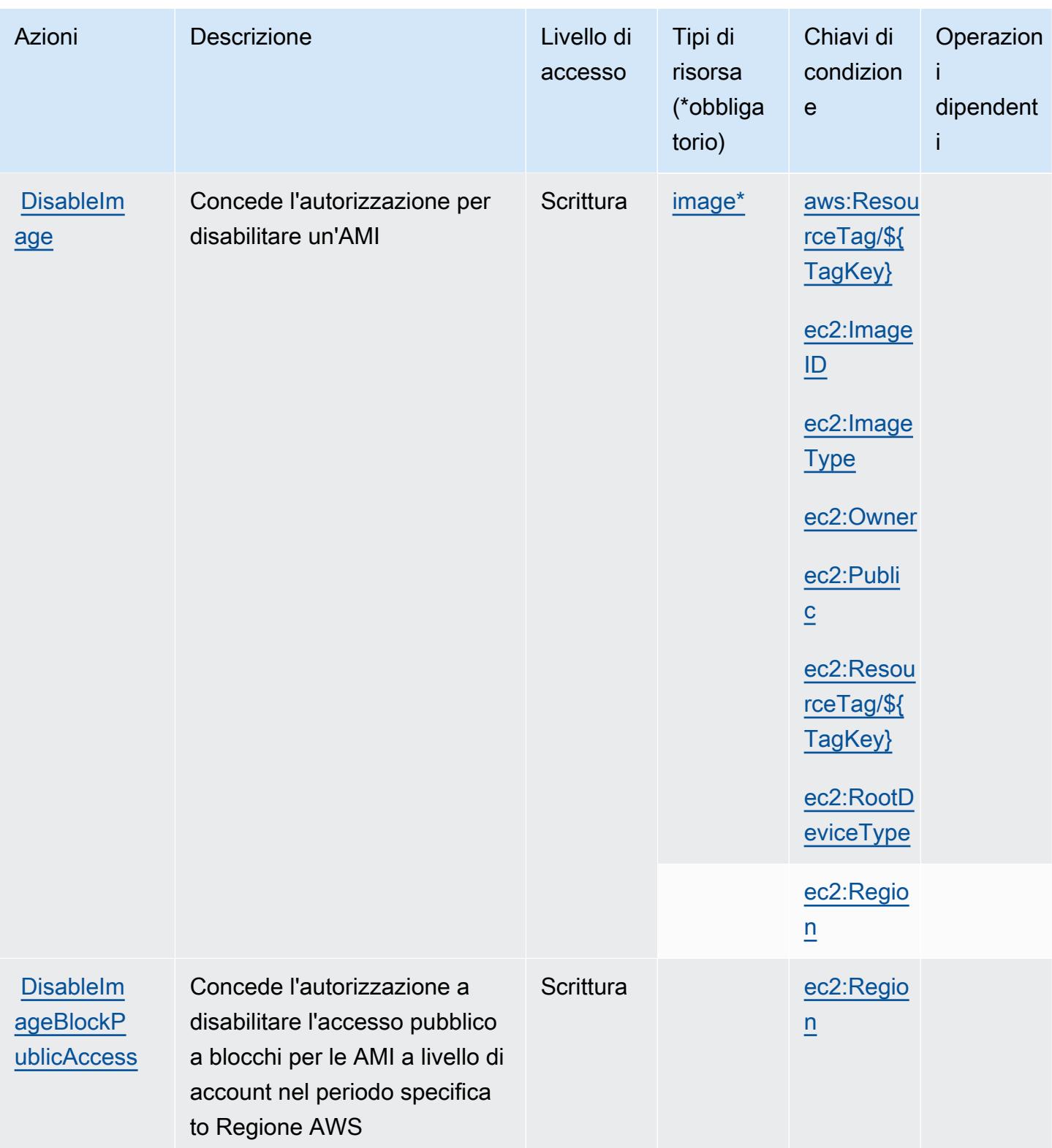

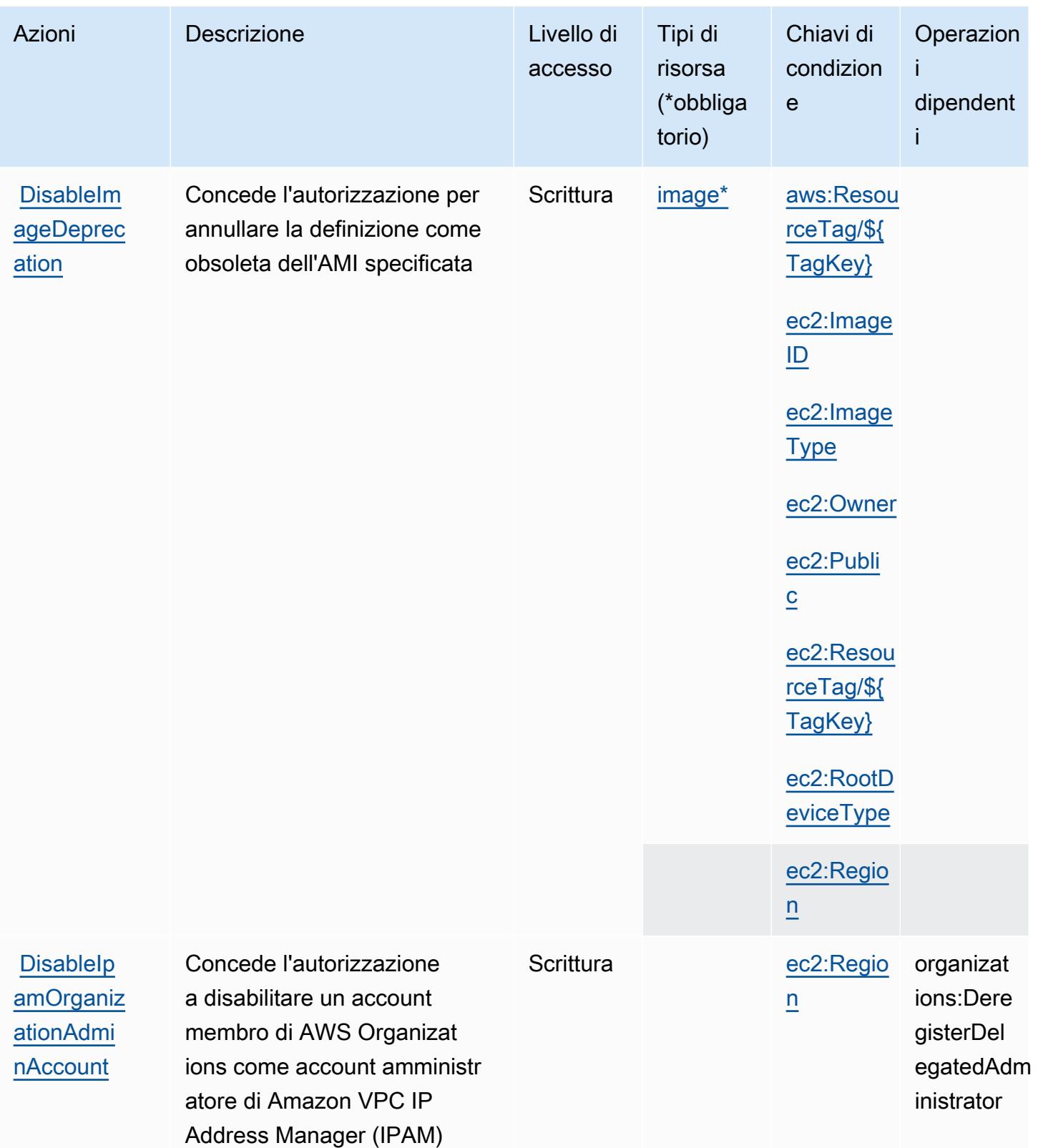

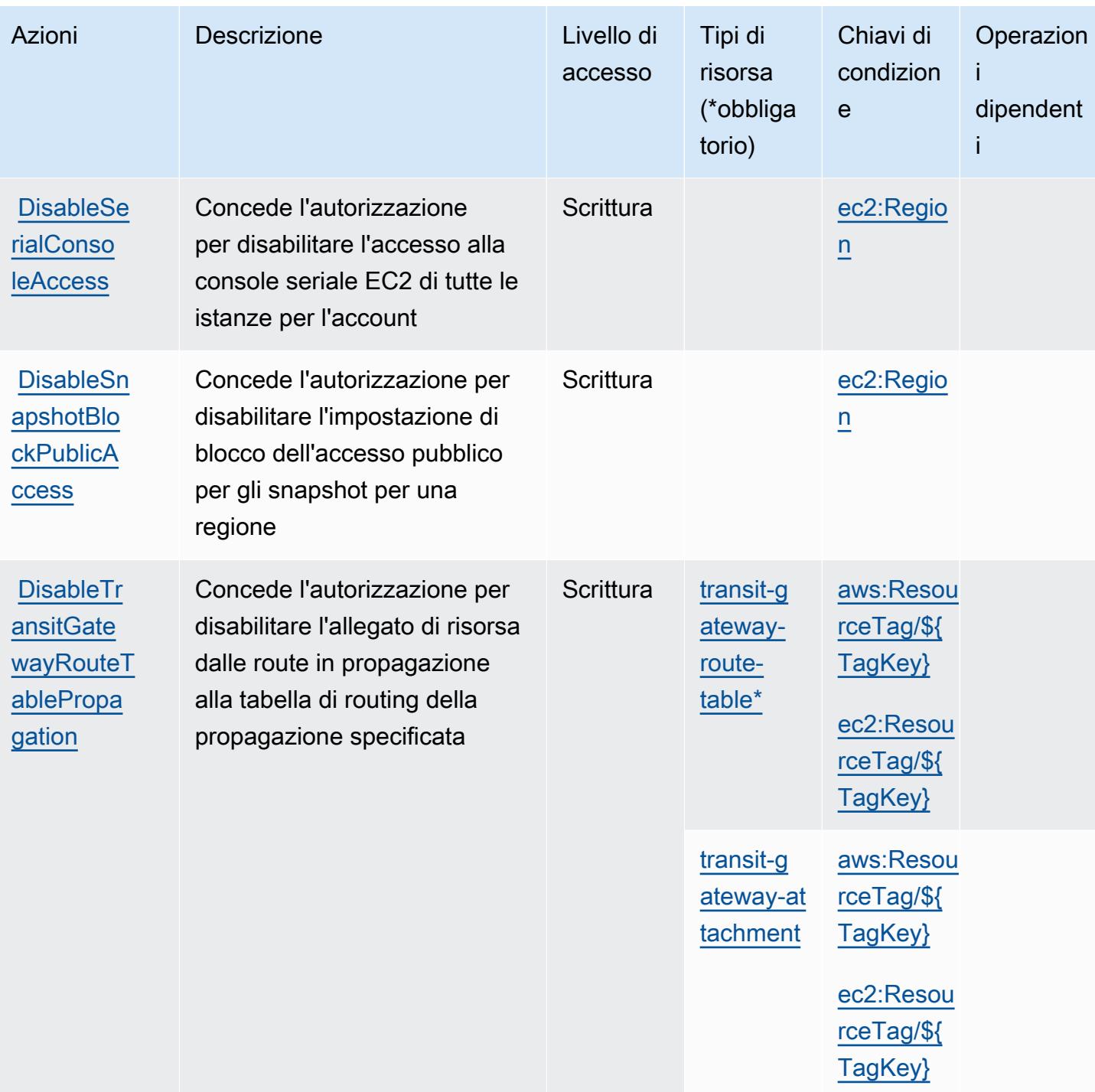

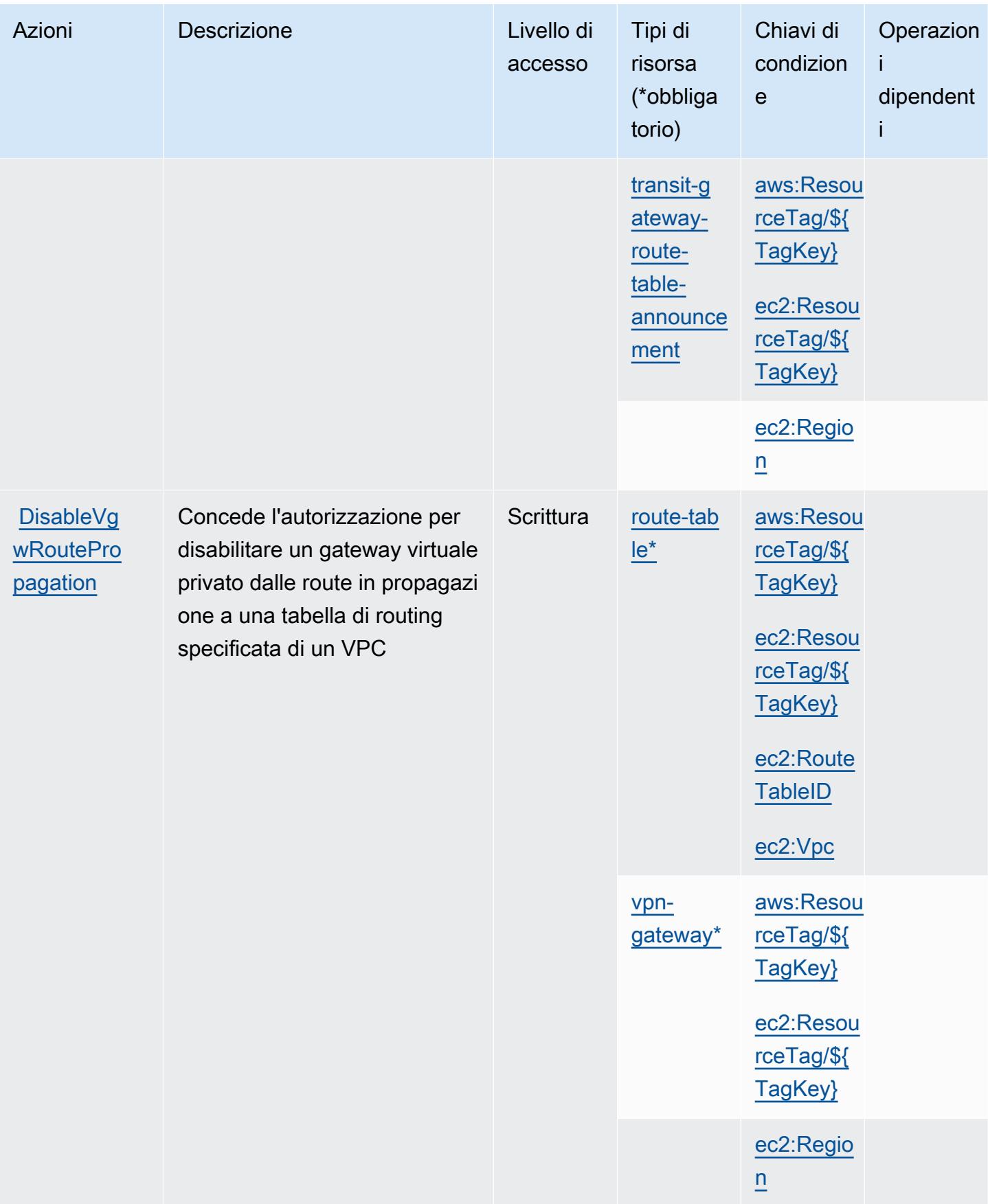

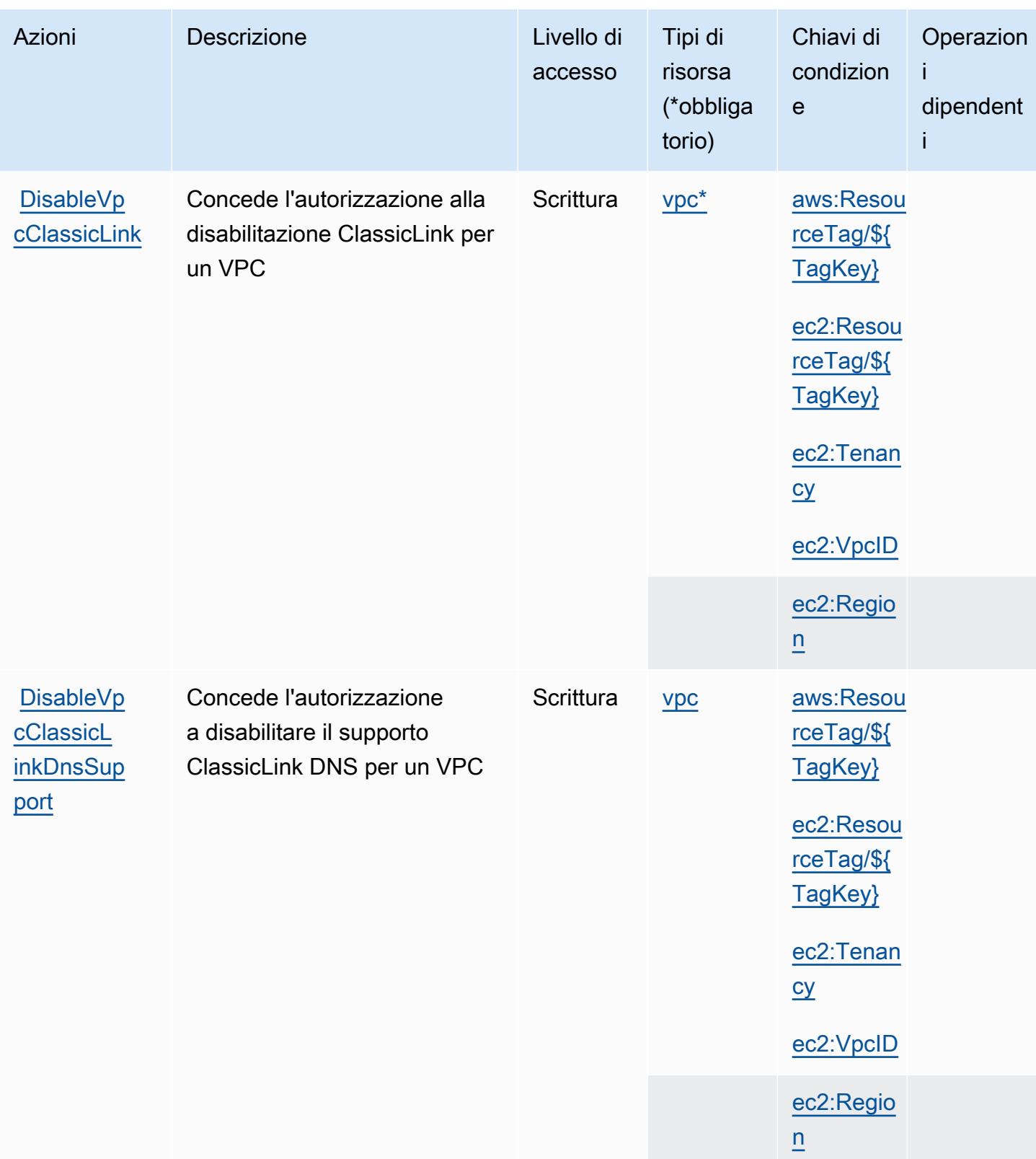

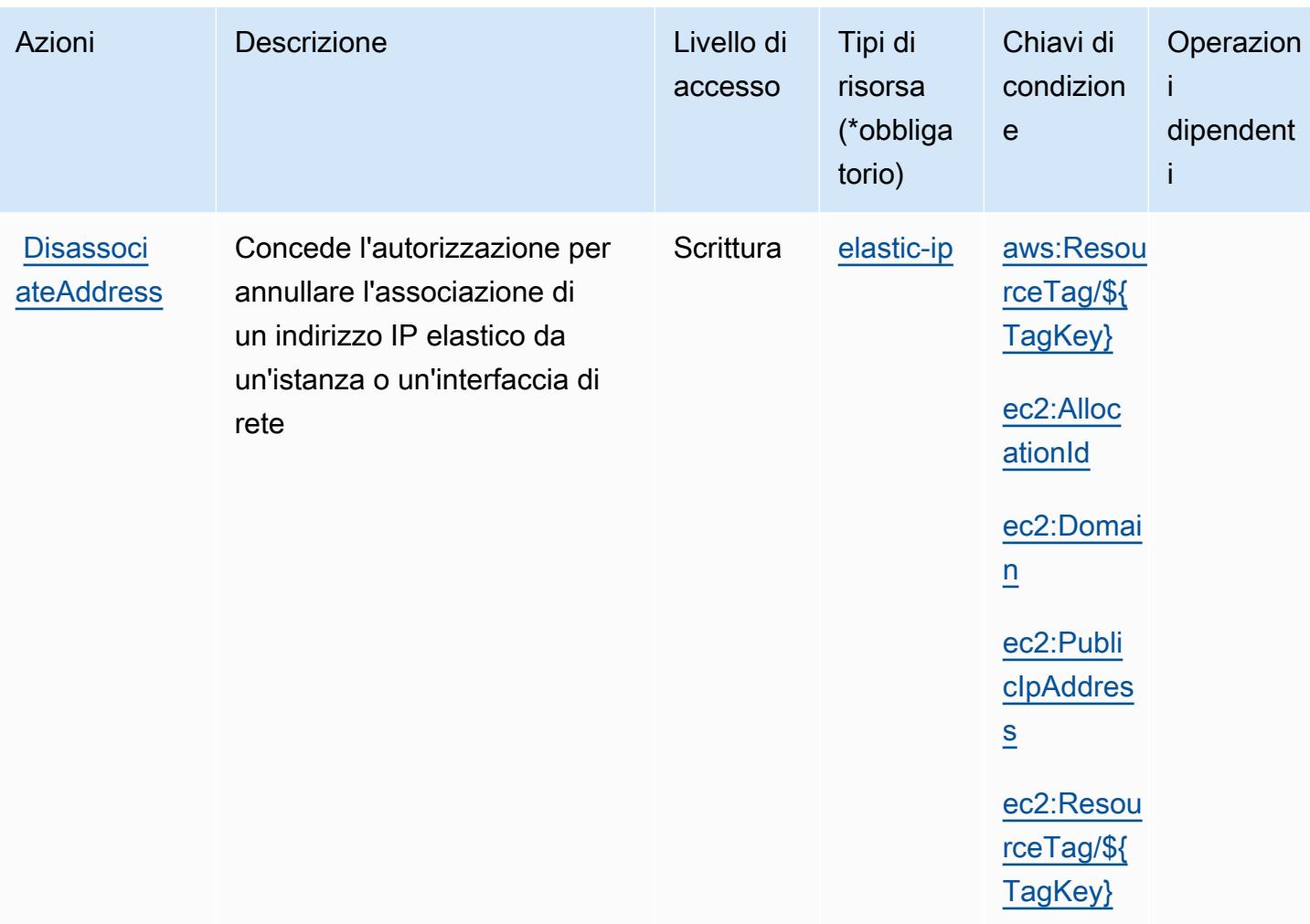

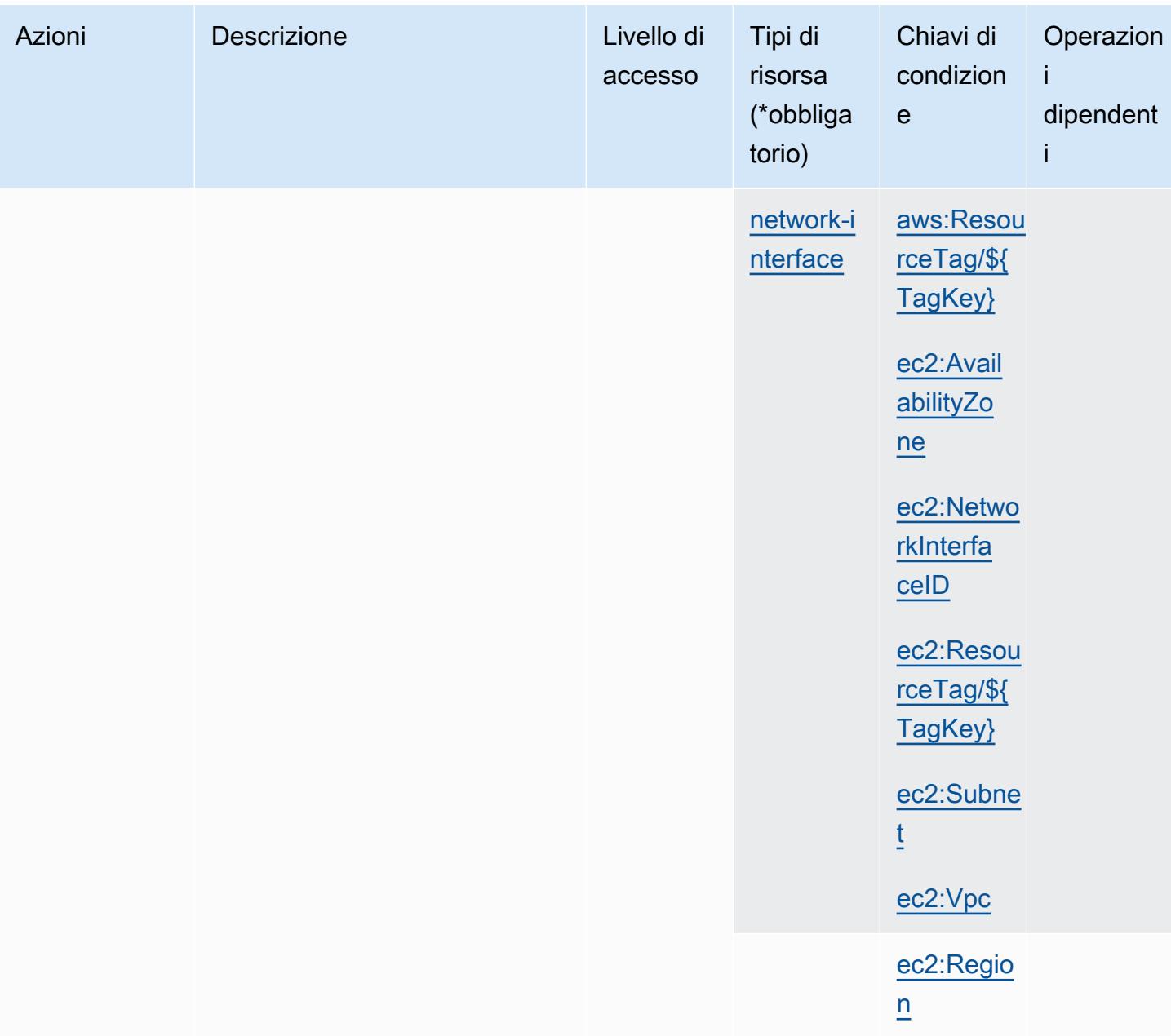

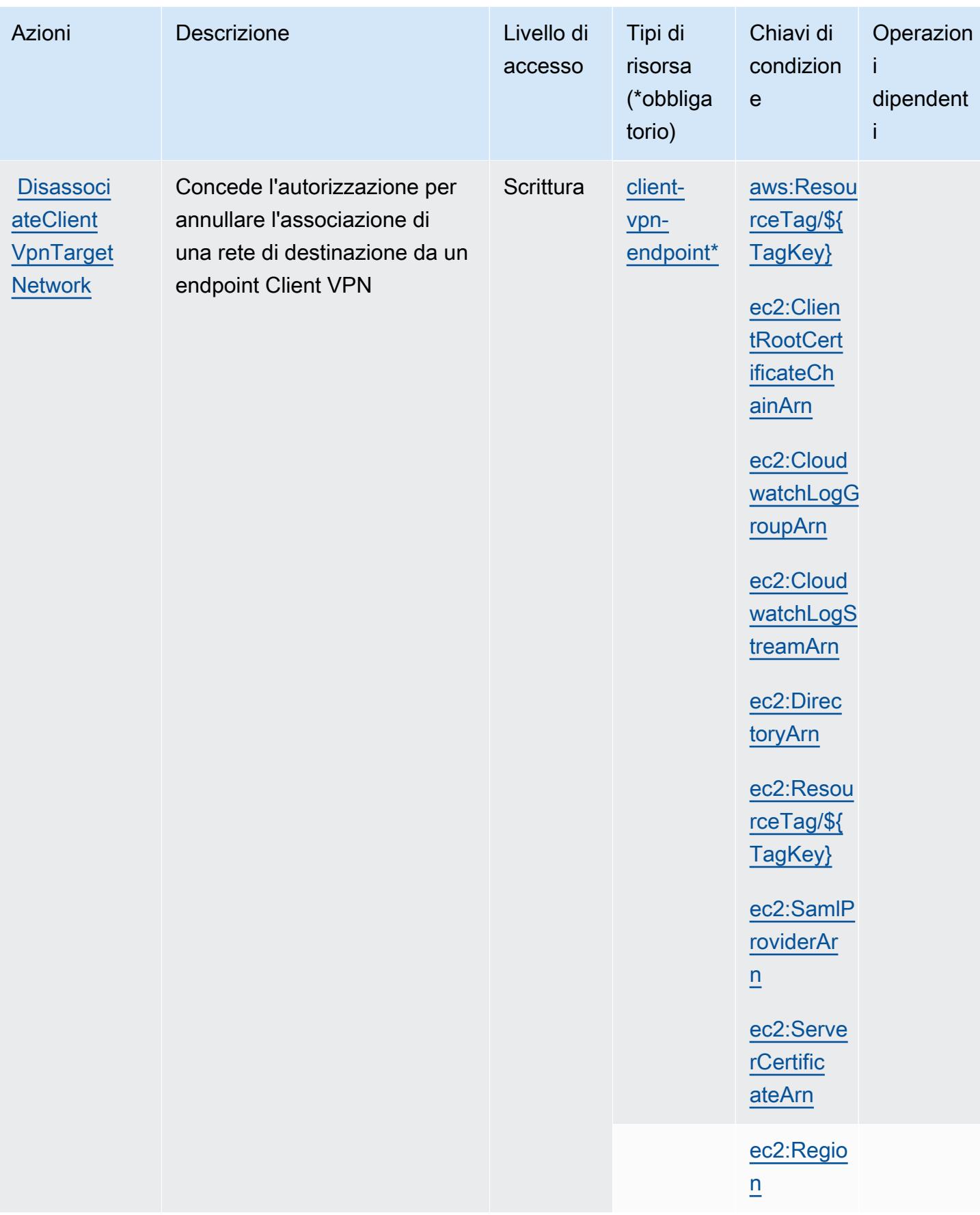

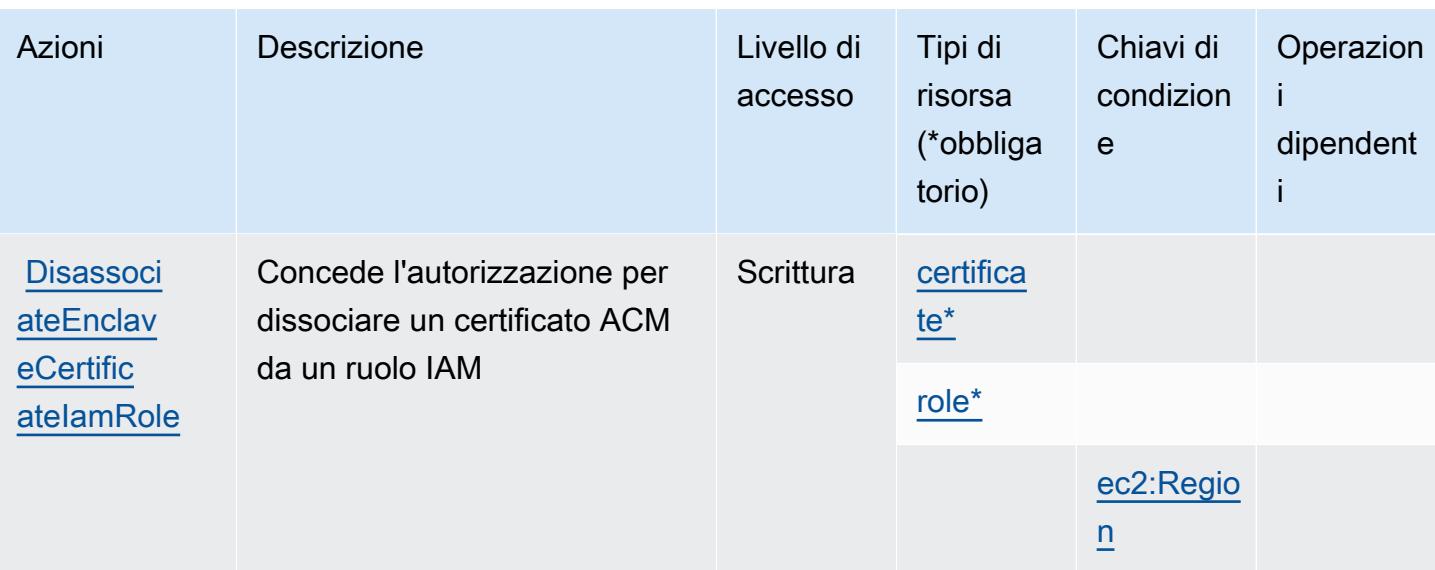

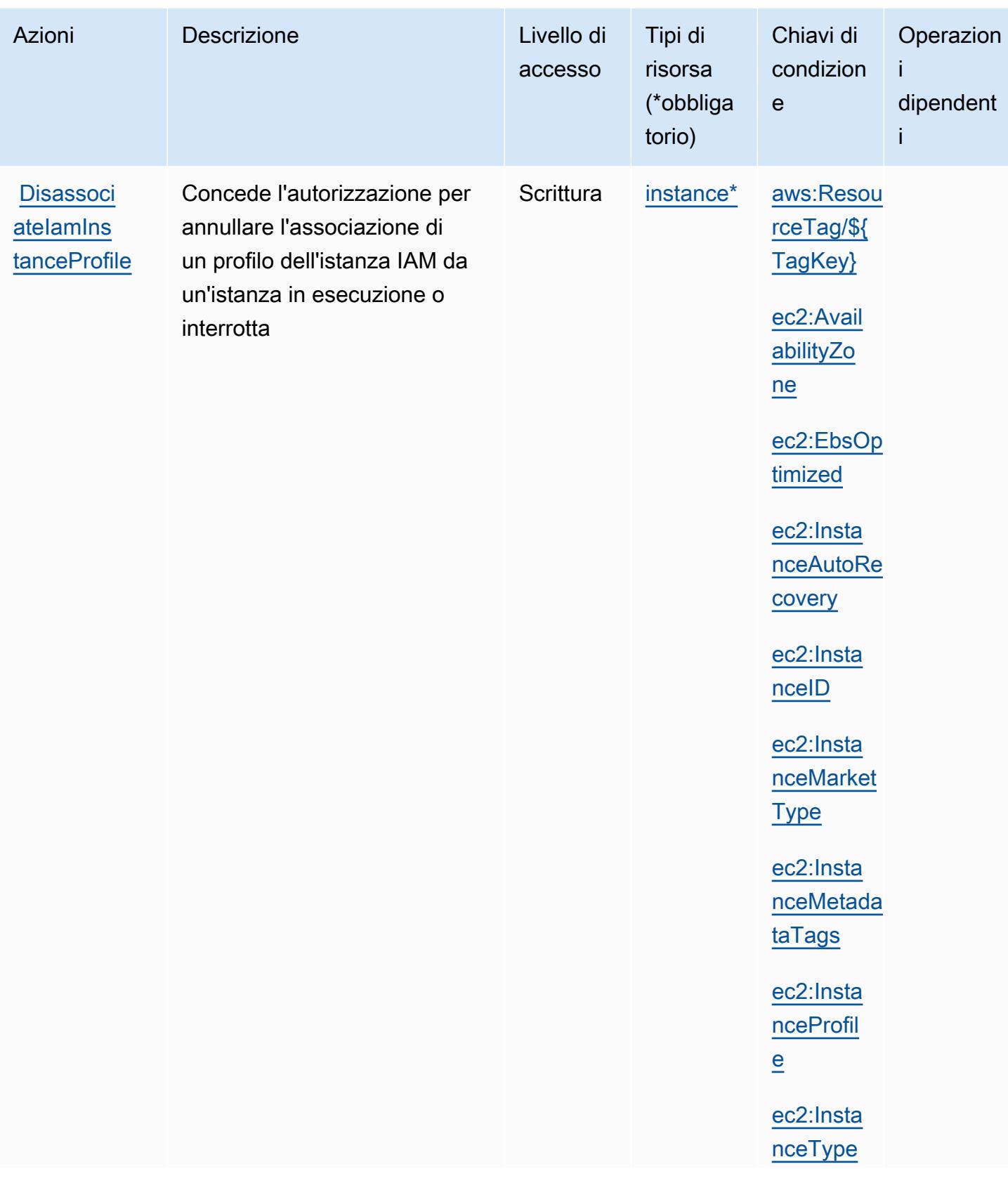

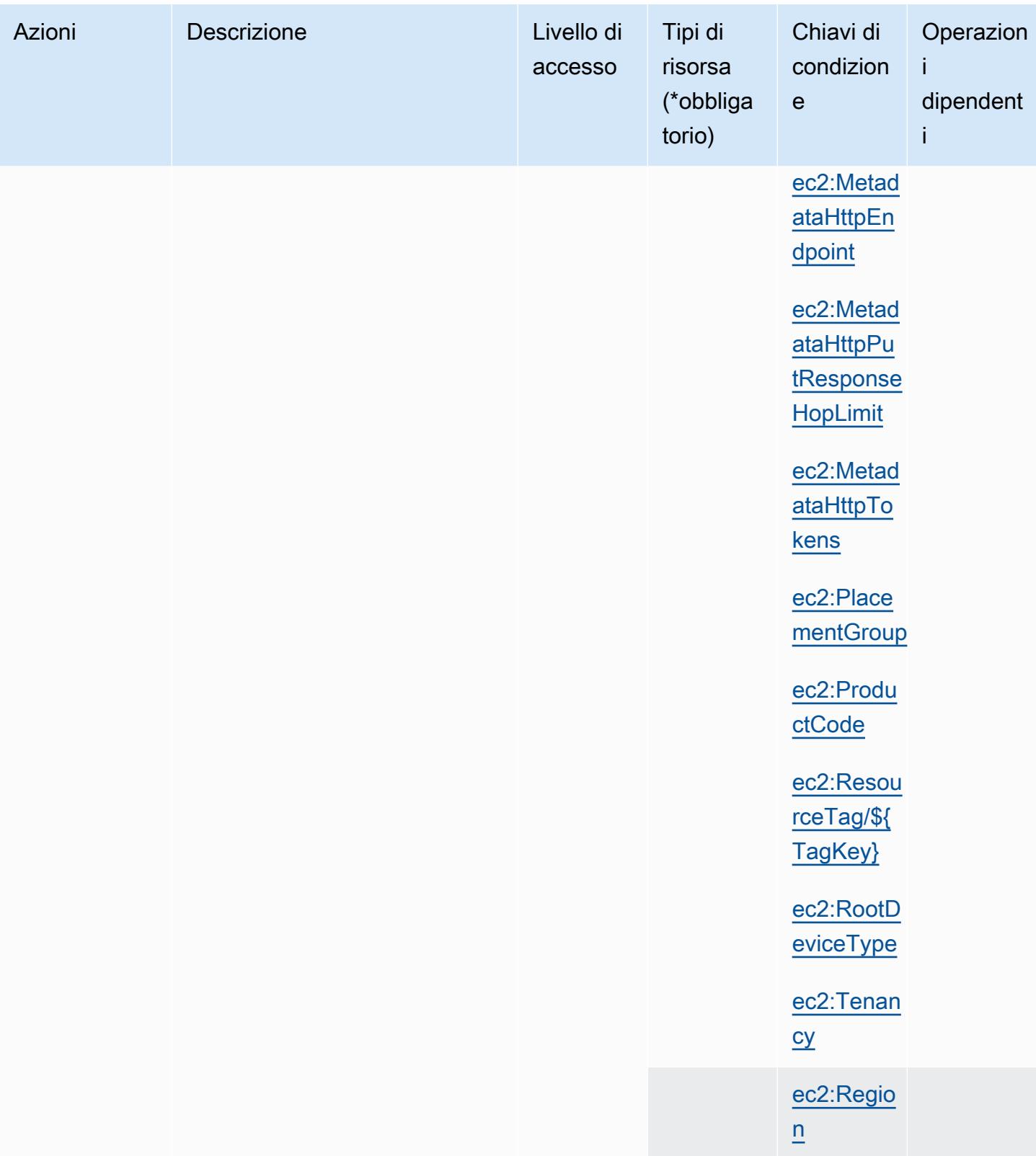

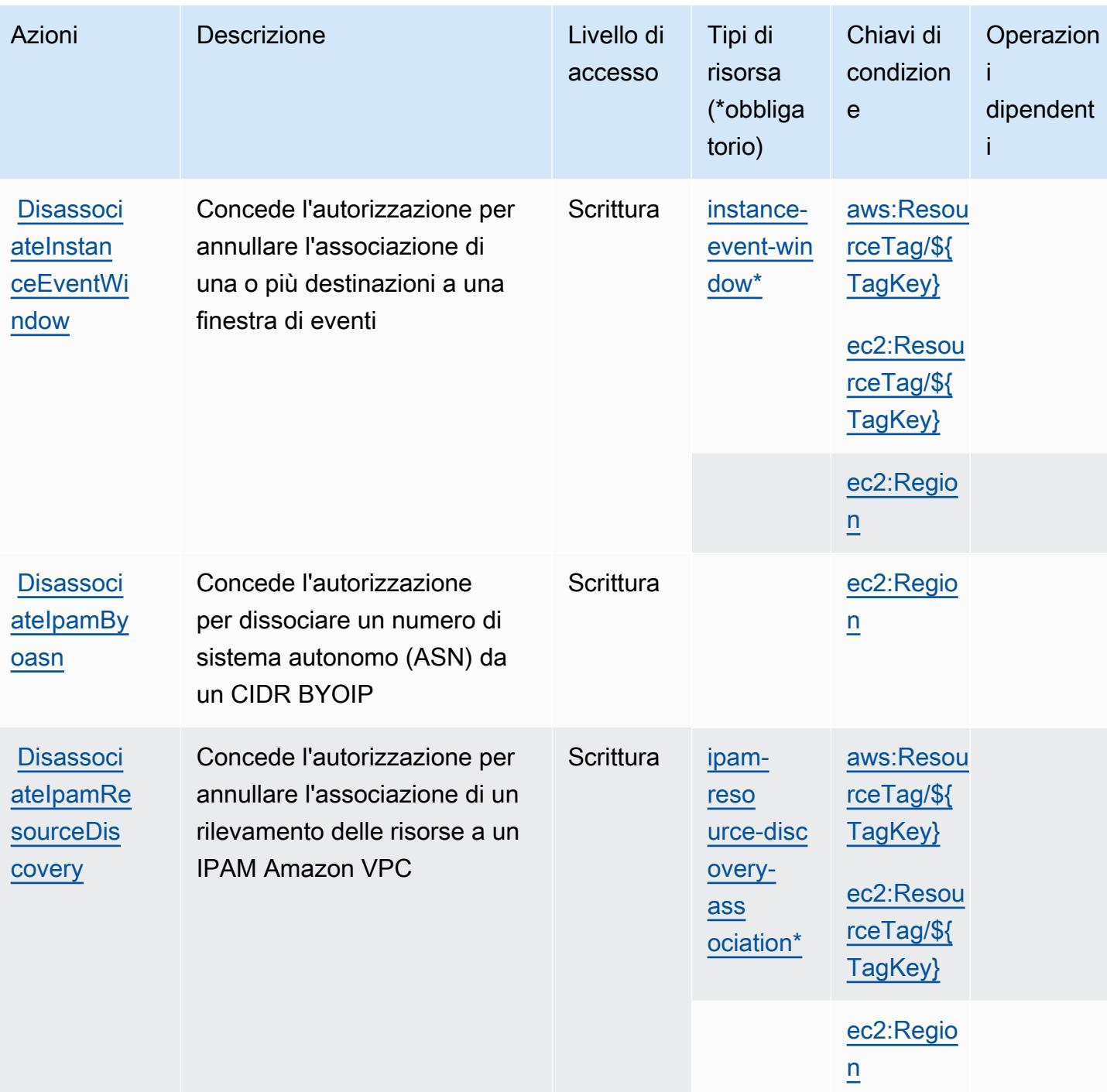

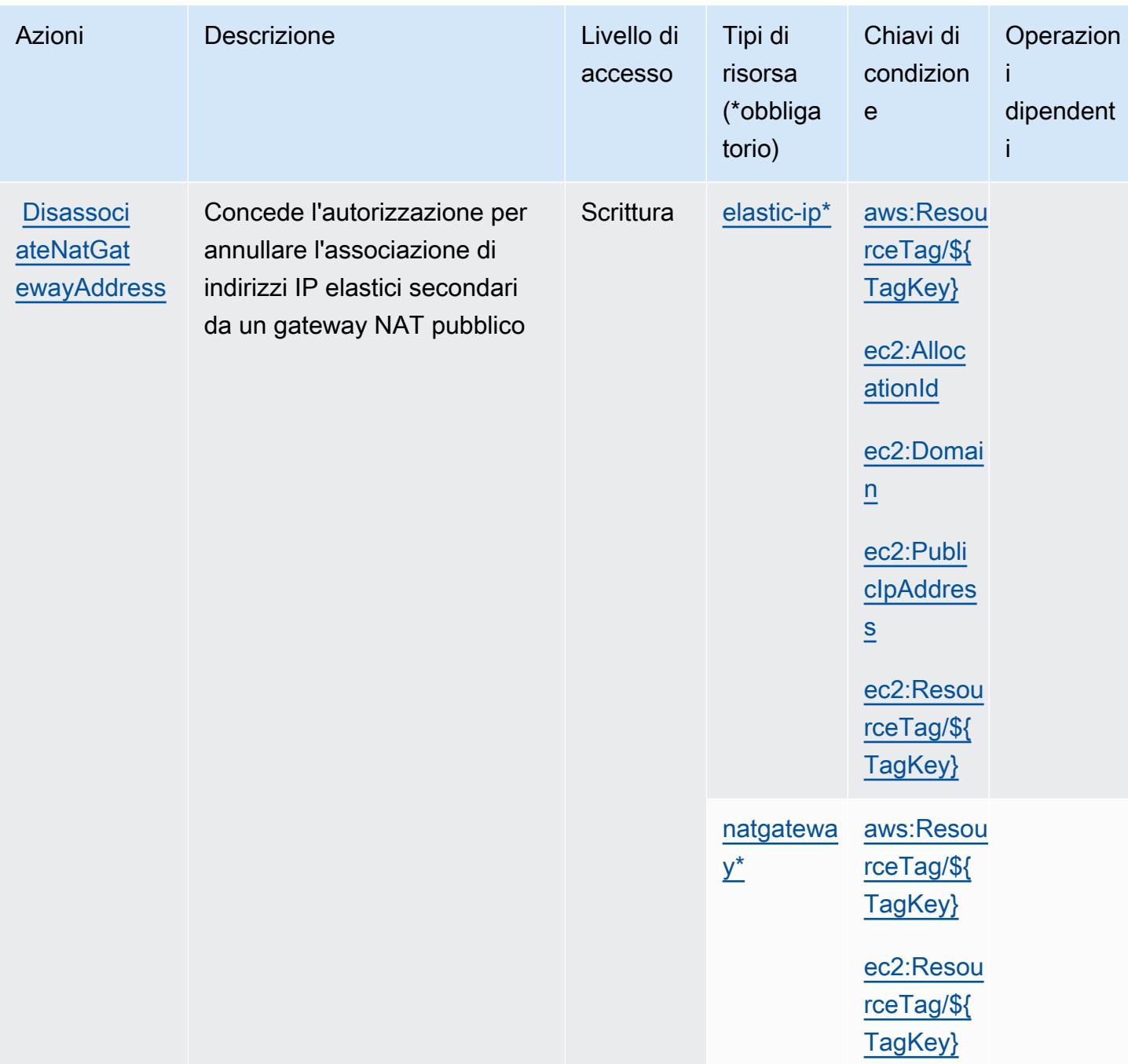

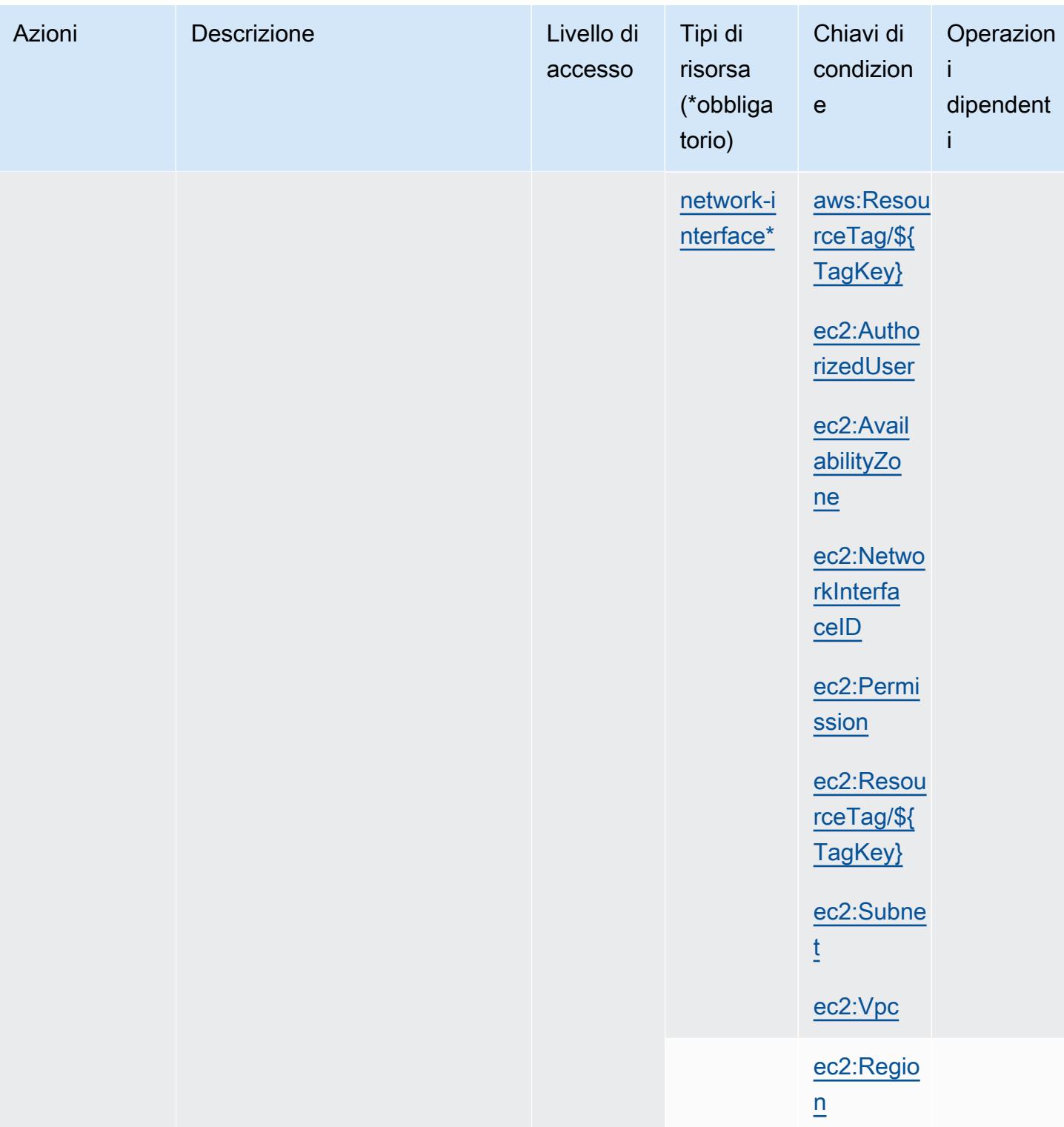
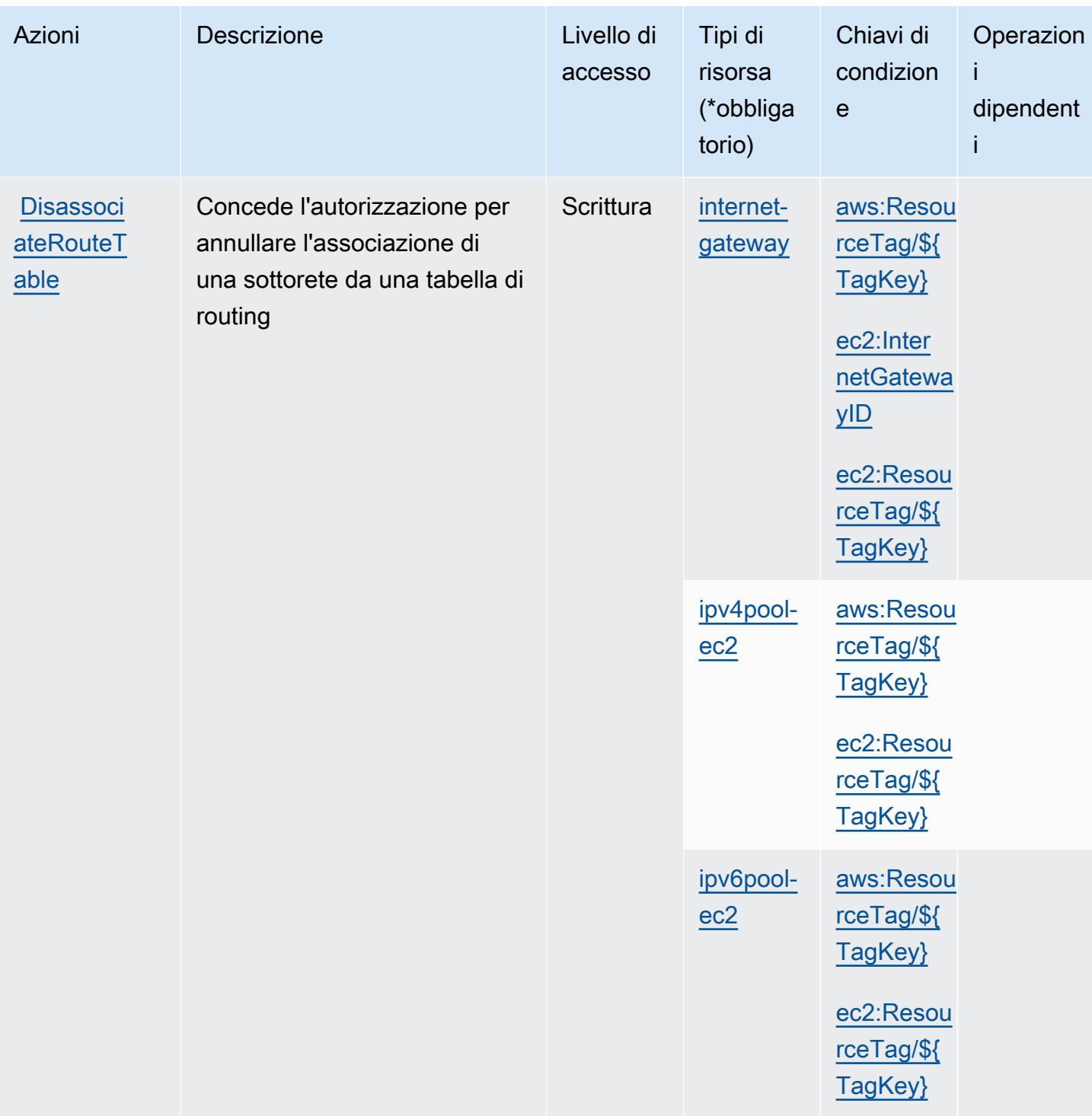

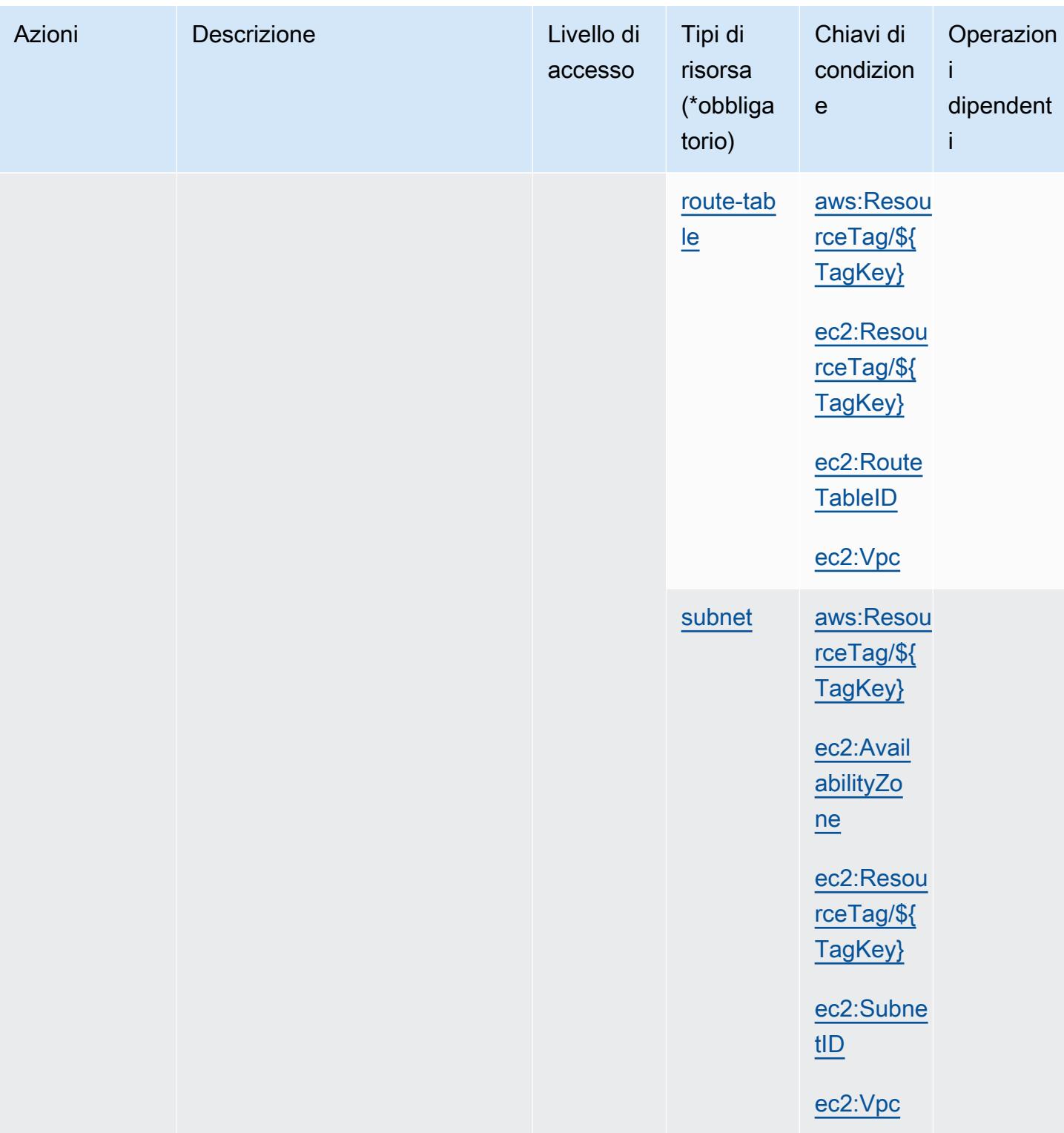

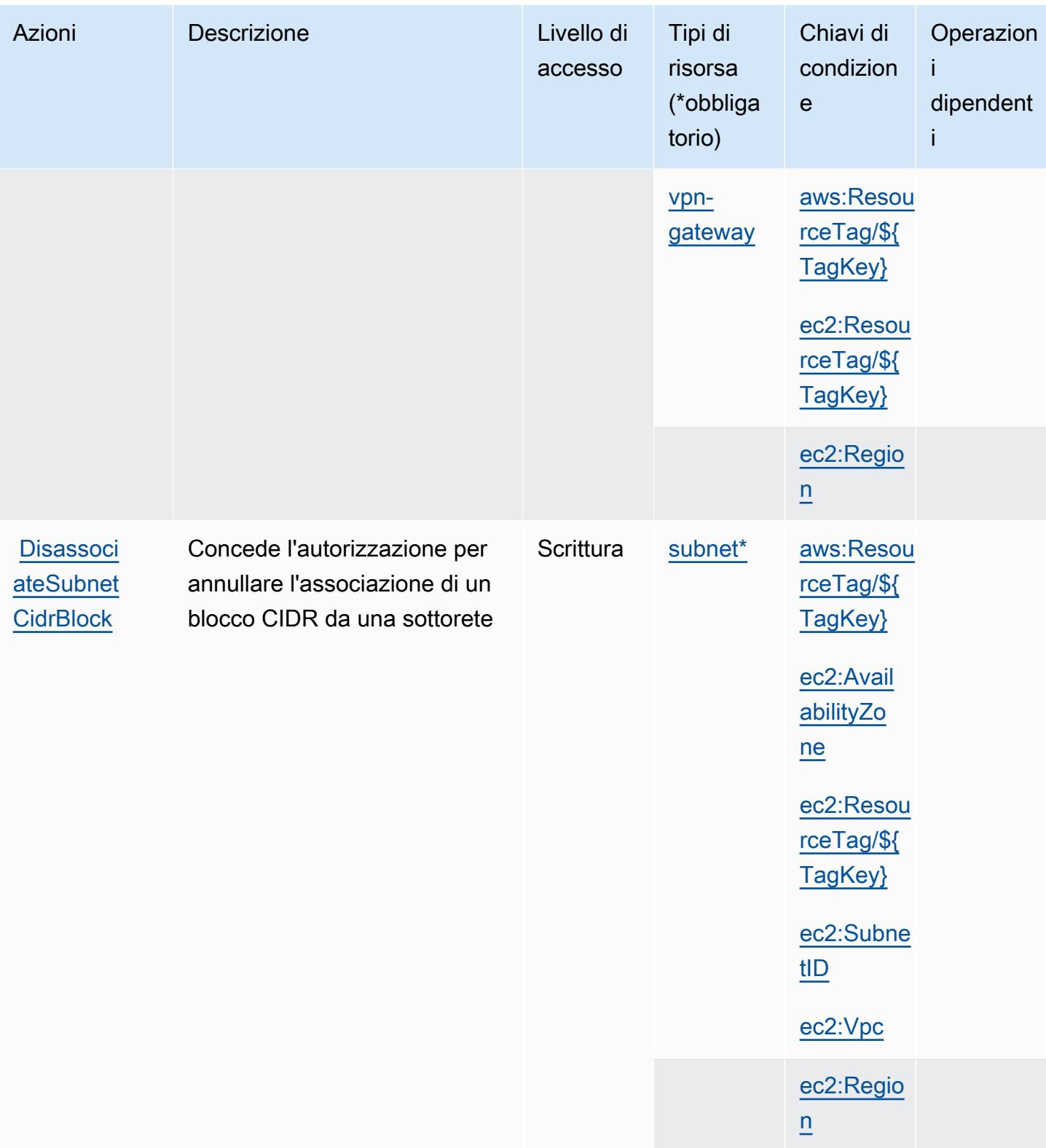

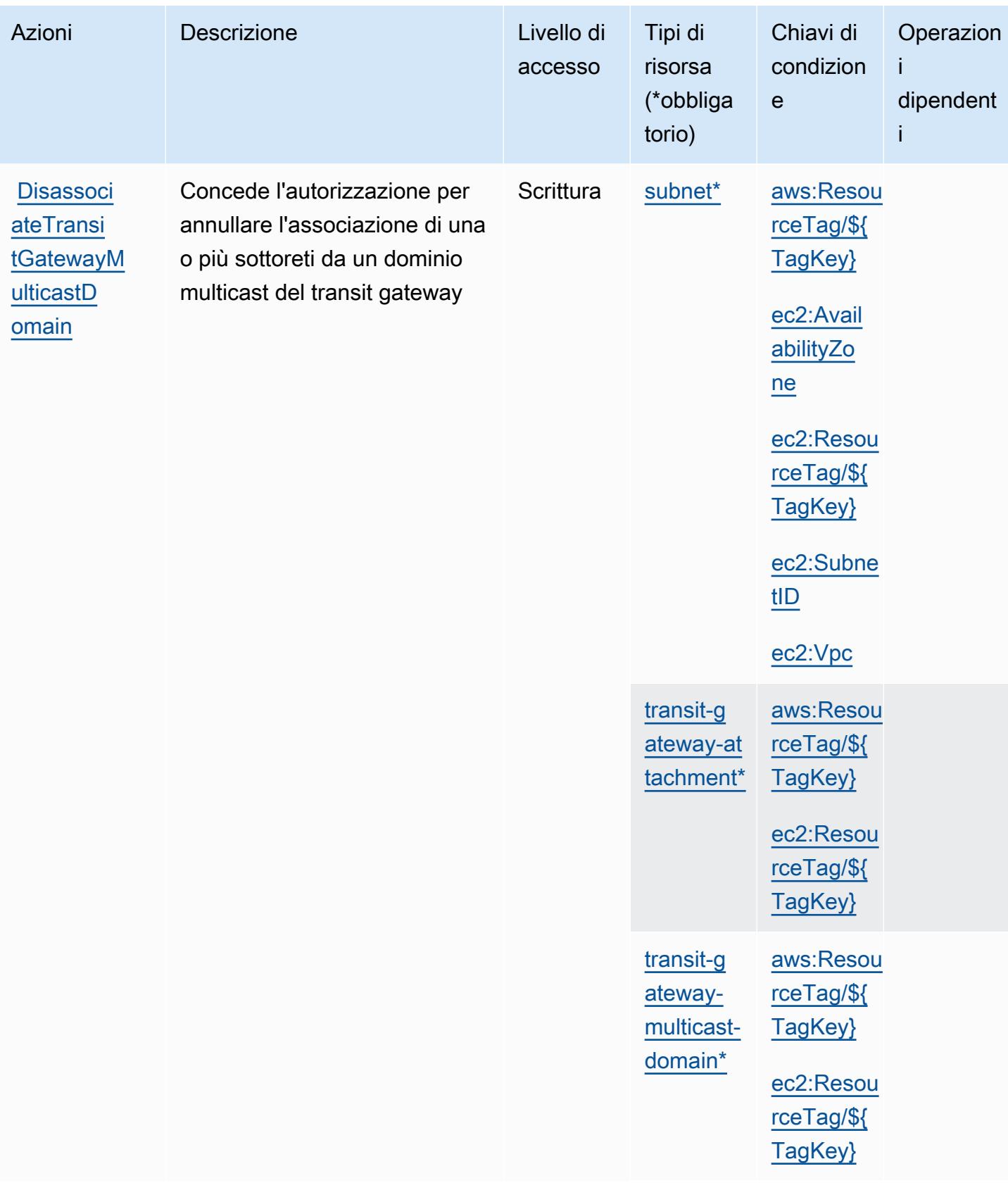

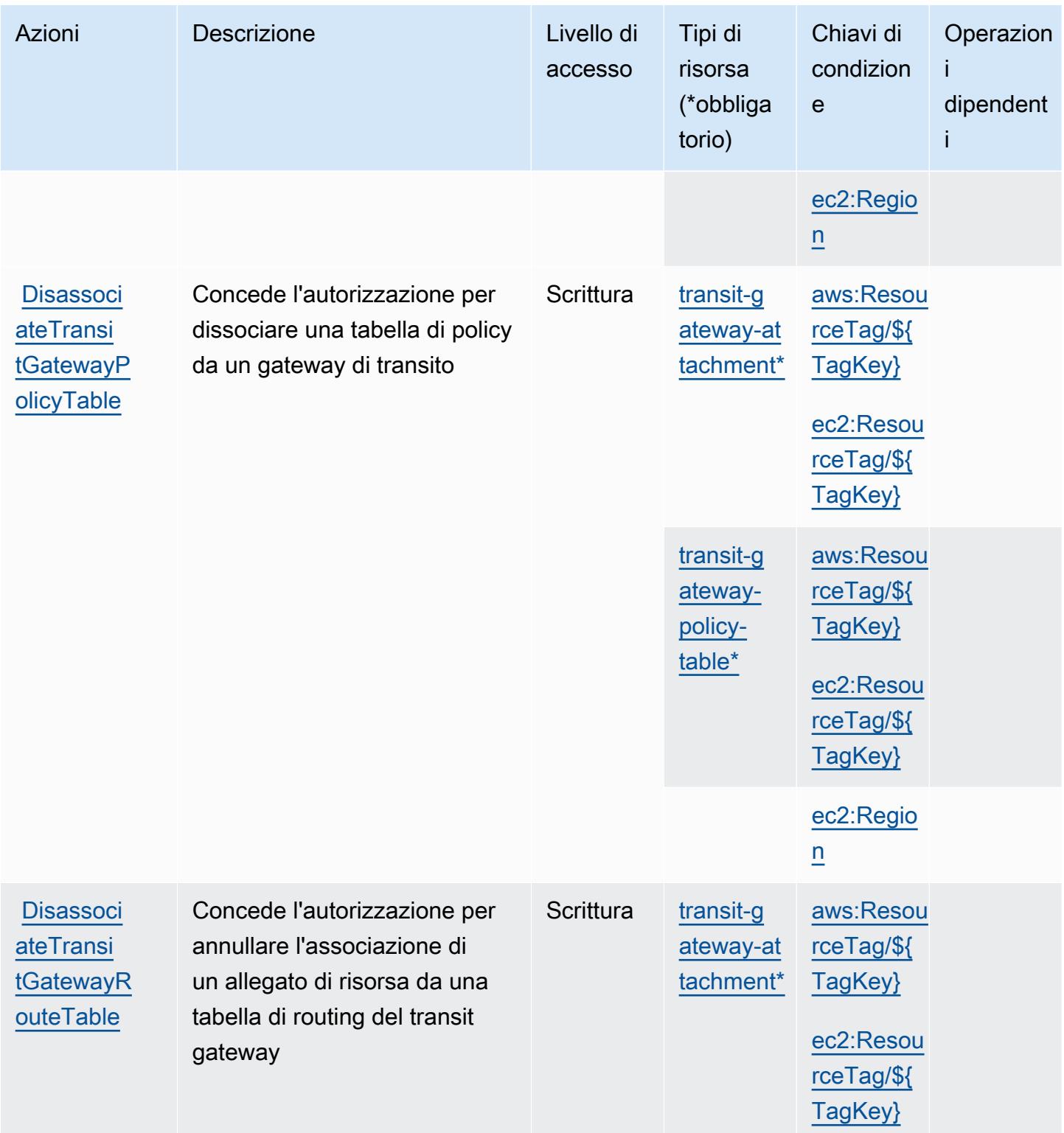

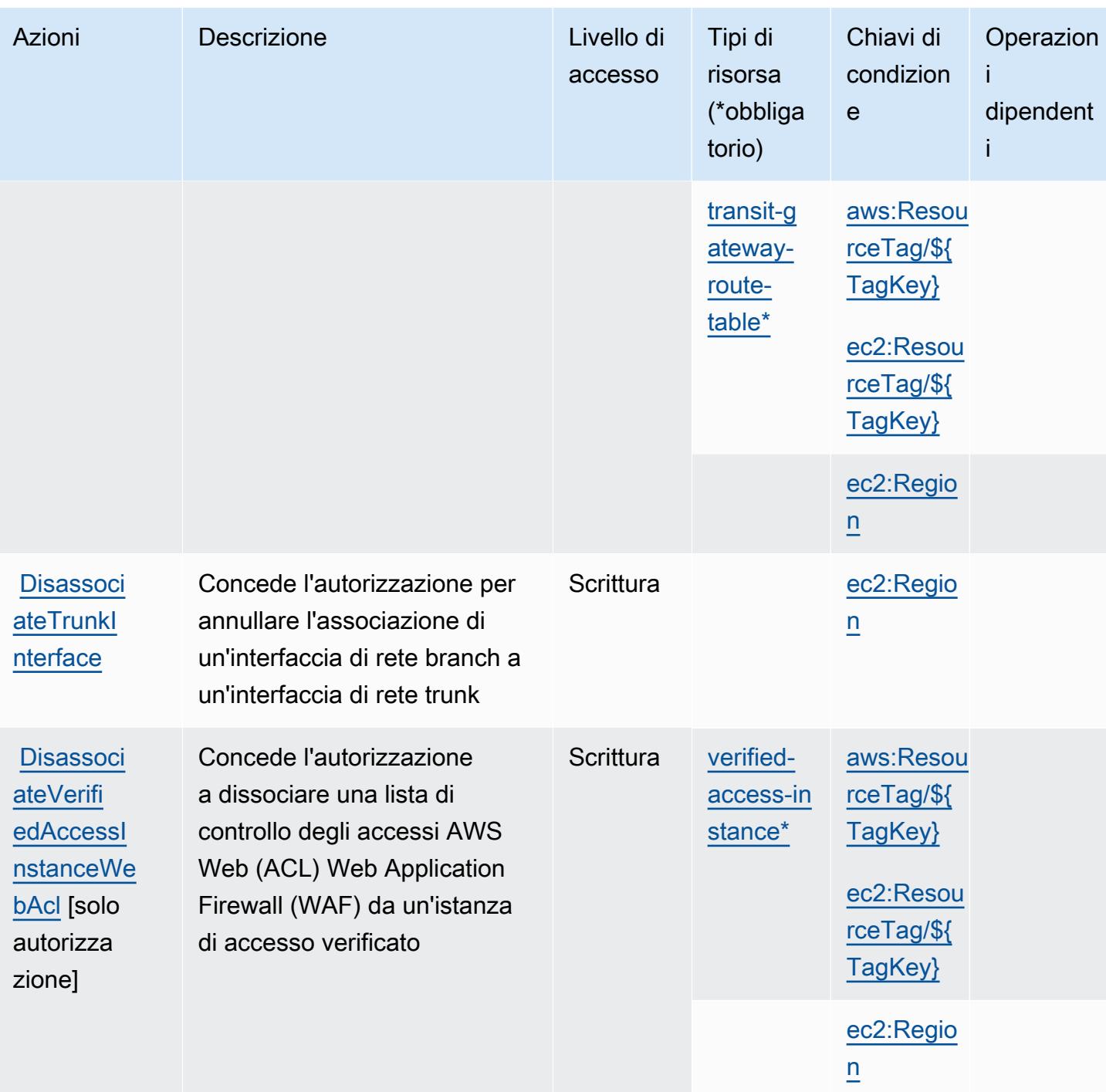

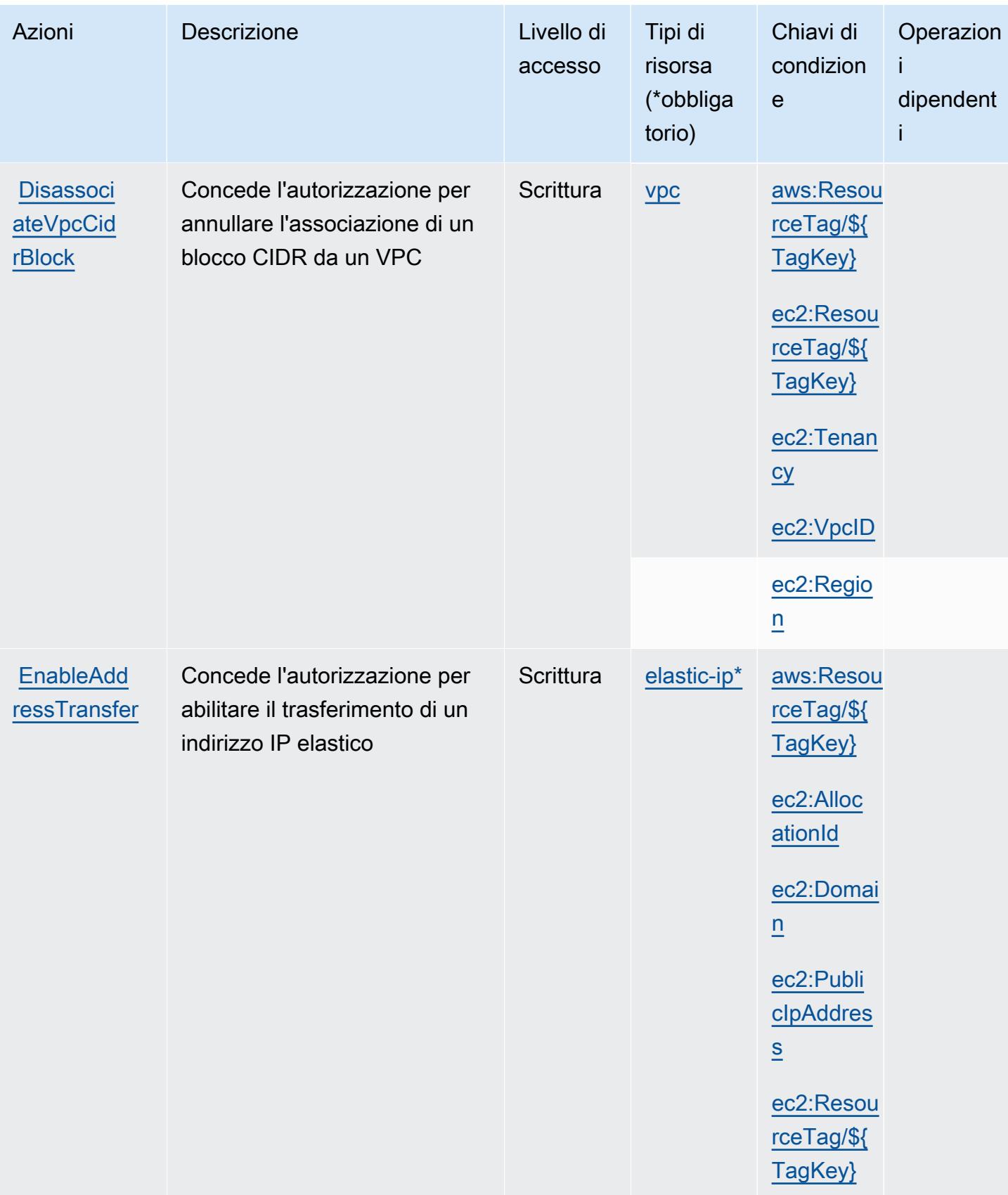

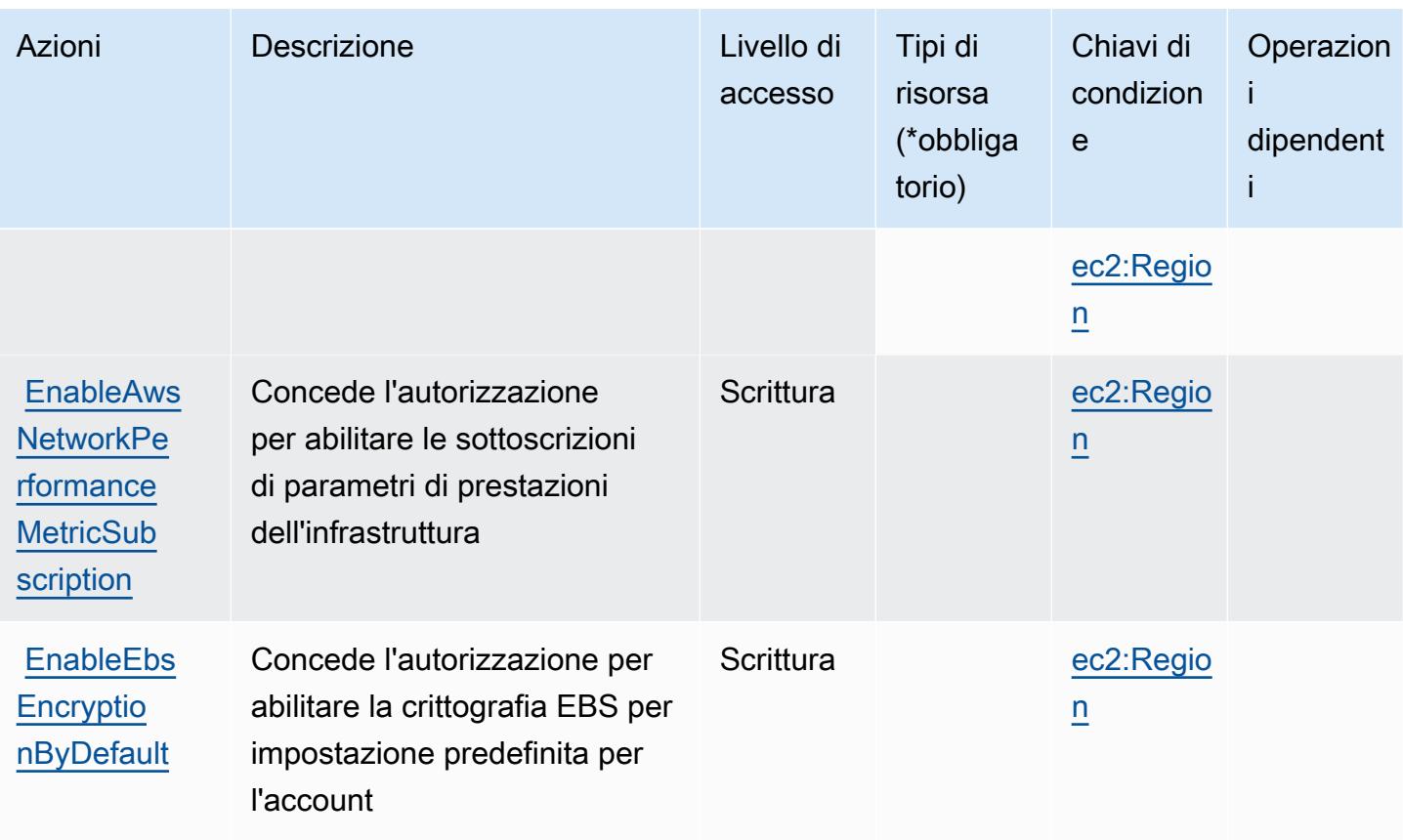

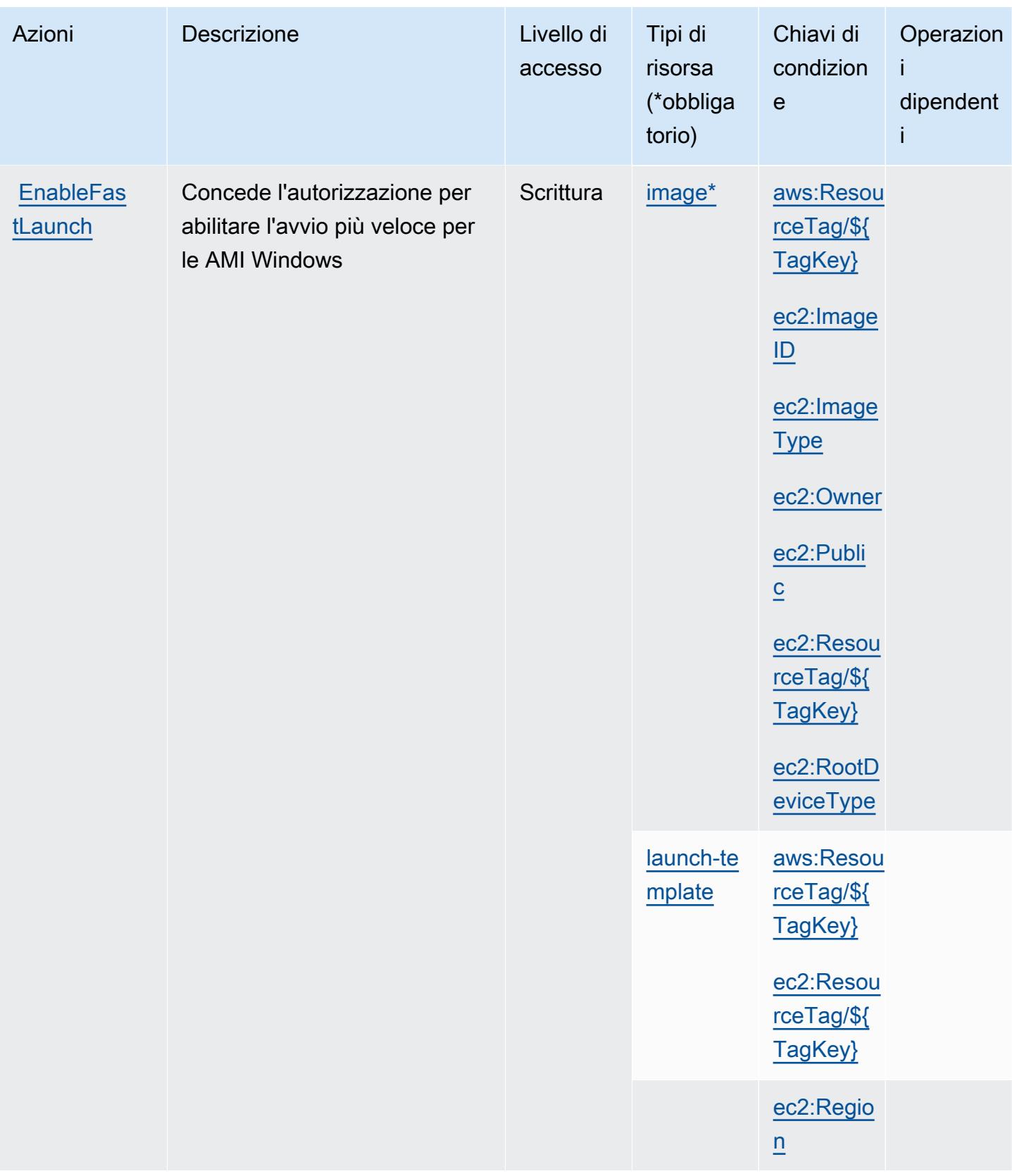

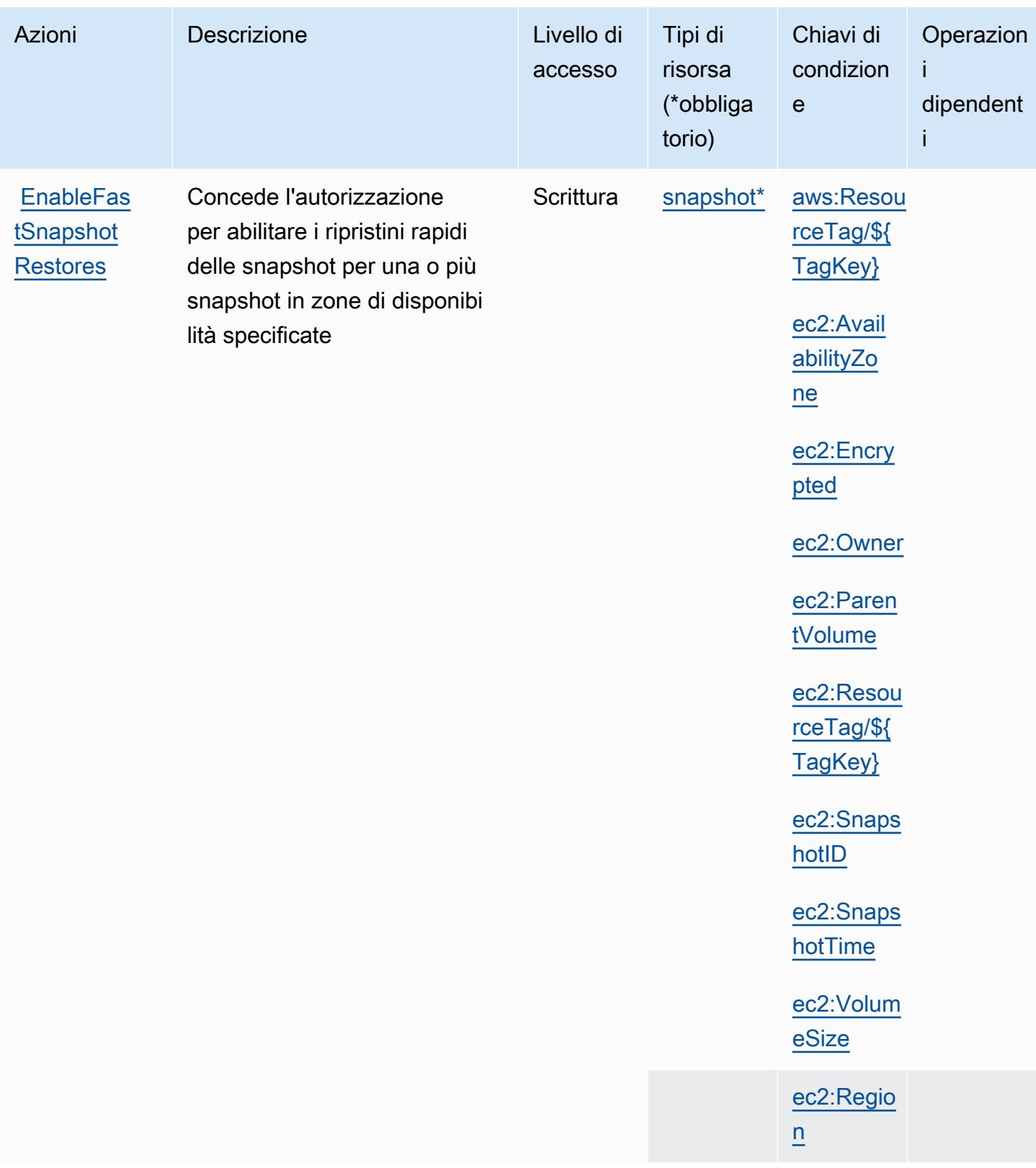

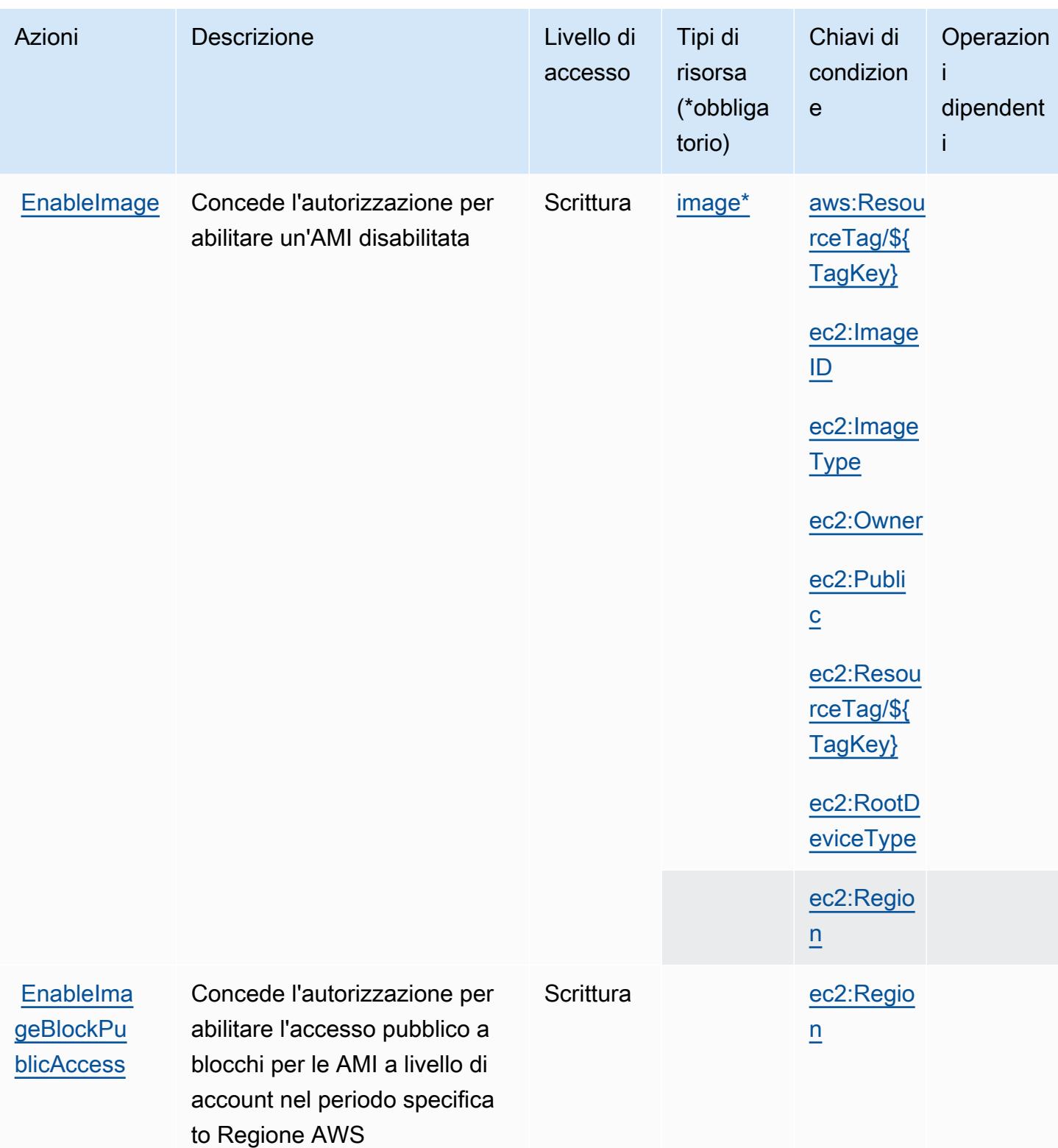

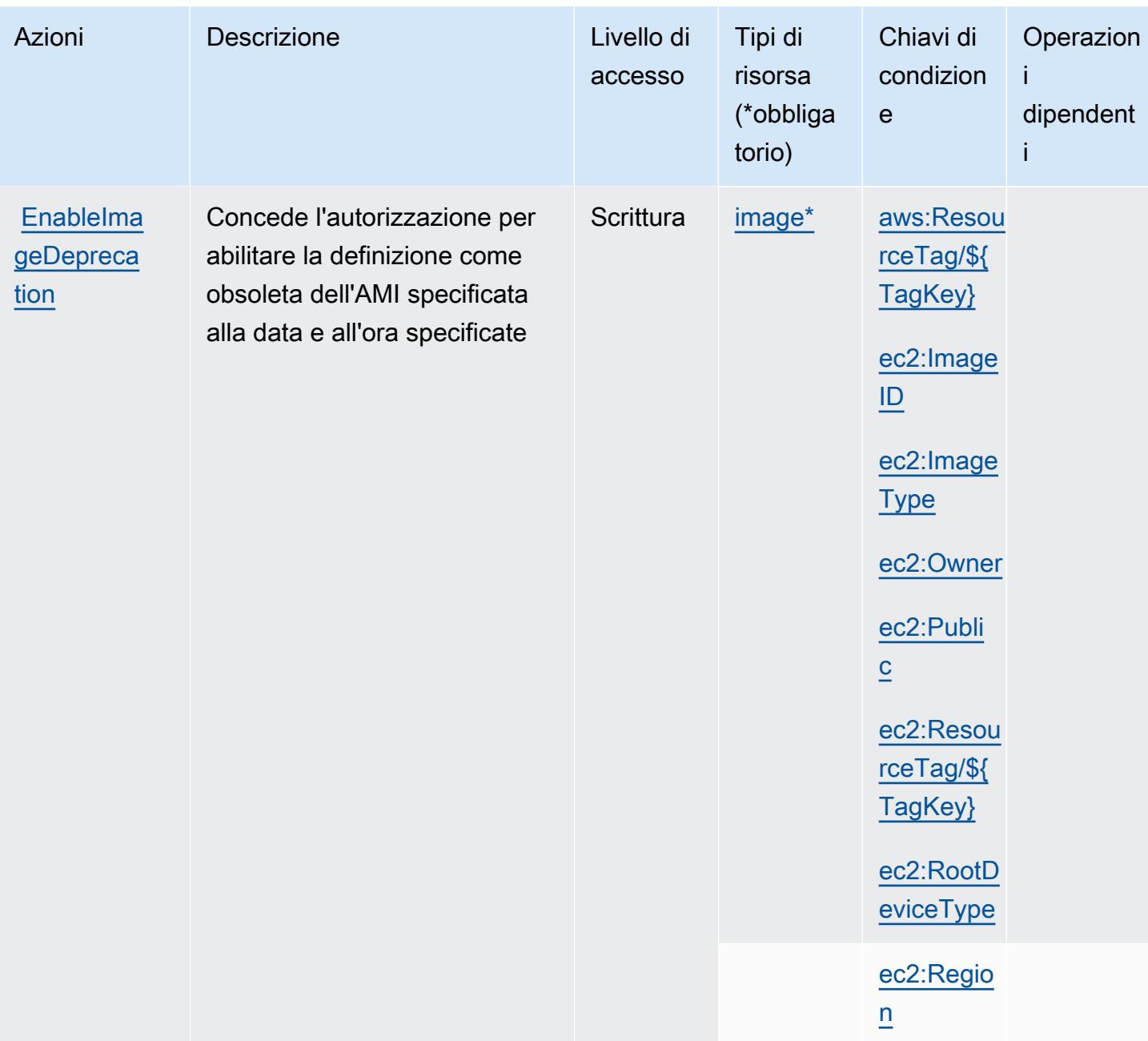

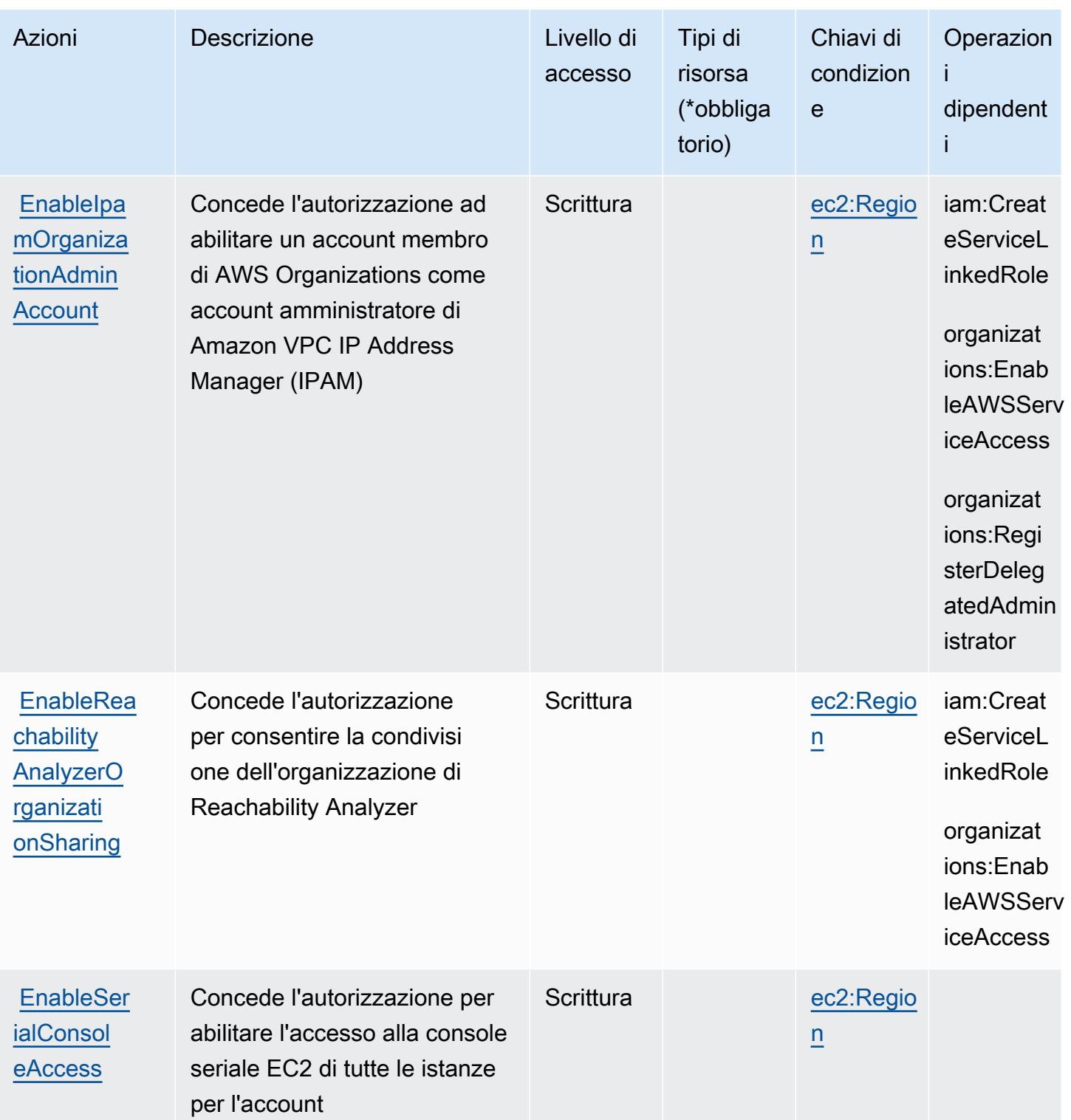

Service Authorization Reference **Service Authorization Reference** Service Authorization Reference

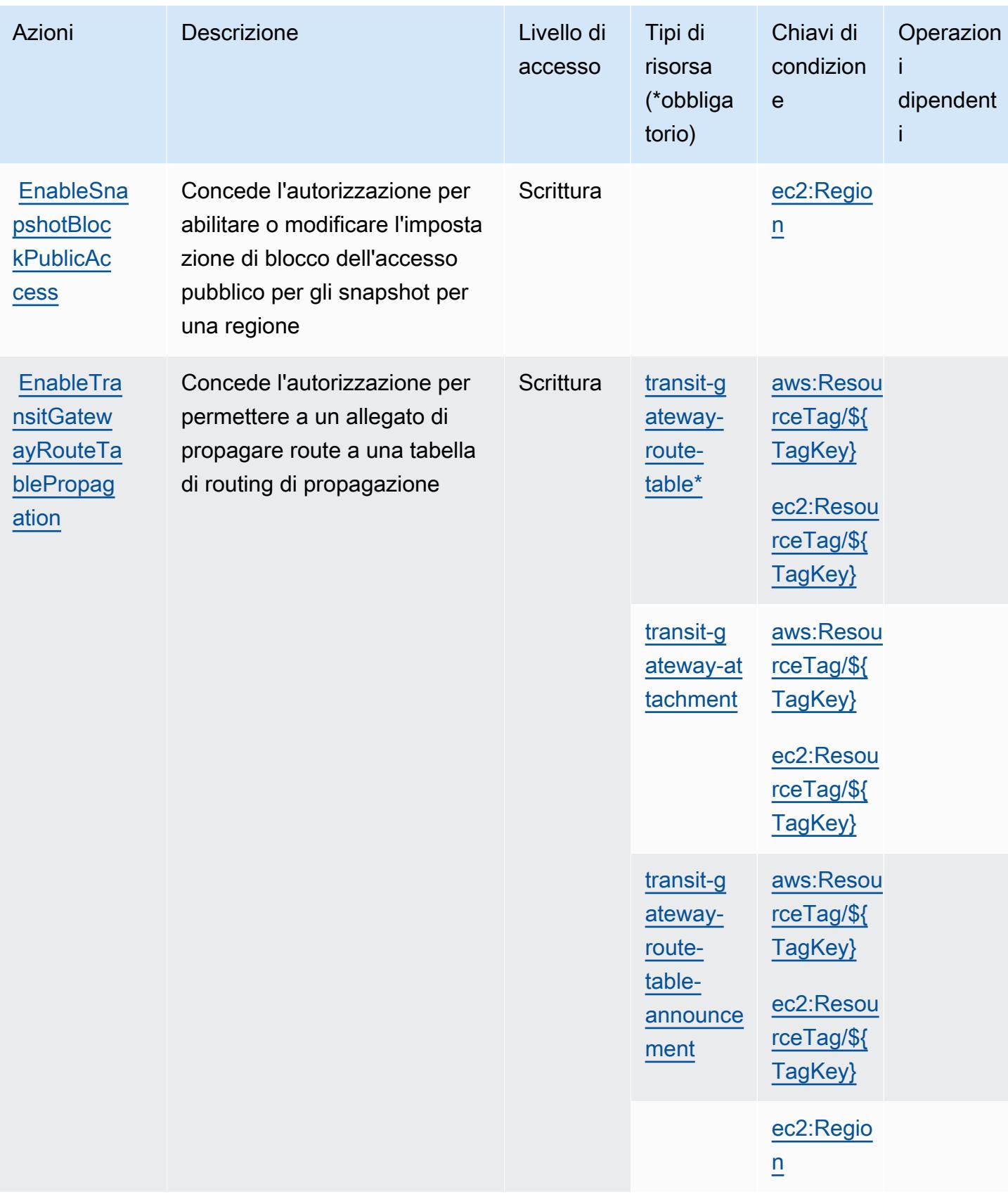

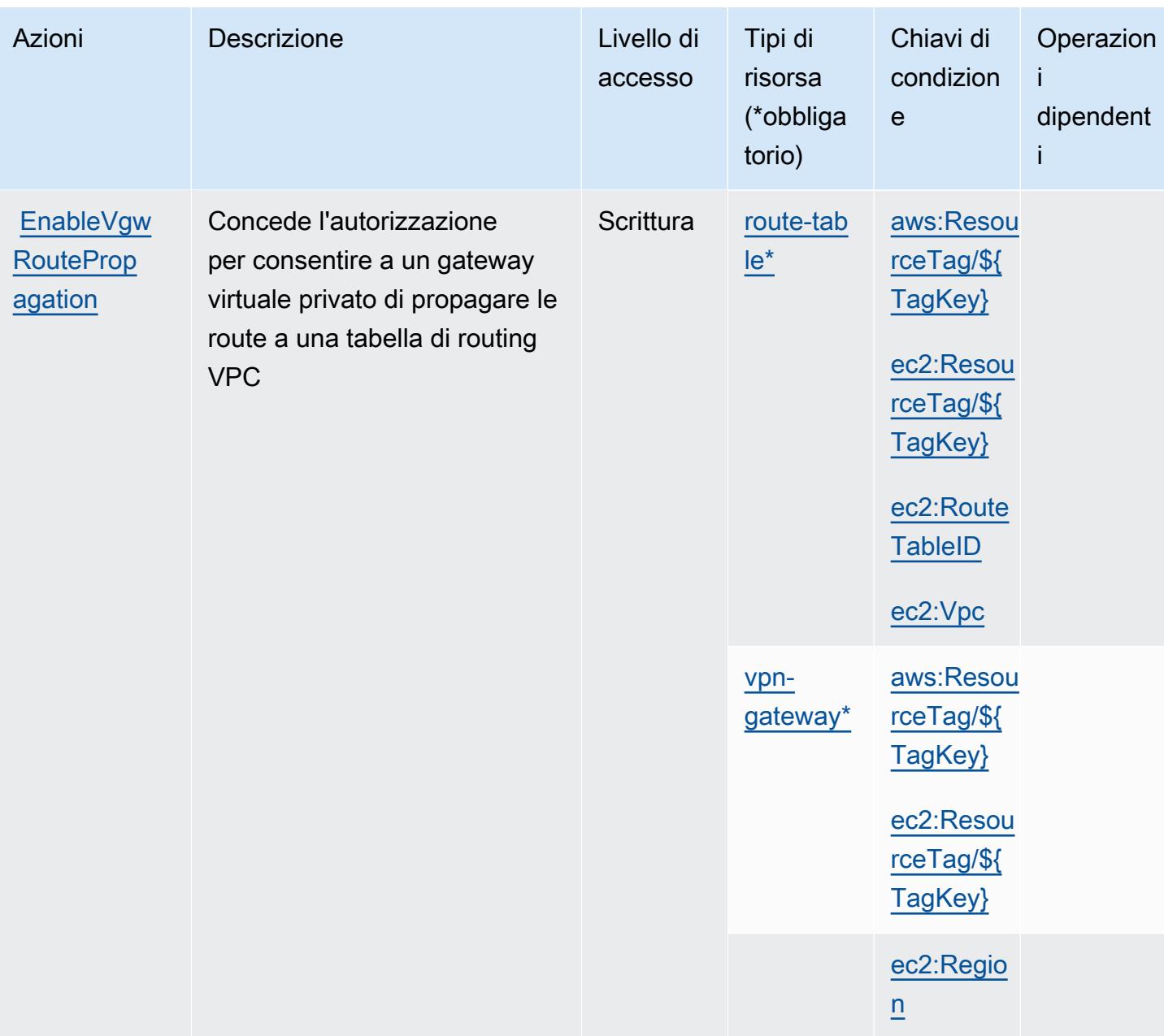

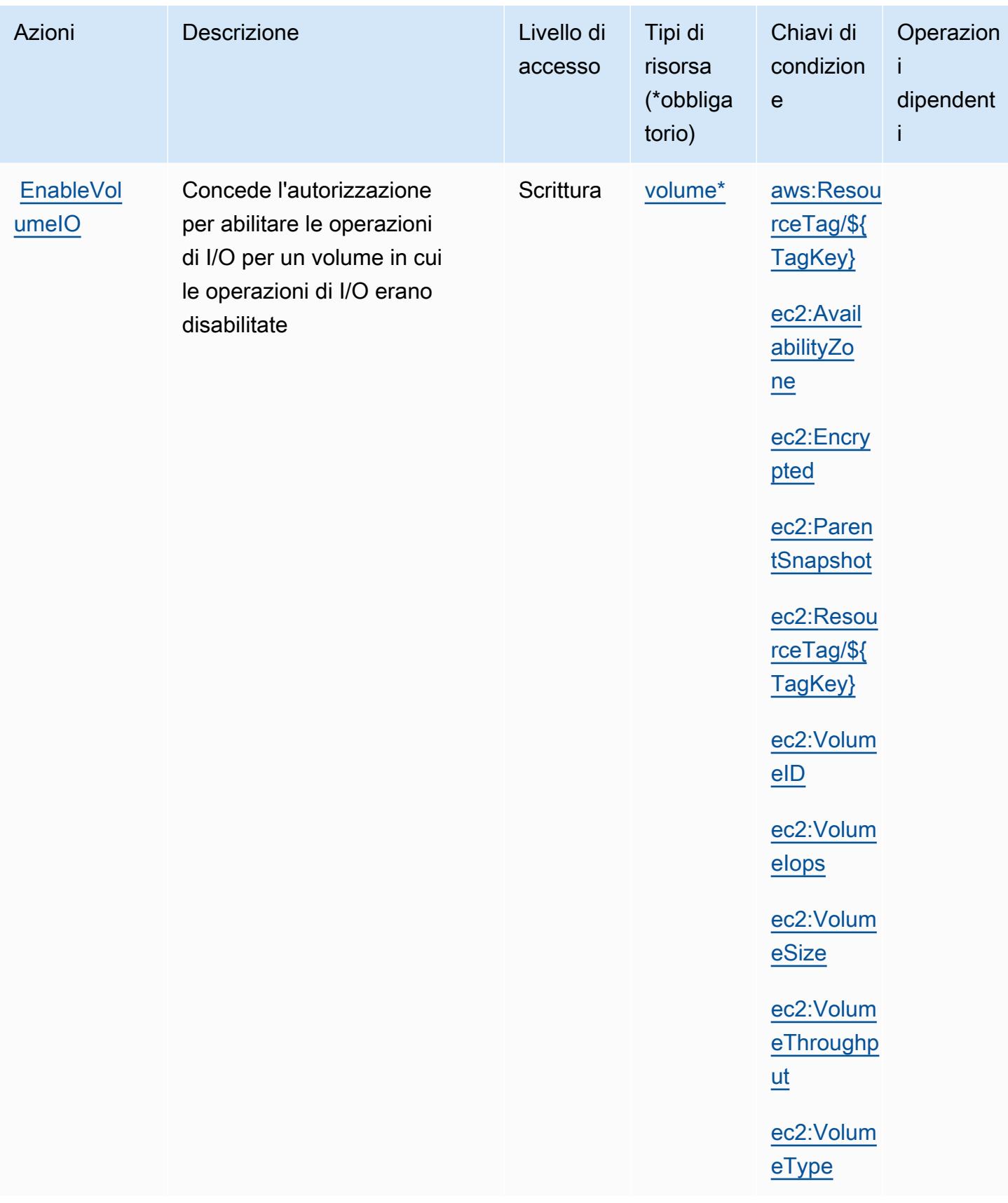

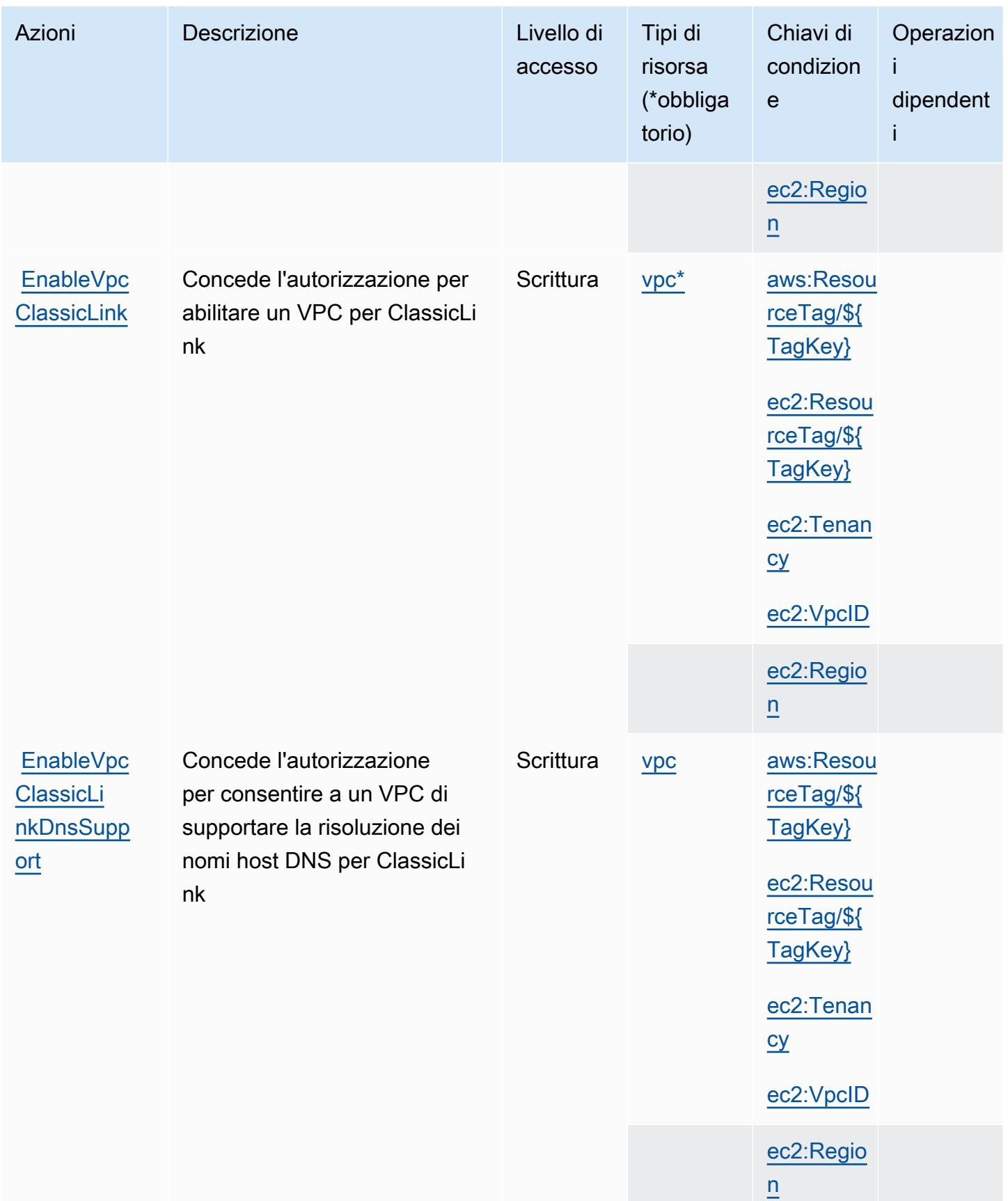

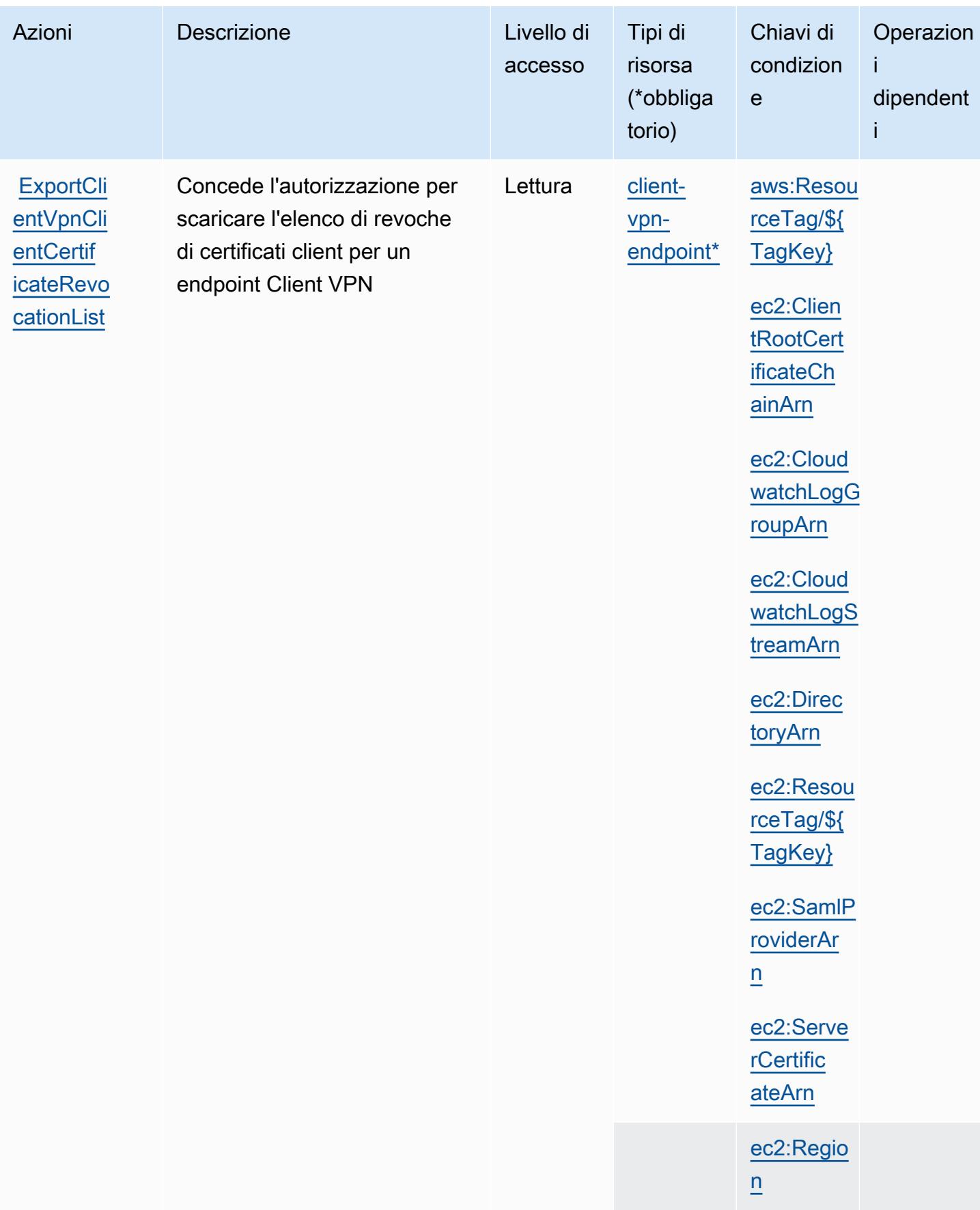

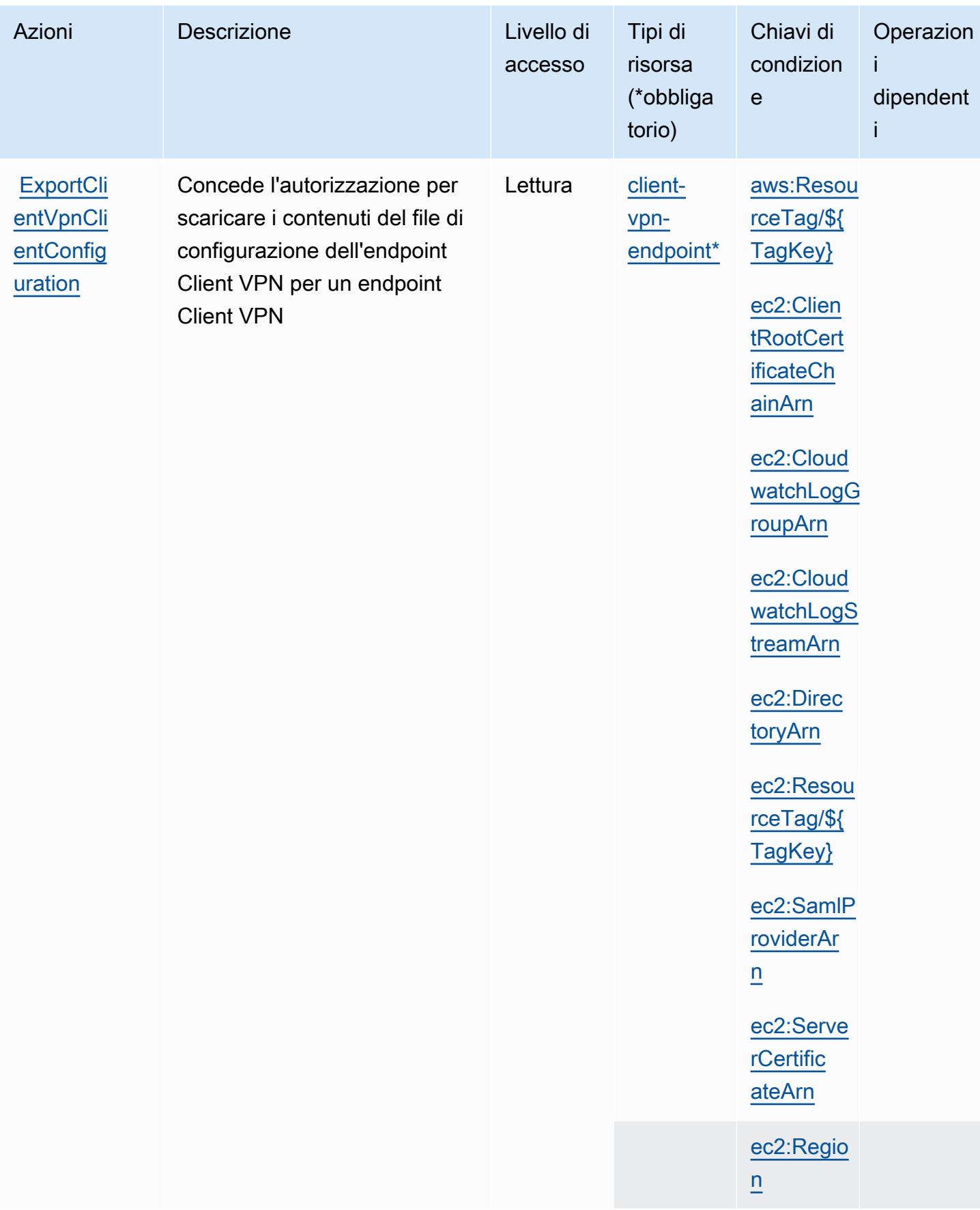

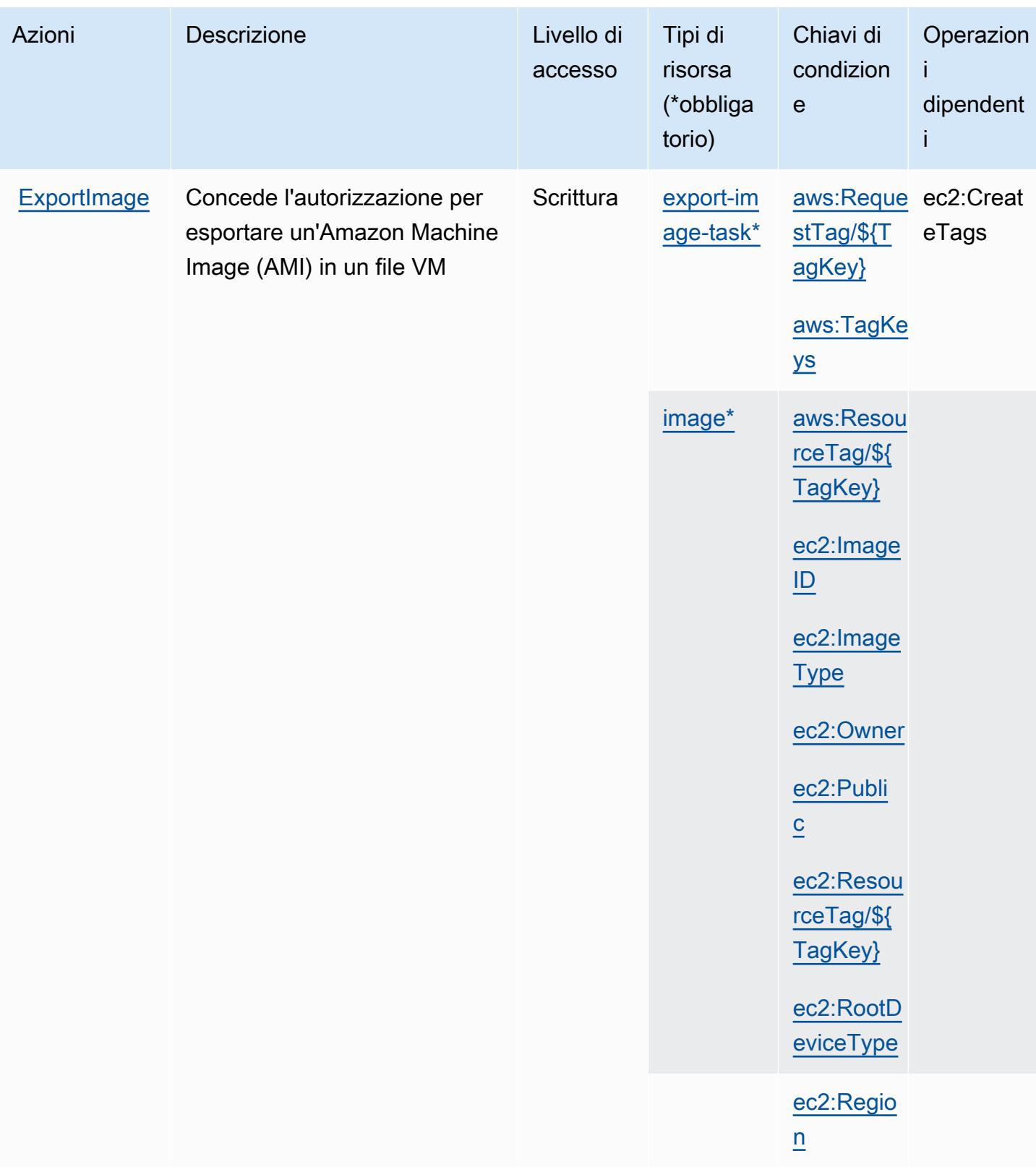

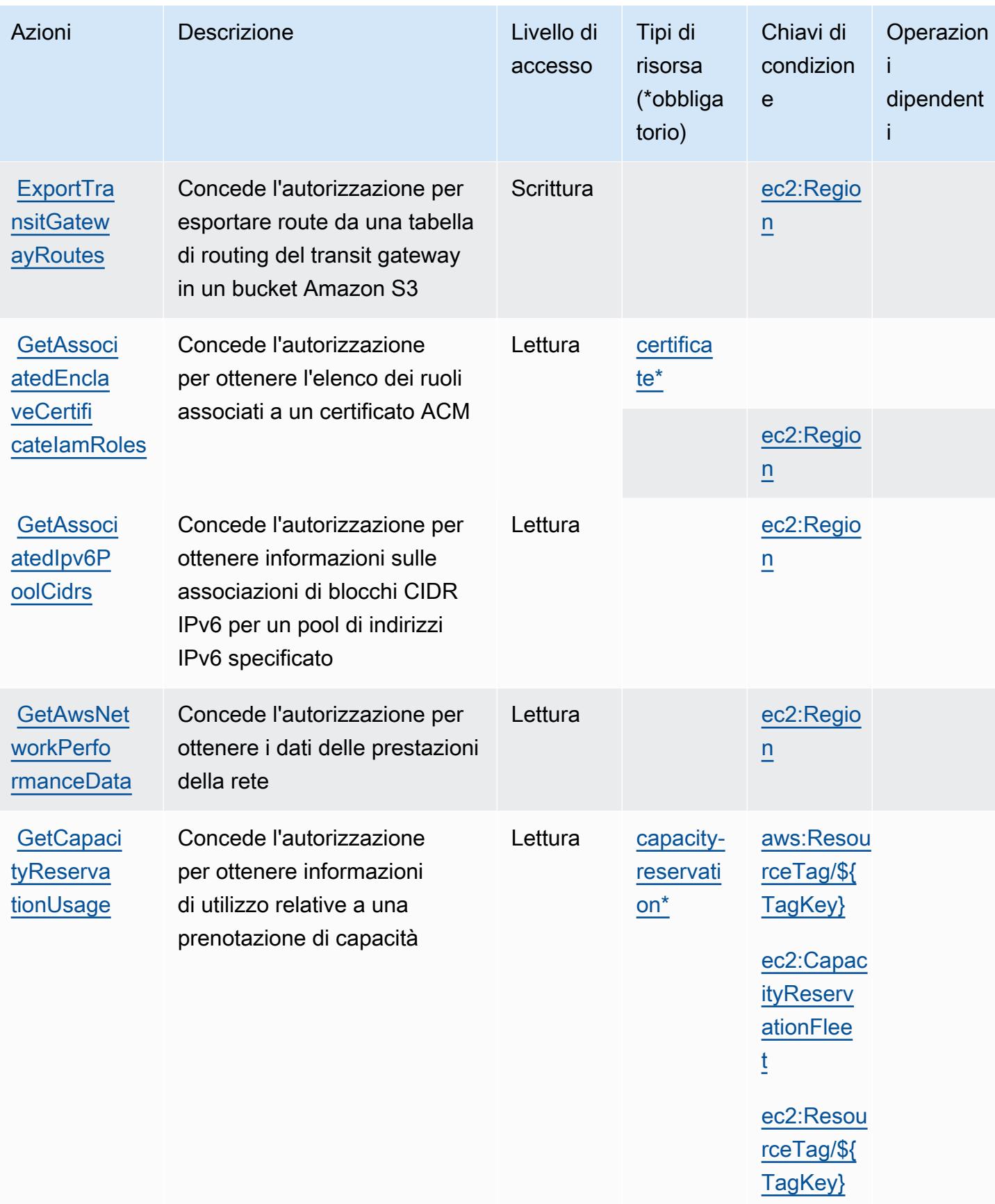

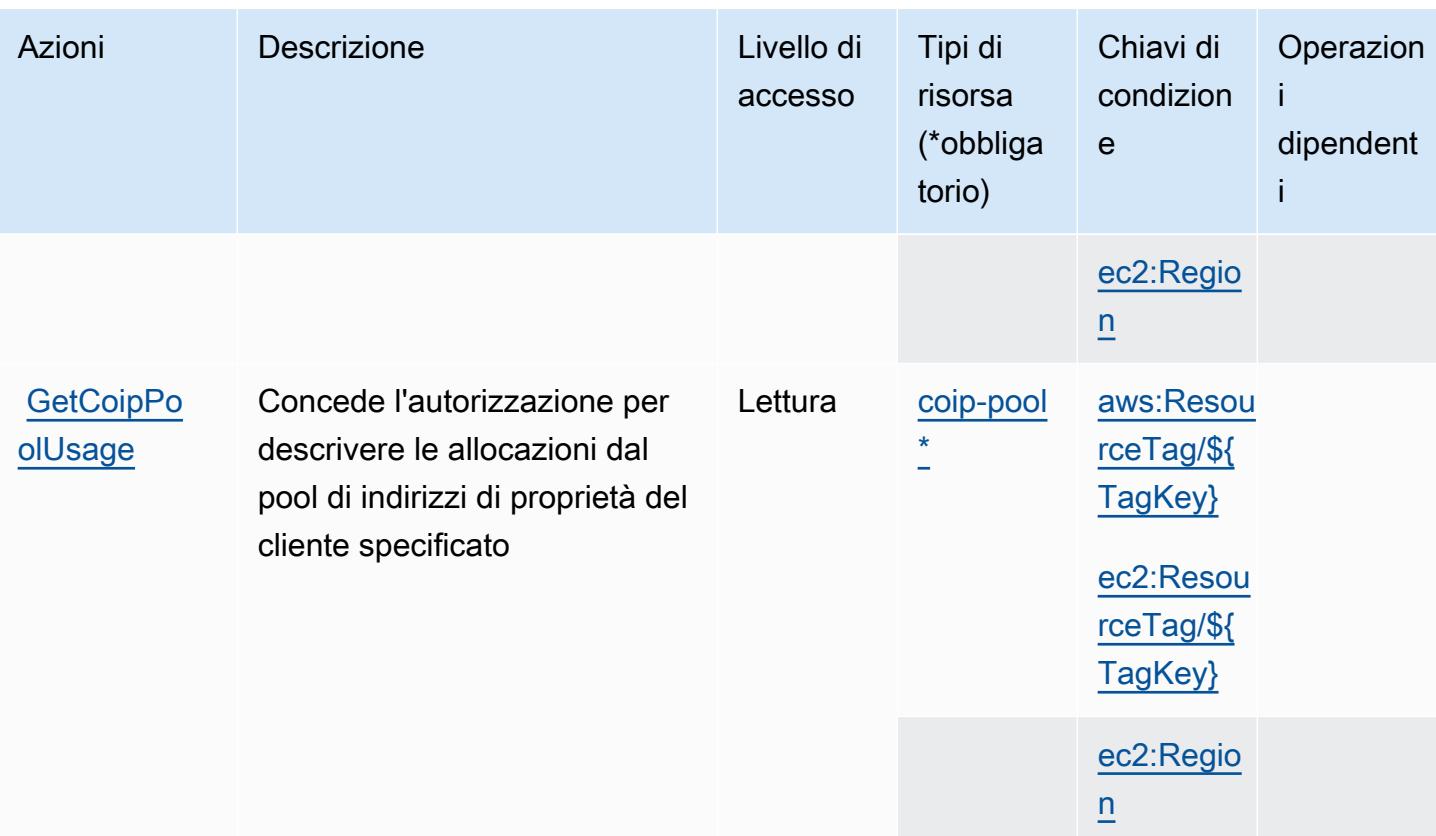

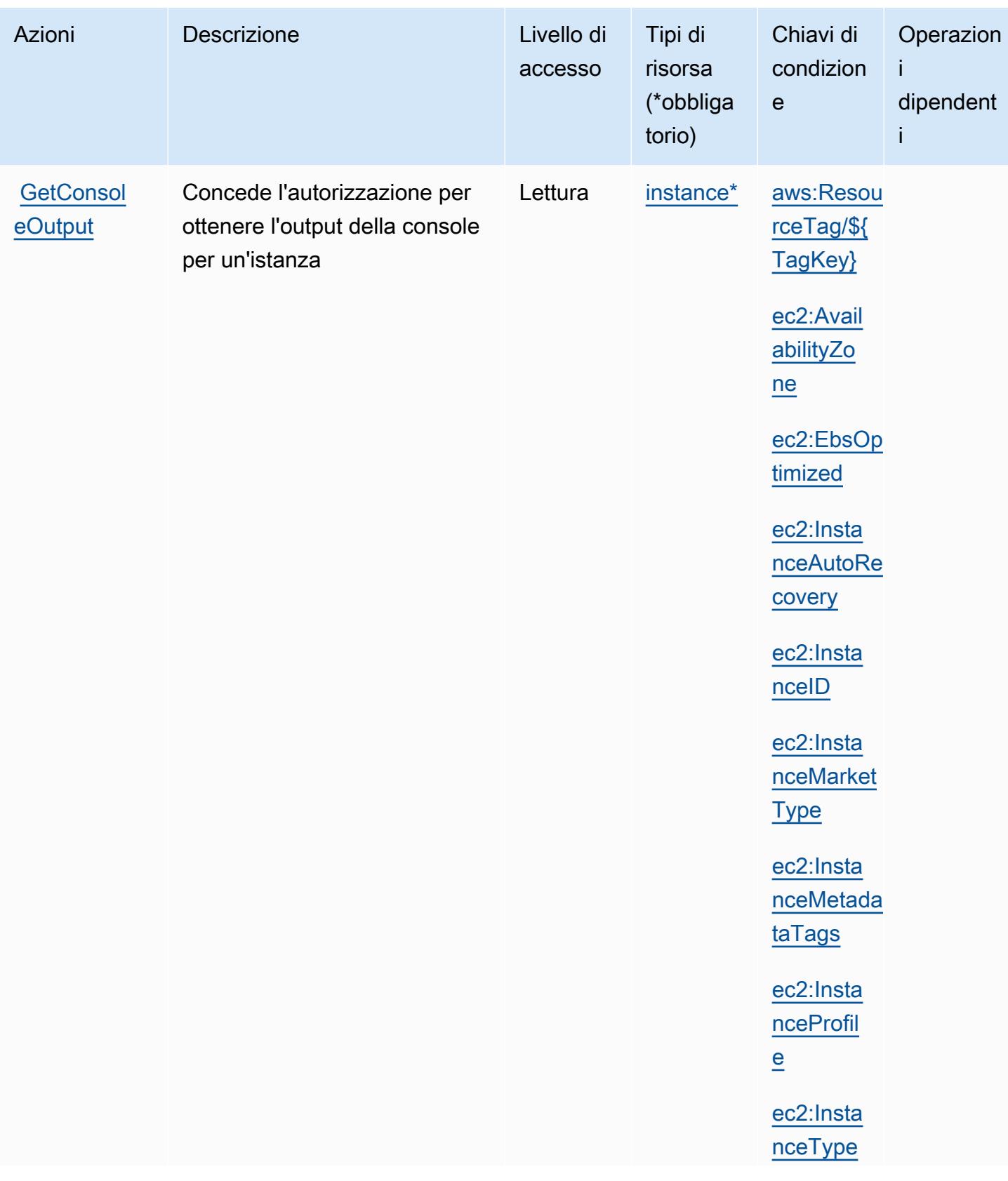

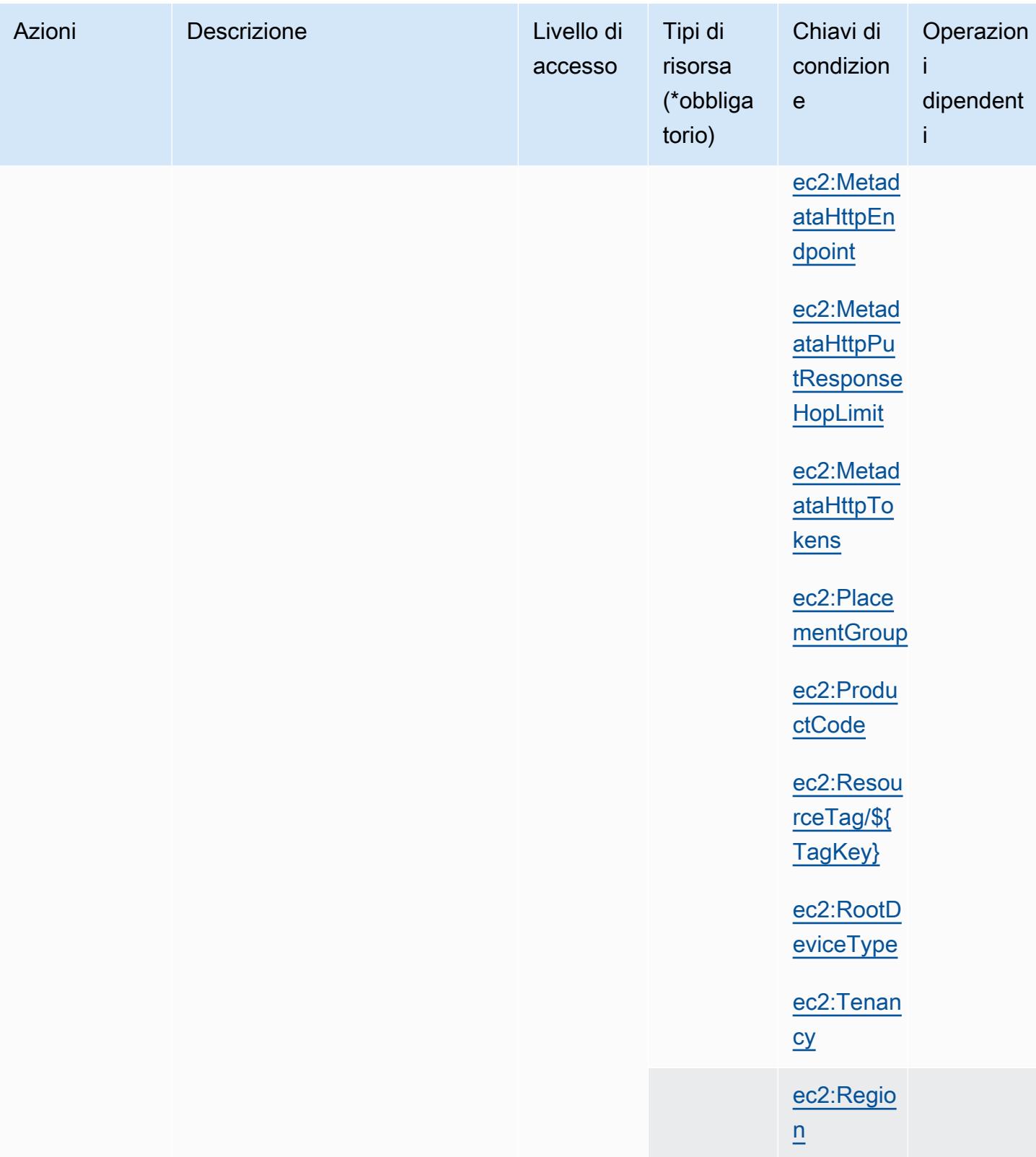

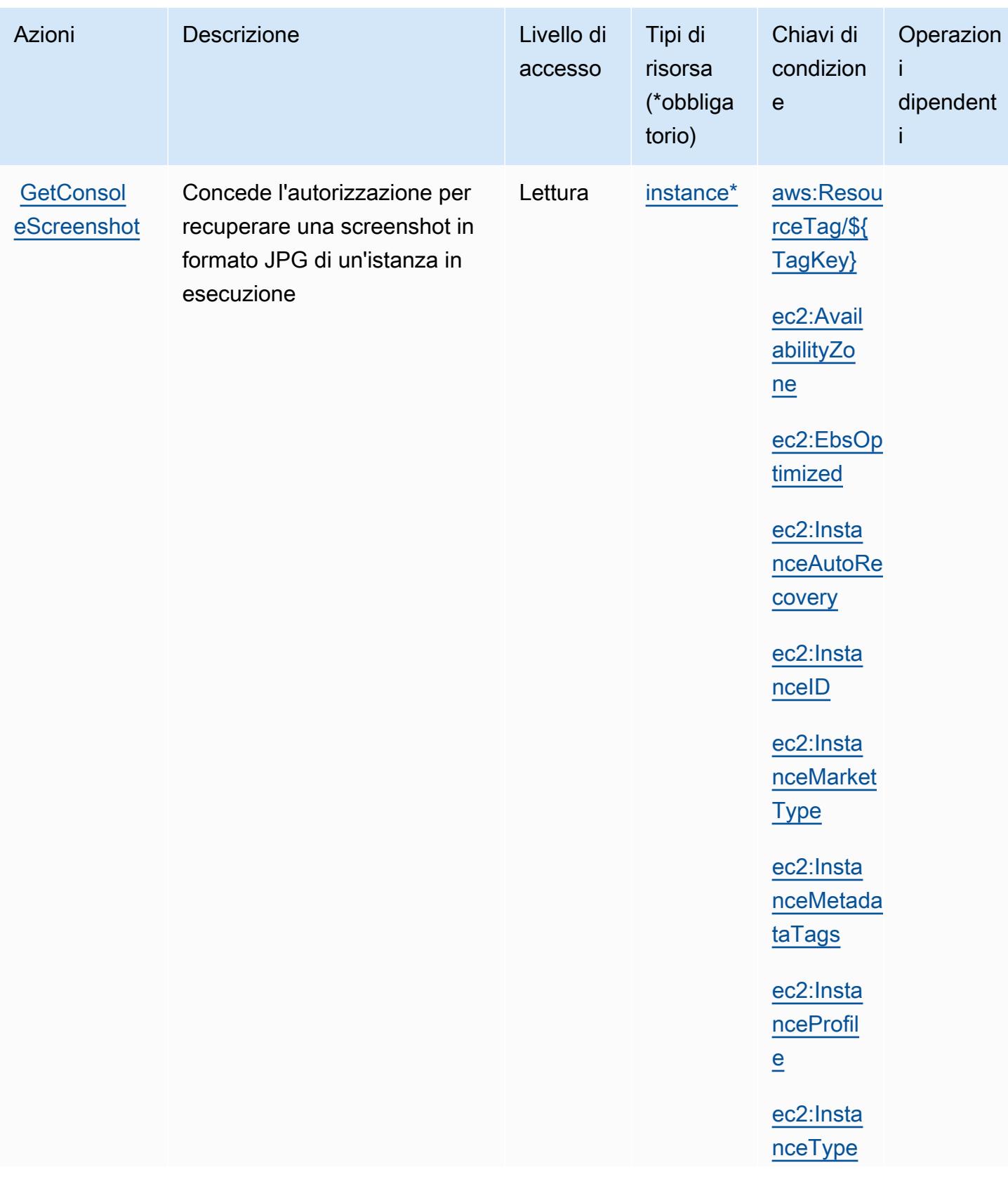

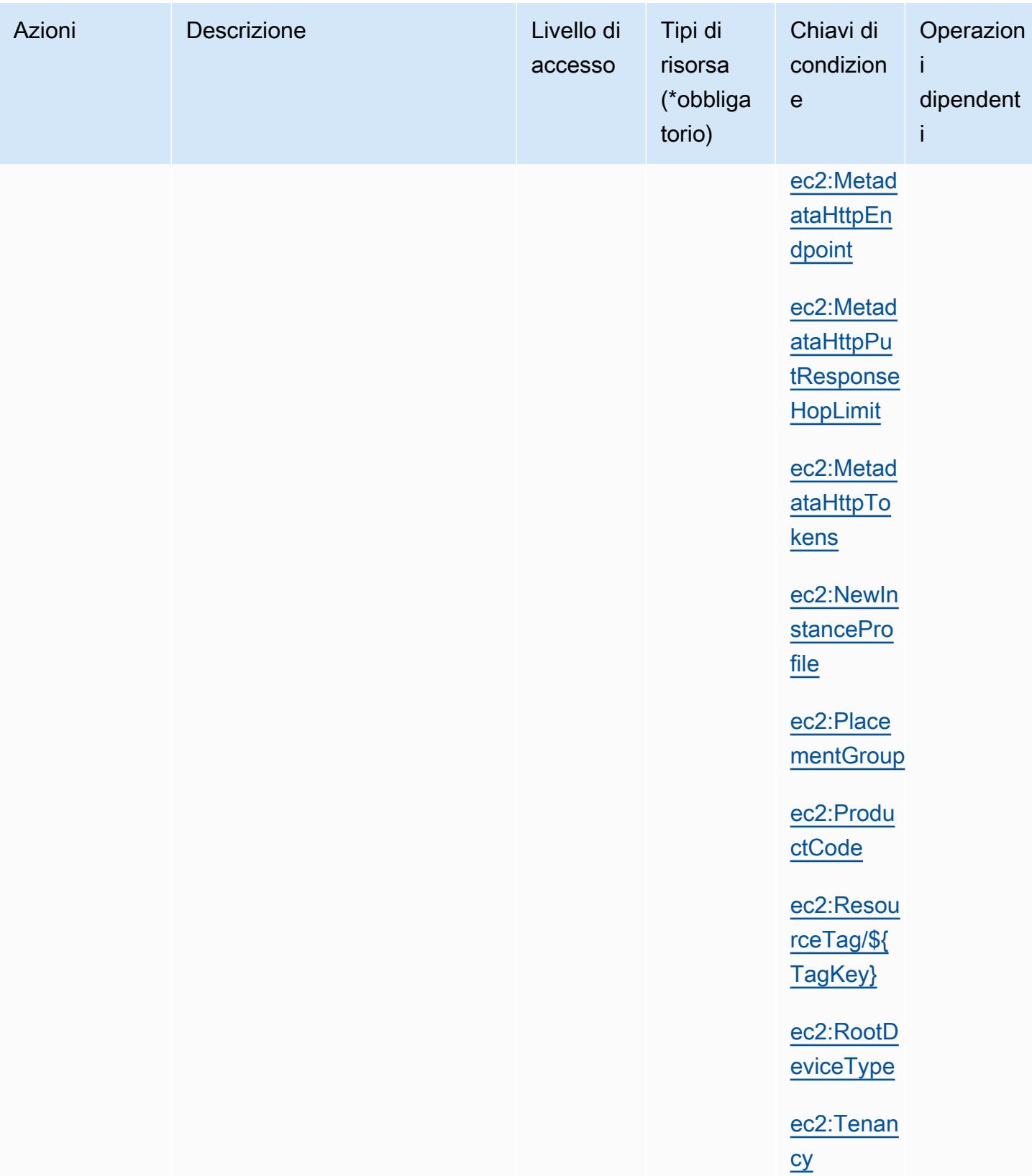

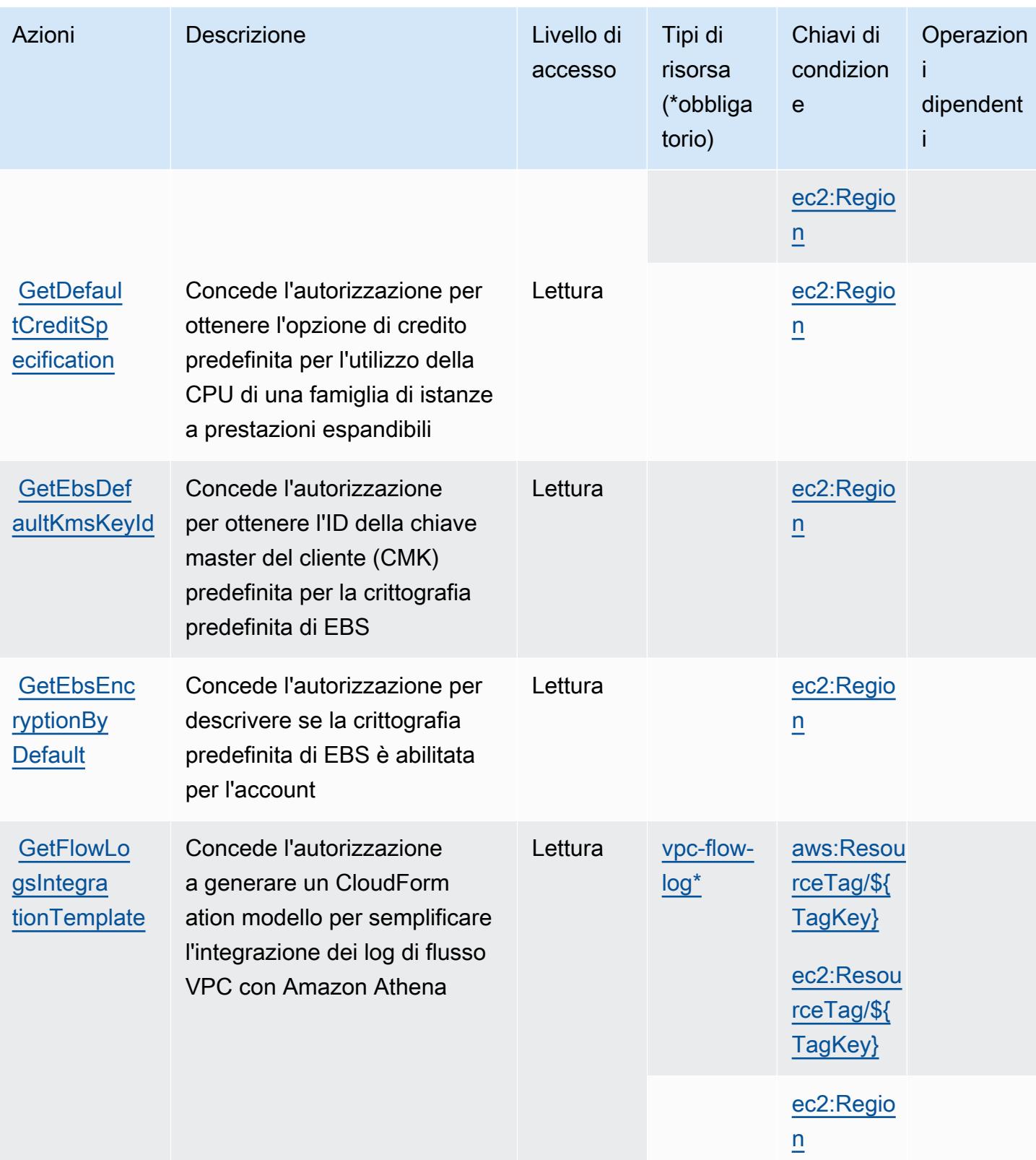

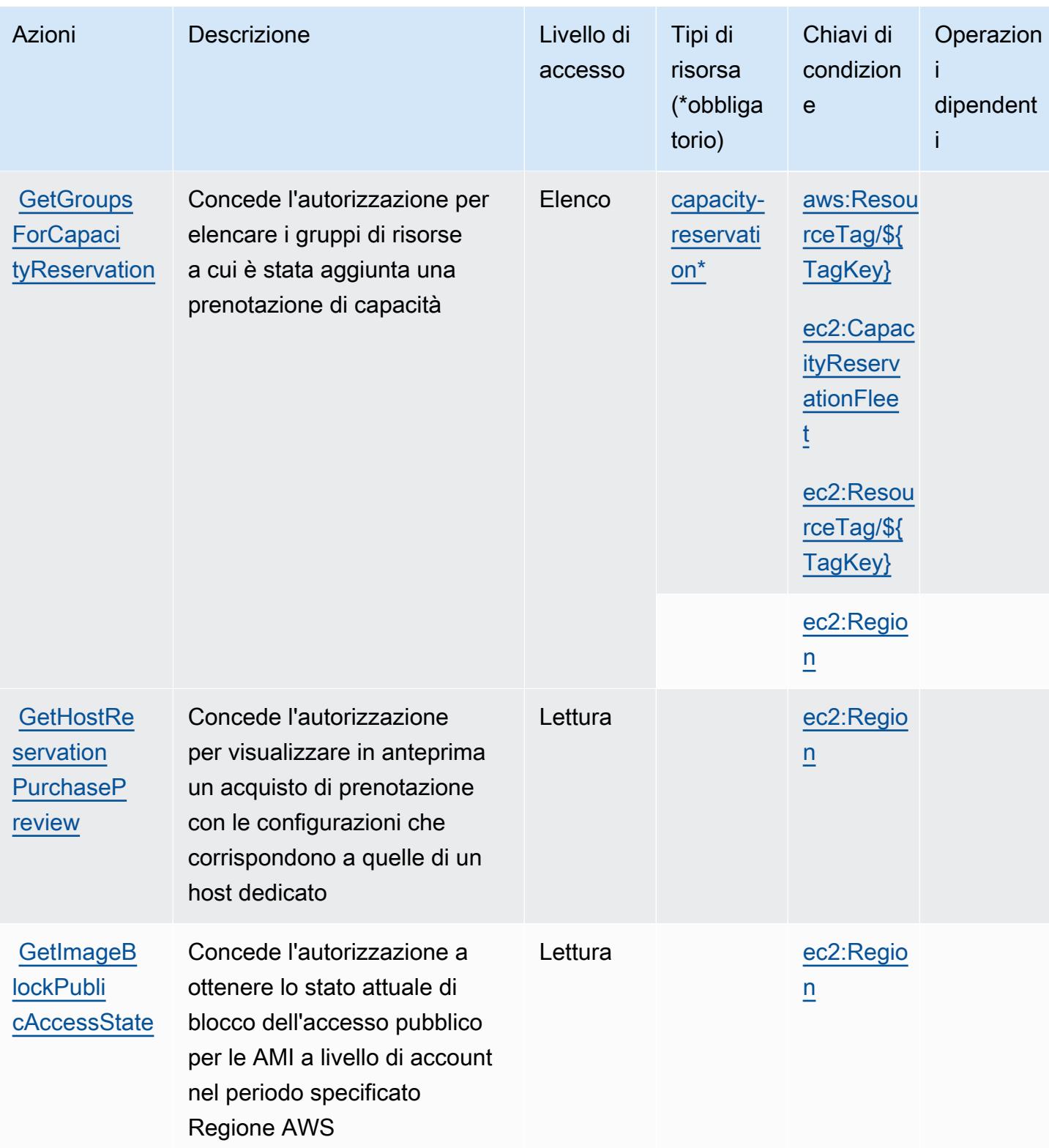

Service Authorization Reference **Service Authorization Reference** Service Authorization Reference

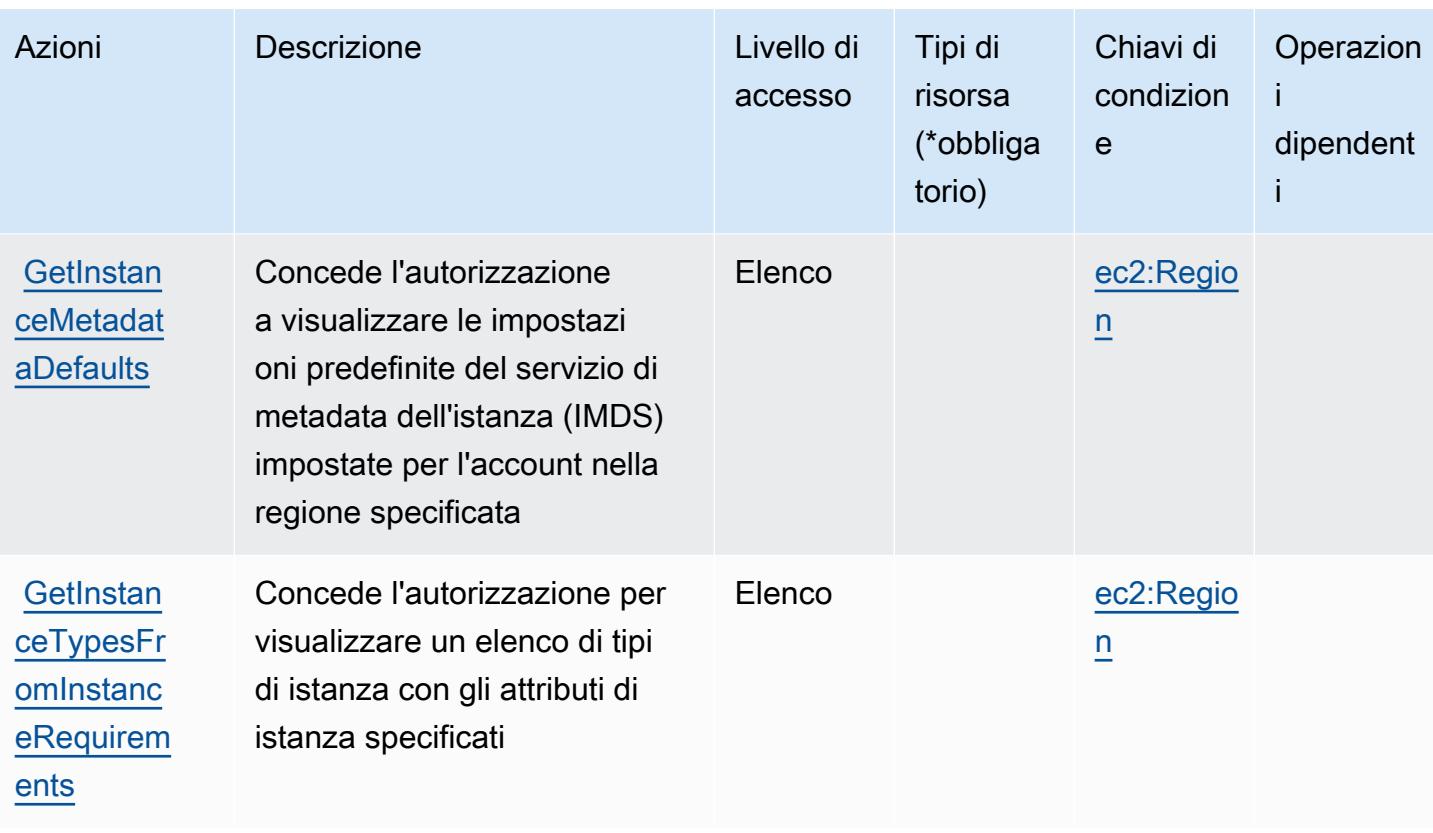

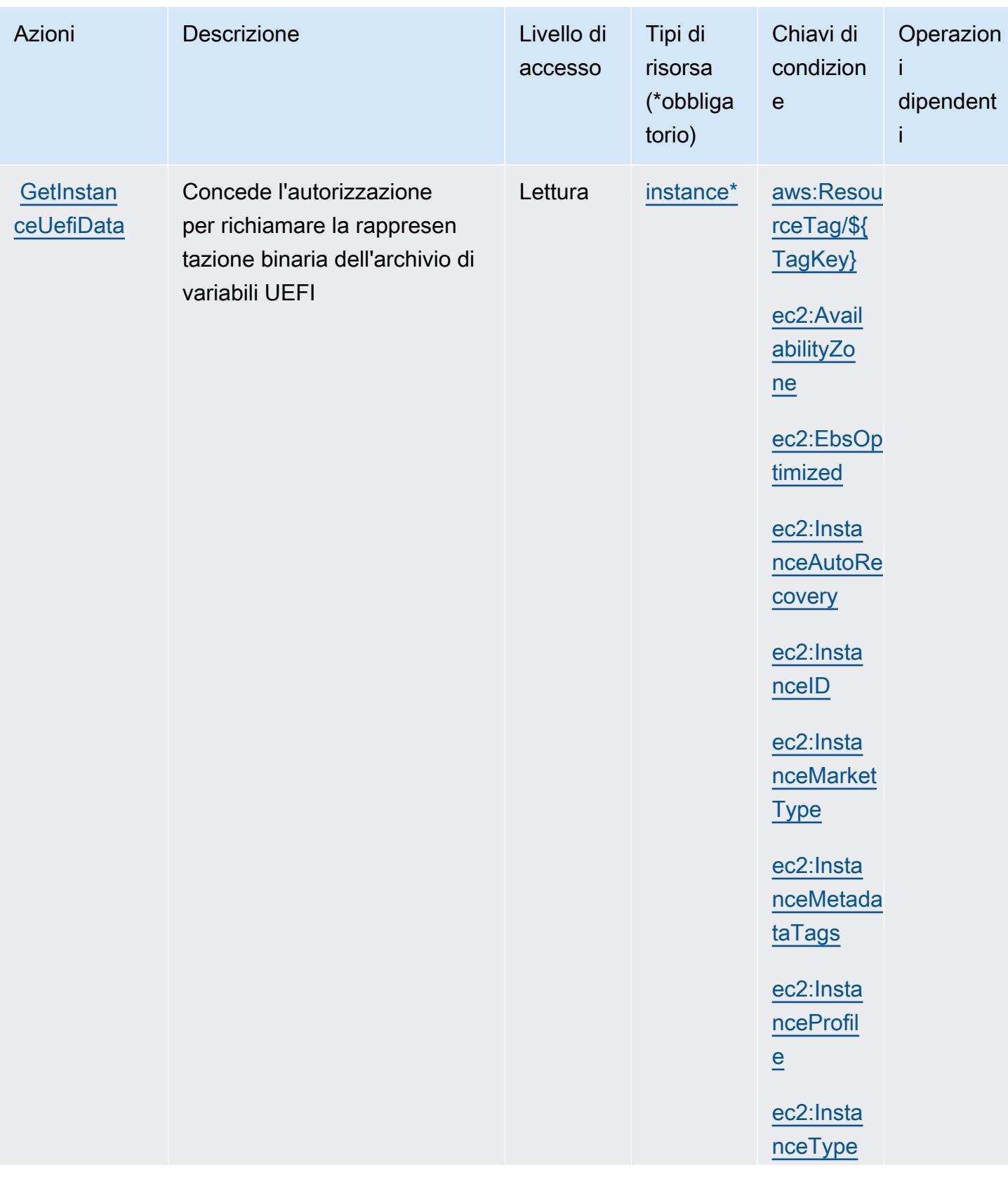

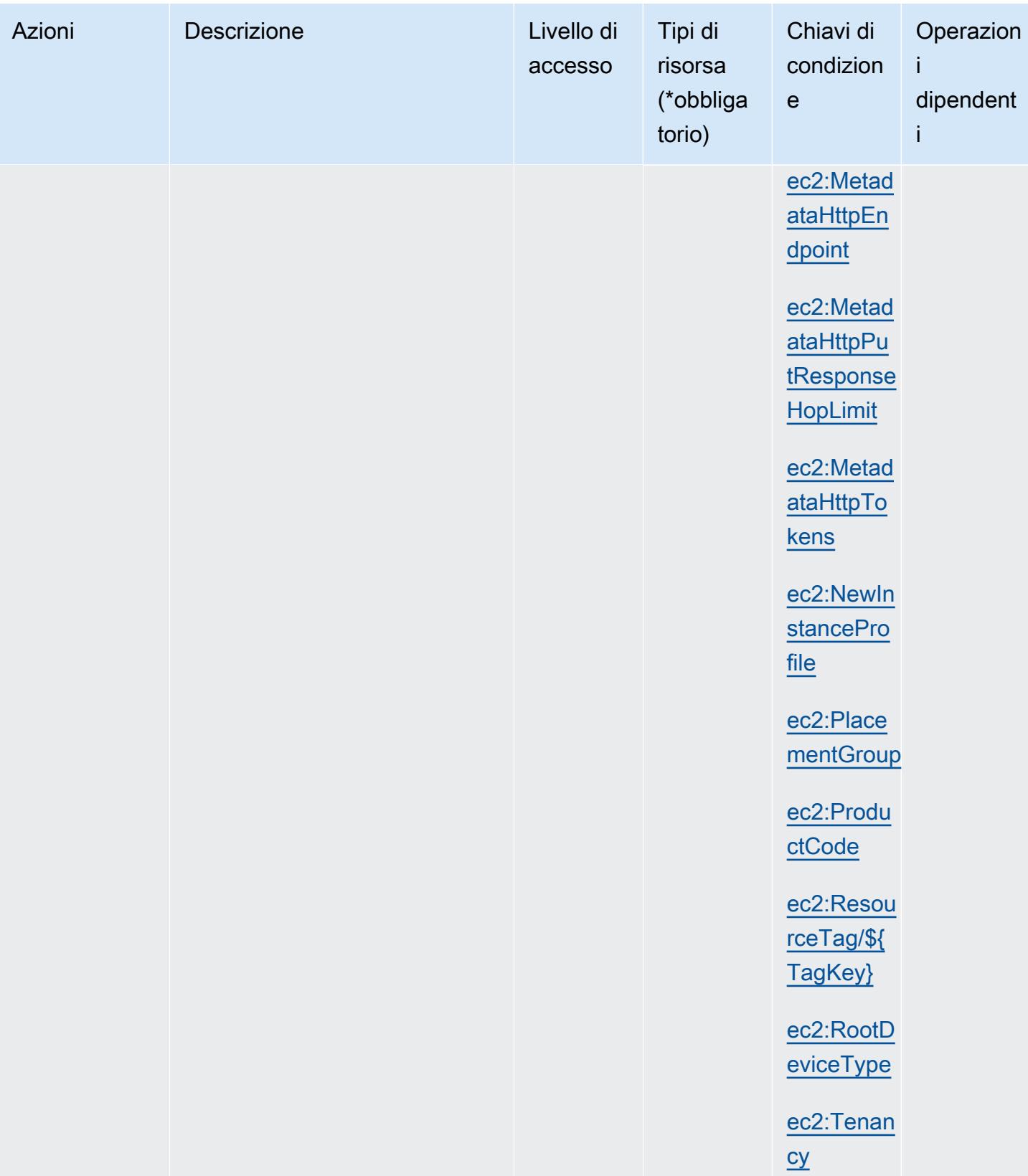

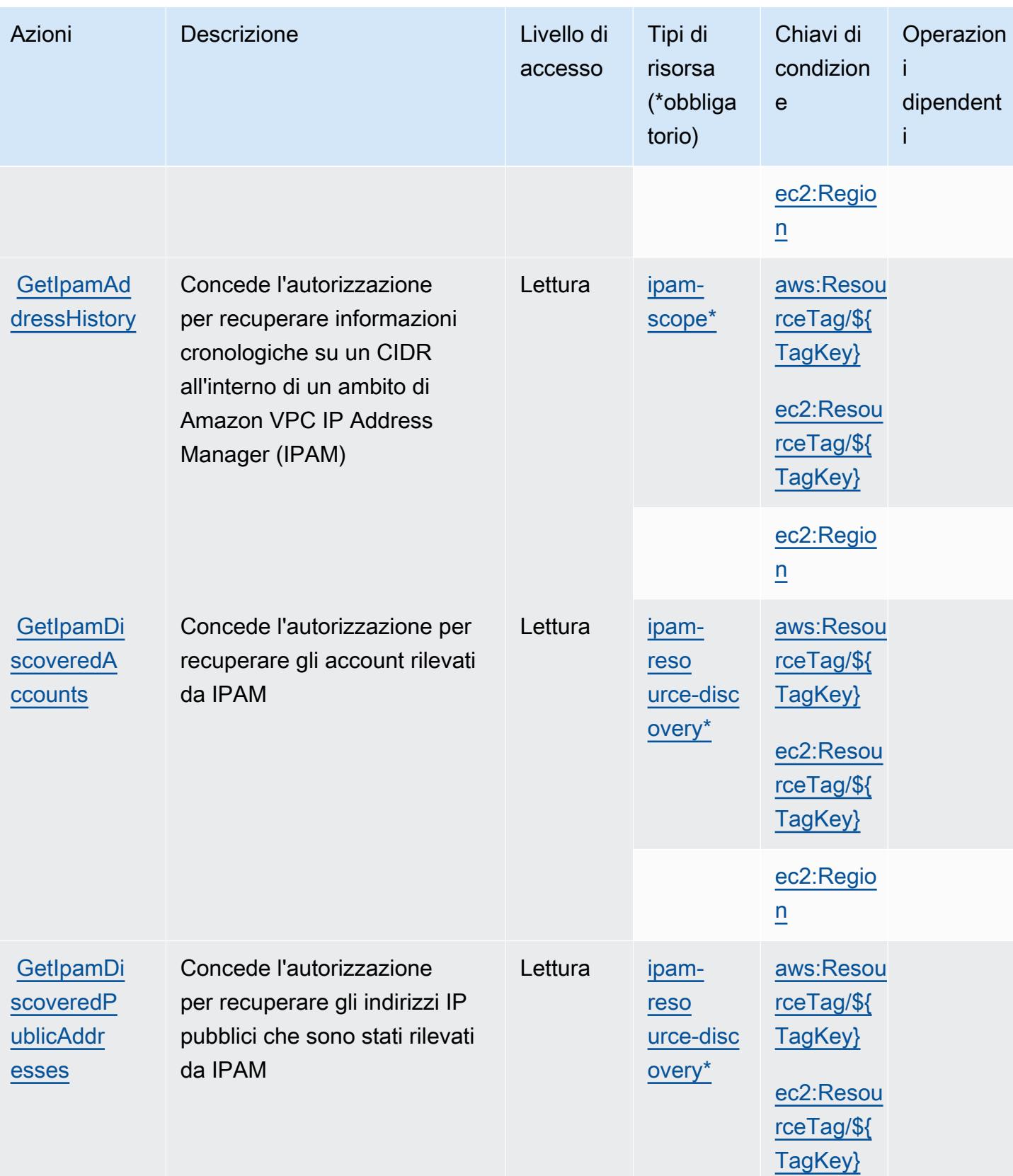

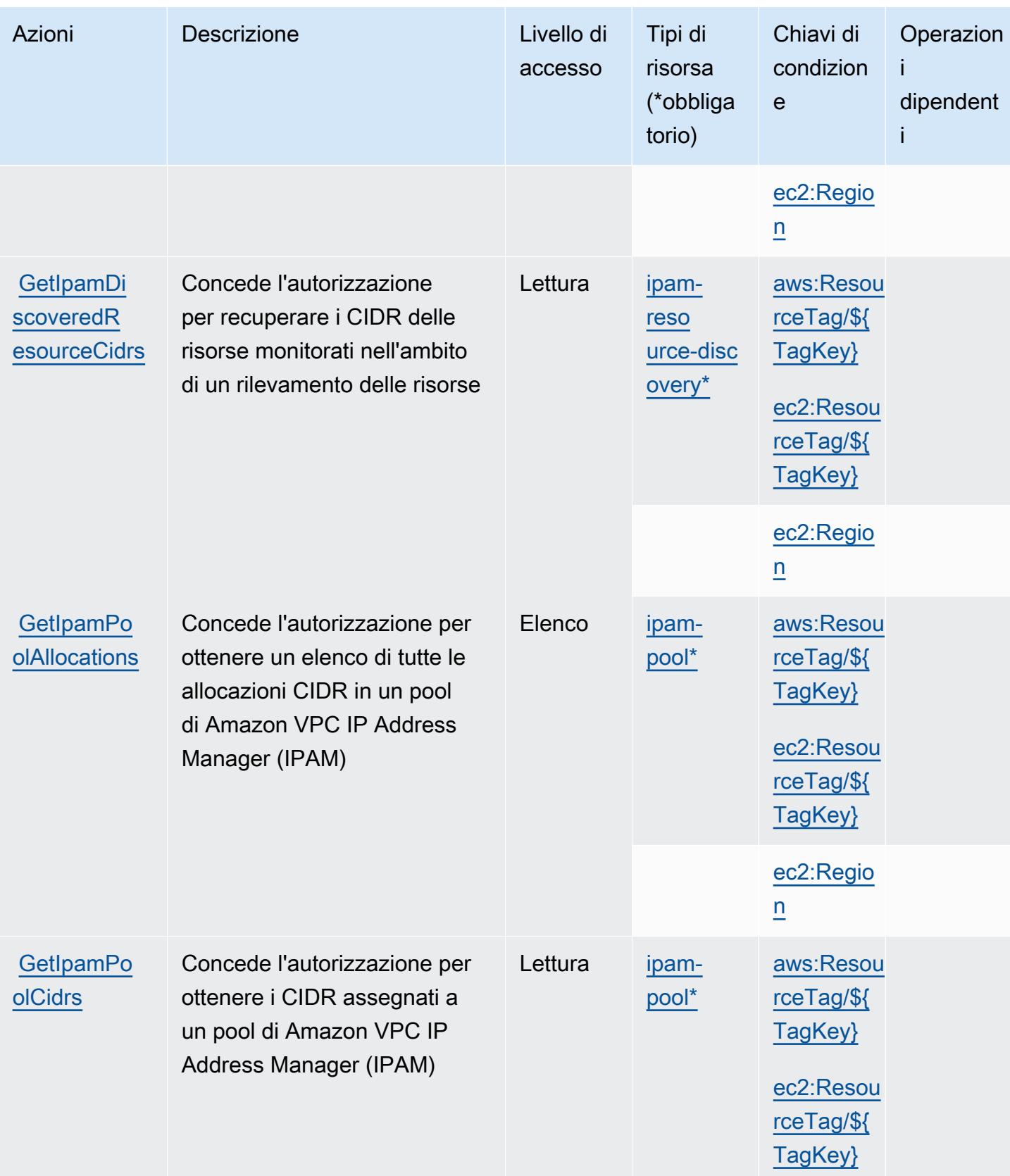

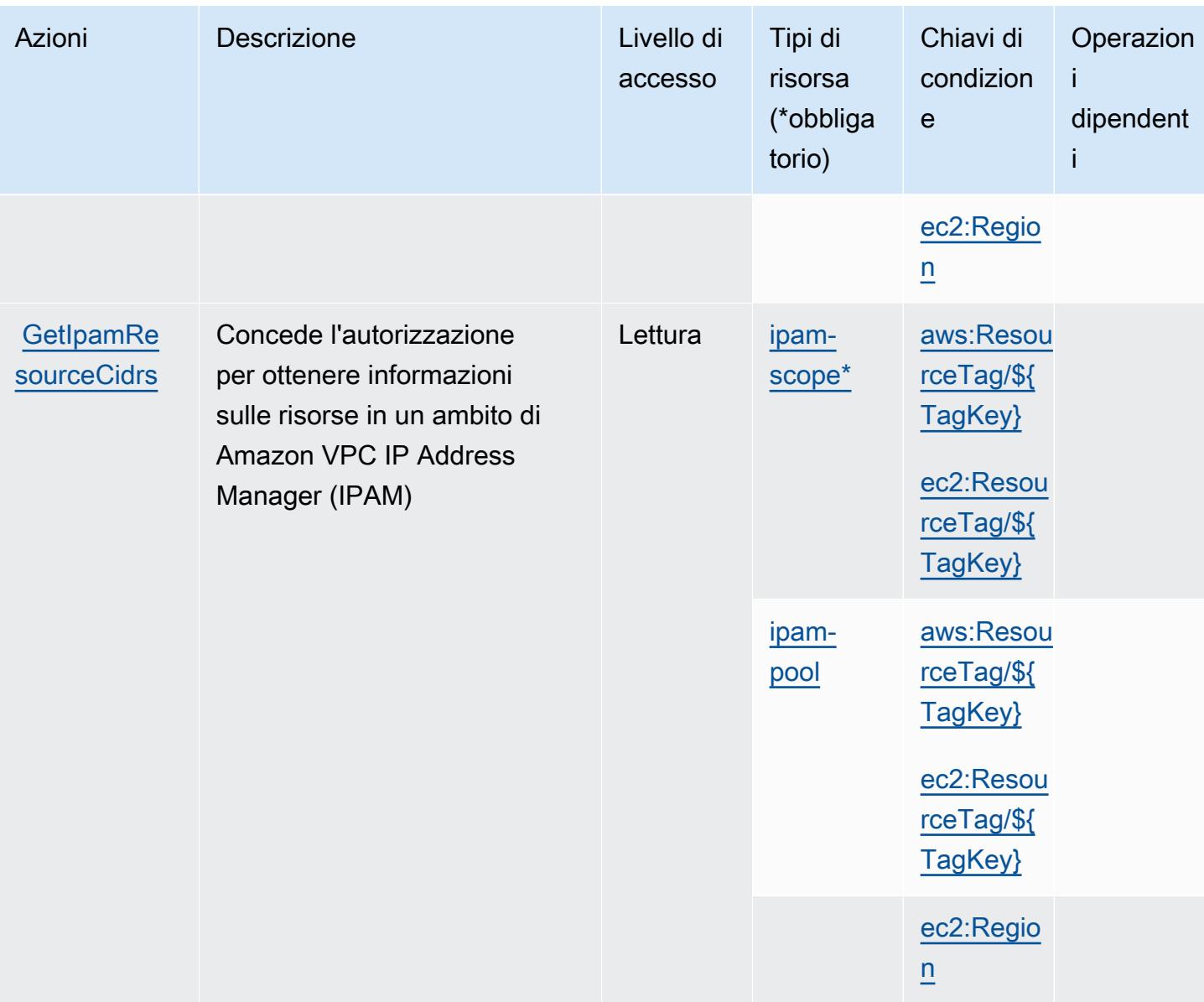

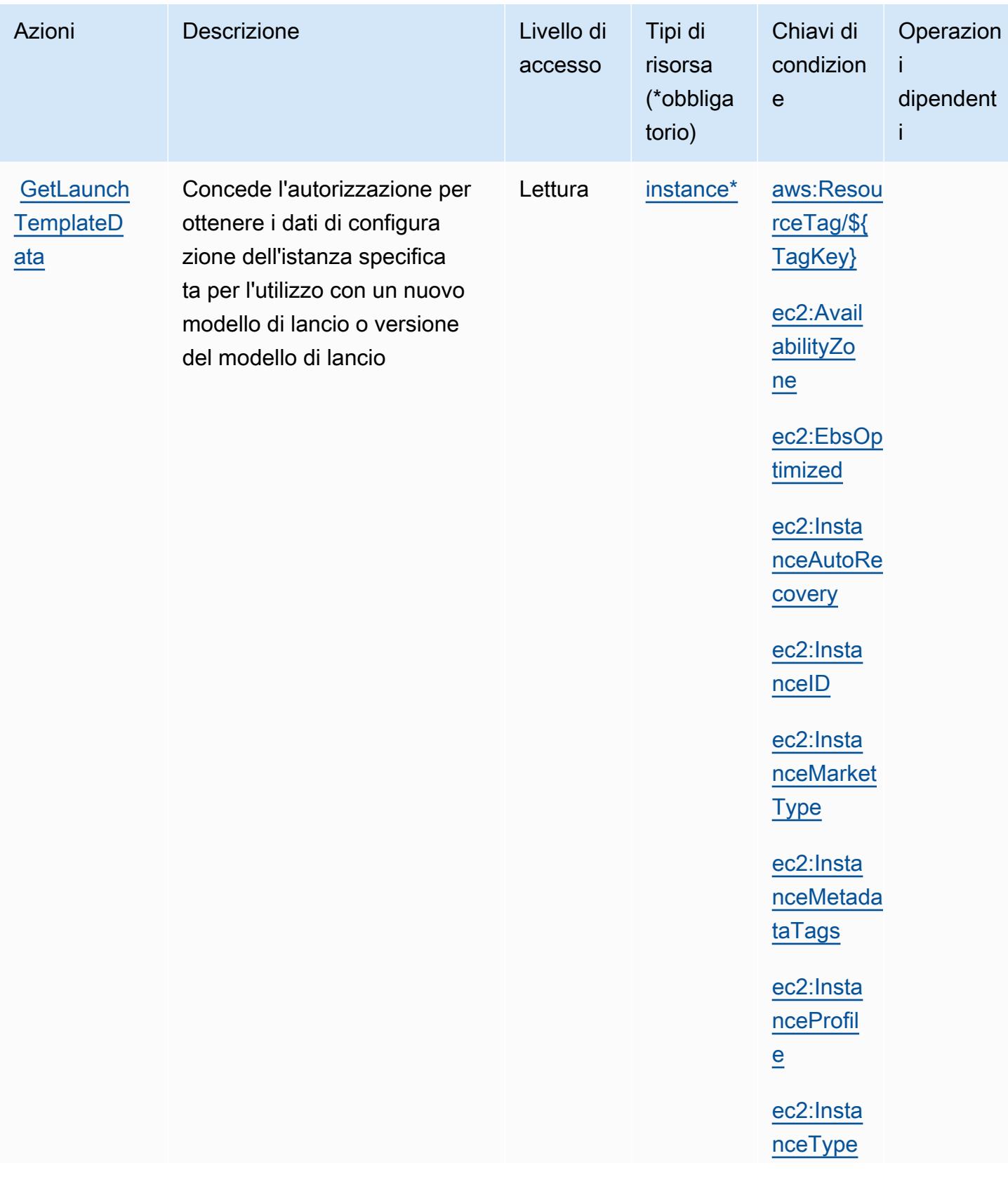

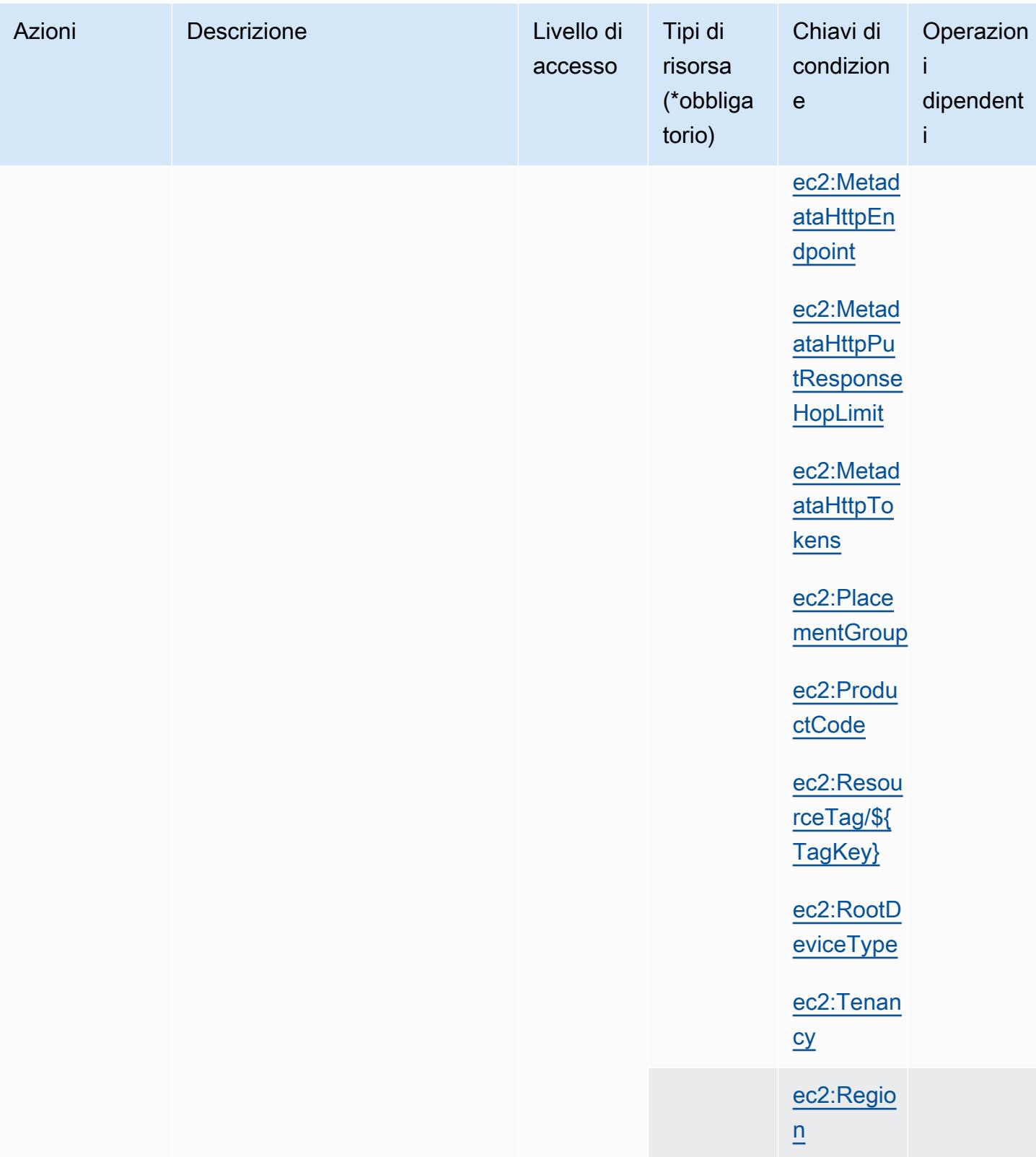
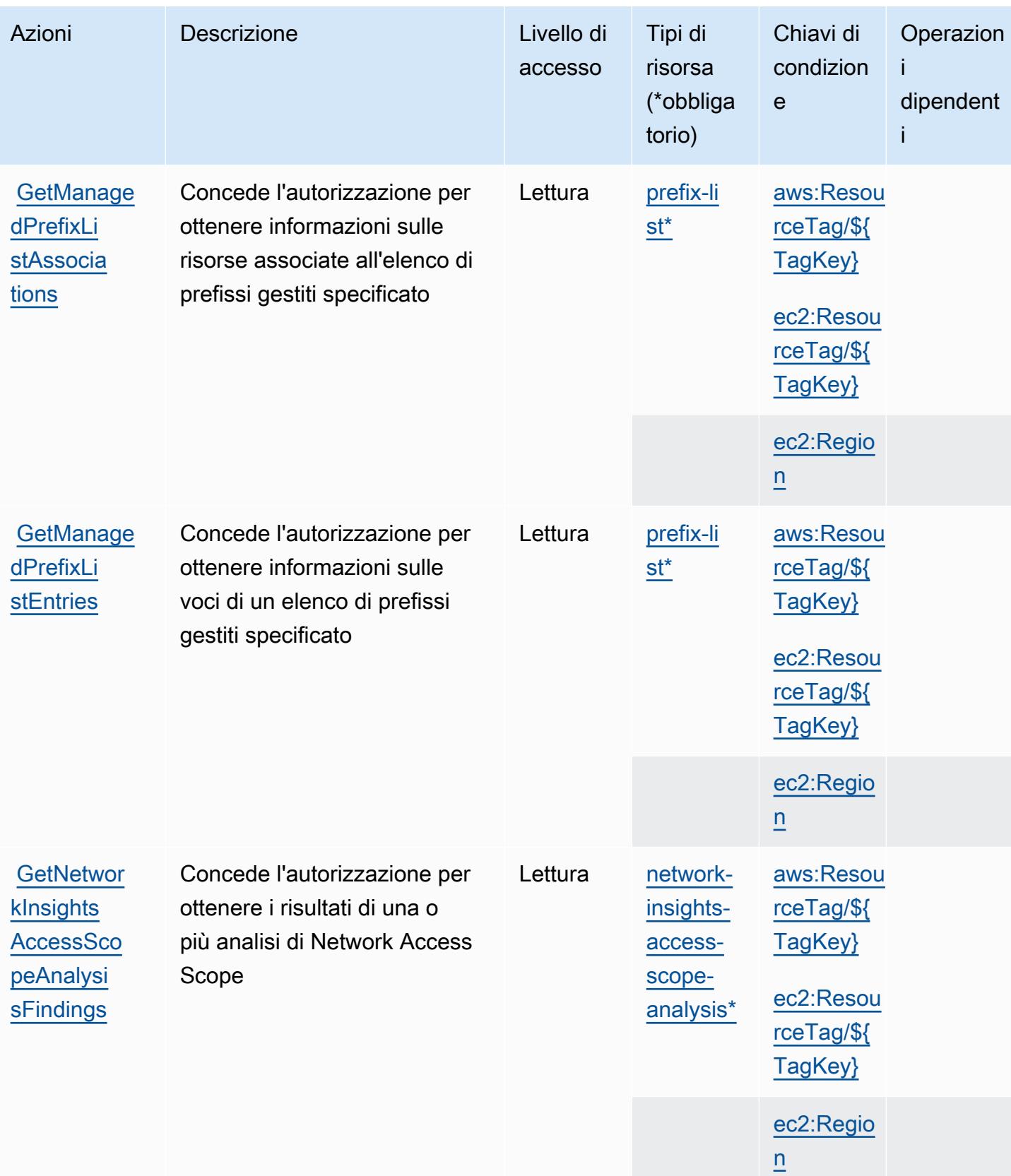

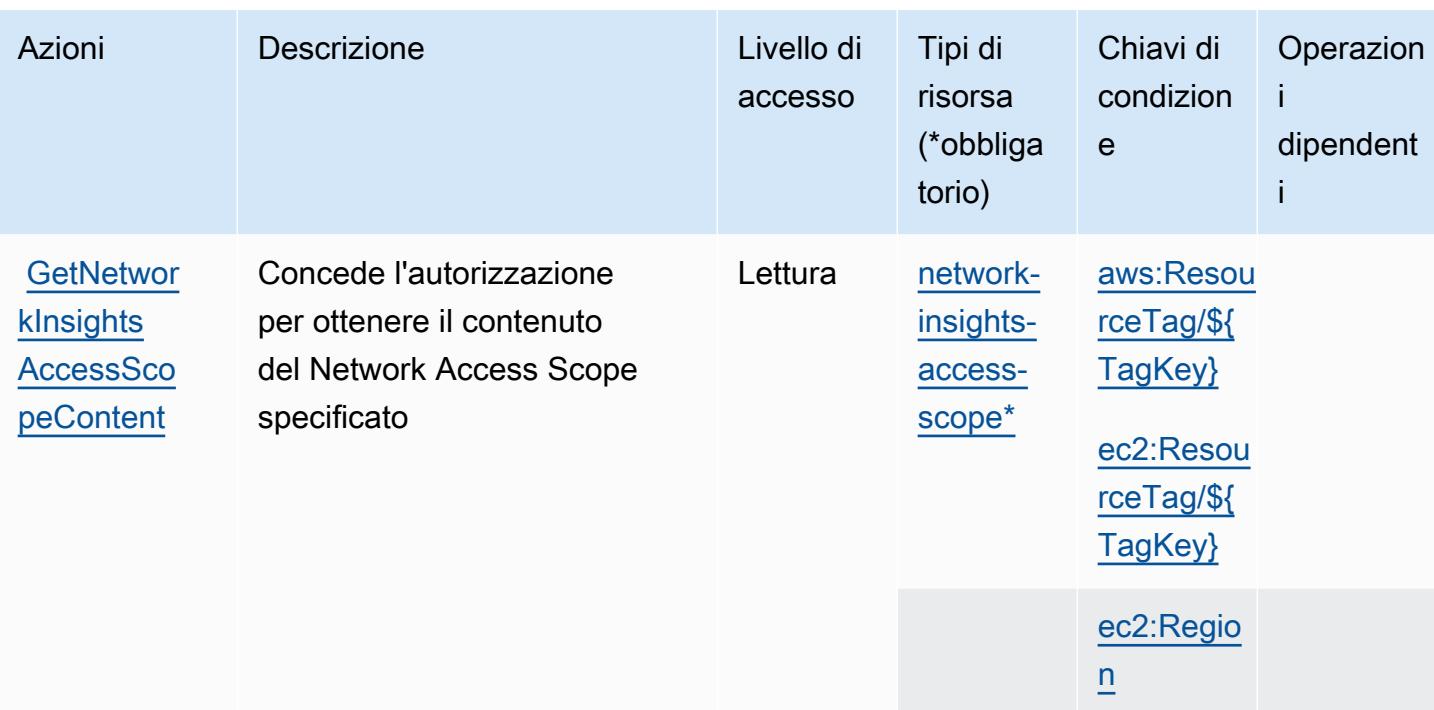

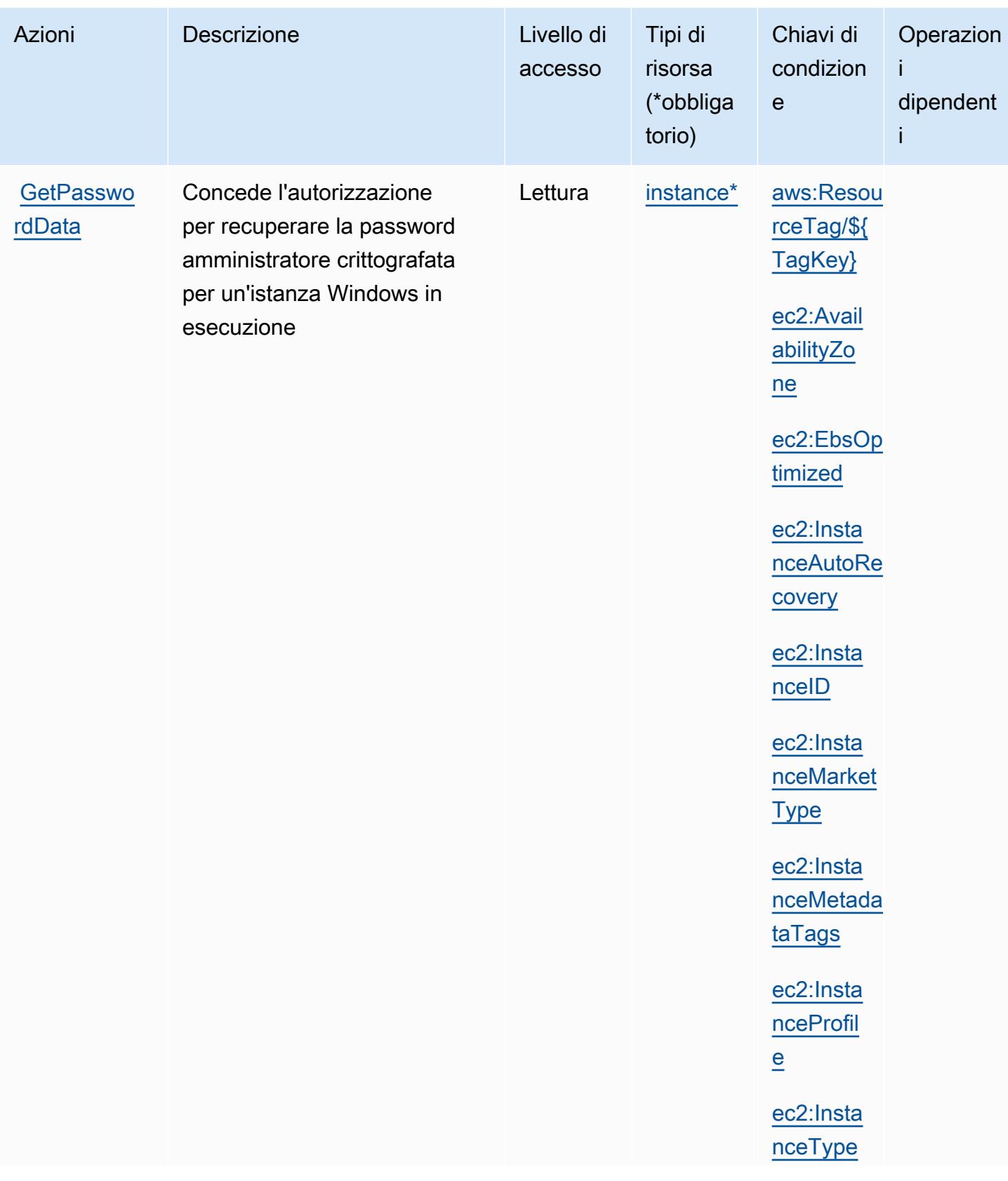

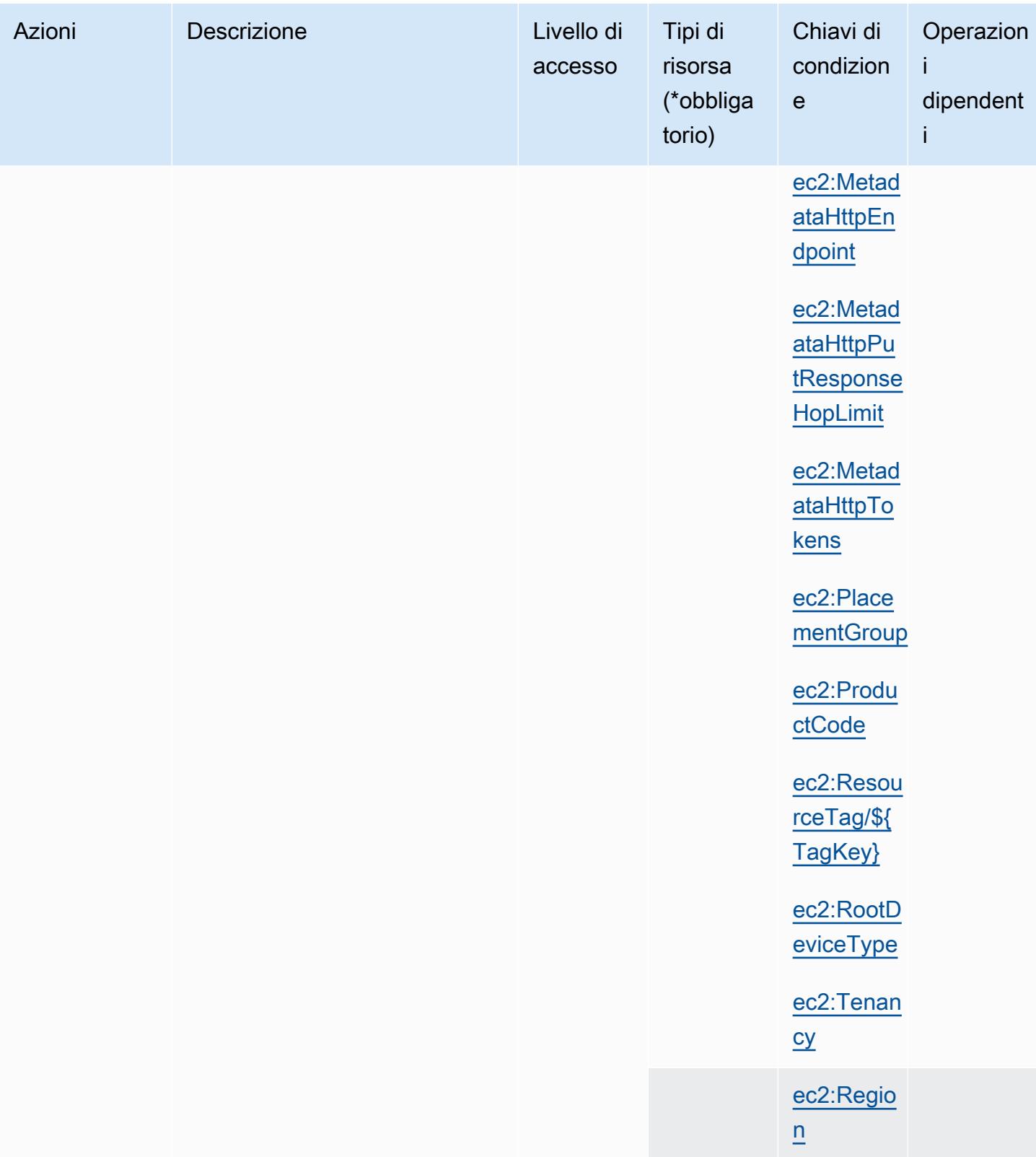

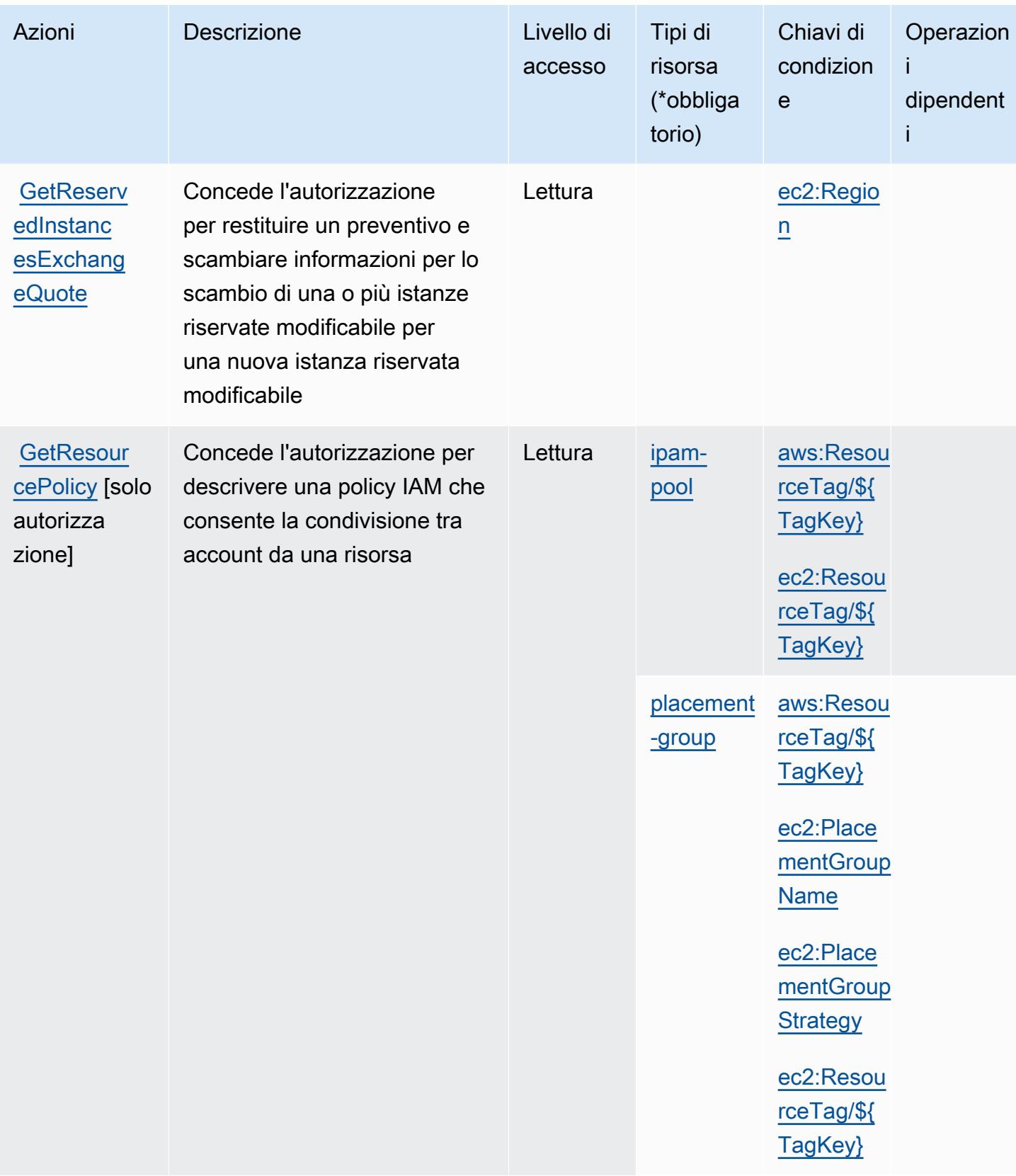

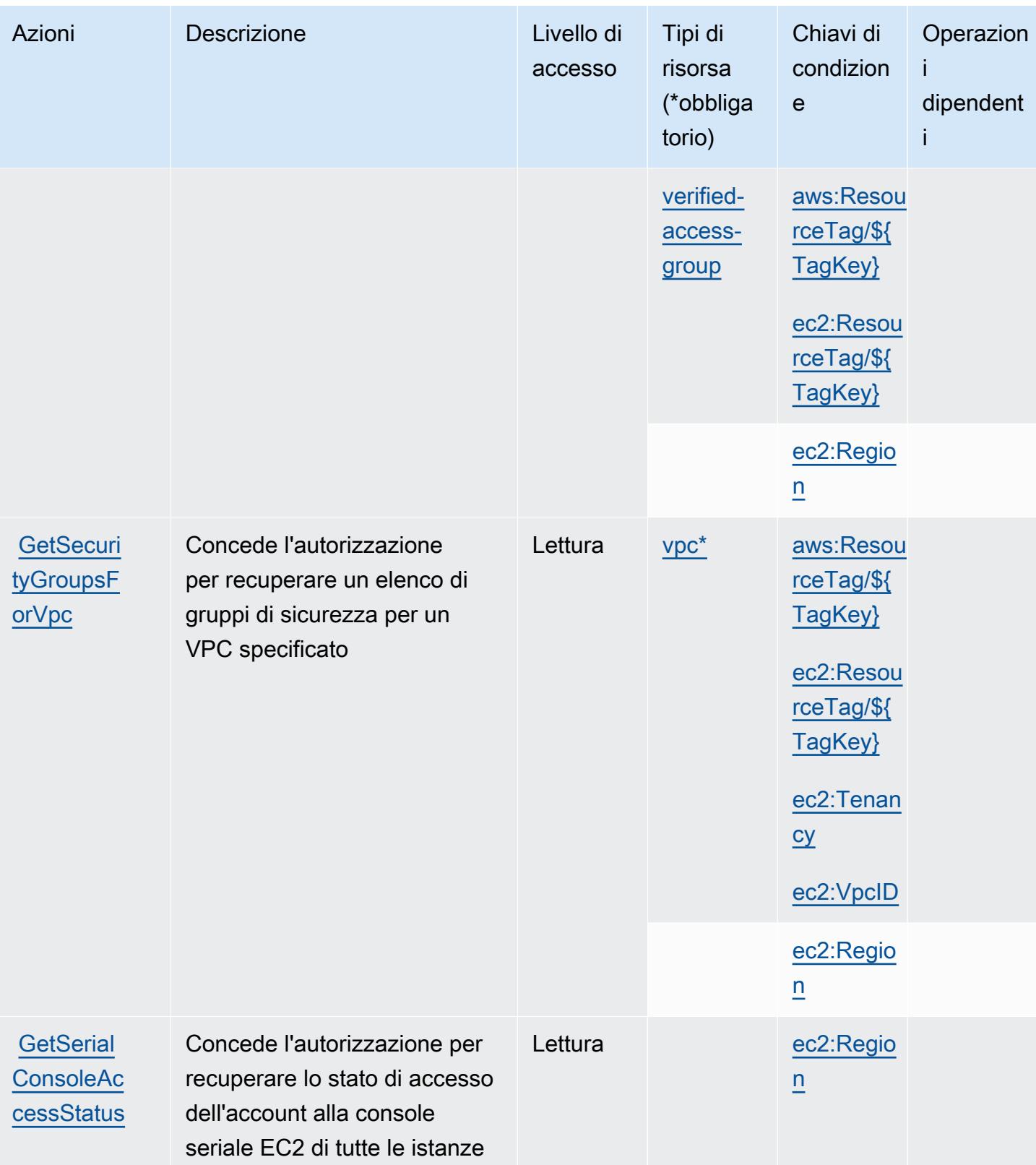

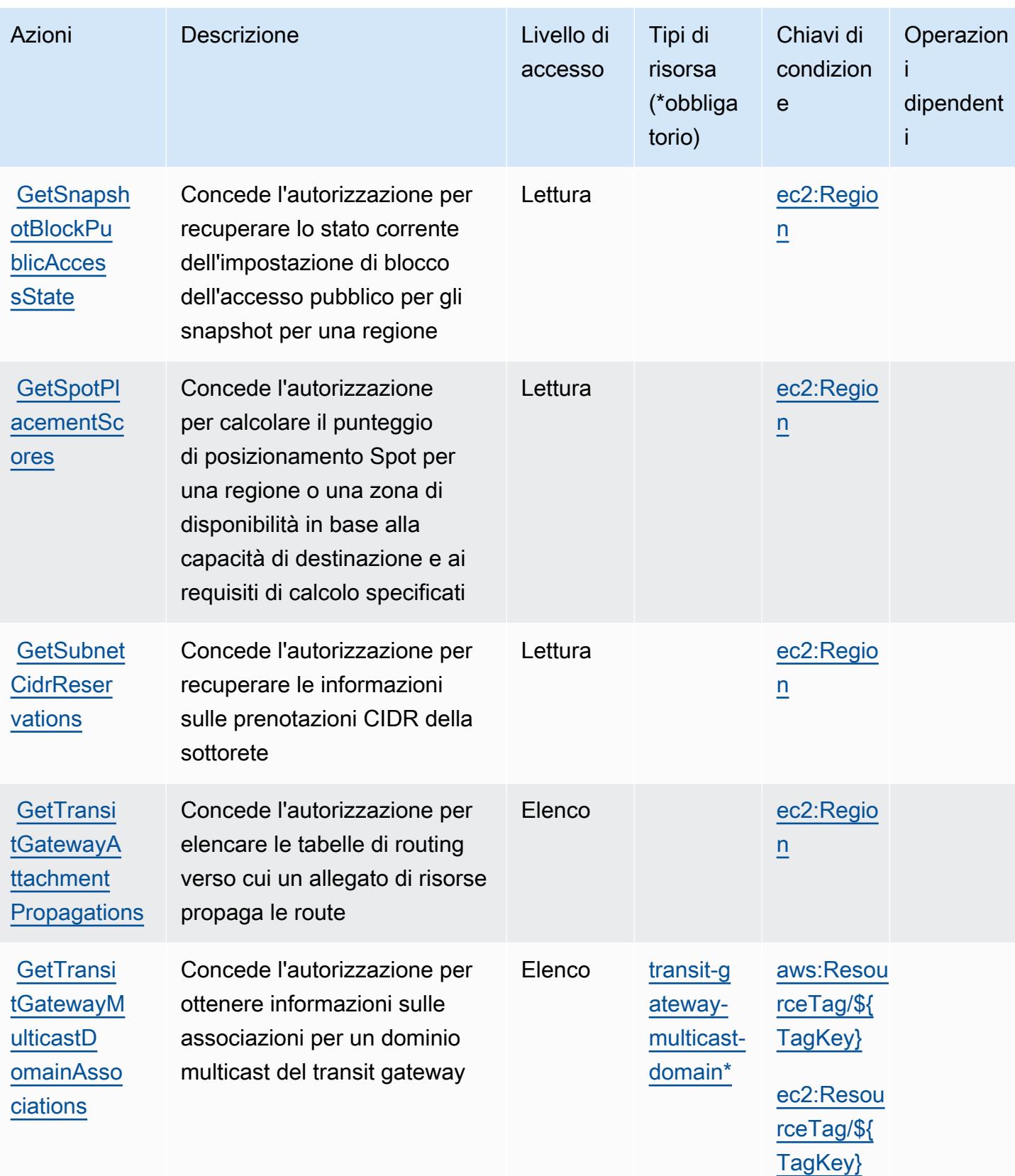

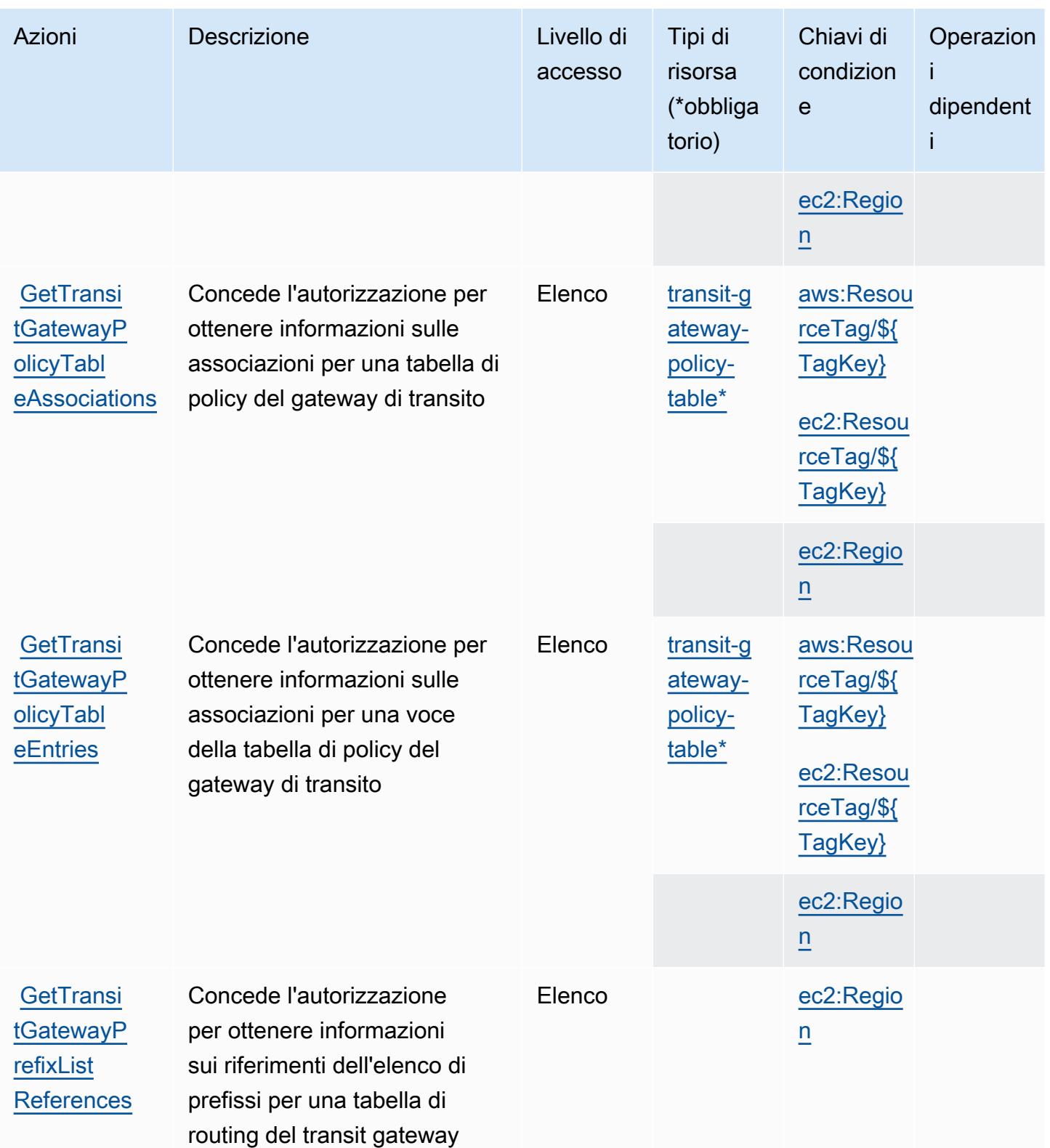

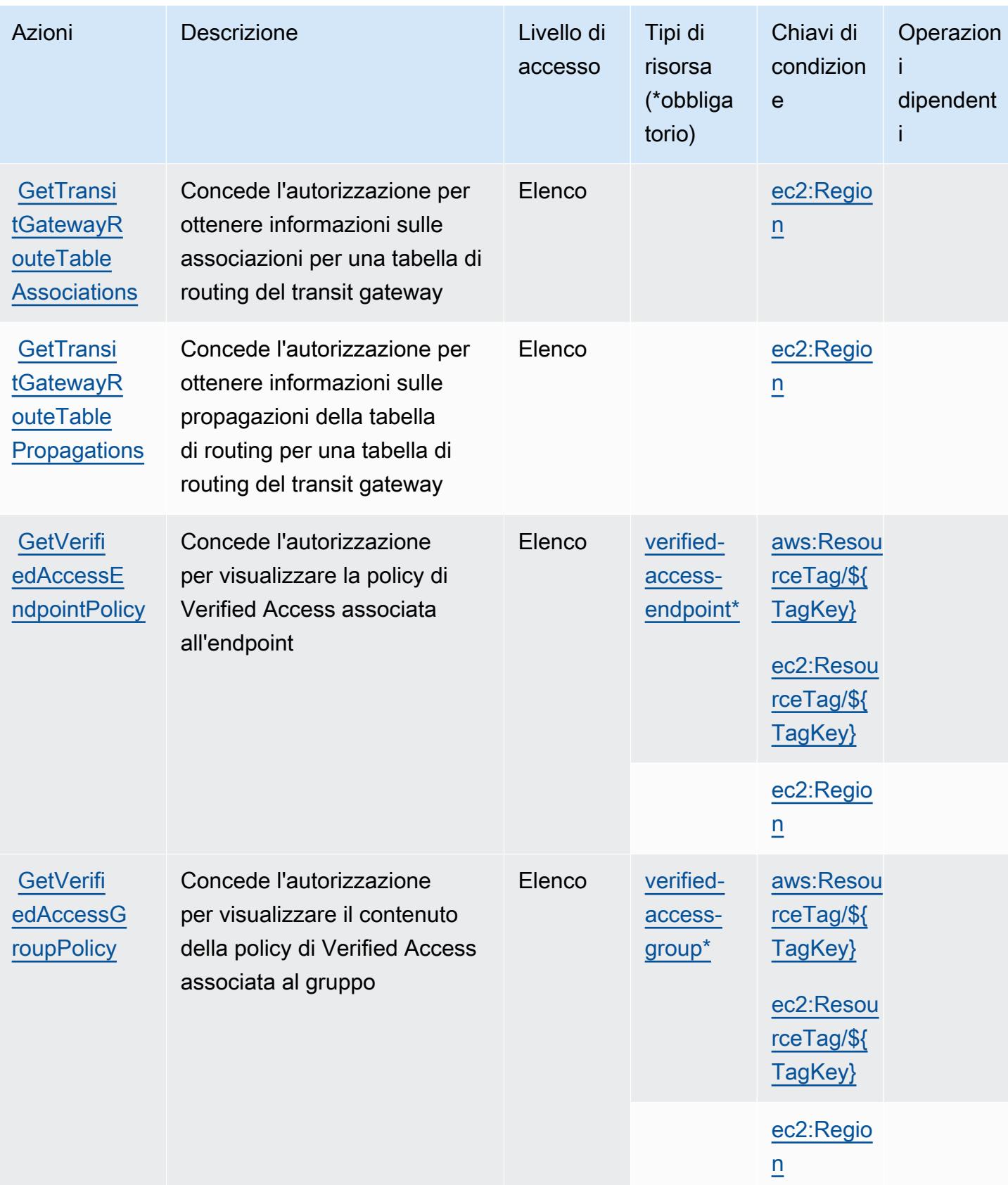

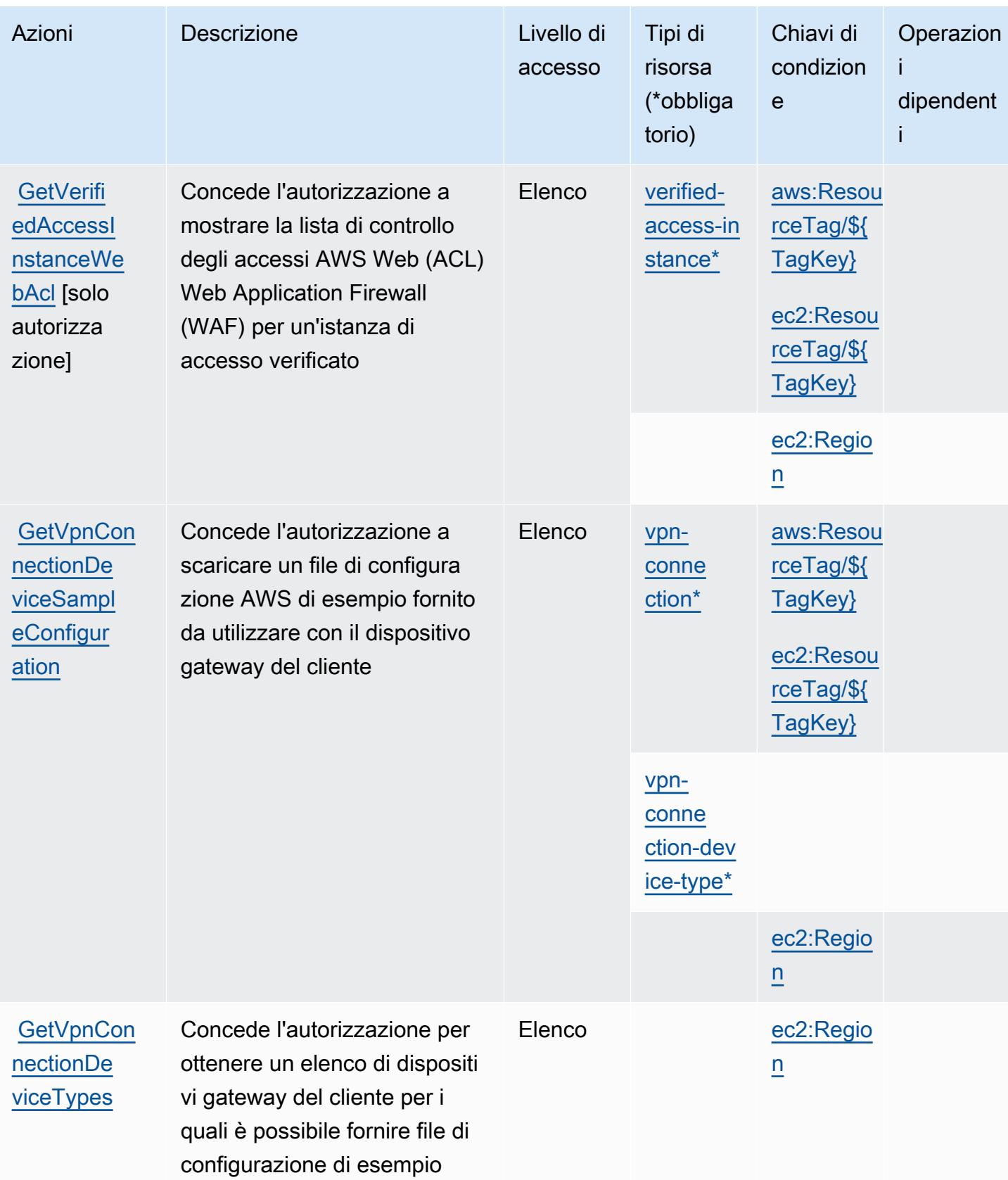

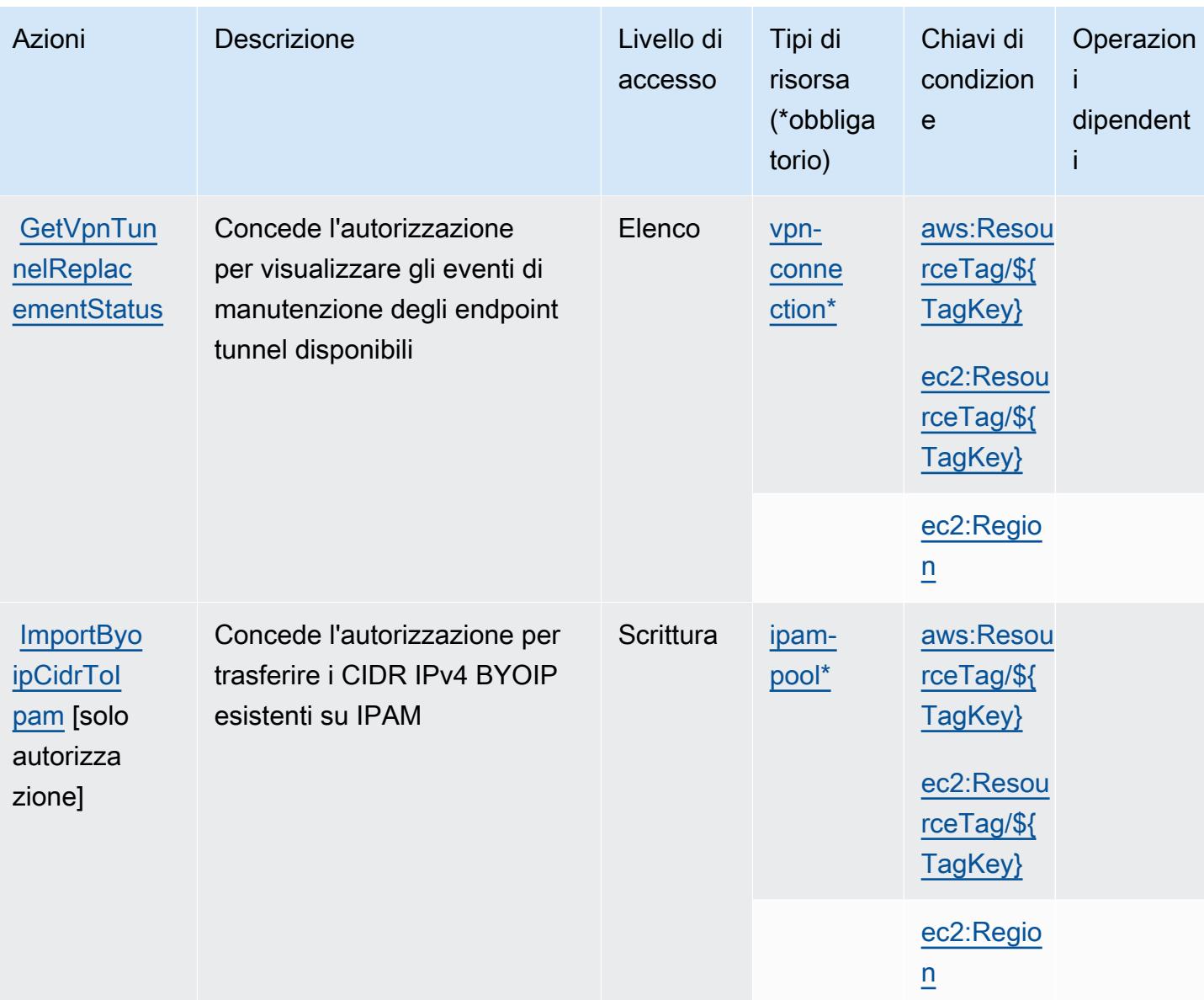

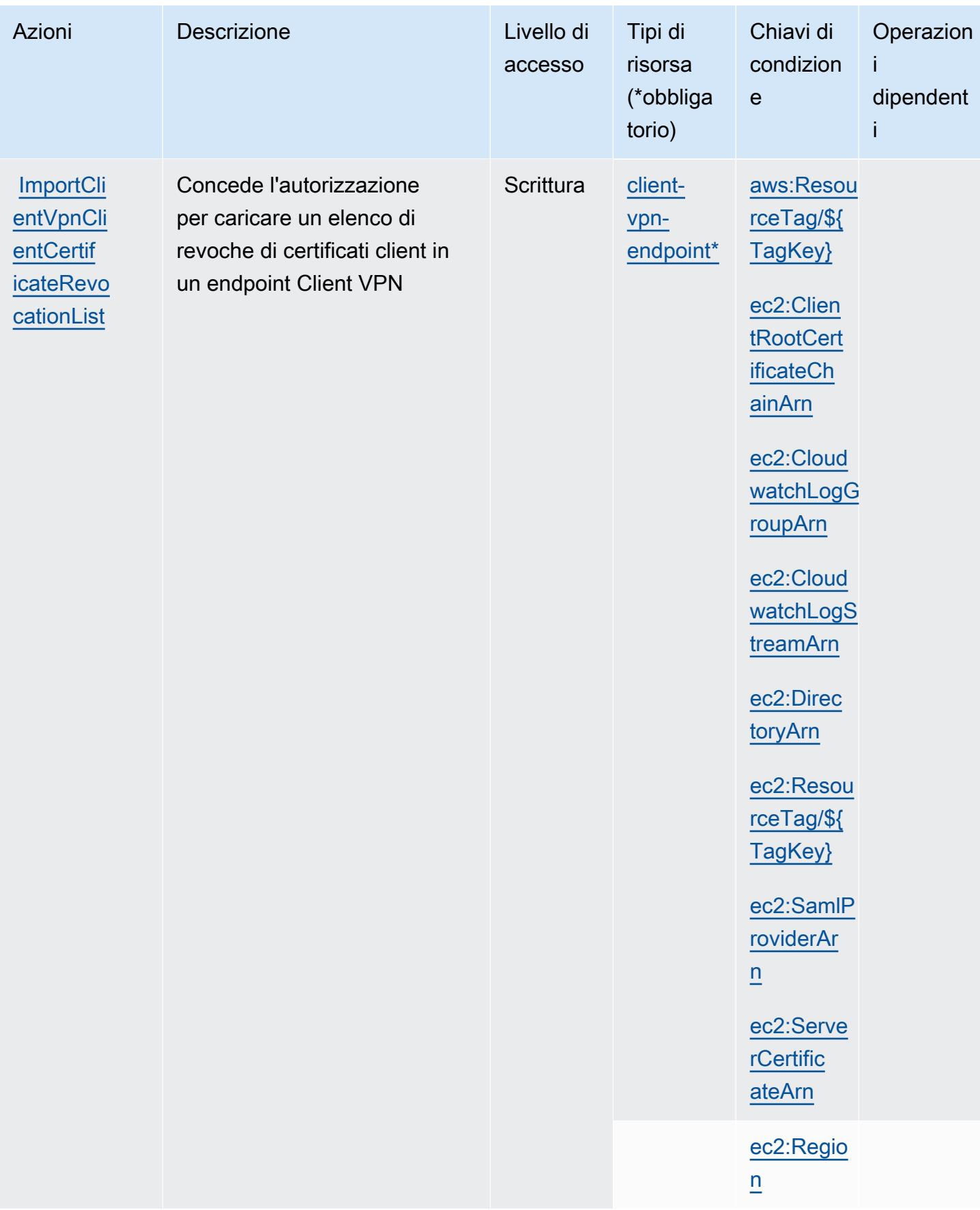

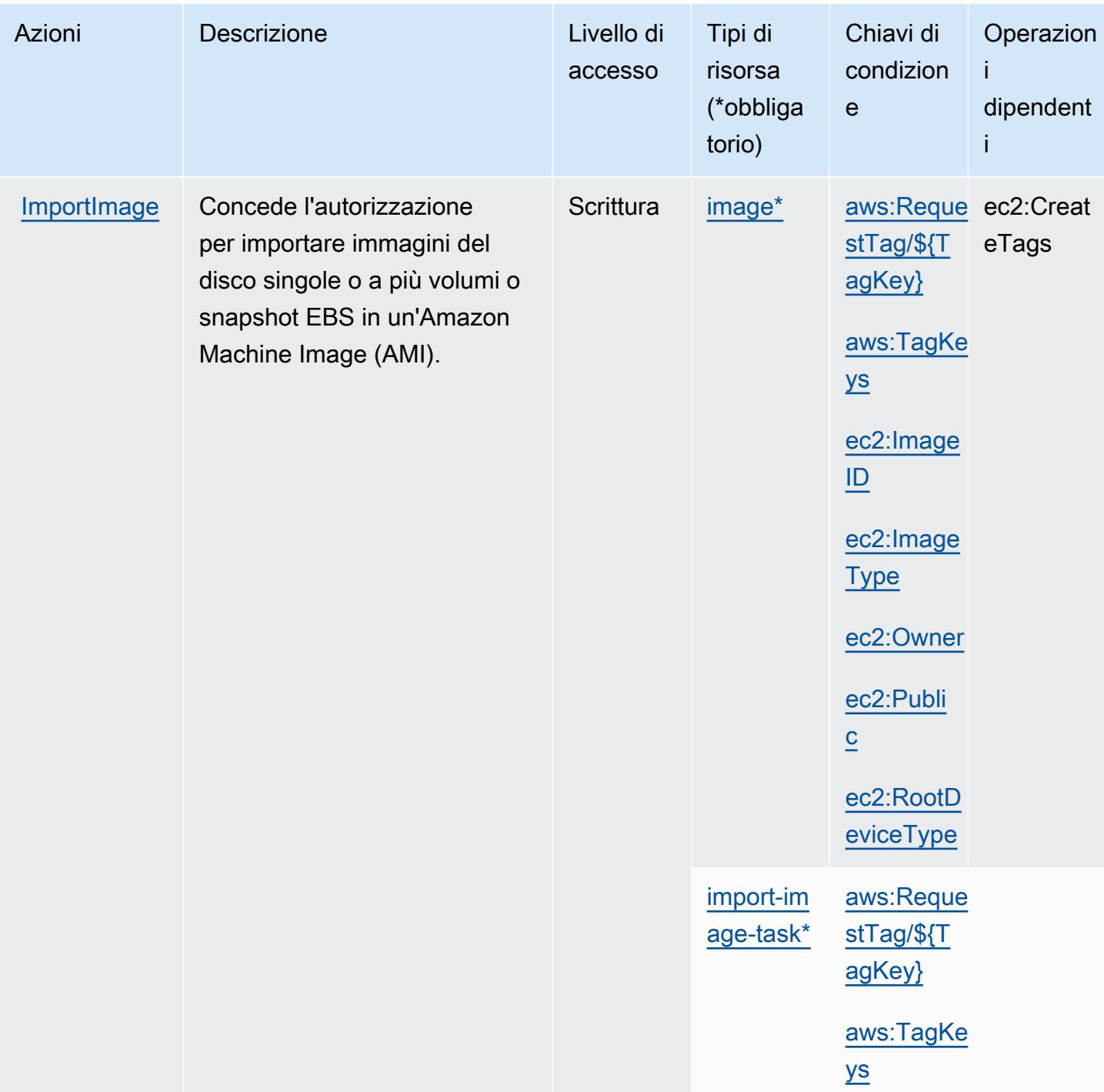

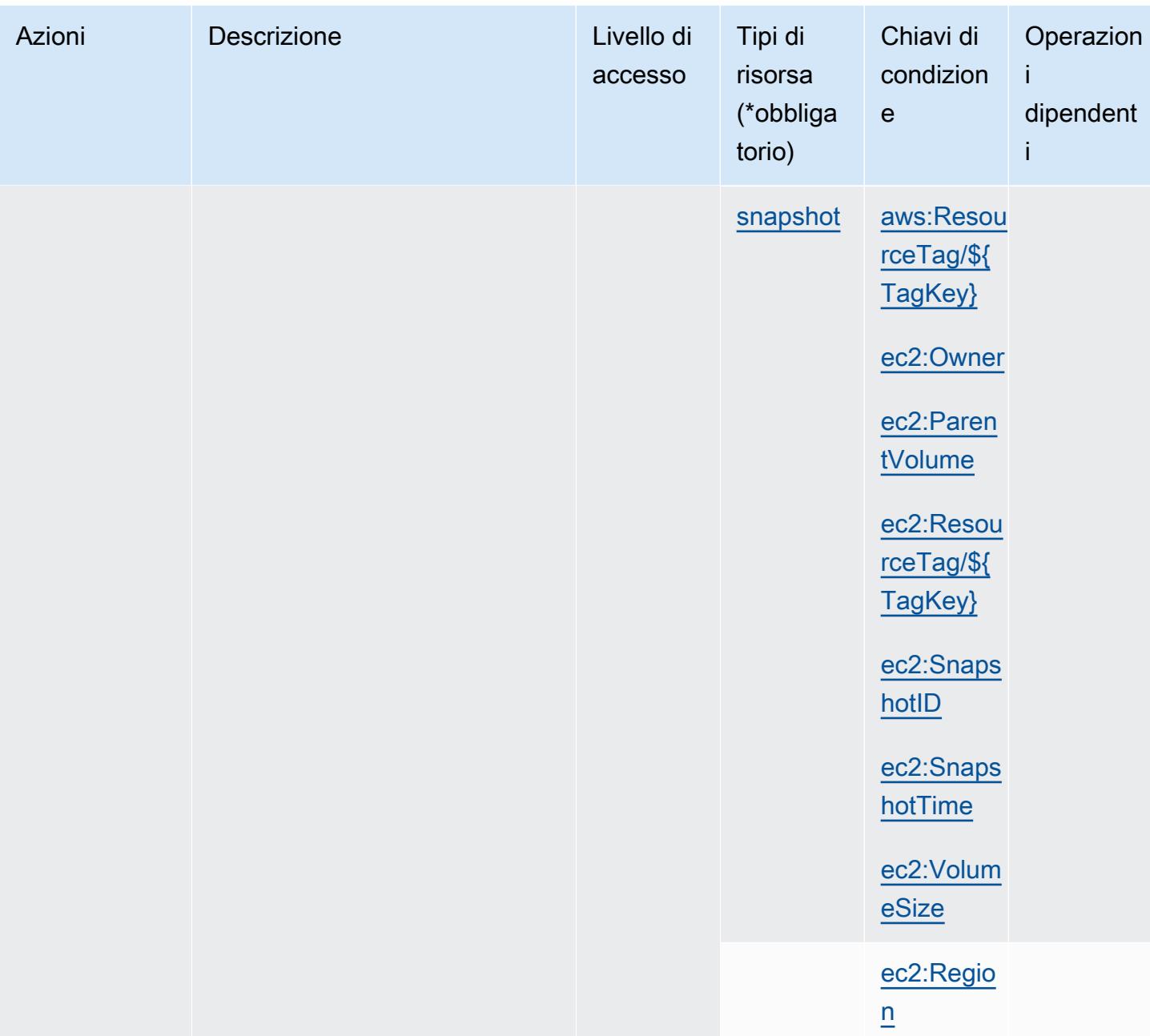

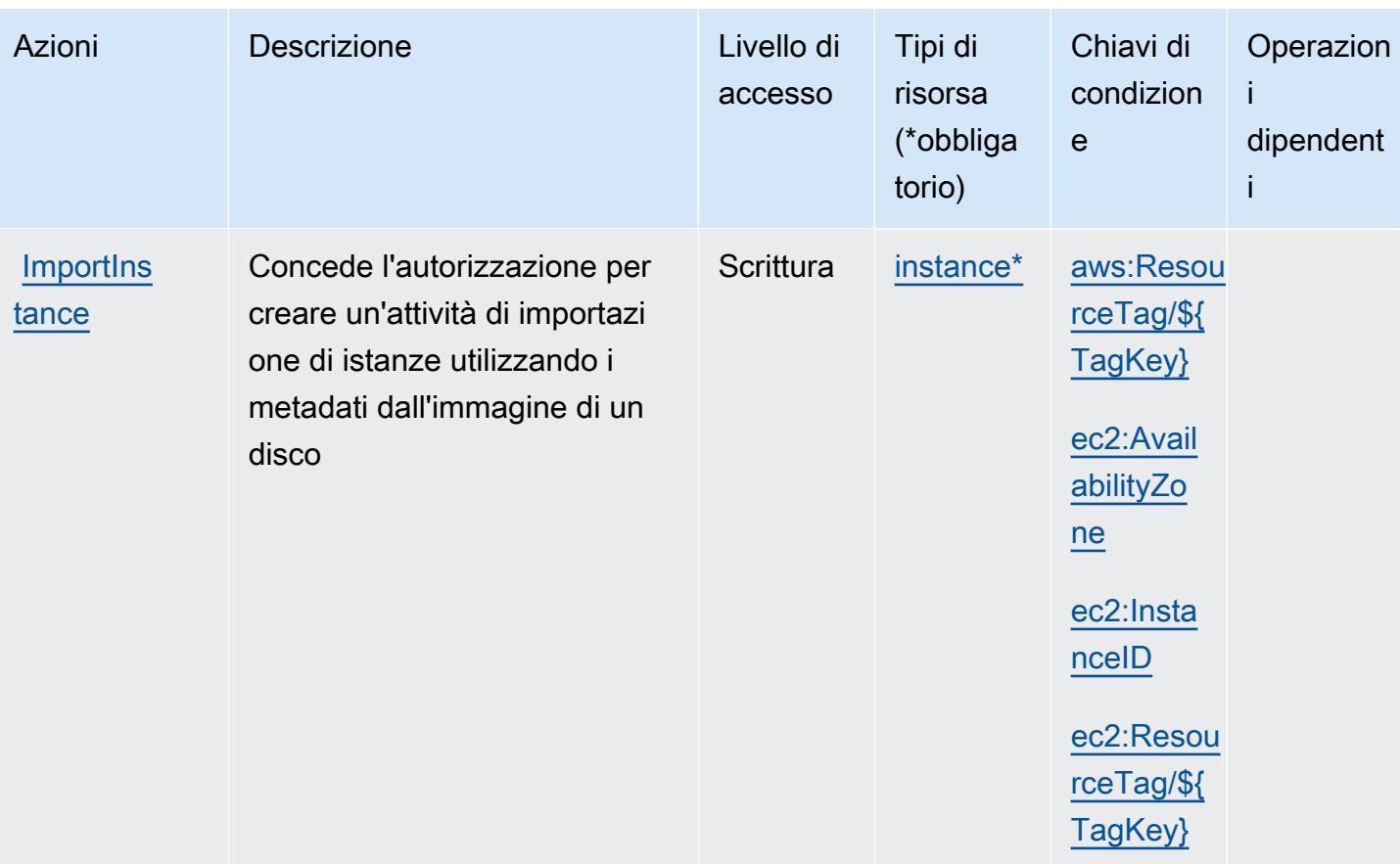

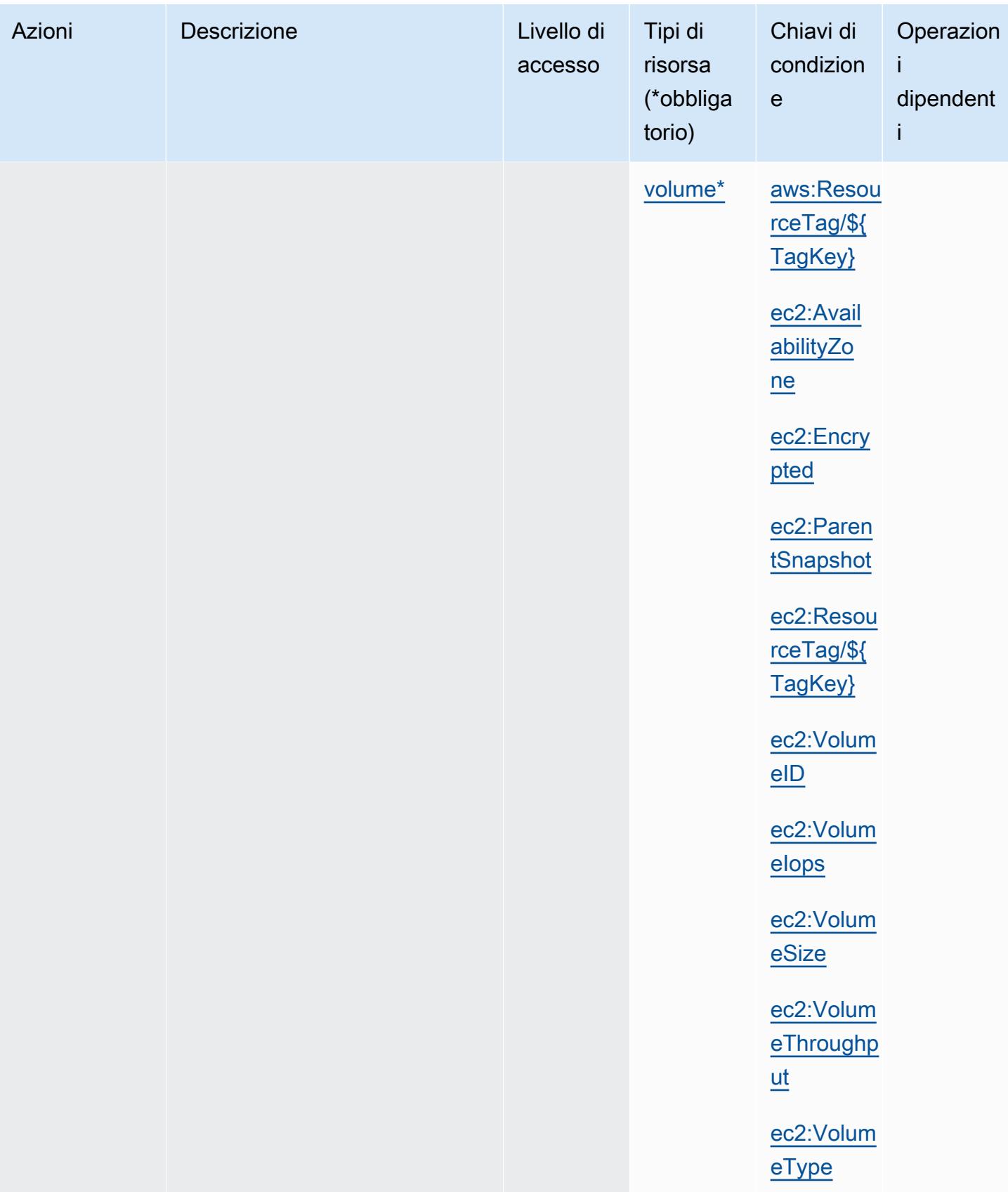

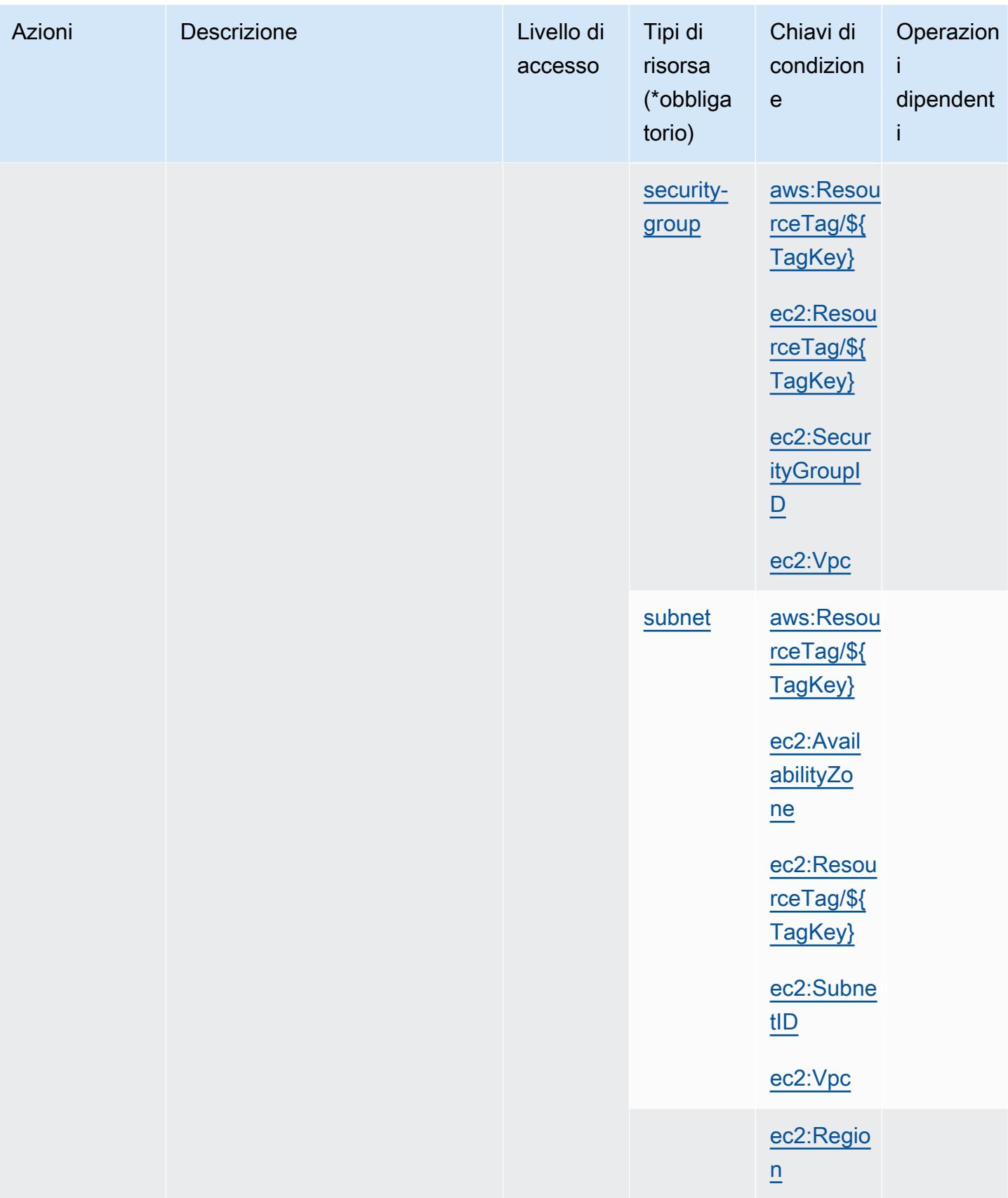

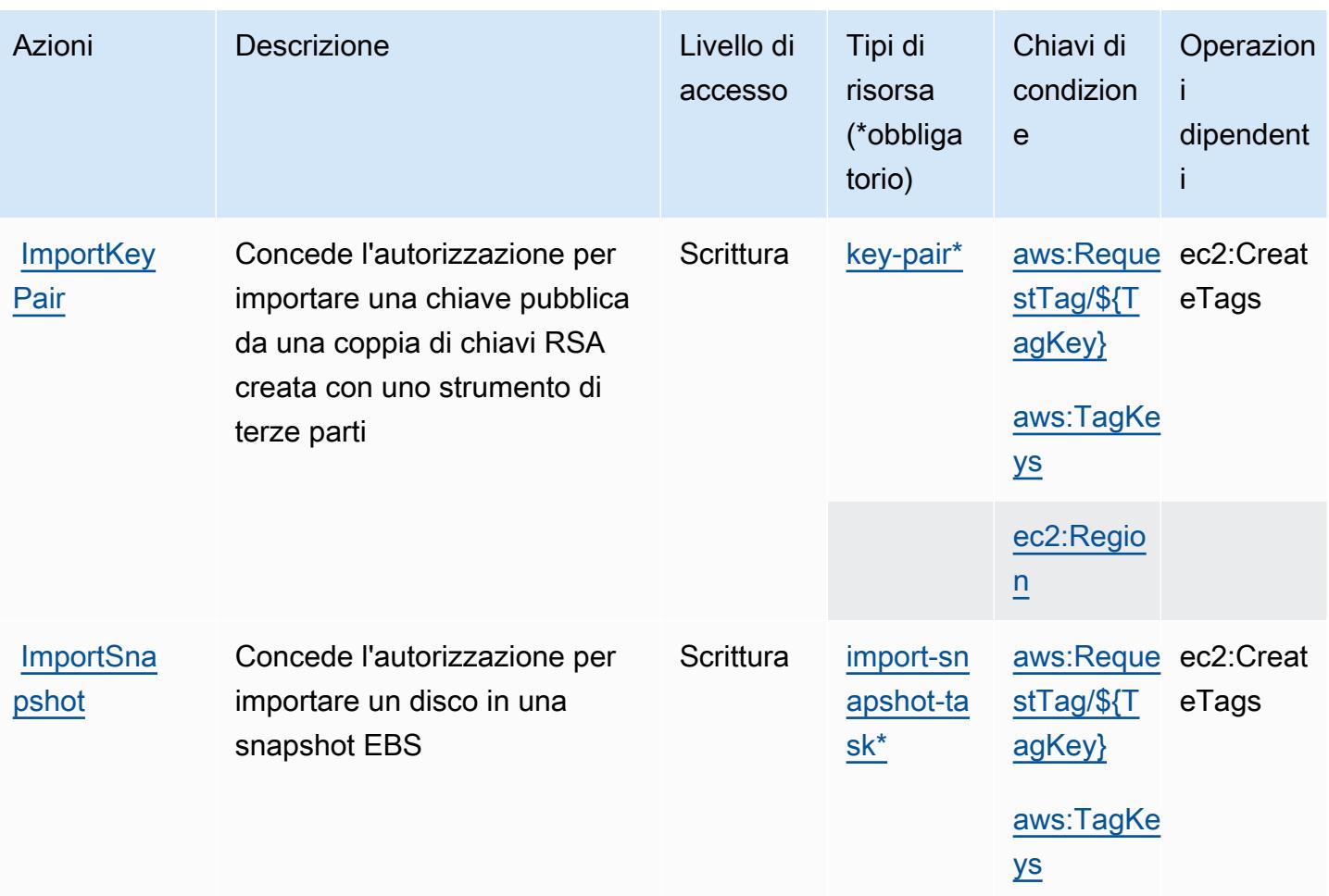

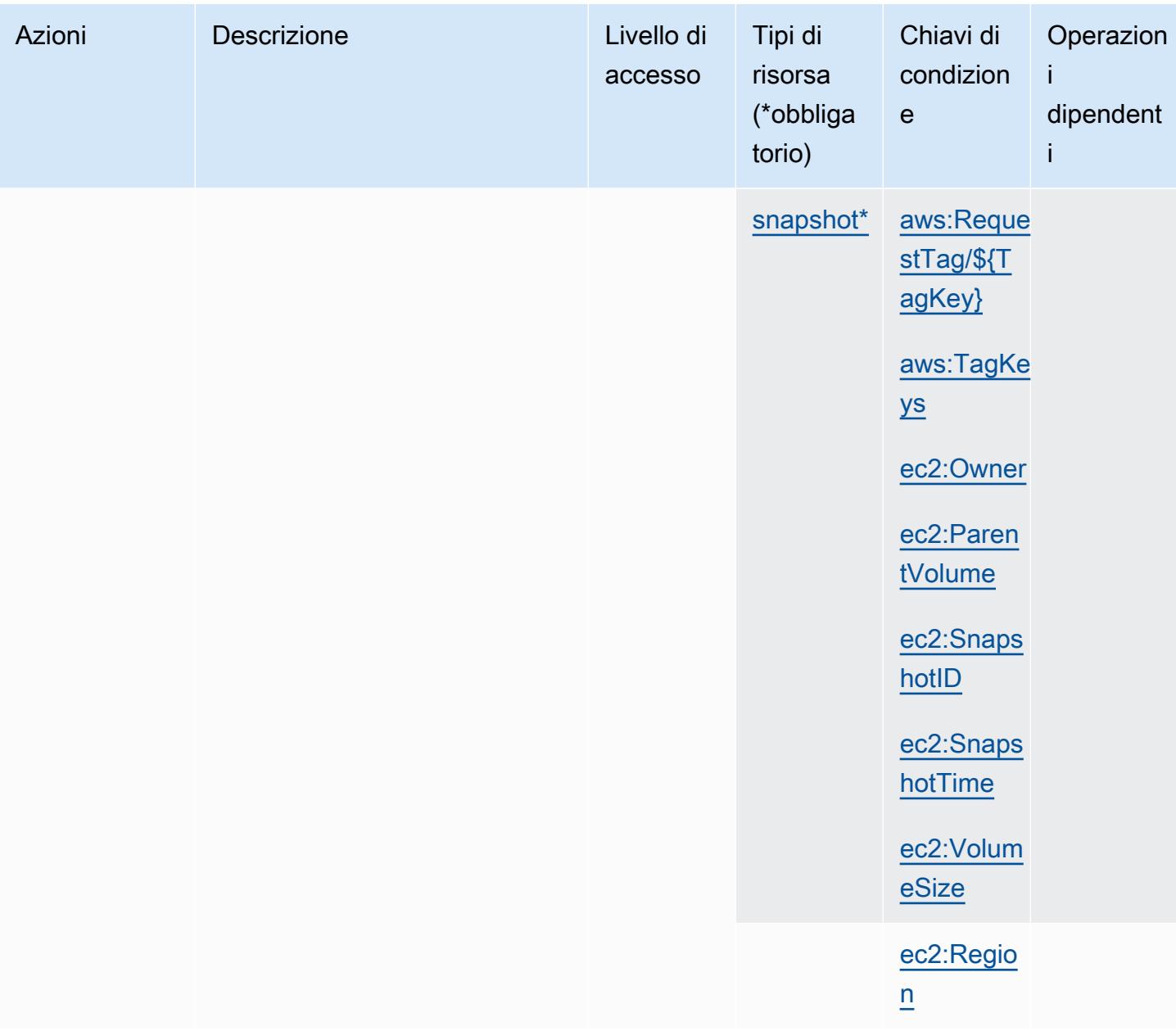

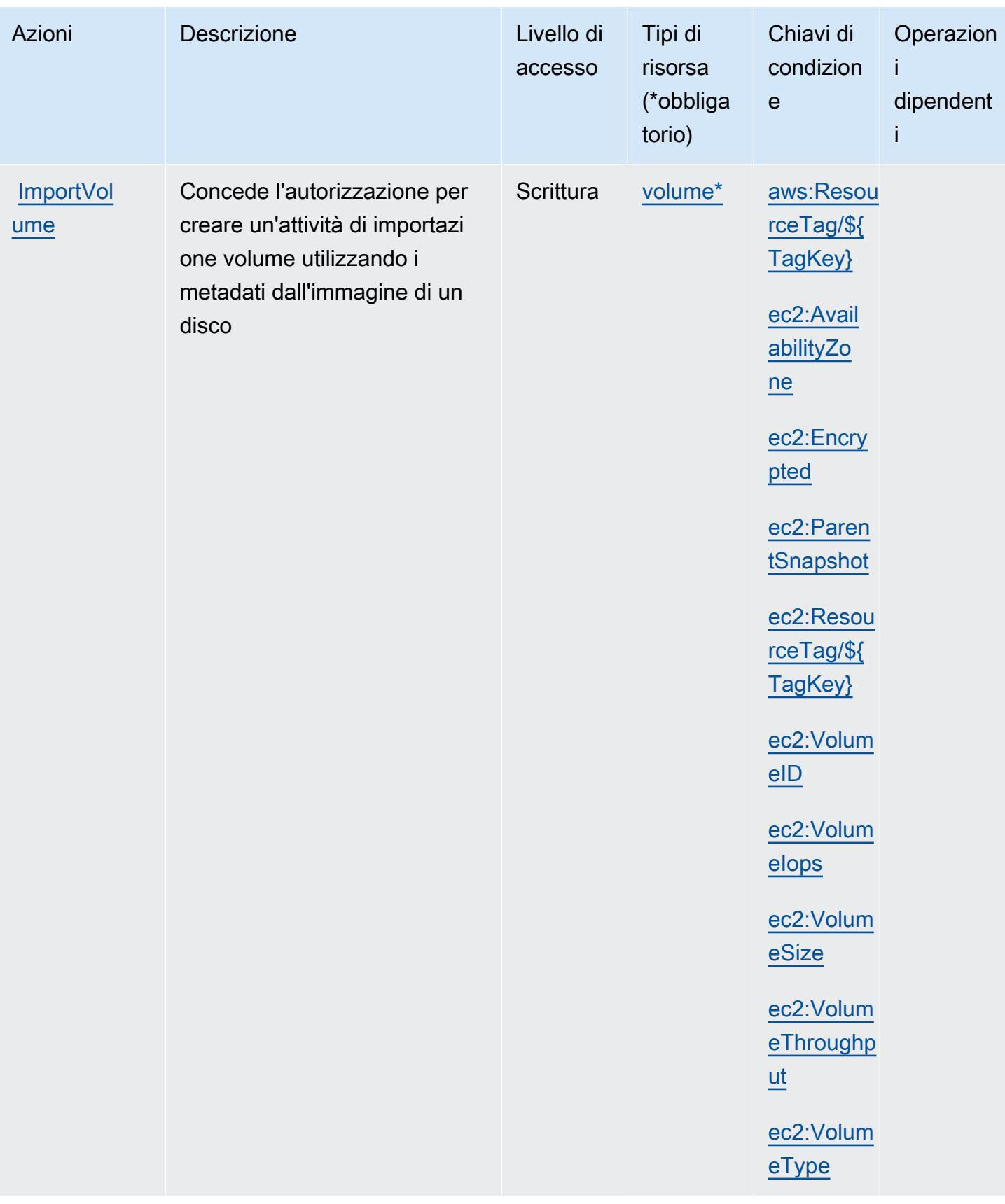

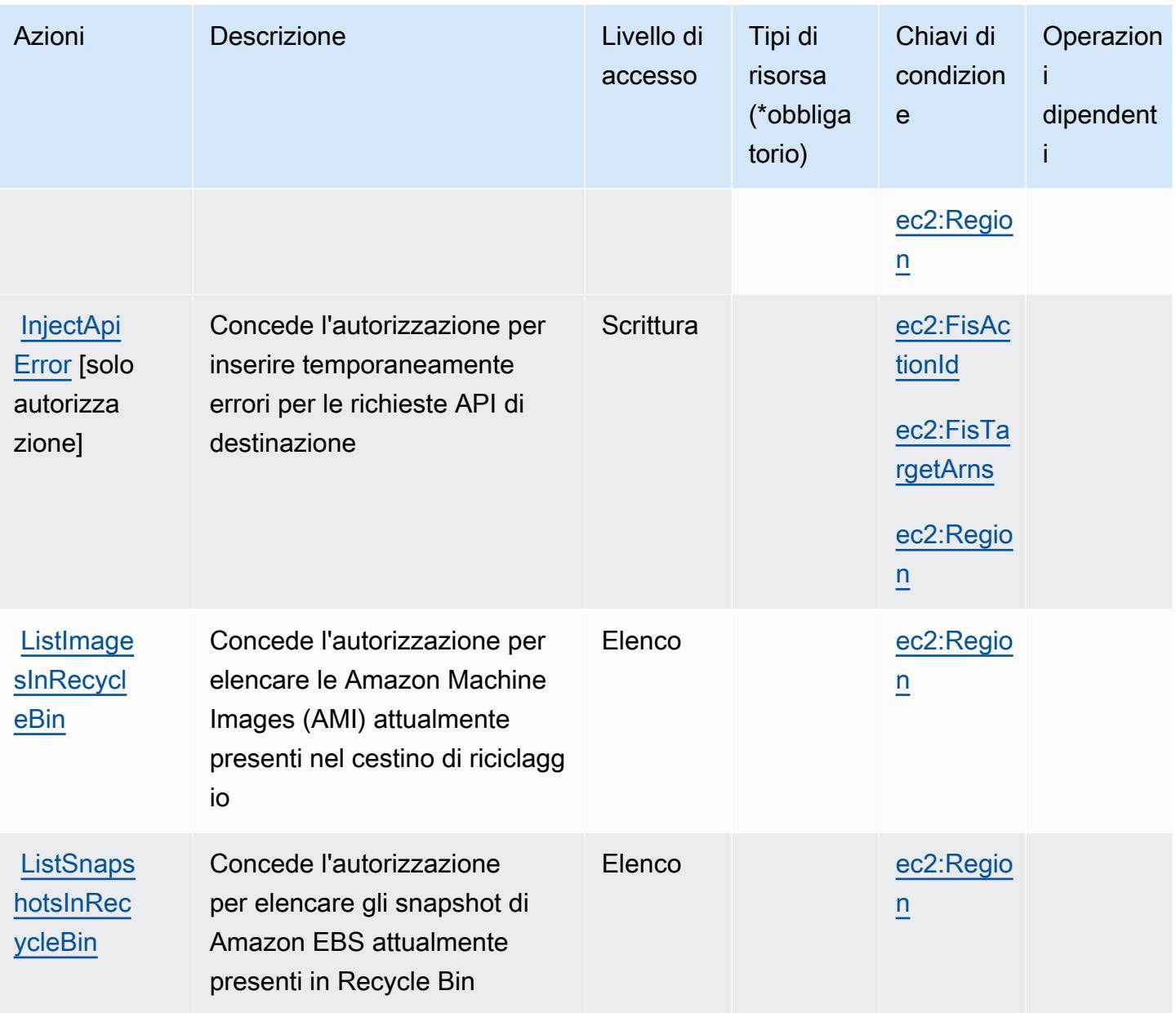

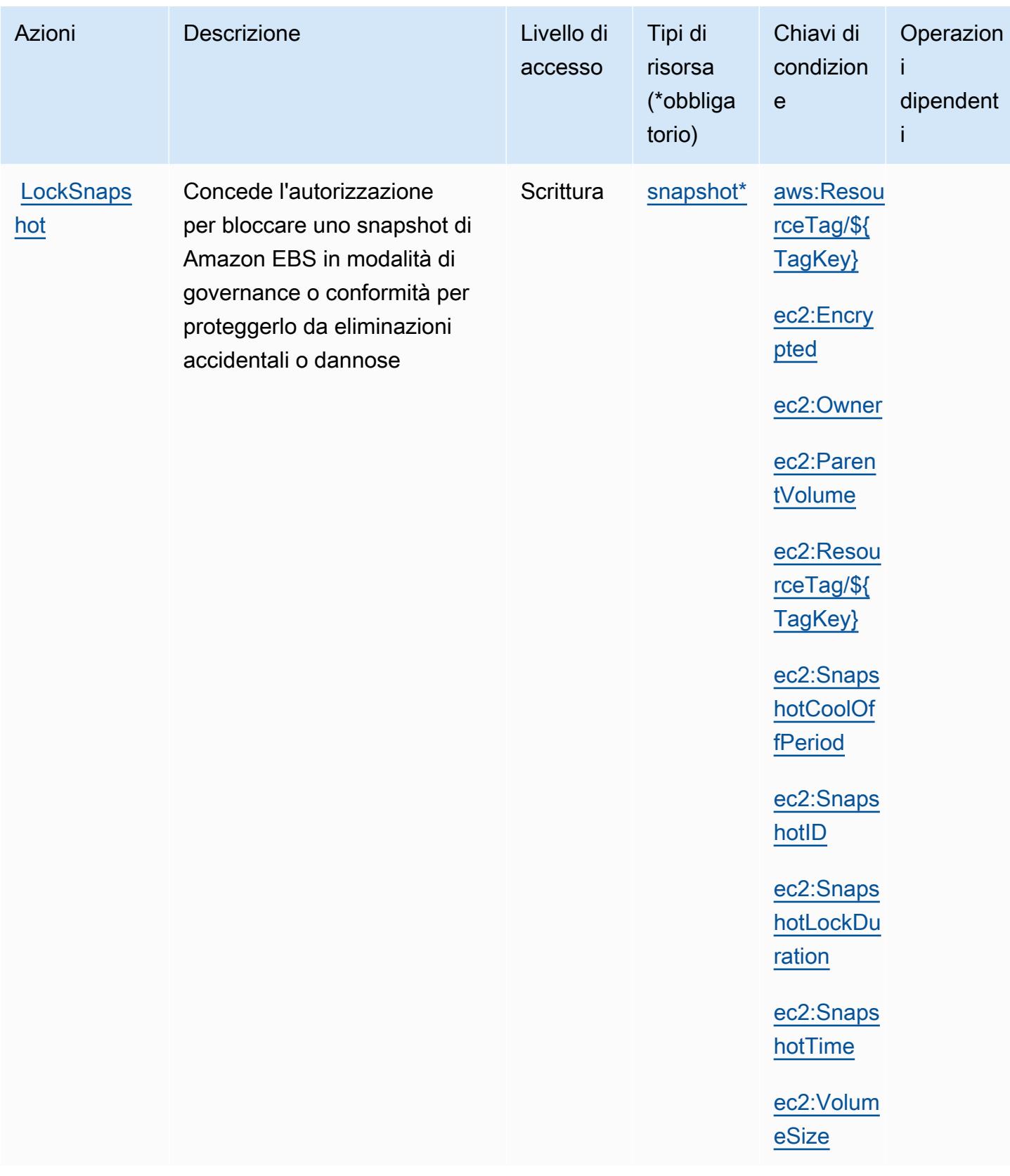

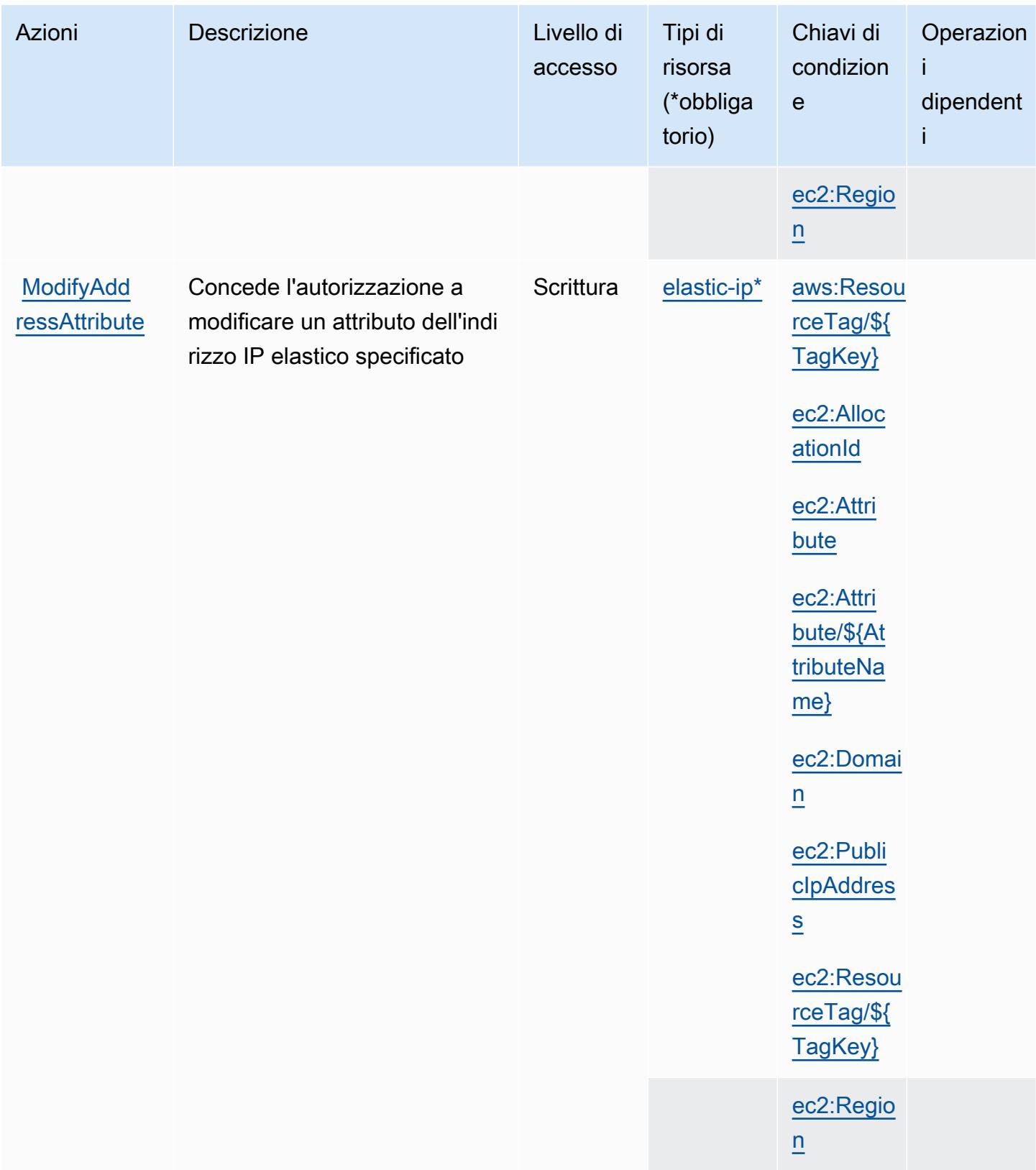

Service Authorization Reference **Service Authorization Reference** Service Authorization Reference

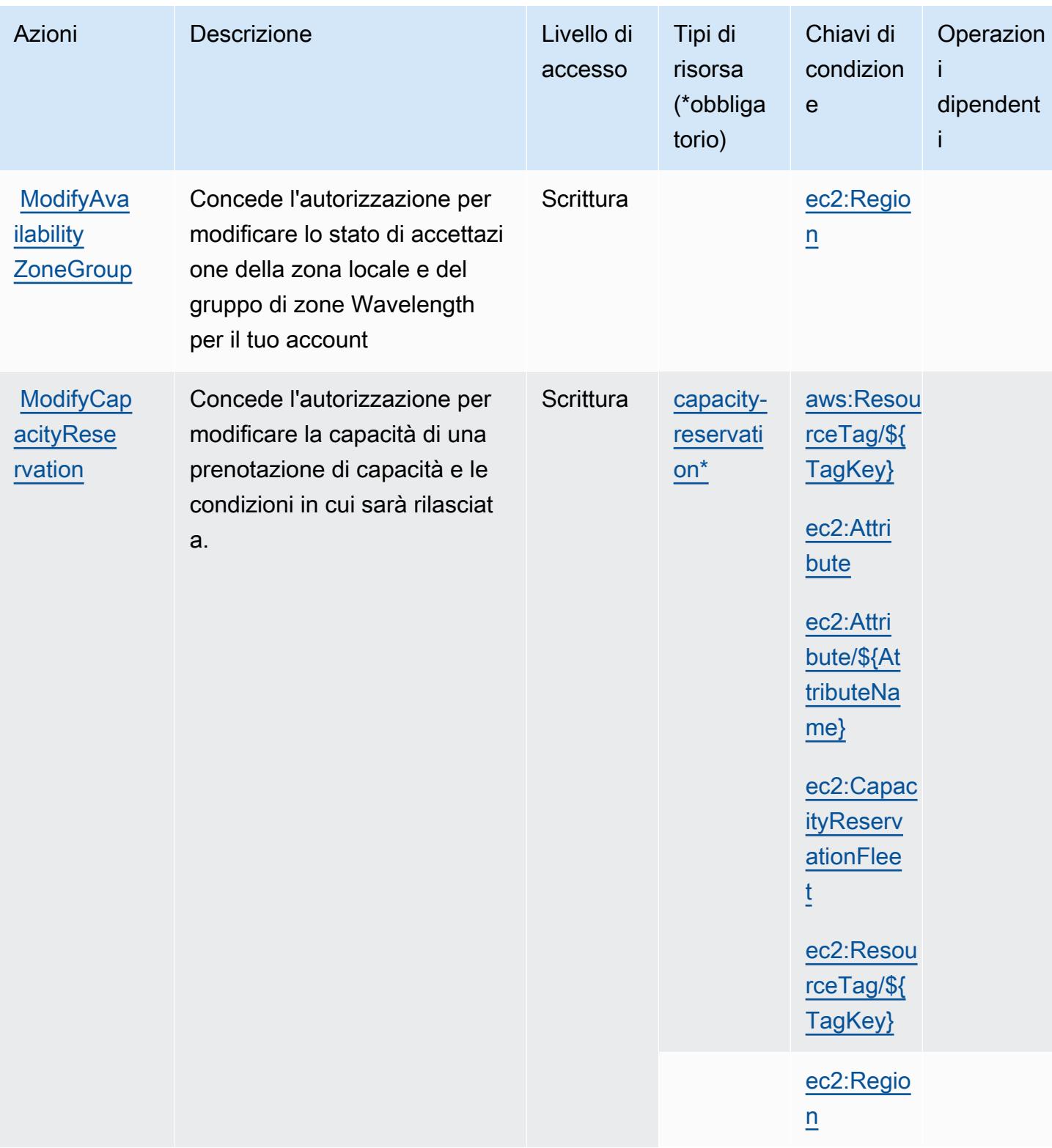

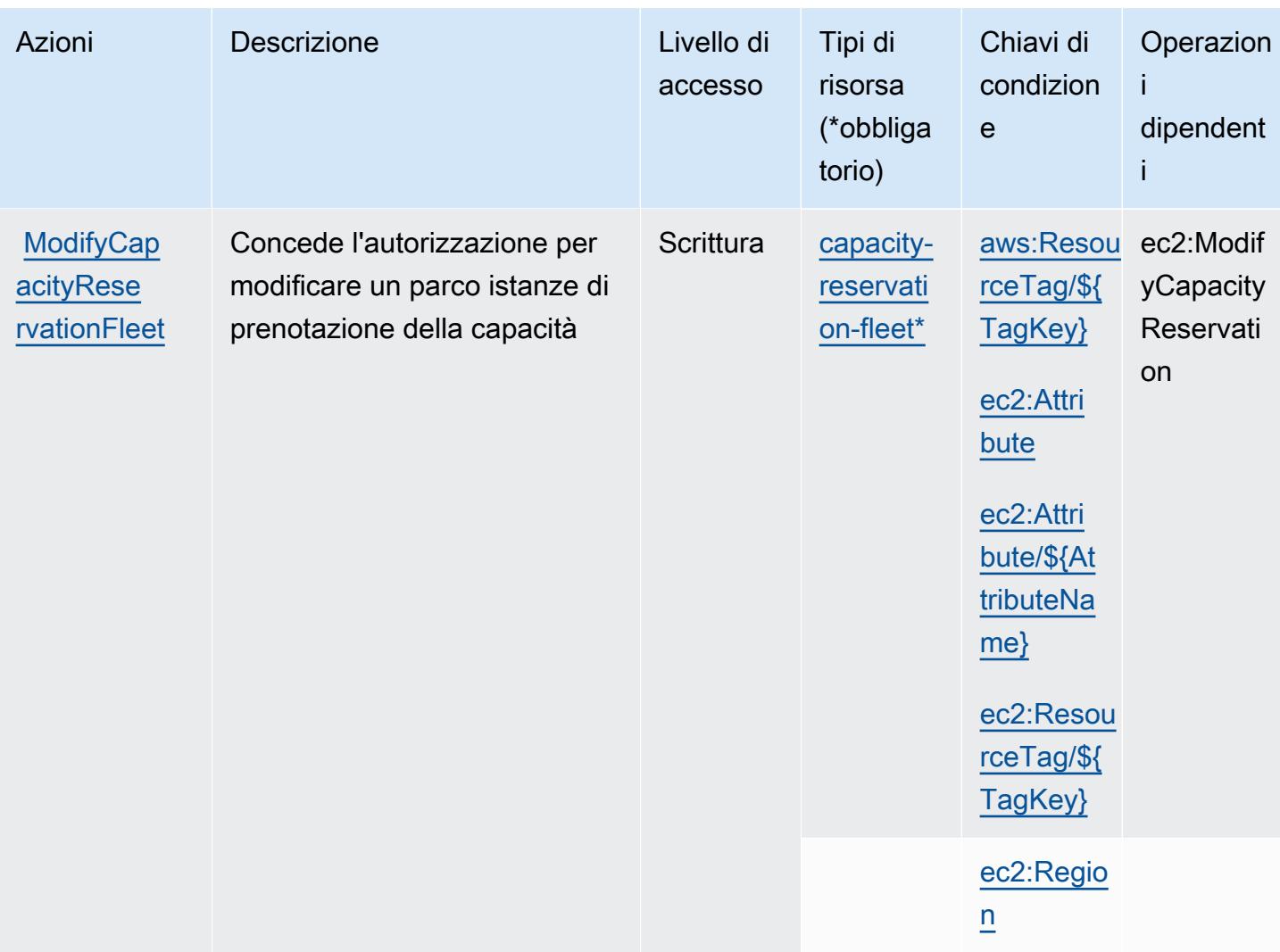

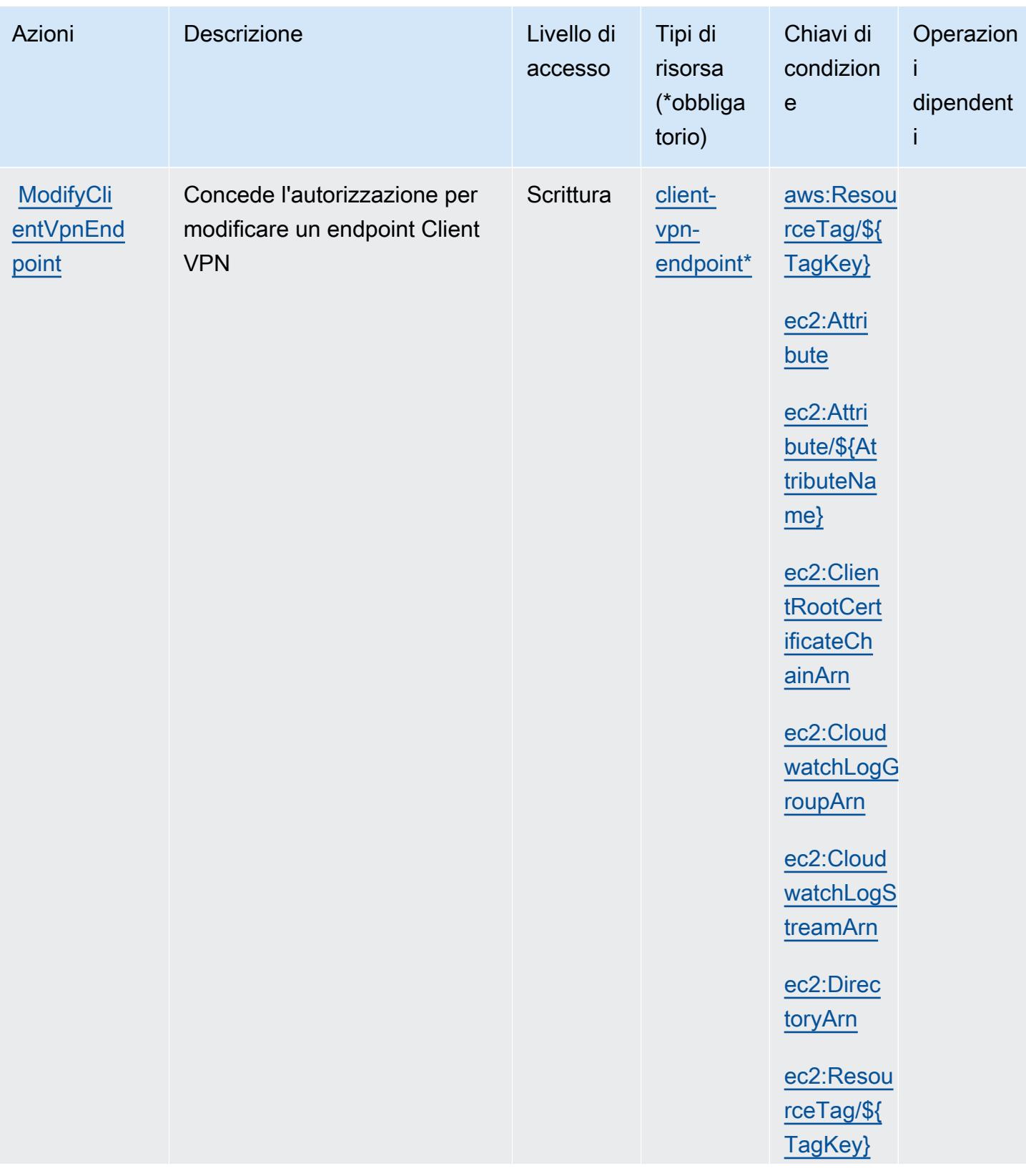

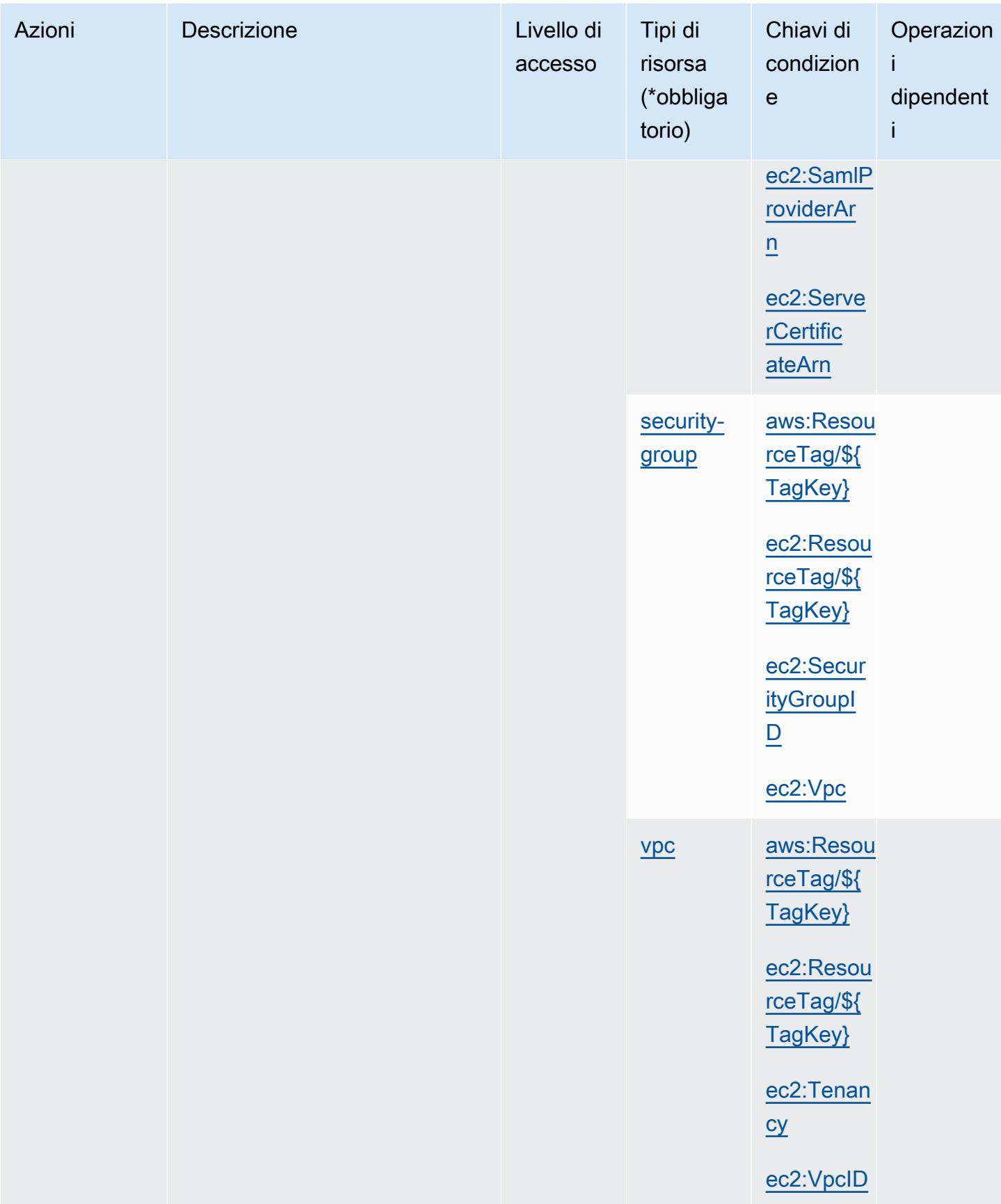

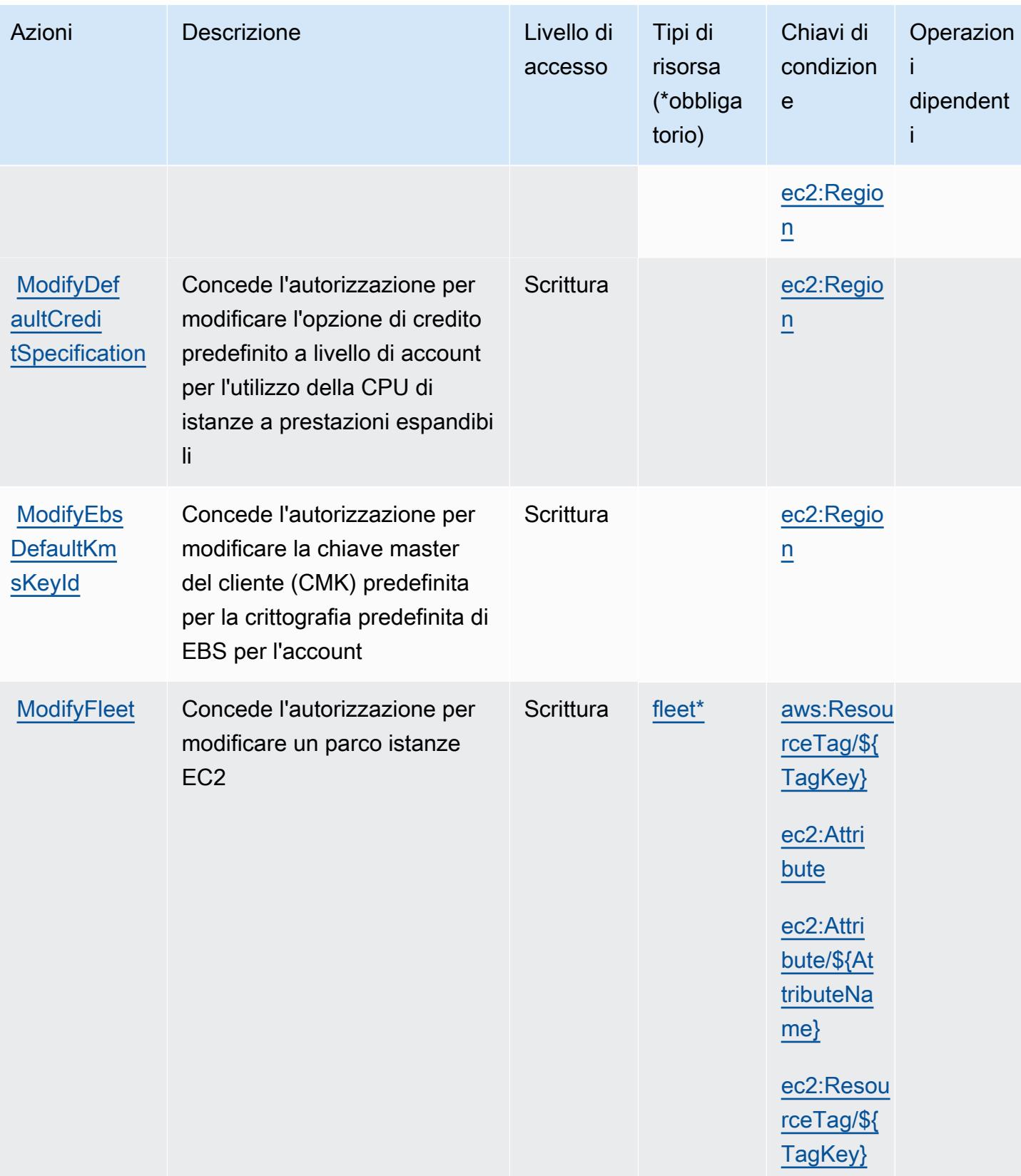

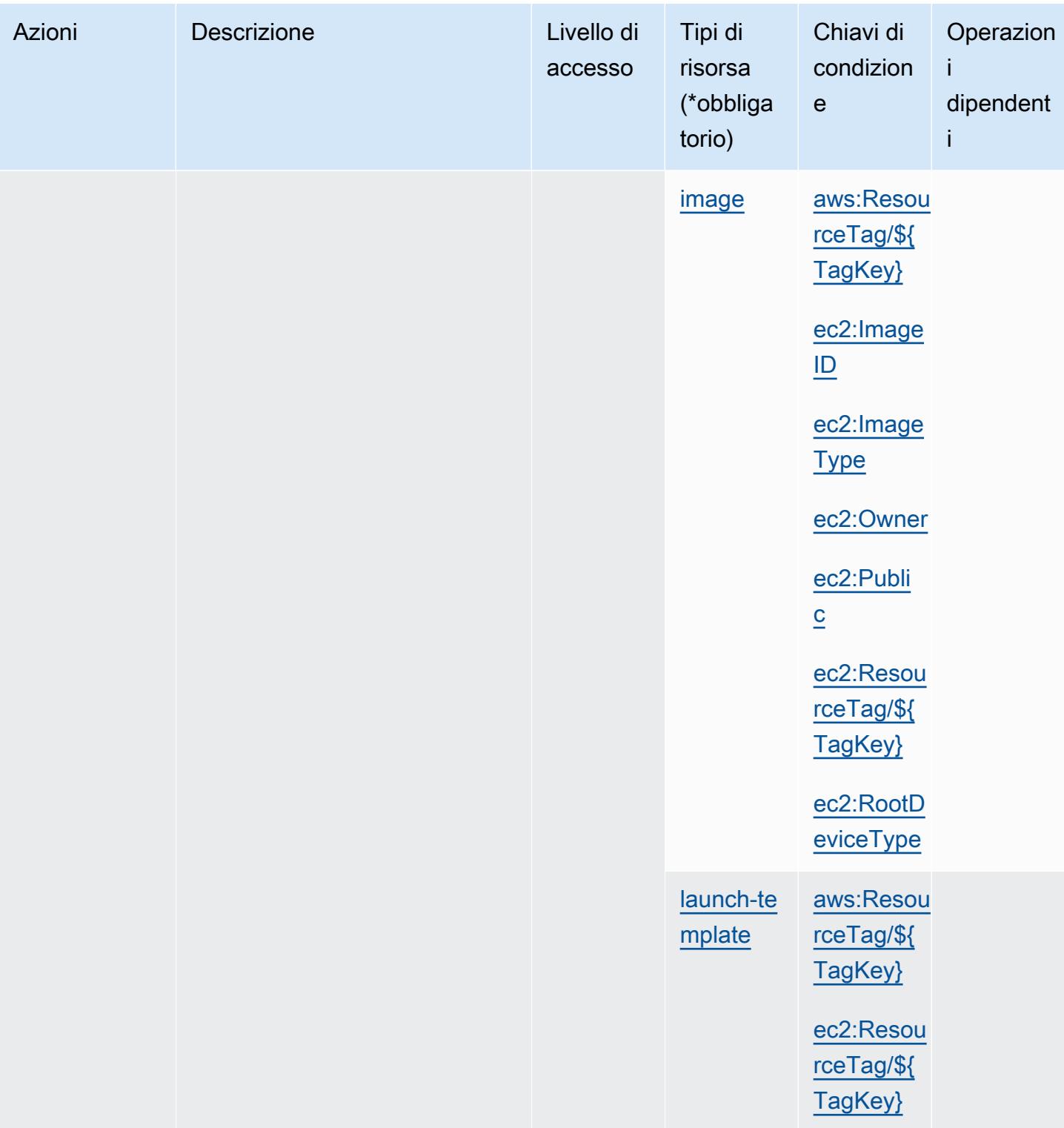

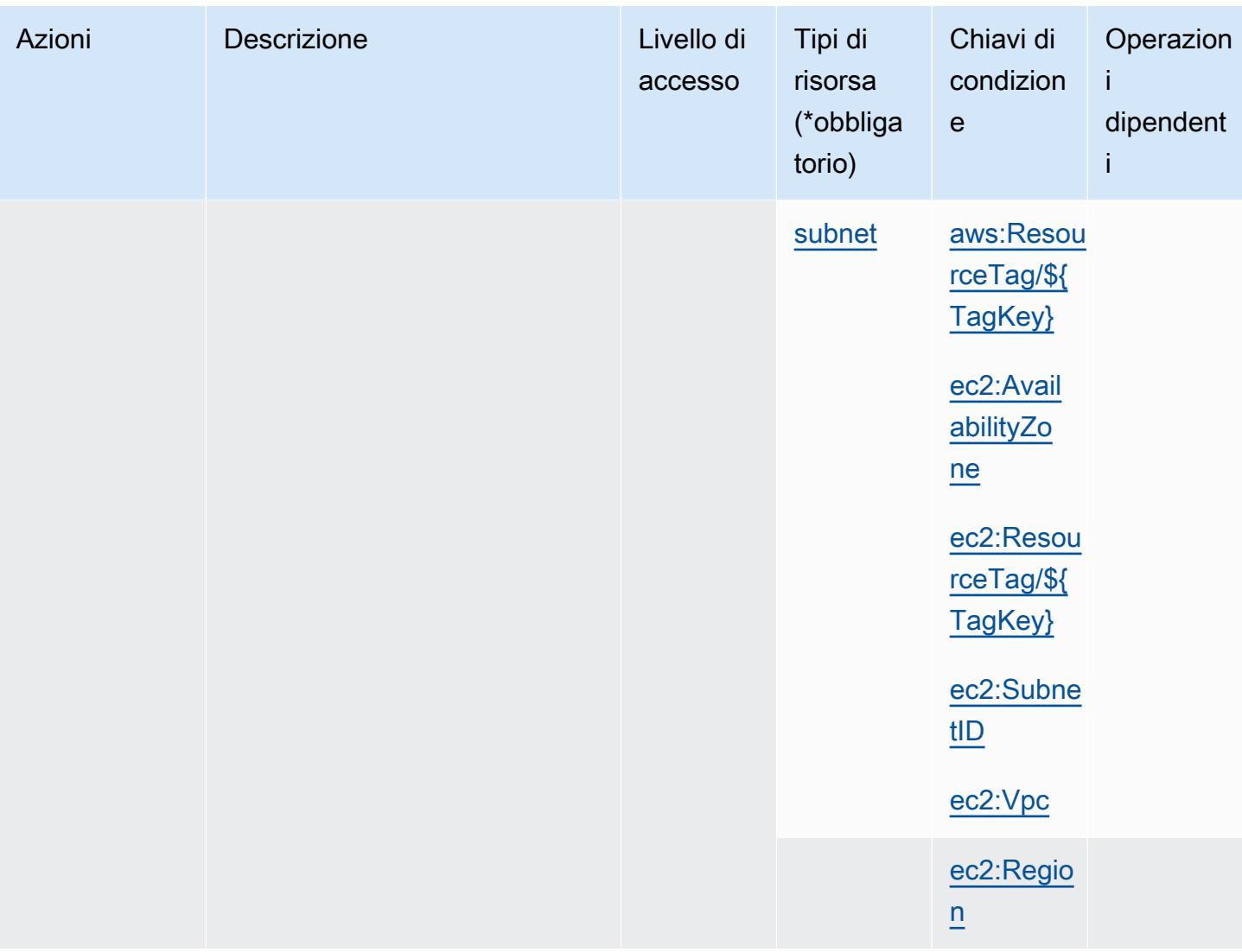

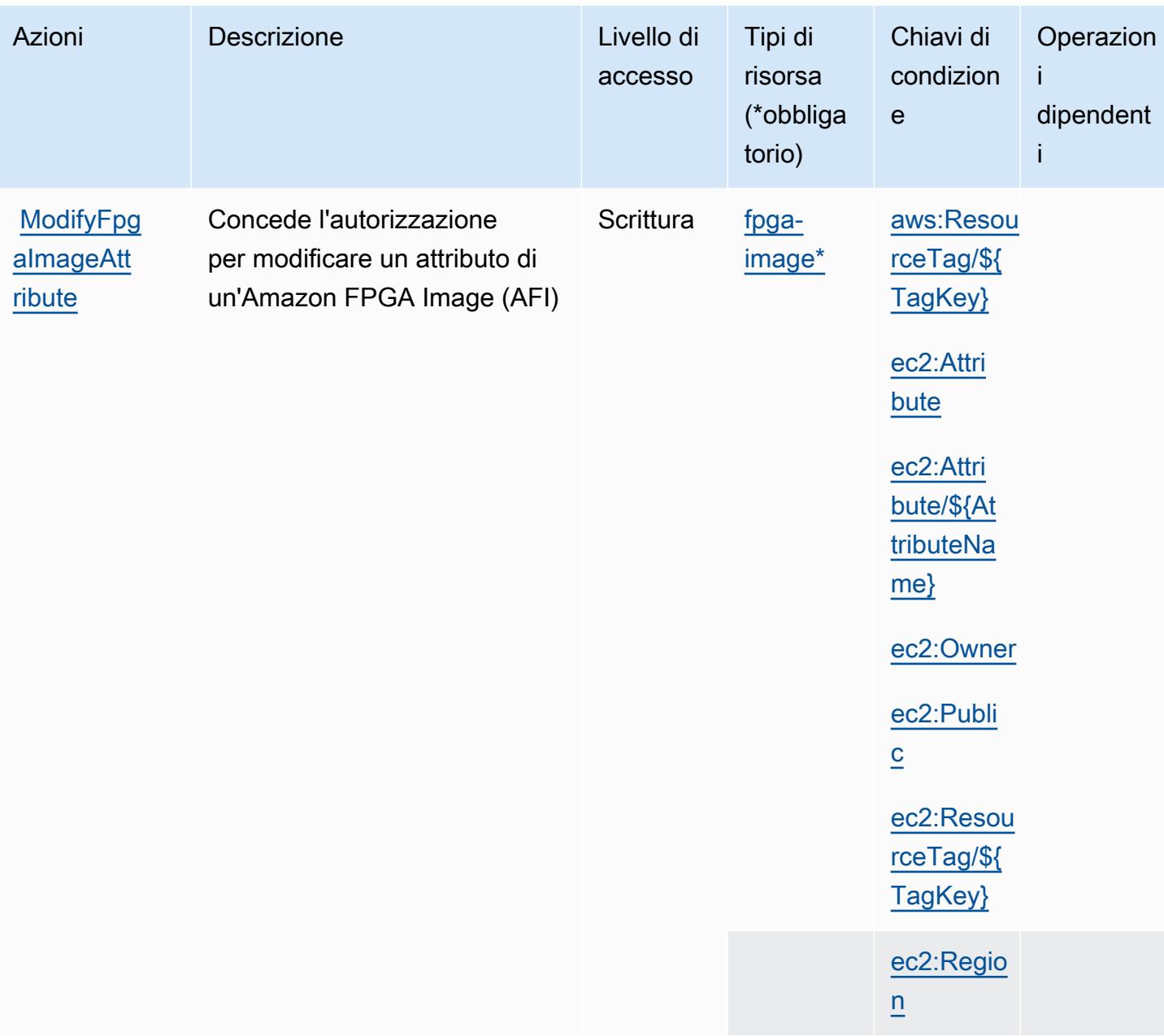

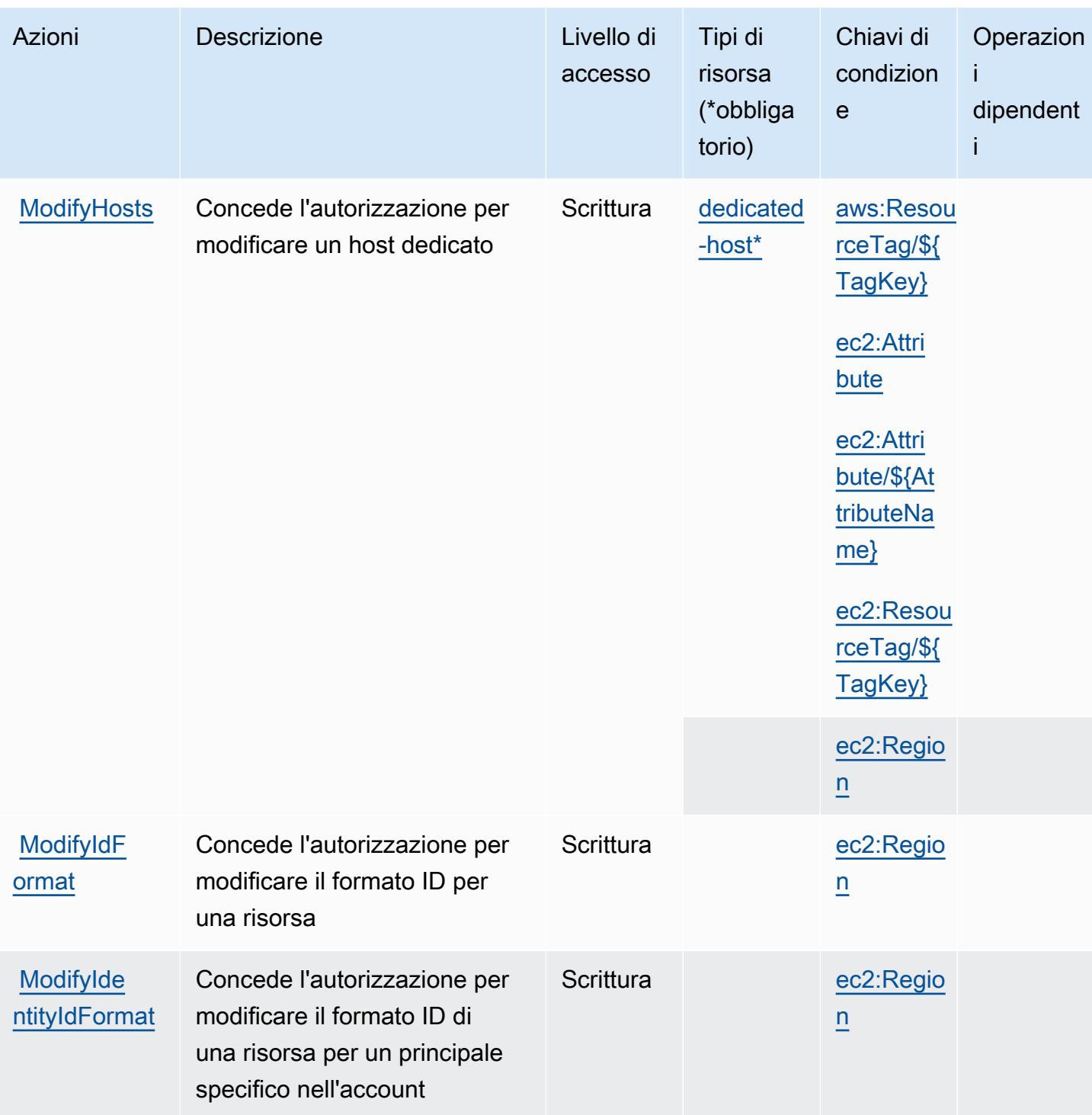

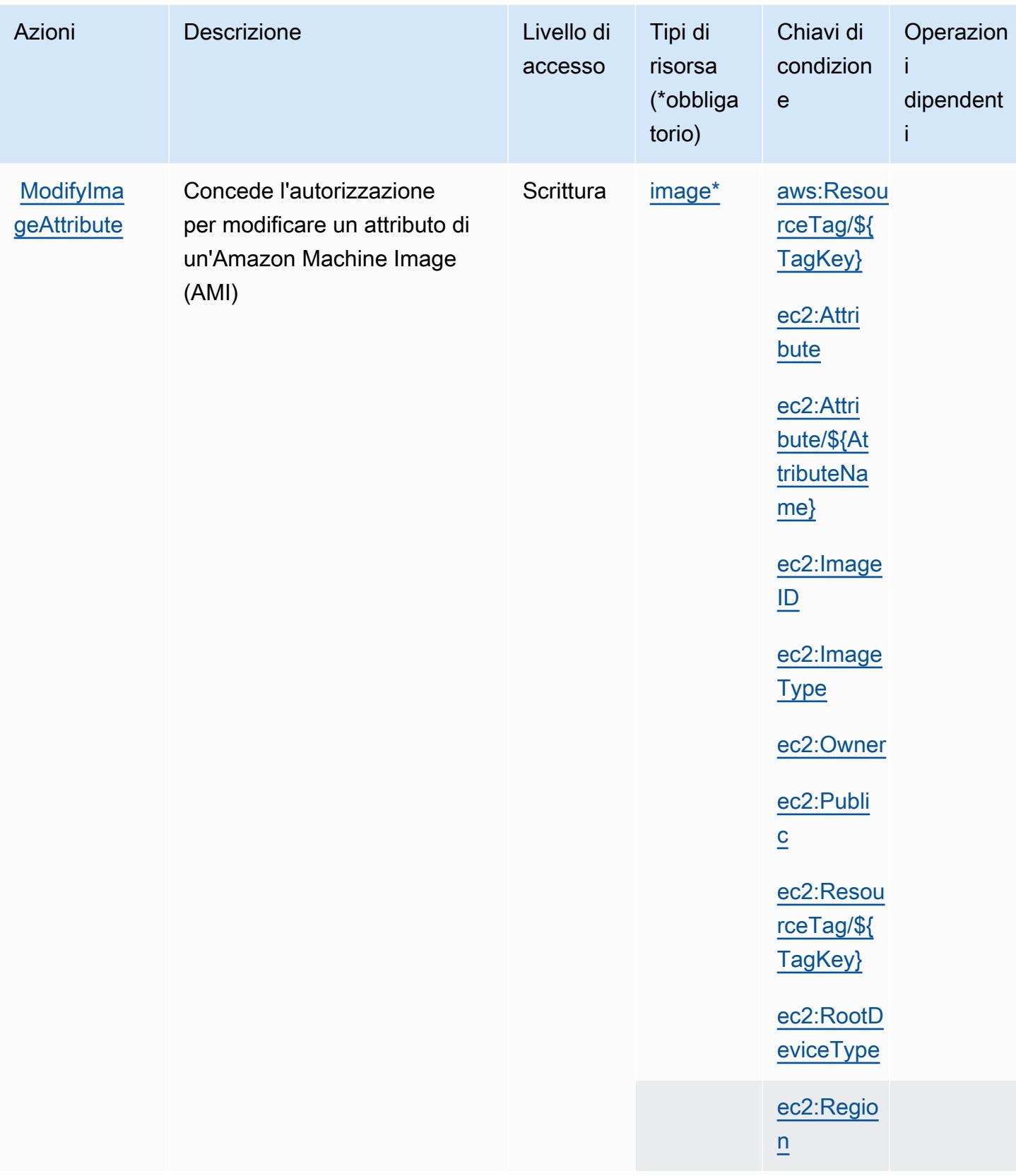

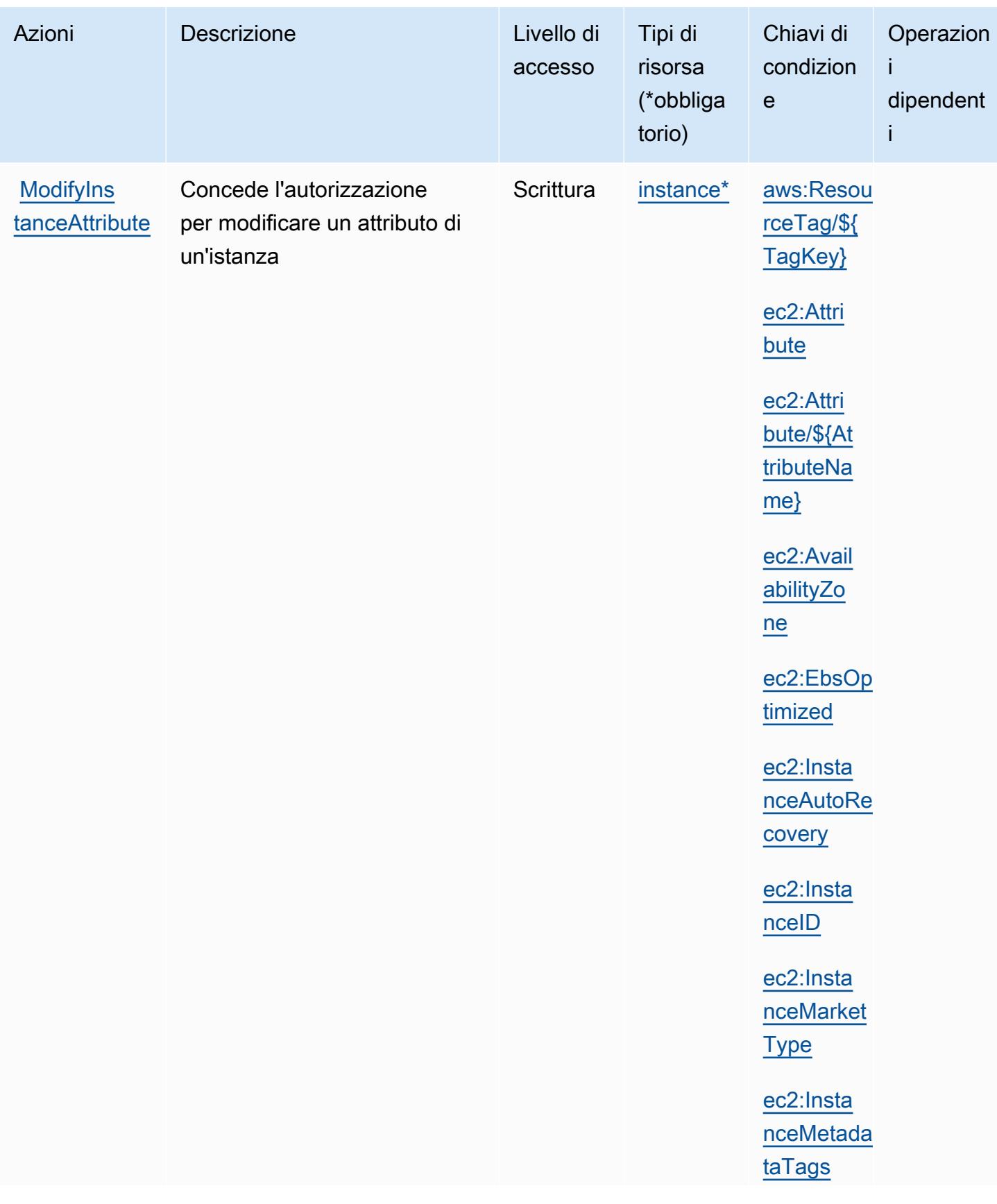

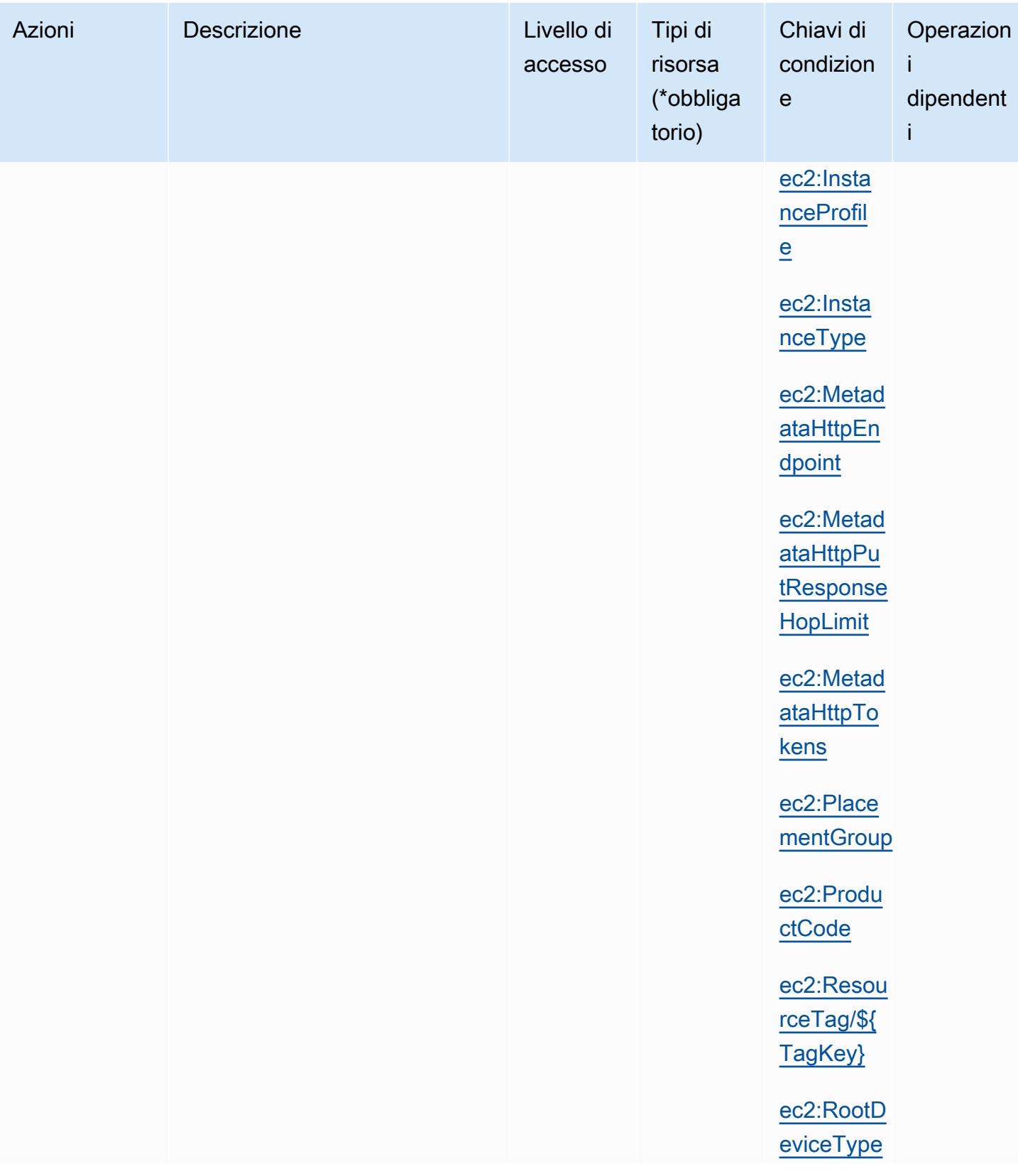

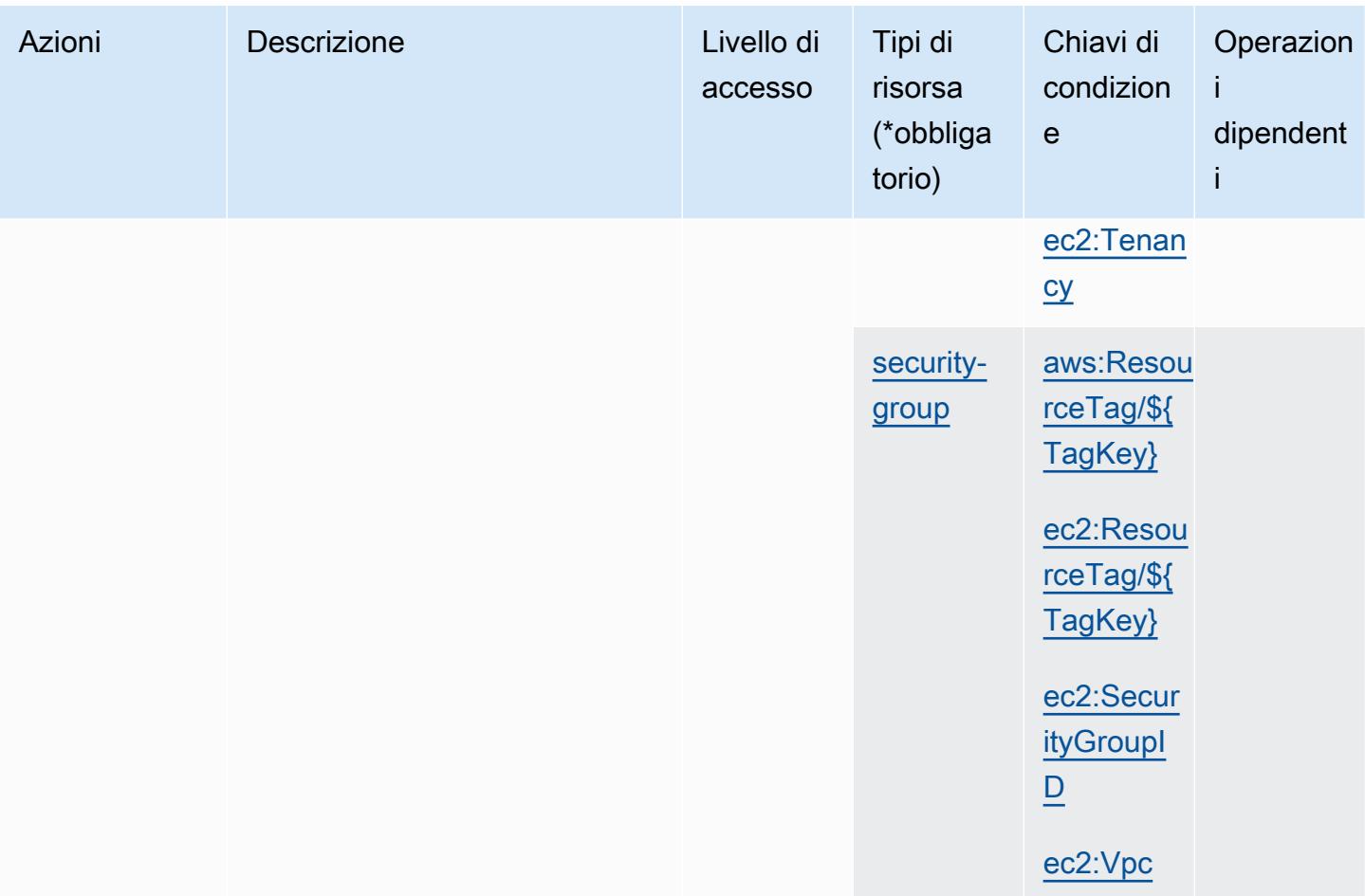
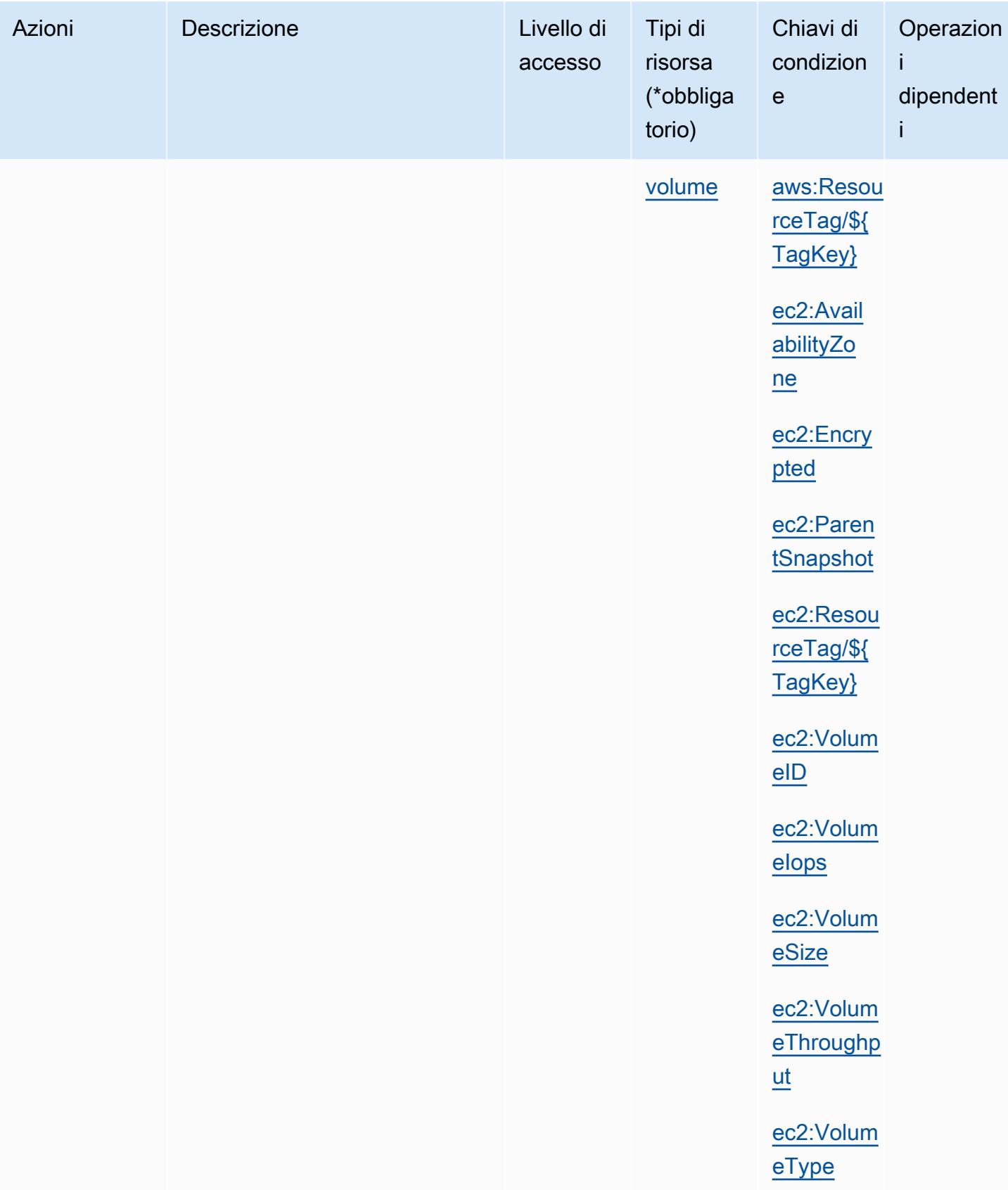

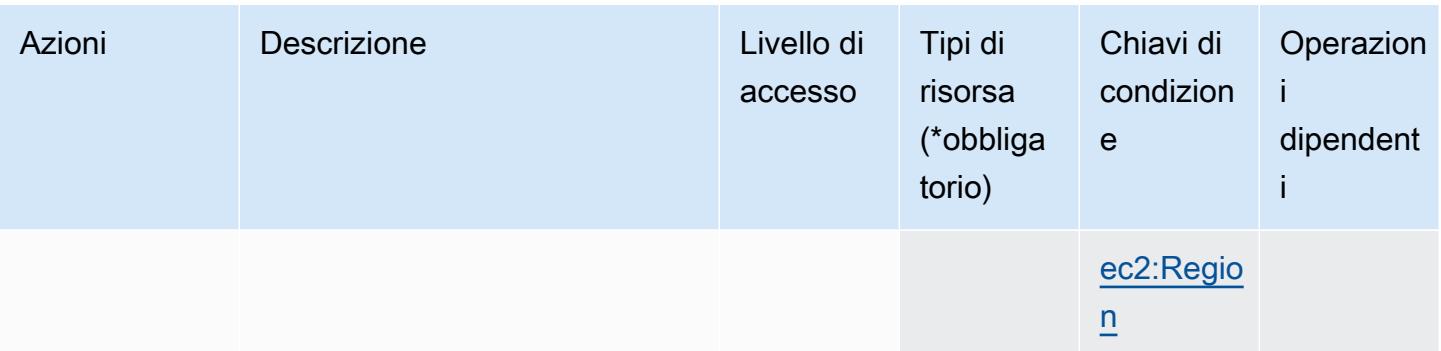

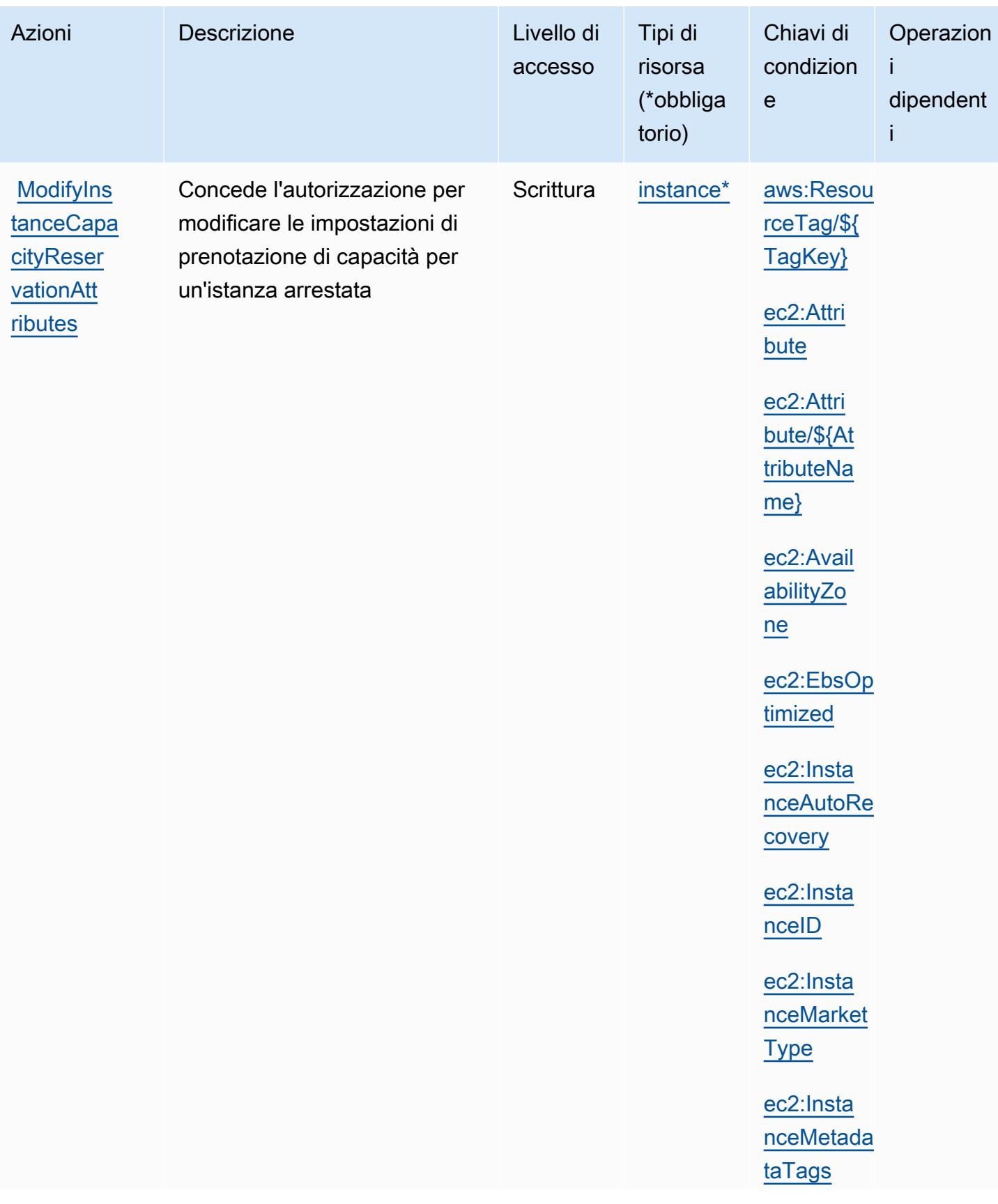

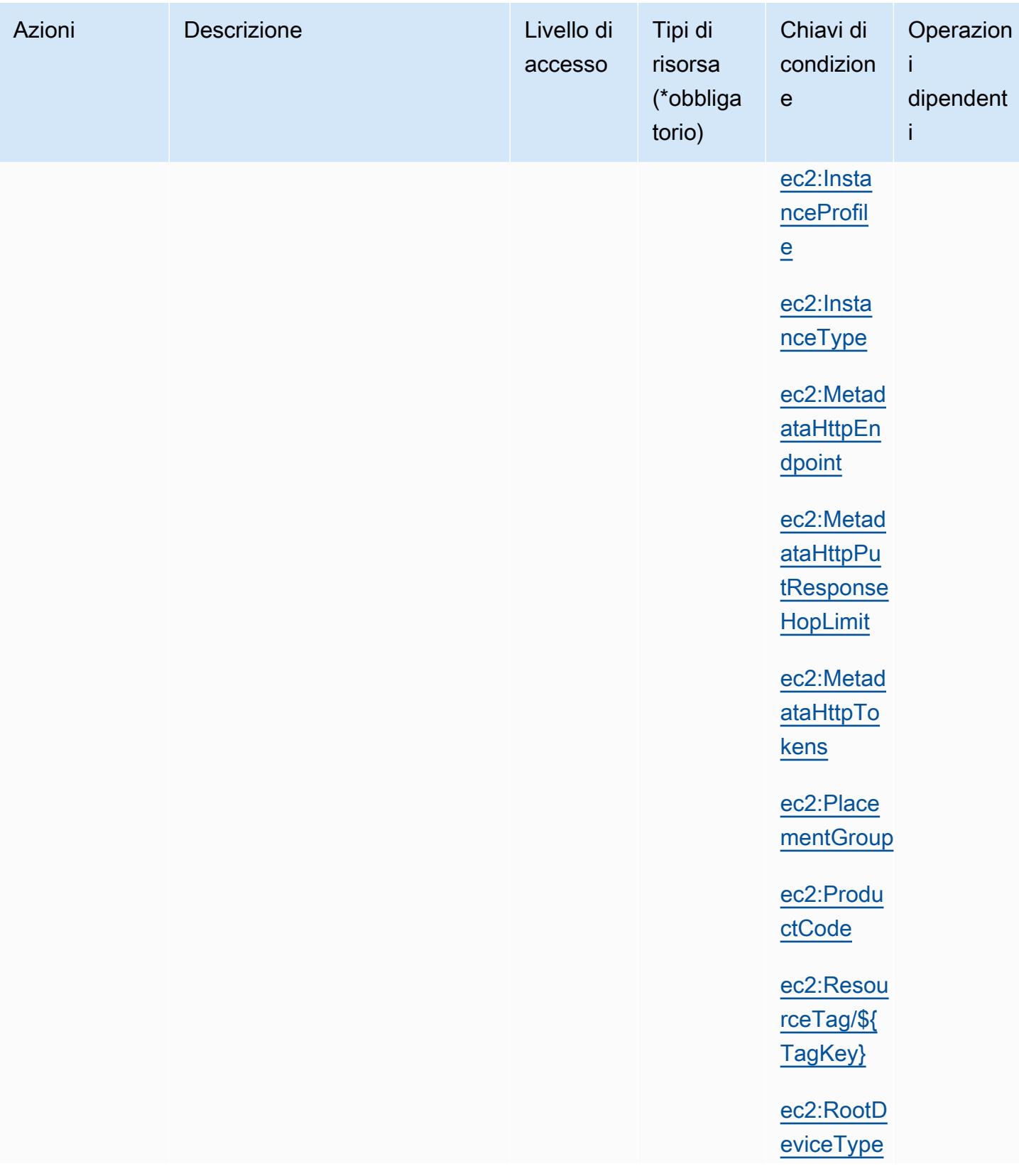

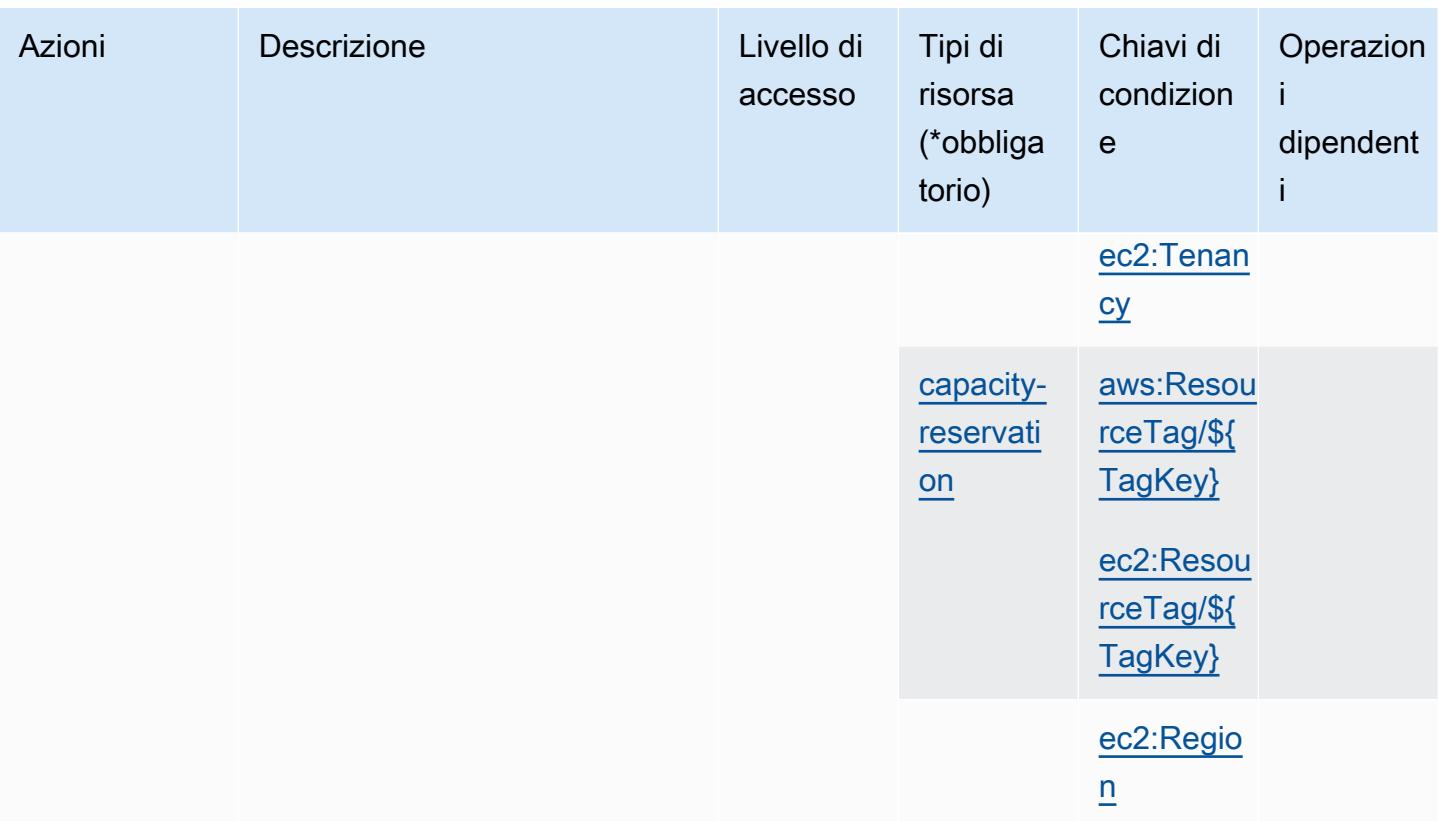

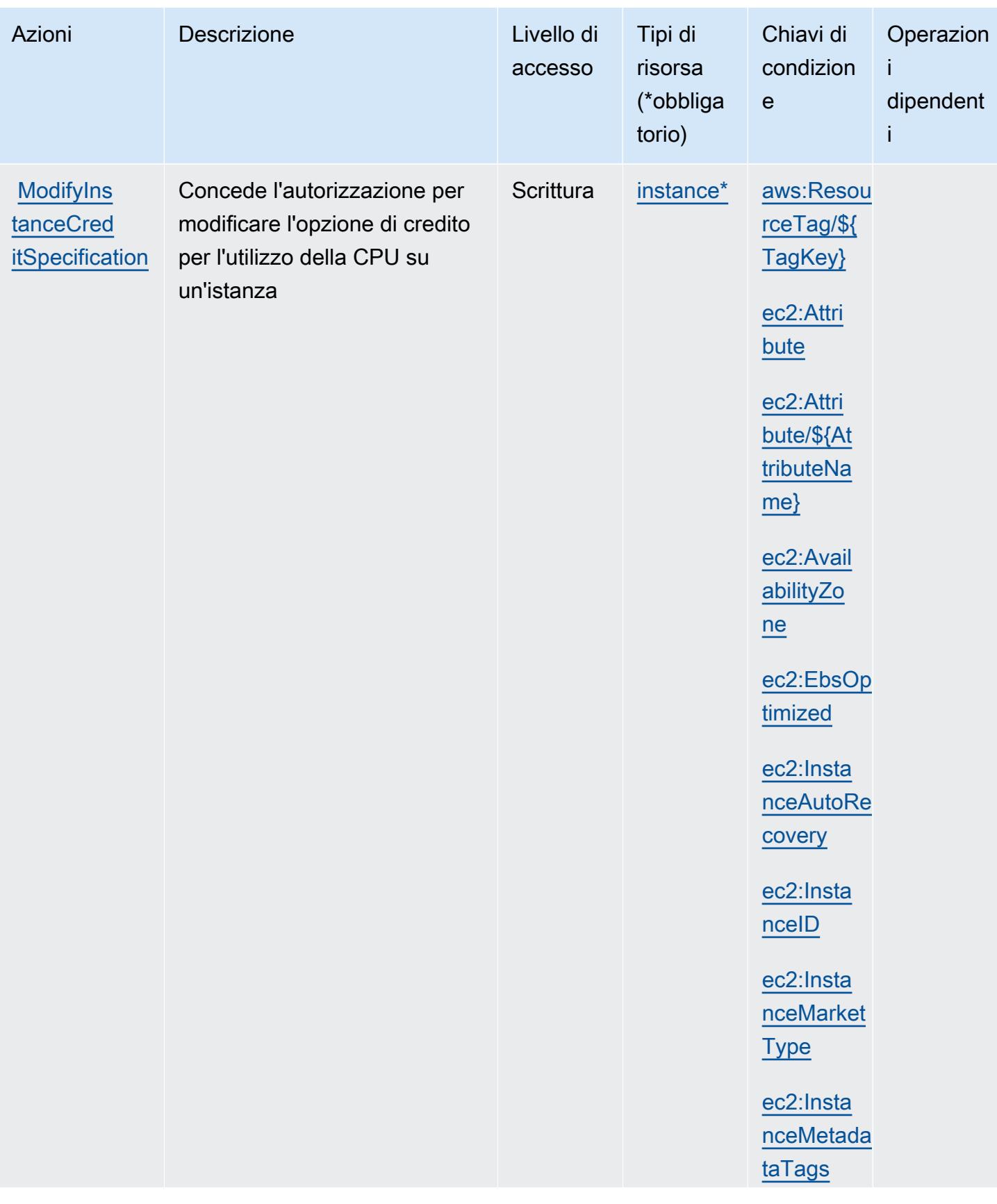

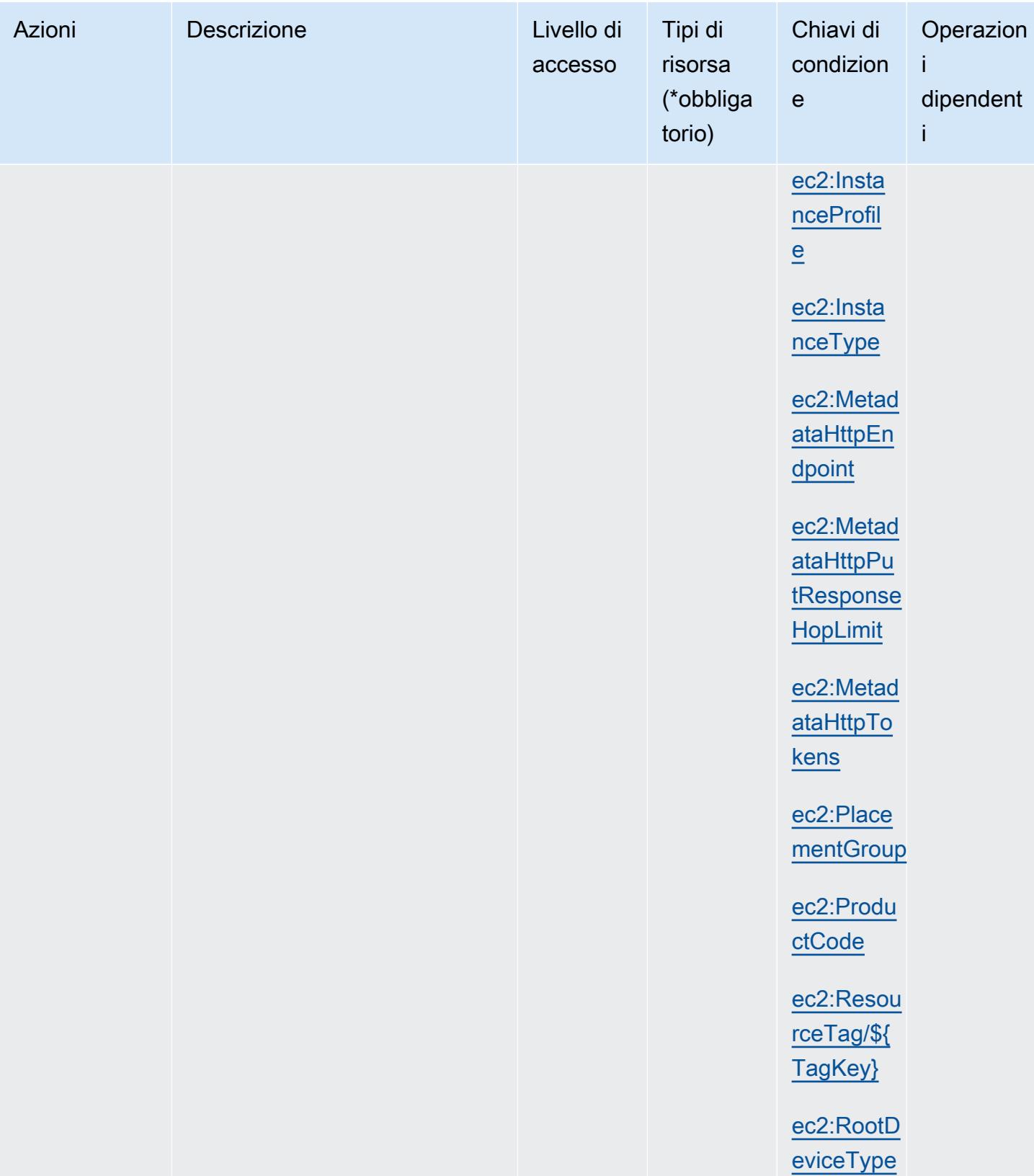

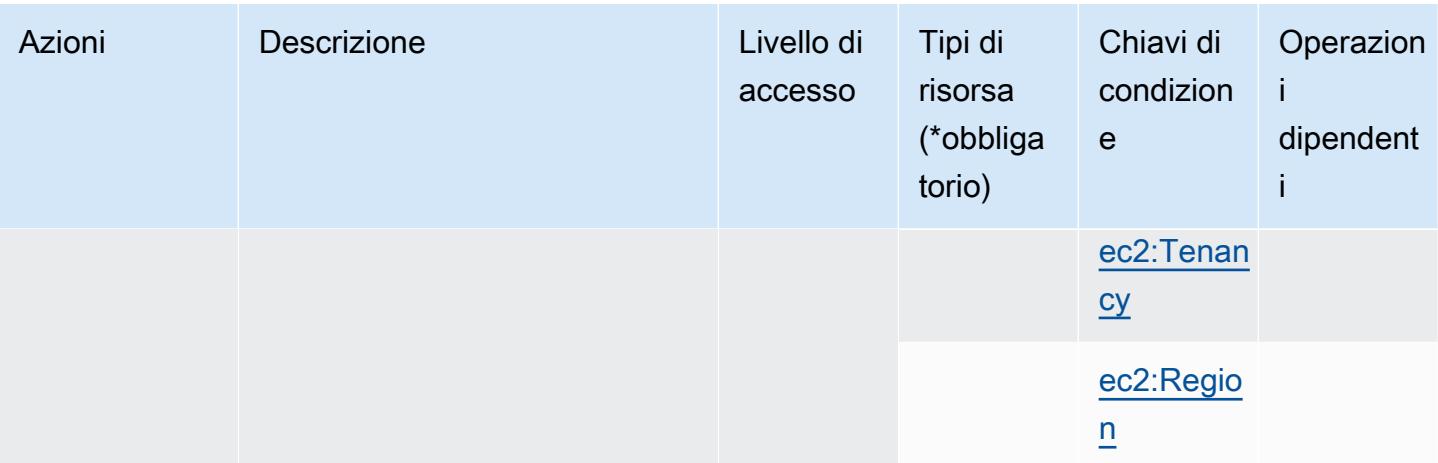

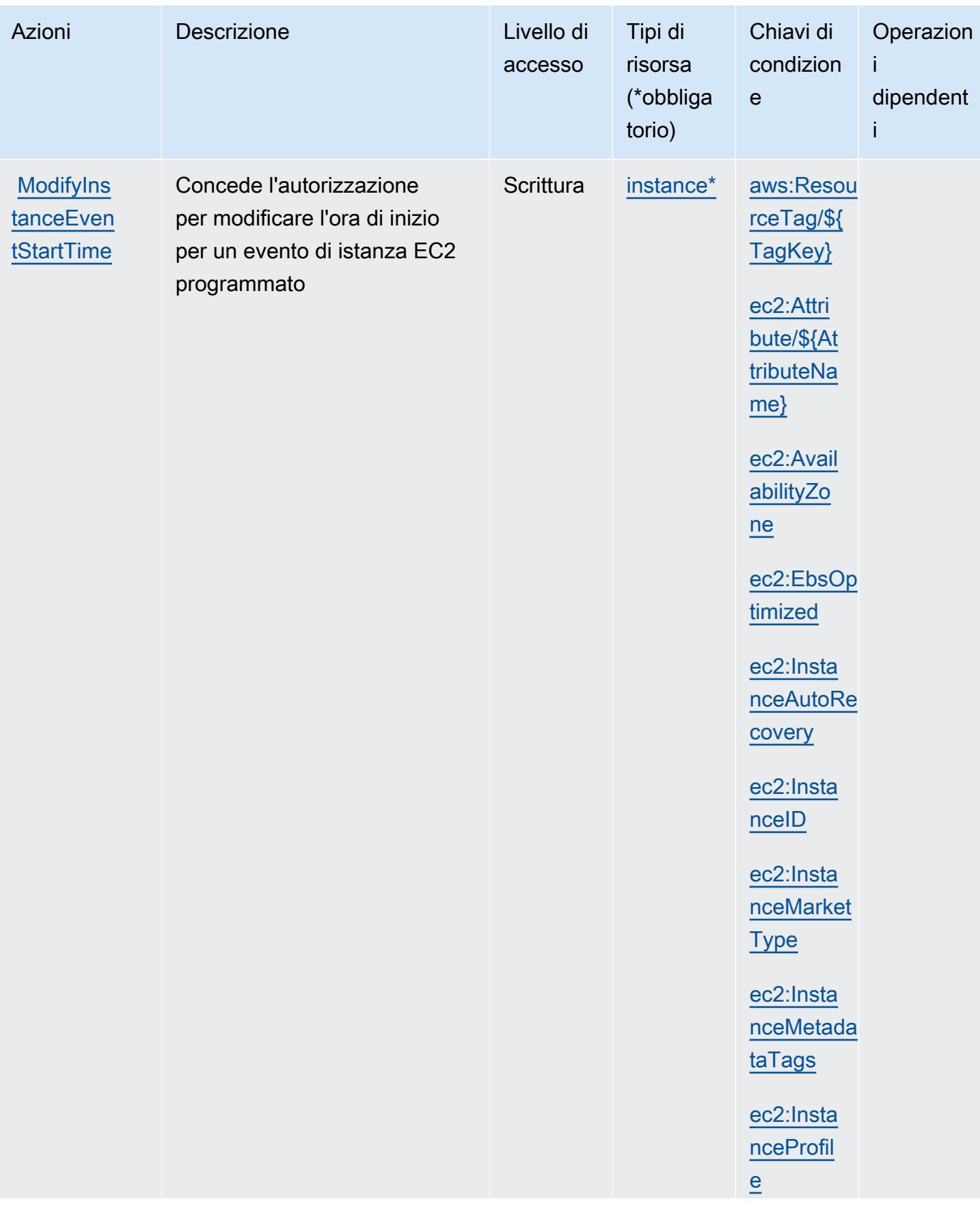

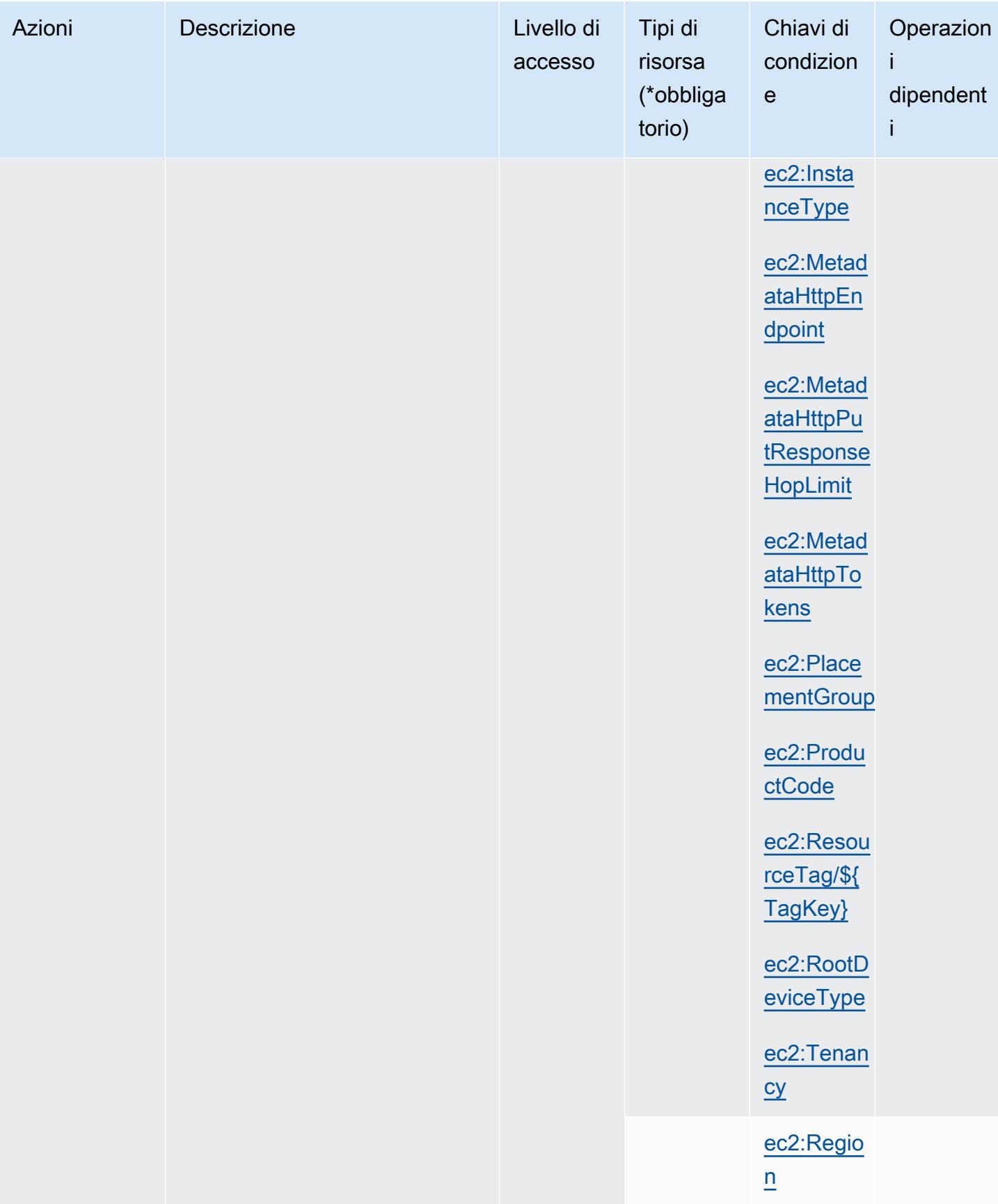

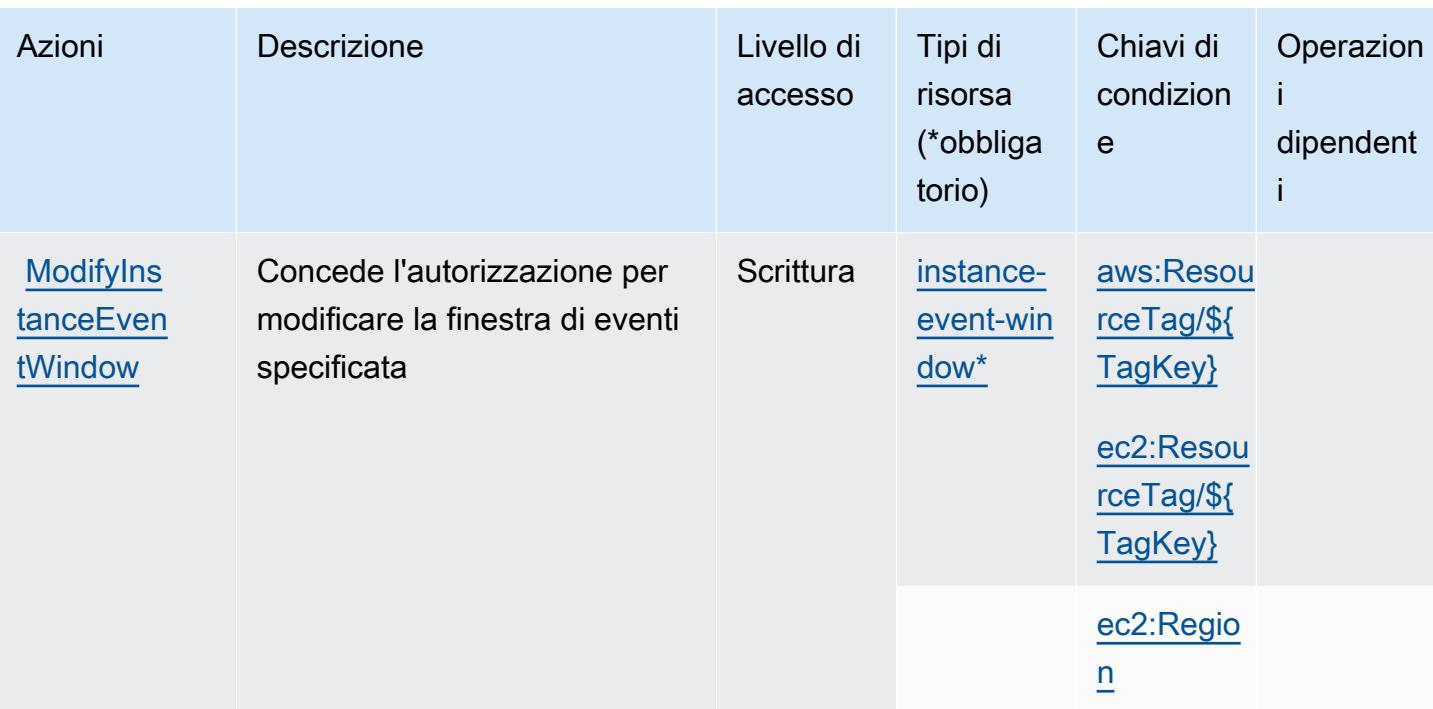

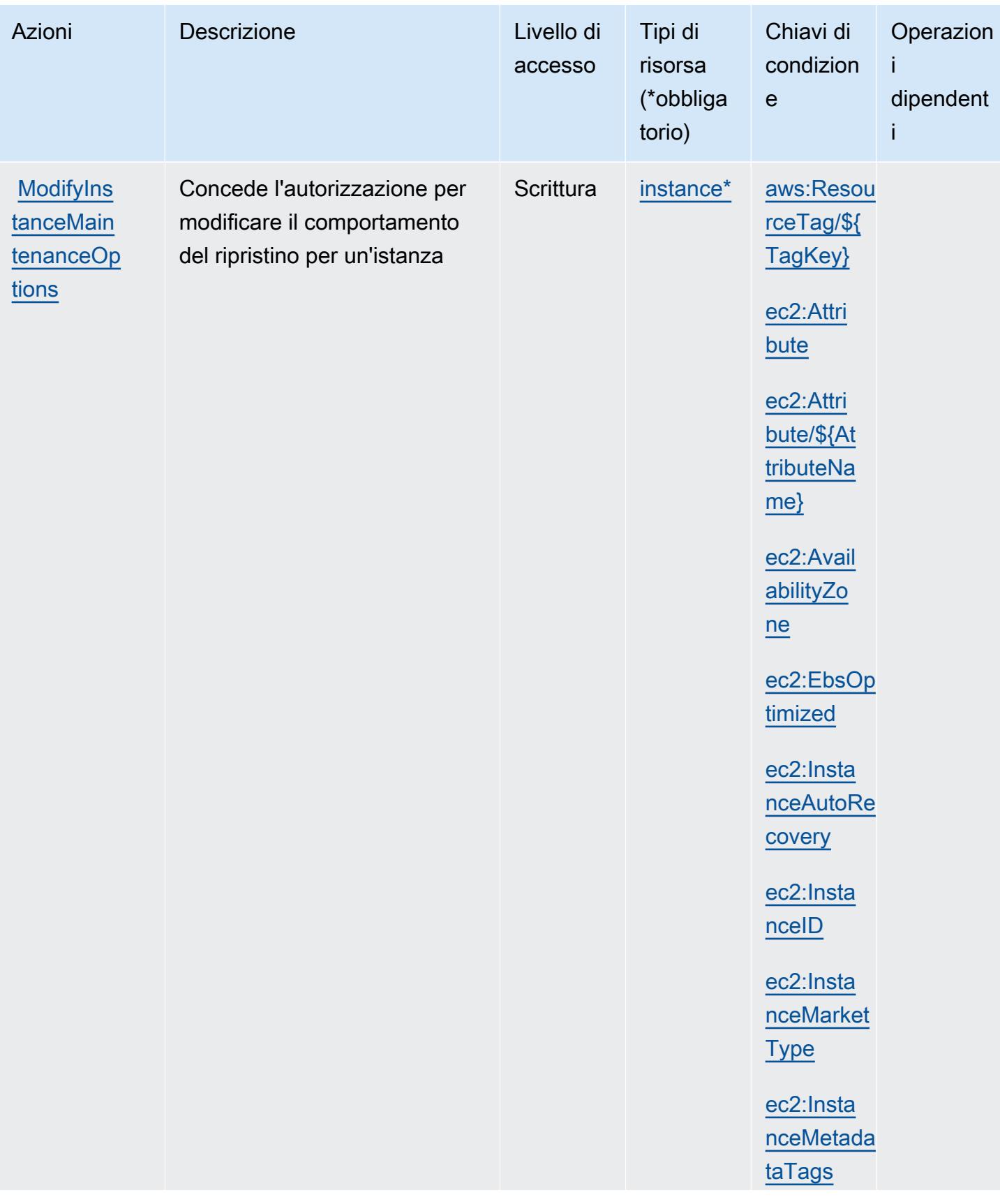

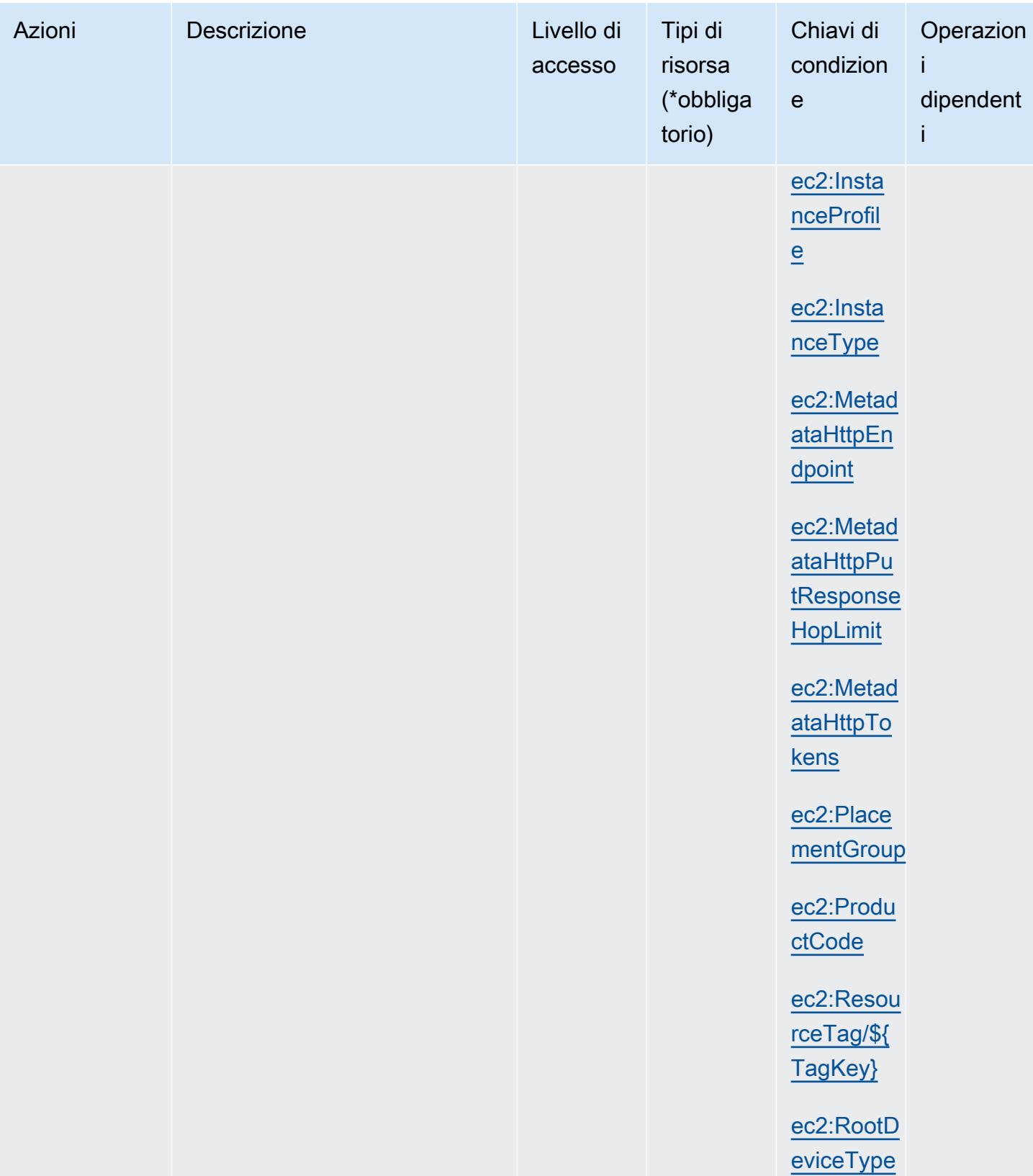

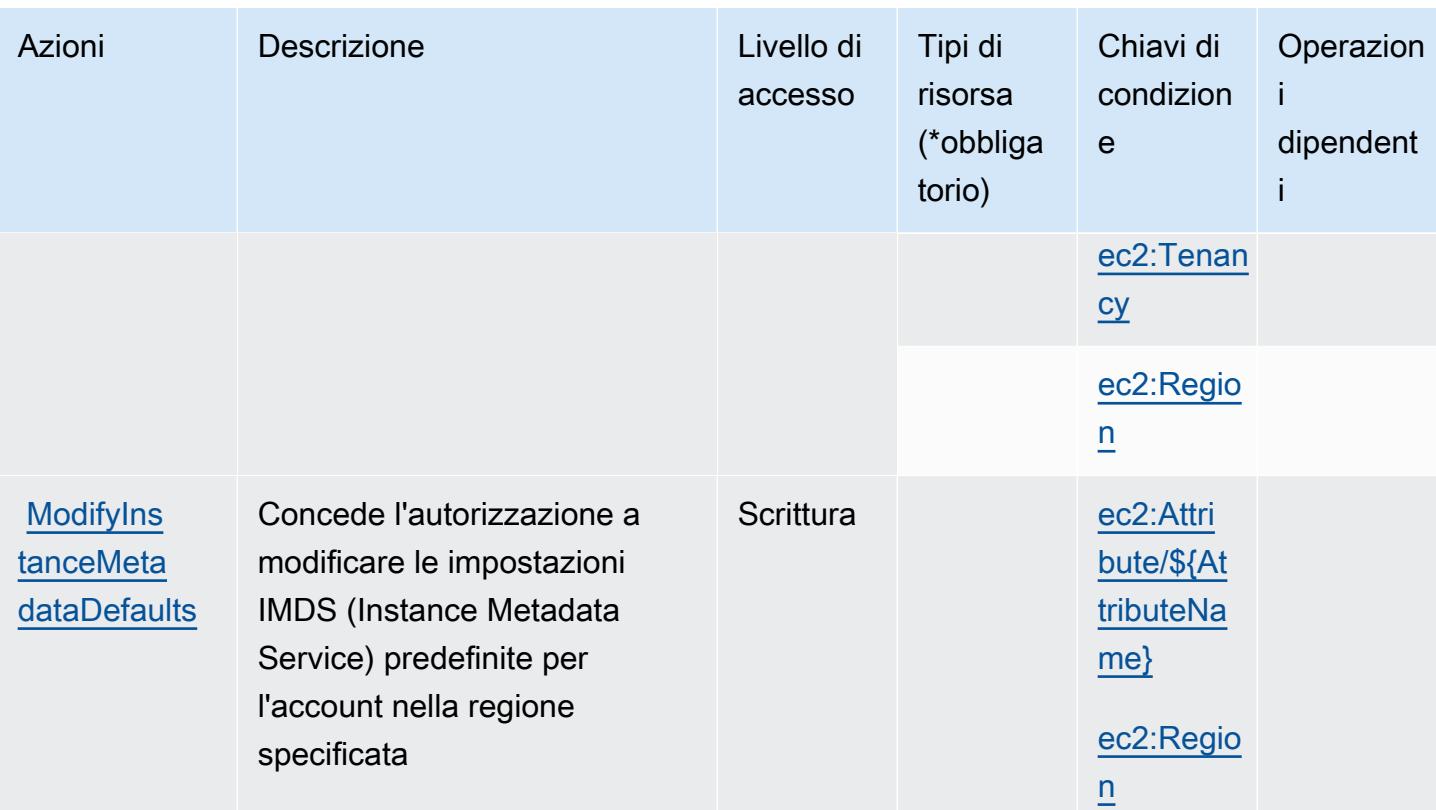

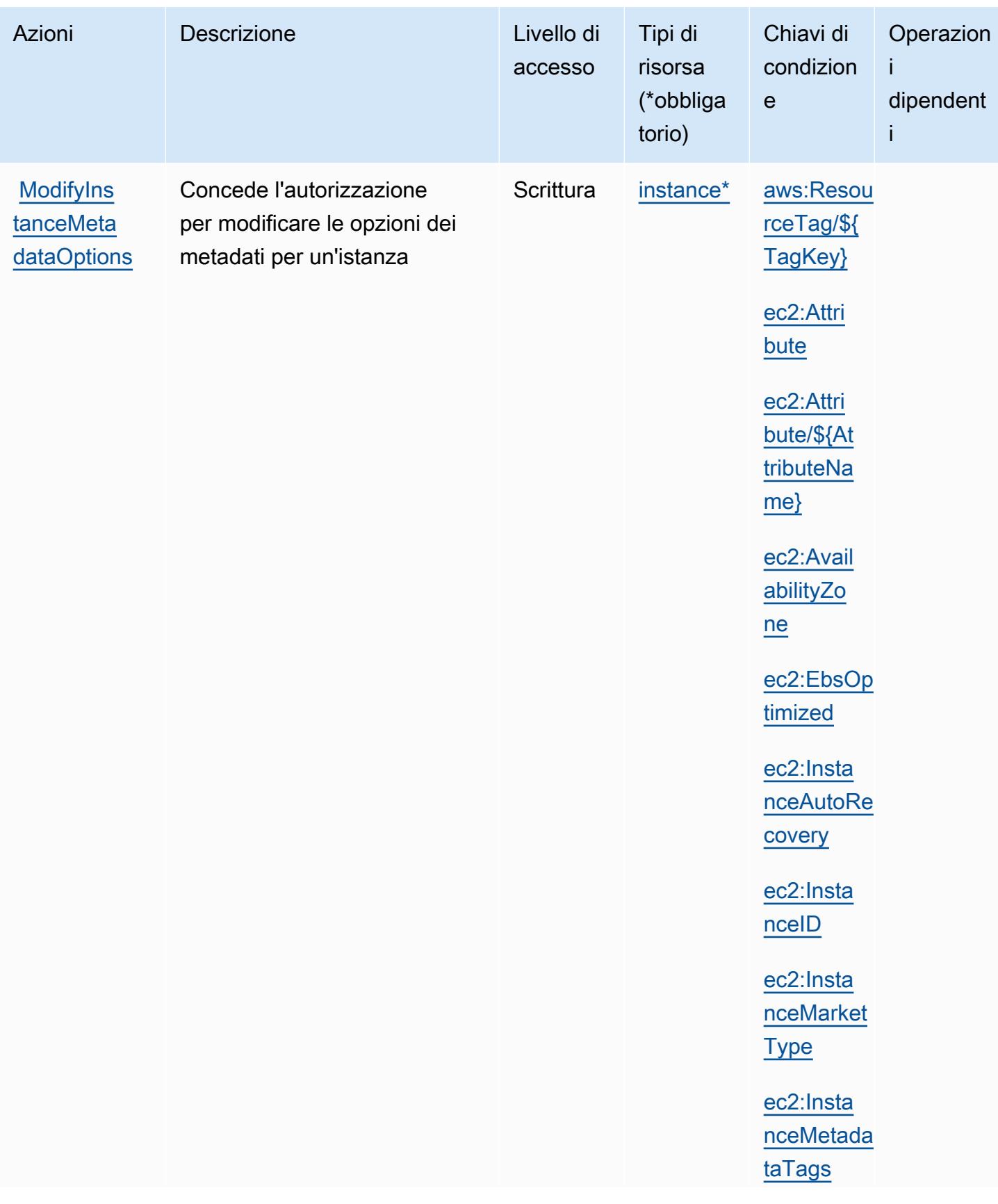

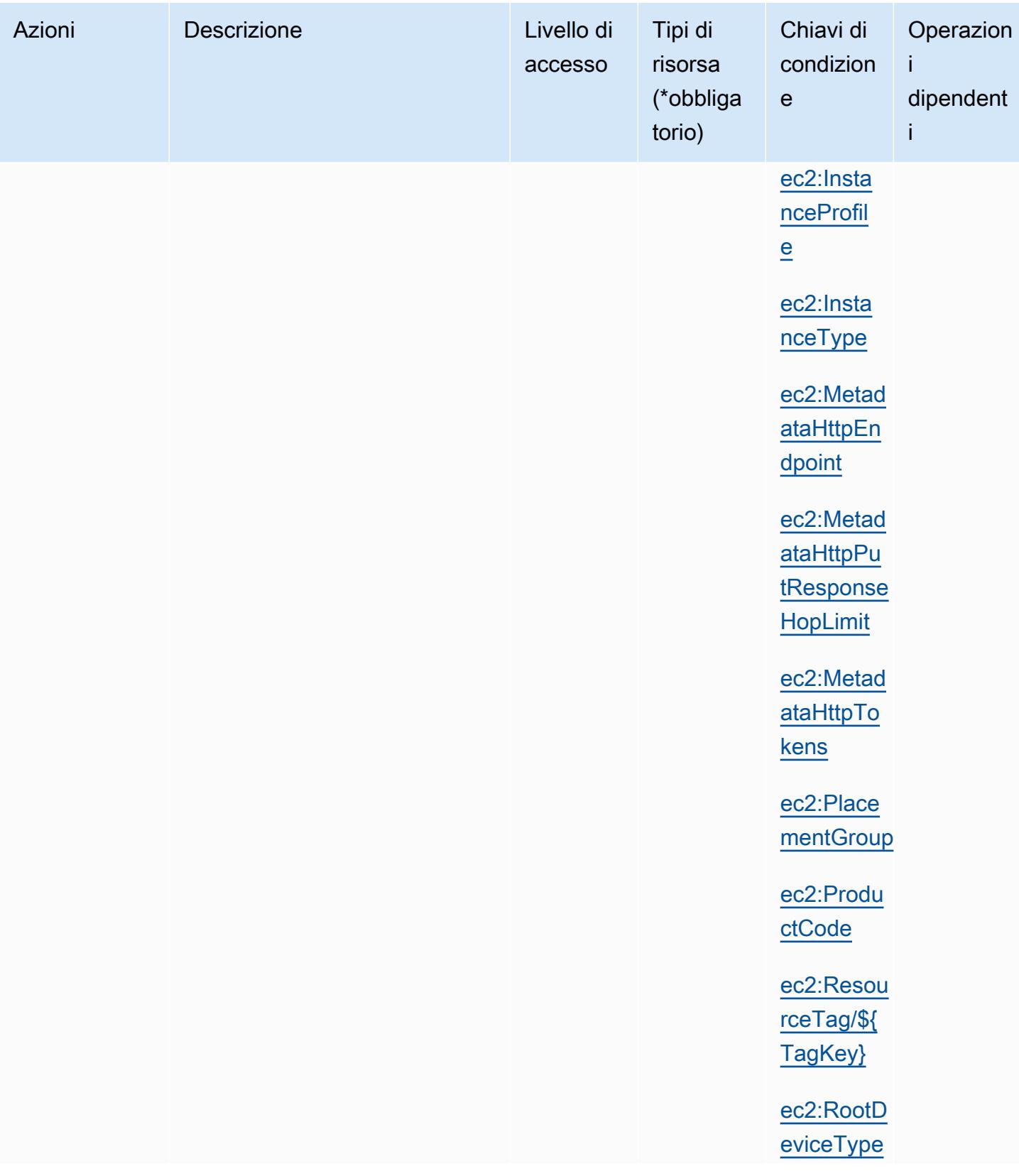

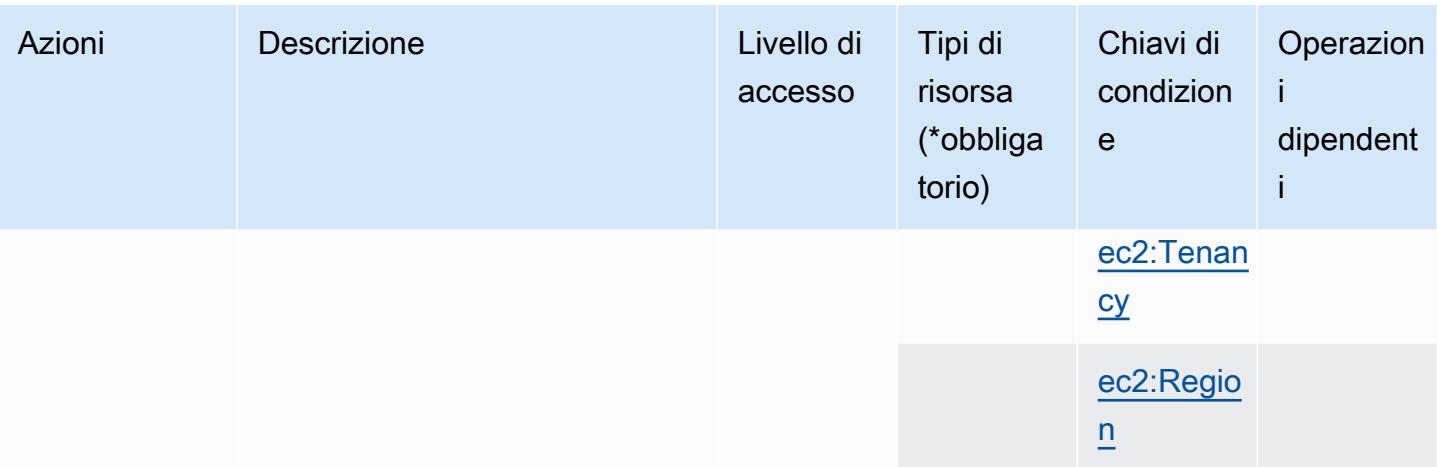

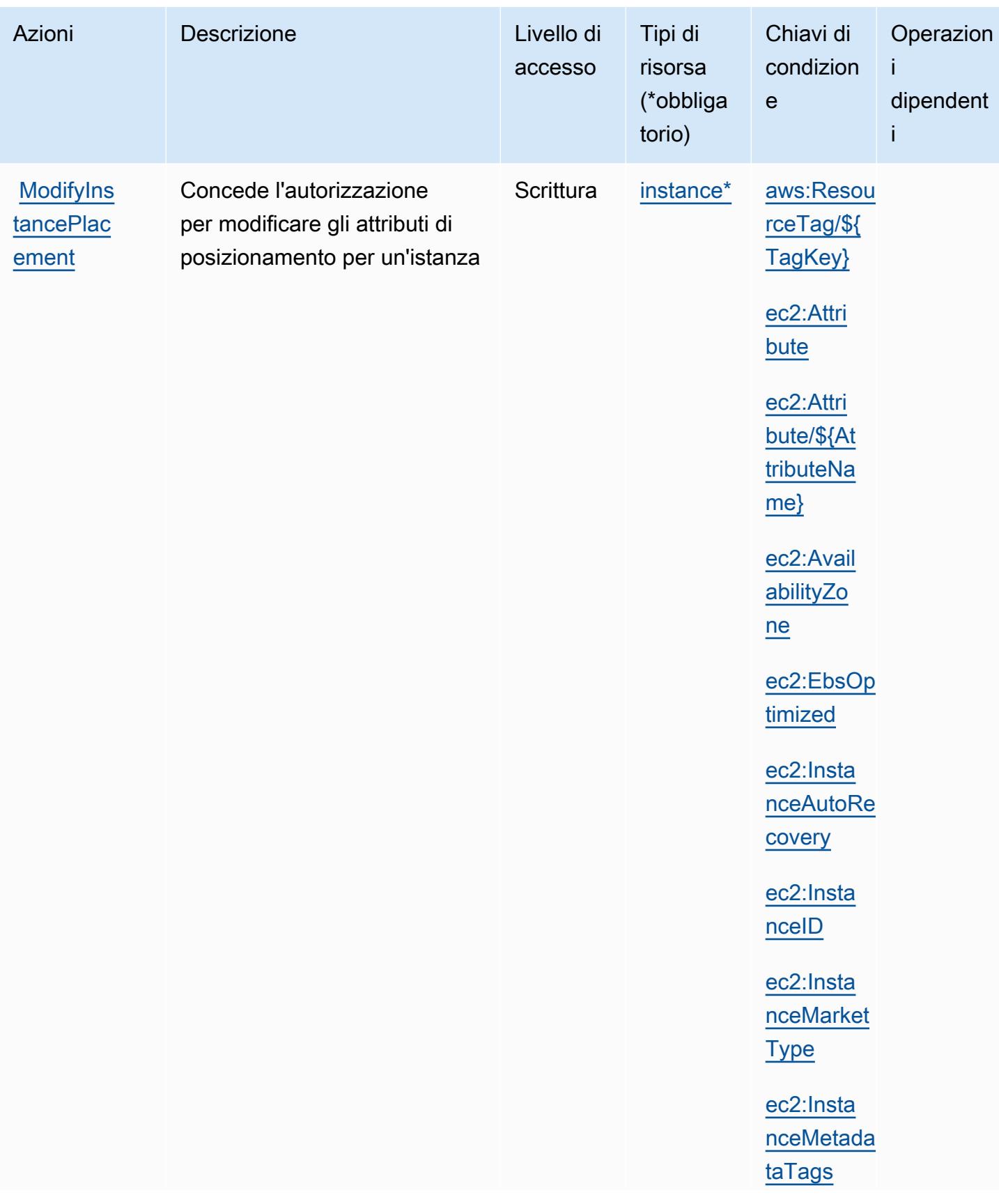

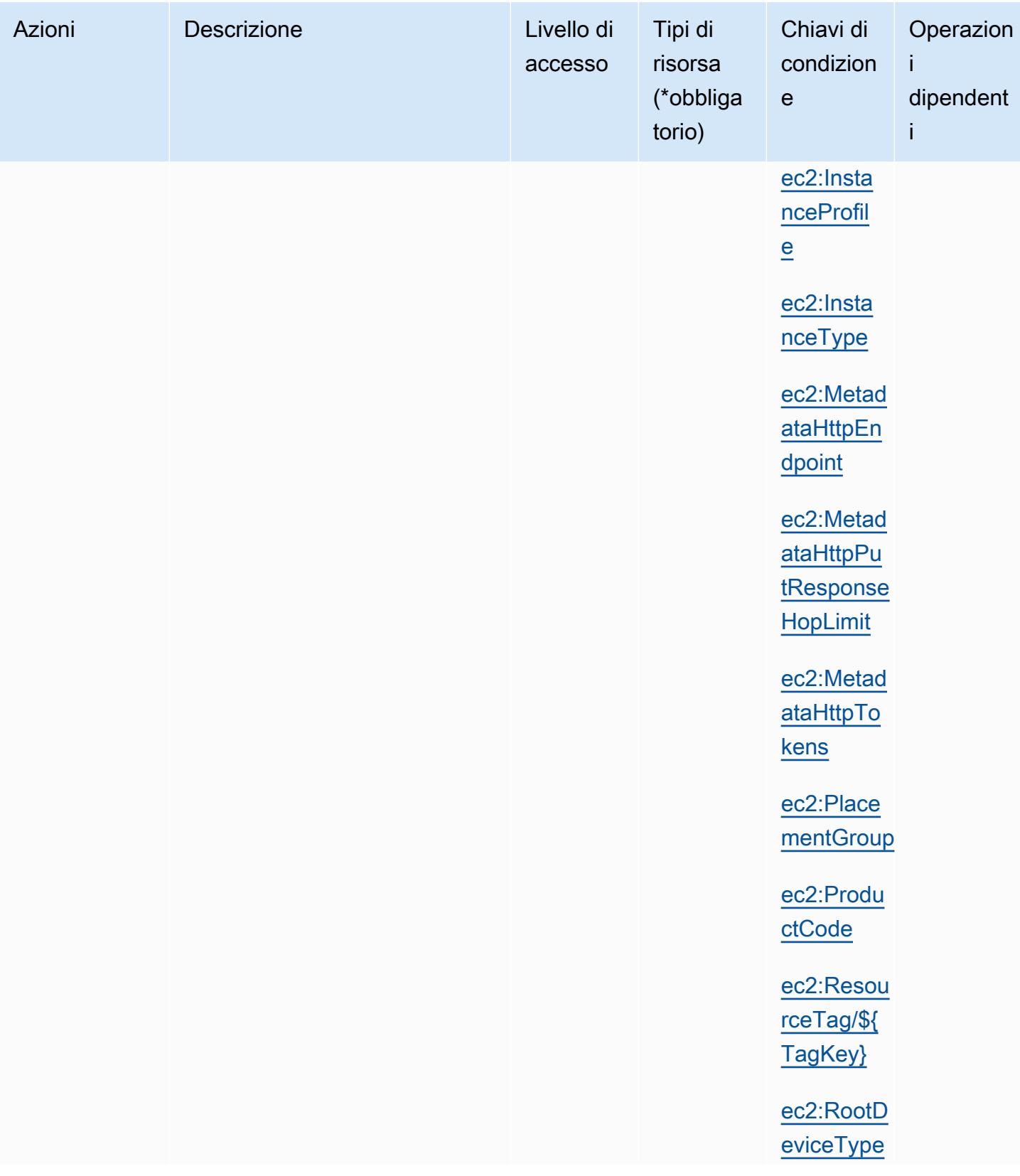

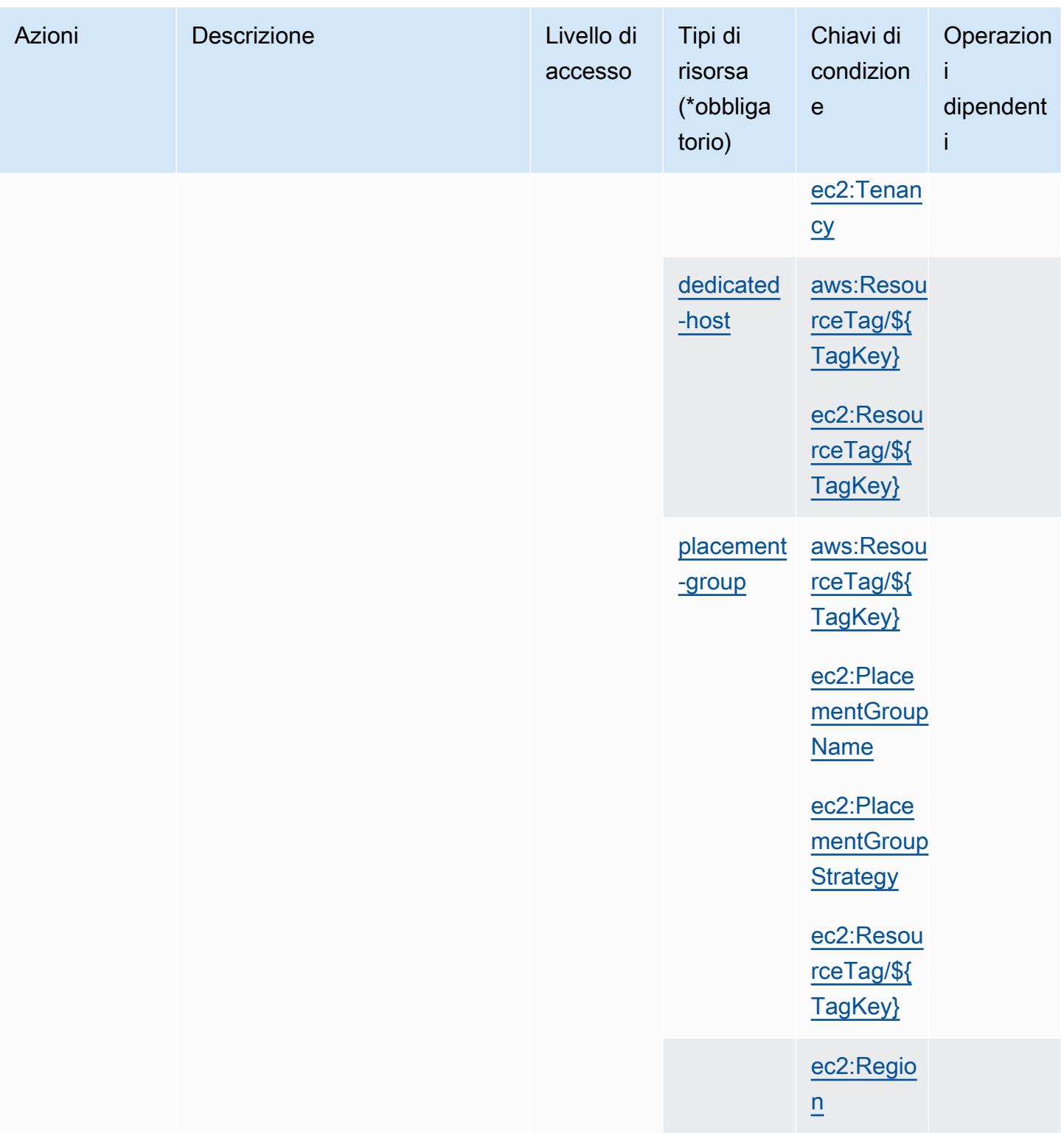

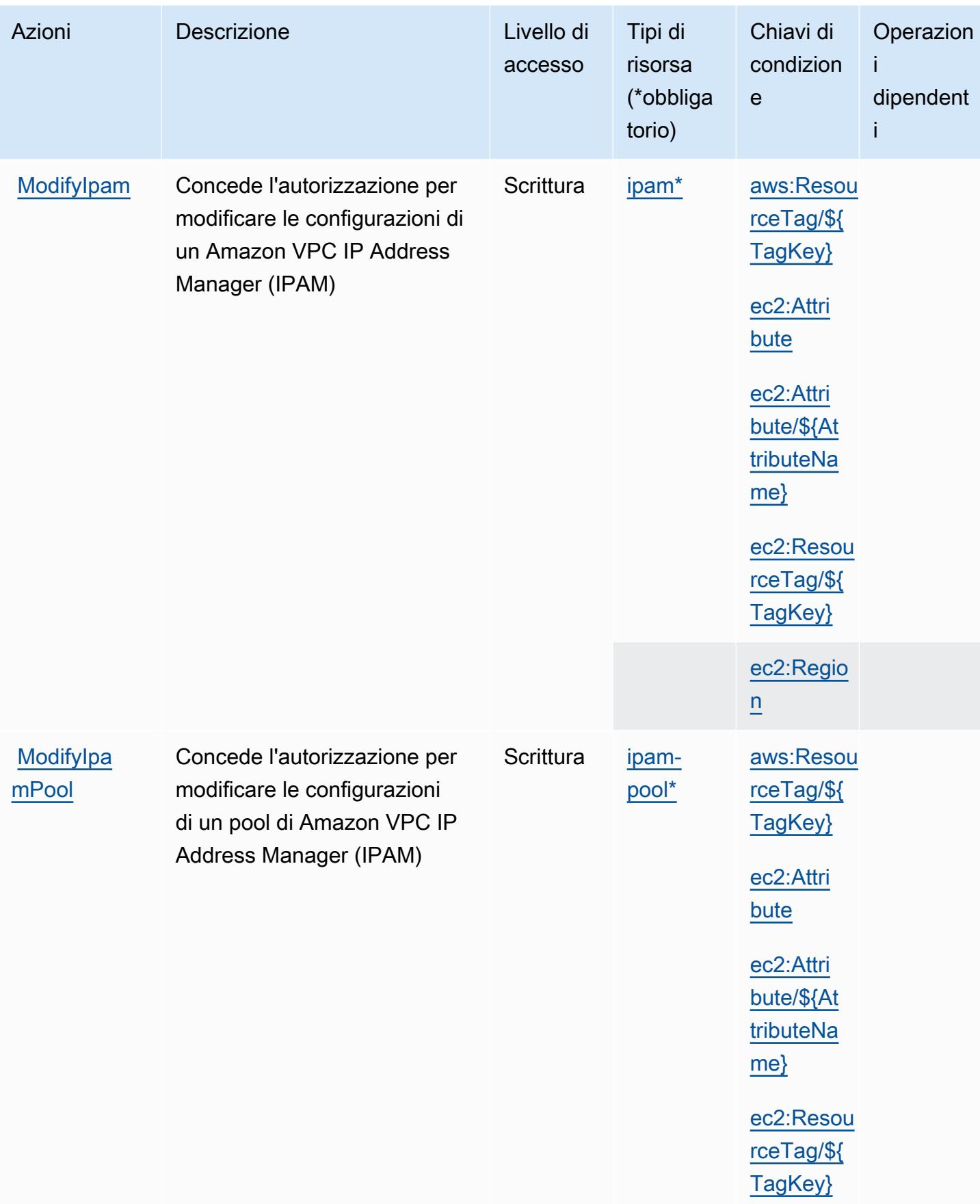

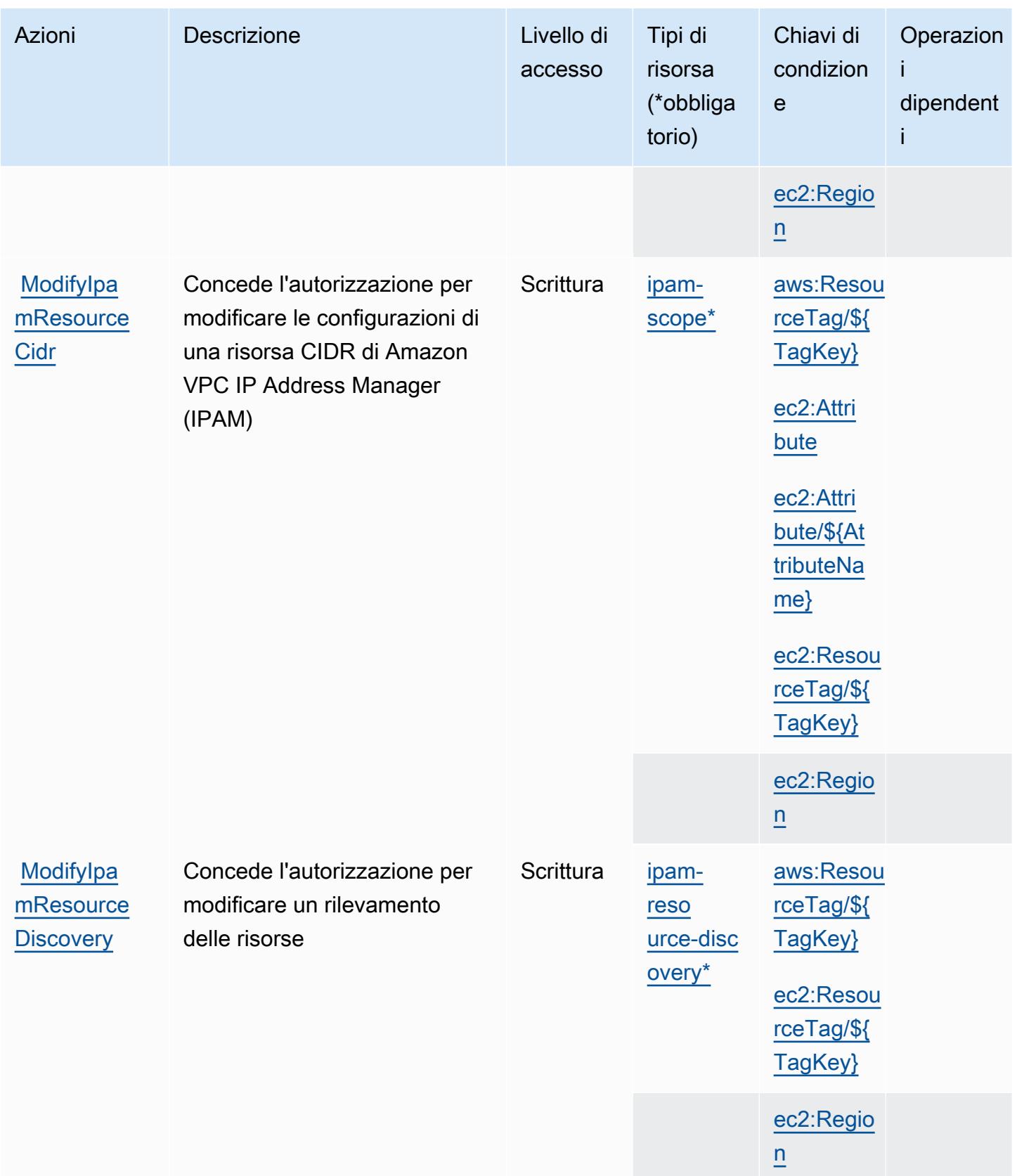

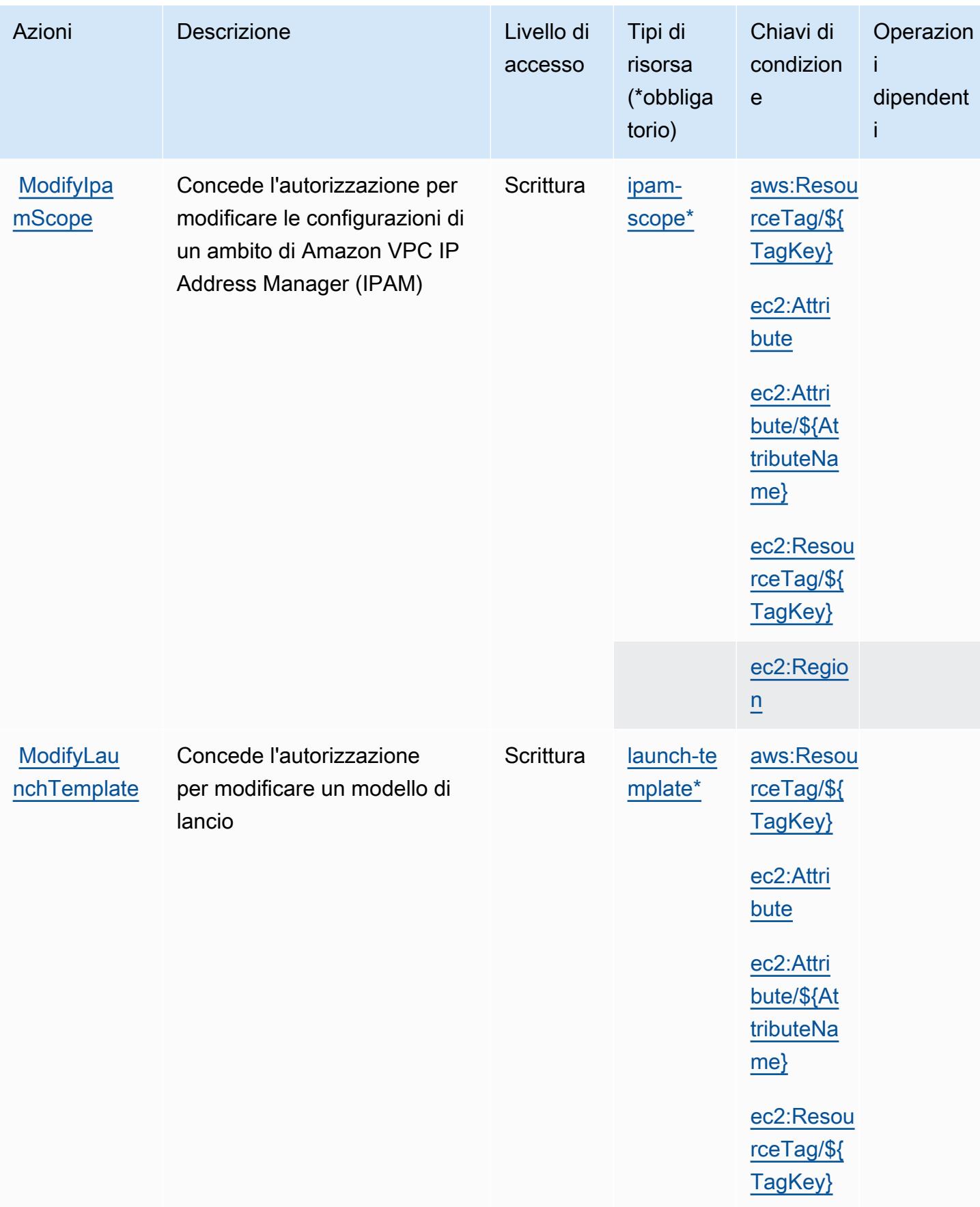

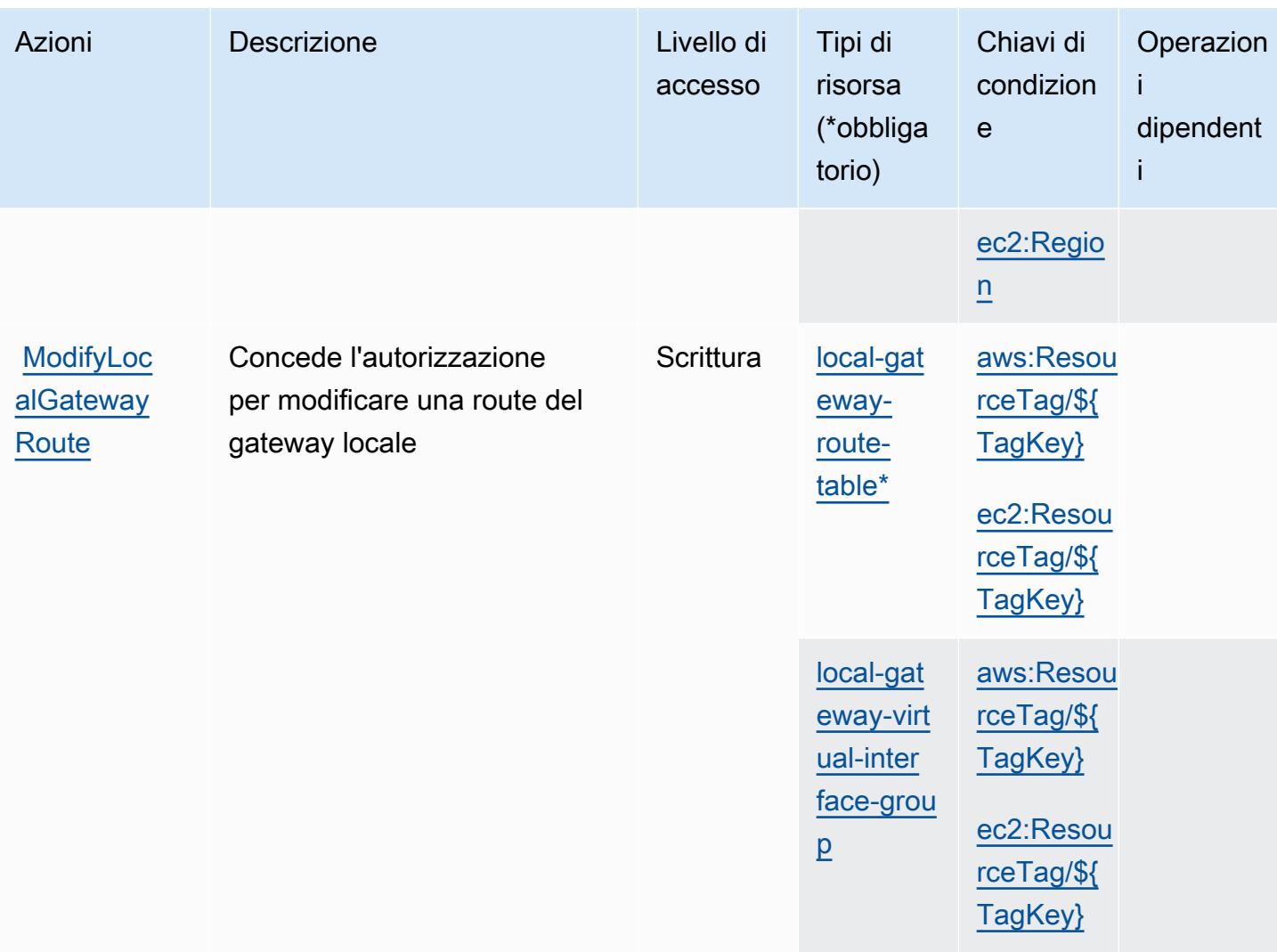

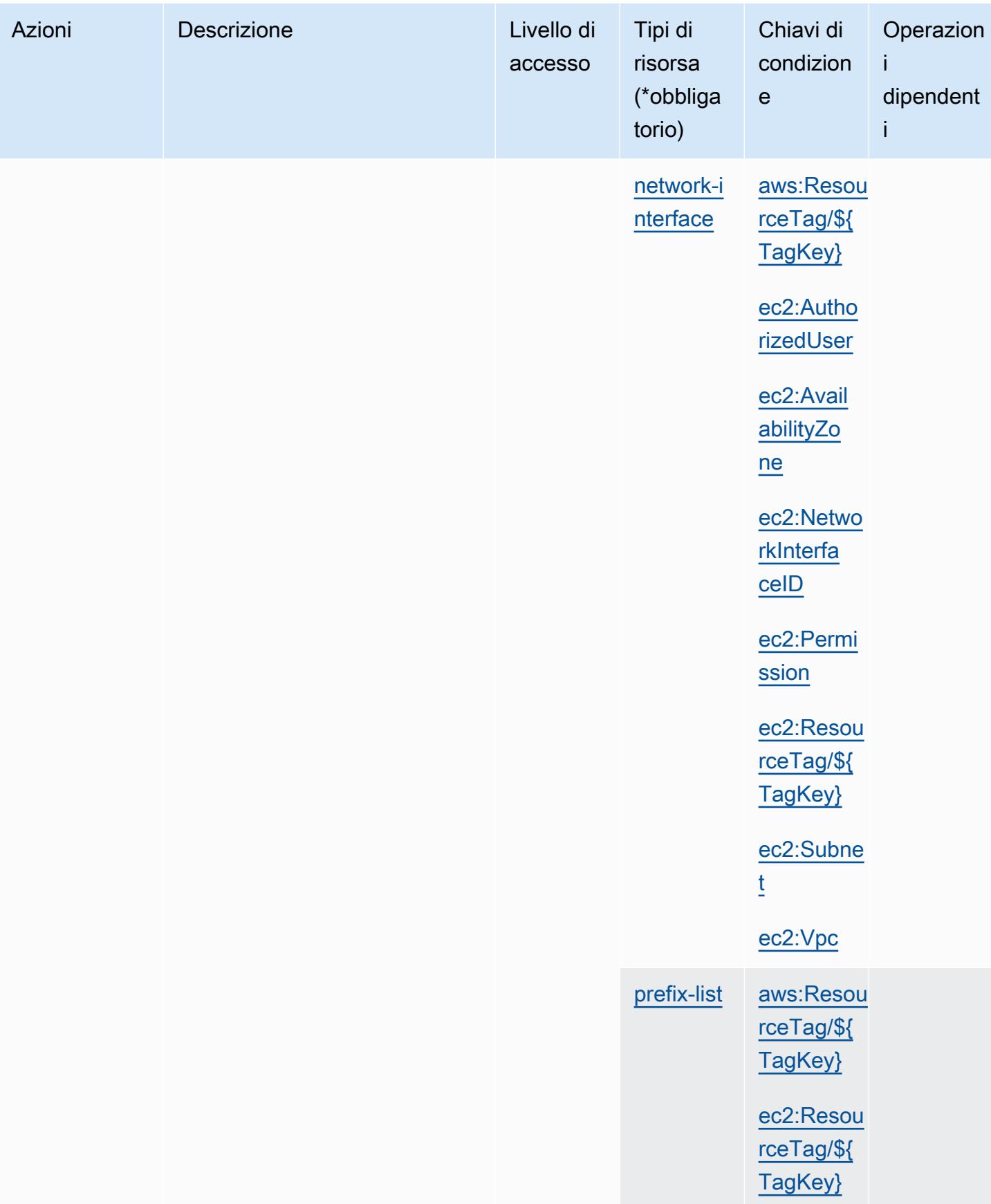

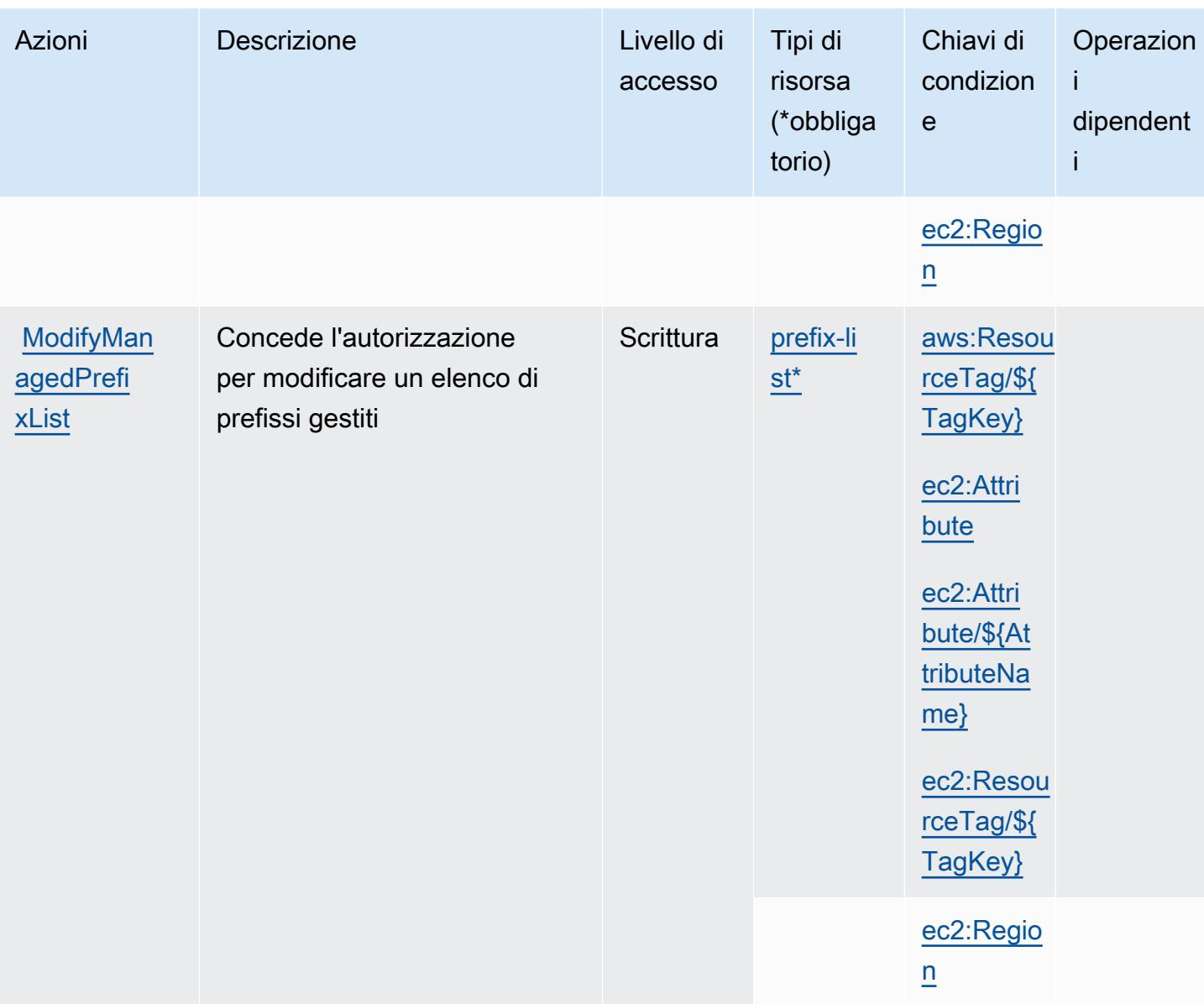

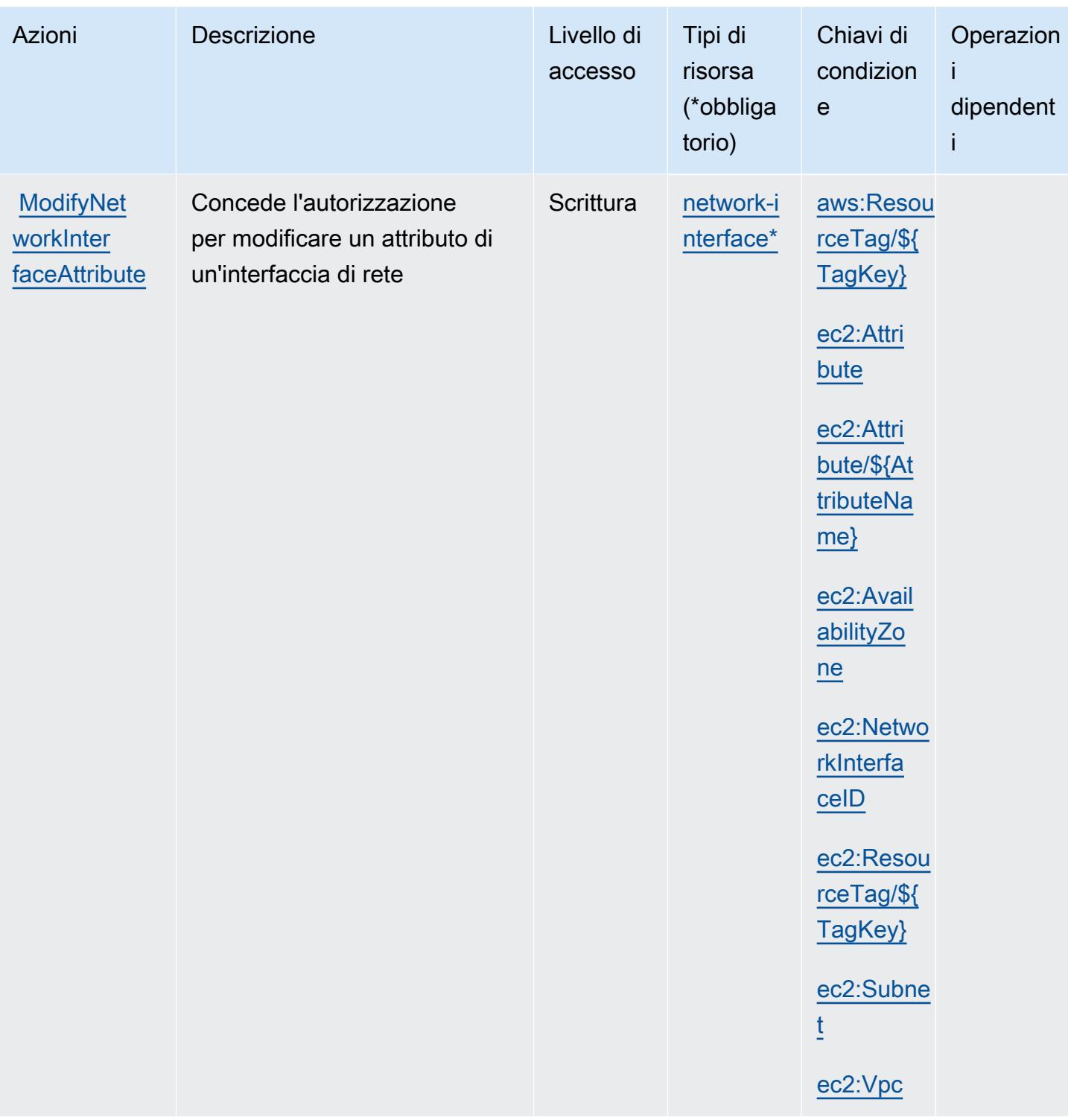

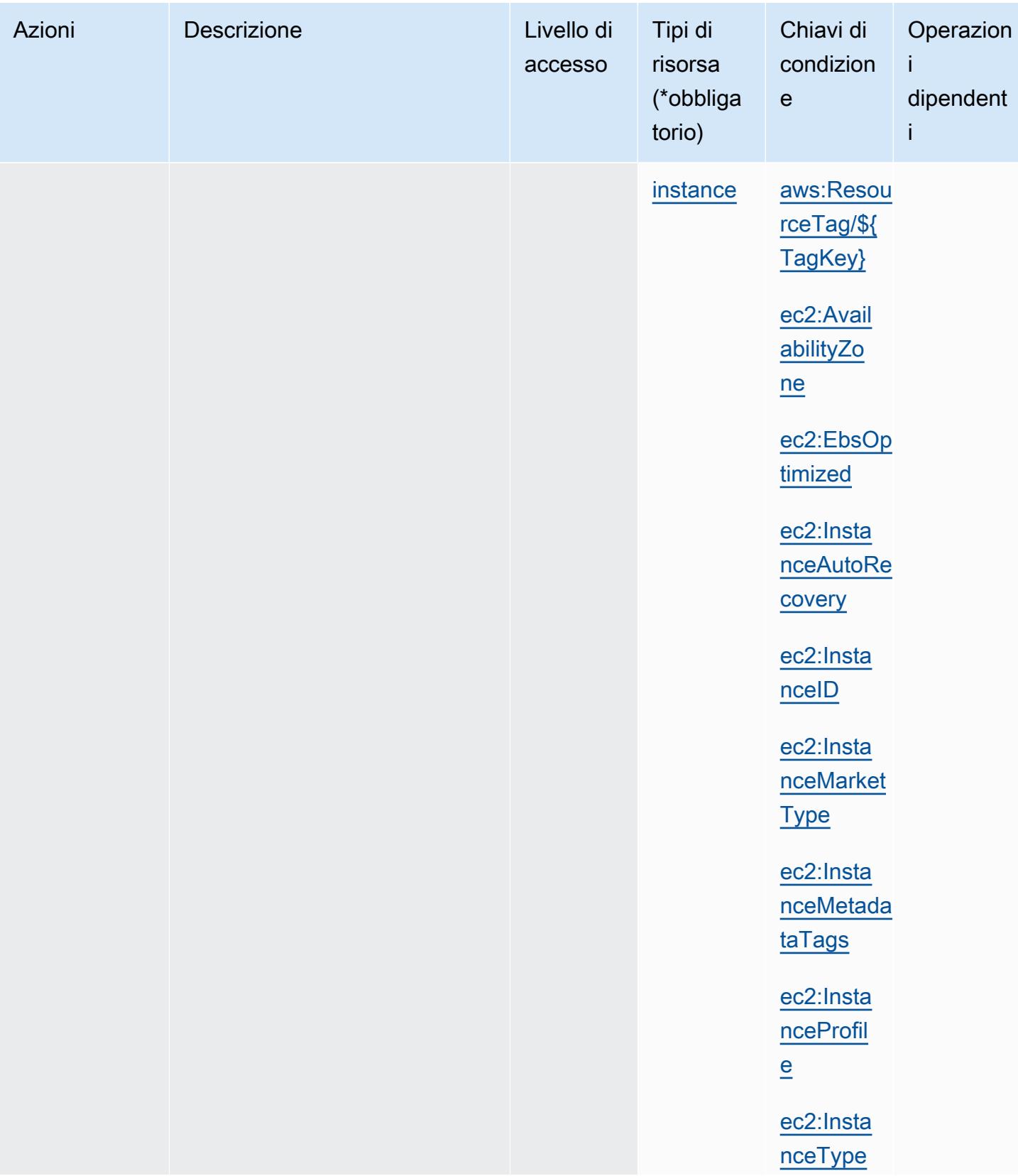

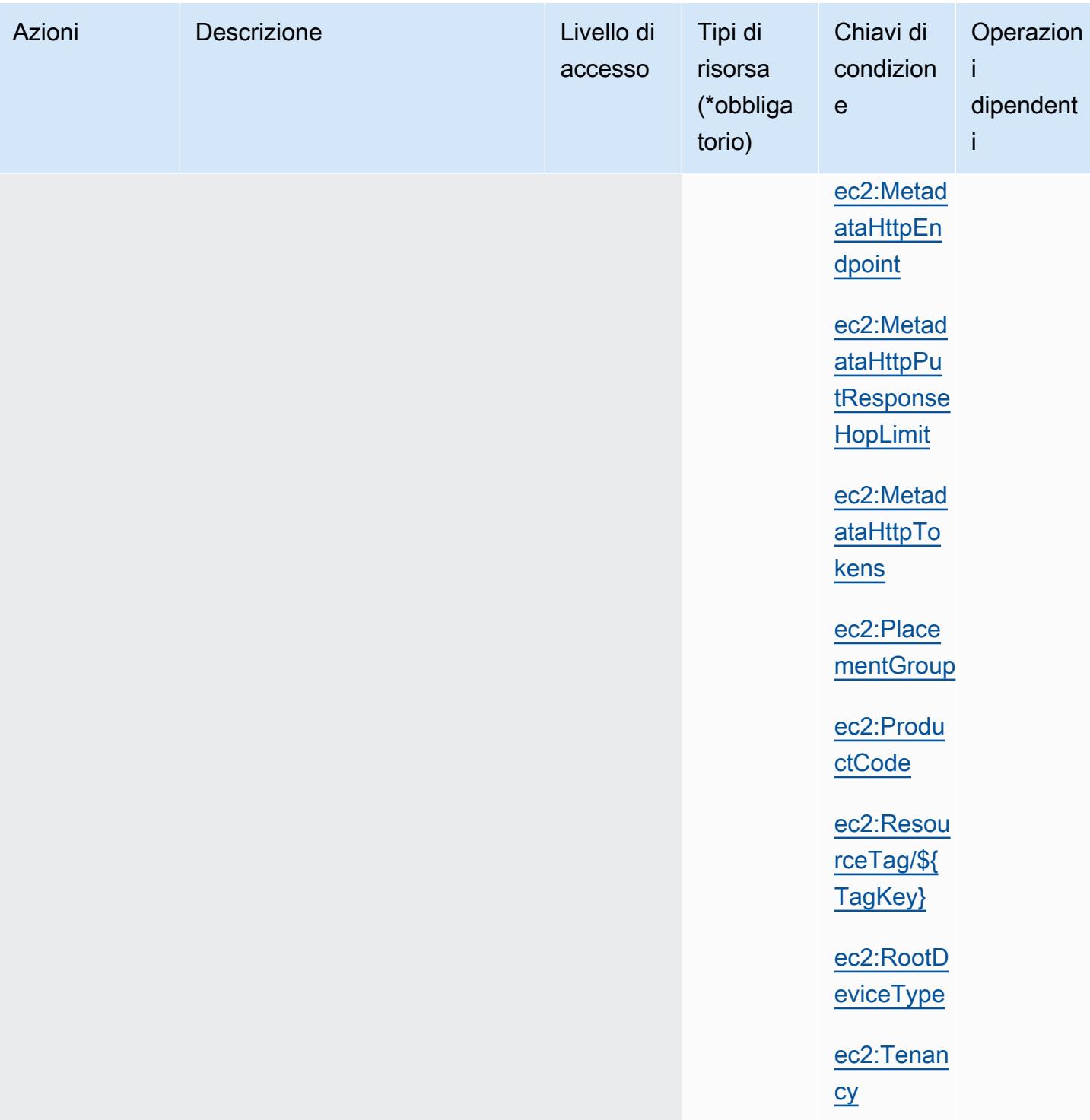

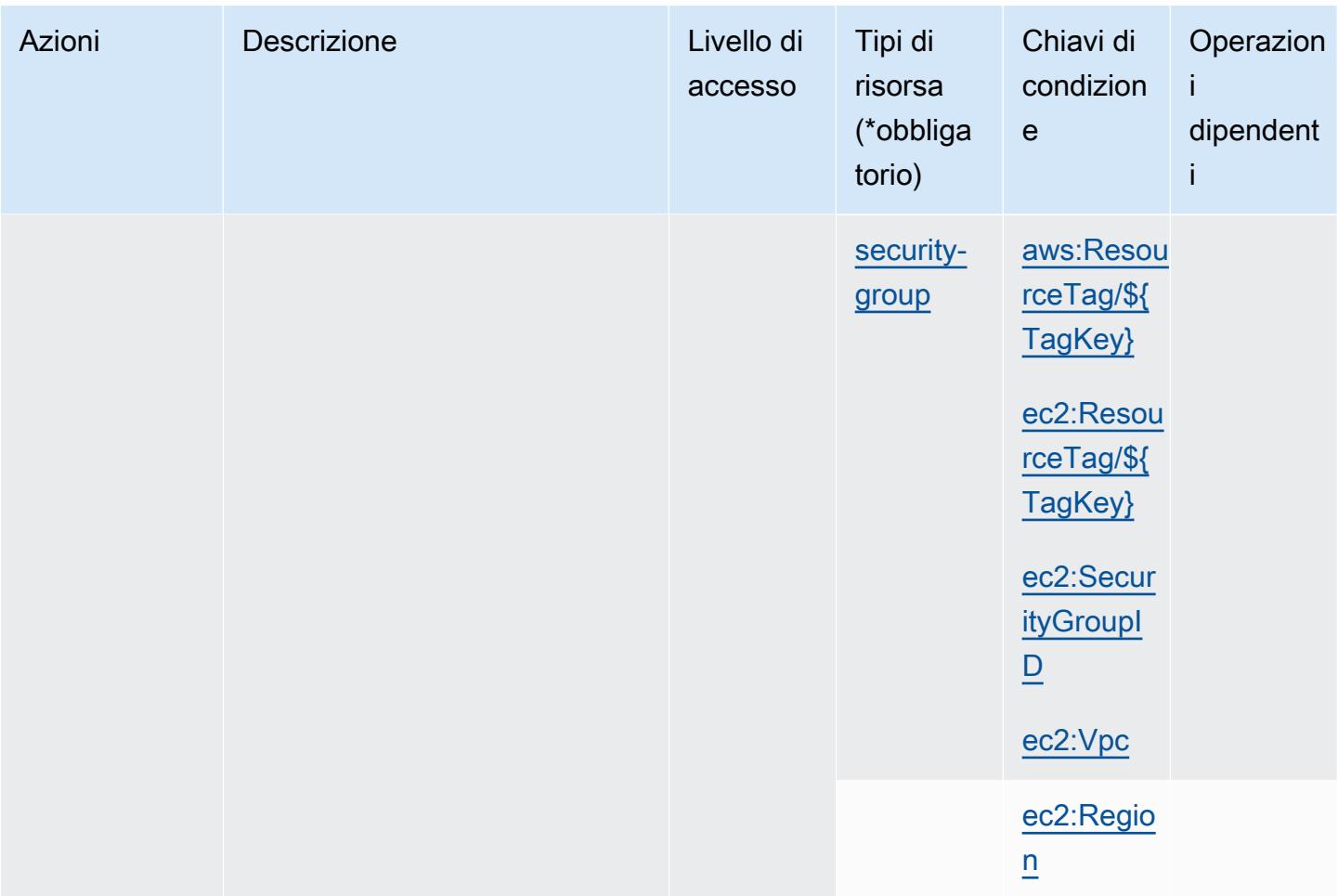

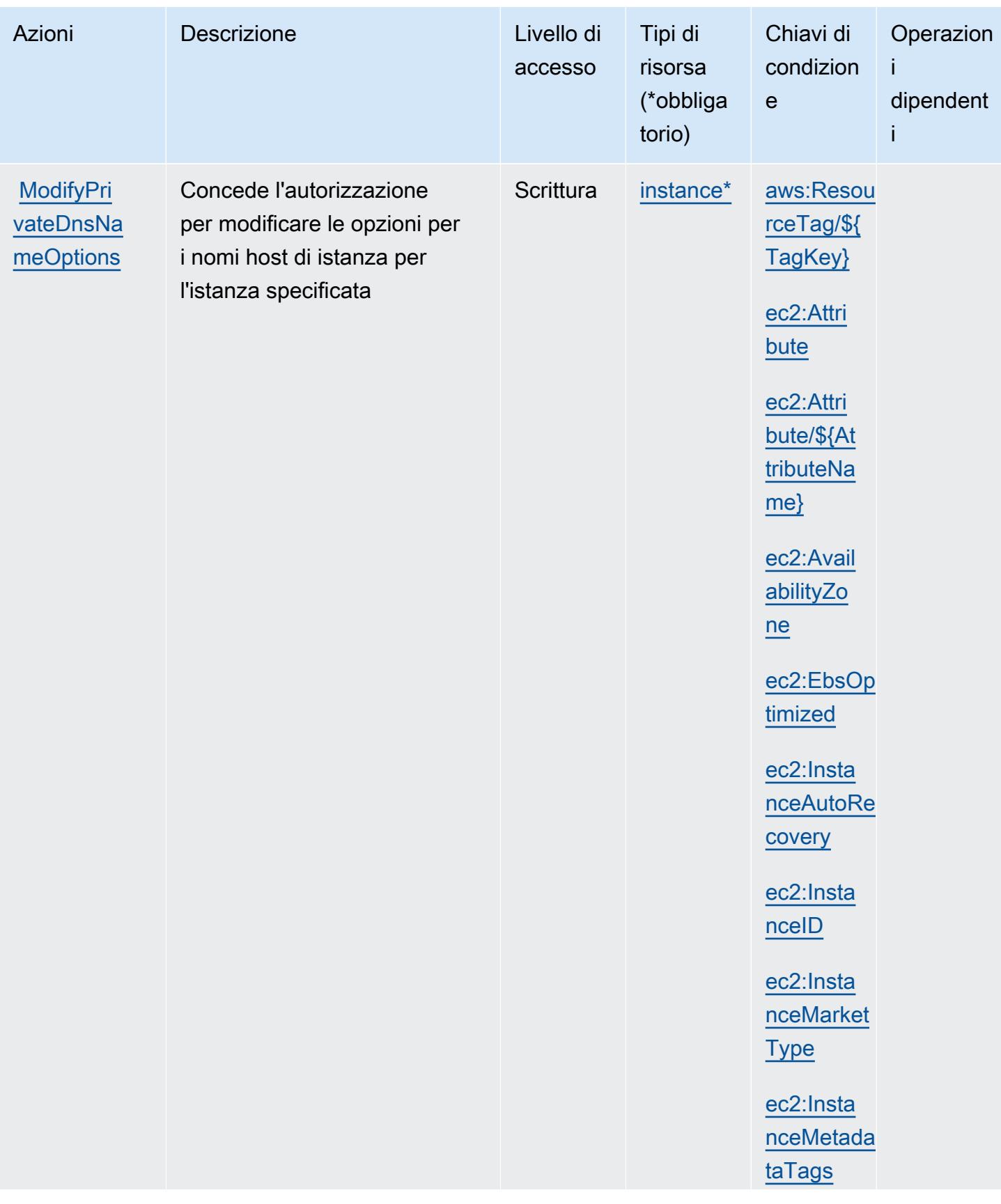

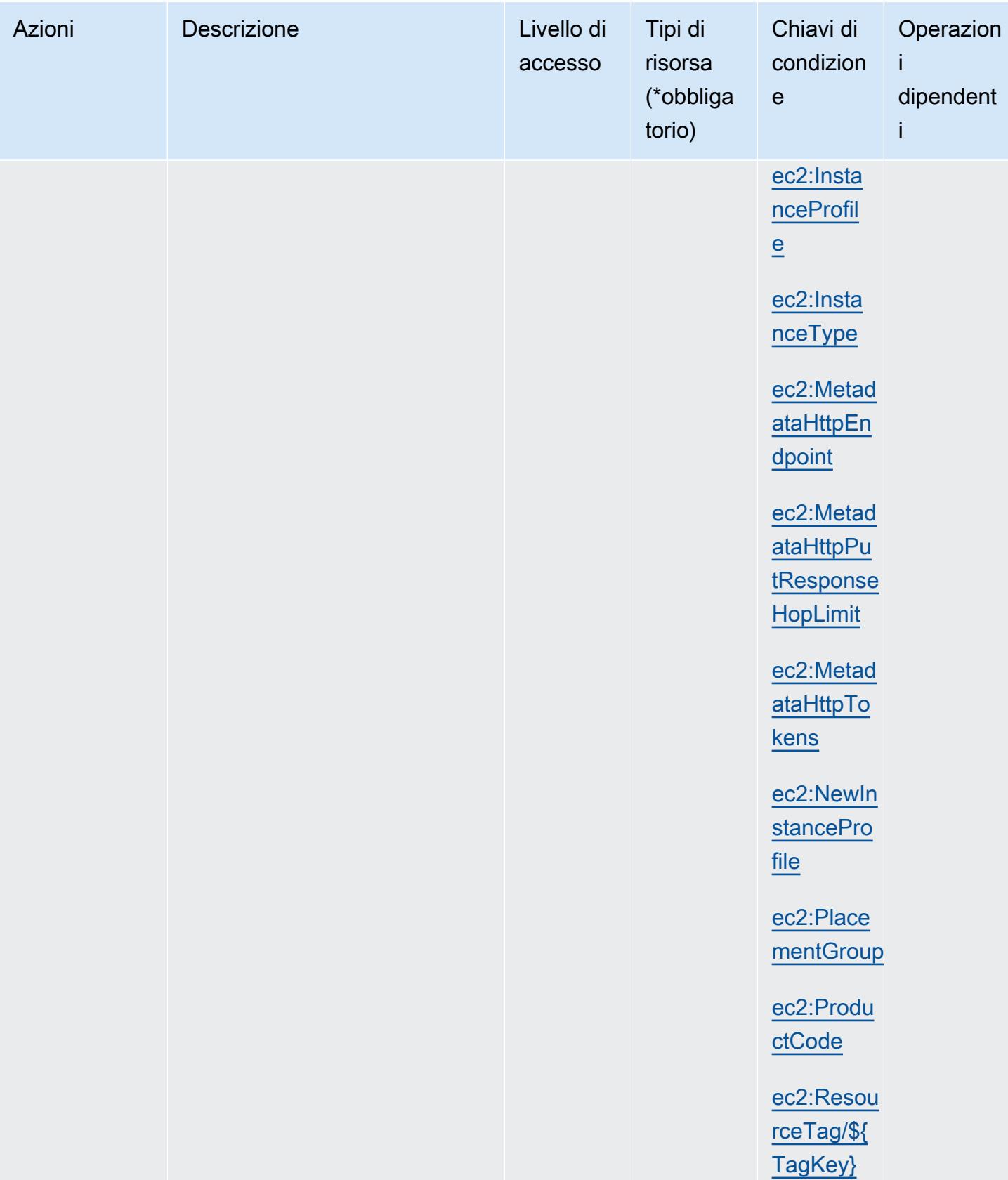

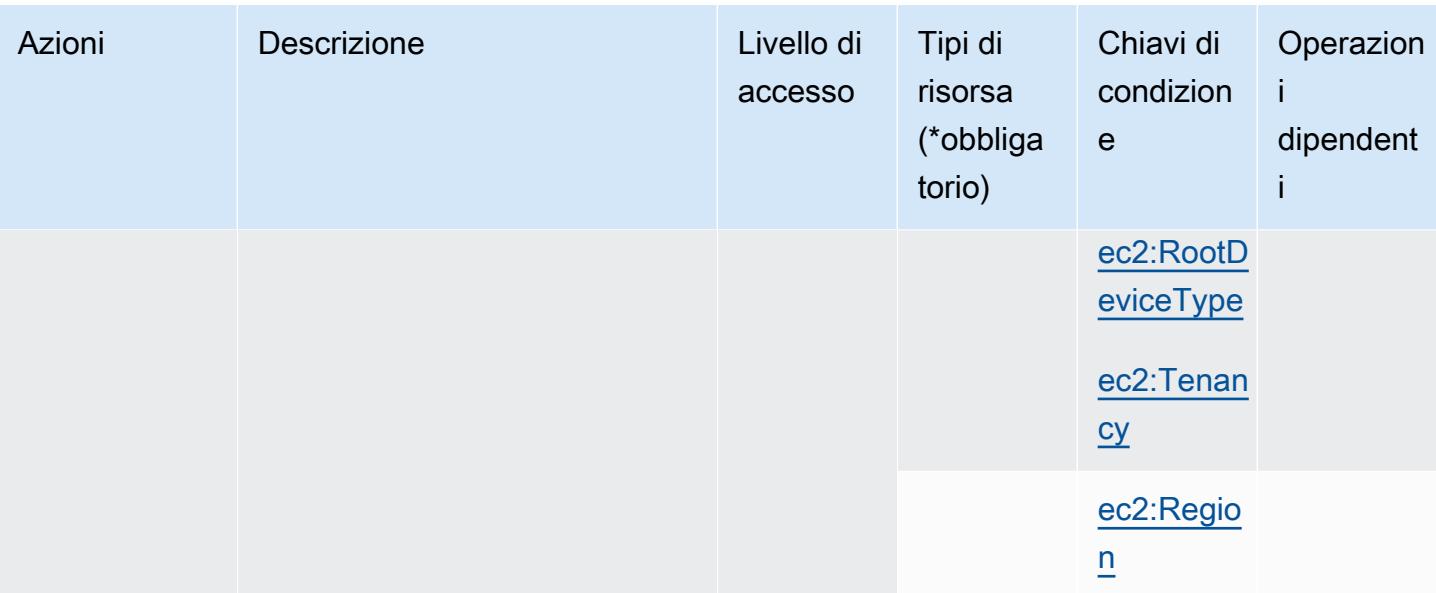

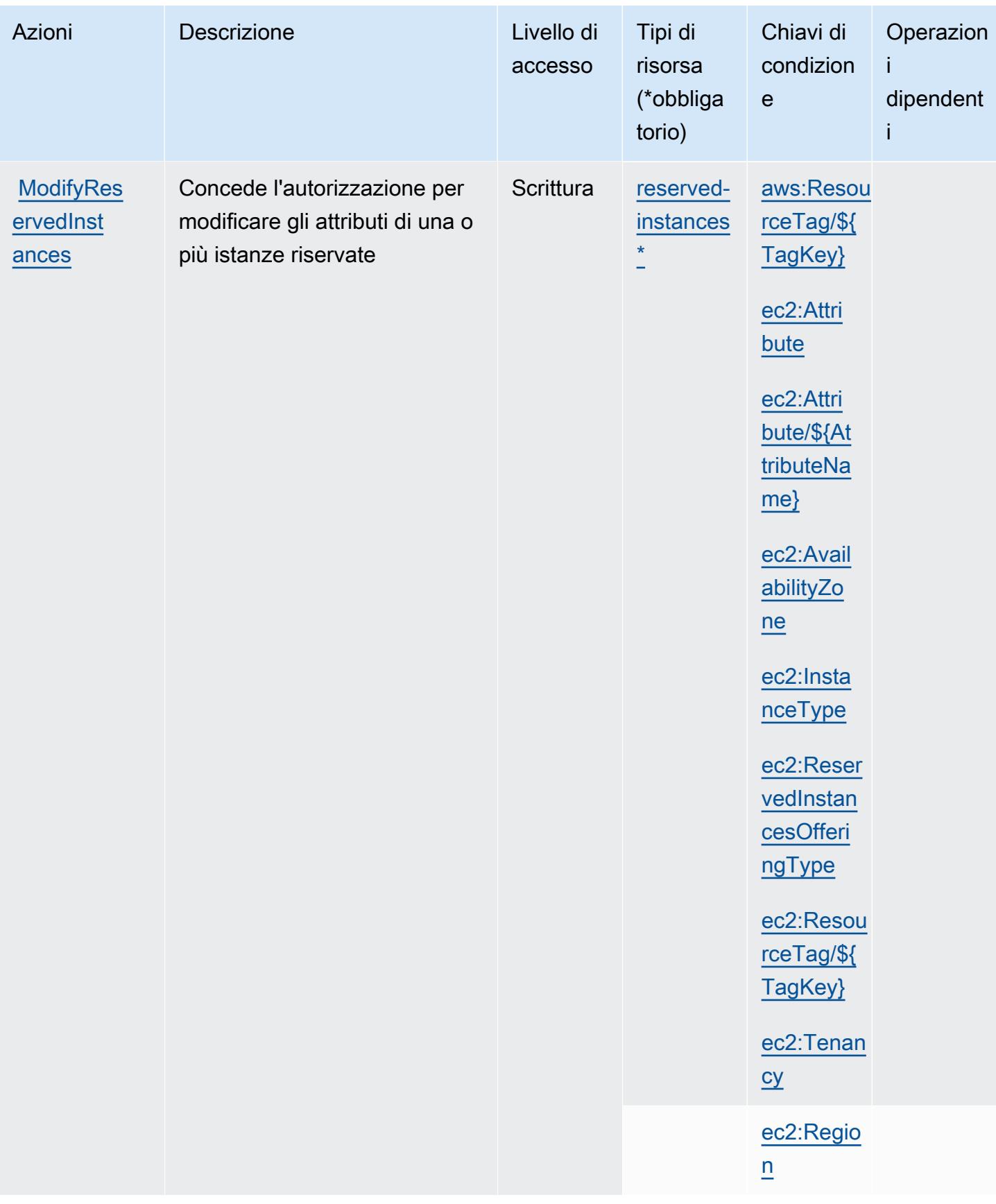

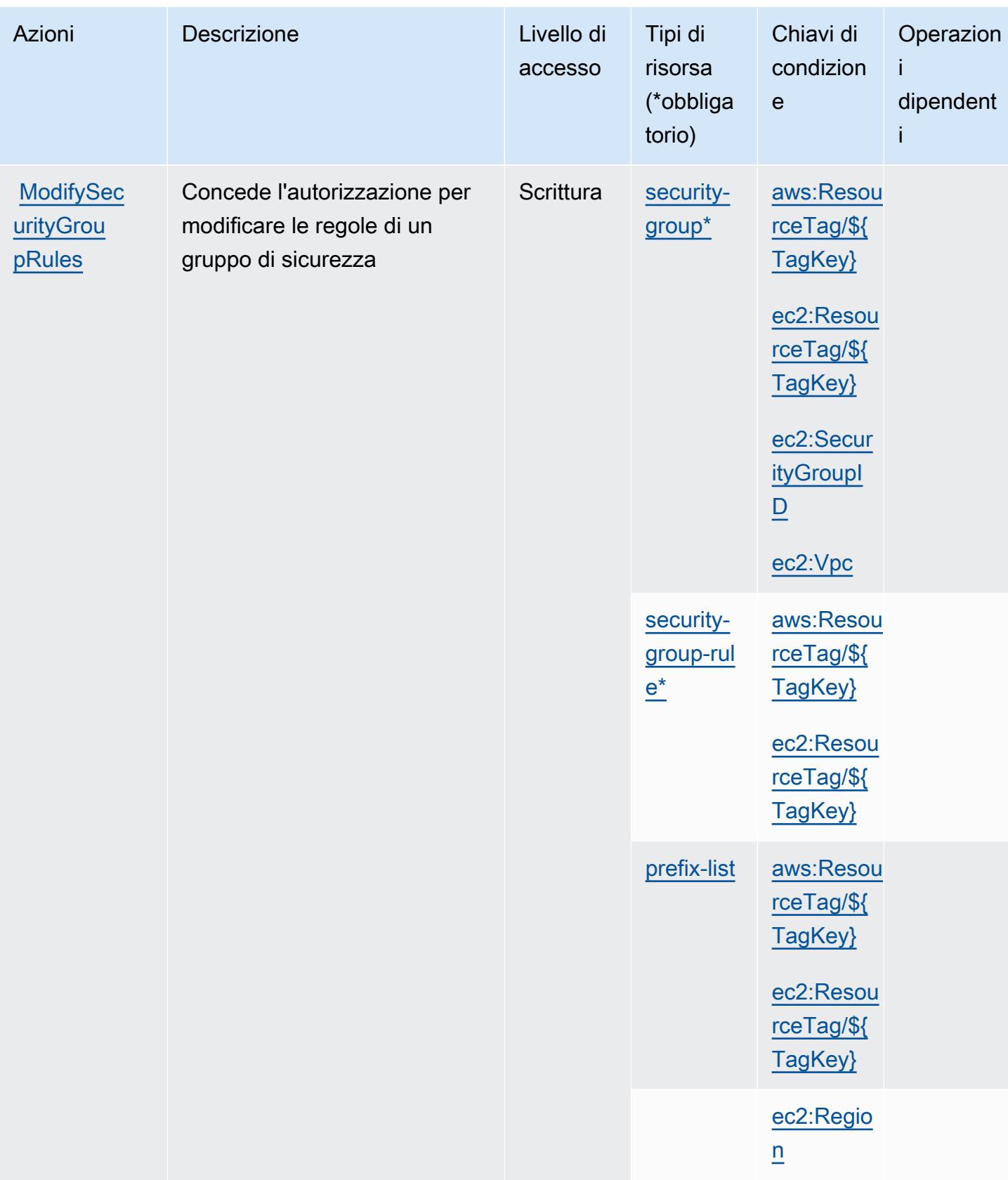

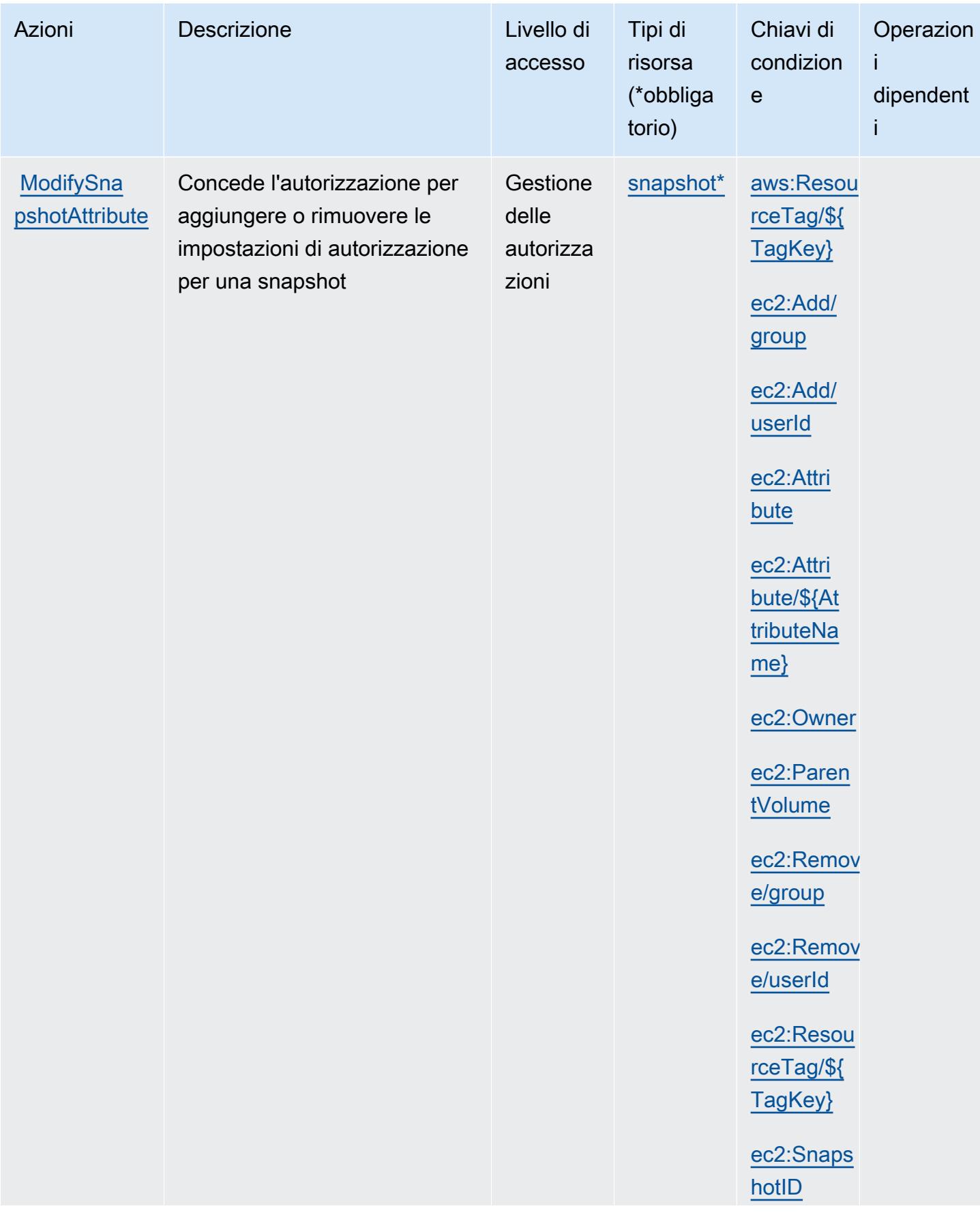
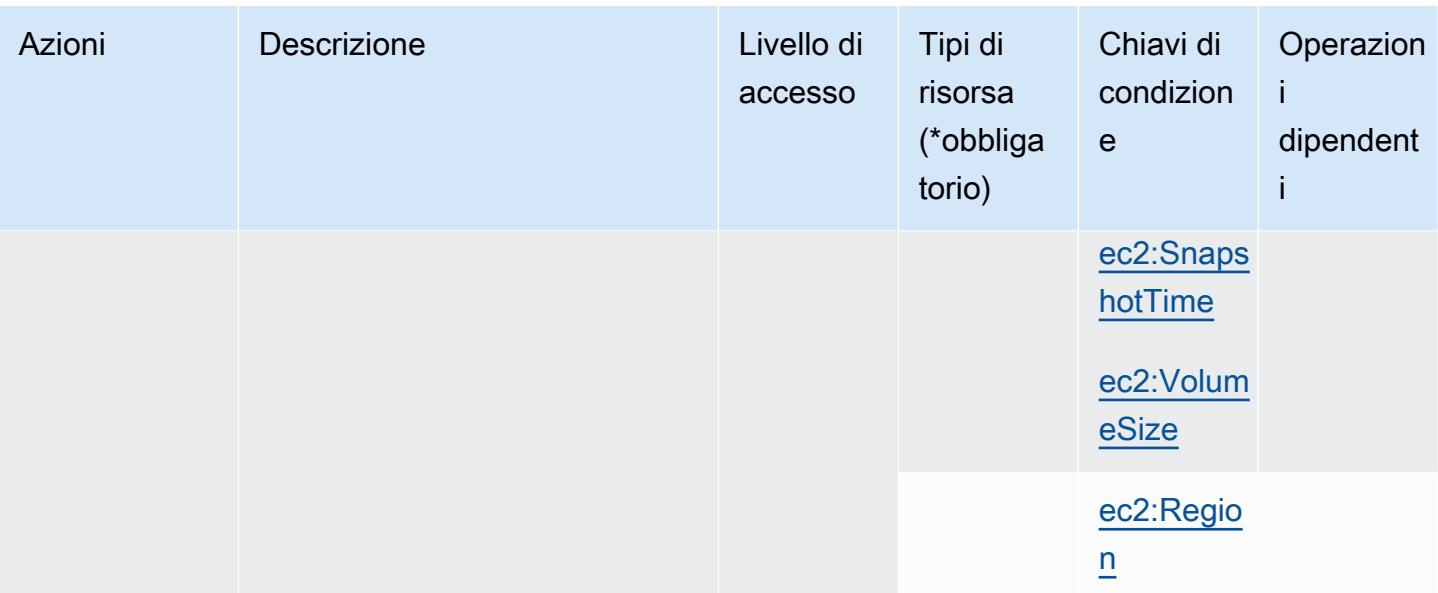

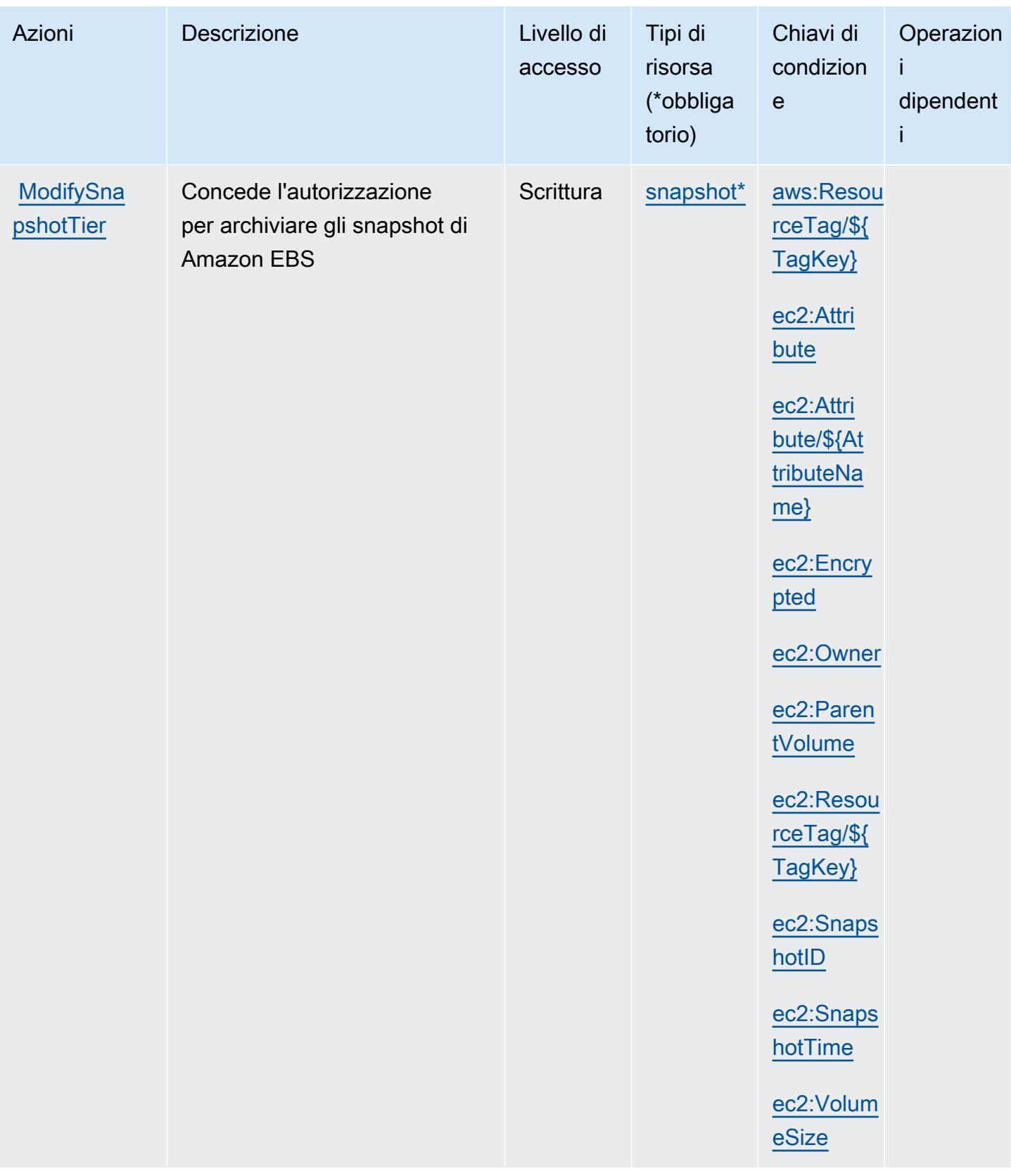

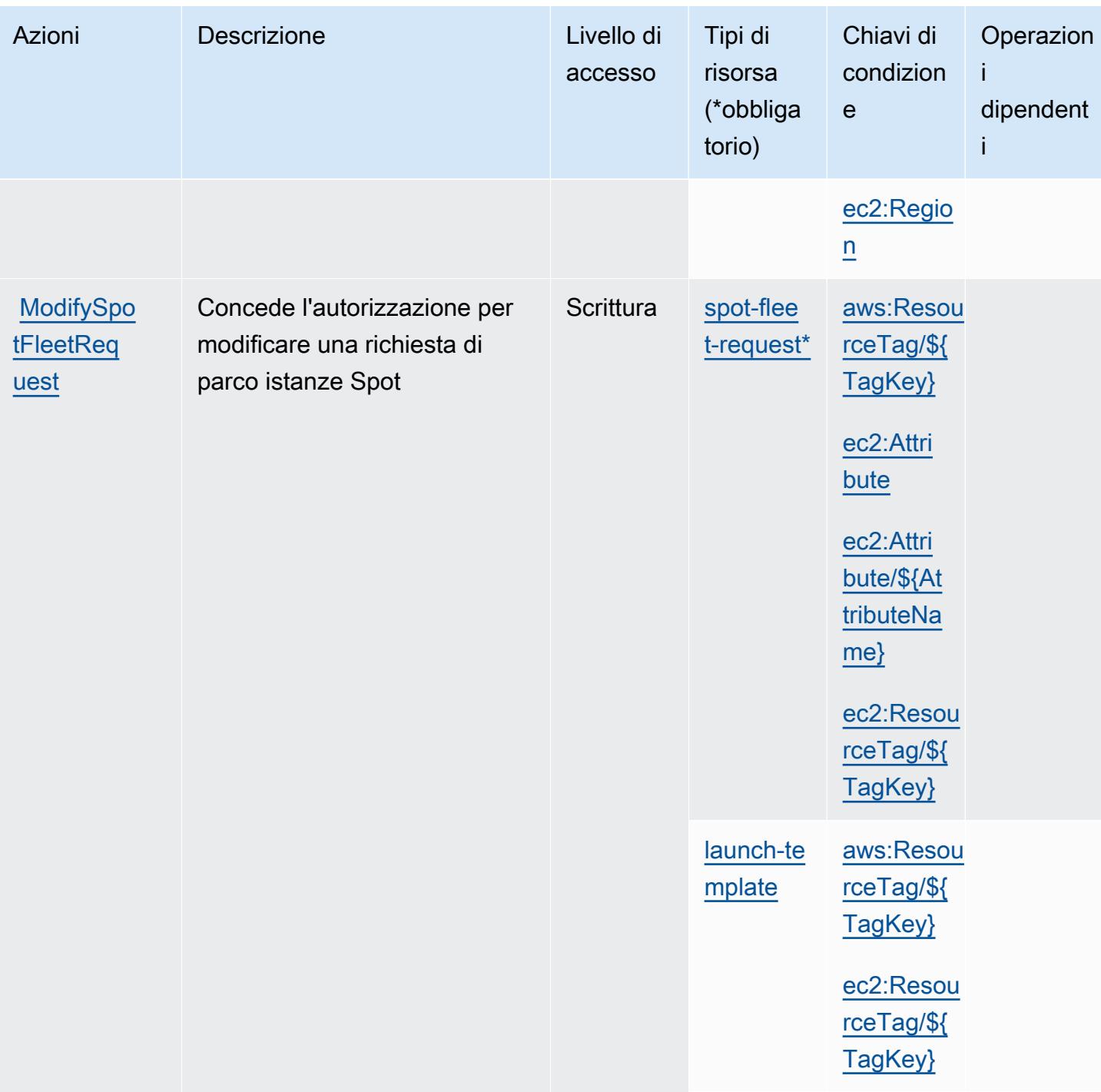

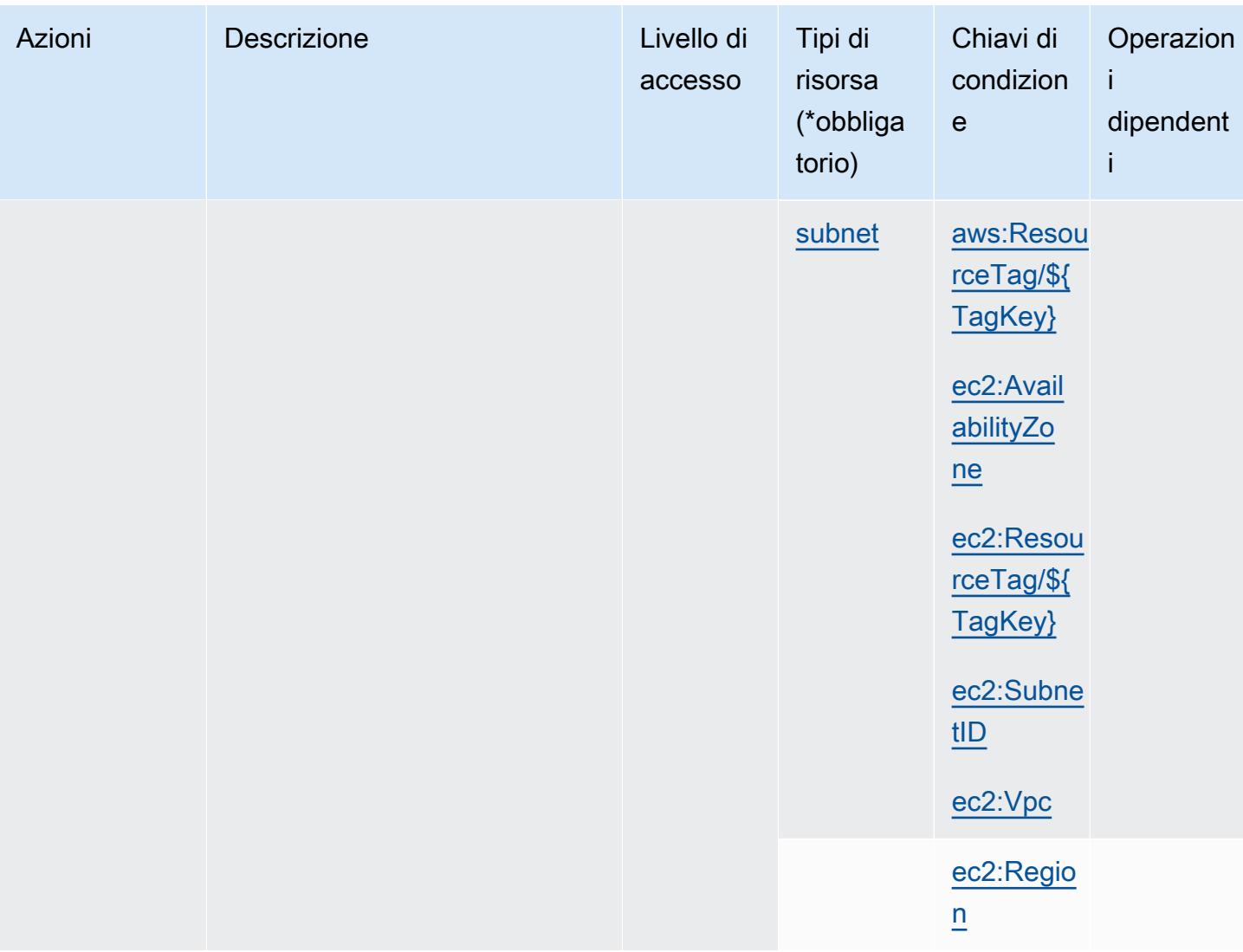

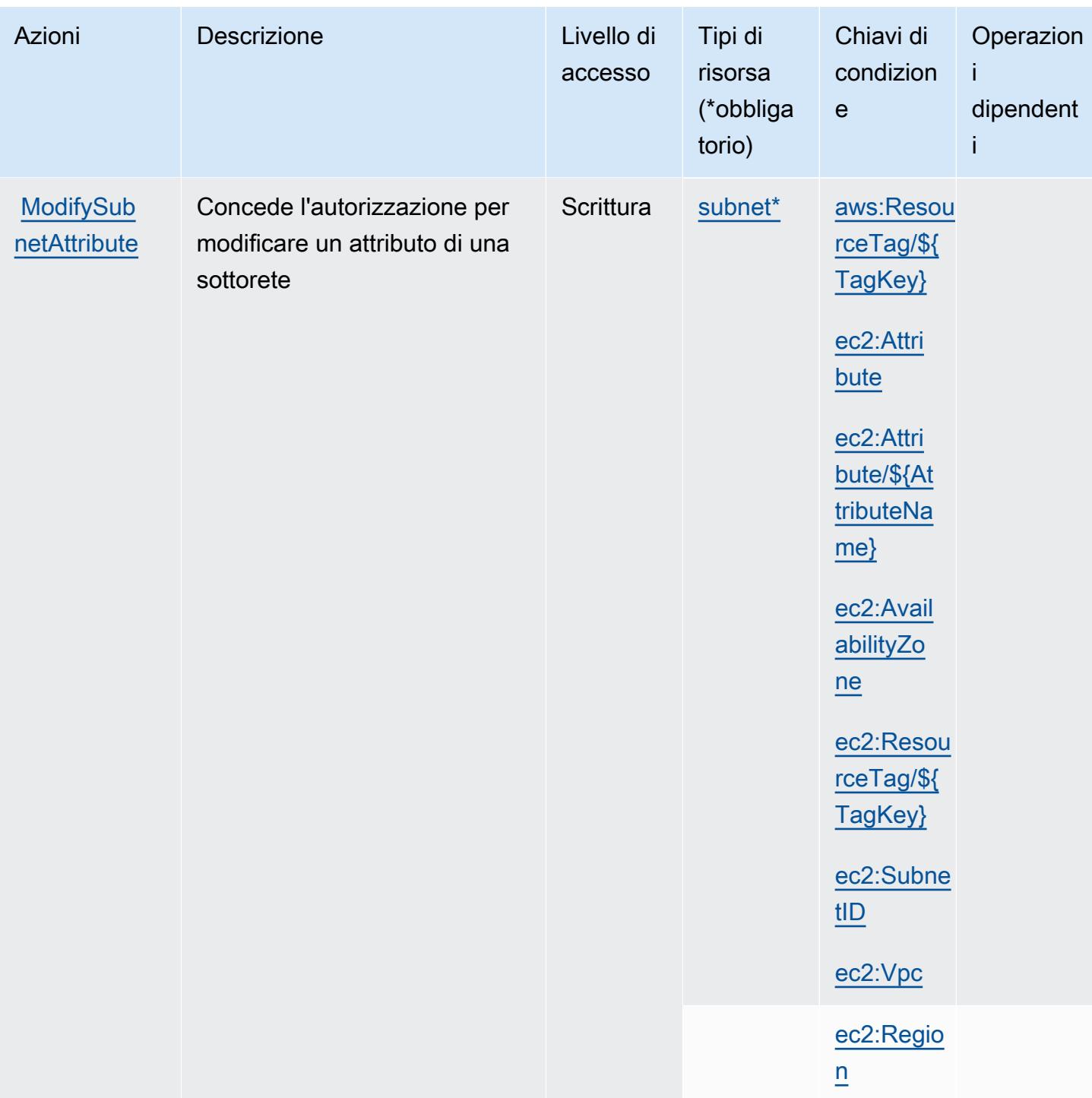

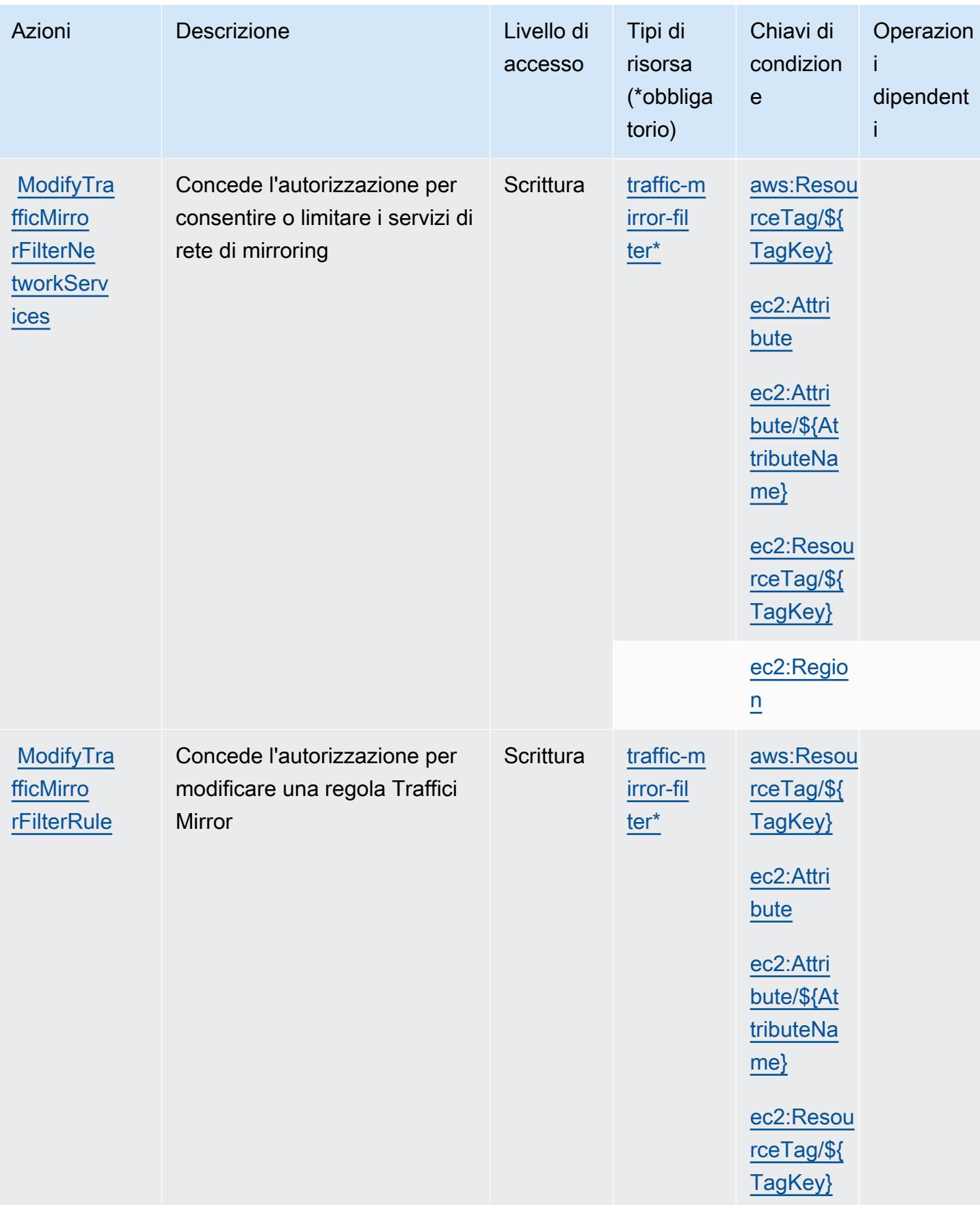

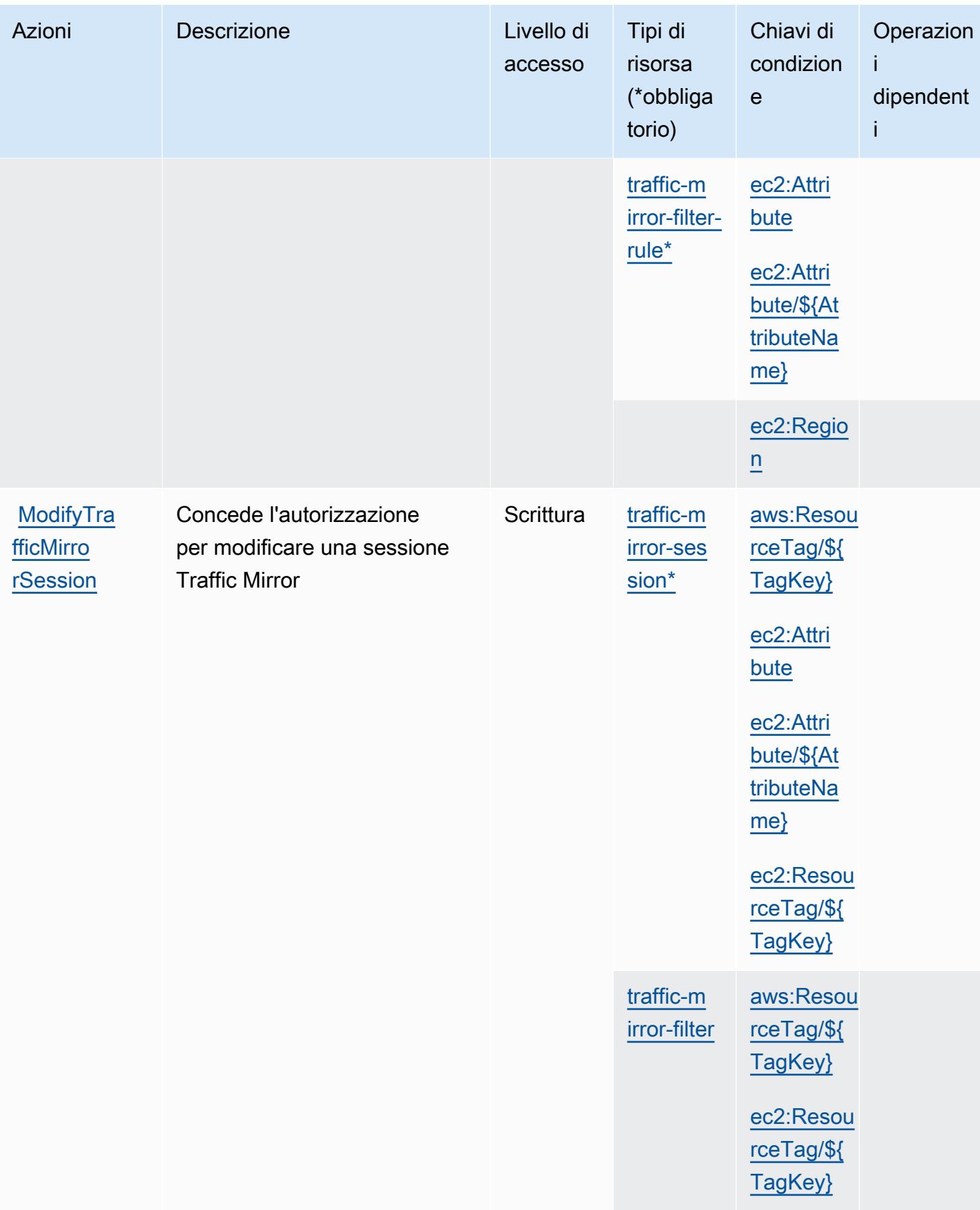

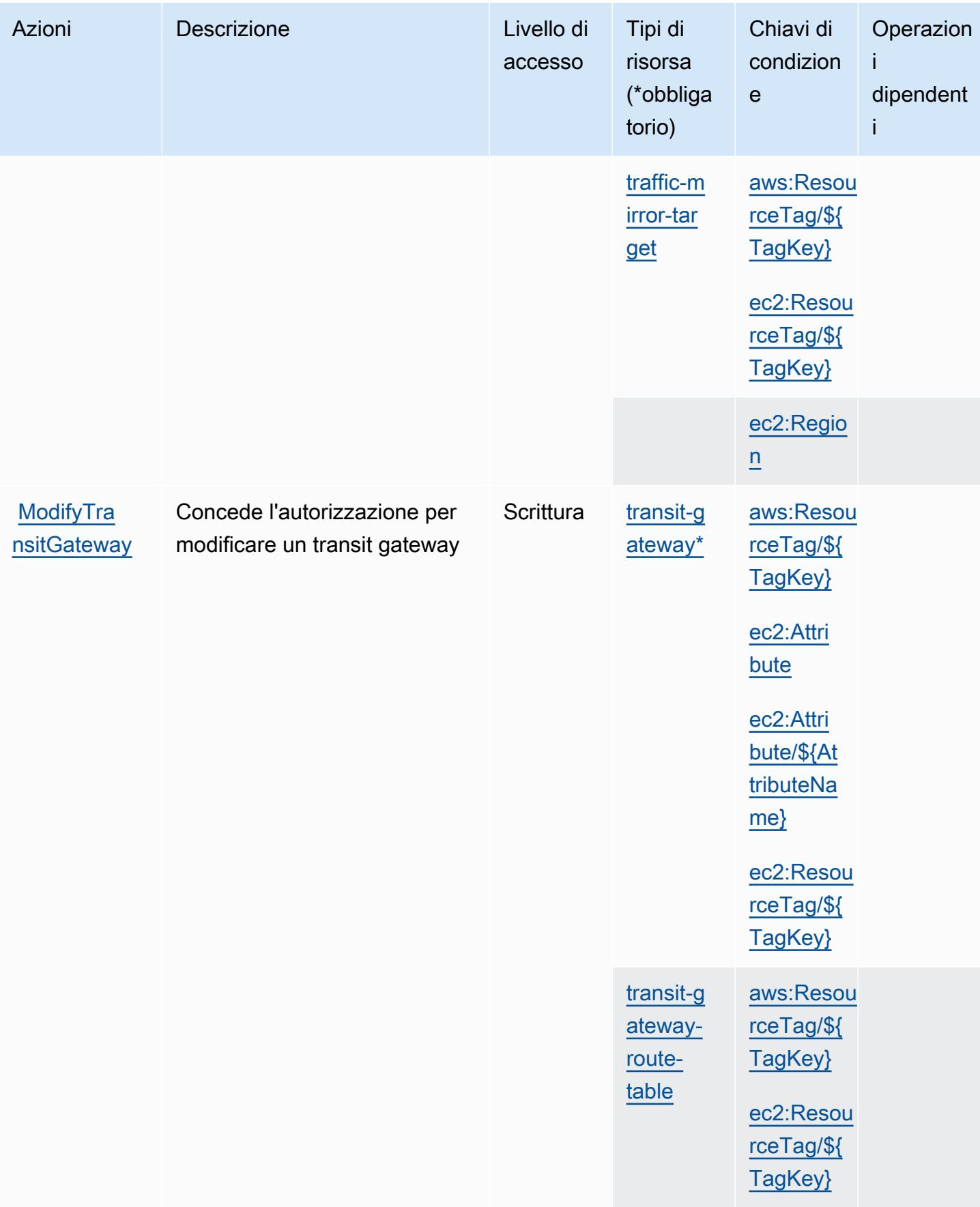

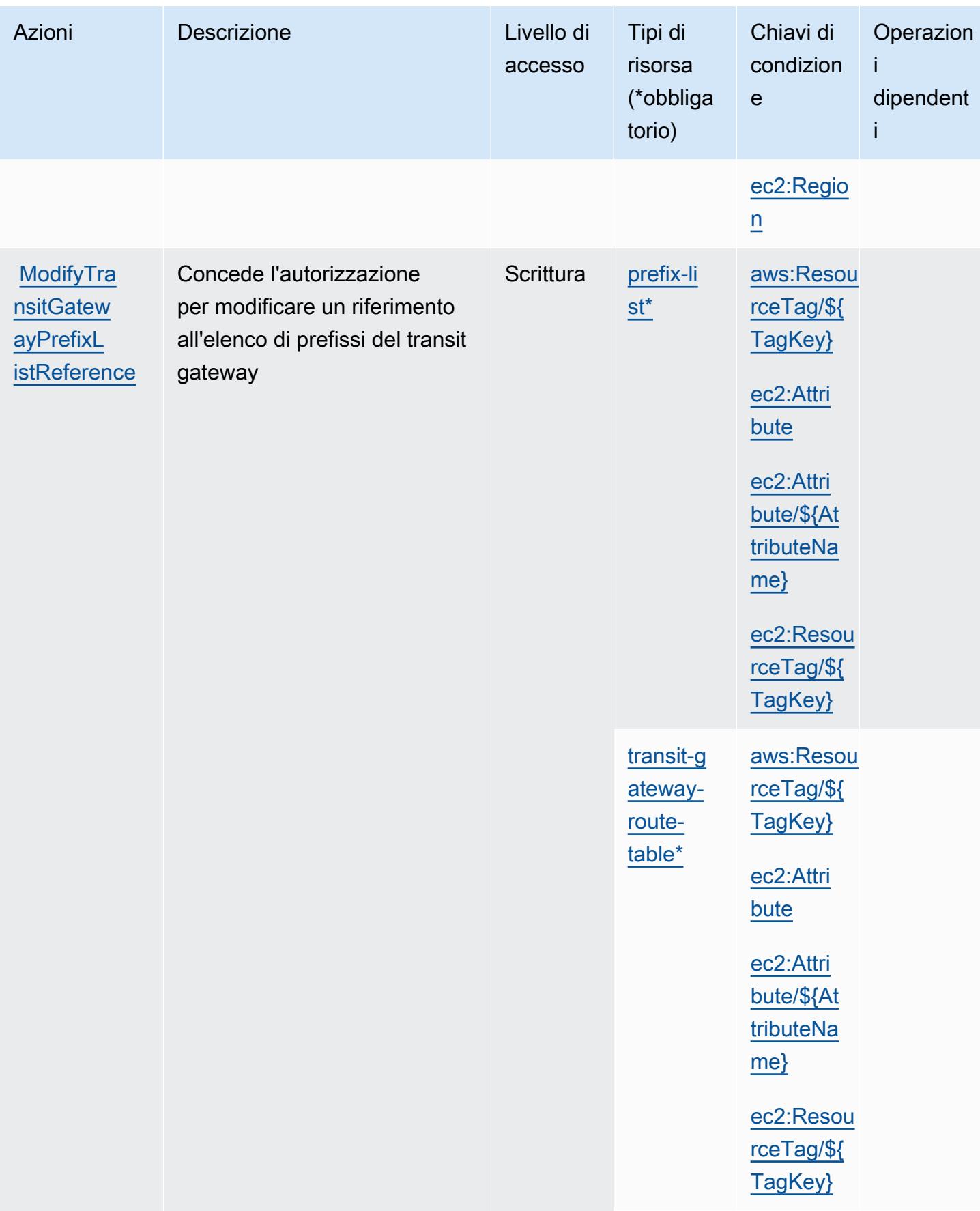

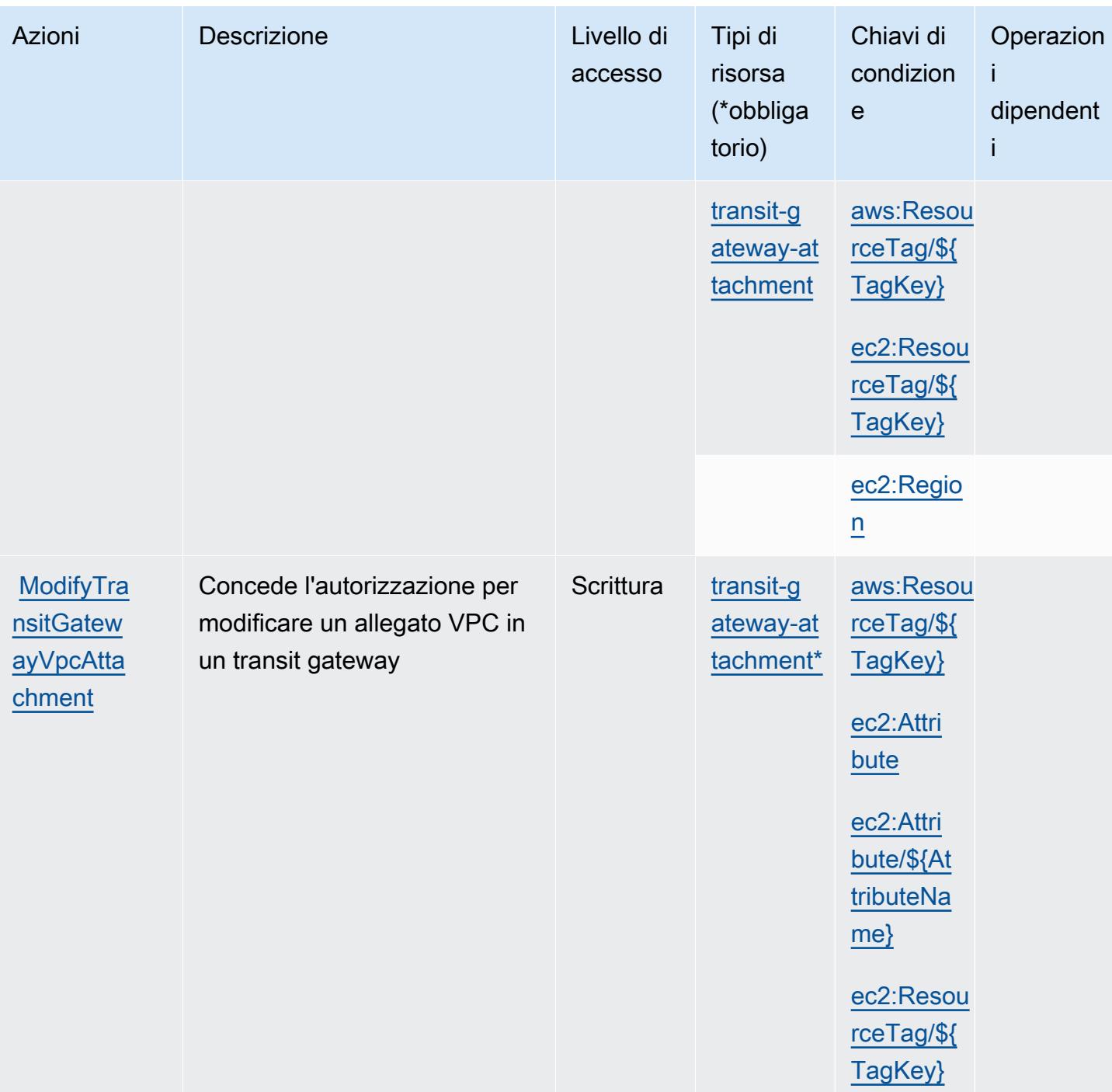

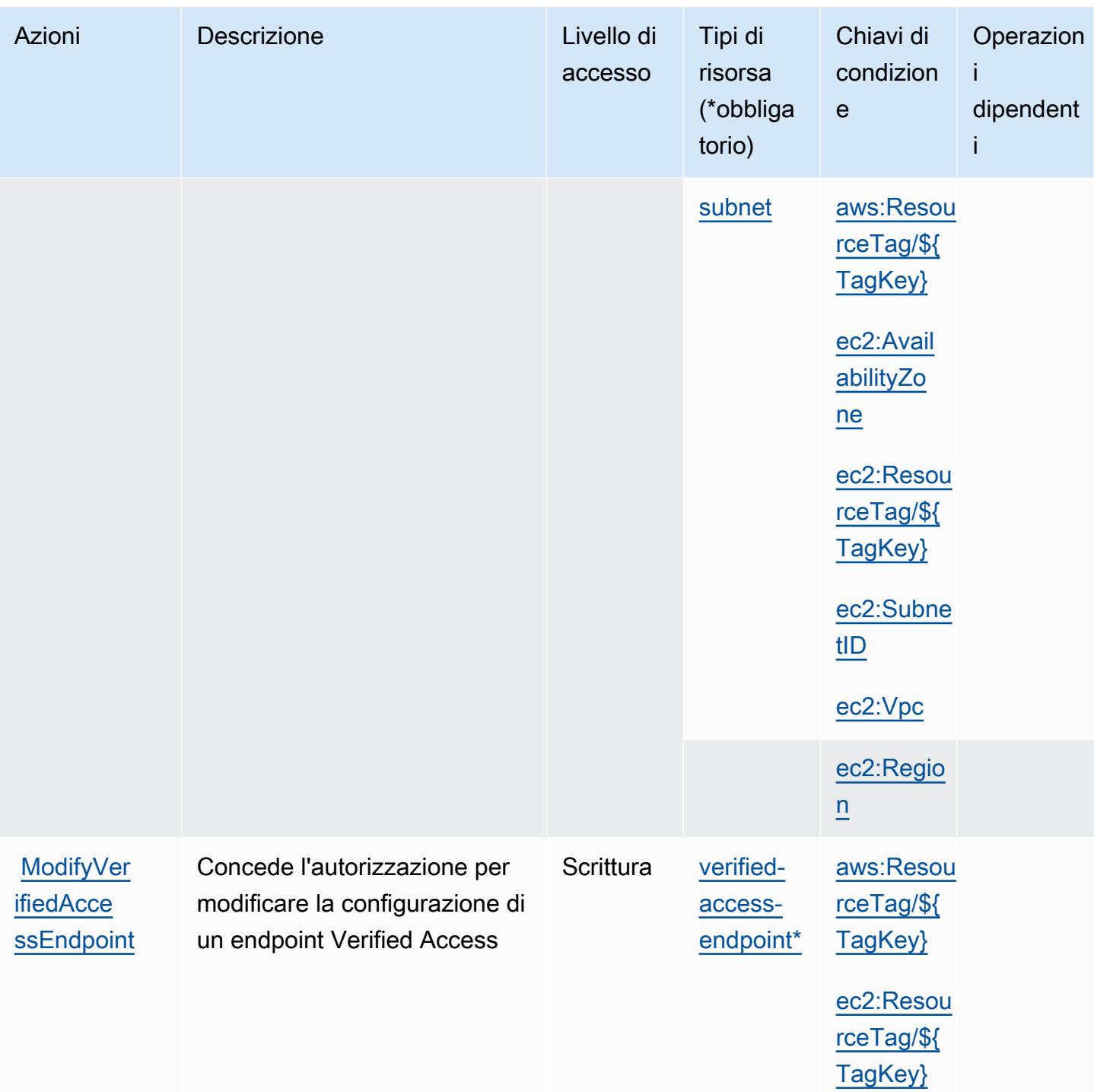

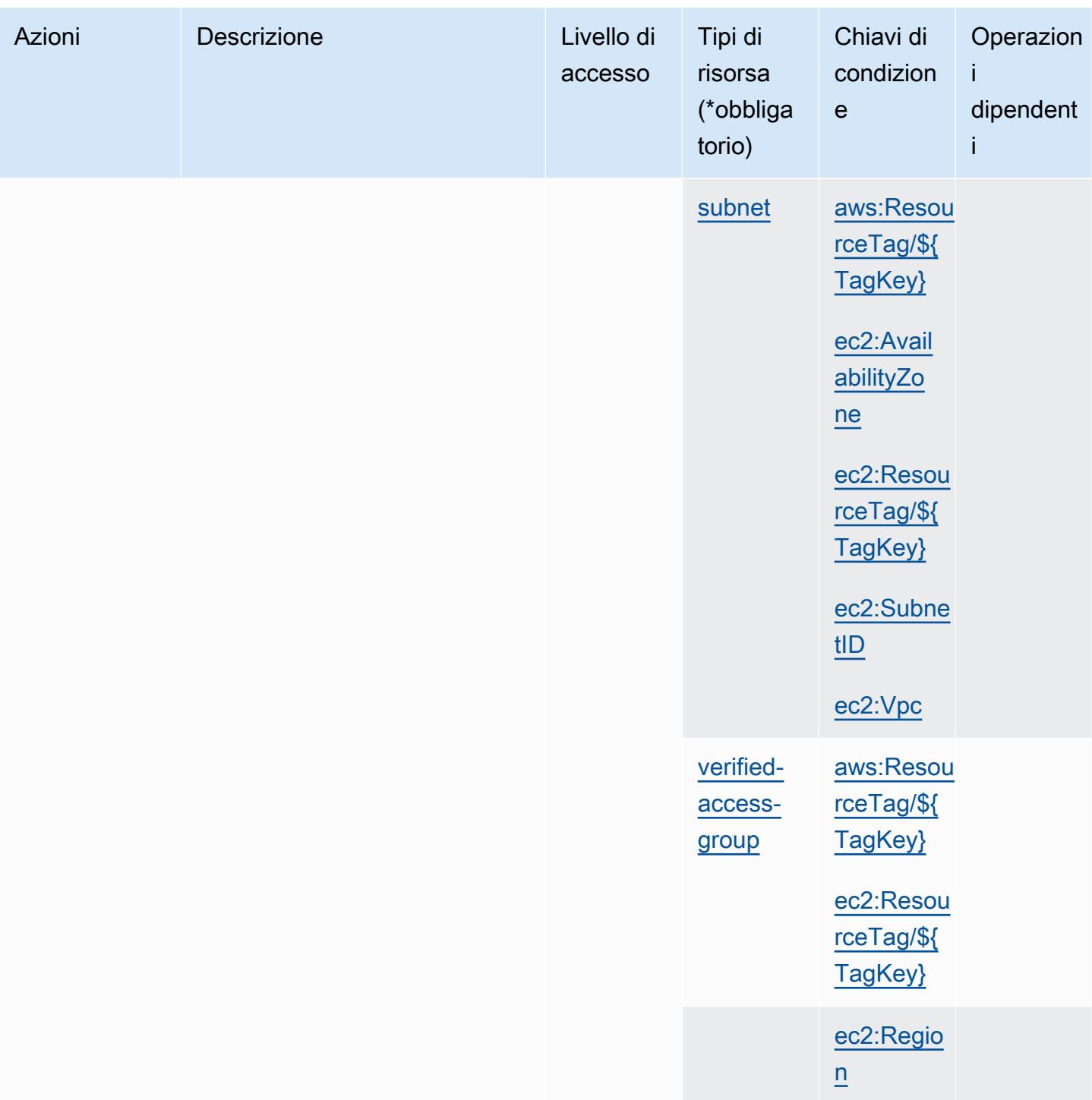

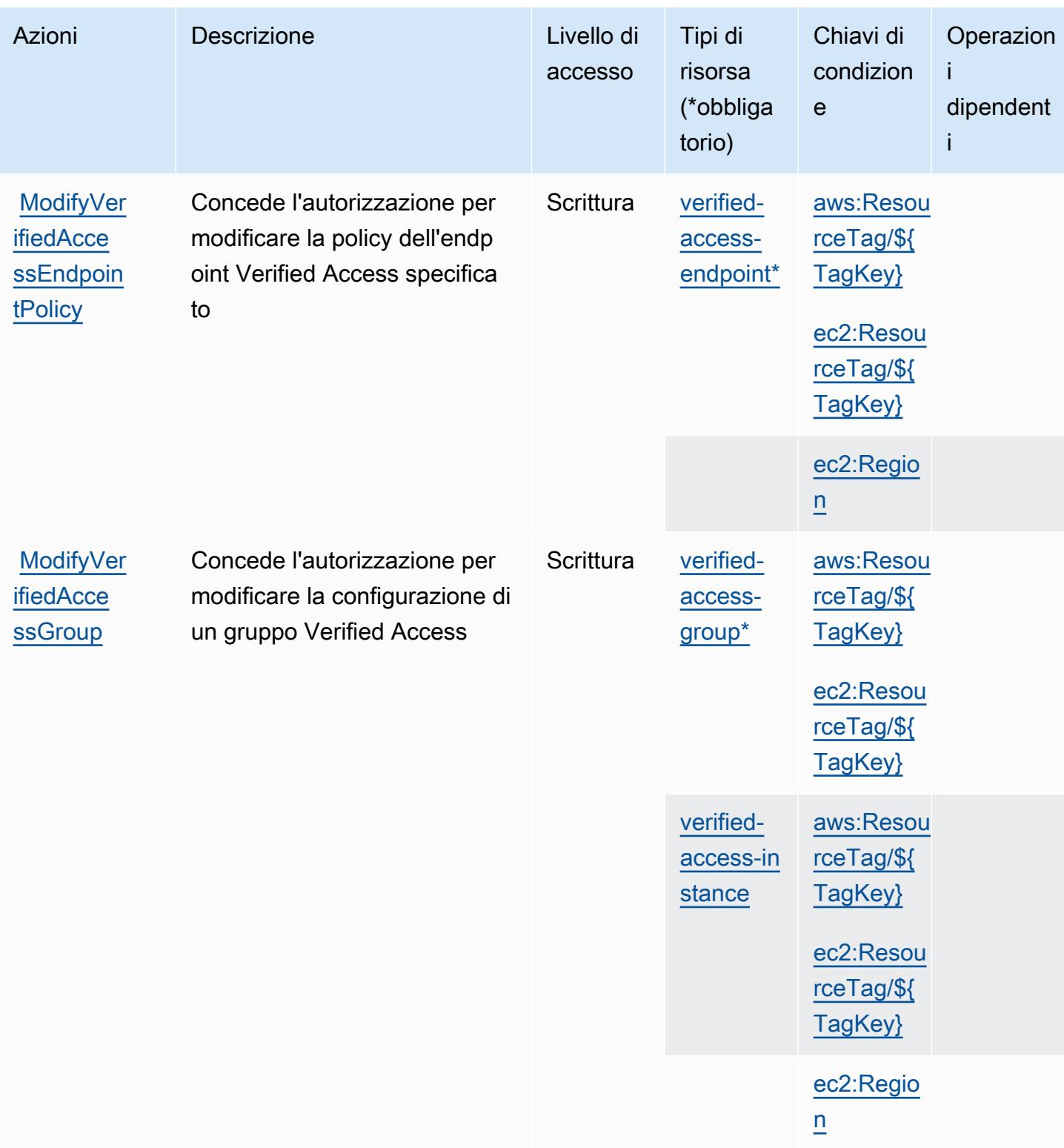

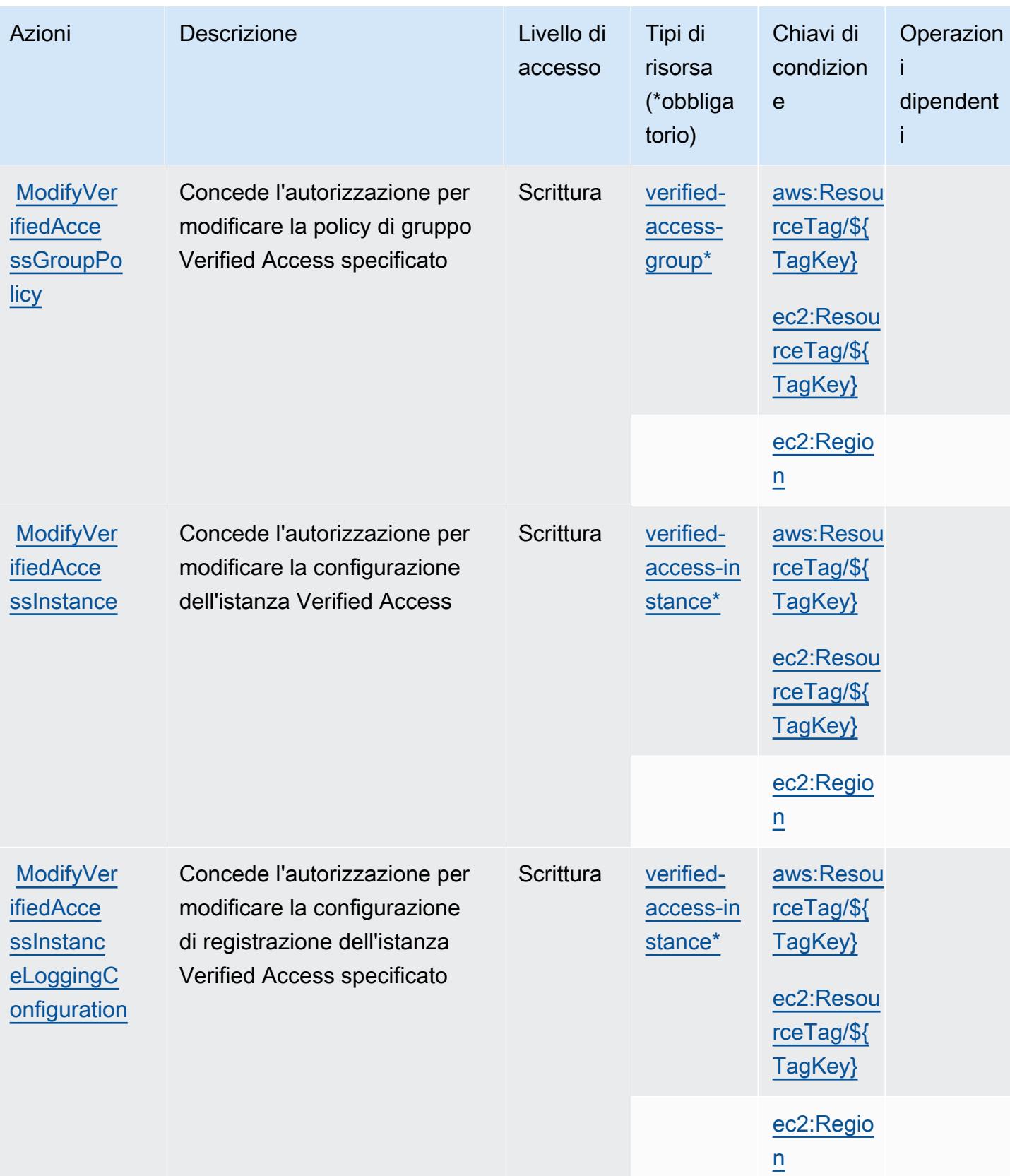

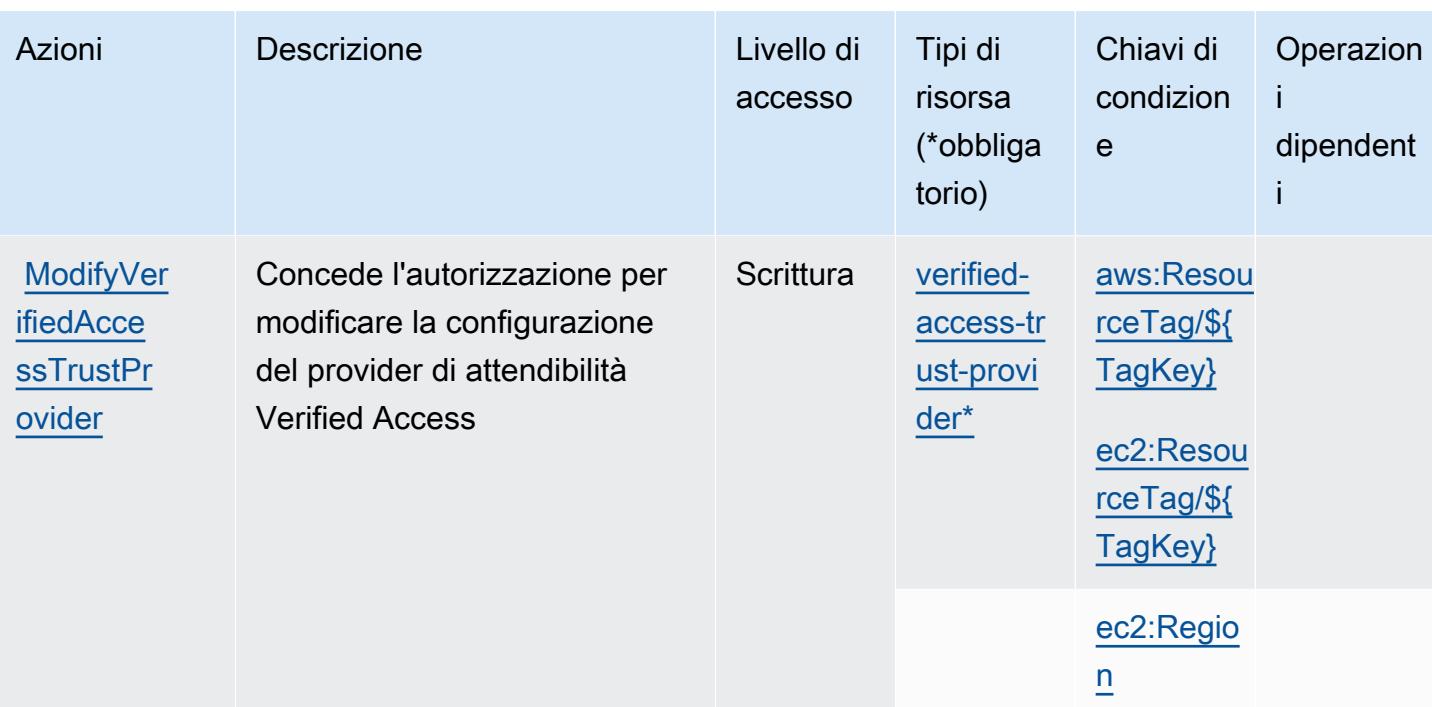

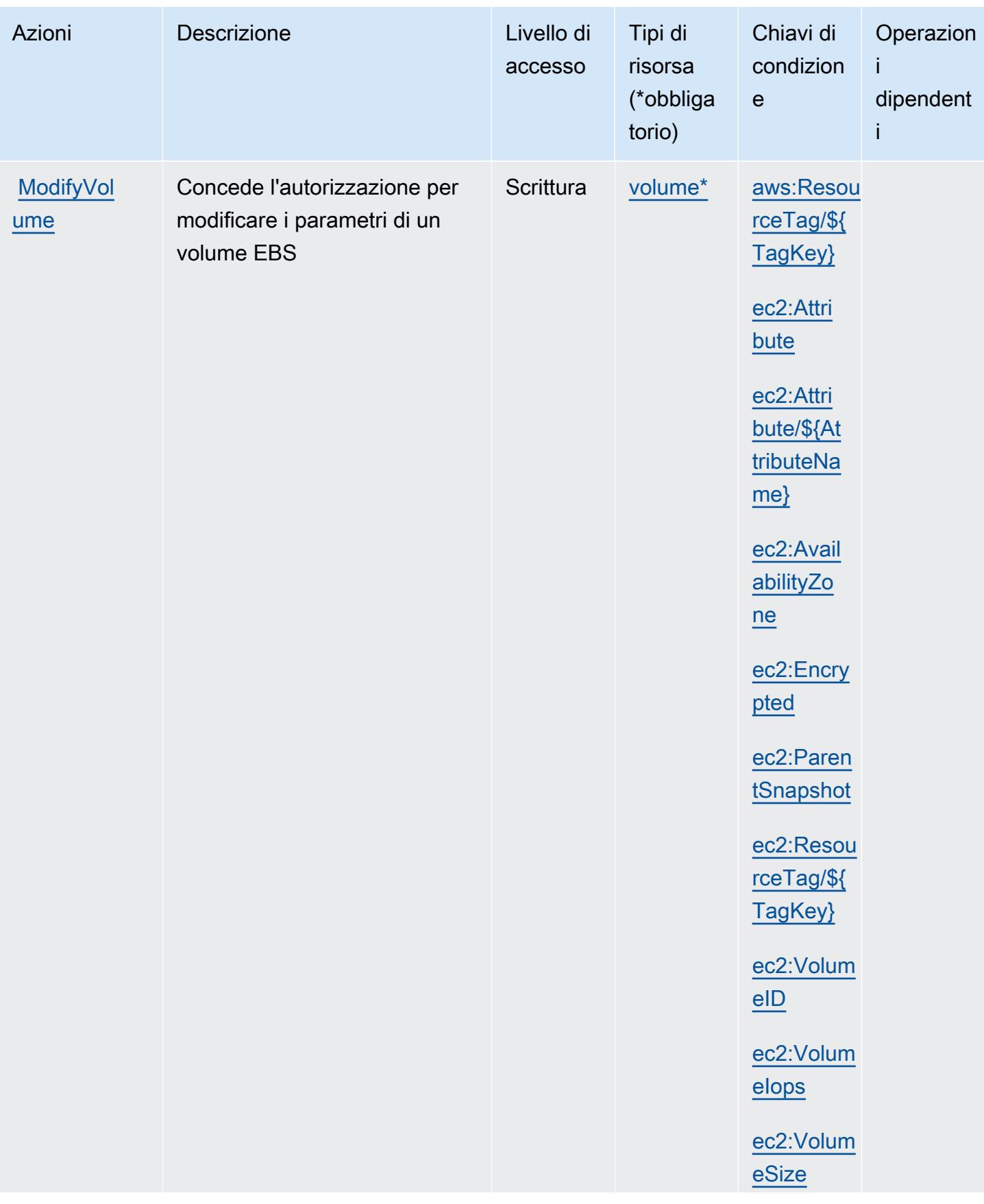

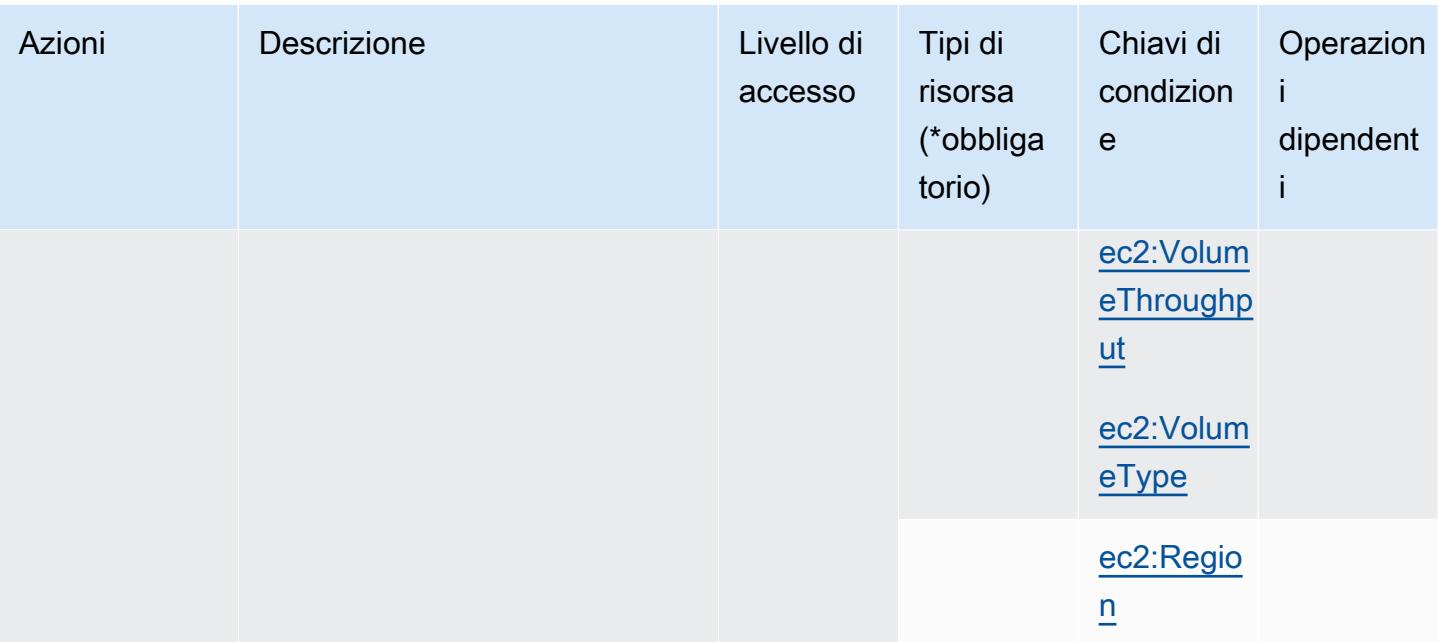

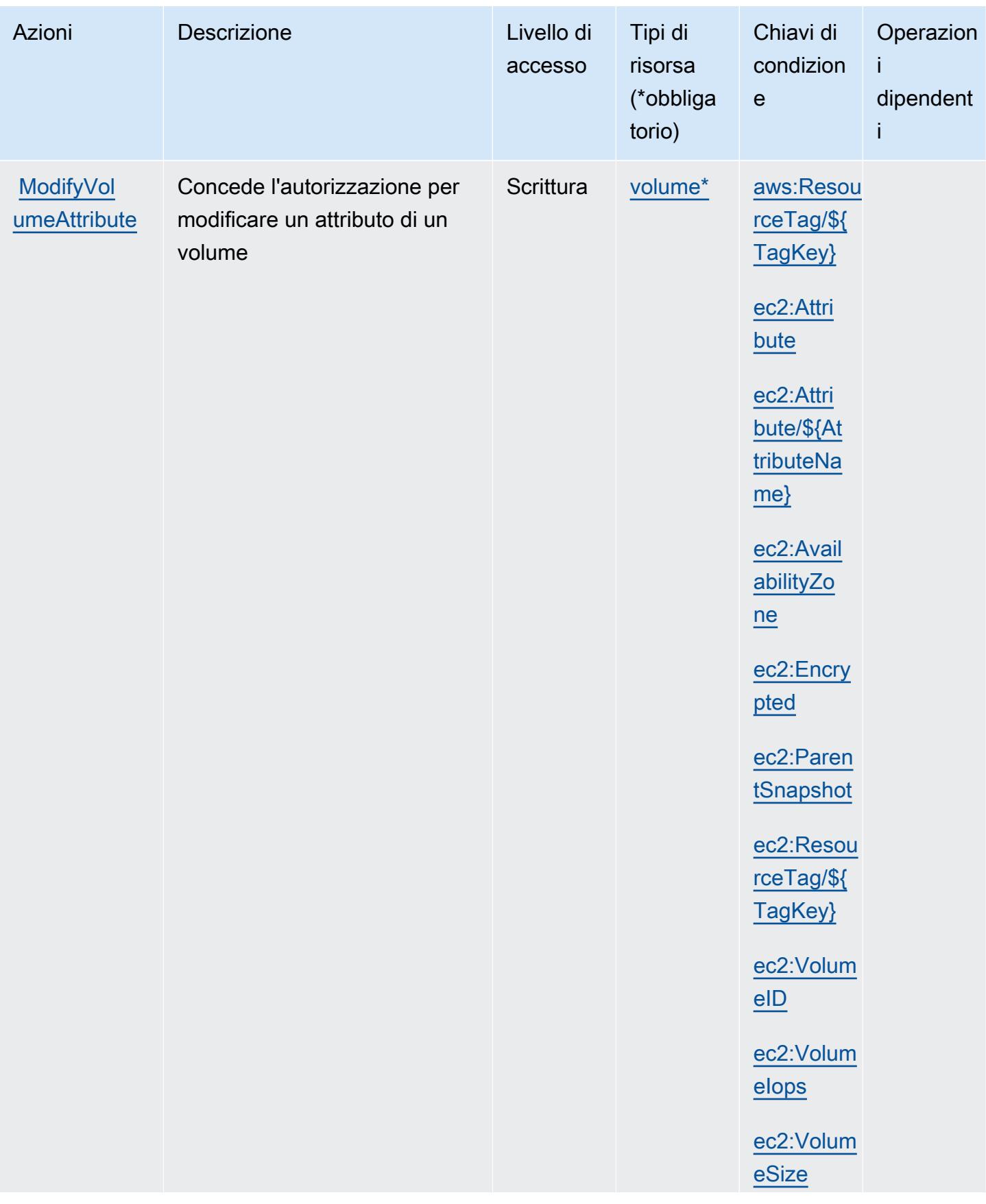

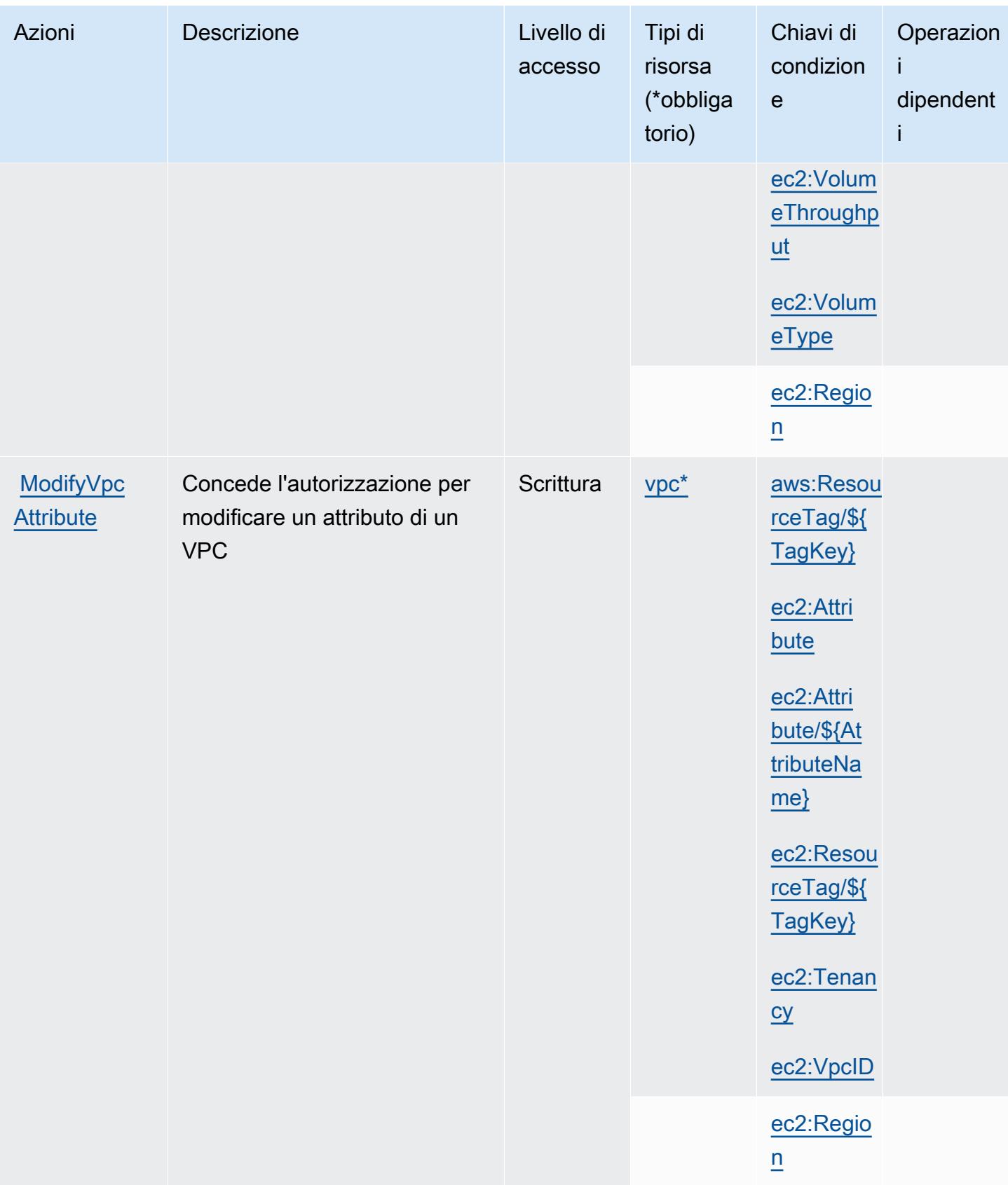

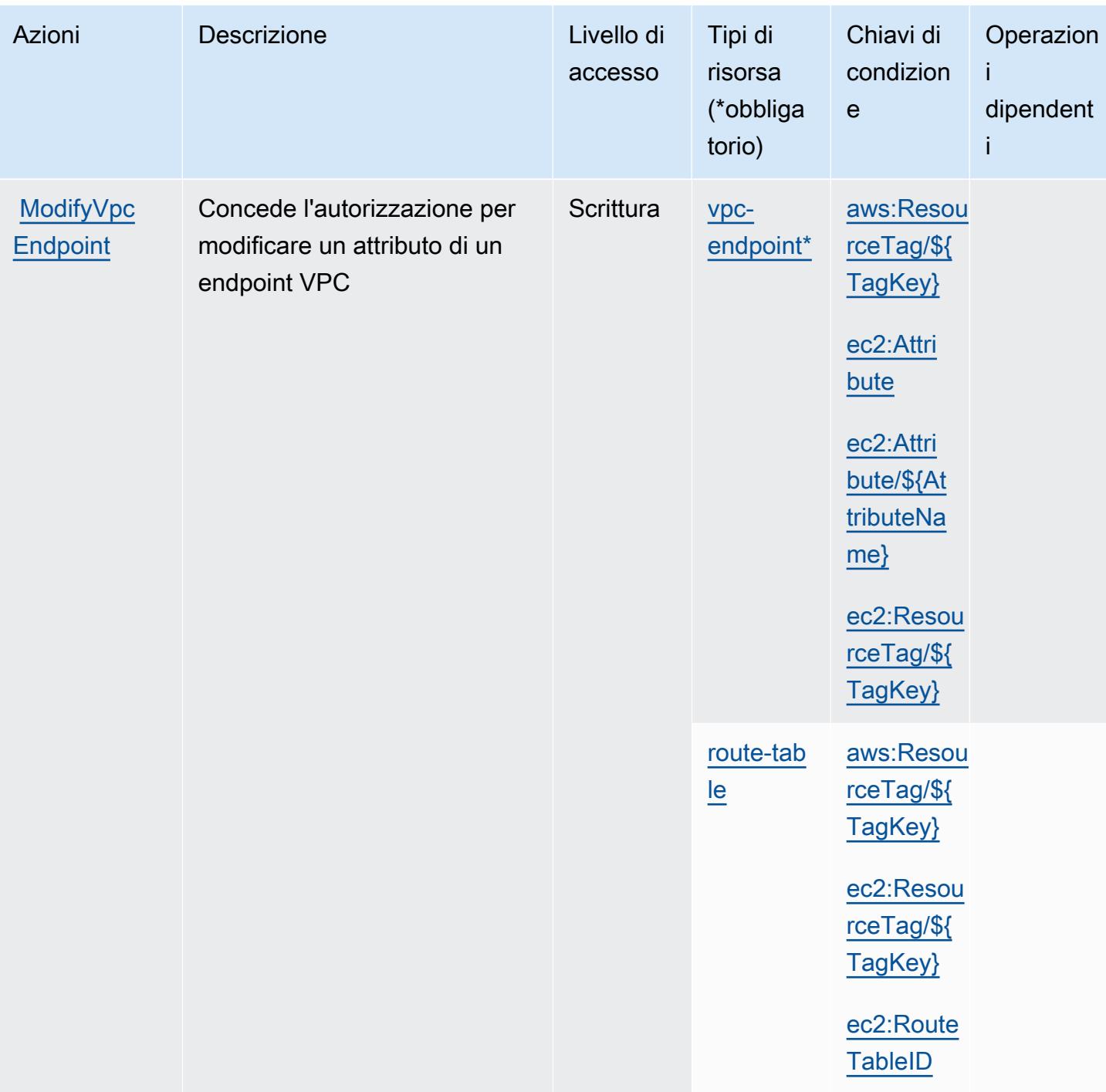

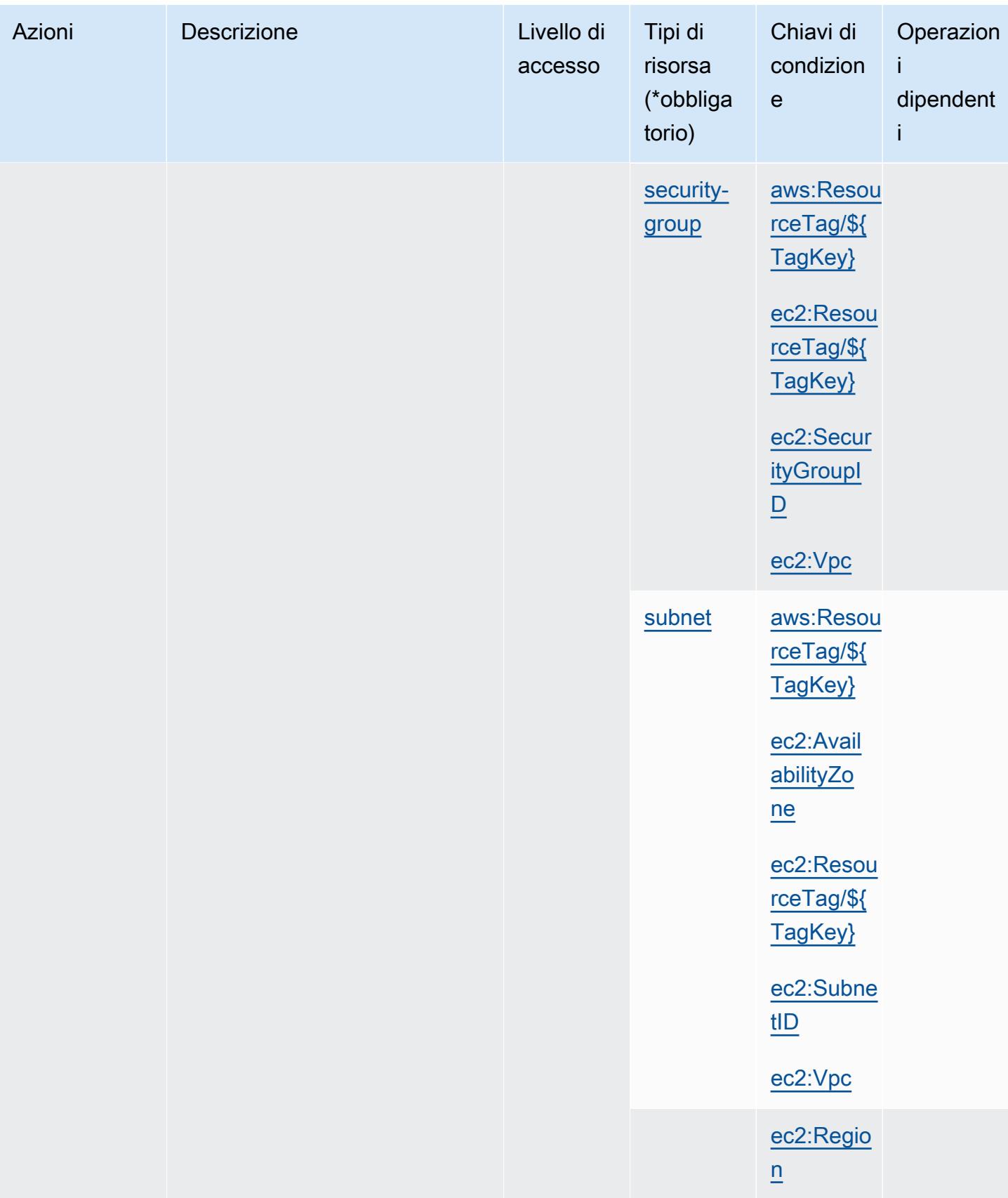

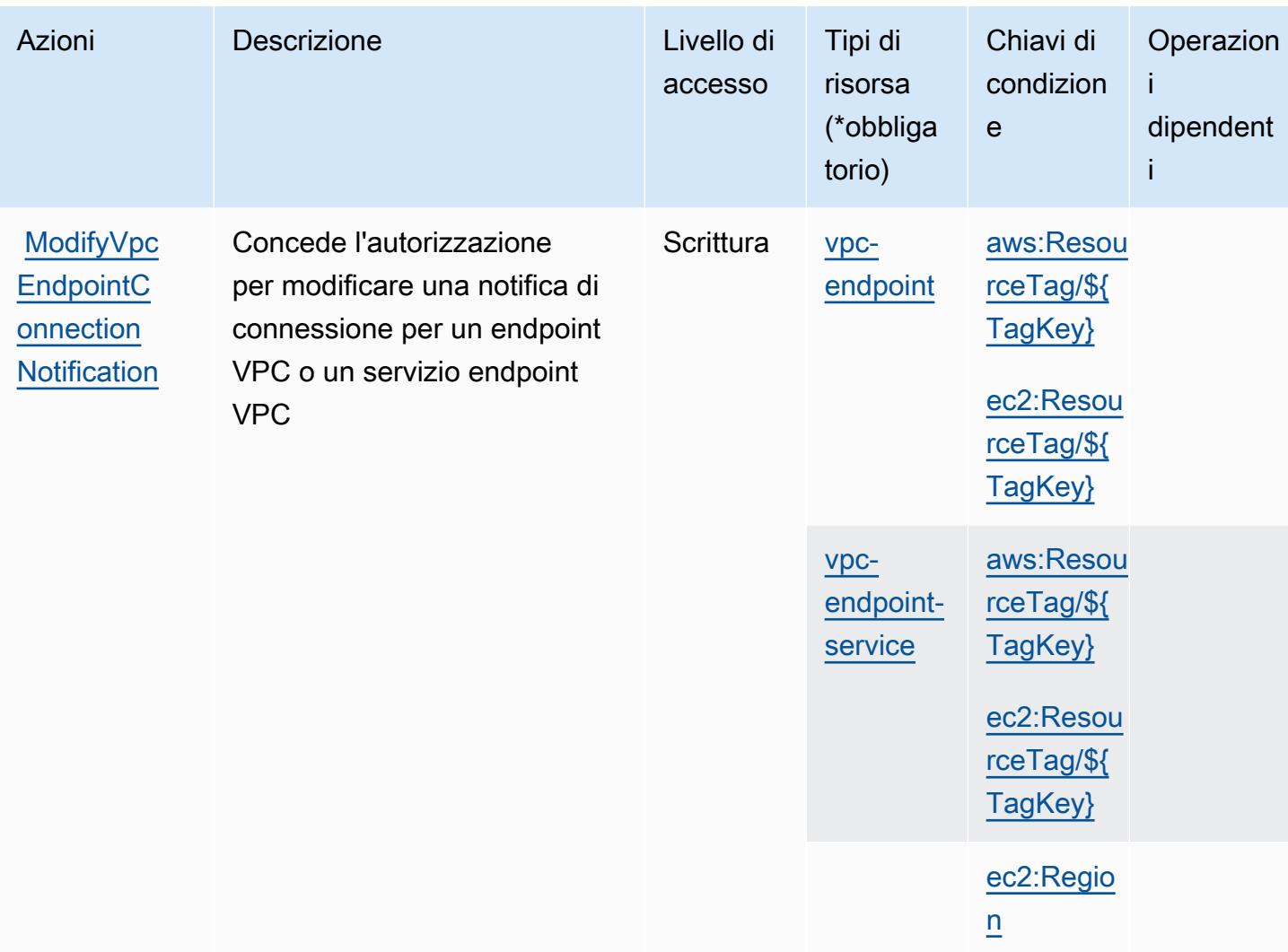

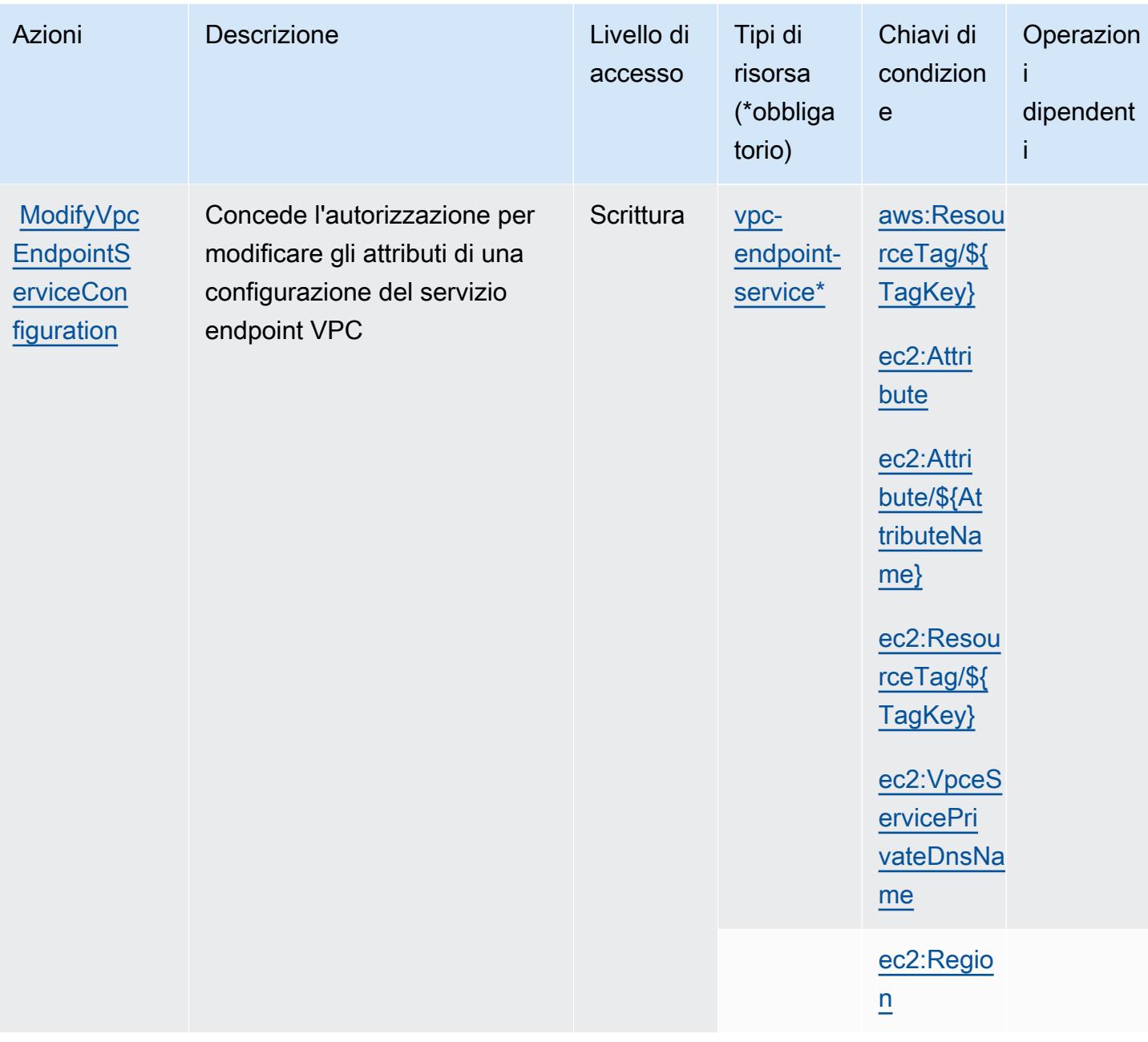

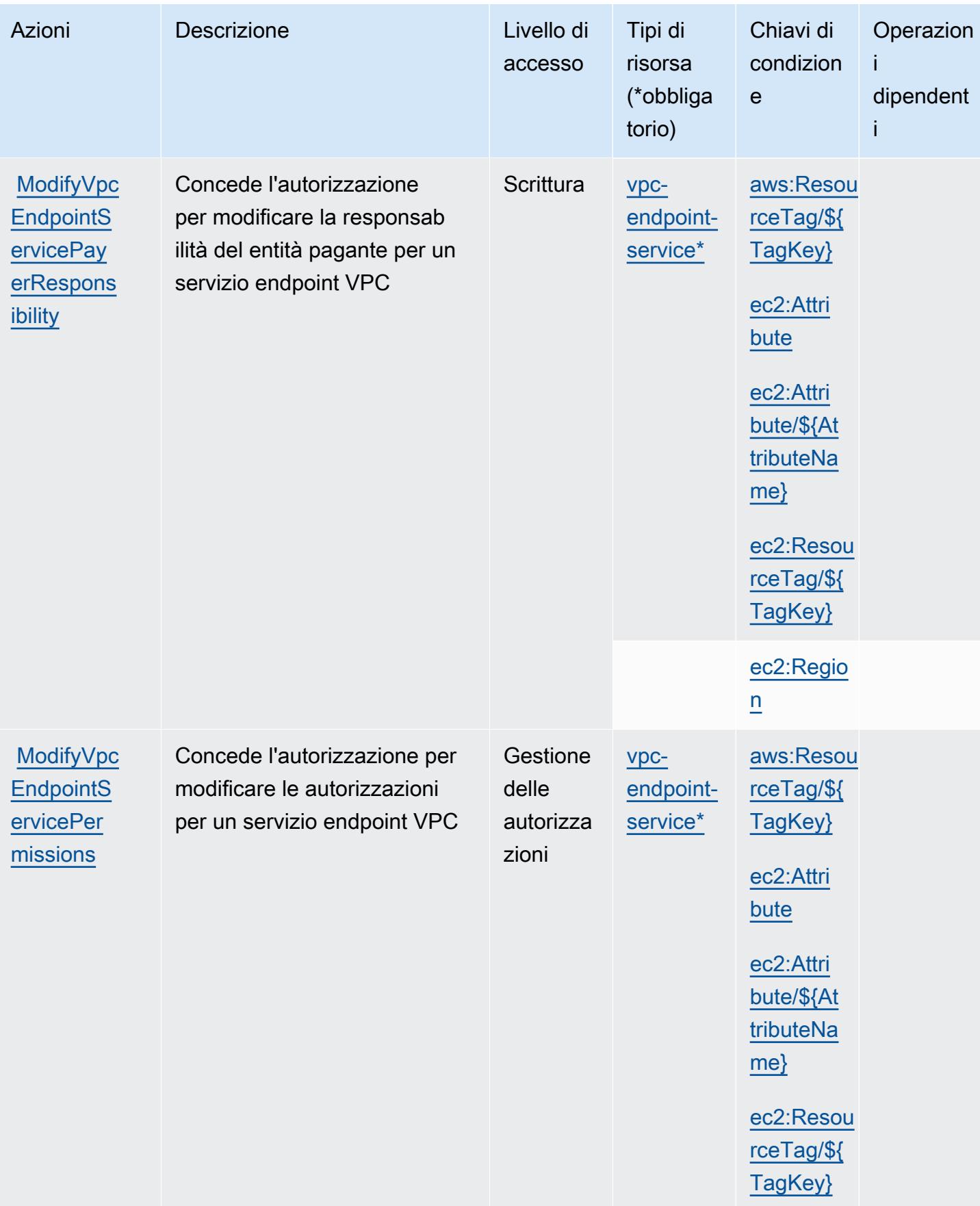

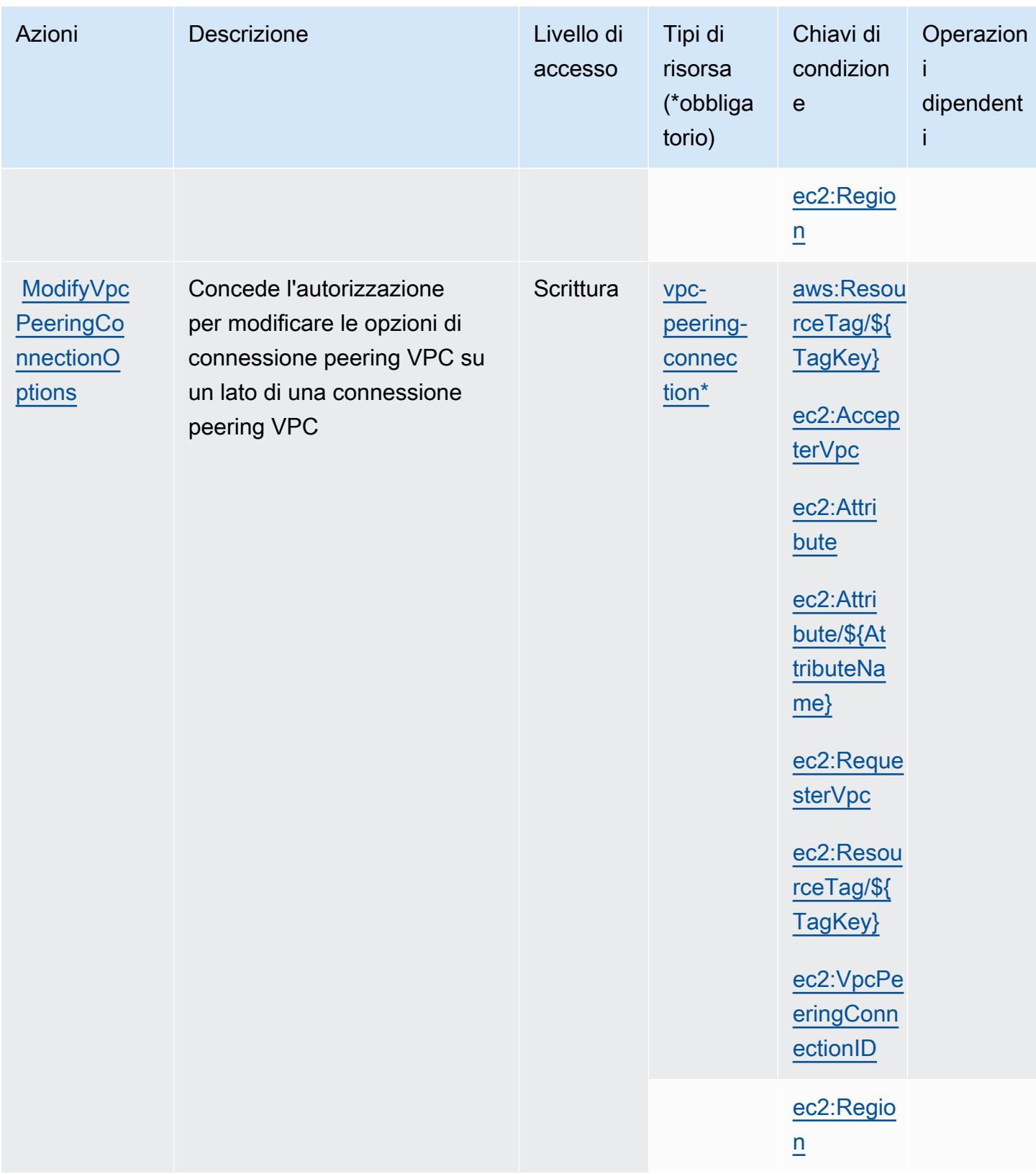

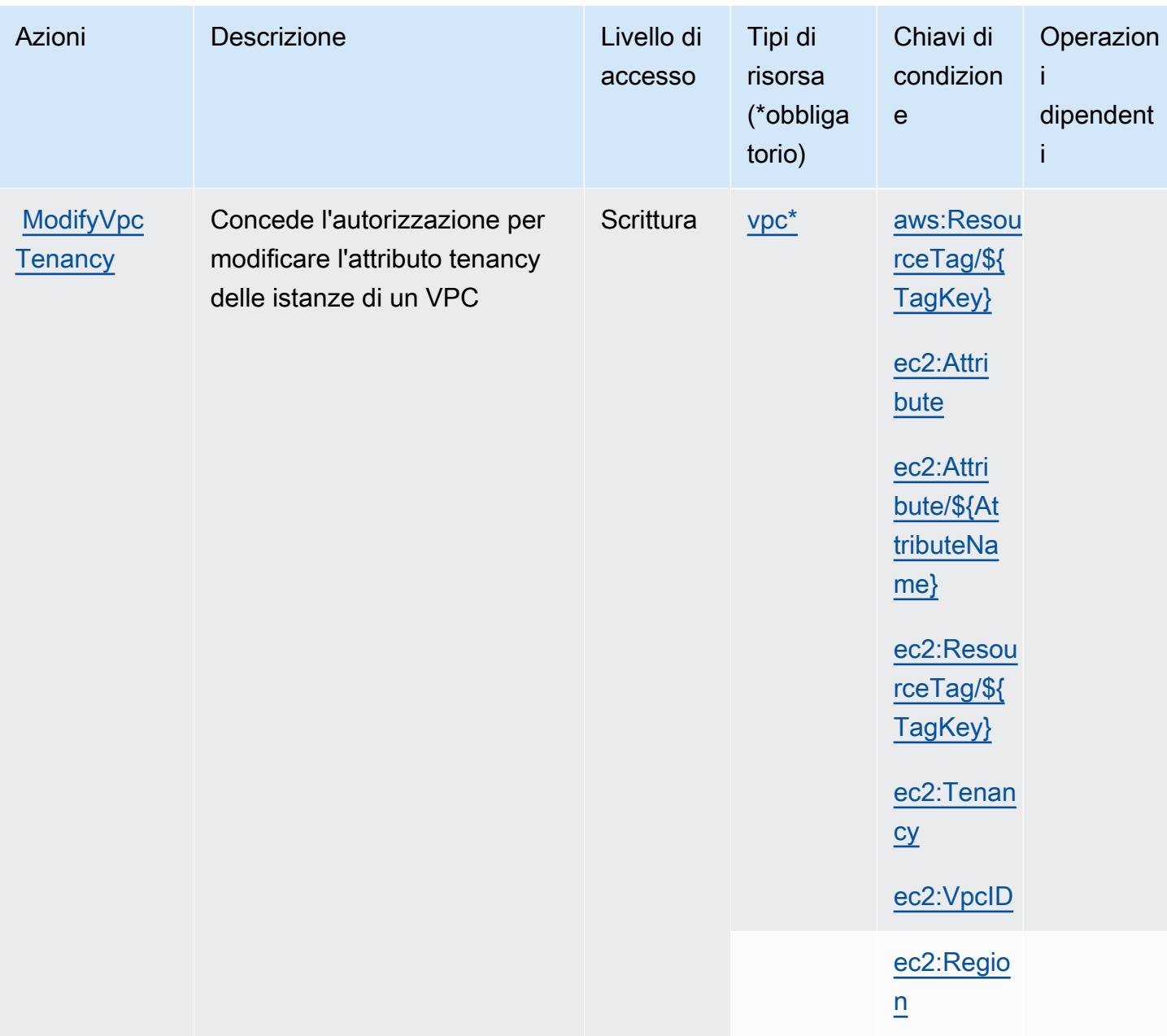

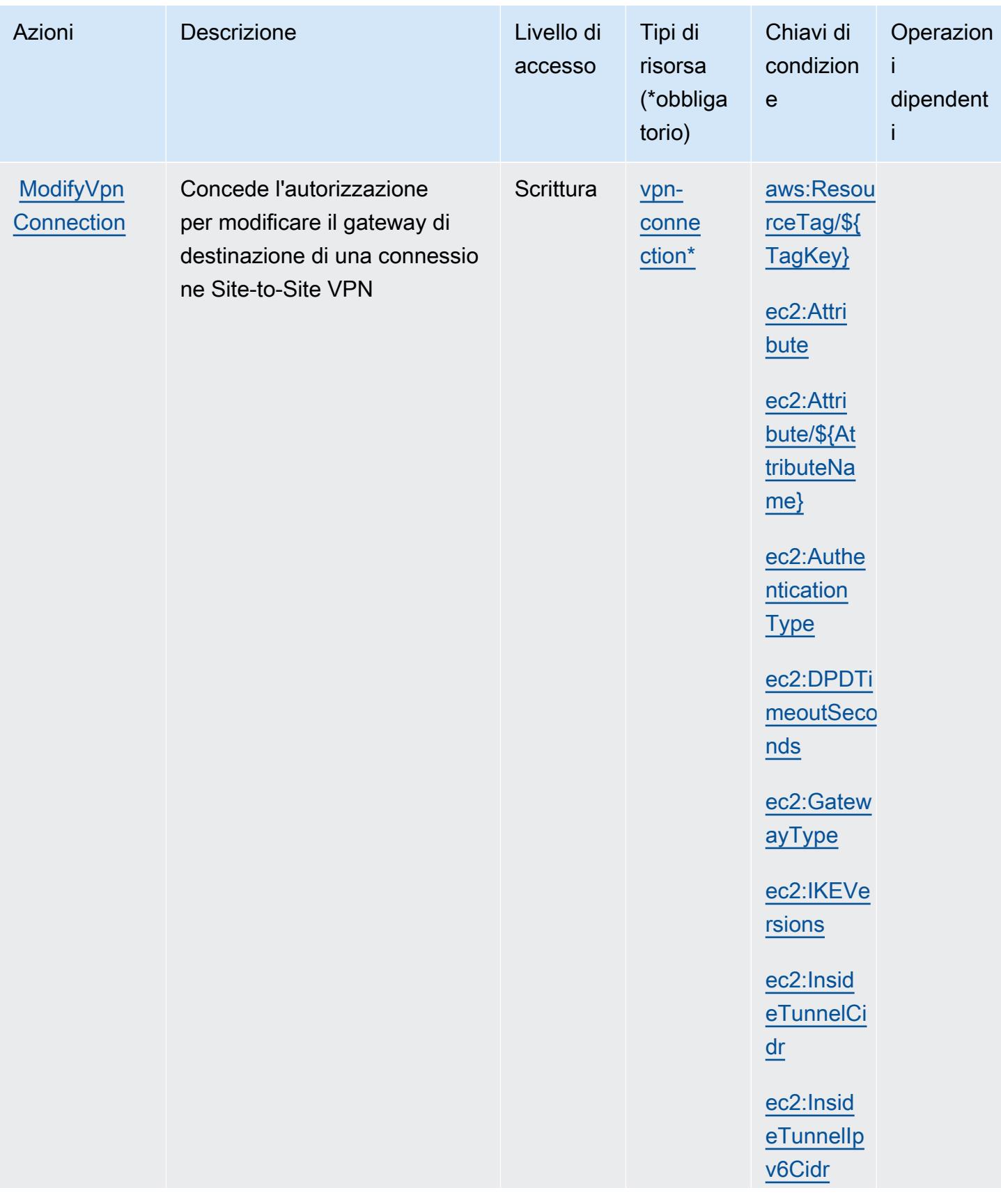

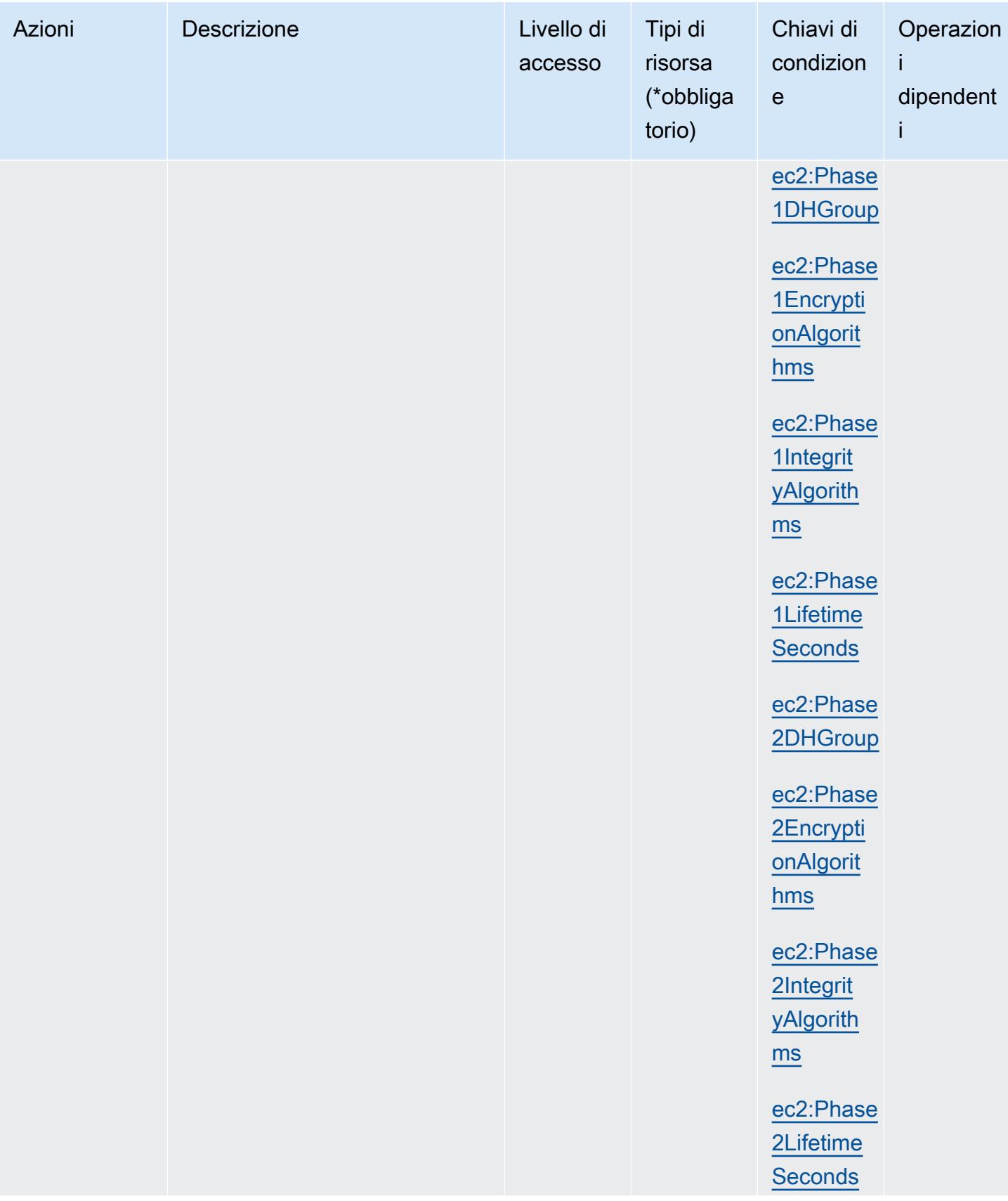

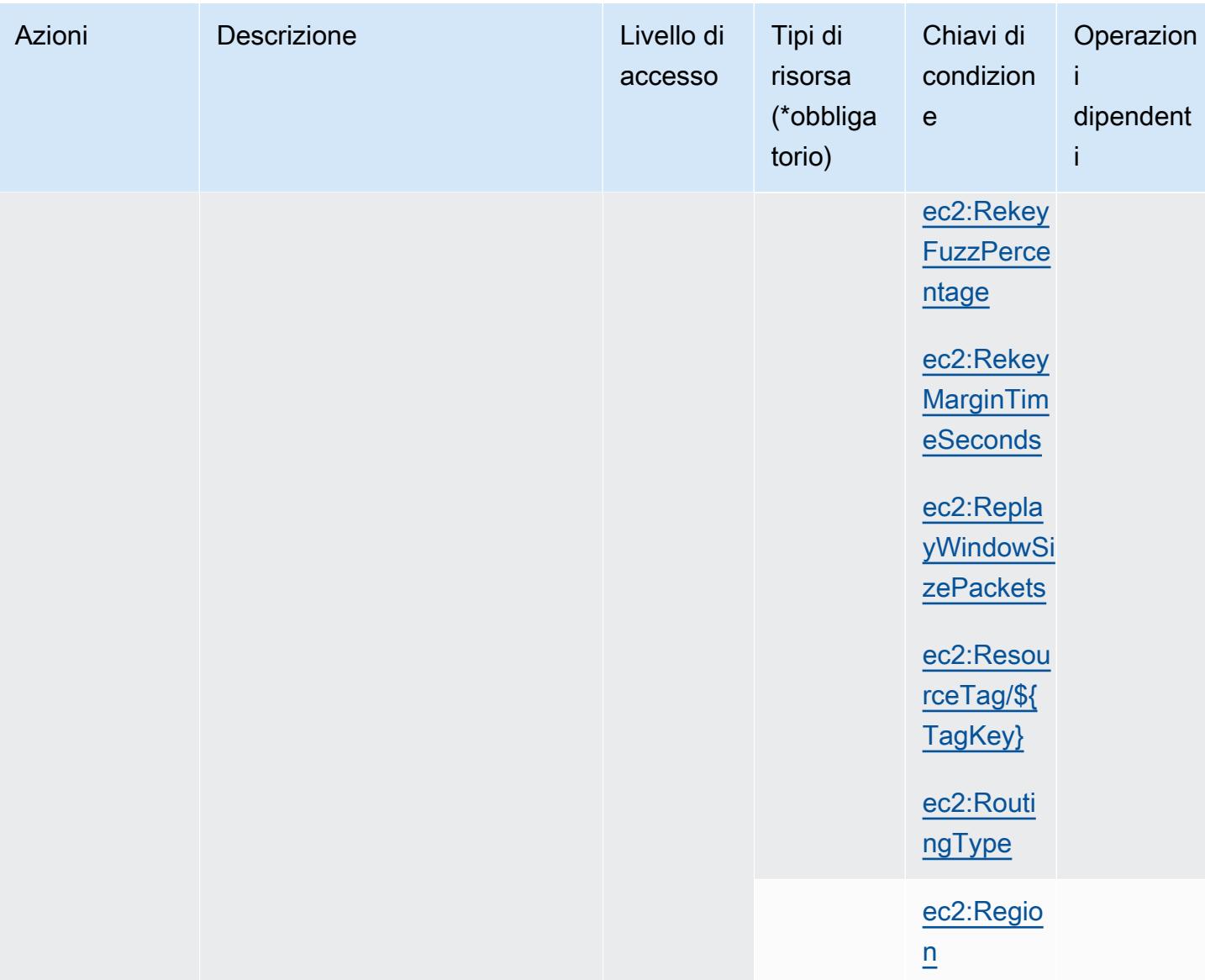

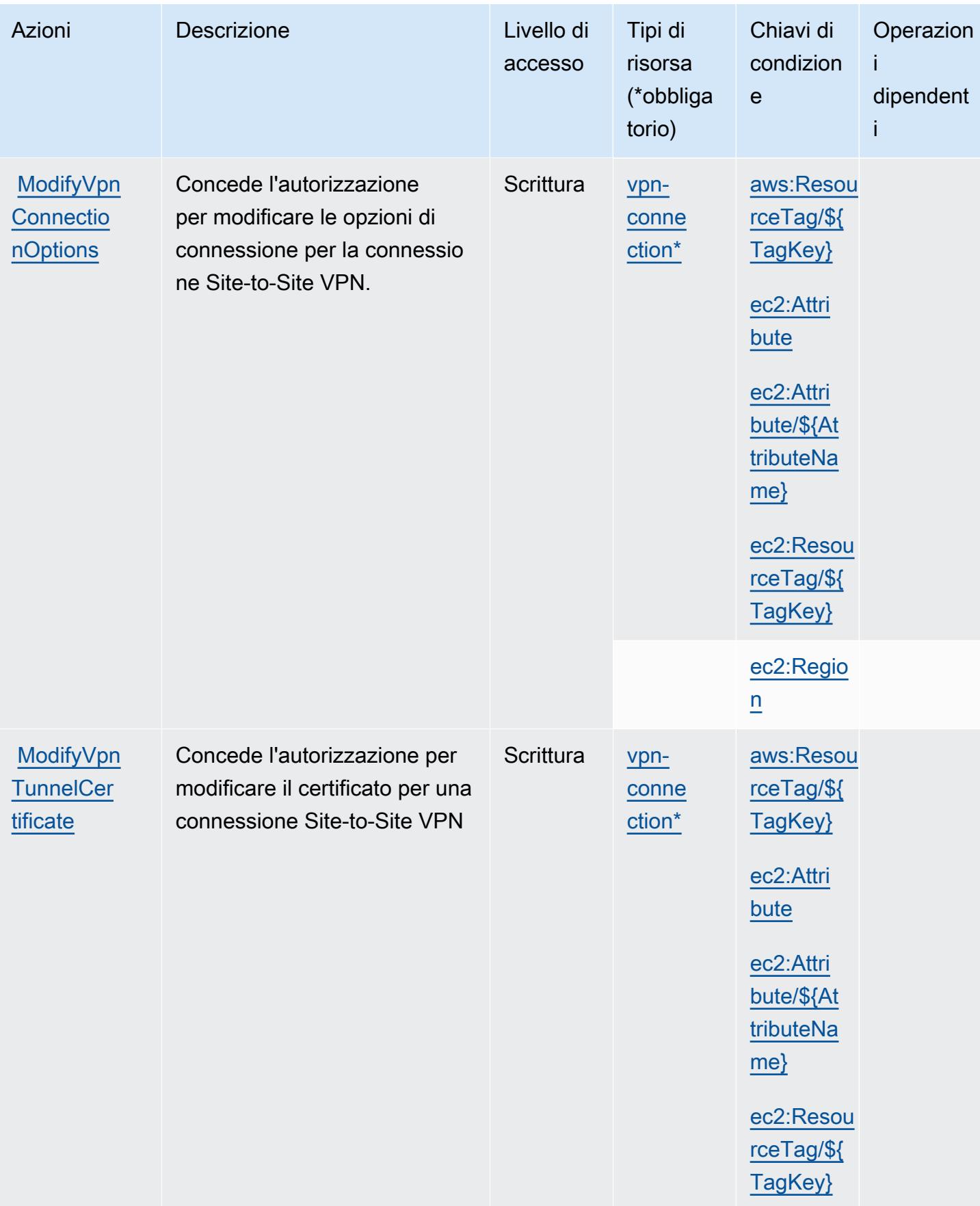

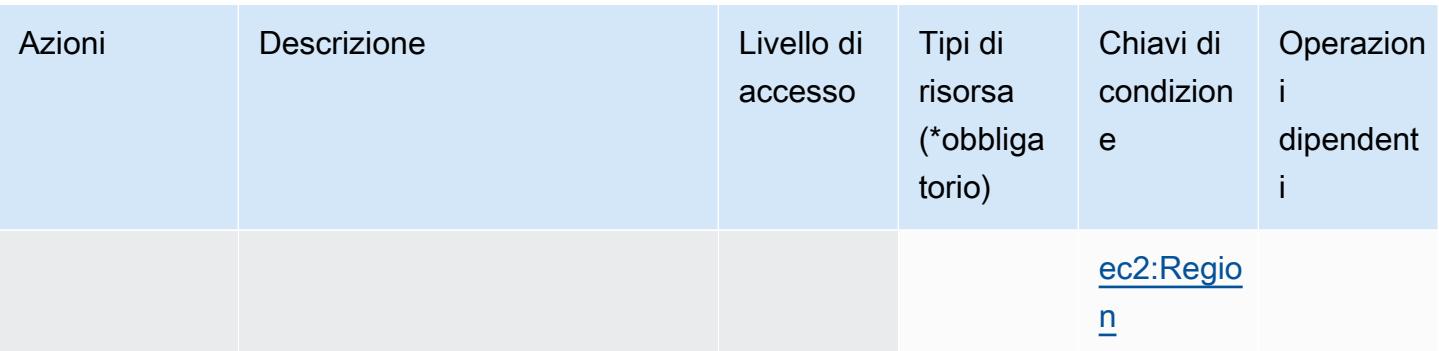

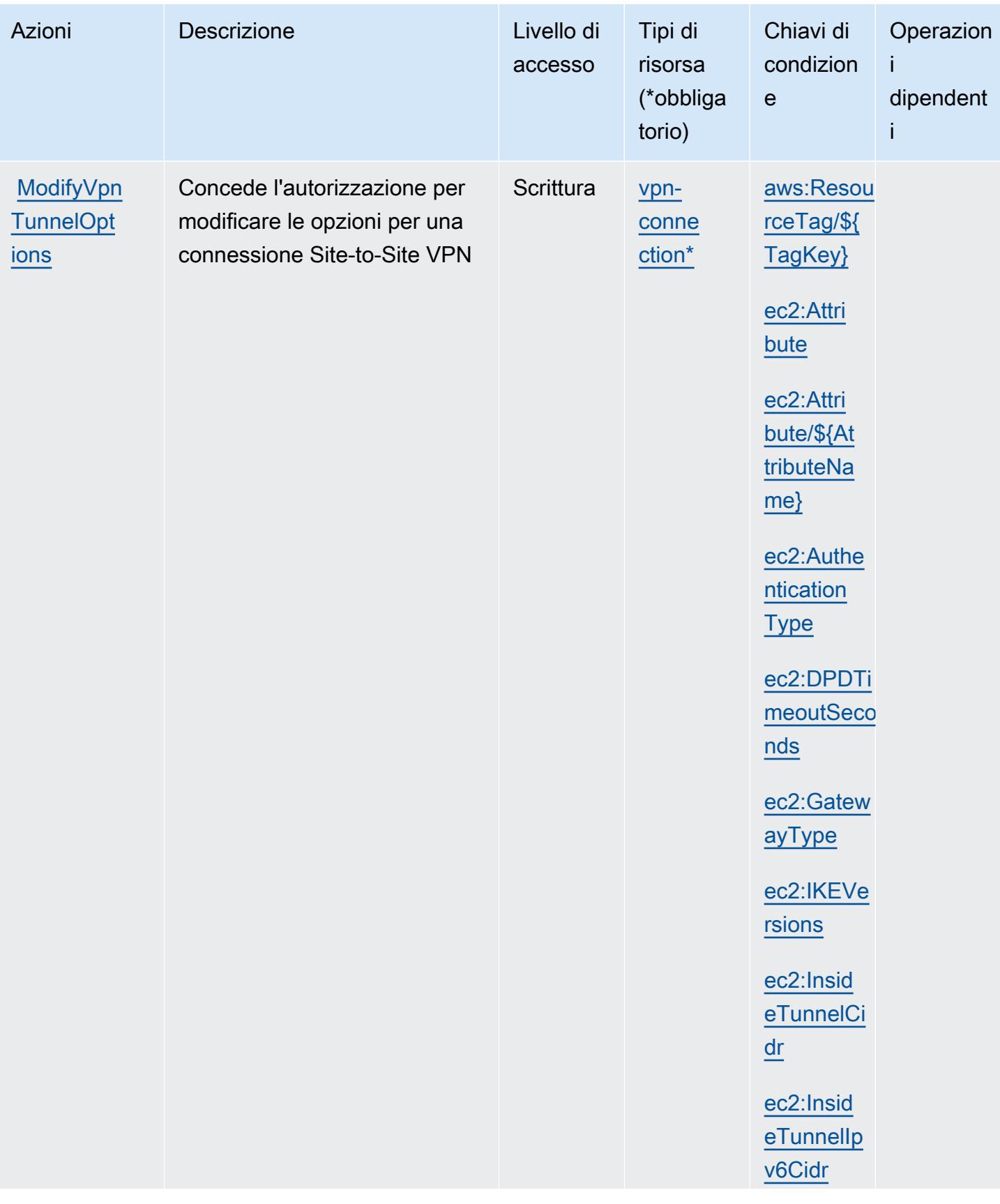

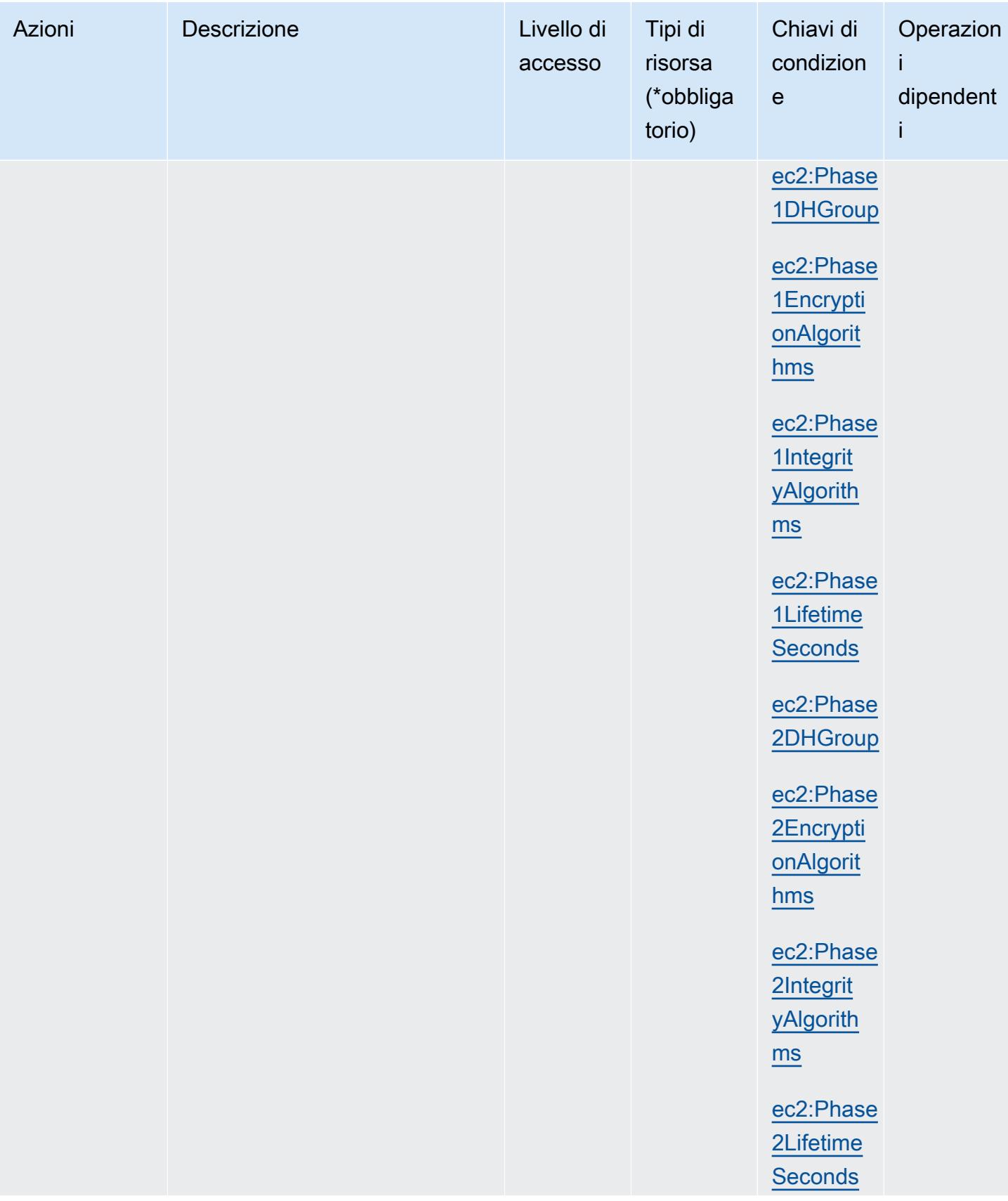

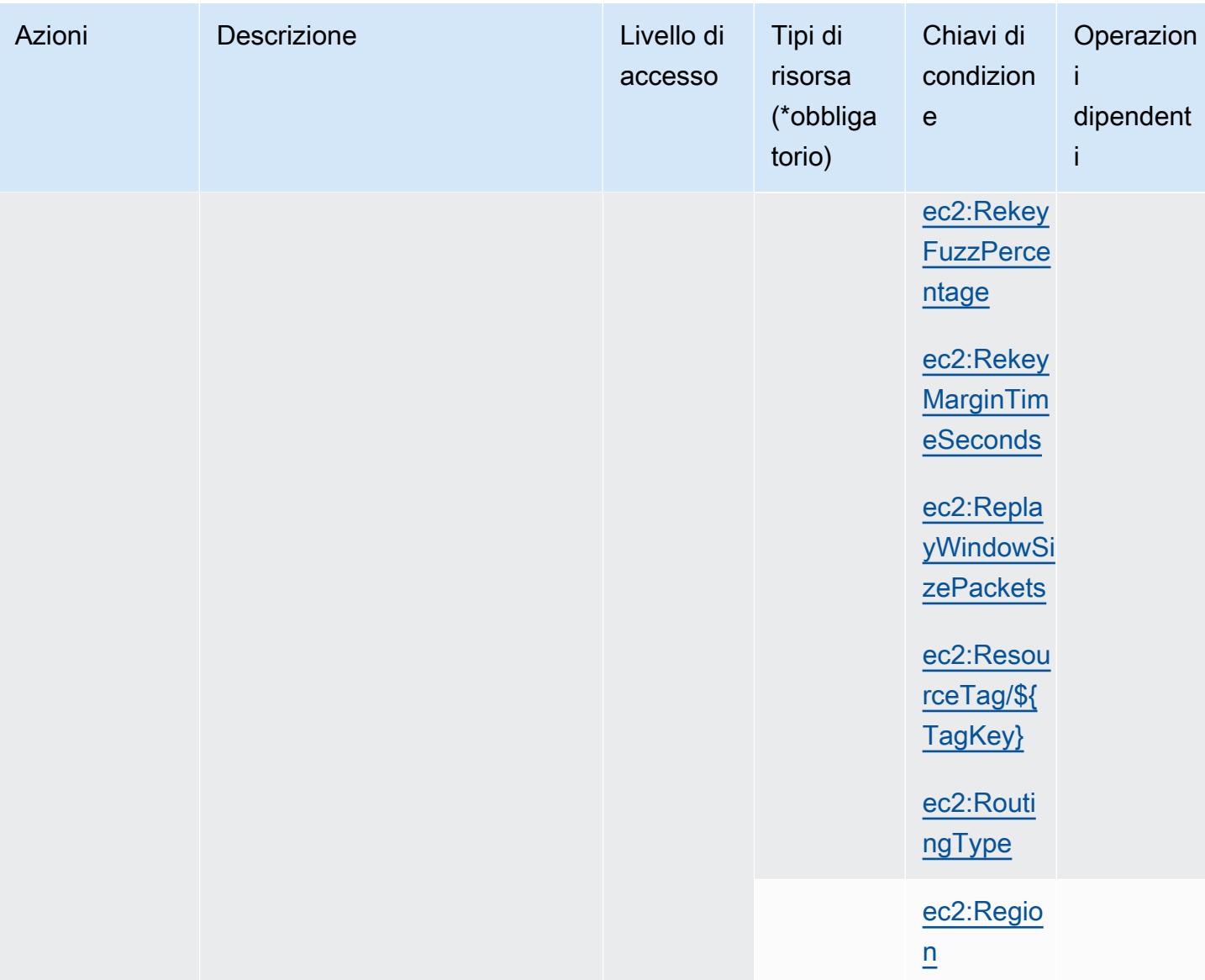

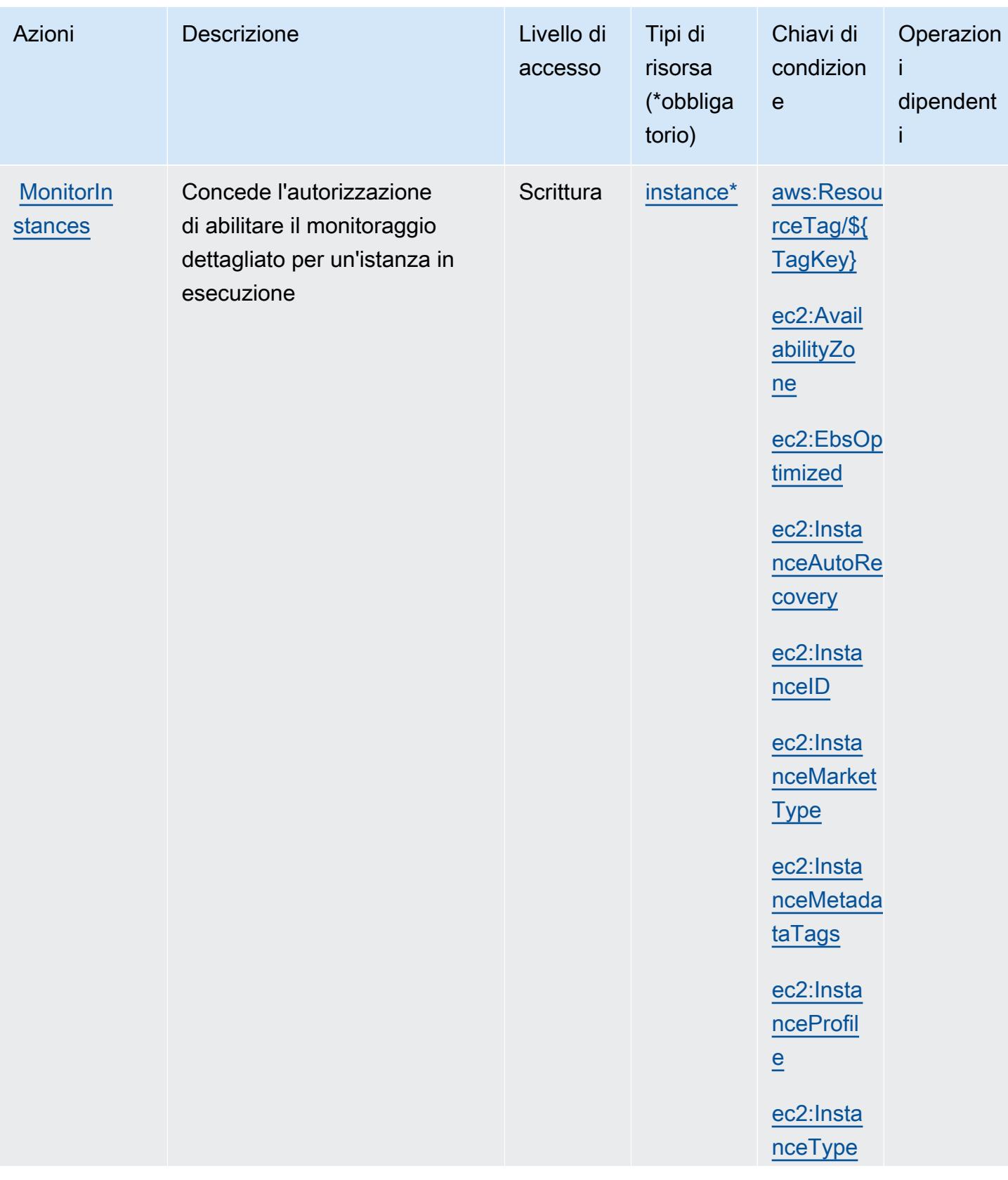

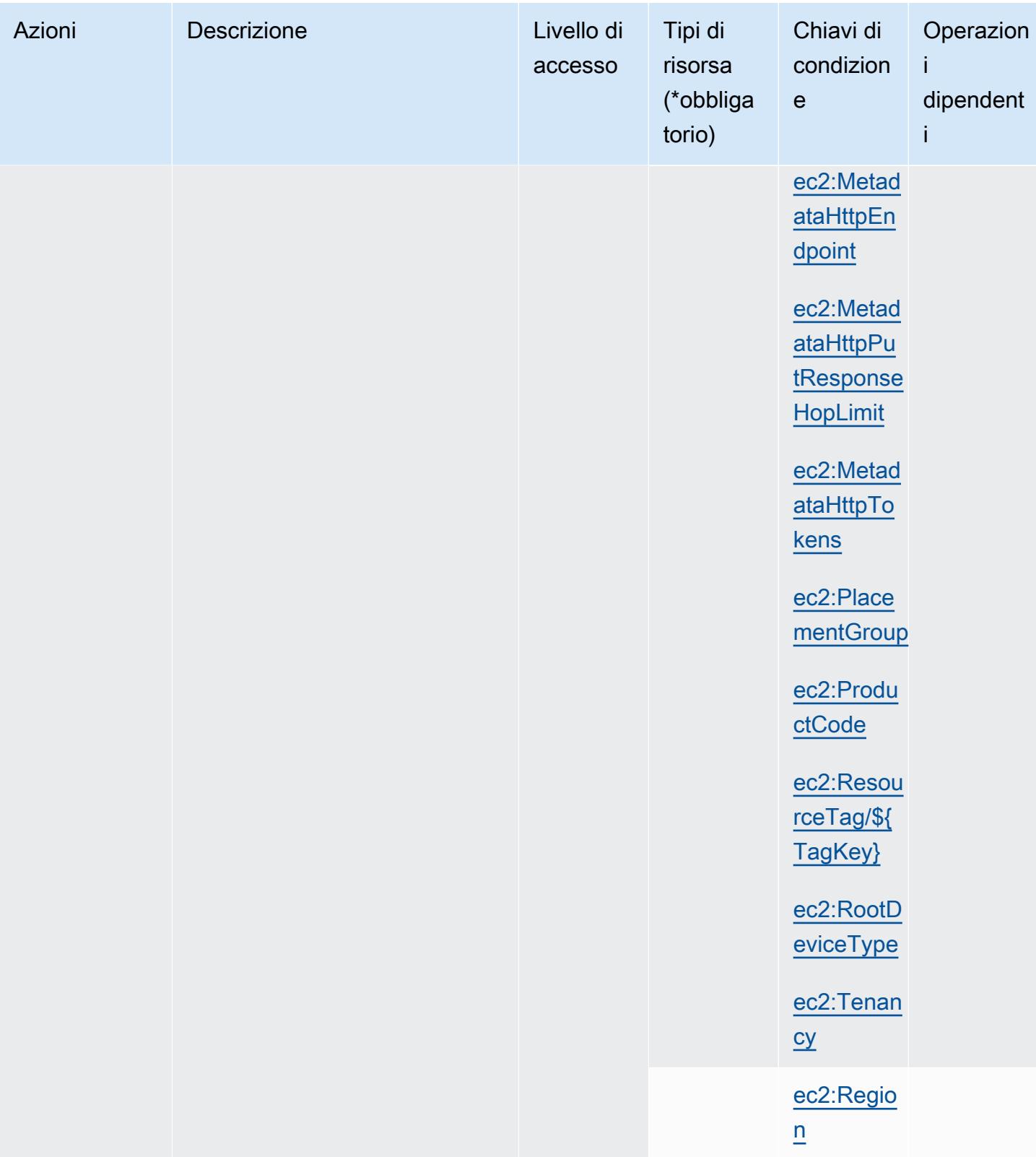
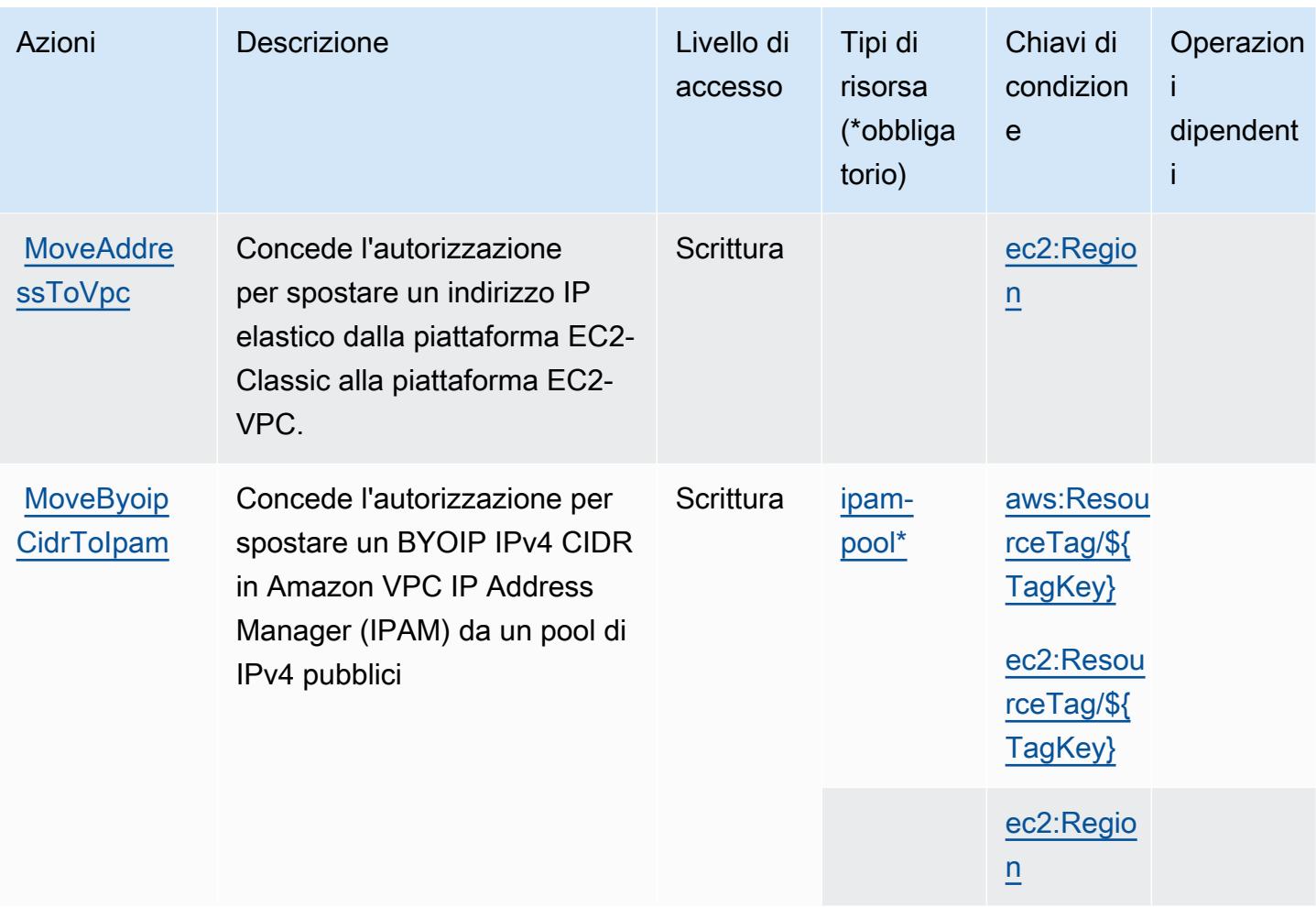

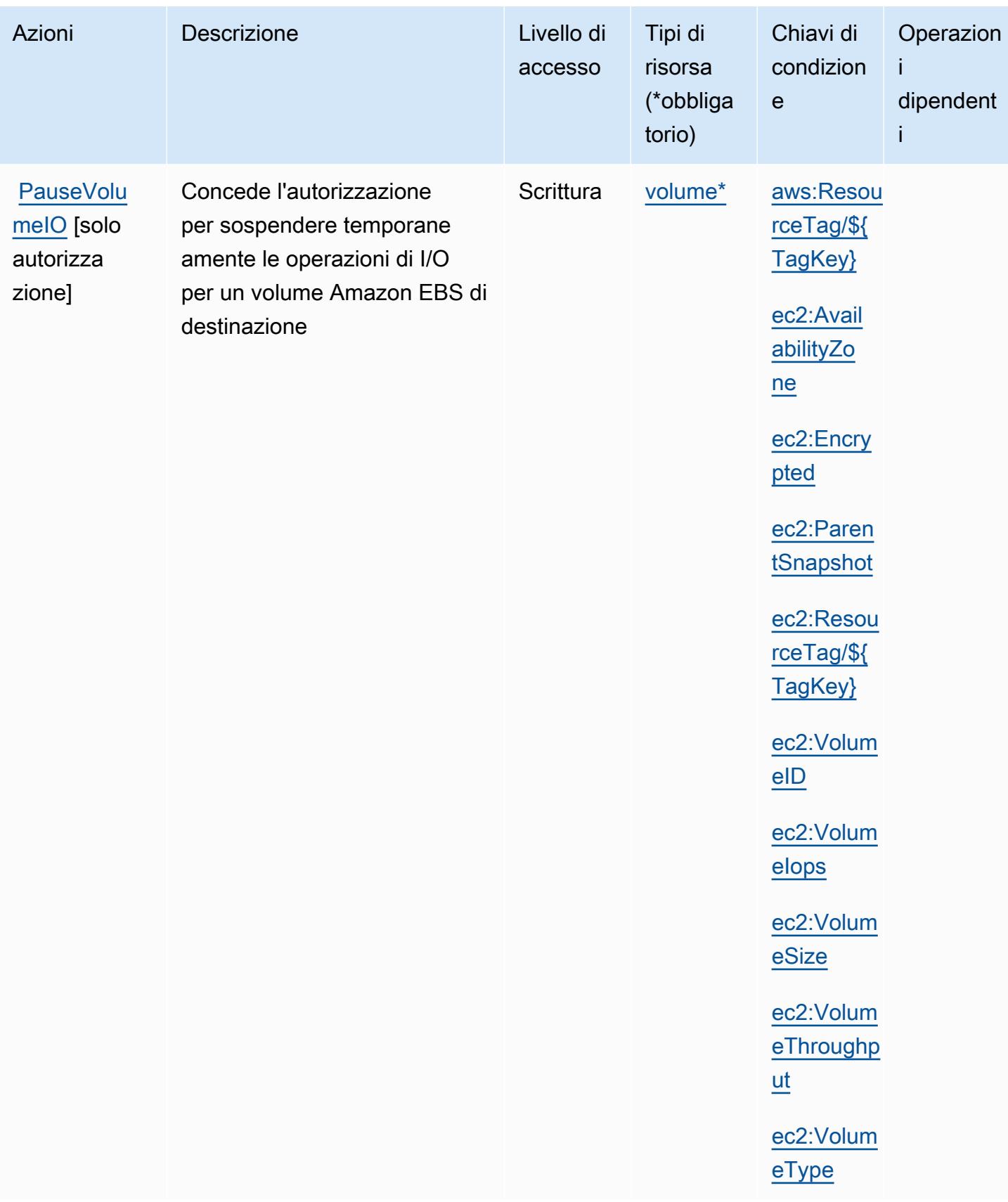

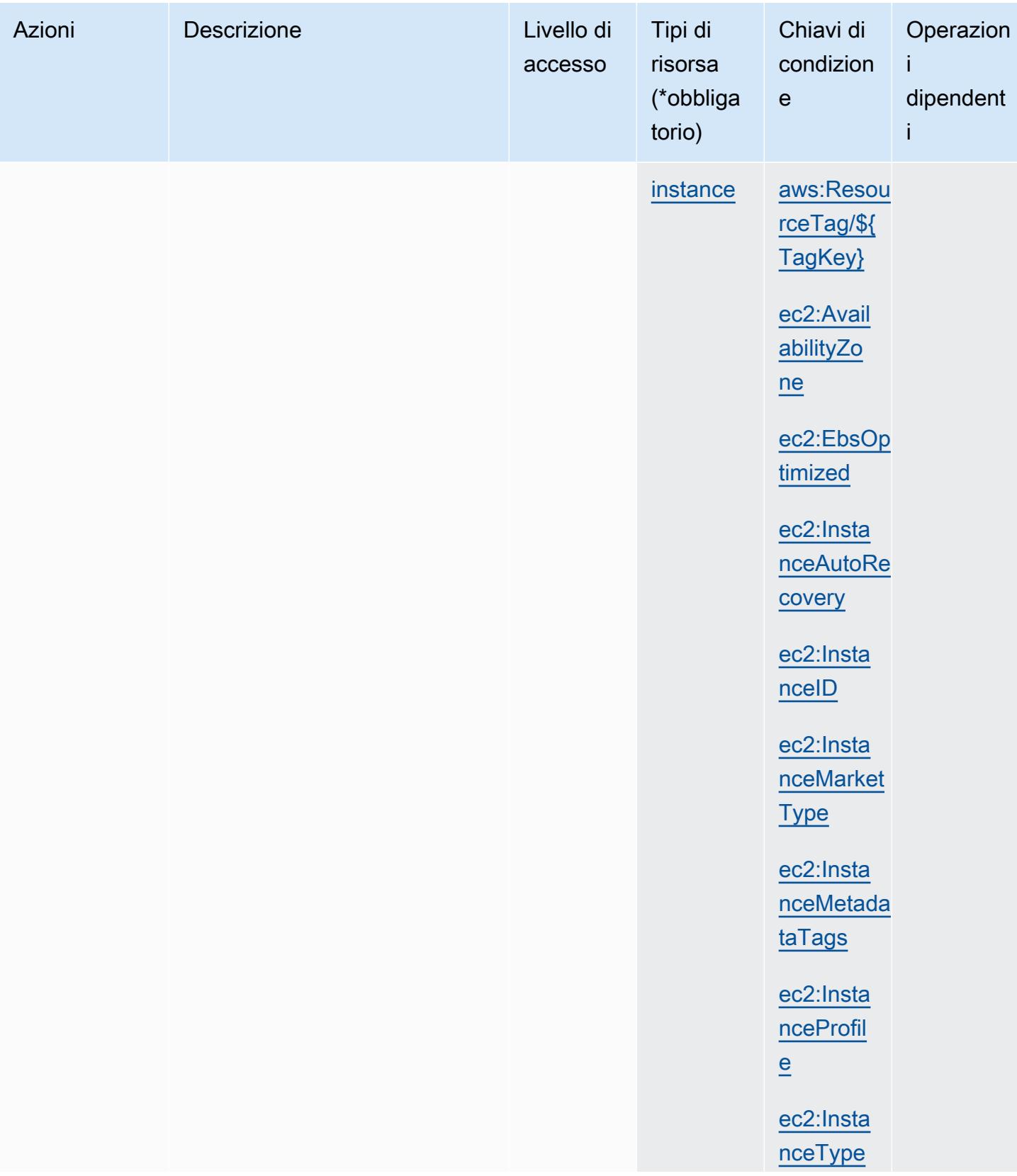

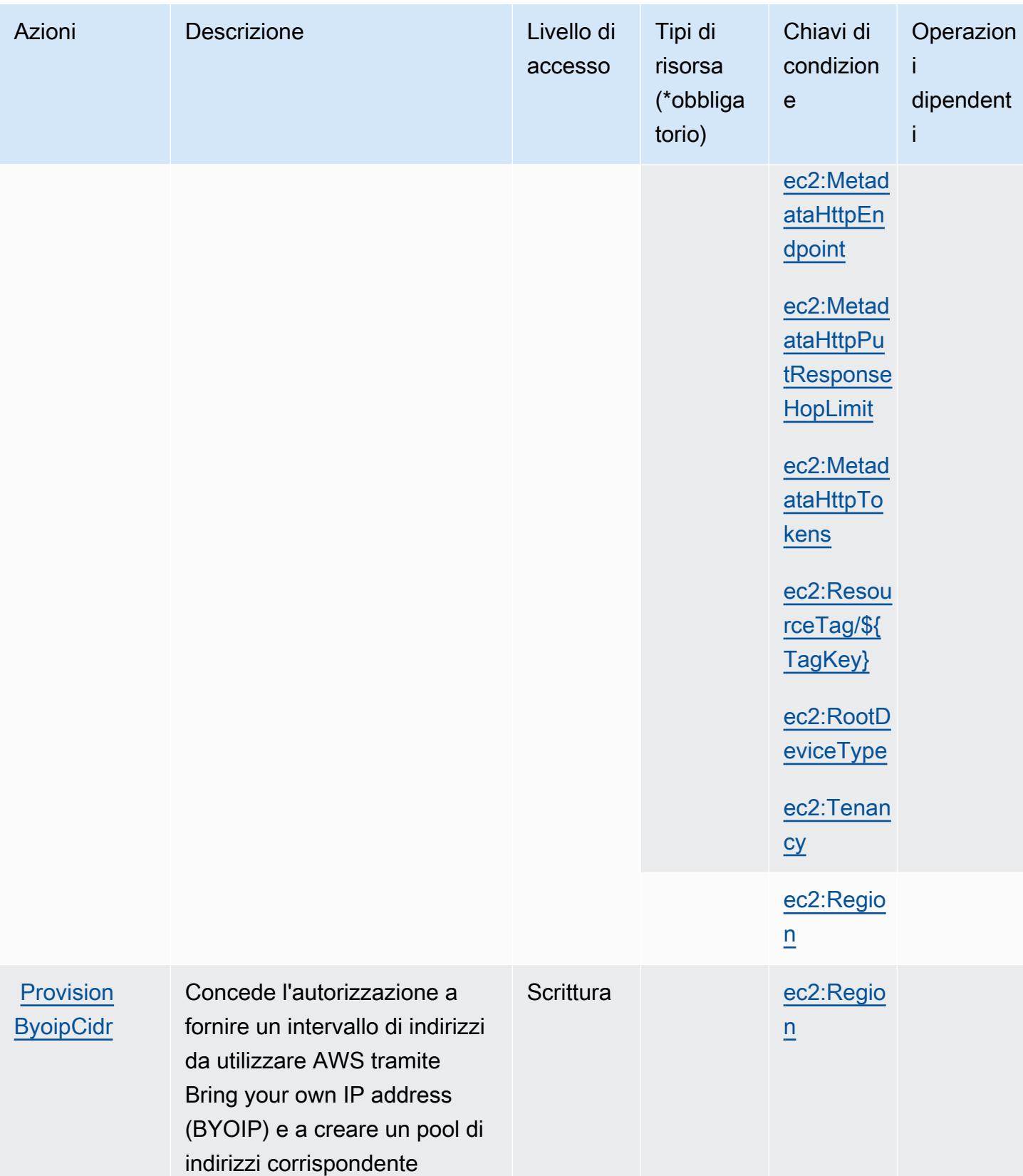

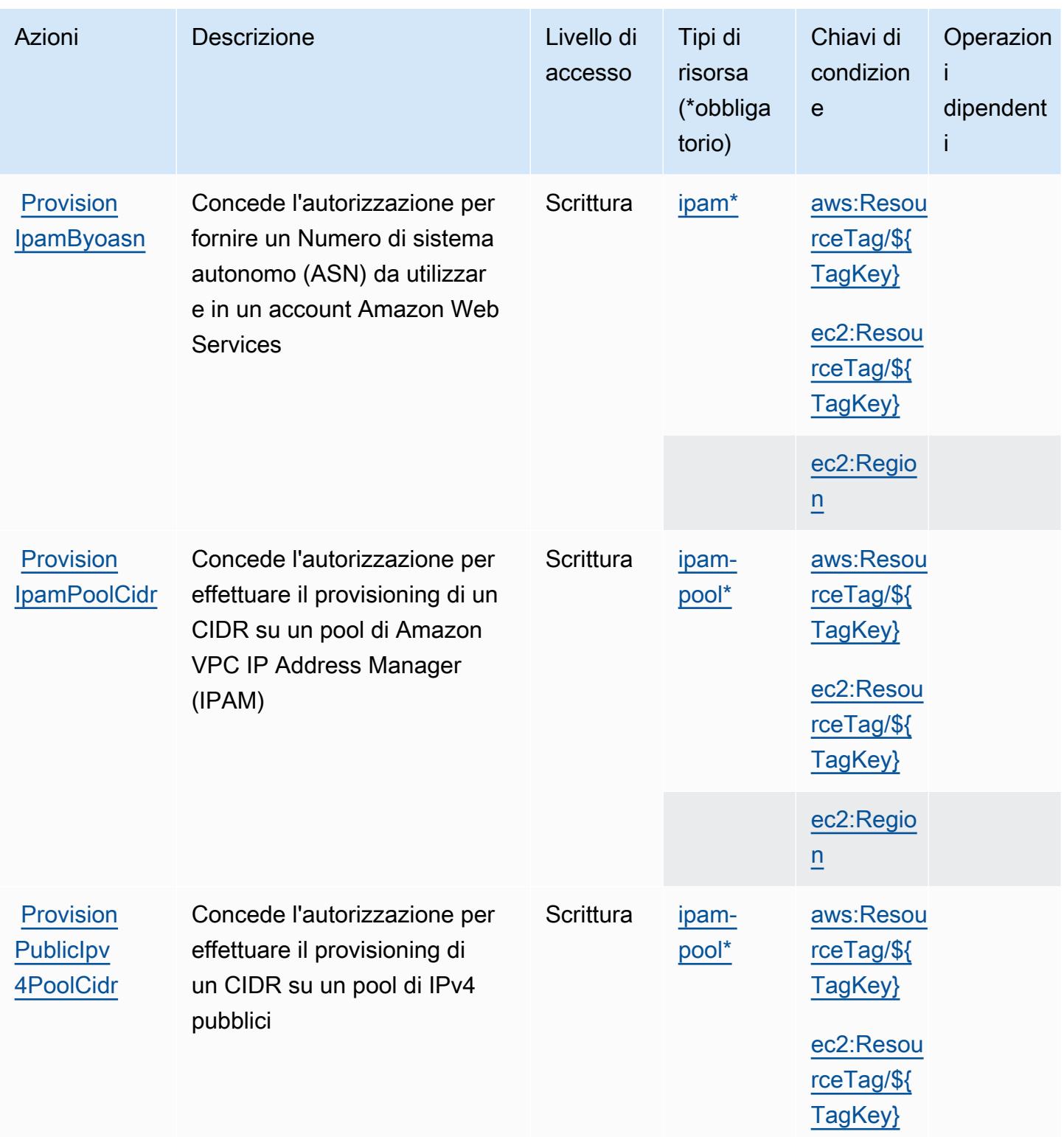

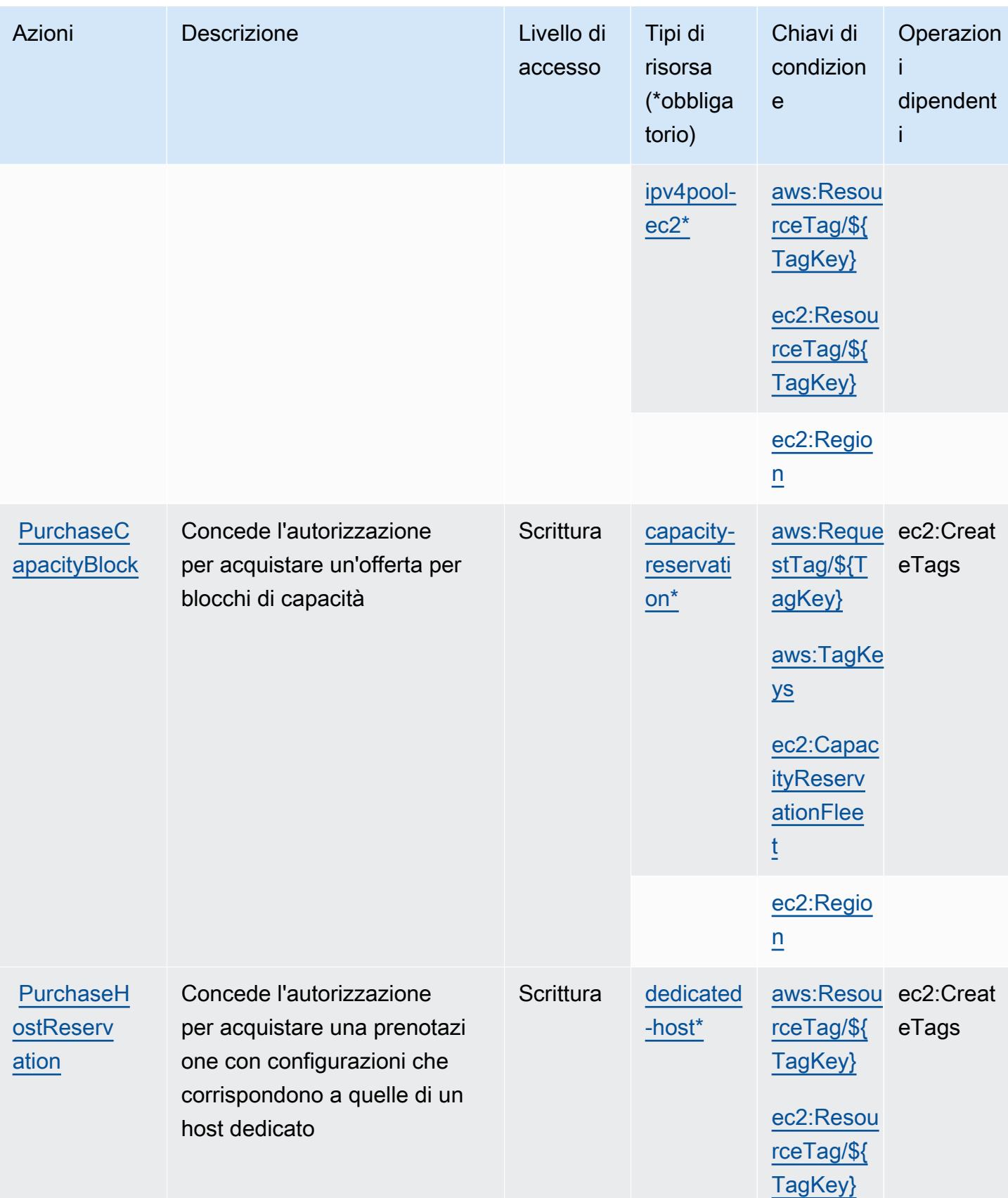

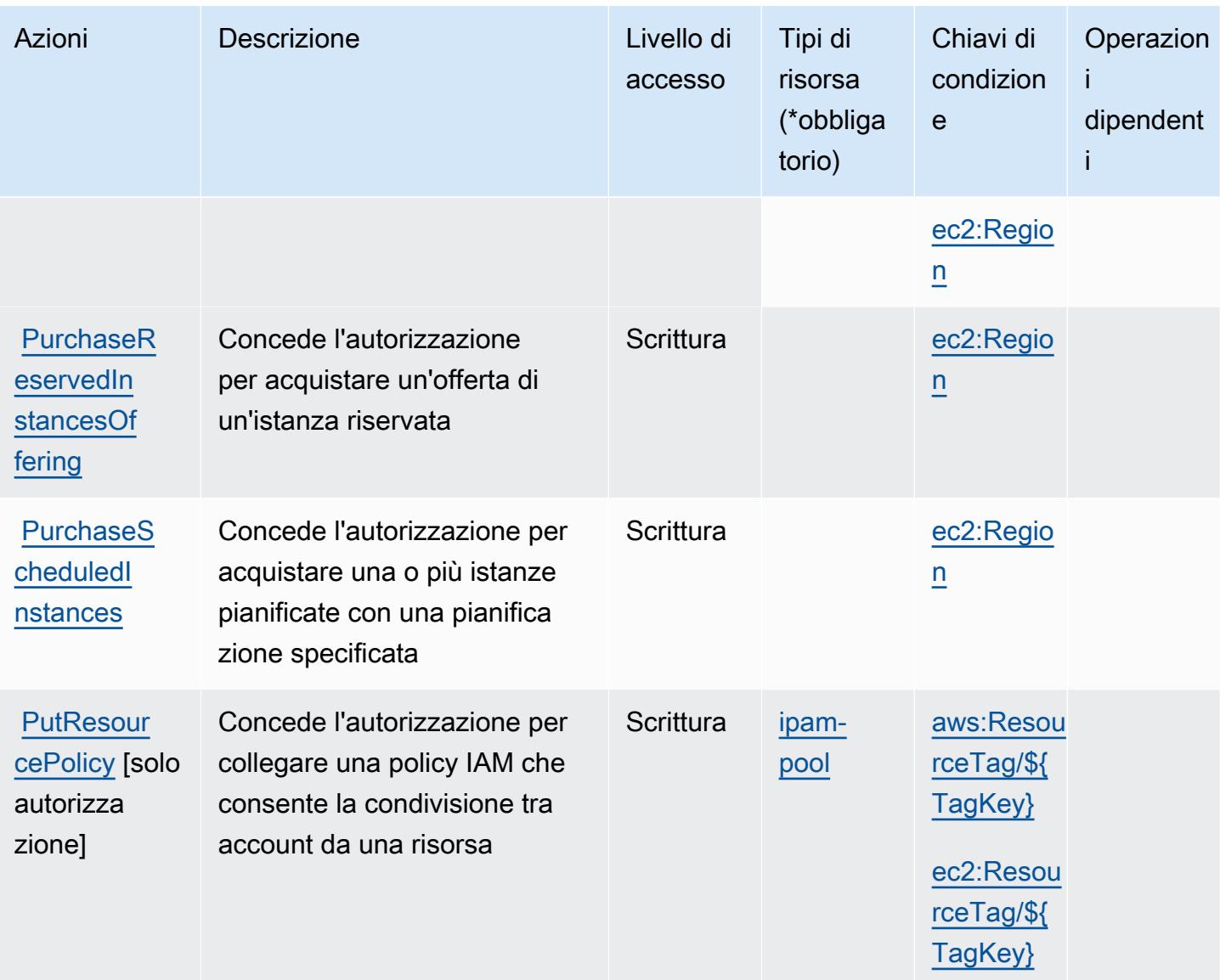

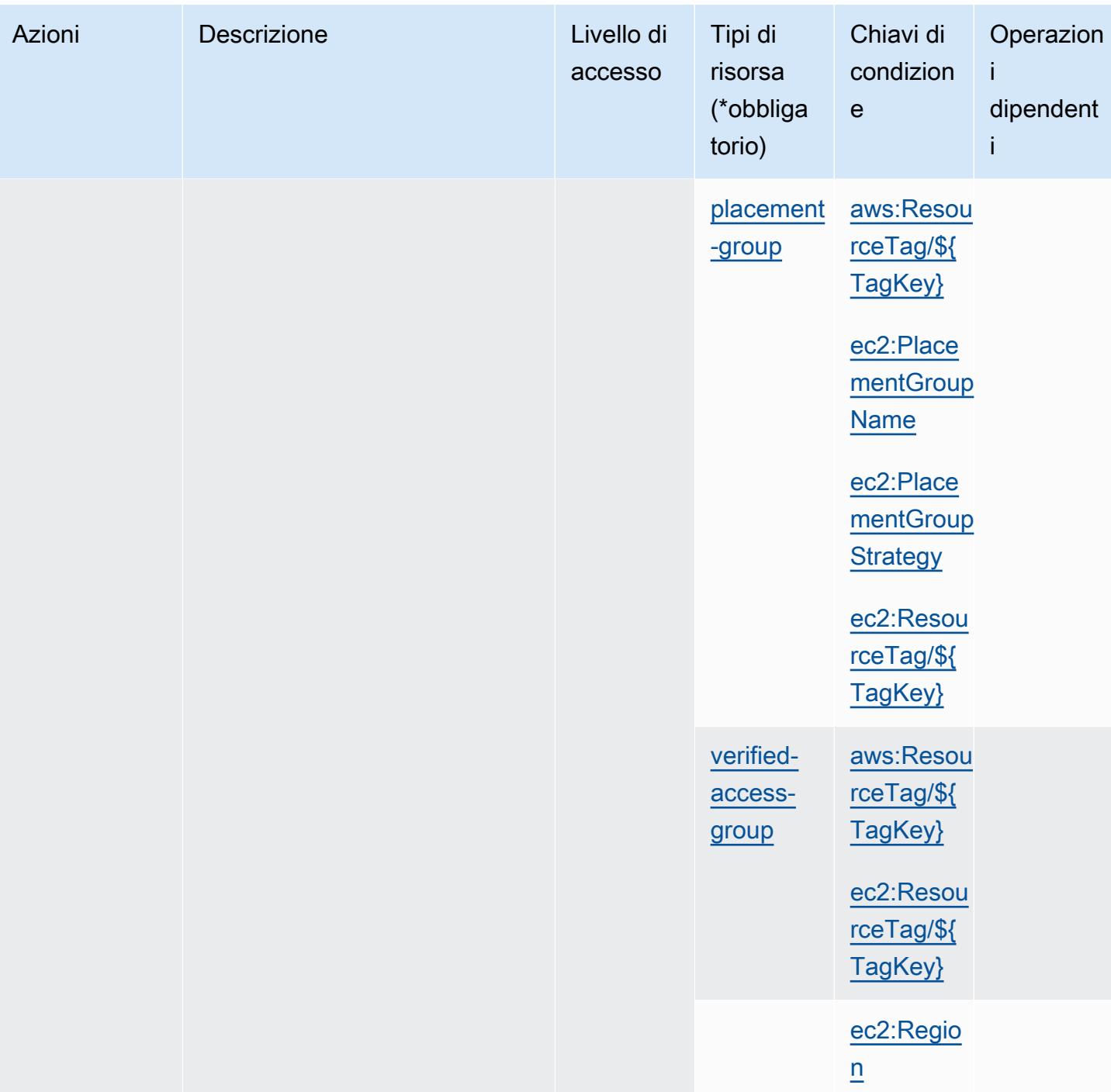

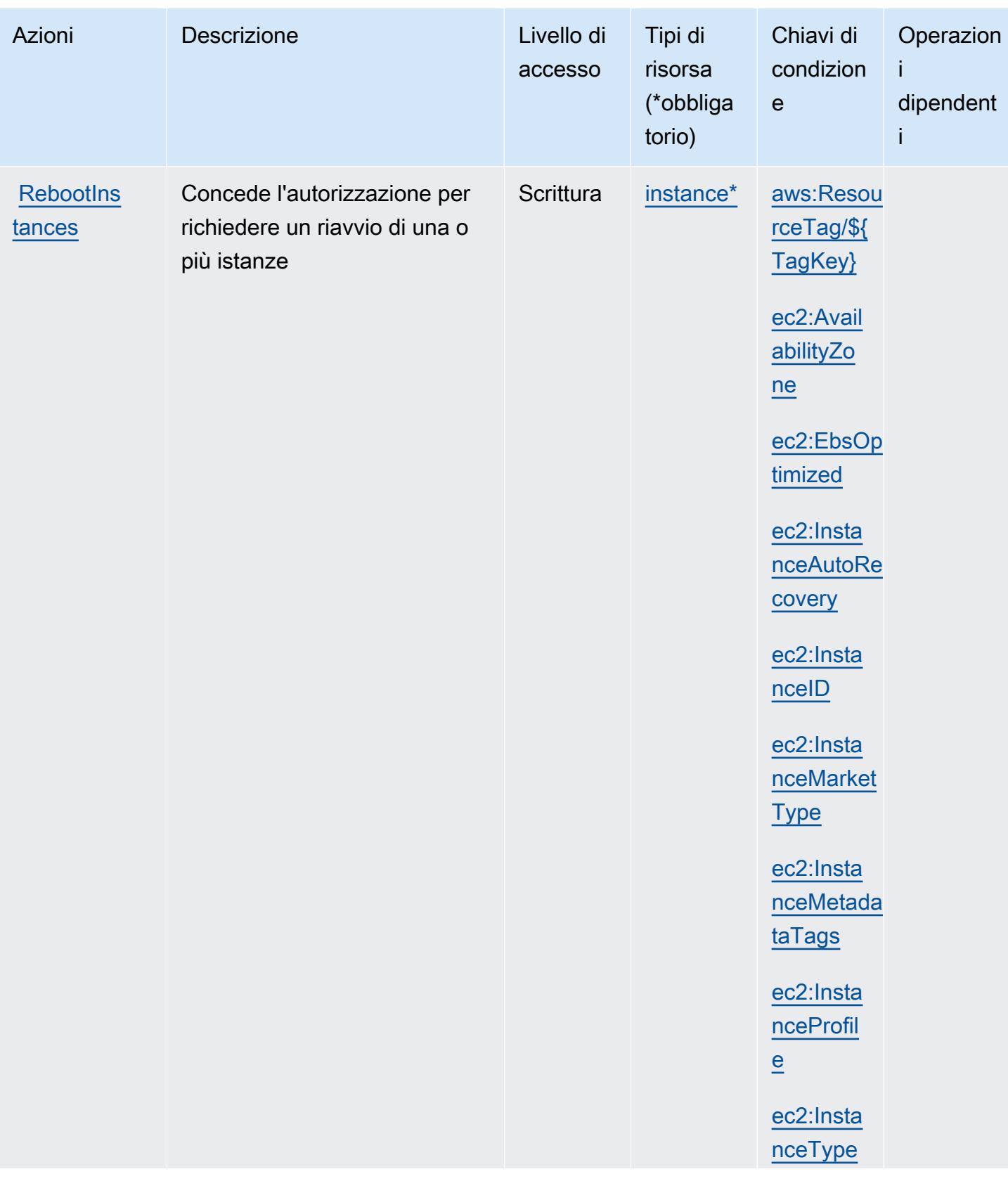

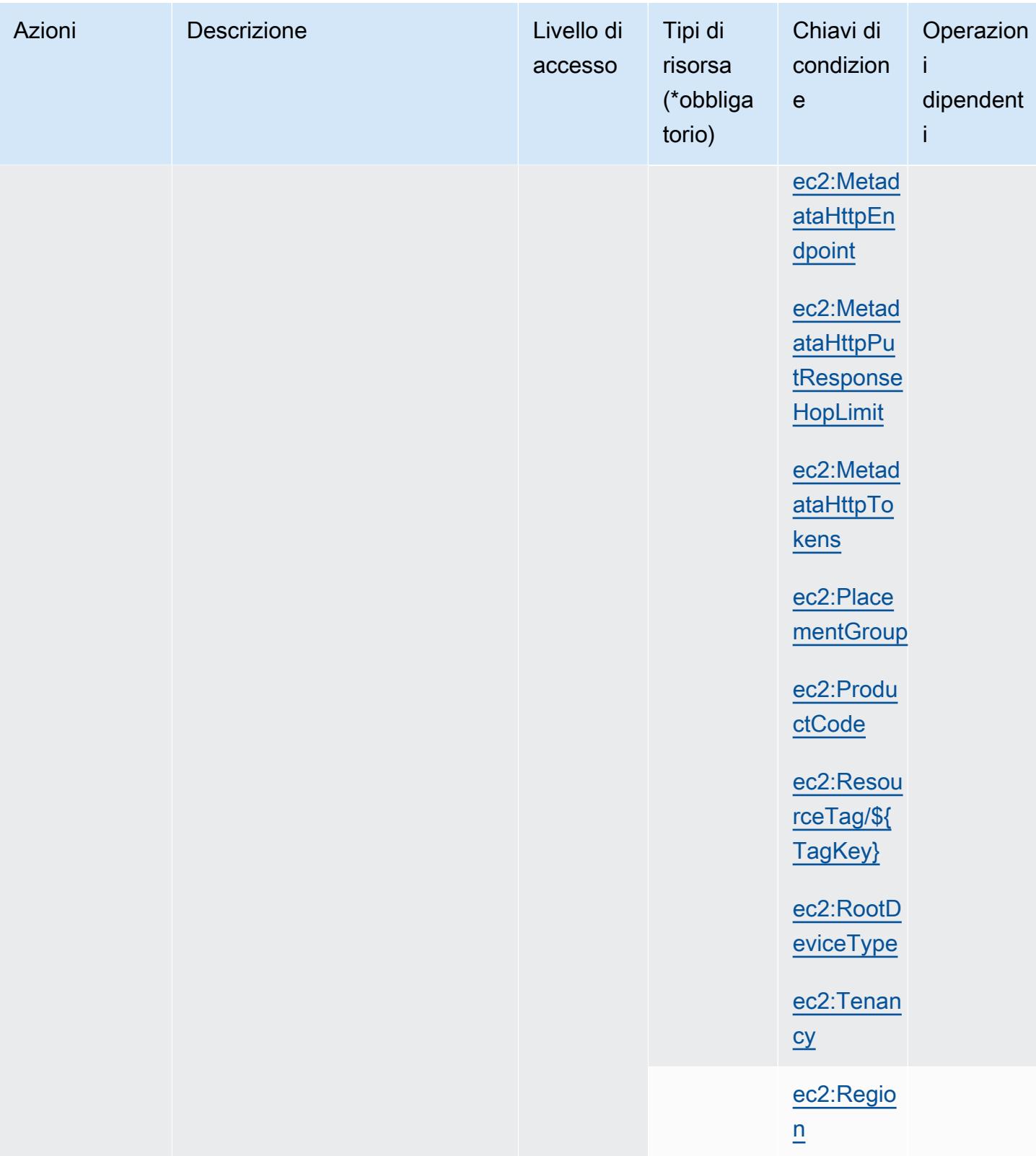

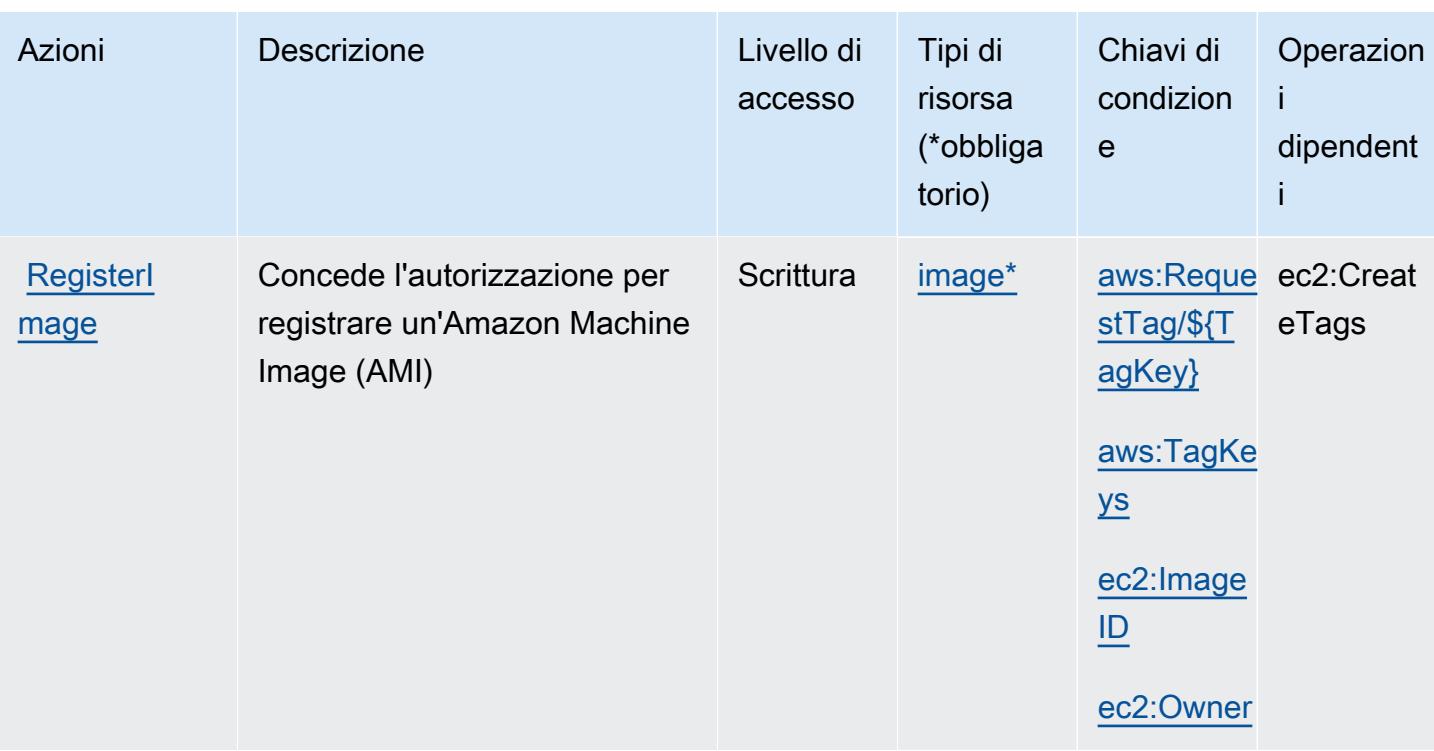

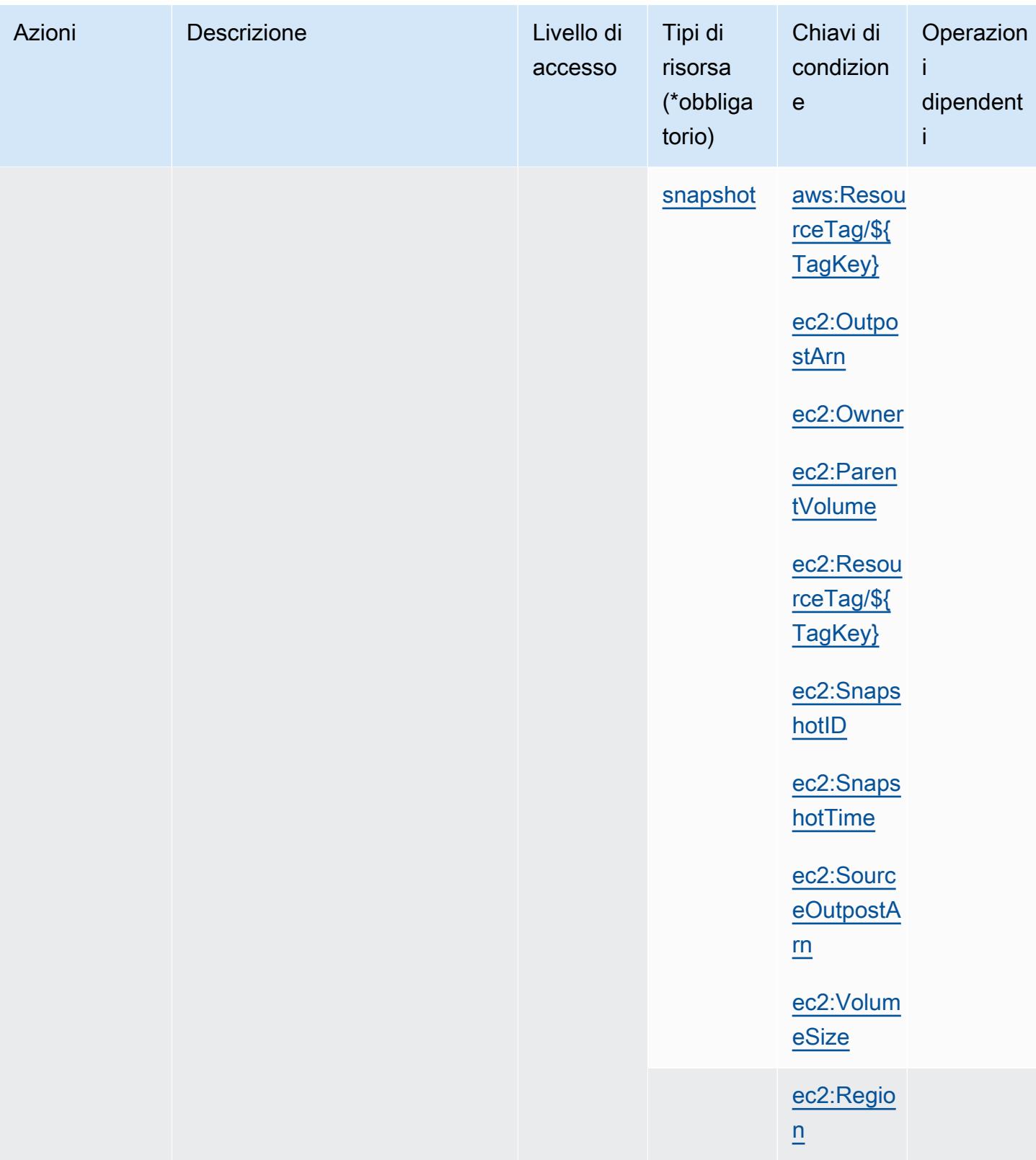

Service Authorization Reference **Service Authorization Reference** Service Authorization Reference

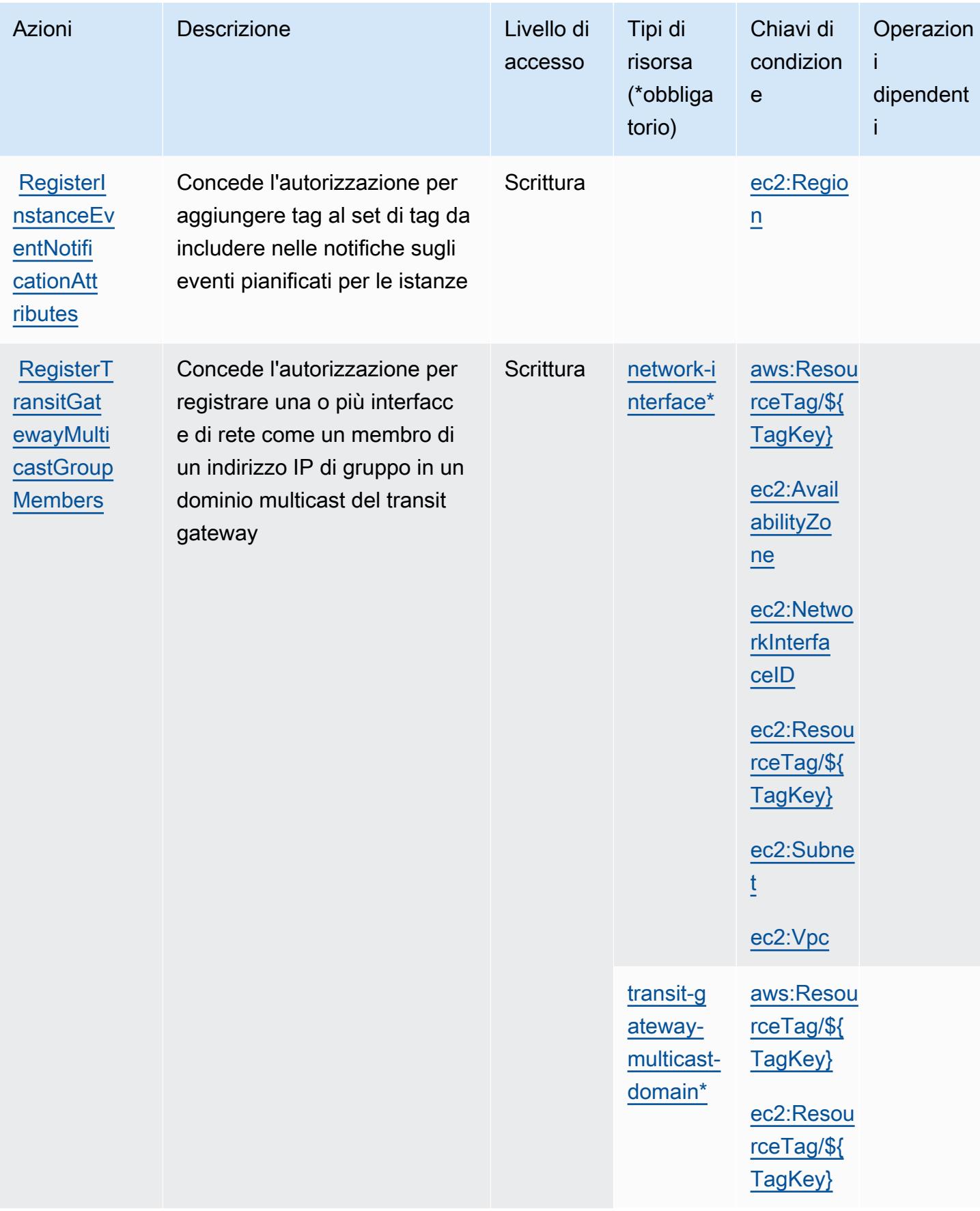

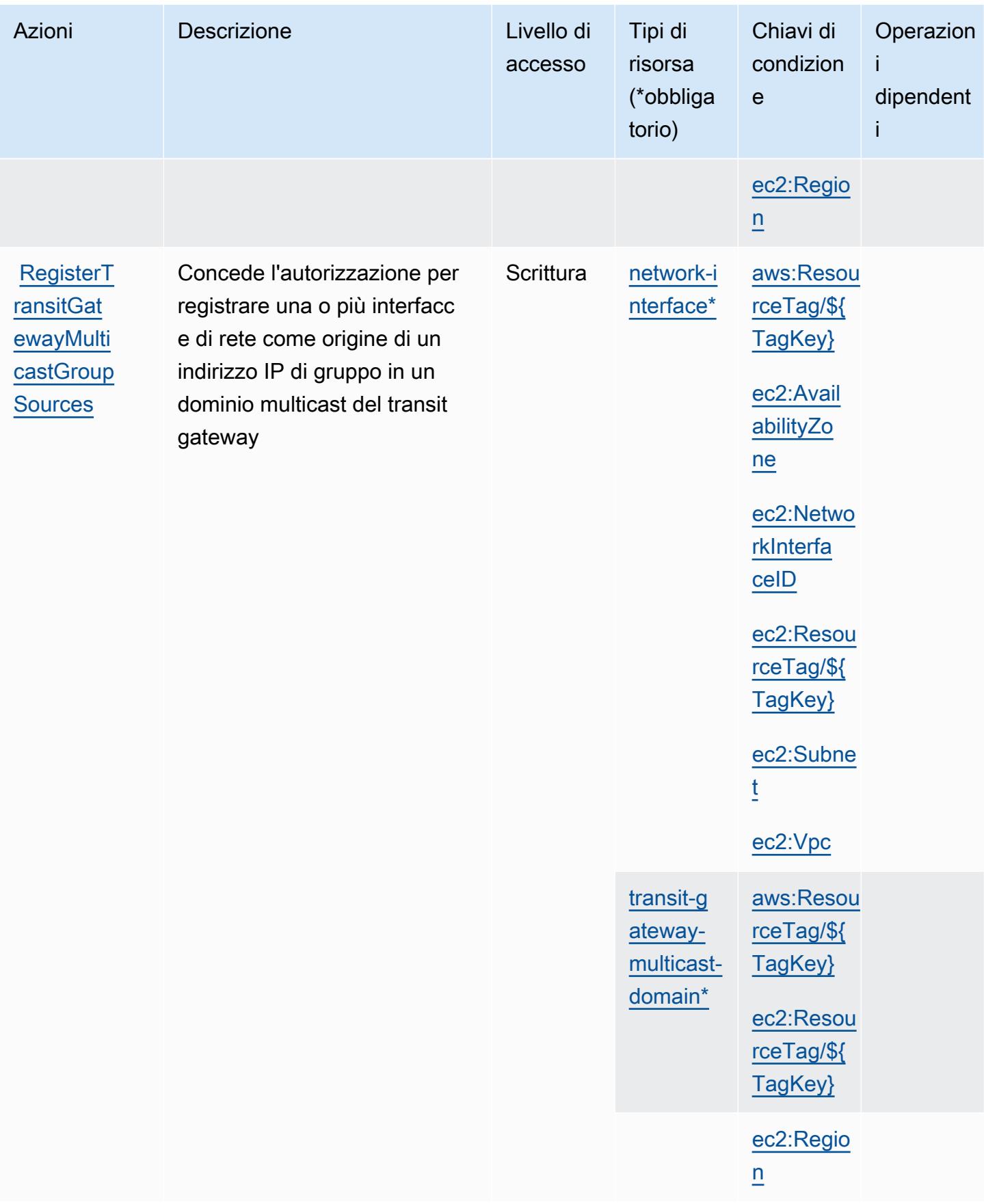

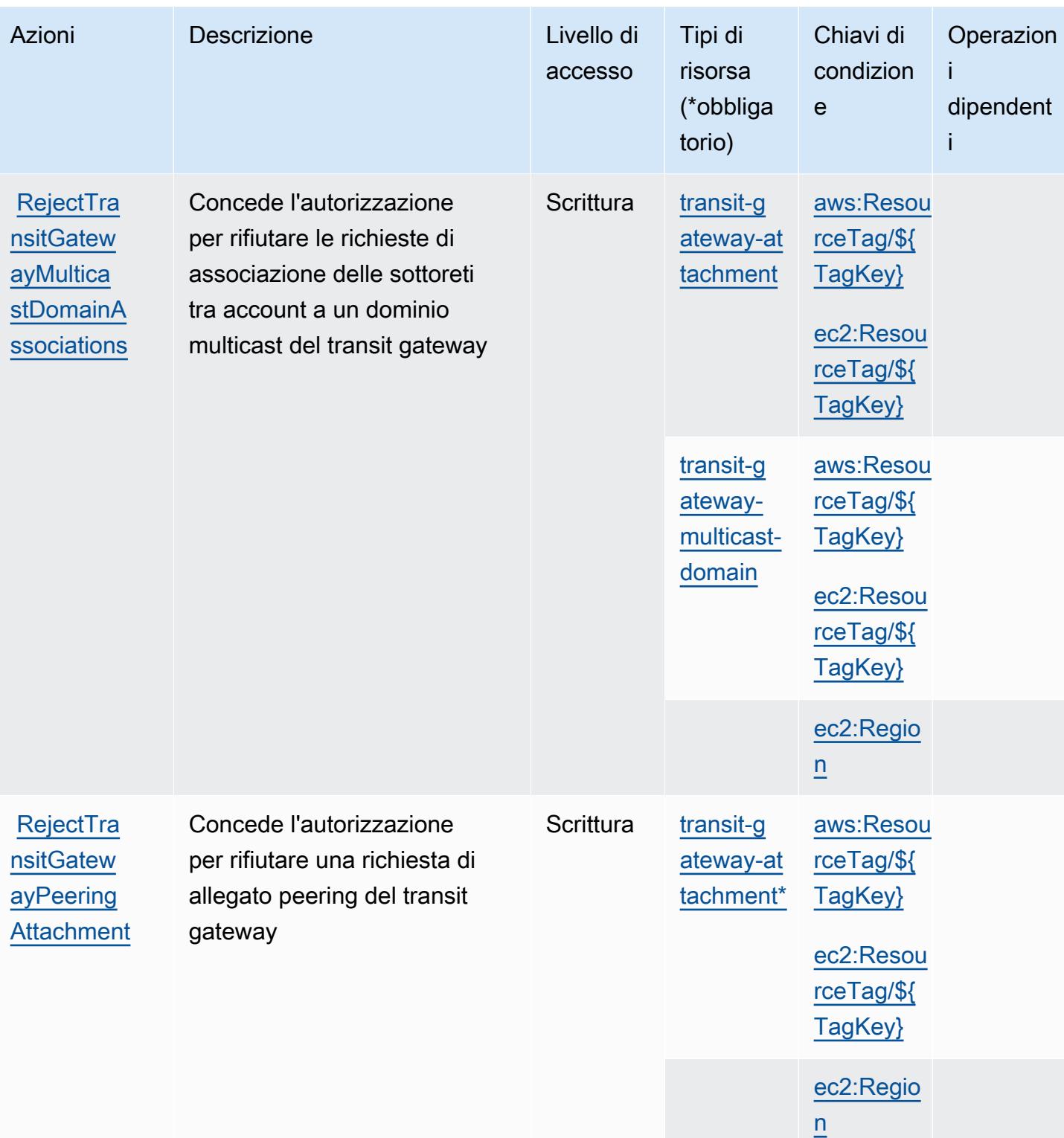

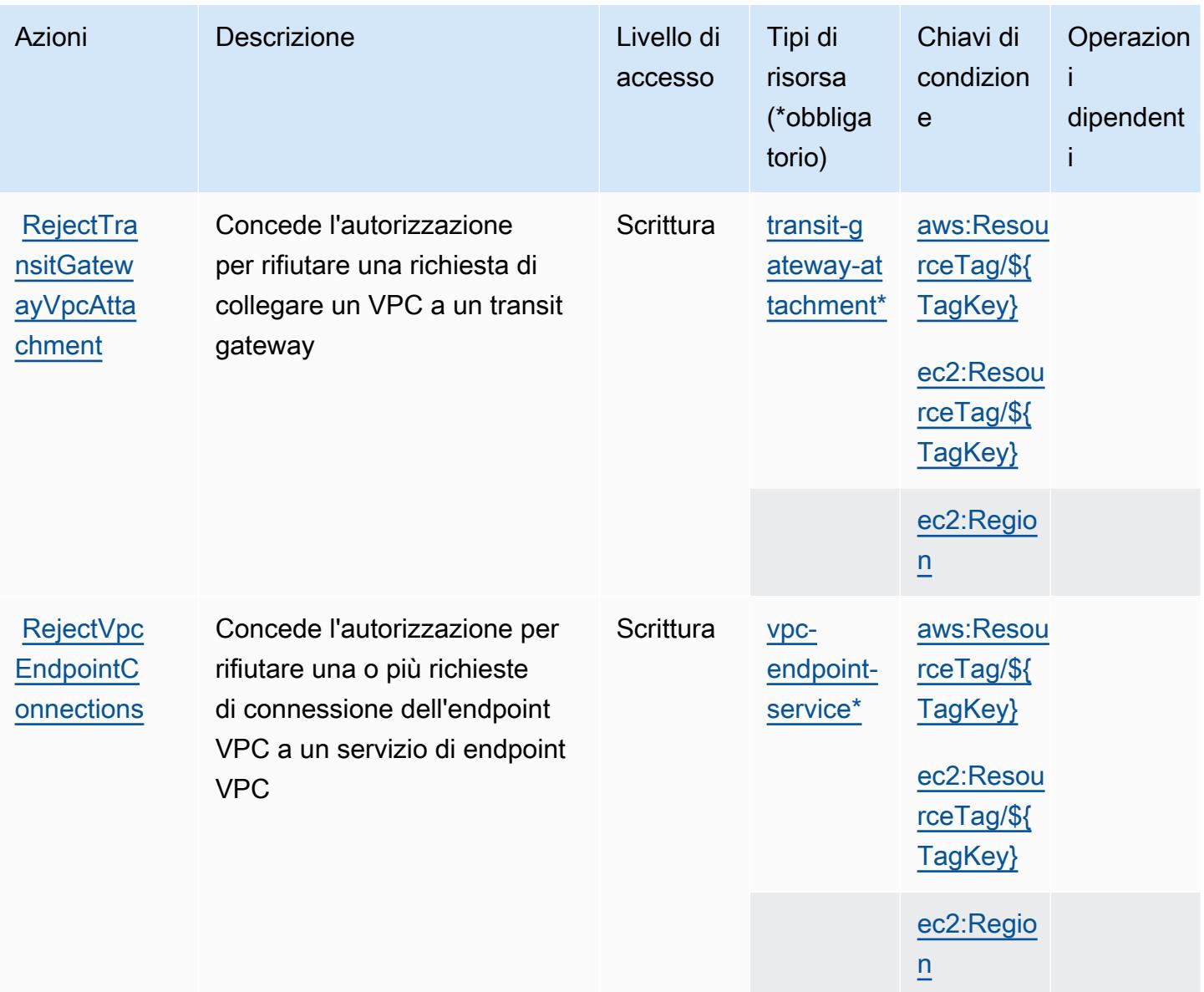

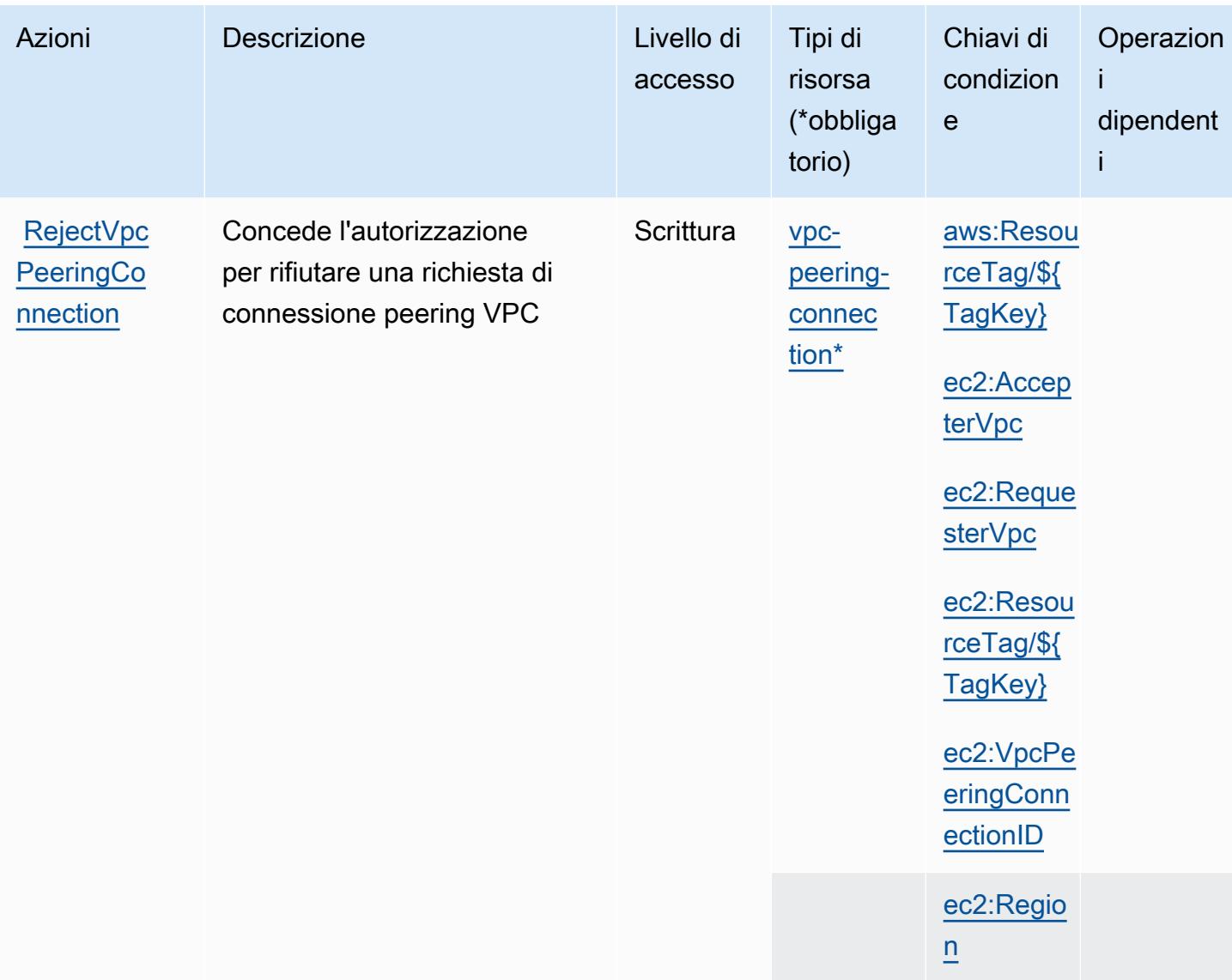

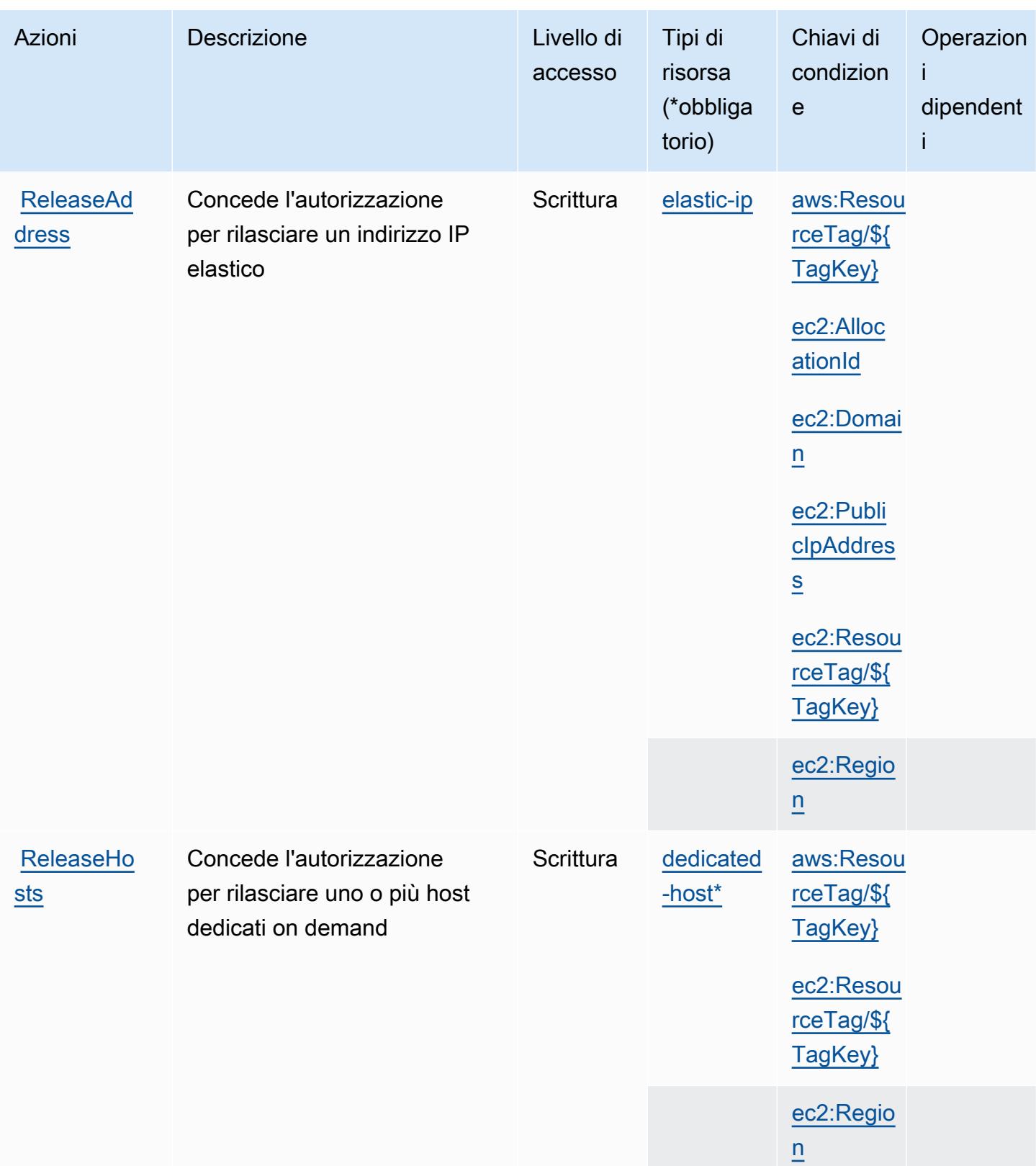

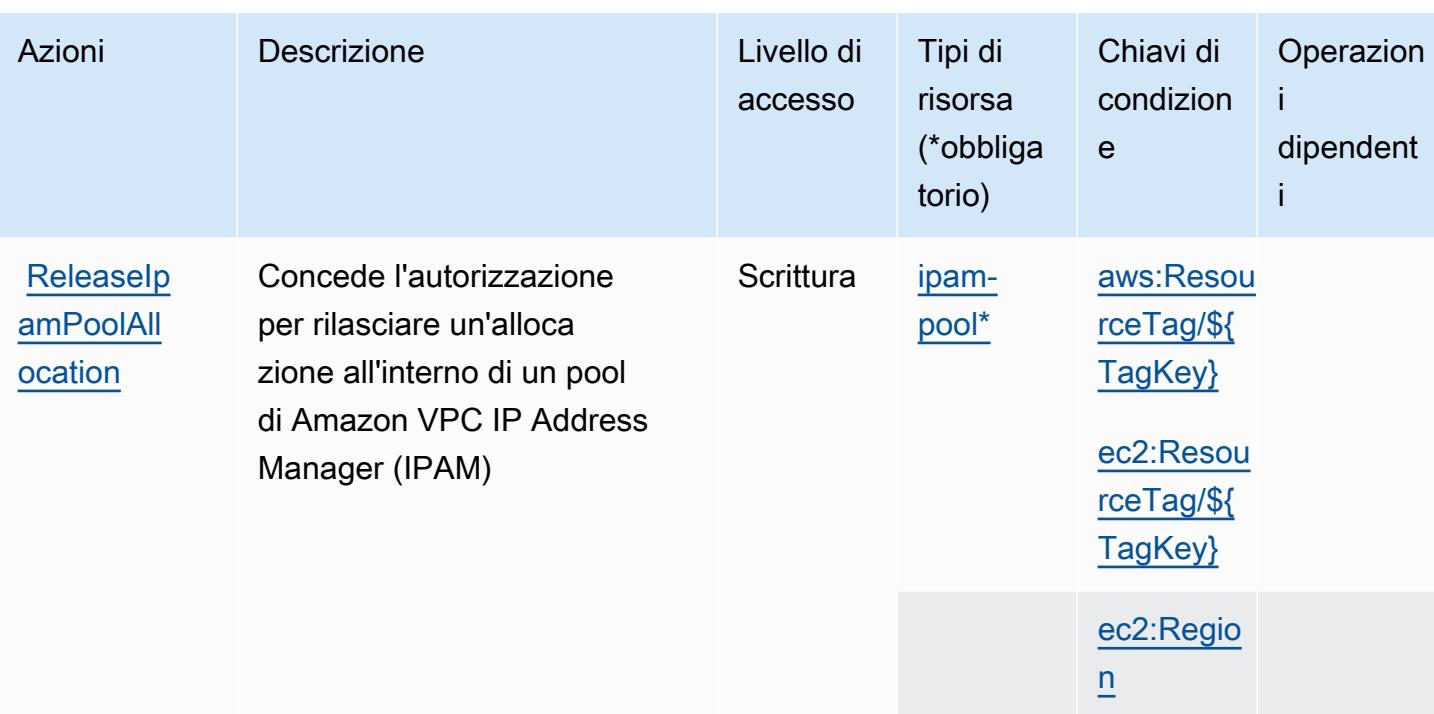

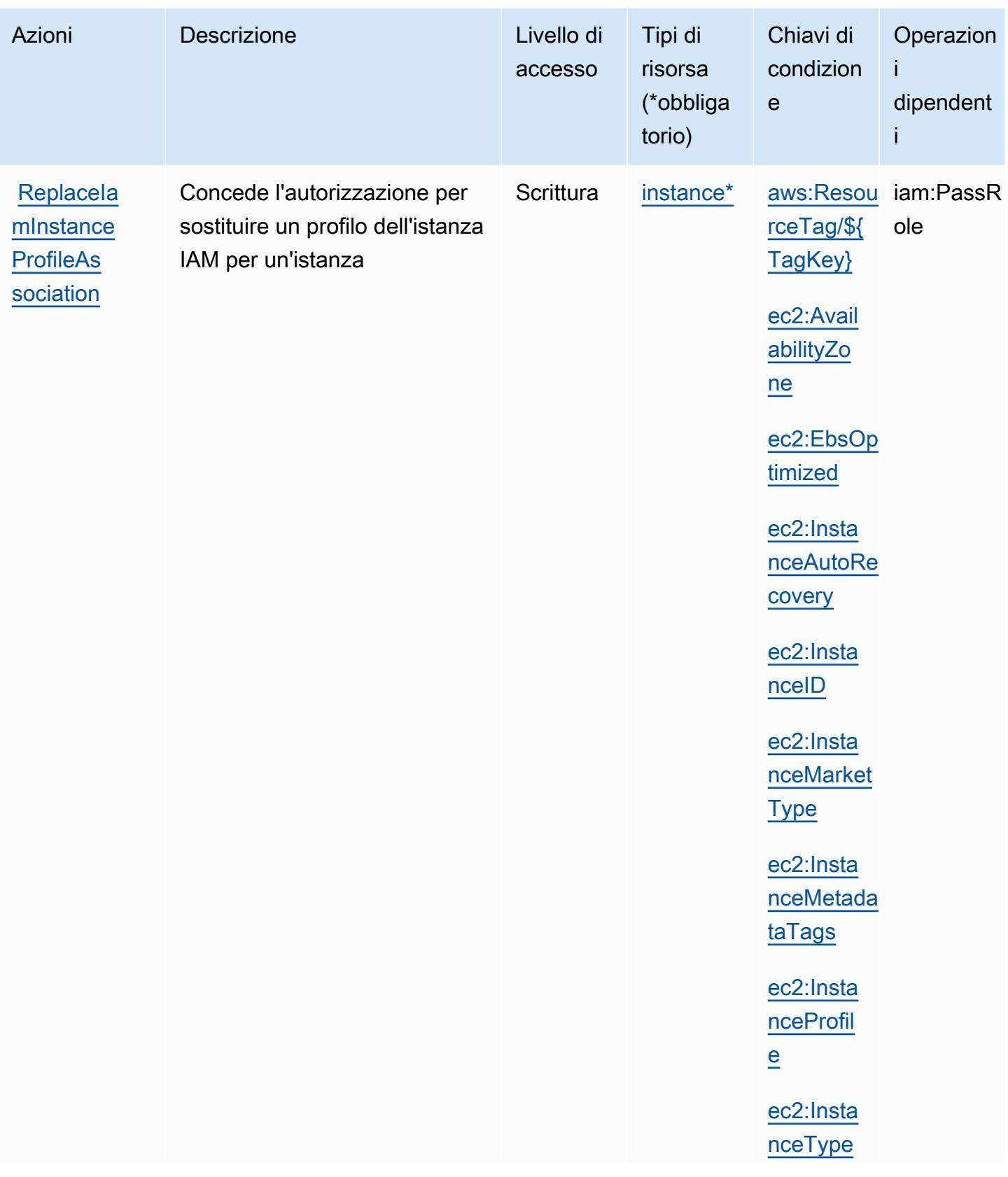

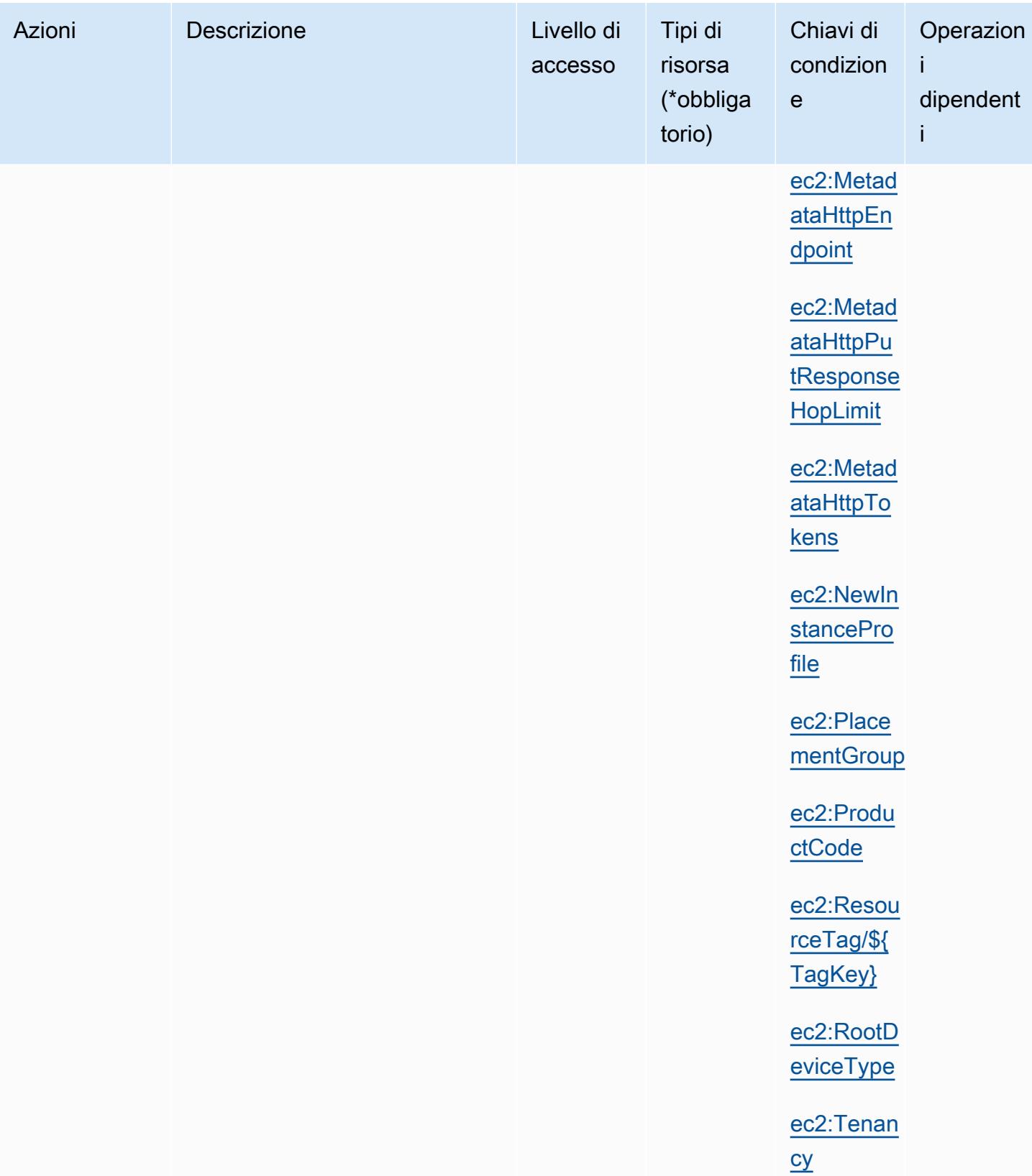

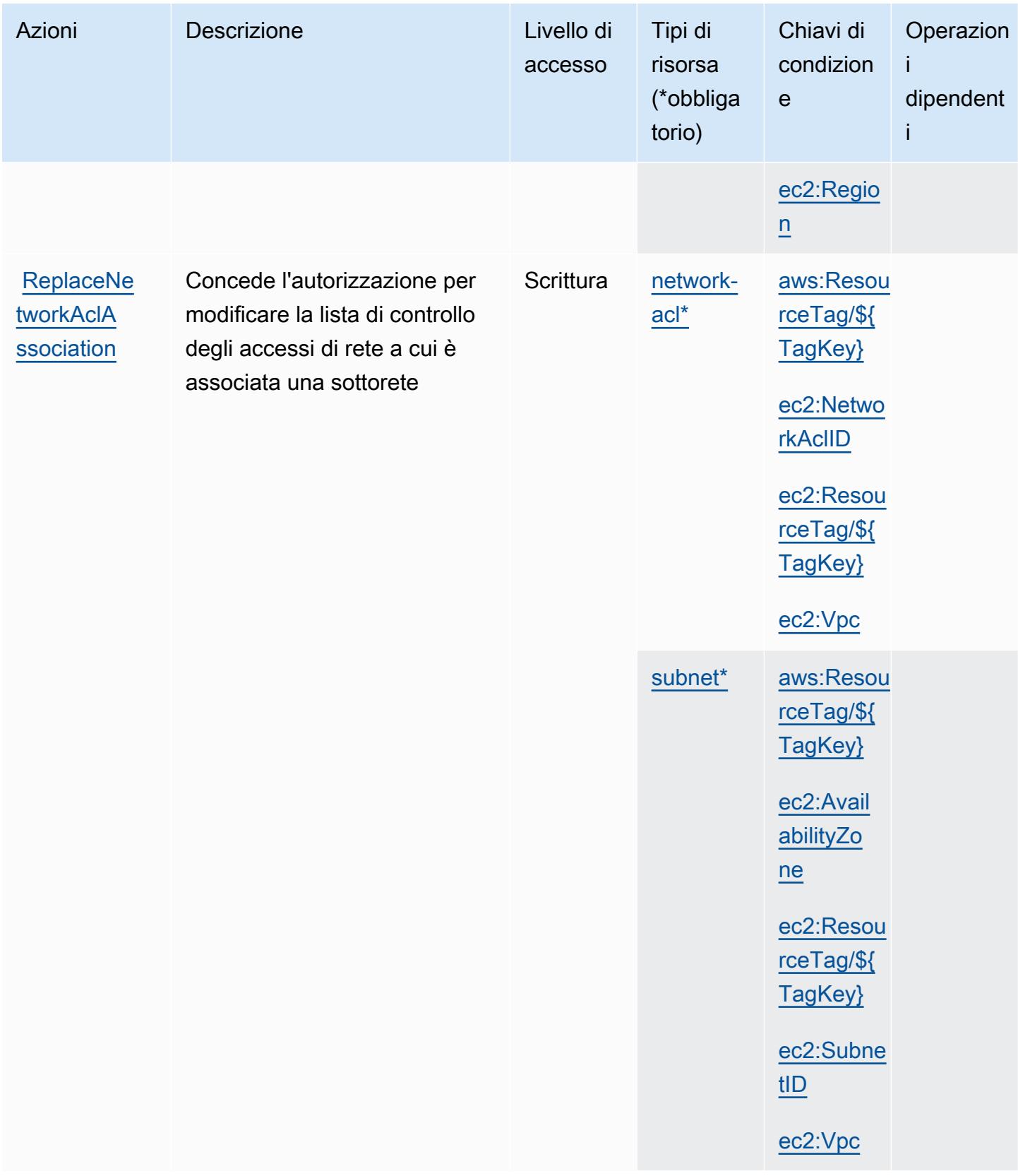

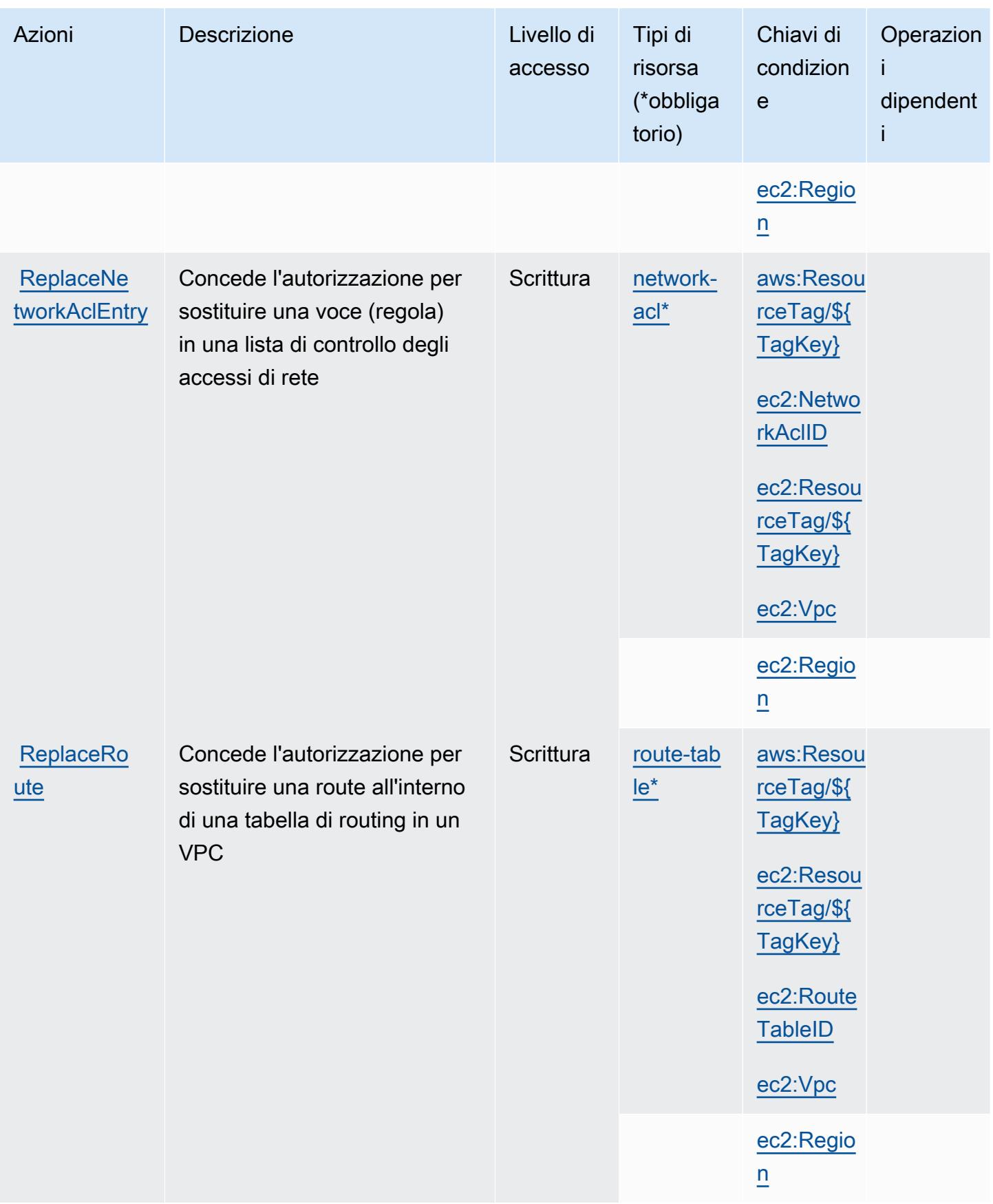

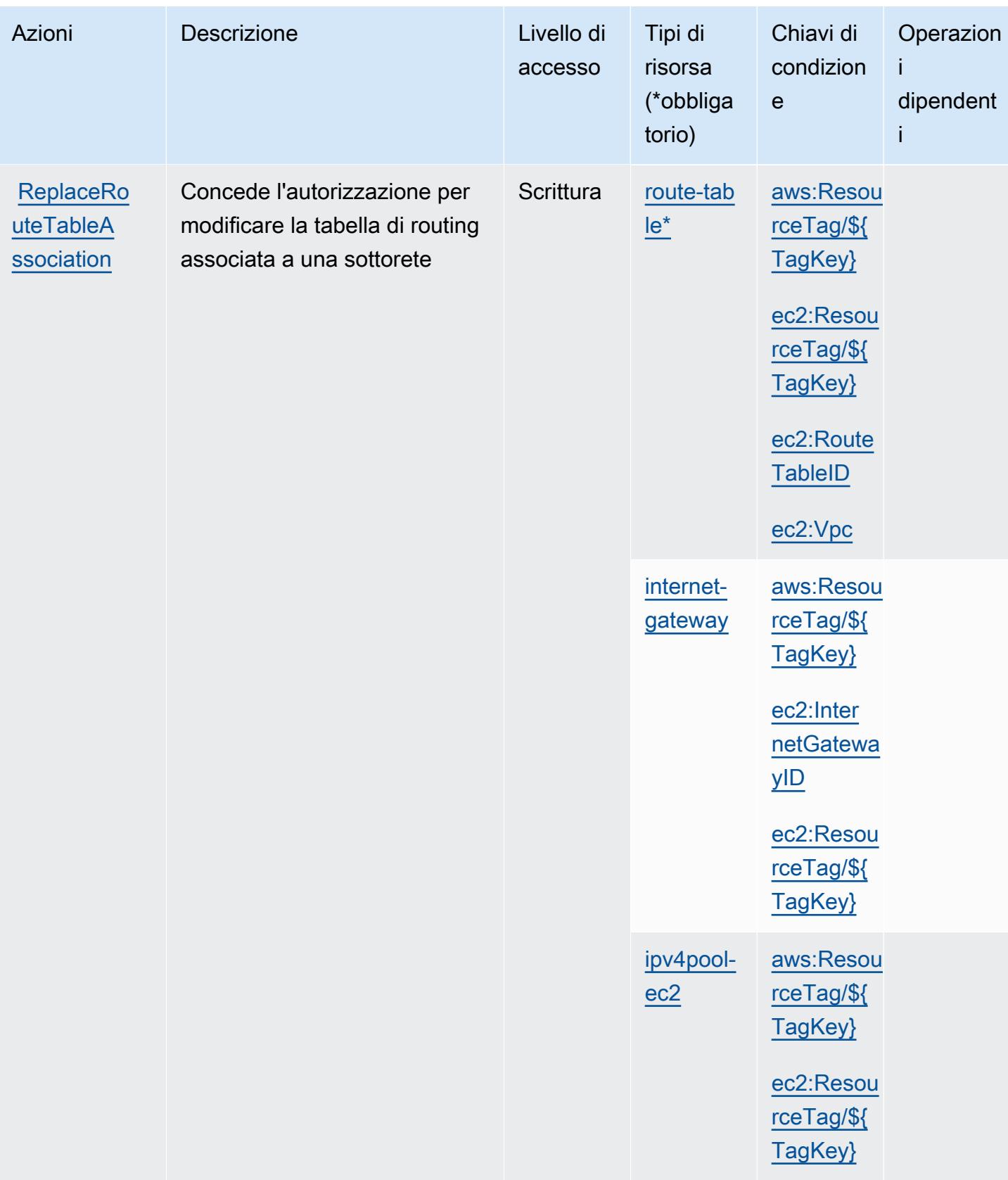

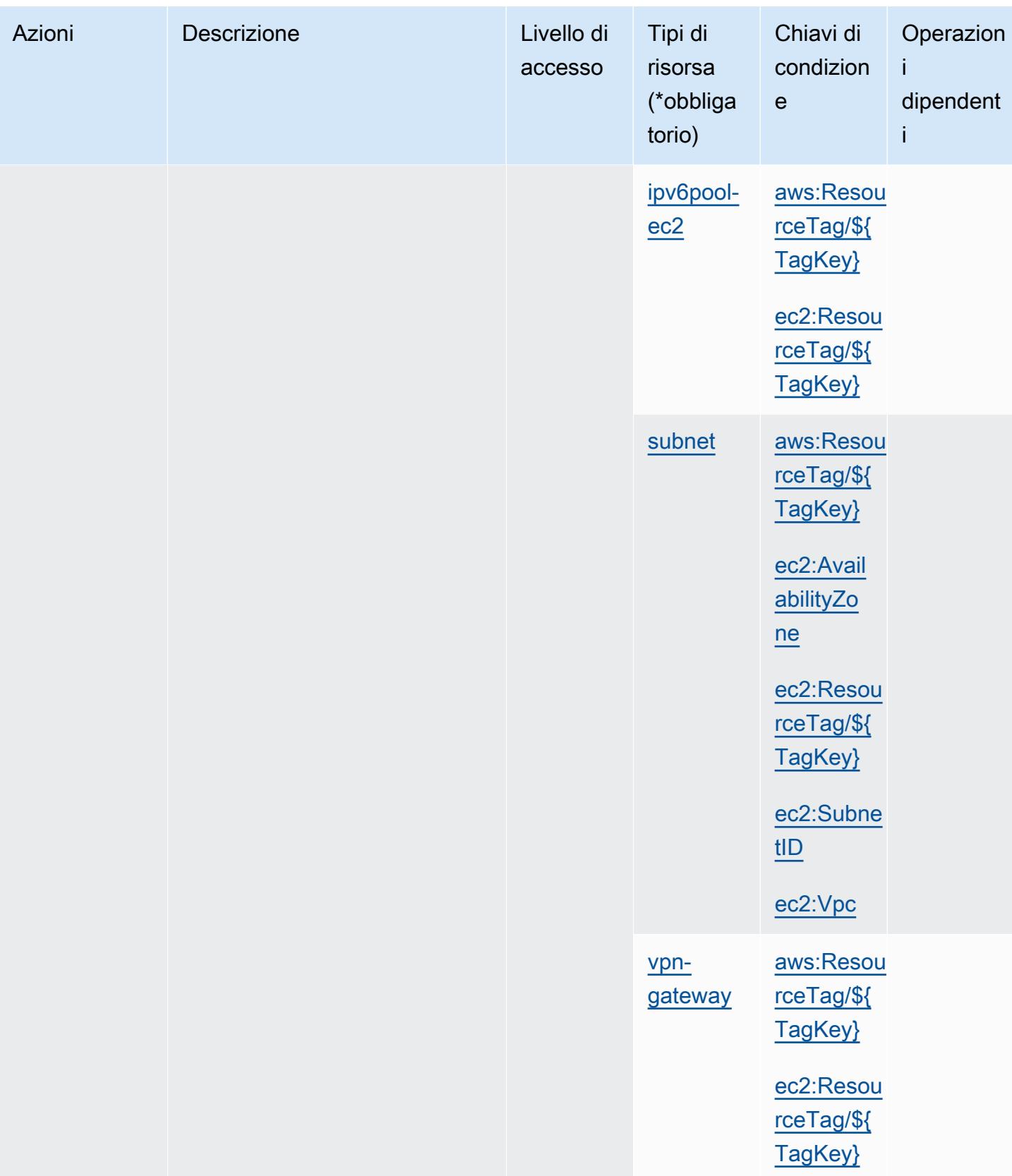

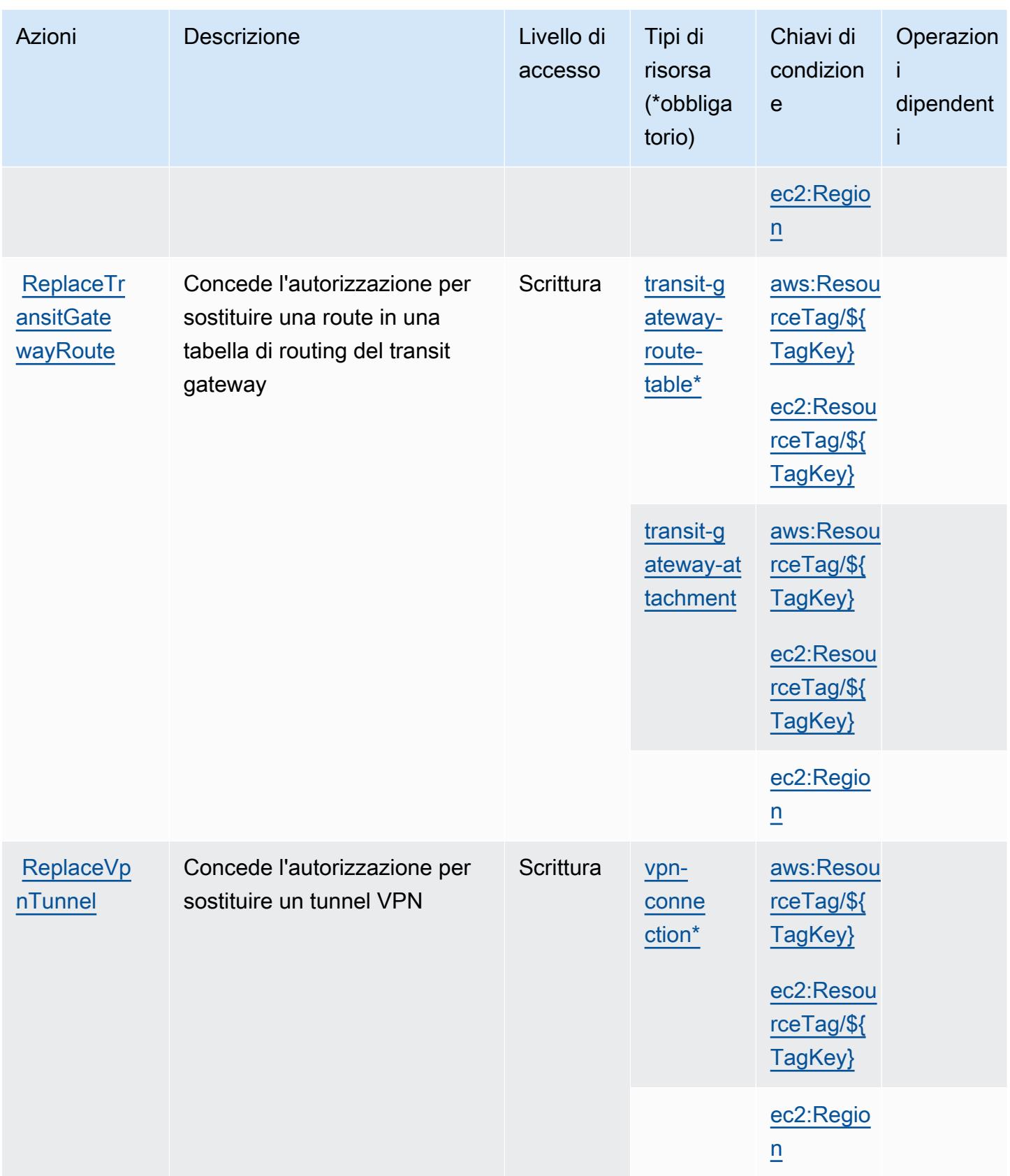

Service Authorization Reference **Service Authorization Reference** Service Authorization Reference

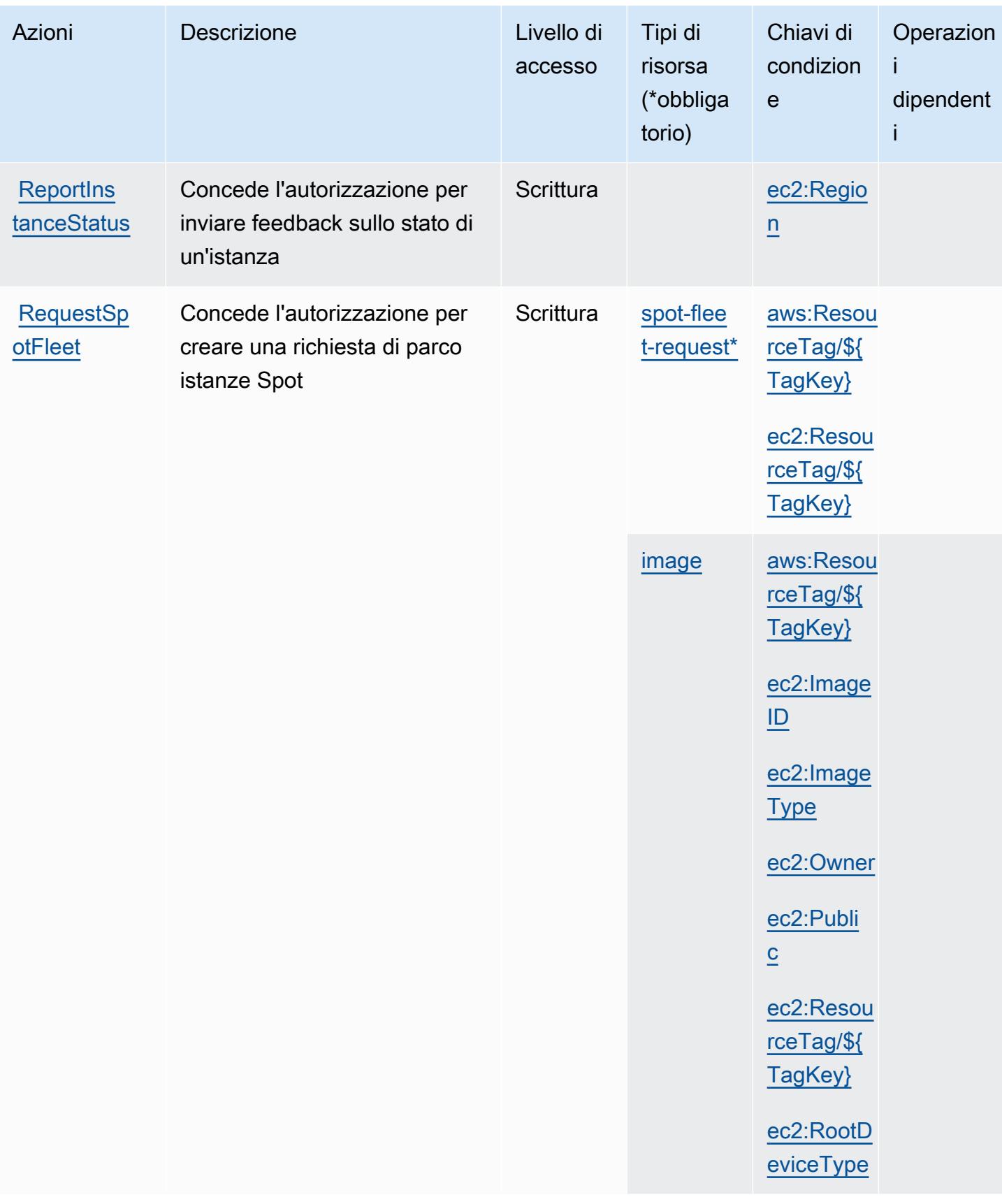

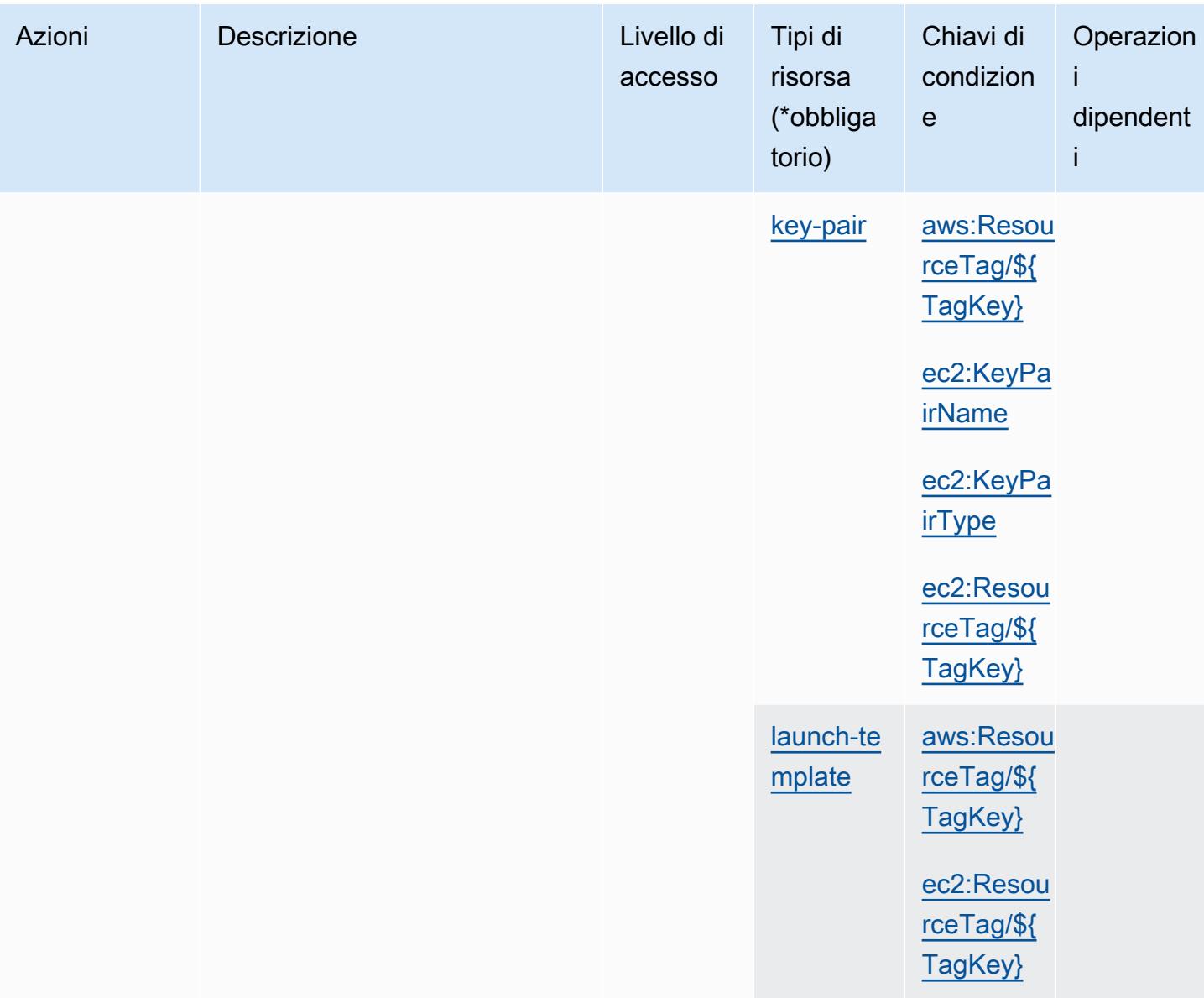

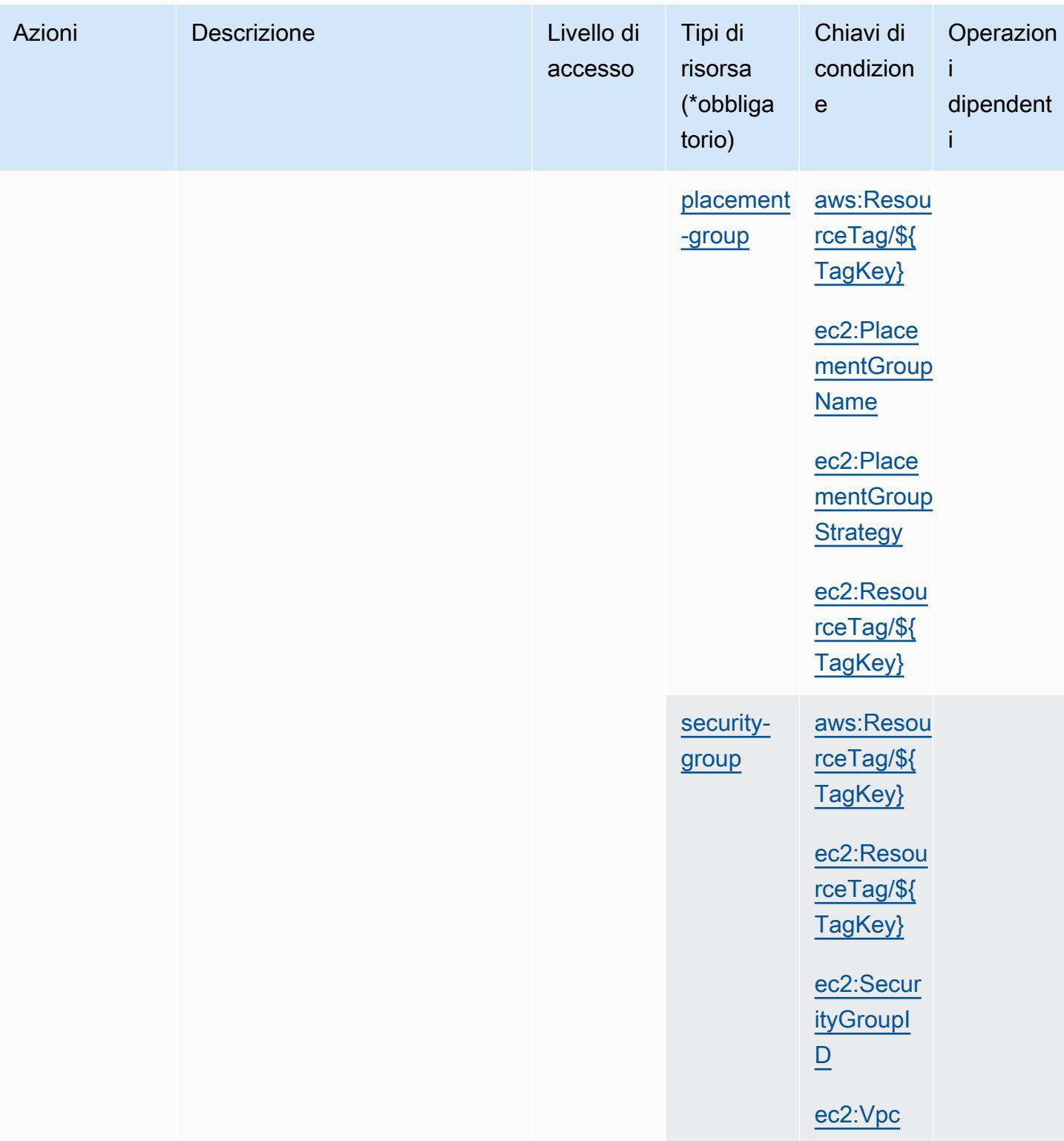

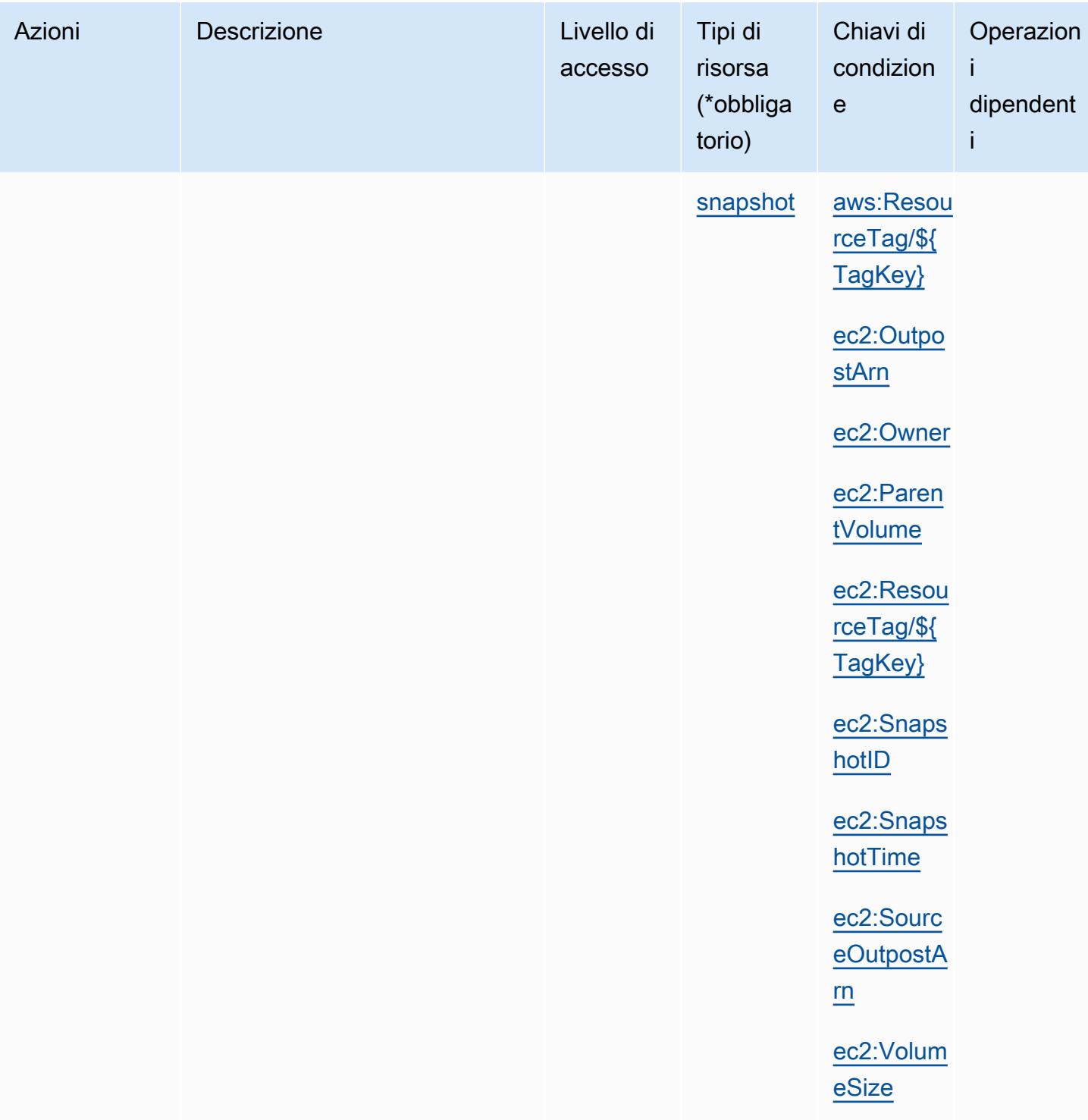

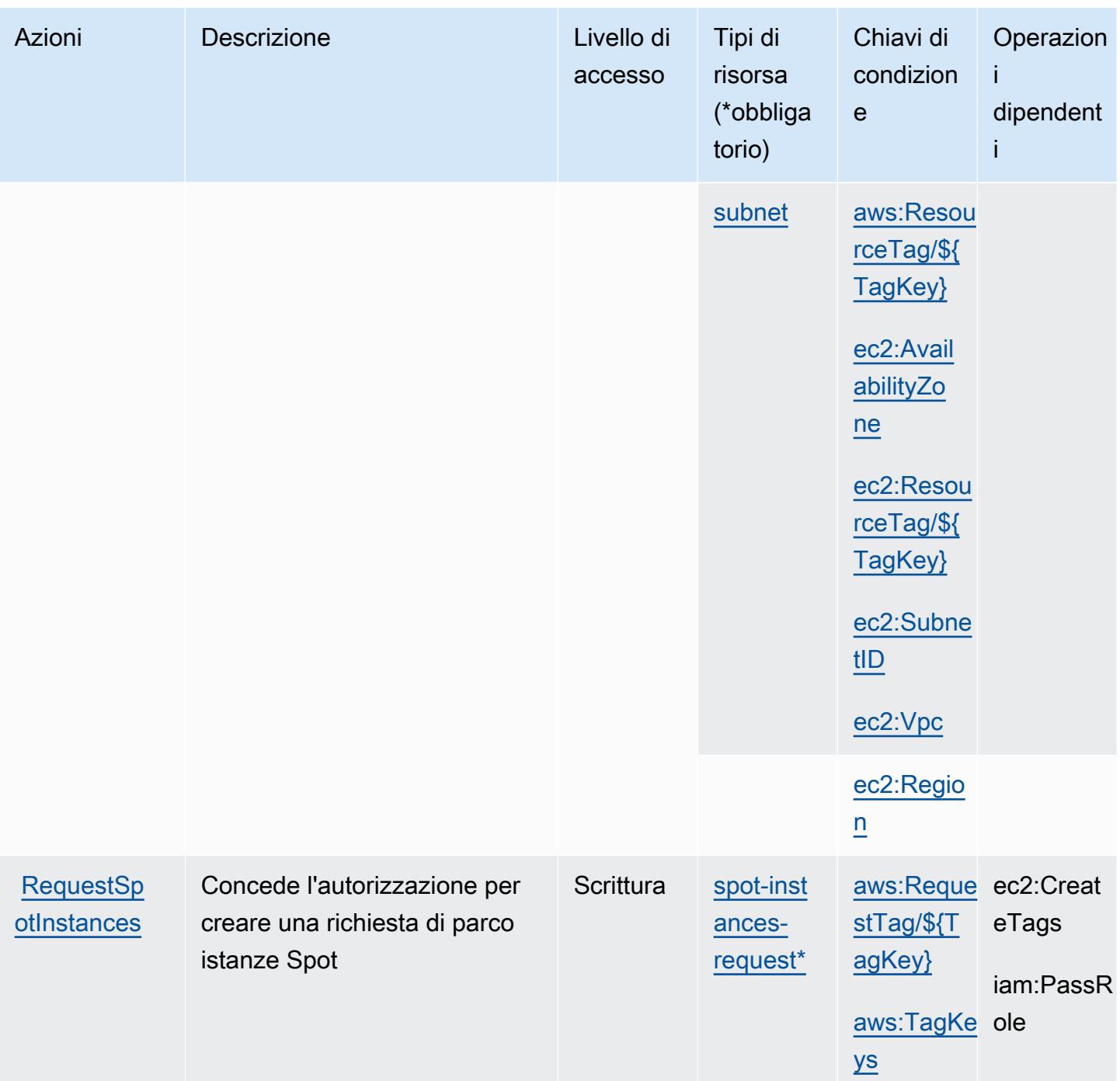

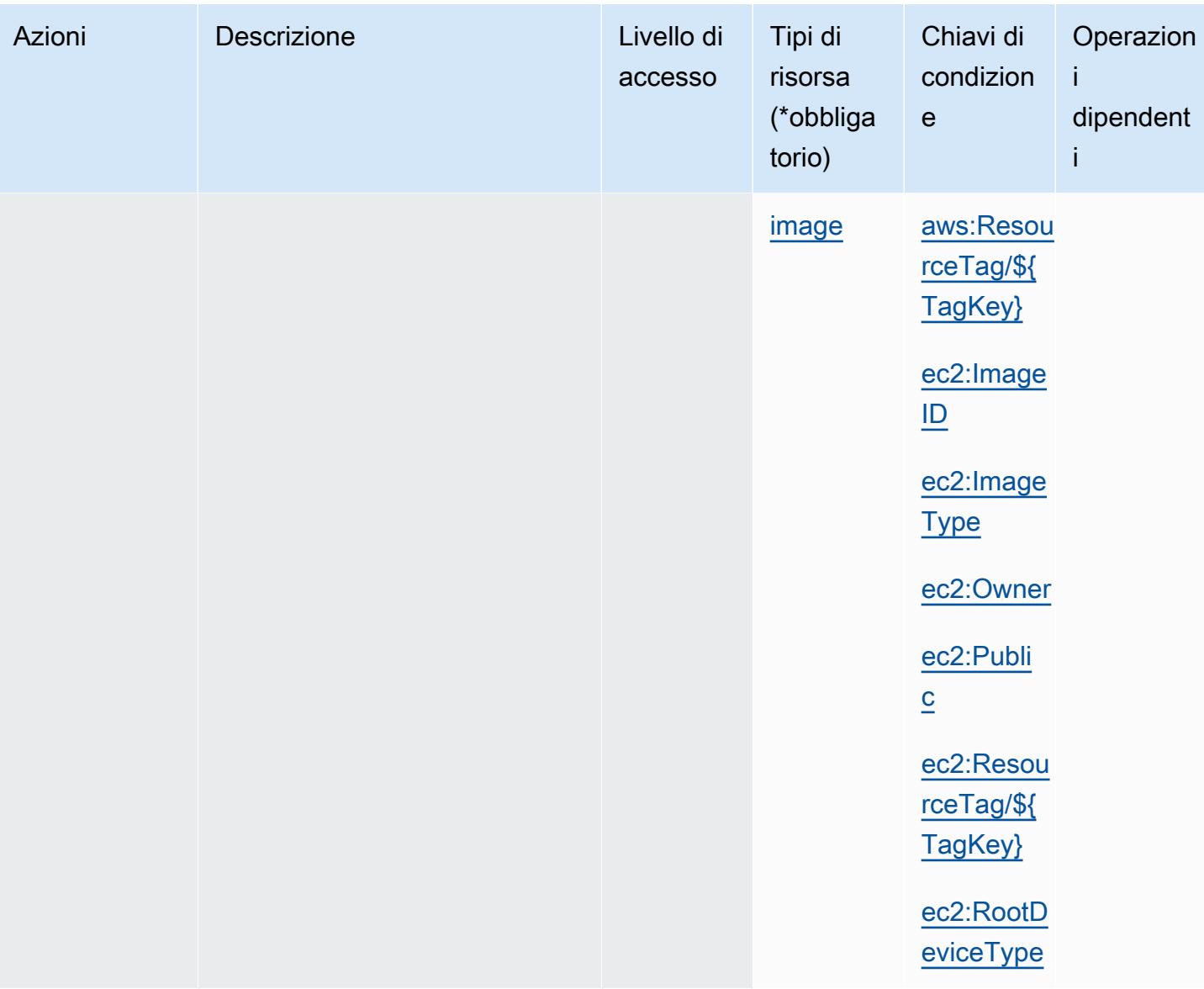

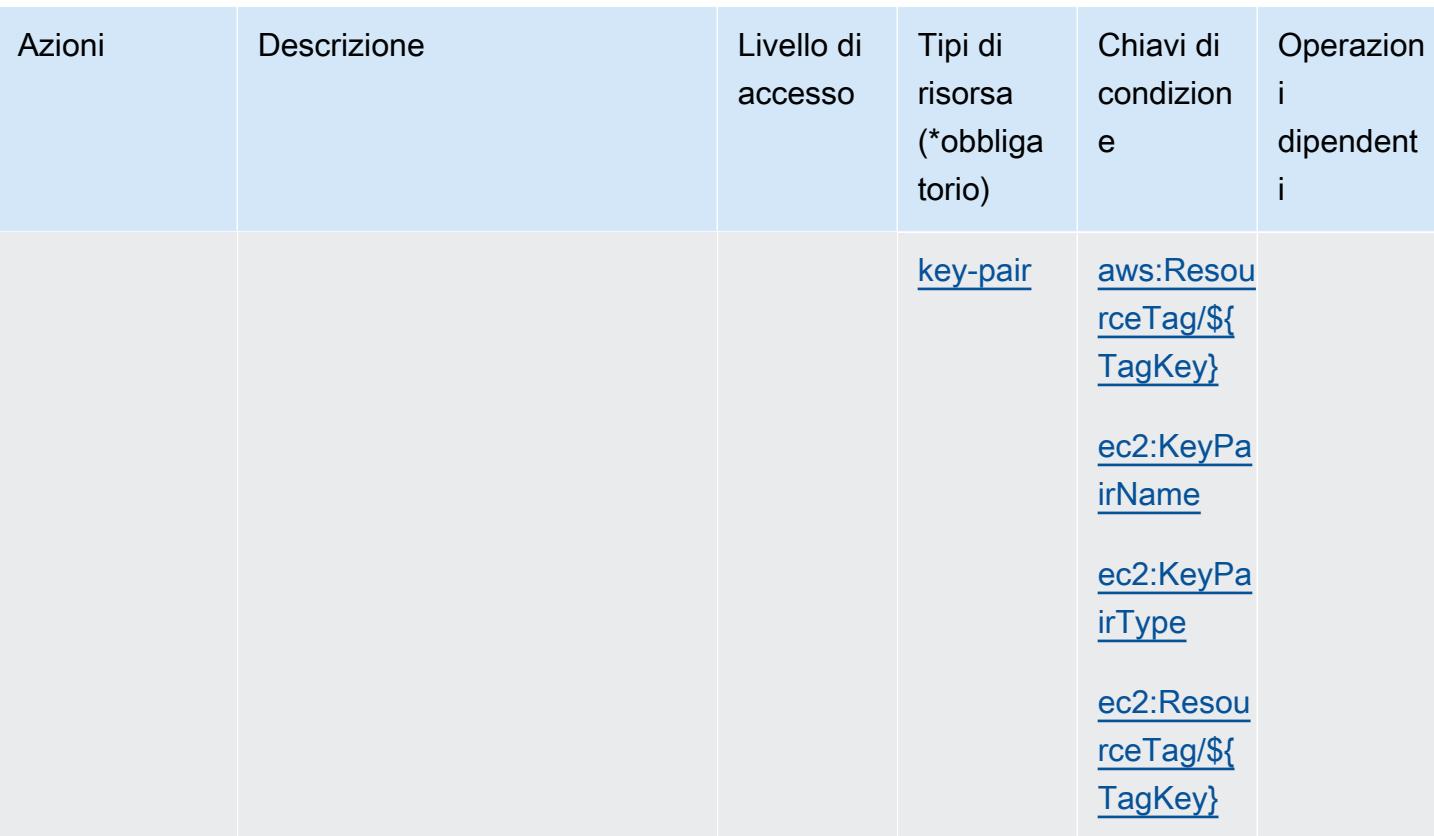

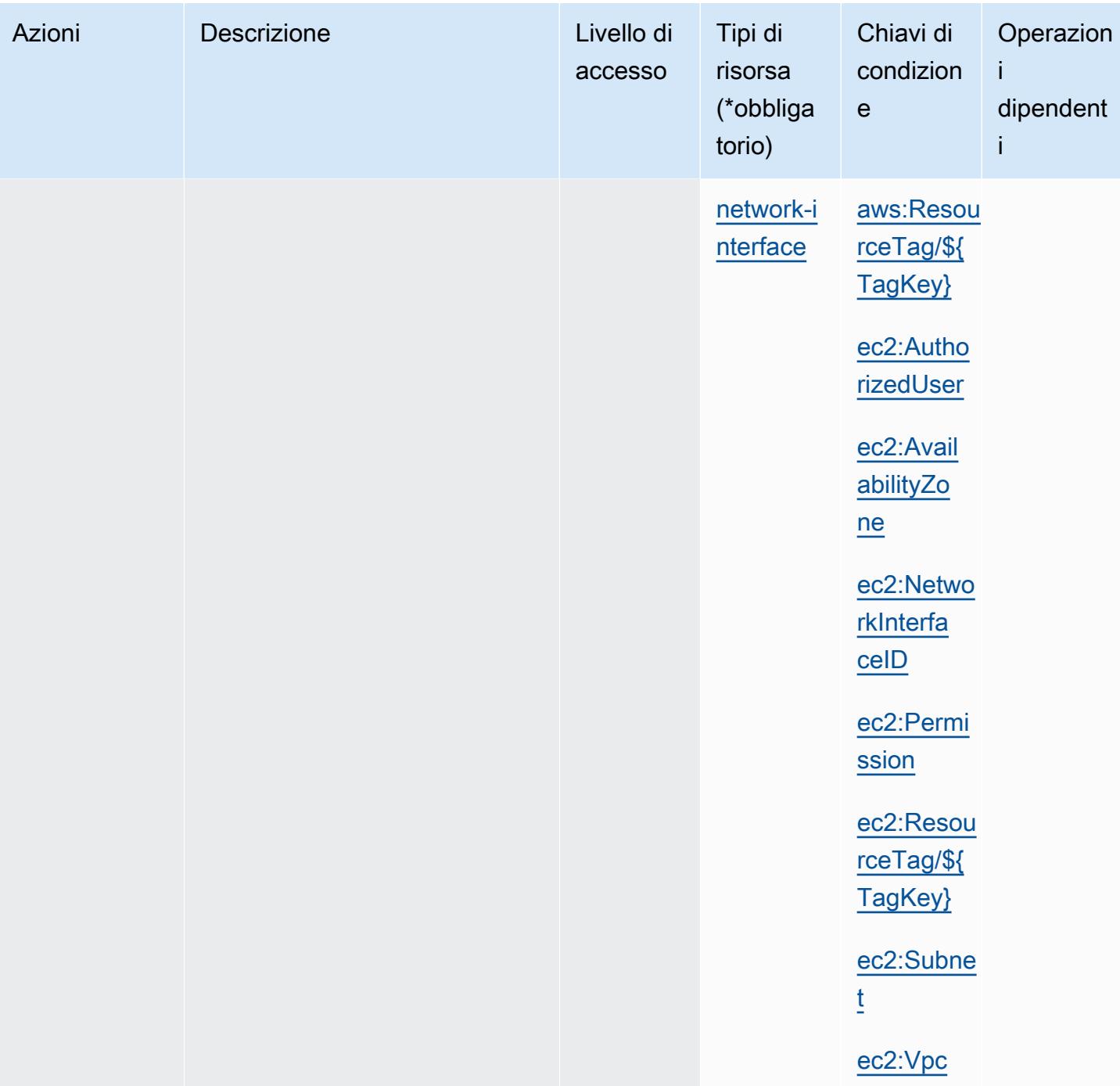

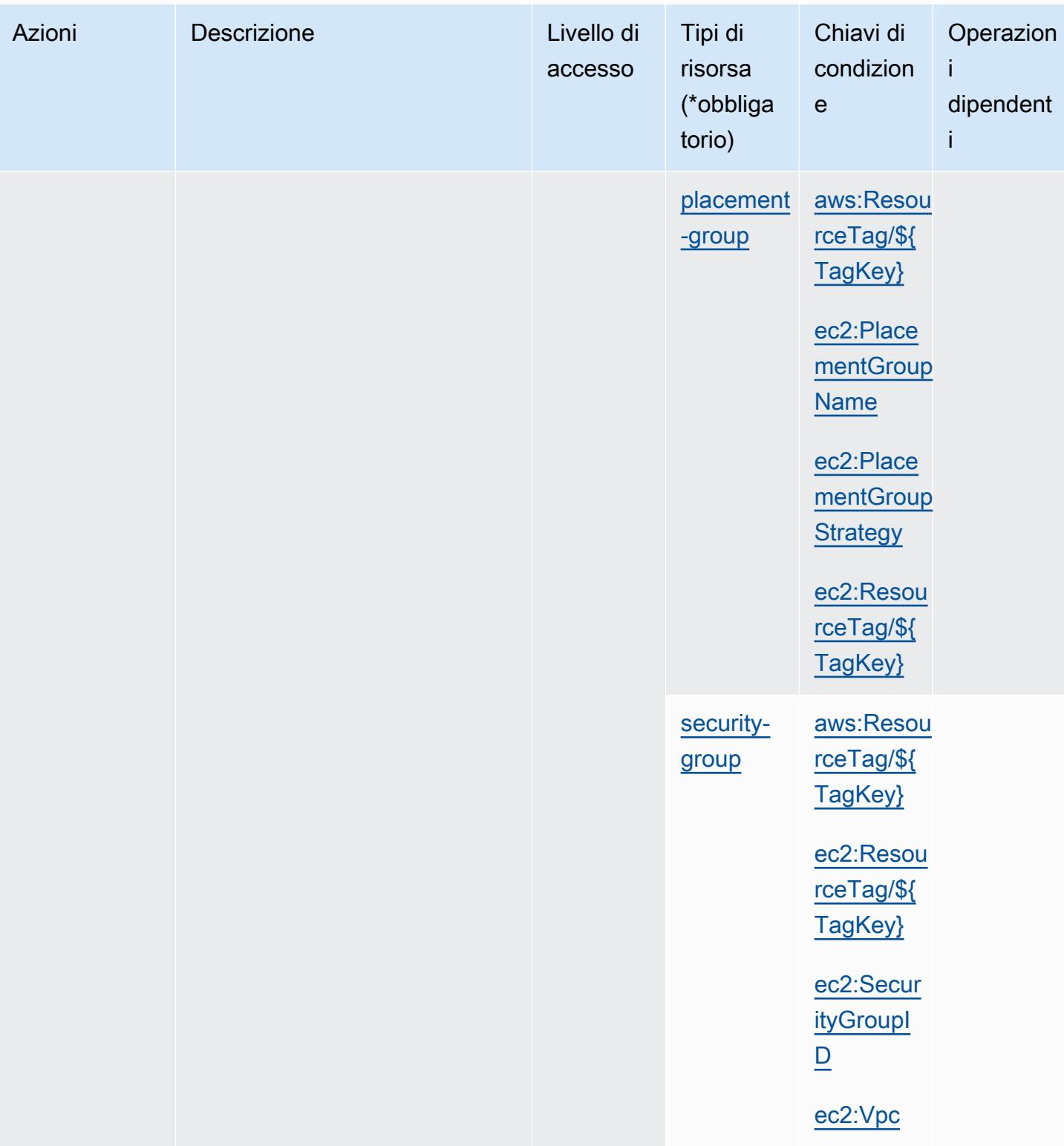

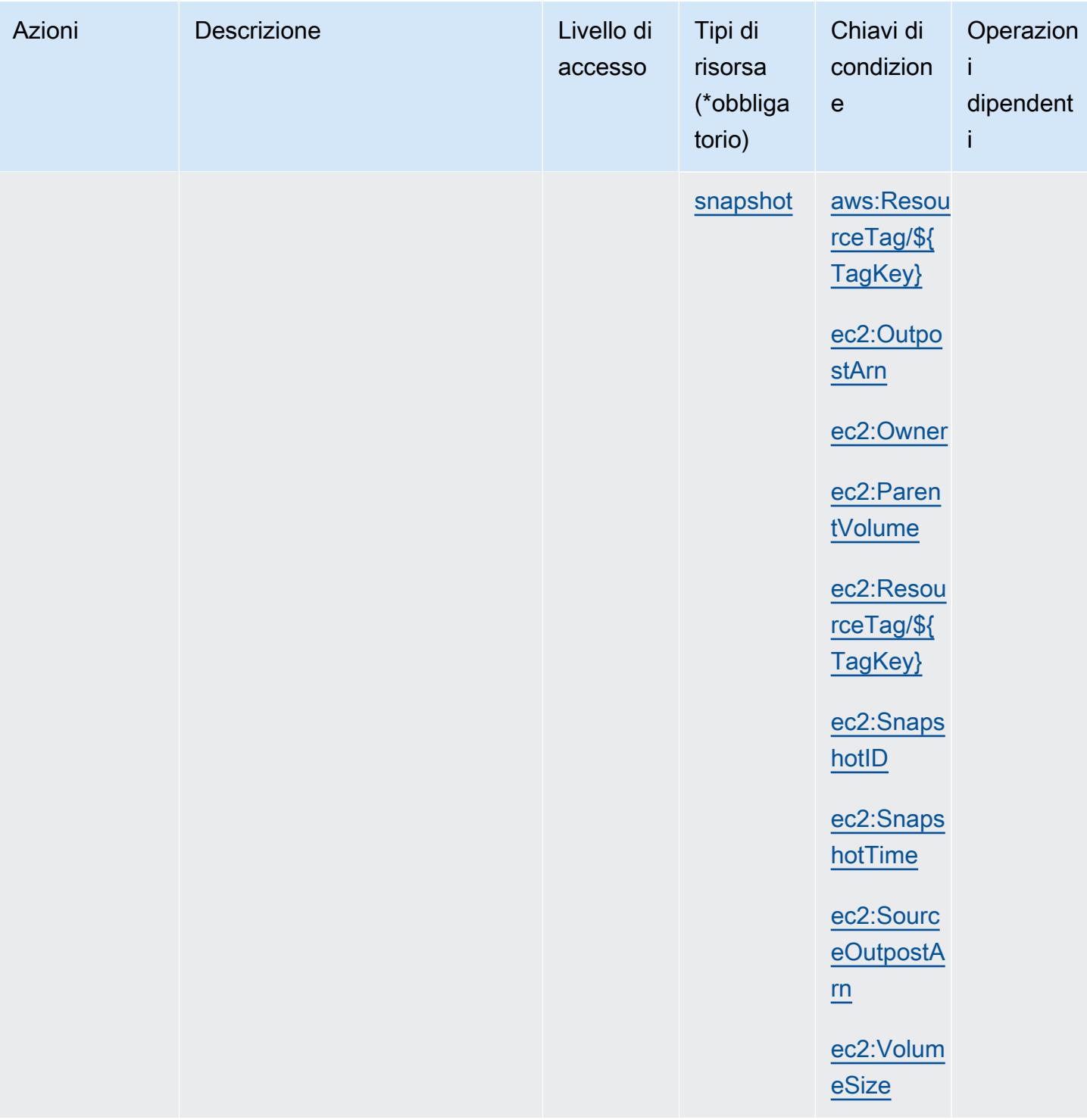
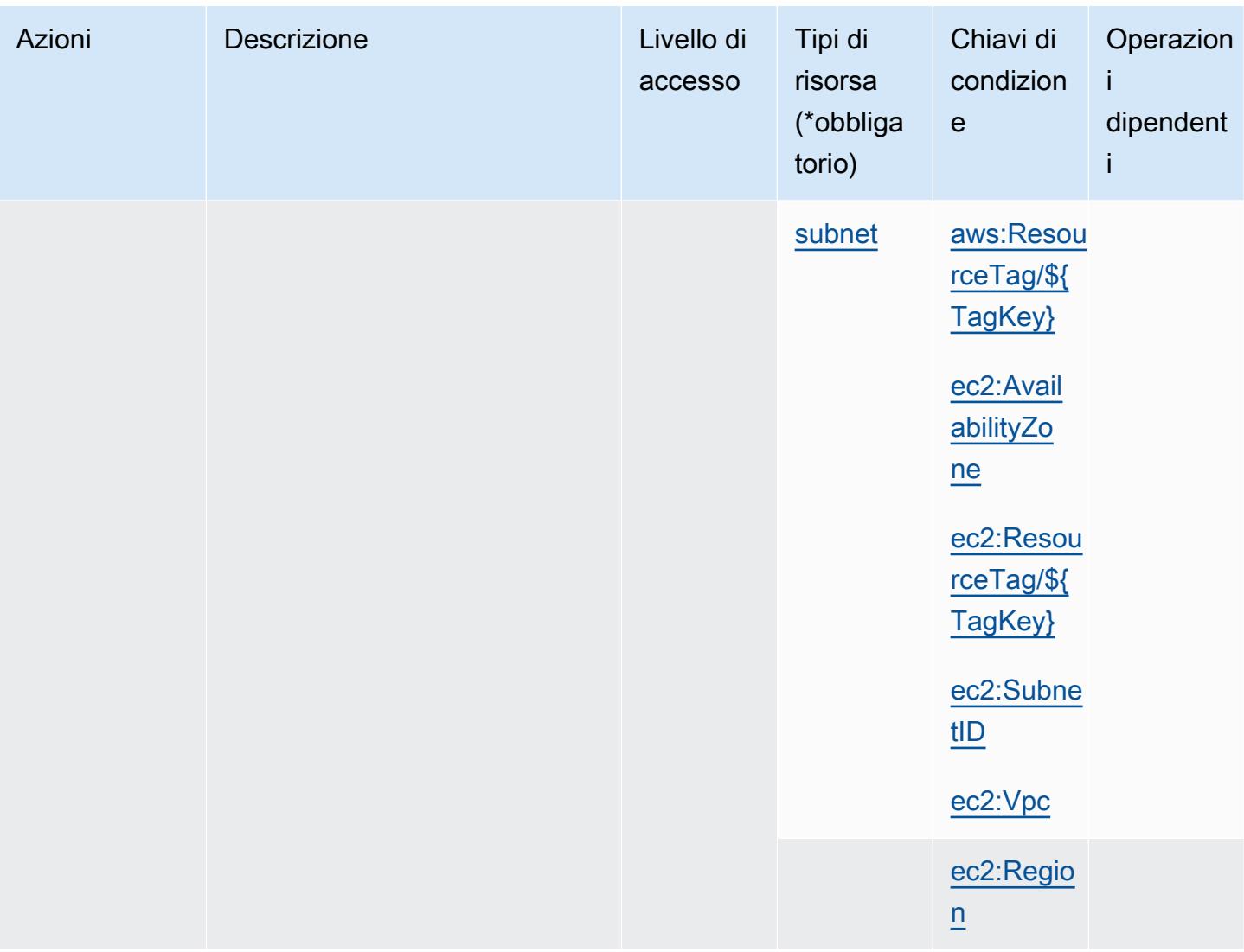

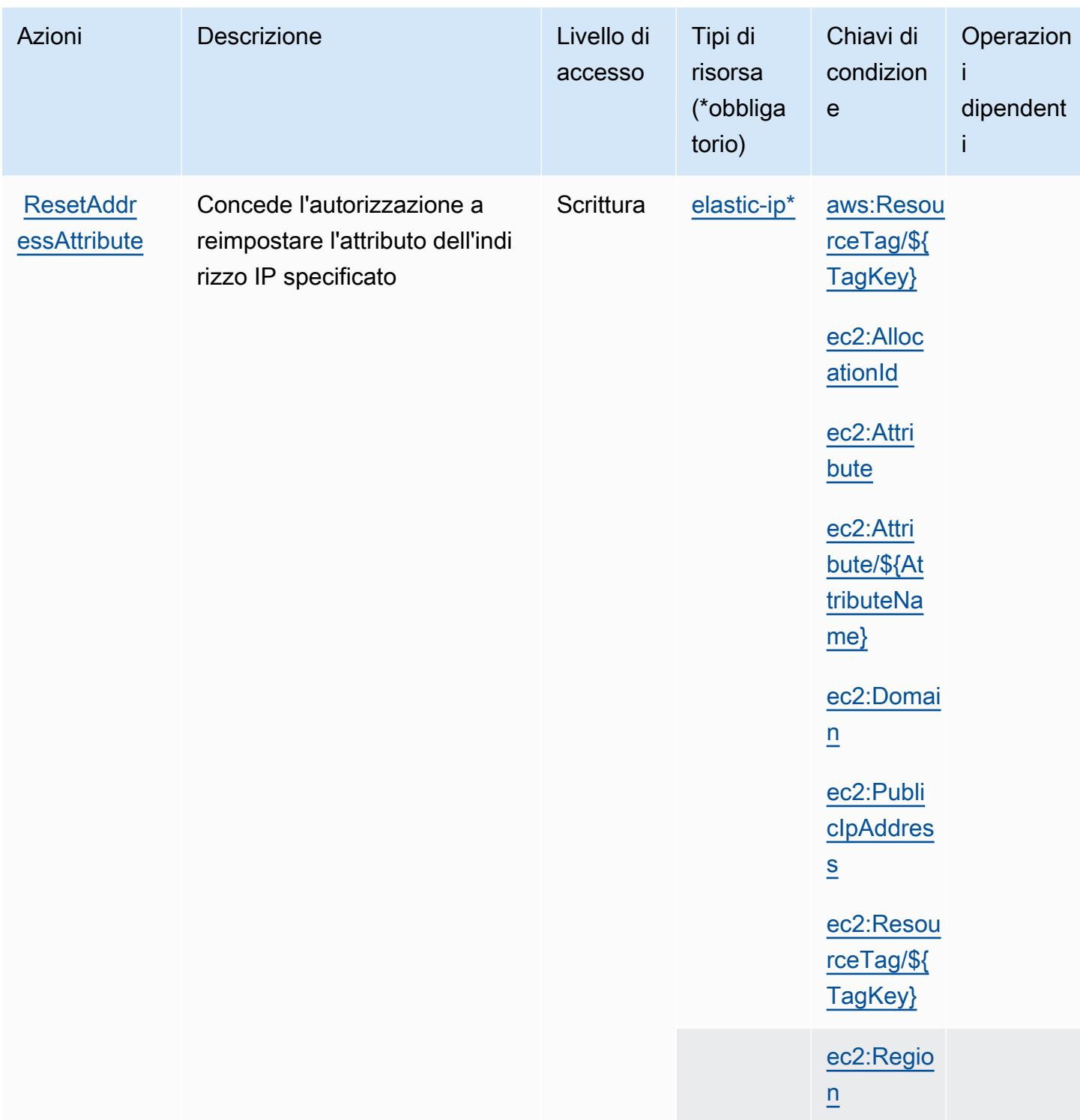

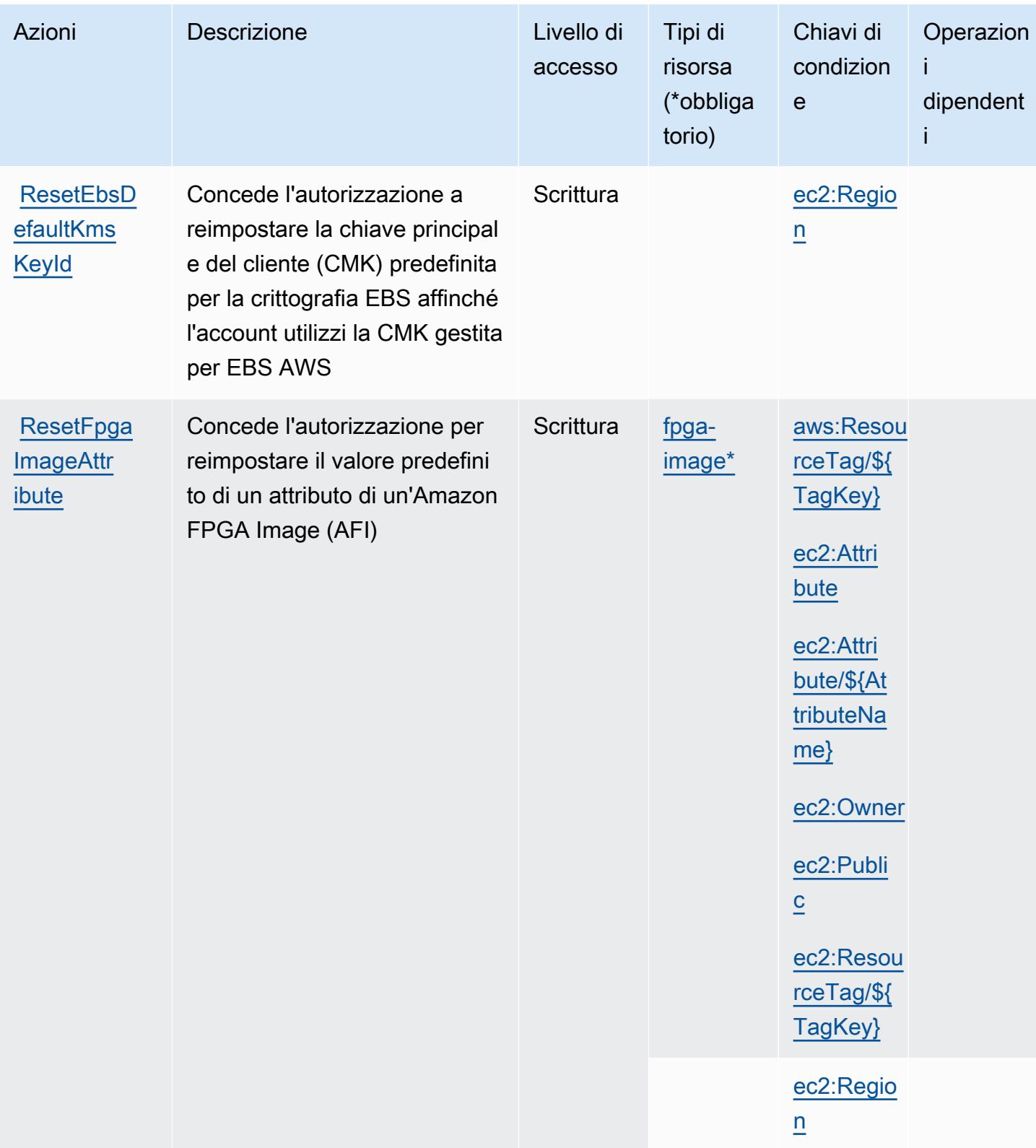

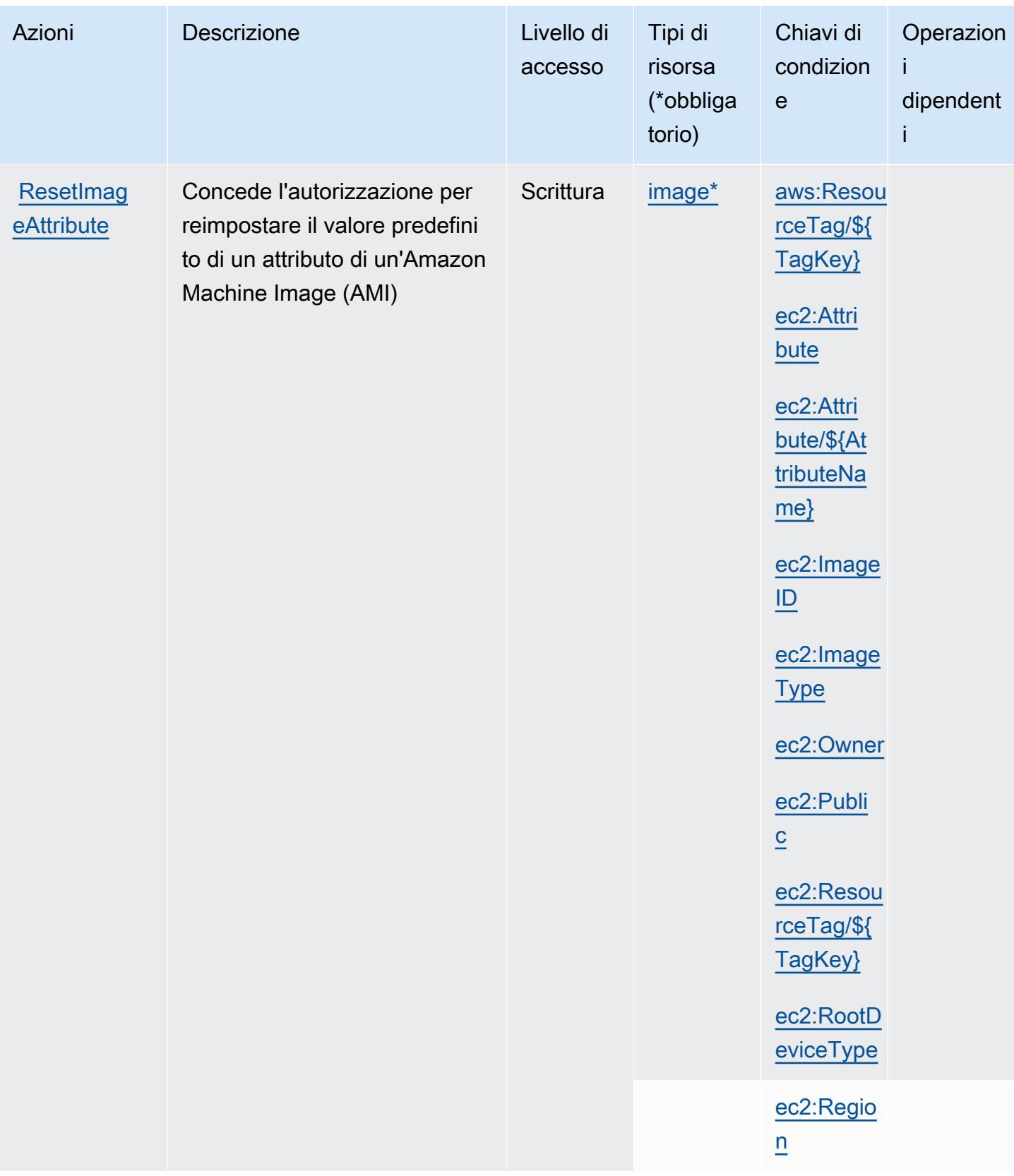

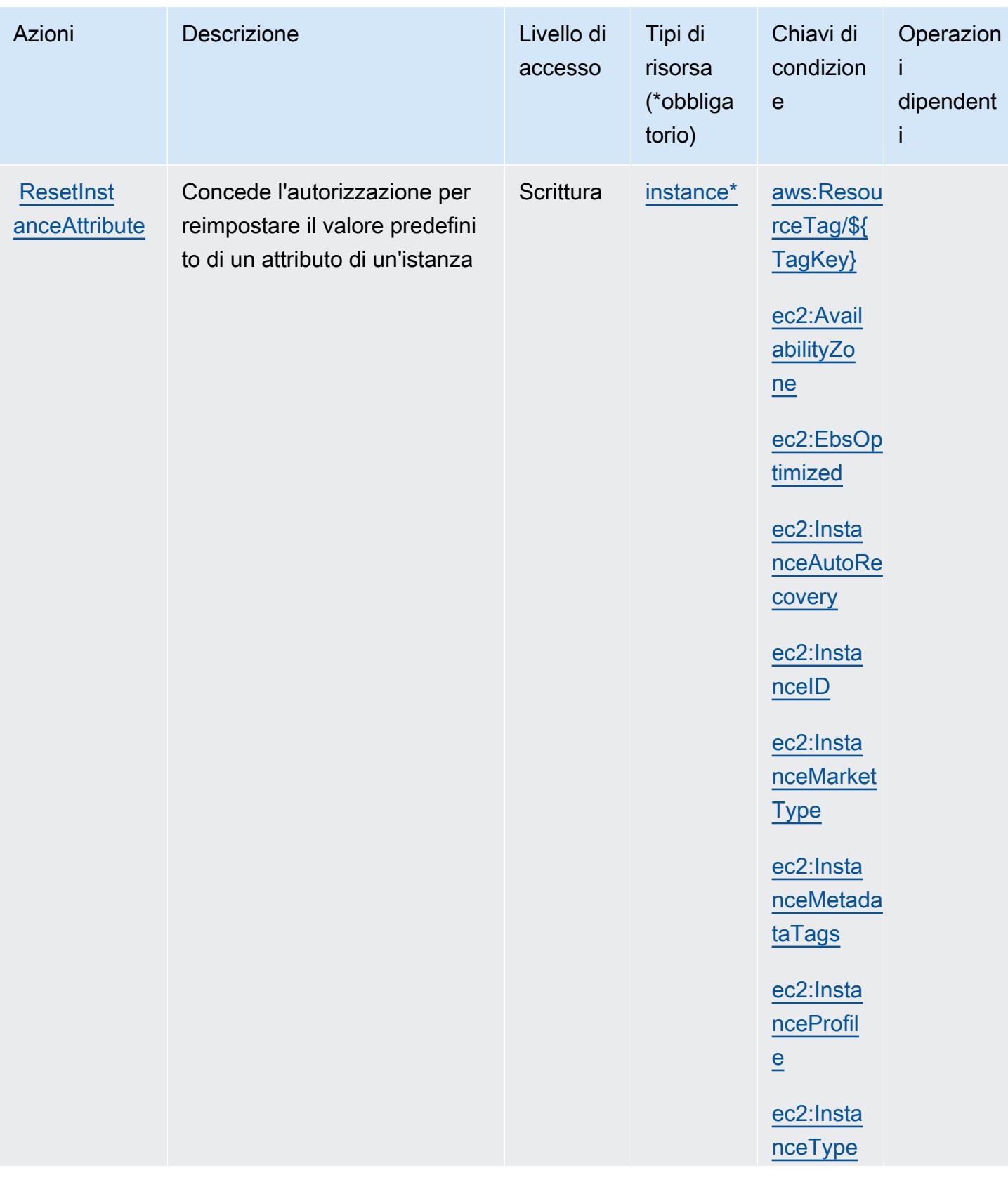

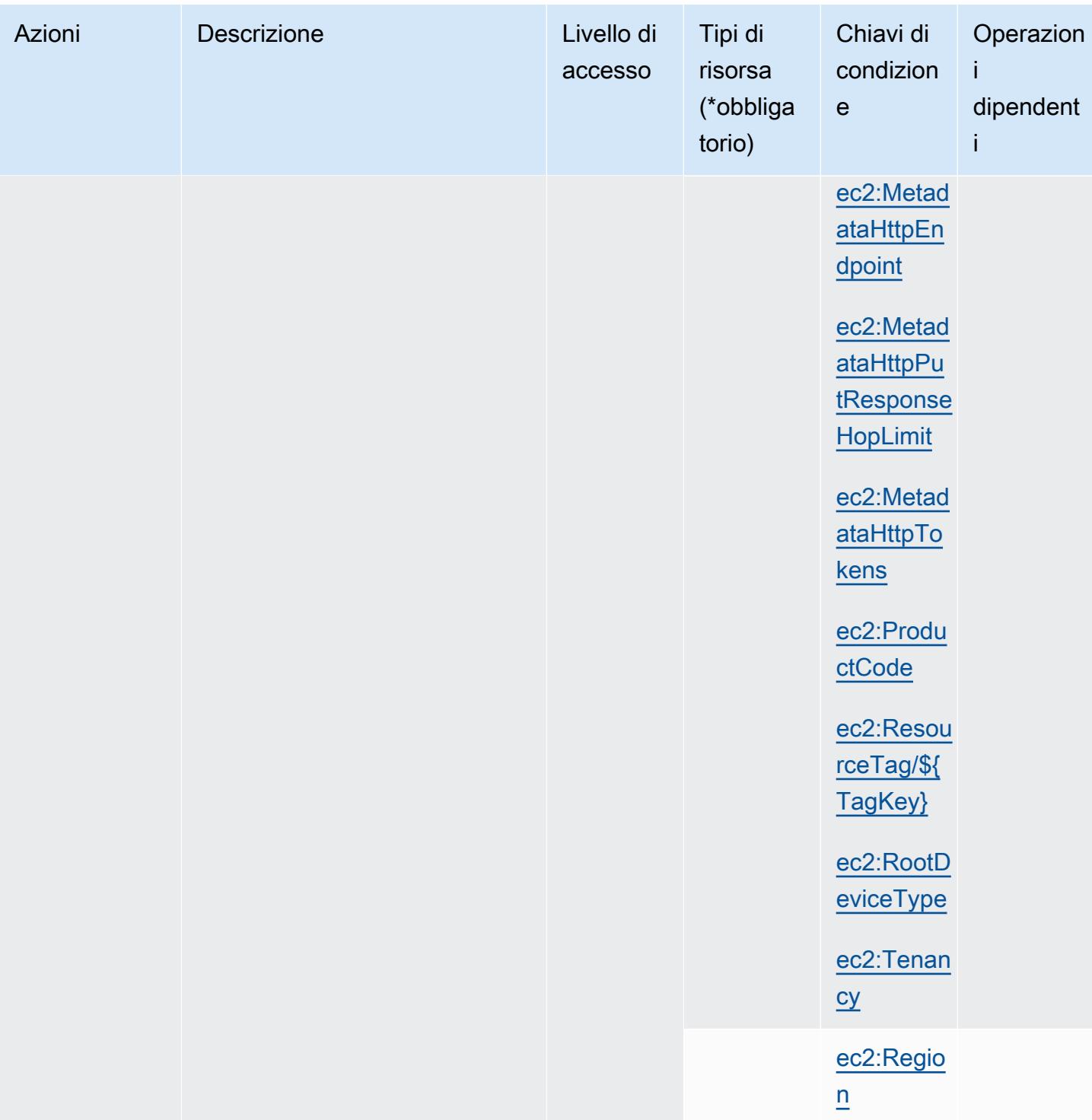

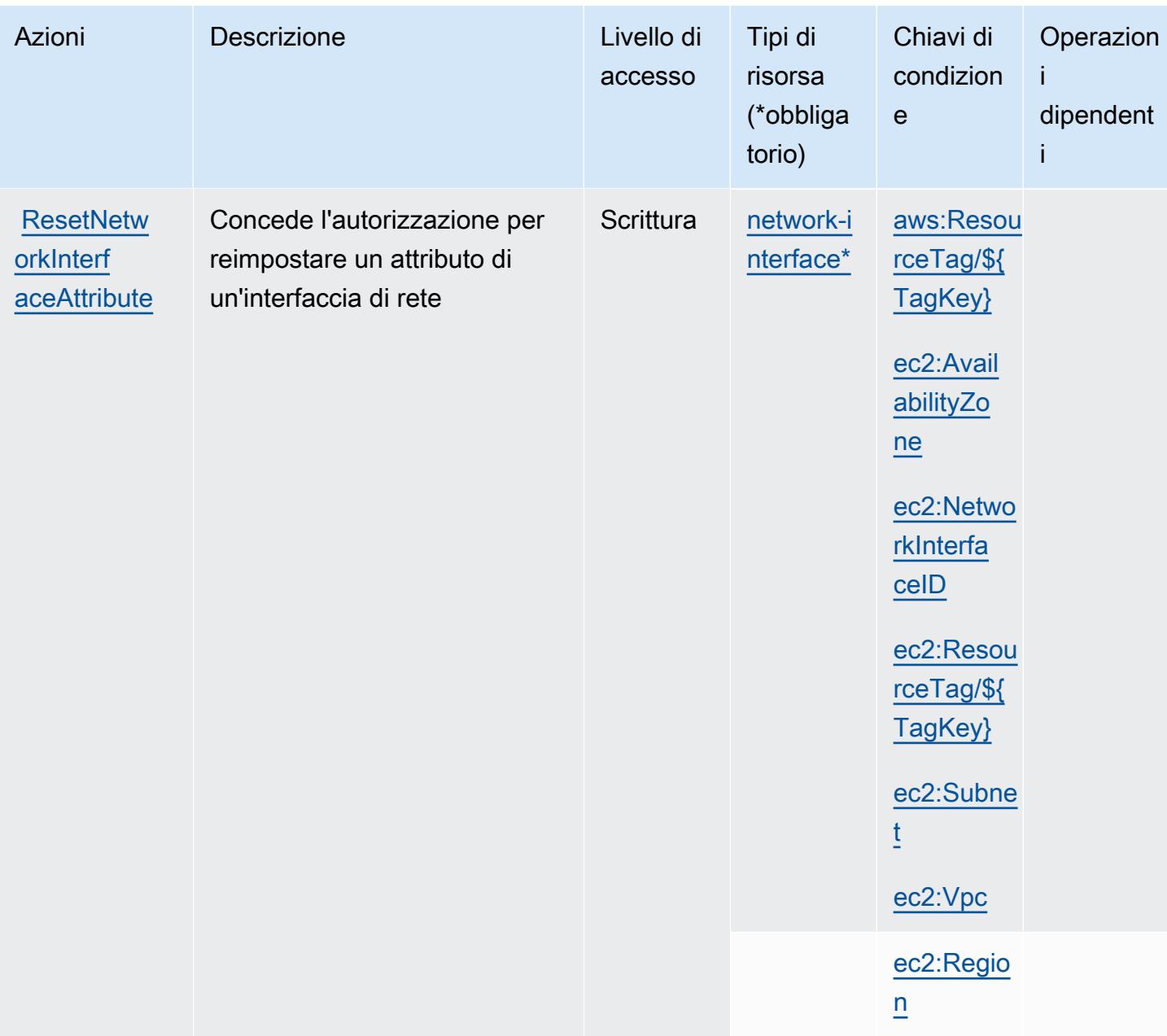

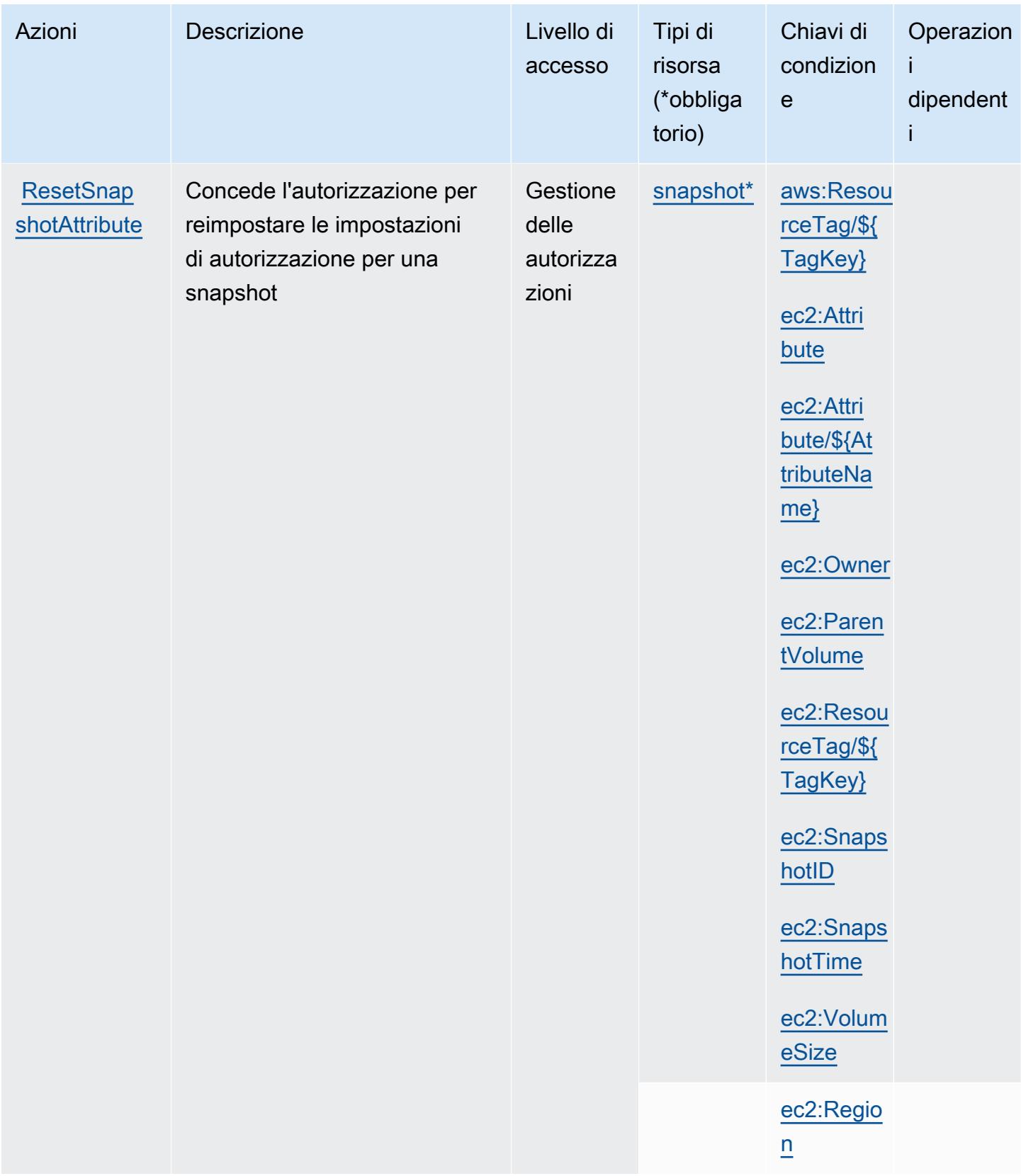

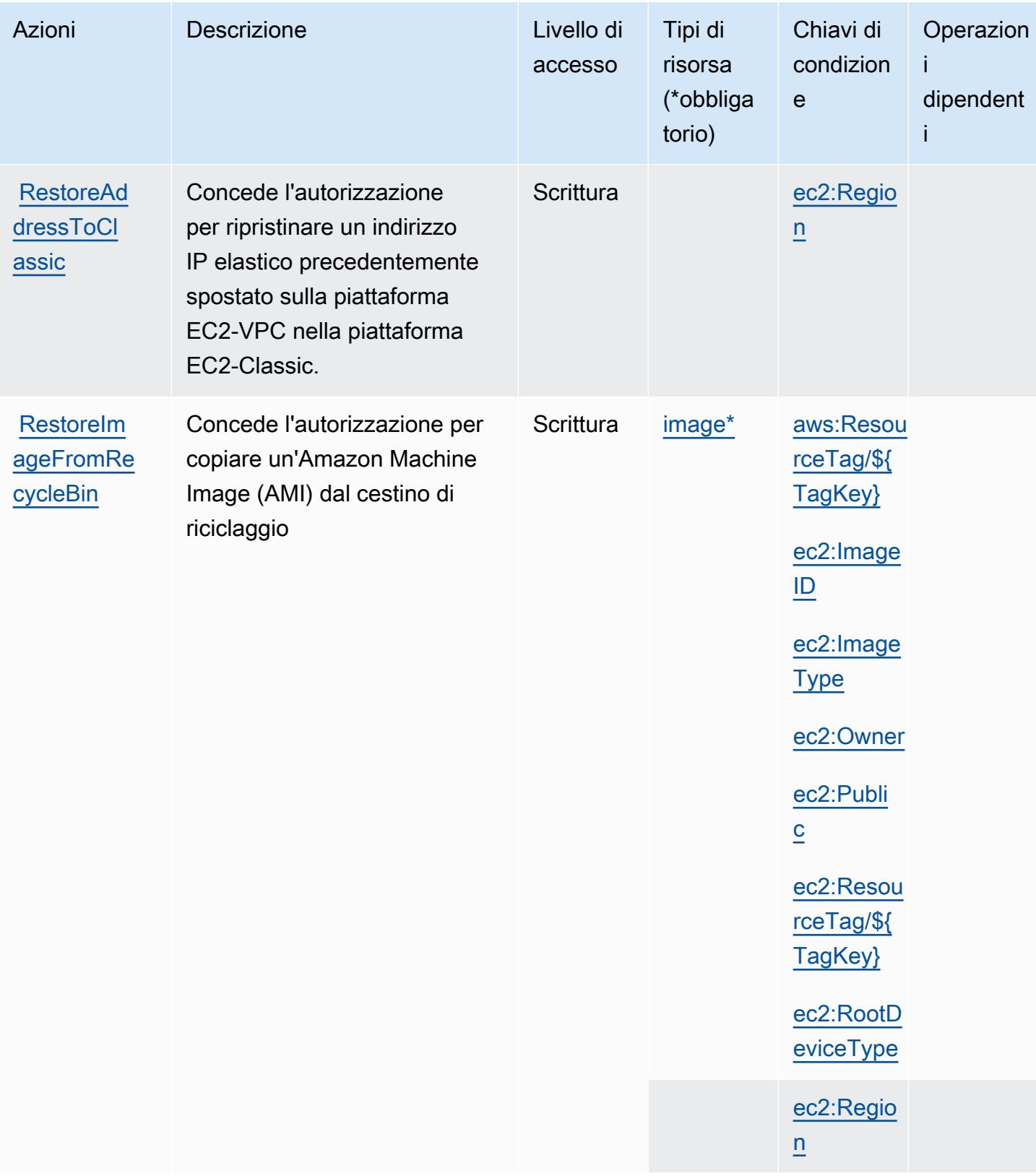

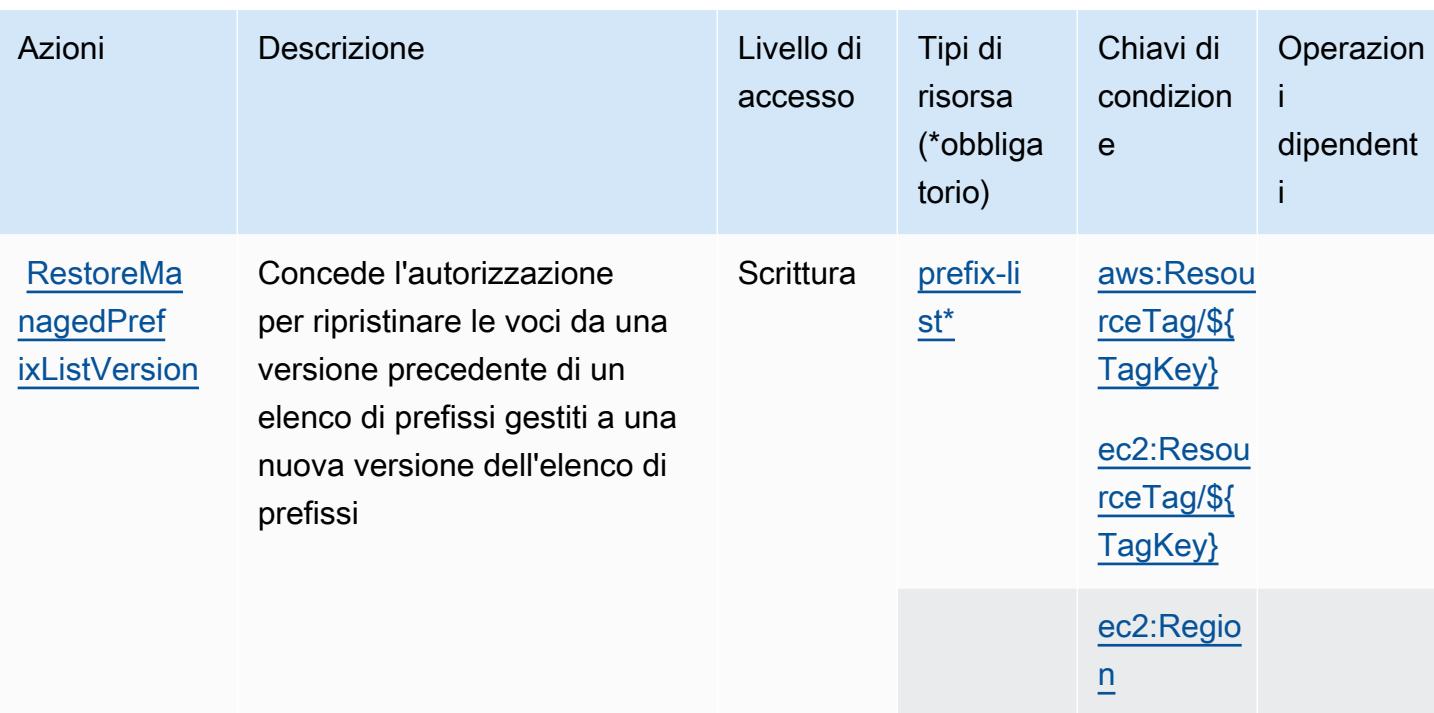

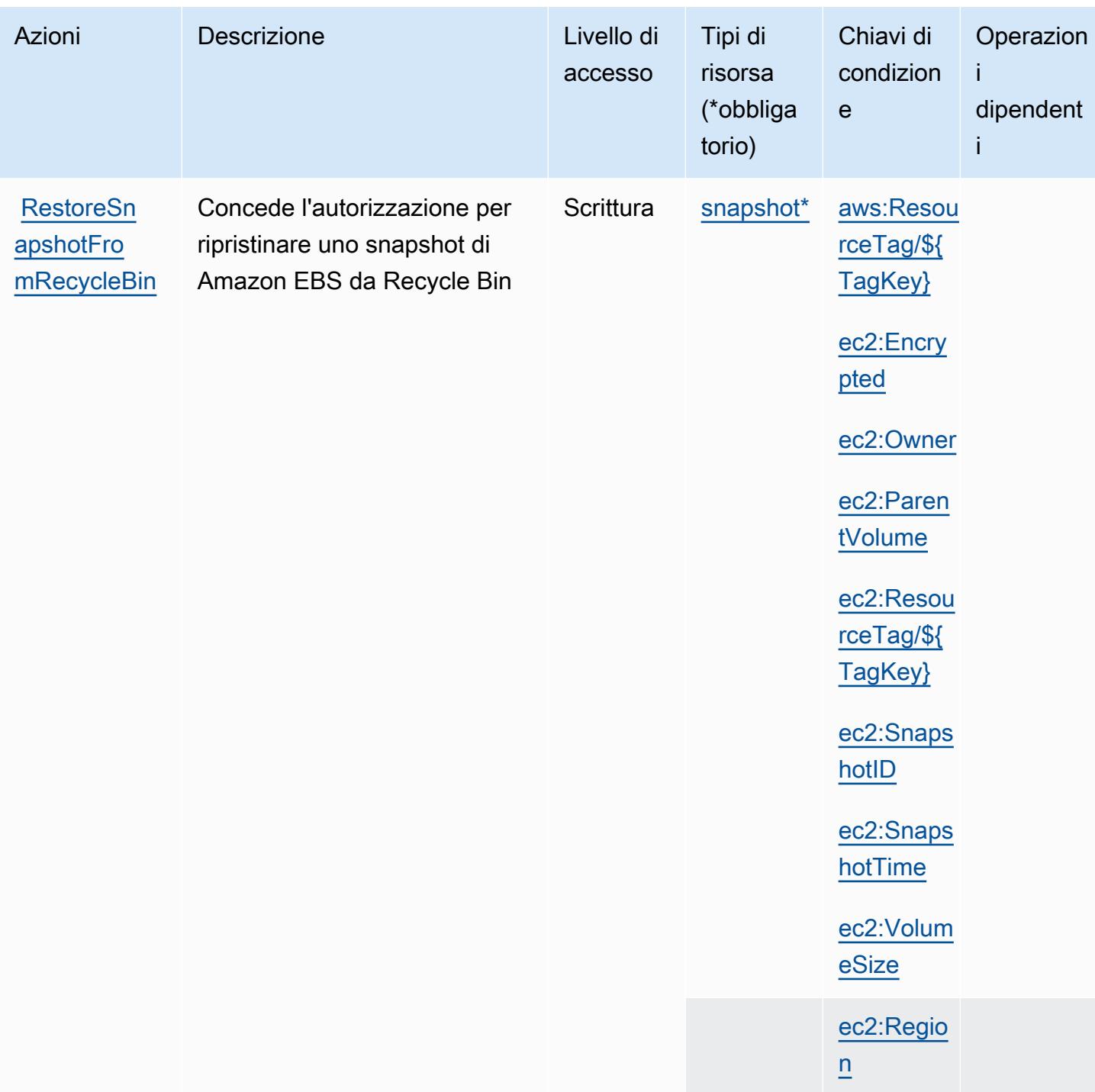

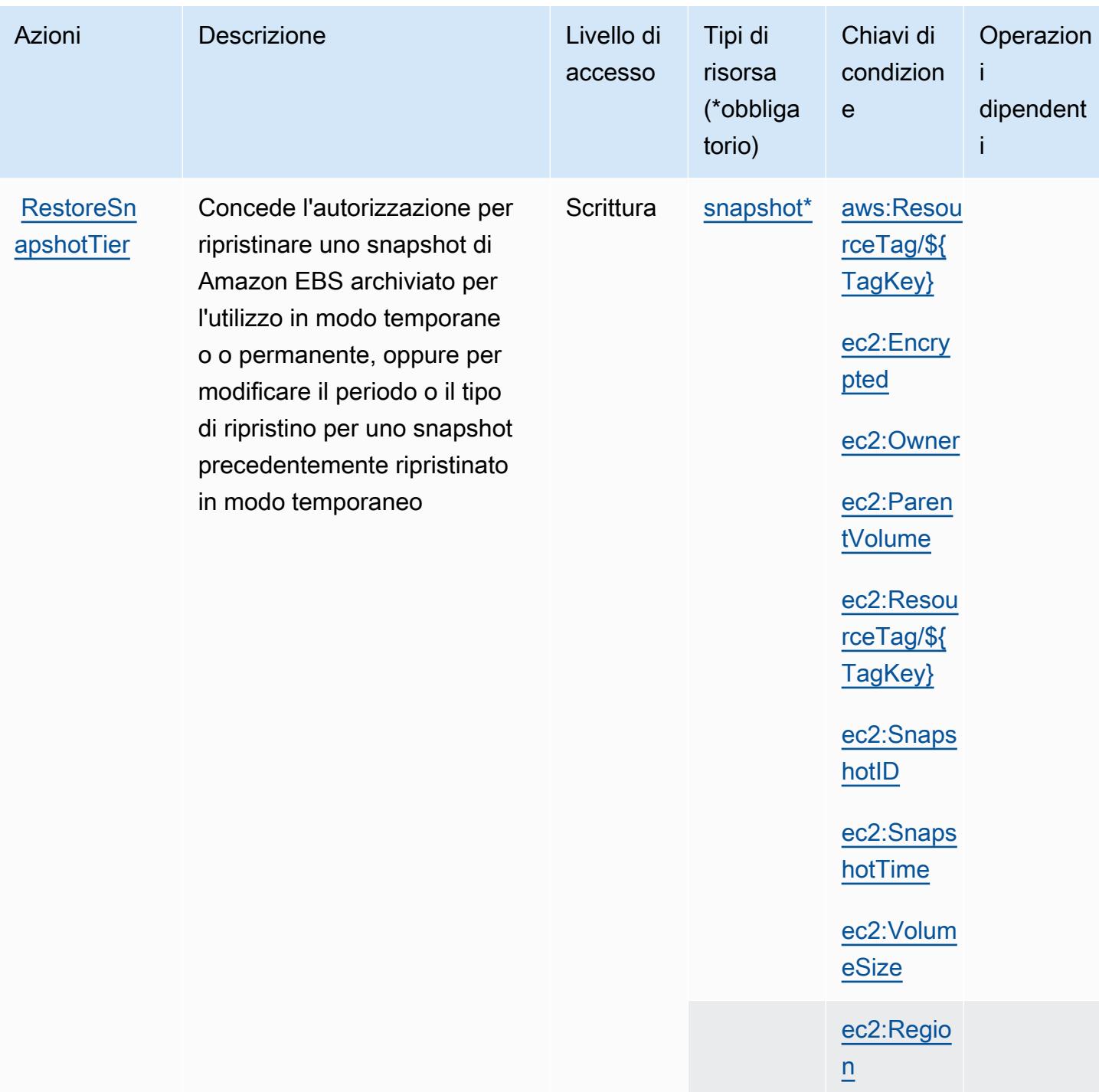

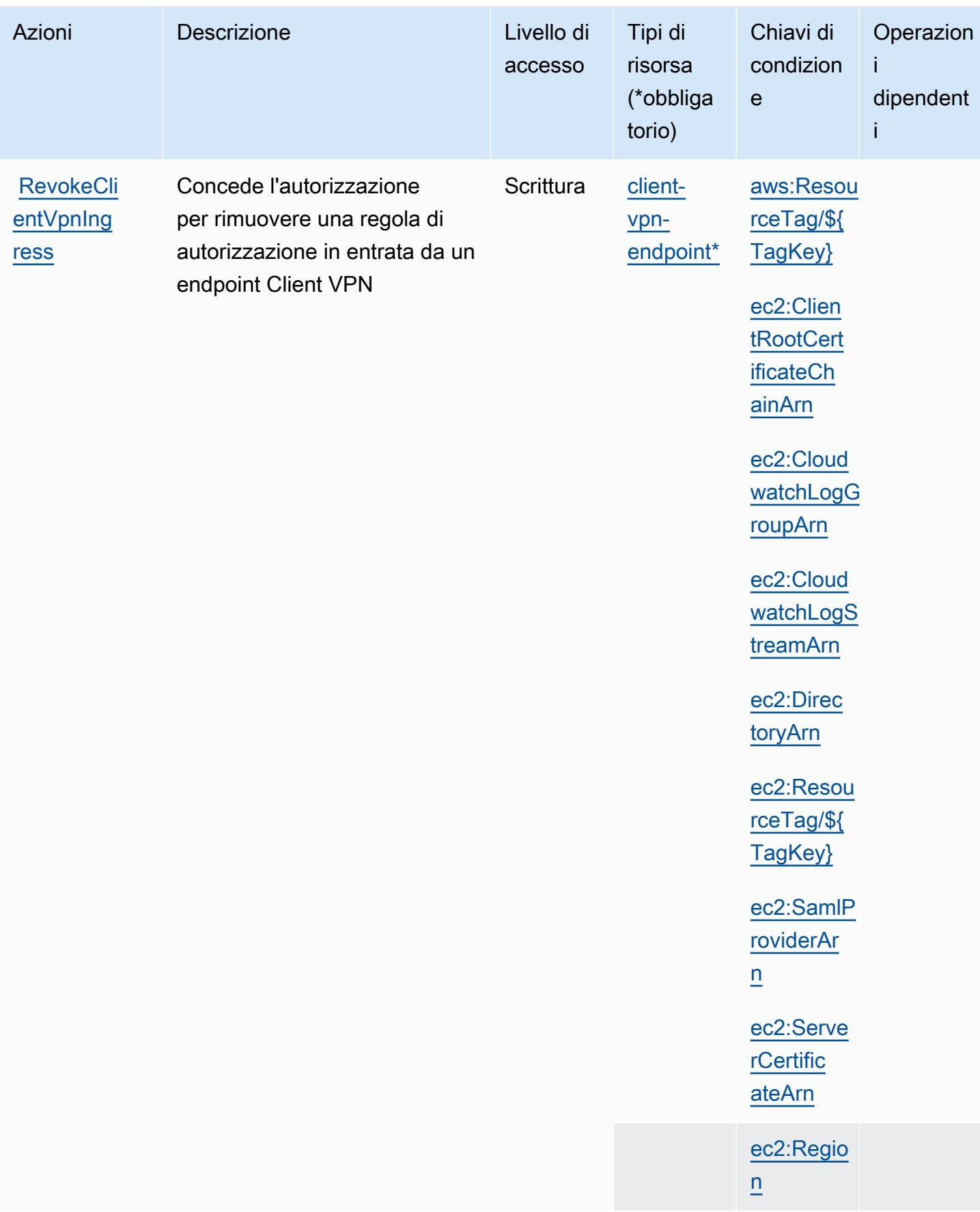

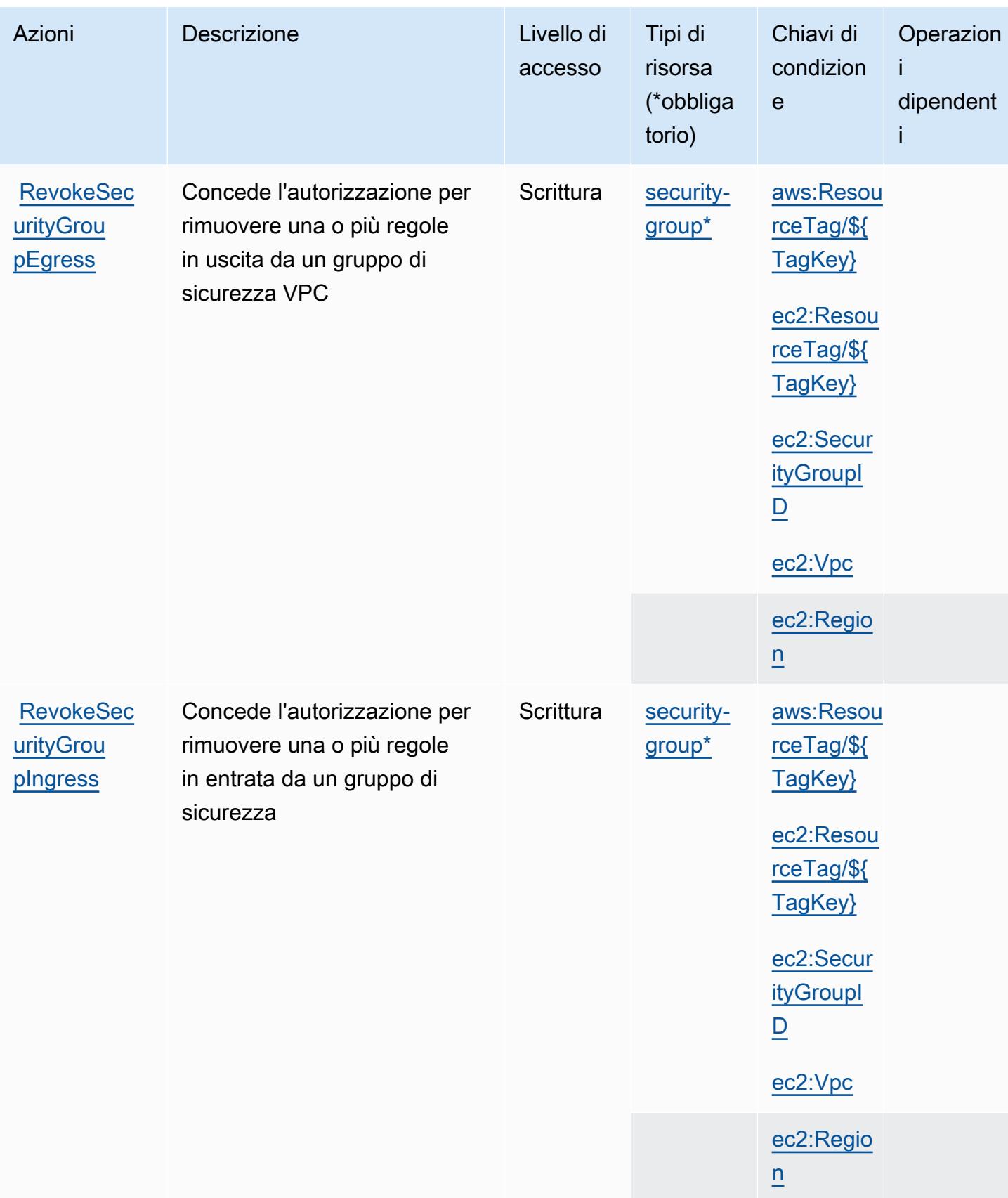

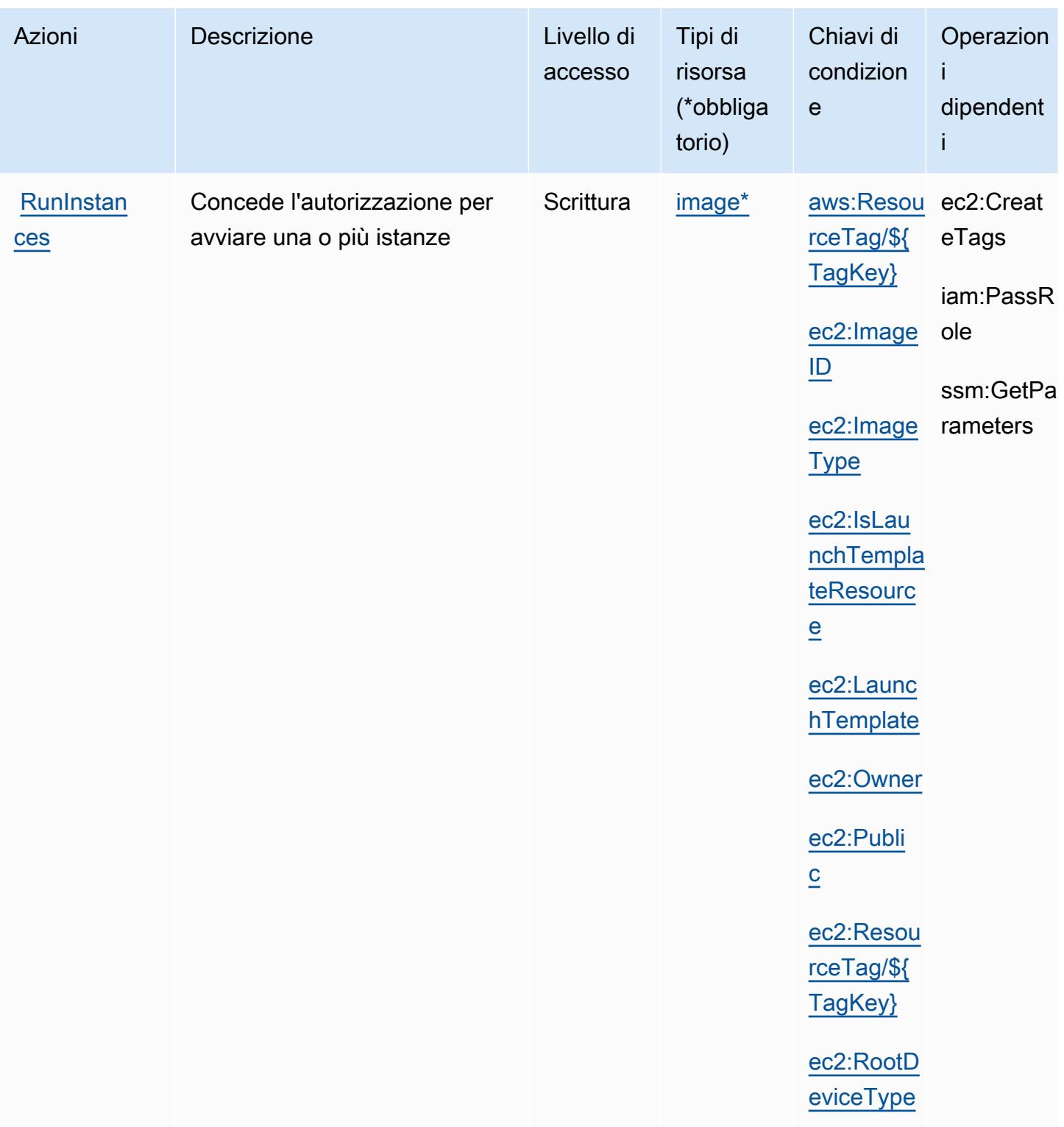

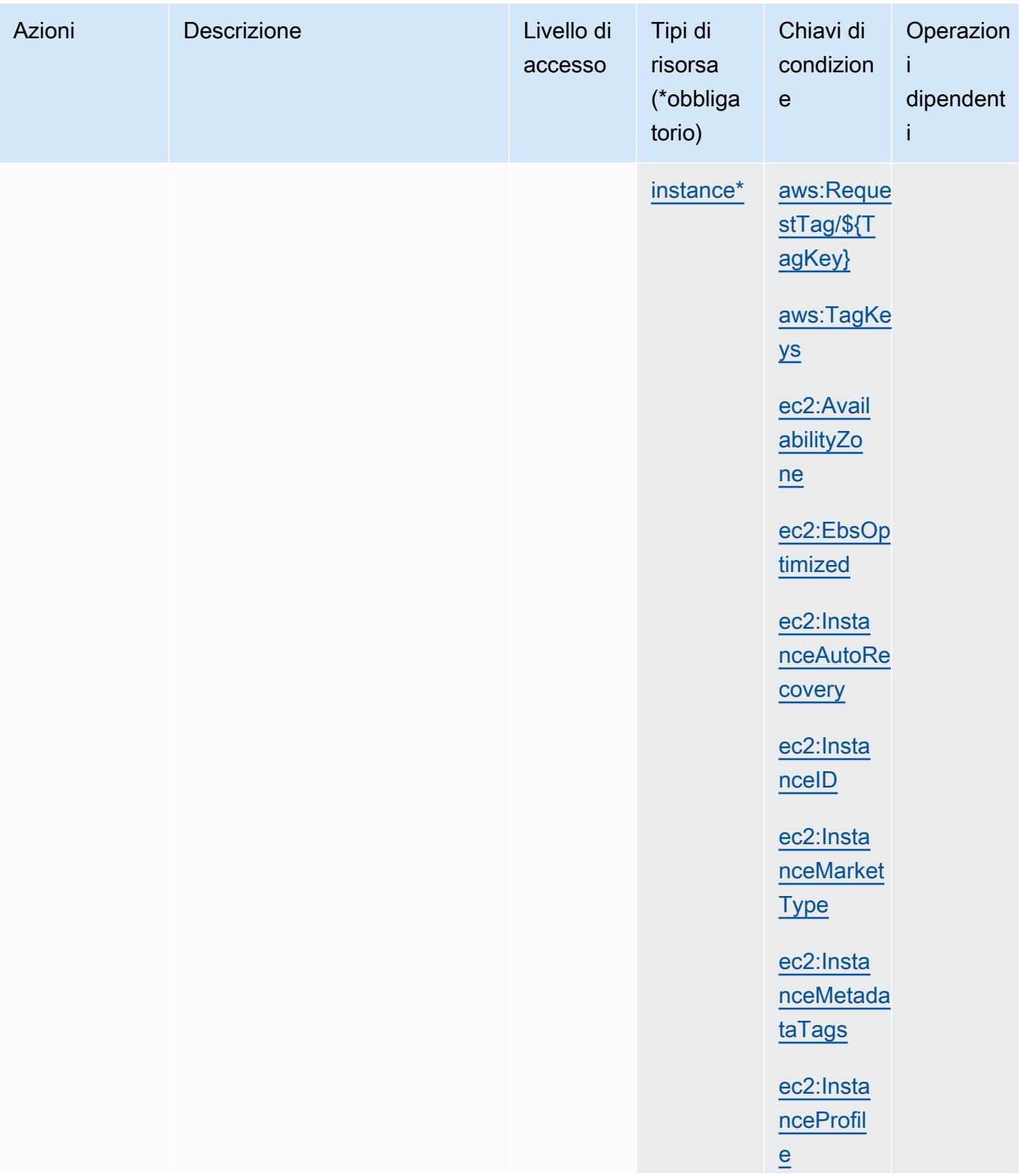

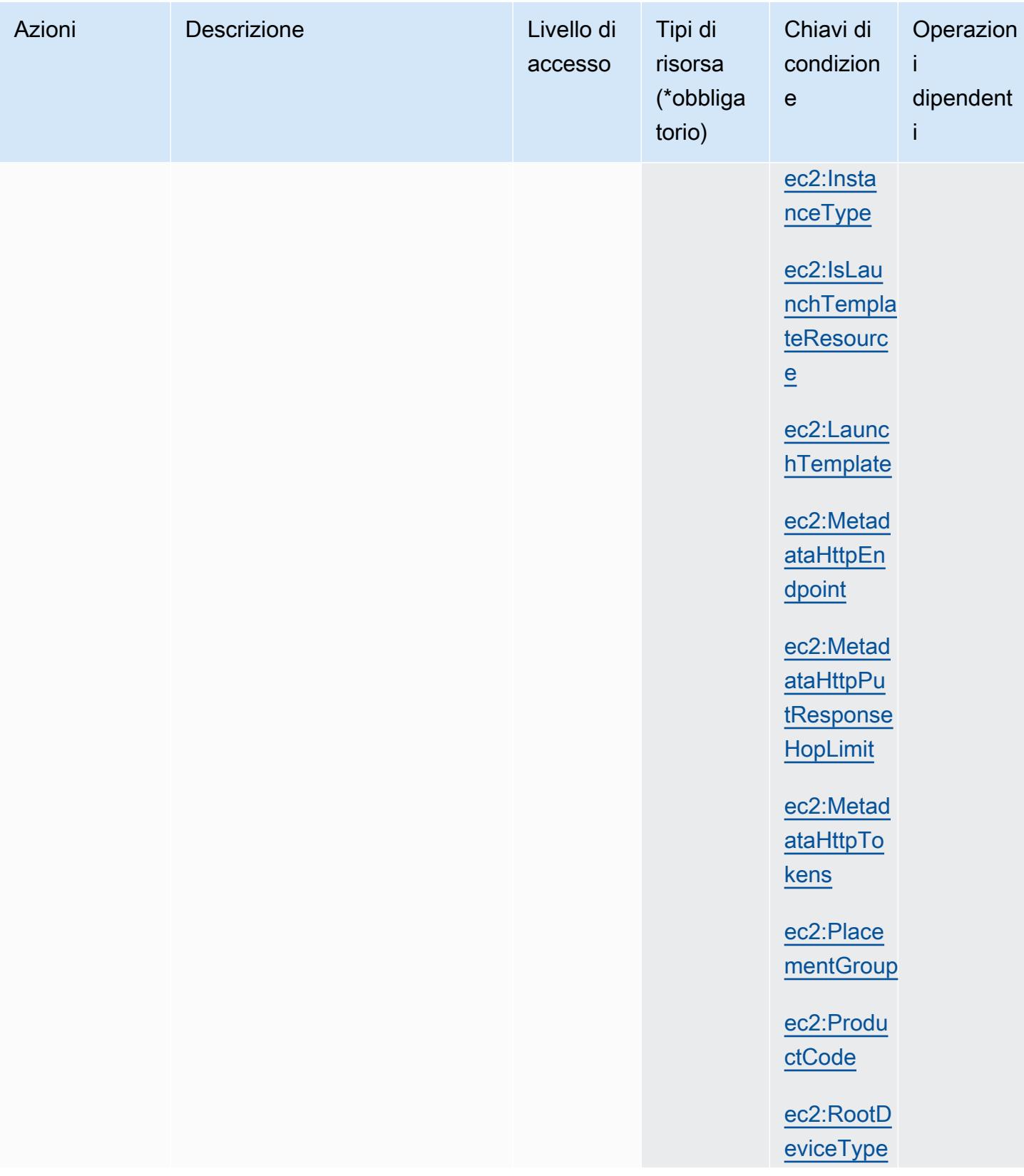

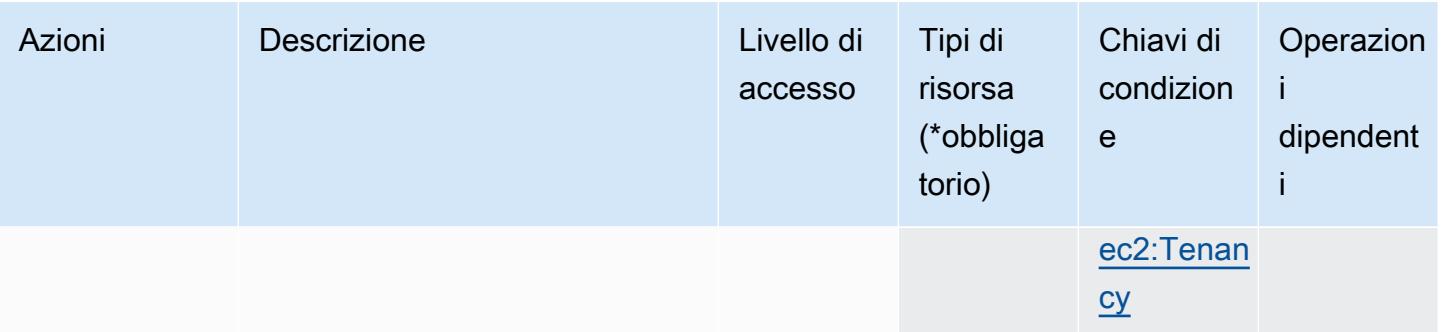

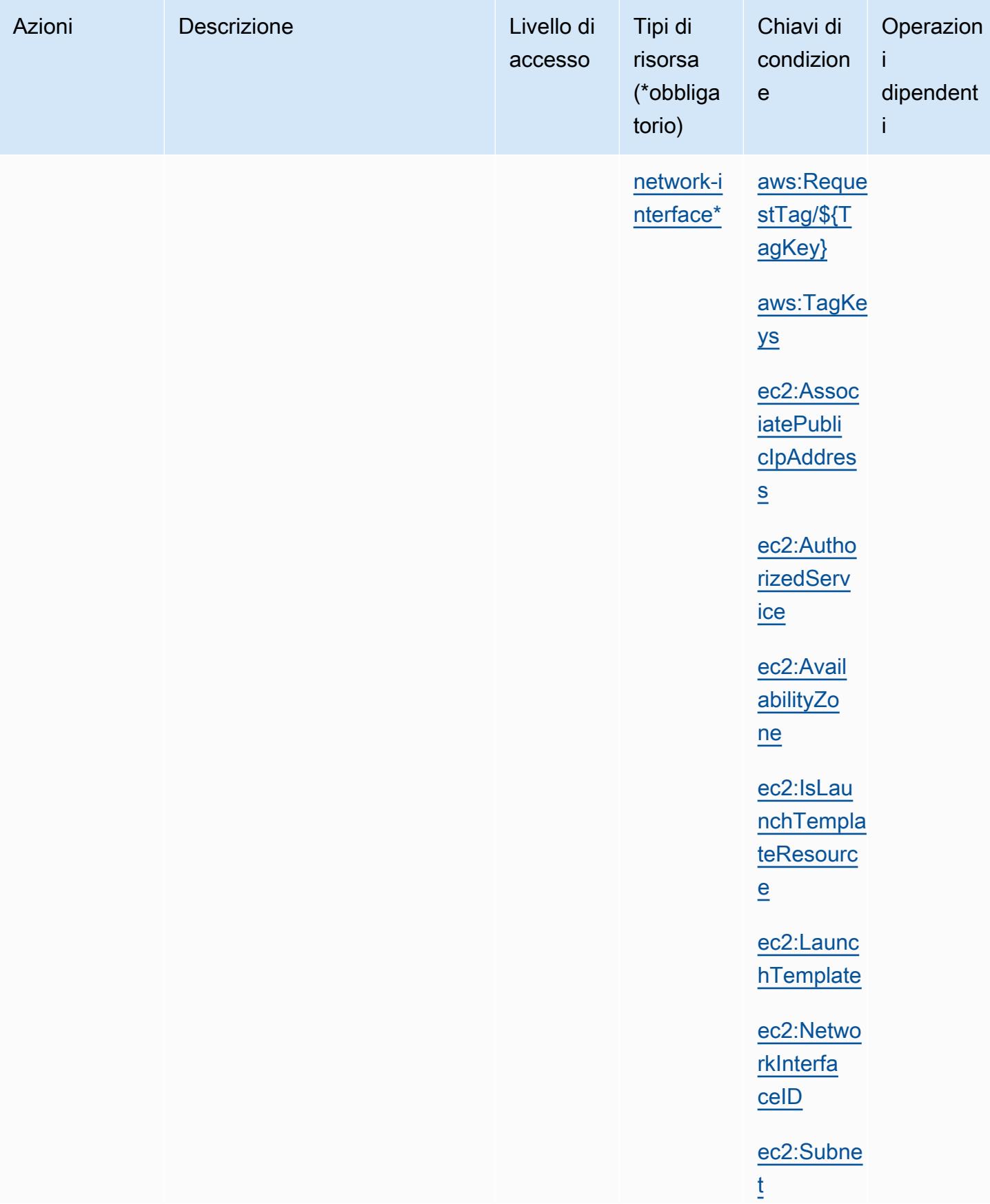

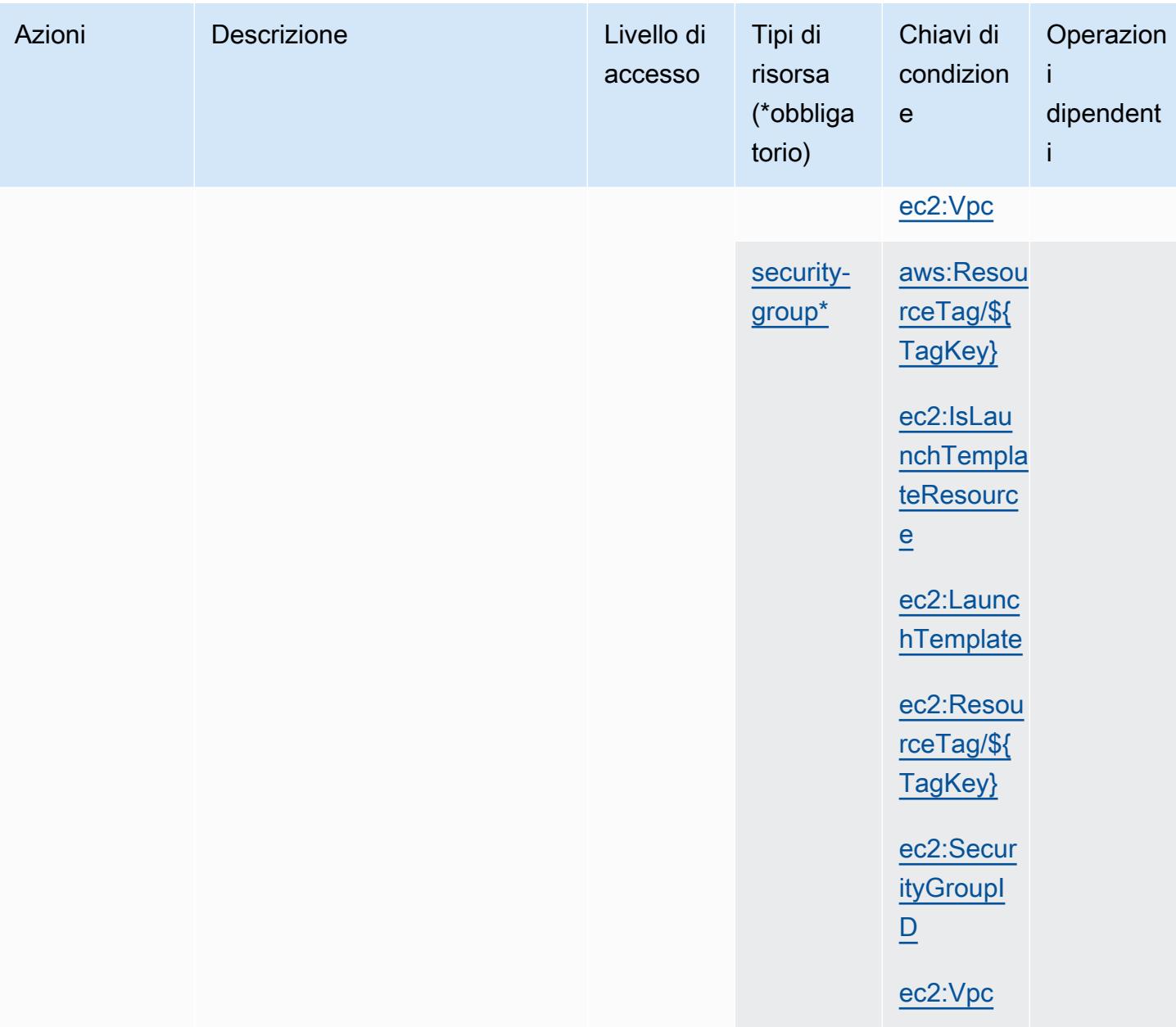

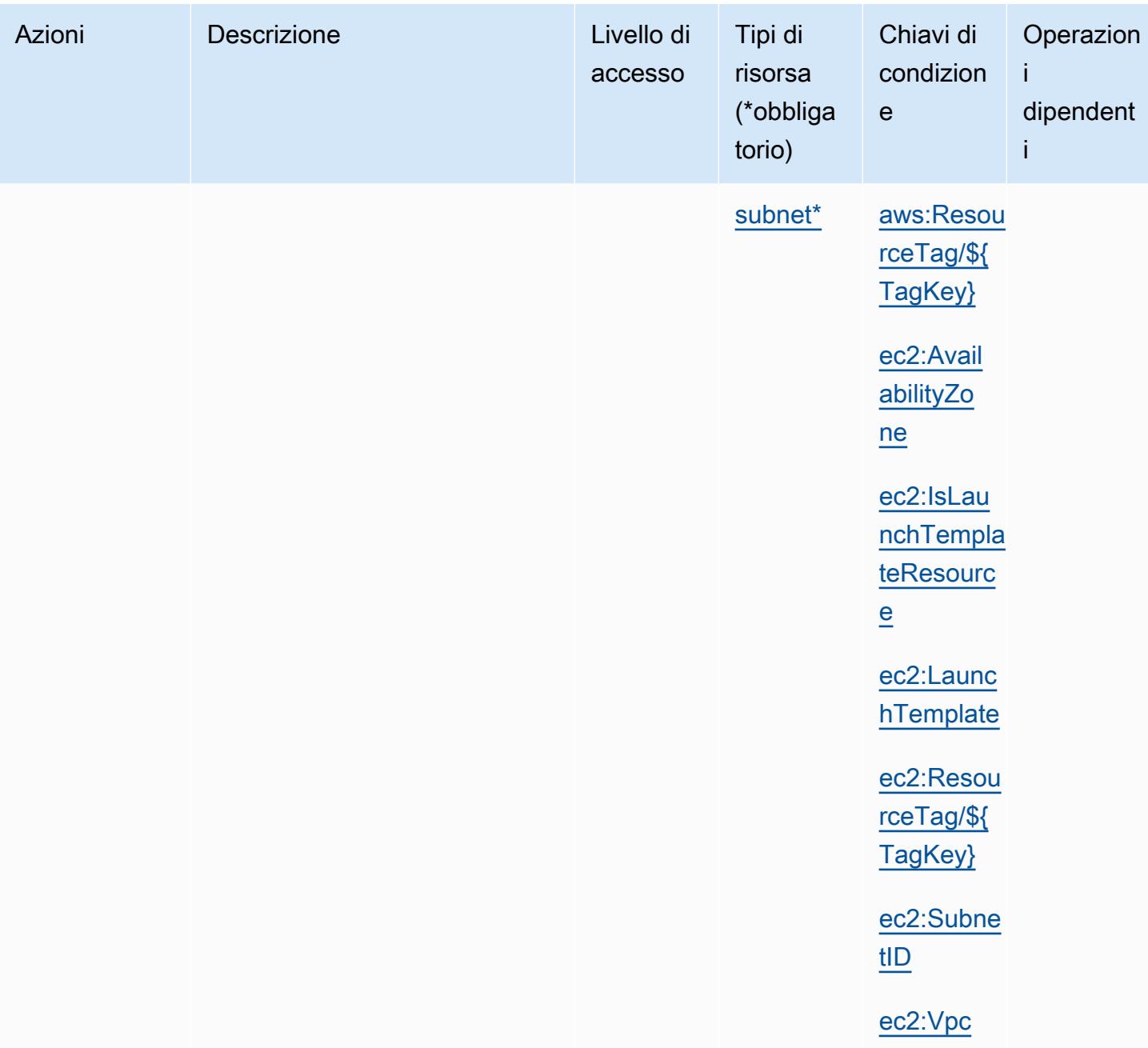

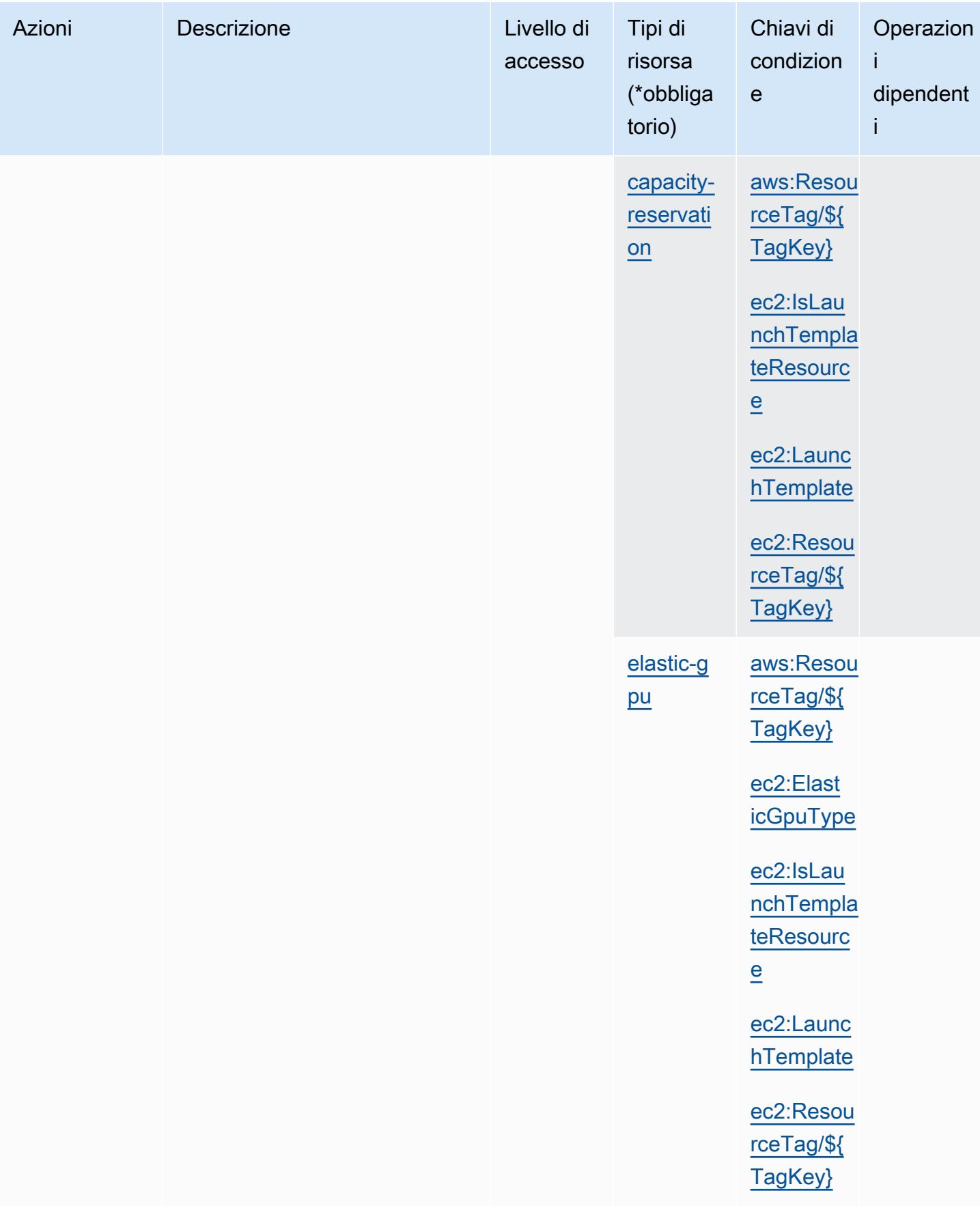

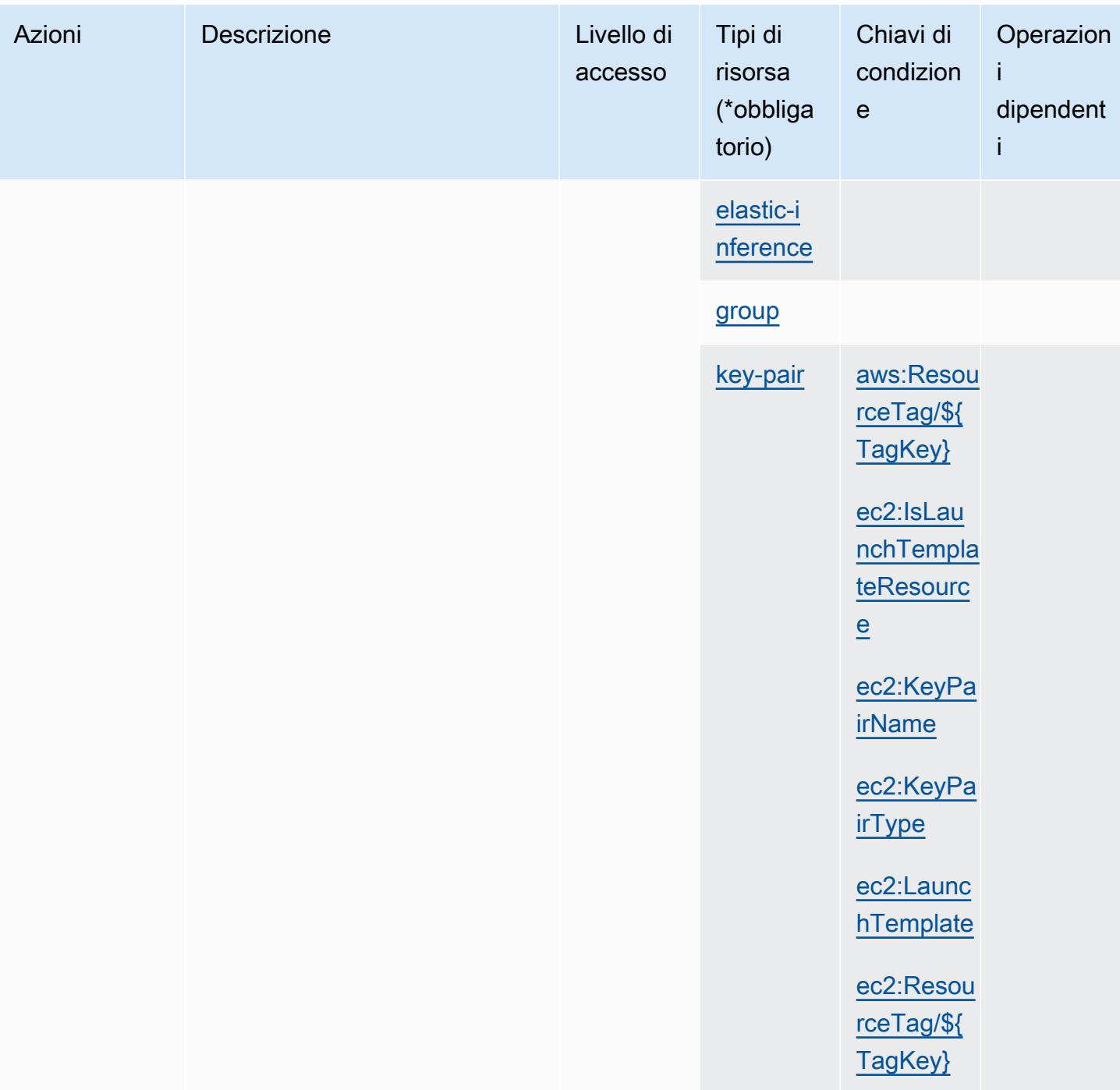

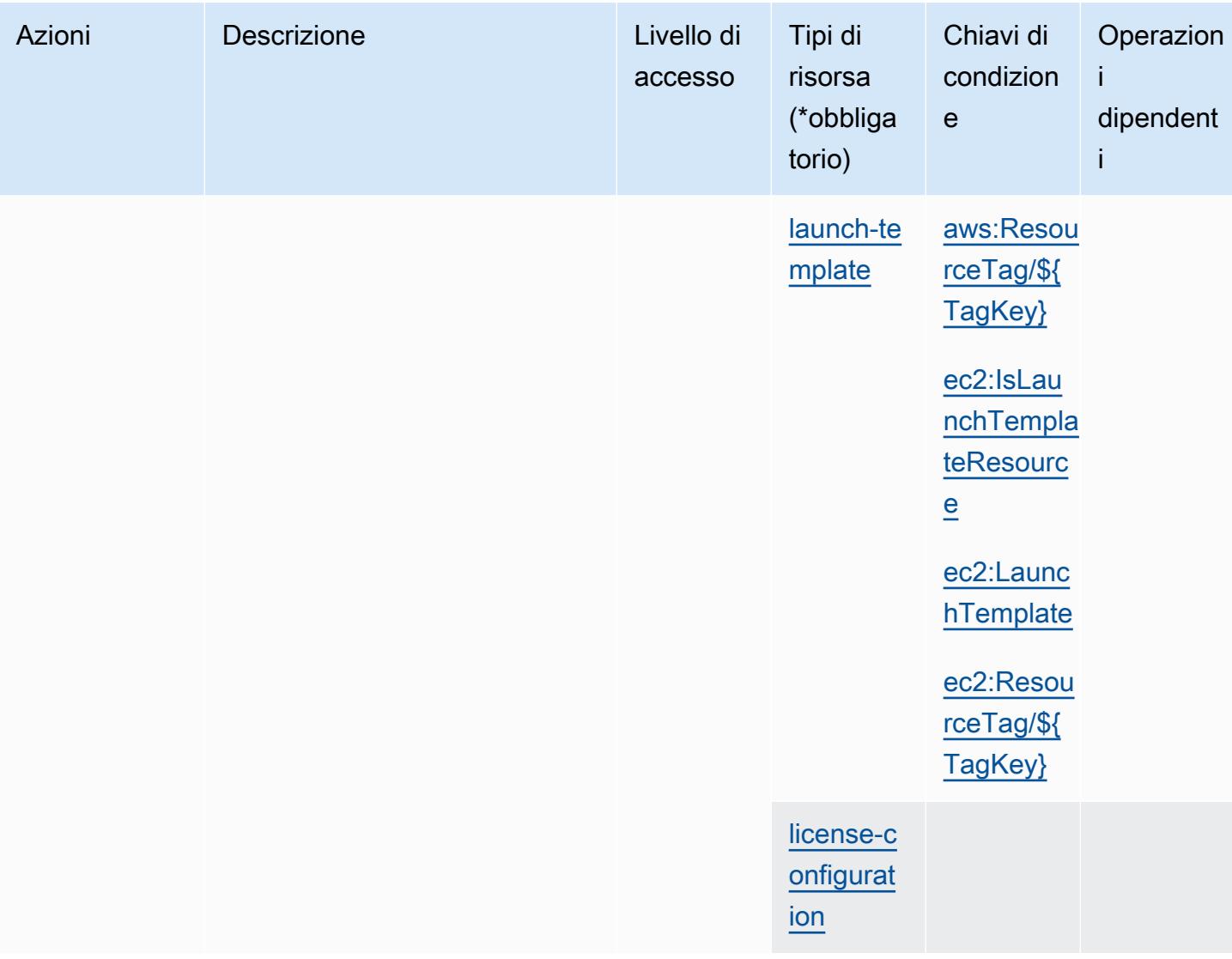

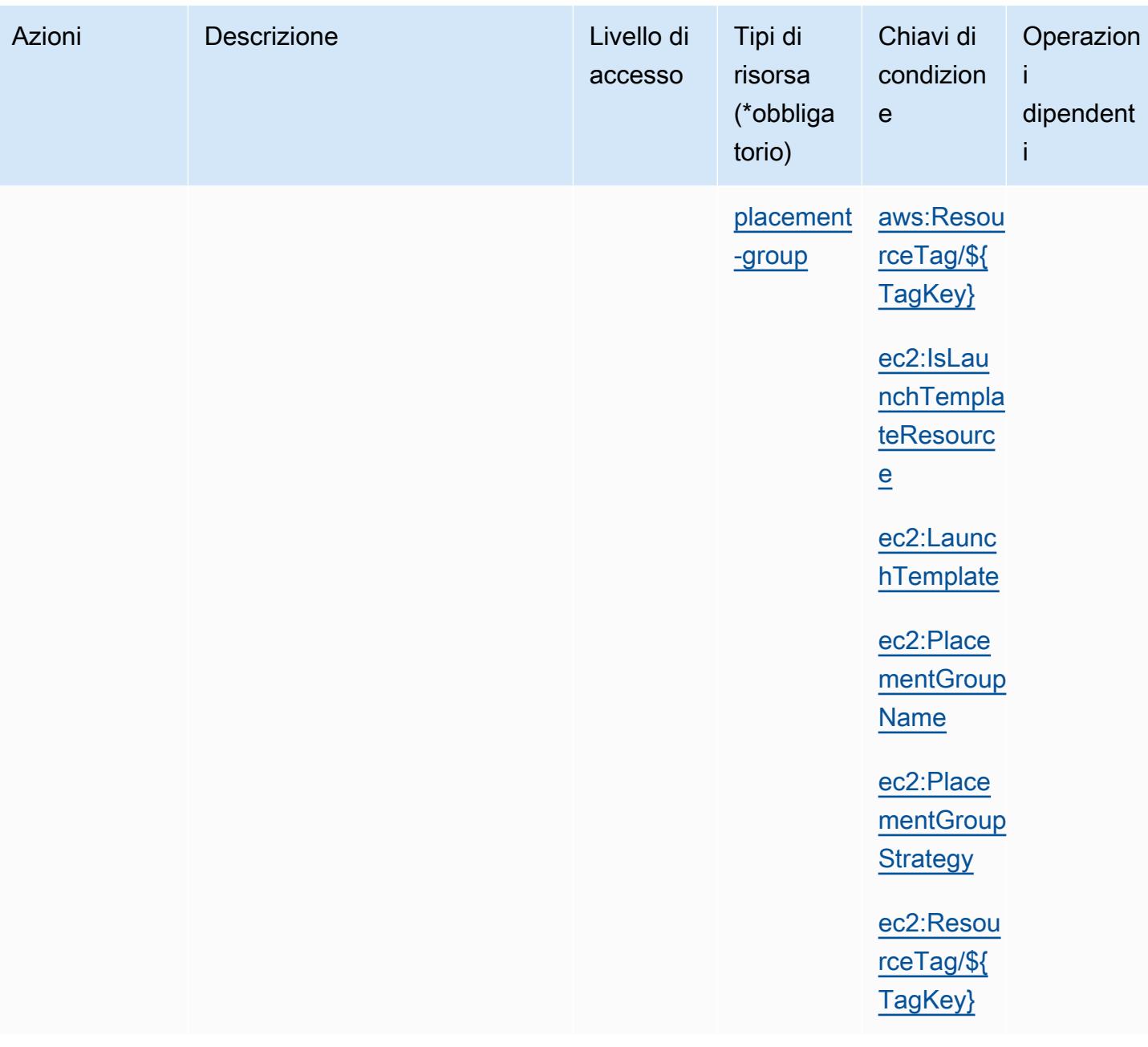

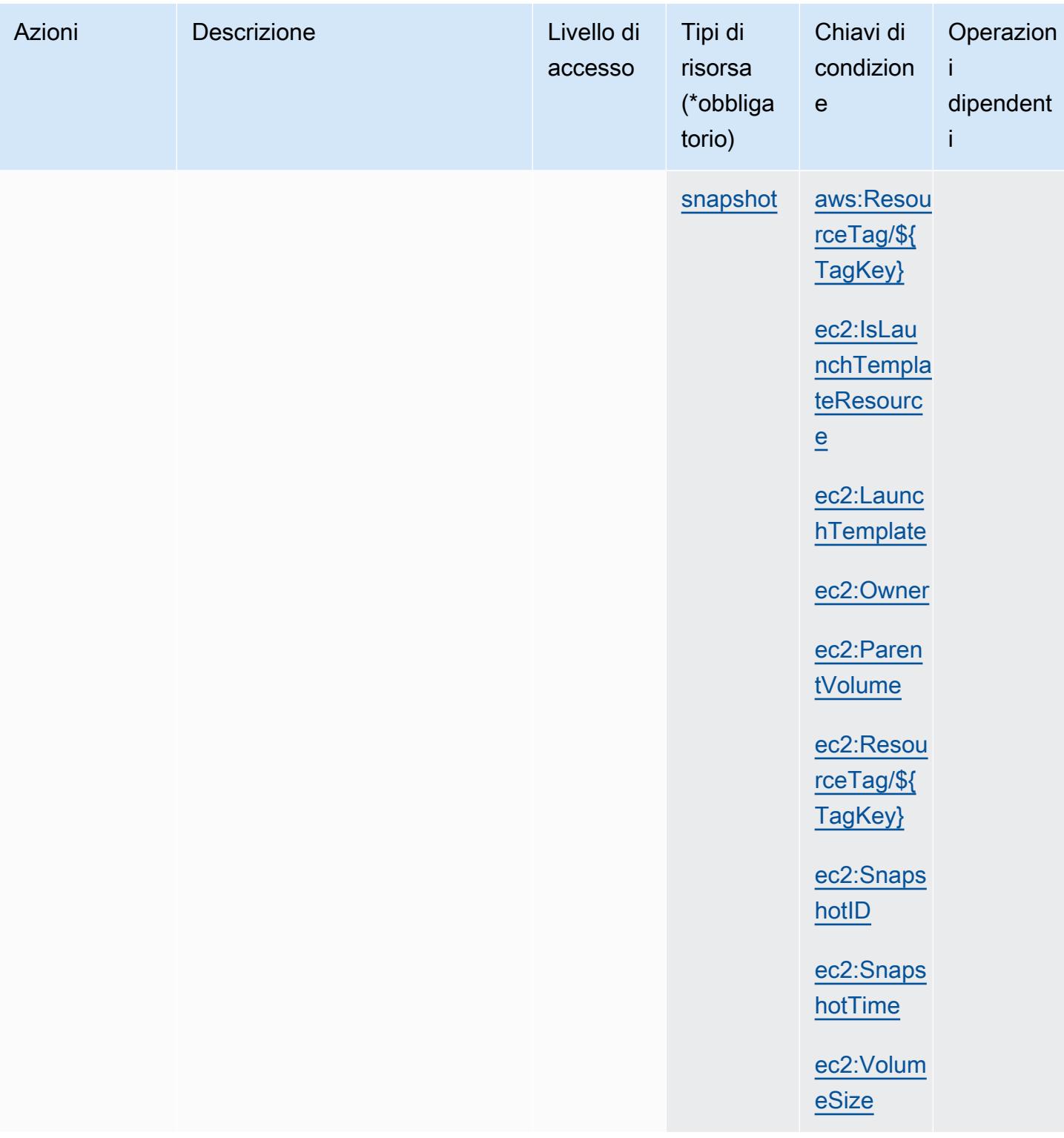

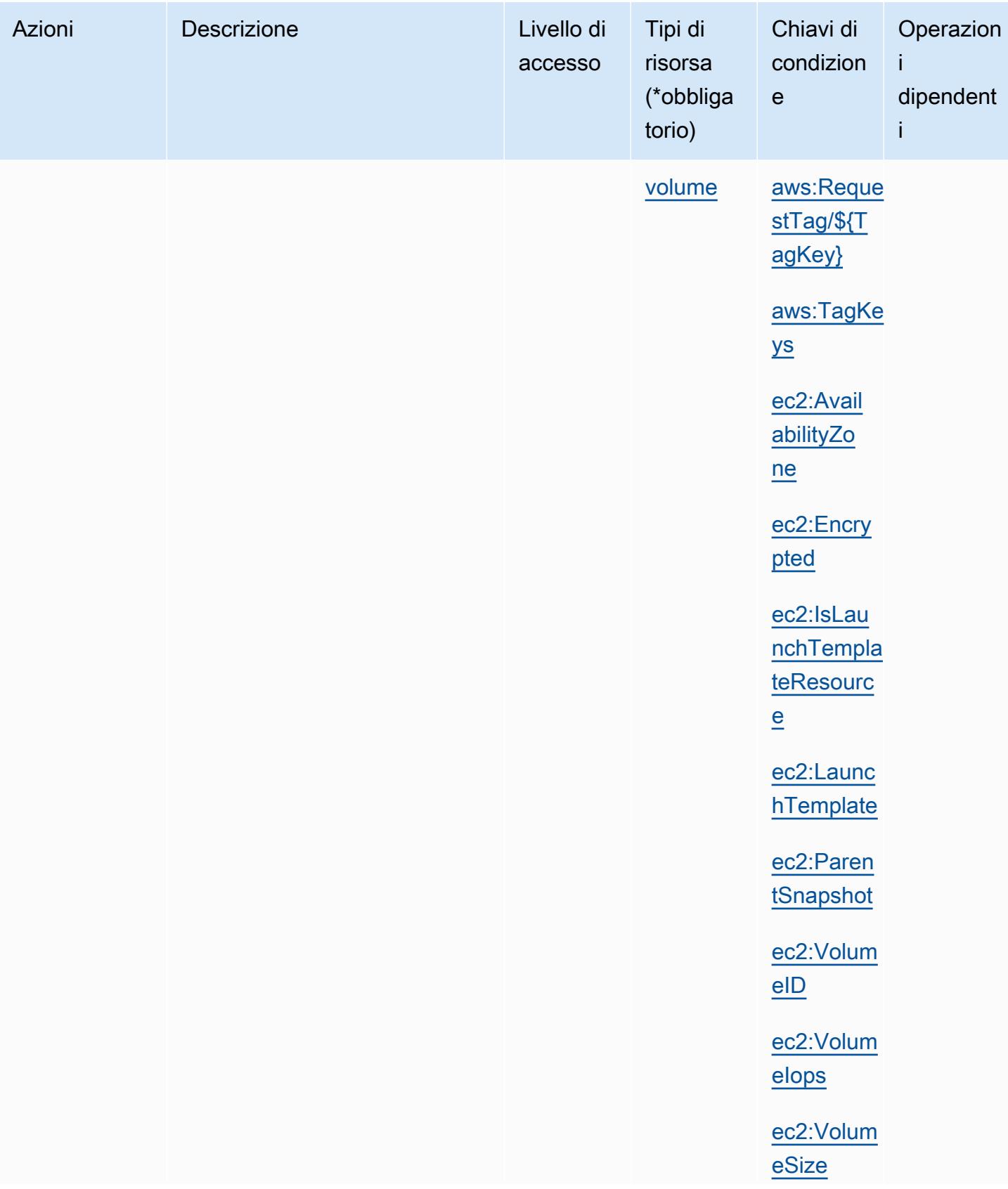

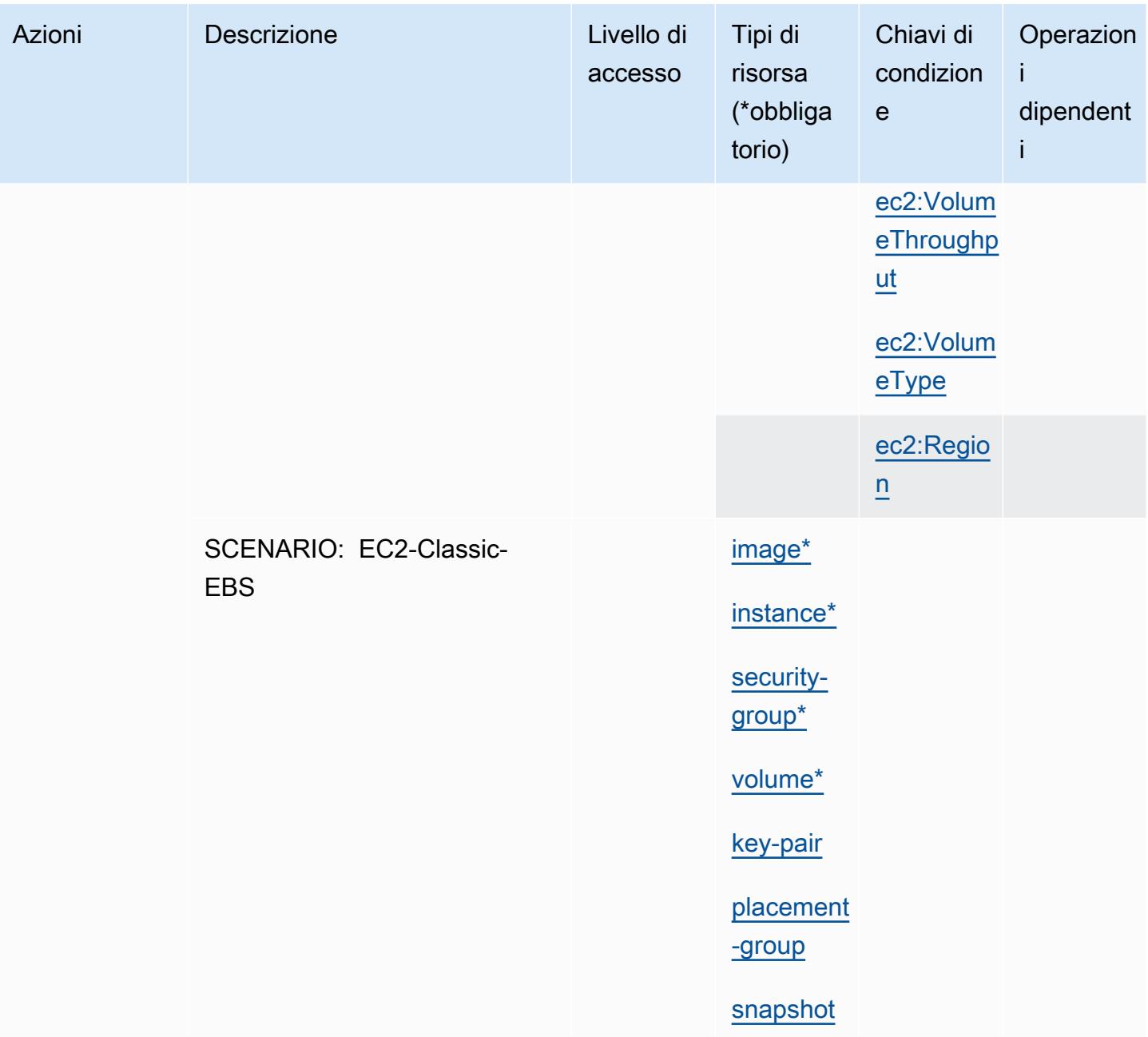

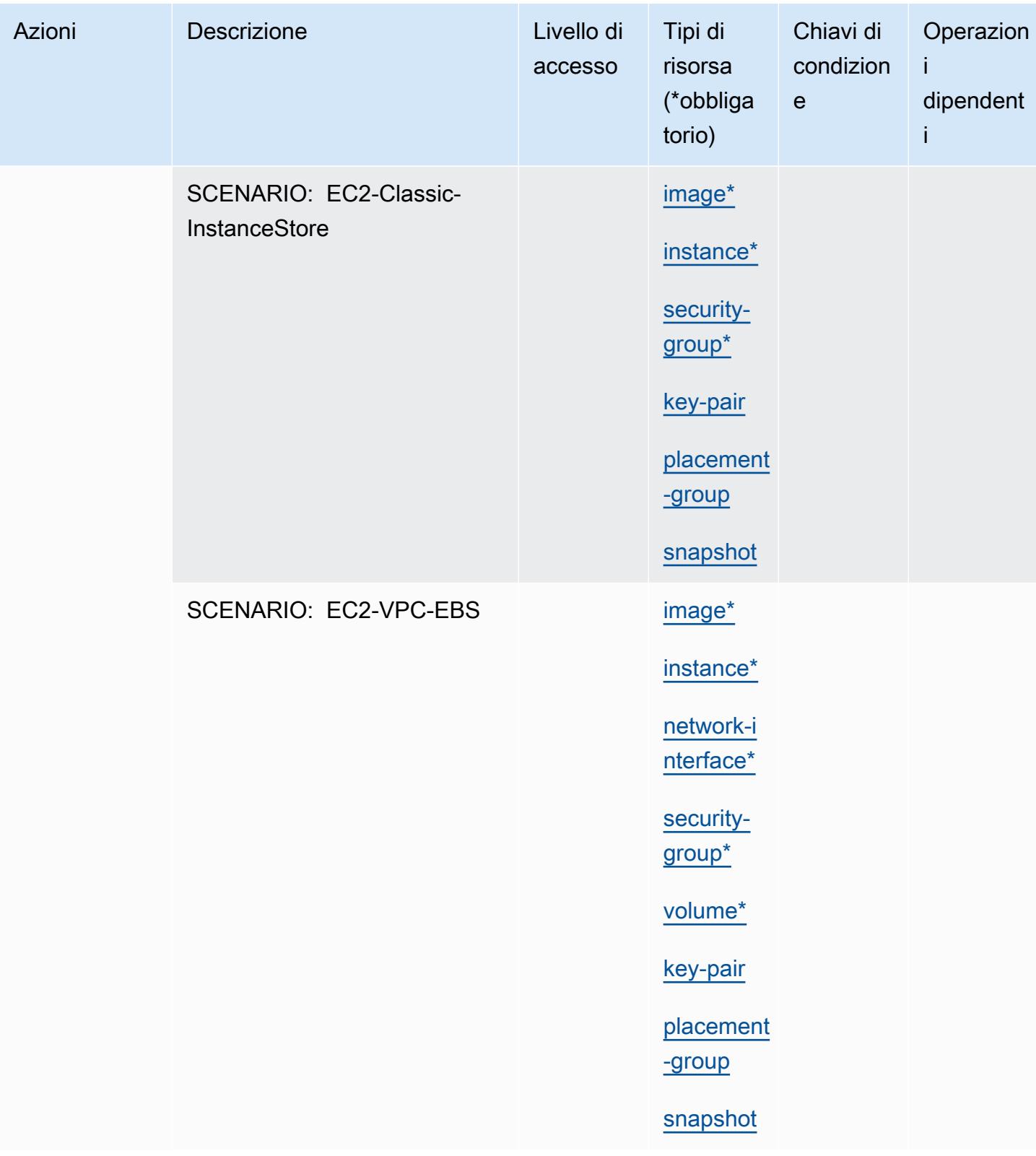

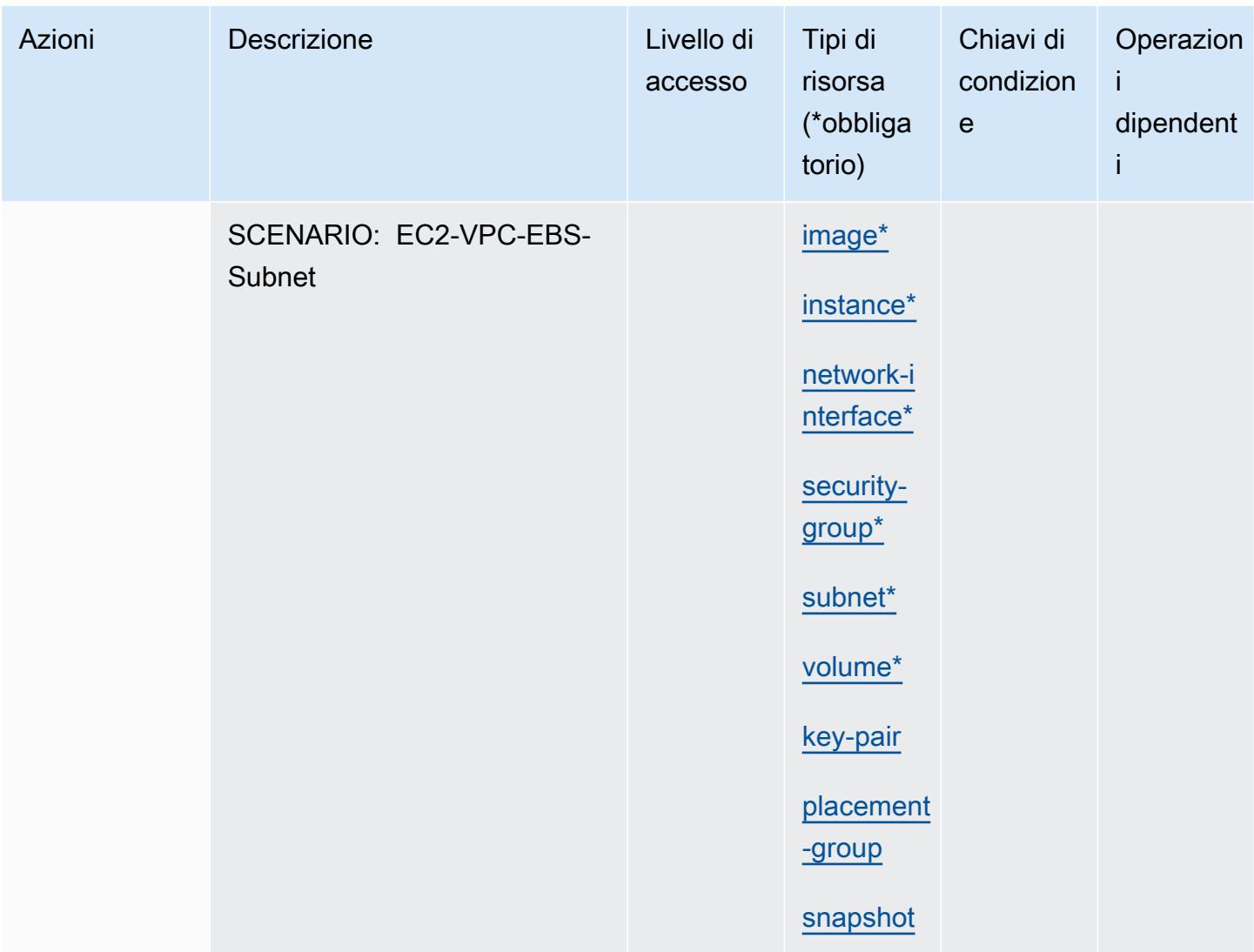

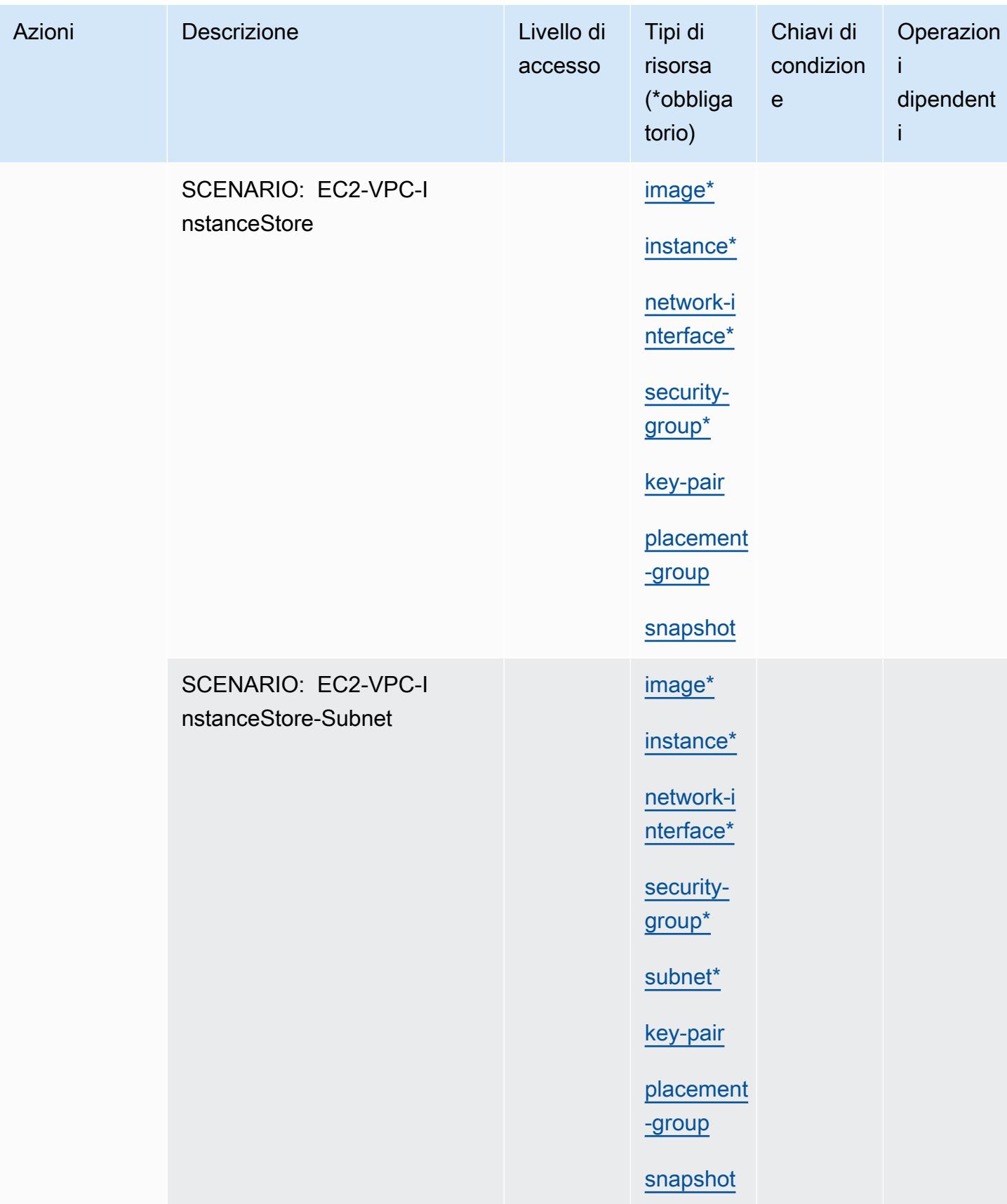

Service Authorization Reference **Service Authorization Reference** Service Authorization Reference

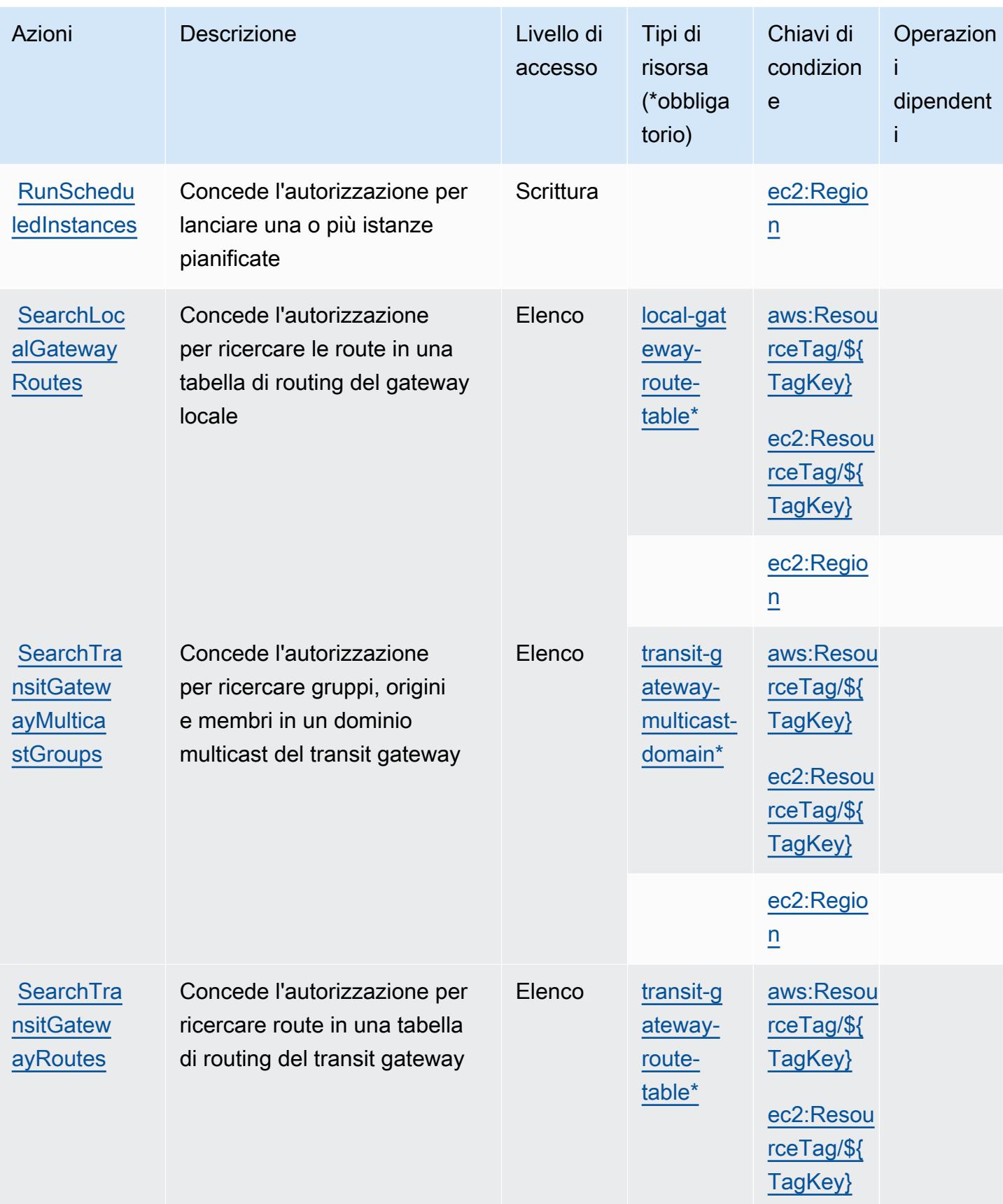

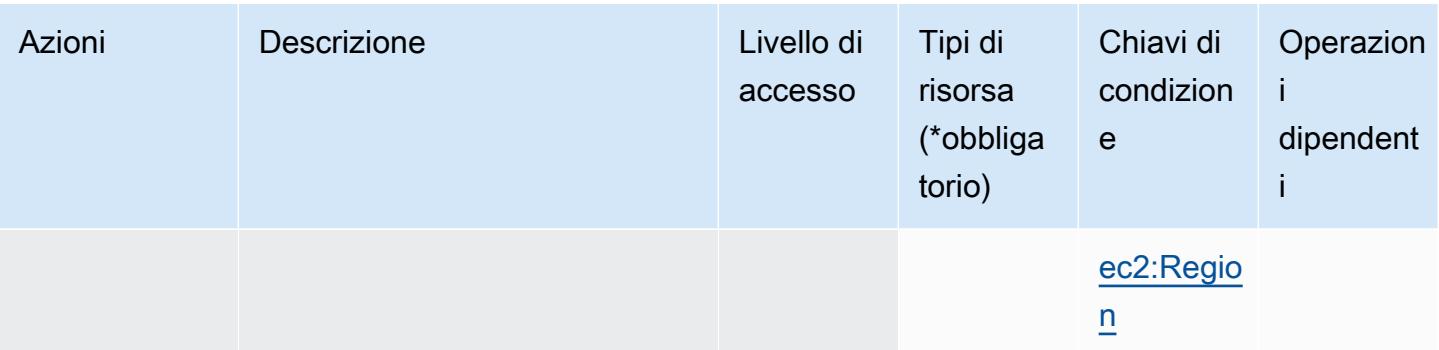

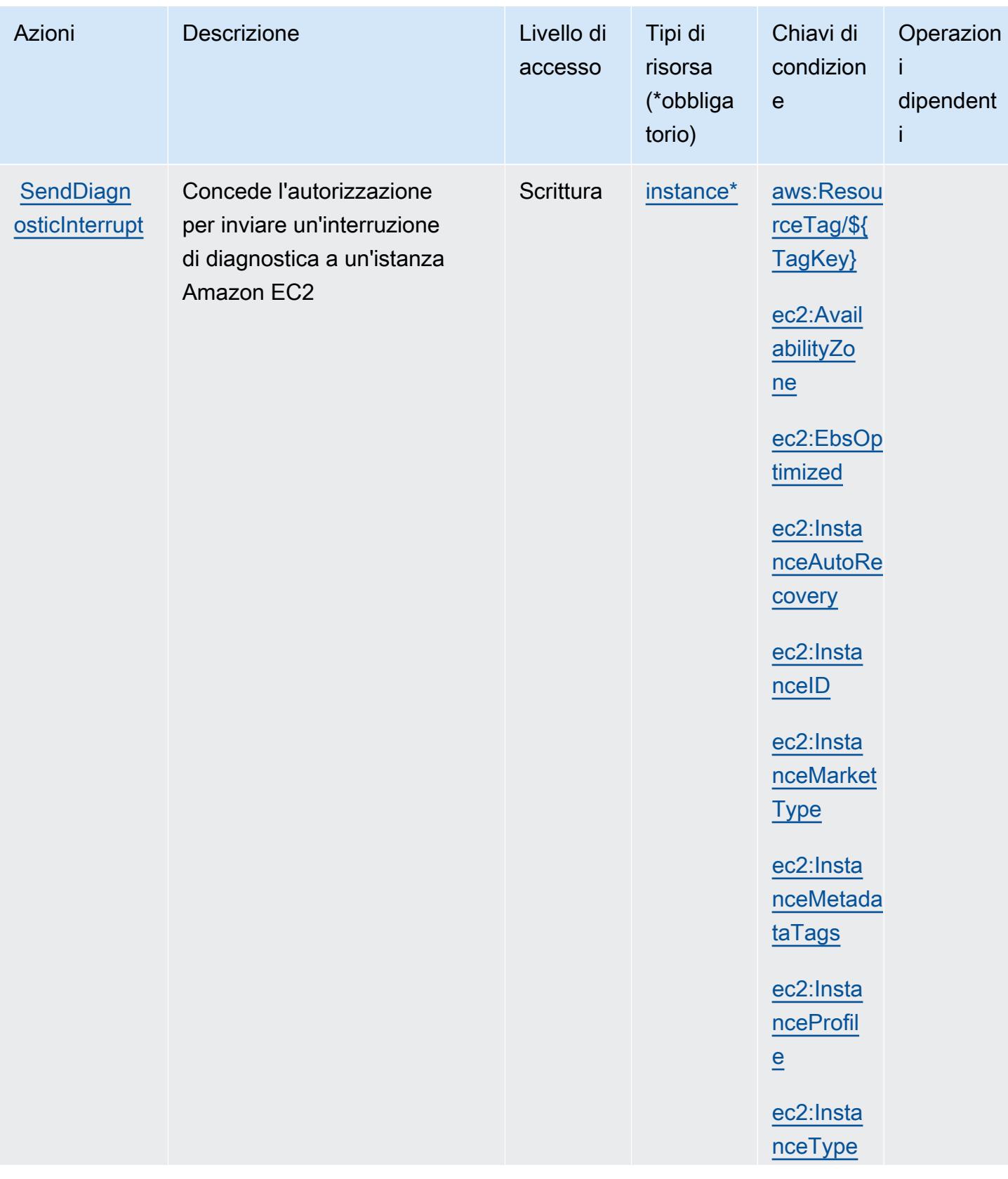

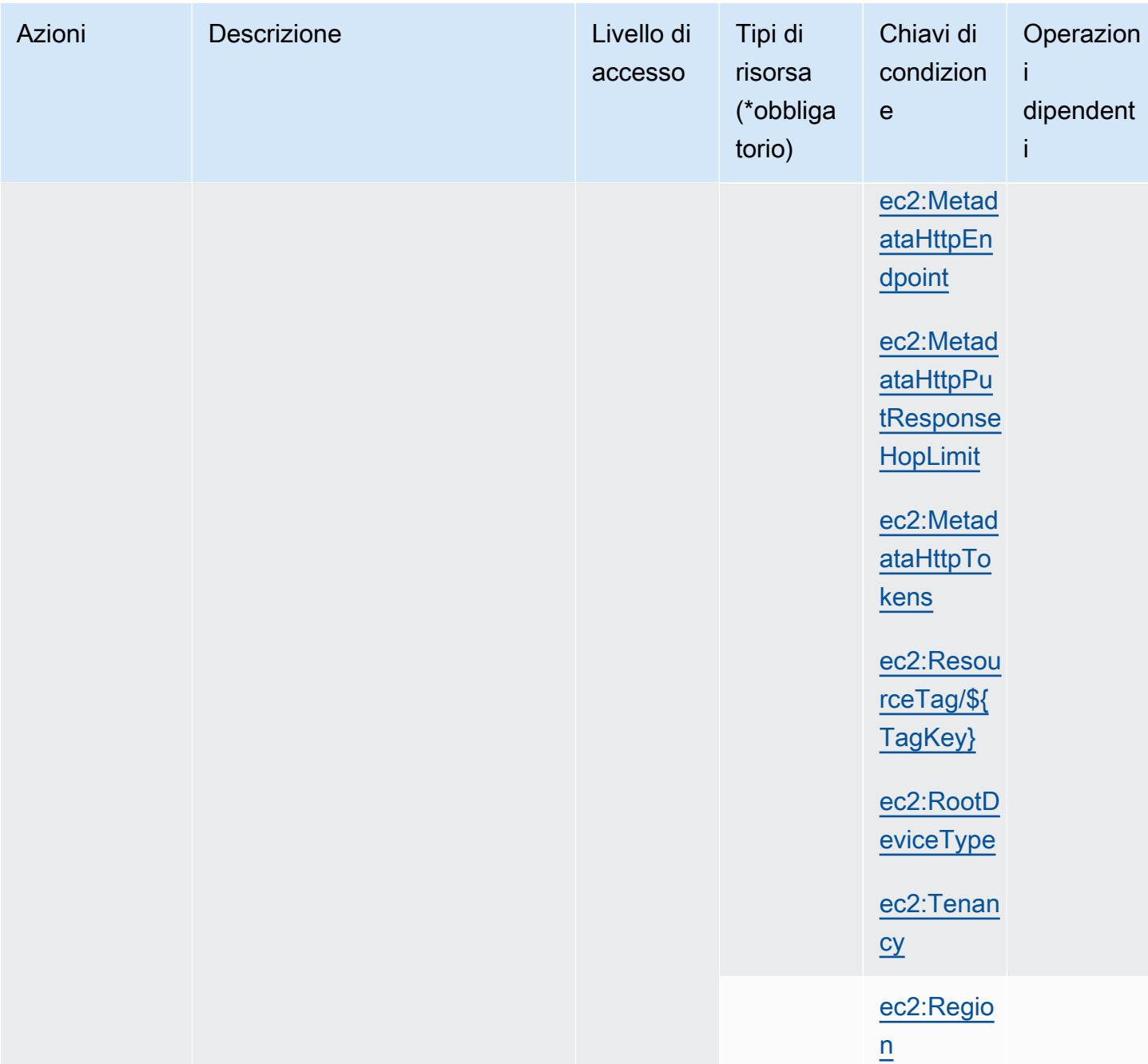

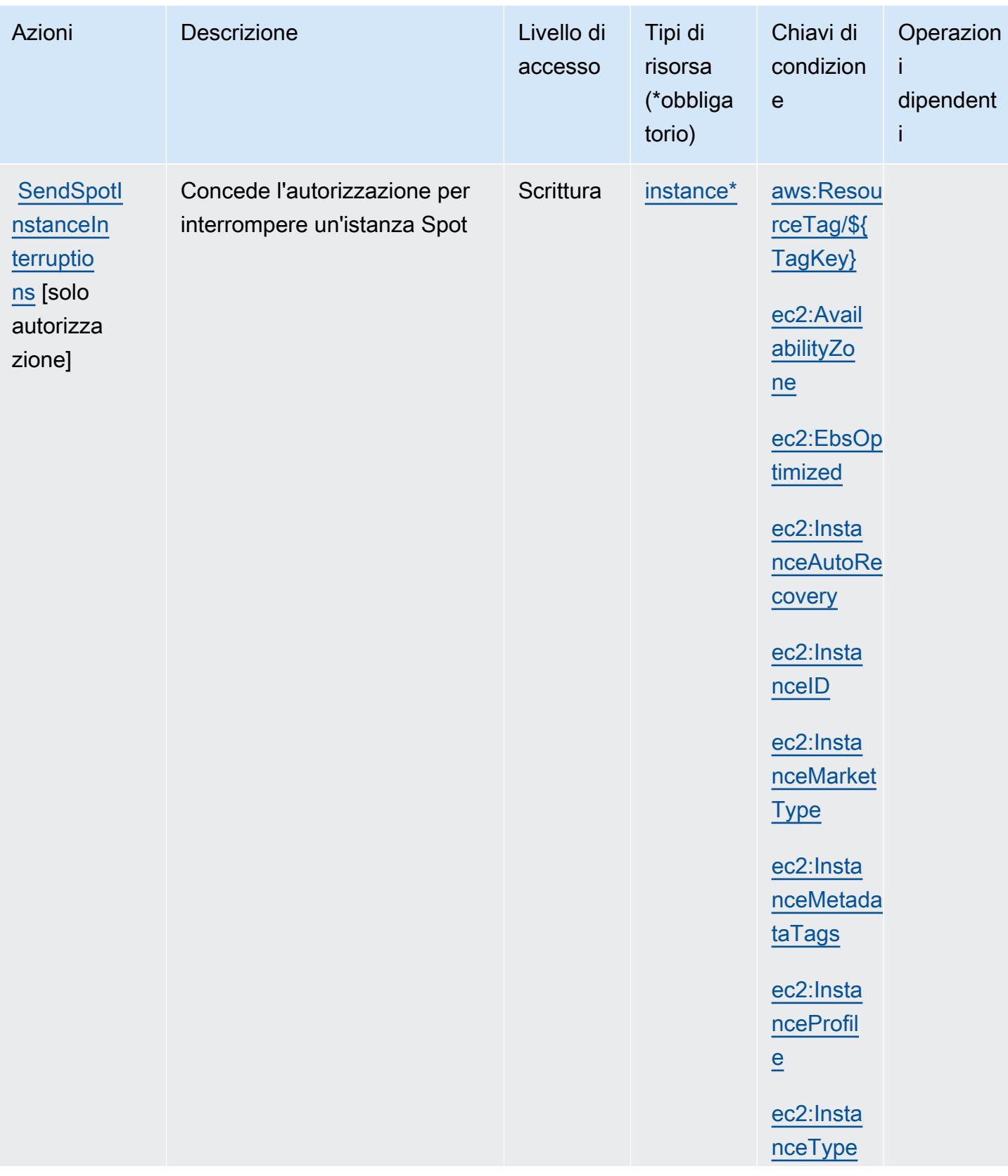
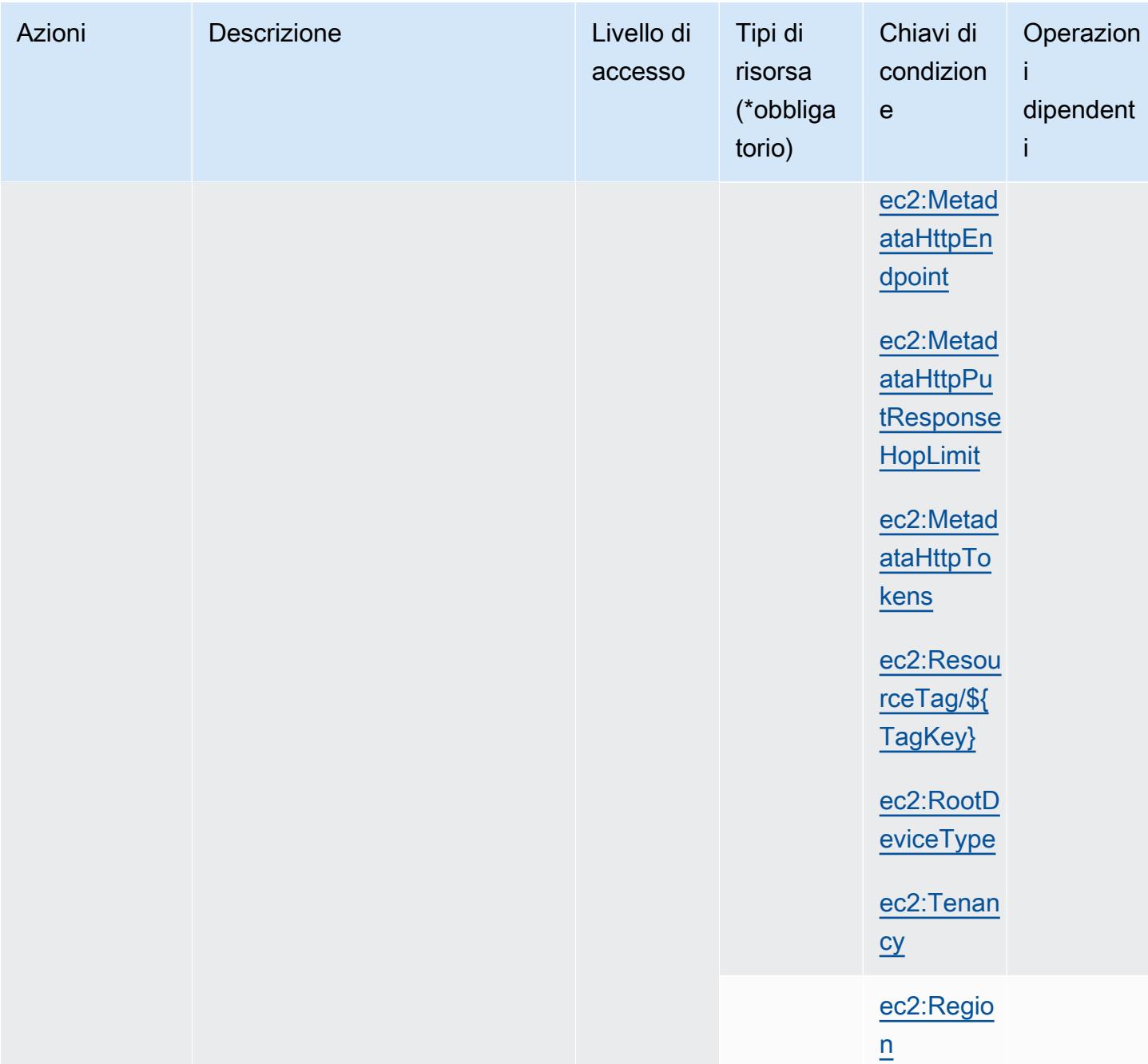

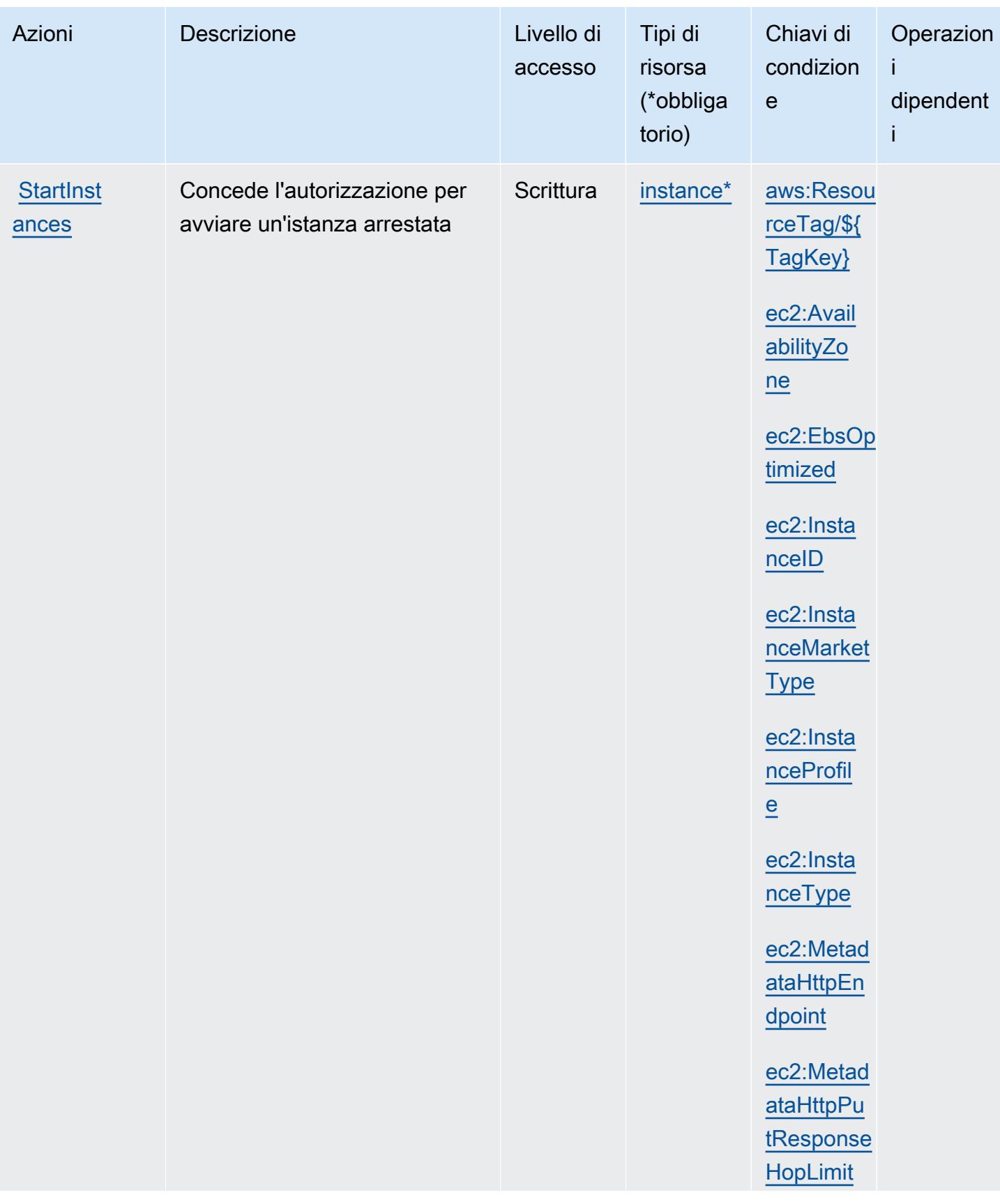

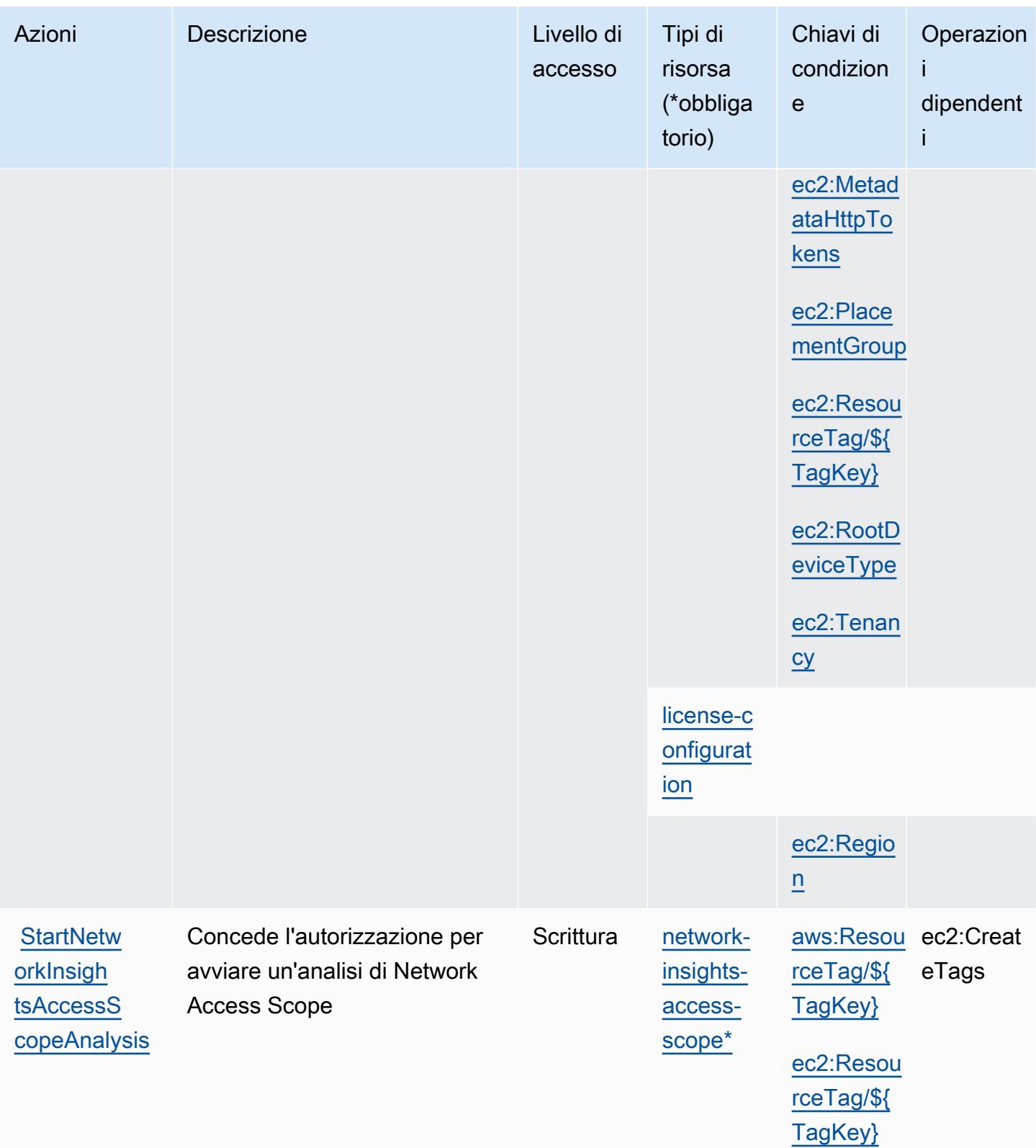

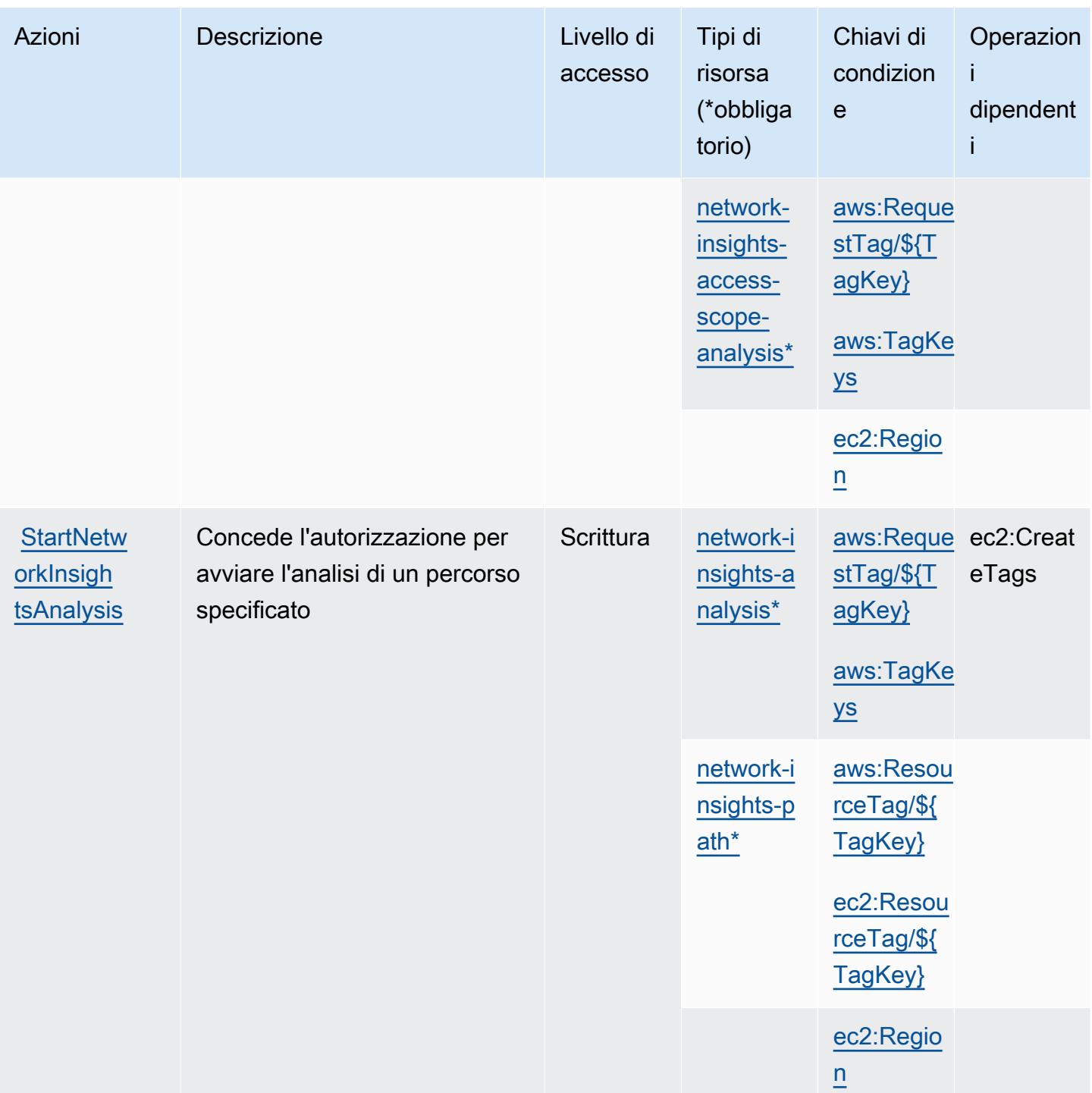

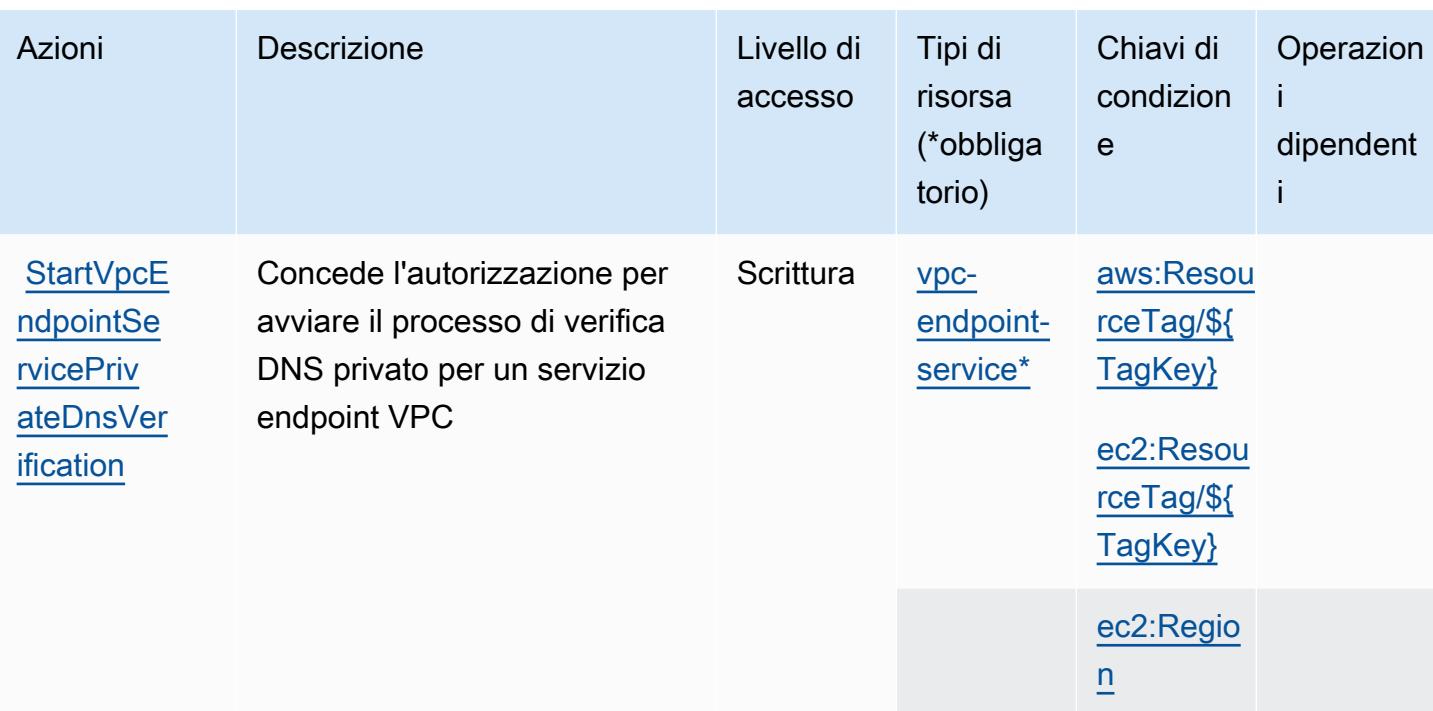

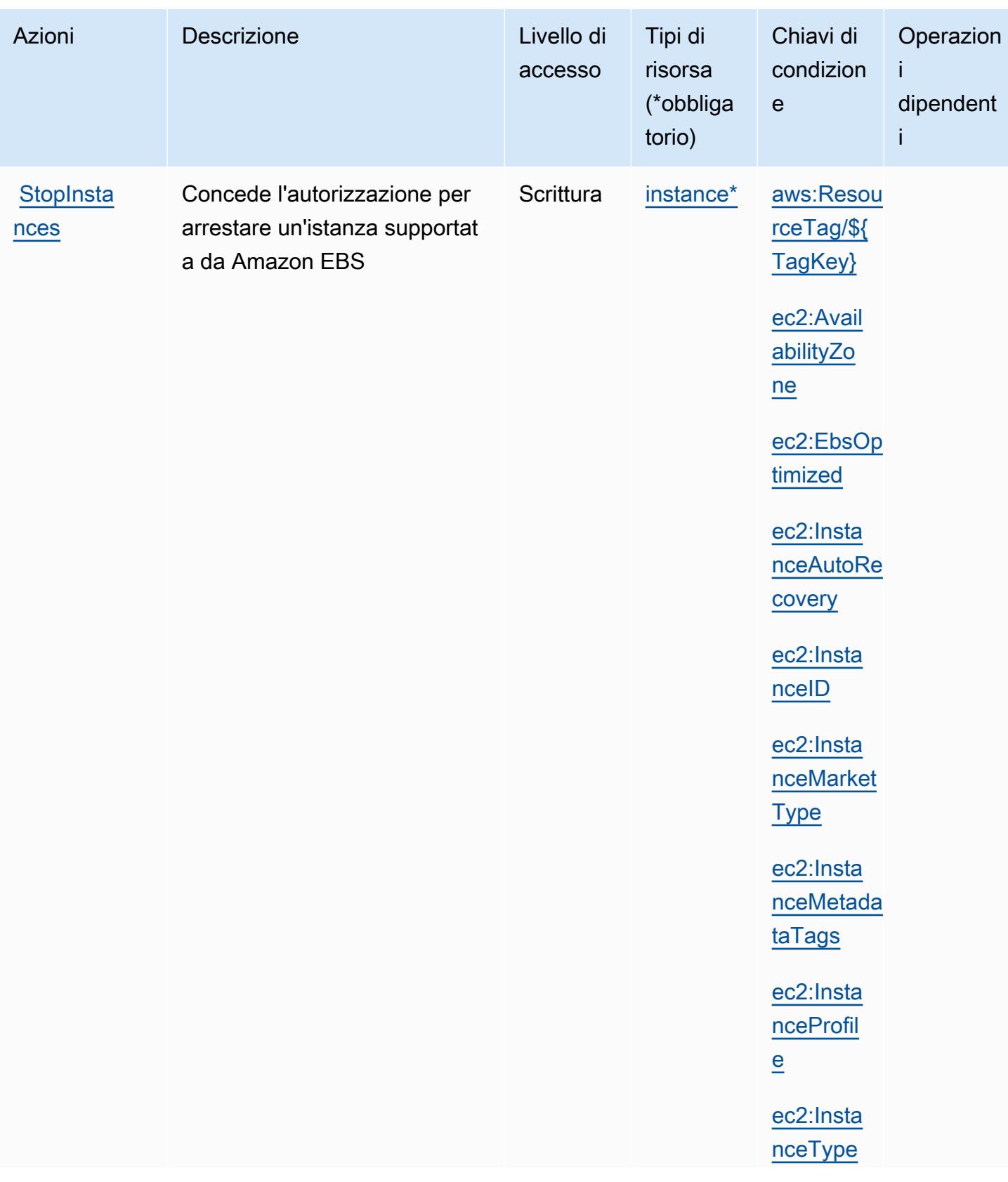

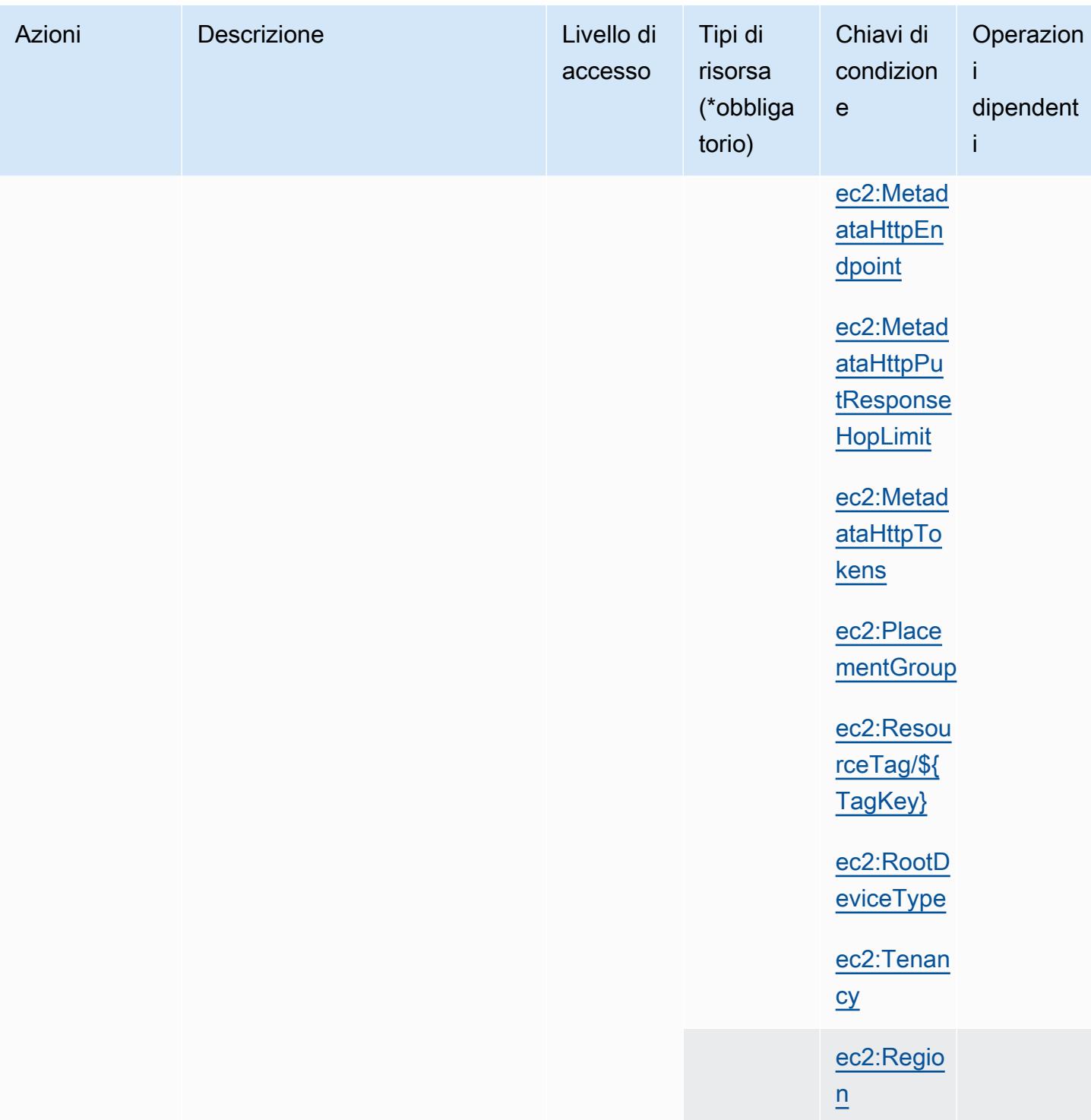

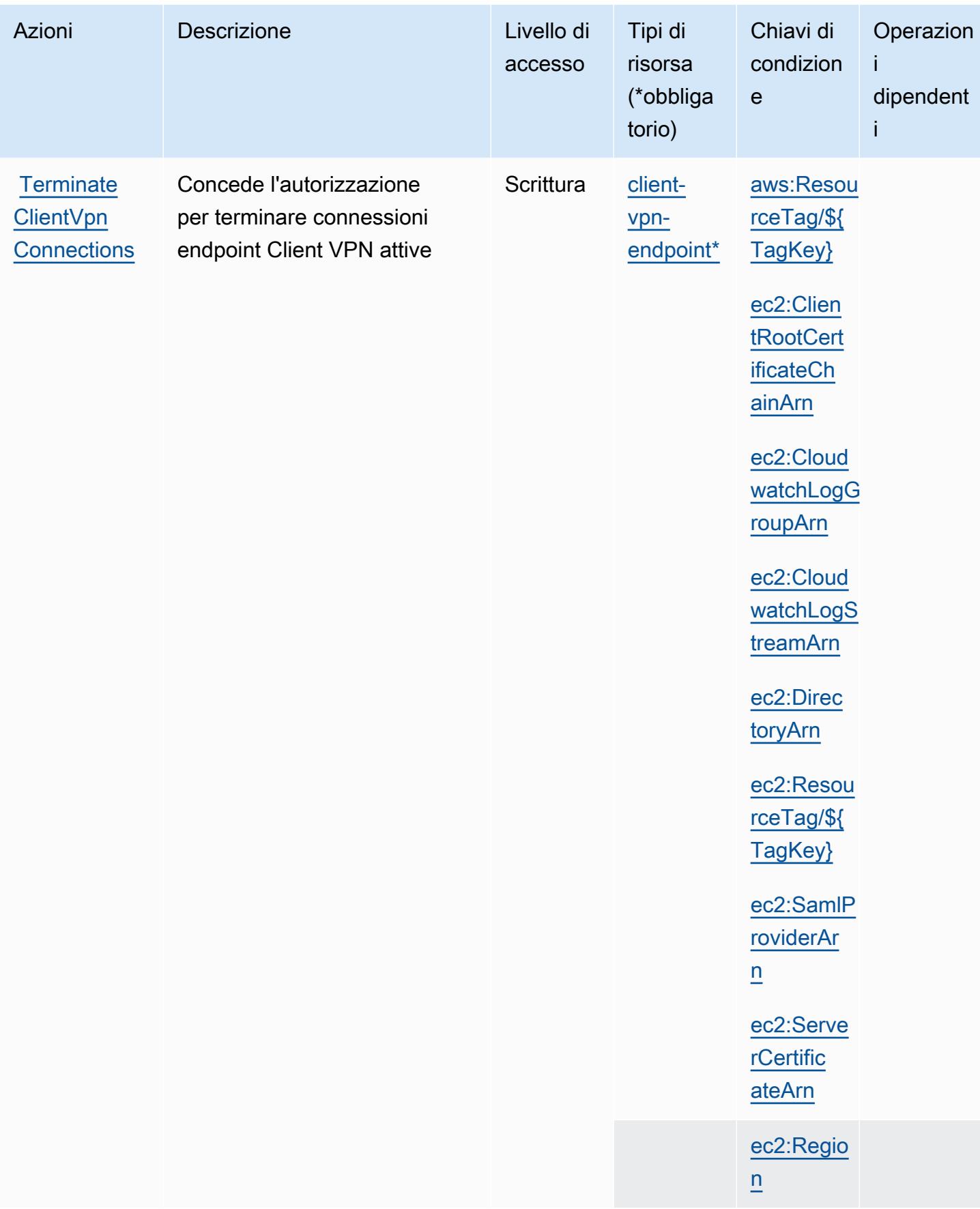

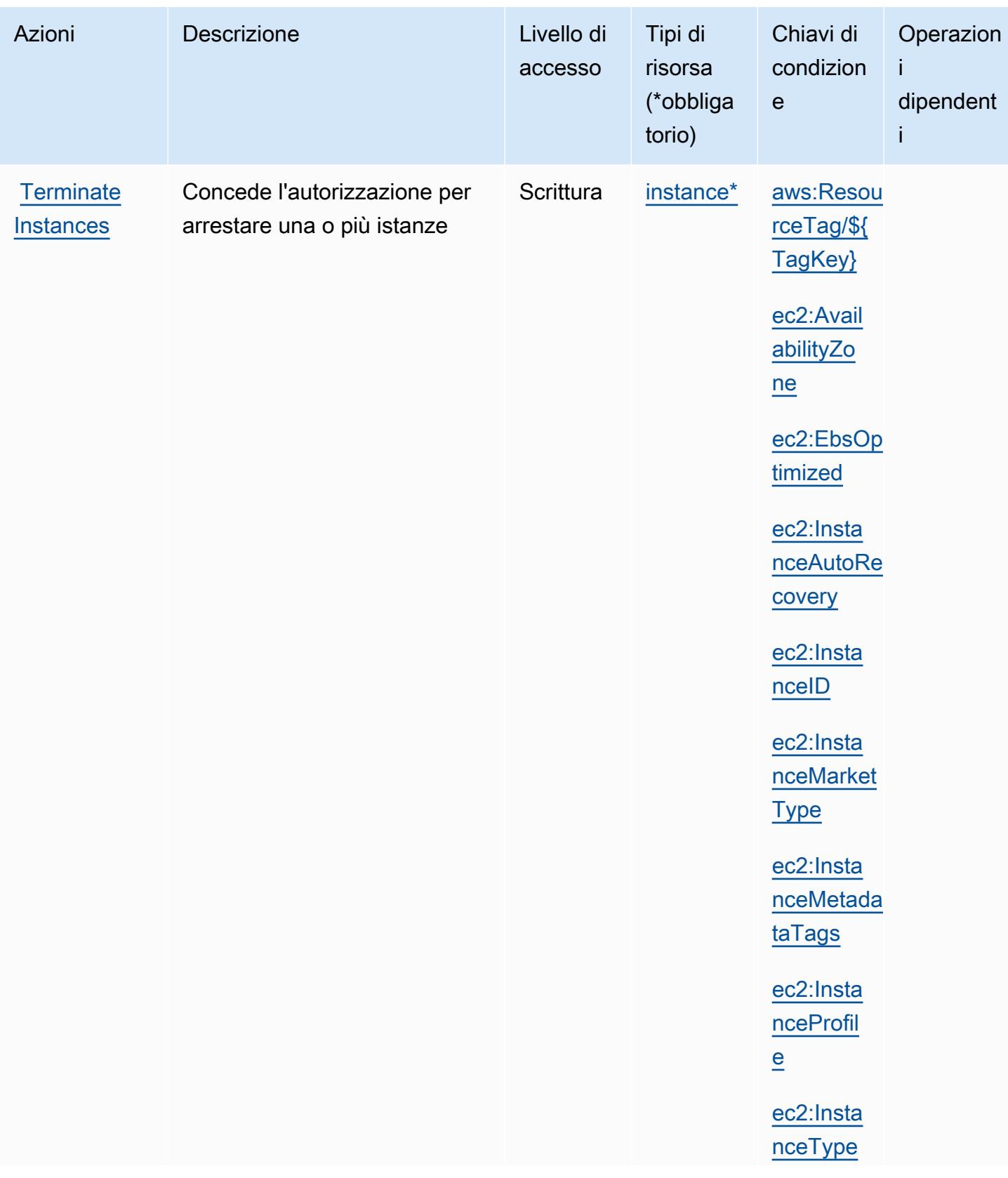

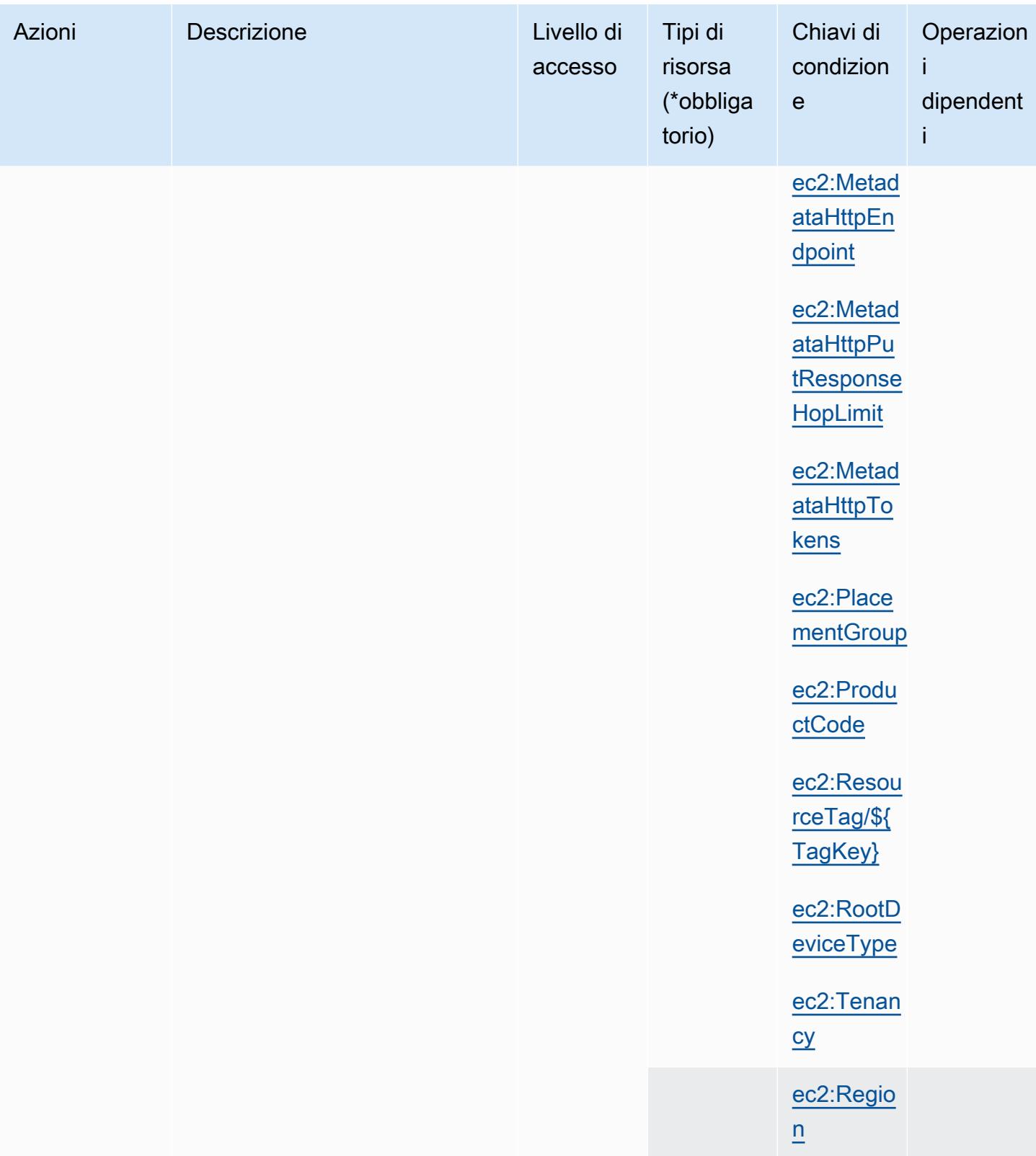

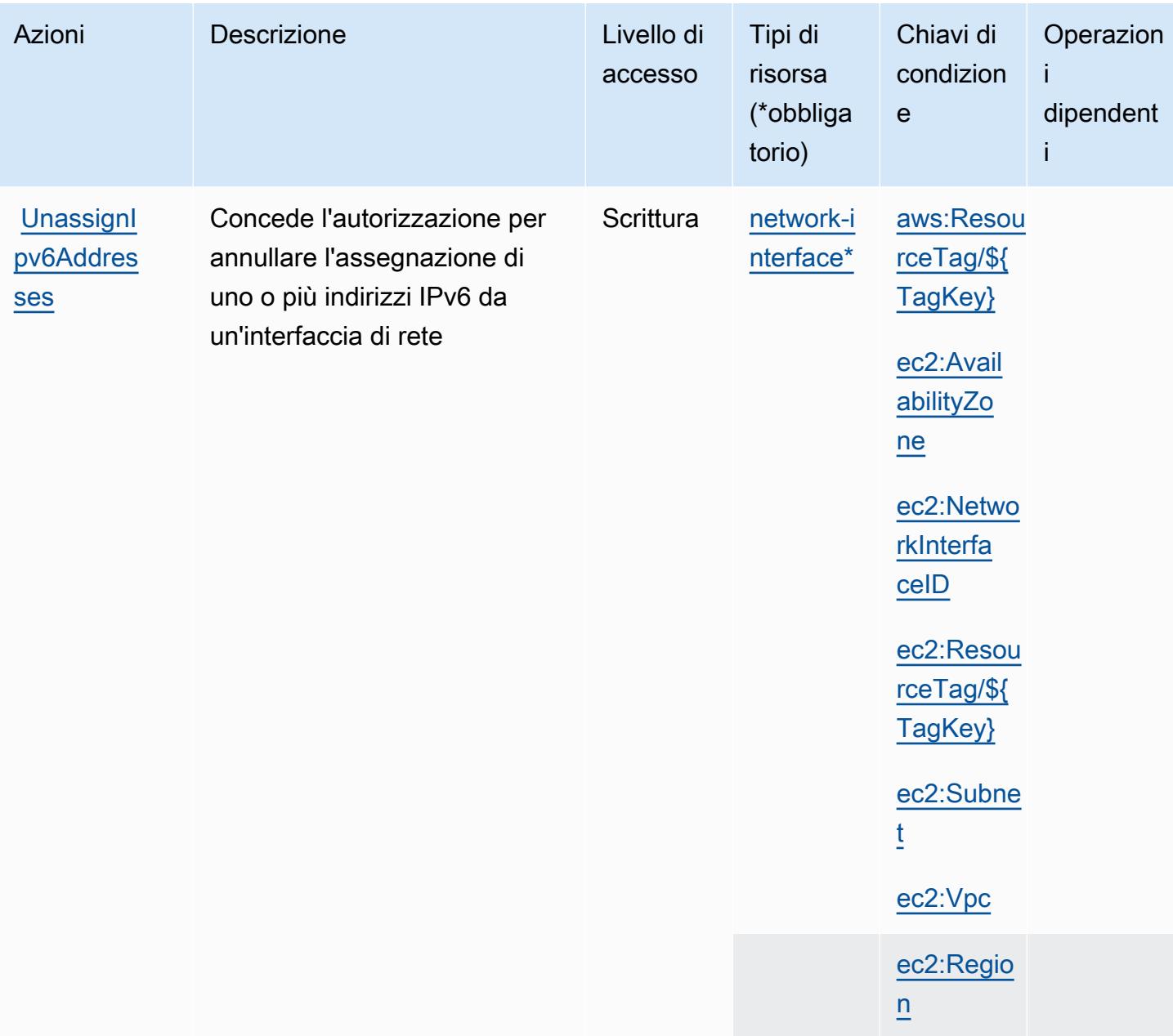

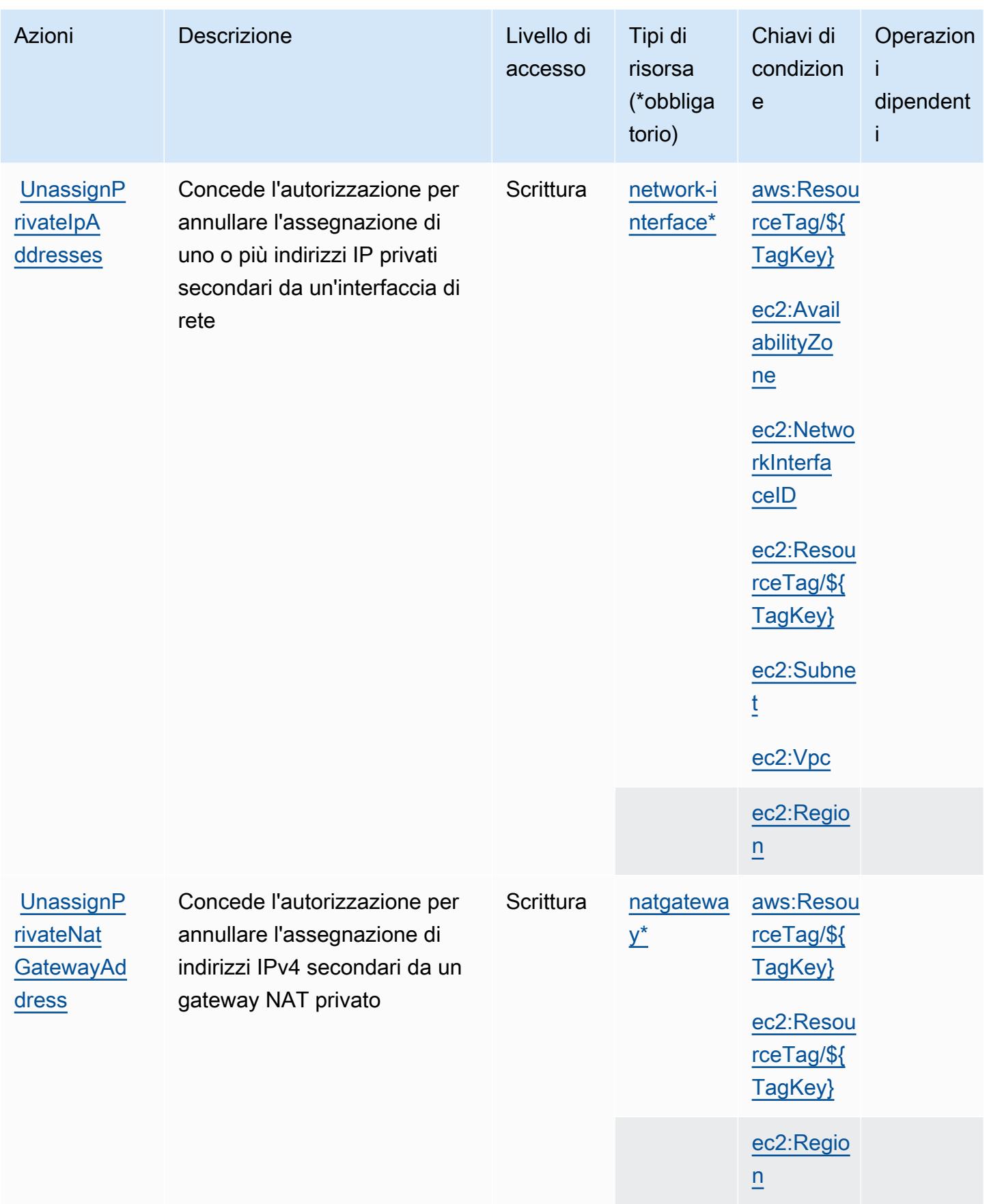

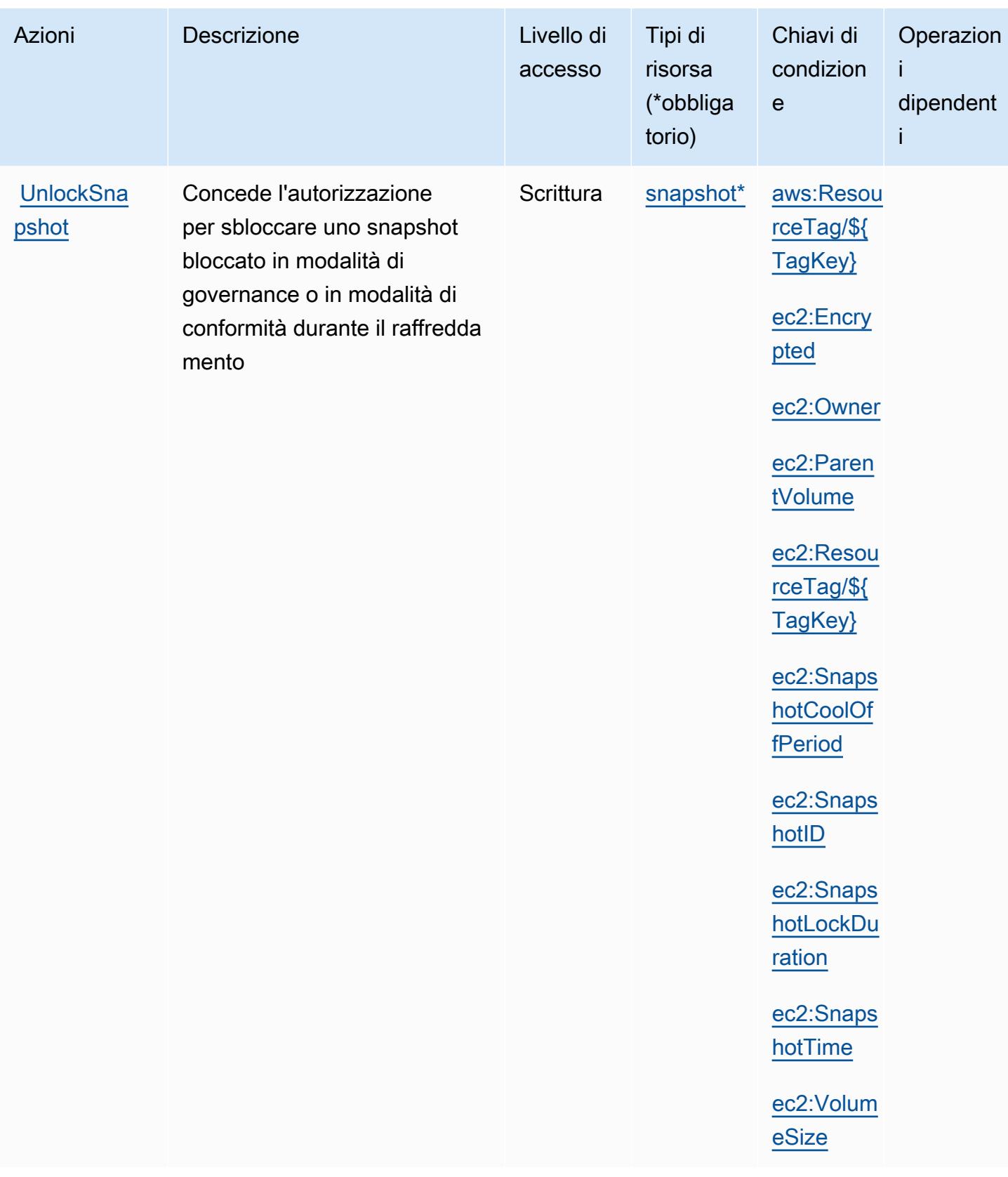

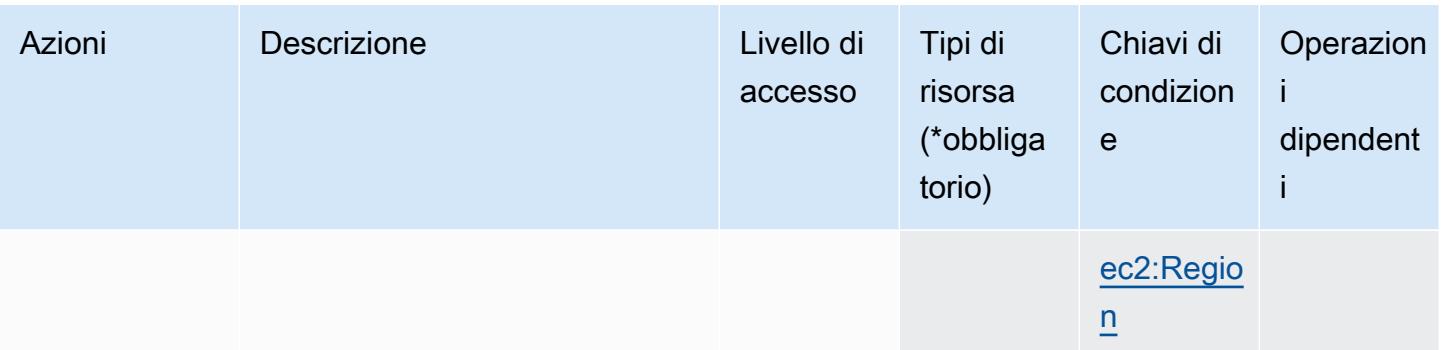

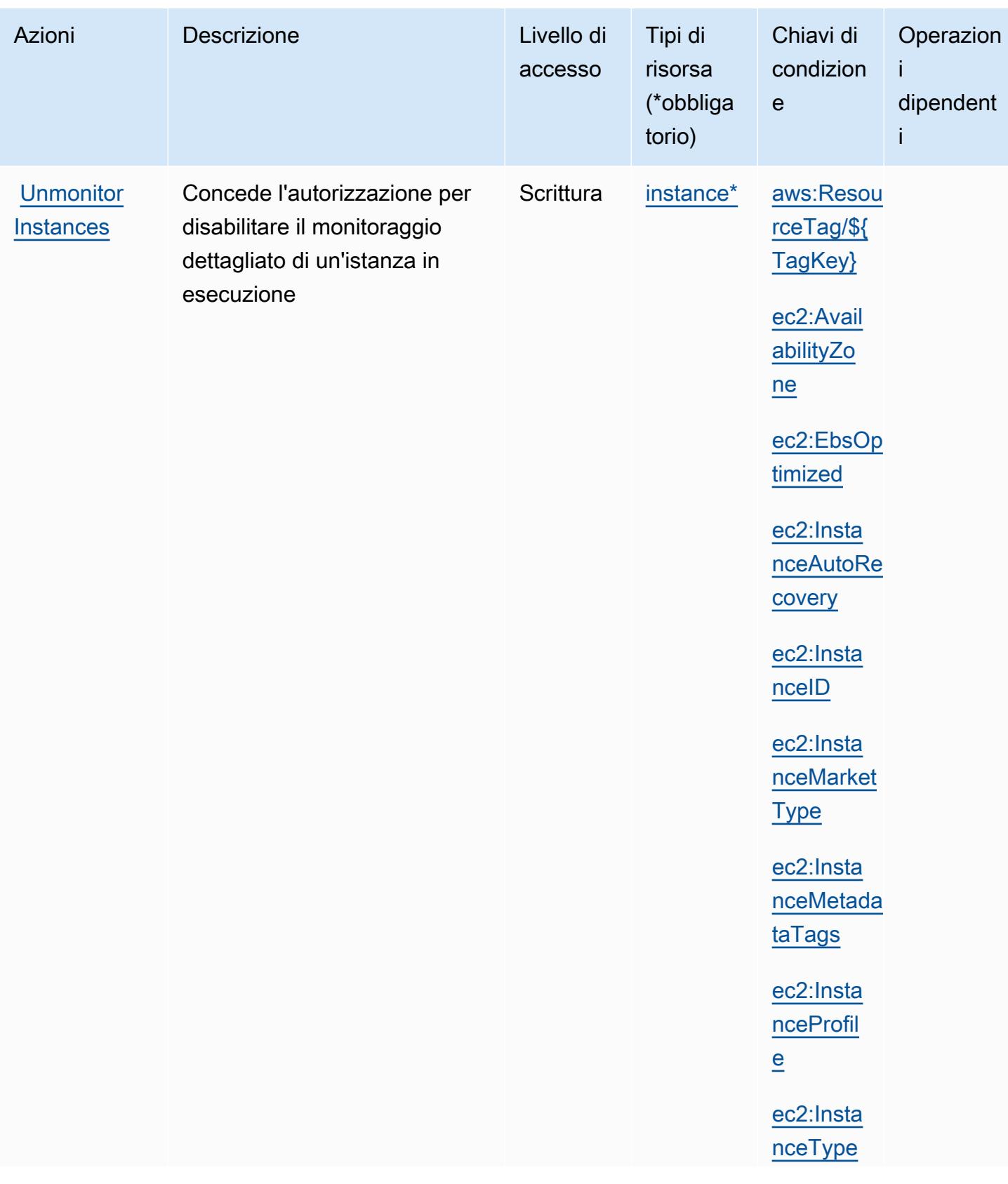

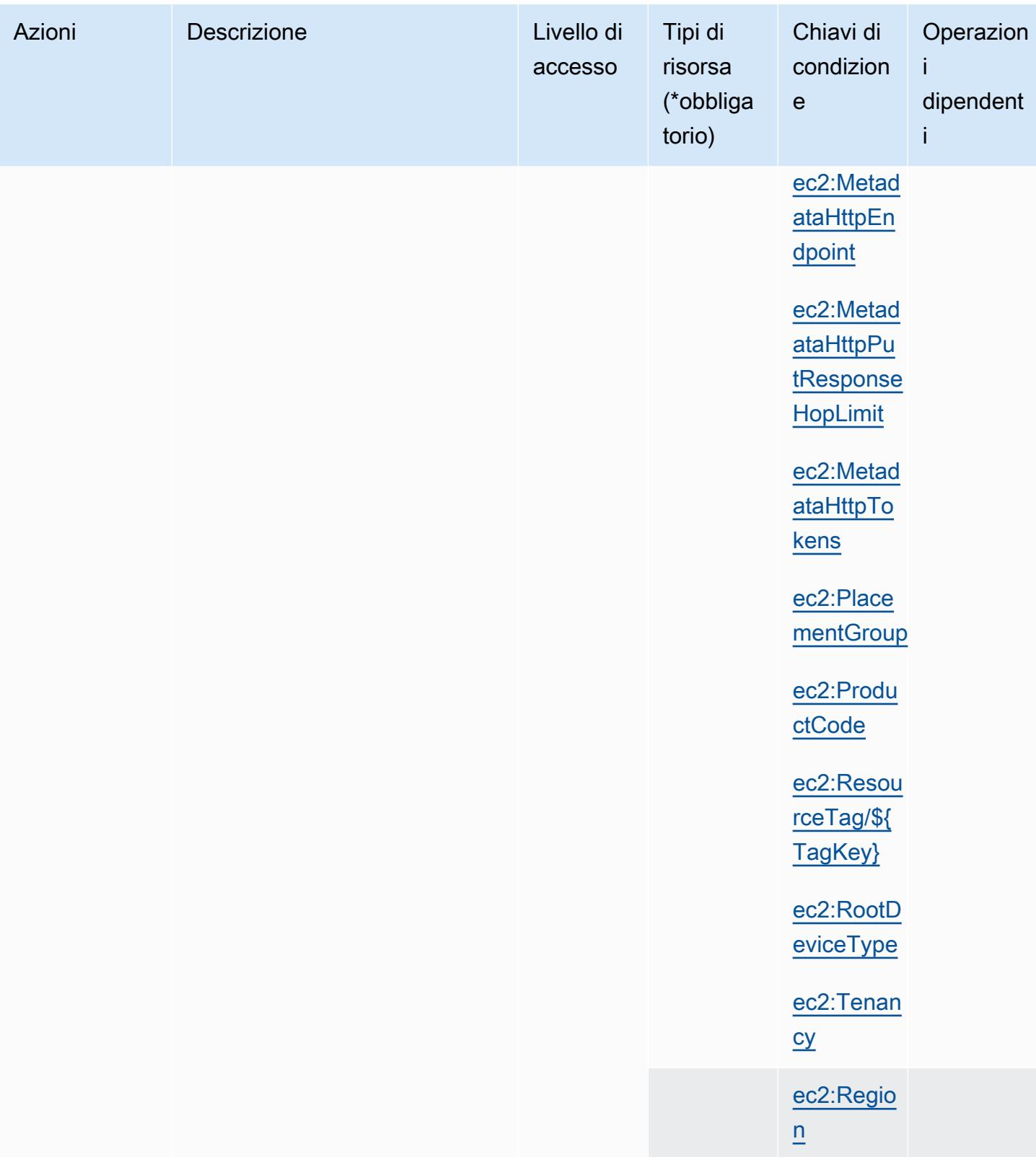

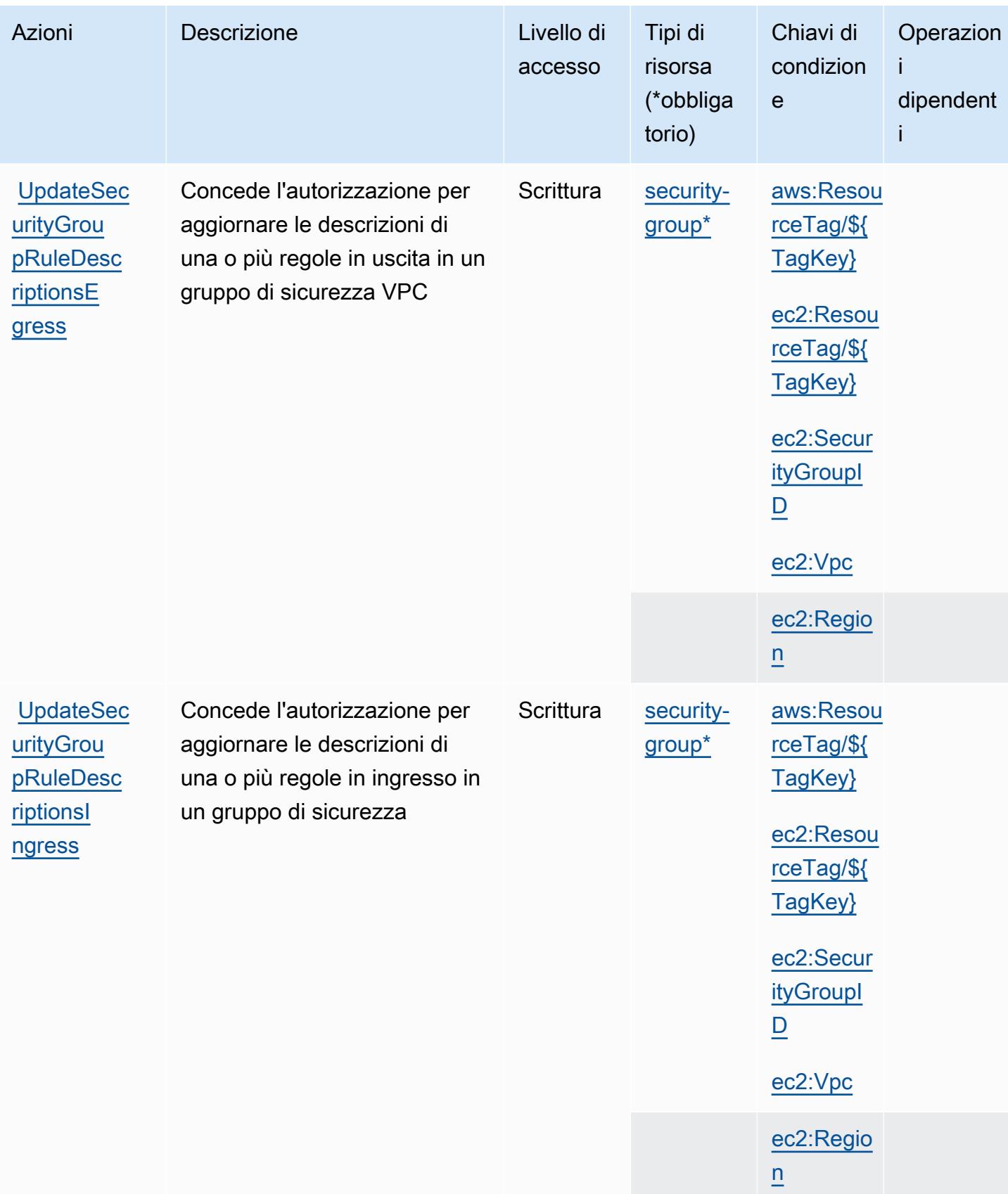

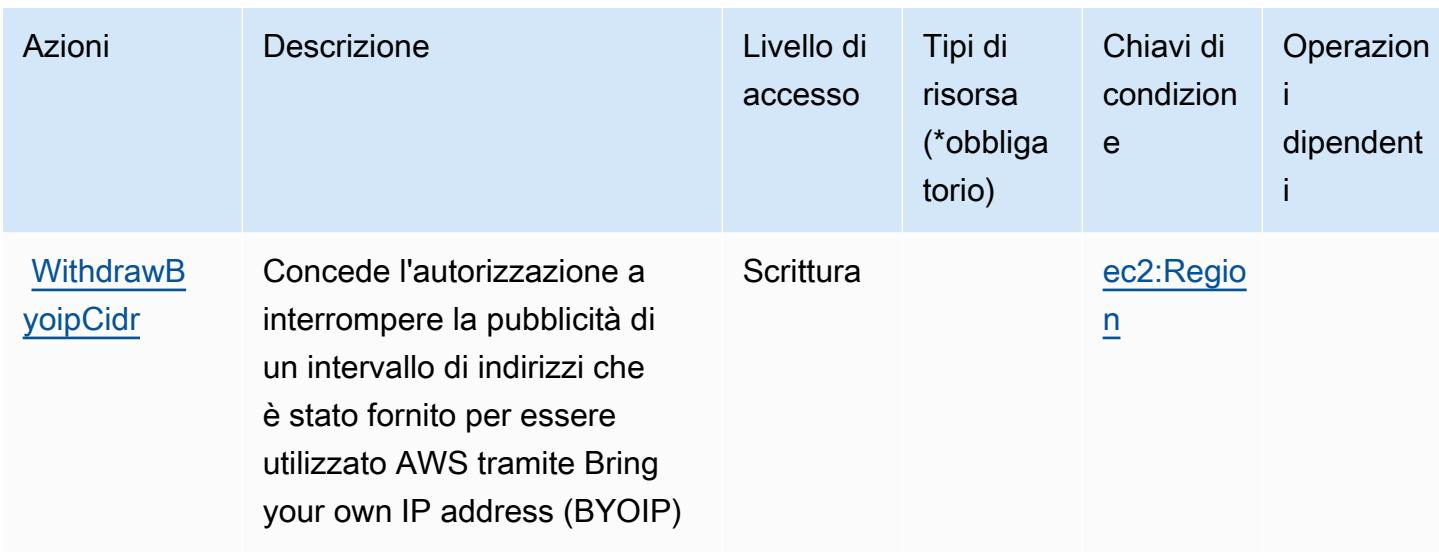

## Tipi di risorsa definiti da Amazon EC2

I seguenti tipi di risorse sono definiti da questo servizio e possono essere utilizzati nell'elemento Resource delle istruzioni di policy delle autorizzazioni IAM. Ogni operazione nella [Tabella delle](#page-1539-0) [operazioni](#page-1539-0) identifica i tipi di risorse che possono essere specificati con tale operazione. Un tipo di risorsa può anche definire quali chiavi di condizione puoi includere in una policy. Queste chiavi vengono visualizzate nell'ultima colonna della tabella Tipi di risorsa. Per dettagli sulle colonne nella tabella seguente, consulta [Tabella dei tipi di risorsa.](reference_policies_actions-resources-contextkeys.html#resources_table)

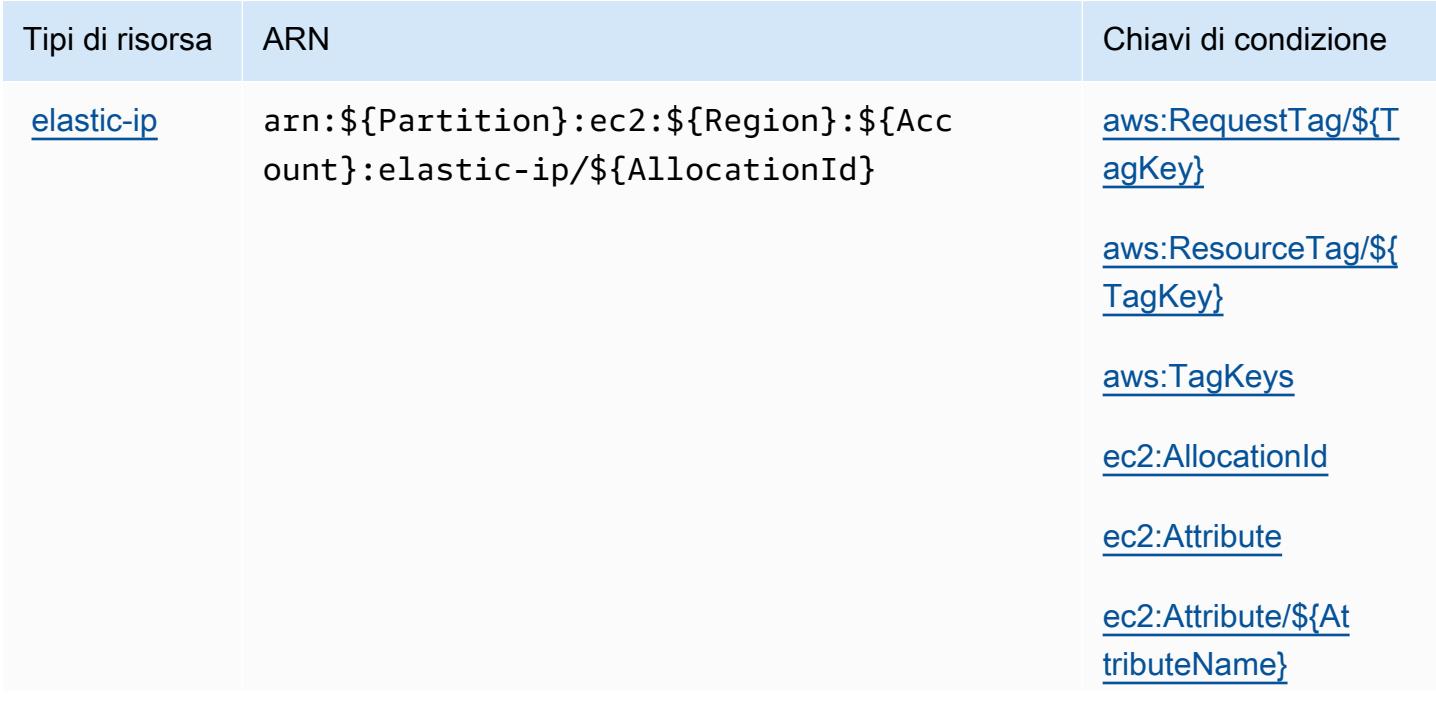

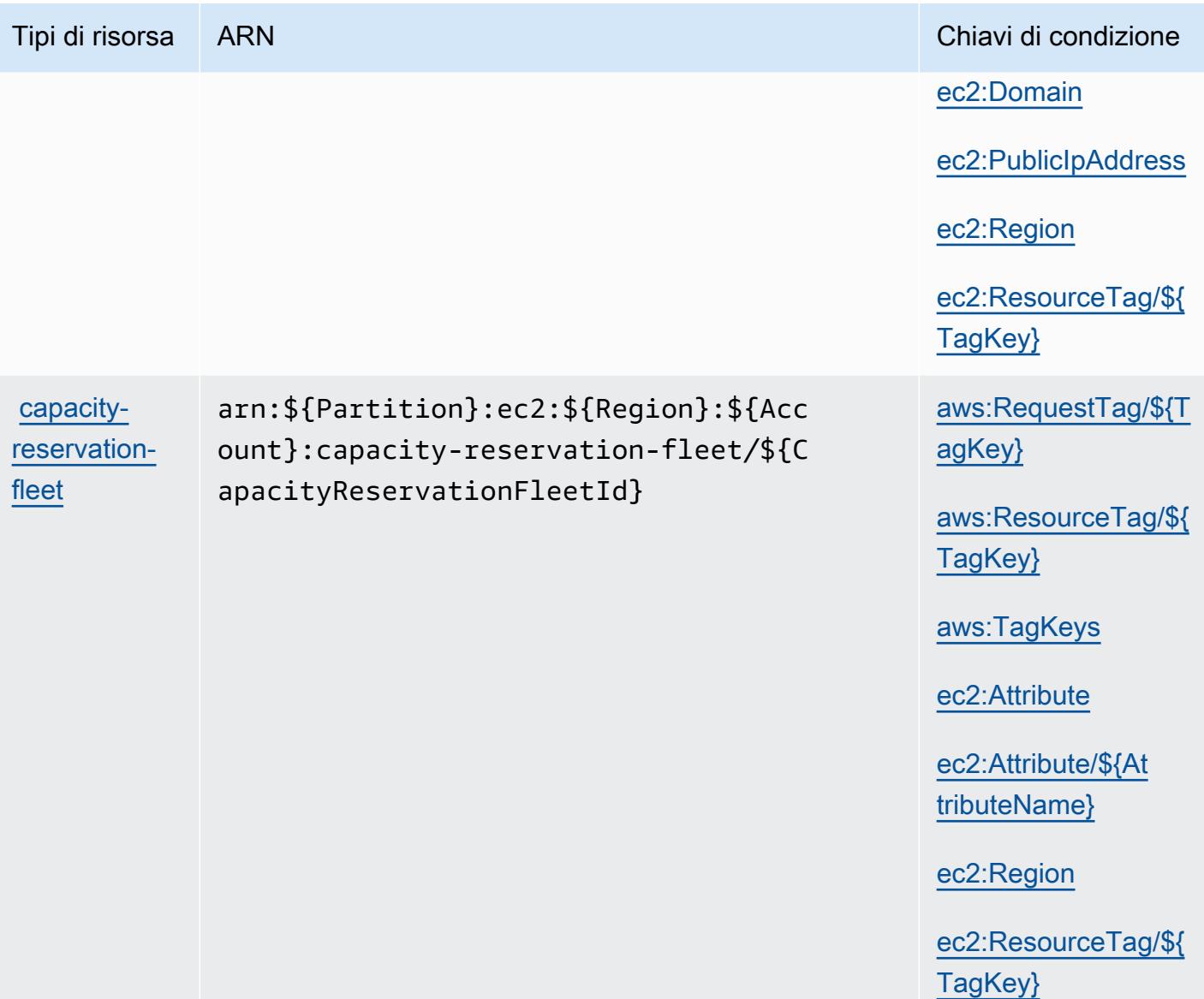

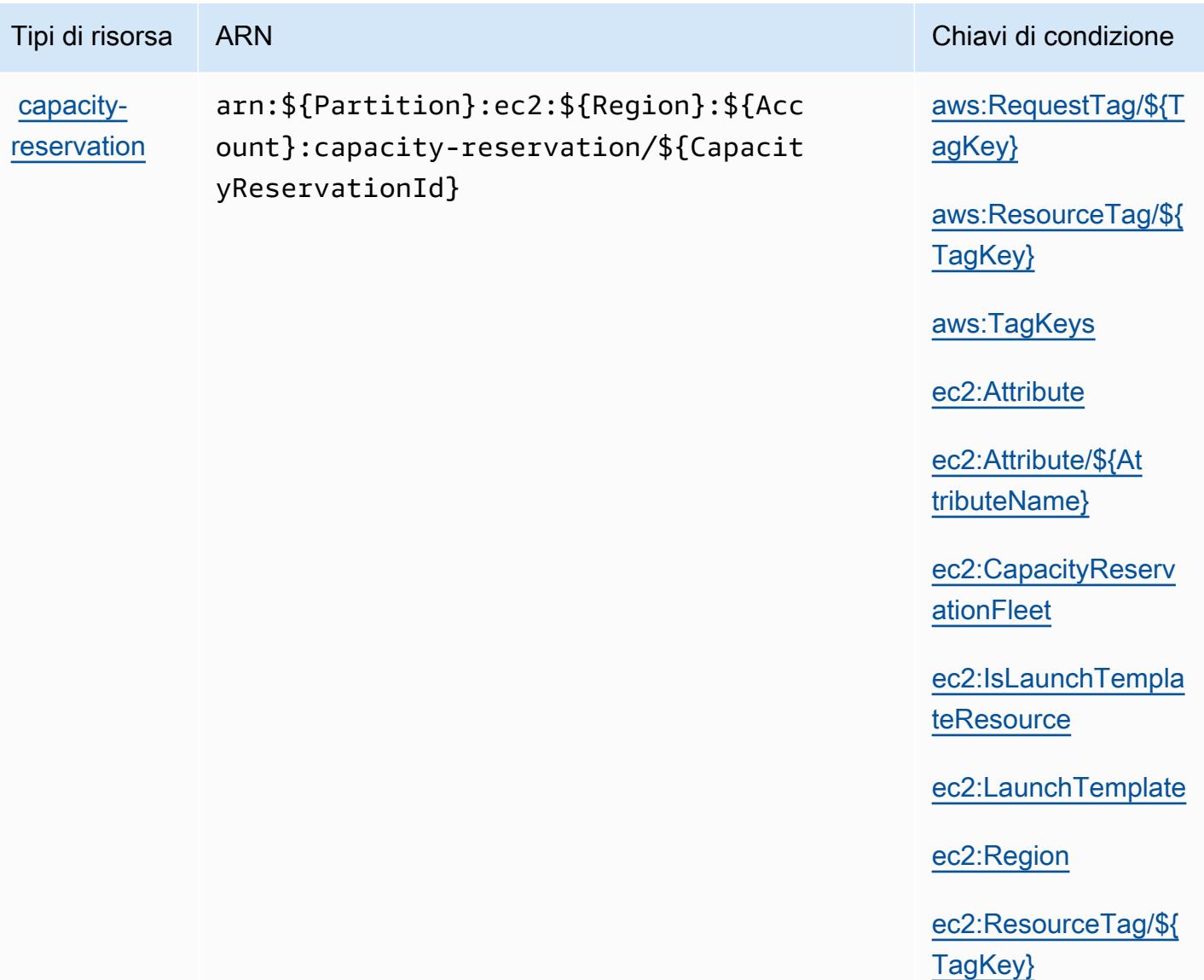

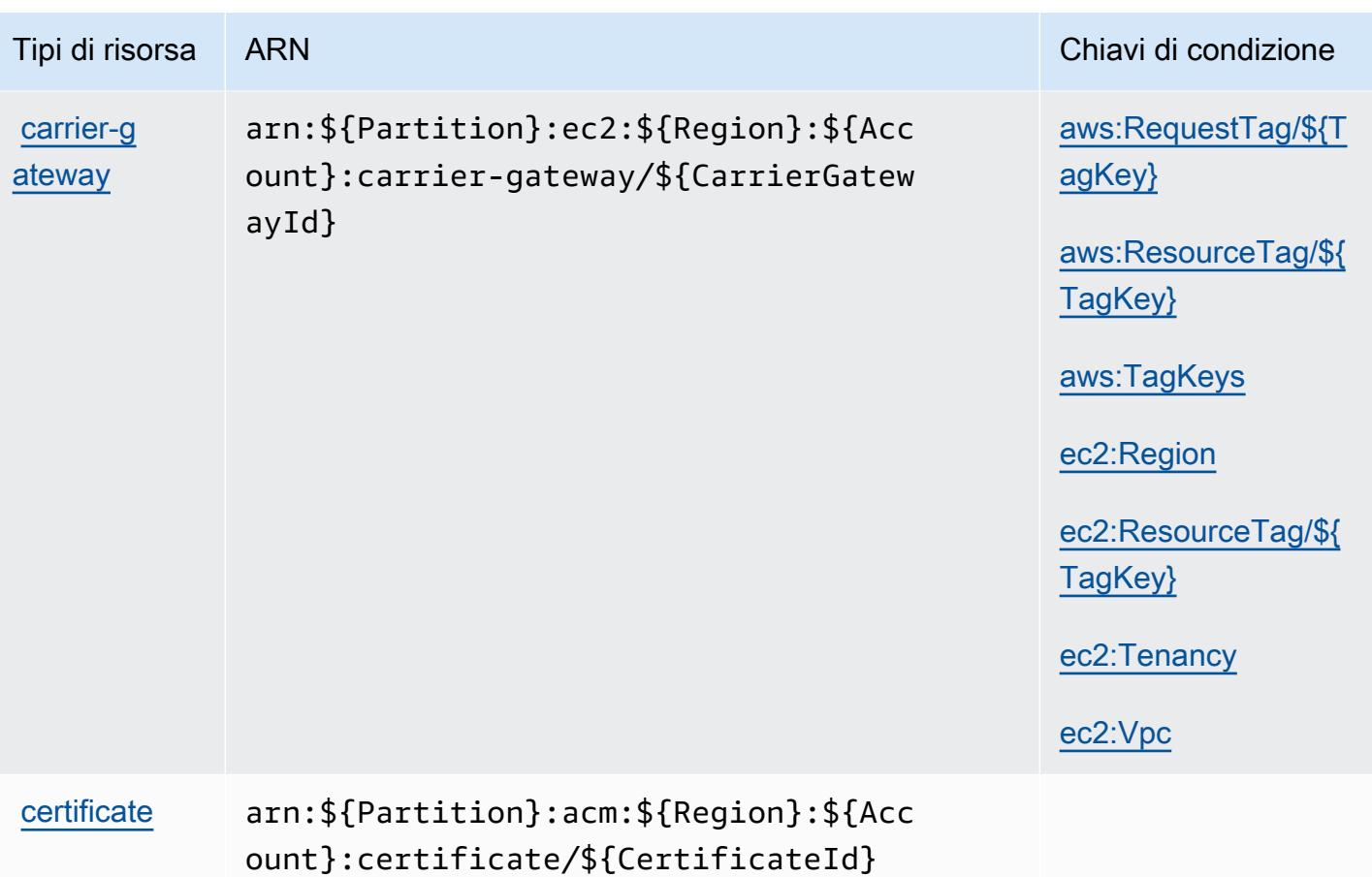

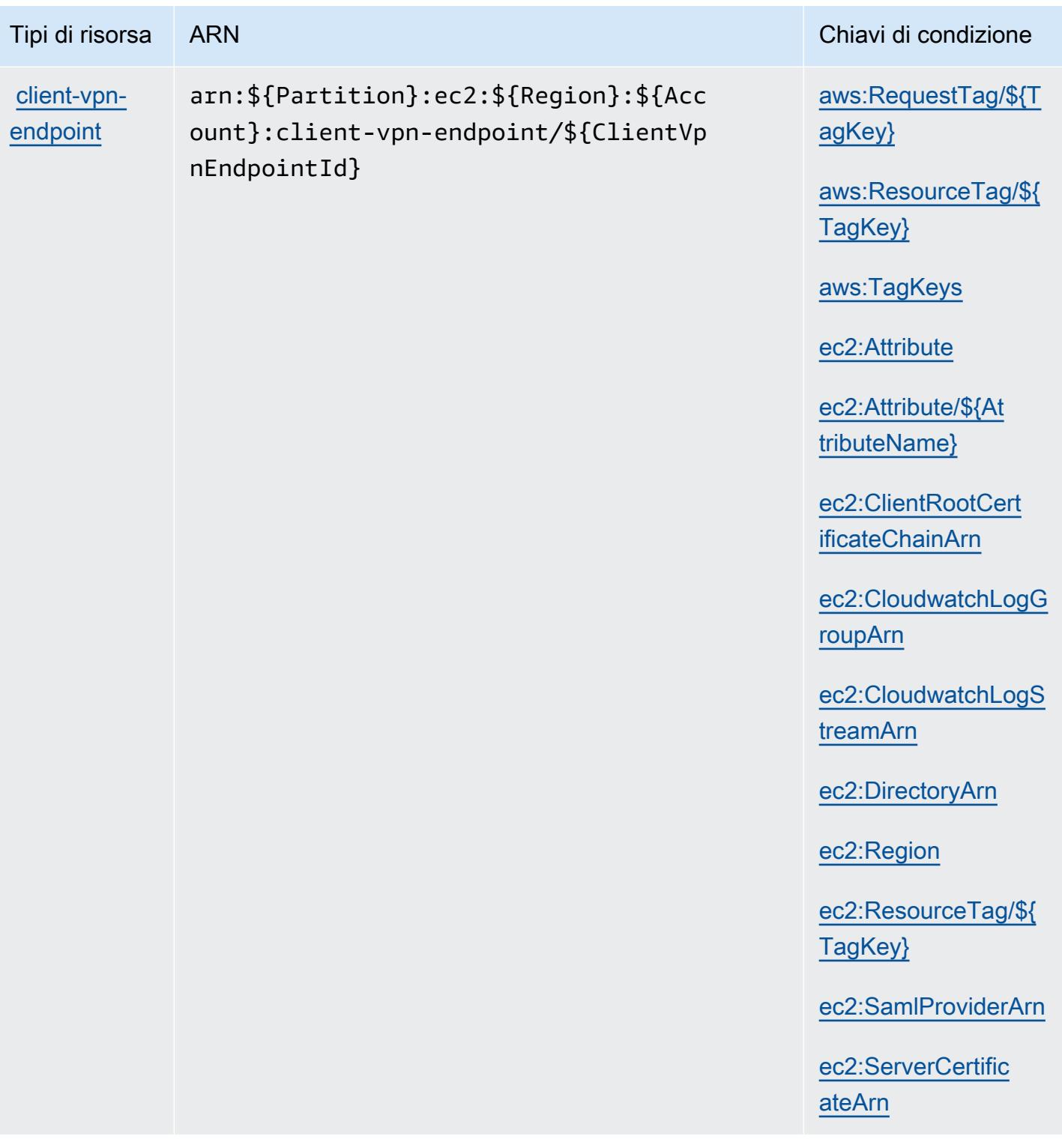

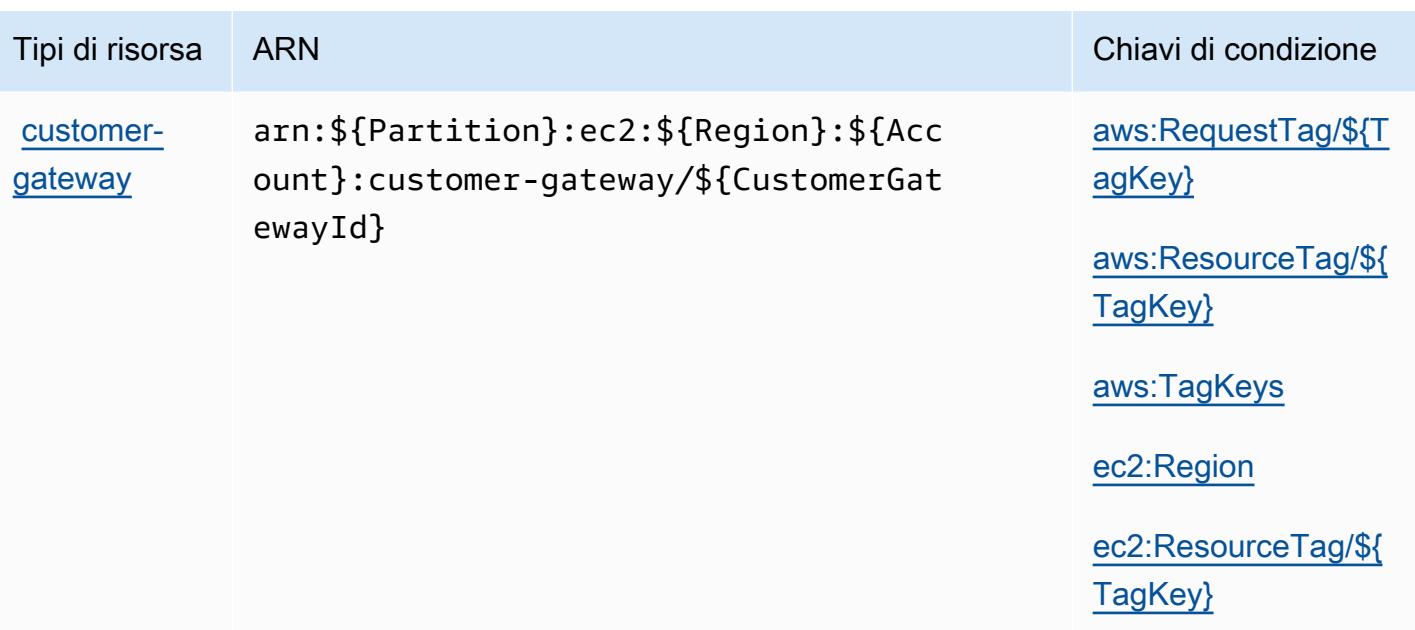

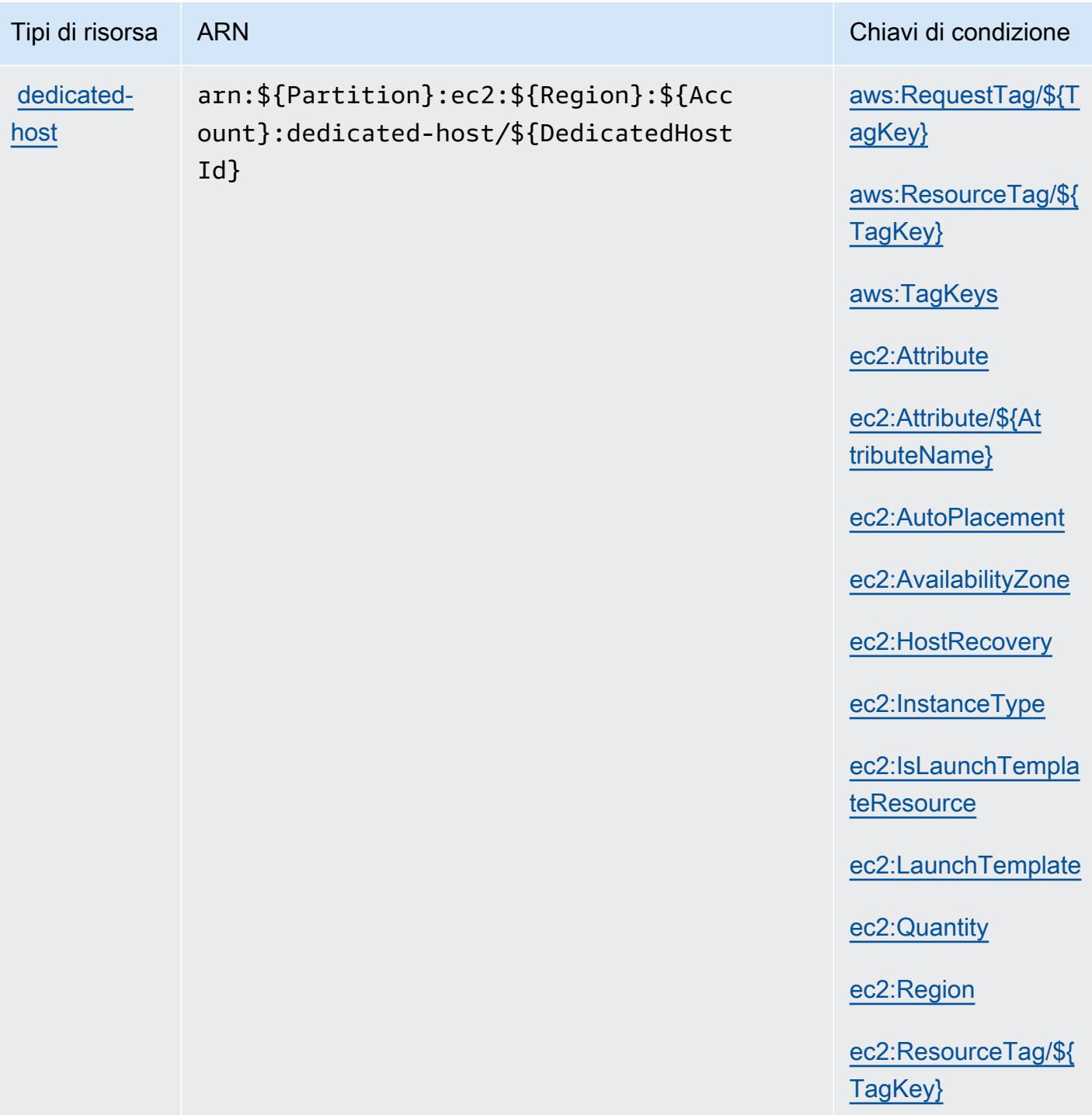

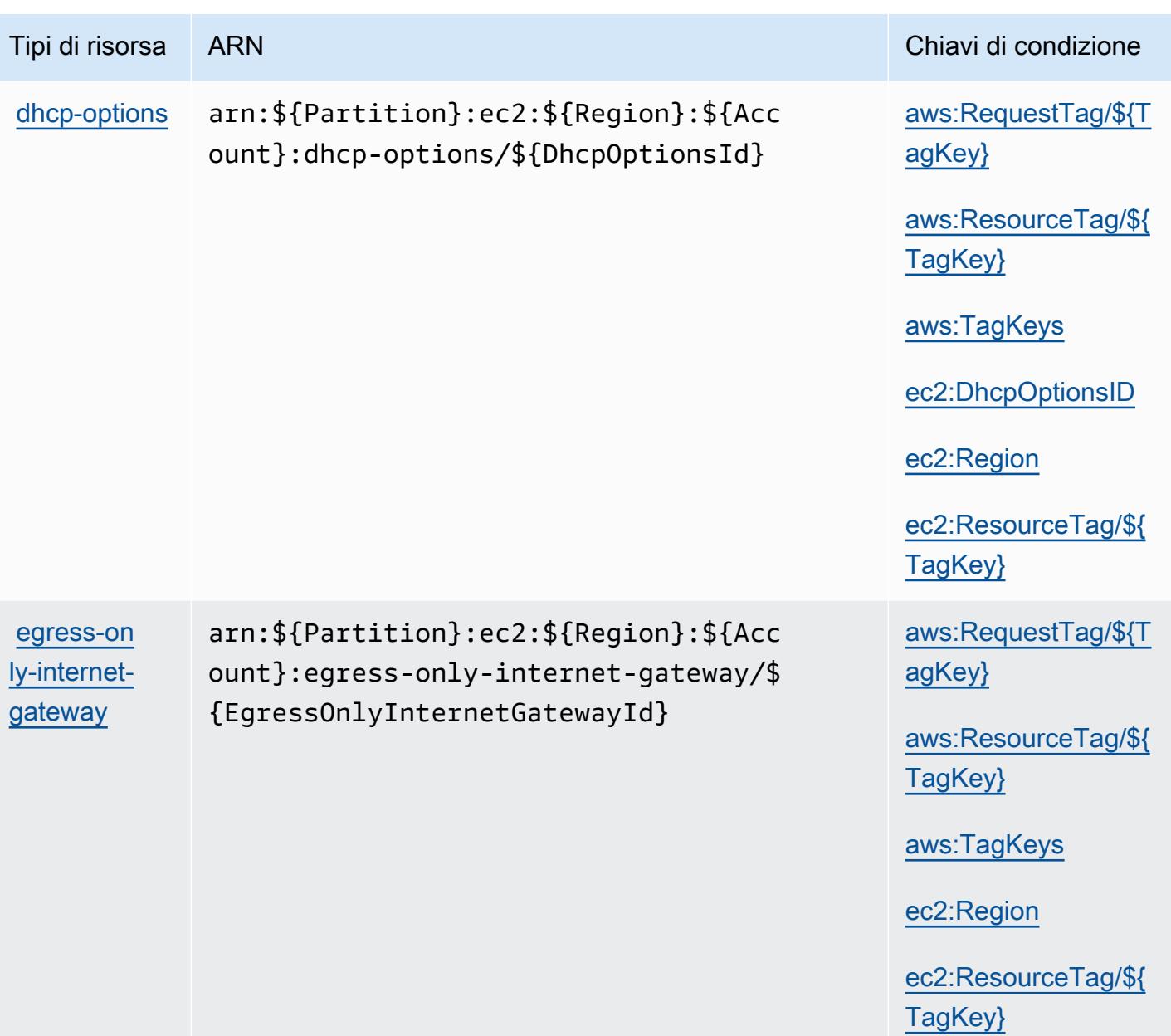

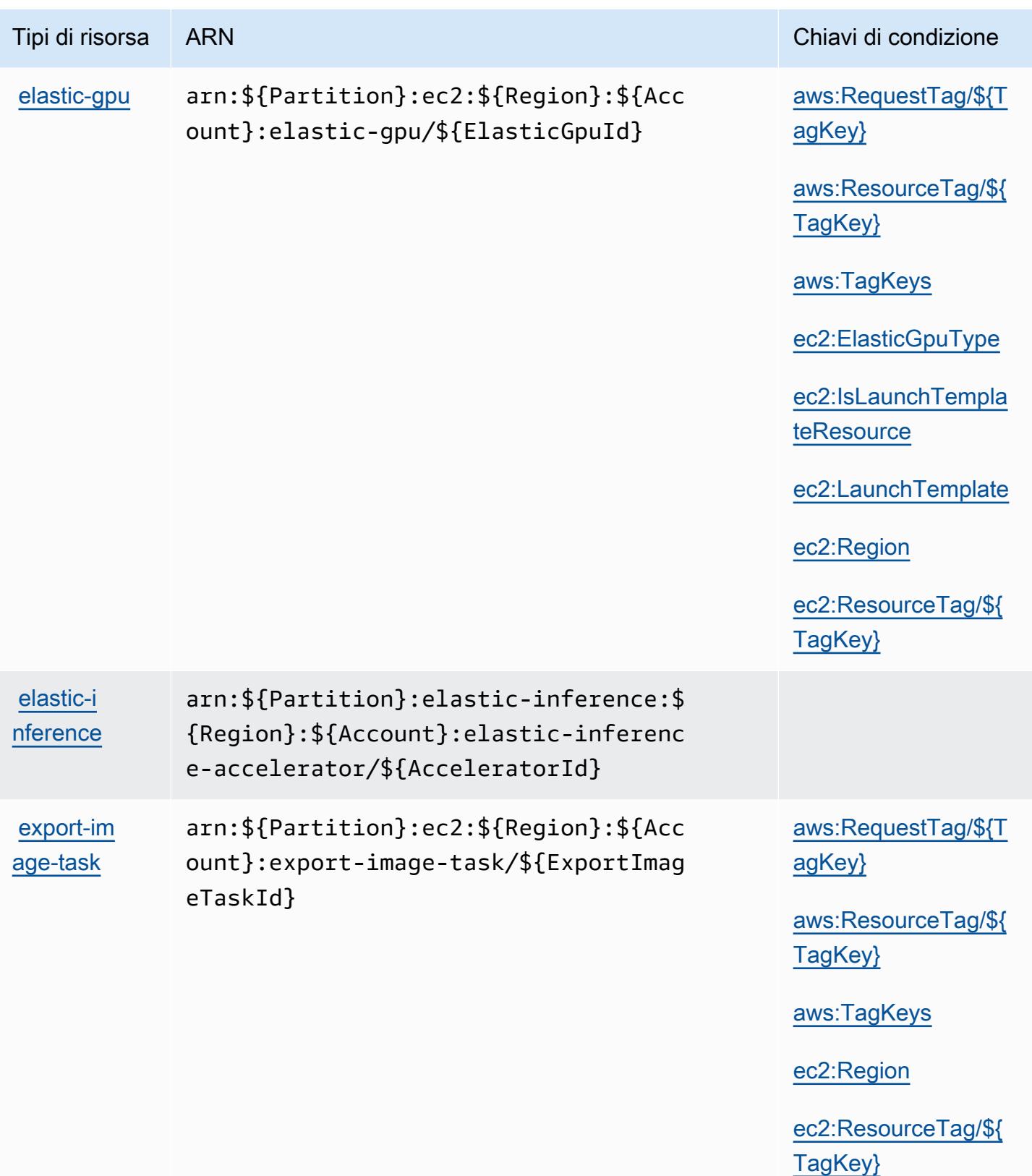

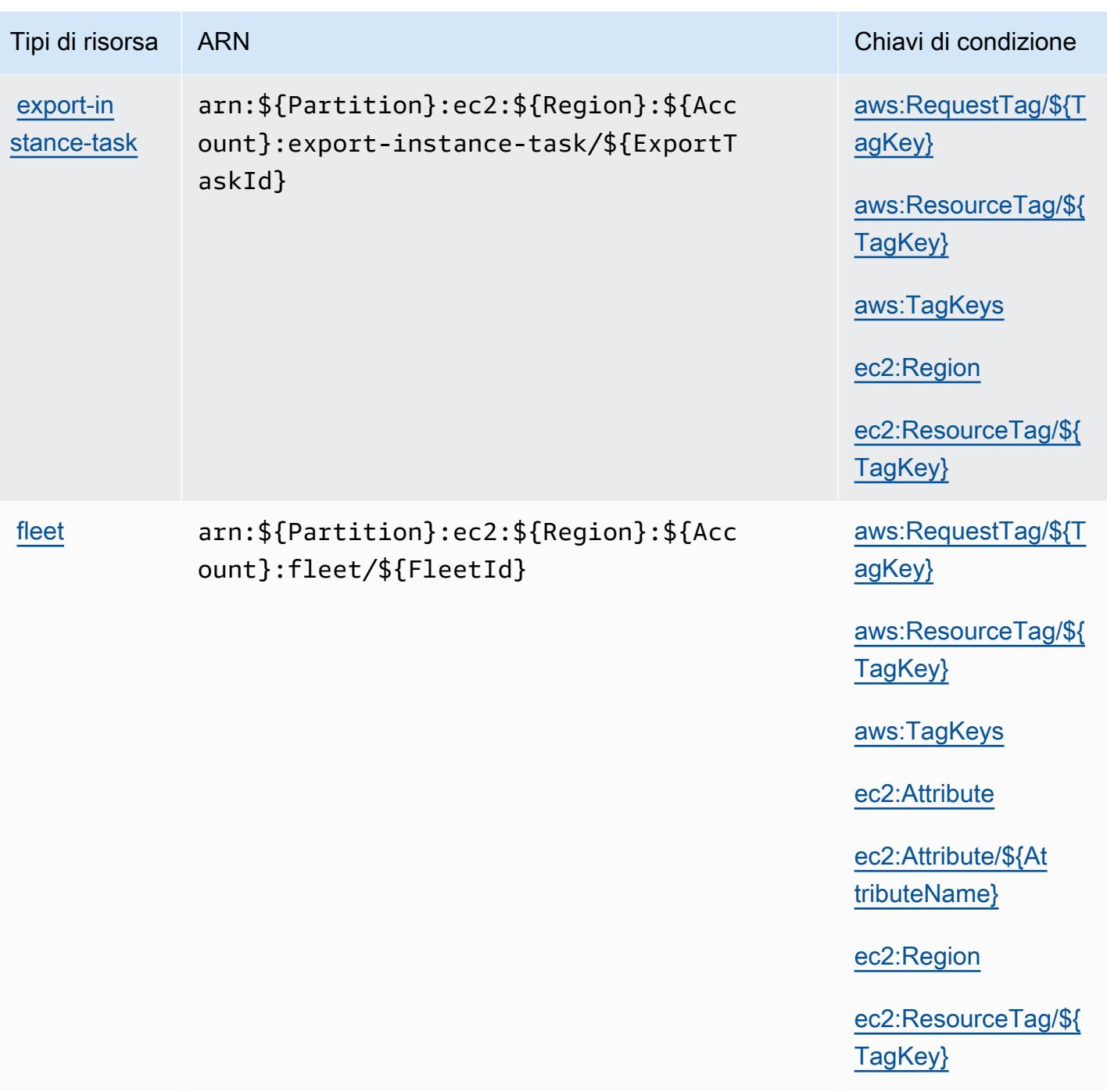

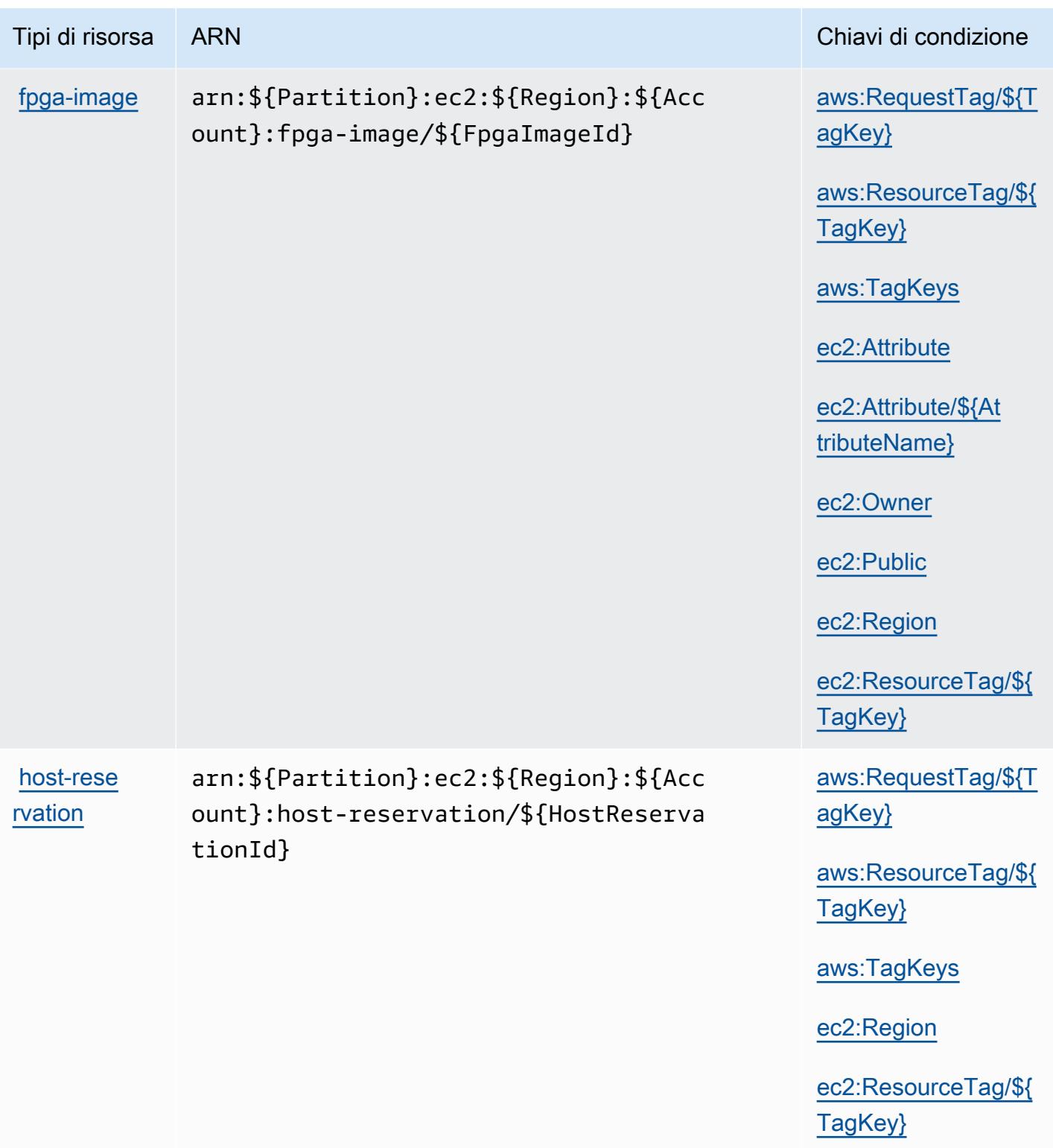

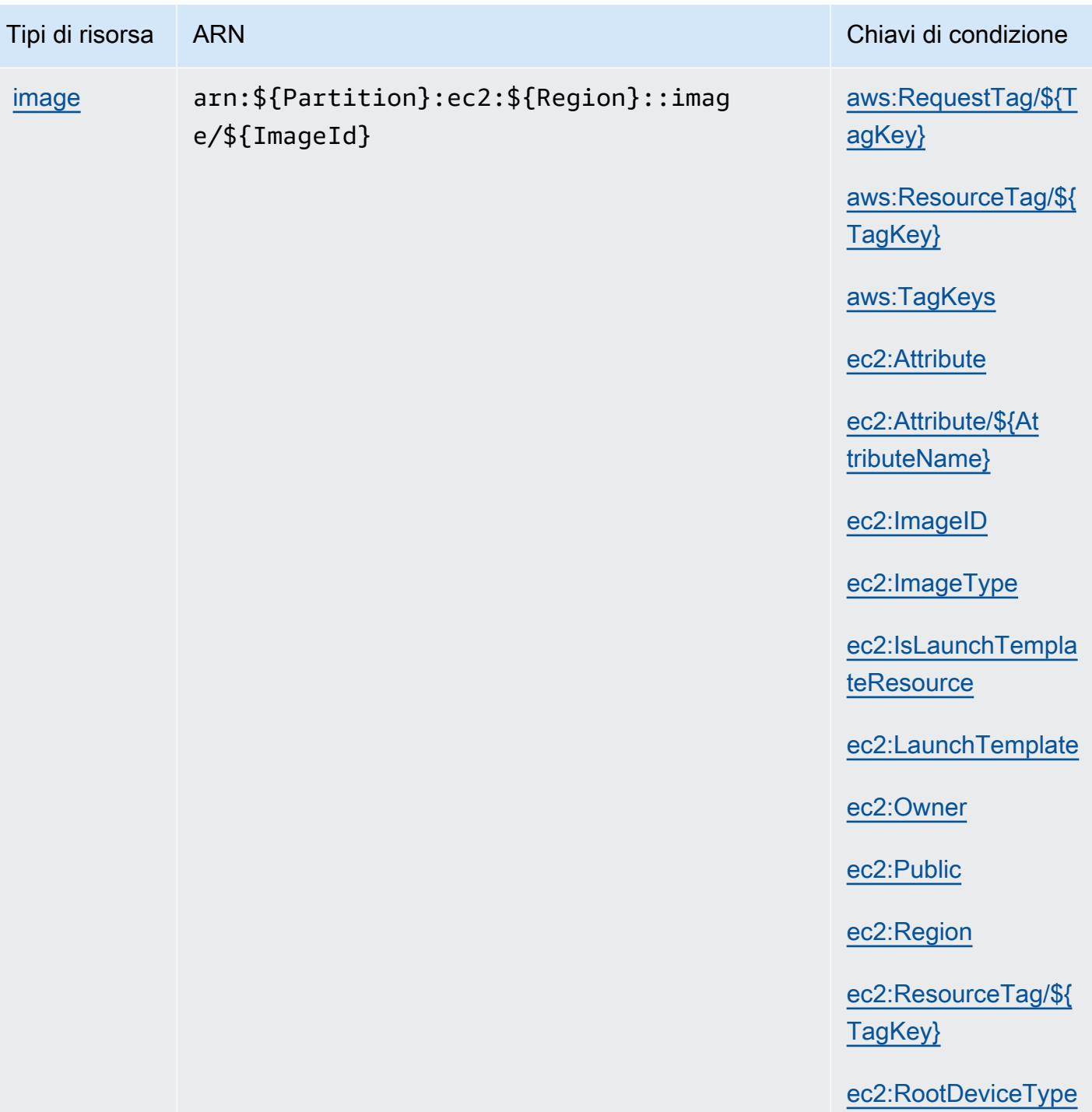

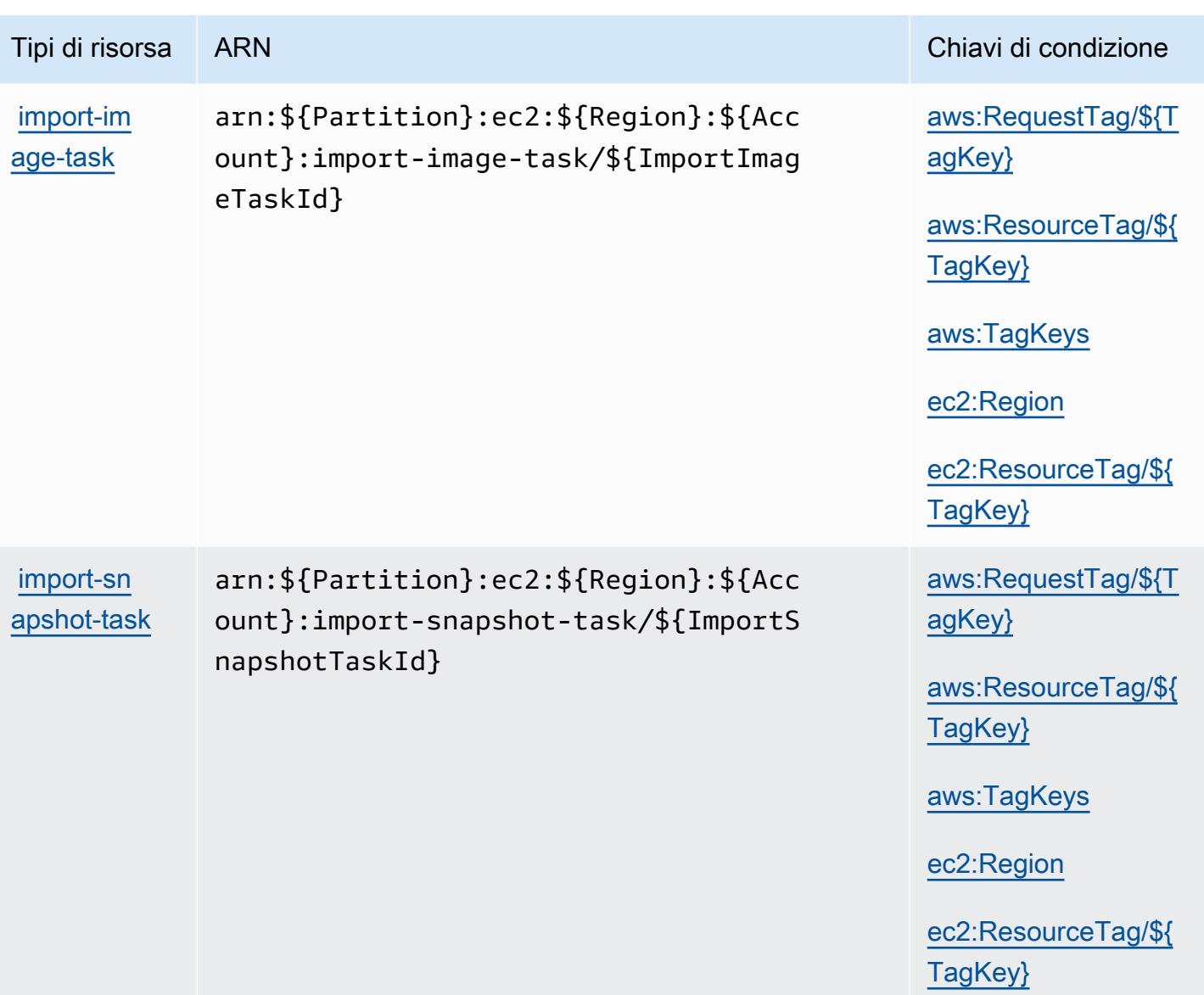

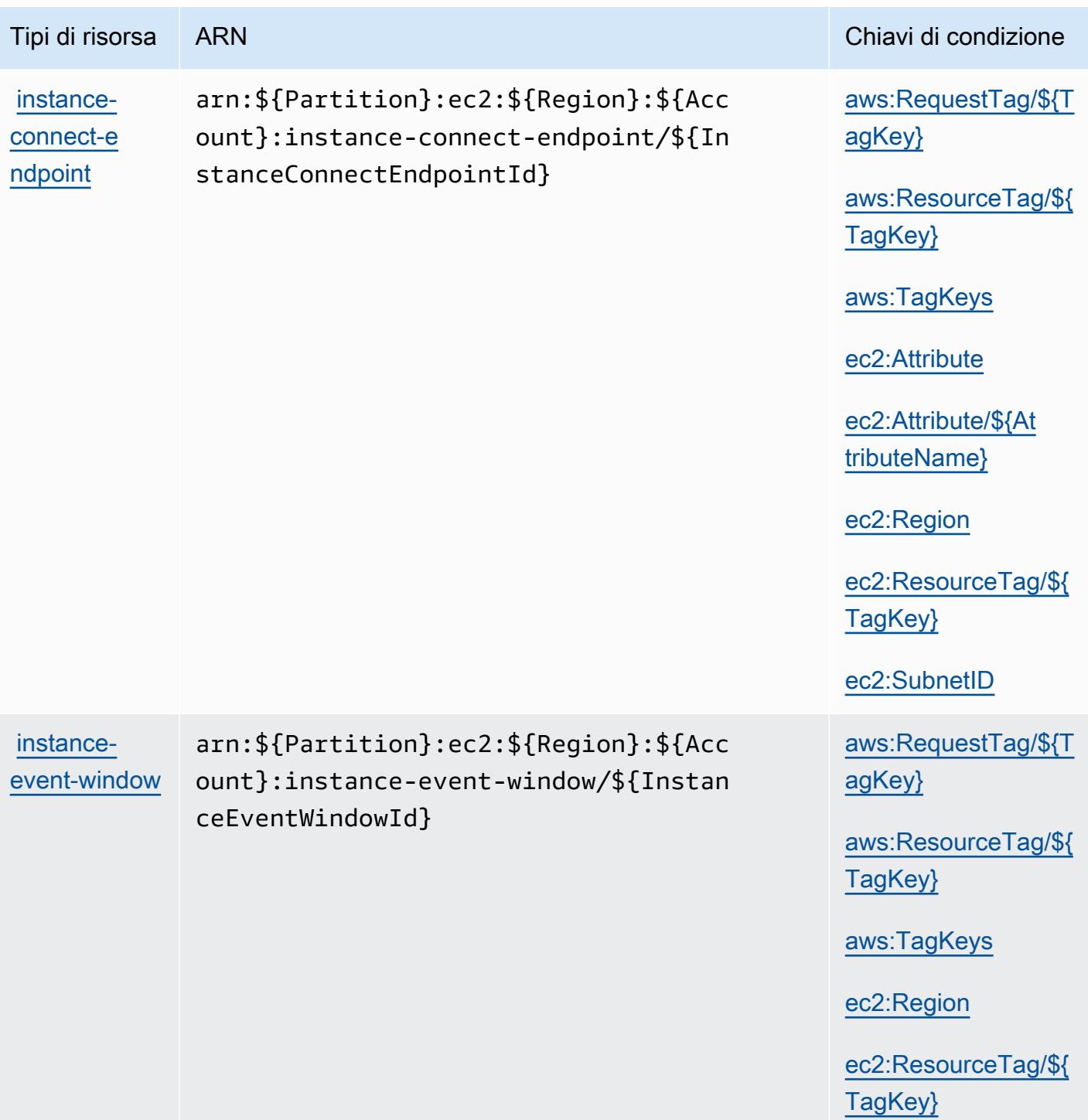

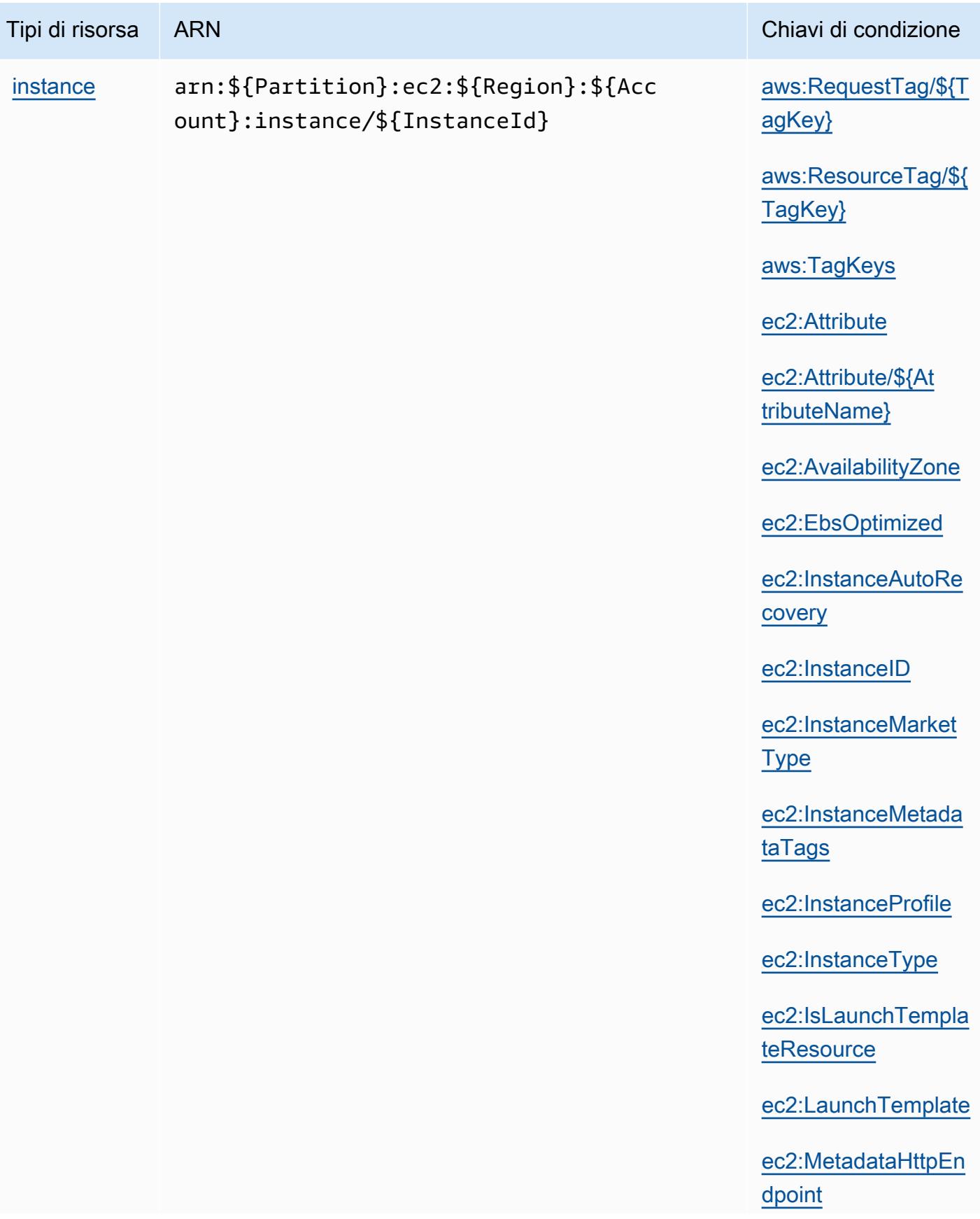

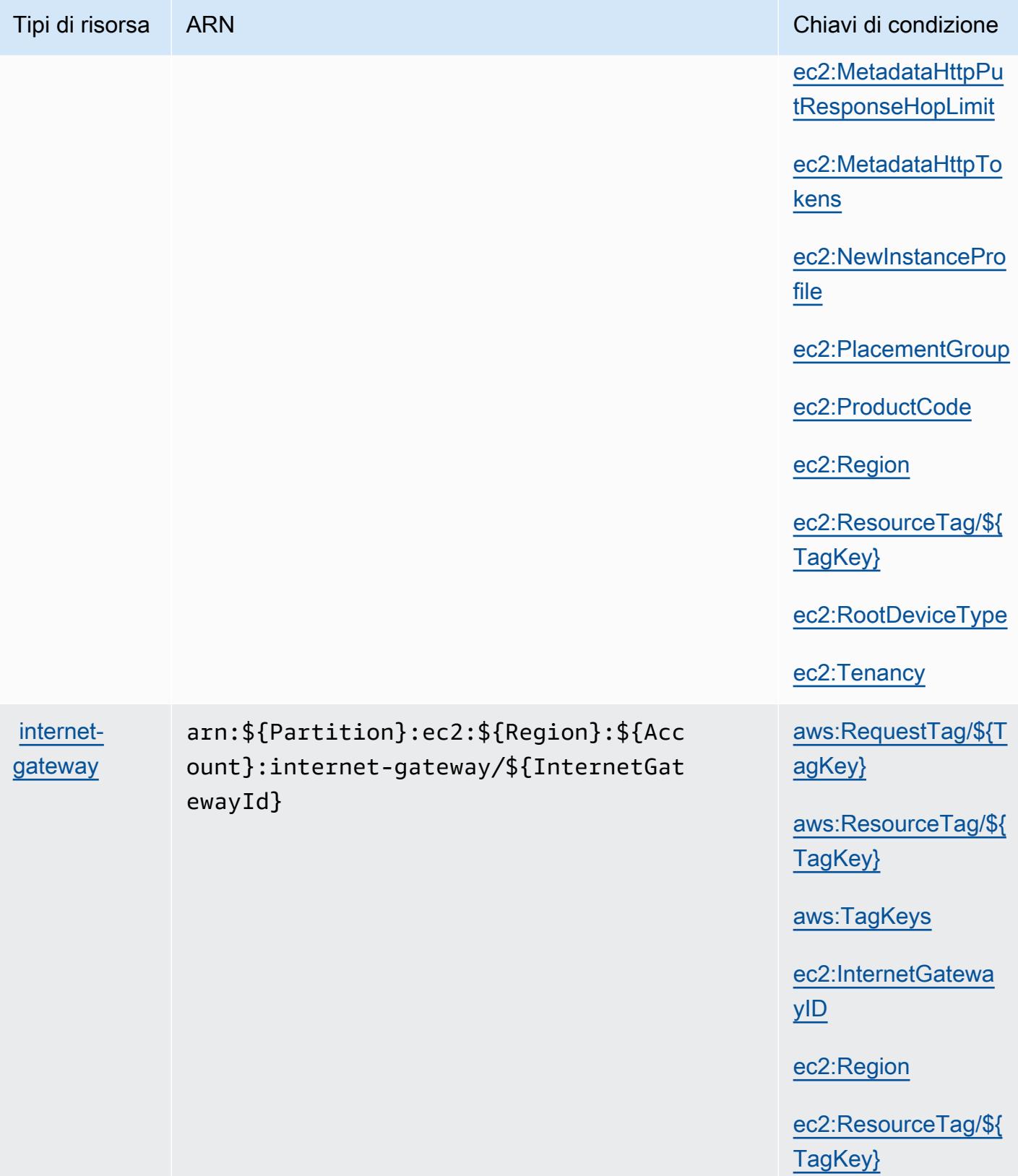

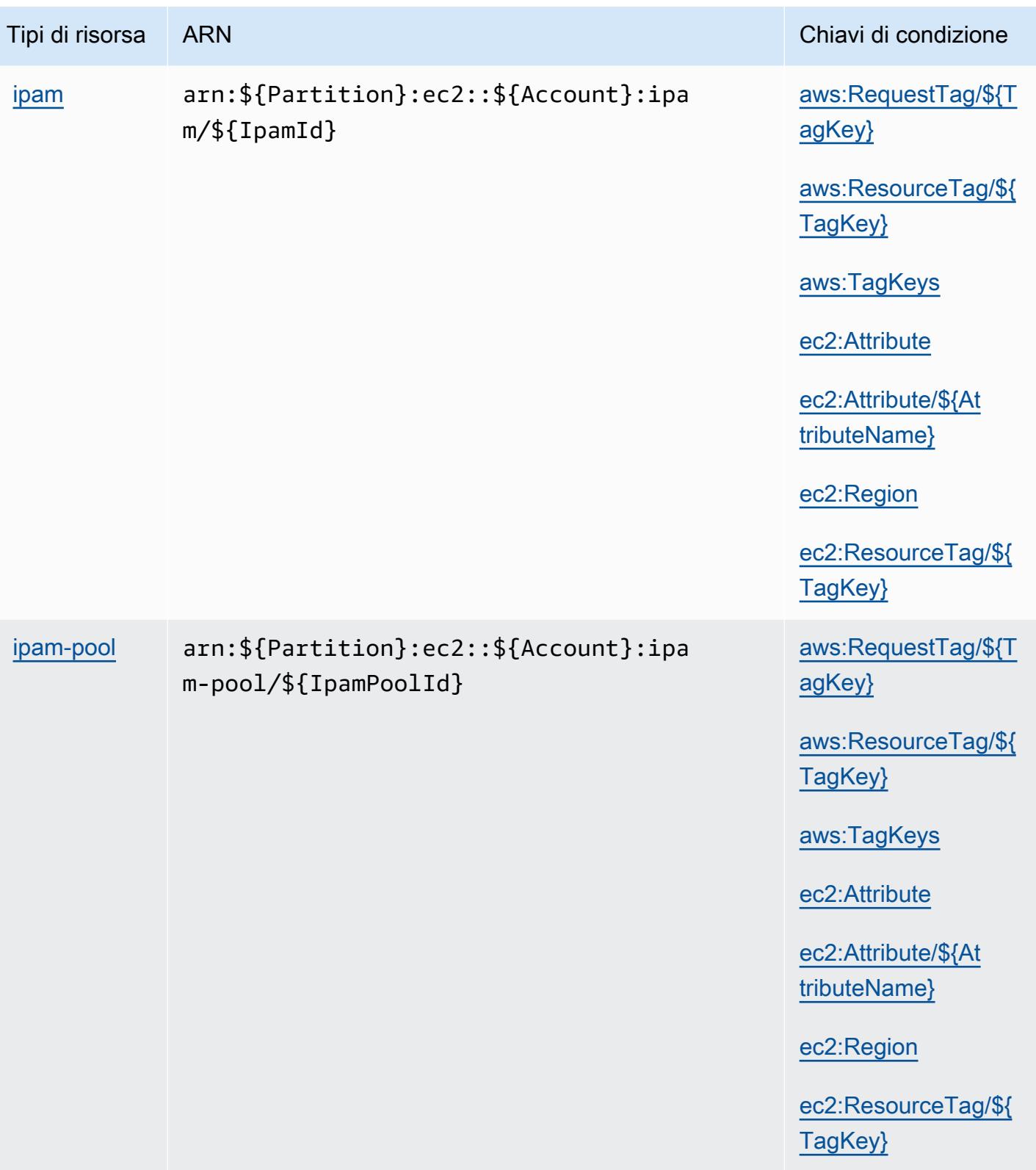

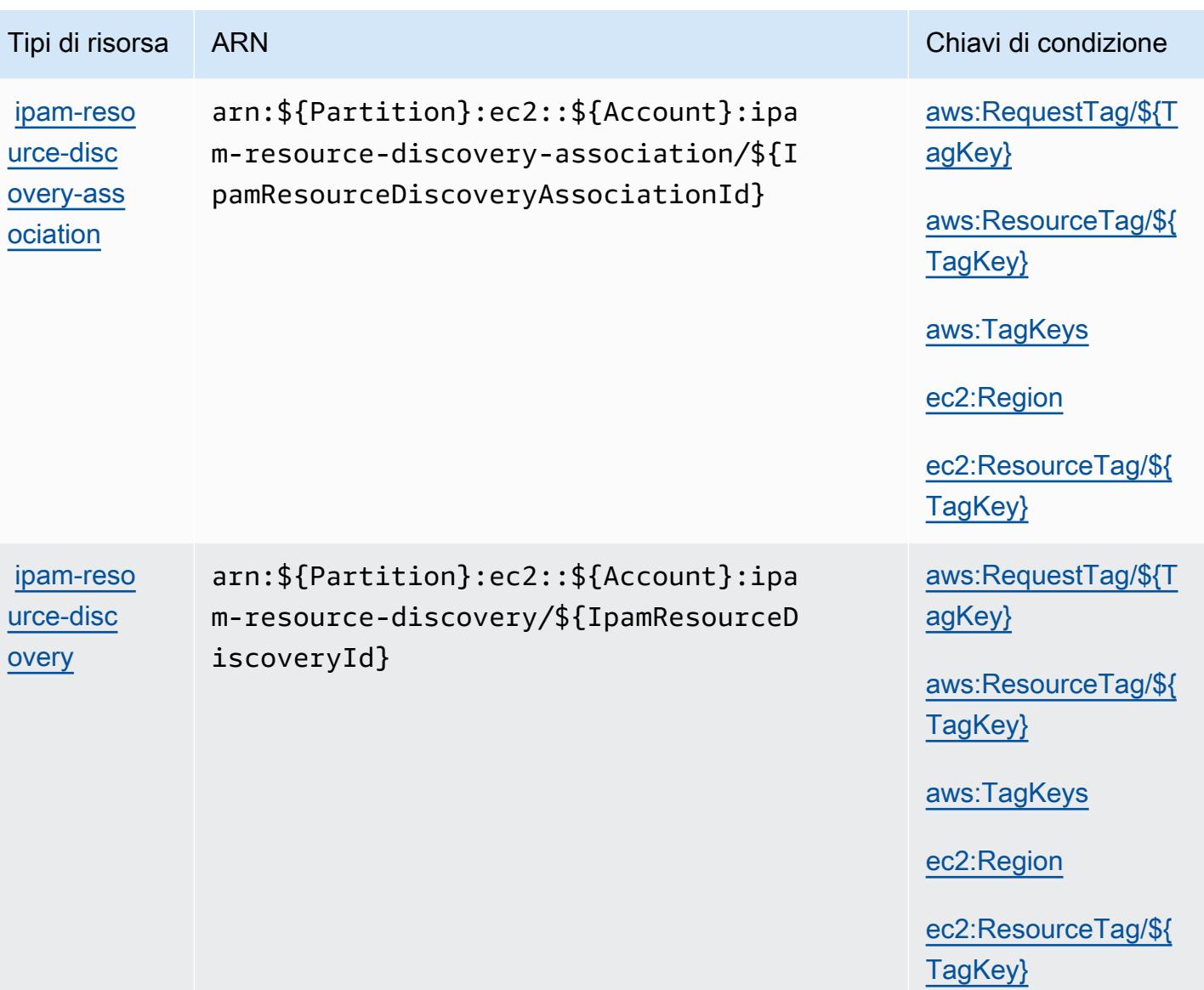

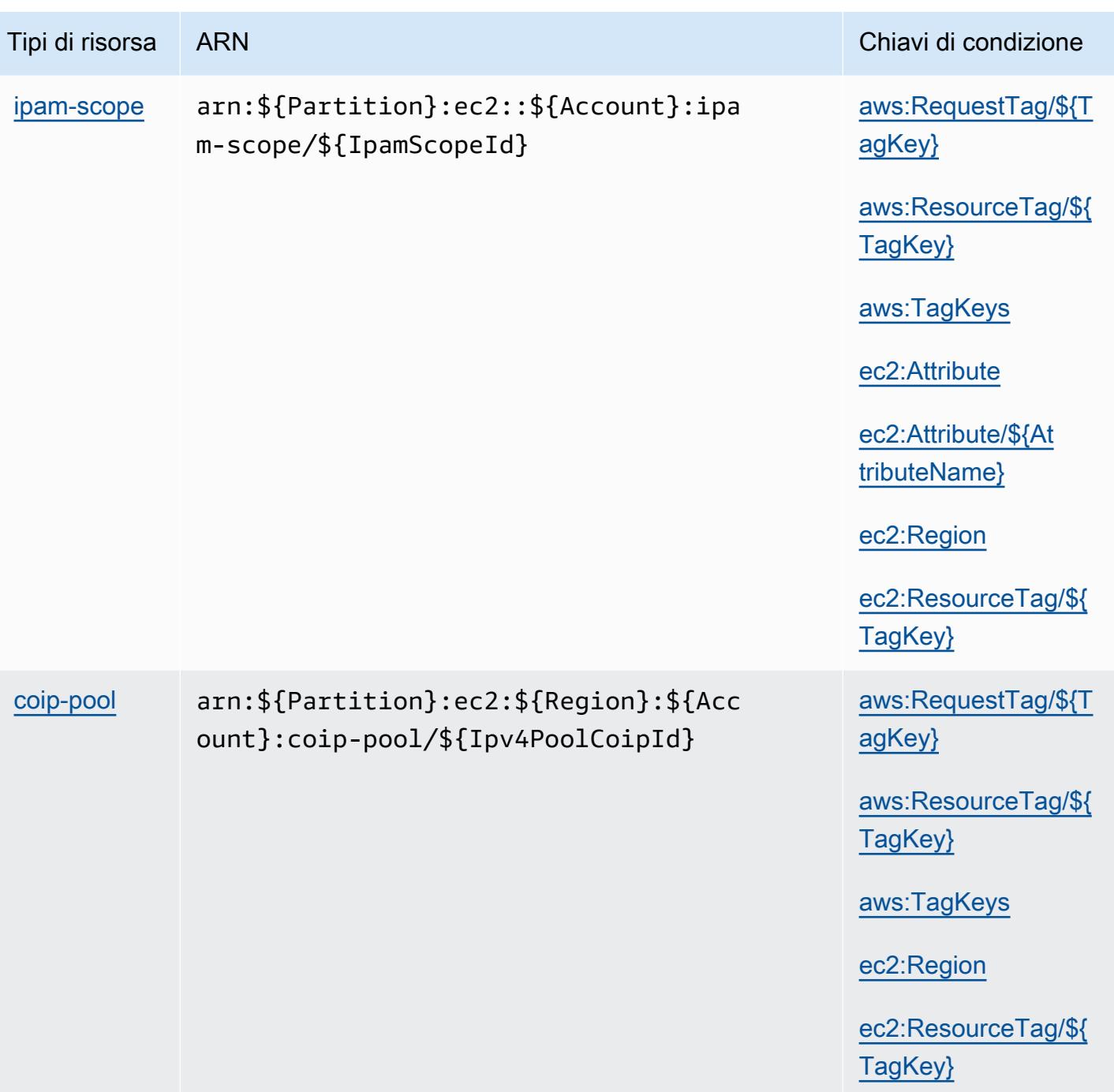
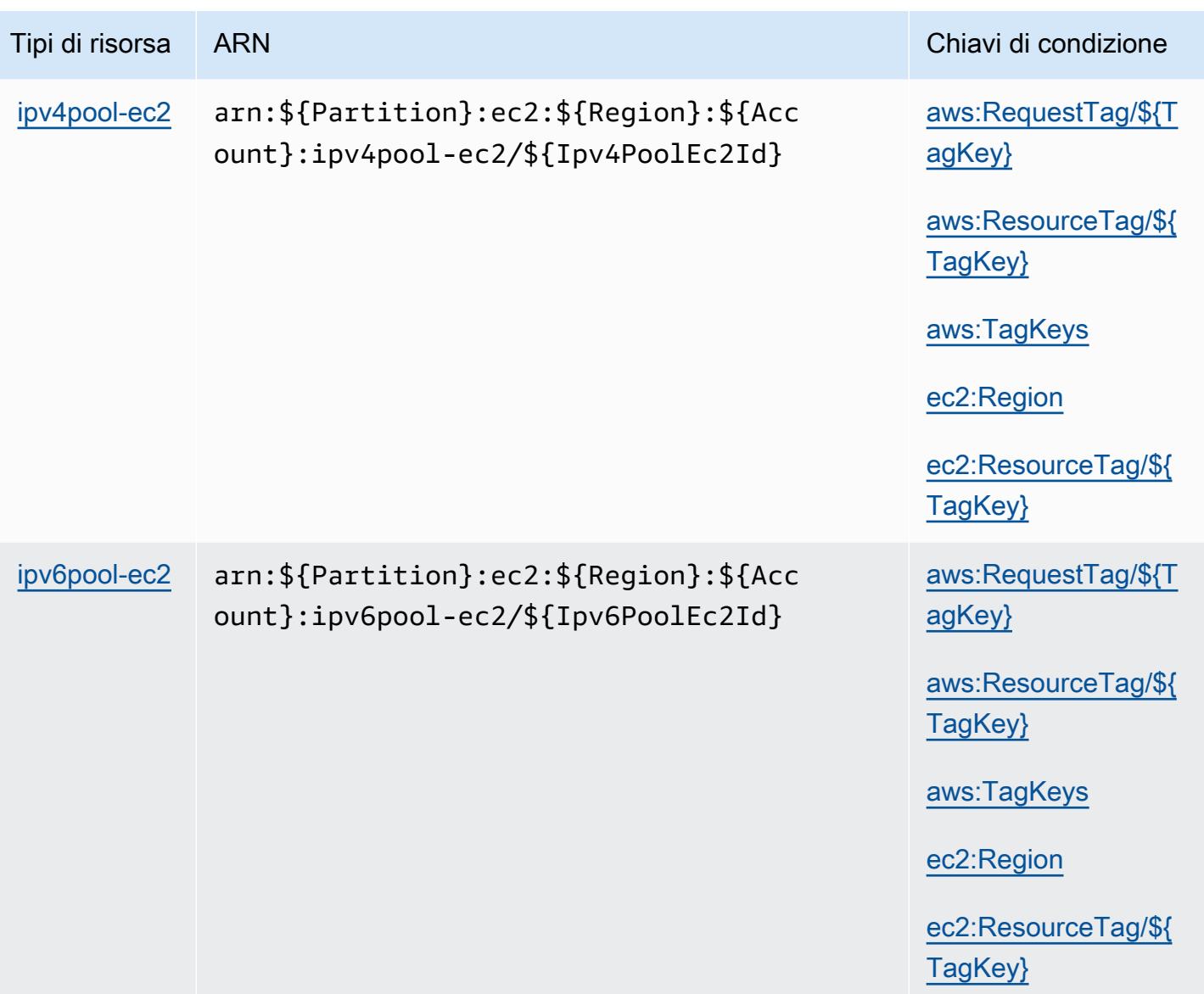

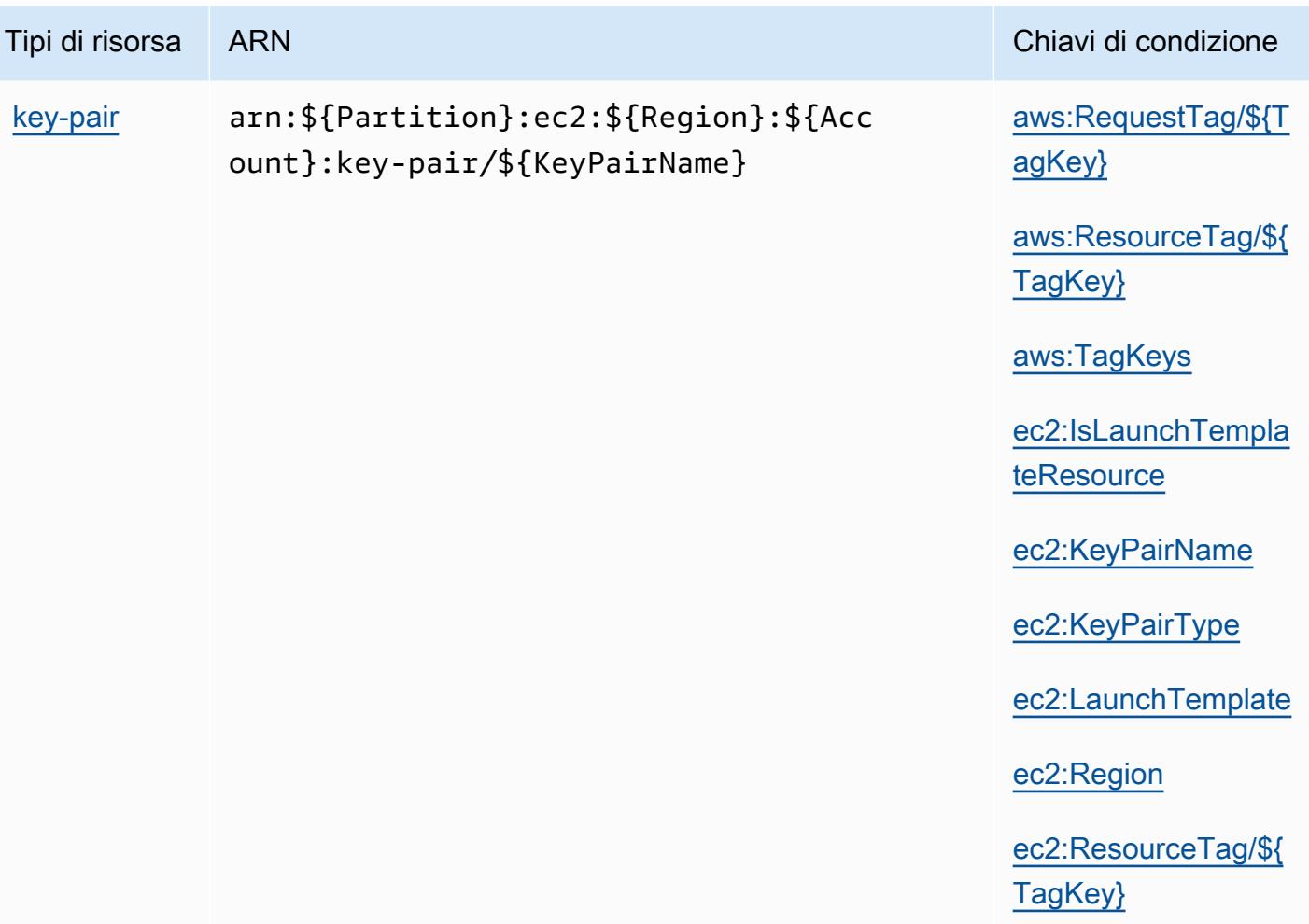

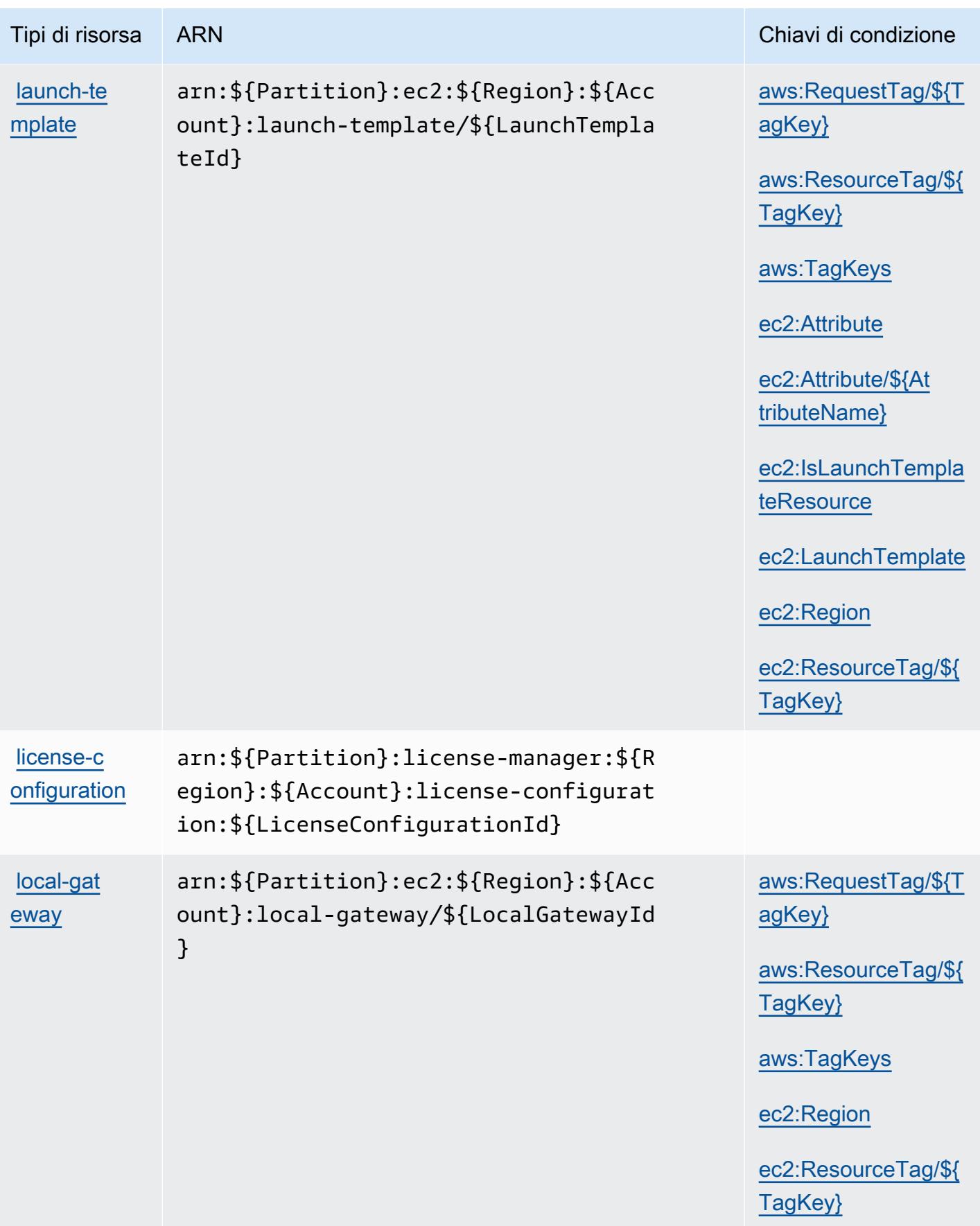

Amazon EC2 2078

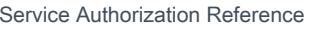

[local-gat](https://docs.aws.amazon.com/outposts/latest/userguide/outposts-local-gateways.html) [eway-route-](https://docs.aws.amazon.com/outposts/latest/userguide/outposts-local-gateways.html)

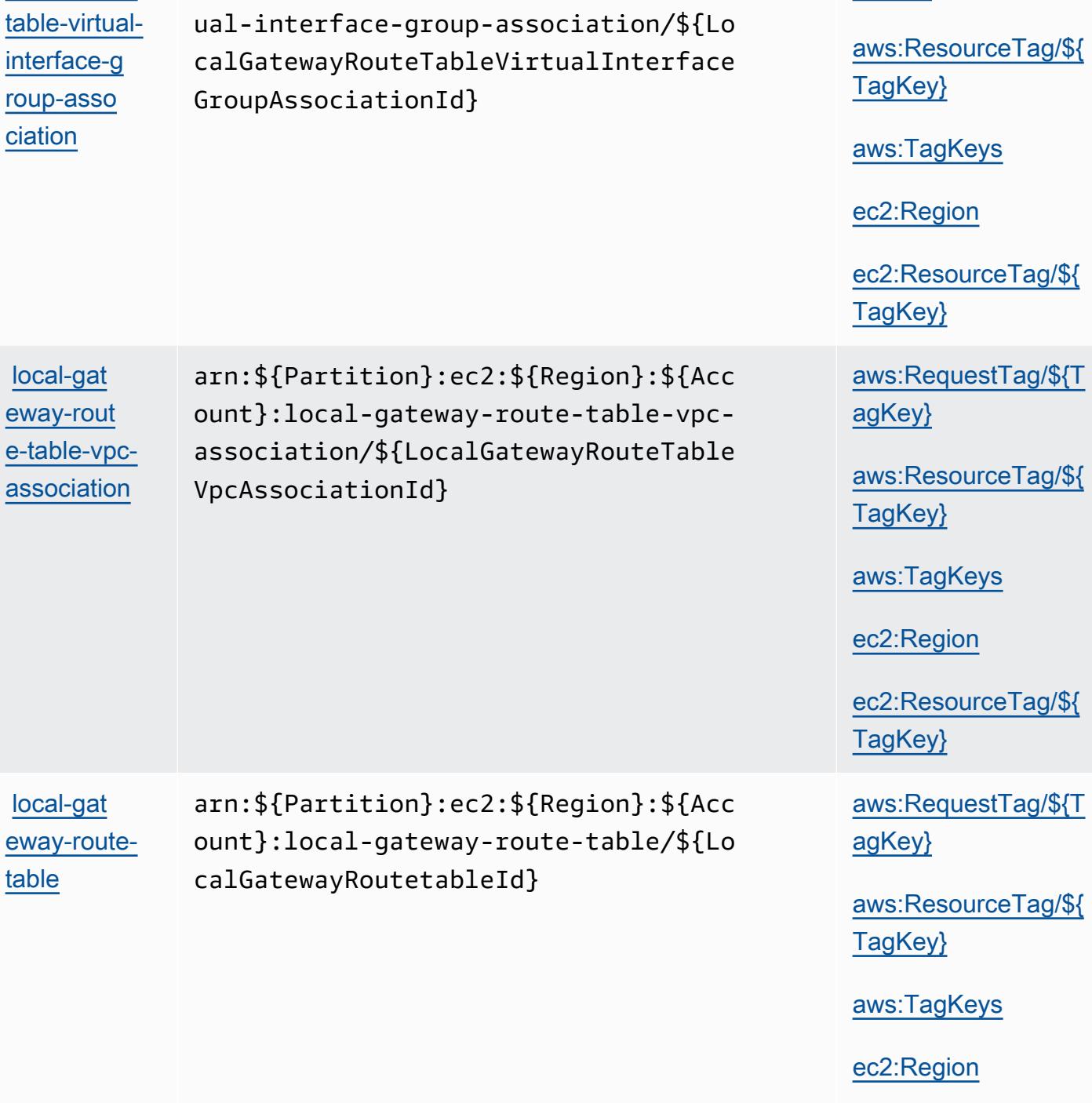

Tipi di risorsa ARN Chiavi di condizione

arn:\${Partition}:ec2:\${Region}:\${Acc ount}:local-gateway-route-table-virt [aws:RequestTag/\\${T](#amazonec2-aws_RequestTag___TagKey_)

[agKey}](#amazonec2-aws_RequestTag___TagKey_)

[ec2:ResourceTag/\\${](#amazonec2-ec2_ResourceTag___TagKey_)

[TagKey}](#amazonec2-ec2_ResourceTag___TagKey_)

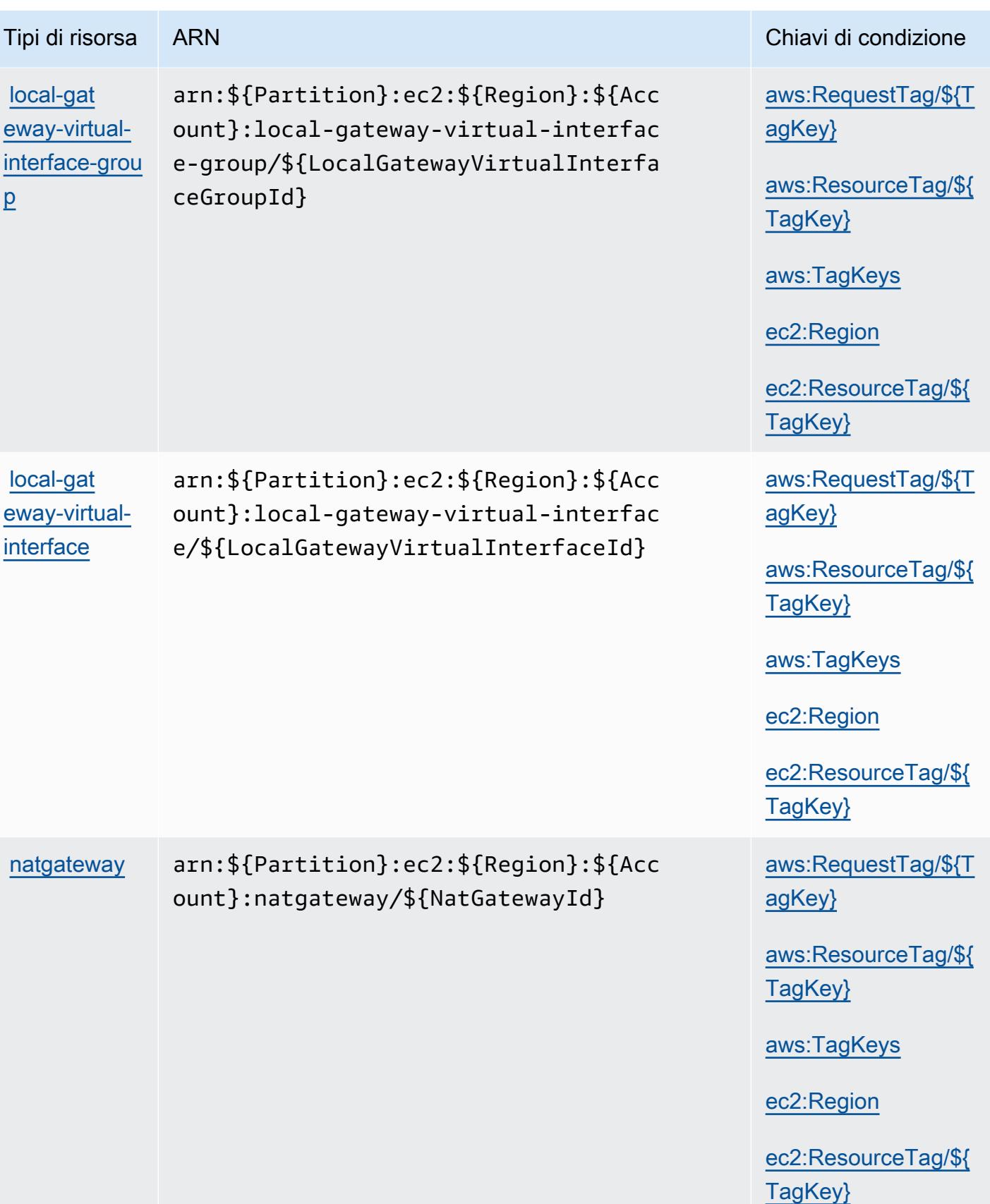

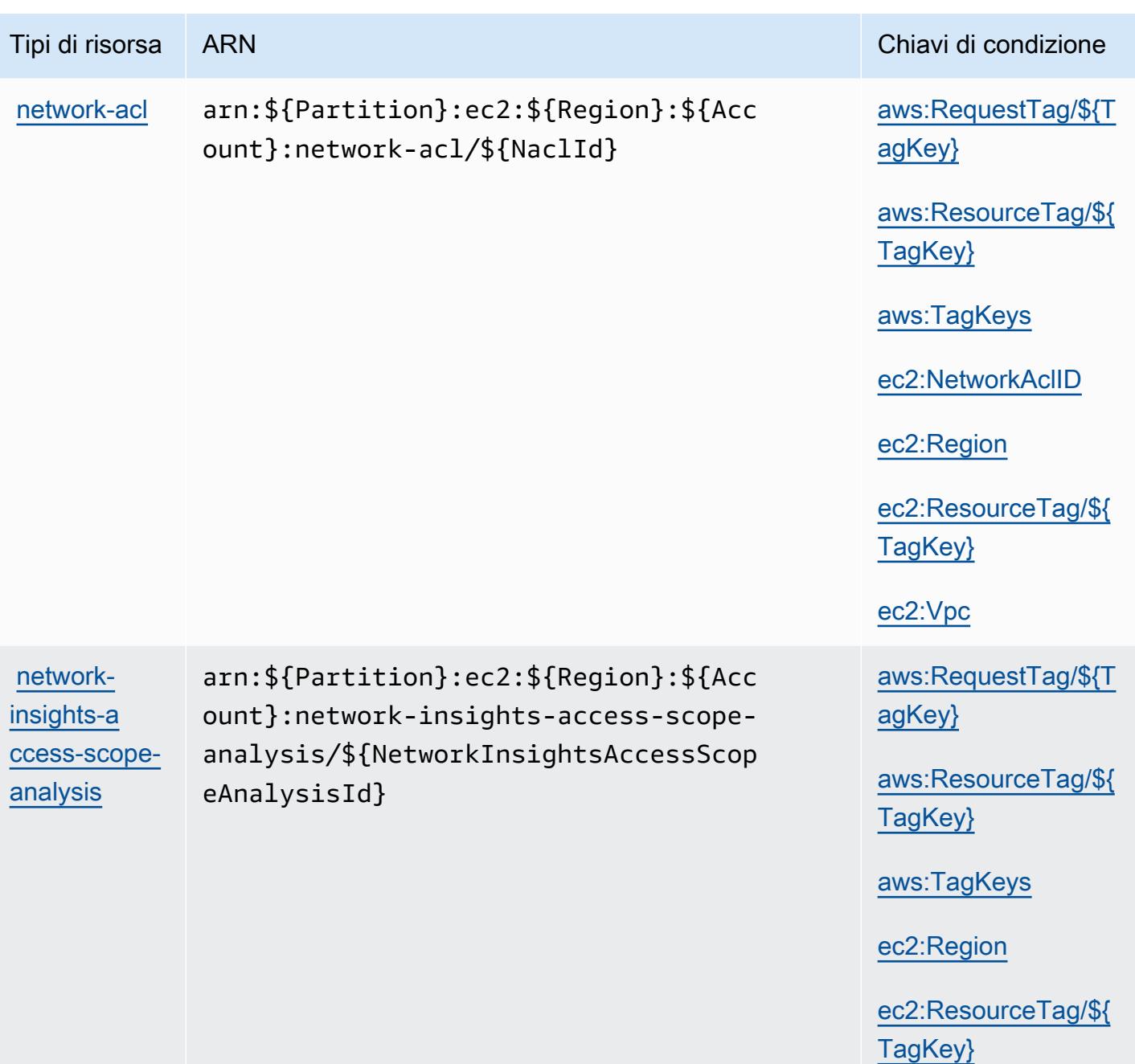

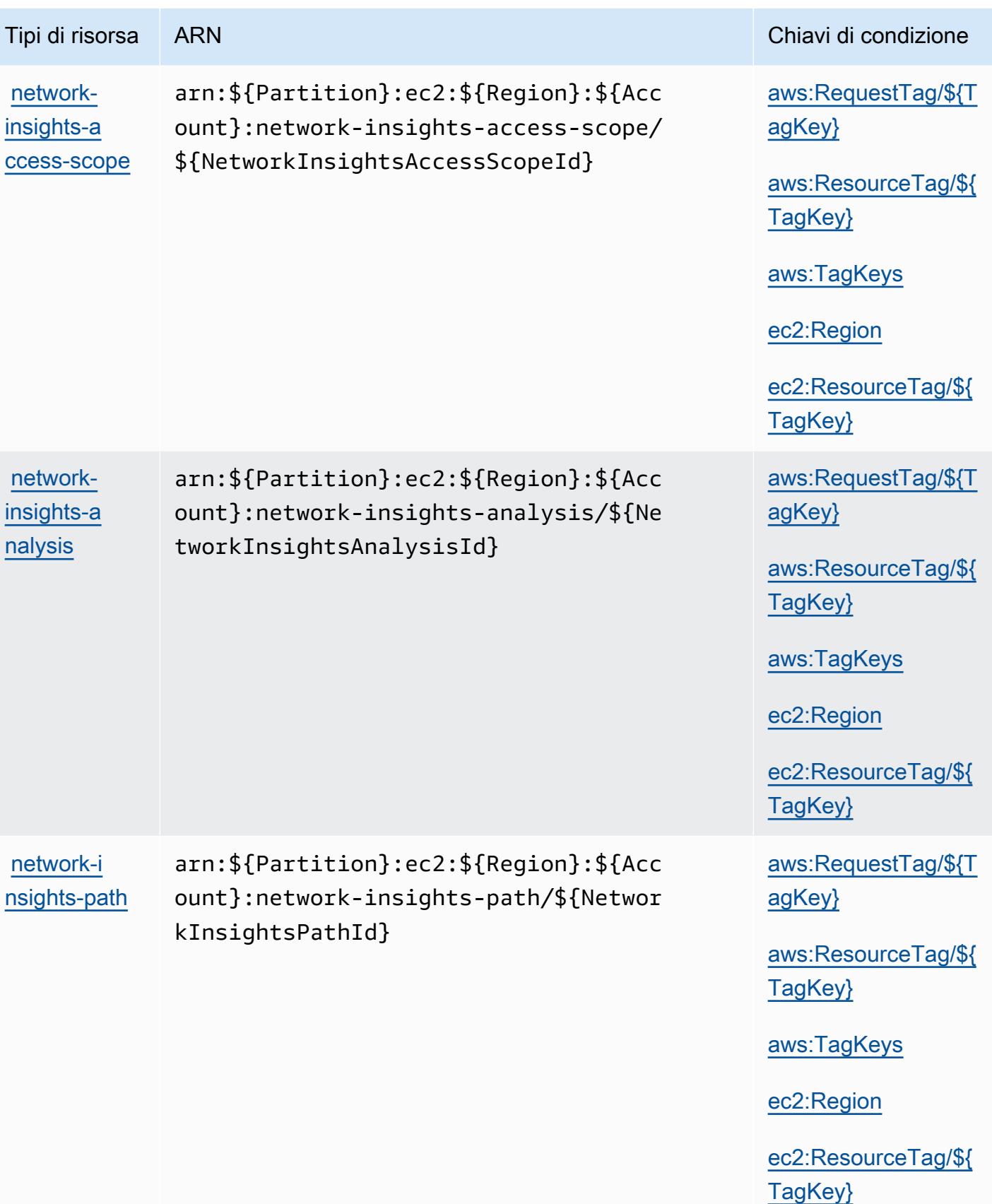

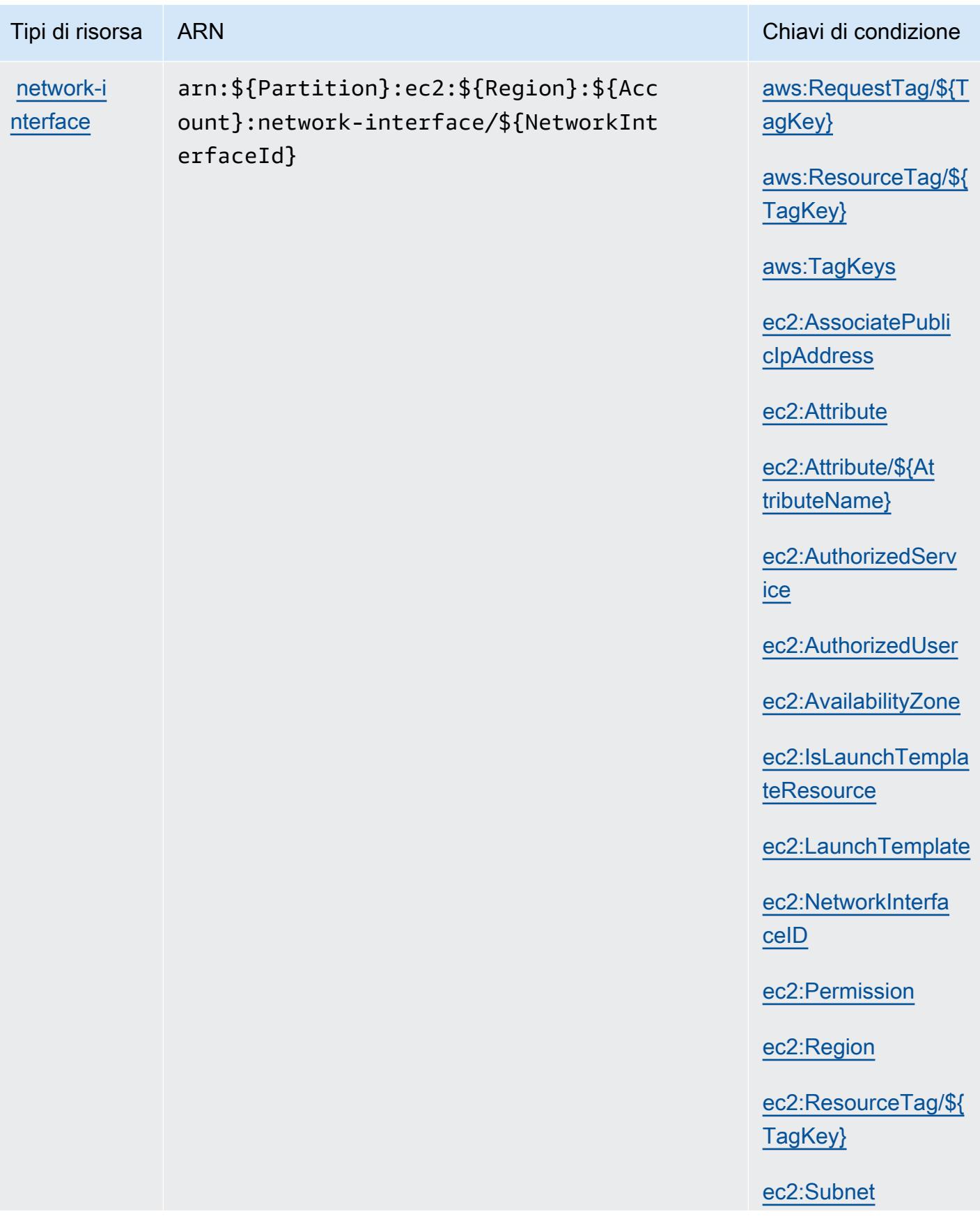

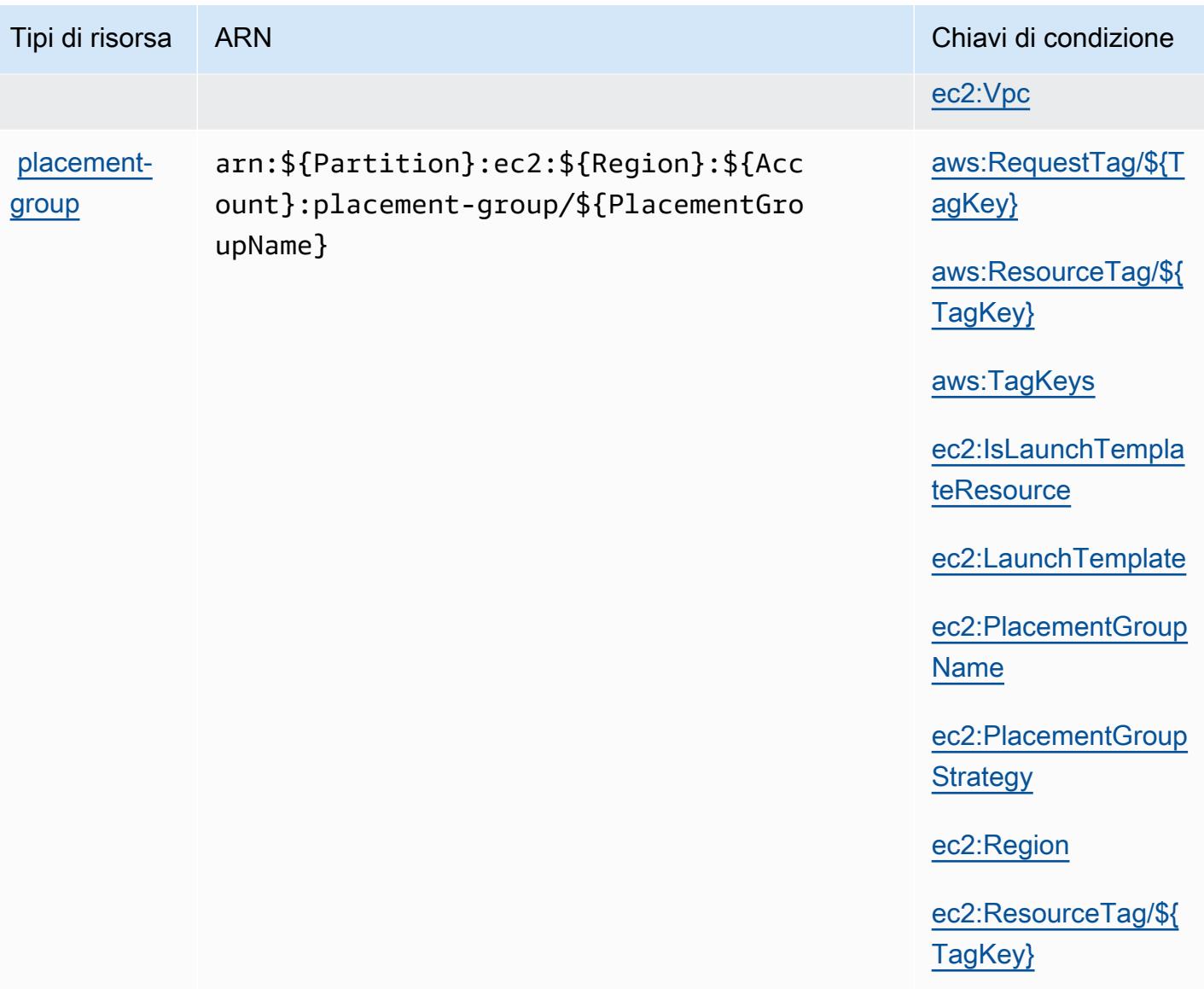

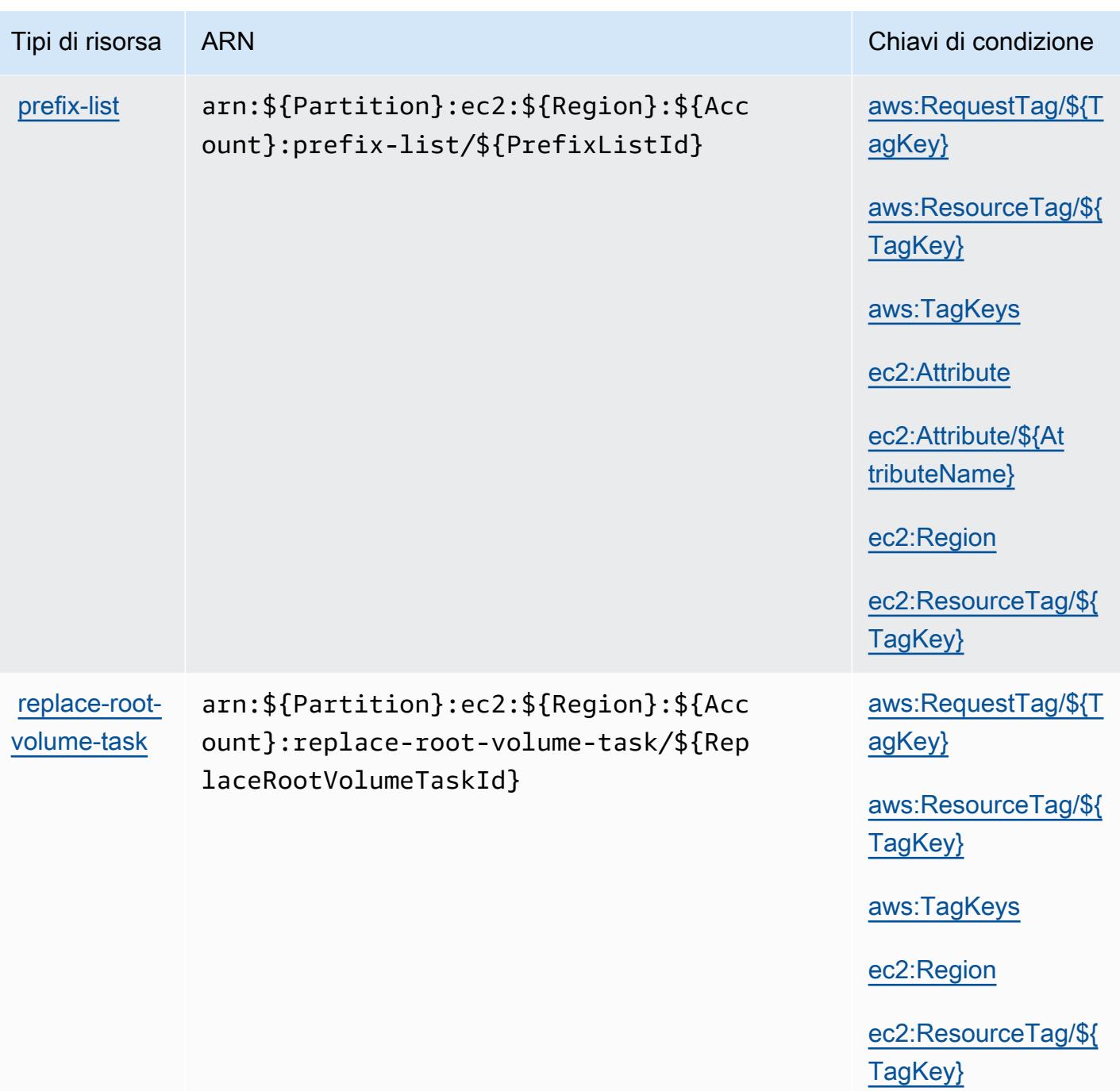

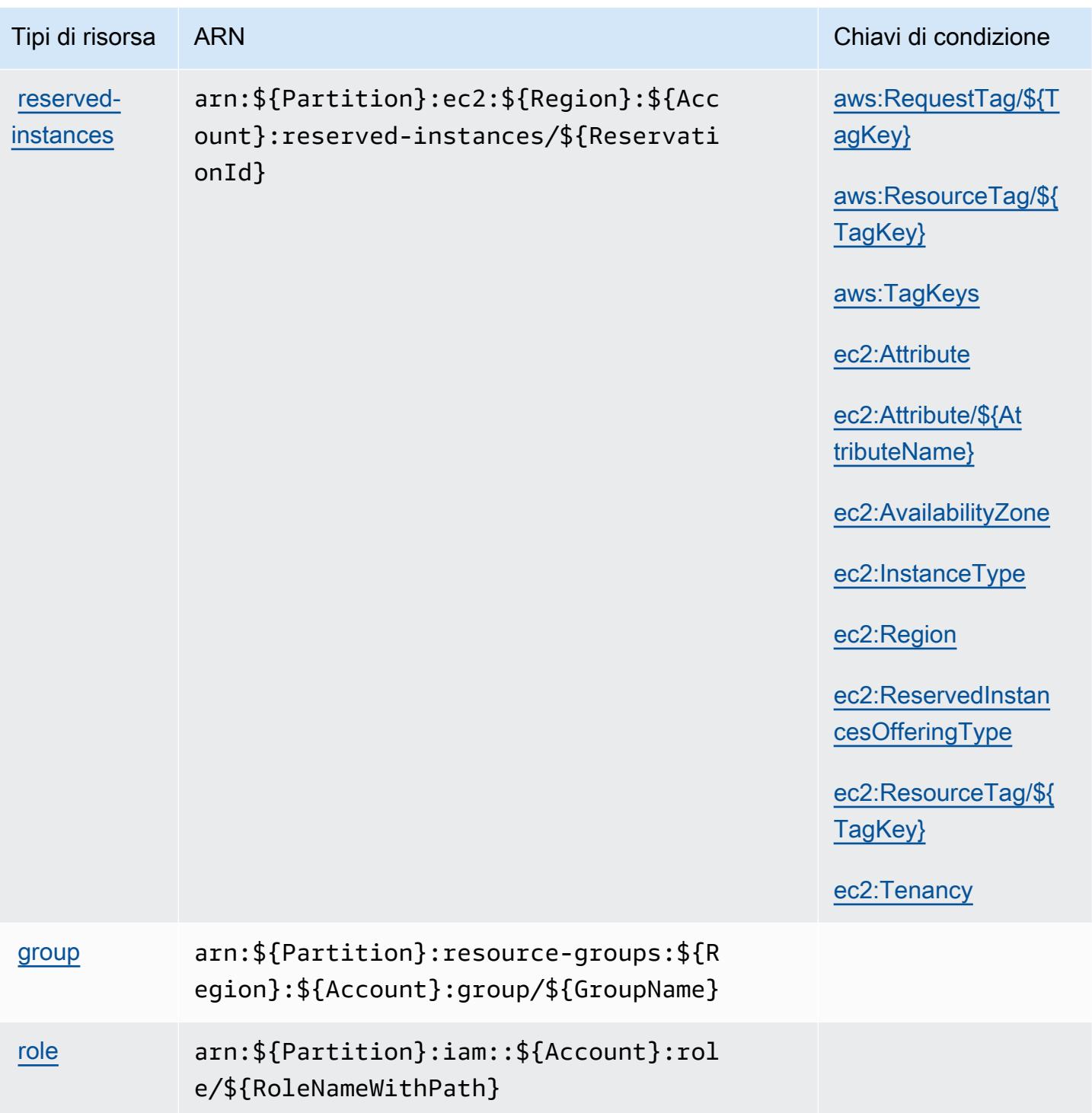

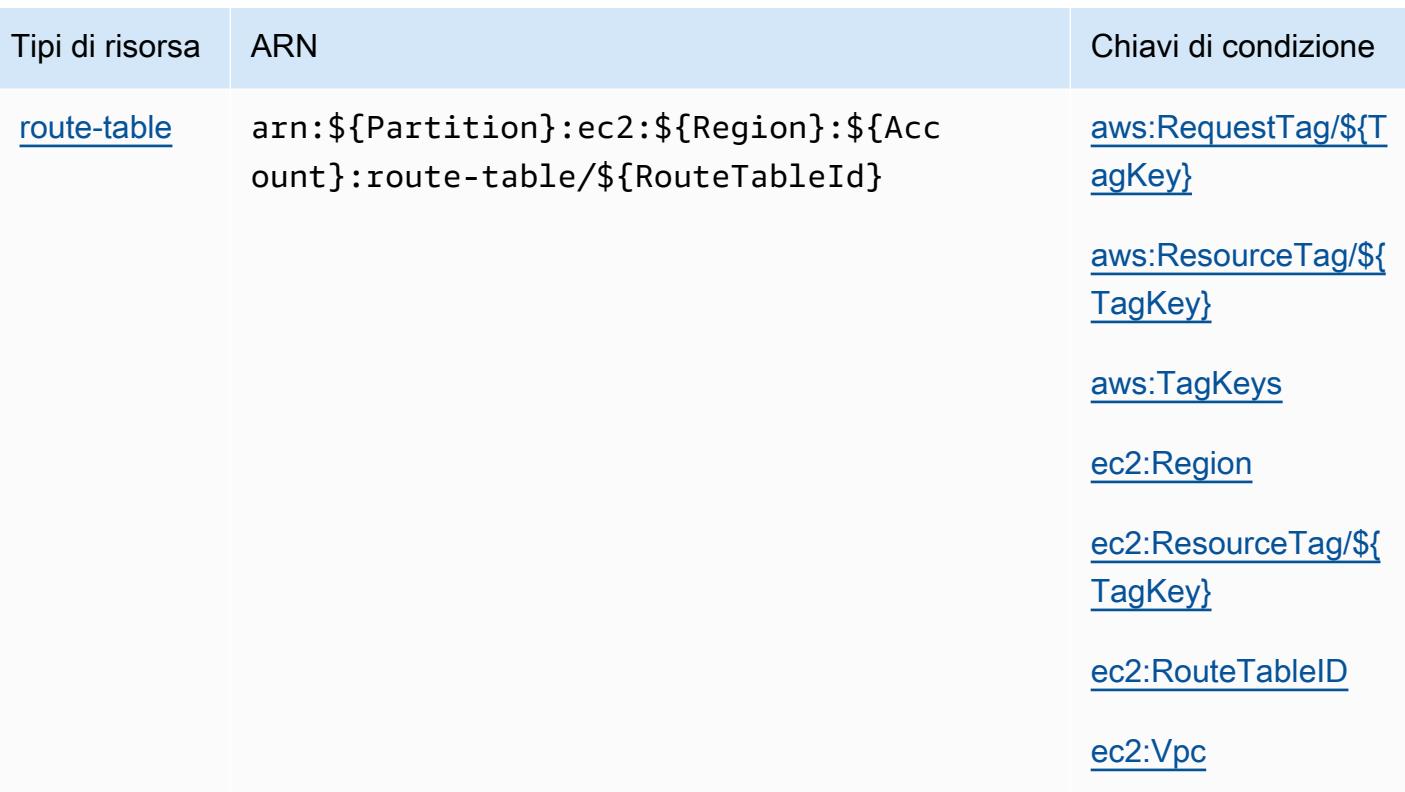

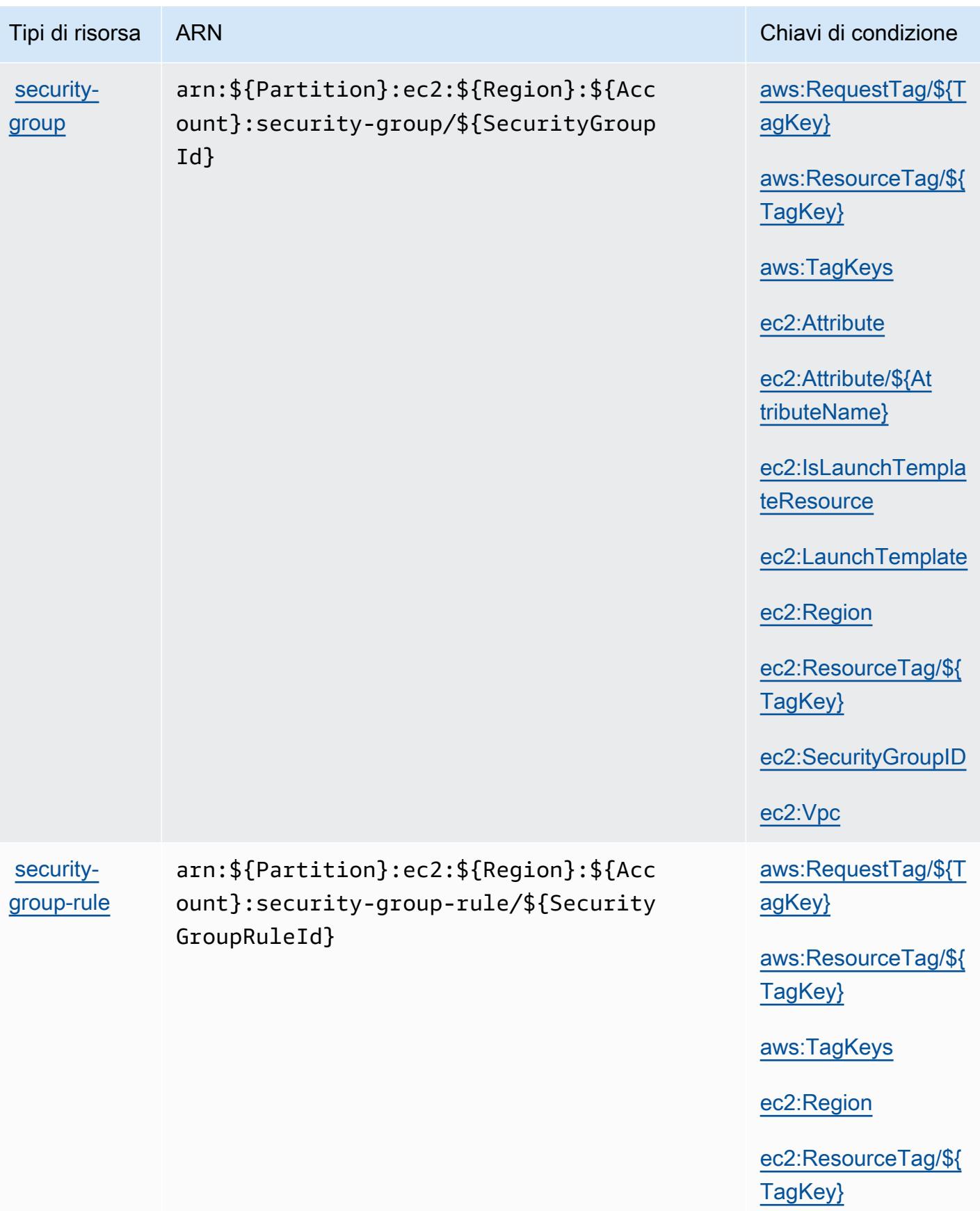

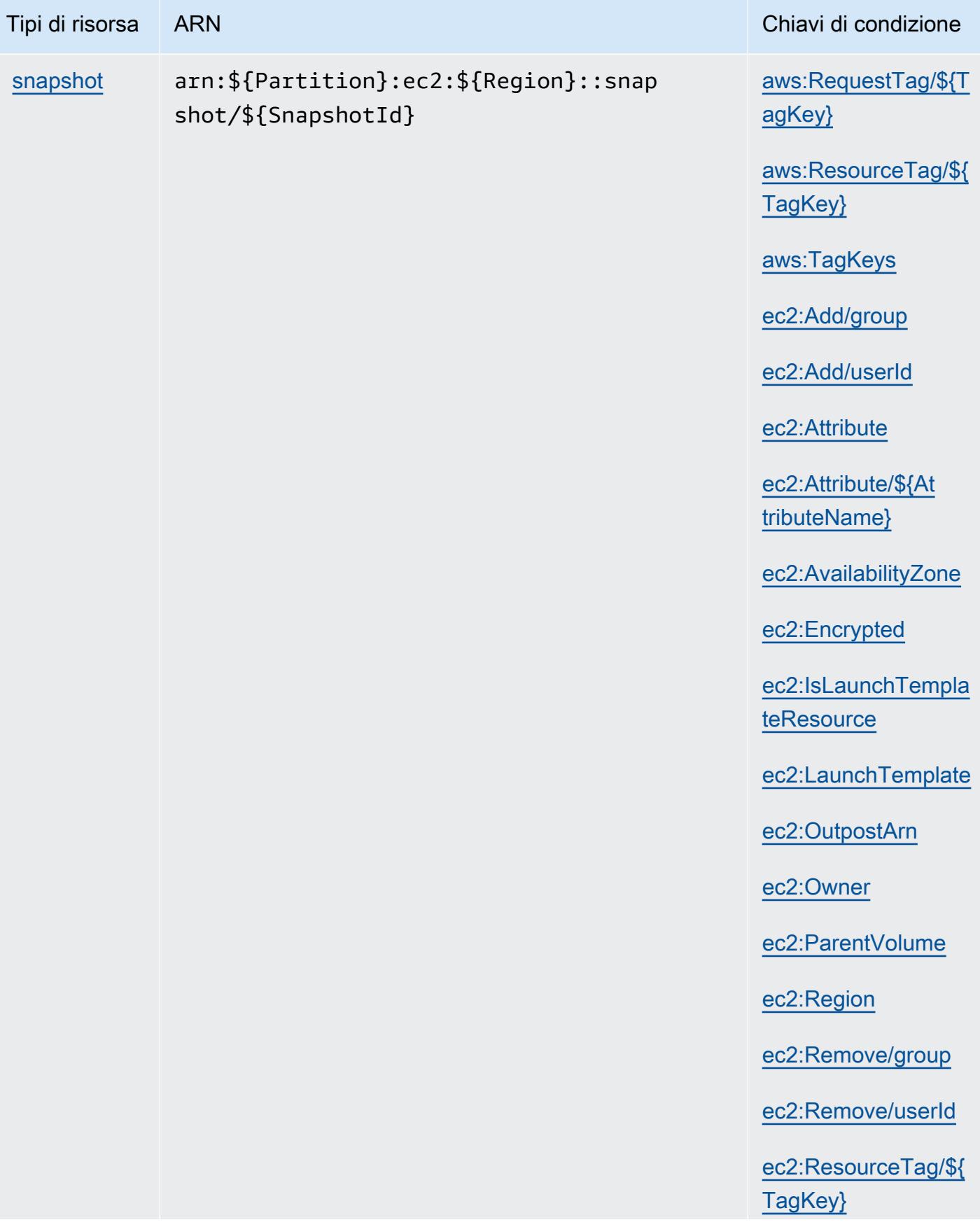

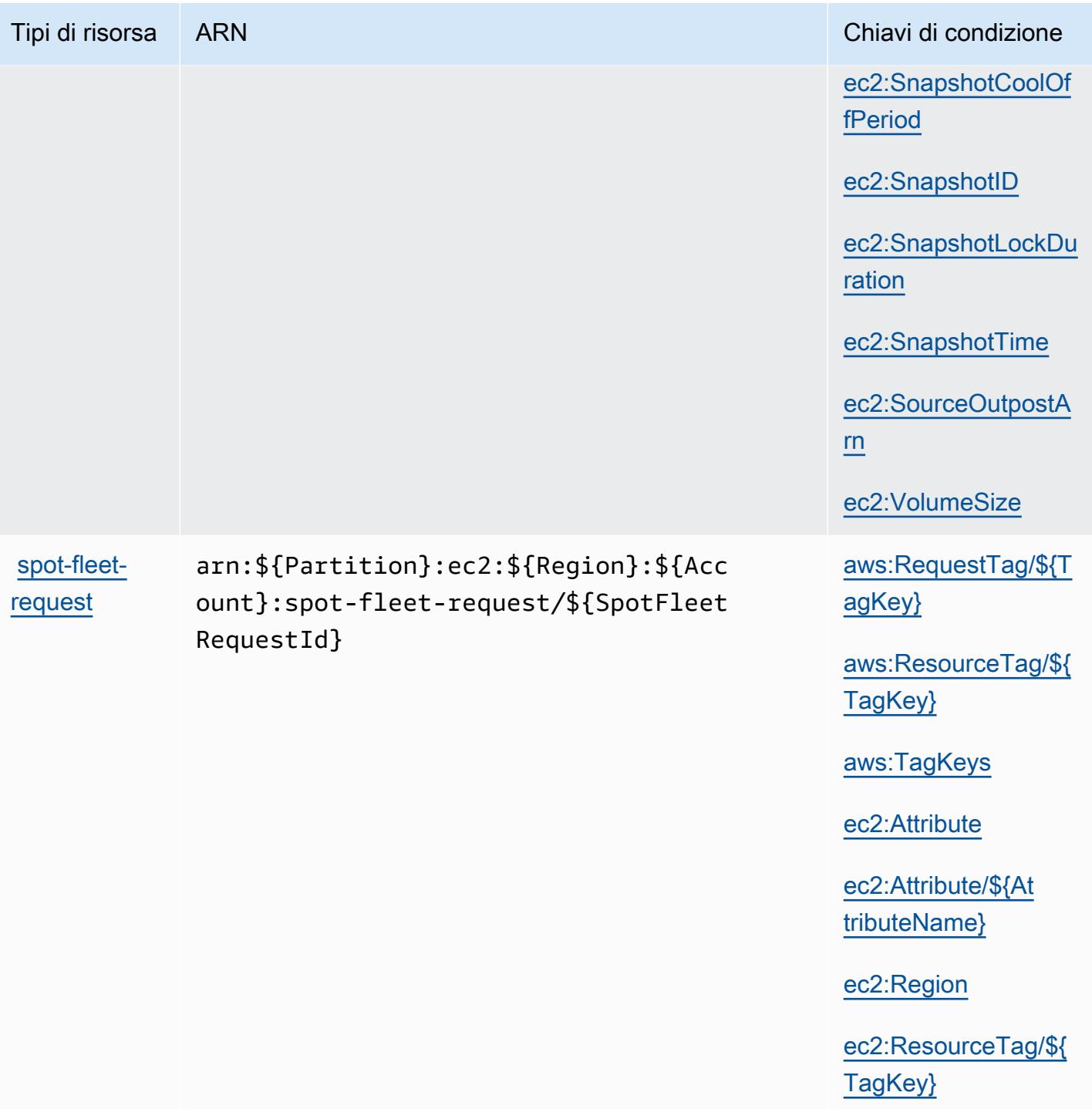

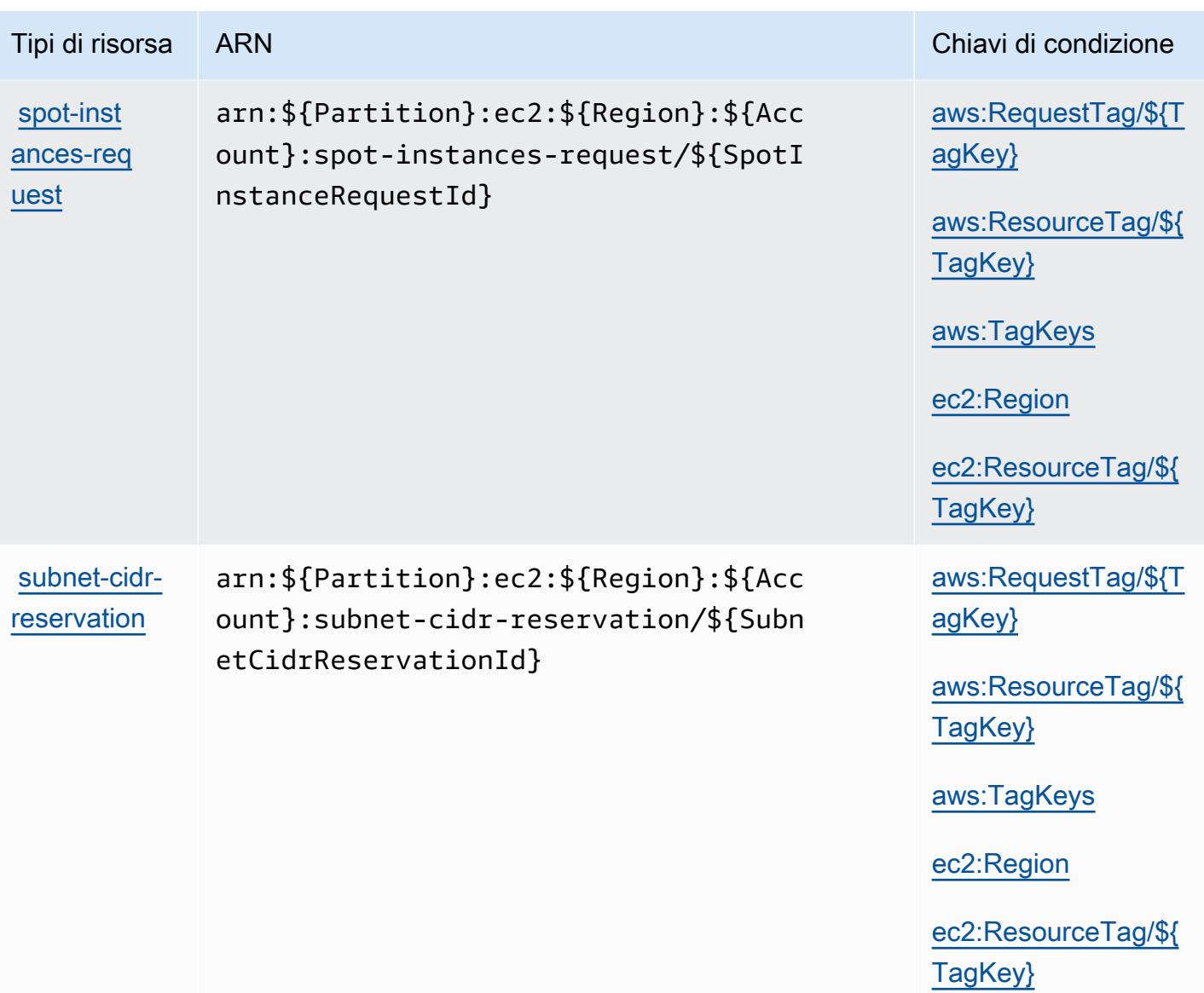

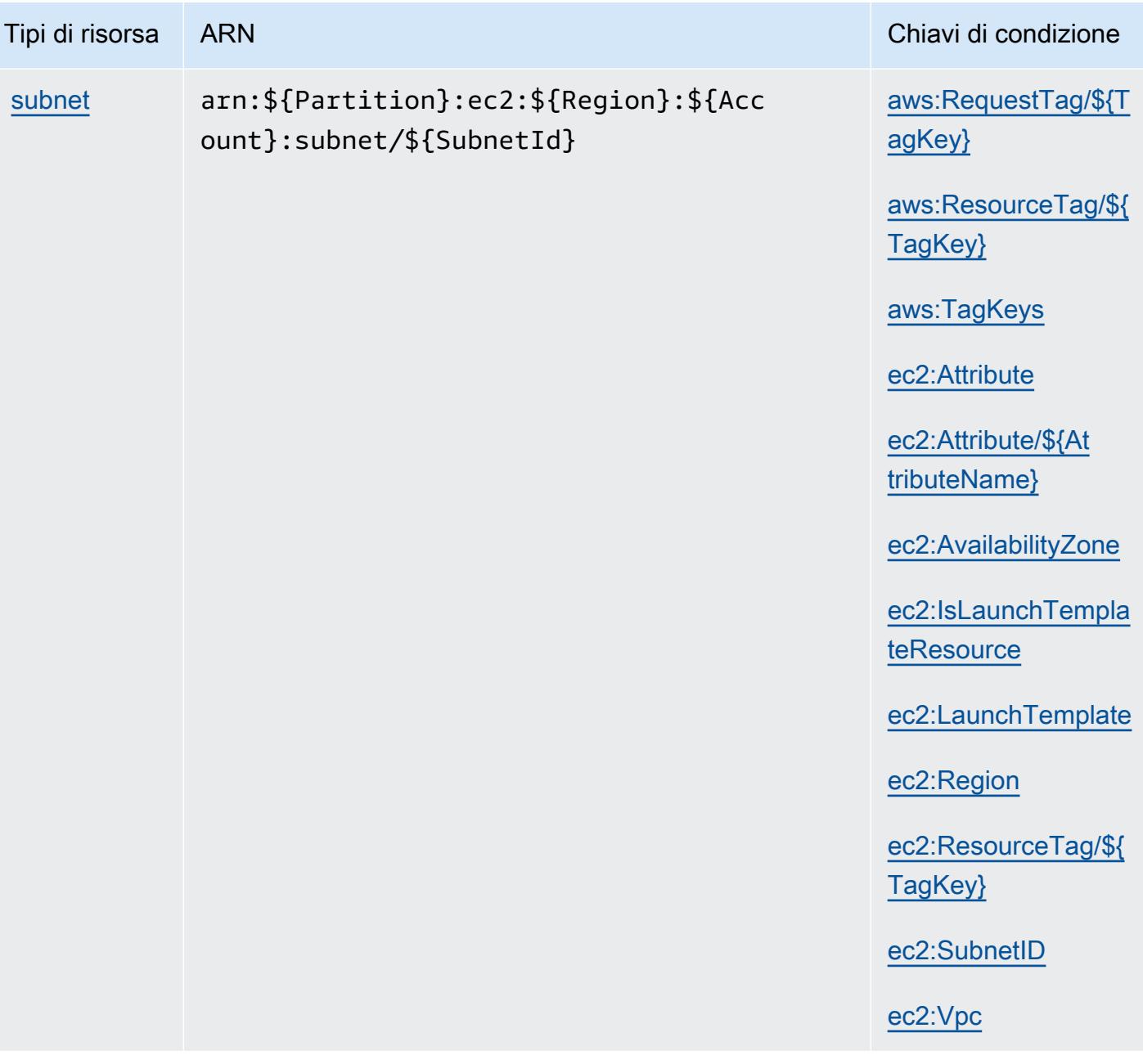

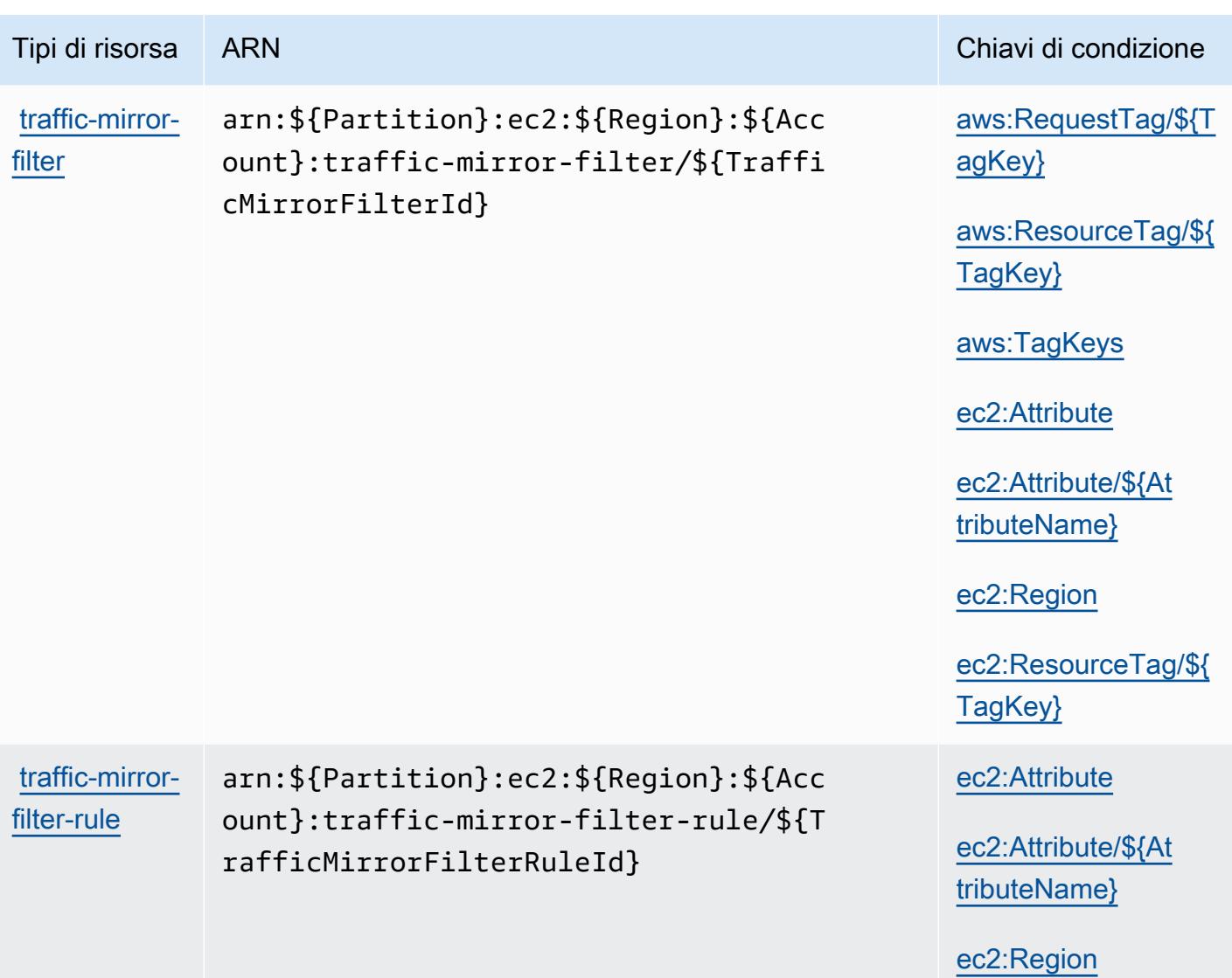

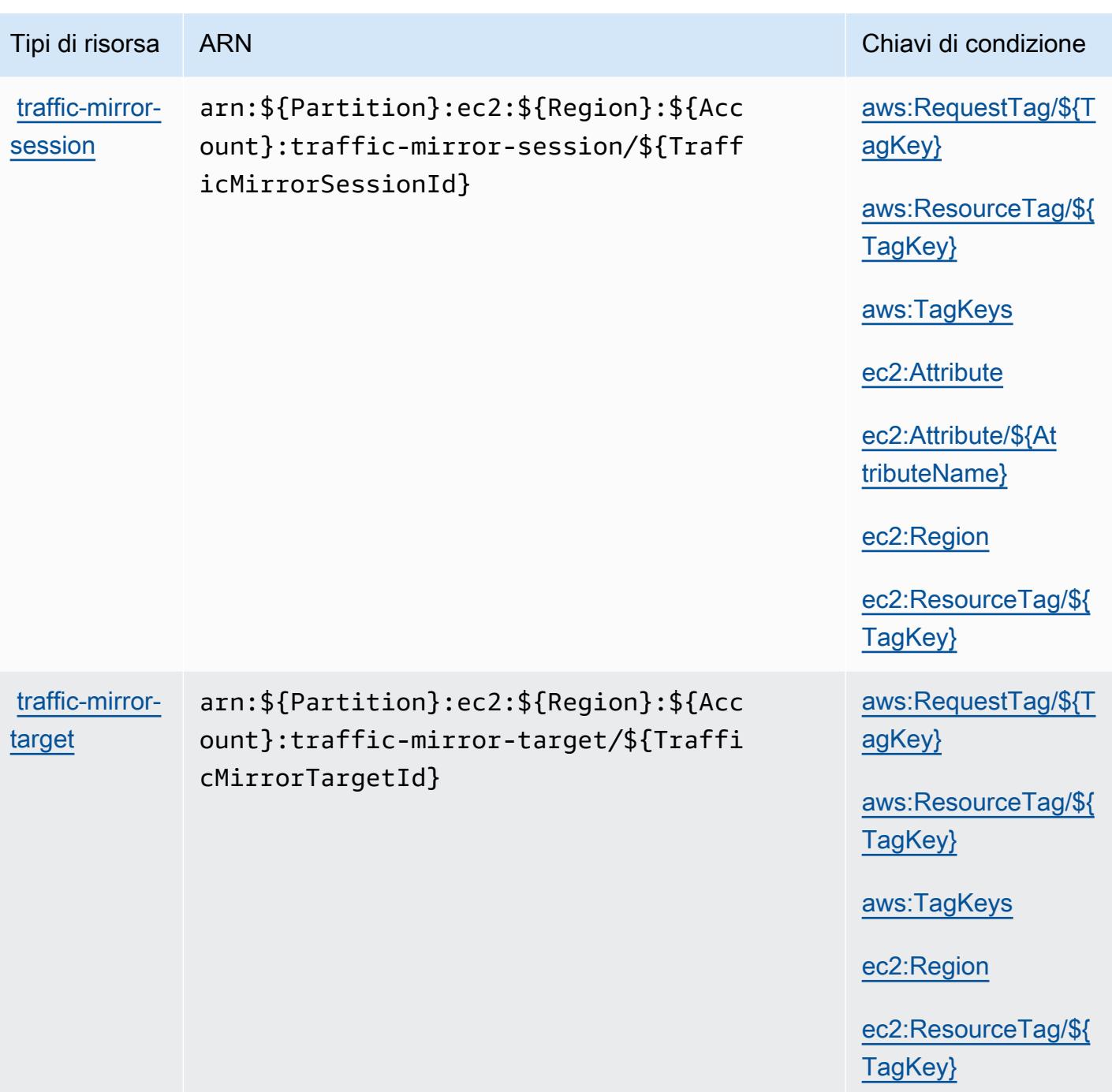

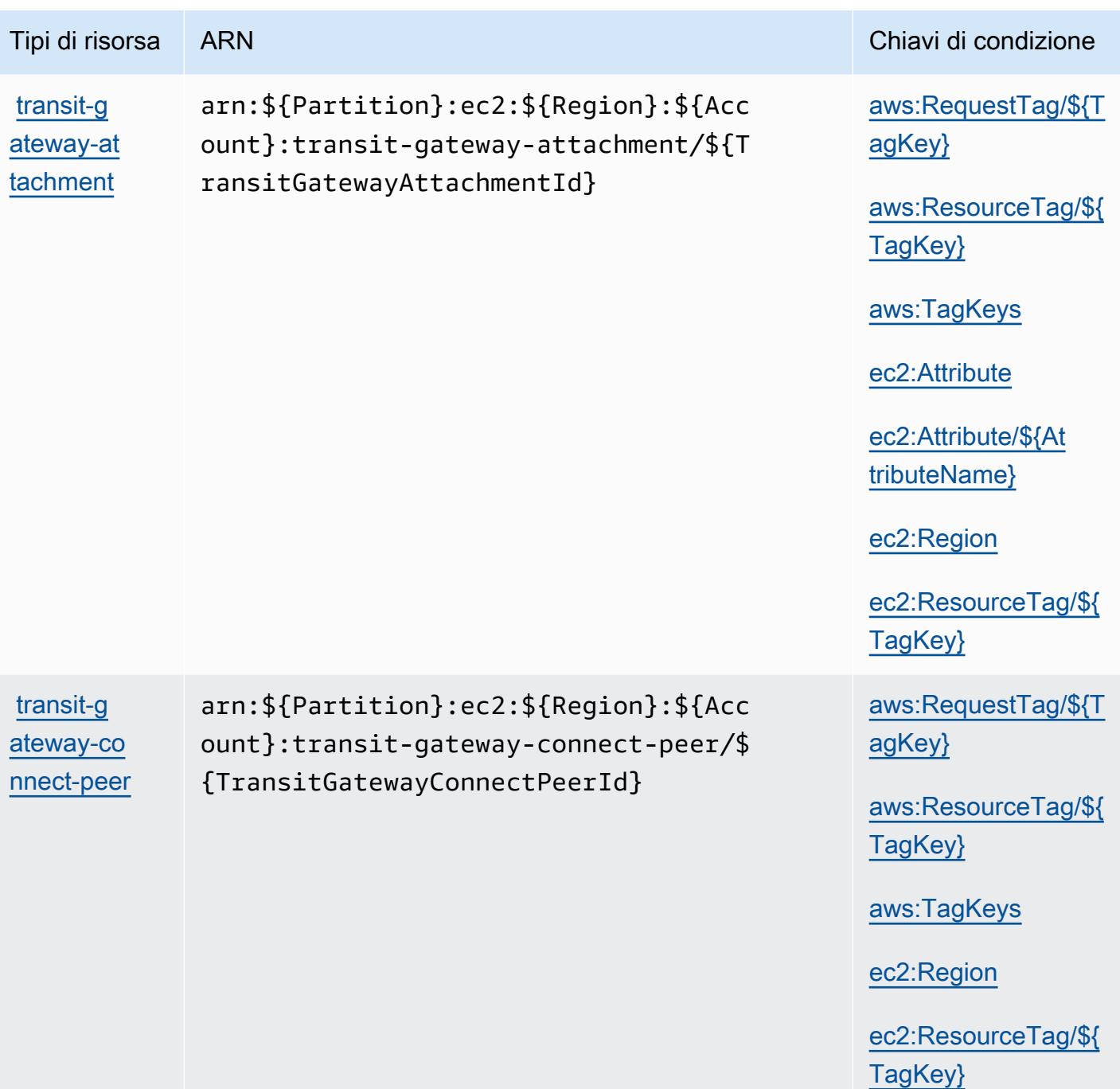

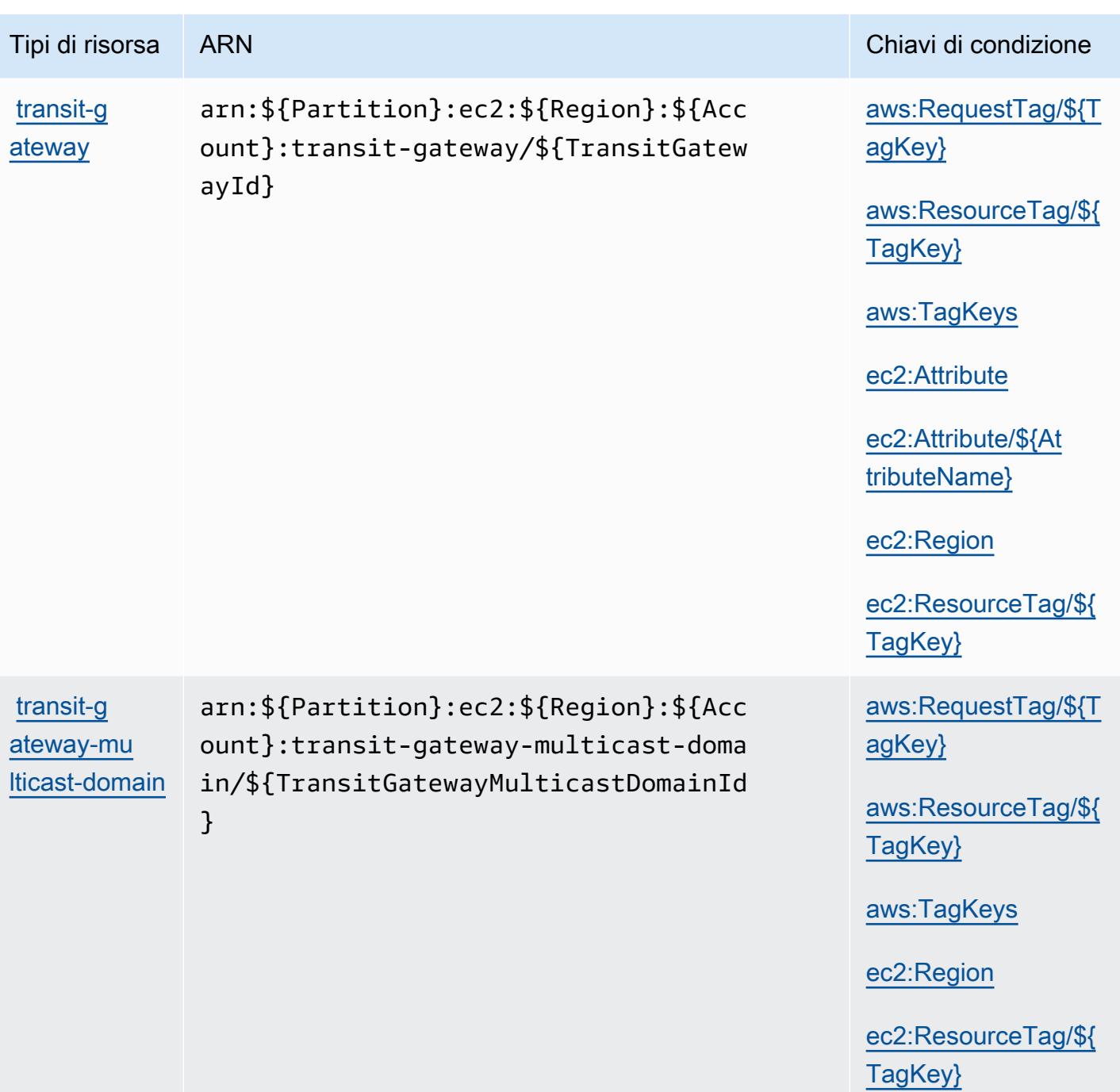

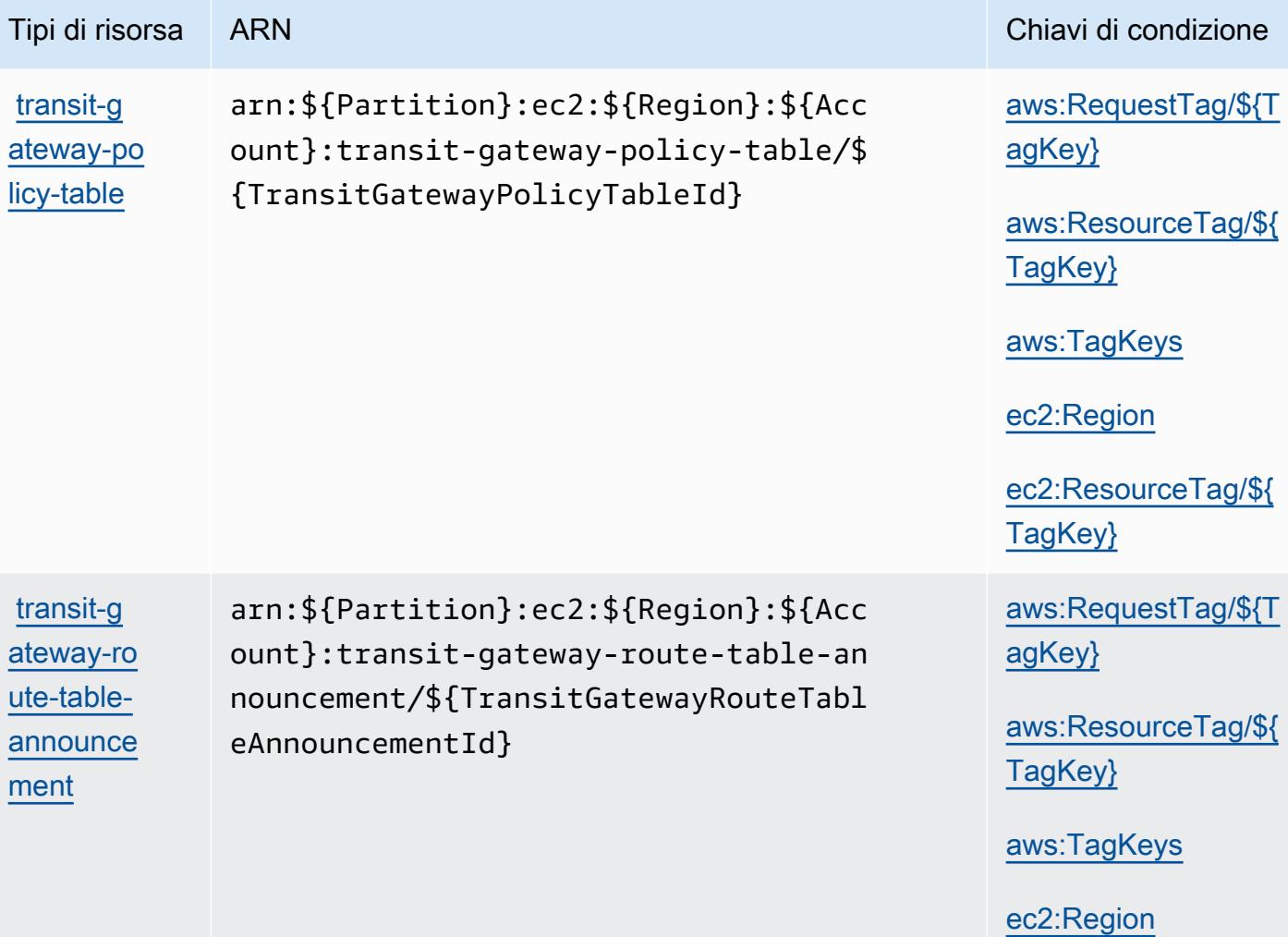

[ec2:ResourceTag/\\${](#amazonec2-ec2_ResourceTag___TagKey_)

[TagKey}](#amazonec2-ec2_ResourceTag___TagKey_)

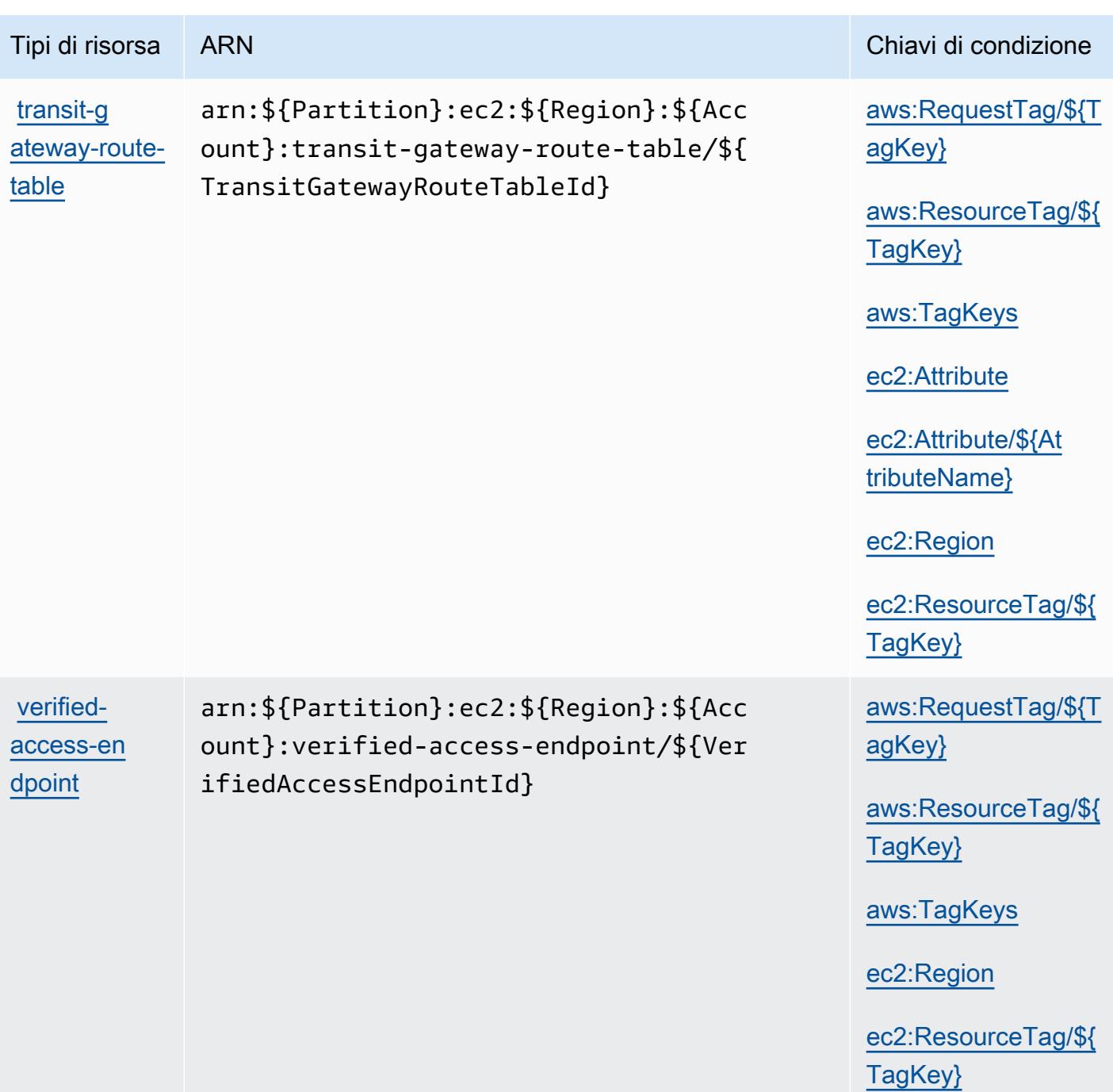

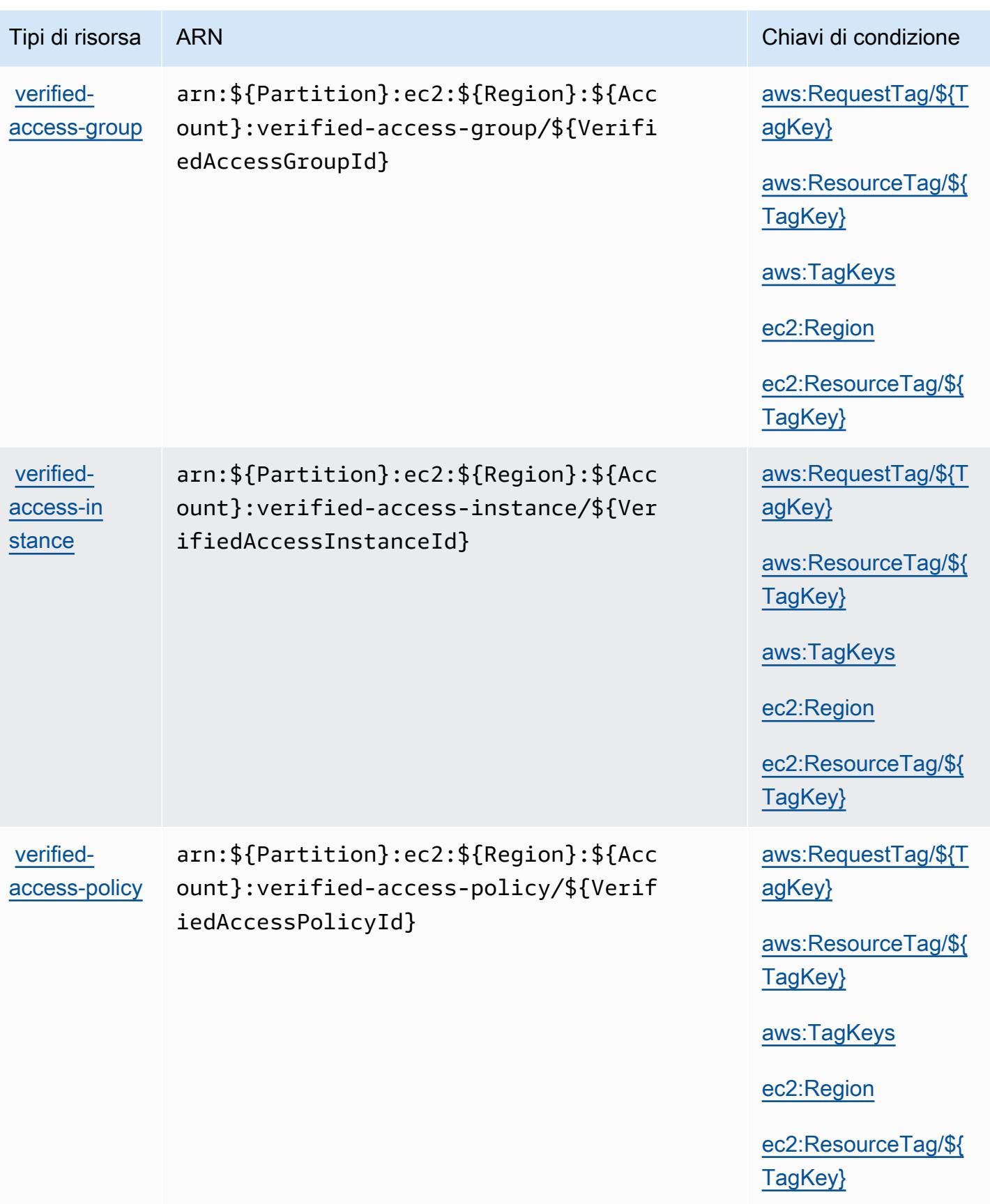

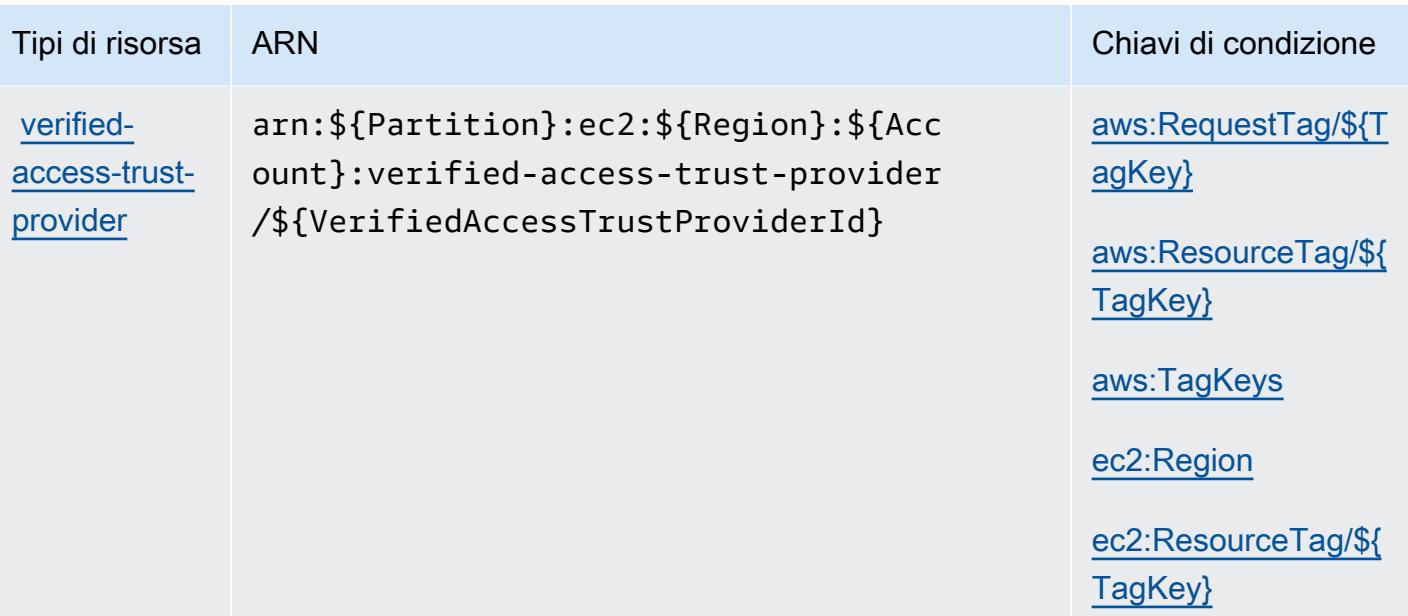

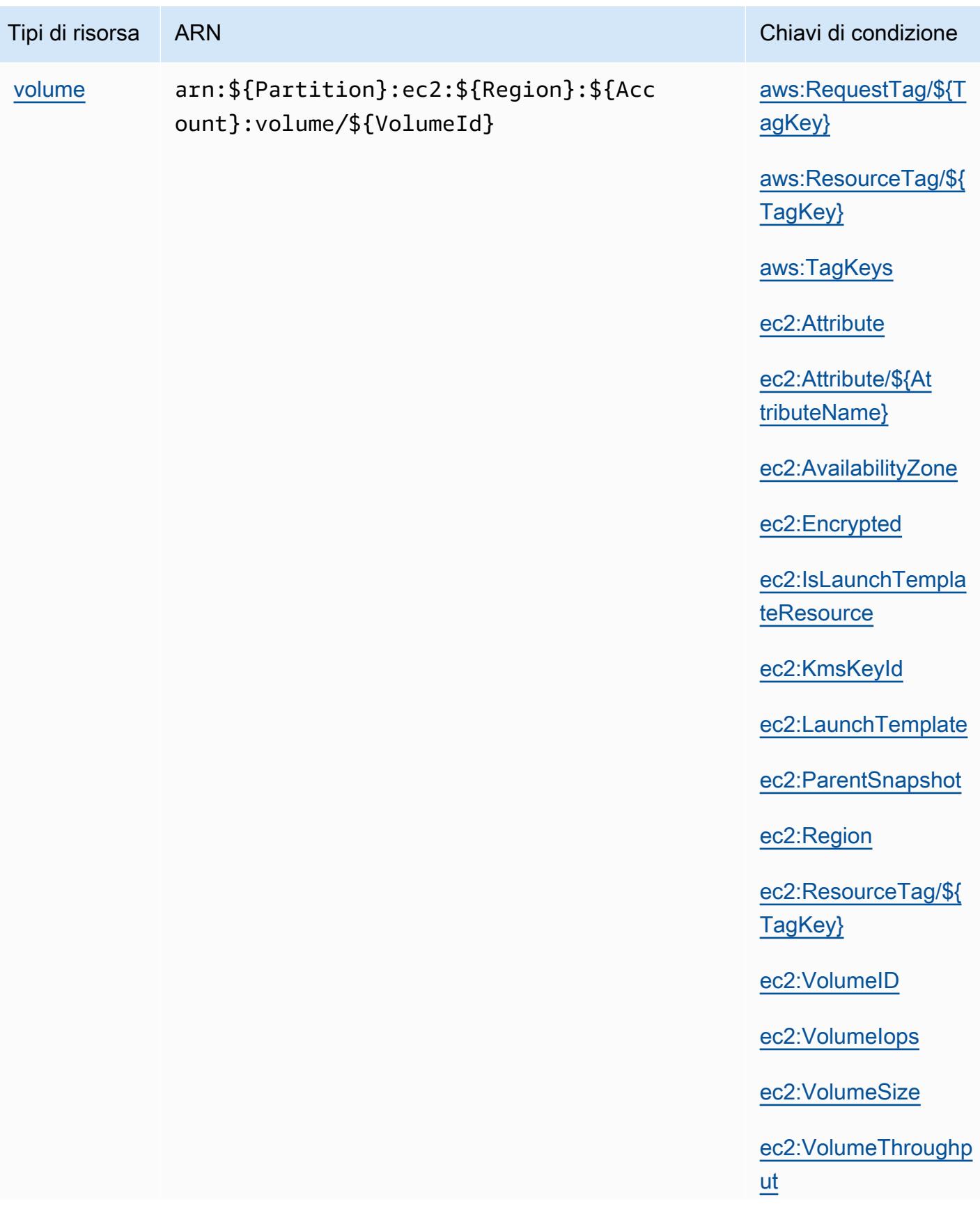

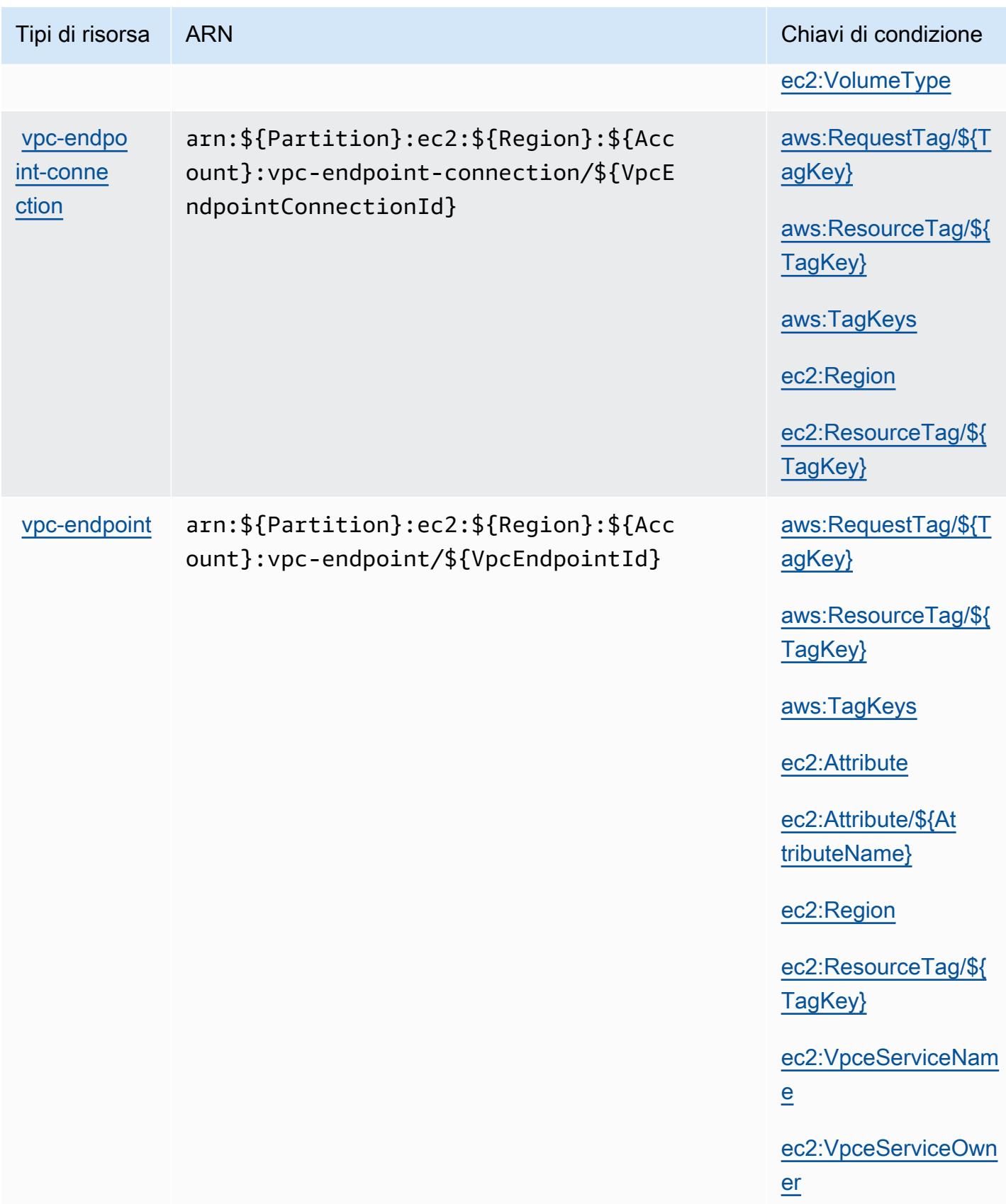

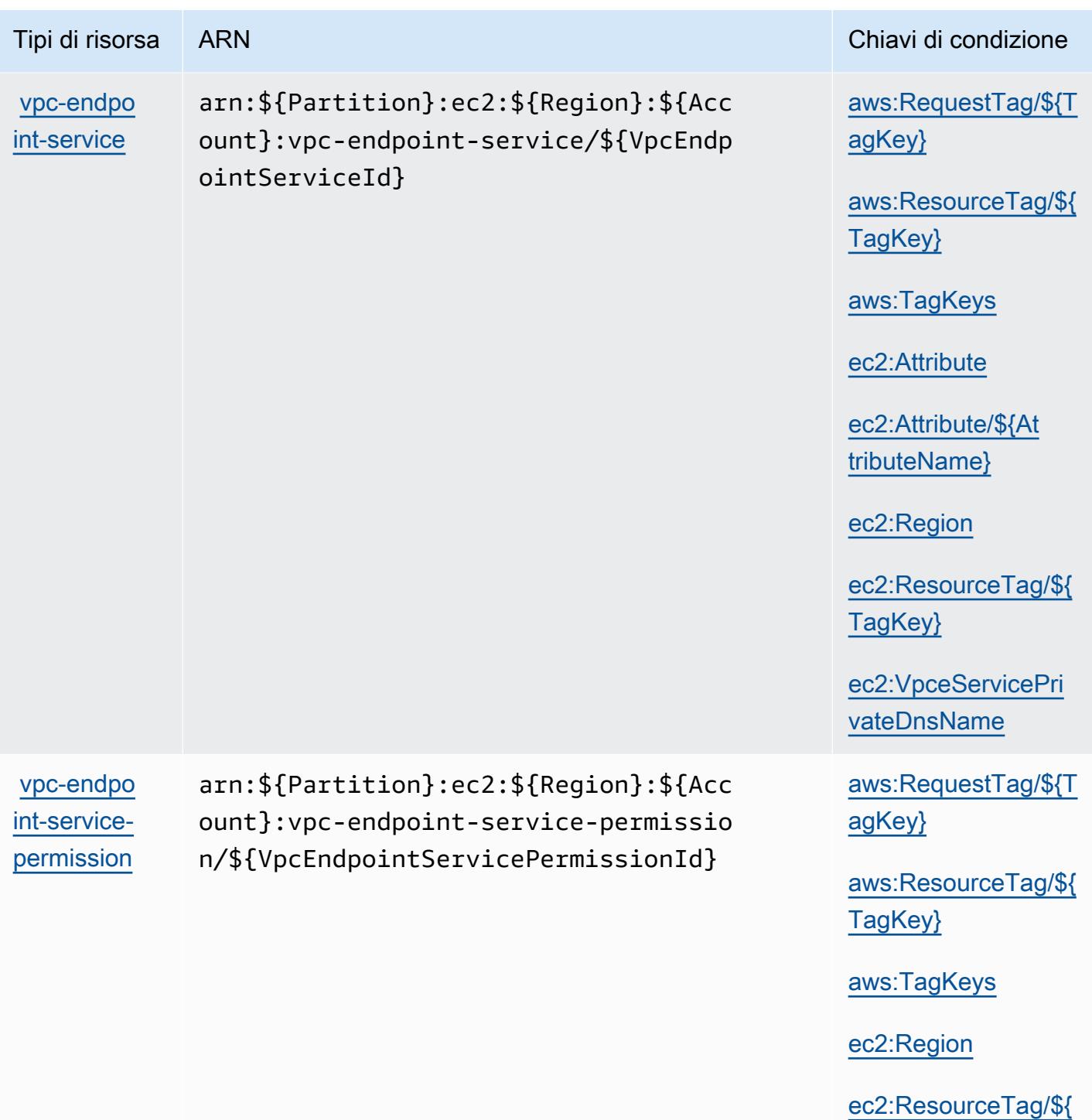

[TagKey}](#amazonec2-ec2_ResourceTag___TagKey_)

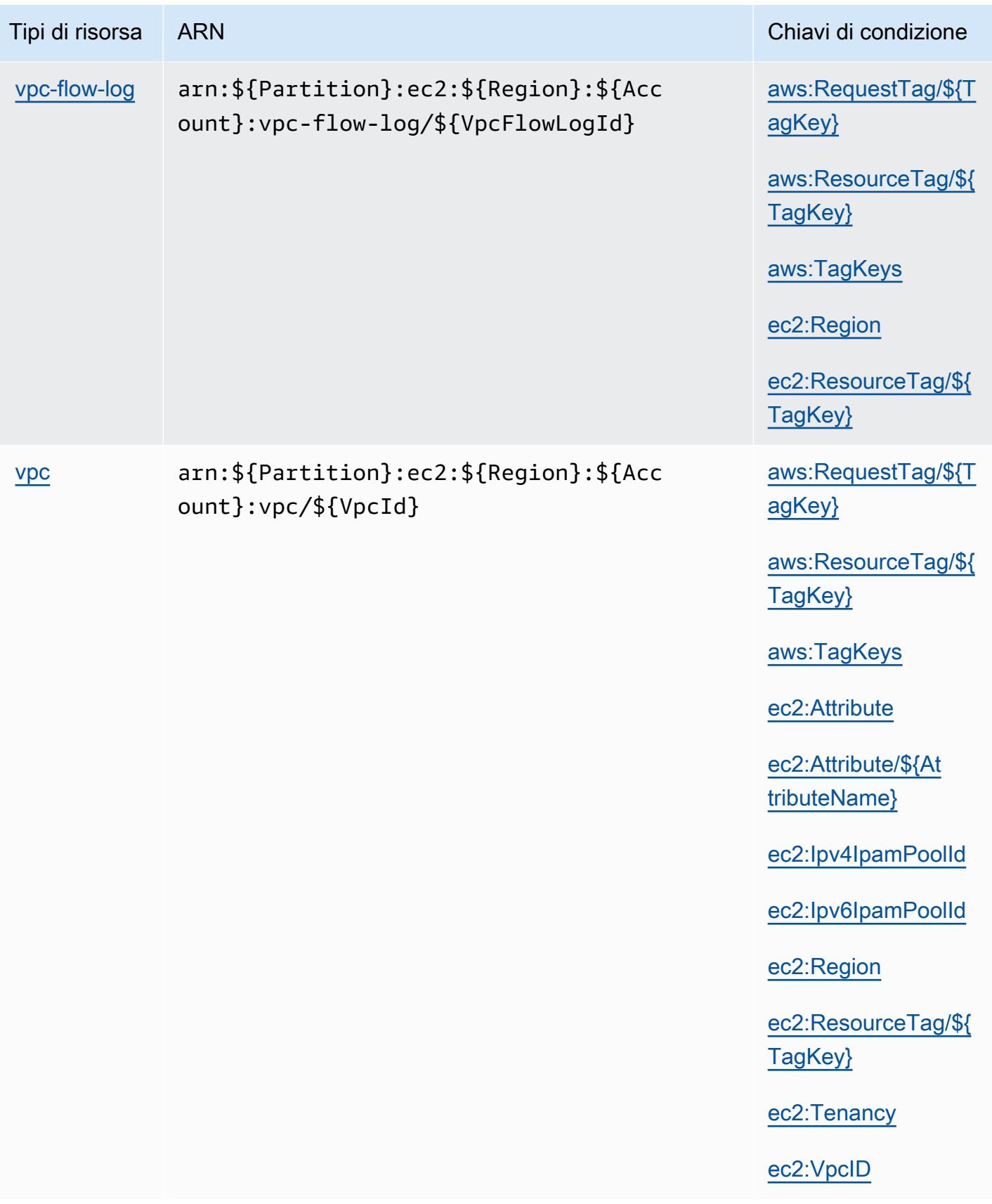

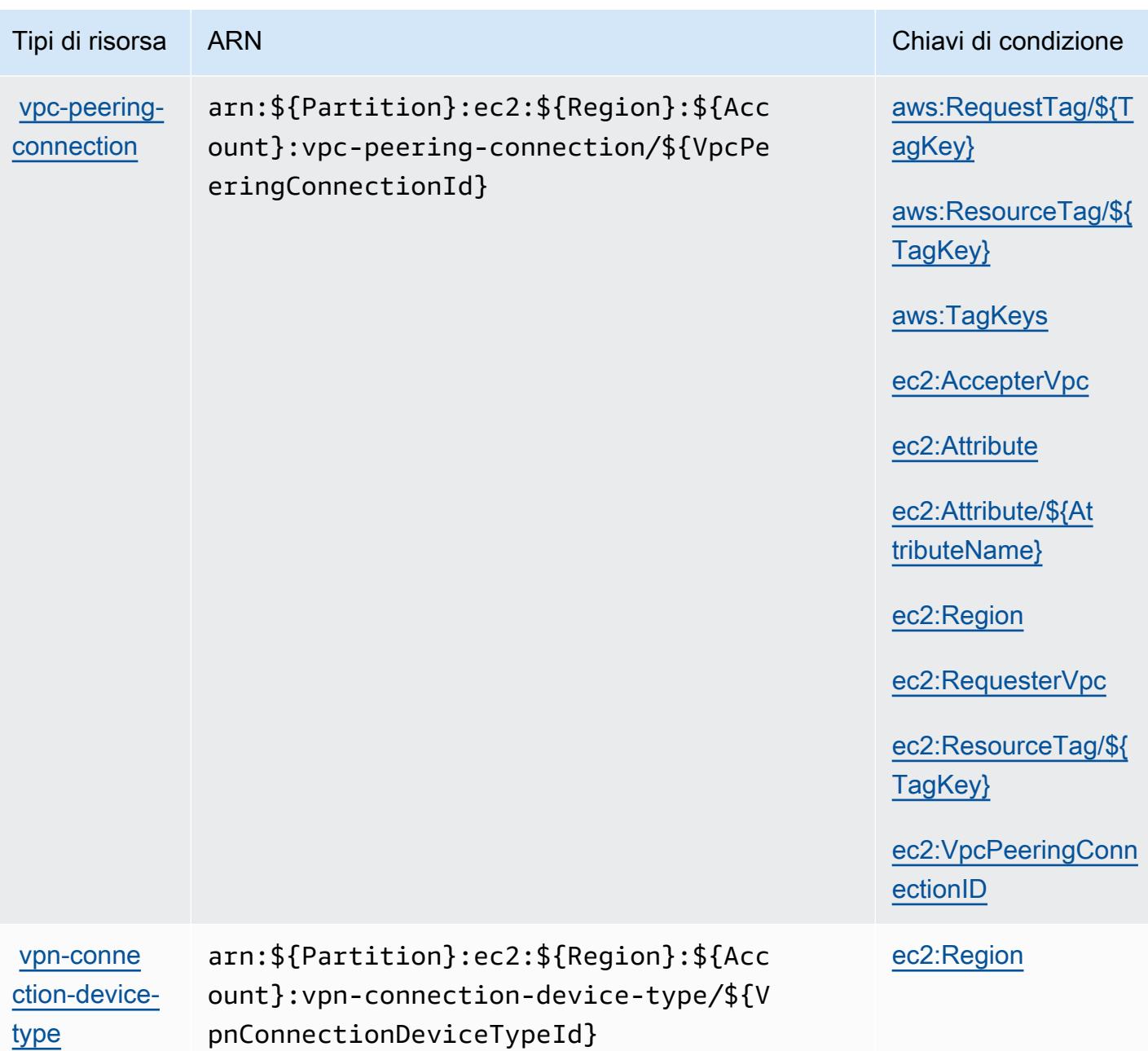

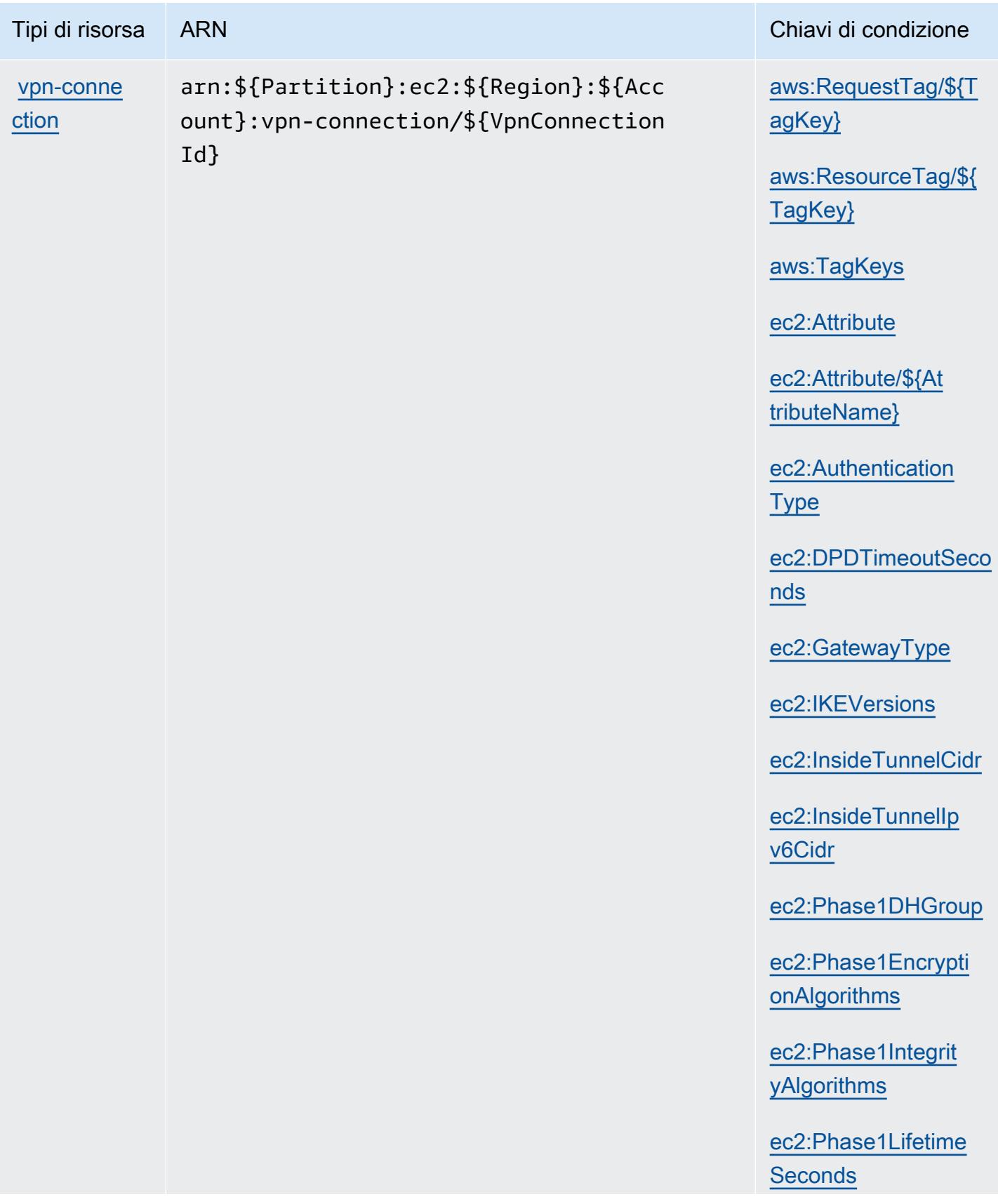

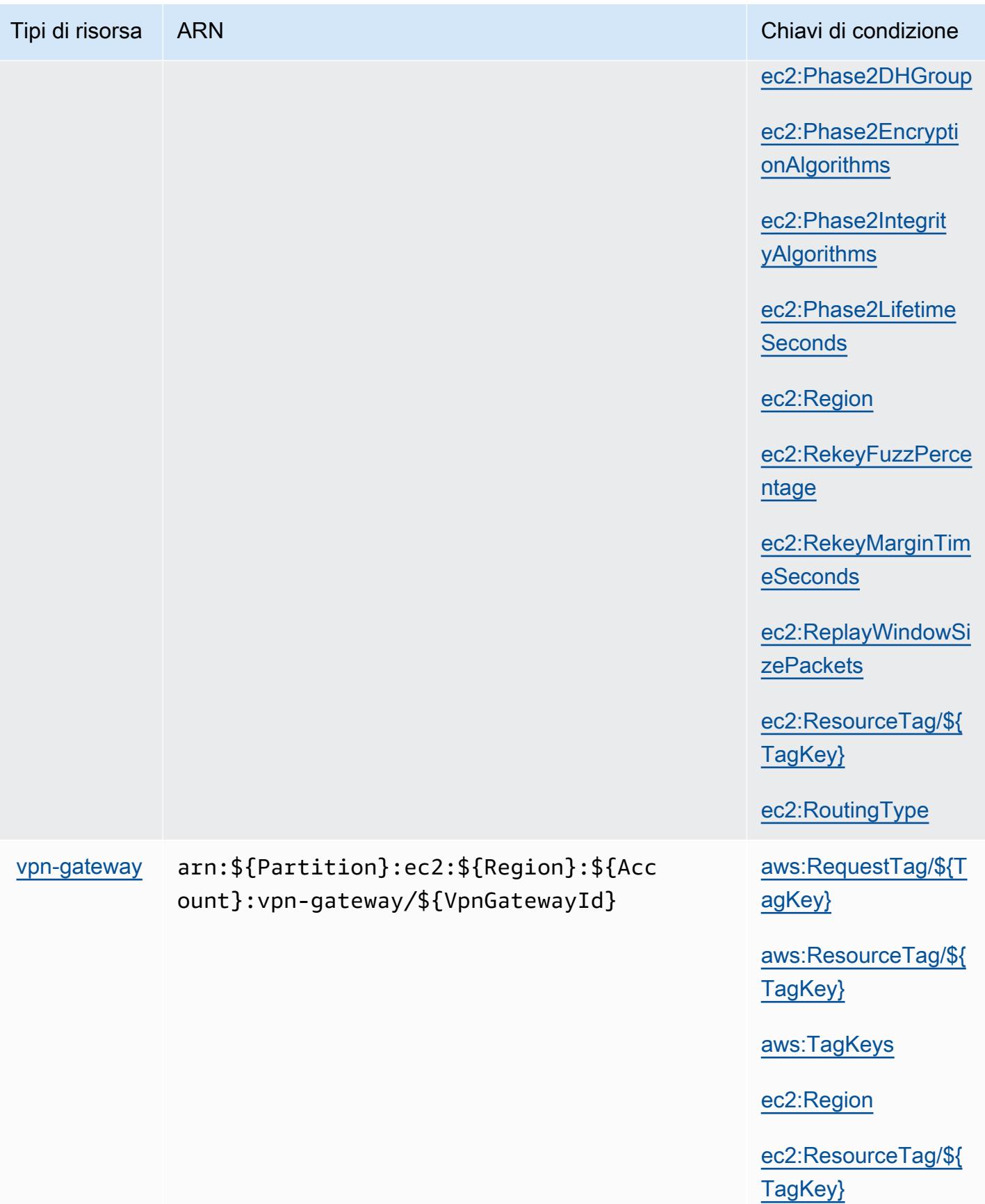

## Chiavi di condizione per Amazon EC2

Amazon EC2 definisce le seguenti chiavi di condizione che possono essere utilizzate nell'elemento Condition di una policy IAM. Puoi utilizzare queste chiavi per perfezionare ulteriormente le condizioni in base alle quali si applica l'istruzione di policy. Per dettagli sulle colonne nella tabella seguente, consulta [Tabella delle chiavi di condizione](reference_policies_actions-resources-contextkeys.html#context_keys_table).

Per visualizzare le chiavi di condizione globali disponibili per tutti i servizi, consulta [Chiavi di](https://docs.aws.amazon.com/IAM/latest/UserGuide/reference_policies_condition-keys.html#AvailableKeys)  [condizione globali disponibili](https://docs.aws.amazon.com/IAM/latest/UserGuide/reference_policies_condition-keys.html#AvailableKeys).

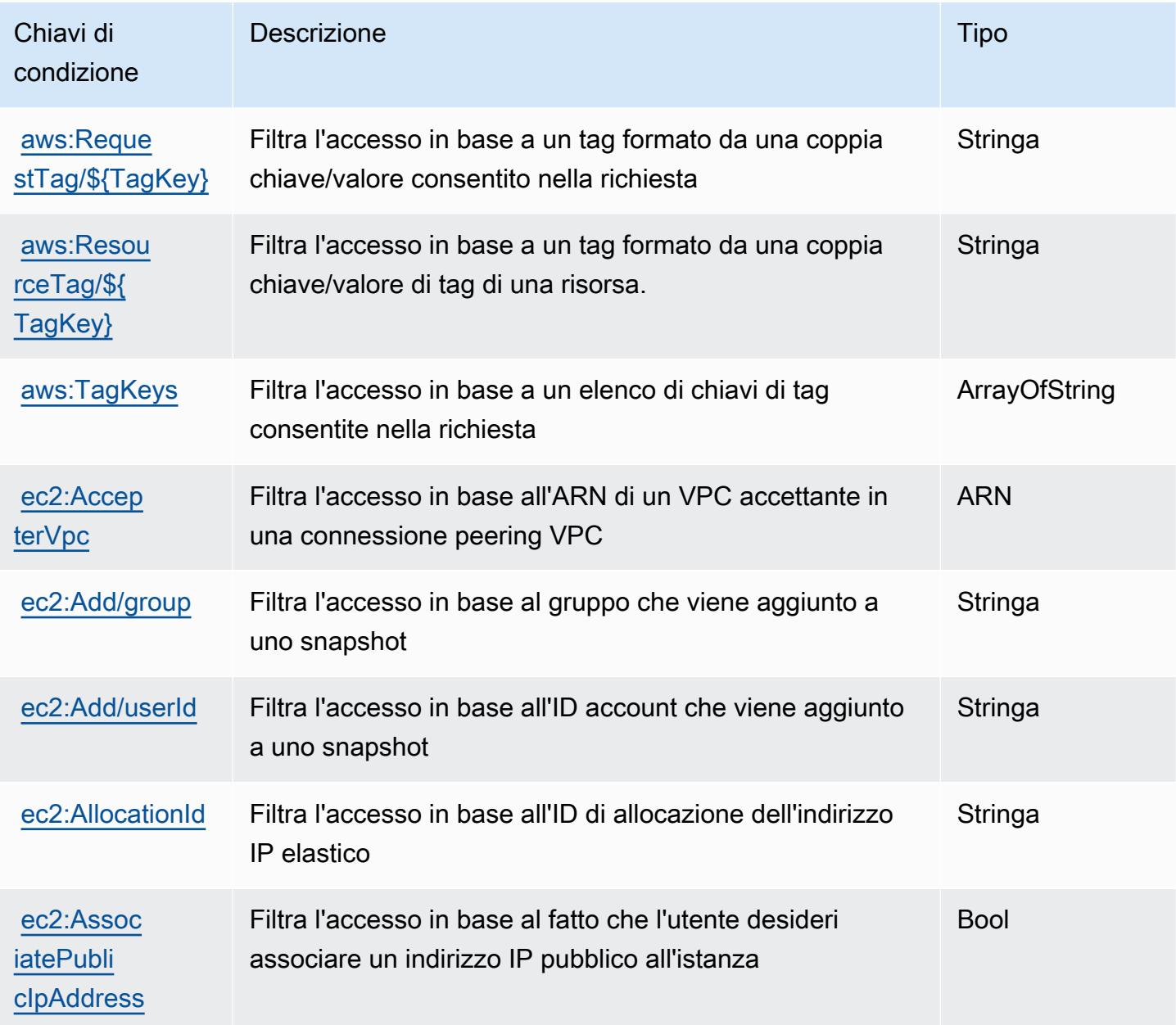

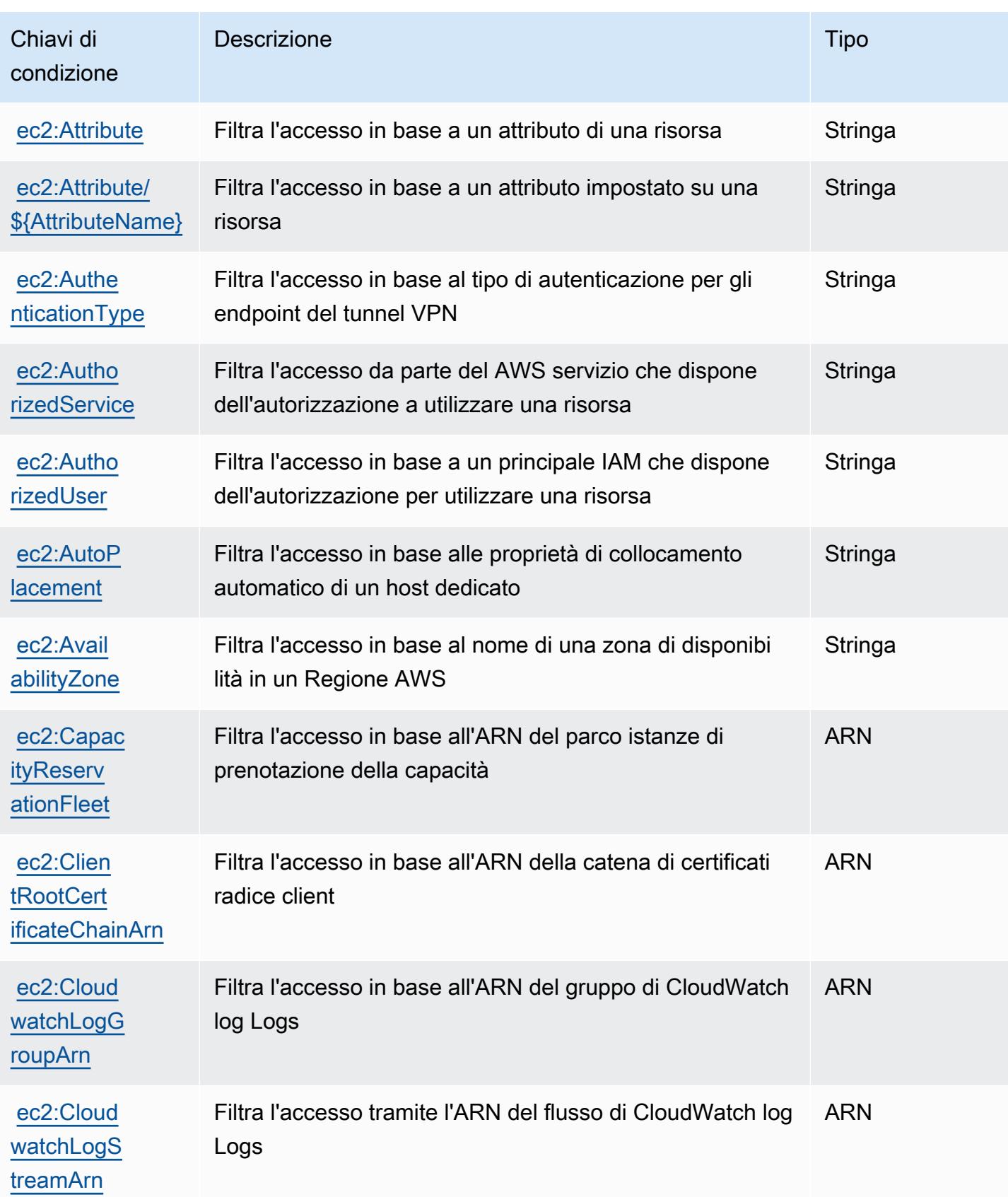

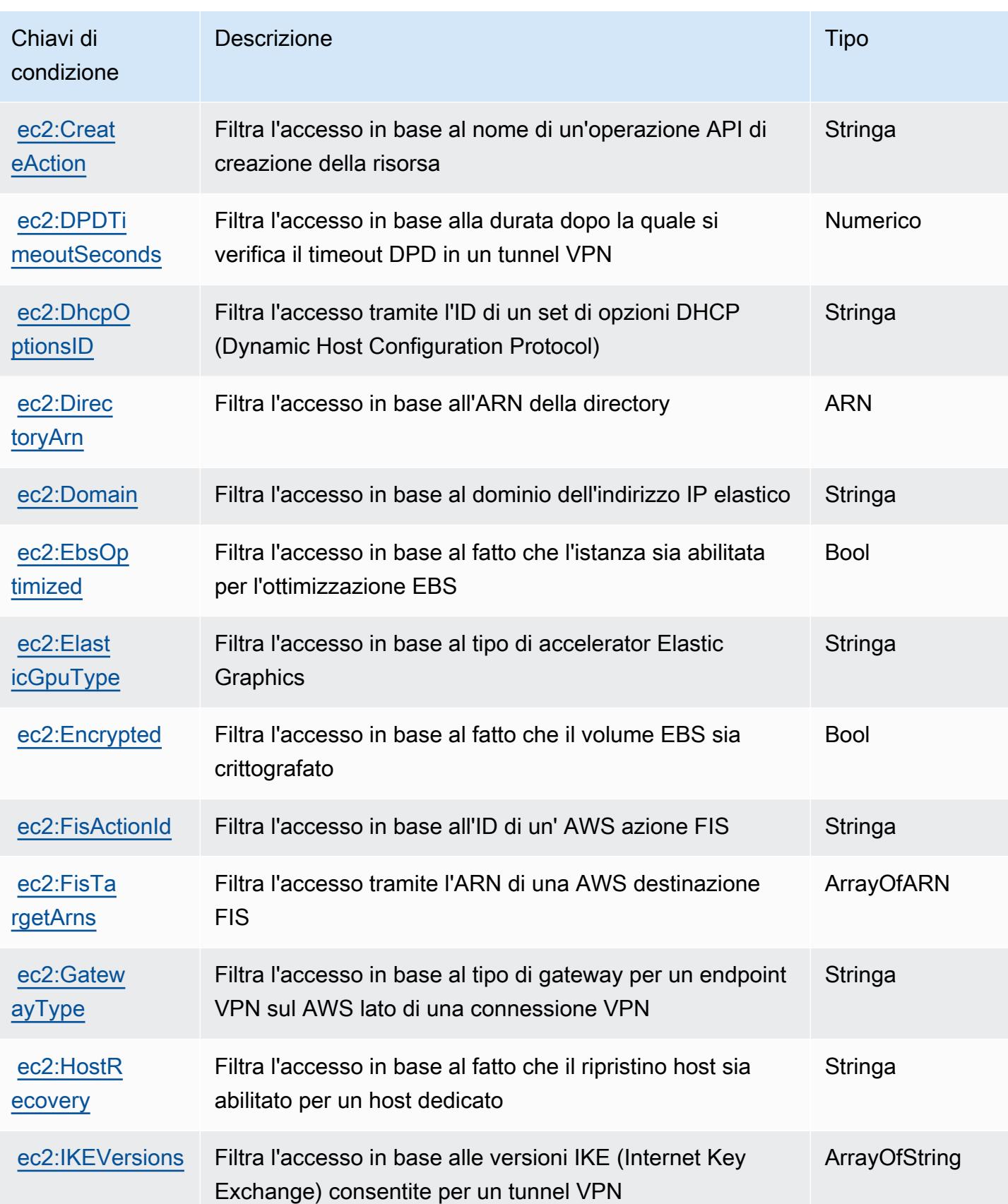

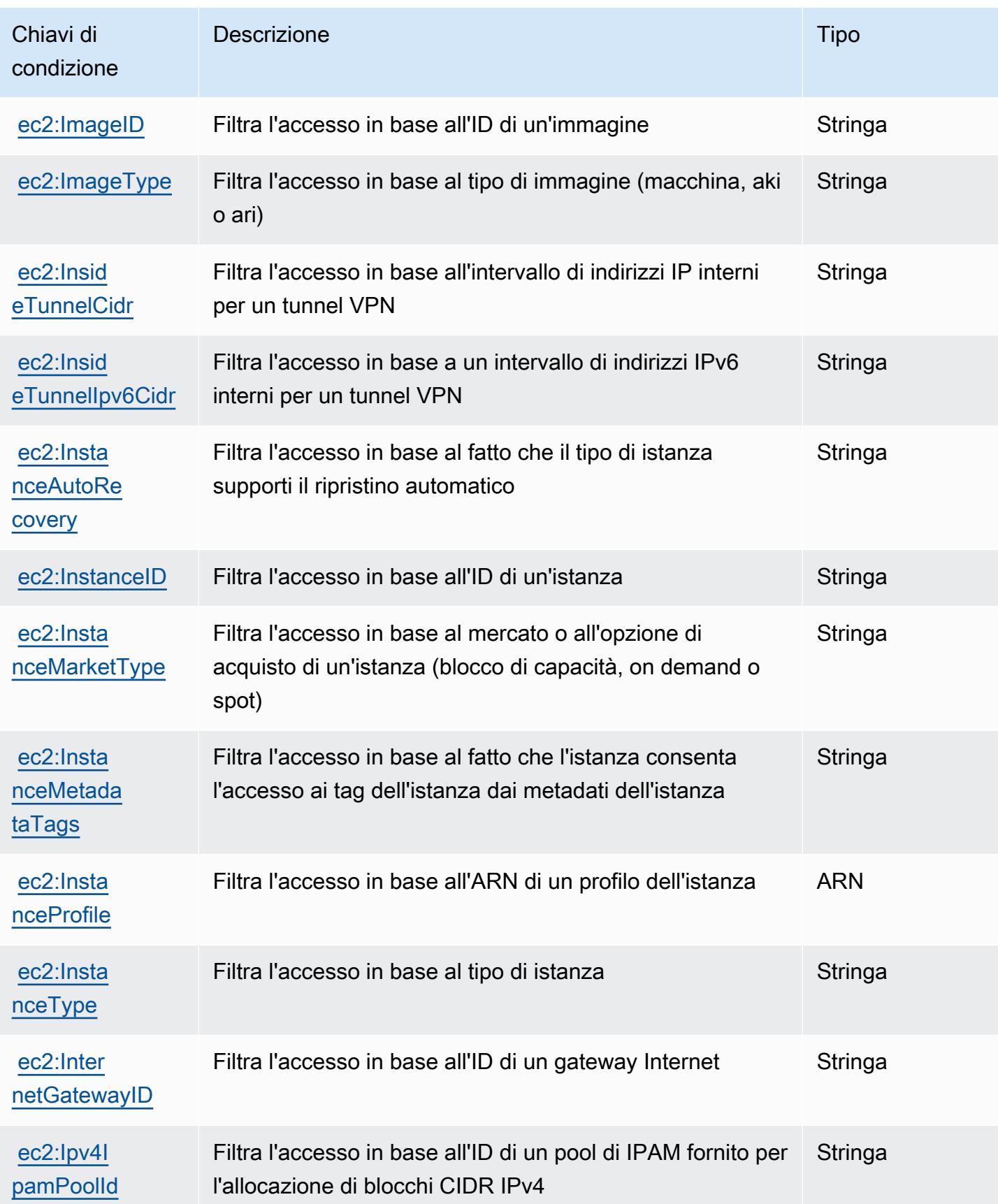
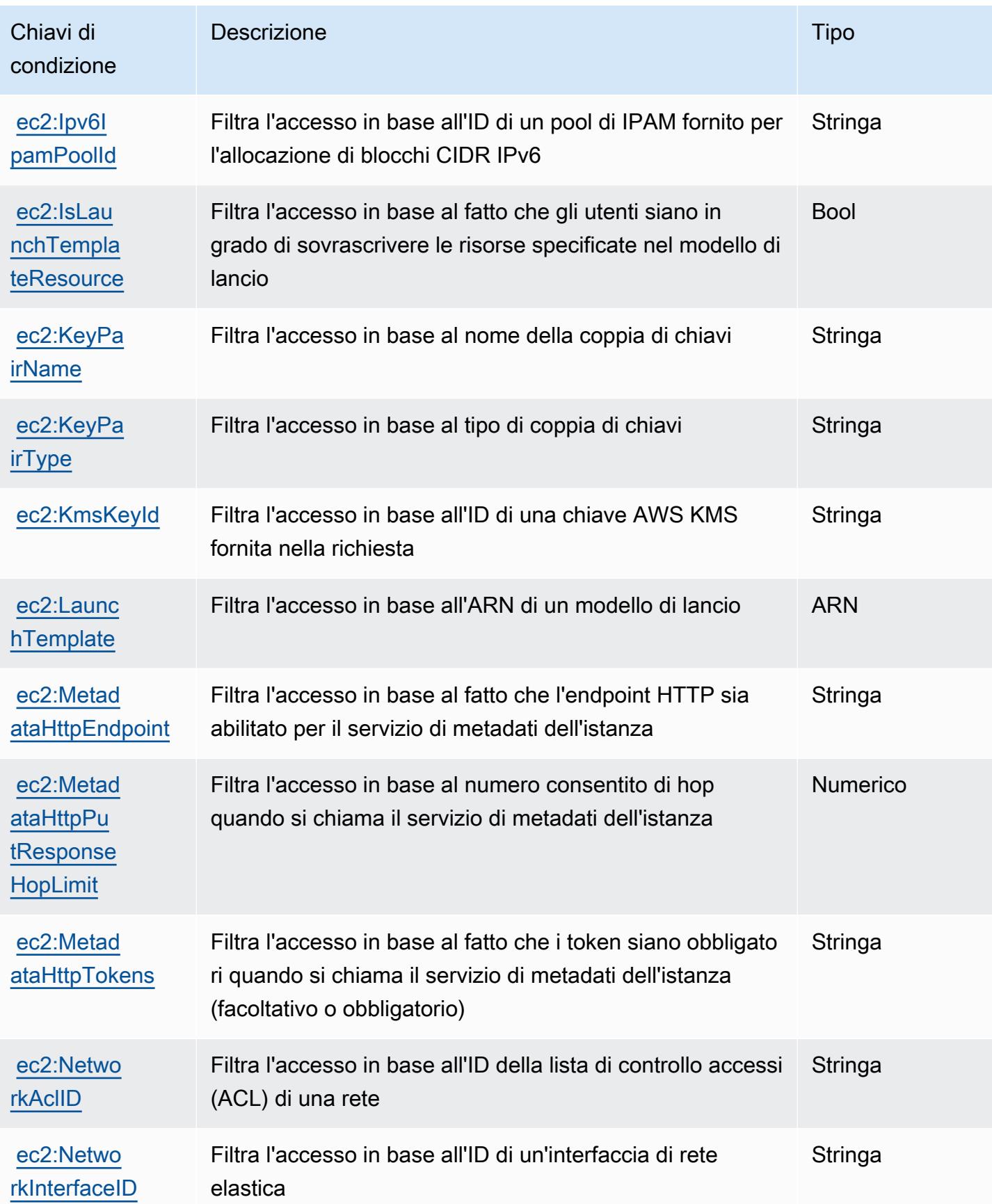

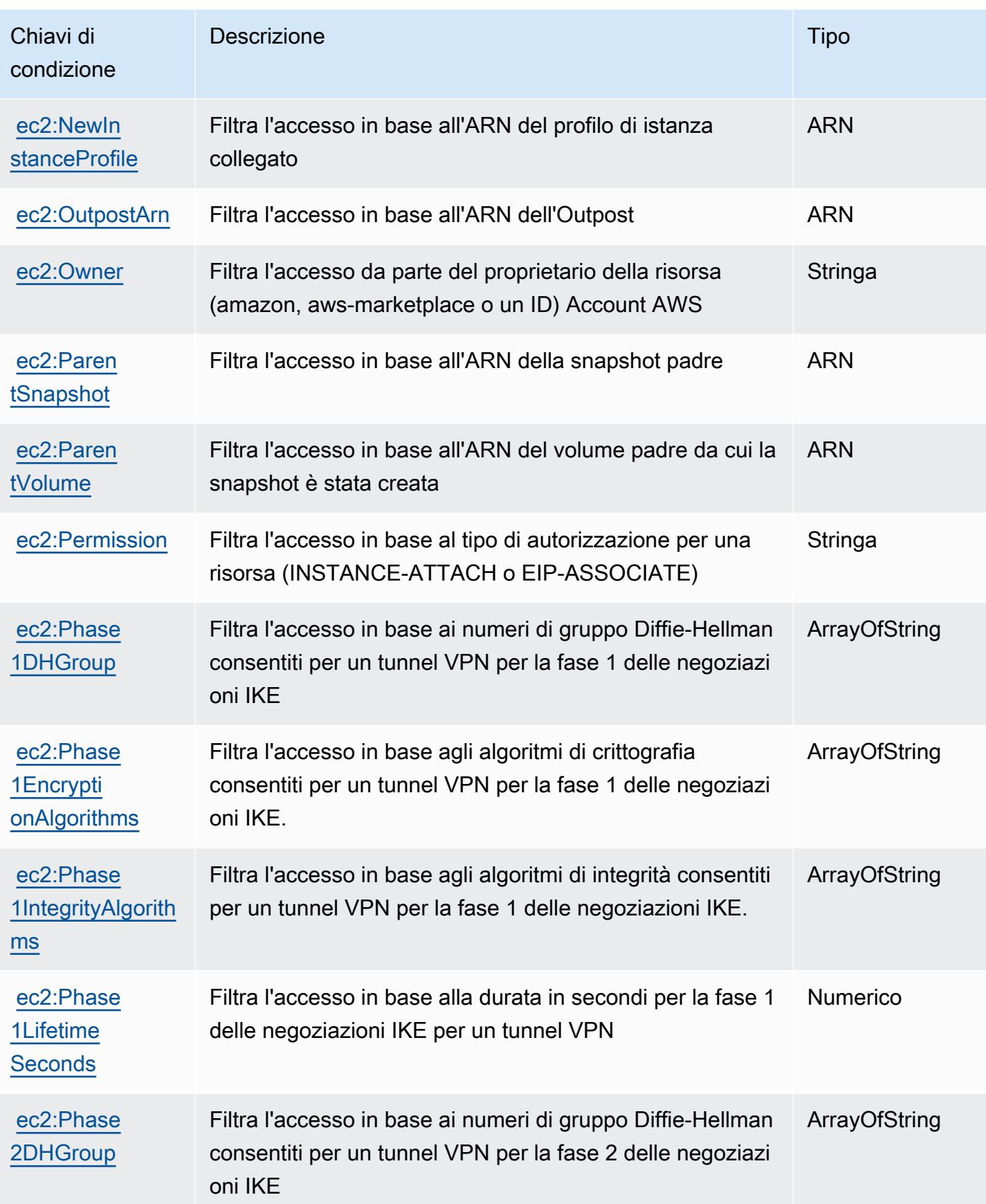

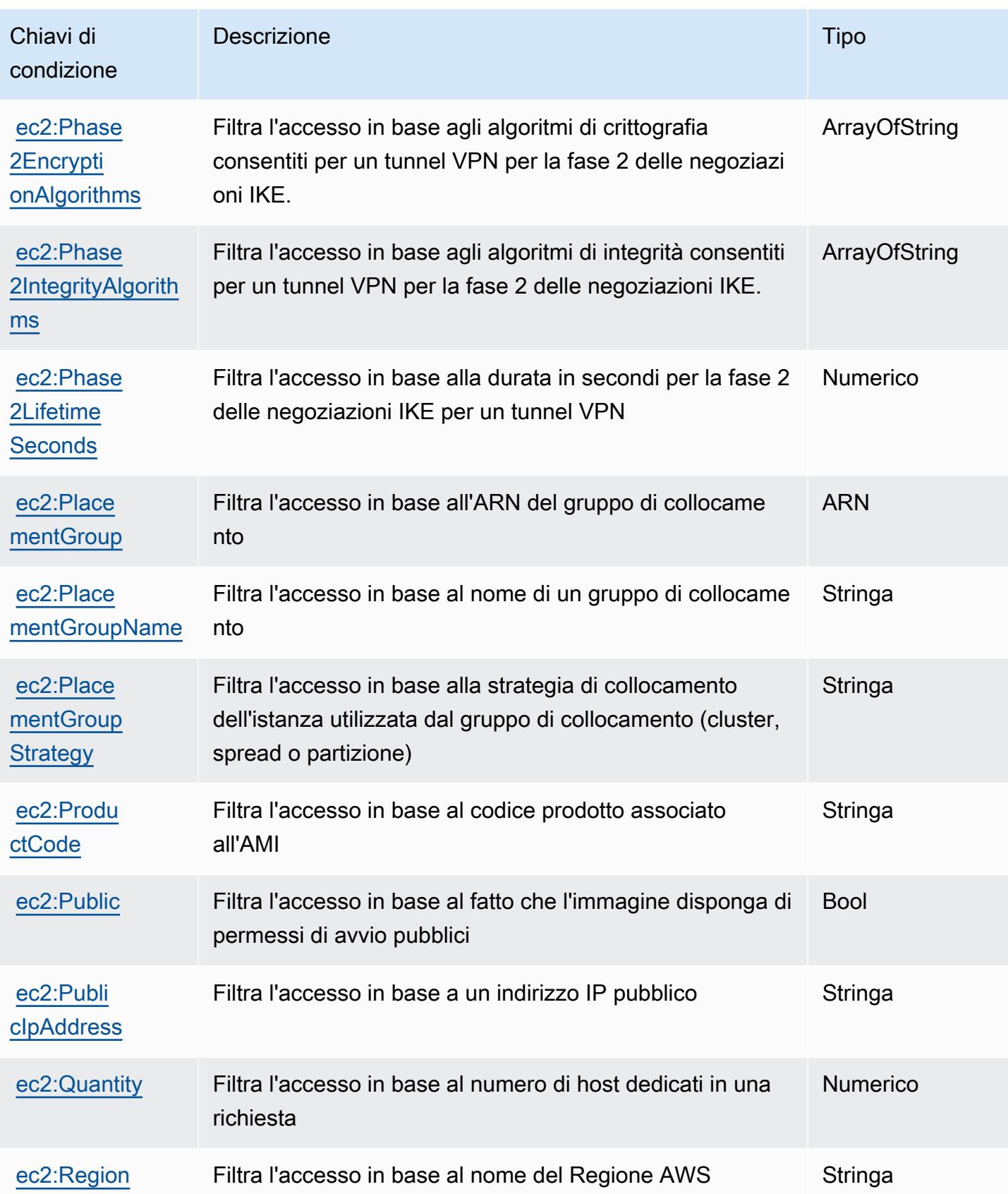

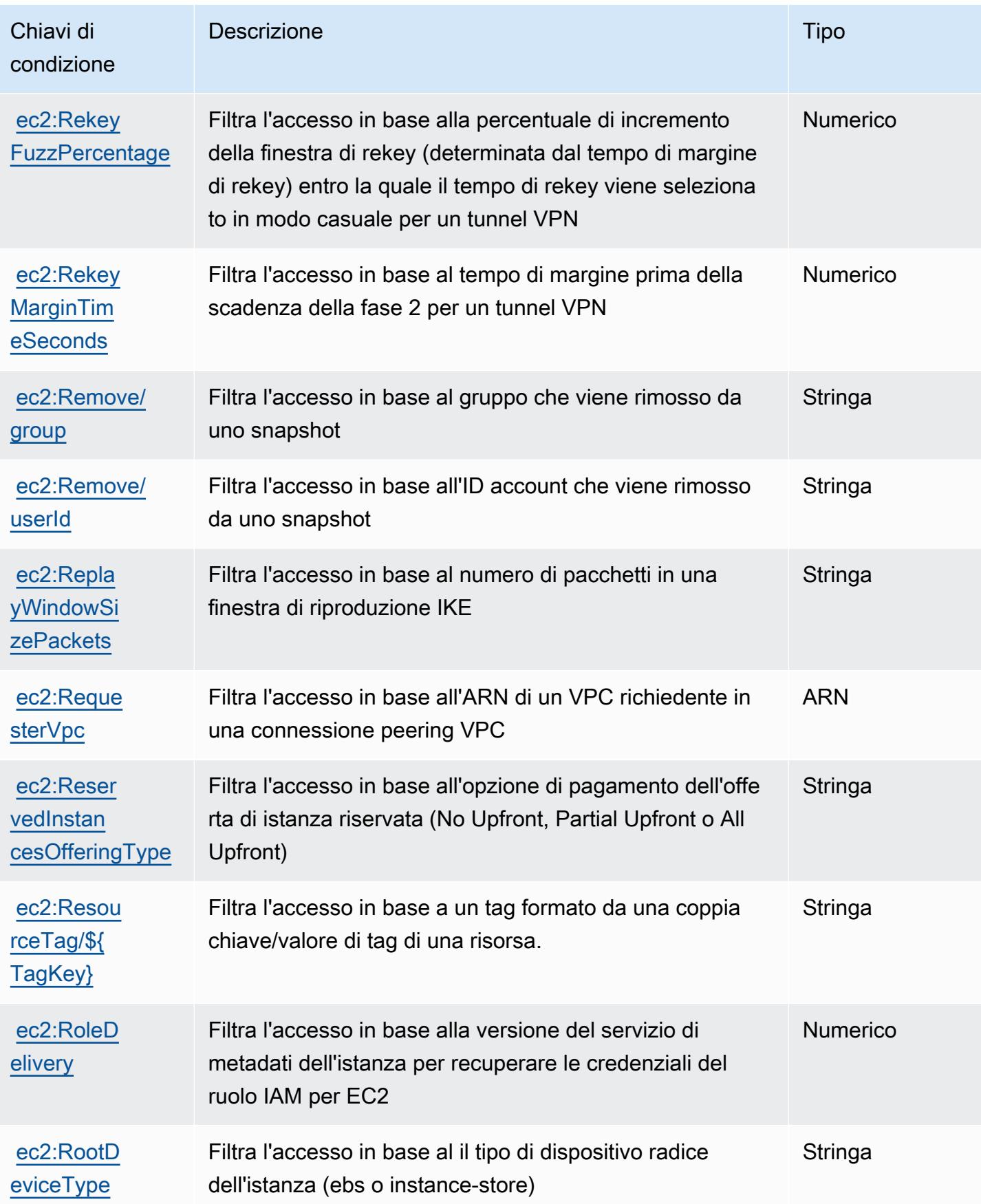

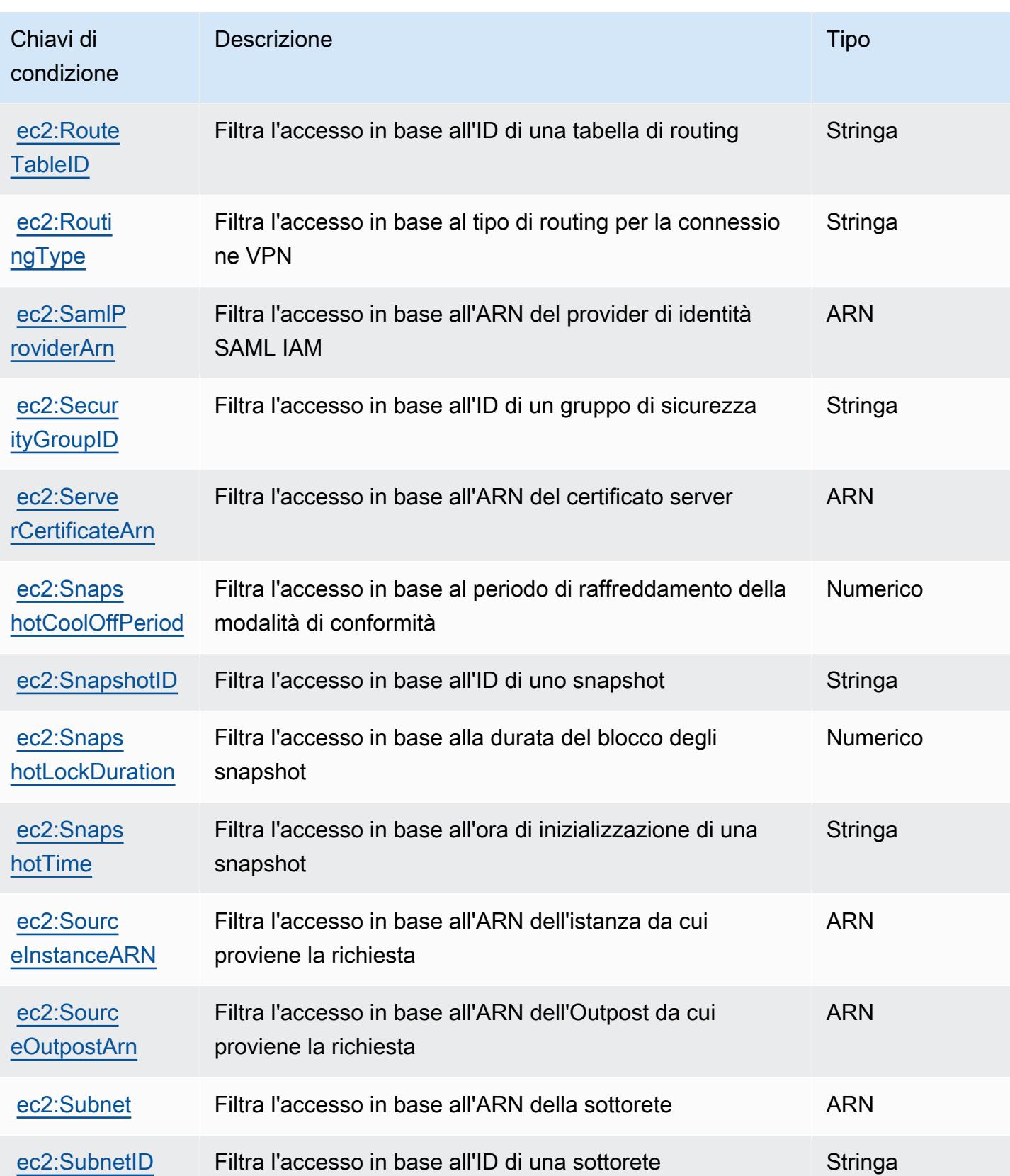

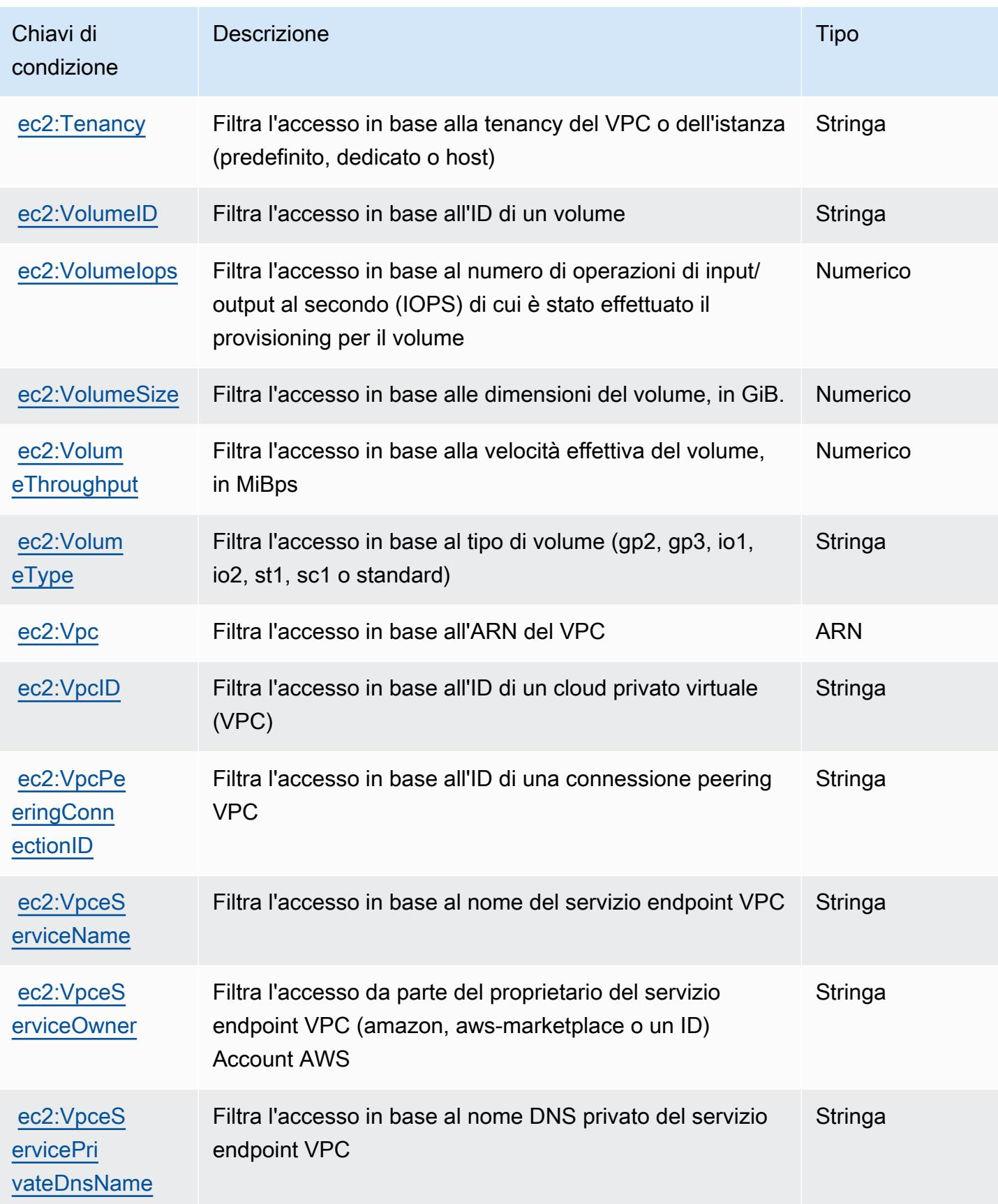

# Operazioni, risorse e chiavi di condizione per Amazon EC2 Auto Scaling

Amazon EC2 Auto Scaling (prefisso del servizio: autoscaling) fornisce le seguenti risorse, operazioni e chiavi di contesto della condizione specifiche del servizio per l'utilizzo nelle policy di autorizzazione di IAM.

Riferimenti:

- Scopri come [configurare questo servizio](https://docs.aws.amazon.com/autoscaling/latest/userguide/).
- Visualizza un elenco delle [operazioni API disponibili per questo servizio](https://docs.aws.amazon.com/AutoScaling/latest/APIReference/).
- Scopri come proteggere questo servizio e le sue risorse [utilizzando le policy delle autorizzazioni di](https://docs.aws.amazon.com/autoscaling/latest/userguide/IAM.html)  [IAM](https://docs.aws.amazon.com/autoscaling/latest/userguide/IAM.html).

### Argomenti

- [Operazioni definite da Amazon EC2 Auto Scaling](#page-2130-0)
- [Tipi di risorsa definiti da Amazon EC2 Auto Scaling](#page-2154-0)
- [Chiavi di condizione per Amazon EC2 Auto Scaling](#page-2155-0)

## <span id="page-2130-0"></span>Operazioni definite da Amazon EC2 Auto Scaling

Puoi specificare le seguenti operazioni nell'elemento Action di un'istruzione di policy IAM. Utilizza le policy per concedere le autorizzazioni per eseguire un'operazione in AWS. Quando utilizzi un'operazione in una policy, in genere consenti o rifiuti l'accesso all'operazione API o al comando CLI con lo stesso nome. Tuttavia, in alcuni casi, una singola operazione controlla l'accesso a più di una operazione. In alternativa, alcune operazioni richiedono operazioni differenti.

La colonna Tipi di risorsa della tabella Operazioni indica se ogni operazione supporta le autorizzazioni a livello di risorsa. Se non vi è nessun valore in corrispondenza di questa colonna, è necessario specificare tutte le risorse ("\*") alle quali si applica la policy nell'elemento Resource dell'istruzione di policy. Se la colonna include un tipo di risorsa, puoi specificare un ARN di quel tipo in una istruzione con tale operazione. Se l'operazione ha una o più risorse richieste, il chiamante deve disporre dell'autorizzazione per utilizzare l'operazione con tali risorse. Le risorse richieste sono indicate nella tabella con un asterisco (\*). Se si limita l'accesso alle risorse con l'elemento Resource in una policy IAM, è necessario includere un ARN o un modello per ogni tipo di risorsa richiesta. Alcune operazioni supportano più tipi di risorse. Se il tipo di risorsa è facoltativo (non indicato come obbligatorio), puoi scegliere di utilizzare uno tra i tipi di risorsa facoltativi.

La colonna Chiavi di condizione della tabella Operazioni contiene le chiavi che è possibile specificare nell'elemento Condition di un'istruzione di policy. Per ulteriori informazioni sulle chiavi di condizione associate alle risorse per il servizio guarda la colonna Chiavi di condizione della tabella Tipi di risorsa.

### **a** Note

Le chiavi relative alle condizioni delle risorse sono elencate nella tabella [Tipi di risorse.](#page-2154-0) Nella colonna Tipi di risorse (\*obbligatorio) della tabella Operazioni è presente un collegamento al tipo di risorsa che si applica a un'operazione. Il tipo di risorsa nella tabella Tipi di risorse include la colonna Chiavi di condizione, che contiene le chiavi delle condizioni delle risorse che si applicano a un'operazione nella tabella Operazioni.

Per dettagli sulle colonne nella tabella seguente, consultare [Tabella delle operazioni](reference_policies_actions-resources-contextkeys.html#actions_table).

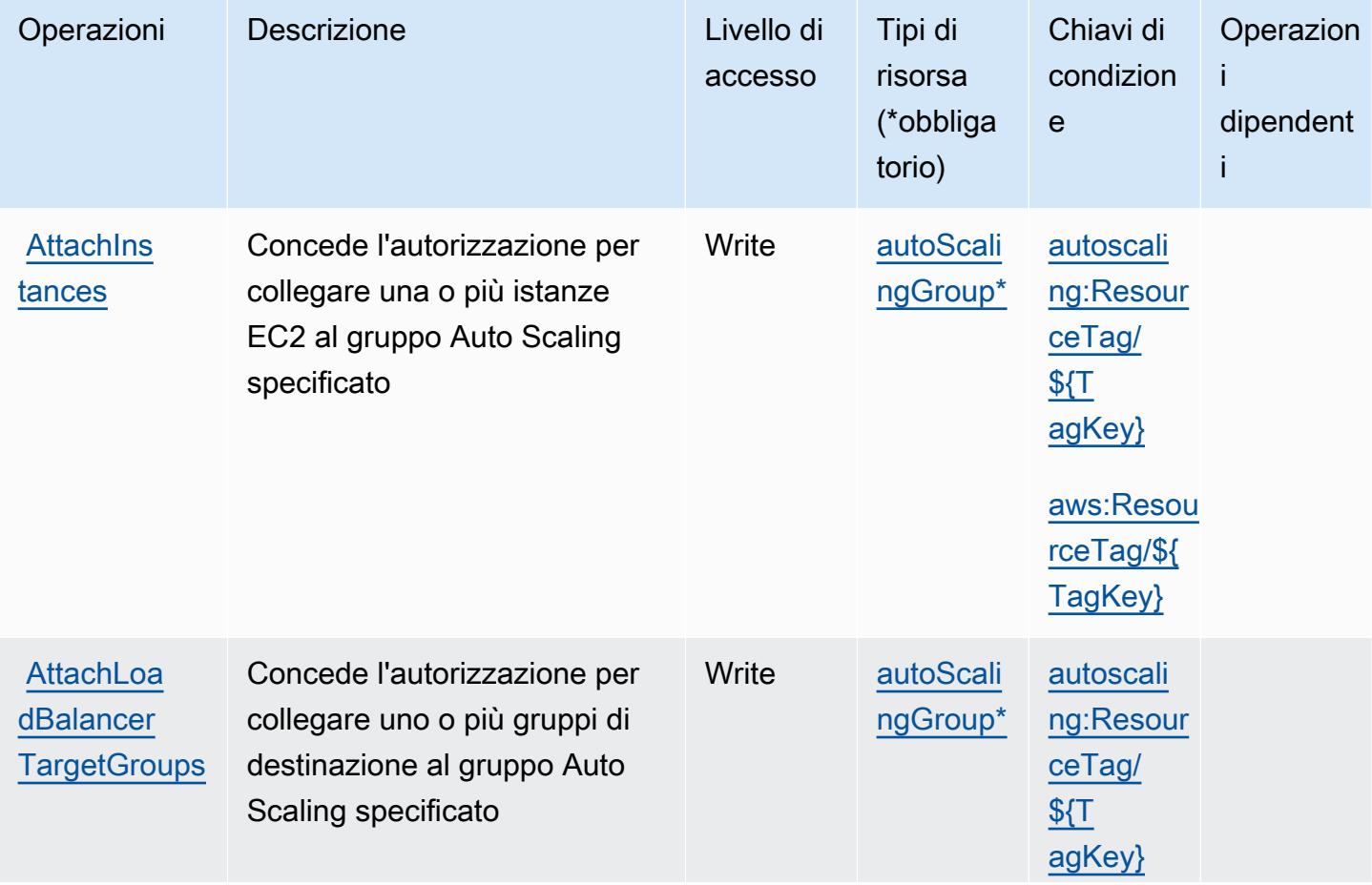

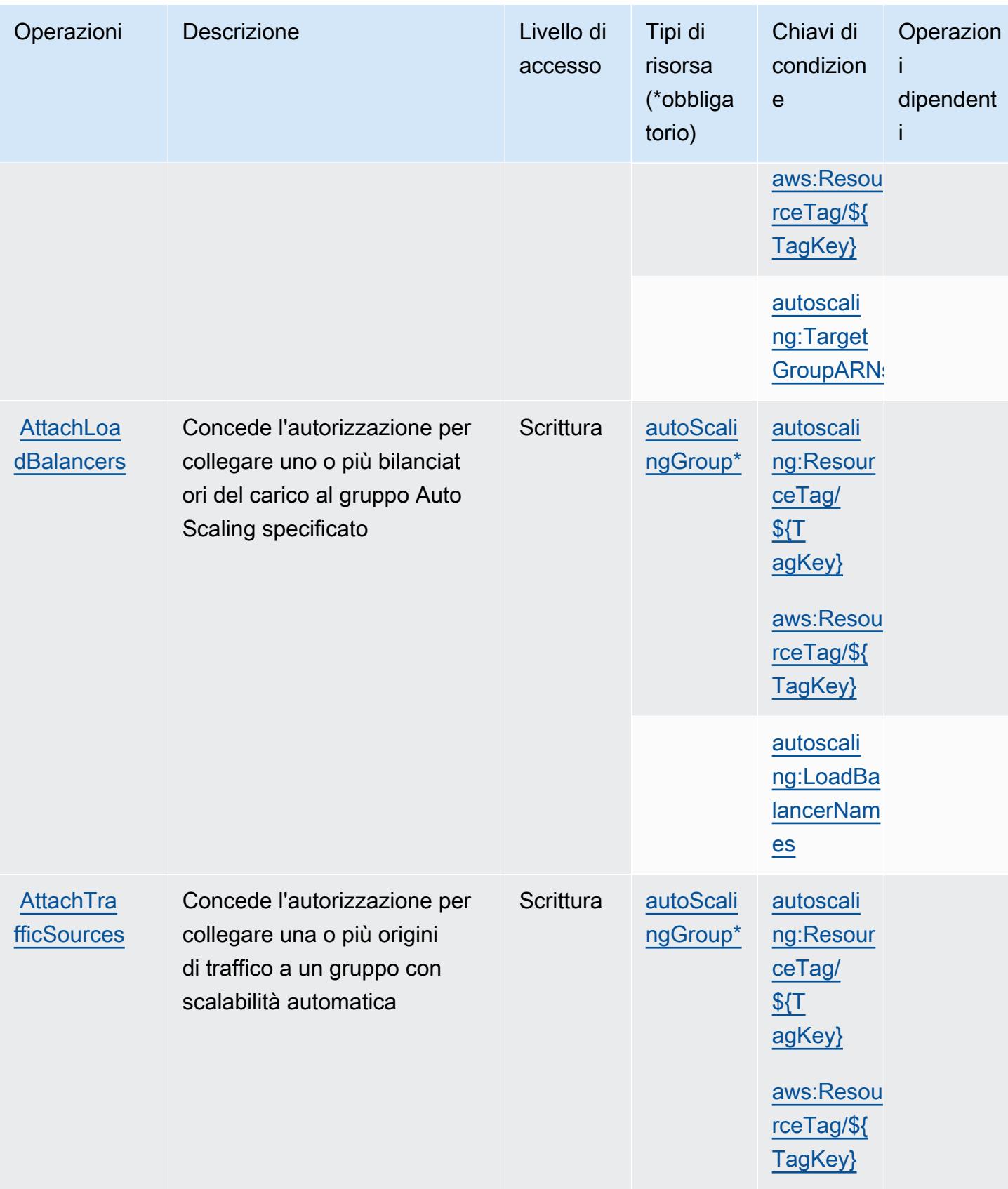

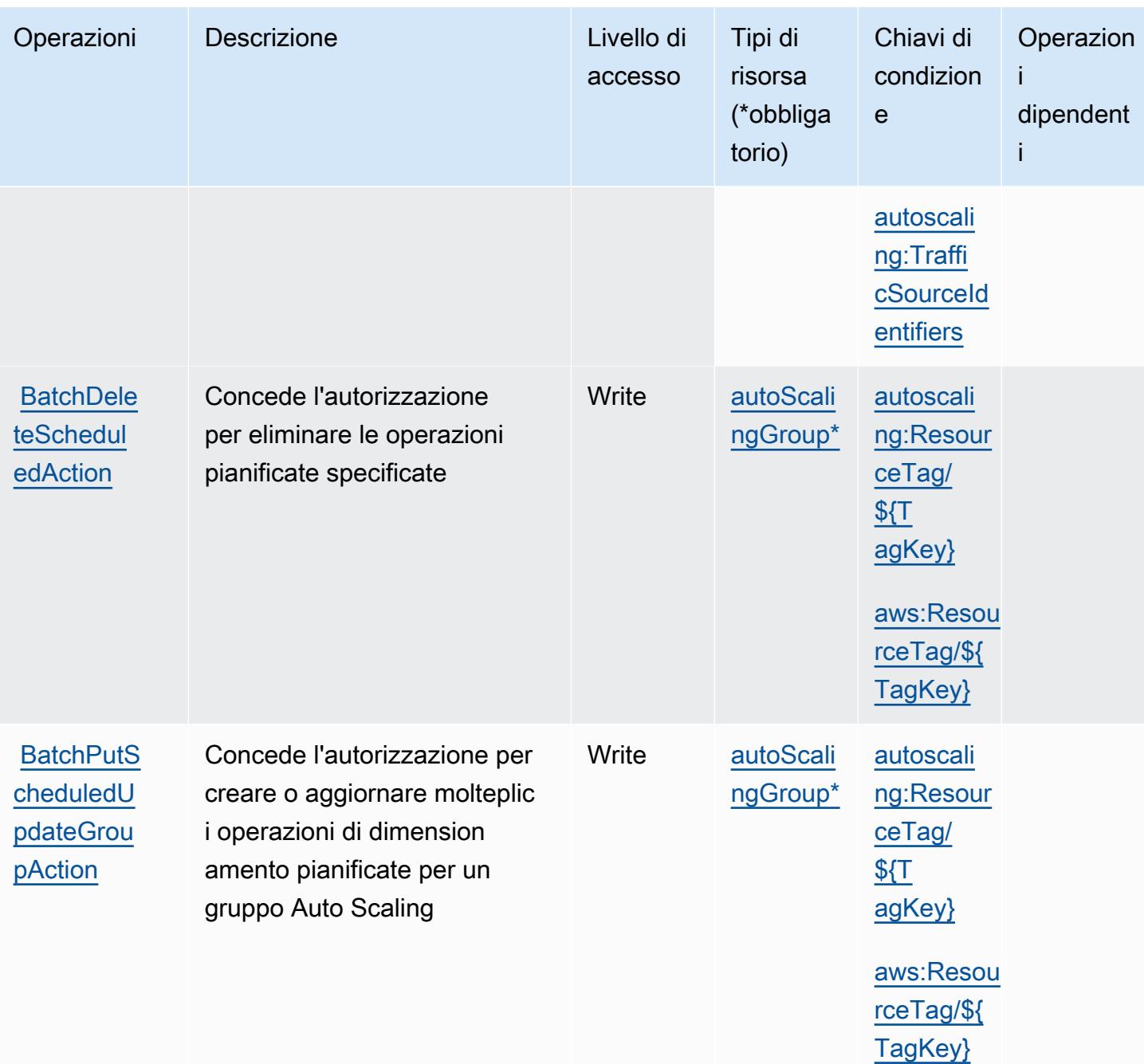

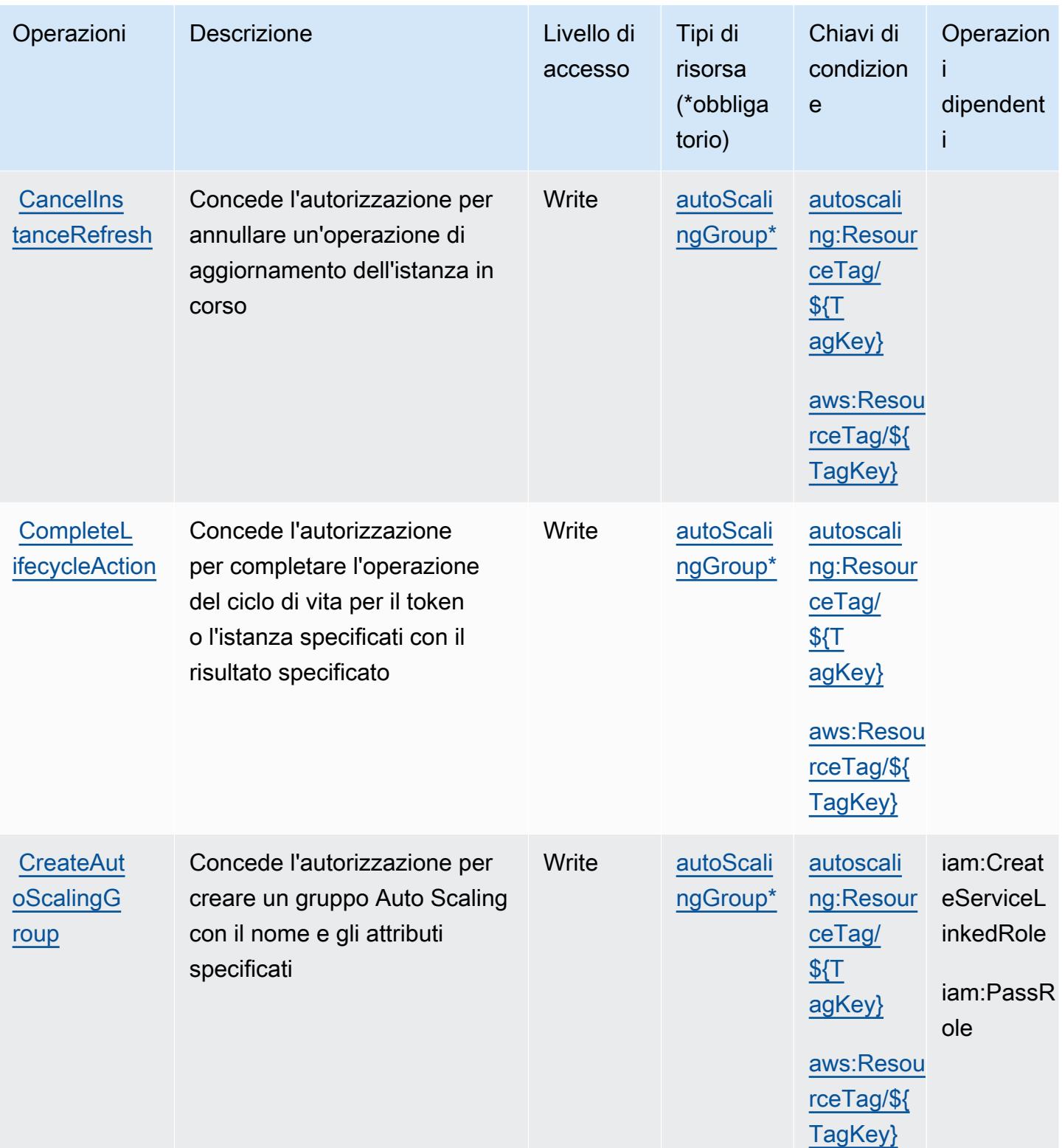

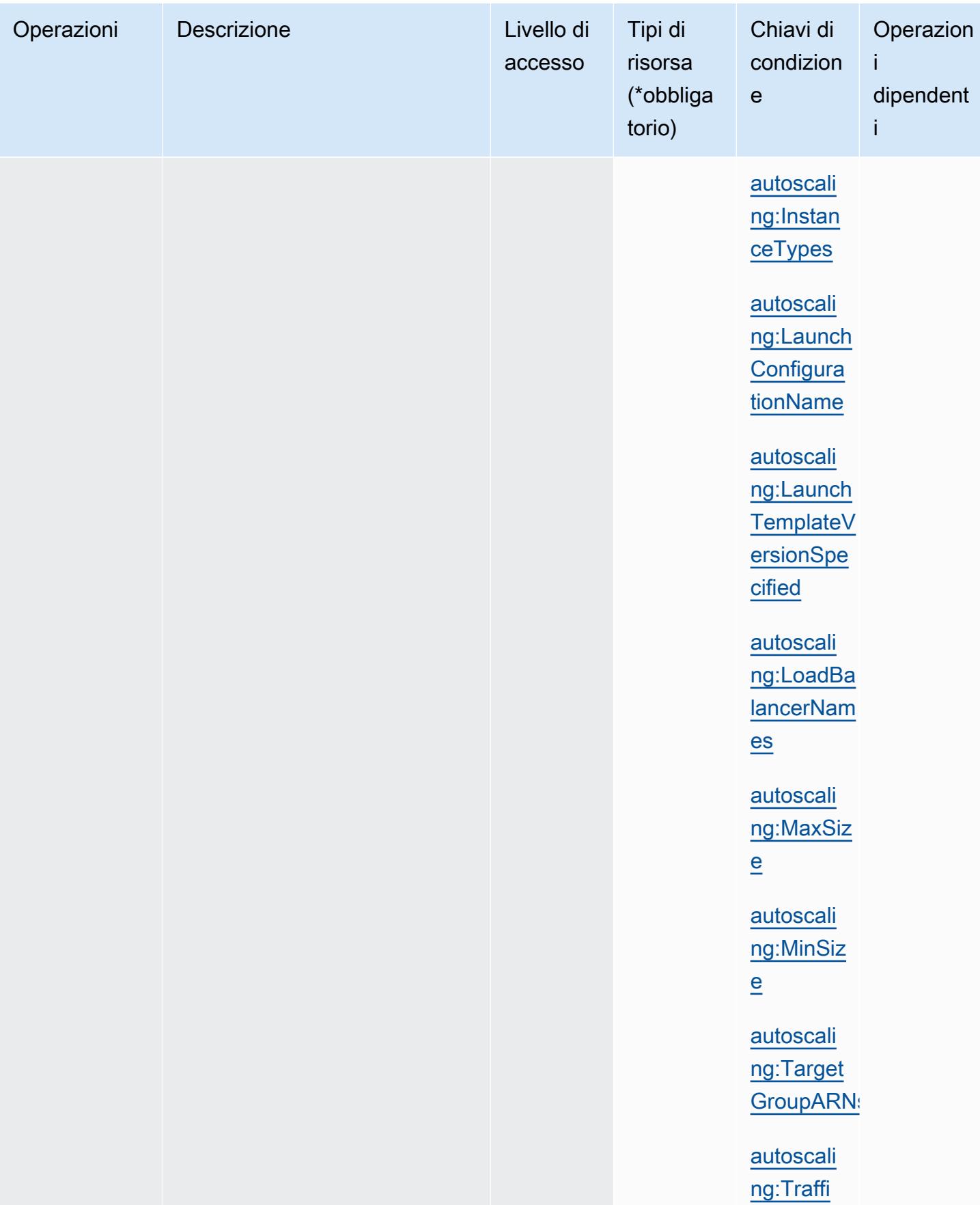

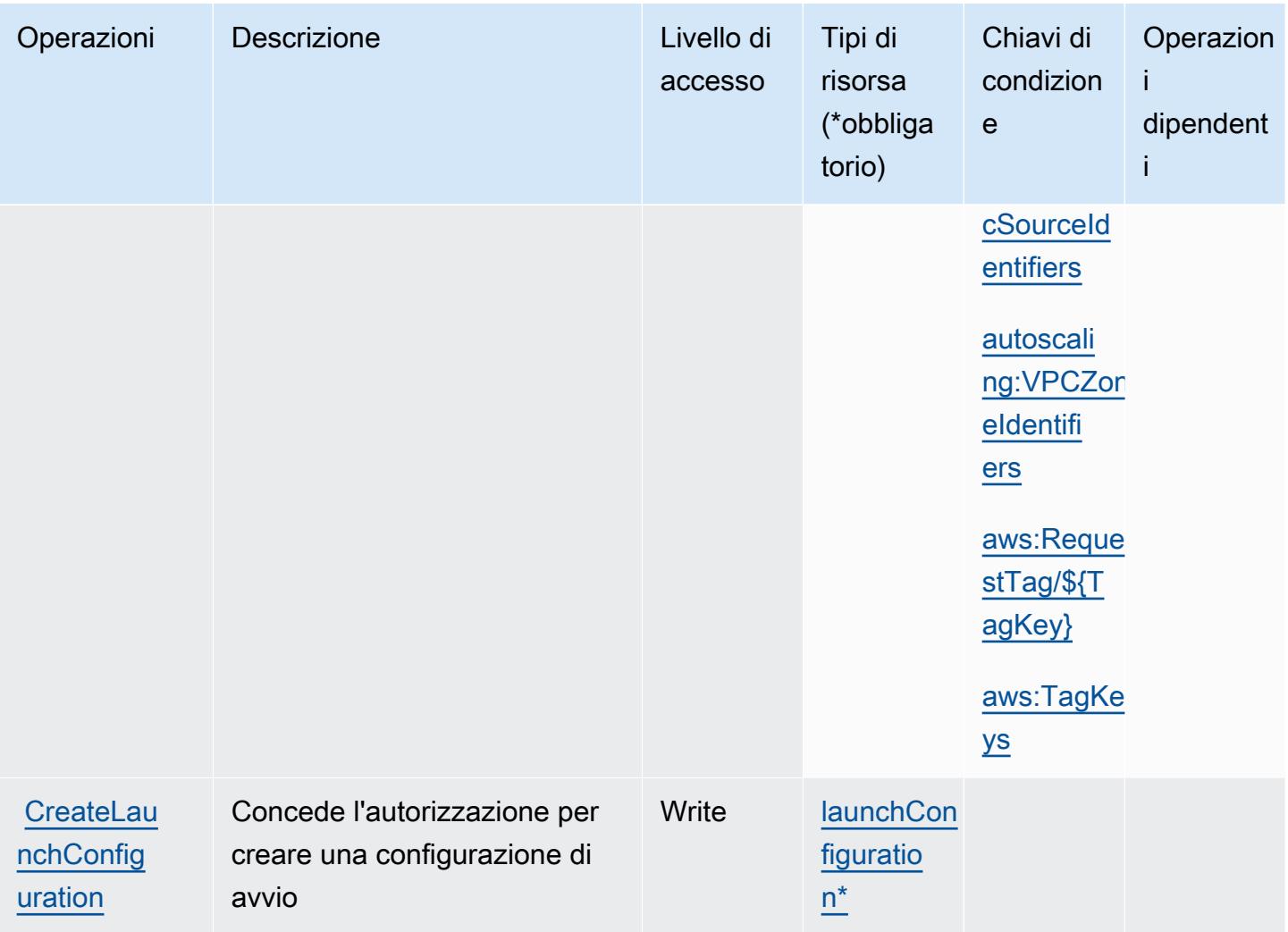

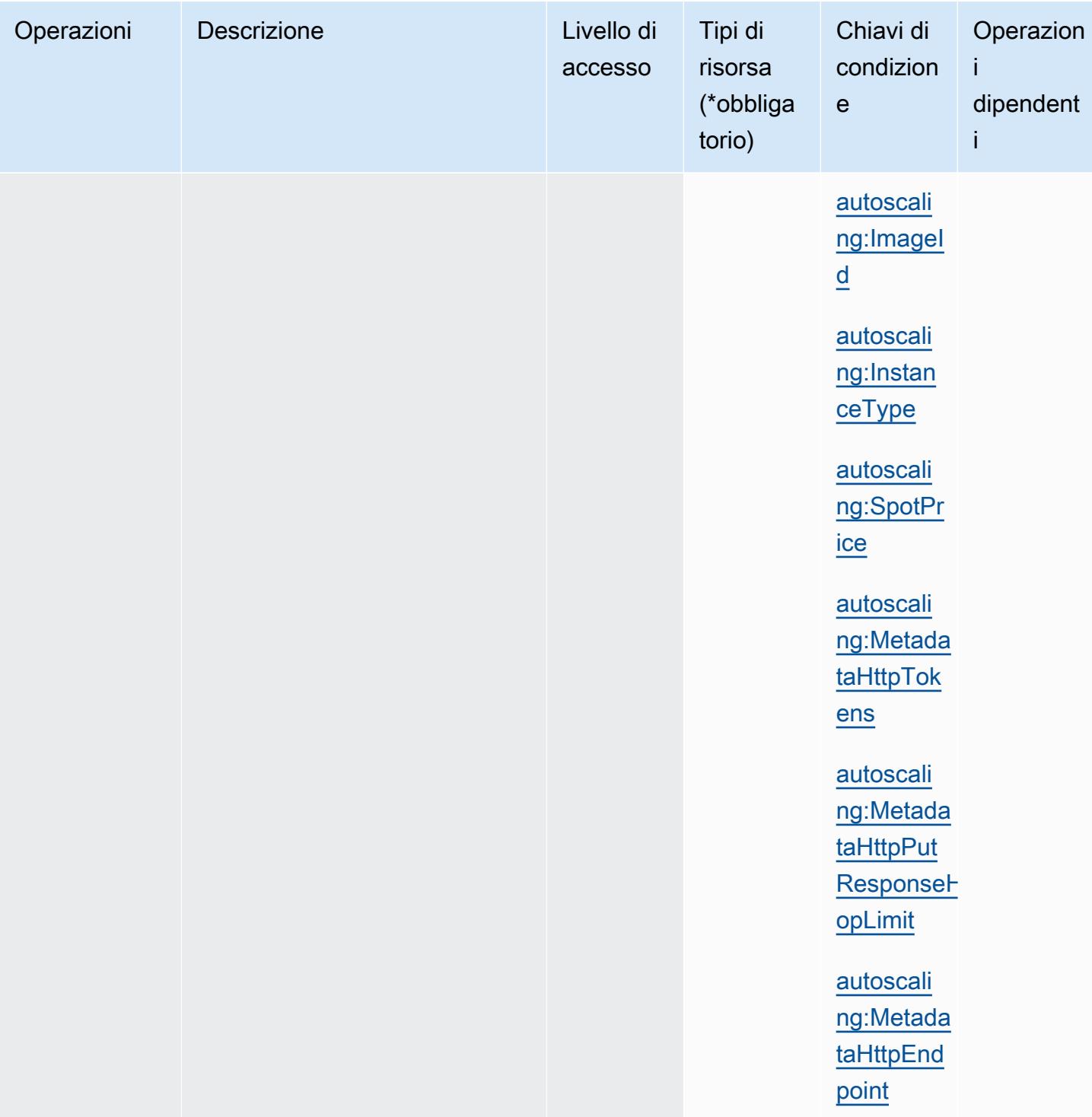

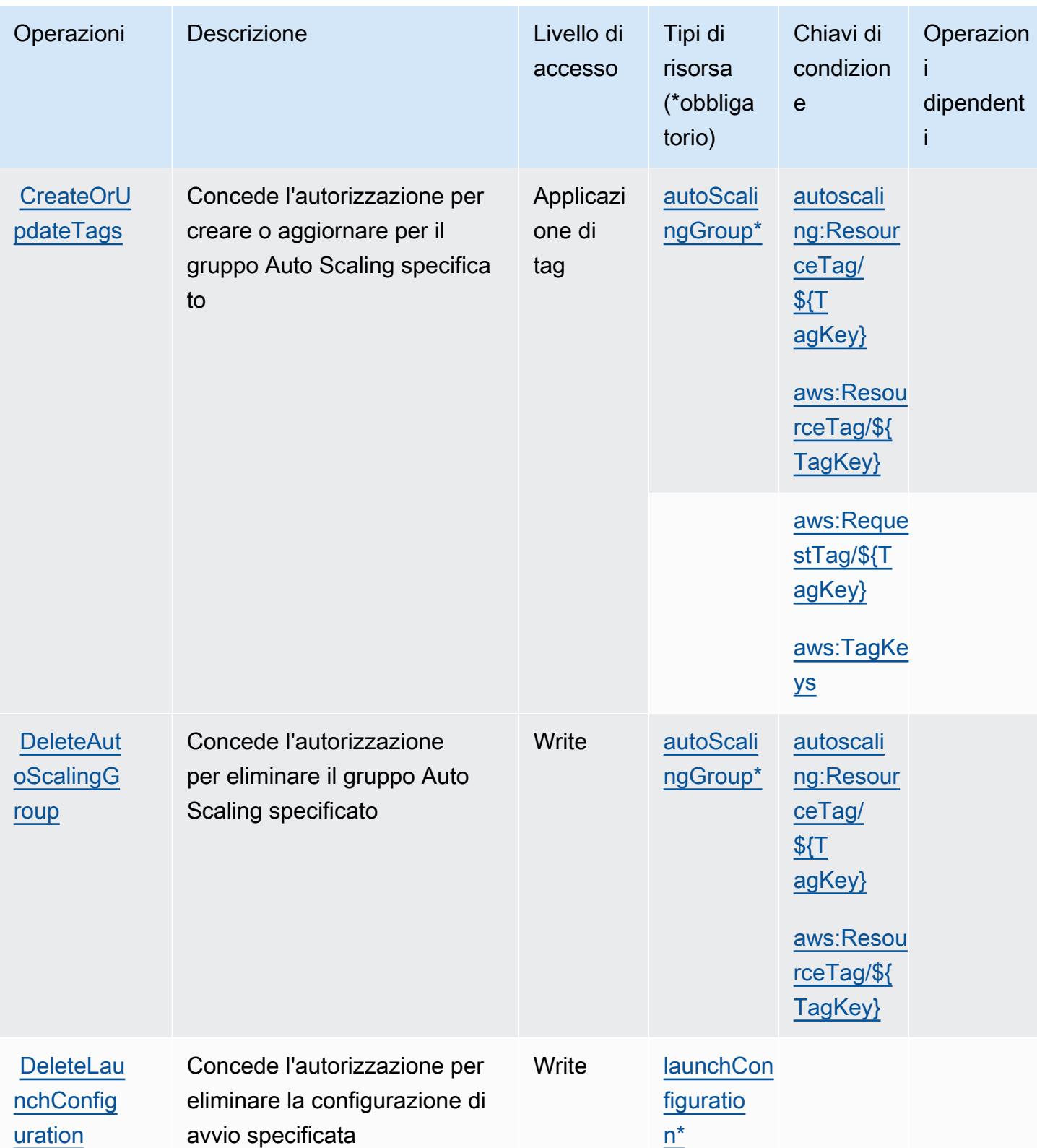

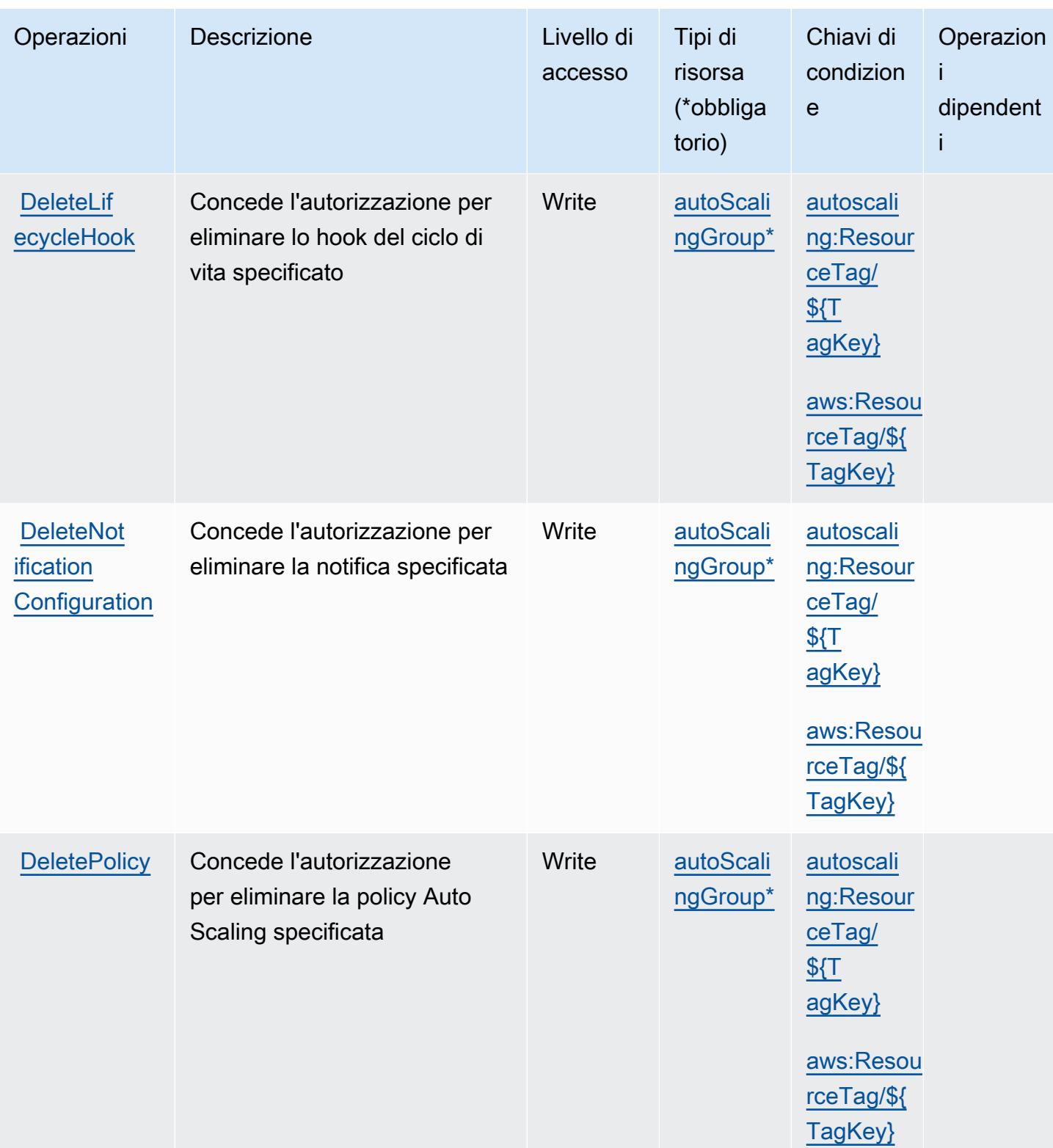

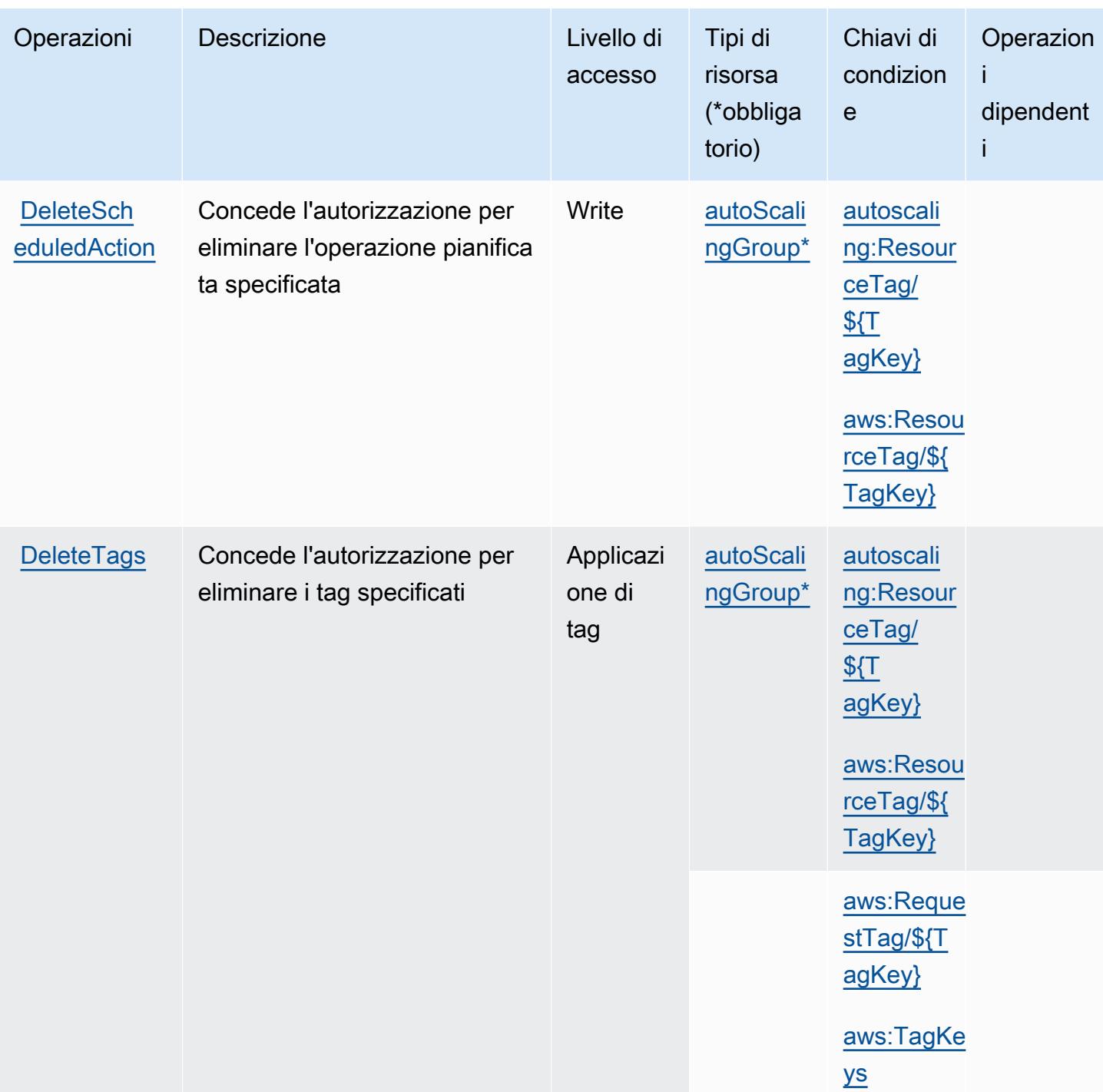

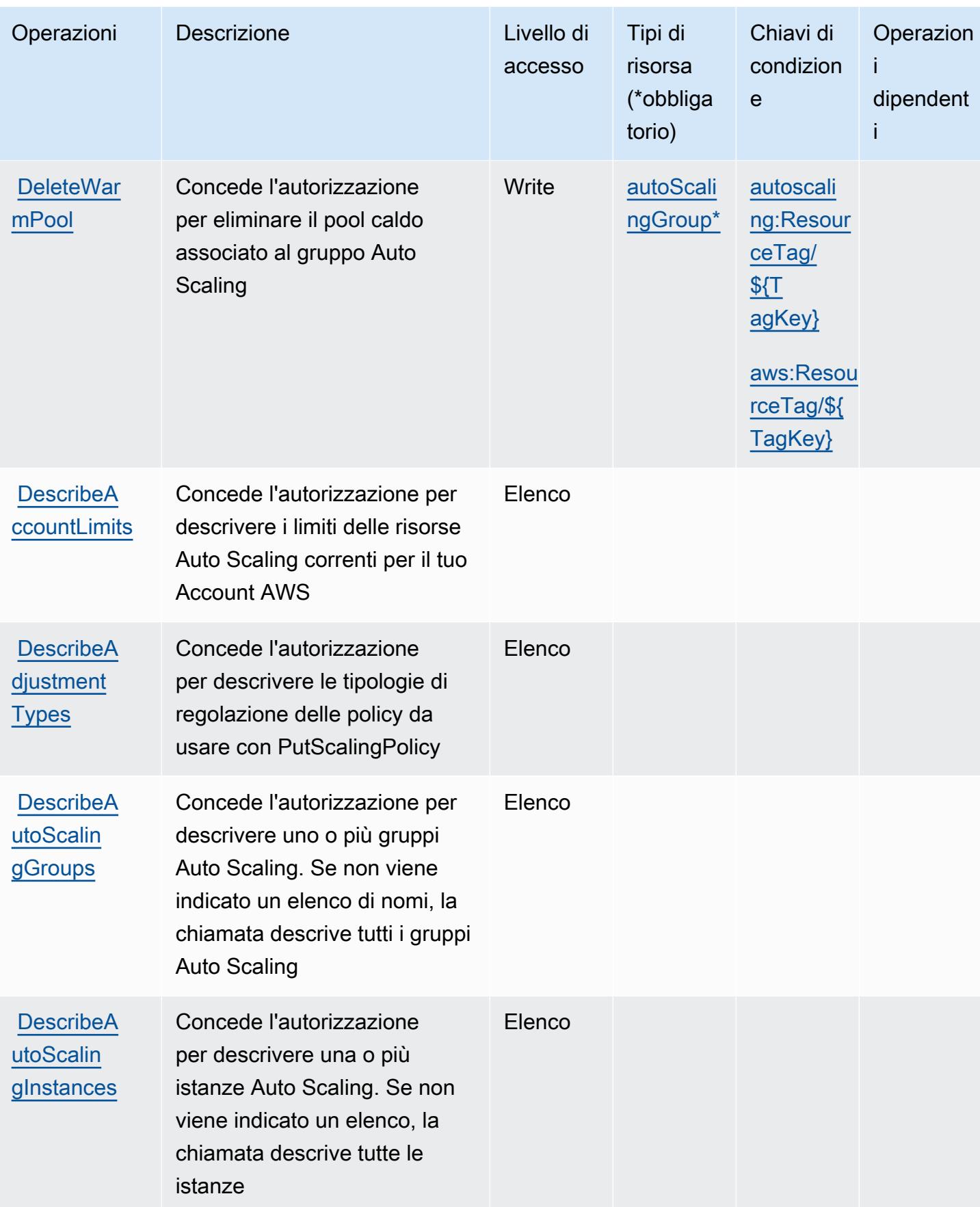

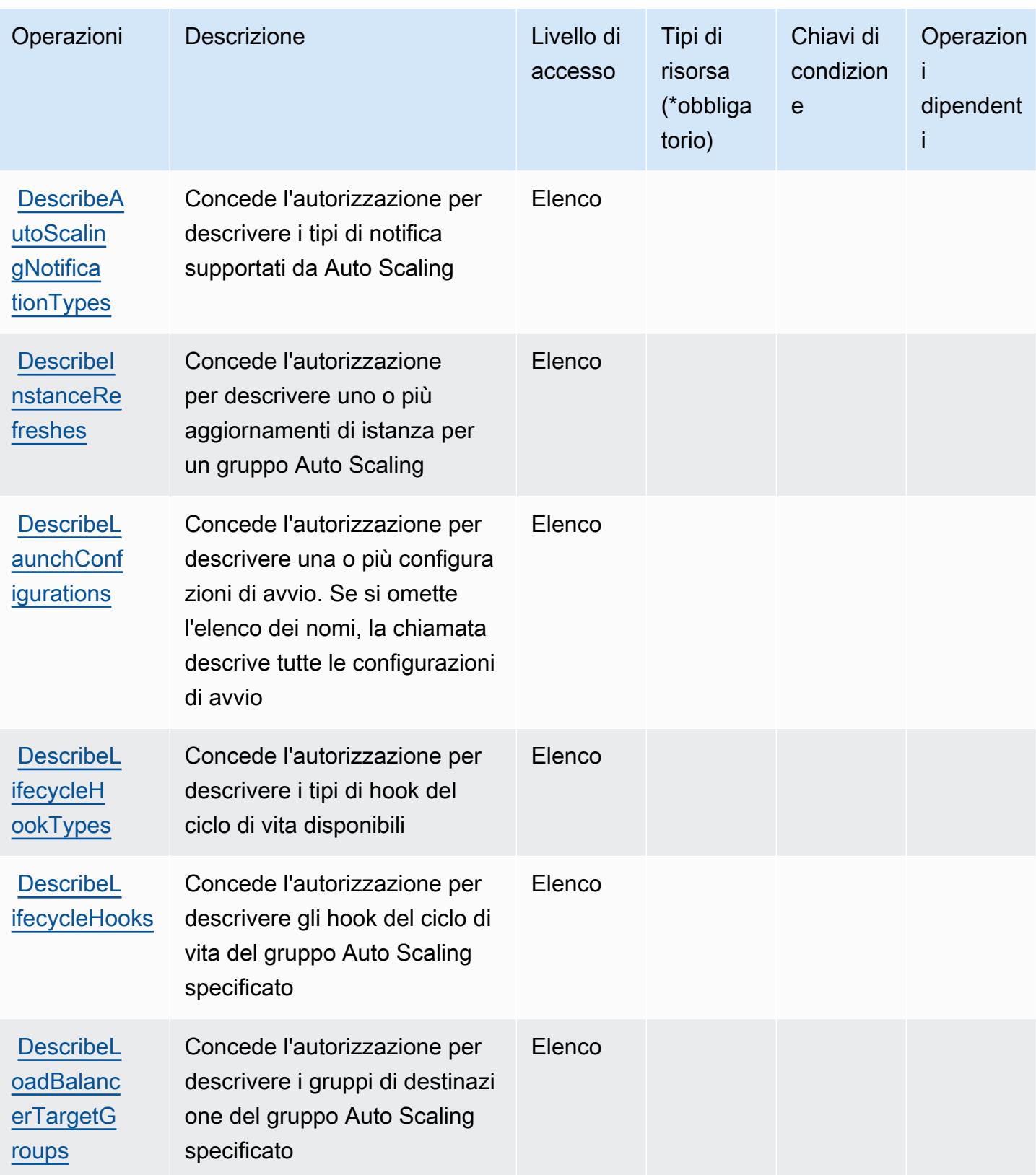

Service Authorization Reference **Service Authorization Reference** Service Authorization Reference

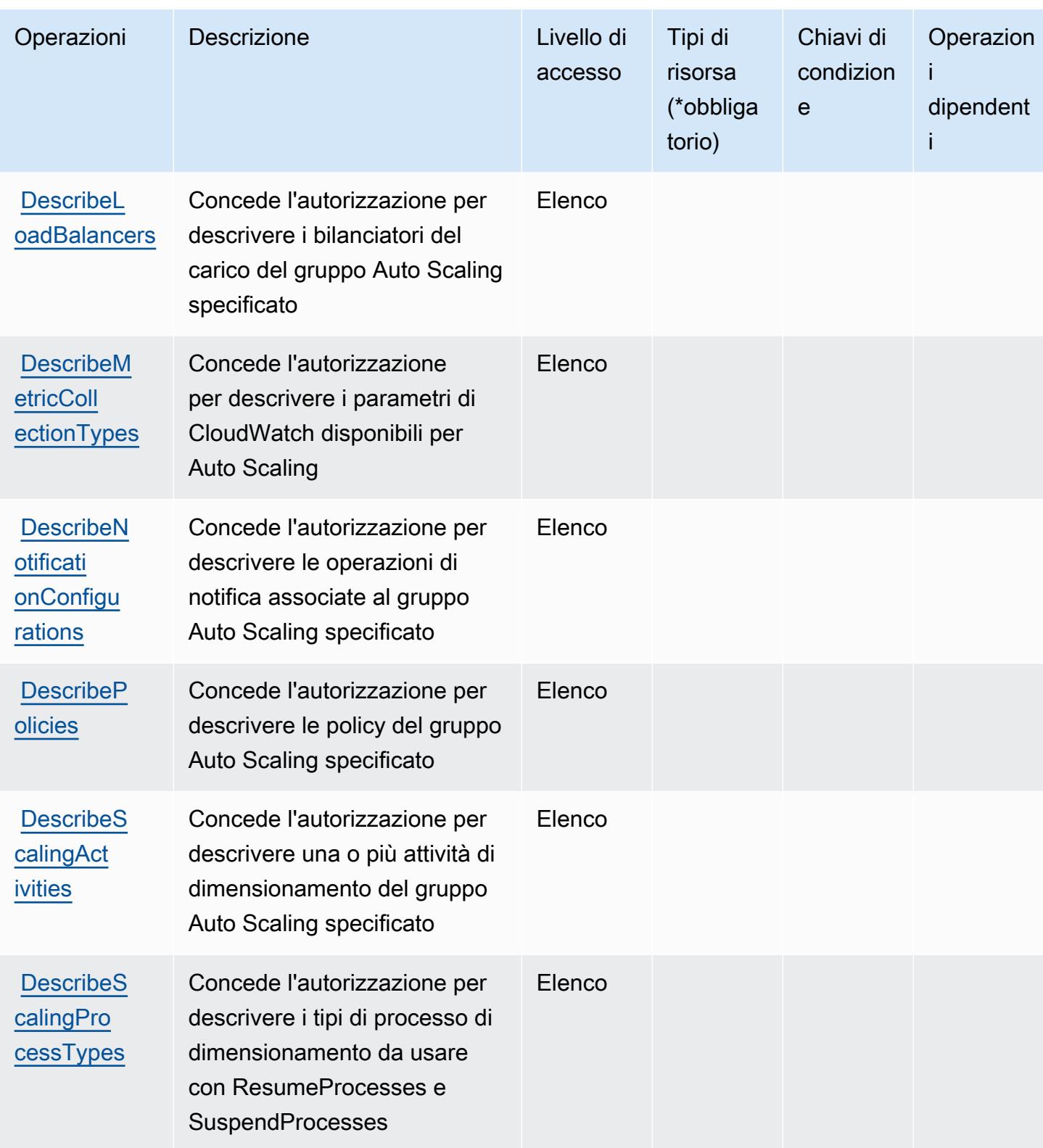

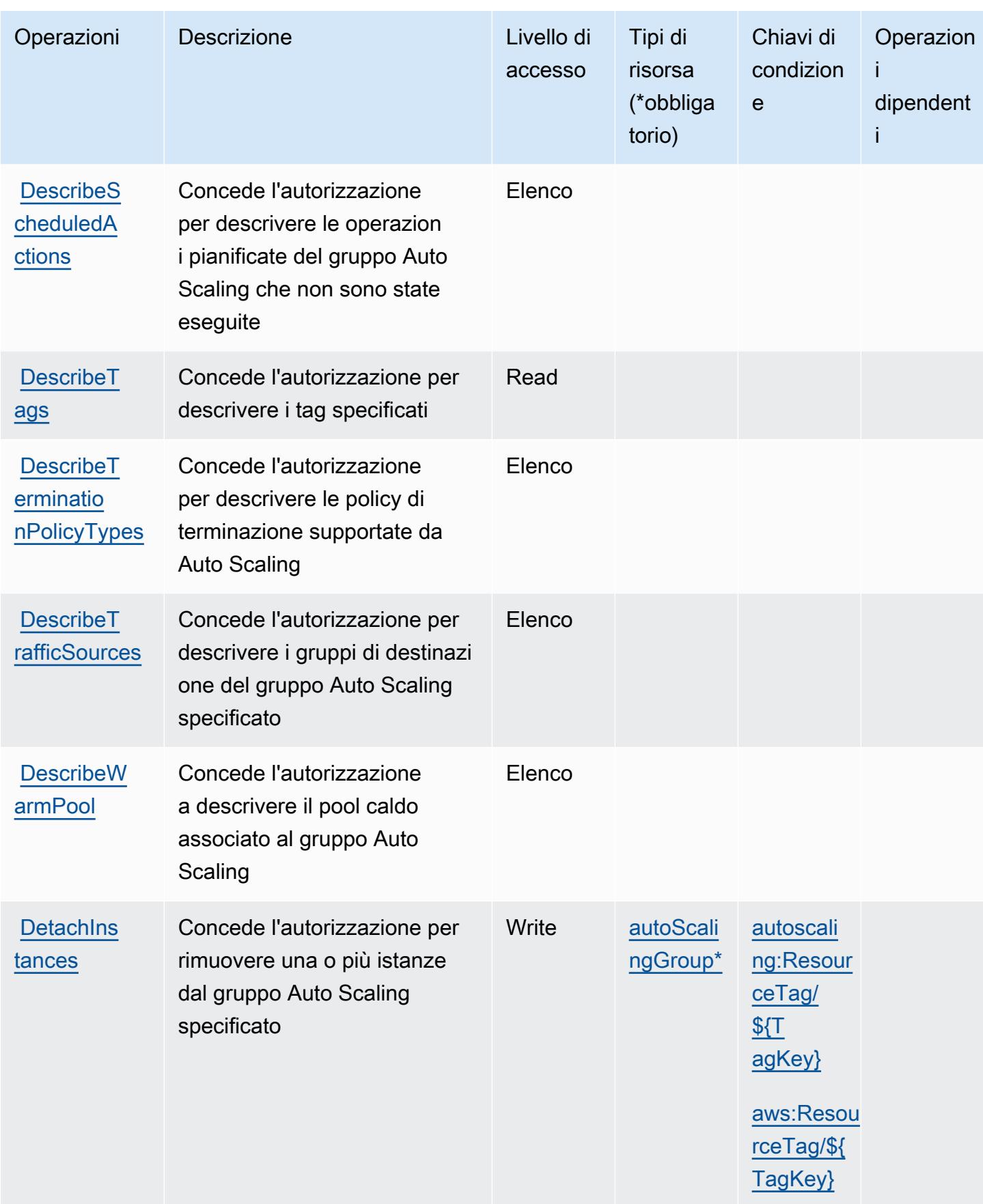

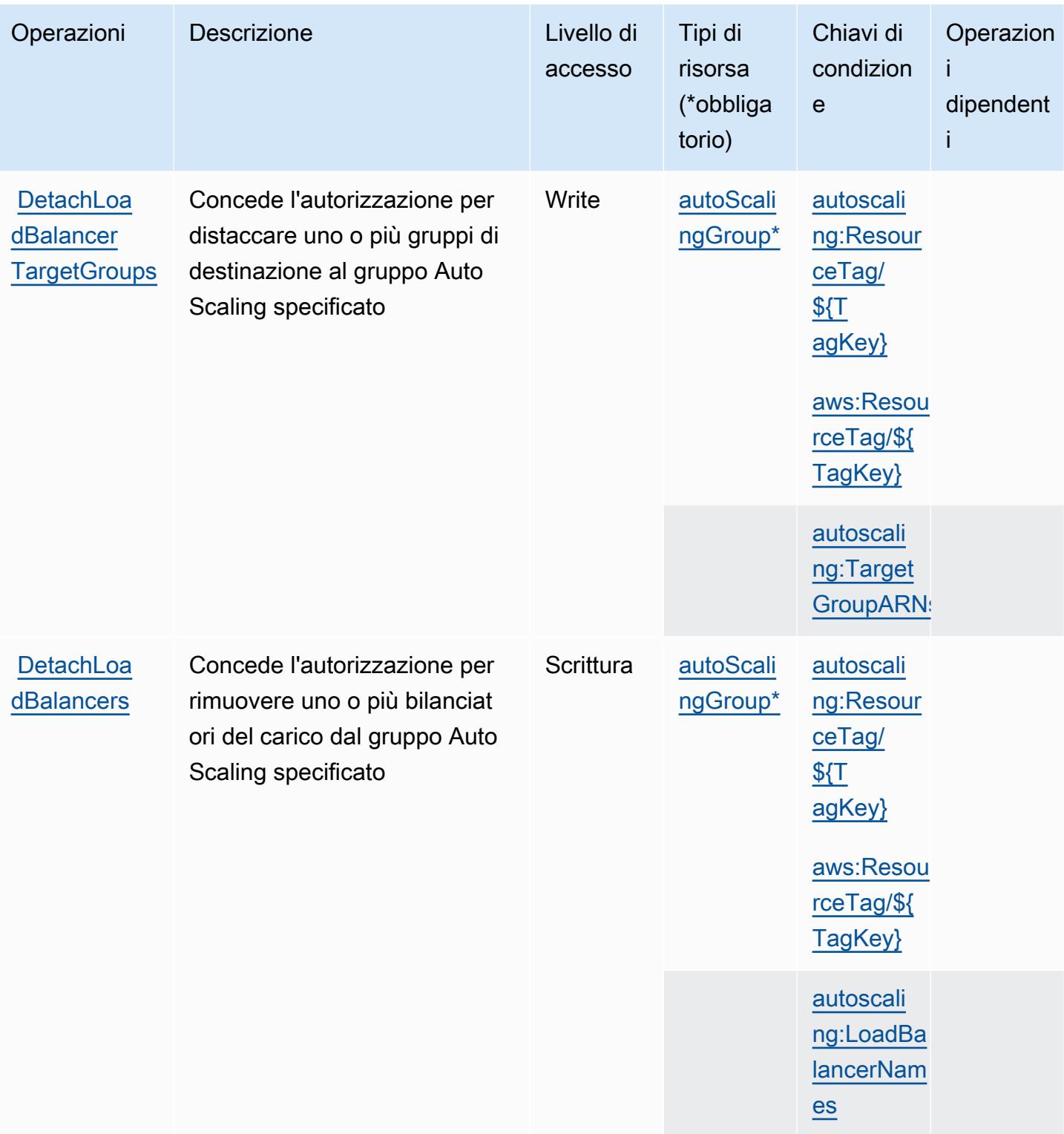

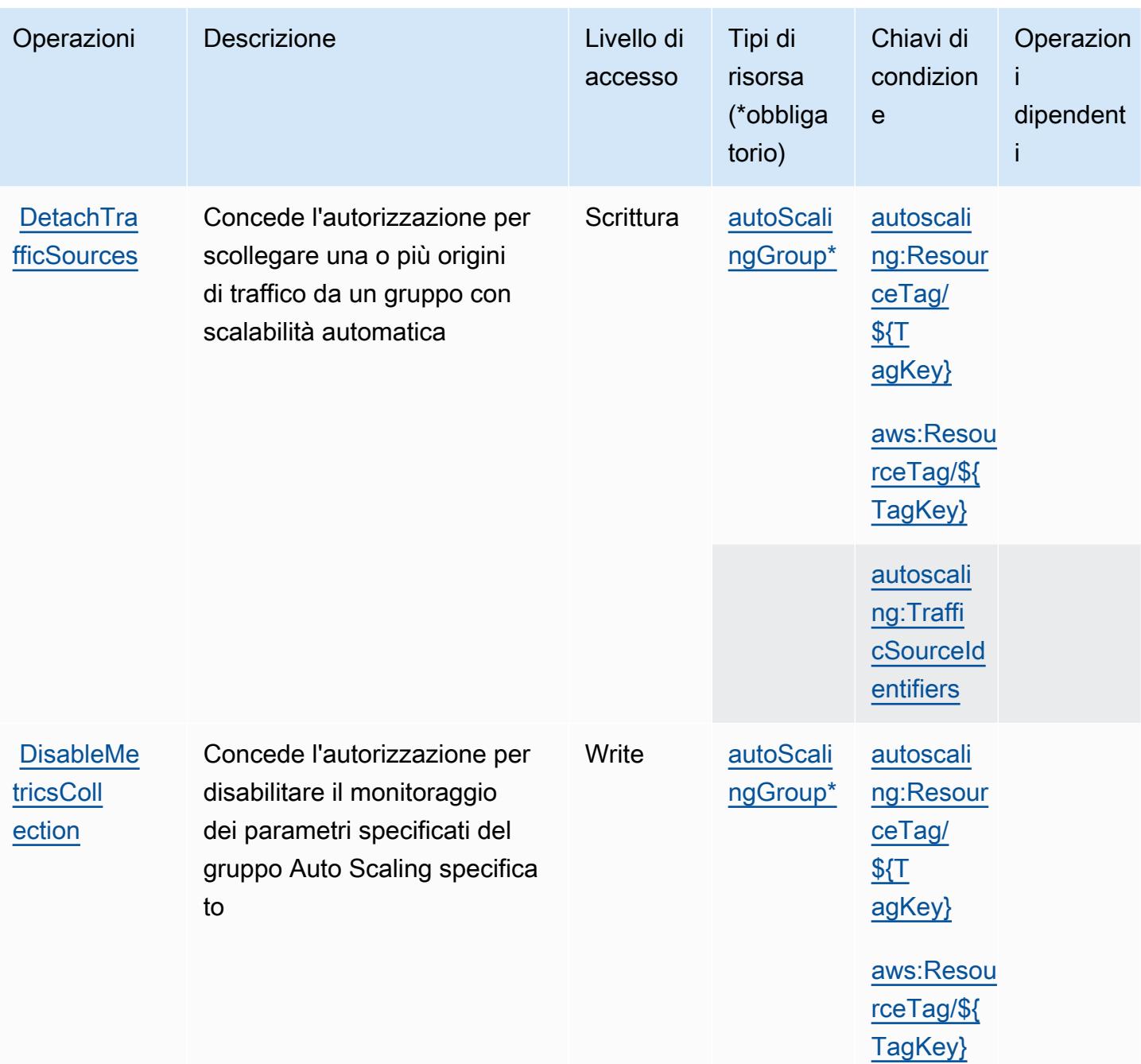

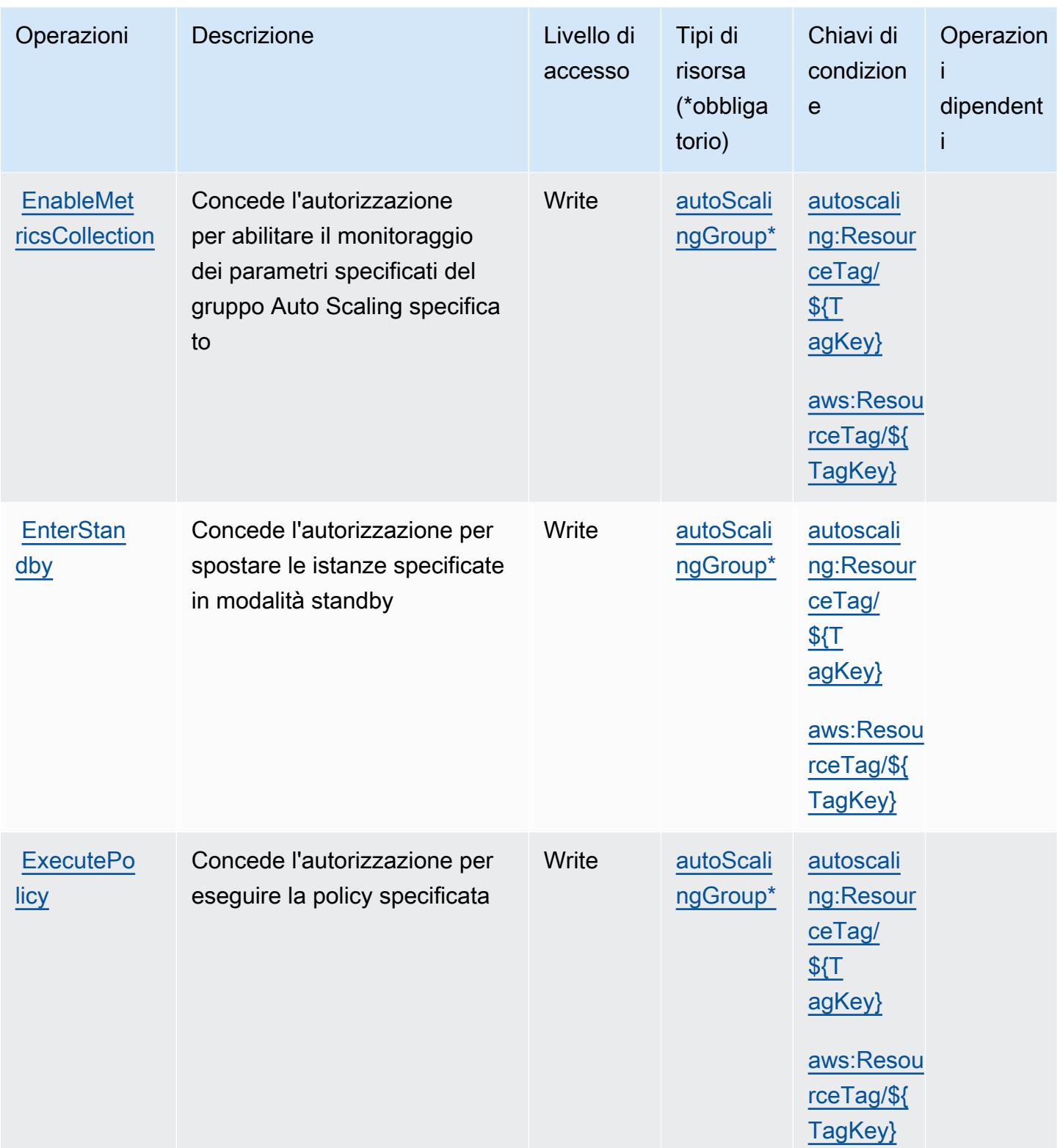

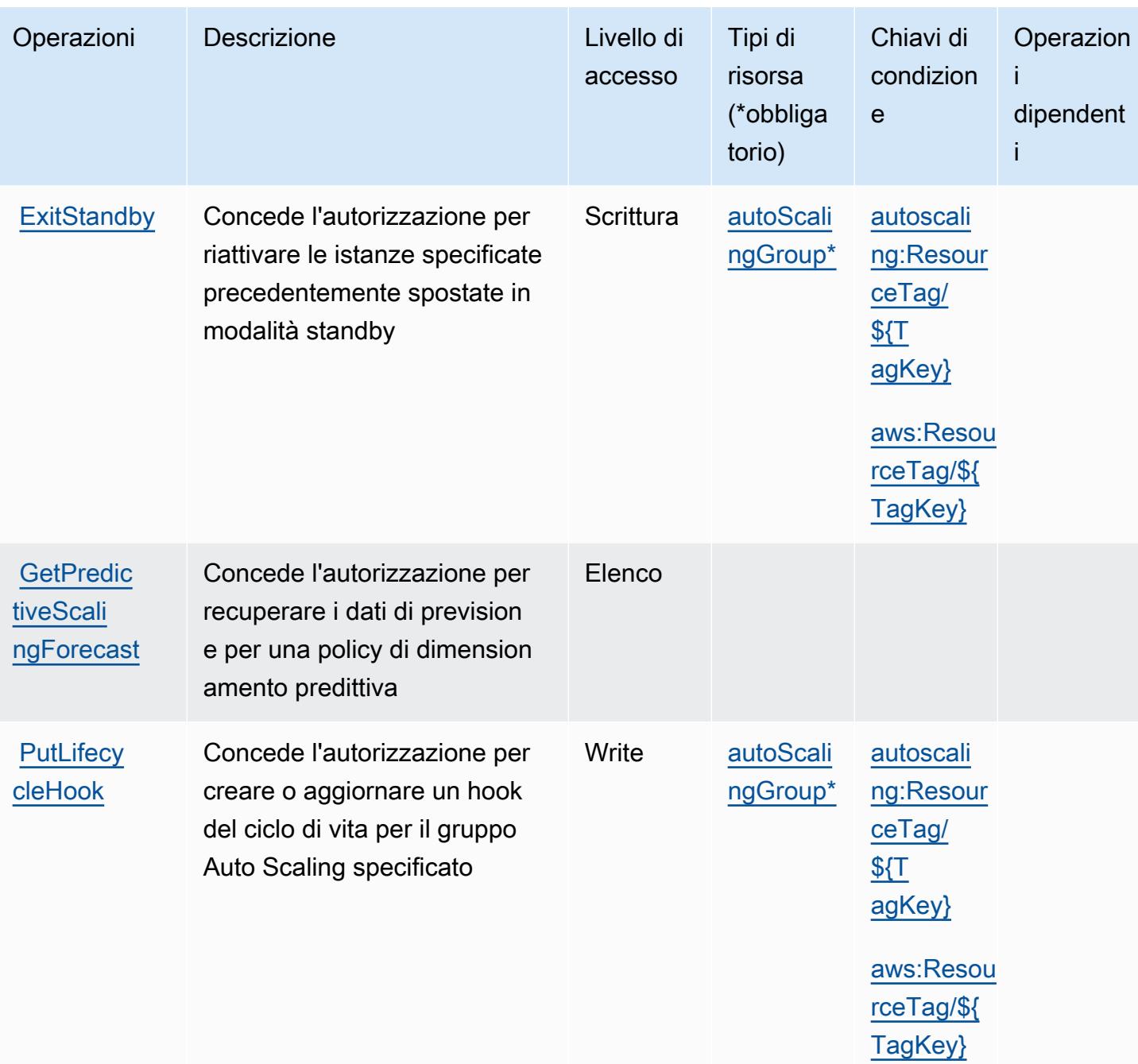

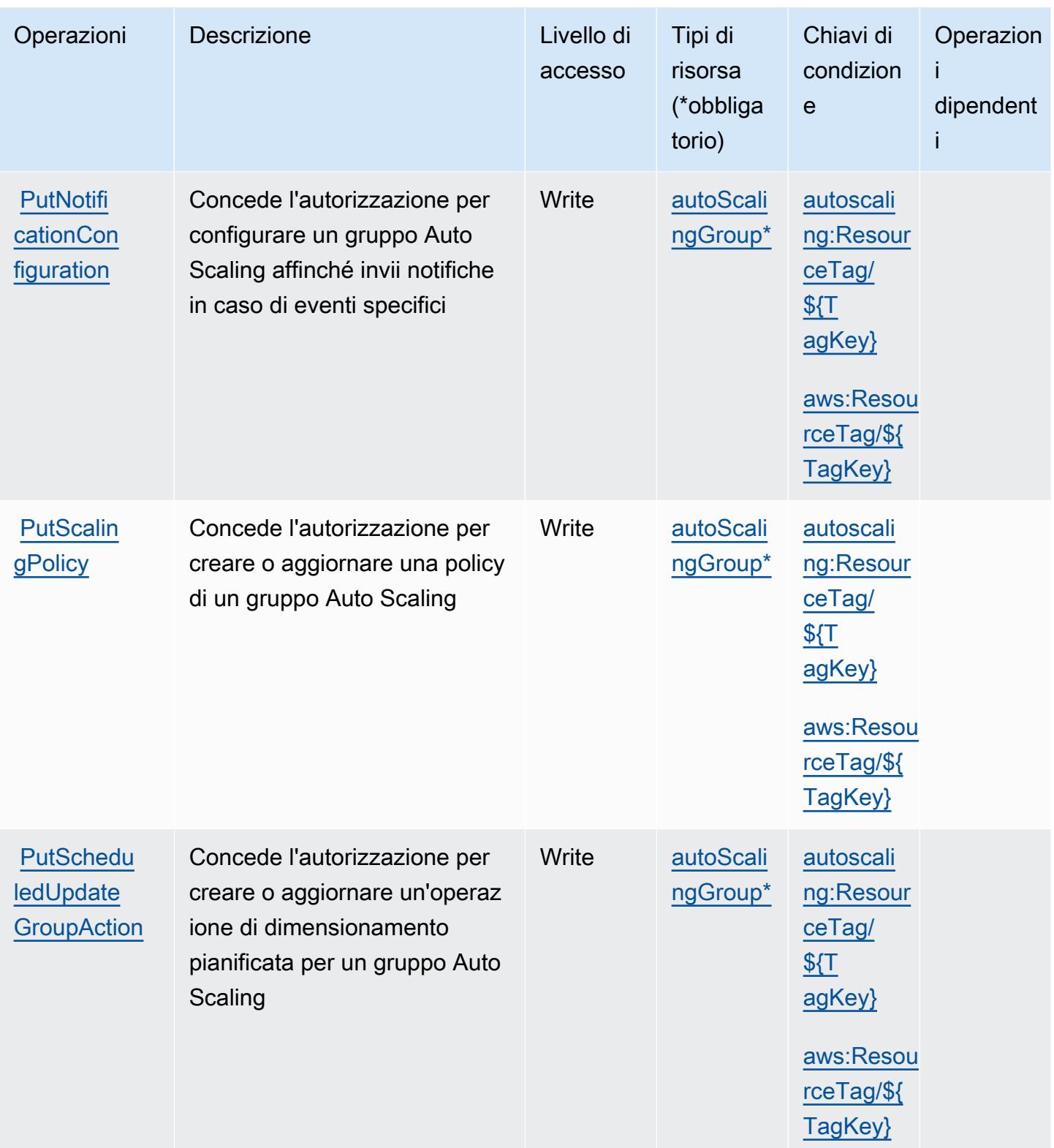

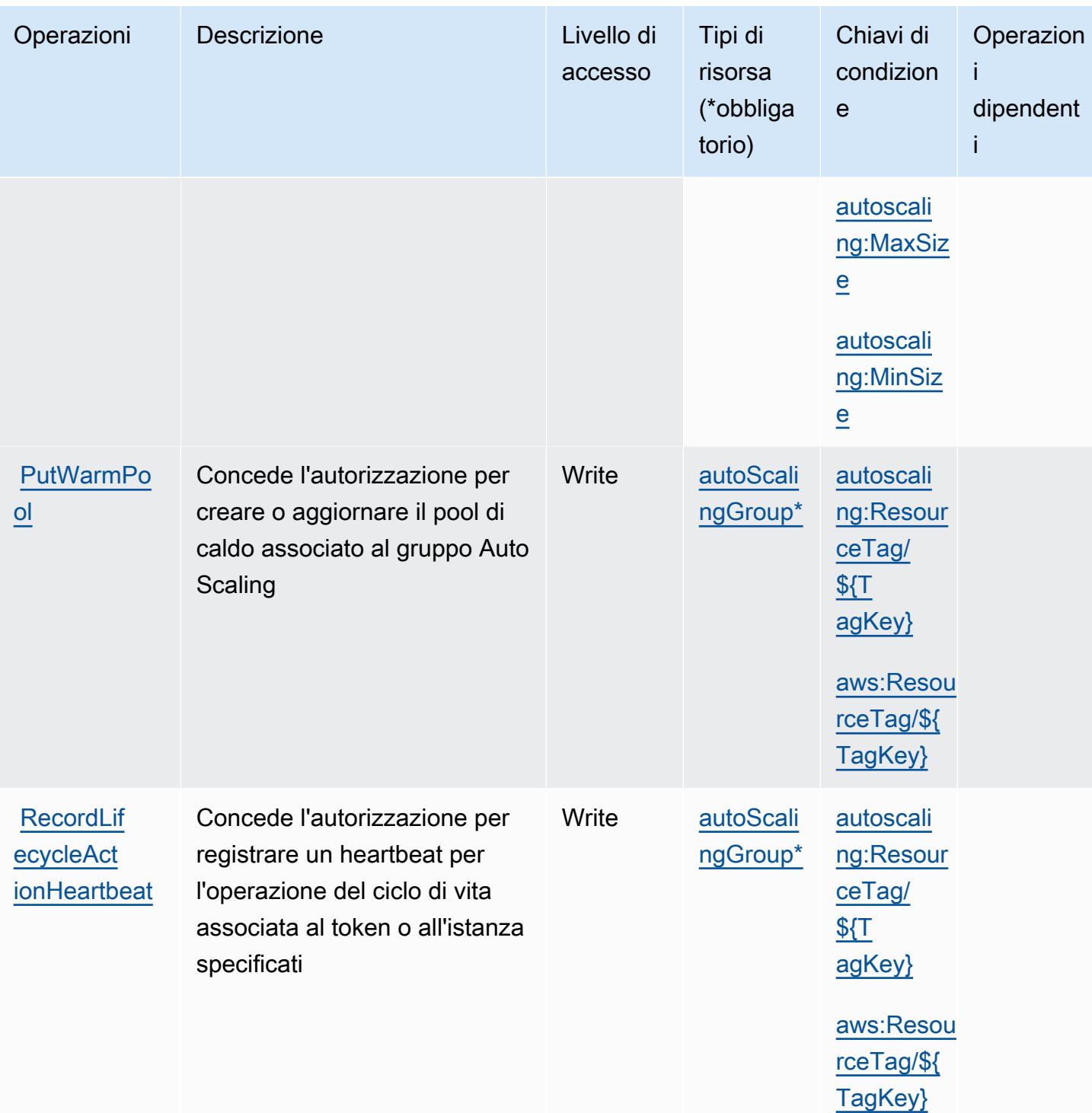

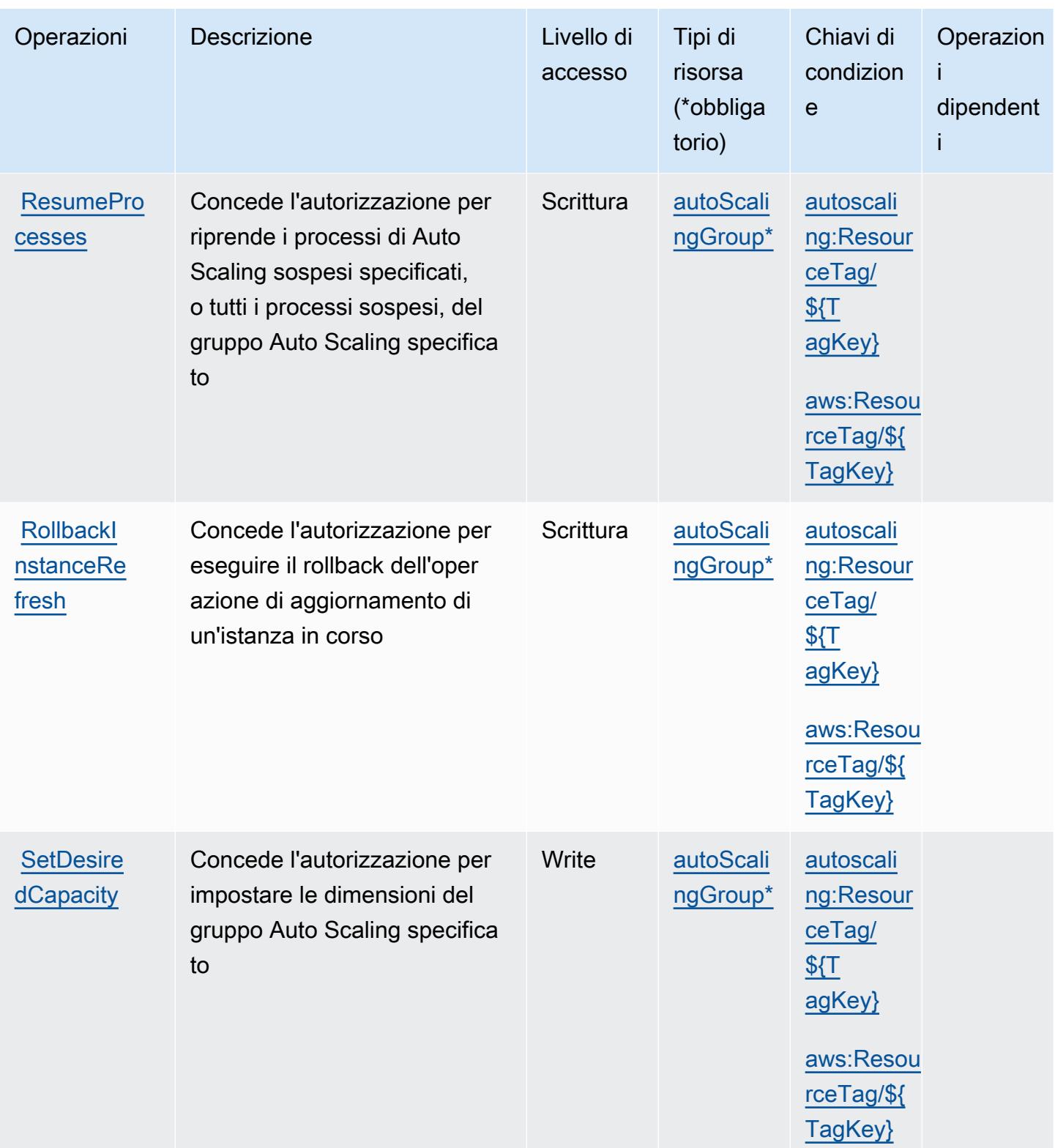

Service Authorization Reference **Service Authorization Reference** Service Authorization Reference

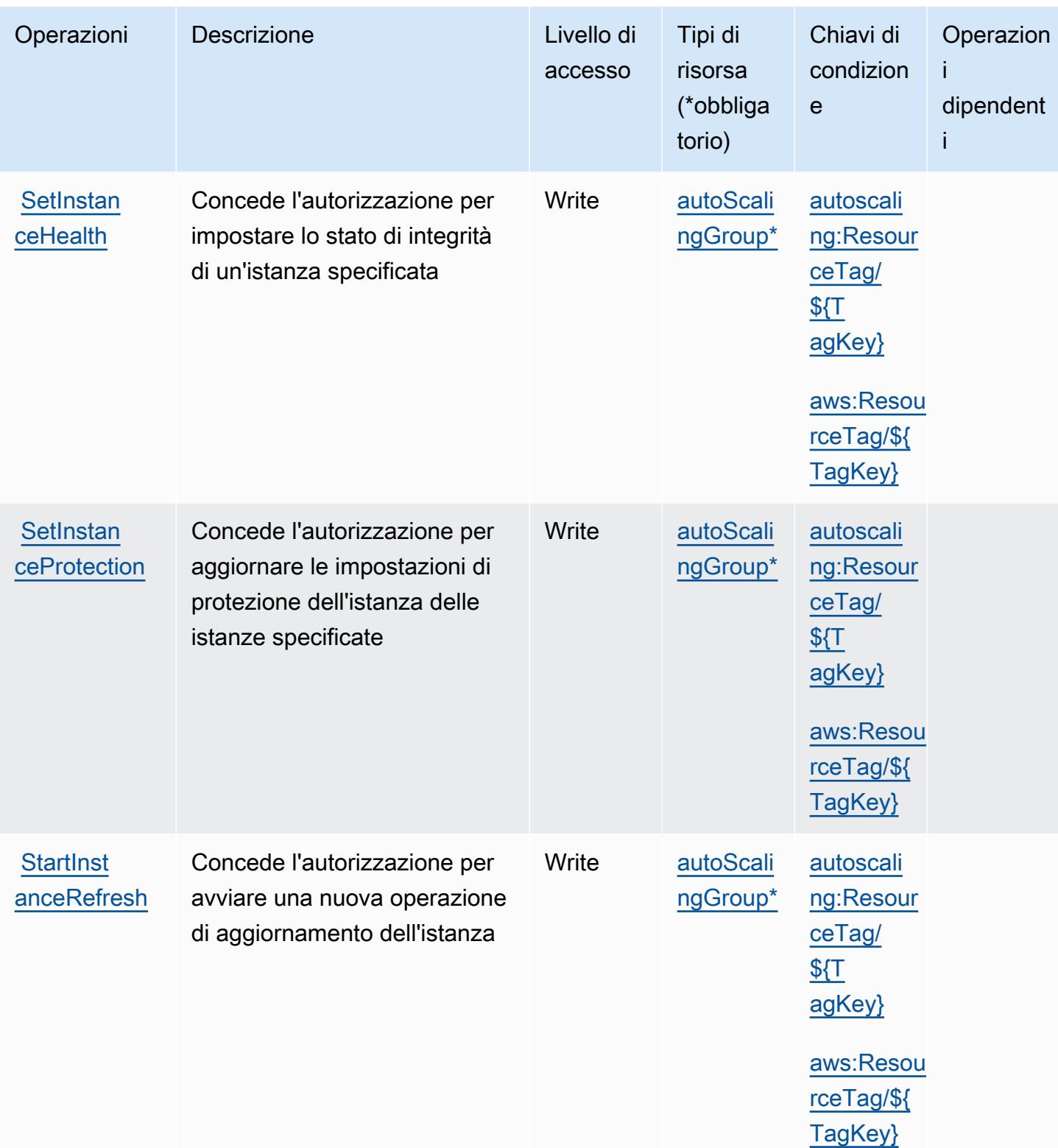

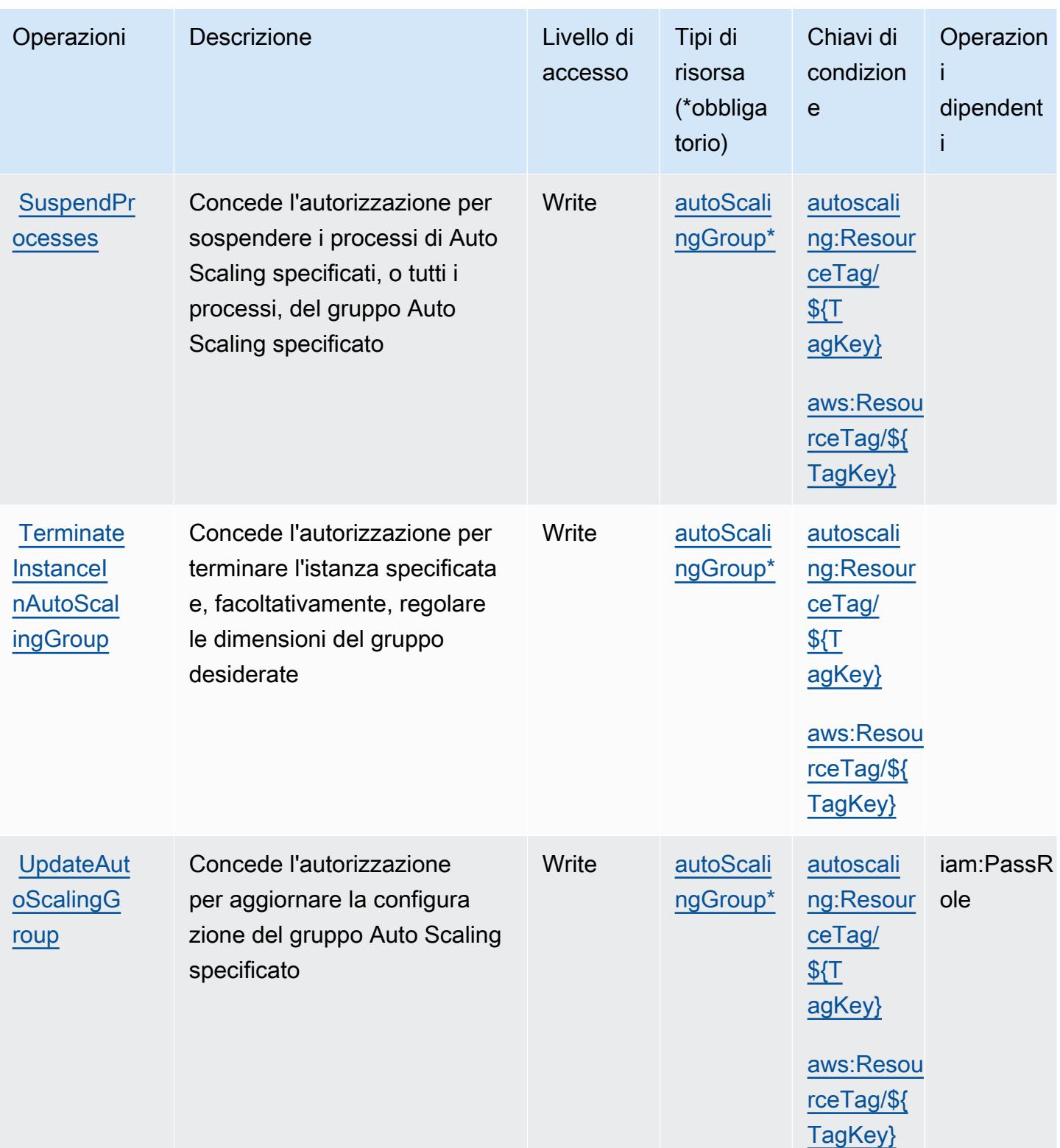

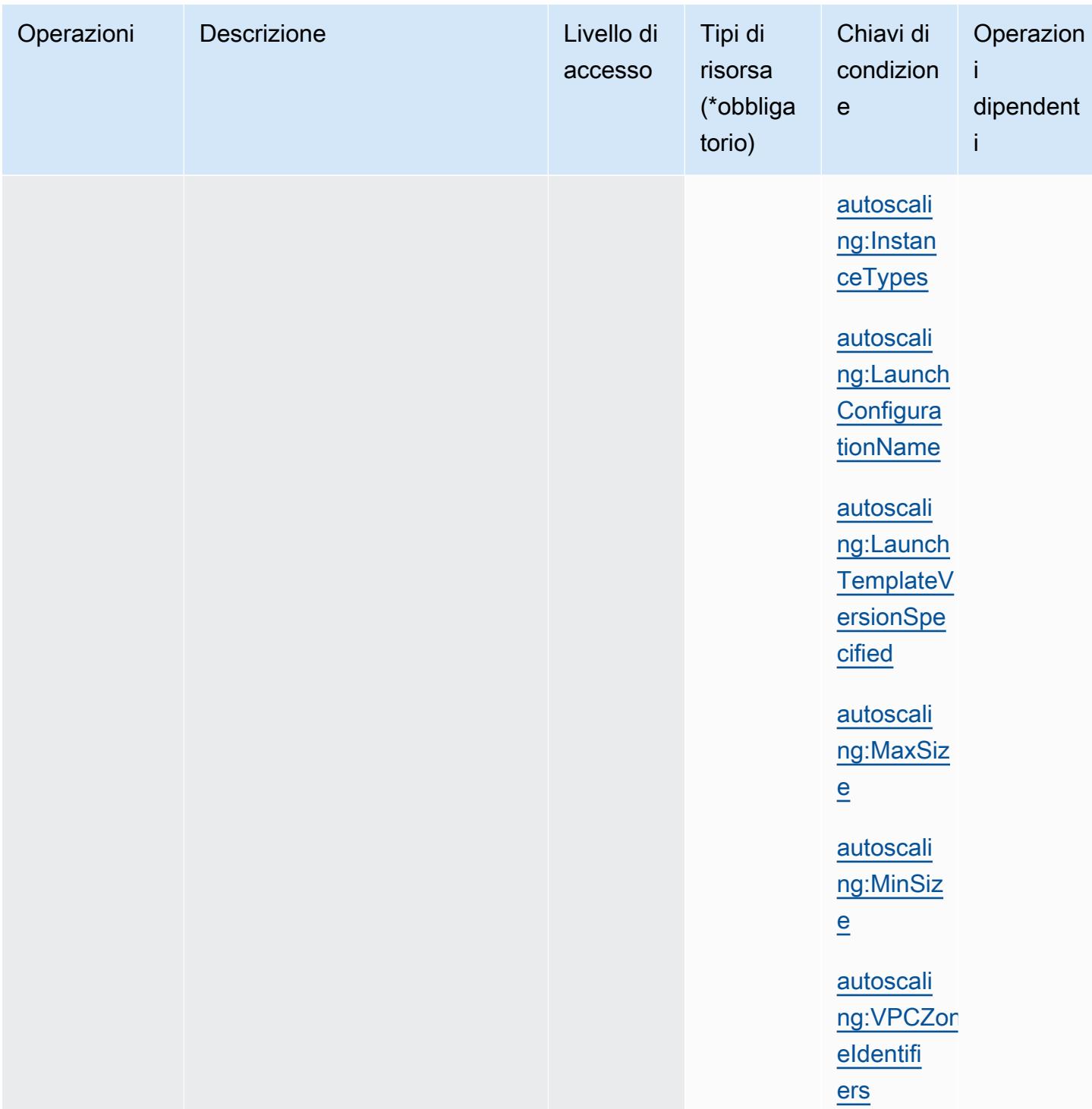

## <span id="page-2154-0"></span>Tipi di risorsa definiti da Amazon EC2 Auto Scaling

I seguenti tipi di risorse sono definiti da questo servizio e possono essere utilizzati nell'elemento Resource delle istruzioni di policy delle autorizzazioni IAM. Ogni operazione nella [Tabella delle](#page-2130-0) [operazioni](#page-2130-0) identifica i tipi di risorse che possono essere specificati con tale operazione. Un tipo

di risorsa può anche definire quali chiavi di condizione puoi includere in una policy. Queste chiavi vengono visualizzate nell'ultima colonna della tabella Tipi di risorsa. Per dettagli sulle colonne nella tabella seguente, consulta [Tabella dei tipi di risorsa.](reference_policies_actions-resources-contextkeys.html#resources_table)

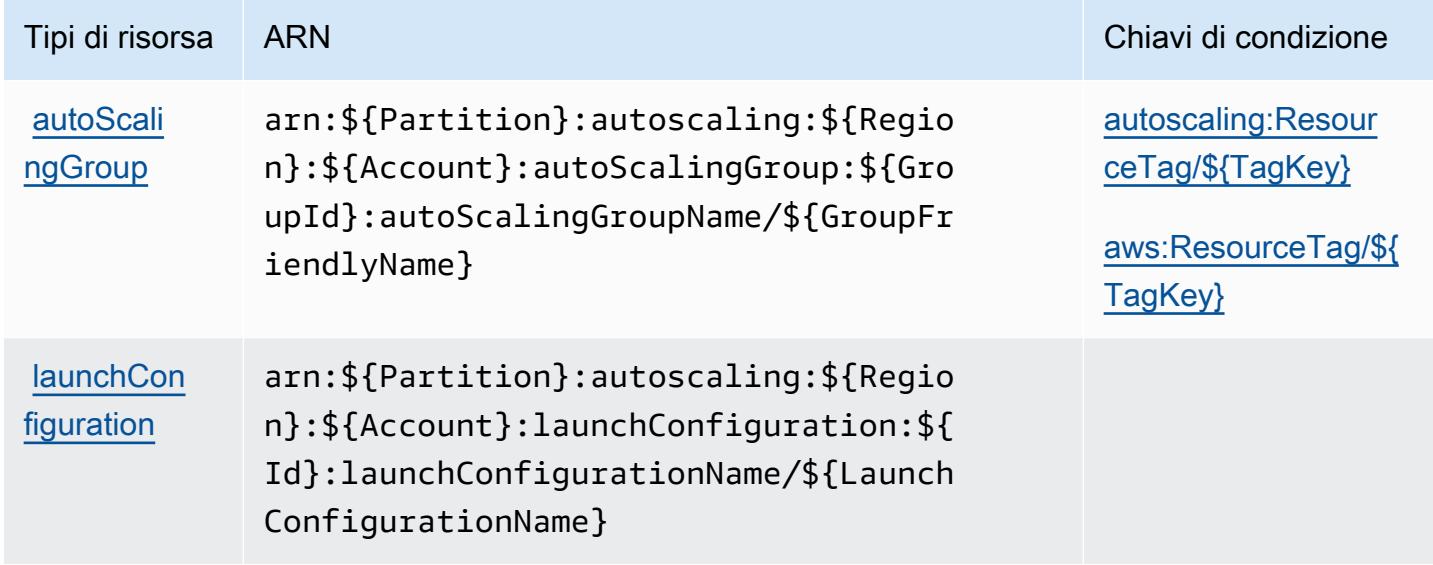

<span id="page-2155-0"></span>Chiavi di condizione per Amazon EC2 Auto Scaling

Amazon EC2 Auto Scaling definisce le seguenti chiavi di condizione che possono essere utilizzate nell'elemento Condition di una policy IAM. Puoi utilizzare queste chiavi per perfezionare ulteriormente le condizioni in base alle quali si applica l'istruzione di policy. Per dettagli sulle colonne nella tabella seguente, consulta [Tabella delle chiavi di condizione.](reference_policies_actions-resources-contextkeys.html#context_keys_table)

Per visualizzare le chiavi di condizione globali disponibili per tutti i servizi, consulta [Chiavi di](https://docs.aws.amazon.com/IAM/latest/UserGuide/reference_policies_condition-keys.html#AvailableKeys)  [condizione globali disponibili](https://docs.aws.amazon.com/IAM/latest/UserGuide/reference_policies_condition-keys.html#AvailableKeys).

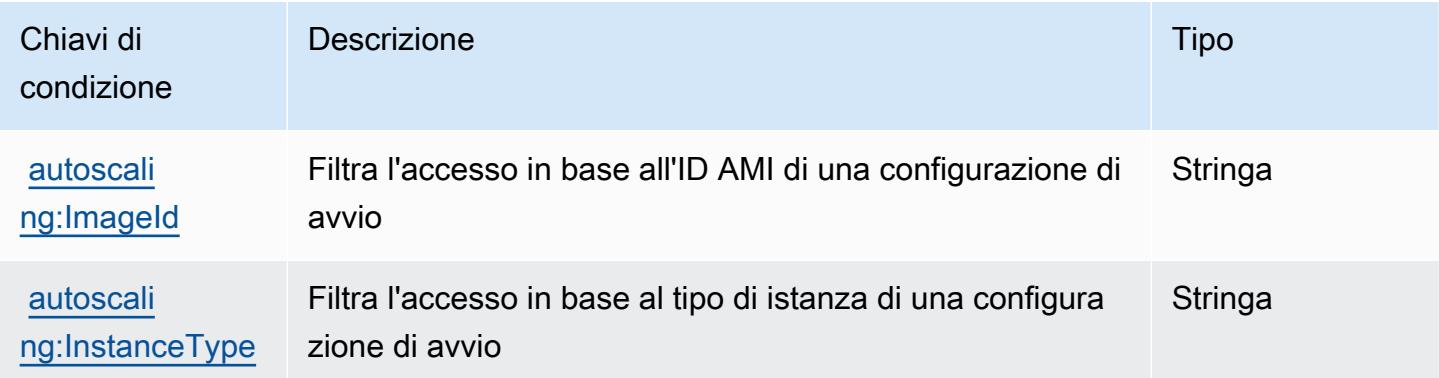

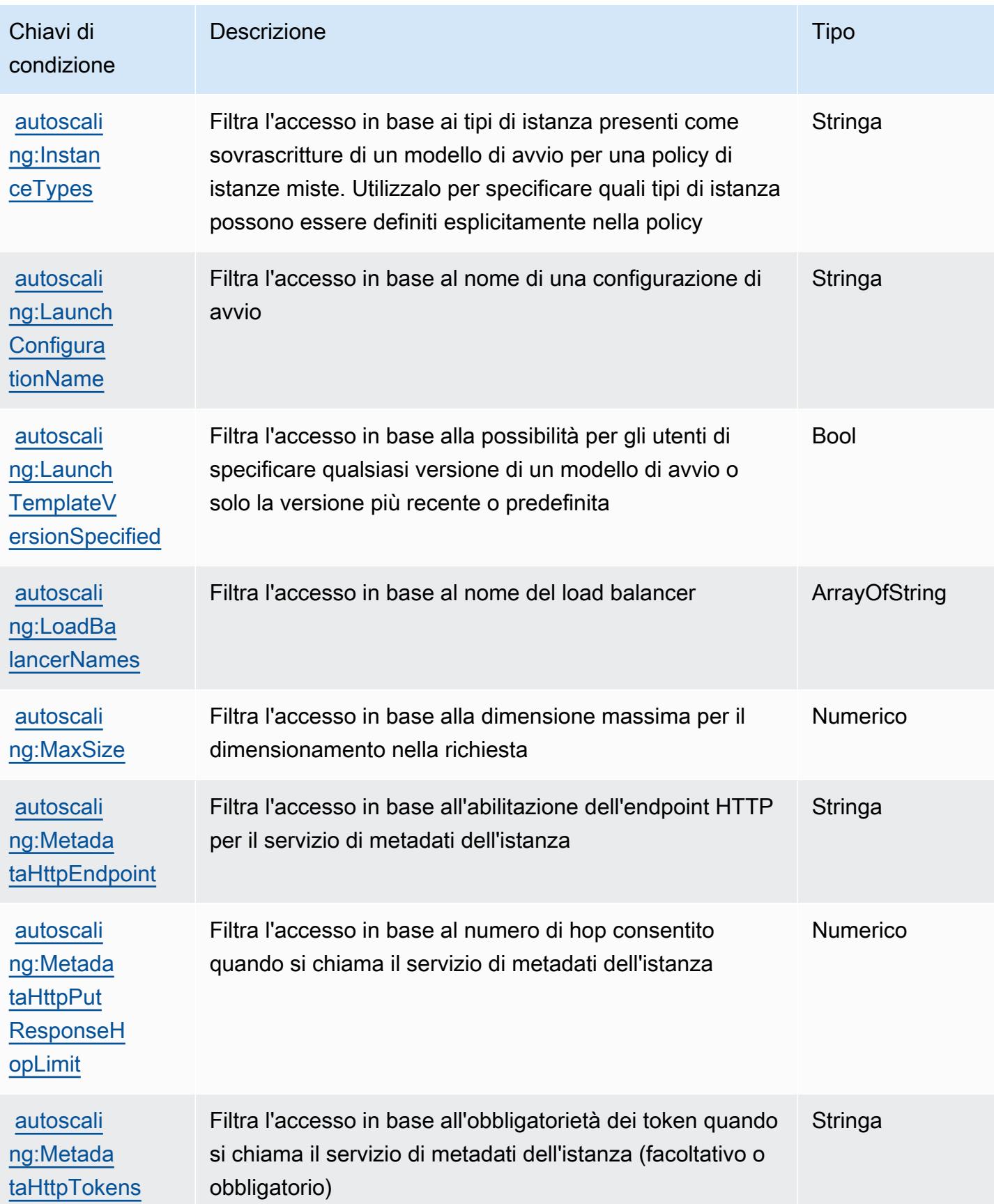

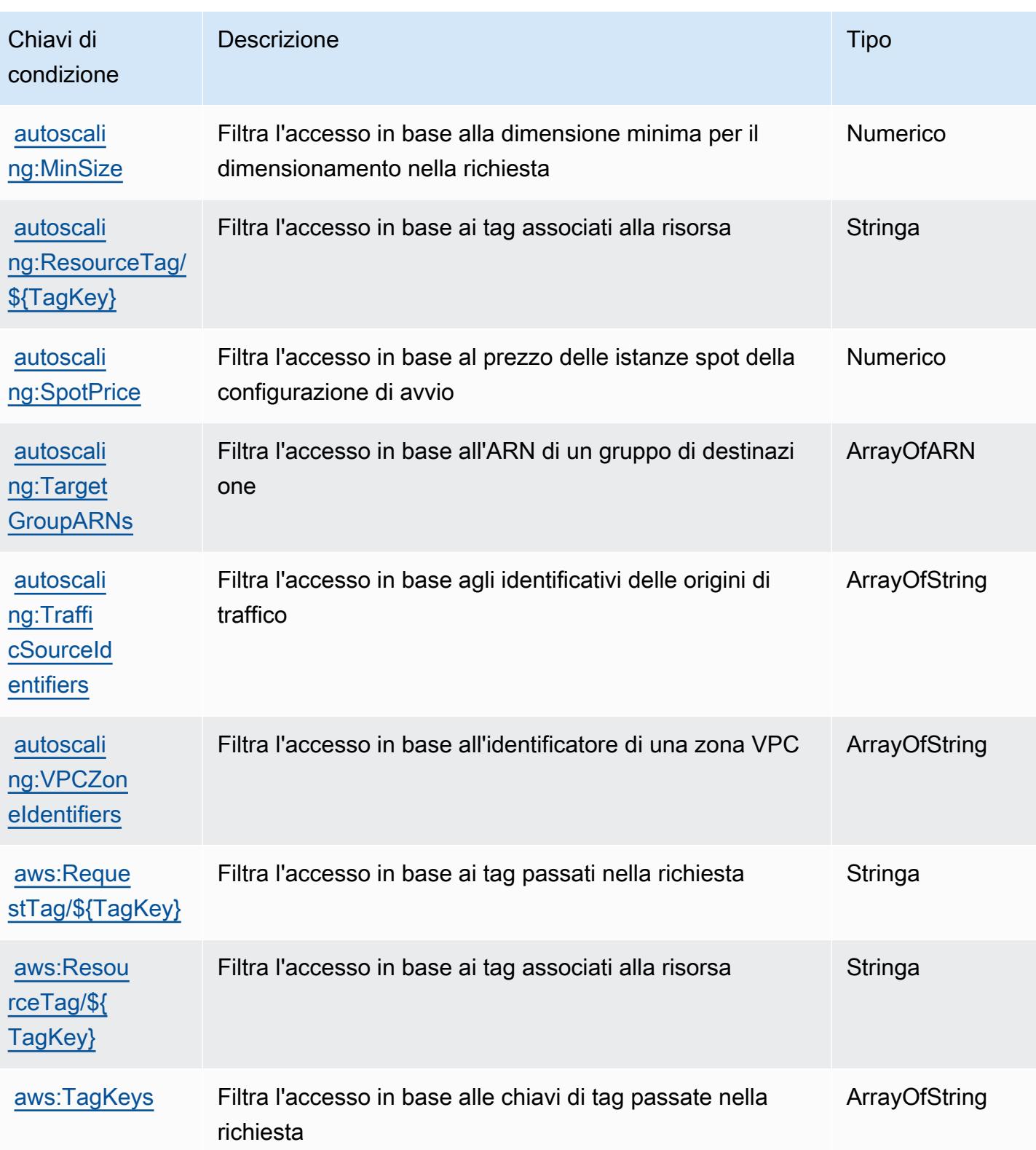

# Operazioni, risorse e chiavi di condizione per Amazon EC2 Image Builder

Amazon EC2 Image Builder (prefisso del servizio: imagebuilder) fornisce le seguenti risorse, operazioni e chiavi di contesto della condizione specifiche del servizio per l'utilizzo in policy delle autorizzazioni IAM.

Riferimenti:

- Scopri come [configurare questo servizio](https://docs.aws.amazon.com/imagebuilder/latest/userguide/).
- Visualizza un elenco delle [operazioni API disponibili per questo servizio](https://docs.aws.amazon.com/imagebuilder/latest/APIReference/).
- Scopri come proteggere questo servizio e le sue risorse [utilizzando le policy delle autorizzazioni di](https://docs.aws.amazon.com/imagebuilder/latest/userguide/security-iam.html)  [IAM](https://docs.aws.amazon.com/imagebuilder/latest/userguide/security-iam.html).

#### Argomenti

- [Operazioni definite da Amazon EC2 Image Builder](#page-2158-0)
- [Tipi di risorsa definiti da Amazon EC2 Image Builder](#page-2186-0)
- [Chiavi di condizione per Amazon EC2 Image Builder](#page-2188-0)

### <span id="page-2158-0"></span>Operazioni definite da Amazon EC2 Image Builder

Puoi specificare le seguenti operazioni nell'elemento Action di un'istruzione di policy IAM. Utilizza le policy per concedere le autorizzazioni per eseguire un'operazione in AWS. Quando utilizzi un'operazione in una policy, in genere consenti o rifiuti l'accesso all'operazione API o al comando CLI con lo stesso nome. Tuttavia, in alcuni casi, una singola operazione controlla l'accesso a più di una operazione. In alternativa, alcune operazioni richiedono operazioni differenti.

La colonna Tipi di risorsa della tabella Operazioni indica se ogni operazione supporta le autorizzazioni a livello di risorsa. Se non vi è nessun valore in corrispondenza di questa colonna, è necessario specificare tutte le risorse ("\*") alle quali si applica la policy nell'elemento Resource dell'istruzione di policy. Se la colonna include un tipo di risorsa, puoi specificare un ARN di quel tipo in una istruzione con tale operazione. Se l'operazione ha una o più risorse richieste, il chiamante deve disporre dell'autorizzazione per utilizzare l'operazione con tali risorse. Le risorse richieste sono indicate nella tabella con un asterisco (\*). Se si limita l'accesso alle risorse con l'elemento Resource in una policy IAM, è necessario includere un ARN o un modello per ogni tipo di risorsa richiesta. Alcune operazioni supportano più tipi di risorse. Se il tipo di risorsa è facoltativo (non indicato come obbligatorio), puoi scegliere di utilizzare uno tra i tipi di risorsa facoltativi.

La colonna Chiavi di condizione della tabella Operazioni contiene le chiavi che è possibile specificare nell'elemento Condition di un'istruzione di policy. Per ulteriori informazioni sulle chiavi di condizione associate alle risorse per il servizio guarda la colonna Chiavi di condizione della tabella Tipi di risorsa.

### **a** Note

Le chiavi relative alle condizioni delle risorse sono elencate nella tabella [Tipi di risorse.](#page-2186-0) Nella colonna Tipi di risorse (\*obbligatorio) della tabella Operazioni è presente un collegamento al tipo di risorsa che si applica a un'operazione. Il tipo di risorsa nella tabella Tipi di risorse include la colonna Chiavi di condizione, che contiene le chiavi delle condizioni delle risorse che si applicano a un'operazione nella tabella Operazioni.

Per dettagli sulle colonne nella tabella seguente, consultare [Tabella delle operazioni](reference_policies_actions-resources-contextkeys.html#actions_table).

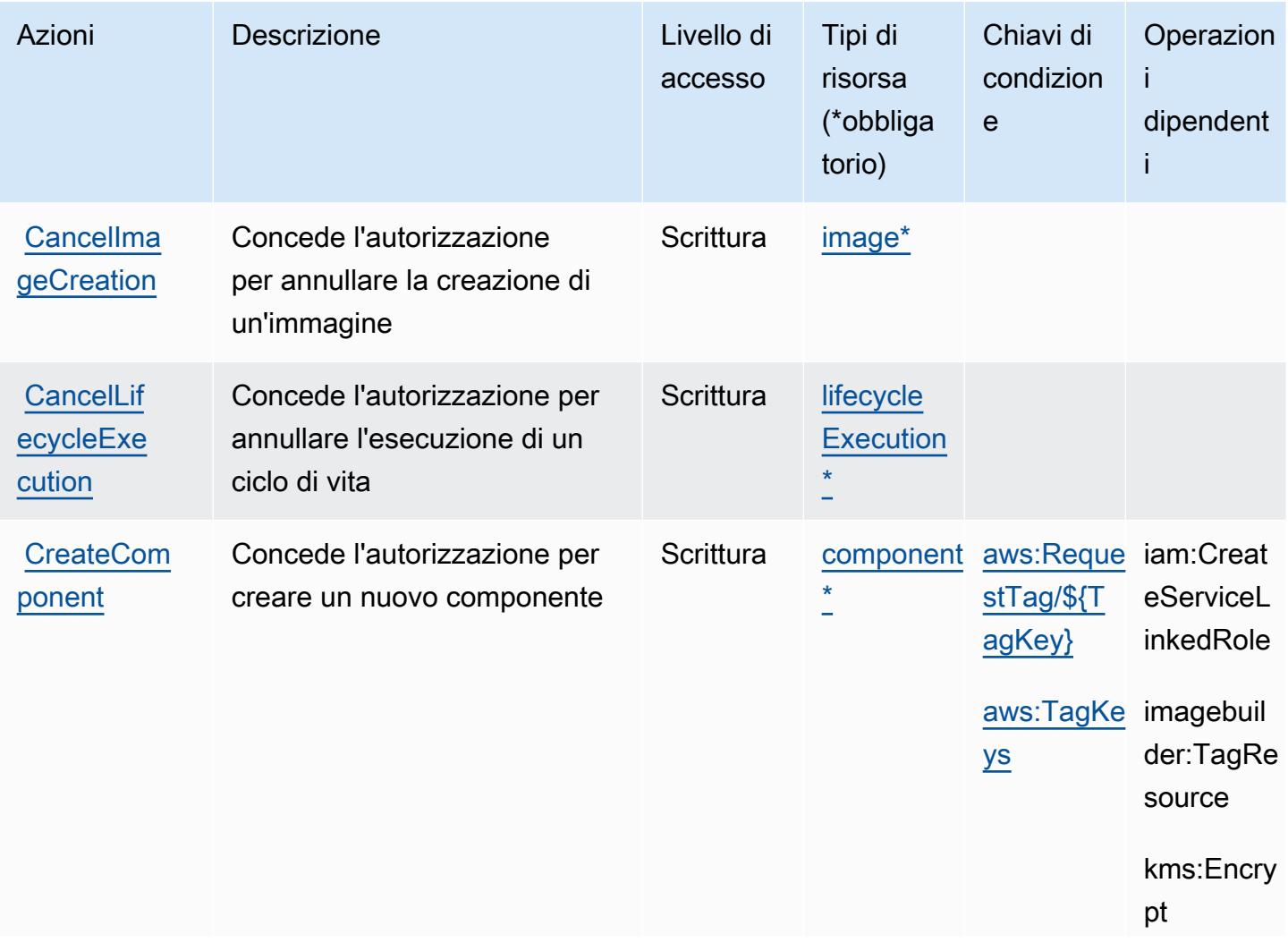
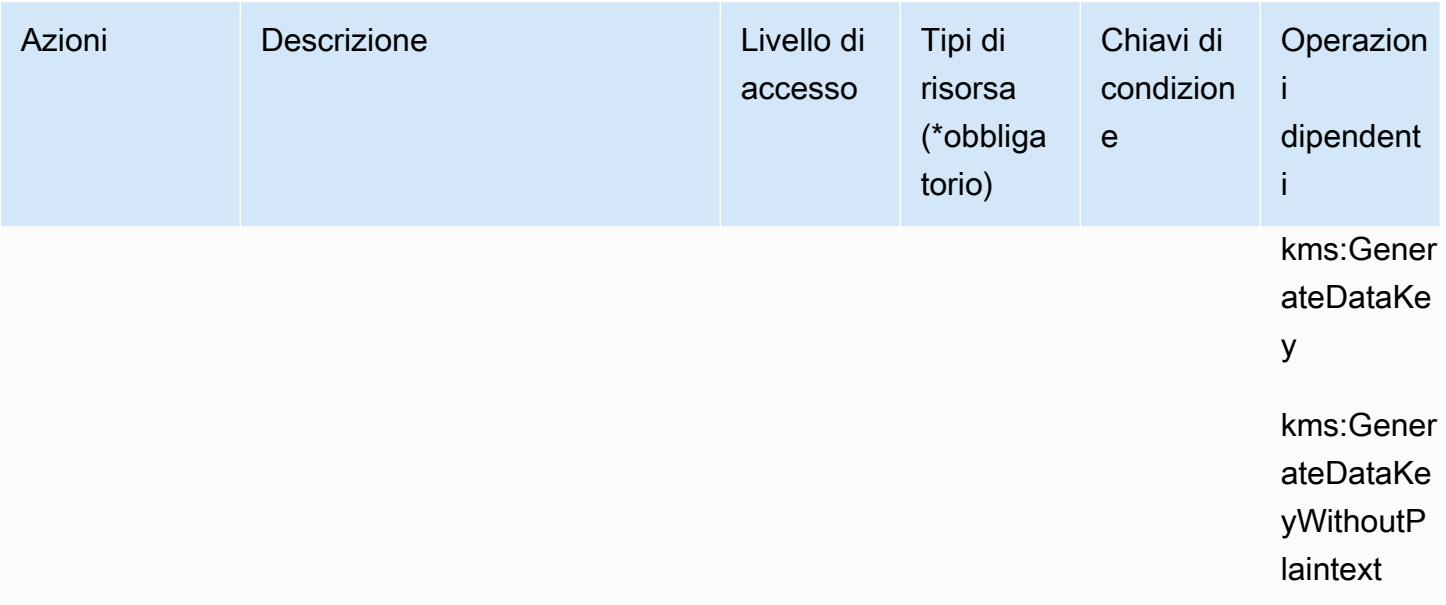

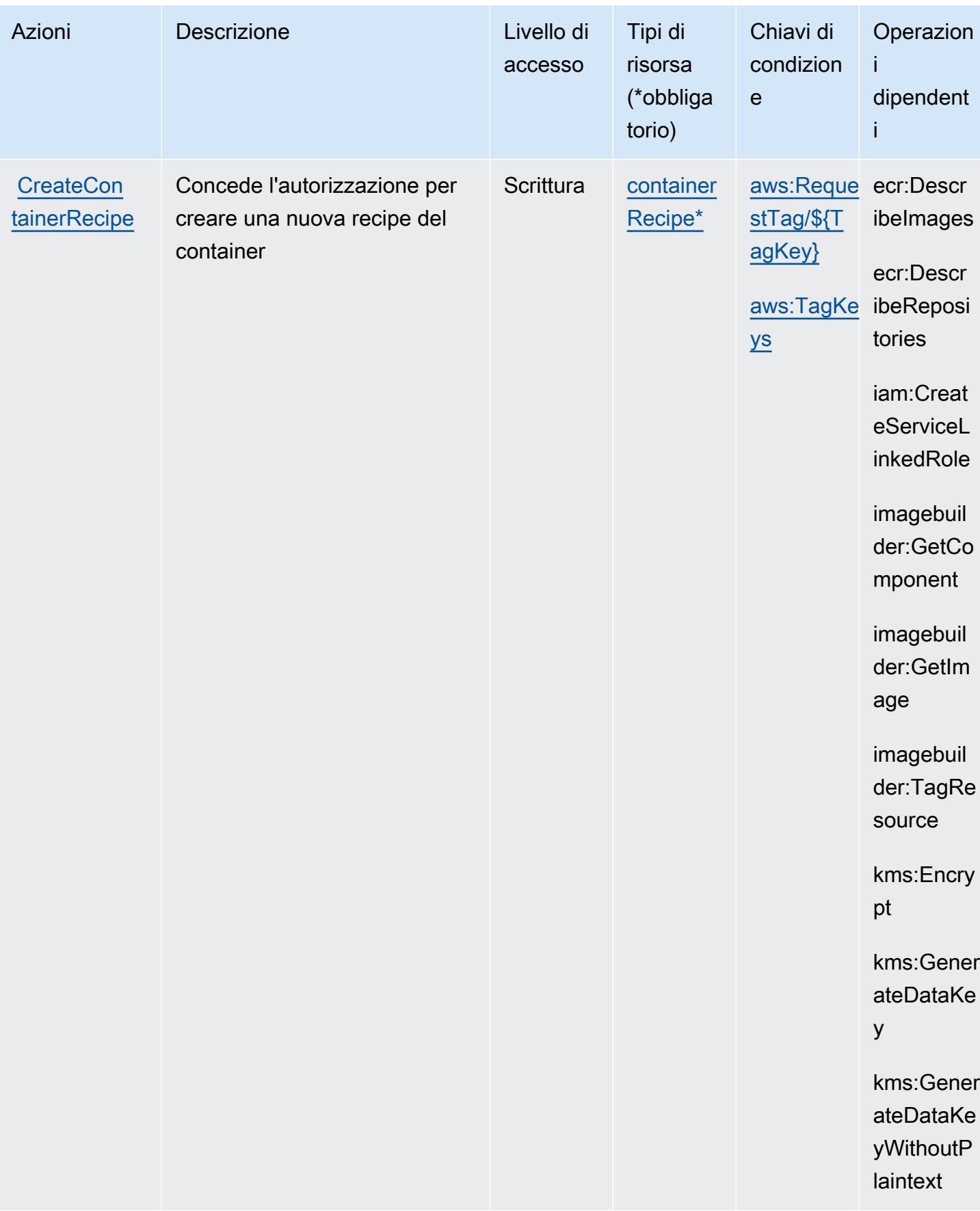

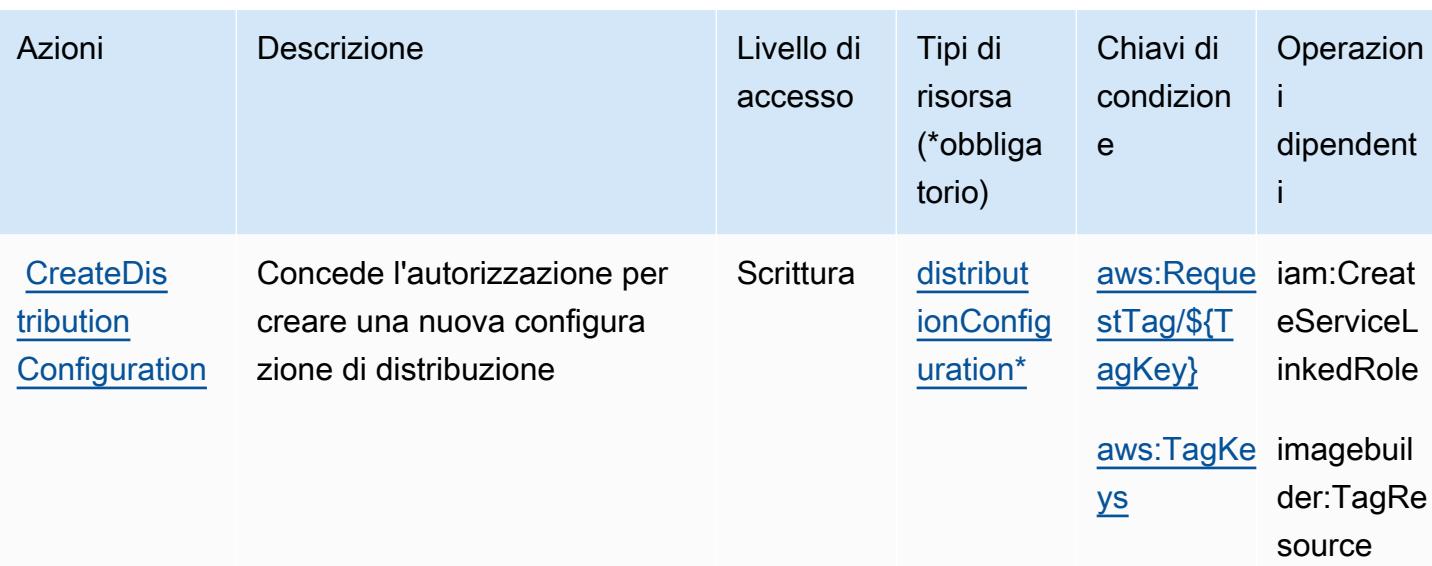

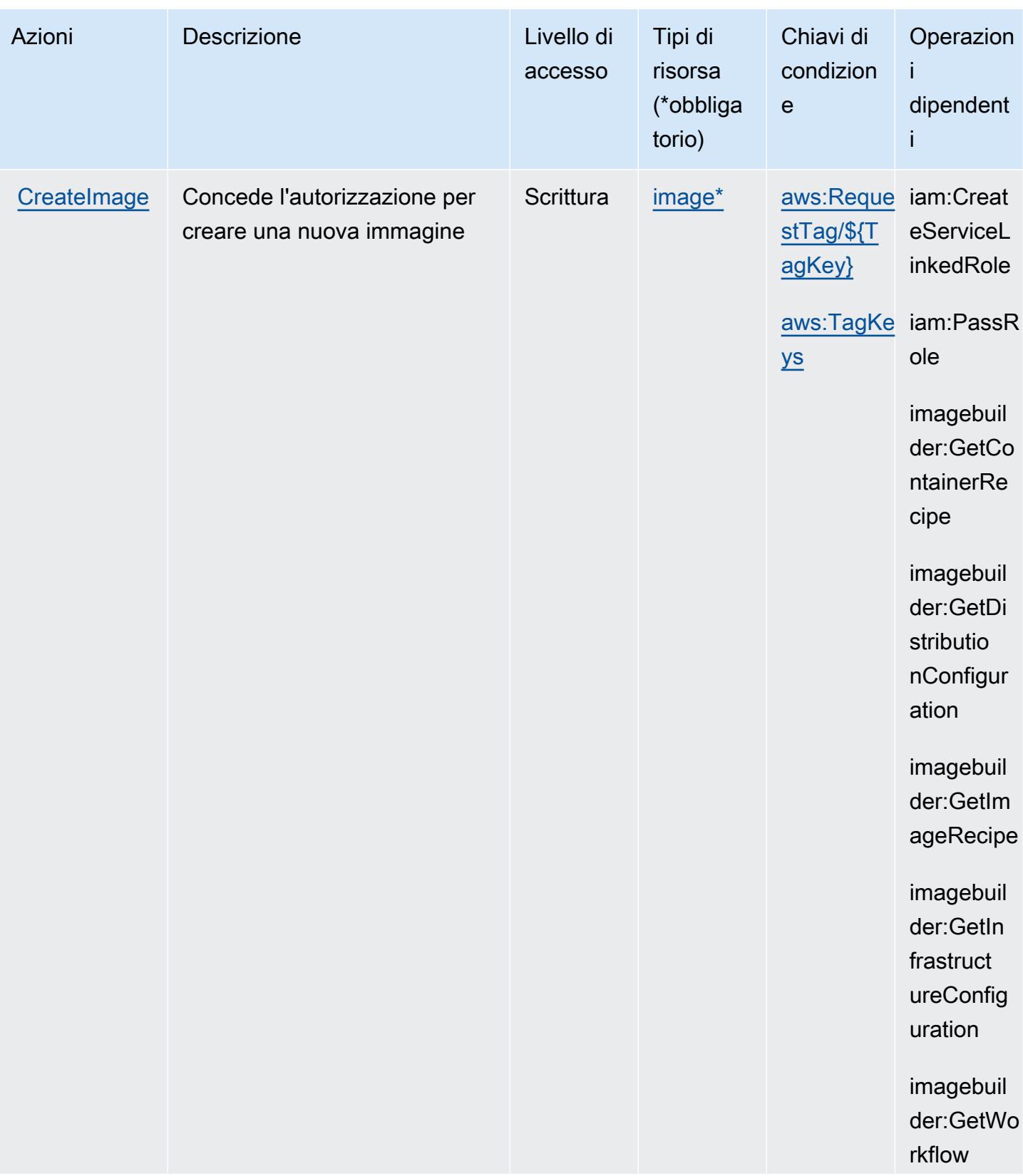

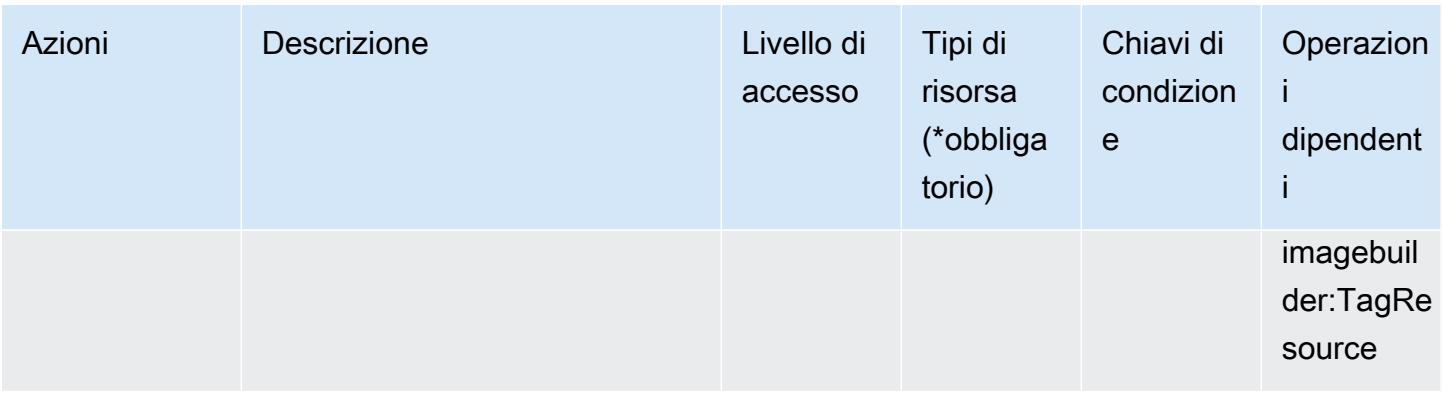

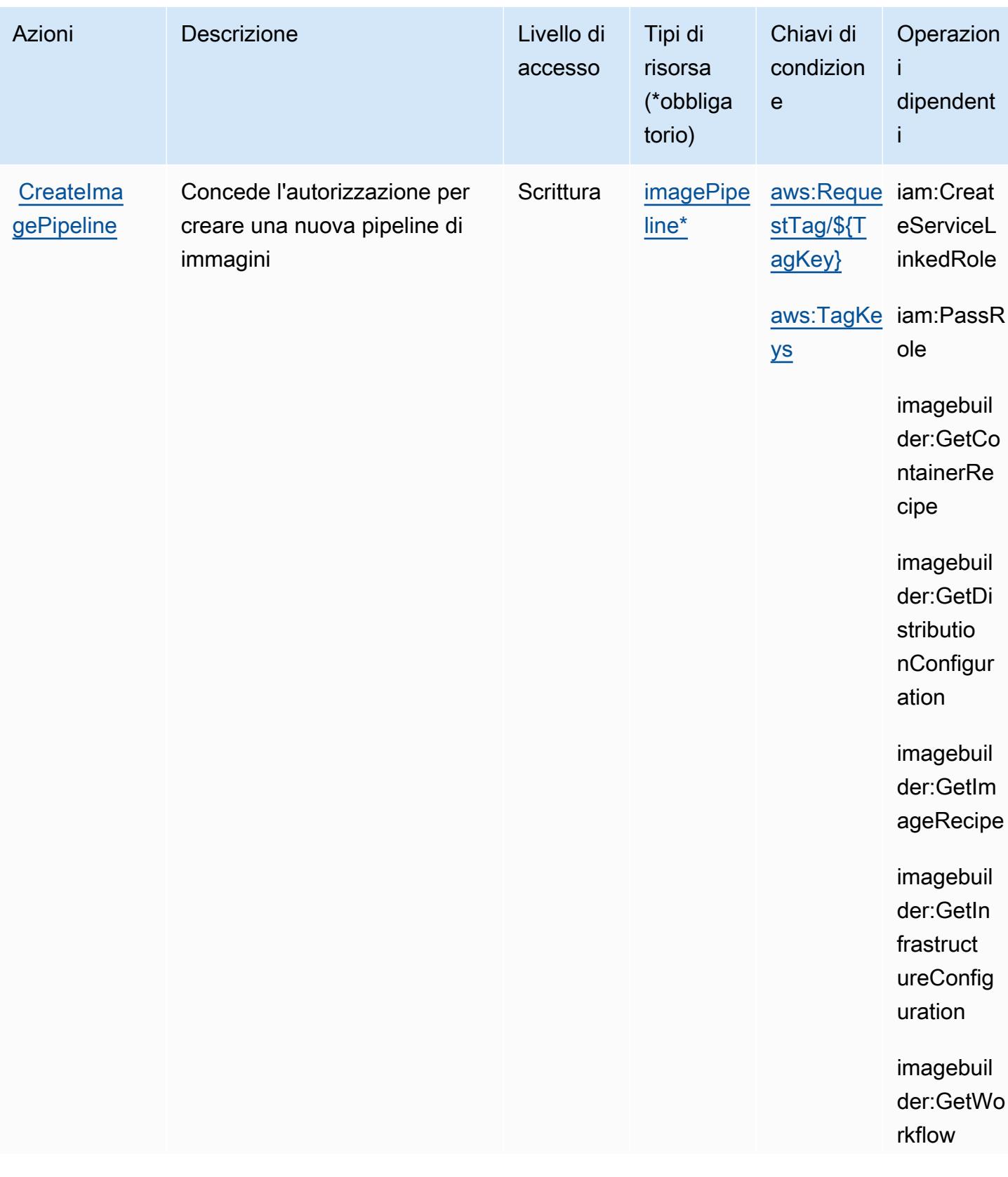

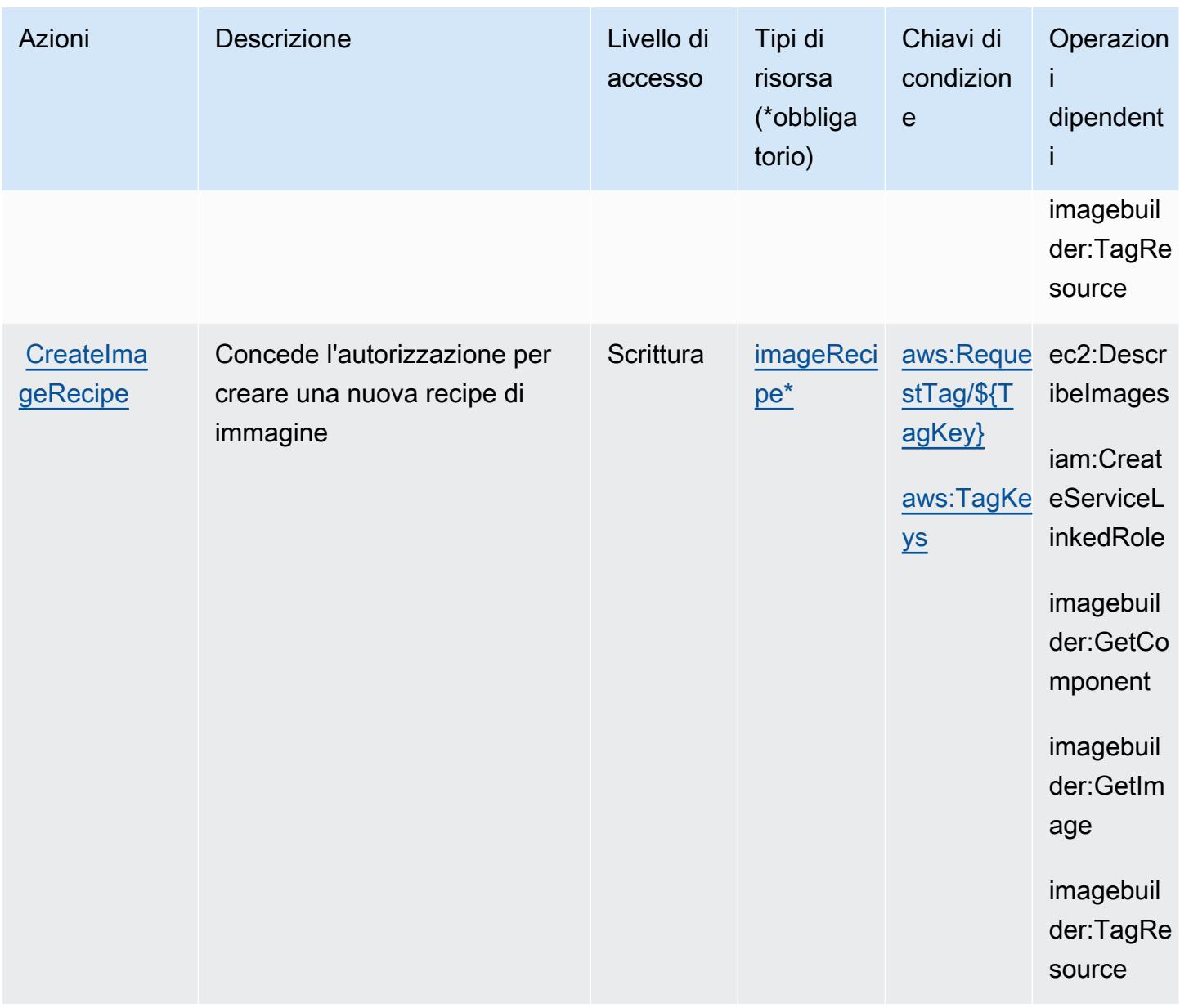

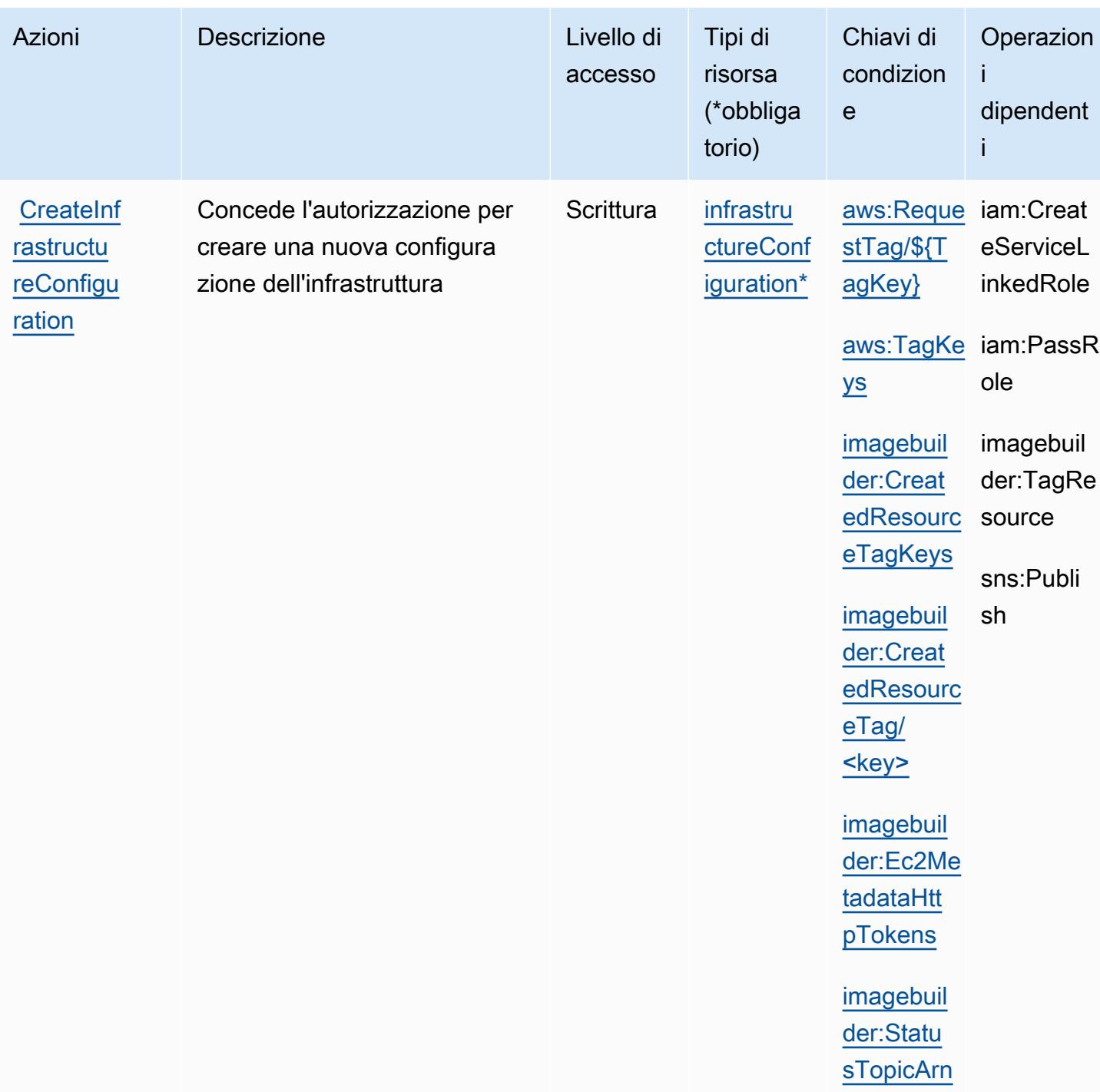

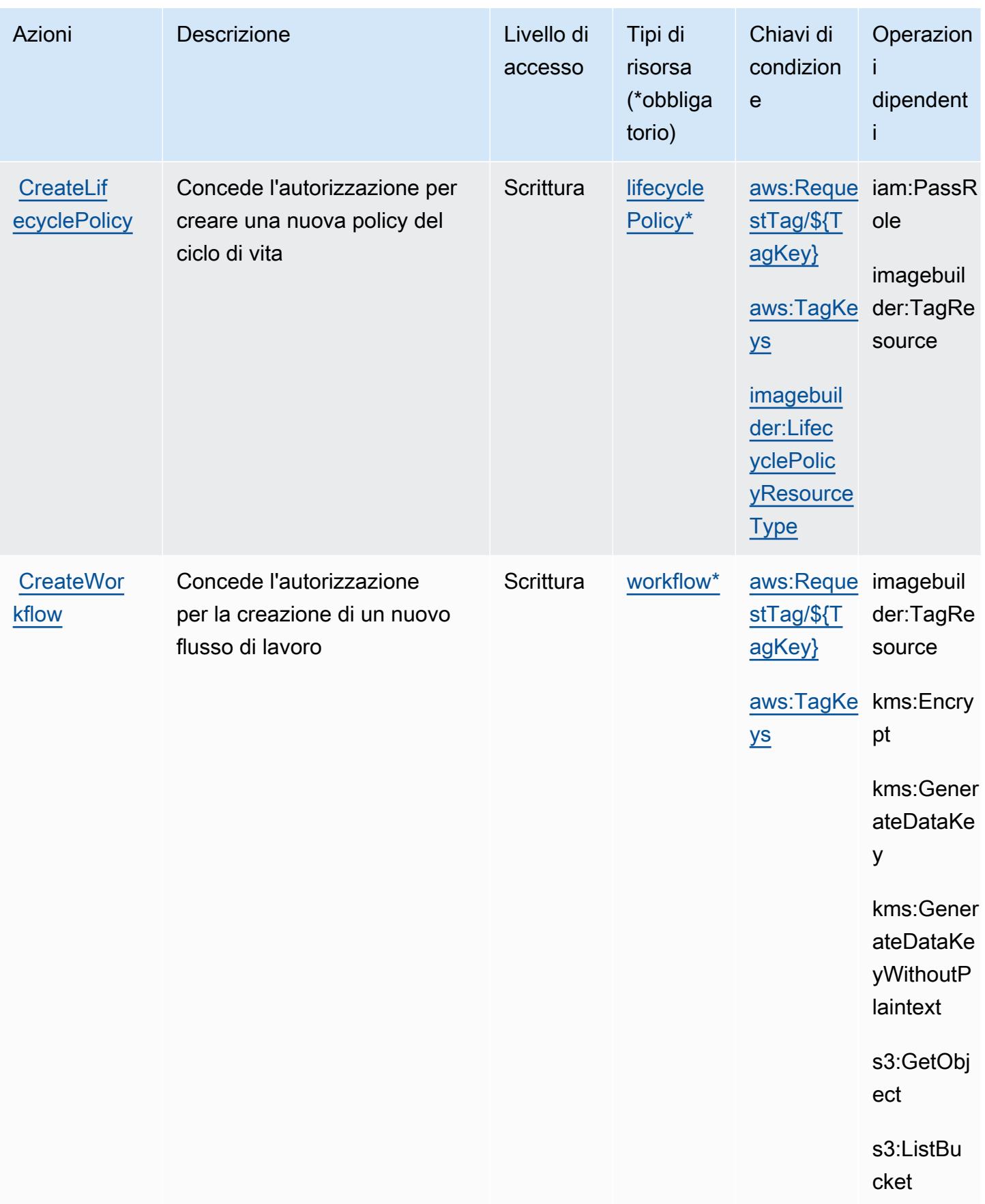

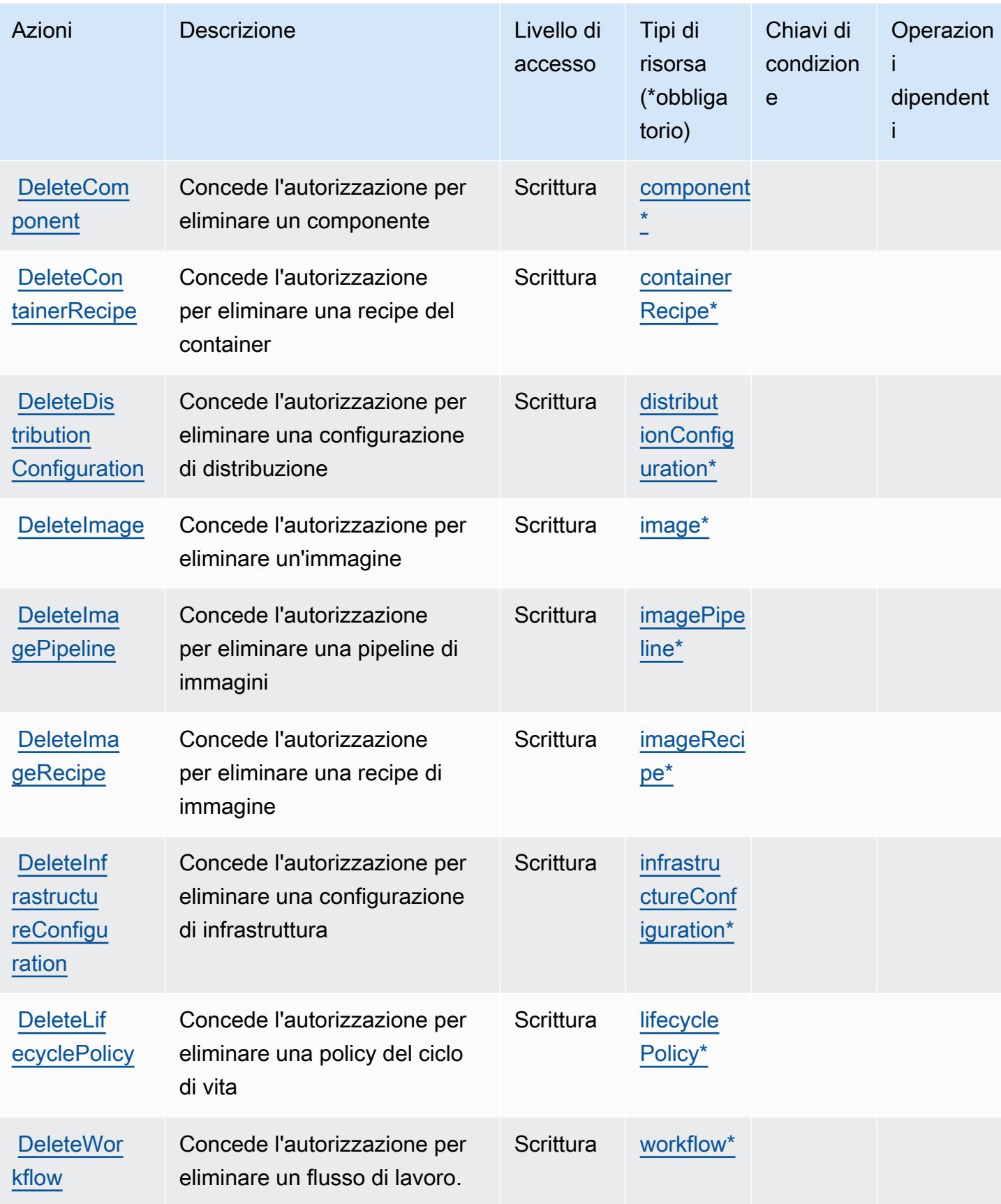

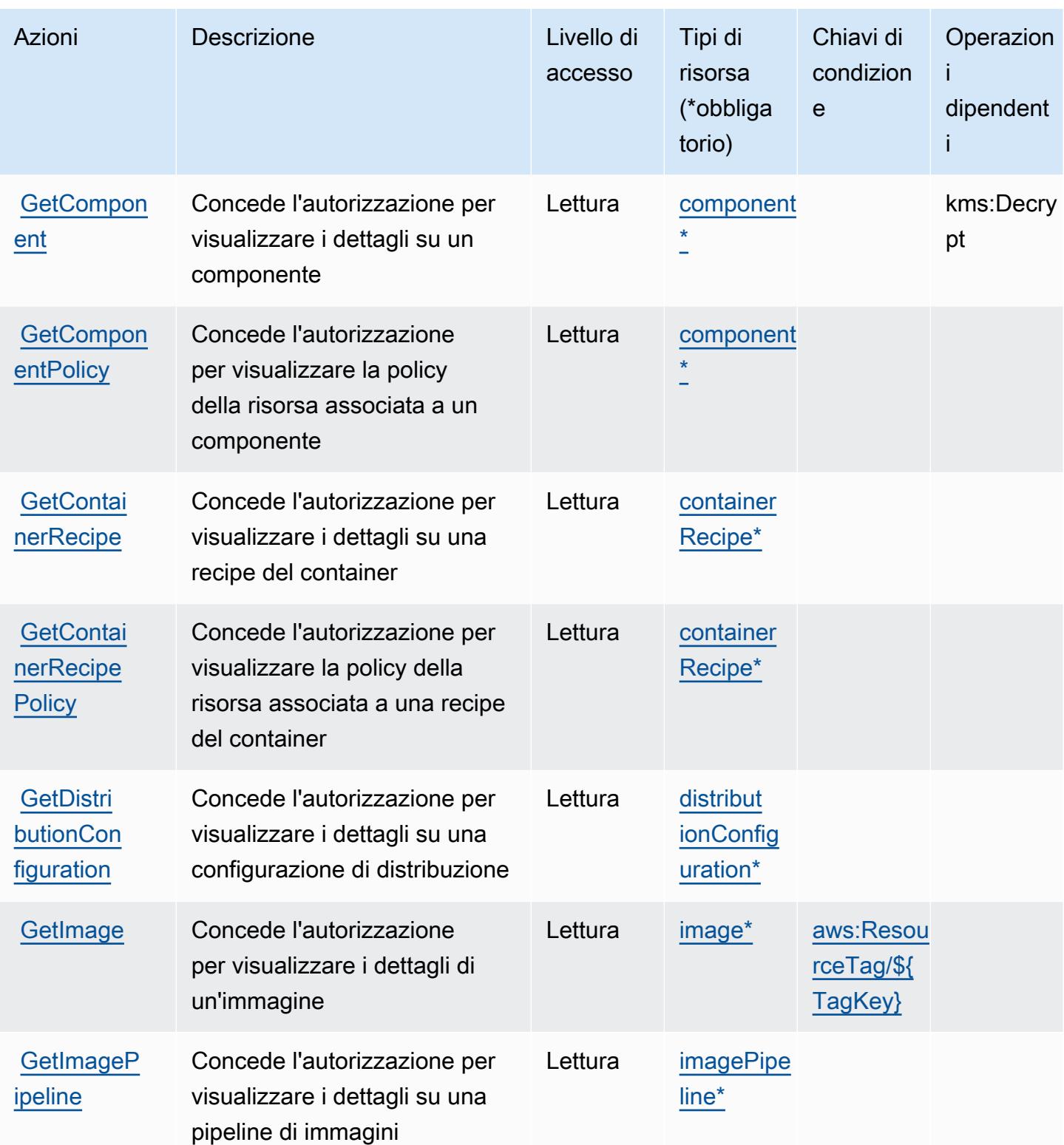

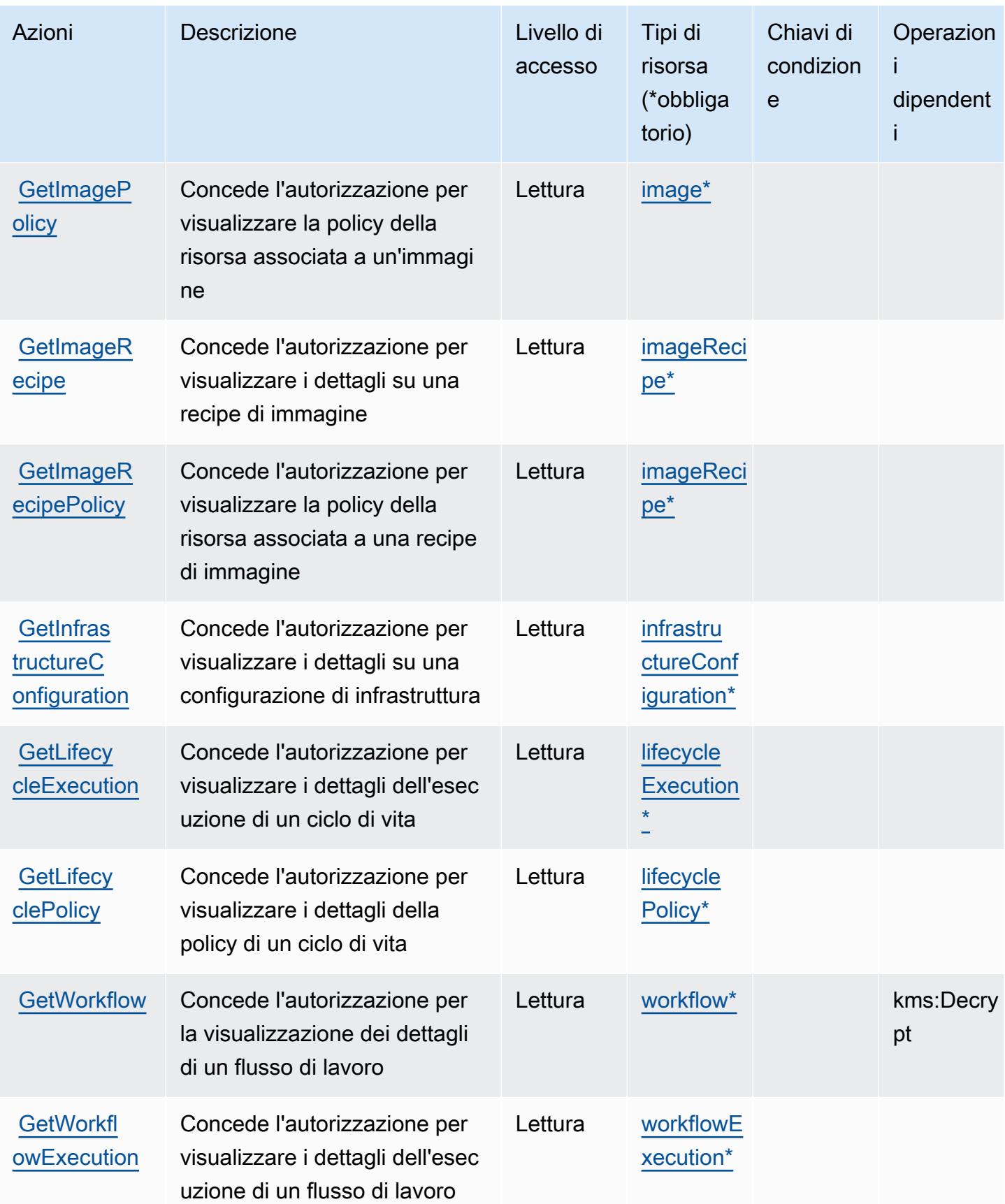

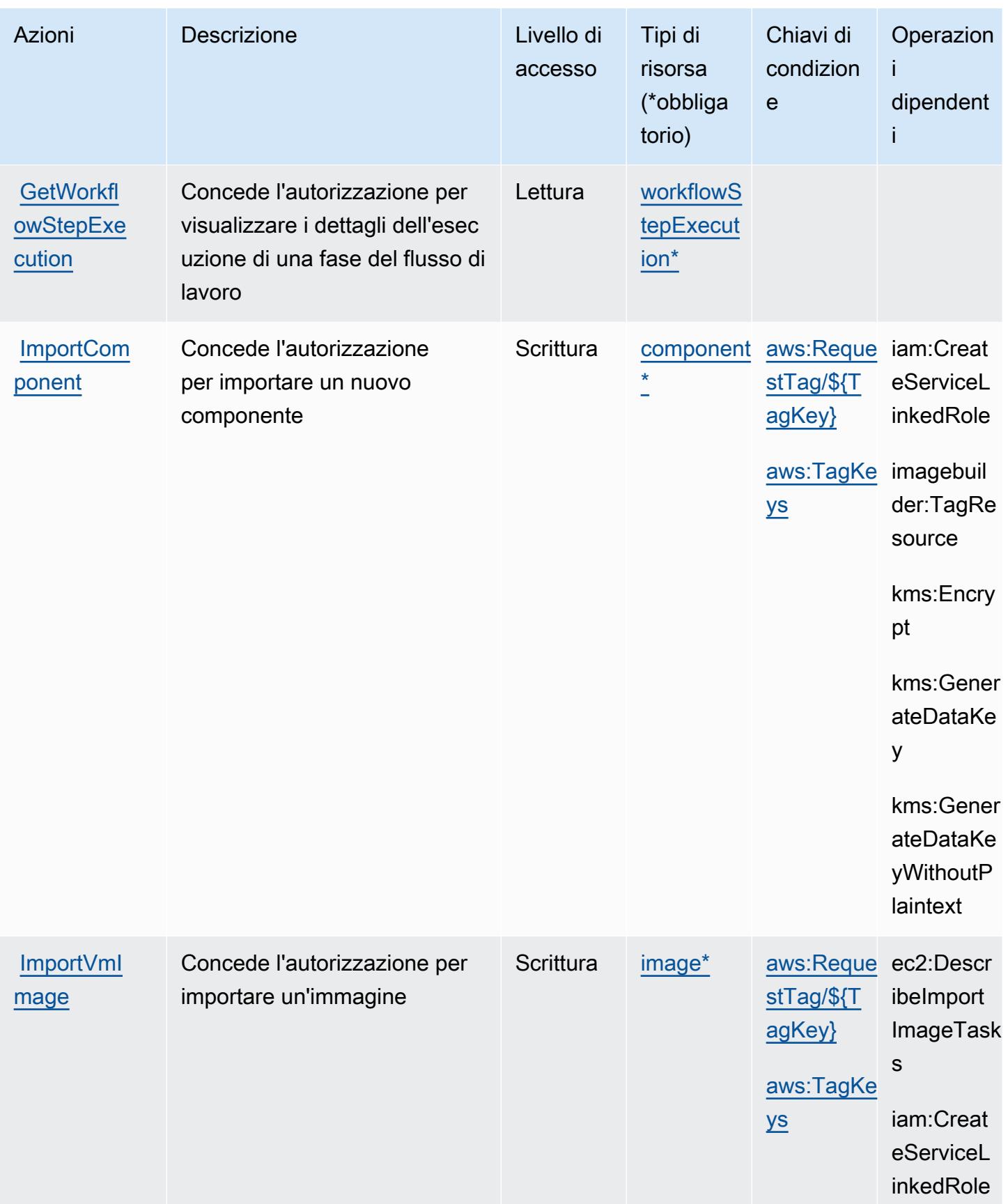

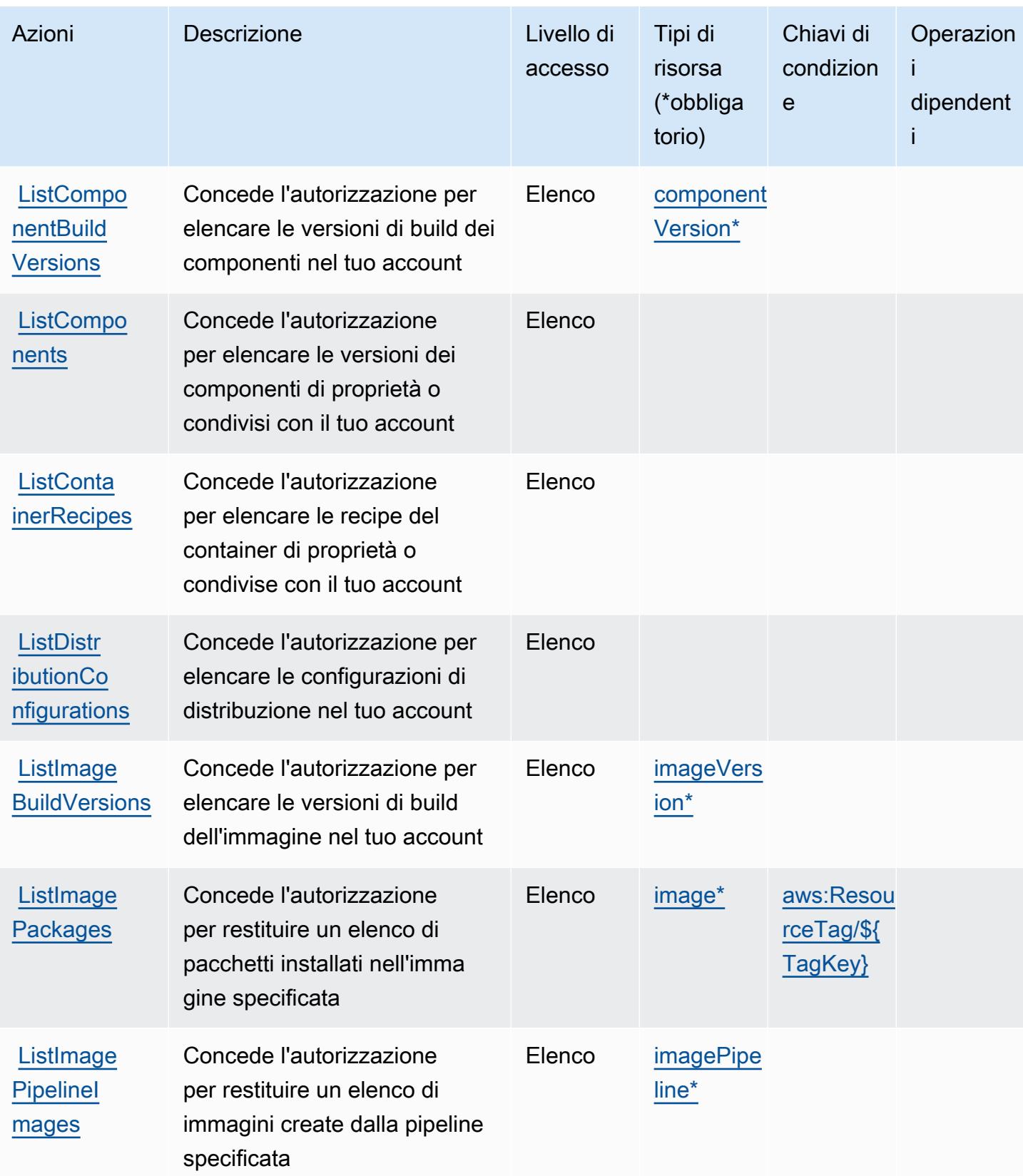

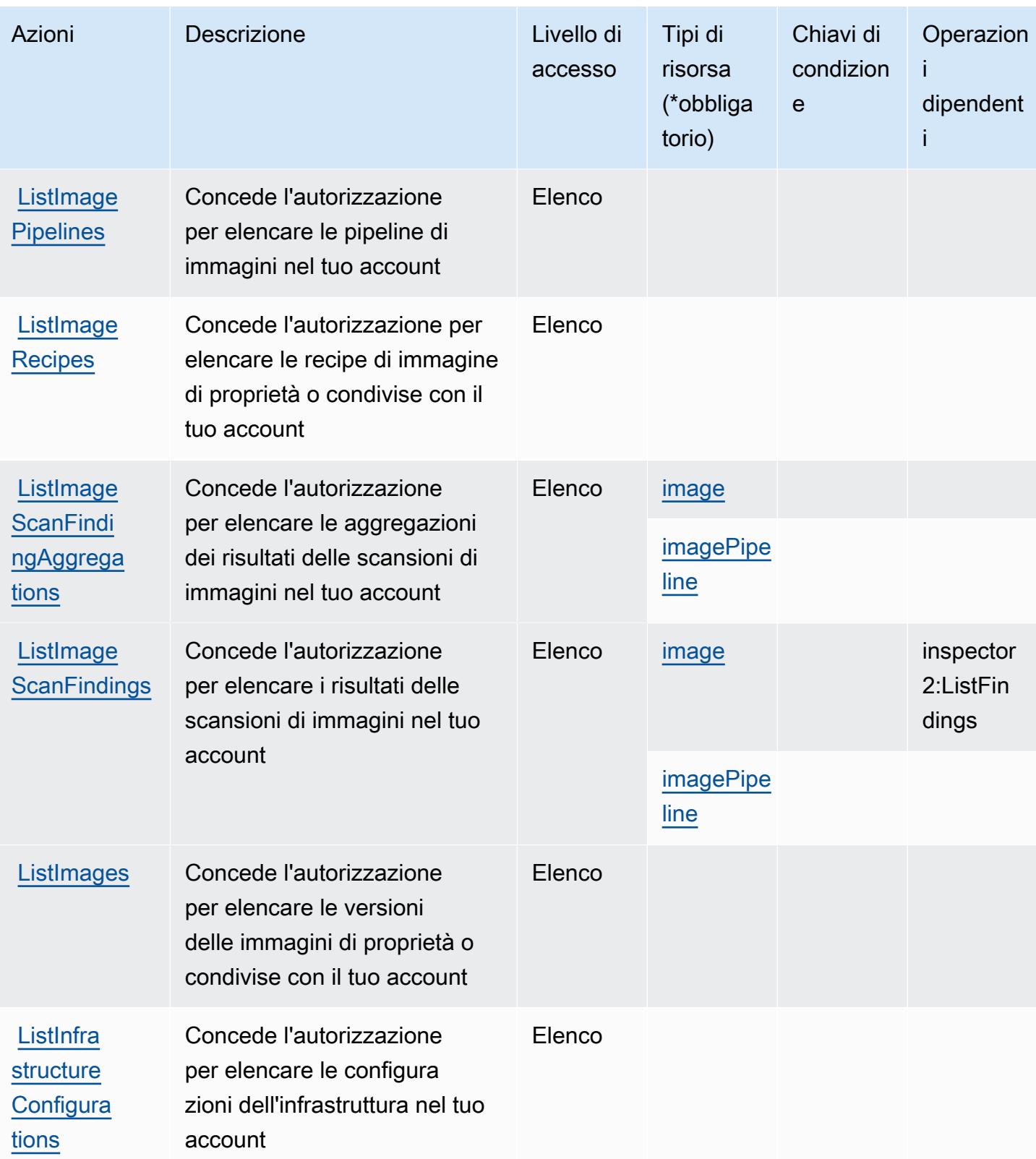

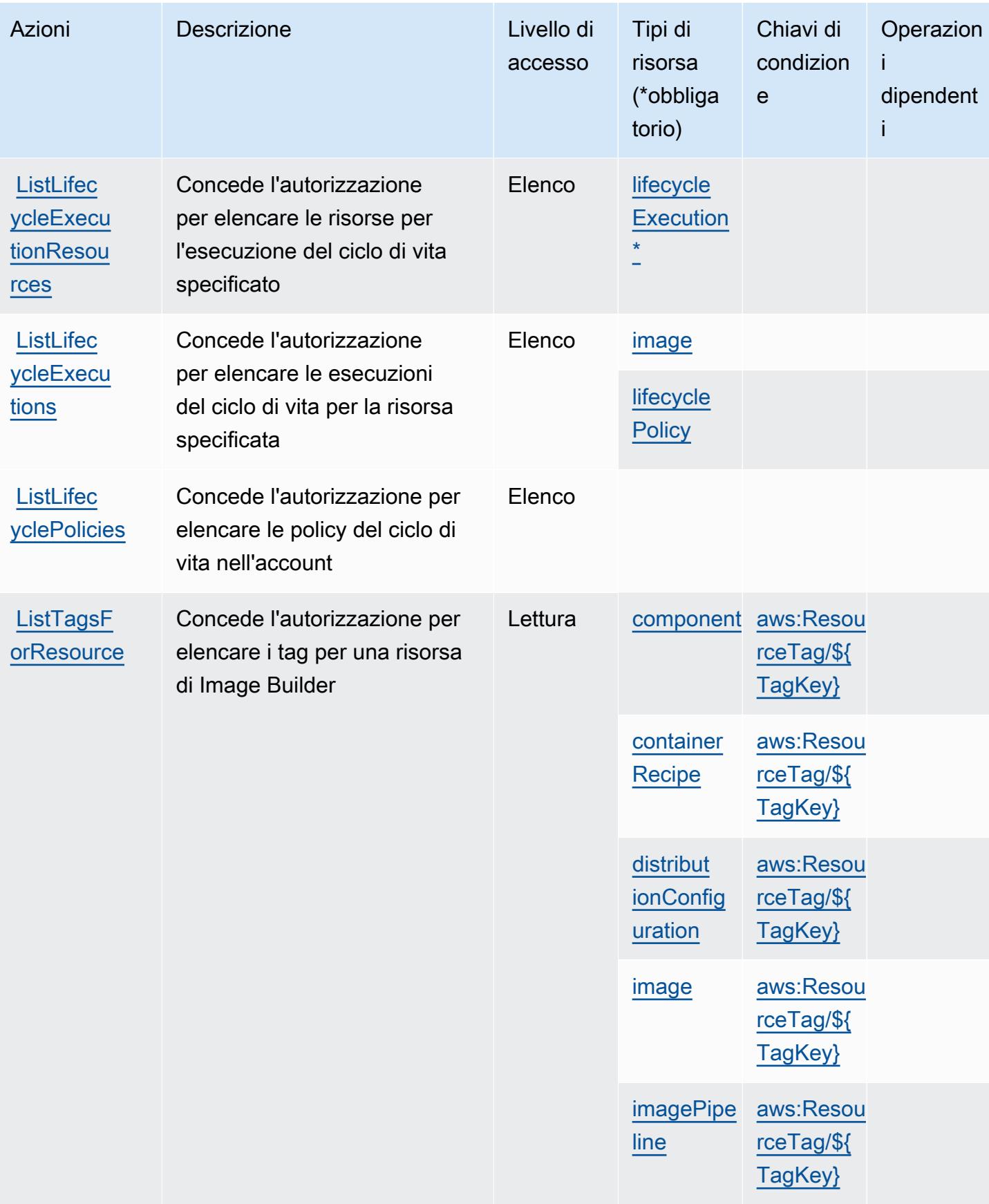

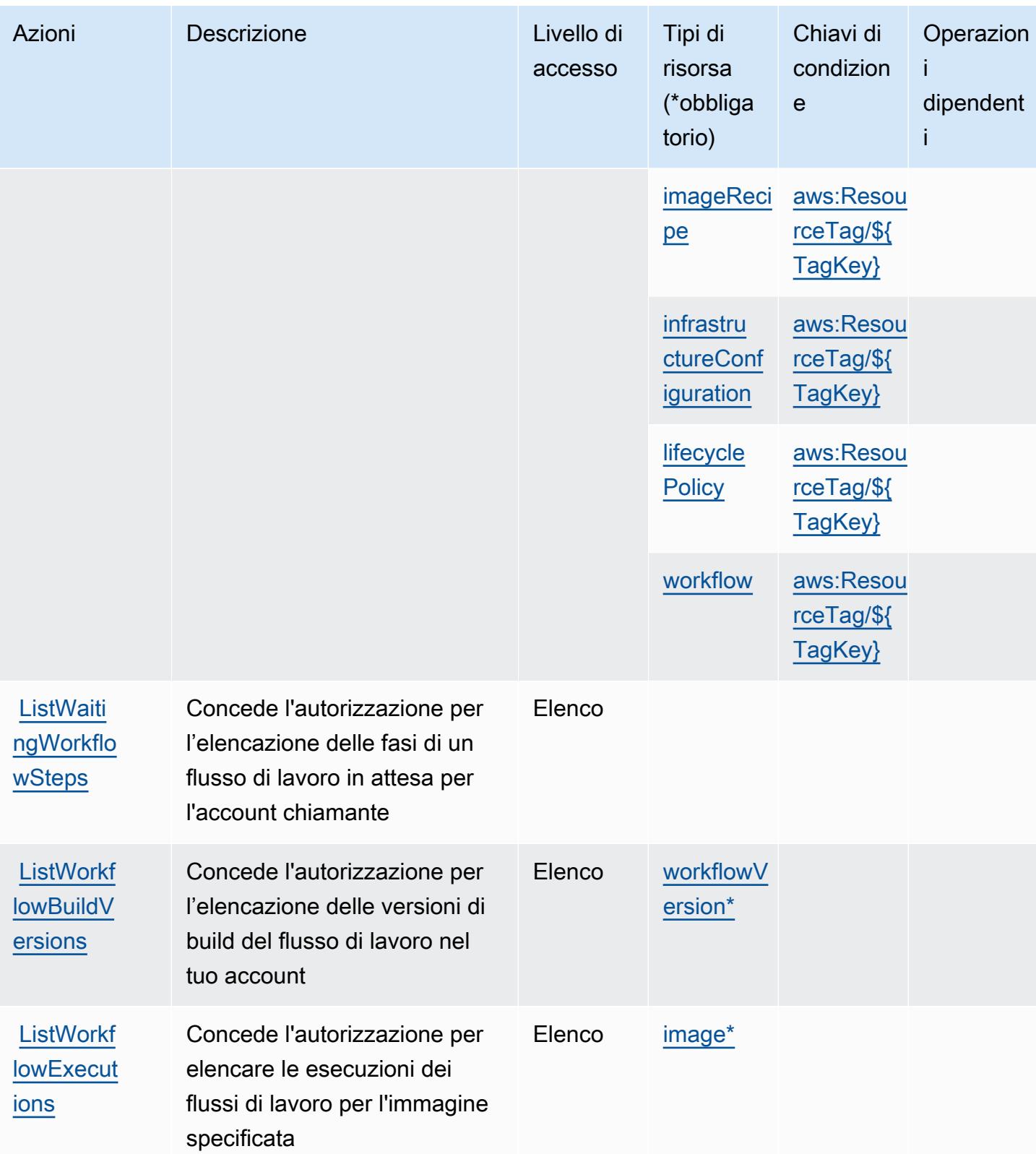

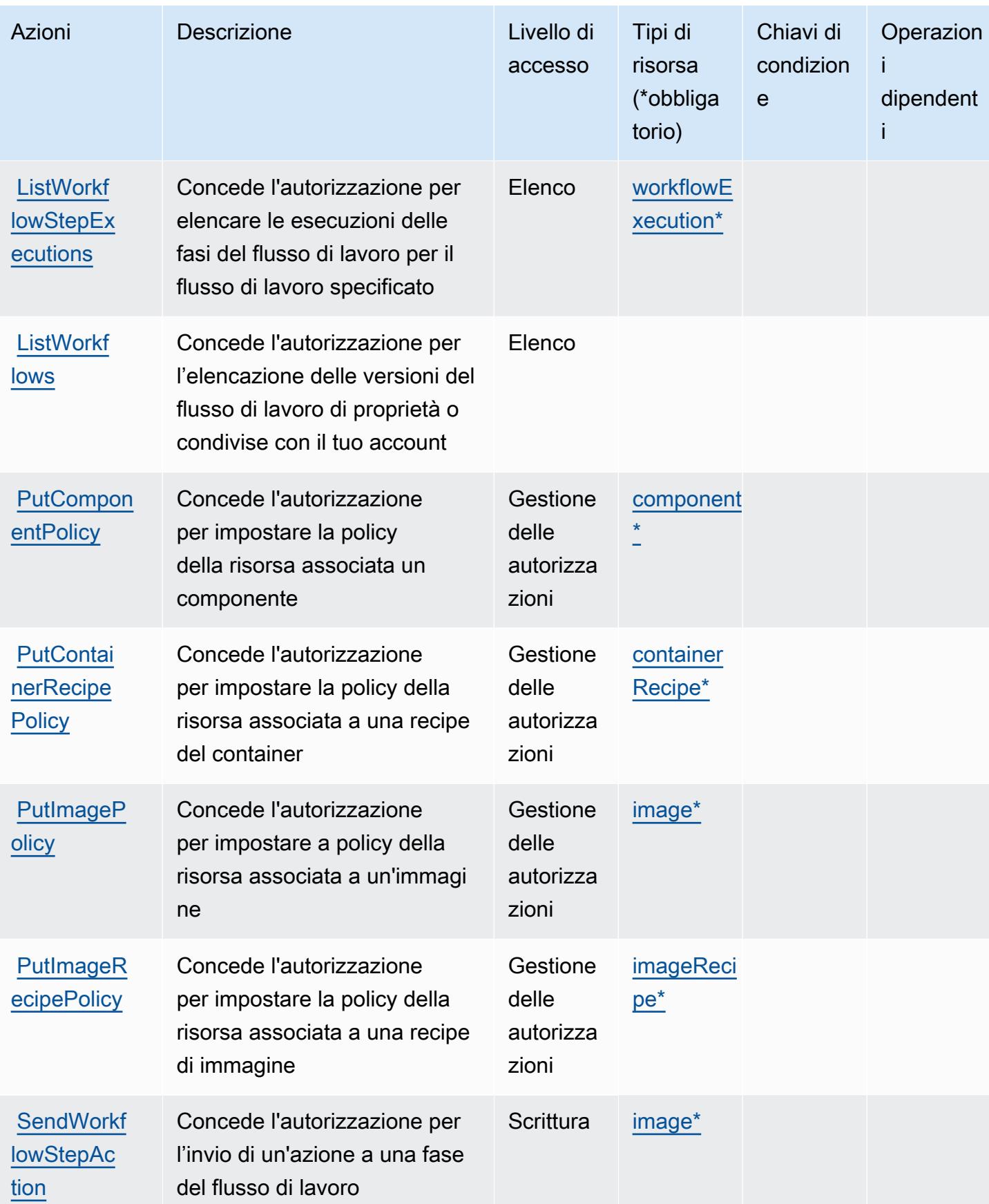

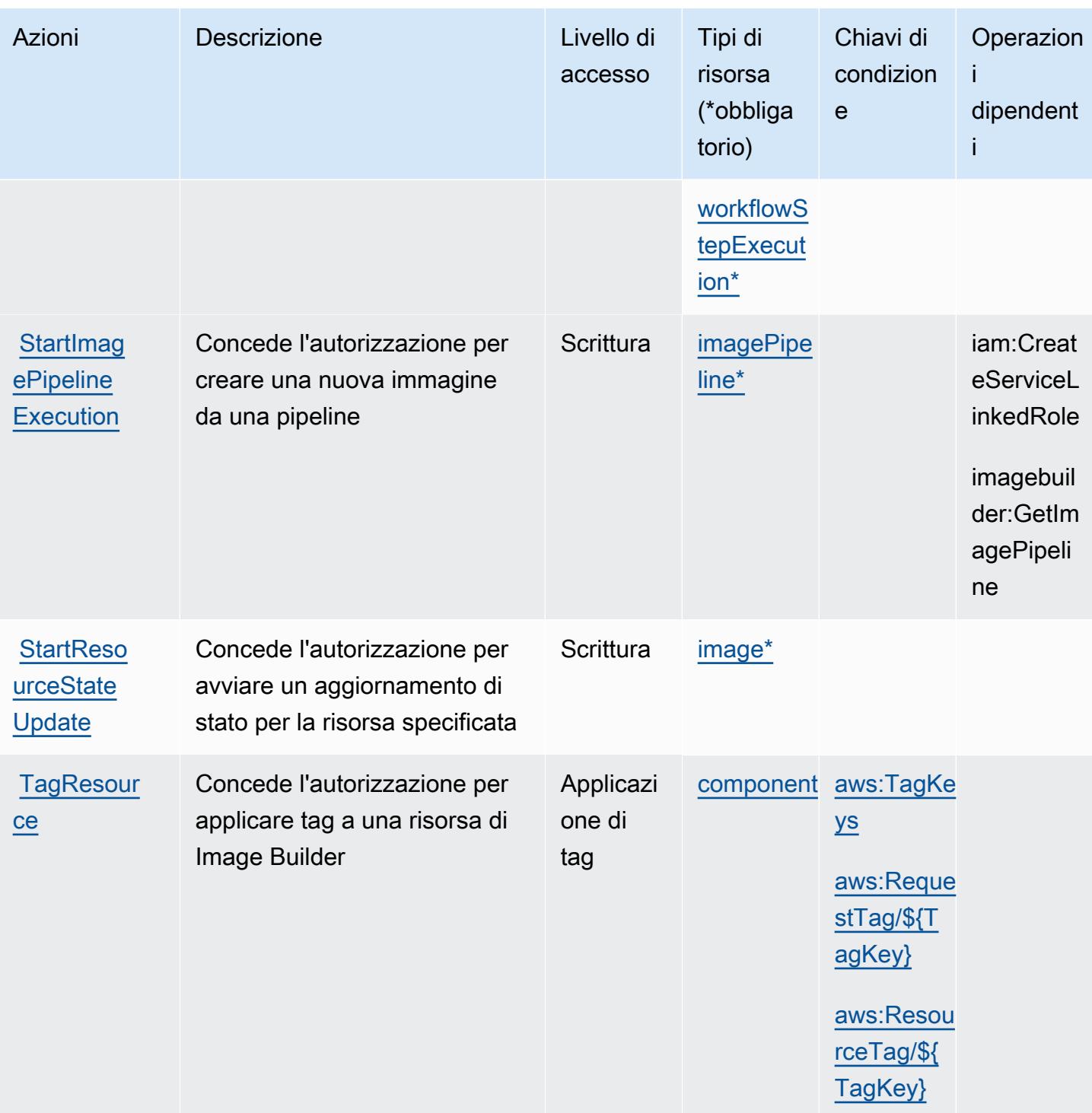

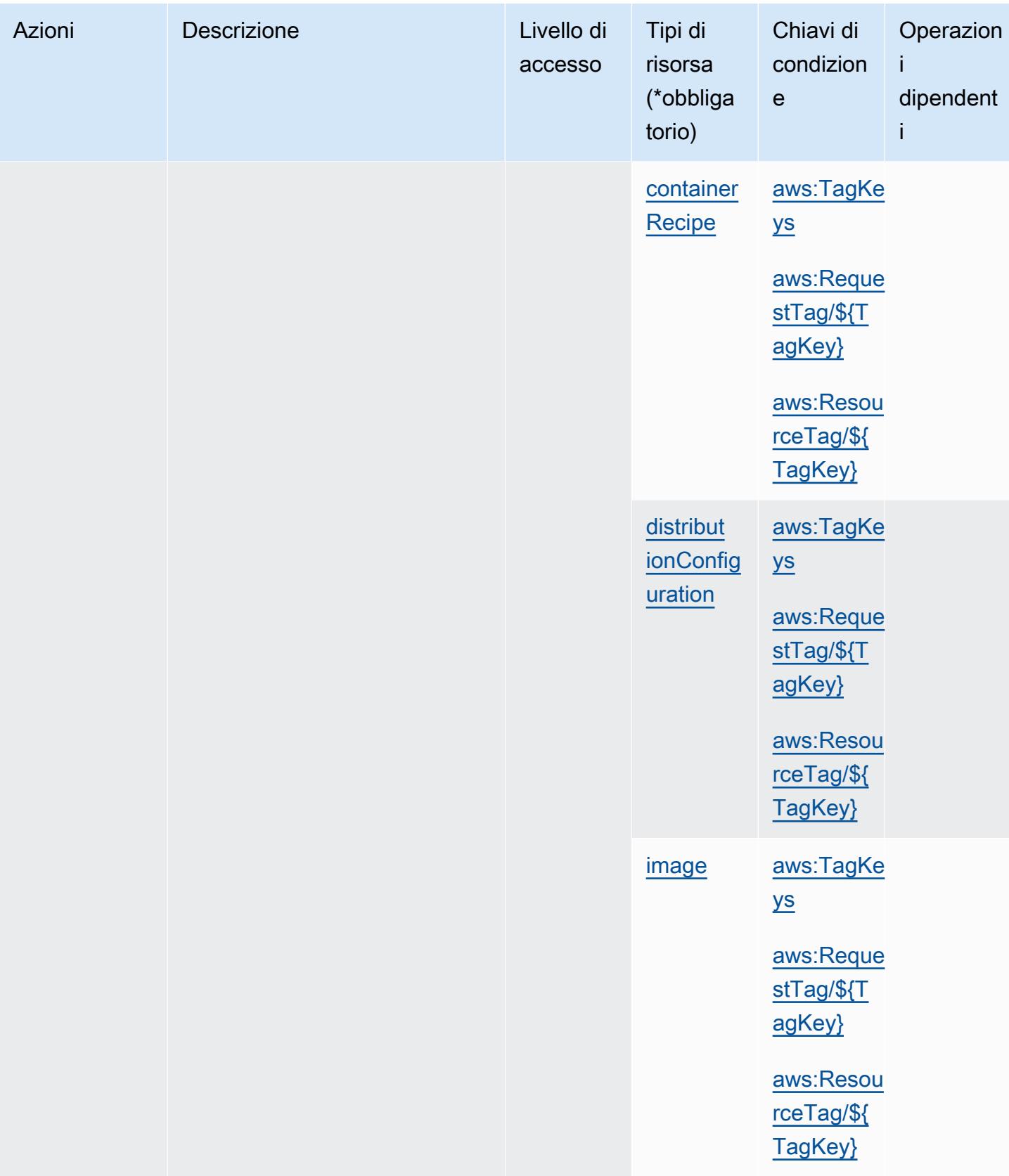

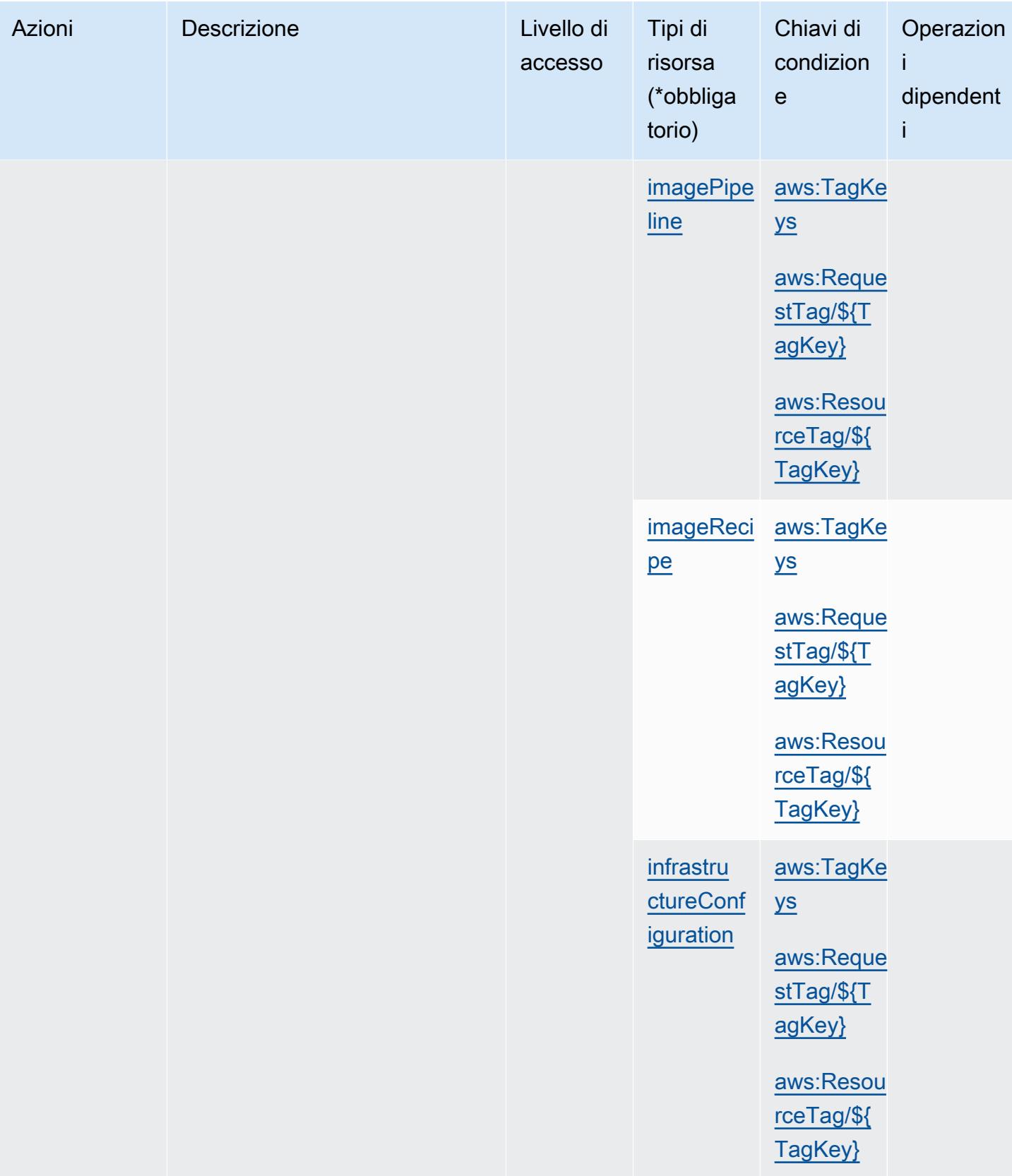

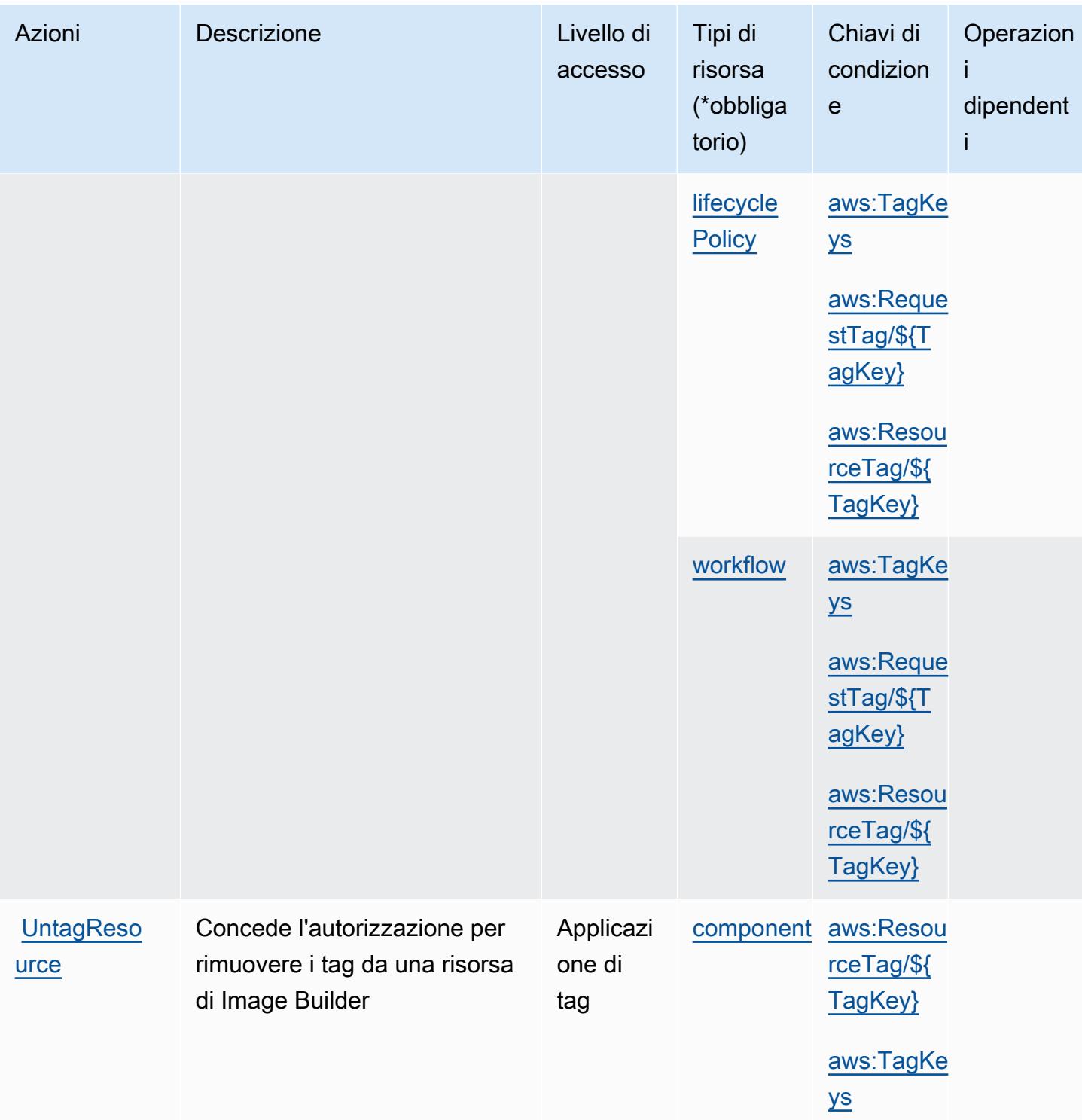

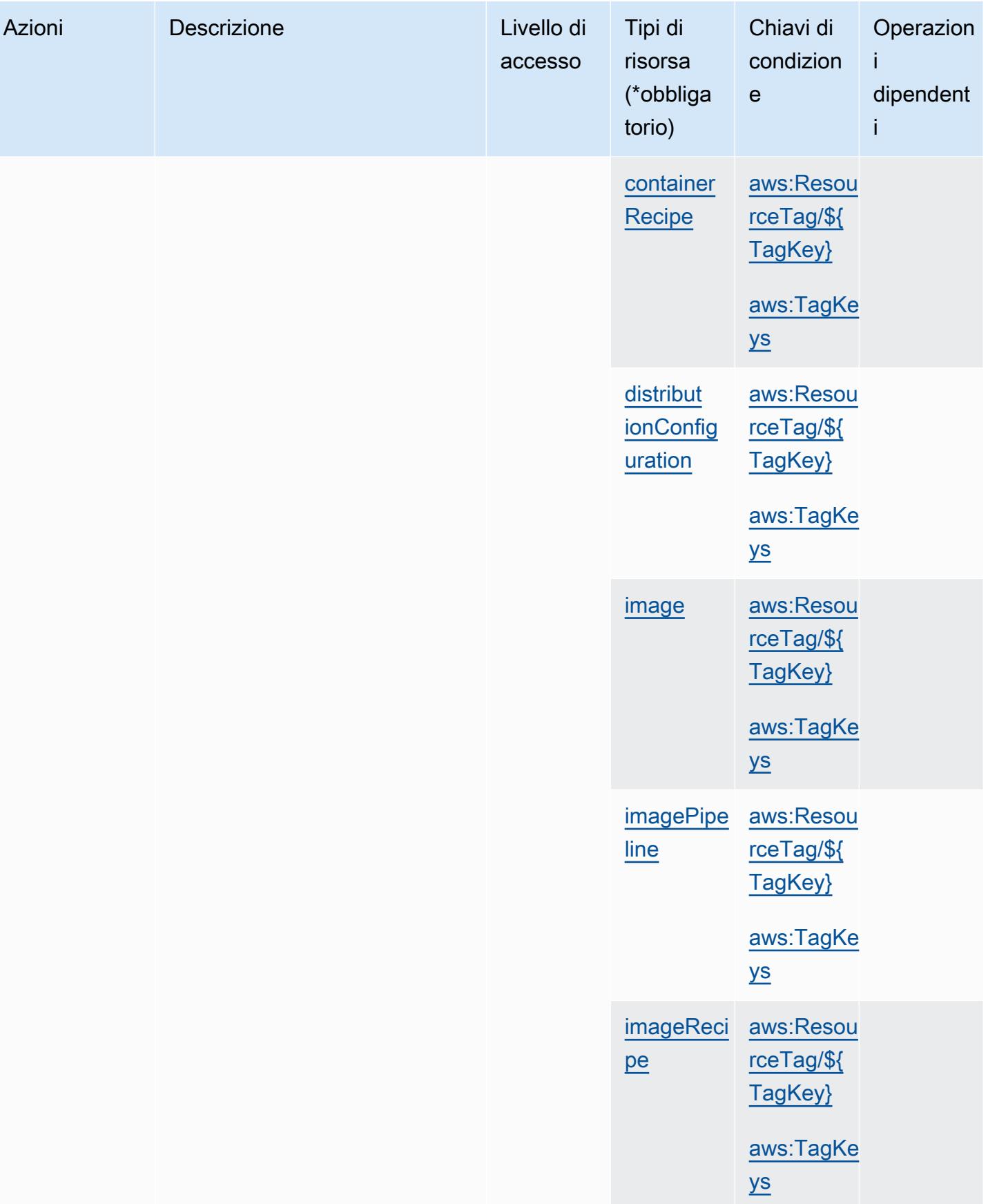

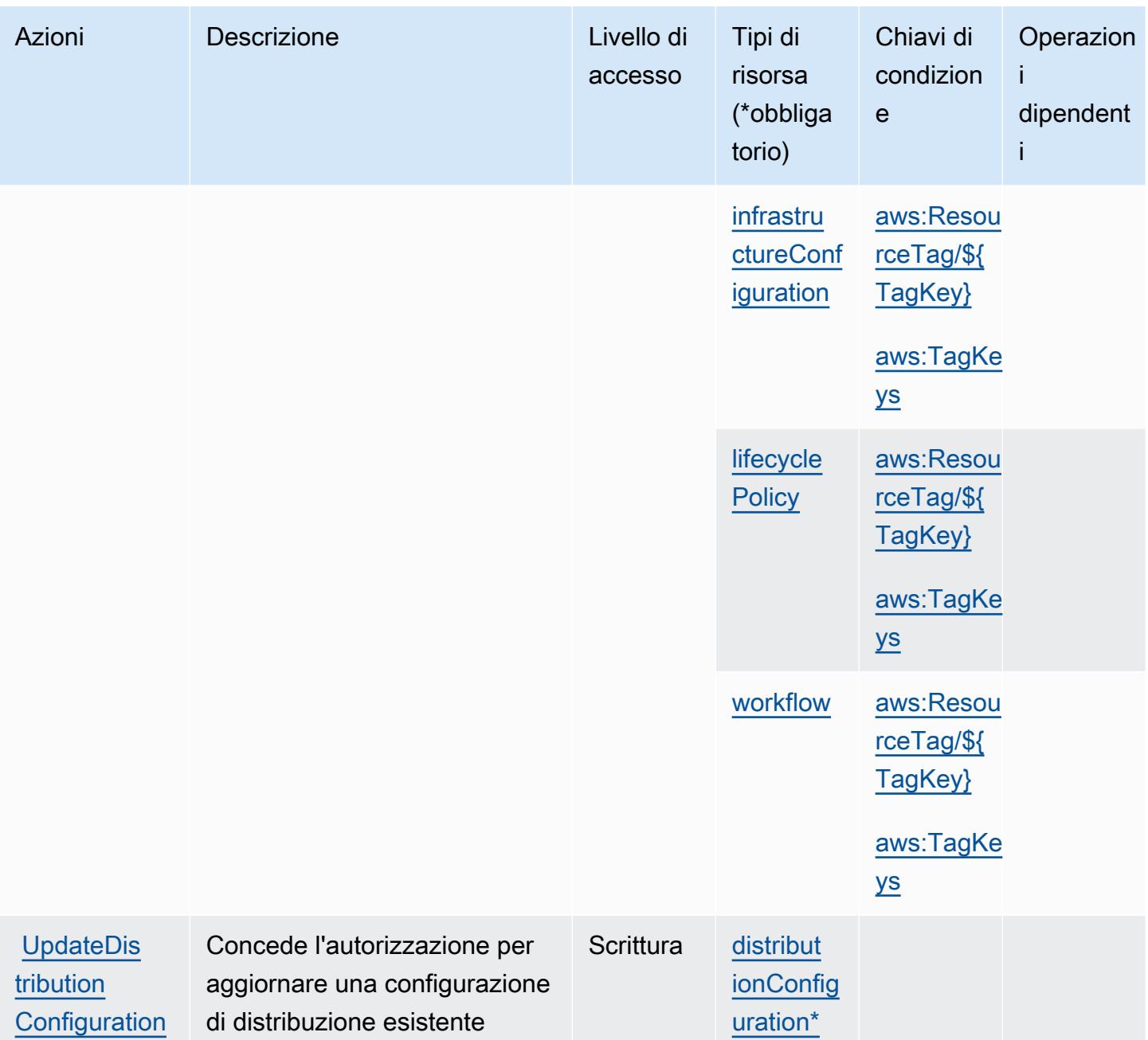

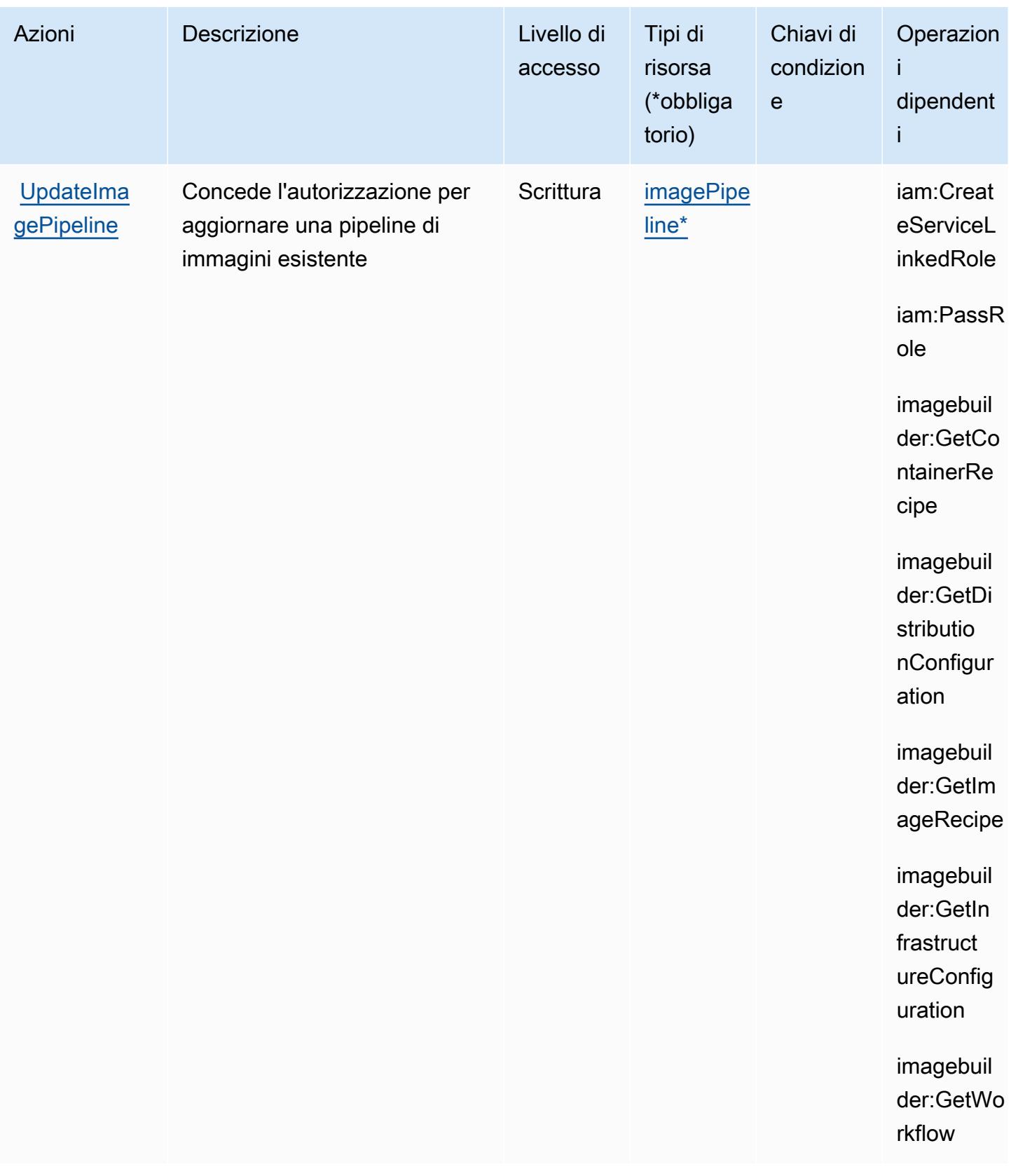

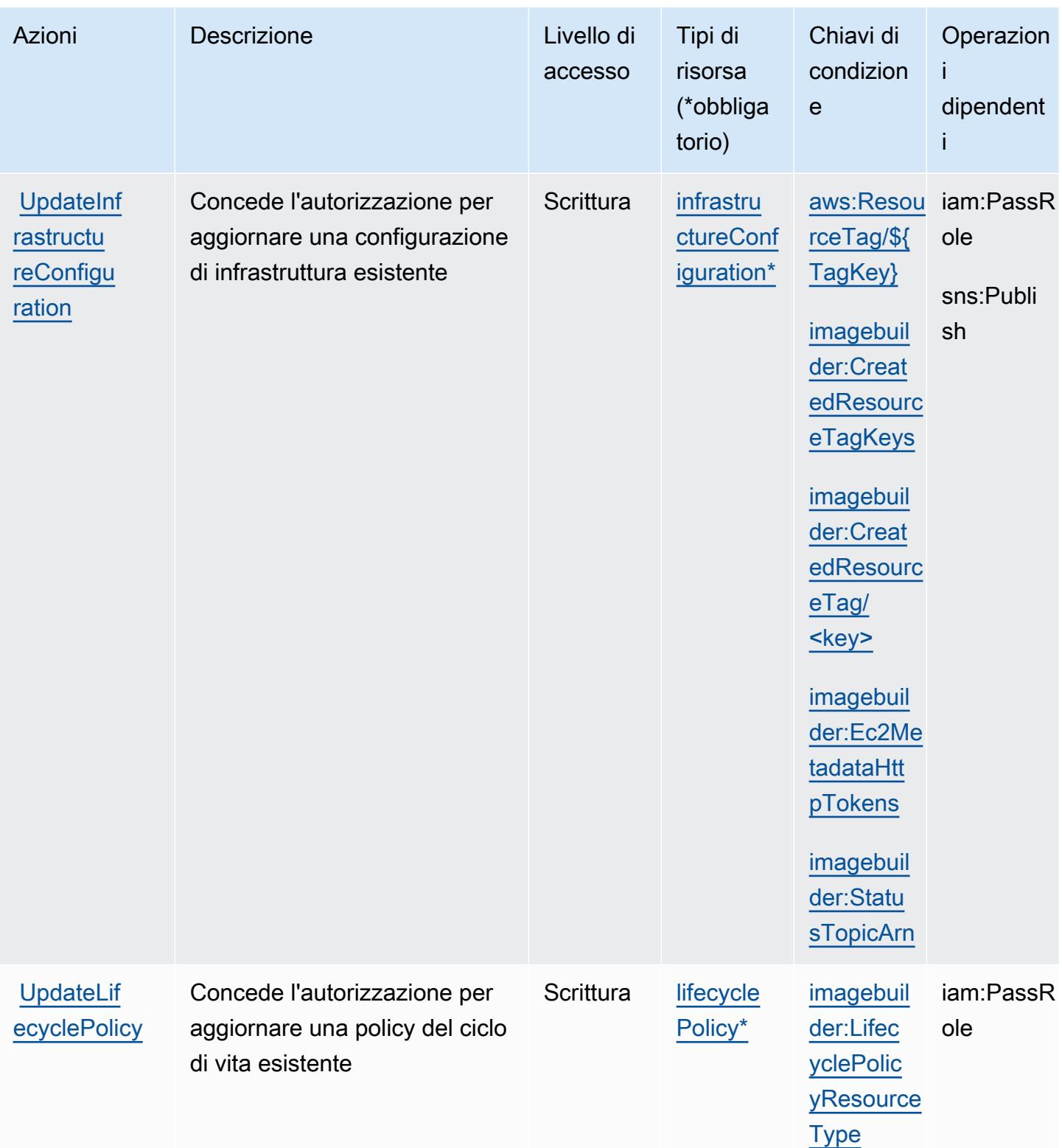

### Tipi di risorsa definiti da Amazon EC2 Image Builder

I seguenti tipi di risorse sono definiti da questo servizio e possono essere utilizzati nell'elemento Resource delle istruzioni di policy delle autorizzazioni IAM. Ogni operazione nella [Tabella delle](#page-2158-0) [operazioni](#page-2158-0) identifica i tipi di risorse che possono essere specificati con tale operazione. Un tipo di risorsa può anche definire quali chiavi di condizione puoi includere in una policy. Queste chiavi vengono visualizzate nell'ultima colonna della tabella Tipi di risorsa. Per dettagli sulle colonne nella tabella seguente, consulta [Tabella dei tipi di risorsa.](reference_policies_actions-resources-contextkeys.html#resources_table)

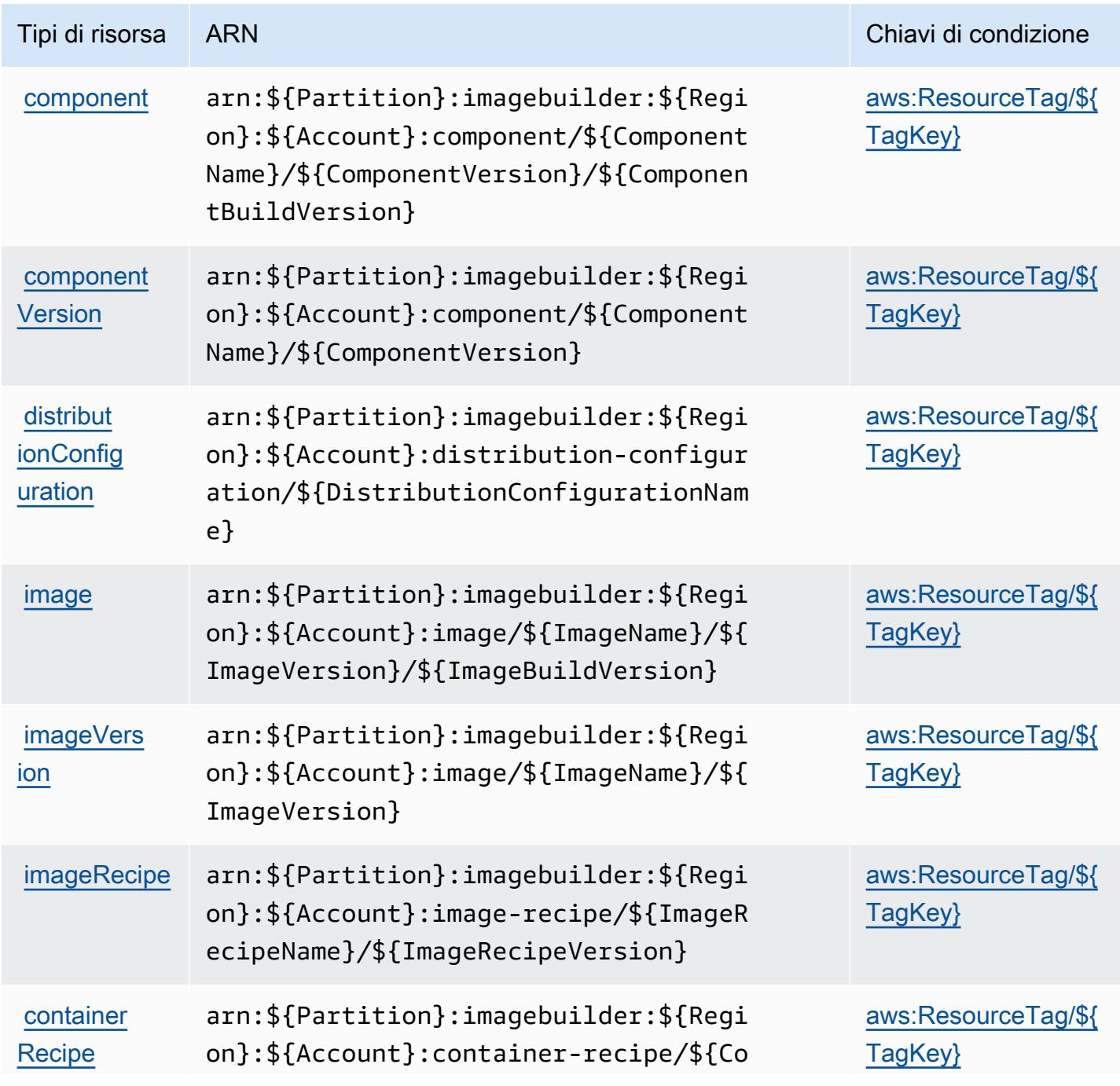

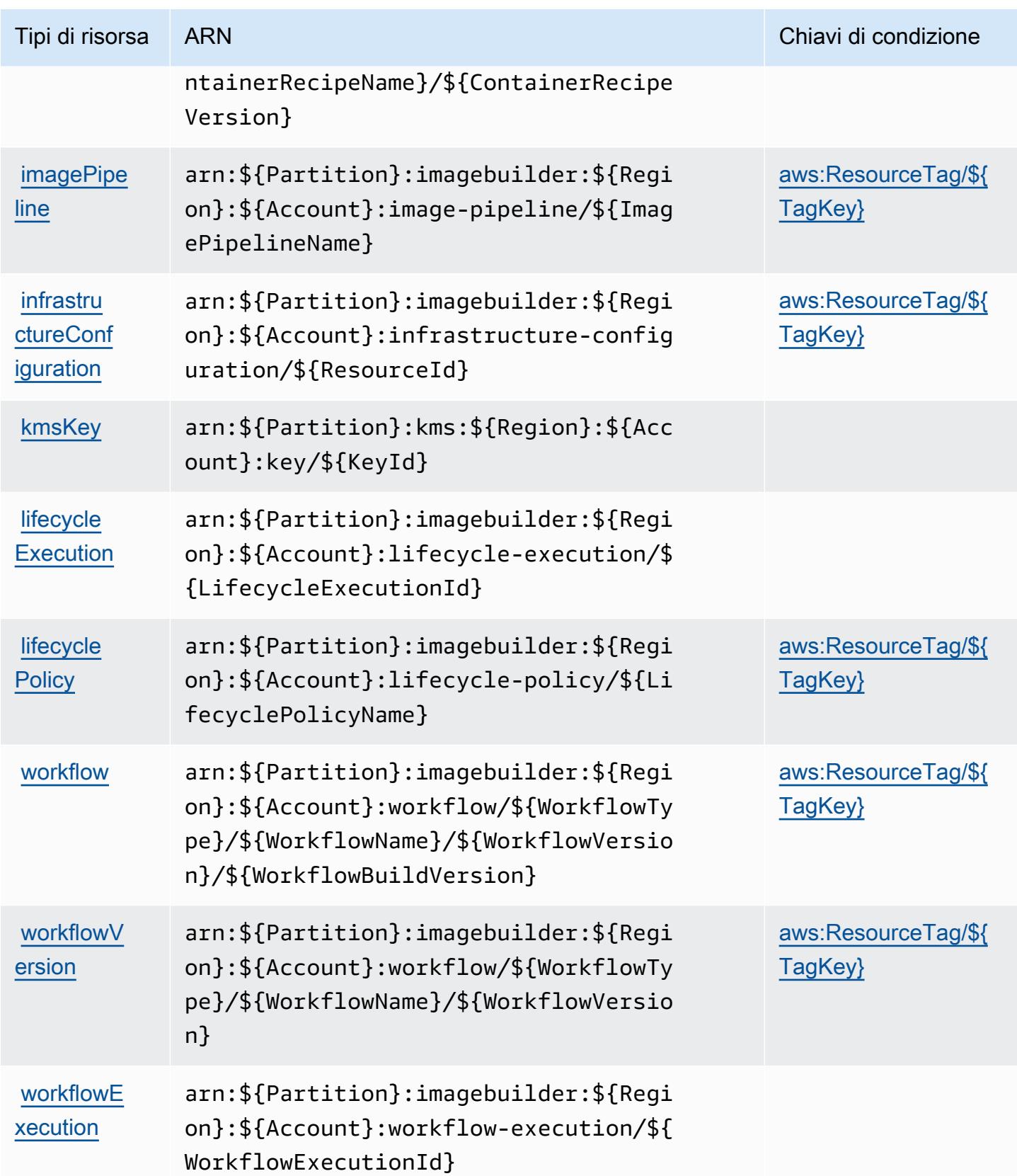

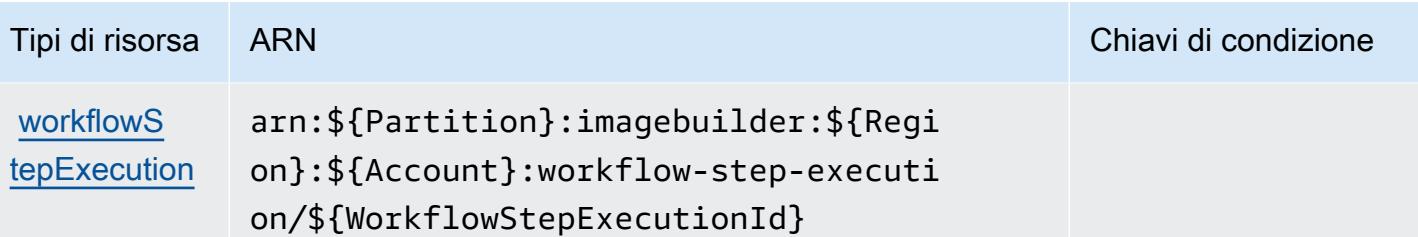

### Chiavi di condizione per Amazon EC2 Image Builder

Amazon EC2 Image Builder definisce le seguenti chiavi di condizione che possono essere utilizzate nell'elemento Condition di una policy IAM. Puoi utilizzare queste chiavi per perfezionare ulteriormente le condizioni in base alle quali si applica l'istruzione di policy. Per dettagli sulle colonne nella tabella seguente, consulta [Tabella delle chiavi di condizione.](reference_policies_actions-resources-contextkeys.html#context_keys_table)

Per visualizzare le chiavi di condizione globali disponibili per tutti i servizi, consulta [Chiavi di](https://docs.aws.amazon.com/IAM/latest/UserGuide/reference_policies_condition-keys.html#AvailableKeys)  [condizione globali disponibili](https://docs.aws.amazon.com/IAM/latest/UserGuide/reference_policies_condition-keys.html#AvailableKeys).

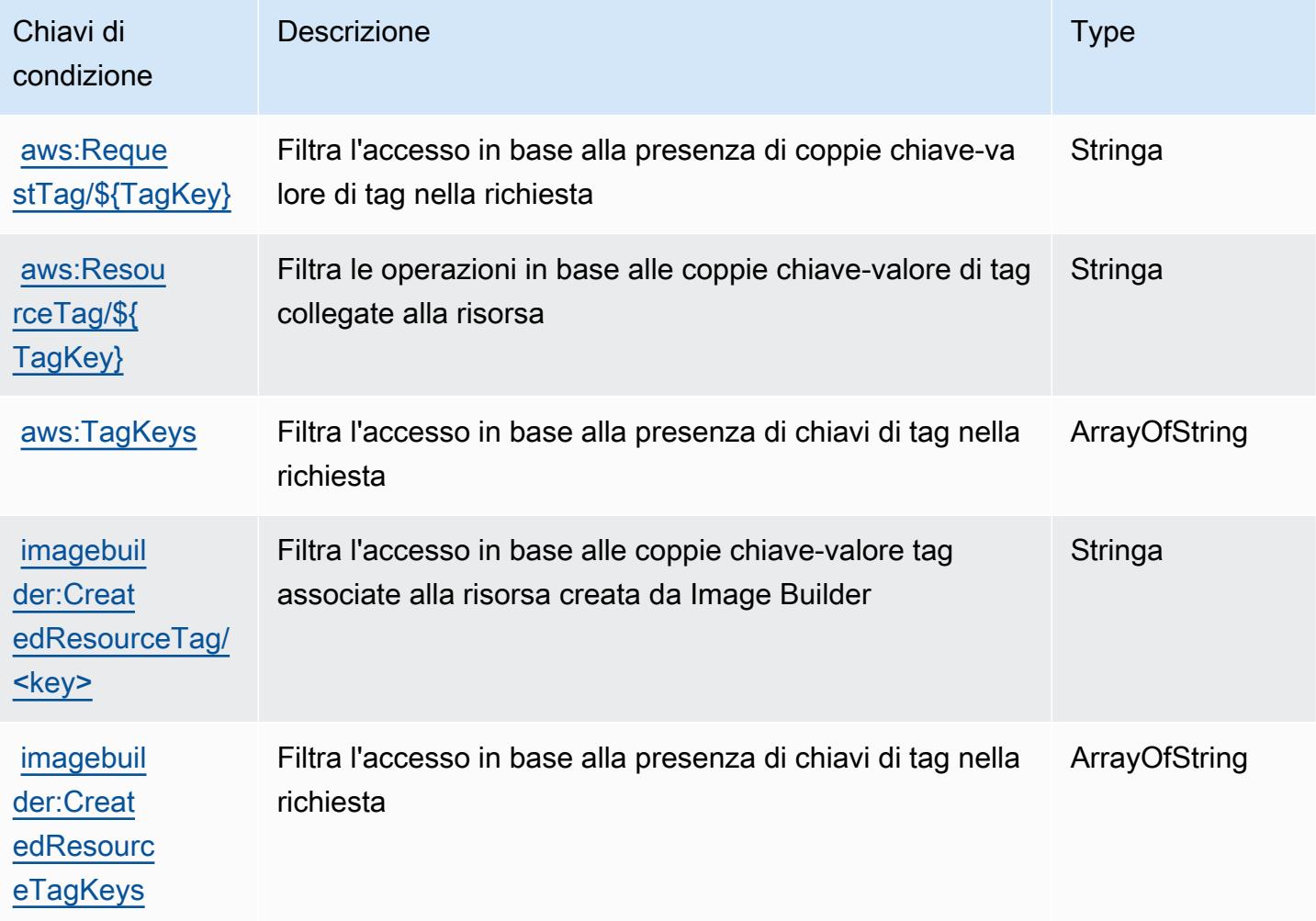

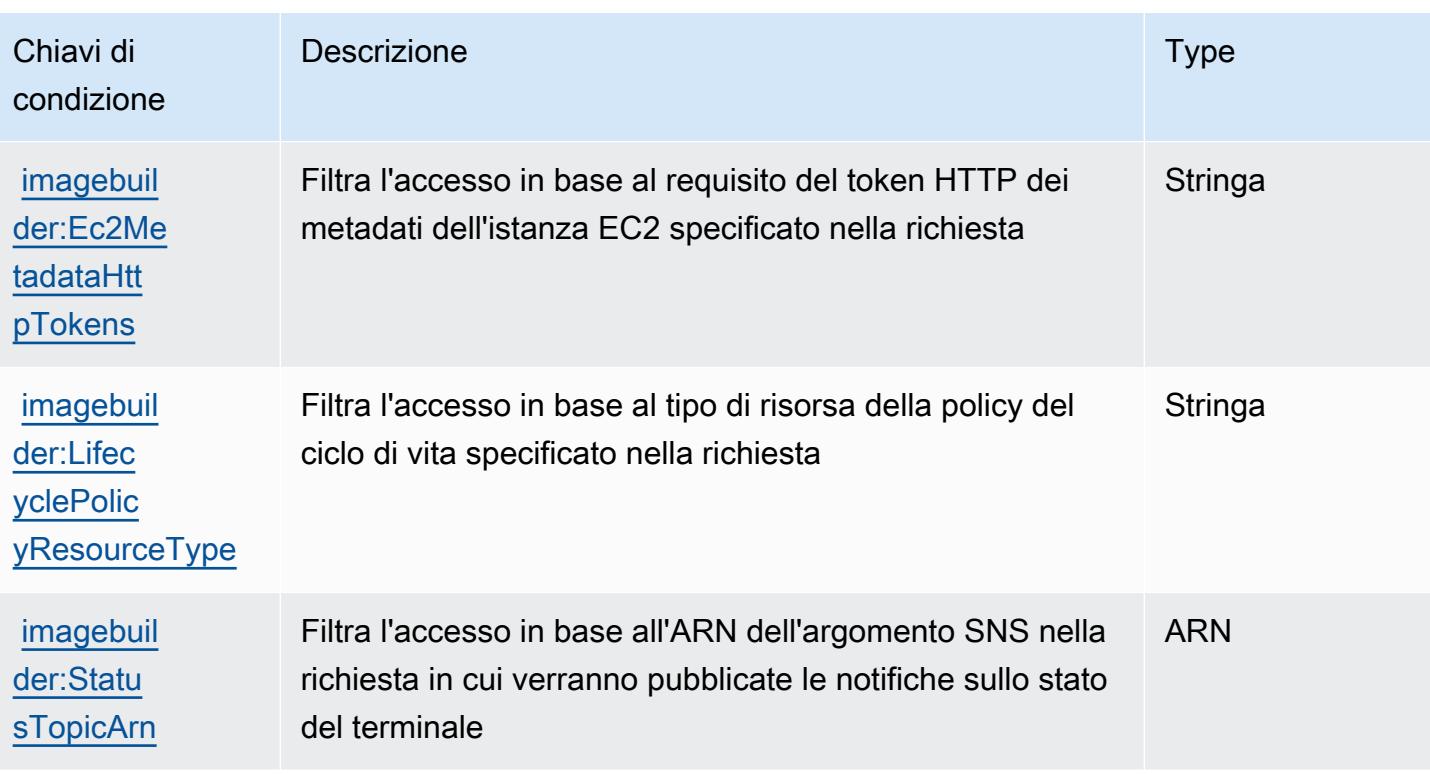

# Operazioni, risorse e chiavi di condizione per Amazon EC2 Instance **Connect**

Amazon EC2 Instance Connect (prefisso del servizio: ec2-instance-connect) fornisce le seguenti risorse, operazioni e chiavi di contesto della condizione specifiche del servizio per l'utilizzo in policy delle autorizzazioni IAM.

Riferimenti:

- Scopri come [configurare questo servizio](https://docs.aws.amazon.com/AWSEC2/latest/UserGuide/).
- Visualizza un elenco delle [operazioni API disponibili per questo servizio](https://docs.aws.amazon.com/ec2-instance-connect/latest/APIReference/Welcome.html).
- Scopri come proteggere questo servizio e le sue risorse [utilizzando le policy delle autorizzazioni di](https://docs.aws.amazon.com/AWSEC2/latest/UserGuide/security-iam.html)  [IAM](https://docs.aws.amazon.com/AWSEC2/latest/UserGuide/security-iam.html).

### Argomenti

- [Operazioni definite da Amazon EC2 Instance Connect](#page-2190-0)
- [Tipi di risorsa definiti da Amazon EC2 Instance Connect](#page-2192-0)
- [Chiavi di condizione per Amazon EC2 Instance Connect](#page-2193-0)

### <span id="page-2190-0"></span>Operazioni definite da Amazon EC2 Instance Connect

Puoi specificare le seguenti operazioni nell'elemento Action di un'istruzione di policy IAM. Utilizza le policy per concedere le autorizzazioni per eseguire un'operazione in AWS. Quando utilizzi un'operazione in una policy, in genere consenti o rifiuti l'accesso all'operazione API o al comando CLI con lo stesso nome. Tuttavia, in alcuni casi, una singola operazione controlla l'accesso a più di una operazione. In alternativa, alcune operazioni richiedono operazioni differenti.

La colonna Tipi di risorsa della tabella Operazioni indica se ogni operazione supporta le autorizzazioni a livello di risorsa. Se non vi è nessun valore in corrispondenza di questa colonna, è necessario specificare tutte le risorse ("\*") alle quali si applica la policy nell'elemento Resource dell'istruzione di policy. Se la colonna include un tipo di risorsa, puoi specificare un ARN di quel tipo in una istruzione con tale operazione. Se l'operazione ha una o più risorse richieste, il chiamante deve disporre dell'autorizzazione per utilizzare l'operazione con tali risorse. Le risorse richieste sono indicate nella tabella con un asterisco (\*). Se si limita l'accesso alle risorse con l'elemento Resource in una policy IAM, è necessario includere un ARN o un modello per ogni tipo di risorsa richiesta. Alcune operazioni supportano più tipi di risorse. Se il tipo di risorsa è facoltativo (non indicato come obbligatorio), puoi scegliere di utilizzare uno tra i tipi di risorsa facoltativi.

La colonna Chiavi di condizione della tabella Operazioni contiene le chiavi che è possibile specificare nell'elemento Condition di un'istruzione di policy. Per ulteriori informazioni sulle chiavi di condizione associate alle risorse per il servizio guarda la colonna Chiavi di condizione della tabella Tipi di risorsa.

**a** Note

Le chiavi relative alle condizioni delle risorse sono elencate nella tabella [Tipi di risorse.](#page-2192-0) Nella colonna Tipi di risorse (\*obbligatorio) della tabella Operazioni è presente un collegamento al tipo di risorsa che si applica a un'operazione. Il tipo di risorsa nella tabella Tipi di risorse include la colonna Chiavi di condizione, che contiene le chiavi delle condizioni delle risorse che si applicano a un'operazione nella tabella Operazioni.

Per dettagli sulle colonne nella tabella seguente, consultare [Tabella delle operazioni](reference_policies_actions-resources-contextkeys.html#actions_table).

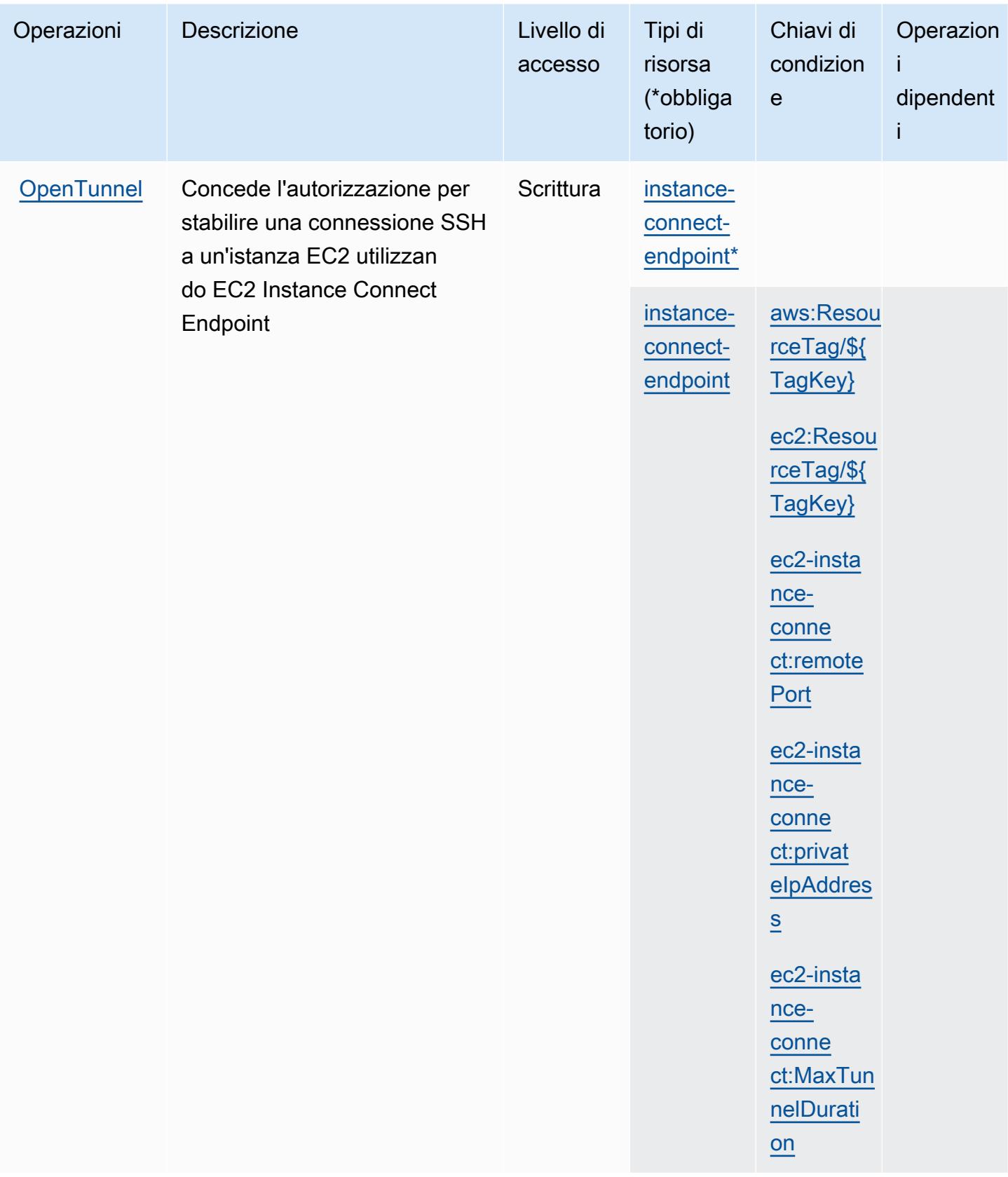

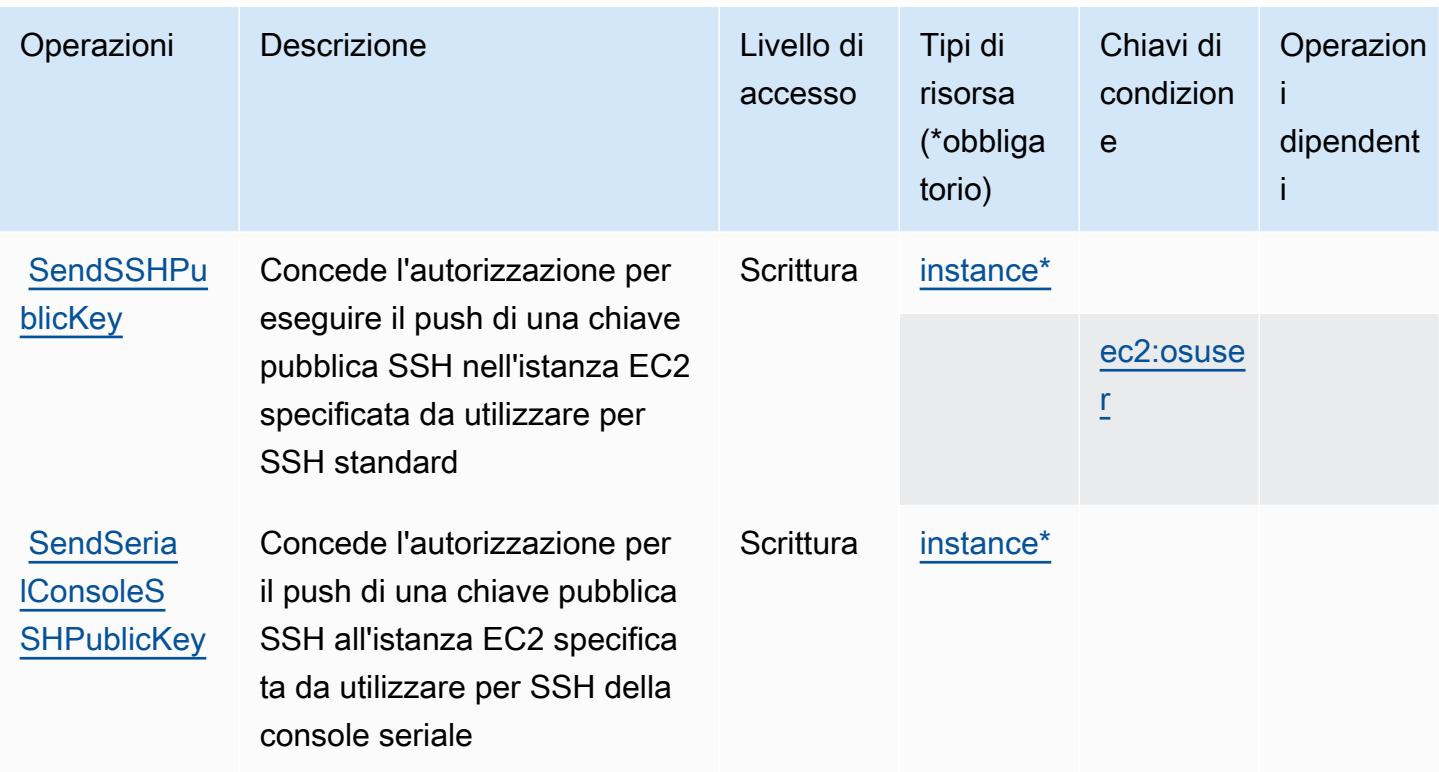

### <span id="page-2192-0"></span>Tipi di risorsa definiti da Amazon EC2 Instance Connect

I seguenti tipi di risorse sono definiti da questo servizio e possono essere utilizzati nell'elemento Resource delle istruzioni di policy delle autorizzazioni IAM. Ogni operazione nella [Tabella delle](#page-2190-0) [operazioni](#page-2190-0) identifica i tipi di risorse che possono essere specificati con tale operazione. Un tipo di risorsa può anche definire quali chiavi di condizione puoi includere in una policy. Queste chiavi vengono visualizzate nell'ultima colonna della tabella Tipi di risorsa. Per dettagli sulle colonne nella tabella seguente, consulta [Tabella dei tipi di risorsa.](reference_policies_actions-resources-contextkeys.html#resources_table)

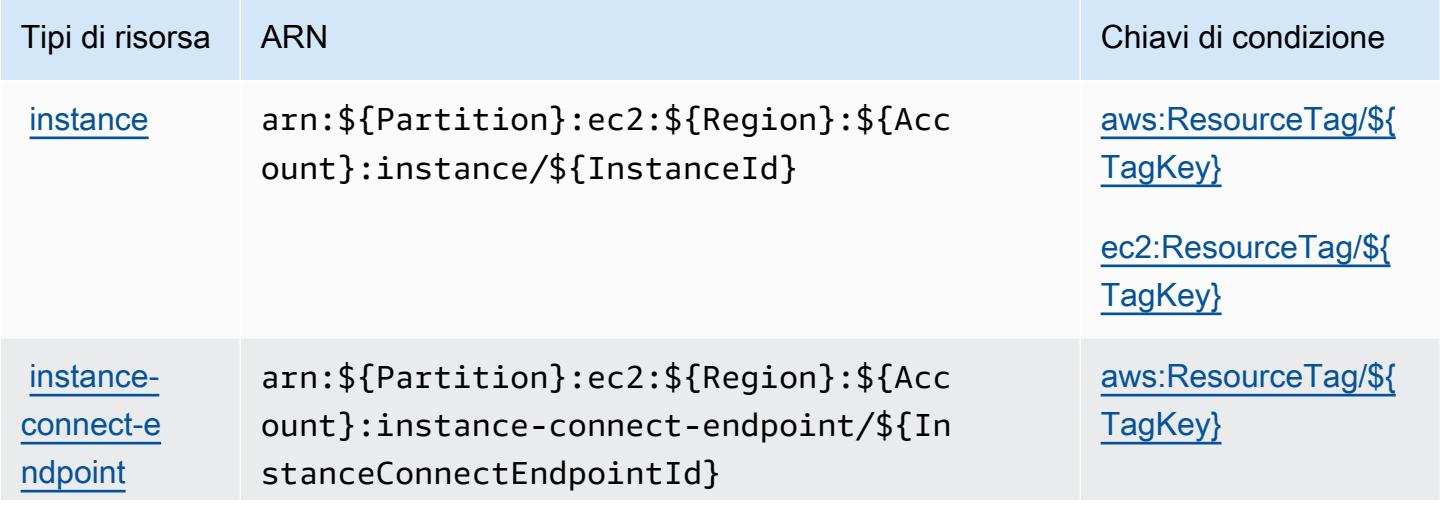

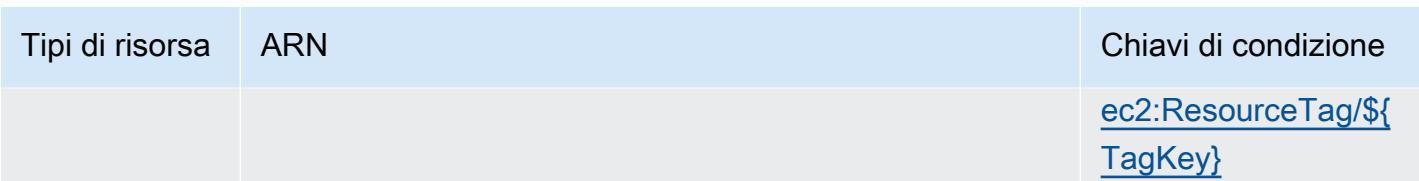

<span id="page-2193-0"></span>Chiavi di condizione per Amazon EC2 Instance Connect

Amazon EC2 Instance Connect definisce le seguenti chiavi di condizione che possono essere utilizzate nell'elemento Condition di una policy IAM. Puoi utilizzare queste chiavi per perfezionare ulteriormente le condizioni in base alle quali si applica l'istruzione di policy. Per dettagli sulle colonne nella tabella seguente, consulta [Tabella delle chiavi di condizione.](reference_policies_actions-resources-contextkeys.html#context_keys_table)

Per visualizzare le chiavi di condizione globali disponibili per tutti i servizi, consulta [Chiavi di](https://docs.aws.amazon.com/IAM/latest/UserGuide/reference_policies_condition-keys.html#AvailableKeys)  [condizione globali disponibili](https://docs.aws.amazon.com/IAM/latest/UserGuide/reference_policies_condition-keys.html#AvailableKeys).

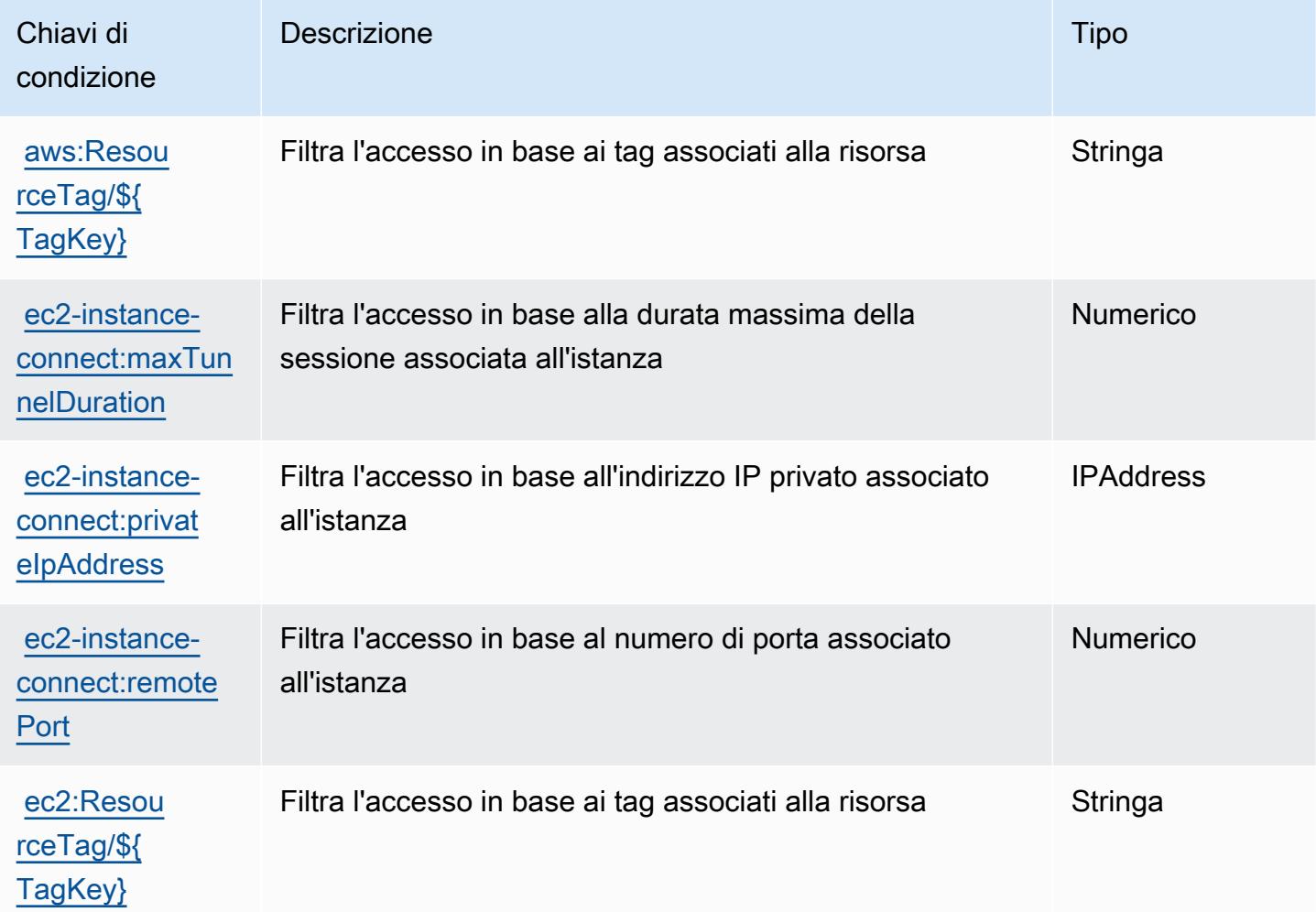

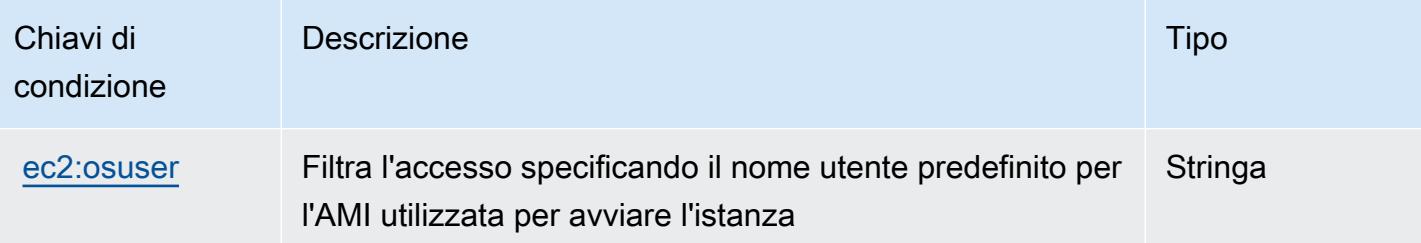

# Operazioni, risorse e chiavi di condizione per Amazon EKS Auth

Amazon EKS Auth. (prefisso del servizio: eks-auth) fornisce le seguenti risorse, operazioni e chiavi di contesto della condizione specifiche del servizio per l'utilizzo in policy delle autorizzazioni IAM.

Riferimenti:

- Scopri come [configurare questo servizio](https://docs.aws.amazon.com/eks/latest/userguide/).
- Visualizza un elenco delle [operazioni API disponibili per questo servizio](https://docs.aws.amazon.com/eks/latest/APIReference/).
- Scopri come proteggere questo servizio e le sue risorse [utilizzando le policy delle autorizzazioni di](https://docs.aws.amazon.com/eks/latest/userguide/security-iam.html)  [IAM](https://docs.aws.amazon.com/eks/latest/userguide/security-iam.html).

### Argomenti

- [Operazioni definite da Amazon EKS Auth](#page-2194-0)
- [Tipi di risorsa definiti da Amazon EKS Auth](#page-2195-0)
- [Chiavi di condizione per Amazon EKS Auth](#page-2196-0)

## <span id="page-2194-0"></span>Operazioni definite da Amazon EKS Auth

Puoi specificare le seguenti operazioni nell'elemento Action di un'istruzione di policy IAM. Utilizza le policy per concedere le autorizzazioni per eseguire un'operazione in AWS. Quando utilizzi un'operazione in una policy, in genere consenti o rifiuti l'accesso all'operazione API o al comando CLI con lo stesso nome. Tuttavia, in alcuni casi, una singola operazione controlla l'accesso a più di una operazione. In alternativa, alcune operazioni richiedono operazioni differenti.

La colonna Tipi di risorsa della tabella Operazioni indica se ogni operazione supporta le autorizzazioni a livello di risorsa. Se non vi è nessun valore in corrispondenza di questa colonna, è necessario specificare tutte le risorse ("\*") alle quali si applica la policy nell'elemento Resource dell'istruzione di policy. Se la colonna include un tipo di risorsa, puoi specificare un ARN di quel tipo in una istruzione con tale operazione. Se l'operazione ha una o più risorse richieste, il chiamante deve disporre dell'autorizzazione per utilizzare l'operazione con tali risorse. Le risorse richieste sono indicate nella tabella con un asterisco (\*). Se si limita l'accesso alle risorse con l'elemento Resource in una policy IAM, è necessario includere un ARN o un modello per ogni tipo di risorsa richiesta. Alcune operazioni supportano più tipi di risorse. Se il tipo di risorsa è facoltativo (non indicato come obbligatorio), puoi scegliere di utilizzare uno tra i tipi di risorsa facoltativi.

La colonna Chiavi di condizione della tabella Operazioni contiene le chiavi che è possibile specificare nell'elemento Condition di un'istruzione di policy. Per ulteriori informazioni sulle chiavi di condizione associate alle risorse per il servizio guarda la colonna Chiavi di condizione della tabella Tipi di risorsa.

#### **a** Note

Le chiavi relative alle condizioni delle risorse sono elencate nella tabella [Tipi di risorse.](#page-2195-0) Nella colonna Tipi di risorse (\*obbligatorio) della tabella Operazioni è presente un collegamento al tipo di risorsa che si applica a un'operazione. Il tipo di risorsa nella tabella Tipi di risorse include la colonna Chiavi di condizione, che contiene le chiavi delle condizioni delle risorse che si applicano a un'operazione nella tabella Operazioni.

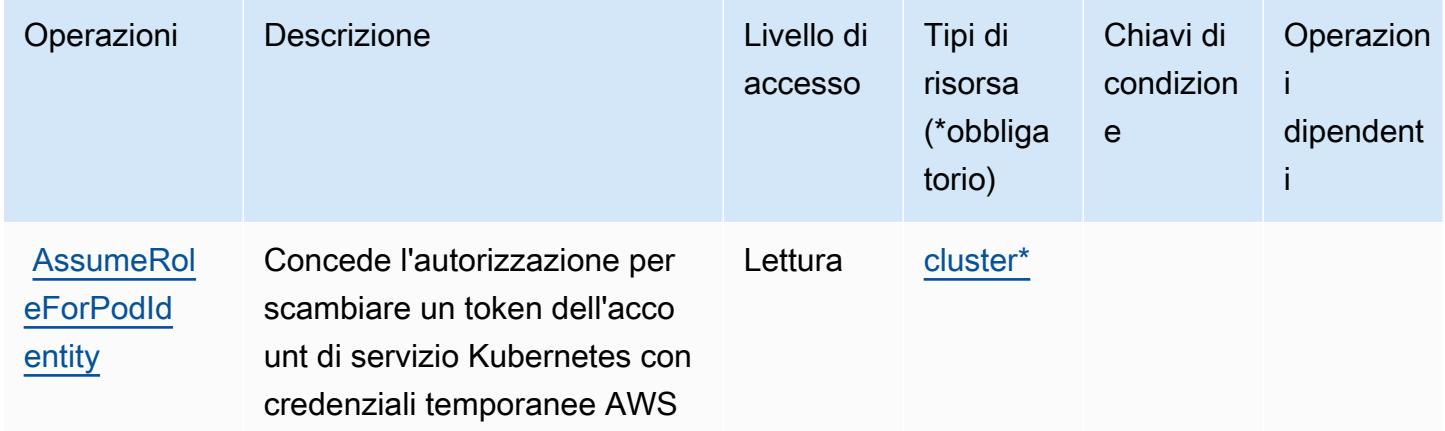

Per dettagli sulle colonne nella tabella seguente, consultare [Tabella delle operazioni](reference_policies_actions-resources-contextkeys.html#actions_table).

### <span id="page-2195-0"></span>Tipi di risorsa definiti da Amazon EKS Auth

I seguenti tipi di risorse sono definiti da questo servizio e possono essere utilizzati nell'elemento Resource delle istruzioni di policy delle autorizzazioni IAM. Ogni operazione nella [Tabella delle](#page-2194-0) [operazioni](#page-2194-0) identifica i tipi di risorse che possono essere specificati con tale operazione. Un tipo
di risorsa può anche definire quali chiavi di condizione puoi includere in una policy. Queste chiavi vengono visualizzate nell'ultima colonna della tabella Tipi di risorsa. Per dettagli sulle colonne nella tabella seguente, consulta [Tabella dei tipi di risorsa.](reference_policies_actions-resources-contextkeys.html#resources_table)

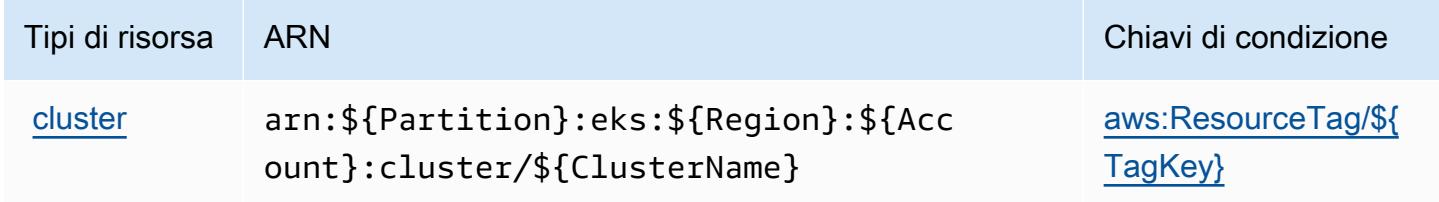

#### Chiavi di condizione per Amazon EKS Auth

Amazon EKS Auth definisce le seguenti chiavi di condizione che possono essere utilizzate nell'elemento Condition di una policy IAM. Puoi utilizzare queste chiavi per perfezionare ulteriormente le condizioni in base alle quali si applica l'istruzione di policy. Per dettagli sulle colonne nella tabella seguente, consulta [Tabella delle chiavi di condizione.](reference_policies_actions-resources-contextkeys.html#context_keys_table)

Per visualizzare le chiavi di condizione globali disponibili per tutti i servizi, consulta [Chiavi di](https://docs.aws.amazon.com/IAM/latest/UserGuide/reference_policies_condition-keys.html#AvailableKeys)  [condizione globali disponibili](https://docs.aws.amazon.com/IAM/latest/UserGuide/reference_policies_condition-keys.html#AvailableKeys).

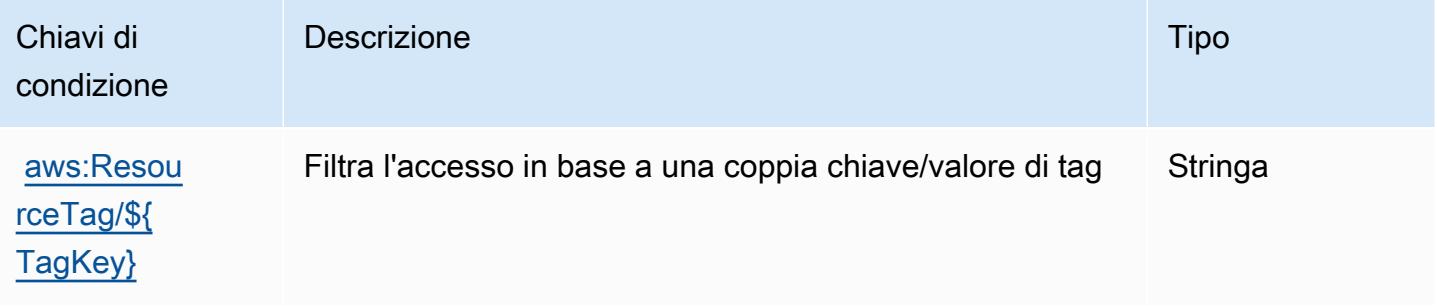

## Operazioni, risorse e chiavi di condizione per AWS Elastic Beanstalk

AWS Elastic Beanstalk (prefisso del servizio: elasticbeanstalk) fornisce le seguenti risorse, operazioni e chiavi di contesto di condizione specifiche del servizio per l'utilizzo nelle policy delle autorizzazioni IAM.

Riferimenti:

- Scopri come [configurare questo servizio](https://docs.aws.amazon.com/elasticbeanstalk/latest/dg/).
- Visualizza un elenco delle [operazioni API disponibili per questo servizio](https://docs.aws.amazon.com/elasticbeanstalk/latest/api/).

• Scopri come proteggere questo servizio e le sue risorse [utilizzando le policy delle autorizzazioni di](https://docs.aws.amazon.com/elasticbeanstalk/latest/dg/access_permissions.html)  [IAM](https://docs.aws.amazon.com/elasticbeanstalk/latest/dg/access_permissions.html).

#### Argomenti

- [Operazioni definite da AWS Elastic Beanstalk](#page-2197-0)
- [Tipi di risorsa definiti da AWS Elastic Beanstalk](#page-2214-0)
- [Chiavi di condizione per operazioni AWS Elastic Beanstalk](#page-2215-0)

## <span id="page-2197-0"></span>Operazioni definite da AWS Elastic Beanstalk

Puoi specificare le seguenti operazioni nell'elemento Action di un'istruzione di policy IAM. Utilizza le policy per concedere le autorizzazioni per eseguire un'operazione in AWS. Quando utilizzi un'operazione in una policy, in genere consenti o rifiuti l'accesso all'operazione API o al comando CLI con lo stesso nome. Tuttavia, in alcuni casi, una singola operazione controlla l'accesso a più di una operazione. In alternativa, alcune operazioni richiedono operazioni differenti.

La colonna Tipi di risorsa della tabella Operazioni indica se ogni operazione supporta le autorizzazioni a livello di risorsa. Se non vi è nessun valore in corrispondenza di questa colonna, è necessario specificare tutte le risorse ("\*") alle quali si applica la policy nell'elemento Resource dell'istruzione di policy. Se la colonna include un tipo di risorsa, puoi specificare un ARN di quel tipo in una istruzione con tale operazione. Se l'operazione ha una o più risorse richieste, il chiamante deve disporre dell'autorizzazione per utilizzare l'operazione con tali risorse. Le risorse richieste sono indicate nella tabella con un asterisco (\*). Se si limita l'accesso alle risorse con l'elemento Resource in una policy IAM, è necessario includere un ARN o un modello per ogni tipo di risorsa richiesta. Alcune operazioni supportano più tipi di risorse. Se il tipo di risorsa è facoltativo (non indicato come obbligatorio), puoi scegliere di utilizzare uno tra i tipi di risorsa facoltativi.

La colonna Chiavi di condizione della tabella Operazioni contiene le chiavi che è possibile specificare nell'elemento Condition di un'istruzione di policy. Per ulteriori informazioni sulle chiavi di condizione associate alle risorse per il servizio guarda la colonna Chiavi di condizione della tabella Tipi di risorsa.

**a** Note

Le chiavi relative alle condizioni delle risorse sono elencate nella tabella [Tipi di risorse.](#page-2214-0) Nella colonna Tipi di risorse (\*obbligatorio) della tabella Operazioni è presente un collegamento al tipo di risorsa che si applica a un'operazione. Il tipo di risorsa nella tabella Tipi di risorse

include la colonna Chiavi di condizione, che contiene le chiavi delle condizioni delle risorse che si applicano a un'operazione nella tabella Operazioni.

Per dettagli sulle colonne nella tabella seguente, consultare [Tabella delle operazioni](reference_policies_actions-resources-contextkeys.html#actions_table).

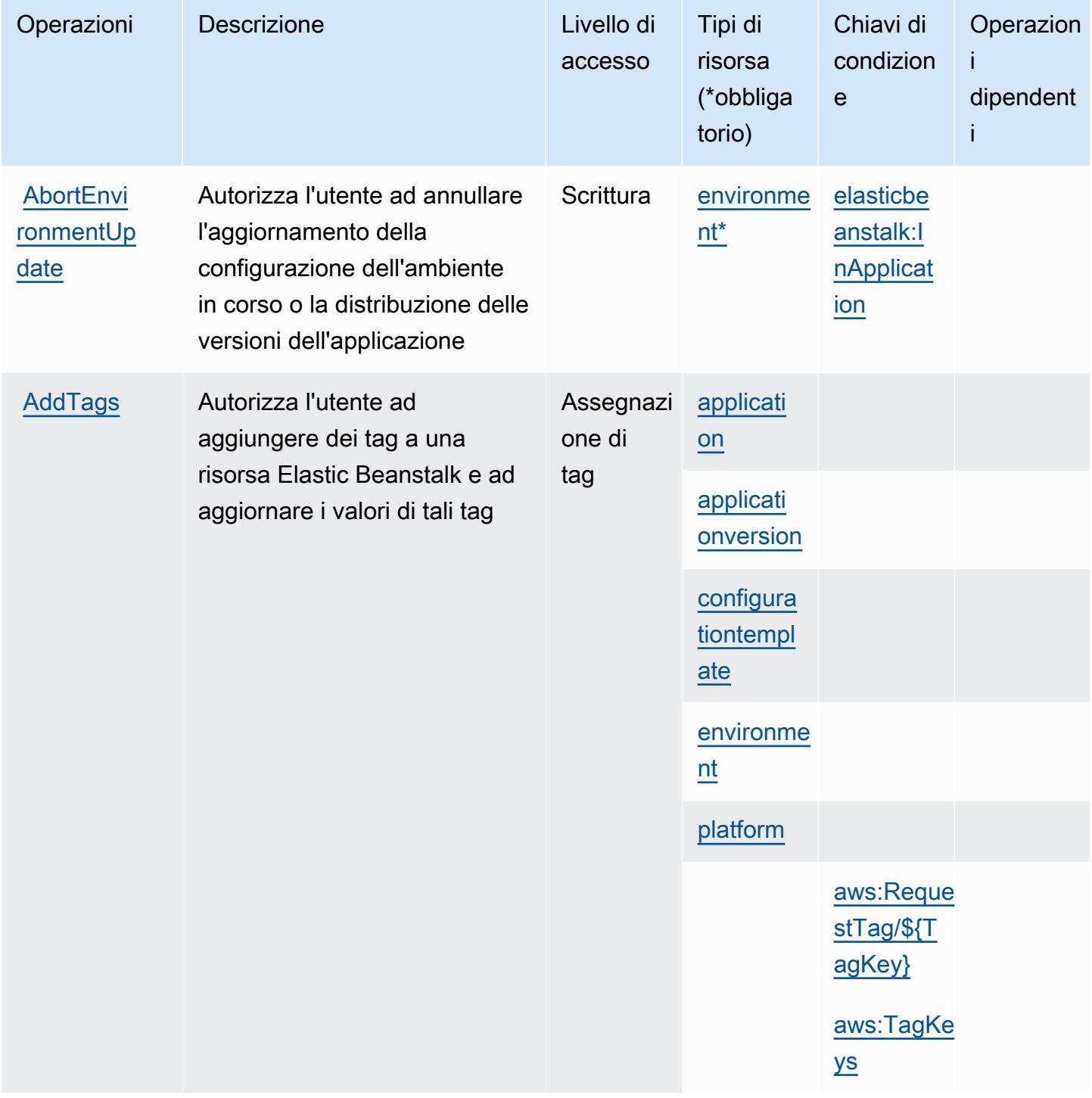

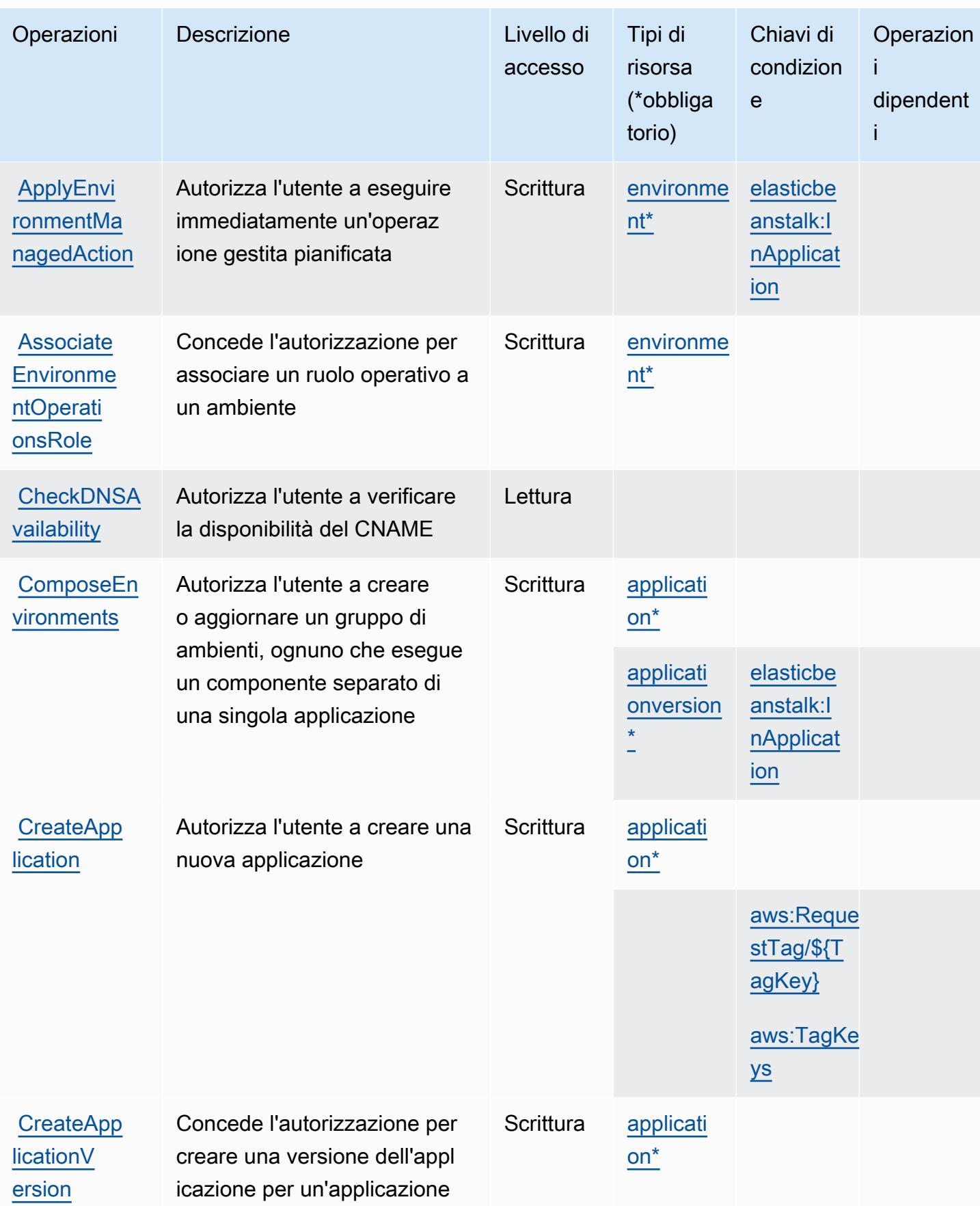

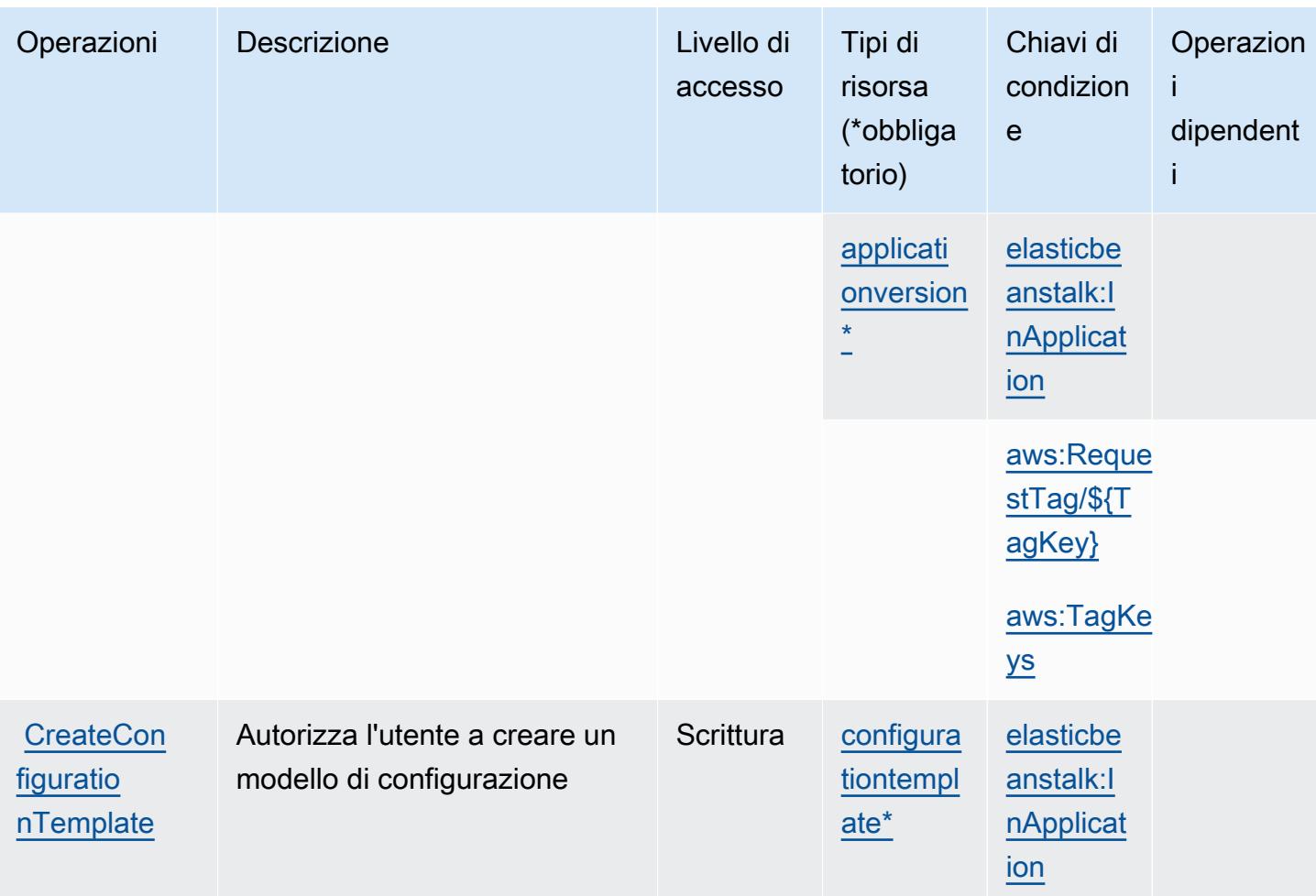

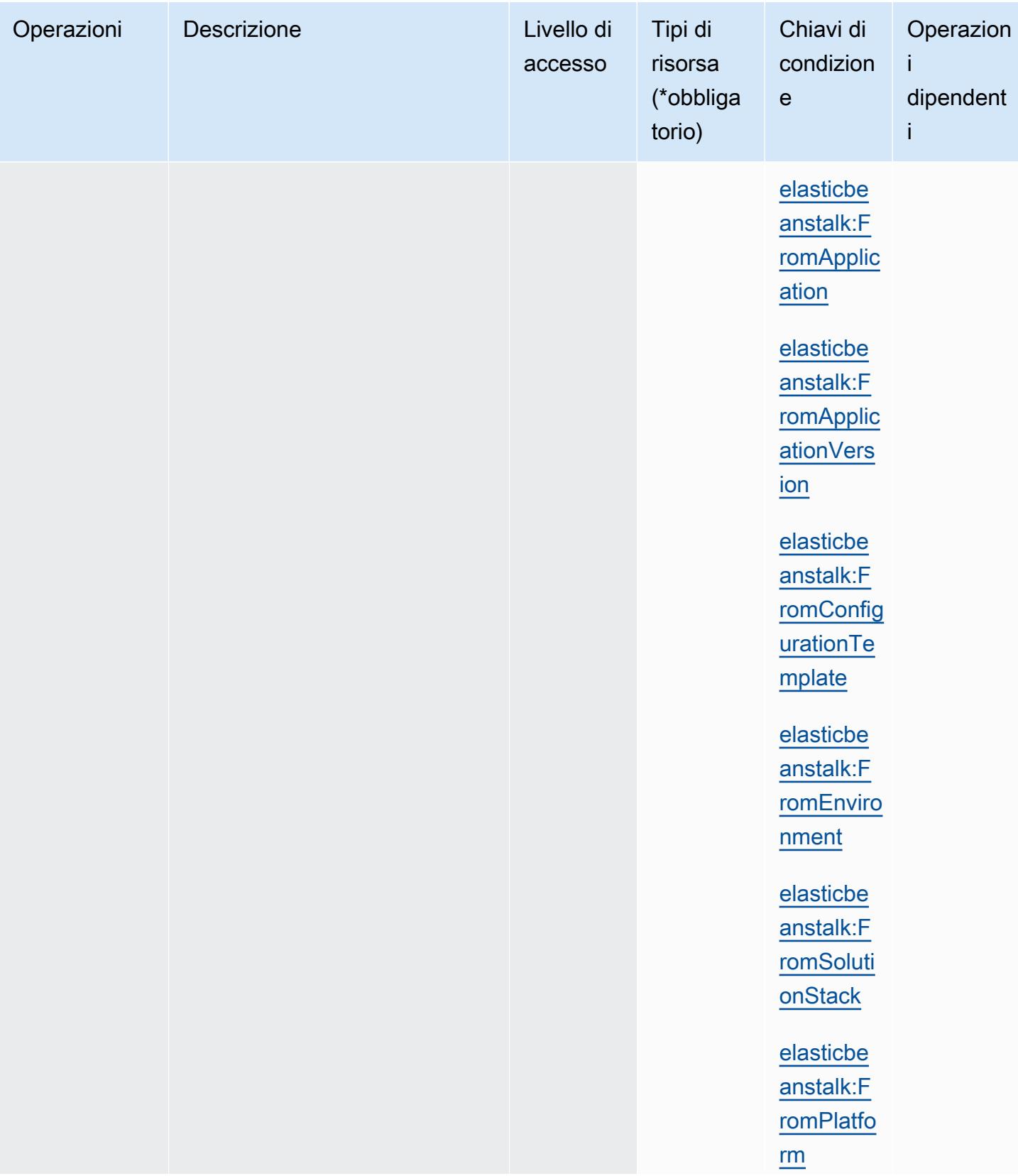

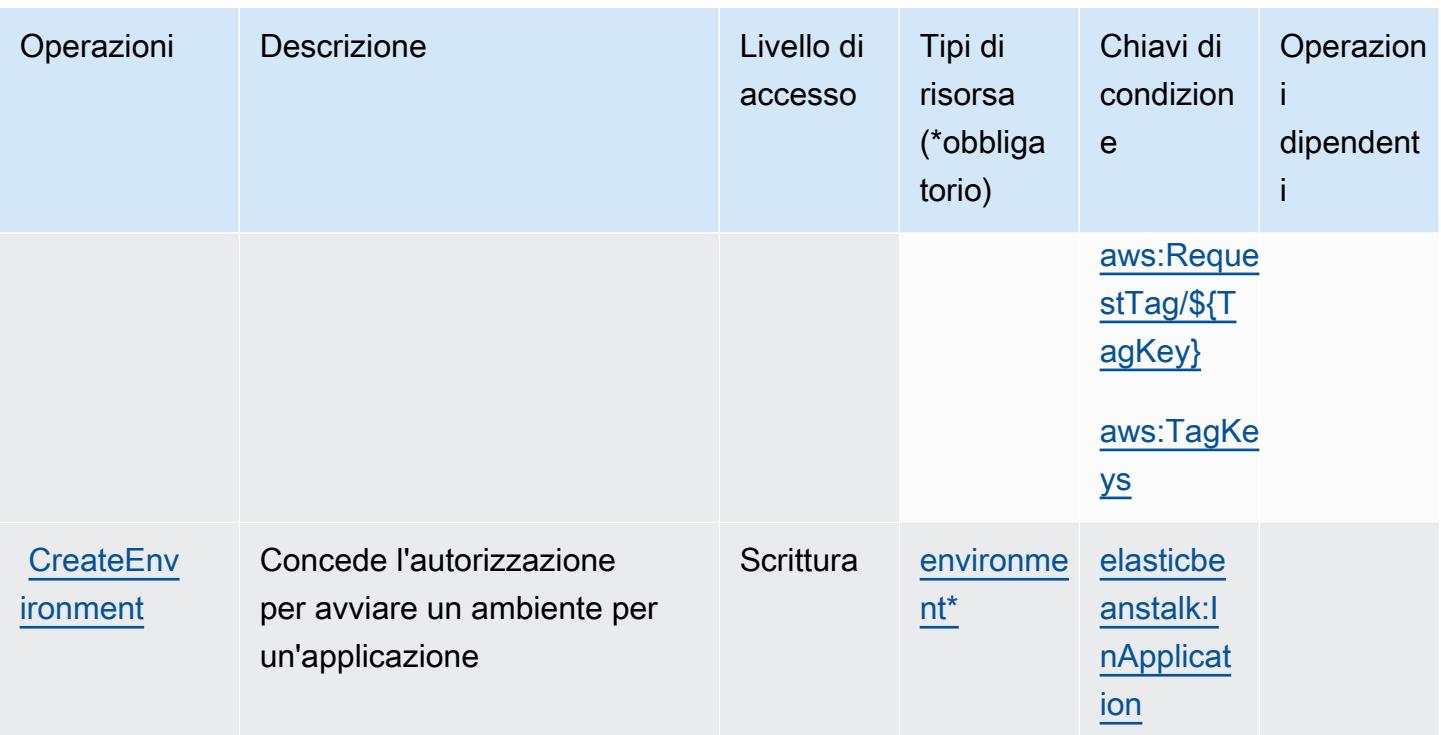

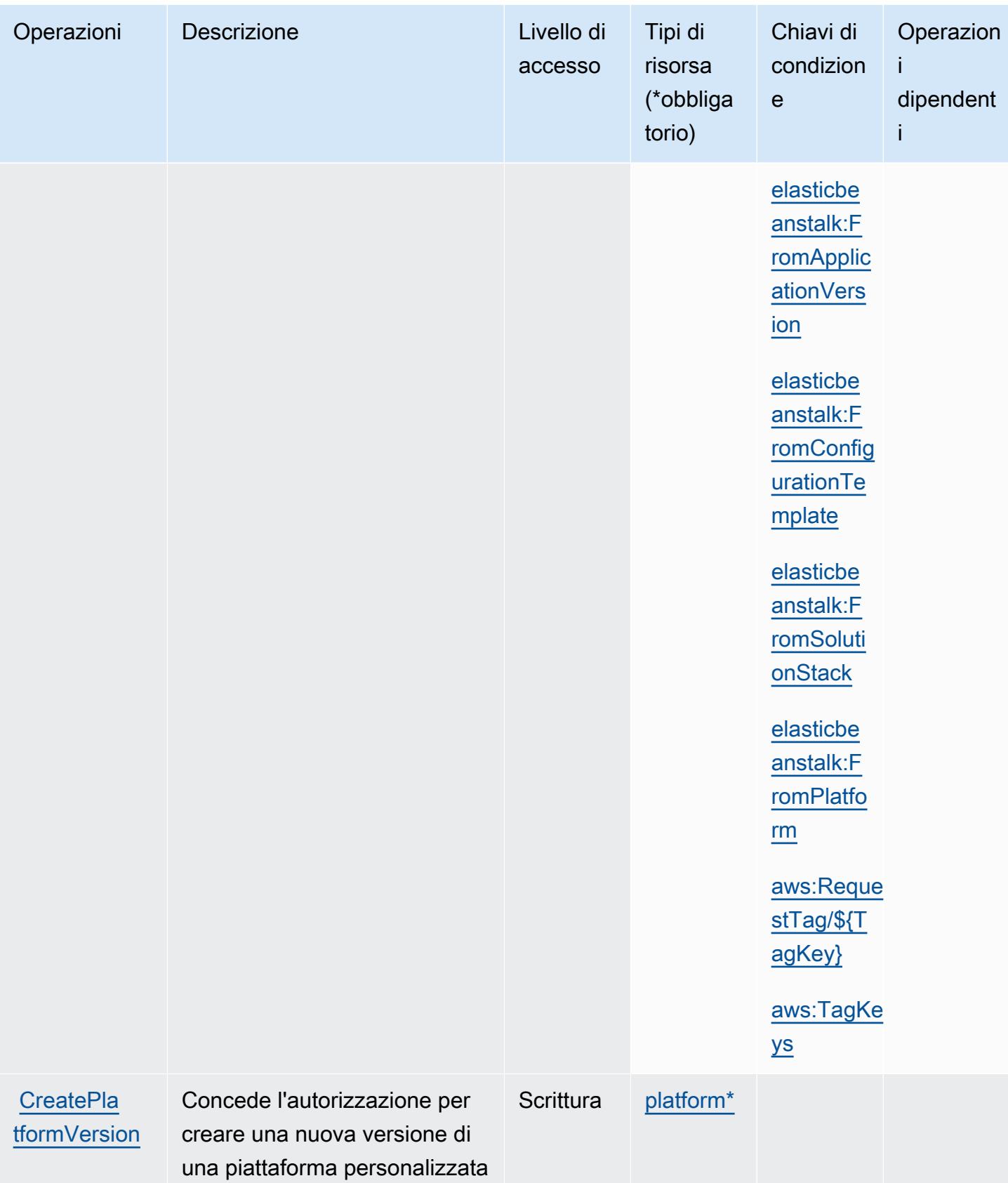

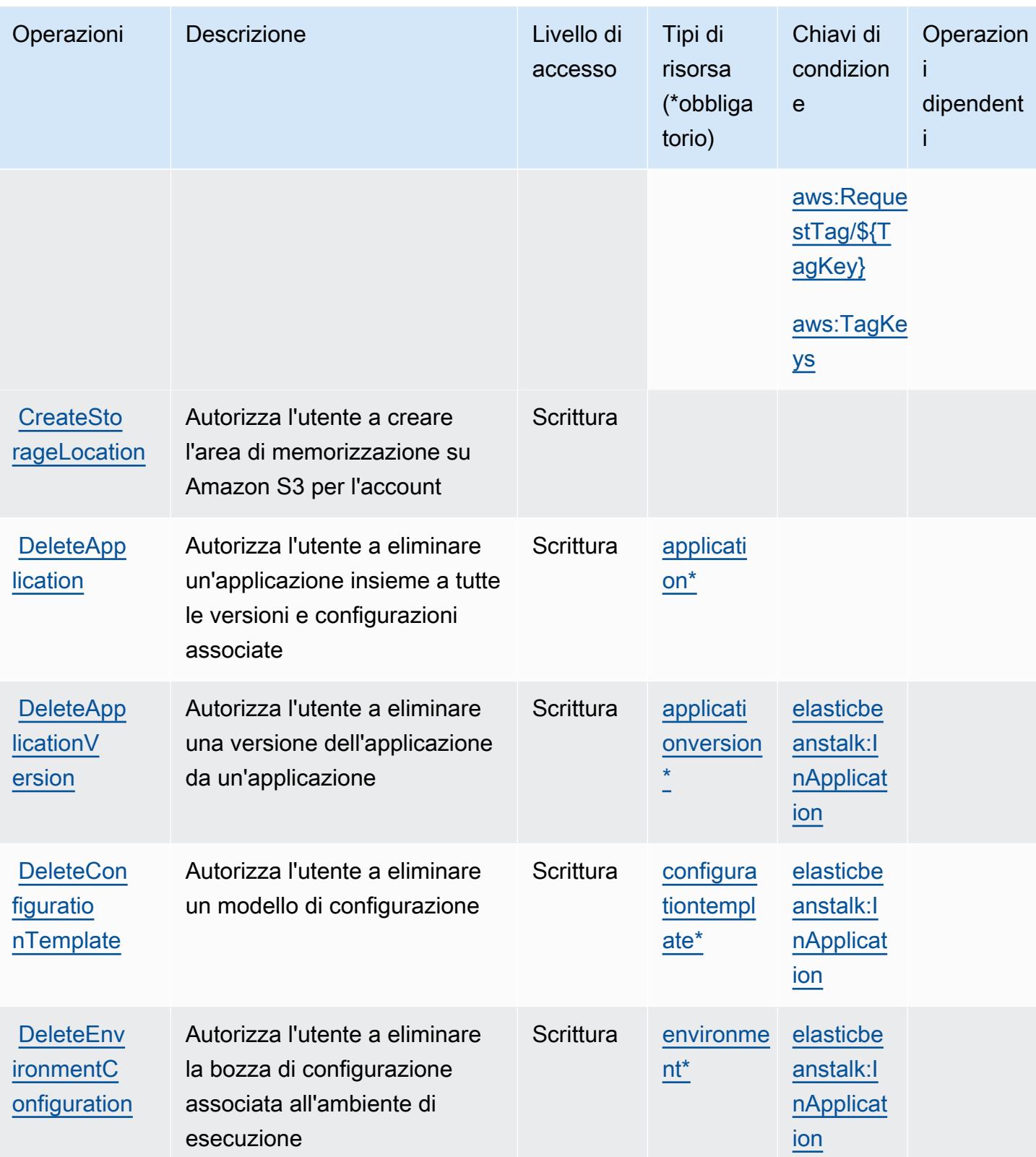

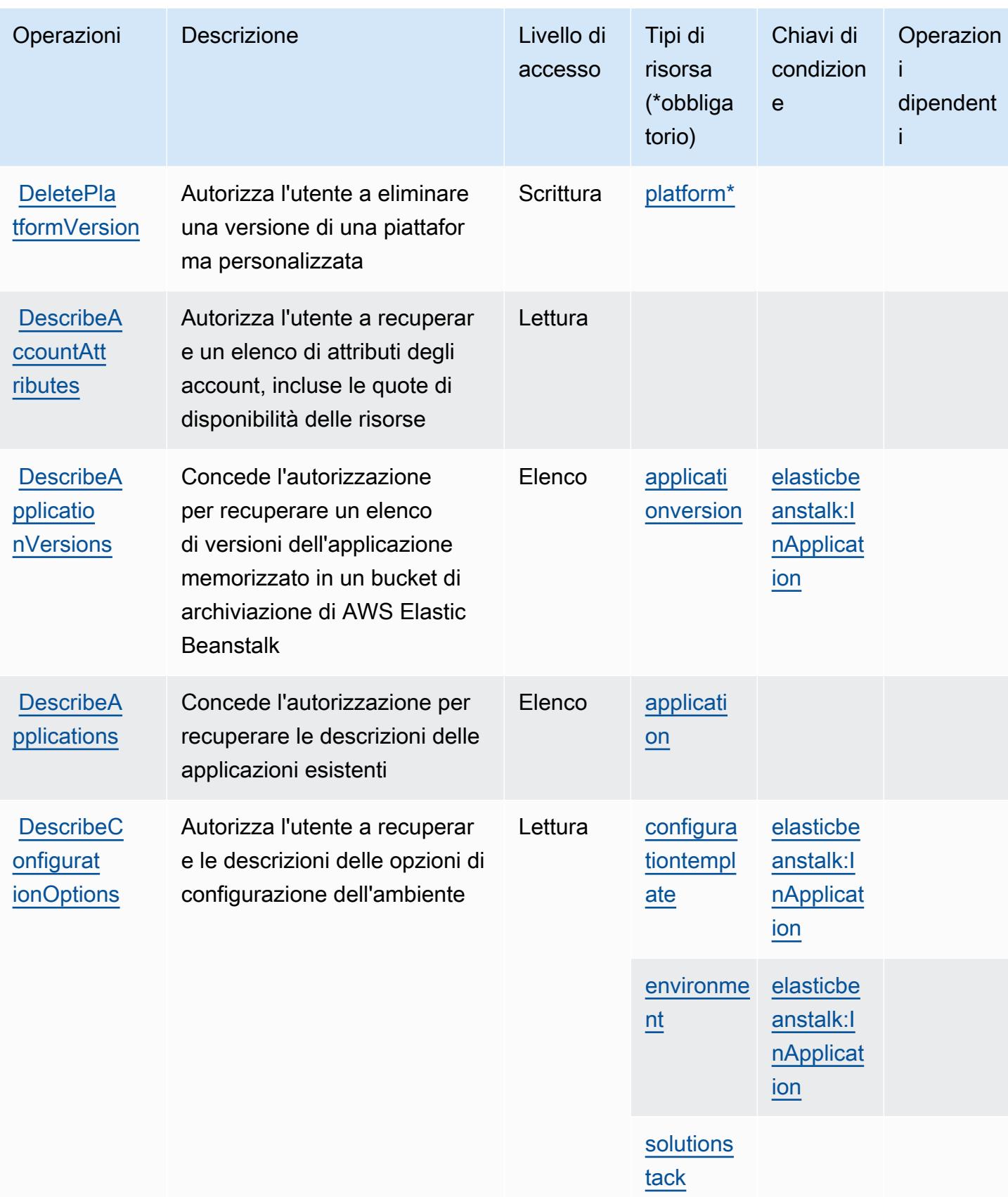

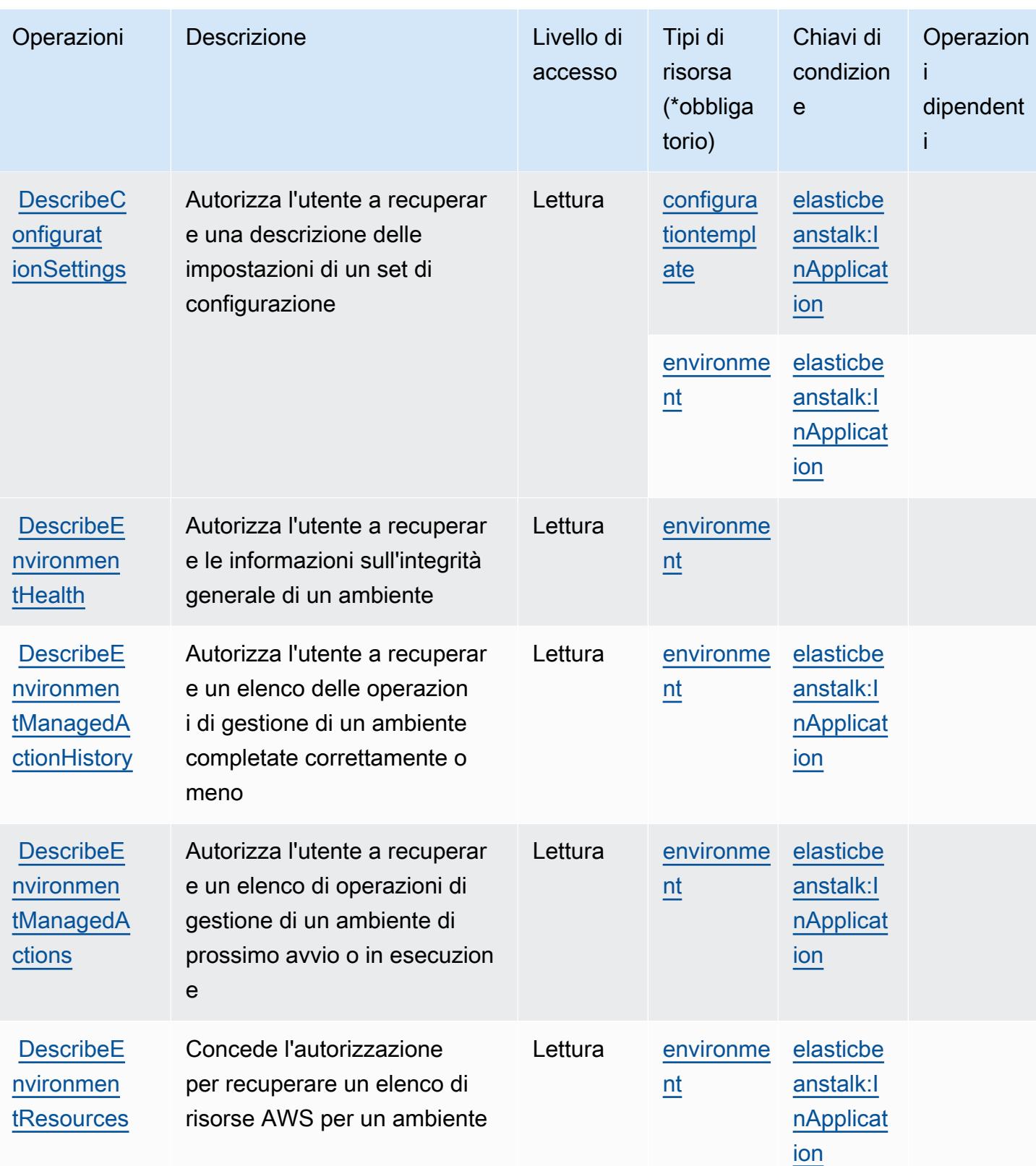

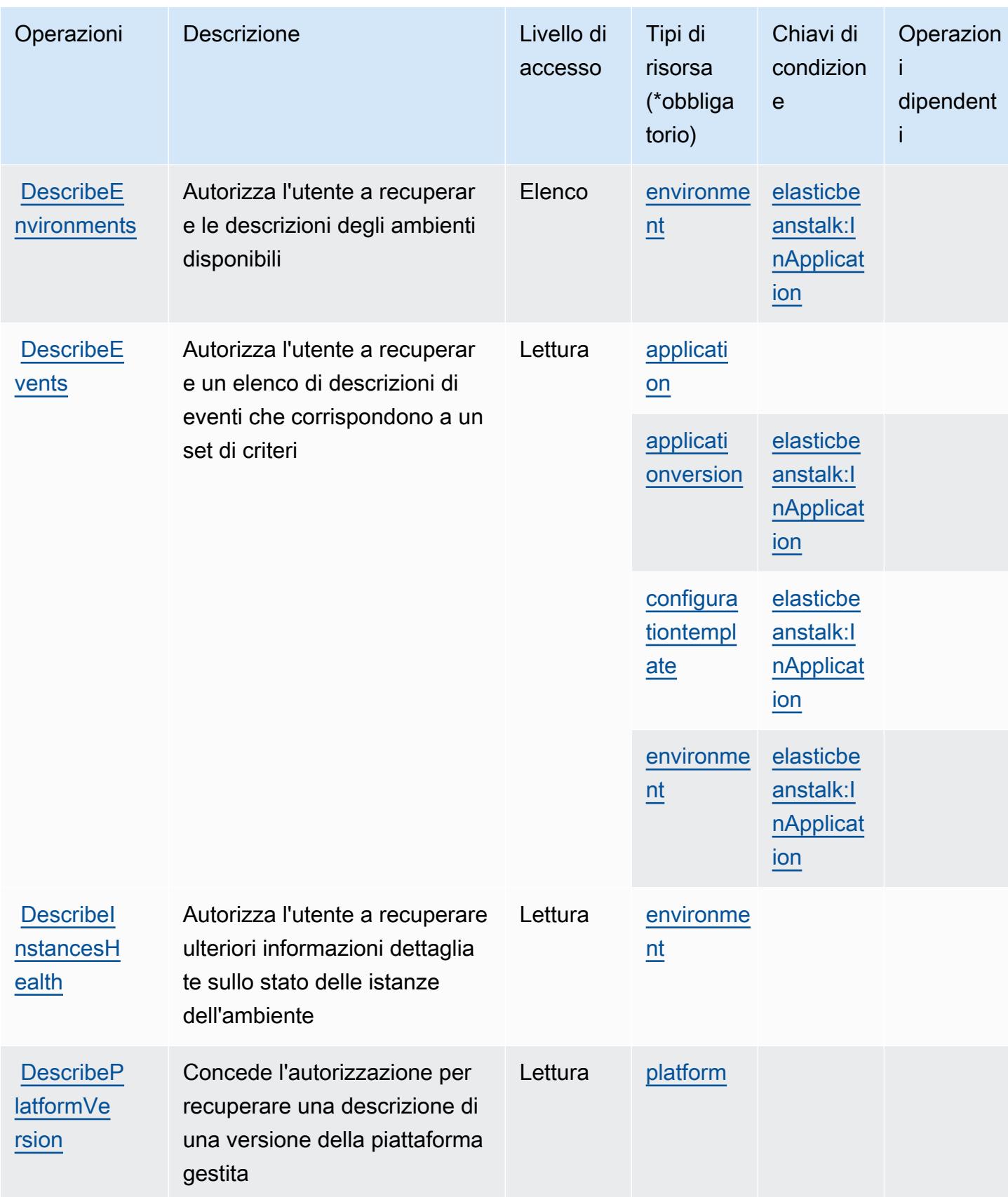

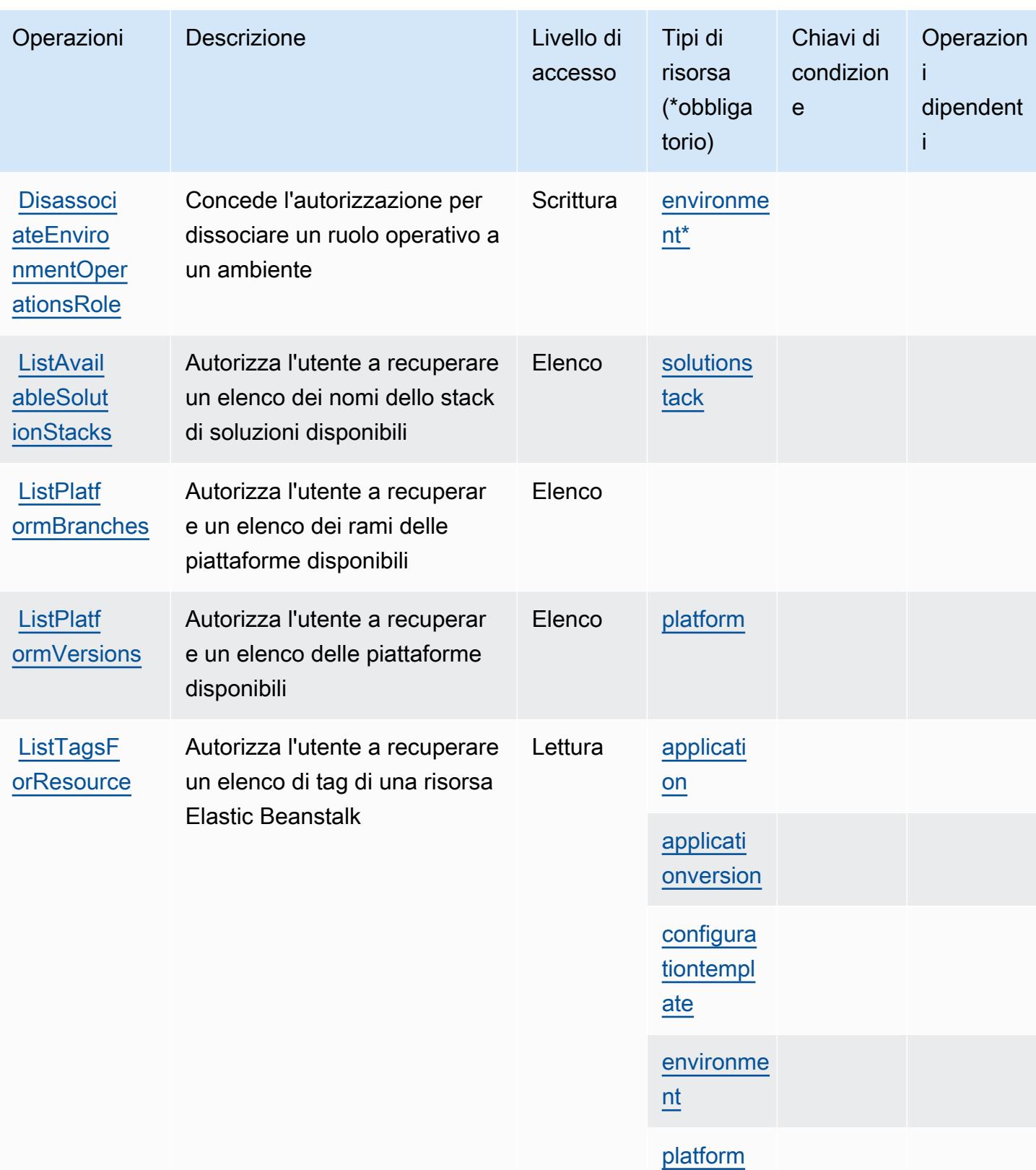

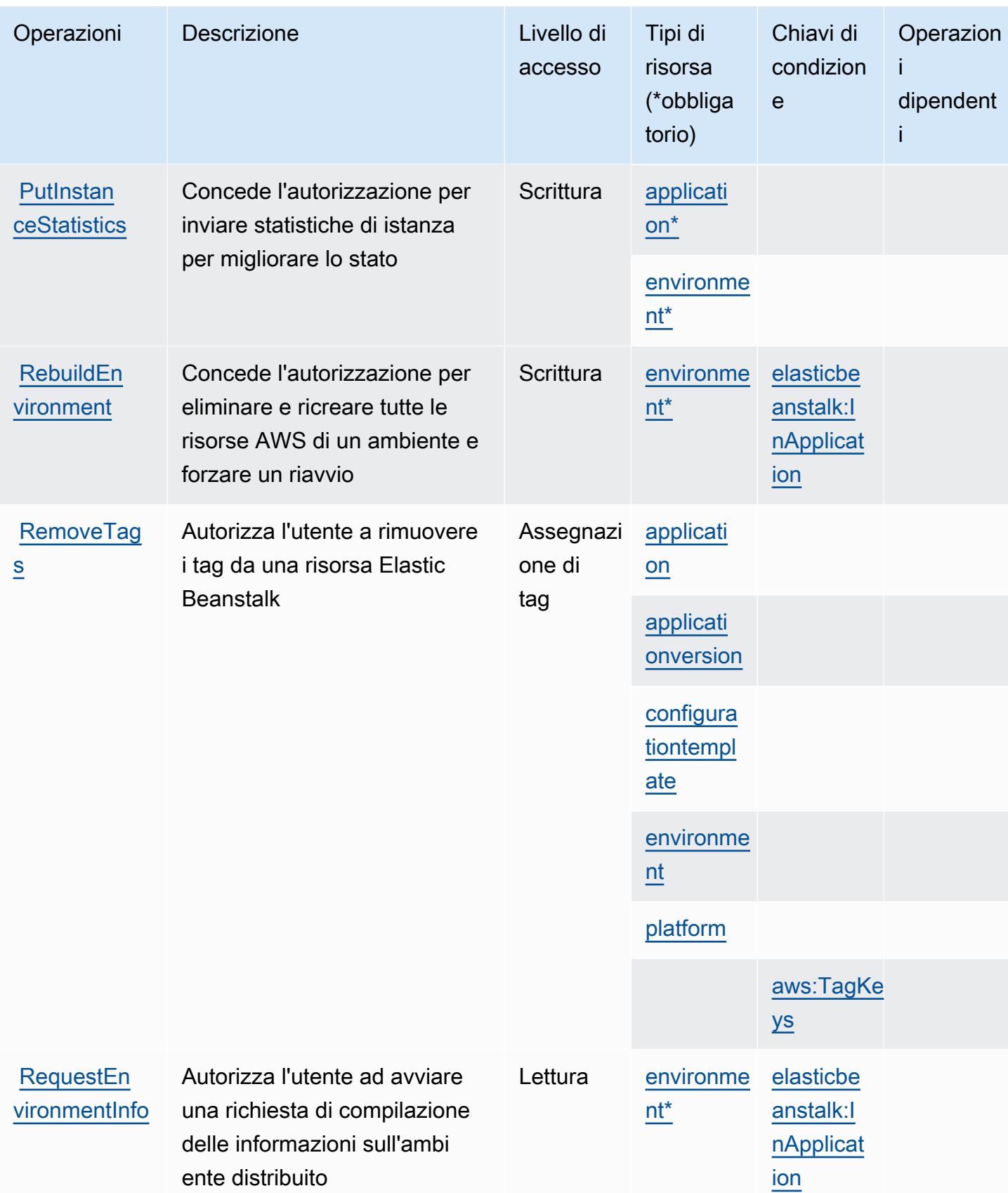

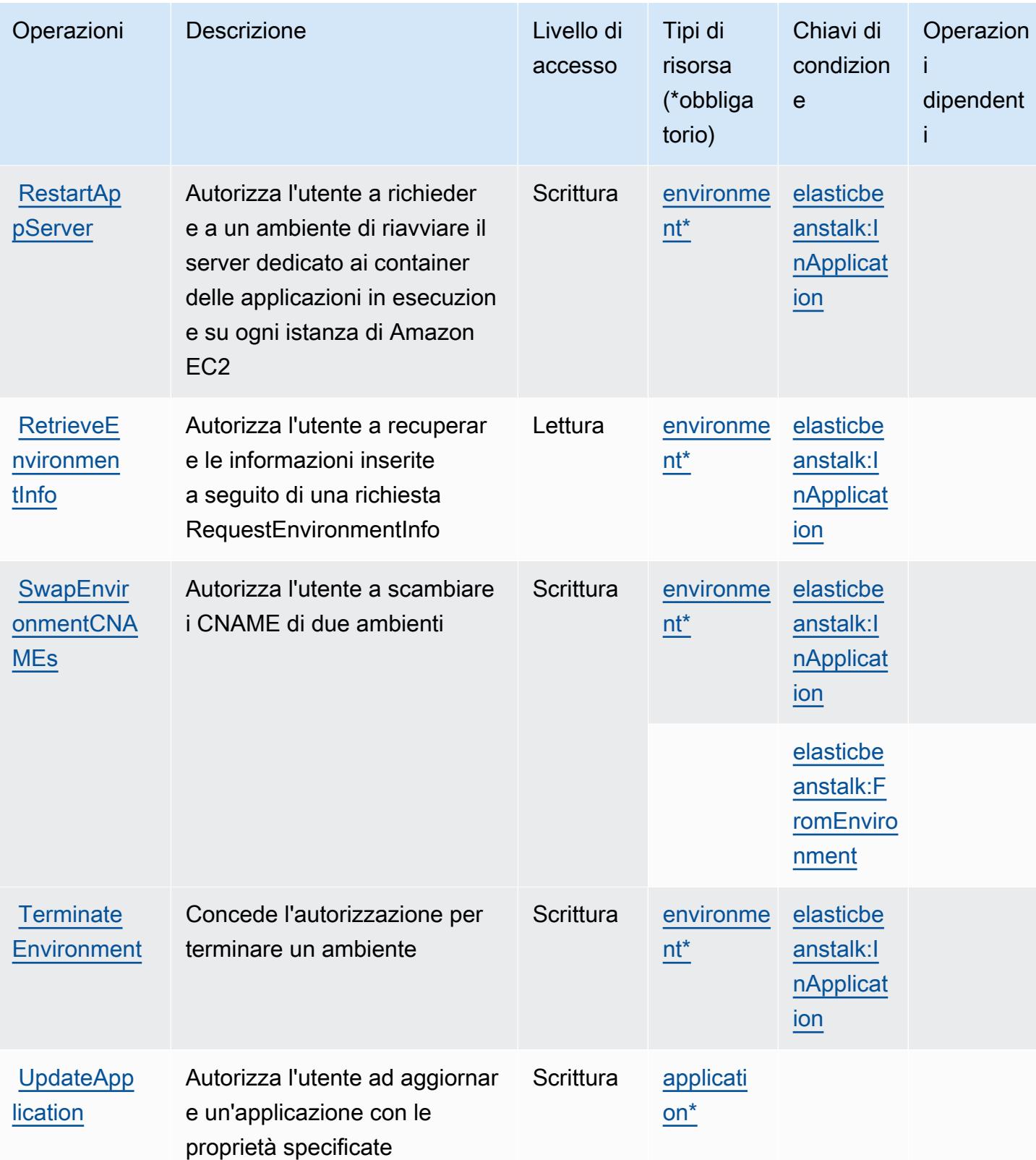

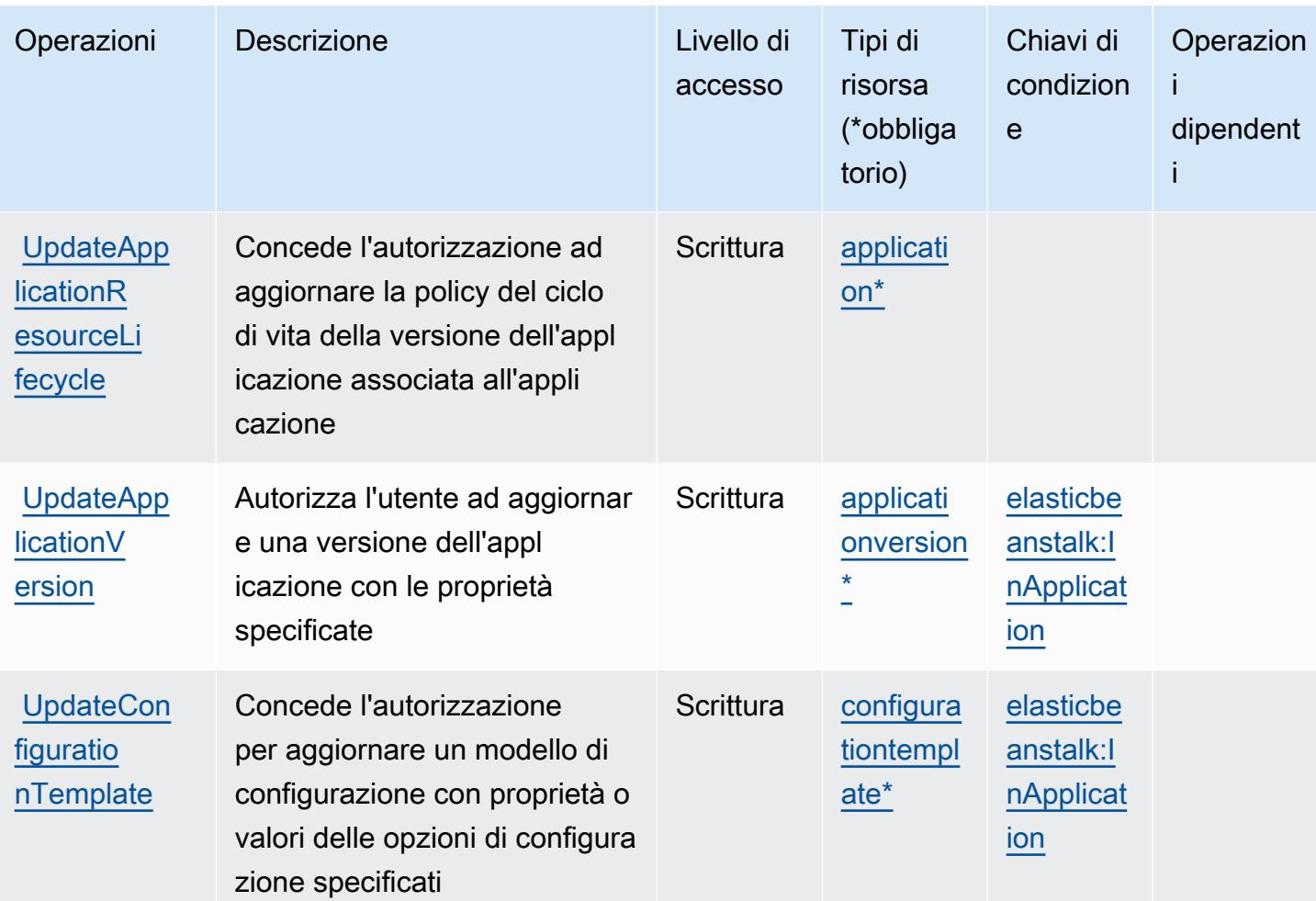

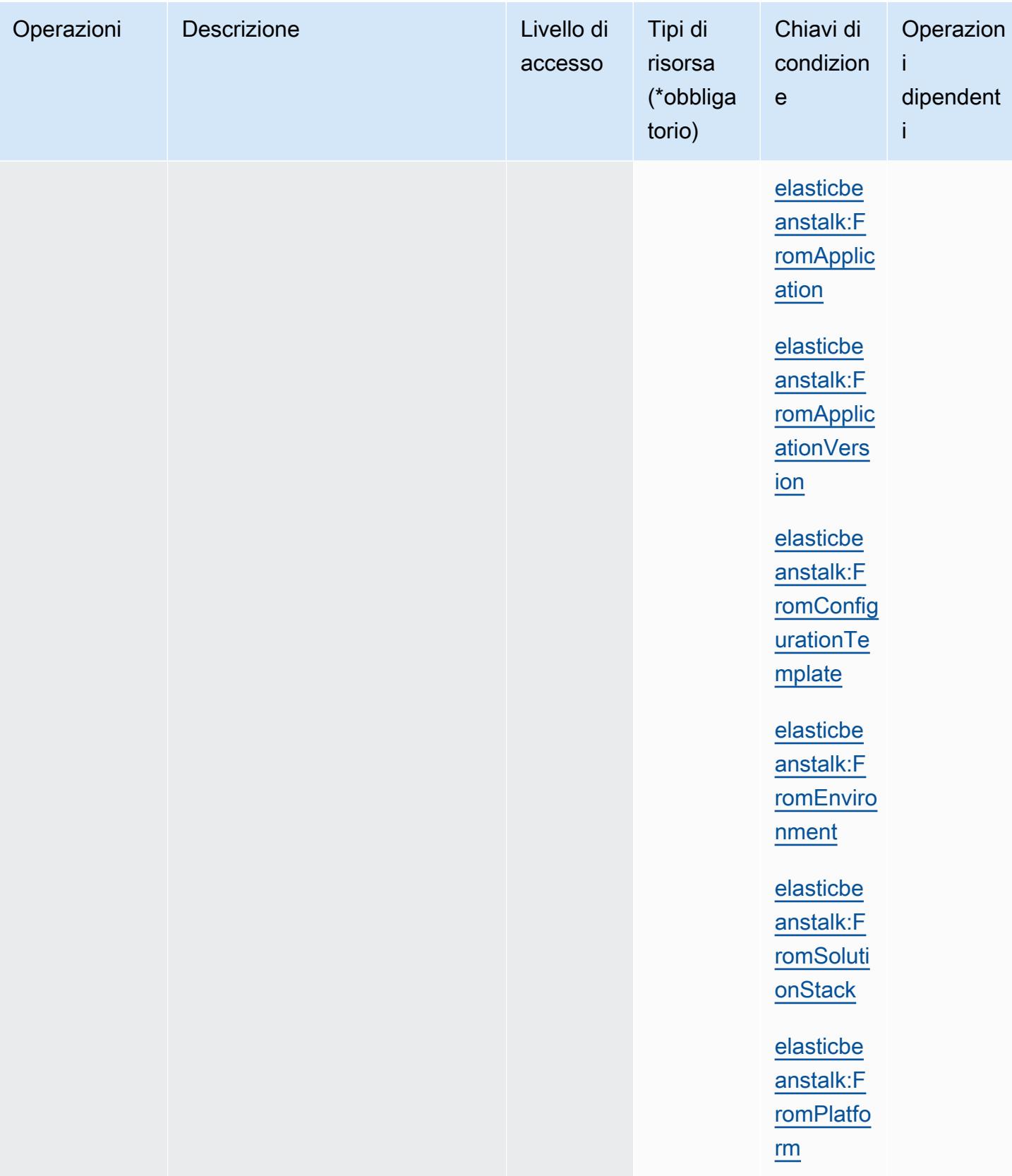

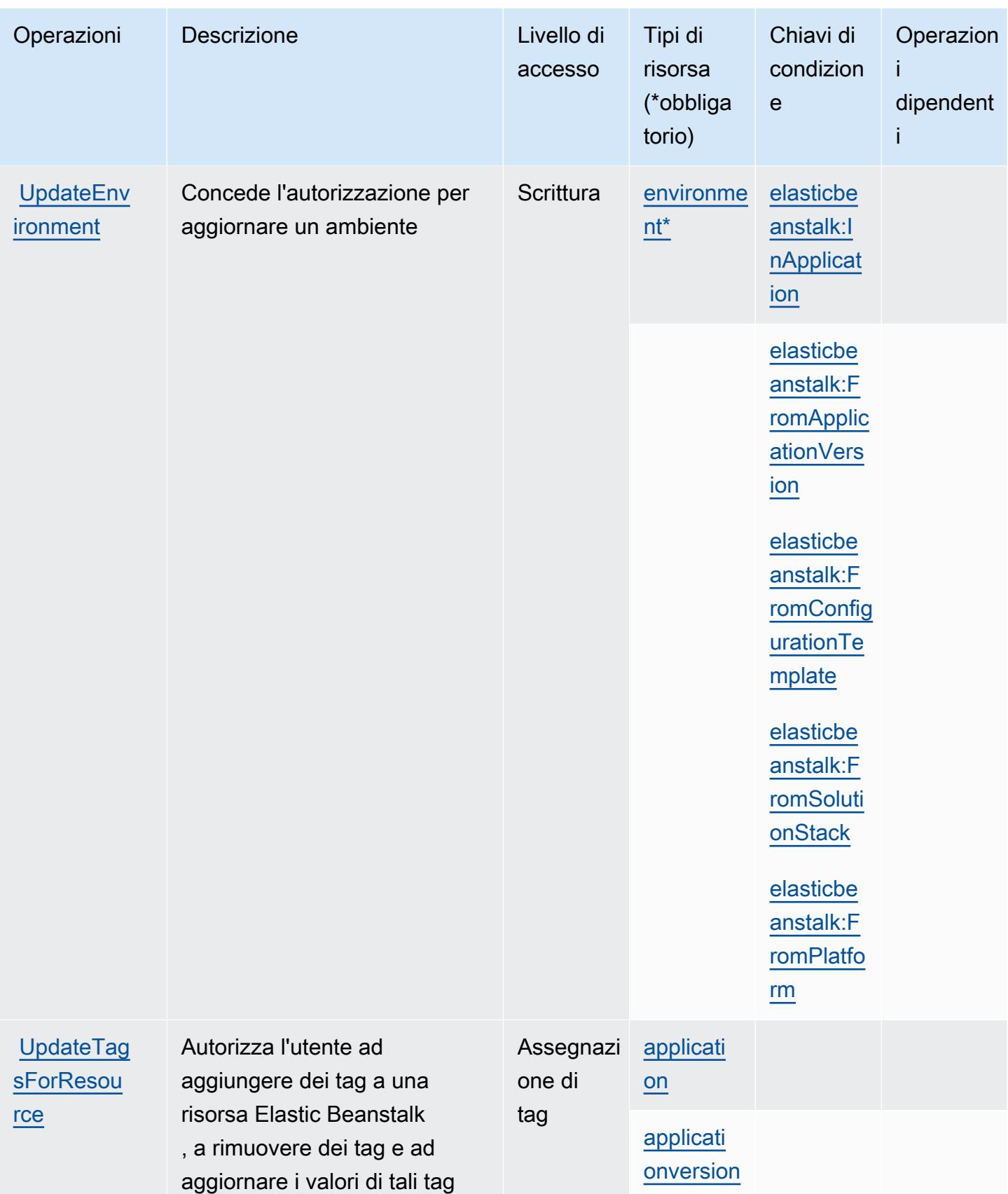

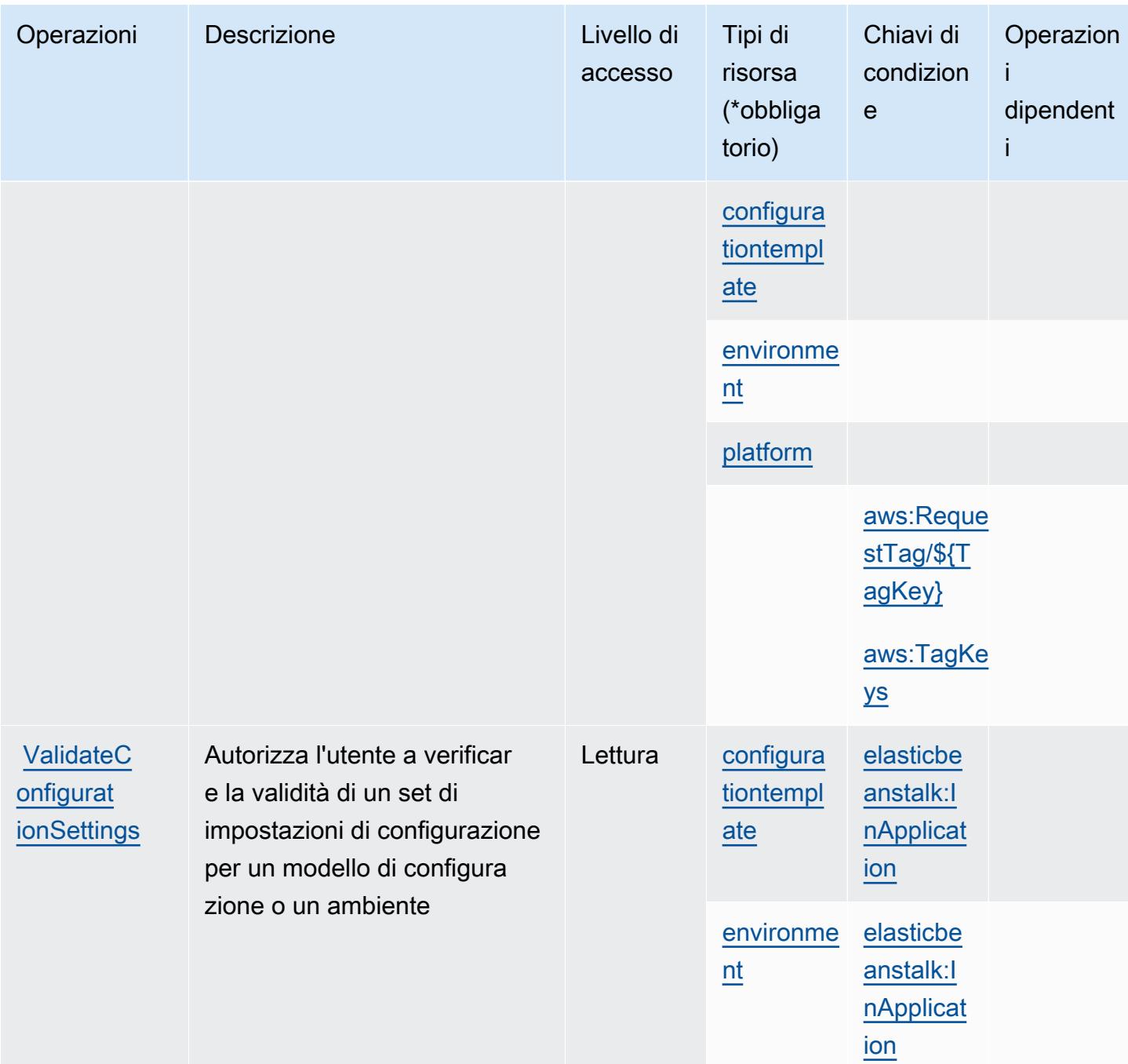

## <span id="page-2214-0"></span>Tipi di risorsa definiti da AWS Elastic Beanstalk

I seguenti tipi di risorse sono definiti da questo servizio e possono essere utilizzati nell'elemento Resource delle istruzioni di policy delle autorizzazioni IAM. Ogni operazione nella [Tabella delle](#page-2197-0) [operazioni](#page-2197-0) identifica i tipi di risorse che possono essere specificati con tale operazione. Un tipo di risorsa può anche definire quali chiavi di condizione puoi includere in una policy. Queste chiavi vengono visualizzate nell'ultima colonna della tabella Tipi di risorsa. Per dettagli sulle colonne nella tabella seguente, consulta [Tabella dei tipi di risorsa.](reference_policies_actions-resources-contextkeys.html#resources_table)

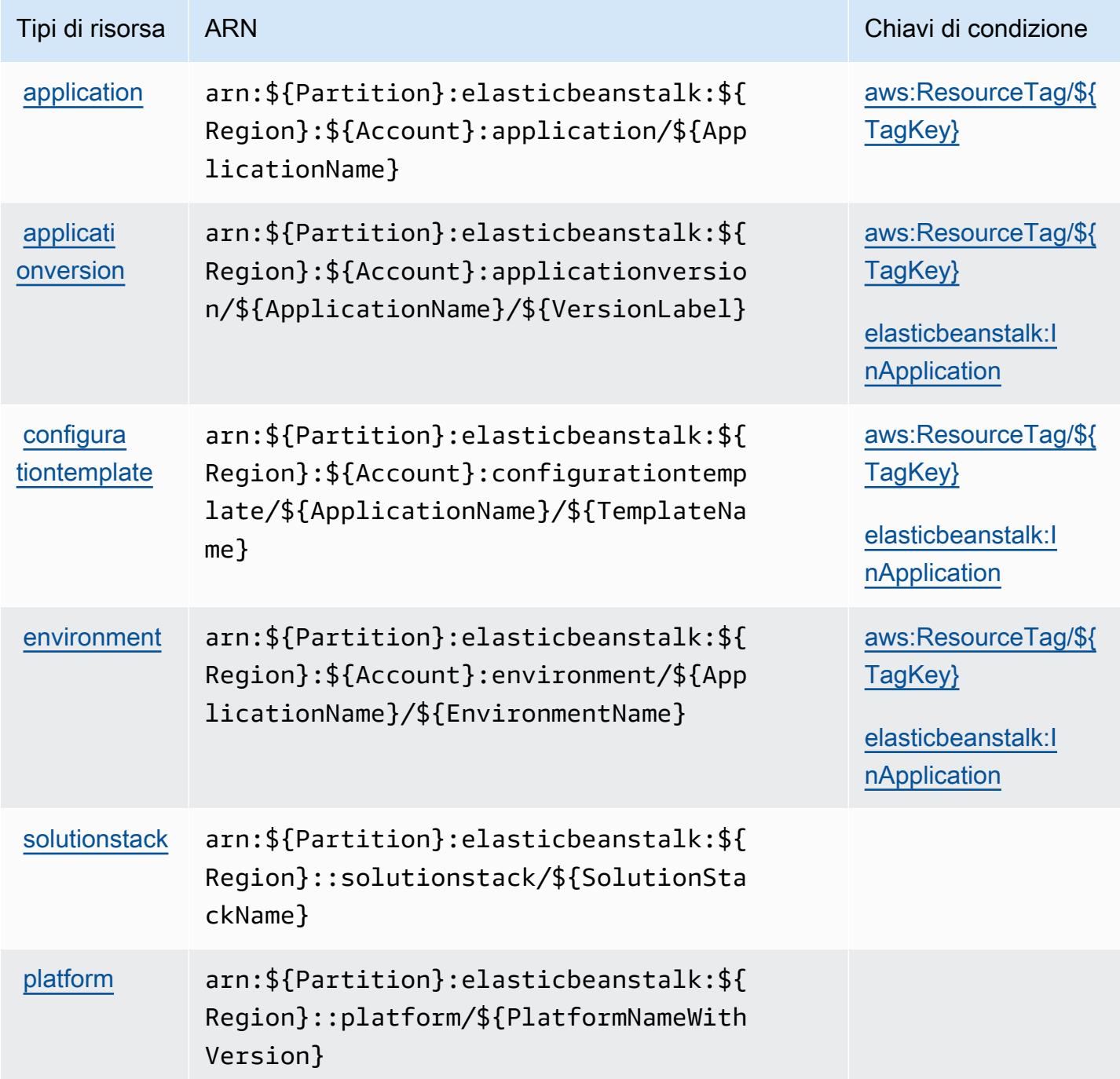

<span id="page-2215-0"></span>Chiavi di condizione per operazioni AWS Elastic Beanstalk

AWS Elastic Beanstalk definisce le seguenti chiavi di condizione che possono essere utilizzate nell'elemento Condition di una policy IAM. Puoi utilizzare queste chiavi per perfezionare

ulteriormente le condizioni in base alle quali si applica l'istruzione di policy. Per dettagli sulle colonne nella tabella seguente, consulta [Tabella delle chiavi di condizione.](reference_policies_actions-resources-contextkeys.html#context_keys_table)

Per visualizzare le chiavi di condizione globali disponibili per tutti i servizi, consulta [Chiavi di](https://docs.aws.amazon.com/IAM/latest/UserGuide/reference_policies_condition-keys.html#AvailableKeys)  [condizione globali disponibili](https://docs.aws.amazon.com/IAM/latest/UserGuide/reference_policies_condition-keys.html#AvailableKeys).

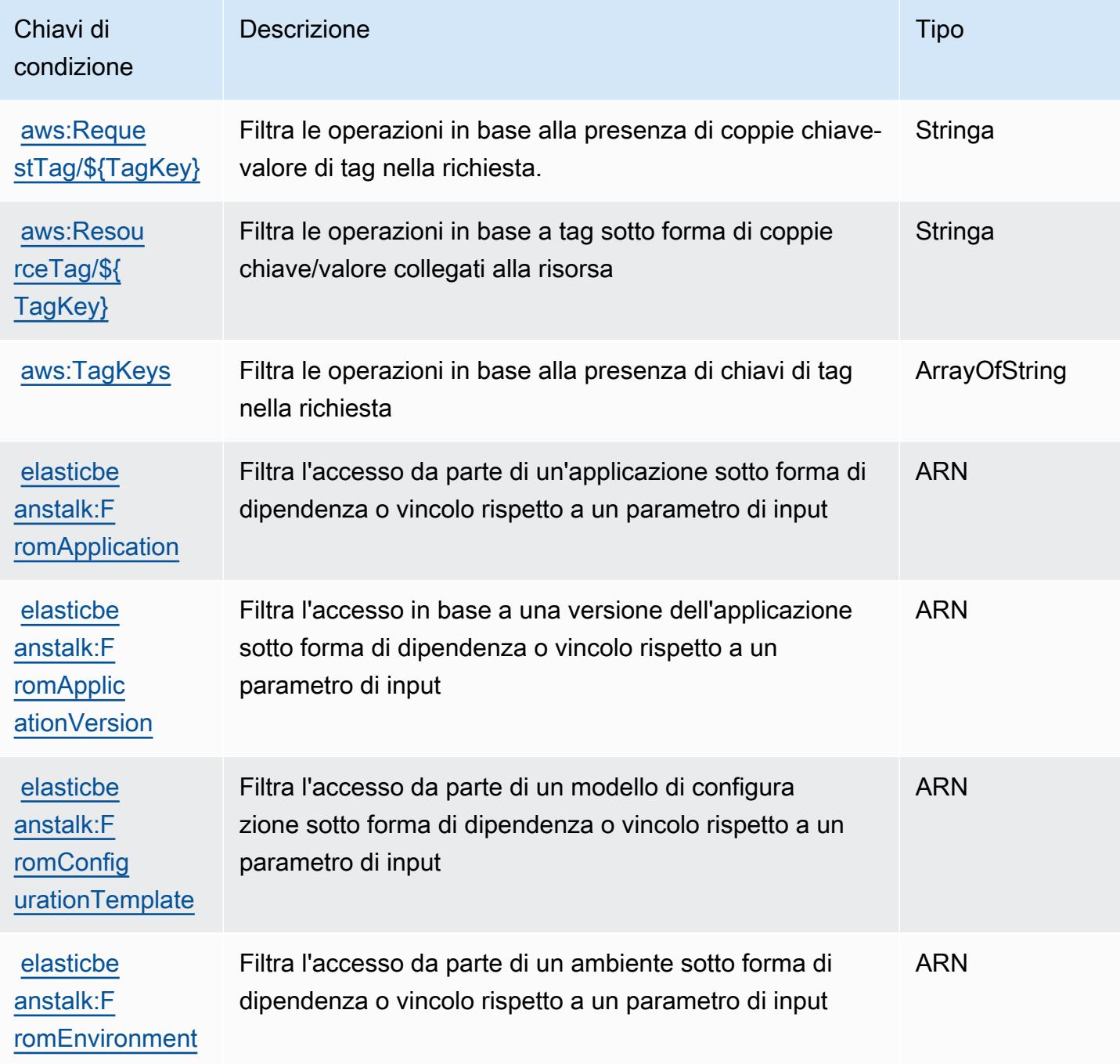

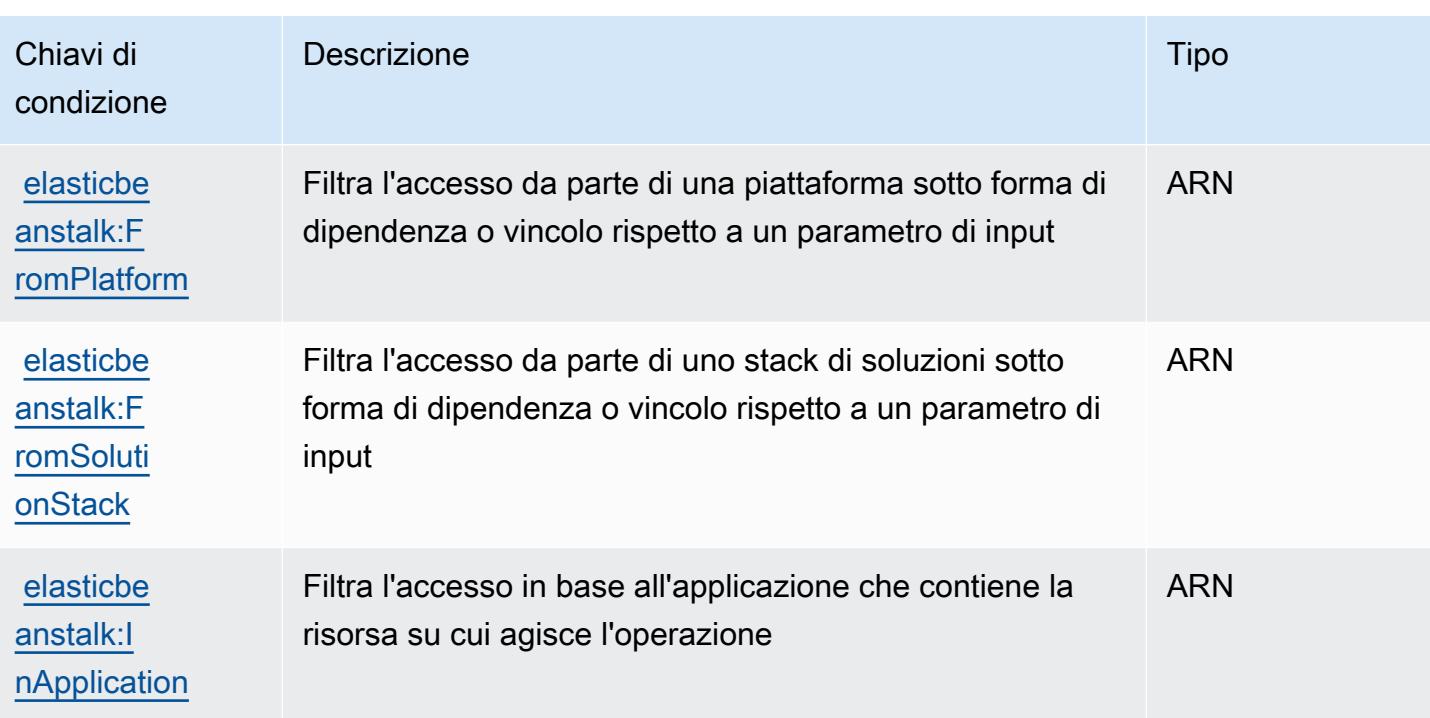

# Operazioni, risorse e chiavi di condizione per Amazon Elastic Block Store

Amazon Elastic Block Store (servizio prefisso: ebs) fornisce le seguenti risorse specifico del servizio, le operazioni e le chiavi di condizione contesto per l'utilizzo nelle policy di autorizzazione di IAM.

#### Riferimenti:

- Scopri come [configurare questo servizio](https://docs.aws.amazon.com/ebs/latest/APIReference/Welcome.html).
- Visualizza un elenco delle [operazioni API disponibili per questo servizio](https://docs.aws.amazon.com/ebs/latest/APIReference/API_Operations.html).
- Scopri come proteggere questo servizio e le sue risorse [utilizzando le policy delle autorizzazioni di](https://docs.aws.amazon.com/AWSEC2/latest/UserGuide/ebs-accessing-snapshot.html#ebsapi-permissions)  [IAM](https://docs.aws.amazon.com/AWSEC2/latest/UserGuide/ebs-accessing-snapshot.html#ebsapi-permissions).

#### Argomenti

- [Operazioni definite da Amazon Elastic Block Store](#page-2218-0)
- [Tipi di risorsa definiti da Amazon Elastic Block Store](#page-2220-0)
- [Chiavi di condizione per Amazon Elastic Block Store](#page-2221-0)

## <span id="page-2218-0"></span>Operazioni definite da Amazon Elastic Block Store

Puoi specificare le seguenti operazioni nell'elemento Action di un'istruzione di policy IAM. Utilizza le policy per concedere le autorizzazioni per eseguire un'operazione in AWS. Quando utilizzi un'operazione in una policy, in genere consenti o rifiuti l'accesso all'operazione API o al comando CLI con lo stesso nome. Tuttavia, in alcuni casi, una singola operazione controlla l'accesso a più di una operazione. In alternativa, alcune operazioni richiedono operazioni differenti.

La colonna Tipi di risorsa della tabella Operazioni indica se ogni operazione supporta le autorizzazioni a livello di risorsa. Se non vi è nessun valore in corrispondenza di questa colonna, è necessario specificare tutte le risorse ("\*") alle quali si applica la policy nell'elemento Resource dell'istruzione di policy. Se la colonna include un tipo di risorsa, puoi specificare un ARN di quel tipo in una istruzione con tale operazione. Se l'operazione ha una o più risorse richieste, il chiamante deve disporre dell'autorizzazione per utilizzare l'operazione con tali risorse. Le risorse richieste sono indicate nella tabella con un asterisco (\*). Se si limita l'accesso alle risorse con l'elemento Resource in una policy IAM, è necessario includere un ARN o un modello per ogni tipo di risorsa richiesta. Alcune operazioni supportano più tipi di risorse. Se il tipo di risorsa è facoltativo (non indicato come obbligatorio), puoi scegliere di utilizzare uno tra i tipi di risorsa facoltativi.

La colonna Chiavi di condizione della tabella Operazioni contiene le chiavi che è possibile specificare nell'elemento Condition di un'istruzione di policy. Per ulteriori informazioni sulle chiavi di condizione associate alle risorse per il servizio guarda la colonna Chiavi di condizione della tabella Tipi di risorsa.

**a** Note

Le chiavi relative alle condizioni delle risorse sono elencate nella tabella [Tipi di risorse.](#page-2220-0) Nella colonna Tipi di risorse (\*obbligatorio) della tabella Operazioni è presente un collegamento al tipo di risorsa che si applica a un'operazione. Il tipo di risorsa nella tabella Tipi di risorse include la colonna Chiavi di condizione, che contiene le chiavi delle condizioni delle risorse che si applicano a un'operazione nella tabella Operazioni.

Per dettagli sulle colonne nella tabella seguente, consultare [Tabella delle operazioni](reference_policies_actions-resources-contextkeys.html#actions_table).

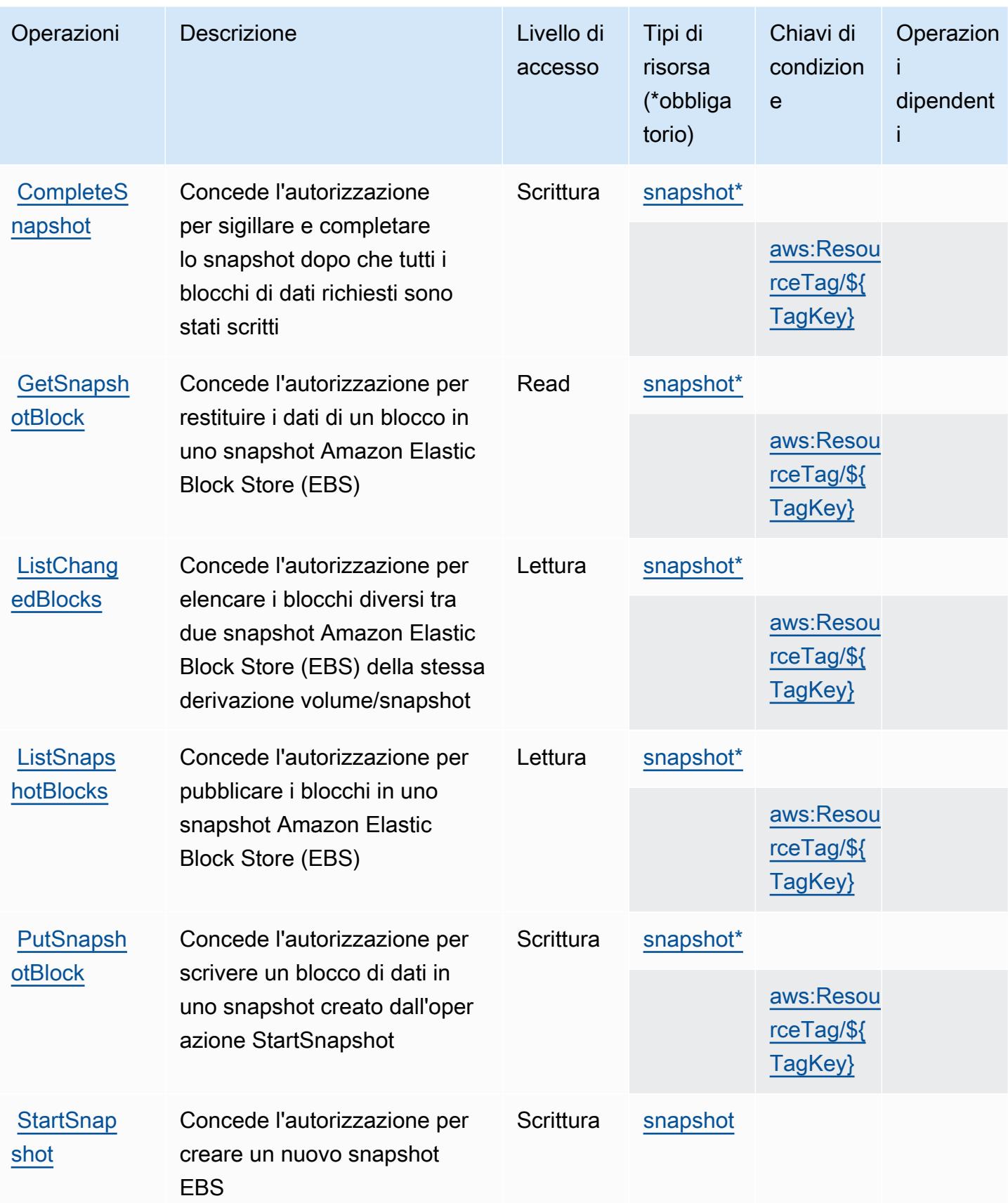

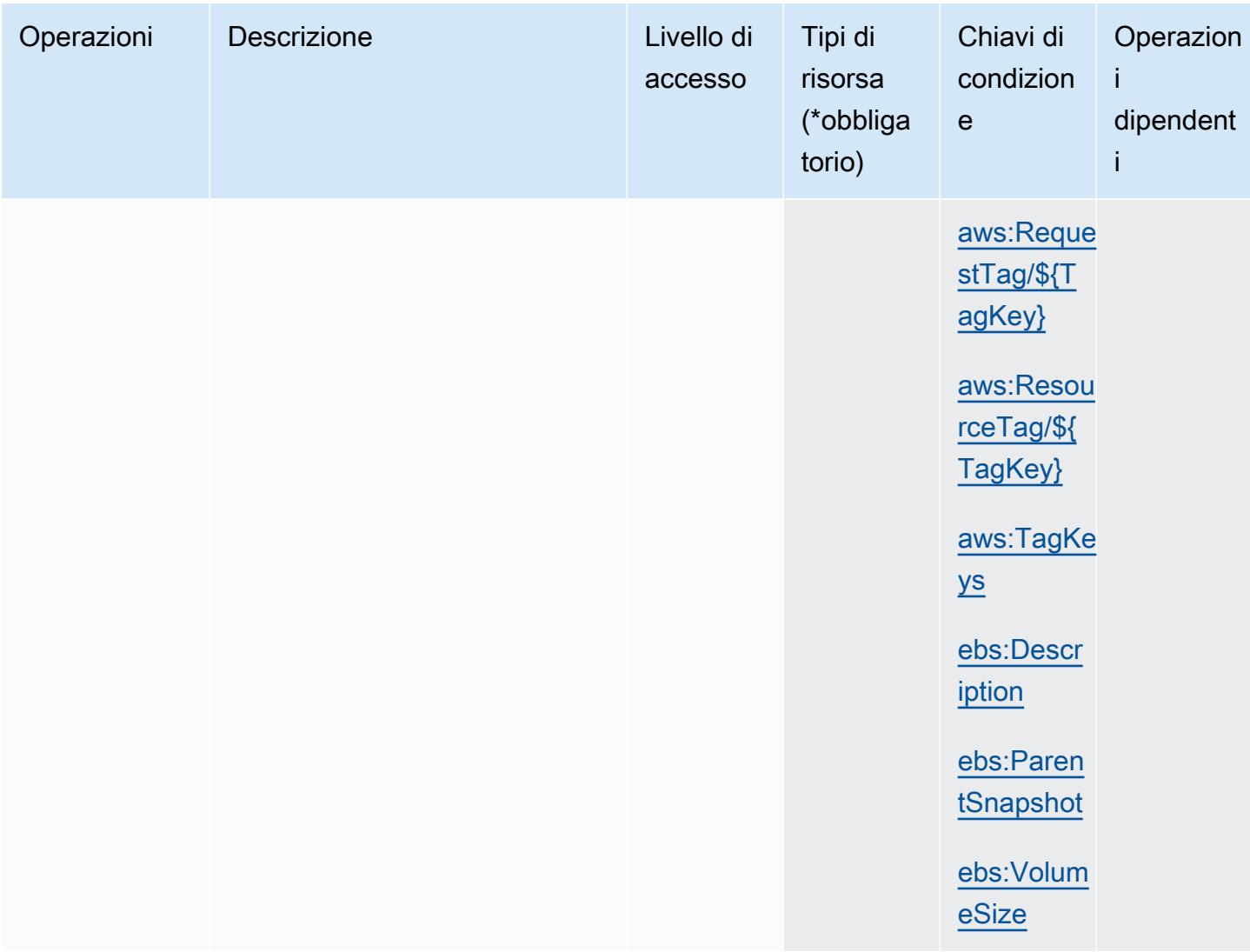

## <span id="page-2220-0"></span>Tipi di risorsa definiti da Amazon Elastic Block Store

I seguenti tipi di risorse sono definiti da questo servizio e possono essere utilizzati nell'elemento Resource delle istruzioni di policy delle autorizzazioni IAM. Ogni operazione nella [Tabella delle](#page-2218-0) [operazioni](#page-2218-0) identifica i tipi di risorse che possono essere specificati con tale operazione. Un tipo di risorsa può anche definire quali chiavi di condizione puoi includere in una policy. Queste chiavi vengono visualizzate nell'ultima colonna della tabella Tipi di risorsa. Per dettagli sulle colonne nella tabella seguente, consulta [Tabella dei tipi di risorsa.](reference_policies_actions-resources-contextkeys.html#resources_table)

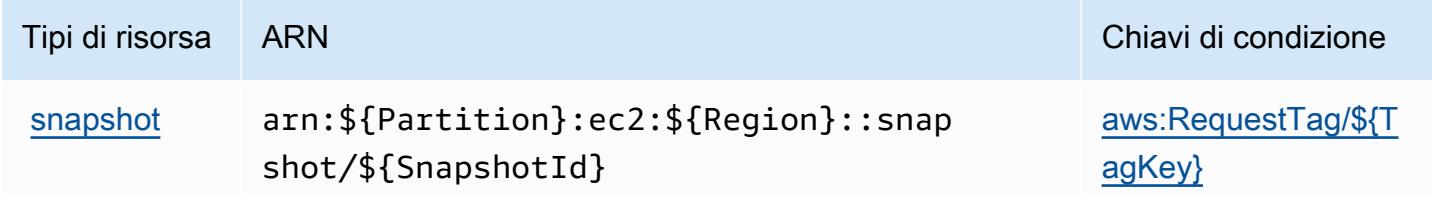

Tipi di risorsa ARN Chiavi di condizione [aws:ResourceTag/\\${](#amazonelasticblockstore-aws_ResourceTag___TagKey_) [TagKey}](#amazonelasticblockstore-aws_ResourceTag___TagKey_) [aws:TagKeys](#amazonelasticblockstore-aws_TagKeys) [ebs:Description](#amazonelasticblockstore-ebs_Description) [ebs:ParentSnapshot](#amazonelasticblockstore-ebs_ParentSnapshot) [ebs:VolumeSize](#amazonelasticblockstore-ebs_VolumeSize)

<span id="page-2221-0"></span>Chiavi di condizione per Amazon Elastic Block Store

Amazon Elastic Block Store definisce le seguenti chiavi di condizione che possono essere utilizzate nell'elemento Condition di una policy IAM. Puoi utilizzare queste chiavi per perfezionare ulteriormente le condizioni in base alle quali si applica l'istruzione di policy. Per dettagli sulle colonne nella tabella seguente, consulta [Tabella delle chiavi di condizione.](reference_policies_actions-resources-contextkeys.html#context_keys_table)

Per visualizzare le chiavi di condizione globali disponibili per tutti i servizi, consulta [Chiavi di](https://docs.aws.amazon.com/IAM/latest/UserGuide/reference_policies_condition-keys.html#AvailableKeys)  [condizione globali disponibili](https://docs.aws.amazon.com/IAM/latest/UserGuide/reference_policies_condition-keys.html#AvailableKeys).

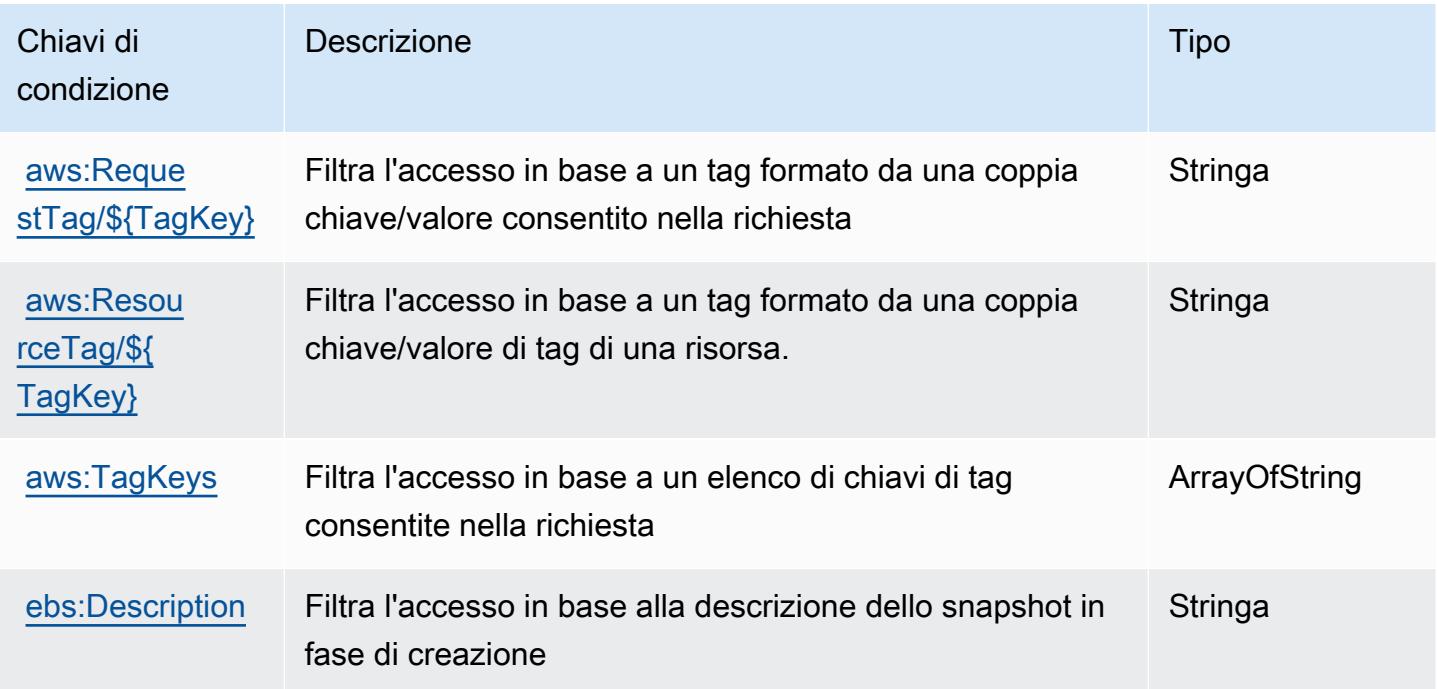

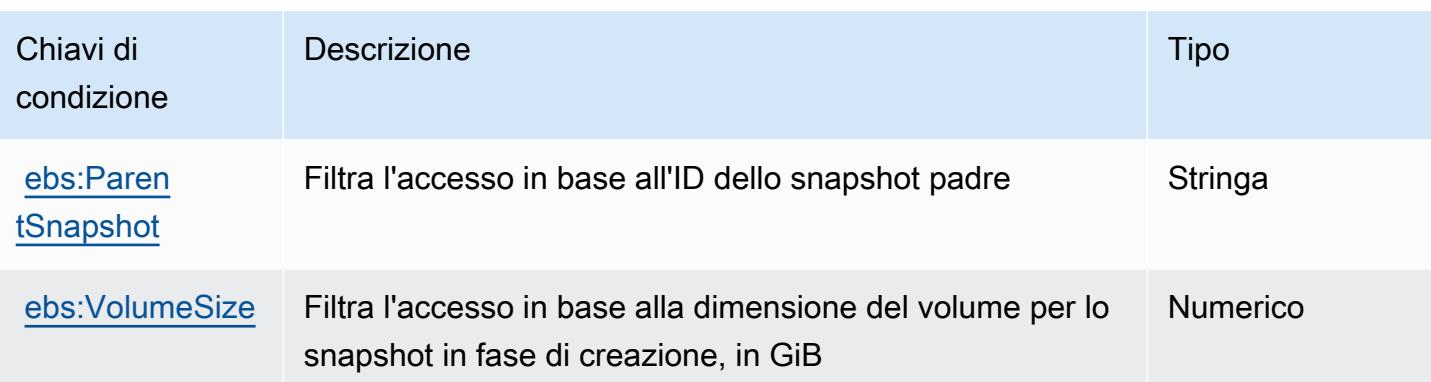

# Operazioni, risorse e chiavi di condizione per Amazon Elastic Container **Registry**

Amazon Elastic Container Registry (prefisso del servizio: ecr) fornisce le seguenti risorse, operazioni e chiavi di contesto della condizione specifiche del servizio per l'utilizzo nelle policy delle autorizzazioni IAM.

## Riferimenti:

- Scopri come [configurare questo servizio](https://docs.aws.amazon.com/AmazonECR/latest/userguide/).
- Visualizza un elenco delle [operazioni API disponibili per questo servizio](https://docs.aws.amazon.com/AmazonECR/latest/APIReference/).
- Scopri come proteggere questo servizio e le sue risorse [utilizzando le policy delle autorizzazioni di](https://docs.aws.amazon.com/AmazonECR/latest/userguide/security-iam-awsmanpol.html)  [IAM](https://docs.aws.amazon.com/AmazonECR/latest/userguide/security-iam-awsmanpol.html).

## Argomenti

- [Operazioni definite da Amazon Elastic Container Registry](#page-2222-0)
- [Tipi di risorsa definiti da Amazon Elastic Container Registry](#page-2231-0)
- [Chiavi di condizione per Amazon Elastic Container Registry](#page-2232-0)

## <span id="page-2222-0"></span>Operazioni definite da Amazon Elastic Container Registry

Puoi specificare le seguenti operazioni nell'elemento Action di un'istruzione di policy IAM. Utilizza le policy per concedere le autorizzazioni per eseguire un'operazione in AWS. Quando utilizzi un'operazione in una policy, in genere consenti o rifiuti l'accesso all'operazione API o al comando CLI con lo stesso nome. Tuttavia, in alcuni casi, una singola operazione controlla l'accesso a più di una operazione. In alternativa, alcune operazioni richiedono operazioni differenti.

La colonna Tipi di risorsa della tabella Operazioni indica se ogni operazione supporta le autorizzazioni a livello di risorsa. Se non vi è nessun valore in corrispondenza di questa colonna, è necessario specificare tutte le risorse ("\*") alle quali si applica la policy nell'elemento Resource dell'istruzione di policy. Se la colonna include un tipo di risorsa, puoi specificare un ARN di quel tipo in una istruzione con tale operazione. Se l'operazione ha una o più risorse richieste, il chiamante deve disporre dell'autorizzazione per utilizzare l'operazione con tali risorse. Le risorse richieste sono indicate nella tabella con un asterisco (\*). Se si limita l'accesso alle risorse con l'elemento Resource in una policy IAM, è necessario includere un ARN o un modello per ogni tipo di risorsa richiesta. Alcune operazioni supportano più tipi di risorse. Se il tipo di risorsa è facoltativo (non indicato come obbligatorio), puoi scegliere di utilizzare uno tra i tipi di risorsa facoltativi.

La colonna Chiavi di condizione della tabella Operazioni contiene le chiavi che è possibile specificare nell'elemento Condition di un'istruzione di policy. Per ulteriori informazioni sulle chiavi di condizione associate alle risorse per il servizio guarda la colonna Chiavi di condizione della tabella Tipi di risorsa.

**a** Note

Le chiavi relative alle condizioni delle risorse sono elencate nella tabella [Tipi di risorse.](#page-2231-0) Nella colonna Tipi di risorse (\*obbligatorio) della tabella Operazioni è presente un collegamento al tipo di risorsa che si applica a un'operazione. Il tipo di risorsa nella tabella Tipi di risorse include la colonna Chiavi di condizione, che contiene le chiavi delle condizioni delle risorse che si applicano a un'operazione nella tabella Operazioni.

Per dettagli sulle colonne nella tabella seguente, consultare [Tabella delle operazioni](reference_policies_actions-resources-contextkeys.html#actions_table).

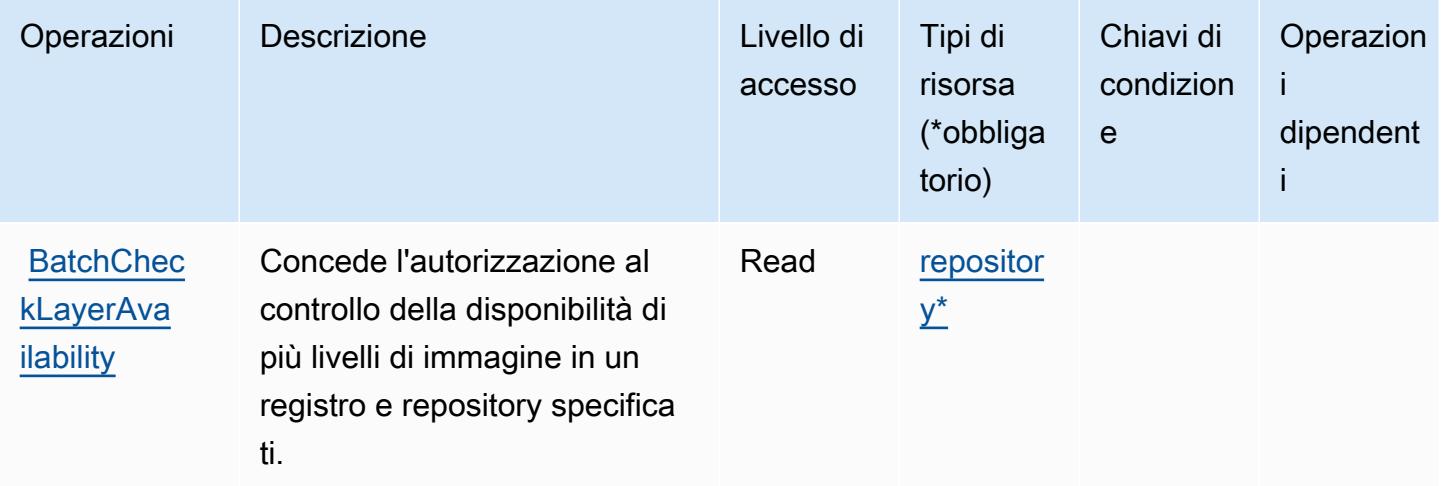

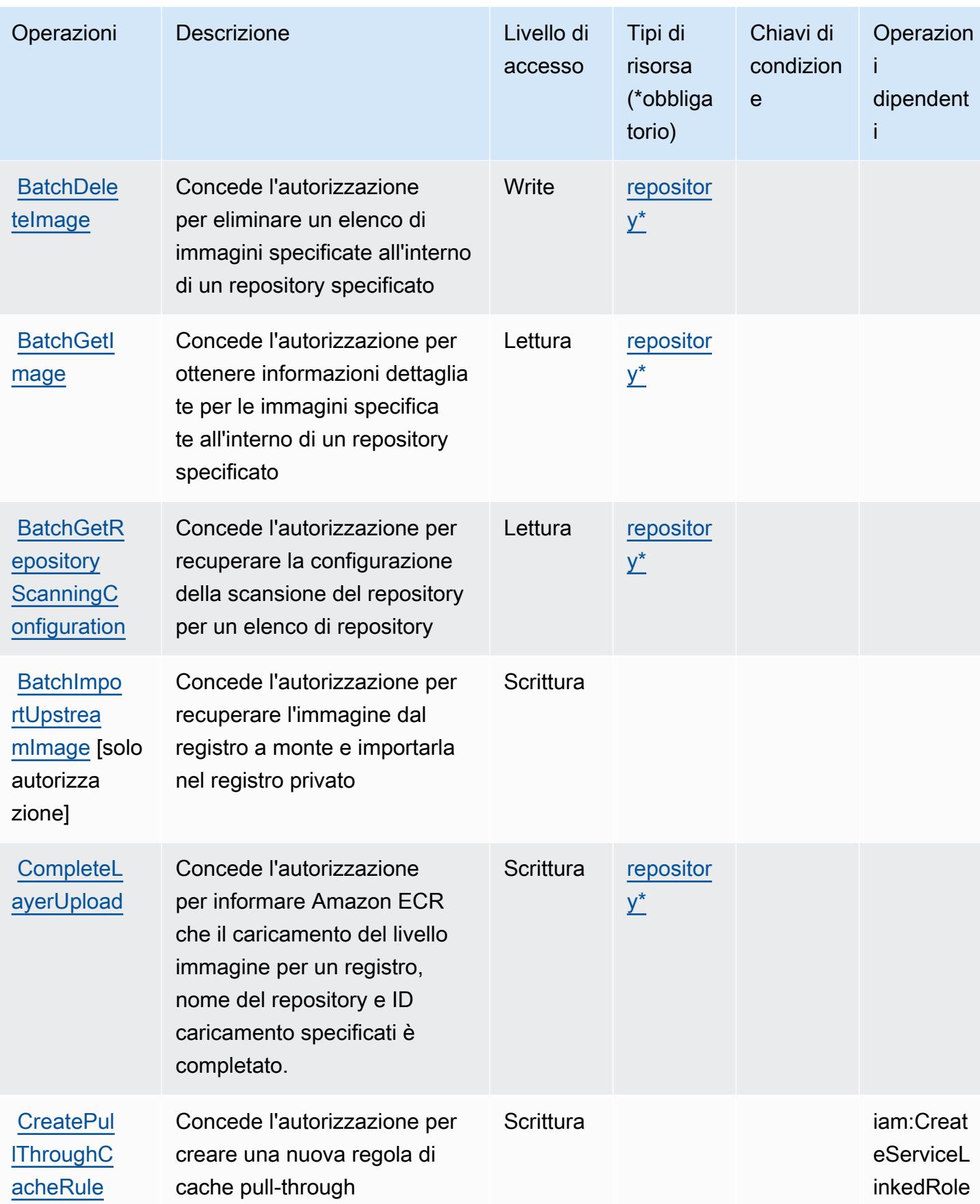

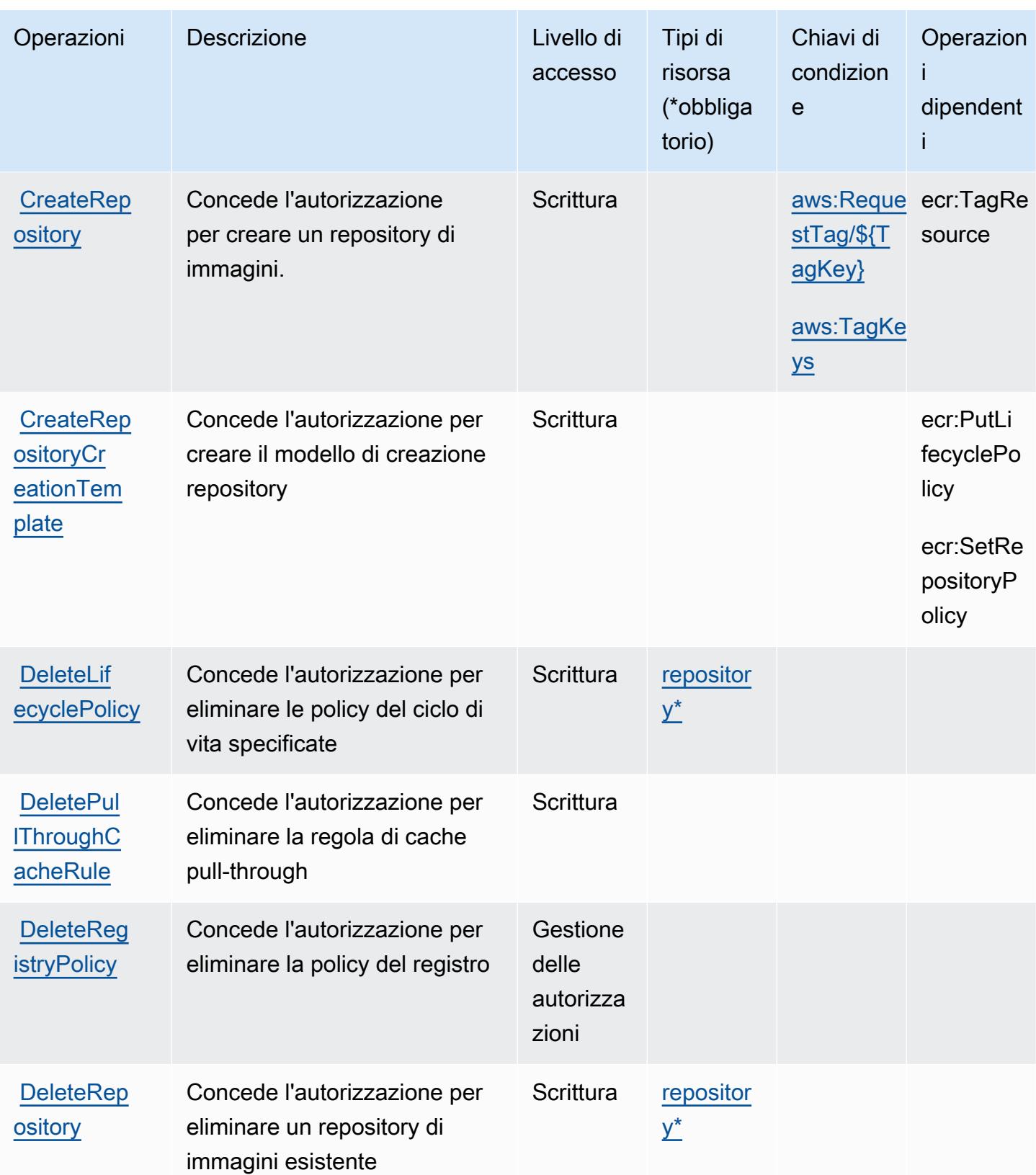

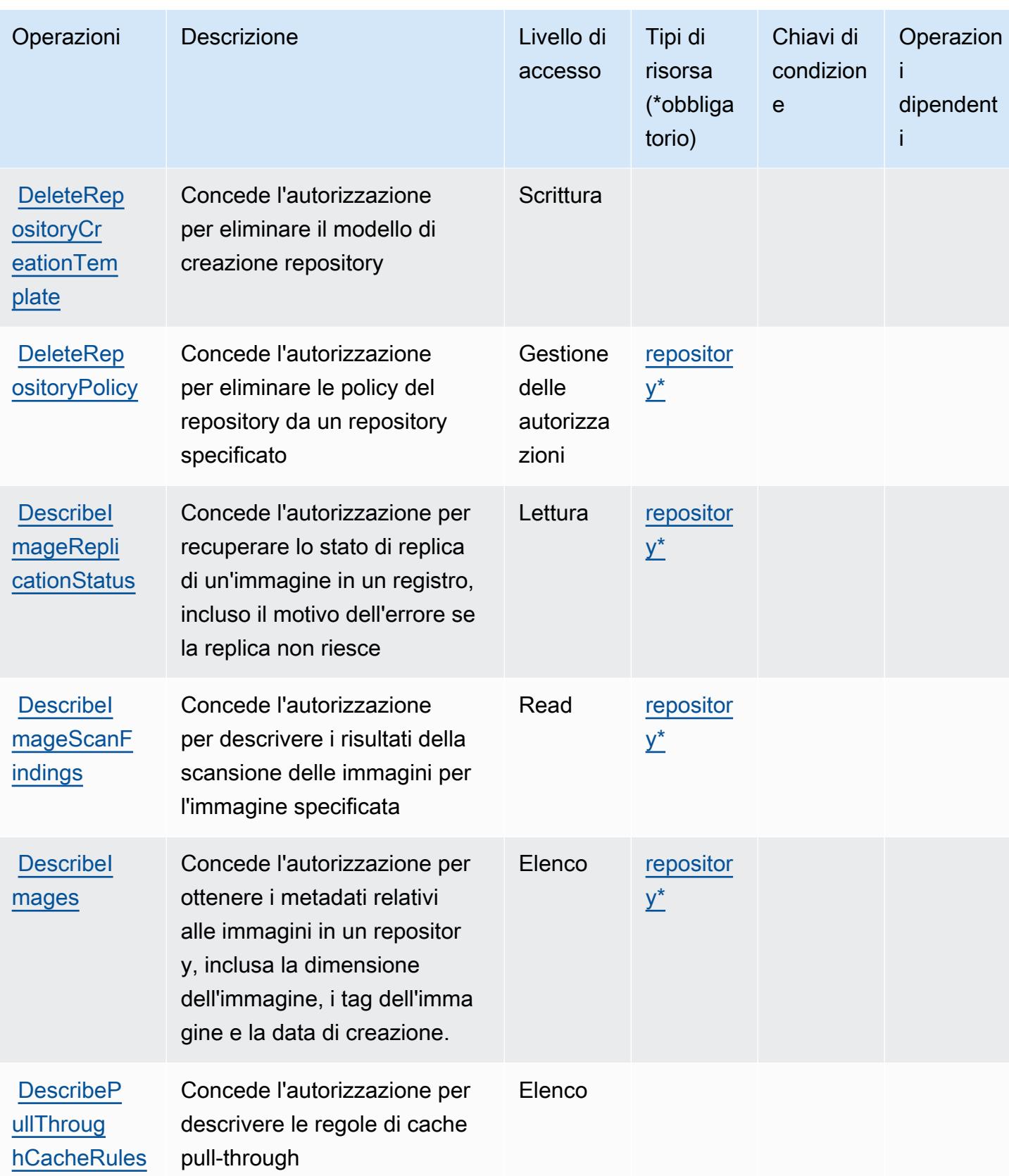

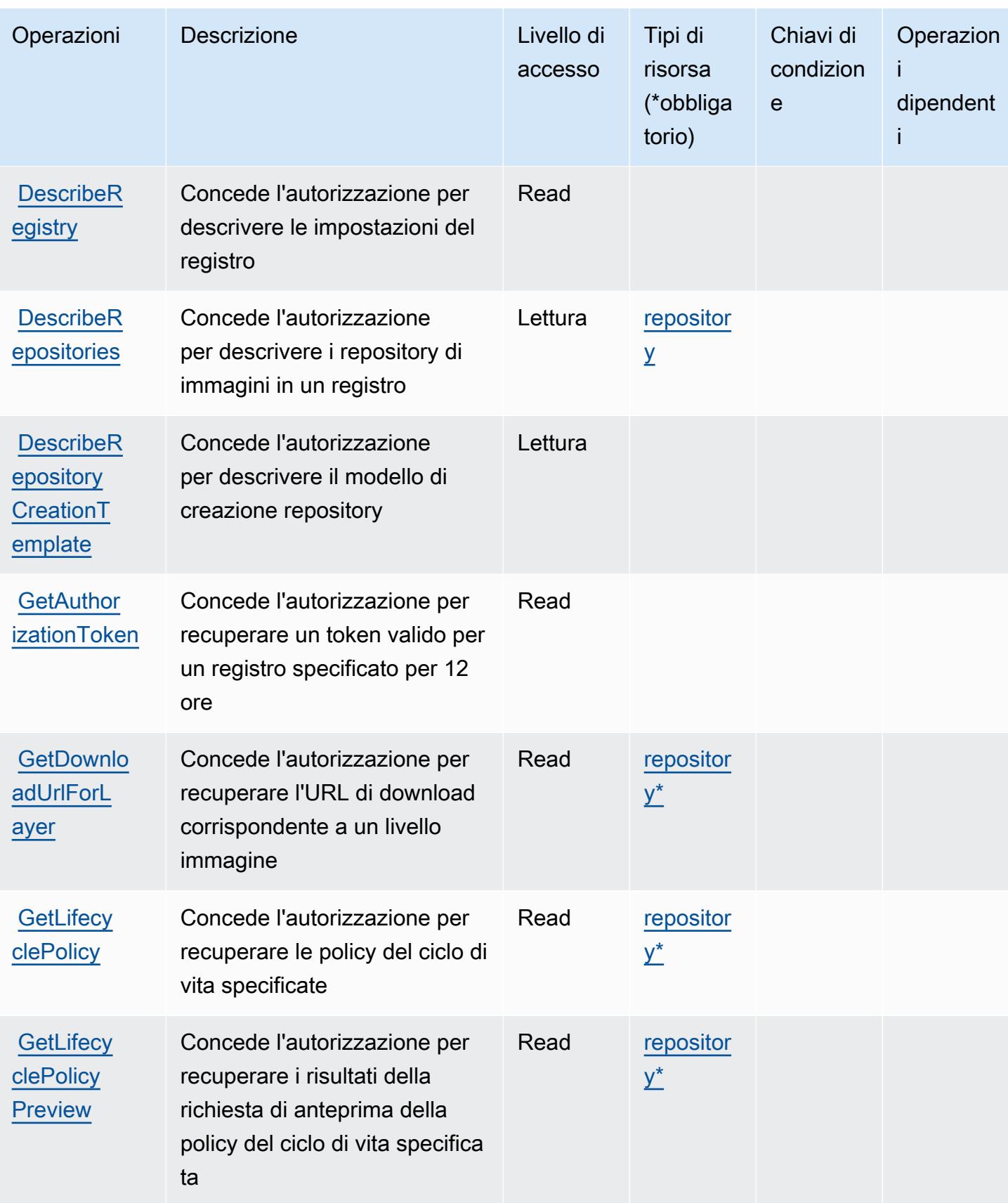

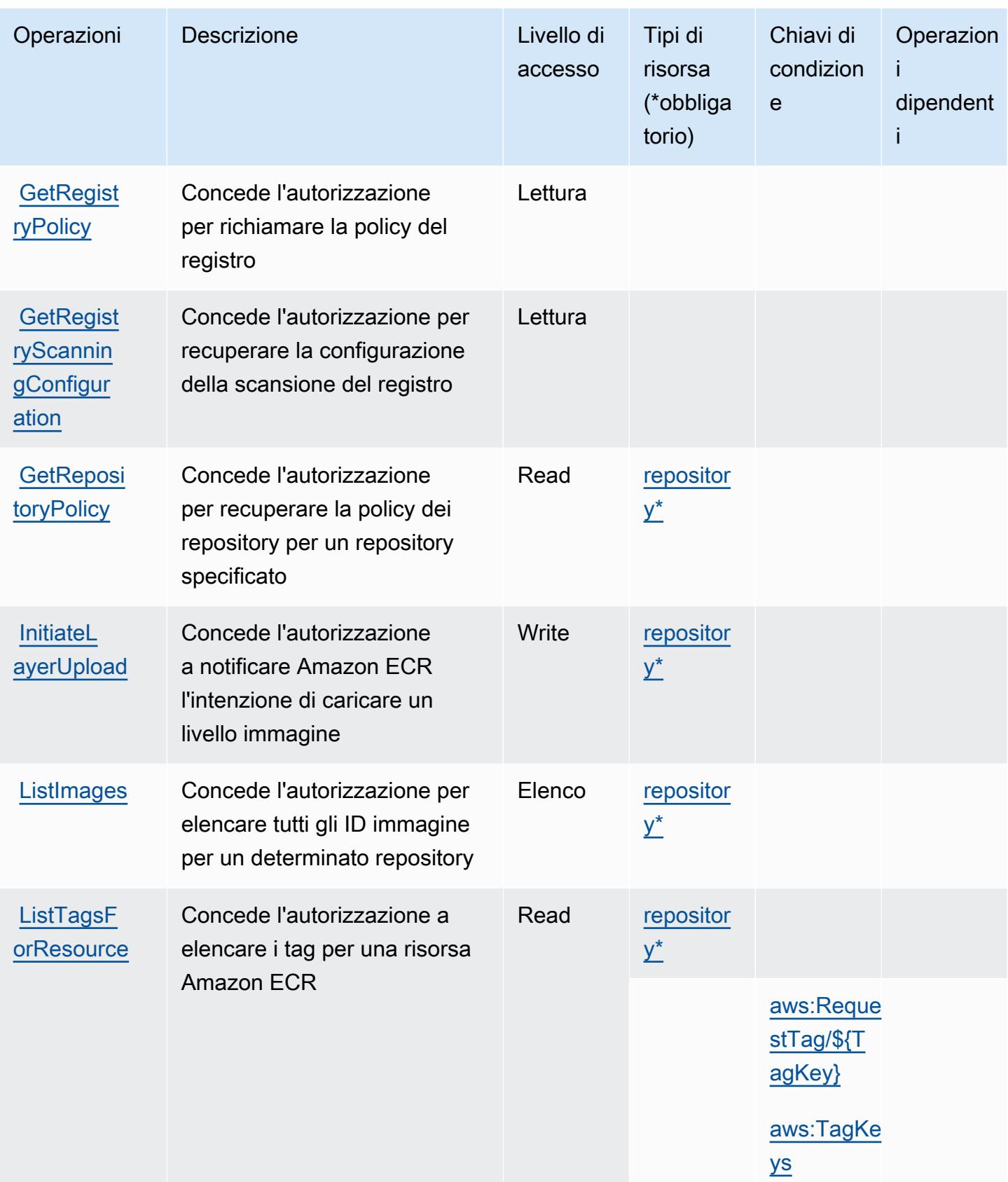

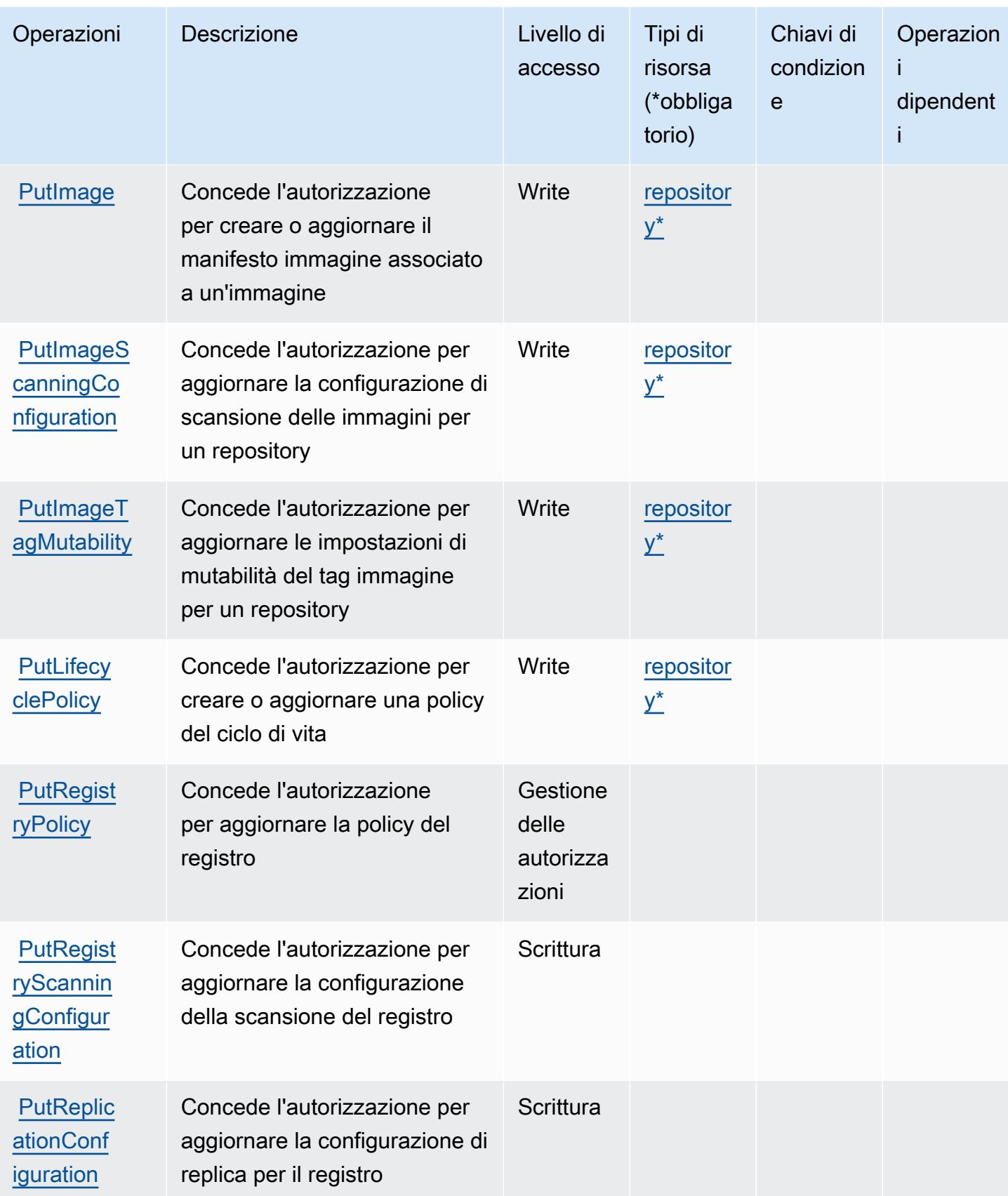

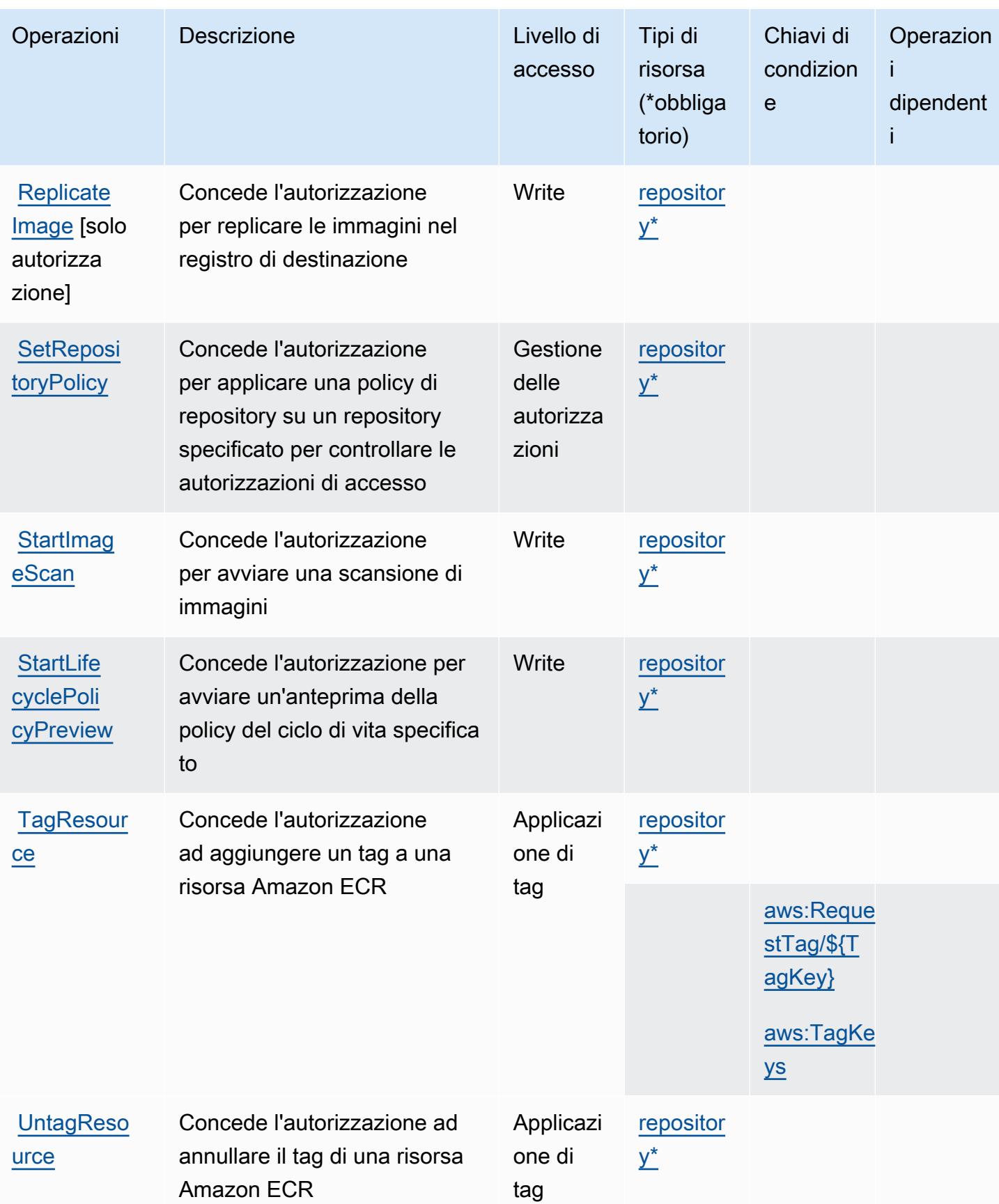

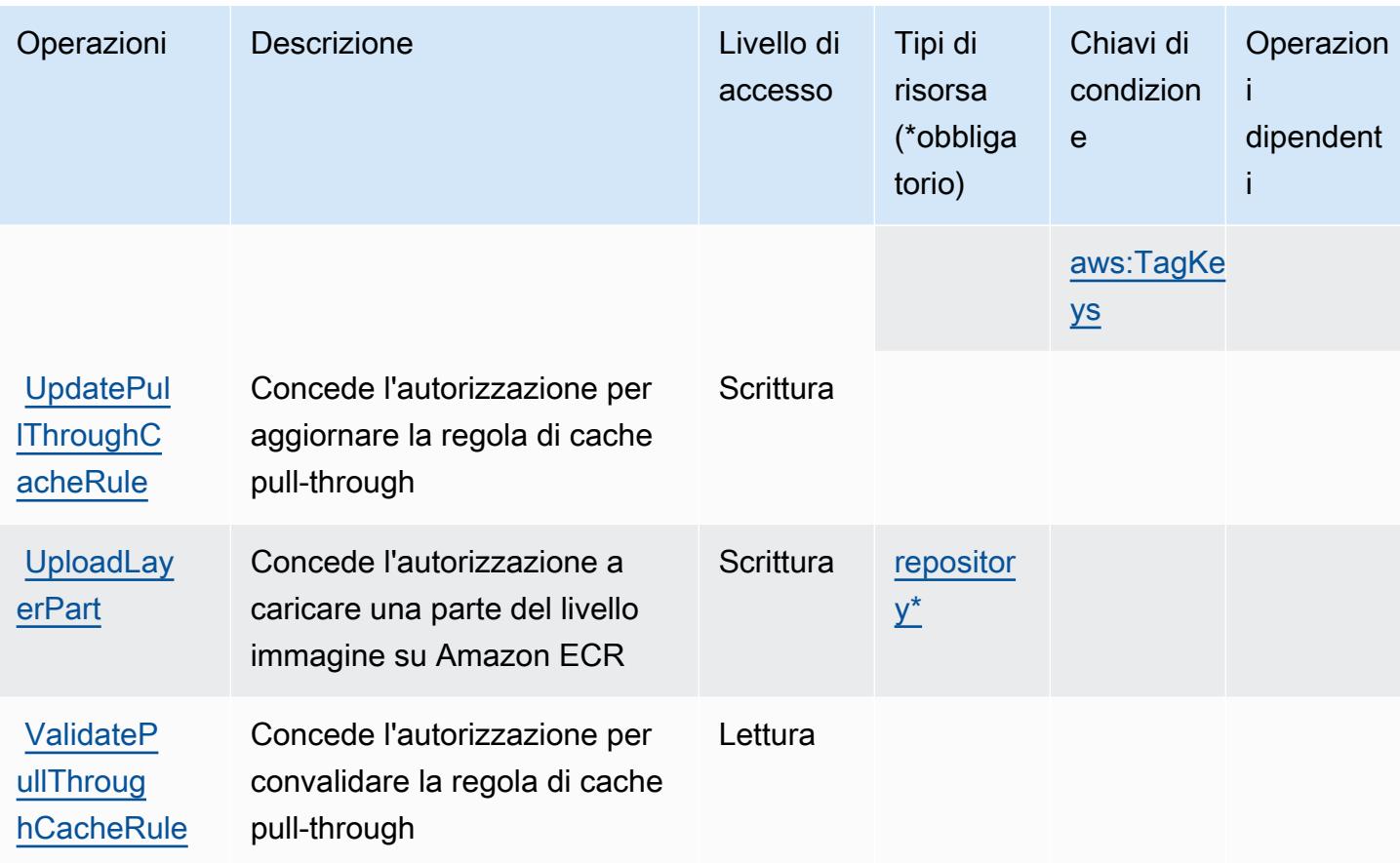

<span id="page-2231-0"></span>Tipi di risorsa definiti da Amazon Elastic Container Registry

I seguenti tipi di risorse sono definiti da questo servizio e possono essere utilizzati nell'elemento Resource delle istruzioni di policy delle autorizzazioni IAM. Ogni operazione nella [Tabella delle](#page-2222-0) [operazioni](#page-2222-0) identifica i tipi di risorse che possono essere specificati con tale operazione. Un tipo di risorsa può anche definire quali chiavi di condizione puoi includere in una policy. Queste chiavi vengono visualizzate nell'ultima colonna della tabella Tipi di risorsa. Per dettagli sulle colonne nella tabella seguente, consulta [Tabella dei tipi di risorsa.](reference_policies_actions-resources-contextkeys.html#resources_table)

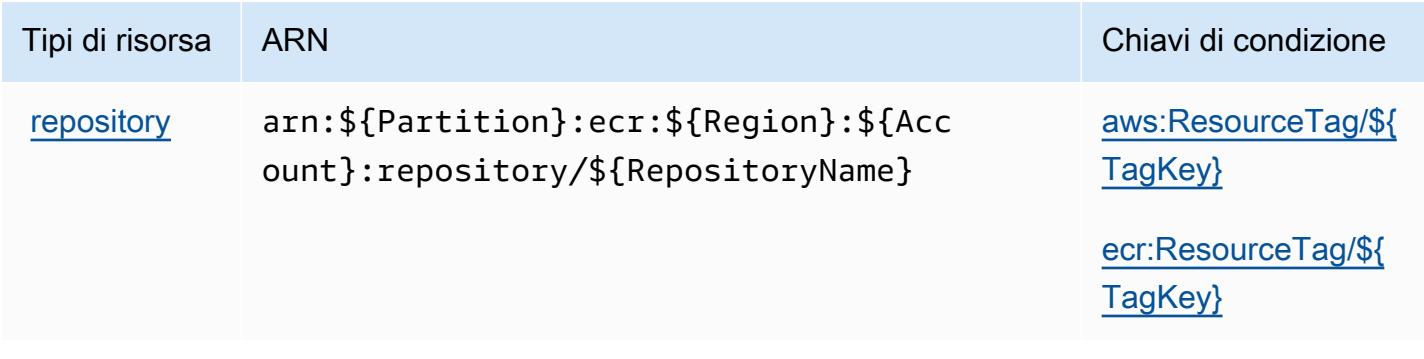
## Chiavi di condizione per Amazon Elastic Container Registry

Amazon Elastic Container Registry definisce le seguenti chiavi di condizione che possono essere utilizzate nell'elemento Condition di una policy IAM. Puoi utilizzare queste chiavi per perfezionare ulteriormente le condizioni in base alle quali si applica l'istruzione di policy. Per dettagli sulle colonne nella tabella seguente, consulta [Tabella delle chiavi di condizione.](reference_policies_actions-resources-contextkeys.html#context_keys_table)

Per visualizzare le chiavi di condizione globali disponibili per tutti i servizi, consulta [Chiavi di](https://docs.aws.amazon.com/IAM/latest/UserGuide/reference_policies_condition-keys.html#AvailableKeys)  [condizione globali disponibili](https://docs.aws.amazon.com/IAM/latest/UserGuide/reference_policies_condition-keys.html#AvailableKeys).

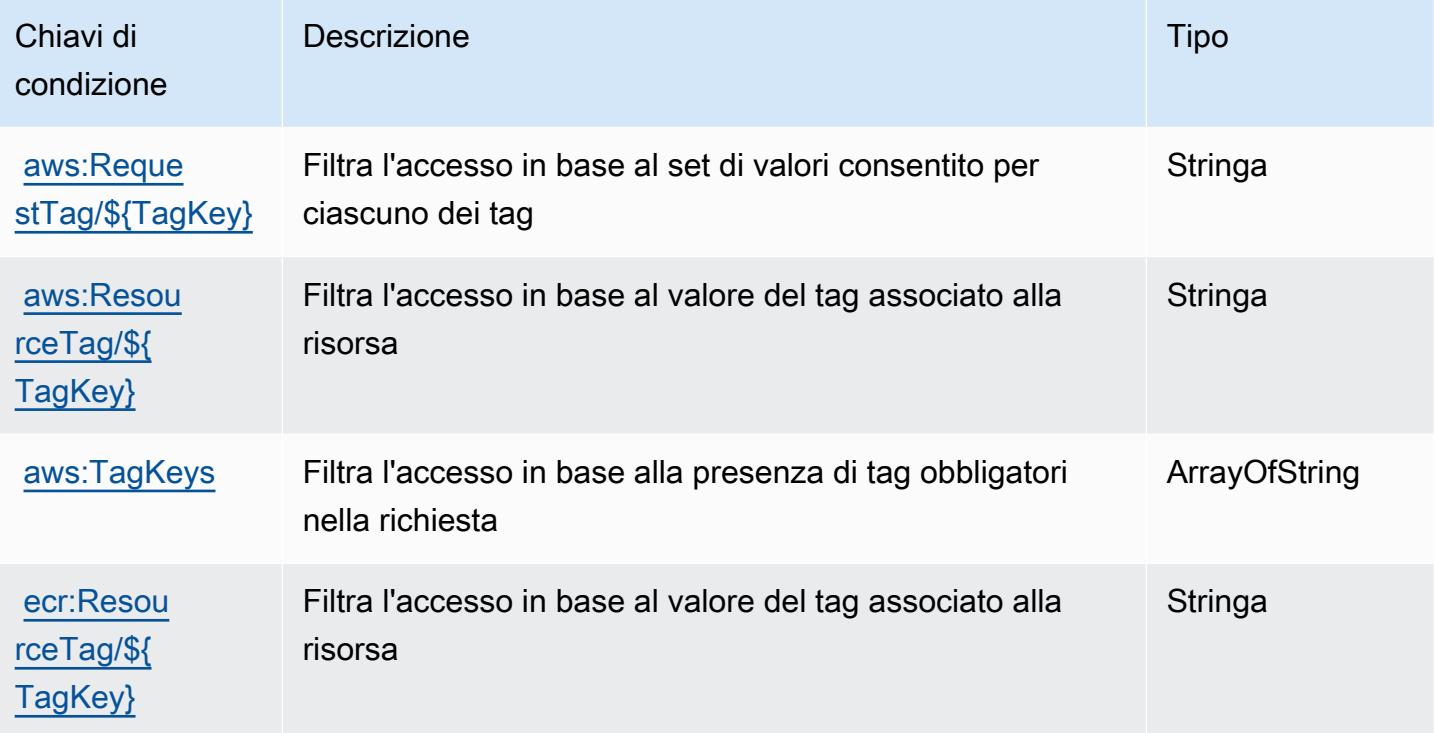

# Operazioni, risorse e chiavi di condizione per Amazon Elastic Container Registry Public

Amazon Elastic Container Registry Public (prefisso del servizio: ecr-public) fornisce le seguenti risorse, operazioni e chiavi di contesto della condizione specifiche del servizio per l'utilizzo nelle policy delle autorizzazioni IAM.

Riferimenti:

- Scopri come [configurare questo servizio](https://docs.aws.amazon.com/AmazonECR/latest/userguide/).
- Visualizza un elenco delle [operazioni API disponibili per questo servizio](https://docs.aws.amazon.com/AmazonECRPublic/latest/APIReference/).

• Scopri come proteggere questo servizio e le sue risorse [utilizzando le policy delle autorizzazioni di](https://docs.aws.amazon.com/AmazonECR/latest/userguide/ECR-Public_IAM_policies.html)  [IAM](https://docs.aws.amazon.com/AmazonECR/latest/userguide/ECR-Public_IAM_policies.html).

#### Argomenti

- [Operazioni definite da Amazon Elastic Container Registry Public](#page-2233-0)
- [Tipi di risorsa definiti da Amazon Elastic Container Registry Public](#page-2238-0)
- [Chiavi di condizione per Amazon Elastic Container Registry Public](#page-2238-1)

## <span id="page-2233-0"></span>Operazioni definite da Amazon Elastic Container Registry Public

Puoi specificare le seguenti operazioni nell'elemento Action di un'istruzione di policy IAM. Utilizza le policy per concedere le autorizzazioni per eseguire un'operazione in AWS. Quando utilizzi un'operazione in una policy, in genere consenti o rifiuti l'accesso all'operazione API o al comando CLI con lo stesso nome. Tuttavia, in alcuni casi, una singola operazione controlla l'accesso a più di una operazione. In alternativa, alcune operazioni richiedono operazioni differenti.

La colonna Tipi di risorsa della tabella Operazioni indica se ogni operazione supporta le autorizzazioni a livello di risorsa. Se non vi è nessun valore in corrispondenza di questa colonna, è necessario specificare tutte le risorse ("\*") alle quali si applica la policy nell'elemento Resource dell'istruzione di policy. Se la colonna include un tipo di risorsa, puoi specificare un ARN di quel tipo in una istruzione con tale operazione. Se l'operazione ha una o più risorse richieste, il chiamante deve disporre dell'autorizzazione per utilizzare l'operazione con tali risorse. Le risorse richieste sono indicate nella tabella con un asterisco (\*). Se si limita l'accesso alle risorse con l'elemento Resource in una policy IAM, è necessario includere un ARN o un modello per ogni tipo di risorsa richiesta. Alcune operazioni supportano più tipi di risorse. Se il tipo di risorsa è facoltativo (non indicato come obbligatorio), puoi scegliere di utilizzare uno tra i tipi di risorsa facoltativi.

La colonna Chiavi di condizione della tabella Operazioni contiene le chiavi che è possibile specificare nell'elemento Condition di un'istruzione di policy. Per ulteriori informazioni sulle chiavi di condizione associate alle risorse per il servizio guarda la colonna Chiavi di condizione della tabella Tipi di risorsa.

**a** Note

Le chiavi relative alle condizioni delle risorse sono elencate nella tabella [Tipi di risorse.](#page-2238-0) Nella colonna Tipi di risorse (\*obbligatorio) della tabella Operazioni è presente un collegamento al tipo di risorsa che si applica a un'operazione. Il tipo di risorsa nella tabella Tipi di risorse

include la colonna Chiavi di condizione, che contiene le chiavi delle condizioni delle risorse che si applicano a un'operazione nella tabella Operazioni.

Per dettagli sulle colonne nella tabella seguente, consultare [Tabella delle operazioni](reference_policies_actions-resources-contextkeys.html#actions_table).

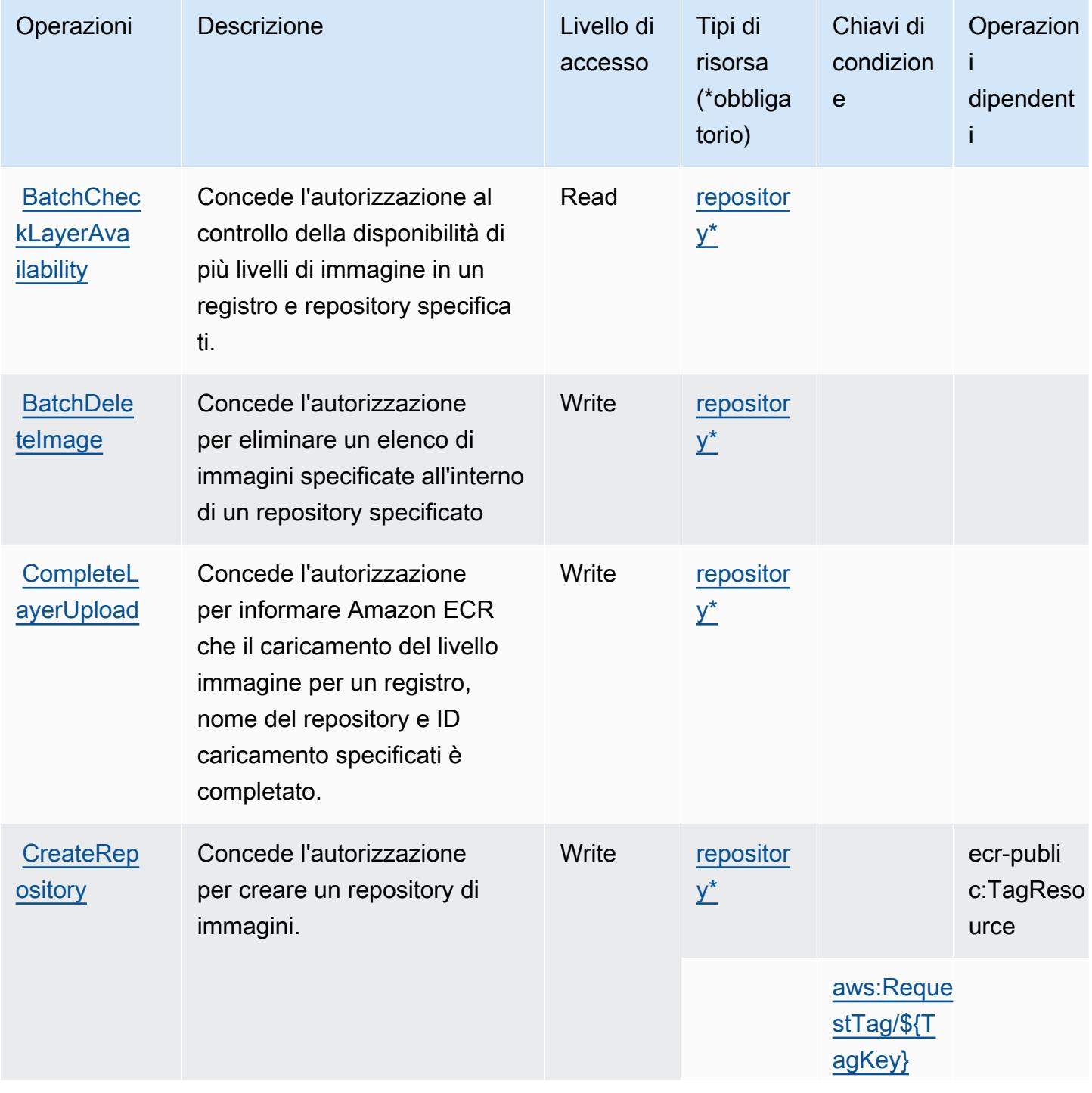

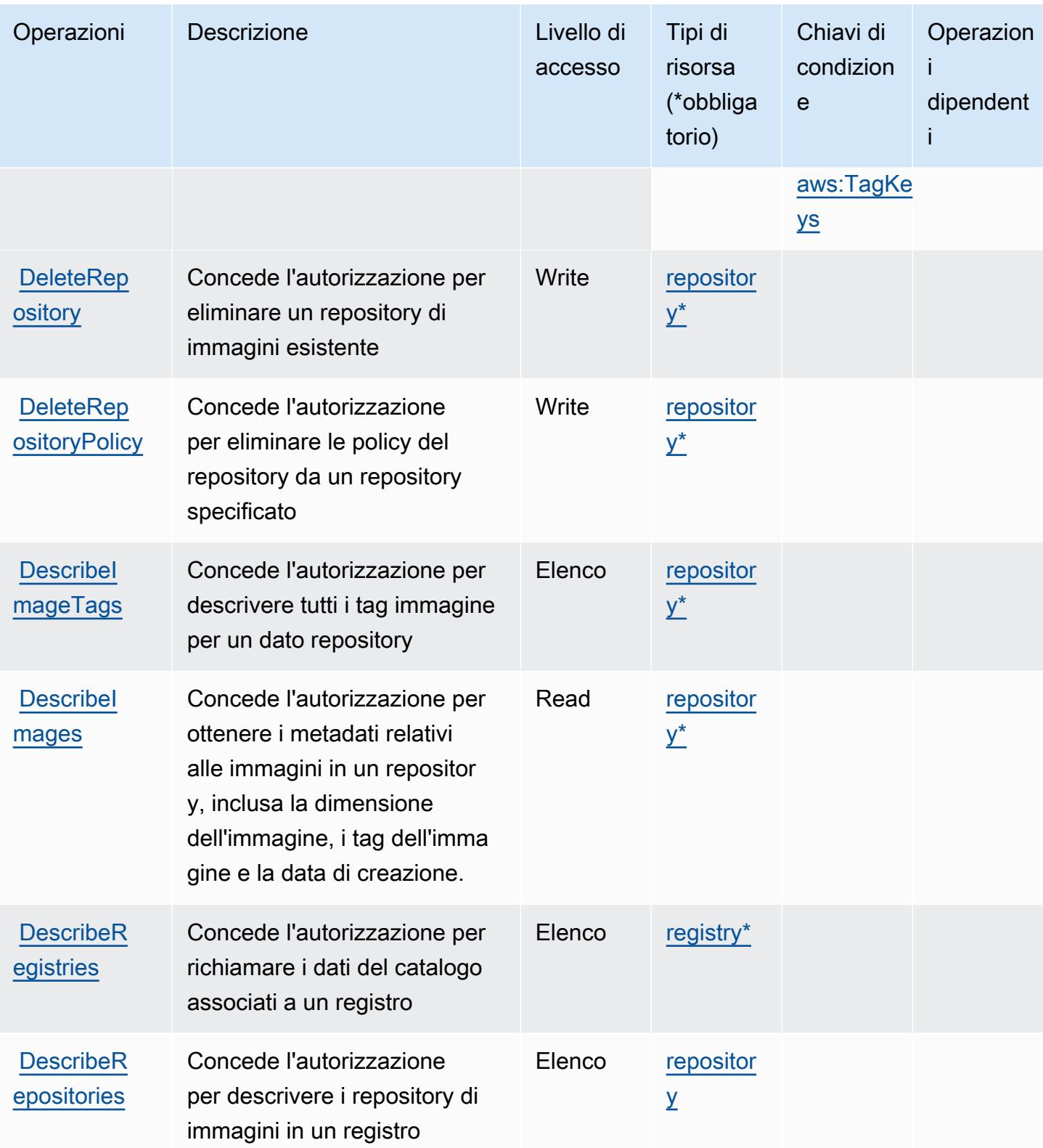

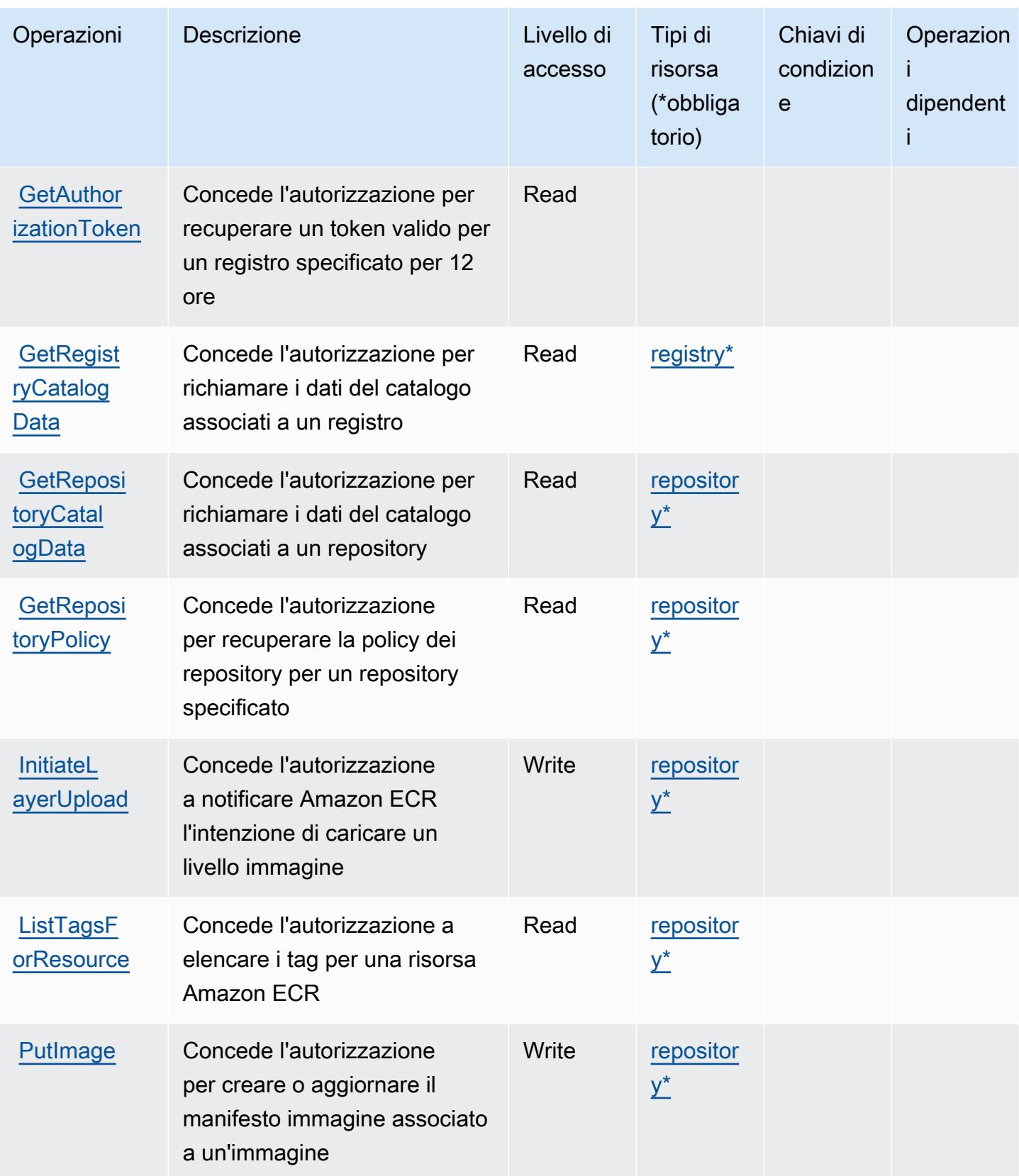

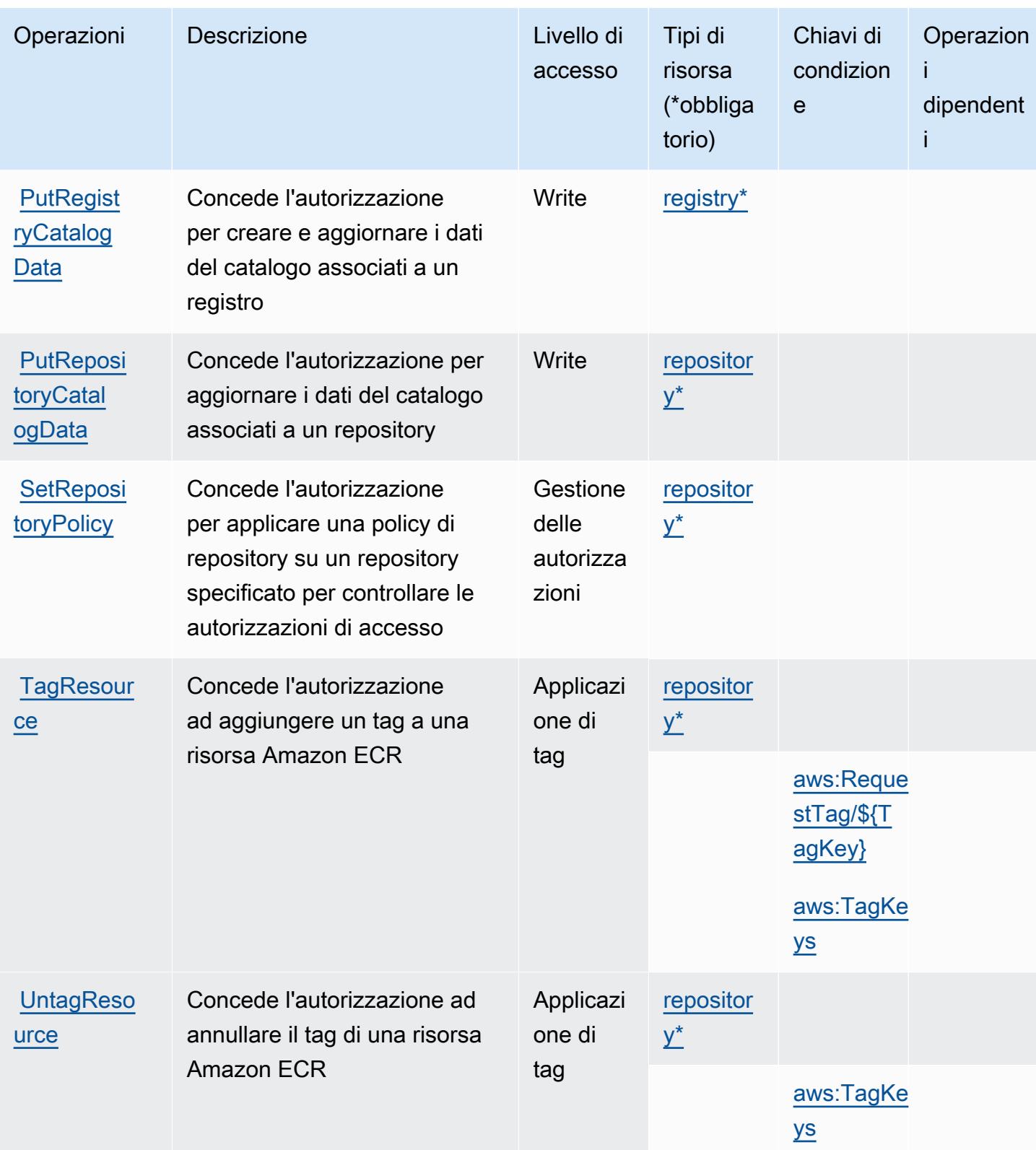

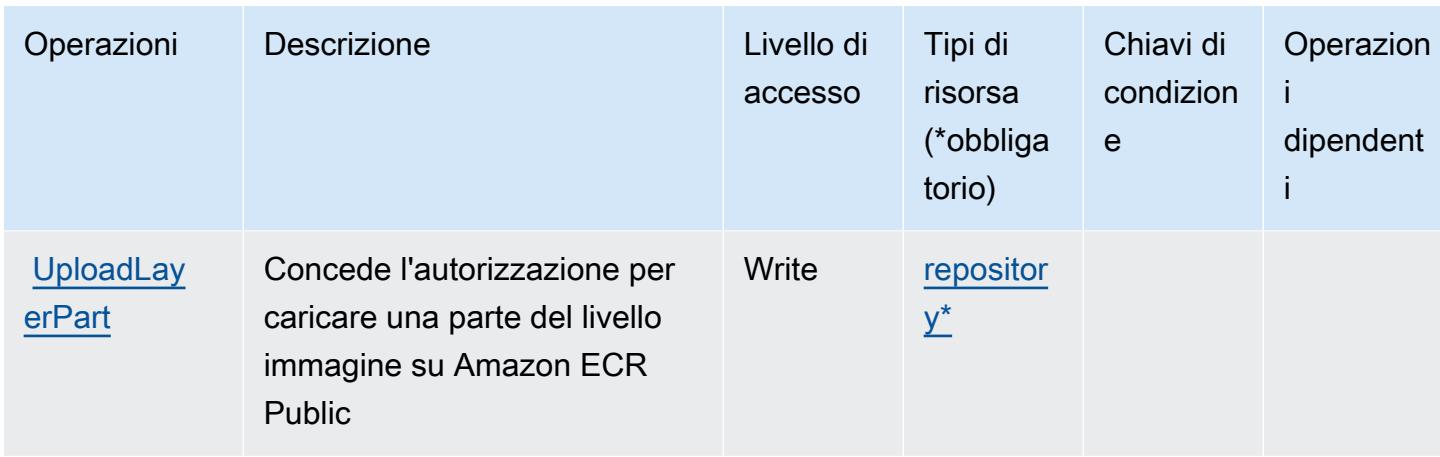

## <span id="page-2238-0"></span>Tipi di risorsa definiti da Amazon Elastic Container Registry Public

I seguenti tipi di risorse sono definiti da questo servizio e possono essere utilizzati nell'elemento Resource delle istruzioni di policy delle autorizzazioni IAM. Ogni operazione nella [Tabella delle](#page-2233-0) [operazioni](#page-2233-0) identifica i tipi di risorse che possono essere specificati con tale operazione. Un tipo di risorsa può anche definire quali chiavi di condizione puoi includere in una policy. Queste chiavi vengono visualizzate nell'ultima colonna della tabella Tipi di risorsa. Per dettagli sulle colonne nella tabella seguente, consulta [Tabella dei tipi di risorsa.](reference_policies_actions-resources-contextkeys.html#resources_table)

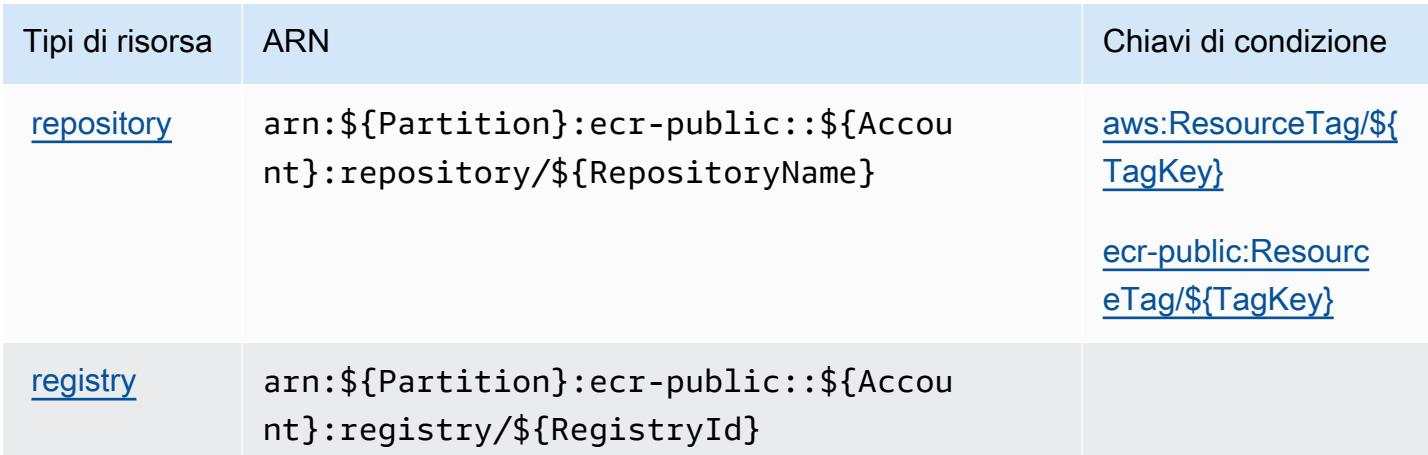

## <span id="page-2238-1"></span>Chiavi di condizione per Amazon Elastic Container Registry Public

Amazon Elastic Container Registry Public definisce le seguenti chiavi di condizione che possono essere utilizzate nell'elemento Condition di una policy IAM. Puoi utilizzare queste chiavi per perfezionare ulteriormente le condizioni in base alle quali si applica l'istruzione di policy. Per dettagli sulle colonne nella tabella seguente, consulta [Tabella delle chiavi di condizione](reference_policies_actions-resources-contextkeys.html#context_keys_table).

Per visualizzare le chiavi di condizione globali disponibili per tutti i servizi, consulta Chiavi di [condizione globali disponibili](https://docs.aws.amazon.com/IAM/latest/UserGuide/reference_policies_condition-keys.html#AvailableKeys).

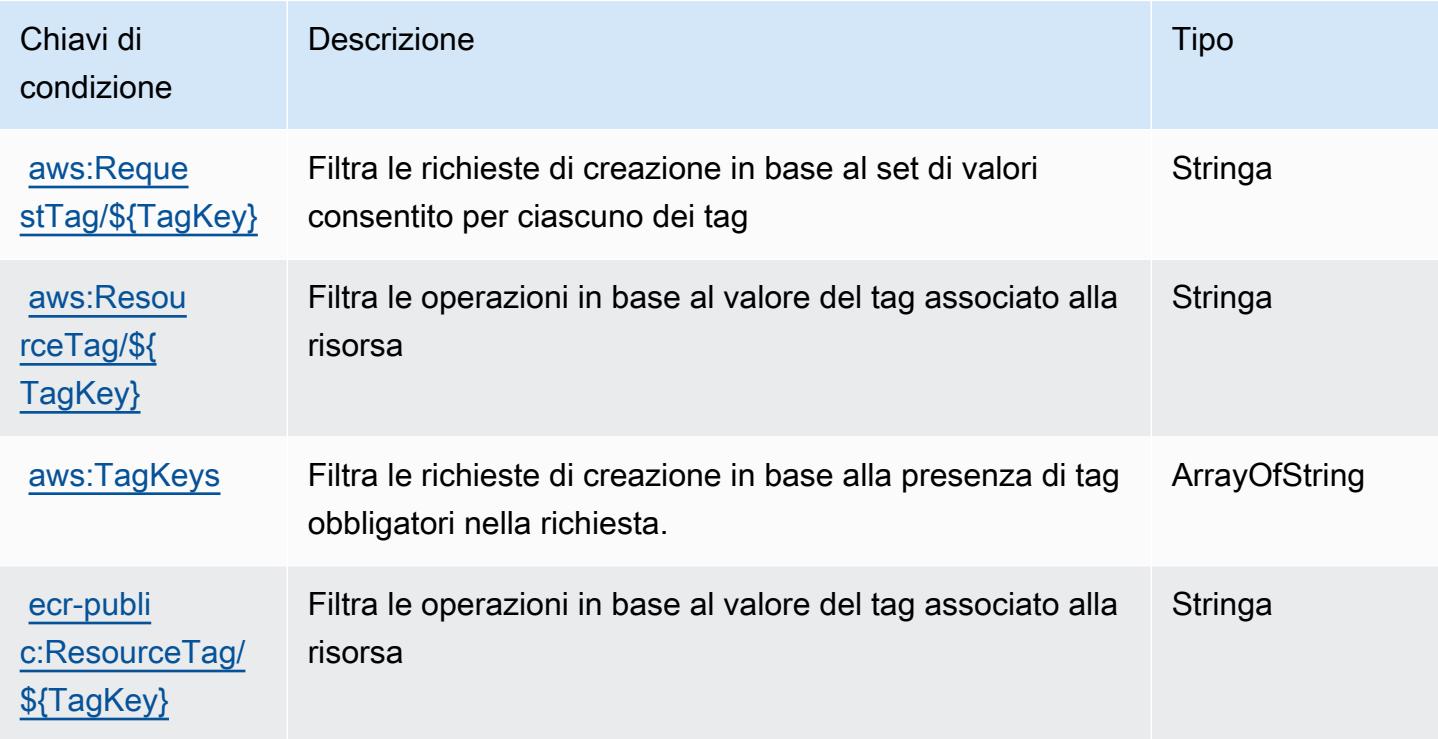

# Operazioni, risorse e chiavi di condizione per Amazon Elastic Container **Service**

Amazon Elastic Container Service (prefisso del servizio: ecs) fornisce le seguenti risorse, operazioni e chiavi di contesto della condizione specifiche del servizio per l'utilizzo nelle policy di autorizzazione di IAM.

### Riferimenti:

- Scopri come [configurare questo servizio](https://docs.aws.amazon.com/AmazonECS/latest/developerguide/).
- Visualizza un elenco delle [operazioni API disponibili per questo servizio](https://docs.aws.amazon.com/AmazonECS/latest/APIReference/).
- Scopri come proteggere questo servizio e le sue risorse [utilizzando le policy delle autorizzazioni di](https://docs.aws.amazon.com/AmazonECS/latest/developerguide/security-iam-awsmanpol.html)  [IAM](https://docs.aws.amazon.com/AmazonECS/latest/developerguide/security-iam-awsmanpol.html).

#### Argomenti

• [Operazioni definite da Amazon Elastic Container Service](#page-2240-0)

- [Tipi di risorsa definiti da Amazon Elastic Container Service](#page-2262-0)
- [Chiavi di condizione per Amazon Elastic Container Service](#page-2264-0)

### <span id="page-2240-0"></span>Operazioni definite da Amazon Elastic Container Service

Puoi specificare le seguenti operazioni nell'elemento Action di un'istruzione di policy IAM. Utilizza le policy per concedere le autorizzazioni per eseguire un'operazione in AWS. Quando utilizzi un'operazione in una policy, in genere consenti o rifiuti l'accesso all'operazione API o al comando CLI con lo stesso nome. Tuttavia, in alcuni casi, una singola operazione controlla l'accesso a più di una operazione. In alternativa, alcune operazioni richiedono operazioni differenti.

La colonna Tipi di risorsa della tabella Operazioni indica se ogni operazione supporta le autorizzazioni a livello di risorsa. Se non vi è nessun valore in corrispondenza di questa colonna, è necessario specificare tutte le risorse ("\*") alle quali si applica la policy nell'elemento Resource dell'istruzione di policy. Se la colonna include un tipo di risorsa, puoi specificare un ARN di quel tipo in una istruzione con tale operazione. Se l'operazione ha una o più risorse richieste, il chiamante deve disporre dell'autorizzazione per utilizzare l'operazione con tali risorse. Le risorse richieste sono indicate nella tabella con un asterisco (\*). Se si limita l'accesso alle risorse con l'elemento Resource in una policy IAM, è necessario includere un ARN o un modello per ogni tipo di risorsa richiesta. Alcune operazioni supportano più tipi di risorse. Se il tipo di risorsa è facoltativo (non indicato come obbligatorio), puoi scegliere di utilizzare uno tra i tipi di risorsa facoltativi.

La colonna Chiavi di condizione della tabella Operazioni contiene le chiavi che è possibile specificare nell'elemento Condition di un'istruzione di policy. Per ulteriori informazioni sulle chiavi di condizione associate alle risorse per il servizio guarda la colonna Chiavi di condizione della tabella Tipi di risorsa.

**a** Note

Le chiavi relative alle condizioni delle risorse sono elencate nella tabella [Tipi di risorse.](#page-2262-0) Nella colonna Tipi di risorse (\*obbligatorio) della tabella Operazioni è presente un collegamento al tipo di risorsa che si applica a un'operazione. Il tipo di risorsa nella tabella Tipi di risorse include la colonna Chiavi di condizione, che contiene le chiavi delle condizioni delle risorse che si applicano a un'operazione nella tabella Operazioni.

Per dettagli sulle colonne nella tabella seguente, consultare [Tabella delle operazioni](reference_policies_actions-resources-contextkeys.html#actions_table).

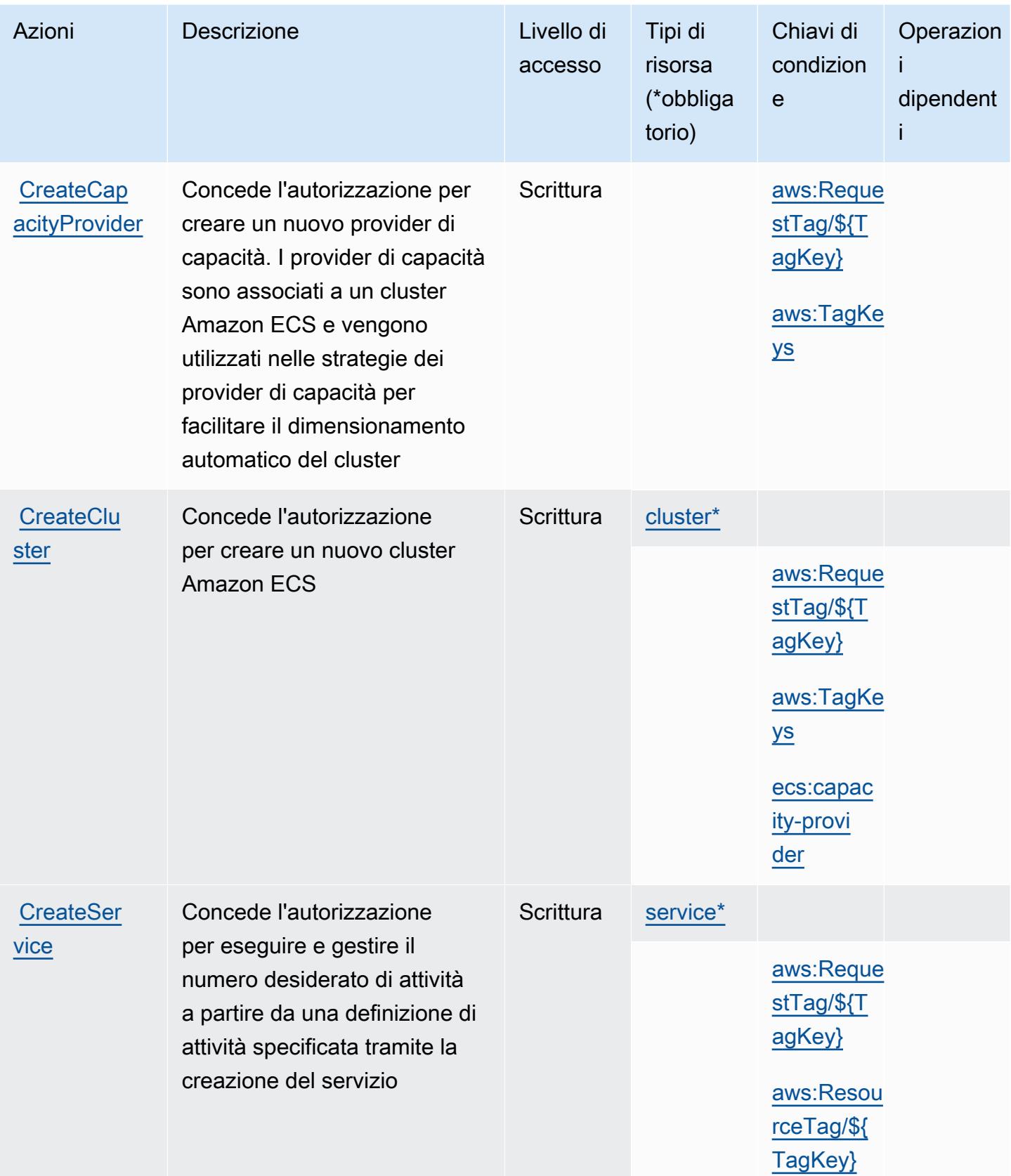

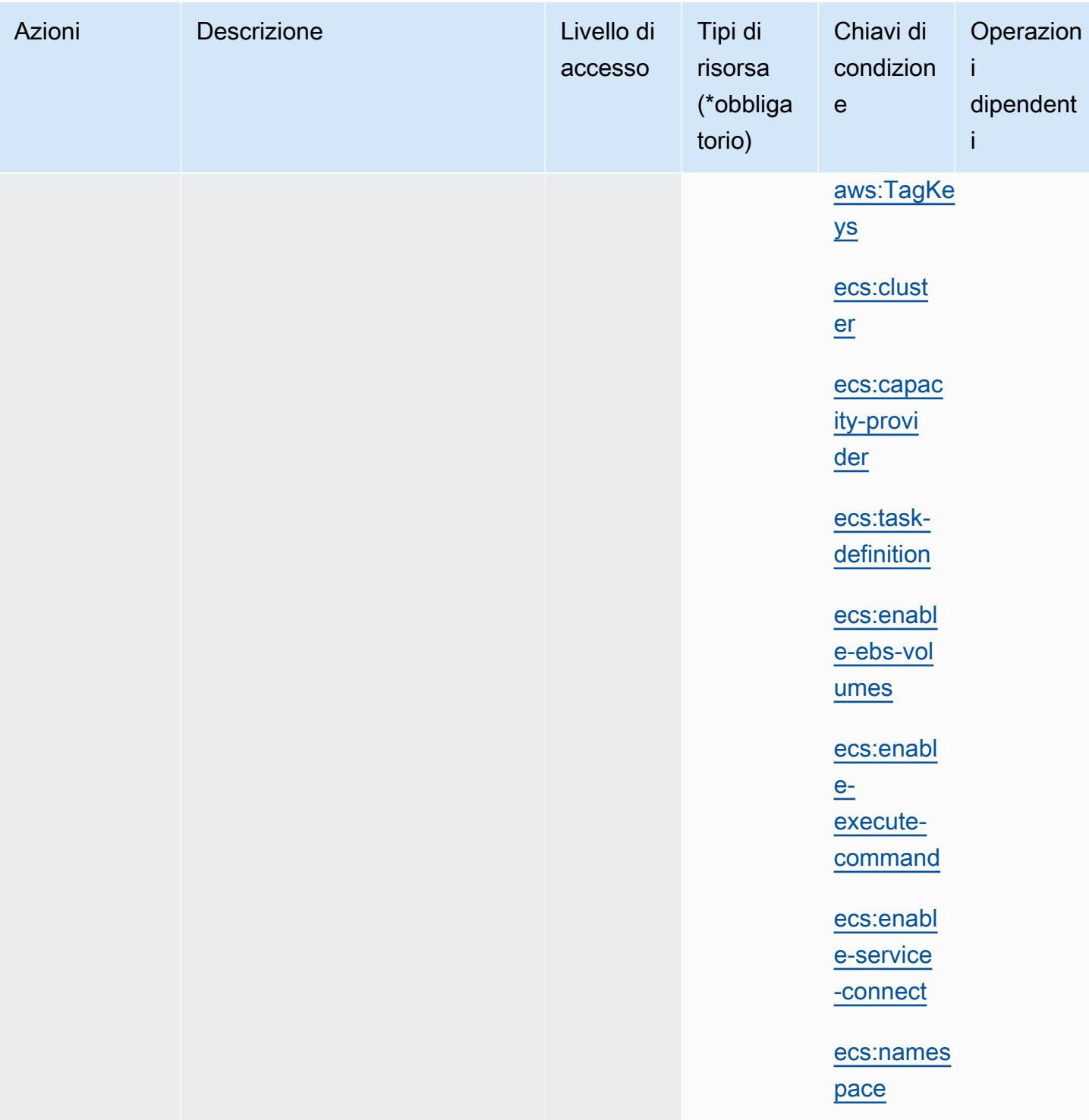

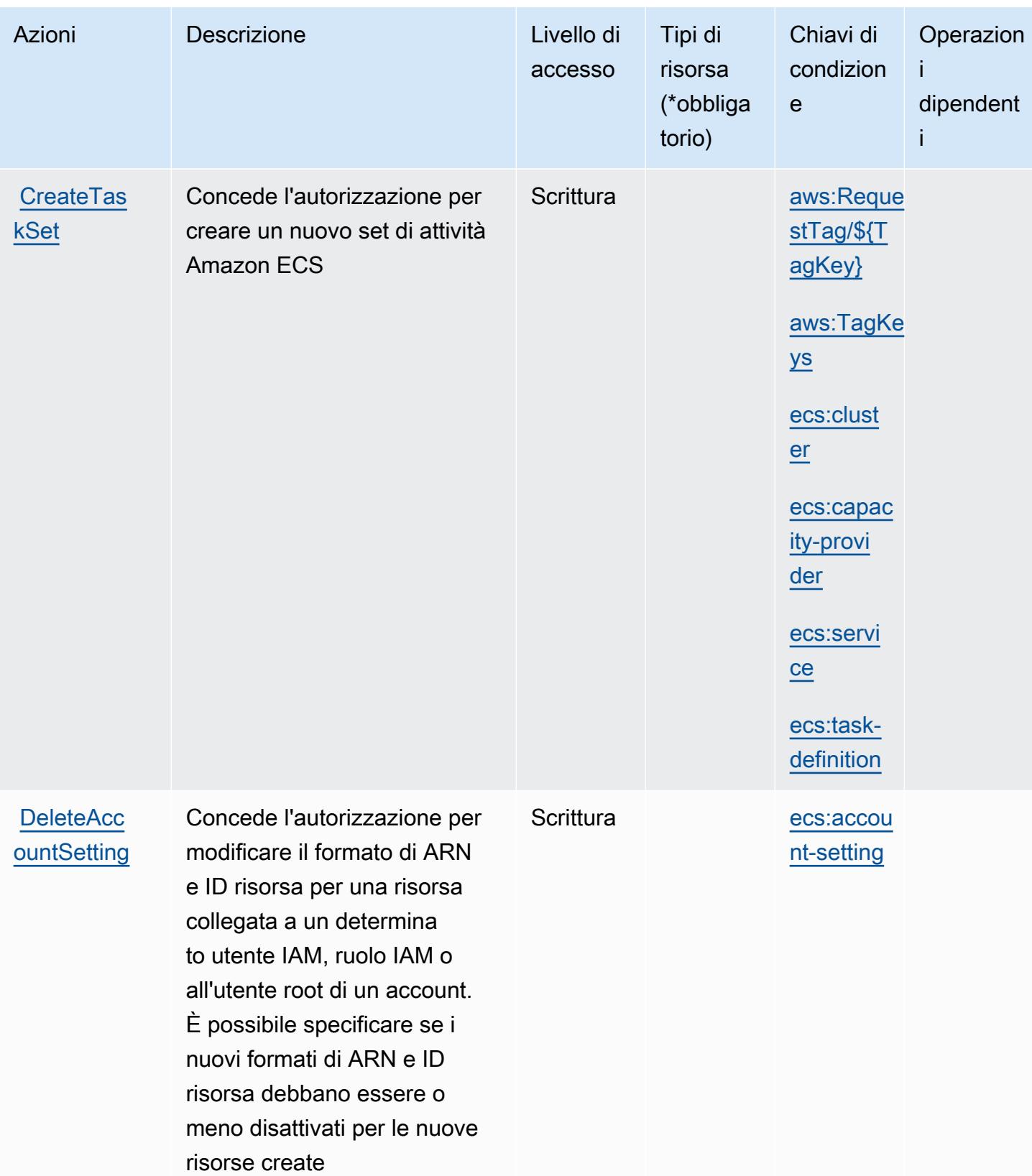

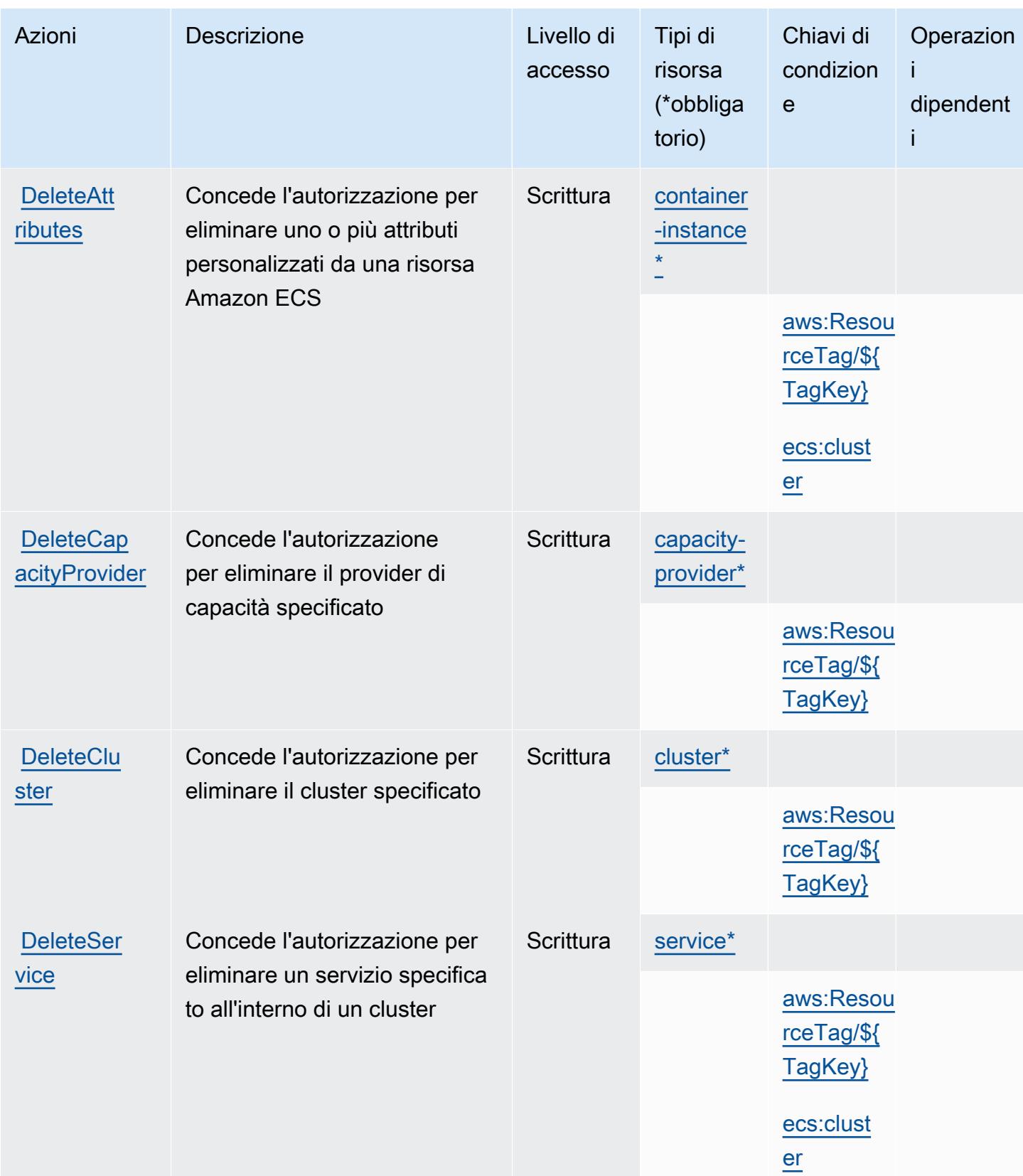

Service Authorization Reference **Service Authorization Reference** Service Authorization Reference

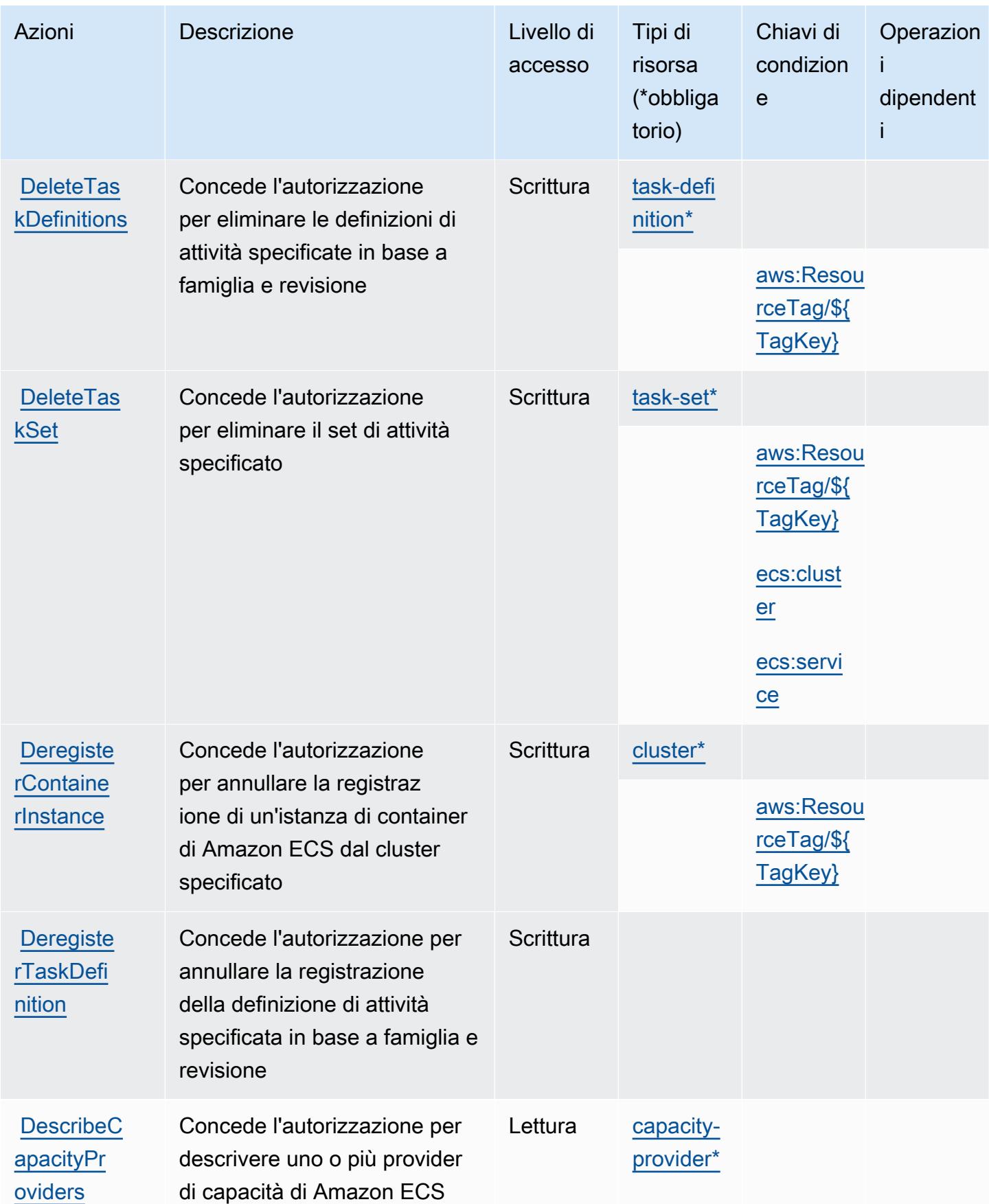

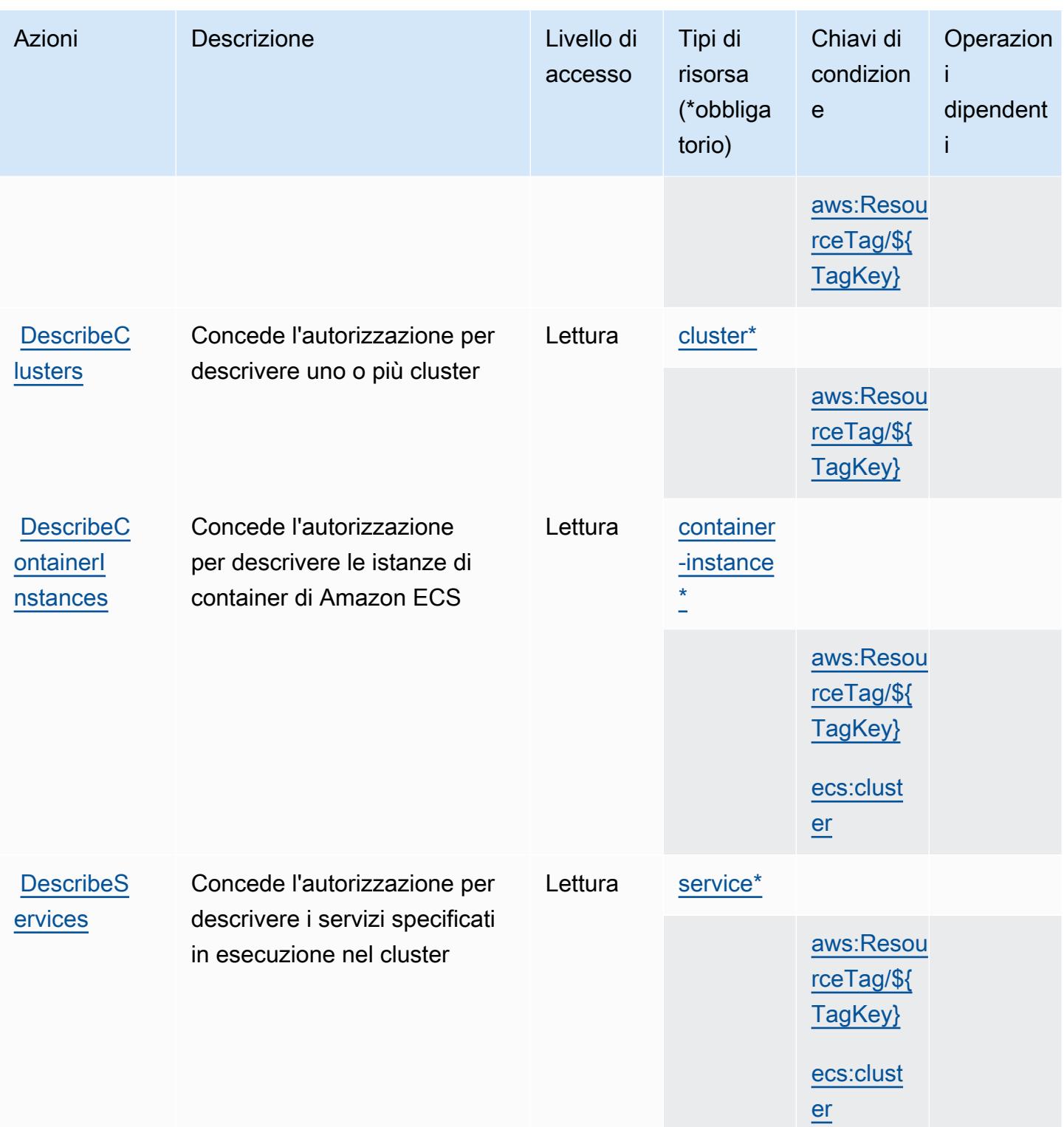

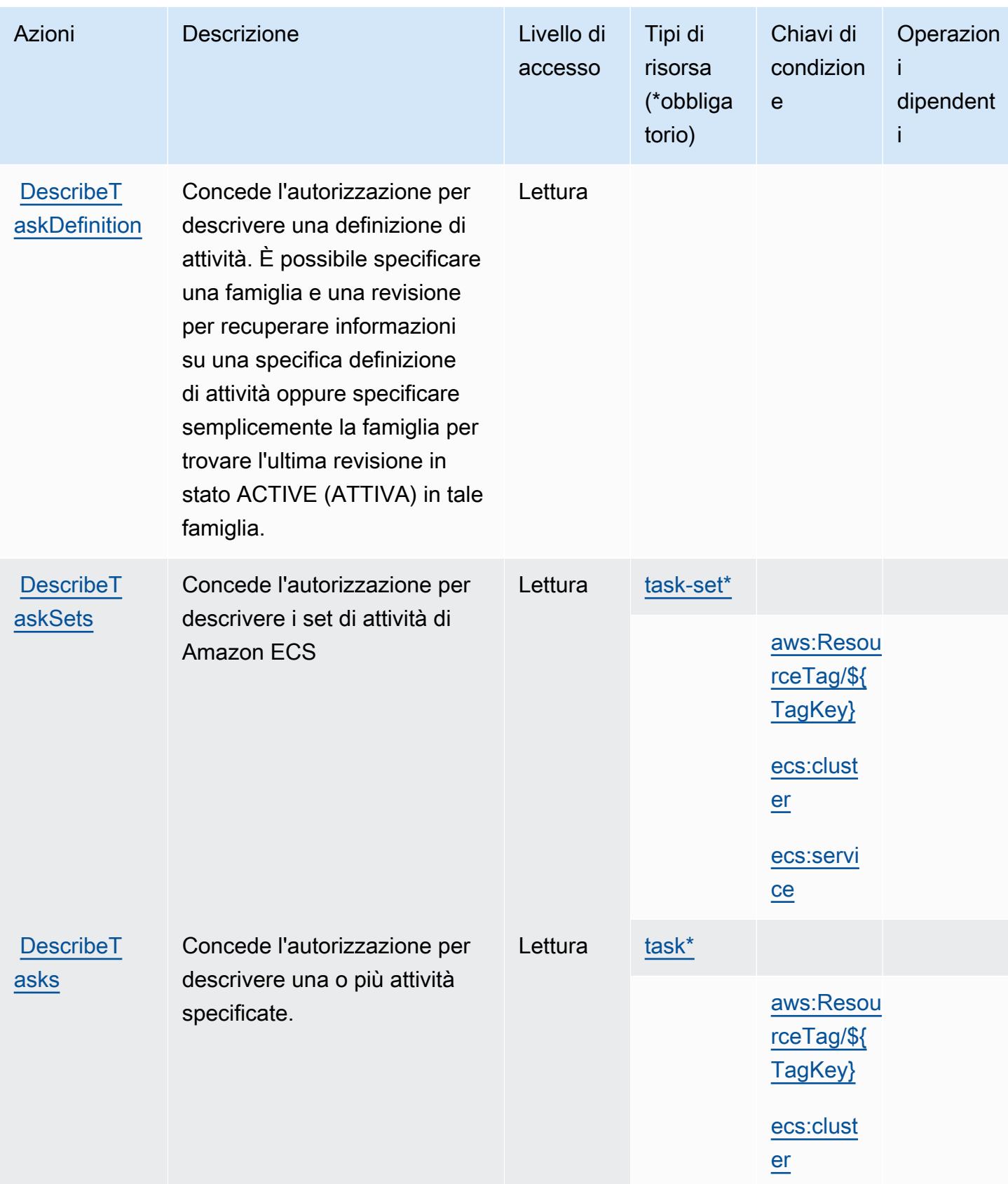

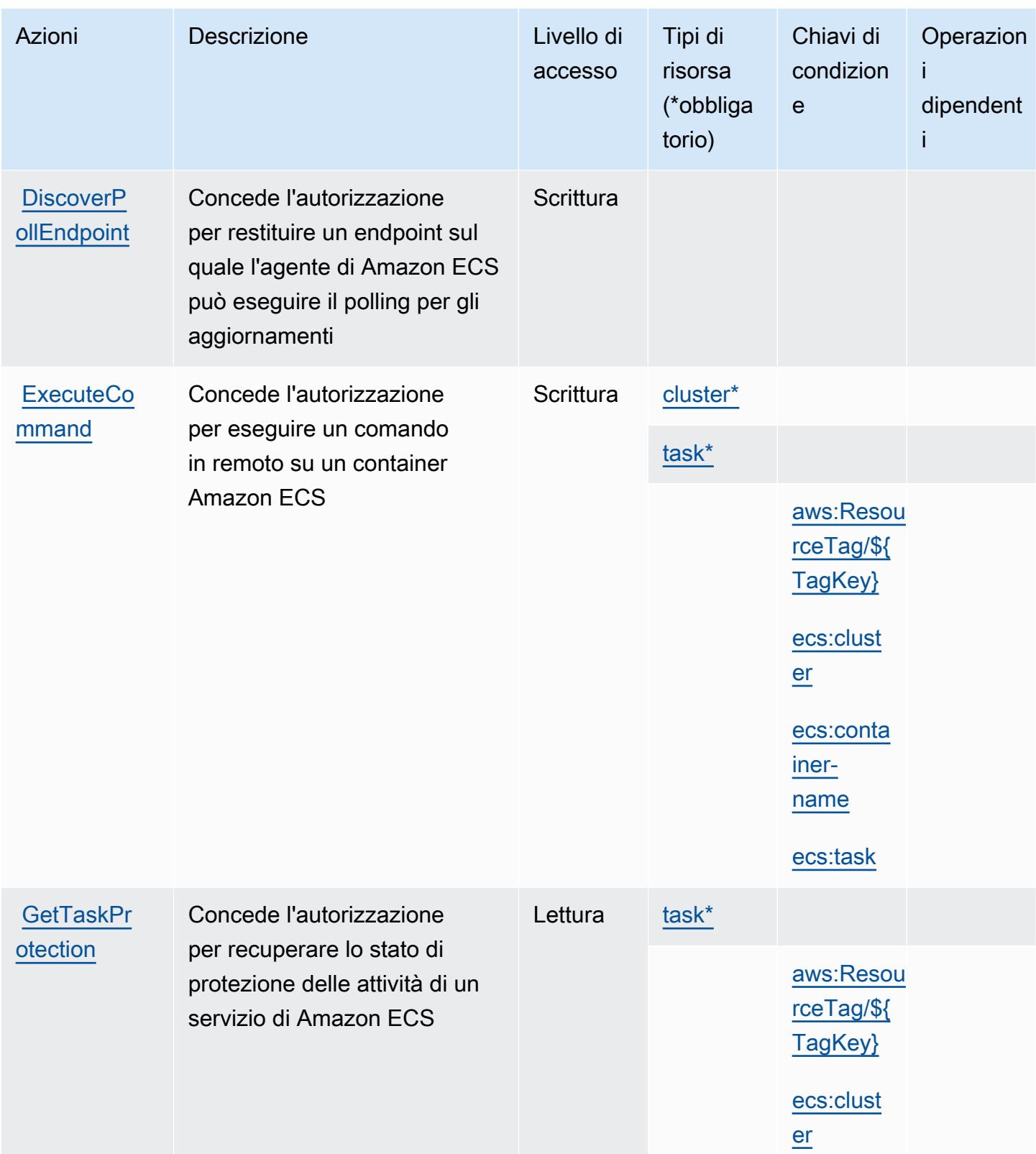

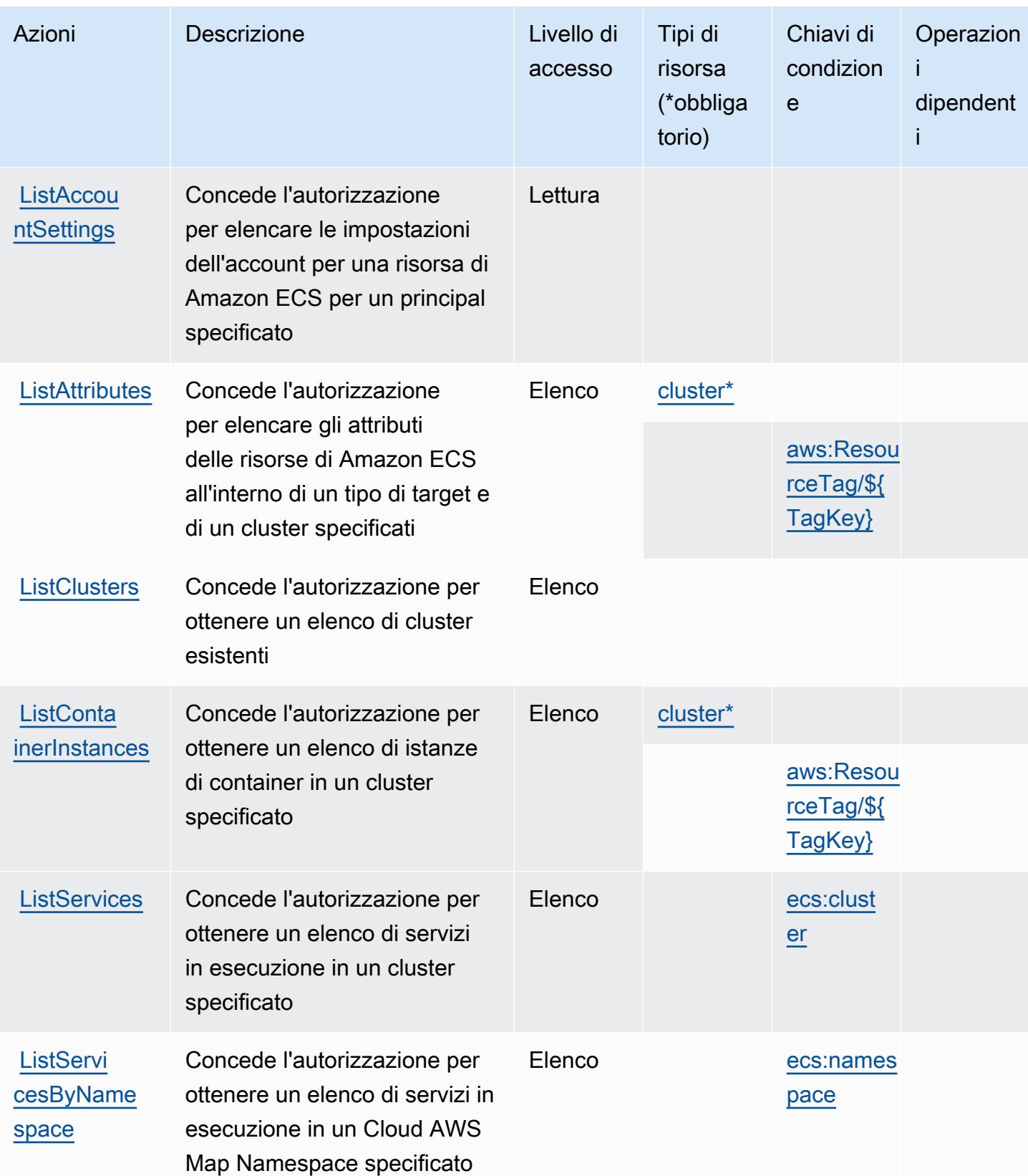

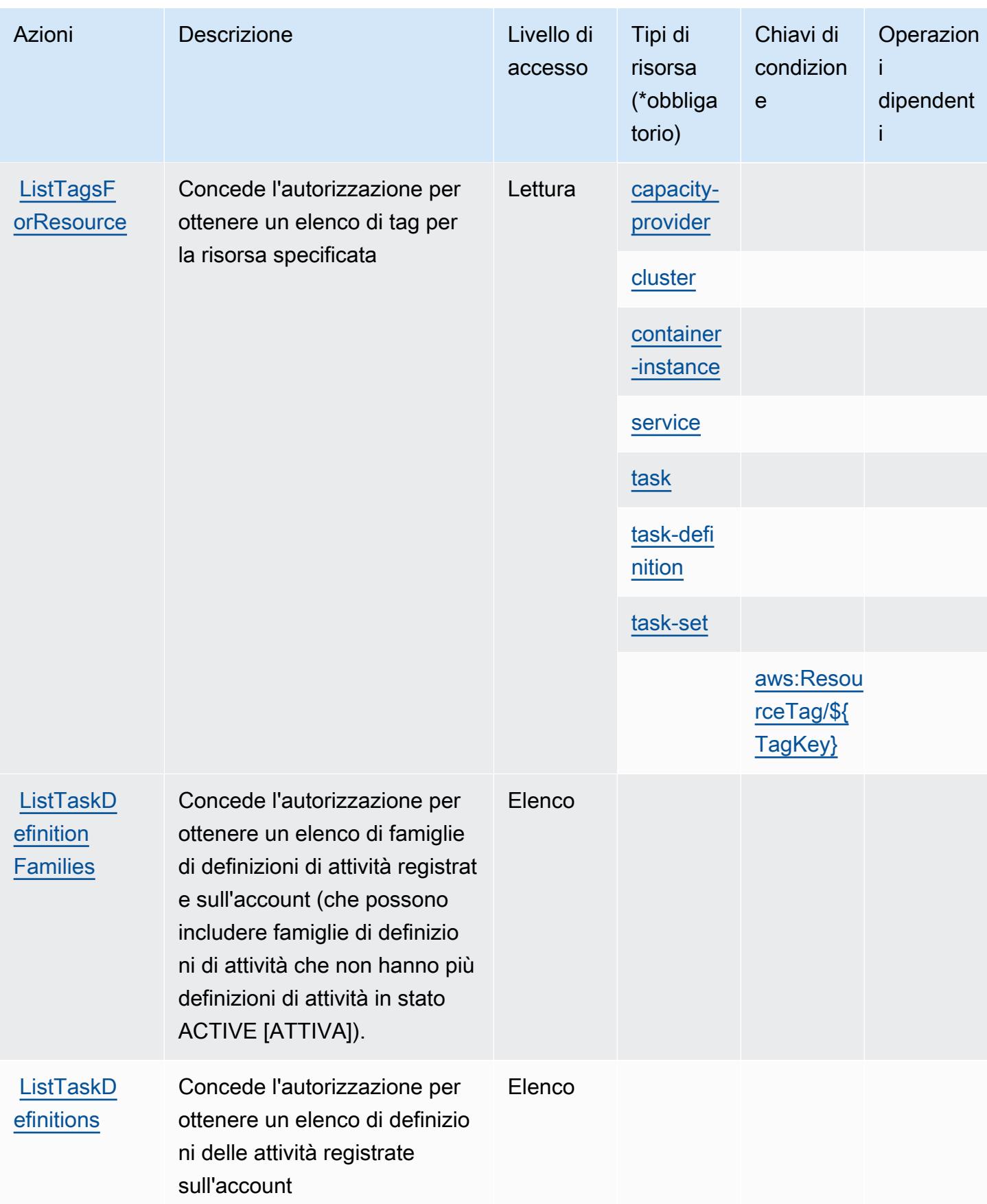

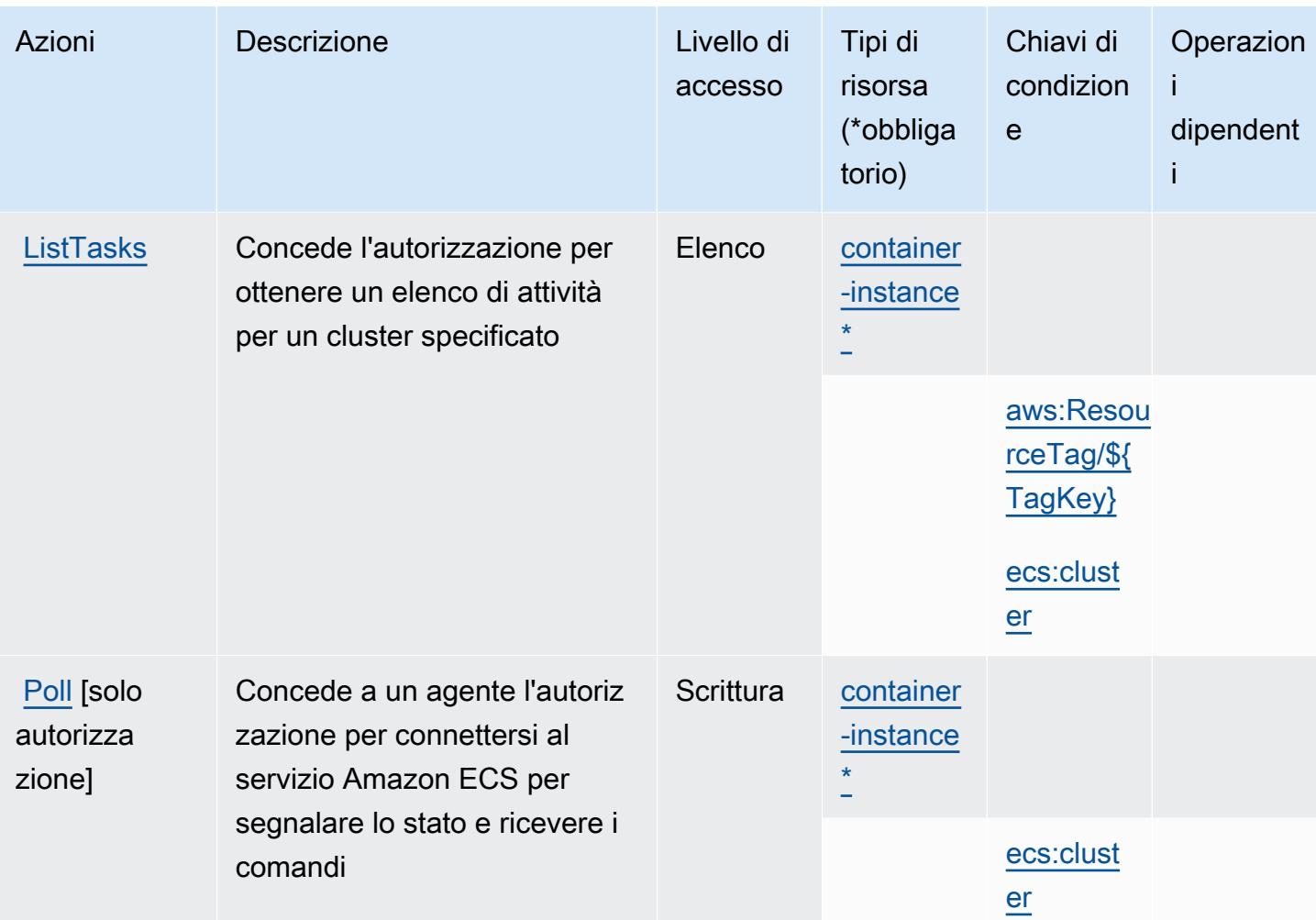

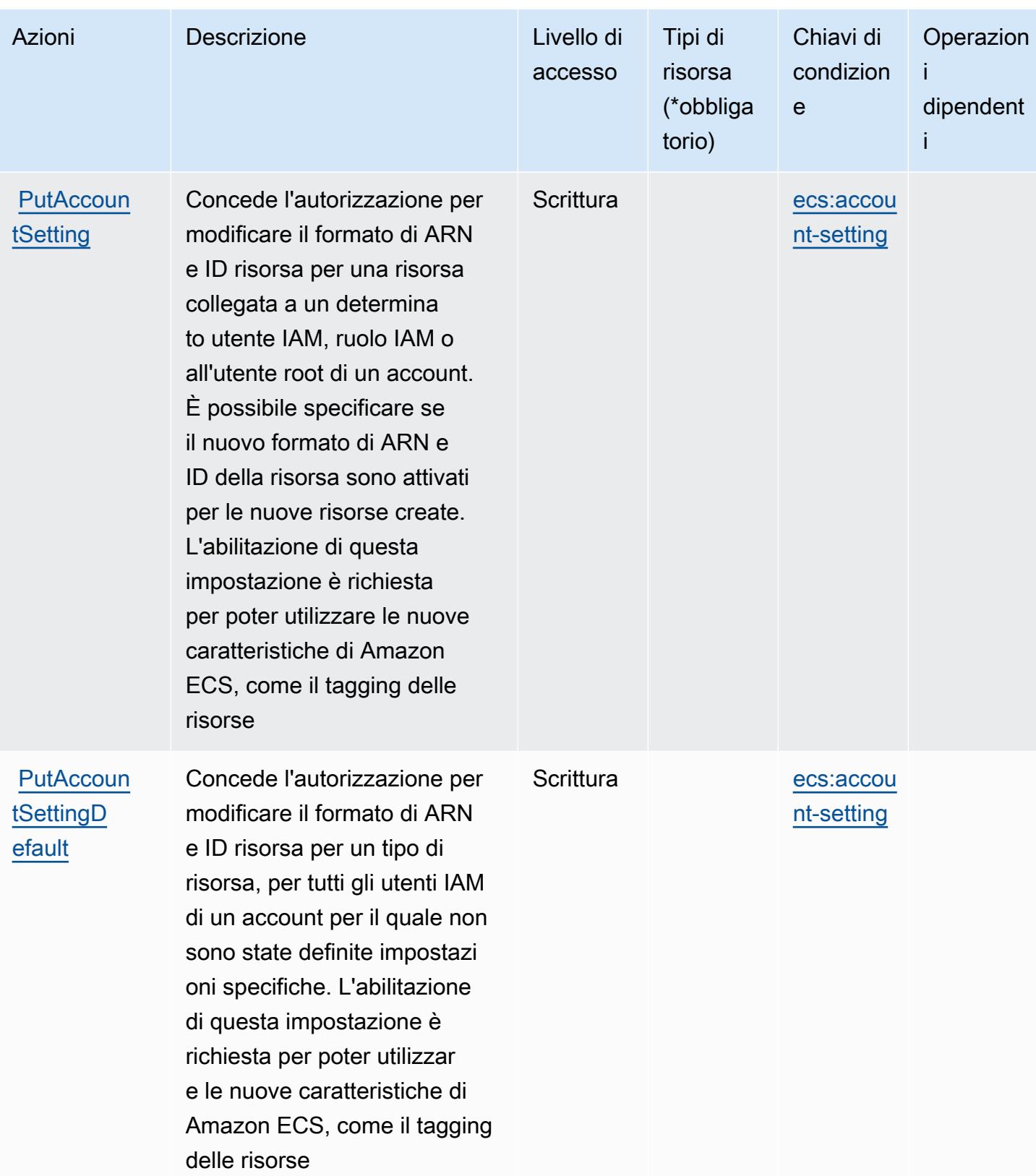

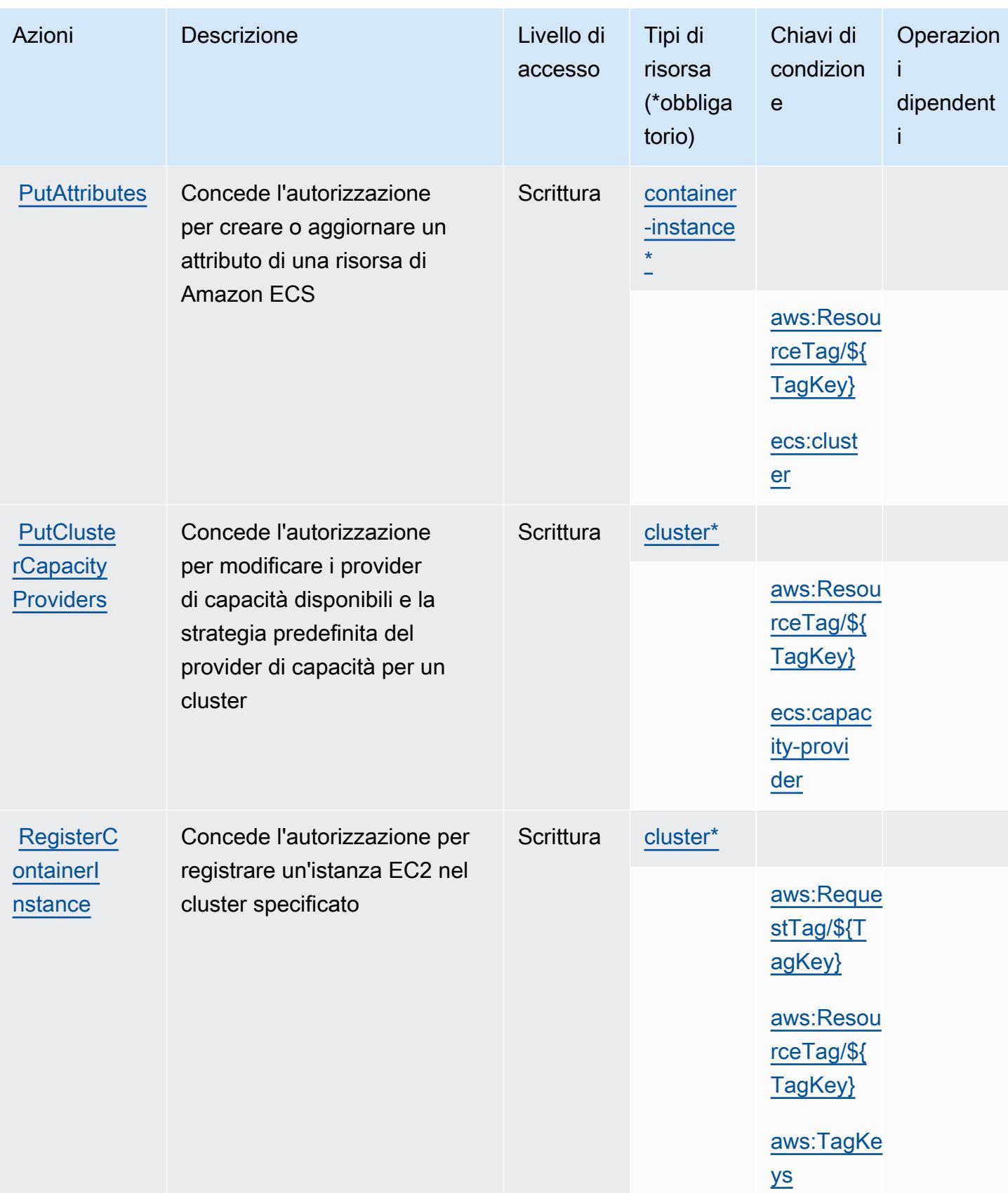

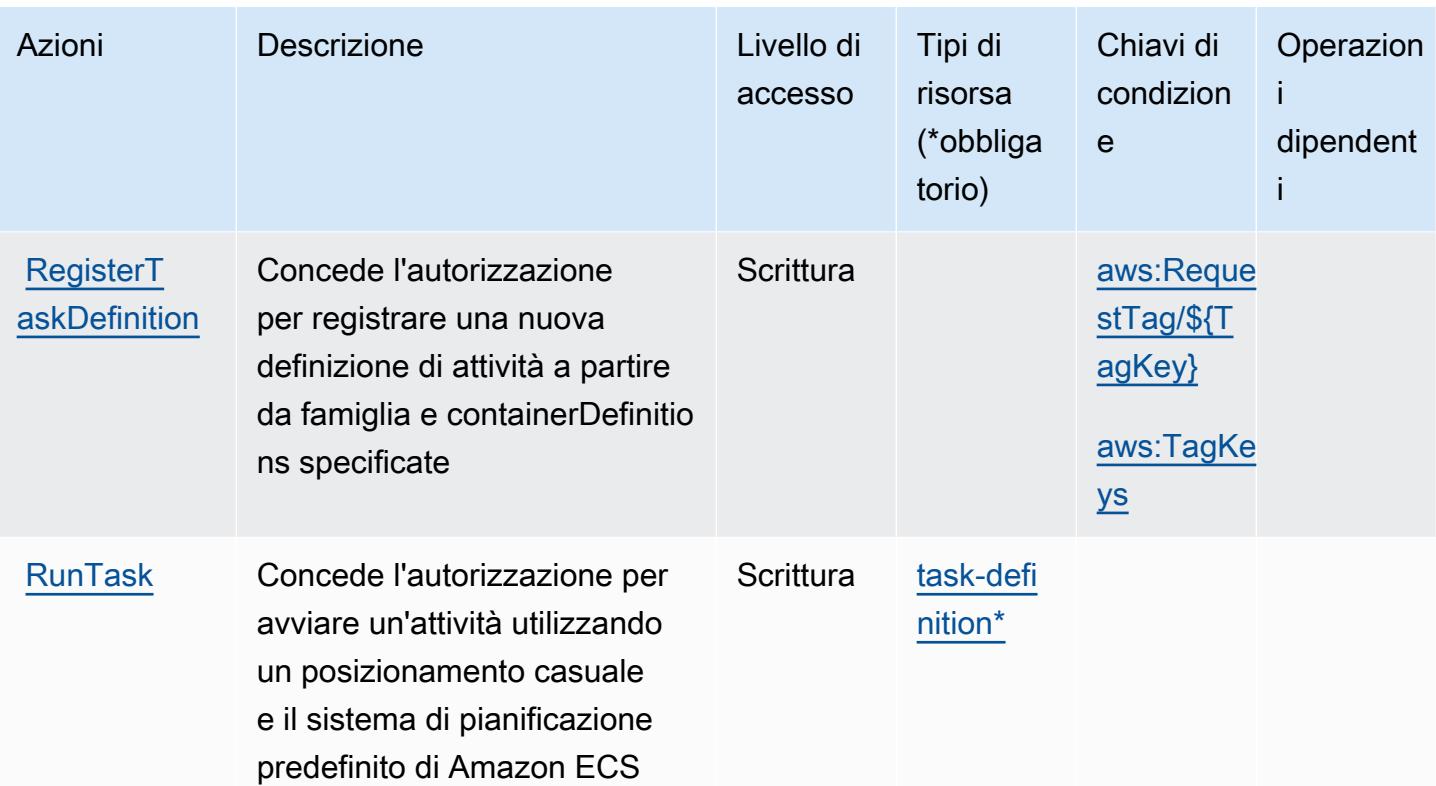

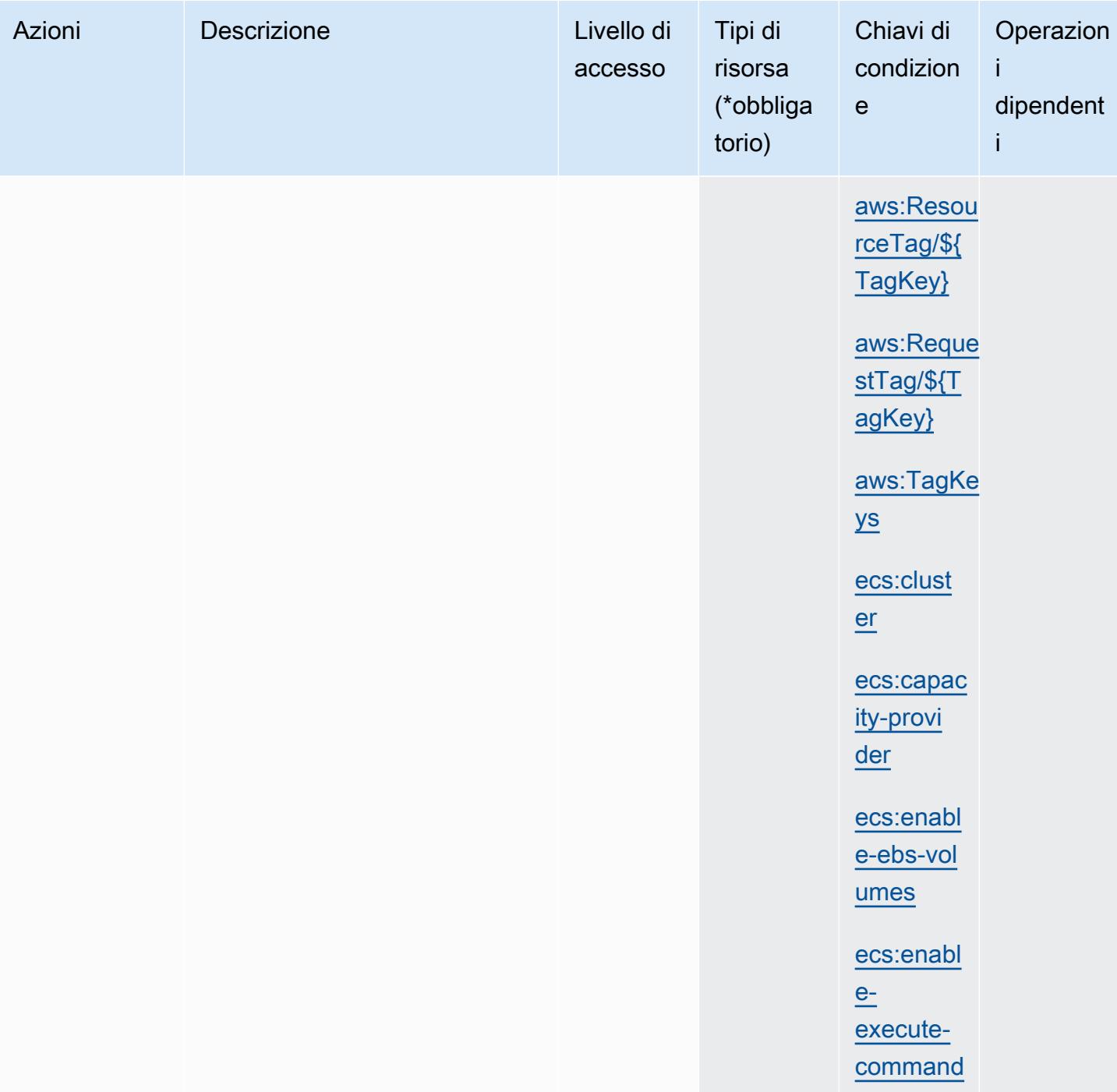

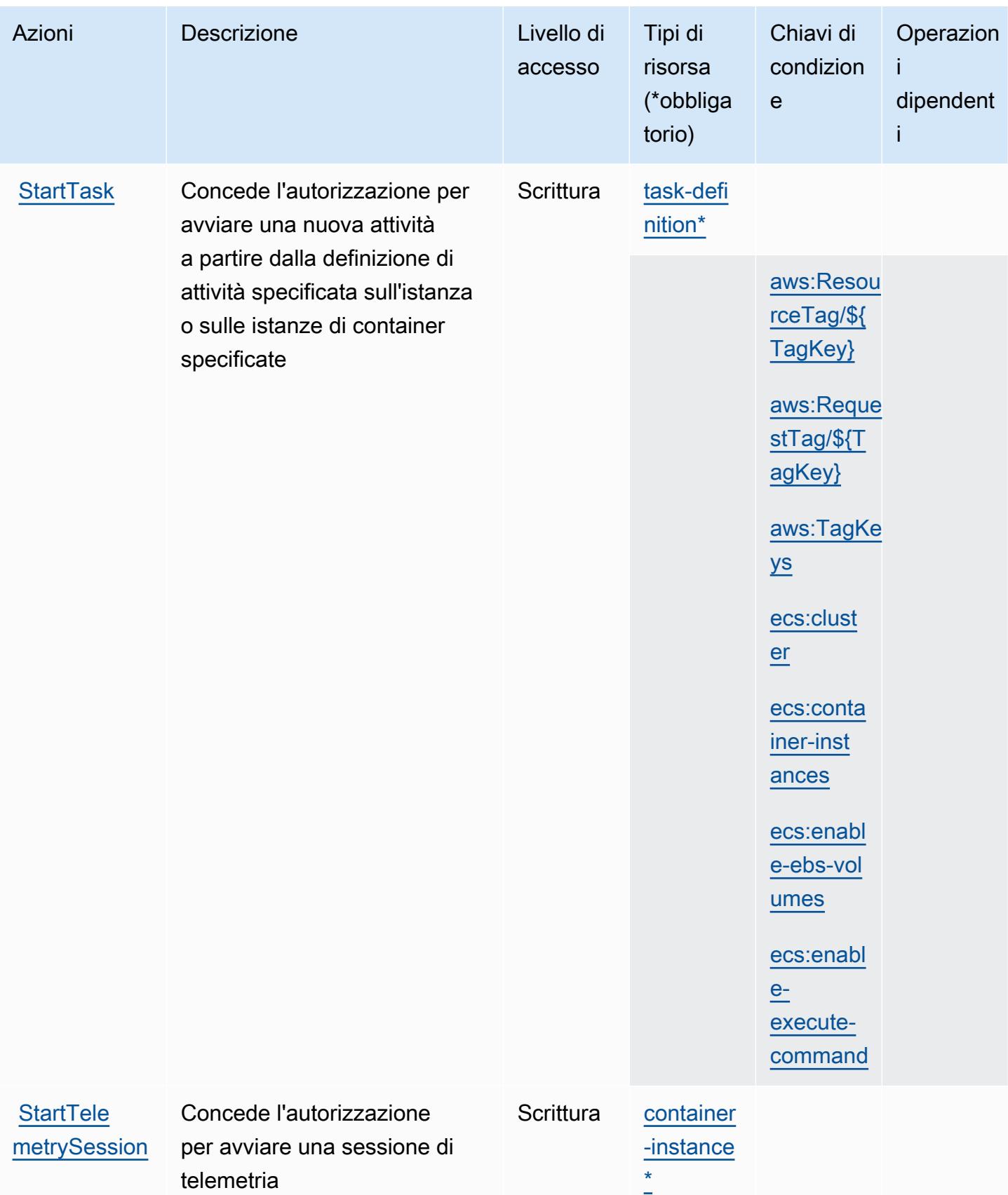

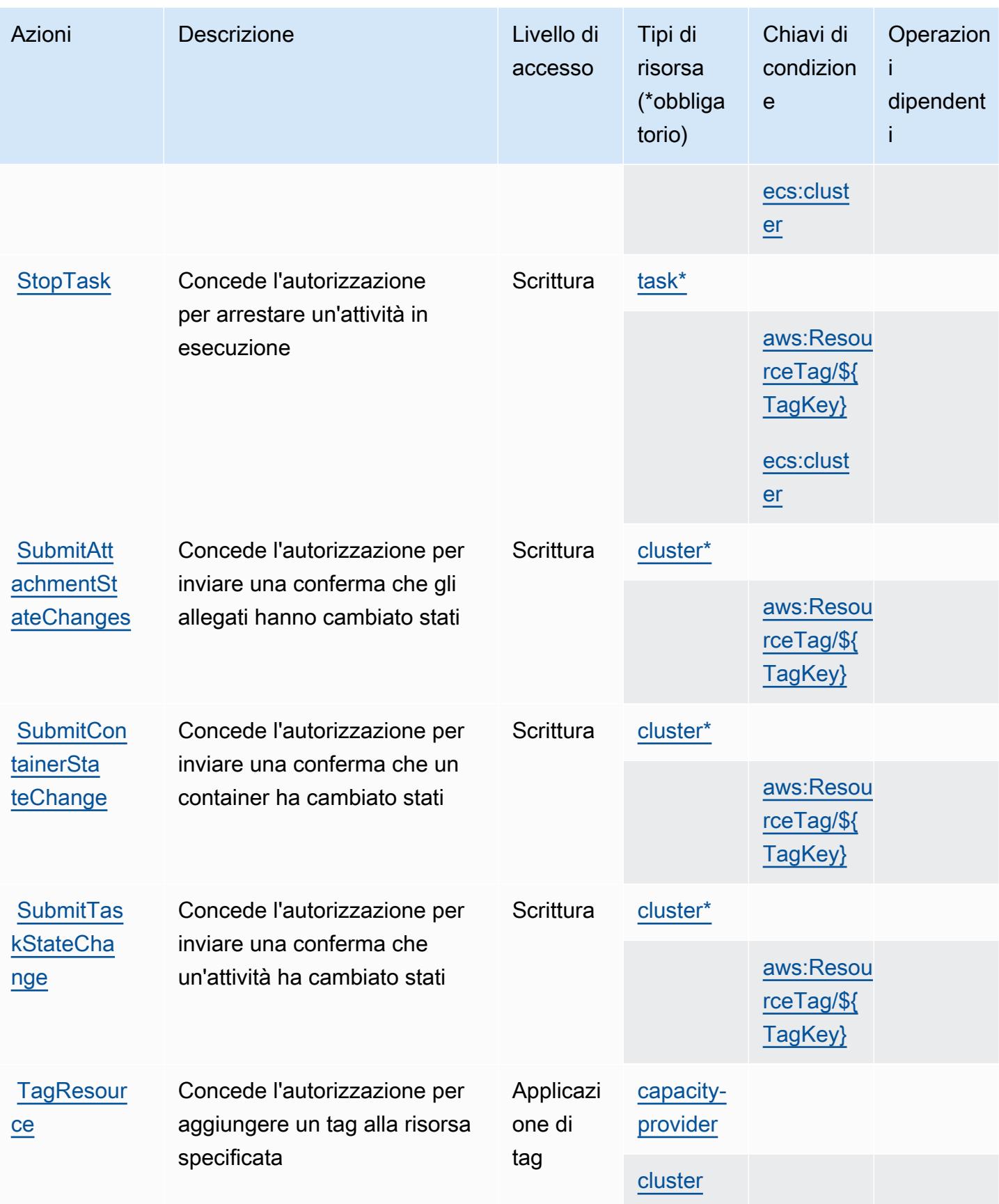

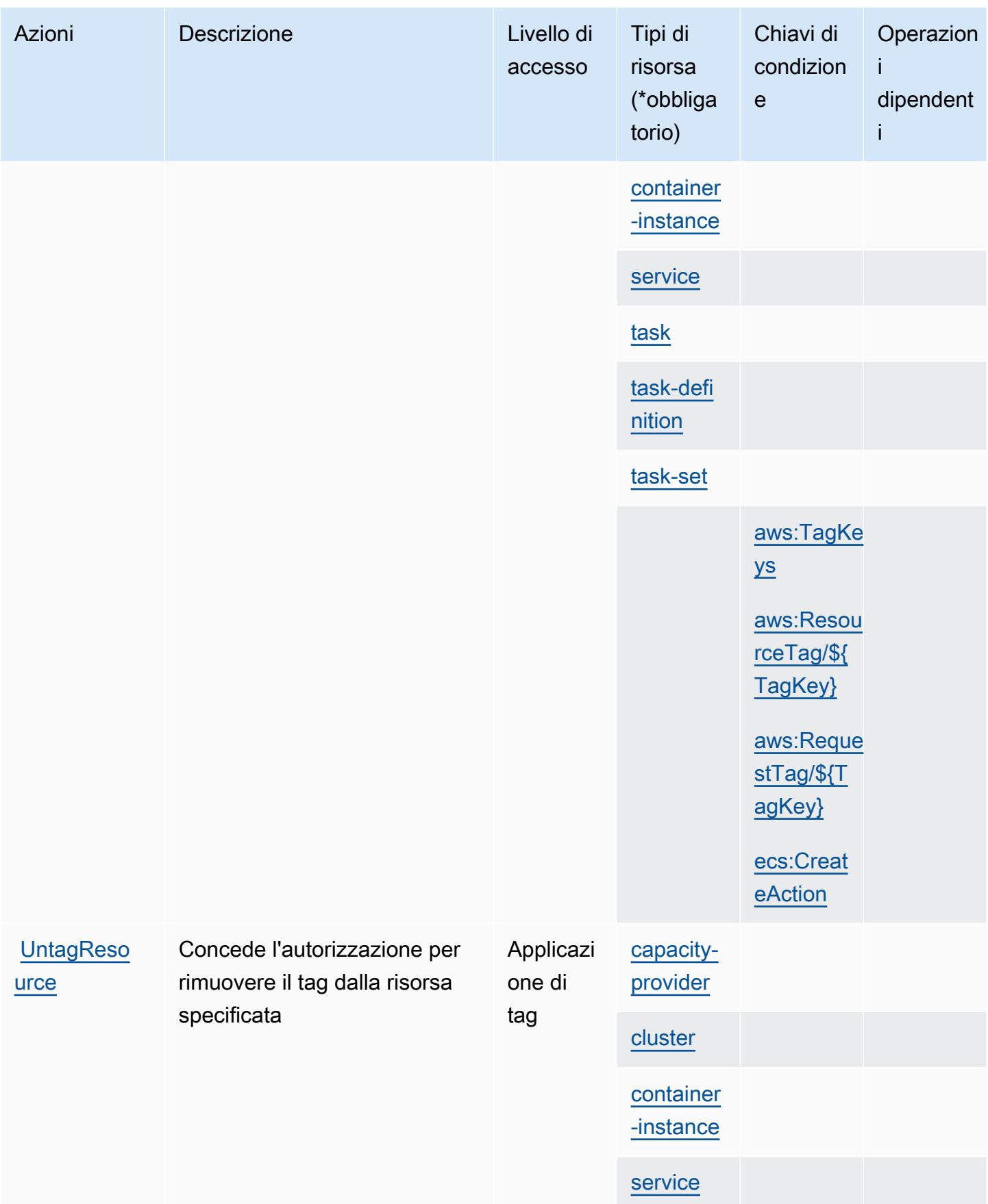

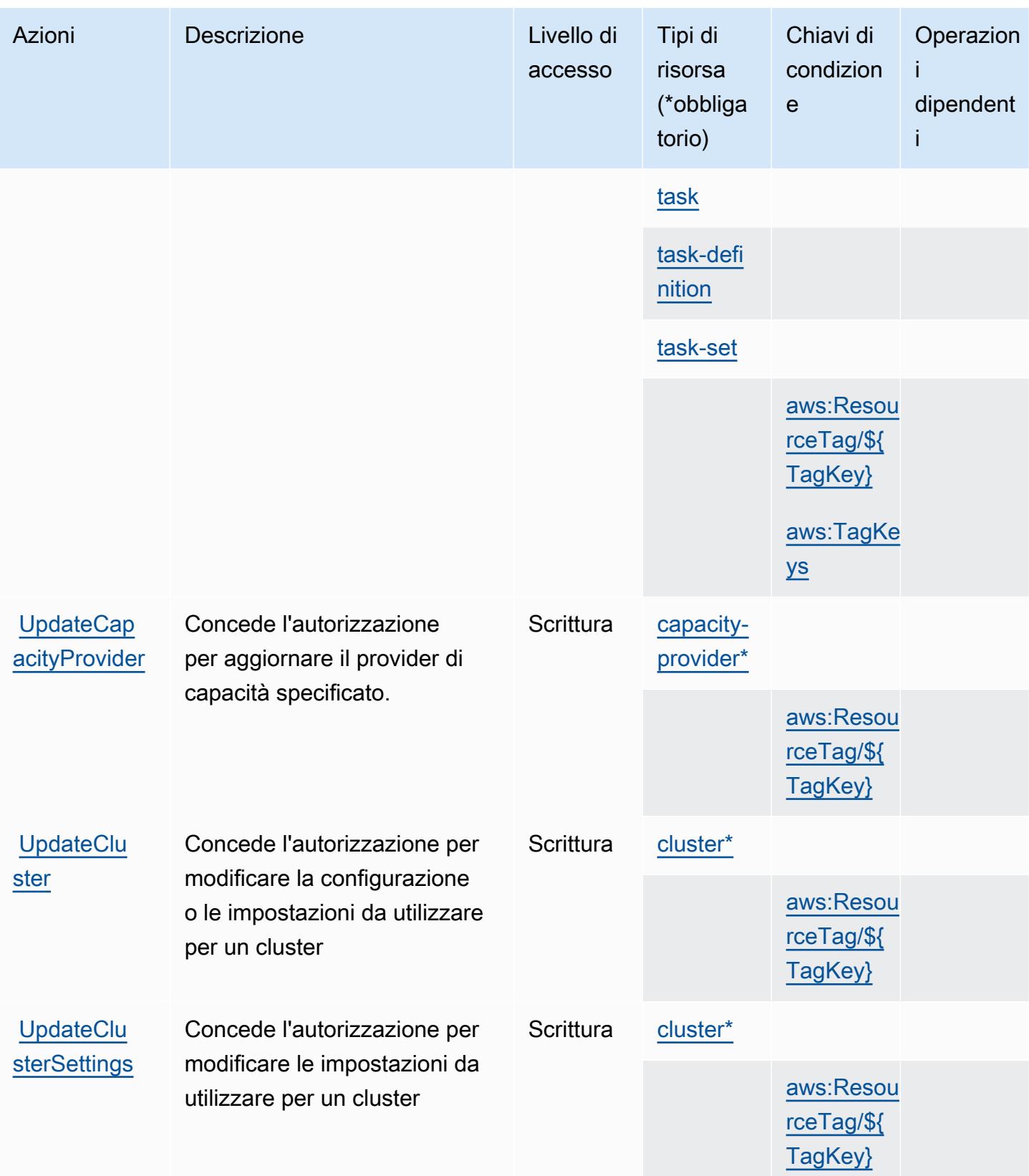

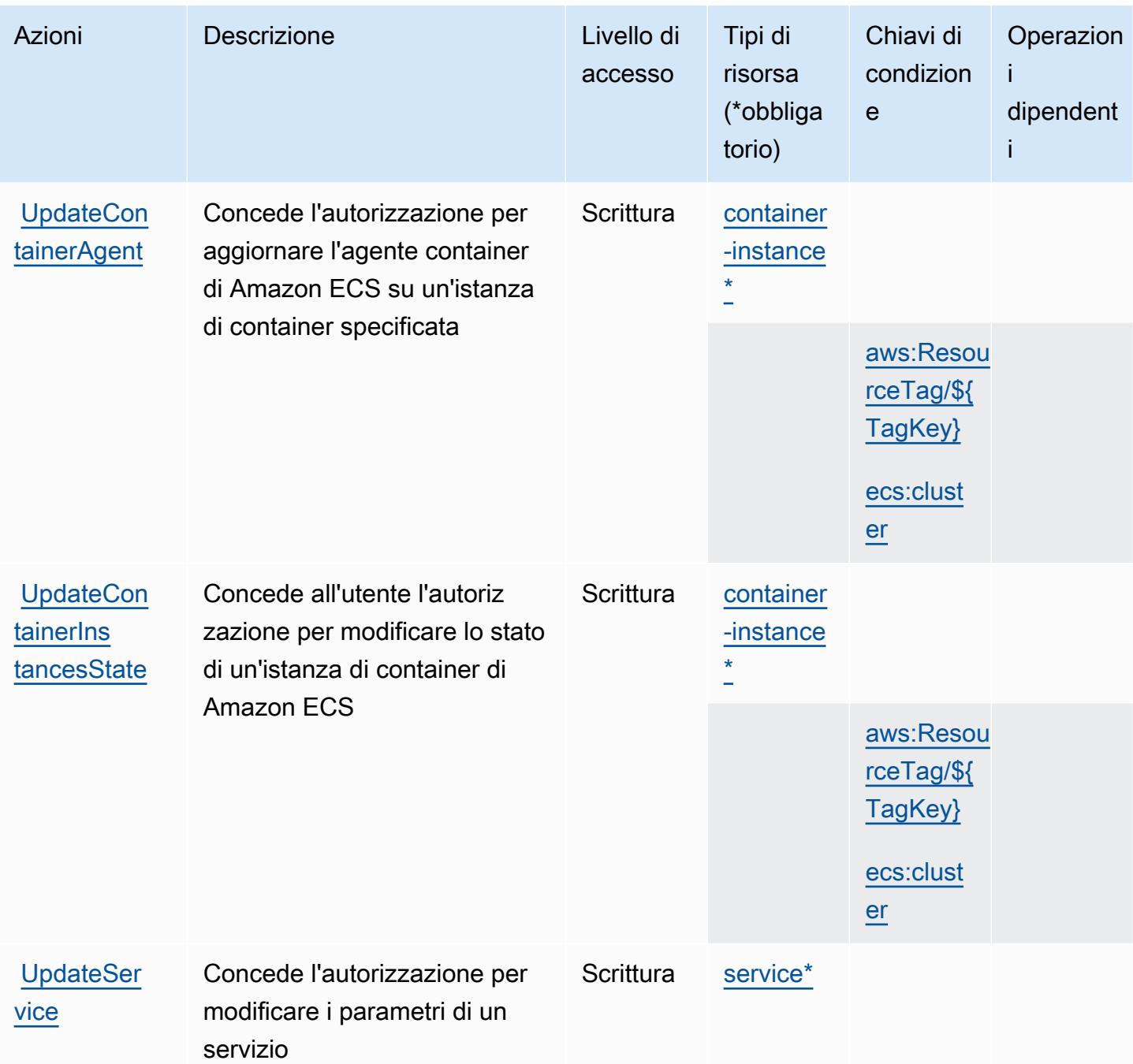

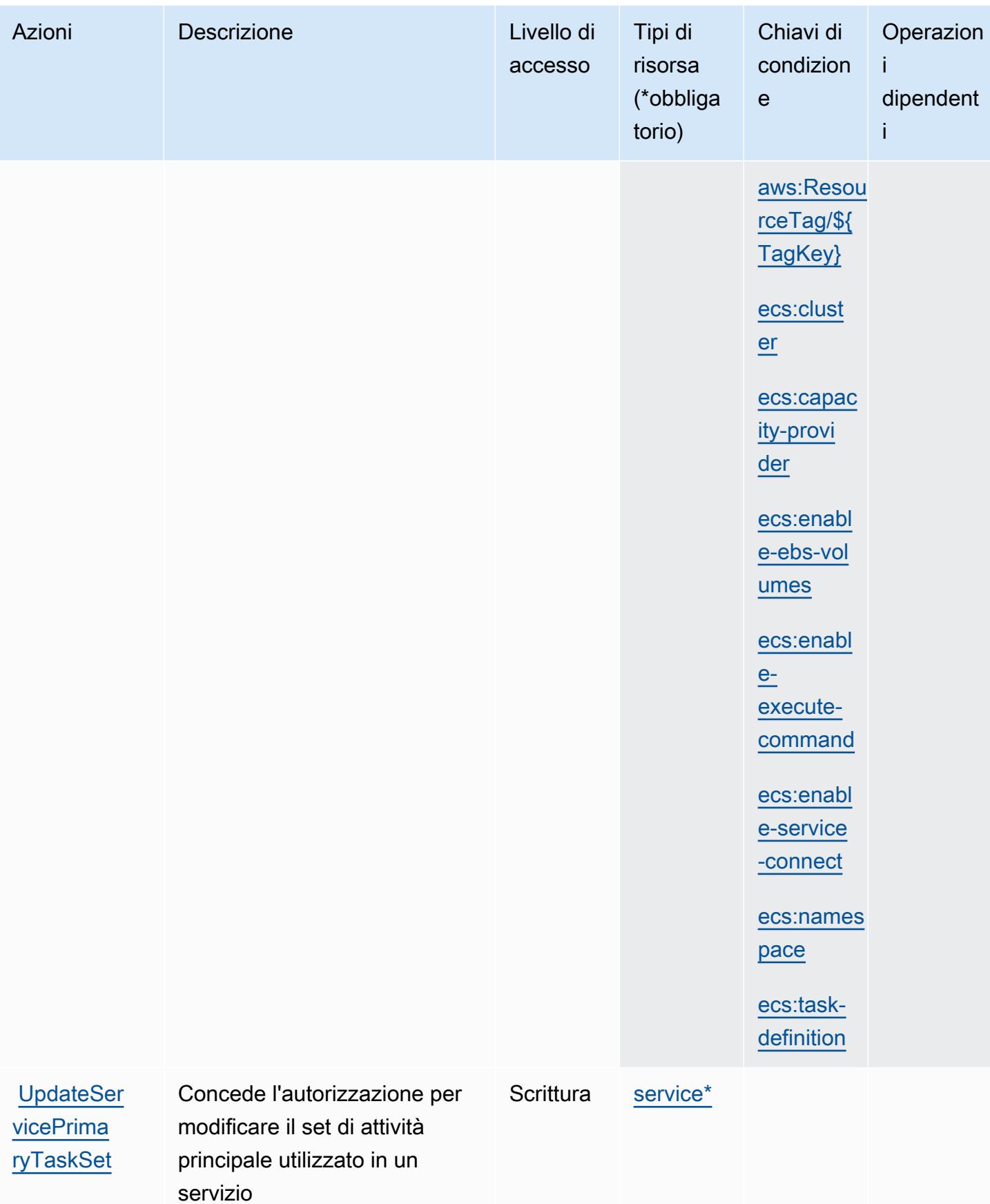

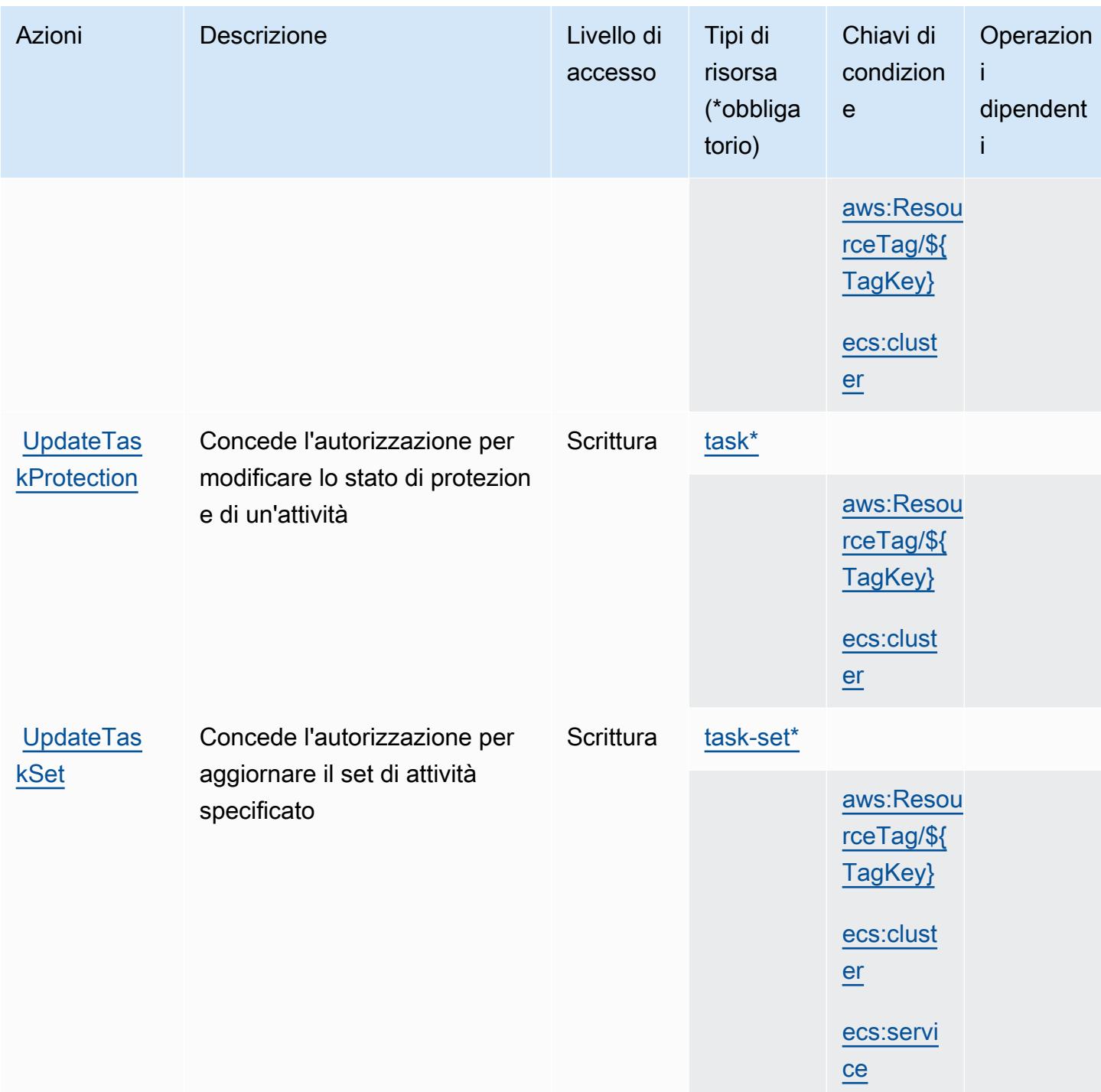

<span id="page-2262-0"></span>Tipi di risorsa definiti da Amazon Elastic Container Service

I seguenti tipi di risorse sono definiti da questo servizio e possono essere utilizzati nell'elemento Resource delle istruzioni di policy delle autorizzazioni IAM. Ogni operazione nella [Tabella delle](#page-2240-0) [operazioni](#page-2240-0) identifica i tipi di risorse che possono essere specificati con tale operazione. Un tipo di risorsa può anche definire quali chiavi di condizione puoi includere in una policy. Queste chiavi vengono visualizzate nell'ultima colonna della tabella Tipi di risorsa. Per dettagli sulle colonne nella tabella seguente, consulta [Tabella dei tipi di risorsa.](reference_policies_actions-resources-contextkeys.html#resources_table)

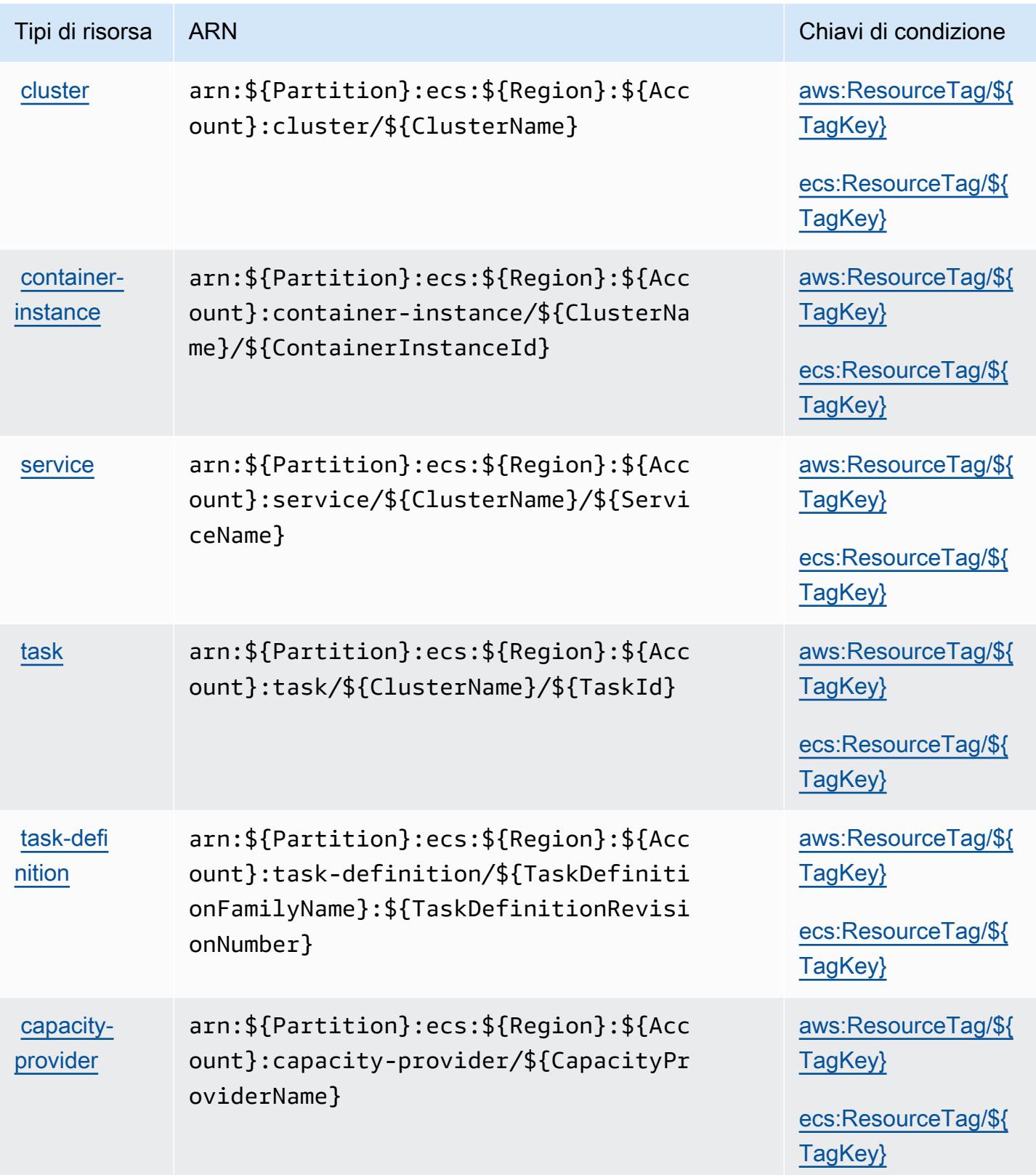

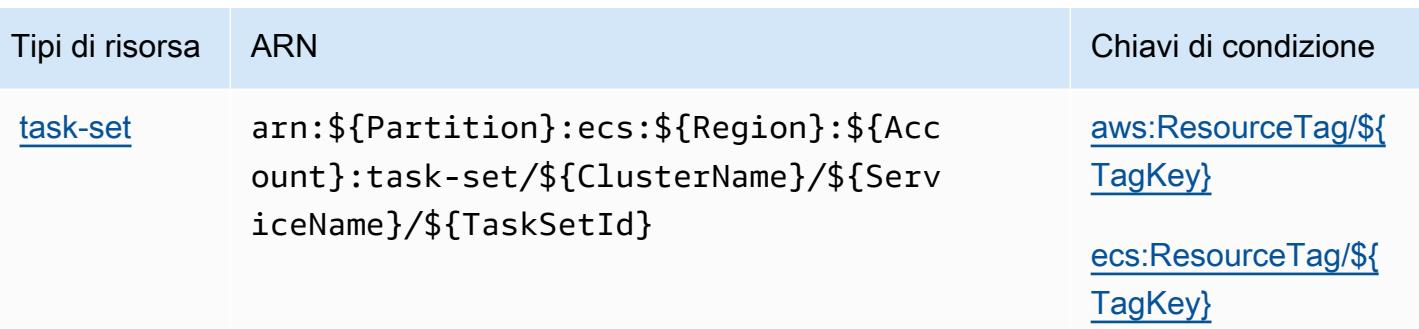

## <span id="page-2264-0"></span>Chiavi di condizione per Amazon Elastic Container Service

Amazon Elastic Container Service definisce le seguenti chiavi di condizione che possono essere utilizzate nell'elemento Condition di una policy IAM. Puoi utilizzare queste chiavi per perfezionare ulteriormente le condizioni in base alle quali si applica l'istruzione di policy. Per dettagli sulle colonne nella tabella seguente, consulta [Tabella delle chiavi di condizione.](reference_policies_actions-resources-contextkeys.html#context_keys_table)

Per visualizzare le chiavi di condizione globali disponibili per tutti i servizi, consulta [Chiavi di](https://docs.aws.amazon.com/IAM/latest/UserGuide/reference_policies_condition-keys.html#AvailableKeys)  [condizione globali disponibili](https://docs.aws.amazon.com/IAM/latest/UserGuide/reference_policies_condition-keys.html#AvailableKeys).

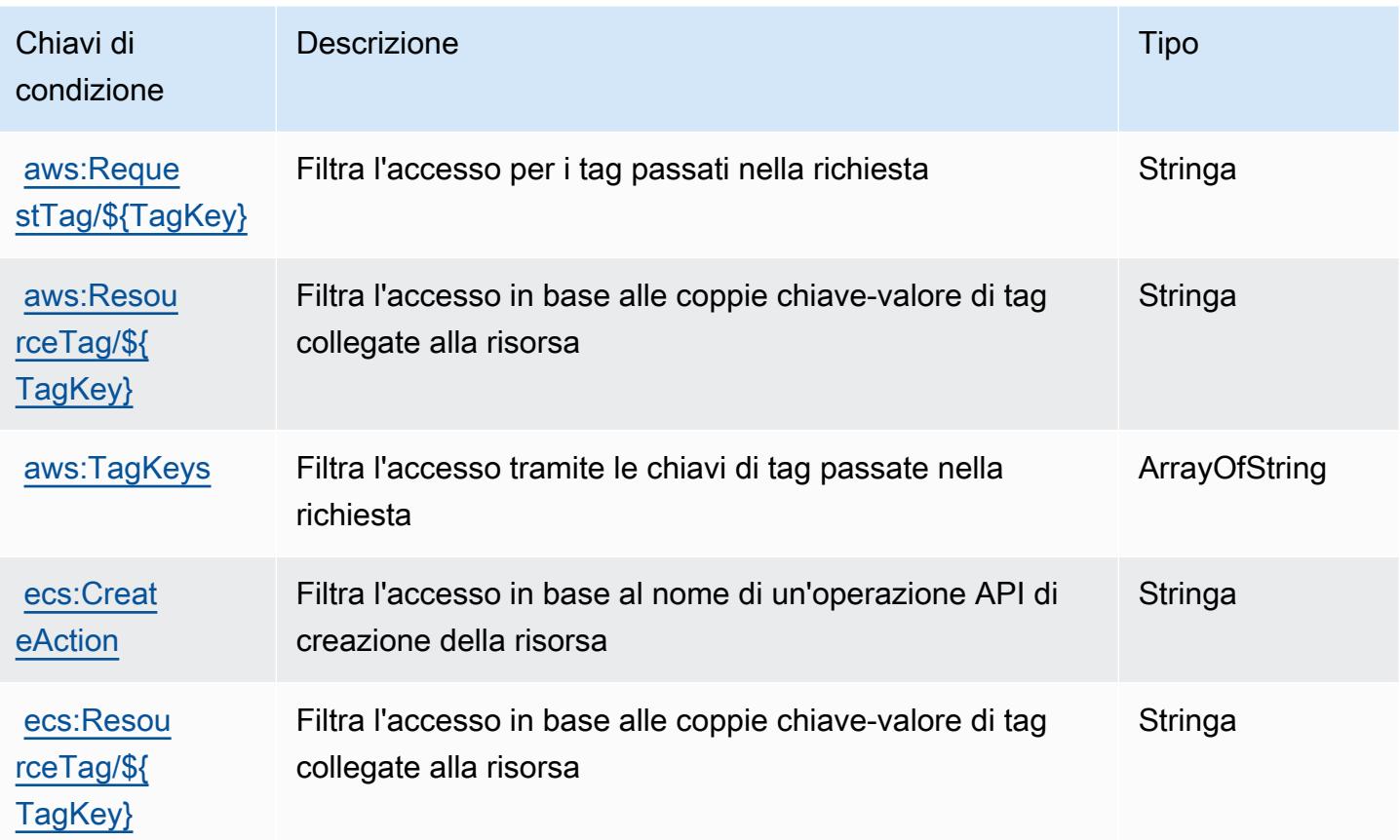

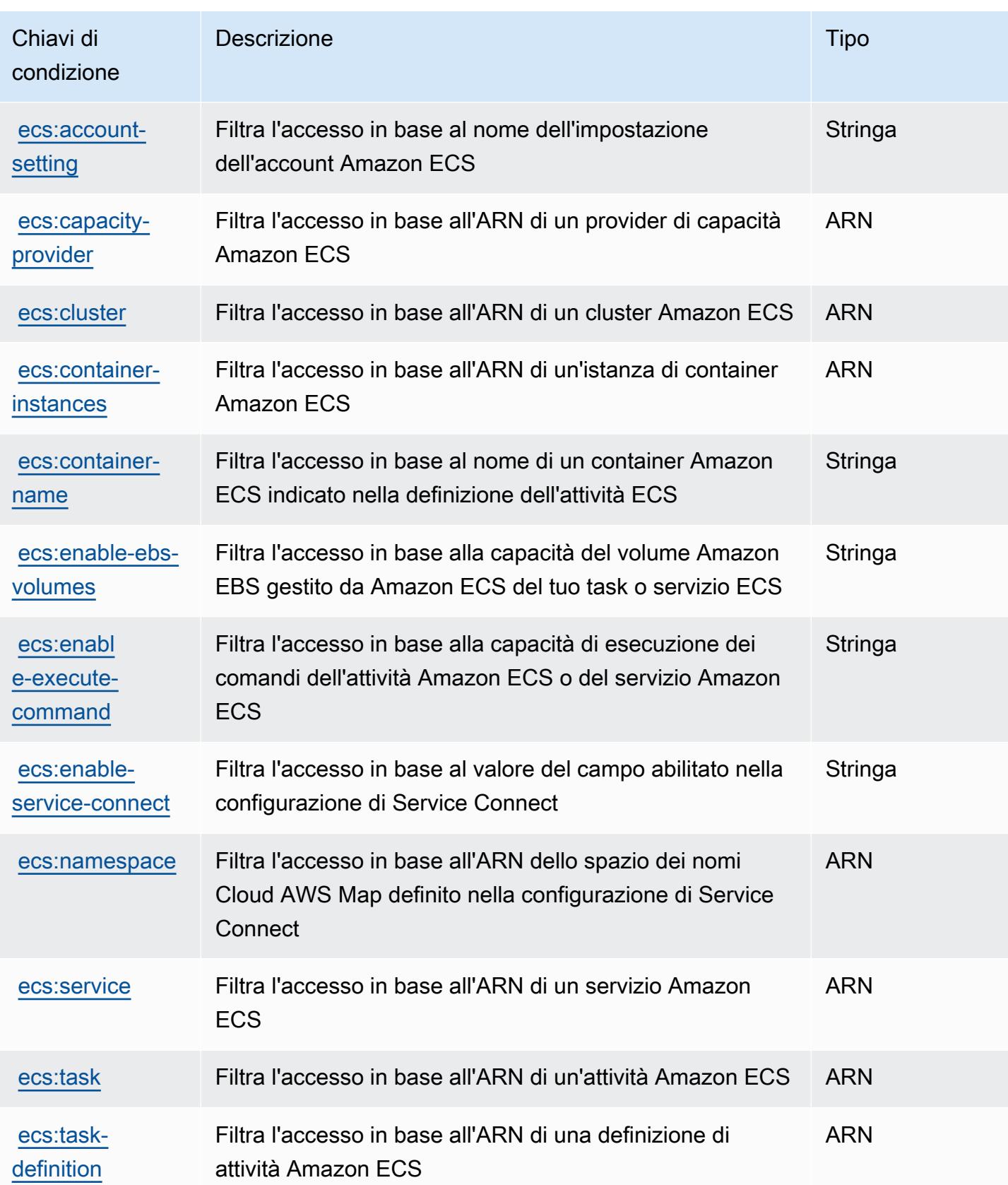

# Operazioni, risorse e chiavi di condizione per AWS Elastic Disaster Recovery

AWS Elastic Disaster Recovery (prefisso del servizio: drs) fornisce le seguenti risorse, operazioni e chiavi di contesto della condizione specifiche del servizio per l'utilizzo nelle policy delle autorizzazioni IAM.

Riferimenti:

- Scopri come [configurare questo servizio](https://docs.aws.amazon.com/drs/latest/userguide/).
- Visualizza un elenco delle [operazioni API disponibili per questo servizio](https://docs.aws.amazon.com/drs/latest/APIReference/).
- Scopri come proteggere questo servizio e le sue risorse [utilizzando le policy delle autorizzazioni di](https://docs.aws.amazon.com/drs/latest/userguide/security_iam_authentication.html)  [IAM](https://docs.aws.amazon.com/drs/latest/userguide/security_iam_authentication.html).

### Argomenti

- [Operazioni definite da AWS Elastic Disaster Recovery](#page-2266-0)
- [Tipi di risorsa definiti da AWS Elastic Disaster Recovery](#page-2299-0)
- [Chiavi di condizione per AWS Elastic Disaster Recovery](#page-2300-0)

## <span id="page-2266-0"></span>Operazioni definite da AWS Elastic Disaster Recovery

Puoi specificare le seguenti operazioni nell'elemento Action di un'istruzione di policy IAM. Utilizza le policy per concedere le autorizzazioni per eseguire un'operazione in AWS. Quando utilizzi un'operazione in una policy, in genere consenti o rifiuti l'accesso all'operazione API o al comando CLI con lo stesso nome. Tuttavia, in alcuni casi, una singola operazione controlla l'accesso a più di una operazione. In alternativa, alcune operazioni richiedono operazioni differenti.

La colonna Tipi di risorsa della tabella Operazioni indica se ogni operazione supporta le autorizzazioni a livello di risorsa. Se non vi è nessun valore in corrispondenza di questa colonna, è necessario specificare tutte le risorse ("\*") alle quali si applica la policy nell'elemento Resource dell'istruzione di policy. Se la colonna include un tipo di risorsa, puoi specificare un ARN di quel tipo in una istruzione con tale operazione. Se l'operazione ha una o più risorse richieste, il chiamante deve disporre dell'autorizzazione per utilizzare l'operazione con tali risorse. Le risorse richieste sono indicate nella tabella con un asterisco (\*). Se si limita l'accesso alle risorse con l'elemento Resource in una policy IAM, è necessario includere un ARN o un modello per ogni tipo di risorsa richiesta.

Alcune operazioni supportano più tipi di risorse. Se il tipo di risorsa è facoltativo (non indicato come obbligatorio), puoi scegliere di utilizzare uno tra i tipi di risorsa facoltativi.

La colonna Chiavi di condizione della tabella Operazioni contiene le chiavi che è possibile specificare nell'elemento Condition di un'istruzione di policy. Per ulteriori informazioni sulle chiavi di condizione associate alle risorse per il servizio guarda la colonna Chiavi di condizione della tabella Tipi di risorsa.

#### **a** Note

Le chiavi relative alle condizioni delle risorse sono elencate nella tabella [Tipi di risorse.](#page-2299-0) Nella colonna Tipi di risorse (\*obbligatorio) della tabella Operazioni è presente un collegamento al tipo di risorsa che si applica a un'operazione. Il tipo di risorsa nella tabella Tipi di risorse include la colonna Chiavi di condizione, che contiene le chiavi delle condizioni delle risorse che si applicano a un'operazione nella tabella Operazioni.

Per dettagli sulle colonne nella tabella seguente, consultare [Tabella delle operazioni](reference_policies_actions-resources-contextkeys.html#actions_table).

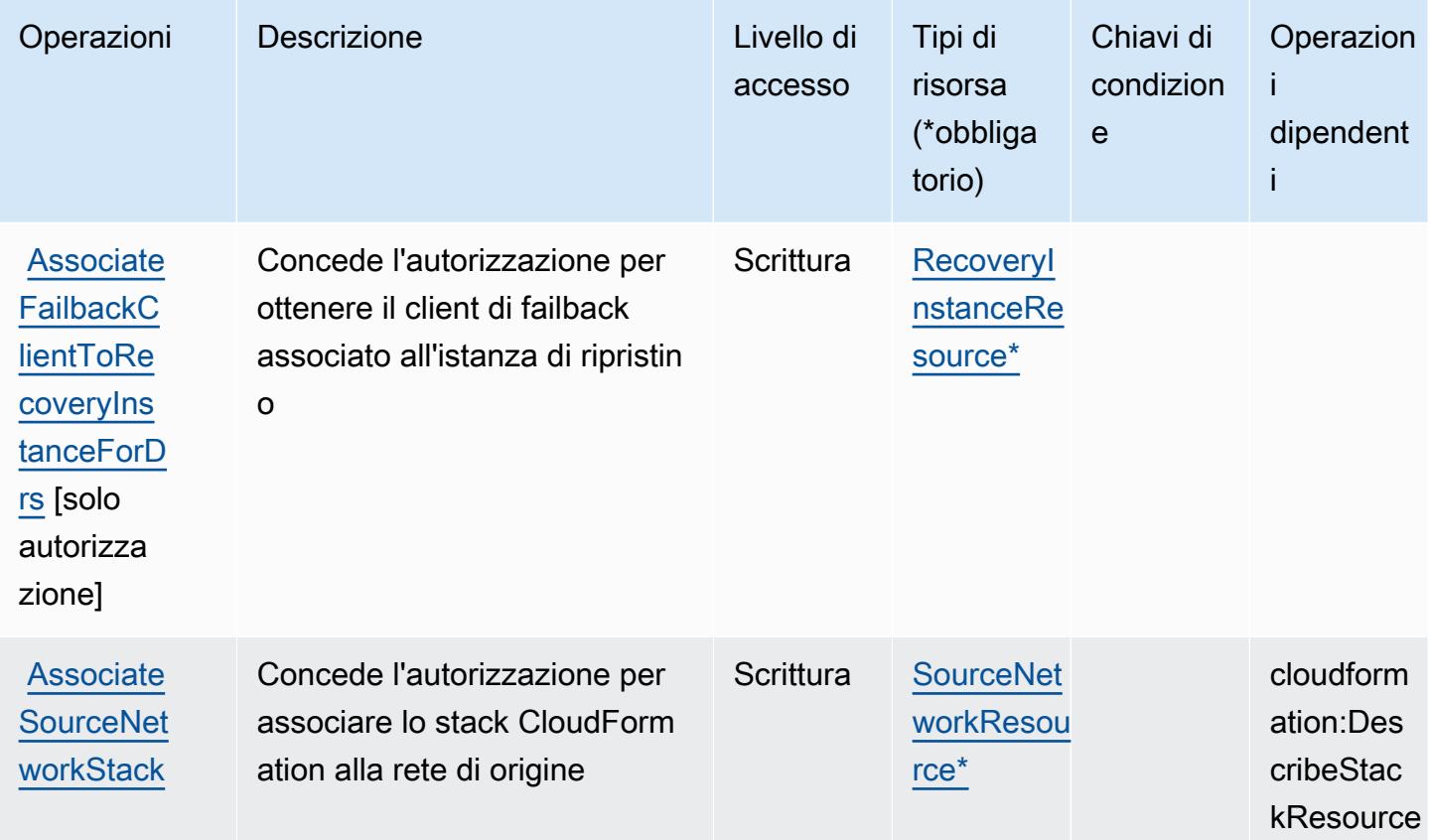
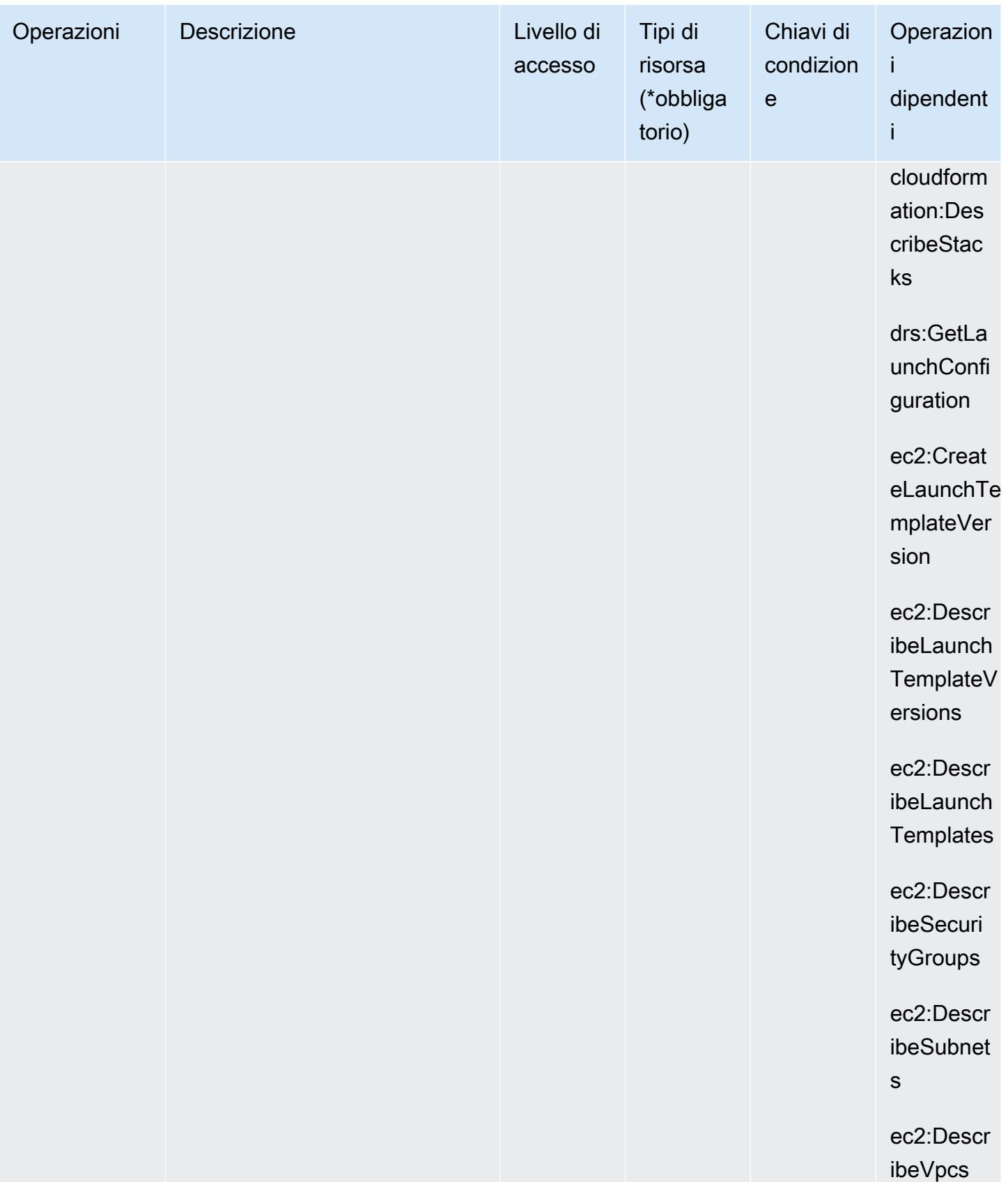

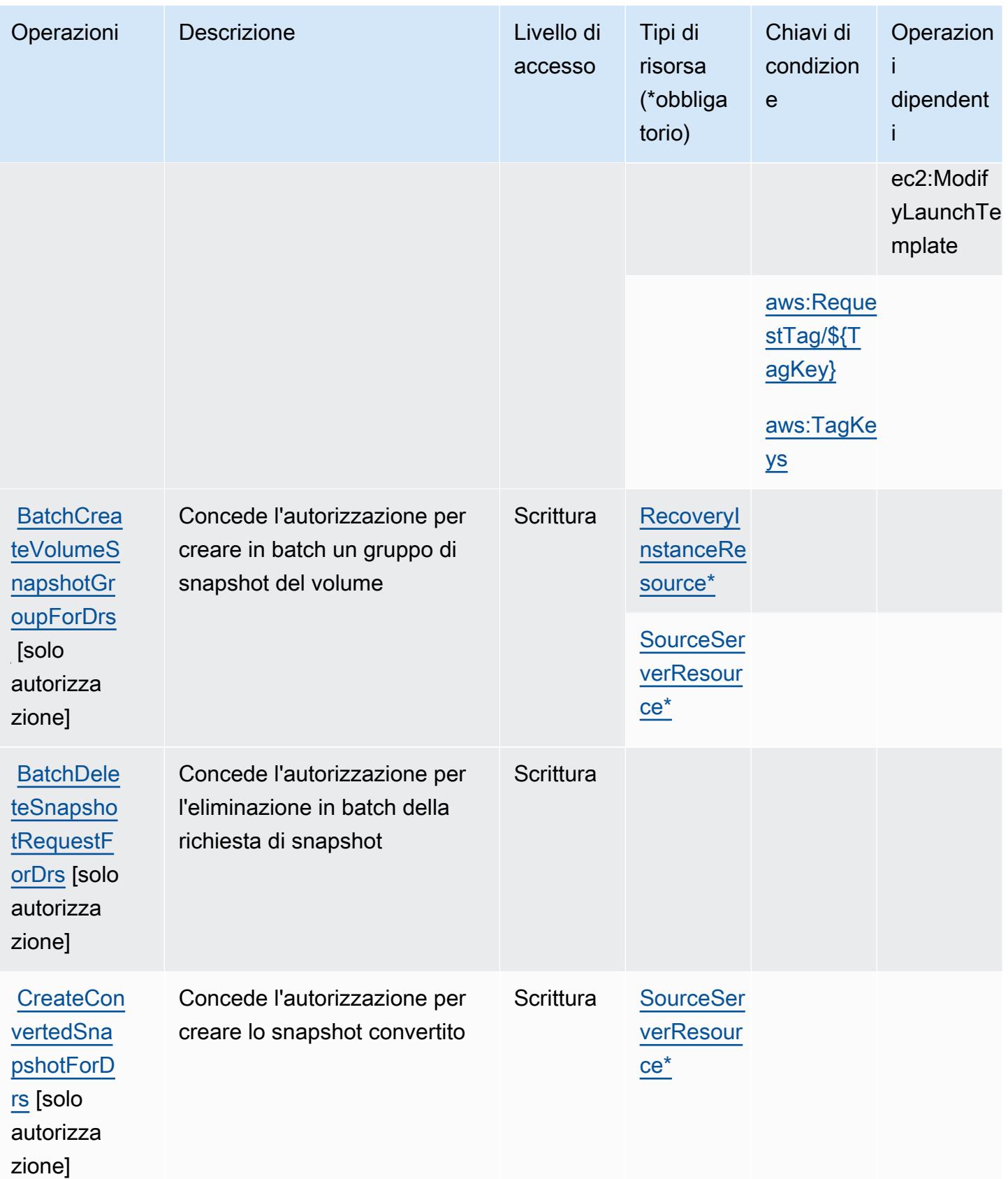

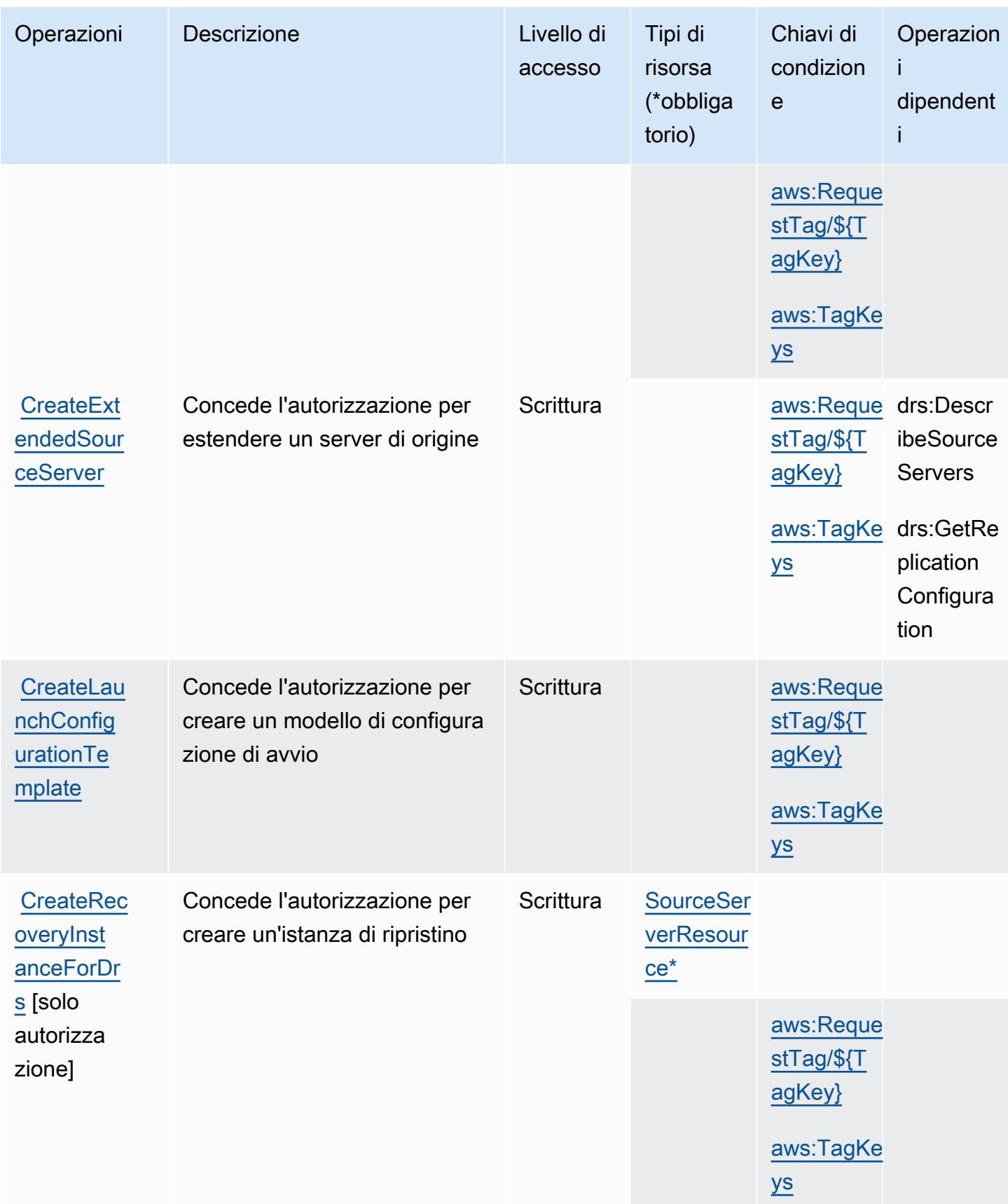

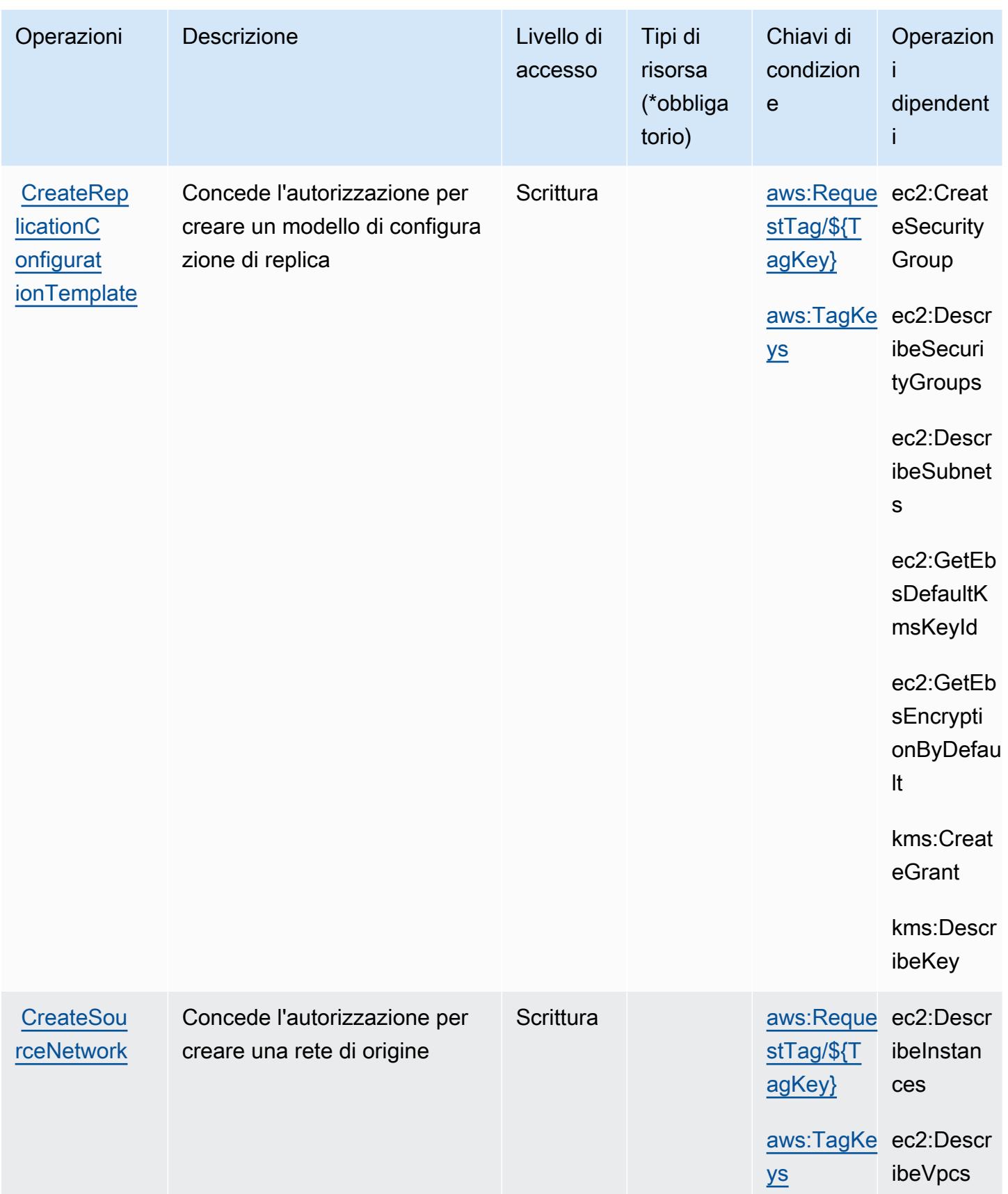

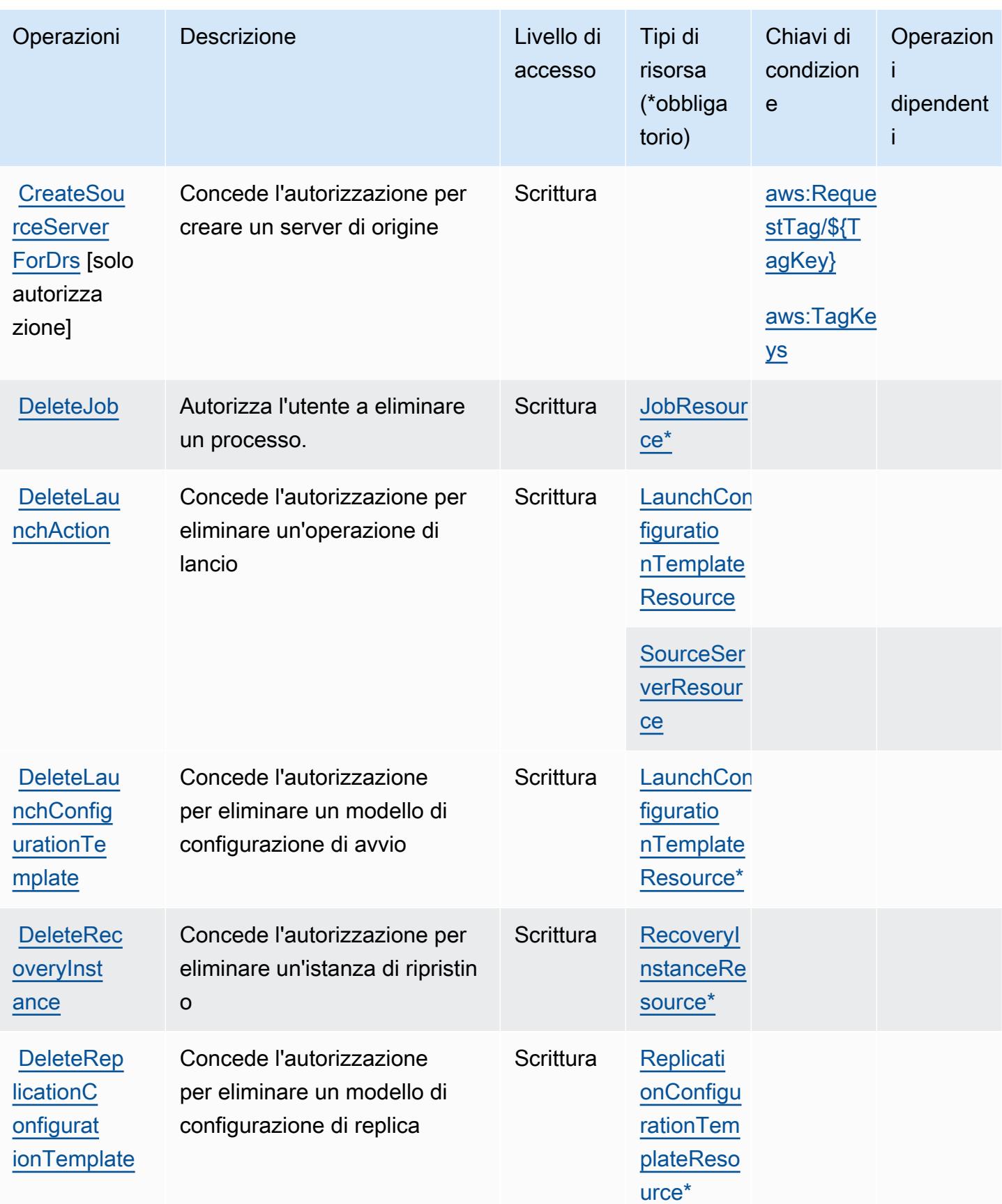

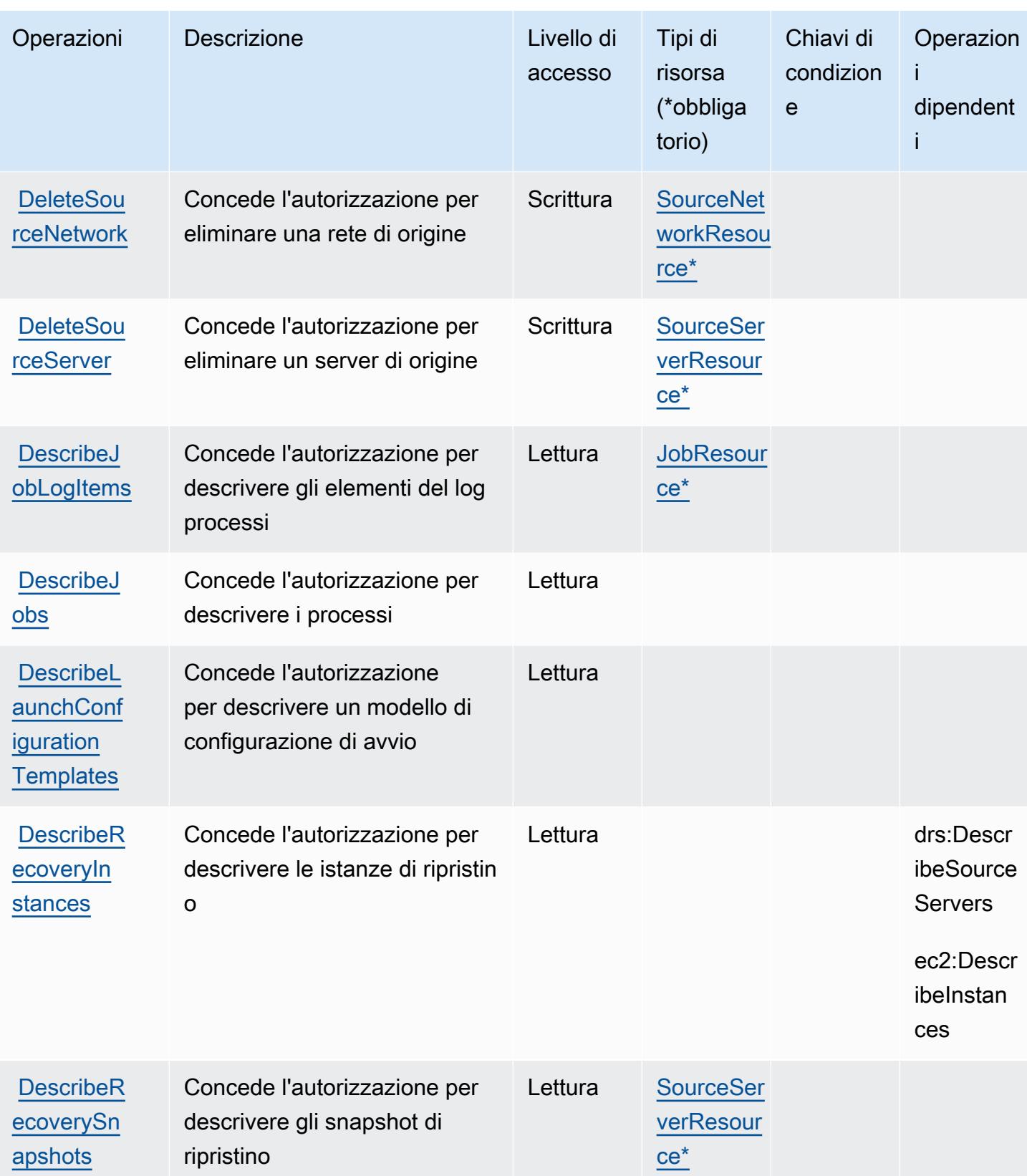

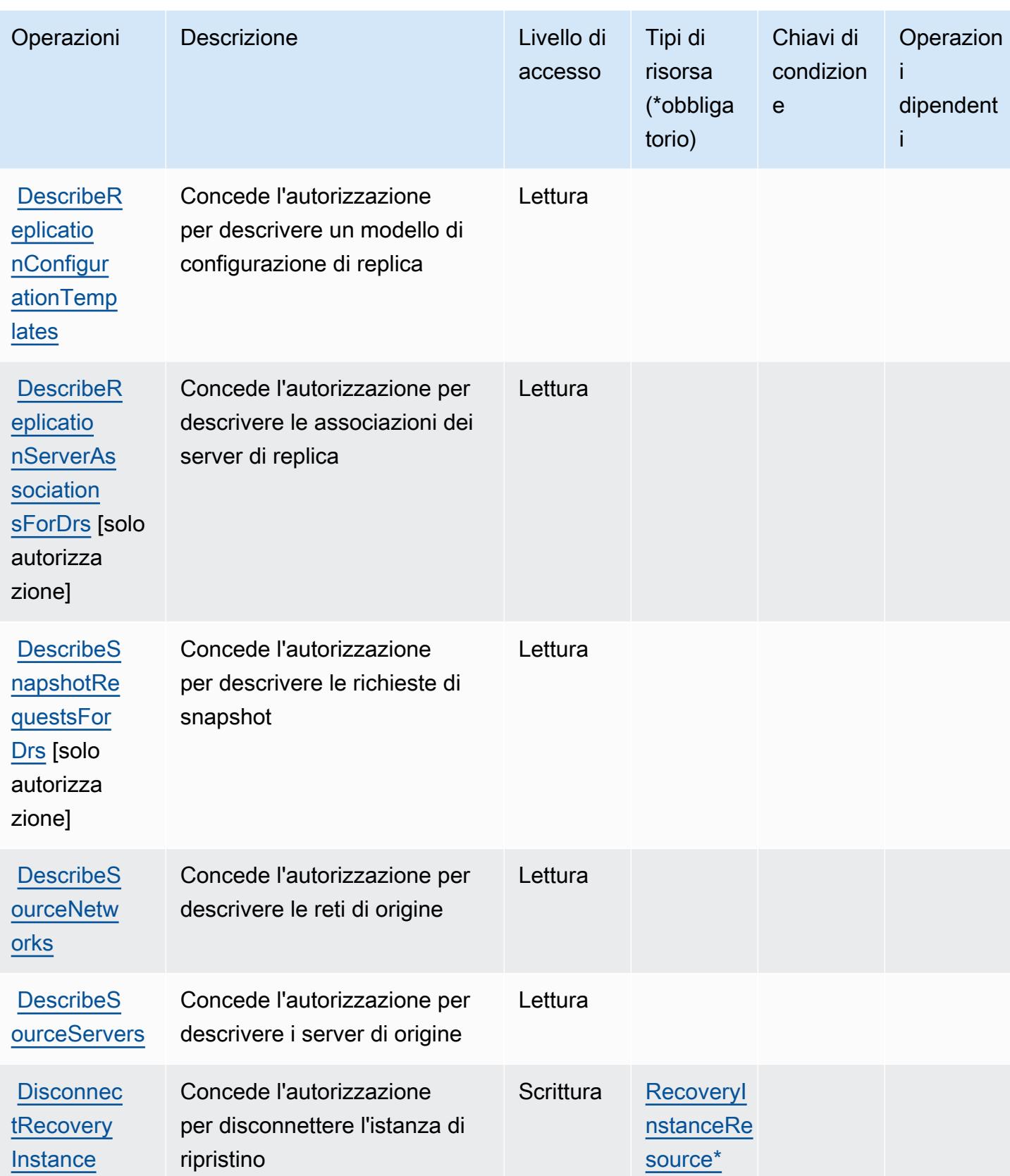

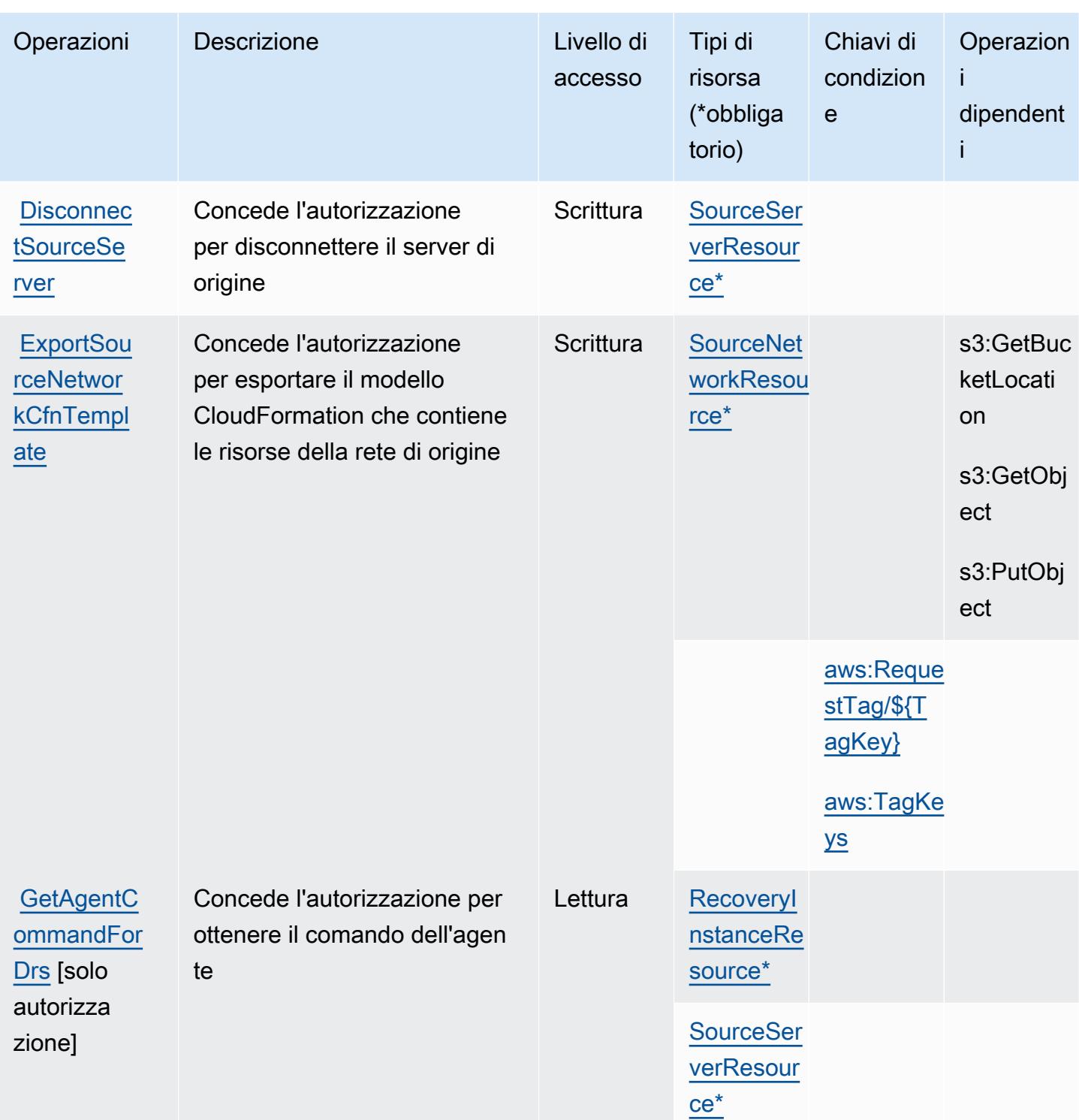

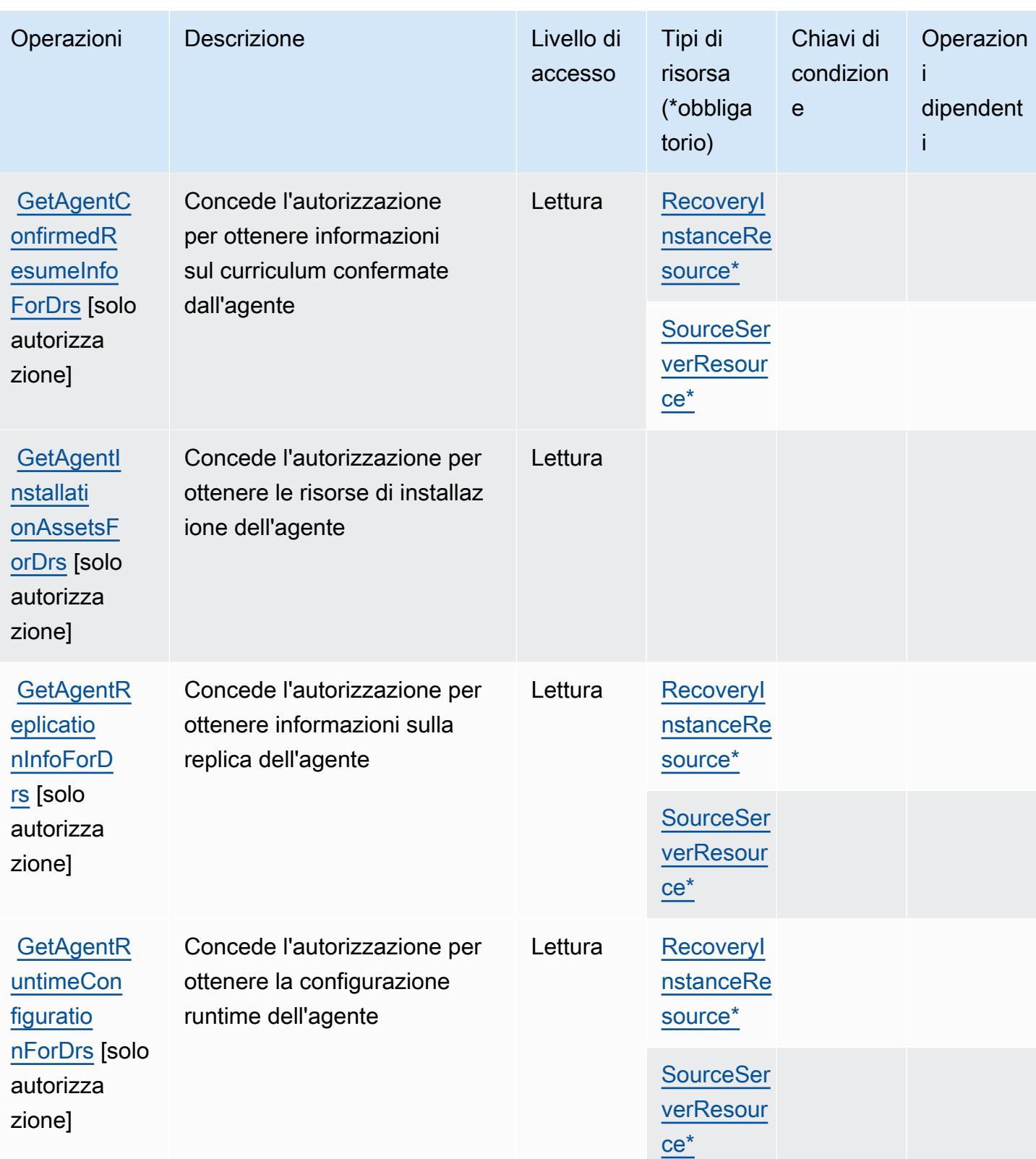

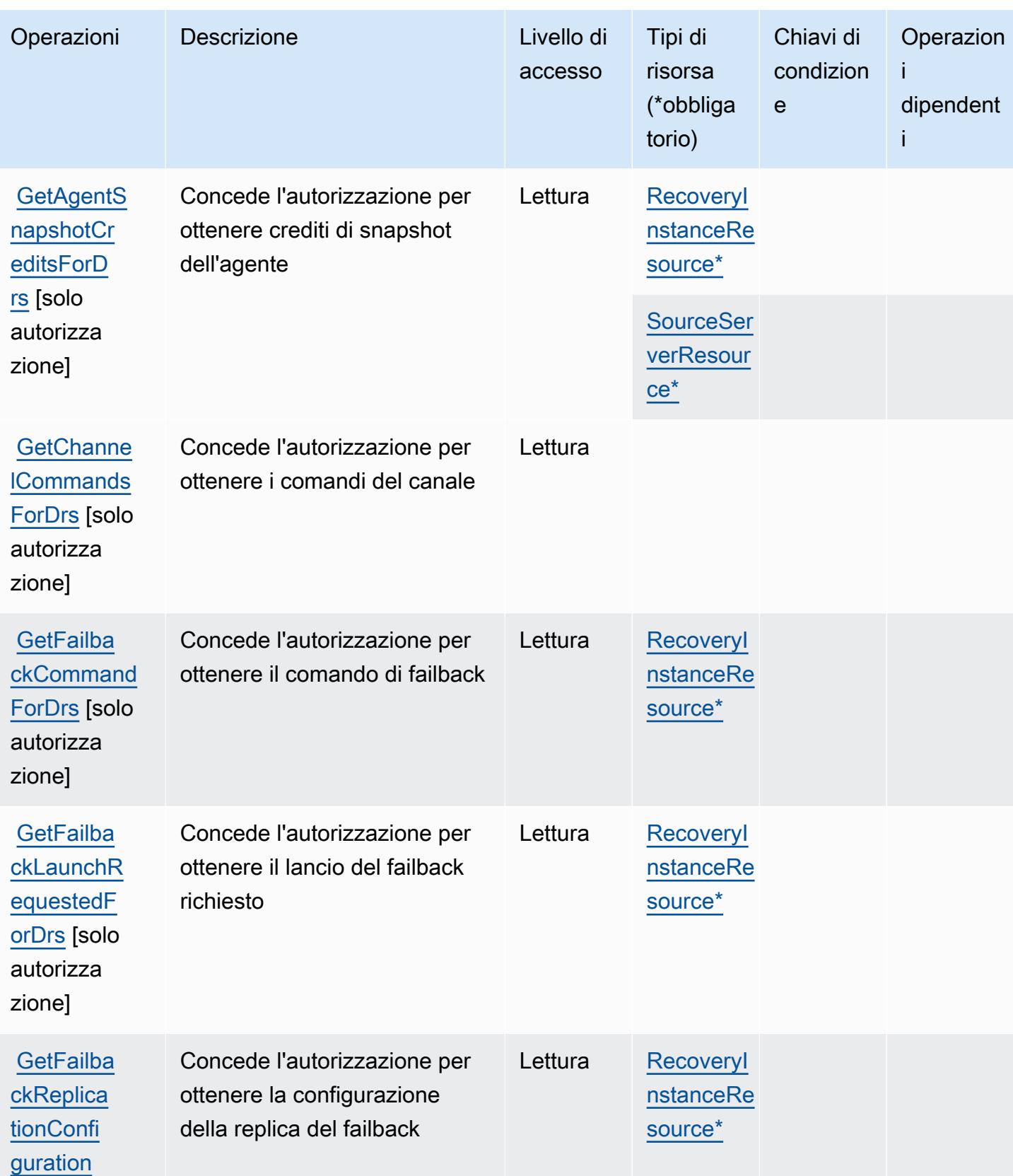

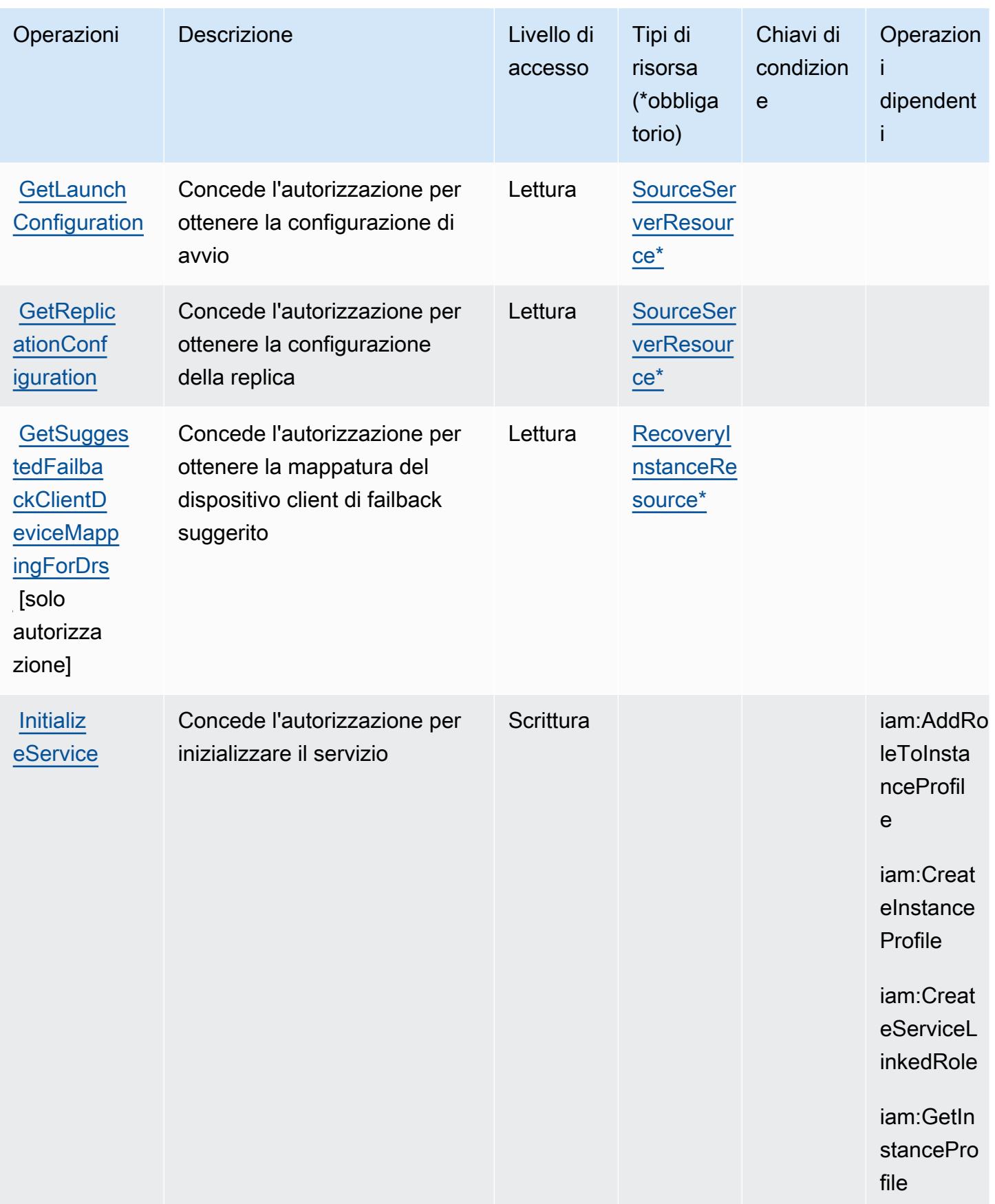

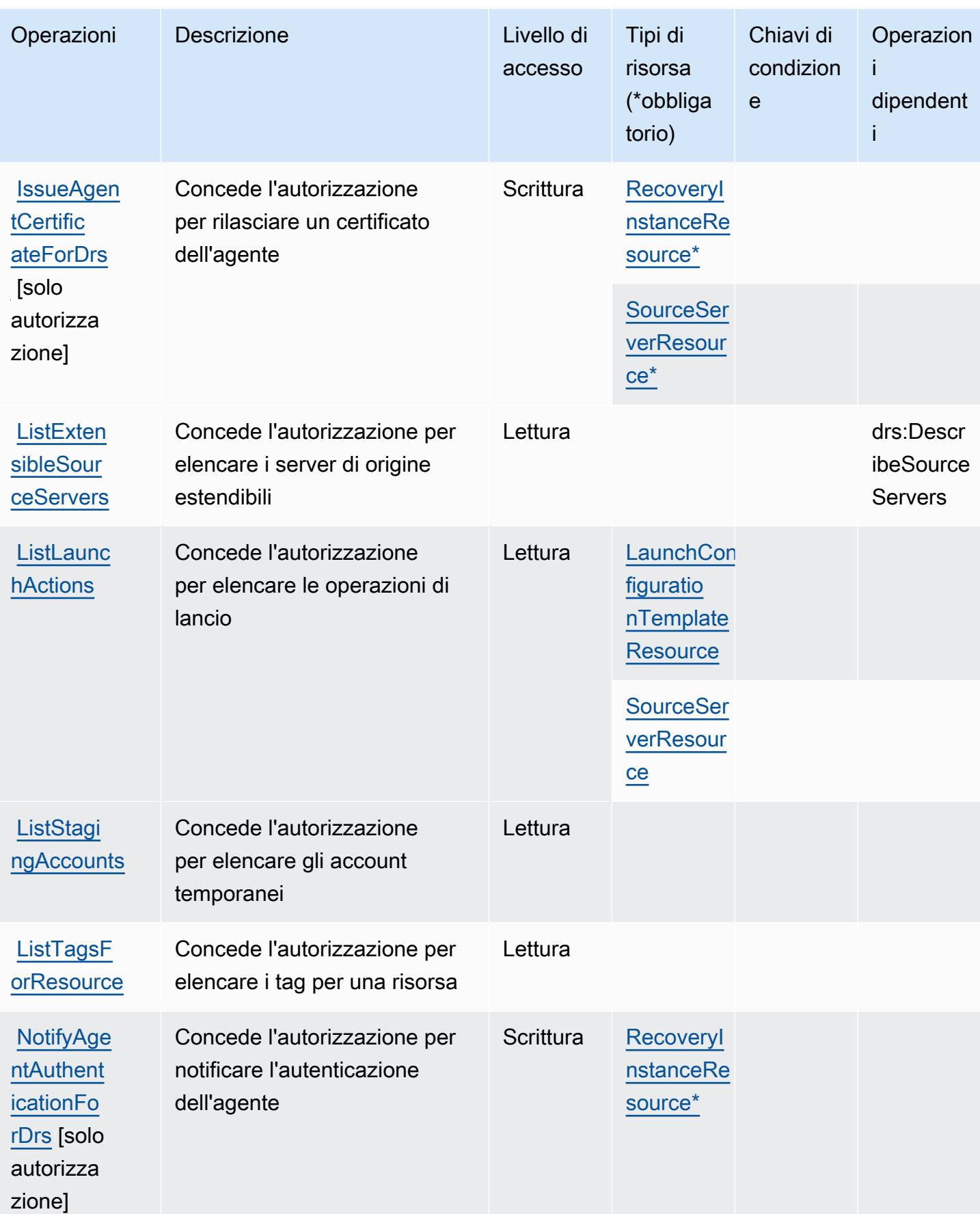

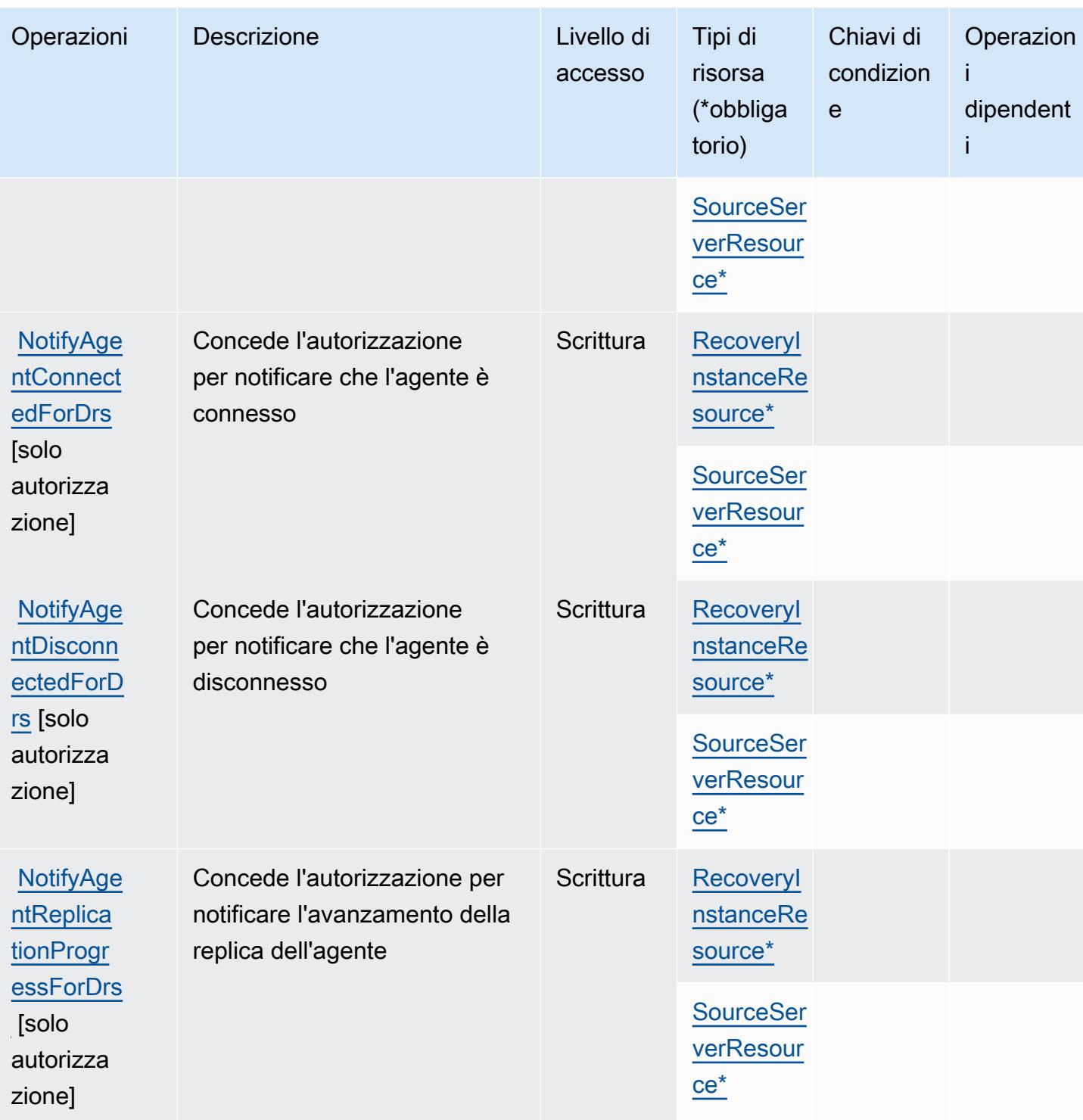

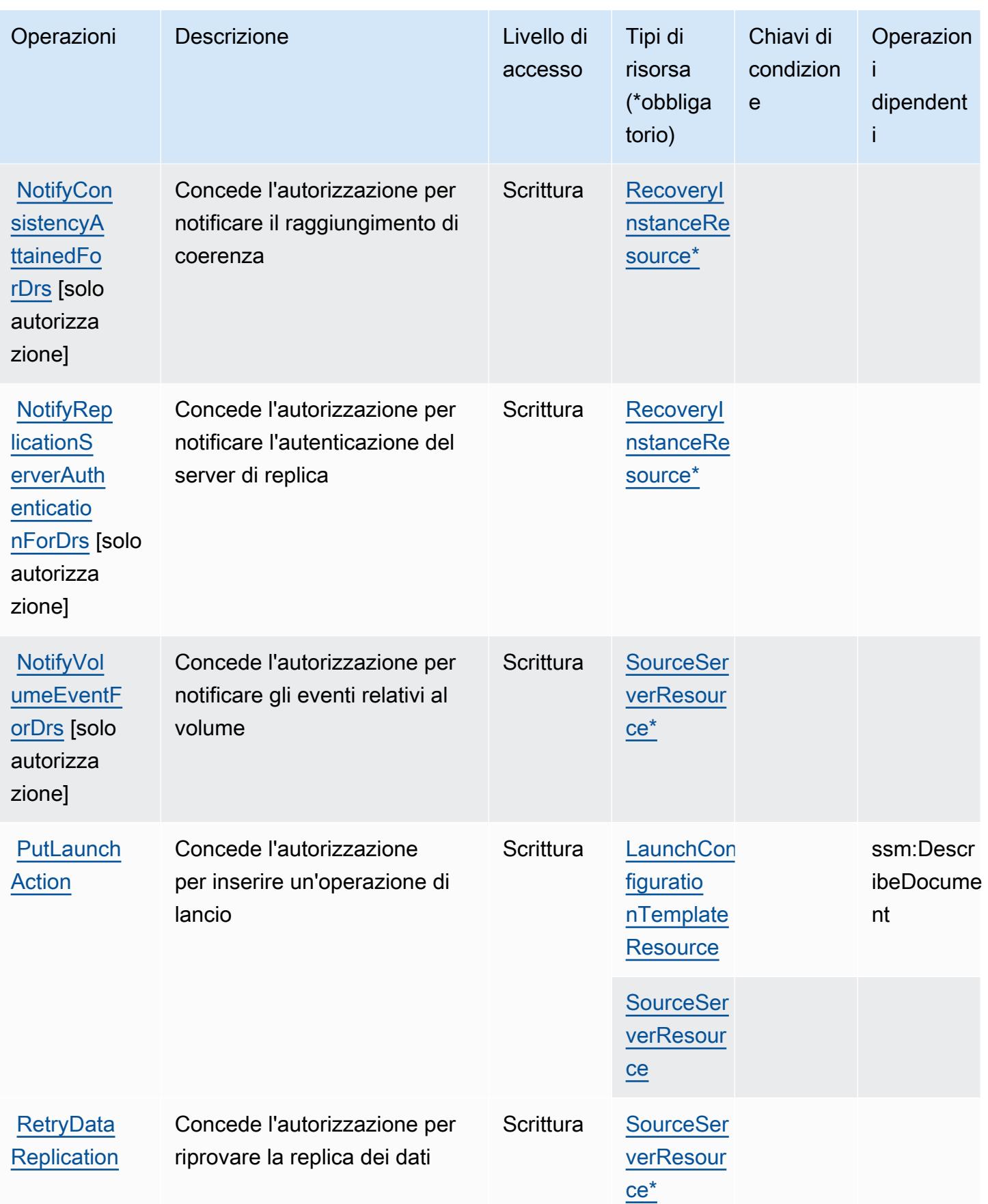

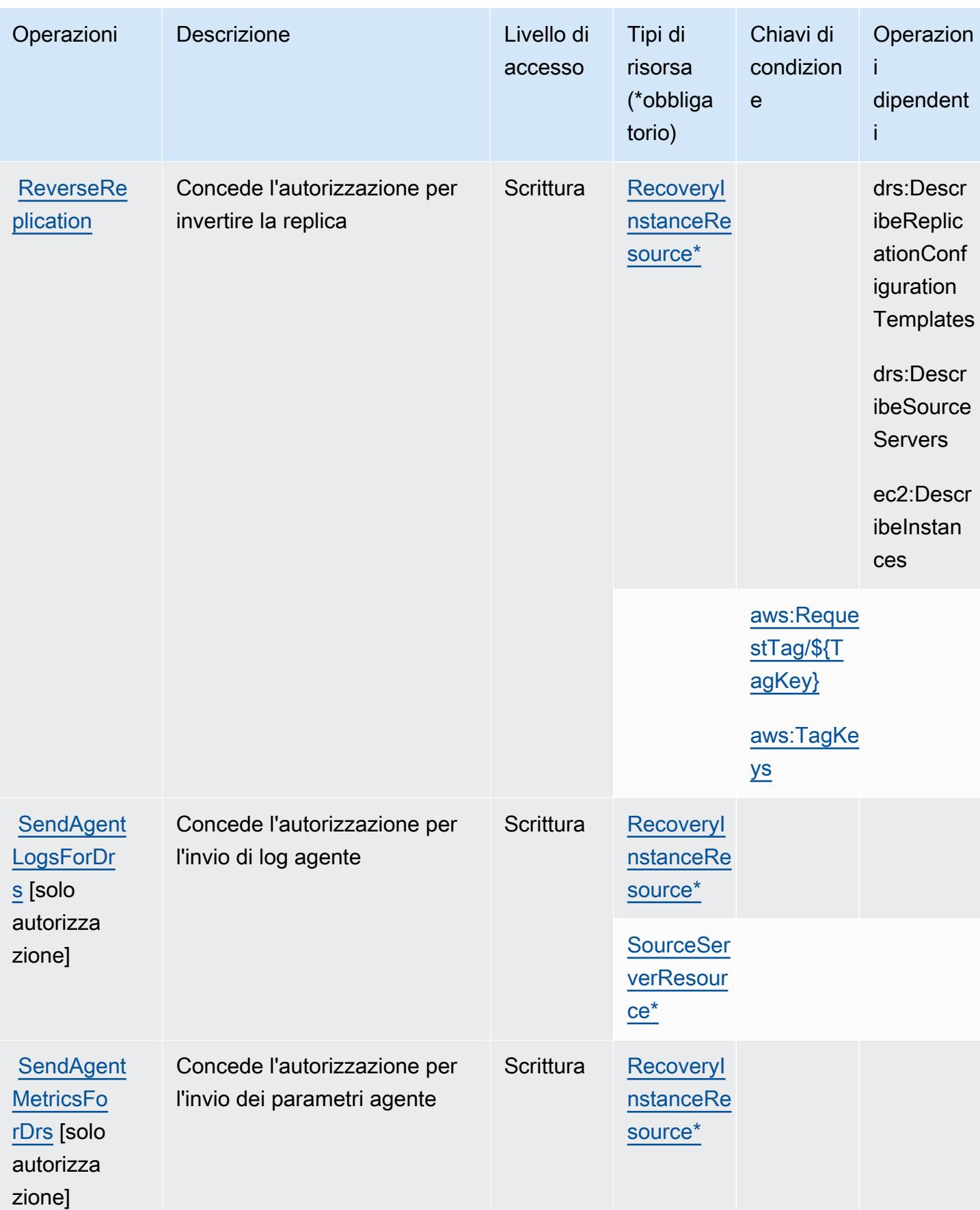

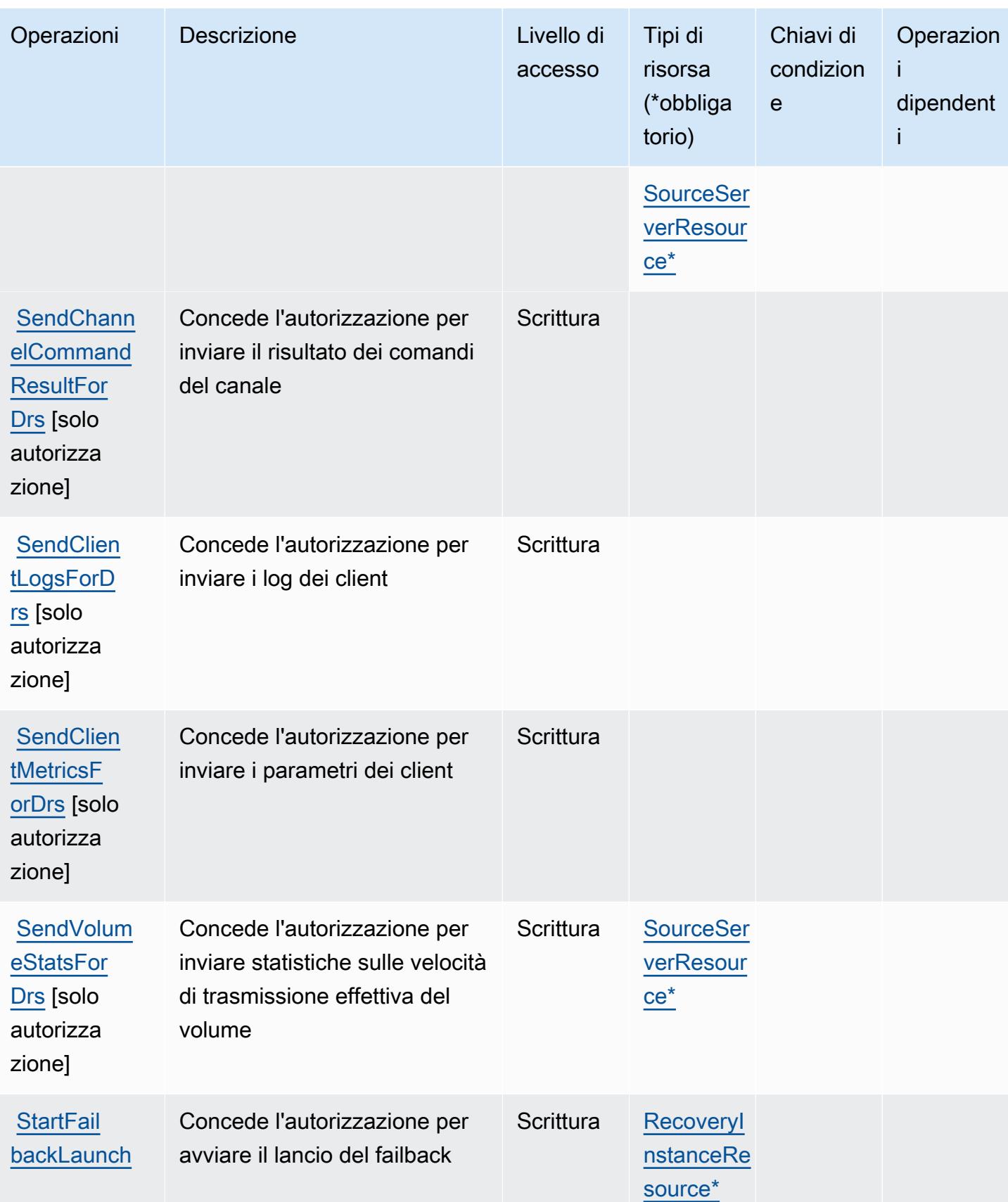

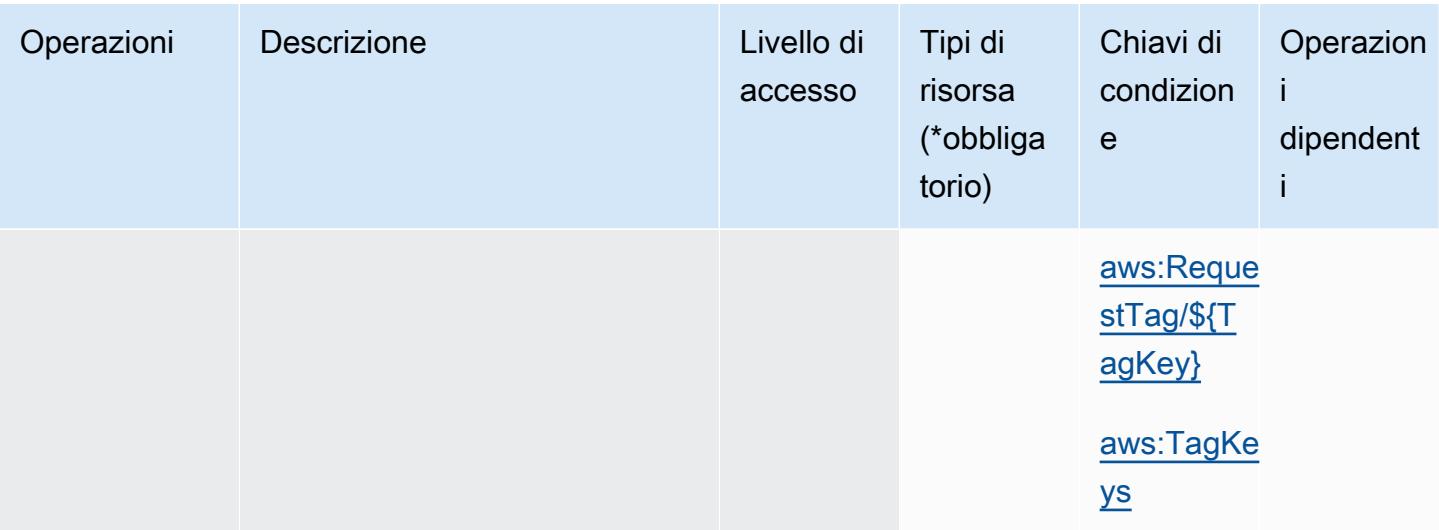

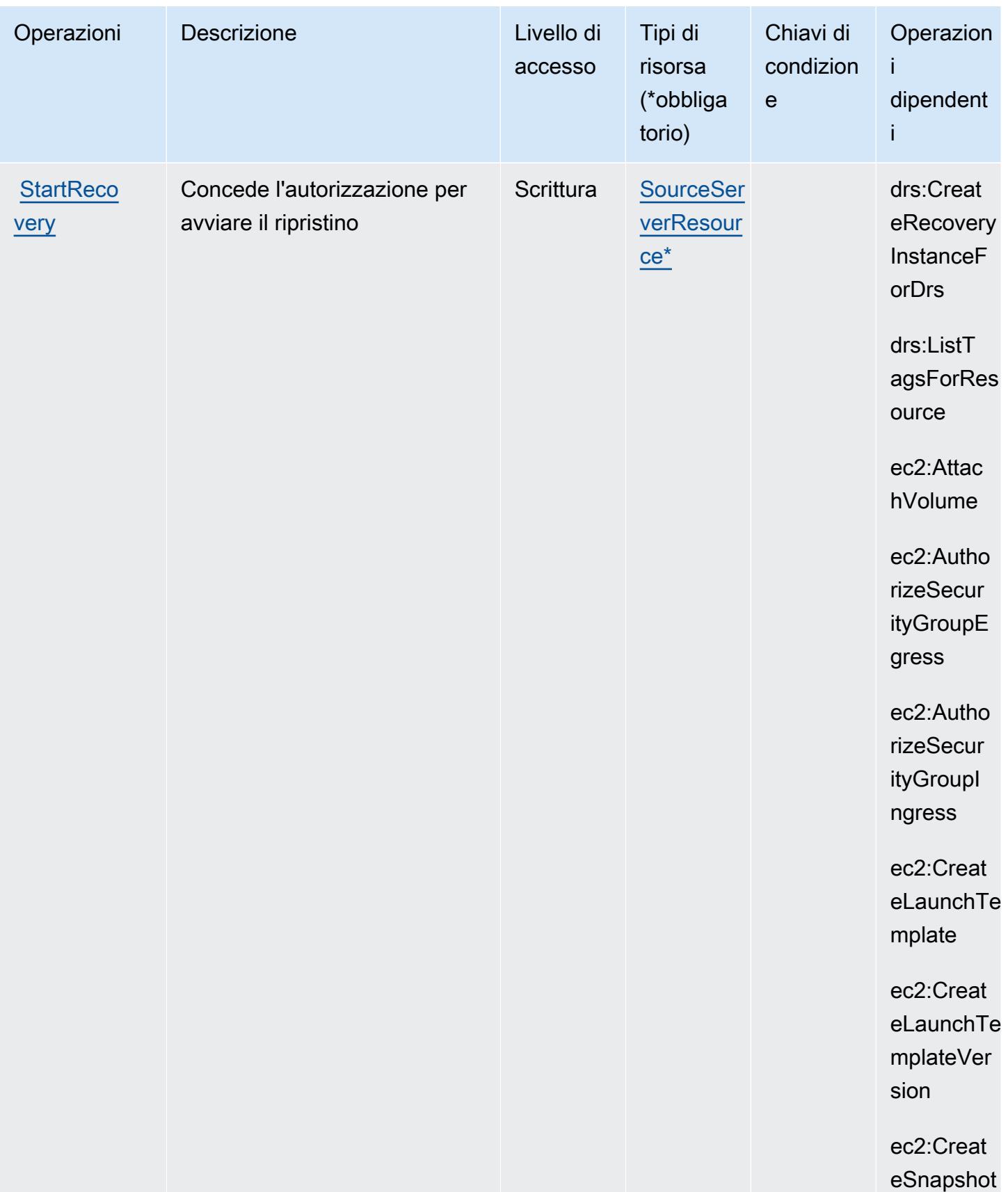

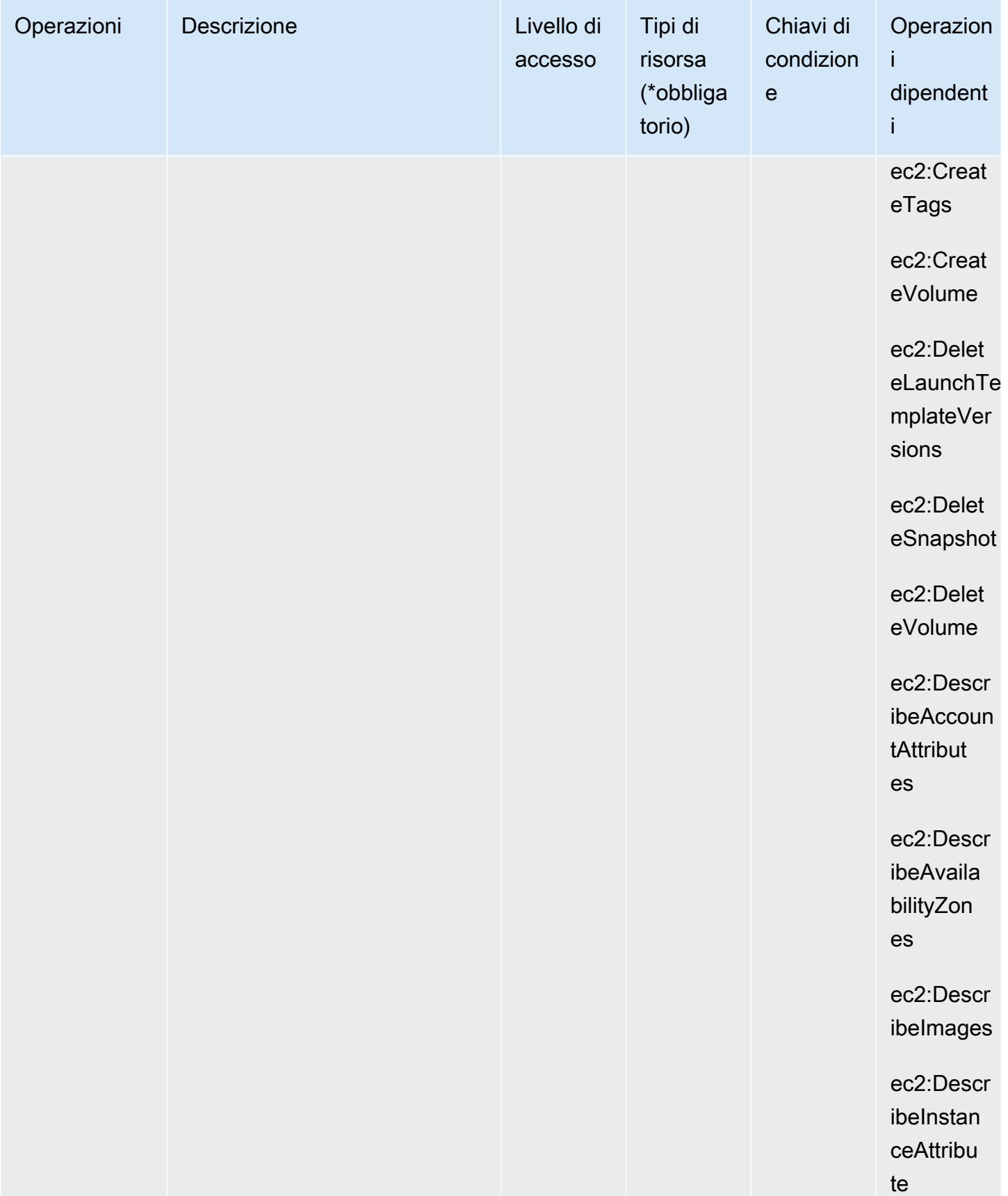

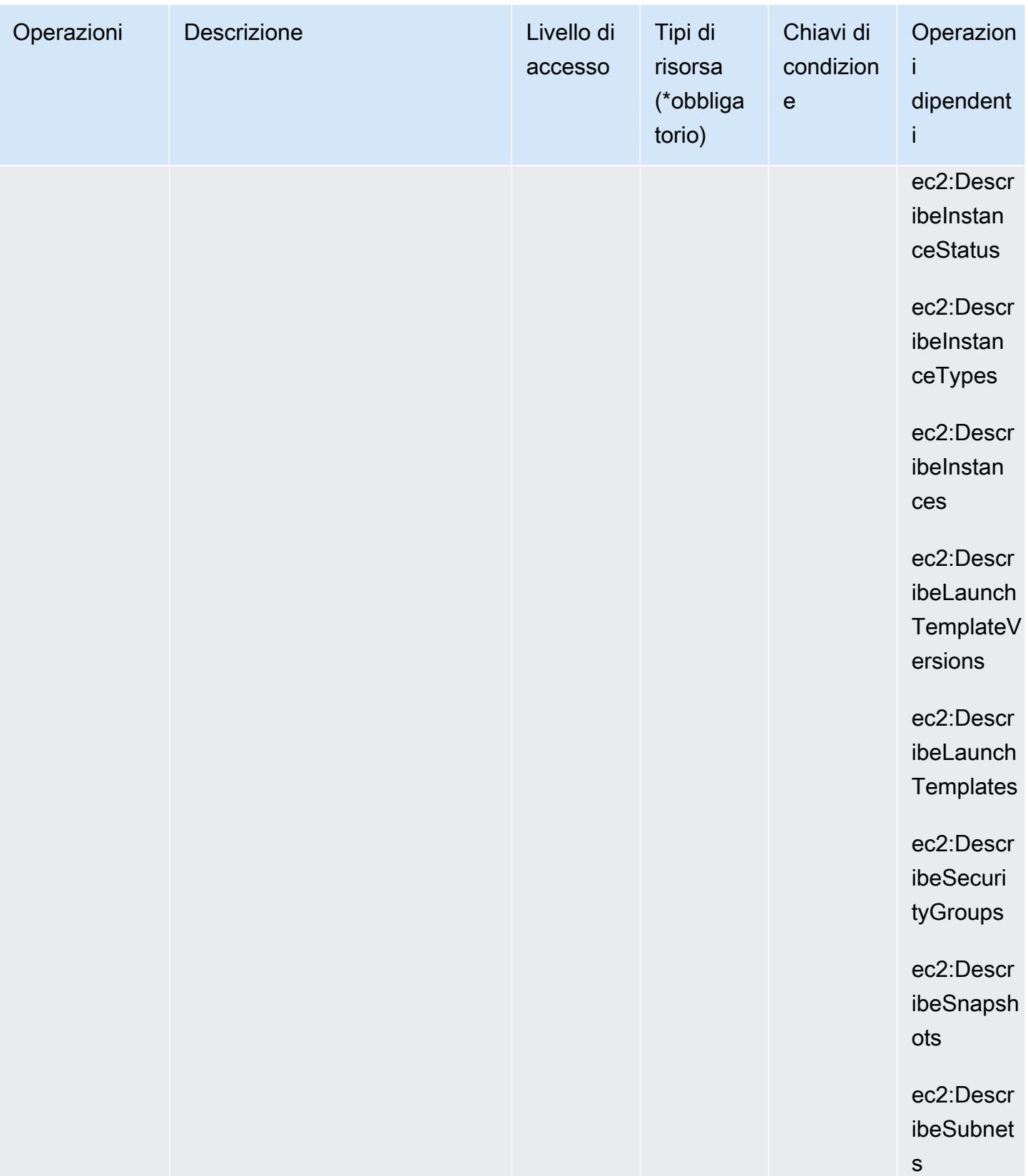

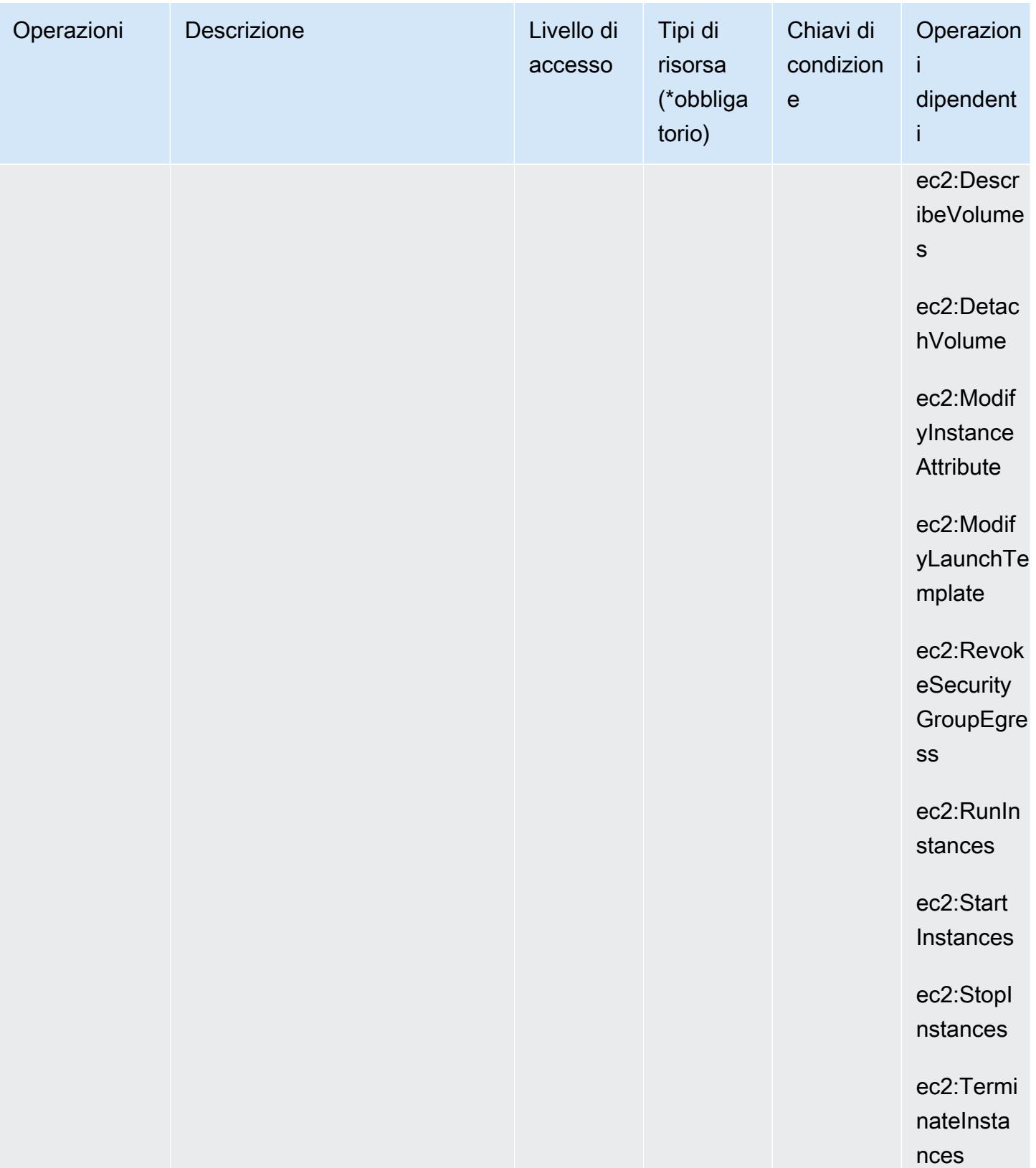

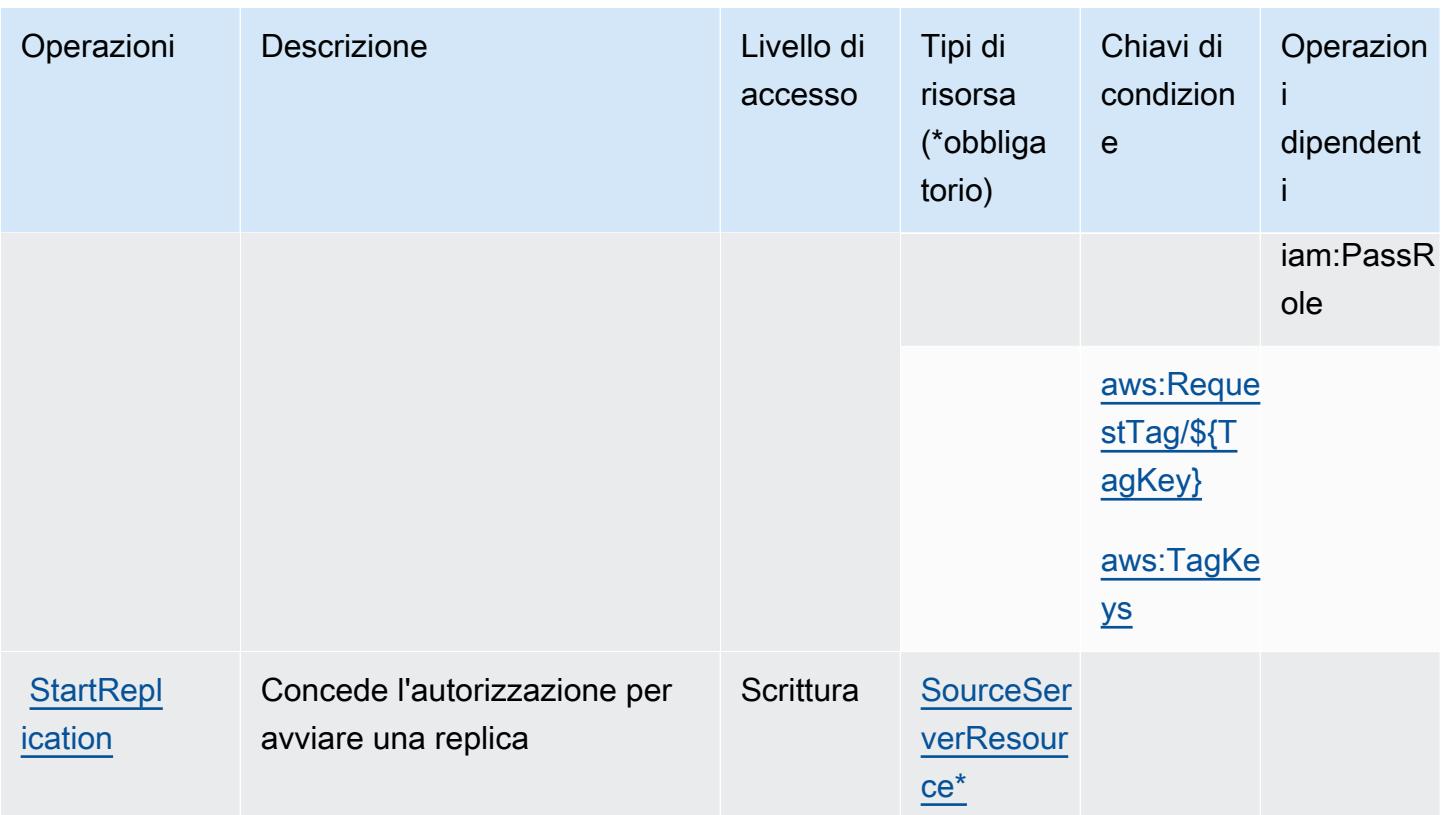

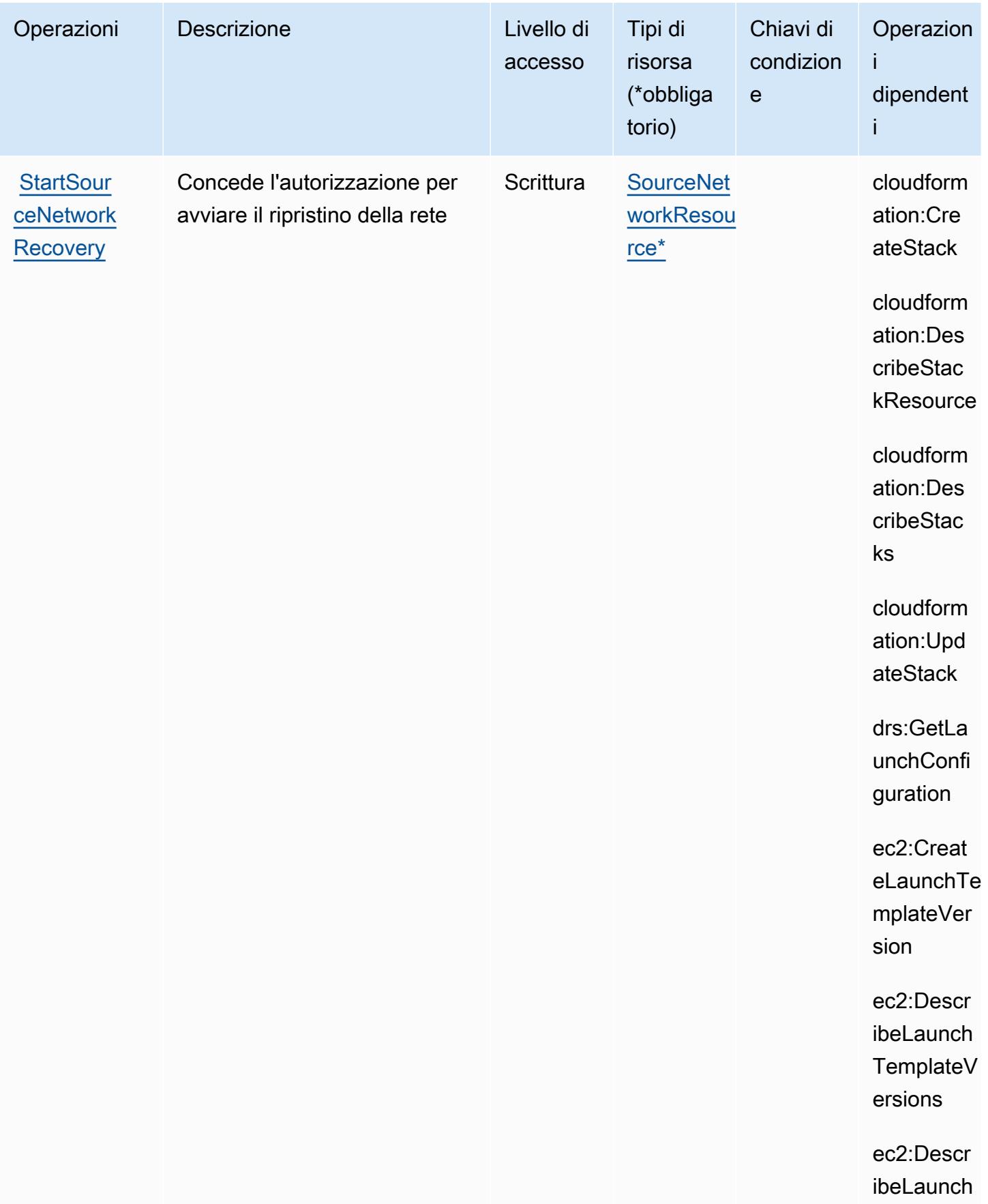

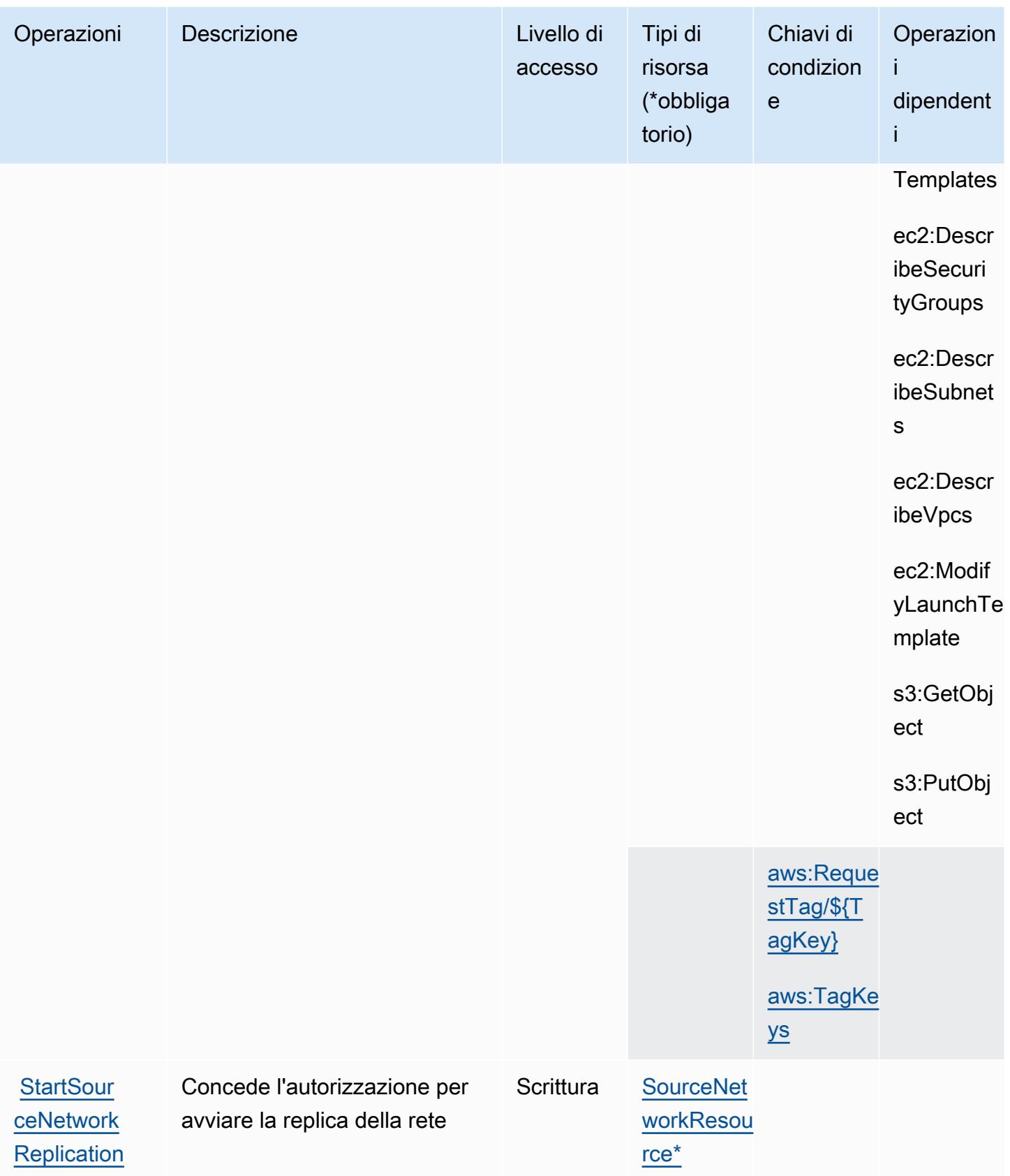

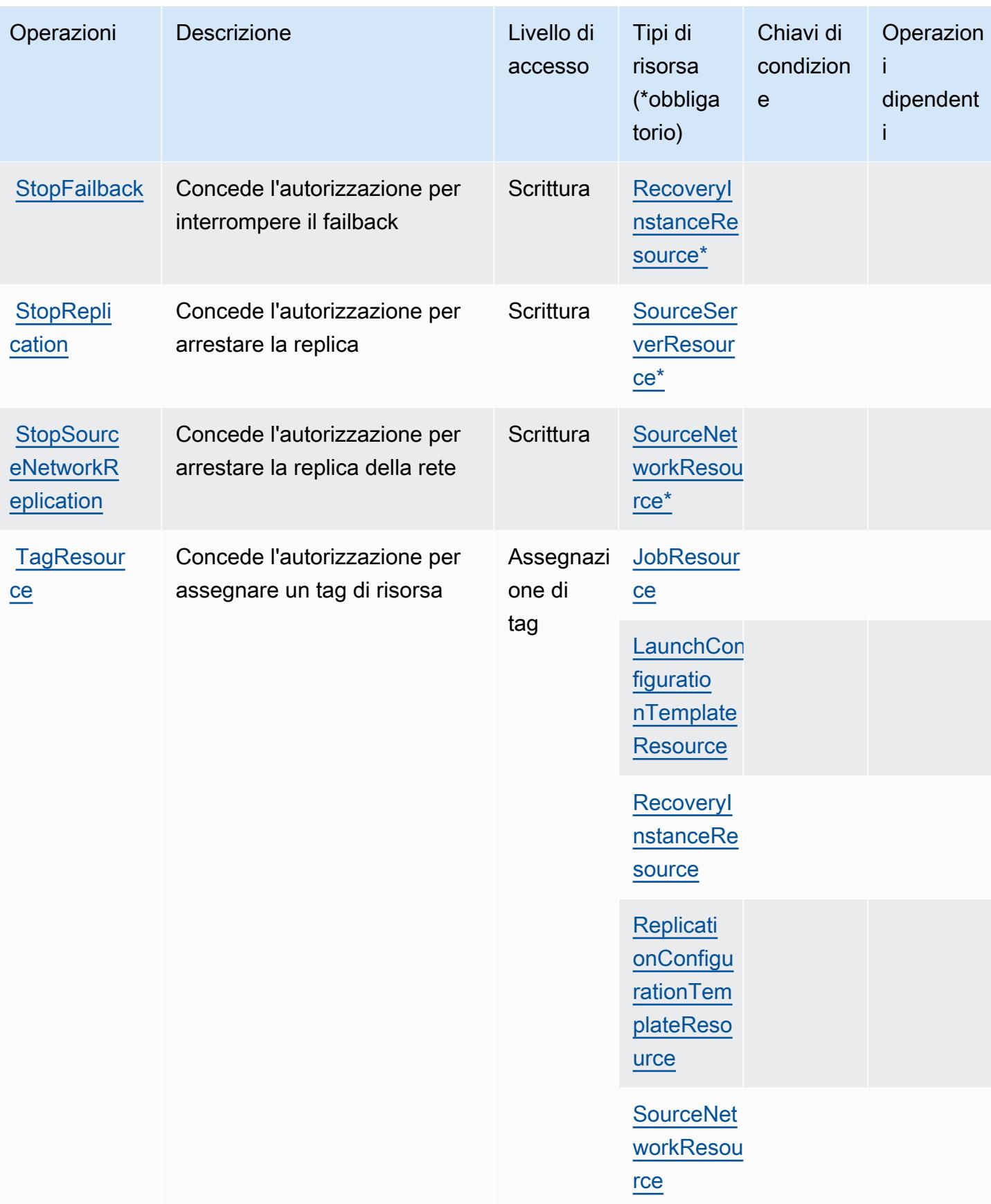

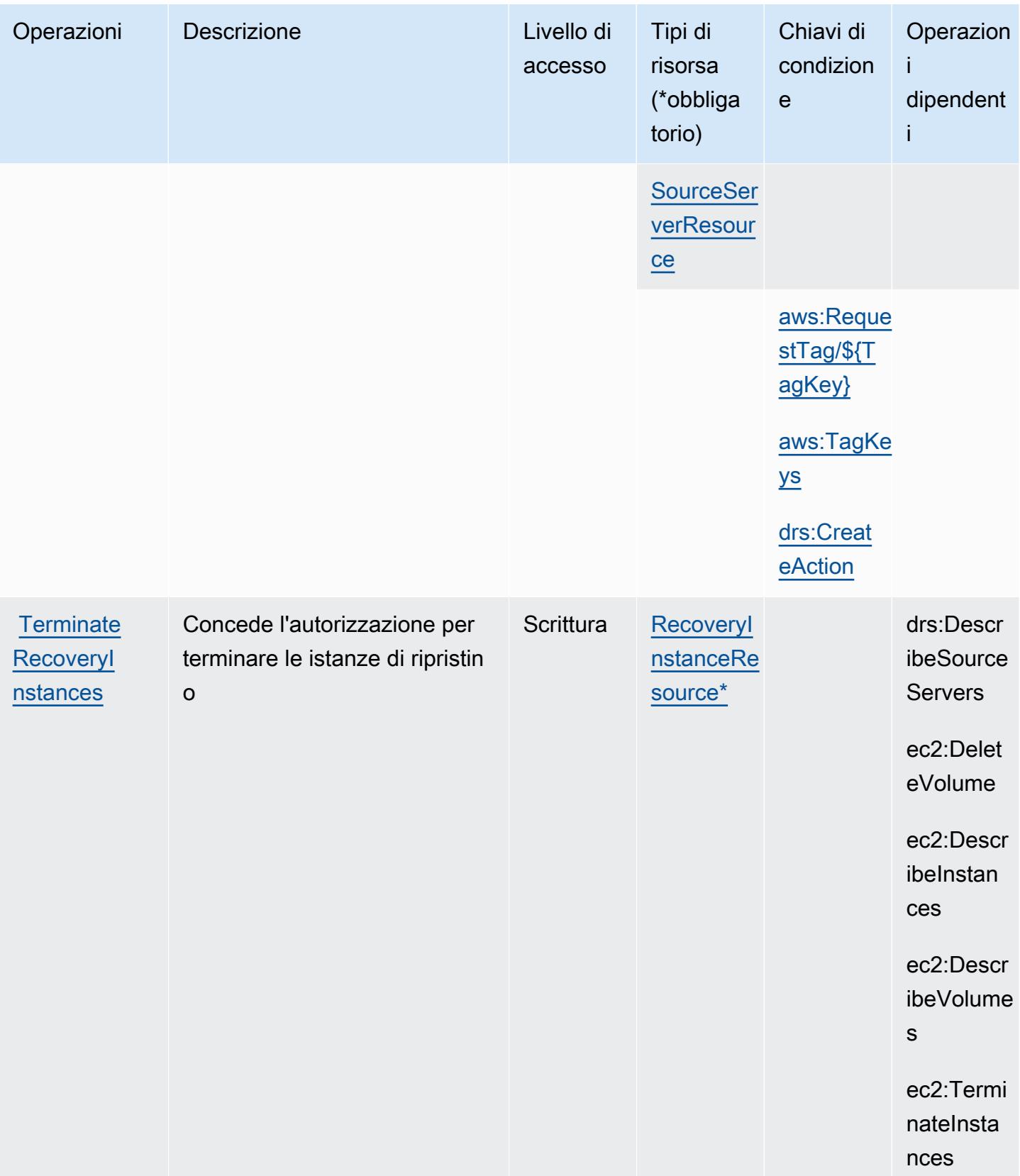

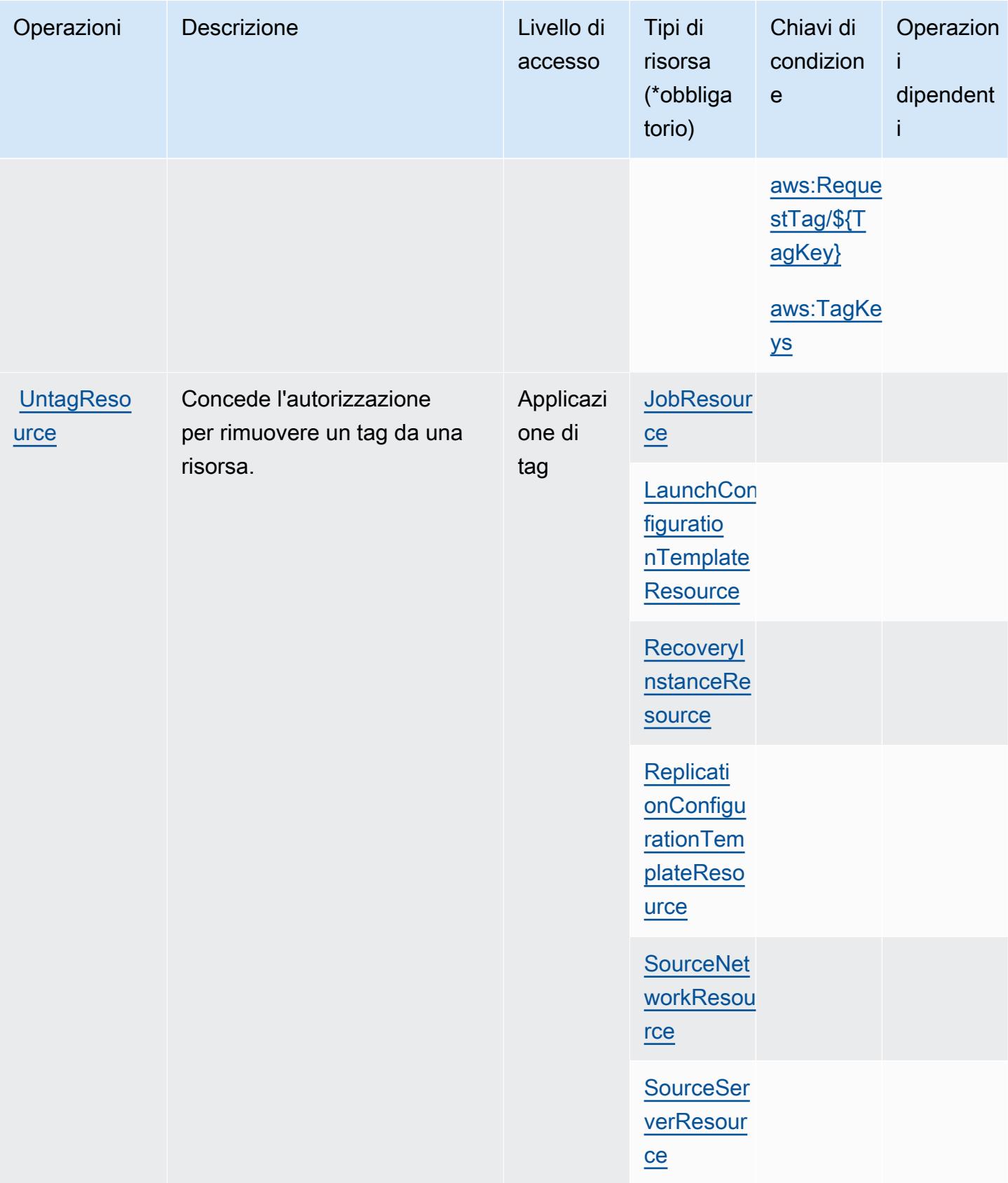

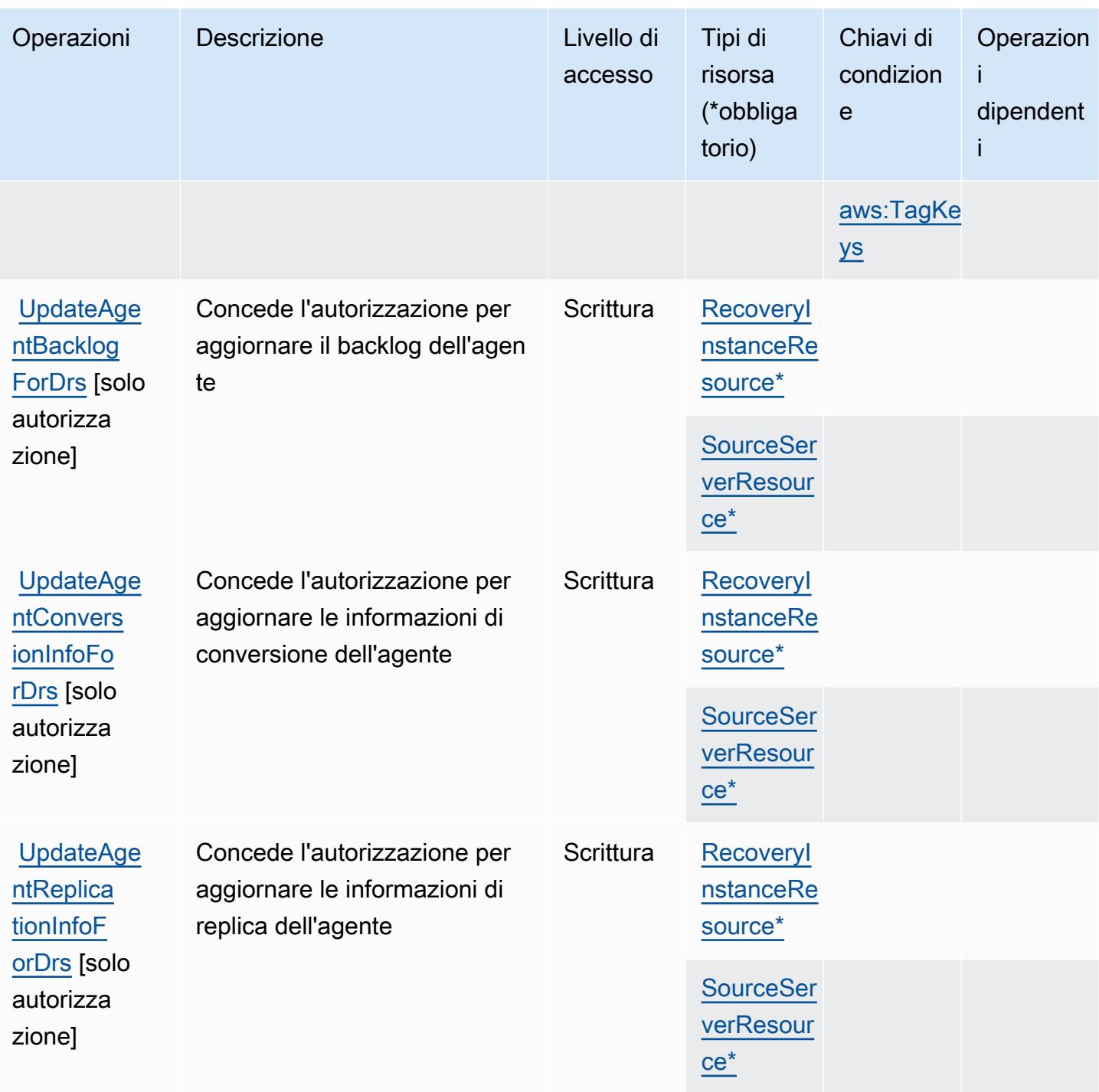

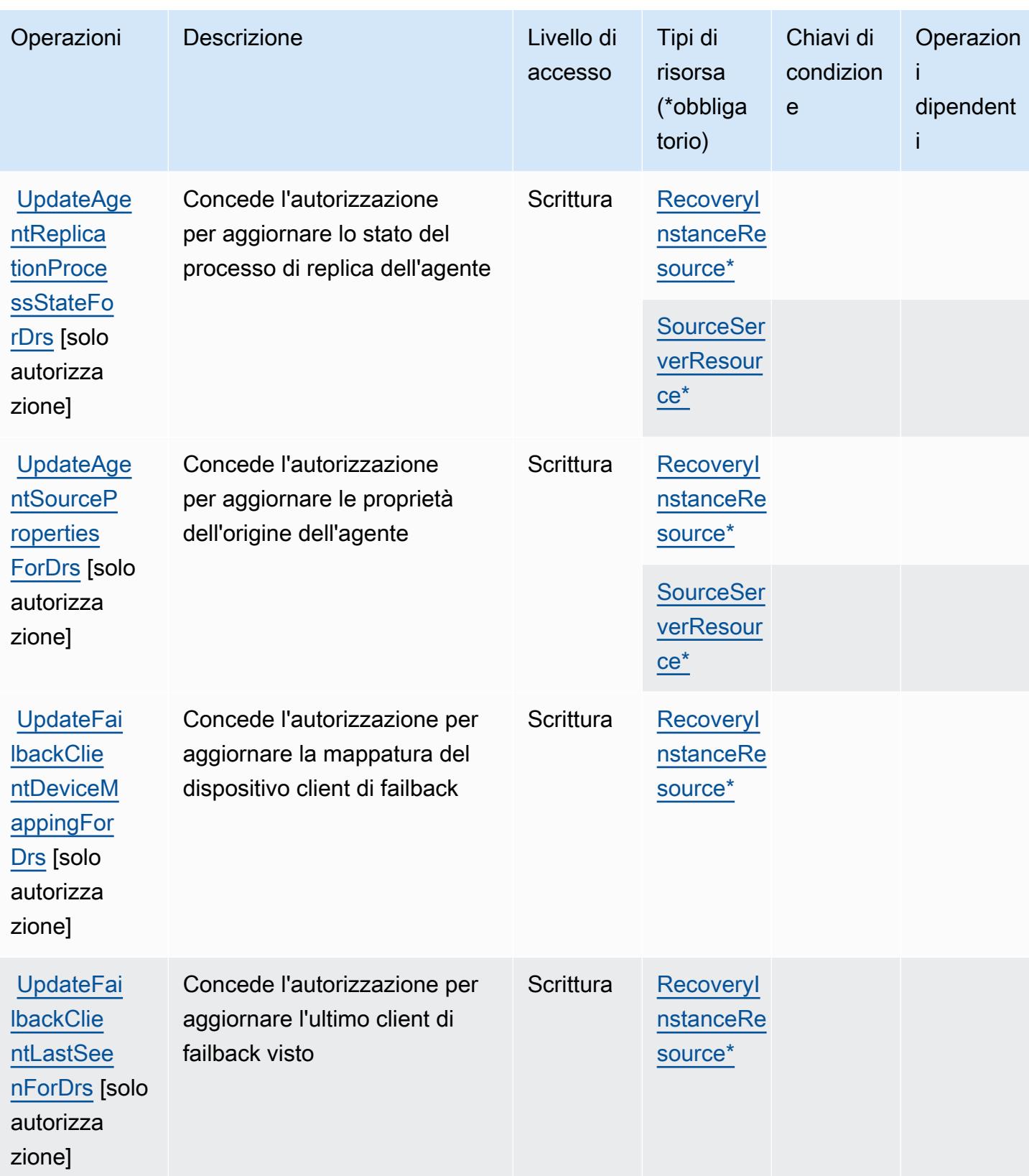

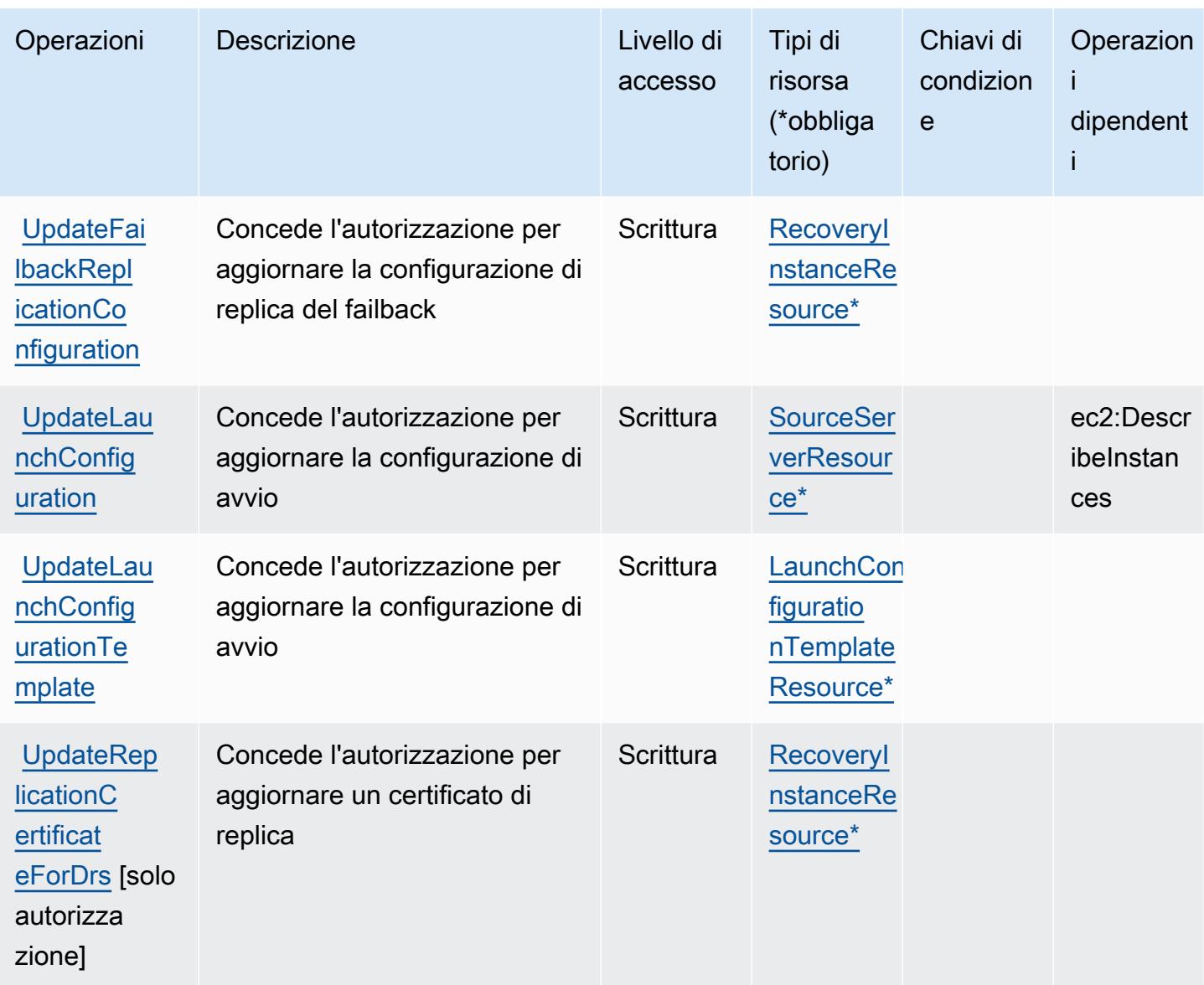

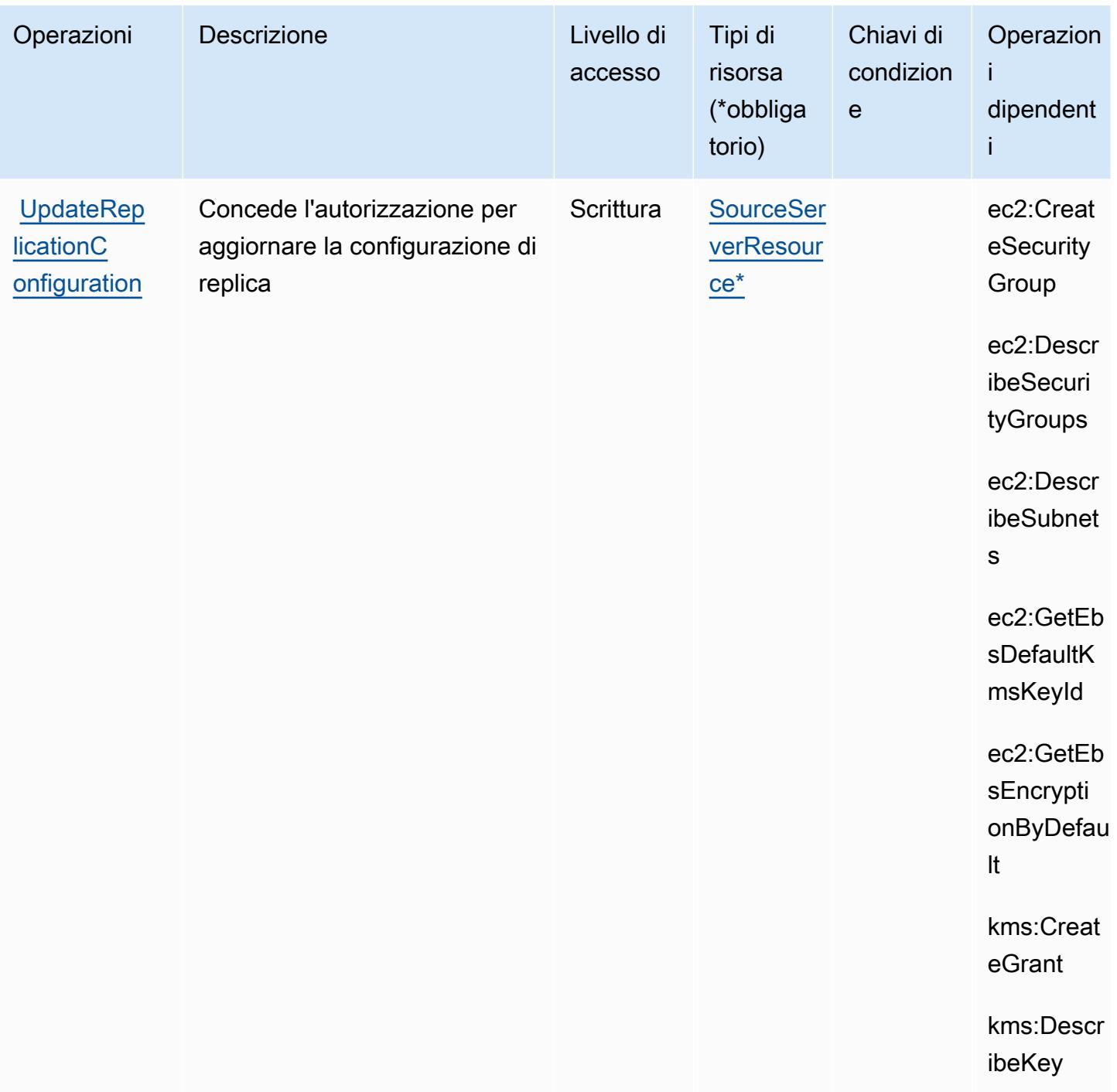

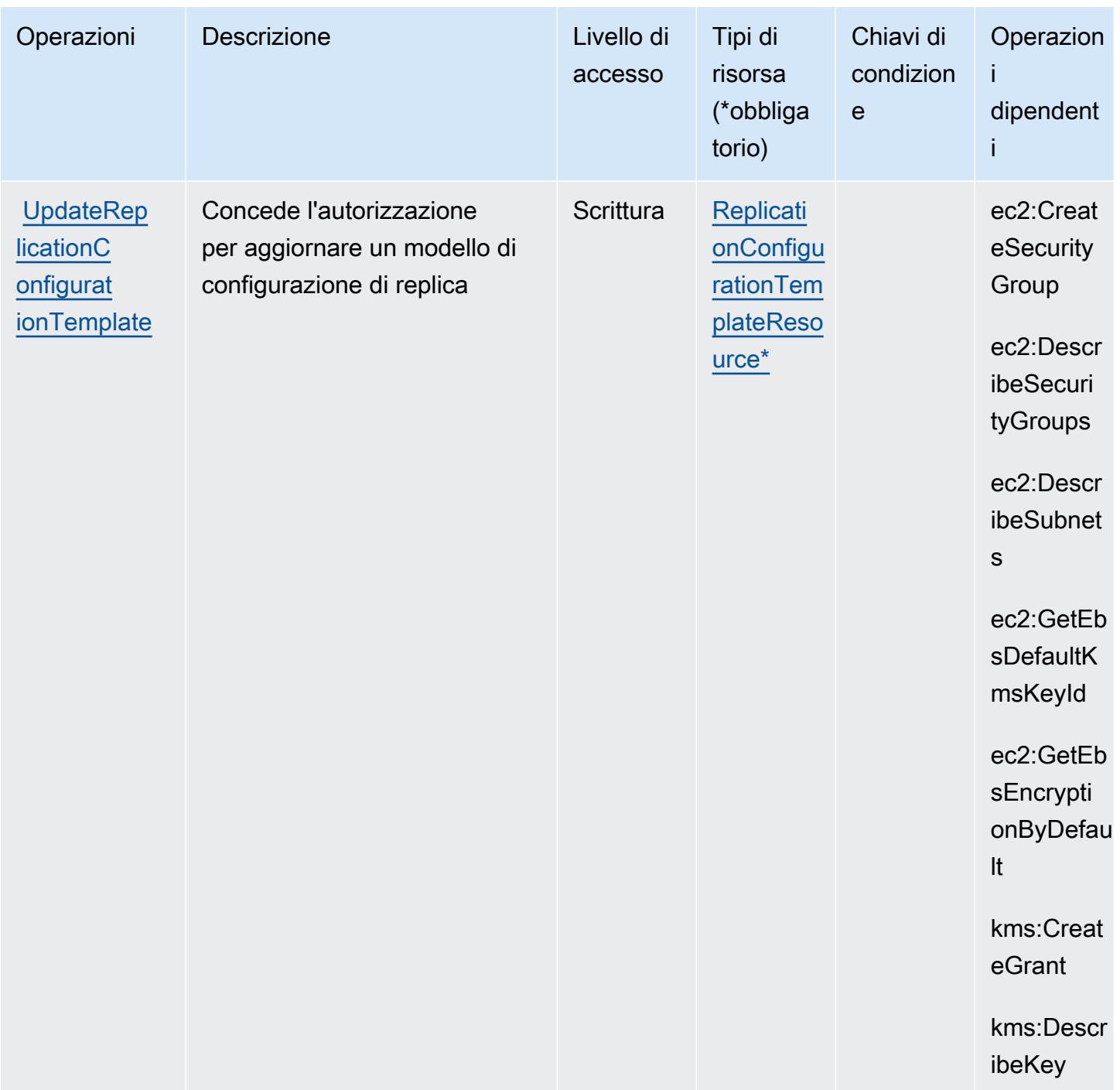

## Tipi di risorsa definiti da AWS Elastic Disaster Recovery

I seguenti tipi di risorse sono definiti da questo servizio e possono essere utilizzati nell'elemento Resource delle istruzioni di policy delle autorizzazioni IAM. Ogni operazione nella [Tabella delle](#page-2266-0) [operazioni](#page-2266-0) identifica i tipi di risorse che possono essere specificati con tale operazione. Un tipo di risorsa può anche definire quali chiavi di condizione puoi includere in una policy. Queste chiavi

vengono visualizzate nell'ultima colonna della tabella Tipi di risorsa. Per dettagli sulle colonne nella tabella seguente, consulta [Tabella dei tipi di risorsa.](reference_policies_actions-resources-contextkeys.html#resources_table)

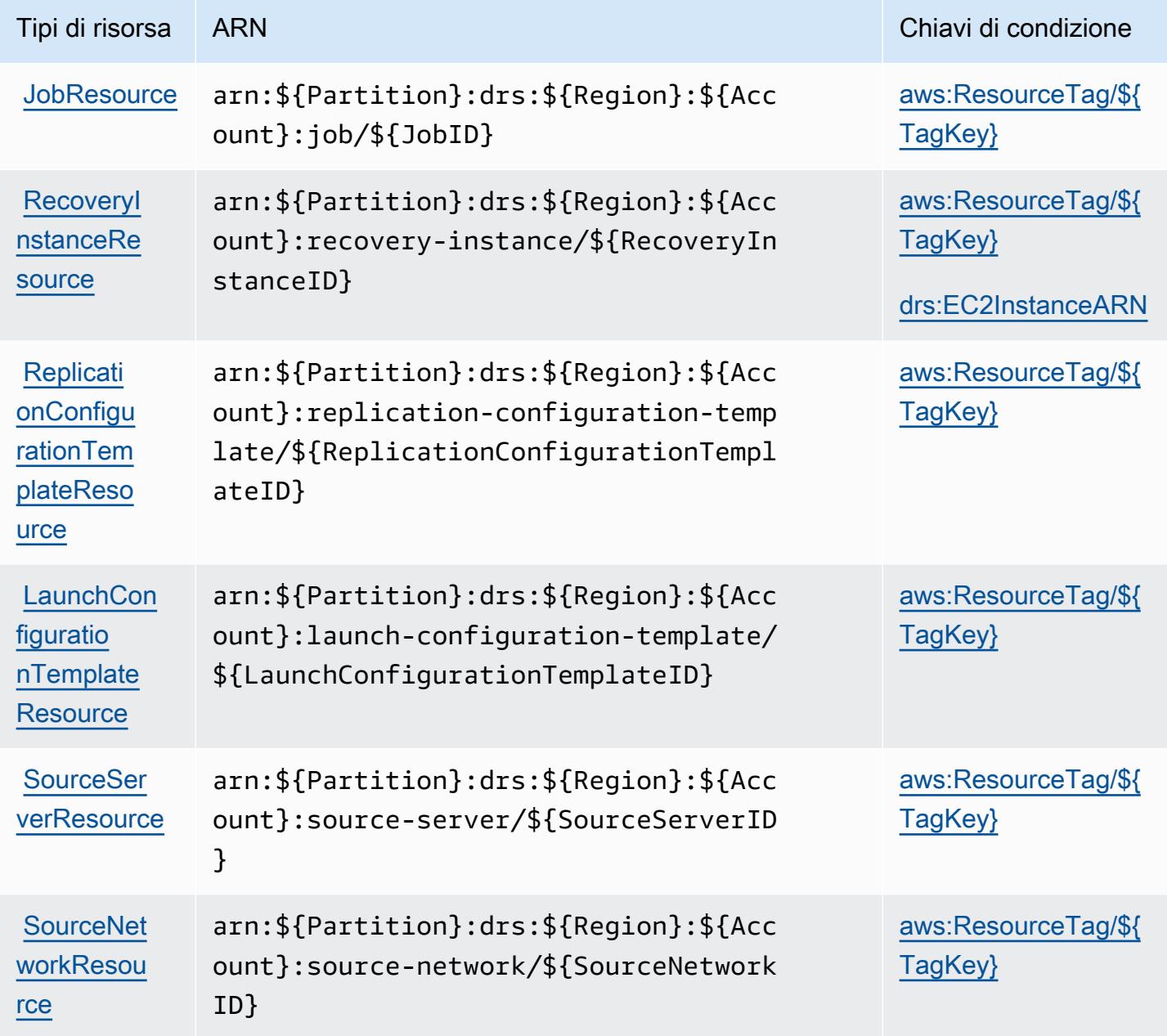

Chiavi di condizione per AWS Elastic Disaster Recovery

AWS Elastic Disaster Recovery definisce le seguenti chiavi di condizione che possono essere utilizzate nell'elemento Condition di una policy IAM. Puoi utilizzare queste chiavi per perfezionare ulteriormente le condizioni in base alle quali si applica l'istruzione di policy. Per dettagli sulle colonne nella tabella seguente, consulta [Tabella delle chiavi di condizione.](reference_policies_actions-resources-contextkeys.html#context_keys_table)

Per visualizzare le chiavi di condizione globali disponibili per tutti i servizi, consulta Chiavi di [condizione globali disponibili](https://docs.aws.amazon.com/IAM/latest/UserGuide/reference_policies_condition-keys.html#AvailableKeys).

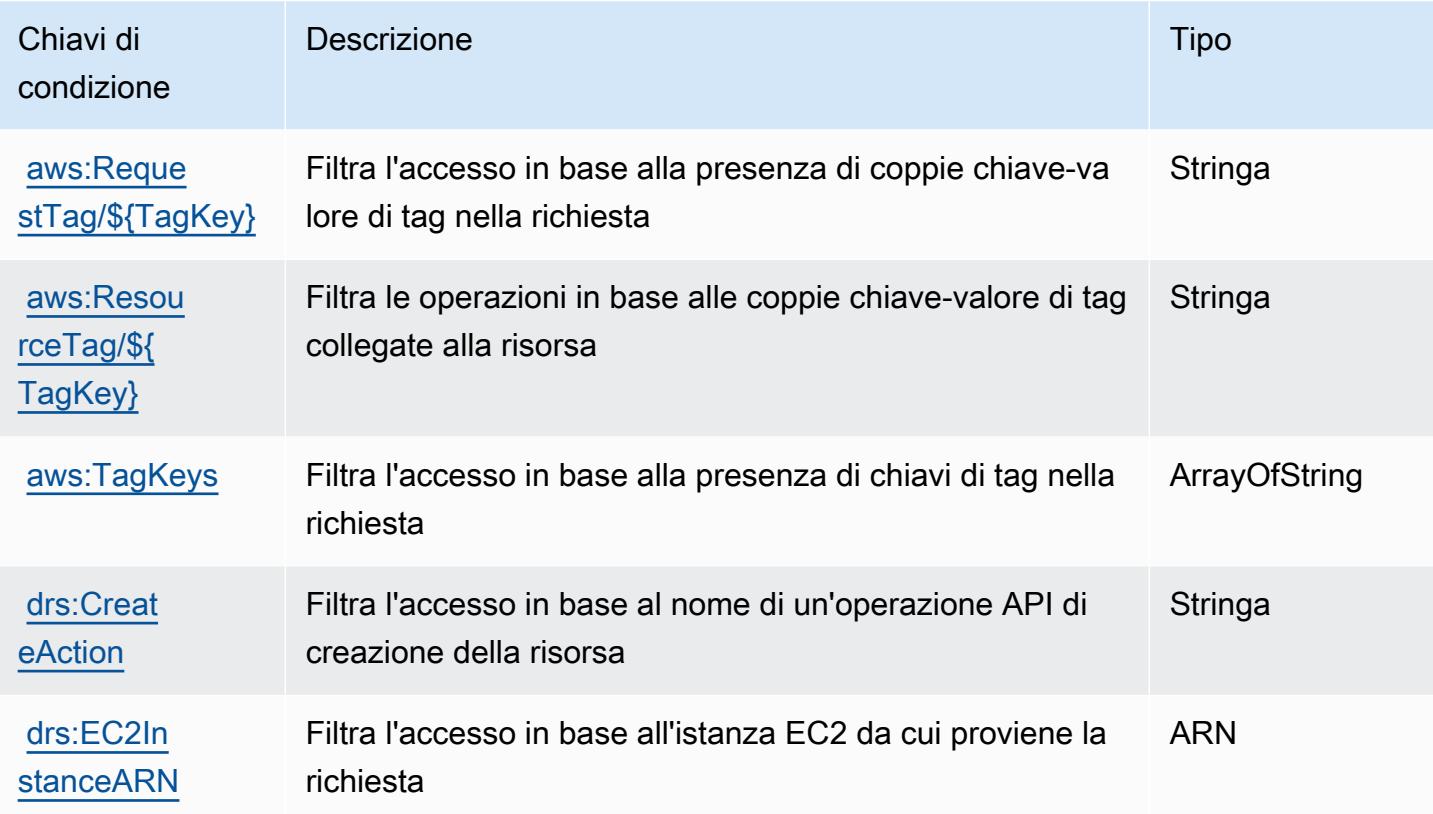

# Operazioni, risorse e chiavi di condizione per Amazon Elastic File System

Amazon Elastic File System (prefisso del servizio: elasticfilesystem) fornisce le seguenti risorse, operazioni e chiavi del contesto di condizione specifiche del servizio per l'utilizzo nelle policy delle autorizzazioni IAM.

Riferimenti:

- Scopri come [configurare questo servizio](https://docs.aws.amazon.com/efs/latest/ug/).
- Visualizza un elenco delle [operazioni API disponibili per questo servizio](https://docs.aws.amazon.com/efs/latest/ug/api-reference.html).
- Scopri come proteggere questo servizio e le sue risorse [utilizzando le policy delle autorizzazioni di](https://docs.aws.amazon.com/efs/latest/ug/auth-and-access-control.html)  [IAM](https://docs.aws.amazon.com/efs/latest/ug/auth-and-access-control.html).

#### Argomenti

• [Operazioni definite da Amazon Elastic File System](#page-2302-0)

- [Tipi di risorsa definiti da Amazon Elastic File System](#page-2311-0)
- [Chiavi di condizione per Amazon Elastic File System](#page-2311-1)

### <span id="page-2302-0"></span>Operazioni definite da Amazon Elastic File System

Puoi specificare le seguenti operazioni nell'elemento Action di un'istruzione di policy IAM. Utilizza le policy per concedere le autorizzazioni per eseguire un'operazione in AWS. Quando utilizzi un'operazione in una policy, in genere consenti o rifiuti l'accesso all'operazione API o al comando CLI con lo stesso nome. Tuttavia, in alcuni casi, una singola operazione controlla l'accesso a più di una operazione. In alternativa, alcune operazioni richiedono operazioni differenti.

La colonna Tipi di risorsa della tabella Operazioni indica se ogni operazione supporta le autorizzazioni a livello di risorsa. Se non vi è nessun valore in corrispondenza di questa colonna, è necessario specificare tutte le risorse ("\*") alle quali si applica la policy nell'elemento Resource dell'istruzione di policy. Se la colonna include un tipo di risorsa, puoi specificare un ARN di quel tipo in una istruzione con tale operazione. Se l'operazione ha una o più risorse richieste, il chiamante deve disporre dell'autorizzazione per utilizzare l'operazione con tali risorse. Le risorse richieste sono indicate nella tabella con un asterisco (\*). Se si limita l'accesso alle risorse con l'elemento Resource in una policy IAM, è necessario includere un ARN o un modello per ogni tipo di risorsa richiesta. Alcune operazioni supportano più tipi di risorse. Se il tipo di risorsa è facoltativo (non indicato come obbligatorio), puoi scegliere di utilizzare uno tra i tipi di risorsa facoltativi.

La colonna Chiavi di condizione della tabella Operazioni contiene le chiavi che è possibile specificare nell'elemento Condition di un'istruzione di policy. Per ulteriori informazioni sulle chiavi di condizione associate alle risorse per il servizio guarda la colonna Chiavi di condizione della tabella Tipi di risorsa.

#### **a** Note

Le chiavi relative alle condizioni delle risorse sono elencate nella tabella [Tipi di risorse.](#page-2311-0) Nella colonna Tipi di risorse (\*obbligatorio) della tabella Operazioni è presente un collegamento al tipo di risorsa che si applica a un'operazione. Il tipo di risorsa nella tabella Tipi di risorse include la colonna Chiavi di condizione, che contiene le chiavi delle condizioni delle risorse che si applicano a un'operazione nella tabella Operazioni.

Per dettagli sulle colonne nella tabella seguente, consultare [Tabella delle operazioni](reference_policies_actions-resources-contextkeys.html#actions_table).

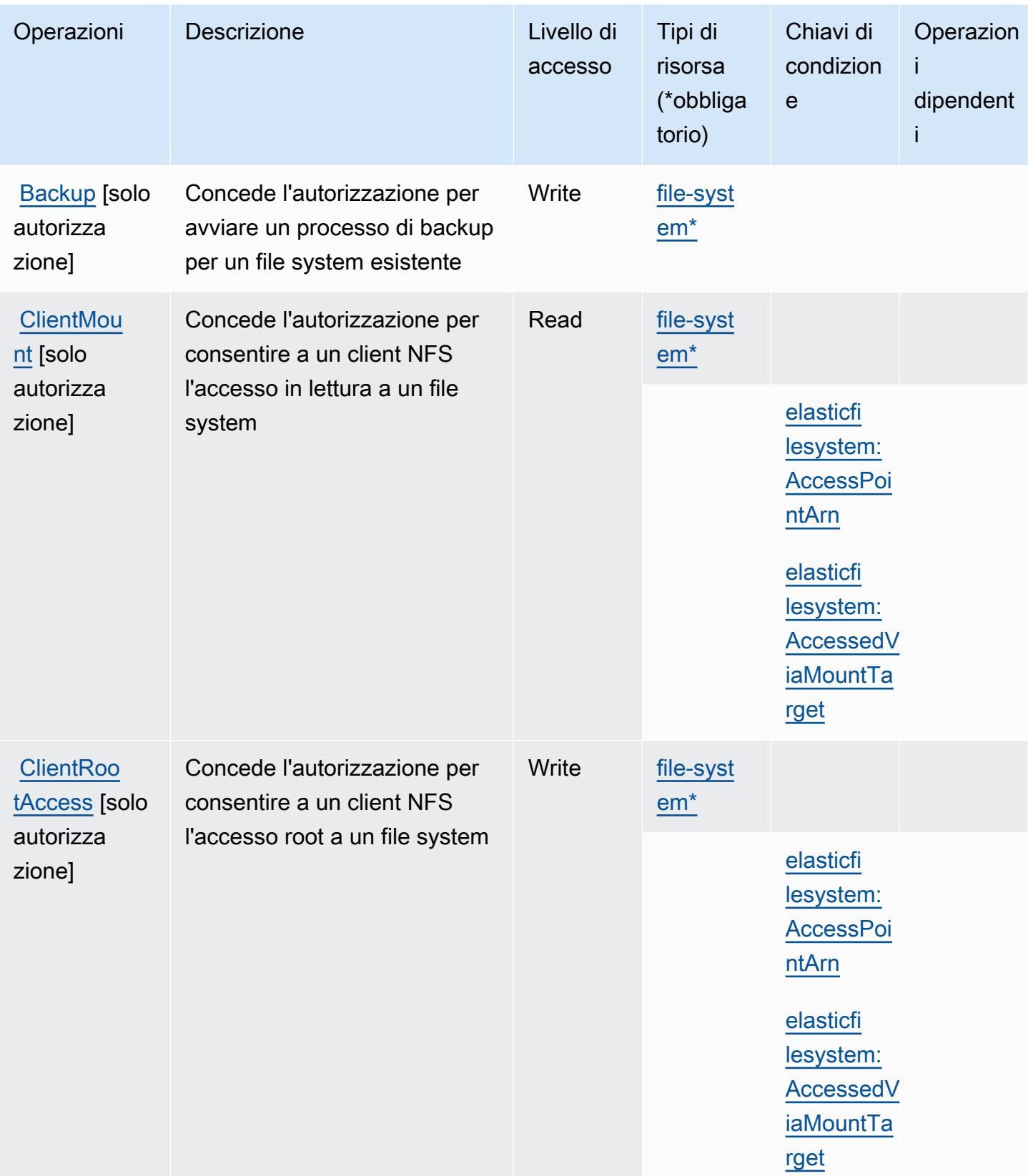
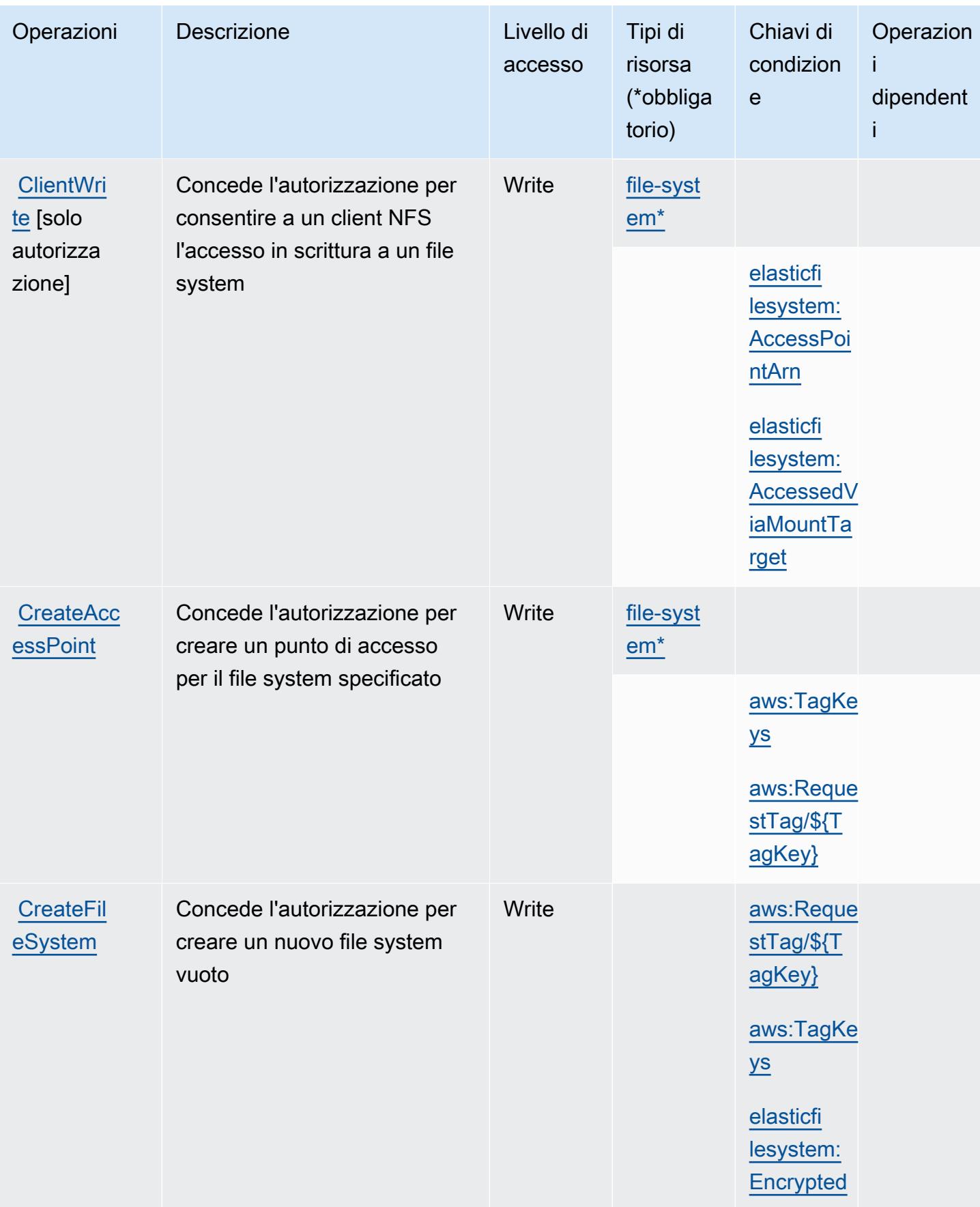

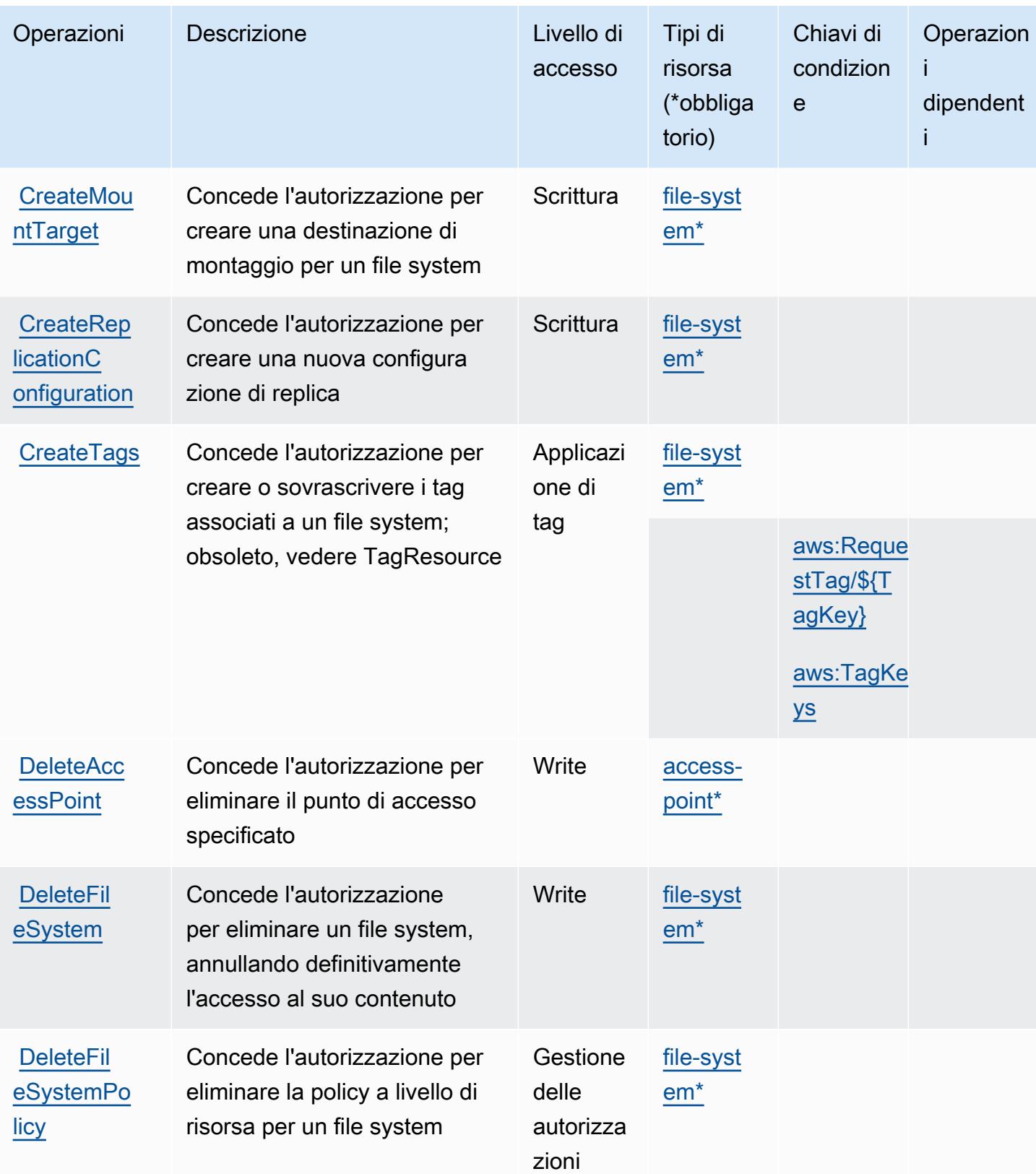

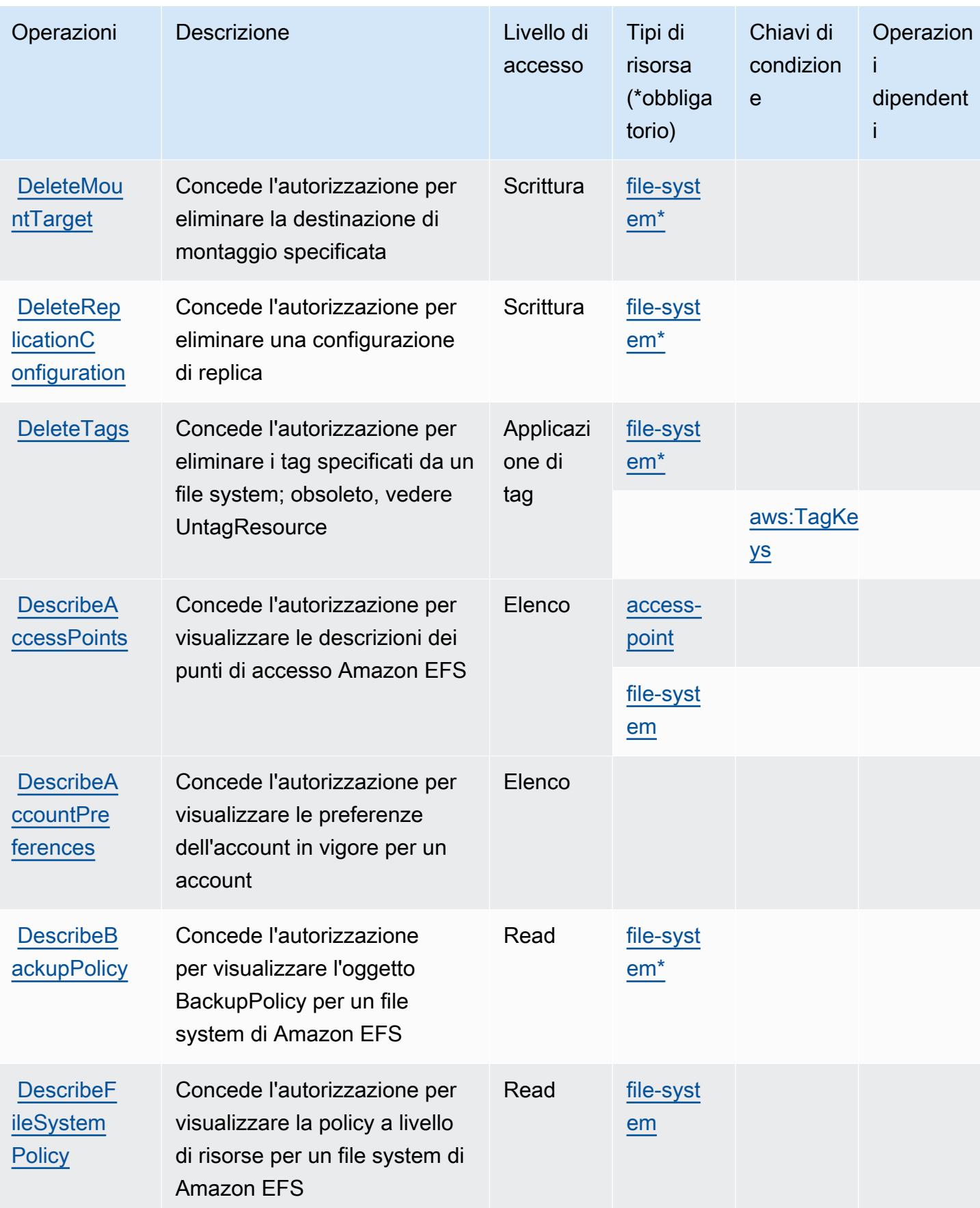

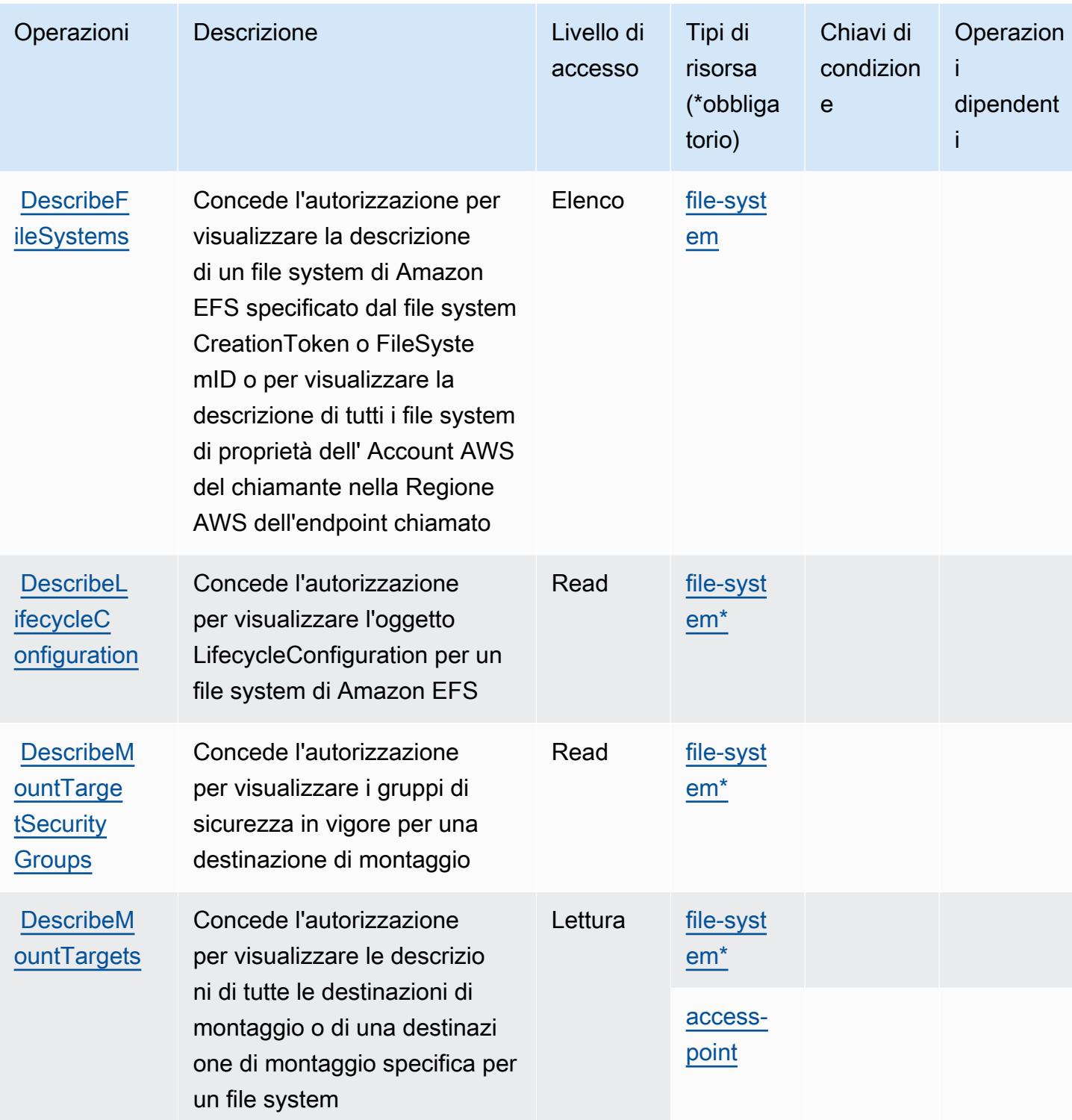

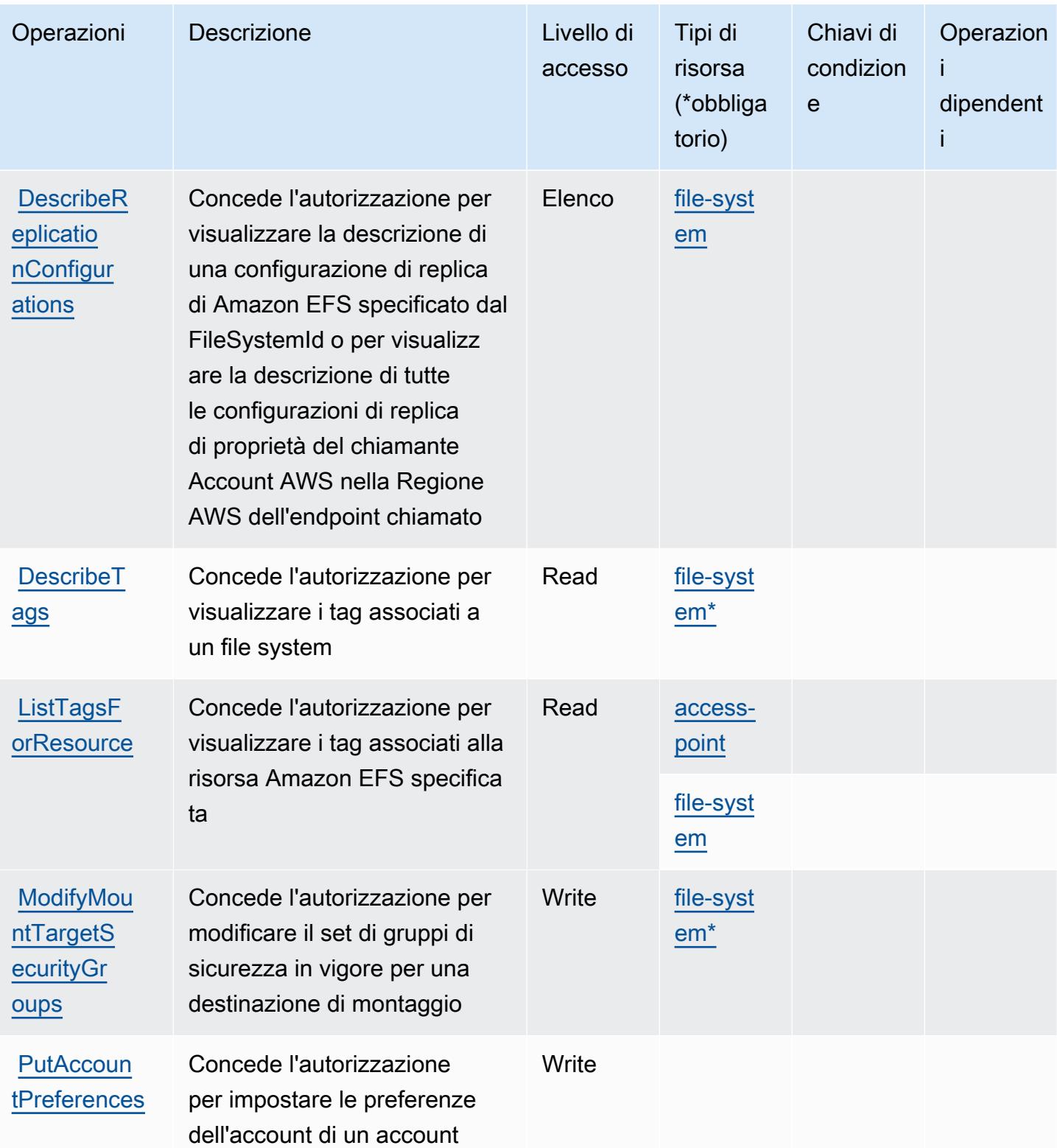

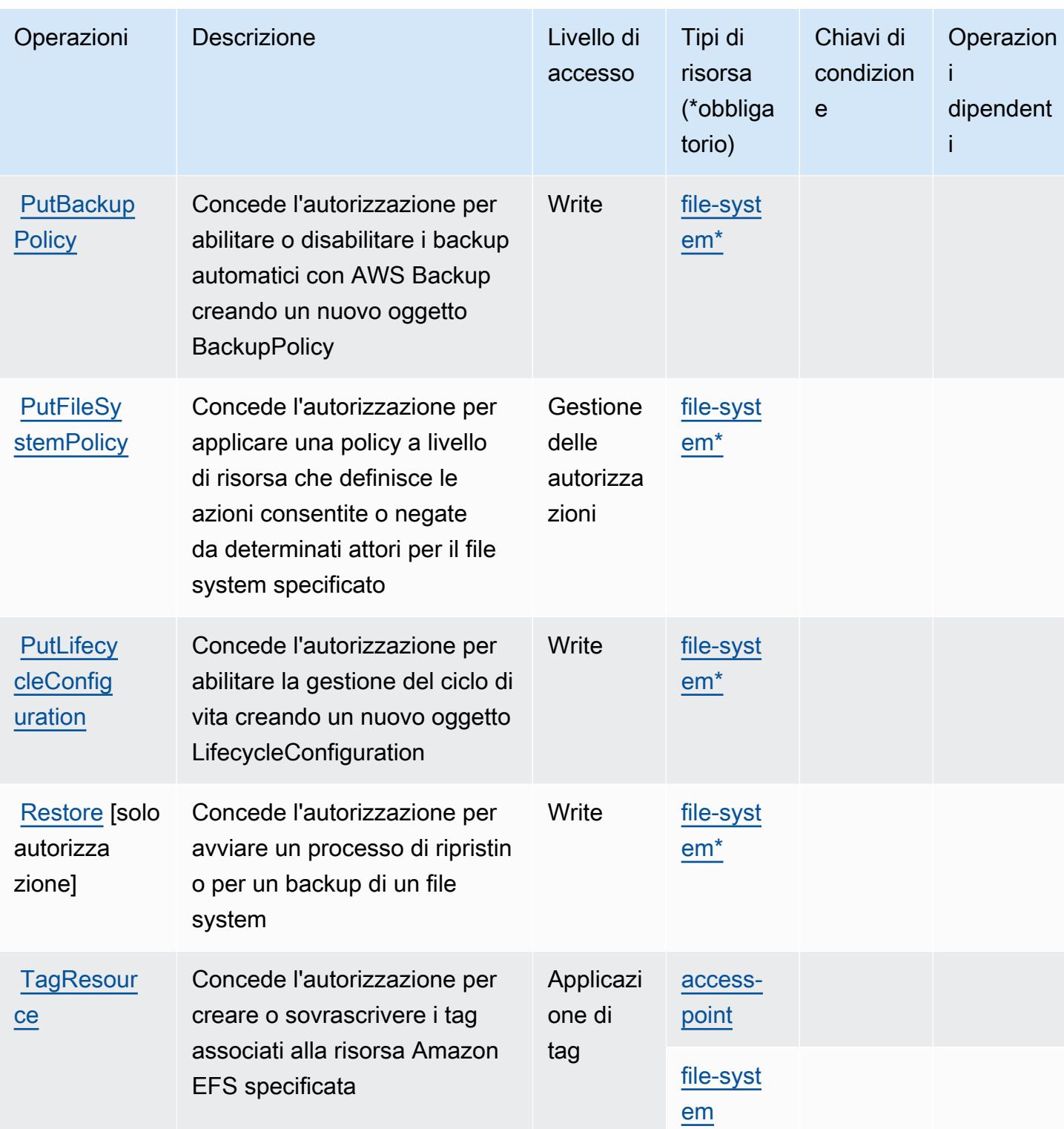

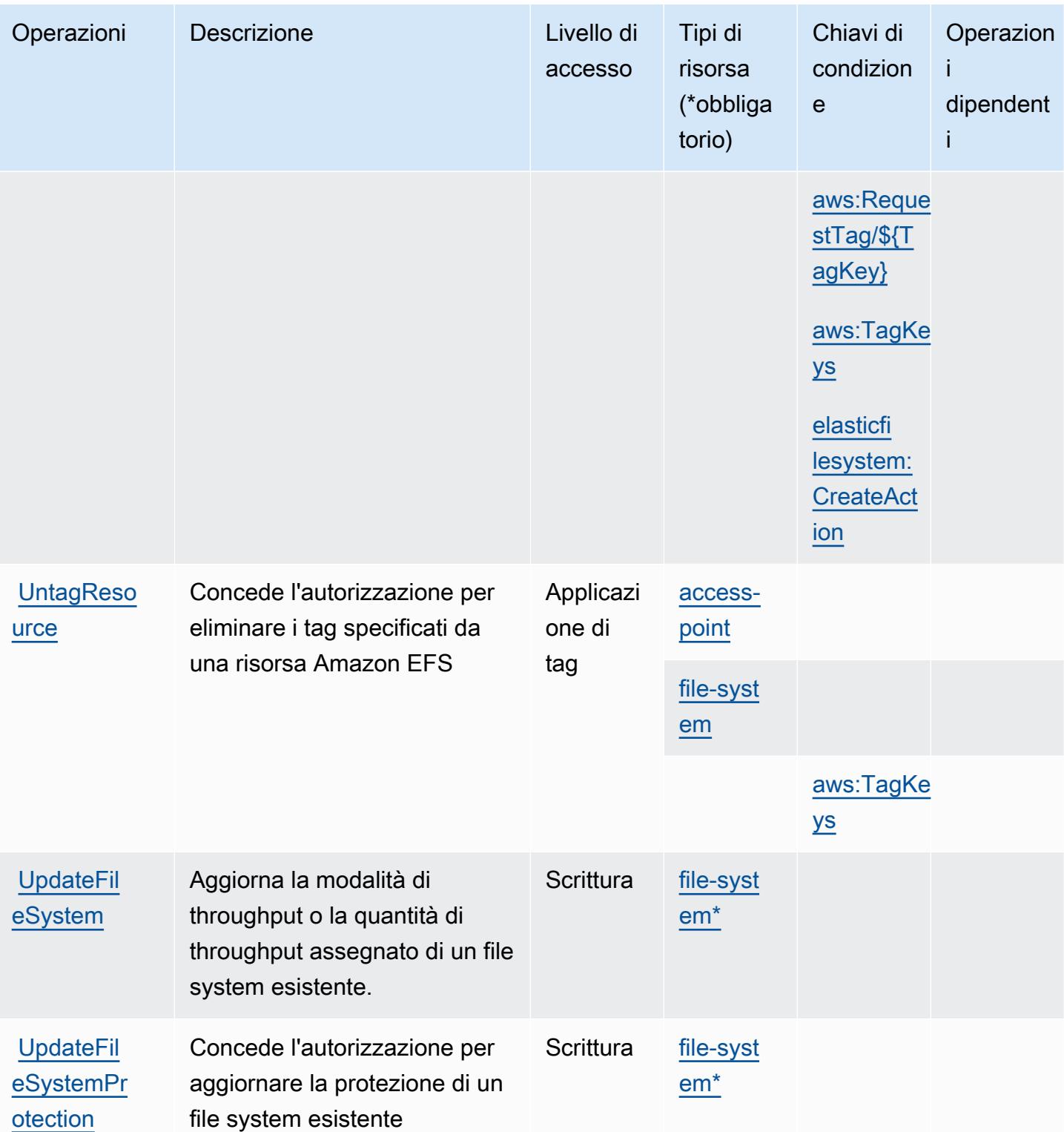

## Tipi di risorsa definiti da Amazon Elastic File System

I seguenti tipi di risorse sono definiti da questo servizio e possono essere utilizzati nell'elemento Resource delle istruzioni di policy delle autorizzazioni IAM. Ogni operazione nella [Tabella delle](#page-2302-0) [operazioni](#page-2302-0) identifica i tipi di risorse che possono essere specificati con tale operazione. Un tipo di risorsa può anche definire quali chiavi di condizione puoi includere in una policy. Queste chiavi vengono visualizzate nell'ultima colonna della tabella Tipi di risorsa. Per dettagli sulle colonne nella tabella seguente, consulta [Tabella dei tipi di risorsa.](reference_policies_actions-resources-contextkeys.html#resources_table)

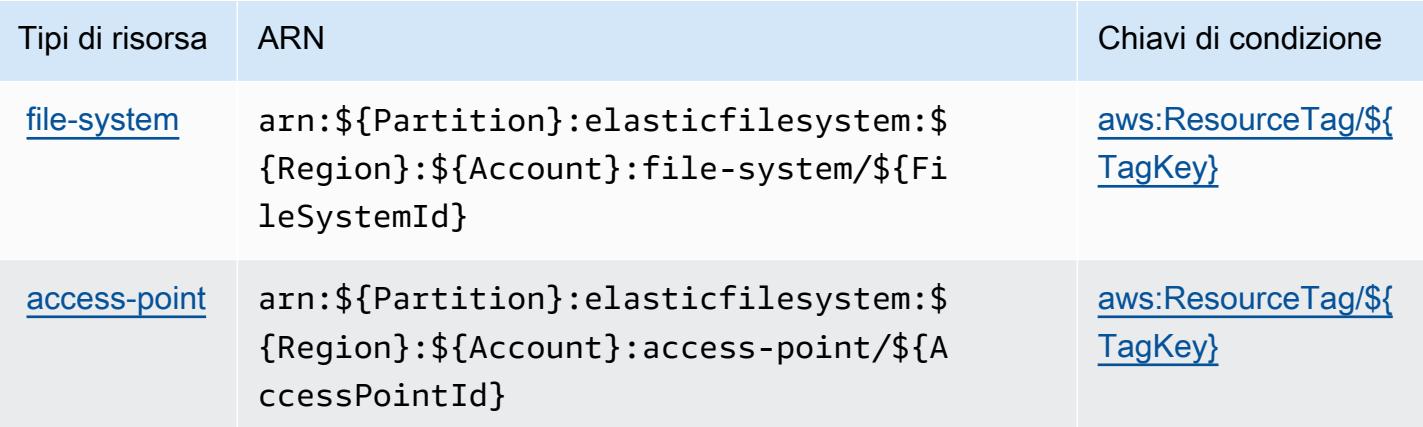

Chiavi di condizione per Amazon Elastic File System

Amazon Elastic File System definisce le seguenti chiavi di condizione che possono essere utilizzate nell'elemento Condition di una policy IAM. Puoi utilizzare queste chiavi per perfezionare ulteriormente le condizioni in base alle quali si applica l'istruzione di policy. Per dettagli sulle colonne nella tabella seguente, consulta [Tabella delle chiavi di condizione.](reference_policies_actions-resources-contextkeys.html#context_keys_table)

Per visualizzare le chiavi di condizione globali disponibili per tutti i servizi, consulta [Chiavi di](https://docs.aws.amazon.com/IAM/latest/UserGuide/reference_policies_condition-keys.html#AvailableKeys)  [condizione globali disponibili](https://docs.aws.amazon.com/IAM/latest/UserGuide/reference_policies_condition-keys.html#AvailableKeys).

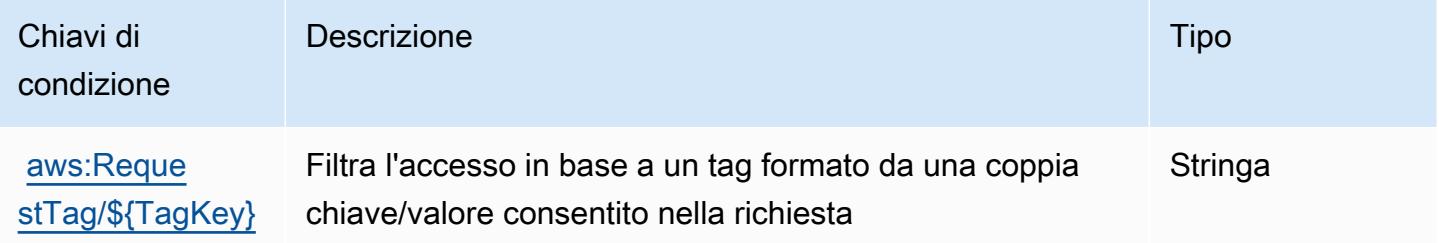

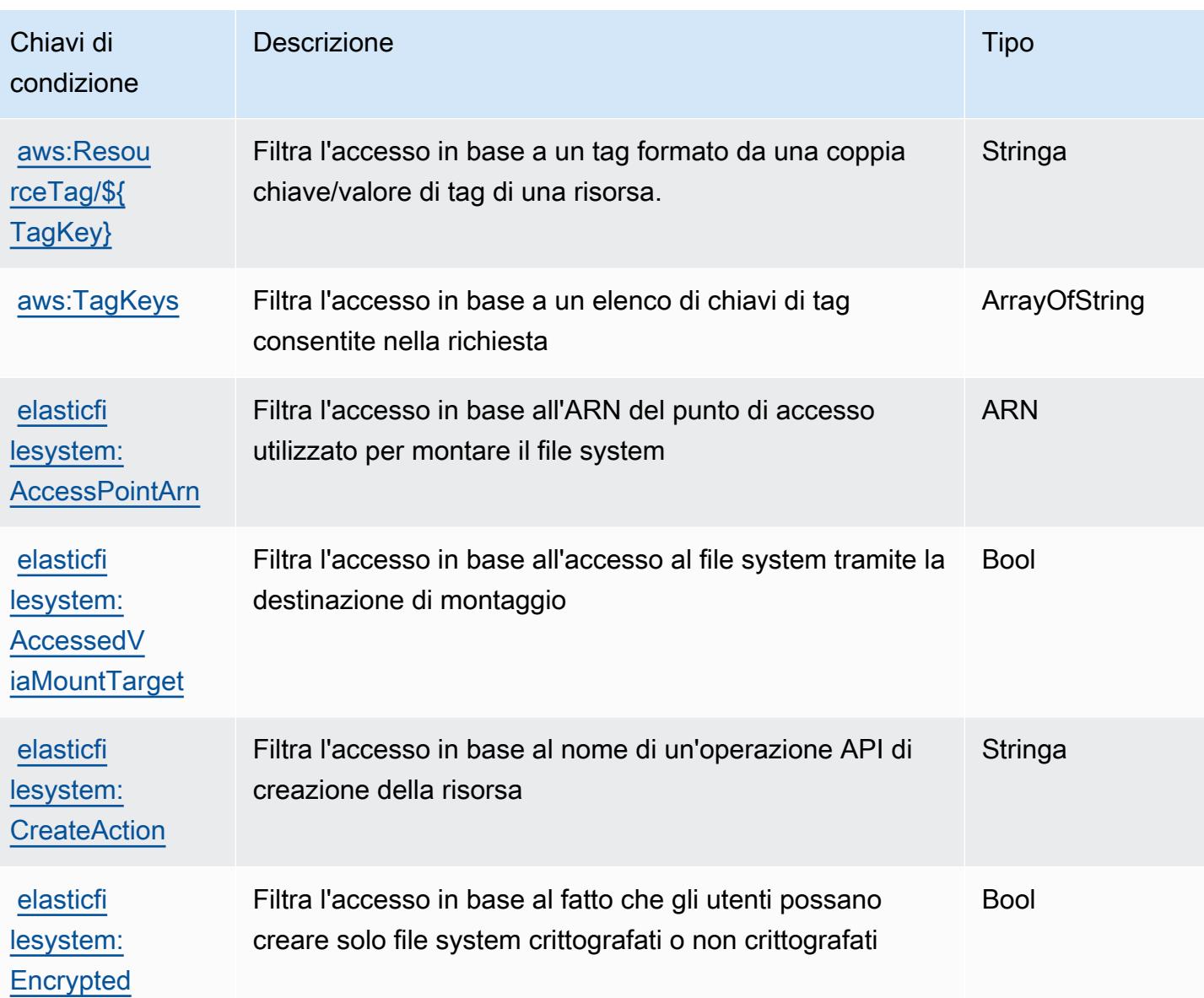

# Operazioni, risorse e chiavi di condizione per Amazon Elastic Inference

Amazon Elastic Inference (prefisso del servizio: elastic-inference) fornisce le seguenti risorse, operazioni e chiavi di contesto della condizione specifiche del servizio per l'utilizzo in policy delle autorizzazioni IAM.

Riferimenti:

- Scopri come [configurare questo servizio](https://docs.aws.amazon.com/AWSEC2/latest/UserGuide/elastic-inference.html).
- Visualizza un elenco delle [operazioni API disponibili per questo servizio](https://docs.aws.amazon.com/AWSEC2/latest/APIReference).

• Scopri come proteggere questo servizio e le sue risorse [utilizzando le policy delle autorizzazioni di](https://docs.aws.amazon.com/AWSEC2/latest/UserGuide/working-with-ei.html#ei-role-policy)  [IAM](https://docs.aws.amazon.com/AWSEC2/latest/UserGuide/working-with-ei.html#ei-role-policy).

#### Argomenti

- [Operazioni definite da Amazon Elastic Inference](#page-2313-0)
- [Tipi di risorsa definiti da Amazon Elastic Inference](#page-2315-0)
- [Chiavi di condizione per Amazon Elastic Inference](#page-2315-1)

## <span id="page-2313-0"></span>Operazioni definite da Amazon Elastic Inference

Puoi specificare le seguenti operazioni nell'elemento Action di un'istruzione di policy IAM. Utilizza le policy per concedere le autorizzazioni per eseguire un'operazione in AWS. Quando utilizzi un'operazione in una policy, in genere consenti o rifiuti l'accesso all'operazione API o al comando CLI con lo stesso nome. Tuttavia, in alcuni casi, una singola operazione controlla l'accesso a più di una operazione. In alternativa, alcune operazioni richiedono operazioni differenti.

La colonna Tipi di risorsa della tabella Operazioni indica se ogni operazione supporta le autorizzazioni a livello di risorsa. Se non vi è nessun valore in corrispondenza di questa colonna, è necessario specificare tutte le risorse ("\*") alle quali si applica la policy nell'elemento Resource dell'istruzione di policy. Se la colonna include un tipo di risorsa, puoi specificare un ARN di quel tipo in una istruzione con tale operazione. Se l'operazione ha una o più risorse richieste, il chiamante deve disporre dell'autorizzazione per utilizzare l'operazione con tali risorse. Le risorse richieste sono indicate nella tabella con un asterisco (\*). Se si limita l'accesso alle risorse con l'elemento Resource in una policy IAM, è necessario includere un ARN o un modello per ogni tipo di risorsa richiesta. Alcune operazioni supportano più tipi di risorse. Se il tipo di risorsa è facoltativo (non indicato come obbligatorio), puoi scegliere di utilizzare uno tra i tipi di risorsa facoltativi.

La colonna Chiavi di condizione della tabella Operazioni contiene le chiavi che è possibile specificare nell'elemento Condition di un'istruzione di policy. Per ulteriori informazioni sulle chiavi di condizione associate alle risorse per il servizio guarda la colonna Chiavi di condizione della tabella Tipi di risorsa.

**a** Note

Le chiavi relative alle condizioni delle risorse sono elencate nella tabella [Tipi di risorse.](#page-2315-0) Nella colonna Tipi di risorse (\*obbligatorio) della tabella Operazioni è presente un collegamento al tipo di risorsa che si applica a un'operazione. Il tipo di risorsa nella tabella Tipi di risorse

include la colonna Chiavi di condizione, che contiene le chiavi delle condizioni delle risorse che si applicano a un'operazione nella tabella Operazioni.

Per dettagli sulle colonne nella tabella seguente, consultare [Tabella delle operazioni](reference_policies_actions-resources-contextkeys.html#actions_table).

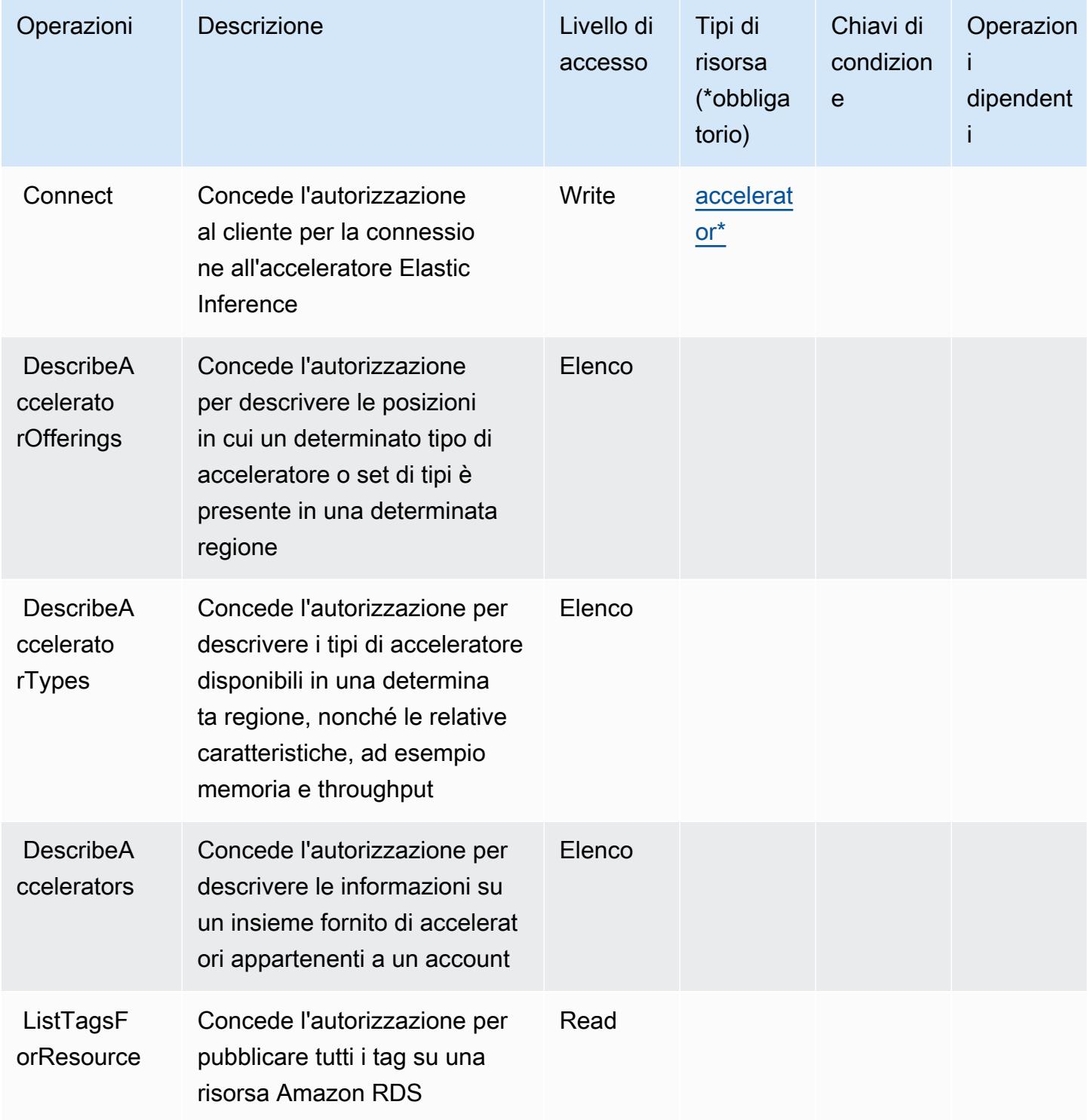

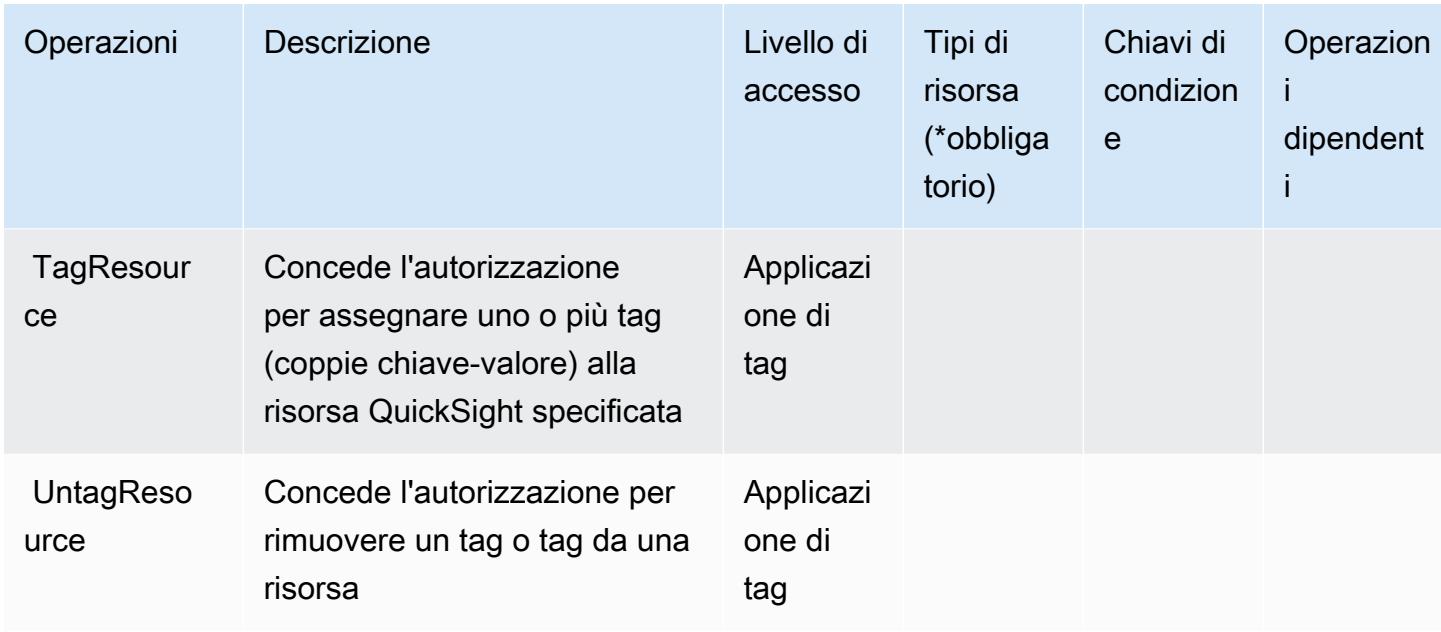

## <span id="page-2315-0"></span>Tipi di risorsa definiti da Amazon Elastic Inference

I seguenti tipi di risorse sono definiti da questo servizio e possono essere utilizzati nell'elemento Resource delle istruzioni di policy delle autorizzazioni IAM. Ogni operazione nella [Tabella delle](#page-2313-0) [operazioni](#page-2313-0) identifica i tipi di risorse che possono essere specificati con tale operazione. Un tipo di risorsa può anche definire quali chiavi di condizione puoi includere in una policy. Queste chiavi vengono visualizzate nell'ultima colonna della tabella Tipi di risorsa. Per dettagli sulle colonne nella tabella seguente, consulta [Tabella dei tipi di risorsa.](reference_policies_actions-resources-contextkeys.html#resources_table)

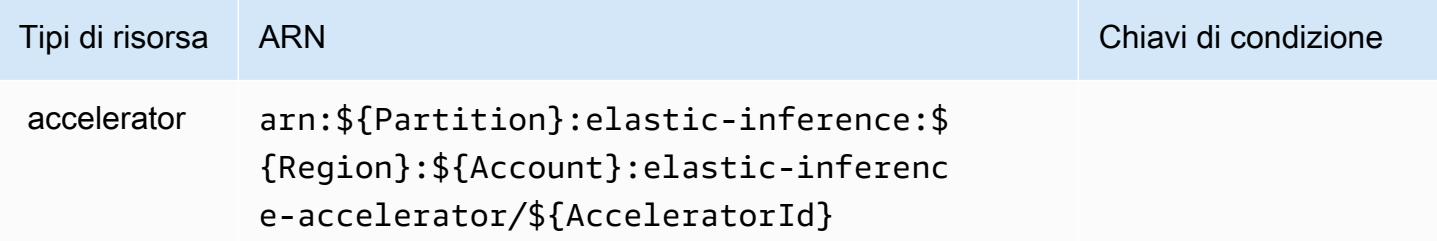

<span id="page-2315-1"></span>Chiavi di condizione per Amazon Elastic Inference

EI non dispone di chiavi di contesto specifiche del servizio che possono essere utilizzate nell'elemento Condition di dichiarazioni di policy. Per un elenco delle chiavi di contesto globali che sono disponibili per tutti i servizi, consulta [Chiavi disponibili per le condizioni.](https://docs.aws.amazon.com/IAM/latest/UserGuide/reference_policies_condition-keys.html#AvailableKeys)

# Operazioni, risorse e chiavi di condizione per Amazon Elastic Kubernetes **Service**

Amazon Elastic Kubernetes Service (prefisso del servizio: eks) fornisce le seguenti risorse, operazioni e chiavi di contesto di condizione specifiche del servizio per l'utilizzo nelle policy delle autorizzazioni IAM.

Riferimenti:

- Scopri come [configurare questo servizio](https://docs.aws.amazon.com/eks/latest/userguide/).
- Visualizza un elenco delle [operazioni API disponibili per questo servizio](https://docs.aws.amazon.com/eks/latest/APIReference/).
- Scopri come proteggere questo servizio e le sue risorse [utilizzando le policy delle autorizzazioni di](https://docs.aws.amazon.com/eks/latest/userguide/IAM_policies.html)  [IAM](https://docs.aws.amazon.com/eks/latest/userguide/IAM_policies.html).

#### Argomenti

- [Operazioni definite da Amazon Elastic Kubernetes Service](#page-2316-0)
- [Tipi di risorse definiti da Amazon Elastic Kubernetes Service](#page-2331-0)
- [Chiavi di condizione per Amazon Elastic Kubernetes Service](#page-2332-0)

### <span id="page-2316-0"></span>Operazioni definite da Amazon Elastic Kubernetes Service

Puoi specificare le seguenti operazioni nell'elemento Action di un'istruzione di policy IAM. Utilizza le policy per concedere le autorizzazioni per eseguire un'operazione in AWS. Quando utilizzi un'operazione in una policy, in genere consenti o rifiuti l'accesso all'operazione API o al comando CLI con lo stesso nome. Tuttavia, in alcuni casi, una singola operazione controlla l'accesso a più di una operazione. In alternativa, alcune operazioni richiedono operazioni differenti.

La colonna Tipi di risorsa della tabella Operazioni indica se ogni operazione supporta le autorizzazioni a livello di risorsa. Se non vi è nessun valore in corrispondenza di questa colonna, è necessario specificare tutte le risorse ("\*") alle quali si applica la policy nell'elemento Resource dell'istruzione di policy. Se la colonna include un tipo di risorsa, puoi specificare un ARN di quel tipo in una istruzione con tale operazione. Se l'operazione ha una o più risorse richieste, il chiamante deve disporre dell'autorizzazione per utilizzare l'operazione con tali risorse. Le risorse richieste sono indicate nella tabella con un asterisco (\*). Se si limita l'accesso alle risorse con l'elemento Resource in una policy IAM, è necessario includere un ARN o un modello per ogni tipo di risorsa richiesta.

Alcune operazioni supportano più tipi di risorse. Se il tipo di risorsa è facoltativo (non indicato come obbligatorio), puoi scegliere di utilizzare uno tra i tipi di risorsa facoltativi.

La colonna Chiavi di condizione della tabella Operazioni contiene le chiavi che è possibile specificare nell'elemento Condition di un'istruzione di policy. Per ulteriori informazioni sulle chiavi di condizione associate alle risorse per il servizio guarda la colonna Chiavi di condizione della tabella Tipi di risorsa.

#### **a** Note

Le chiavi relative alle condizioni delle risorse sono elencate nella tabella [Tipi di risorse.](#page-2331-0) Nella colonna Tipi di risorse (\*obbligatorio) della tabella Operazioni è presente un collegamento al tipo di risorsa che si applica a un'operazione. Il tipo di risorsa nella tabella Tipi di risorse include la colonna Chiavi di condizione, che contiene le chiavi delle condizioni delle risorse che si applicano a un'operazione nella tabella Operazioni.

Per dettagli sulle colonne nella tabella seguente, consultare [Tabella delle operazioni](reference_policies_actions-resources-contextkeys.html#actions_table).

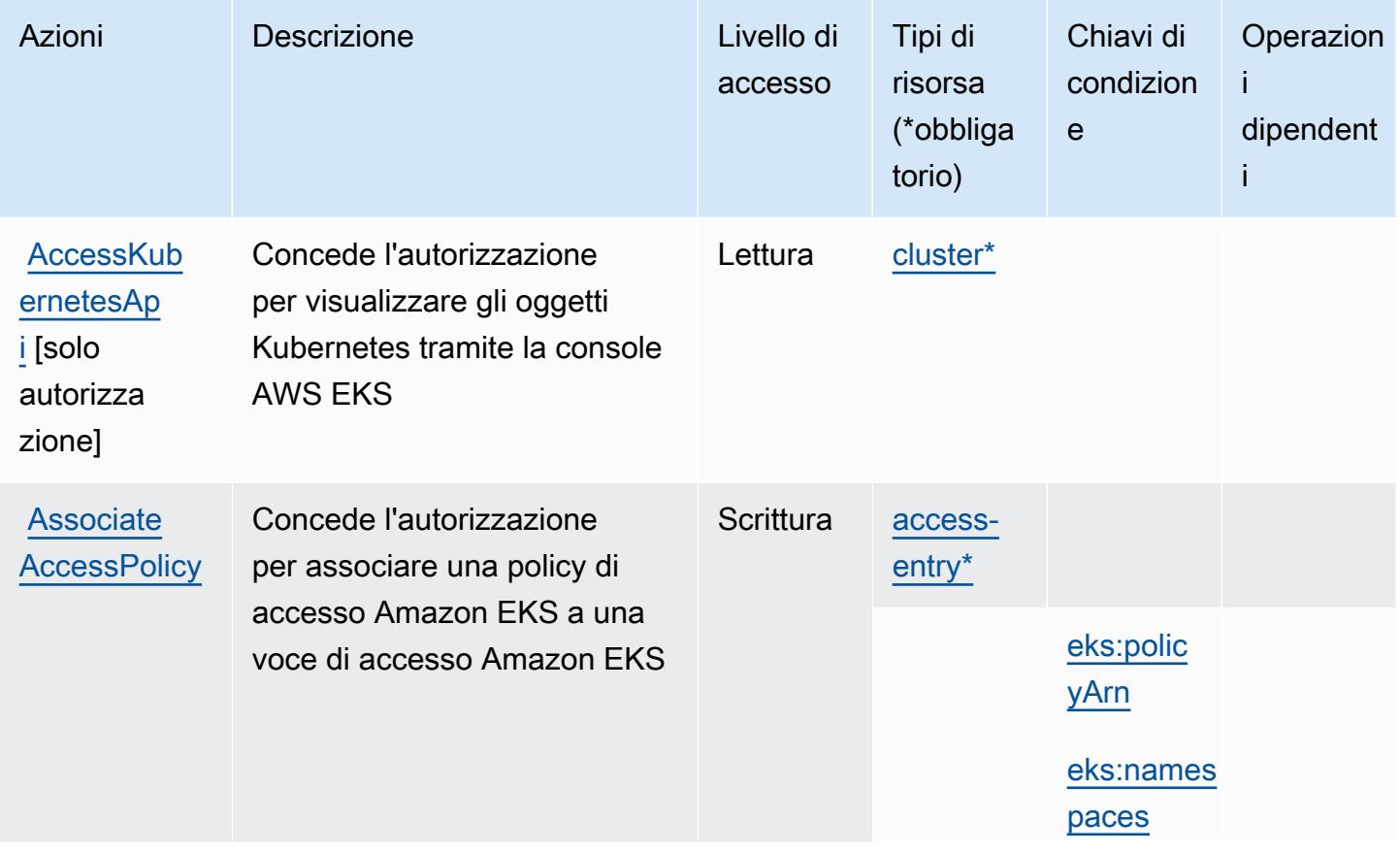

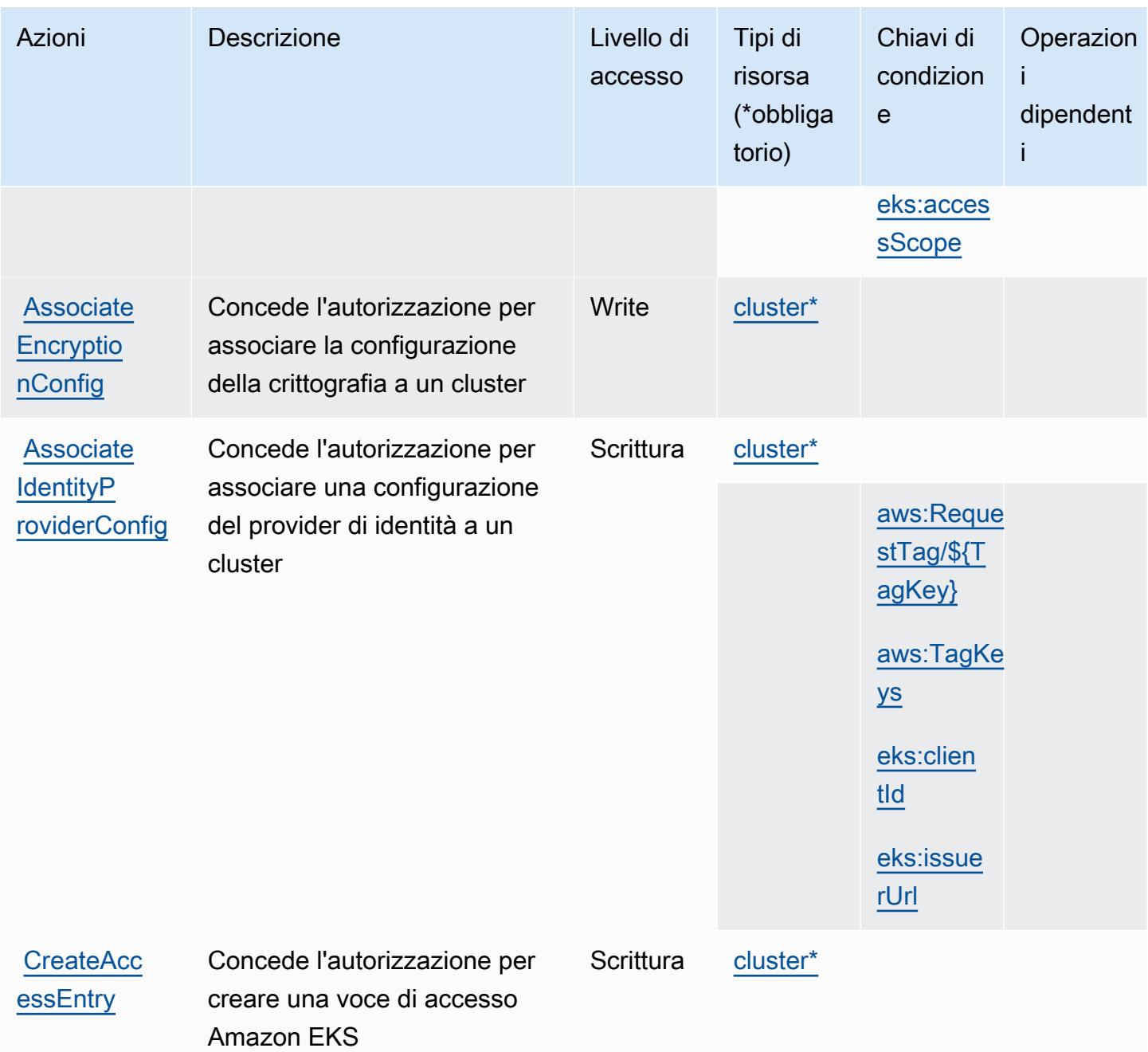

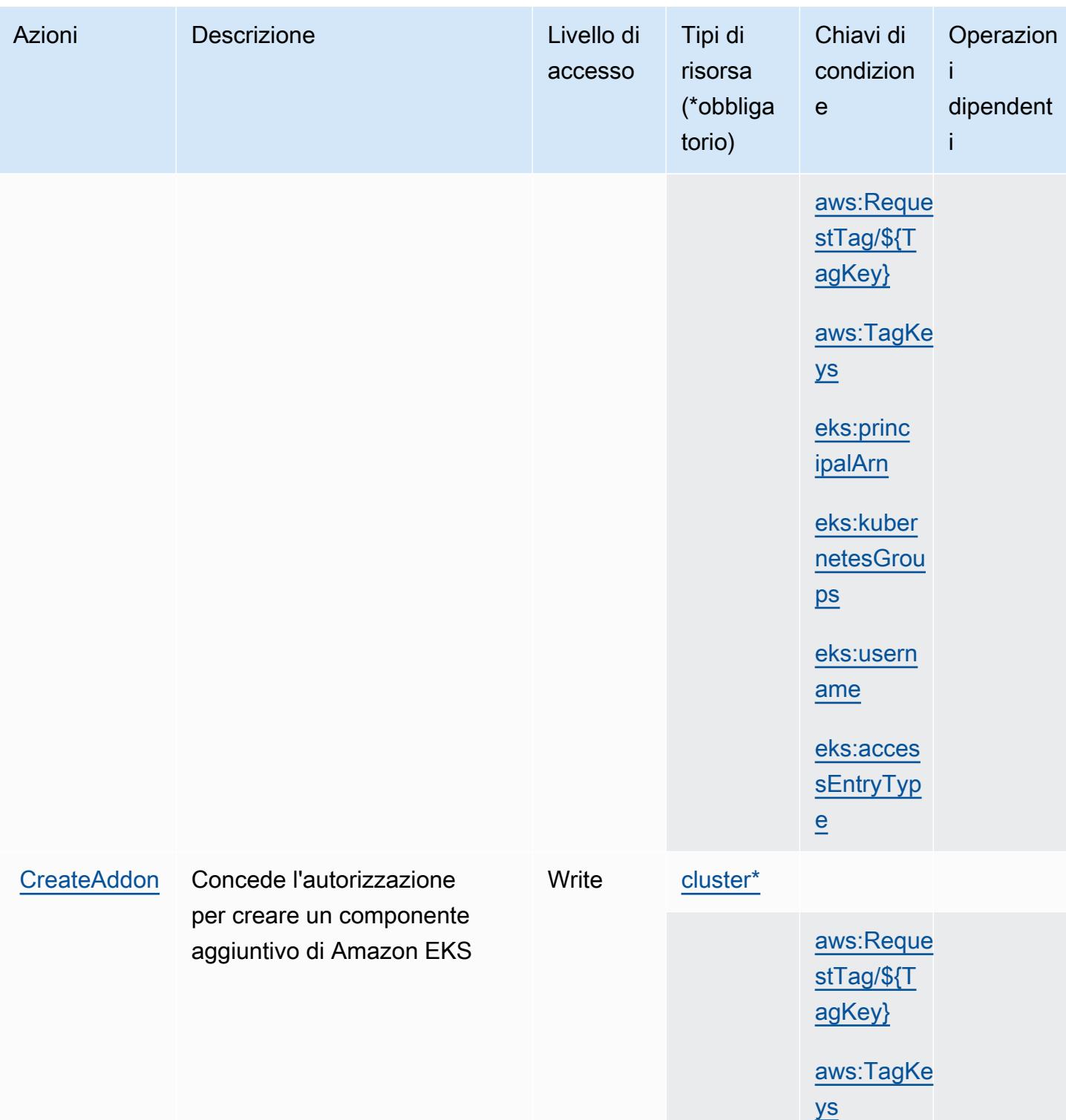

Service Authorization Reference **Service Authorization Reference** Service Authorization Reference

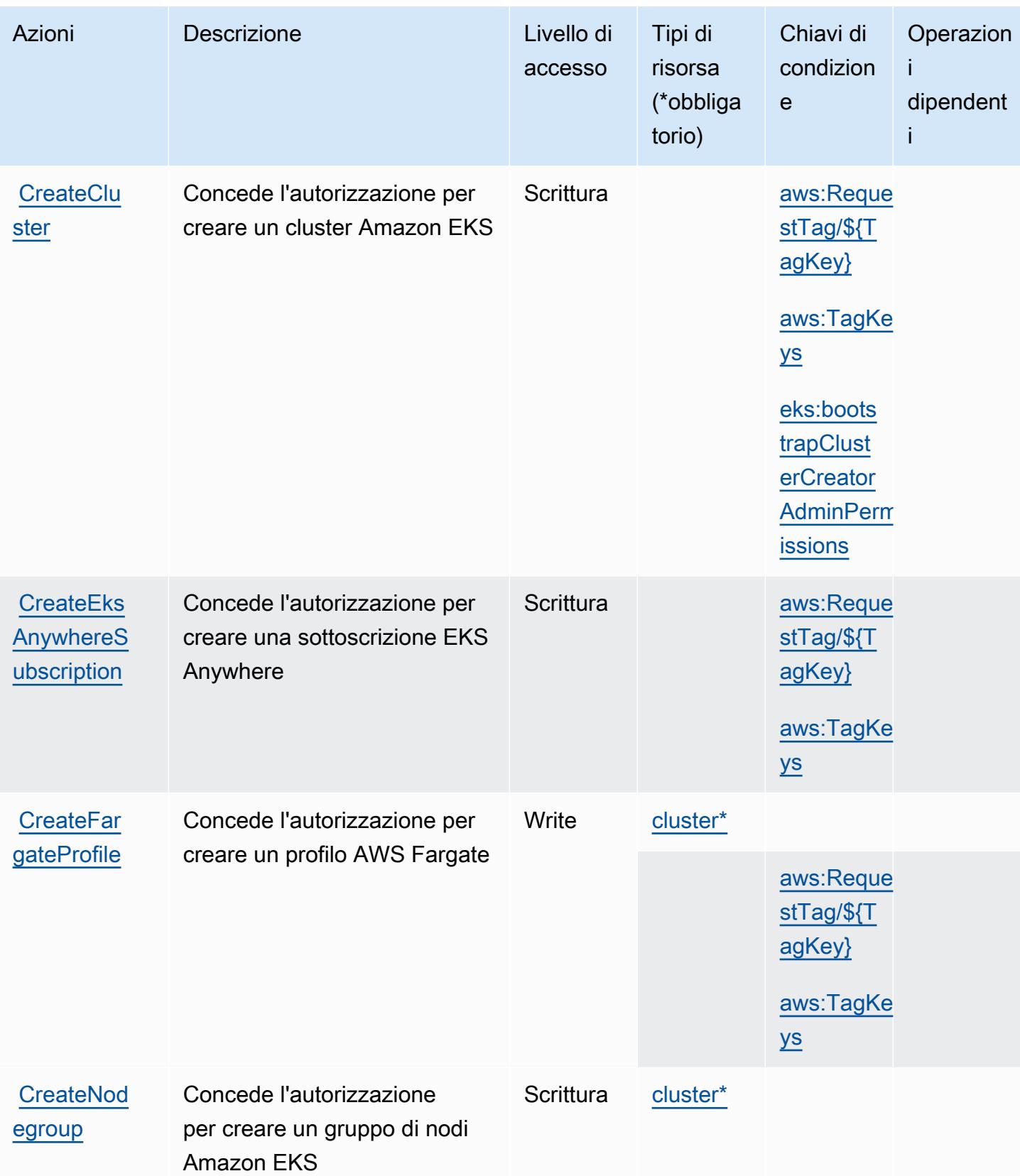

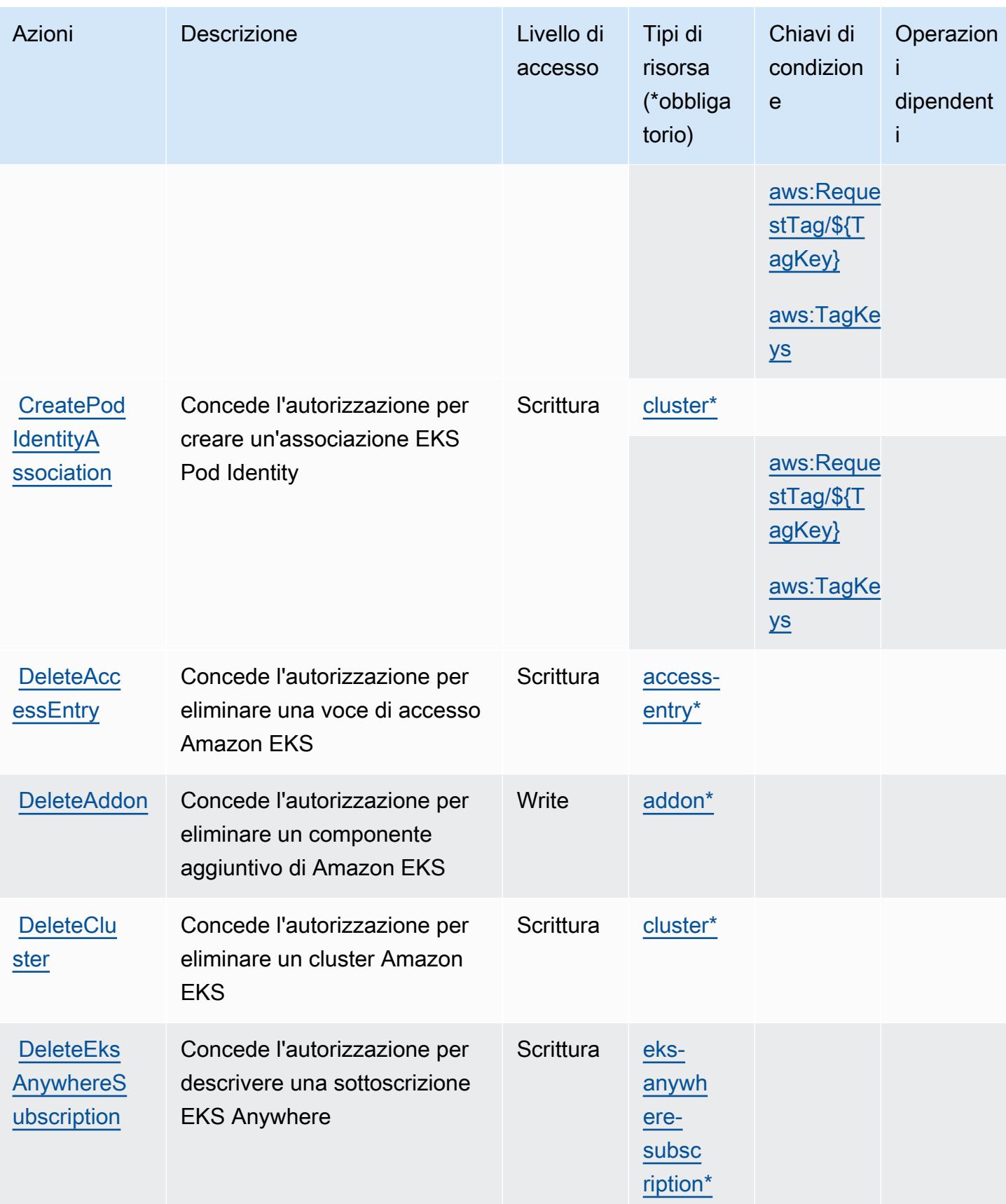

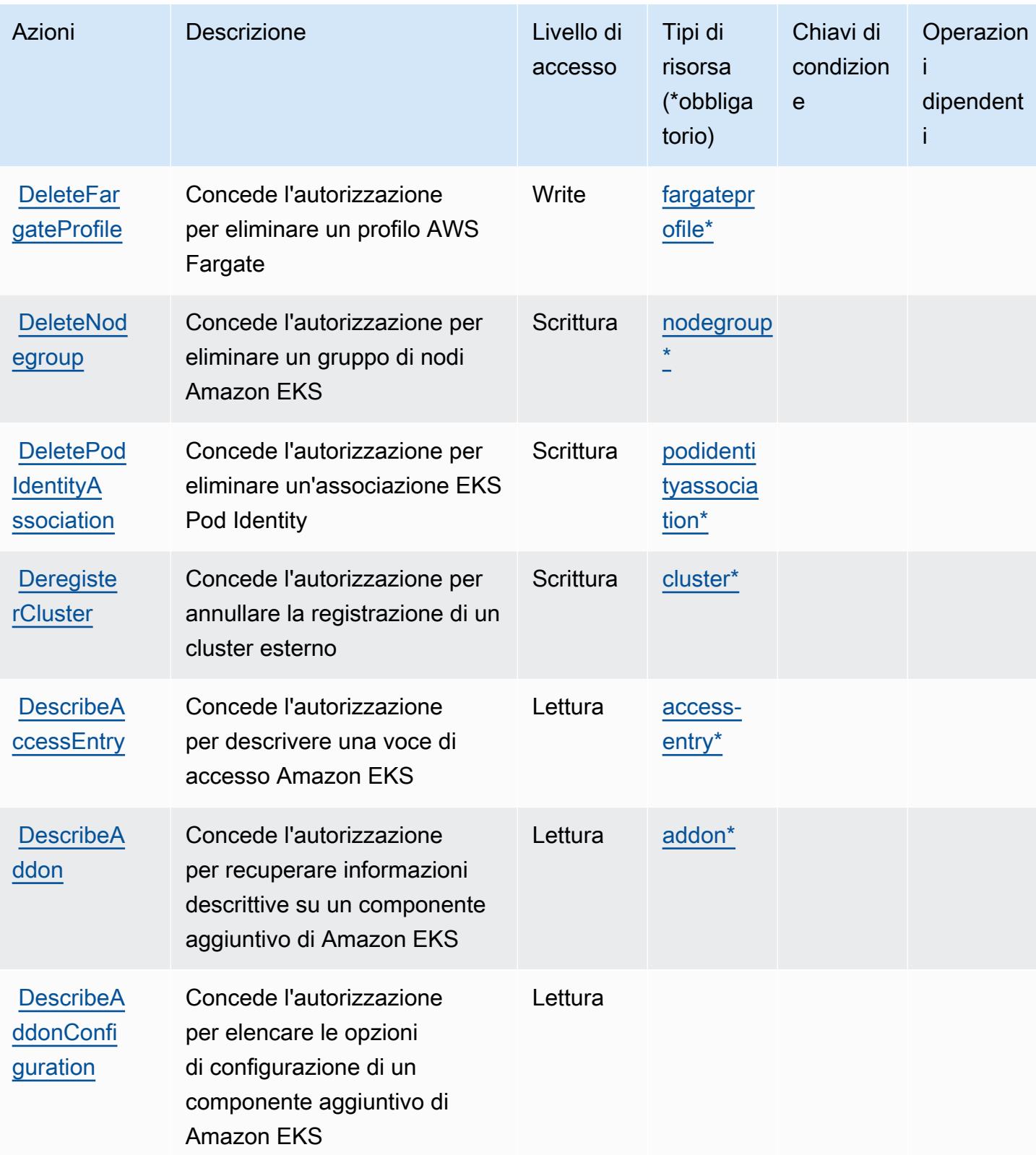

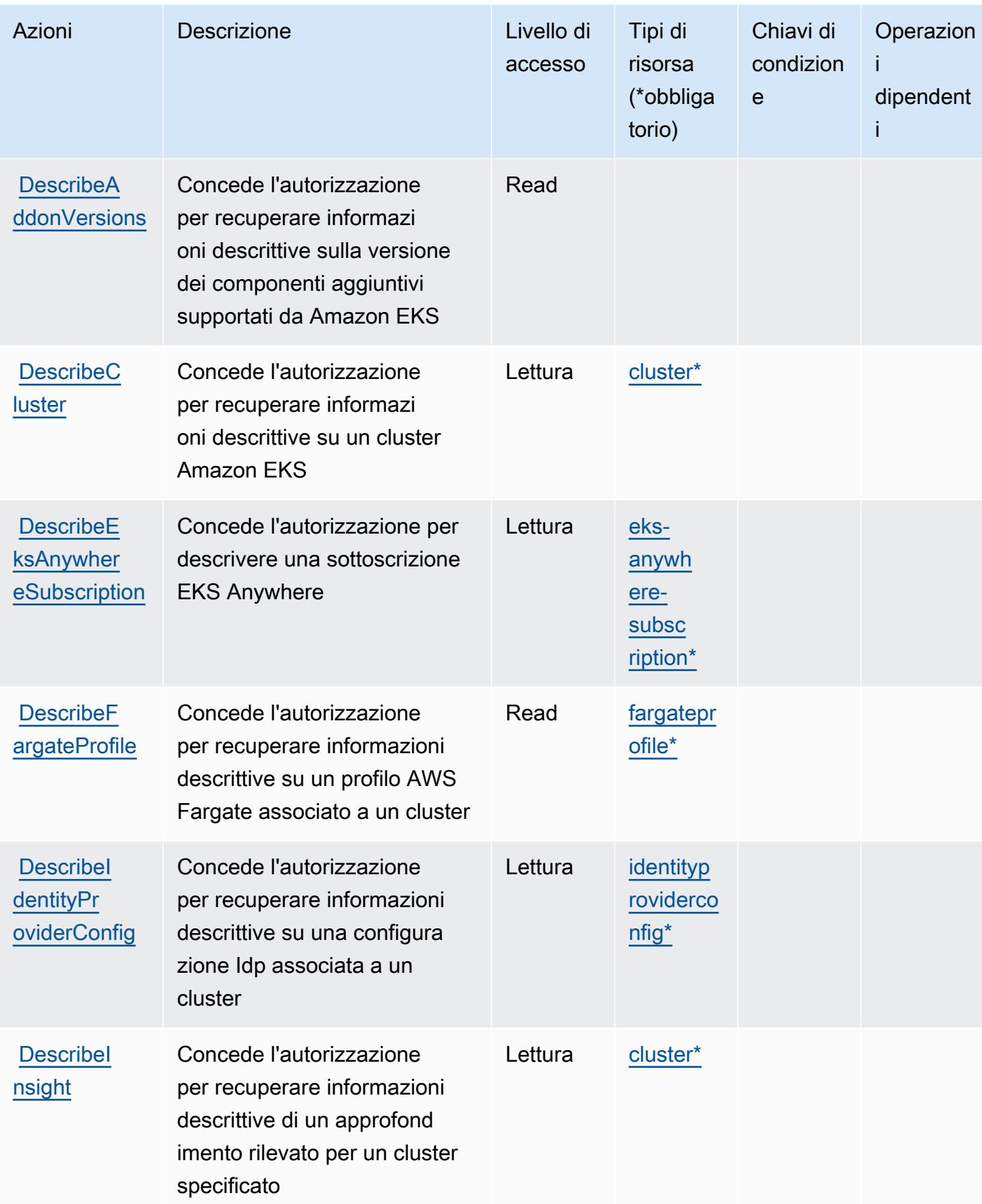

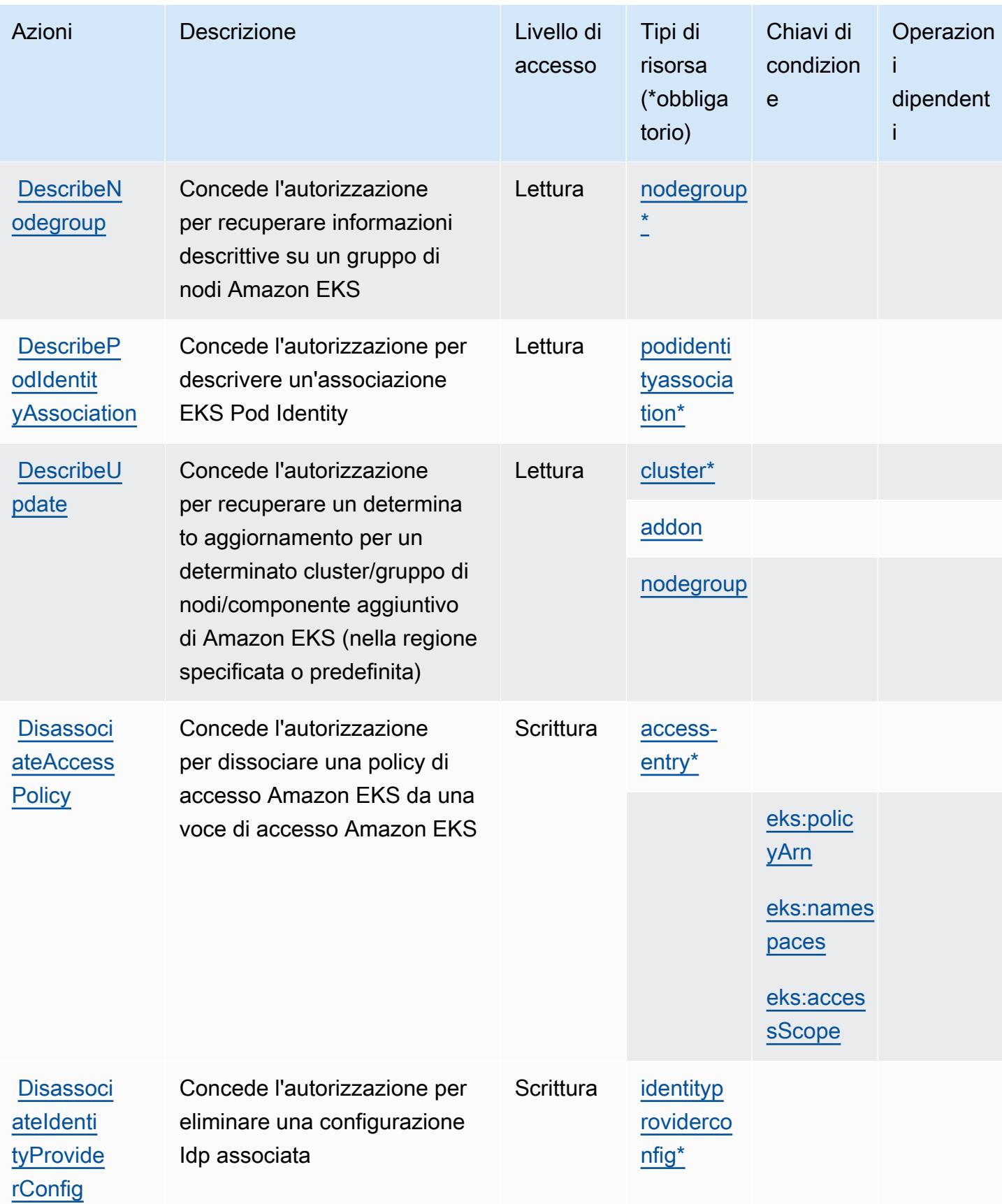

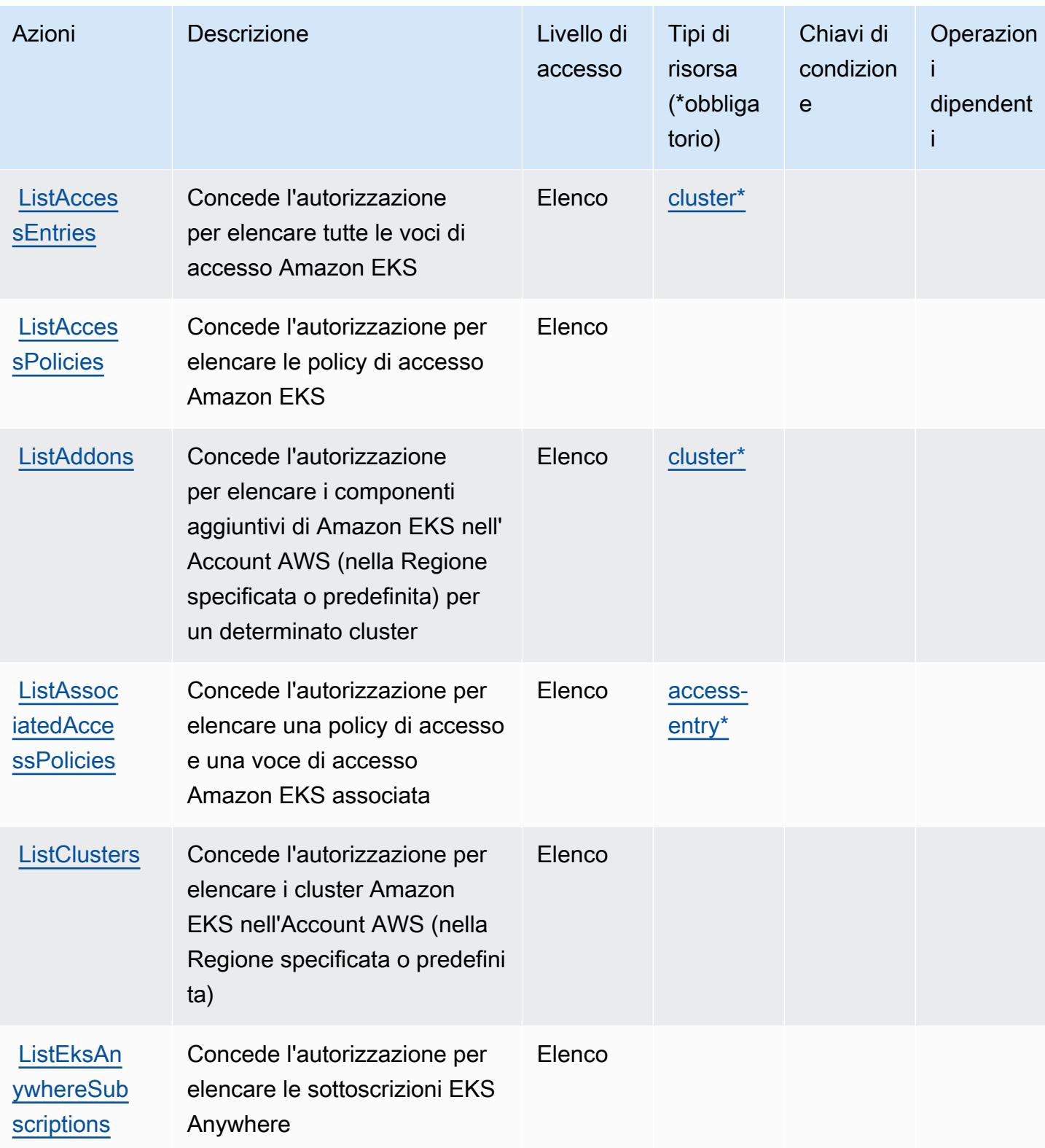

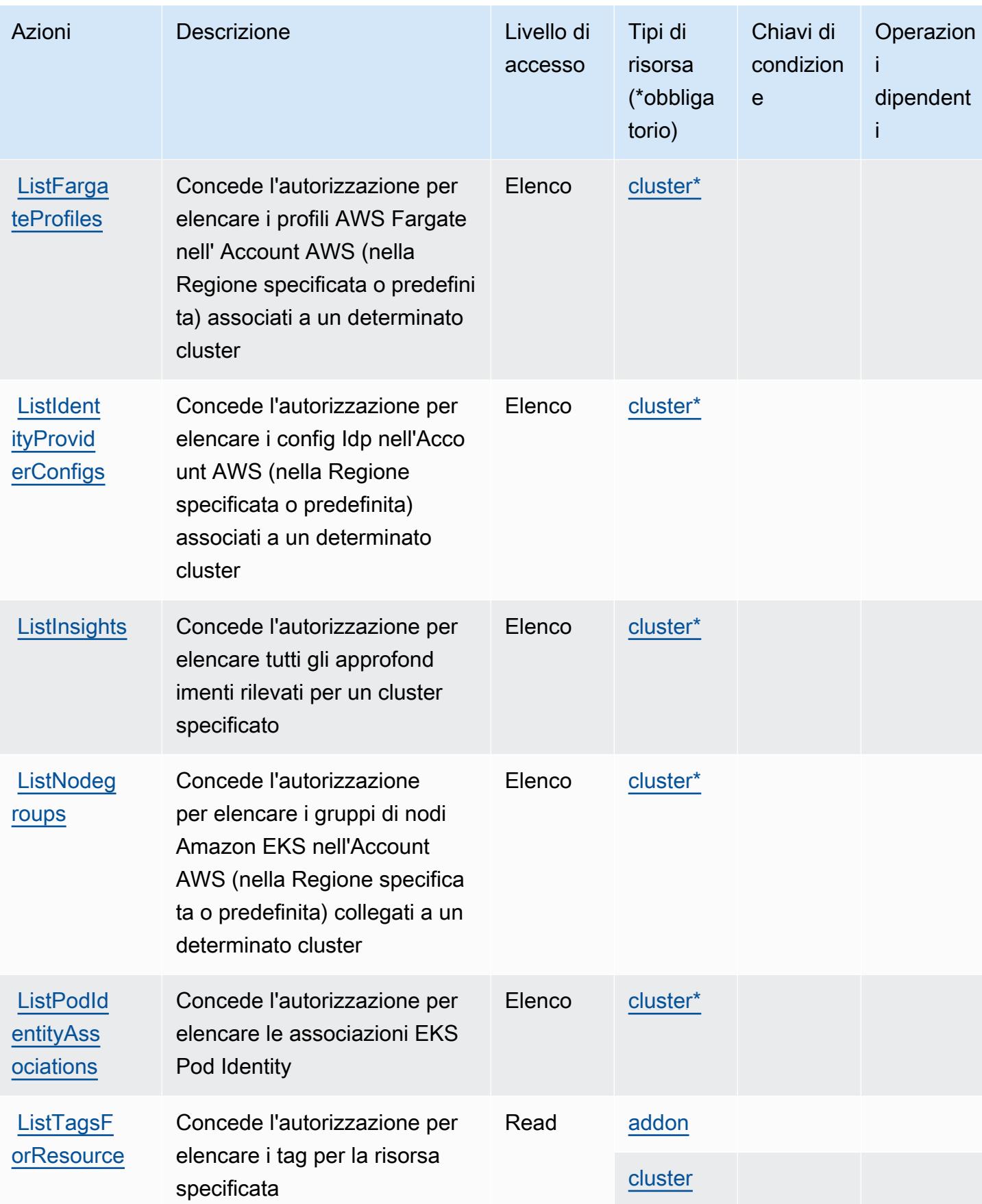

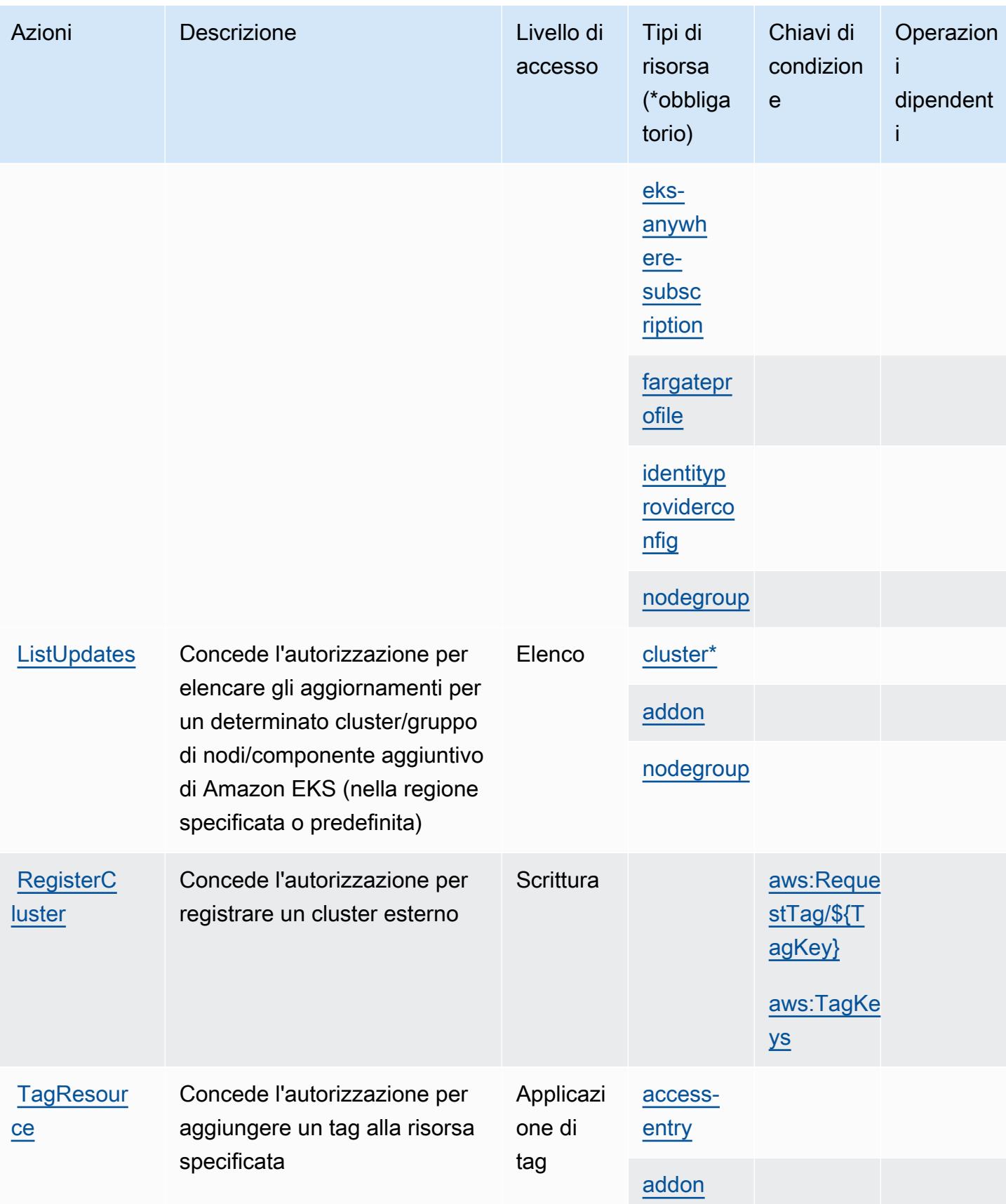

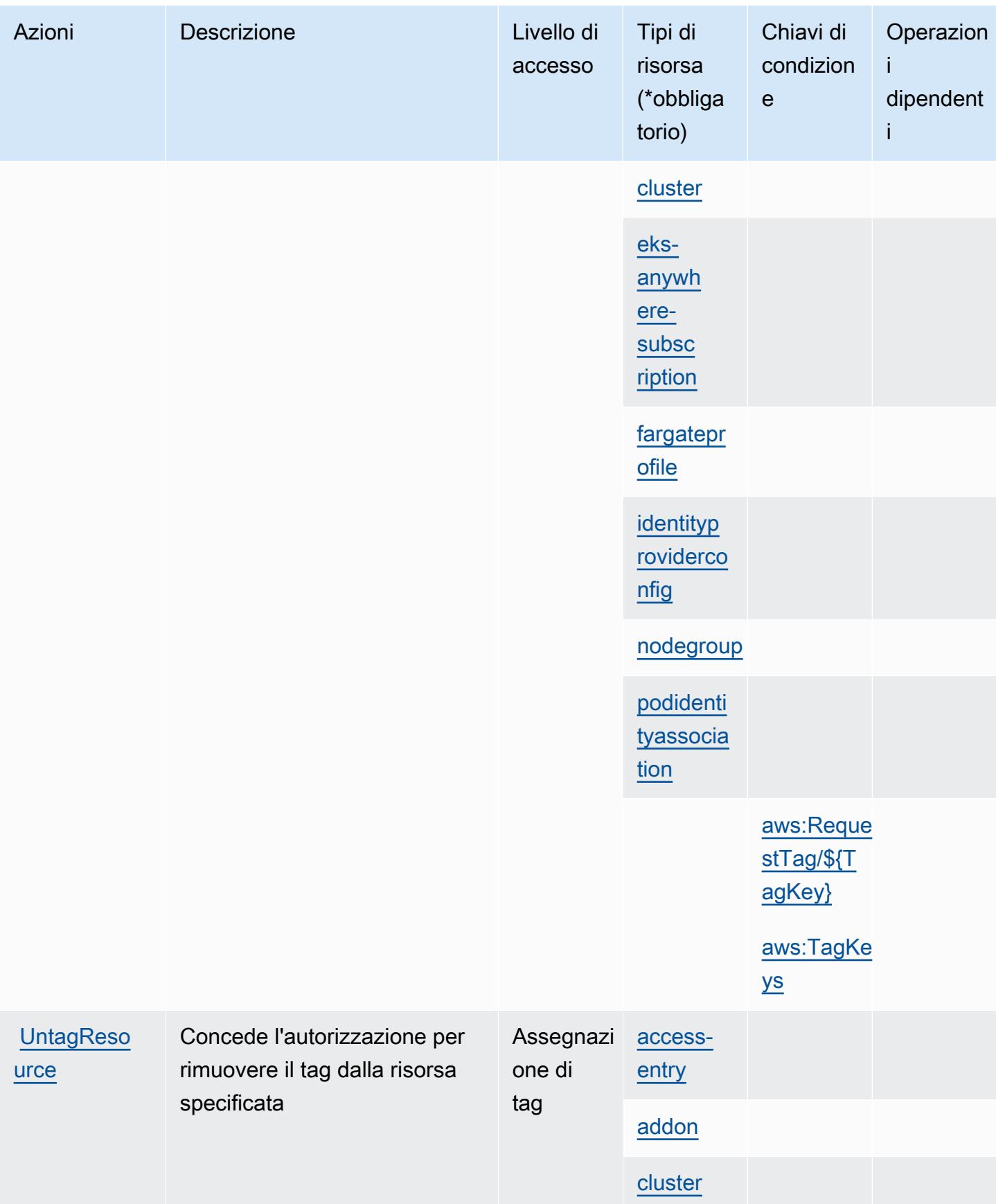

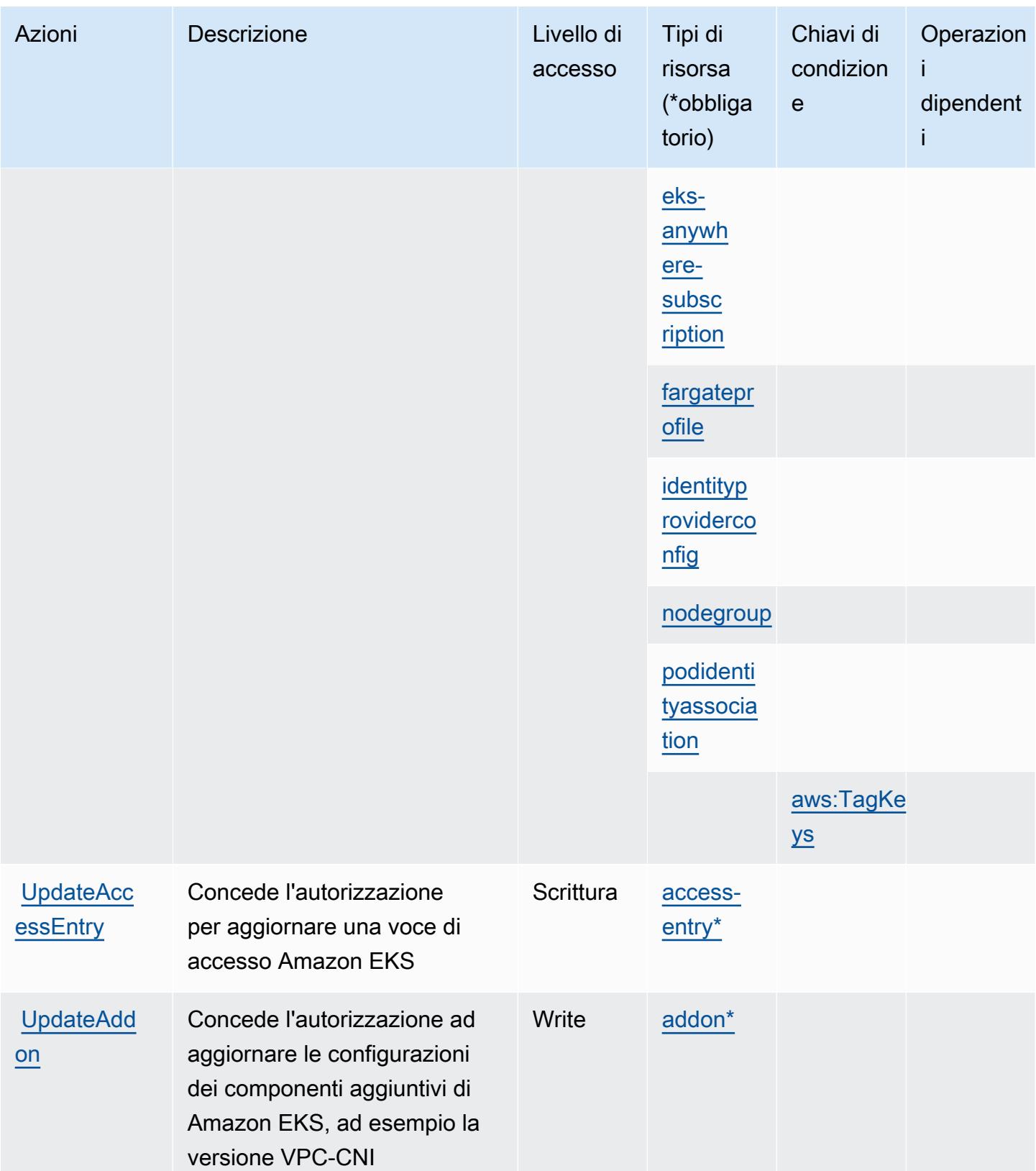

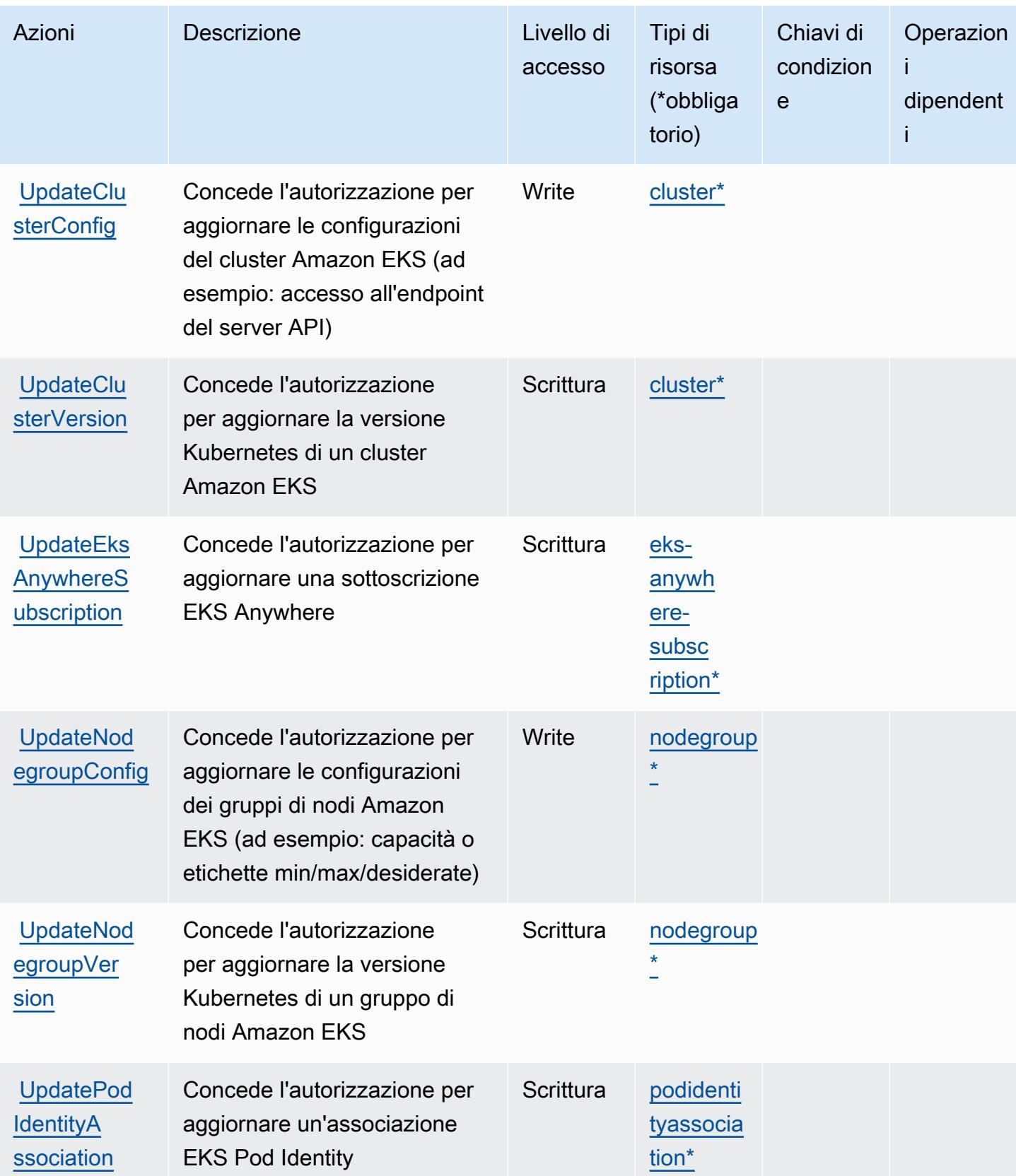

## <span id="page-2331-0"></span>Tipi di risorse definiti da Amazon Elastic Kubernetes Service

I seguenti tipi di risorse sono definiti da questo servizio e possono essere utilizzati nell'elemento Resource delle istruzioni di policy delle autorizzazioni IAM. Ogni operazione nella [Tabella delle](#page-2316-0) [operazioni](#page-2316-0) identifica i tipi di risorse che possono essere specificati con tale operazione. Un tipo di risorsa può anche definire quali chiavi di condizione puoi includere in una policy. Queste chiavi vengono visualizzate nell'ultima colonna della tabella Tipi di risorsa. Per dettagli sulle colonne nella tabella seguente, consulta [Tabella dei tipi di risorsa.](reference_policies_actions-resources-contextkeys.html#resources_table)

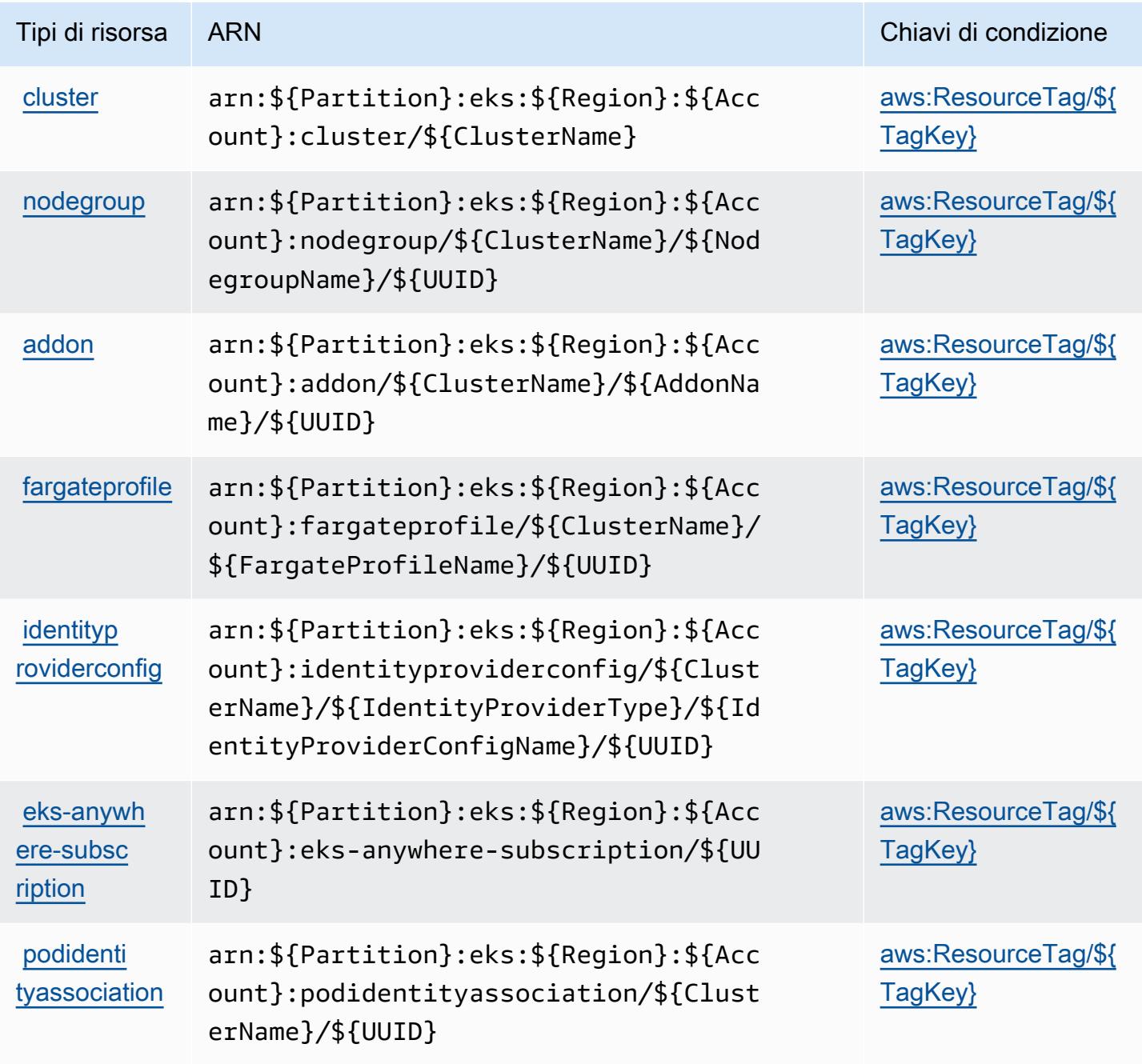

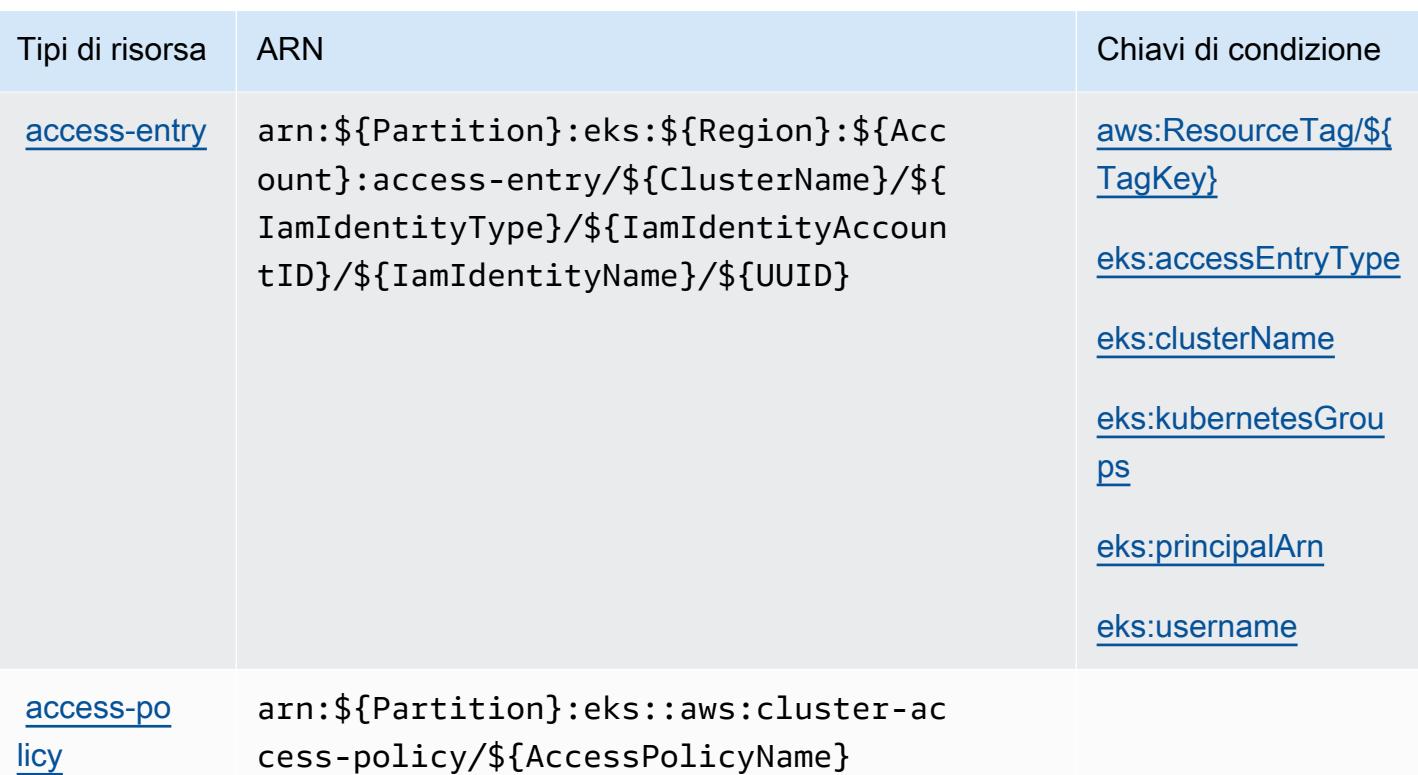

<span id="page-2332-0"></span>Chiavi di condizione per Amazon Elastic Kubernetes Service

Amazon Elastic Kubernetes Service definisce le seguenti chiavi di condizione che possono essere utilizzate nell'elemento Condition di una policy IAM. Puoi utilizzare queste chiavi per perfezionare ulteriormente le condizioni in base alle quali si applica l'istruzione di policy. Per dettagli sulle colonne nella tabella seguente, consulta [Tabella delle chiavi di condizione.](reference_policies_actions-resources-contextkeys.html#context_keys_table)

Per visualizzare le chiavi di condizione globali disponibili per tutti i servizi, consulta Chiavi di [condizione globali disponibili](https://docs.aws.amazon.com/IAM/latest/UserGuide/reference_policies_condition-keys.html#AvailableKeys).

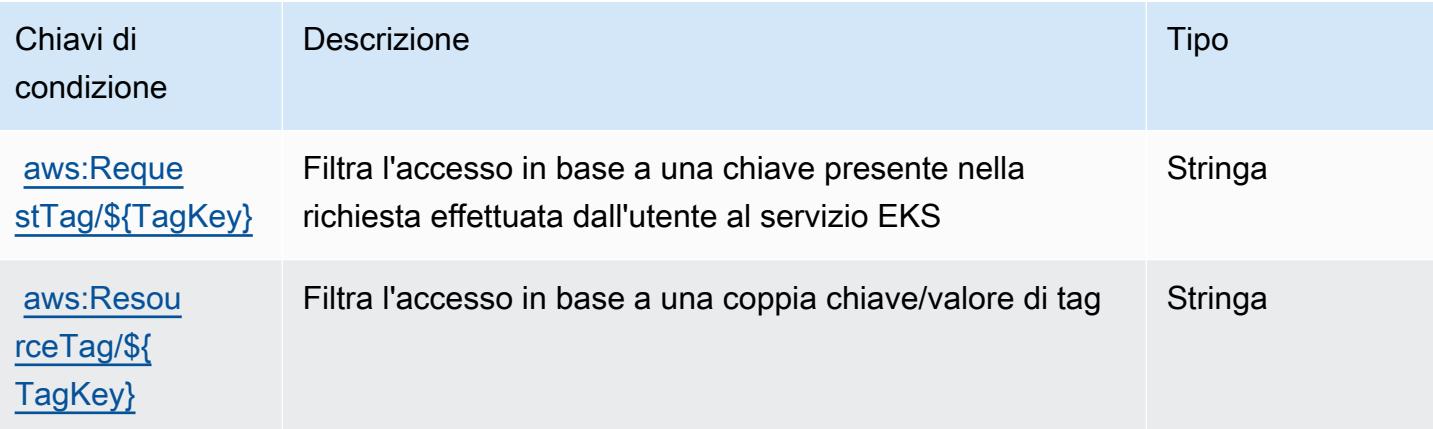

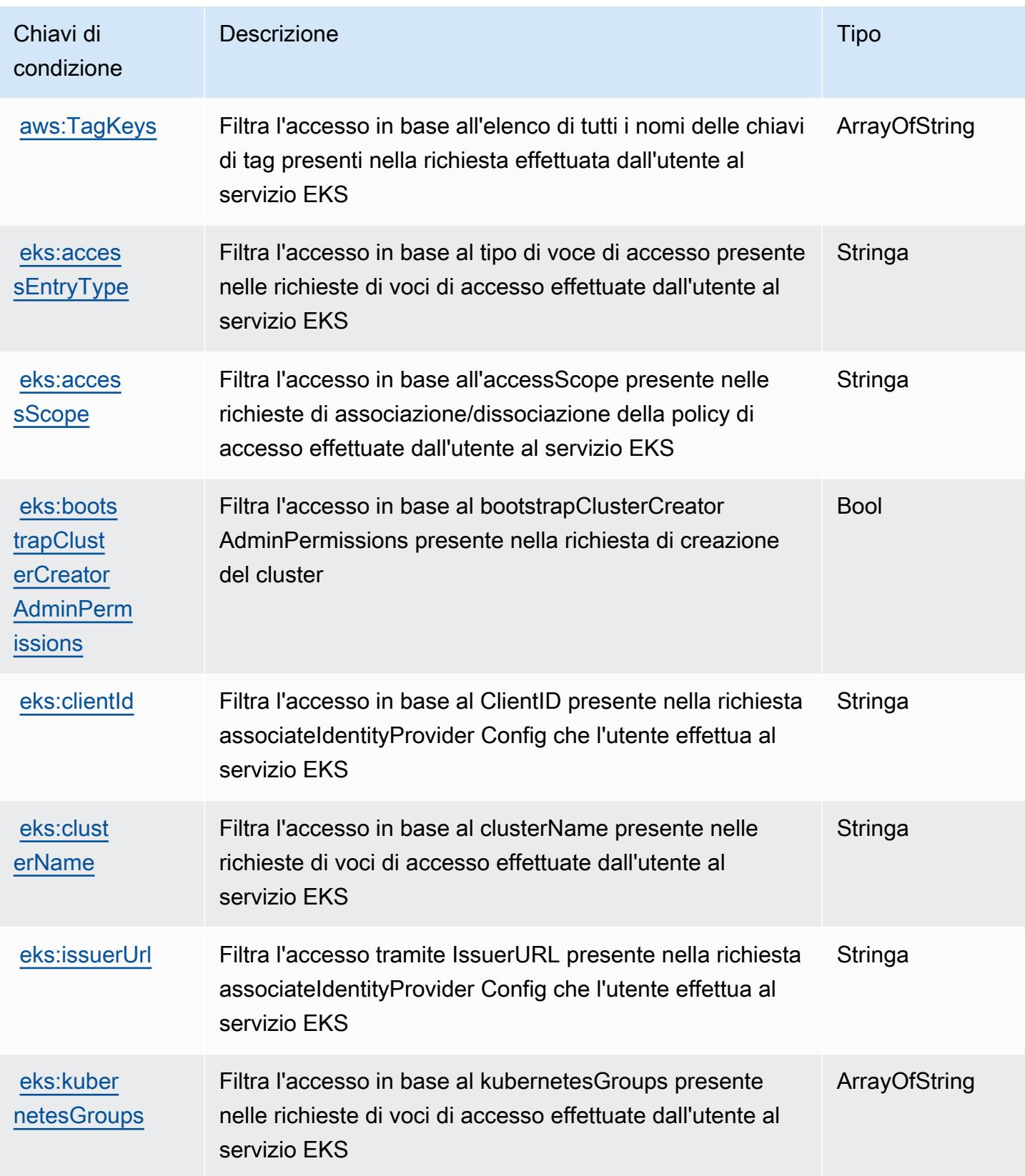

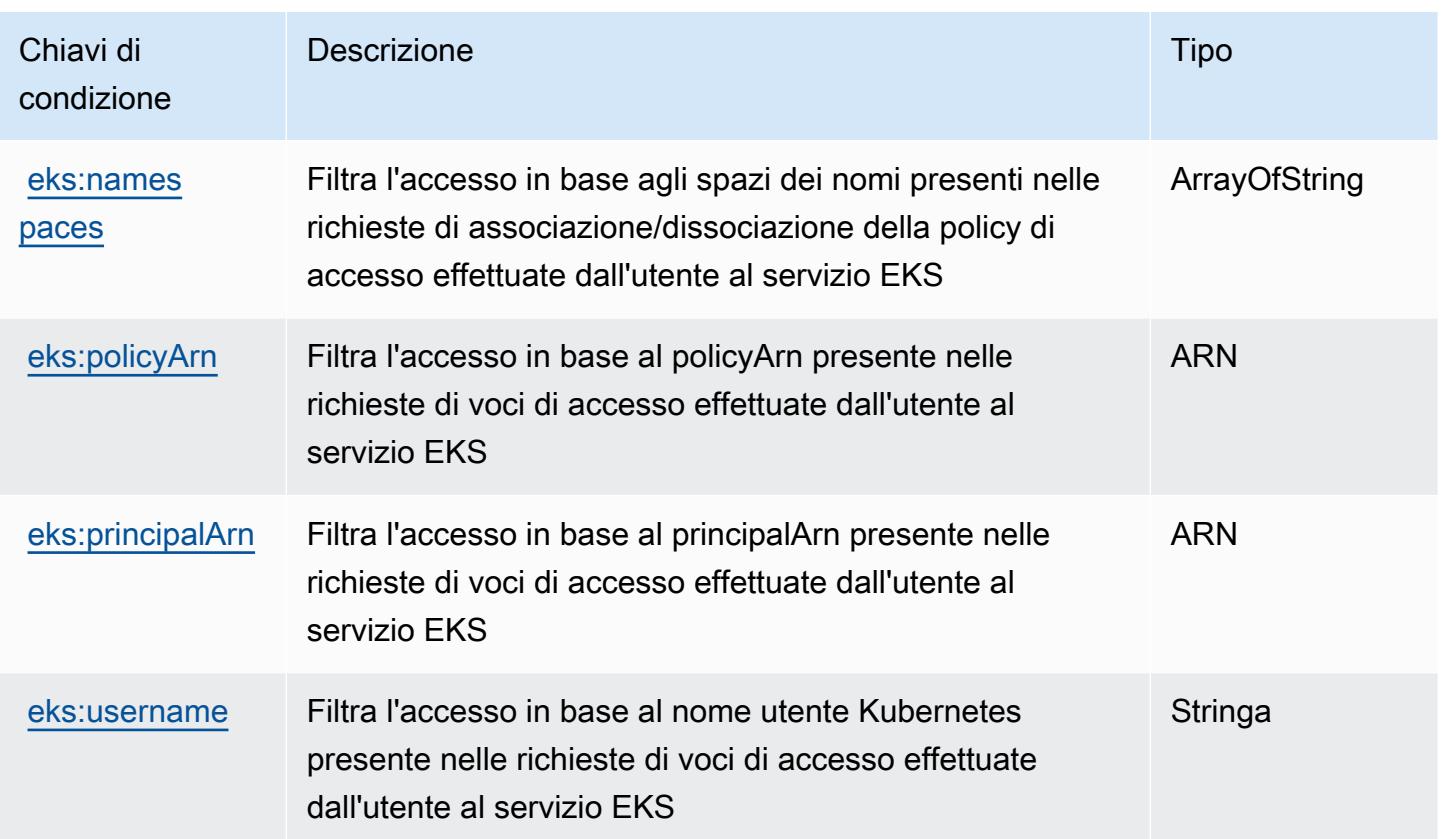

# Operazioni, risorse e chiavi di condizione per AWS Elastic Load Balancing

AWS Elastic Load Balancing (prefisso del servizio: elasticloadbalancing) fornisce le seguenti risorse, operazioni e chiavi di contesto della condizione specifiche del servizio per l'utilizzo in policy di autorizzazioni IAM.

Riferimenti:

- Scopri come [configurare questo servizio](https://docs.aws.amazon.com/elasticloadbalancing/latest/userguide/).
- Visualizza un elenco delle [operazioni API disponibili per questo servizio](https://docs.aws.amazon.com/elasticloadbalancing/2012-06-01/APIReference/).
- Scopri come proteggere questo servizio e le sue risorse [utilizzando le policy delle autorizzazioni di](https://docs.aws.amazon.com/elasticloadbalancing/latest/userguide/load-balancer-authentication-access-control.html)  [IAM](https://docs.aws.amazon.com/elasticloadbalancing/latest/userguide/load-balancer-authentication-access-control.html).

#### Argomenti

- [Operazioni definite da AWS Elastic Load Balancing](#page-2335-0)
- [Tipi di risorsa definiti da AWS Elastic Load Balancing](#page-2350-0)
- [Chiavi di condizione per AWS Elastic Load Balancing](#page-2350-1)

### <span id="page-2335-0"></span>Operazioni definite da AWS Elastic Load Balancing

Puoi specificare le seguenti operazioni nell'elemento Action di un'istruzione di policy IAM. Utilizza le policy per concedere le autorizzazioni per eseguire un'operazione in AWS. Quando utilizzi un'operazione in una policy, in genere consenti o rifiuti l'accesso all'operazione API o al comando CLI con lo stesso nome. Tuttavia, in alcuni casi, una singola operazione controlla l'accesso a più di una operazione. In alternativa, alcune operazioni richiedono operazioni differenti.

La colonna Tipi di risorsa della tabella Operazioni indica se ogni operazione supporta le autorizzazioni a livello di risorsa. Se non vi è nessun valore in corrispondenza di questa colonna, è necessario specificare tutte le risorse ("\*") alle quali si applica la policy nell'elemento Resource dell'istruzione di policy. Se la colonna include un tipo di risorsa, puoi specificare un ARN di quel tipo in una istruzione con tale operazione. Se l'operazione ha una o più risorse richieste, il chiamante deve disporre dell'autorizzazione per utilizzare l'operazione con tali risorse. Le risorse richieste sono indicate nella tabella con un asterisco (\*). Se si limita l'accesso alle risorse con l'elemento Resource in una policy IAM, è necessario includere un ARN o un modello per ogni tipo di risorsa richiesta. Alcune operazioni supportano più tipi di risorse. Se il tipo di risorsa è facoltativo (non indicato come obbligatorio), puoi scegliere di utilizzare uno tra i tipi di risorsa facoltativi.

La colonna Chiavi di condizione della tabella Operazioni contiene le chiavi che è possibile specificare nell'elemento Condition di un'istruzione di policy. Per ulteriori informazioni sulle chiavi di condizione associate alle risorse per il servizio guarda la colonna Chiavi di condizione della tabella Tipi di risorsa.

**a** Note

Le chiavi relative alle condizioni delle risorse sono elencate nella tabella [Tipi di risorse.](#page-2350-0) Nella colonna Tipi di risorse (\*obbligatorio) della tabella Operazioni è presente un collegamento al tipo di risorsa che si applica a un'operazione. Il tipo di risorsa nella tabella Tipi di risorse include la colonna Chiavi di condizione, che contiene le chiavi delle condizioni delle risorse che si applicano a un'operazione nella tabella Operazioni.

Per dettagli sulle colonne nella tabella seguente, consultare [Tabella delle operazioni](reference_policies_actions-resources-contextkeys.html#actions_table).

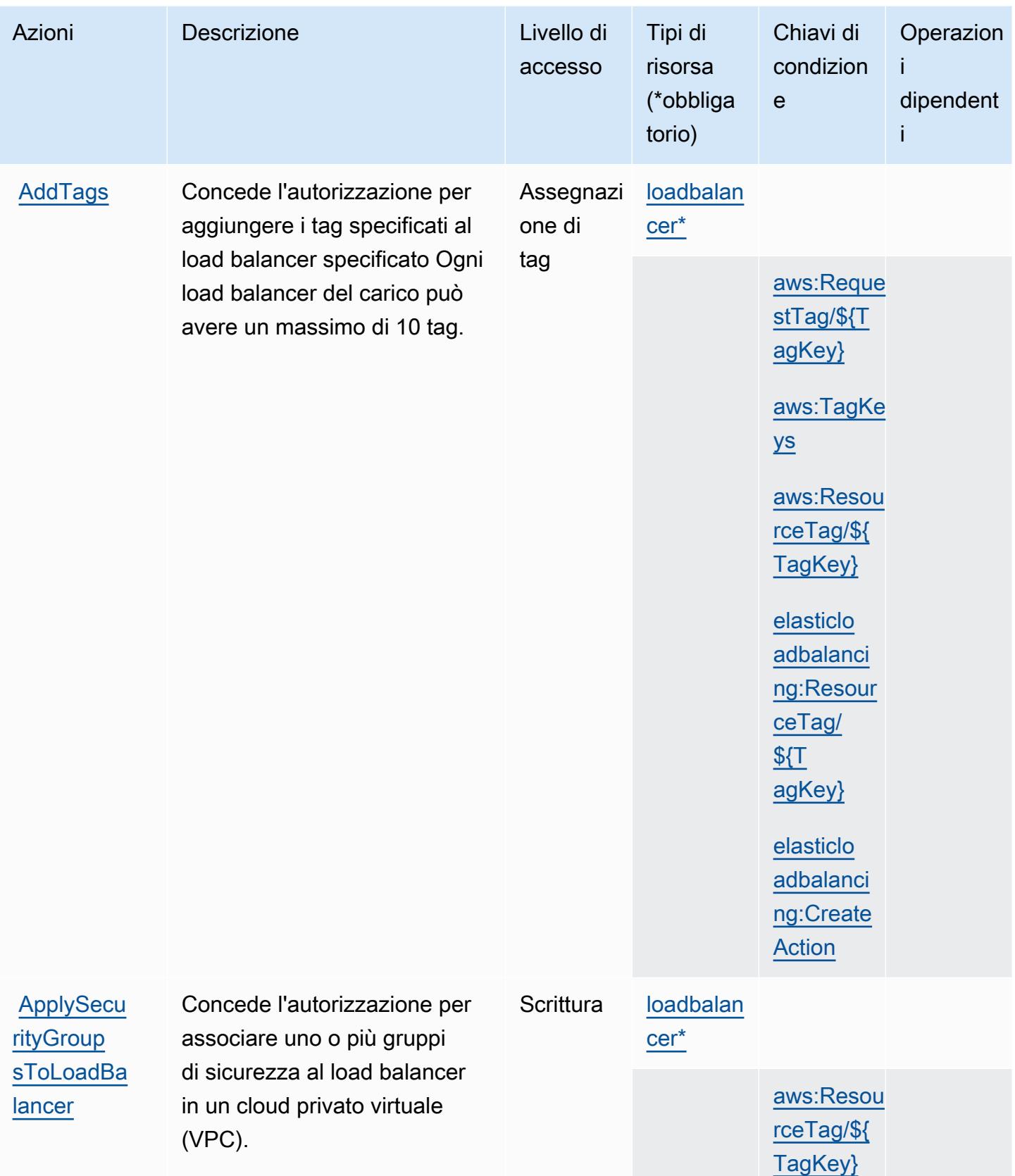

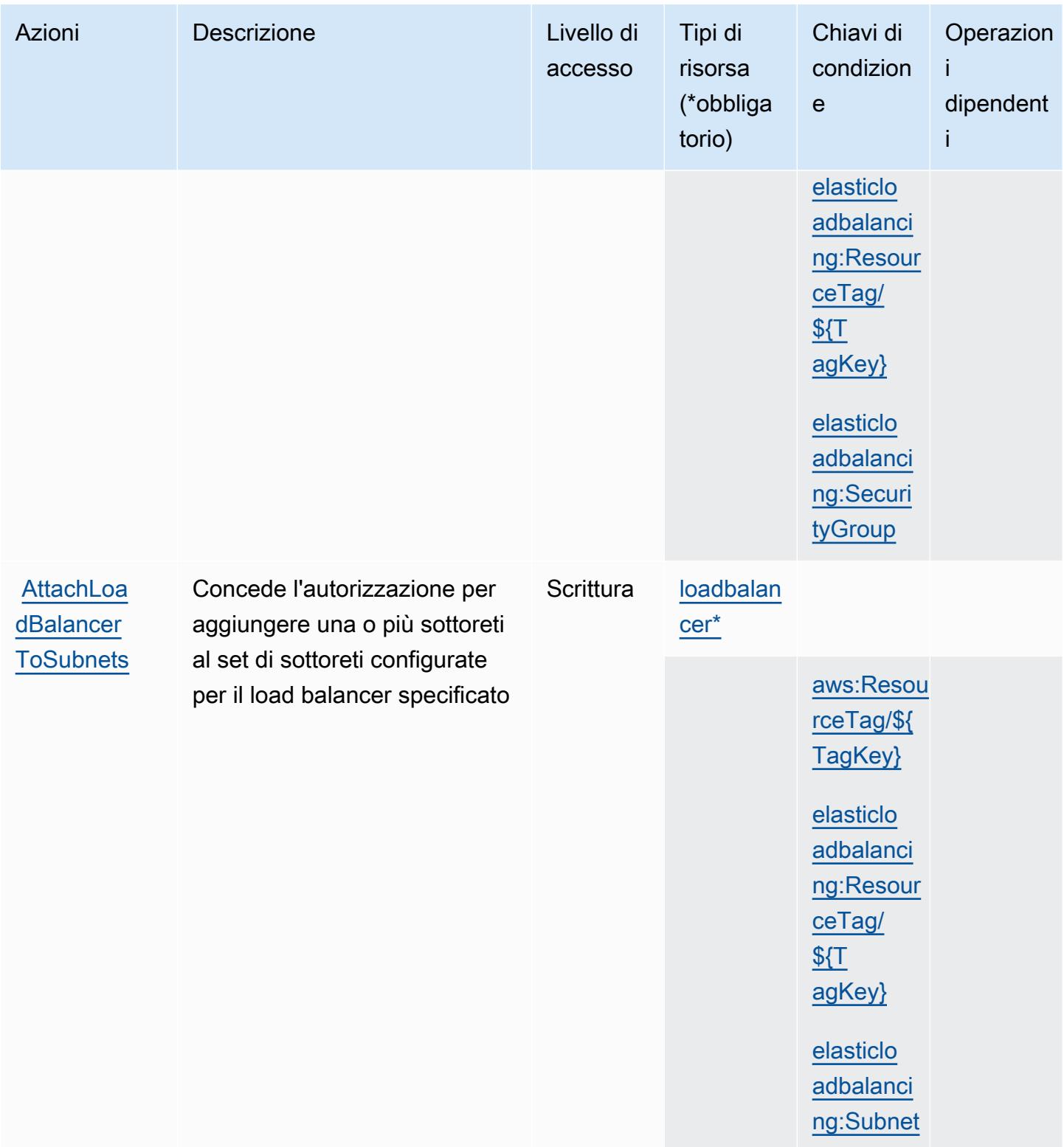

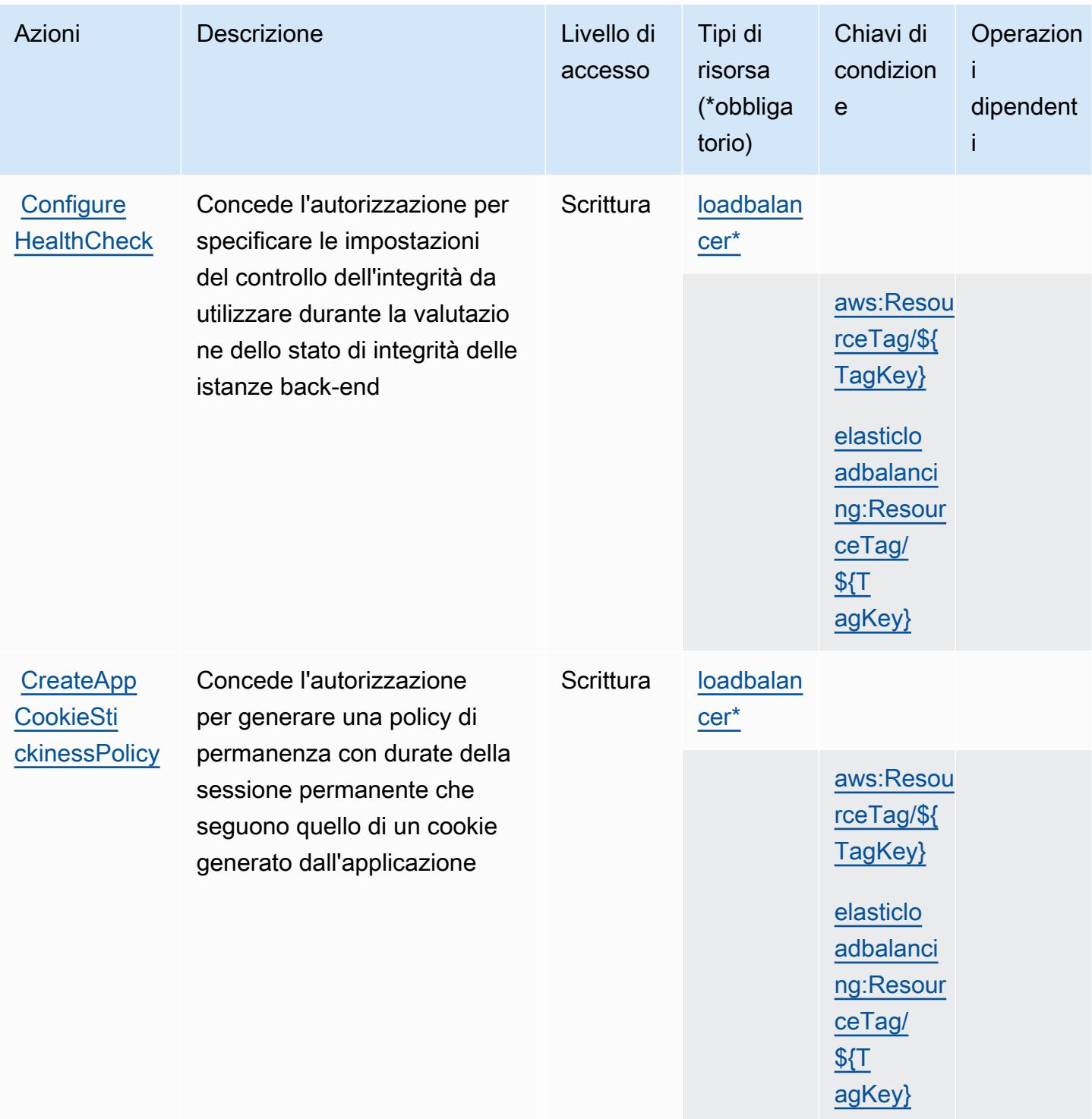

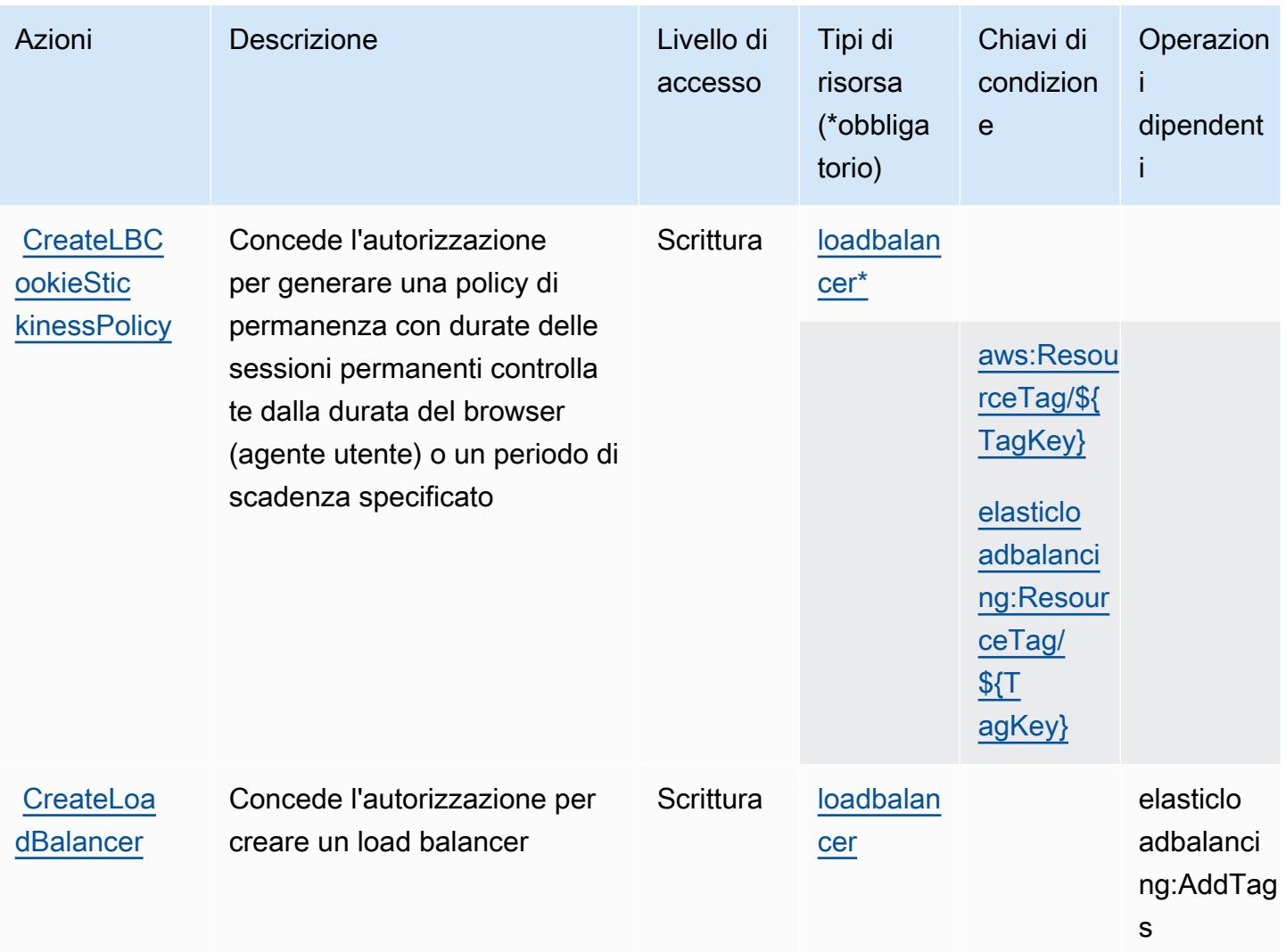
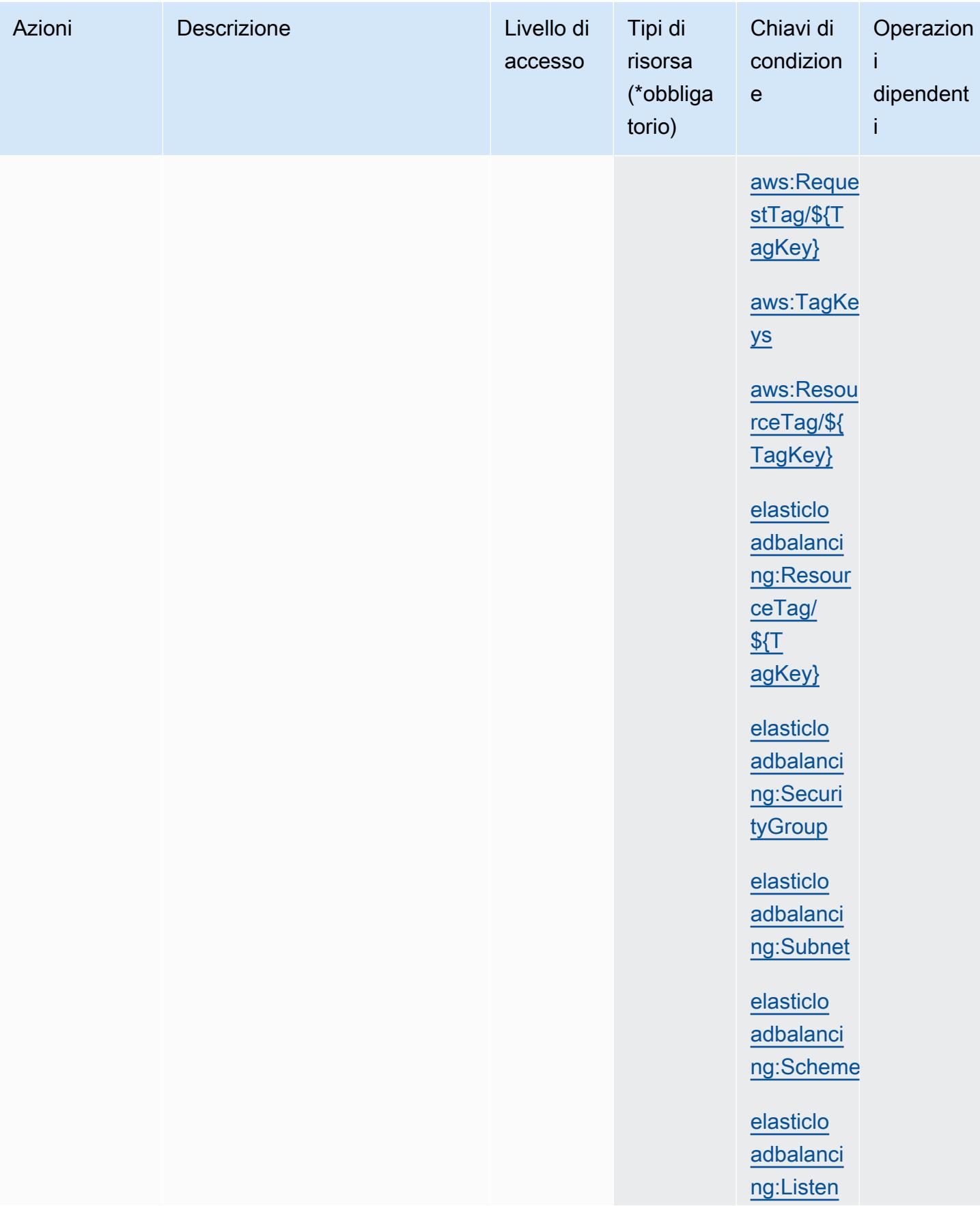

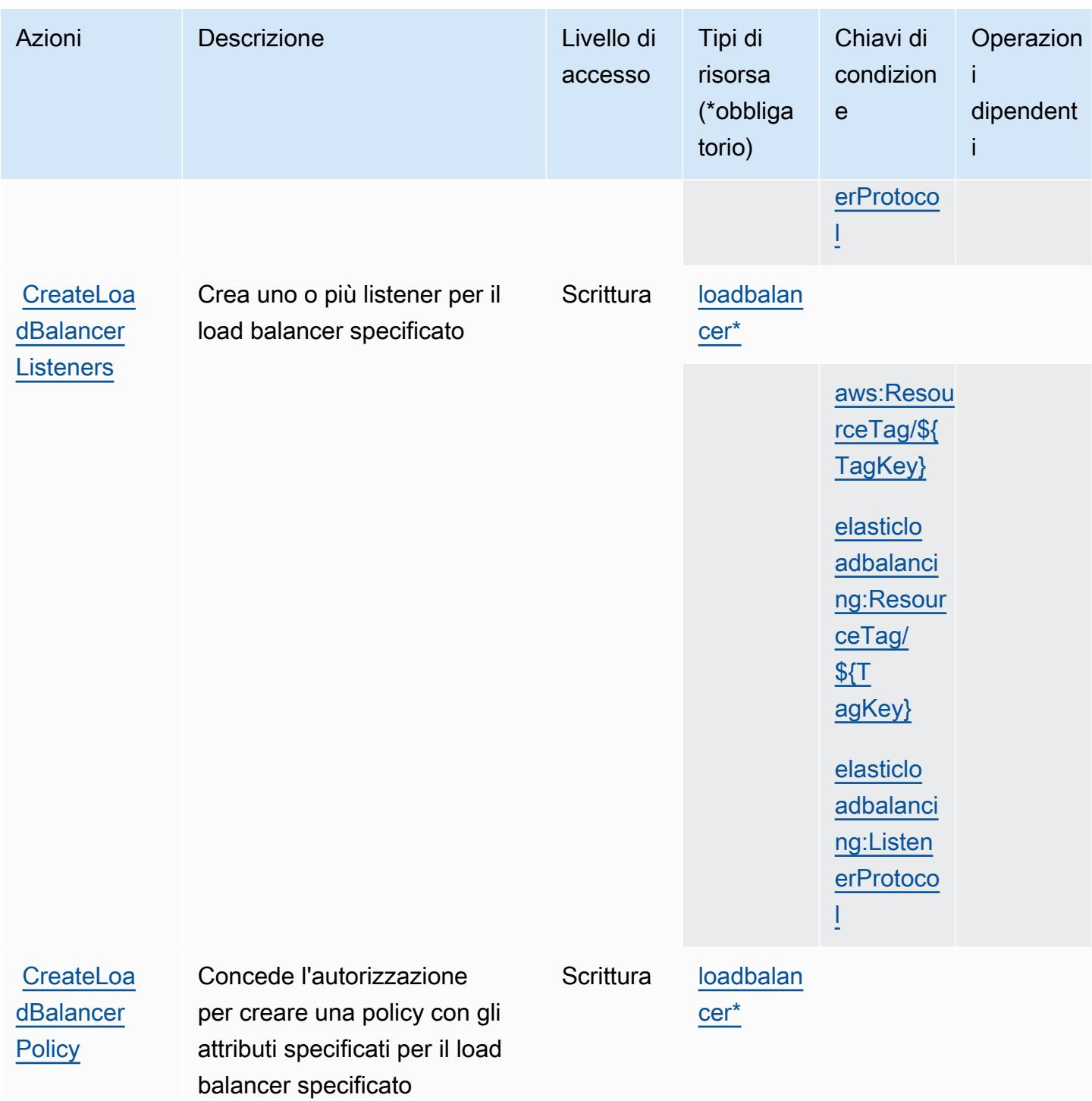

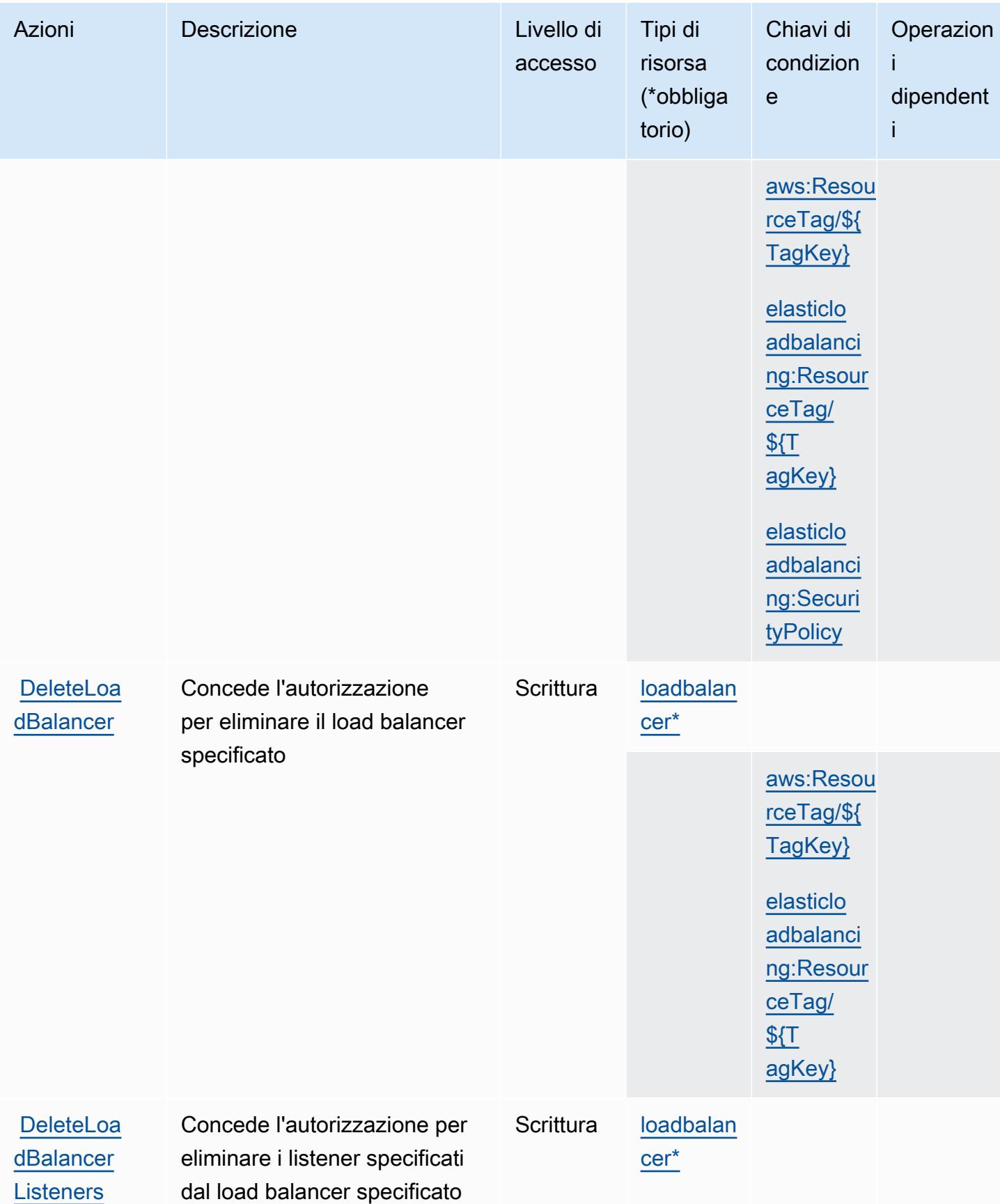

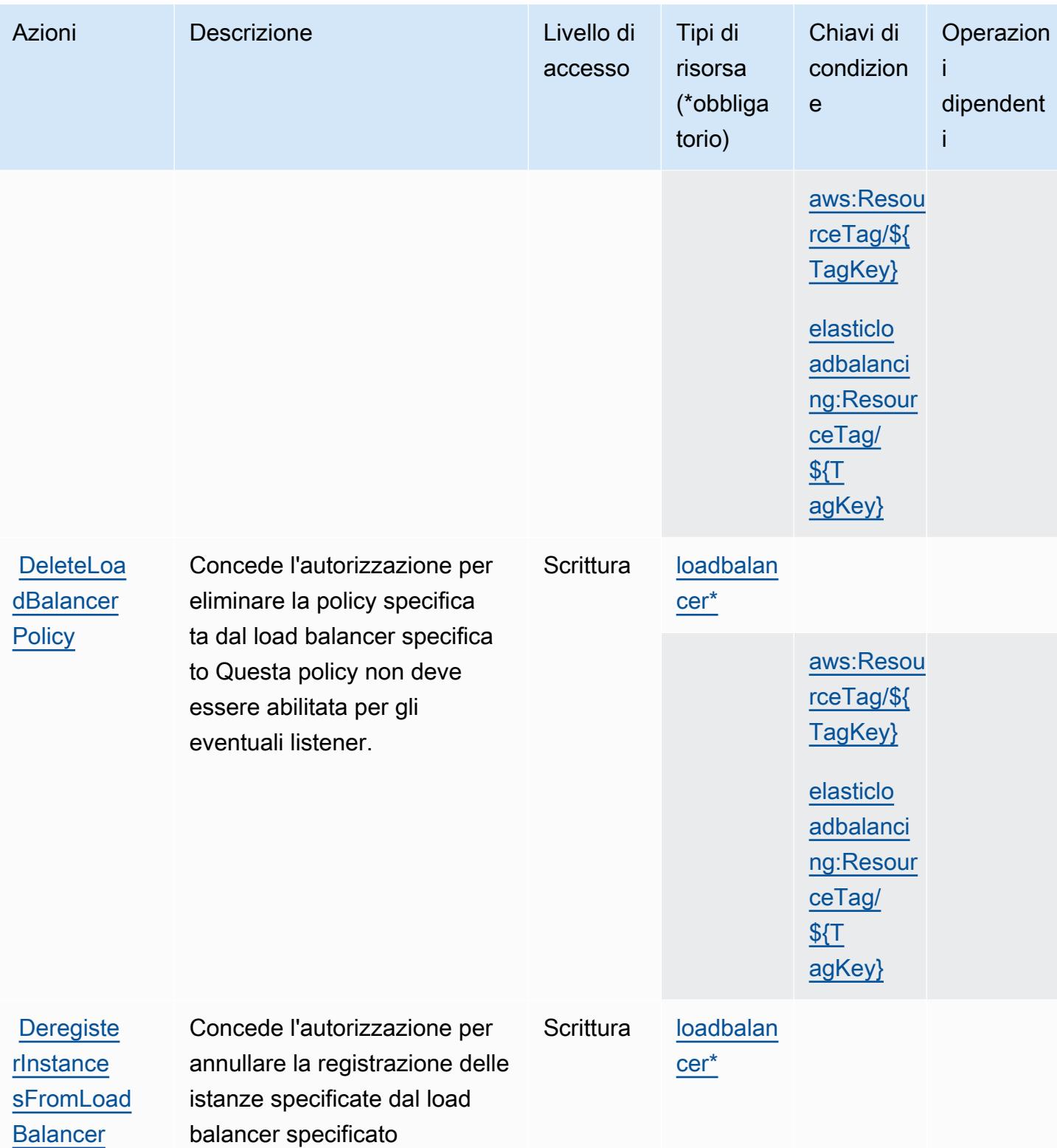

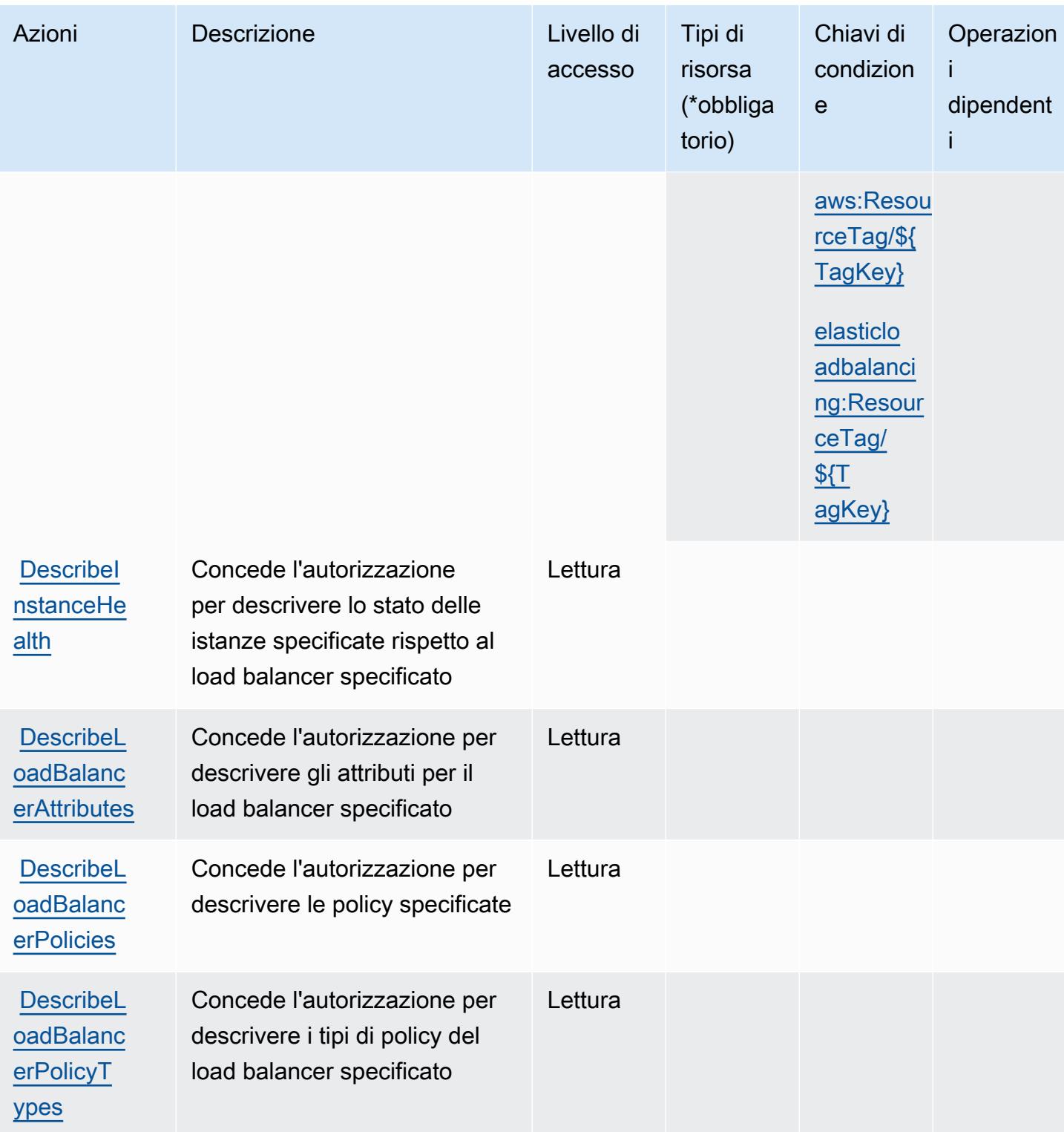

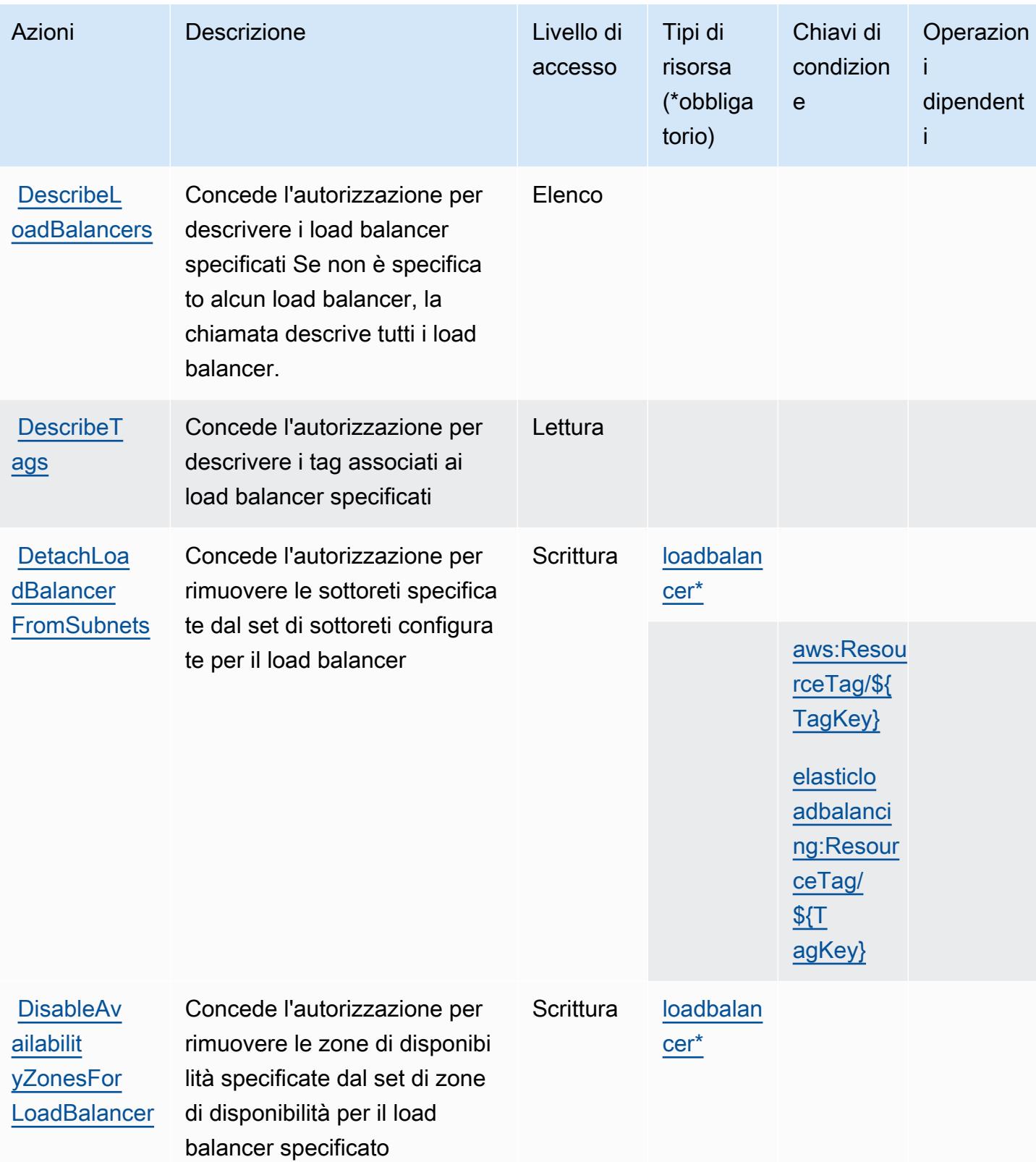

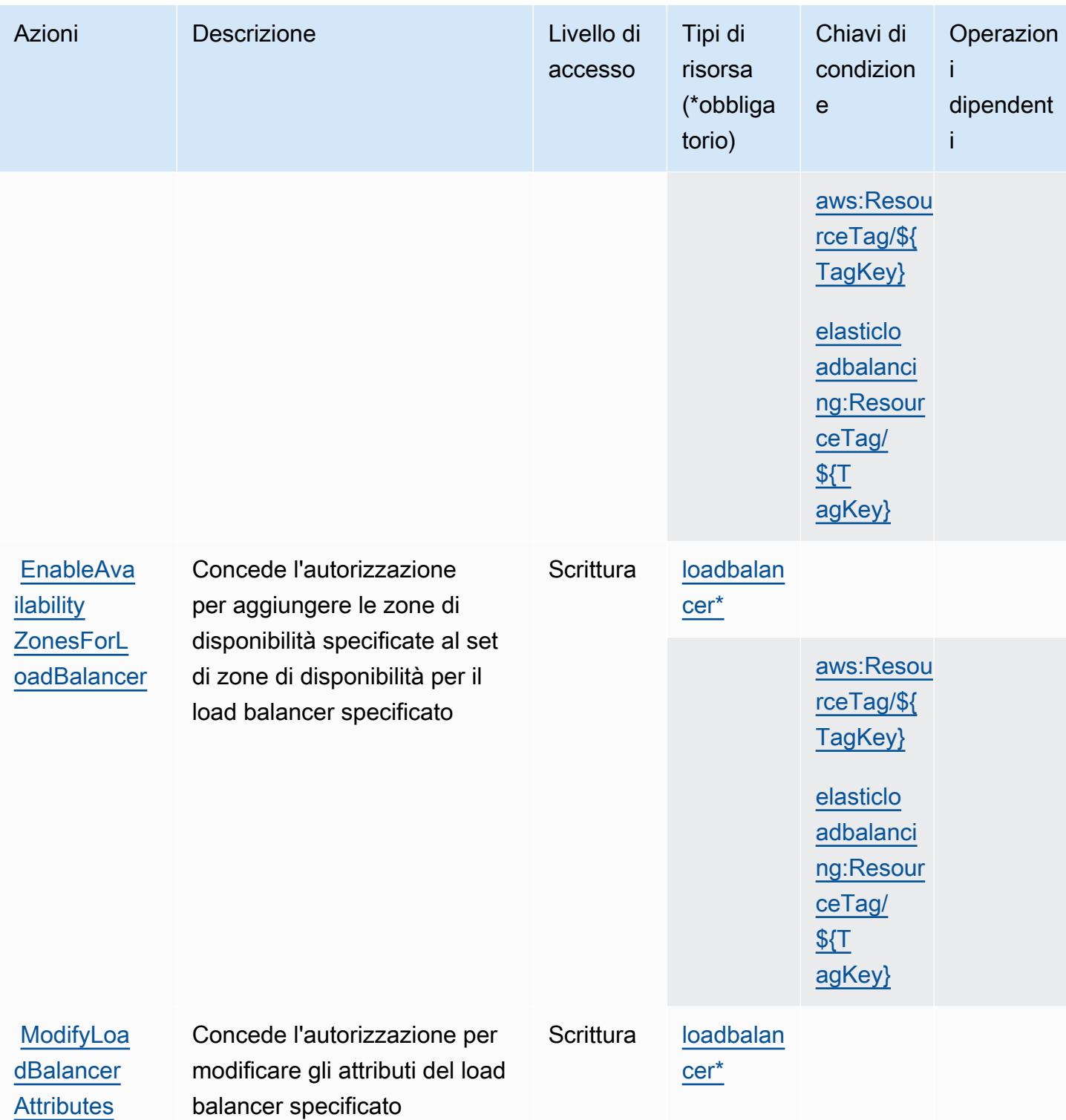

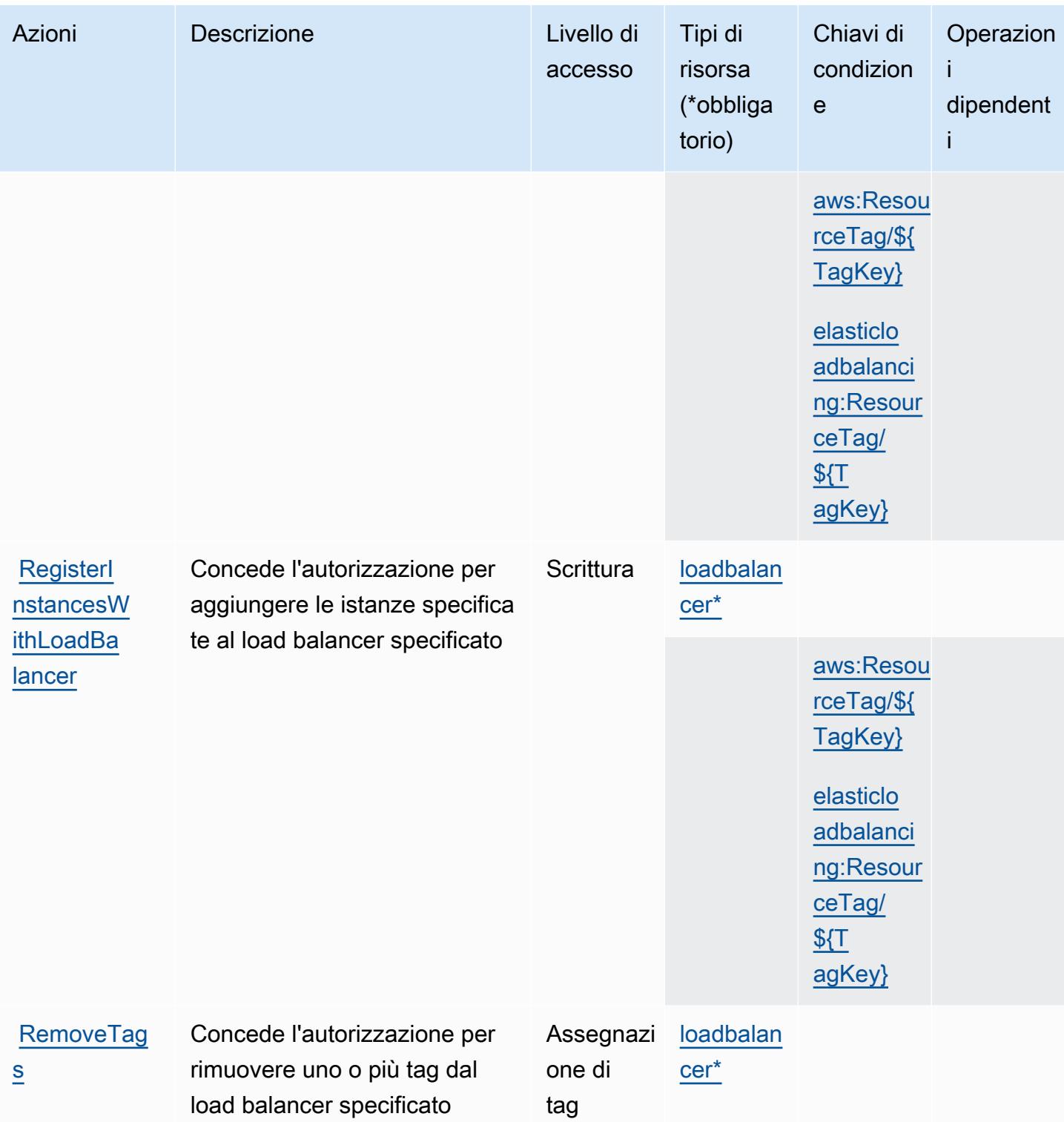

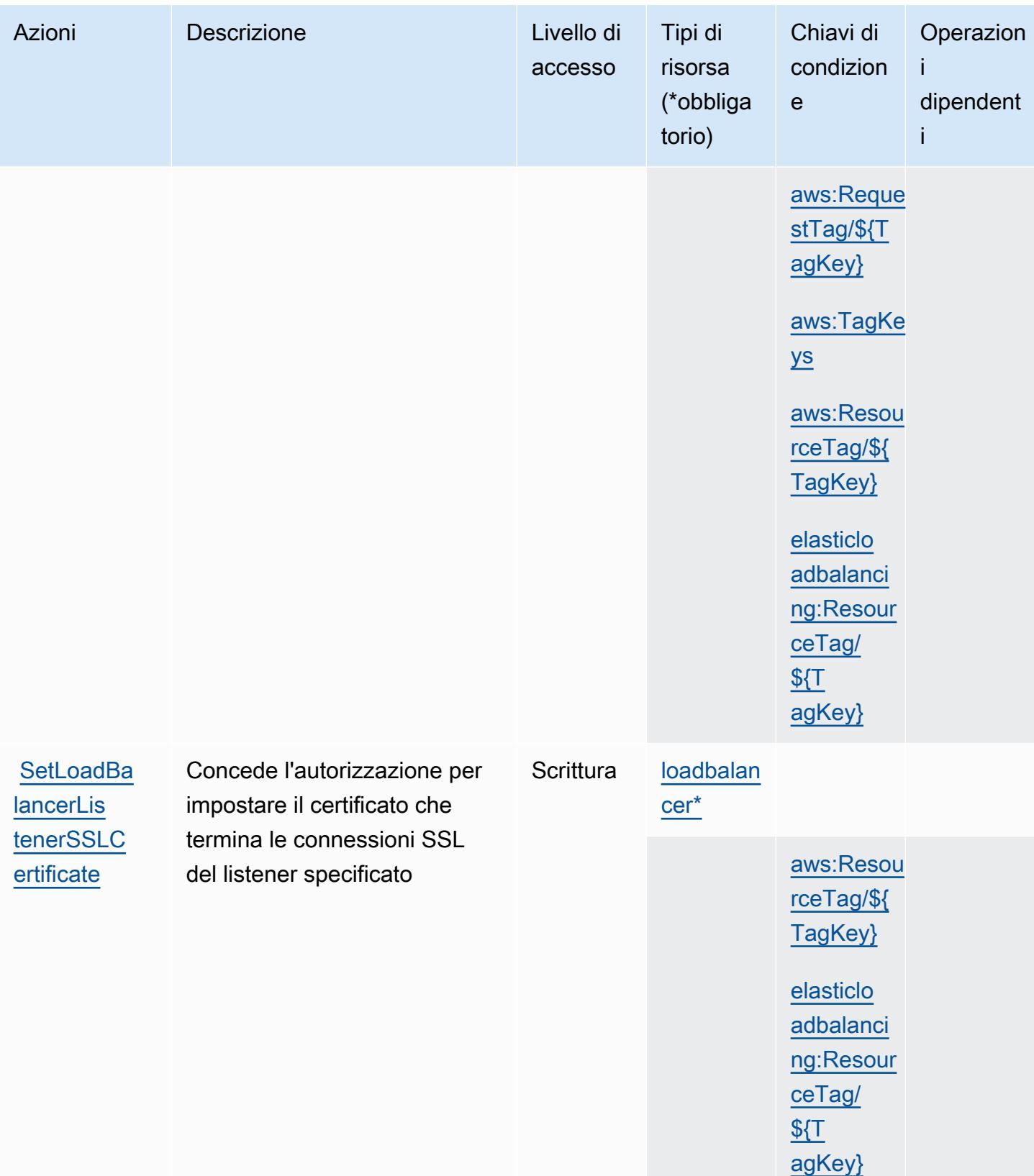

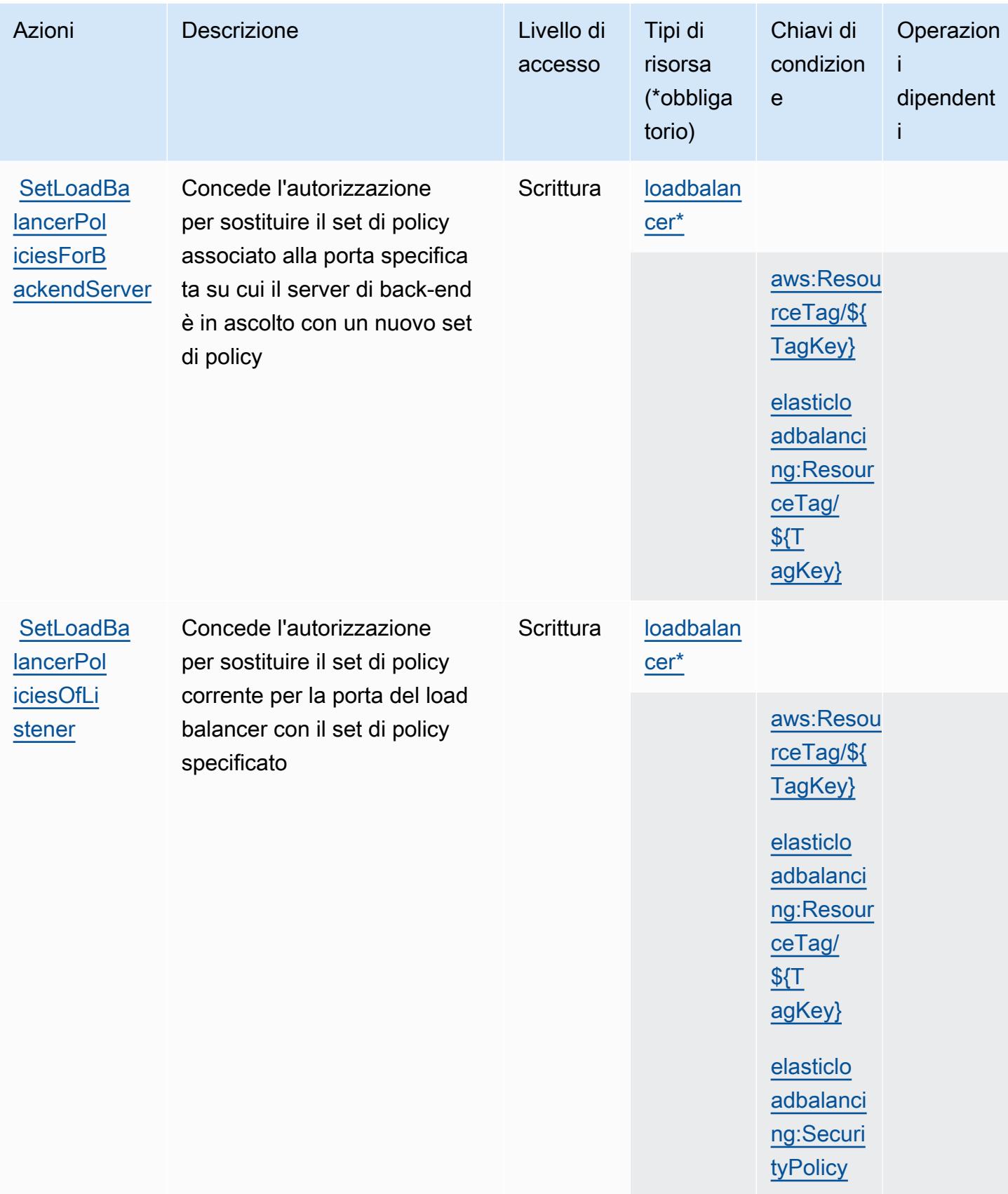

## Tipi di risorsa definiti da AWS Elastic Load Balancing

I seguenti tipi di risorse sono definiti da questo servizio e possono essere utilizzati nell'elemento Resource delle istruzioni di policy delle autorizzazioni IAM. Ogni operazione nella [Tabella delle](#page-2335-0) [operazioni](#page-2335-0) identifica i tipi di risorse che possono essere specificati con tale operazione. Un tipo di risorsa può anche definire quali chiavi di condizione puoi includere in una policy. Queste chiavi vengono visualizzate nell'ultima colonna della tabella Tipi di risorsa. Per dettagli sulle colonne nella tabella seguente, consulta [Tabella dei tipi di risorsa.](reference_policies_actions-resources-contextkeys.html#resources_table)

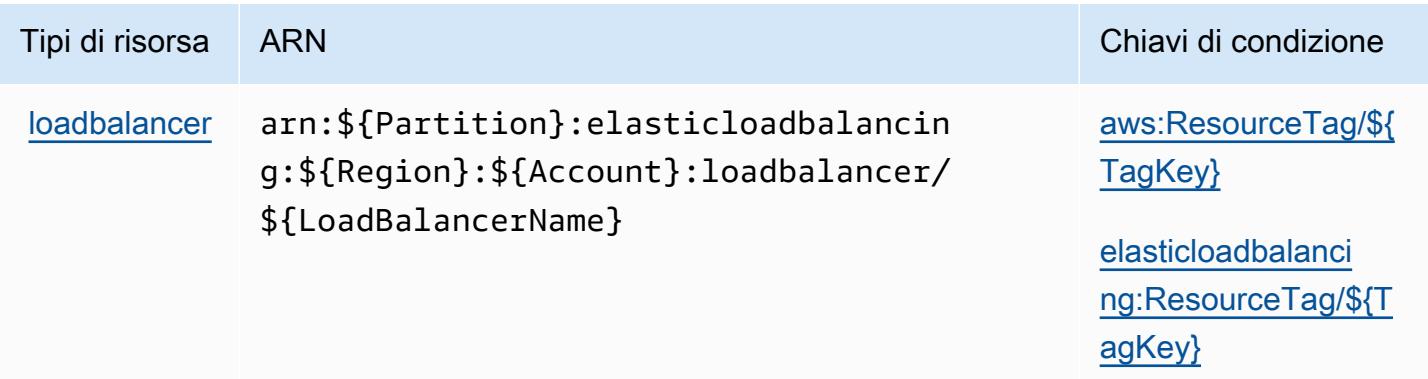

## Chiavi di condizione per AWS Elastic Load Balancing

AWS Elastic Load Balancing definisce le seguenti chiavi di condizione che possono essere utilizzate nell'elemento Condition di una policy IAM. Puoi utilizzare queste chiavi per perfezionare ulteriormente le condizioni in base alle quali si applica l'istruzione di policy. Per dettagli sulle colonne nella tabella seguente, consulta [Tabella delle chiavi di condizione.](reference_policies_actions-resources-contextkeys.html#context_keys_table)

Per visualizzare le chiavi di condizione globali disponibili per tutti i servizi, consulta [Chiavi di](https://docs.aws.amazon.com/IAM/latest/UserGuide/reference_policies_condition-keys.html#AvailableKeys)  [condizione globali disponibili](https://docs.aws.amazon.com/IAM/latest/UserGuide/reference_policies_condition-keys.html#AvailableKeys).

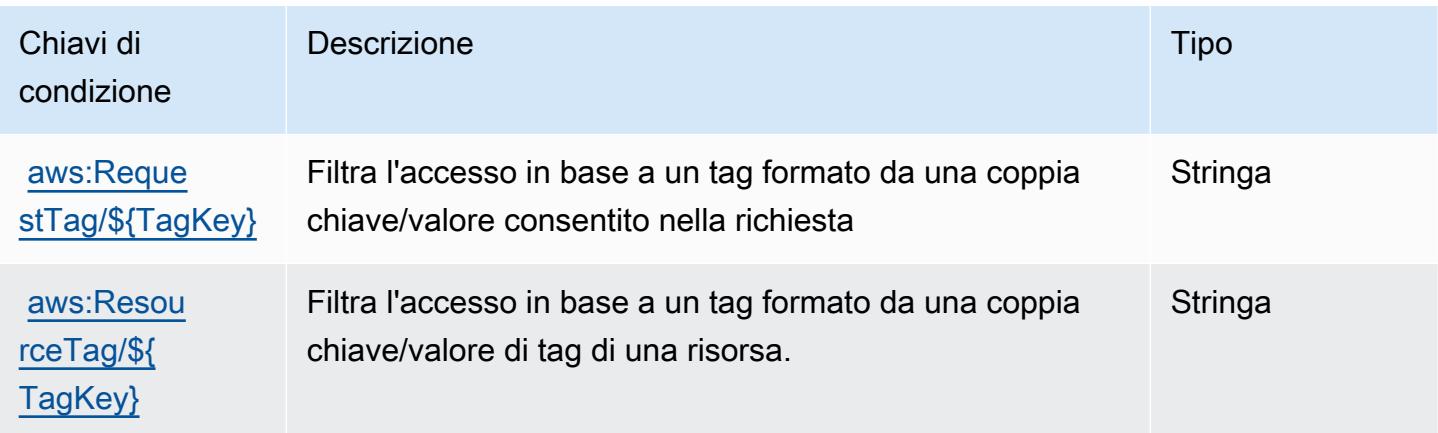

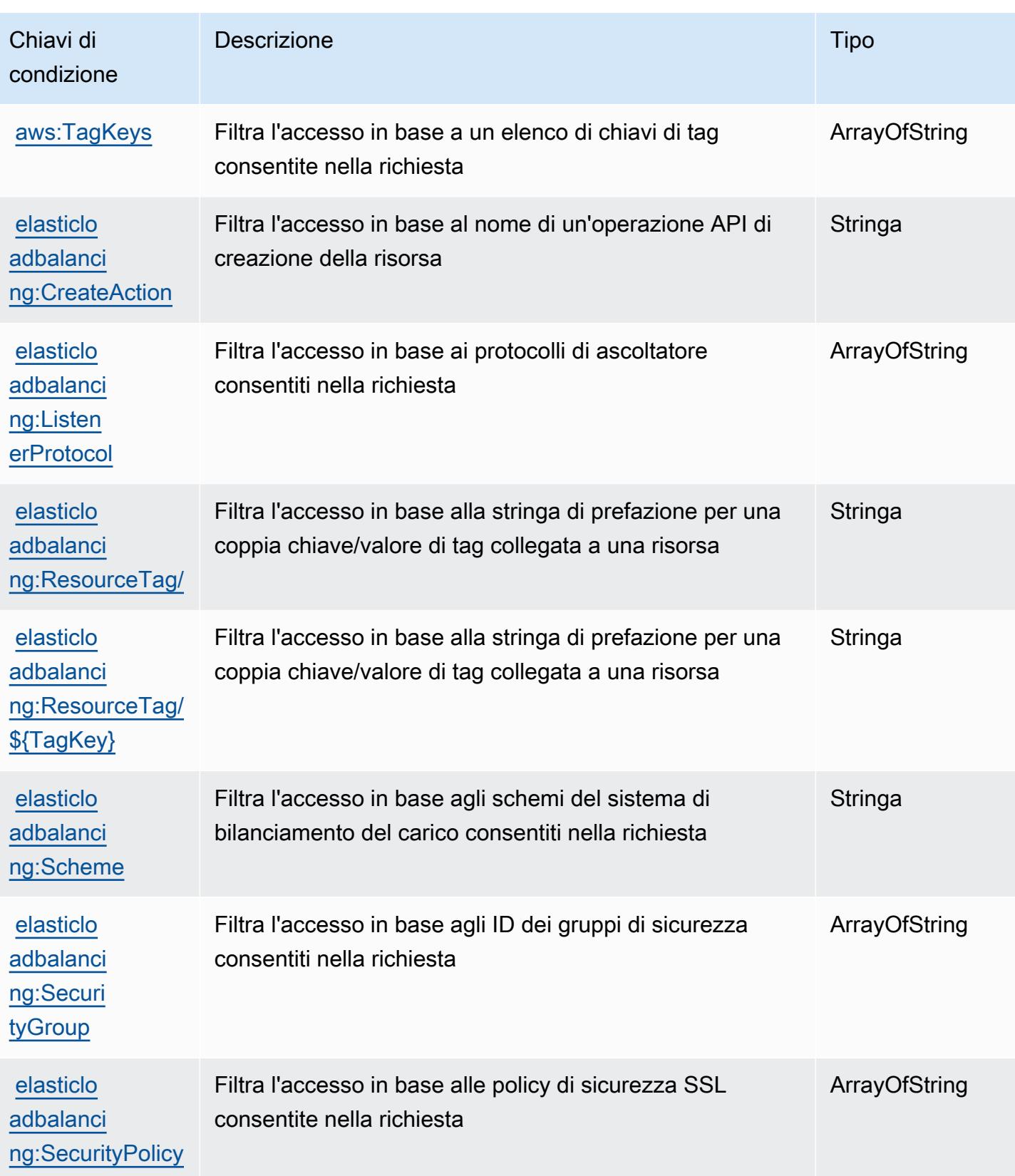

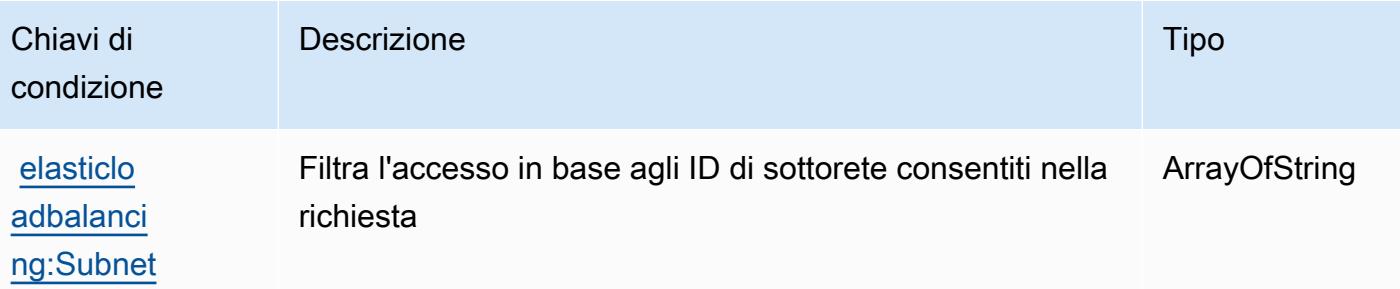

Operazioni, risorse e chiavi di condizione per AWS Elastic Load Balancing V2

AWS Elastic Load Balancing V2 (prefisso del servizio: elasticloadbalancing) fornisce le seguenti risorse, operazioni e chiavi di contesto della condizione specifiche del servizio per l'utilizzo nelle policy di autorizzazione di IAM.

Riferimenti:

- Scopri come [configurare questo servizio](https://docs.aws.amazon.com/elasticloadbalancing/latest/userguide/).
- Visualizza un elenco delle [operazioni API disponibili per questo servizio](https://docs.aws.amazon.com/elasticloadbalancing/latest/APIReference/).
- Scopri come proteggere questo servizio e le sue risorse [utilizzando le policy delle autorizzazioni di](https://docs.aws.amazon.com/elasticloadbalancing/latest/userguide/load-balancer-authentication-access-control.html)  [IAM](https://docs.aws.amazon.com/elasticloadbalancing/latest/userguide/load-balancer-authentication-access-control.html).

## Argomenti

- [Operazioni definite da AWS Elastic Load Balancing V2](#page-2352-0)
- [Tipi di risorsa definiti da AWS Elastic Load Balancing V2](#page-2376-0)
- [Chiavi di condizione per AWS Elastic Load Balancing V2](#page-2378-0)

## <span id="page-2352-0"></span>Operazioni definite da AWS Elastic Load Balancing V2

Puoi specificare le seguenti operazioni nell'elemento Action di un'istruzione di policy IAM. Utilizza le policy per concedere le autorizzazioni per eseguire un'operazione in AWS. Quando utilizzi un'operazione in una policy, in genere consenti o rifiuti l'accesso all'operazione API o al comando CLI con lo stesso nome. Tuttavia, in alcuni casi, una singola operazione controlla l'accesso a più di una operazione. In alternativa, alcune operazioni richiedono operazioni differenti.

La colonna Tipi di risorsa della tabella Operazioni indica se ogni operazione supporta le autorizzazioni a livello di risorsa. Se non vi è nessun valore in corrispondenza di questa colonna, è necessario specificare tutte le risorse ("\*") alle quali si applica la policy nell'elemento Resource dell'istruzione di policy. Se la colonna include un tipo di risorsa, puoi specificare un ARN di quel tipo in una istruzione con tale operazione. Se l'operazione ha una o più risorse richieste, il chiamante deve disporre dell'autorizzazione per utilizzare l'operazione con tali risorse. Le risorse richieste sono indicate nella tabella con un asterisco (\*). Se si limita l'accesso alle risorse con l'elemento Resource in una policy IAM, è necessario includere un ARN o un modello per ogni tipo di risorsa richiesta. Alcune operazioni supportano più tipi di risorse. Se il tipo di risorsa è facoltativo (non indicato come obbligatorio), puoi scegliere di utilizzare uno tra i tipi di risorsa facoltativi.

La colonna Chiavi di condizione della tabella Operazioni contiene le chiavi che è possibile specificare nell'elemento Condition di un'istruzione di policy. Per ulteriori informazioni sulle chiavi di condizione associate alle risorse per il servizio guarda la colonna Chiavi di condizione della tabella Tipi di risorsa.

**a** Note

Le chiavi relative alle condizioni delle risorse sono elencate nella tabella [Tipi di risorse.](#page-2376-0) Nella colonna Tipi di risorse (\*obbligatorio) della tabella Operazioni è presente un collegamento al tipo di risorsa che si applica a un'operazione. Il tipo di risorsa nella tabella Tipi di risorse include la colonna Chiavi di condizione, che contiene le chiavi delle condizioni delle risorse che si applicano a un'operazione nella tabella Operazioni.

Per dettagli sulle colonne nella tabella seguente, consultare [Tabella delle operazioni](reference_policies_actions-resources-contextkeys.html#actions_table).

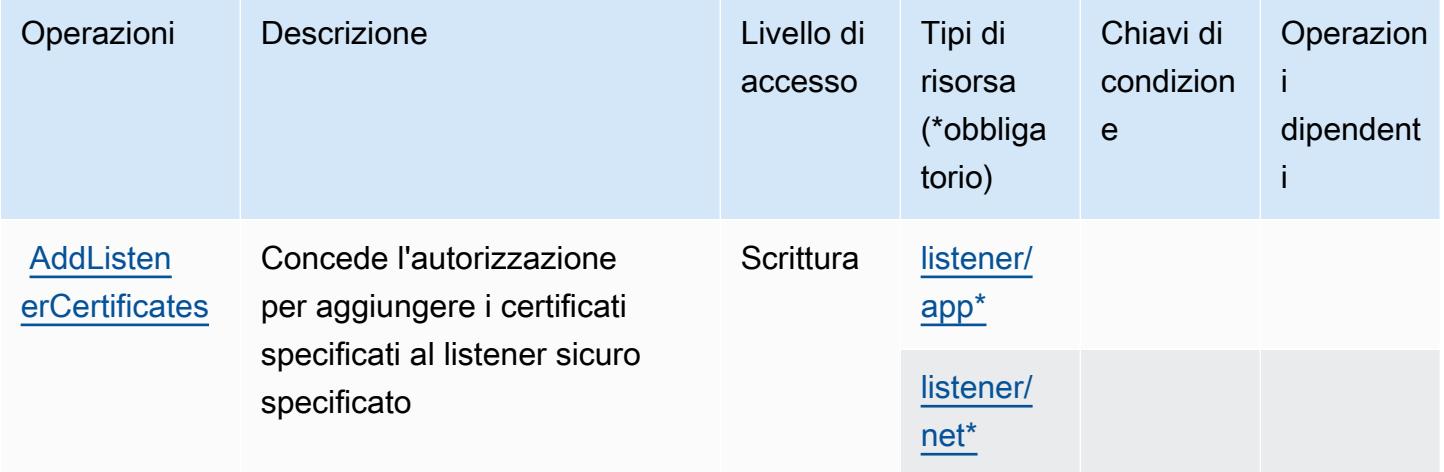

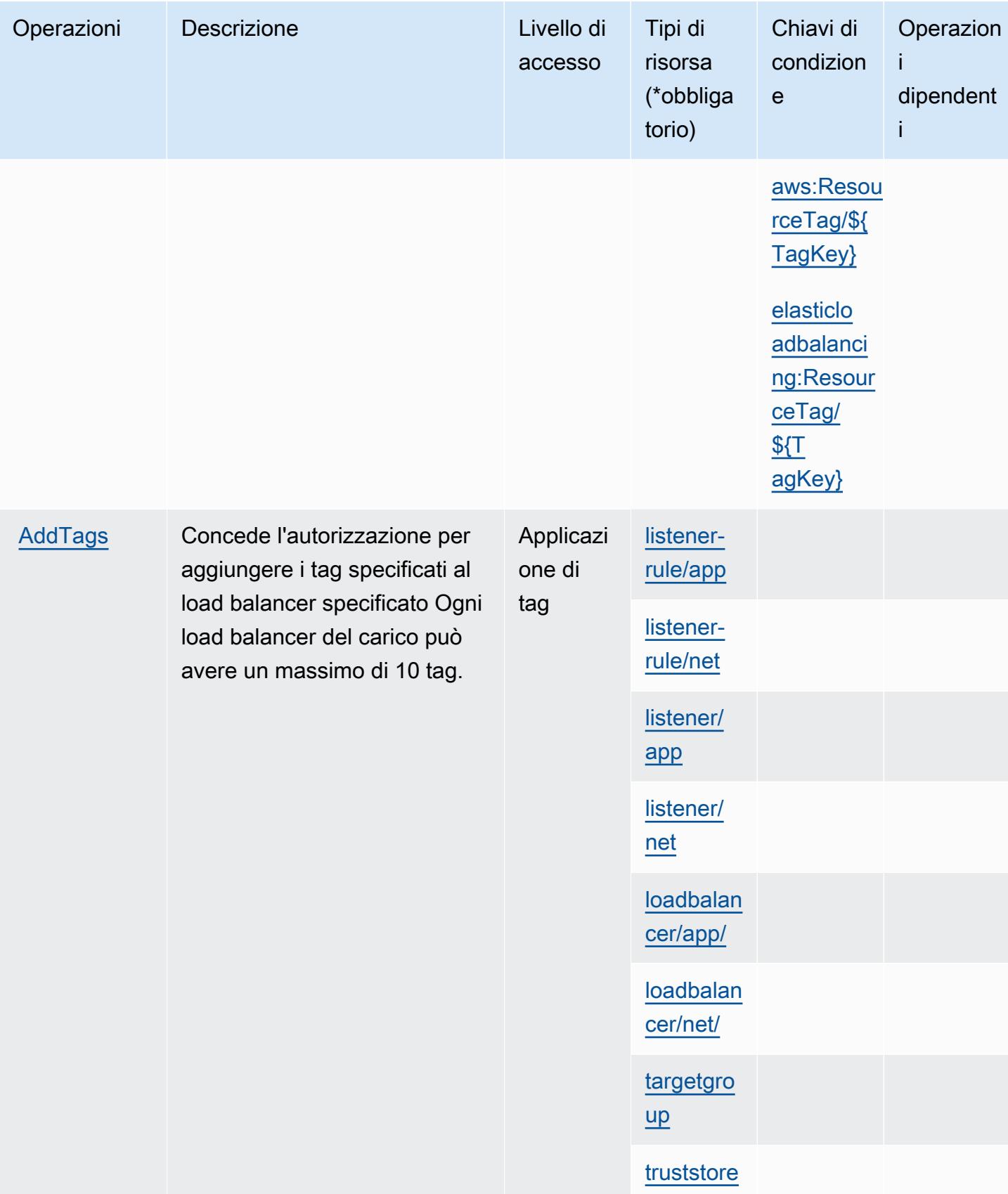

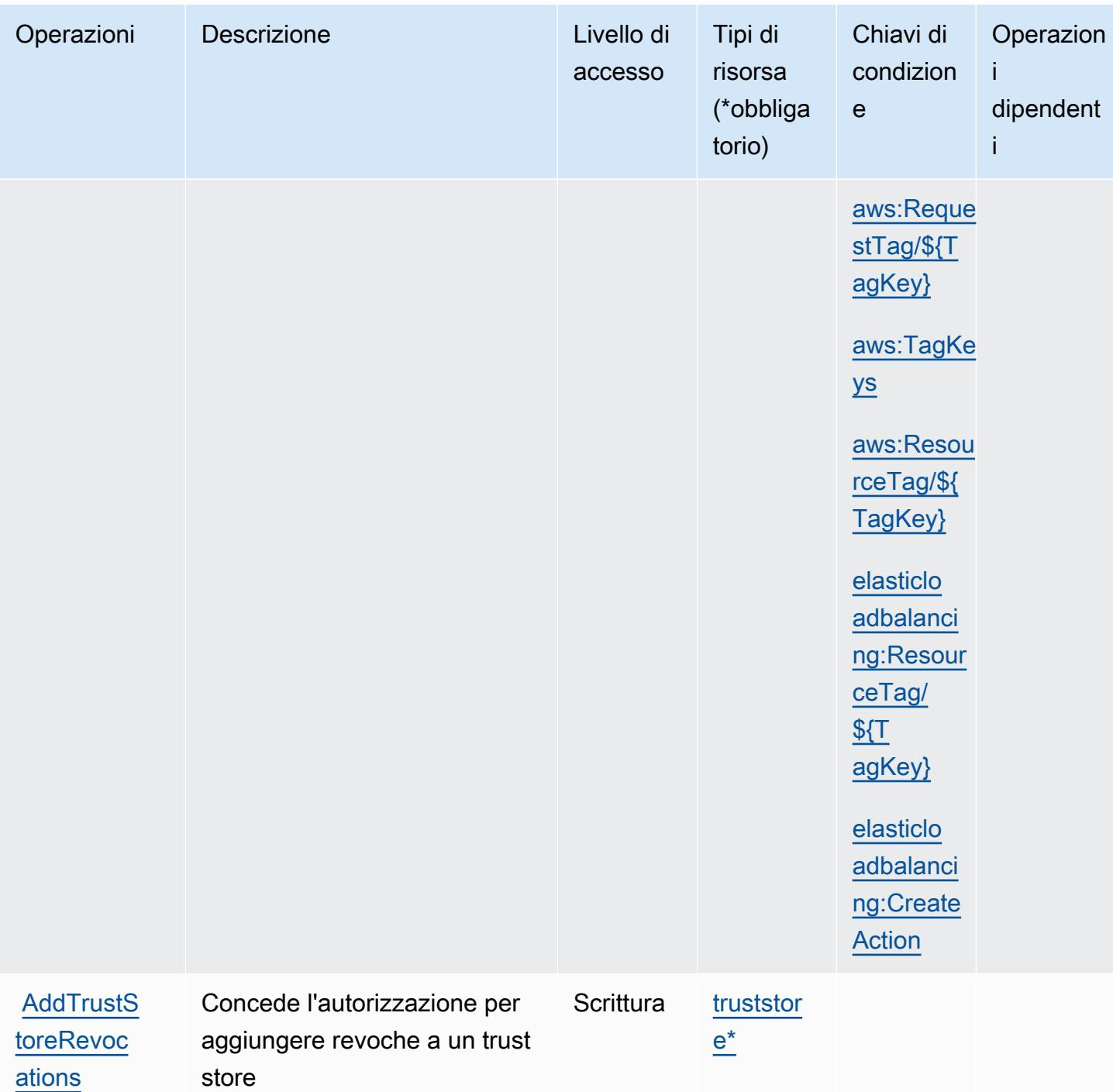

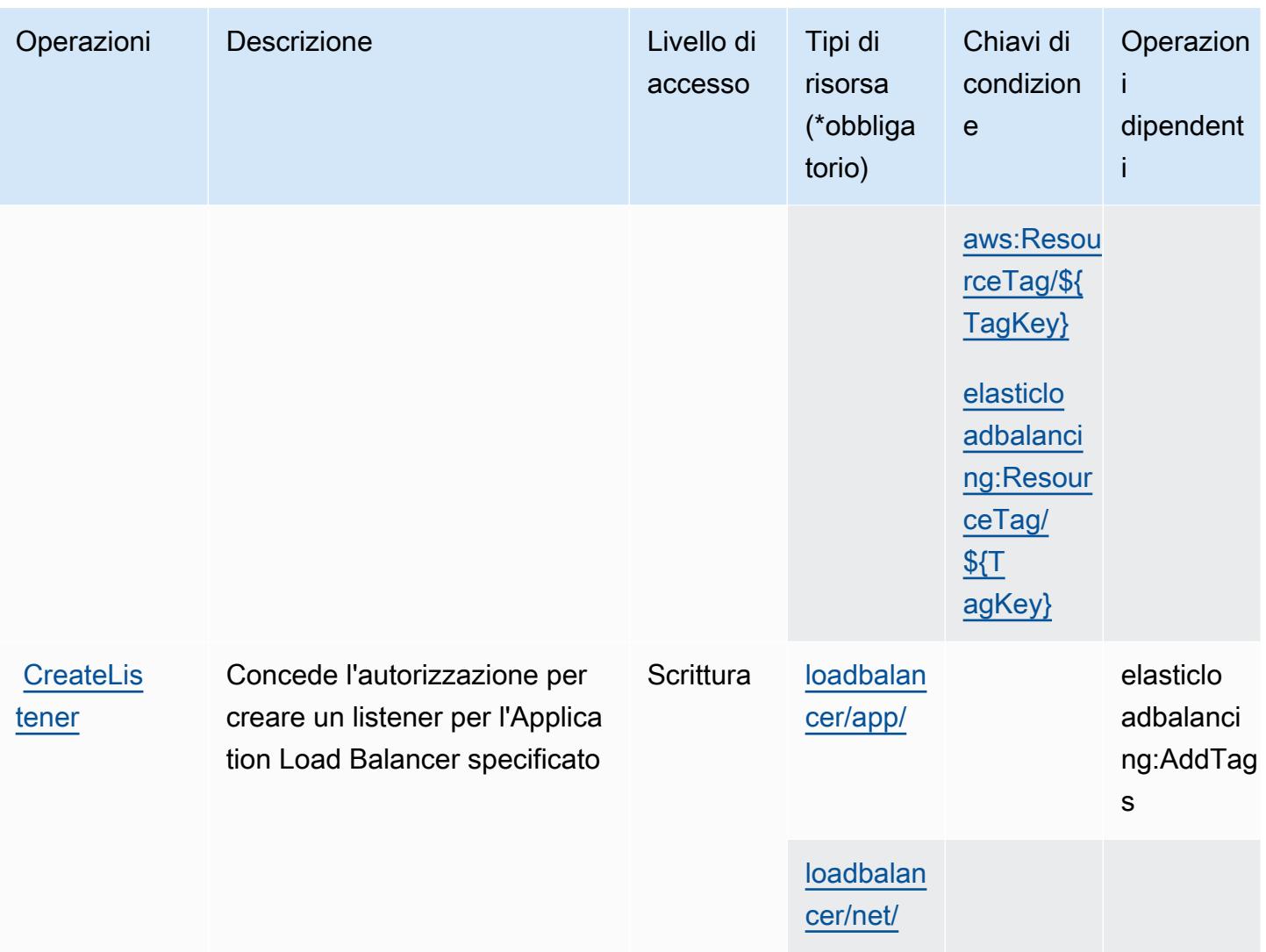

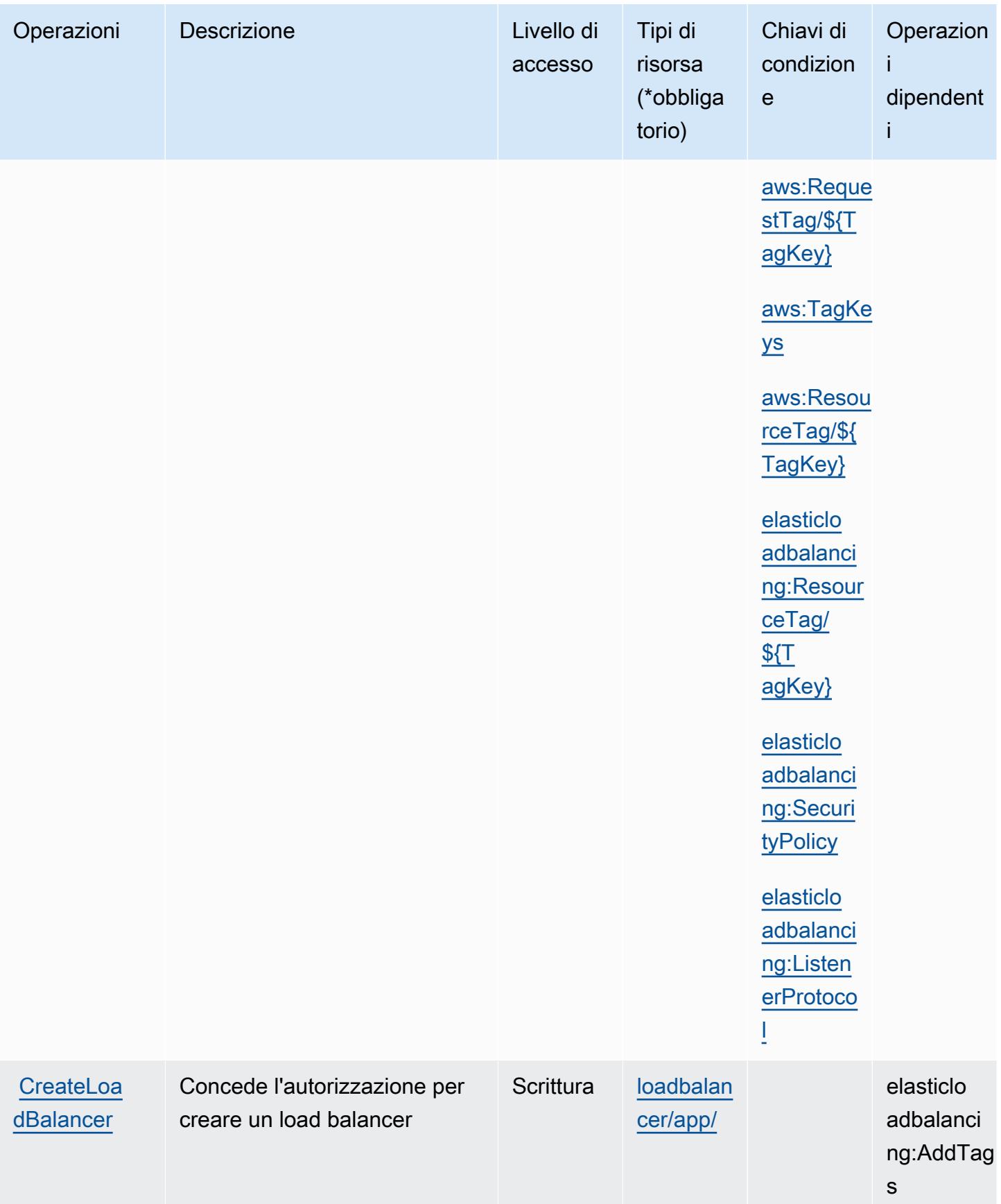

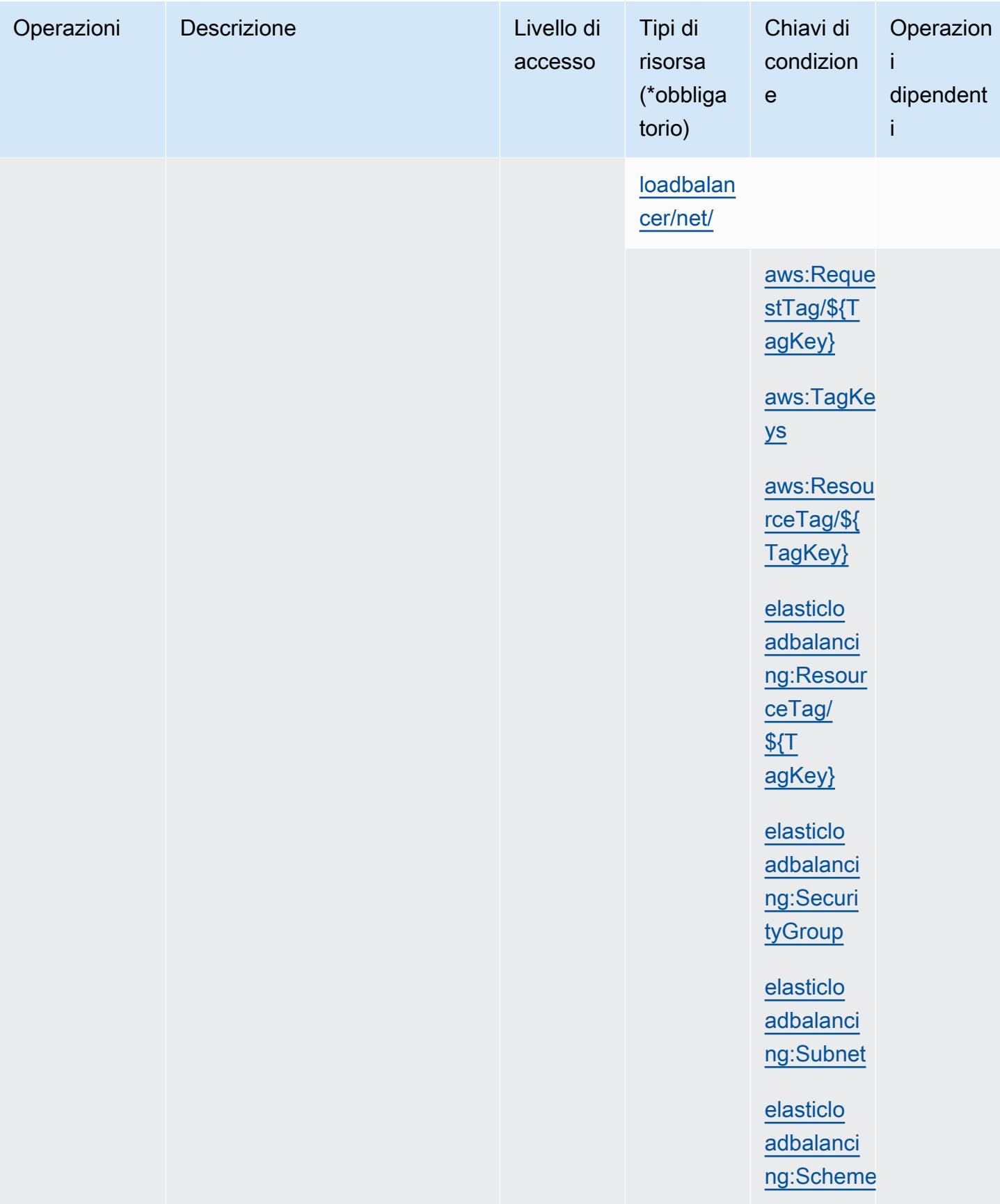

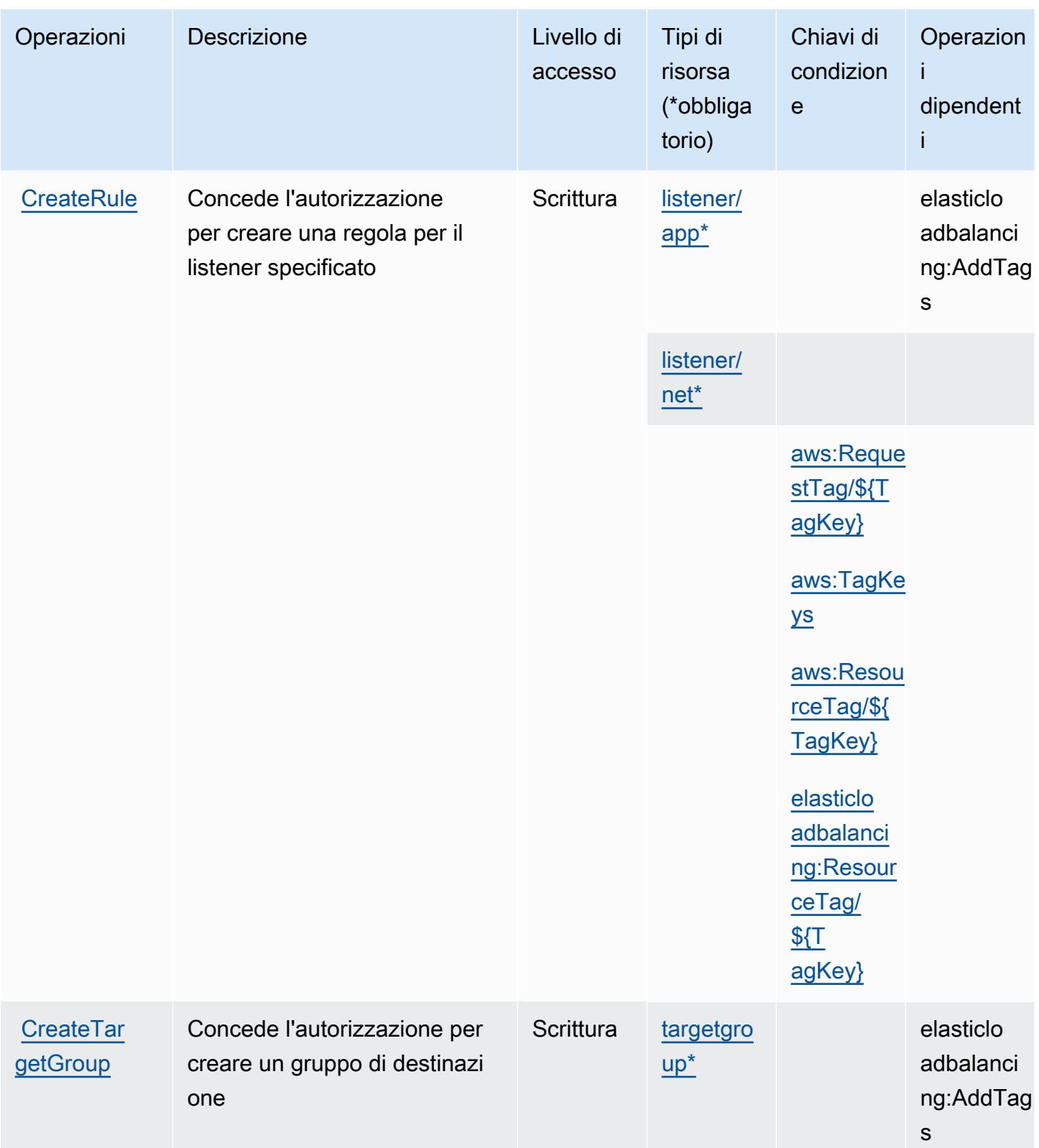

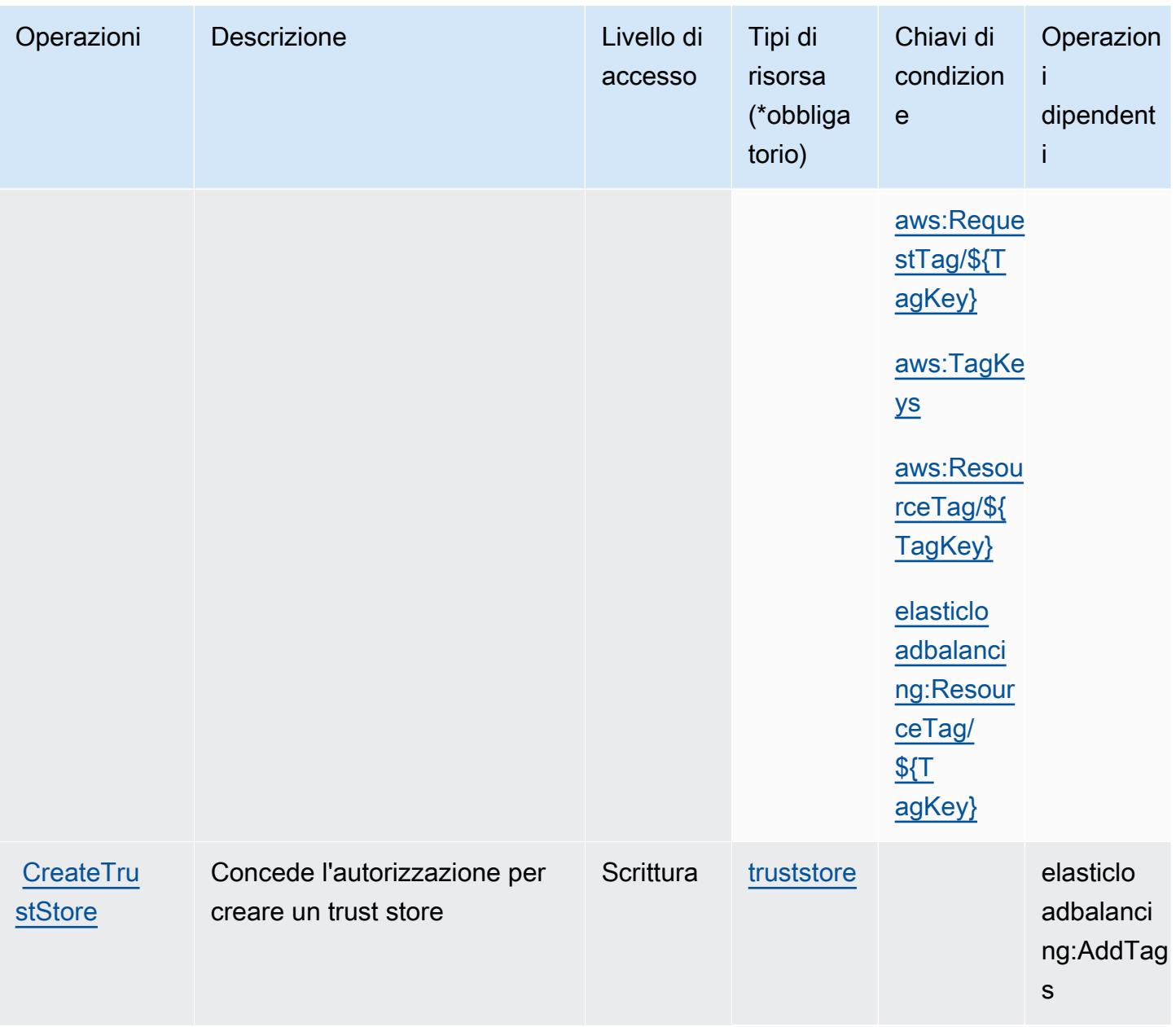

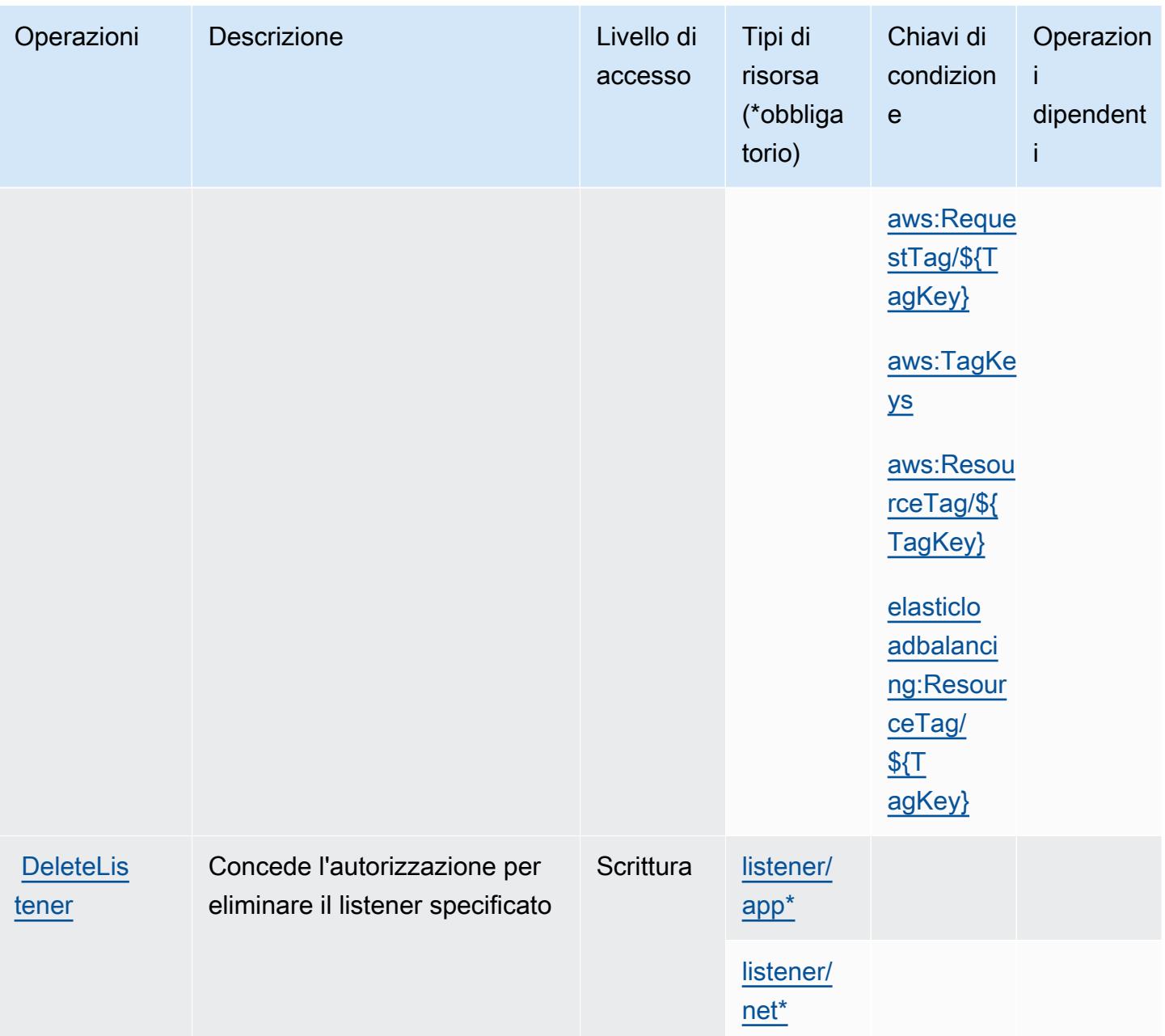

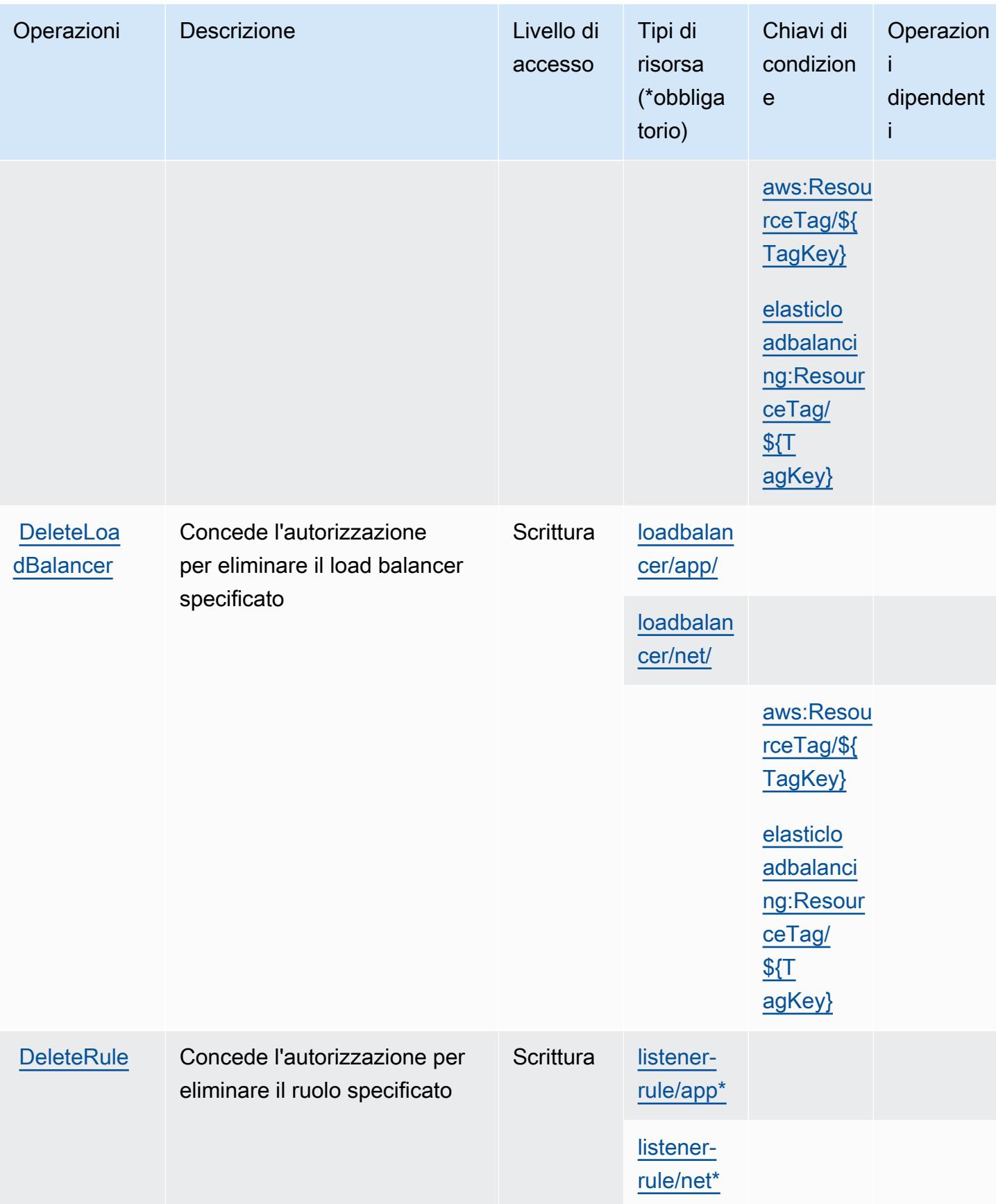

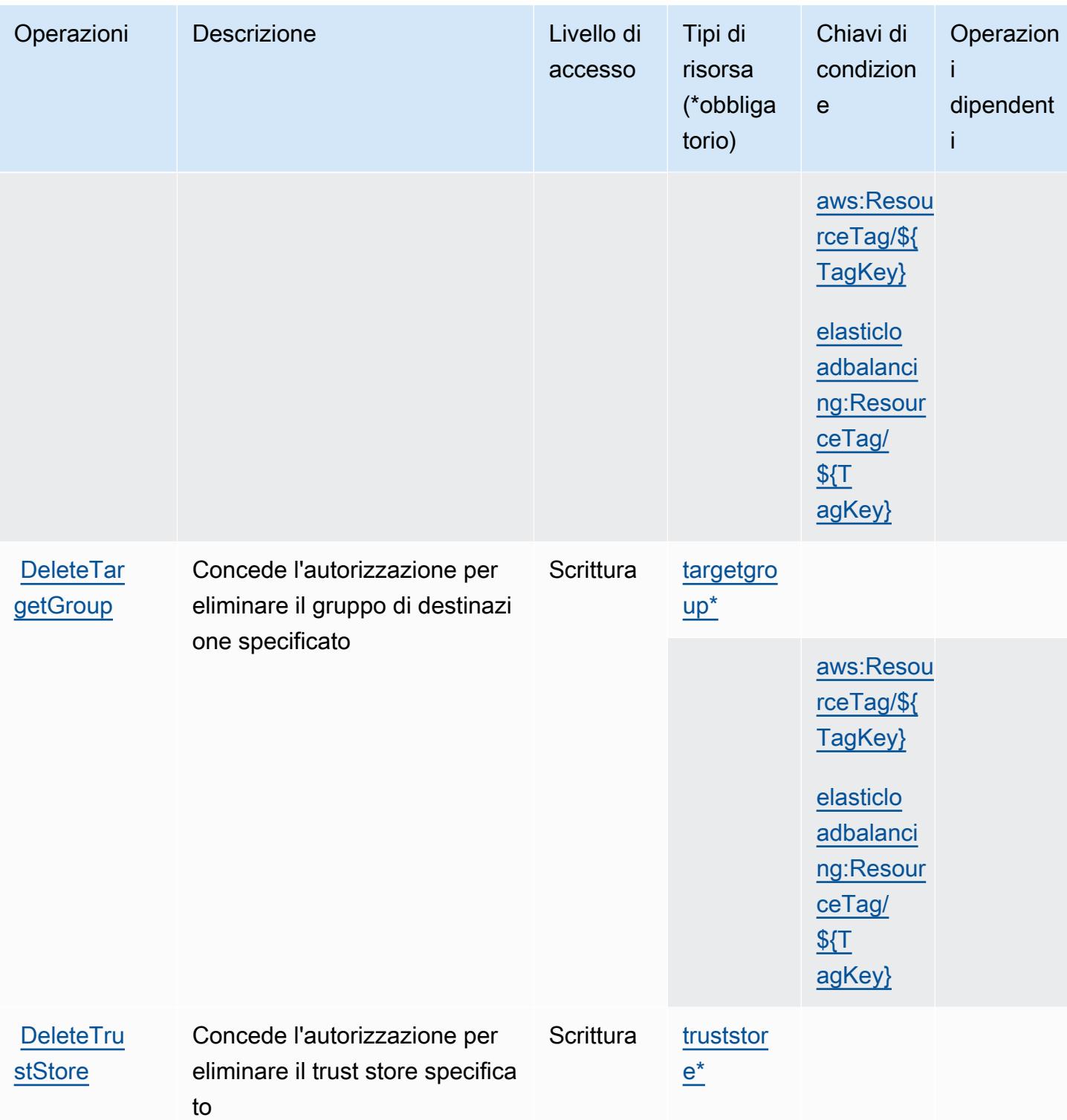

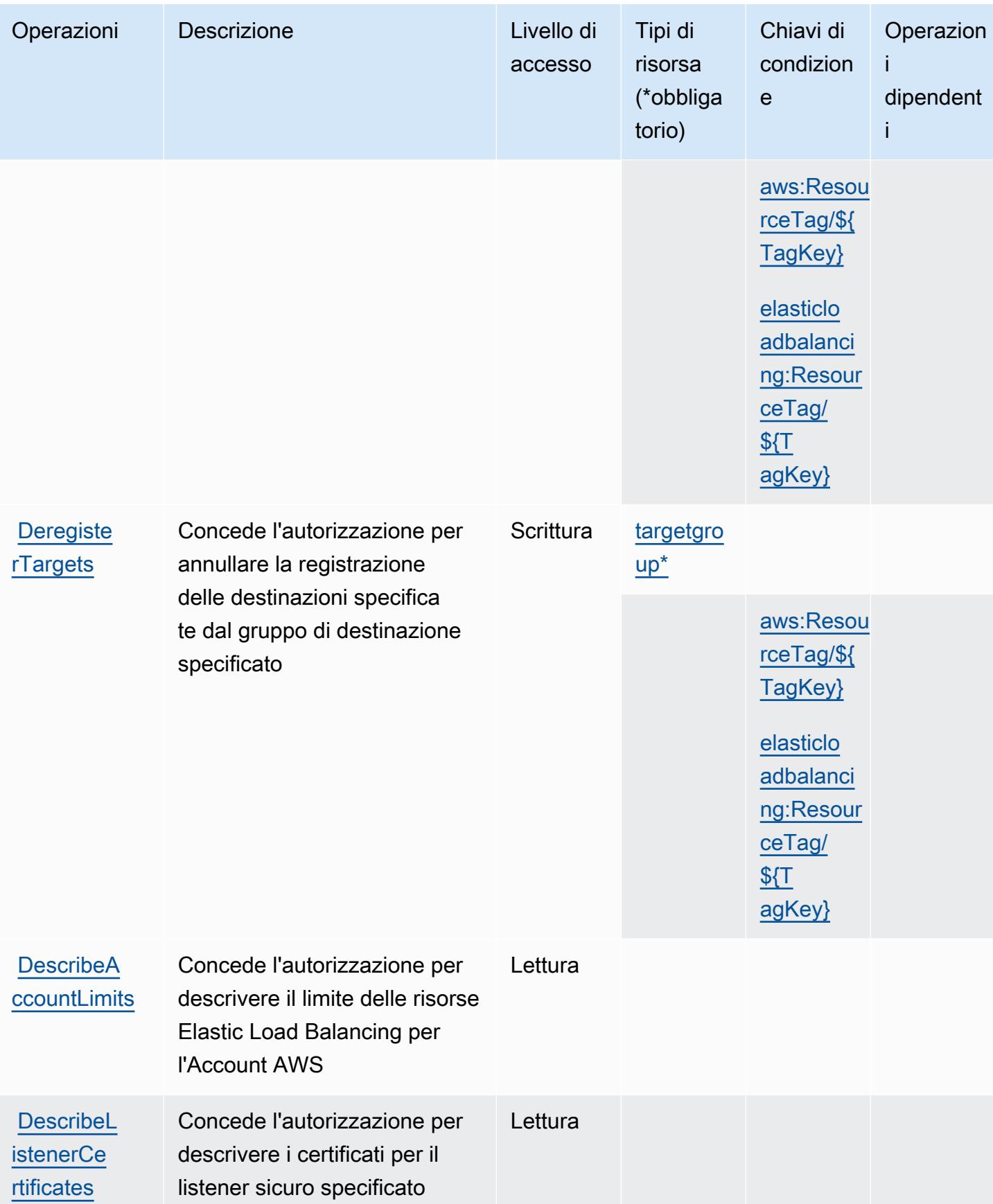

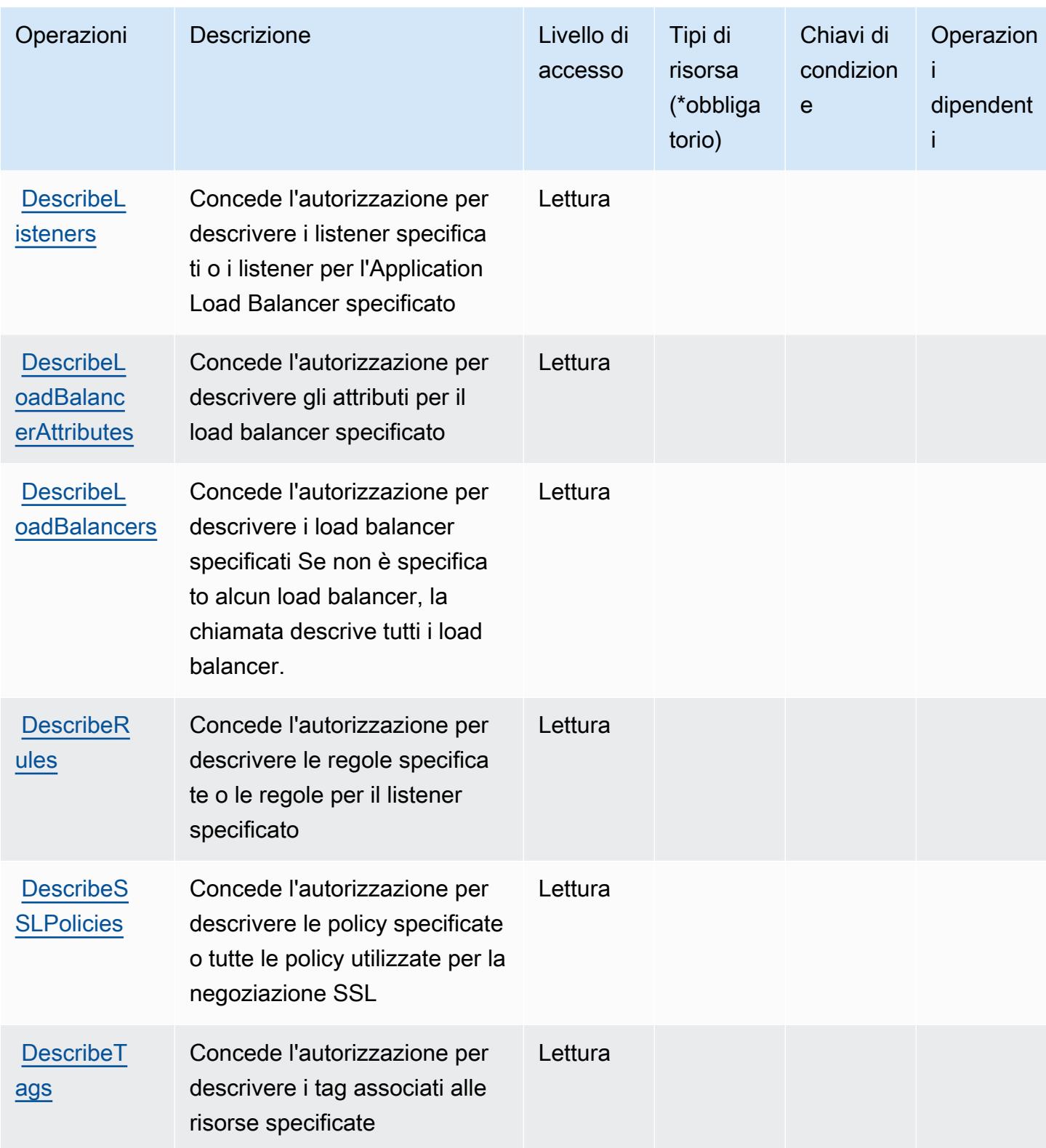

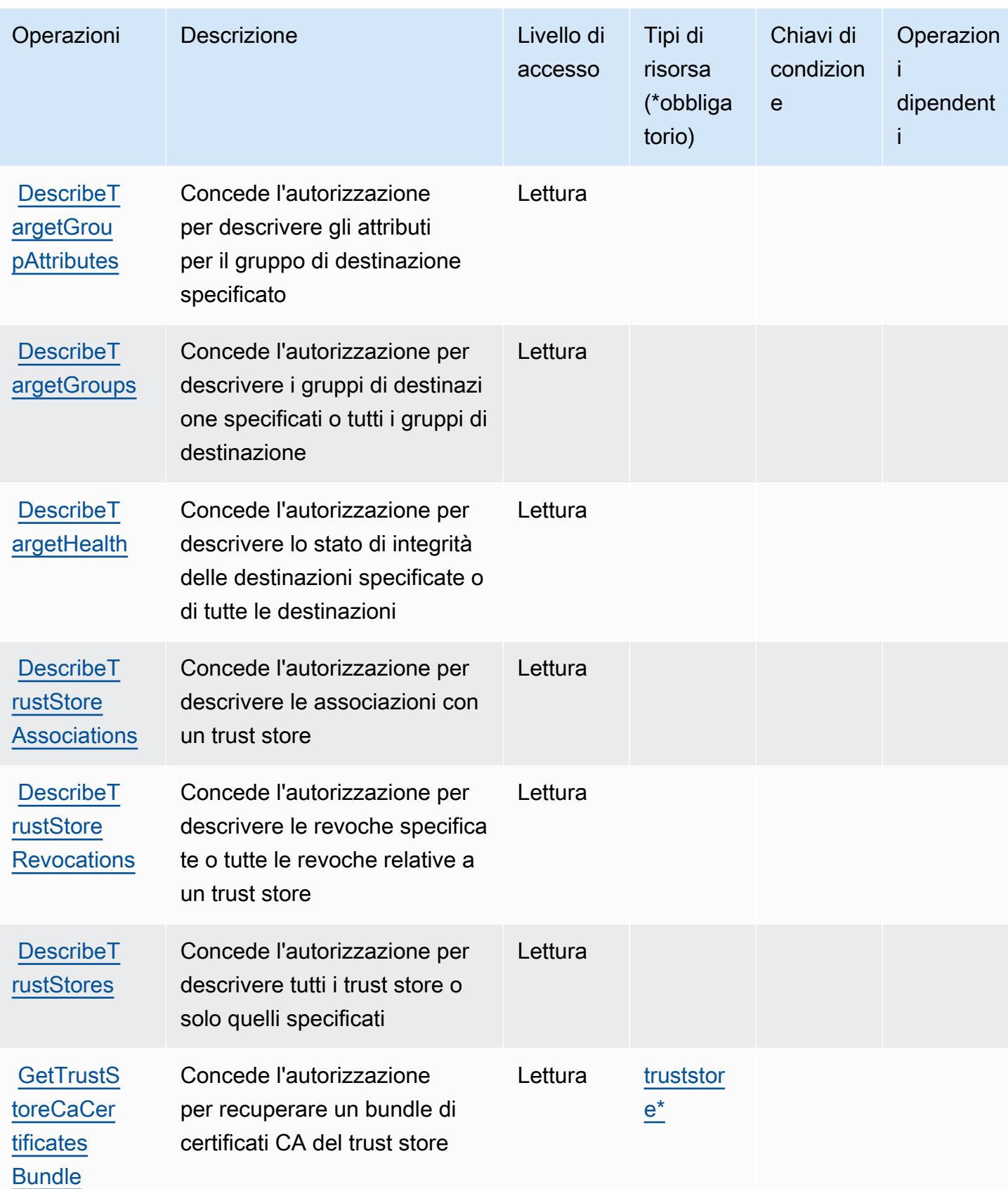

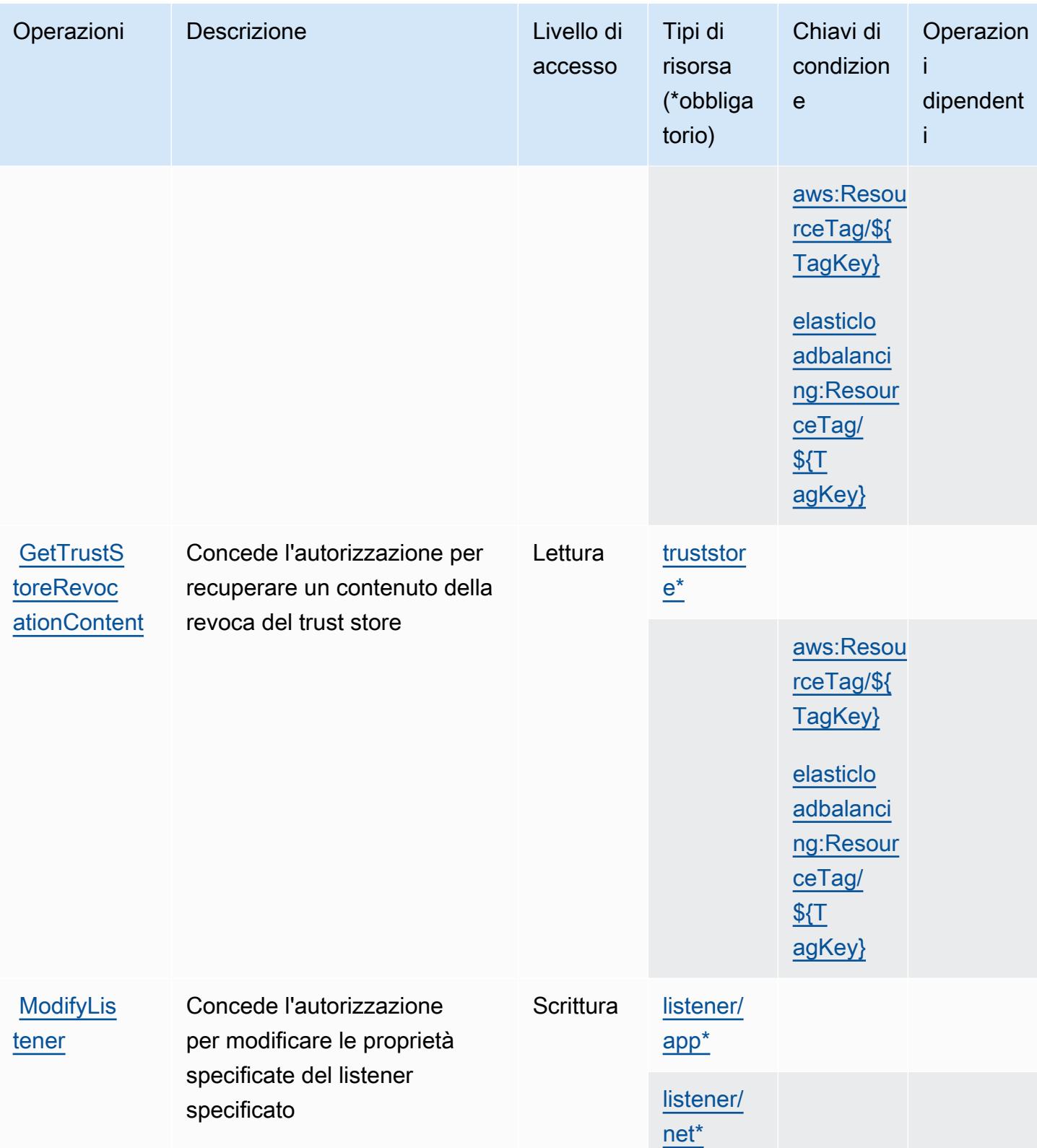

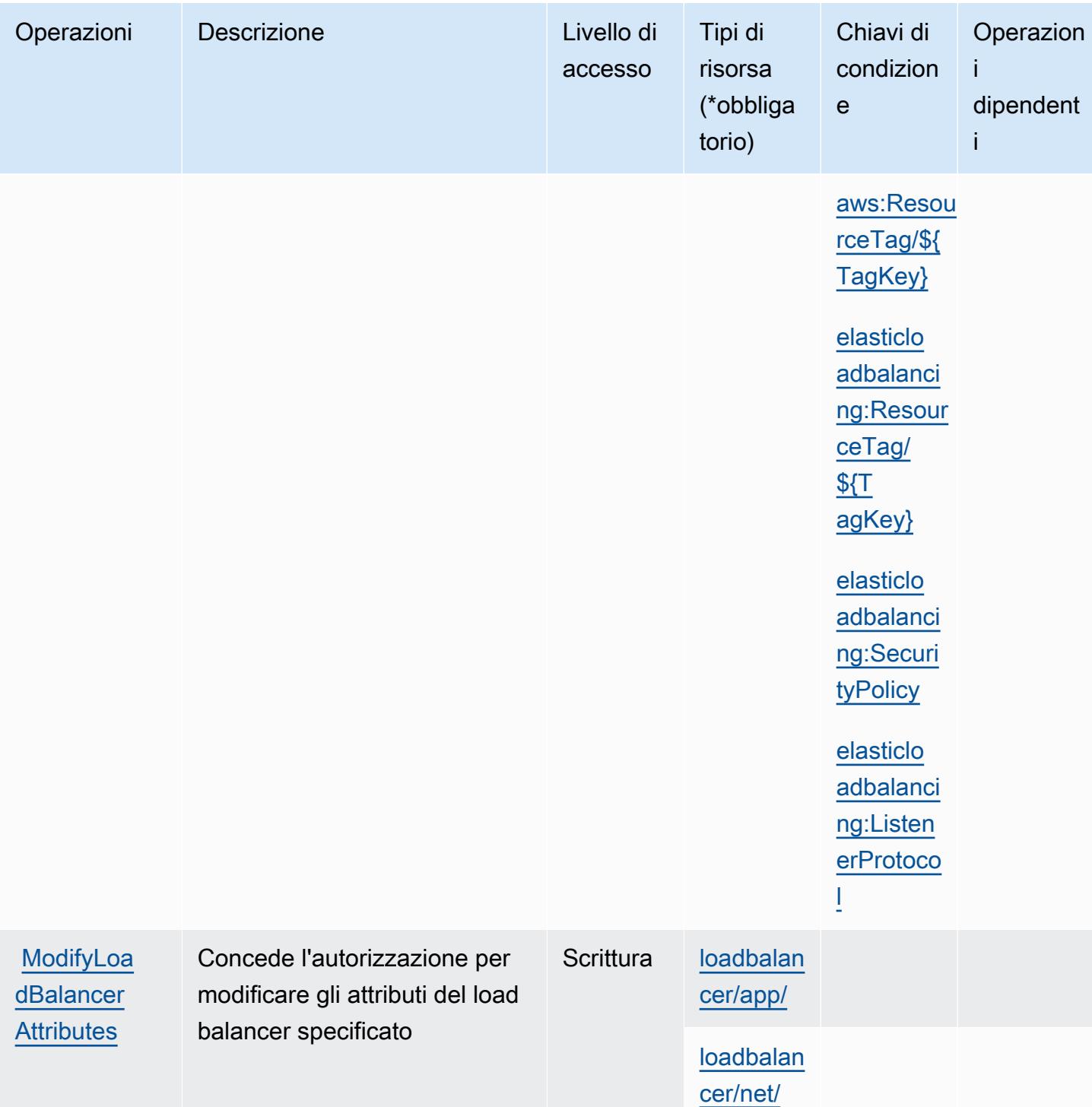

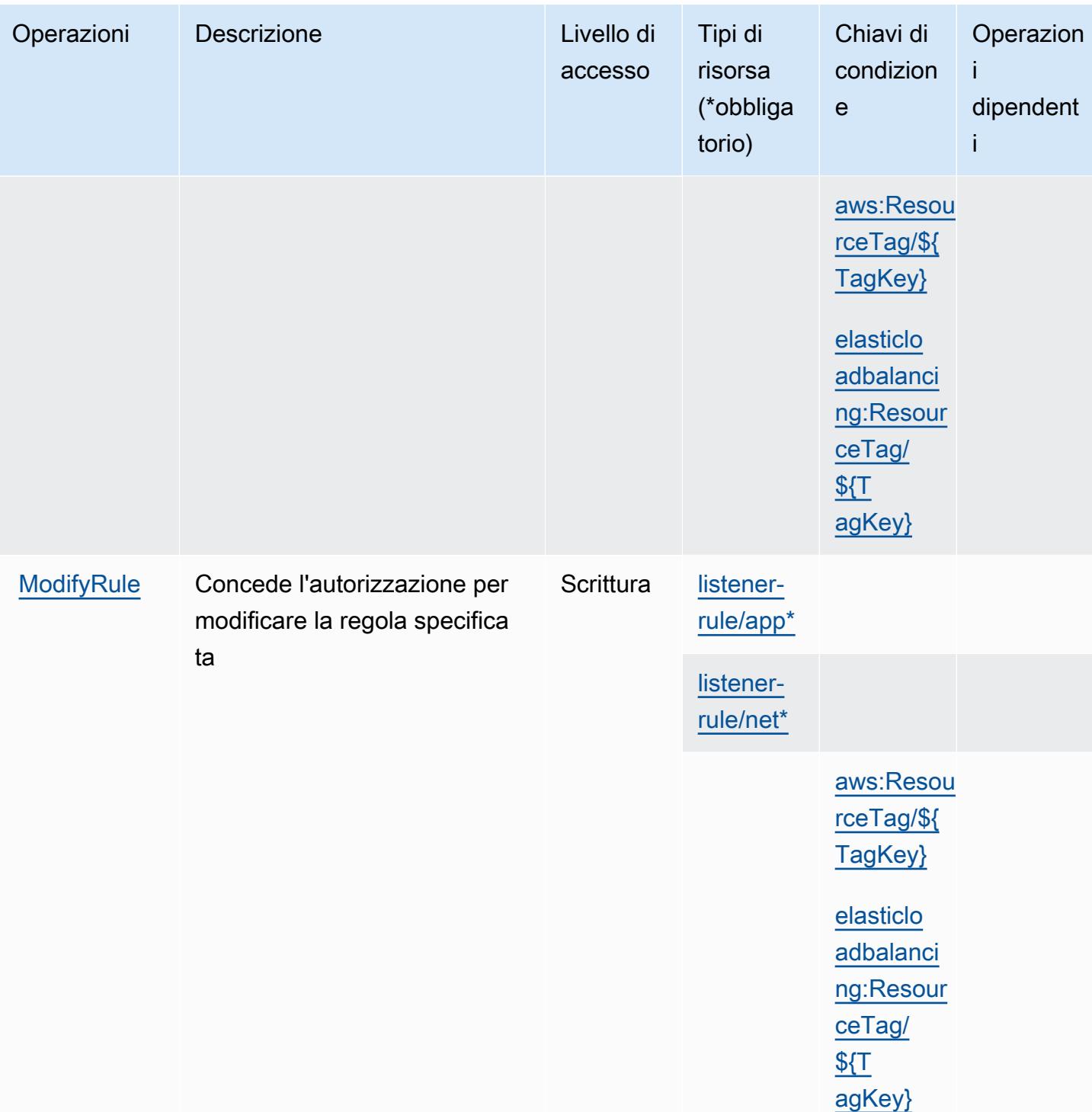

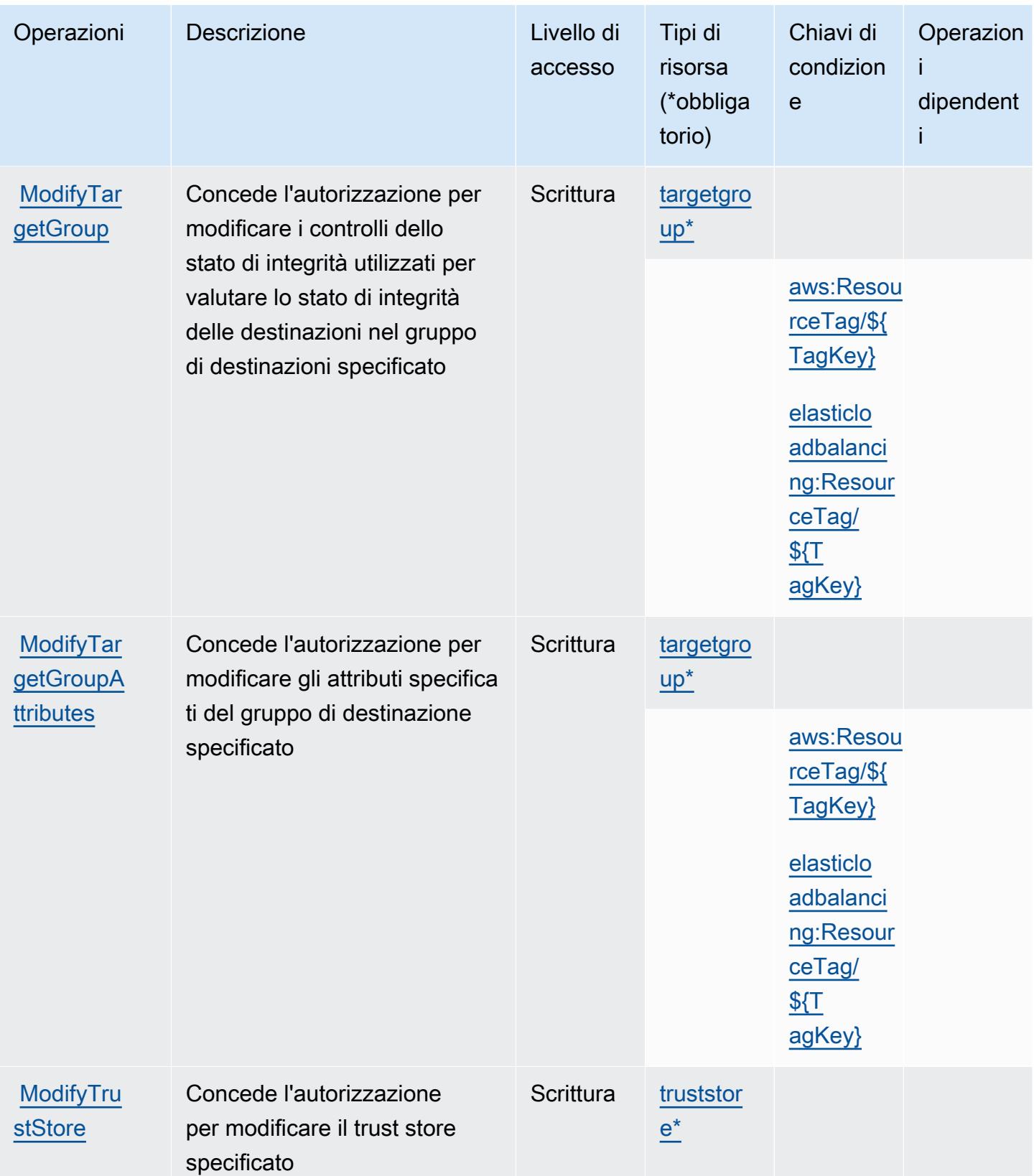

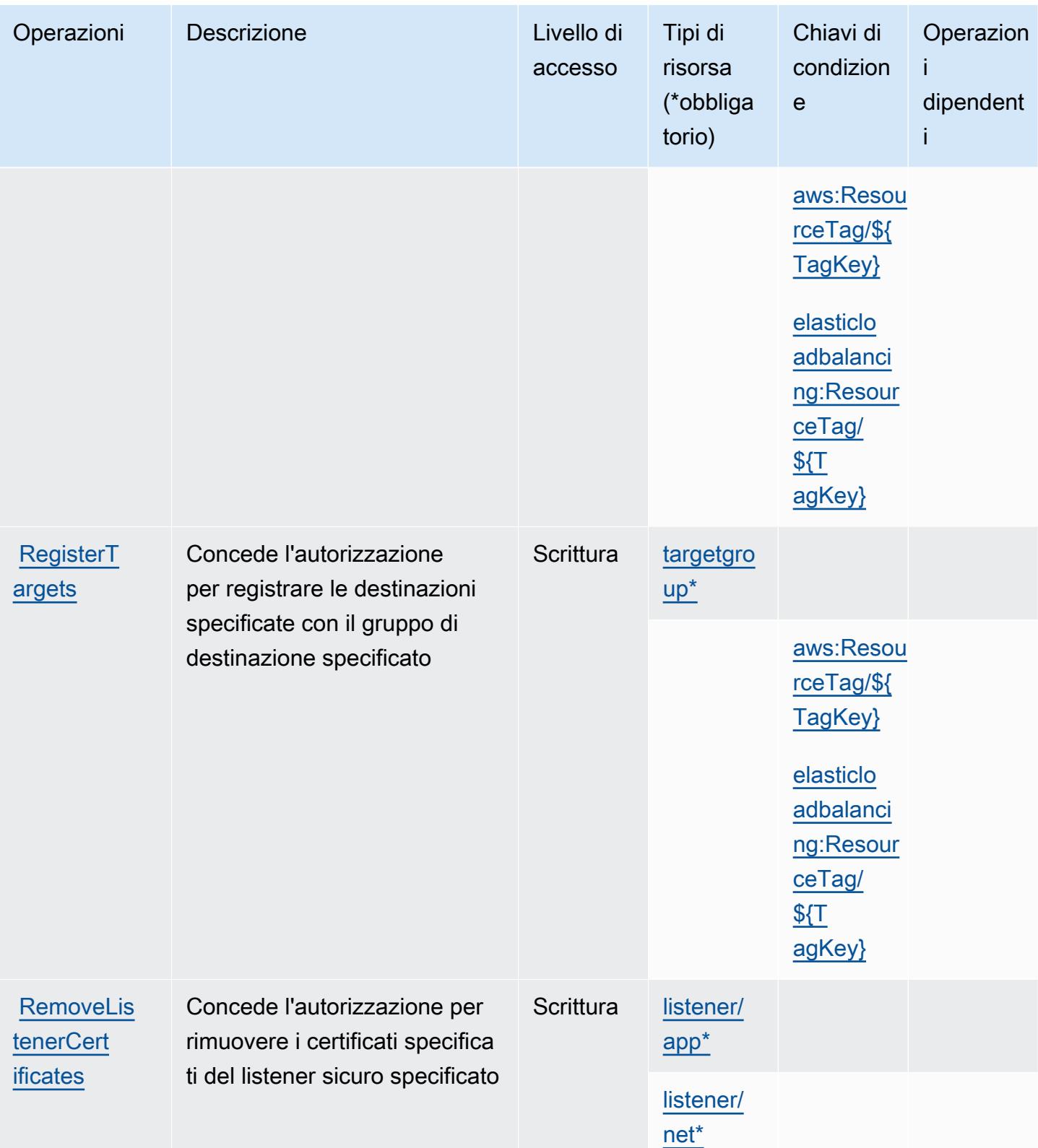

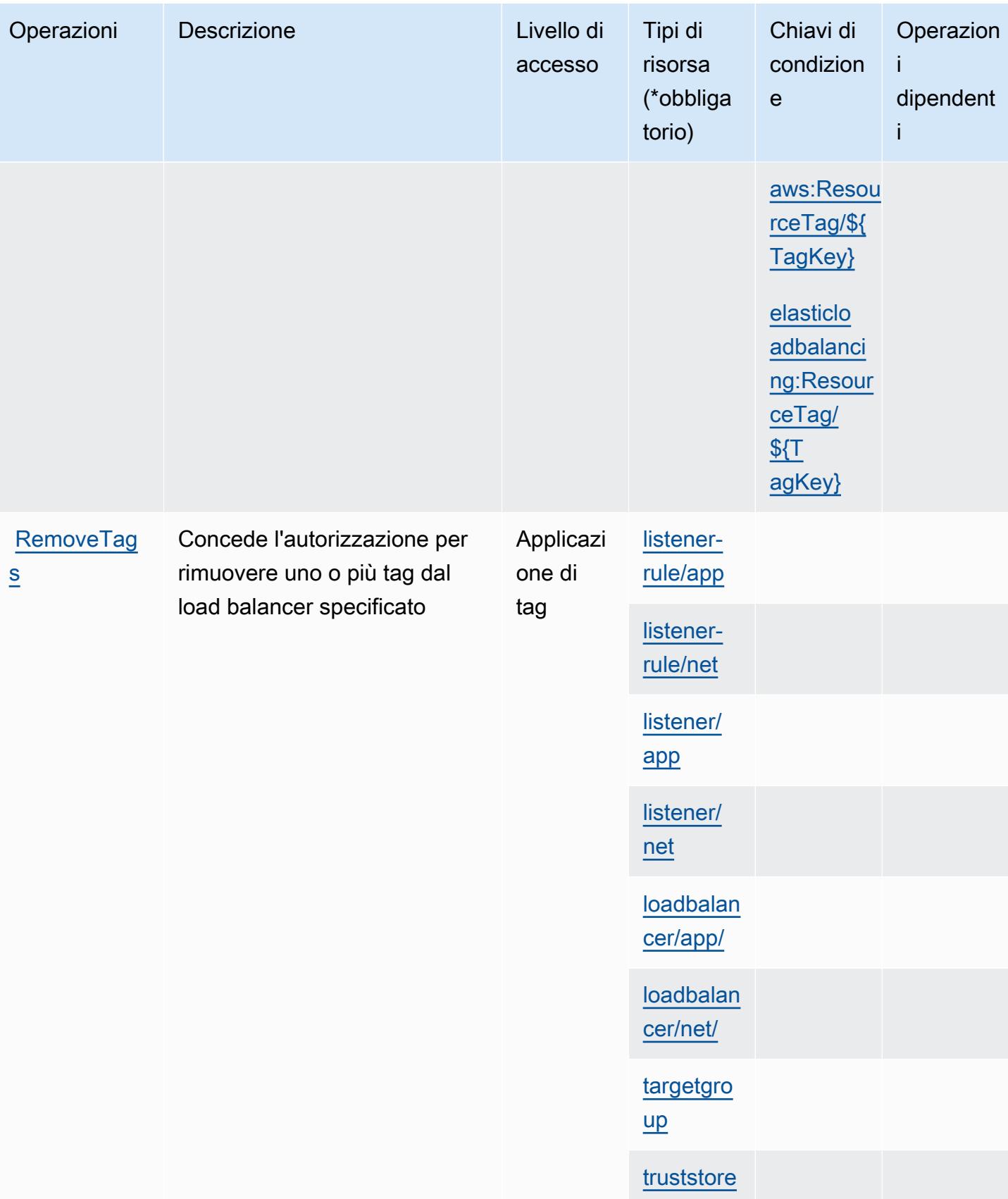

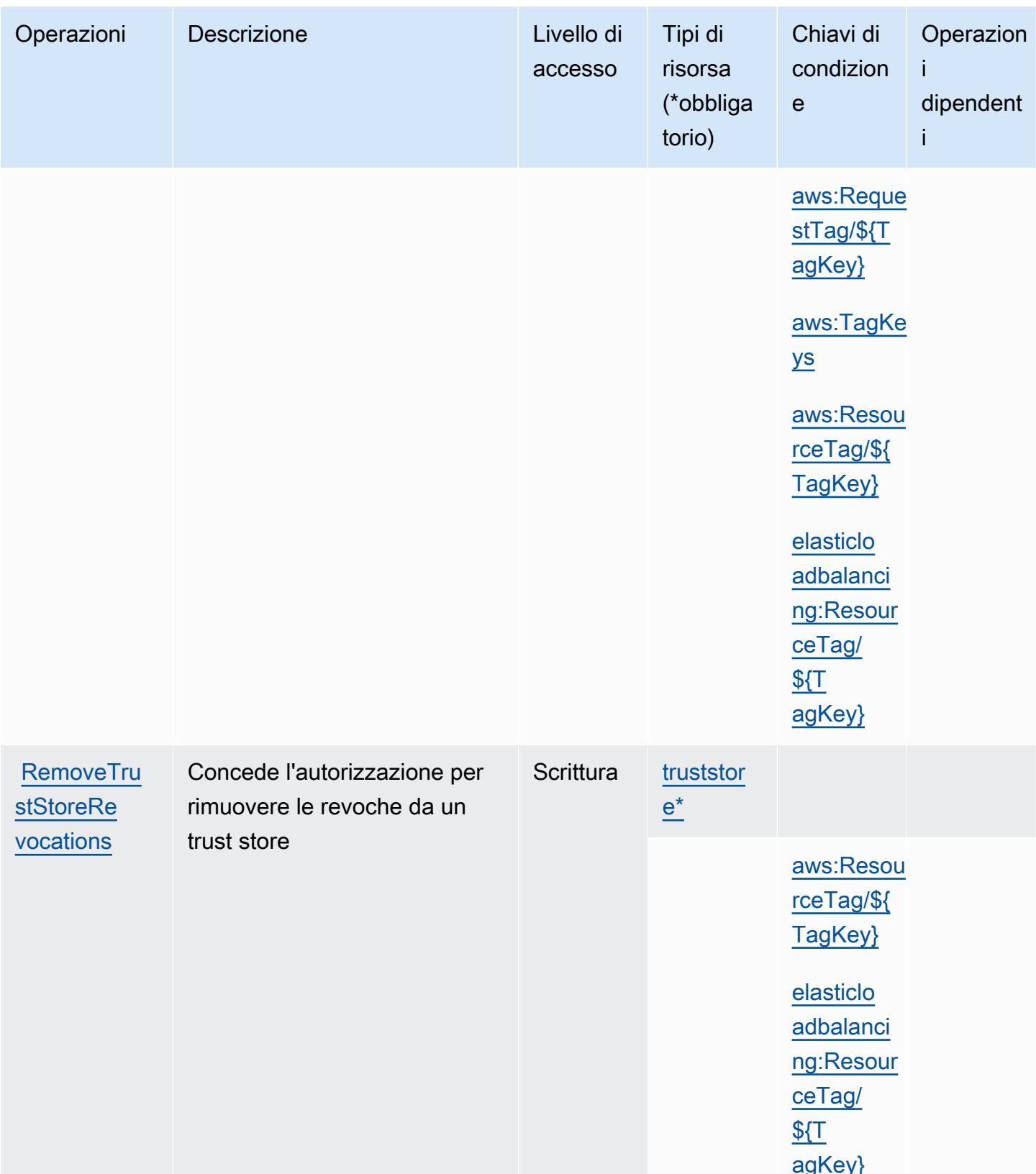

age of the second second second second second second second second second second second second second second second second second second second second second second second second second second second second second second s

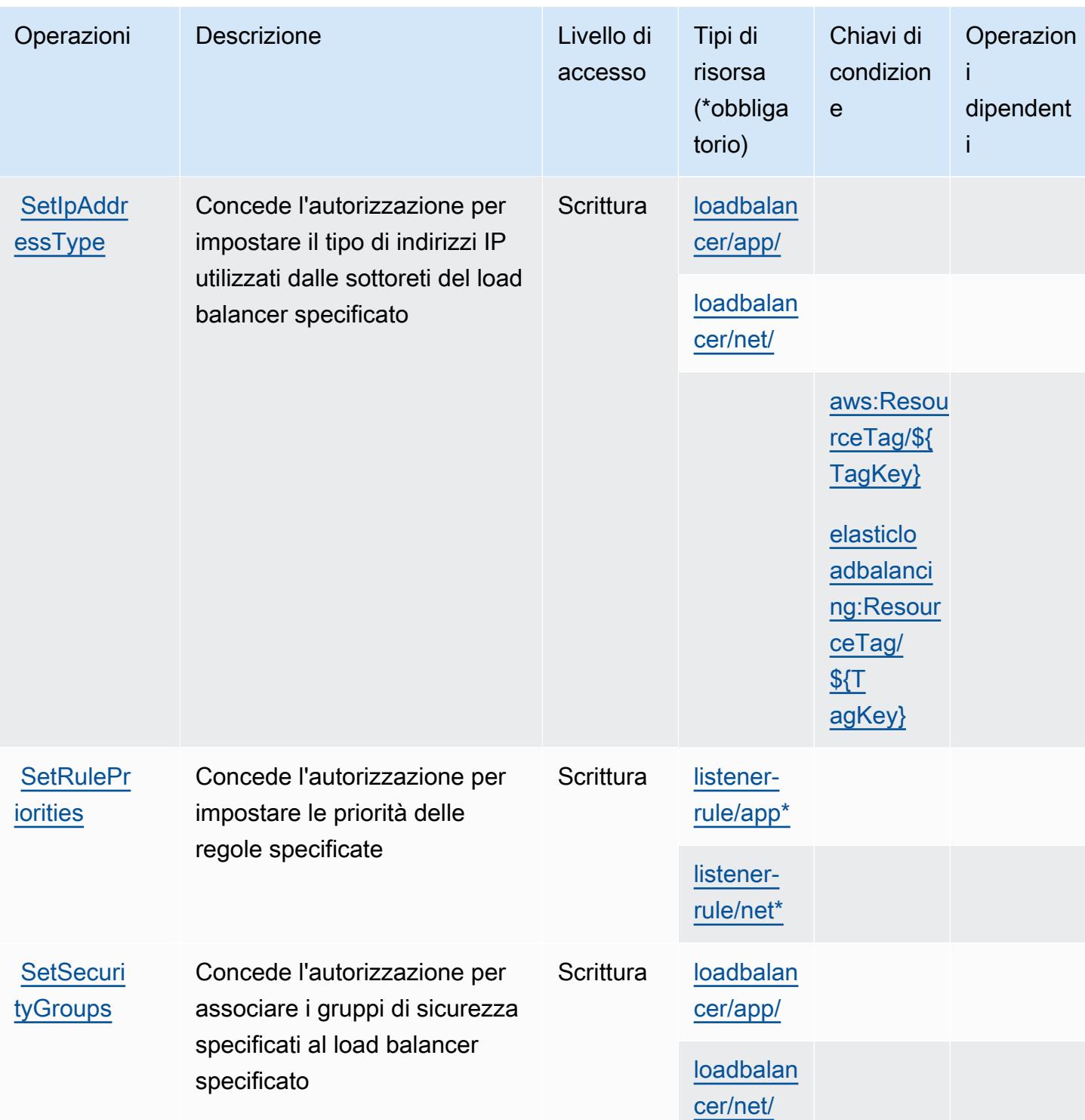

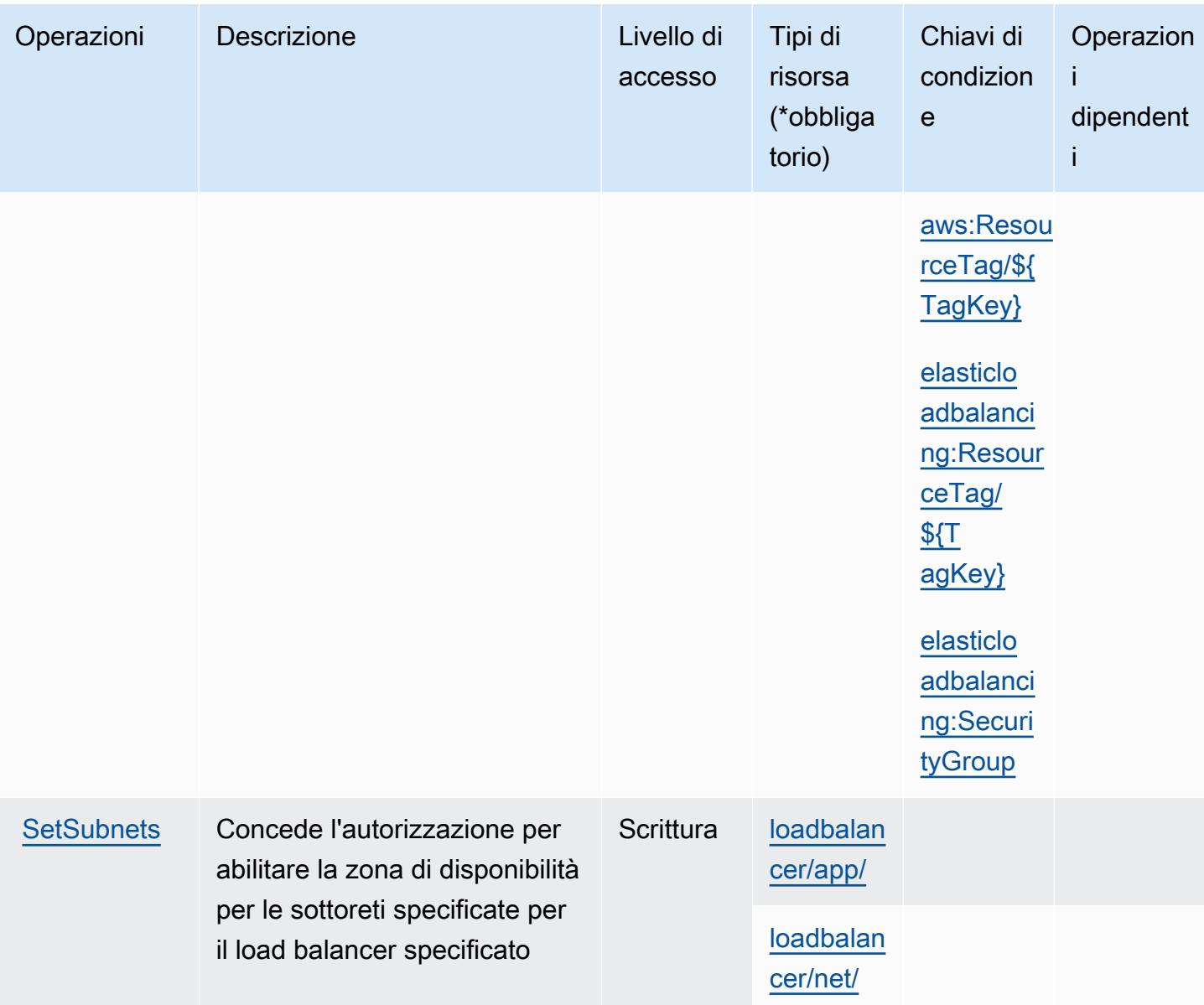
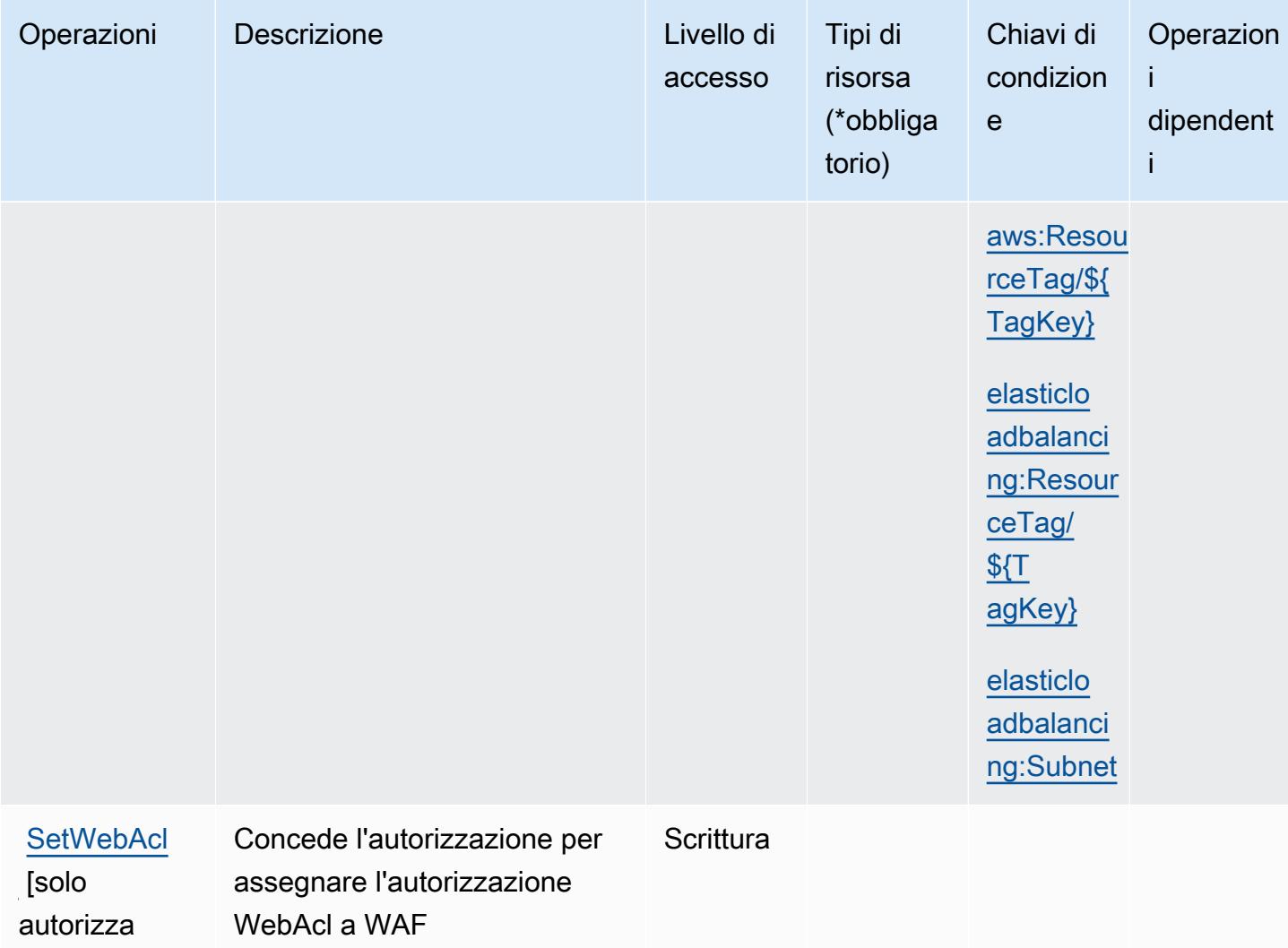

Tipi di risorsa definiti da AWS Elastic Load Balancing V2

I seguenti tipi di risorse sono definiti da questo servizio e possono essere utilizzati nell'elemento Resource delle istruzioni di policy delle autorizzazioni IAM. Ogni operazione nella [Tabella delle](#page-2352-0) [operazioni](#page-2352-0) identifica i tipi di risorse che possono essere specificati con tale operazione. Un tipo di risorsa può anche definire quali chiavi di condizione puoi includere in una policy. Queste chiavi vengono visualizzate nell'ultima colonna della tabella Tipi di risorsa. Per dettagli sulle colonne nella tabella seguente, consulta [Tabella dei tipi di risorsa.](reference_policies_actions-resources-contextkeys.html#resources_table)

zione]

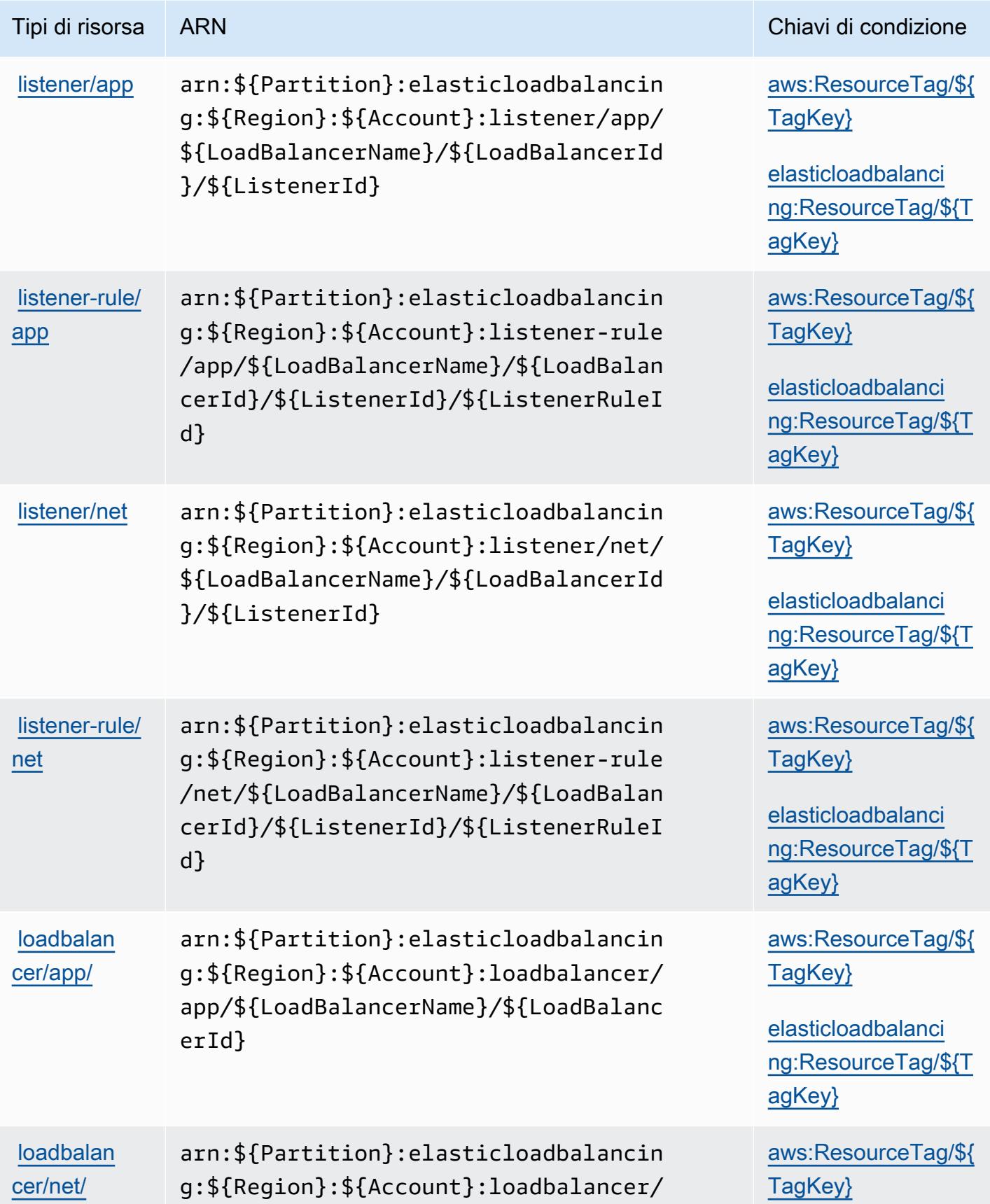

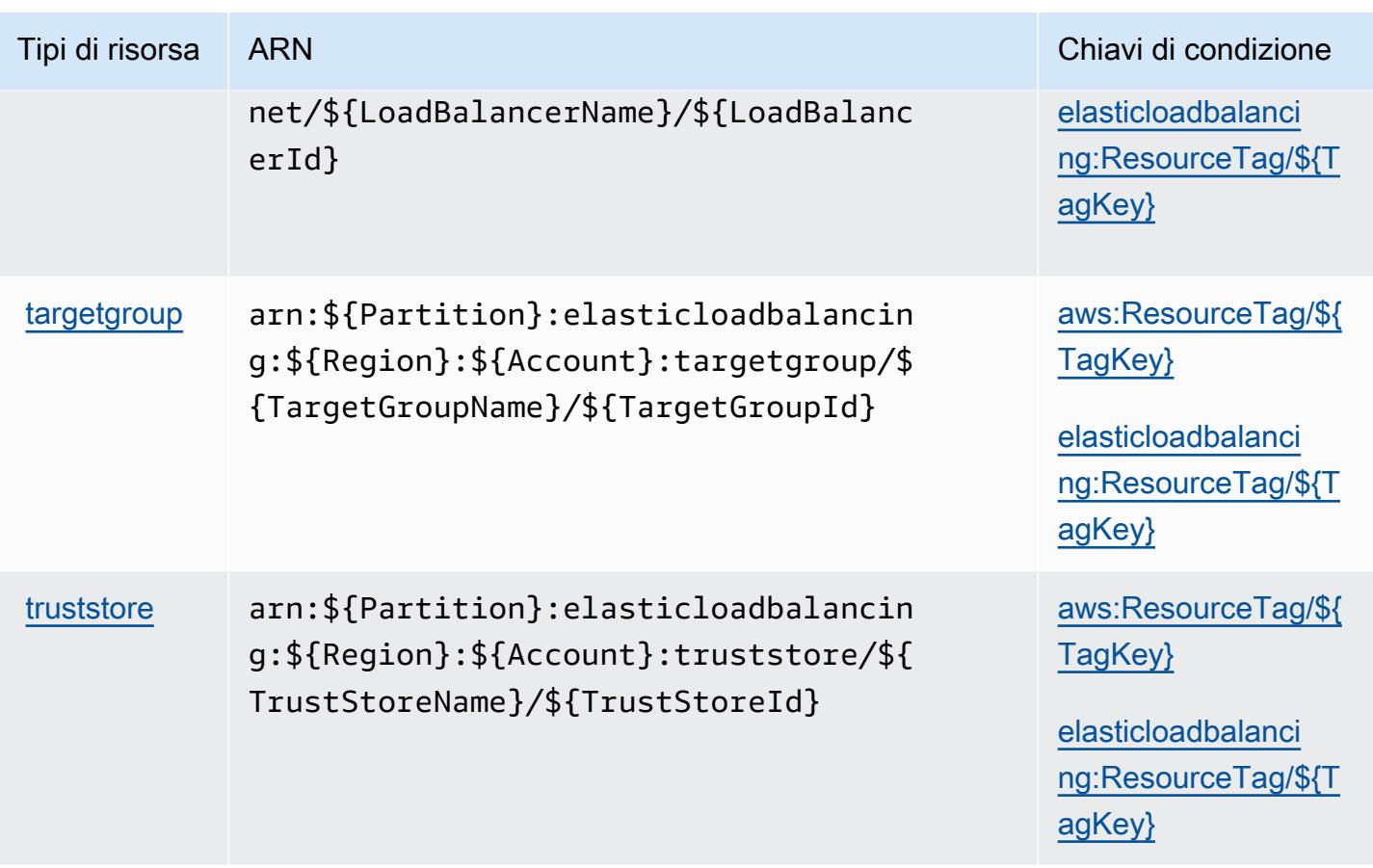

Chiavi di condizione per AWS Elastic Load Balancing V2

AWS Elastic Load Balancing V2 definisce le seguenti chiavi di condizione che possono essere utilizzate nell'elemento Condition di una policy IAM. Puoi utilizzare queste chiavi per perfezionare ulteriormente le condizioni in base alle quali si applica l'istruzione di policy. Per dettagli sulle colonne nella tabella seguente, consulta [Tabella delle chiavi di condizione.](reference_policies_actions-resources-contextkeys.html#context_keys_table)

Per visualizzare le chiavi di condizione globali disponibili per tutti i servizi, consulta [Chiavi di](https://docs.aws.amazon.com/IAM/latest/UserGuide/reference_policies_condition-keys.html#AvailableKeys)  [condizione globali disponibili](https://docs.aws.amazon.com/IAM/latest/UserGuide/reference_policies_condition-keys.html#AvailableKeys).

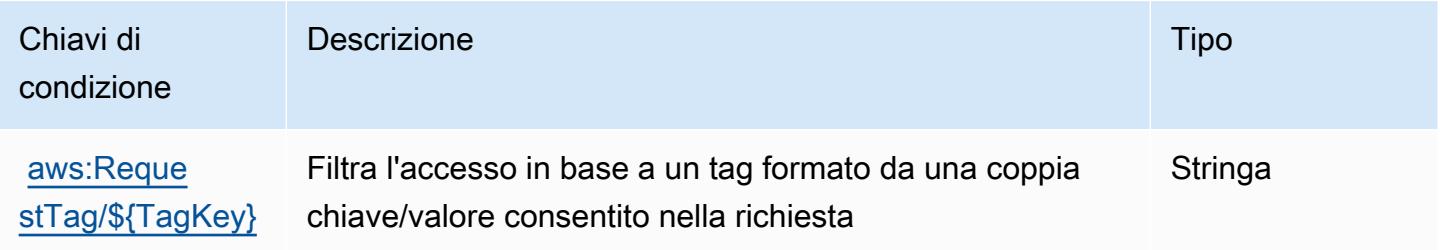

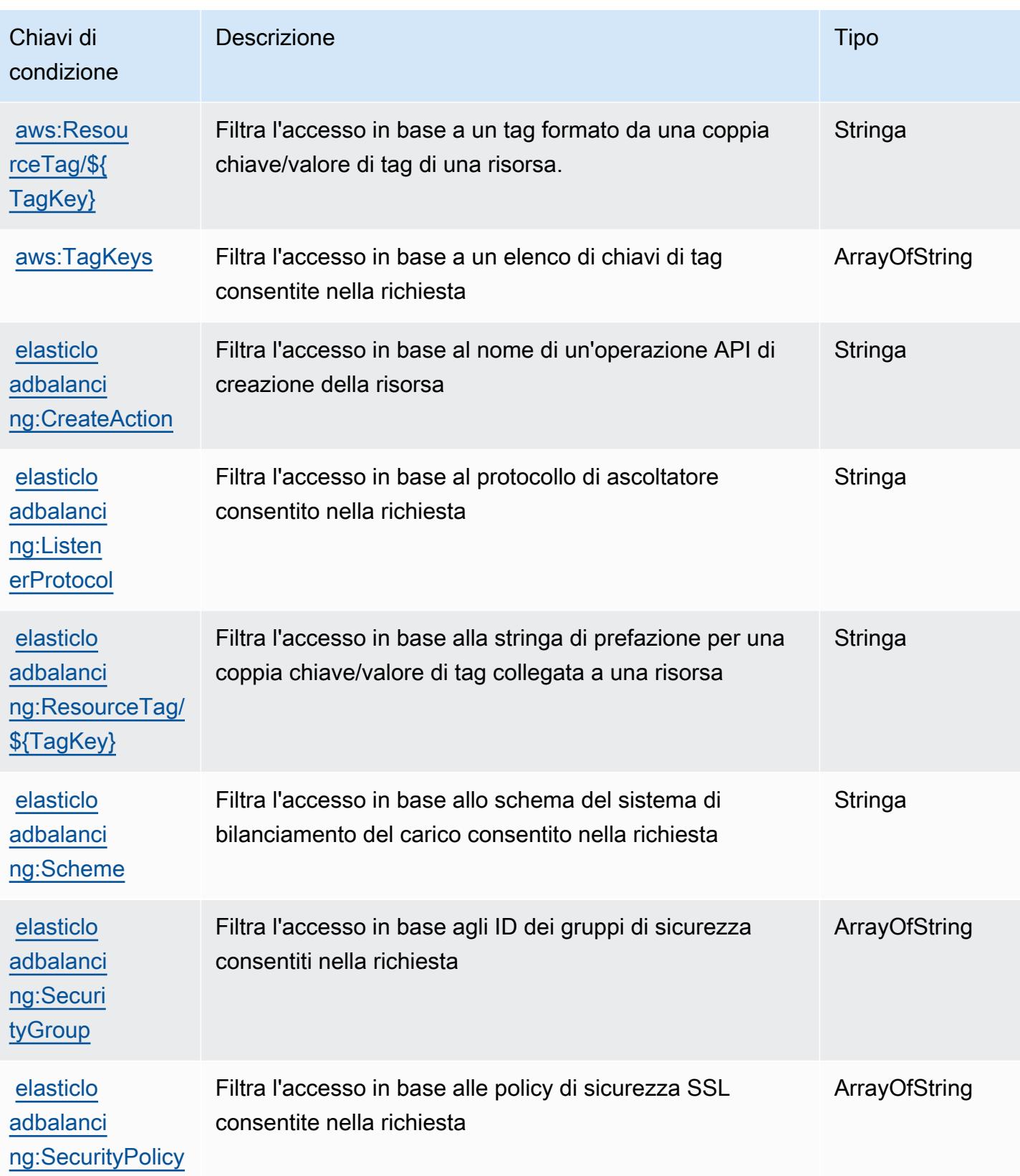

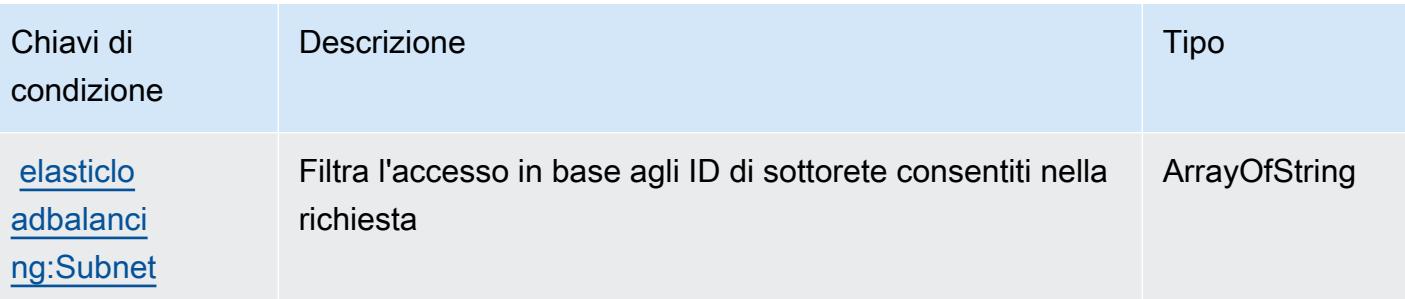

# Azioni, risorse e chiavi di condizione per Amazon Elastic MapReduce

Amazon Elastic MapReduce (prefisso del servizio:elasticmapreduce) fornisce le seguenti risorse, azioni e chiavi di contesto delle condizioni specifiche del servizio da utilizzare nelle politiche di autorizzazione IAM.

Riferimenti:

- Scopri come [configurare questo servizio](https://docs.aws.amazon.com/emr/latest/ManagementGuide/emr-what-is-emr.html).
- Visualizza un elenco delle [operazioni API disponibili per questo servizio](https://docs.aws.amazon.com/emr/latest/APIReference/Welcome.html).
- Scopri come proteggere questo servizio e le sue risorse [utilizzando le policy delle autorizzazioni](https://docs.aws.amazon.com/emr/latest/ManagementGuide/emr-plan-access.html)  [IAM](https://docs.aws.amazon.com/emr/latest/ManagementGuide/emr-plan-access.html).

### Argomenti

- [Azioni definite da Amazon Elastic MapReduce](#page-2380-0)
- [Tipi di risorse definiti da Amazon Elastic MapReduce](#page-2397-0)
- [Chiavi di condizione per Amazon Elastic MapReduce](#page-2398-0)

## <span id="page-2380-0"></span>Azioni definite da Amazon Elastic MapReduce

Puoi specificare le seguenti operazioni nell'elemento Action di un'istruzione di policy IAM. Utilizza le policy per concedere le autorizzazioni per eseguire un'operazione in AWS. Quando utilizzi un'operazione in una policy, in genere consenti o rifiuti l'accesso all'operazione API o al comando CLI con lo stesso nome. Tuttavia, in alcuni casi, una singola operazione controlla l'accesso a più di una operazione. In alternativa, alcune operazioni richiedono operazioni differenti.

La colonna Tipi di risorsa della tabella Operazioni indica se ogni operazione supporta le autorizzazioni a livello di risorsa. Se non vi è nessun valore in corrispondenza di questa colonna, è necessario specificare tutte le risorse ("\*") alle quali si applica la policy nell'elemento Resource dell'istruzione di policy. Se la colonna include un tipo di risorsa, puoi specificare un ARN di quel tipo in una istruzione con tale operazione. Se l'operazione ha una o più risorse richieste, il chiamante deve disporre dell'autorizzazione per utilizzare l'operazione con tali risorse. Le risorse richieste sono indicate nella tabella con un asterisco (\*). Se si limita l'accesso alle risorse con l'elemento Resource in una policy IAM, è necessario includere un ARN o un modello per ogni tipo di risorsa richiesta. Alcune operazioni supportano più tipi di risorse. Se il tipo di risorsa è facoltativo (non indicato come obbligatorio), puoi scegliere di utilizzare uno tra i tipi di risorsa facoltativi.

La colonna Chiavi di condizione della tabella Operazioni contiene le chiavi che è possibile specificare nell'elemento Condition di un'istruzione di policy. Per ulteriori informazioni sulle chiavi di condizione associate alle risorse per il servizio guarda la colonna Chiavi di condizione della tabella Tipi di risorsa.

#### **a** Note

Le chiavi relative alle condizioni delle risorse sono elencate nella tabella [Tipi di risorse.](#page-2397-0) Nella colonna Tipi di risorse (\*obbligatorio) della tabella Operazioni è presente un collegamento al tipo di risorsa che si applica a un'operazione. Il tipo di risorsa nella tabella Tipi di risorse include la colonna Chiavi di condizione, che contiene le chiavi delle condizioni delle risorse che si applicano a un'operazione nella tabella Operazioni.

Per dettagli sulle colonne nella tabella seguente, consultare [Tabella delle operazioni](reference_policies_actions-resources-contextkeys.html#actions_table).

**a** Note

L' DescribeJobFlows API è obsoleta e alla fine verrà rimossa. Ti consigliamo di utilizzare ListClusters, DescribeCluster, e invece ListSteps ListInstanceGroups ListBootstrapActions

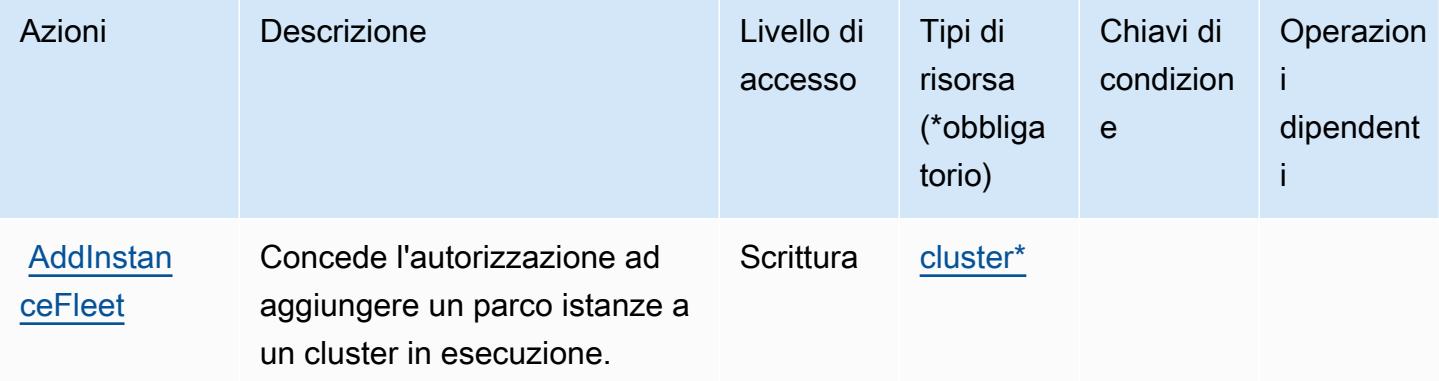

Service Authorization Reference **Service Authorization Reference** Service Authorization Reference

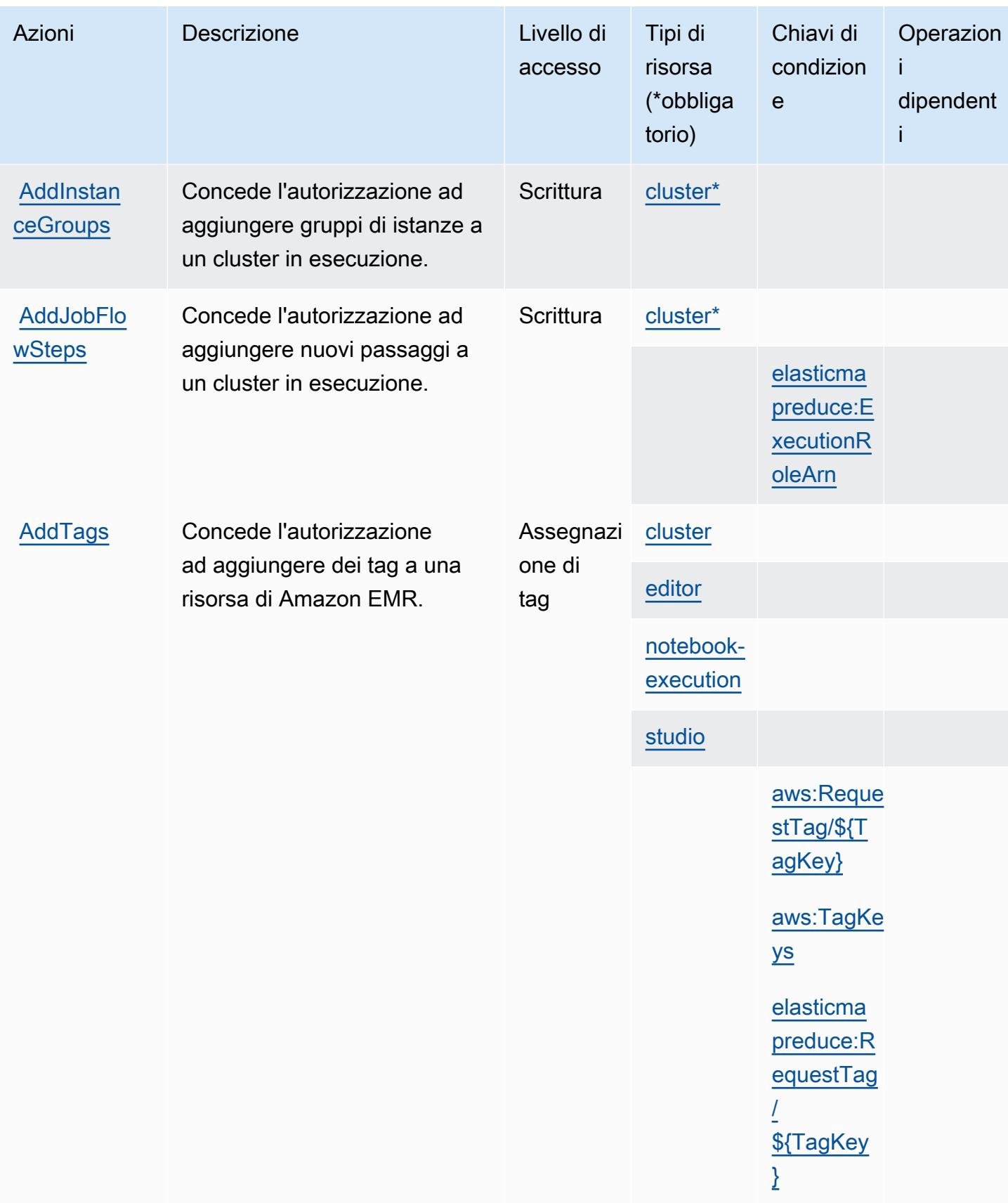

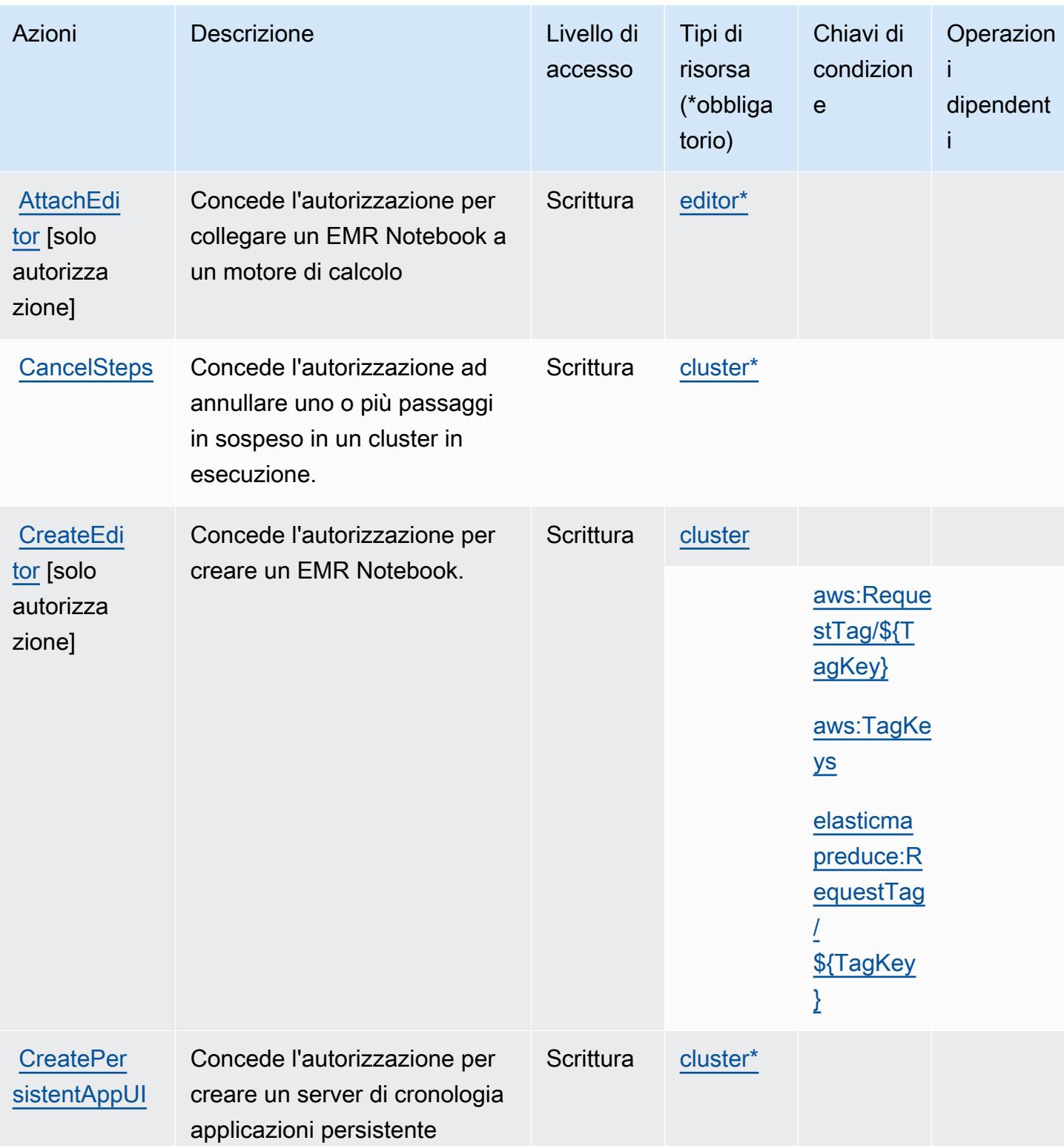

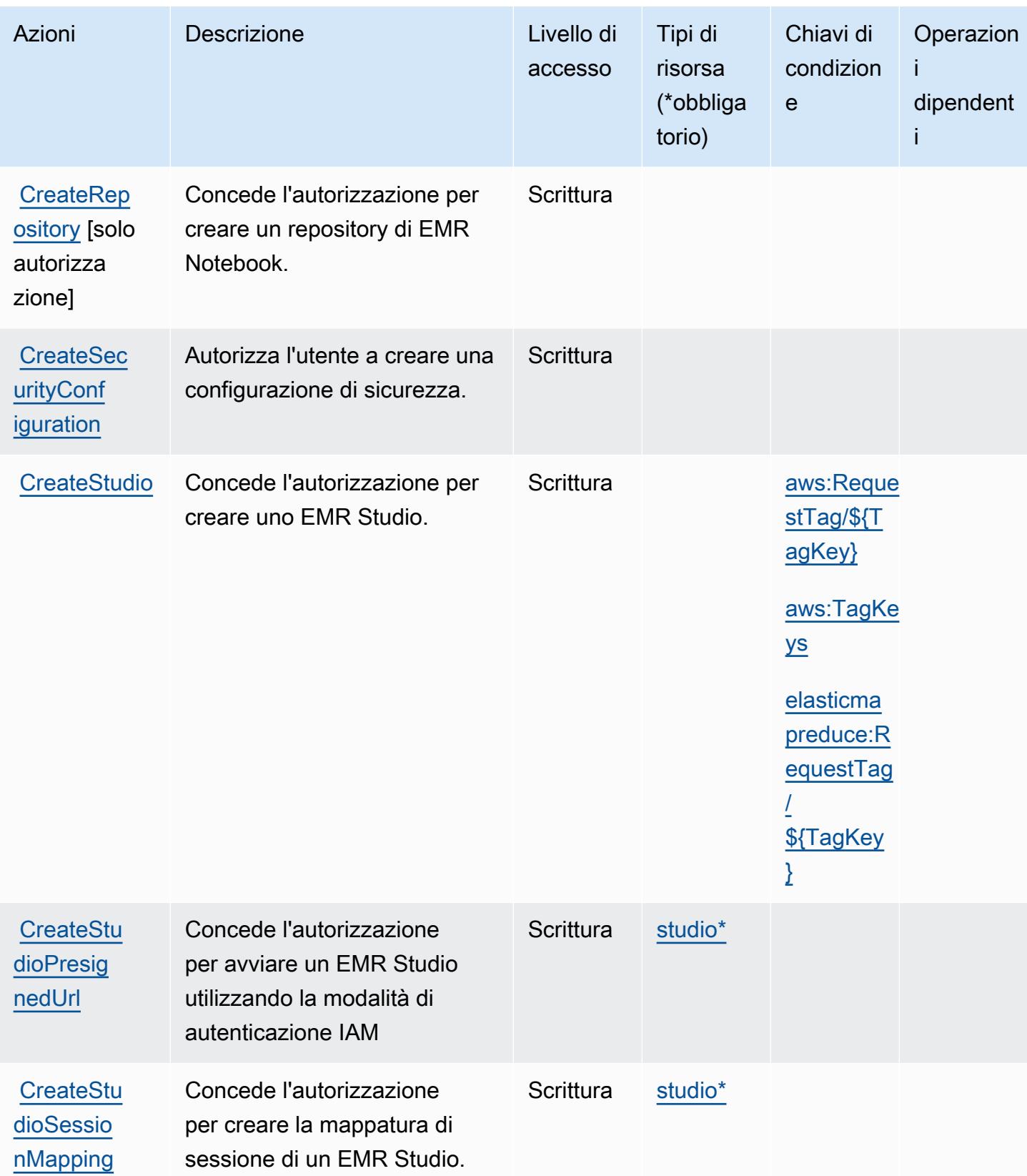

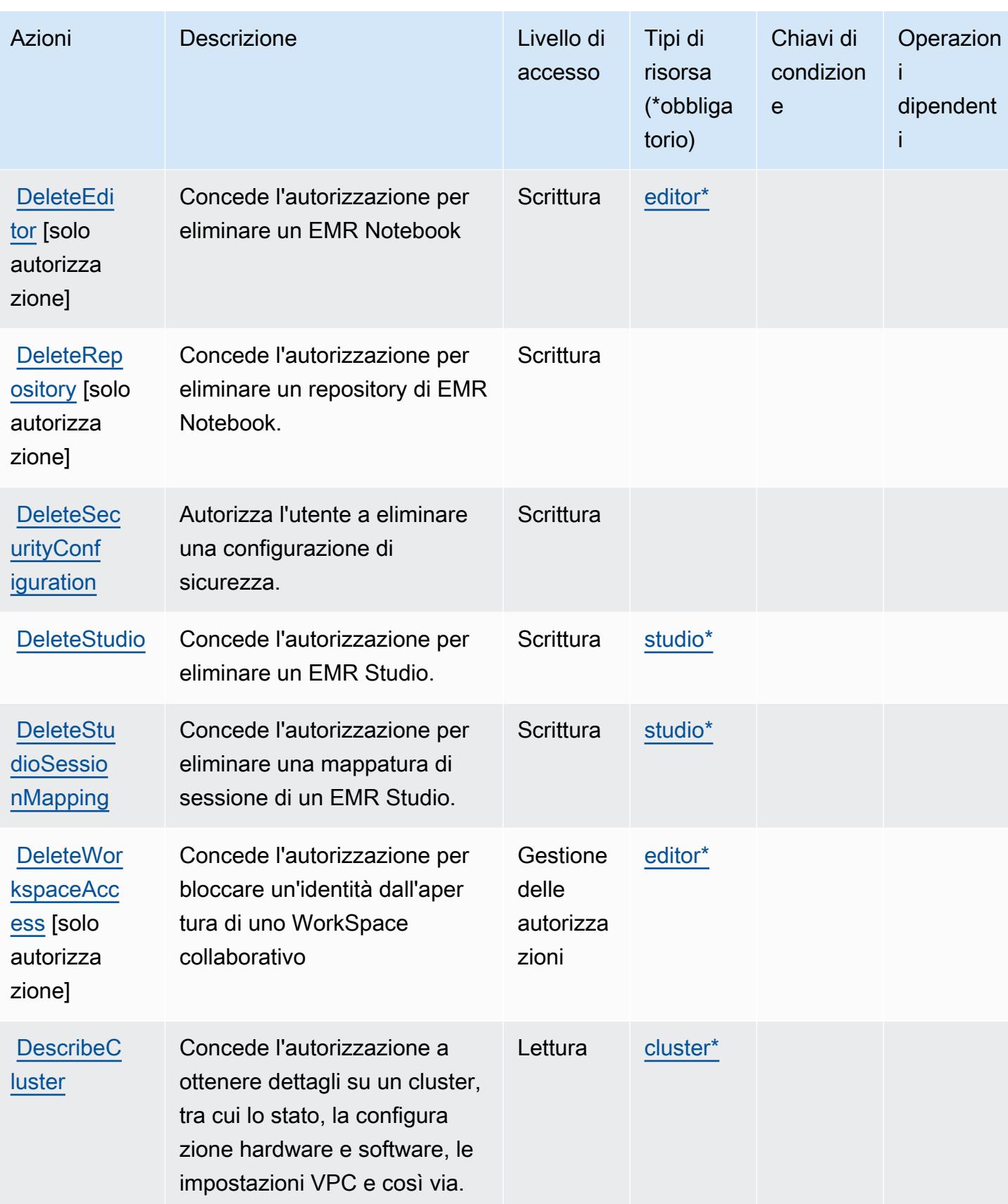

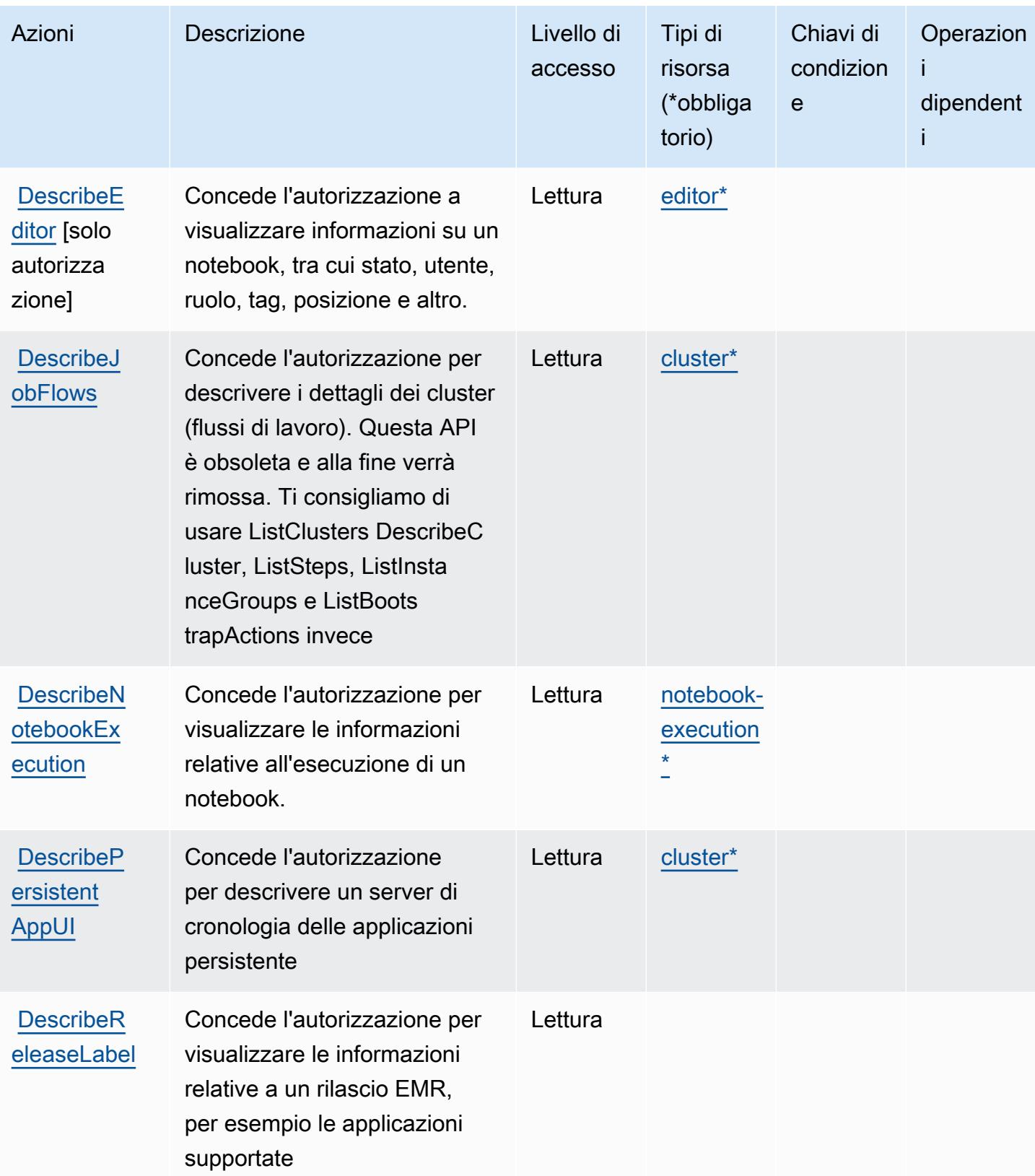

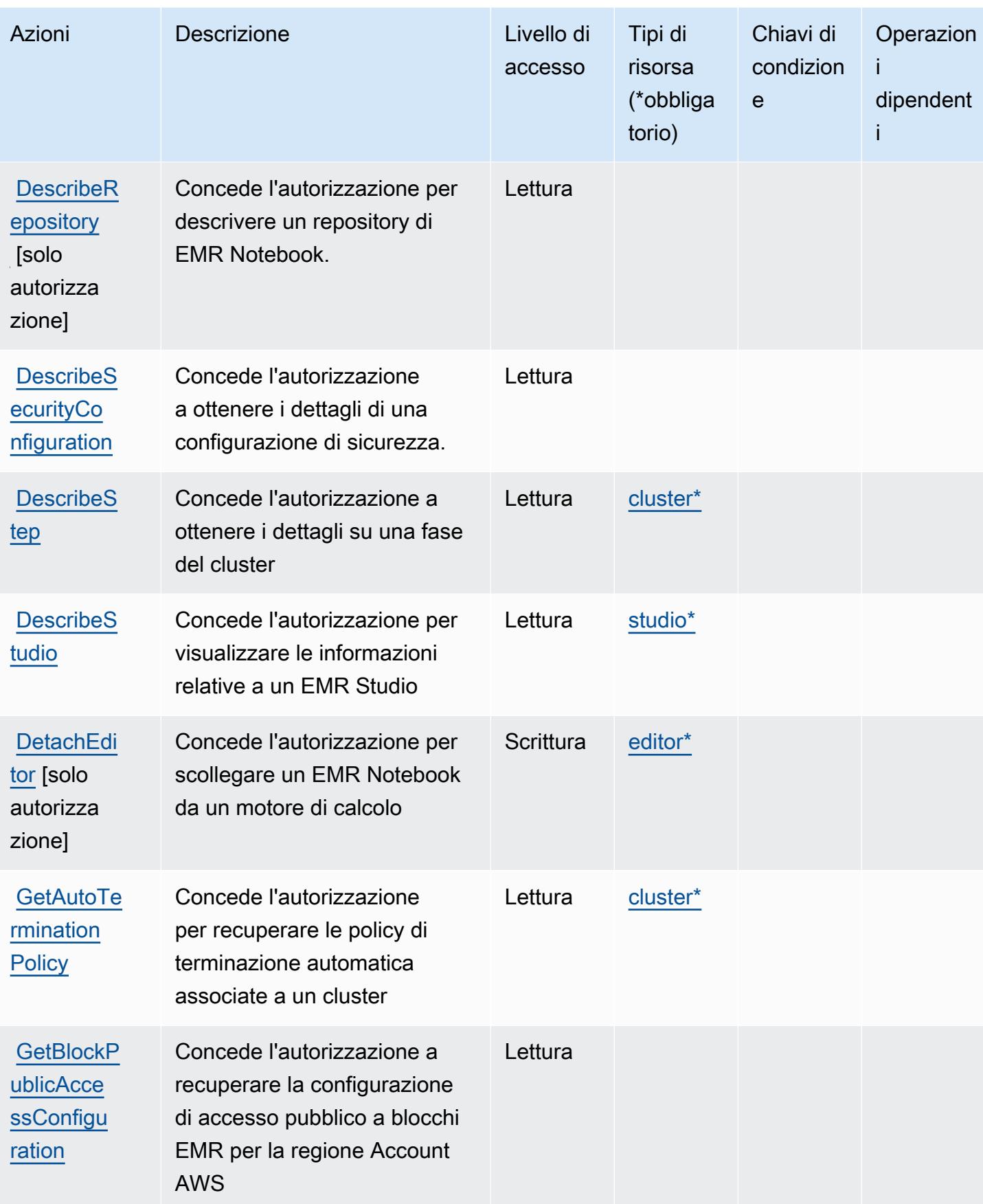

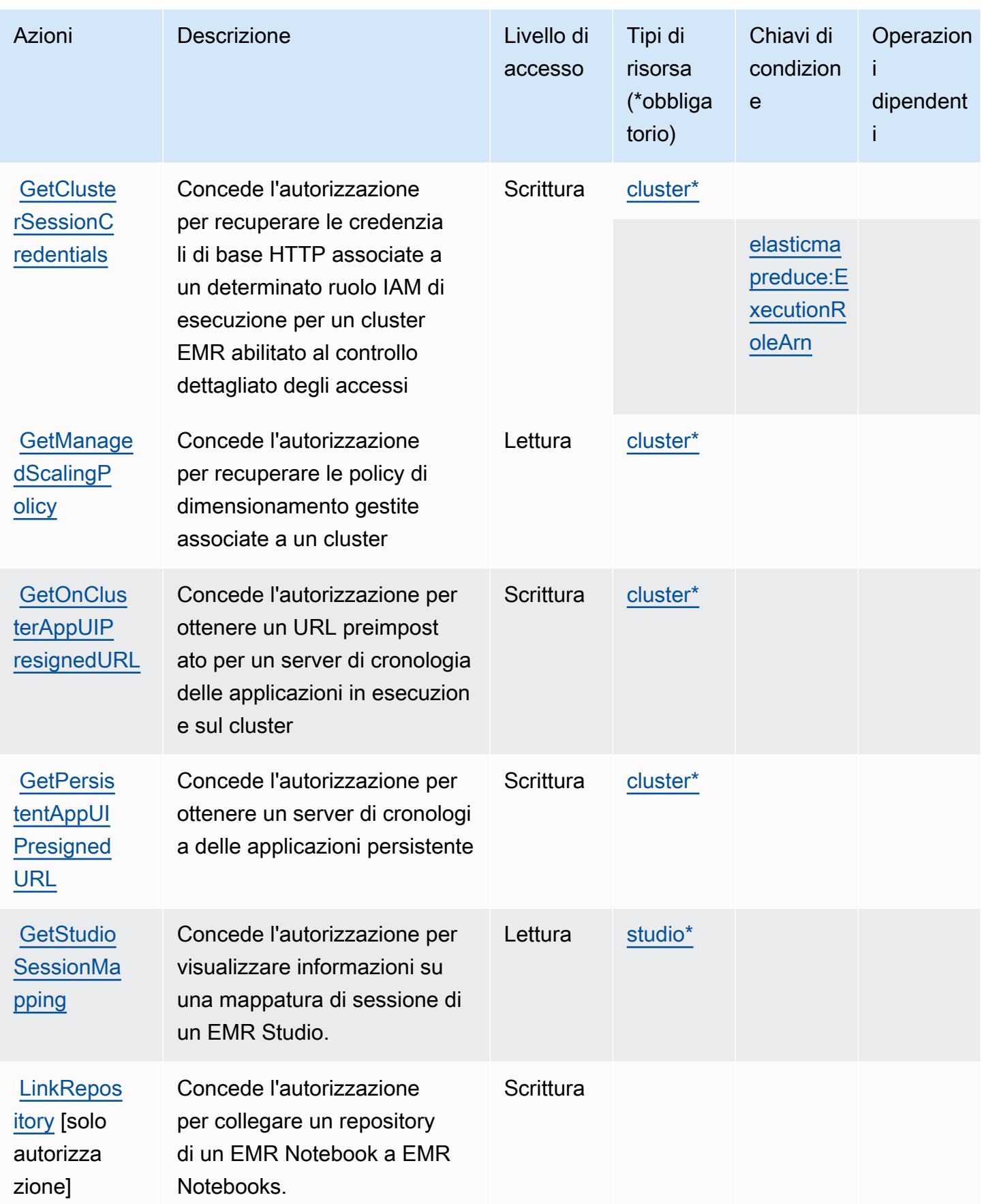

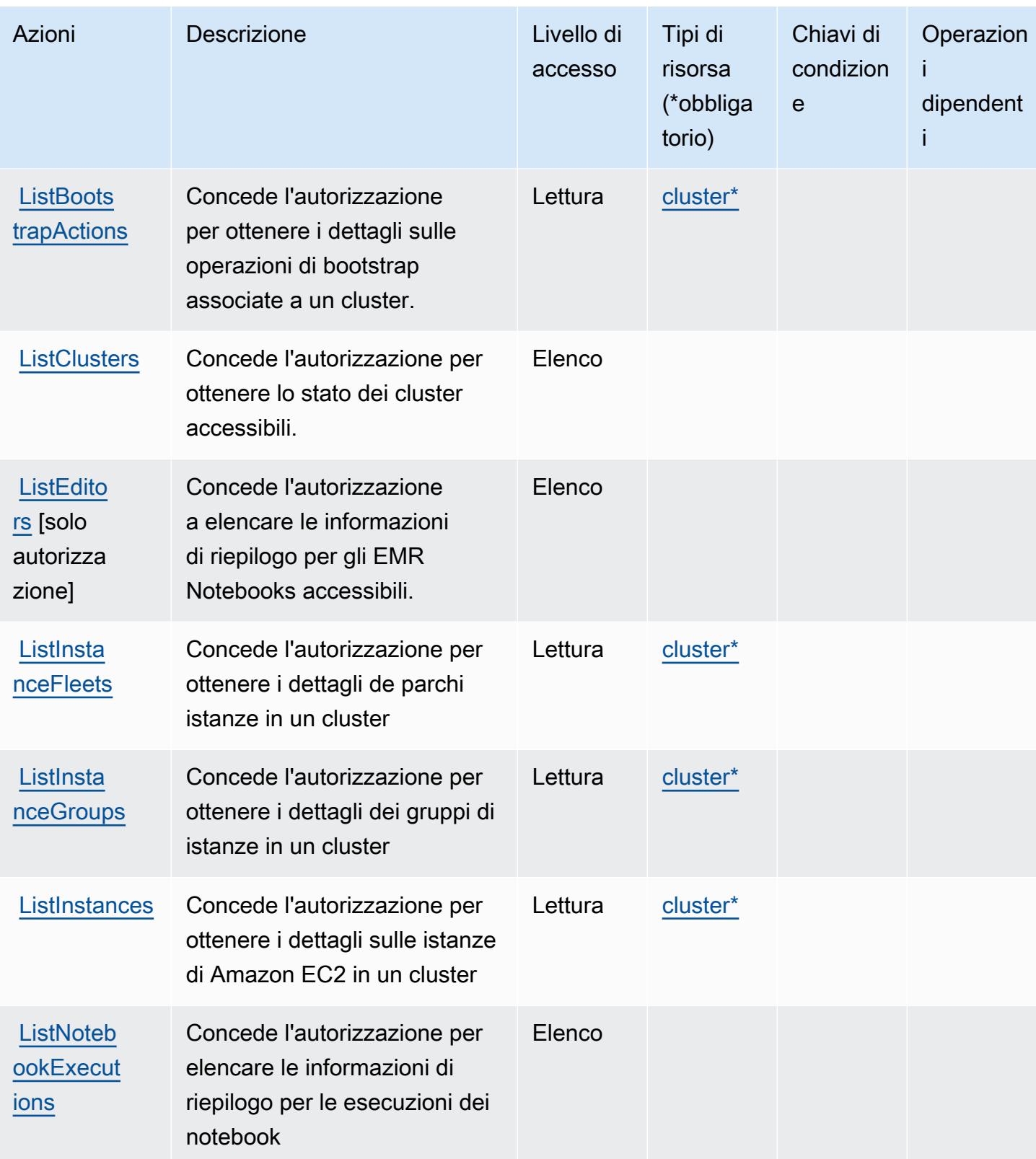

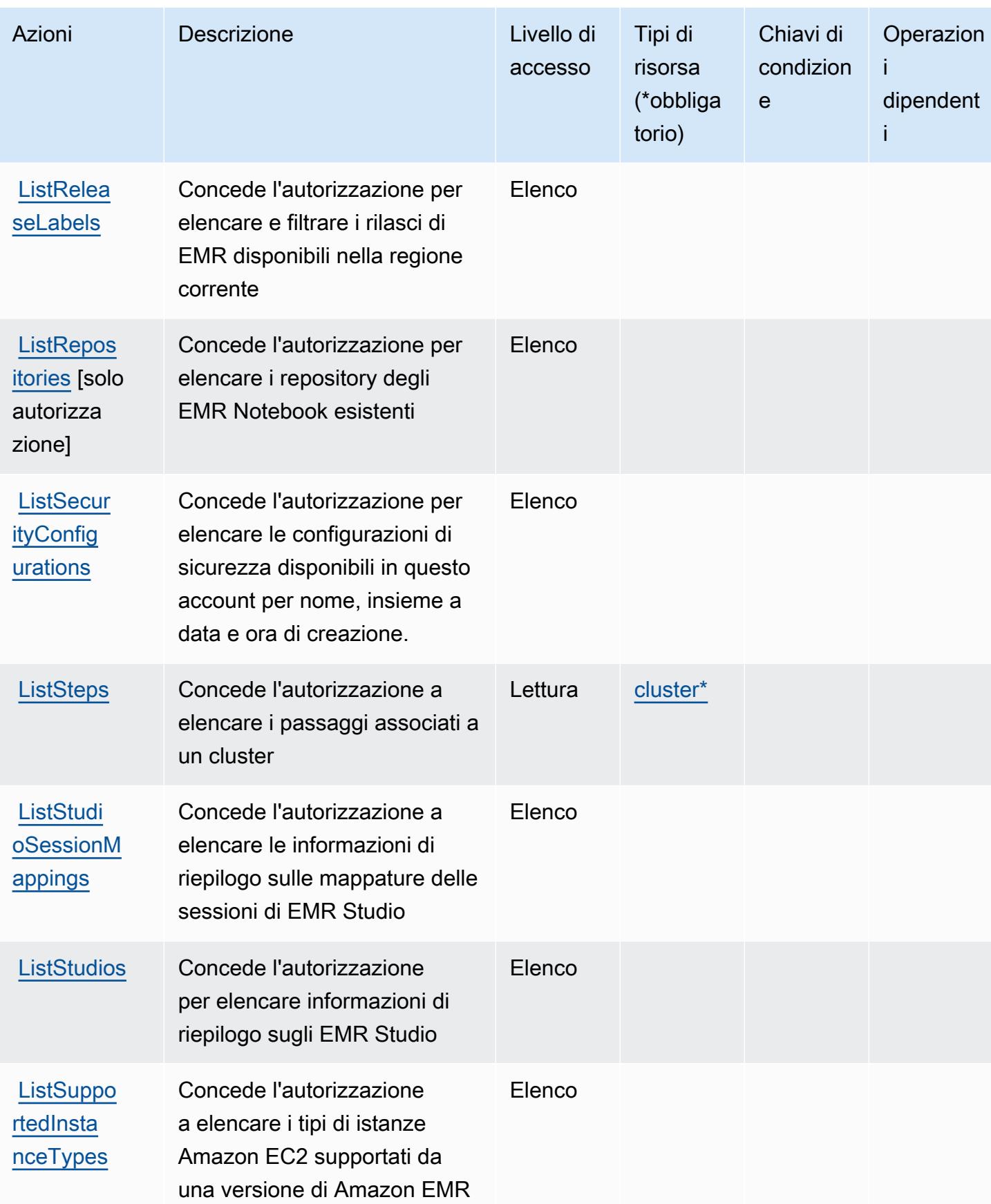

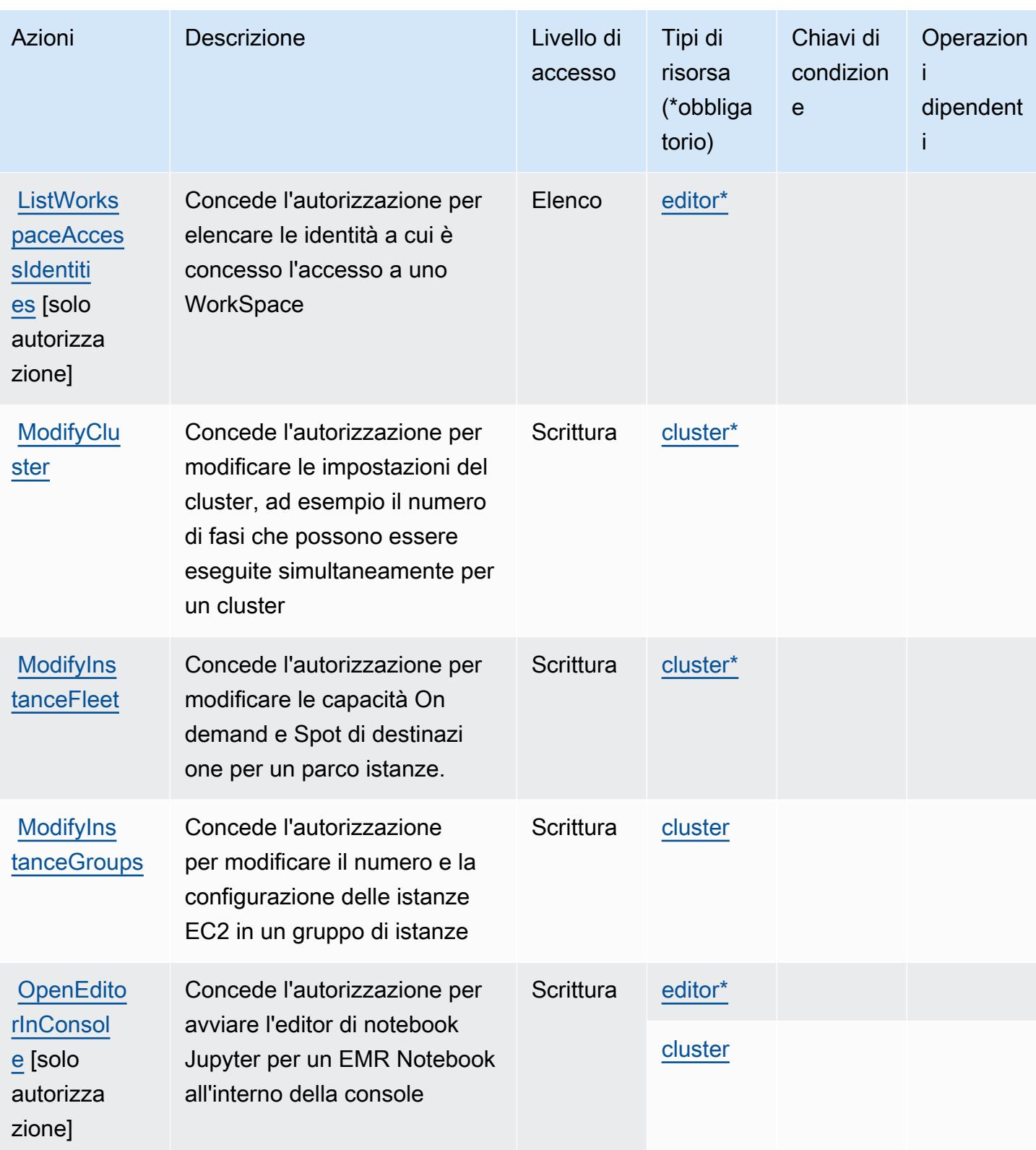

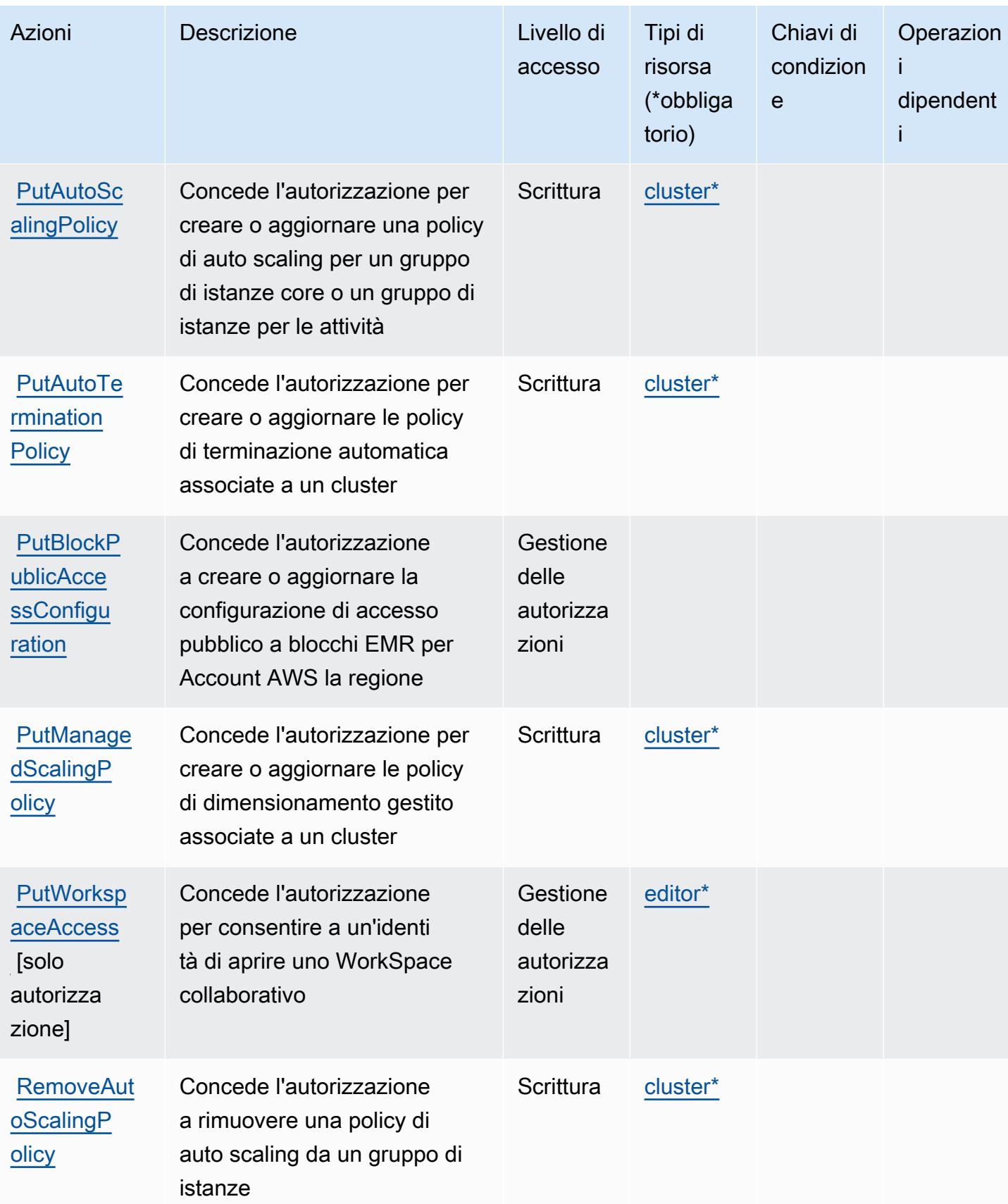

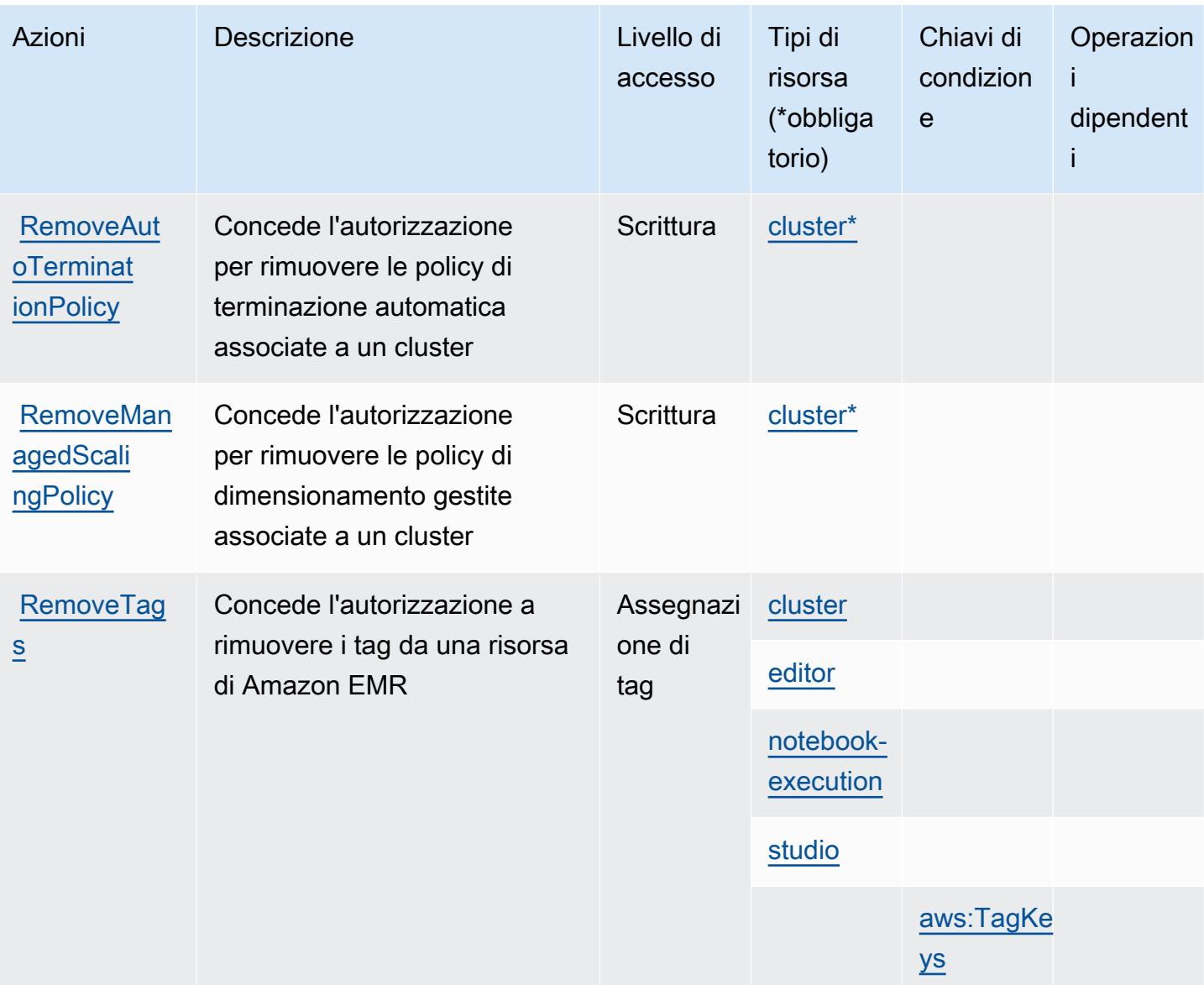

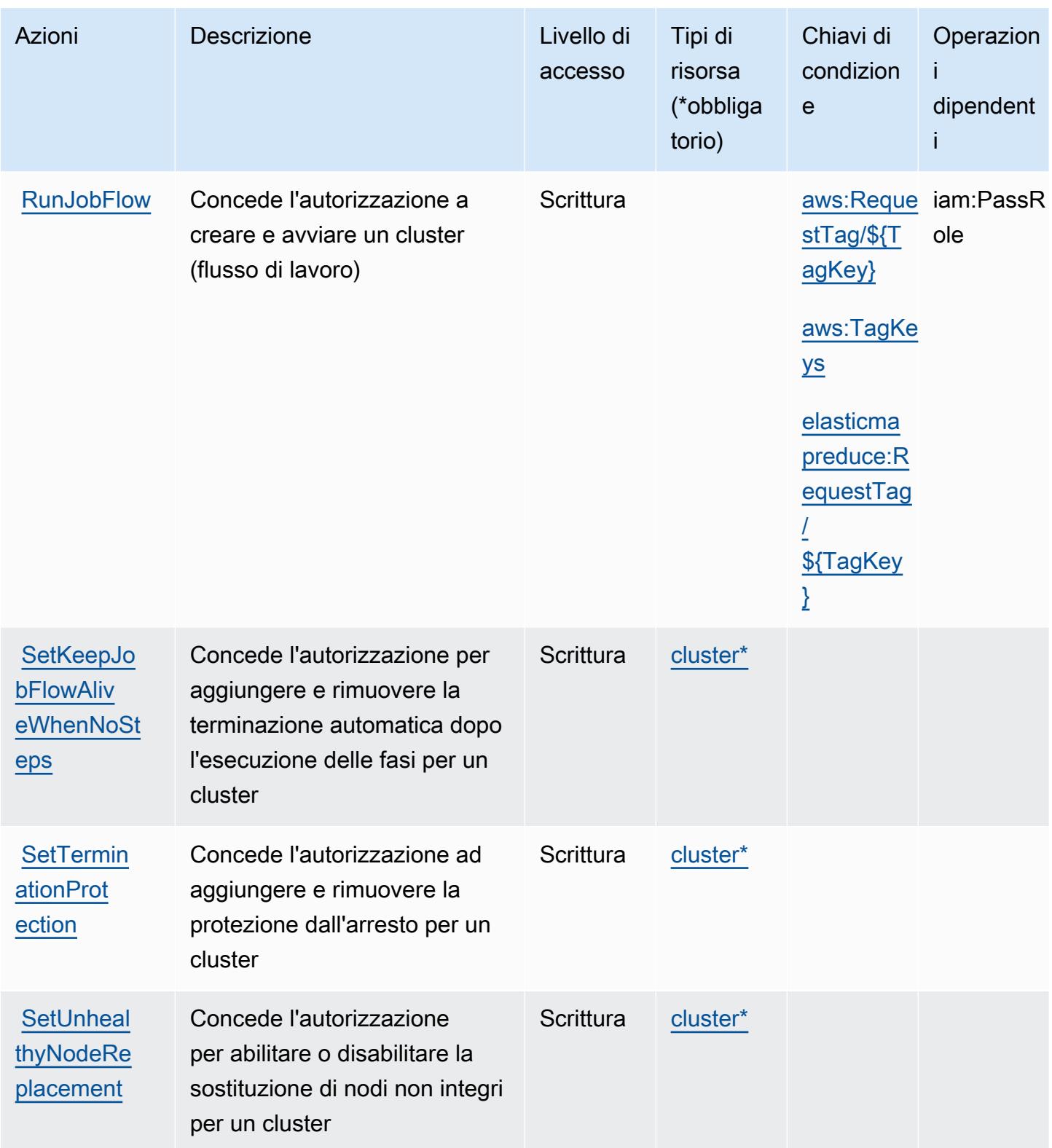

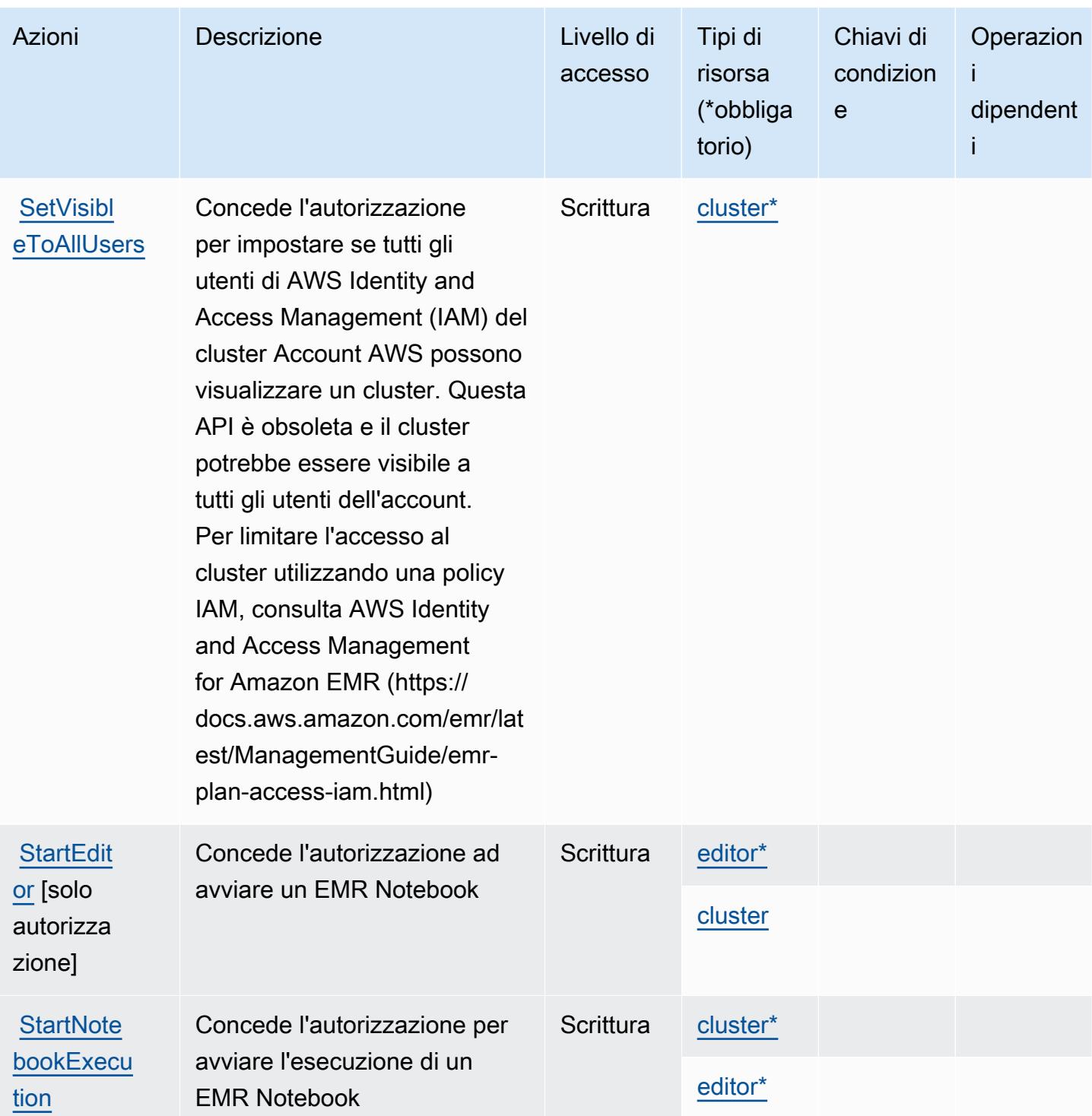

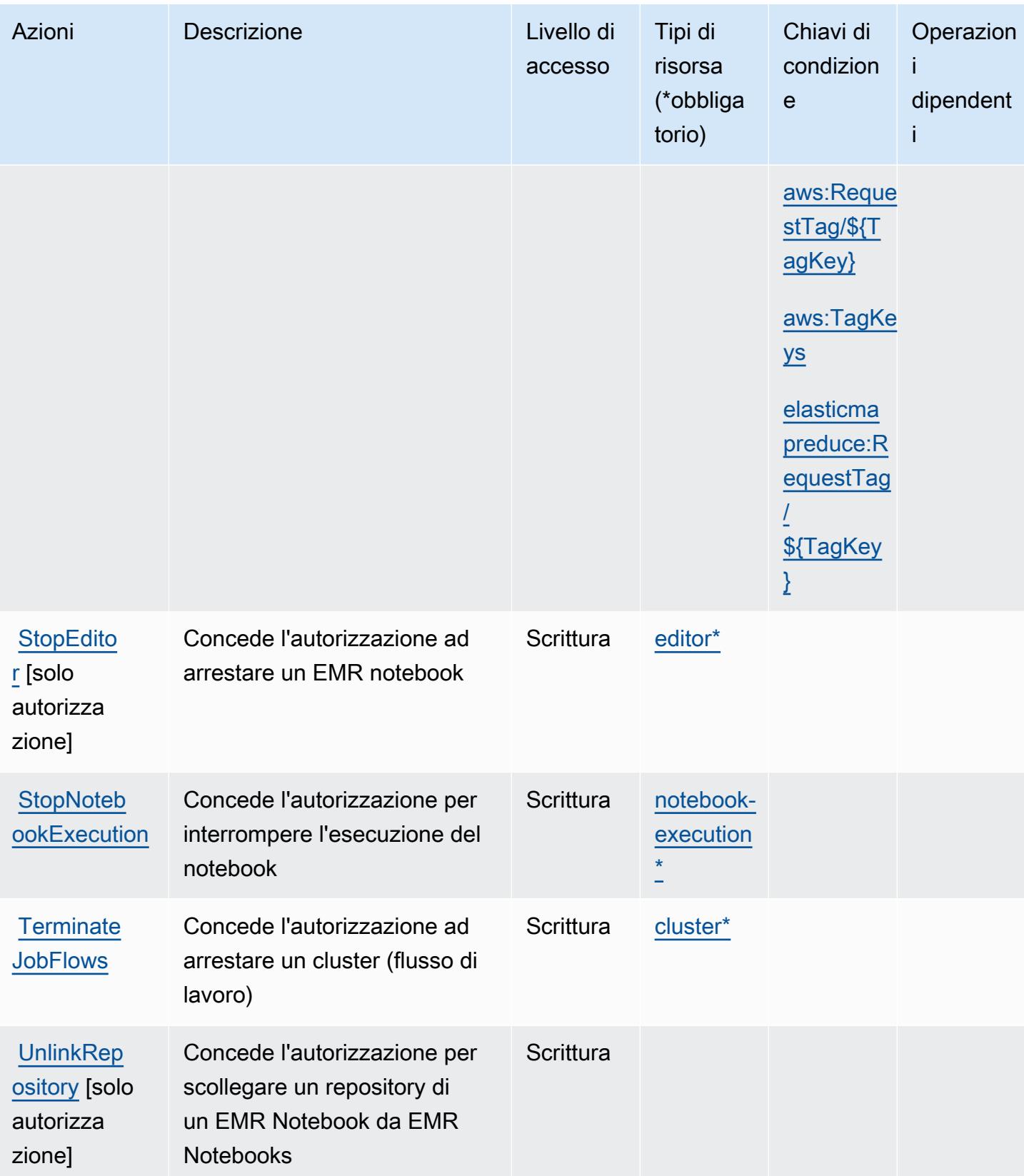

Service Authorization Reference **Service Authorization Reference** Service Authorization Reference

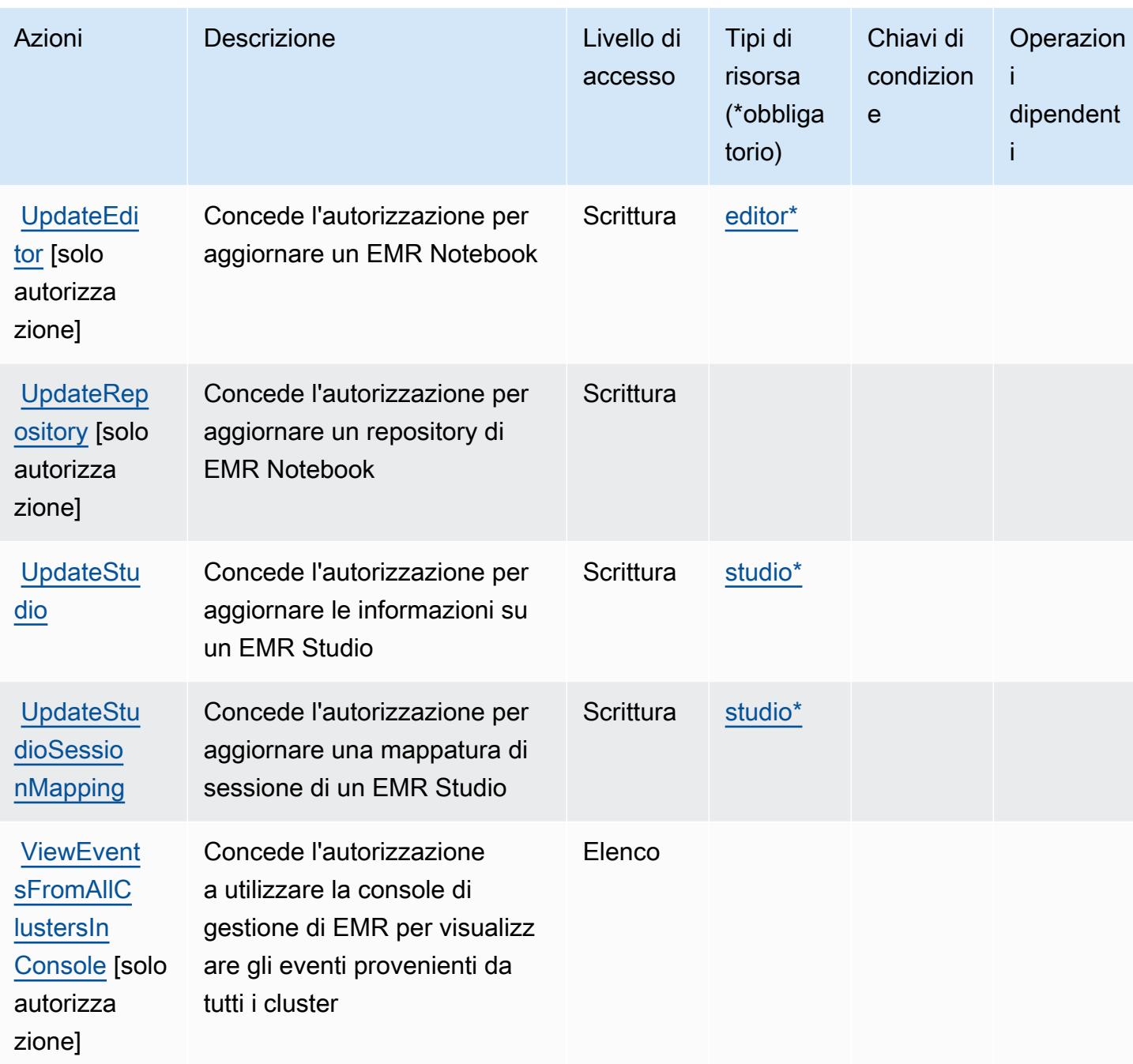

<span id="page-2397-0"></span>Tipi di risorse definiti da Amazon Elastic MapReduce

I seguenti tipi di risorse sono definiti da questo servizio e possono essere utilizzati nell'elemento Resource delle istruzioni di policy delle autorizzazioni IAM. Ogni operazione nella [Tabella delle](#page-2380-0) [operazioni](#page-2380-0) identifica i tipi di risorse che possono essere specificati con tale operazione. Un tipo di risorsa può anche definire quali chiavi di condizione puoi includere in una policy. Queste chiavi

vengono visualizzate nell'ultima colonna della tabella Tipi di risorsa. Per dettagli sulle colonne nella tabella seguente, consulta [Tabella dei tipi di risorsa.](reference_policies_actions-resources-contextkeys.html#resources_table)

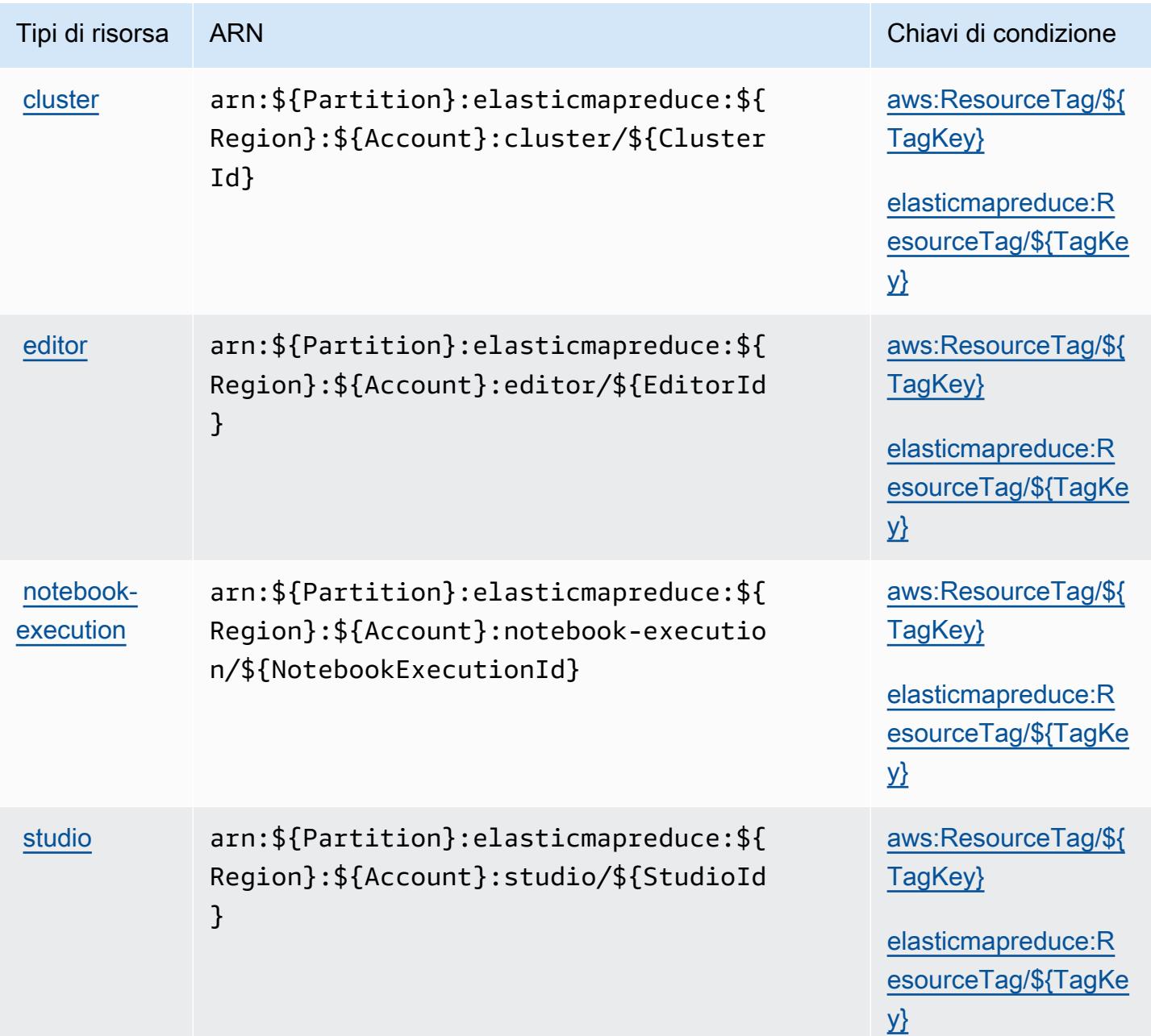

## <span id="page-2398-0"></span>Chiavi di condizione per Amazon Elastic MapReduce

Amazon Elastic MapReduce definisce le seguenti chiavi di condizione che possono essere utilizzate nell'Conditionelemento di una policy IAM. Puoi utilizzare queste chiavi per perfezionare ulteriormente le condizioni in base alle quali si applica l'istruzione di policy. Per dettagli sulle colonne nella tabella seguente, consulta [Tabella delle chiavi di condizione.](reference_policies_actions-resources-contextkeys.html#context_keys_table)

Per visualizzare le chiavi di condizione globali disponibili per tutti i servizi, consulta [Chiavi di](https://docs.aws.amazon.com/IAM/latest/UserGuide/reference_policies_condition-keys.html#AvailableKeys)  [condizione globali disponibili](https://docs.aws.amazon.com/IAM/latest/UserGuide/reference_policies_condition-keys.html#AvailableKeys).

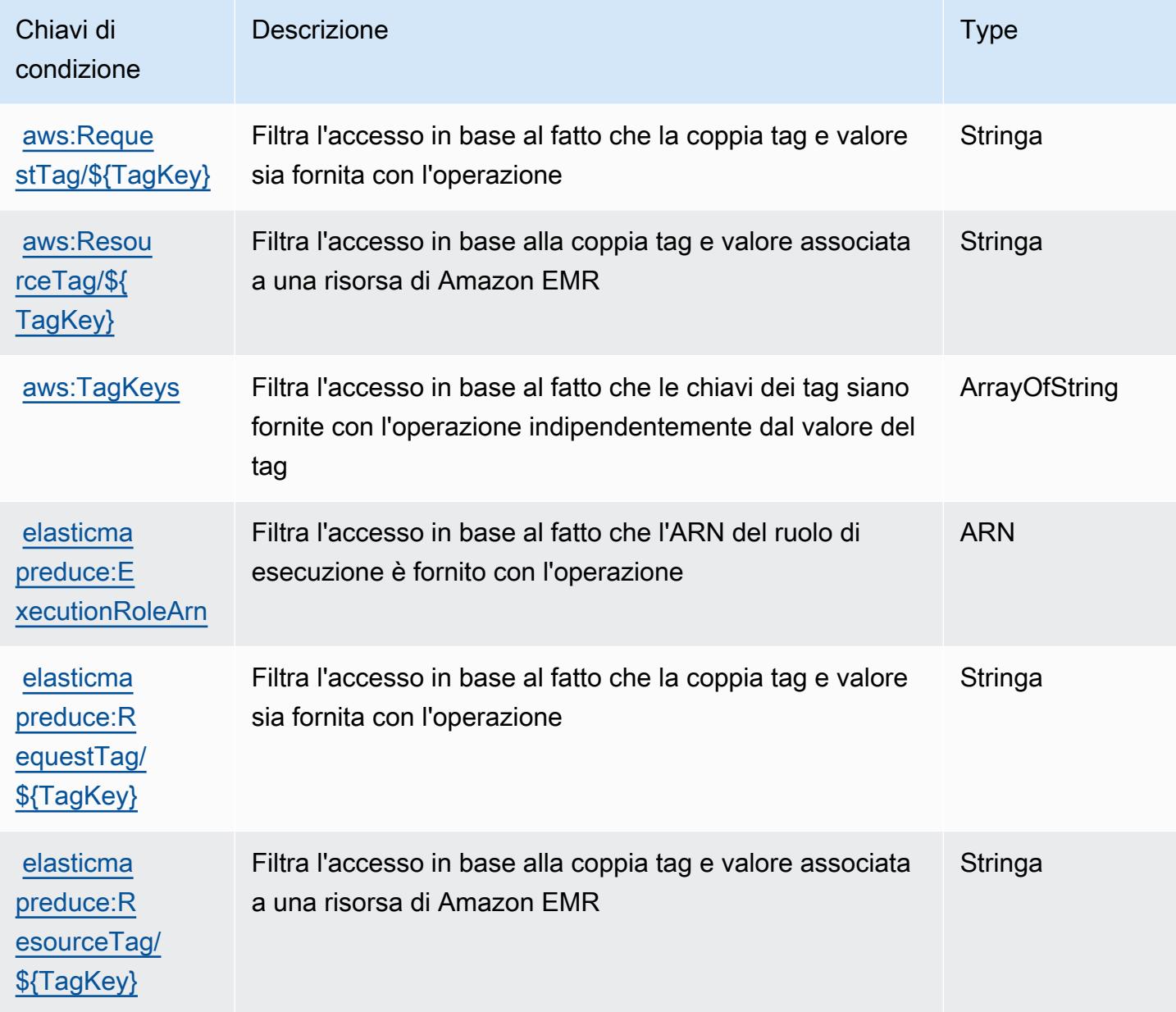

# Operazioni, risorse e chiavi di condizione per Amazon Elastic Transcoder

Amazon Elastic Transcoder (prefisso del servizio: elastictranscoder) fornisce le seguenti risorse, operazioni e chiavi di contesto della condizione specifiche del servizio per l'utilizzo in policy delle autorizzazioni IAM.

Riferimenti:

- Scopri come [configurare questo servizio](https://docs.aws.amazon.com/elastictranscoder/latest/developerguide/).
- Visualizza un elenco delle [operazioni API disponibili per questo servizio](https://docs.aws.amazon.com/elastictranscoder/latest/developerguide/api-reference.html).
- Scopri come proteggere questo servizio e le sue risorse [utilizzando le policy delle autorizzazioni di](https://docs.aws.amazon.com/elastictranscoder/latest/developerguide/access-control.html)  [IAM](https://docs.aws.amazon.com/elastictranscoder/latest/developerguide/access-control.html).

### Argomenti

- [Operazioni definite da Amazon Elastic Transcoder](#page-2400-0)
- [Tipi di risorsa definiti da Amazon Elastic Transcoder](#page-2403-0)
- [Chiavi di condizione per Amazon Elastic Transcoder](#page-2404-0)

## <span id="page-2400-0"></span>Operazioni definite da Amazon Elastic Transcoder

Puoi specificare le seguenti operazioni nell'elemento Action di un'istruzione di policy IAM. Utilizza le policy per concedere le autorizzazioni per eseguire un'operazione in AWS. Quando utilizzi un'operazione in una policy, in genere consenti o rifiuti l'accesso all'operazione API o al comando CLI con lo stesso nome. Tuttavia, in alcuni casi, una singola operazione controlla l'accesso a più di una operazione. In alternativa, alcune operazioni richiedono operazioni differenti.

La colonna Tipi di risorsa della tabella Operazioni indica se ogni operazione supporta le autorizzazioni a livello di risorsa. Se non vi è nessun valore in corrispondenza di questa colonna, è necessario specificare tutte le risorse ("\*") alle quali si applica la policy nell'elemento Resource dell'istruzione di policy. Se la colonna include un tipo di risorsa, puoi specificare un ARN di quel tipo in una istruzione con tale operazione. Se l'operazione ha una o più risorse richieste, il chiamante deve disporre dell'autorizzazione per utilizzare l'operazione con tali risorse. Le risorse richieste sono indicate nella tabella con un asterisco (\*). Se si limita l'accesso alle risorse con l'elemento Resource in una policy IAM, è necessario includere un ARN o un modello per ogni tipo di risorsa richiesta. Alcune operazioni supportano più tipi di risorse. Se il tipo di risorsa è facoltativo (non indicato come obbligatorio), puoi scegliere di utilizzare uno tra i tipi di risorsa facoltativi.

La colonna Chiavi di condizione della tabella Operazioni contiene le chiavi che è possibile specificare nell'elemento Condition di un'istruzione di policy. Per ulteriori informazioni sulle chiavi di condizione associate alle risorse per il servizio guarda la colonna Chiavi di condizione della tabella Tipi di risorsa.

### **a** Note

Le chiavi relative alle condizioni delle risorse sono elencate nella tabella [Tipi di risorse.](#page-2403-0) Nella colonna Tipi di risorse (\*obbligatorio) della tabella Operazioni è presente un collegamento al tipo di risorsa che si applica a un'operazione. Il tipo di risorsa nella tabella Tipi di risorse include la colonna Chiavi di condizione, che contiene le chiavi delle condizioni delle risorse che si applicano a un'operazione nella tabella Operazioni.

Per dettagli sulle colonne nella tabella seguente, consultare [Tabella delle operazioni](reference_policies_actions-resources-contextkeys.html#actions_table).

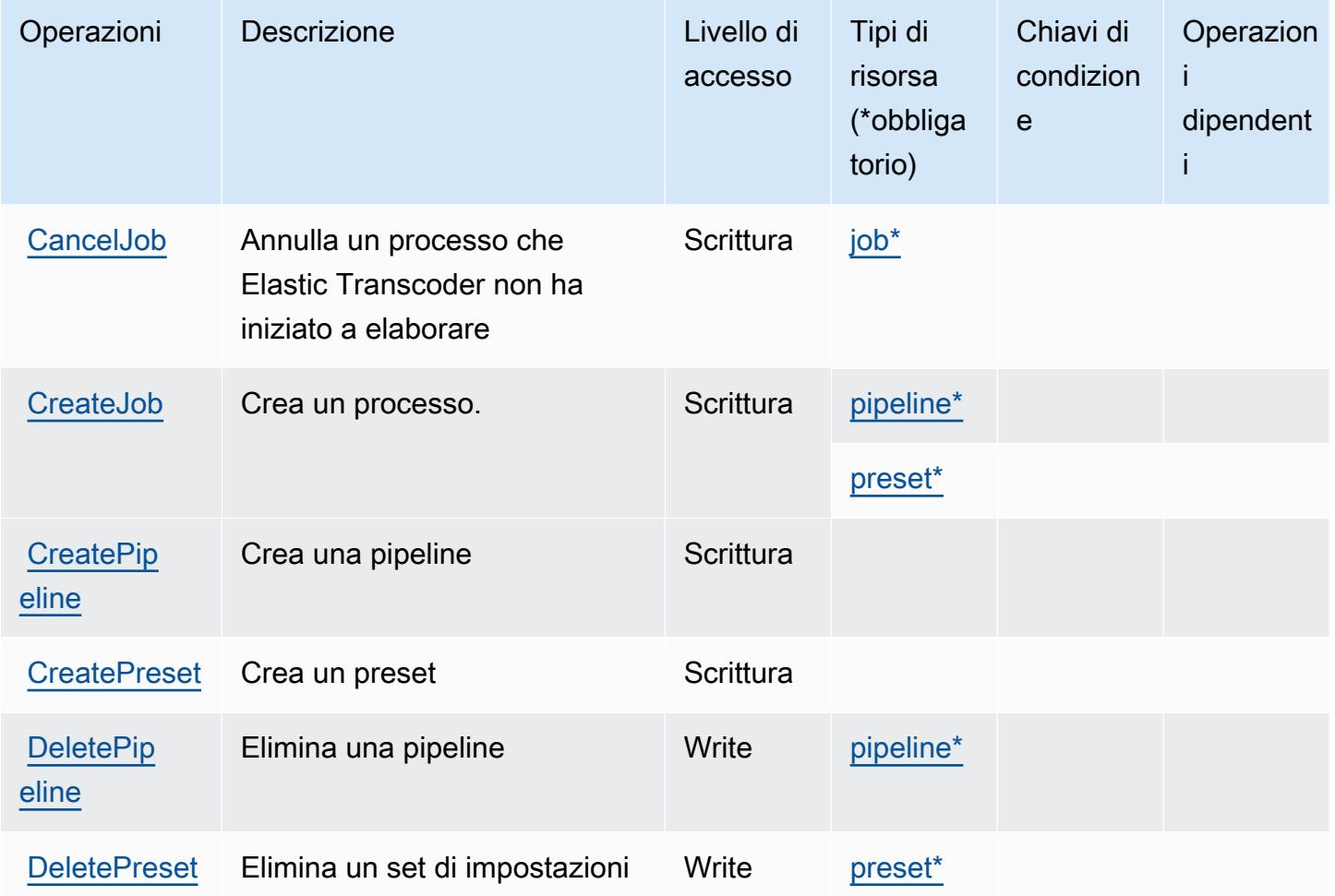

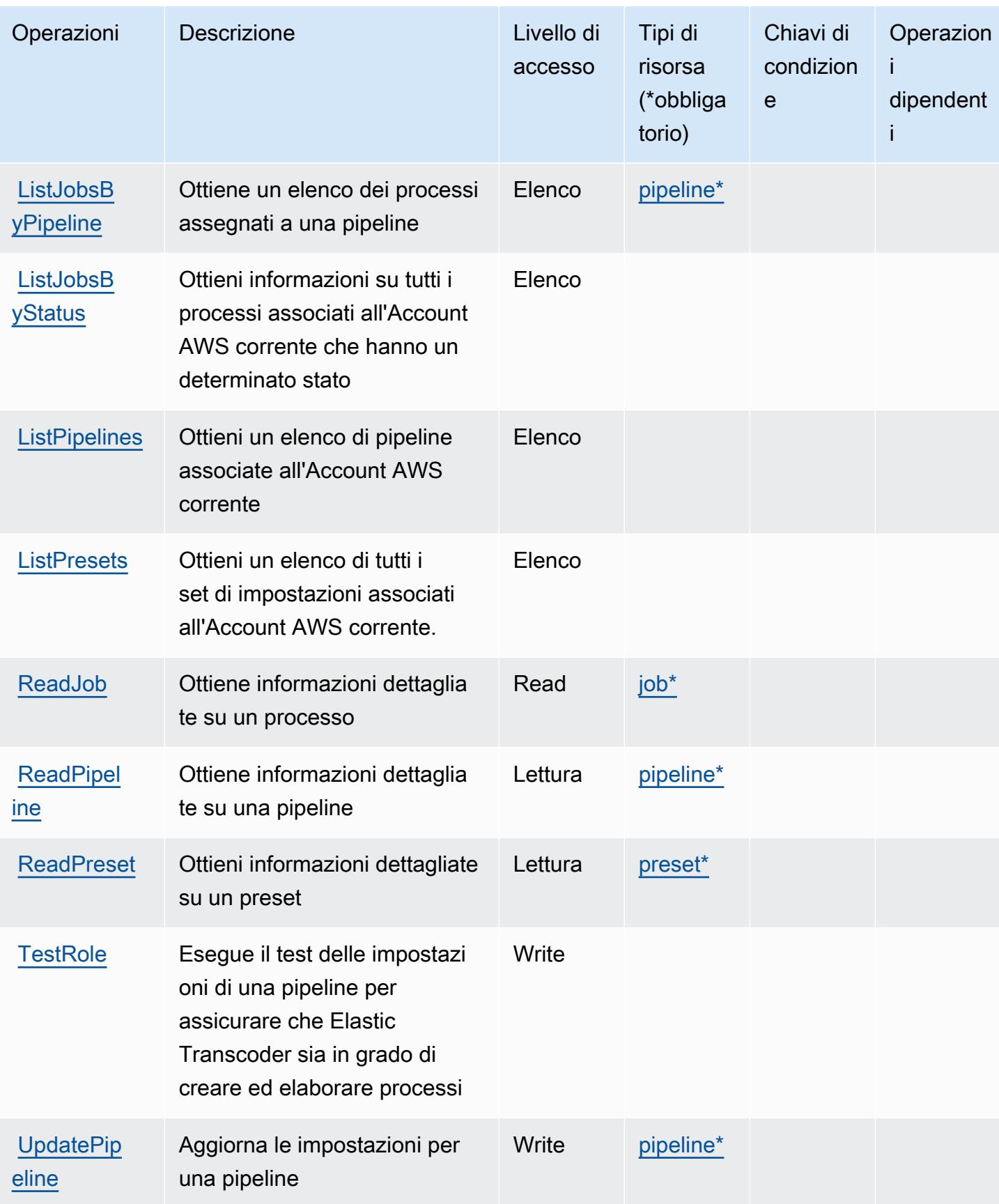

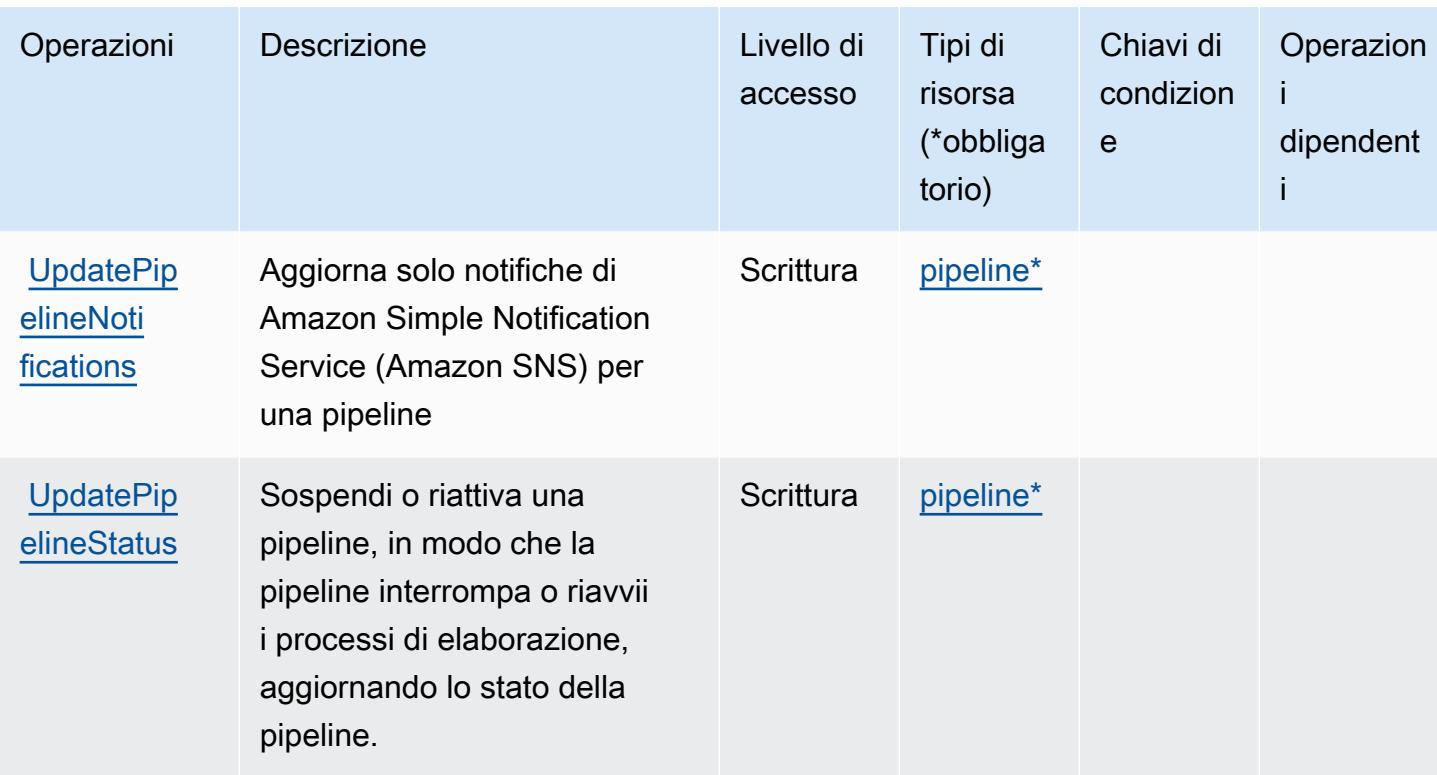

# <span id="page-2403-0"></span>Tipi di risorsa definiti da Amazon Elastic Transcoder

I seguenti tipi di risorse sono definiti da questo servizio e possono essere utilizzati nell'elemento Resource delle istruzioni di policy delle autorizzazioni IAM. Ogni operazione nella [Tabella delle](#page-2400-0) [operazioni](#page-2400-0) identifica i tipi di risorse che possono essere specificati con tale operazione. Un tipo di risorsa può anche definire quali chiavi di condizione puoi includere in una policy. Queste chiavi vengono visualizzate nell'ultima colonna della tabella Tipi di risorsa. Per dettagli sulle colonne nella tabella seguente, consulta [Tabella dei tipi di risorsa.](reference_policies_actions-resources-contextkeys.html#resources_table)

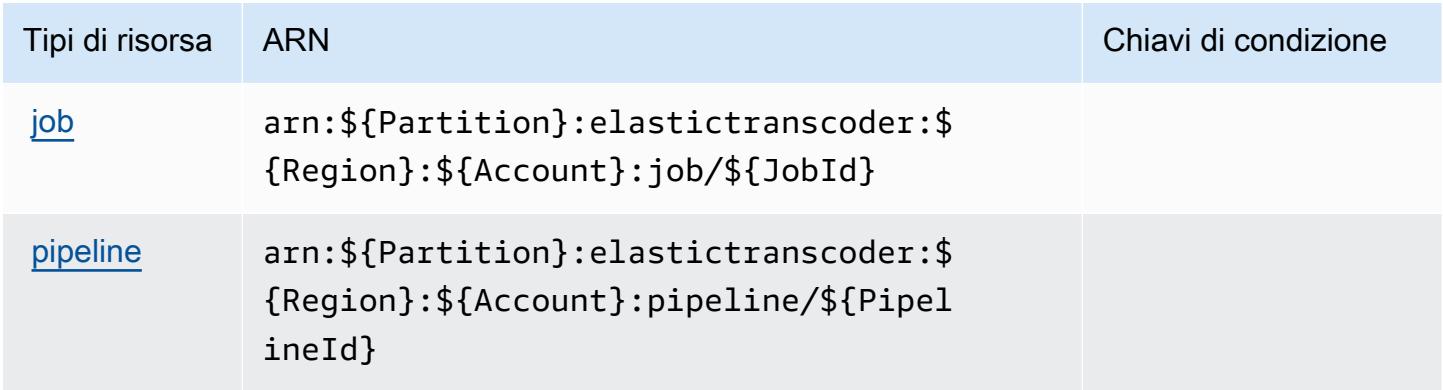

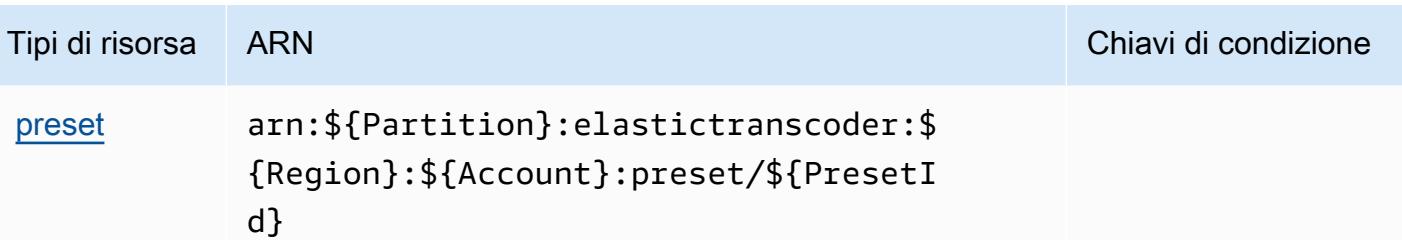

<span id="page-2404-0"></span>Chiavi di condizione per Amazon Elastic Transcoder

Elastic Transcoder non dispone di chiavi di contesto specifiche del servizio che possono essere utilizzate nell'elemento Condition di dichiarazioni di policy. Per un elenco delle chiavi di contesto globali che sono disponibili per tutti i servizi, consulta [Chiavi disponibili per le condizioni](https://docs.aws.amazon.com/IAM/latest/UserGuide/reference_policies_condition-keys.html#AvailableKeys).

# Azioni, risorse e chiavi di condizione per Amazon ElastiCache

Amazon ElastiCache (prefisso del servizio:elasticache) fornisce le seguenti risorse, azioni e chiavi di contesto delle condizioni specifiche del servizio da utilizzare nelle politiche di autorizzazione IAM.

Riferimenti:

- Scopri come [configurare questo servizio](https://docs.aws.amazon.com/elasticache/index.html).
- Visualizza un elenco delle [operazioni API disponibili per questo servizio](https://docs.aws.amazon.com/AmazonElastiCache/latest/APIReference/API_Operations.html).
- Scopri come proteggere questo servizio e le sue risorse [utilizzando le policy delle autorizzazioni](https://docs.aws.amazon.com/AmazonElastiCache/latest/red-ug/IAM.html)  [IAM](https://docs.aws.amazon.com/AmazonElastiCache/latest/red-ug/IAM.html).

### Argomenti

- [Azioni definite da Amazon ElastiCache](#page-2404-1)
- [Tipi di risorse definiti da Amazon ElastiCache](#page-2453-0)
- [Chiavi di condizione per Amazon ElastiCache](#page-2460-0)

## <span id="page-2404-1"></span>Azioni definite da Amazon ElastiCache

Puoi specificare le seguenti operazioni nell'elemento Action di un'istruzione di policy IAM. Utilizza le policy per concedere le autorizzazioni per eseguire un'operazione in AWS. Quando utilizzi un'operazione in una policy, in genere consenti o rifiuti l'accesso all'operazione API o al comando CLI con lo stesso nome. Tuttavia, in alcuni casi, una singola operazione controlla l'accesso a più di una operazione. In alternativa, alcune operazioni richiedono operazioni differenti.

La colonna Tipi di risorsa della tabella Operazioni indica se ogni operazione supporta le autorizzazioni a livello di risorsa. Se non vi è nessun valore in corrispondenza di questa colonna, è necessario specificare tutte le risorse ("\*") alle quali si applica la policy nell'elemento Resource dell'istruzione di policy. Se la colonna include un tipo di risorsa, puoi specificare un ARN di quel tipo in una istruzione con tale operazione. Se l'operazione ha una o più risorse richieste, il chiamante deve disporre dell'autorizzazione per utilizzare l'operazione con tali risorse. Le risorse richieste sono indicate nella tabella con un asterisco (\*). Se si limita l'accesso alle risorse con l'elemento Resource in una policy IAM, è necessario includere un ARN o un modello per ogni tipo di risorsa richiesta. Alcune operazioni supportano più tipi di risorse. Se il tipo di risorsa è facoltativo (non indicato come obbligatorio), puoi scegliere di utilizzare uno tra i tipi di risorsa facoltativi.

La colonna Chiavi di condizione della tabella Operazioni contiene le chiavi che è possibile specificare nell'elemento Condition di un'istruzione di policy. Per ulteriori informazioni sulle chiavi di condizione associate alle risorse per il servizio guarda la colonna Chiavi di condizione della tabella Tipi di risorsa.

#### **a** Note

Le chiavi relative alle condizioni delle risorse sono elencate nella tabella [Tipi di risorse.](#page-2453-0) Nella colonna Tipi di risorse (\*obbligatorio) della tabella Operazioni è presente un collegamento al tipo di risorsa che si applica a un'operazione. Il tipo di risorsa nella tabella Tipi di risorse include la colonna Chiavi di condizione, che contiene le chiavi delle condizioni delle risorse che si applicano a un'operazione nella tabella Operazioni.

Per dettagli sulle colonne nella tabella seguente, consultare [Tabella delle operazioni](reference_policies_actions-resources-contextkeys.html#actions_table).

#### **a** Note

Quando crei una ElastiCache policy in IAM, devi usare il carattere jolly «\*» per il blocco Resource. Per informazioni sull'utilizzo delle seguenti azioni ElastiCache API in una policy IAM, consulta [ElastiCache Actions and IAM](https://docs.aws.amazon.com/AmazonElastiCache/latest/UserGuide/UsingIAM.html#UsingIAM.ElastiCacheActions) nella Amazon ElastiCache User Guide.

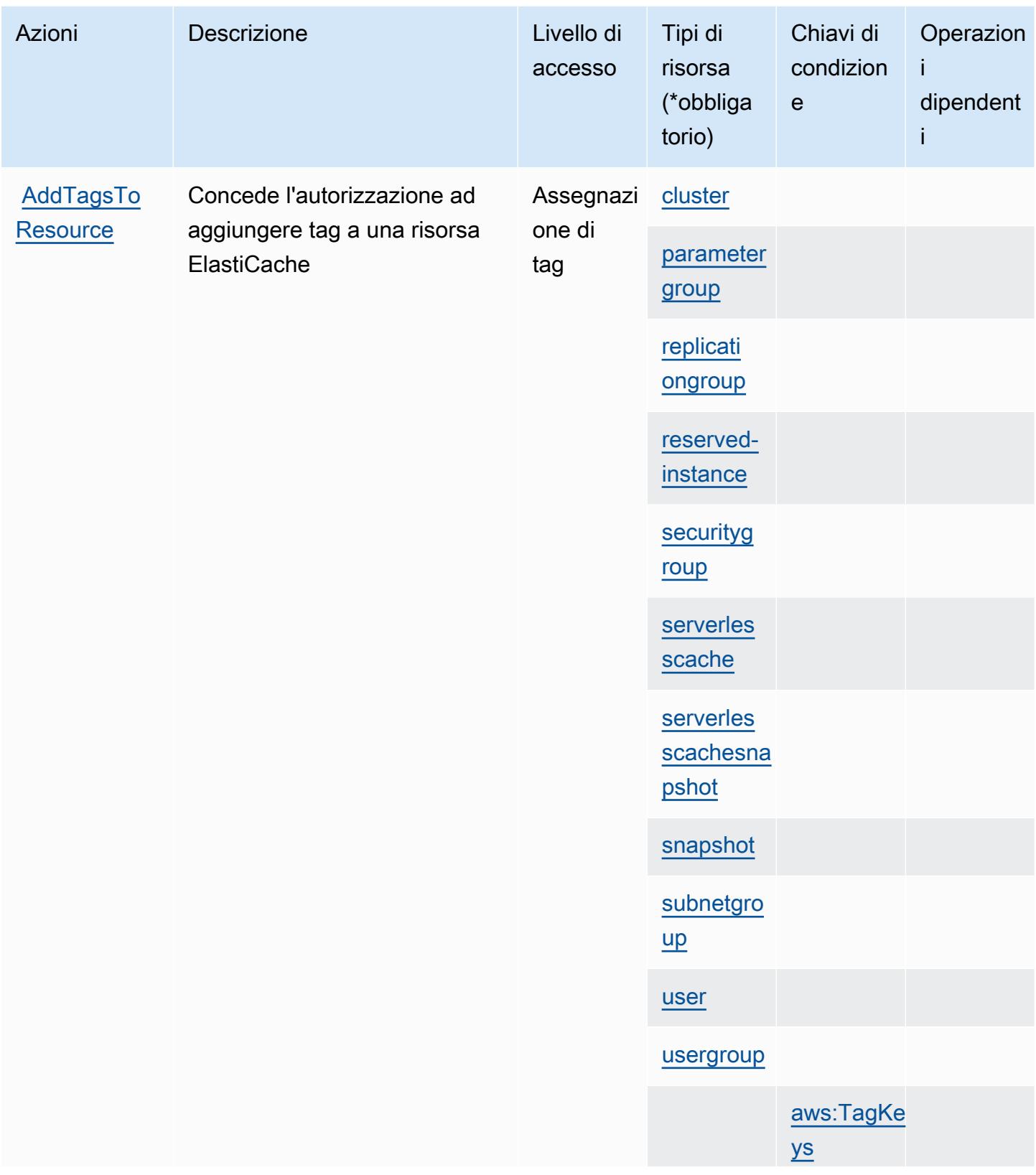

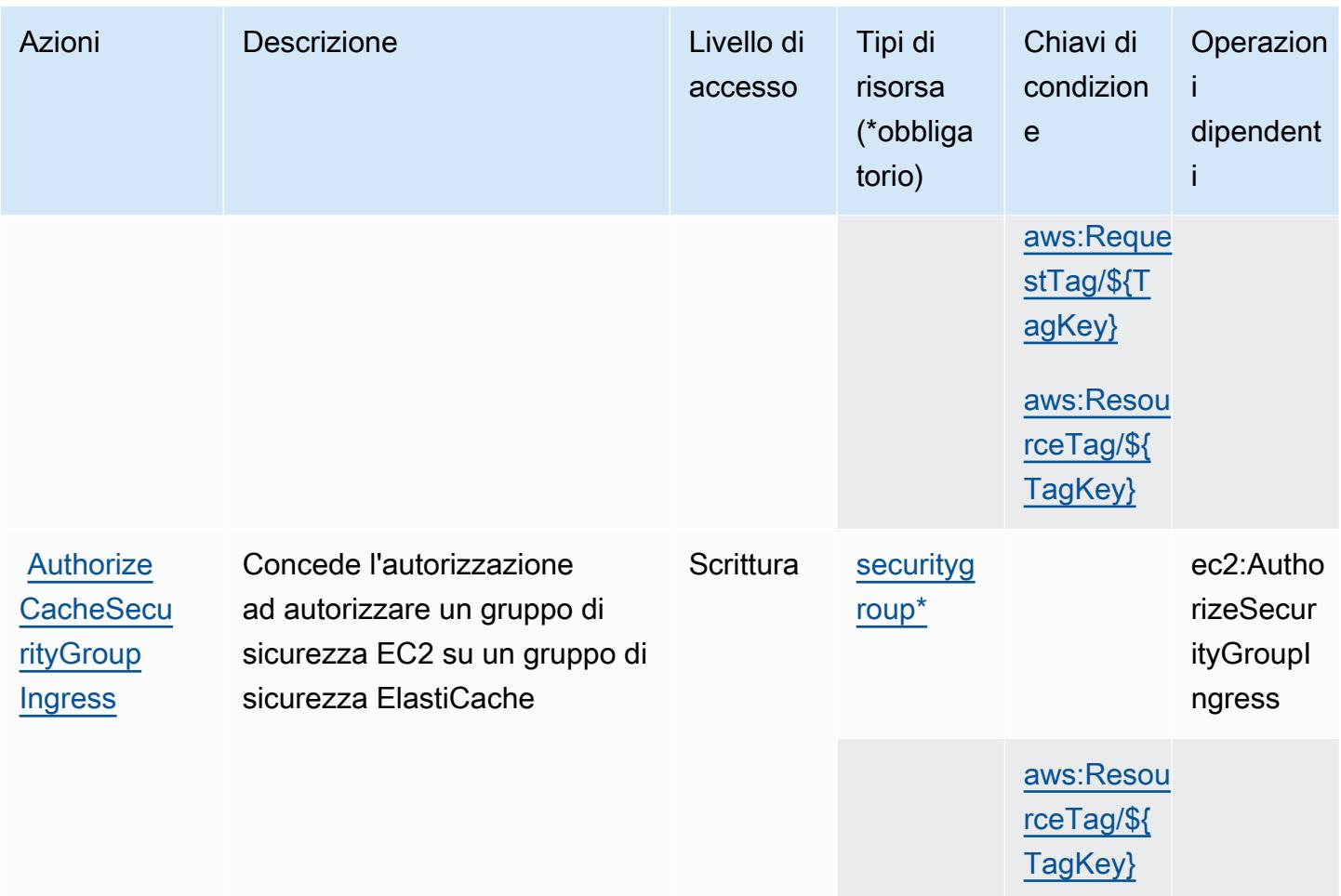

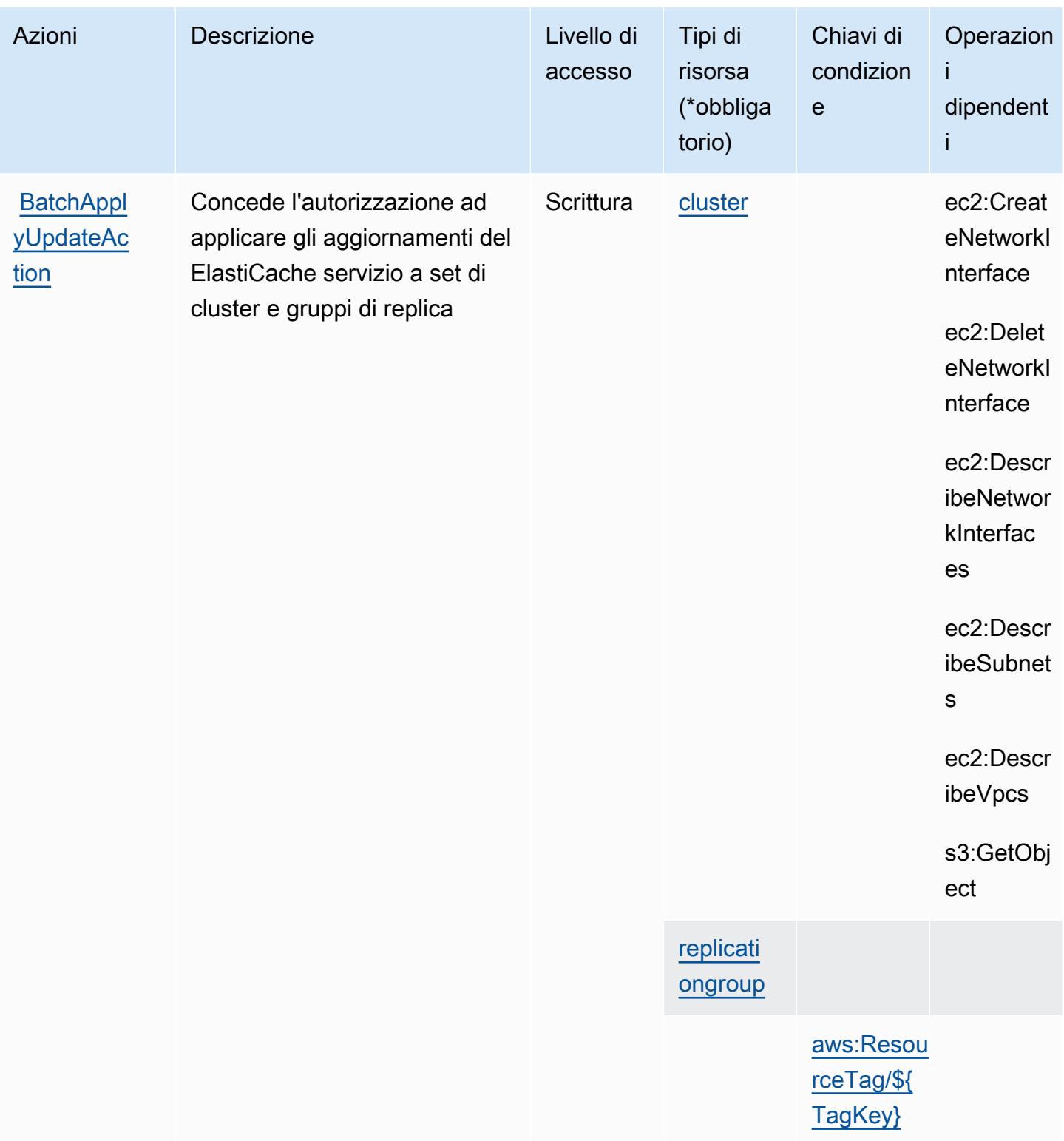

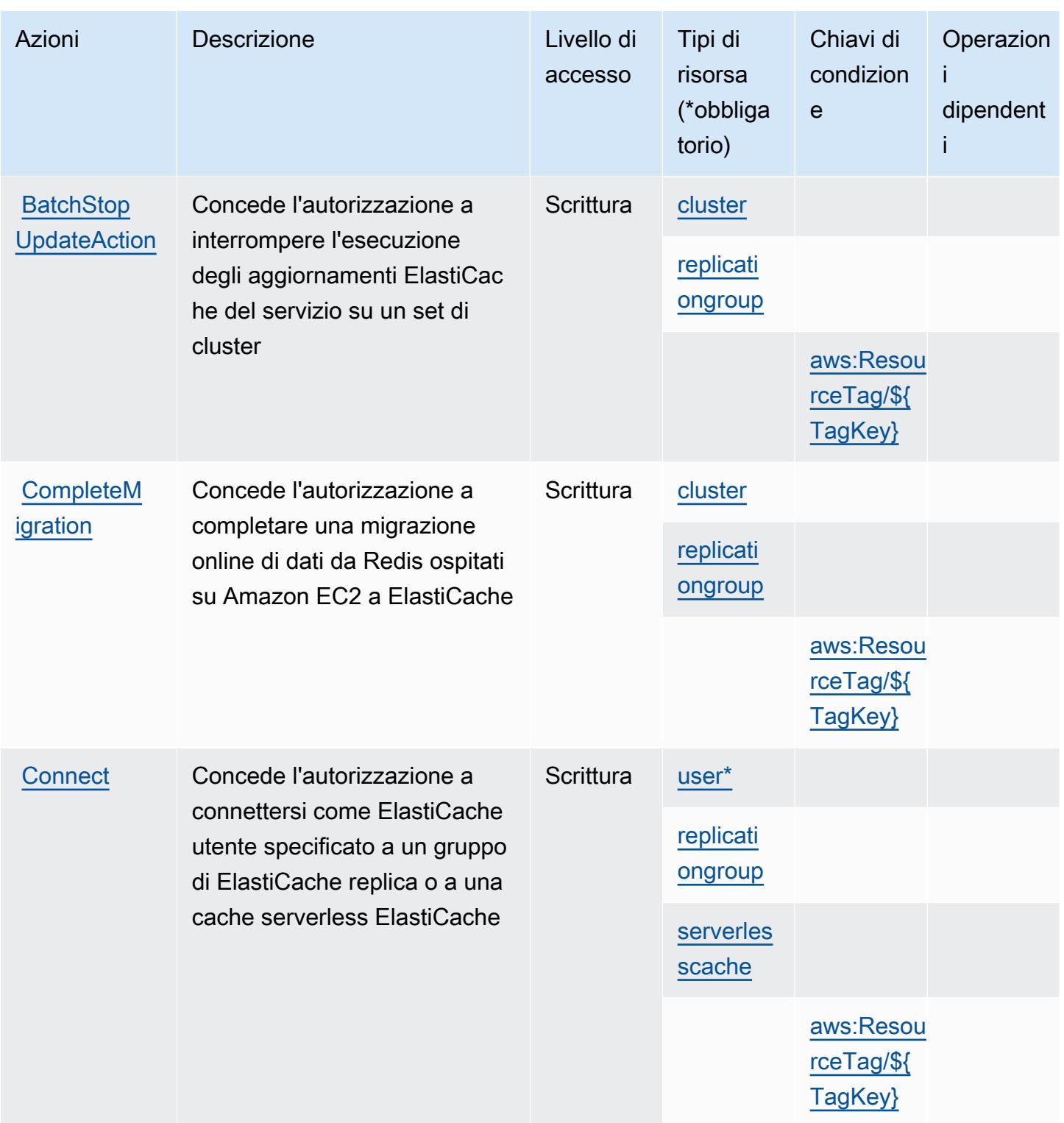

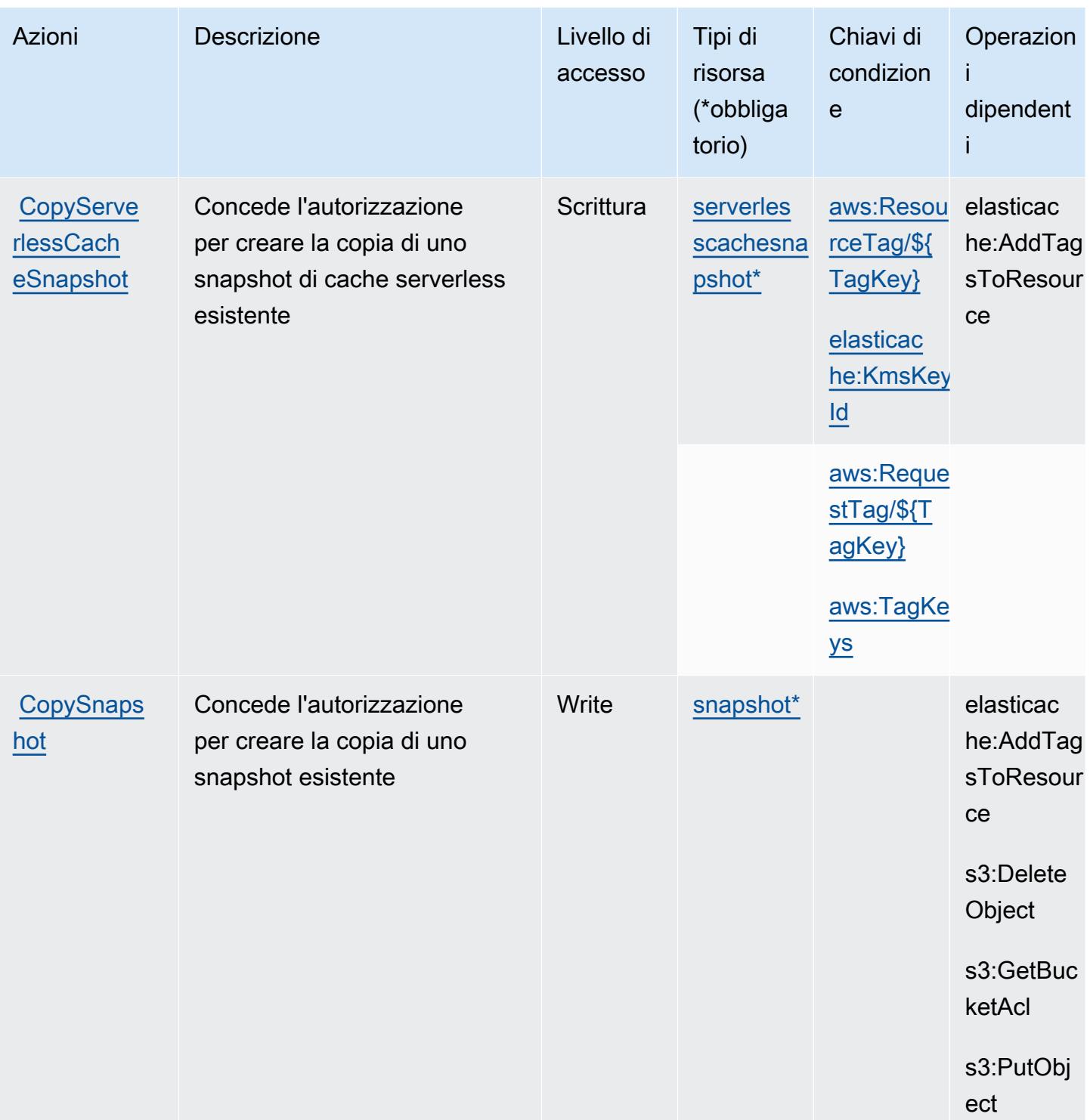

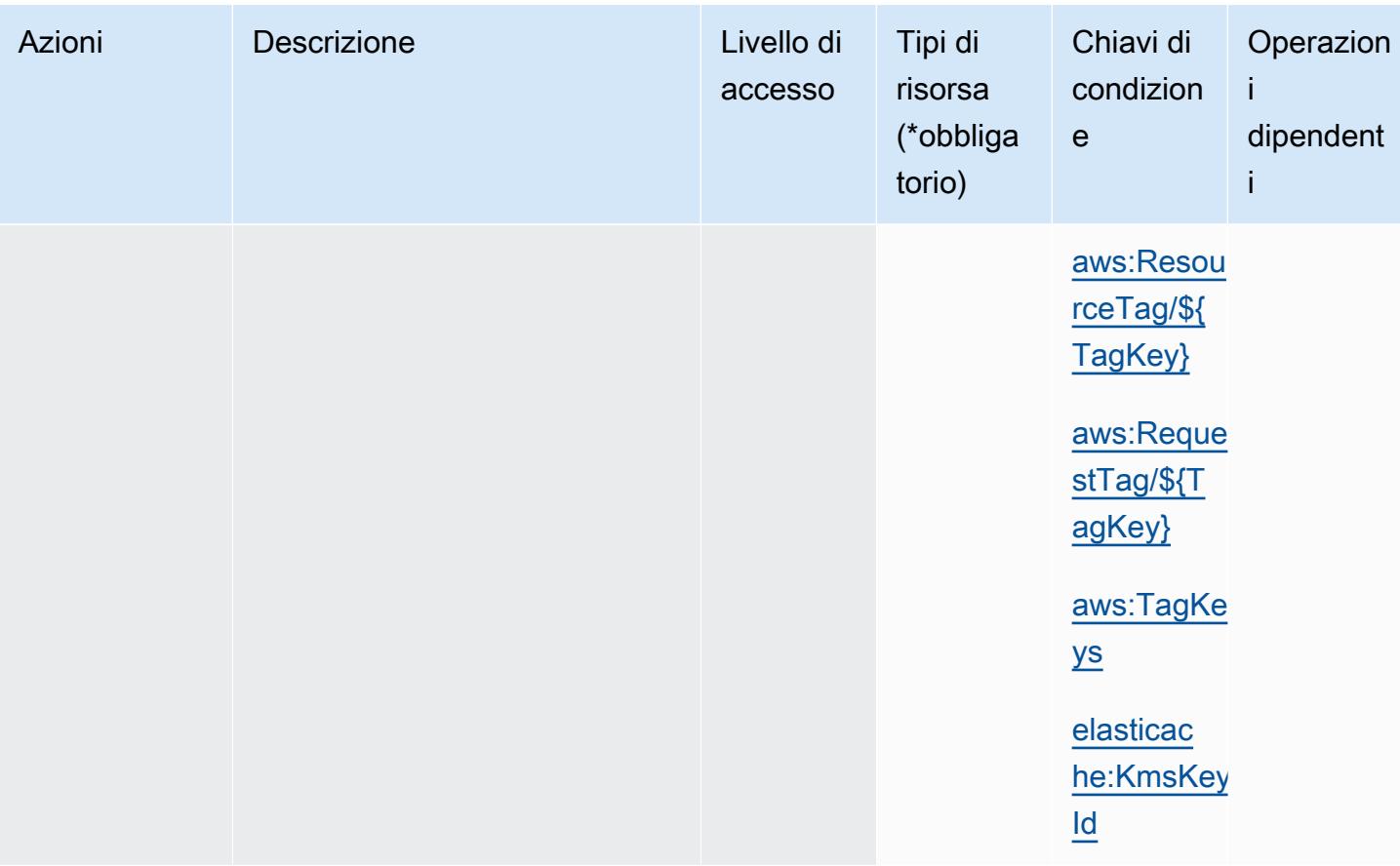
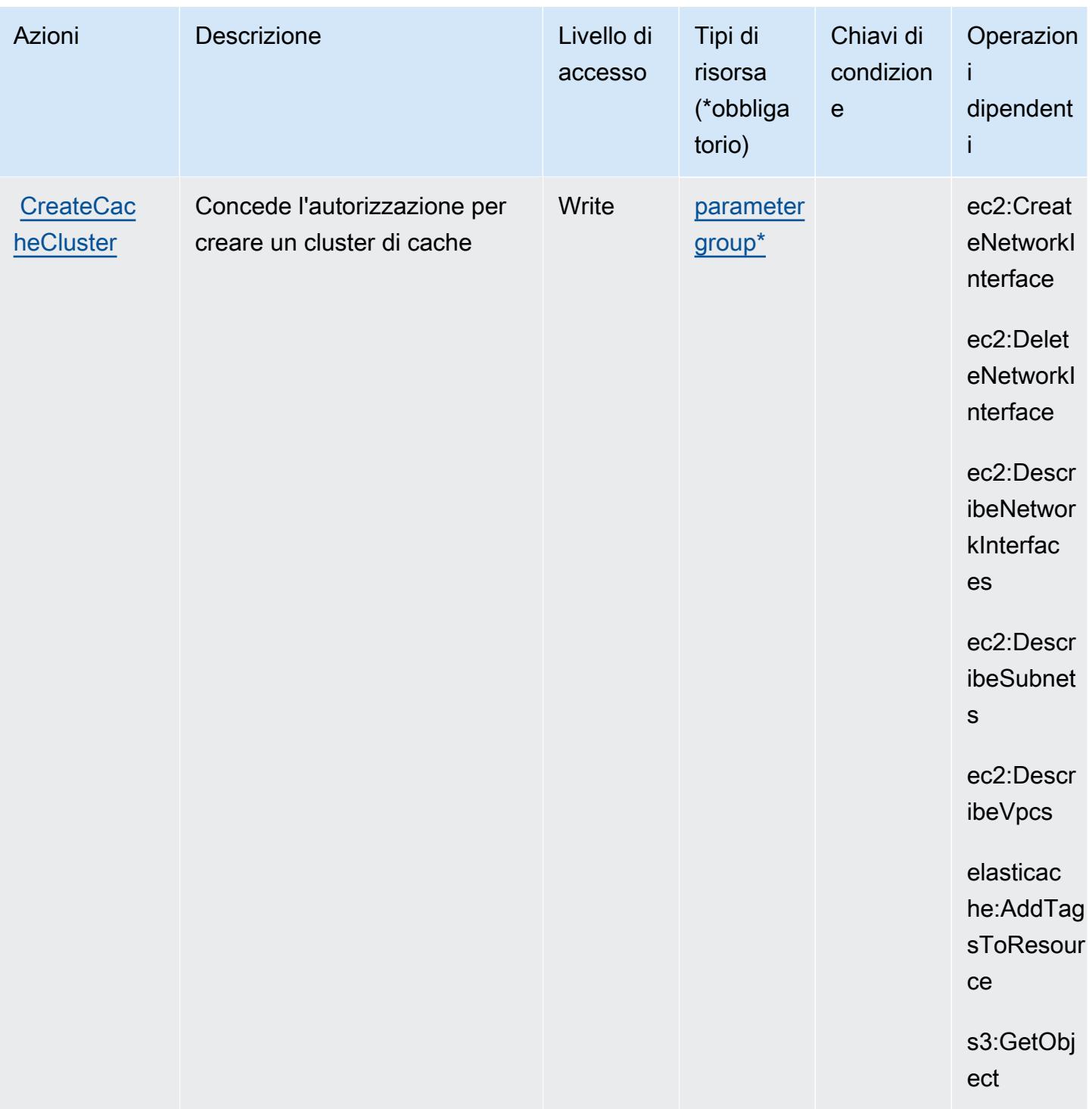

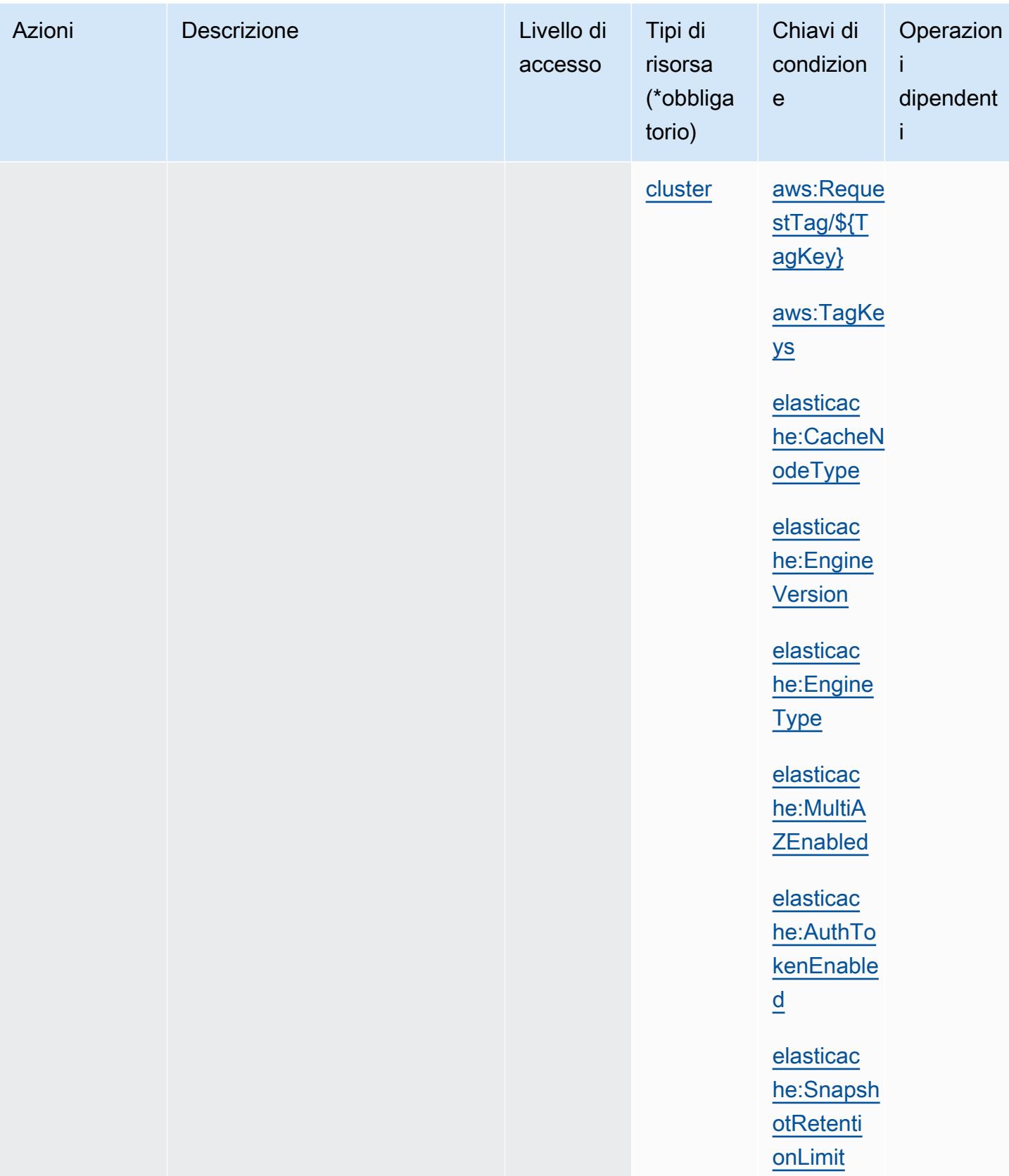

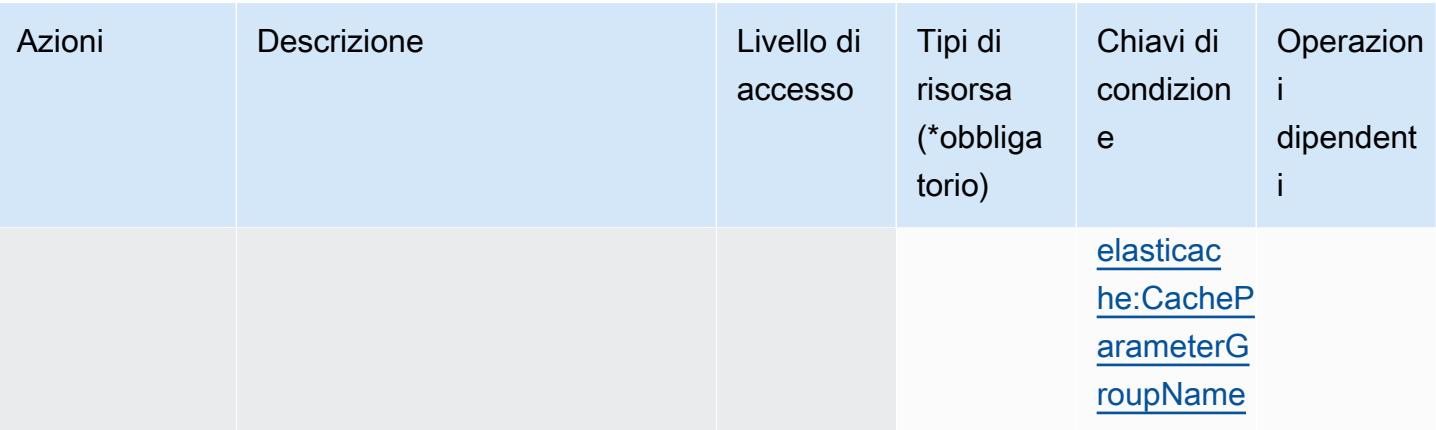

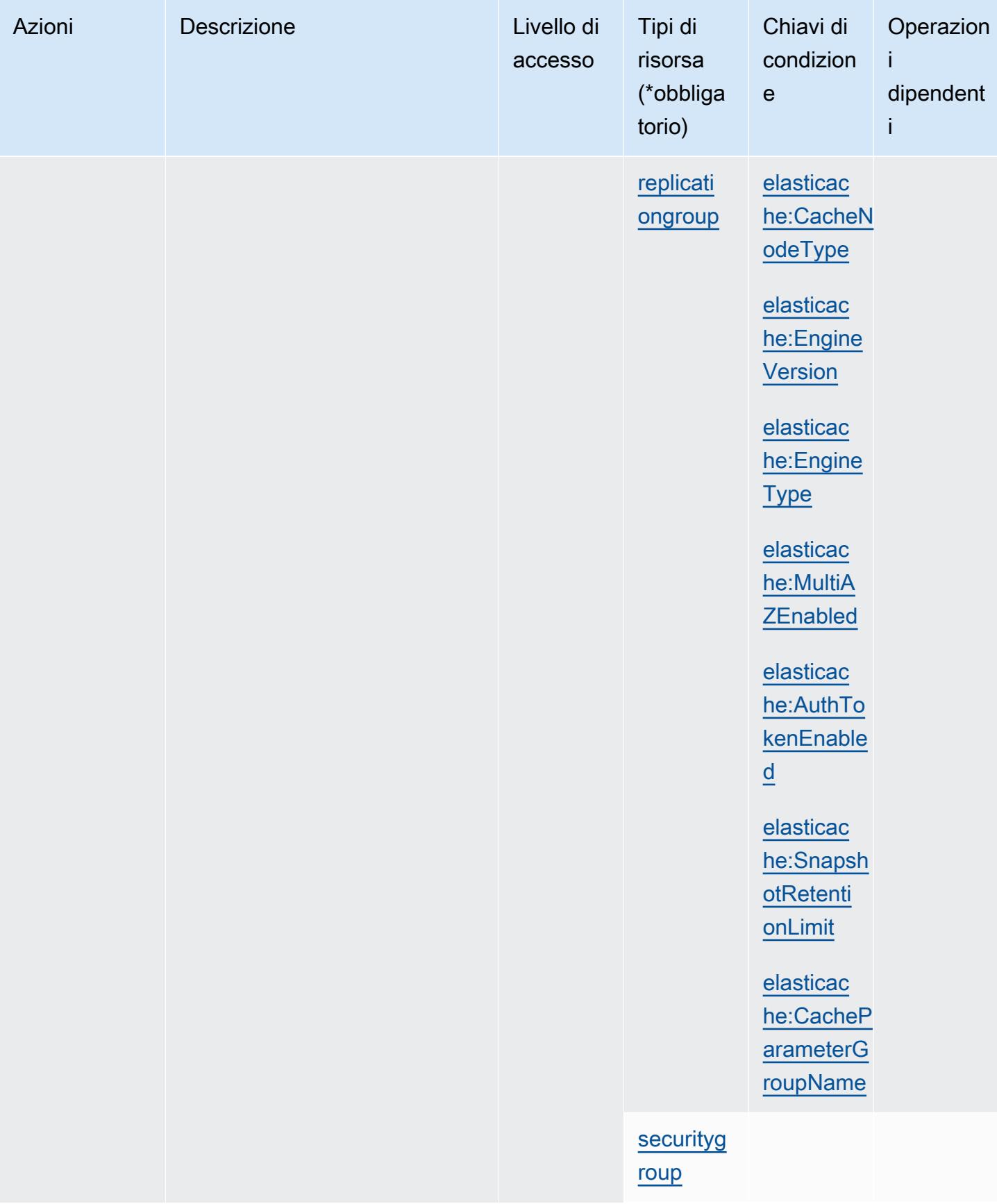

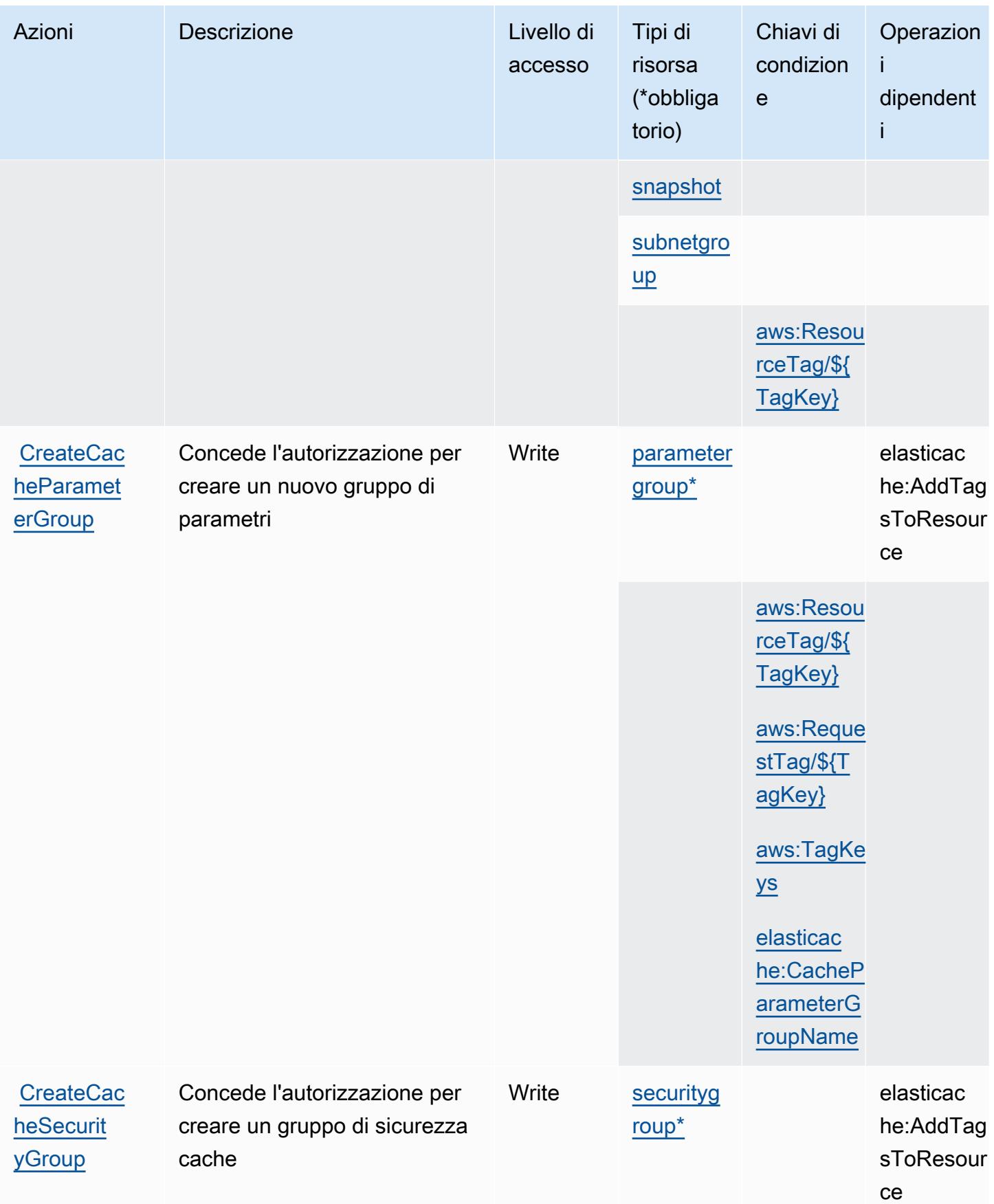

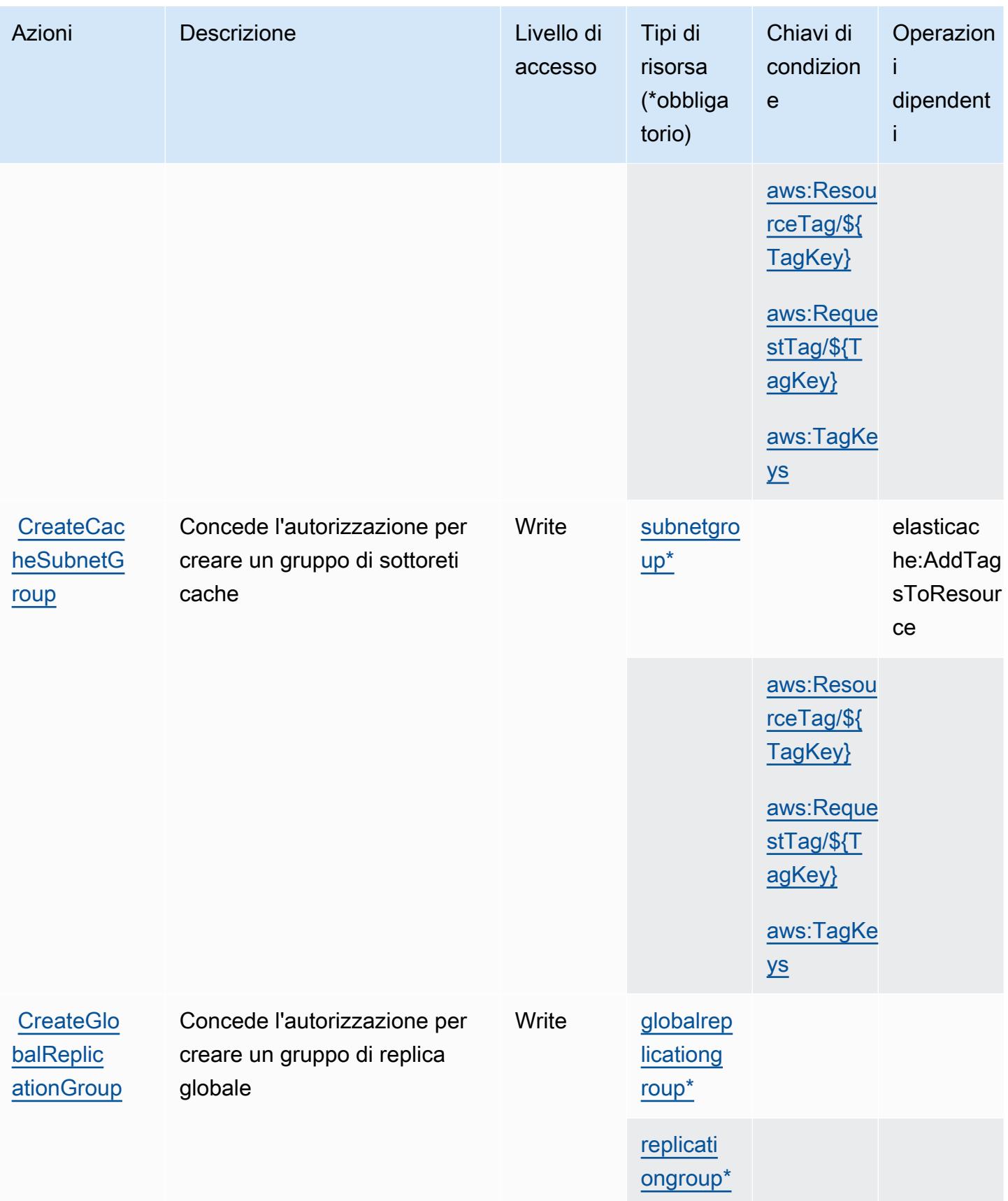

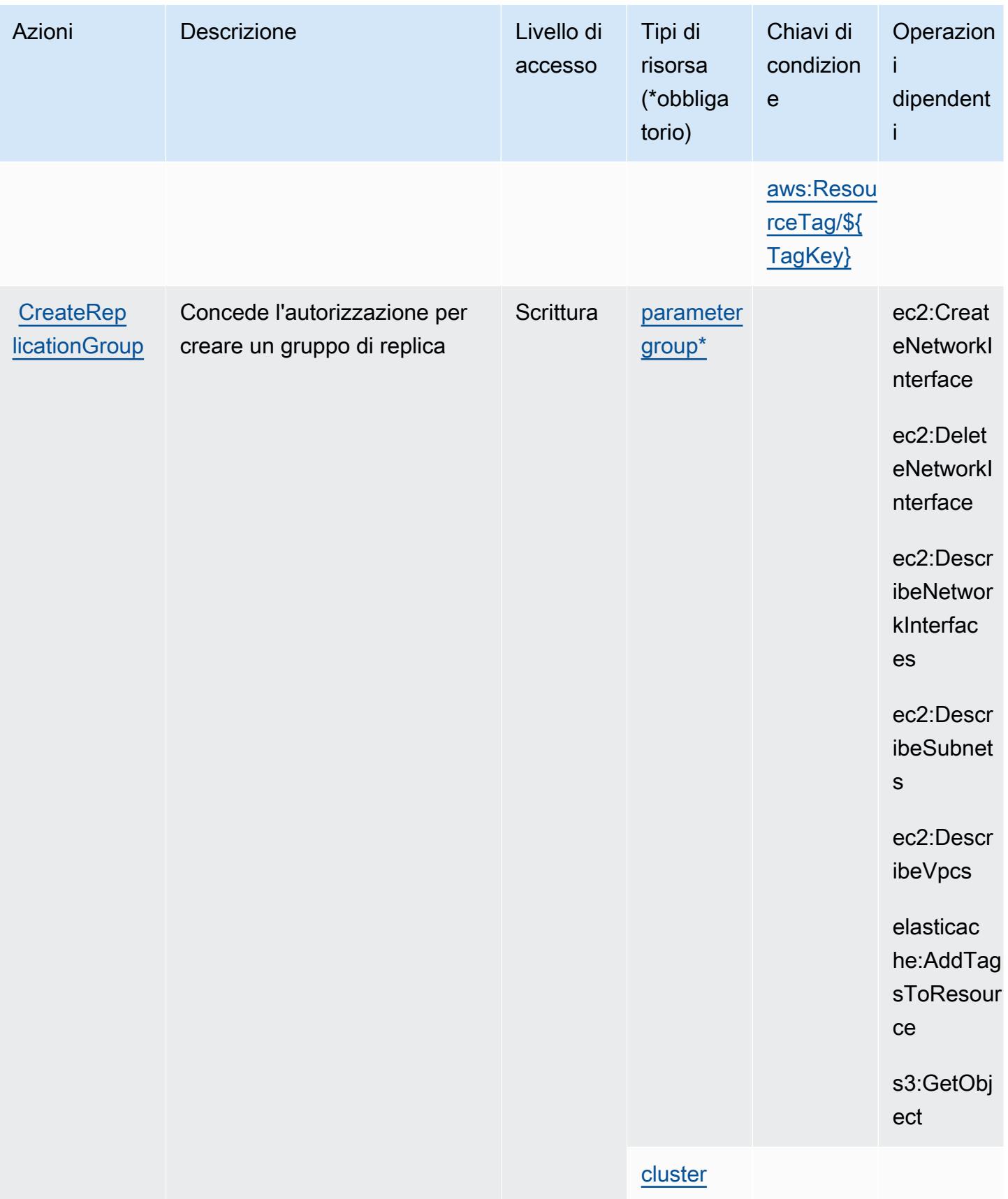

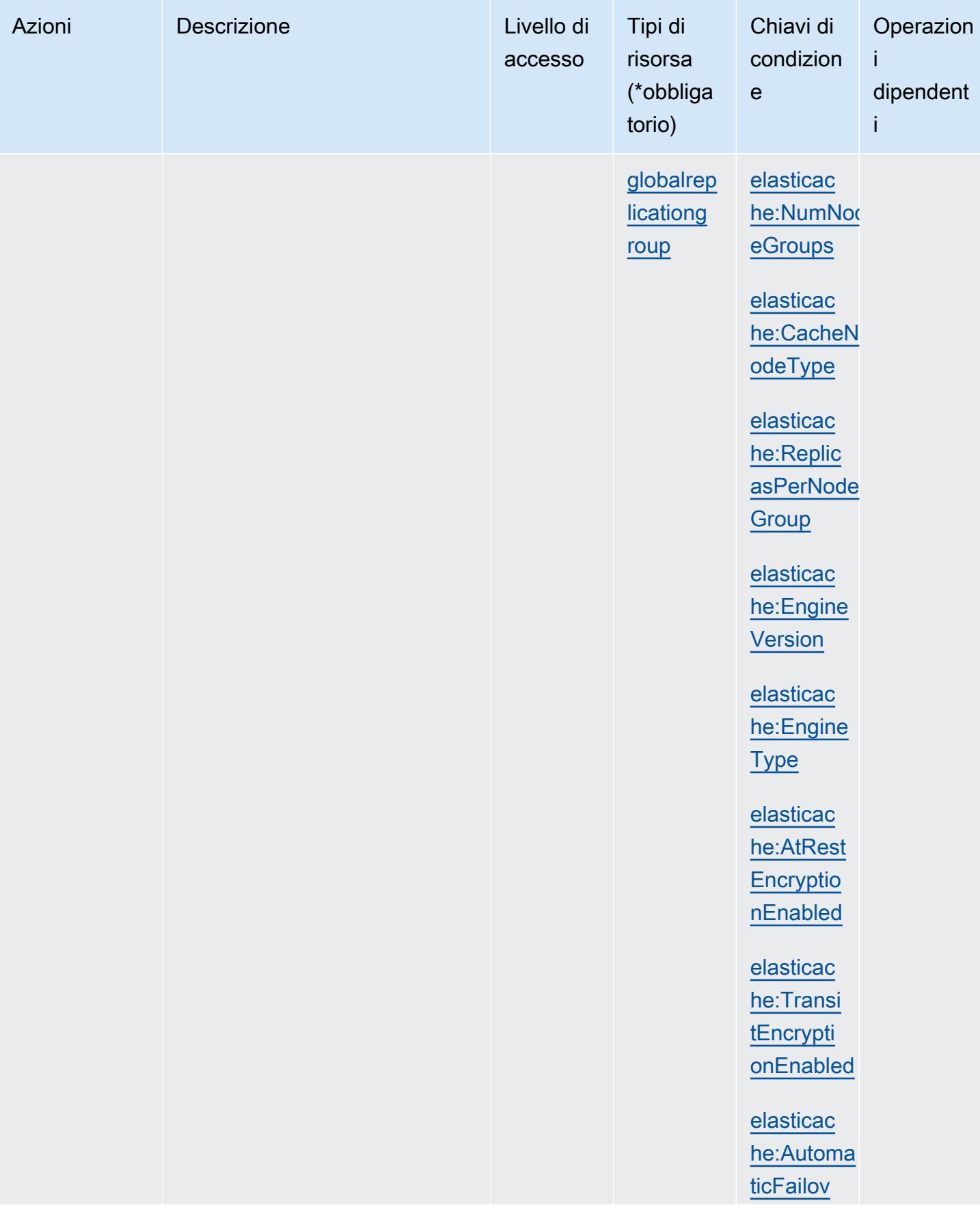

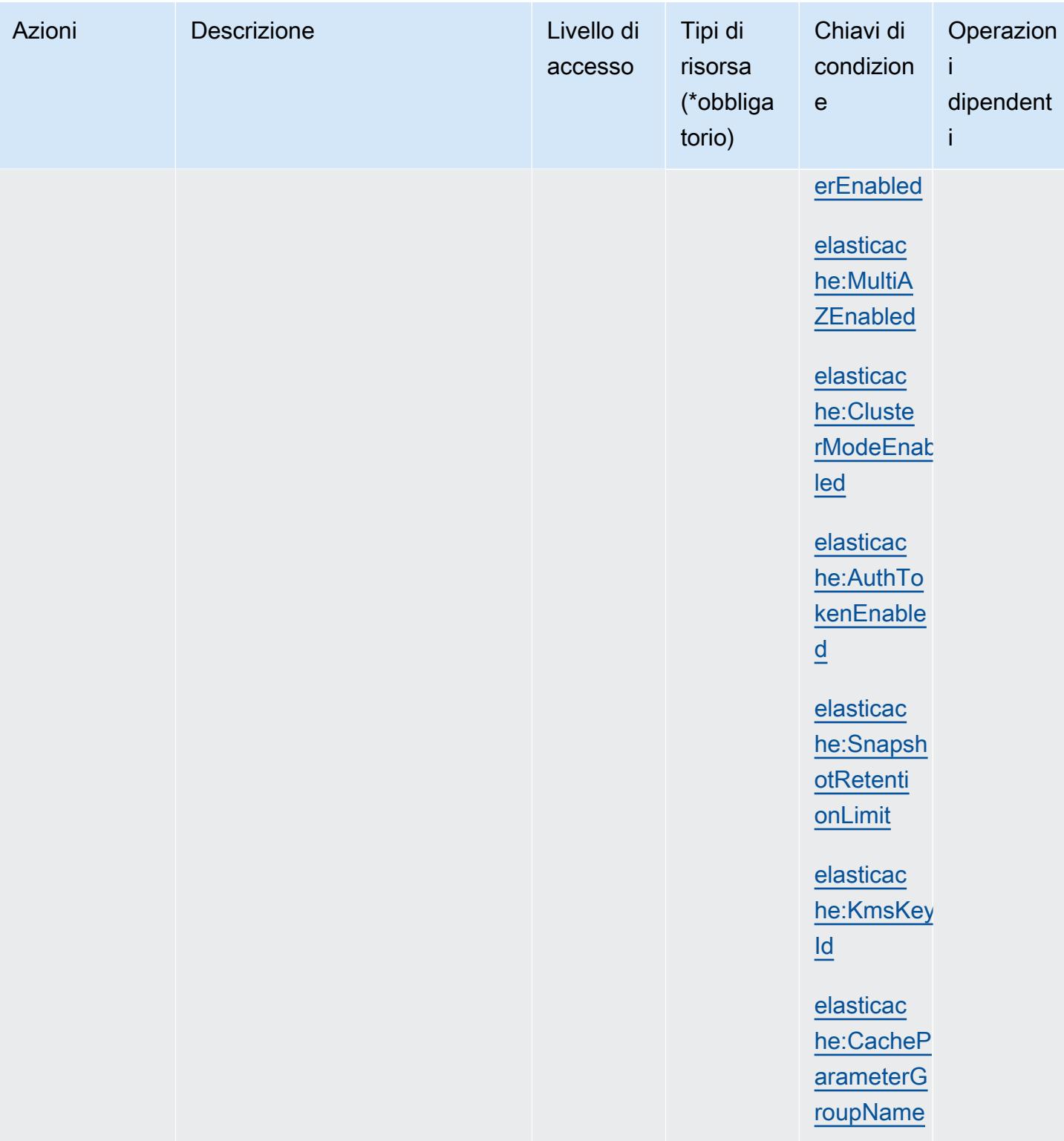

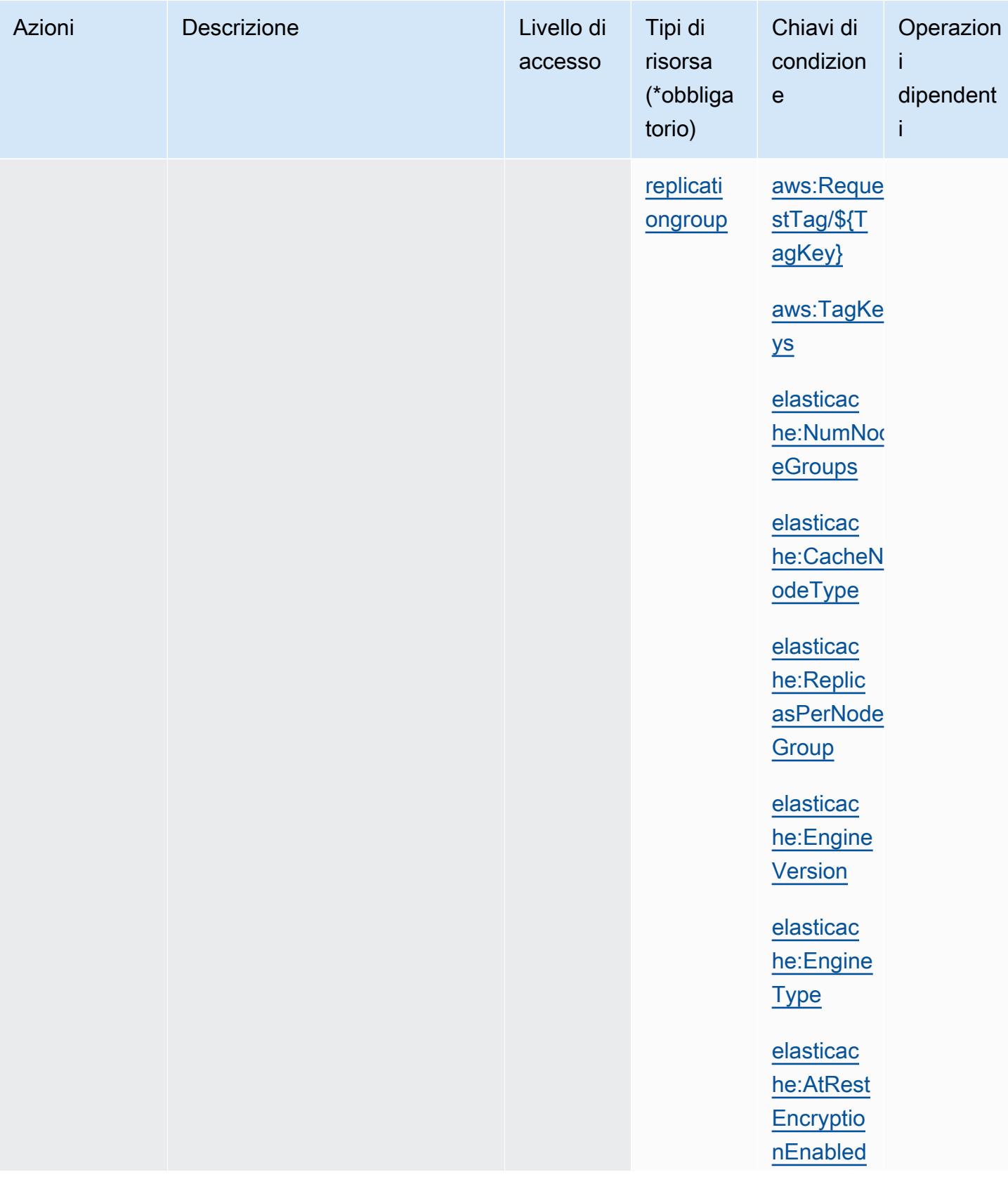

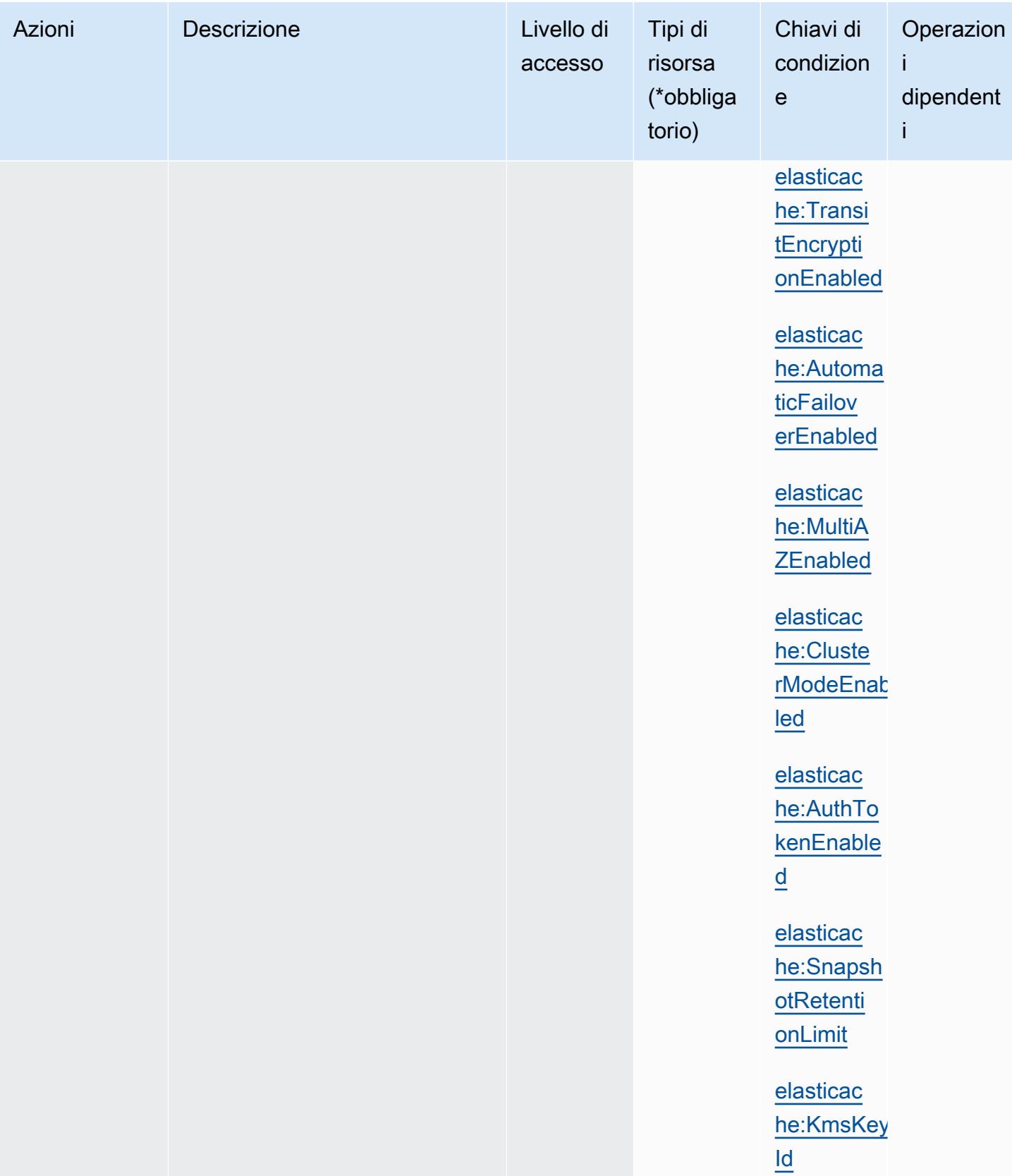

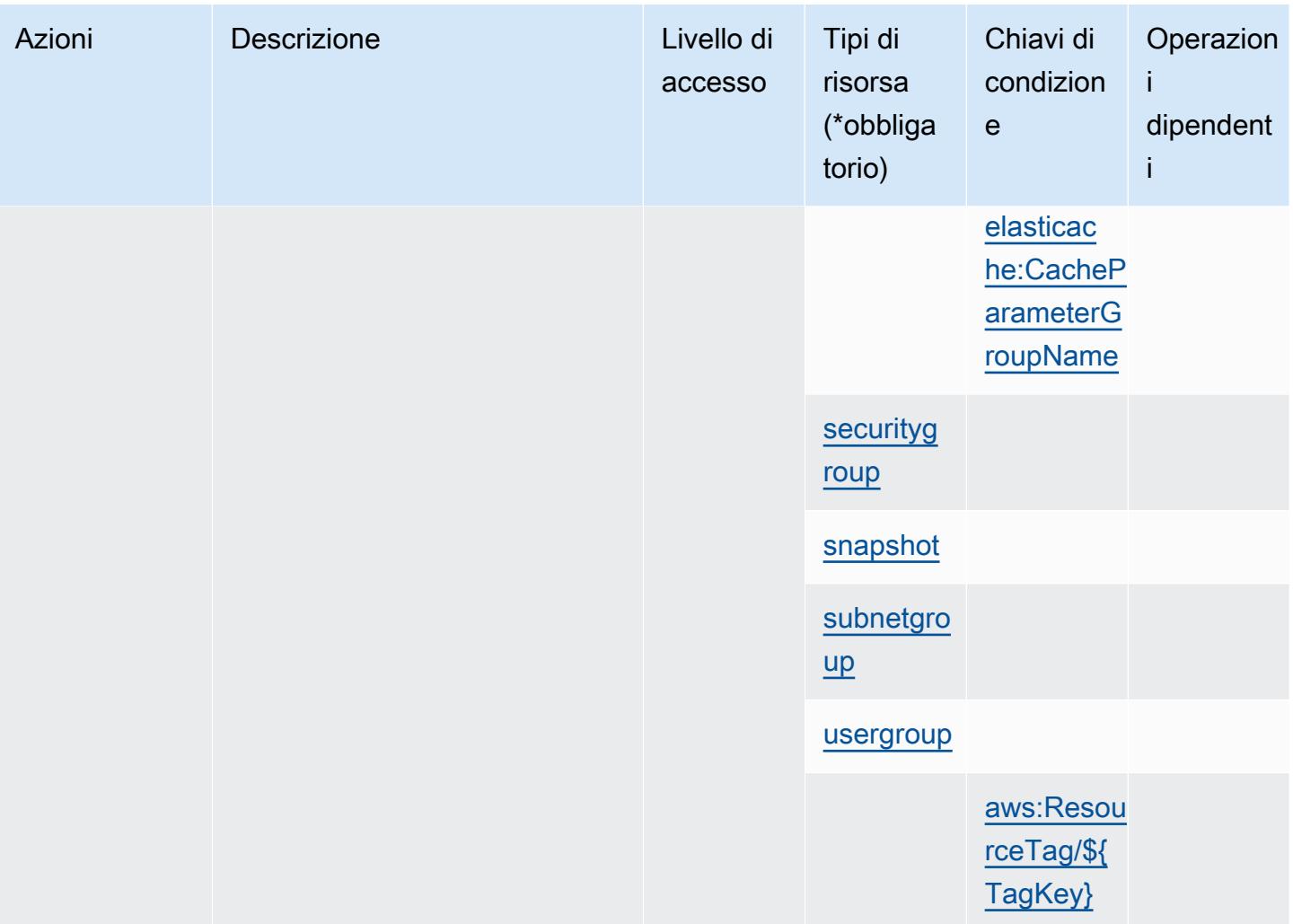

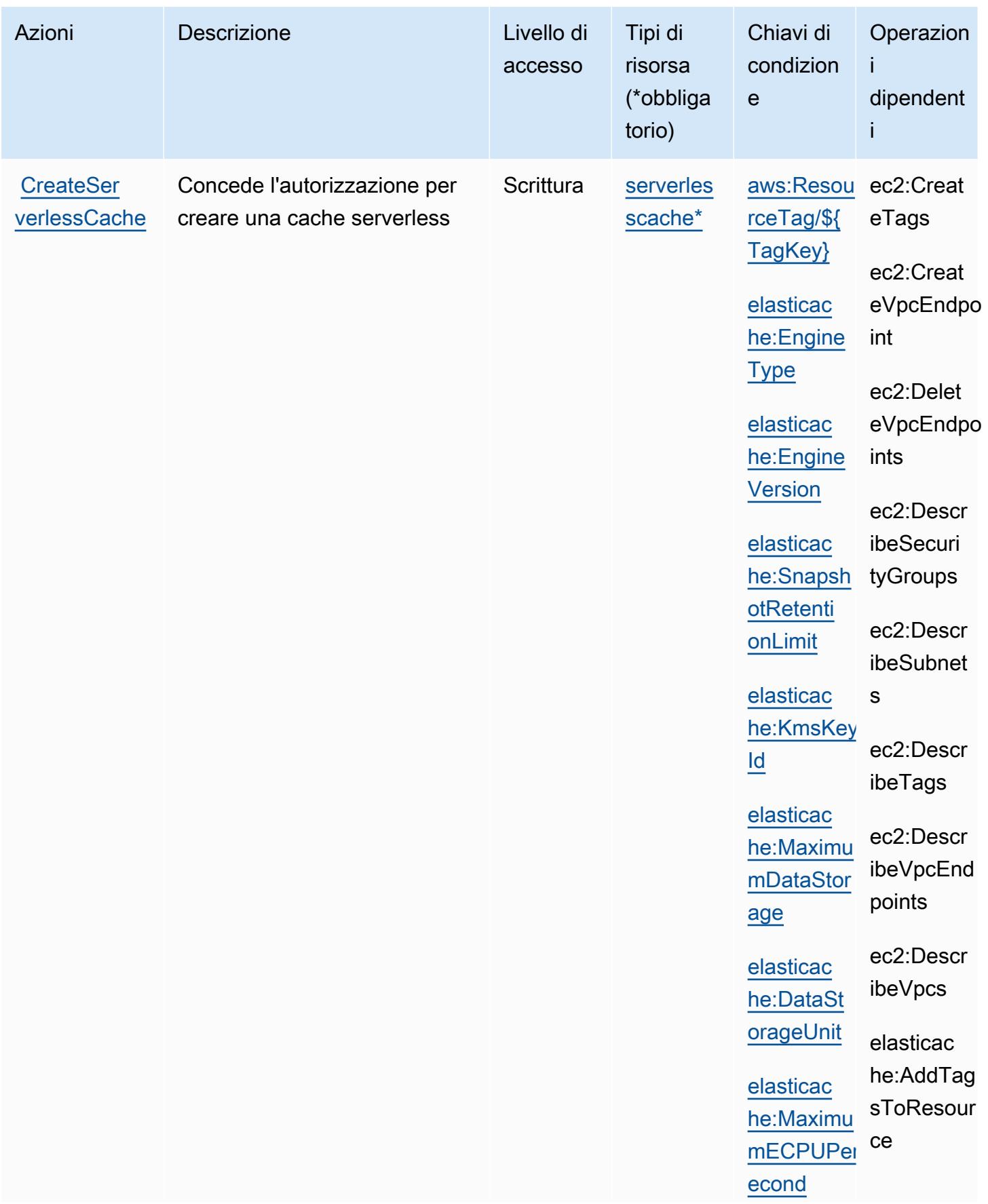

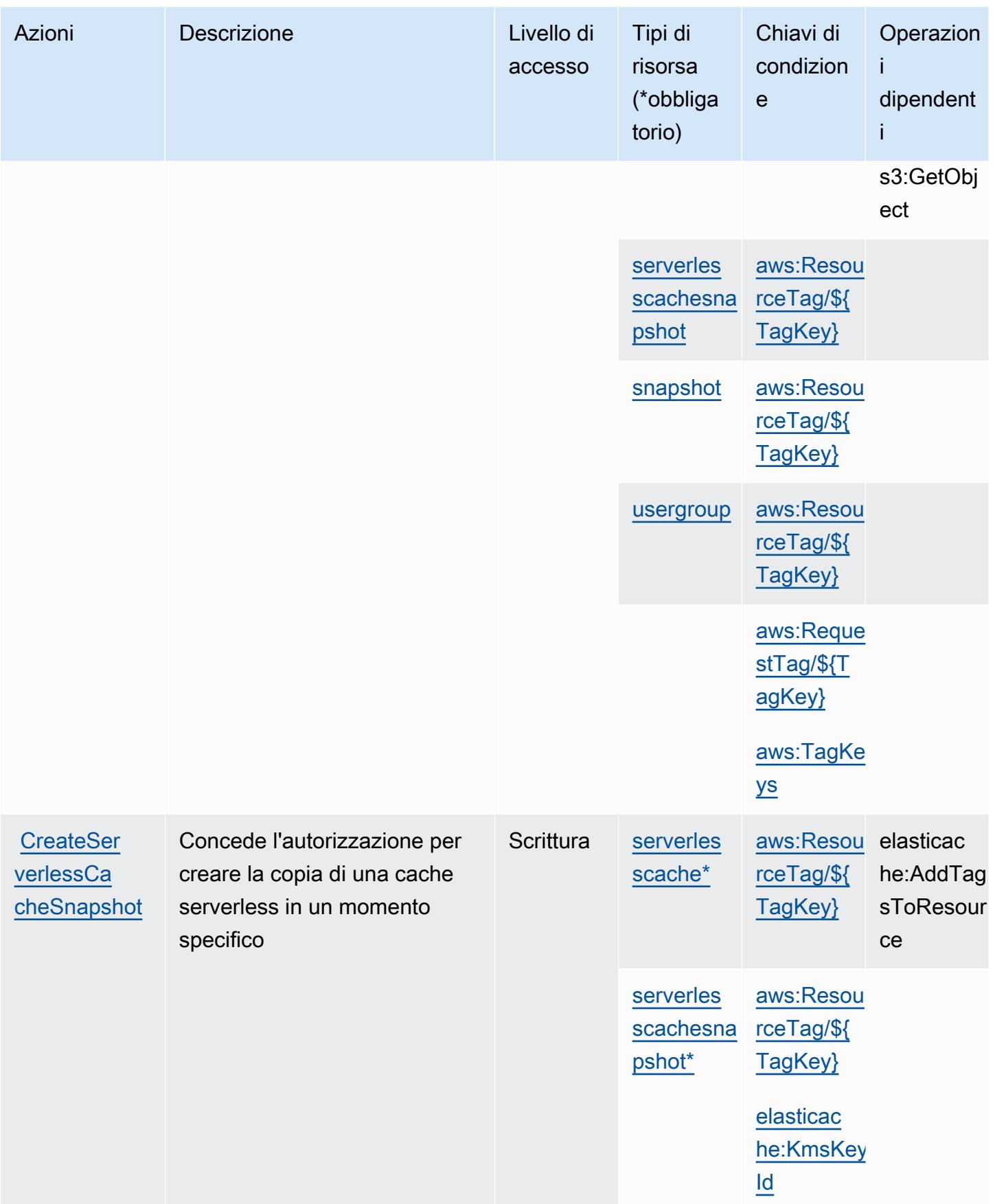

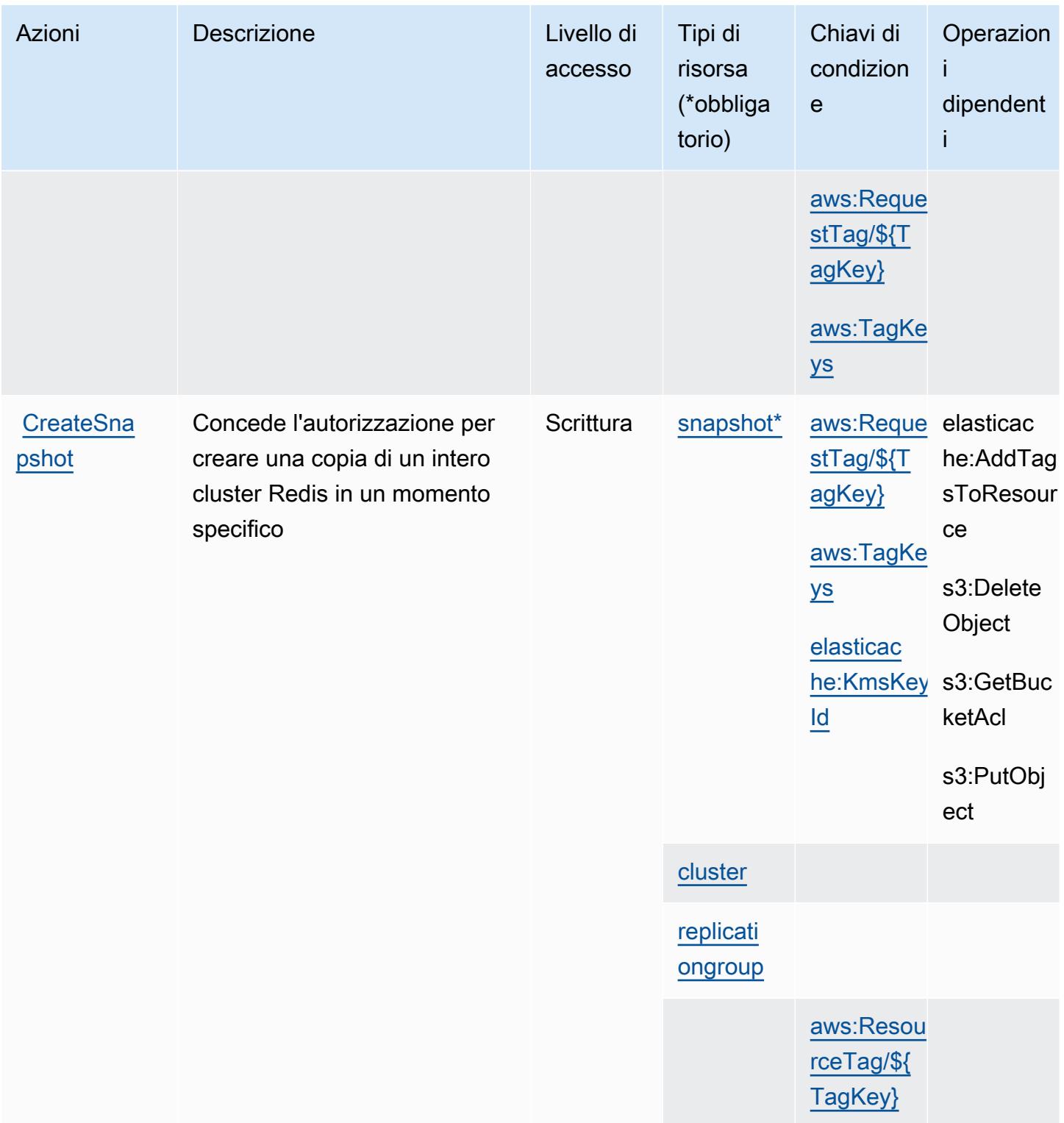

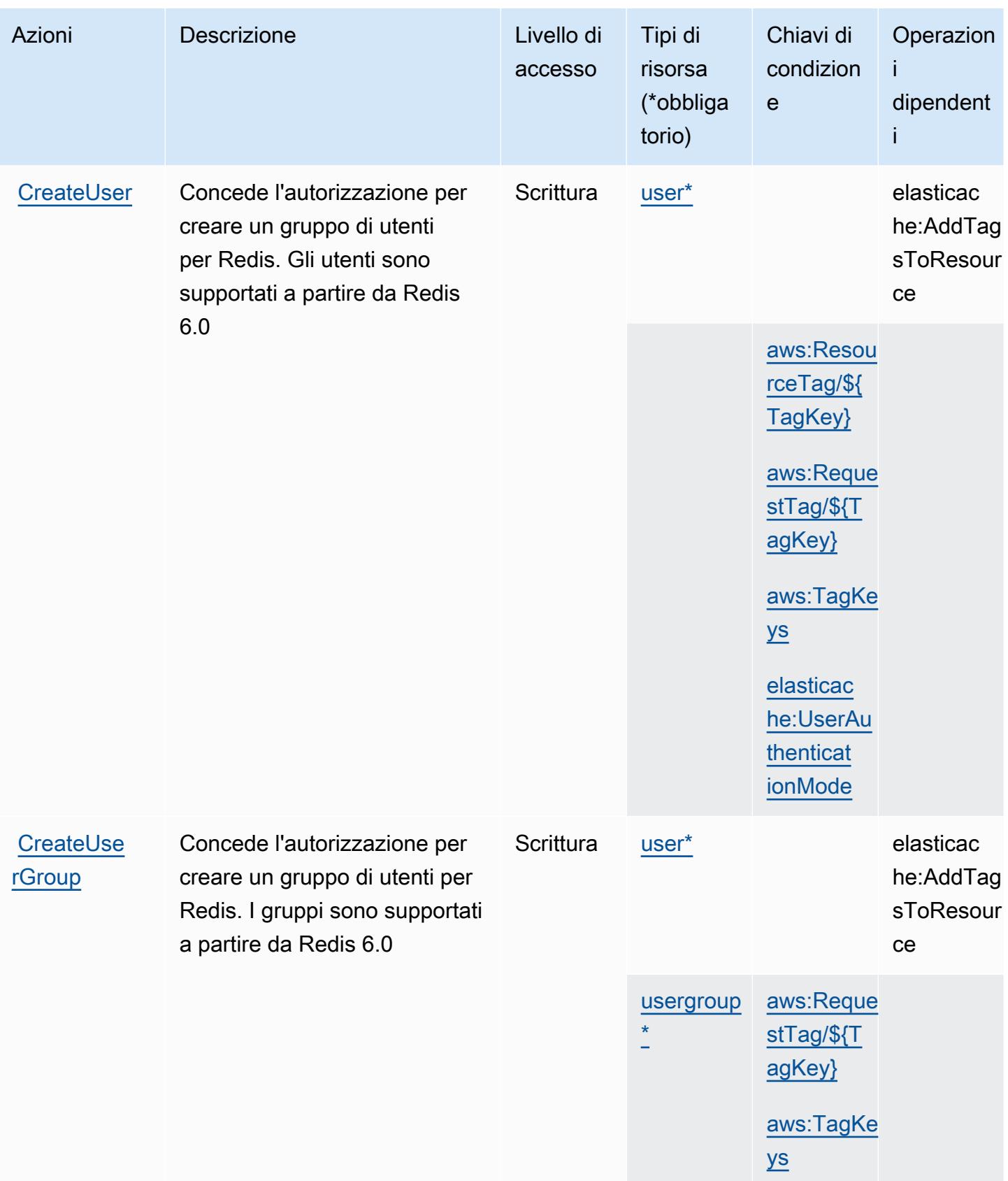

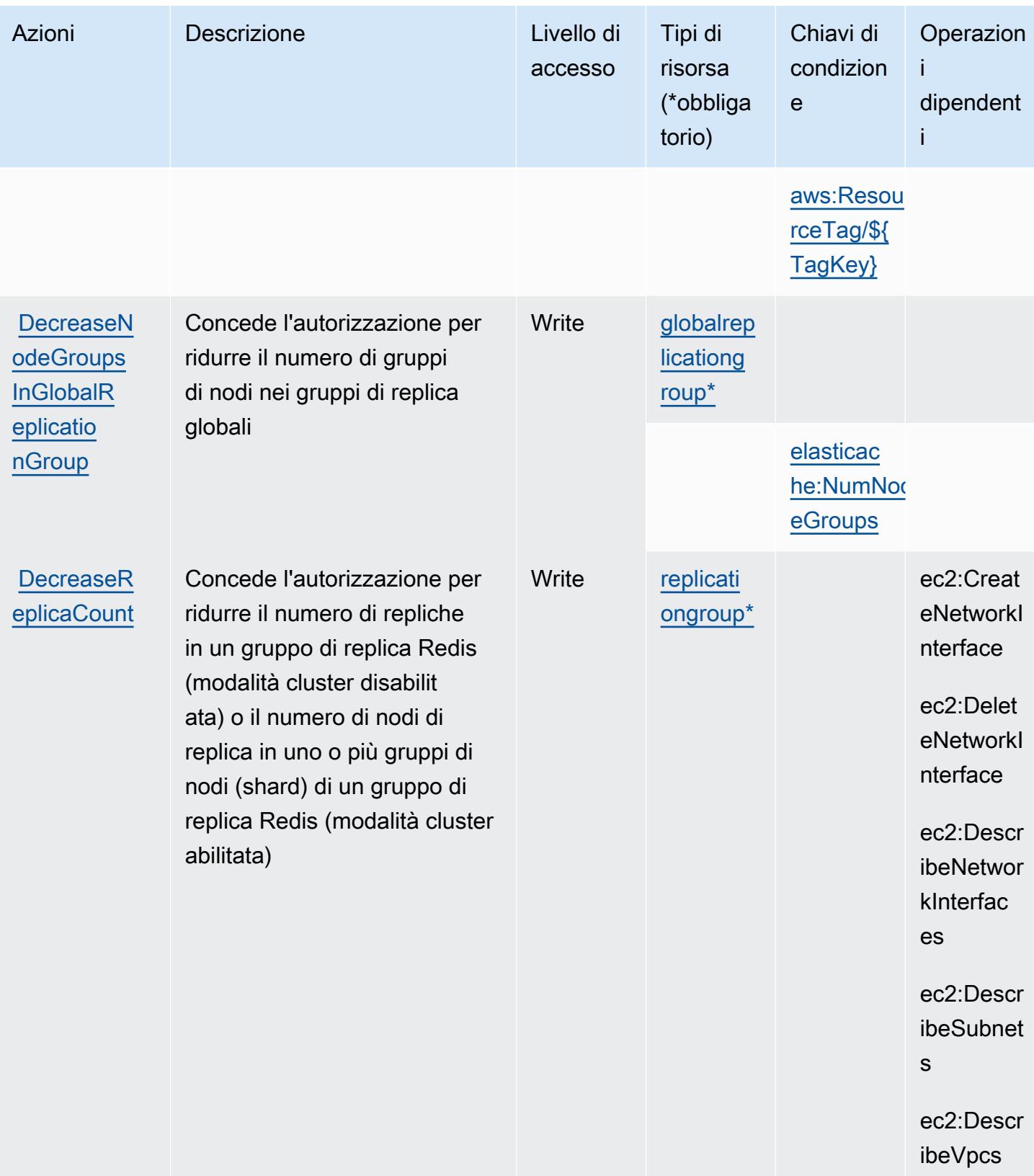

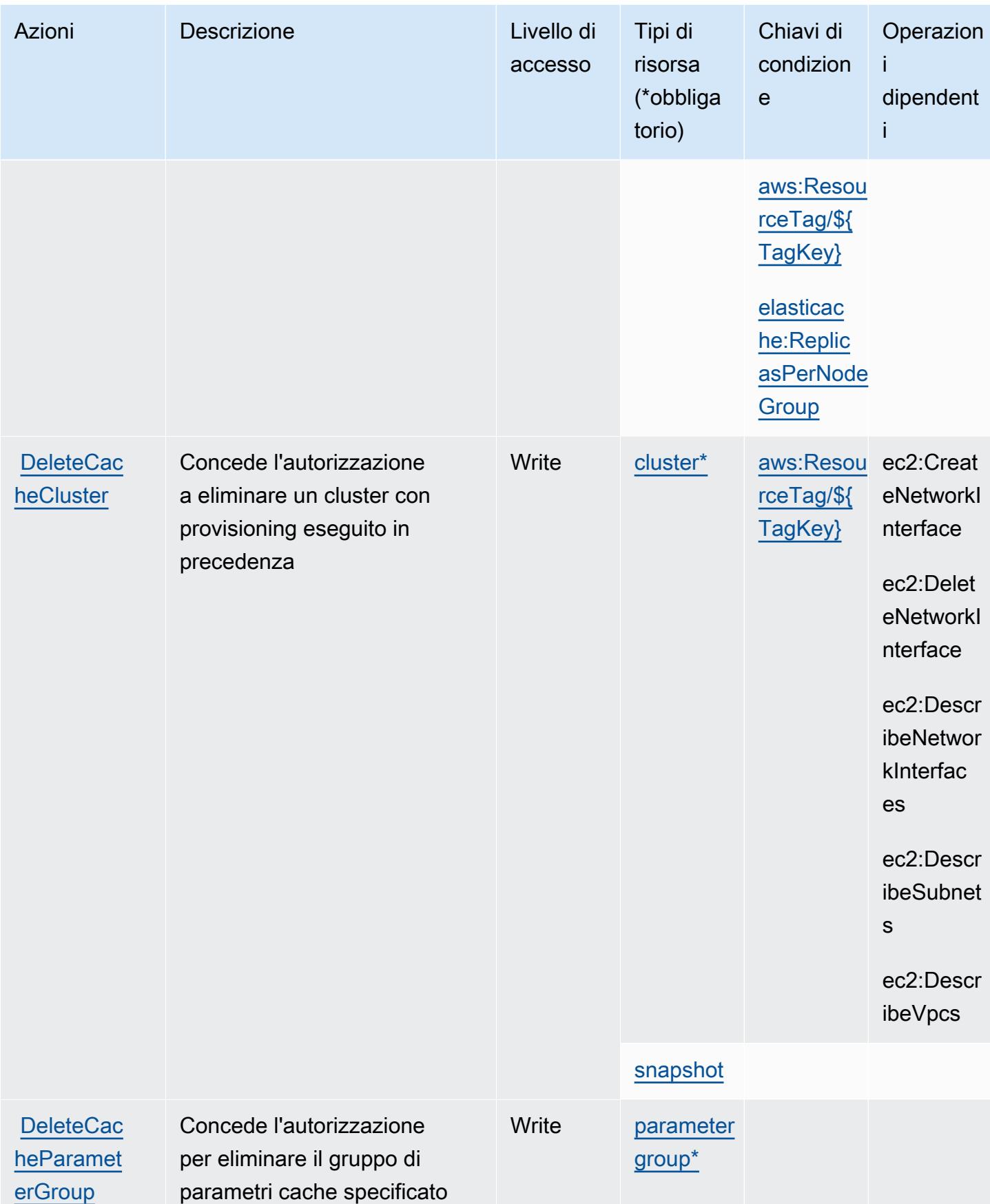

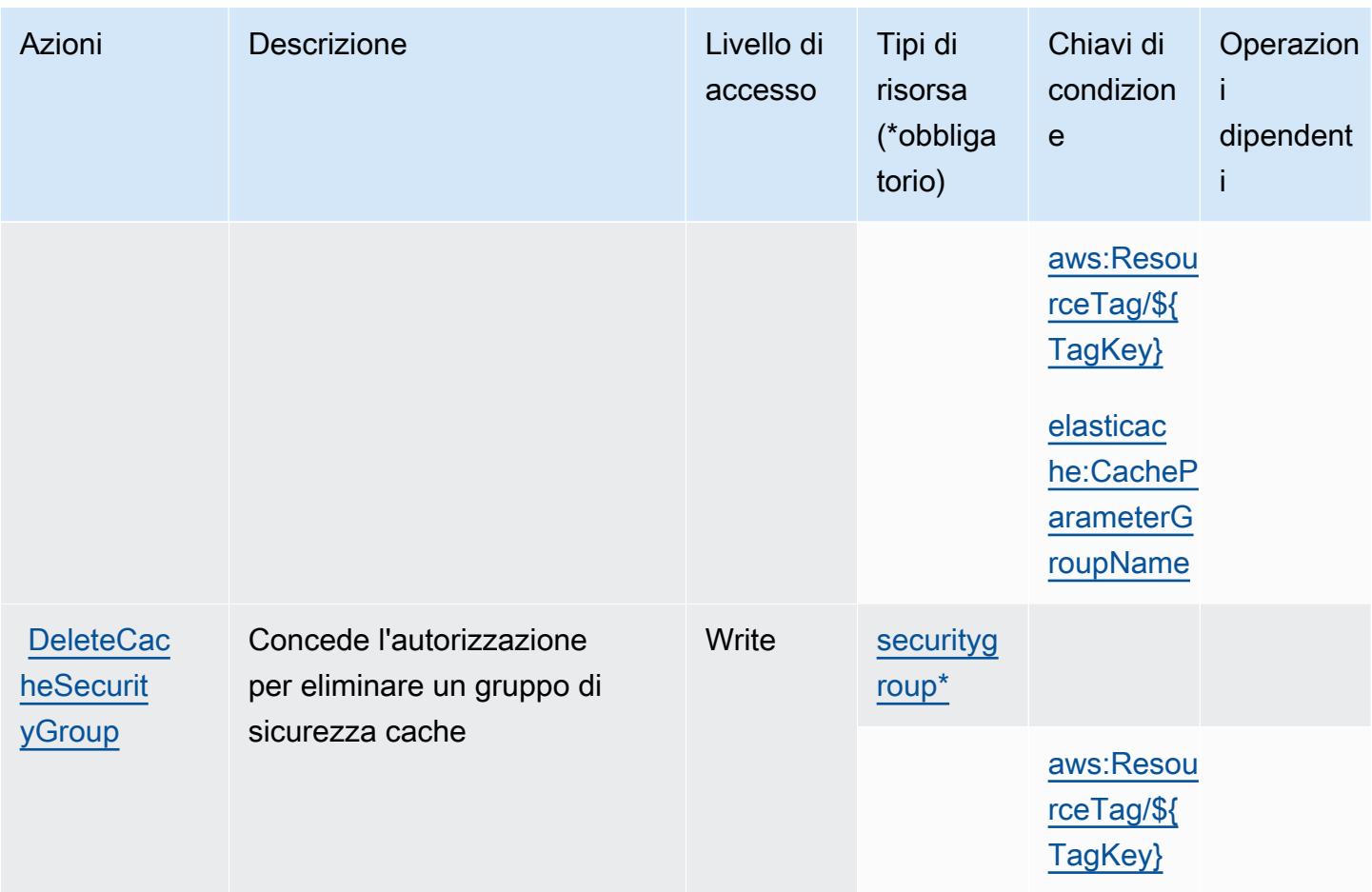

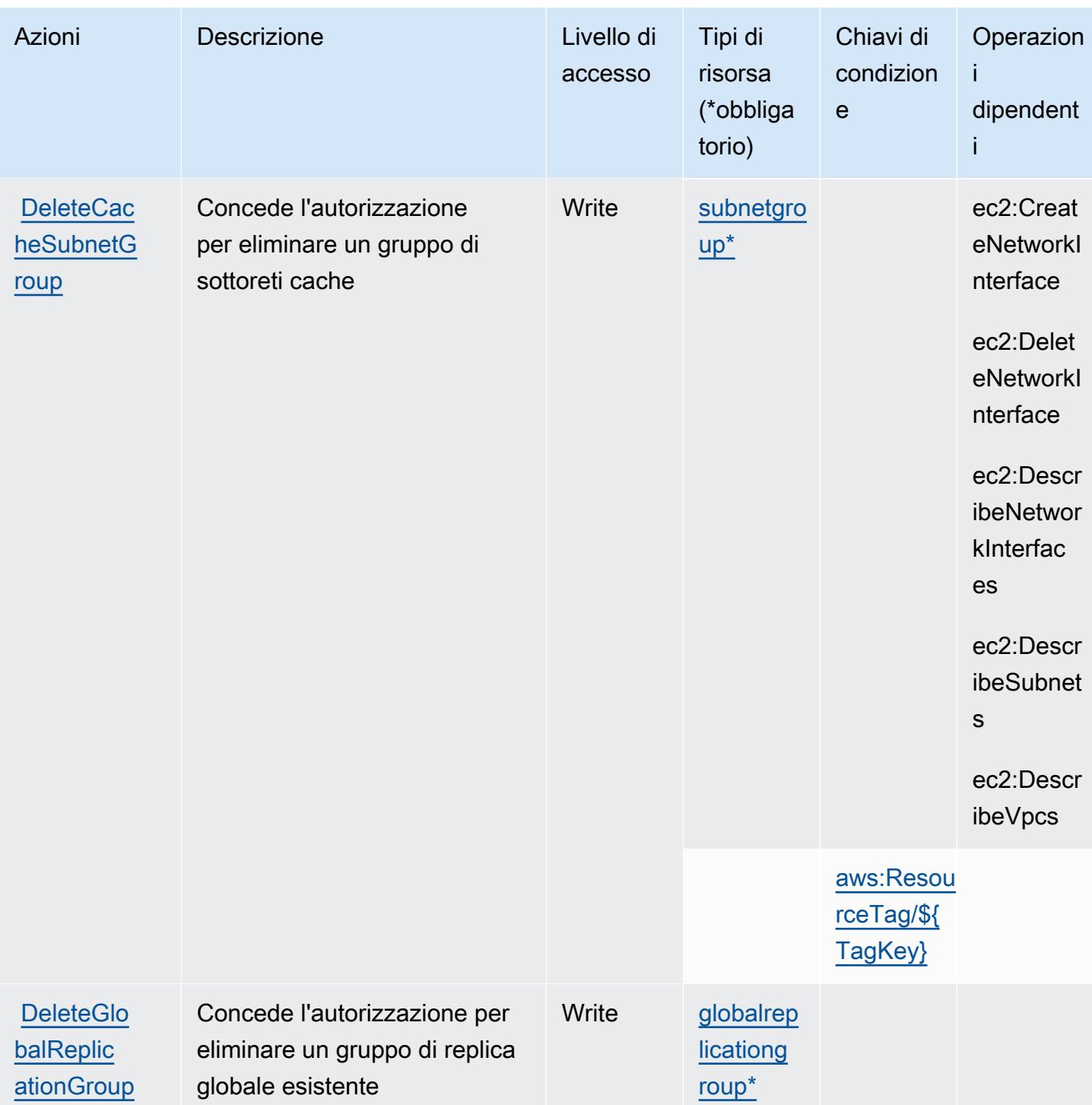

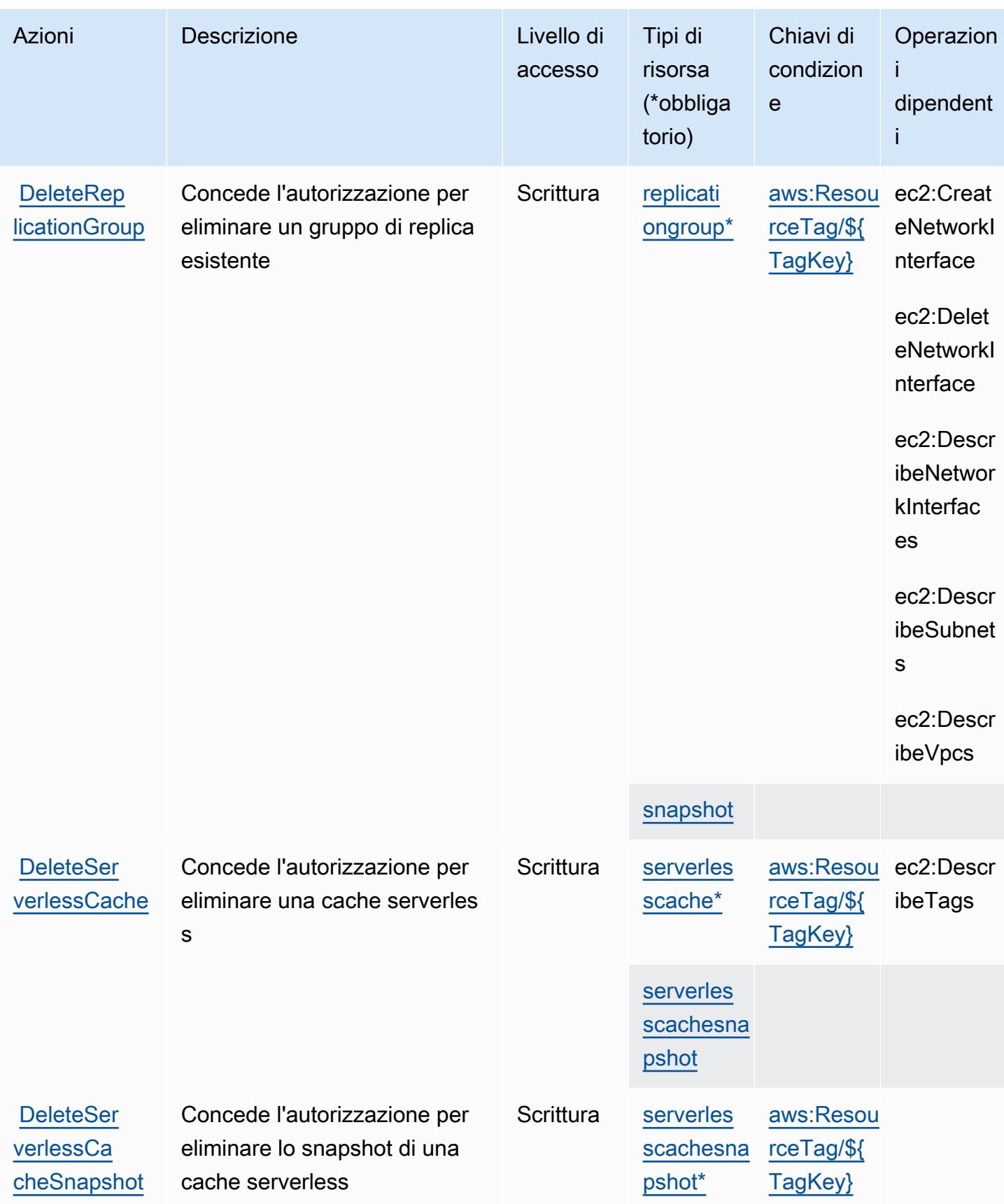

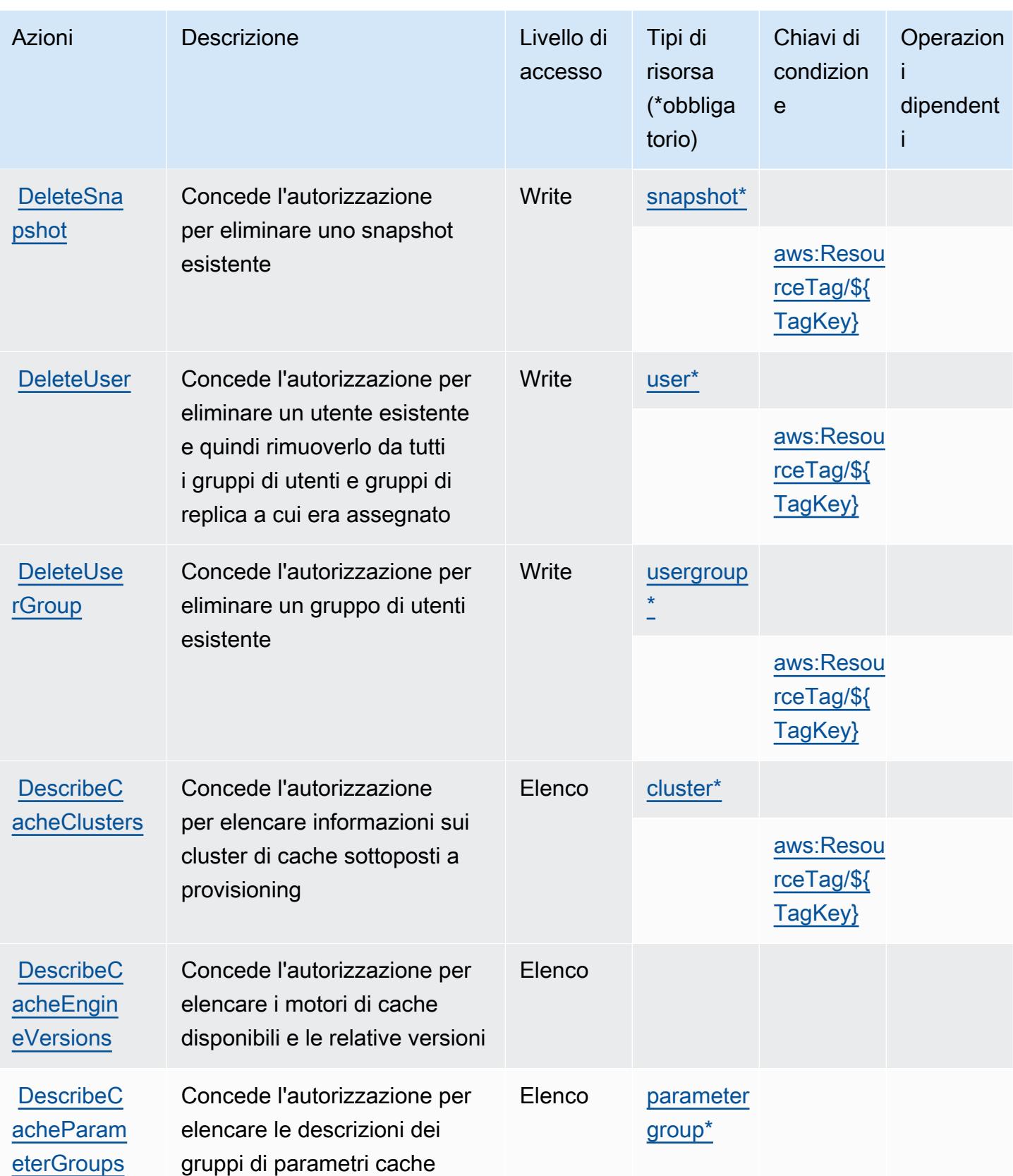

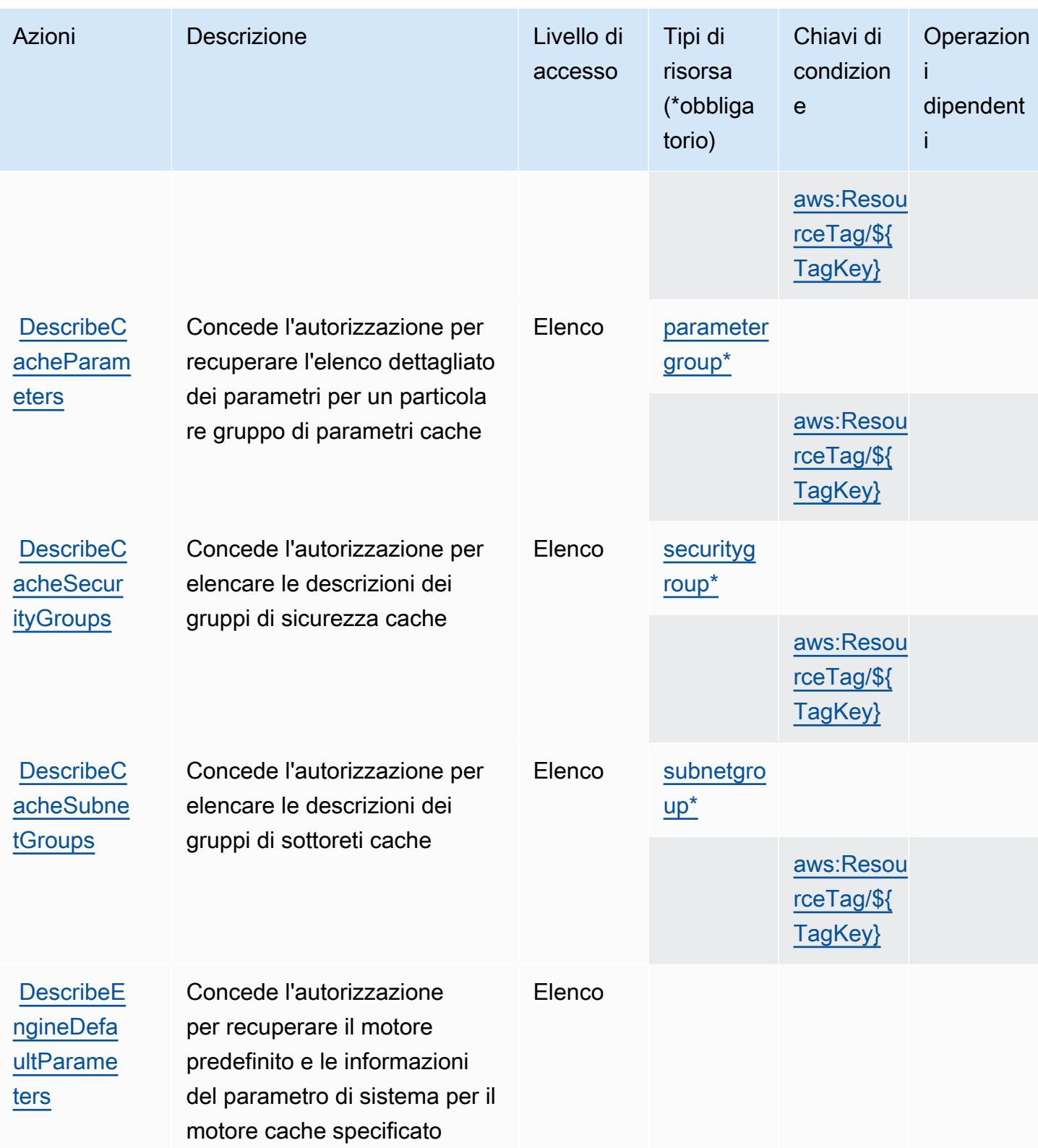

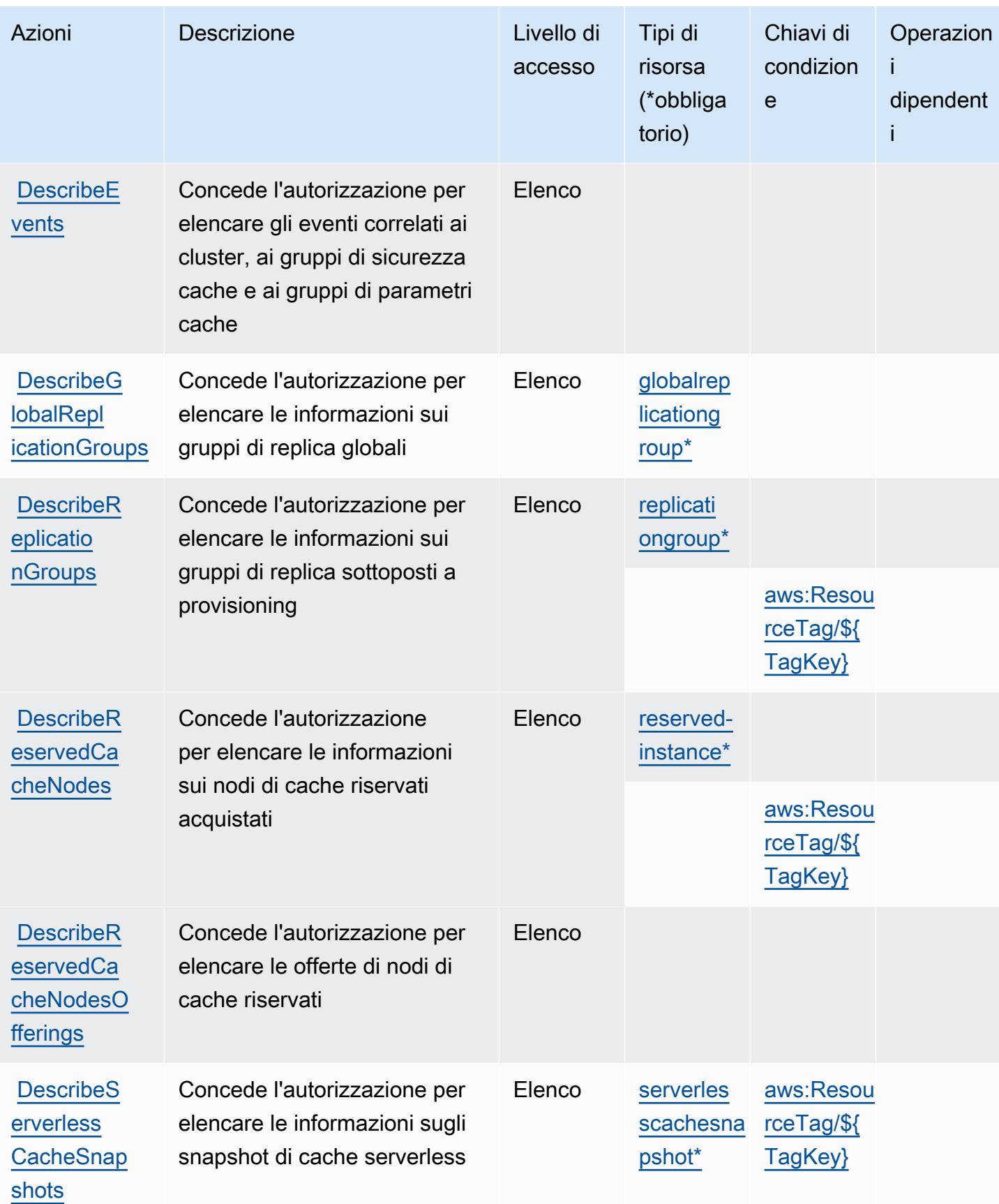

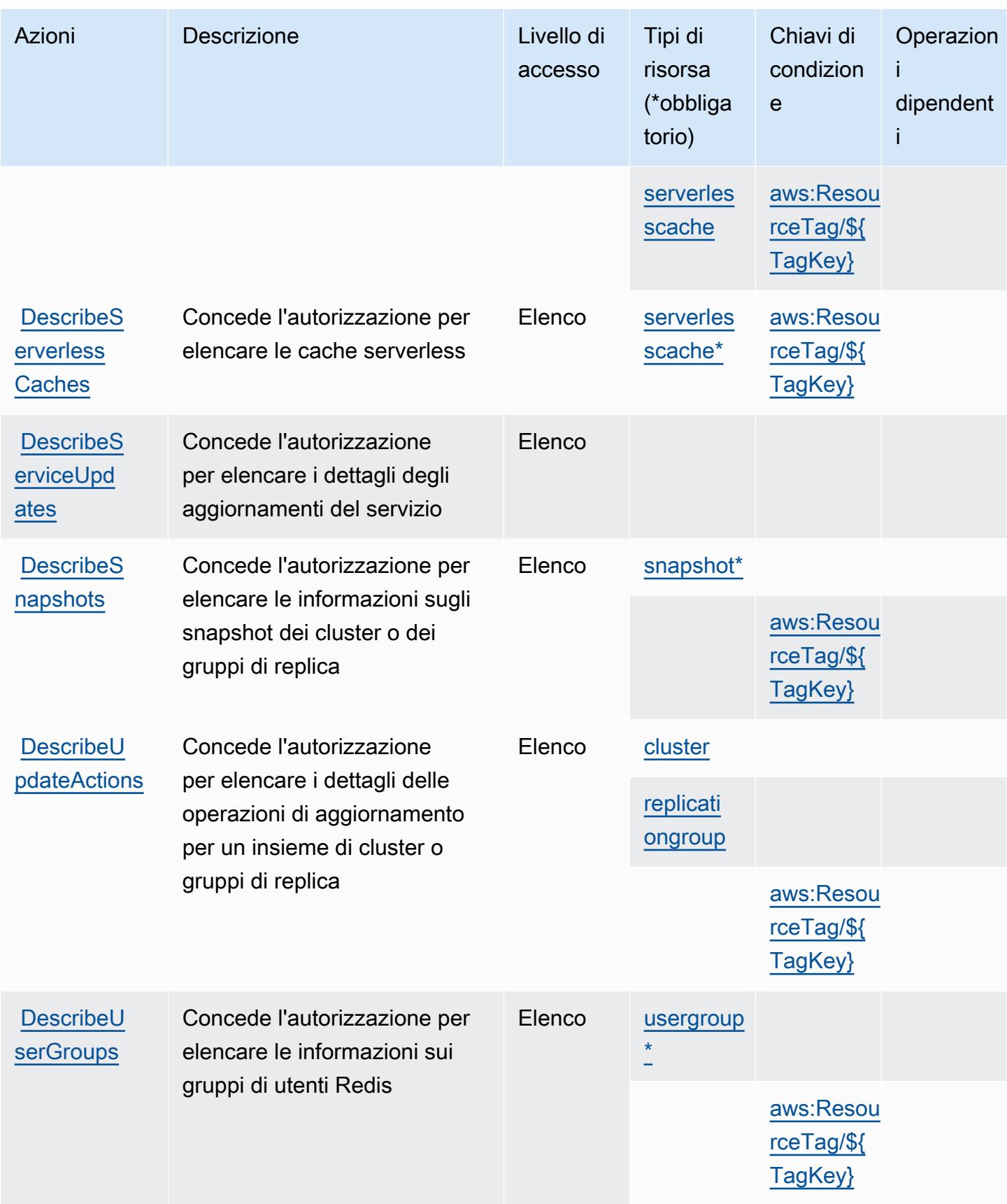

Service Authorization Reference **Service Authorization Reference** Service Authorization Reference

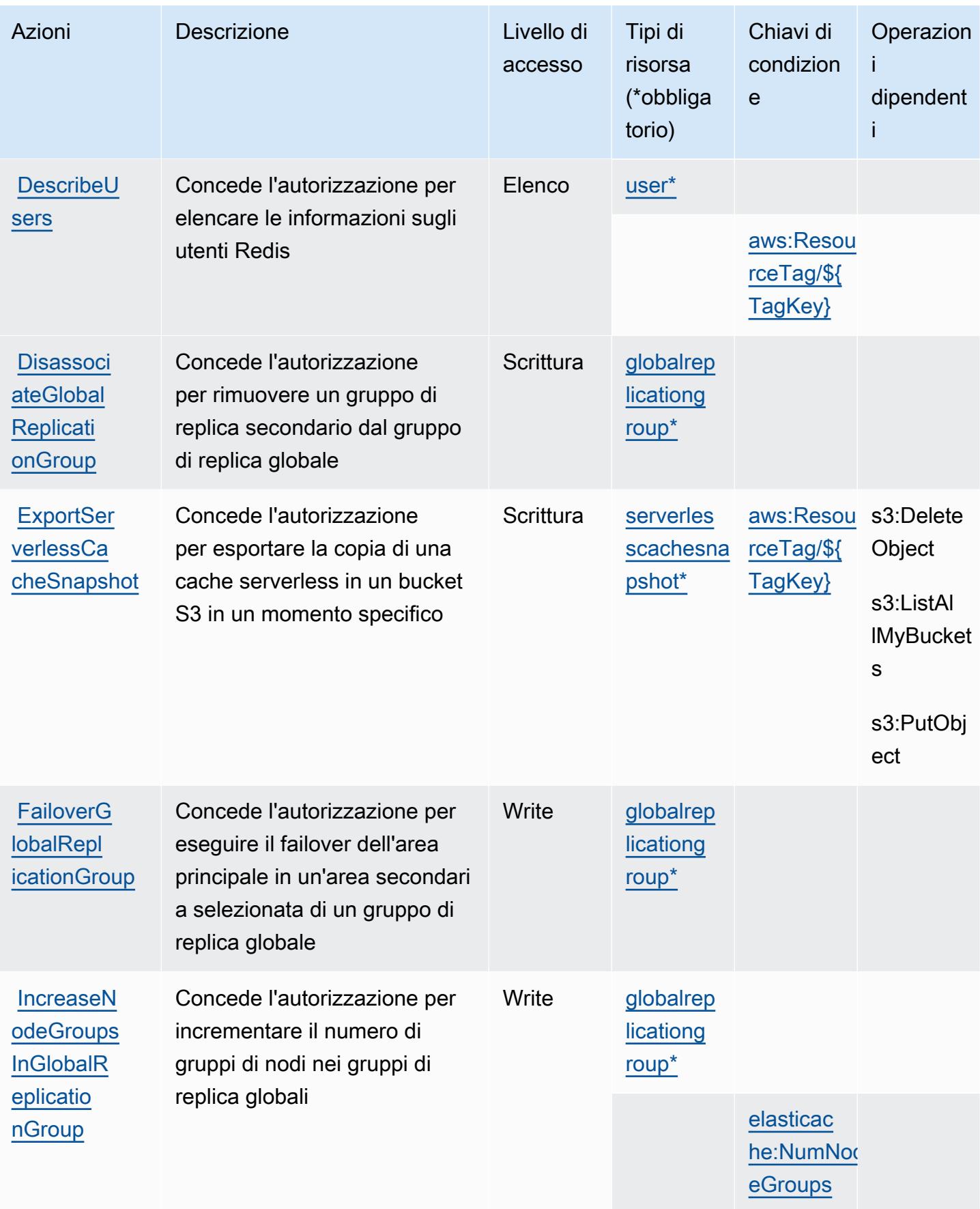

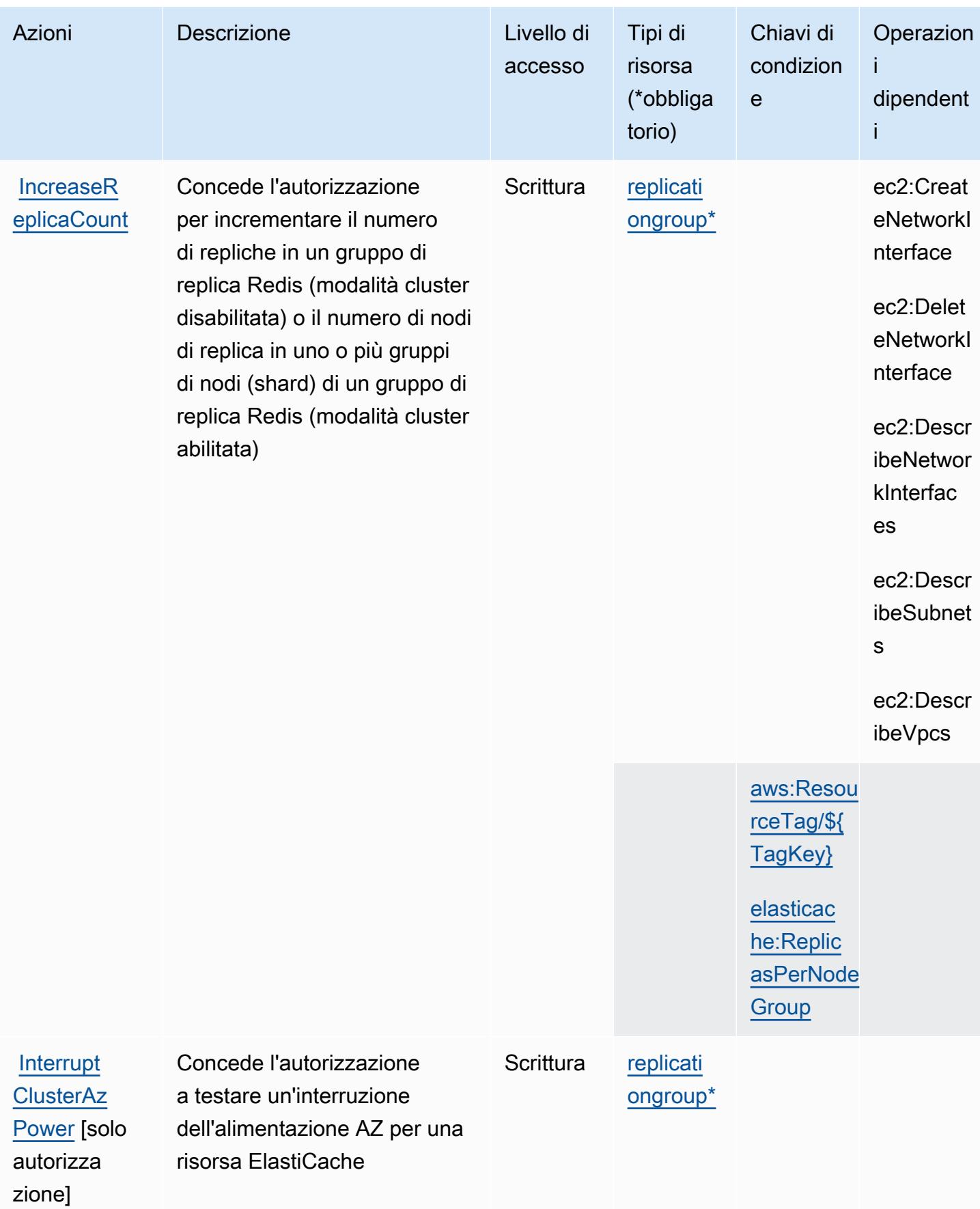

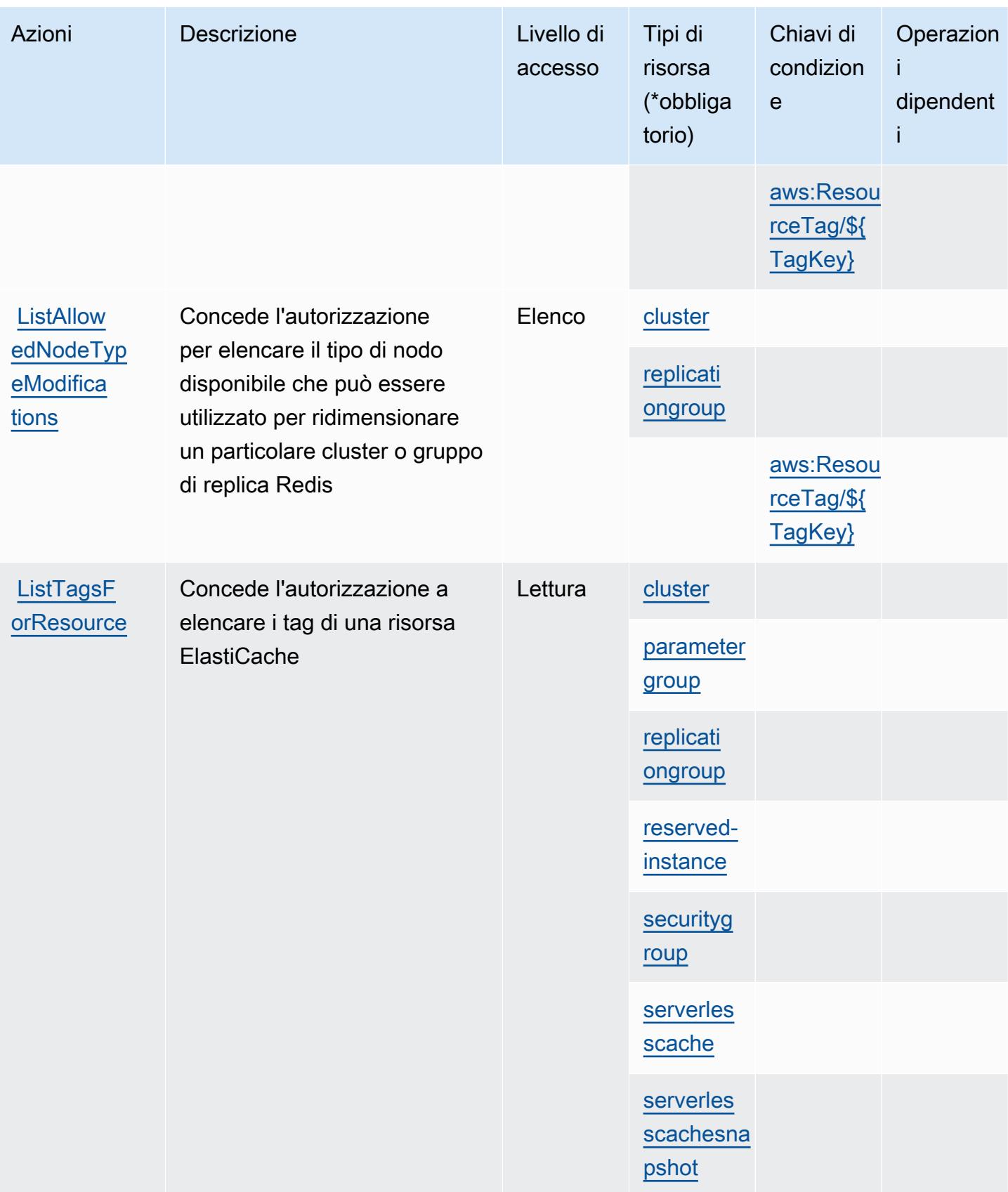

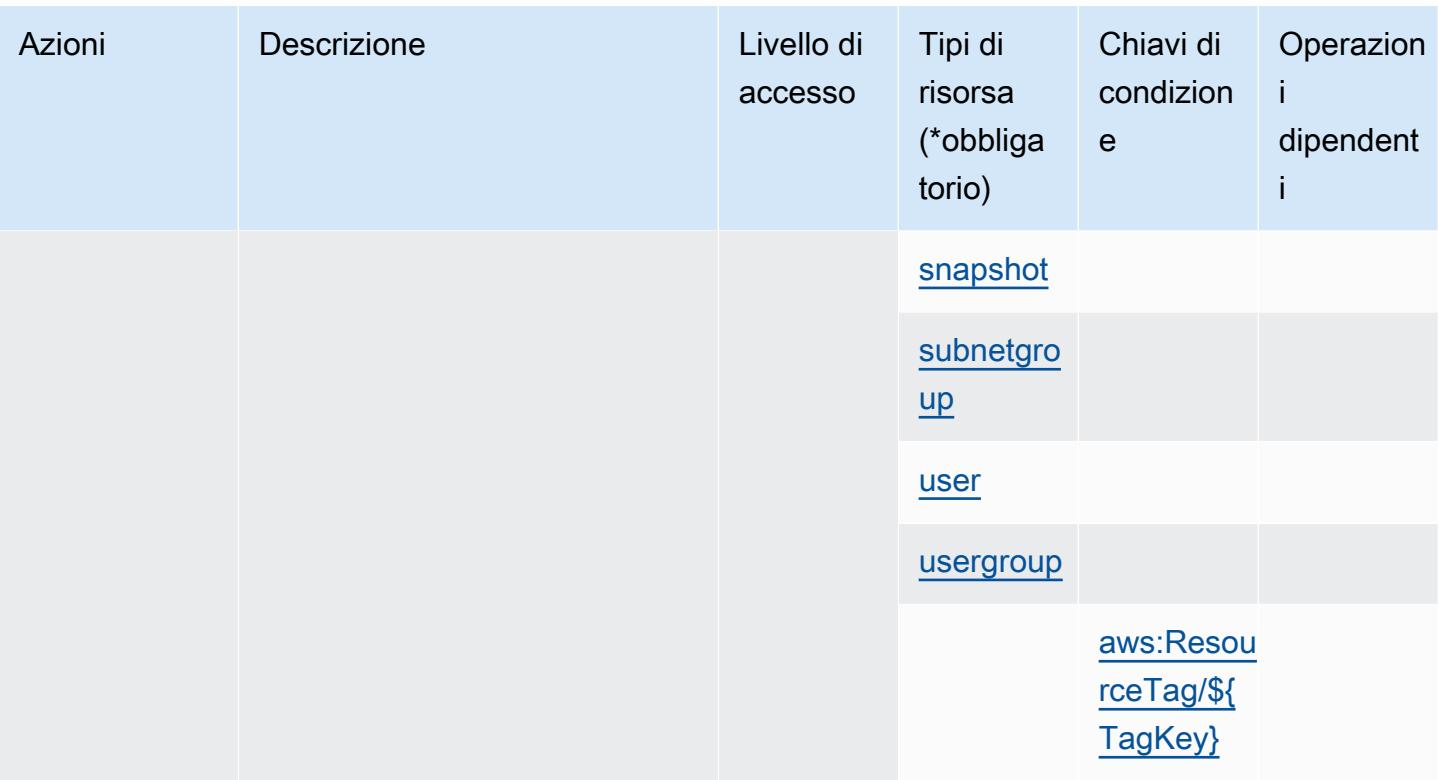

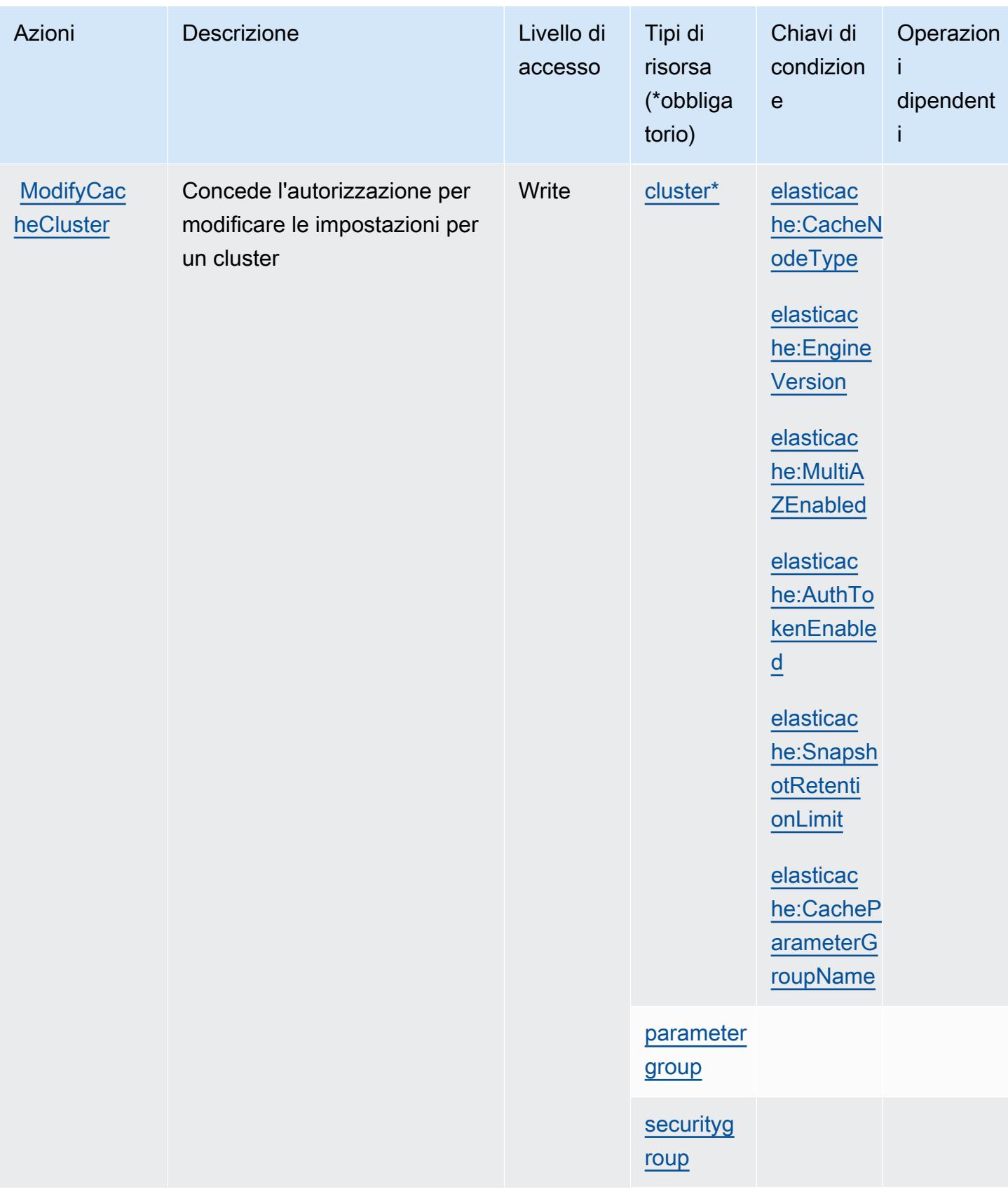

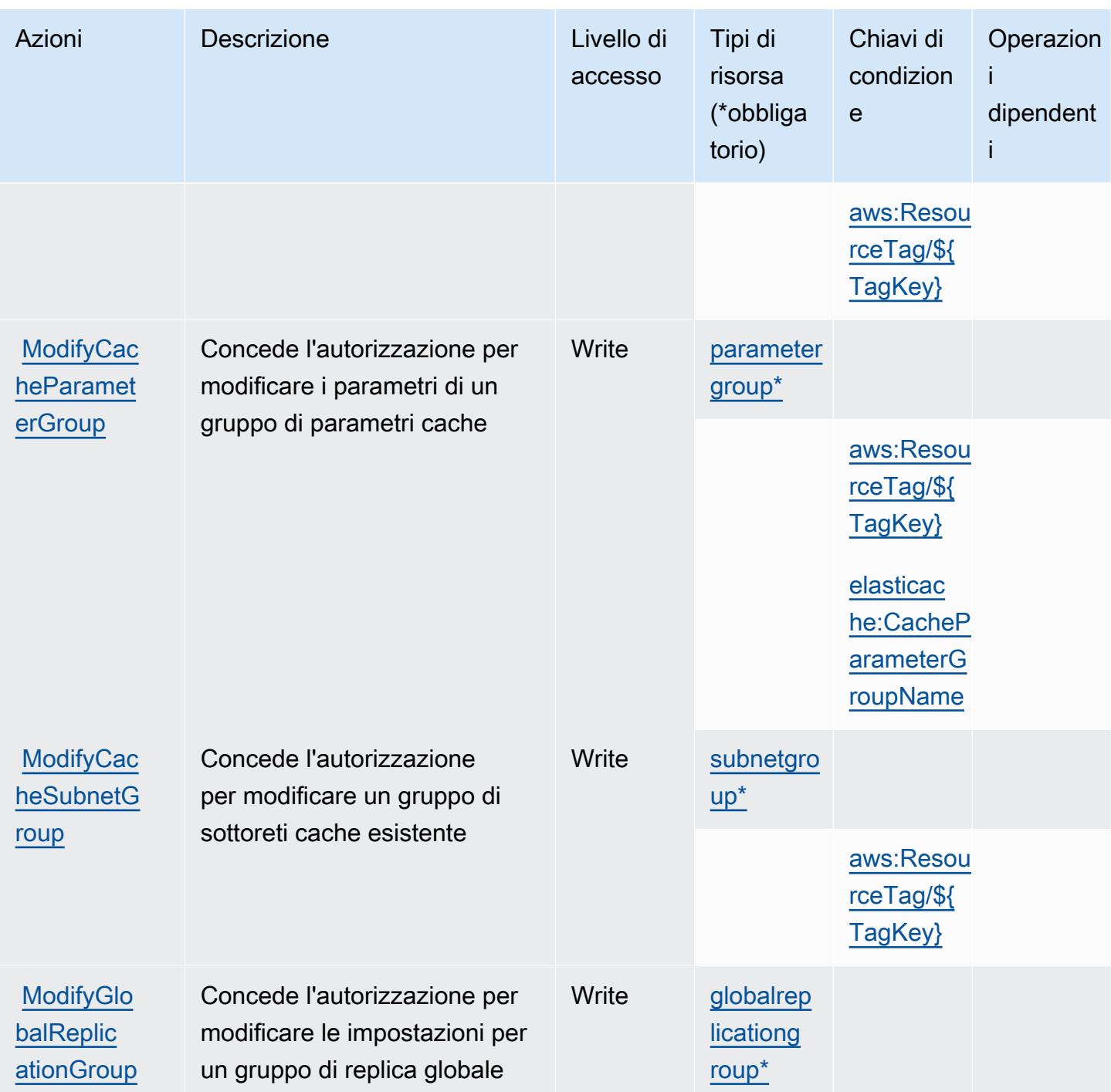

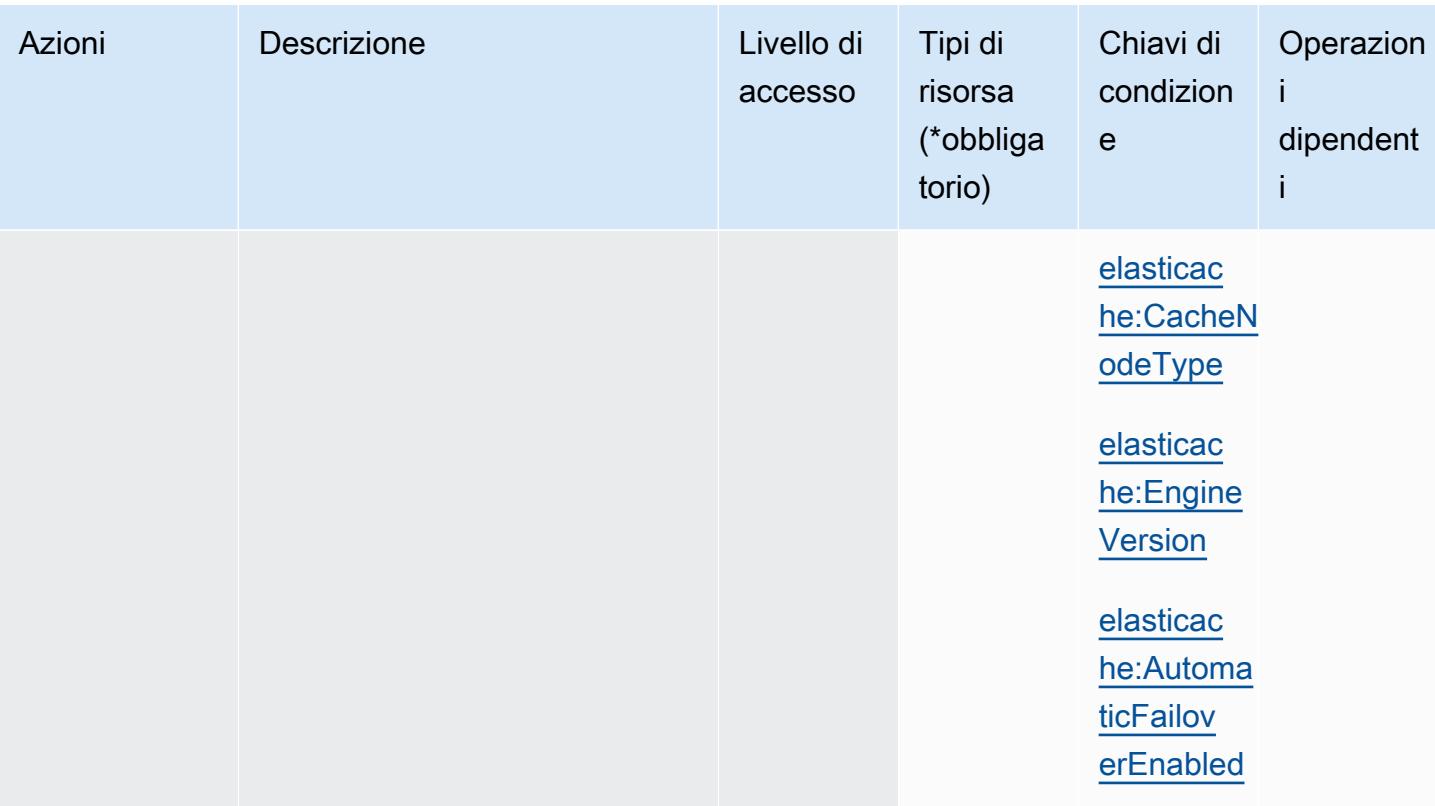

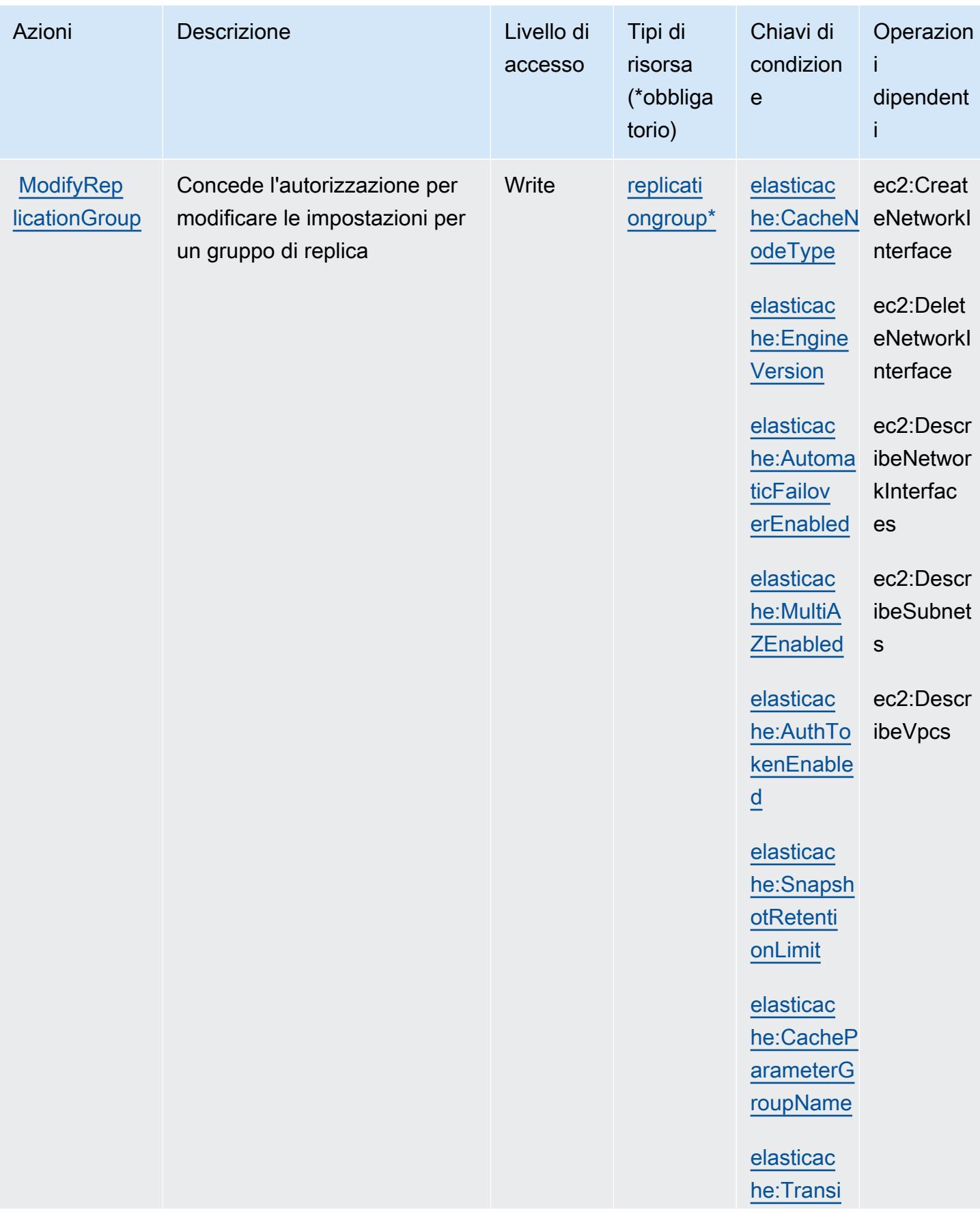

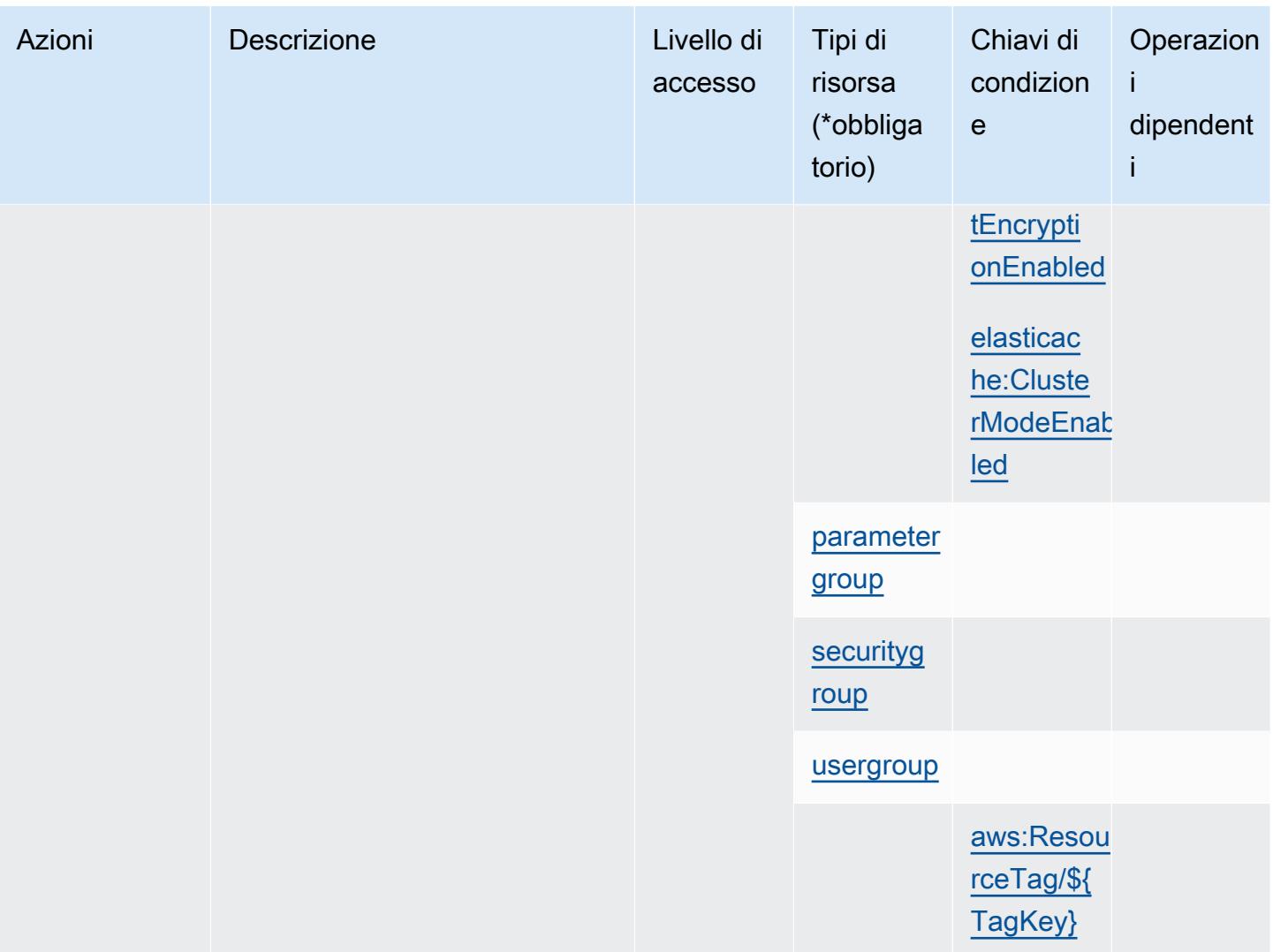

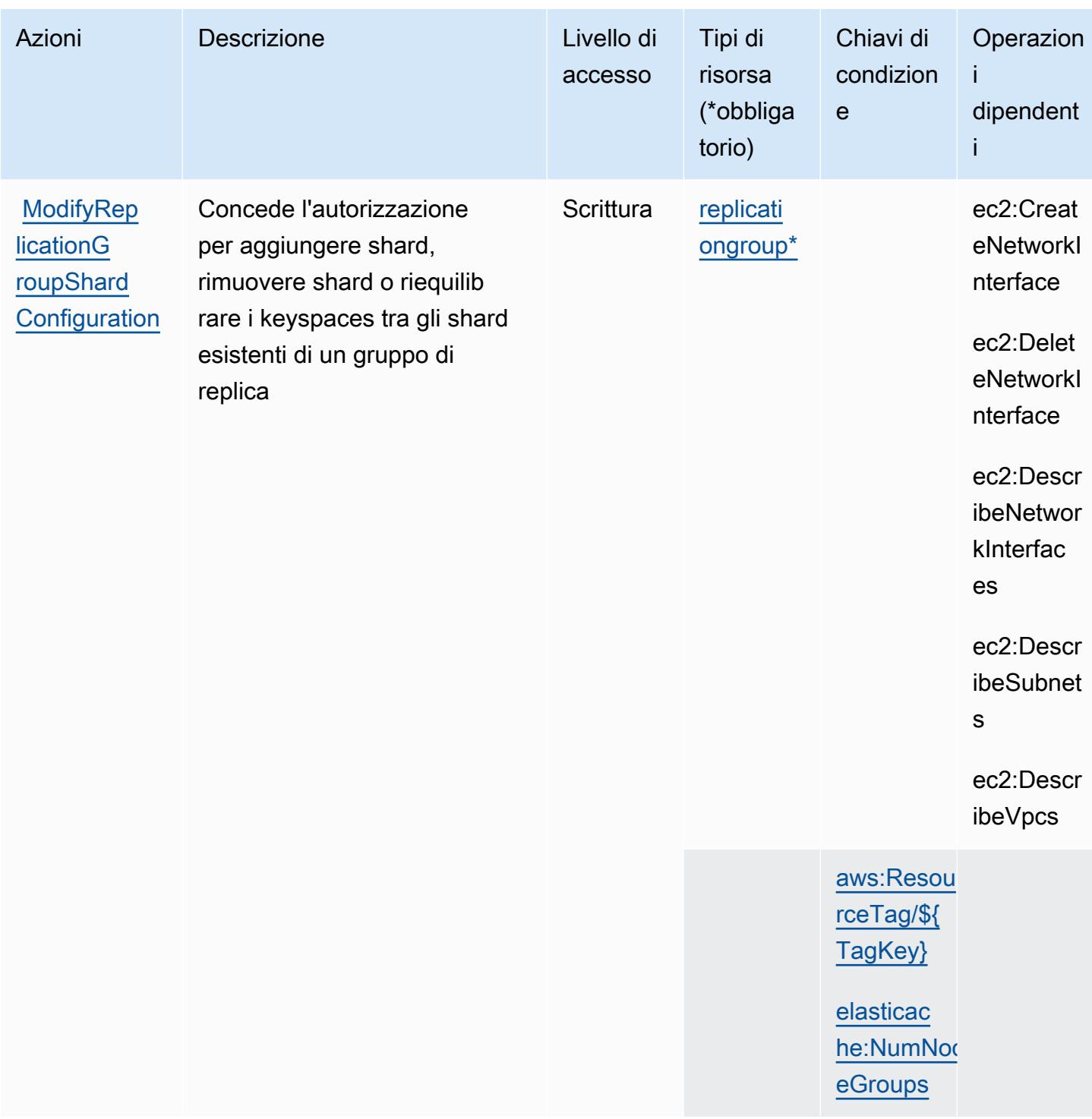

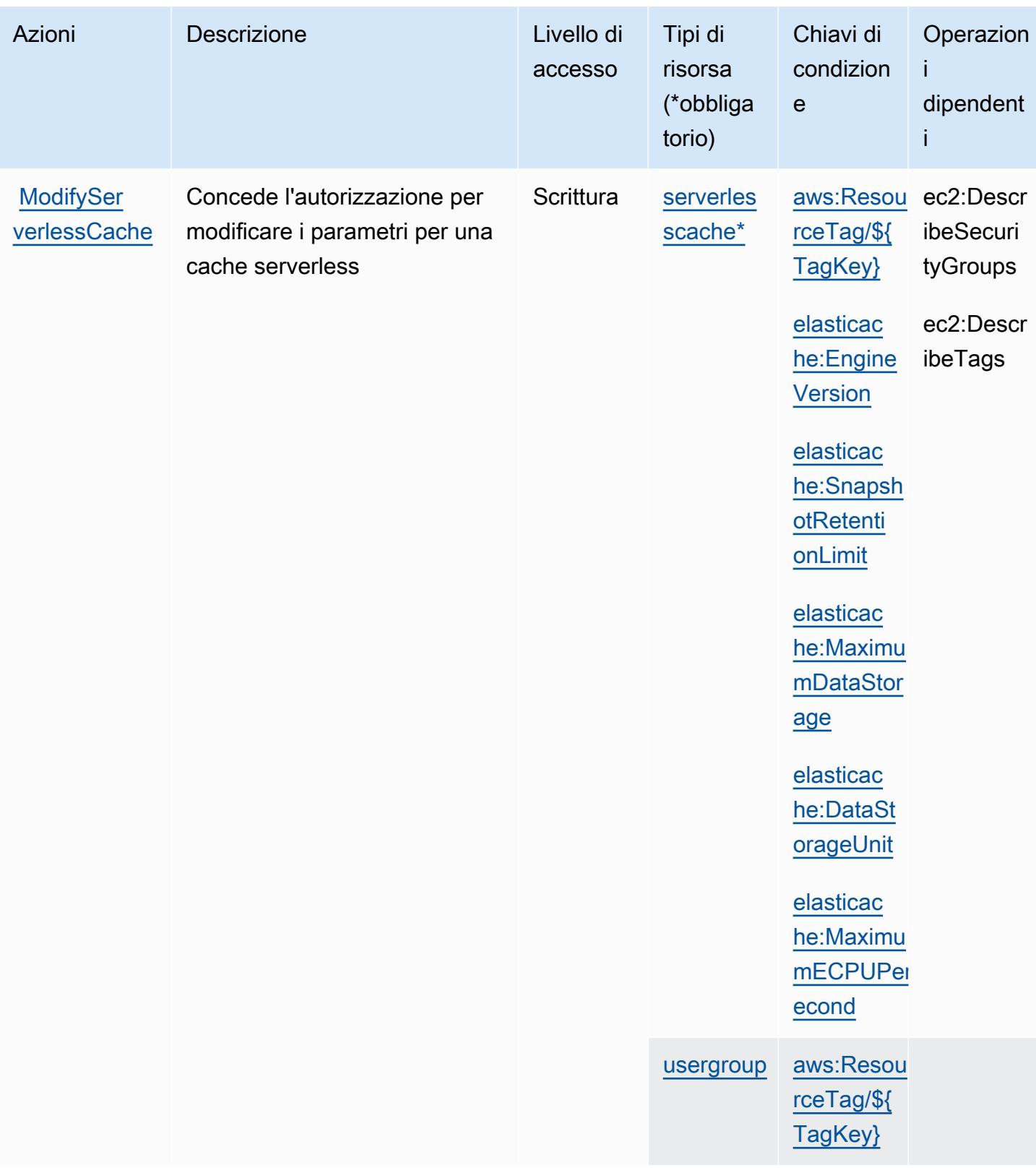
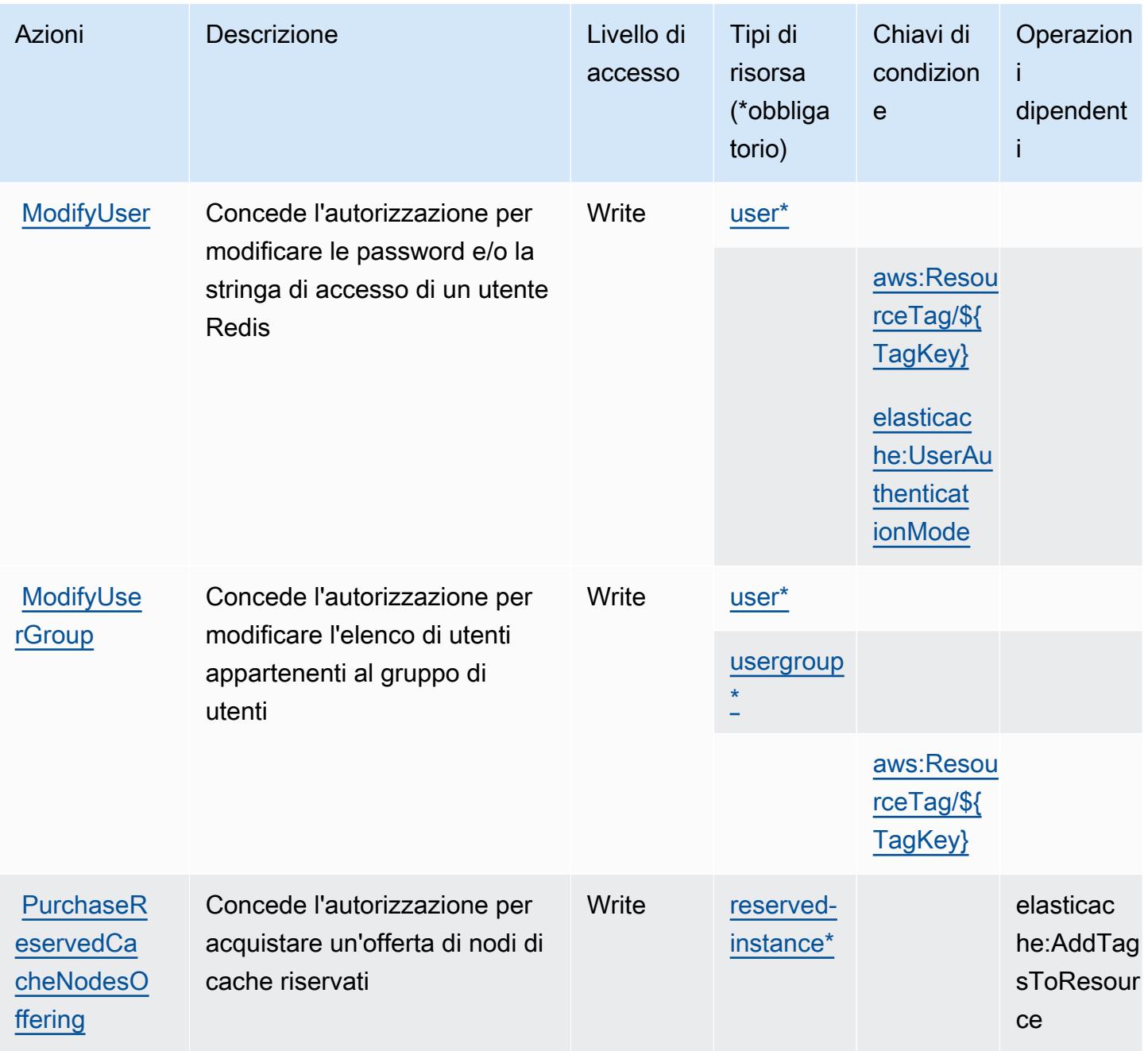

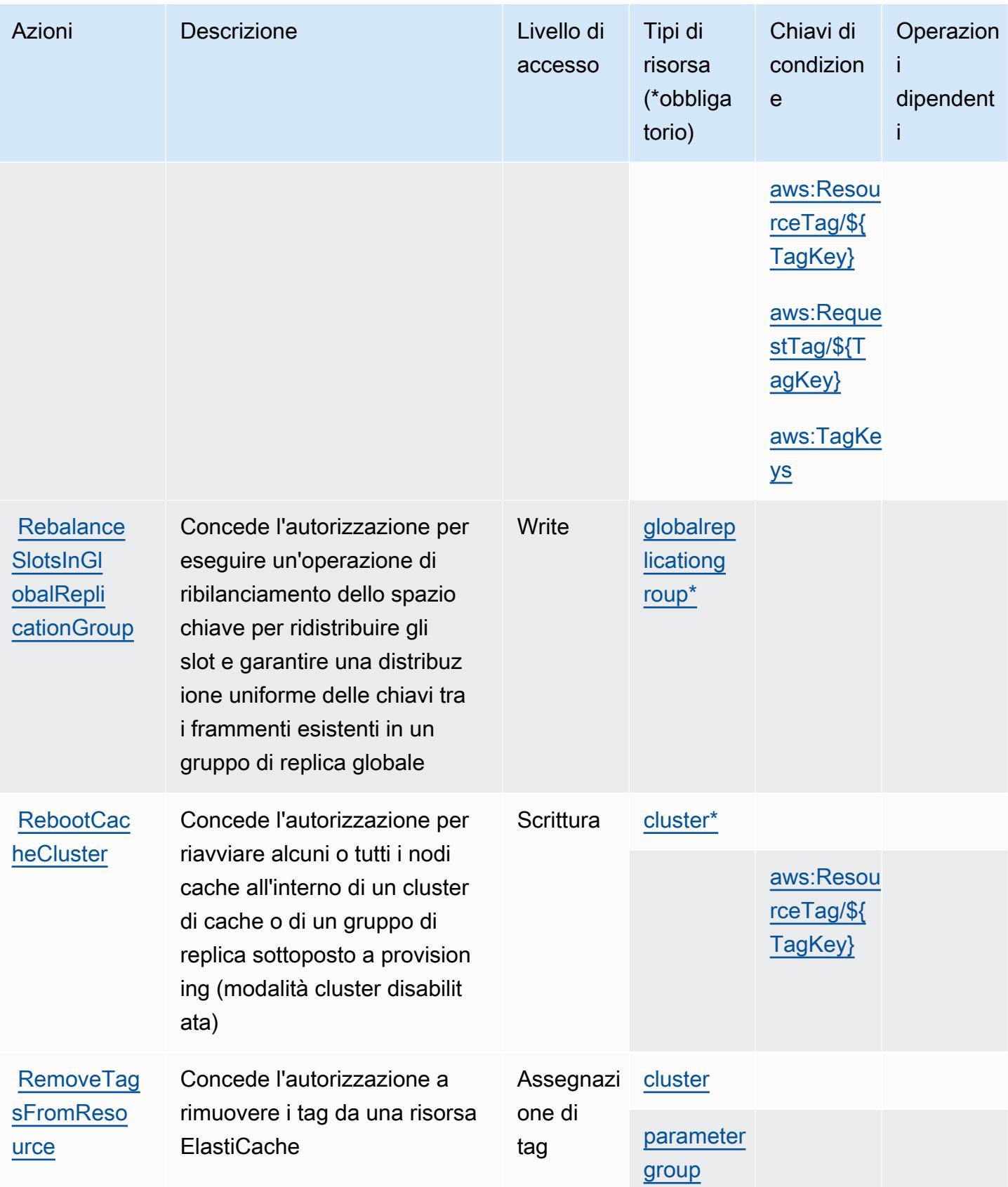

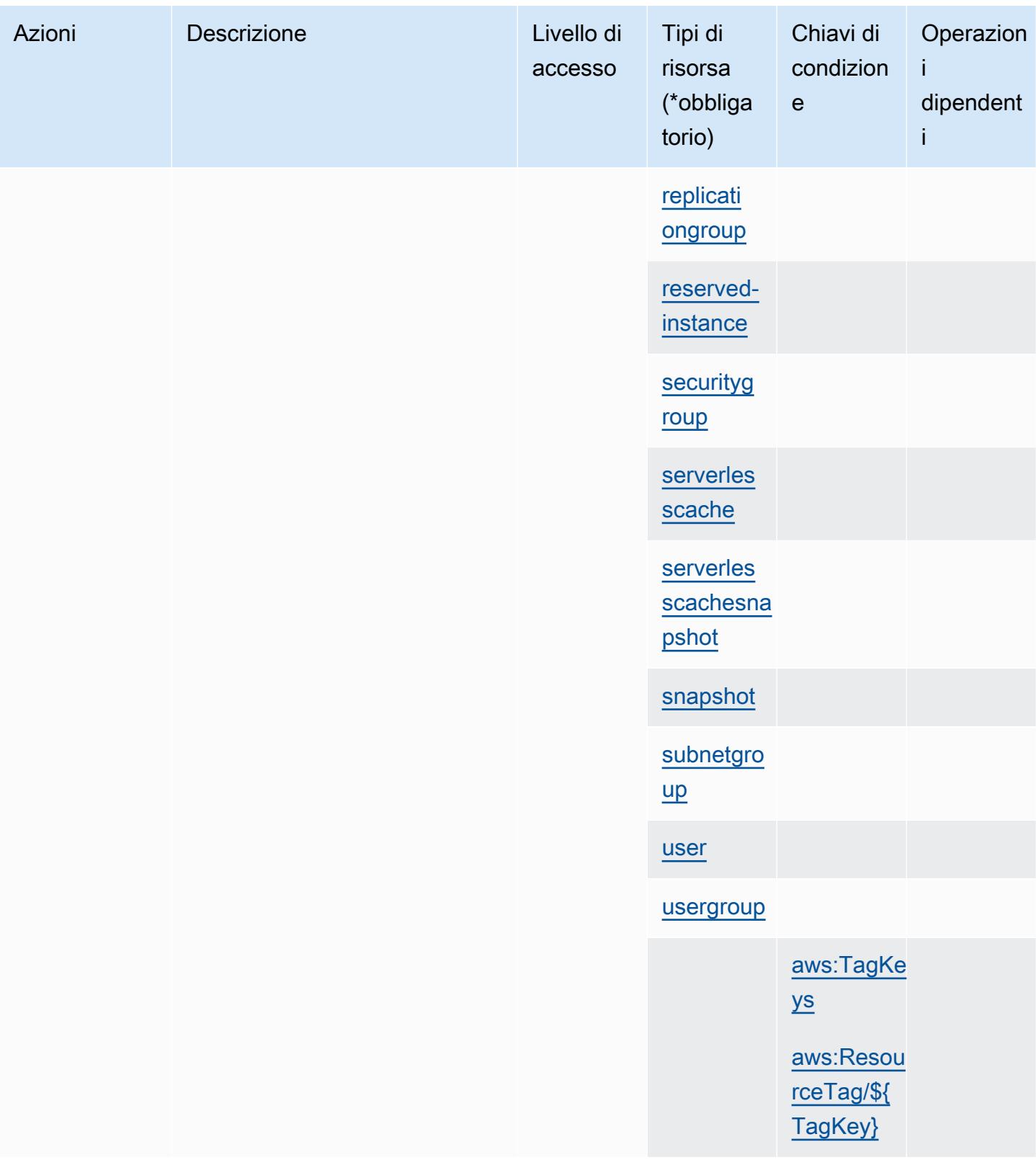

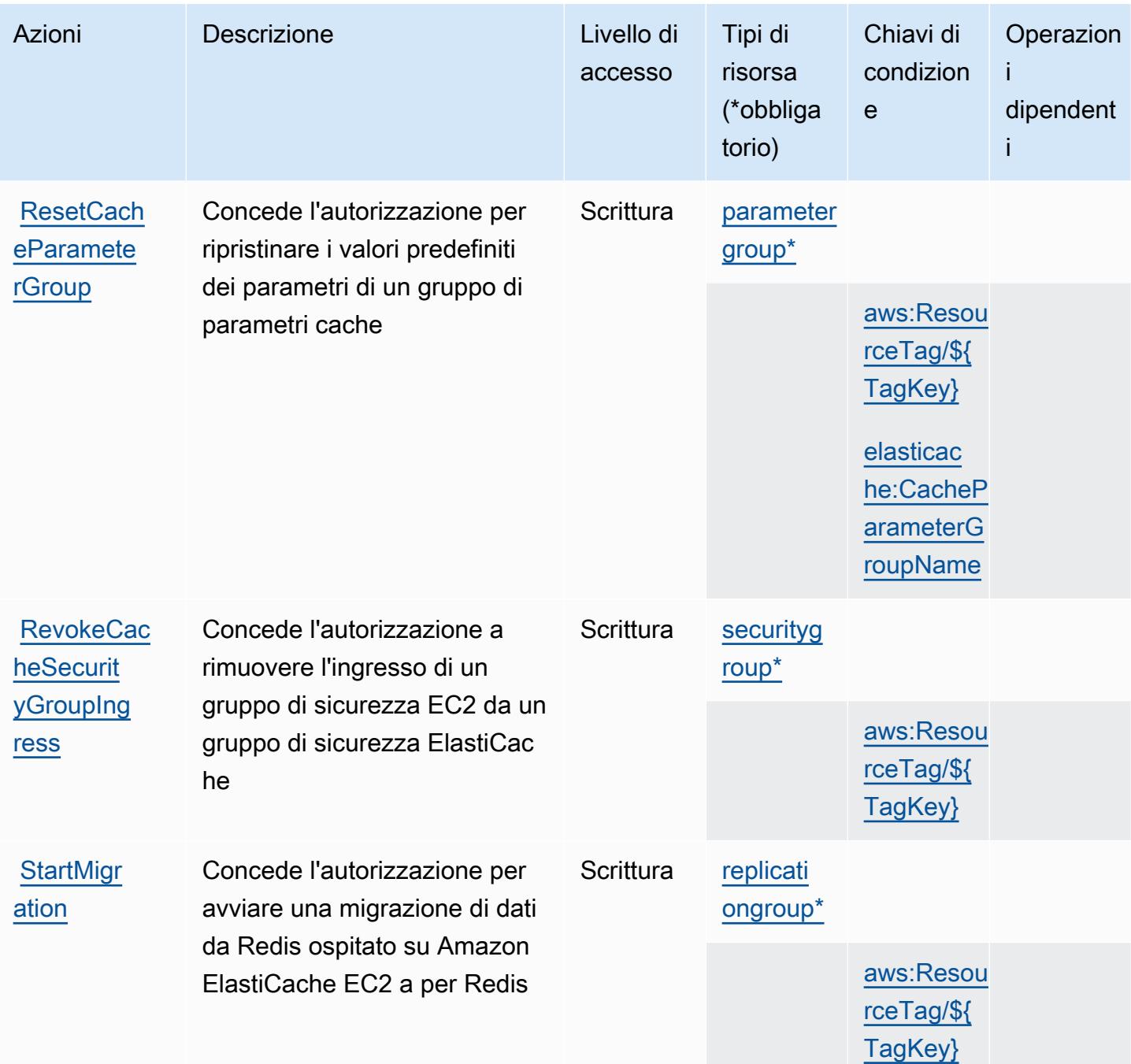

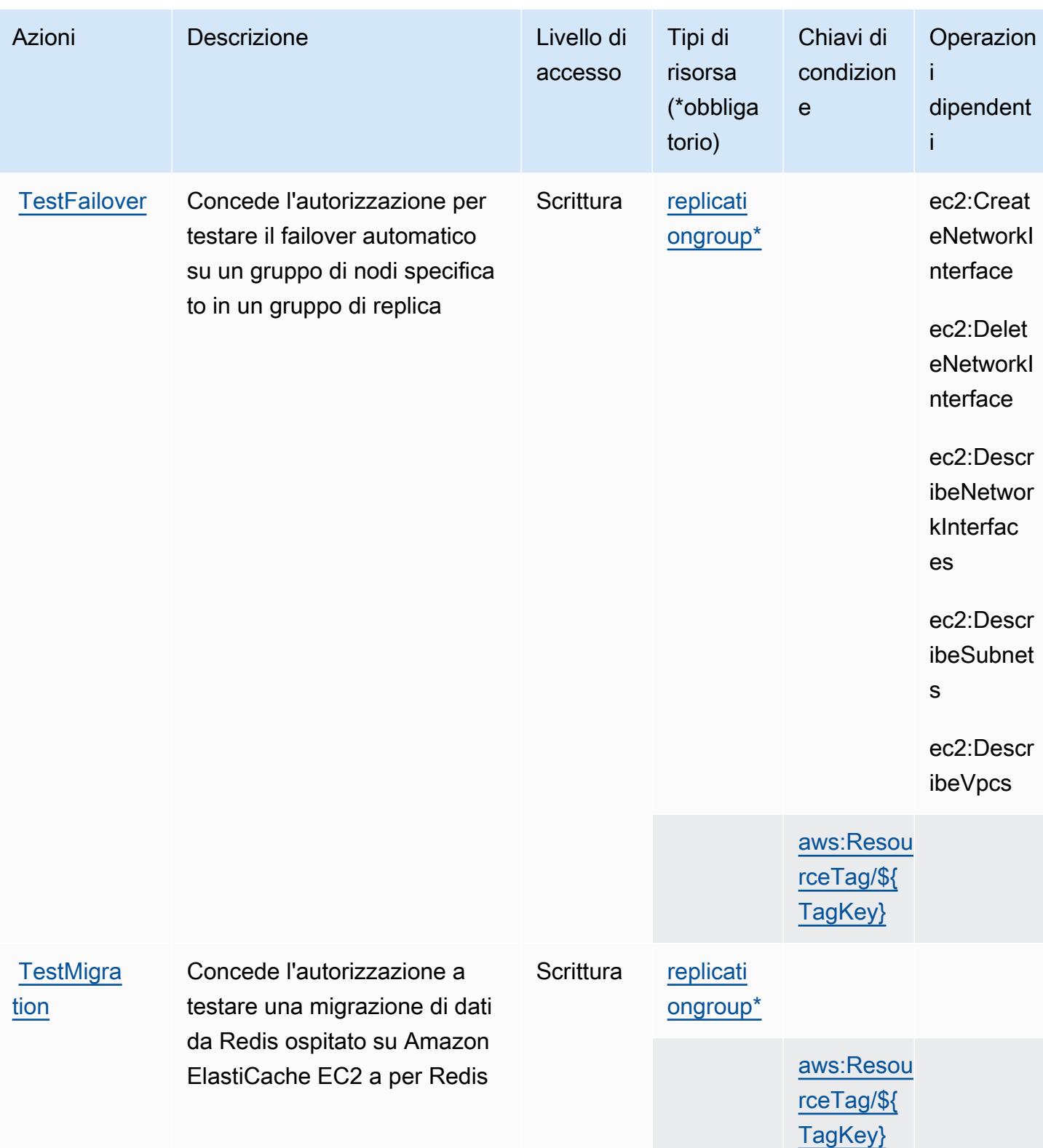

## Tipi di risorse definiti da Amazon ElastiCache

I seguenti tipi di risorse sono definiti da questo servizio e possono essere utilizzati nell'elemento Resource delle istruzioni di policy delle autorizzazioni IAM. Ogni operazione nella [Tabella delle](#page-2404-0) [operazioni](#page-2404-0) identifica i tipi di risorse che possono essere specificati con tale operazione. Un tipo di risorsa può anche definire quali chiavi di condizione puoi includere in una policy. Queste chiavi vengono visualizzate nell'ultima colonna della tabella Tipi di risorsa. Per dettagli sulle colonne nella tabella seguente, consulta [Tabella dei tipi di risorsa.](reference_policies_actions-resources-contextkeys.html#resources_table)

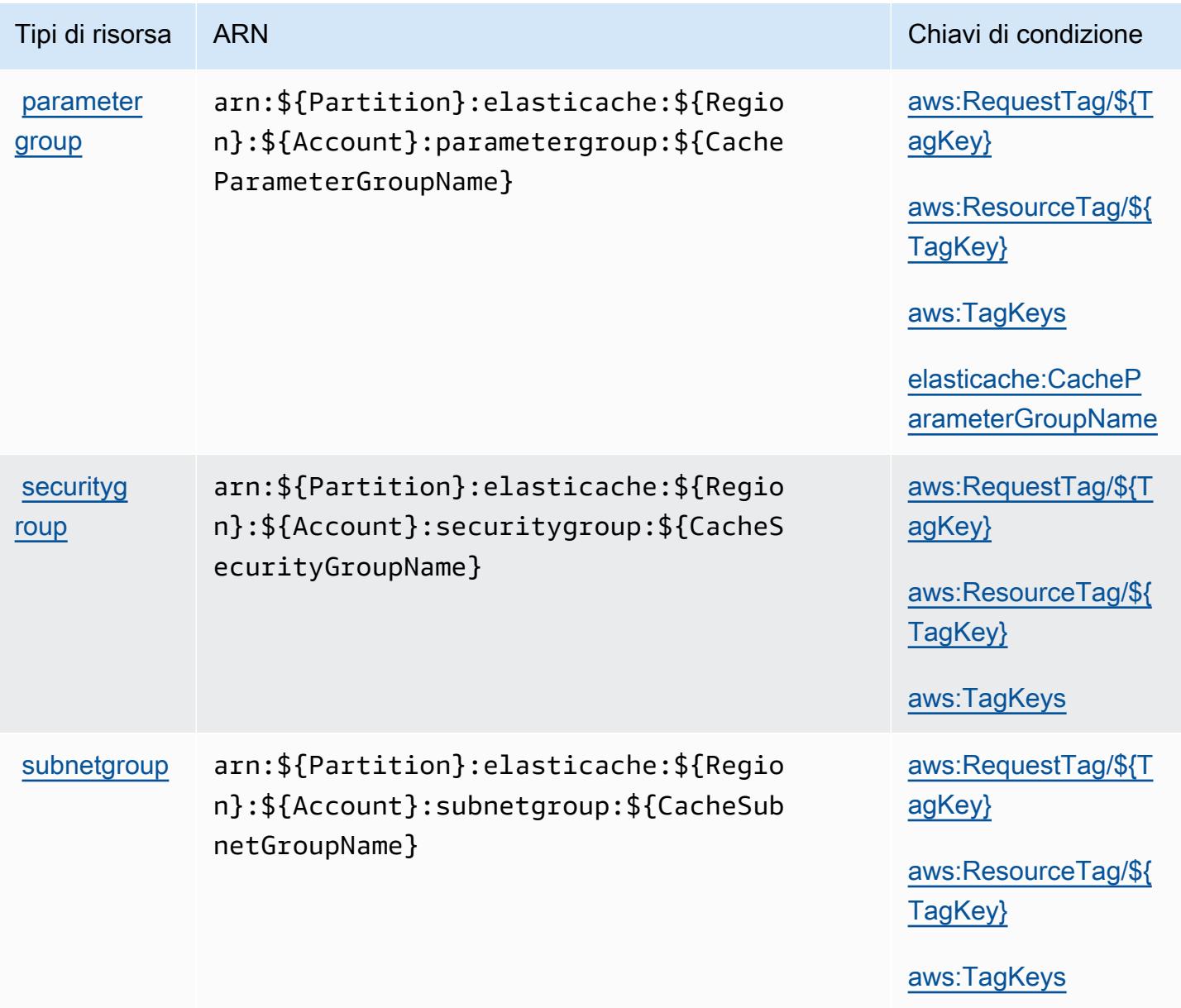

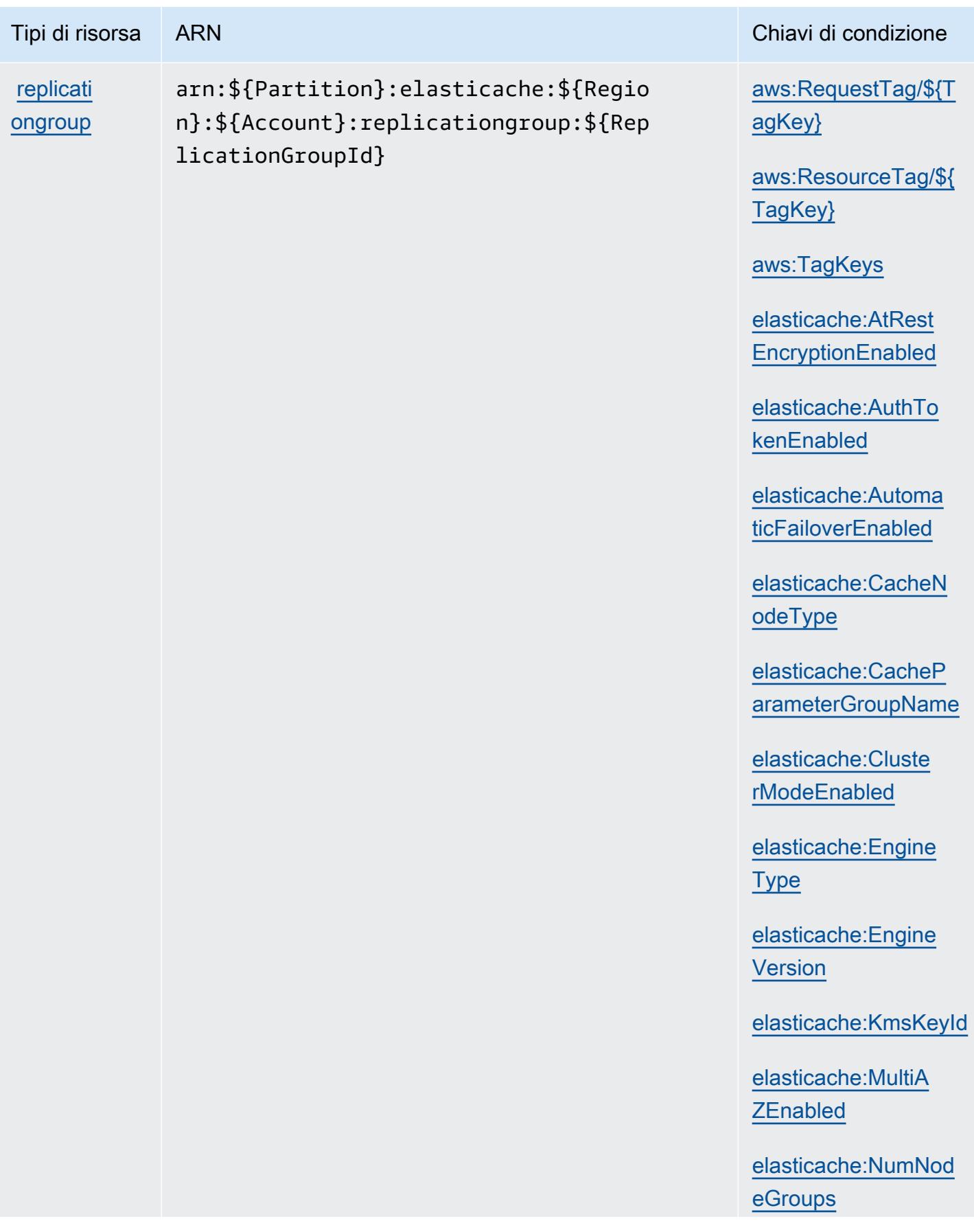

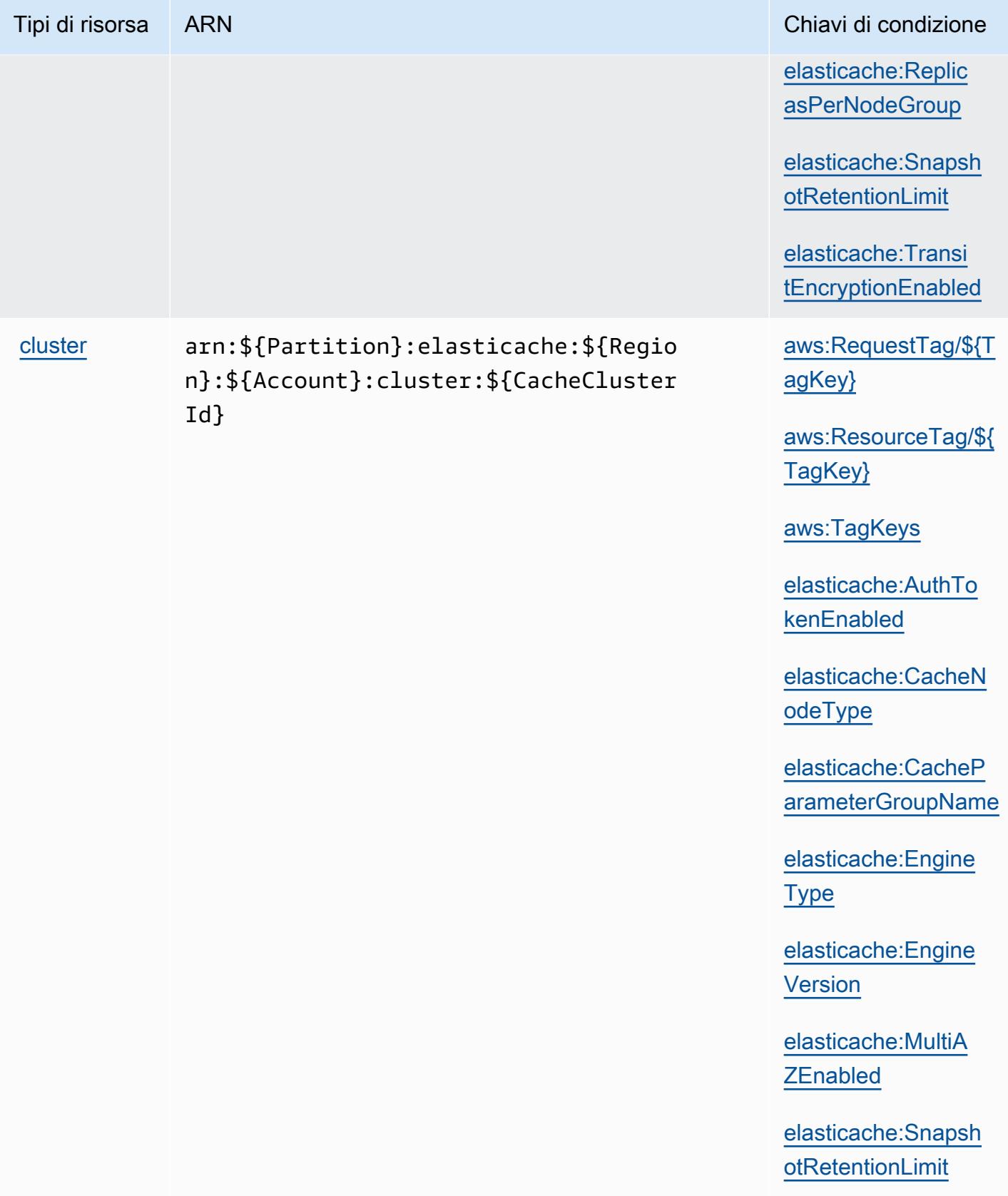

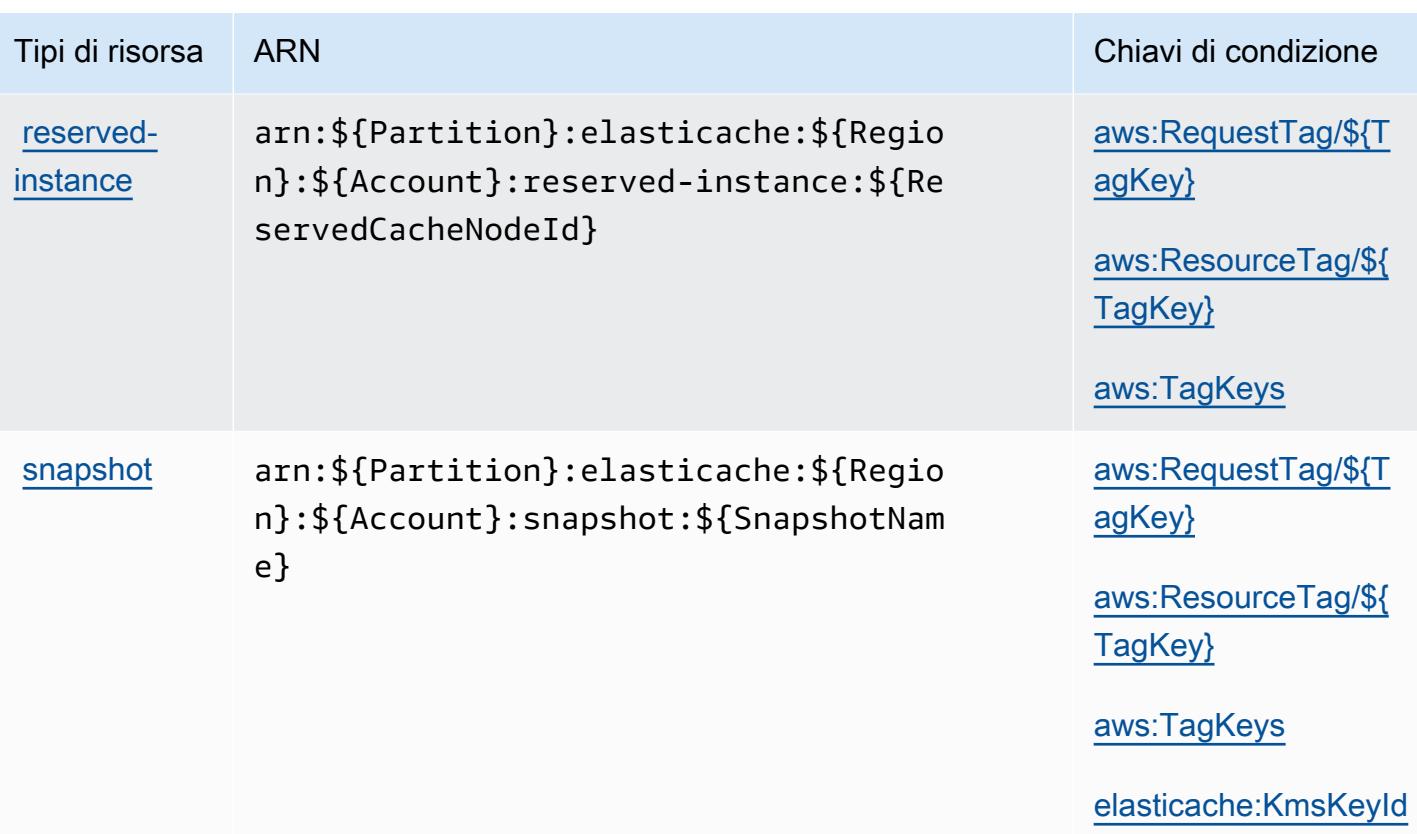

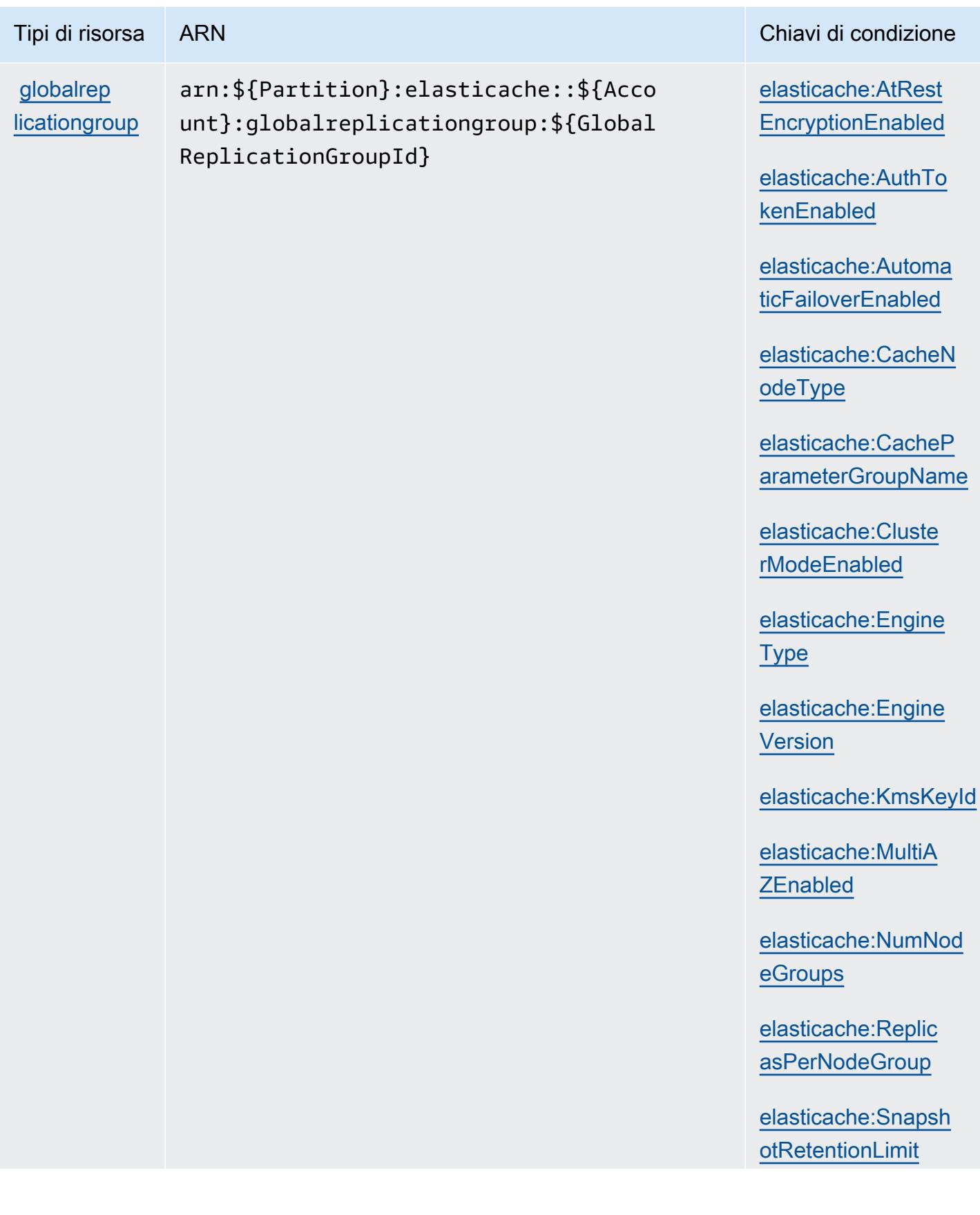

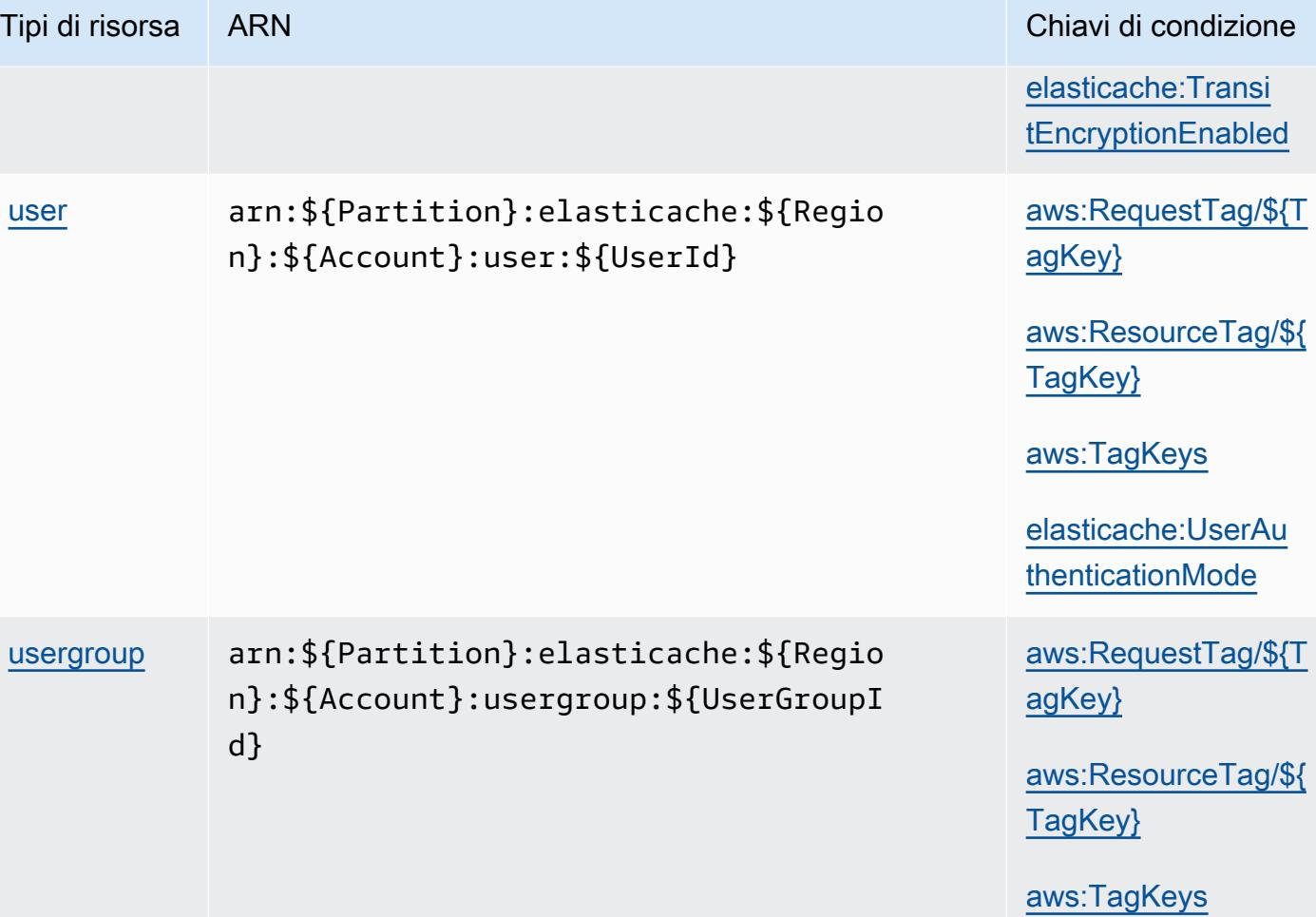

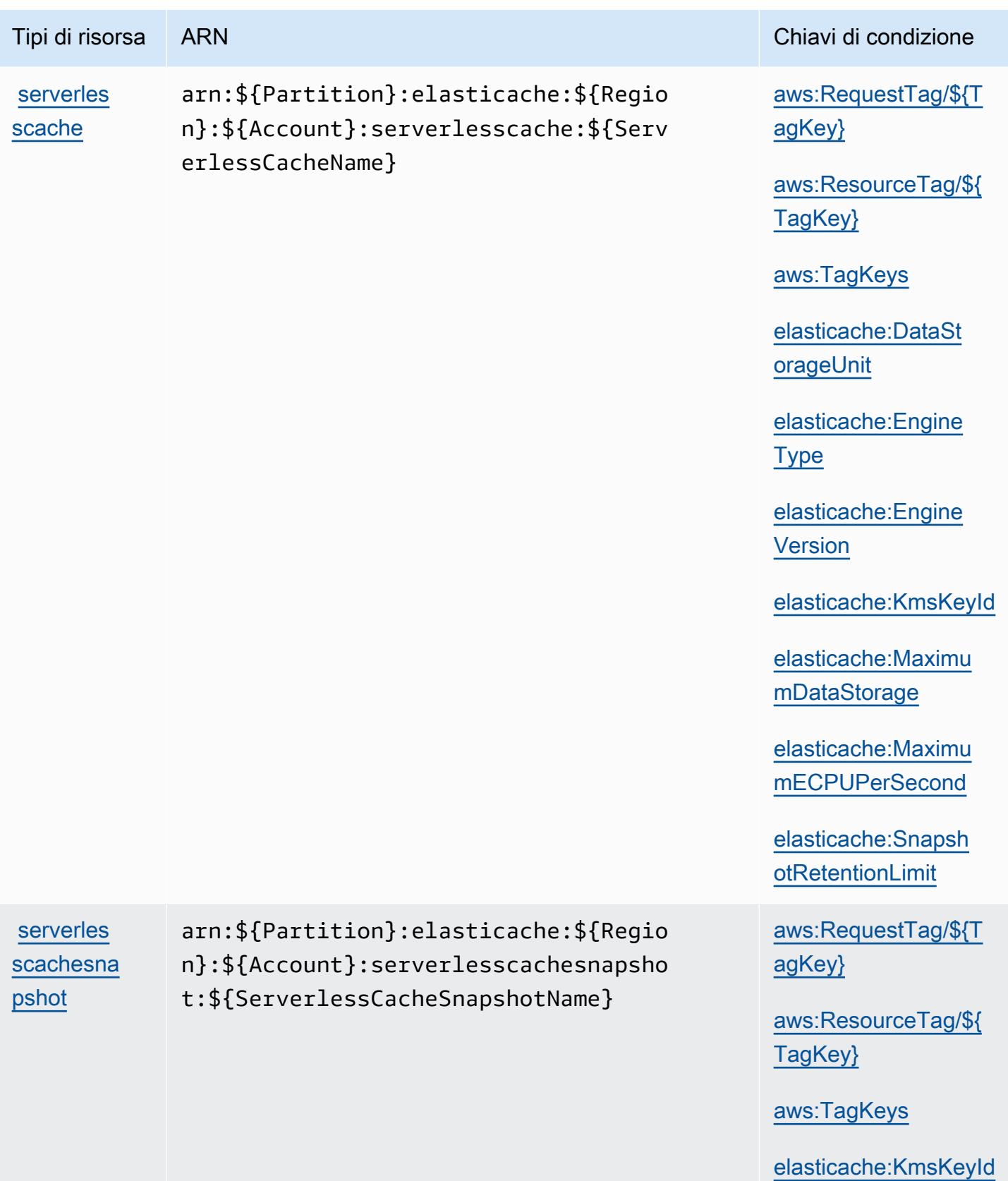

## Chiavi di condizione per Amazon ElastiCache

Amazon ElastiCache definisce le seguenti chiavi di condizione che possono essere utilizzate nell'Conditionelemento di una policy IAM. Puoi utilizzare queste chiavi per perfezionare ulteriormente le condizioni in base alle quali si applica l'istruzione di policy. Per dettagli sulle colonne nella tabella seguente, consulta [Tabella delle chiavi di condizione.](reference_policies_actions-resources-contextkeys.html#context_keys_table)

Per visualizzare le chiavi di condizione globali disponibili per tutti i servizi, consulta Chiavi di [condizione globali disponibili](https://docs.aws.amazon.com/IAM/latest/UserGuide/reference_policies_condition-keys.html#AvailableKeys).

#### **a** Note

Per informazioni sulle condizioni di una policy IAM a cui controllare l'accesso ElastiCache, consulta [ElastiCache Keys](https://docs.aws.amazon.com/AmazonElastiCache/latest/UserGuide/UsingIAM.html#UsingIAM.Keys) in the Amazon ElastiCache User Guide.

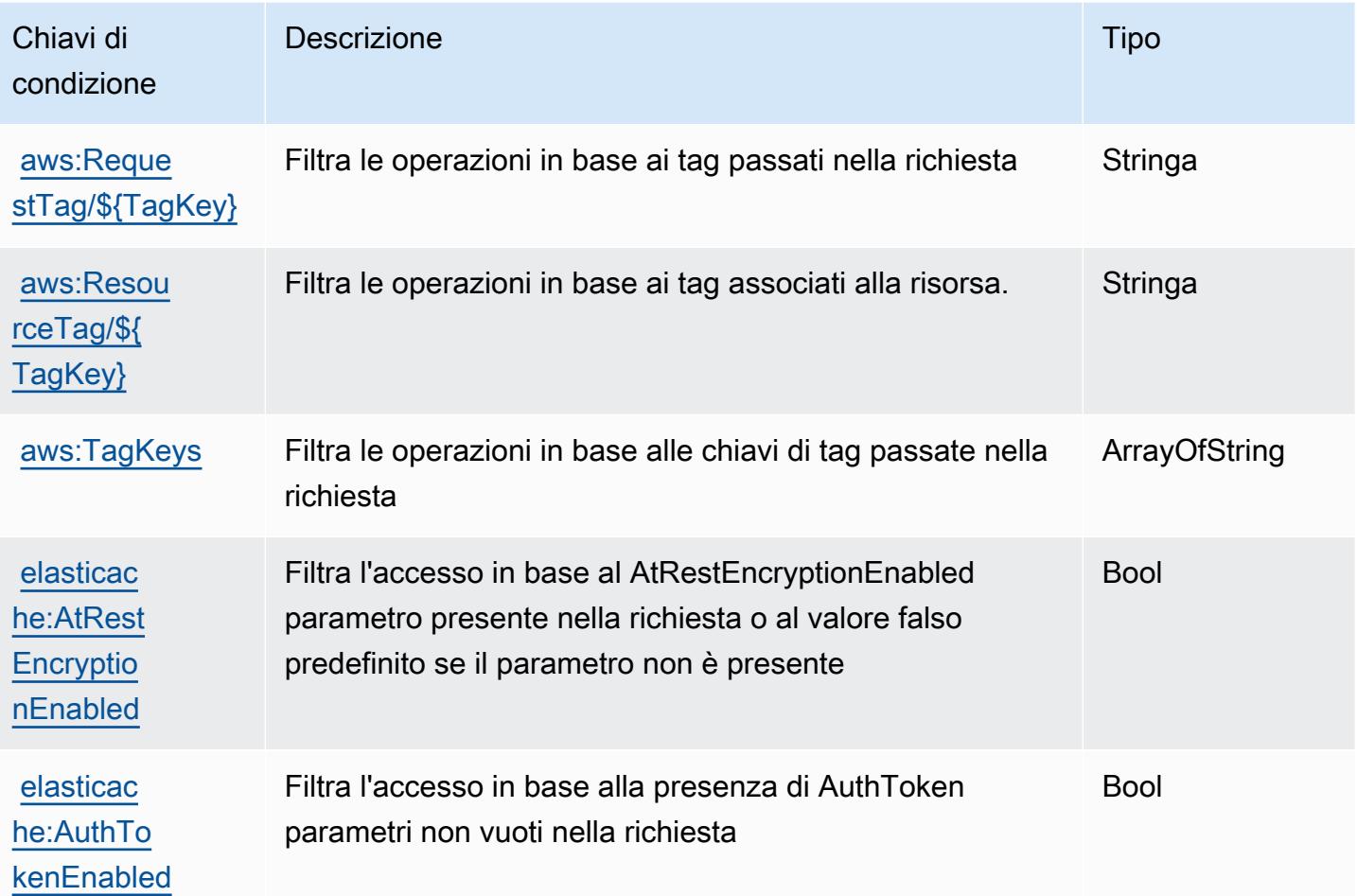

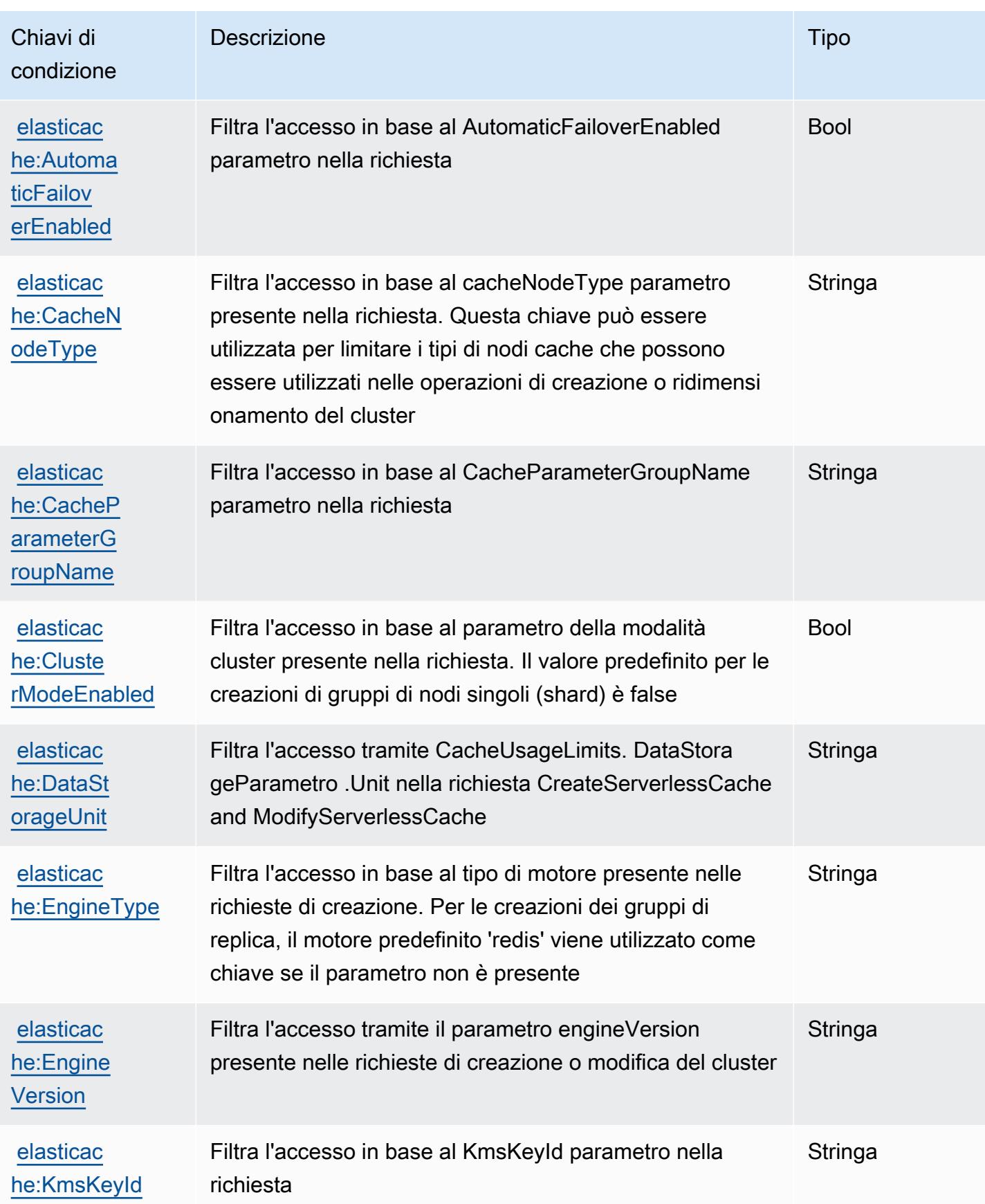

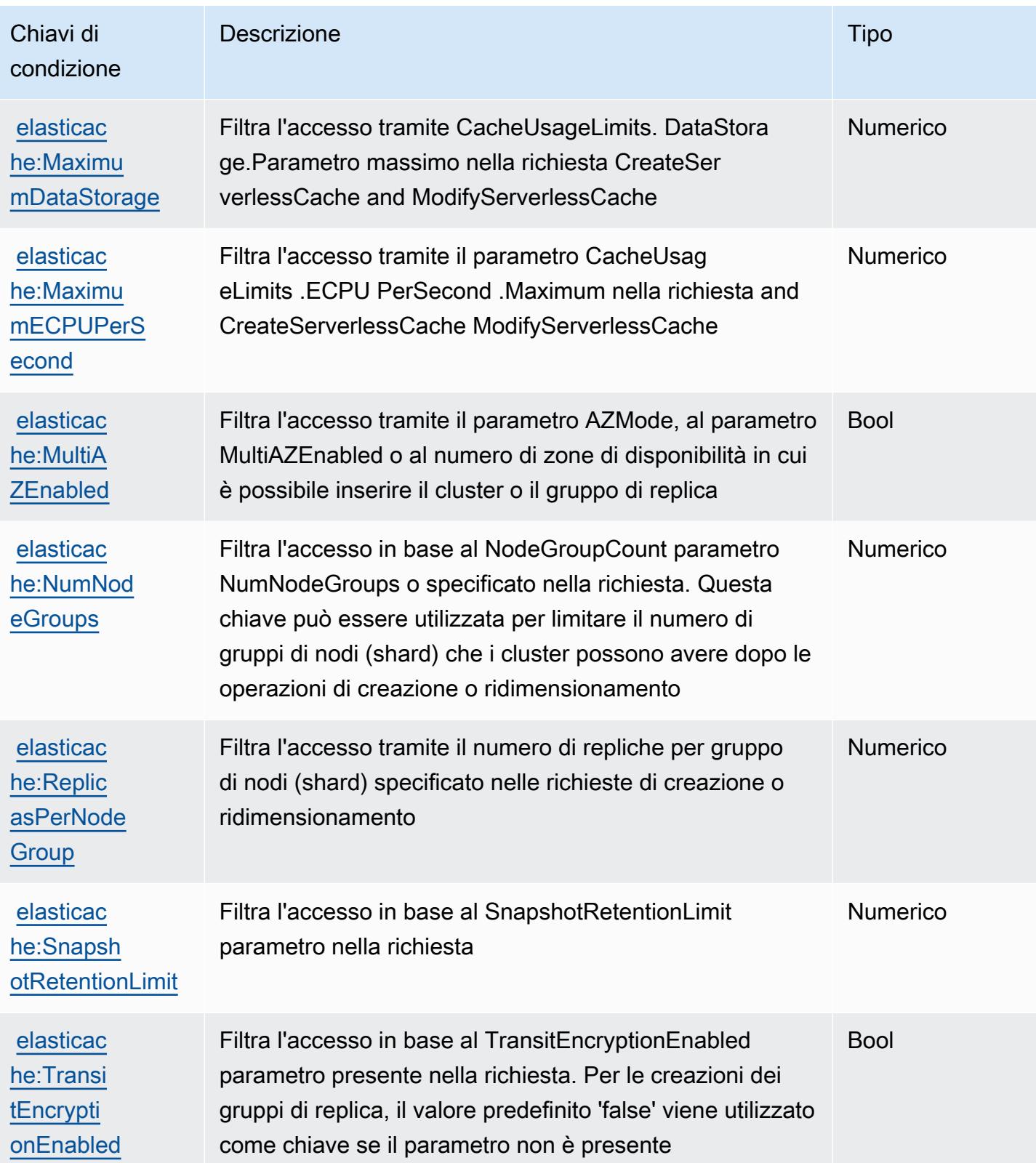

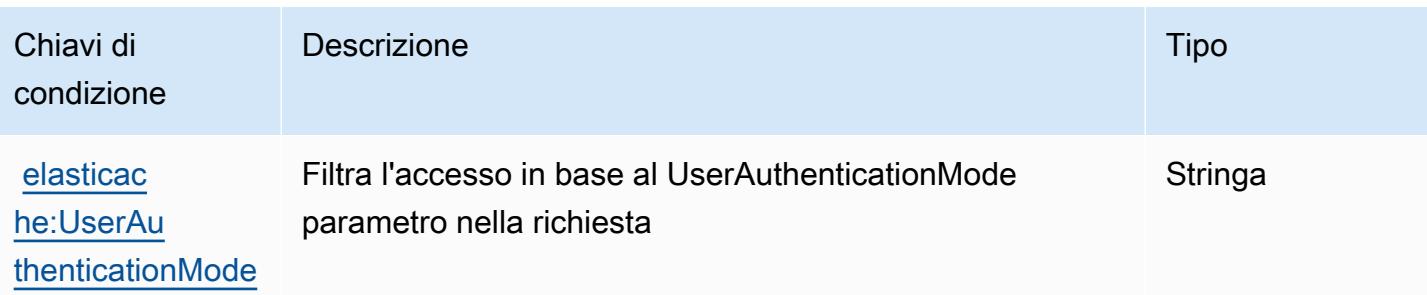

# Operazioni, risorse e chiavi di condizione per AWS Elemental Appliances and Software

AWS Elemental Appliances and Software (prefisso del servizio:elemental-appliancessoftware) fornisce le seguenti risorse, azioni e chiavi di contesto delle condizioni specifiche del servizio da utilizzare nelle politiche di autorizzazione IAM.

Riferimenti:

- Scopri come [configurare questo servizio](https://docs.aws.amazon.com/elemental-appliances-software/latest/ug/).
- Visualizza un elenco delle [operazioni API disponibili per questo servizio](https://docs.aws.amazon.com/elemental-appliances-software/latest/ug/).
- Scopri come proteggere questo servizio e le sue risorse [utilizzando le policy delle autorizzazioni di](https://docs.aws.amazon.com/elemental-appliances-software/latest/ug/)  [IAM](https://docs.aws.amazon.com/elemental-appliances-software/latest/ug/).

## Argomenti

- [Operazioni definite da AWS Elemental Appliances and Software](#page-2463-0)
- [Tipi di risorsa definiti da AWS Elemental Appliances and Software](#page-2467-0)
- [Chiavi di condizione per AWS Elemental Appliances and Software](#page-2468-0)

## <span id="page-2463-0"></span>Operazioni definite da AWS Elemental Appliances and Software

Puoi specificare le seguenti operazioni nell'elemento Action di un'istruzione di policy IAM. Utilizza le policy per concedere le autorizzazioni per eseguire un'operazione in AWS. Quando utilizzi un'operazione in una policy, in genere consenti o rifiuti l'accesso all'operazione API o al comando CLI con lo stesso nome. Tuttavia, in alcuni casi, una singola operazione controlla l'accesso a più di una operazione. In alternativa, alcune operazioni richiedono operazioni differenti.

La colonna Tipi di risorsa della tabella Operazioni indica se ogni operazione supporta le autorizzazioni a livello di risorsa. Se non vi è nessun valore in corrispondenza di questa colonna, è necessario specificare tutte le risorse ("\*") alle quali si applica la policy nell'elemento Resource dell'istruzione di policy. Se la colonna include un tipo di risorsa, puoi specificare un ARN di quel tipo in una istruzione con tale operazione. Se l'operazione ha una o più risorse richieste, il chiamante deve disporre dell'autorizzazione per utilizzare l'operazione con tali risorse. Le risorse richieste sono indicate nella tabella con un asterisco (\*). Se si limita l'accesso alle risorse con l'elemento Resource in una policy IAM, è necessario includere un ARN o un modello per ogni tipo di risorsa richiesta. Alcune operazioni supportano più tipi di risorse. Se il tipo di risorsa è facoltativo (non indicato come obbligatorio), puoi scegliere di utilizzare uno tra i tipi di risorsa facoltativi.

La colonna Chiavi di condizione della tabella Operazioni contiene le chiavi che è possibile specificare nell'elemento Condition di un'istruzione di policy. Per ulteriori informazioni sulle chiavi di condizione associate alle risorse per il servizio guarda la colonna Chiavi di condizione della tabella Tipi di risorsa.

**a** Note

Le chiavi relative alle condizioni delle risorse sono elencate nella tabella [Tipi di risorse.](#page-2467-0) Nella colonna Tipi di risorse (\*obbligatorio) della tabella Operazioni è presente un collegamento al tipo di risorsa che si applica a un'operazione. Il tipo di risorsa nella tabella Tipi di risorse include la colonna Chiavi di condizione, che contiene le chiavi delle condizioni delle risorse che si applicano a un'operazione nella tabella Operazioni.

Per dettagli sulle colonne nella tabella seguente, consultare [Tabella delle operazioni](reference_policies_actions-resources-contextkeys.html#actions_table).

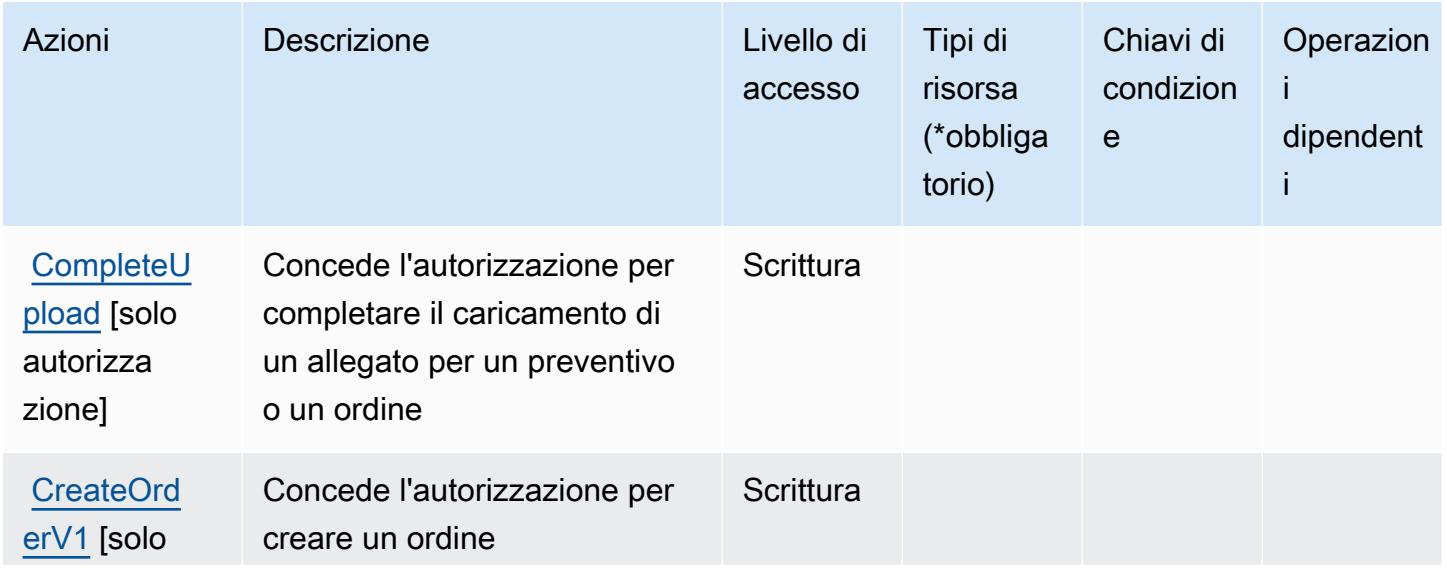

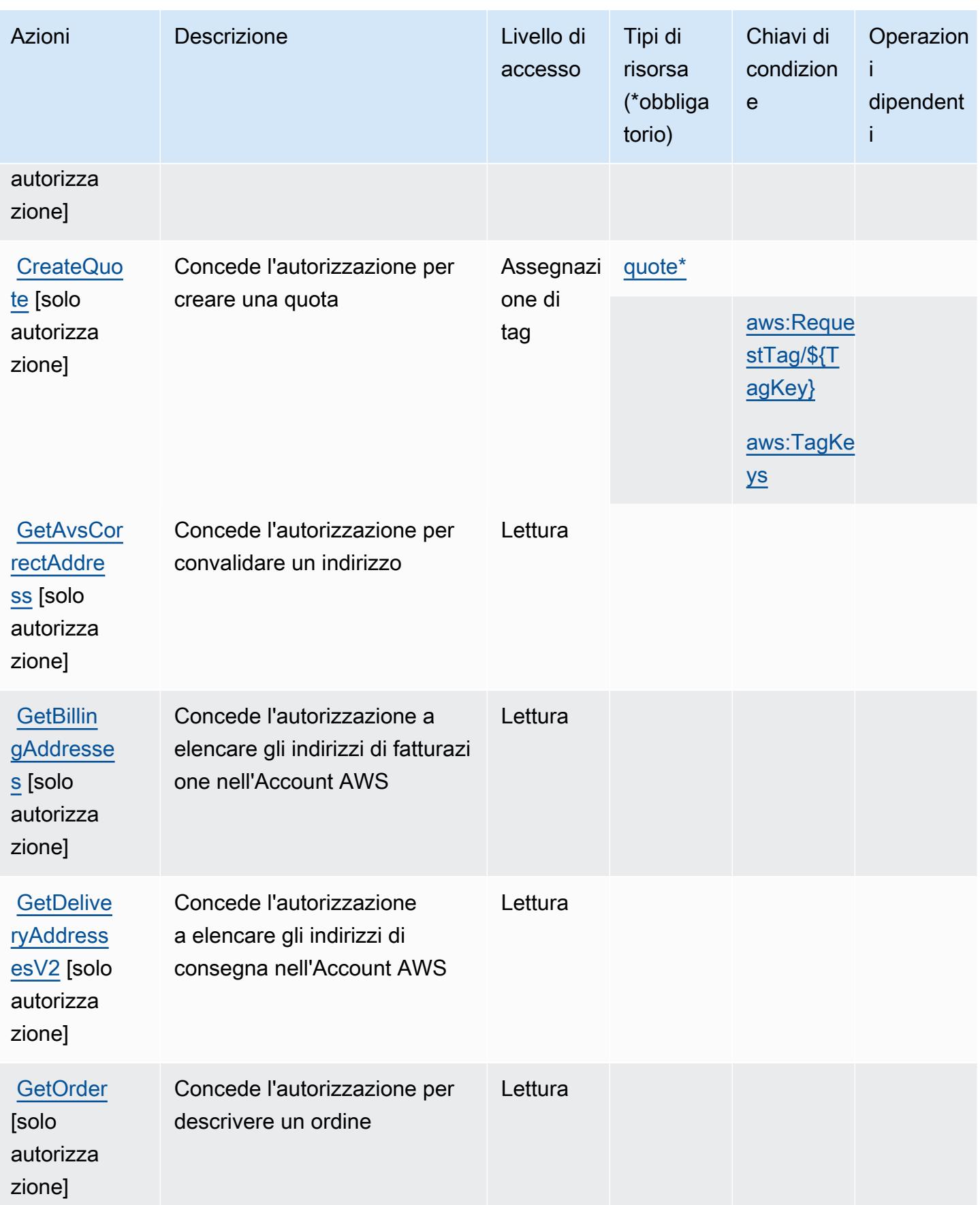

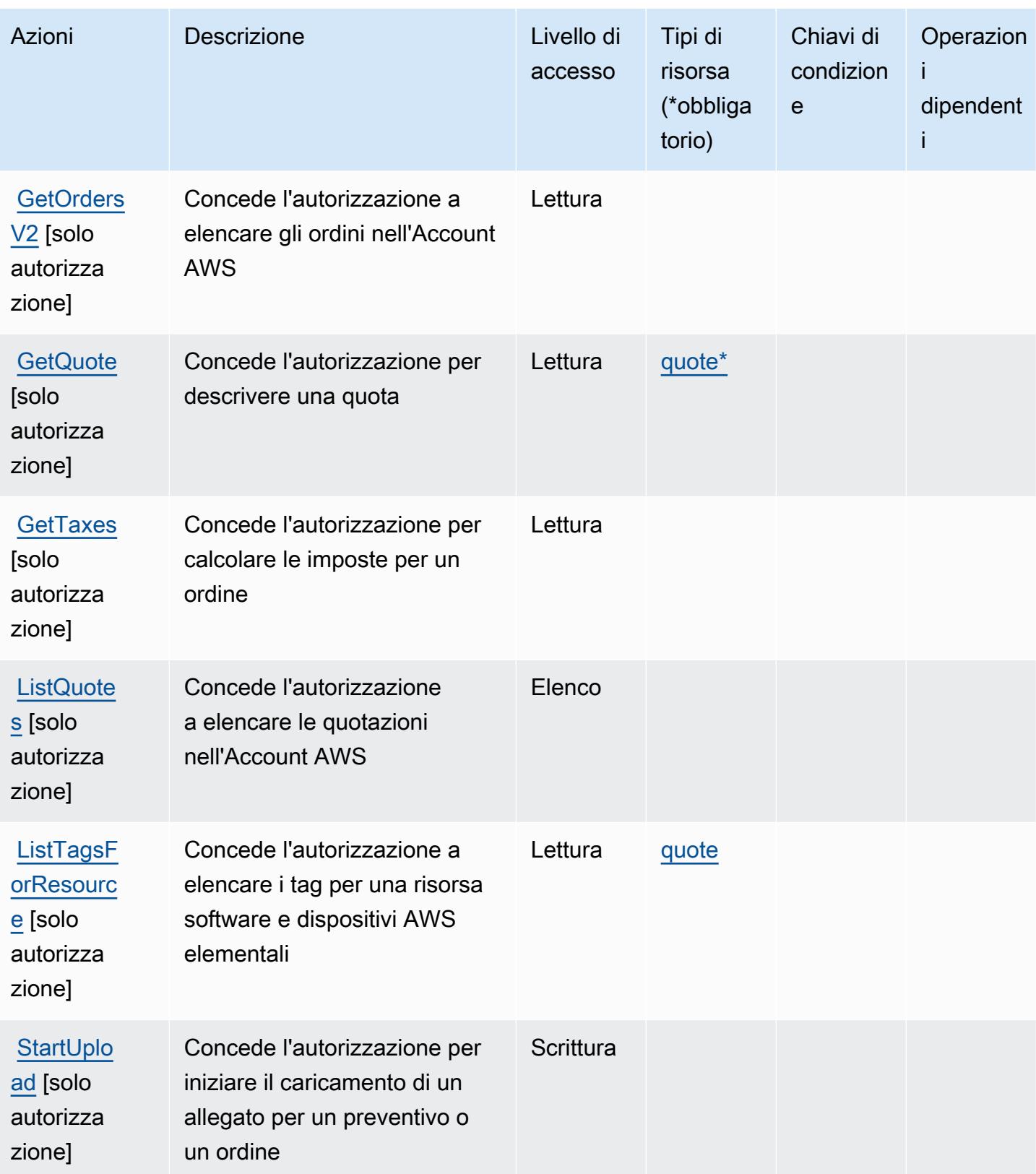

Service Authorization Reference **Service Authorization Reference** Service Authorization Reference

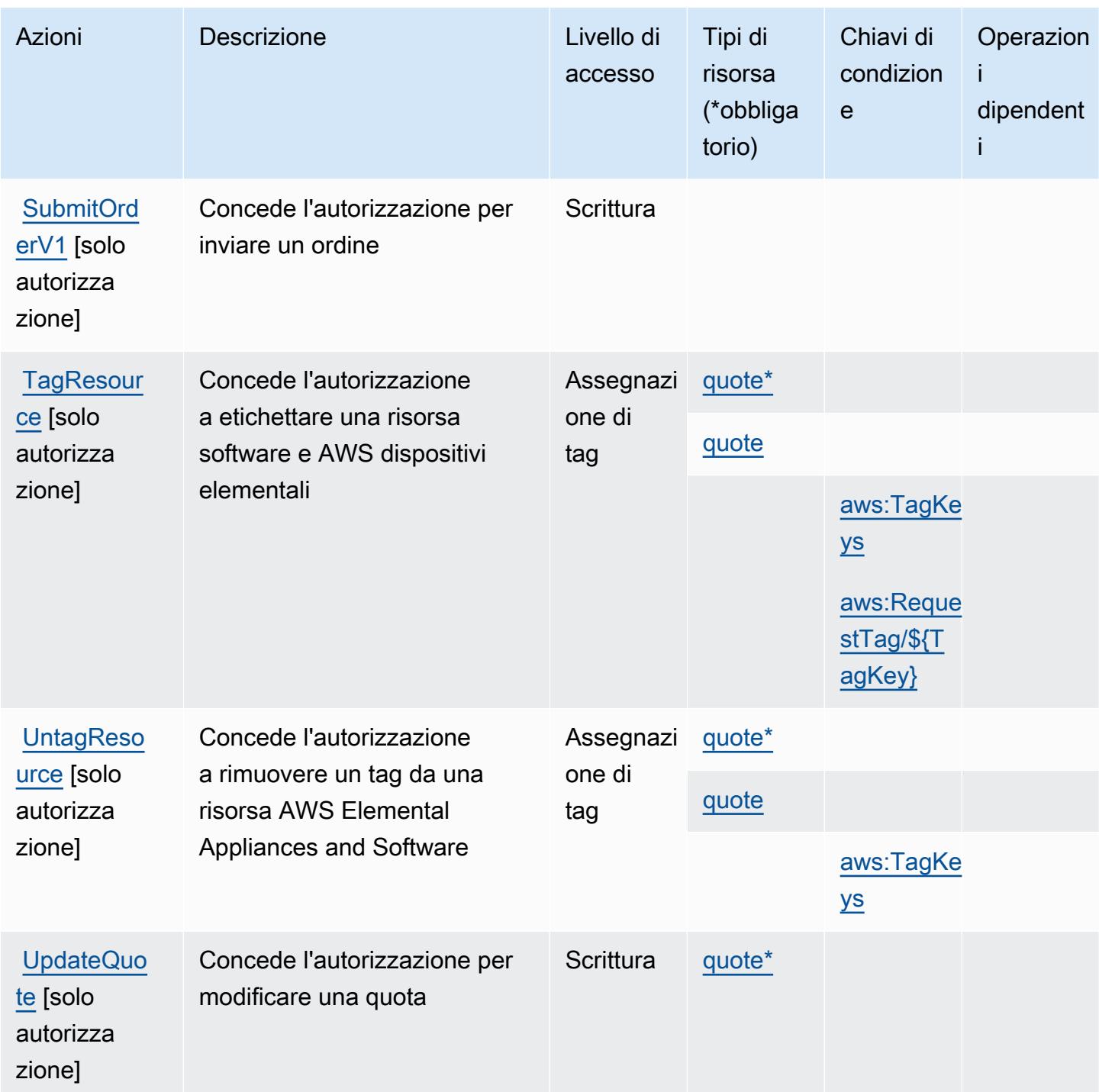

<span id="page-2467-0"></span>Tipi di risorsa definiti da AWS Elemental Appliances and Software

I seguenti tipi di risorse sono definiti da questo servizio e possono essere utilizzati nell'elemento Resource delle istruzioni di policy delle autorizzazioni IAM. Ogni operazione nella [Tabella delle](#page-2463-0) [operazioni](#page-2463-0) identifica i tipi di risorse che possono essere specificati con tale operazione. Un tipo di risorsa può anche definire quali chiavi di condizione puoi includere in una policy. Queste chiavi vengono visualizzate nell'ultima colonna della tabella Tipi di risorsa. Per dettagli sulle colonne nella tabella seguente, consulta [Tabella dei tipi di risorsa.](reference_policies_actions-resources-contextkeys.html#resources_table)

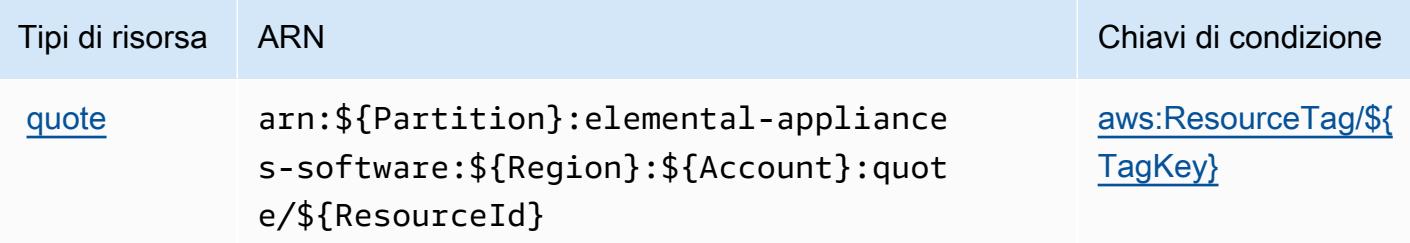

## <span id="page-2468-0"></span>Chiavi di condizione per AWS Elemental Appliances and Software

AWS Elemental Appliances and Software definisce le seguenti chiavi di condizione che possono essere utilizzate nell'Conditionelemento di una policy IAM. Puoi utilizzare queste chiavi per perfezionare ulteriormente le condizioni in base alle quali si applica l'istruzione di policy. Per dettagli sulle colonne nella tabella seguente, consulta [Tabella delle chiavi di condizione](reference_policies_actions-resources-contextkeys.html#context_keys_table).

Per visualizzare le chiavi di condizione globali disponibili per tutti i servizi, consulta [Chiavi di](https://docs.aws.amazon.com/IAM/latest/UserGuide/reference_policies_condition-keys.html#AvailableKeys)  [condizione globali disponibili](https://docs.aws.amazon.com/IAM/latest/UserGuide/reference_policies_condition-keys.html#AvailableKeys).

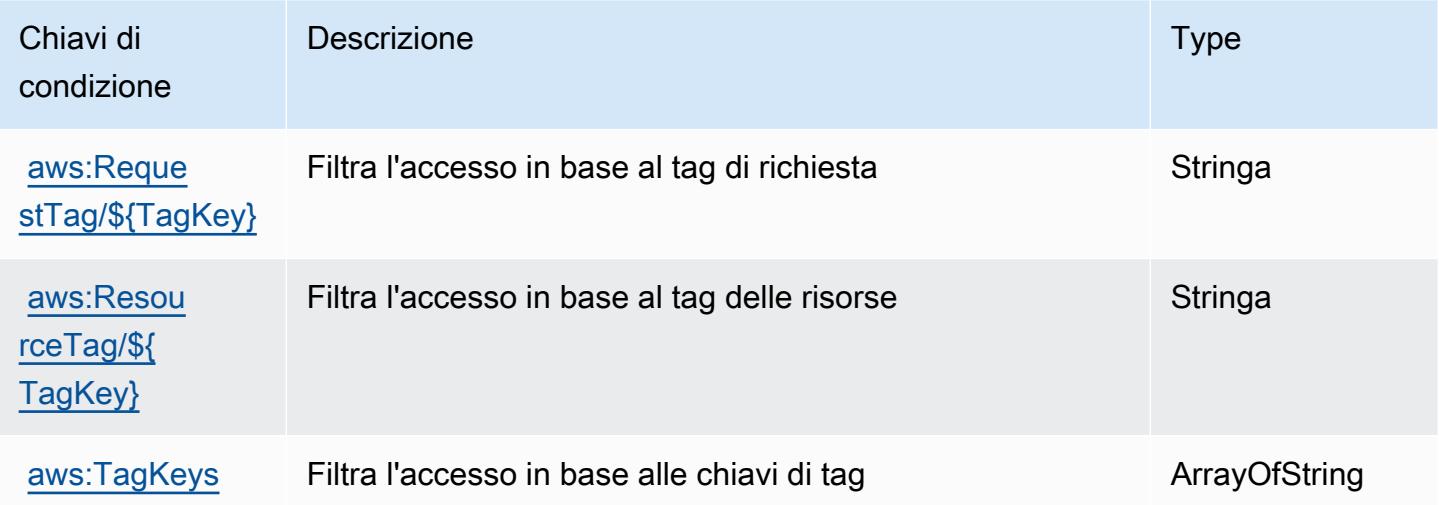

# Operazioni, risorse e chiavi di condizione per AWS Elemental Appliances and Software Activation Service

AWS Elemental Appliances and Software Activation Service (prefisso del servizio: elementalactivations) fornisce le seguenti risorse, operazioni e chiavi di contesto di condizione specifiche del servizio per l'utilizzo nelle policy delle autorizzazioni IAM.

#### Riferimenti:

- Scopri come [configurare questo servizio](https://docs.aws.amazon.com/elemental-appliances-software/).
- Visualizza un elenco delle [operazioni API disponibili per questo servizio](https://docs.aws.amazon.com/elemental-appliances-software/).
- Scopri come proteggere questo servizio e le sue risorse [utilizzando le policy delle autorizzazioni di](https://docs.aws.amazon.com/elemental-appliances-software/)  [IAM](https://docs.aws.amazon.com/elemental-appliances-software/).

#### Argomenti

- [Operazioni definite da AWS Elemental Appliances and Software Activation Service](#page-2469-0)
- [Tipi di risorsa definiti da AWS Elemental Appliances and Software Activation Service](#page-2472-0)
- [Chiavi di condizione per AWS Elemental Appliances and Software Activation Service](#page-2473-0)

### <span id="page-2469-0"></span>Operazioni definite da AWS Elemental Appliances and Software Activation Service

Puoi specificare le seguenti operazioni nell'elemento Action di un'istruzione di policy IAM. Utilizza le policy per concedere le autorizzazioni per eseguire un'operazione in AWS. Quando utilizzi un'operazione in una policy, in genere consenti o rifiuti l'accesso all'operazione API o al comando CLI con lo stesso nome. Tuttavia, in alcuni casi, una singola operazione controlla l'accesso a più di una operazione. In alternativa, alcune operazioni richiedono operazioni differenti.

La colonna Tipi di risorsa della tabella Operazioni indica se ogni operazione supporta le autorizzazioni a livello di risorsa. Se non vi è nessun valore in corrispondenza di questa colonna, è necessario specificare tutte le risorse ("\*") alle quali si applica la policy nell'elemento Resource dell'istruzione di policy. Se la colonna include un tipo di risorsa, puoi specificare un ARN di quel tipo in una istruzione con tale operazione. Se l'operazione ha una o più risorse richieste, il chiamante deve disporre dell'autorizzazione per utilizzare l'operazione con tali risorse. Le risorse richieste sono indicate nella tabella con un asterisco (\*). Se si limita l'accesso alle risorse con l'elemento Resource in una policy IAM, è necessario includere un ARN o un modello per ogni tipo di risorsa richiesta. Alcune operazioni supportano più tipi di risorse. Se il tipo di risorsa è facoltativo (non indicato come obbligatorio), puoi scegliere di utilizzare uno tra i tipi di risorsa facoltativi.

La colonna Chiavi di condizione della tabella Operazioni contiene le chiavi che è possibile specificare nell'elemento Condition di un'istruzione di policy. Per ulteriori informazioni sulle chiavi di condizione associate alle risorse per il servizio guarda la colonna Chiavi di condizione della tabella Tipi di risorsa.

#### **a** Note

Le chiavi relative alle condizioni delle risorse sono elencate nella tabella [Tipi di risorse.](#page-2472-0) Nella colonna Tipi di risorse (\*obbligatorio) della tabella Operazioni è presente un collegamento al tipo di risorsa che si applica a un'operazione. Il tipo di risorsa nella tabella Tipi di risorse include la colonna Chiavi di condizione, che contiene le chiavi delle condizioni delle risorse che si applicano a un'operazione nella tabella Operazioni.

Per dettagli sulle colonne nella tabella seguente, consultare [Tabella delle operazioni](reference_policies_actions-resources-contextkeys.html#actions_table).

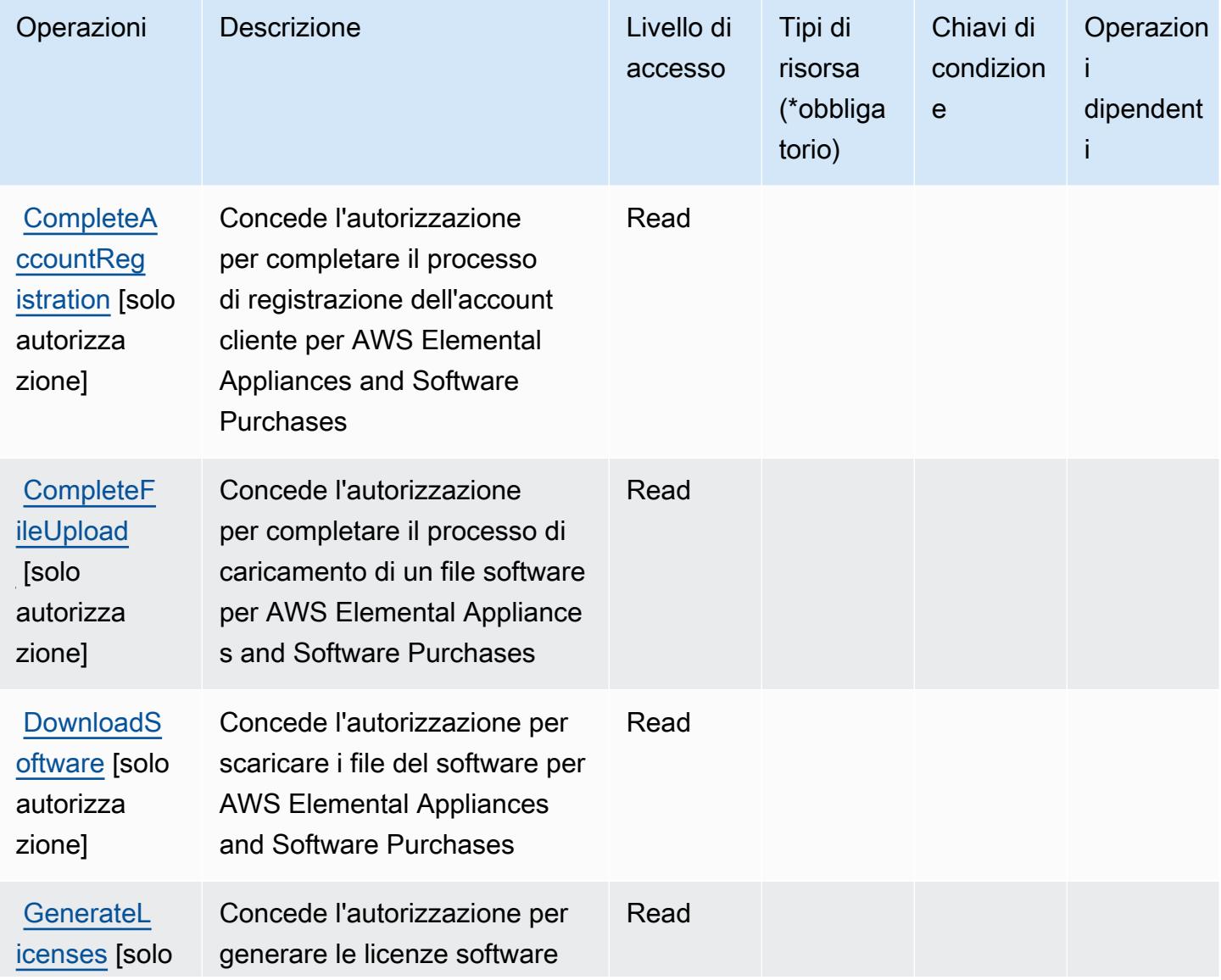

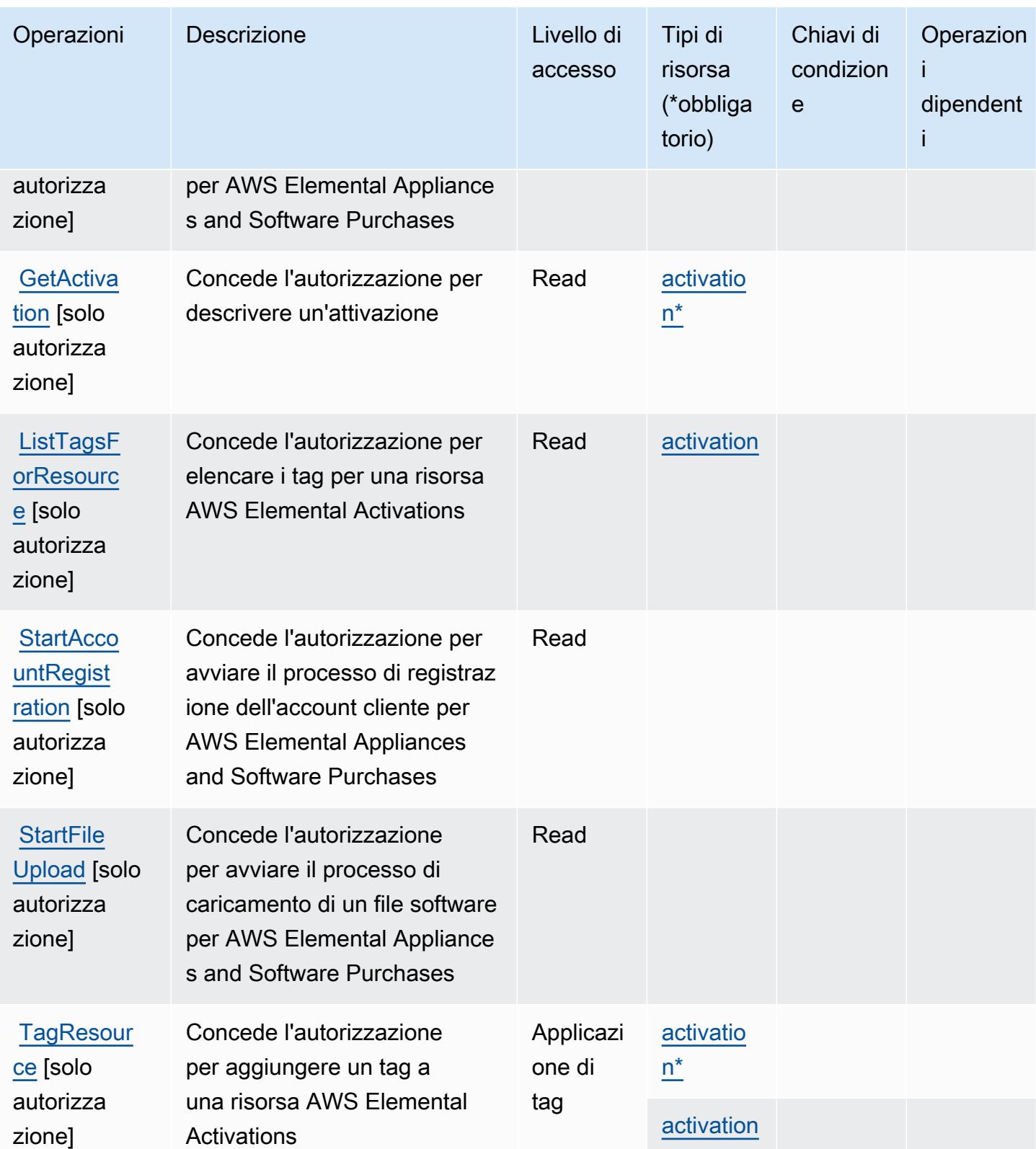

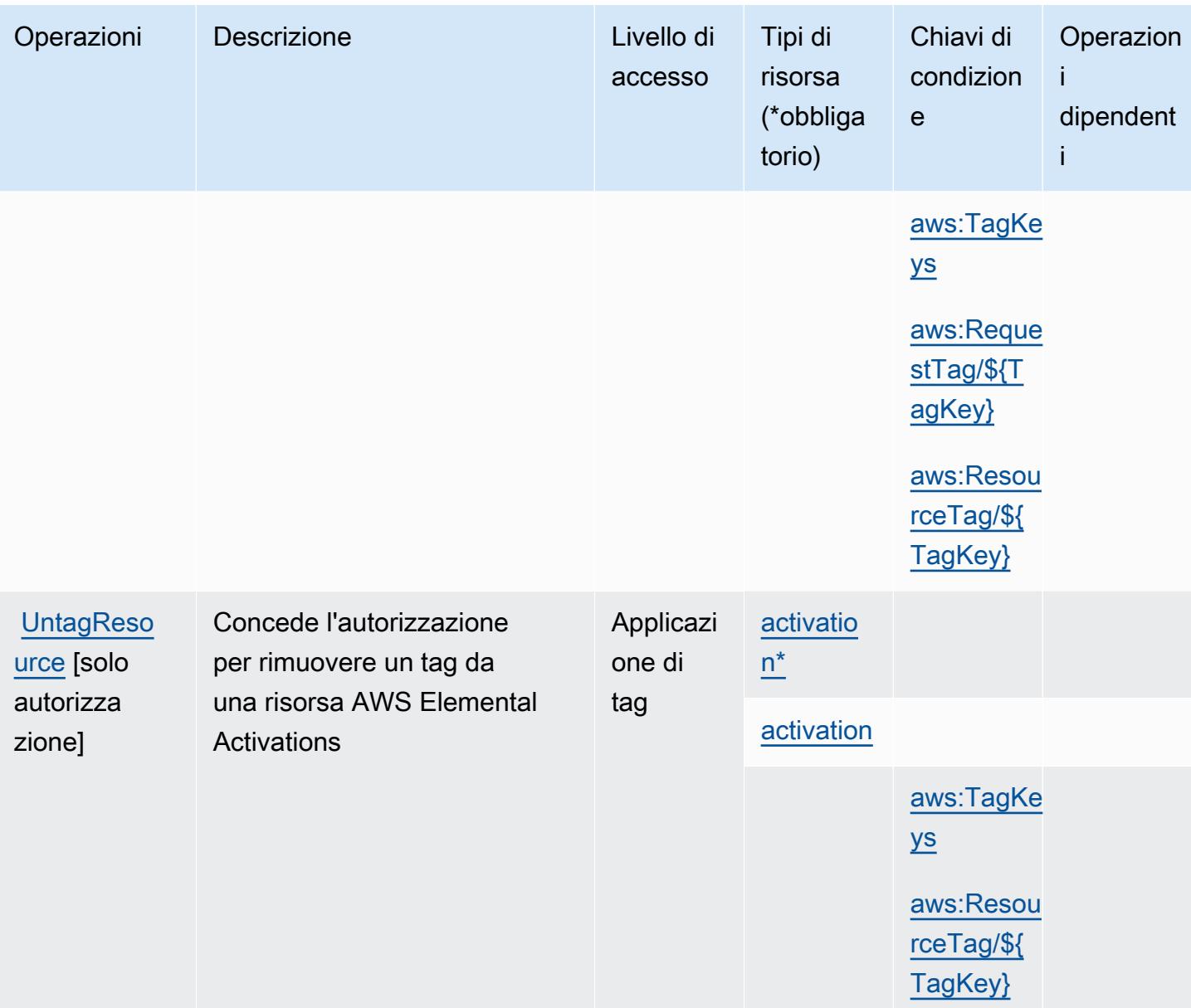

<span id="page-2472-0"></span>Tipi di risorsa definiti da AWS Elemental Appliances and Software Activation Service

I seguenti tipi di risorse sono definiti da questo servizio e possono essere utilizzati nell'elemento Resource delle istruzioni di policy delle autorizzazioni IAM. Ogni operazione nella [Tabella delle](#page-2469-0) [operazioni](#page-2469-0) identifica i tipi di risorse che possono essere specificati con tale operazione. Un tipo di risorsa può anche definire quali chiavi di condizione puoi includere in una policy. Queste chiavi vengono visualizzate nell'ultima colonna della tabella Tipi di risorsa. Per dettagli sulle colonne nella tabella seguente, consulta [Tabella dei tipi di risorsa.](reference_policies_actions-resources-contextkeys.html#resources_table)

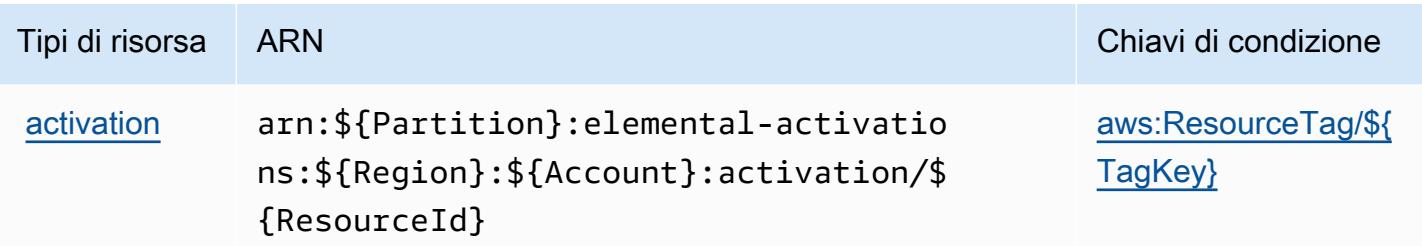

## <span id="page-2473-0"></span>Chiavi di condizione per AWS Elemental Appliances and Software Activation Service

AWS Elemental Appliances and Software Activation Service definisce le seguenti chiavi di condizione che possono essere utilizzate nell'elemento Condition di una policy IAM. Puoi utilizzare queste chiavi per perfezionare ulteriormente le condizioni in base alle quali si applica l'istruzione di policy. Per dettagli sulle colonne nella tabella seguente, consulta [Tabella delle chiavi di condizione.](reference_policies_actions-resources-contextkeys.html#context_keys_table)

Per visualizzare le chiavi di condizione globali disponibili per tutti i servizi, consulta [Chiavi di](https://docs.aws.amazon.com/IAM/latest/UserGuide/reference_policies_condition-keys.html#AvailableKeys)  [condizione globali disponibili](https://docs.aws.amazon.com/IAM/latest/UserGuide/reference_policies_condition-keys.html#AvailableKeys).

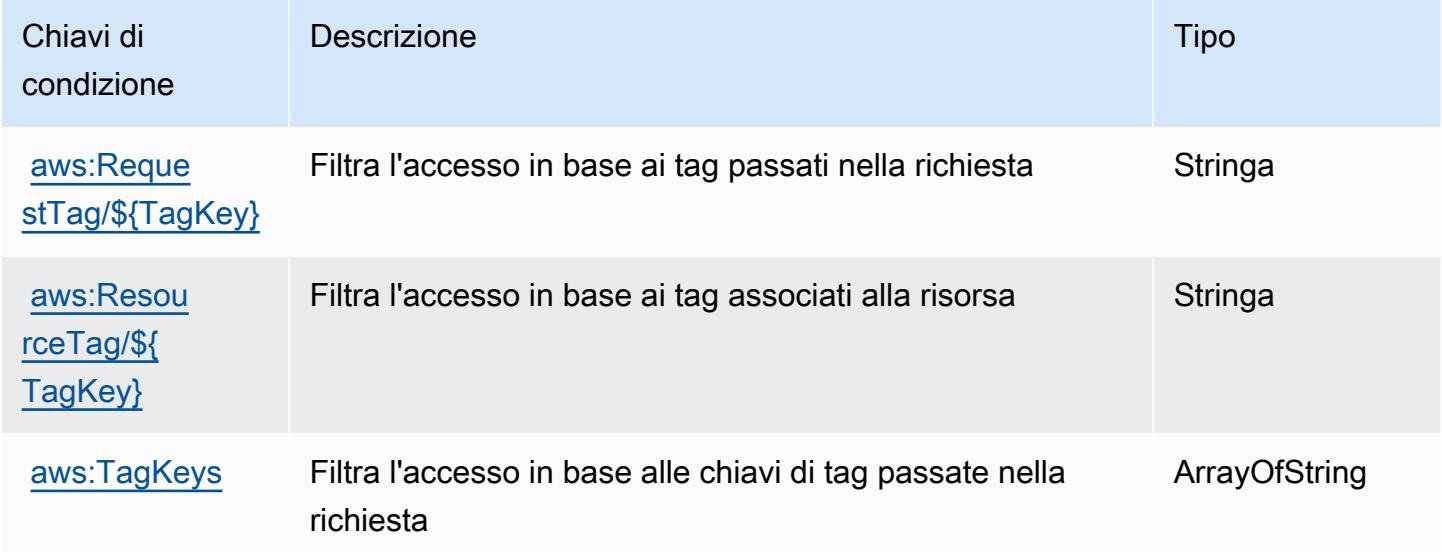

# Azioni, risorse e chiavi di condizione per AWS Elemental MediaConnect

AWSElemental MediaConnect (prefisso del servizio:mediaconnect) fornisce le seguenti risorse, azioni e chiavi di contesto delle condizioni specifiche del servizio da utilizzare nelle politiche di autorizzazione IAM.

Riferimenti:

- Scopri come [configurare questo servizio](https://docs.aws.amazon.com/mediaconnect/latest/ug/).
- Visualizza un elenco delle [operazioni API disponibili per questo servizio](https://docs.aws.amazon.com/mediaconnect/latest/api/).
- Scopri come proteggere questo servizio e le sue risorse [utilizzando le policy delle autorizzazioni](https://docs.aws.amazon.com/mediaconnect/latest/ug/security.html)  [IAM](https://docs.aws.amazon.com/mediaconnect/latest/ug/security.html).

#### Argomenti

- [Azioni definite da Elemental AWS MediaConnect](#page-2474-0)
- [Tipi di risorse definiti da Elemental AWS MediaConnect](#page-2481-0)
- [Chiavi condizionali per Elemental AWS MediaConnect](#page-2483-0)

## <span id="page-2474-0"></span>Azioni definite da Elemental AWS MediaConnect

Puoi specificare le seguenti operazioni nell'elemento Action di un'istruzione di policy IAM. Utilizza le policy per concedere le autorizzazioni per eseguire un'operazione in AWS. Quando utilizzi un'operazione in una policy, in genere consenti o rifiuti l'accesso all'operazione API o al comando CLI con lo stesso nome. Tuttavia, in alcuni casi, una singola operazione controlla l'accesso a più di una operazione. In alternativa, alcune operazioni richiedono operazioni differenti.

La colonna Tipi di risorsa della tabella Operazioni indica se ogni operazione supporta le autorizzazioni a livello di risorsa. Se non vi è nessun valore in corrispondenza di questa colonna, è necessario specificare tutte le risorse ("\*") alle quali si applica la policy nell'elemento Resource dell'istruzione di policy. Se la colonna include un tipo di risorsa, puoi specificare un ARN di quel tipo in una istruzione con tale operazione. Se l'operazione ha una o più risorse richieste, il chiamante deve disporre dell'autorizzazione per utilizzare l'operazione con tali risorse. Le risorse richieste sono indicate nella tabella con un asterisco (\*). Se si limita l'accesso alle risorse con l'elemento Resource in una policy IAM, è necessario includere un ARN o un modello per ogni tipo di risorsa richiesta. Alcune operazioni supportano più tipi di risorse. Se il tipo di risorsa è facoltativo (non indicato come obbligatorio), puoi scegliere di utilizzare uno tra i tipi di risorsa facoltativi.

La colonna Chiavi di condizione della tabella Operazioni contiene le chiavi che è possibile specificare nell'elemento Condition di un'istruzione di policy. Per ulteriori informazioni sulle chiavi di condizione associate alle risorse per il servizio guarda la colonna Chiavi di condizione della tabella Tipi di risorsa.

**a** Note

Le chiavi relative alle condizioni delle risorse sono elencate nella tabella [Tipi di risorse.](#page-2481-0) Nella colonna Tipi di risorse (\*obbligatorio) della tabella Operazioni è presente un collegamento

al tipo di risorsa che si applica a un'operazione. Il tipo di risorsa nella tabella Tipi di risorse include la colonna Chiavi di condizione, che contiene le chiavi delle condizioni delle risorse che si applicano a un'operazione nella tabella Operazioni.

Per dettagli sulle colonne nella tabella seguente, consultare [Tabella delle operazioni](reference_policies_actions-resources-contextkeys.html#actions_table).

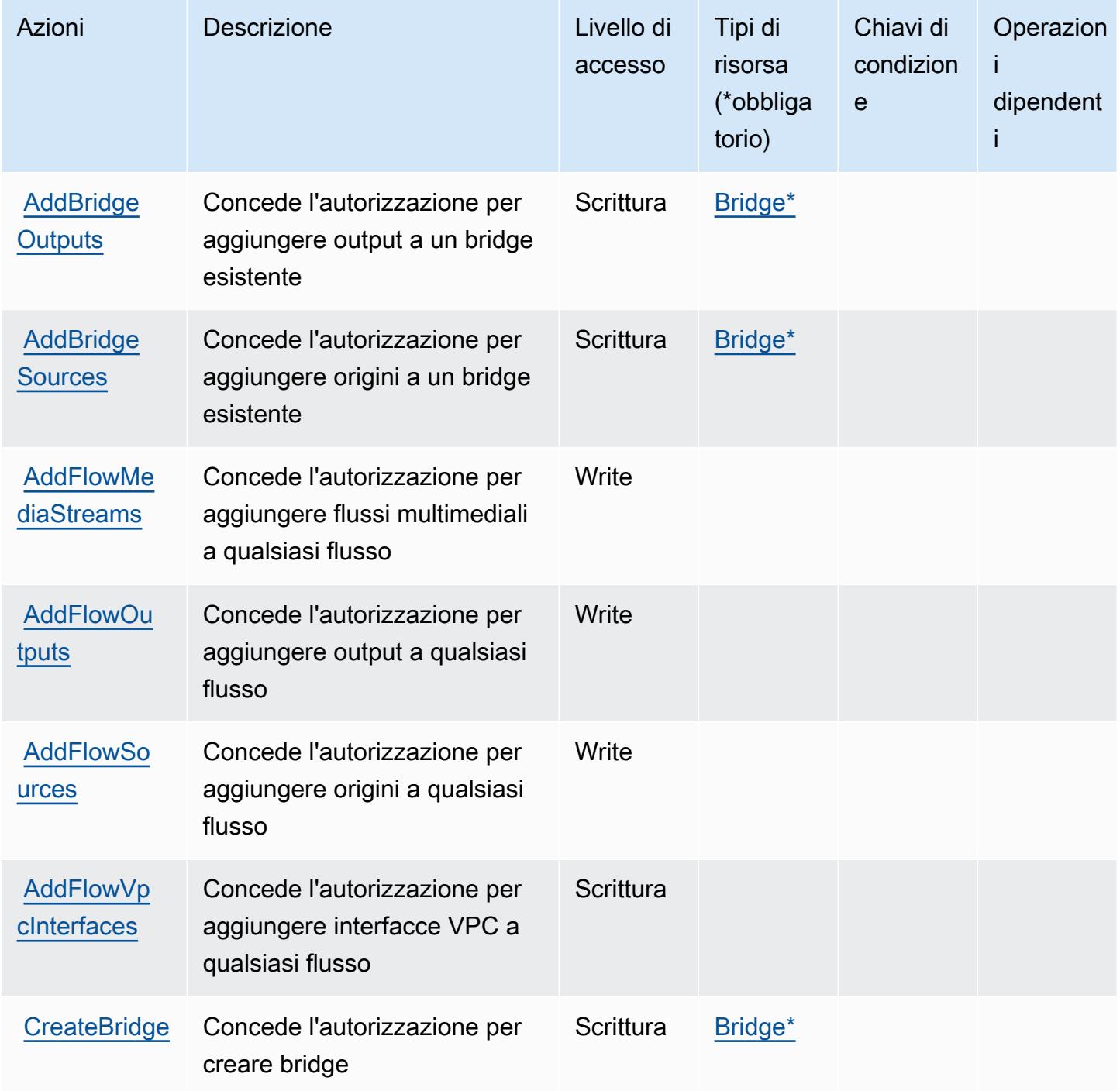

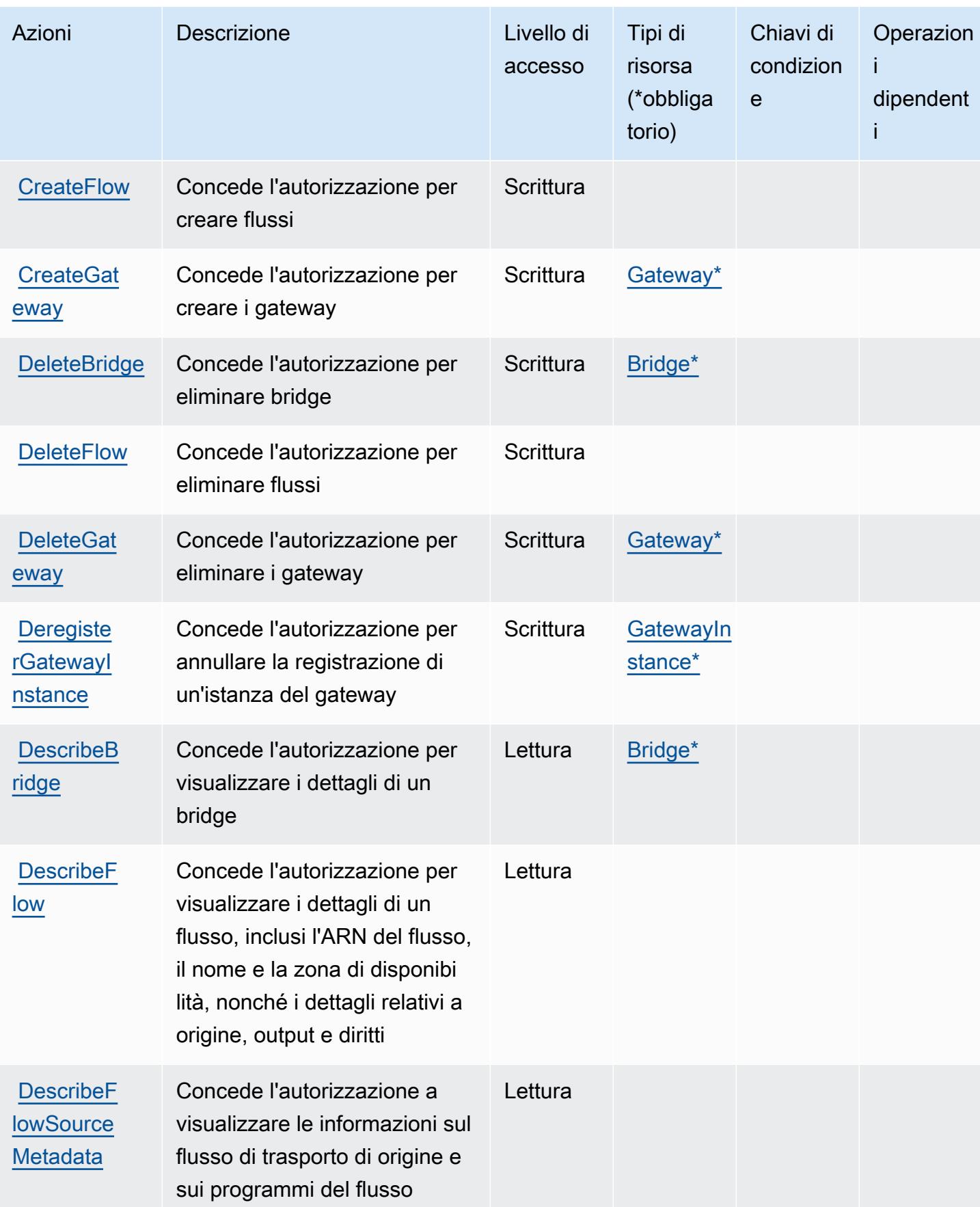

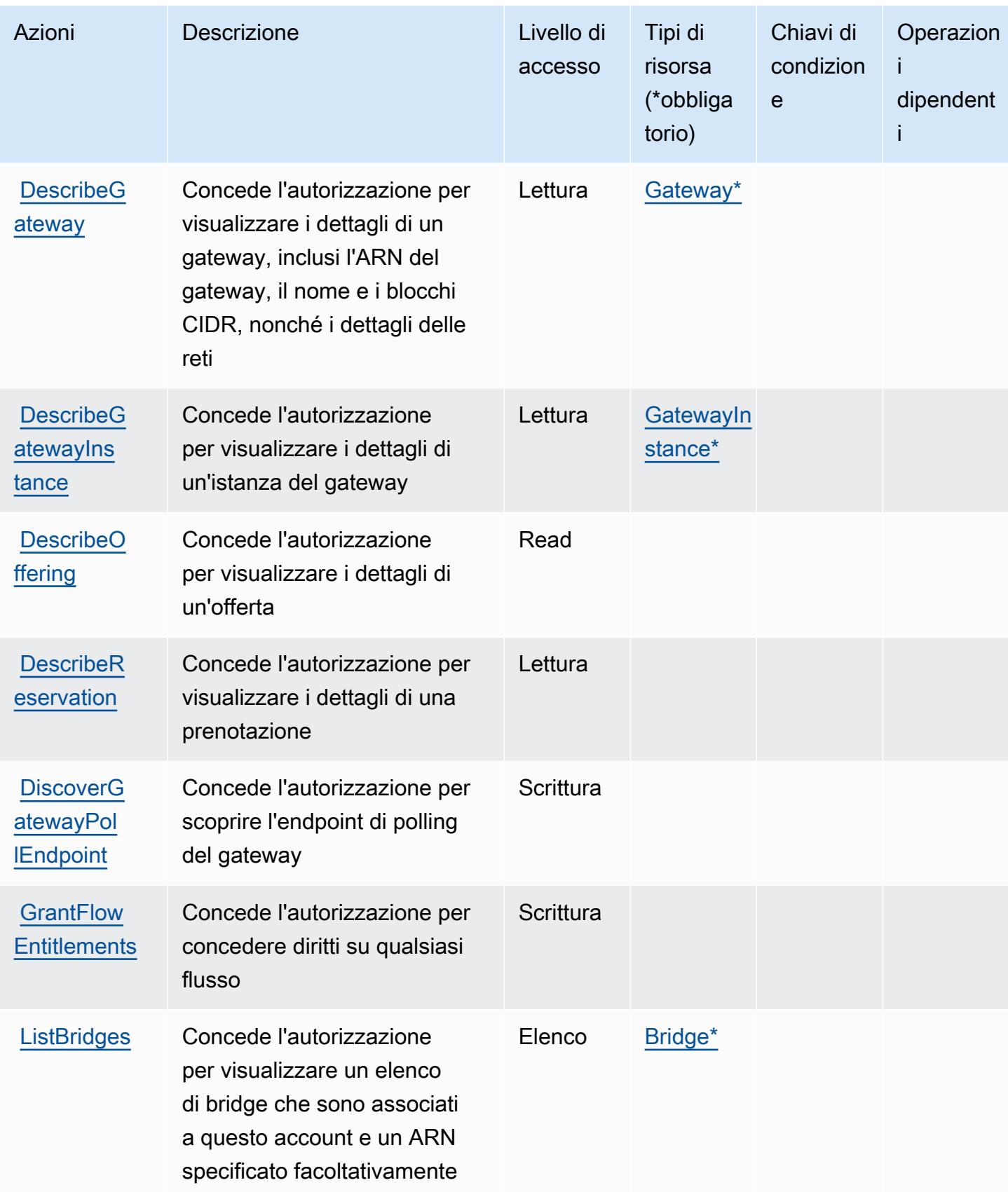

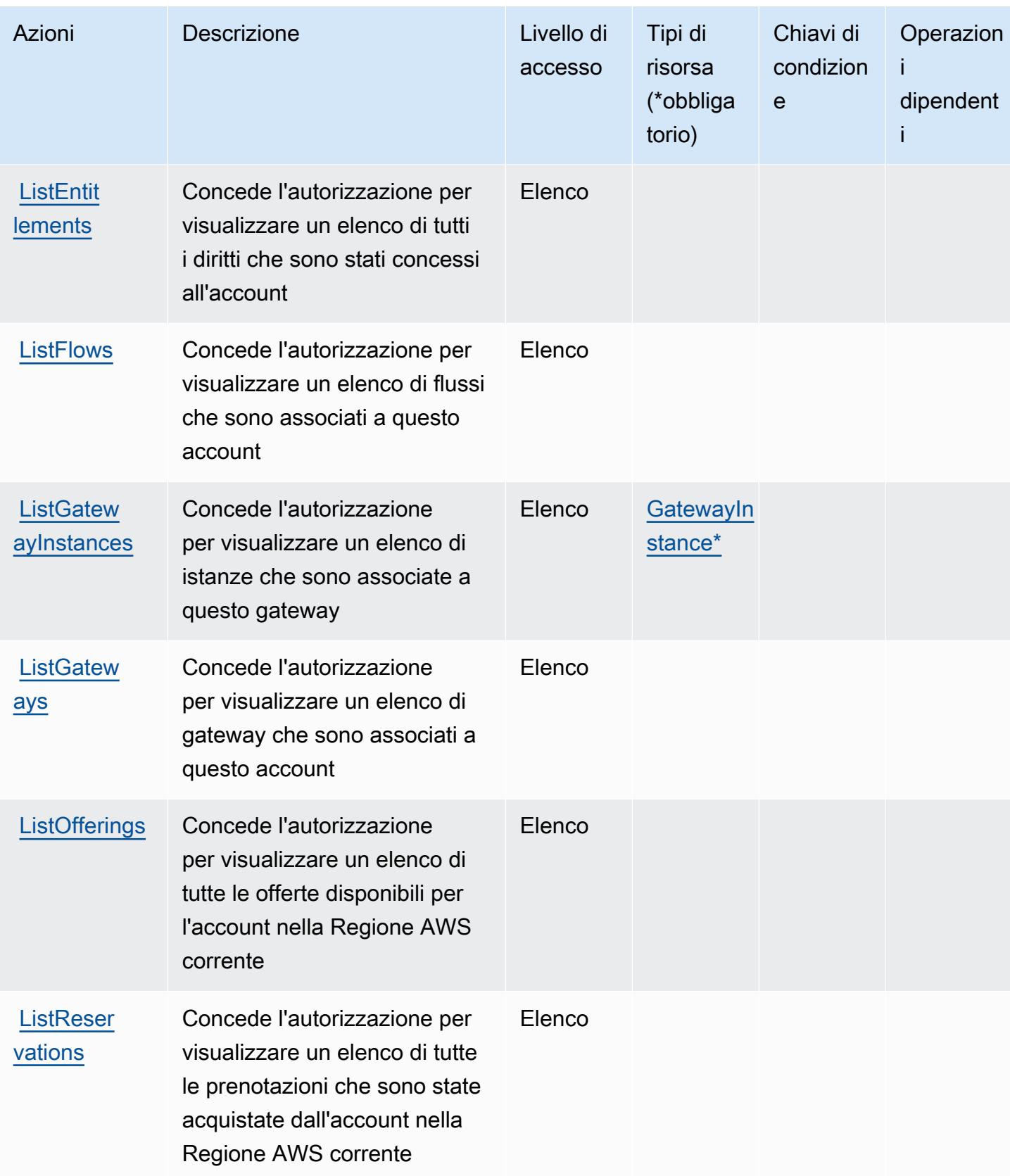

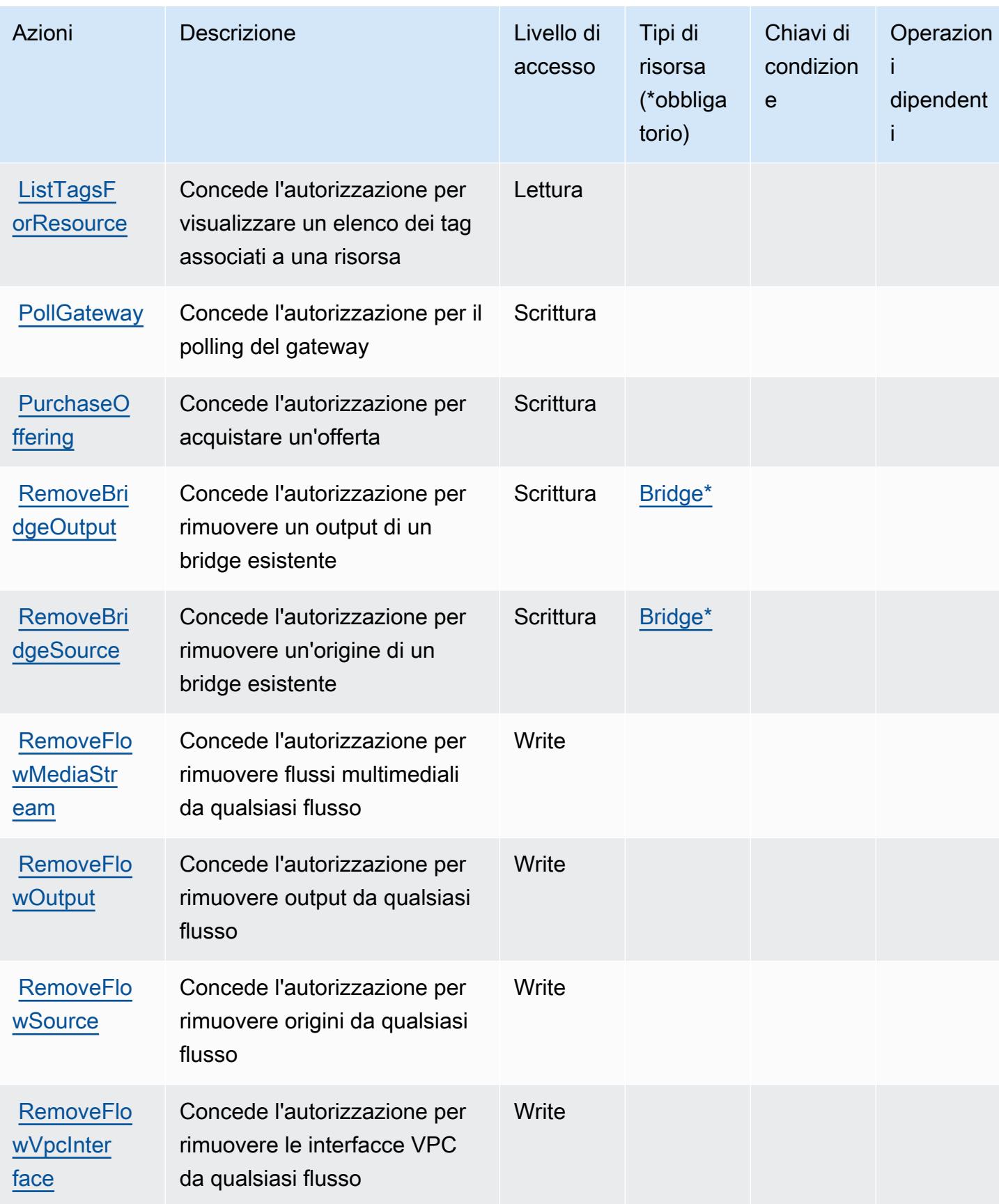

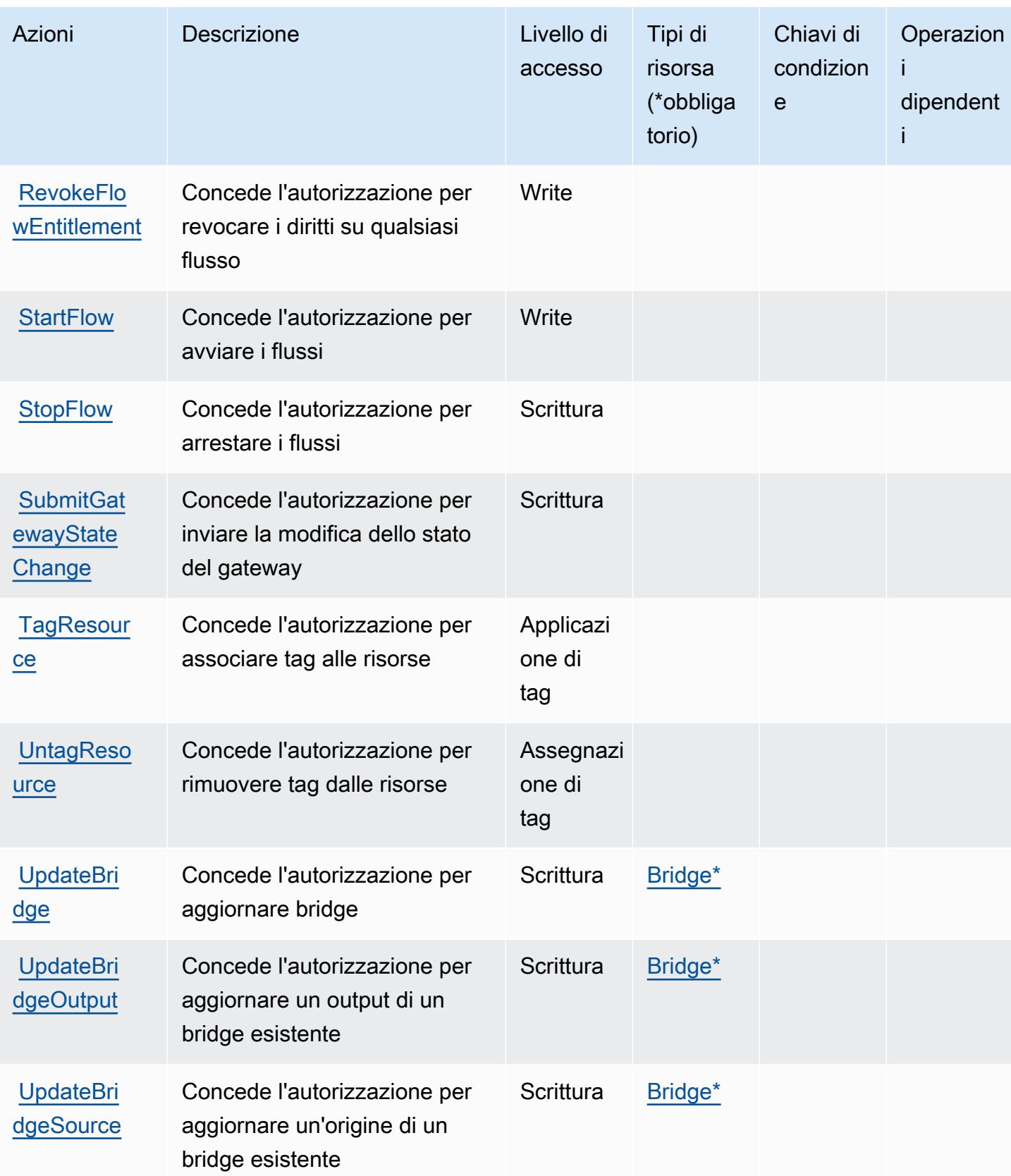

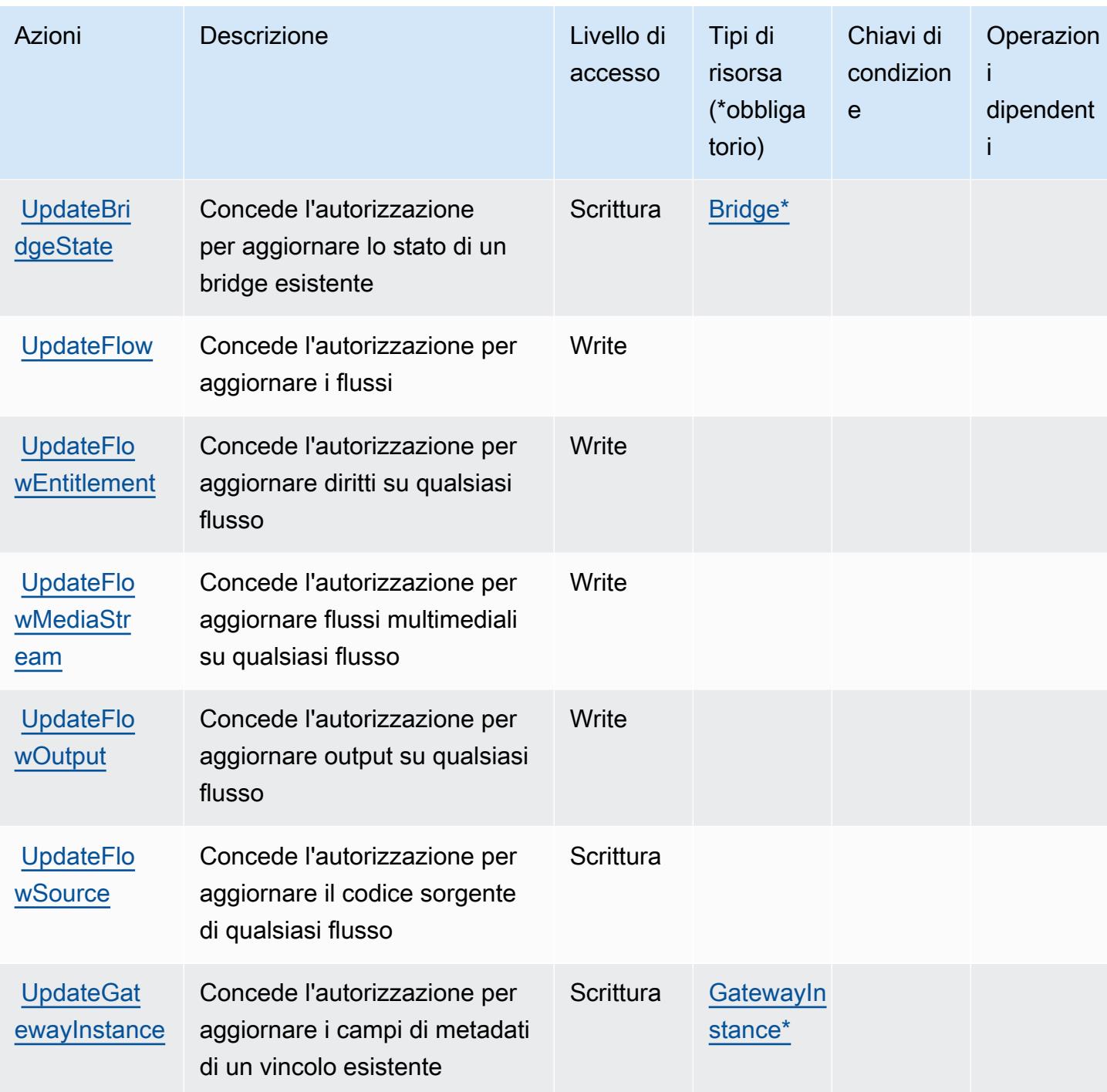

## <span id="page-2481-0"></span>Tipi di risorse definiti da Elemental AWS MediaConnect

I seguenti tipi di risorse sono definiti da questo servizio e possono essere utilizzati nell'elemento Resource delle istruzioni di policy delle autorizzazioni IAM. Ogni operazione nella [Tabella delle](#page-2474-0) [operazioni](#page-2474-0) identifica i tipi di risorse che possono essere specificati con tale operazione. Un tipo di risorsa può anche definire quali chiavi di condizione puoi includere in una policy. Queste chiavi

AWSElementale MediaConnect 2469

vengono visualizzate nell'ultima colonna della tabella Tipi di risorsa. Per dettagli sulle colonne nella tabella seguente, consulta [Tabella dei tipi di risorsa.](reference_policies_actions-resources-contextkeys.html#resources_table)

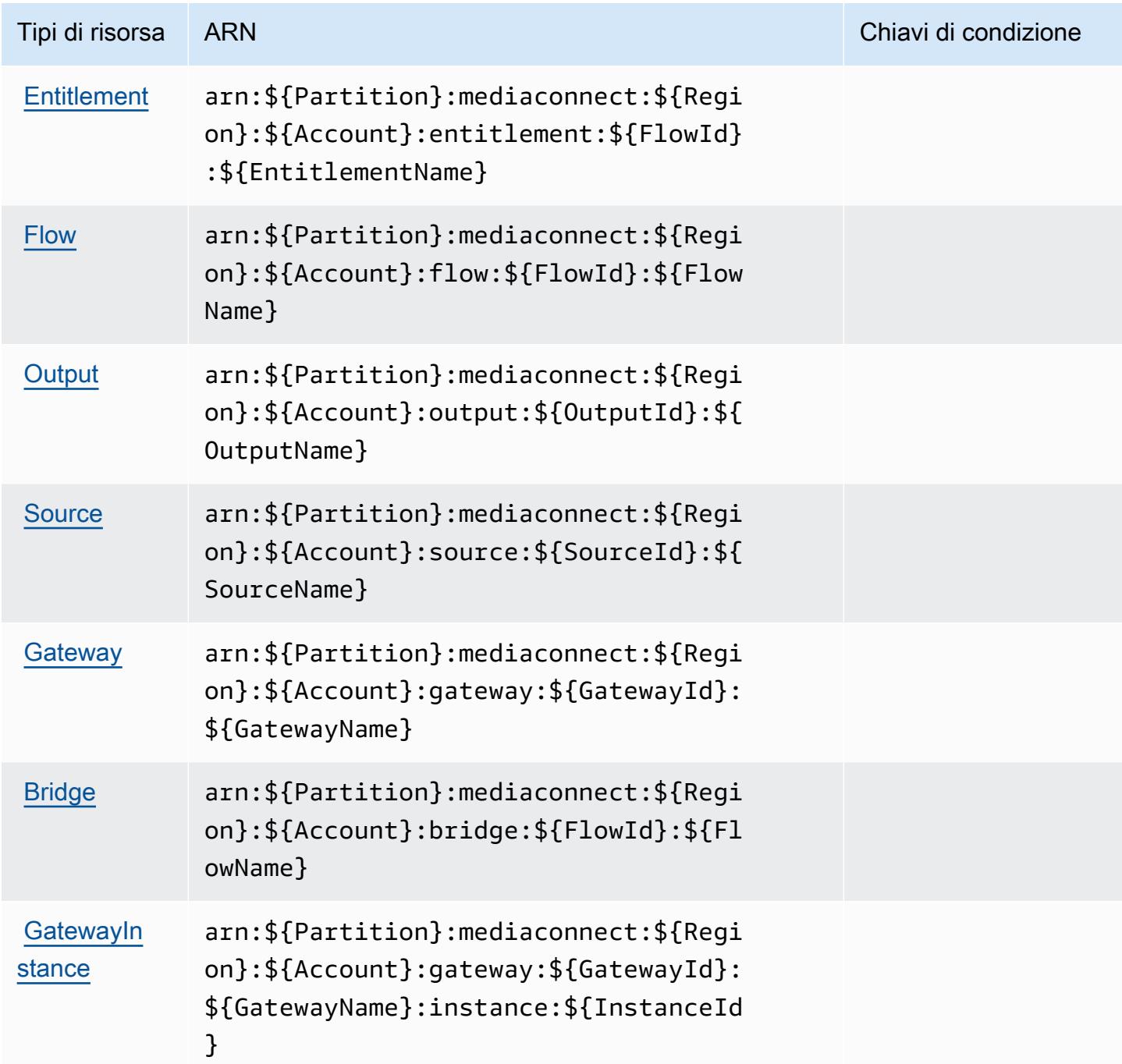

## <span id="page-2483-0"></span>Chiavi condizionali per Elemental AWS MediaConnect

MediaConnect non dispone di chiavi contestuali specifiche del servizio che possano essere utilizzate nell'Conditionelemento delle dichiarazioni politiche. Per un elenco delle chiavi di contesto globali che sono disponibili per tutti i servizi, consulta [Chiavi disponibili per le condizioni](https://docs.aws.amazon.com/IAM/latest/UserGuide/reference_policies_condition-keys.html#AvailableKeys).

# Operazioni, risorse e chiavi di condizione per AWS Elemental MediaConvert

AWS Elemental MediaConvert (prefisso del servizio: mediaconvert) fornisce le seguenti risorse, operazioni e chiavi di contesto di condizione specifiche del servizio per l'utilizzo nelle policy delle autorizzazioni IAM.

Riferimenti:

- Scopri come [configurare questo servizio](https://docs.aws.amazon.com/mediaconvert/latest/ug/).
- Visualizza un elenco delle [operazioni API disponibili per questo servizio](https://docs.aws.amazon.com/mediaconvert/latest/apireference/).
- Scopri come proteggere questo servizio e le sue risorse [utilizzando le policy delle autorizzazioni di](https://docs.aws.amazon.com/mediaconvert/latest/ug/IAM_policies.html)  [IAM](https://docs.aws.amazon.com/mediaconvert/latest/ug/IAM_policies.html).

#### Argomenti

- [Operazioni definite da AWS Elemental MediaConvert](#page-2483-1)
- [Tipi di risorsa definiti da AWS Elemental MediaConvert](#page-2490-0)
- [Chiavi di condizione per AWS Elemental MediaConvert](#page-2491-0)

## <span id="page-2483-1"></span>Operazioni definite da AWS Elemental MediaConvert

Puoi specificare le seguenti operazioni nell'elemento Action di un'istruzione di policy IAM. Utilizza le policy per concedere le autorizzazioni per eseguire un'operazione in AWS. Quando utilizzi un'operazione in una policy, in genere consenti o rifiuti l'accesso all'operazione API o al comando CLI con lo stesso nome. Tuttavia, in alcuni casi, una singola operazione controlla l'accesso a più di una operazione. In alternativa, alcune operazioni richiedono operazioni differenti.

La colonna Tipi di risorsa della tabella Operazioni indica se ogni operazione supporta le autorizzazioni a livello di risorsa. Se non vi è nessun valore in corrispondenza di questa colonna, è necessario specificare tutte le risorse ("\*") alle quali si applica la policy nell'elemento Resource dell'istruzione di policy. Se la colonna include un tipo di risorsa, puoi specificare un ARN di quel tipo
in una istruzione con tale operazione. Se l'operazione ha una o più risorse richieste, il chiamante deve disporre dell'autorizzazione per utilizzare l'operazione con tali risorse. Le risorse richieste sono indicate nella tabella con un asterisco (\*). Se si limita l'accesso alle risorse con l'elemento Resource in una policy IAM, è necessario includere un ARN o un modello per ogni tipo di risorsa richiesta. Alcune operazioni supportano più tipi di risorse. Se il tipo di risorsa è facoltativo (non indicato come obbligatorio), puoi scegliere di utilizzare uno tra i tipi di risorsa facoltativi.

La colonna Chiavi di condizione della tabella Operazioni contiene le chiavi che è possibile specificare nell'elemento Condition di un'istruzione di policy. Per ulteriori informazioni sulle chiavi di condizione associate alle risorse per il servizio guarda la colonna Chiavi di condizione della tabella Tipi di risorsa.

#### **a** Note

Le chiavi relative alle condizioni delle risorse sono elencate nella tabella [Tipi di risorse.](#page-2490-0) Nella colonna Tipi di risorse (\*obbligatorio) della tabella Operazioni è presente un collegamento al tipo di risorsa che si applica a un'operazione. Il tipo di risorsa nella tabella Tipi di risorse include la colonna Chiavi di condizione, che contiene le chiavi delle condizioni delle risorse che si applicano a un'operazione nella tabella Operazioni.

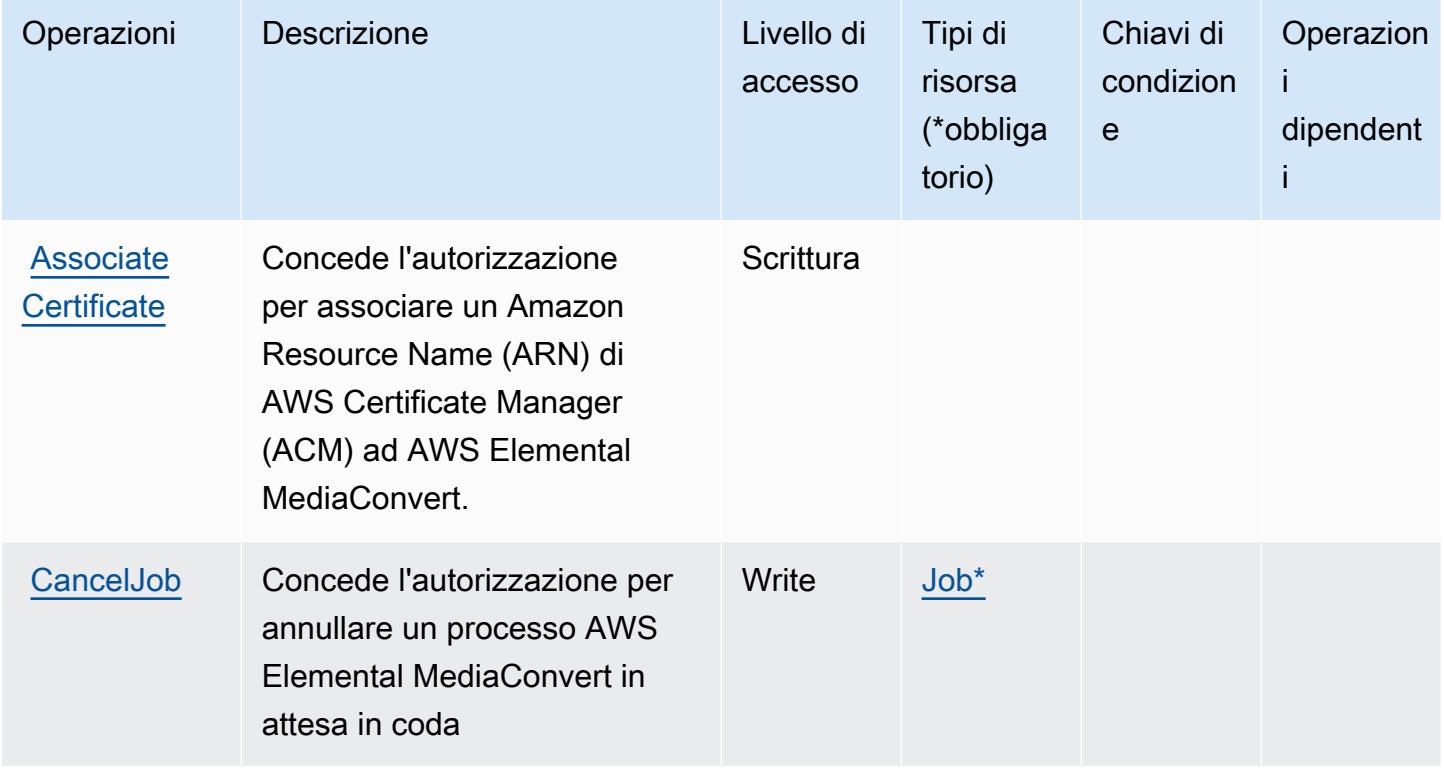

Per dettagli sulle colonne nella tabella seguente, consultare [Tabella delle operazioni](reference_policies_actions-resources-contextkeys.html#actions_table).

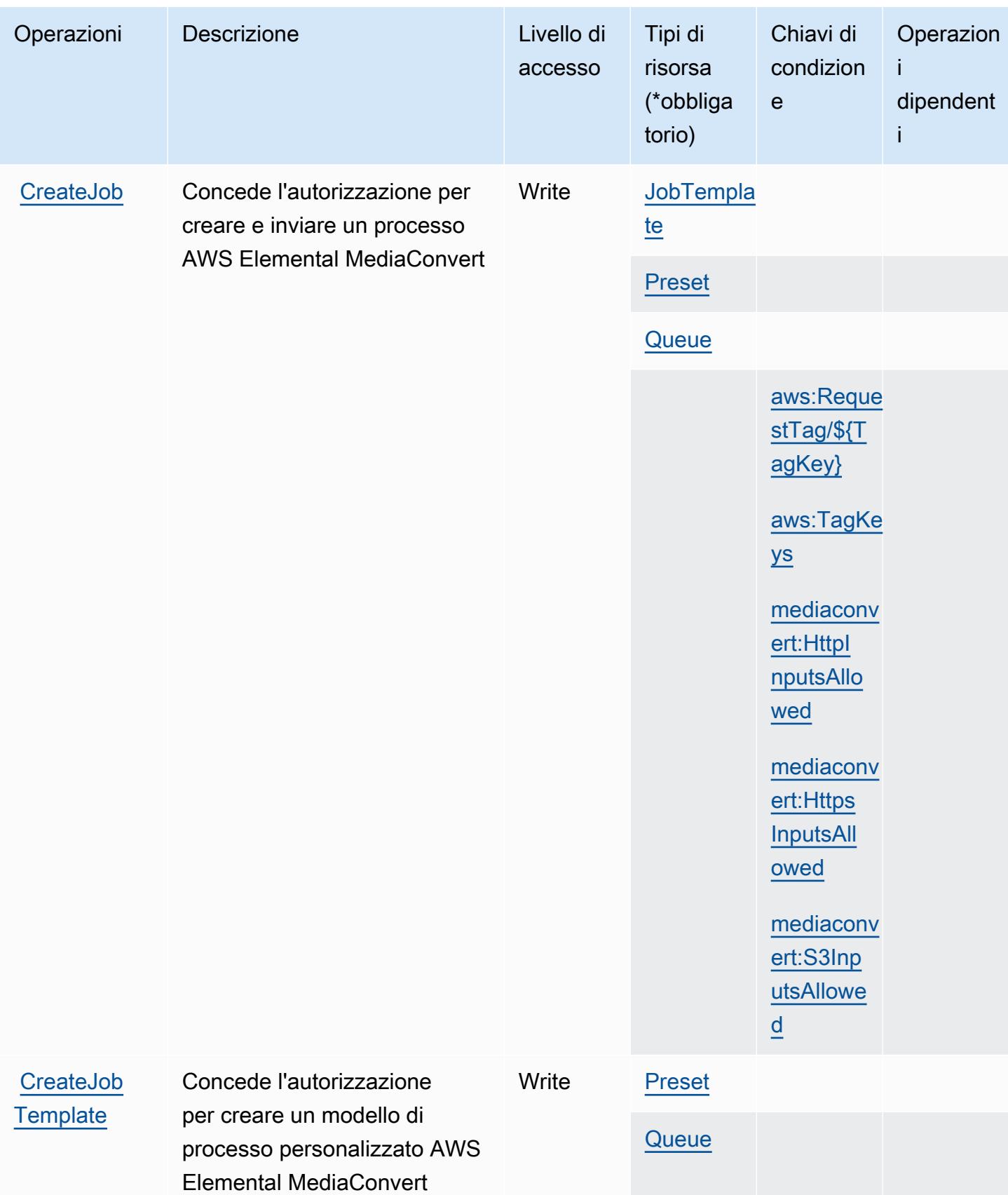

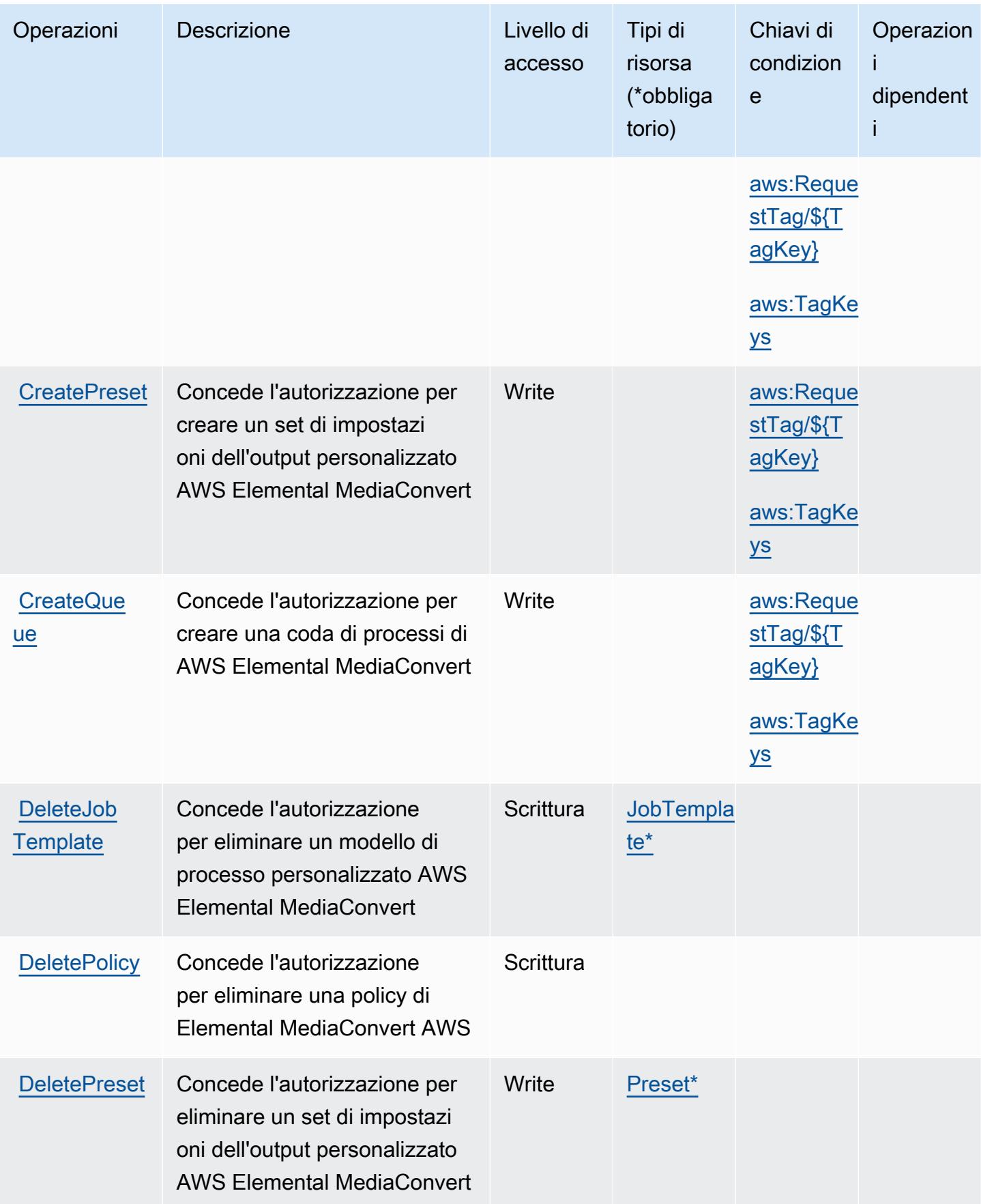

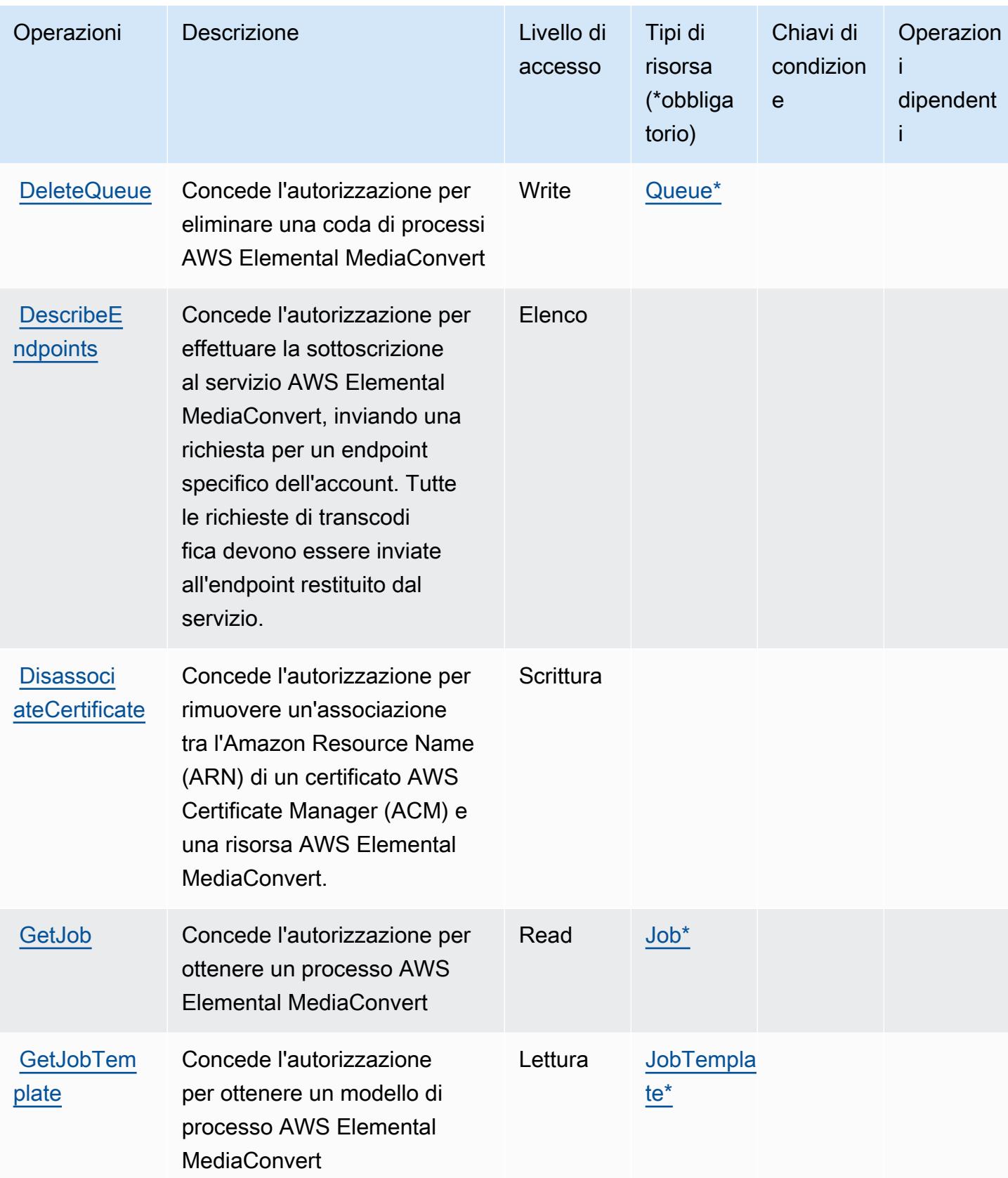

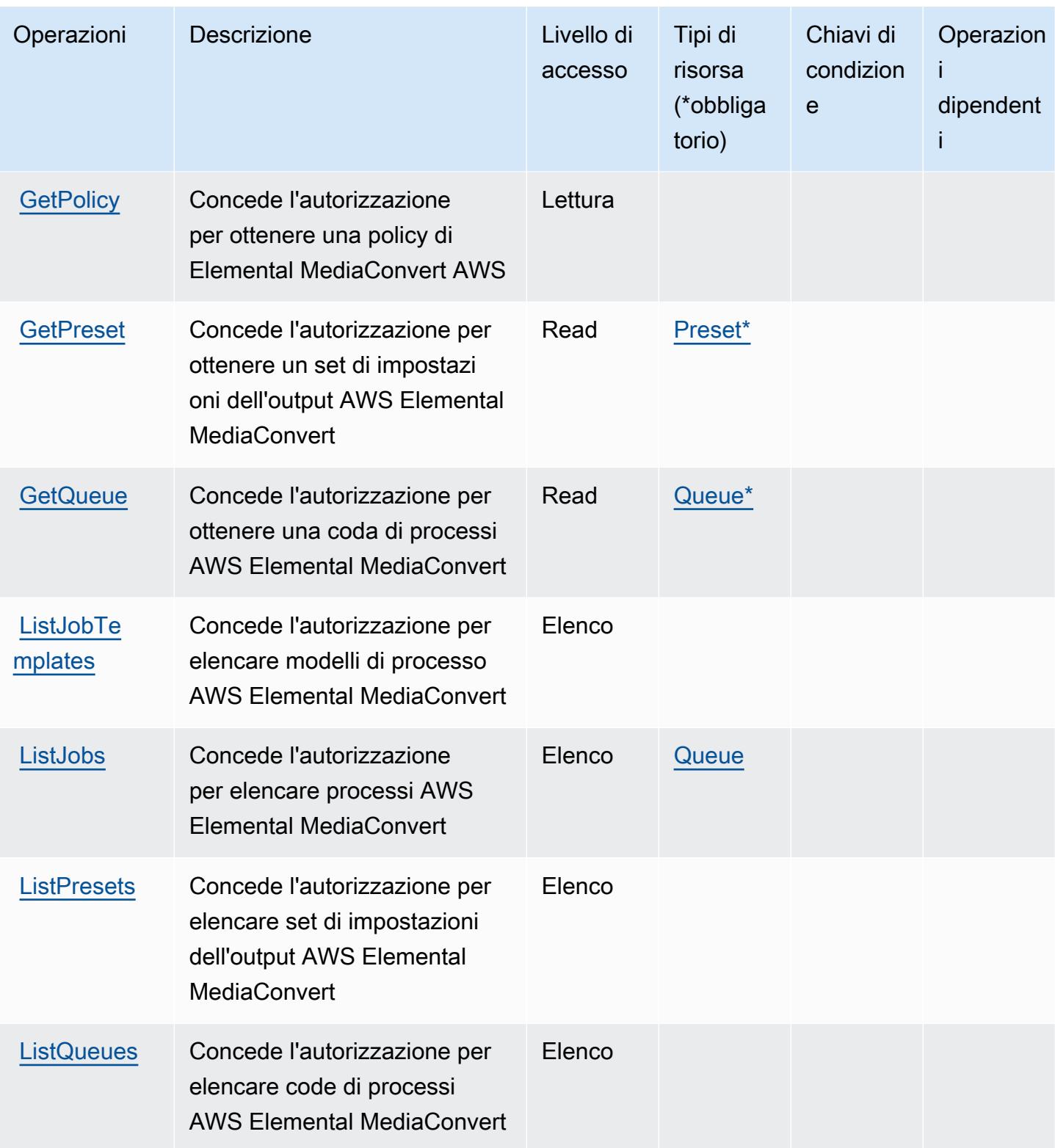

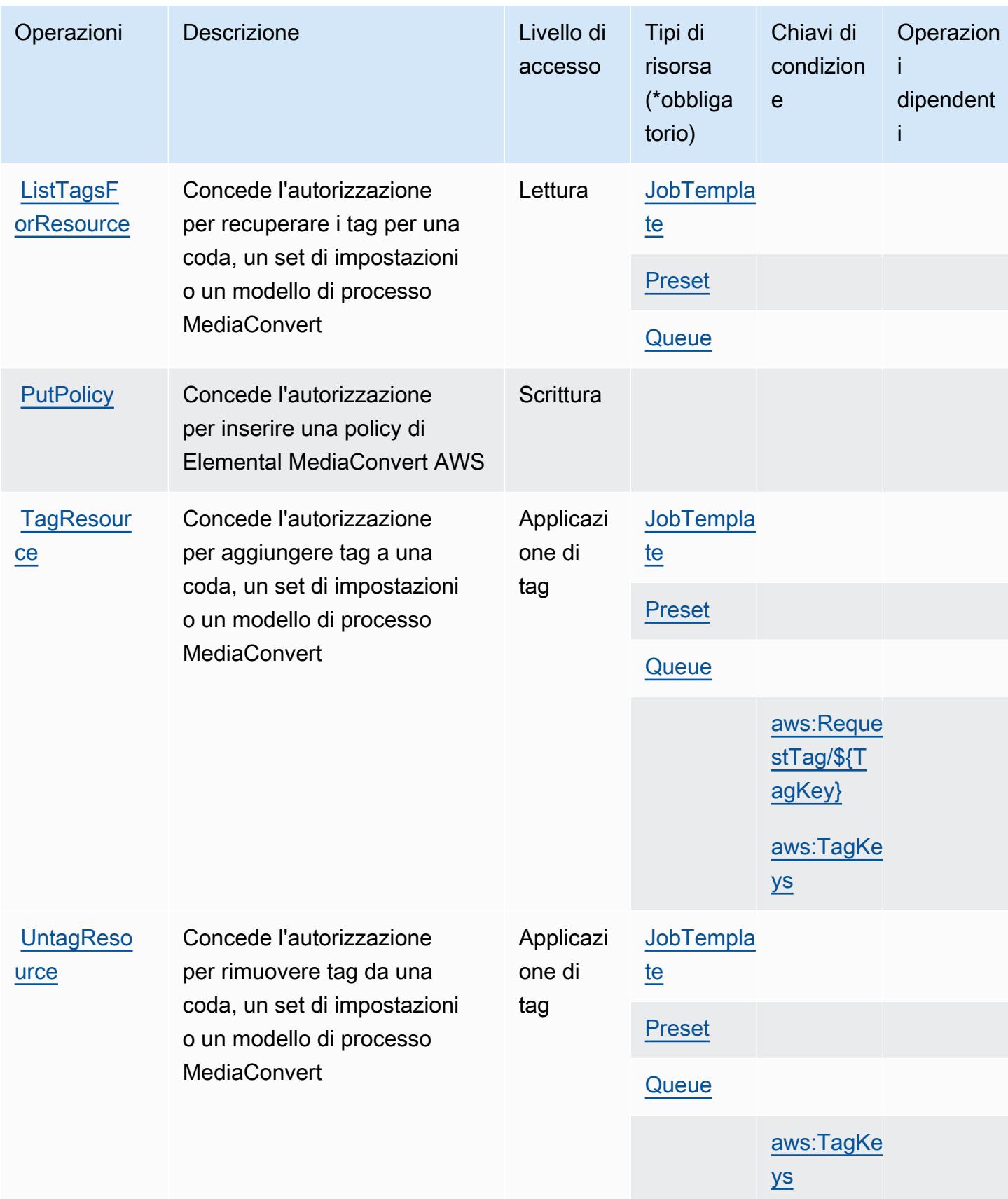

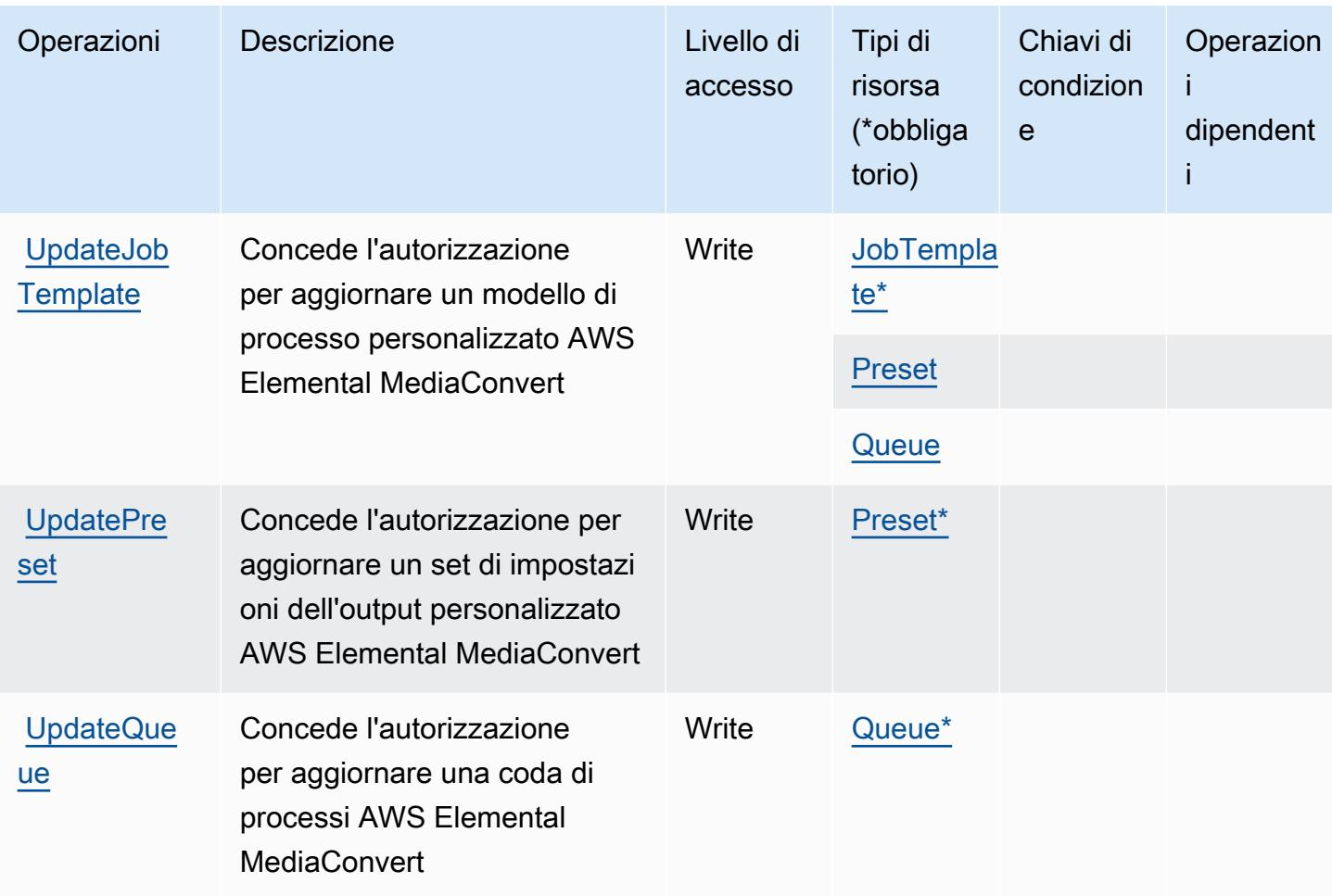

#### <span id="page-2490-0"></span>Tipi di risorsa definiti da AWS Elemental MediaConvert

I seguenti tipi di risorse sono definiti da questo servizio e possono essere utilizzati nell'elemento Resource delle istruzioni di policy delle autorizzazioni IAM. Ogni operazione nella [Tabella delle](#page-2483-0) [operazioni](#page-2483-0) identifica i tipi di risorse che possono essere specificati con tale operazione. Un tipo di risorsa può anche definire quali chiavi di condizione puoi includere in una policy. Queste chiavi vengono visualizzate nell'ultima colonna della tabella Tipi di risorsa. Per dettagli sulle colonne nella tabella seguente, consulta [Tabella dei tipi di risorsa.](reference_policies_actions-resources-contextkeys.html#resources_table)

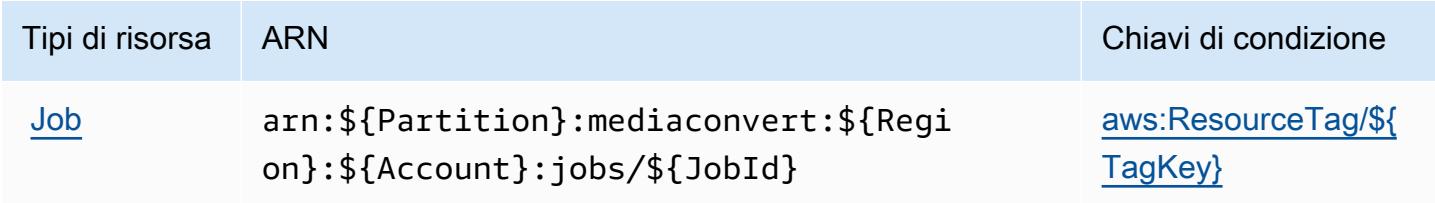

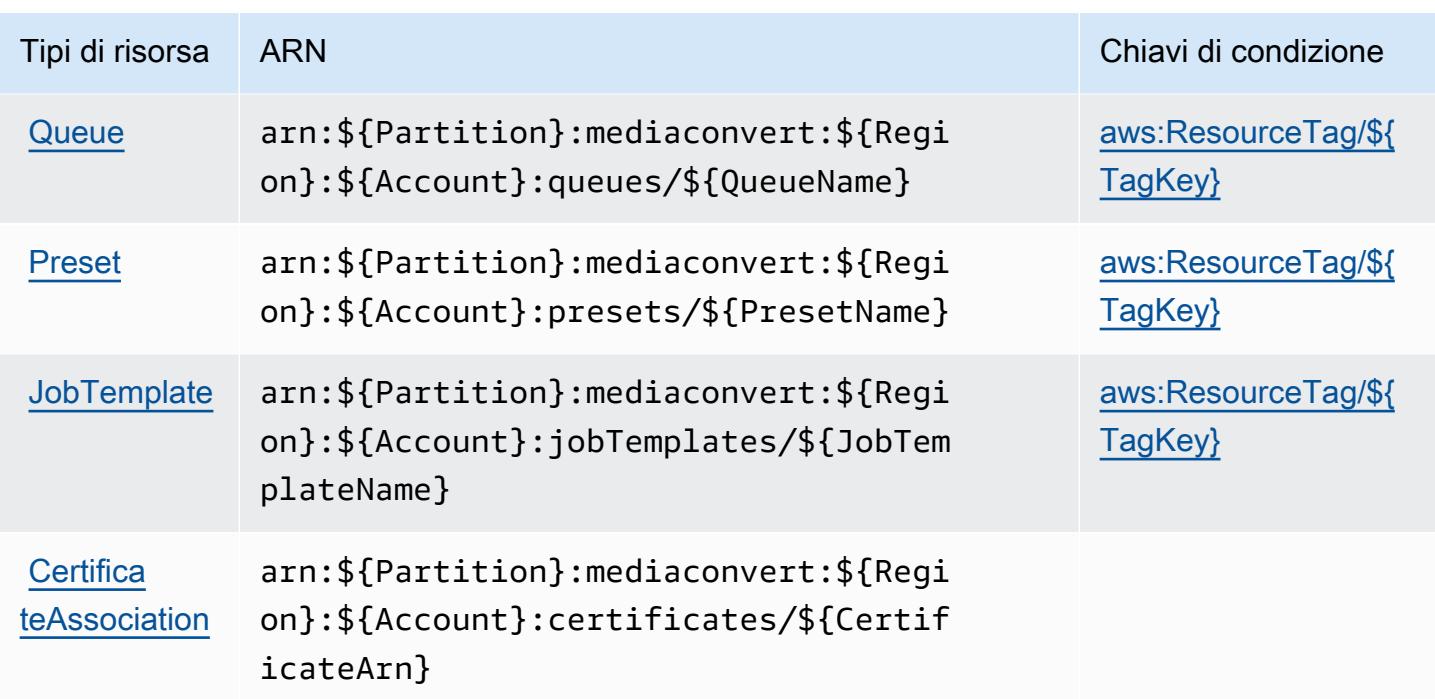

# Chiavi di condizione per AWS Elemental MediaConvert

AWS Elemental MediaConvert definisce le seguenti chiavi di condizione che possono essere utilizzate nell'elemento Condition di una policy IAM. Puoi utilizzare queste chiavi per perfezionare ulteriormente le condizioni in base alle quali si applica l'istruzione di policy. Per dettagli sulle colonne nella tabella seguente, consulta [Tabella delle chiavi di condizione.](reference_policies_actions-resources-contextkeys.html#context_keys_table)

Per visualizzare le chiavi di condizione globali disponibili per tutti i servizi, consulta Chiavi di [condizione globali disponibili](https://docs.aws.amazon.com/IAM/latest/UserGuide/reference_policies_condition-keys.html#AvailableKeys).

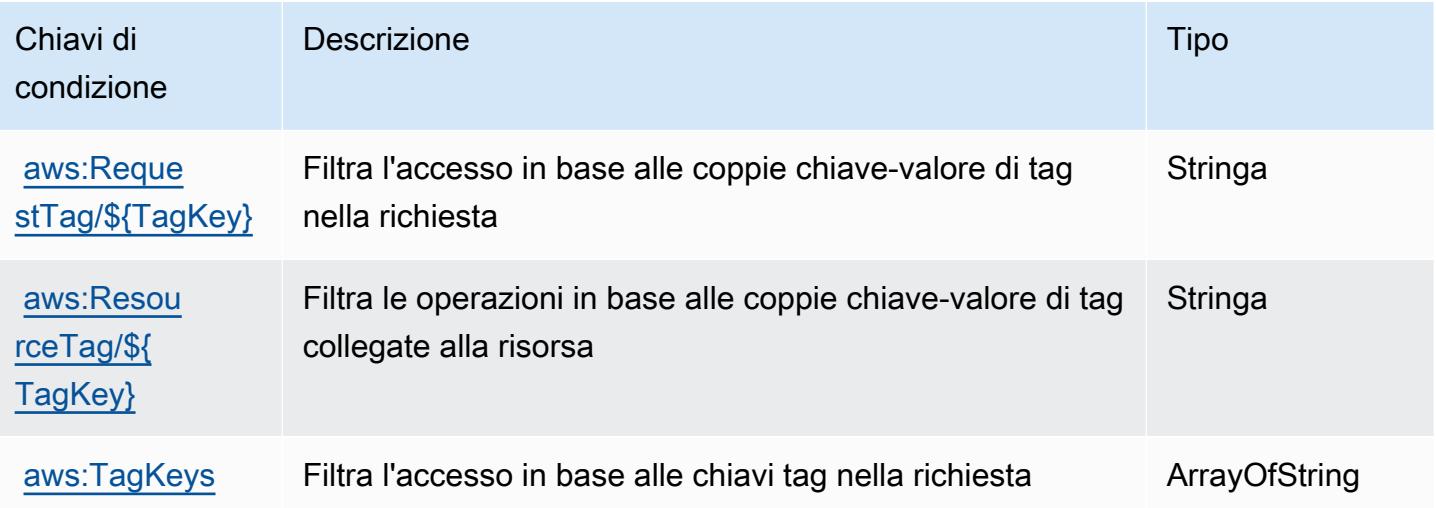

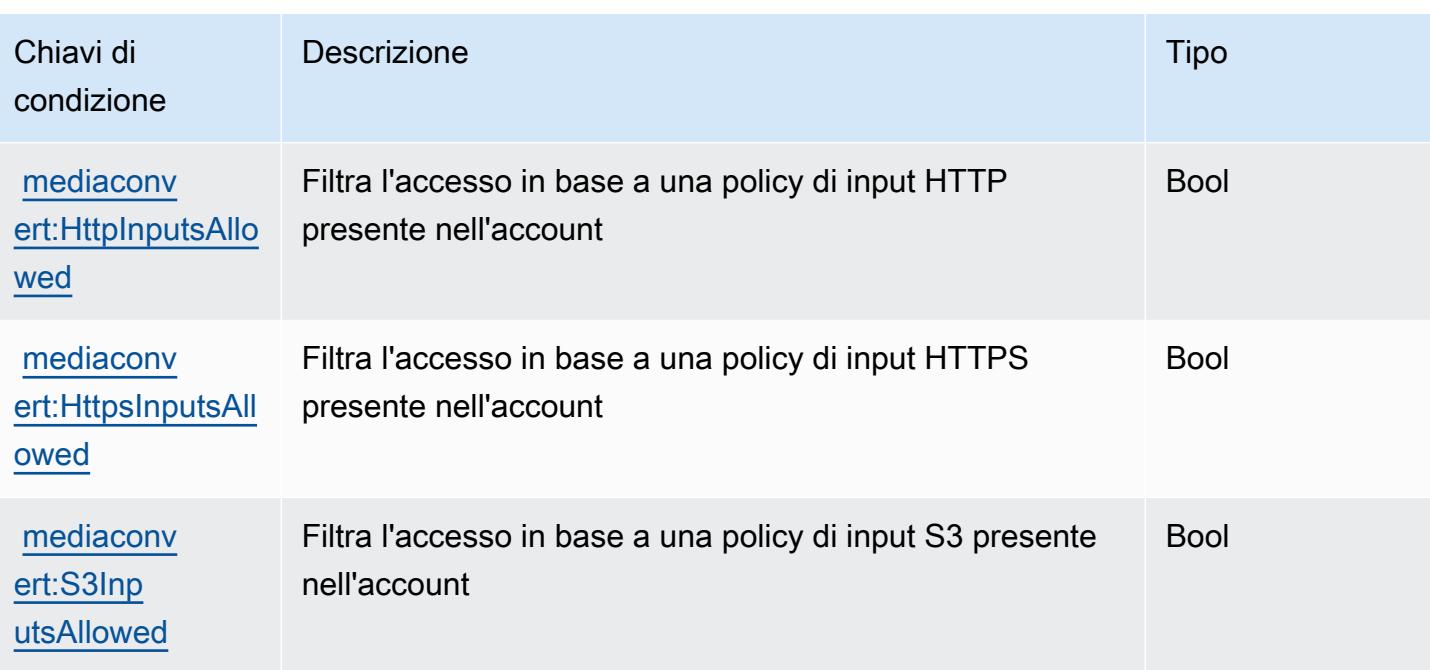

# Azioni, risorse e chiavi di condizione per AWS Elemental MediaLive

AWS Elemental MediaLive (prefisso del servizio:medialive) fornisce le seguenti risorse, azioni e chiavi di contesto delle condizioni specifiche del servizio da utilizzare nelle politiche di autorizzazione IAM.

Riferimenti:

- Scopri come [configurare questo servizio](https://docs.aws.amazon.com/medialive/latest/ug/what-is.html).
- Visualizza un elenco delle [operazioni API disponibili per questo servizio](https://docs.aws.amazon.com/medialive/latest/apireference/what-is.html).
- Scopri come proteggere questo servizio e le sue risorse [utilizzando le policy delle autorizzazioni](https://docs.aws.amazon.com/medialive/latest/ug/setting-up.html)  [IAM](https://docs.aws.amazon.com/medialive/latest/ug/setting-up.html).

#### Argomenti

- [Azioni definite da Elemental AWS MediaLive](#page-2493-0)
- [Tipi di risorse definiti da Elemental AWS MediaLive](#page-2511-0)
- [Chiavi condizionali per Elemental AWS MediaLive](#page-2512-0)

# <span id="page-2493-0"></span>Azioni definite da Elemental AWS MediaLive

Puoi specificare le seguenti operazioni nell'elemento Action di un'istruzione di policy IAM. Utilizza le policy per concedere le autorizzazioni per eseguire un'operazione in AWS. Quando utilizzi un'operazione in una policy, in genere consenti o rifiuti l'accesso all'operazione API o al comando CLI con lo stesso nome. Tuttavia, in alcuni casi, una singola operazione controlla l'accesso a più di una operazione. In alternativa, alcune operazioni richiedono operazioni differenti.

La colonna Tipi di risorsa della tabella Operazioni indica se ogni operazione supporta le autorizzazioni a livello di risorsa. Se non vi è nessun valore in corrispondenza di questa colonna, è necessario specificare tutte le risorse ("\*") alle quali si applica la policy nell'elemento Resource dell'istruzione di policy. Se la colonna include un tipo di risorsa, puoi specificare un ARN di quel tipo in una istruzione con tale operazione. Se l'operazione ha una o più risorse richieste, il chiamante deve disporre dell'autorizzazione per utilizzare l'operazione con tali risorse. Le risorse richieste sono indicate nella tabella con un asterisco (\*). Se si limita l'accesso alle risorse con l'elemento Resource in una policy IAM, è necessario includere un ARN o un modello per ogni tipo di risorsa richiesta. Alcune operazioni supportano più tipi di risorse. Se il tipo di risorsa è facoltativo (non indicato come obbligatorio), puoi scegliere di utilizzare uno tra i tipi di risorsa facoltativi.

La colonna Chiavi di condizione della tabella Operazioni contiene le chiavi che è possibile specificare nell'elemento Condition di un'istruzione di policy. Per ulteriori informazioni sulle chiavi di condizione associate alle risorse per il servizio guarda la colonna Chiavi di condizione della tabella Tipi di risorsa.

**a** Note

Le chiavi relative alle condizioni delle risorse sono elencate nella tabella [Tipi di risorse.](#page-2511-0) Nella colonna Tipi di risorse (\*obbligatorio) della tabella Operazioni è presente un collegamento al tipo di risorsa che si applica a un'operazione. Il tipo di risorsa nella tabella Tipi di risorse include la colonna Chiavi di condizione, che contiene le chiavi delle condizioni delle risorse che si applicano a un'operazione nella tabella Operazioni.

Per dettagli sulle colonne nella tabella seguente, consultare [Tabella delle operazioni](reference_policies_actions-resources-contextkeys.html#actions_table).

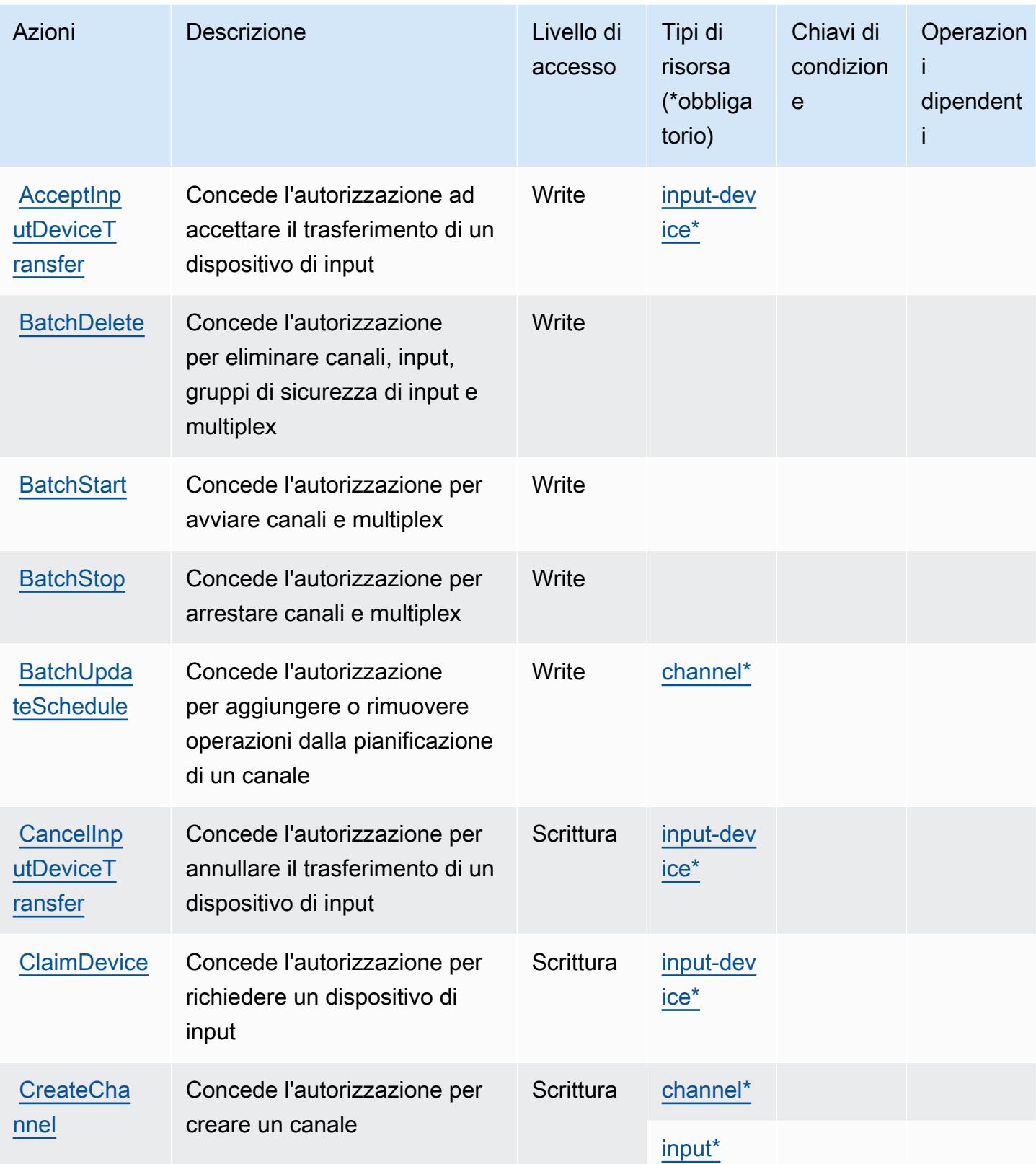

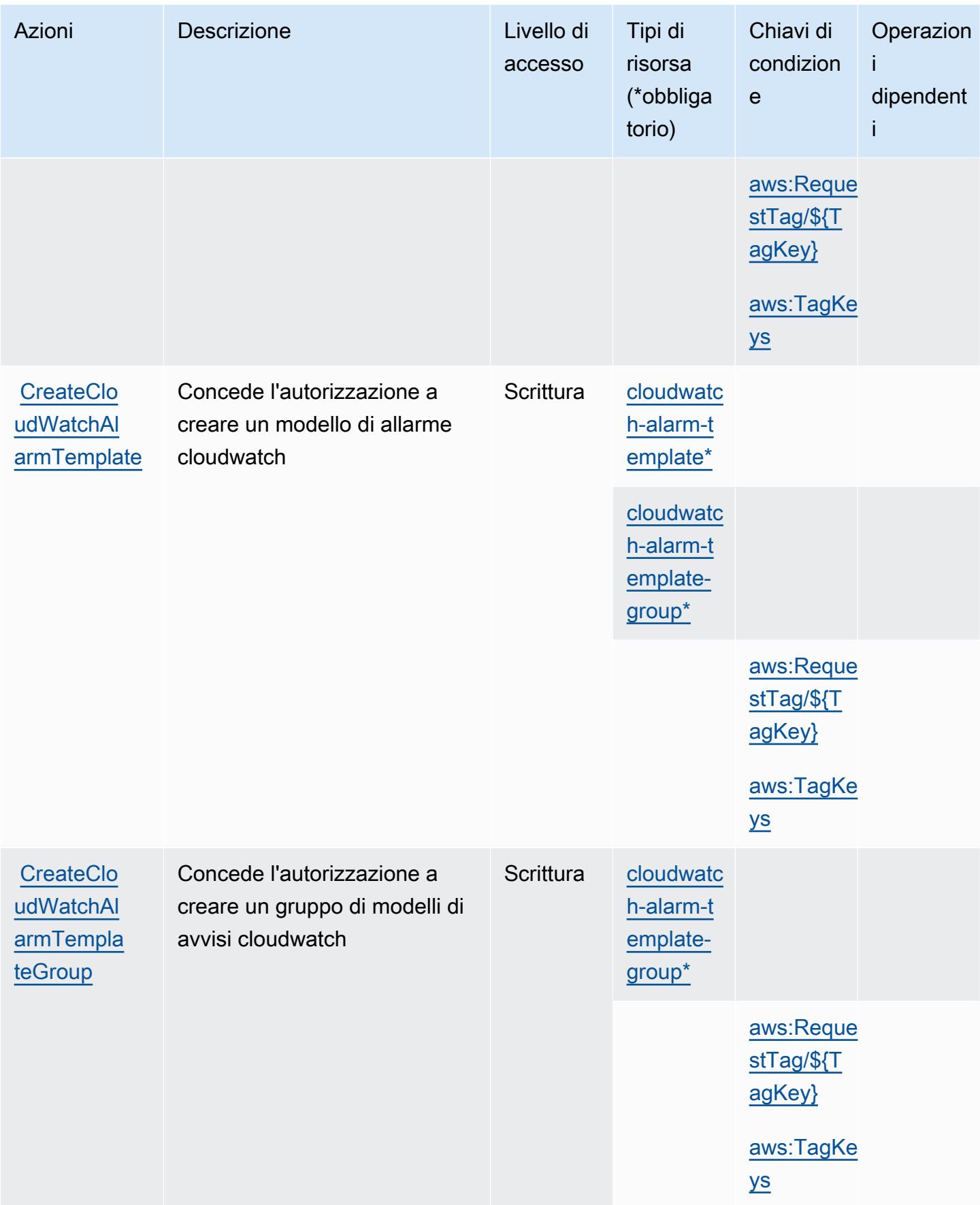

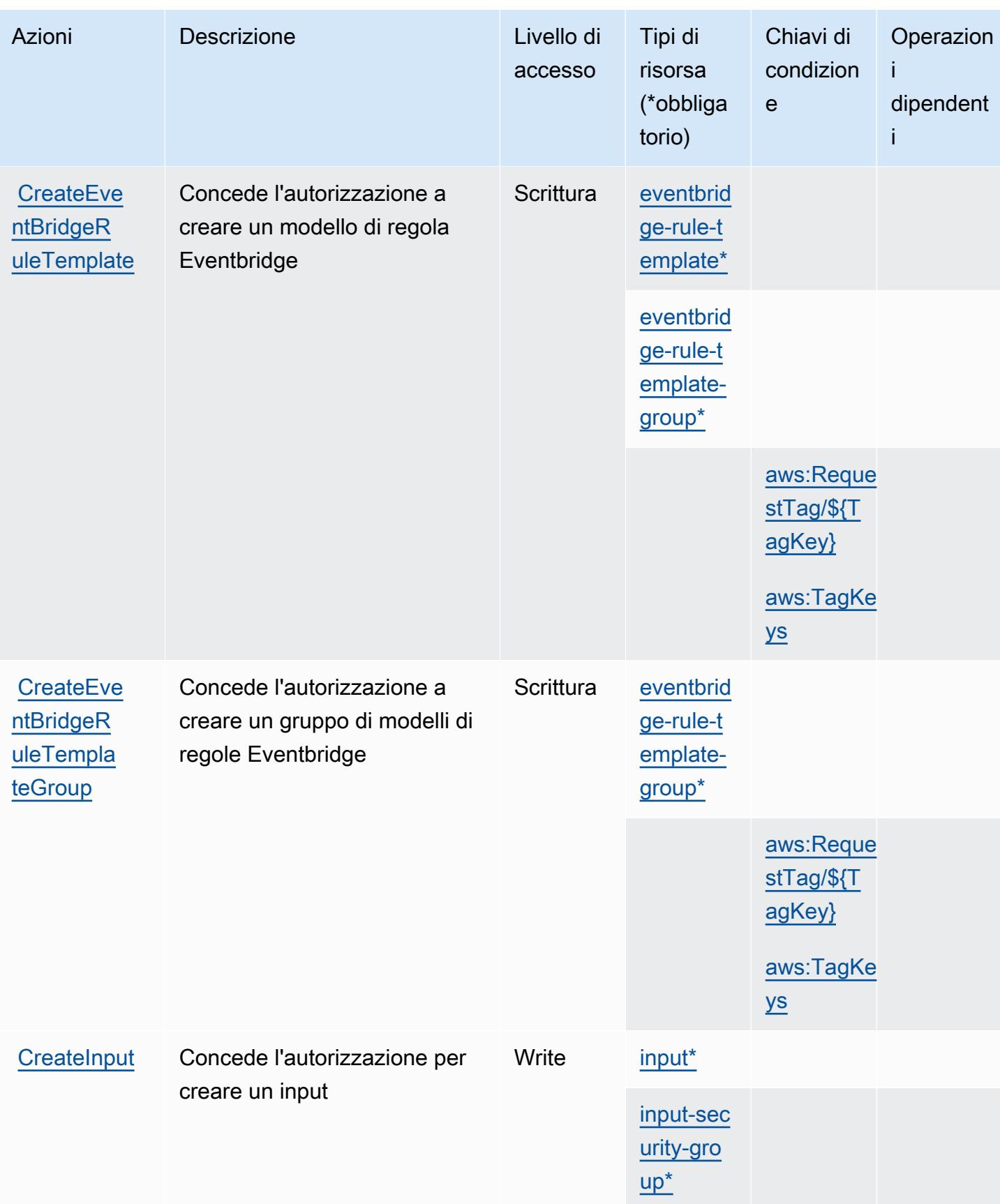

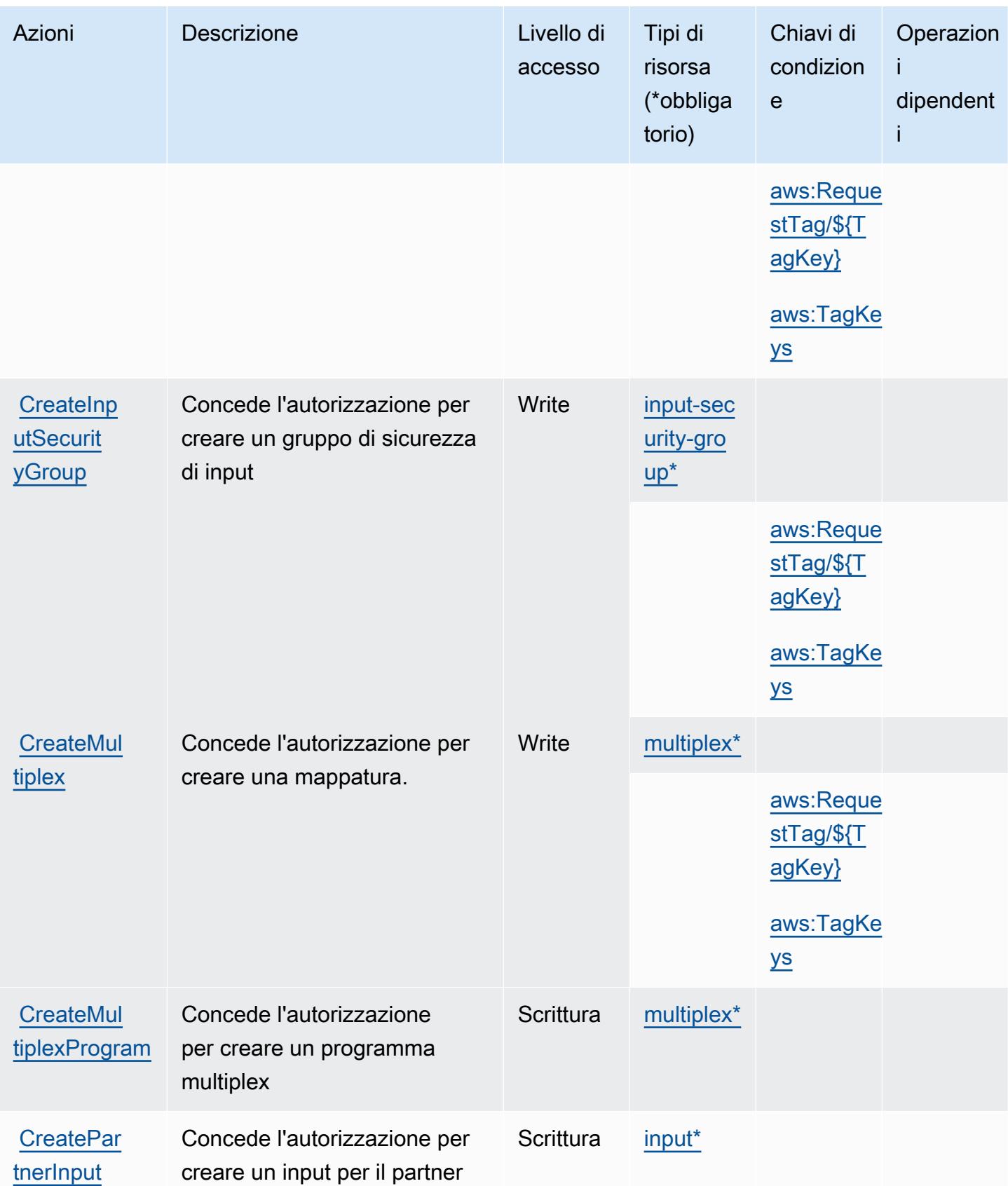

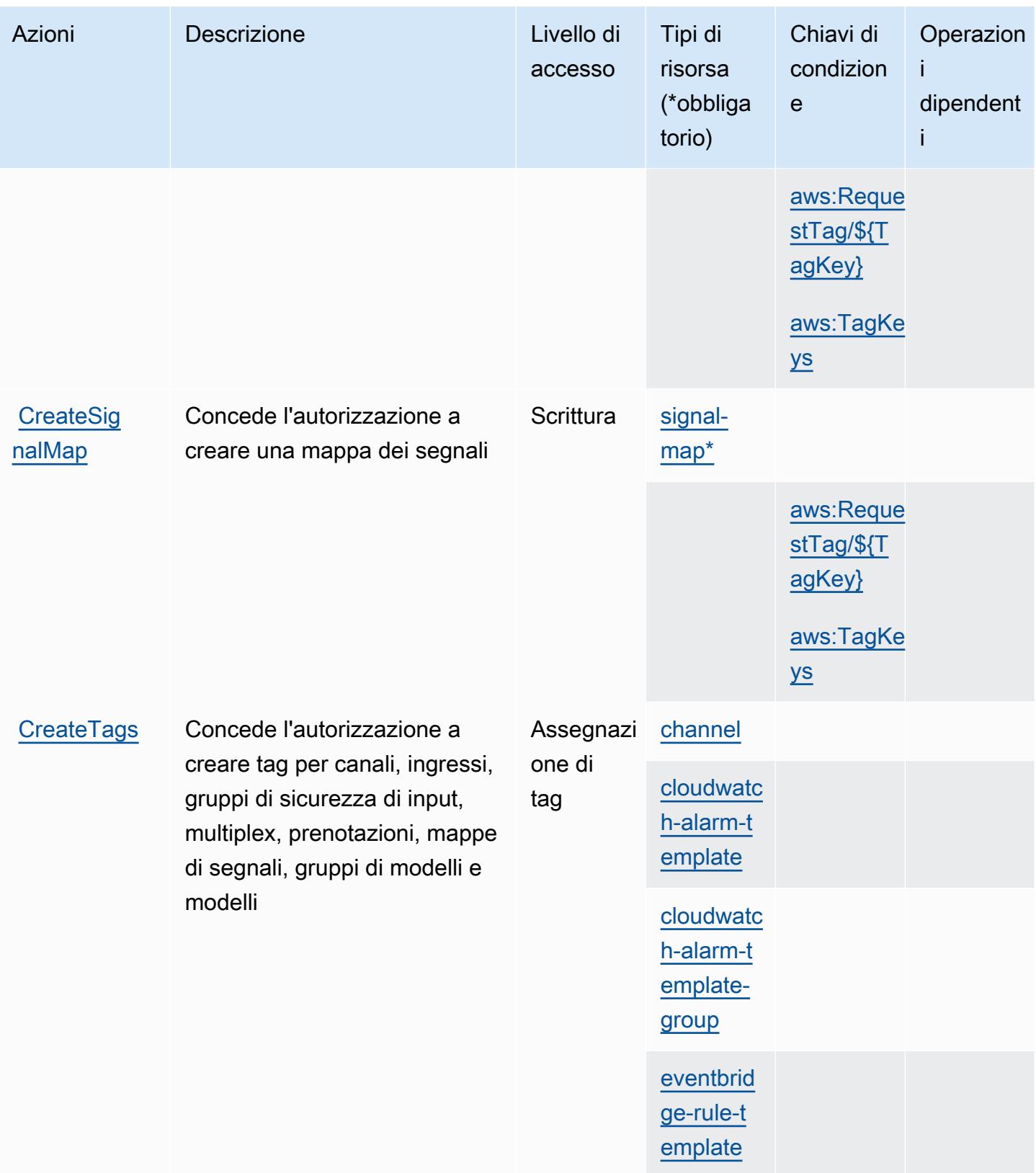

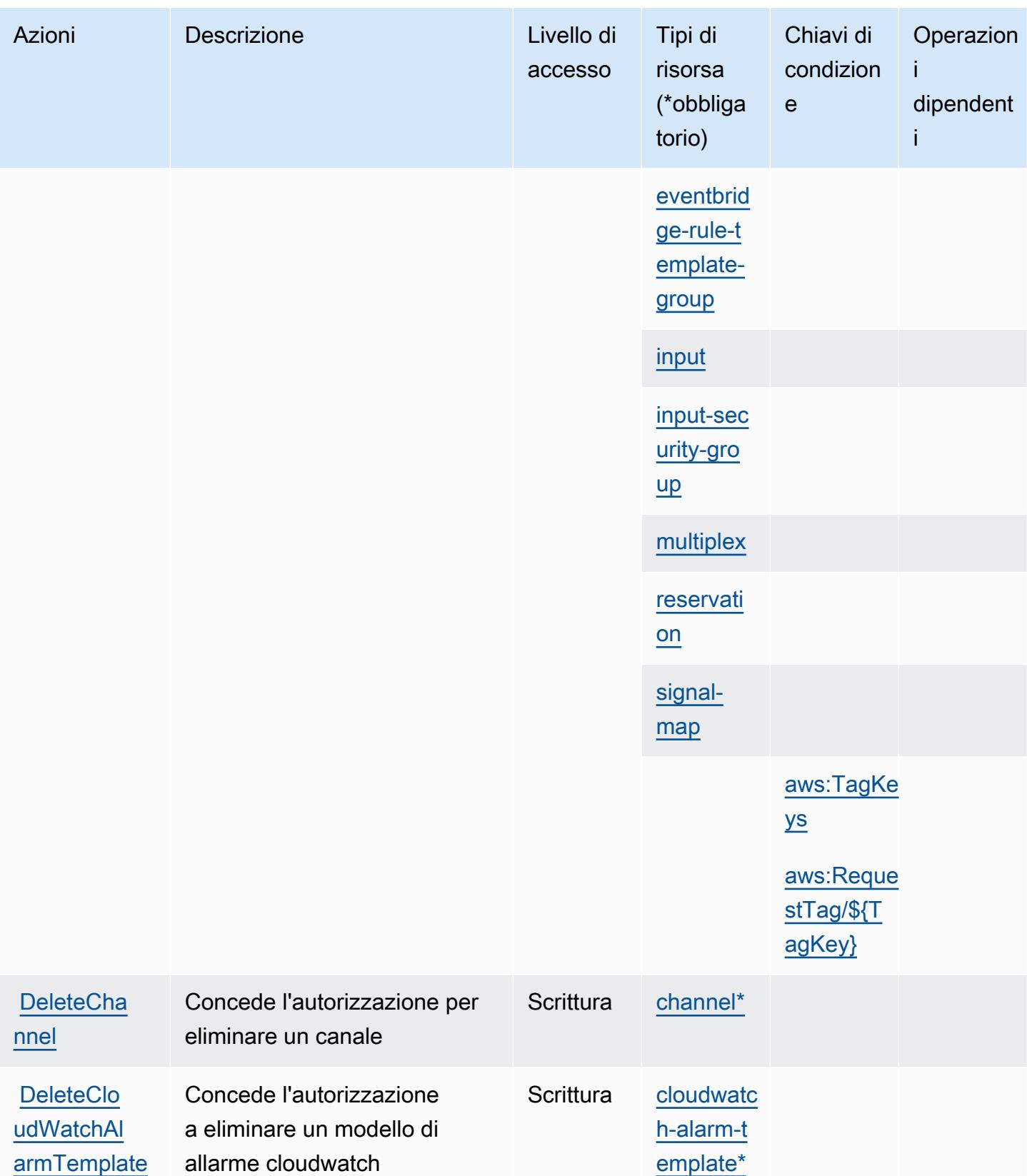

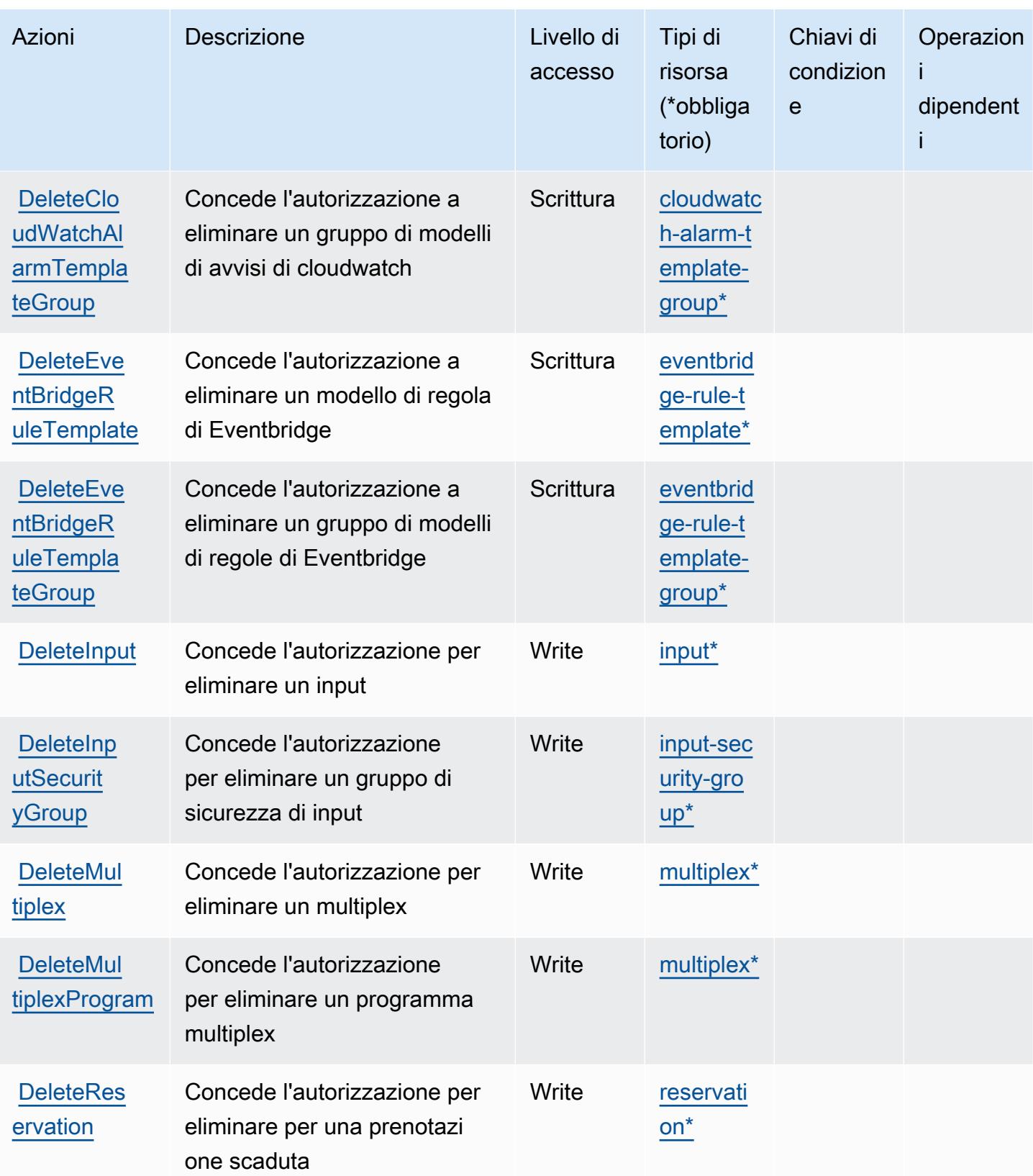

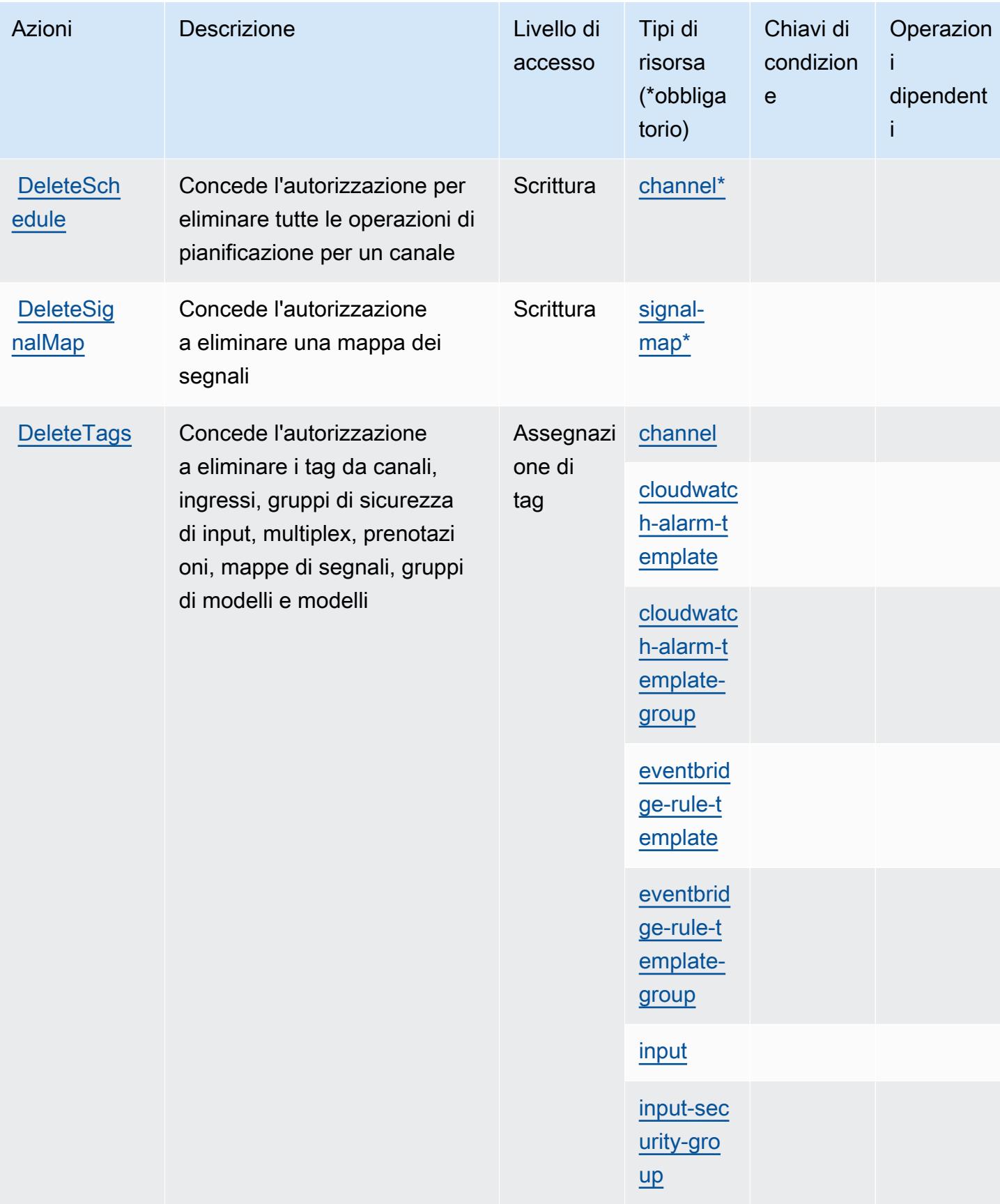

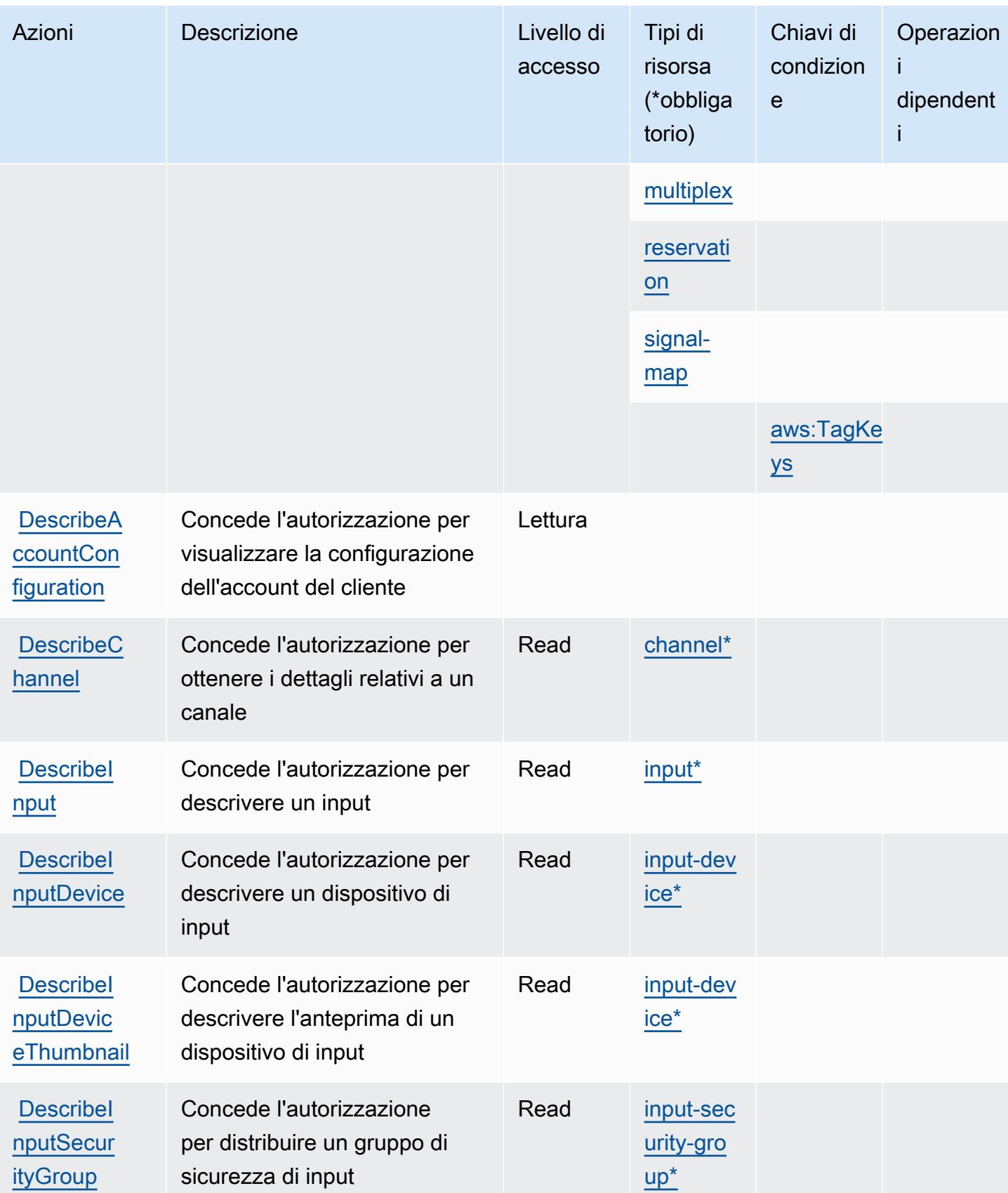

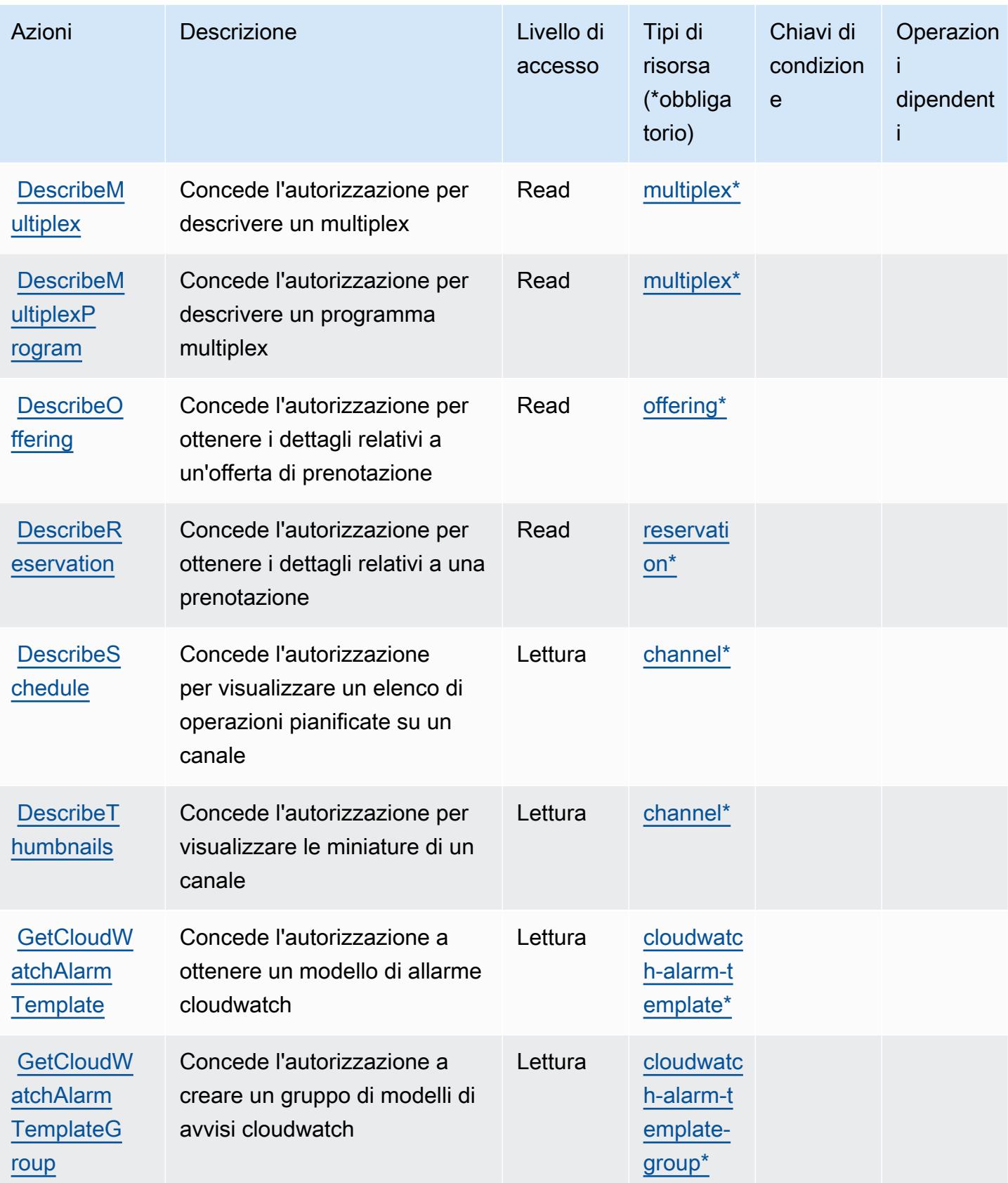

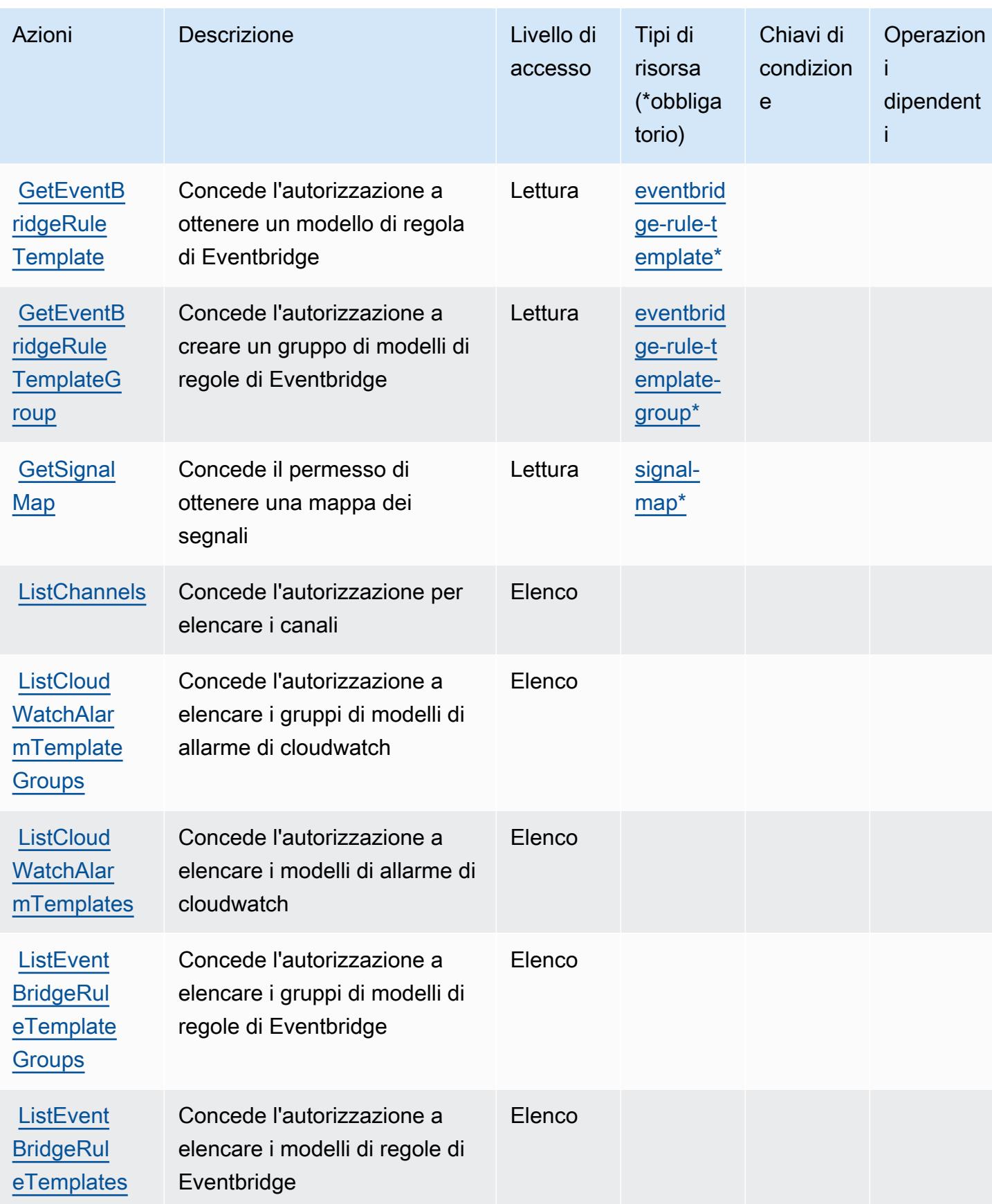

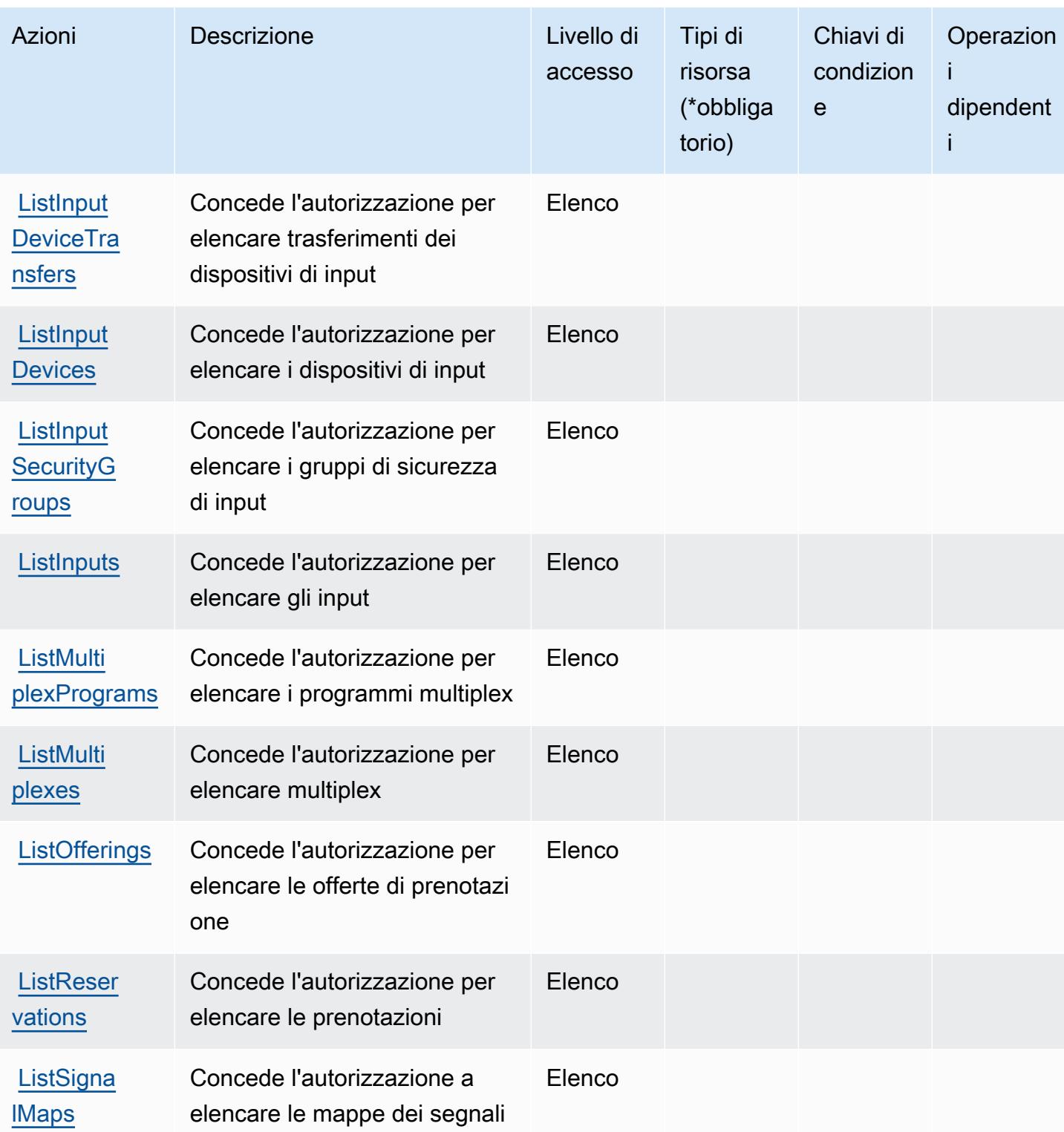

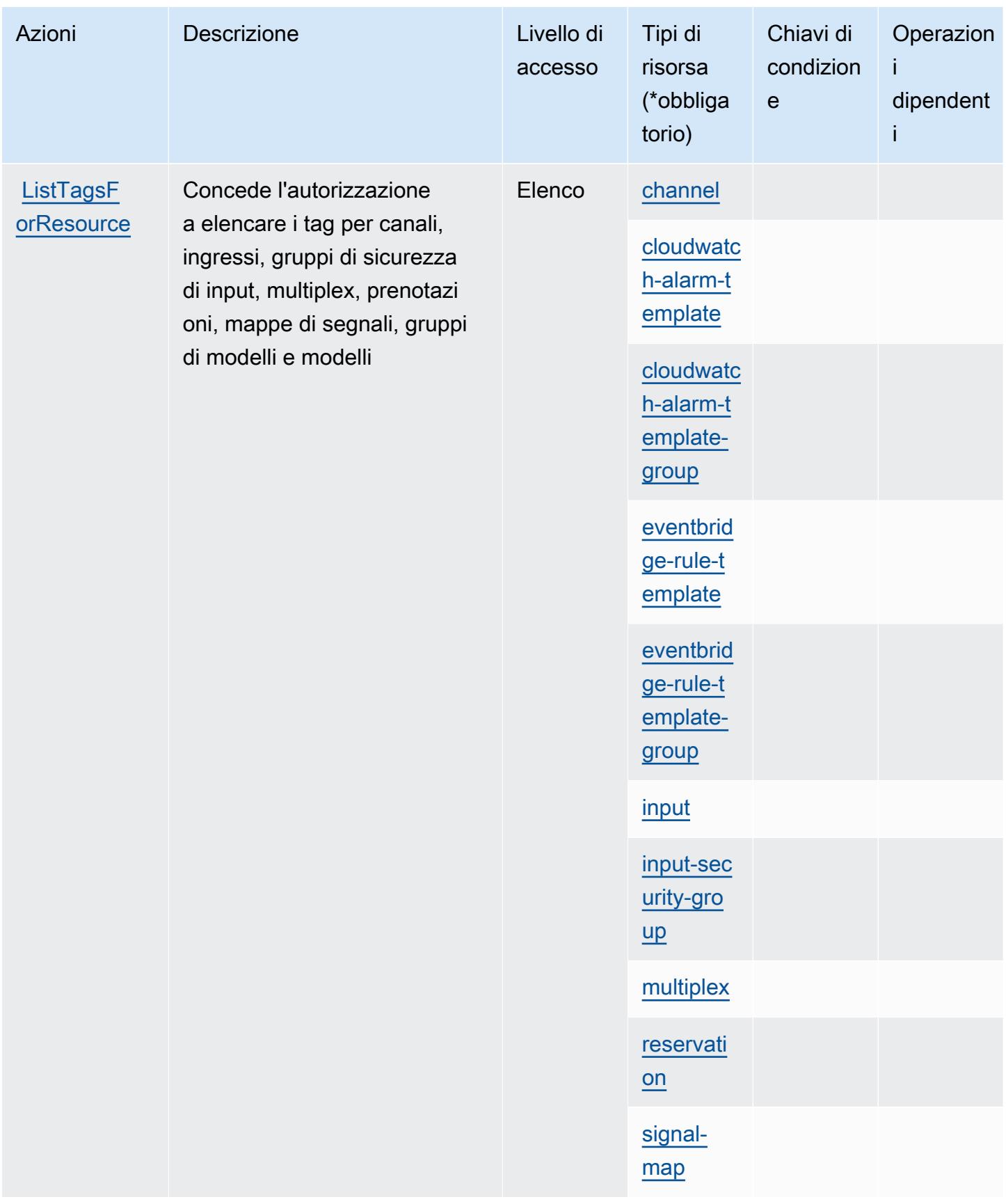

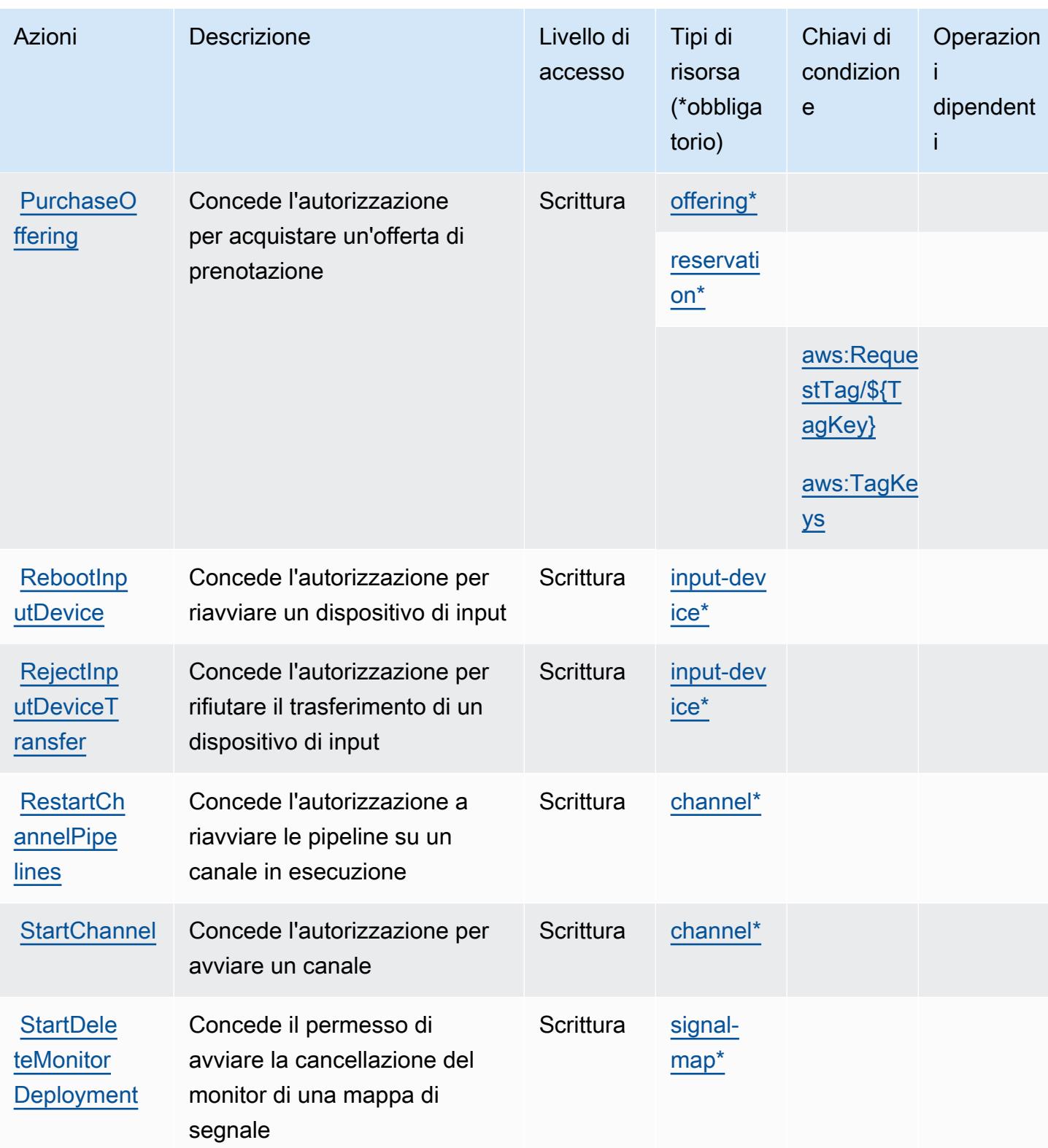

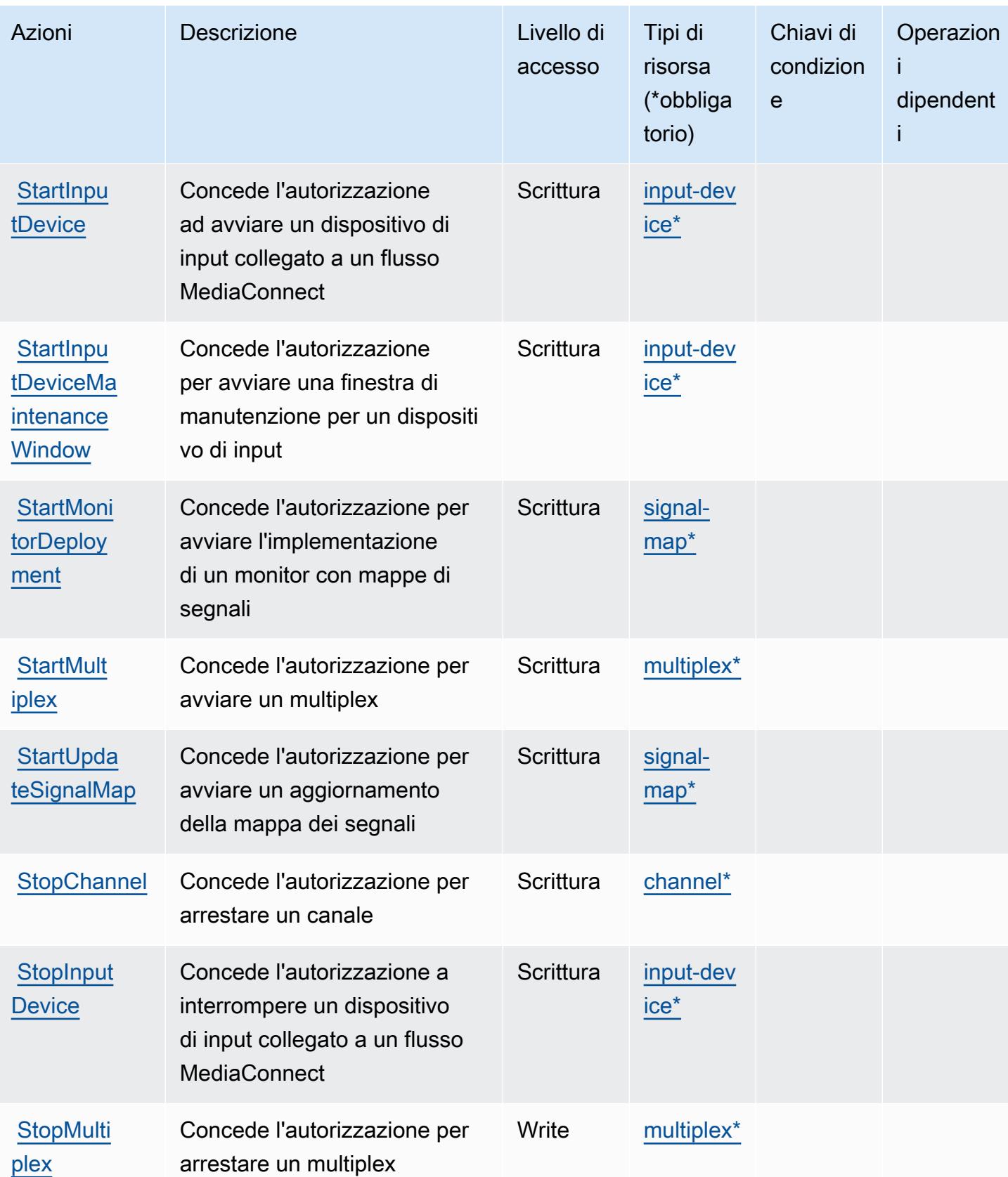

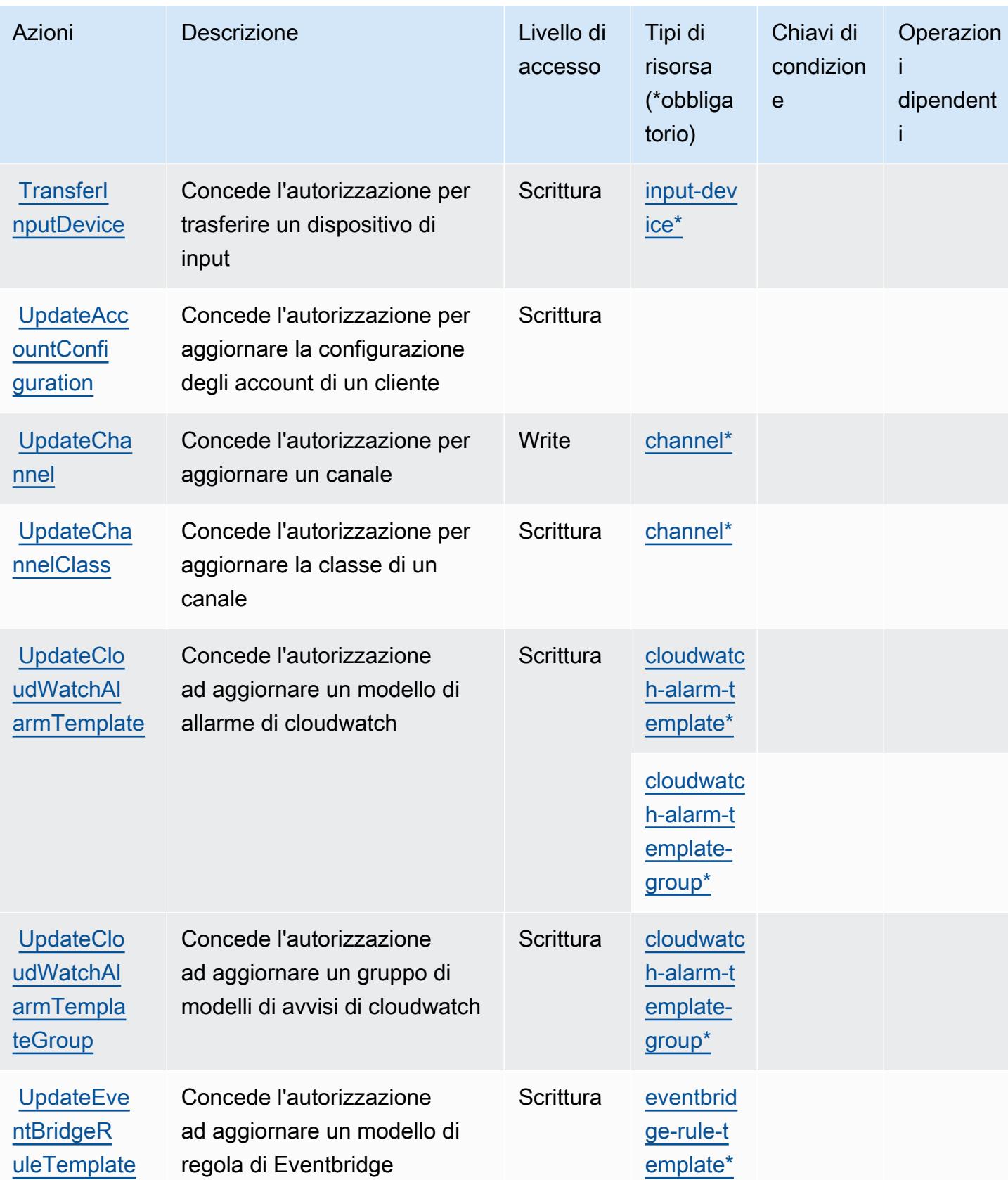

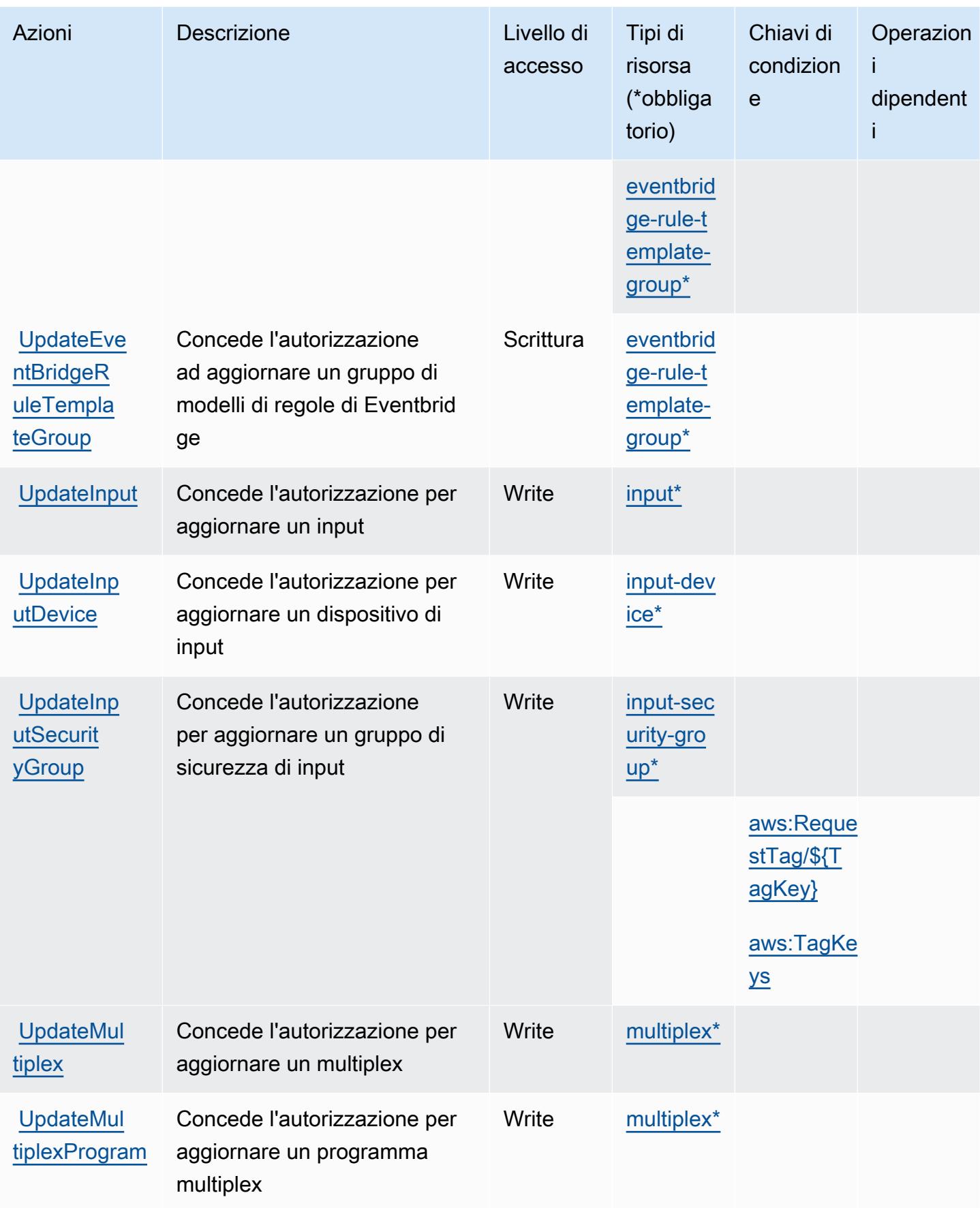

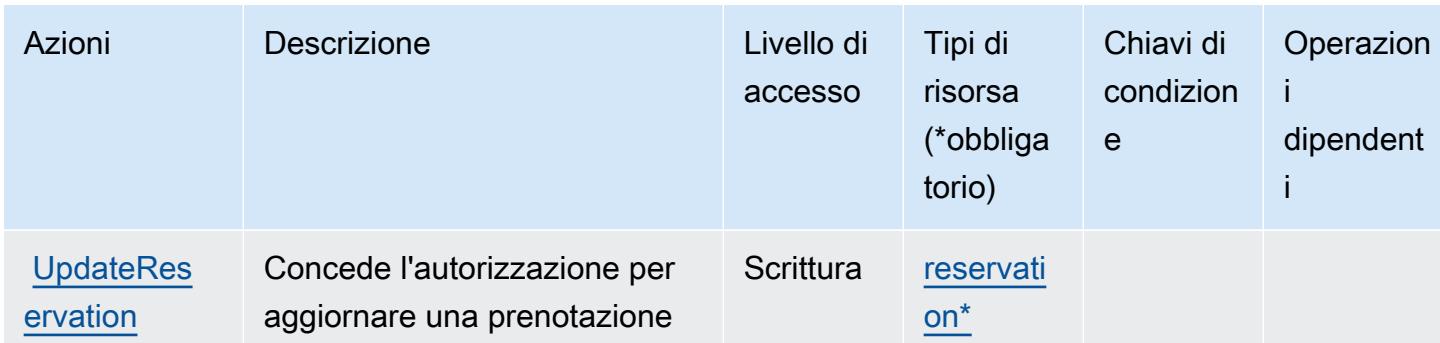

#### <span id="page-2511-0"></span>Tipi di risorse definiti da Elemental AWS MediaLive

I seguenti tipi di risorse sono definiti da questo servizio e possono essere utilizzati nell'elemento Resource delle istruzioni di policy delle autorizzazioni IAM. Ogni operazione nella [Tabella delle](#page-2493-0) [operazioni](#page-2493-0) identifica i tipi di risorse che possono essere specificati con tale operazione. Un tipo di risorsa può anche definire quali chiavi di condizione puoi includere in una policy. Queste chiavi vengono visualizzate nell'ultima colonna della tabella Tipi di risorsa. Per dettagli sulle colonne nella tabella seguente, consulta [Tabella dei tipi di risorsa.](reference_policies_actions-resources-contextkeys.html#resources_table)

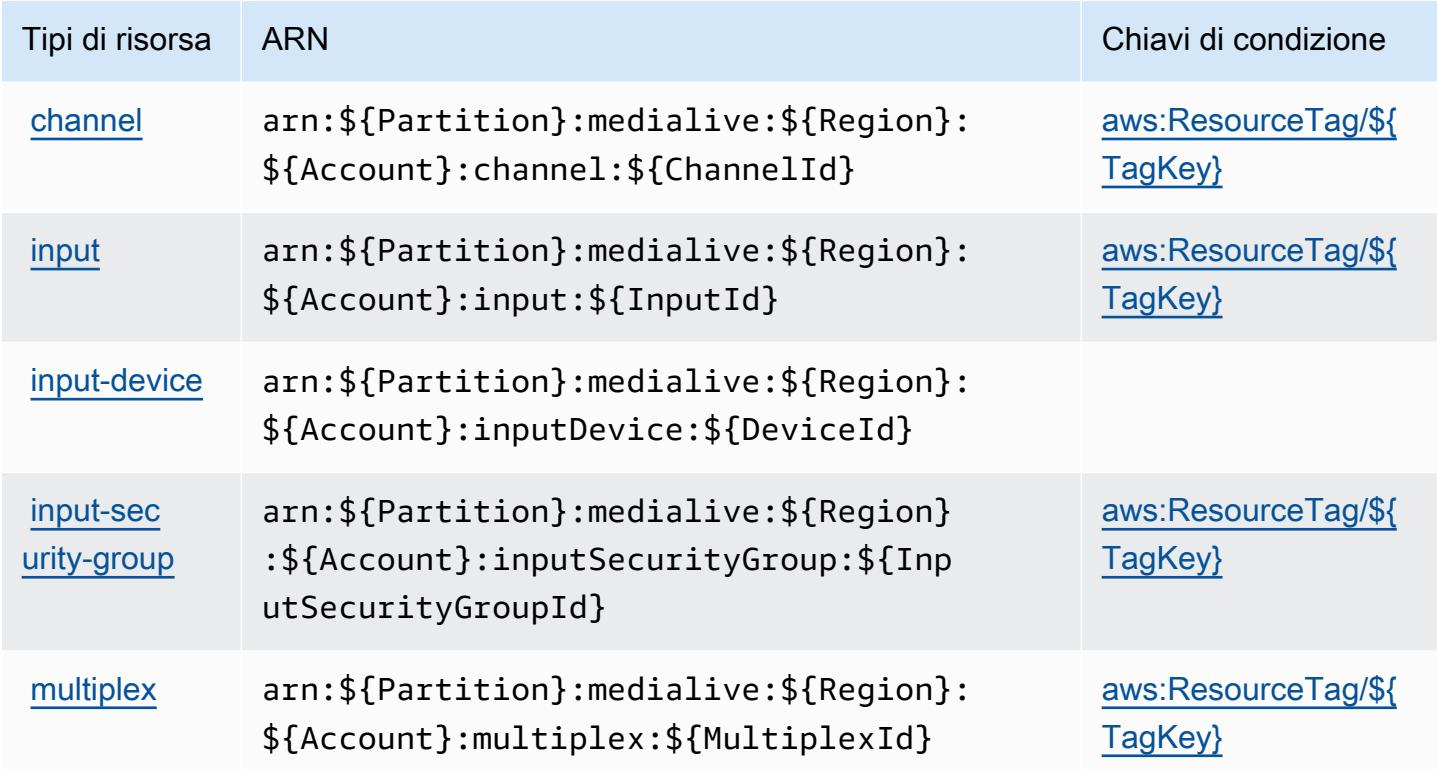

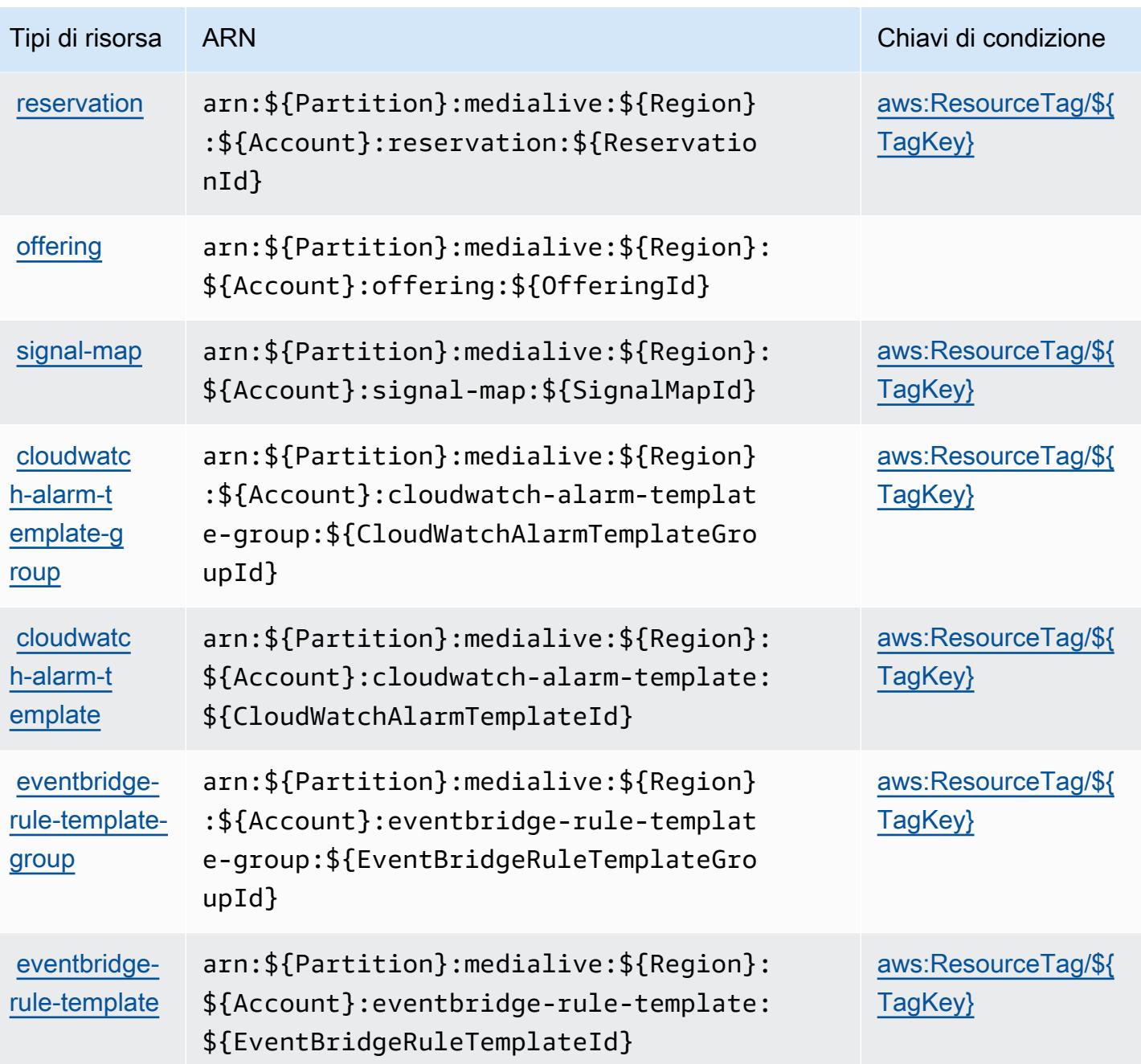

<span id="page-2512-0"></span>Chiavi condizionali per Elemental AWS MediaLive

AWS Elemental MediaLive definisce le seguenti chiavi di condizione che possono essere utilizzate nell'Conditionelemento di una policy IAM. Puoi utilizzare queste chiavi per perfezionare ulteriormente le condizioni in base alle quali si applica l'istruzione di policy. Per dettagli sulle colonne nella tabella seguente, consulta [Tabella delle chiavi di condizione.](reference_policies_actions-resources-contextkeys.html#context_keys_table)

Per visualizzare le chiavi di condizione globali disponibili per tutti i servizi, consulta [Chiavi di](https://docs.aws.amazon.com/IAM/latest/UserGuide/reference_policies_condition-keys.html#AvailableKeys)  [condizione globali disponibili](https://docs.aws.amazon.com/IAM/latest/UserGuide/reference_policies_condition-keys.html#AvailableKeys).

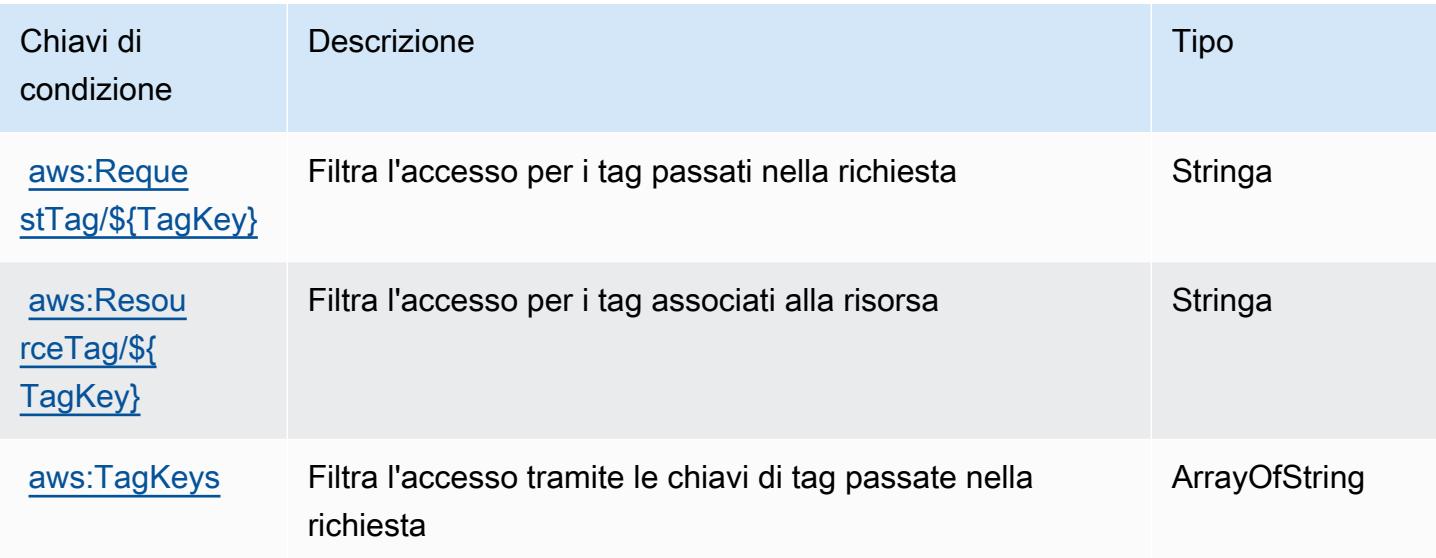

# Operazioni, risorse e chiavi di condizione per AWS Elemental **MediaPackage**

AWS Elemental MediaPackage (prefisso del servizio: mediapackage) fornisce le seguenti risorse, operazioni e chiavi di contesto di condizione specifiche del servizio per l'utilizzo nelle policy delle autorizzazioni IAM.

Riferimenti:

- Scopri come [configurare questo servizio](https://docs.aws.amazon.com/mediapackage/latest/ug/what-is.html).
- Visualizza un elenco delle [operazioni API disponibili per questo servizio](https://docs.aws.amazon.com/mediapackage/latest/apireference/welcome.html).
- Scopri come proteggere questo servizio e le sue risorse [utilizzando le policy delle autorizzazioni di](https://docs.aws.amazon.com/mediapackage/latest/ug/setting-up.html#setting-up-create-iam-user)  [IAM](https://docs.aws.amazon.com/mediapackage/latest/ug/setting-up.html#setting-up-create-iam-user).

#### Argomenti

- [Operazioni definite da AWS Elemental MediaPackage](#page-2514-0)
- [Tipi di risorsa definiti da AWS Elemental MediaPackage](#page-2518-0)
- [Chiavi di condizione per AWS Elemental MediaPackage](#page-2519-0)

### <span id="page-2514-0"></span>Operazioni definite da AWS Elemental MediaPackage

Puoi specificare le seguenti operazioni nell'elemento Action di un'istruzione di policy IAM. Utilizza le policy per concedere le autorizzazioni per eseguire un'operazione in AWS. Quando utilizzi un'operazione in una policy, in genere consenti o rifiuti l'accesso all'operazione API o al comando CLI con lo stesso nome. Tuttavia, in alcuni casi, una singola operazione controlla l'accesso a più di una operazione. In alternativa, alcune operazioni richiedono operazioni differenti.

La colonna Tipi di risorsa della tabella Operazioni indica se ogni operazione supporta le autorizzazioni a livello di risorsa. Se non vi è nessun valore in corrispondenza di questa colonna, è necessario specificare tutte le risorse ("\*") alle quali si applica la policy nell'elemento Resource dell'istruzione di policy. Se la colonna include un tipo di risorsa, puoi specificare un ARN di quel tipo in una istruzione con tale operazione. Se l'operazione ha una o più risorse richieste, il chiamante deve disporre dell'autorizzazione per utilizzare l'operazione con tali risorse. Le risorse richieste sono indicate nella tabella con un asterisco (\*). Se si limita l'accesso alle risorse con l'elemento Resource in una policy IAM, è necessario includere un ARN o un modello per ogni tipo di risorsa richiesta. Alcune operazioni supportano più tipi di risorse. Se il tipo di risorsa è facoltativo (non indicato come obbligatorio), puoi scegliere di utilizzare uno tra i tipi di risorsa facoltativi.

La colonna Chiavi di condizione della tabella Operazioni contiene le chiavi che è possibile specificare nell'elemento Condition di un'istruzione di policy. Per ulteriori informazioni sulle chiavi di condizione associate alle risorse per il servizio guarda la colonna Chiavi di condizione della tabella Tipi di risorsa.

**a** Note

Le chiavi relative alle condizioni delle risorse sono elencate nella tabella [Tipi di risorse.](#page-2518-0) Nella colonna Tipi di risorse (\*obbligatorio) della tabella Operazioni è presente un collegamento al tipo di risorsa che si applica a un'operazione. Il tipo di risorsa nella tabella Tipi di risorse include la colonna Chiavi di condizione, che contiene le chiavi delle condizioni delle risorse che si applicano a un'operazione nella tabella Operazioni.

Per dettagli sulle colonne nella tabella seguente, consultare [Tabella delle operazioni](reference_policies_actions-resources-contextkeys.html#actions_table).

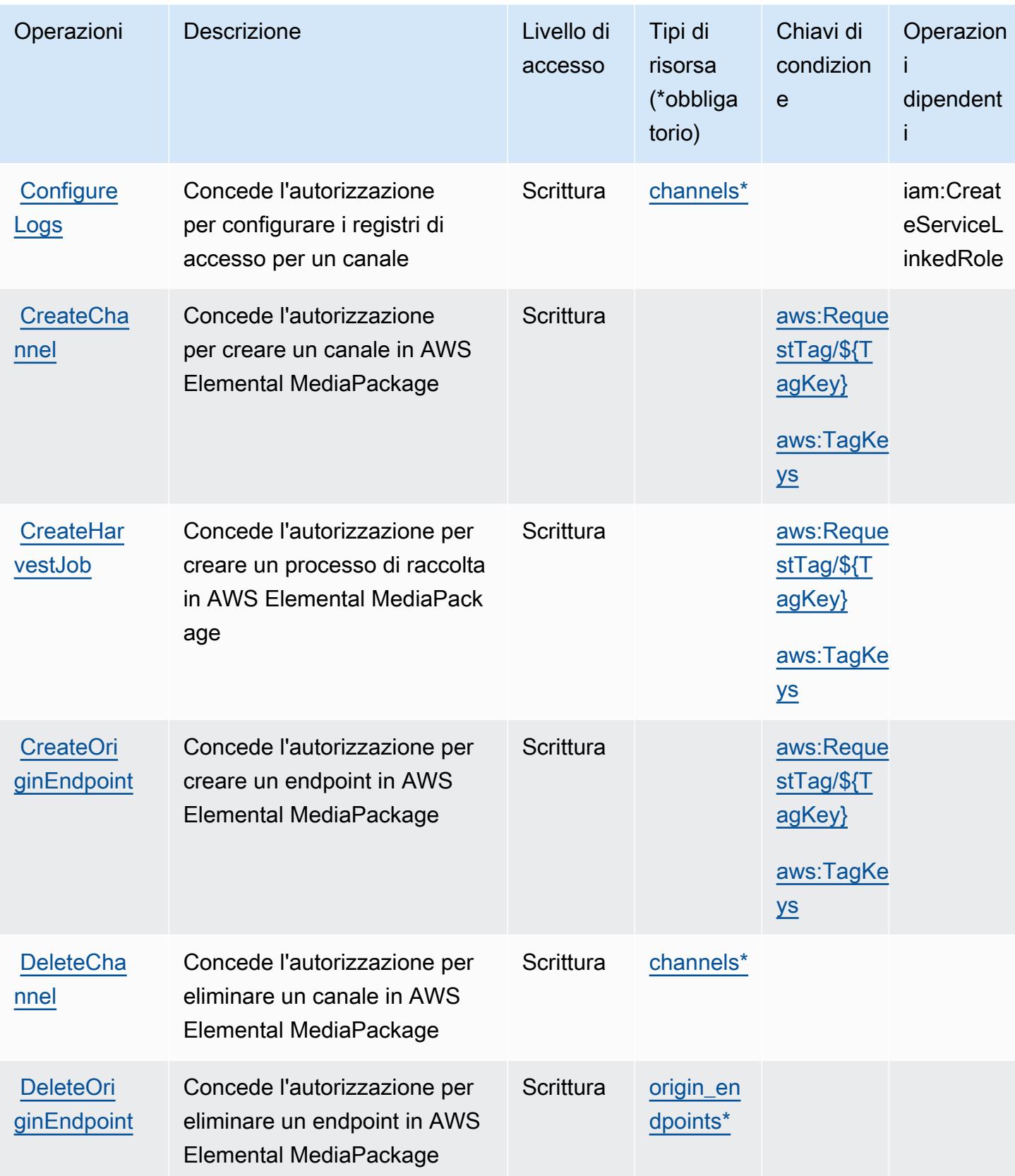

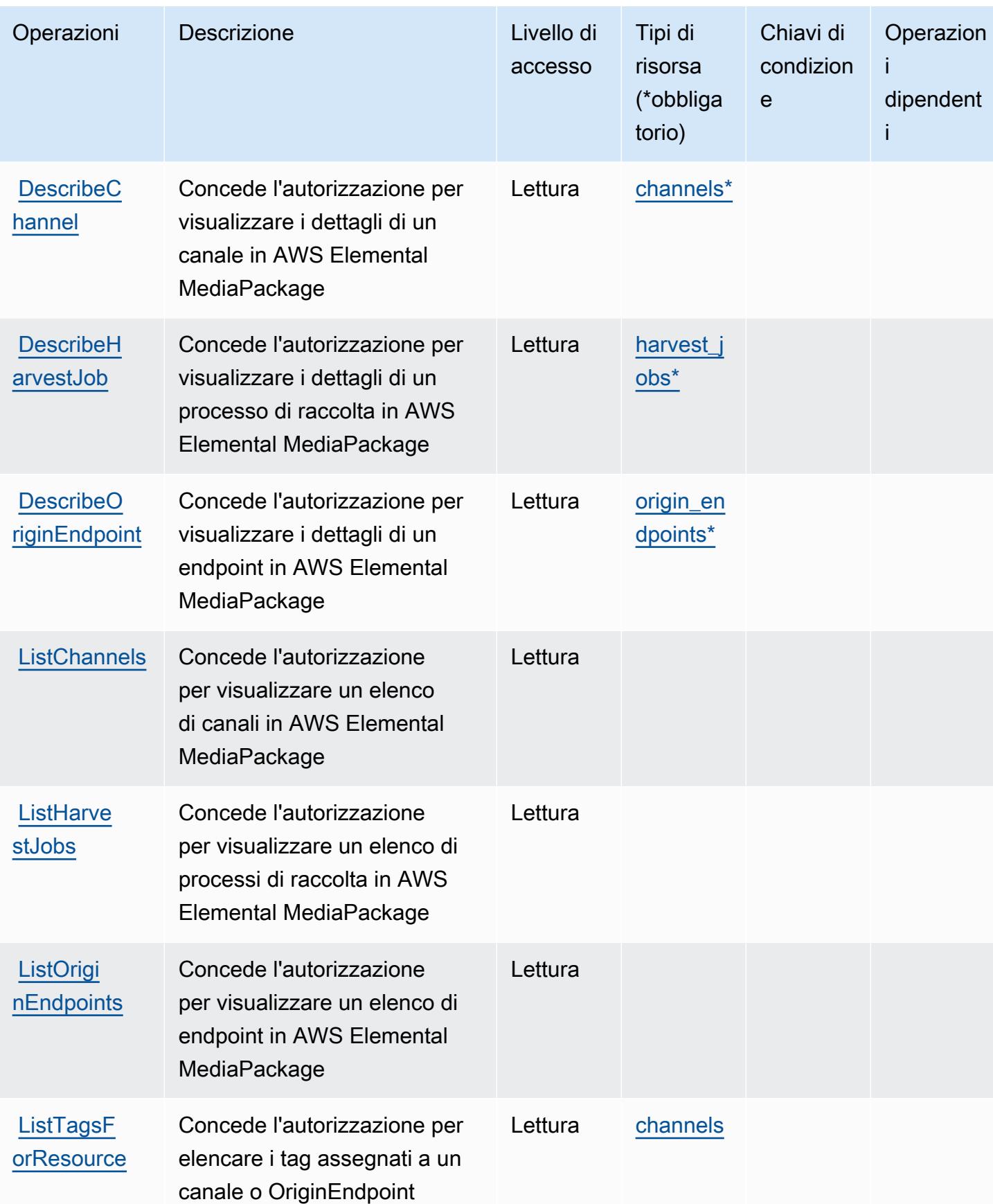

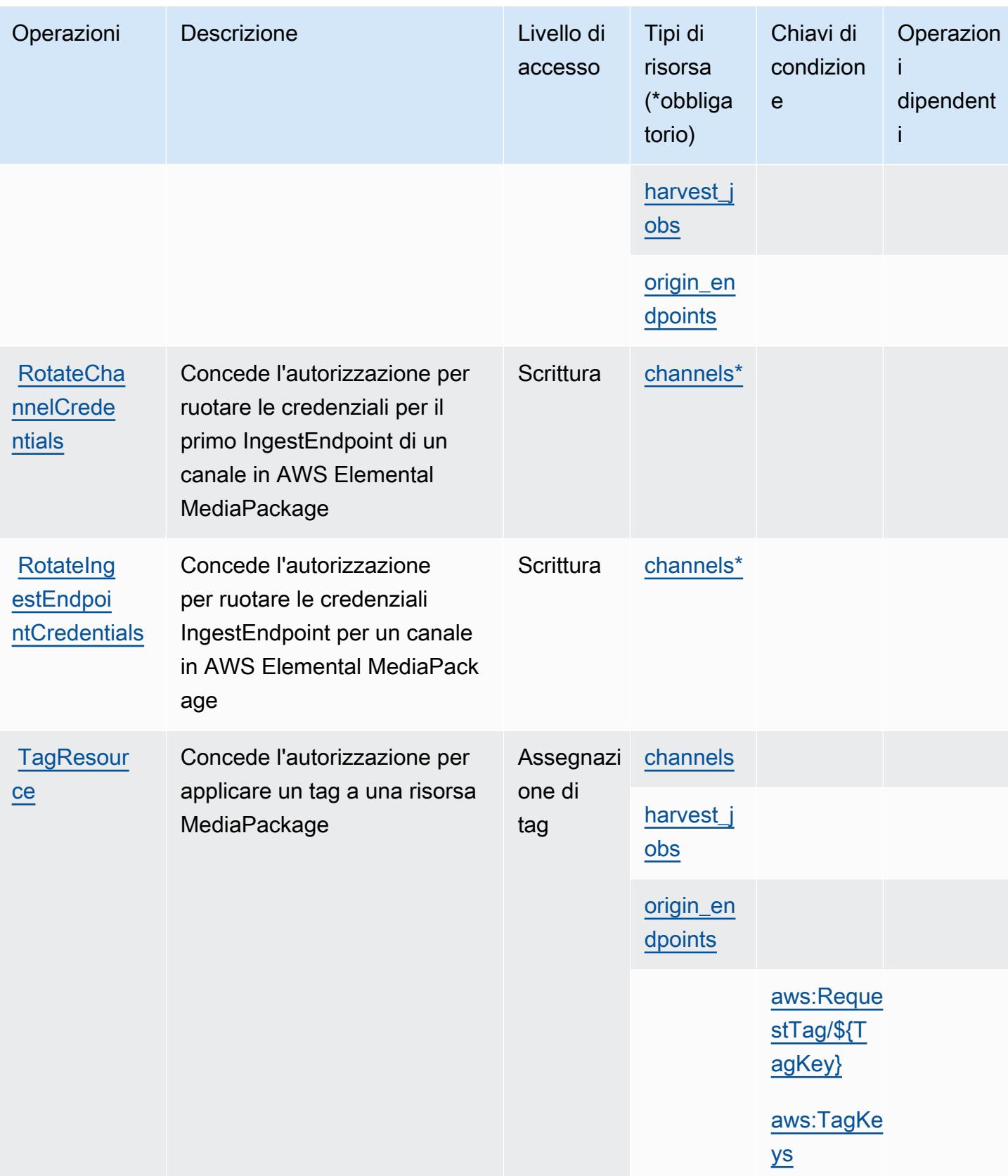

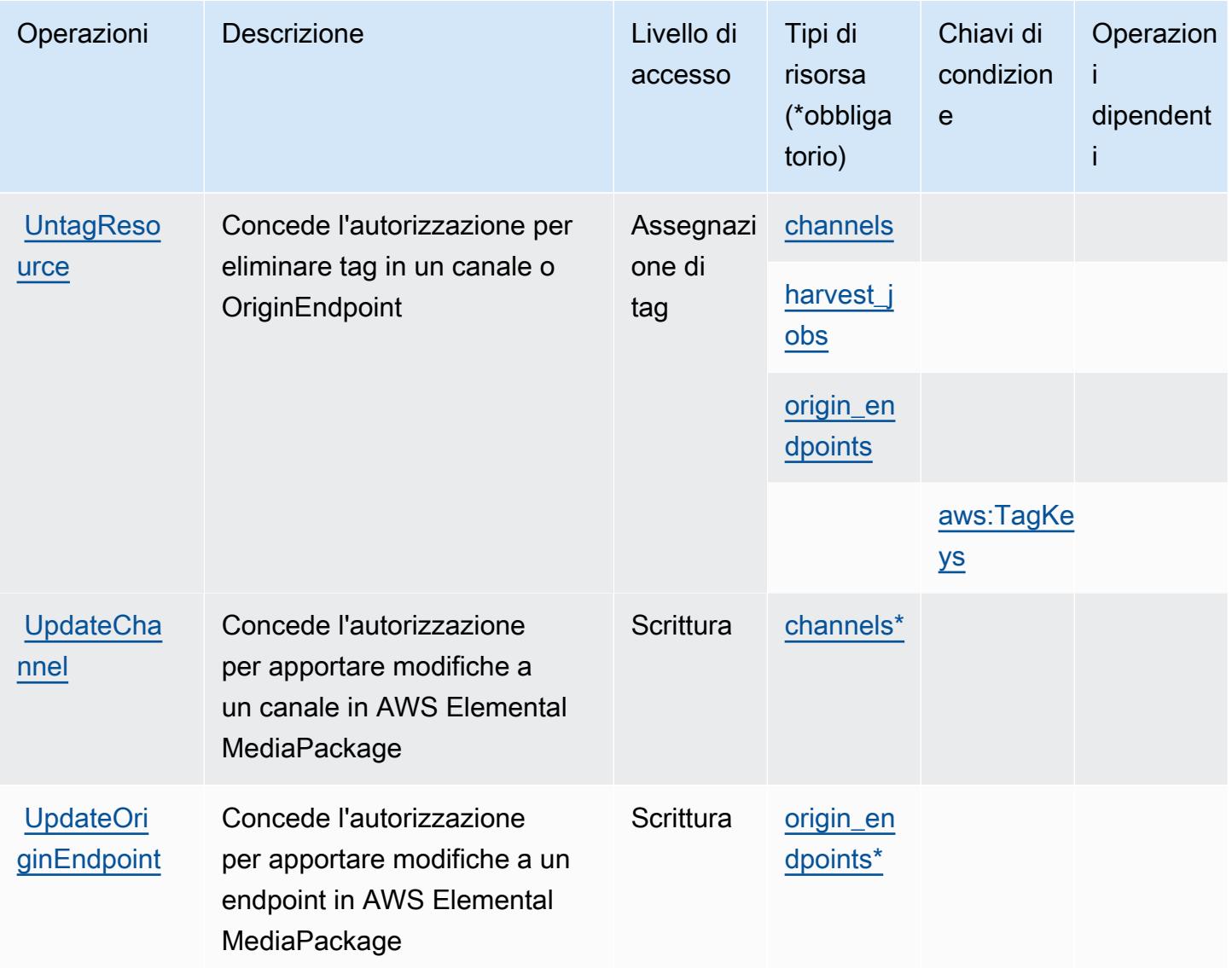

# <span id="page-2518-0"></span>Tipi di risorsa definiti da AWS Elemental MediaPackage

I seguenti tipi di risorse sono definiti da questo servizio e possono essere utilizzati nell'elemento Resource delle istruzioni di policy delle autorizzazioni IAM. Ogni operazione nella [Tabella delle](#page-2514-0) [operazioni](#page-2514-0) identifica i tipi di risorse che possono essere specificati con tale operazione. Un tipo di risorsa può anche definire quali chiavi di condizione puoi includere in una policy. Queste chiavi vengono visualizzate nell'ultima colonna della tabella Tipi di risorsa. Per dettagli sulle colonne nella tabella seguente, consulta [Tabella dei tipi di risorsa.](reference_policies_actions-resources-contextkeys.html#resources_table)

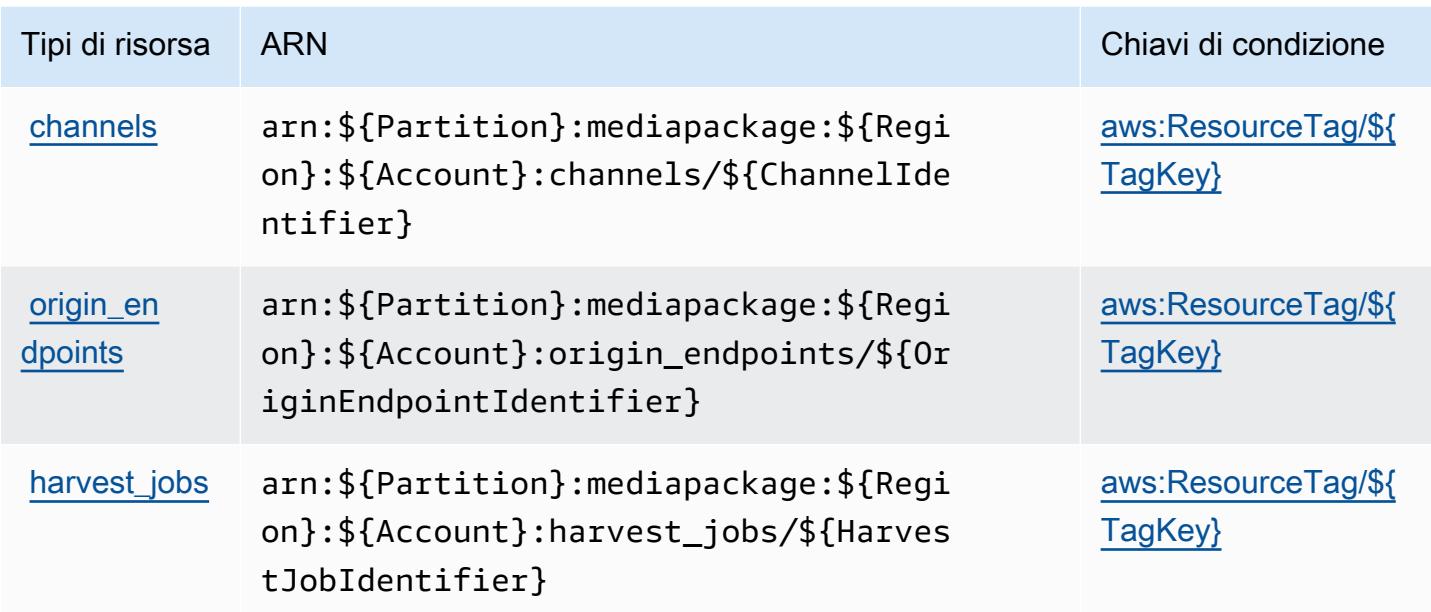

# <span id="page-2519-0"></span>Chiavi di condizione per AWS Elemental MediaPackage

AWS Elemental MediaPackage definisce le seguenti chiavi di condizione che possono essere utilizzate nell'elemento Condition di una policy IAM. Puoi utilizzare queste chiavi per perfezionare ulteriormente le condizioni in base alle quali si applica l'istruzione di policy. Per dettagli sulle colonne nella tabella seguente, consulta [Tabella delle chiavi di condizione.](reference_policies_actions-resources-contextkeys.html#context_keys_table)

Per visualizzare le chiavi di condizione globali disponibili per tutti i servizi, consulta Chiavi di [condizione globali disponibili](https://docs.aws.amazon.com/IAM/latest/UserGuide/reference_policies_condition-keys.html#AvailableKeys).

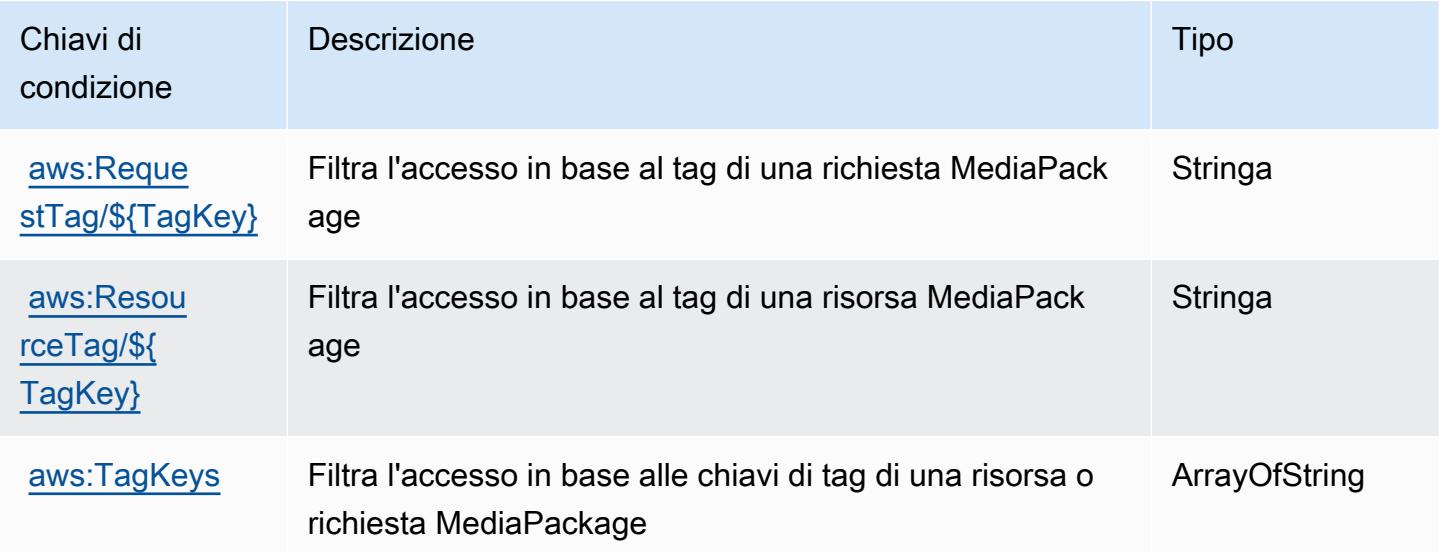
# Operazioni, risorse e chiavi di condizione per AWS Elemental MediaPackage V2

AWS Elemental MediaPackage V2 (prefisso del servizio: mediapackagev2) fornisce le seguenti risorse, operazioni e chiavi di contesto di condizione specifiche del servizio per l'utilizzo nelle policy delle autorizzazioni IAM.

Riferimenti:

- Scopri come [configurare questo servizio](https://docs.aws.amazon.com/mediapackage/latest/userguide/what-is.html).
- Visualizza un elenco delle [operazioni API disponibili per questo servizio](https://docs.aws.amazon.com/mediapackage/latest/APIReference/Welcome.html).
- Scopri come proteggere questo servizio e le sue risorse [utilizzando le policy delle autorizzazioni di](https://docs.aws.amazon.com/mediapackage/latest/userguide/setting-up-iam-permissions.html)  [IAM](https://docs.aws.amazon.com/mediapackage/latest/userguide/setting-up-iam-permissions.html).

### Argomenti

- [Operazioni definite da AWS Elemental MediaPackage V2](#page-2520-0)
- [Tipi di risorsa definiti da AWS Elemental MediaPackage V2](#page-2526-0)
- [Chiavi di condizione per AWS Elemental MediaPackage V2](#page-2526-1)

# <span id="page-2520-0"></span>Operazioni definite da AWS Elemental MediaPackage V2

Puoi specificare le seguenti operazioni nell'elemento Action di un'istruzione di policy IAM. Utilizza le policy per concedere le autorizzazioni per eseguire un'operazione in AWS. Quando utilizzi un'operazione in una policy, in genere consenti o rifiuti l'accesso all'operazione API o al comando CLI con lo stesso nome. Tuttavia, in alcuni casi, una singola operazione controlla l'accesso a più di una operazione. In alternativa, alcune operazioni richiedono operazioni differenti.

La colonna Tipi di risorsa della tabella Operazioni indica se ogni operazione supporta le autorizzazioni a livello di risorsa. Se non vi è nessun valore in corrispondenza di questa colonna, è necessario specificare tutte le risorse ("\*") alle quali si applica la policy nell'elemento Resource dell'istruzione di policy. Se la colonna include un tipo di risorsa, puoi specificare un ARN di quel tipo in una istruzione con tale operazione. Se l'operazione ha una o più risorse richieste, il chiamante deve disporre dell'autorizzazione per utilizzare l'operazione con tali risorse. Le risorse richieste sono indicate nella tabella con un asterisco (\*). Se si limita l'accesso alle risorse con l'elemento Resource in una policy IAM, è necessario includere un ARN o un modello per ogni tipo di risorsa richiesta.

Alcune operazioni supportano più tipi di risorse. Se il tipo di risorsa è facoltativo (non indicato come obbligatorio), puoi scegliere di utilizzare uno tra i tipi di risorsa facoltativi.

La colonna Chiavi di condizione della tabella Operazioni contiene le chiavi che è possibile specificare nell'elemento Condition di un'istruzione di policy. Per ulteriori informazioni sulle chiavi di condizione associate alle risorse per il servizio guarda la colonna Chiavi di condizione della tabella Tipi di risorsa.

#### **a** Note

Le chiavi relative alle condizioni delle risorse sono elencate nella tabella [Tipi di risorse.](#page-2526-0) Nella colonna Tipi di risorse (\*obbligatorio) della tabella Operazioni è presente un collegamento al tipo di risorsa che si applica a un'operazione. Il tipo di risorsa nella tabella Tipi di risorse include la colonna Chiavi di condizione, che contiene le chiavi delle condizioni delle risorse che si applicano a un'operazione nella tabella Operazioni.

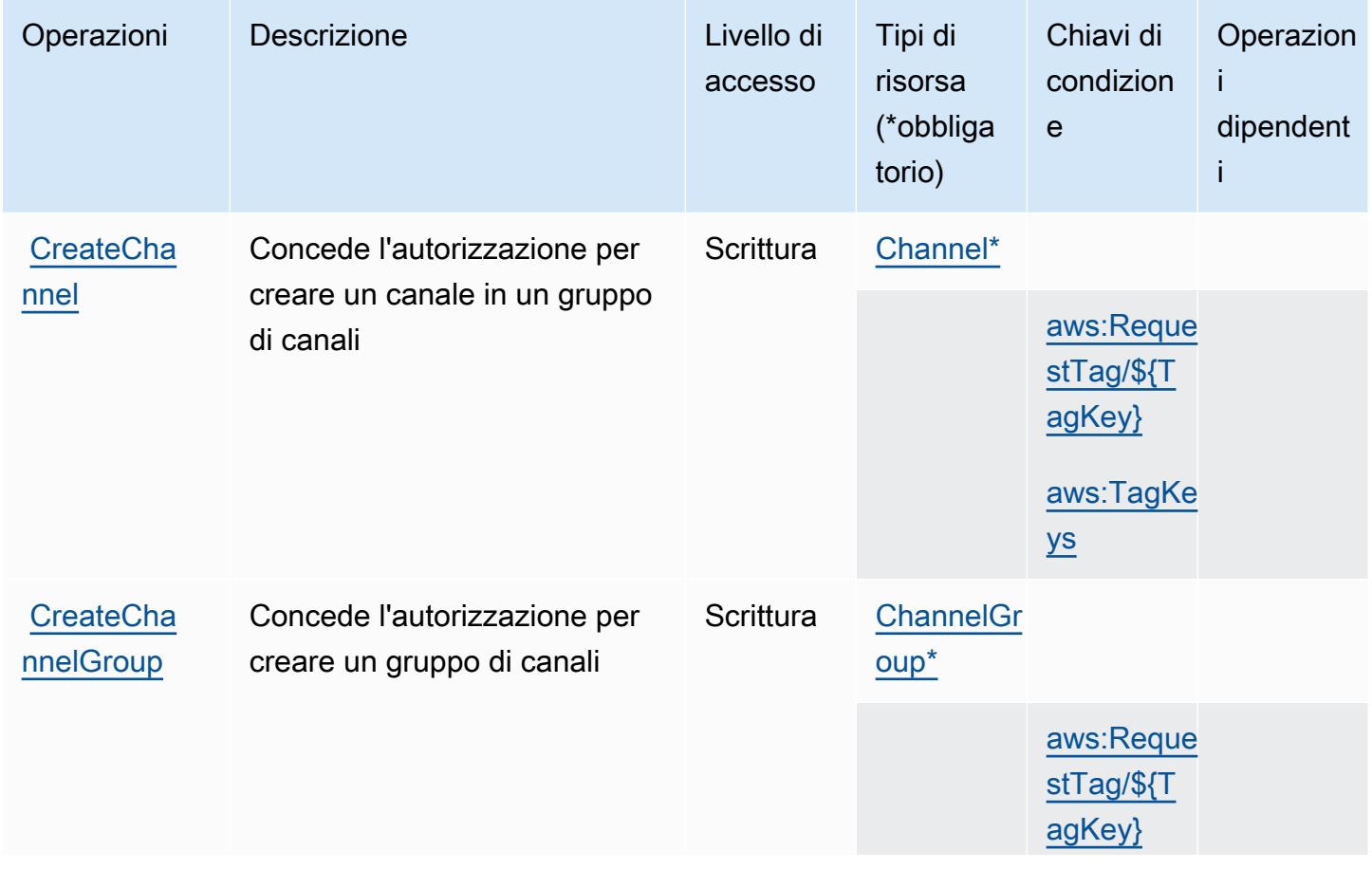

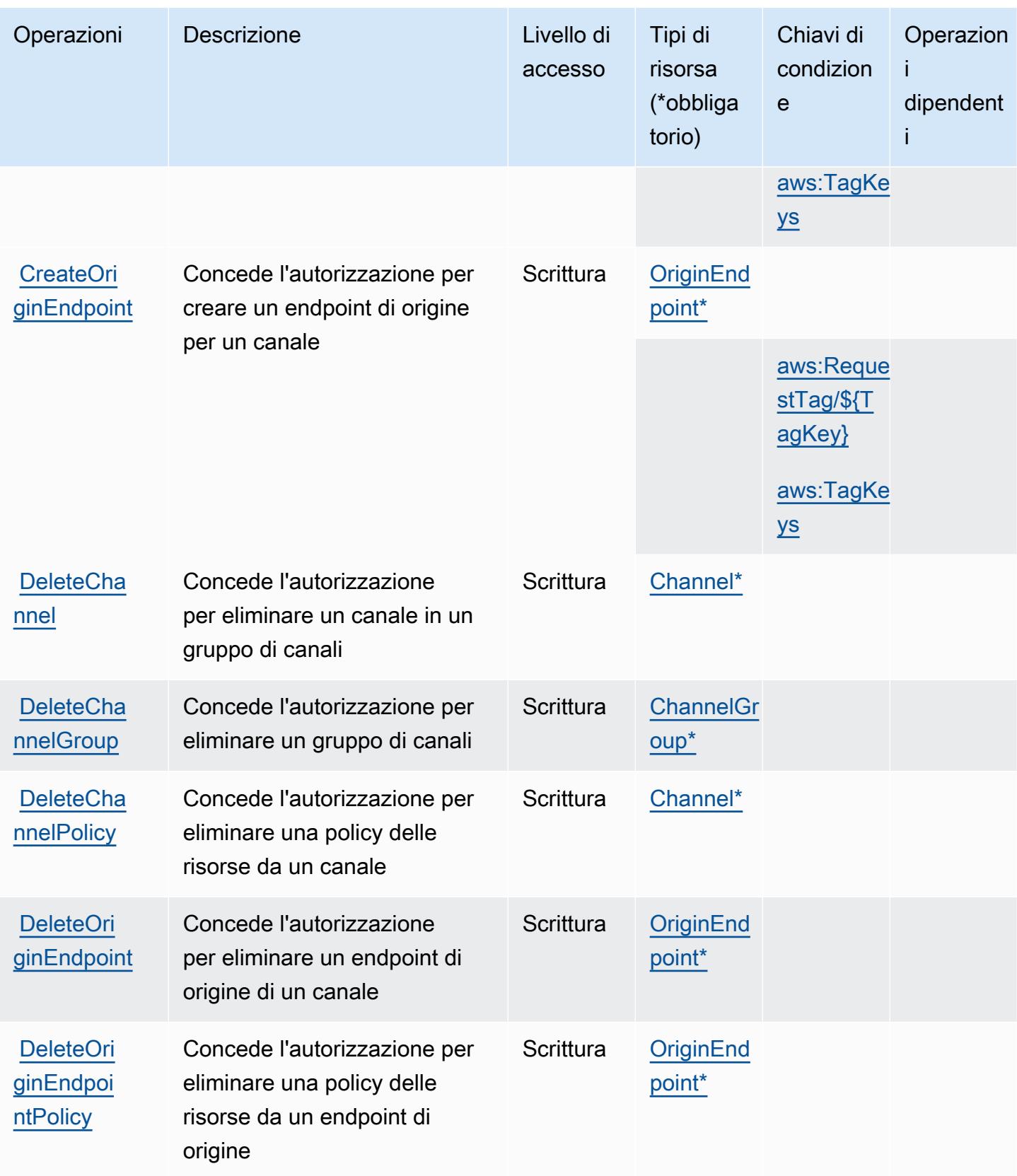

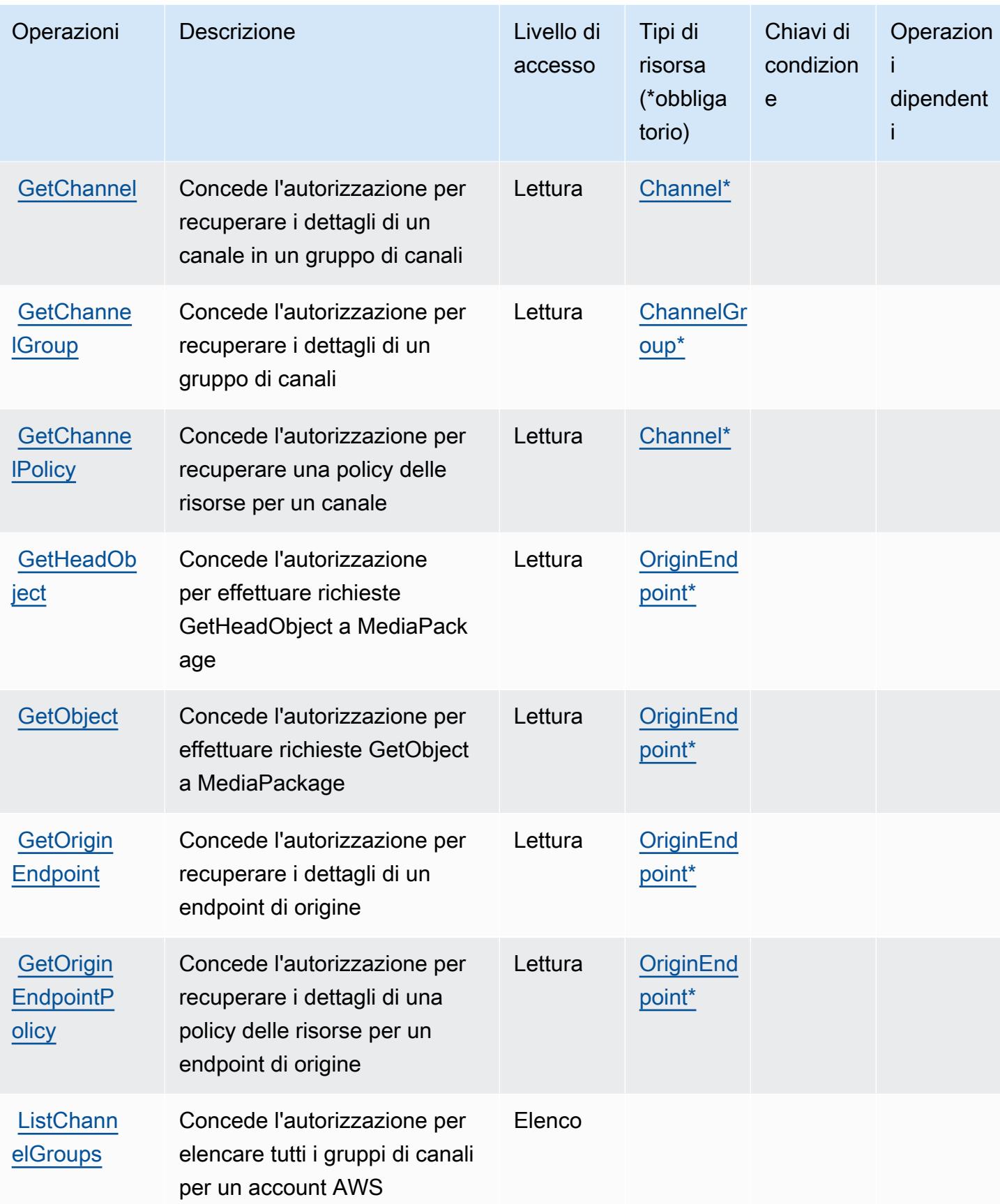

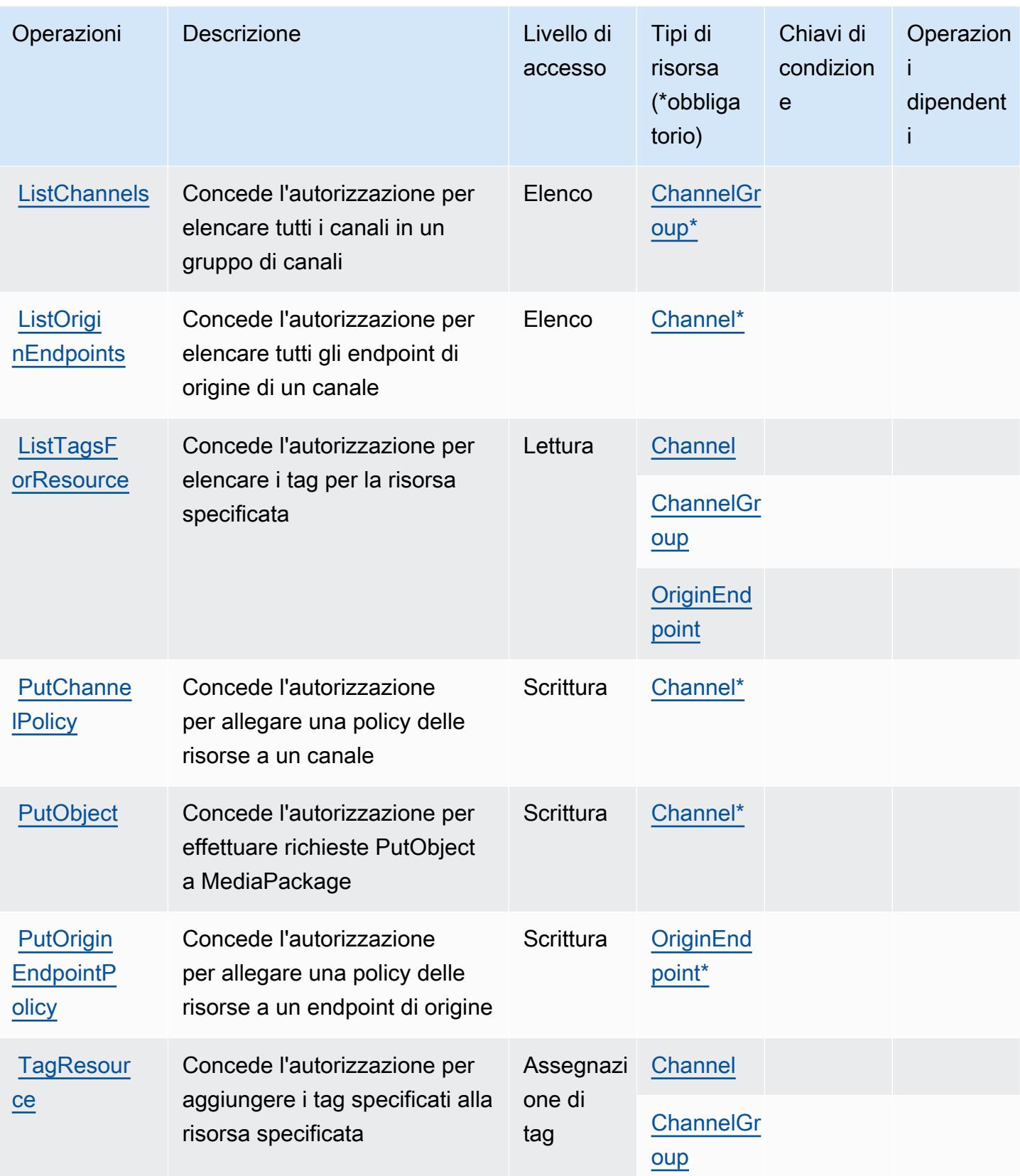

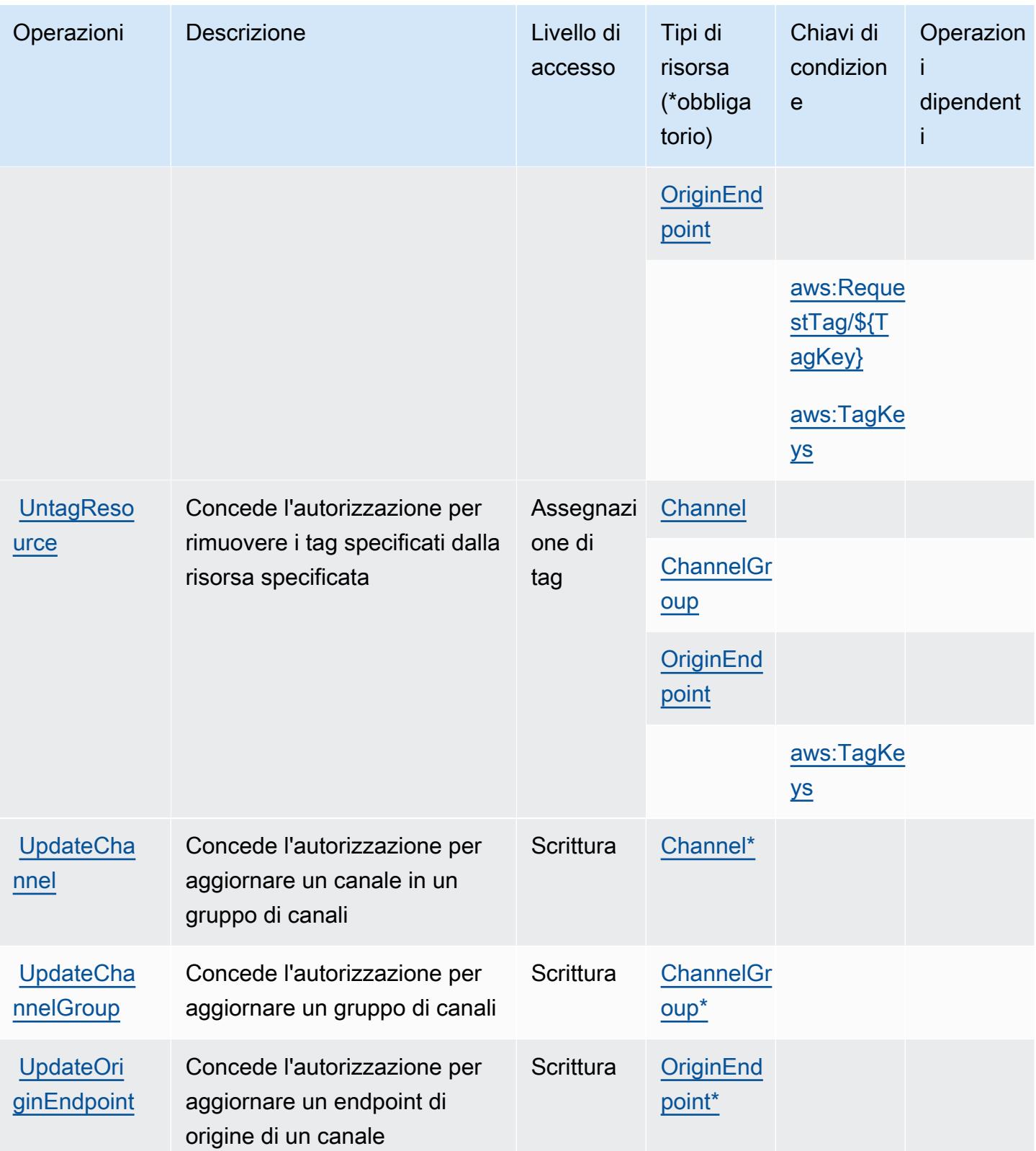

# <span id="page-2526-0"></span>Tipi di risorsa definiti da AWS Elemental MediaPackage V2

I seguenti tipi di risorse sono definiti da questo servizio e possono essere utilizzati nell'elemento Resource delle istruzioni di policy delle autorizzazioni IAM. Ogni operazione nella [Tabella delle](#page-2520-0) [operazioni](#page-2520-0) identifica i tipi di risorse che possono essere specificati con tale operazione. Un tipo di risorsa può anche definire quali chiavi di condizione puoi includere in una policy. Queste chiavi vengono visualizzate nell'ultima colonna della tabella Tipi di risorsa. Per dettagli sulle colonne nella tabella seguente, consulta [Tabella dei tipi di risorsa.](reference_policies_actions-resources-contextkeys.html#resources_table)

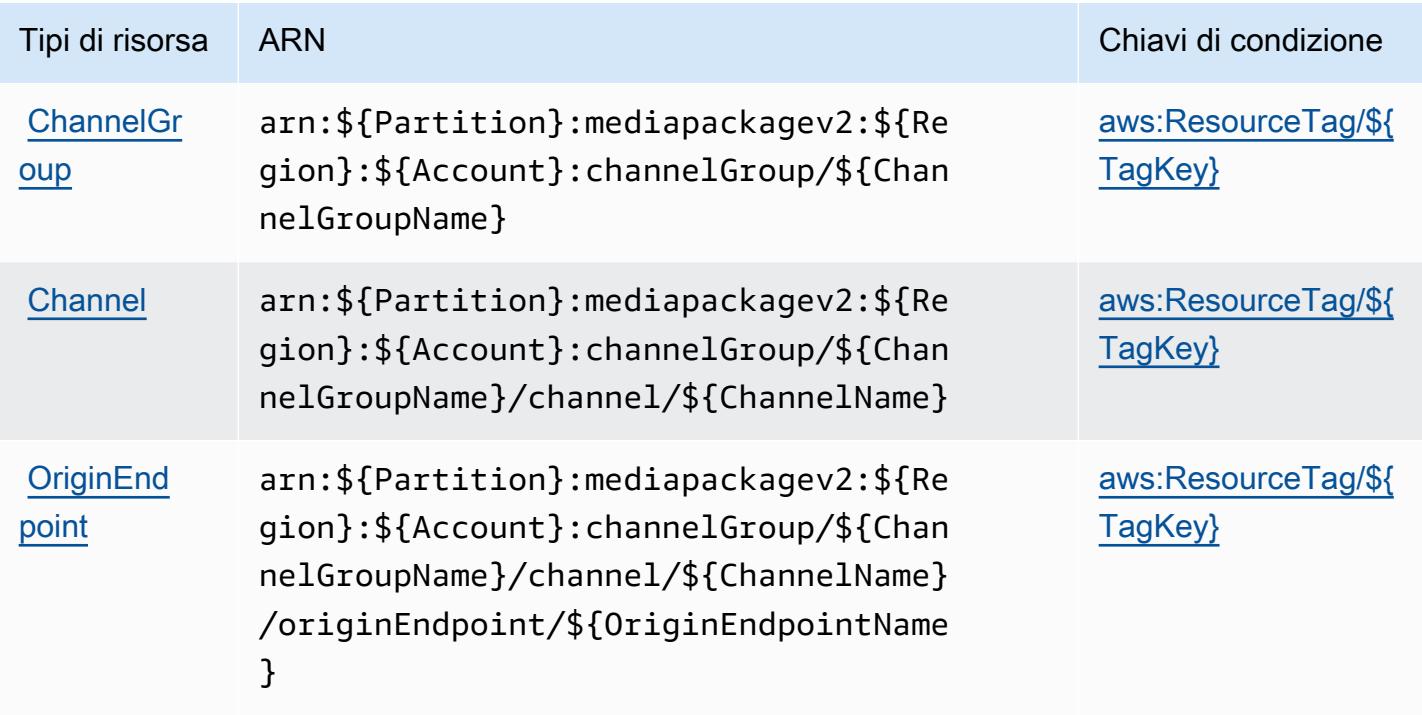

<span id="page-2526-1"></span>Chiavi di condizione per AWS Elemental MediaPackage V2

AWS Elemental MediaPackage V2 definisce le seguenti chiavi di condizione che possono essere utilizzate nell'elemento Condition di una policy IAM. Puoi utilizzare queste chiavi per perfezionare ulteriormente le condizioni in base alle quali si applica l'istruzione di policy. Per dettagli sulle colonne nella tabella seguente, consulta [Tabella delle chiavi di condizione.](reference_policies_actions-resources-contextkeys.html#context_keys_table)

Per visualizzare le chiavi di condizione globali disponibili per tutti i servizi, consulta [Chiavi di](https://docs.aws.amazon.com/IAM/latest/UserGuide/reference_policies_condition-keys.html#AvailableKeys)  [condizione globali disponibili](https://docs.aws.amazon.com/IAM/latest/UserGuide/reference_policies_condition-keys.html#AvailableKeys).

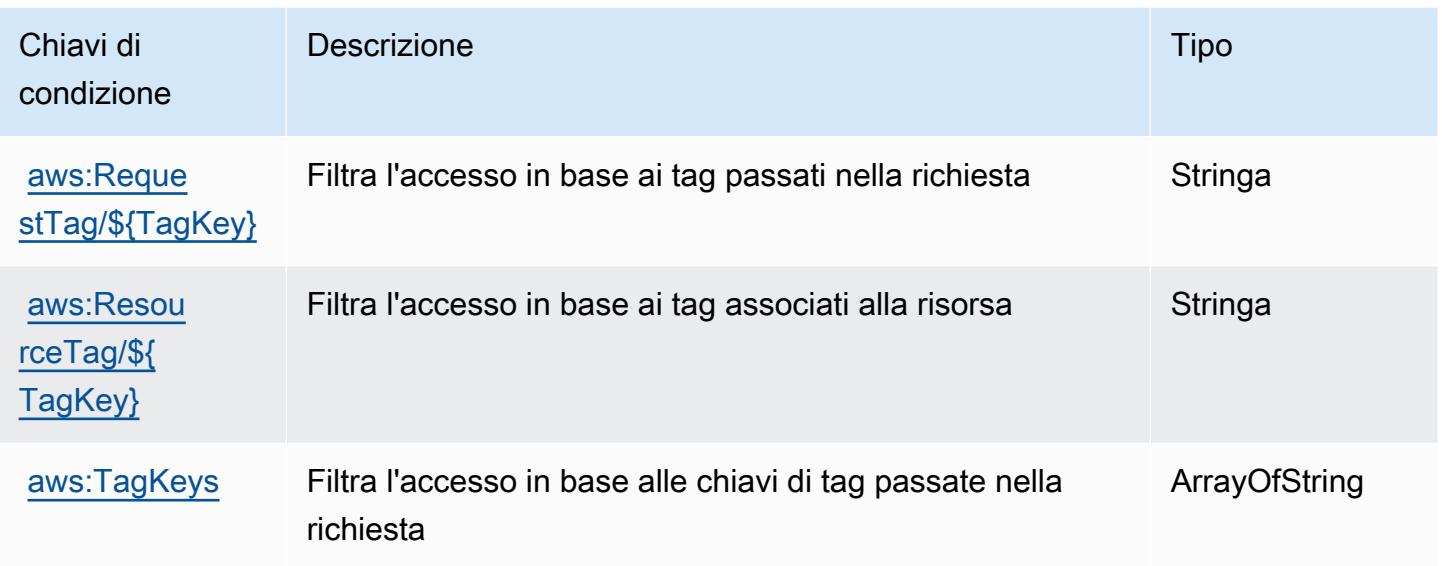

# Operazioni, risorse e chiavi di condizione per AWS Elemental MediaPackage VOD

AWS Elemental MediaPackage VOD (prefisso del servizio: mediapackage-vod) fornisce le seguenti risorse, operazioni e chiavi di contesto di condizione specifiche del servizio per l'utilizzo nelle policy delle autorizzazioni IAM.

Riferimenti:

- Scopri come [configurare questo servizio](https://docs.aws.amazon.com/mediapackage/latest/ug/what-is.html).
- Visualizza un elenco delle [operazioni API disponibili per questo servizio](https://docs.aws.amazon.com/mediapackage-vod/latest/apireference/welcome.html).
- Scopri come proteggere questo servizio e le sue risorse [utilizzando le policy delle autorizzazioni di](https://docs.aws.amazon.com/mediapackage/latest/ug/setting-up.html#setting-up-create-iam-user)  [IAM](https://docs.aws.amazon.com/mediapackage/latest/ug/setting-up.html#setting-up-create-iam-user).

#### Argomenti

- [Operazioni definite da AWS Elemental MediaPackage VOD](#page-2528-0)
- [Tipi di risorsa definiti da AWS Elemental MediaPackage VOD](#page-2532-0)
- [Chiavi di condizione per AWS Elemental MediaPackage VOD](#page-2533-0)

## <span id="page-2528-0"></span>Operazioni definite da AWS Elemental MediaPackage VOD

Puoi specificare le seguenti operazioni nell'elemento Action di un'istruzione di policy IAM. Utilizza le policy per concedere le autorizzazioni per eseguire un'operazione in AWS. Quando utilizzi un'operazione in una policy, in genere consenti o rifiuti l'accesso all'operazione API o al comando CLI con lo stesso nome. Tuttavia, in alcuni casi, una singola operazione controlla l'accesso a più di una operazione. In alternativa, alcune operazioni richiedono operazioni differenti.

La colonna Tipi di risorsa della tabella Operazioni indica se ogni operazione supporta le autorizzazioni a livello di risorsa. Se non vi è nessun valore in corrispondenza di questa colonna, è necessario specificare tutte le risorse ("\*") alle quali si applica la policy nell'elemento Resource dell'istruzione di policy. Se la colonna include un tipo di risorsa, puoi specificare un ARN di quel tipo in una istruzione con tale operazione. Se l'operazione ha una o più risorse richieste, il chiamante deve disporre dell'autorizzazione per utilizzare l'operazione con tali risorse. Le risorse richieste sono indicate nella tabella con un asterisco (\*). Se si limita l'accesso alle risorse con l'elemento Resource in una policy IAM, è necessario includere un ARN o un modello per ogni tipo di risorsa richiesta. Alcune operazioni supportano più tipi di risorse. Se il tipo di risorsa è facoltativo (non indicato come obbligatorio), puoi scegliere di utilizzare uno tra i tipi di risorsa facoltativi.

La colonna Chiavi di condizione della tabella Operazioni contiene le chiavi che è possibile specificare nell'elemento Condition di un'istruzione di policy. Per ulteriori informazioni sulle chiavi di condizione associate alle risorse per il servizio guarda la colonna Chiavi di condizione della tabella Tipi di risorsa.

**a** Note

Le chiavi relative alle condizioni delle risorse sono elencate nella tabella [Tipi di risorse.](#page-2532-0) Nella colonna Tipi di risorse (\*obbligatorio) della tabella Operazioni è presente un collegamento al tipo di risorsa che si applica a un'operazione. Il tipo di risorsa nella tabella Tipi di risorse include la colonna Chiavi di condizione, che contiene le chiavi delle condizioni delle risorse che si applicano a un'operazione nella tabella Operazioni.

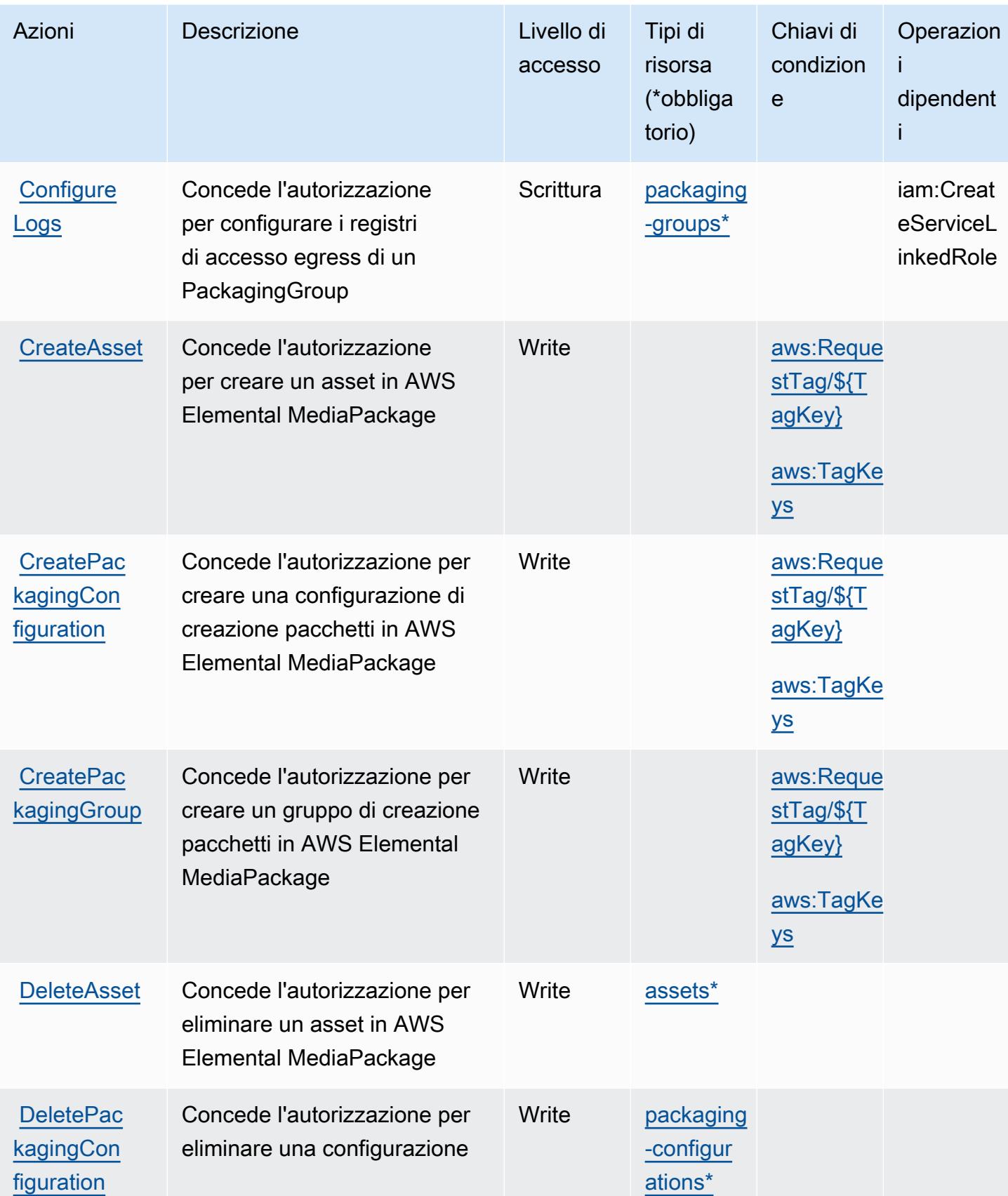

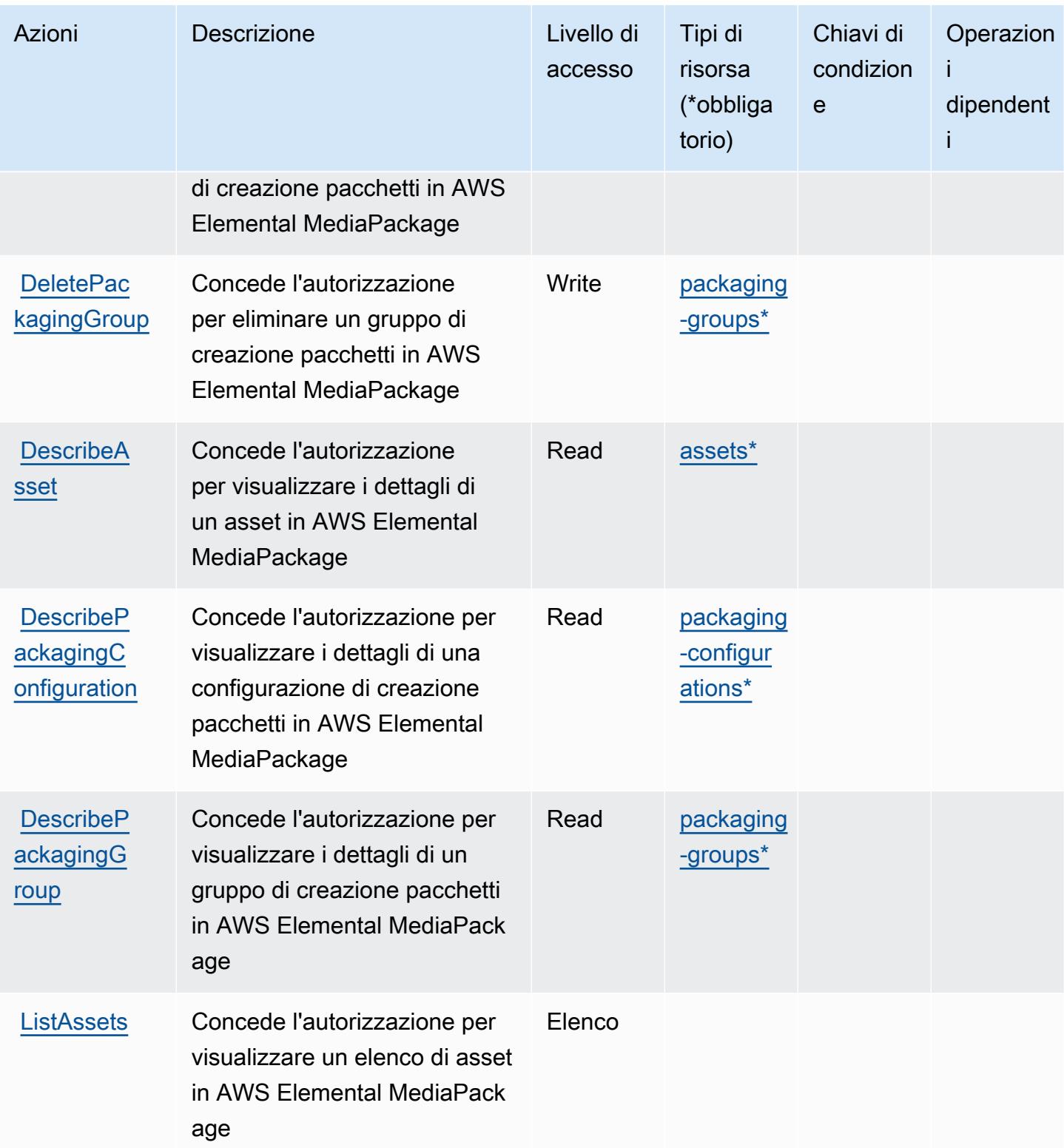

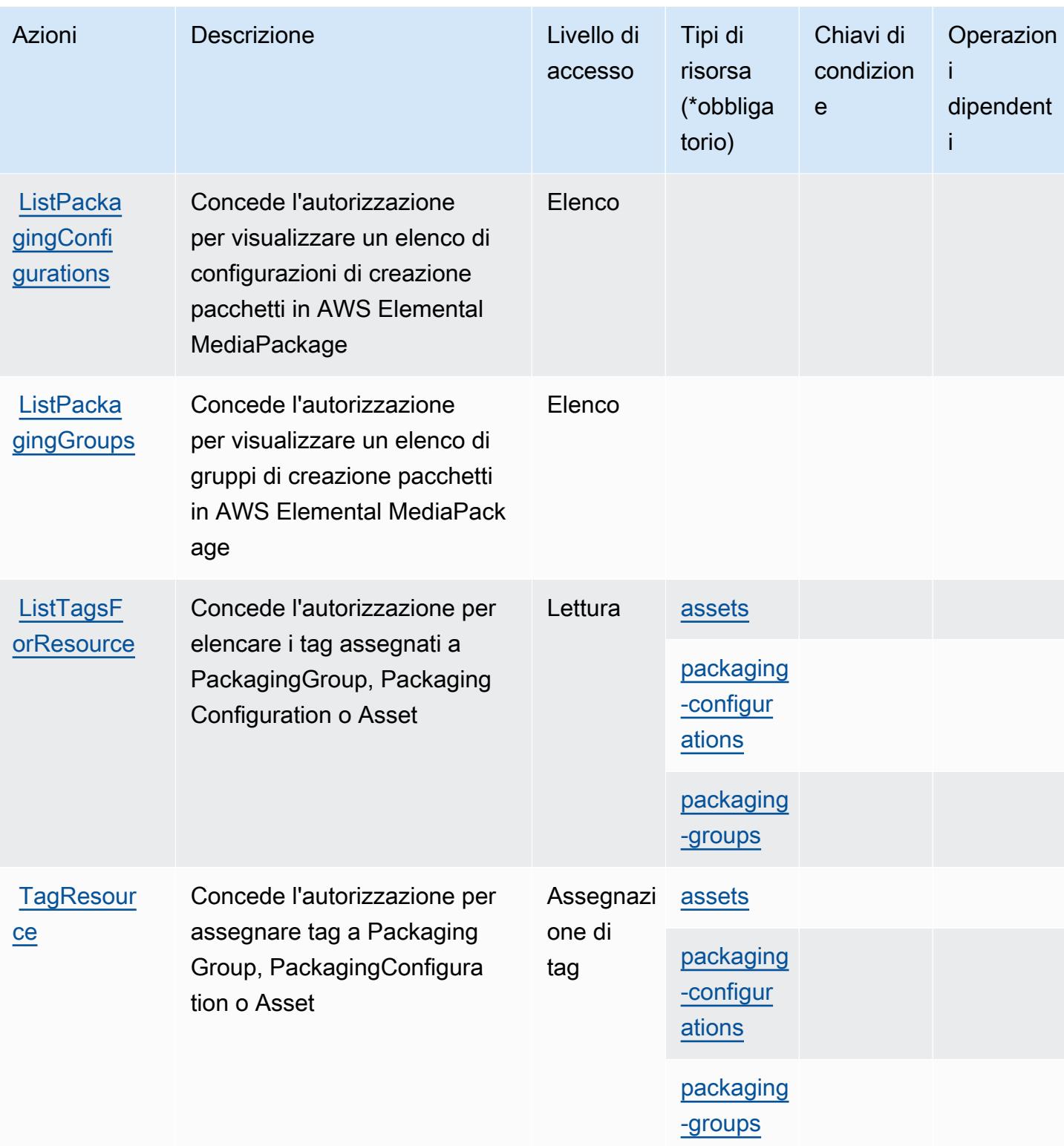

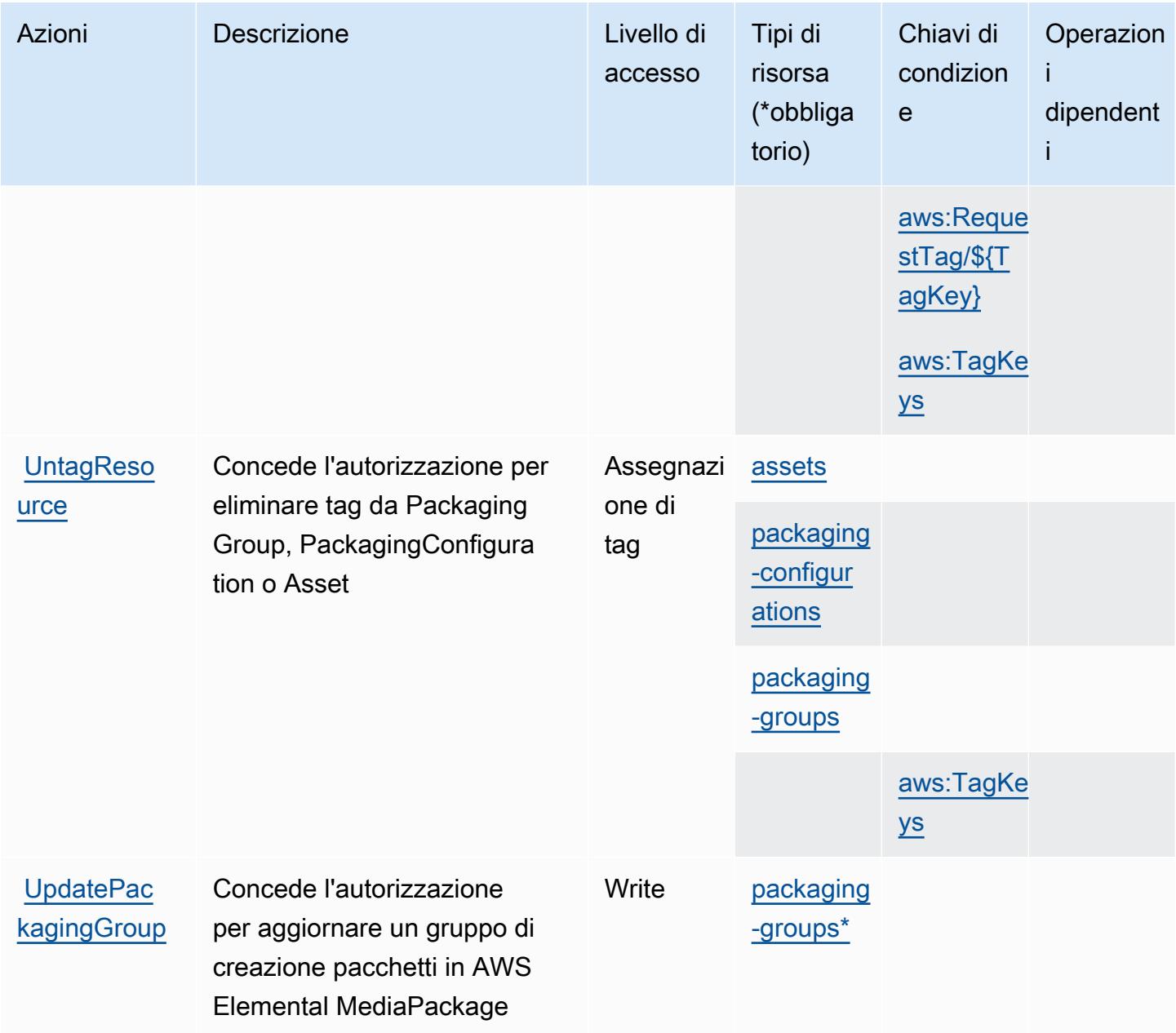

## <span id="page-2532-0"></span>Tipi di risorsa definiti da AWS Elemental MediaPackage VOD

I seguenti tipi di risorse sono definiti da questo servizio e possono essere utilizzati nell'elemento Resource delle istruzioni di policy delle autorizzazioni IAM. Ogni operazione nella [Tabella delle](#page-2528-0) [operazioni](#page-2528-0) identifica i tipi di risorse che possono essere specificati con tale operazione. Un tipo di risorsa può anche definire quali chiavi di condizione puoi includere in una policy. Queste chiavi vengono visualizzate nell'ultima colonna della tabella Tipi di risorsa. Per dettagli sulle colonne nella tabella seguente, consulta [Tabella dei tipi di risorsa.](reference_policies_actions-resources-contextkeys.html#resources_table)

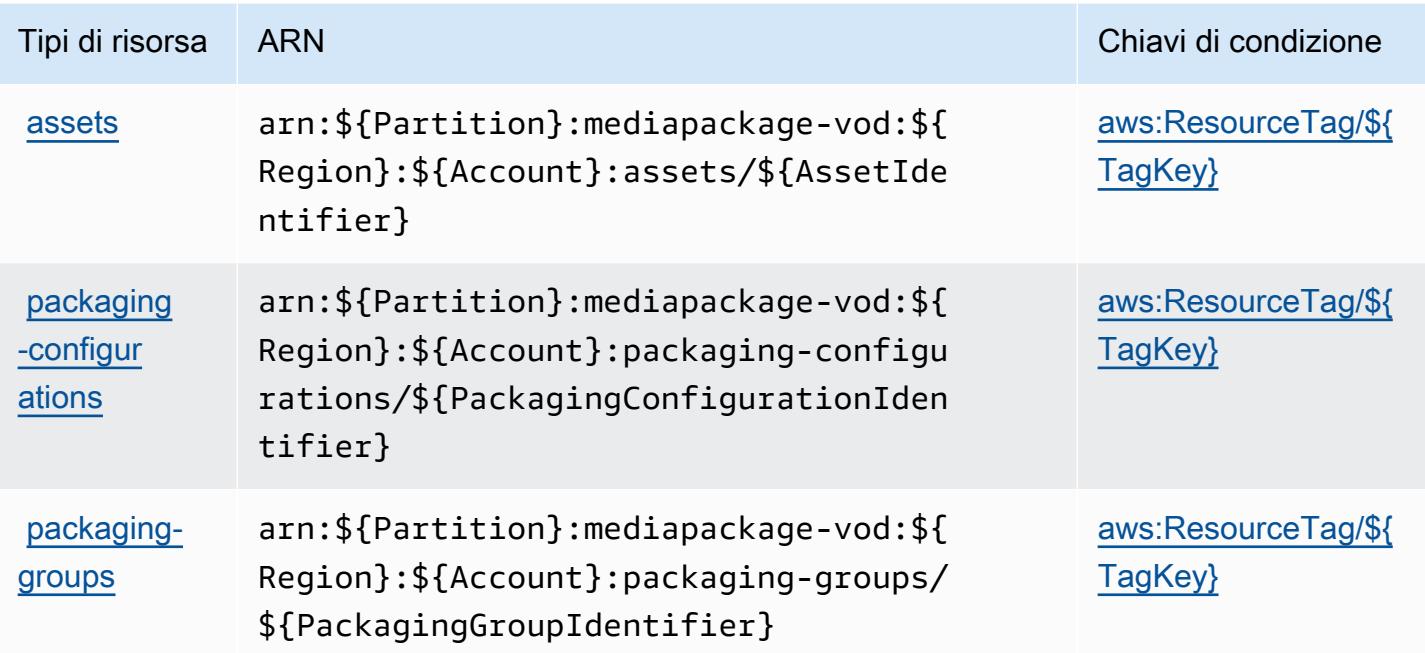

### <span id="page-2533-0"></span>Chiavi di condizione per AWS Elemental MediaPackage VOD

AWS Elemental MediaPackage VOD definisce le seguenti chiavi di condizione che possono essere utilizzate nell'elemento Condition di una policy IAM. Puoi utilizzare queste chiavi per perfezionare ulteriormente le condizioni in base alle quali si applica l'istruzione di policy. Per dettagli sulle colonne nella tabella seguente, consulta [Tabella delle chiavi di condizione.](reference_policies_actions-resources-contextkeys.html#context_keys_table)

Per visualizzare le chiavi di condizione globali disponibili per tutti i servizi, consulta [Chiavi di](https://docs.aws.amazon.com/IAM/latest/UserGuide/reference_policies_condition-keys.html#AvailableKeys)  [condizione globali disponibili](https://docs.aws.amazon.com/IAM/latest/UserGuide/reference_policies_condition-keys.html#AvailableKeys).

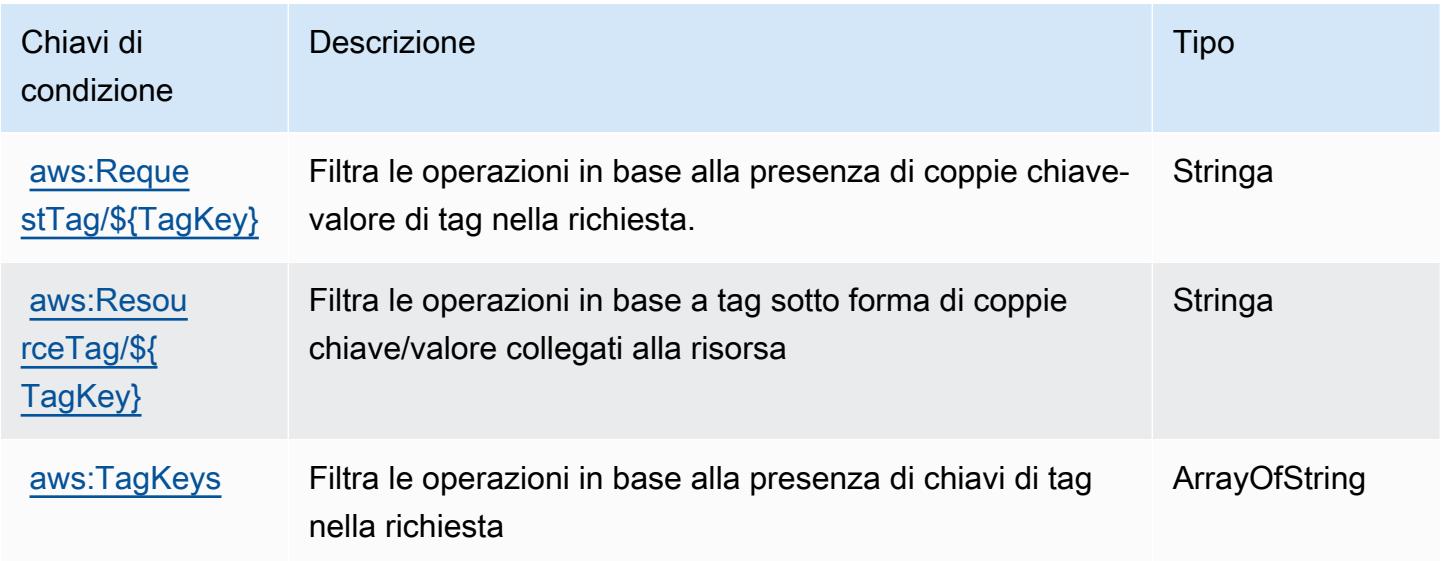

# Operazioni, risorse e chiavi di condizione per AWS Elemental MediaStore

AWS Elemental MediaStore (prefisso del servizio: mediastore) fornisce le seguenti risorse, operazioni e chiavi di contesto della condizione specifiche del servizio per l'utilizzo nelle policy delle autorizzazioni IAM.

Riferimenti:

- Scopri come [configurare questo servizio](https://docs.aws.amazon.com/mediastore/latest/ug/what-is.html).
- Visualizza un elenco delle [operazioni API disponibili per questo servizio](https://docs.aws.amazon.com/mediastore/latest/apireference/).
- Scopri come proteggere questo servizio e le sue risorse [utilizzando le policy delle autorizzazioni di](https://docs.aws.amazon.com/mediastore/latest/ug/security-iam.html)  [IAM](https://docs.aws.amazon.com/mediastore/latest/ug/security-iam.html).

### Argomenti

- [Operazioni definite da AWS Elemental MediaStore](#page-2534-0)
- [Tipi di risorsa definiti da AWS Elemental MediaStore](#page-2538-0)
- [Chiavi di condizione per AWS Elemental MediaStore](#page-2539-0)

## <span id="page-2534-0"></span>Operazioni definite da AWS Elemental MediaStore

Puoi specificare le seguenti operazioni nell'elemento Action di un'istruzione di policy IAM. Utilizza le policy per concedere le autorizzazioni per eseguire un'operazione in AWS. Quando utilizzi un'operazione in una policy, in genere consenti o rifiuti l'accesso all'operazione API o al comando CLI con lo stesso nome. Tuttavia, in alcuni casi, una singola operazione controlla l'accesso a più di una operazione. In alternativa, alcune operazioni richiedono operazioni differenti.

La colonna Tipi di risorsa della tabella Operazioni indica se ogni operazione supporta le autorizzazioni a livello di risorsa. Se non vi è nessun valore in corrispondenza di questa colonna, è necessario specificare tutte le risorse ("\*") alle quali si applica la policy nell'elemento Resource dell'istruzione di policy. Se la colonna include un tipo di risorsa, puoi specificare un ARN di quel tipo in una istruzione con tale operazione. Se l'operazione ha una o più risorse richieste, il chiamante deve disporre dell'autorizzazione per utilizzare l'operazione con tali risorse. Le risorse richieste sono indicate nella tabella con un asterisco (\*). Se si limita l'accesso alle risorse con l'elemento Resource in una policy IAM, è necessario includere un ARN o un modello per ogni tipo di risorsa richiesta. Alcune operazioni supportano più tipi di risorse. Se il tipo di risorsa è facoltativo (non indicato come obbligatorio), puoi scegliere di utilizzare uno tra i tipi di risorsa facoltativi.

La colonna Chiavi di condizione della tabella Operazioni contiene le chiavi che è possibile specificare nell'elemento Condition di un'istruzione di policy. Per ulteriori informazioni sulle chiavi di condizione associate alle risorse per il servizio guarda la colonna Chiavi di condizione della tabella Tipi di risorsa.

### **a** Note

Le chiavi relative alle condizioni delle risorse sono elencate nella tabella [Tipi di risorse.](#page-2538-0) Nella colonna Tipi di risorse (\*obbligatorio) della tabella Operazioni è presente un collegamento al tipo di risorsa che si applica a un'operazione. Il tipo di risorsa nella tabella Tipi di risorse include la colonna Chiavi di condizione, che contiene le chiavi delle condizioni delle risorse che si applicano a un'operazione nella tabella Operazioni.

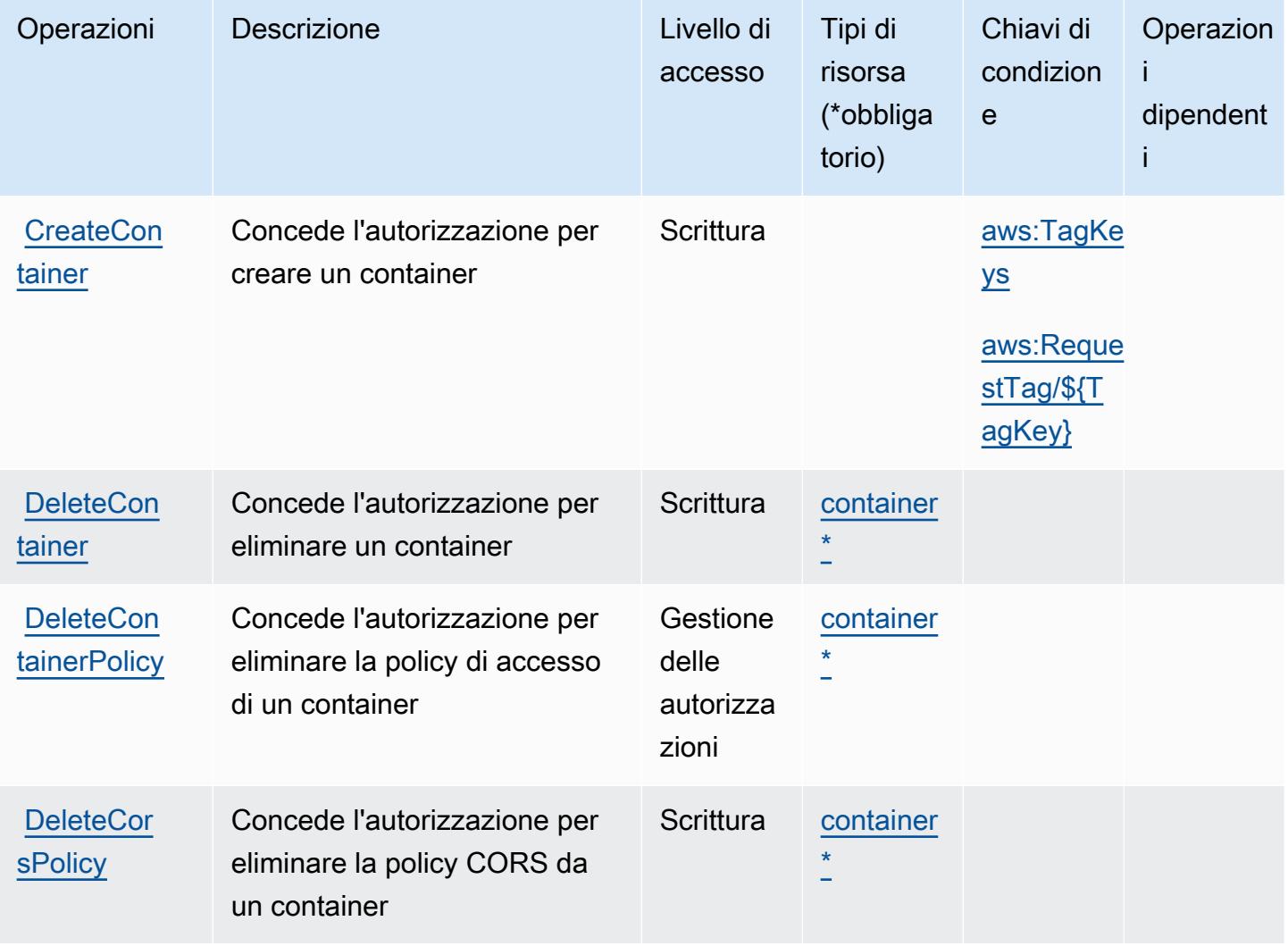

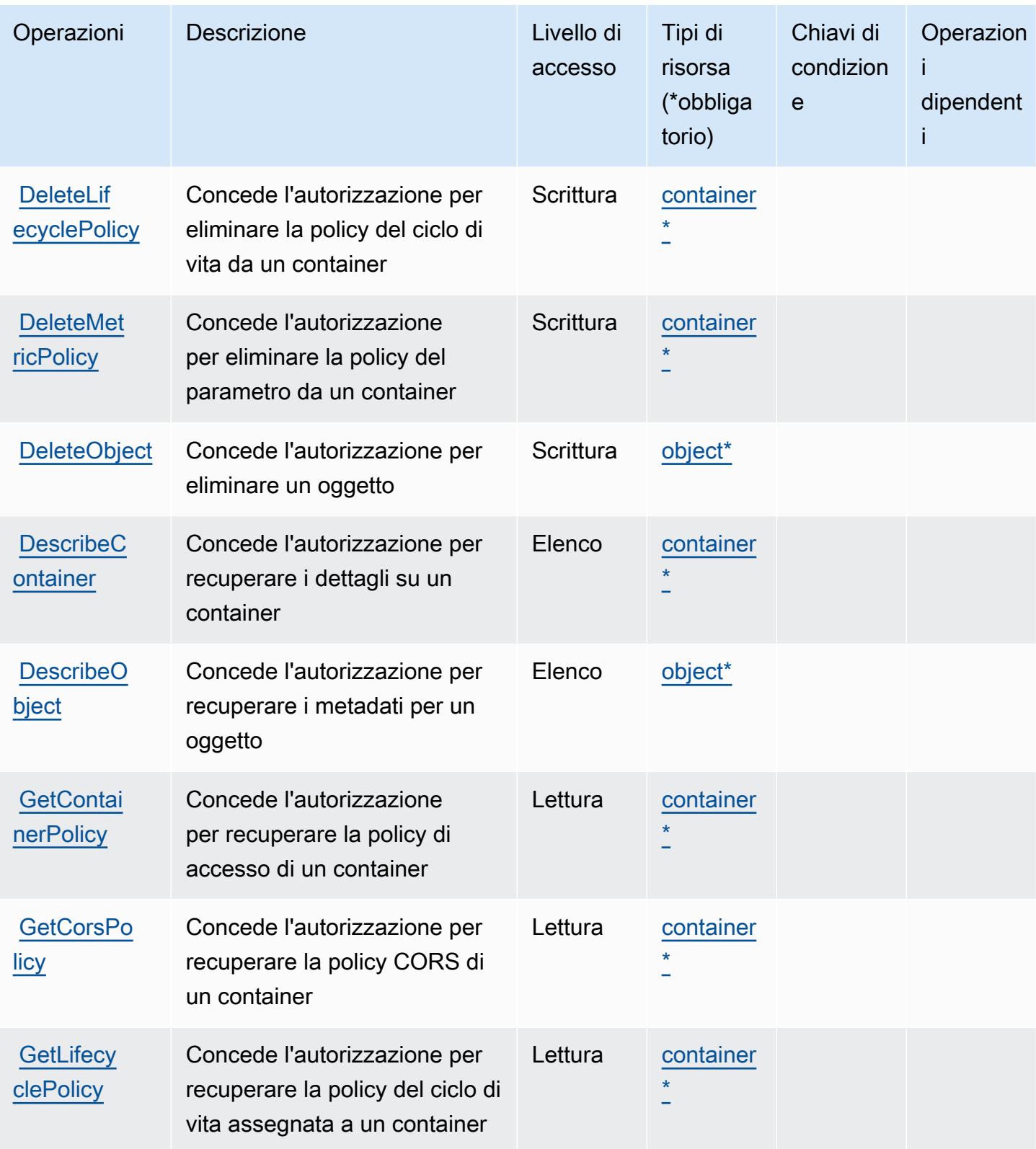

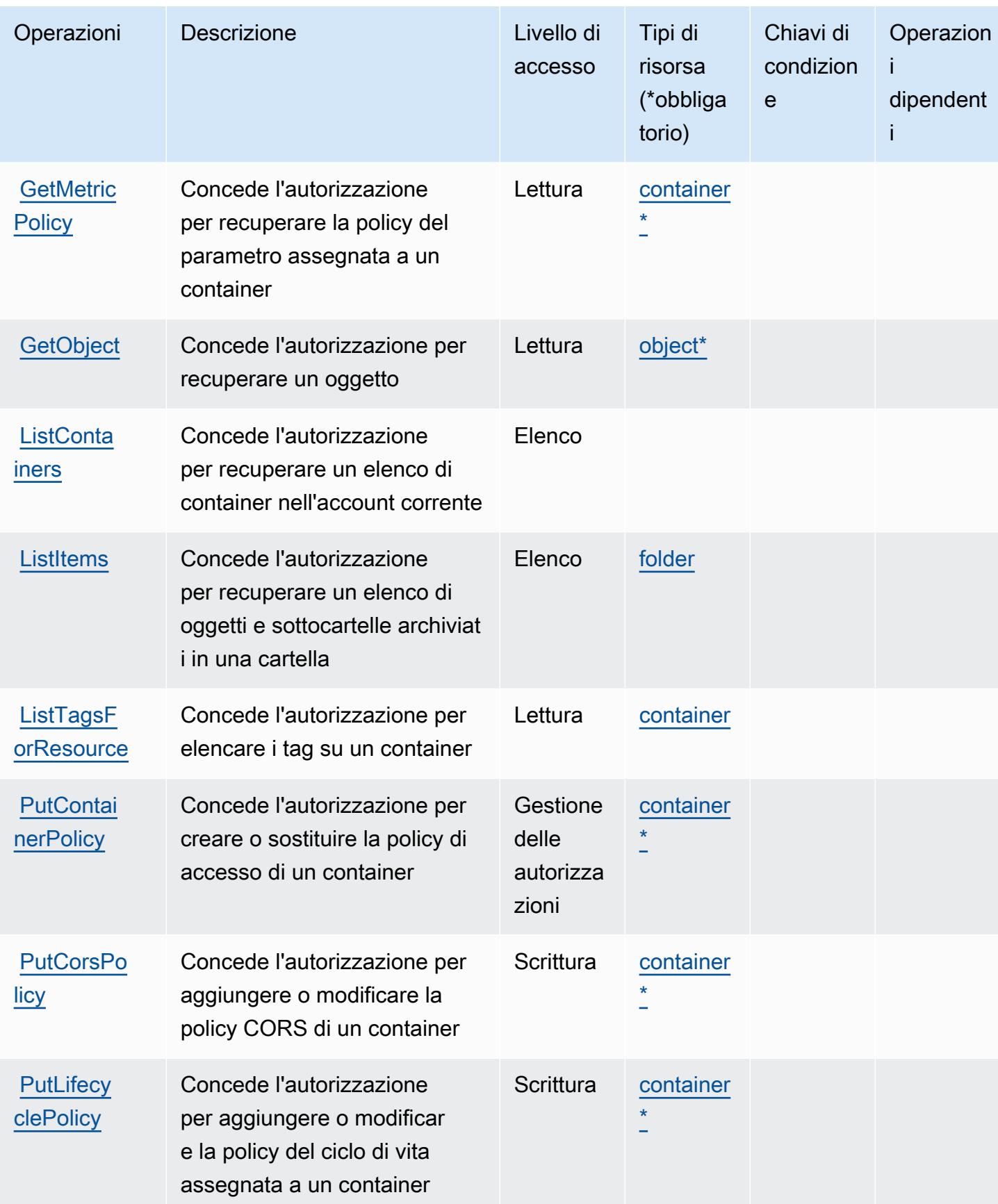

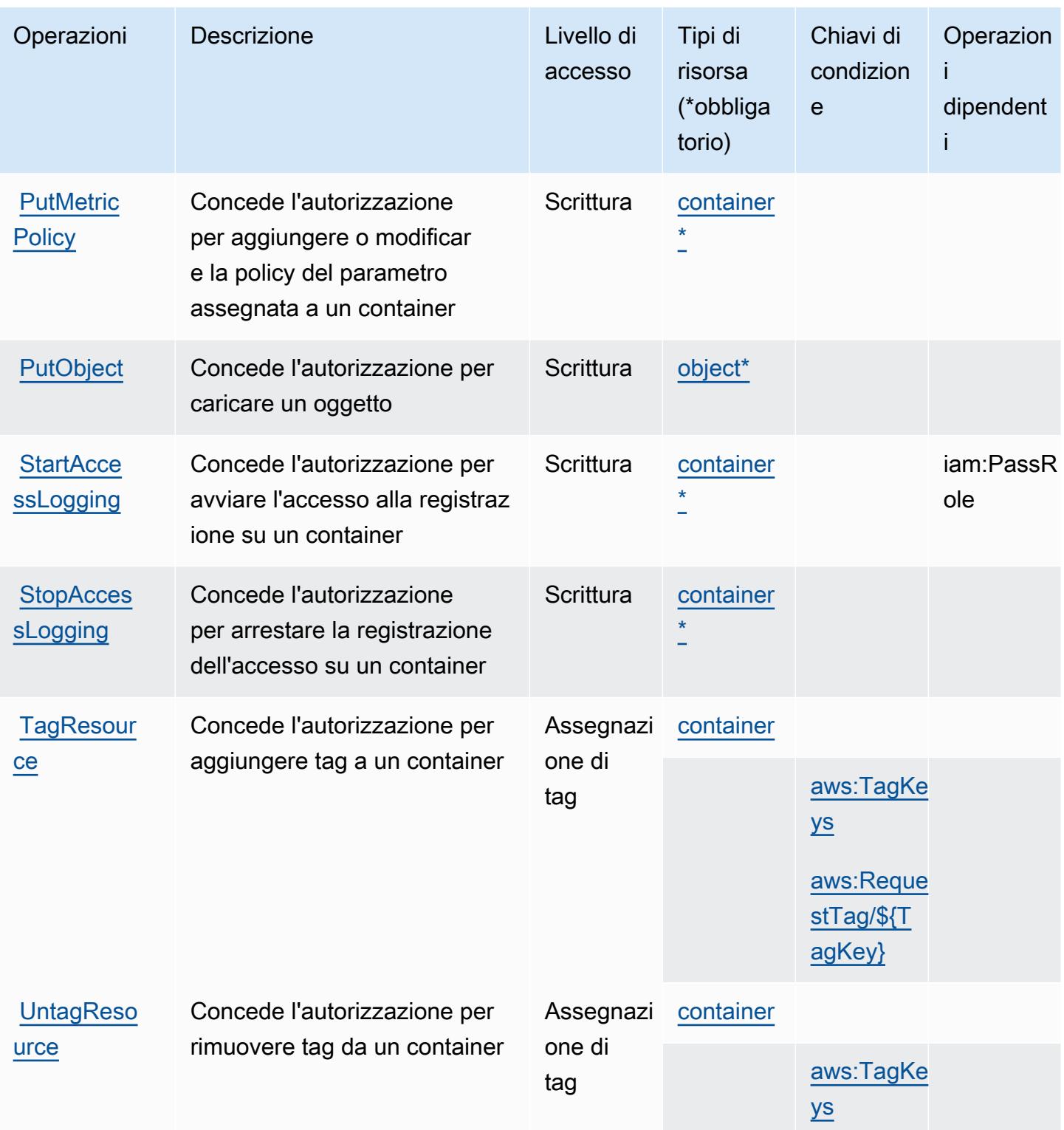

<span id="page-2538-0"></span>Tipi di risorsa definiti da AWS Elemental MediaStore

I seguenti tipi di risorse sono definiti da questo servizio e possono essere utilizzati nell'elemento Resource delle istruzioni di policy delle autorizzazioni IAM. Ogni operazione nella [Tabella delle](#page-2534-0)

[operazioni](#page-2534-0) identifica i tipi di risorse che possono essere specificati con tale operazione. Un tipo di risorsa può anche definire quali chiavi di condizione puoi includere in una policy. Queste chiavi vengono visualizzate nell'ultima colonna della tabella Tipi di risorsa. Per dettagli sulle colonne nella tabella seguente, consulta [Tabella dei tipi di risorsa.](reference_policies_actions-resources-contextkeys.html#resources_table)

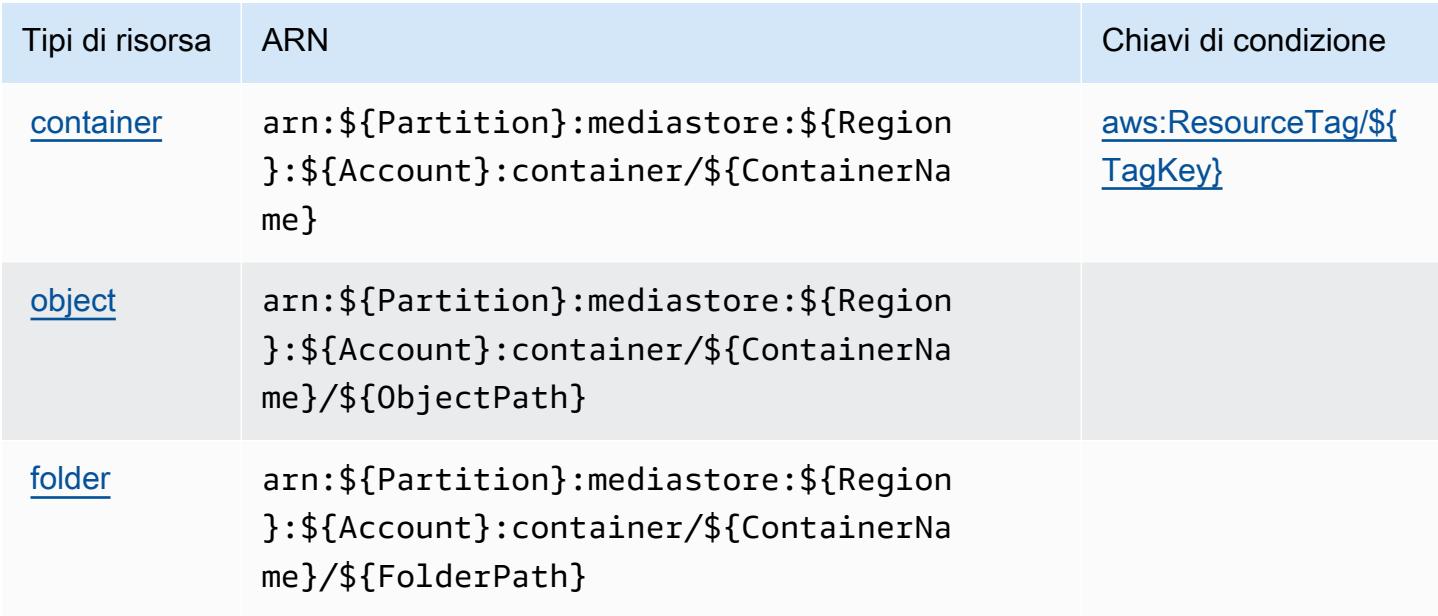

<span id="page-2539-0"></span>Chiavi di condizione per AWS Elemental MediaStore

AWS Elemental MediaPStore definisce le seguenti chiavi di condizione che possono essere utilizzate nell'elemento Condition di una policy IAM. Puoi utilizzare queste chiavi per perfezionare ulteriormente le condizioni in base alle quali si applica l'istruzione di policy. Per dettagli sulle colonne nella tabella seguente, consulta [Tabella delle chiavi di condizione.](reference_policies_actions-resources-contextkeys.html#context_keys_table)

Per visualizzare le chiavi di condizione globali disponibili per tutti i servizi, consulta [Chiavi di](https://docs.aws.amazon.com/IAM/latest/UserGuide/reference_policies_condition-keys.html#AvailableKeys)  [condizione globali disponibili](https://docs.aws.amazon.com/IAM/latest/UserGuide/reference_policies_condition-keys.html#AvailableKeys).

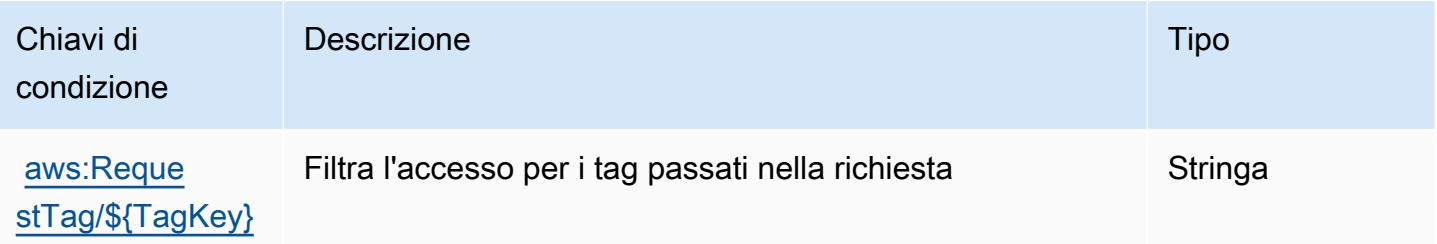

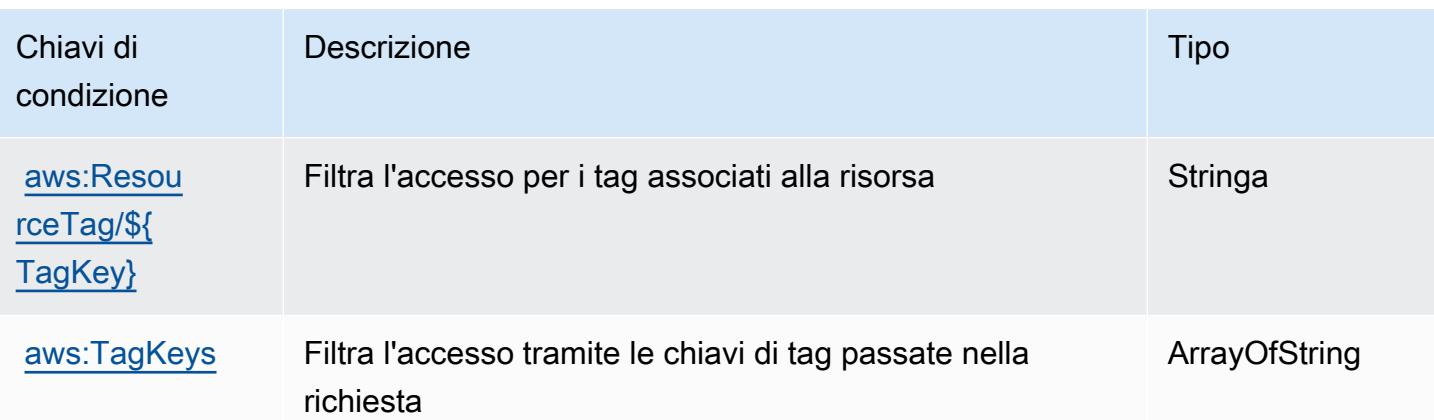

# Operazioni, risorse e chiavi di condizione per AWS Elemental MediaTailor

AWS Elemental MediaTailor (prefisso del servizio: mediatailor) fornisce le seguenti risorse, operazioni e chiavi di contesto di condizione specifiche del servizio per l'utilizzo nelle policy delle autorizzazioni IAM.

### Riferimenti:

- Scopri come [configurare questo servizio](https://docs.aws.amazon.com/mediatailor/latest/ug/).
- Visualizza un elenco delle [operazioni API disponibili per questo servizio](https://docs.aws.amazon.com/mediatailor/latest/apireference/).
- Scopri come proteggere questo servizio e le sue risorse [utilizzando le policy delle autorizzazioni di](https://docs.aws.amazon.com/mediatailor/latest/ug/setting-up-non-admin-policies.html)  [IAM](https://docs.aws.amazon.com/mediatailor/latest/ug/setting-up-non-admin-policies.html).

### Argomenti

- [Operazioni definite da AWS Elemental MediaTailor](#page-2540-0)
- [Tipi di risorsa definiti da AWS Elemental MediaTailor](#page-2550-0)
- [Chiavi di condizione per AWS Elemental MediaTailor](#page-2551-0)

# <span id="page-2540-0"></span>Operazioni definite da AWS Elemental MediaTailor

Puoi specificare le seguenti operazioni nell'elemento Action di un'istruzione di policy IAM. Utilizza le policy per concedere le autorizzazioni per eseguire un'operazione in AWS. Quando utilizzi un'operazione in una policy, in genere consenti o rifiuti l'accesso all'operazione API o al comando CLI con lo stesso nome. Tuttavia, in alcuni casi, una singola operazione controlla l'accesso a più di una operazione. In alternativa, alcune operazioni richiedono operazioni differenti.

La colonna Tipi di risorsa della tabella Operazioni indica se ogni operazione supporta le autorizzazioni a livello di risorsa. Se non vi è nessun valore in corrispondenza di questa colonna, è necessario specificare tutte le risorse ("\*") alle quali si applica la policy nell'elemento Resource dell'istruzione di policy. Se la colonna include un tipo di risorsa, puoi specificare un ARN di quel tipo in una istruzione con tale operazione. Se l'operazione ha una o più risorse richieste, il chiamante deve disporre dell'autorizzazione per utilizzare l'operazione con tali risorse. Le risorse richieste sono indicate nella tabella con un asterisco (\*). Se si limita l'accesso alle risorse con l'elemento Resource in una policy IAM, è necessario includere un ARN o un modello per ogni tipo di risorsa richiesta. Alcune operazioni supportano più tipi di risorse. Se il tipo di risorsa è facoltativo (non indicato come obbligatorio), puoi scegliere di utilizzare uno tra i tipi di risorsa facoltativi.

La colonna Chiavi di condizione della tabella Operazioni contiene le chiavi che è possibile specificare nell'elemento Condition di un'istruzione di policy. Per ulteriori informazioni sulle chiavi di condizione associate alle risorse per il servizio guarda la colonna Chiavi di condizione della tabella Tipi di risorsa.

**a** Note

Le chiavi relative alle condizioni delle risorse sono elencate nella tabella [Tipi di risorse.](#page-2550-0) Nella colonna Tipi di risorse (\*obbligatorio) della tabella Operazioni è presente un collegamento al tipo di risorsa che si applica a un'operazione. Il tipo di risorsa nella tabella Tipi di risorse include la colonna Chiavi di condizione, che contiene le chiavi delle condizioni delle risorse che si applicano a un'operazione nella tabella Operazioni.

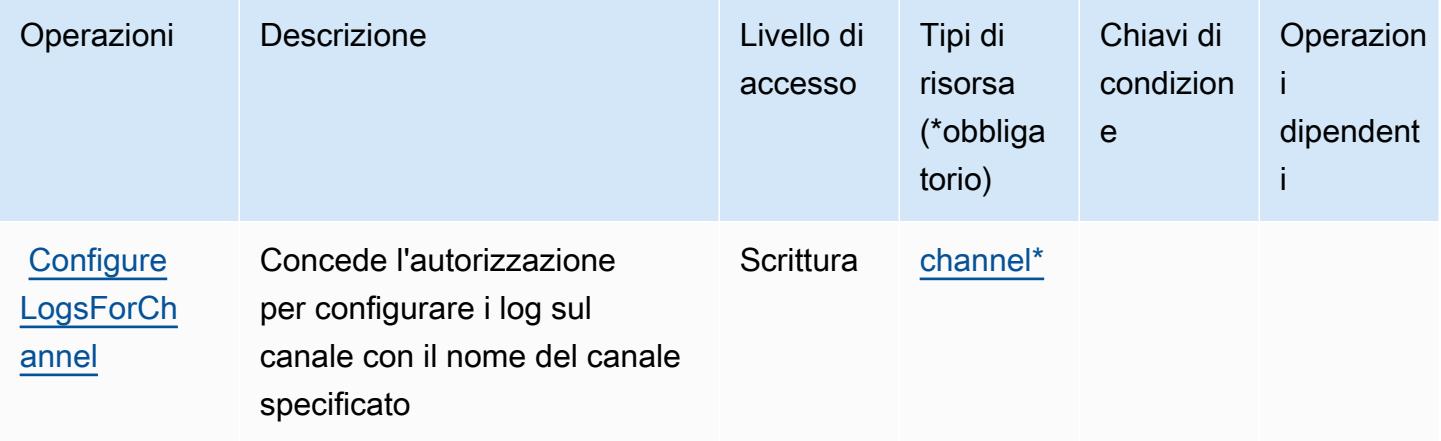

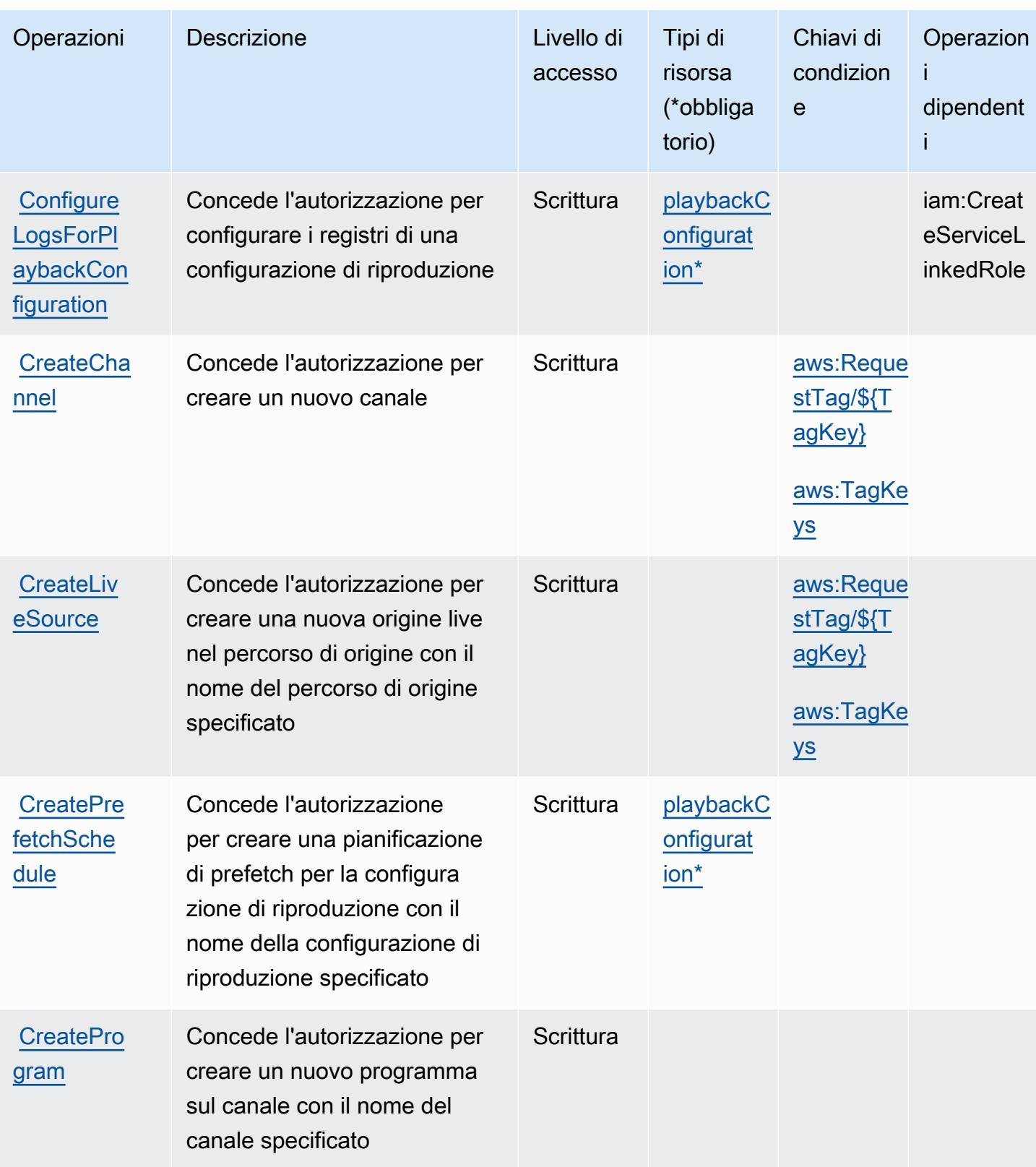

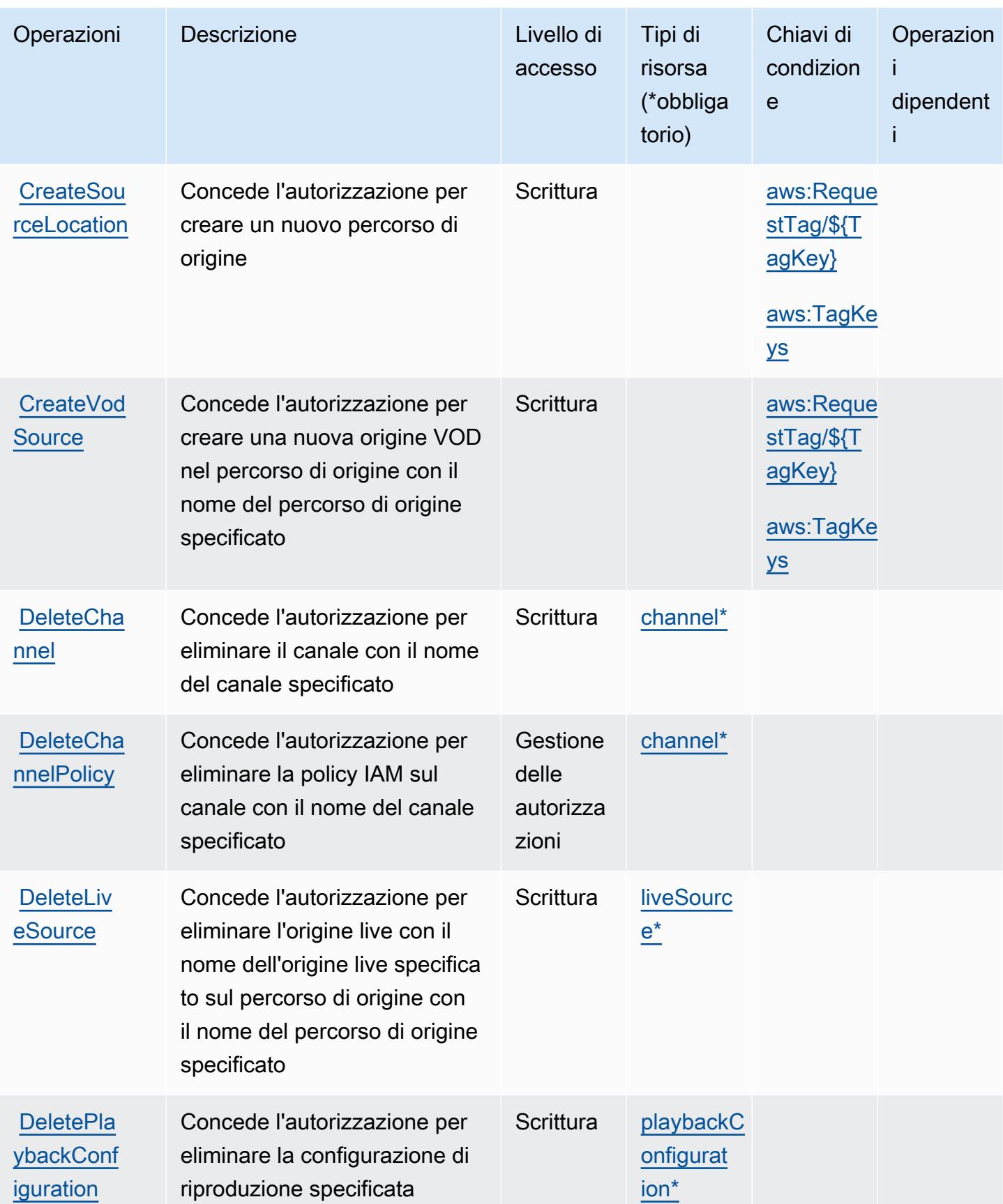

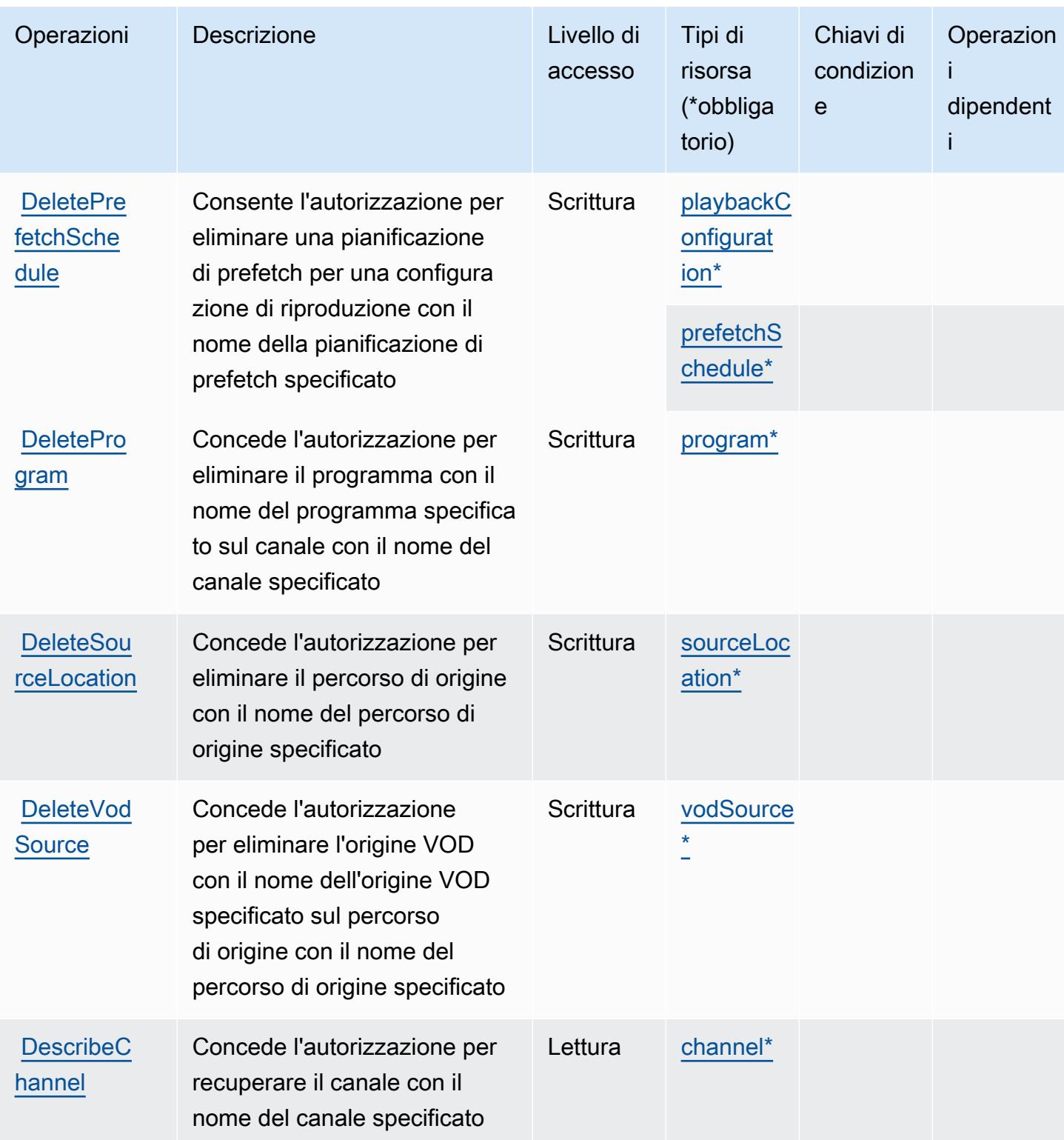

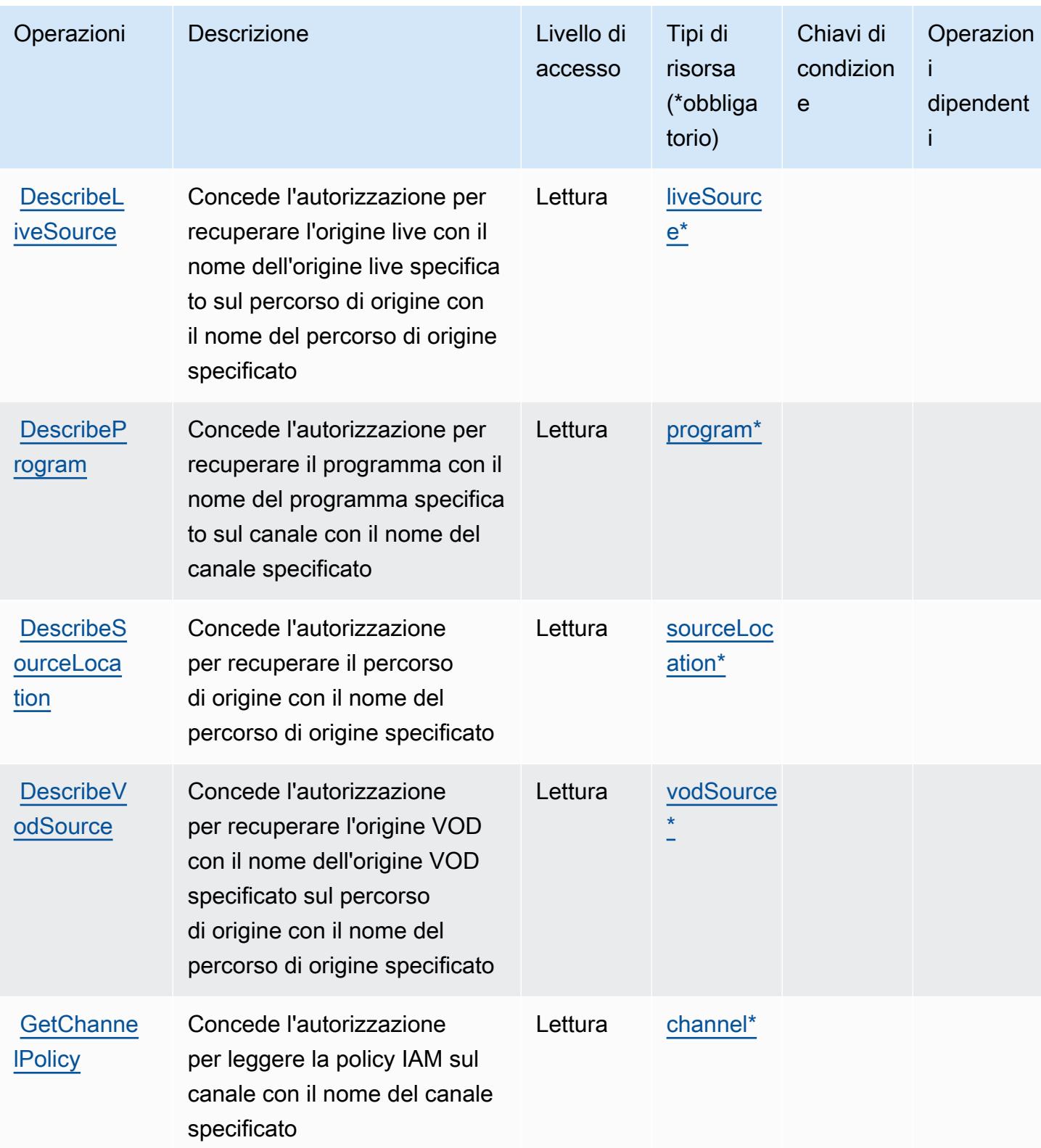

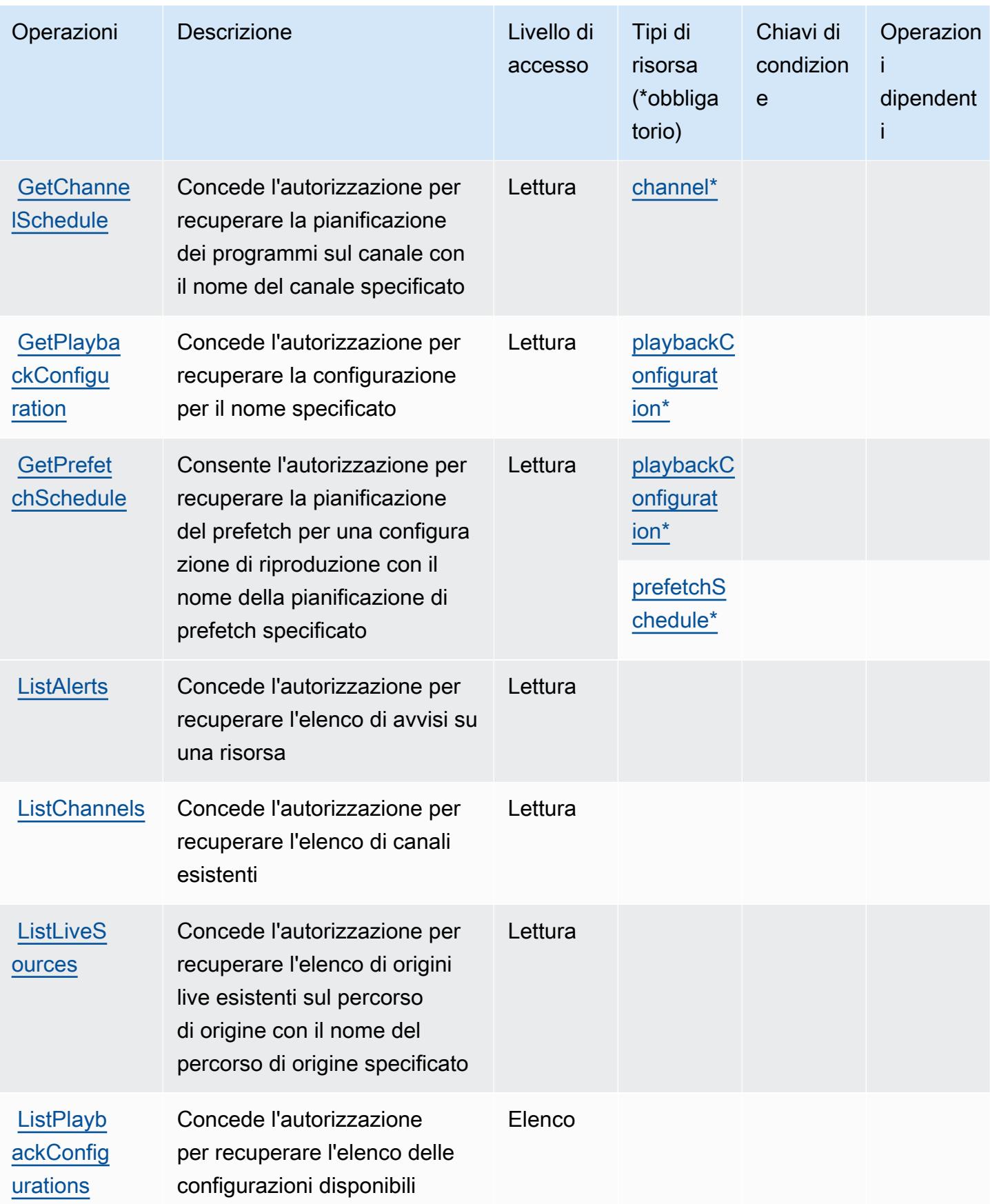

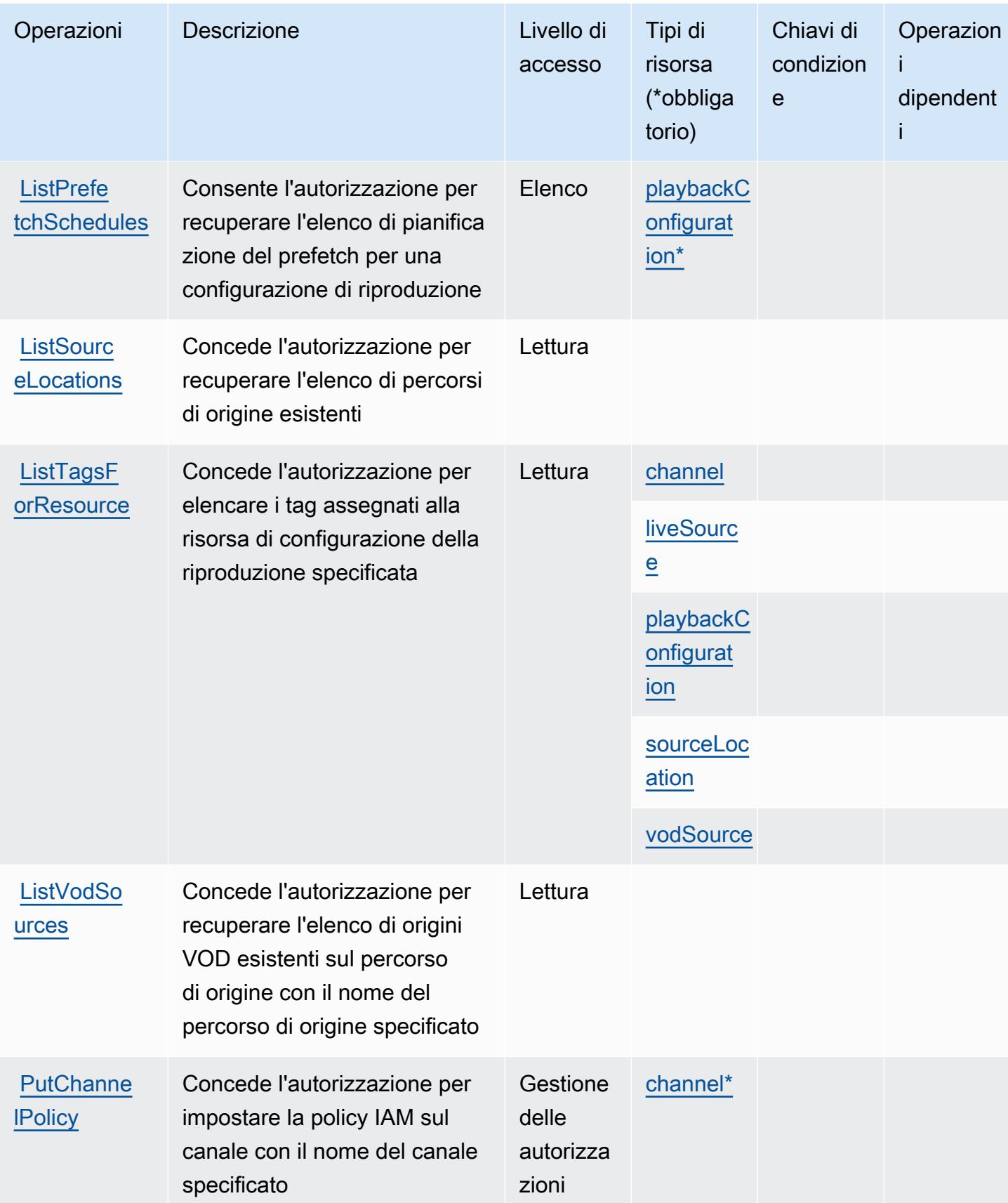

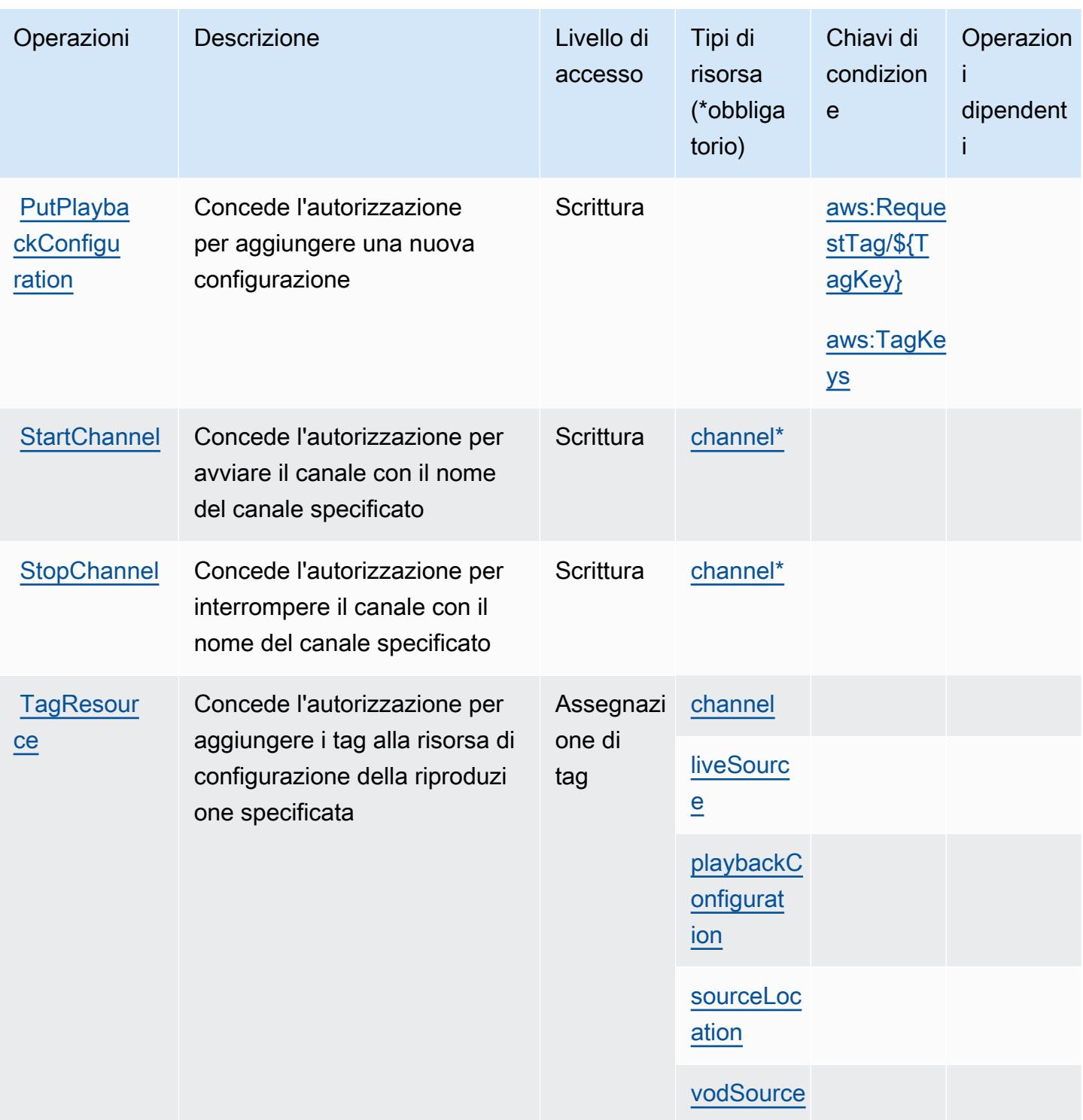

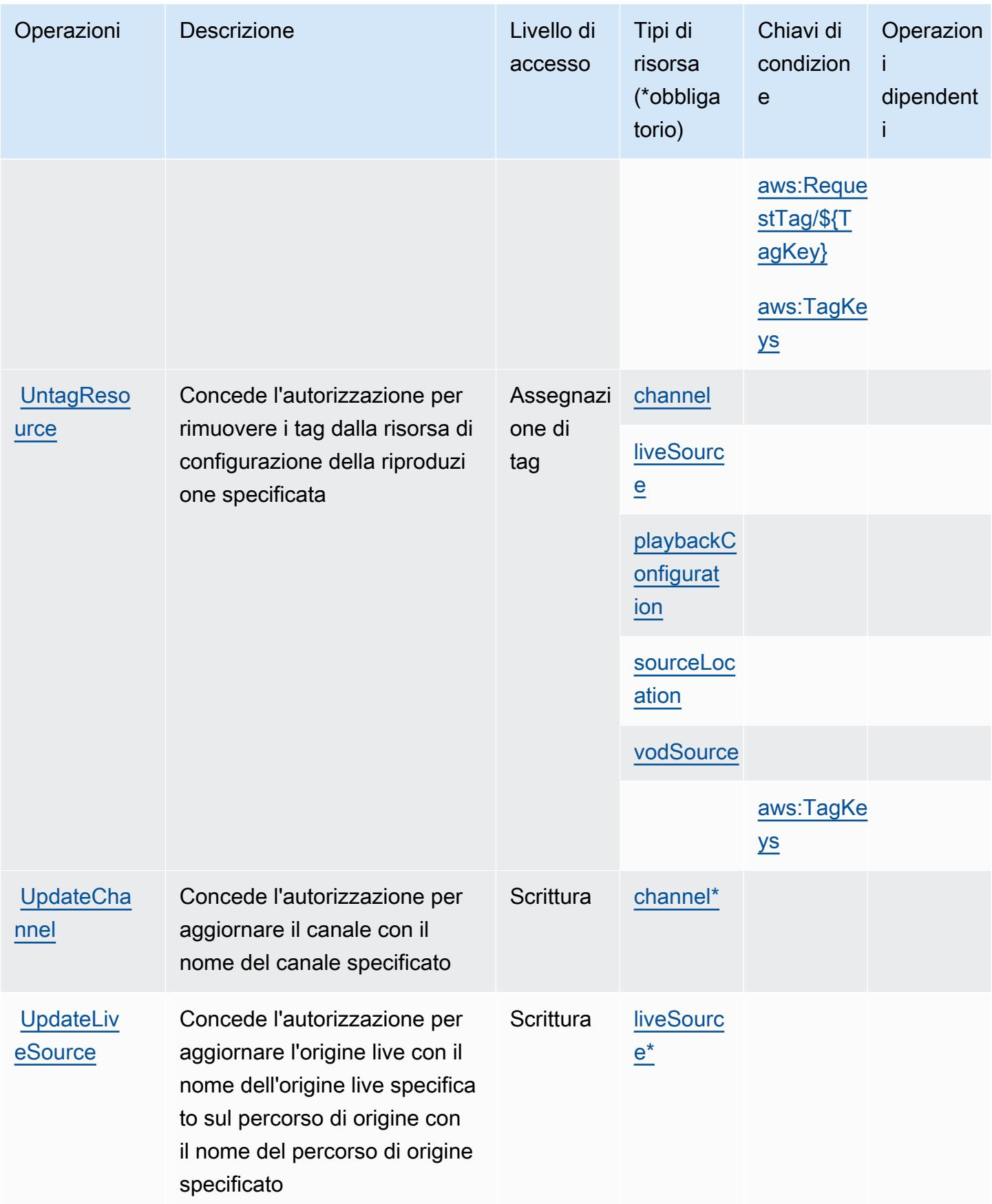

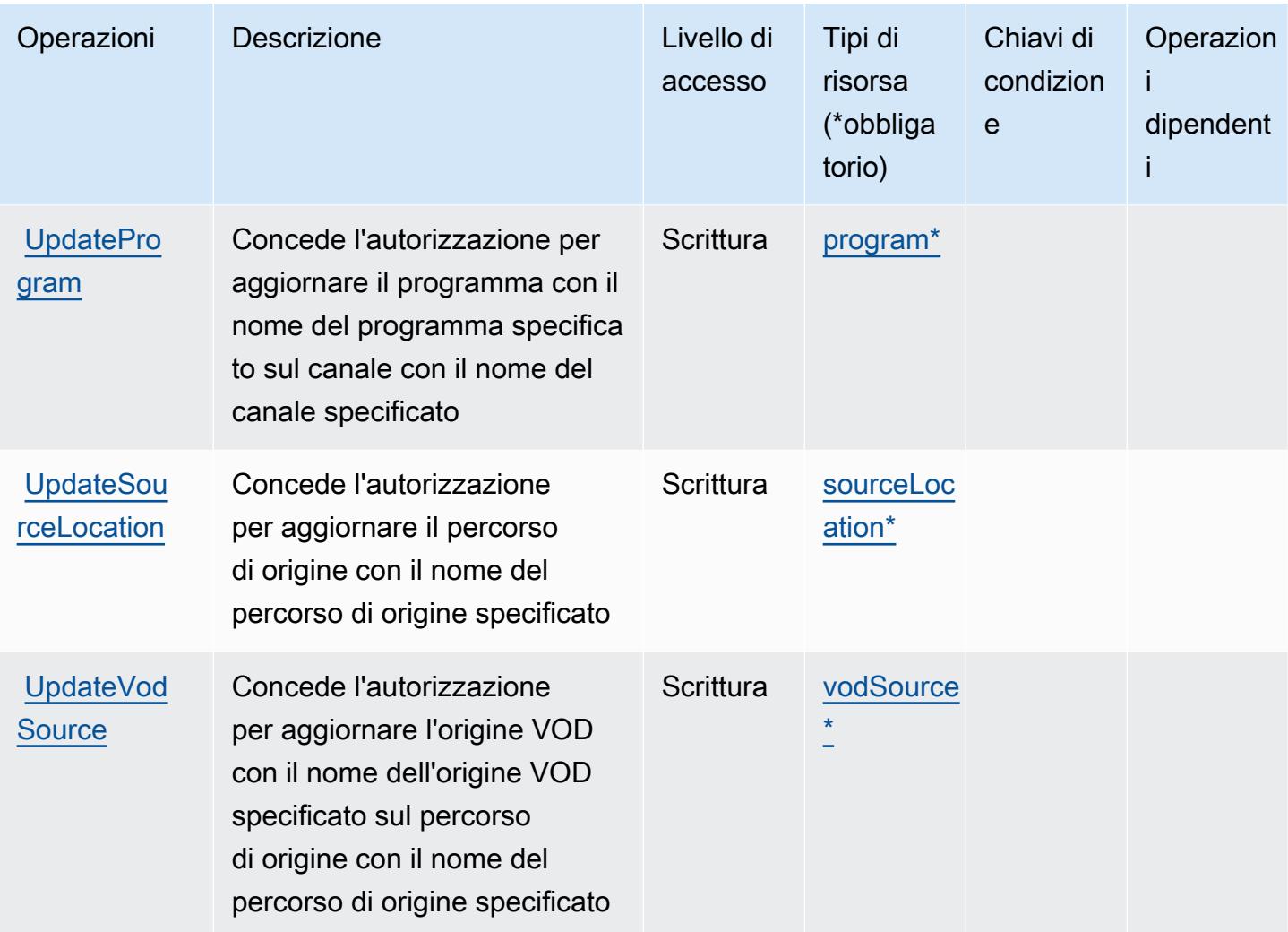

<span id="page-2550-0"></span>Tipi di risorsa definiti da AWS Elemental MediaTailor

I seguenti tipi di risorse sono definiti da questo servizio e possono essere utilizzati nell'elemento Resource delle istruzioni di policy delle autorizzazioni IAM. Ogni operazione nella [Tabella delle](#page-2540-0) [operazioni](#page-2540-0) identifica i tipi di risorse che possono essere specificati con tale operazione. Un tipo di risorsa può anche definire quali chiavi di condizione puoi includere in una policy. Queste chiavi vengono visualizzate nell'ultima colonna della tabella Tipi di risorsa. Per dettagli sulle colonne nella tabella seguente, consulta [Tabella dei tipi di risorsa.](reference_policies_actions-resources-contextkeys.html#resources_table)

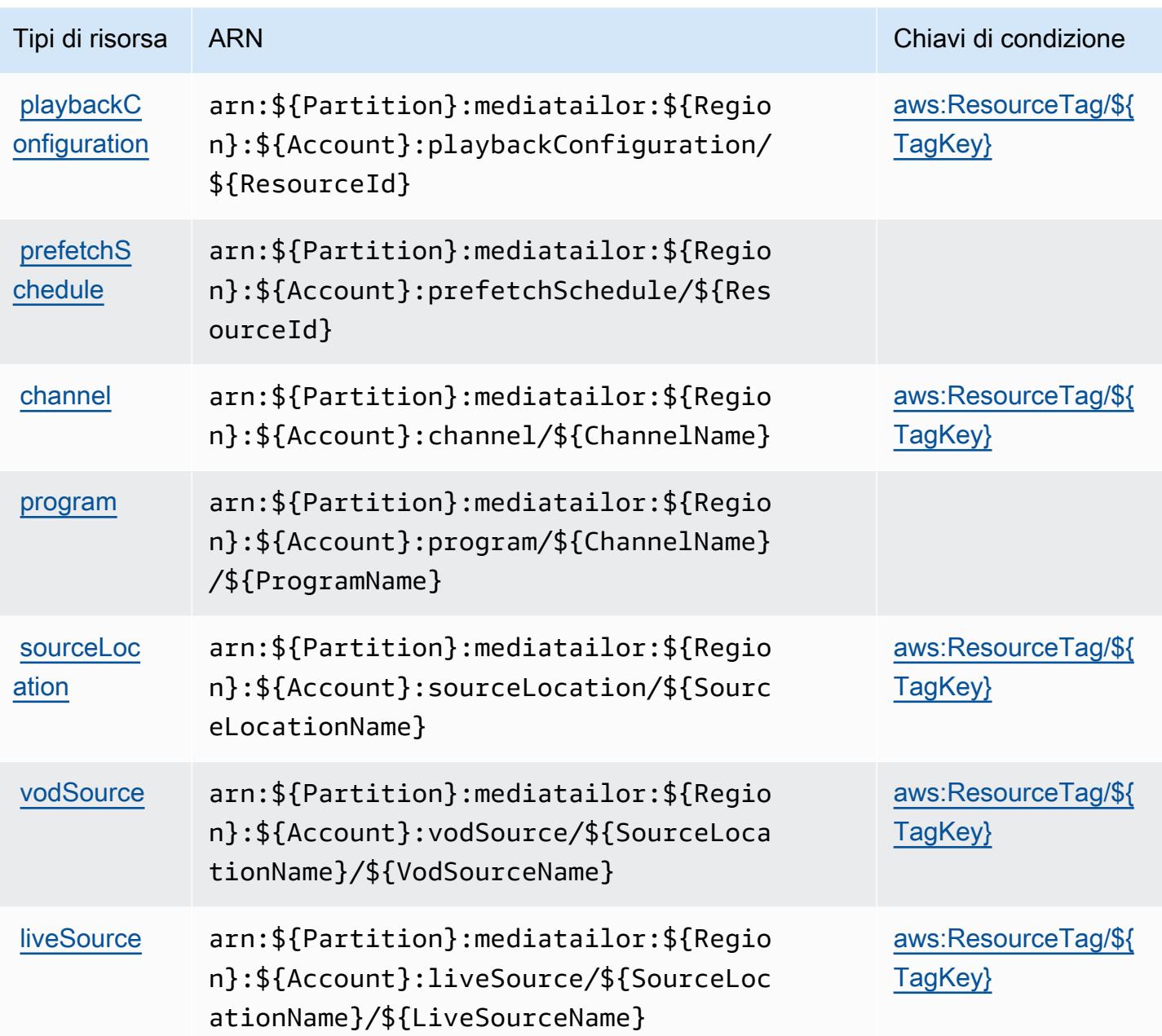

<span id="page-2551-0"></span>Chiavi di condizione per AWS Elemental MediaTailor

AWS Elemental MediaTailor definisce le seguenti chiavi di condizione che possono essere utilizzate nell'elemento Condition di una policy IAM. Puoi utilizzare queste chiavi per perfezionare ulteriormente le condizioni in base alle quali si applica l'istruzione di policy. Per dettagli sulle colonne nella tabella seguente, consulta [Tabella delle chiavi di condizione.](reference_policies_actions-resources-contextkeys.html#context_keys_table)

Per visualizzare le chiavi di condizione globali disponibili per tutti i servizi, consulta [Chiavi di](https://docs.aws.amazon.com/IAM/latest/UserGuide/reference_policies_condition-keys.html#AvailableKeys)  [condizione globali disponibili](https://docs.aws.amazon.com/IAM/latest/UserGuide/reference_policies_condition-keys.html#AvailableKeys).

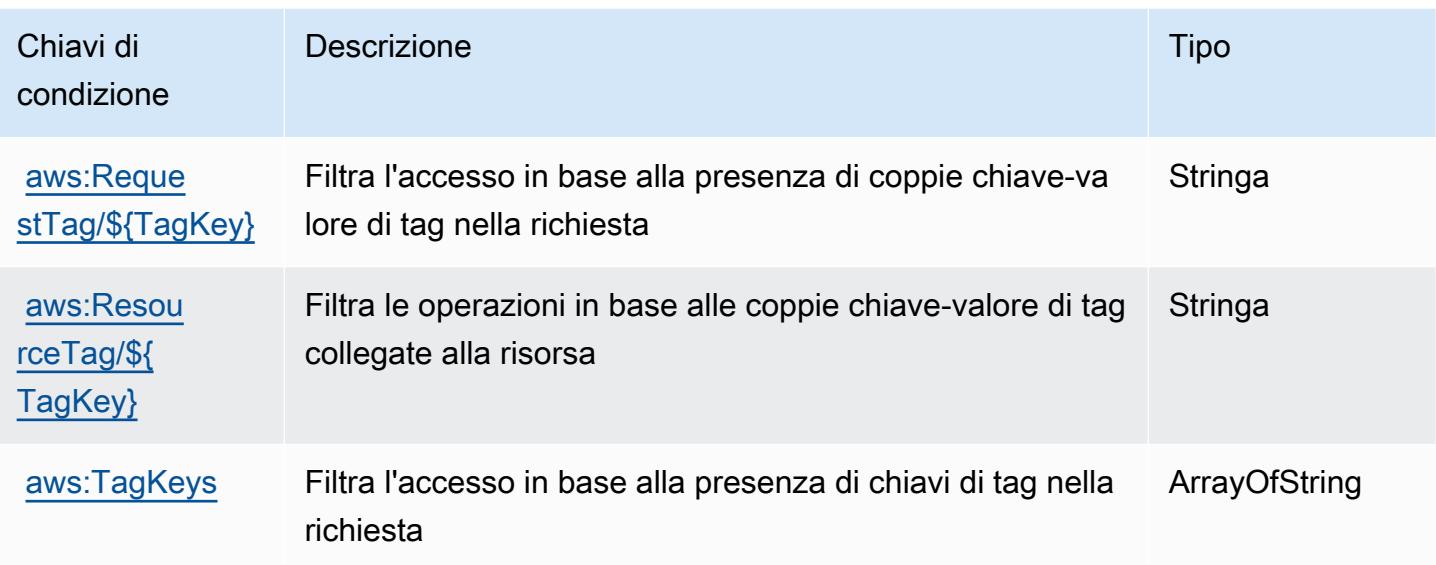

# Operazioni, risorse e chiavi di condizione per AWS Elemental Support Cases

AWS Elemental Support Cases (prefisso del servizio: elemental-support-cases) fornisce le seguenti risorse, operazioni e chiavi di contesto della condizione specifiche del servizio per l'utilizzo nelle policy di autorizzazione di IAM.

Riferimenti:

- Scopri come [configurare questo servizio](https://docs.aws.amazon.com/elemental-appliances-software/).
- Visualizza un elenco delle [operazioni API disponibili per questo servizio](https://docs.aws.amazon.com/elemental-appliances-software/).
- Scopri come proteggere questo servizio e le sue risorse [utilizzando le policy delle autorizzazioni di](https://docs.aws.amazon.com/elemental-appliances-software/)  [IAM](https://docs.aws.amazon.com/elemental-appliances-software/).

### Argomenti

- [Operazioni definite da AWS Elemental Support Cases](#page-2553-0)
- [Tipi di risorse definiti da AWS Elemental Support Cases](#page-2554-0)
- [Chiavi di condizione per AWS Elemental Support Cases](#page-2555-0)

## <span id="page-2553-0"></span>Operazioni definite da AWS Elemental Support Cases

Puoi specificare le seguenti operazioni nell'elemento Action di un'istruzione di policy IAM. Utilizza le policy per concedere le autorizzazioni per eseguire un'operazione in AWS. Quando utilizzi un'operazione in una policy, in genere consenti o rifiuti l'accesso all'operazione API o al comando CLI con lo stesso nome. Tuttavia, in alcuni casi, una singola operazione controlla l'accesso a più di una operazione. In alternativa, alcune operazioni richiedono operazioni differenti.

La colonna Tipi di risorsa della tabella Operazioni indica se ogni operazione supporta le autorizzazioni a livello di risorsa. Se non vi è nessun valore in corrispondenza di questa colonna, è necessario specificare tutte le risorse ("\*") alle quali si applica la policy nell'elemento Resource dell'istruzione di policy. Se la colonna include un tipo di risorsa, puoi specificare un ARN di quel tipo in una istruzione con tale operazione. Se l'operazione ha una o più risorse richieste, il chiamante deve disporre dell'autorizzazione per utilizzare l'operazione con tali risorse. Le risorse richieste sono indicate nella tabella con un asterisco (\*). Se si limita l'accesso alle risorse con l'elemento Resource in una policy IAM, è necessario includere un ARN o un modello per ogni tipo di risorsa richiesta. Alcune operazioni supportano più tipi di risorse. Se il tipo di risorsa è facoltativo (non indicato come obbligatorio), puoi scegliere di utilizzare uno tra i tipi di risorsa facoltativi.

La colonna Chiavi di condizione della tabella Operazioni contiene le chiavi che è possibile specificare nell'elemento Condition di un'istruzione di policy. Per ulteriori informazioni sulle chiavi di condizione associate alle risorse per il servizio guarda la colonna Chiavi di condizione della tabella Tipi di risorsa.

**a** Note

Le chiavi relative alle condizioni delle risorse sono elencate nella tabella [Tipi di risorse.](#page-2554-0) Nella colonna Tipi di risorse (\*obbligatorio) della tabella Operazioni è presente un collegamento al tipo di risorsa che si applica a un'operazione. Il tipo di risorsa nella tabella Tipi di risorse include la colonna Chiavi di condizione, che contiene le chiavi delle condizioni delle risorse che si applicano a un'operazione nella tabella Operazioni.

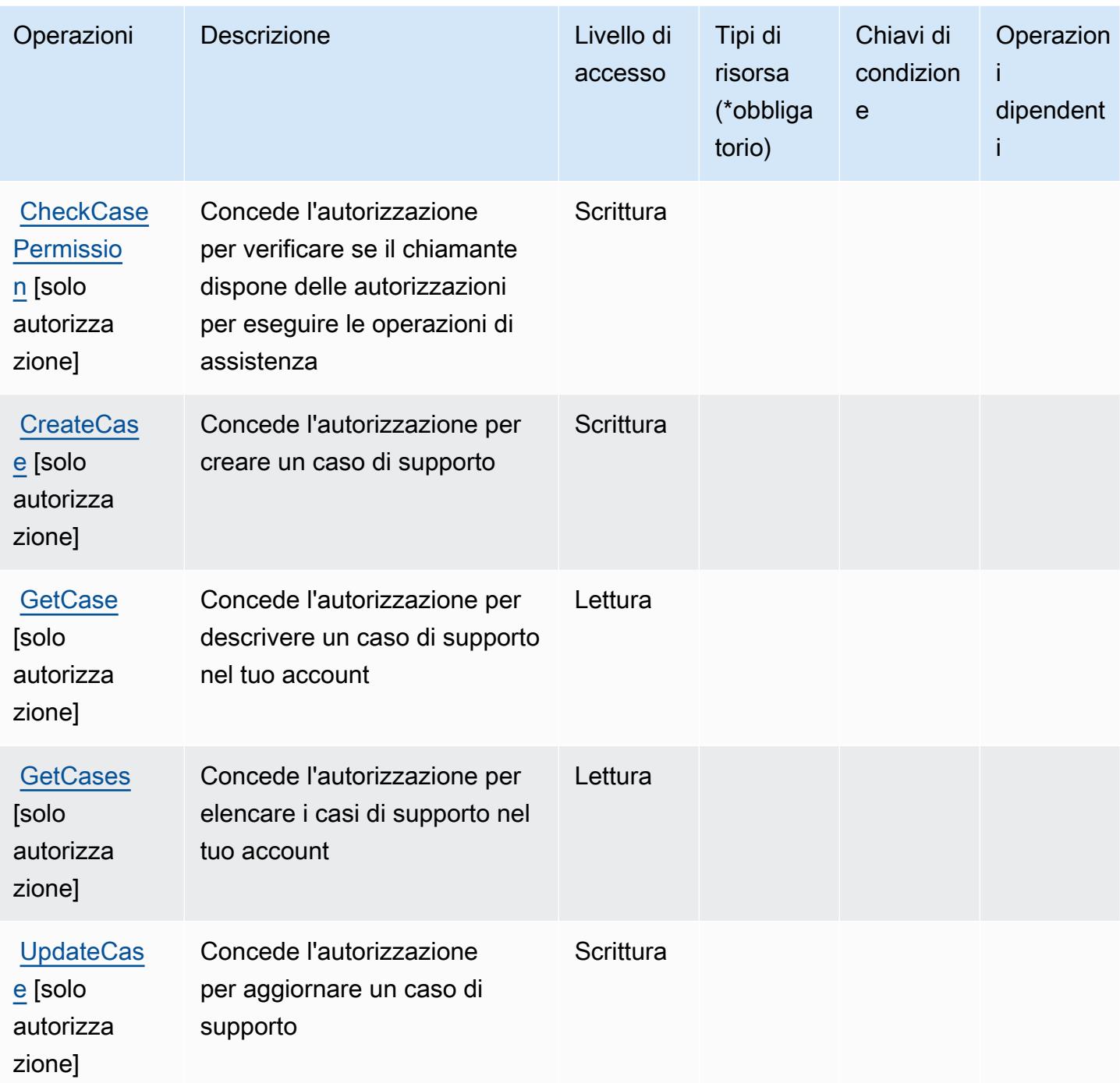

<span id="page-2554-0"></span>Tipi di risorse definiti da AWS Elemental Support Cases

AWS Elemental Support Cases non supporta la specifica di un ARN della risorsa nell'elemento Resource di una dichiarazione di policy IAM. Per consentire l'accesso ad AWS Elemental Support Cases, specifica "Resource": "\*" nella policy.

# <span id="page-2555-0"></span>Chiavi di condizione per AWS Elemental Support Cases

Elemental Support Cases non dispone di chiavi di contesto specifiche del servizio che possono essere utilizzate nell'elemento Condition di dichiarazioni di policy. Per un elenco delle chiavi di contesto globali che sono disponibili per tutti i servizi, consulta [Chiavi disponibili per le condizioni.](https://docs.aws.amazon.com/IAM/latest/UserGuide/reference_policies_condition-keys.html#AvailableKeys)

# Operazioni, risorse e chiavi di condizione per AWS Elemental Support **Content**

AWS Elemental Support Content (prefisso del servizio: elemental-support-content) fornisce le seguenti risorse, operazioni e chiavi di contesto della condizione specifiche del servizio per l'utilizzo nelle policy di autorizzazione di IAM.

### Riferimenti:

- Scopri come [configurare questo servizio](https://docs.aws.amazon.com/elemental-appliances-software/).
- Visualizza un elenco delle [operazioni API disponibili per questo servizio](https://docs.aws.amazon.com/elemental-appliances-software/).
- Scopri come proteggere questo servizio e le sue risorse [utilizzando le policy delle autorizzazioni di](https://docs.aws.amazon.com/elemental-appliances-software/)  [IAM](https://docs.aws.amazon.com/elemental-appliances-software/).

### Argomenti

- [Operazioni definite da AWS Elemental Support Content](#page-2555-1)
- [Tipi di risorse definiti da AWS Elemental Support Content](#page-2556-0)
- [Chiavi di condizione per AWS Elemental Support Content](#page-2557-0)

## <span id="page-2555-1"></span>Operazioni definite da AWS Elemental Support Content

Puoi specificare le seguenti operazioni nell'elemento Action di un'istruzione di policy IAM. Utilizza le policy per concedere le autorizzazioni per eseguire un'operazione in AWS. Quando utilizzi un'operazione in una policy, in genere consenti o rifiuti l'accesso all'operazione API o al comando CLI con lo stesso nome. Tuttavia, in alcuni casi, una singola operazione controlla l'accesso a più di una operazione. In alternativa, alcune operazioni richiedono operazioni differenti.

La colonna Tipi di risorsa della tabella Operazioni indica se ogni operazione supporta le autorizzazioni a livello di risorsa. Se non vi è nessun valore in corrispondenza di questa colonna, è necessario specificare tutte le risorse ("\*") alle quali si applica la policy nell'elemento Resource
dell'istruzione di policy. Se la colonna include un tipo di risorsa, puoi specificare un ARN di quel tipo in una istruzione con tale operazione. Se l'operazione ha una o più risorse richieste, il chiamante deve disporre dell'autorizzazione per utilizzare l'operazione con tali risorse. Le risorse richieste sono indicate nella tabella con un asterisco (\*). Se si limita l'accesso alle risorse con l'elemento Resource in una policy IAM, è necessario includere un ARN o un modello per ogni tipo di risorsa richiesta. Alcune operazioni supportano più tipi di risorse. Se il tipo di risorsa è facoltativo (non indicato come obbligatorio), puoi scegliere di utilizzare uno tra i tipi di risorsa facoltativi.

La colonna Chiavi di condizione della tabella Operazioni contiene le chiavi che è possibile specificare nell'elemento Condition di un'istruzione di policy. Per ulteriori informazioni sulle chiavi di condizione associate alle risorse per il servizio guarda la colonna Chiavi di condizione della tabella Tipi di risorsa.

#### **a** Note

Le chiavi relative alle condizioni delle risorse sono elencate nella tabella [Tipi di risorse.](#page-2556-0) Nella colonna Tipi di risorse (\*obbligatorio) della tabella Operazioni è presente un collegamento al tipo di risorsa che si applica a un'operazione. Il tipo di risorsa nella tabella Tipi di risorse include la colonna Chiavi di condizione, che contiene le chiavi delle condizioni delle risorse che si applicano a un'operazione nella tabella Operazioni.

Per dettagli sulle colonne nella tabella seguente, consultare [Tabella delle operazioni](reference_policies_actions-resources-contextkeys.html#actions_table).

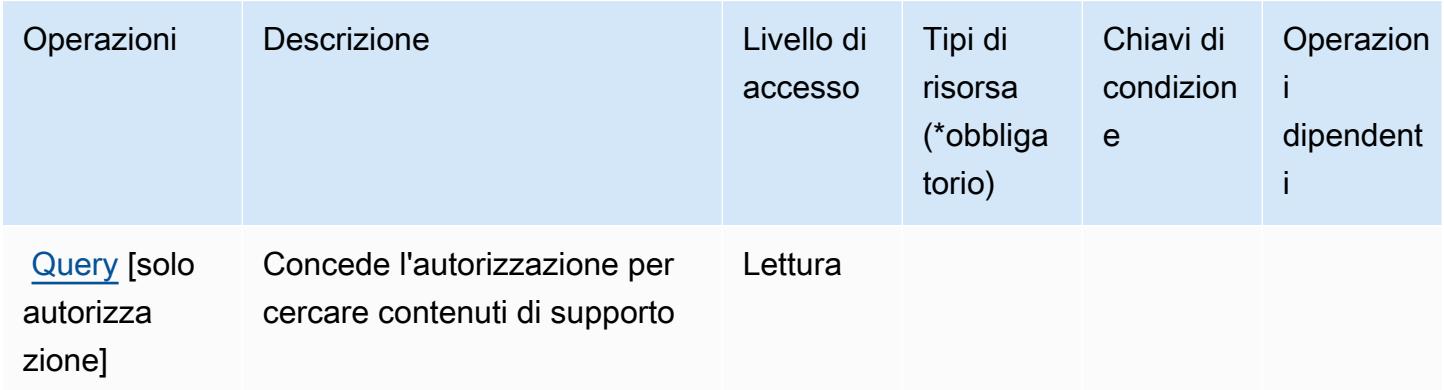

<span id="page-2556-0"></span>Tipi di risorse definiti da AWS Elemental Support Content

AWS Elemental Support Content non supporta la specifica di un ARN della risorsa nell'elemento Resource di una dichiarazione di policy IAM. Per consentire l'accesso ad AWS Elemental Support Content, specifica "Resource": "\*" nella policy.

### Chiavi di condizione per AWS Elemental Support Content

Elemental Support Content non dispone di chiavi di contesto specifiche del servizio che possono essere utilizzate nell'elemento Condition di dichiarazioni di policy. Per un elenco delle chiavi di contesto globali che sono disponibili per tutti i servizi, consulta [Chiavi disponibili per le condizioni.](https://docs.aws.amazon.com/IAM/latest/UserGuide/reference_policies_condition-keys.html#AvailableKeys)

# Operazioni, risorse e chiavi di condizione per Amazon EMR on EKS (EMR Containers)

Amazon EMR on EKS (EMR Containers) (prefisso del servizio: emr-containers) fornisce le seguenti risorse, operazioni e chiavi di contesto della condizione specifiche del servizio per l'utilizzo nelle policy di autorizzazione di IAM.

### Riferimenti:

- Scopri come [configurare questo servizio](https://docs.aws.amazon.com/emr/latest/EMR-on-EKS-DevelopmentGuide/).
- Visualizza un elenco delle [operazioni API disponibili per questo servizio](https://docs.aws.amazon.com/emr-on-eks/latest/APIReference/).
- Scopri come proteggere questo servizio e le sue risorse [utilizzando le policy delle autorizzazioni di](https://docs.aws.amazon.com/emr/latest/EMR-on-EKS-DevelopmentGuide/security-iam.html)  [IAM](https://docs.aws.amazon.com/emr/latest/EMR-on-EKS-DevelopmentGuide/security-iam.html).

### Argomenti

- [Operazioni definite da Amazon EMR on EKS \(EMR Containers\)](#page-2557-0)
- [Tipi di risorse definiti da Amazon EMR on EKS \(EMR Containers\)](#page-2563-0)
- [Chiavi di condizione per Amazon EMR on EKS \(EMR Containers\)](#page-2564-0)

### <span id="page-2557-0"></span>Operazioni definite da Amazon EMR on EKS (EMR Containers)

Puoi specificare le seguenti operazioni nell'elemento Action di un'istruzione di policy IAM. Utilizza le policy per concedere le autorizzazioni per eseguire un'operazione in AWS. Quando utilizzi un'operazione in una policy, in genere consenti o rifiuti l'accesso all'operazione API o al comando CLI con lo stesso nome. Tuttavia, in alcuni casi, una singola operazione controlla l'accesso a più di una operazione. In alternativa, alcune operazioni richiedono operazioni differenti.

La colonna Tipi di risorsa della tabella Operazioni indica se ogni operazione supporta le autorizzazioni a livello di risorsa. Se non vi è nessun valore in corrispondenza di questa colonna, è necessario specificare tutte le risorse ("\*") alle quali si applica la policy nell'elemento Resource dell'istruzione di policy. Se la colonna include un tipo di risorsa, puoi specificare un ARN di quel tipo in una istruzione con tale operazione. Se l'operazione ha una o più risorse richieste, il chiamante deve disporre dell'autorizzazione per utilizzare l'operazione con tali risorse. Le risorse richieste sono indicate nella tabella con un asterisco (\*). Se si limita l'accesso alle risorse con l'elemento Resource in una policy IAM, è necessario includere un ARN o un modello per ogni tipo di risorsa richiesta. Alcune operazioni supportano più tipi di risorse. Se il tipo di risorsa è facoltativo (non indicato come obbligatorio), puoi scegliere di utilizzare uno tra i tipi di risorsa facoltativi.

La colonna Chiavi di condizione della tabella Operazioni contiene le chiavi che è possibile specificare nell'elemento Condition di un'istruzione di policy. Per ulteriori informazioni sulle chiavi di condizione associate alle risorse per il servizio guarda la colonna Chiavi di condizione della tabella Tipi di risorsa.

#### **a** Note

Le chiavi relative alle condizioni delle risorse sono elencate nella tabella [Tipi di risorse.](#page-2563-0) Nella colonna Tipi di risorse (\*obbligatorio) della tabella Operazioni è presente un collegamento al tipo di risorsa che si applica a un'operazione. Il tipo di risorsa nella tabella Tipi di risorse include la colonna Chiavi di condizione, che contiene le chiavi delle condizioni delle risorse che si applicano a un'operazione nella tabella Operazioni.

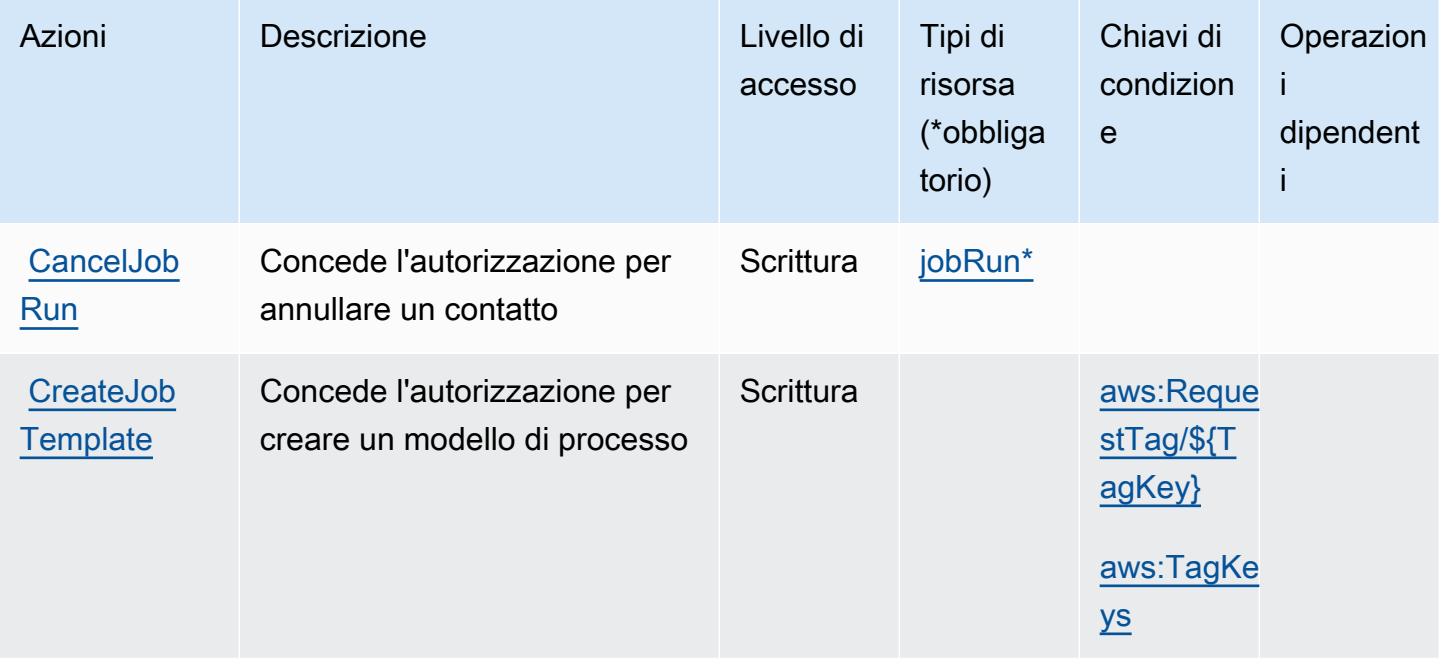

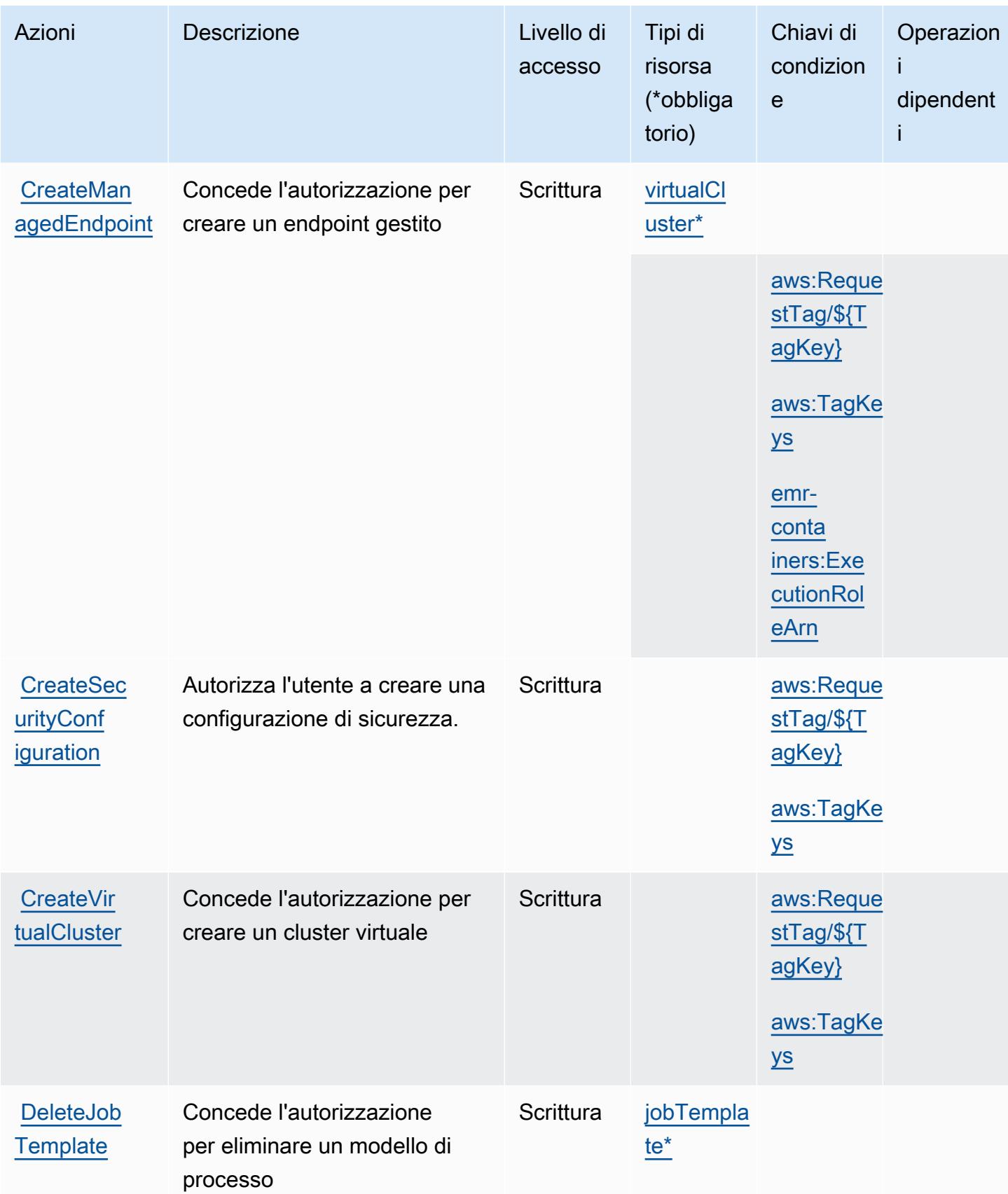

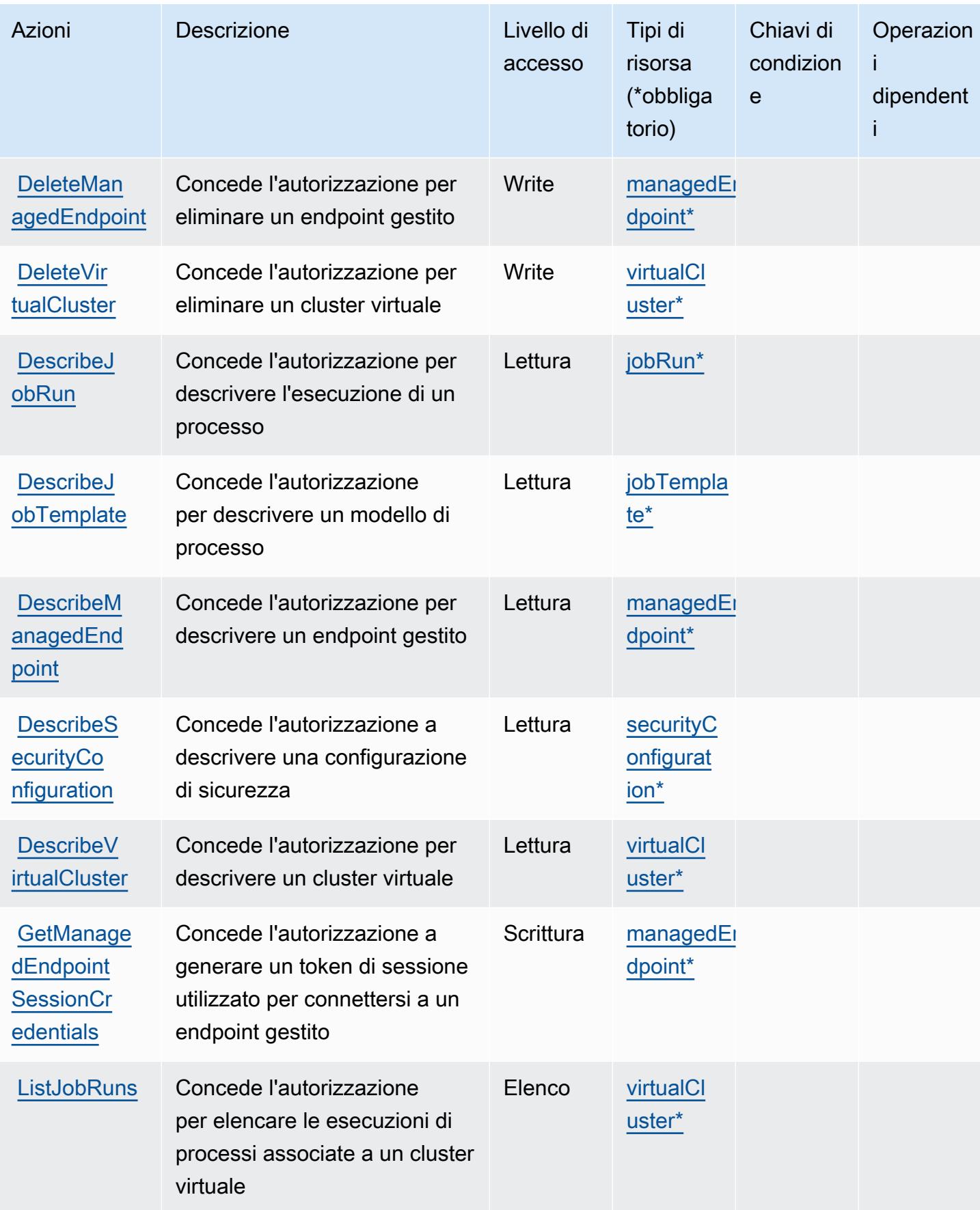

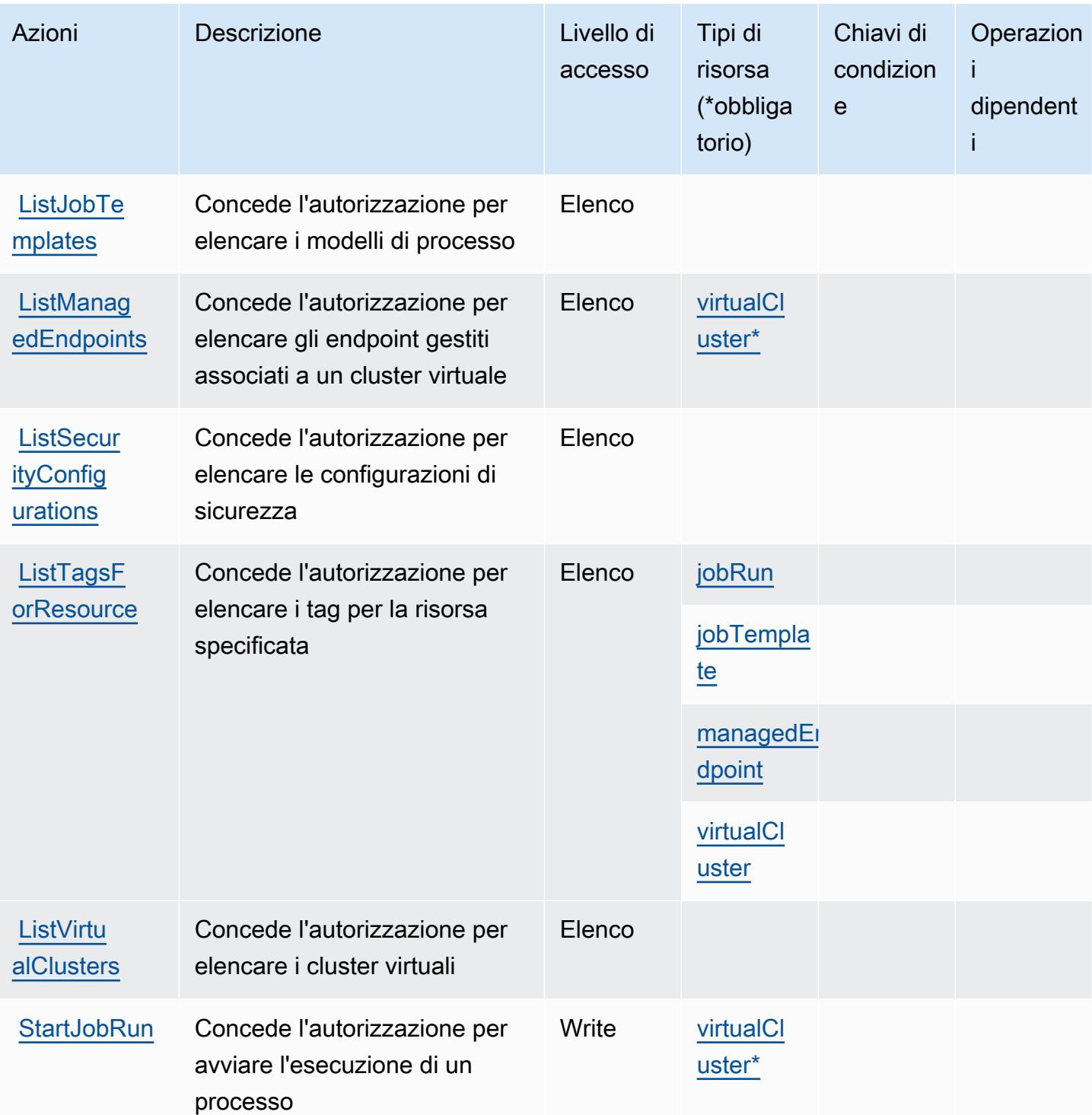

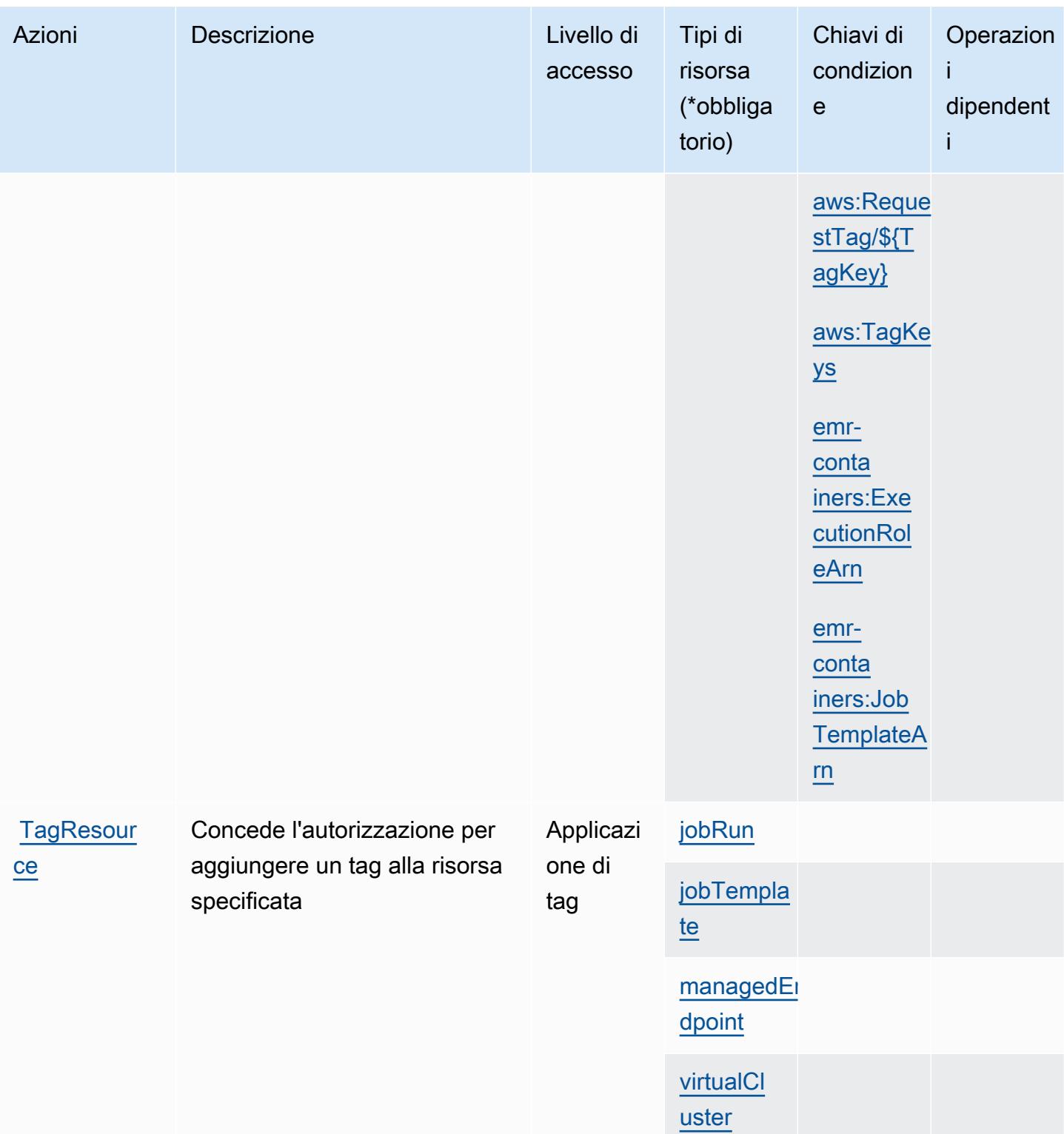

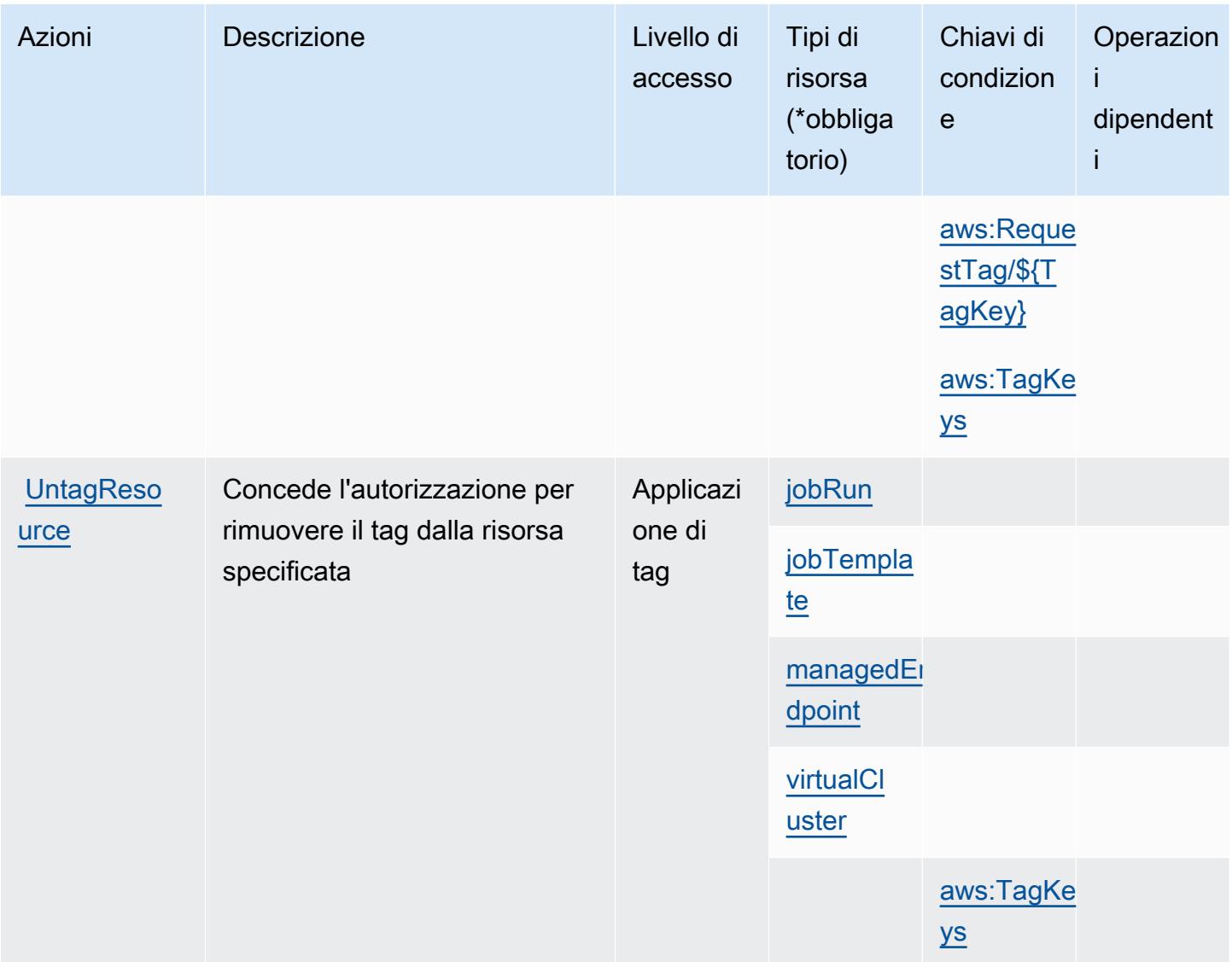

# <span id="page-2563-0"></span>Tipi di risorse definiti da Amazon EMR on EKS (EMR Containers)

I seguenti tipi di risorse sono definiti da questo servizio e possono essere utilizzati nell'elemento Resource delle istruzioni di policy delle autorizzazioni IAM. Ogni operazione nella [Tabella delle](#page-2557-0) [operazioni](#page-2557-0) identifica i tipi di risorse che possono essere specificati con tale operazione. Un tipo di risorsa può anche definire quali chiavi di condizione puoi includere in una policy. Queste chiavi vengono visualizzate nell'ultima colonna della tabella Tipi di risorsa. Per dettagli sulle colonne nella tabella seguente, consulta [Tabella dei tipi di risorsa.](reference_policies_actions-resources-contextkeys.html#resources_table)

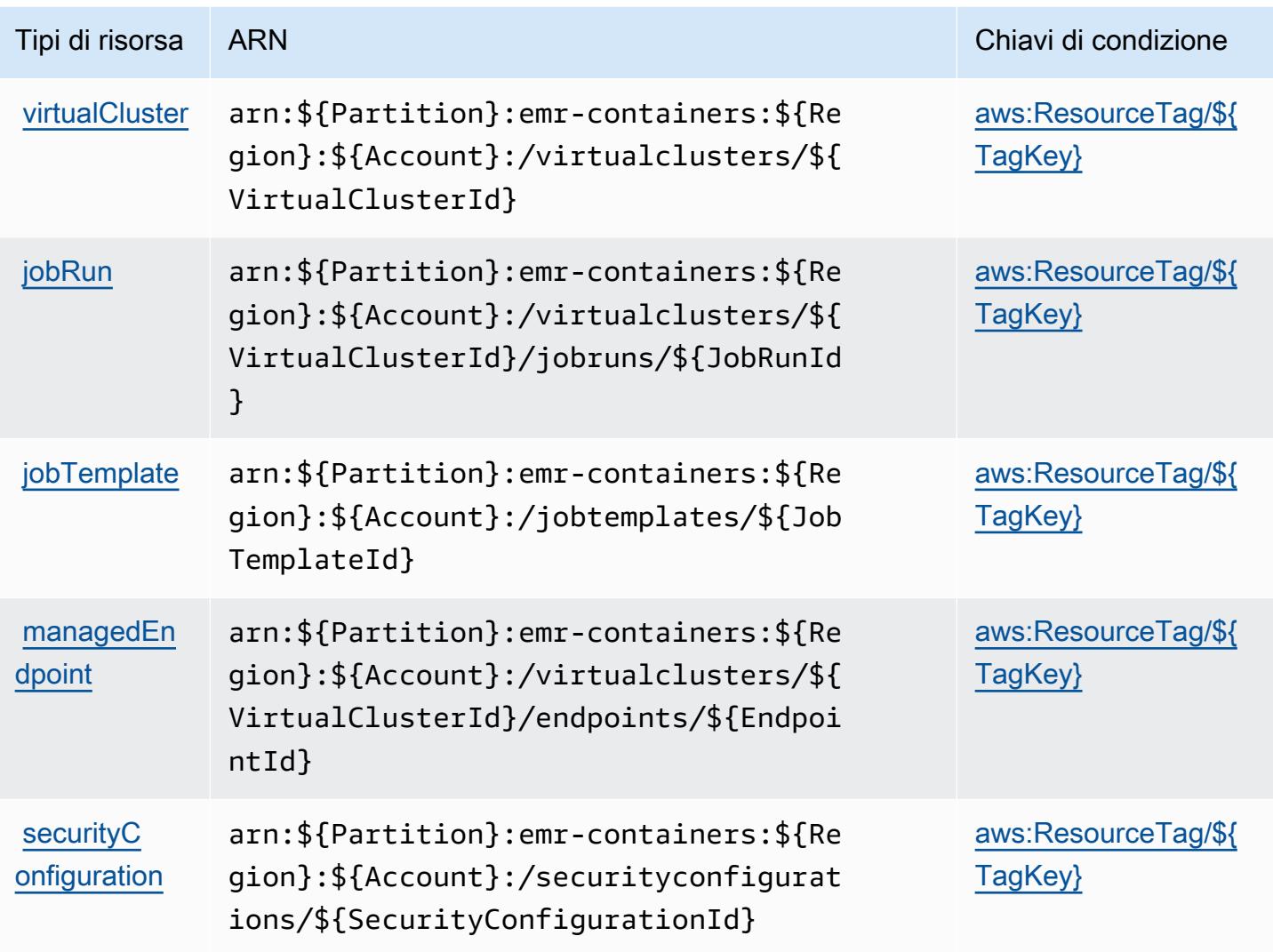

<span id="page-2564-0"></span>Chiavi di condizione per Amazon EMR on EKS (EMR Containers)

Amazon EMR on EKS (EMR Containers) definisce le seguenti chiavi di condizione che possono essere utilizzate nell'elemento Condition di una policy IAM. Puoi utilizzare queste chiavi per perfezionare ulteriormente le condizioni in base alle quali si applica l'istruzione di policy. Per dettagli sulle colonne nella tabella seguente, consulta [Tabella delle chiavi di condizione](reference_policies_actions-resources-contextkeys.html#context_keys_table).

Per visualizzare le chiavi di condizione globali disponibili per tutti i servizi, consulta Chiavi di [condizione globali disponibili](https://docs.aws.amazon.com/IAM/latest/UserGuide/reference_policies_condition-keys.html#AvailableKeys).

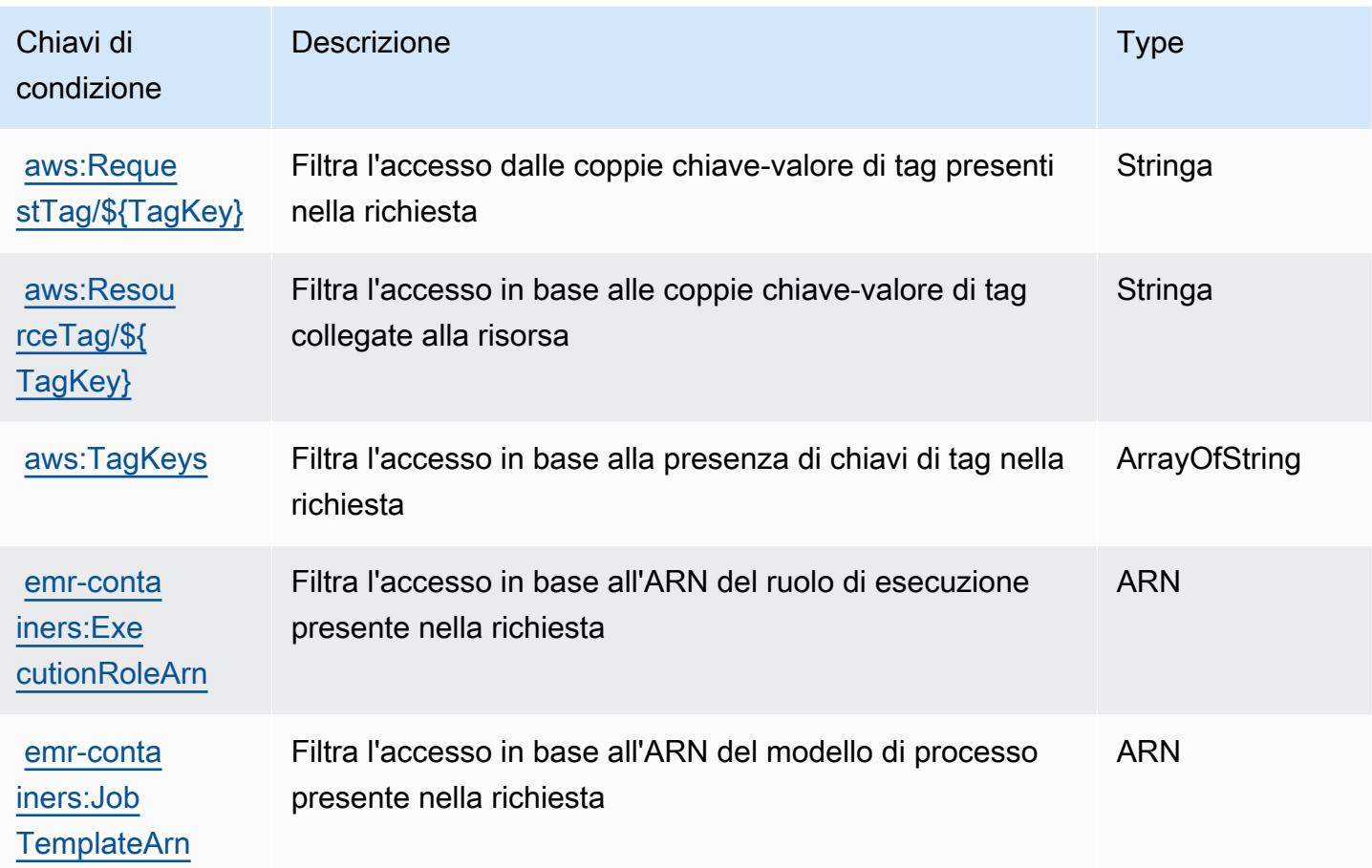

# Operazioni, risorse e chiavi di condizione per Amazon EMR Serverless

Amazon EMR Serverless (prefisso del servizio:emr-serverless) fornisce le seguenti risorse, operazioni e chiavi del contesto di condizione specifiche del servizio per l'utilizzo nelle policy delle autorizzazioni IAM.

Riferimenti:

- Scopri come [configurare questo servizio](https://docs.aws.amazon.com/emr/latest/EMR-Serverless-UserGuide/).
- Visualizza un elenco delle [operazioni API disponibili per questo servizio](https://docs.aws.amazon.com/emr-serverless/latest/APIReference/).
- Scopri come proteggere questo servizio e le sue risorse [utilizzando le policy delle autorizzazioni di](https://docs.aws.amazon.com/emr/latest/EMR-Serverless-UserGuide/security-iam.html)  [IAM](https://docs.aws.amazon.com/emr/latest/EMR-Serverless-UserGuide/security-iam.html).

#### Argomenti

• [Operazioni definite da Amazon EMR Serverless](#page-2566-0)

- [Tipi di risorsa definiti da Amazon EMR Serverless](#page-2569-0)
- [Chiavi di condizione per Amazon EMR Serverless](#page-2570-0)

### <span id="page-2566-0"></span>Operazioni definite da Amazon EMR Serverless

Puoi specificare le seguenti operazioni nell'elemento Action di un'istruzione di policy IAM. Utilizza le policy per concedere le autorizzazioni per eseguire un'operazione in AWS. Quando utilizzi un'operazione in una policy, in genere consenti o rifiuti l'accesso all'operazione API o al comando CLI con lo stesso nome. Tuttavia, in alcuni casi, una singola operazione controlla l'accesso a più di una operazione. In alternativa, alcune operazioni richiedono operazioni differenti.

La colonna Tipi di risorsa della tabella Operazioni indica se ogni operazione supporta le autorizzazioni a livello di risorsa. Se non vi è nessun valore in corrispondenza di questa colonna, è necessario specificare tutte le risorse ("\*") alle quali si applica la policy nell'elemento Resource dell'istruzione di policy. Se la colonna include un tipo di risorsa, puoi specificare un ARN di quel tipo in una istruzione con tale operazione. Se l'operazione ha una o più risorse richieste, il chiamante deve disporre dell'autorizzazione per utilizzare l'operazione con tali risorse. Le risorse richieste sono indicate nella tabella con un asterisco (\*). Se si limita l'accesso alle risorse con l'elemento Resource in una policy IAM, è necessario includere un ARN o un modello per ogni tipo di risorsa richiesta. Alcune operazioni supportano più tipi di risorse. Se il tipo di risorsa è facoltativo (non indicato come obbligatorio), puoi scegliere di utilizzare uno tra i tipi di risorsa facoltativi.

La colonna Chiavi di condizione della tabella Operazioni contiene le chiavi che è possibile specificare nell'elemento Condition di un'istruzione di policy. Per ulteriori informazioni sulle chiavi di condizione associate alle risorse per il servizio guarda la colonna Chiavi di condizione della tabella Tipi di risorsa.

**a** Note

Le chiavi relative alle condizioni delle risorse sono elencate nella tabella [Tipi di risorse.](#page-2569-0) Nella colonna Tipi di risorse (\*obbligatorio) della tabella Operazioni è presente un collegamento al tipo di risorsa che si applica a un'operazione. Il tipo di risorsa nella tabella Tipi di risorse include la colonna Chiavi di condizione, che contiene le chiavi delle condizioni delle risorse che si applicano a un'operazione nella tabella Operazioni.

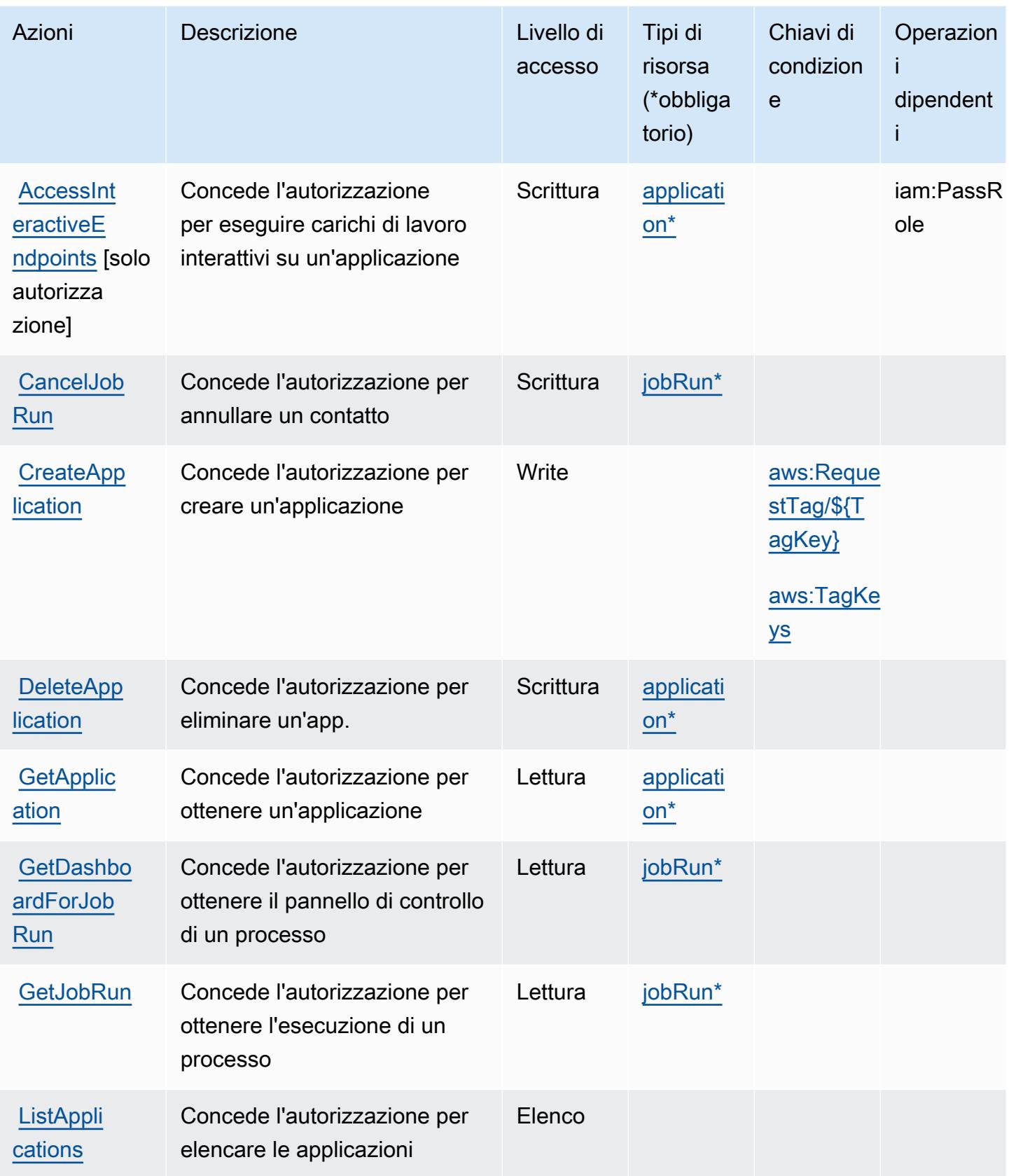

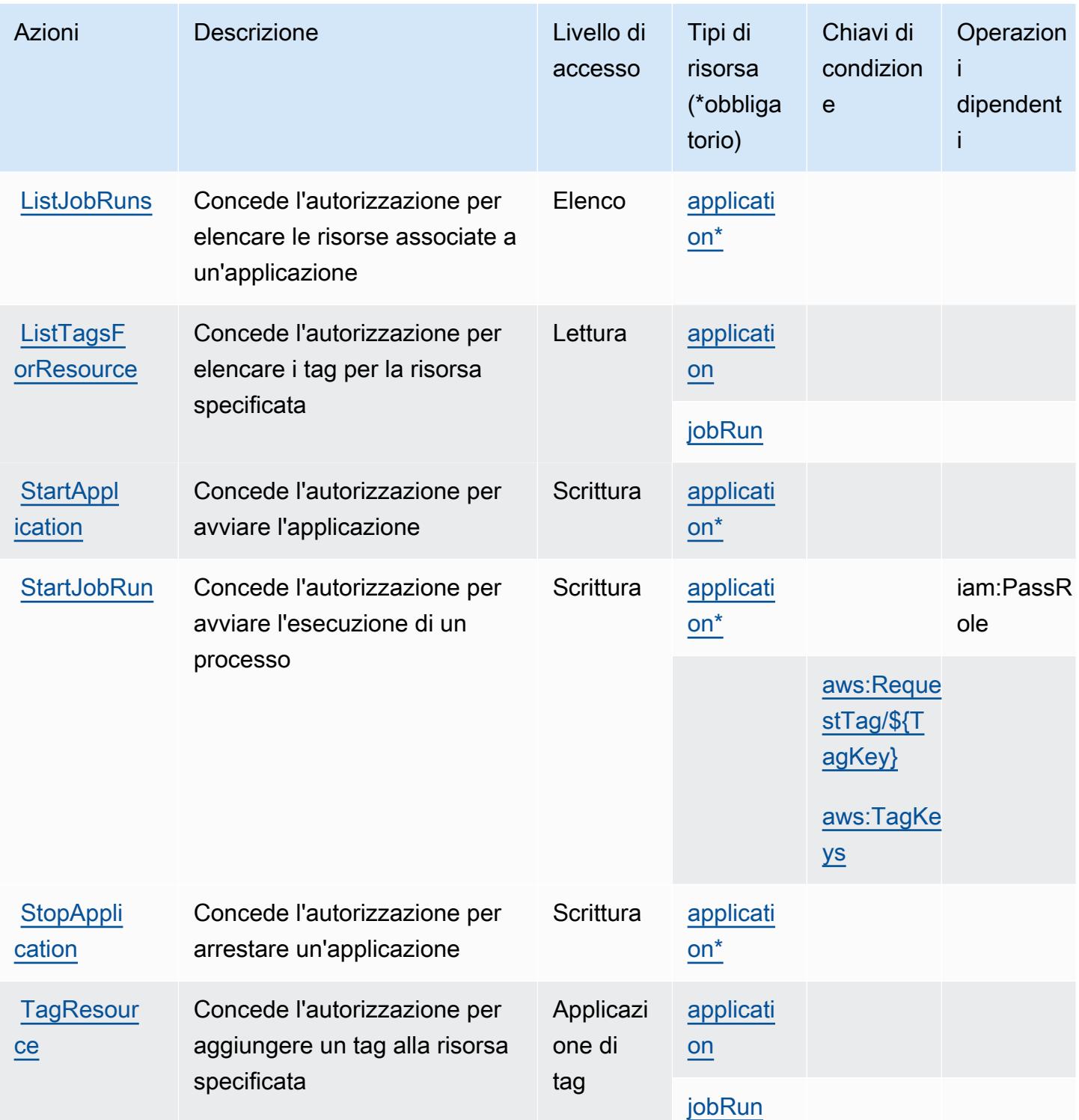

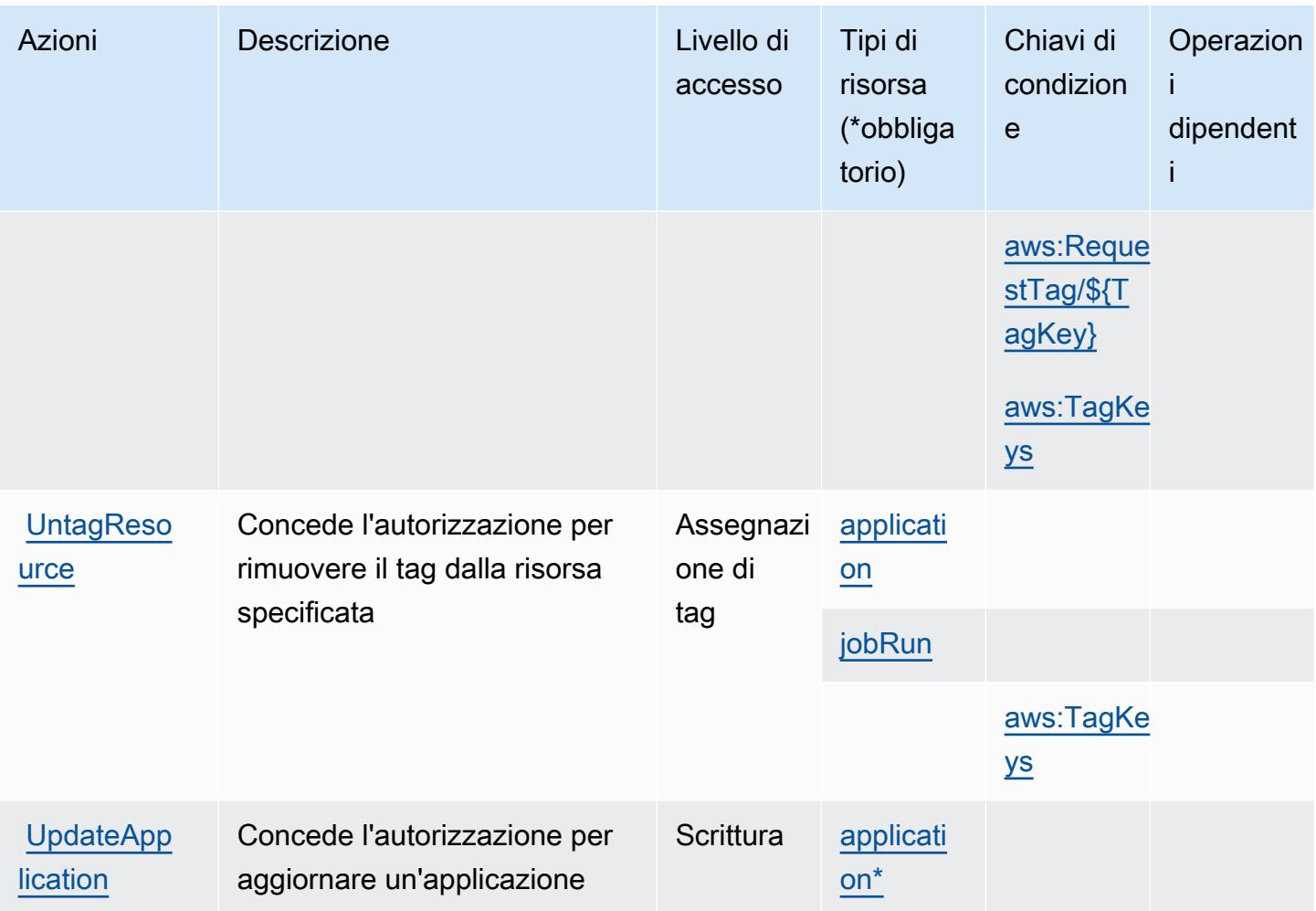

### <span id="page-2569-0"></span>Tipi di risorsa definiti da Amazon EMR Serverless

I seguenti tipi di risorse sono definiti da questo servizio e possono essere utilizzati nell'elemento Resource delle istruzioni di policy delle autorizzazioni IAM. Ogni operazione nella [Tabella delle](#page-2566-0) [operazioni](#page-2566-0) identifica i tipi di risorse che possono essere specificati con tale operazione. Un tipo di risorsa può anche definire quali chiavi di condizione puoi includere in una policy. Queste chiavi vengono visualizzate nell'ultima colonna della tabella Tipi di risorsa. Per dettagli sulle colonne nella tabella seguente, consulta [Tabella dei tipi di risorsa.](reference_policies_actions-resources-contextkeys.html#resources_table)

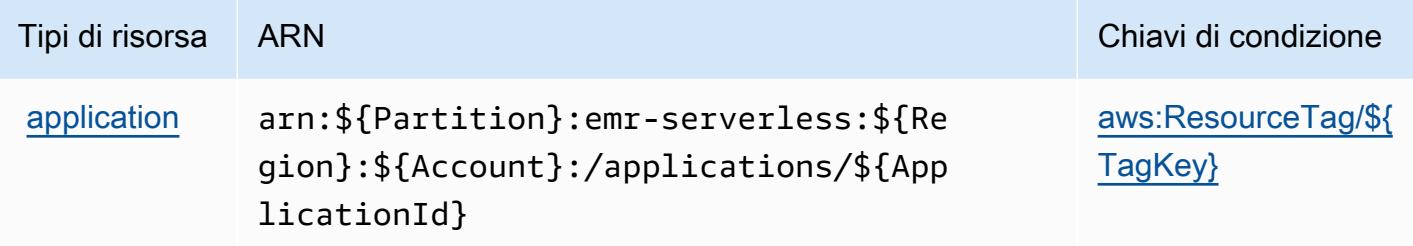

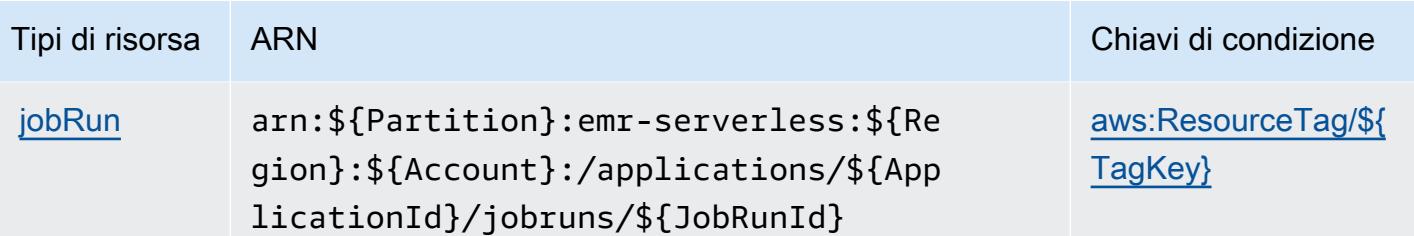

<span id="page-2570-0"></span>Chiavi di condizione per Amazon EMR Serverless

Amazon EMR Serverless definisce le seguenti chiavi di condizione che possono essere utilizzate nell'elemento Condition di una policy IAM. Puoi utilizzare queste chiavi per perfezionare ulteriormente le condizioni in base alle quali si applica l'istruzione di policy. Per dettagli sulle colonne nella tabella seguente, consulta [Tabella delle chiavi di condizione.](reference_policies_actions-resources-contextkeys.html#context_keys_table)

Per visualizzare le chiavi di condizione globali disponibili per tutti i servizi, consulta Chiavi di [condizione globali disponibili](https://docs.aws.amazon.com/IAM/latest/UserGuide/reference_policies_condition-keys.html#AvailableKeys).

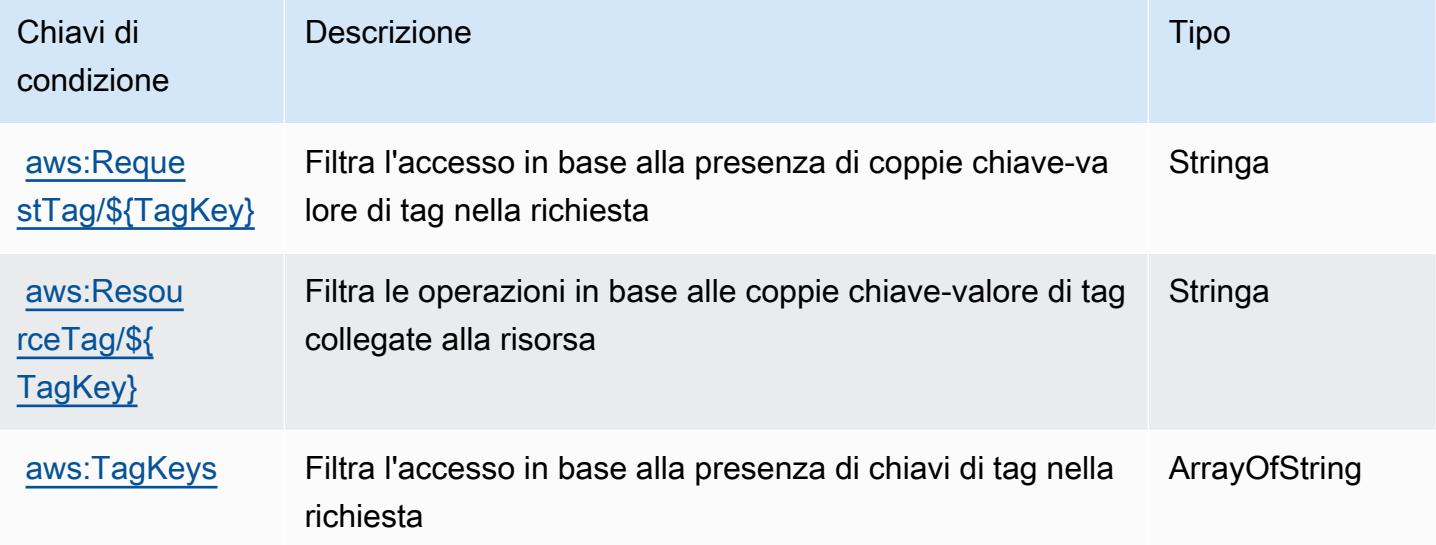

# Azioni, risorse e chiavi di condizione per AWS Entity Resolution

AWS Entity Resolution (prefisso del servizio:entityresolution) fornisce le seguenti risorse, azioni e chiavi di contesto delle condizioni specifiche del servizio da utilizzare nelle politiche di autorizzazione IAM.

Riferimenti:

- Scopri come [configurare questo servizio](https://docs.aws.amazon.com/entityresolution/latest/userguide/).
- Visualizza un elenco delle [operazioni API disponibili per questo servizio](https://docs.aws.amazon.com/entityresolution/latest/userguide/).
- Scopri come proteggere questo servizio e le sue risorse [utilizzando le policy delle autorizzazioni](https://docs.aws.amazon.com/entityresolution/latest/userguide/assets.html)  [IAM](https://docs.aws.amazon.com/entityresolution/latest/userguide/assets.html).

#### Argomenti

- [Azioni definite da AWS Entity Resolution](#page-2571-0)
- [Tipi di risorse definiti da AWS Entity Resolution](#page-2577-0)
- [Chiavi di condizione per AWS Entity Resolution](#page-2578-0)

### <span id="page-2571-0"></span>Azioni definite da AWS Entity Resolution

Puoi specificare le seguenti operazioni nell'elemento Action di un'istruzione di policy IAM. Utilizza le policy per concedere le autorizzazioni per eseguire un'operazione in AWS. Quando utilizzi un'operazione in una policy, in genere consenti o rifiuti l'accesso all'operazione API o al comando CLI con lo stesso nome. Tuttavia, in alcuni casi, una singola operazione controlla l'accesso a più di una operazione. In alternativa, alcune operazioni richiedono operazioni differenti.

La colonna Tipi di risorsa della tabella Operazioni indica se ogni operazione supporta le autorizzazioni a livello di risorsa. Se non vi è nessun valore in corrispondenza di questa colonna, è necessario specificare tutte le risorse ("\*") alle quali si applica la policy nell'elemento Resource dell'istruzione di policy. Se la colonna include un tipo di risorsa, puoi specificare un ARN di quel tipo in una istruzione con tale operazione. Se l'operazione ha una o più risorse richieste, il chiamante deve disporre dell'autorizzazione per utilizzare l'operazione con tali risorse. Le risorse richieste sono indicate nella tabella con un asterisco (\*). Se si limita l'accesso alle risorse con l'elemento Resource in una policy IAM, è necessario includere un ARN o un modello per ogni tipo di risorsa richiesta. Alcune operazioni supportano più tipi di risorse. Se il tipo di risorsa è facoltativo (non indicato come obbligatorio), puoi scegliere di utilizzare uno tra i tipi di risorsa facoltativi.

La colonna Chiavi di condizione della tabella Operazioni contiene le chiavi che è possibile specificare nell'elemento Condition di un'istruzione di policy. Per ulteriori informazioni sulle chiavi di condizione associate alle risorse per il servizio guarda la colonna Chiavi di condizione della tabella Tipi di risorsa.

### **a** Note

Le chiavi relative alle condizioni delle risorse sono elencate nella tabella [Tipi di risorse.](#page-2577-0) Nella colonna Tipi di risorse (\*obbligatorio) della tabella Operazioni è presente un collegamento

al tipo di risorsa che si applica a un'operazione. Il tipo di risorsa nella tabella Tipi di risorse include la colonna Chiavi di condizione, che contiene le chiavi delle condizioni delle risorse che si applicano a un'operazione nella tabella Operazioni.

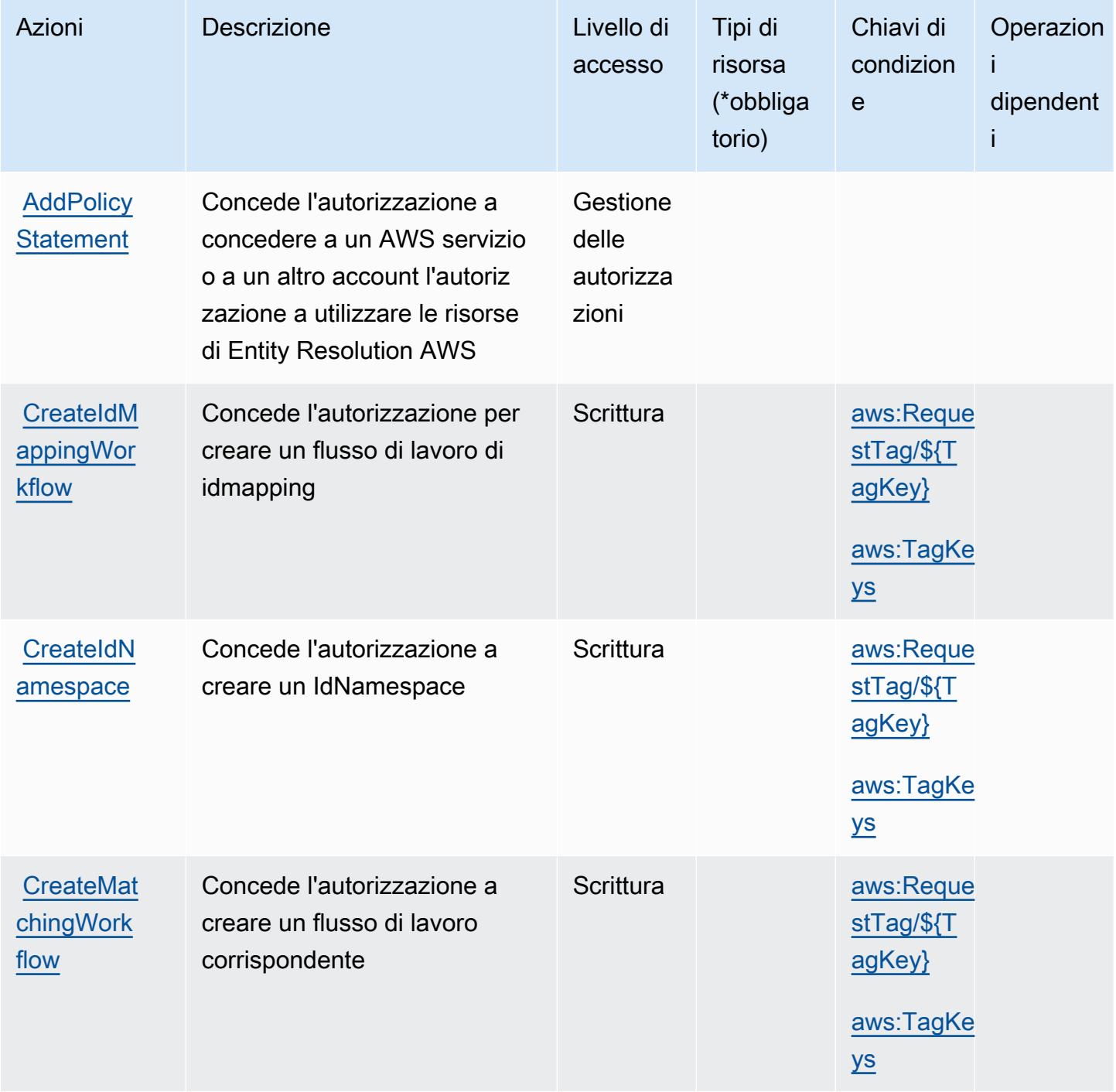

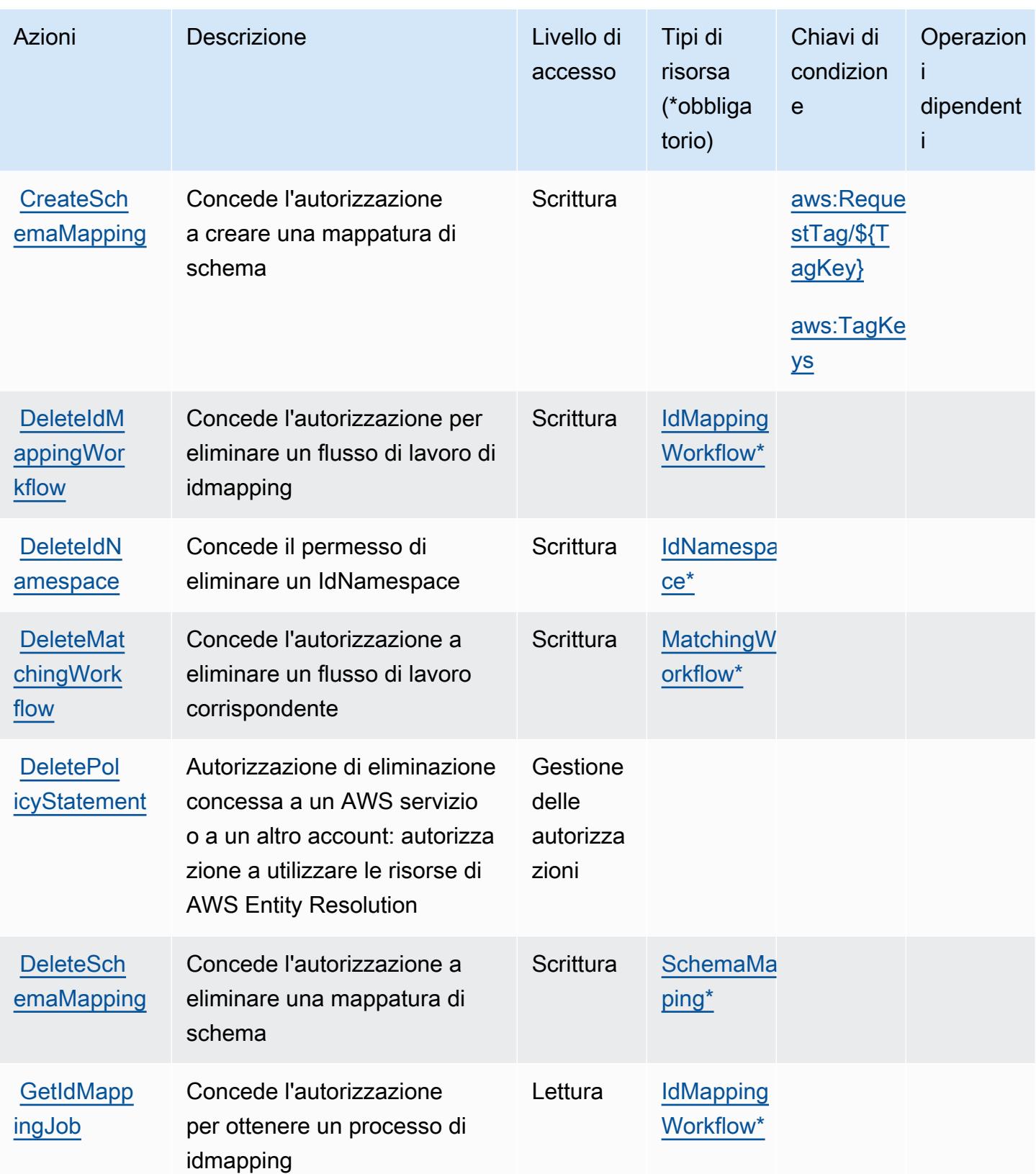

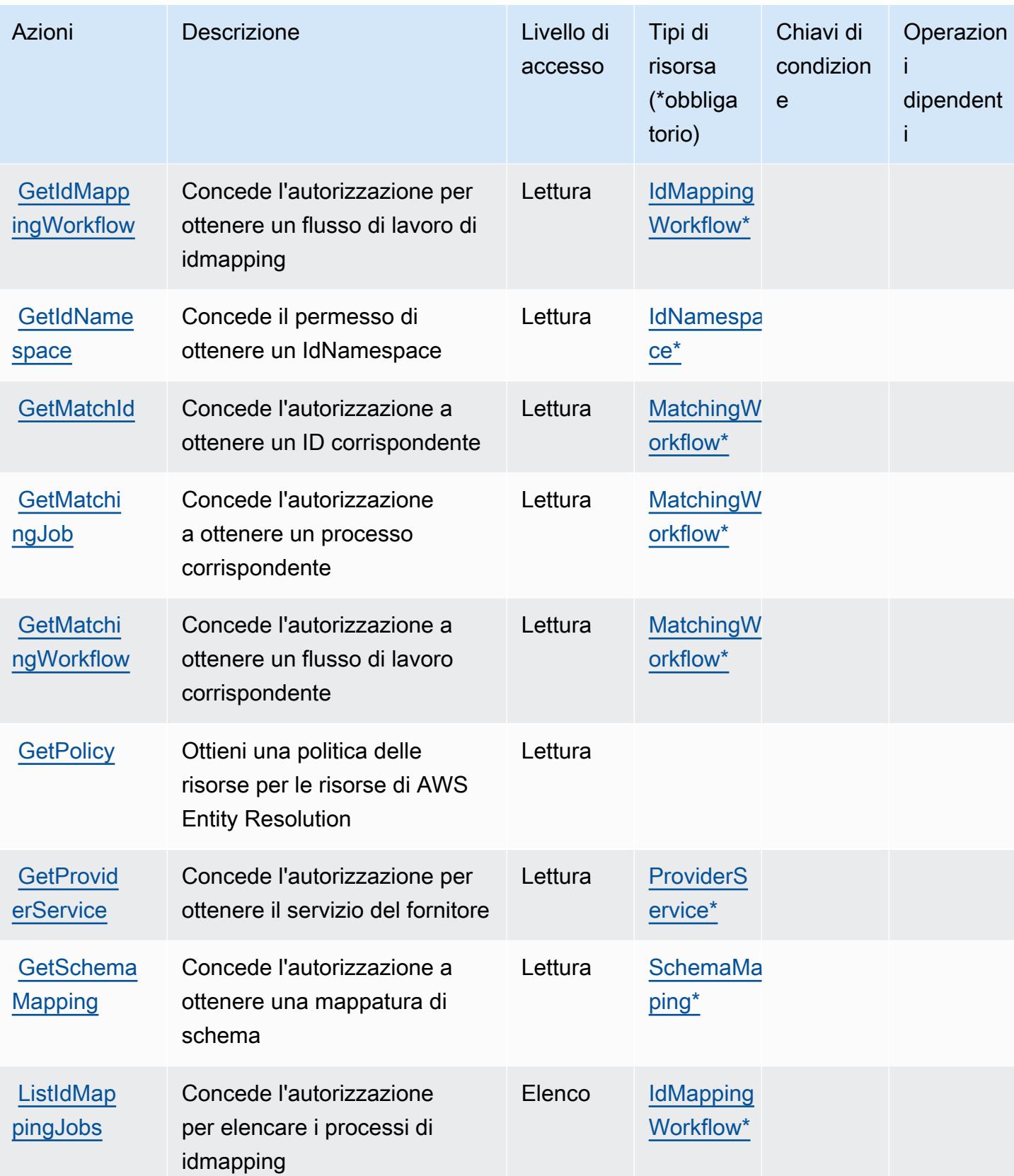

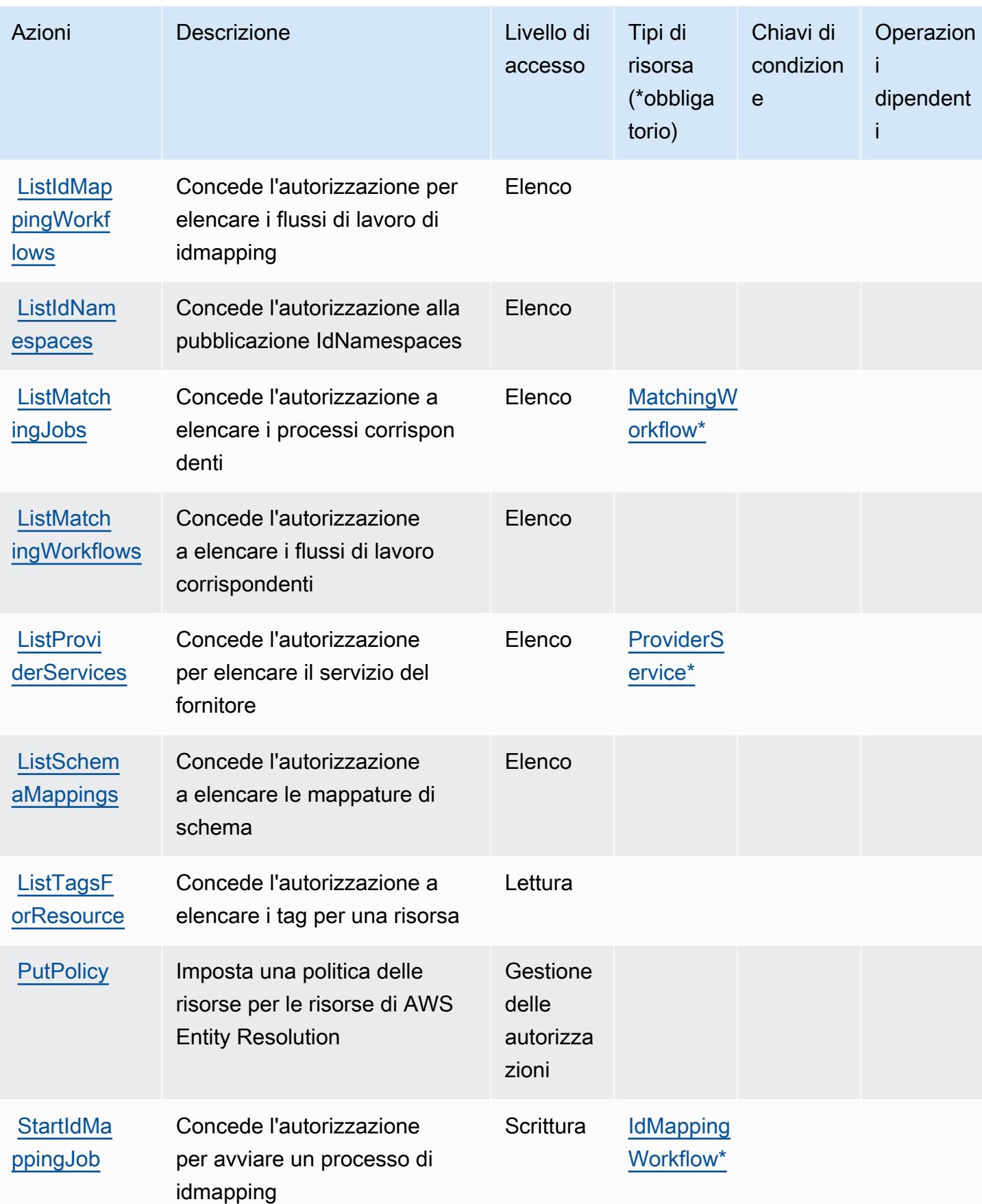

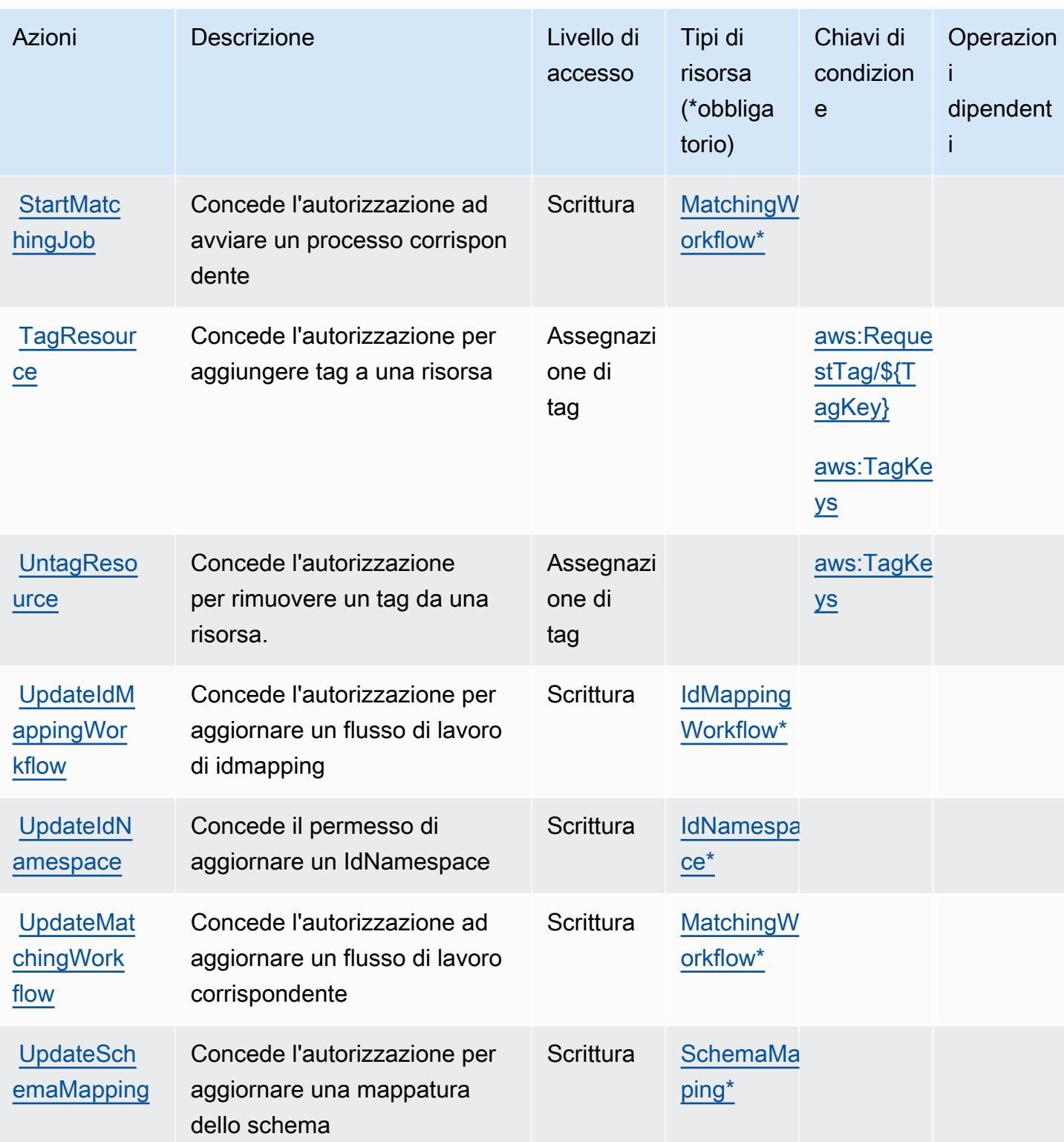

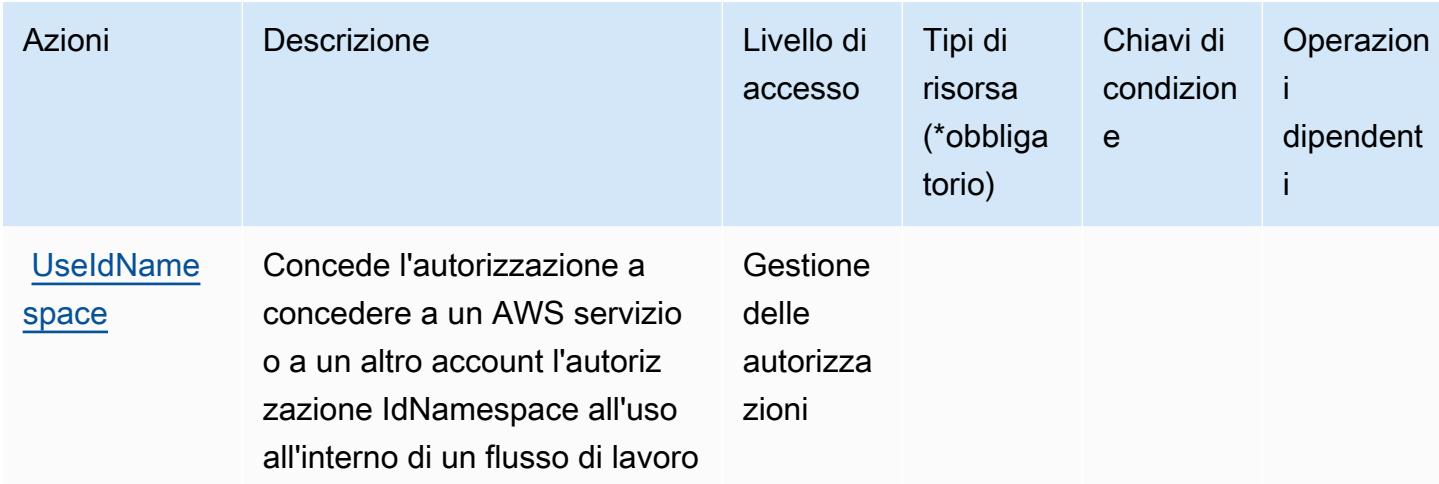

### <span id="page-2577-0"></span>Tipi di risorse definiti da AWS Entity Resolution

I seguenti tipi di risorse sono definiti da questo servizio e possono essere utilizzati nell'elemento Resource delle istruzioni di policy delle autorizzazioni IAM. Ogni operazione nella [Tabella delle](#page-2571-0) [operazioni](#page-2571-0) identifica i tipi di risorse che possono essere specificati con tale operazione. Un tipo di risorsa può anche definire quali chiavi di condizione puoi includere in una policy. Queste chiavi vengono visualizzate nell'ultima colonna della tabella Tipi di risorsa. Per dettagli sulle colonne nella tabella seguente, consulta [Tabella dei tipi di risorsa.](reference_policies_actions-resources-contextkeys.html#resources_table)

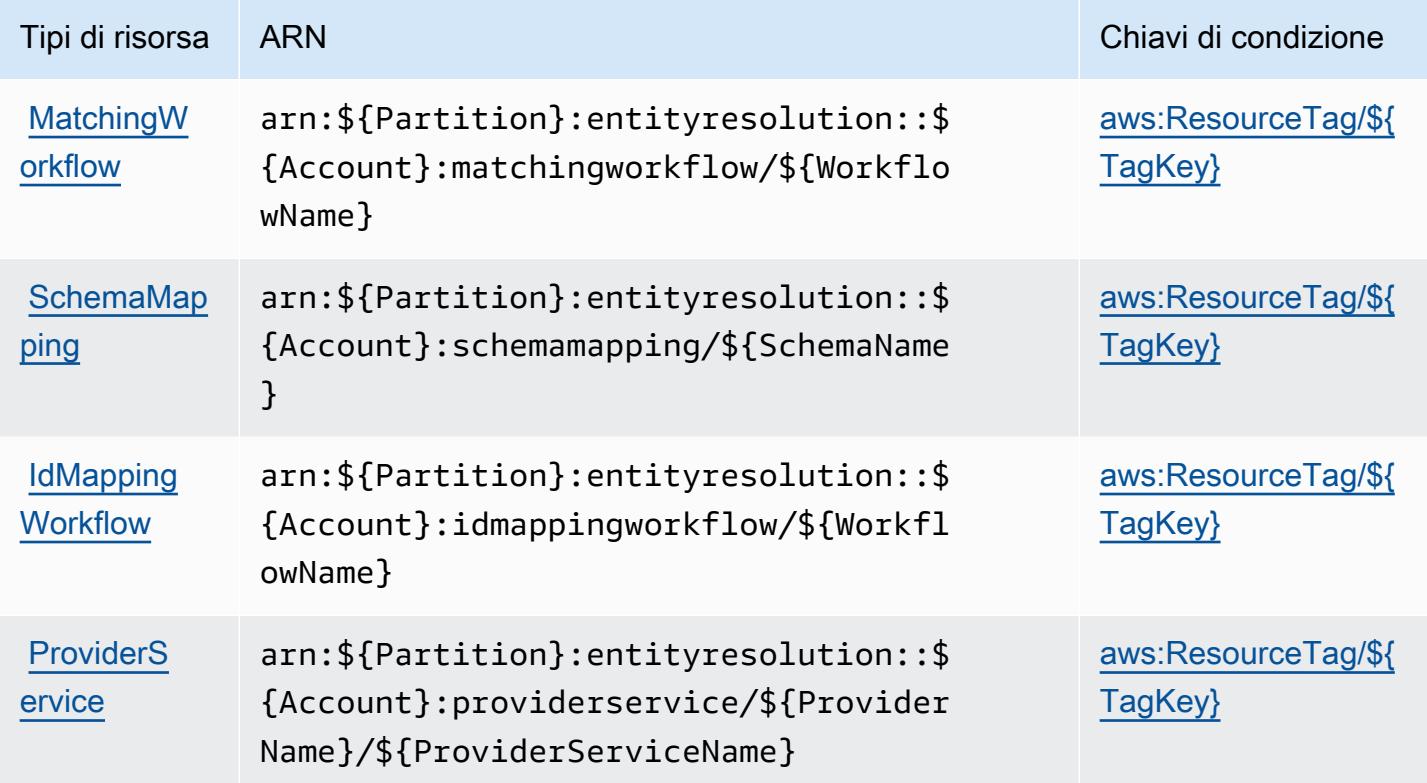

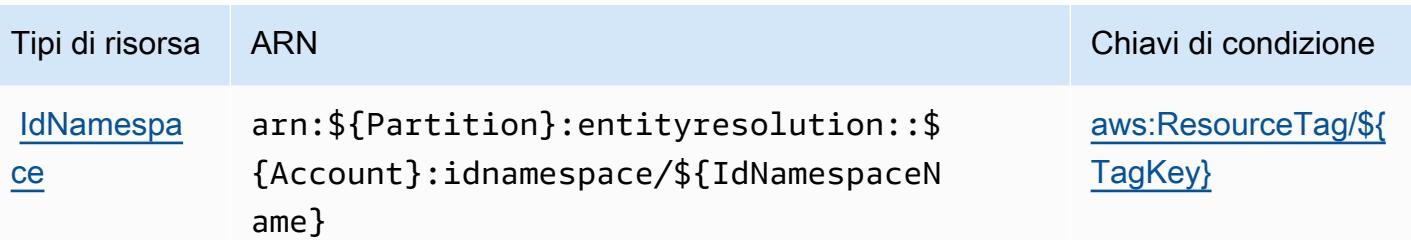

<span id="page-2578-0"></span>Chiavi di condizione per AWS Entity Resolution

AWS Entity Resolution definisce le seguenti chiavi di condizione che possono essere utilizzate nell'Conditionelemento di una policy IAM. Puoi utilizzare queste chiavi per perfezionare ulteriormente le condizioni in base alle quali si applica l'istruzione di policy. Per dettagli sulle colonne nella tabella seguente, consulta [Tabella delle chiavi di condizione.](reference_policies_actions-resources-contextkeys.html#context_keys_table)

Per visualizzare le chiavi di condizione globali disponibili per tutti i servizi, consulta [Chiavi di](https://docs.aws.amazon.com/IAM/latest/UserGuide/reference_policies_condition-keys.html#AvailableKeys)  [condizione globali disponibili](https://docs.aws.amazon.com/IAM/latest/UserGuide/reference_policies_condition-keys.html#AvailableKeys).

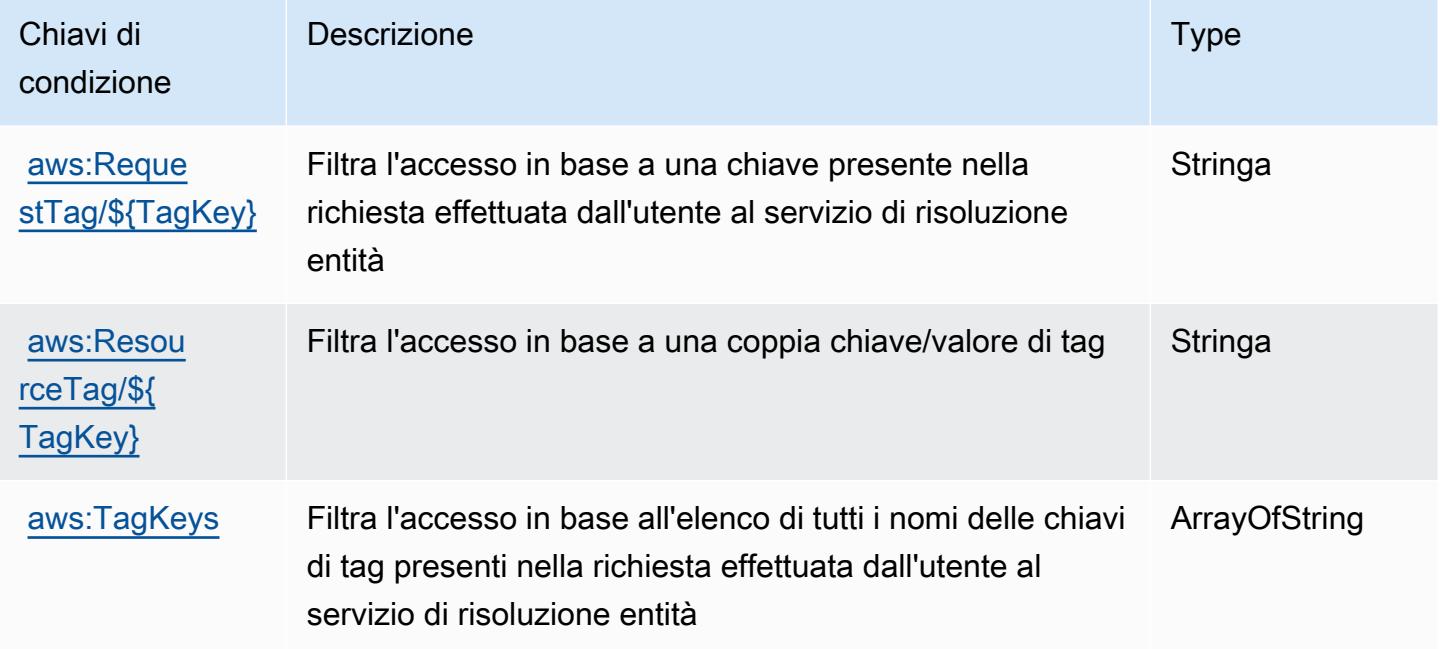

# Operazioni, risorse e chiavi di condizione per Amazon EventBridge

Amazon EventBridge (prefisso del servizio: events) fornisce le seguenti risorse, operazioni e chiavi di contesto della condizione specifiche del servizio per l'utilizzo nelle policy di autorizzazione di IAM.

Riferimenti:

- Scopri come [configurare questo servizio](https://docs.aws.amazon.com/eventbridge/latest/userguide/).
- Visualizza un elenco delle [operazioni API disponibili per questo servizio](https://docs.aws.amazon.com/eventbridge/latest/APIReference/).
- Scopri come proteggere questo servizio e le sue risorse [utilizzando le policy delle autorizzazioni di](https://docs.aws.amazon.com/eventbridge/latest/userguide/eb-iam.html)  [IAM](https://docs.aws.amazon.com/eventbridge/latest/userguide/eb-iam.html).

#### Argomenti

- [Operazioni definite da Amazon EventBridge](#page-2579-0)
- [Tipi di risorsa definiti da Amazon EventBridge](#page-2593-0)
- [Chiavi di condizione per Amazon EventBridge](#page-2594-0)

### <span id="page-2579-0"></span>Operazioni definite da Amazon EventBridge

Puoi specificare le seguenti operazioni nell'elemento Action di un'istruzione di policy IAM. Utilizza le policy per concedere le autorizzazioni per eseguire un'operazione in AWS. Quando utilizzi un'operazione in una policy, in genere consenti o rifiuti l'accesso all'operazione API o al comando CLI con lo stesso nome. Tuttavia, in alcuni casi, una singola operazione controlla l'accesso a più di una operazione. In alternativa, alcune operazioni richiedono operazioni differenti.

La colonna Tipi di risorsa della tabella Operazioni indica se ogni operazione supporta le autorizzazioni a livello di risorsa. Se non vi è nessun valore in corrispondenza di questa colonna, è necessario specificare tutte le risorse ("\*") alle quali si applica la policy nell'elemento Resource dell'istruzione di policy. Se la colonna include un tipo di risorsa, puoi specificare un ARN di quel tipo in una istruzione con tale operazione. Se l'operazione ha una o più risorse richieste, il chiamante deve disporre dell'autorizzazione per utilizzare l'operazione con tali risorse. Le risorse richieste sono indicate nella tabella con un asterisco (\*). Se si limita l'accesso alle risorse con l'elemento Resource in una policy IAM, è necessario includere un ARN o un modello per ogni tipo di risorsa richiesta. Alcune operazioni supportano più tipi di risorse. Se il tipo di risorsa è facoltativo (non indicato come obbligatorio), puoi scegliere di utilizzare uno tra i tipi di risorsa facoltativi.

La colonna Chiavi di condizione della tabella Operazioni contiene le chiavi che è possibile specificare nell'elemento Condition di un'istruzione di policy. Per ulteriori informazioni sulle chiavi di condizione associate alle risorse per il servizio guarda la colonna Chiavi di condizione della tabella Tipi di risorsa.

### **a** Note

Le chiavi relative alle condizioni delle risorse sono elencate nella tabella [Tipi di risorse.](#page-2593-0) Nella colonna Tipi di risorse (\*obbligatorio) della tabella Operazioni è presente un collegamento

al tipo di risorsa che si applica a un'operazione. Il tipo di risorsa nella tabella Tipi di risorse include la colonna Chiavi di condizione, che contiene le chiavi delle condizioni delle risorse che si applicano a un'operazione nella tabella Operazioni.

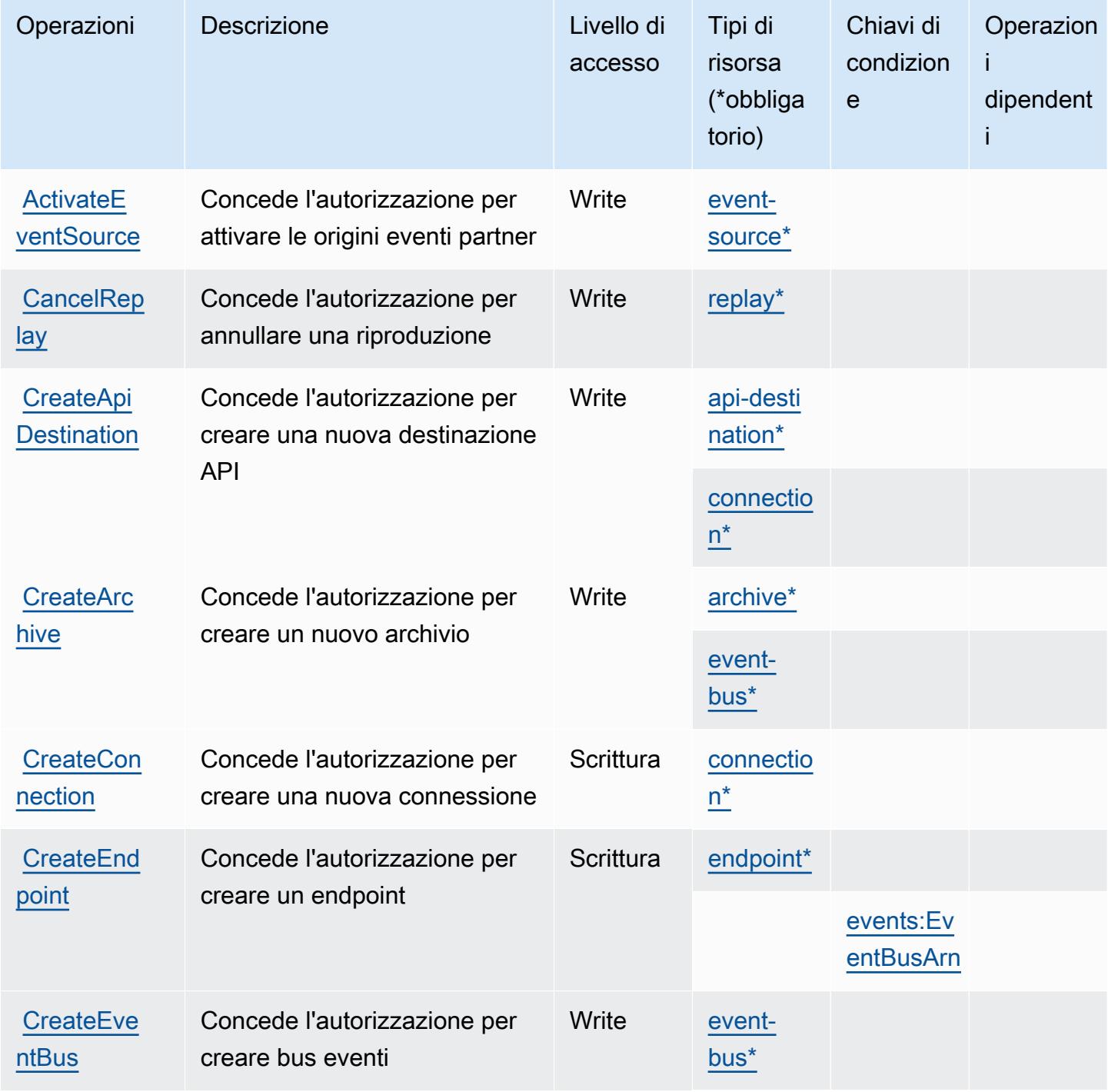

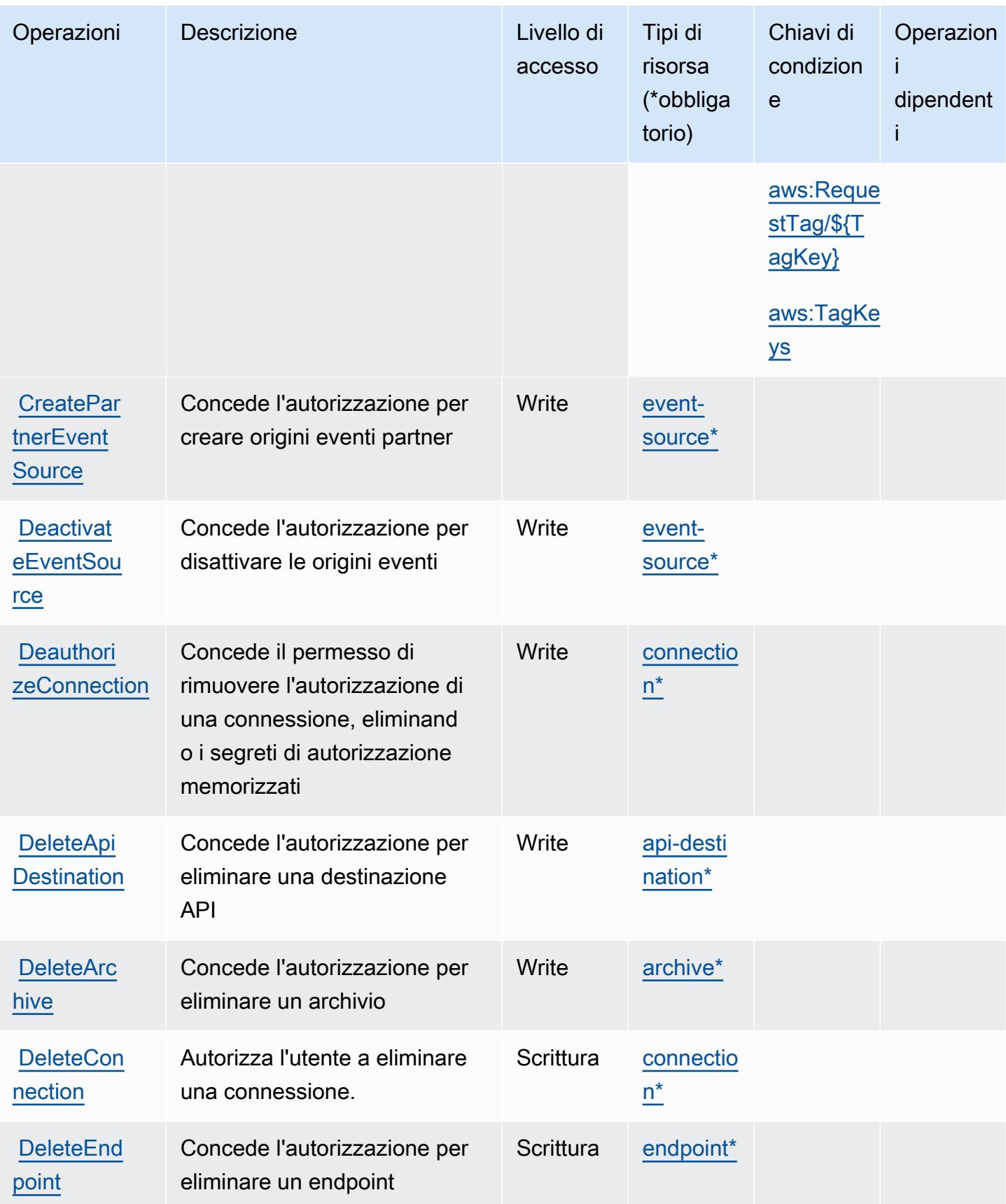

Service Authorization Reference **Service Authorization Reference** Service Authorization Reference

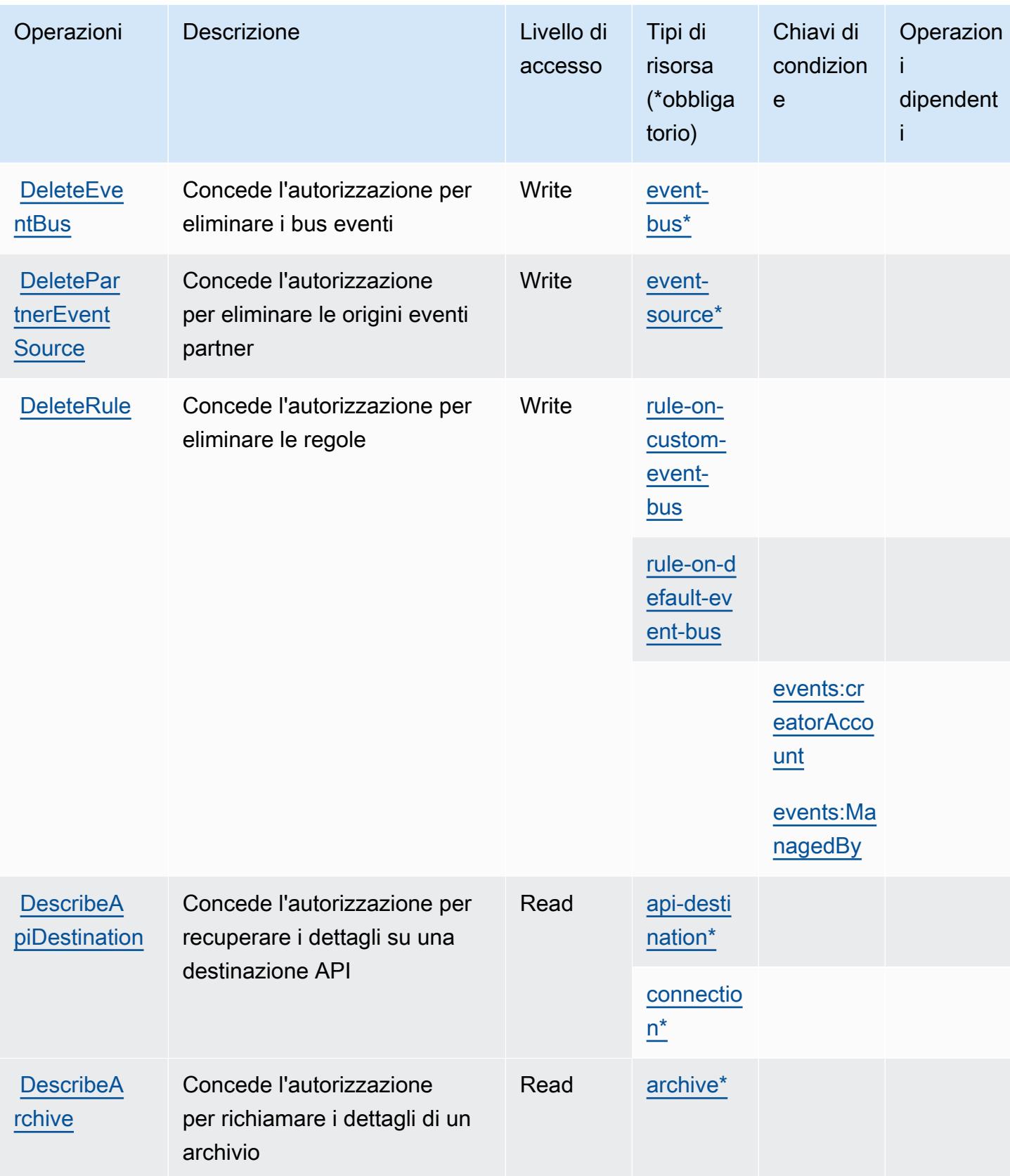

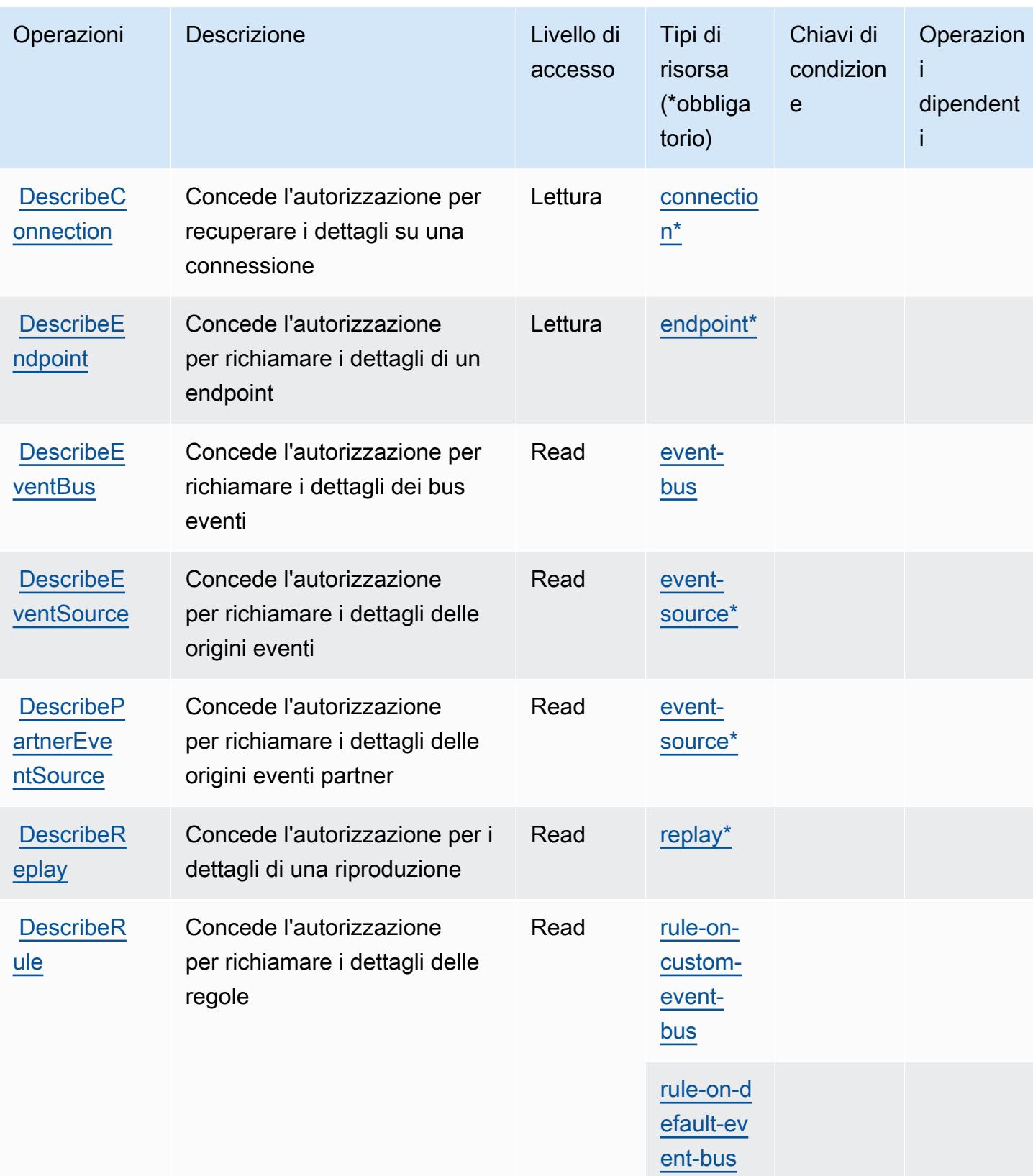

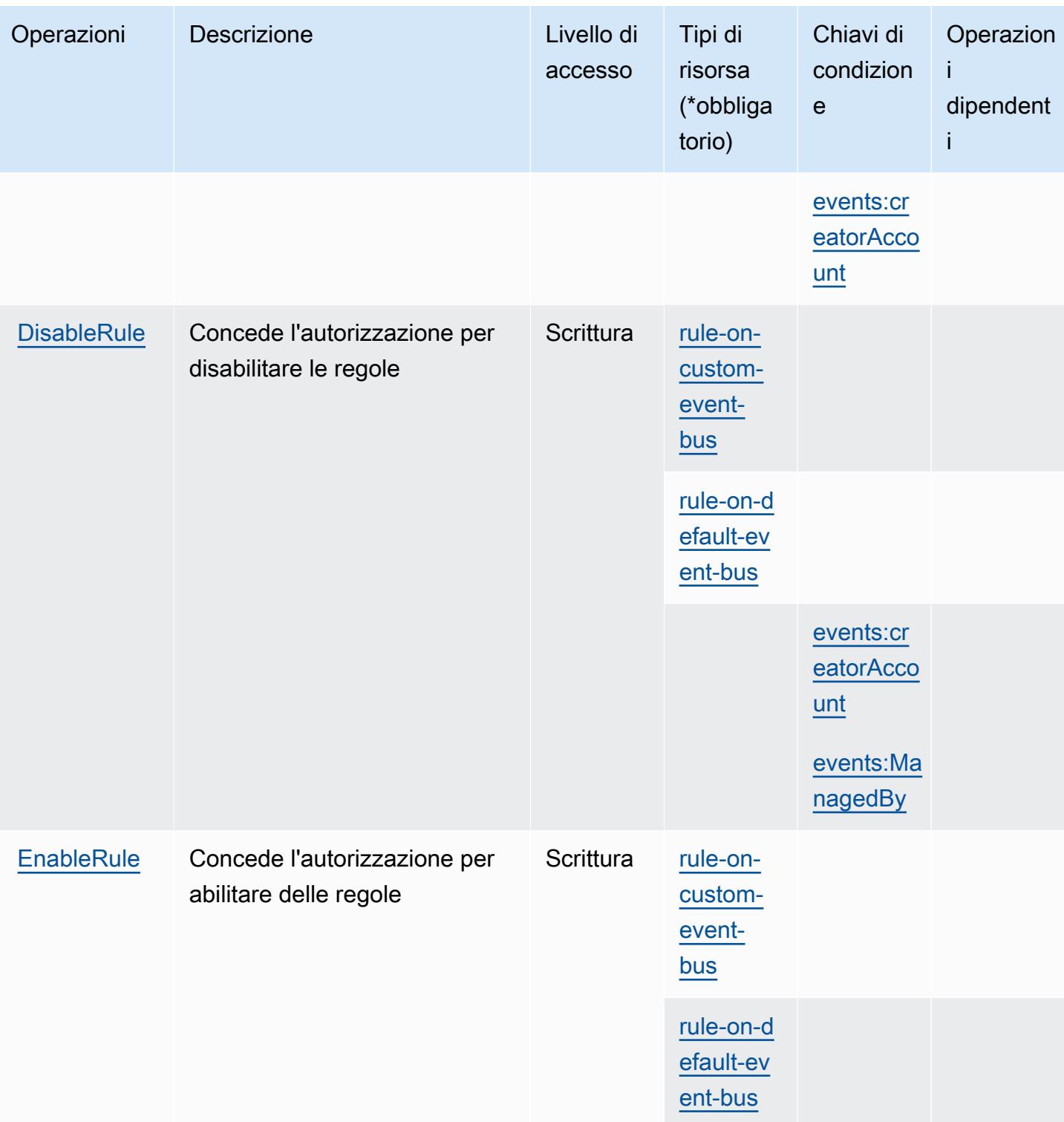

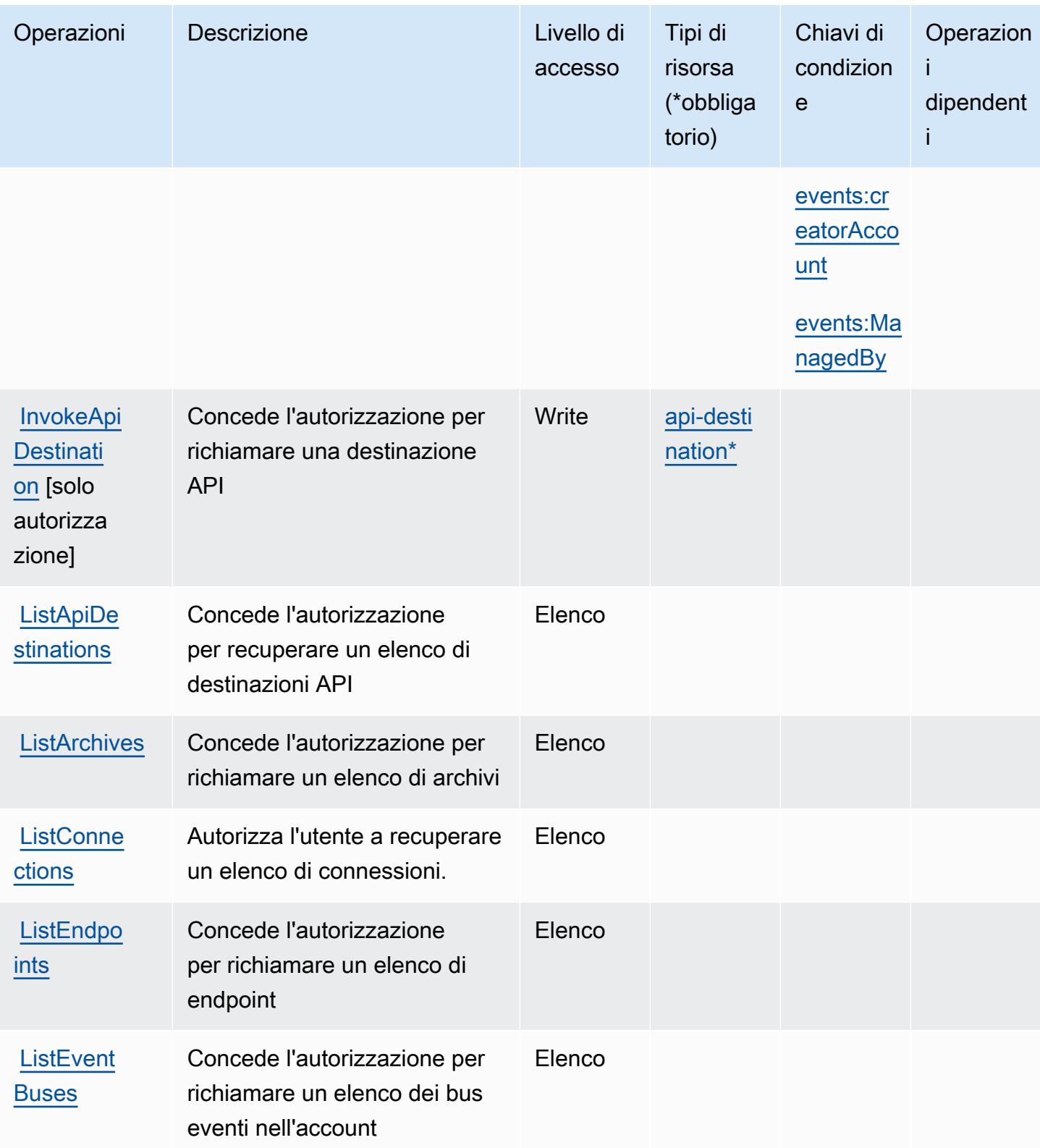

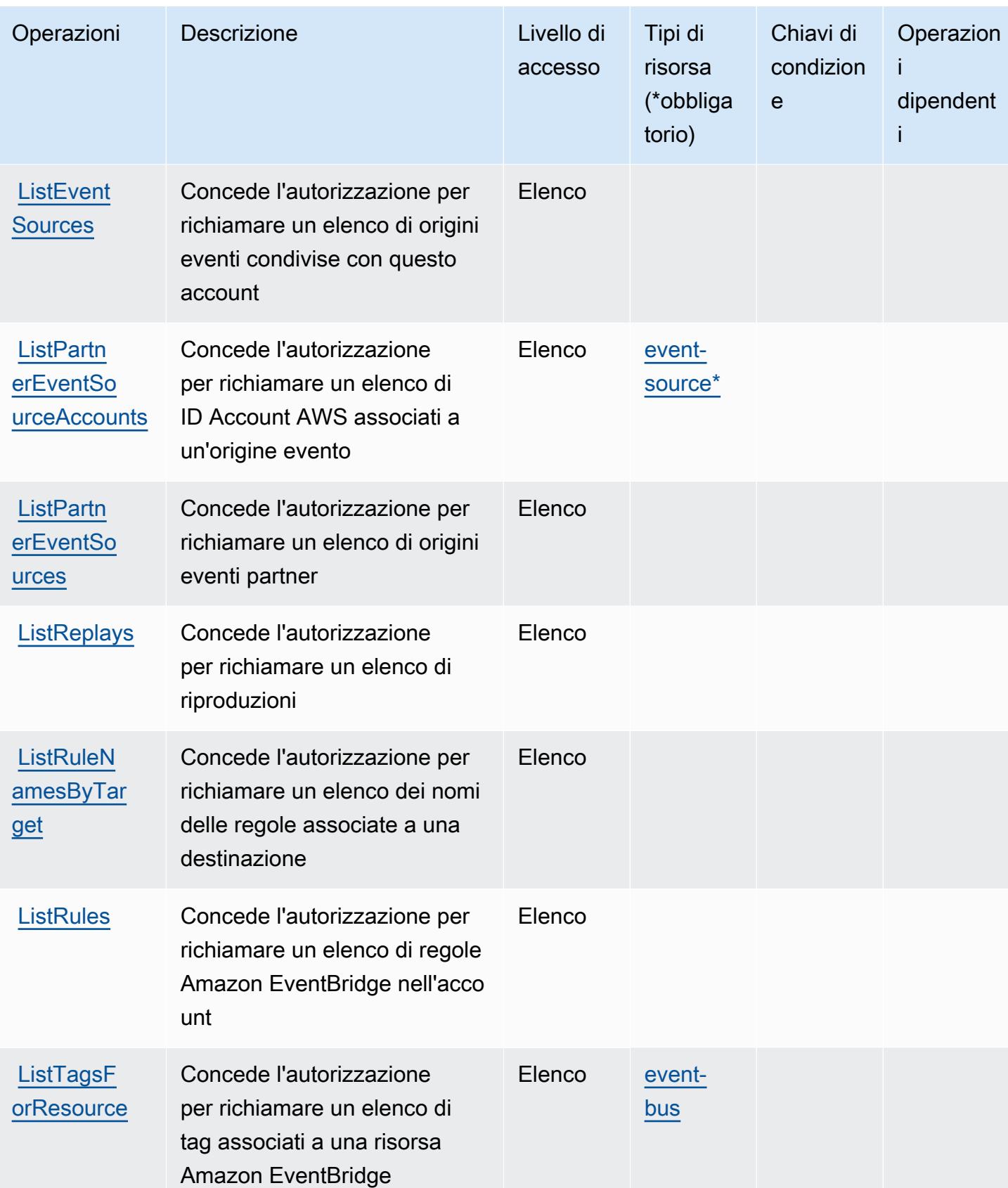

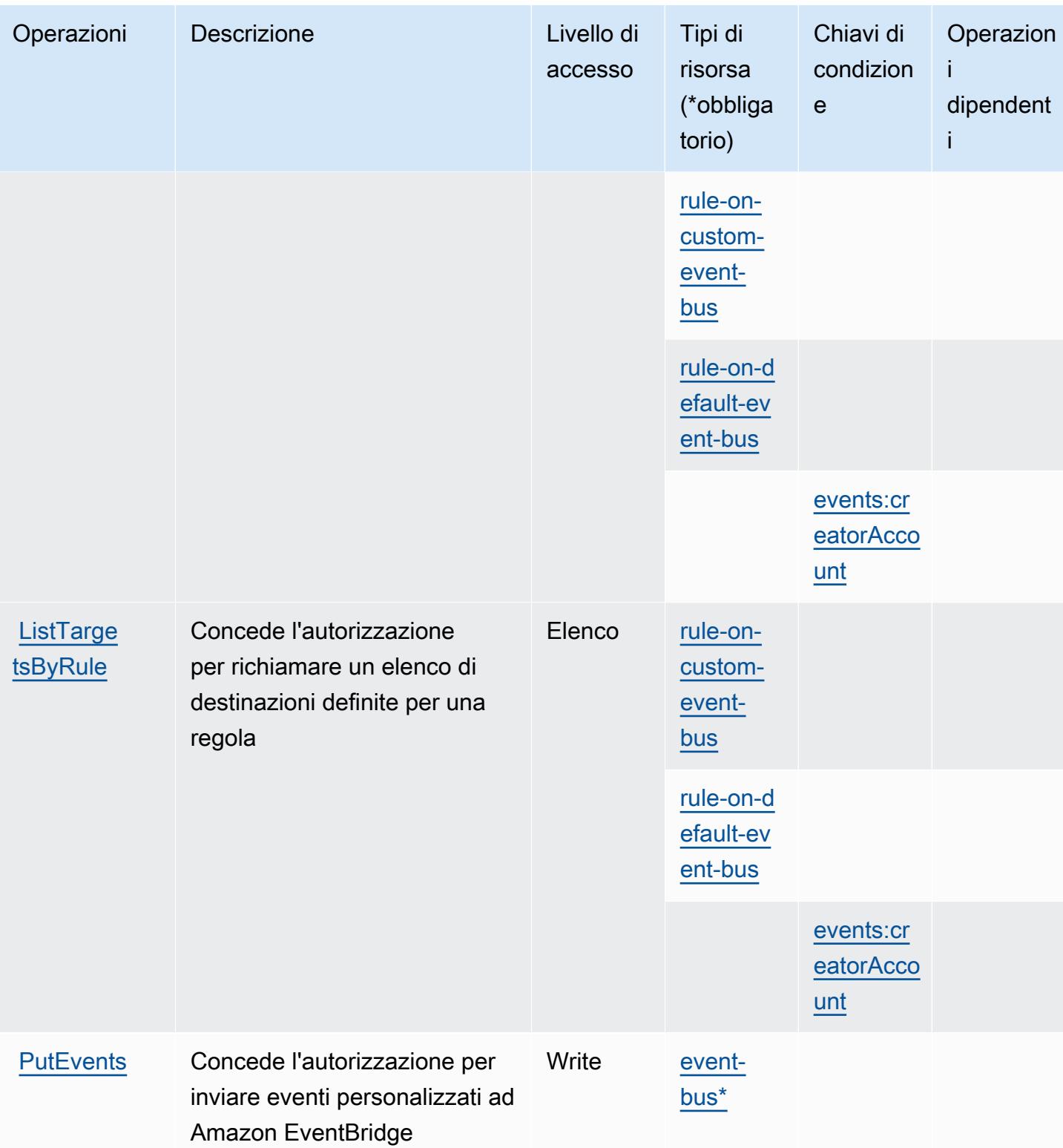

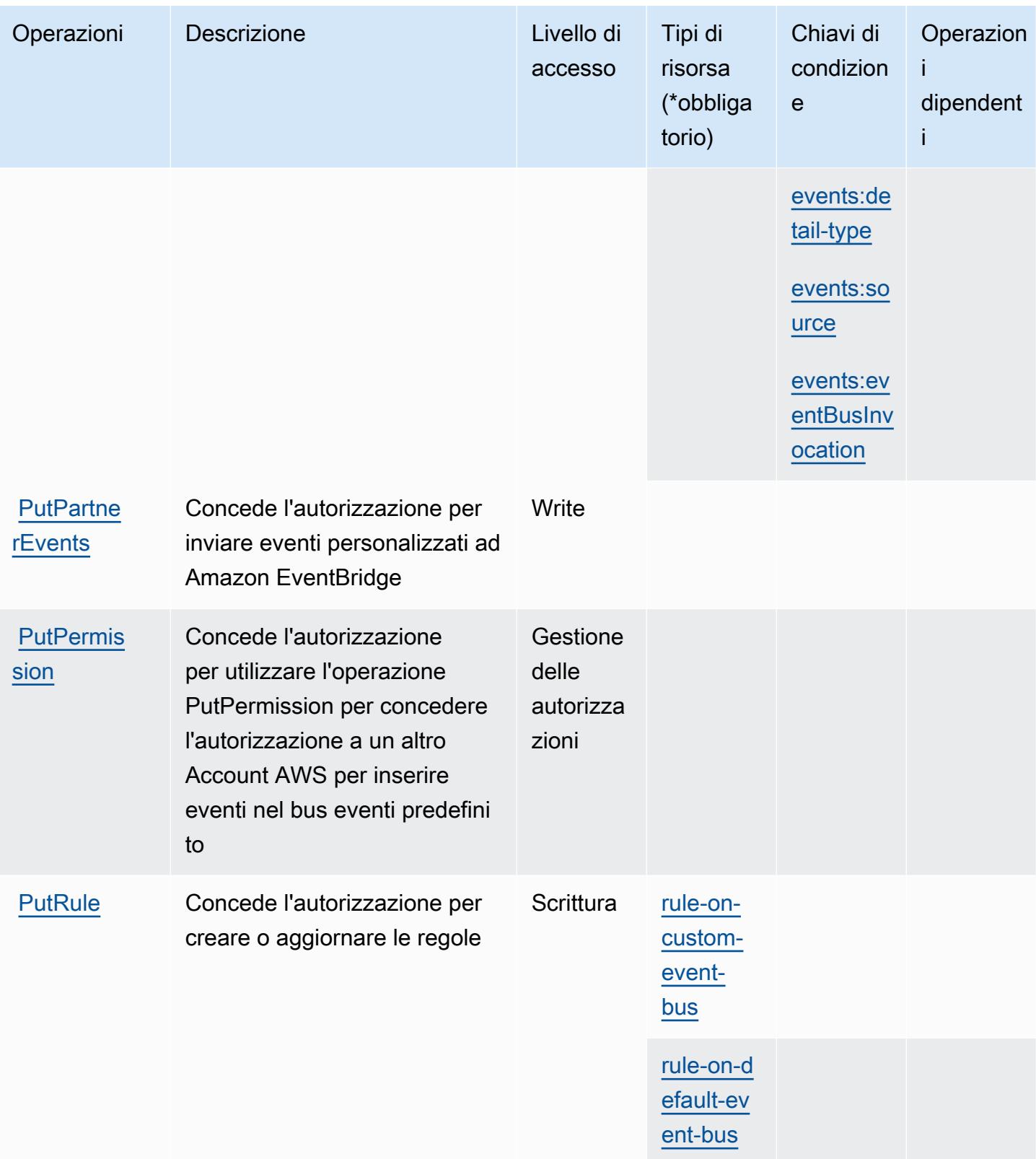

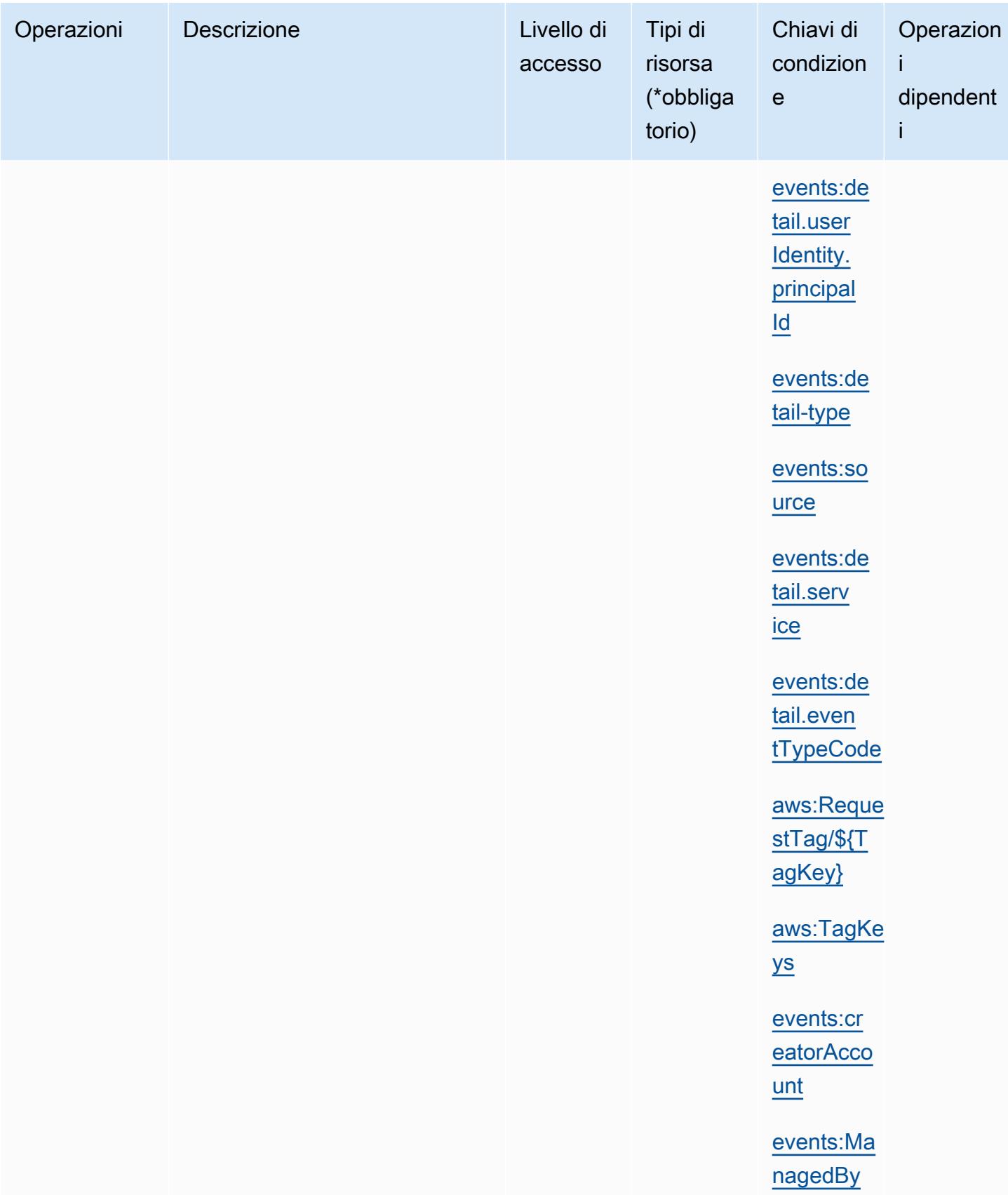

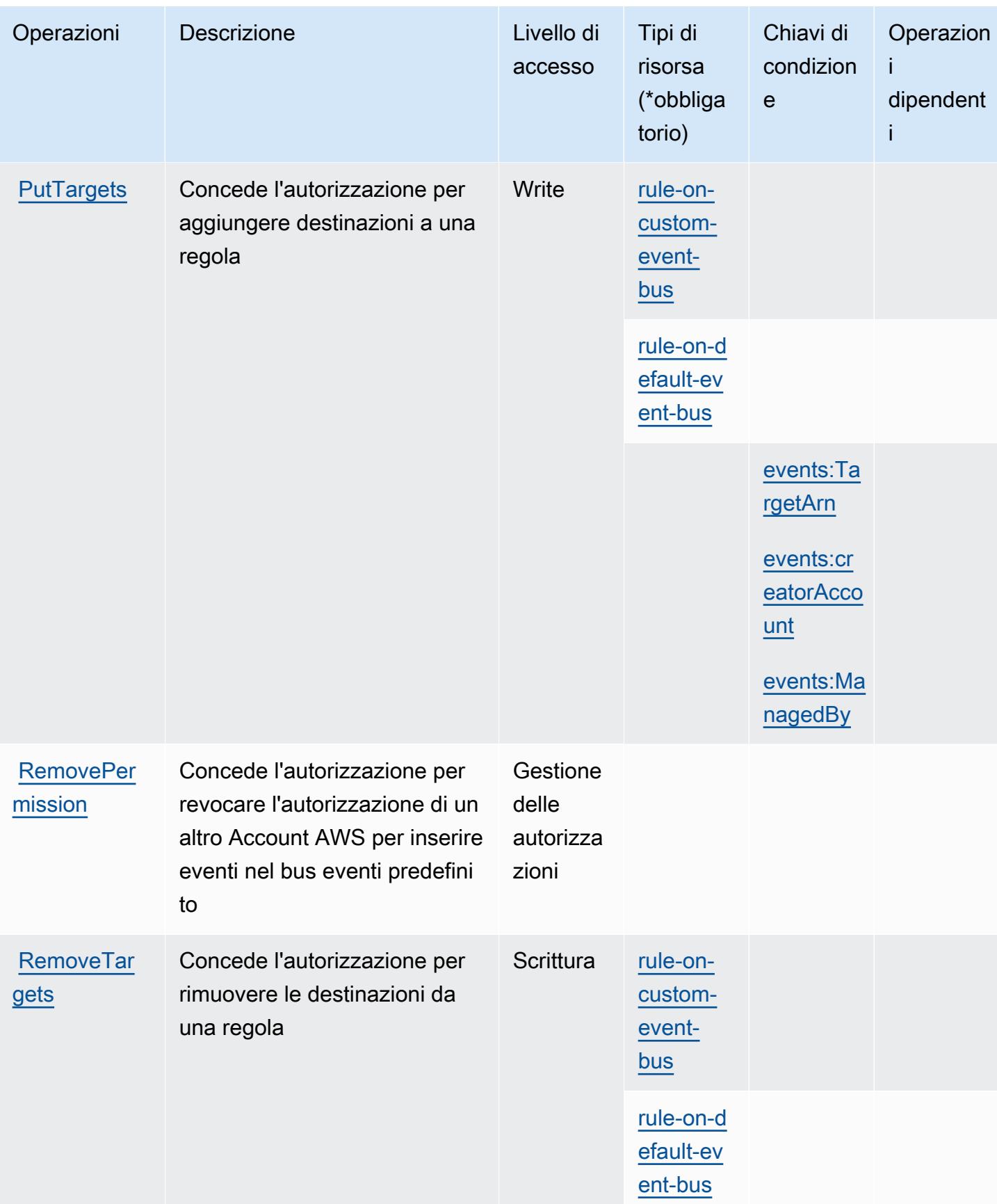

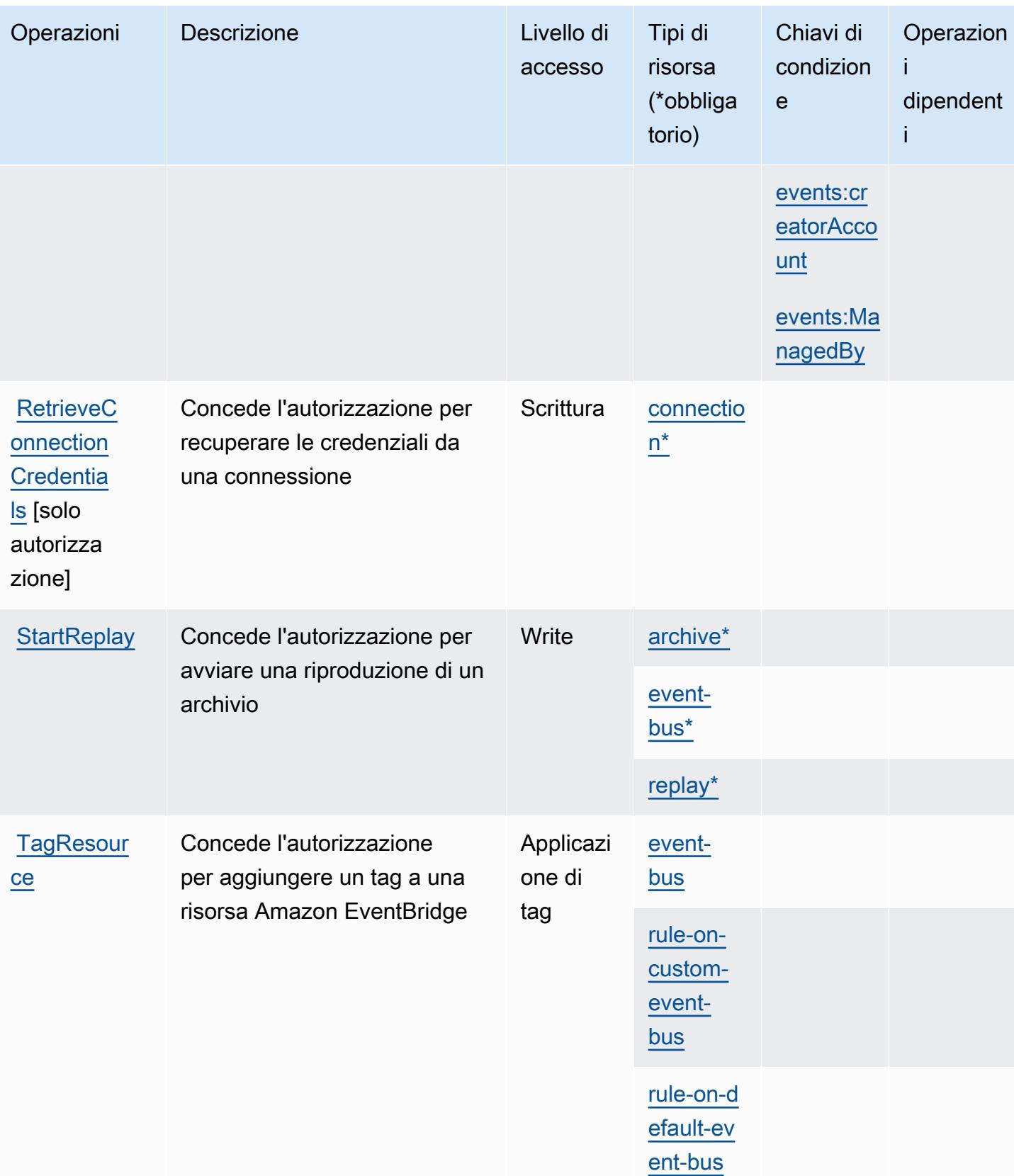
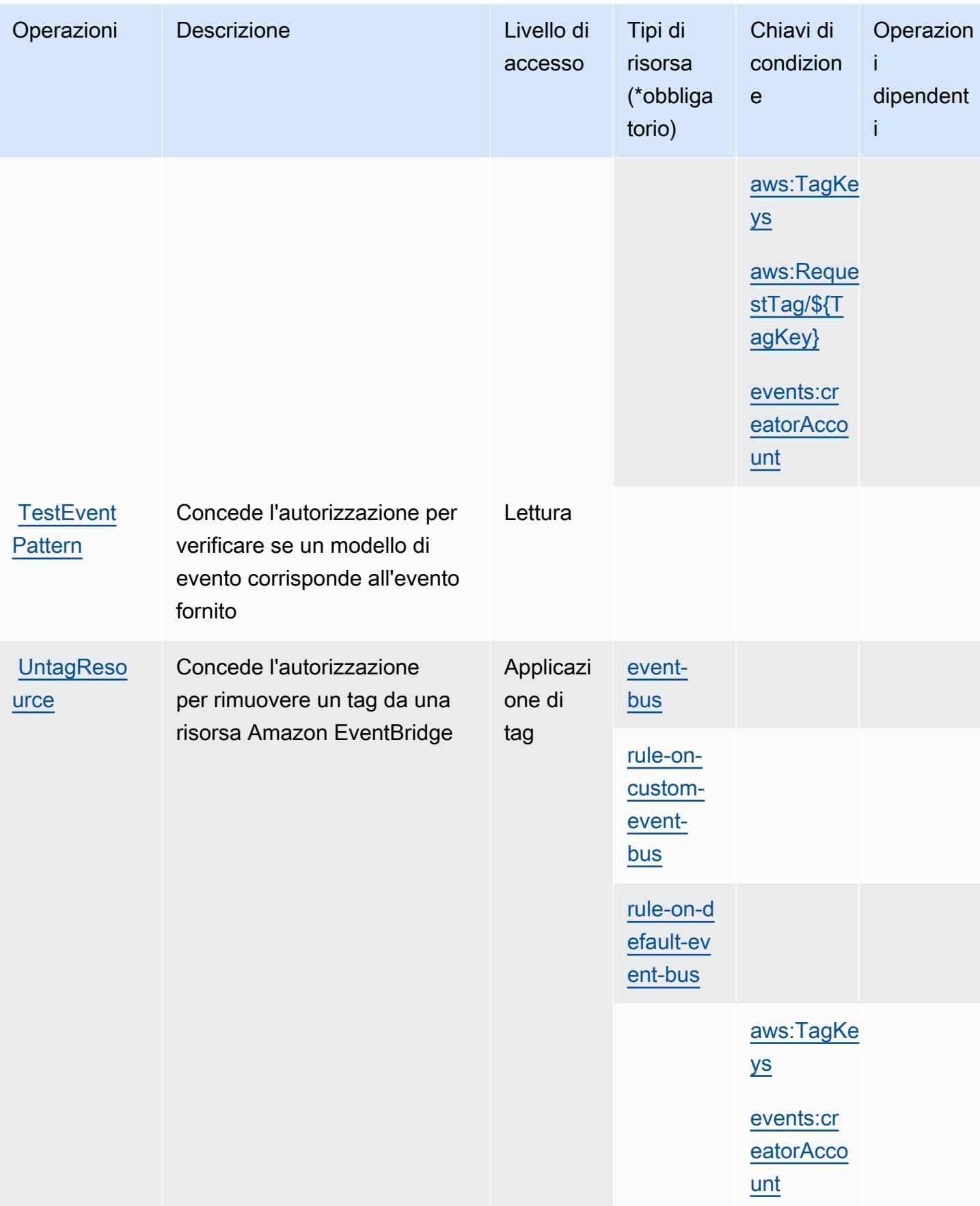

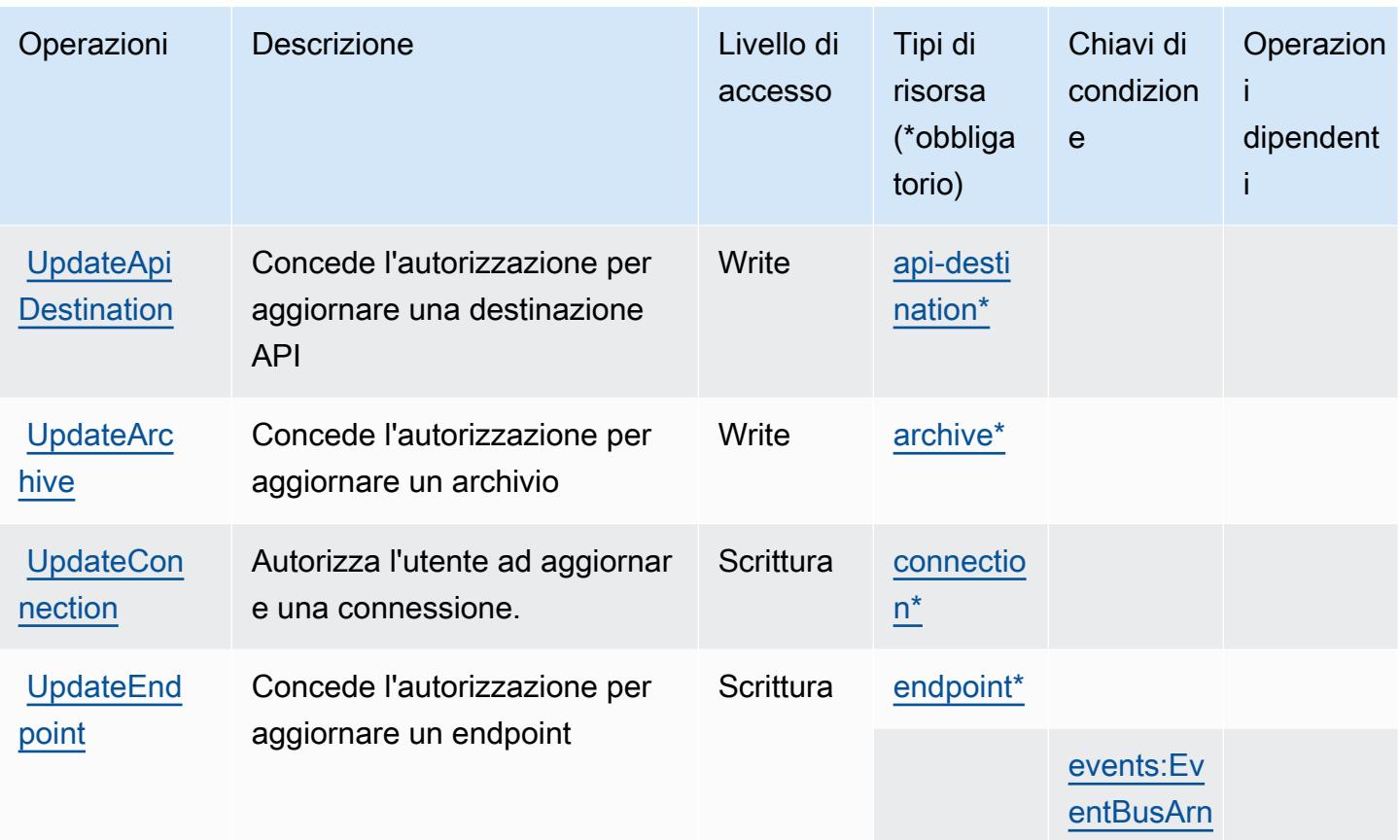

### Tipi di risorsa definiti da Amazon EventBridge

I seguenti tipi di risorse sono definiti da questo servizio e possono essere utilizzati nell'elemento Resource delle istruzioni di policy delle autorizzazioni IAM. Ogni operazione nella [Tabella delle](#page-2579-0) [operazioni](#page-2579-0) identifica i tipi di risorse che possono essere specificati con tale operazione. Un tipo di risorsa può anche definire quali chiavi di condizione puoi includere in una policy. Queste chiavi vengono visualizzate nell'ultima colonna della tabella Tipi di risorsa. Per dettagli sulle colonne nella tabella seguente, consulta [Tabella dei tipi di risorsa.](reference_policies_actions-resources-contextkeys.html#resources_table)

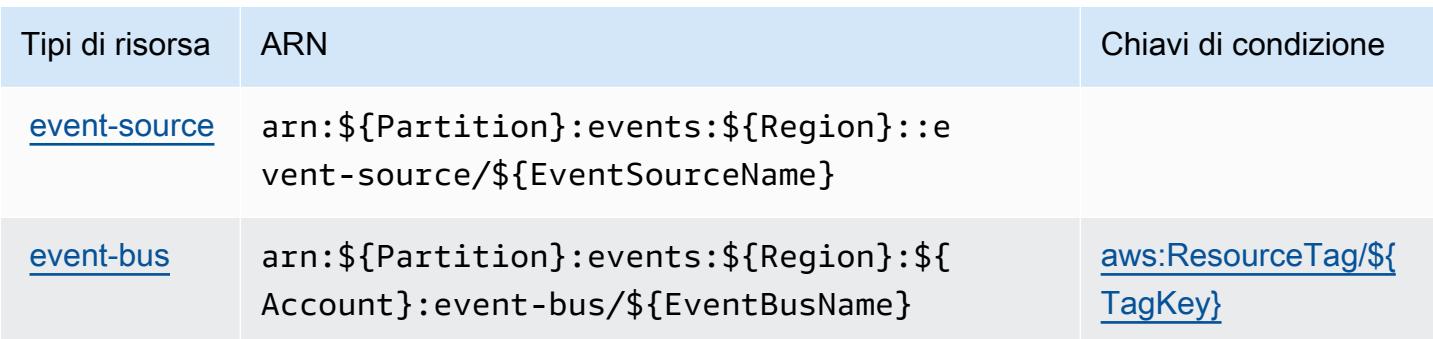

```
Service Authorization Reference Service Authorization Reference Service Authorization Reference
```
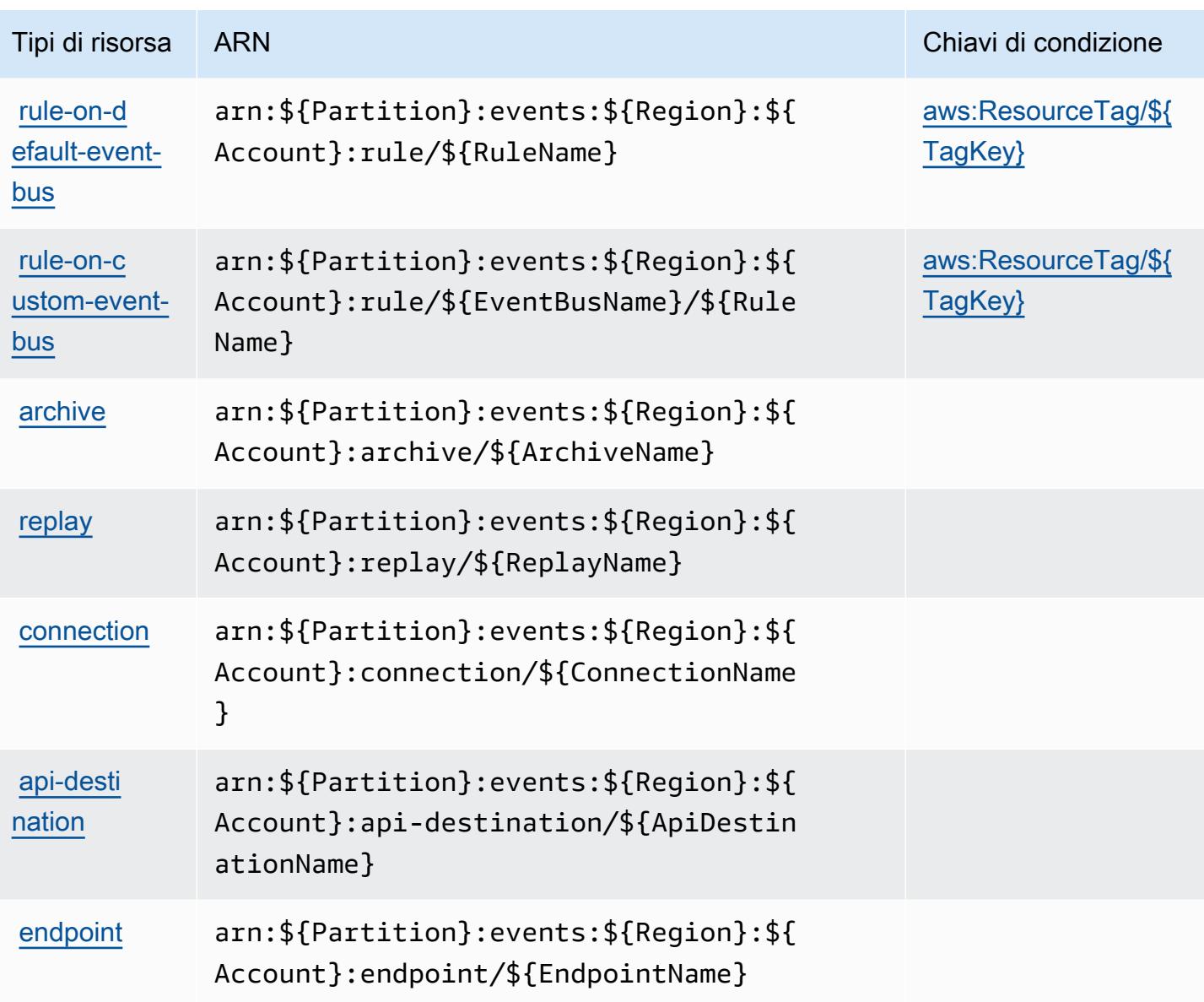

### Chiavi di condizione per Amazon EventBridge

Amazon EventBridge definisce le seguenti chiavi di condizione che possono essere utilizzate nell'elemento Condition di una policy IAM. Puoi utilizzare queste chiavi per perfezionare ulteriormente le condizioni in base alle quali si applica l'istruzione di policy. Per dettagli sulle colonne nella tabella seguente, consulta [Tabella delle chiavi di condizione.](reference_policies_actions-resources-contextkeys.html#context_keys_table)

Per visualizzare le chiavi di condizione globali disponibili per tutti i servizi, consulta [Chiavi di](https://docs.aws.amazon.com/IAM/latest/UserGuide/reference_policies_condition-keys.html#AvailableKeys)  [condizione globali disponibili](https://docs.aws.amazon.com/IAM/latest/UserGuide/reference_policies_condition-keys.html#AvailableKeys).

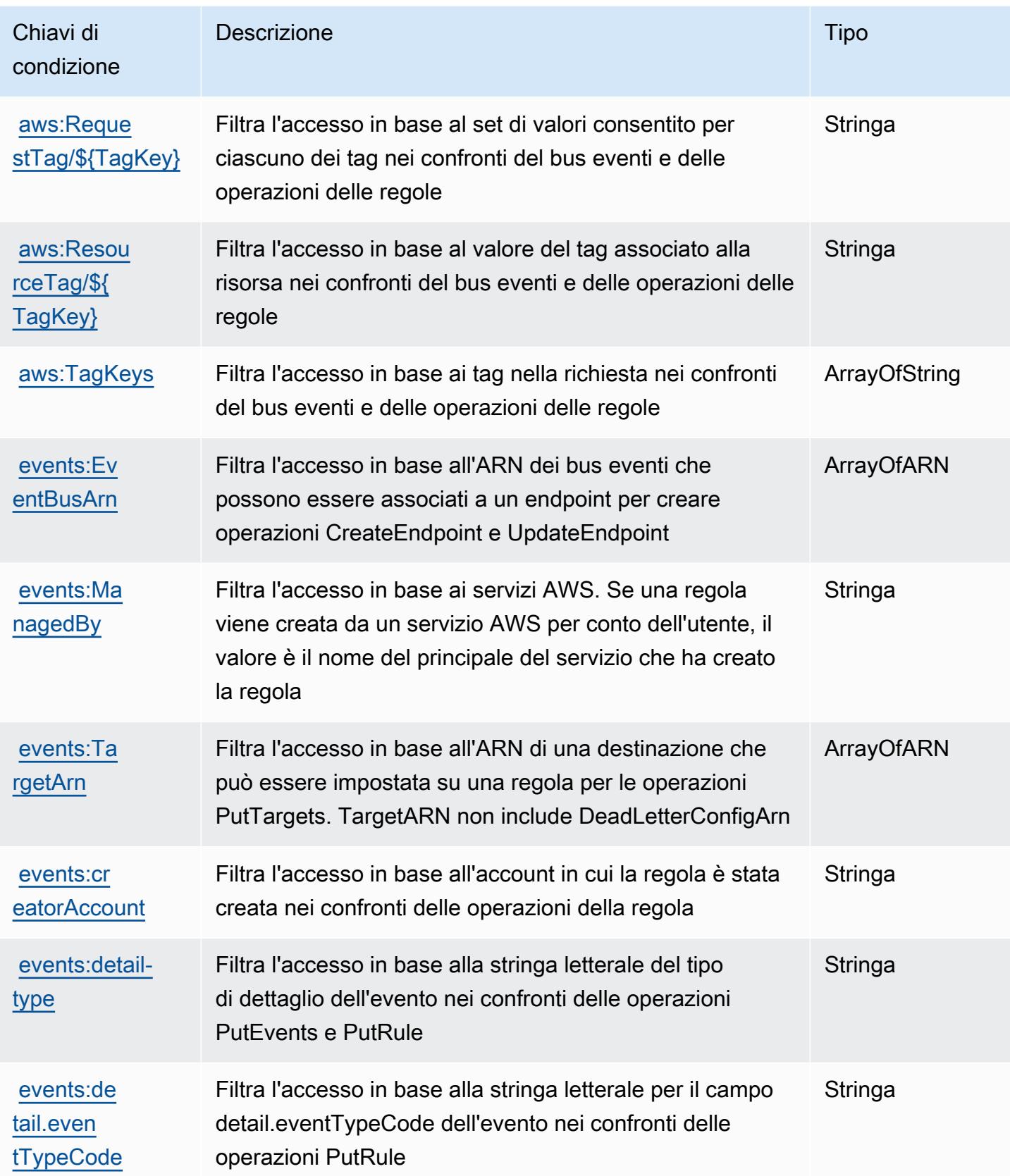

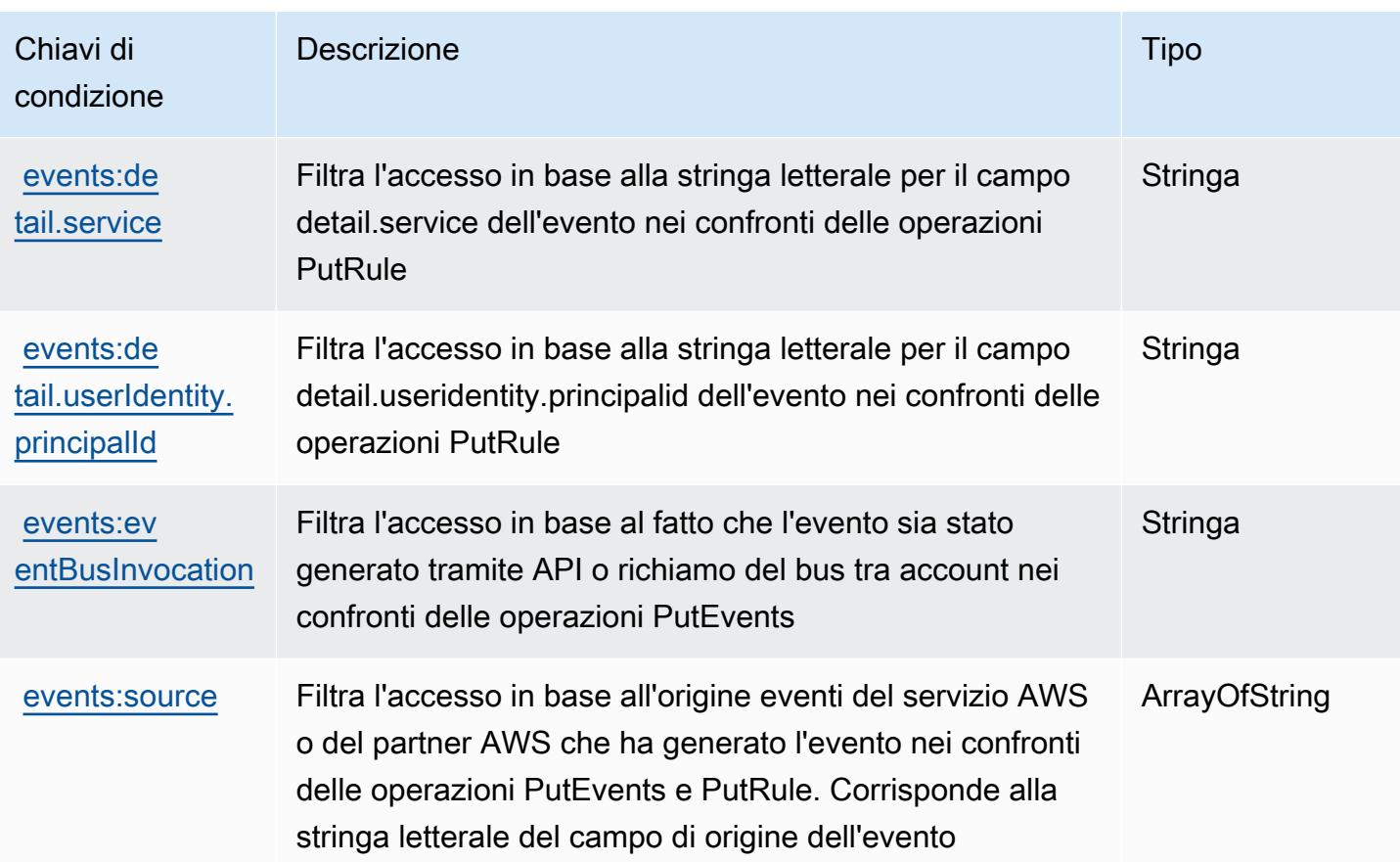

## Operazioni, risorse e chiavi di condizione per Amazon EventBridge Pipes

Amazon EventBridge Pipes (prefisso del servizio: pipes) fornisce le seguenti risorse, operazioni e chiavi di contesto della condizione specifiche del servizio per l'utilizzo nelle policy di autorizzazione di IAM.

Riferimenti:

- Scopri come [configurare questo servizio](https://docs.aws.amazon.com/eventbridge/latest/userguide/eb-pipes.html).
- Visualizza un elenco delle [operazioni API disponibili per questo servizio](https://docs.aws.amazon.com/eventbridge/latest/pipes-reference/).
- Scopri come proteggere questo servizio e le sue risorse [utilizzando le policy delle autorizzazioni di](https://docs.aws.amazon.com/eventbridge/latest/userguide/eb-security.html)  [IAM](https://docs.aws.amazon.com/eventbridge/latest/userguide/eb-security.html).

Argomenti

- [Operazioni definite da Amazon EventBridge Pipes](#page-2597-0)
- [Tipi di risorsa definiti da Amazon EventBridge Pipes](#page-2600-0)

• [Chiavi di condizione per Amazon EventBridge Pipes](#page-2600-1)

### <span id="page-2597-0"></span>Operazioni definite da Amazon EventBridge Pipes

Puoi specificare le seguenti operazioni nell'elemento Action di un'istruzione di policy IAM. Utilizza le policy per concedere le autorizzazioni per eseguire un'operazione in AWS. Quando utilizzi un'operazione in una policy, in genere consenti o rifiuti l'accesso all'operazione API o al comando CLI con lo stesso nome. Tuttavia, in alcuni casi, una singola operazione controlla l'accesso a più di una operazione. In alternativa, alcune operazioni richiedono operazioni differenti.

La colonna Tipi di risorsa della tabella Operazioni indica se ogni operazione supporta le autorizzazioni a livello di risorsa. Se non vi è nessun valore in corrispondenza di questa colonna, è necessario specificare tutte le risorse ("\*") alle quali si applica la policy nell'elemento Resource dell'istruzione di policy. Se la colonna include un tipo di risorsa, puoi specificare un ARN di quel tipo in una istruzione con tale operazione. Se l'operazione ha una o più risorse richieste, il chiamante deve disporre dell'autorizzazione per utilizzare l'operazione con tali risorse. Le risorse richieste sono indicate nella tabella con un asterisco (\*). Se si limita l'accesso alle risorse con l'elemento Resource in una policy IAM, è necessario includere un ARN o un modello per ogni tipo di risorsa richiesta. Alcune operazioni supportano più tipi di risorse. Se il tipo di risorsa è facoltativo (non indicato come obbligatorio), puoi scegliere di utilizzare uno tra i tipi di risorsa facoltativi.

La colonna Chiavi di condizione della tabella Operazioni contiene le chiavi che è possibile specificare nell'elemento Condition di un'istruzione di policy. Per ulteriori informazioni sulle chiavi di condizione associate alle risorse per il servizio guarda la colonna Chiavi di condizione della tabella Tipi di risorsa.

**a** Note

Le chiavi relative alle condizioni delle risorse sono elencate nella tabella [Tipi di risorse.](#page-2600-0) Nella colonna Tipi di risorse (\*obbligatorio) della tabella Operazioni è presente un collegamento al tipo di risorsa che si applica a un'operazione. Il tipo di risorsa nella tabella Tipi di risorse include la colonna Chiavi di condizione, che contiene le chiavi delle condizioni delle risorse che si applicano a un'operazione nella tabella Operazioni.

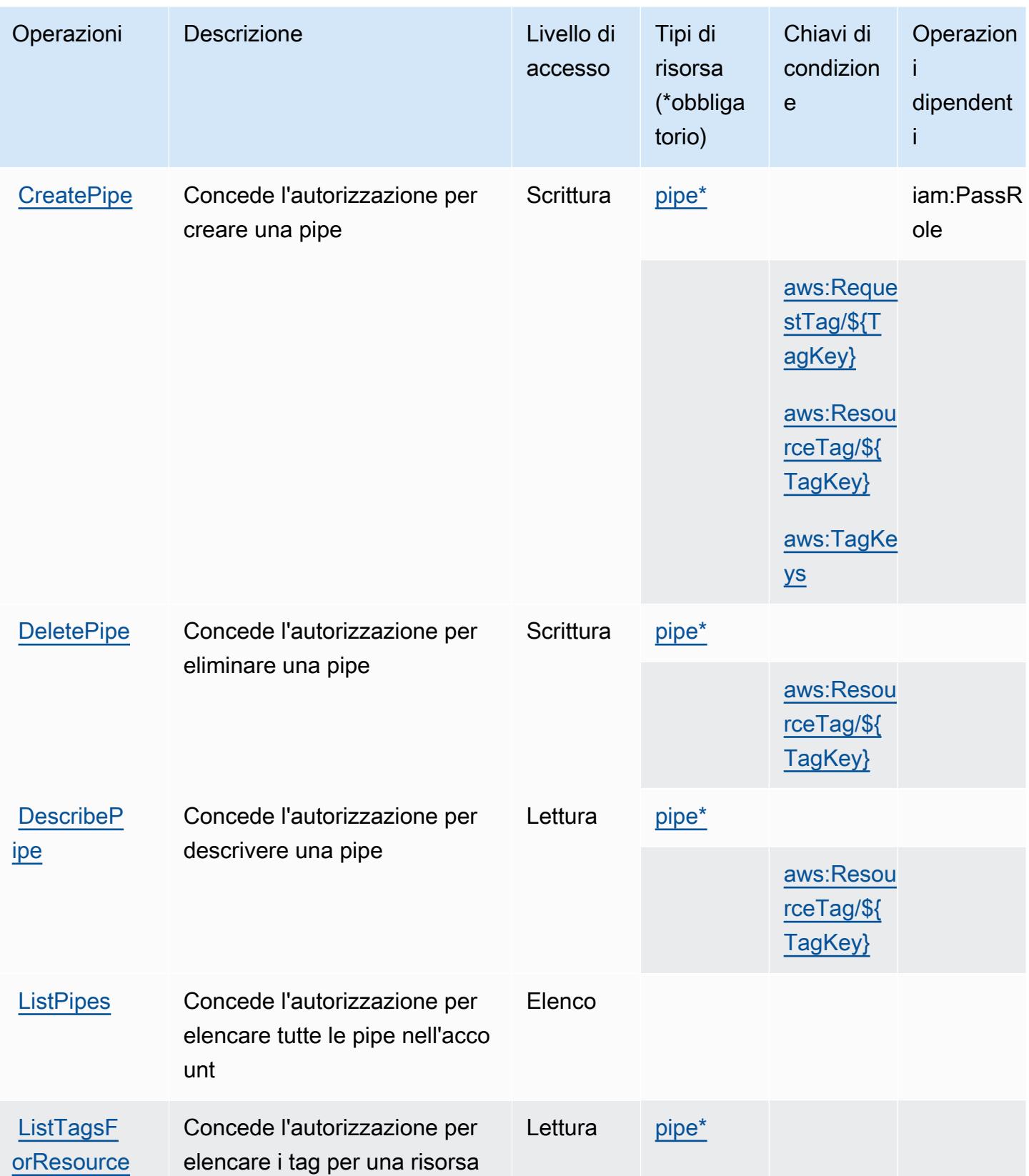

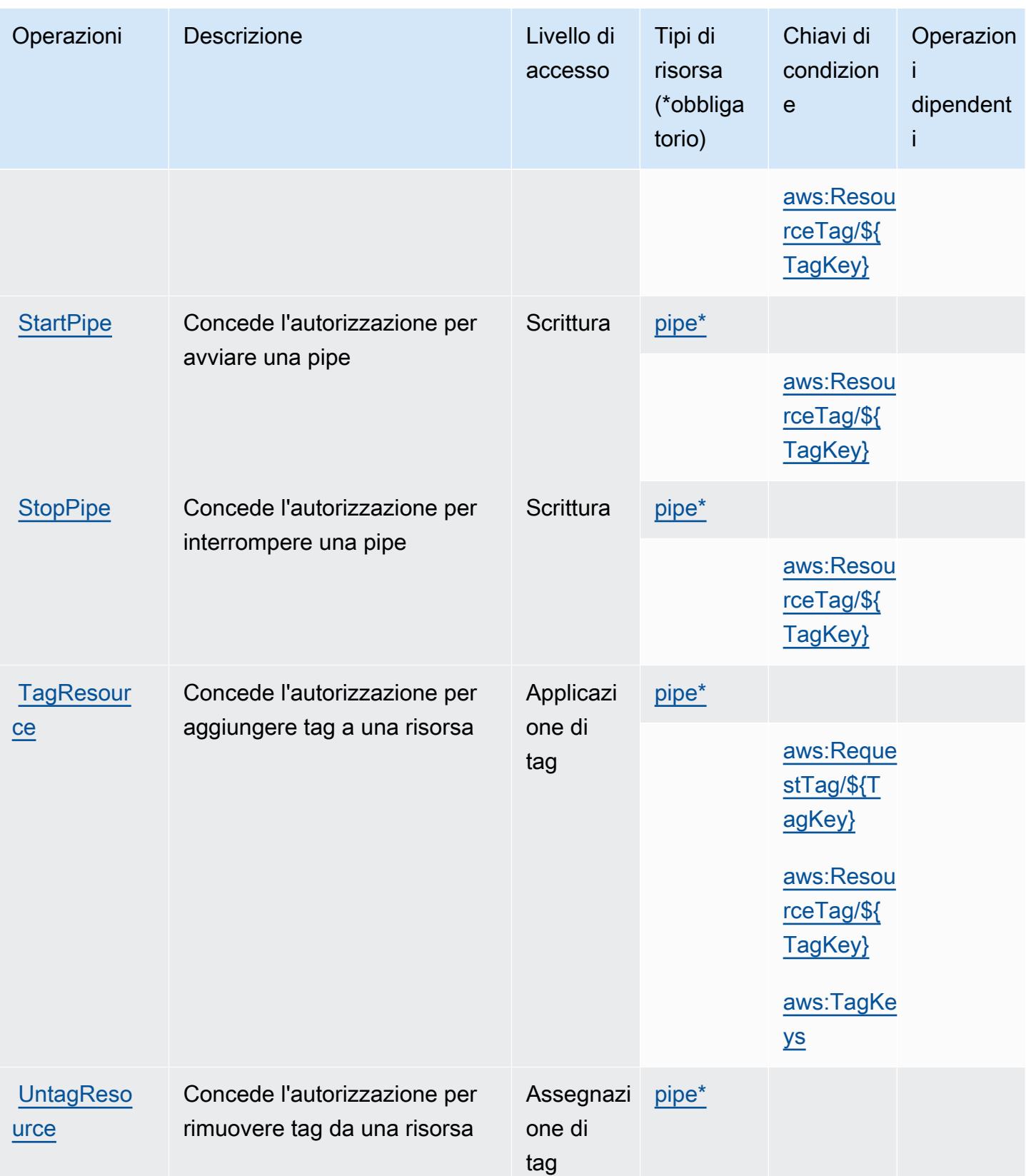

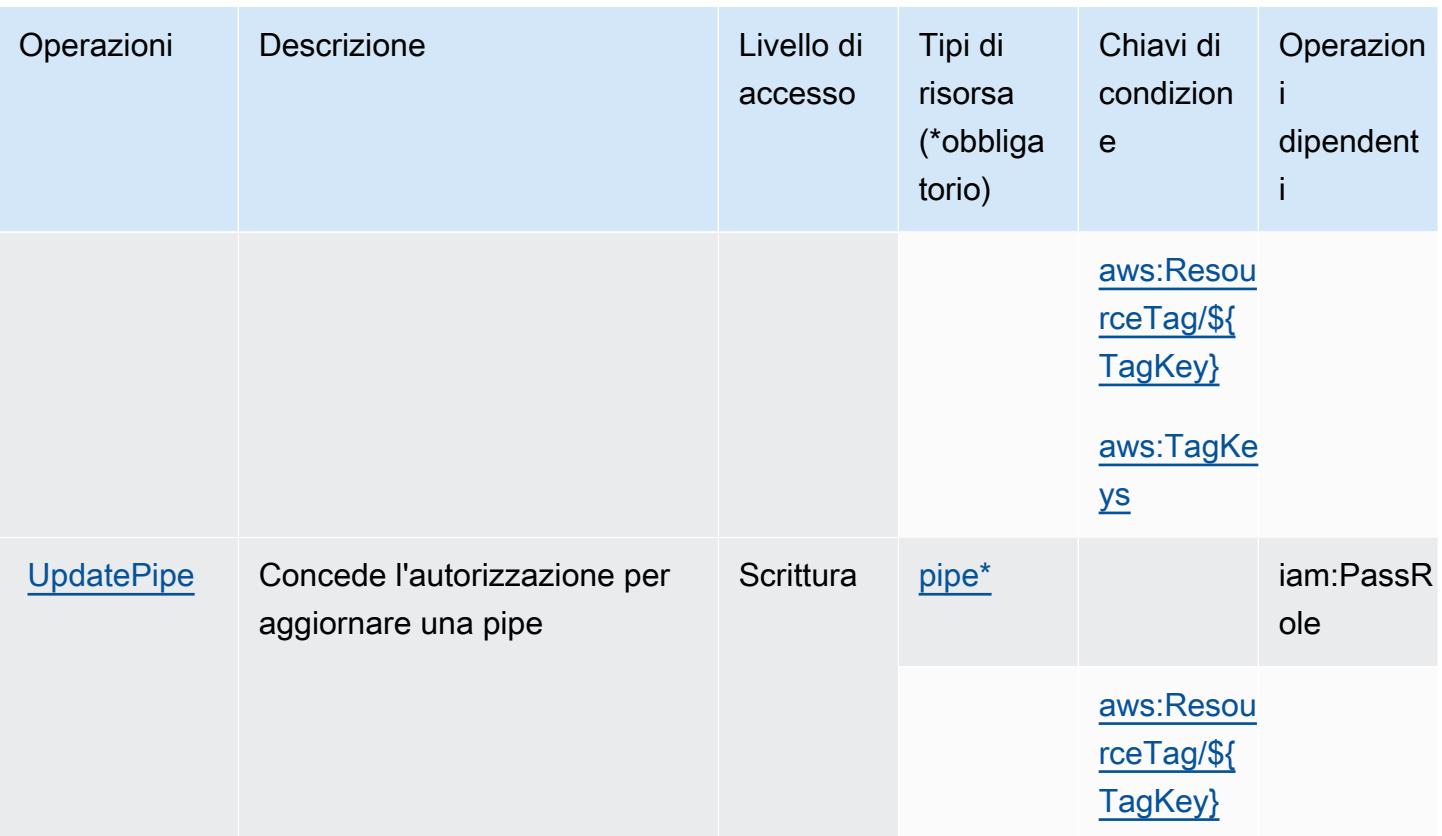

### <span id="page-2600-0"></span>Tipi di risorsa definiti da Amazon EventBridge Pipes

I seguenti tipi di risorse sono definiti da questo servizio e possono essere utilizzati nell'elemento Resource delle istruzioni di policy delle autorizzazioni IAM. Ogni operazione nella [Tabella delle](#page-2597-0) [operazioni](#page-2597-0) identifica i tipi di risorse che possono essere specificati con tale operazione. Un tipo di risorsa può anche definire quali chiavi di condizione puoi includere in una policy. Queste chiavi vengono visualizzate nell'ultima colonna della tabella Tipi di risorsa. Per dettagli sulle colonne nella tabella seguente, consulta [Tabella dei tipi di risorsa.](reference_policies_actions-resources-contextkeys.html#resources_table)

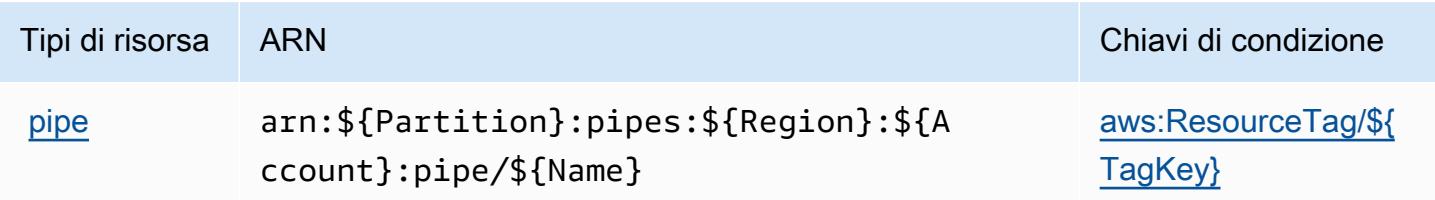

### <span id="page-2600-1"></span>Chiavi di condizione per Amazon EventBridge Pipes

Amazon EventBridge Pipes definisce le seguenti chiavi di condizione che possono essere utilizzate nell'elemento Condition di una policy IAM. Puoi utilizzare queste chiavi per perfezionare

ulteriormente le condizioni in base alle quali si applica l'istruzione di policy. Per dettagli sulle colonne nella tabella seguente, consulta [Tabella delle chiavi di condizione.](reference_policies_actions-resources-contextkeys.html#context_keys_table)

Per visualizzare le chiavi di condizione globali disponibili per tutti i servizi, consulta [Chiavi di](https://docs.aws.amazon.com/IAM/latest/UserGuide/reference_policies_condition-keys.html#AvailableKeys)  [condizione globali disponibili](https://docs.aws.amazon.com/IAM/latest/UserGuide/reference_policies_condition-keys.html#AvailableKeys).

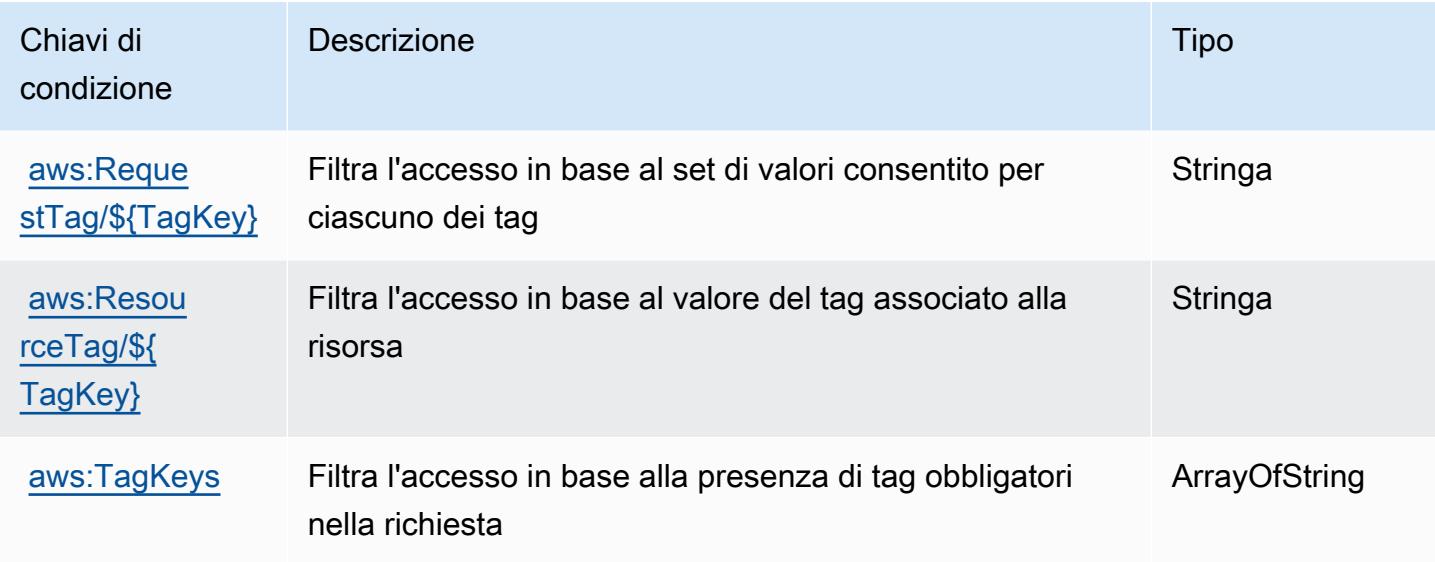

# Operazioni, risorse e chiavi di condizione per Pianificatore Amazon **EventBridge**

Pianificatore Amazon EventBridge (prefisso del servizio: scheduler) fornisce le seguenti risorse, operazioni e chiavi di contesto della condizione specifiche del servizio per l'utilizzo nelle policy di autorizzazione di IAM.

Riferimenti:

- Scopri come [configurare questo servizio](https://docs.aws.amazon.com/scheduler/latest/UserGuide/what-is-scheduler.html).
- Visualizza un elenco delle [operazioni API disponibili per questo servizio](https://docs.aws.amazon.com/scheduler/latest/APIReference/Welcome.html).
- Scopri come proteggere questo servizio e le sue risorse [utilizzando le policy delle autorizzazioni di](https://docs.aws.amazon.com/scheduler/latest/UserGuide/security-iam.html)  [IAM](https://docs.aws.amazon.com/scheduler/latest/UserGuide/security-iam.html).

Argomenti

- [Operazioni definite da Pianificatore Amazon EventBridge](#page-2602-0)
- [Tipi di risorsa definiti da Pianificatore Amazon EventBridge](#page-2605-0)

#### • [Chiavi di condizione per Pianificatore Amazon EventBridge](#page-2606-0)

### <span id="page-2602-0"></span>Operazioni definite da Pianificatore Amazon EventBridge

Puoi specificare le seguenti operazioni nell'elemento Action di un'istruzione di policy IAM. Utilizza le policy per concedere le autorizzazioni per eseguire un'operazione in AWS. Quando utilizzi un'operazione in una policy, in genere consenti o rifiuti l'accesso all'operazione API o al comando CLI con lo stesso nome. Tuttavia, in alcuni casi, una singola operazione controlla l'accesso a più di una operazione. In alternativa, alcune operazioni richiedono operazioni differenti.

La colonna Tipi di risorsa della tabella Operazioni indica se ogni operazione supporta le autorizzazioni a livello di risorsa. Se non vi è nessun valore in corrispondenza di questa colonna, è necessario specificare tutte le risorse ("\*") alle quali si applica la policy nell'elemento Resource dell'istruzione di policy. Se la colonna include un tipo di risorsa, puoi specificare un ARN di quel tipo in una istruzione con tale operazione. Se l'operazione ha una o più risorse richieste, il chiamante deve disporre dell'autorizzazione per utilizzare l'operazione con tali risorse. Le risorse richieste sono indicate nella tabella con un asterisco (\*). Se si limita l'accesso alle risorse con l'elemento Resource in una policy IAM, è necessario includere un ARN o un modello per ogni tipo di risorsa richiesta. Alcune operazioni supportano più tipi di risorse. Se il tipo di risorsa è facoltativo (non indicato come obbligatorio), puoi scegliere di utilizzare uno tra i tipi di risorsa facoltativi.

La colonna Chiavi di condizione della tabella Operazioni contiene le chiavi che è possibile specificare nell'elemento Condition di un'istruzione di policy. Per ulteriori informazioni sulle chiavi di condizione associate alle risorse per il servizio guarda la colonna Chiavi di condizione della tabella Tipi di risorsa.

#### **a** Note

Le chiavi relative alle condizioni delle risorse sono elencate nella tabella [Tipi di risorse.](#page-2605-0) Nella colonna Tipi di risorse (\*obbligatorio) della tabella Operazioni è presente un collegamento al tipo di risorsa che si applica a un'operazione. Il tipo di risorsa nella tabella Tipi di risorse include la colonna Chiavi di condizione, che contiene le chiavi delle condizioni delle risorse che si applicano a un'operazione nella tabella Operazioni.

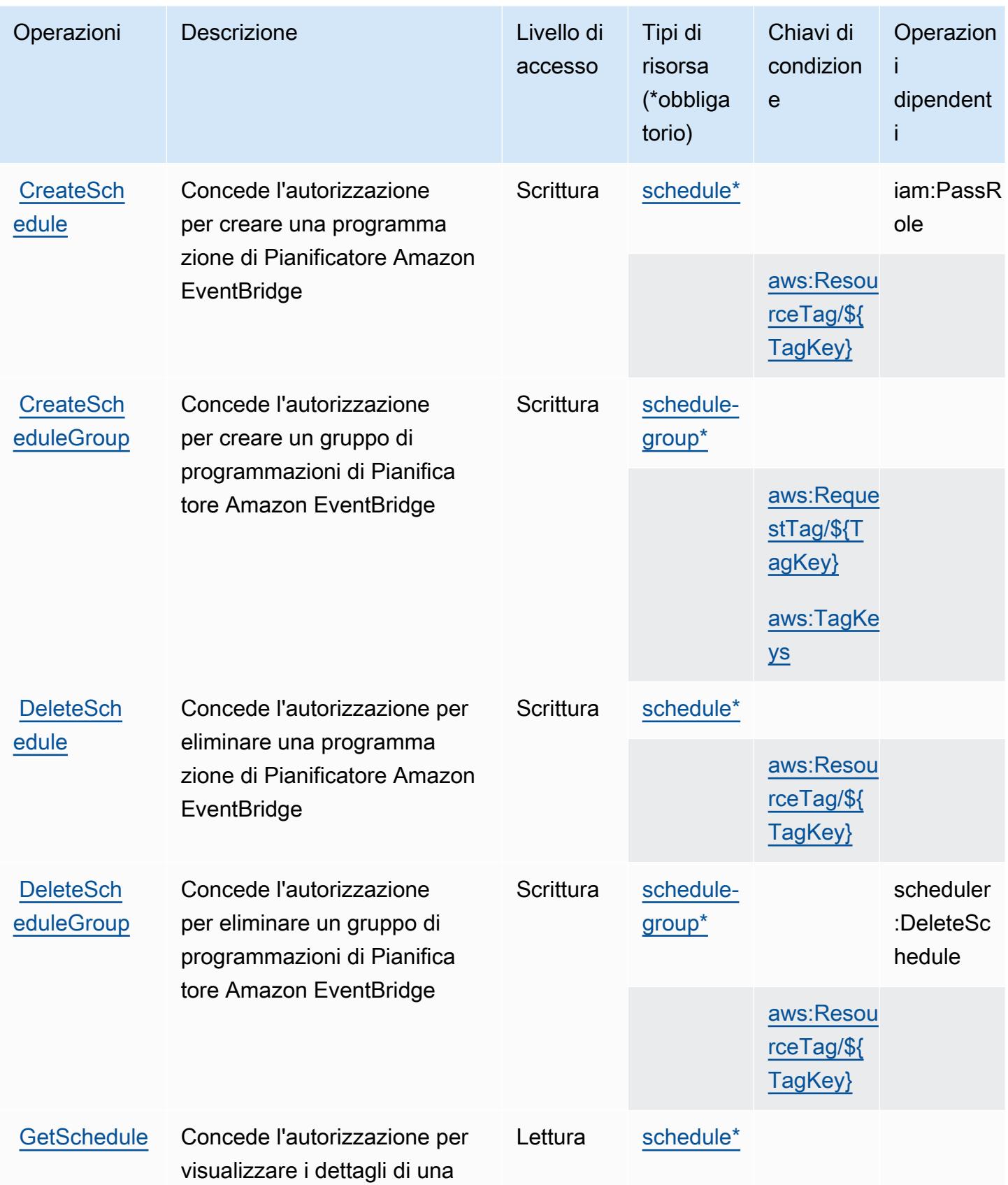

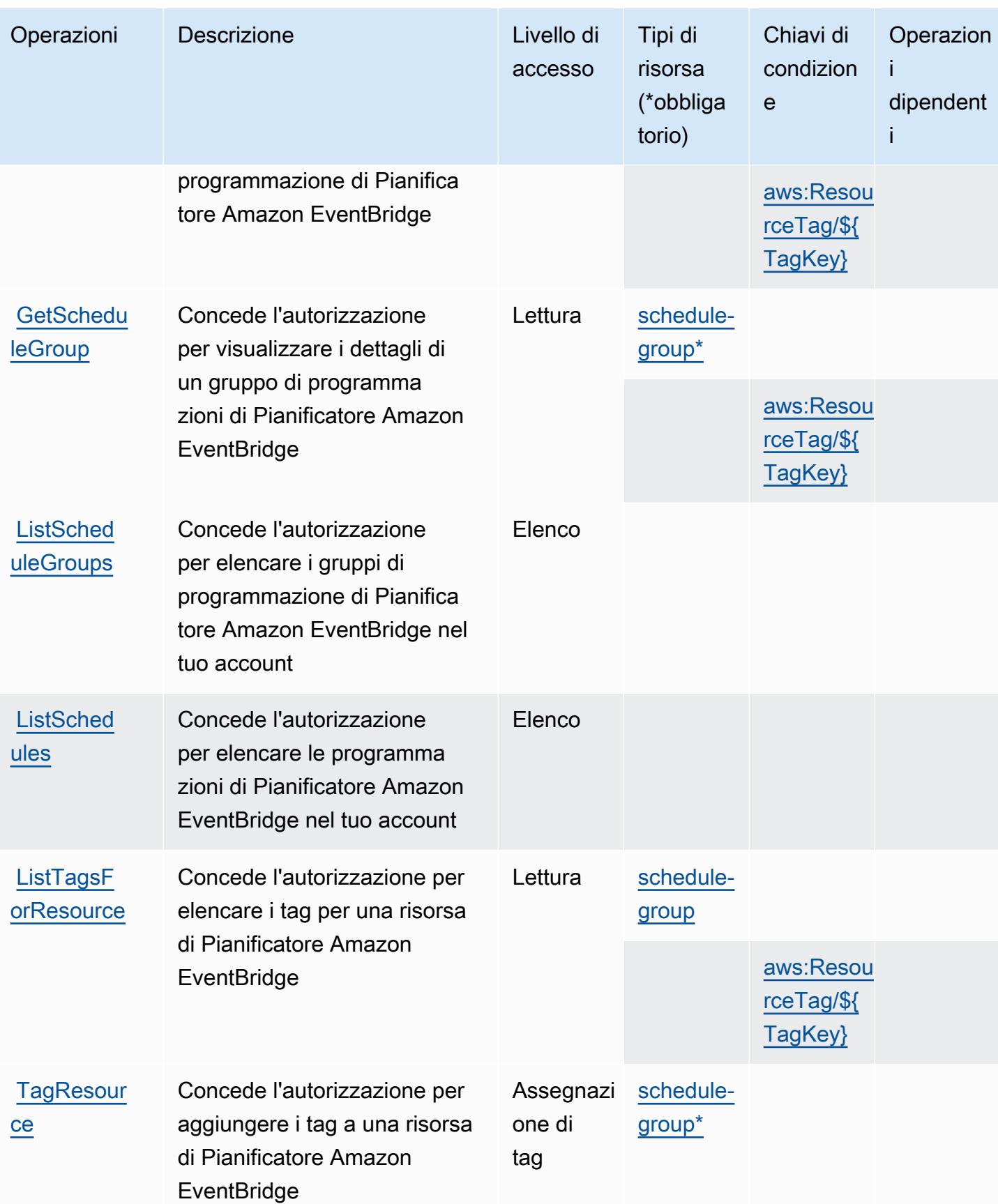

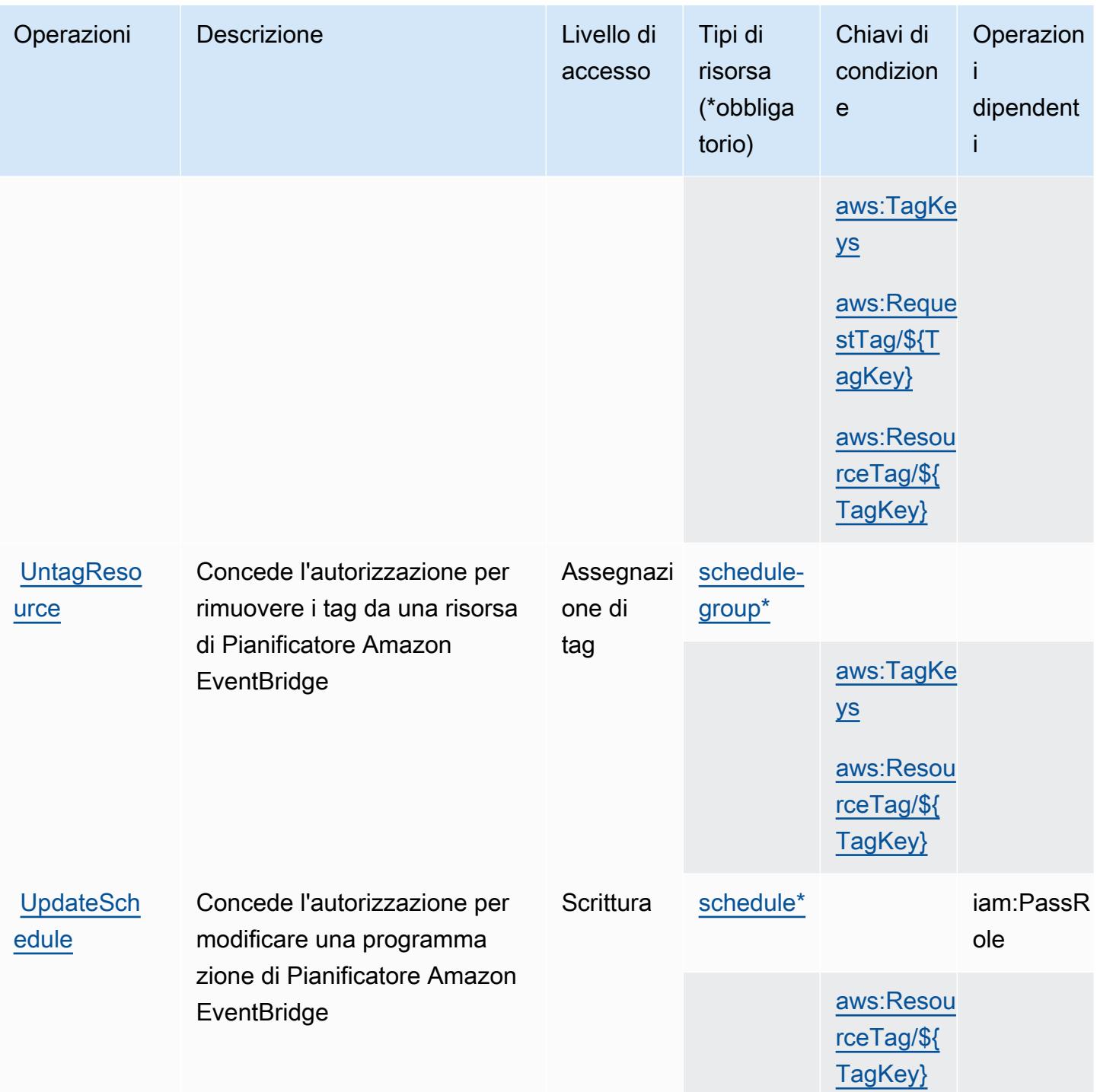

## <span id="page-2605-0"></span>Tipi di risorsa definiti da Pianificatore Amazon EventBridge

I seguenti tipi di risorse sono definiti da questo servizio e possono essere utilizzati nell'elemento Resource delle istruzioni di policy delle autorizzazioni IAM. Ogni operazione nella [Tabella delle](#page-2602-0) [operazioni](#page-2602-0) identifica i tipi di risorse che possono essere specificati con tale operazione. Un tipo

di risorsa può anche definire quali chiavi di condizione puoi includere in una policy. Queste chiavi vengono visualizzate nell'ultima colonna della tabella Tipi di risorsa. Per dettagli sulle colonne nella tabella seguente, consulta [Tabella dei tipi di risorsa.](reference_policies_actions-resources-contextkeys.html#resources_table)

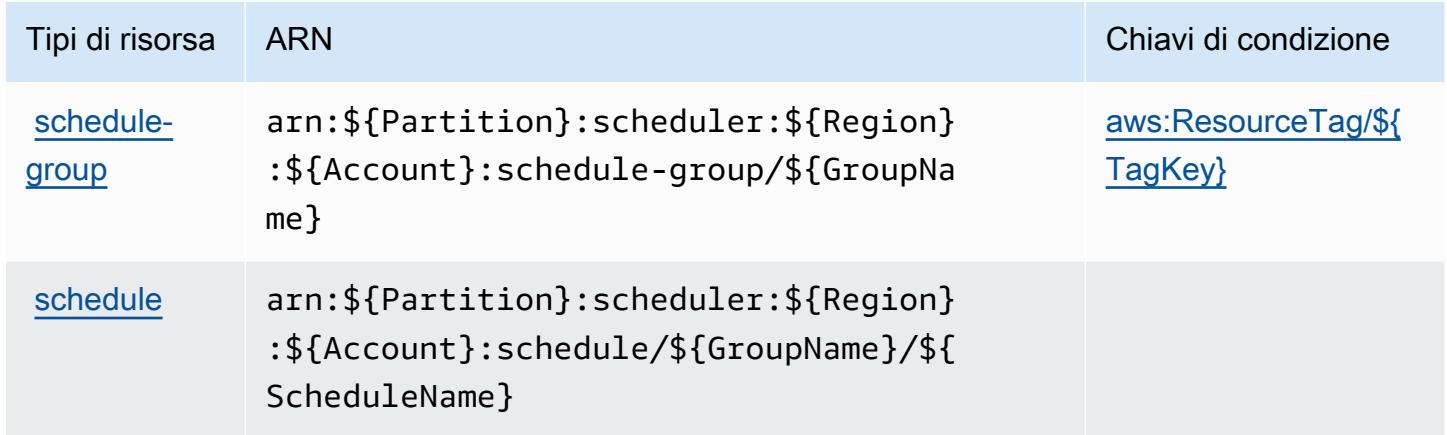

### <span id="page-2606-0"></span>Chiavi di condizione per Pianificatore Amazon EventBridge

Pianificatore Amazon EventBridge definisce le seguenti chiavi di condizione che possono essere utilizzate nell'elemento Condition di una policy IAM. Puoi utilizzare queste chiavi per perfezionare ulteriormente le condizioni in base alle quali si applica l'istruzione di policy. Per dettagli sulle colonne nella tabella seguente, consulta [Tabella delle chiavi di condizione.](reference_policies_actions-resources-contextkeys.html#context_keys_table)

Per visualizzare le chiavi di condizione globali disponibili per tutti i servizi, consulta [Chiavi di](https://docs.aws.amazon.com/IAM/latest/UserGuide/reference_policies_condition-keys.html#AvailableKeys)  [condizione globali disponibili](https://docs.aws.amazon.com/IAM/latest/UserGuide/reference_policies_condition-keys.html#AvailableKeys).

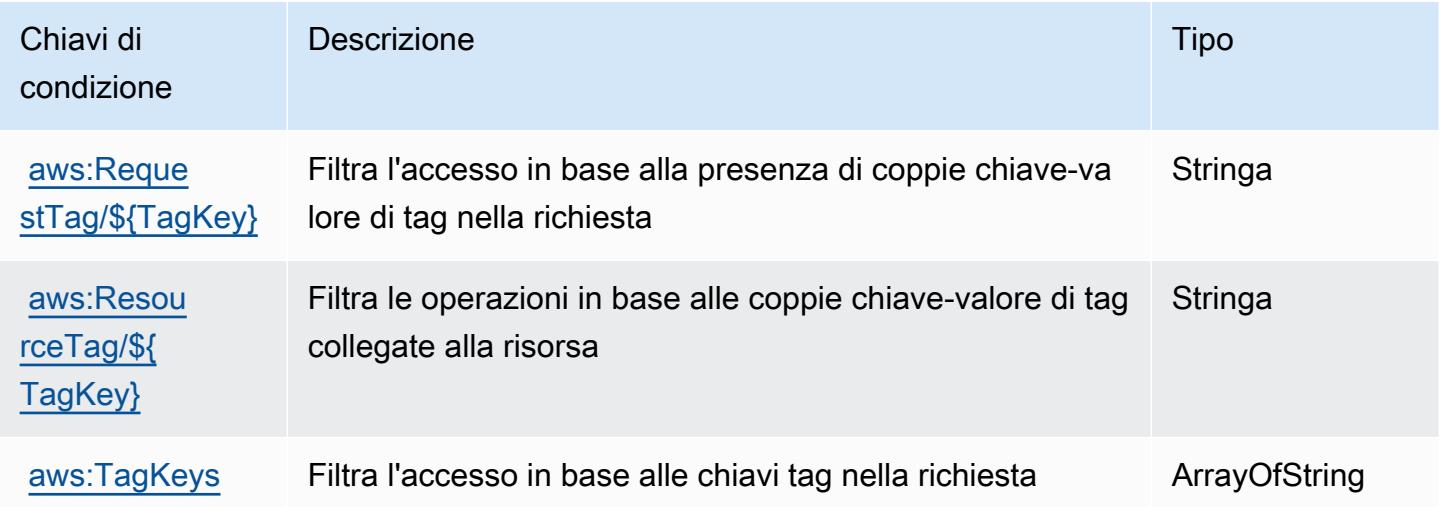

# Operazioni, risorse e chiavi di condizione per Amazon EventBridge Schemas

Amazon EventBridge Schemas (prefisso del servizio: schemas) fornisce le seguenti risorse, operazioni e chiavi di contesto della condizione specifiche del servizio per l'utilizzo nelle policy di autorizzazione di IAM.

Riferimenti:

- Scopri come [configurare questo servizio](https://docs.aws.amazon.com/eventbridge/latest/userguide/).
- Visualizza un elenco delle [operazioni API disponibili per questo servizio](https://docs.aws.amazon.com/eventbridge/latest/schema-reference/).
- Scopri come proteggere questo servizio e le sue risorse [utilizzando le policy delle autorizzazioni di](https://docs.aws.amazon.com/eventbridge/latest/userguide/eb-security.html)  [IAM](https://docs.aws.amazon.com/eventbridge/latest/userguide/eb-security.html).

#### Argomenti

- [Operazioni definite da Amazon EventBridge Schemas](#page-2607-0)
- [Tipi di risorsa definiti da Amazon EventBridge Schemas](#page-2613-0)
- [Chiavi di condizione per Amazon EventBridge Schemas](#page-2614-0)

### <span id="page-2607-0"></span>Operazioni definite da Amazon EventBridge Schemas

Puoi specificare le seguenti operazioni nell'elemento Action di un'istruzione di policy IAM. Utilizza le policy per concedere le autorizzazioni per eseguire un'operazione in AWS. Quando utilizzi un'operazione in una policy, in genere consenti o rifiuti l'accesso all'operazione API o al comando CLI con lo stesso nome. Tuttavia, in alcuni casi, una singola operazione controlla l'accesso a più di una operazione. In alternativa, alcune operazioni richiedono operazioni differenti.

La colonna Tipi di risorsa della tabella Operazioni indica se ogni operazione supporta le autorizzazioni a livello di risorsa. Se non vi è nessun valore in corrispondenza di questa colonna, è necessario specificare tutte le risorse ("\*") alle quali si applica la policy nell'elemento Resource dell'istruzione di policy. Se la colonna include un tipo di risorsa, puoi specificare un ARN di quel tipo in una istruzione con tale operazione. Se l'operazione ha una o più risorse richieste, il chiamante deve disporre dell'autorizzazione per utilizzare l'operazione con tali risorse. Le risorse richieste sono indicate nella tabella con un asterisco (\*). Se si limita l'accesso alle risorse con l'elemento Resource in una policy IAM, è necessario includere un ARN o un modello per ogni tipo di risorsa richiesta.

Alcune operazioni supportano più tipi di risorse. Se il tipo di risorsa è facoltativo (non indicato come obbligatorio), puoi scegliere di utilizzare uno tra i tipi di risorsa facoltativi.

La colonna Chiavi di condizione della tabella Operazioni contiene le chiavi che è possibile specificare nell'elemento Condition di un'istruzione di policy. Per ulteriori informazioni sulle chiavi di condizione associate alle risorse per il servizio guarda la colonna Chiavi di condizione della tabella Tipi di risorsa.

#### **a** Note

Le chiavi relative alle condizioni delle risorse sono elencate nella tabella [Tipi di risorse.](#page-2613-0) Nella colonna Tipi di risorse (\*obbligatorio) della tabella Operazioni è presente un collegamento al tipo di risorsa che si applica a un'operazione. Il tipo di risorsa nella tabella Tipi di risorse include la colonna Chiavi di condizione, che contiene le chiavi delle condizioni delle risorse che si applicano a un'operazione nella tabella Operazioni.

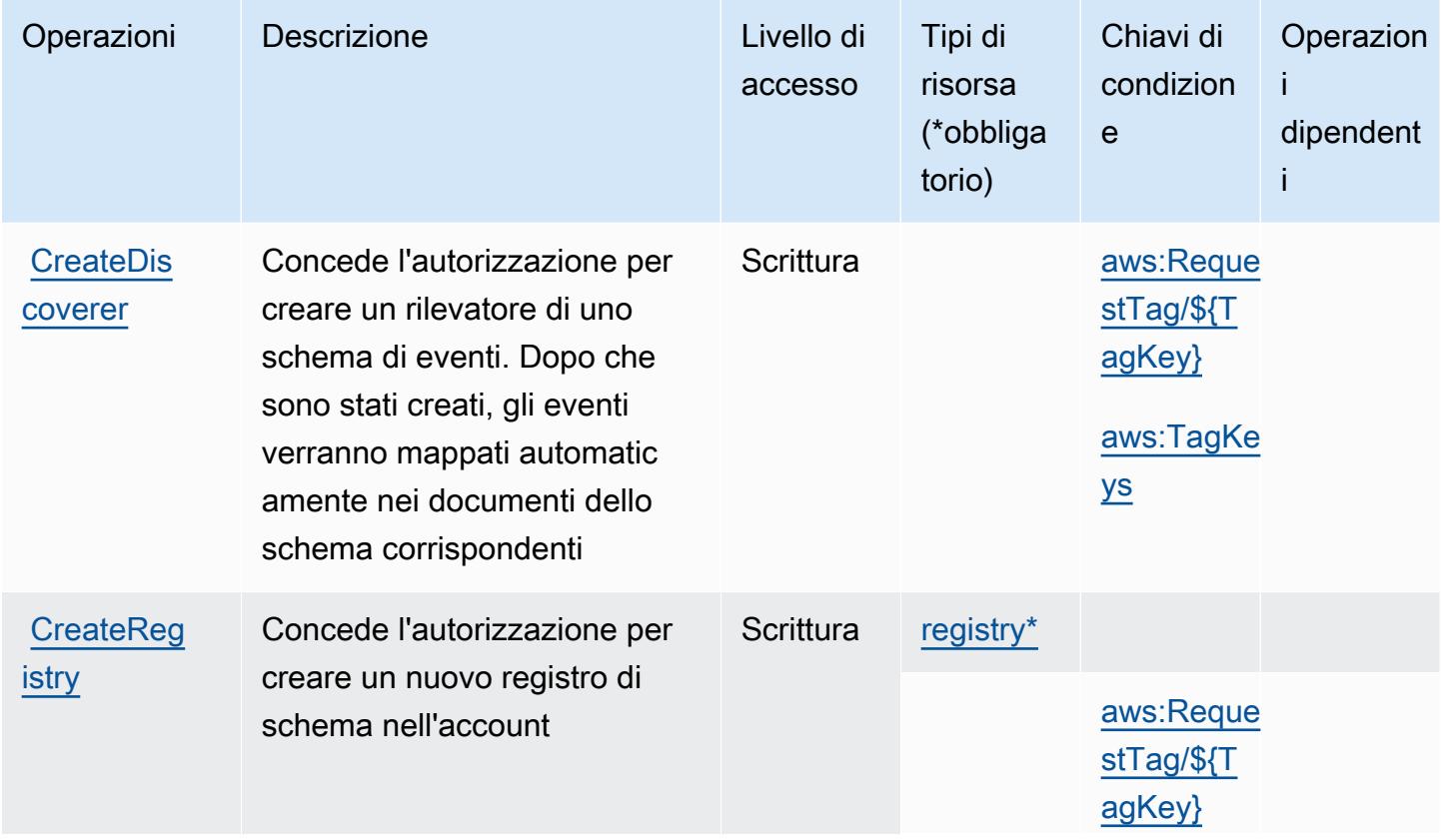

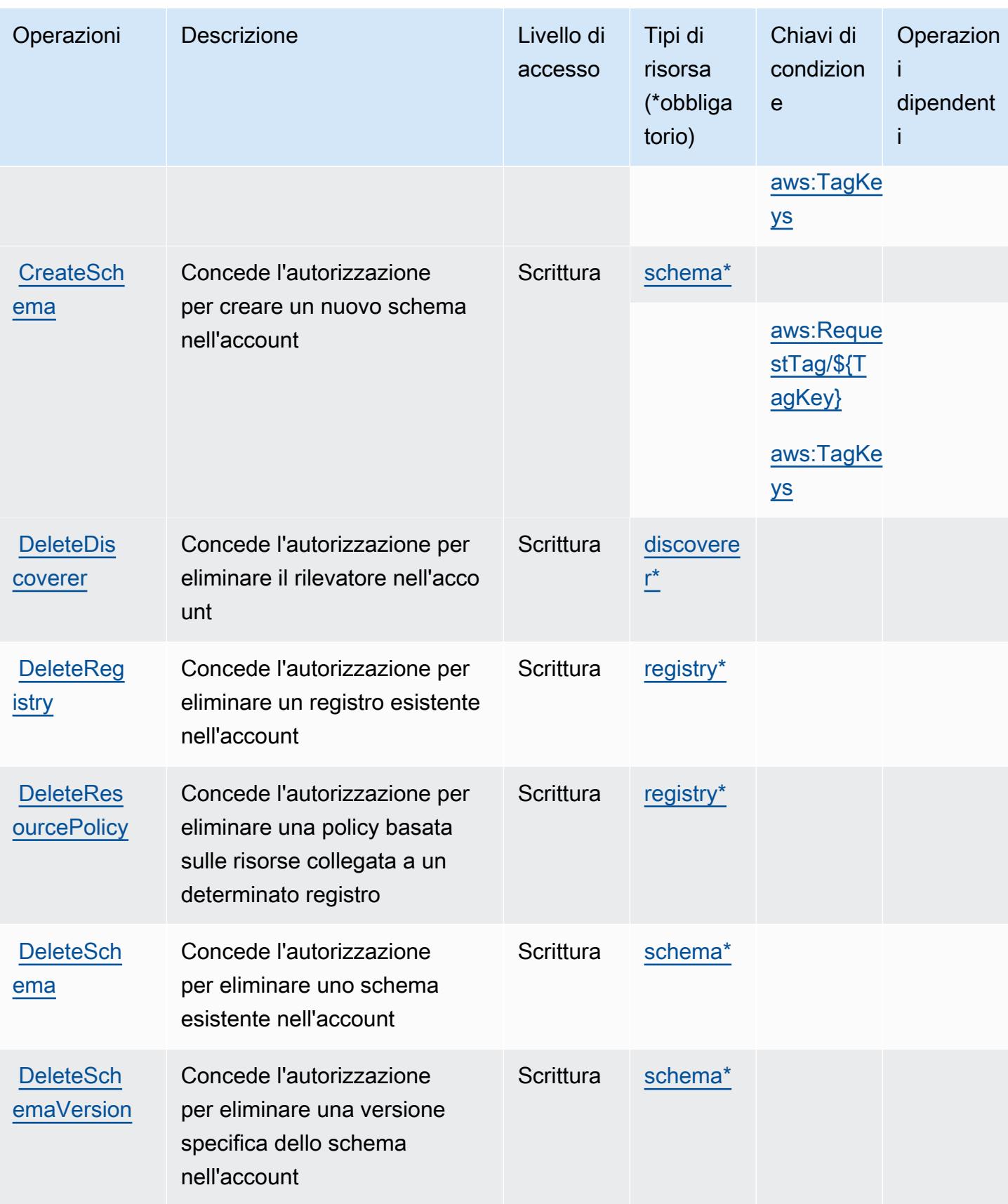

Service Authorization Reference **Service Authorization Reference** Service Authorization Reference

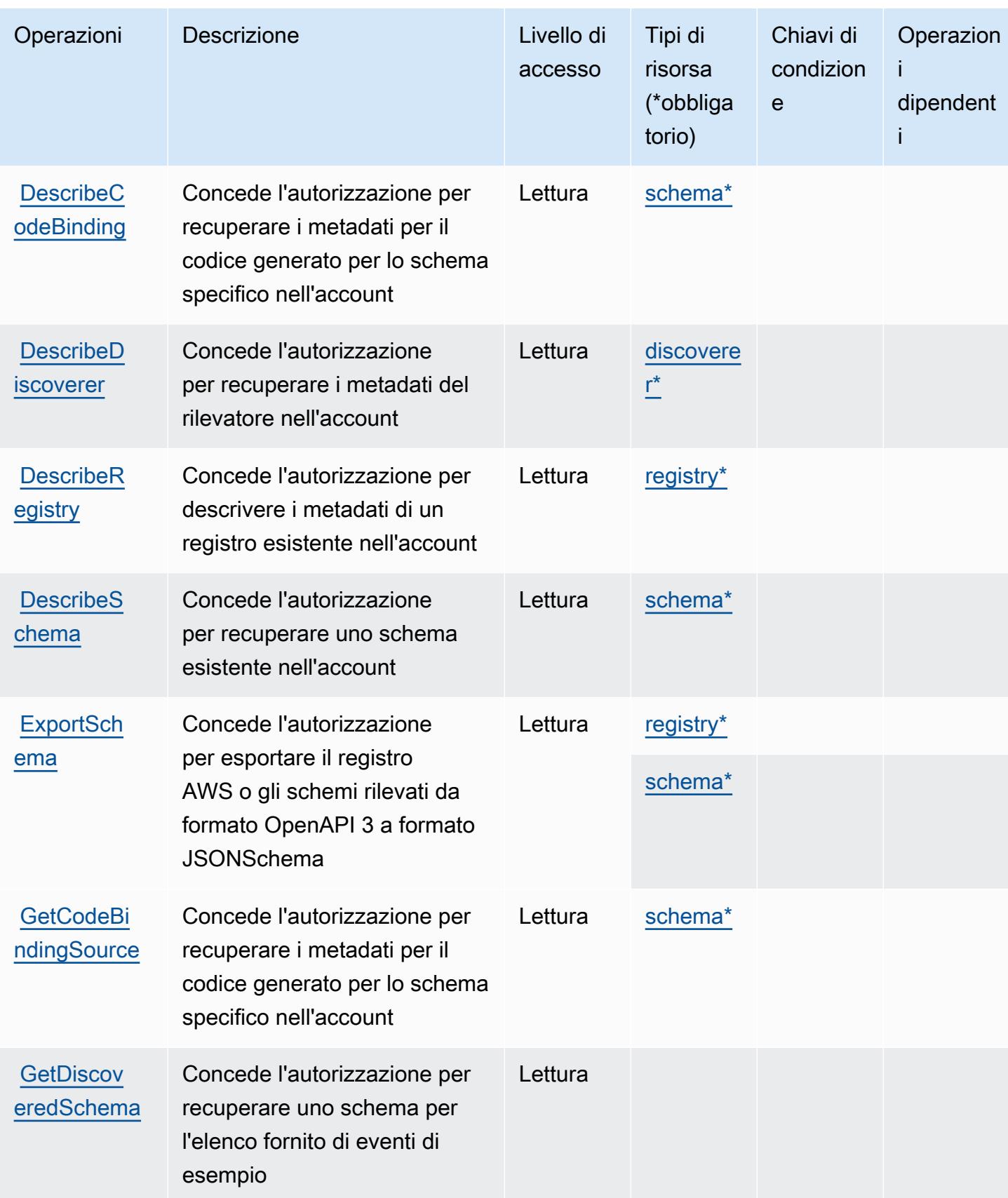

Service Authorization Reference **Service Authorization Reference** Service Authorization Reference

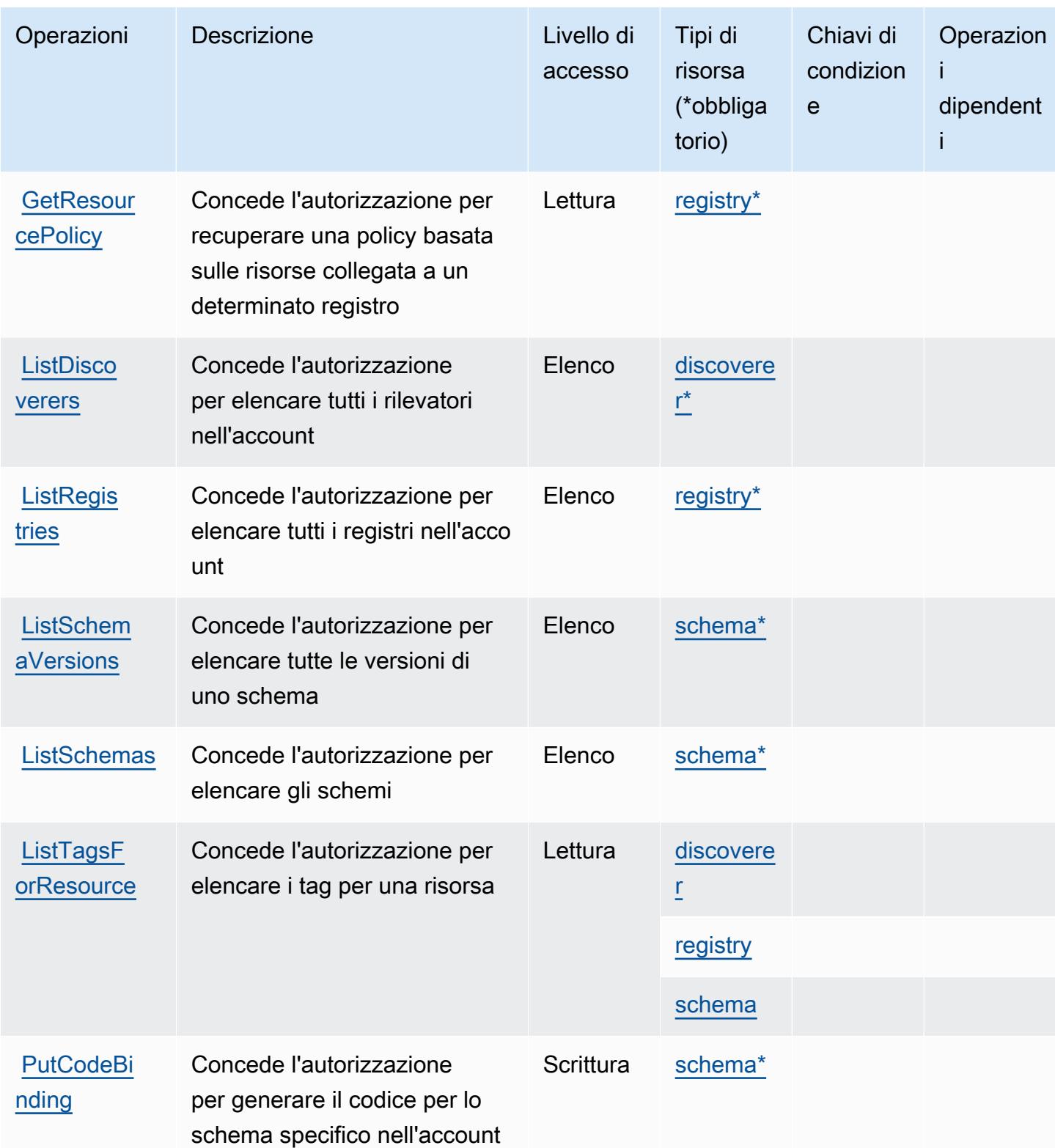

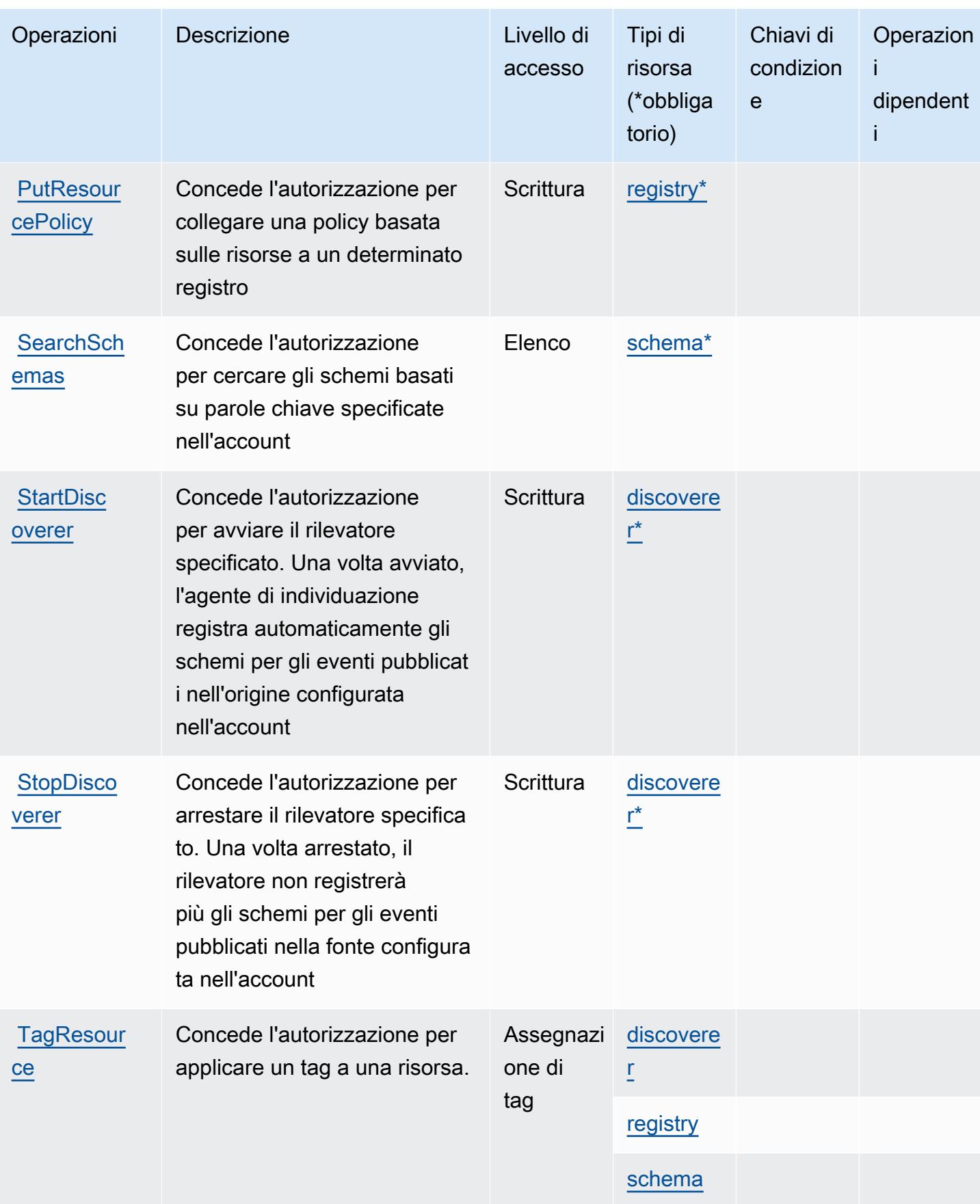

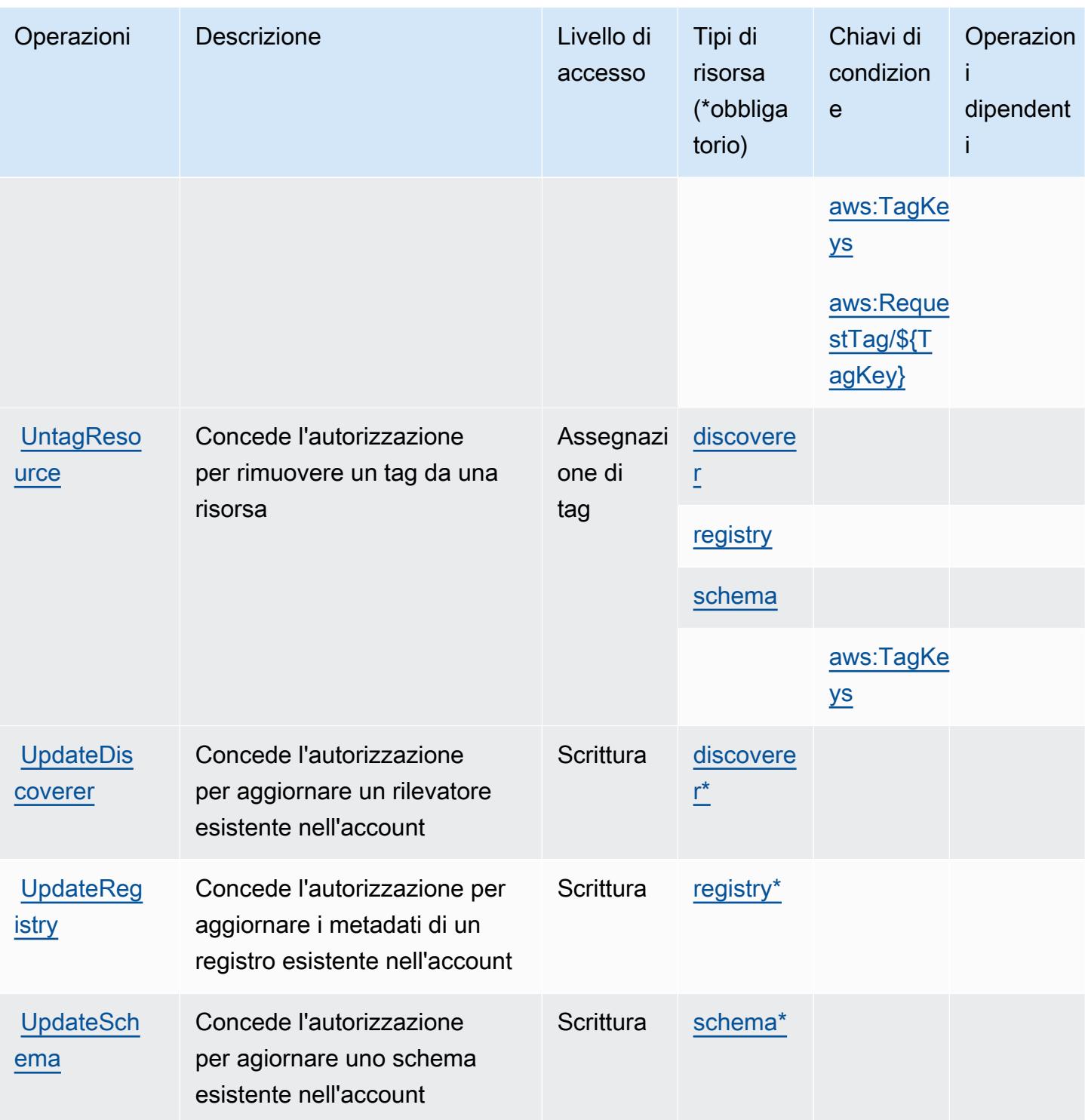

### <span id="page-2613-0"></span>Tipi di risorsa definiti da Amazon EventBridge Schemas

I seguenti tipi di risorse sono definiti da questo servizio e possono essere utilizzati nell'elemento Resource delle istruzioni di policy delle autorizzazioni IAM. Ogni operazione nella [Tabella delle](#page-2607-0) [operazioni](#page-2607-0) identifica i tipi di risorse che possono essere specificati con tale operazione. Un tipo

di risorsa può anche definire quali chiavi di condizione puoi includere in una policy. Queste chiavi vengono visualizzate nell'ultima colonna della tabella Tipi di risorsa. Per dettagli sulle colonne nella tabella seguente, consulta [Tabella dei tipi di risorsa.](reference_policies_actions-resources-contextkeys.html#resources_table)

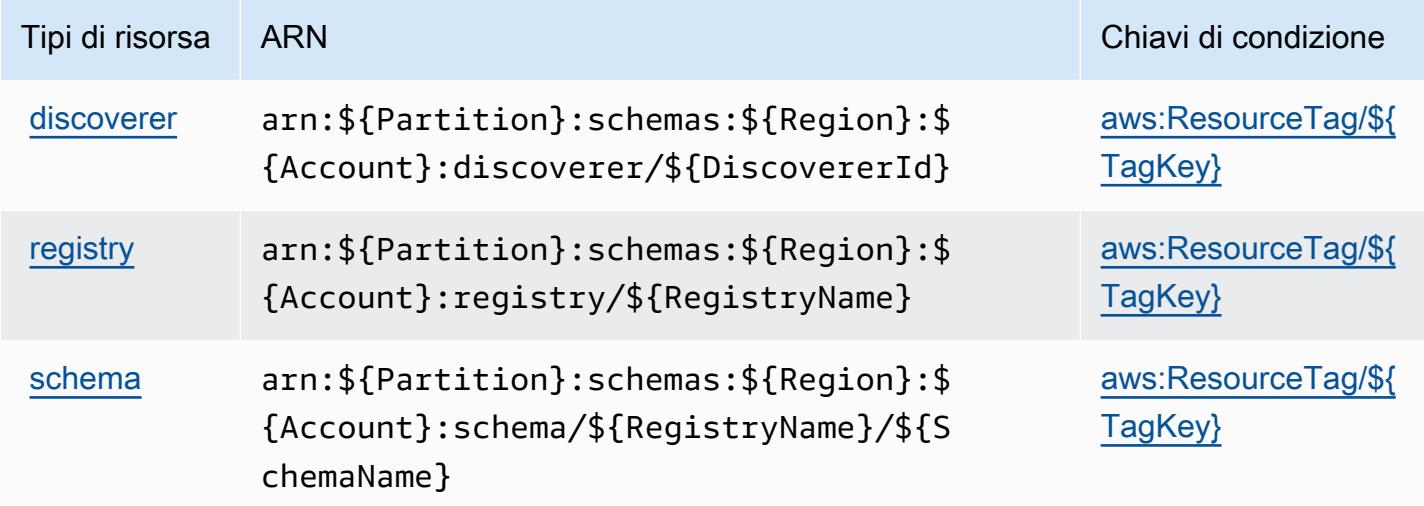

### <span id="page-2614-0"></span>Chiavi di condizione per Amazon EventBridge Schemas

Amazon EventBridge Schemas definisce le seguenti chiavi di condizione che possono essere utilizzate nell'elemento Condition di una policy IAM. Puoi utilizzare queste chiavi per perfezionare ulteriormente le condizioni in base alle quali si applica l'istruzione di policy. Per dettagli sulle colonne nella tabella seguente, consulta [Tabella delle chiavi di condizione.](reference_policies_actions-resources-contextkeys.html#context_keys_table)

Per visualizzare le chiavi di condizione globali disponibili per tutti i servizi, consulta Chiavi di [condizione globali disponibili](https://docs.aws.amazon.com/IAM/latest/UserGuide/reference_policies_condition-keys.html#AvailableKeys).

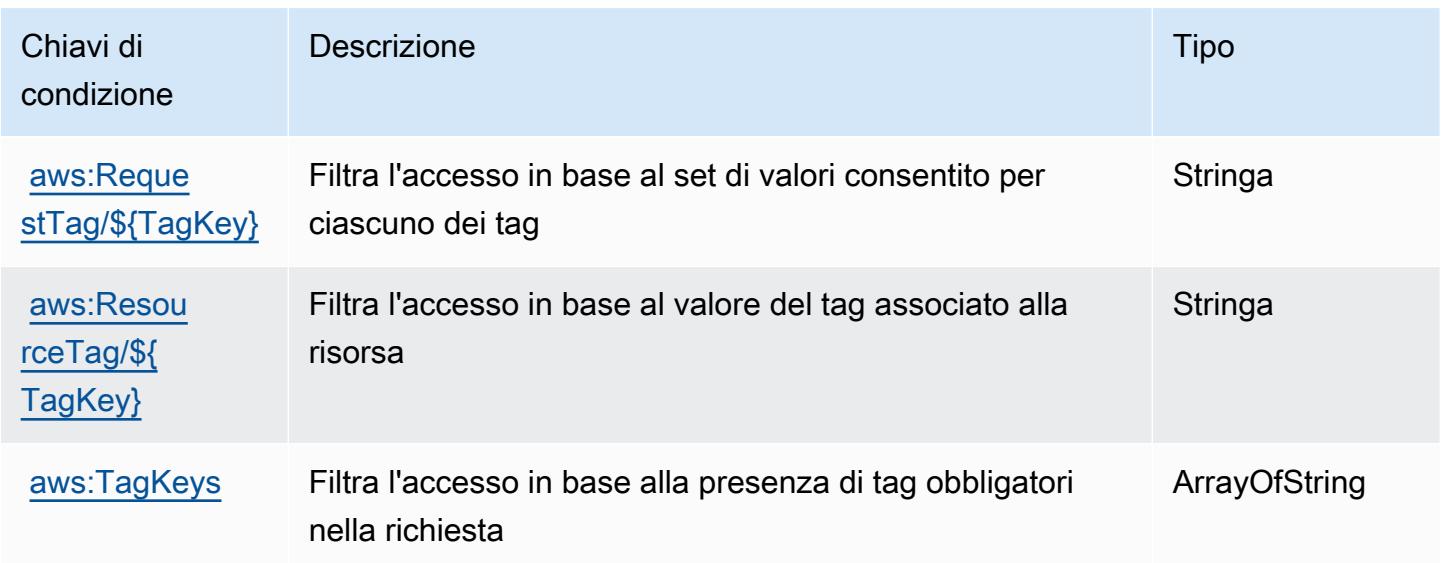

# Operazioni, risorse e chiavi di condizione per AWS Fault Injection Service

AWS Fault Injection Simulator (prefisso del servizio: fis) fornisce le seguenti risorse, operazioni e chiavi di contesto di condizione specifiche del servizio per l'utilizzo nelle policy delle autorizzazioni IAM.

Riferimenti:

- Scopri come [configurare questo servizio](https://docs.aws.amazon.com/fis/latest/userguide/what-is.html).
- Visualizza un elenco delle [operazioni API disponibili per questo servizio](https://docs.aws.amazon.com/fis/latest/APIReference/).
- Scopri come proteggere questo servizio e le sue risorse [utilizzando le policy delle autorizzazioni di](https://docs.aws.amazon.com/fis/latest/userguide/security_iam_service-with-iam.html)  [IAM](https://docs.aws.amazon.com/fis/latest/userguide/security_iam_service-with-iam.html).

#### Argomenti

- [Operazioni definite da AWS Fault Injection Service](#page-2615-0)
- [Tipi di risorsa definiti da AWS Fault Injection Service](#page-2623-0)
- [Chiavi di condizione per AWS Fault Injection Service](#page-2624-0)

### <span id="page-2615-0"></span>Operazioni definite da AWS Fault Injection Service

Puoi specificare le seguenti operazioni nell'elemento Action di un'istruzione di policy IAM. Utilizza le policy per concedere le autorizzazioni per eseguire un'operazione in AWS. Quando utilizzi un'operazione in una policy, in genere consenti o rifiuti l'accesso all'operazione API o al comando CLI con lo stesso nome. Tuttavia, in alcuni casi, una singola operazione controlla l'accesso a più di una operazione. In alternativa, alcune operazioni richiedono operazioni differenti.

La colonna Tipi di risorsa della tabella Operazioni indica se ogni operazione supporta le autorizzazioni a livello di risorsa. Se non vi è nessun valore in corrispondenza di questa colonna, è necessario specificare tutte le risorse ("\*") alle quali si applica la policy nell'elemento Resource dell'istruzione di policy. Se la colonna include un tipo di risorsa, puoi specificare un ARN di quel tipo in una istruzione con tale operazione. Se l'operazione ha una o più risorse richieste, il chiamante deve disporre dell'autorizzazione per utilizzare l'operazione con tali risorse. Le risorse richieste sono indicate nella tabella con un asterisco (\*). Se si limita l'accesso alle risorse con l'elemento Resource in una policy IAM, è necessario includere un ARN o un modello per ogni tipo di risorsa richiesta. Alcune operazioni supportano più tipi di risorse. Se il tipo di risorsa è facoltativo (non indicato come obbligatorio), puoi scegliere di utilizzare uno tra i tipi di risorsa facoltativi.

La colonna Chiavi di condizione della tabella Operazioni contiene le chiavi che è possibile specificare nell'elemento Condition di un'istruzione di policy. Per ulteriori informazioni sulle chiavi di condizione associate alle risorse per il servizio guarda la colonna Chiavi di condizione della tabella Tipi di risorsa.

#### **a** Note

Le chiavi relative alle condizioni delle risorse sono elencate nella tabella [Tipi di risorse.](#page-2623-0) Nella colonna Tipi di risorse (\*obbligatorio) della tabella Operazioni è presente un collegamento al tipo di risorsa che si applica a un'operazione. Il tipo di risorsa nella tabella Tipi di risorse include la colonna Chiavi di condizione, che contiene le chiavi delle condizioni delle risorse che si applicano a un'operazione nella tabella Operazioni.

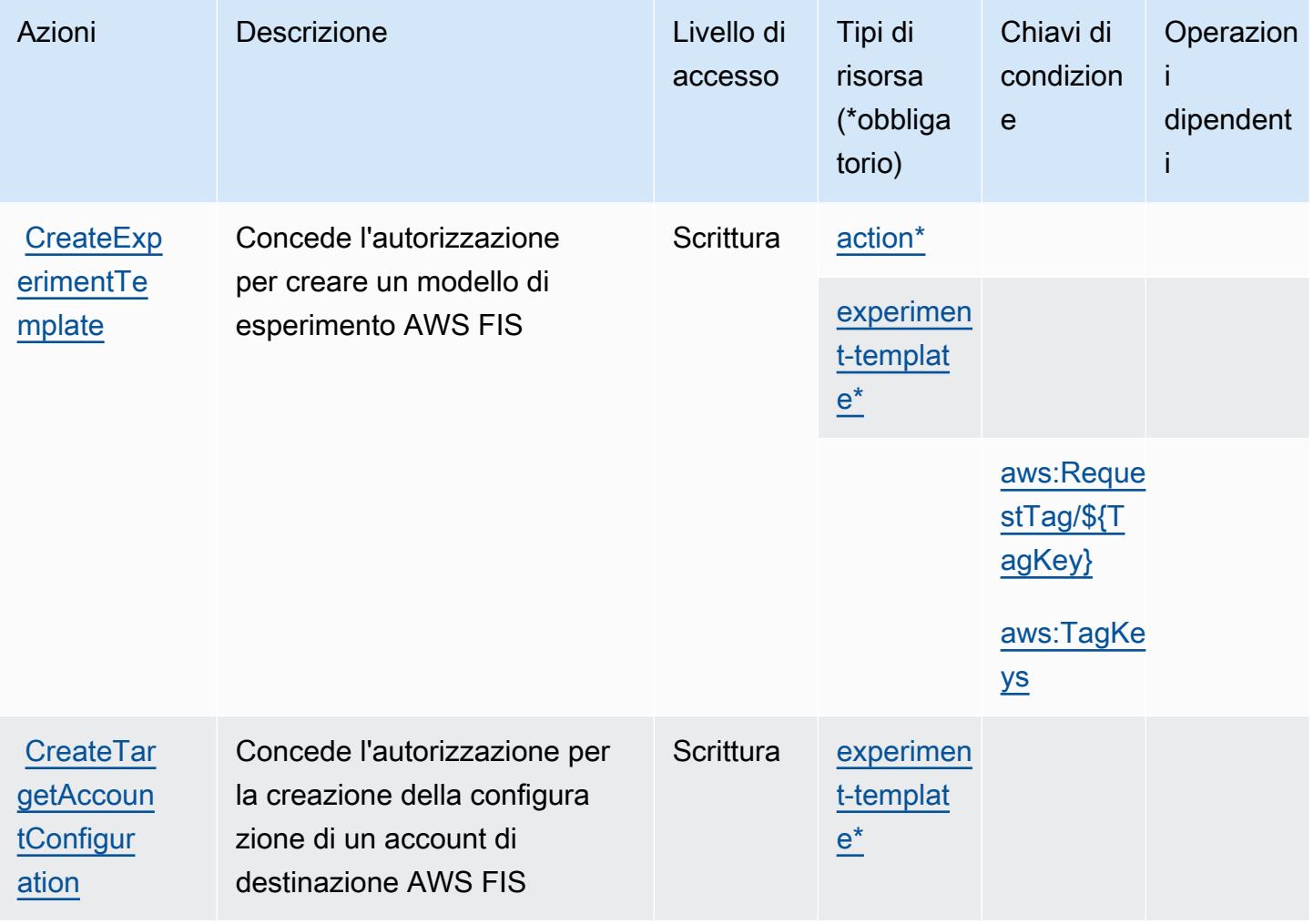

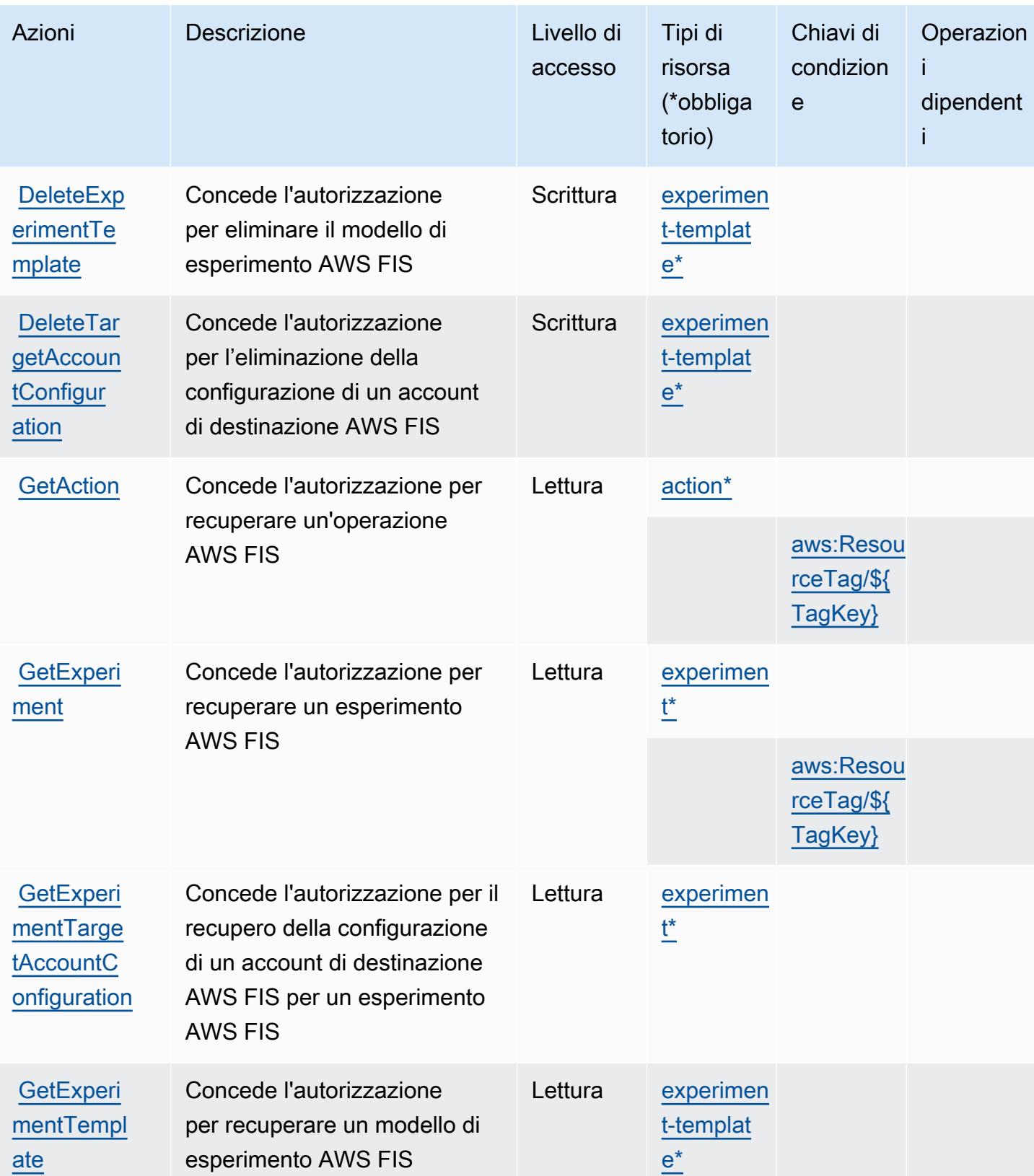

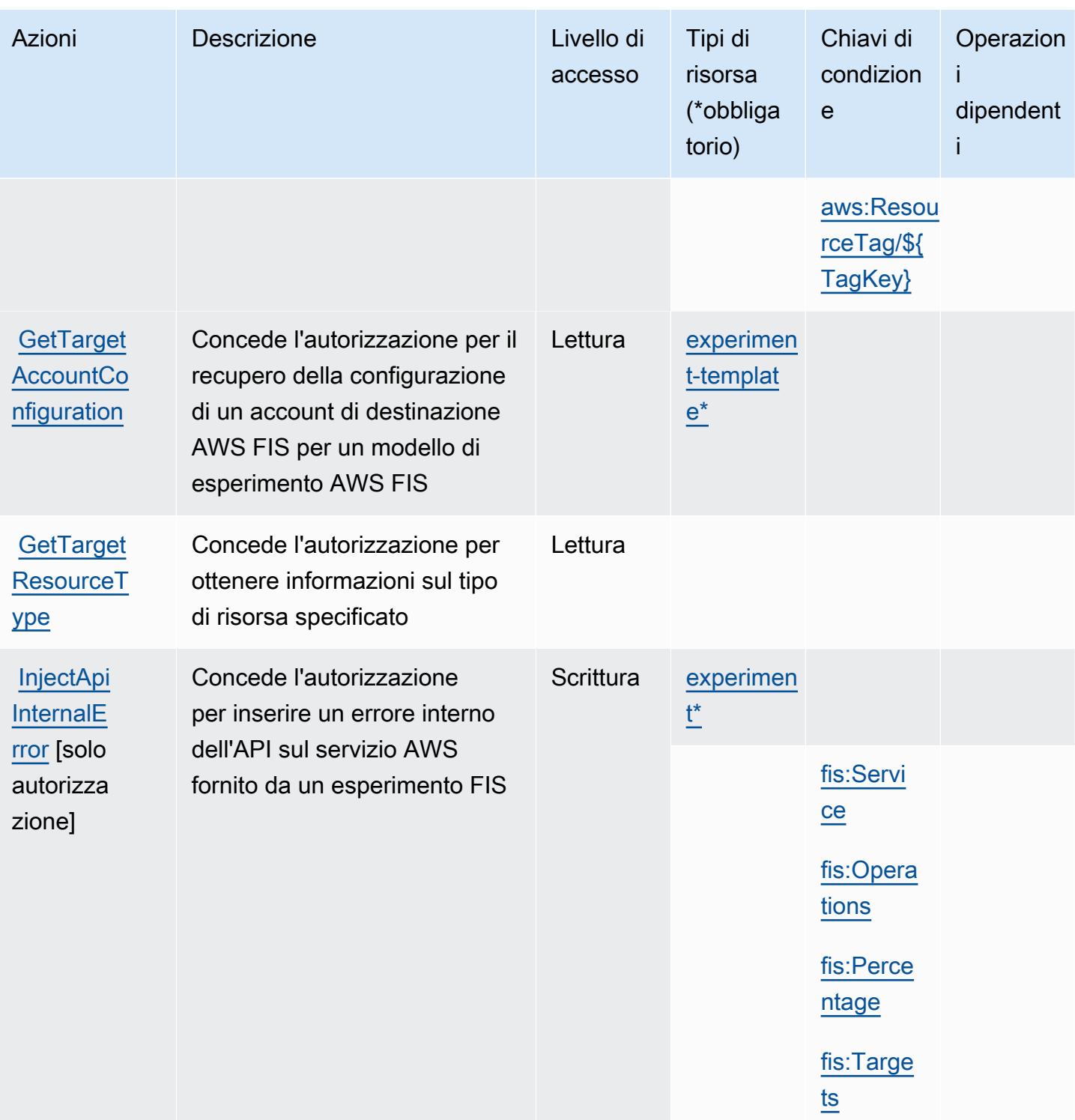

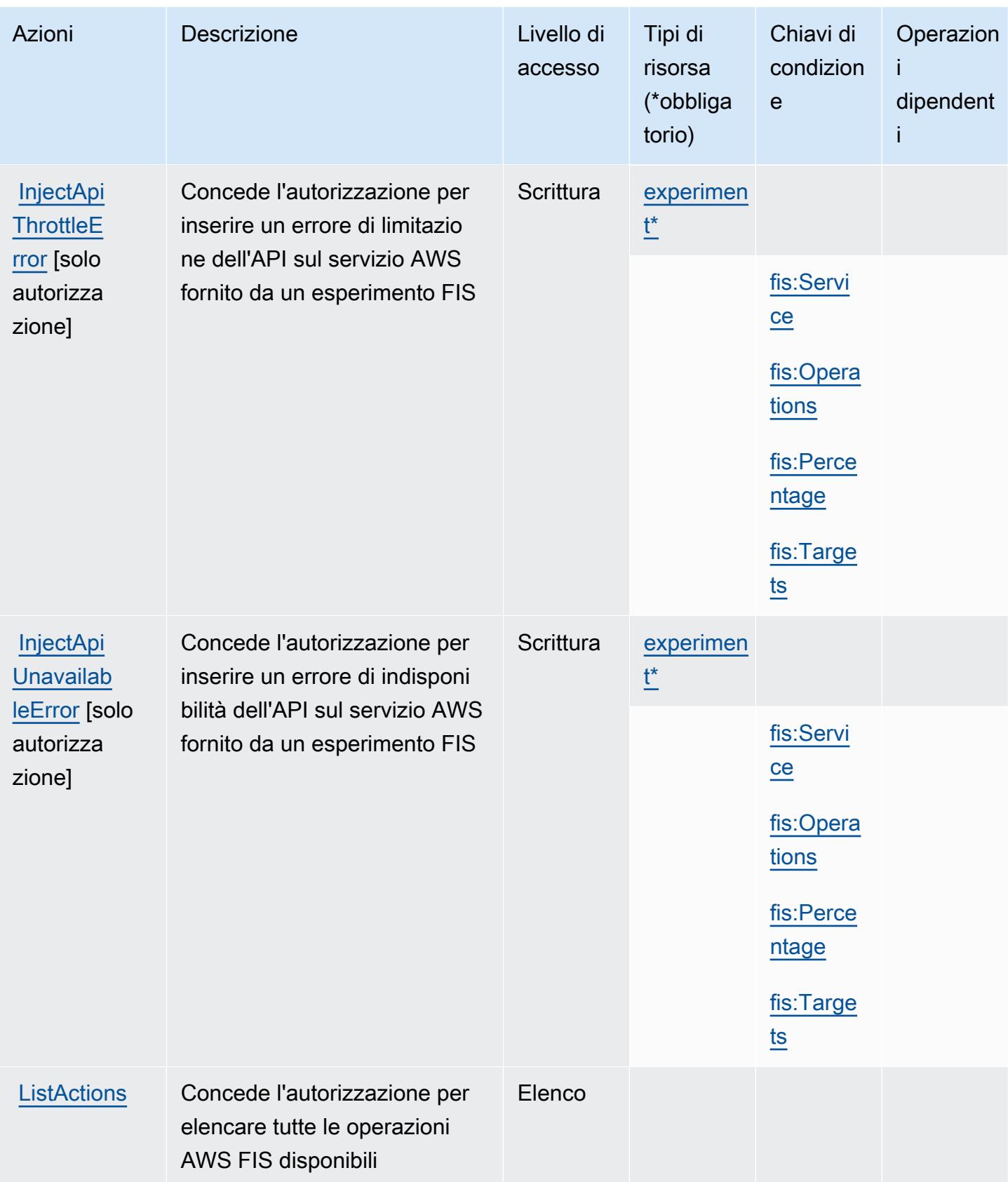

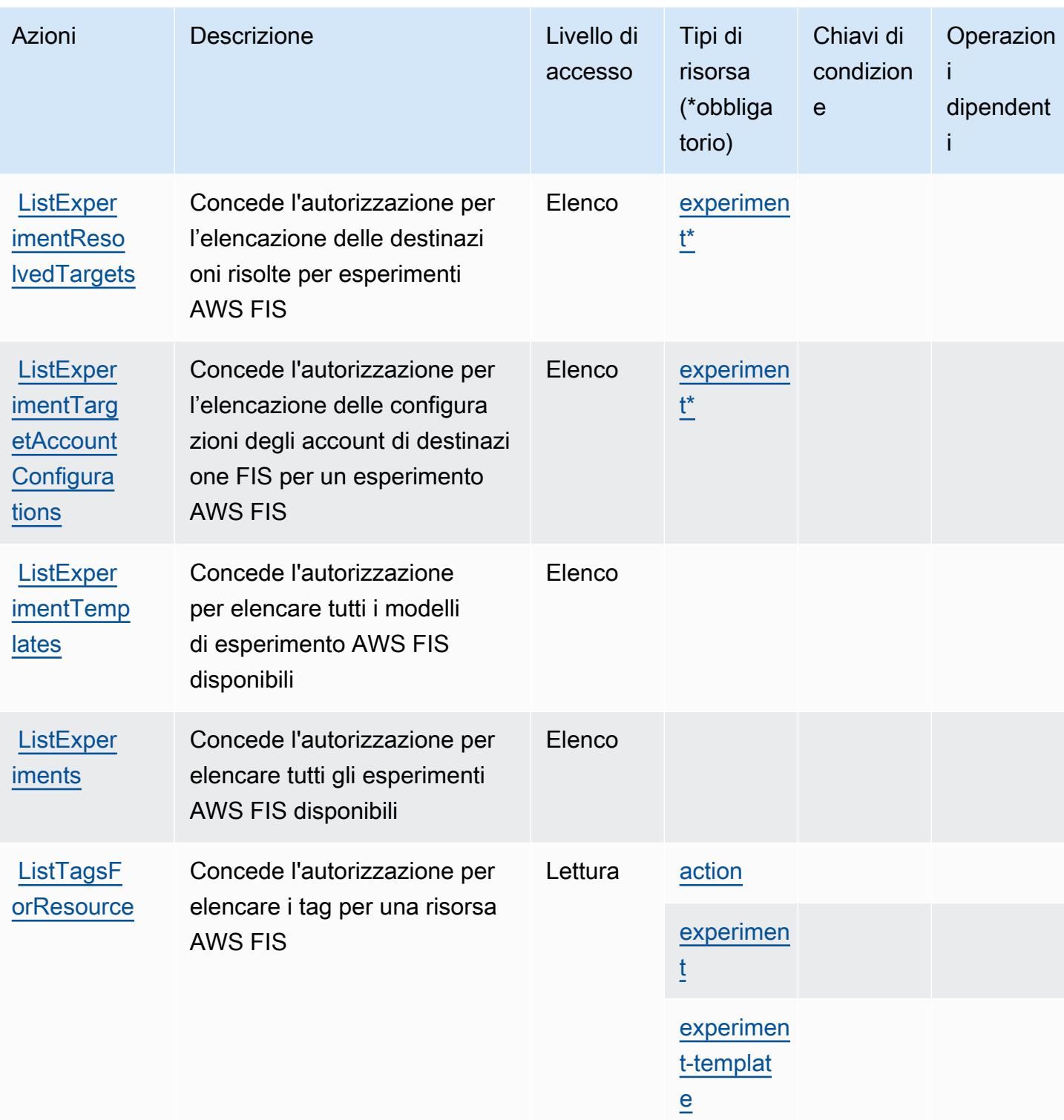

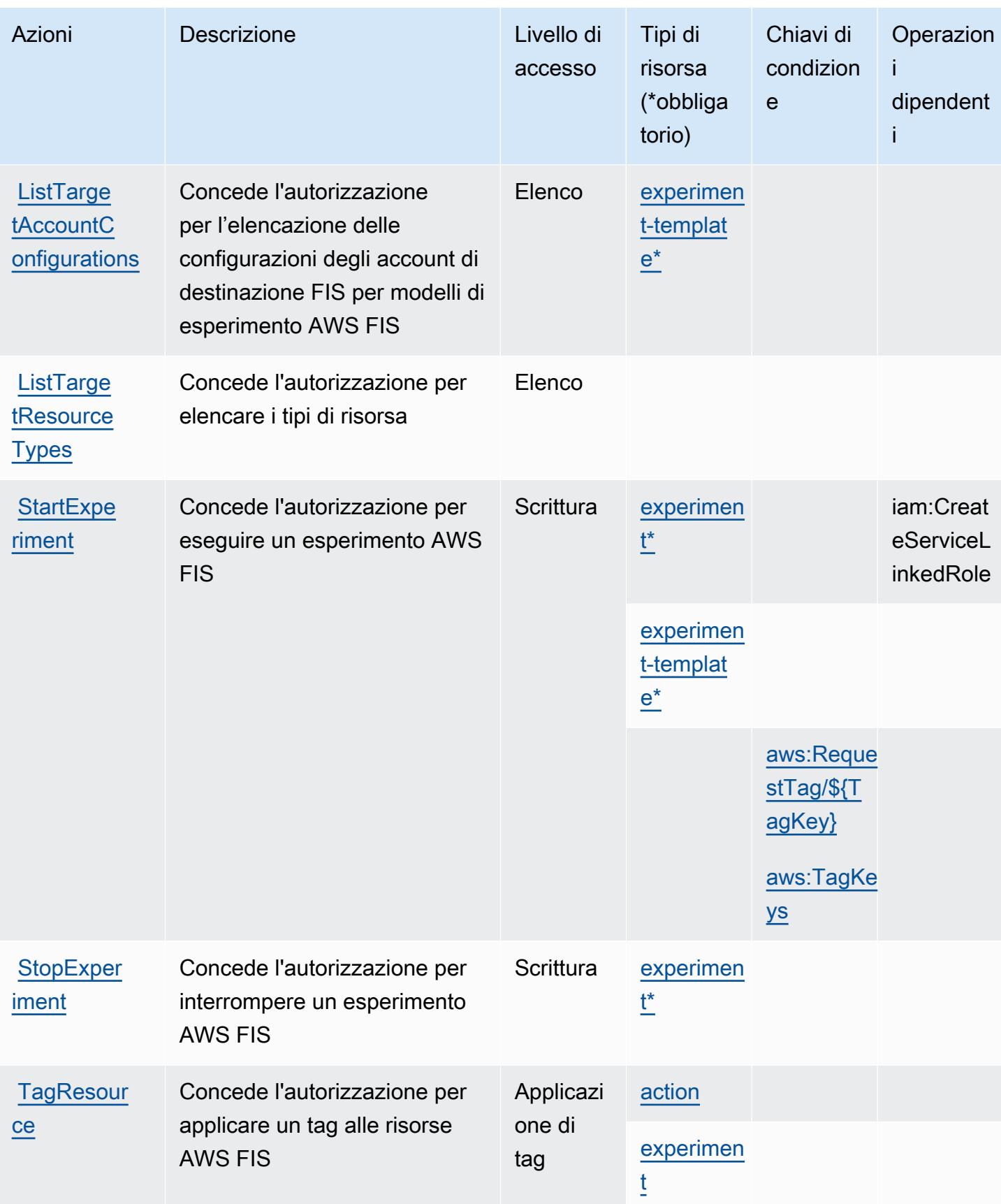

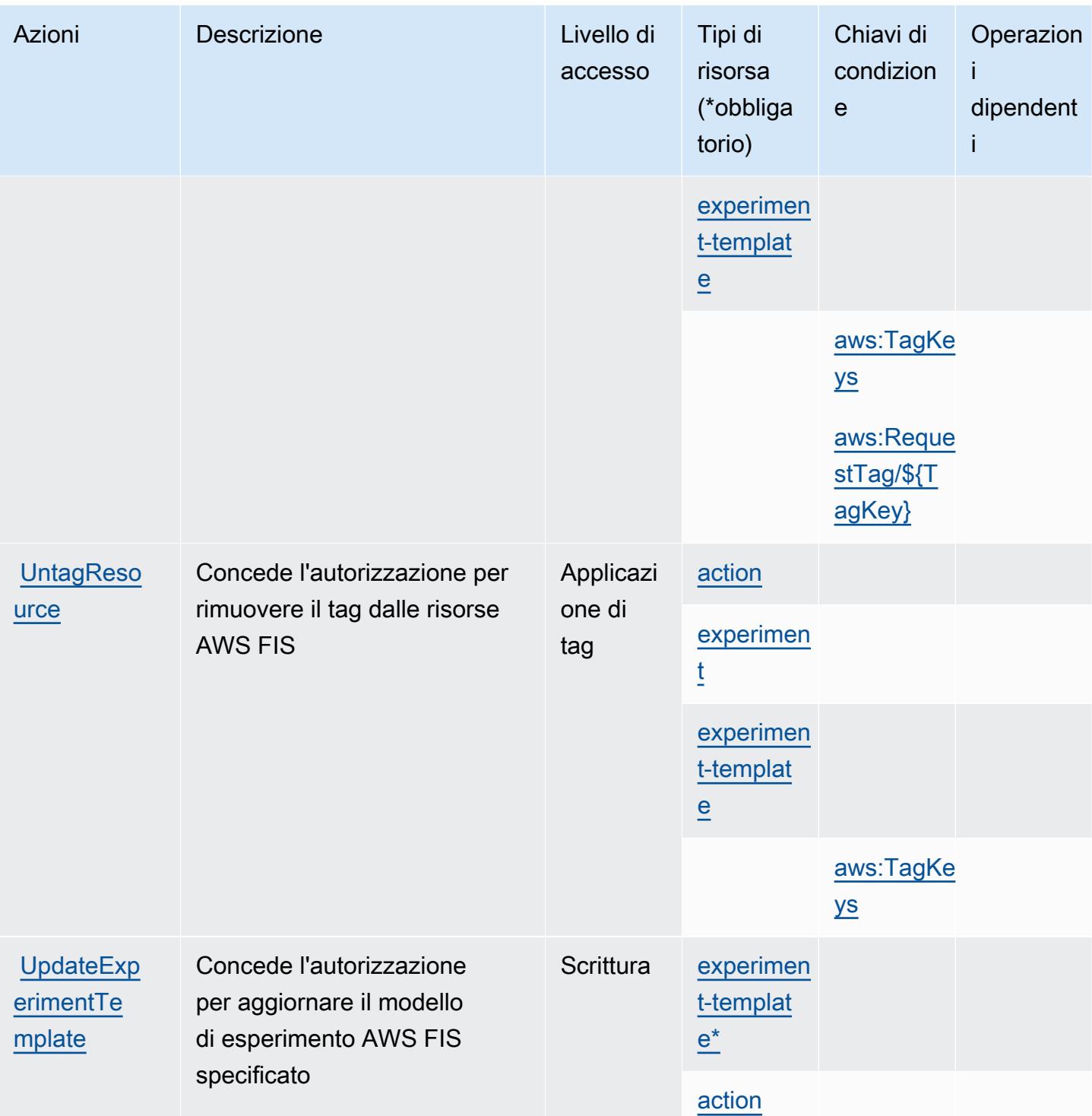

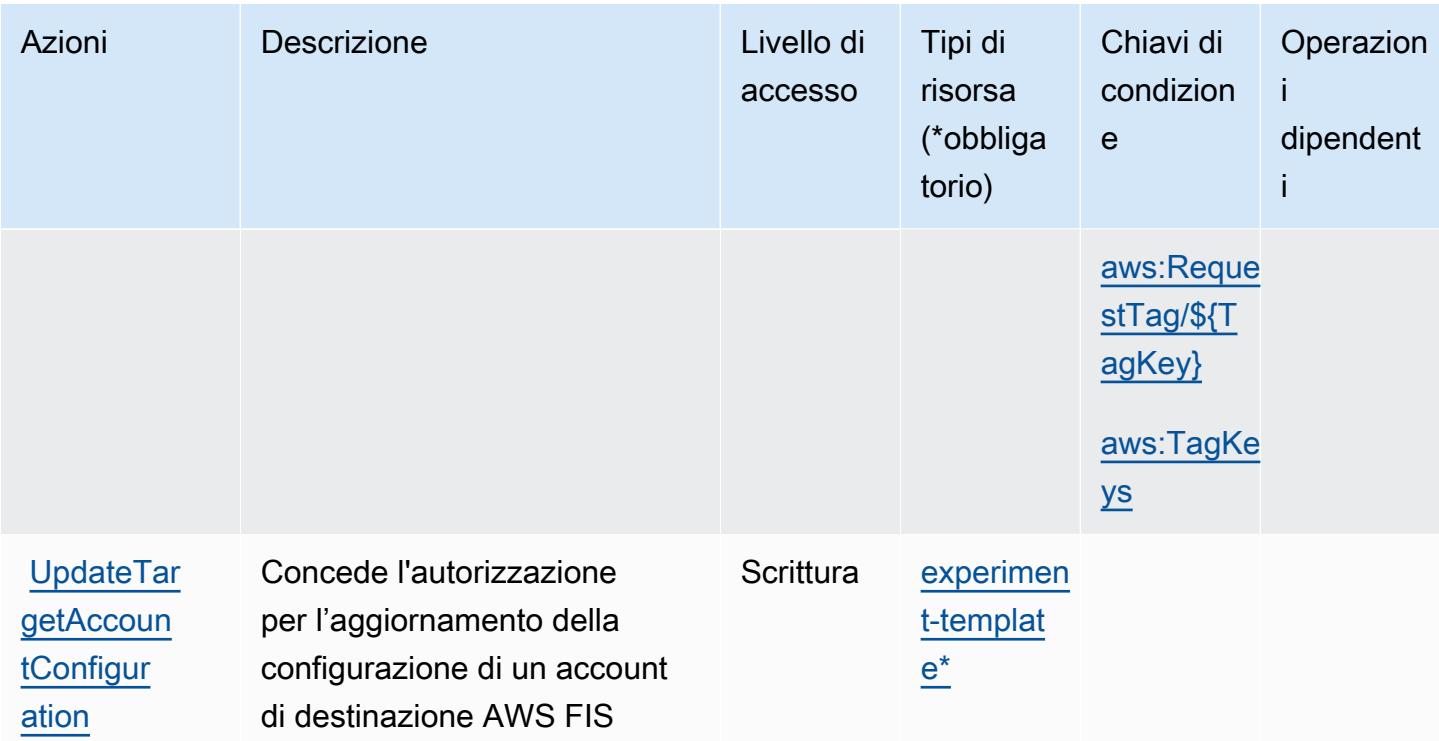

<span id="page-2623-0"></span>Tipi di risorsa definiti da AWS Fault Injection Service

I seguenti tipi di risorse sono definiti da questo servizio e possono essere utilizzati nell'elemento Resource delle istruzioni di policy delle autorizzazioni IAM. Ogni operazione nella [Tabella delle](#page-2615-0) [operazioni](#page-2615-0) identifica i tipi di risorse che possono essere specificati con tale operazione. Un tipo di risorsa può anche definire quali chiavi di condizione puoi includere in una policy. Queste chiavi vengono visualizzate nell'ultima colonna della tabella Tipi di risorsa. Per dettagli sulle colonne nella tabella seguente, consulta [Tabella dei tipi di risorsa.](reference_policies_actions-resources-contextkeys.html#resources_table)

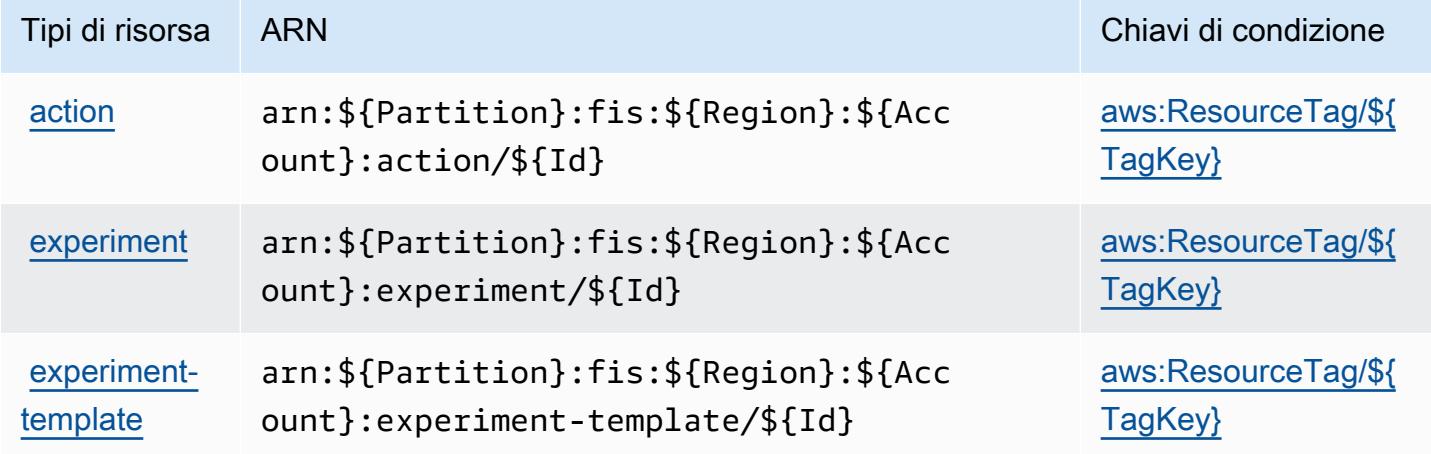

### <span id="page-2624-0"></span>Chiavi di condizione per AWS Fault Injection Service

AWS Fault Injection Service definisce le seguenti chiavi di condizione che possono essere utilizzate nell'elemento Condition di una policy IAM. Puoi utilizzare queste chiavi per perfezionare ulteriormente le condizioni in base alle quali si applica l'istruzione di policy. Per dettagli sulle colonne nella tabella seguente, consulta [Tabella delle chiavi di condizione.](reference_policies_actions-resources-contextkeys.html#context_keys_table)

Per visualizzare le chiavi di condizione globali disponibili per tutti i servizi, consulta [Chiavi di](https://docs.aws.amazon.com/IAM/latest/UserGuide/reference_policies_condition-keys.html#AvailableKeys)  [condizione globali disponibili](https://docs.aws.amazon.com/IAM/latest/UserGuide/reference_policies_condition-keys.html#AvailableKeys).

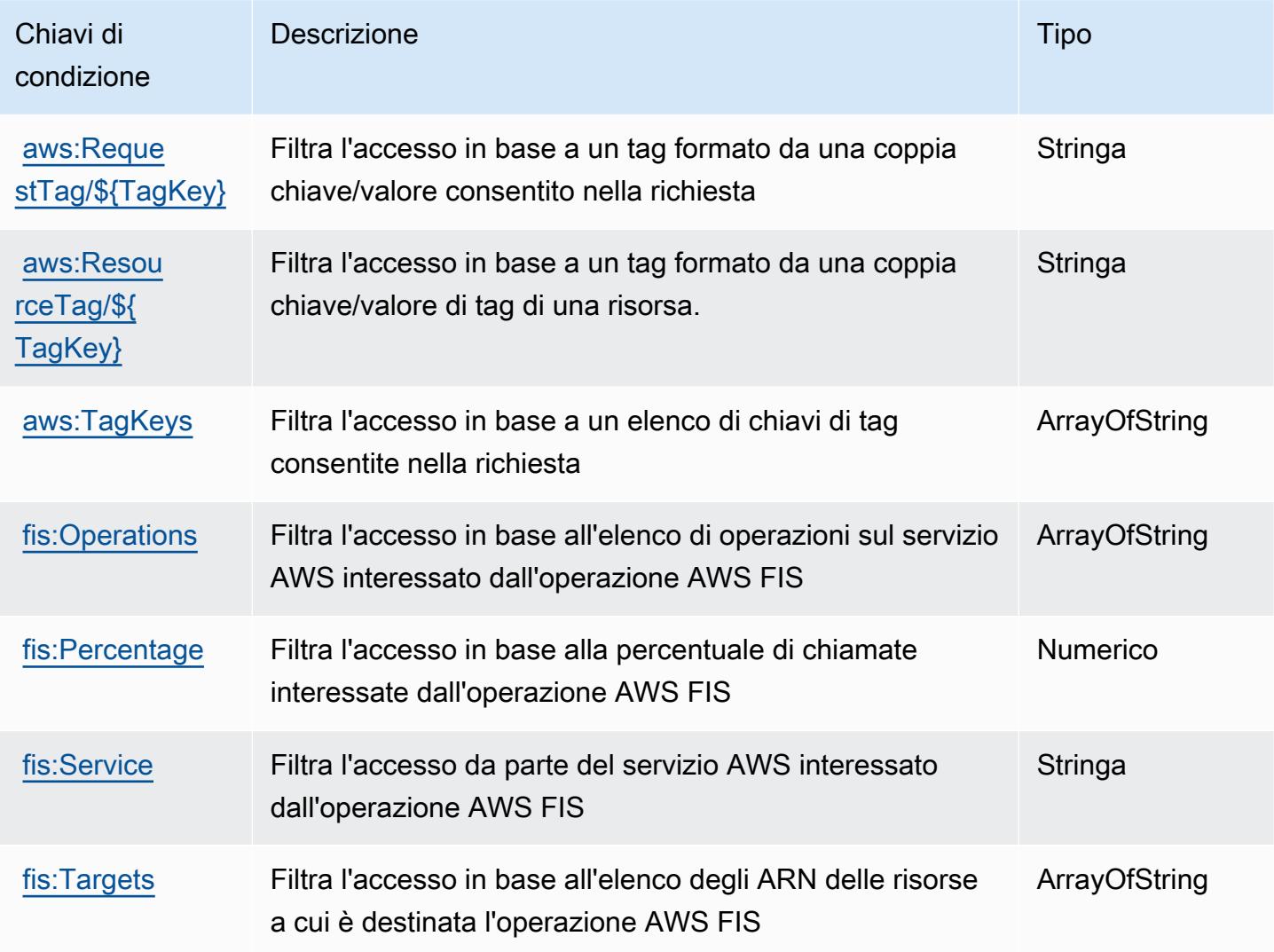

# Azioni, risorse e chiavi di condizione per Amazon FinSpace

Amazon FinSpace (prefisso del servizio:finspace) fornisce le seguenti risorse, azioni e chiavi di contesto delle condizioni specifiche del servizio da utilizzare nelle politiche di autorizzazione IAM.

#### Riferimenti:

- Scopri come [configurare questo servizio](https://docs.aws.amazon.com/finspace/latest/userguide/finspace-what-is.html).
- Visualizza un elenco delle [operazioni API disponibili per questo servizio](https://docs.aws.amazon.com/finspace/latest/management-api/).
- Scopri come proteggere questo servizio e le sue risorse [utilizzando le policy delle autorizzazioni](https://docs.aws.amazon.com/finspace/latest/userguide/access.html)  [IAM](https://docs.aws.amazon.com/finspace/latest/userguide/access.html).

#### Argomenti

- [Azioni definite da Amazon FinSpace](#page-2625-0)
- [Tipi di risorse definiti da Amazon FinSpace](#page-2637-0)
- [Chiavi di condizione per Amazon FinSpace](#page-2638-0)

#### <span id="page-2625-0"></span>Azioni definite da Amazon FinSpace

Puoi specificare le seguenti operazioni nell'elemento Action di un'istruzione di policy IAM. Utilizza le policy per concedere le autorizzazioni per eseguire un'operazione in AWS. Quando utilizzi un'operazione in una policy, in genere consenti o rifiuti l'accesso all'operazione API o al comando CLI con lo stesso nome. Tuttavia, in alcuni casi, una singola operazione controlla l'accesso a più di una operazione. In alternativa, alcune operazioni richiedono operazioni differenti.

La colonna Tipi di risorsa della tabella Operazioni indica se ogni operazione supporta le autorizzazioni a livello di risorsa. Se non vi è nessun valore in corrispondenza di questa colonna, è necessario specificare tutte le risorse ("\*") alle quali si applica la policy nell'elemento Resource dell'istruzione di policy. Se la colonna include un tipo di risorsa, puoi specificare un ARN di quel tipo in una istruzione con tale operazione. Se l'operazione ha una o più risorse richieste, il chiamante deve disporre dell'autorizzazione per utilizzare l'operazione con tali risorse. Le risorse richieste sono indicate nella tabella con un asterisco (\*). Se si limita l'accesso alle risorse con l'elemento Resource in una policy IAM, è necessario includere un ARN o un modello per ogni tipo di risorsa richiesta. Alcune operazioni supportano più tipi di risorse. Se il tipo di risorsa è facoltativo (non indicato come obbligatorio), puoi scegliere di utilizzare uno tra i tipi di risorsa facoltativi.

La colonna Chiavi di condizione della tabella Operazioni contiene le chiavi che è possibile specificare nell'elemento Condition di un'istruzione di policy. Per ulteriori informazioni sulle chiavi di condizione associate alle risorse per il servizio guarda la colonna Chiavi di condizione della tabella Tipi di risorsa.

#### **a** Note

Le chiavi relative alle condizioni delle risorse sono elencate nella tabella [Tipi di risorse.](#page-2637-0) Nella colonna Tipi di risorse (\*obbligatorio) della tabella Operazioni è presente un collegamento al tipo di risorsa che si applica a un'operazione. Il tipo di risorsa nella tabella Tipi di risorse include la colonna Chiavi di condizione, che contiene le chiavi delle condizioni delle risorse che si applicano a un'operazione nella tabella Operazioni.

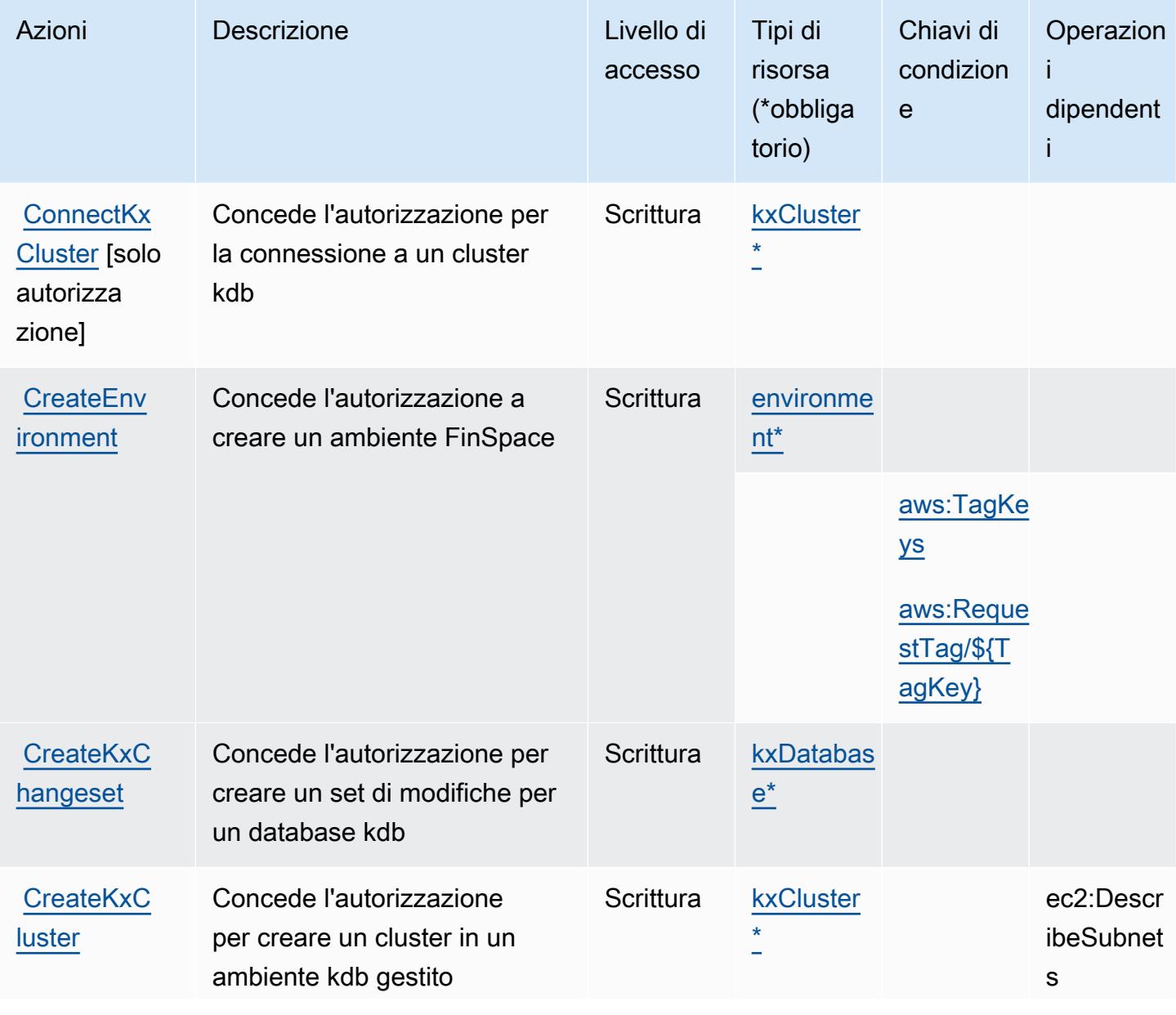

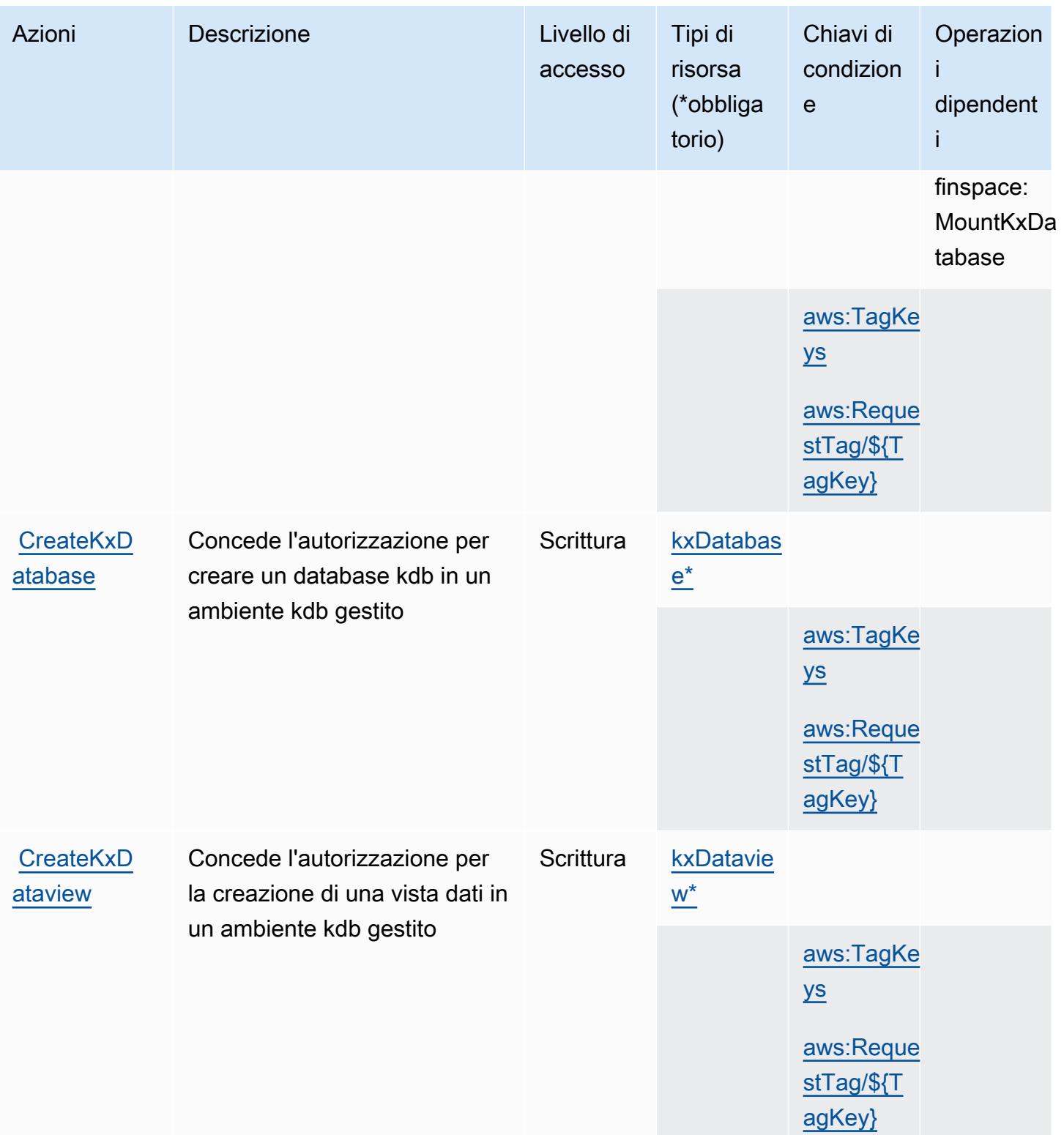
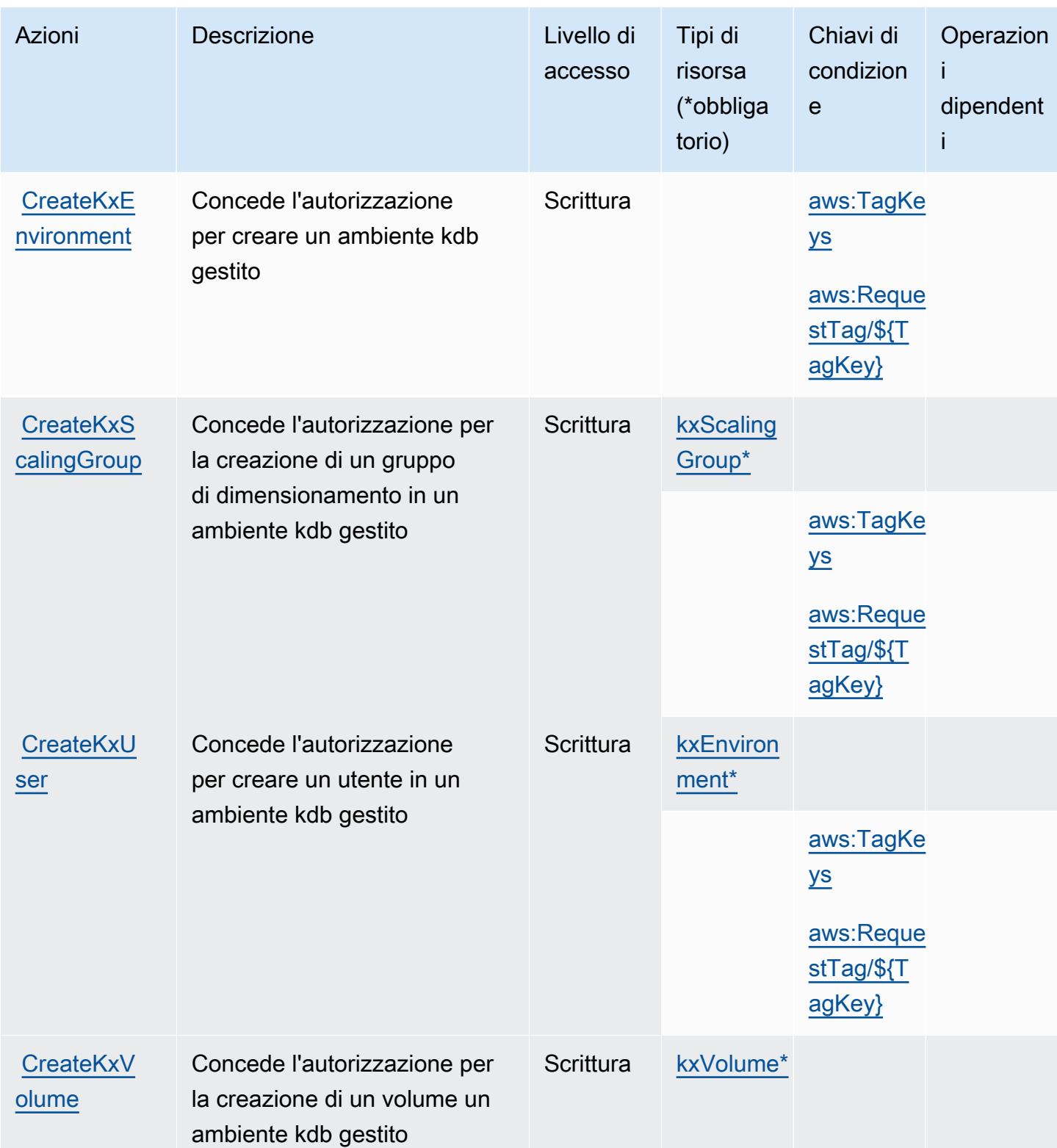

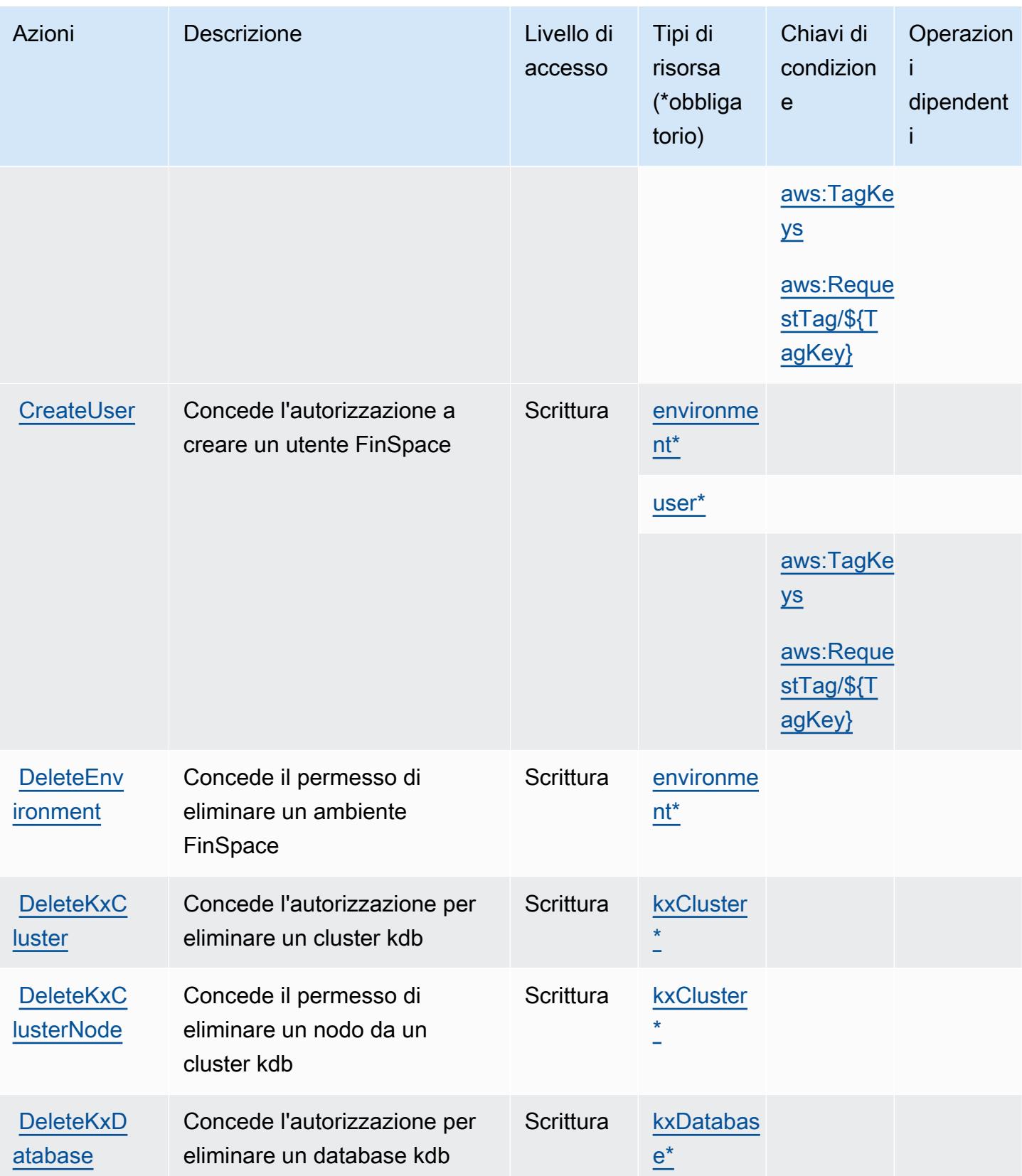

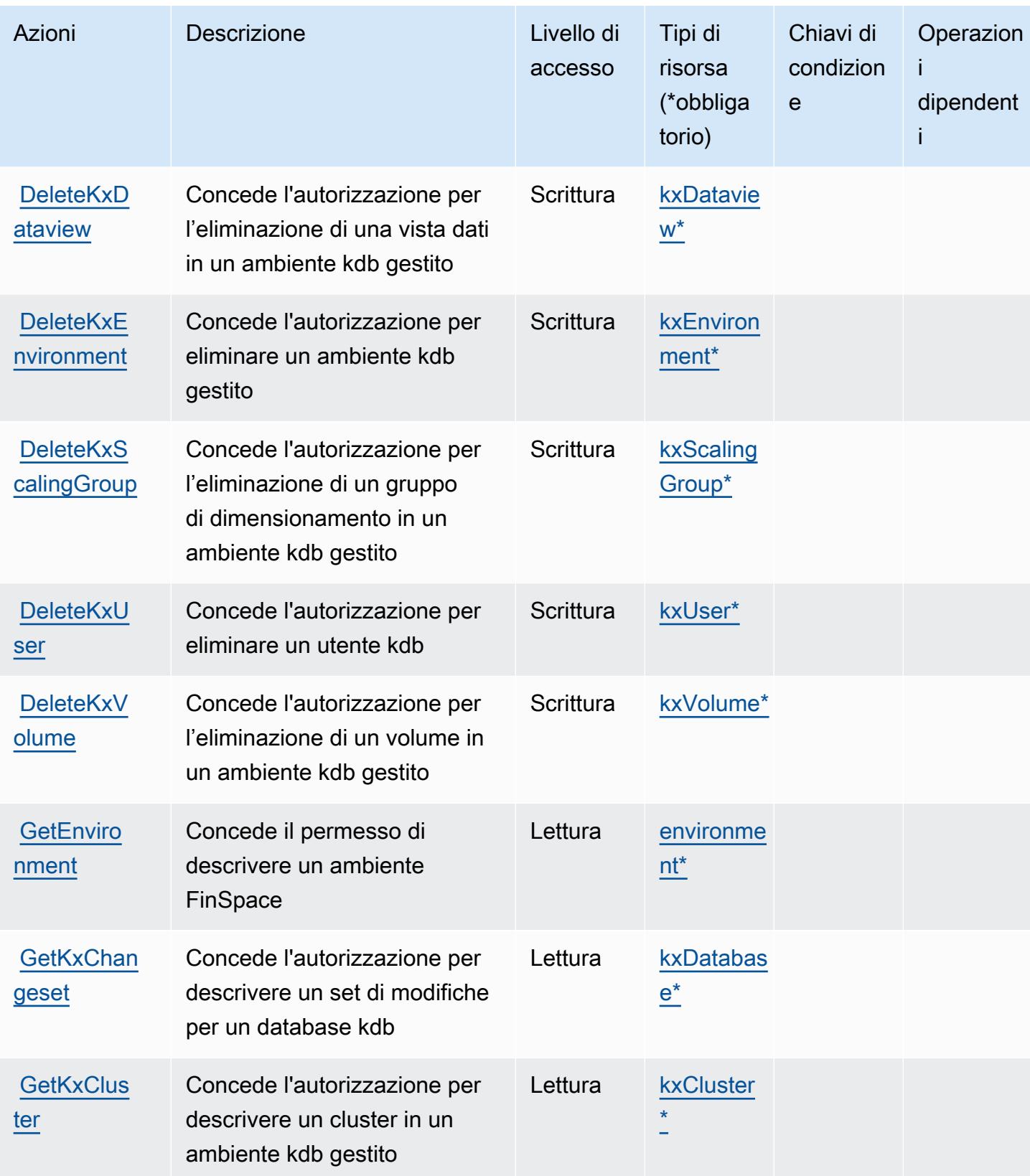

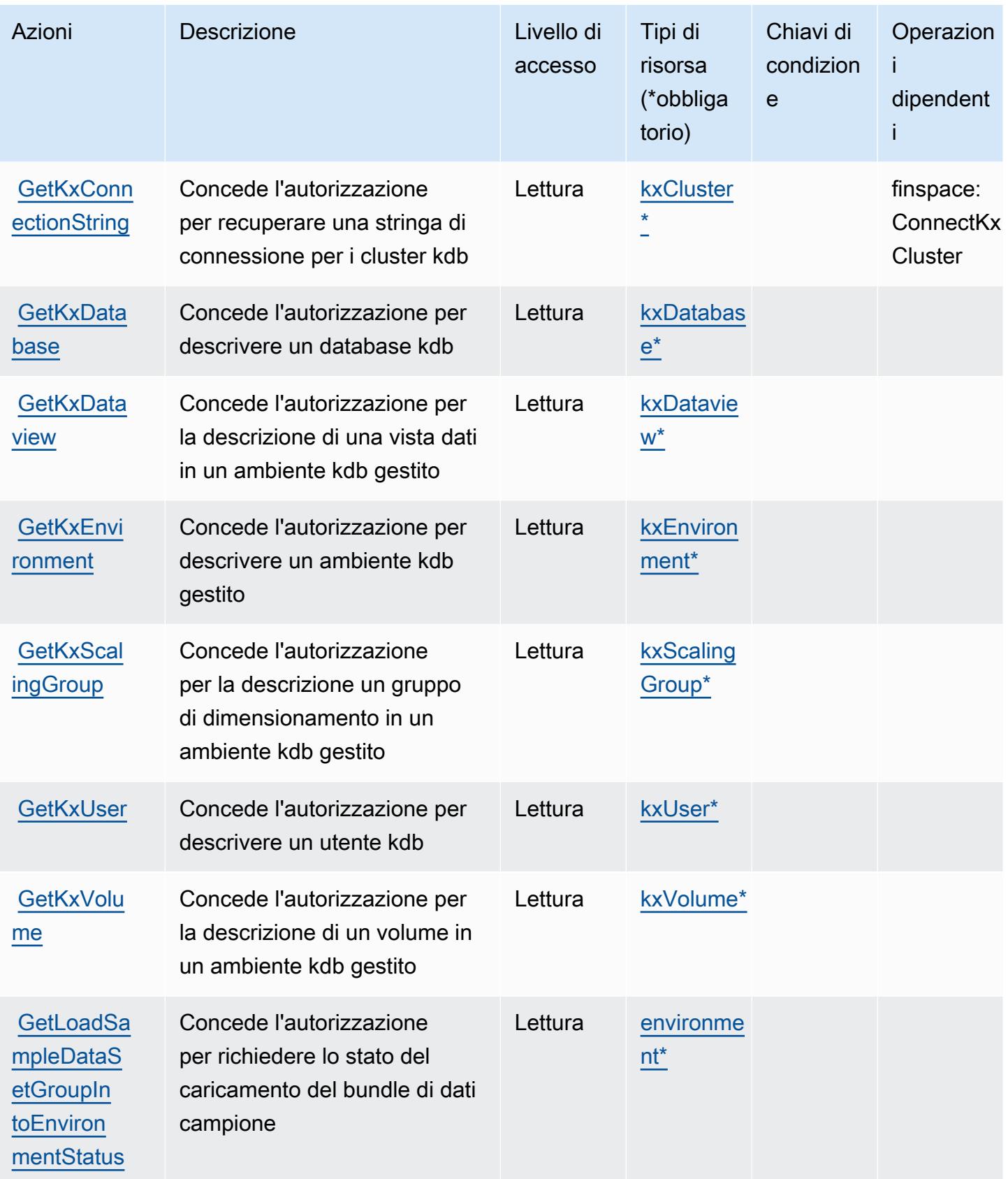

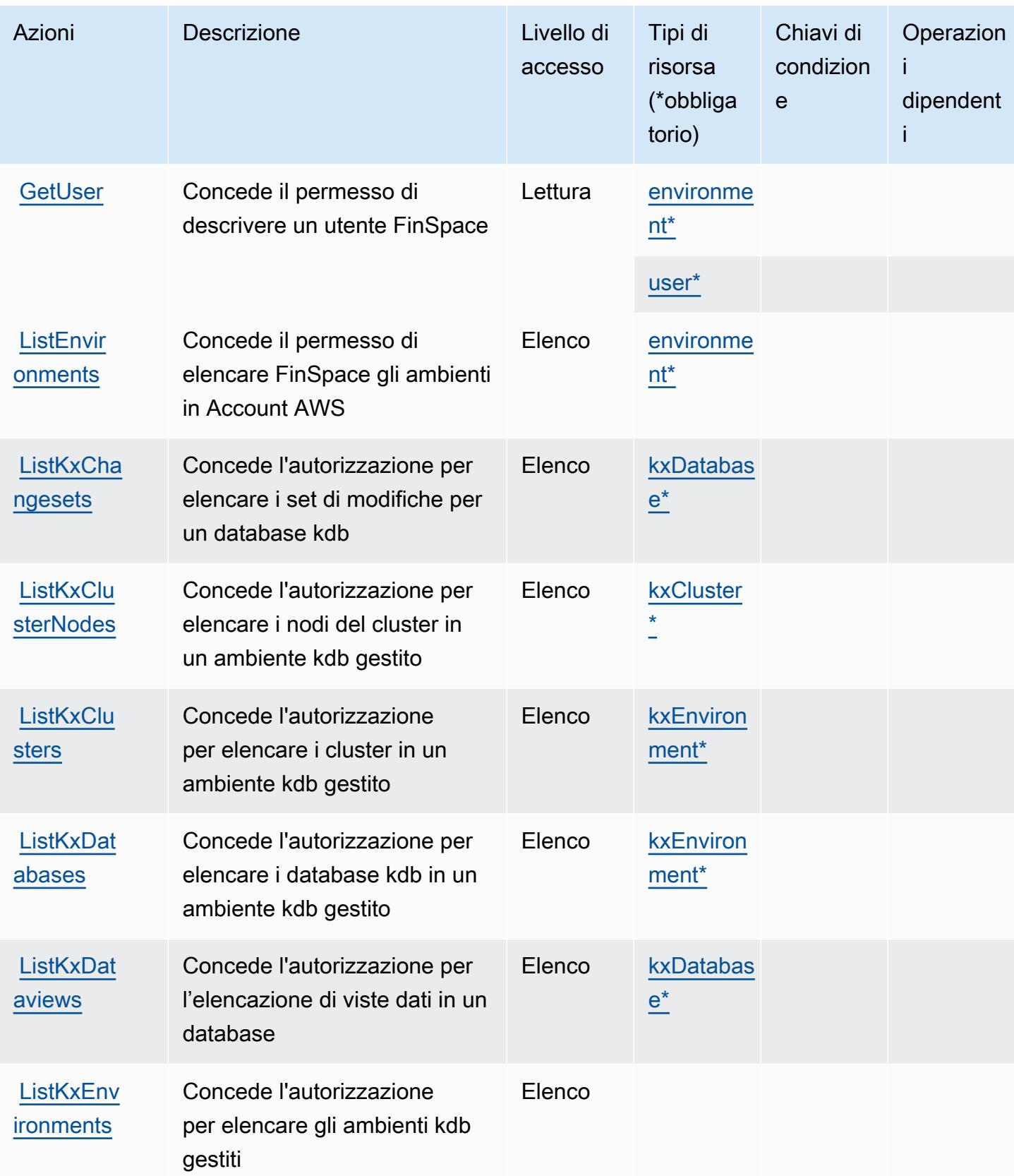

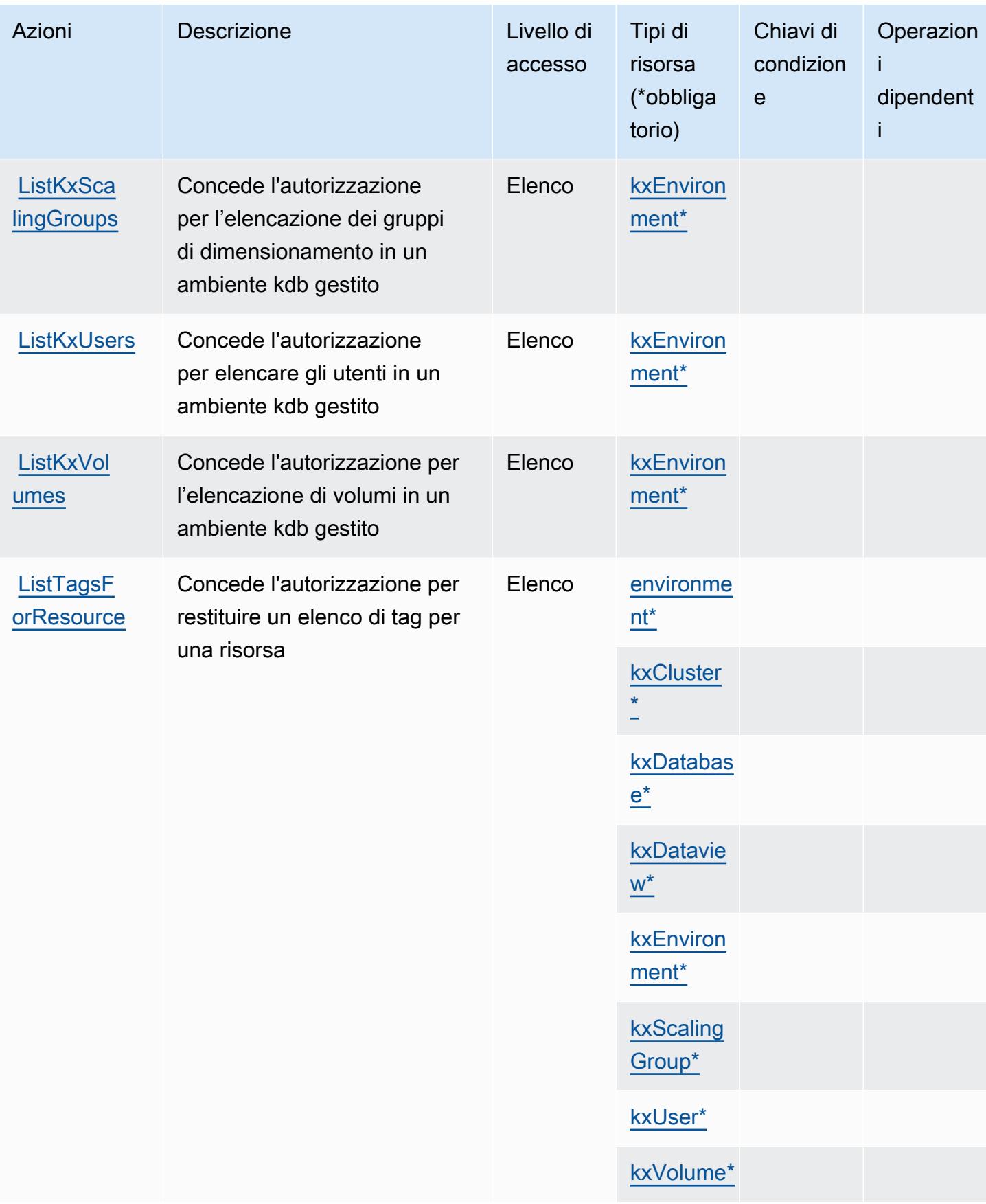

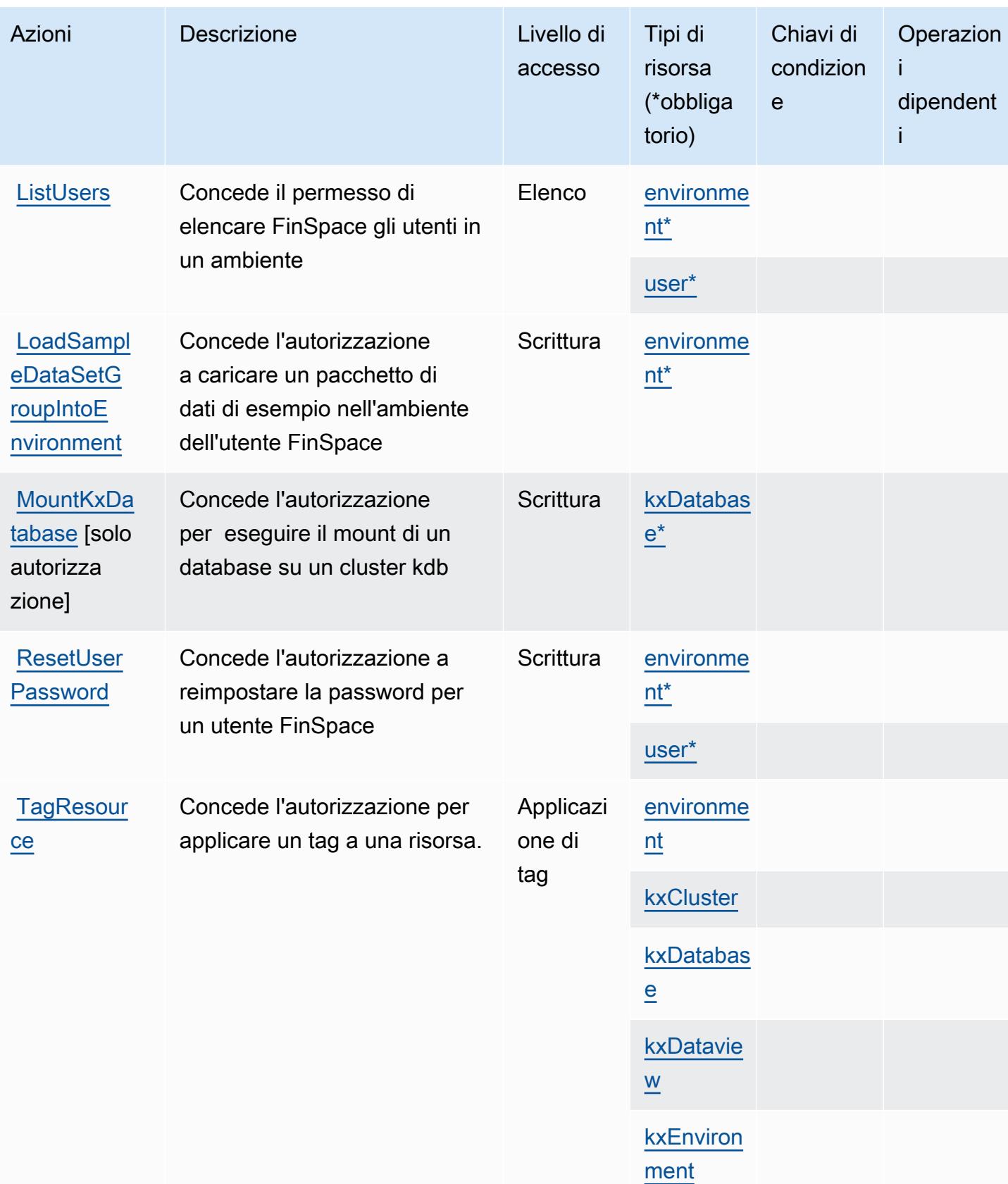

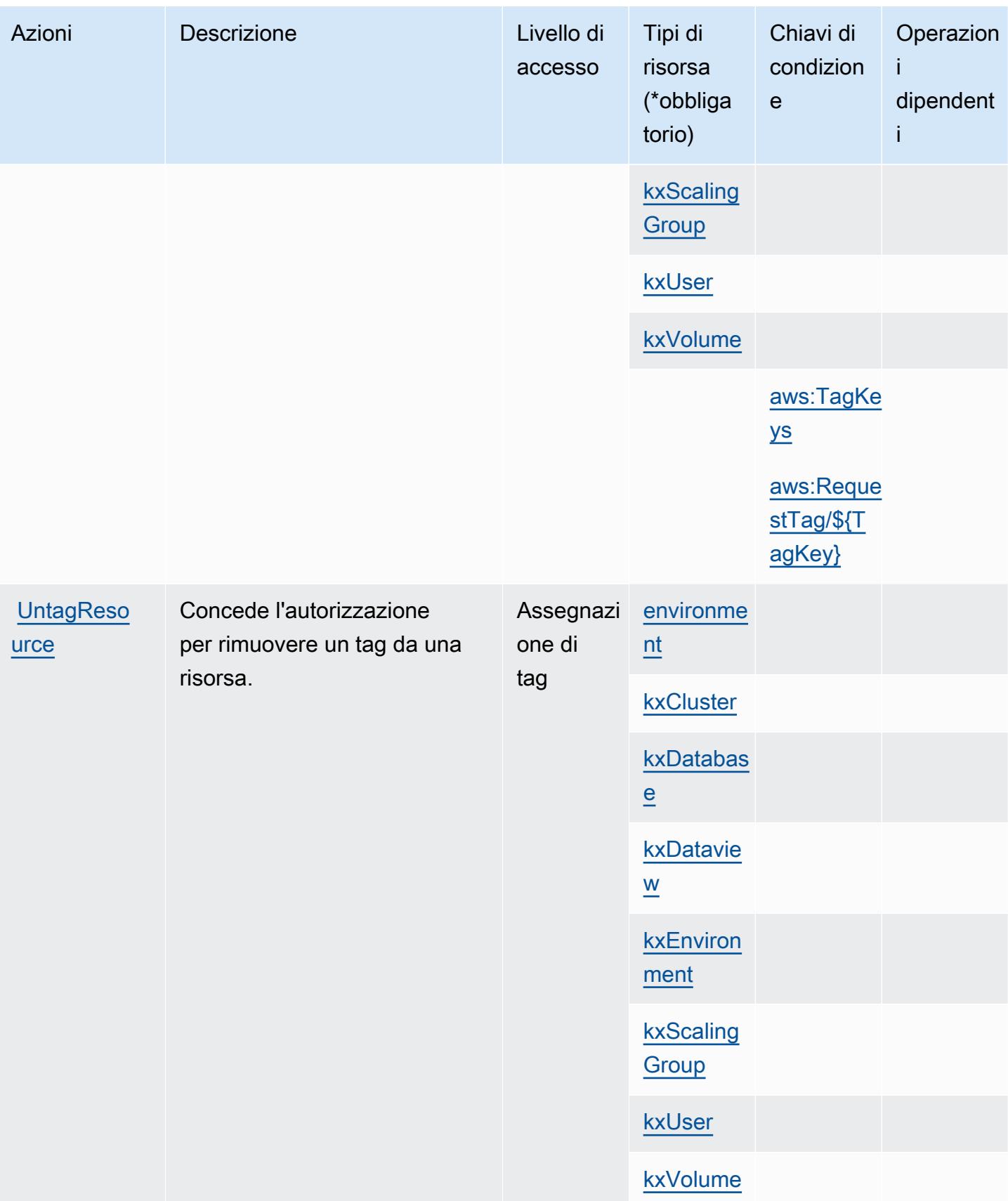

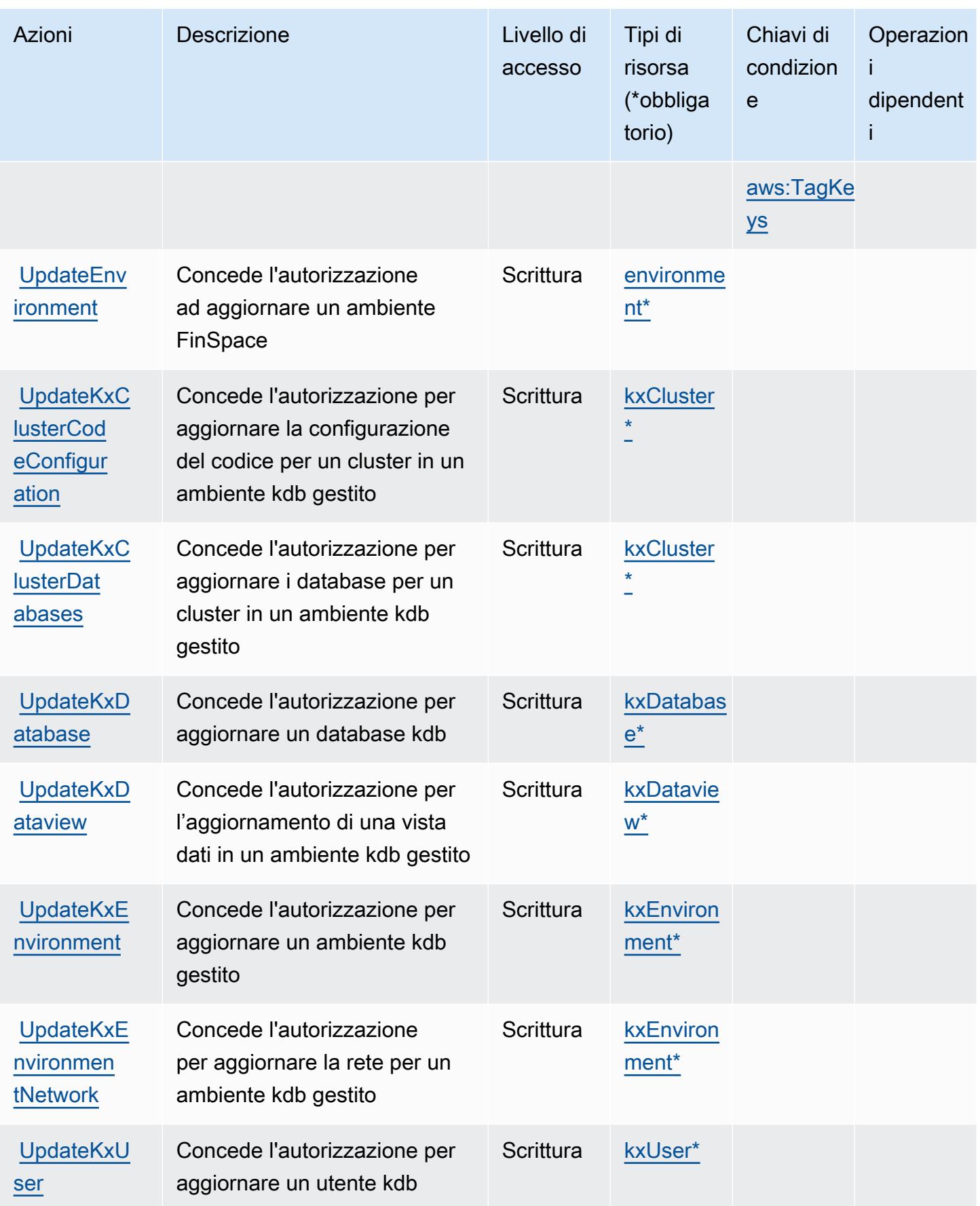

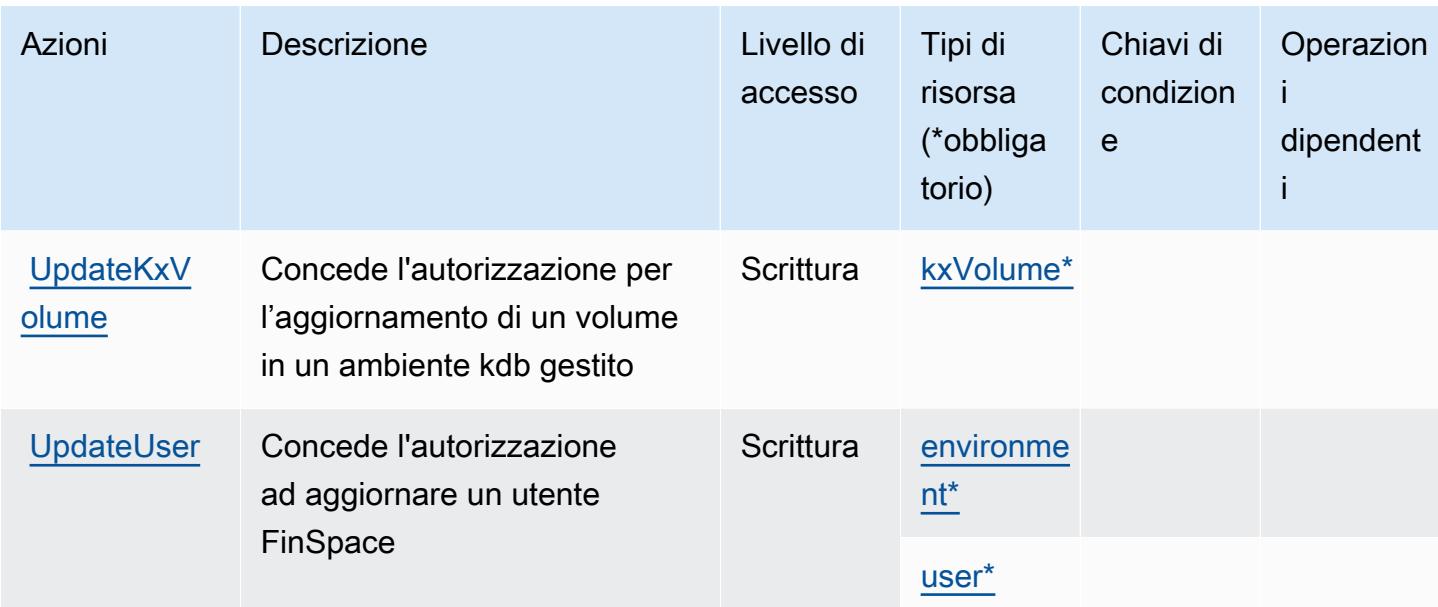

## Tipi di risorse definiti da Amazon FinSpace

I seguenti tipi di risorse sono definiti da questo servizio e possono essere utilizzati nell'elemento Resource delle istruzioni di policy delle autorizzazioni IAM. Ogni operazione nella [Tabella delle](#page-2625-0) [operazioni](#page-2625-0) identifica i tipi di risorse che possono essere specificati con tale operazione. Un tipo di risorsa può anche definire quali chiavi di condizione puoi includere in una policy. Queste chiavi vengono visualizzate nell'ultima colonna della tabella Tipi di risorsa. Per dettagli sulle colonne nella tabella seguente, consulta [Tabella dei tipi di risorsa.](reference_policies_actions-resources-contextkeys.html#resources_table)

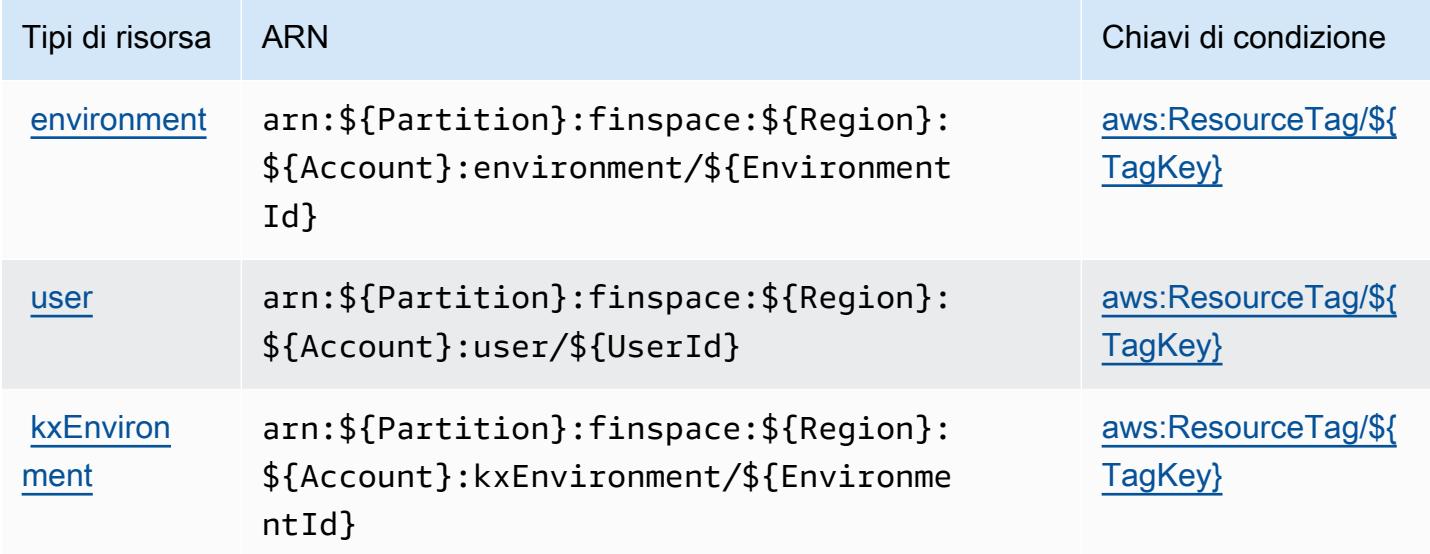

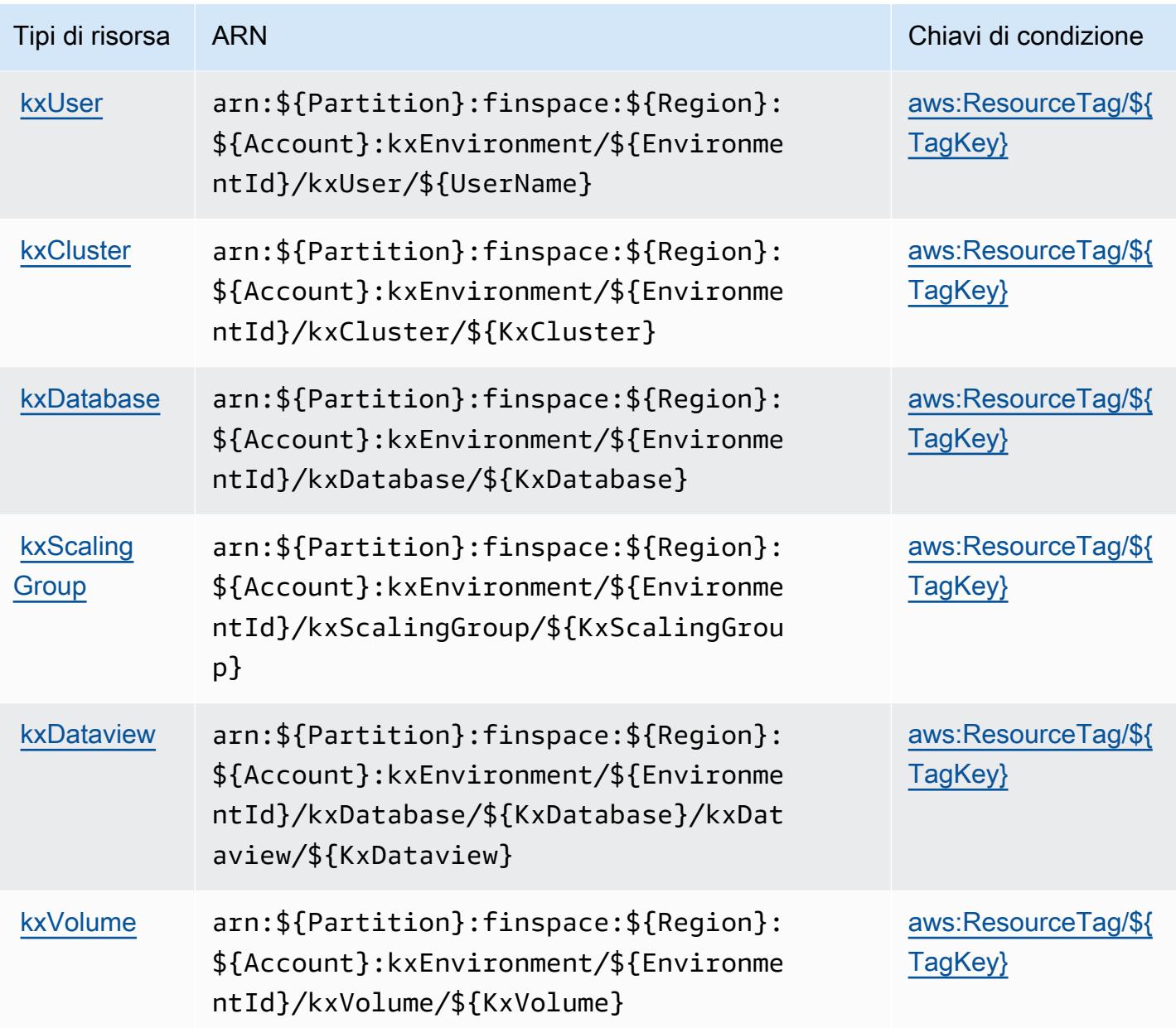

### Chiavi di condizione per Amazon FinSpace

Amazon FinSpace definisce le seguenti chiavi di condizione che possono essere utilizzate nell'Conditionelemento di una policy IAM. Puoi utilizzare queste chiavi per perfezionare ulteriormente le condizioni in base alle quali si applica l'istruzione di policy. Per dettagli sulle colonne nella tabella seguente, consulta [Tabella delle chiavi di condizione.](reference_policies_actions-resources-contextkeys.html#context_keys_table)

Per visualizzare le chiavi di condizione globali disponibili per tutti i servizi, consulta [Chiavi di](https://docs.aws.amazon.com/IAM/latest/UserGuide/reference_policies_condition-keys.html#AvailableKeys)  [condizione globali disponibili](https://docs.aws.amazon.com/IAM/latest/UserGuide/reference_policies_condition-keys.html#AvailableKeys).

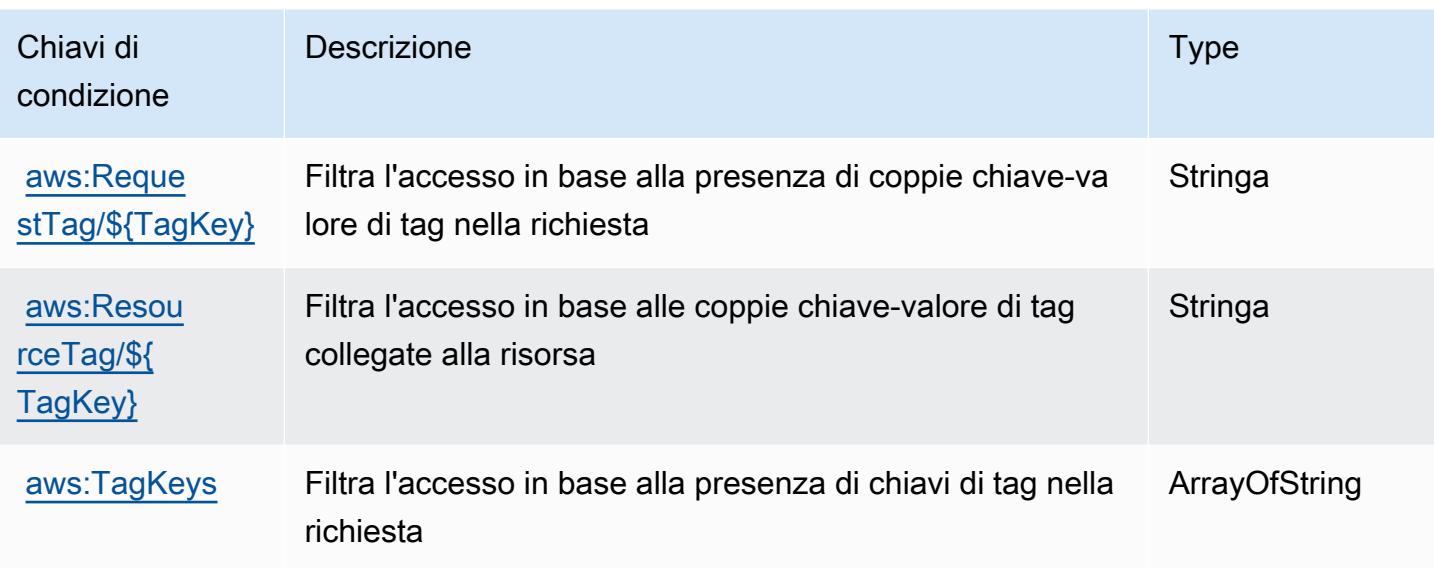

# Operazioni, risorse e chiavi di condizione per l'API di Amazon FinSpace

L'API di Amazon FinSpace (prefisso del servizio: finspace-api) fornisce le seguenti risorse, operazioni e chiavi di contesto della condizione specifiche del servizio per l'utilizzo in policy delle autorizzazioni IAM.

Riferimenti:

- Scopri come [configurare questo servizio](https://docs.aws.amazon.com/finspace/latest/userguide/finspace-what-is.html).
- Visualizza un elenco delle [operazioni API disponibili per questo servizio](https://docs.aws.amazon.com/finspace/latest/data-api/).
- Scopri come proteggere questo servizio e le sue risorse [utilizzando le policy delle autorizzazioni di](https://docs.aws.amazon.com/finspace/latest/userguide/temporary-credentials.html)  [IAM](https://docs.aws.amazon.com/finspace/latest/userguide/temporary-credentials.html).

#### Argomenti

- [Operazioni definite dall'API di Amazon FinSpace](#page-2639-0)
- [Tipi di risorse definiti dall'API di Amazon FinSpace](#page-2641-0)
- [Chiavi di condizione per l'API di Amazon FinSpace](#page-2641-1)

## <span id="page-2639-0"></span>Operazioni definite dall'API di Amazon FinSpace

Puoi specificare le seguenti operazioni nell'elemento Action di un'istruzione di policy IAM. Utilizza le policy per concedere le autorizzazioni per eseguire un'operazione in AWS. Quando utilizzi un'operazione in una policy, in genere consenti o rifiuti l'accesso all'operazione API o al comando CLI con lo stesso nome. Tuttavia, in alcuni casi, una singola operazione controlla l'accesso a più di una operazione. In alternativa, alcune operazioni richiedono operazioni differenti.

La colonna Tipi di risorsa della tabella Operazioni indica se ogni operazione supporta le autorizzazioni a livello di risorsa. Se non vi è nessun valore in corrispondenza di questa colonna, è necessario specificare tutte le risorse ("\*") alle quali si applica la policy nell'elemento Resource dell'istruzione di policy. Se la colonna include un tipo di risorsa, puoi specificare un ARN di quel tipo in una istruzione con tale operazione. Se l'operazione ha una o più risorse richieste, il chiamante deve disporre dell'autorizzazione per utilizzare l'operazione con tali risorse. Le risorse richieste sono indicate nella tabella con un asterisco (\*). Se si limita l'accesso alle risorse con l'elemento Resource in una policy IAM, è necessario includere un ARN o un modello per ogni tipo di risorsa richiesta. Alcune operazioni supportano più tipi di risorse. Se il tipo di risorsa è facoltativo (non indicato come obbligatorio), puoi scegliere di utilizzare uno tra i tipi di risorsa facoltativi.

La colonna Chiavi di condizione della tabella Operazioni contiene le chiavi che è possibile specificare nell'elemento Condition di un'istruzione di policy. Per ulteriori informazioni sulle chiavi di condizione associate alle risorse per il servizio guarda la colonna Chiavi di condizione della tabella Tipi di risorsa.

**a** Note

Le chiavi relative alle condizioni delle risorse sono elencate nella tabella [Tipi di risorse.](#page-2641-0) Nella colonna Tipi di risorse (\*obbligatorio) della tabella Operazioni è presente un collegamento al tipo di risorsa che si applica a un'operazione. Il tipo di risorsa nella tabella Tipi di risorse include la colonna Chiavi di condizione, che contiene le chiavi delle condizioni delle risorse che si applicano a un'operazione nella tabella Operazioni.

Per dettagli sulle colonne nella tabella seguente, consultare [Tabella delle operazioni](reference_policies_actions-resources-contextkeys.html#actions_table).

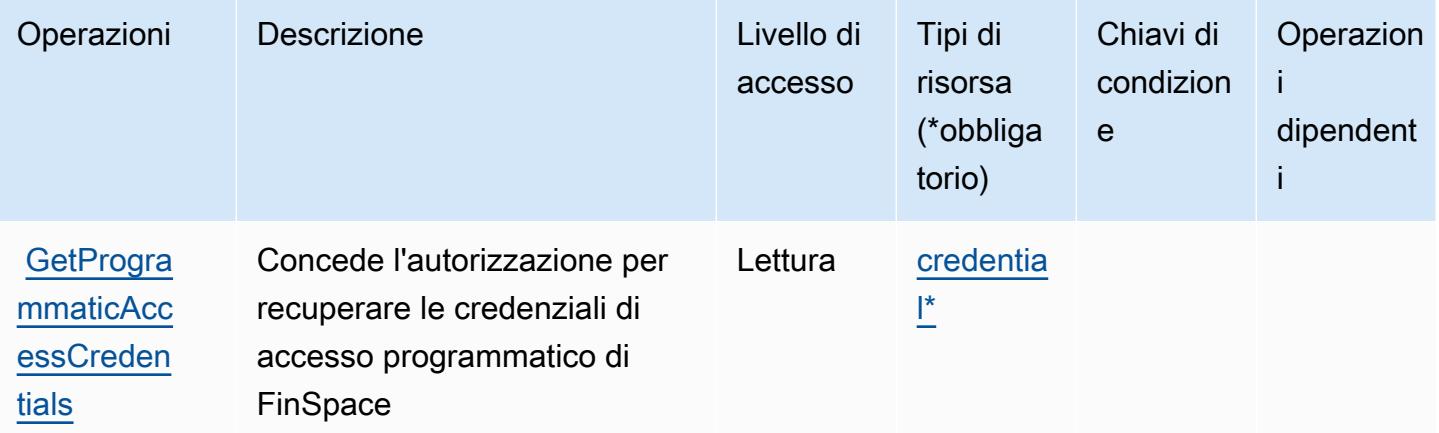

## <span id="page-2641-0"></span>Tipi di risorse definiti dall'API di Amazon FinSpace

I seguenti tipi di risorse sono definiti da questo servizio e possono essere utilizzati nell'elemento Resource delle istruzioni di policy delle autorizzazioni IAM. Ogni operazione nella [Tabella delle](#page-2639-0) [operazioni](#page-2639-0) identifica i tipi di risorse che possono essere specificati con tale operazione. Un tipo di risorsa può anche definire quali chiavi di condizione puoi includere in una policy. Queste chiavi vengono visualizzate nell'ultima colonna della tabella Tipi di risorsa. Per dettagli sulle colonne nella tabella seguente, consulta [Tabella dei tipi di risorsa.](reference_policies_actions-resources-contextkeys.html#resources_table)

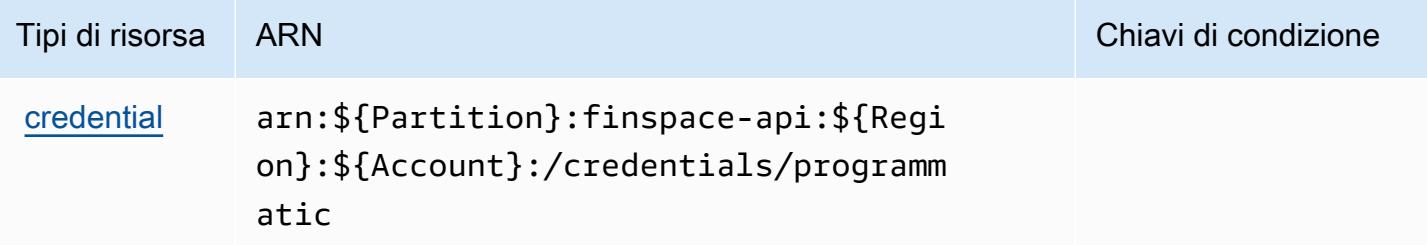

## <span id="page-2641-1"></span>Chiavi di condizione per l'API di Amazon FinSpace

L'API di FinSpace non dispone di chiavi di contesto specifiche del servizio che possono essere utilizzate nell'elemento Condition di istruzioni di policy. Per un elenco delle chiavi di contesto globali che sono disponibili per tutti i servizi, consulta [Chiavi disponibili per le condizioni](https://docs.aws.amazon.com/IAM/latest/UserGuide/reference_policies_condition-keys.html#AvailableKeys).

# Operazioni, risorse e chiavi di condizione per AWS Firewall Manager

AWS Firewall Manager (prefisso del servizio: fms) fornisce le seguenti risorse, operazioni e chiavi di contesto di condizione specifiche del servizio per l'utilizzo nelle policy delle autorizzazioni IAM.

Riferimenti:

- Scopri come [configurare questo servizio](https://docs.aws.amazon.com/waf/latest/developerguide/fms-chapter.html).
- Visualizza un elenco delle [operazioni API disponibili per questo servizio](https://docs.aws.amazon.com/fms/2018-01-01/APIReference/).
- Scopri come proteggere questo servizio e le sue risorse [utilizzando le policy delle autorizzazioni di](https://docs.aws.amazon.com/waf/latest/developerguide/fms-auth-and-access-control.html)  [IAM](https://docs.aws.amazon.com/waf/latest/developerguide/fms-auth-and-access-control.html).

#### Argomenti

- [Operazioni definite da AWS Firewall Manager](#page-2642-0)
- [Tipi di risorsa definiti da AWS Firewall Manager](#page-2652-0)

#### • [Chiavi di condizione per AWS Firewall Manager](#page-2653-0)

### <span id="page-2642-0"></span>Operazioni definite da AWS Firewall Manager

Puoi specificare le seguenti operazioni nell'elemento Action di un'istruzione di policy IAM. Utilizza le policy per concedere le autorizzazioni per eseguire un'operazione in AWS. Quando utilizzi un'operazione in una policy, in genere consenti o rifiuti l'accesso all'operazione API o al comando CLI con lo stesso nome. Tuttavia, in alcuni casi, una singola operazione controlla l'accesso a più di una operazione. In alternativa, alcune operazioni richiedono operazioni differenti.

La colonna Tipi di risorsa della tabella Operazioni indica se ogni operazione supporta le autorizzazioni a livello di risorsa. Se non vi è nessun valore in corrispondenza di questa colonna, è necessario specificare tutte le risorse ("\*") alle quali si applica la policy nell'elemento Resource dell'istruzione di policy. Se la colonna include un tipo di risorsa, puoi specificare un ARN di quel tipo in una istruzione con tale operazione. Se l'operazione ha una o più risorse richieste, il chiamante deve disporre dell'autorizzazione per utilizzare l'operazione con tali risorse. Le risorse richieste sono indicate nella tabella con un asterisco (\*). Se si limita l'accesso alle risorse con l'elemento Resource in una policy IAM, è necessario includere un ARN o un modello per ogni tipo di risorsa richiesta. Alcune operazioni supportano più tipi di risorse. Se il tipo di risorsa è facoltativo (non indicato come obbligatorio), puoi scegliere di utilizzare uno tra i tipi di risorsa facoltativi.

La colonna Chiavi di condizione della tabella Operazioni contiene le chiavi che è possibile specificare nell'elemento Condition di un'istruzione di policy. Per ulteriori informazioni sulle chiavi di condizione associate alle risorse per il servizio guarda la colonna Chiavi di condizione della tabella Tipi di risorsa.

#### **a** Note

Le chiavi relative alle condizioni delle risorse sono elencate nella tabella [Tipi di risorse.](#page-2652-0) Nella colonna Tipi di risorse (\*obbligatorio) della tabella Operazioni è presente un collegamento al tipo di risorsa che si applica a un'operazione. Il tipo di risorsa nella tabella Tipi di risorse include la colonna Chiavi di condizione, che contiene le chiavi delle condizioni delle risorse che si applicano a un'operazione nella tabella Operazioni.

Per dettagli sulle colonne nella tabella seguente, consultare [Tabella delle operazioni](reference_policies_actions-resources-contextkeys.html#actions_table).

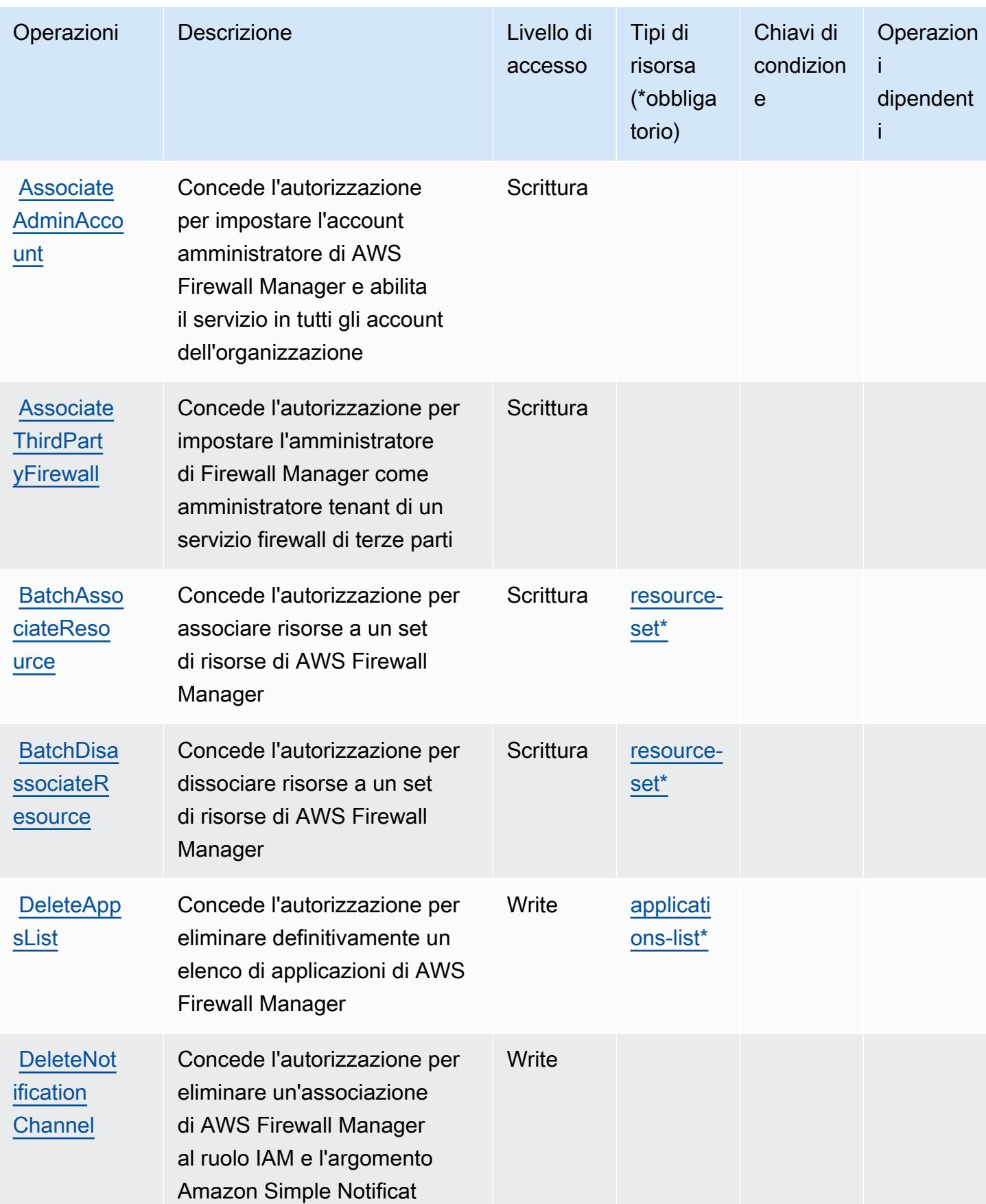

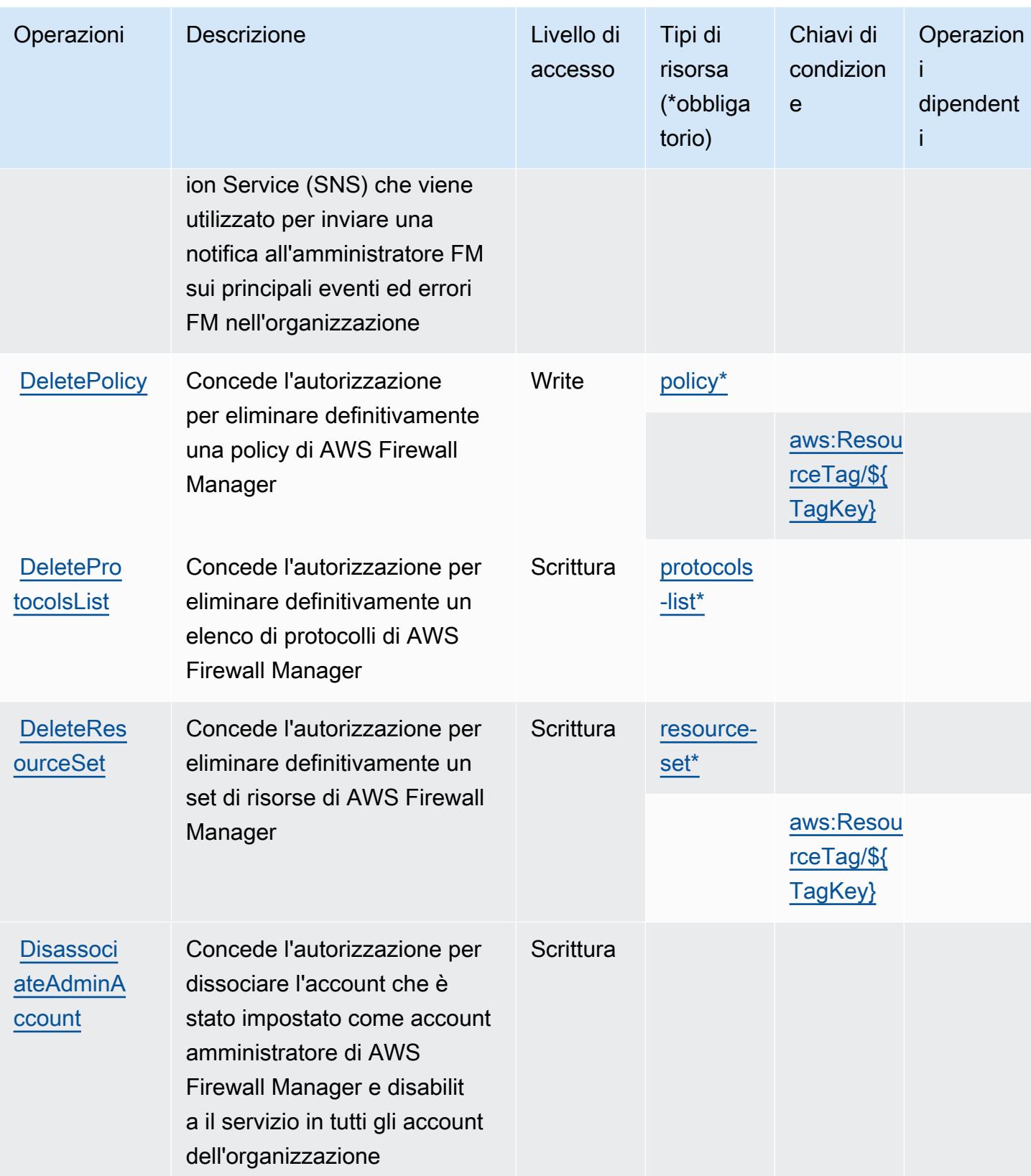

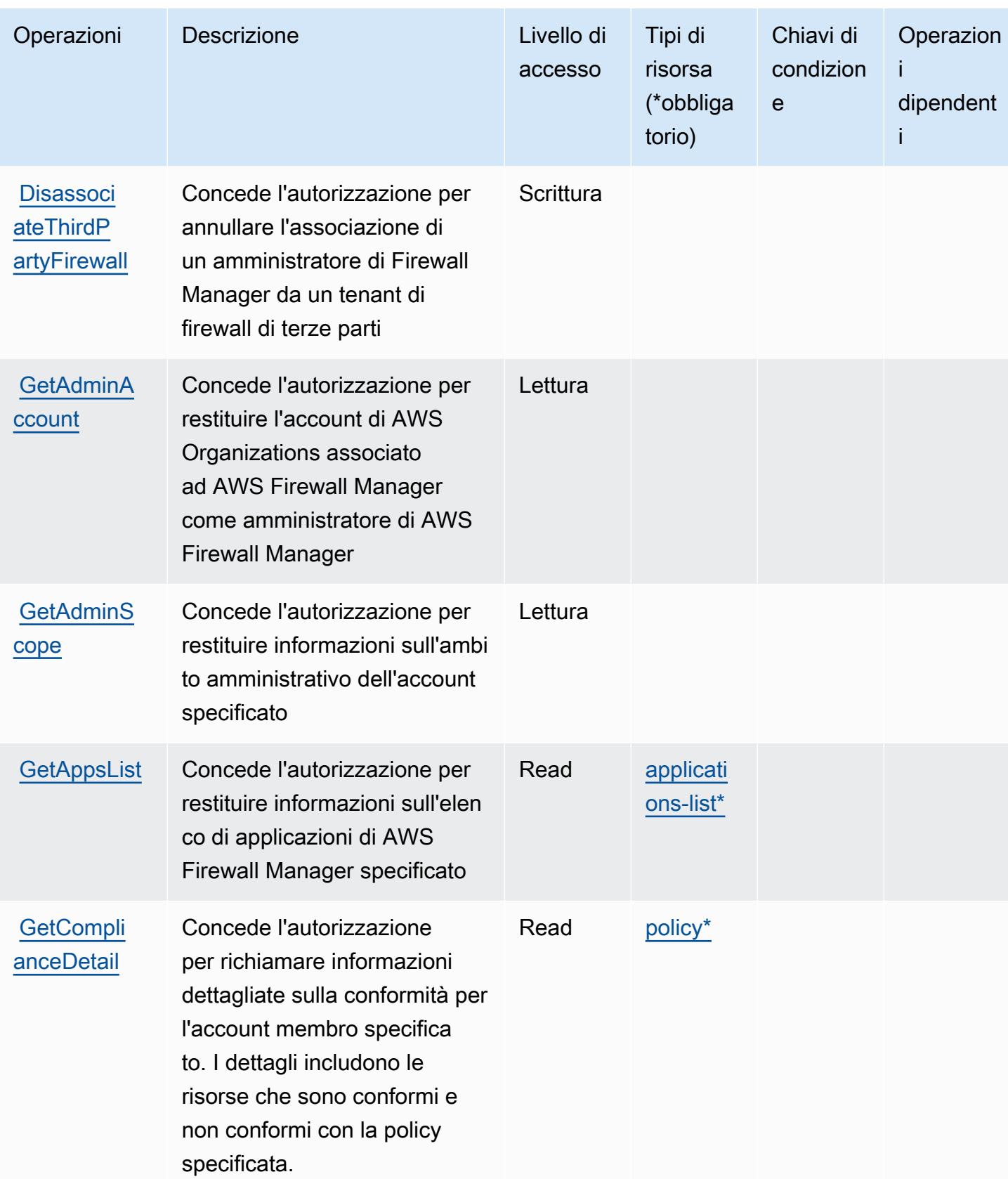

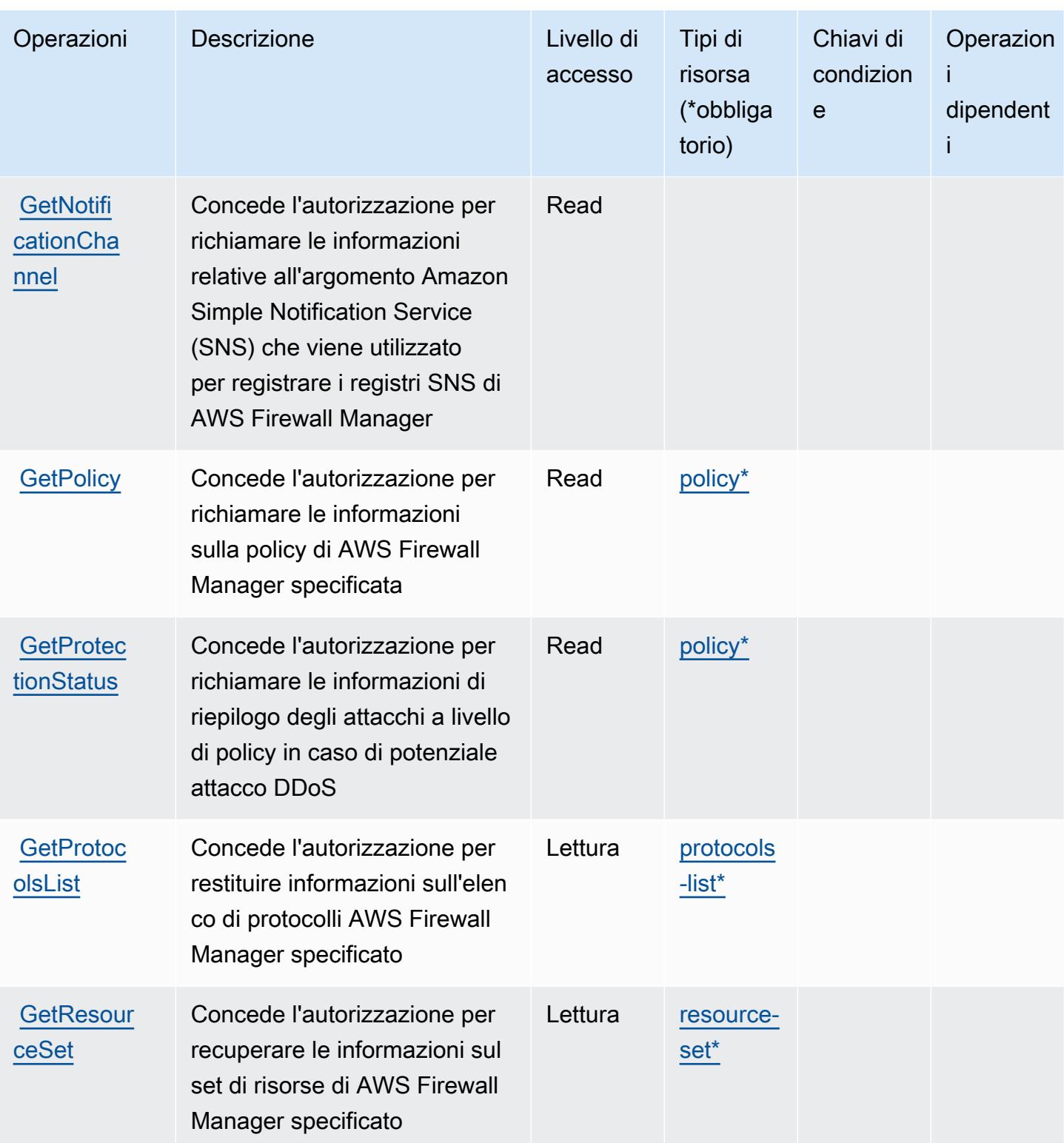

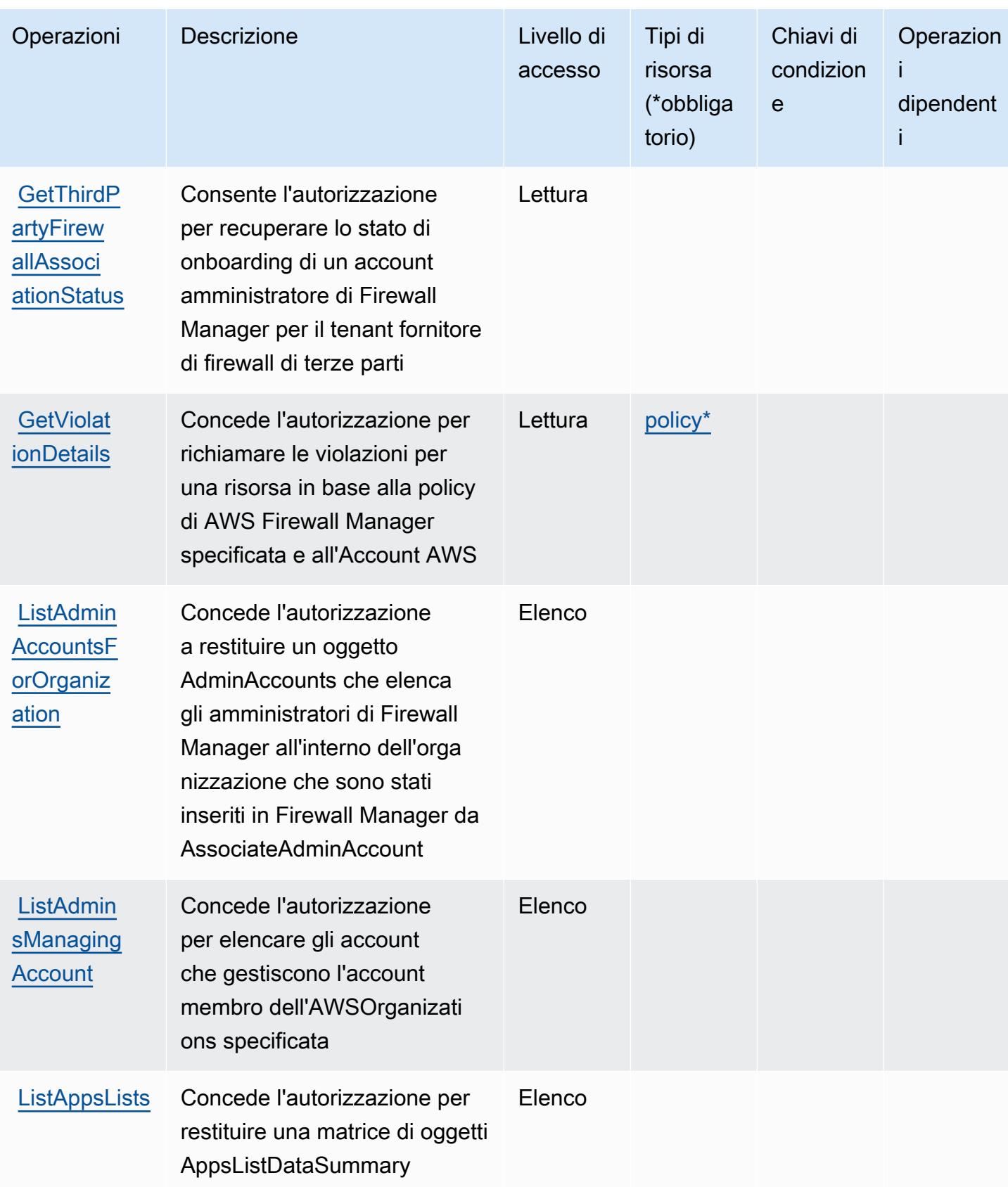

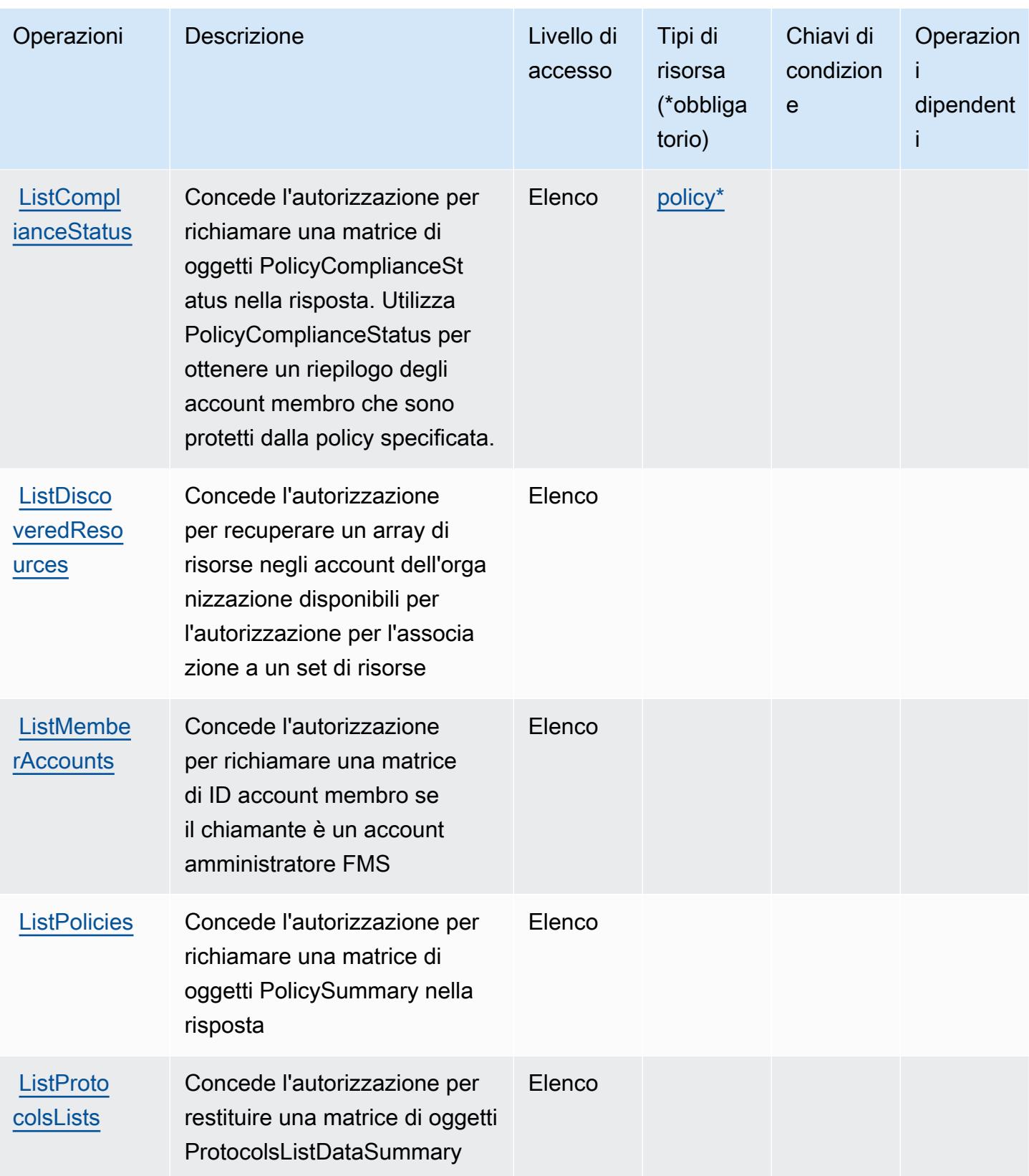

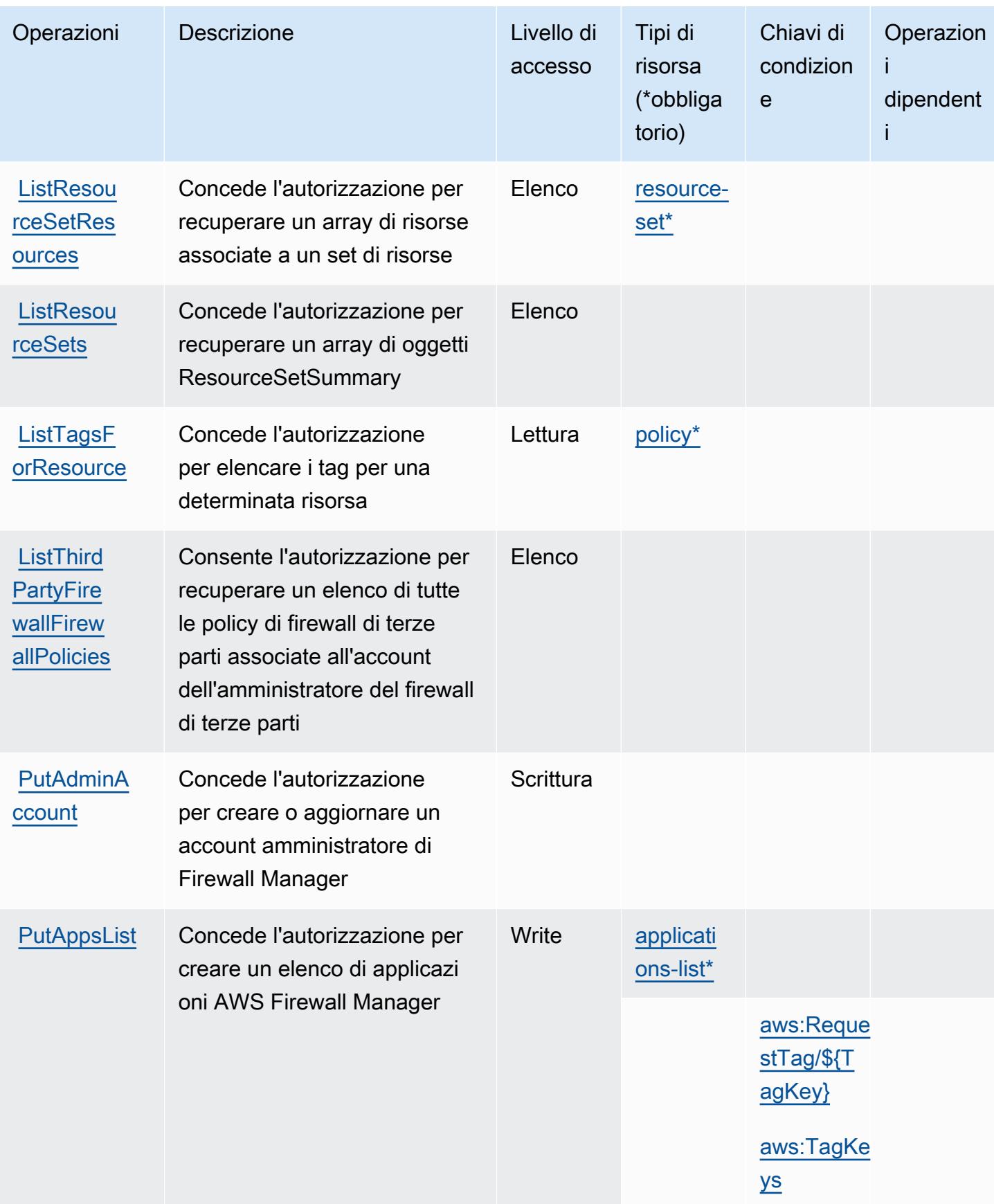

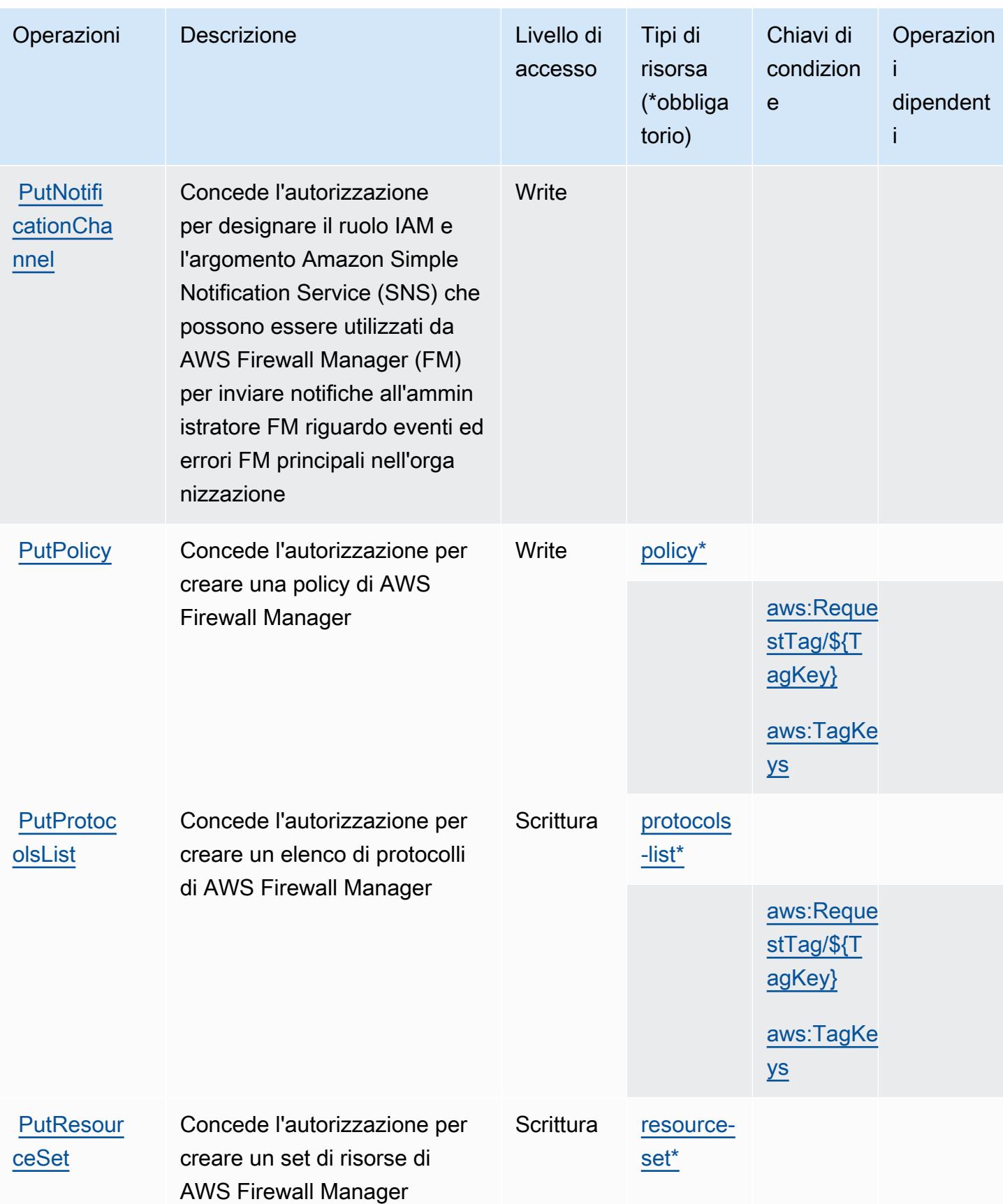

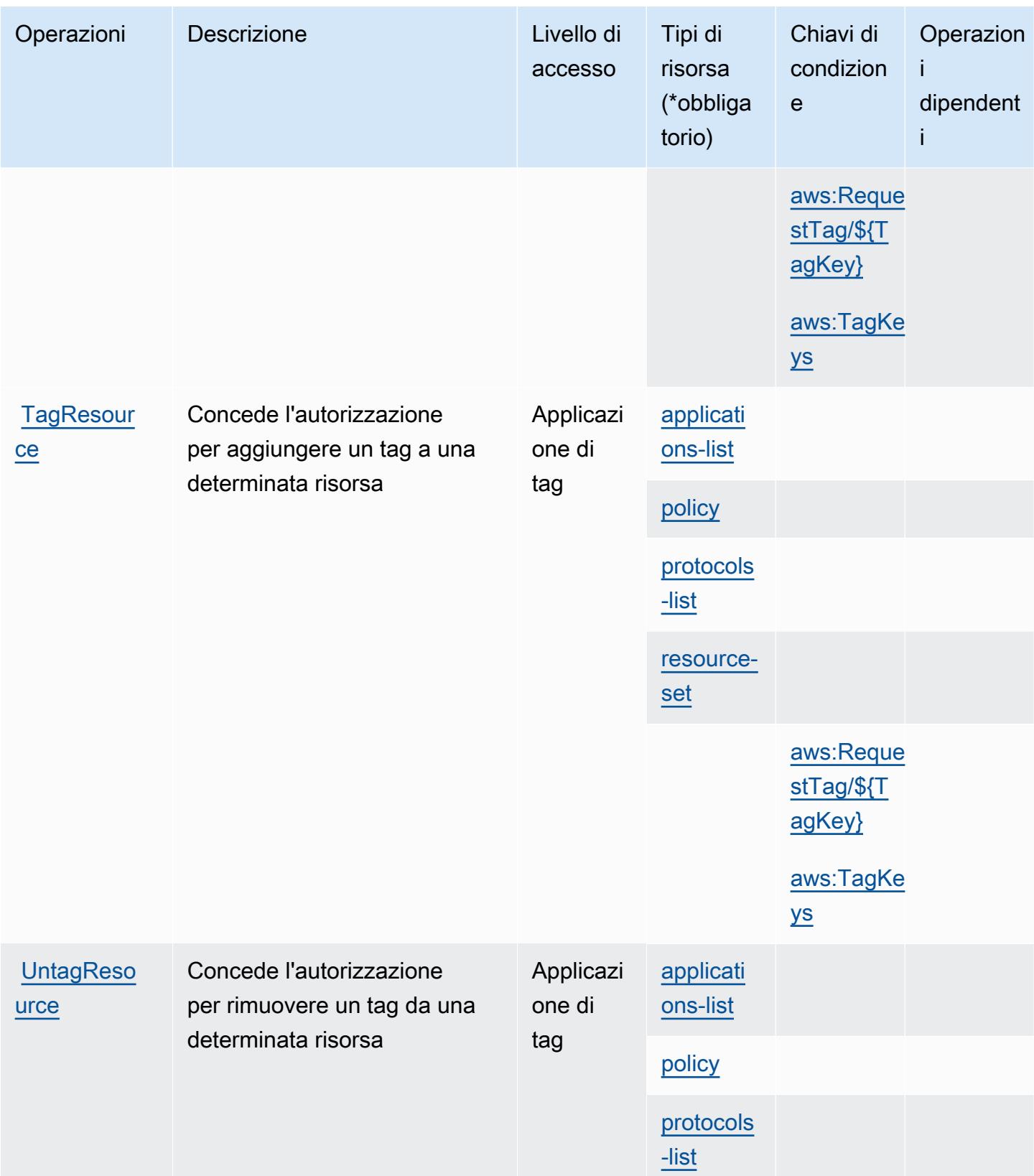

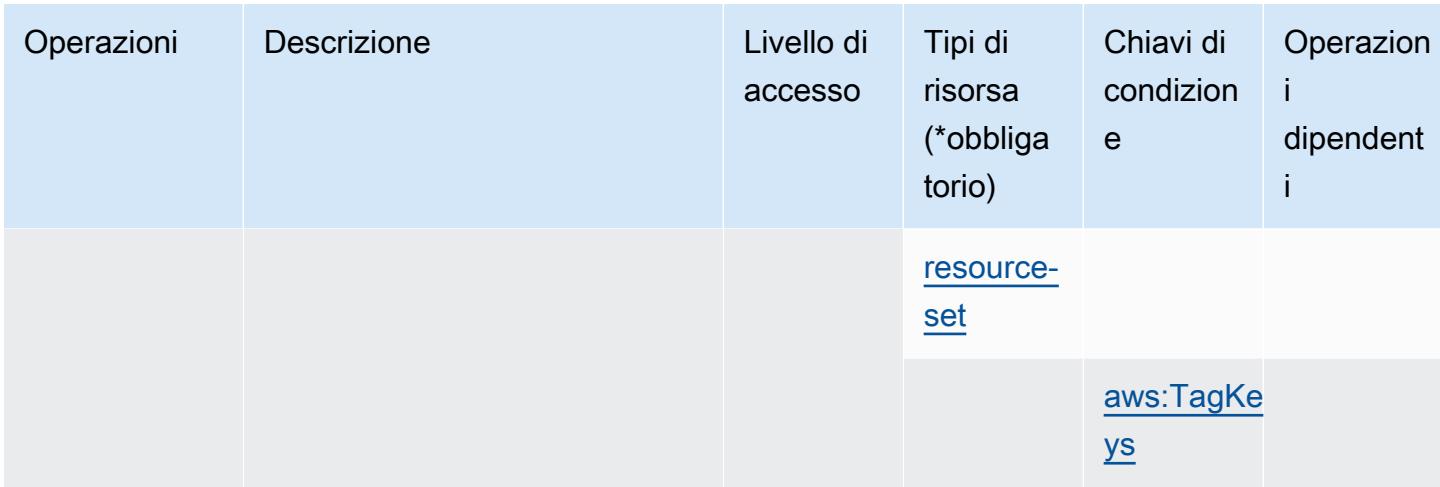

### <span id="page-2652-0"></span>Tipi di risorsa definiti da AWS Firewall Manager

I seguenti tipi di risorse sono definiti da questo servizio e possono essere utilizzati nell'elemento Resource delle istruzioni di policy delle autorizzazioni IAM. Ogni operazione nella [Tabella delle](#page-2642-0) [operazioni](#page-2642-0) identifica i tipi di risorse che possono essere specificati con tale operazione. Un tipo di risorsa può anche definire quali chiavi di condizione puoi includere in una policy. Queste chiavi vengono visualizzate nell'ultima colonna della tabella Tipi di risorsa. Per dettagli sulle colonne nella tabella seguente, consulta [Tabella dei tipi di risorsa.](reference_policies_actions-resources-contextkeys.html#resources_table)

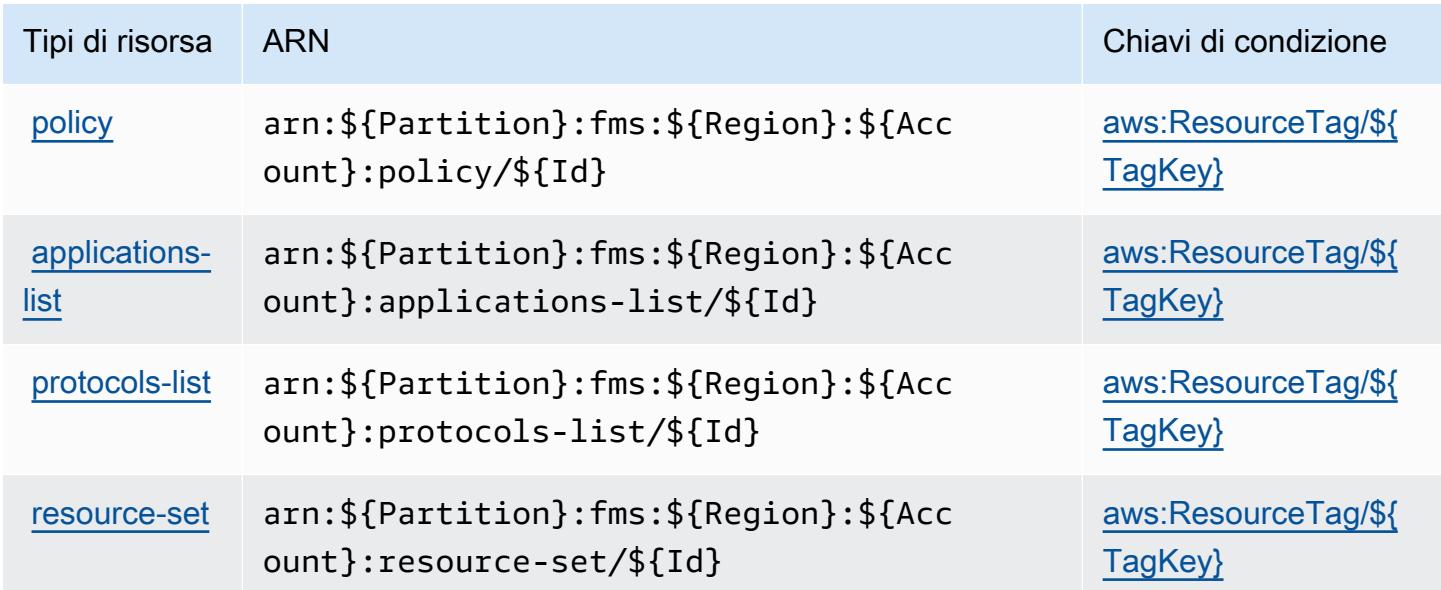

## <span id="page-2653-0"></span>Chiavi di condizione per AWS Firewall Manager

AWS Firewall Manager definisce le seguenti chiavi di condizione che possono essere utilizzate nell'elemento Condition di una policy IAM. Puoi utilizzare queste chiavi per perfezionare ulteriormente le condizioni in base alle quali si applica l'istruzione di policy. Per dettagli sulle colonne nella tabella seguente, consulta [Tabella delle chiavi di condizione.](reference_policies_actions-resources-contextkeys.html#context_keys_table)

Per visualizzare le chiavi di condizione globali disponibili per tutti i servizi, consulta [Chiavi di](https://docs.aws.amazon.com/IAM/latest/UserGuide/reference_policies_condition-keys.html#AvailableKeys)  [condizione globali disponibili](https://docs.aws.amazon.com/IAM/latest/UserGuide/reference_policies_condition-keys.html#AvailableKeys).

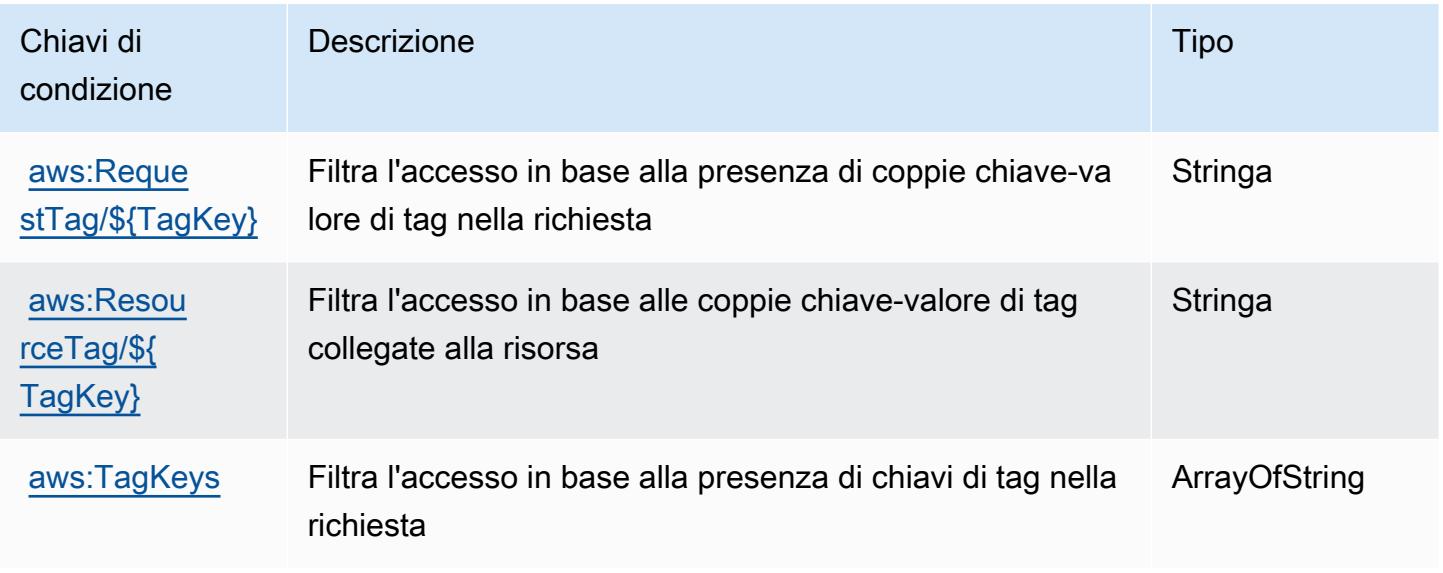

# Operazioni, risorse e chiavi di condizione per Amazon Forecast

Amazon Forecast (prefisso del servizio: forecast) fornisce le seguenti risorse, operazioni e chiavi di contesto della condizione specifiche del servizio per l'utilizzo in policy delle autorizzazioni IAM.

#### Riferimenti:

- Scopri come [configurare questo servizio](https://docs.aws.amazon.com/forecast/latest/dg/what-is-forecast.html).
- Visualizza un elenco delle [operazioni API disponibili per questo servizio](https://docs.aws.amazon.com/forecast/latest/dg/api-reference.html).
- Scopri come proteggere questo servizio e le sue risorse [utilizzando le policy delle autorizzazioni di](https://docs.aws.amazon.com/forecast/latest/dg/security-iam.html)  [IAM](https://docs.aws.amazon.com/forecast/latest/dg/security-iam.html).

#### Argomenti

• [Operazioni definite da Amazon Forecast](#page-2654-0)

- [Tipi di risorsa definiti da Amazon Forecast](#page-2671-0)
- [Chiavi di condizione per Amazon Forecast](#page-2673-0)

### <span id="page-2654-0"></span>Operazioni definite da Amazon Forecast

Puoi specificare le seguenti operazioni nell'elemento Action di un'istruzione di policy IAM. Utilizza le policy per concedere le autorizzazioni per eseguire un'operazione in AWS. Quando utilizzi un'operazione in una policy, in genere consenti o rifiuti l'accesso all'operazione API o al comando CLI con lo stesso nome. Tuttavia, in alcuni casi, una singola operazione controlla l'accesso a più di una operazione. In alternativa, alcune operazioni richiedono operazioni differenti.

La colonna Tipi di risorsa della tabella Operazioni indica se ogni operazione supporta le autorizzazioni a livello di risorsa. Se non vi è nessun valore in corrispondenza di questa colonna, è necessario specificare tutte le risorse ("\*") alle quali si applica la policy nell'elemento Resource dell'istruzione di policy. Se la colonna include un tipo di risorsa, puoi specificare un ARN di quel tipo in una istruzione con tale operazione. Se l'operazione ha una o più risorse richieste, il chiamante deve disporre dell'autorizzazione per utilizzare l'operazione con tali risorse. Le risorse richieste sono indicate nella tabella con un asterisco (\*). Se si limita l'accesso alle risorse con l'elemento Resource in una policy IAM, è necessario includere un ARN o un modello per ogni tipo di risorsa richiesta. Alcune operazioni supportano più tipi di risorse. Se il tipo di risorsa è facoltativo (non indicato come obbligatorio), puoi scegliere di utilizzare uno tra i tipi di risorsa facoltativi.

La colonna Chiavi di condizione della tabella Operazioni contiene le chiavi che è possibile specificare nell'elemento Condition di un'istruzione di policy. Per ulteriori informazioni sulle chiavi di condizione associate alle risorse per il servizio guarda la colonna Chiavi di condizione della tabella Tipi di risorsa.

**a** Note

Le chiavi relative alle condizioni delle risorse sono elencate nella tabella [Tipi di risorse.](#page-2671-0) Nella colonna Tipi di risorse (\*obbligatorio) della tabella Operazioni è presente un collegamento al tipo di risorsa che si applica a un'operazione. Il tipo di risorsa nella tabella Tipi di risorse include la colonna Chiavi di condizione, che contiene le chiavi delle condizioni delle risorse che si applicano a un'operazione nella tabella Operazioni.

Per dettagli sulle colonne nella tabella seguente, consultare [Tabella delle operazioni](reference_policies_actions-resources-contextkeys.html#actions_table).

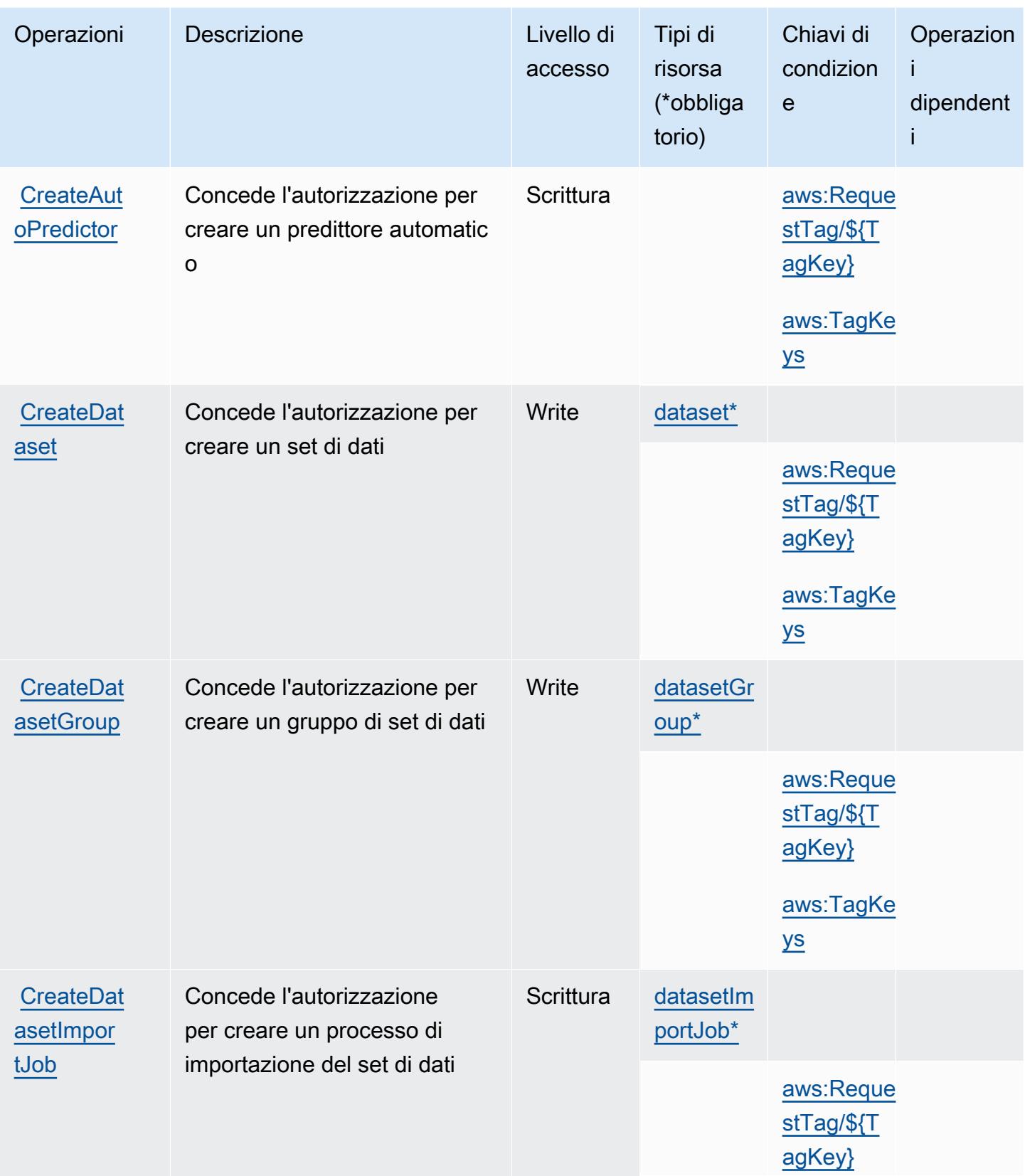

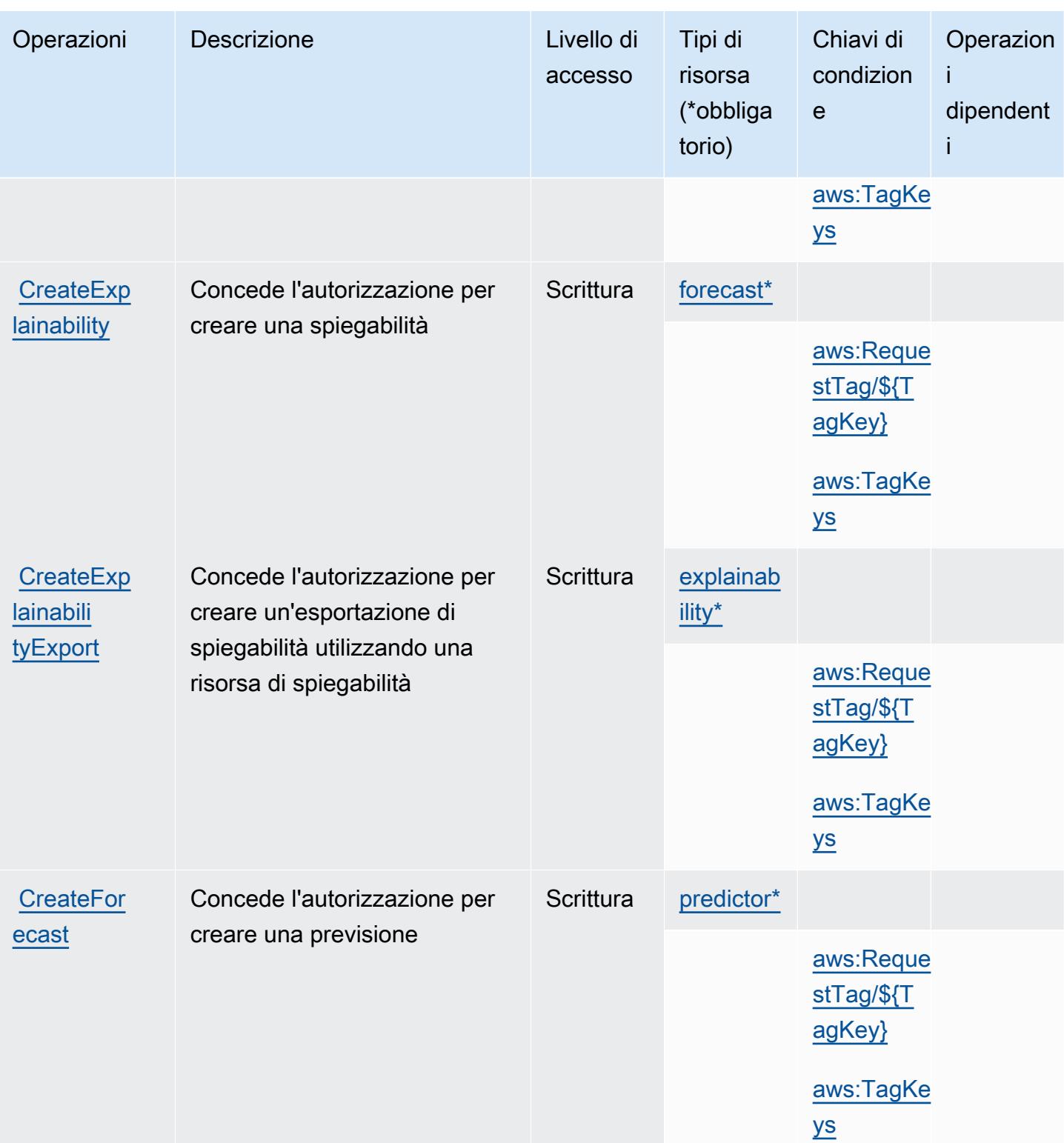

Service Authorization Reference **Service Authorization Reference** Service Authorization Reference

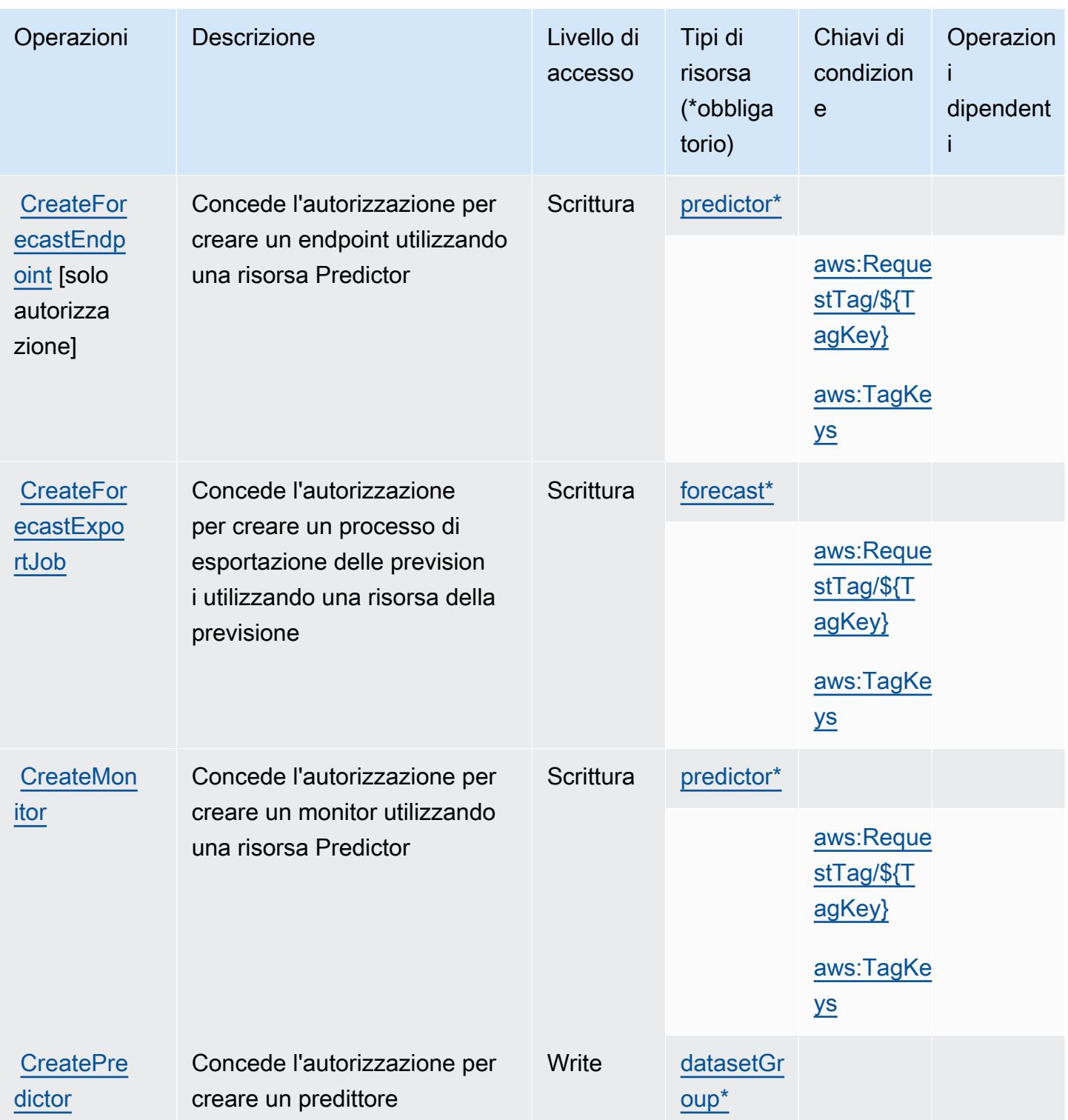

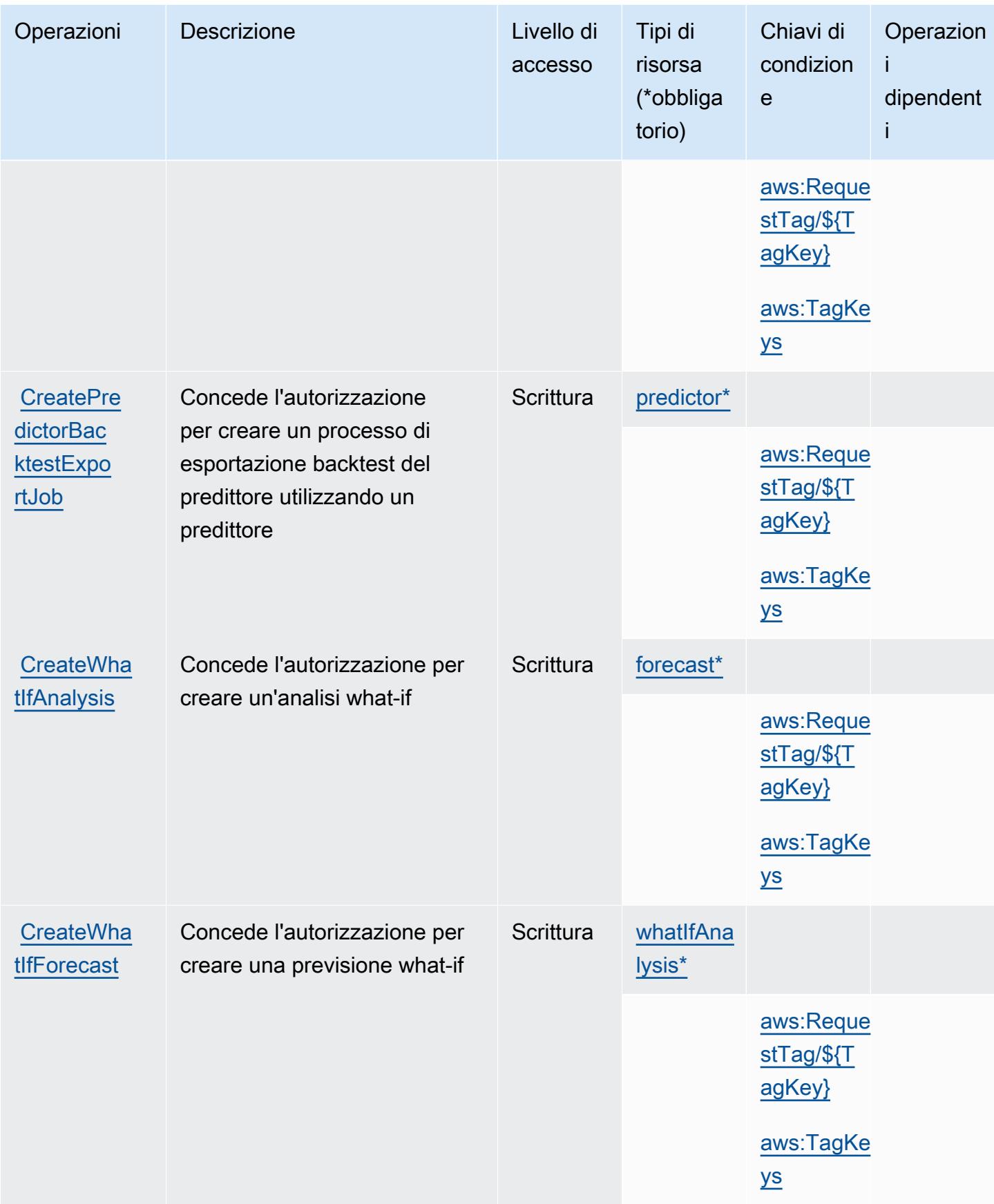

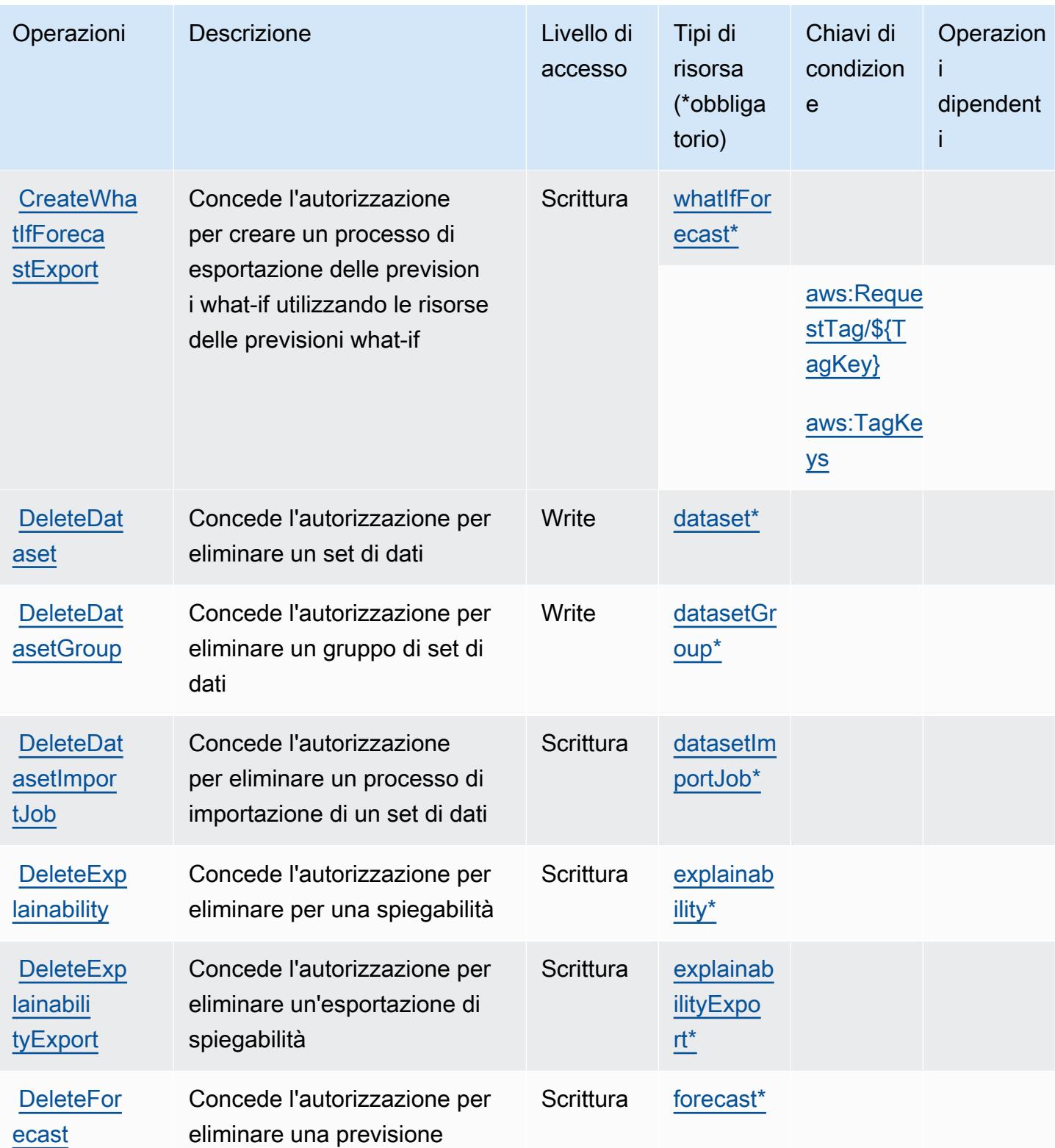

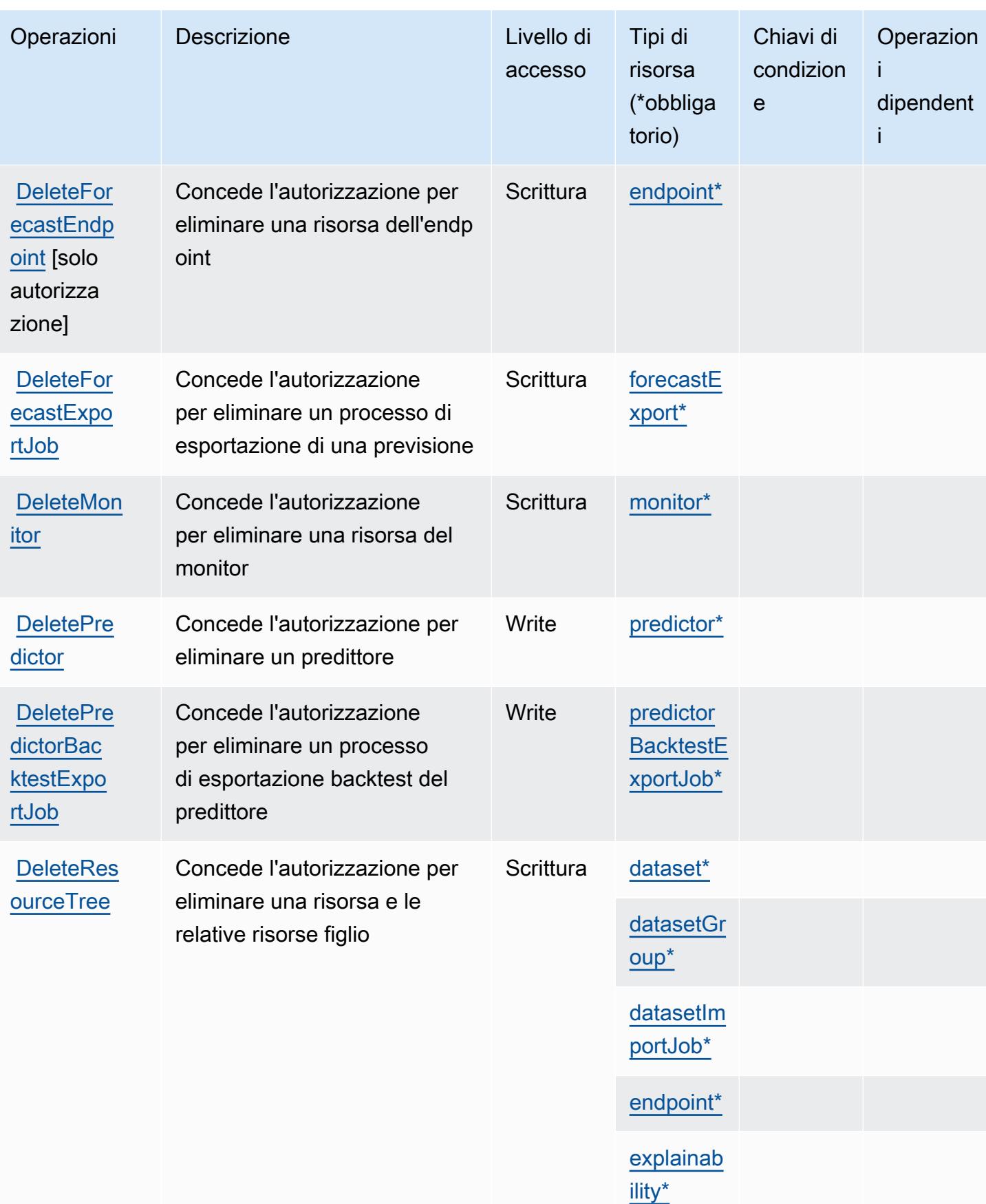

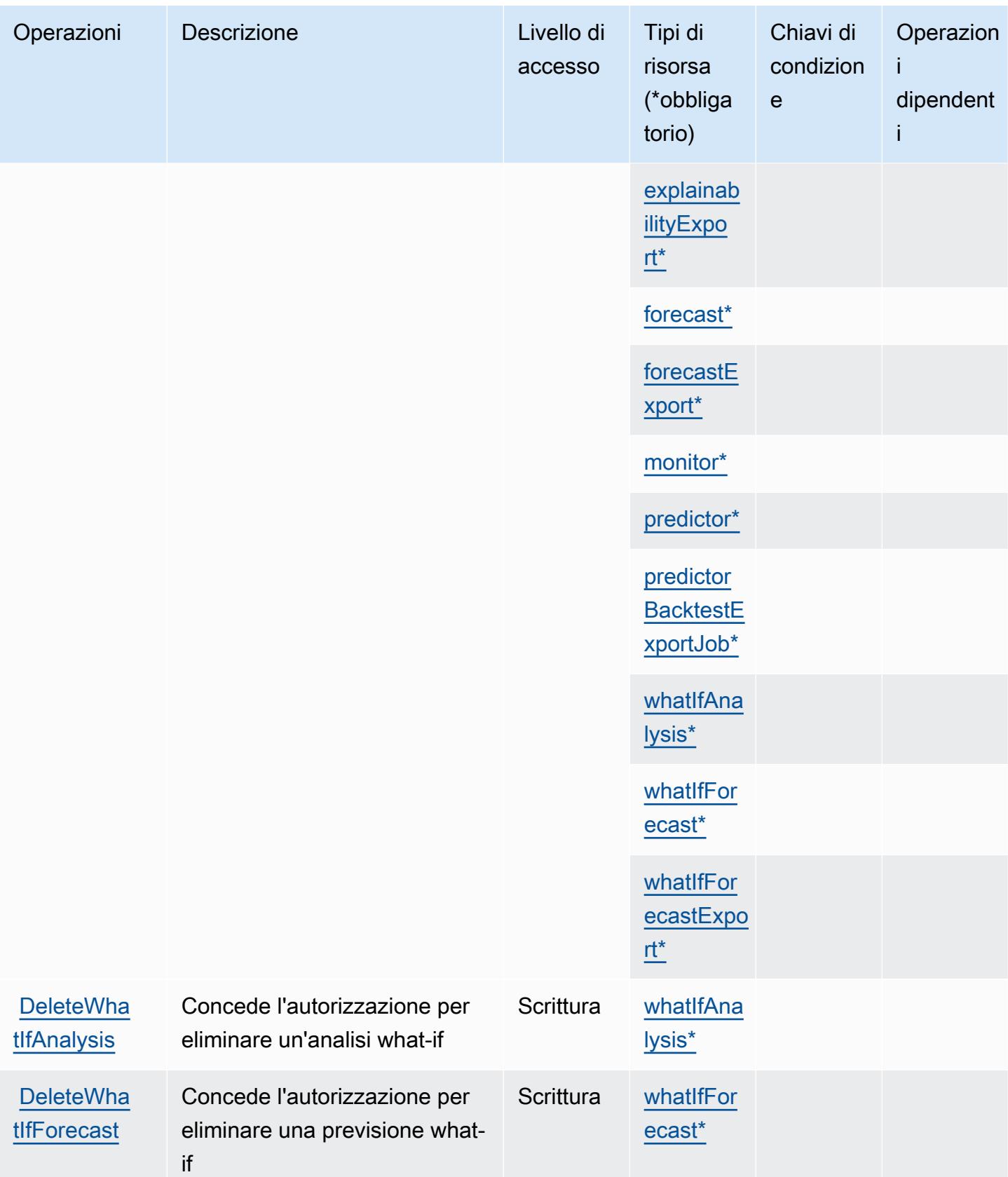

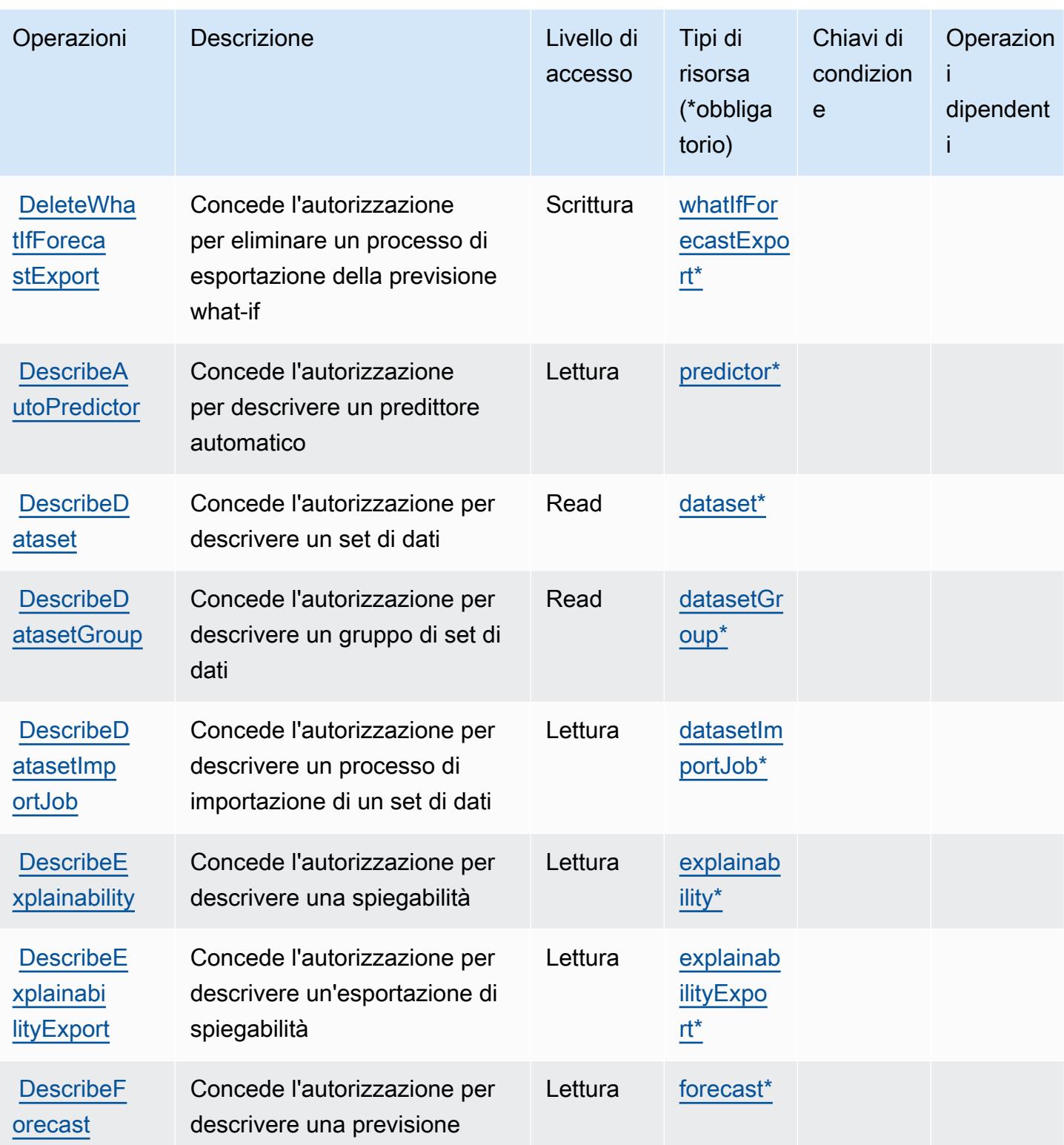

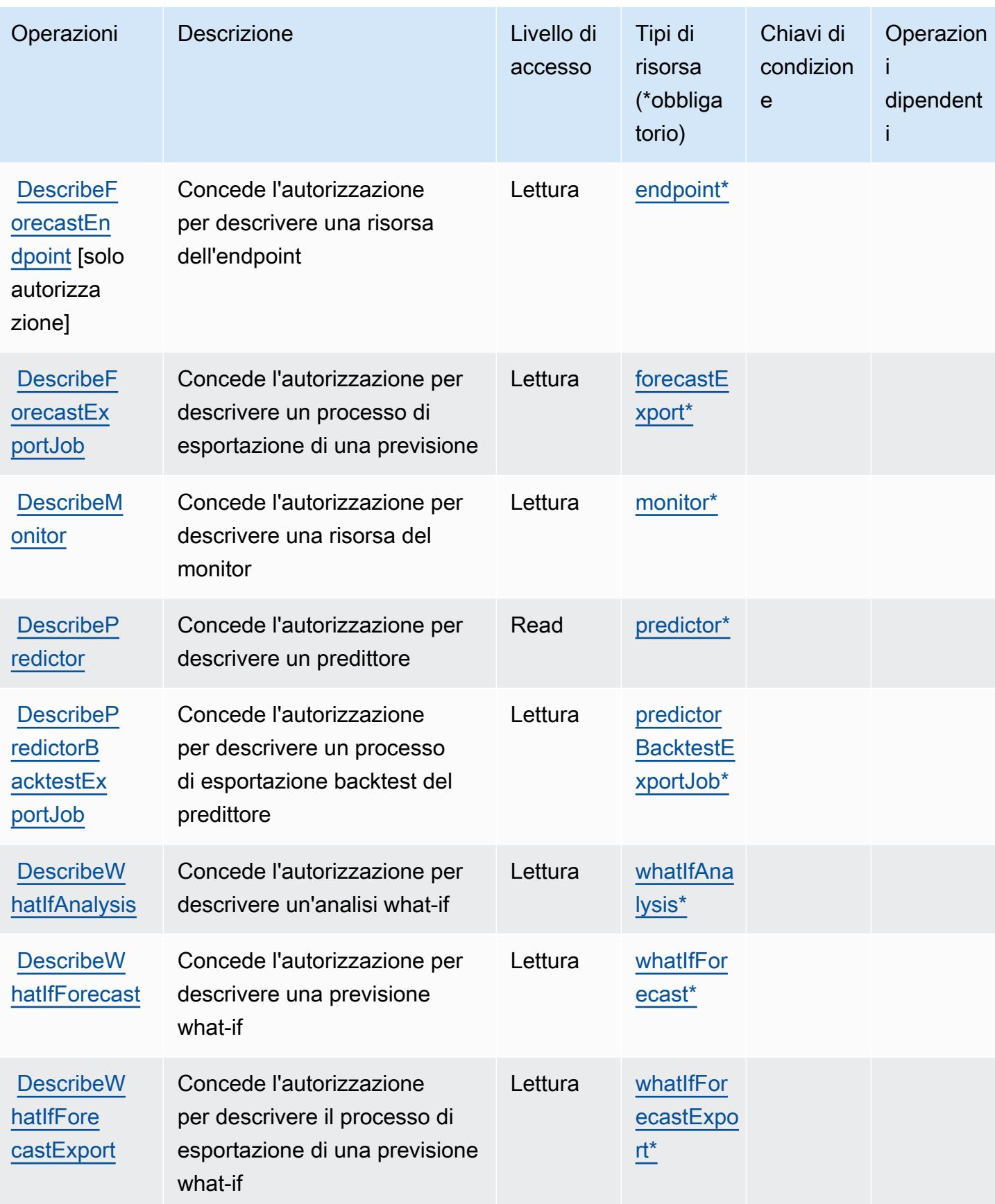
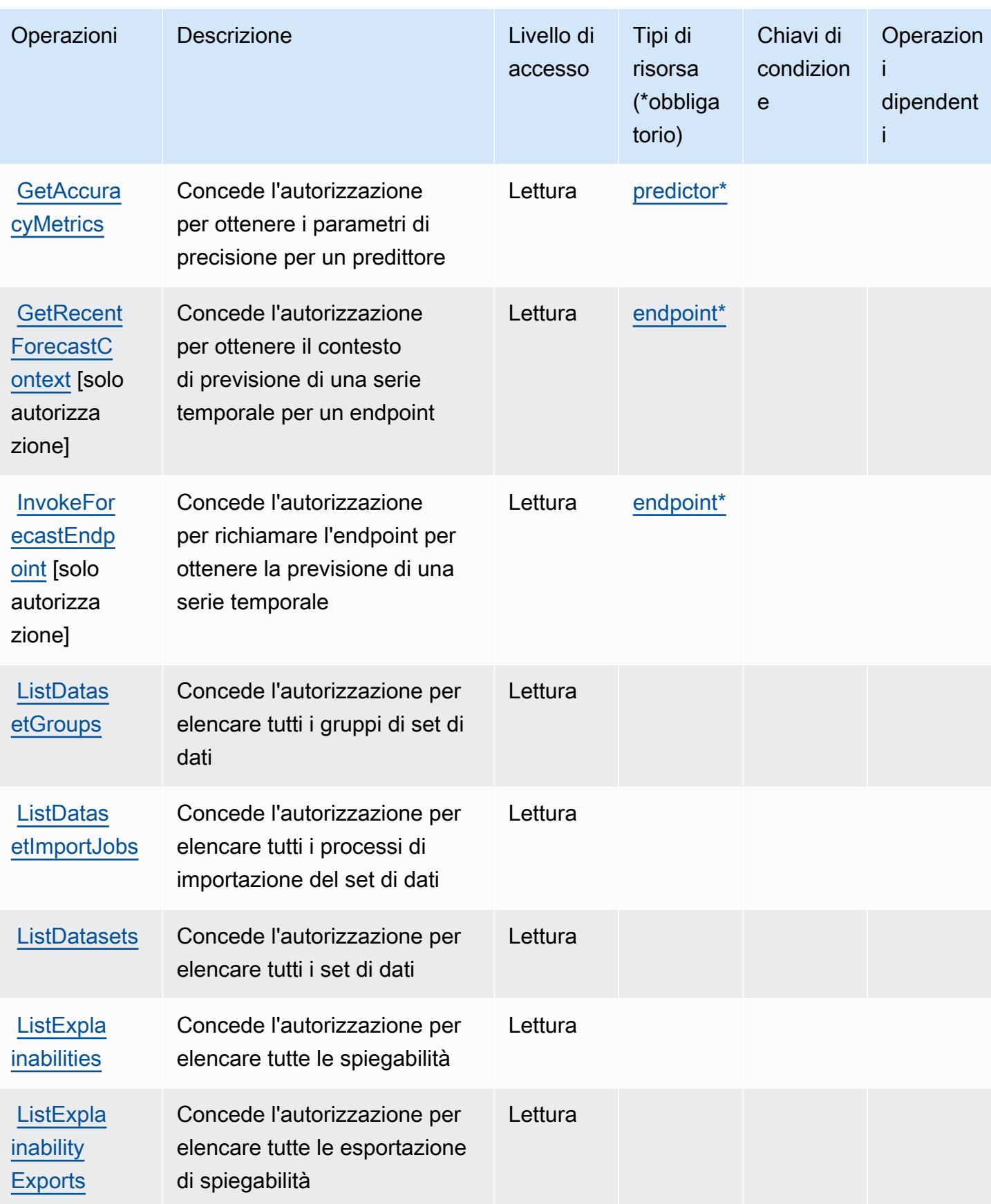

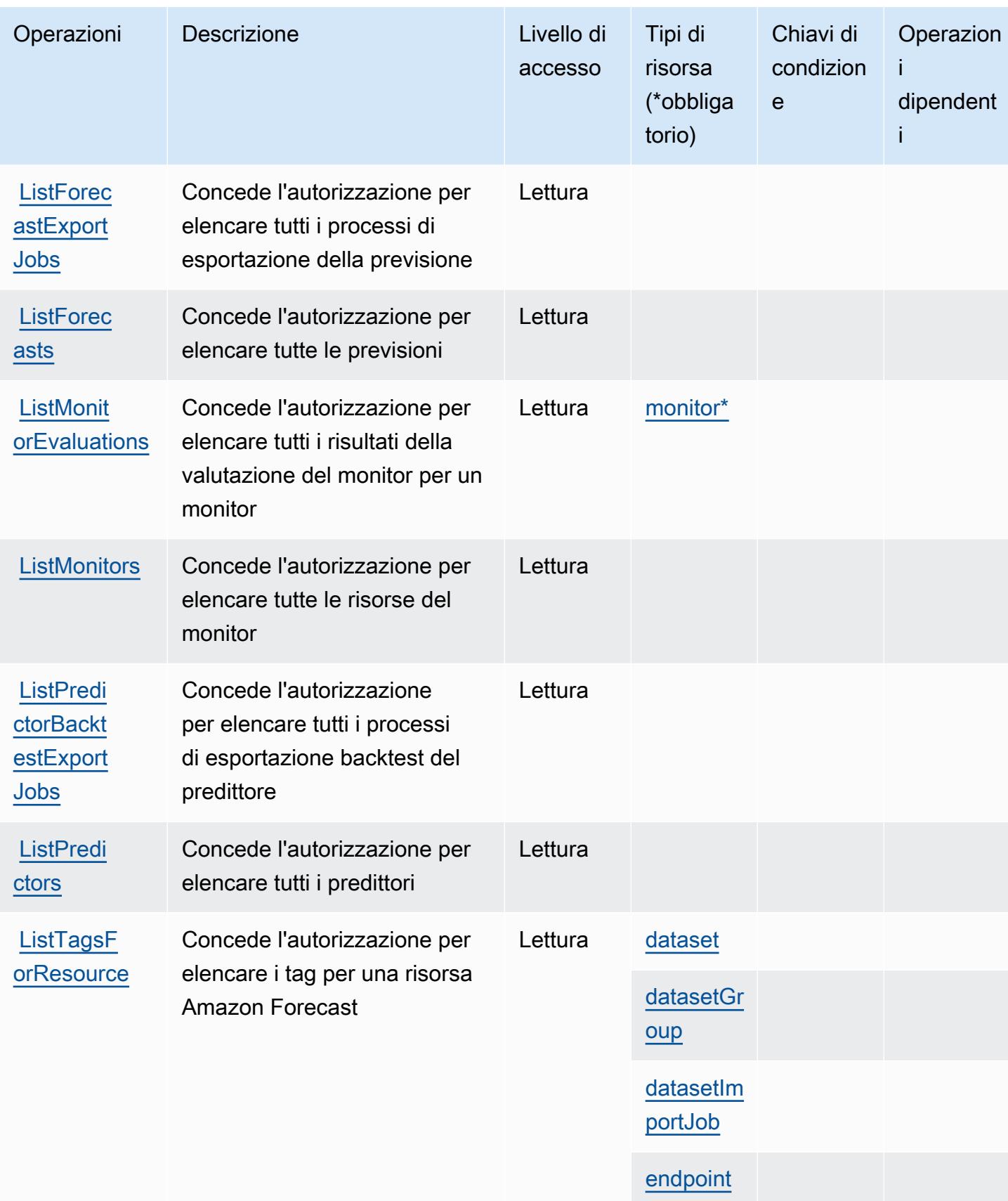

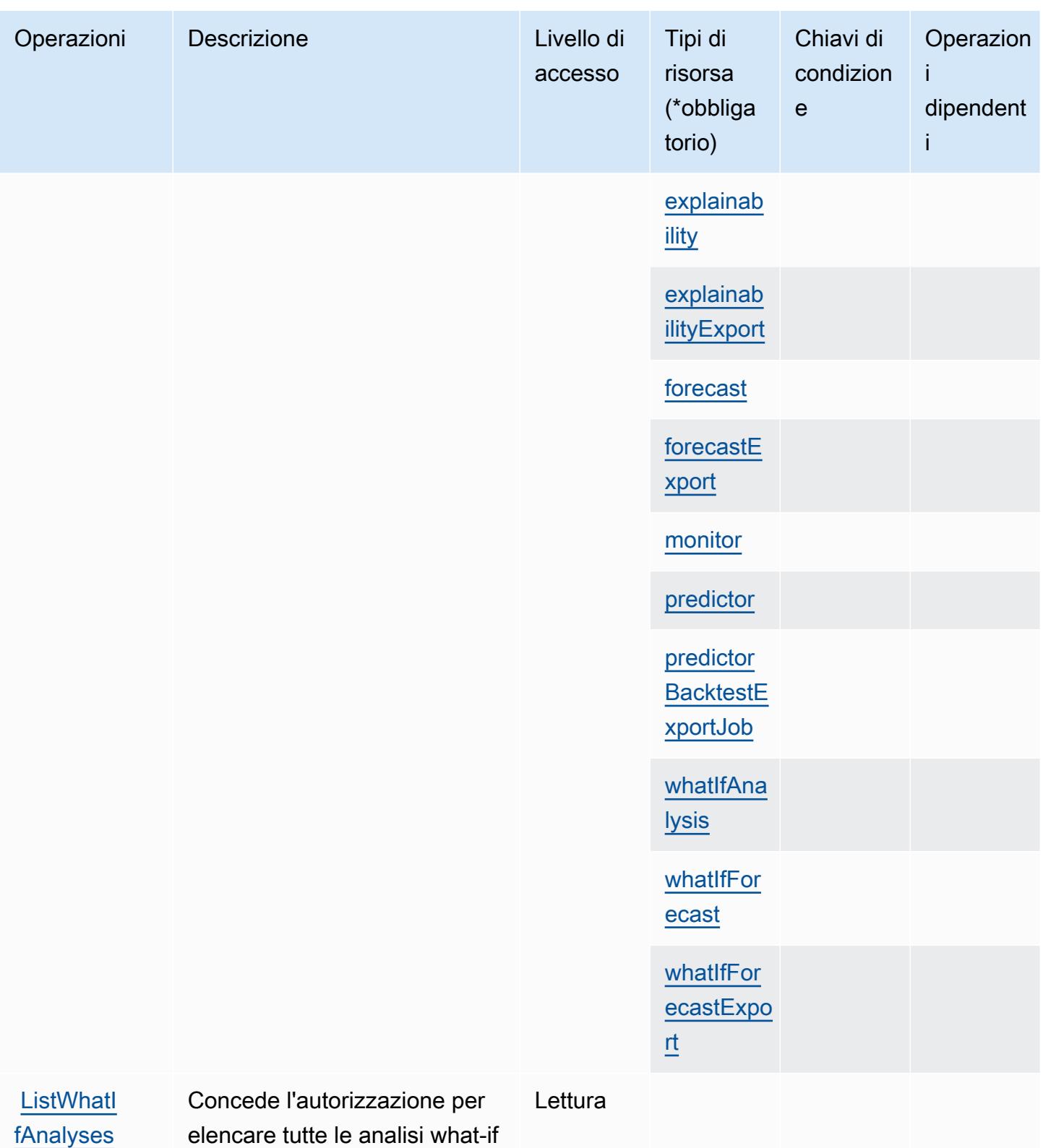

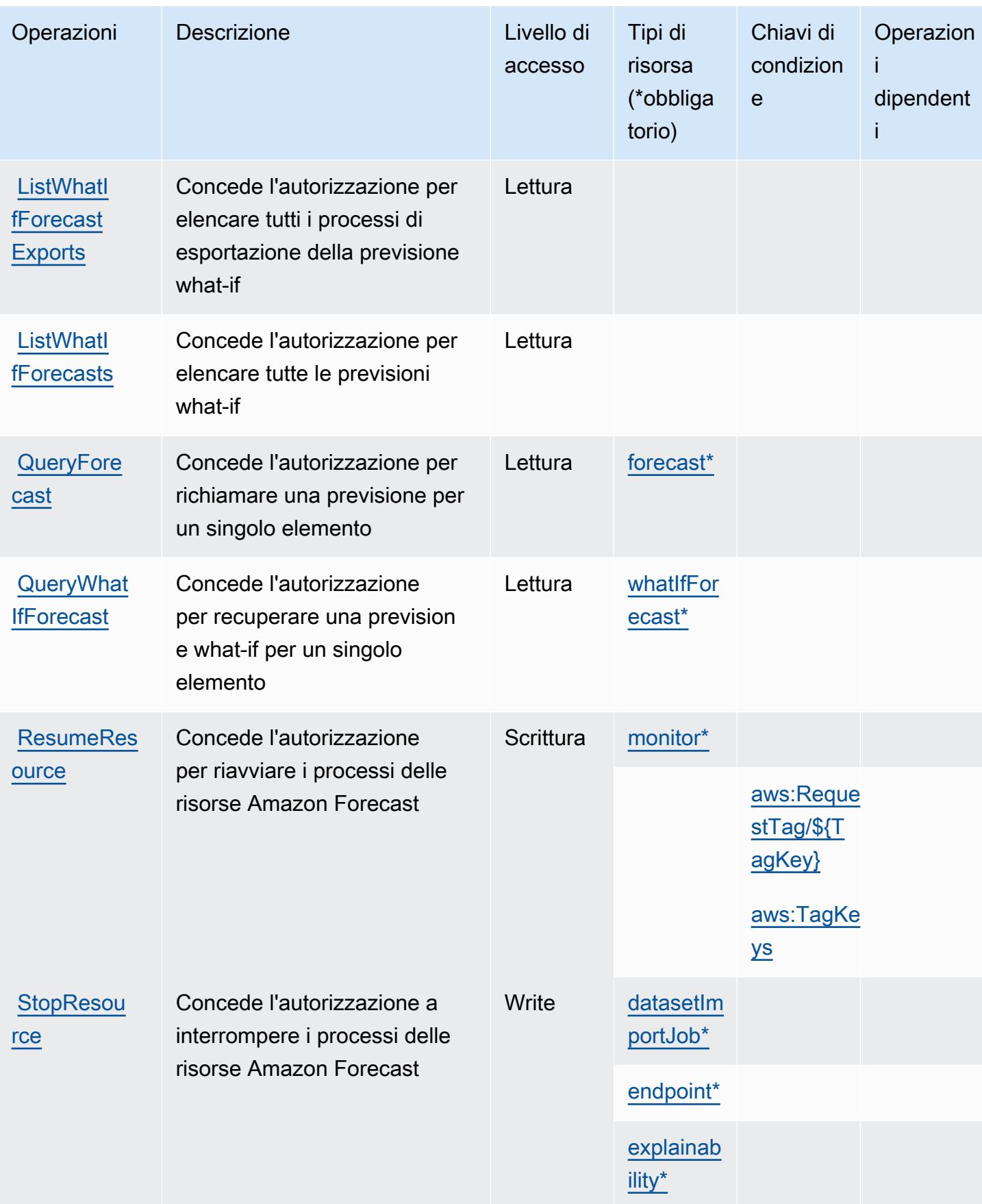

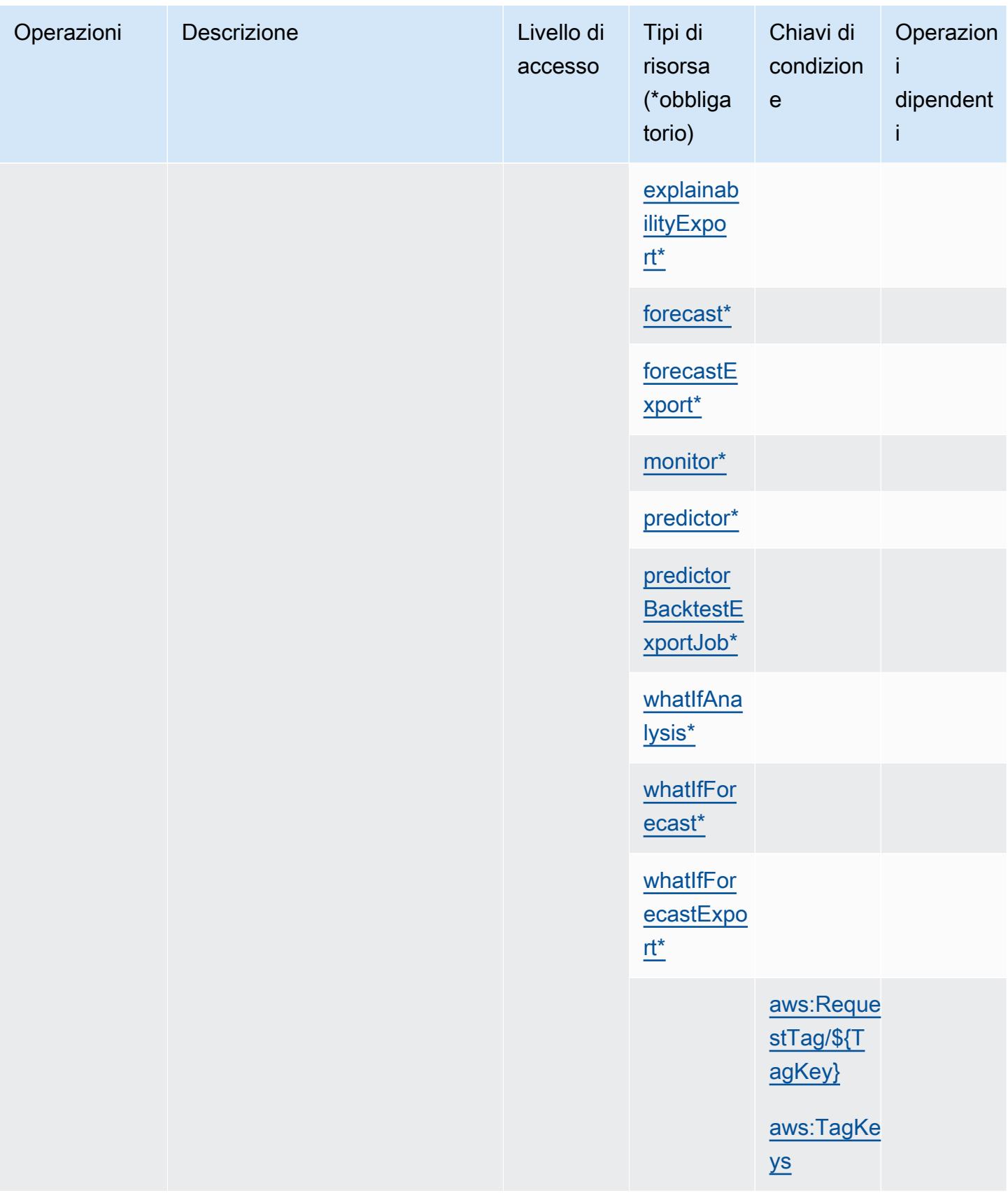

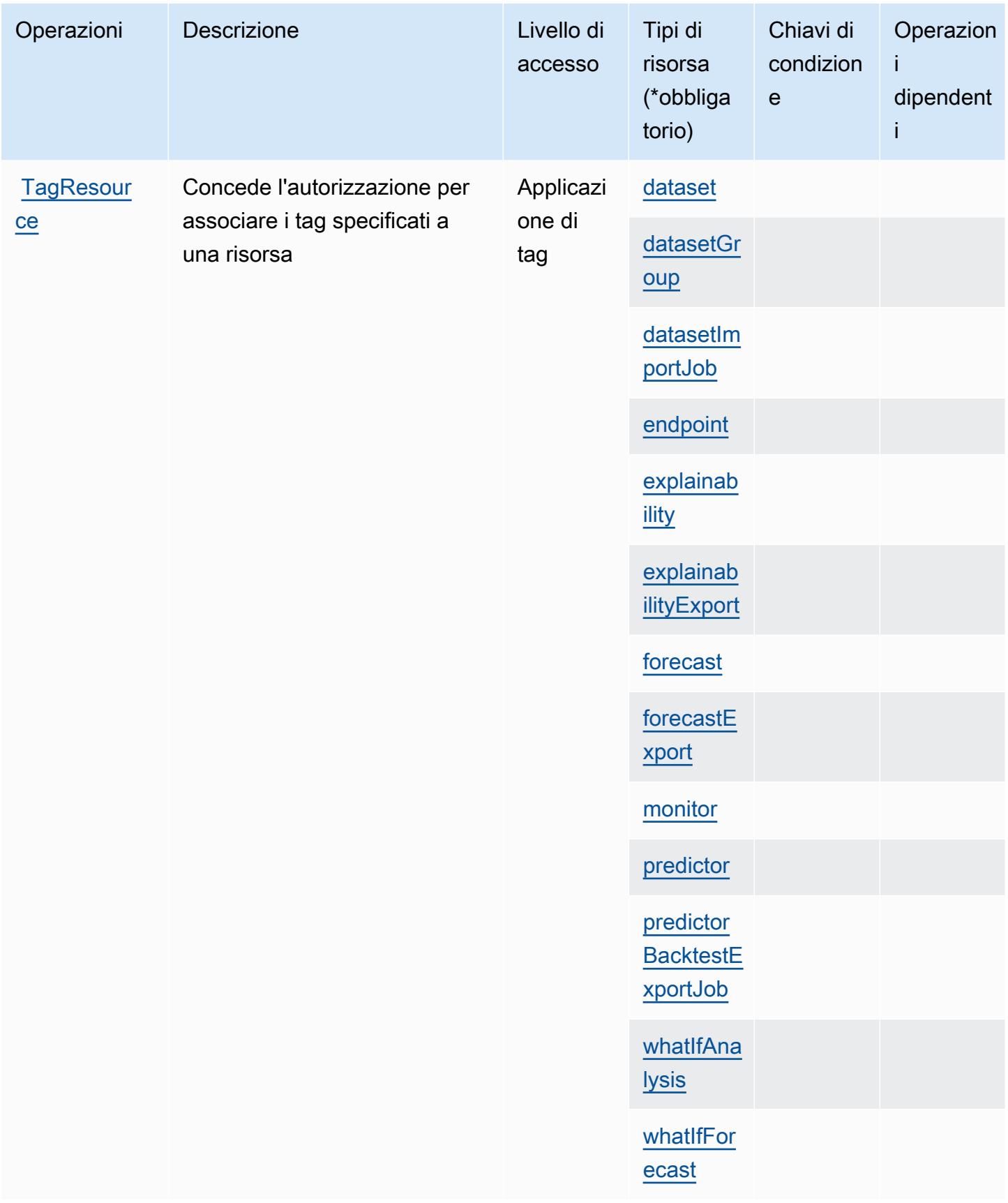

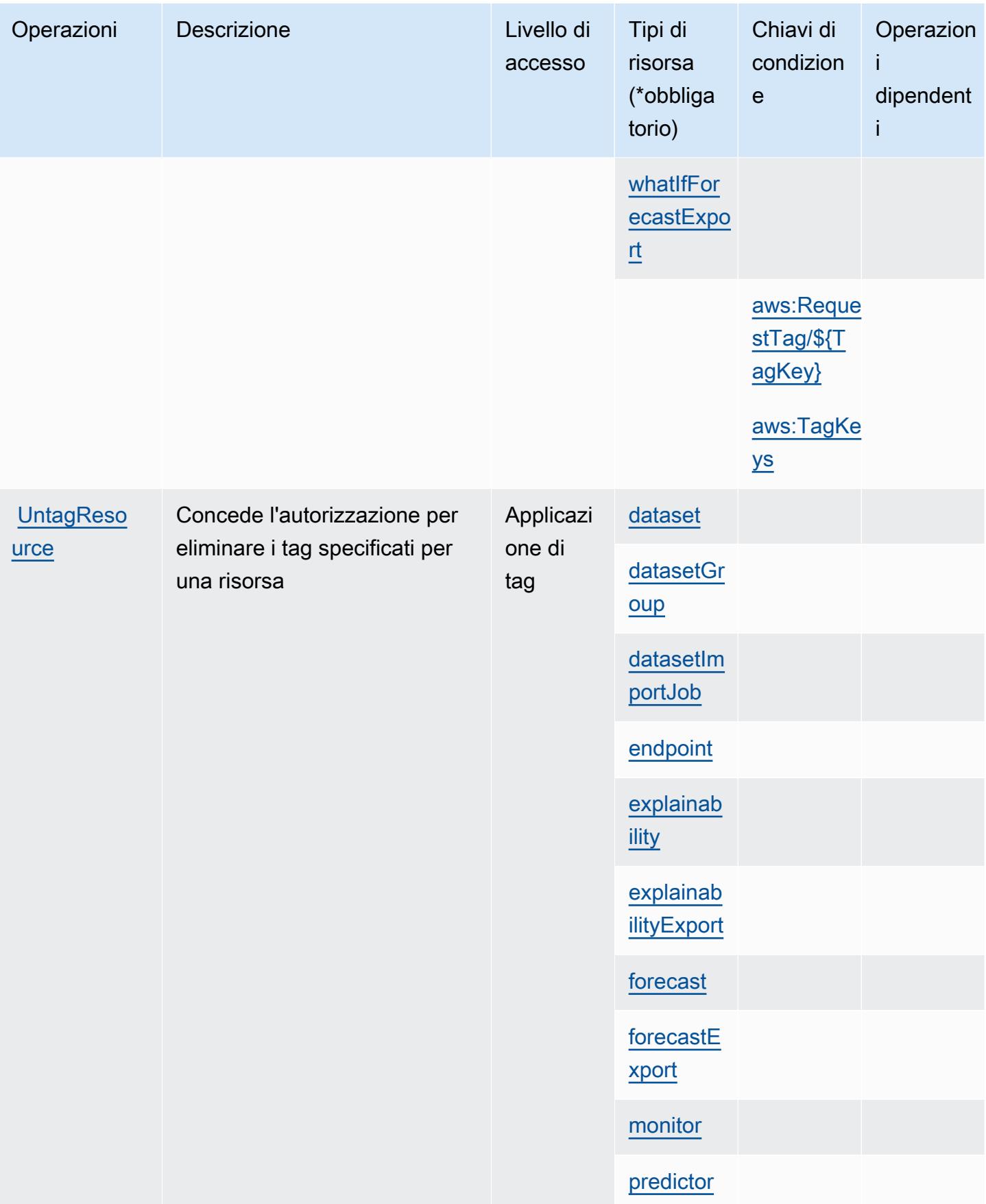

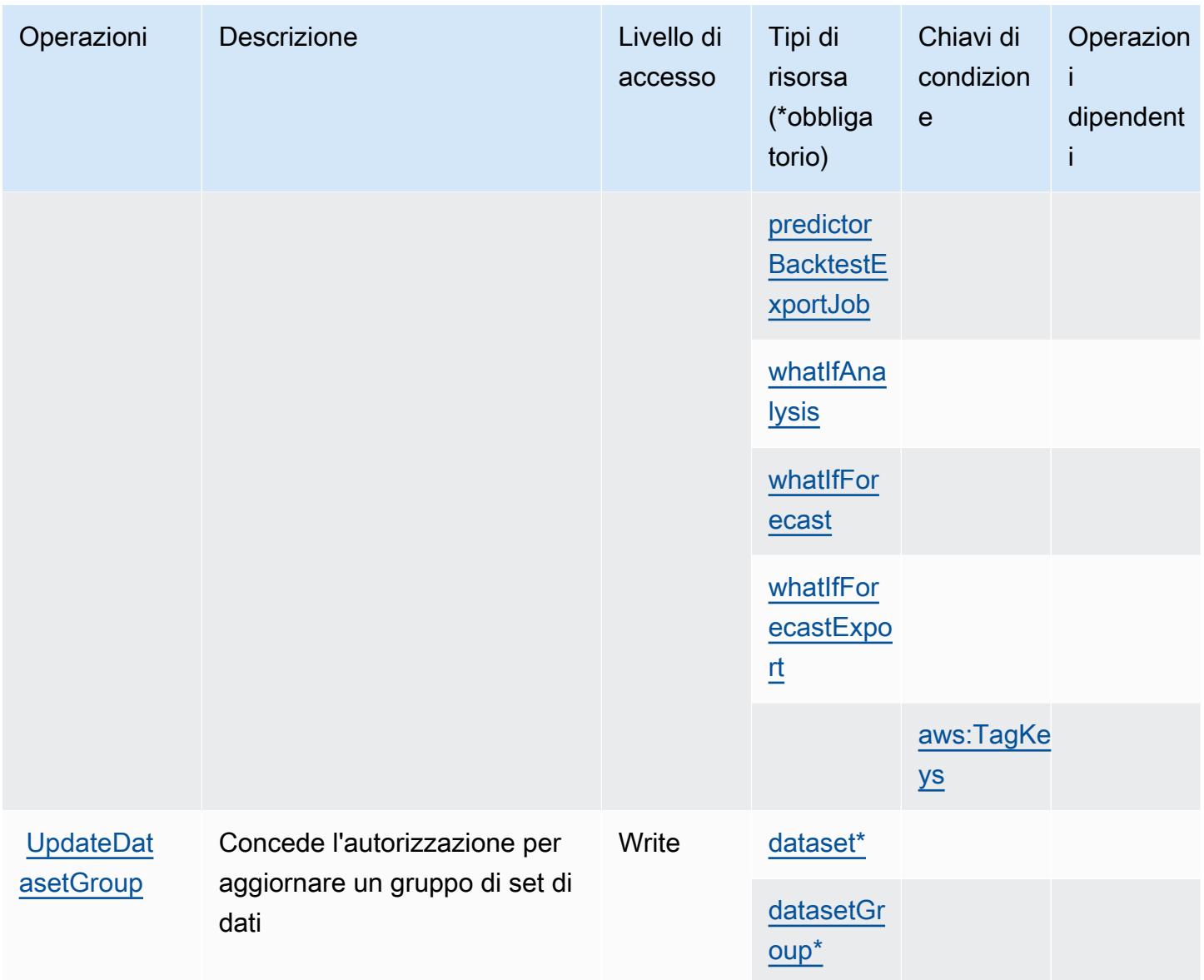

#### Tipi di risorsa definiti da Amazon Forecast

I seguenti tipi di risorse sono definiti da questo servizio e possono essere utilizzati nell'elemento Resource delle istruzioni di policy delle autorizzazioni IAM. Ogni operazione nella [Tabella delle](#page-2654-0) [operazioni](#page-2654-0) identifica i tipi di risorse che possono essere specificati con tale operazione. Un tipo di risorsa può anche definire quali chiavi di condizione puoi includere in una policy. Queste chiavi vengono visualizzate nell'ultima colonna della tabella Tipi di risorsa. Per dettagli sulle colonne nella tabella seguente, consulta [Tabella dei tipi di risorsa.](reference_policies_actions-resources-contextkeys.html#resources_table)

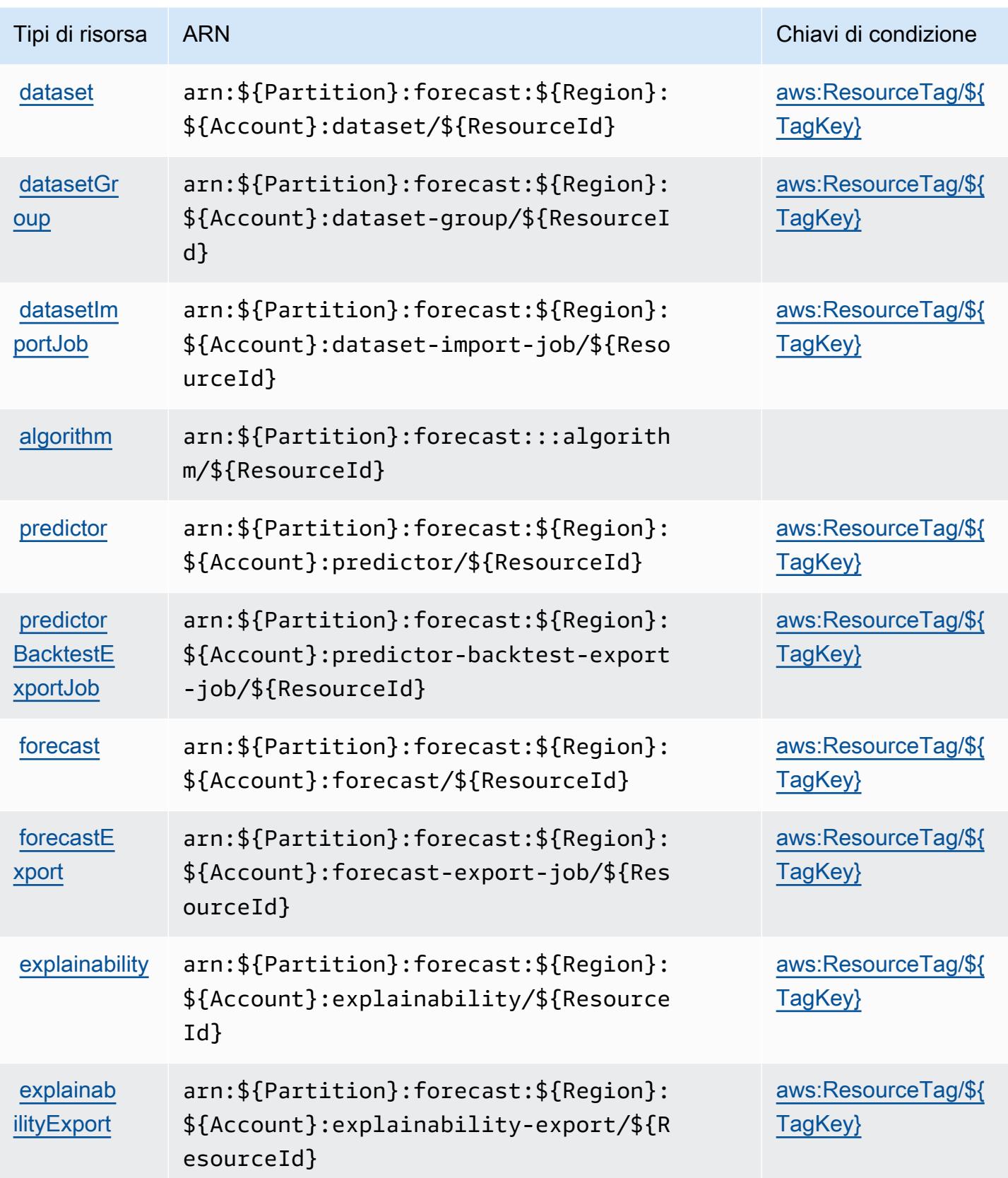

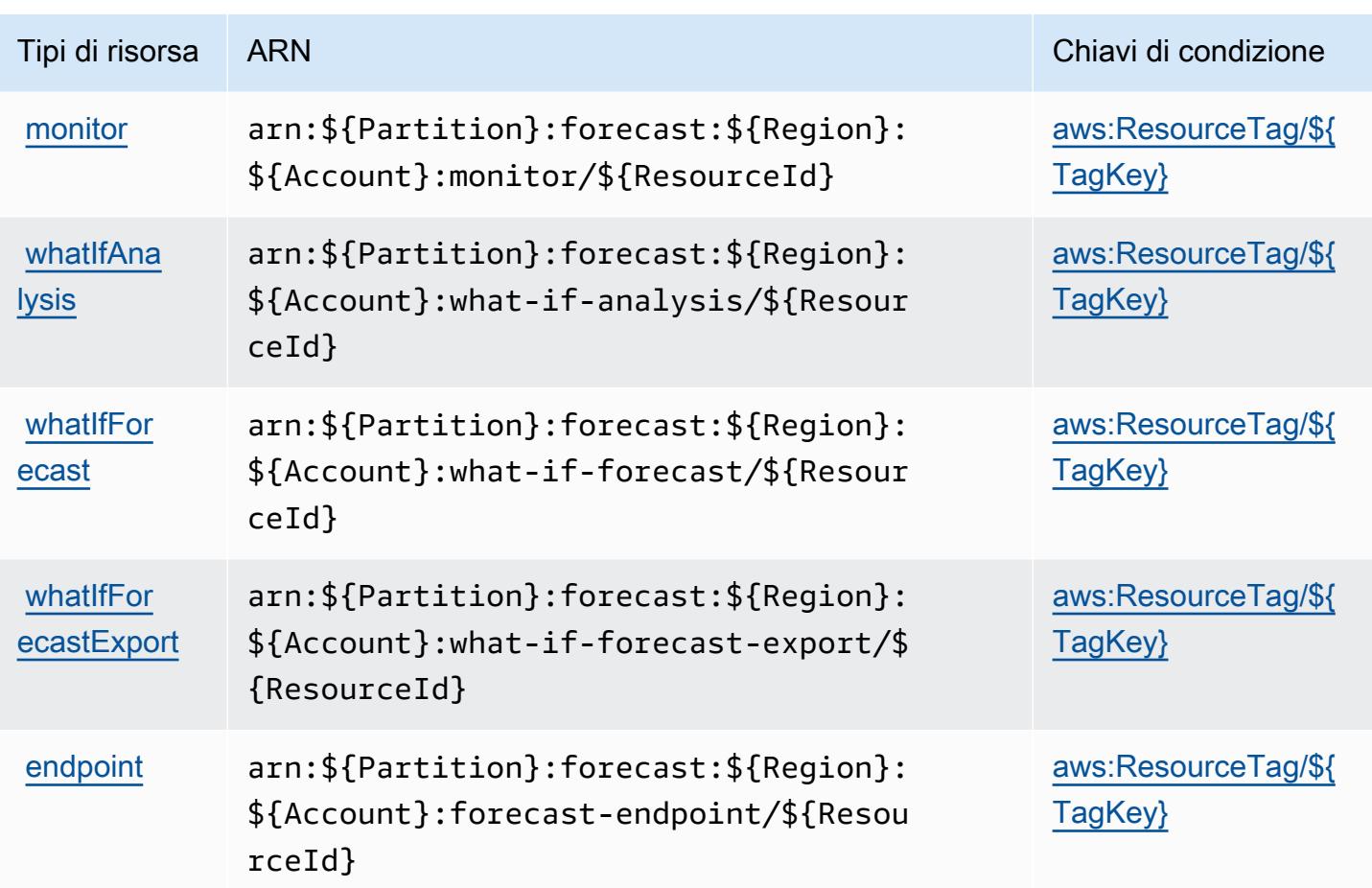

### Chiavi di condizione per Amazon Forecast

Amazon Forecast definisce le seguenti chiavi di condizione che possono essere utilizzate nell'elemento Condition di una policy IAM. Puoi utilizzare queste chiavi per perfezionare ulteriormente le condizioni in base alle quali si applica l'istruzione di policy. Per dettagli sulle colonne nella tabella seguente, consulta [Tabella delle chiavi di condizione.](reference_policies_actions-resources-contextkeys.html#context_keys_table)

Per visualizzare le chiavi di condizione globali disponibili per tutti i servizi, consulta [Chiavi di](https://docs.aws.amazon.com/IAM/latest/UserGuide/reference_policies_condition-keys.html#AvailableKeys)  [condizione globali disponibili](https://docs.aws.amazon.com/IAM/latest/UserGuide/reference_policies_condition-keys.html#AvailableKeys).

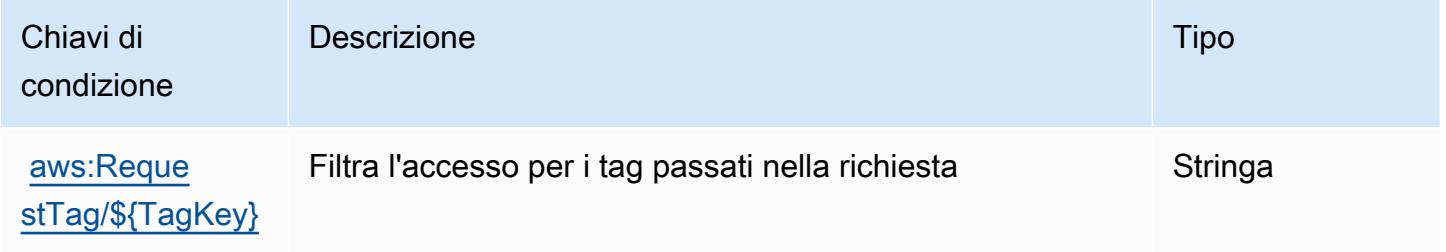

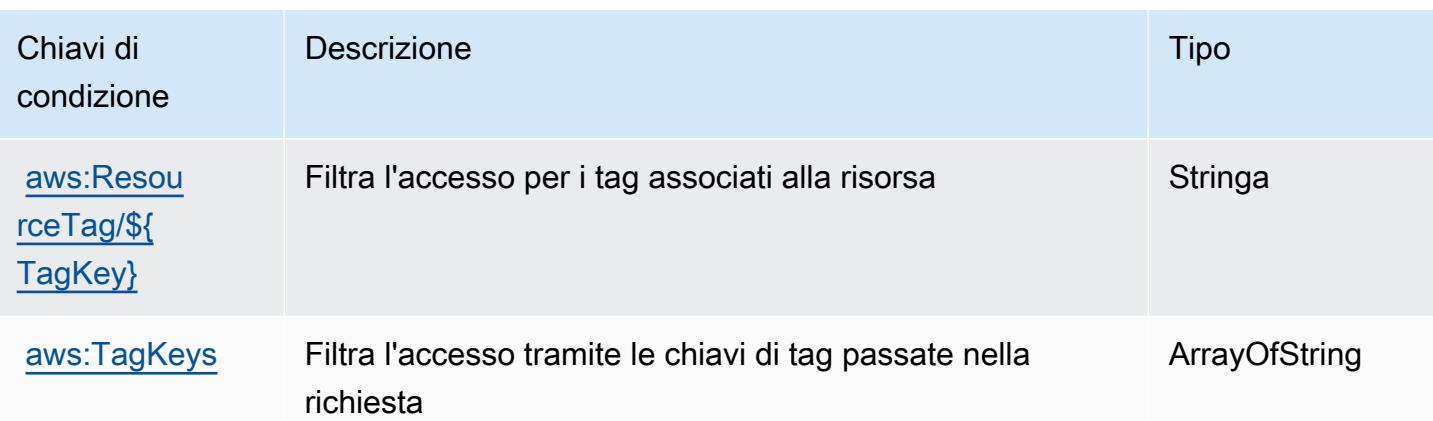

# Operazioni, risorse e chiavi di condizione per Amazon Fraud Detector

Amazon Fraud Detector (prefisso del servizio: frauddetector) fornisce le seguenti risorse, operazioni e chiavi di contesto della condizione specifiche del servizio da utilizzare nelle policy di autorizzazione di IAM.

#### Riferimenti:

- Scopri come [configurare questo servizio](https://docs.aws.amazon.com/frauddetector/latest/ug/what-is-frauddetector.html).
- Visualizza un elenco delle [operazioni API disponibili per questo servizio](https://docs.aws.amazon.com/frauddetector/latest/api/).
- Scopri come proteggere questo servizio e le sue risorse [utilizzando le policy delle autorizzazioni di](https://docs.aws.amazon.com/frauddetector/latest/ug/assets.html)  [IAM](https://docs.aws.amazon.com/frauddetector/latest/ug/assets.html).

#### Argomenti

- [Operazioni definite da Amazon Fraud Detector](#page-2674-0)
- [Tipi di risorsa definiti da Amazon Fraud Detector](#page-2702-0)
- [Chiavi di condizione per Amazon Fraud Detector](#page-2704-0)

## <span id="page-2674-0"></span>Operazioni definite da Amazon Fraud Detector

Puoi specificare le seguenti operazioni nell'elemento Action di un'istruzione di policy IAM. Utilizza le policy per concedere le autorizzazioni per eseguire un'operazione in AWS. Quando utilizzi un'operazione in una policy, in genere consenti o rifiuti l'accesso all'operazione API o al comando CLI con lo stesso nome. Tuttavia, in alcuni casi, una singola operazione controlla l'accesso a più di una operazione. In alternativa, alcune operazioni richiedono operazioni differenti.

La colonna Tipi di risorsa della tabella Operazioni indica se ogni operazione supporta le autorizzazioni a livello di risorsa. Se non vi è nessun valore in corrispondenza di questa colonna, è necessario specificare tutte le risorse ("\*") alle quali si applica la policy nell'elemento Resource dell'istruzione di policy. Se la colonna include un tipo di risorsa, puoi specificare un ARN di quel tipo in una istruzione con tale operazione. Se l'operazione ha una o più risorse richieste, il chiamante deve disporre dell'autorizzazione per utilizzare l'operazione con tali risorse. Le risorse richieste sono indicate nella tabella con un asterisco (\*). Se si limita l'accesso alle risorse con l'elemento Resource in una policy IAM, è necessario includere un ARN o un modello per ogni tipo di risorsa richiesta. Alcune operazioni supportano più tipi di risorse. Se il tipo di risorsa è facoltativo (non indicato come obbligatorio), puoi scegliere di utilizzare uno tra i tipi di risorsa facoltativi.

La colonna Chiavi di condizione della tabella Operazioni contiene le chiavi che è possibile specificare nell'elemento Condition di un'istruzione di policy. Per ulteriori informazioni sulle chiavi di condizione associate alle risorse per il servizio guarda la colonna Chiavi di condizione della tabella Tipi di risorsa.

**a** Note

Le chiavi relative alle condizioni delle risorse sono elencate nella tabella [Tipi di risorse.](#page-2702-0) Nella colonna Tipi di risorse (\*obbligatorio) della tabella Operazioni è presente un collegamento al tipo di risorsa che si applica a un'operazione. Il tipo di risorsa nella tabella Tipi di risorse include la colonna Chiavi di condizione, che contiene le chiavi delle condizioni delle risorse che si applicano a un'operazione nella tabella Operazioni.

Per dettagli sulle colonne nella tabella seguente, consultare [Tabella delle operazioni](reference_policies_actions-resources-contextkeys.html#actions_table).

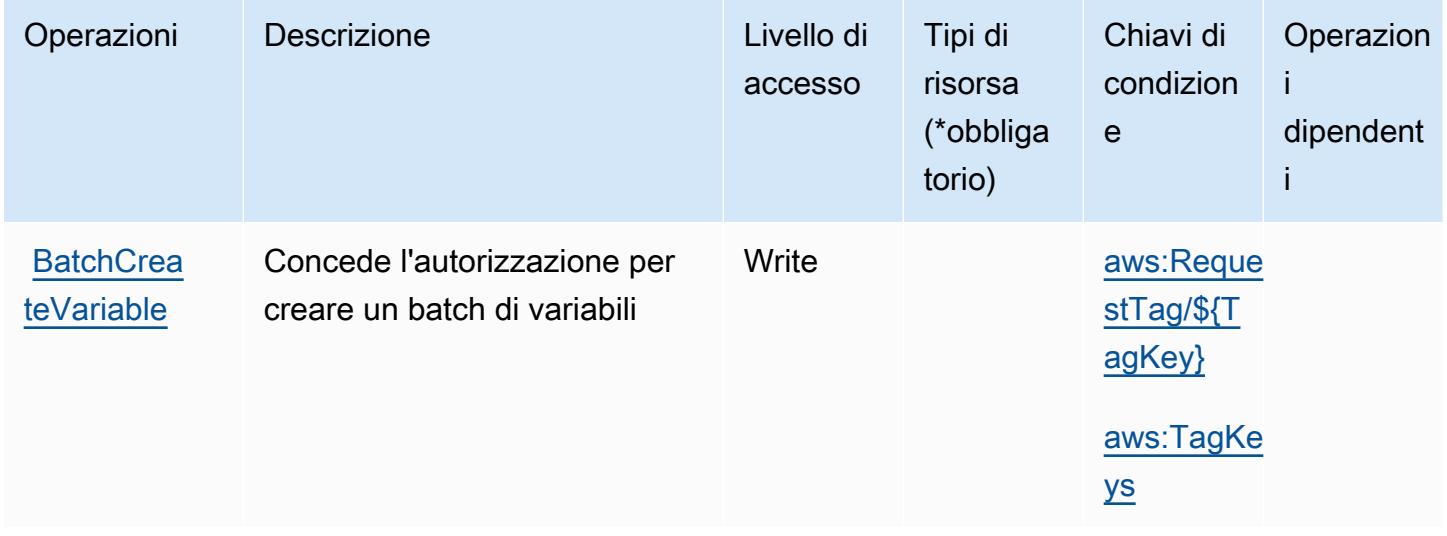

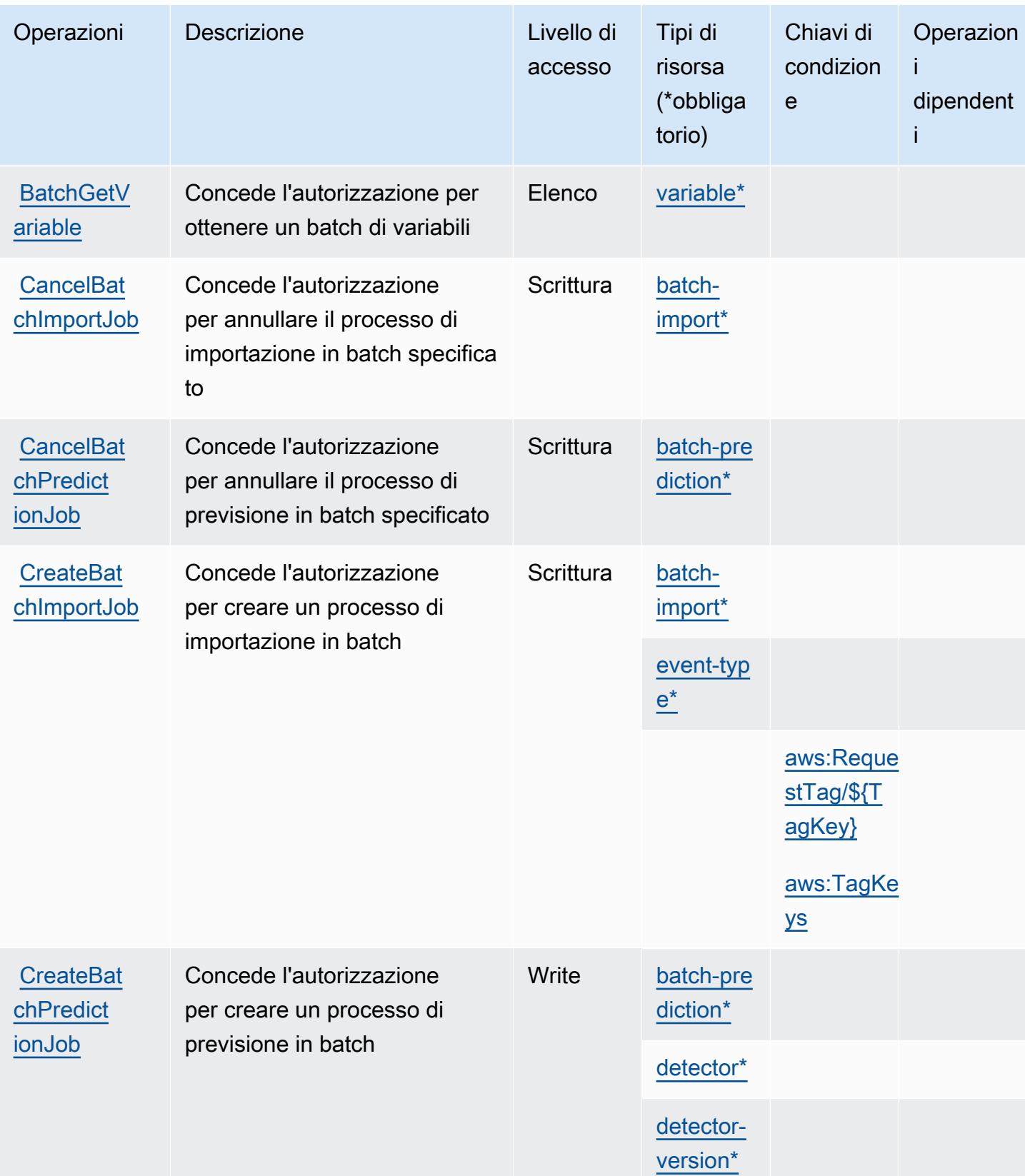

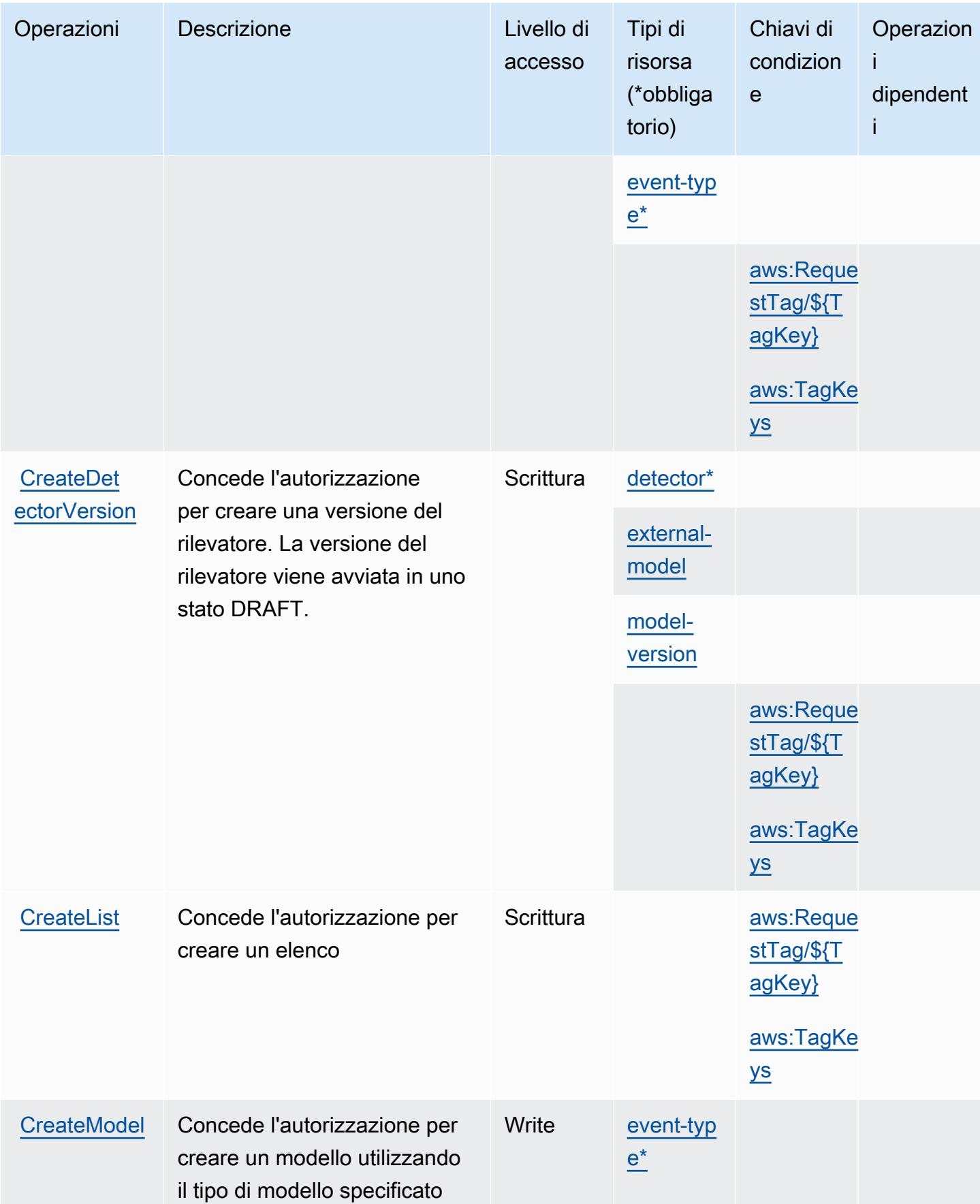

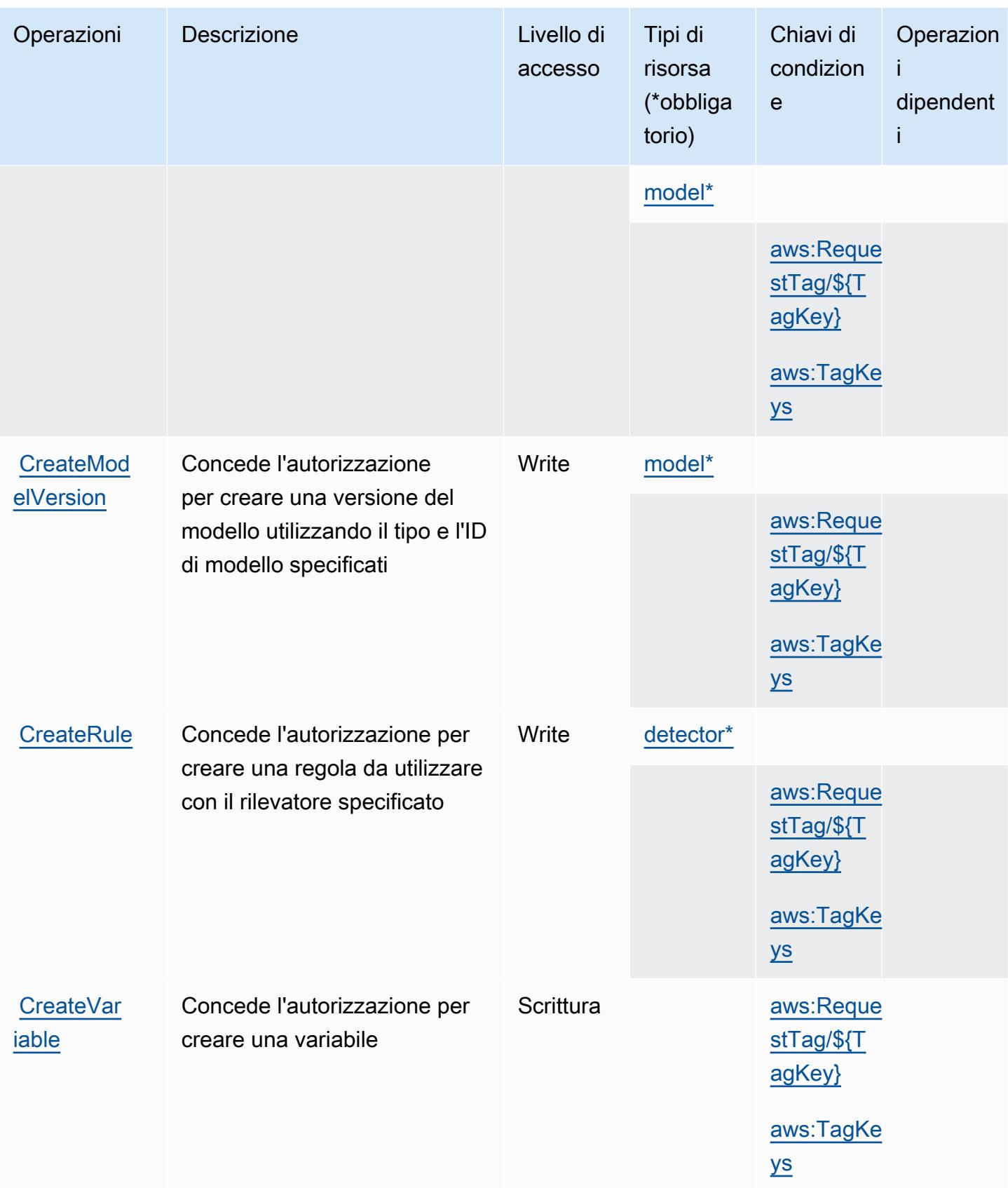

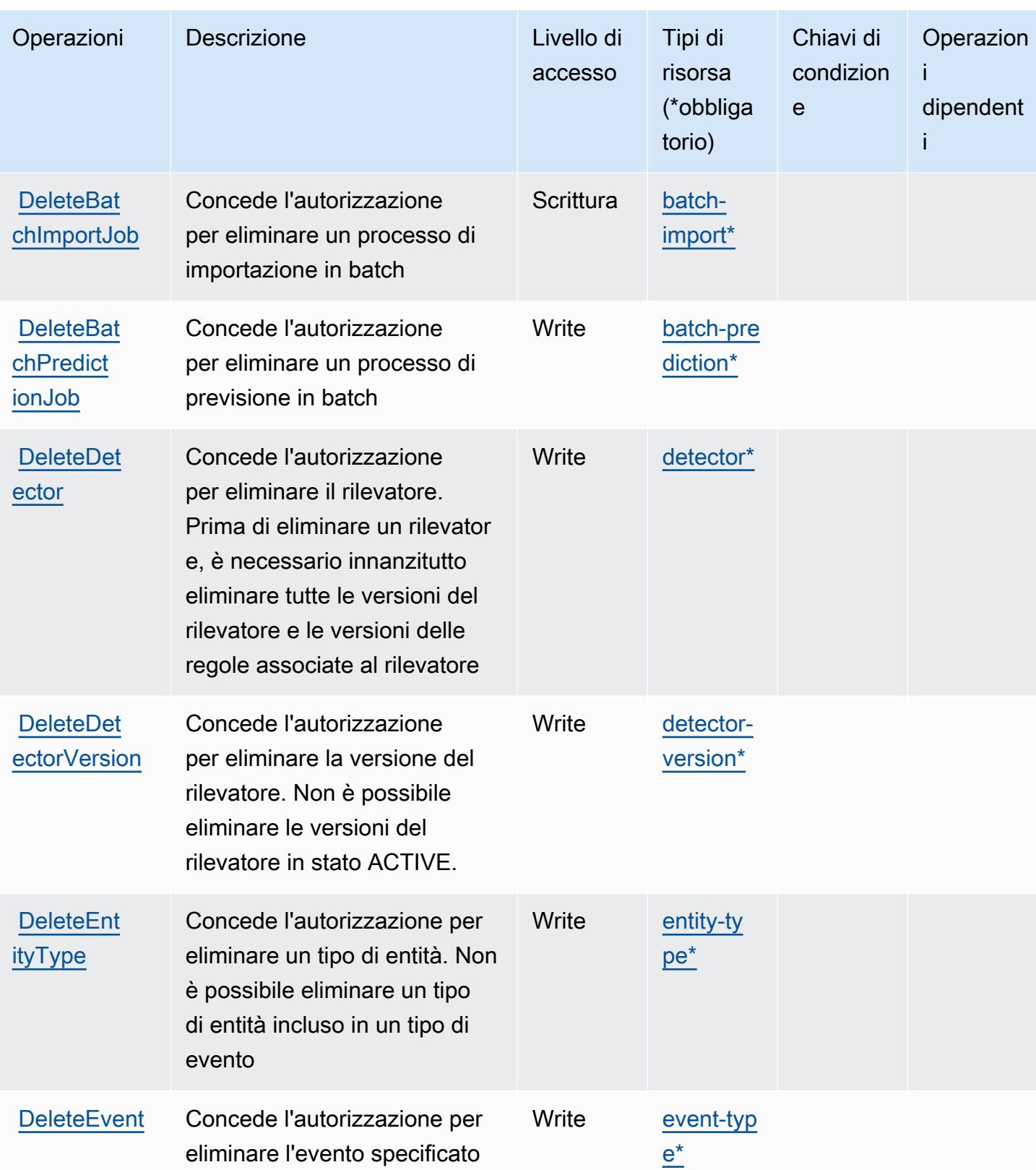

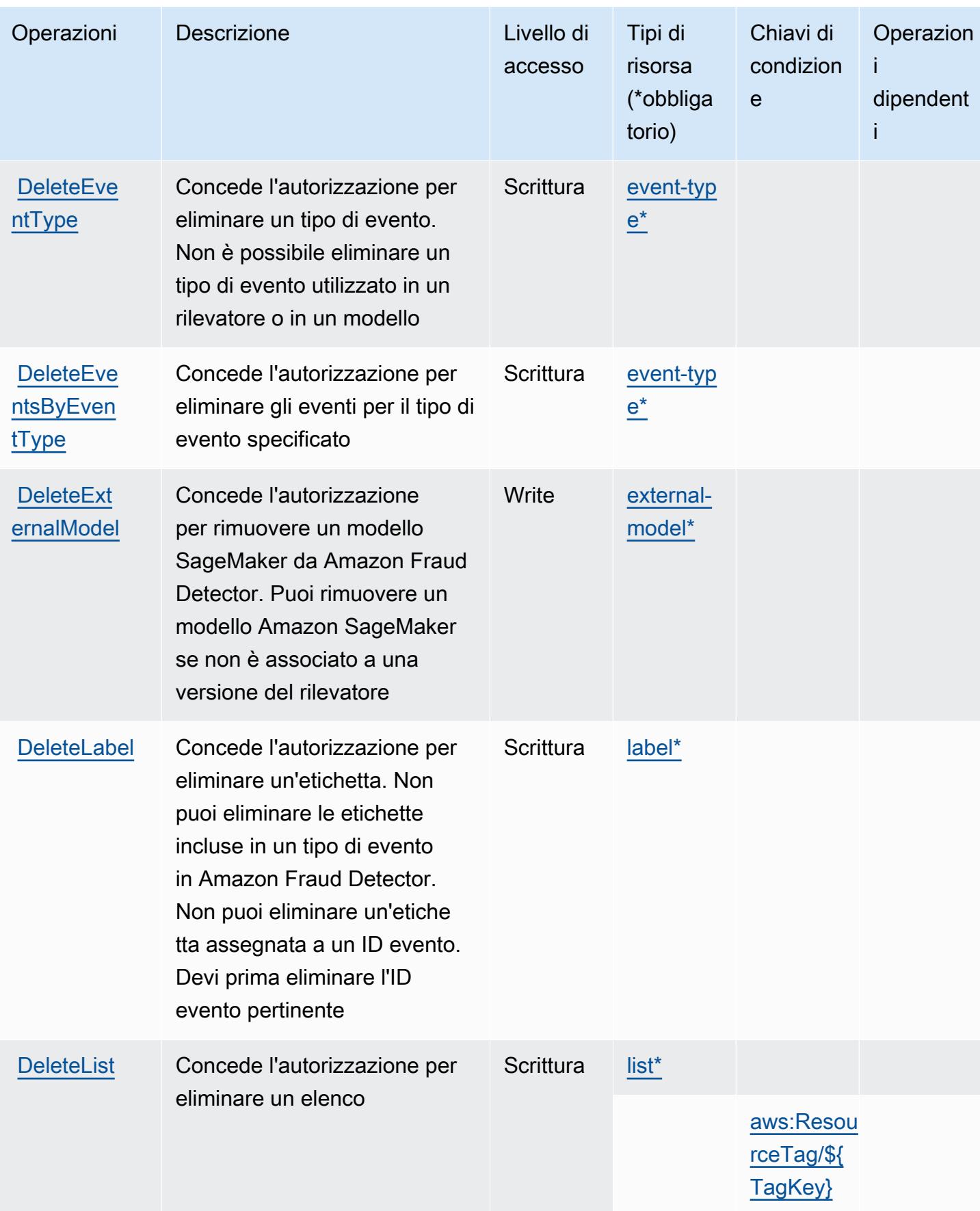

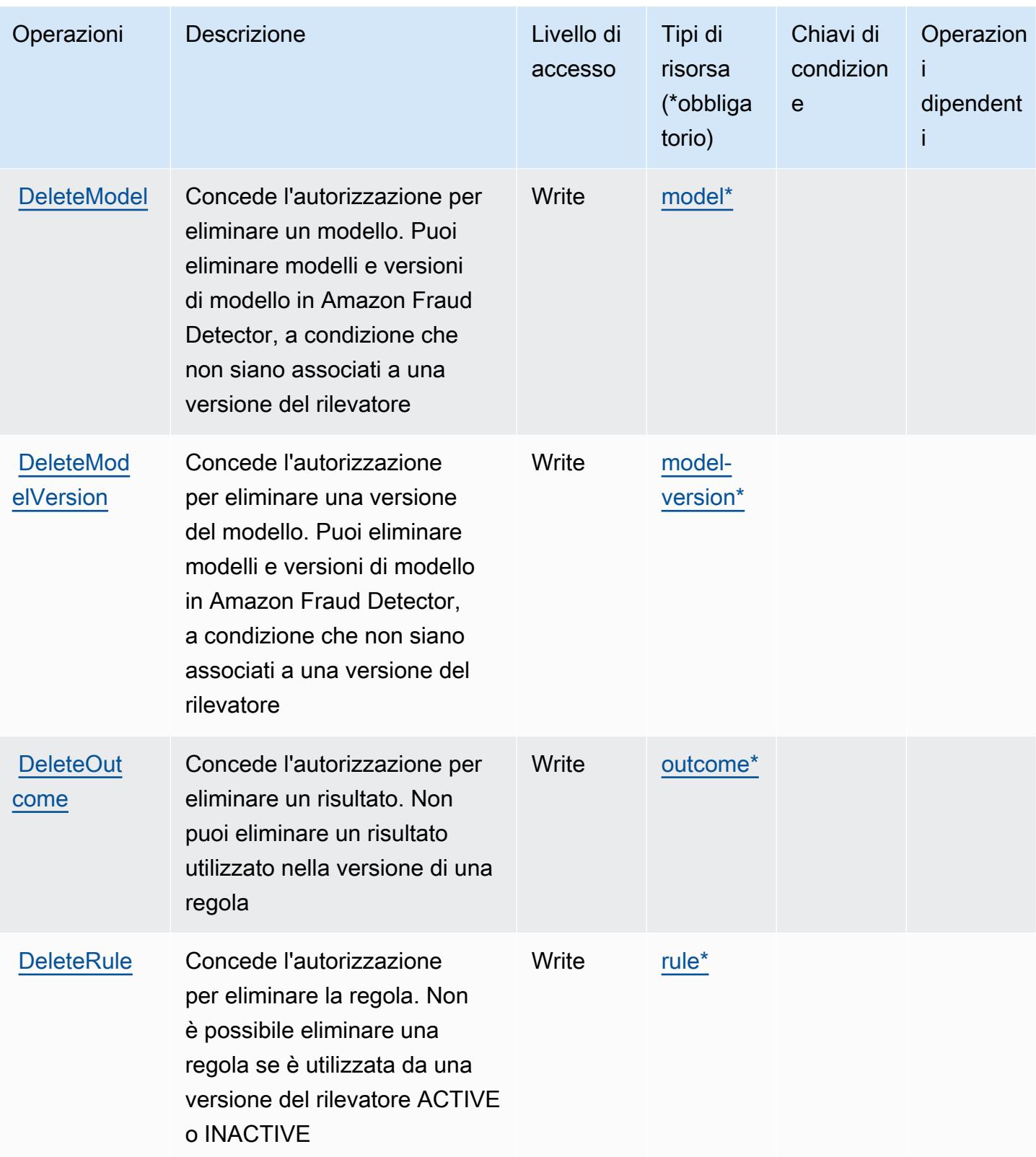

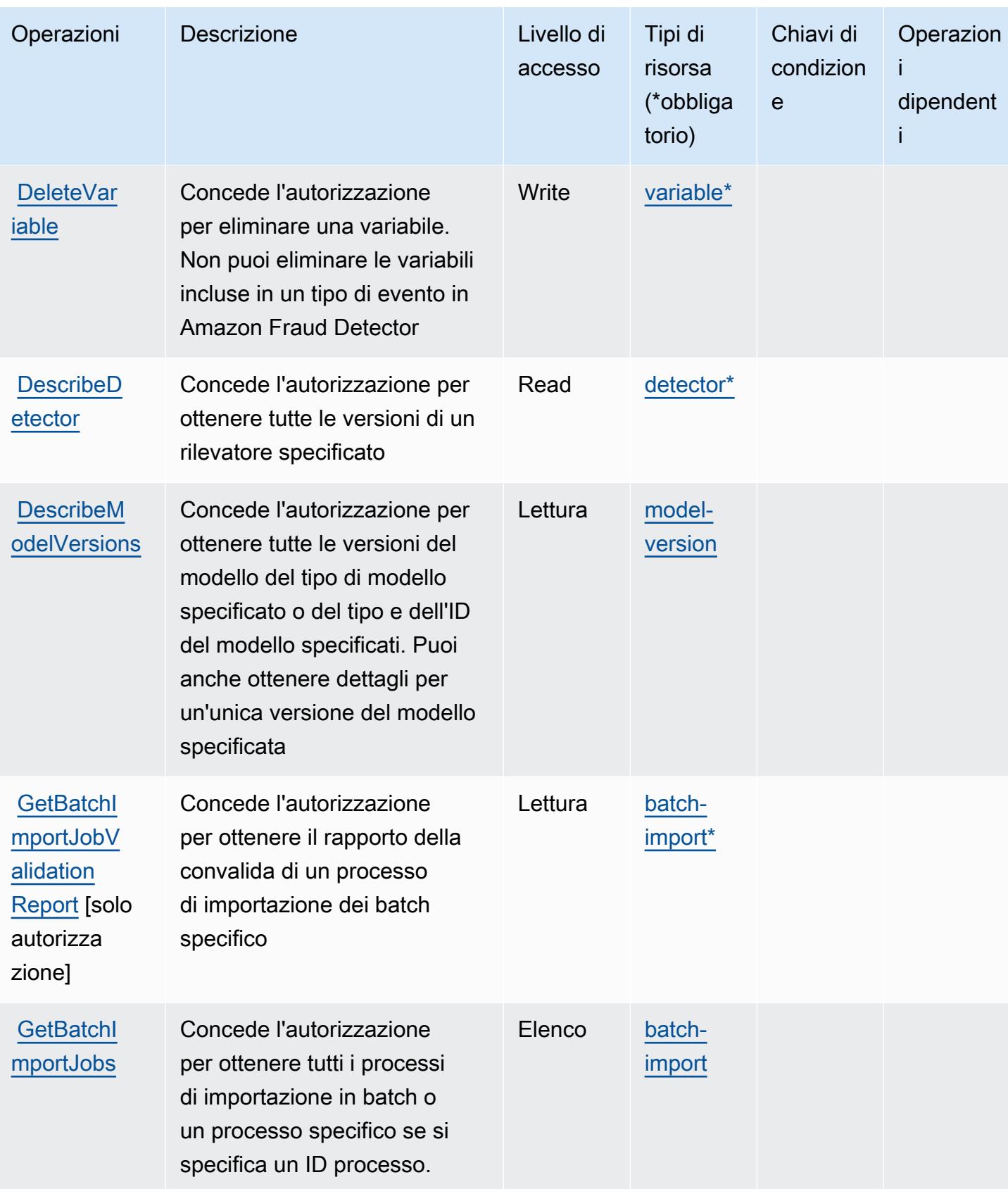

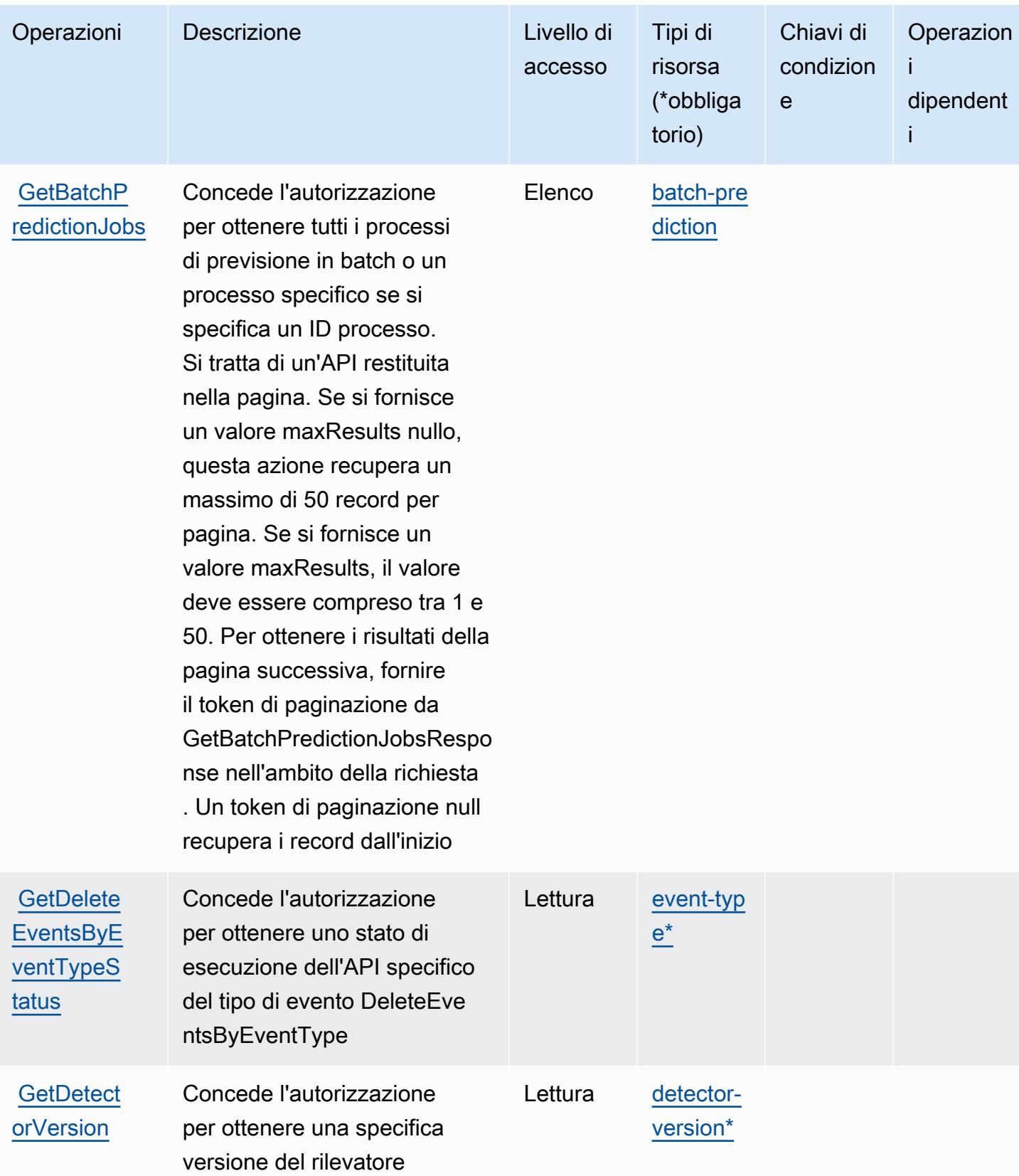

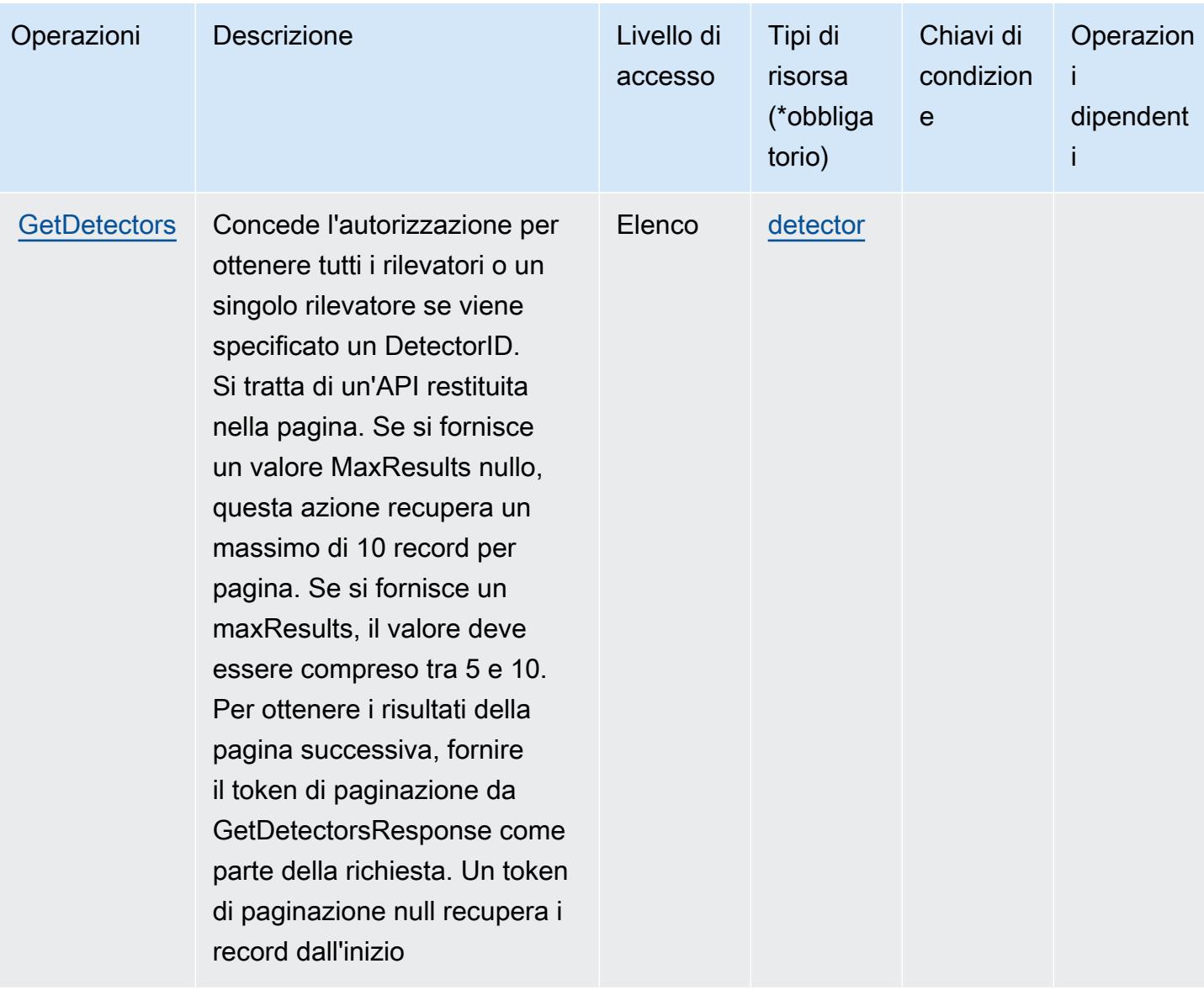

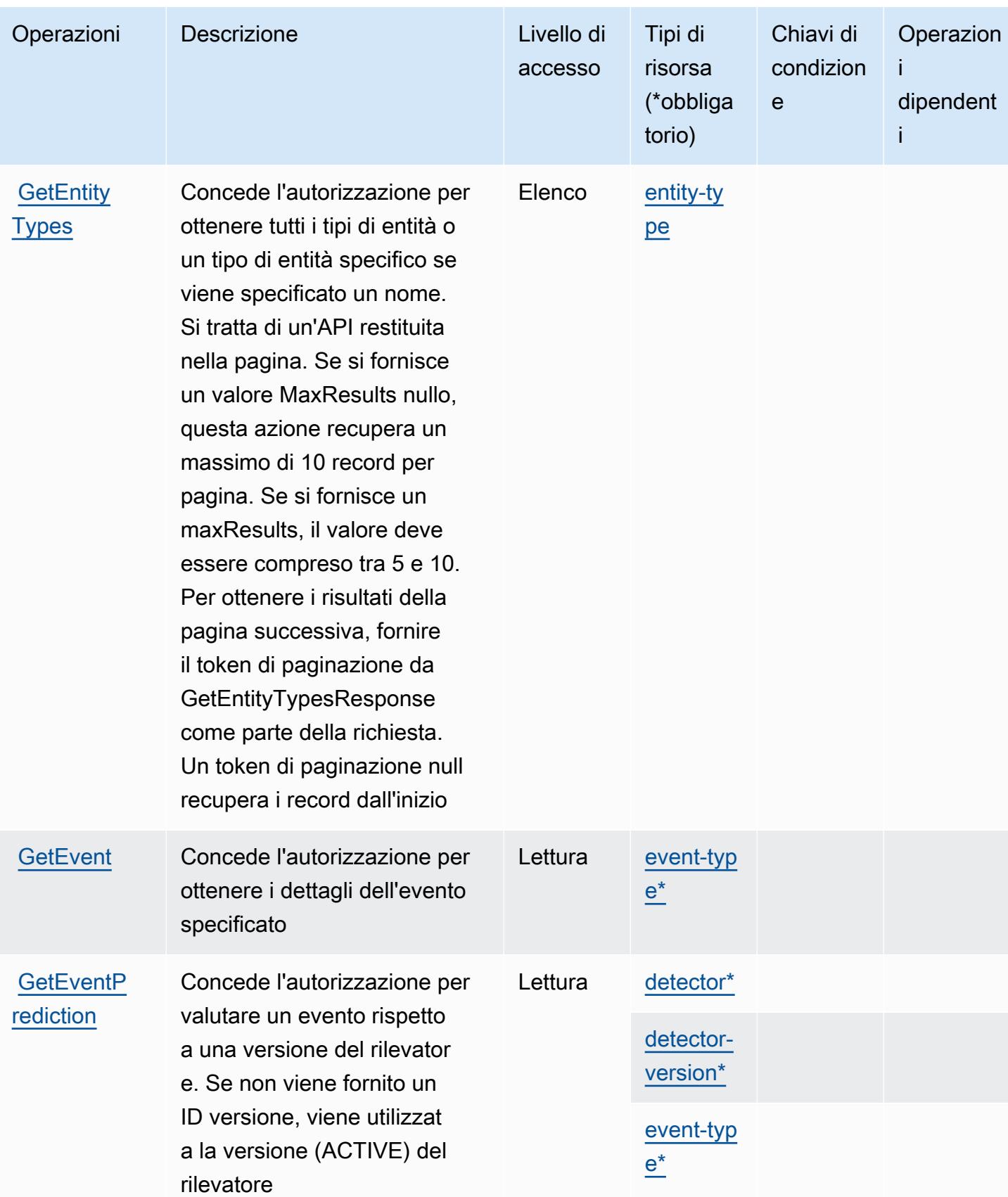

Service Authorization Reference **Service Authorization Reference** Service Authorization Reference

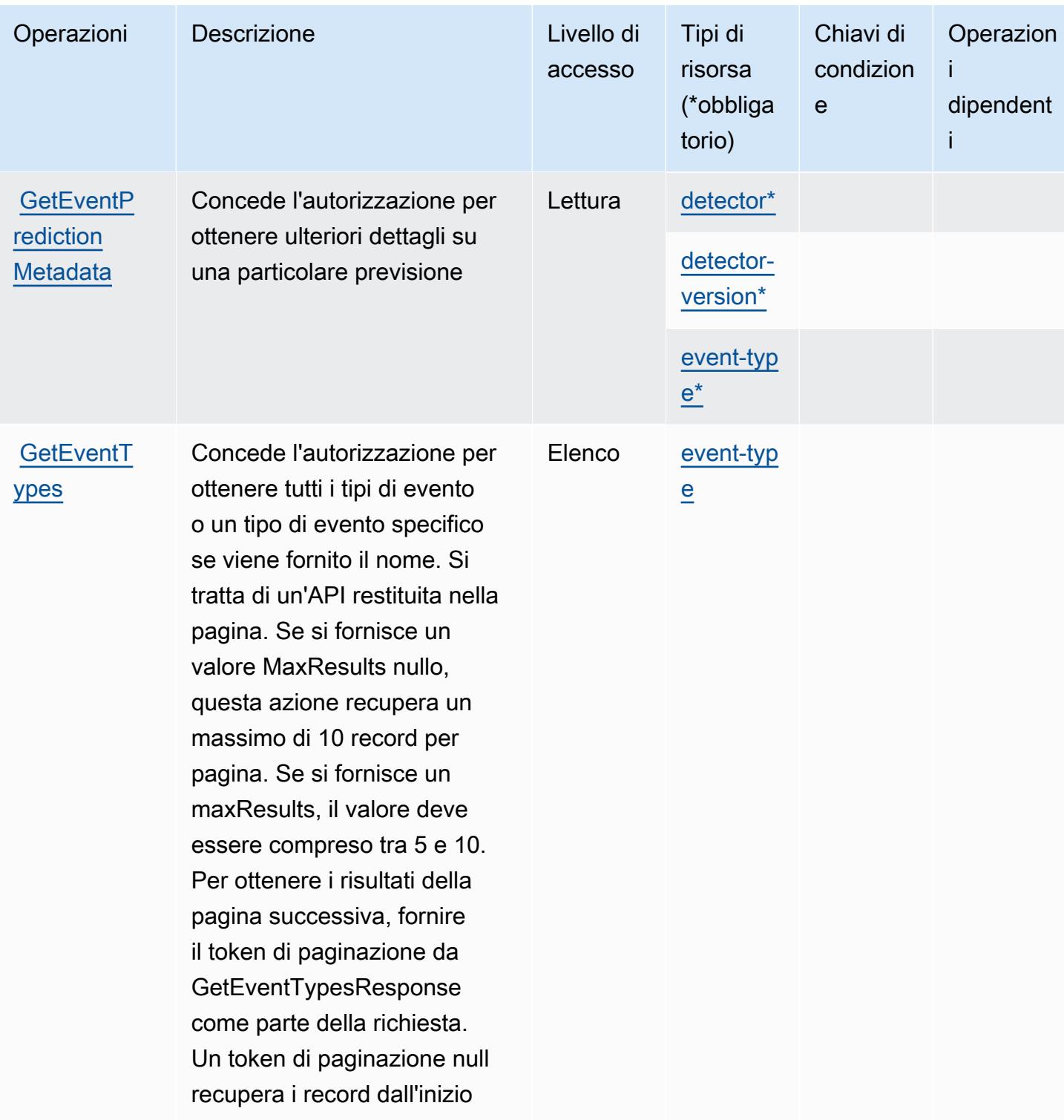

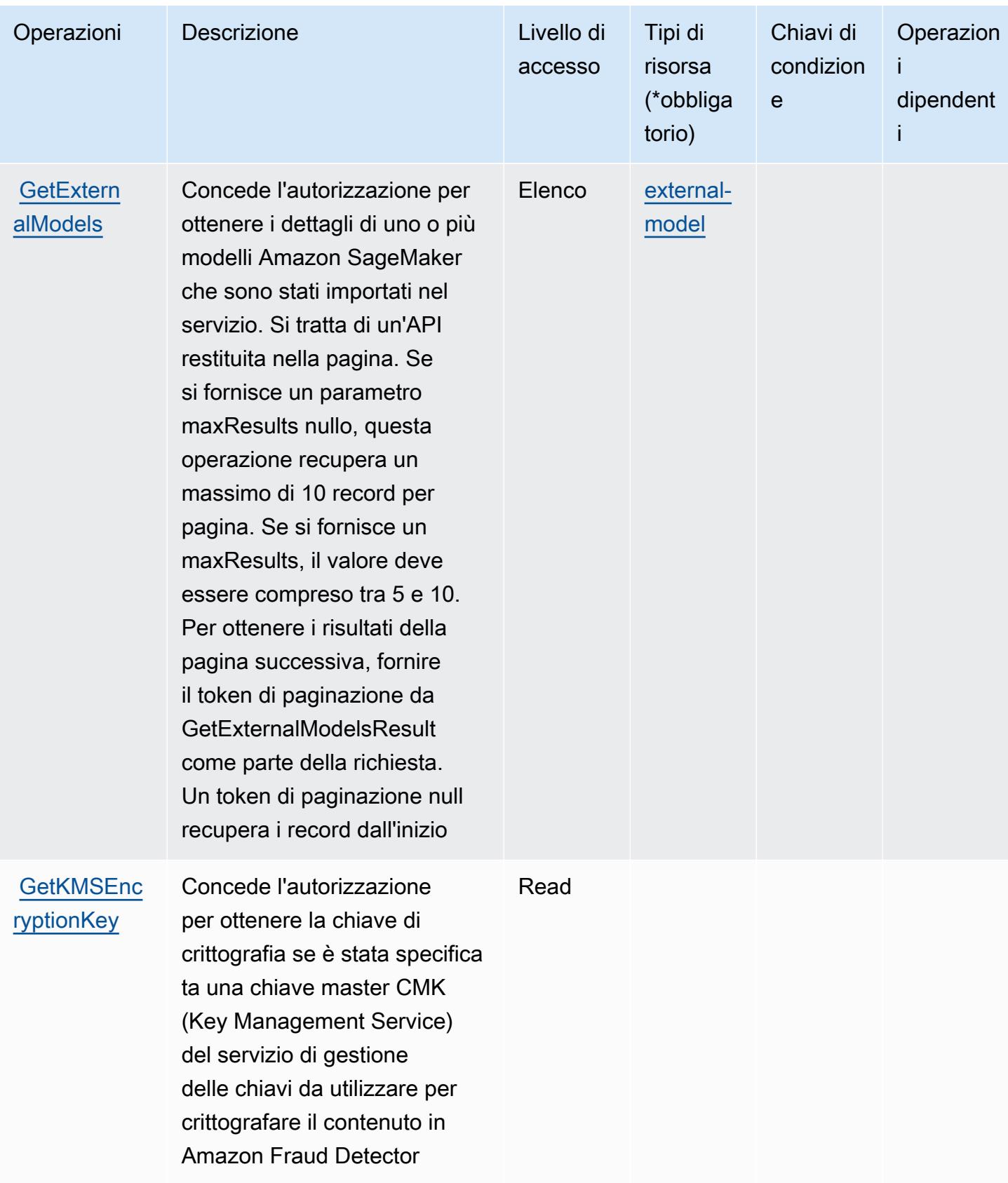

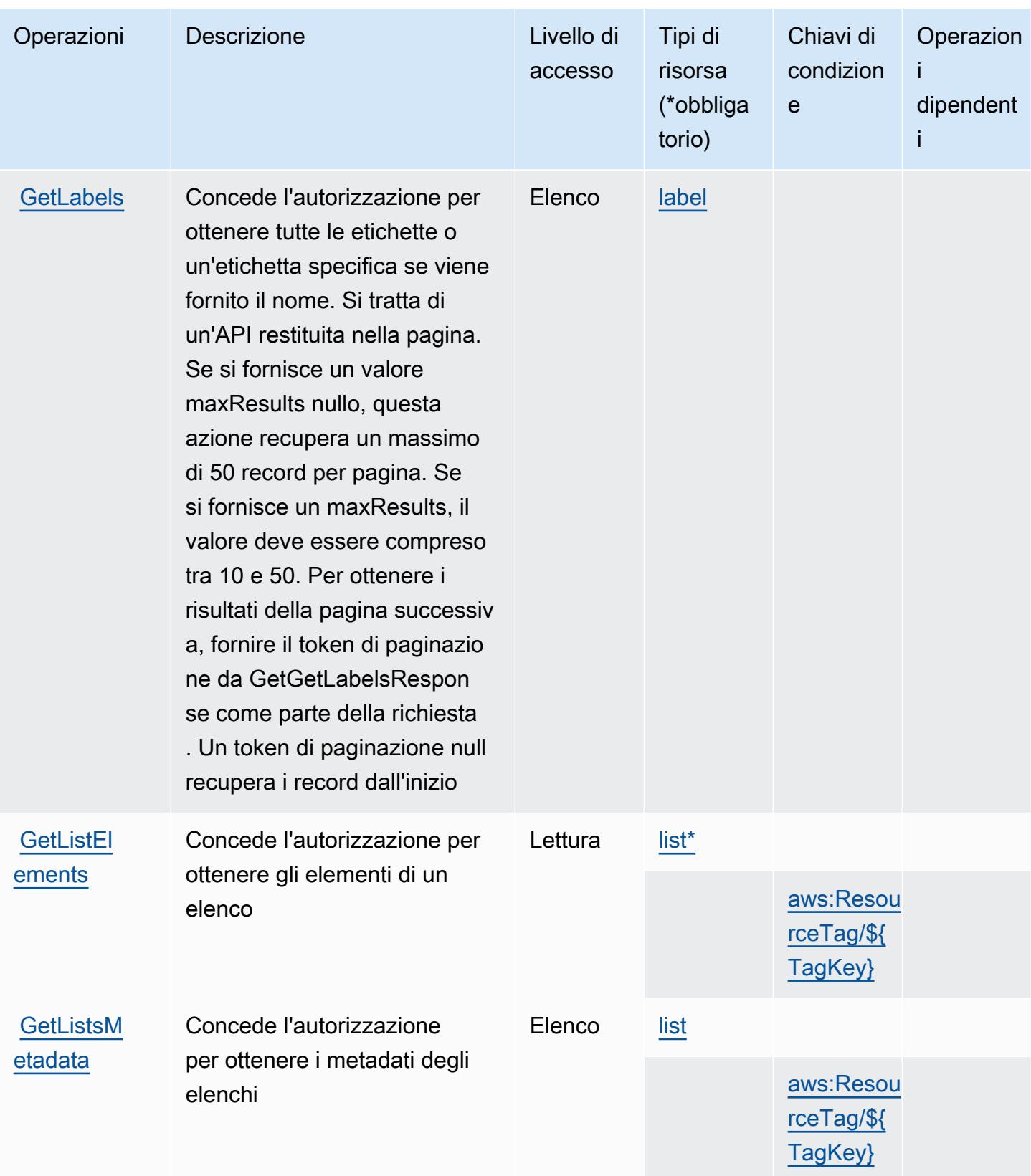

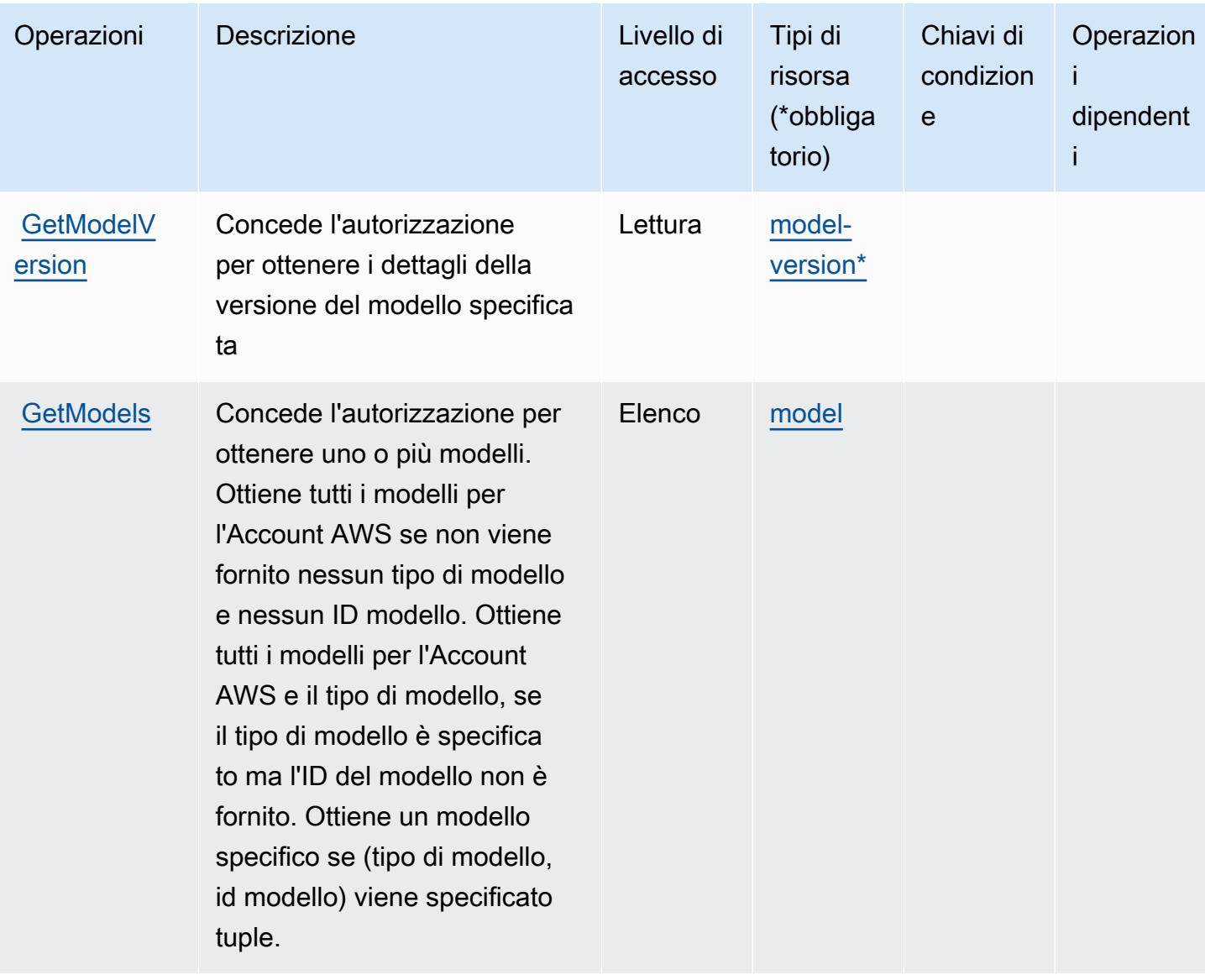

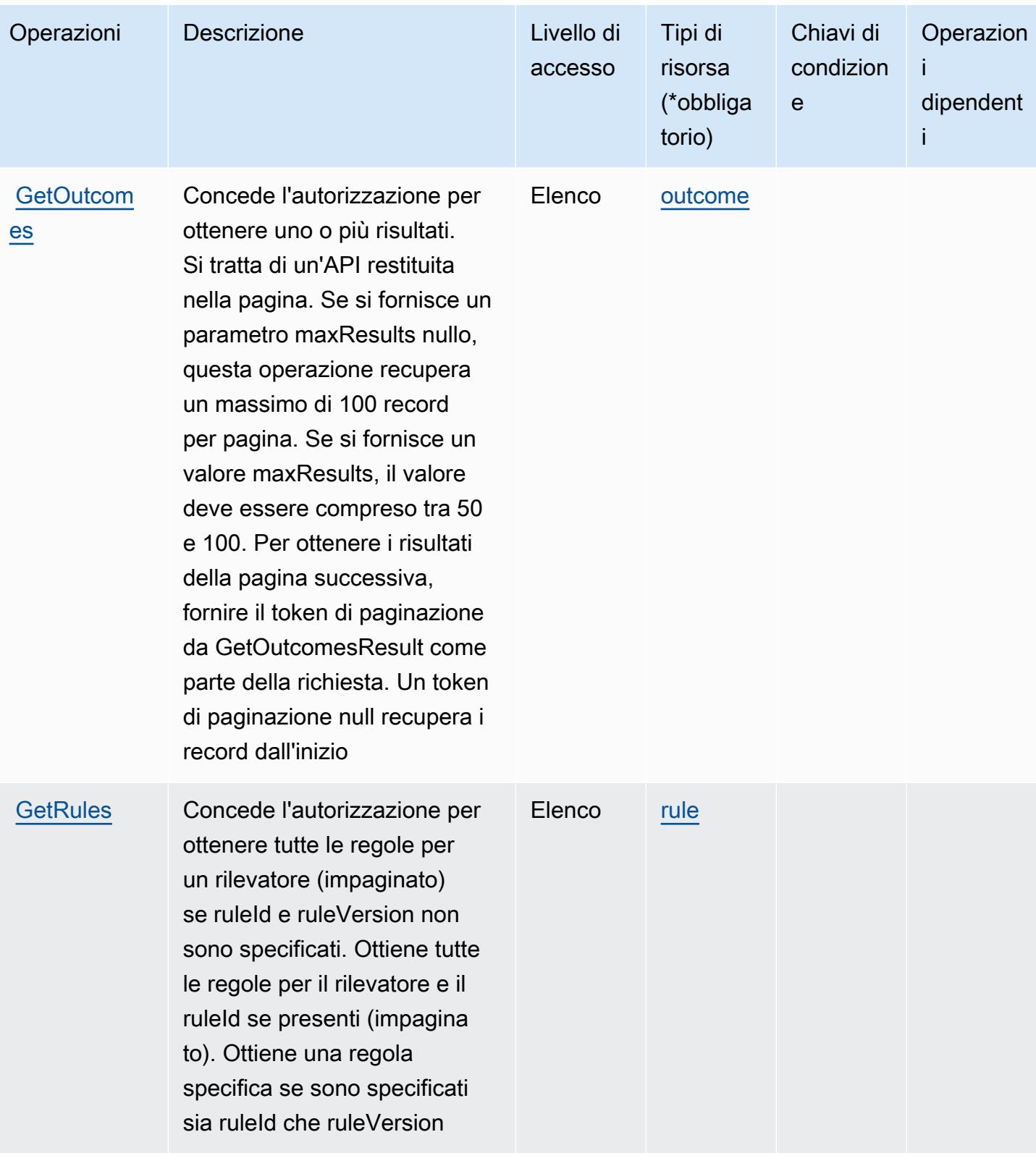

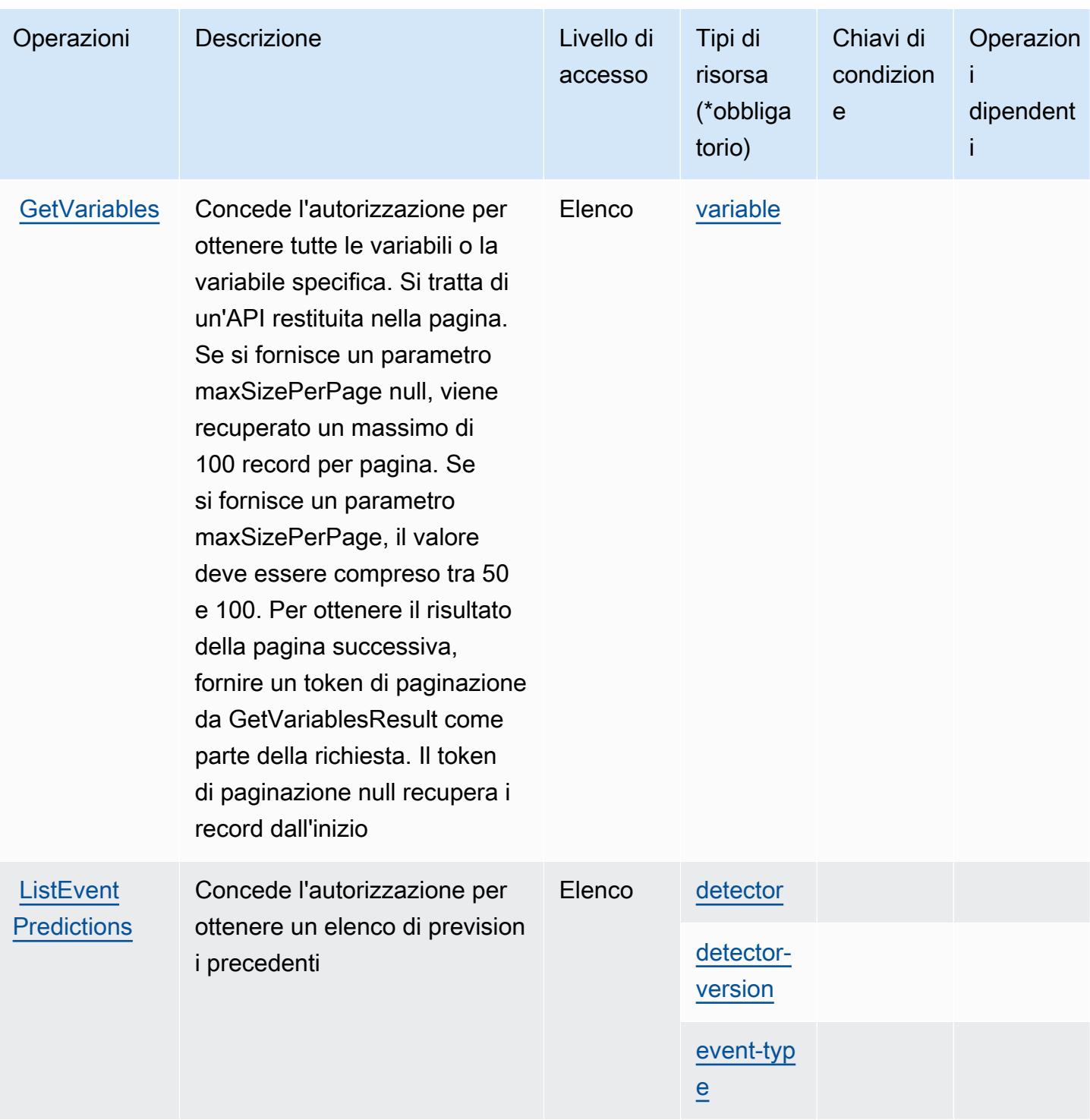

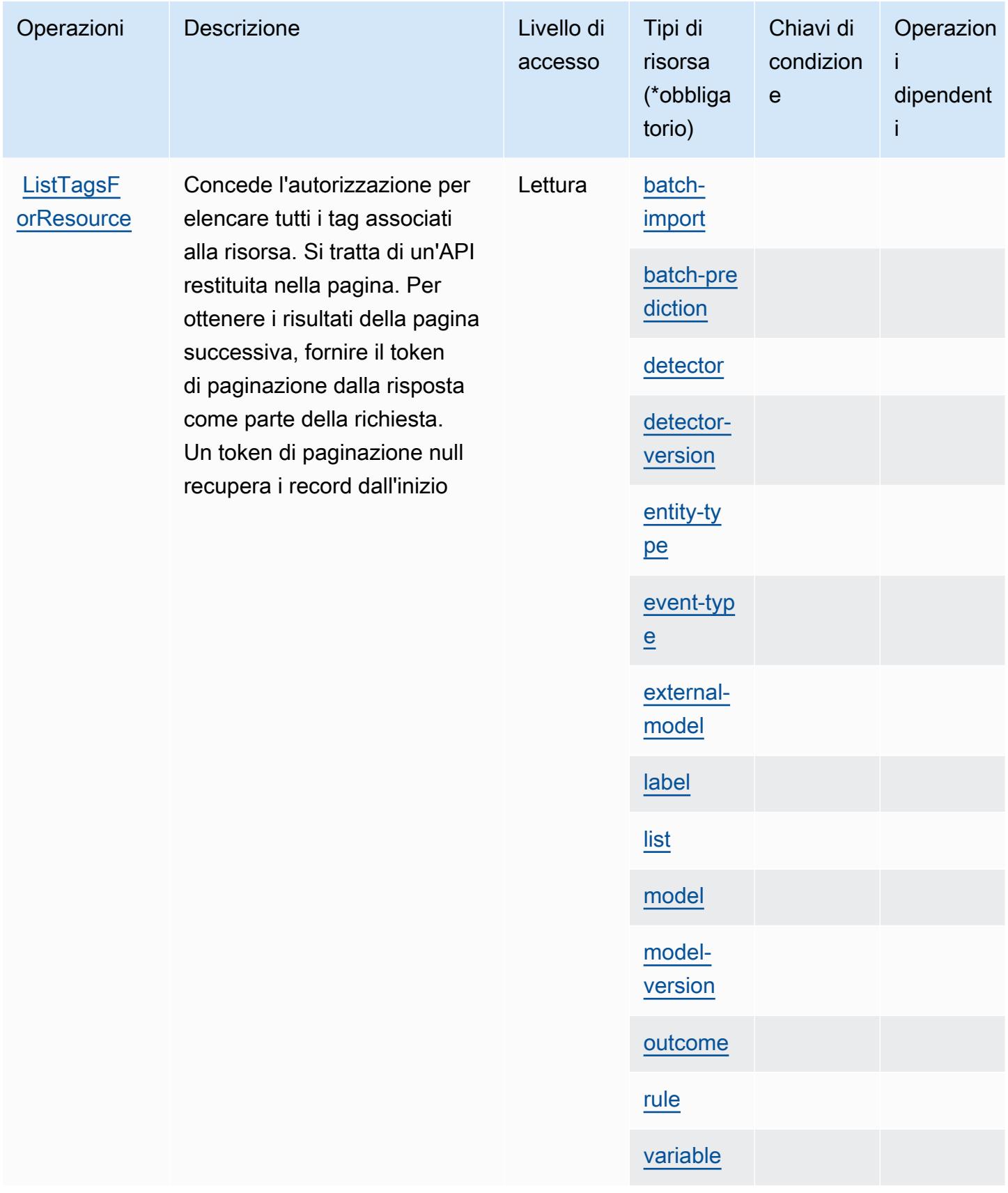

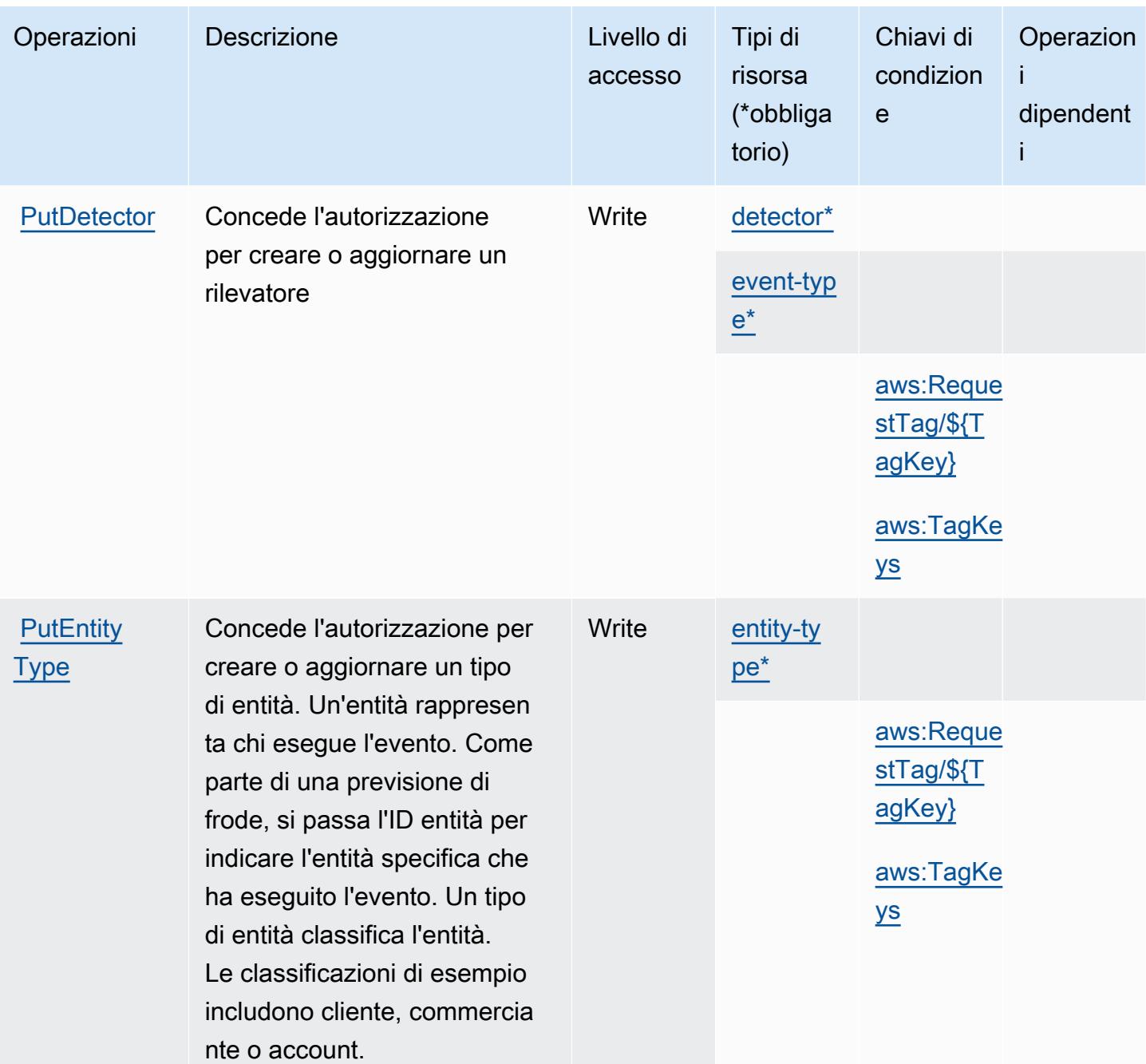

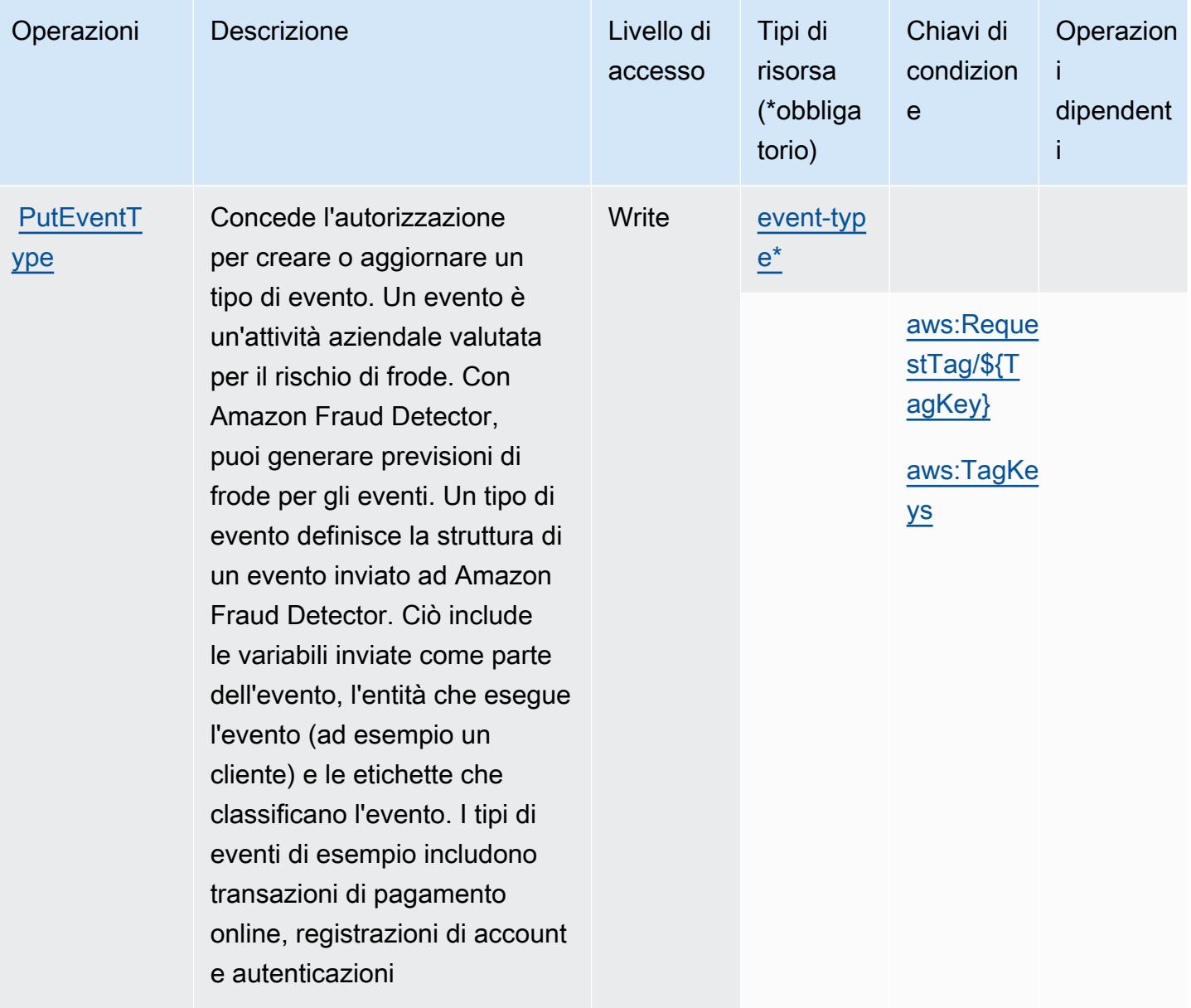

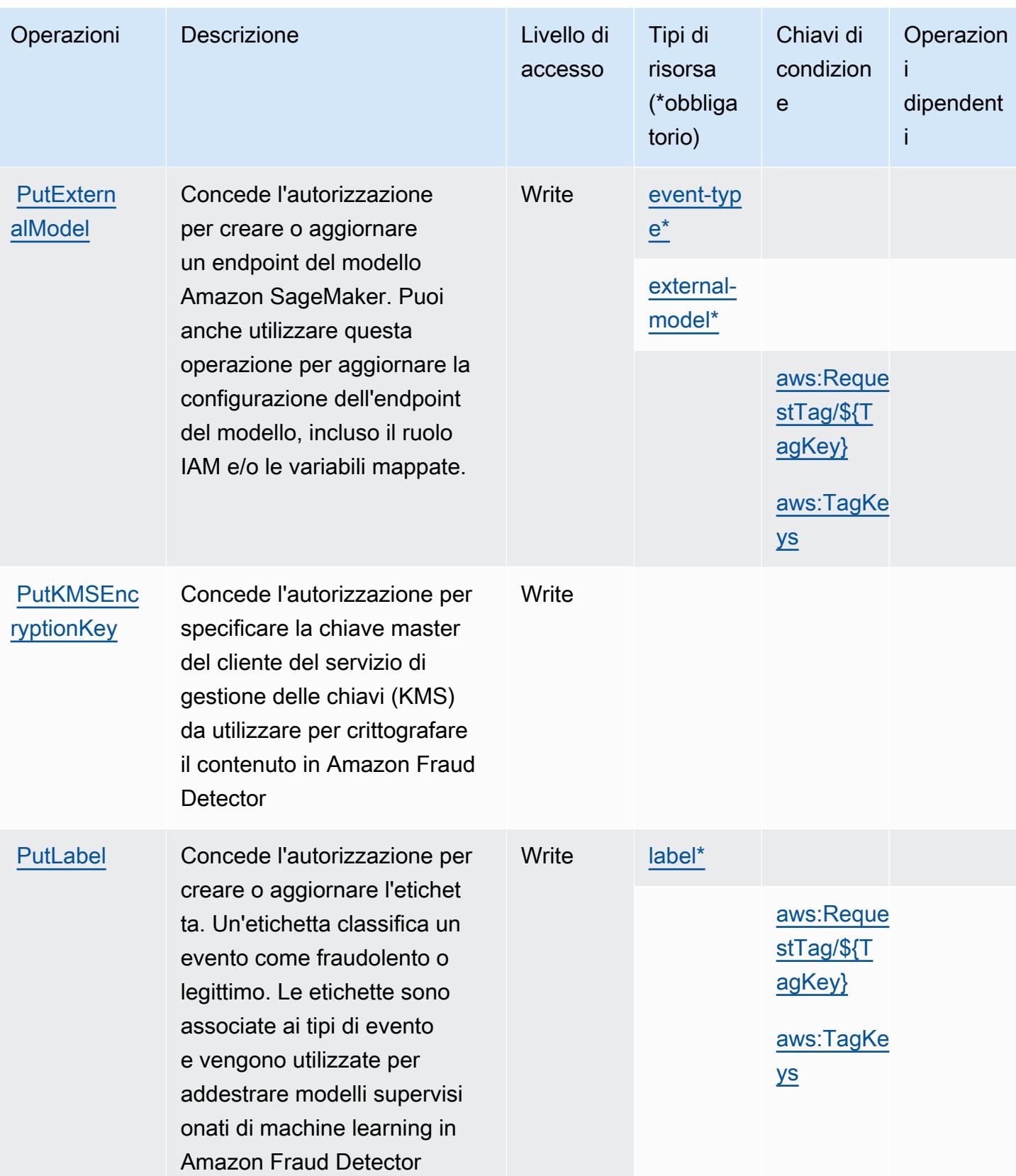

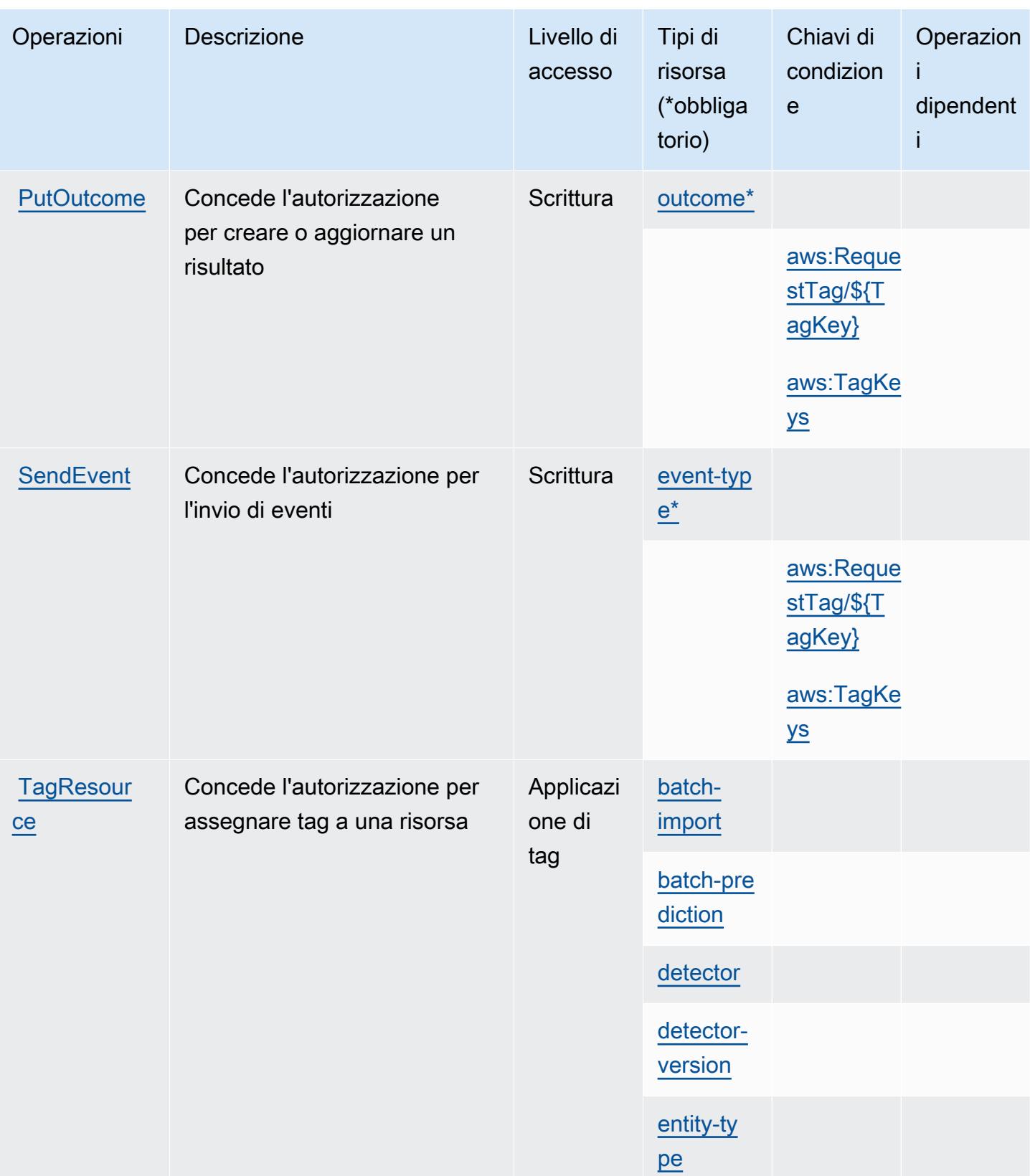

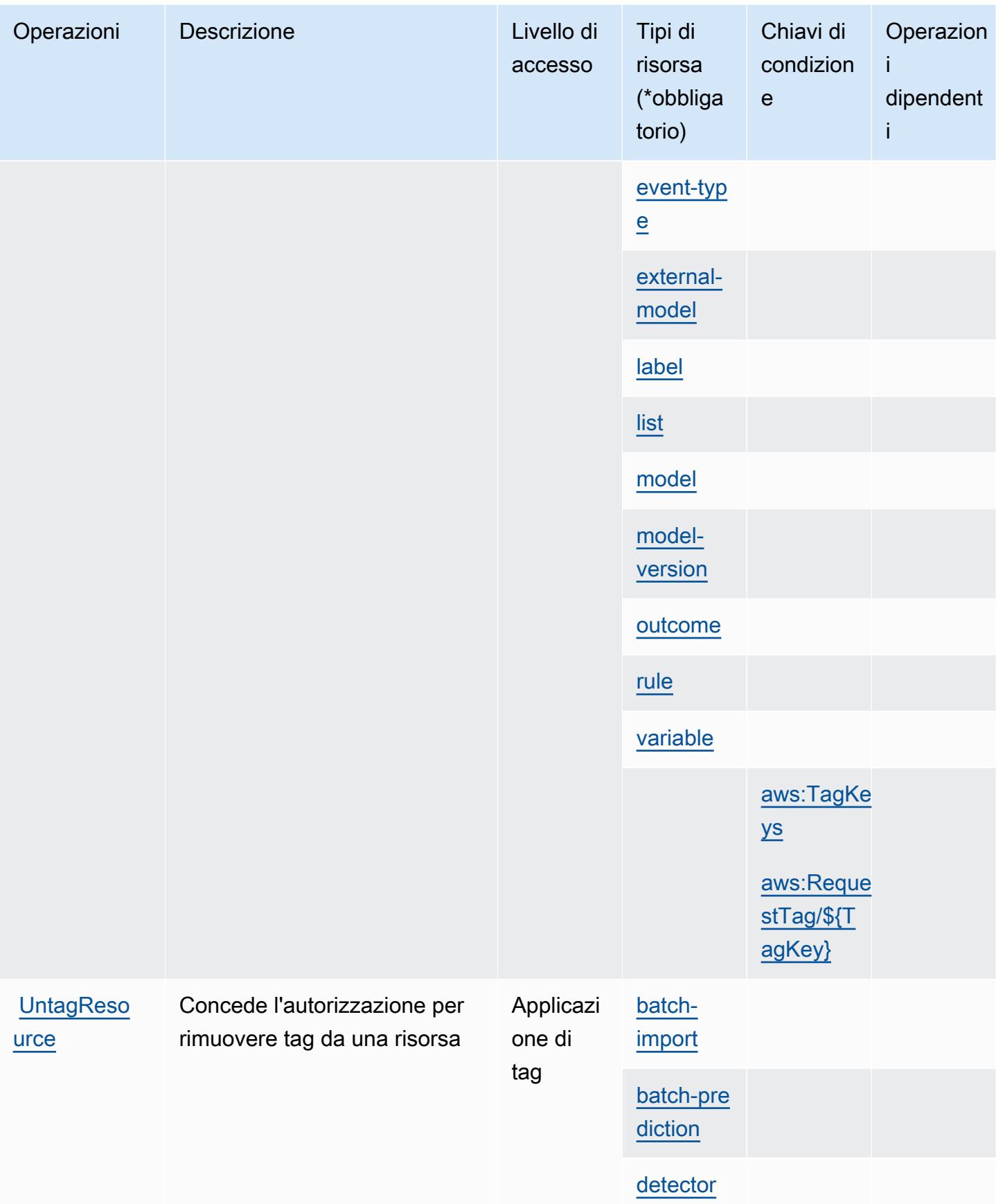

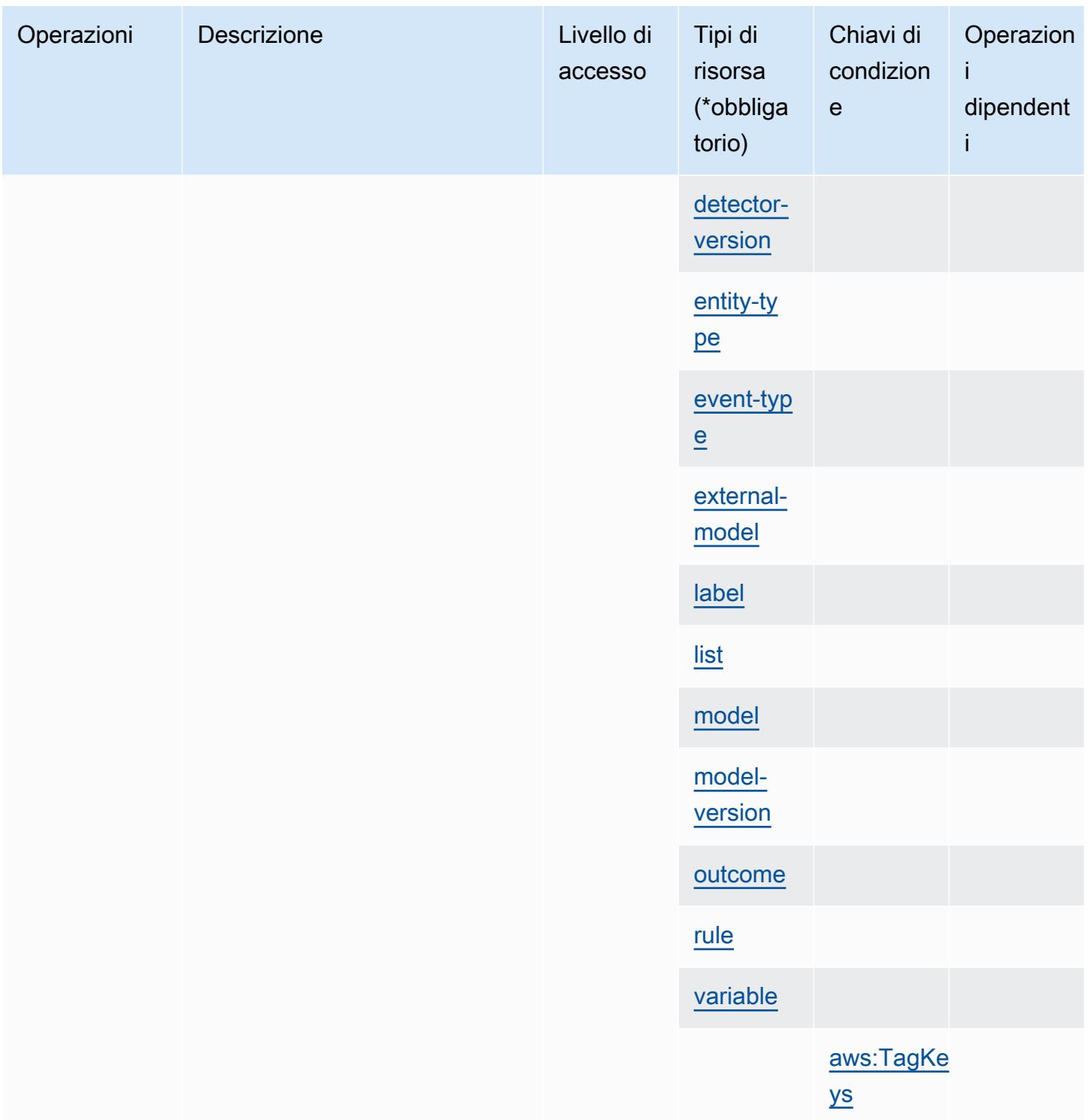

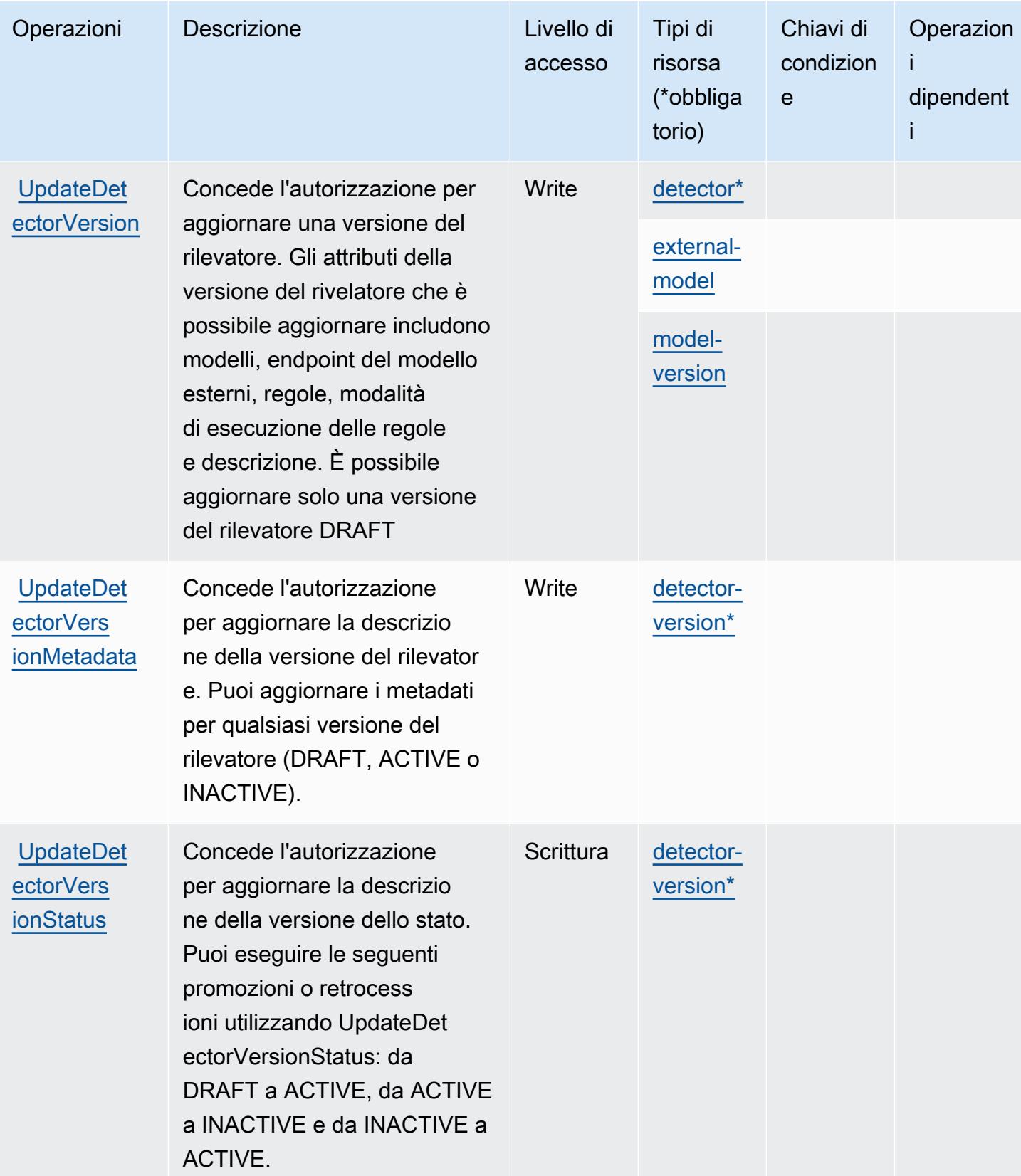
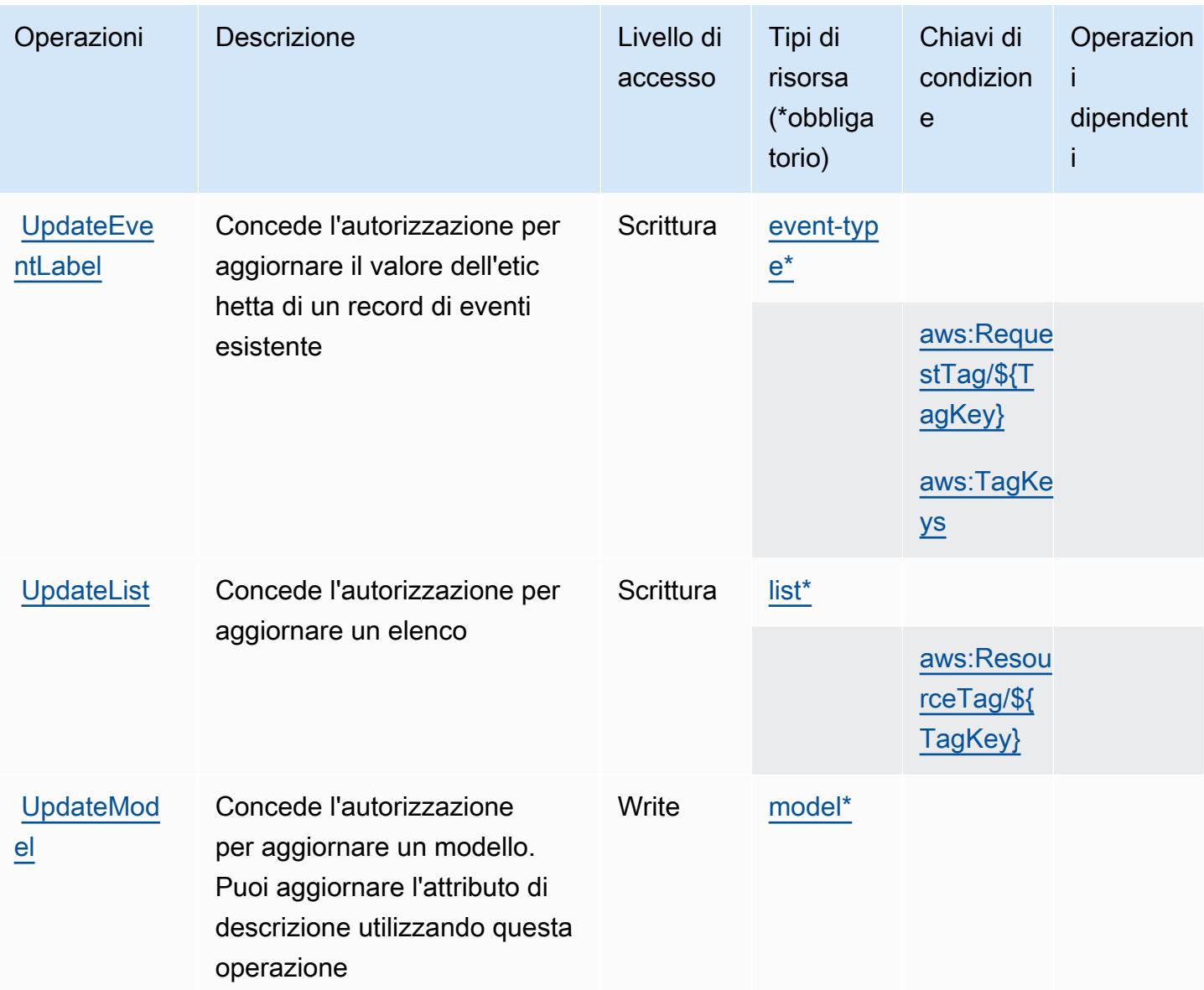

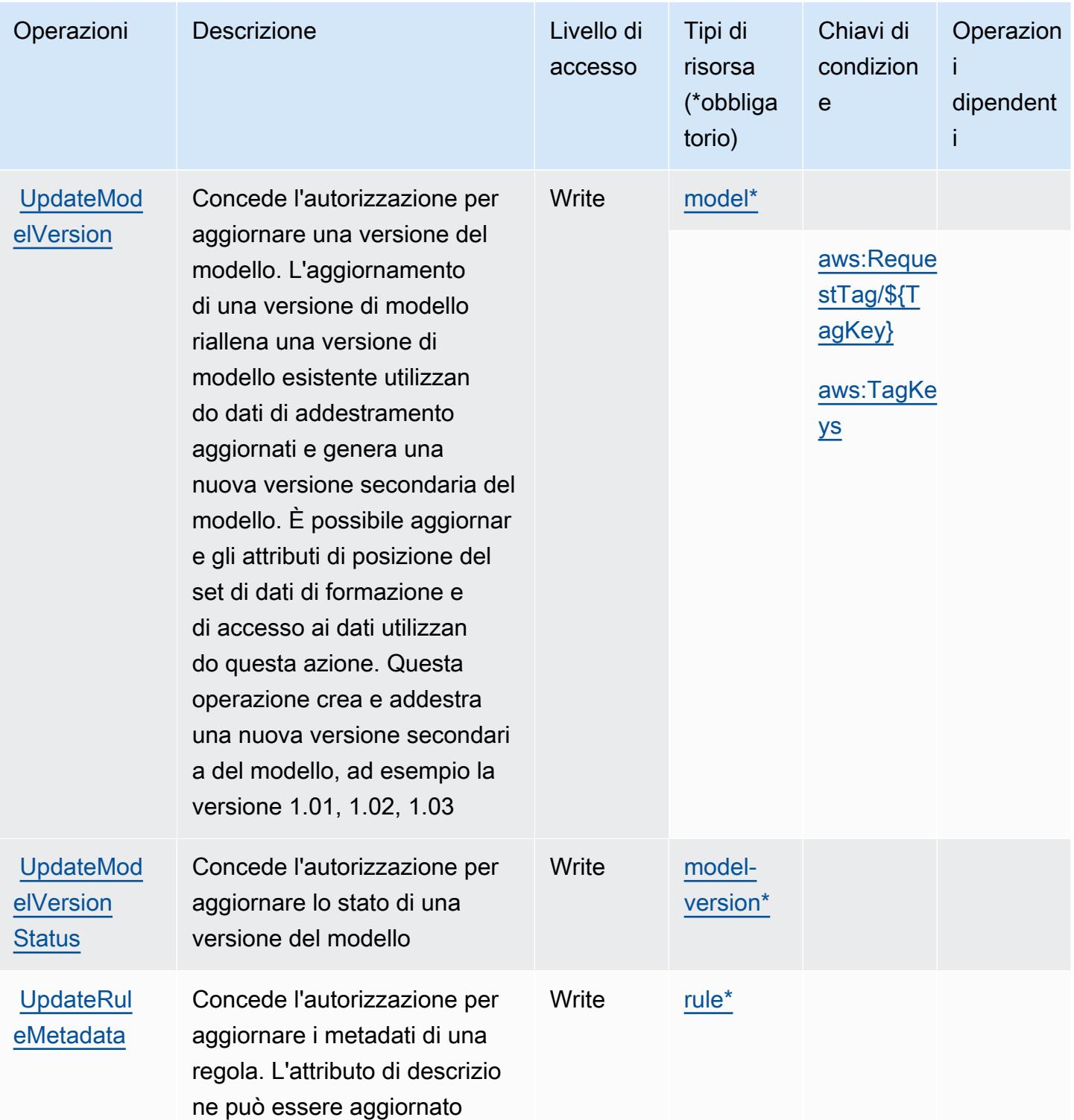

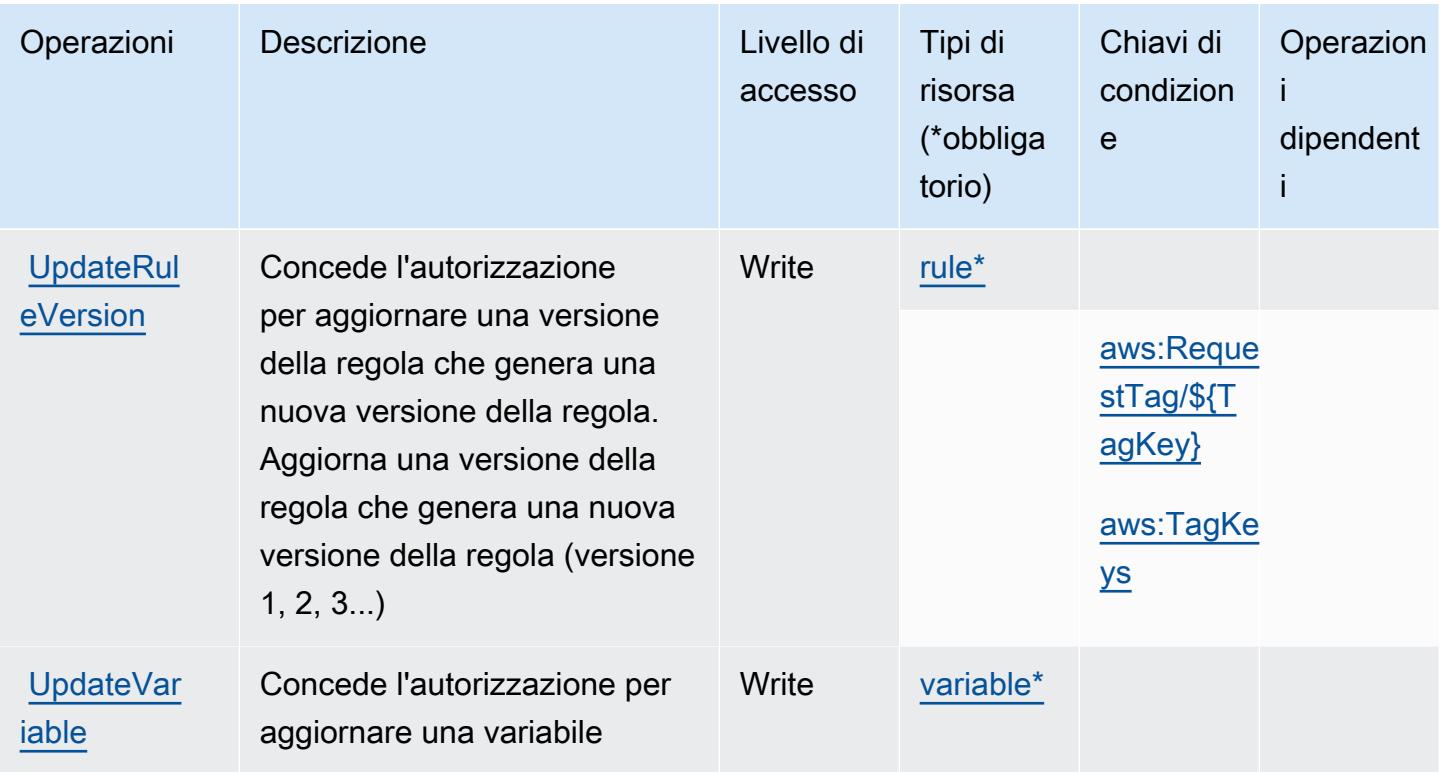

### Tipi di risorsa definiti da Amazon Fraud Detector

I seguenti tipi di risorse sono definiti da questo servizio e possono essere utilizzati nell'elemento Resource delle istruzioni di policy delle autorizzazioni IAM. Ogni operazione nella [Tabella delle](#page-2674-0) [operazioni](#page-2674-0) identifica i tipi di risorse che possono essere specificati con tale operazione. Un tipo di risorsa può anche definire quali chiavi di condizione puoi includere in una policy. Queste chiavi vengono visualizzate nell'ultima colonna della tabella Tipi di risorsa. Per dettagli sulle colonne nella tabella seguente, consulta [Tabella dei tipi di risorsa.](reference_policies_actions-resources-contextkeys.html#resources_table)

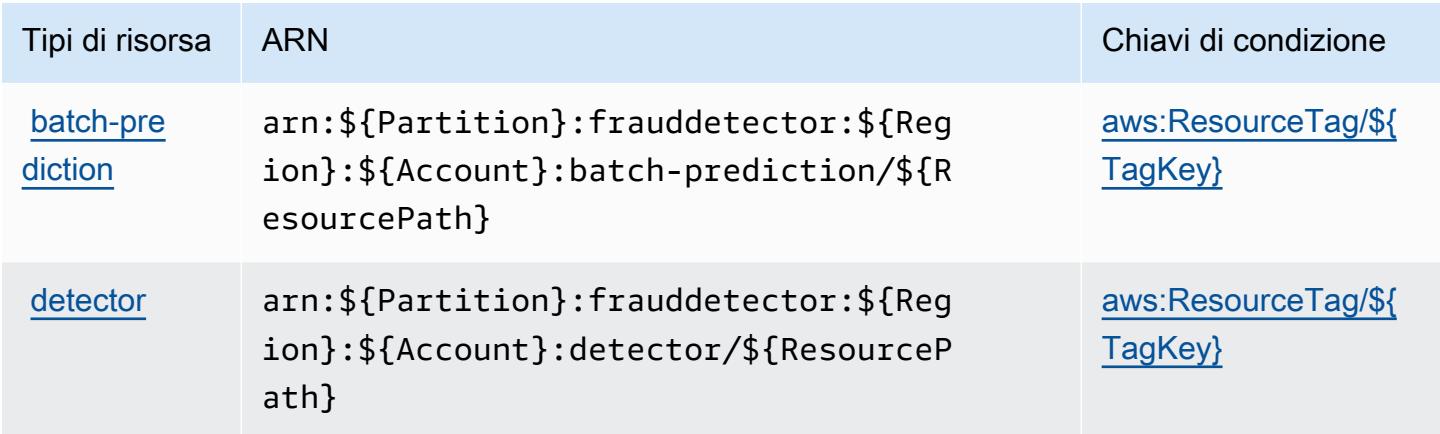

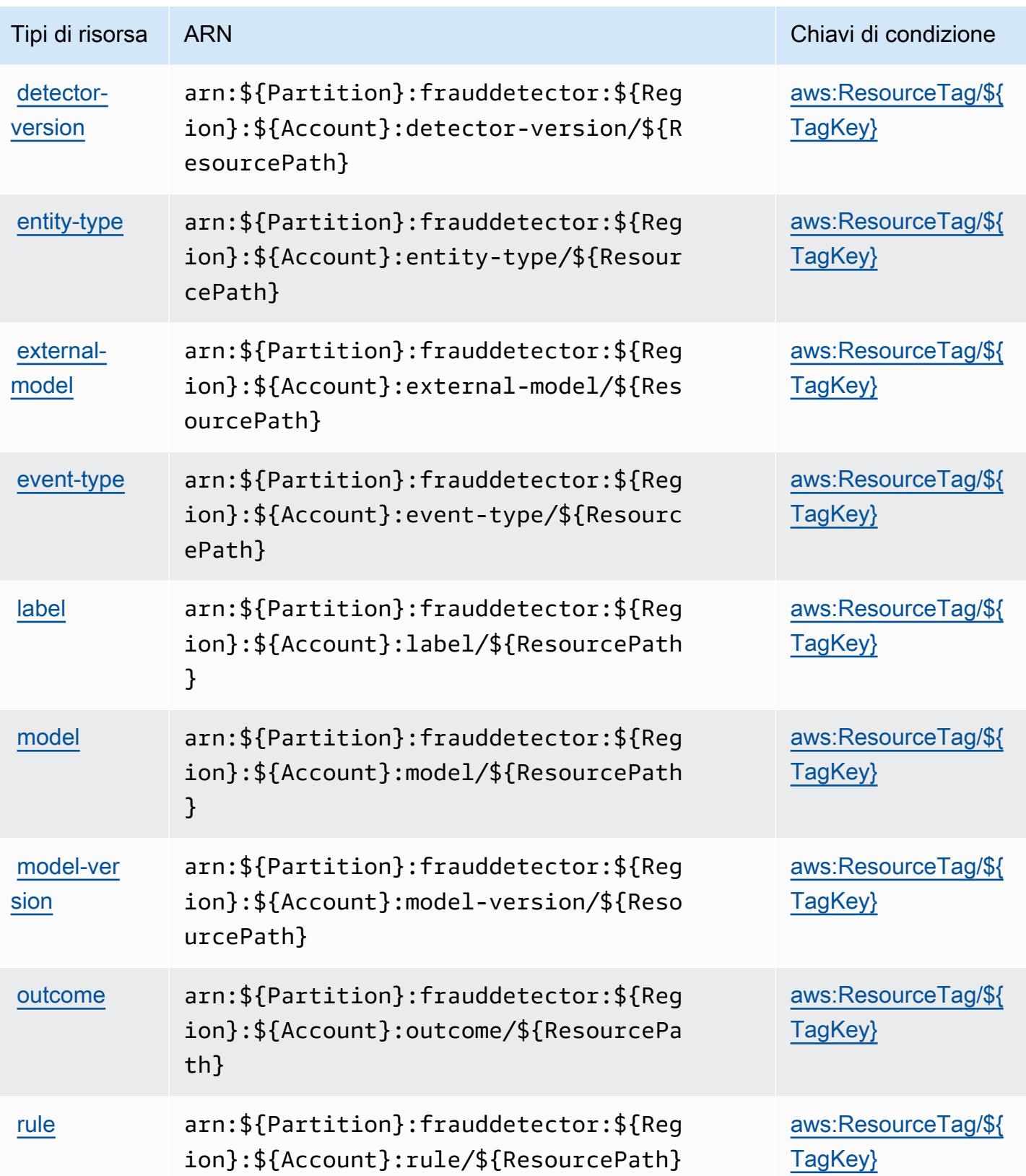

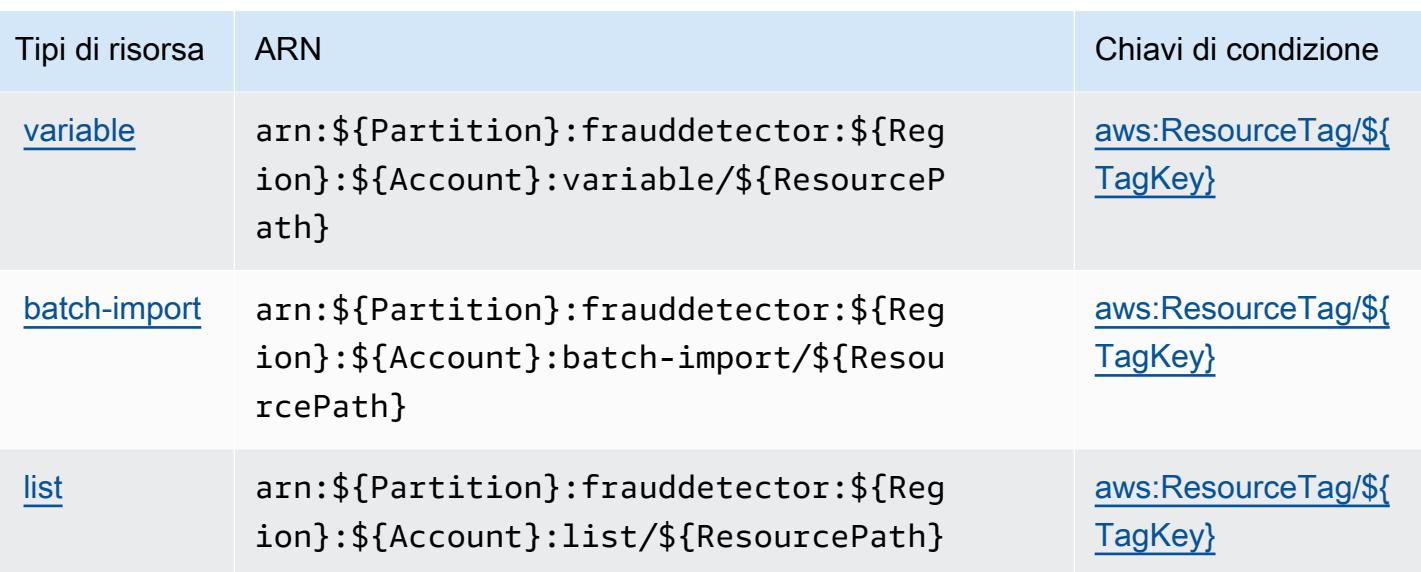

### Chiavi di condizione per Amazon Fraud Detector

Amazon Fraud Detector definisce le seguenti chiavi di condizione che possono essere utilizzate nell'elemento Condition di una policy IAM. Puoi utilizzare queste chiavi per perfezionare ulteriormente le condizioni in base alle quali si applica l'istruzione di policy. Per dettagli sulle colonne nella tabella seguente, consulta [Tabella delle chiavi di condizione.](reference_policies_actions-resources-contextkeys.html#context_keys_table)

Per visualizzare le chiavi di condizione globali disponibili per tutti i servizi, consulta Chiavi di [condizione globali disponibili](https://docs.aws.amazon.com/IAM/latest/UserGuide/reference_policies_condition-keys.html#AvailableKeys).

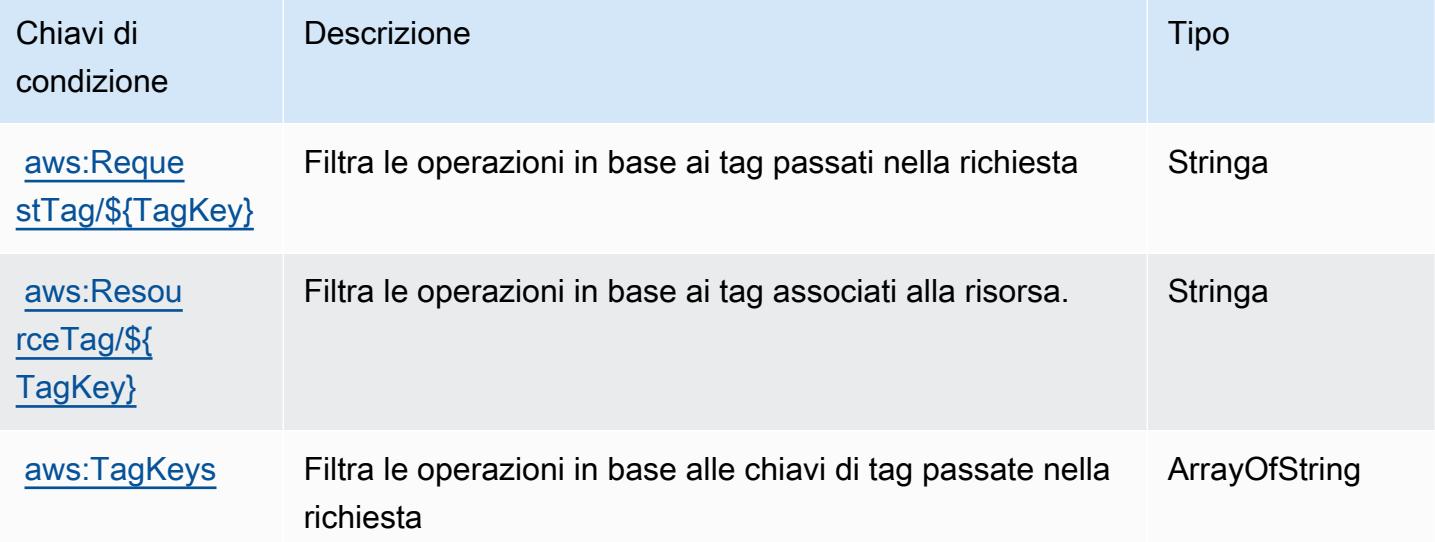

# Operazioni, risorse e chiavi di condizione per il piano gratuito di AWS

Il piano gratuito di AWS (prefisso del servizio: freetier) fornisce le seguenti risorse, operazioni e chiavi di contesto della condizione specifiche del servizio per l'utilizzo in policy delle autorizzazioni IAM.

Riferimenti:

- Scopri come [configurare questo servizio](https://docs.aws.amazon.com/awsaccountbilling/latest/aboutv2/).
- Visualizza un elenco delle [operazioni API disponibili per questo servizio](https://docs.aws.amazon.com/awsaccountbilling/latest/aboutv2/).
- Scopri come proteggere questo servizio e le sue risorse [utilizzando le policy delle autorizzazioni di](https://docs.aws.amazon.com/awsaccountbilling/latest/aboutv2/)  [IAM](https://docs.aws.amazon.com/awsaccountbilling/latest/aboutv2/).

### Argomenti

- [Operazioni definite dal piano gratuito di AWS](#page-2705-0)
- [Tipi di risorsa definiti dal piano gratuito di AWS](#page-2707-0)
- [Chiavi di condizione per il piano gratuito di AWS](#page-2707-1)

## <span id="page-2705-0"></span>Operazioni definite dal piano gratuito di AWS

Puoi specificare le seguenti operazioni nell'elemento Action di un'istruzione di policy IAM. Utilizza le policy per concedere le autorizzazioni per eseguire un'operazione in AWS. Quando utilizzi un'operazione in una policy, in genere consenti o rifiuti l'accesso all'operazione API o al comando CLI con lo stesso nome. Tuttavia, in alcuni casi, una singola operazione controlla l'accesso a più di una operazione. In alternativa, alcune operazioni richiedono operazioni differenti.

La colonna Tipi di risorsa della tabella Operazioni indica se ogni operazione supporta le autorizzazioni a livello di risorsa. Se non vi è nessun valore in corrispondenza di questa colonna, è necessario specificare tutte le risorse ("\*") alle quali si applica la policy nell'elemento Resource dell'istruzione di policy. Se la colonna include un tipo di risorsa, puoi specificare un ARN di quel tipo in una istruzione con tale operazione. Se l'operazione ha una o più risorse richieste, il chiamante deve disporre dell'autorizzazione per utilizzare l'operazione con tali risorse. Le risorse richieste sono indicate nella tabella con un asterisco (\*). Se si limita l'accesso alle risorse con l'elemento Resource in una policy IAM, è necessario includere un ARN o un modello per ogni tipo di risorsa richiesta. Alcune operazioni supportano più tipi di risorse. Se il tipo di risorsa è facoltativo (non indicato come obbligatorio), puoi scegliere di utilizzare uno tra i tipi di risorsa facoltativi.

La colonna Chiavi di condizione della tabella Operazioni contiene le chiavi che è possibile specificare nell'elemento Condition di un'istruzione di policy. Per ulteriori informazioni sulle chiavi di condizione associate alle risorse per il servizio guarda la colonna Chiavi di condizione della tabella Tipi di risorsa.

#### **a** Note

Le chiavi relative alle condizioni delle risorse sono elencate nella tabella [Tipi di risorse.](#page-2707-0) Nella colonna Tipi di risorse (\*obbligatorio) della tabella Operazioni è presente un collegamento al tipo di risorsa che si applica a un'operazione. Il tipo di risorsa nella tabella Tipi di risorse include la colonna Chiavi di condizione, che contiene le chiavi delle condizioni delle risorse che si applicano a un'operazione nella tabella Operazioni.

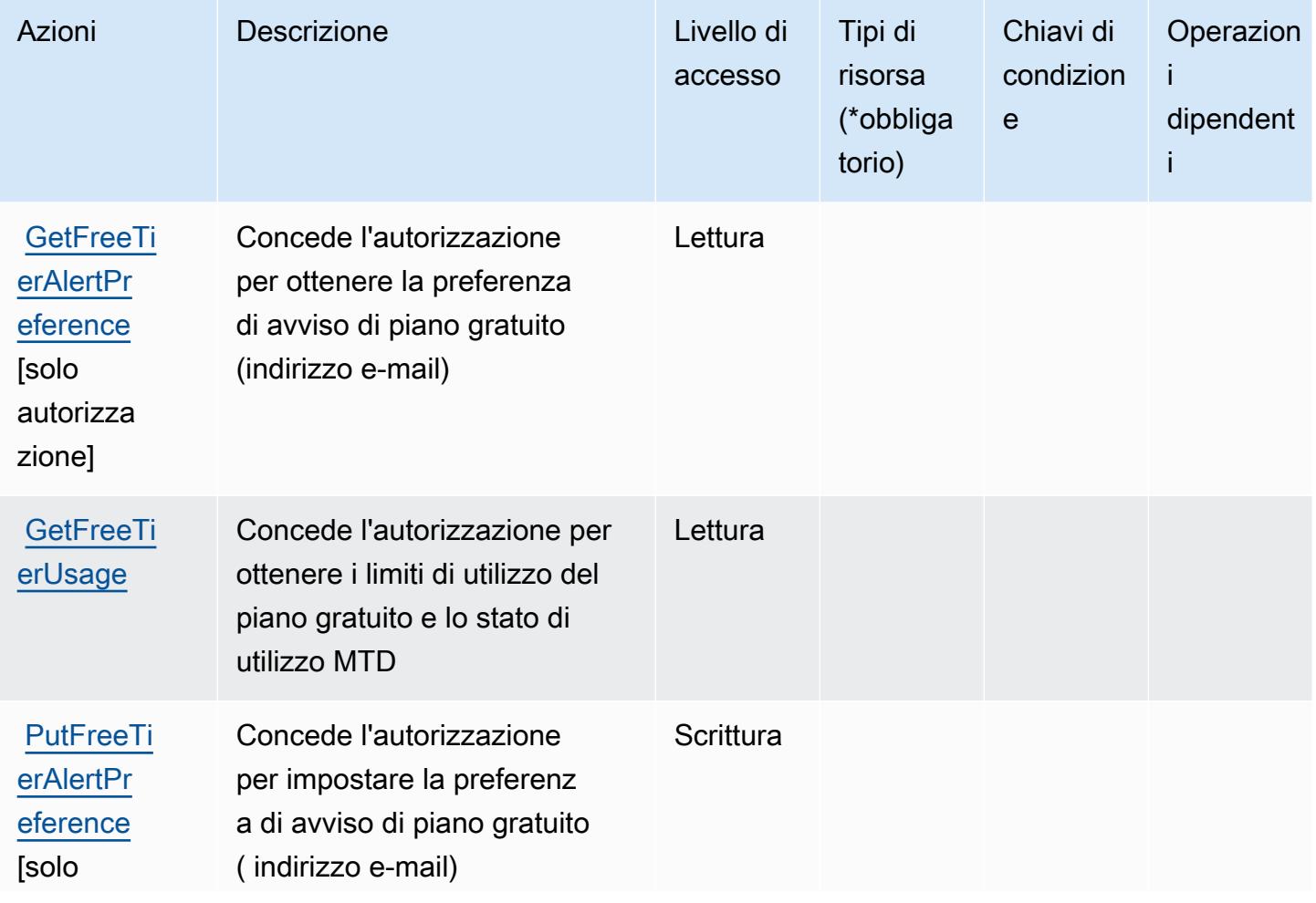

Per dettagli sulle colonne nella tabella seguente, consultare [Tabella delle operazioni](reference_policies_actions-resources-contextkeys.html#actions_table).

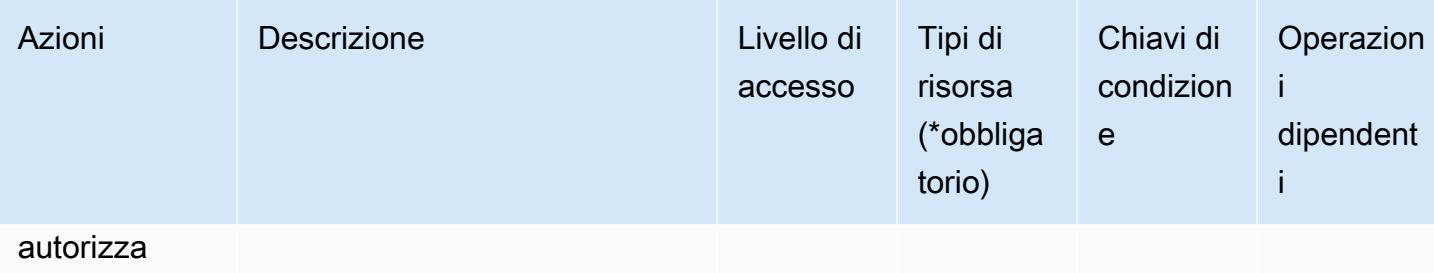

zione]

## <span id="page-2707-0"></span>Tipi di risorsa definiti dal piano gratuito di AWS

Il piano gratuito di AWS non supporta la specifica di un ARN della risorsa nell'elemento Resource di una dichiarazione di policy IAM. Per consentire l'accesso al piano gratuito di AWS, specifica "Resource": "\*" nella policy.

### <span id="page-2707-1"></span>Chiavi di condizione per il piano gratuito di AWS

Il piano gratuito non dispone di chiavi di contesto specifiche del servizio che possono essere utilizzate nell'elemento Condition delle dichiarazioni di policy. Per un elenco delle chiavi di contesto globali che sono disponibili per tutti i servizi, consulta [Chiavi disponibili per le condizioni](https://docs.aws.amazon.com/IAM/latest/UserGuide/reference_policies_condition-keys.html#AvailableKeys).

## Operazioni, risorse e chiavi di condizione per Amazon FreeRTOS

Amazon FreeRTOS (prefisso del servizio: freertos) fornisce le seguenti risorse, operazioni e chiavi di contesto della condizione specifiche del servizio per l'utilizzo in policy delle autorizzazioni IAM.

Riferimenti:

- Scopri come [configurare questo servizio](https://docs.aws.amazon.com/freertos/latest/userguide/freertos-ocw.html).
- Visualizza un elenco delle [operazioni API disponibili per questo servizio](https://docs.aws.amazon.com/freertos/latest/userguide/freertos-ocw.html).
- Scopri come proteggere questo servizio e le sue risorse [utilizzando le policy delle autorizzazioni di](https://docs.aws.amazon.com/freertos/latest/userguide/)  [IAM](https://docs.aws.amazon.com/freertos/latest/userguide/).

#### Argomenti

- [Operazioni definite da Amazon FreeRTOS](#page-2708-0)
- [Tipi di risorsa definiti da Amazon FreeRTOS](#page-2712-0)
- [Chiavi di condizione per Amazon FreeRTOS](#page-2712-1)

## <span id="page-2708-0"></span>Operazioni definite da Amazon FreeRTOS

Puoi specificare le seguenti operazioni nell'elemento Action di un'istruzione di policy IAM. Utilizza le policy per concedere le autorizzazioni per eseguire un'operazione in AWS. Quando utilizzi un'operazione in una policy, in genere consenti o rifiuti l'accesso all'operazione API o al comando CLI con lo stesso nome. Tuttavia, in alcuni casi, una singola operazione controlla l'accesso a più di una operazione. In alternativa, alcune operazioni richiedono operazioni differenti.

La colonna Tipi di risorsa della tabella Operazioni indica se ogni operazione supporta le autorizzazioni a livello di risorsa. Se non vi è nessun valore in corrispondenza di questa colonna, è necessario specificare tutte le risorse ("\*") alle quali si applica la policy nell'elemento Resource dell'istruzione di policy. Se la colonna include un tipo di risorsa, puoi specificare un ARN di quel tipo in una istruzione con tale operazione. Se l'operazione ha una o più risorse richieste, il chiamante deve disporre dell'autorizzazione per utilizzare l'operazione con tali risorse. Le risorse richieste sono indicate nella tabella con un asterisco (\*). Se si limita l'accesso alle risorse con l'elemento Resource in una policy IAM, è necessario includere un ARN o un modello per ogni tipo di risorsa richiesta. Alcune operazioni supportano più tipi di risorse. Se il tipo di risorsa è facoltativo (non indicato come obbligatorio), puoi scegliere di utilizzare uno tra i tipi di risorsa facoltativi.

La colonna Chiavi di condizione della tabella Operazioni contiene le chiavi che è possibile specificare nell'elemento Condition di un'istruzione di policy. Per ulteriori informazioni sulle chiavi di condizione associate alle risorse per il servizio guarda la colonna Chiavi di condizione della tabella Tipi di risorsa.

**a** Note

Le chiavi relative alle condizioni delle risorse sono elencate nella tabella [Tipi di risorse.](#page-2712-0) Nella colonna Tipi di risorse (\*obbligatorio) della tabella Operazioni è presente un collegamento al tipo di risorsa che si applica a un'operazione. Il tipo di risorsa nella tabella Tipi di risorse include la colonna Chiavi di condizione, che contiene le chiavi delle condizioni delle risorse che si applicano a un'operazione nella tabella Operazioni.

Per dettagli sulle colonne nella tabella seguente, consultare [Tabella delle operazioni](reference_policies_actions-resources-contextkeys.html#actions_table).

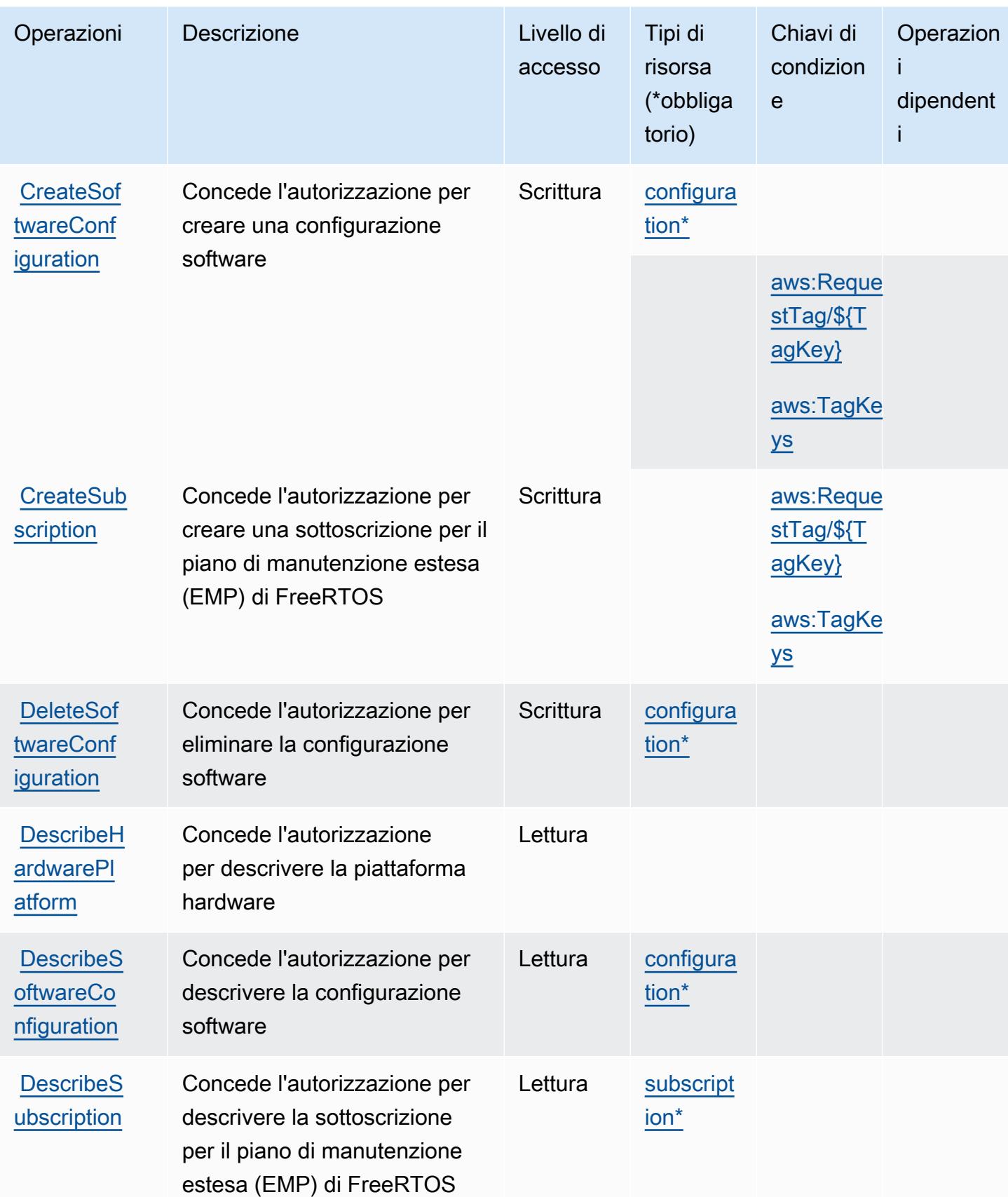

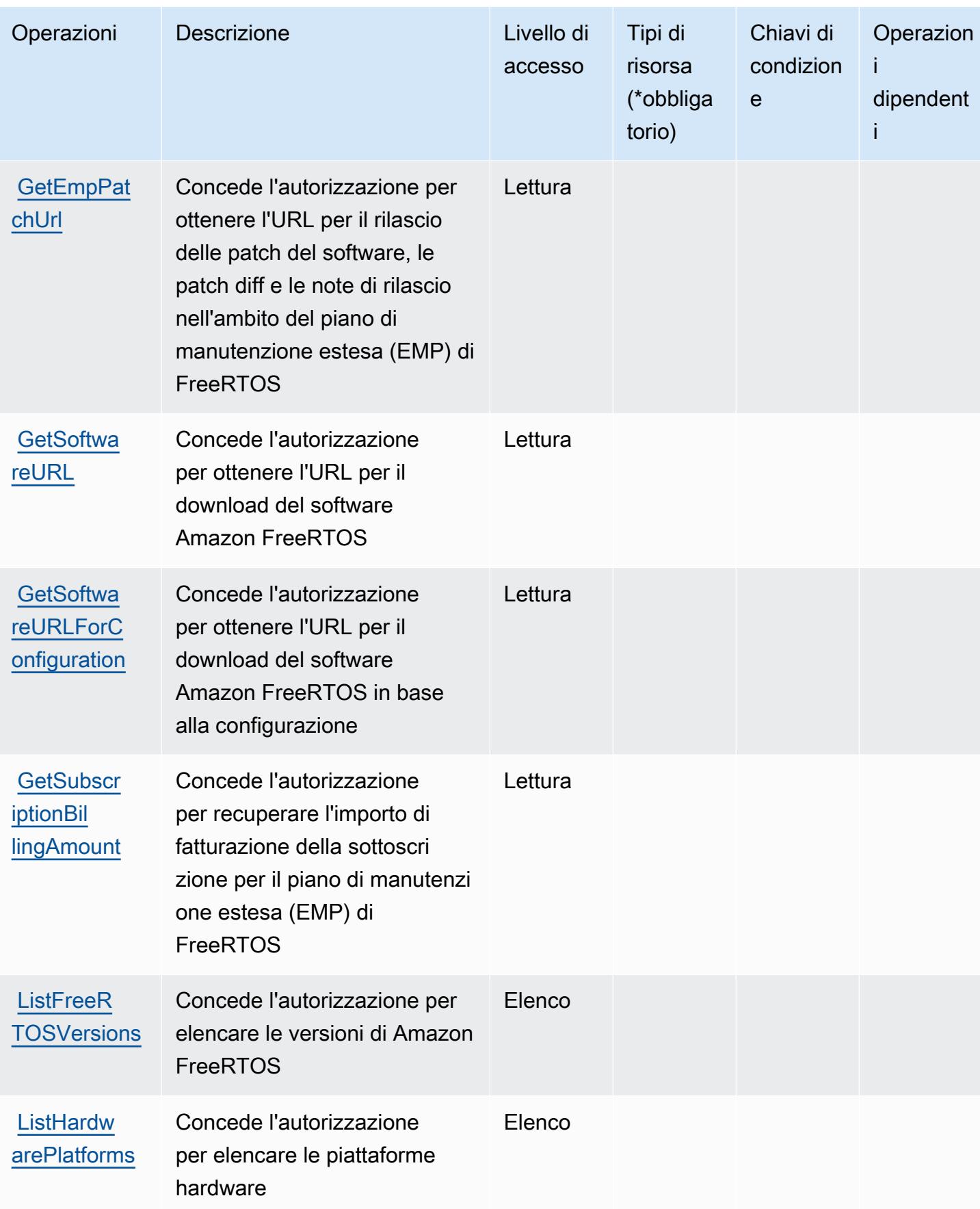

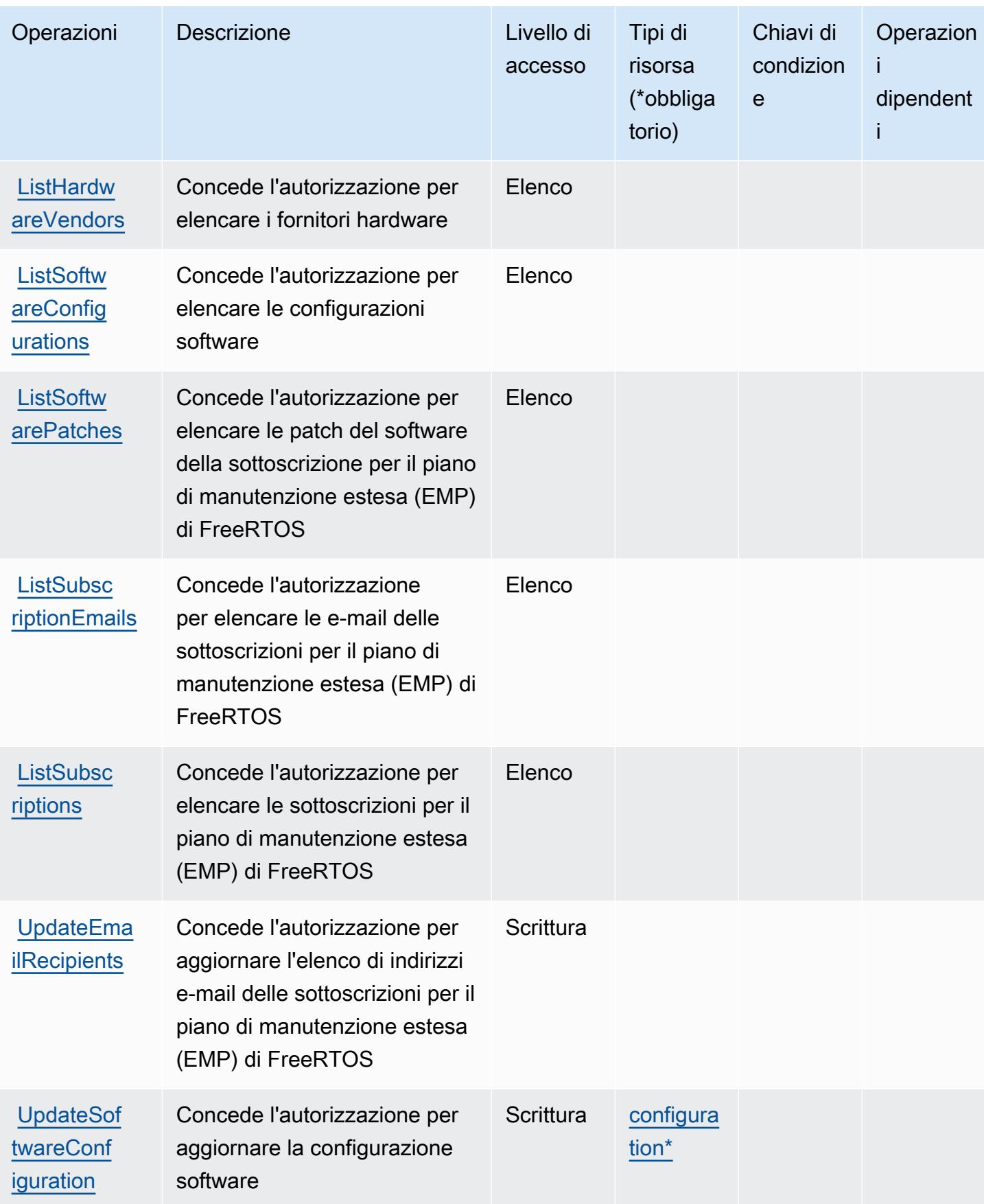

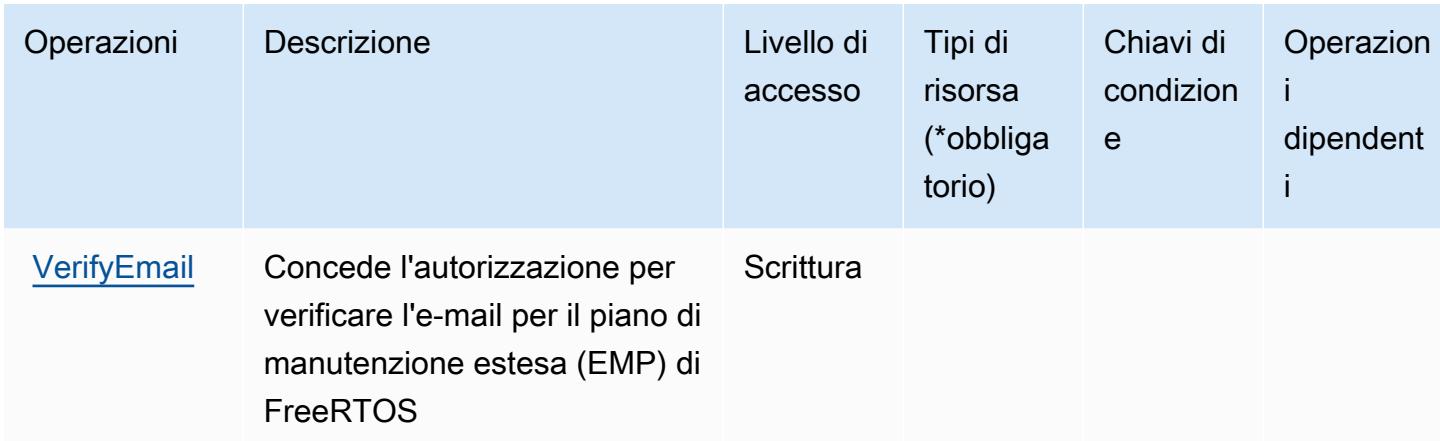

## <span id="page-2712-0"></span>Tipi di risorsa definiti da Amazon FreeRTOS

I seguenti tipi di risorse sono definiti da questo servizio e possono essere utilizzati nell'elemento Resource delle istruzioni di policy delle autorizzazioni IAM. Ogni operazione nella [Tabella delle](#page-2708-0) [operazioni](#page-2708-0) identifica i tipi di risorse che possono essere specificati con tale operazione. Un tipo di risorsa può anche definire quali chiavi di condizione puoi includere in una policy. Queste chiavi vengono visualizzate nell'ultima colonna della tabella Tipi di risorsa. Per dettagli sulle colonne nella tabella seguente, consulta [Tabella dei tipi di risorsa.](reference_policies_actions-resources-contextkeys.html#resources_table)

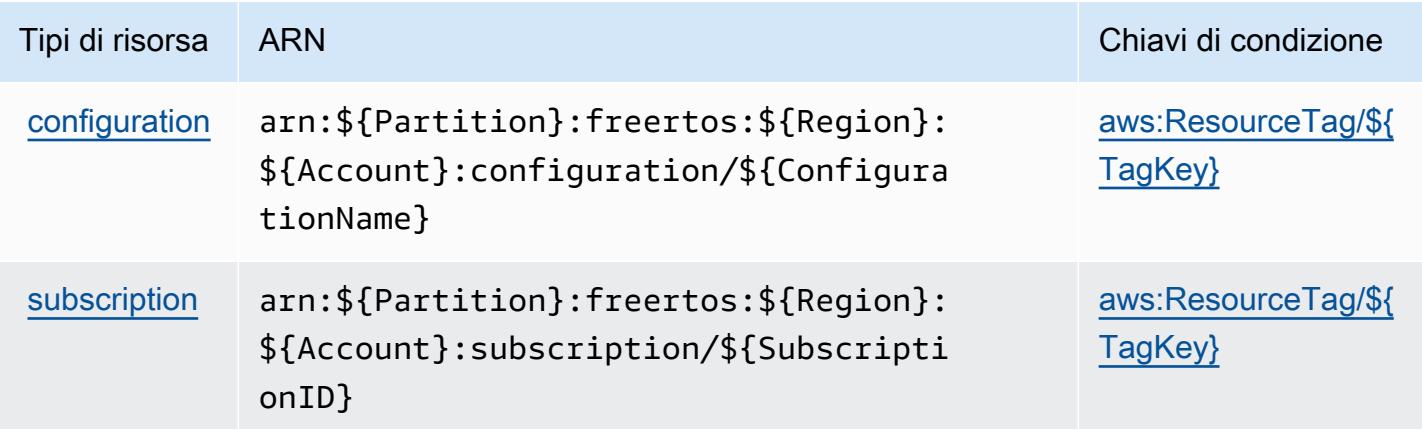

<span id="page-2712-1"></span>Chiavi di condizione per Amazon FreeRTOS

Amazon FreeRTOS definisce le seguenti chiavi di condizione che possono essere utilizzate nell'elemento Condition di una policy IAM. Puoi utilizzare queste chiavi per perfezionare ulteriormente le condizioni in base alle quali si applica l'istruzione di policy. Per dettagli sulle colonne nella tabella seguente, consulta [Tabella delle chiavi di condizione.](reference_policies_actions-resources-contextkeys.html#context_keys_table)

Per visualizzare le chiavi di condizione globali disponibili per tutti i servizi, consulta Chiavi di [condizione globali disponibili](https://docs.aws.amazon.com/IAM/latest/UserGuide/reference_policies_condition-keys.html#AvailableKeys).

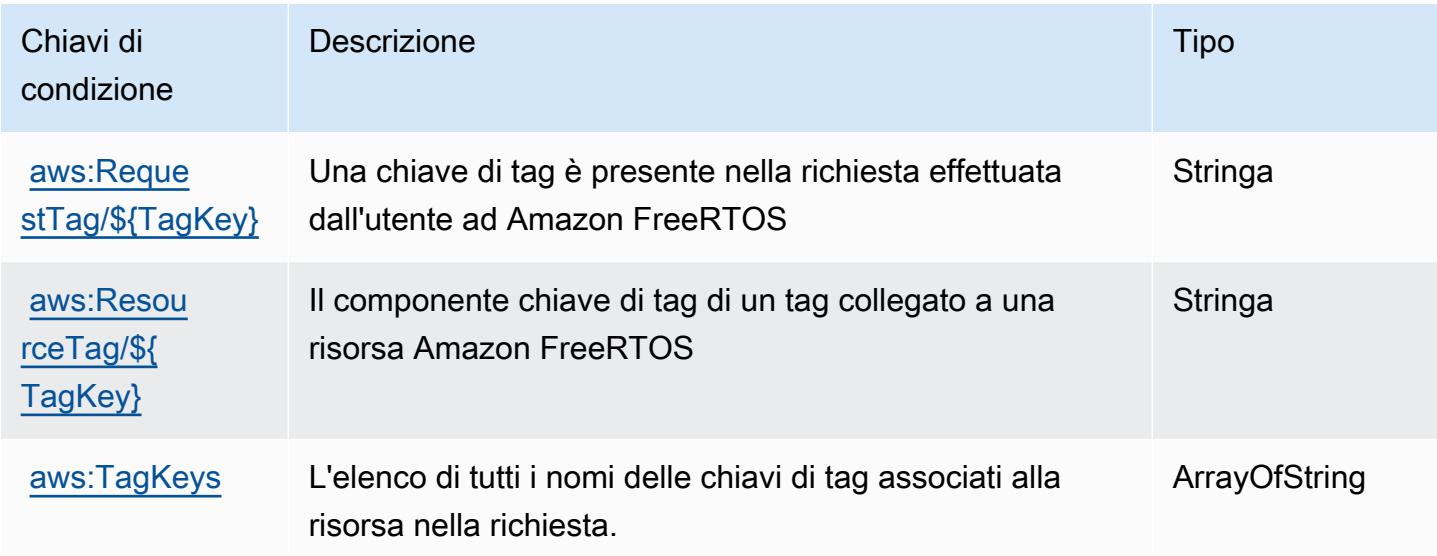

## Operazioni, risorse e chiavi di condizione per Amazon FSx

Amazon FSx (prefisso del servizio: fsx) fornisce le seguenti risorse, operazioni e chiavi di contesto della condizione specifiche del servizio per l'utilizzo nelle policy delle autorizzazioni IAM.

Riferimenti:

- Scopri come [configurare questo servizio](https://docs.aws.amazon.com/fsx/latest/WindowsGuide/what-is.html).
- Visualizza un elenco delle [operazioni API disponibili per questo servizio](https://docs.aws.amazon.com/fsx/latest/APIReference/welcome.html).
- Scopri come proteggere questo servizio e le sue risorse [utilizzando le policy delle autorizzazioni di](https://docs.aws.amazon.com/fsx/latest/WindowsGuide/access-control-overview.html)  [IAM](https://docs.aws.amazon.com/fsx/latest/WindowsGuide/access-control-overview.html).

#### Argomenti

- [Operazioni definite da Amazon FSx](#page-2714-0)
- [Tipi di risorsa definiti da Amazon FSx](#page-2733-0)
- [Chiavi di condizione per Amazon FSx](#page-2734-0)

## <span id="page-2714-0"></span>Operazioni definite da Amazon FSx

Puoi specificare le seguenti operazioni nell'elemento Action di un'istruzione di policy IAM. Utilizza le policy per concedere le autorizzazioni per eseguire un'operazione in AWS. Quando utilizzi un'operazione in una policy, in genere consenti o rifiuti l'accesso all'operazione API o al comando CLI con lo stesso nome. Tuttavia, in alcuni casi, una singola operazione controlla l'accesso a più di una operazione. In alternativa, alcune operazioni richiedono operazioni differenti.

La colonna Tipi di risorsa della tabella Operazioni indica se ogni operazione supporta le autorizzazioni a livello di risorsa. Se non vi è nessun valore in corrispondenza di questa colonna, è necessario specificare tutte le risorse ("\*") alle quali si applica la policy nell'elemento Resource dell'istruzione di policy. Se la colonna include un tipo di risorsa, puoi specificare un ARN di quel tipo in una istruzione con tale operazione. Se l'operazione ha una o più risorse richieste, il chiamante deve disporre dell'autorizzazione per utilizzare l'operazione con tali risorse. Le risorse richieste sono indicate nella tabella con un asterisco (\*). Se si limita l'accesso alle risorse con l'elemento Resource in una policy IAM, è necessario includere un ARN o un modello per ogni tipo di risorsa richiesta. Alcune operazioni supportano più tipi di risorse. Se il tipo di risorsa è facoltativo (non indicato come obbligatorio), puoi scegliere di utilizzare uno tra i tipi di risorsa facoltativi.

La colonna Chiavi di condizione della tabella Operazioni contiene le chiavi che è possibile specificare nell'elemento Condition di un'istruzione di policy. Per ulteriori informazioni sulle chiavi di condizione associate alle risorse per il servizio guarda la colonna Chiavi di condizione della tabella Tipi di risorsa.

**a** Note

Le chiavi relative alle condizioni delle risorse sono elencate nella tabella [Tipi di risorse.](#page-2733-0) Nella colonna Tipi di risorse (\*obbligatorio) della tabella Operazioni è presente un collegamento al tipo di risorsa che si applica a un'operazione. Il tipo di risorsa nella tabella Tipi di risorse include la colonna Chiavi di condizione, che contiene le chiavi delle condizioni delle risorse che si applicano a un'operazione nella tabella Operazioni.

Per dettagli sulle colonne nella tabella seguente, consultare [Tabella delle operazioni](reference_policies_actions-resources-contextkeys.html#actions_table).

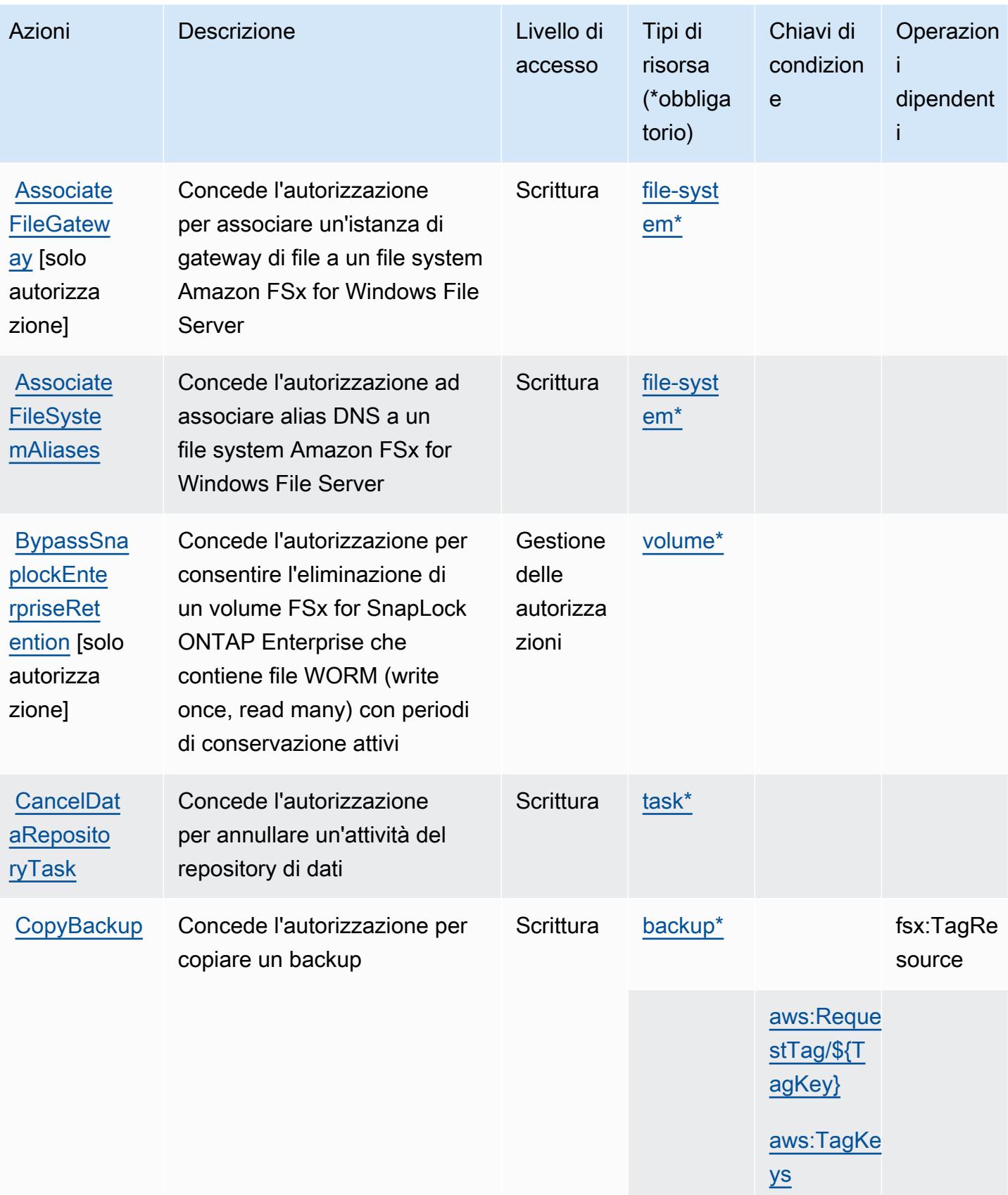

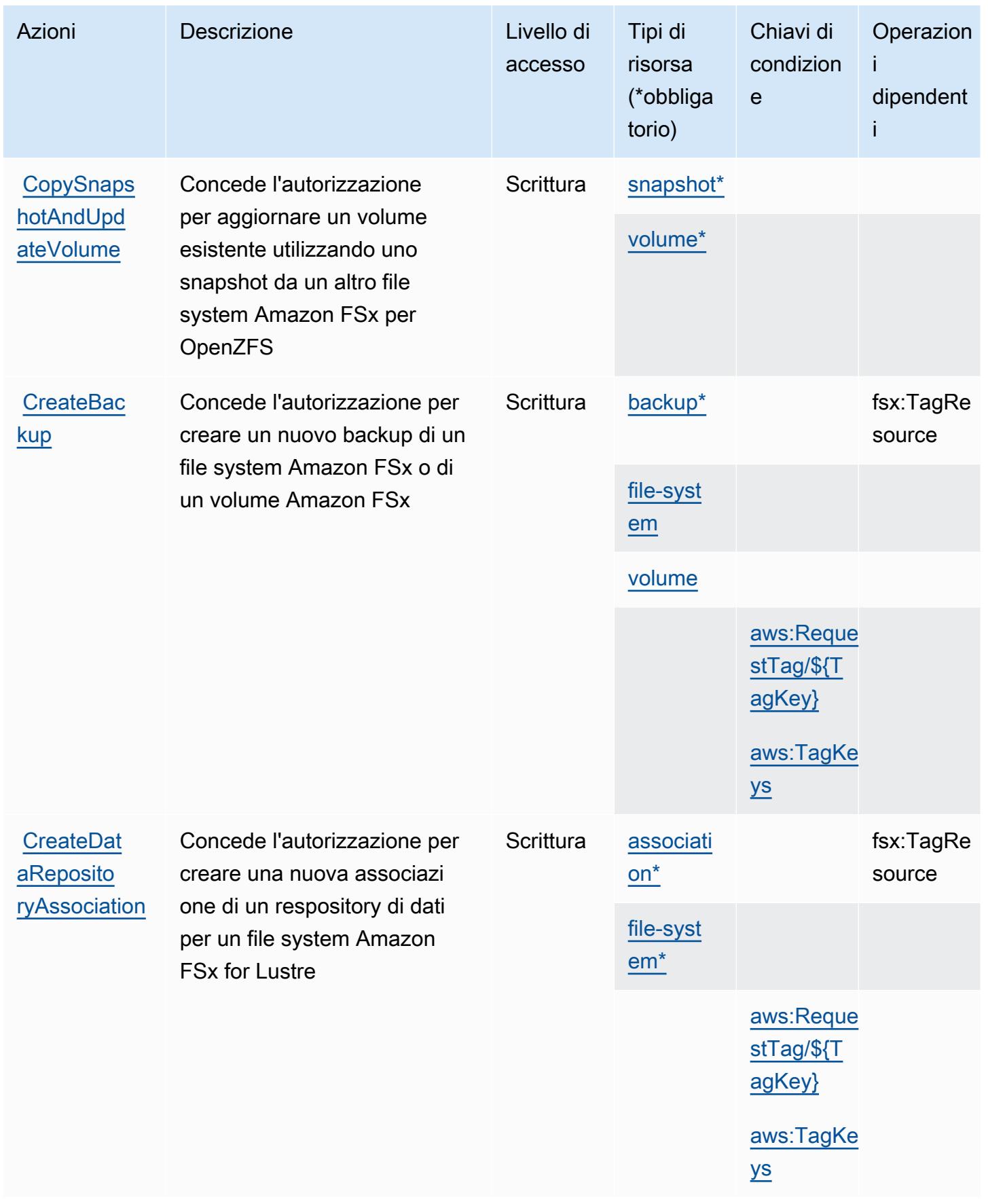

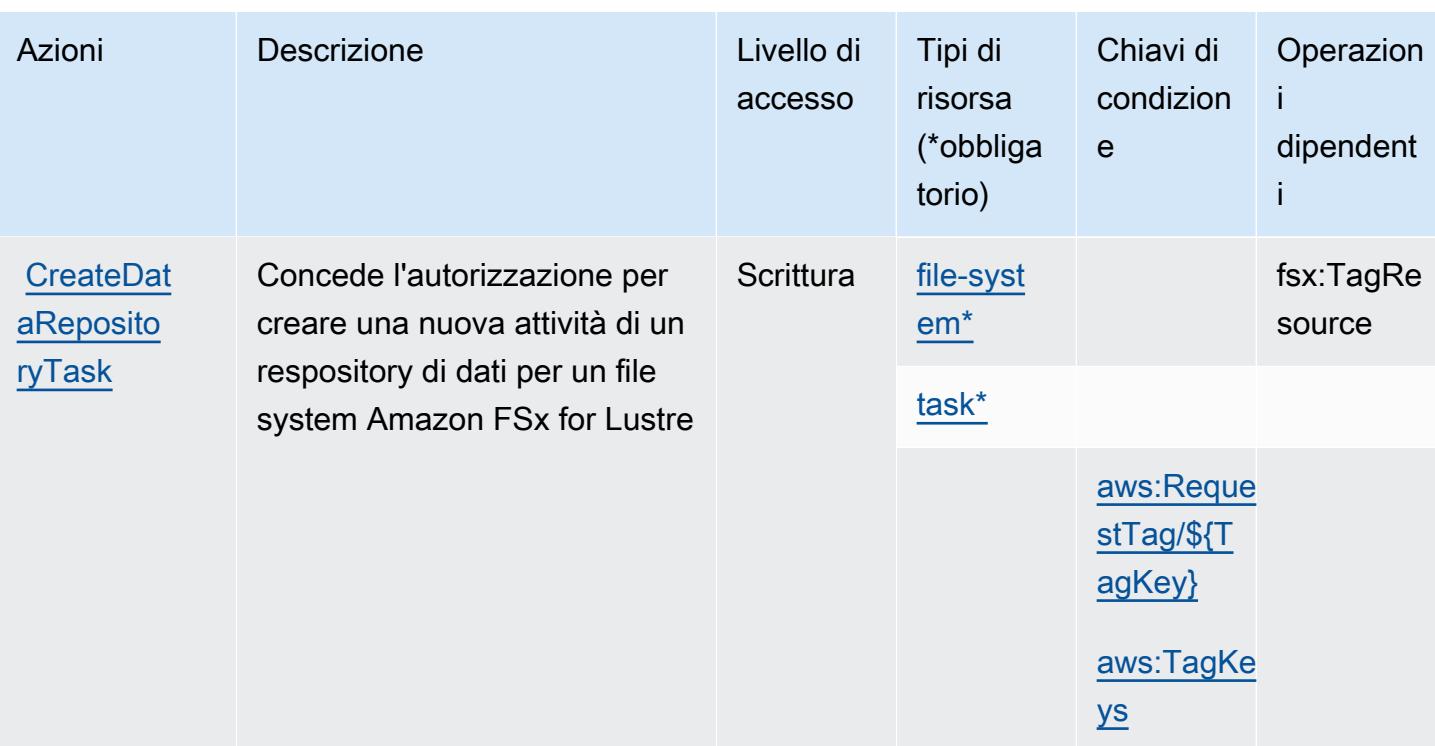

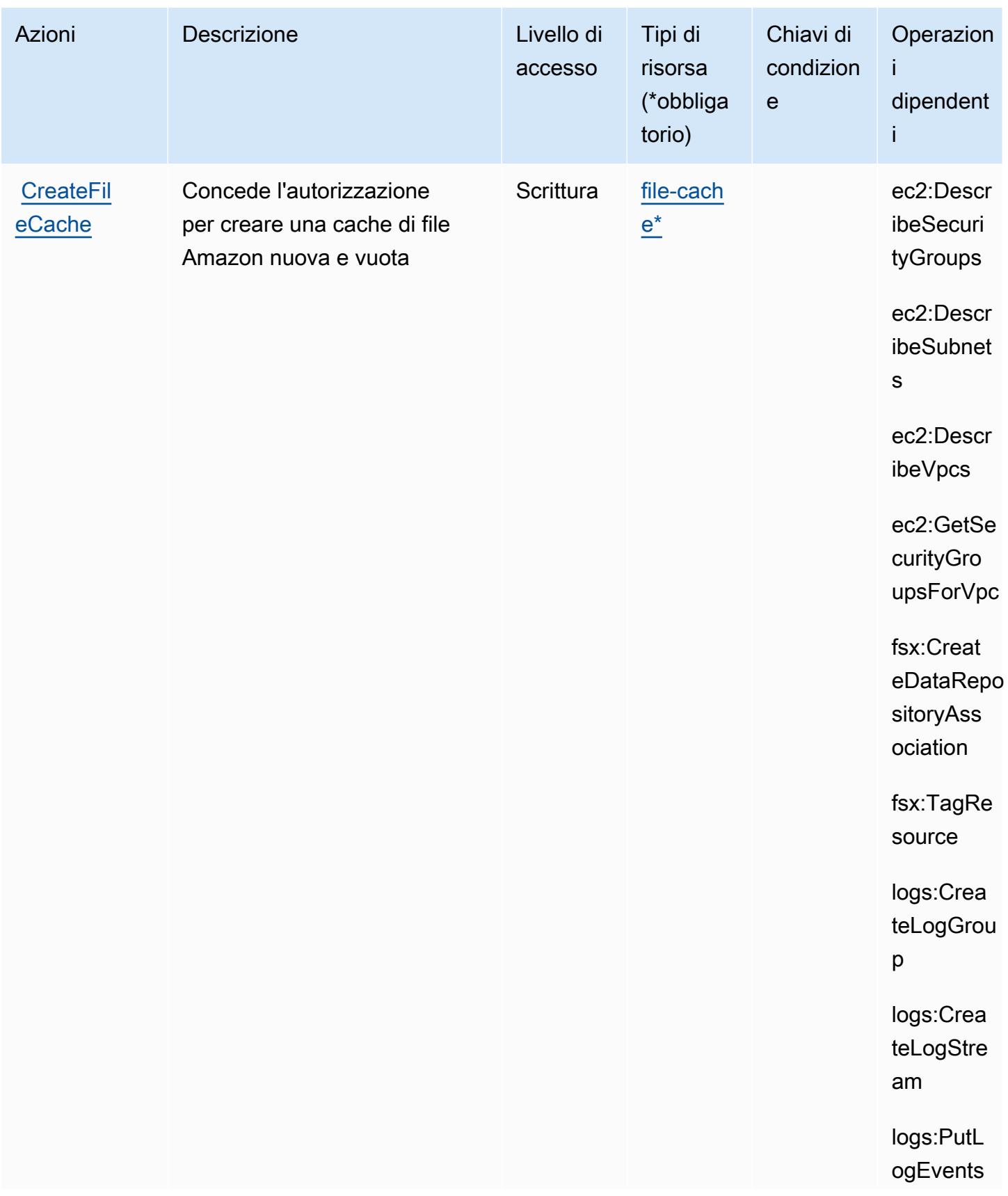

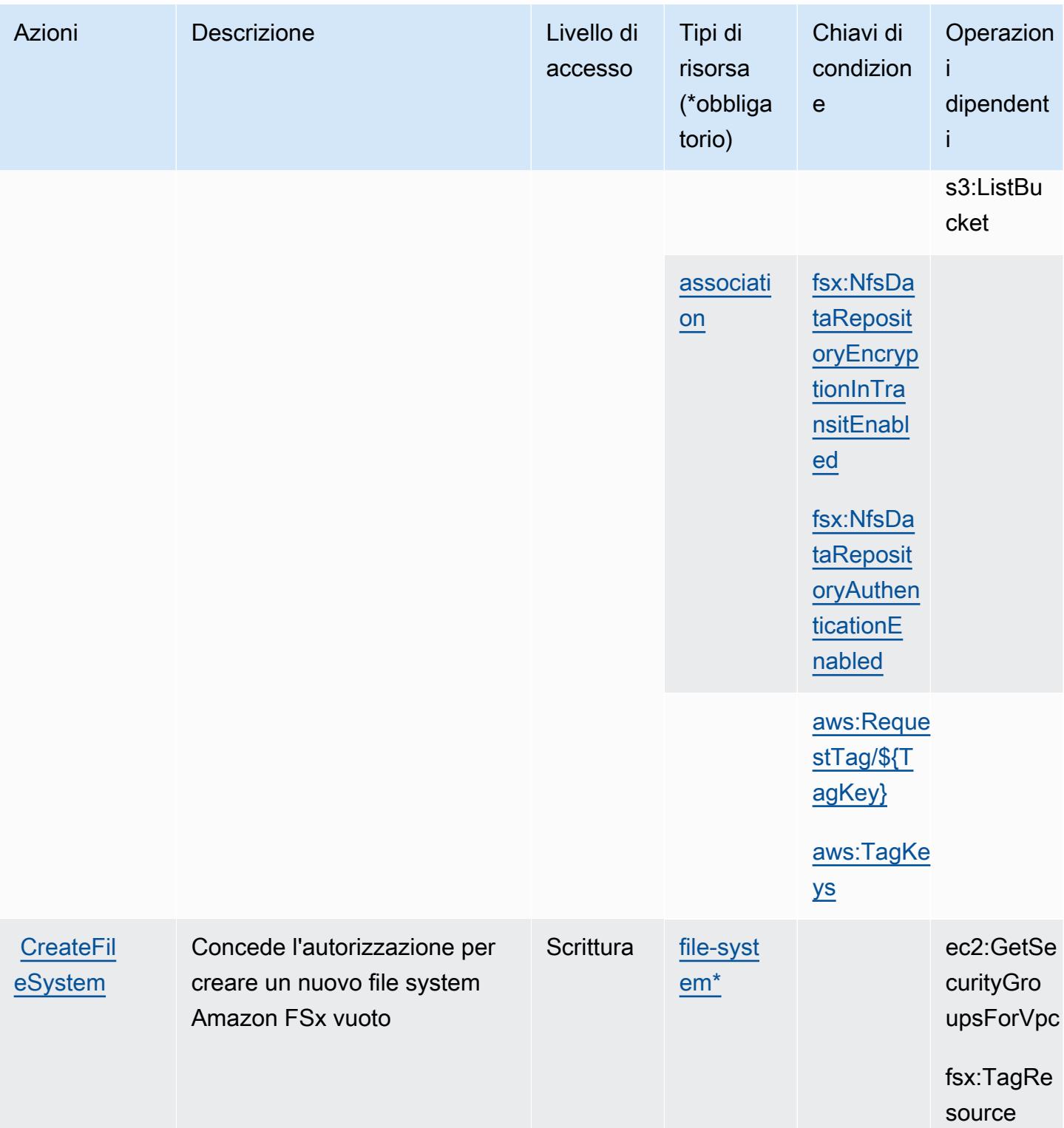

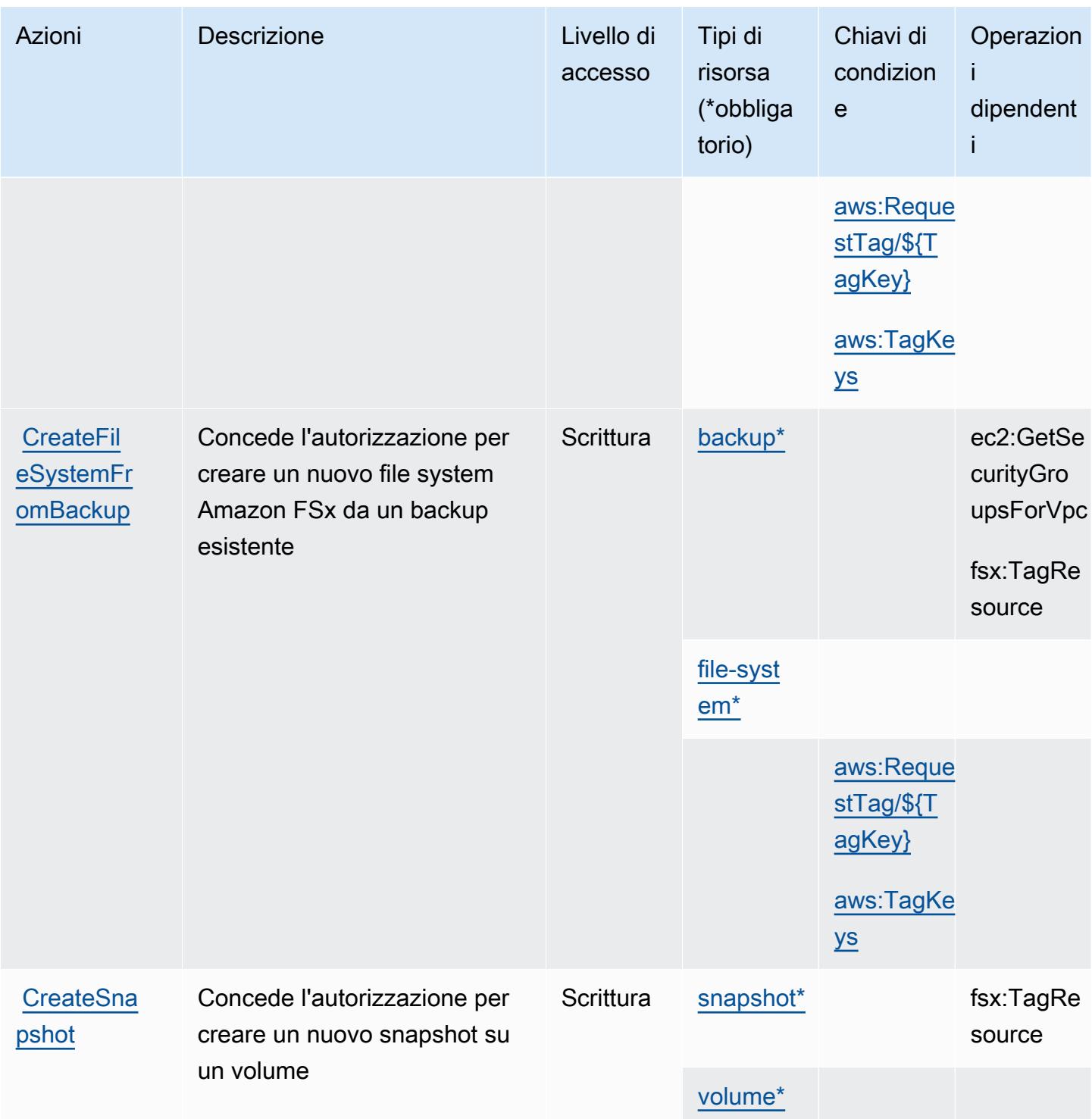

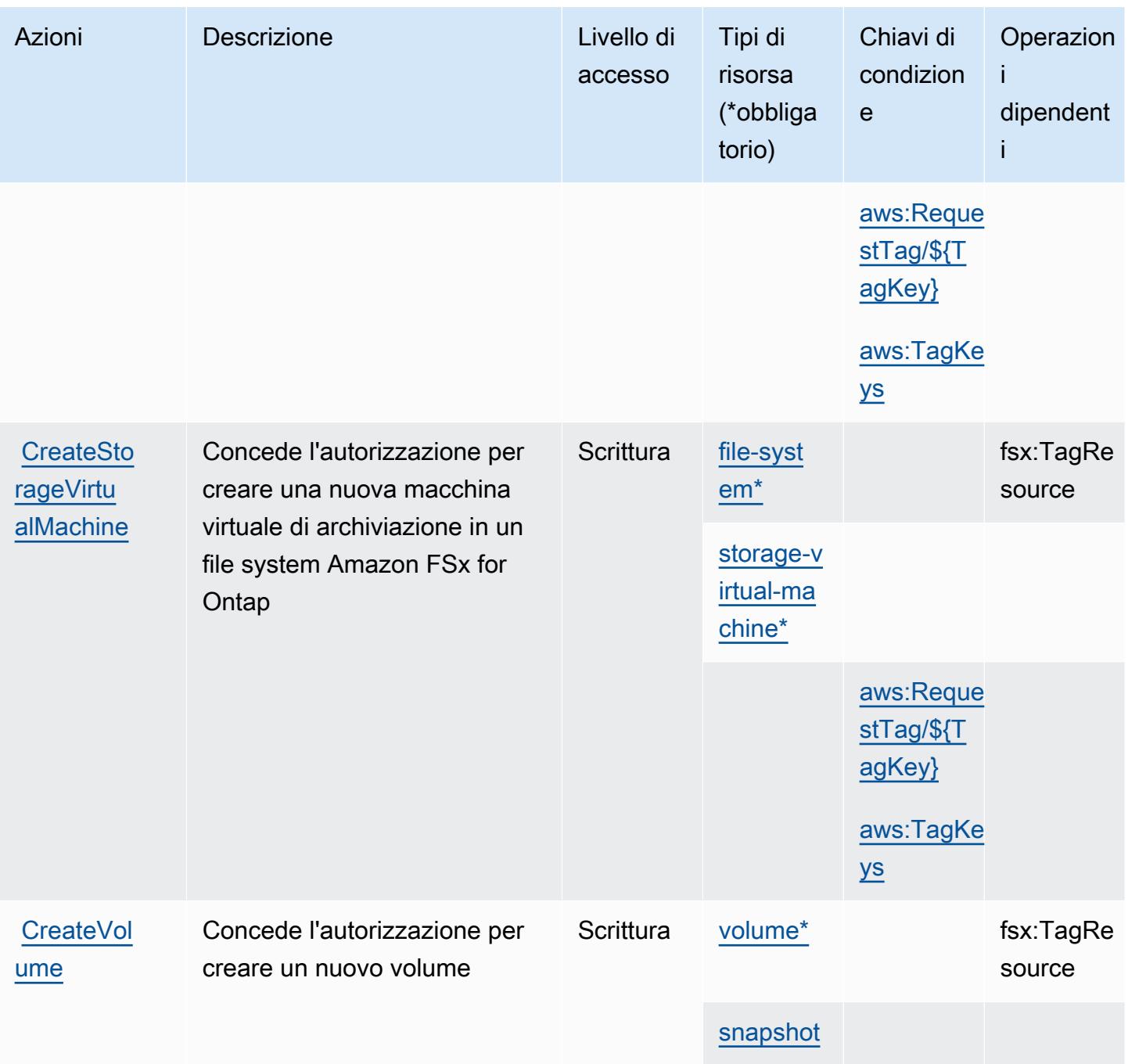

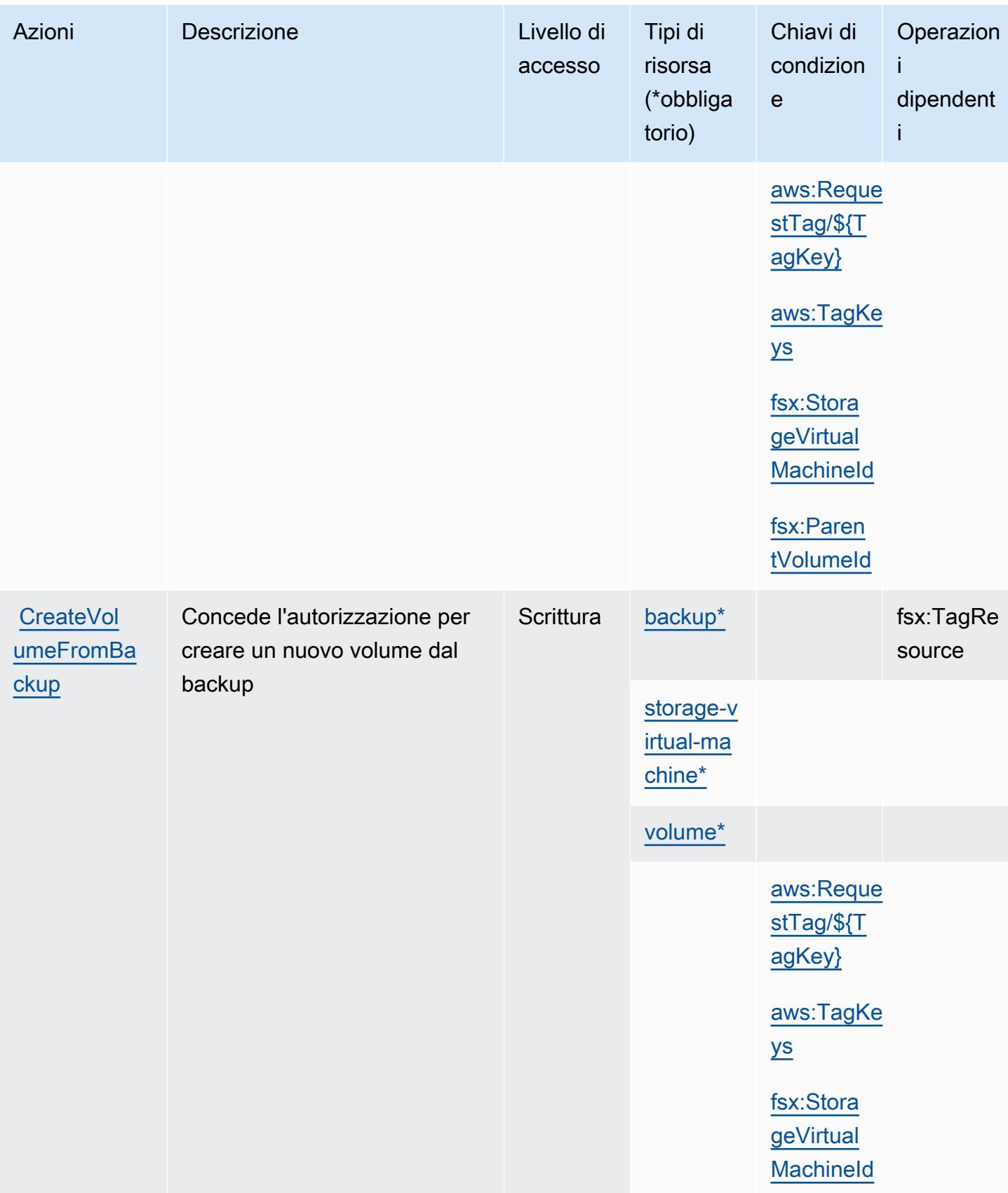

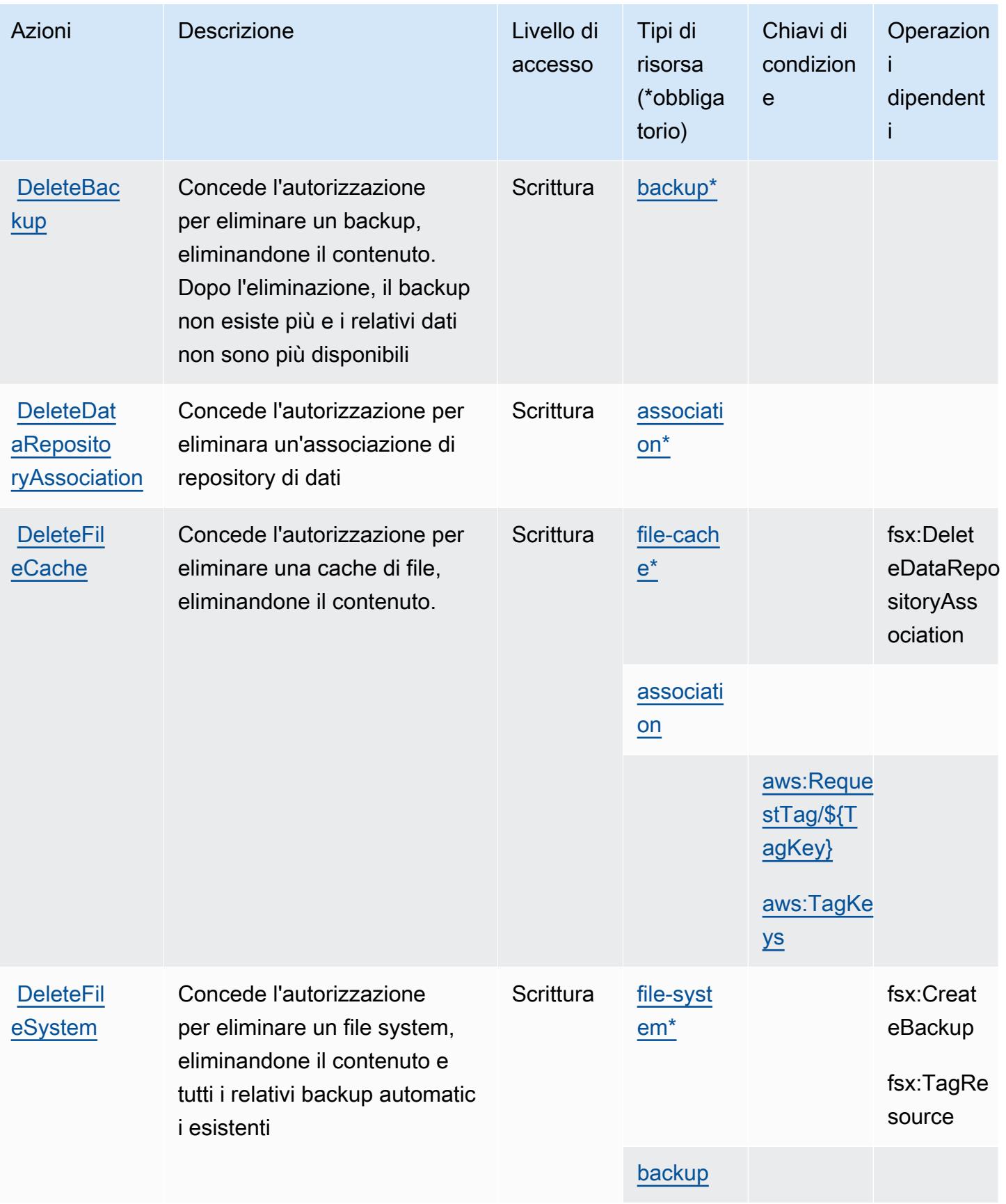

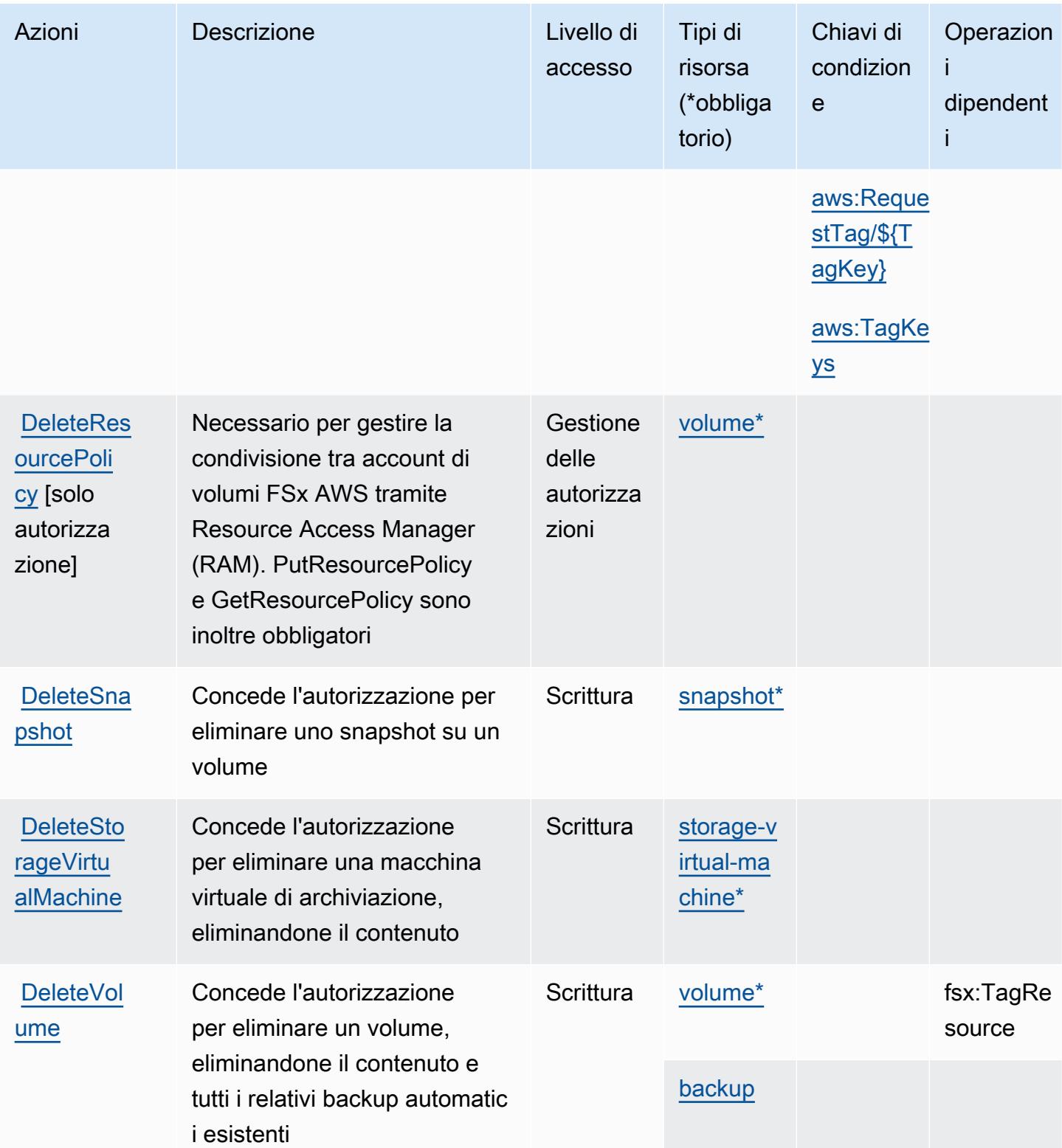

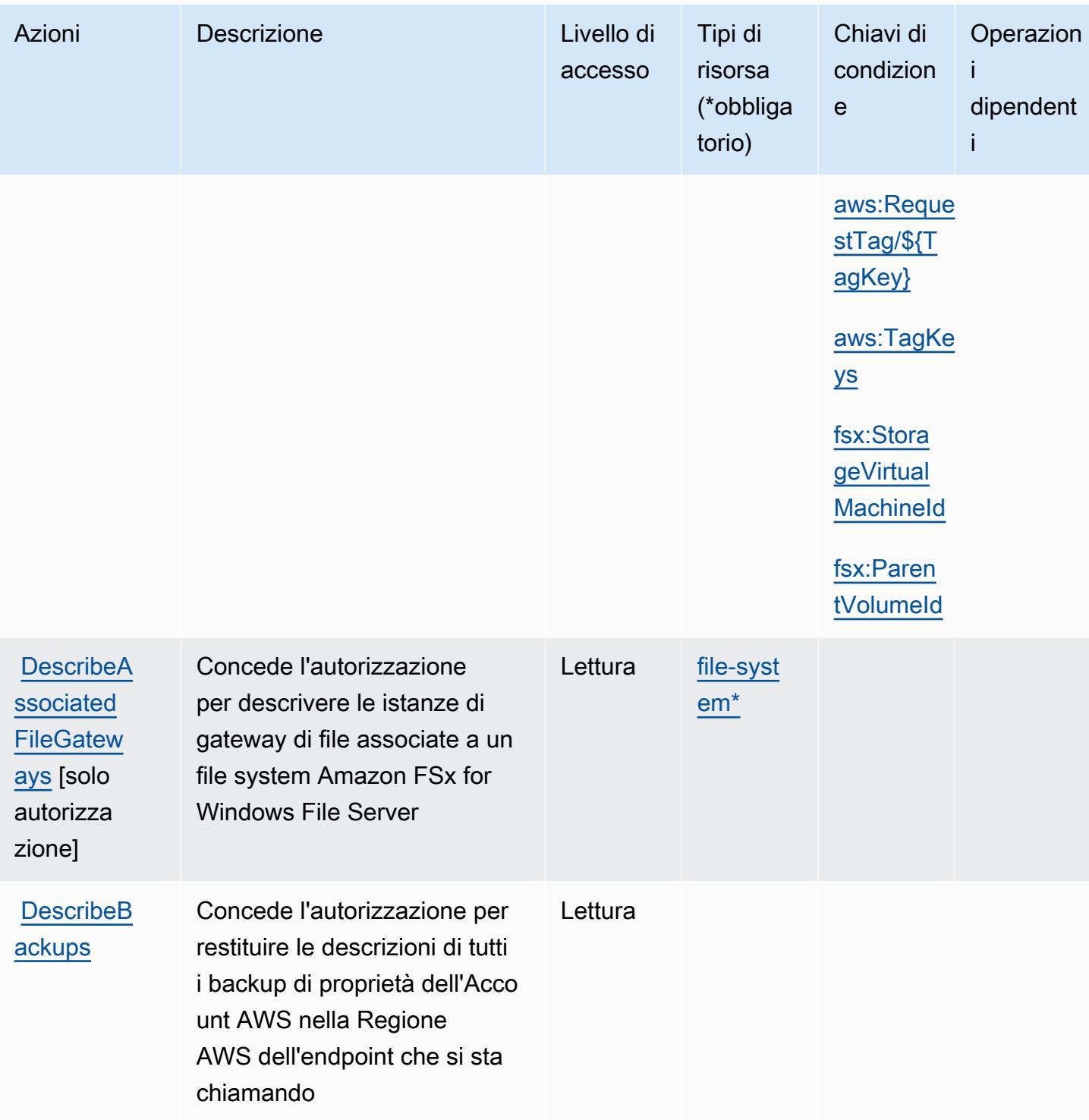

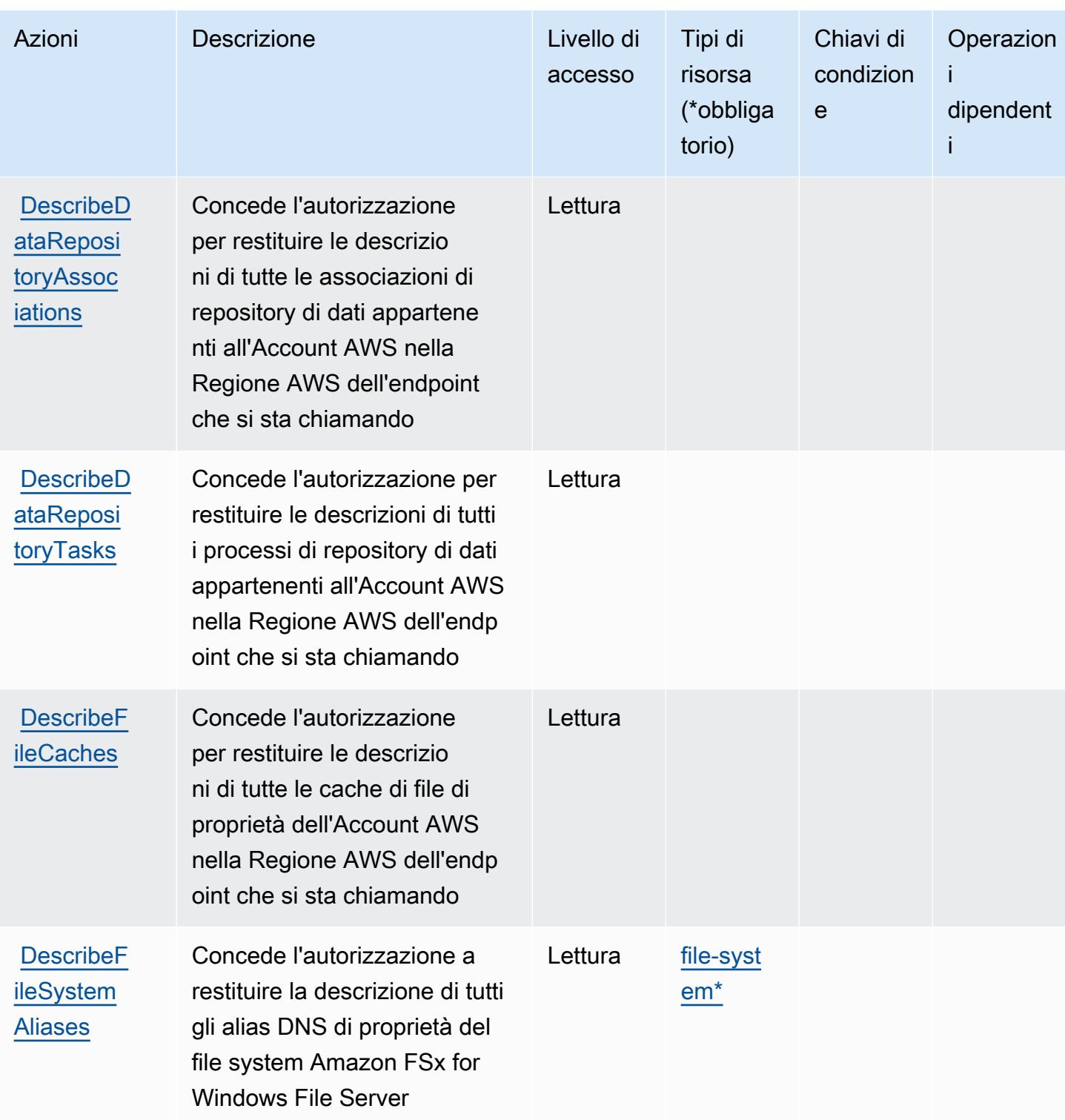

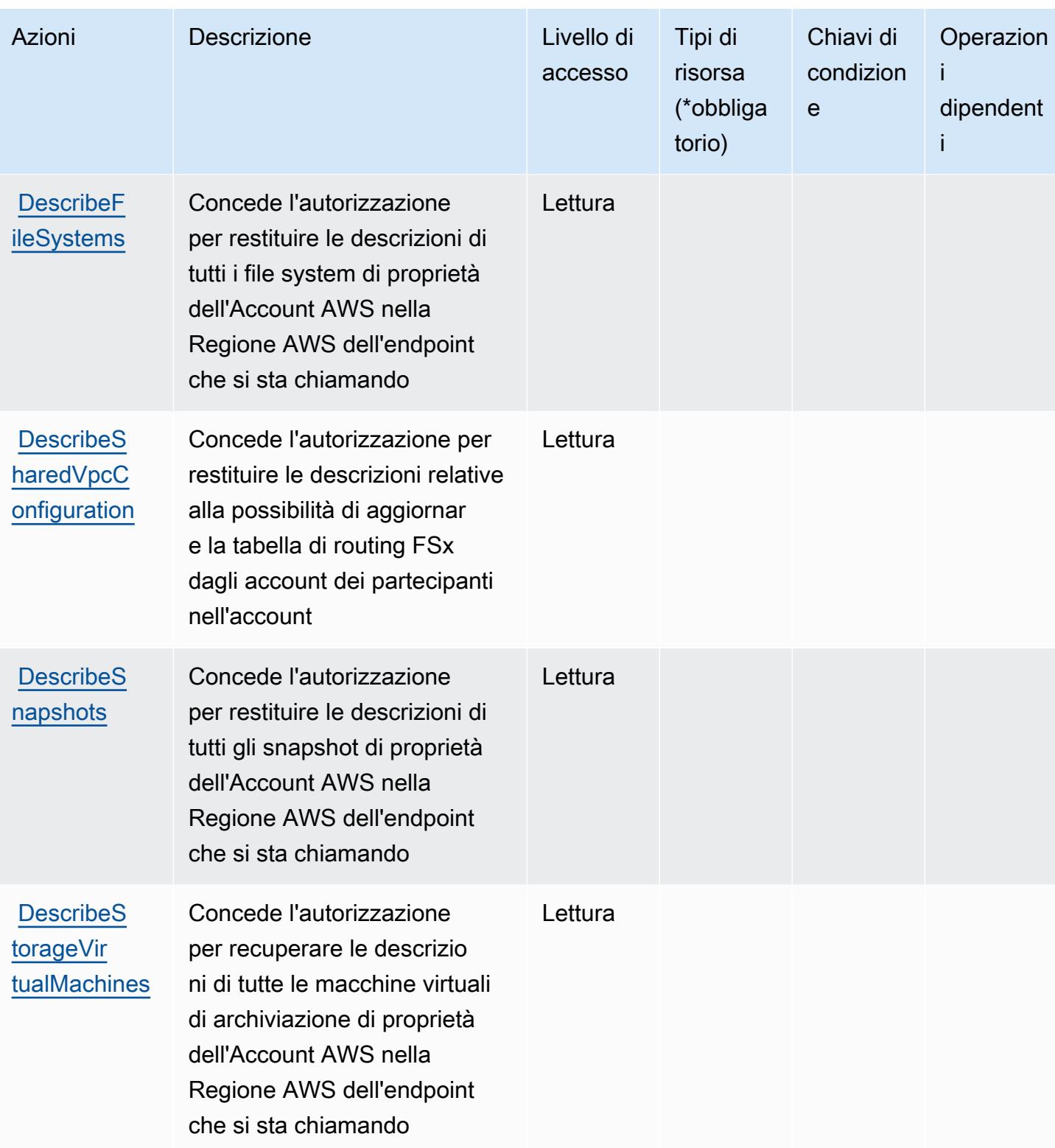

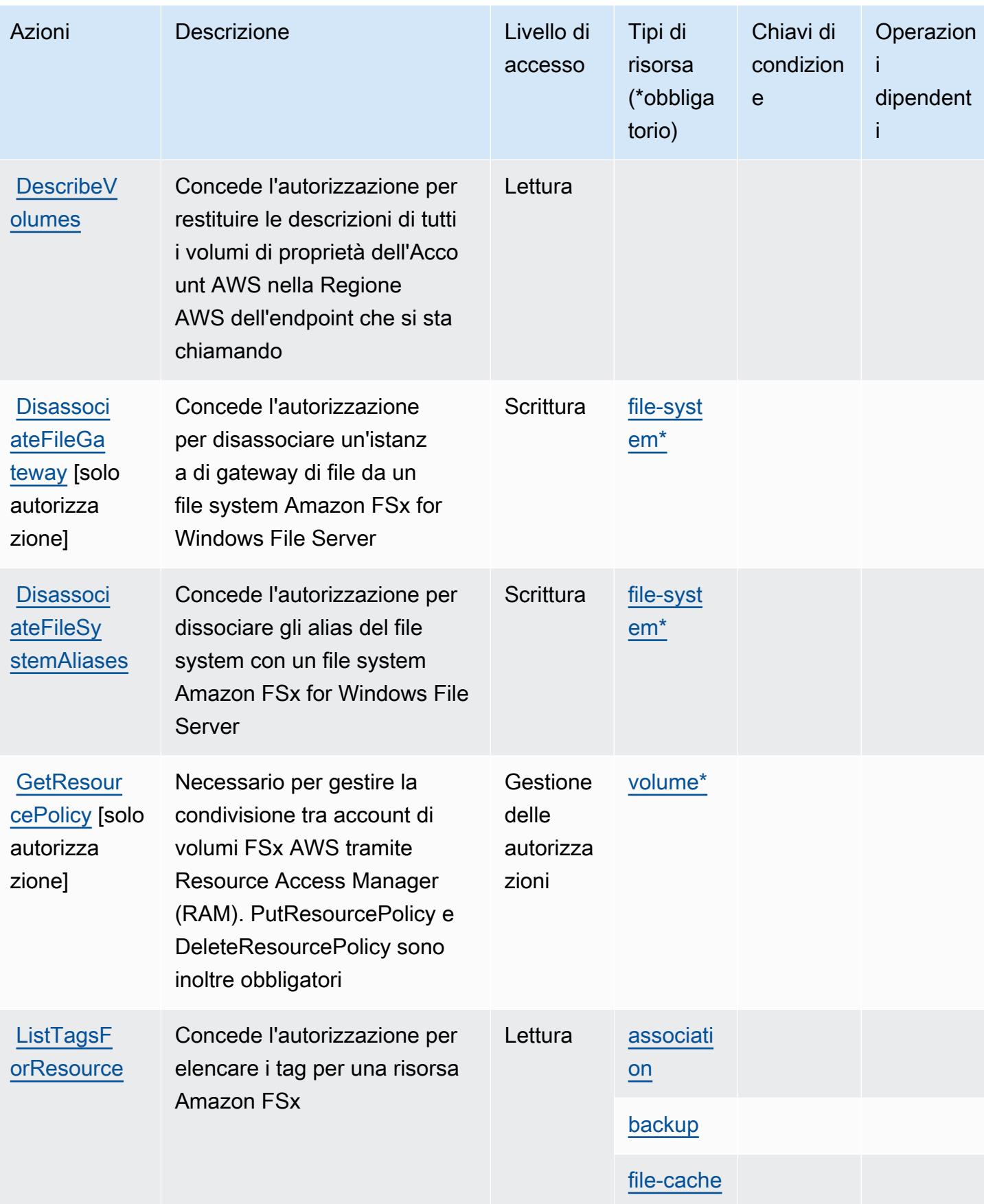

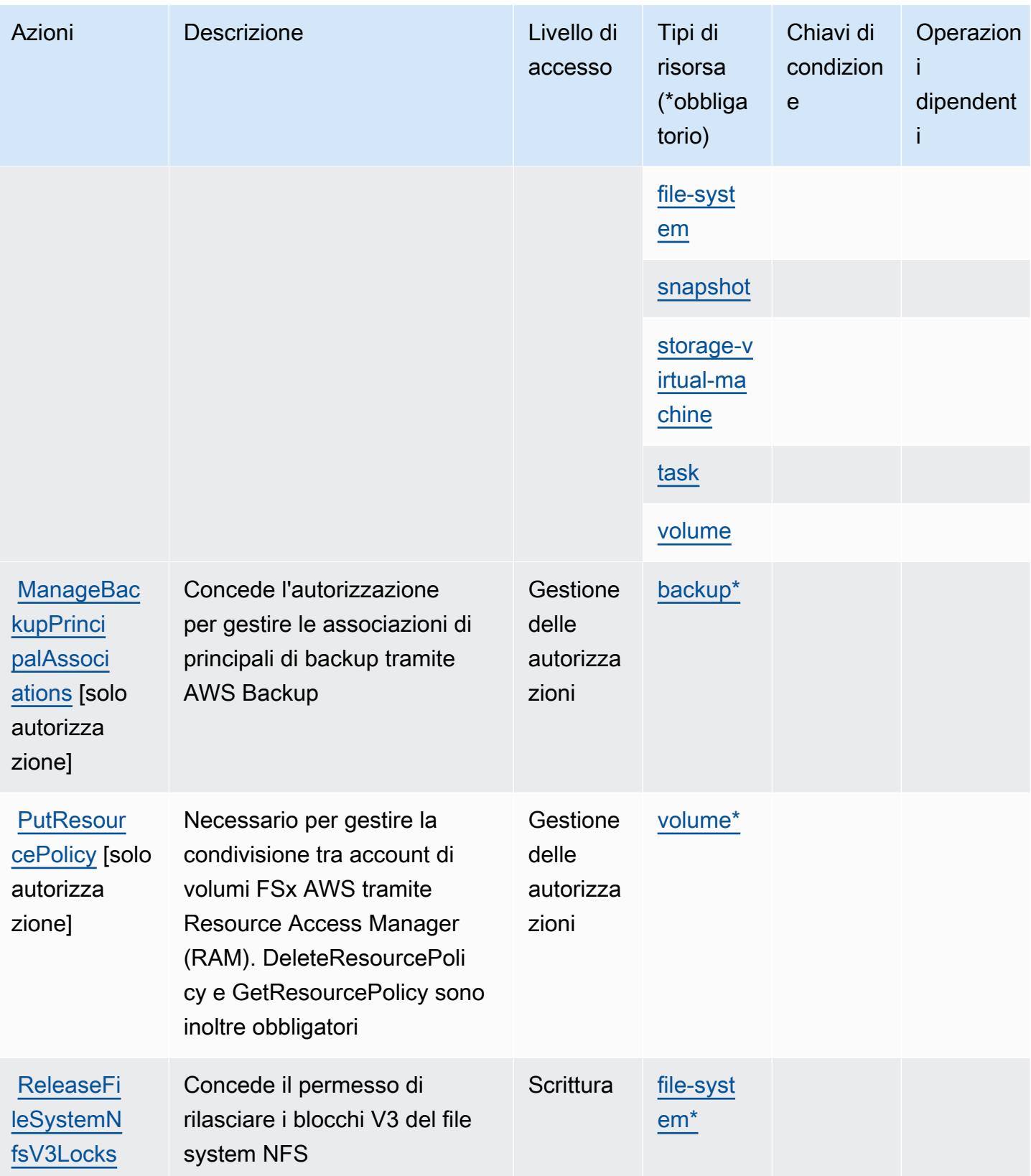

Service Authorization Reference **Service Authorization Reference** Service Authorization Reference

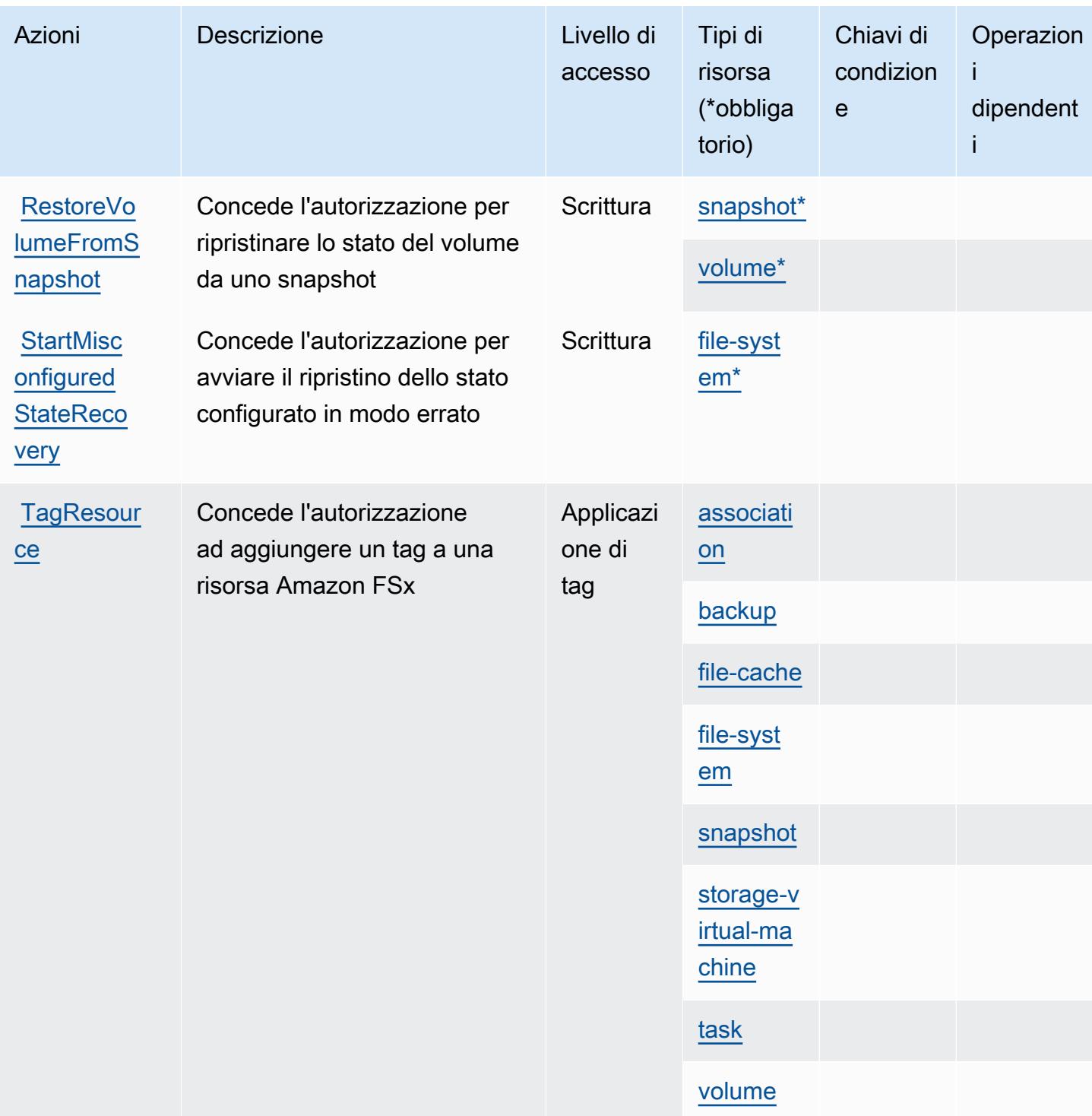

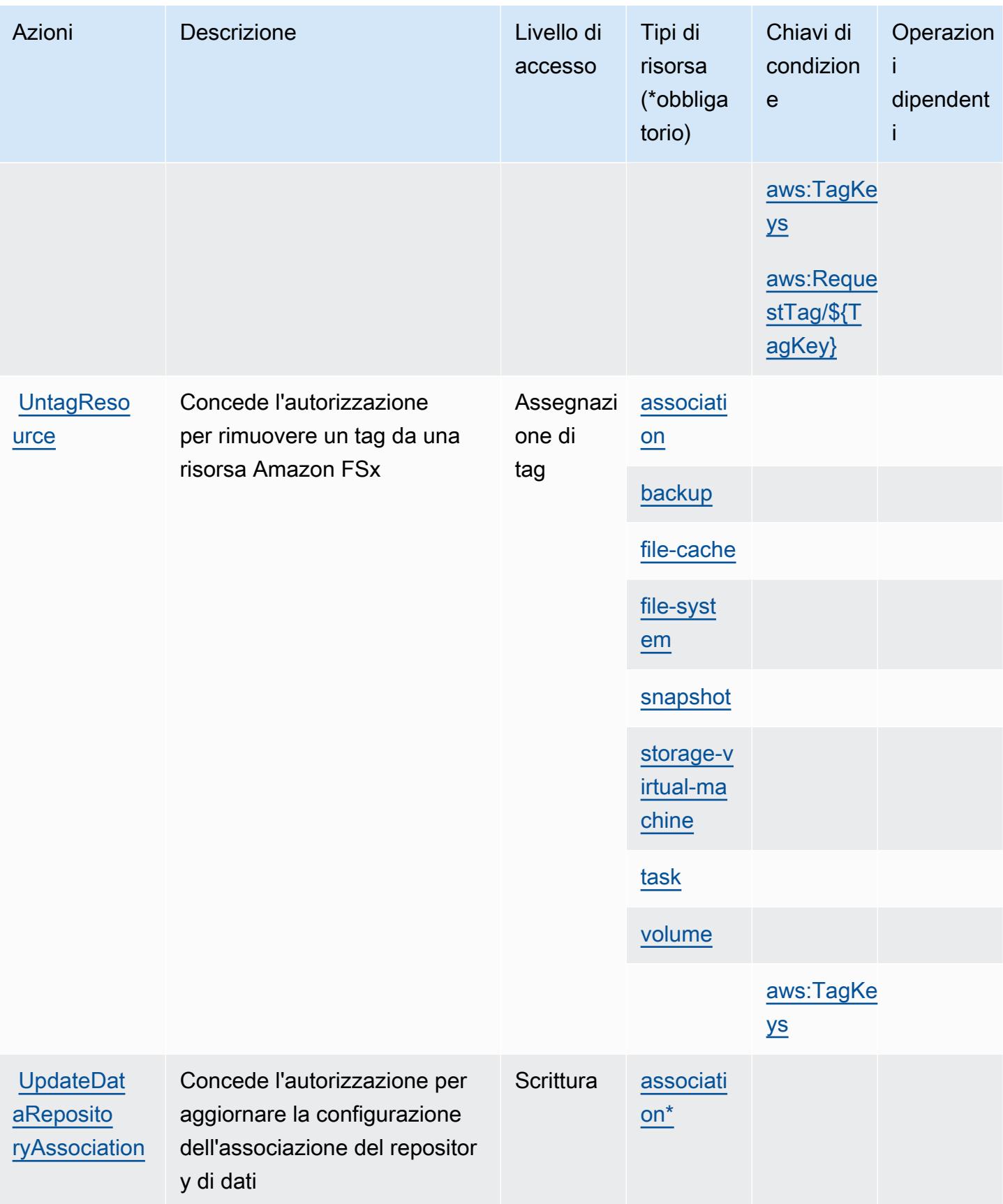

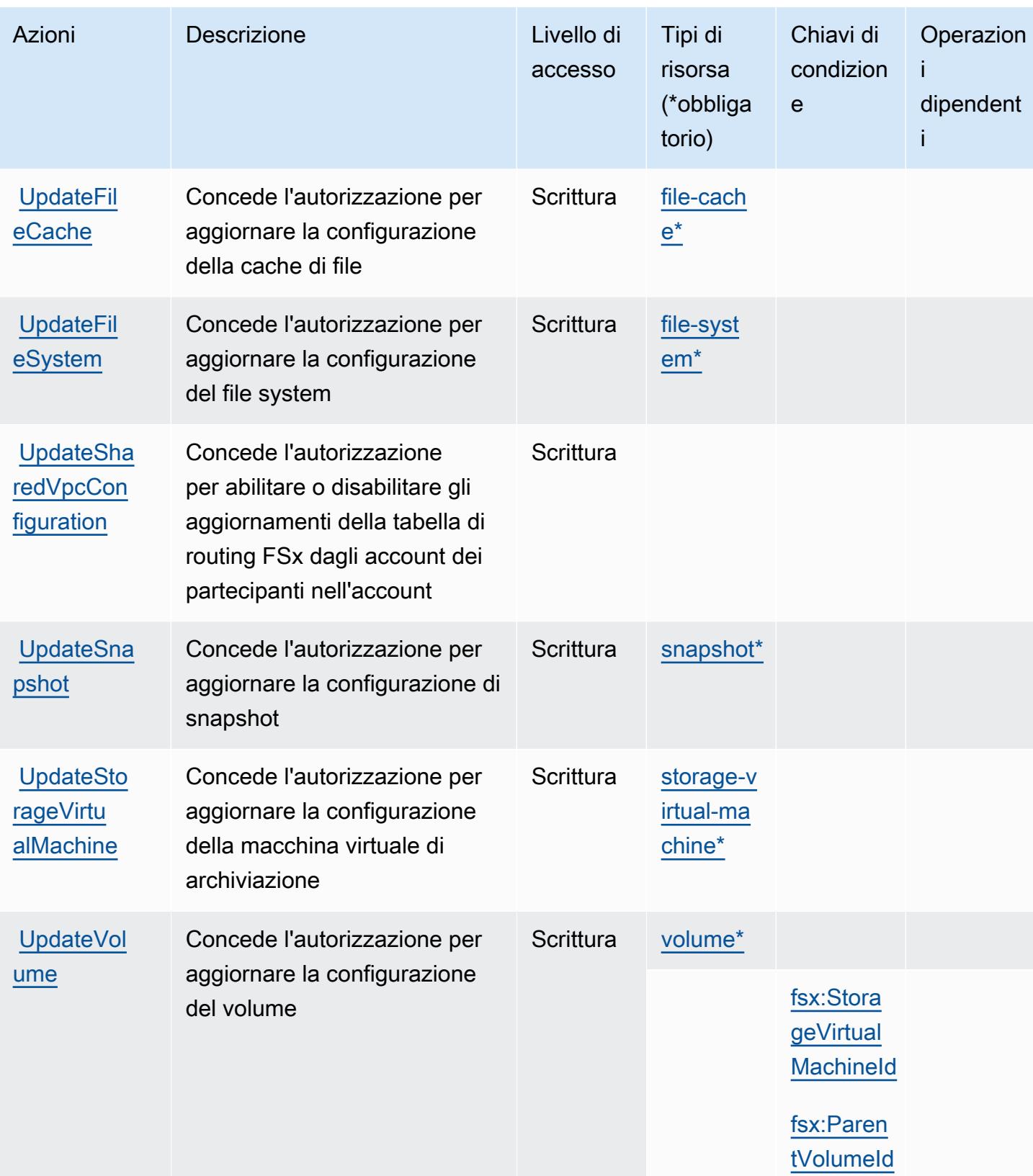

## <span id="page-2733-0"></span>Tipi di risorsa definiti da Amazon FSx

I seguenti tipi di risorse sono definiti da questo servizio e possono essere utilizzati nell'elemento Resource delle istruzioni di policy delle autorizzazioni IAM. Ogni operazione nella [Tabella delle](#page-2714-0) [operazioni](#page-2714-0) identifica i tipi di risorse che possono essere specificati con tale operazione. Un tipo di risorsa può anche definire quali chiavi di condizione puoi includere in una policy. Queste chiavi vengono visualizzate nell'ultima colonna della tabella Tipi di risorsa. Per dettagli sulle colonne nella tabella seguente, consulta [Tabella dei tipi di risorsa.](reference_policies_actions-resources-contextkeys.html#resources_table)

#### **a** Note

Amazon FSx for Windows File Server, Lustre e Ontap condividono alcune risorse dello stesso tipo, con lo stesso formato ARN per ciascuno di essi.

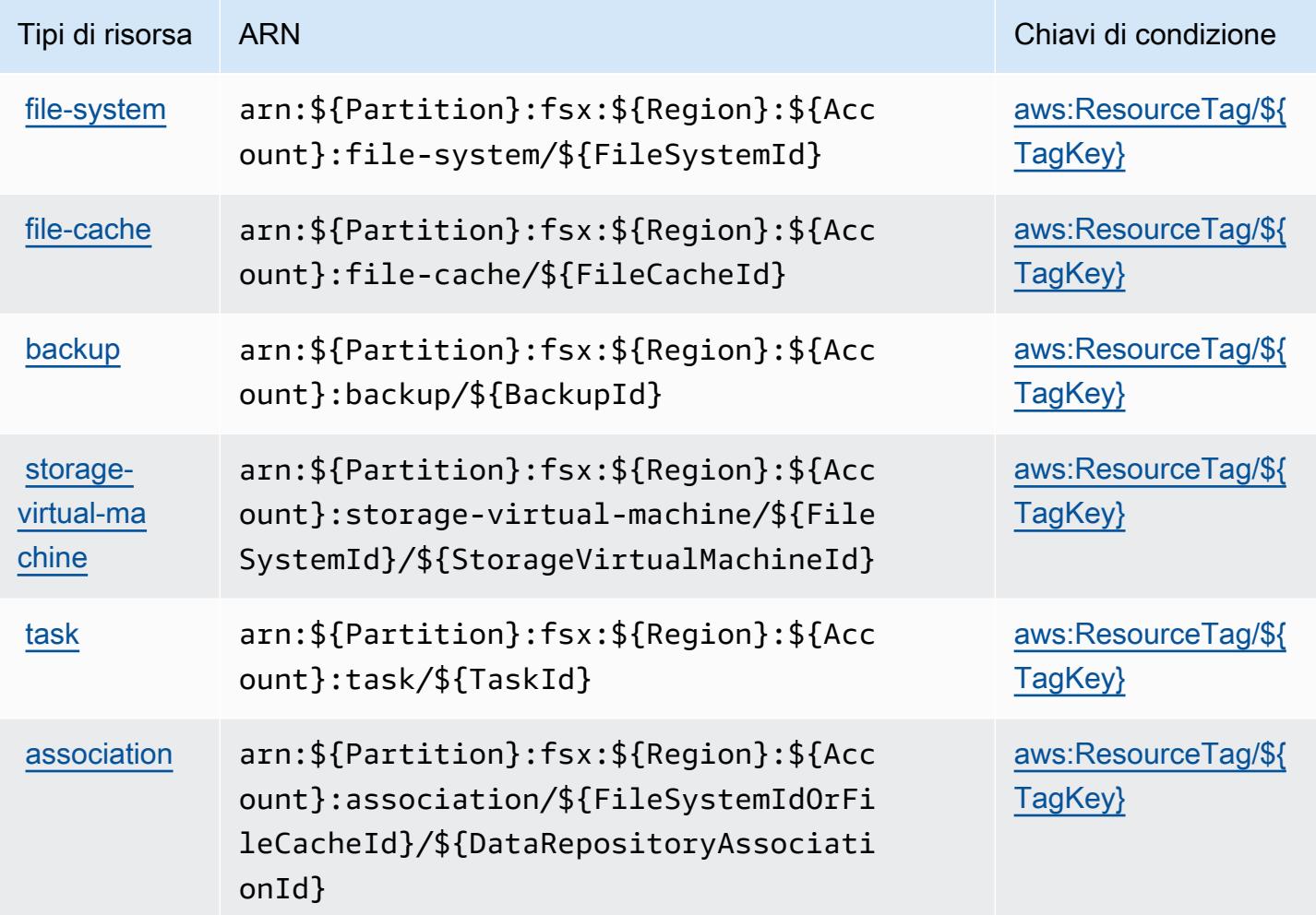

Service Authorization Reference **Service Authorization Reference** Service Authorization Reference

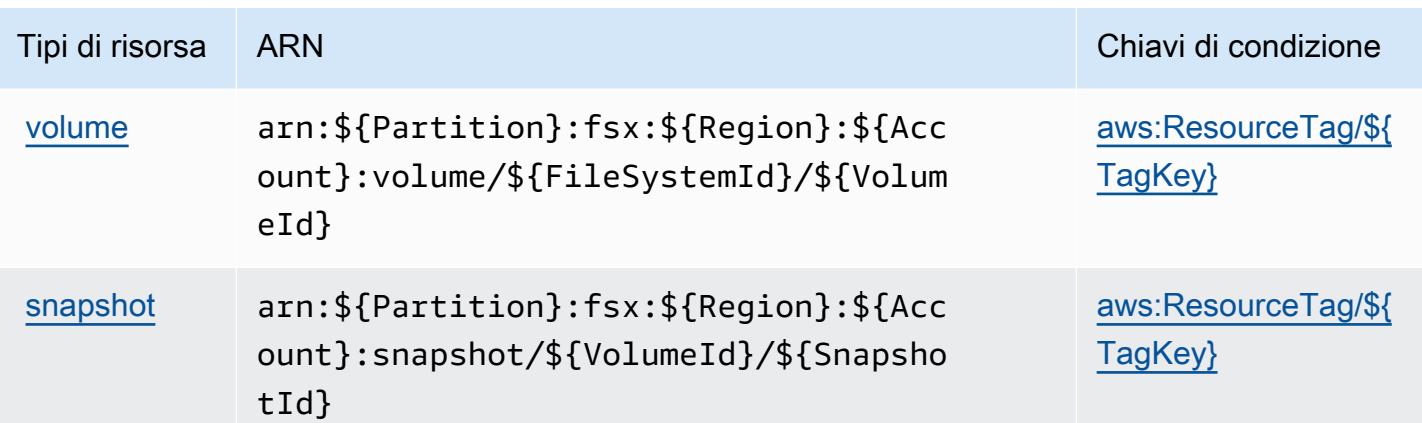

#### <span id="page-2734-0"></span>Chiavi di condizione per Amazon FSx

Amazon FSx definisce le seguenti chiavi di condizione che possono essere utilizzate nell'elemento Condition di una policy IAM. Puoi utilizzare queste chiavi per perfezionare ulteriormente le condizioni in base alle quali si applica l'istruzione di policy. Per dettagli sulle colonne nella tabella seguente, consulta [Tabella delle chiavi di condizione](reference_policies_actions-resources-contextkeys.html#context_keys_table).

Per visualizzare le chiavi di condizione globali disponibili per tutti i servizi, consulta Chiavi di [condizione globali disponibili](https://docs.aws.amazon.com/IAM/latest/UserGuide/reference_policies_condition-keys.html#AvailableKeys).

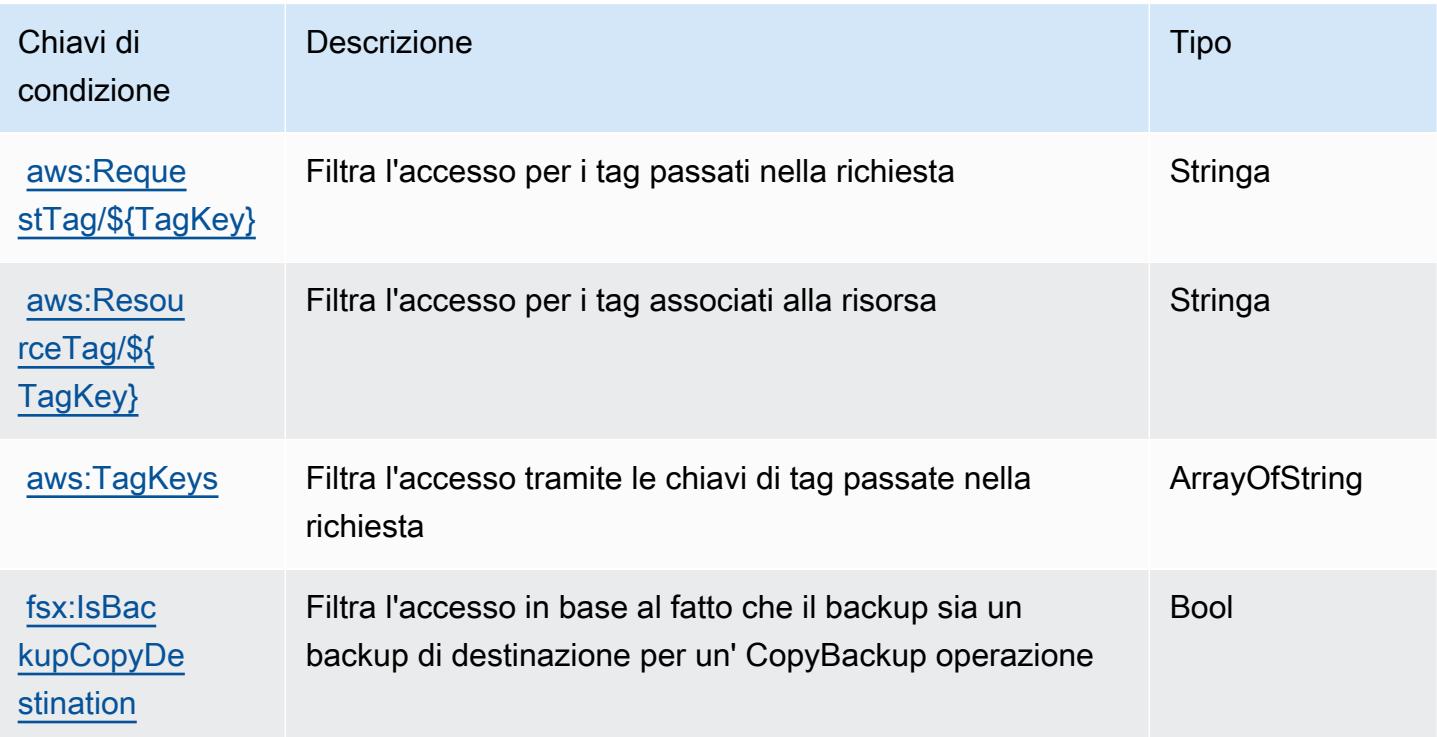

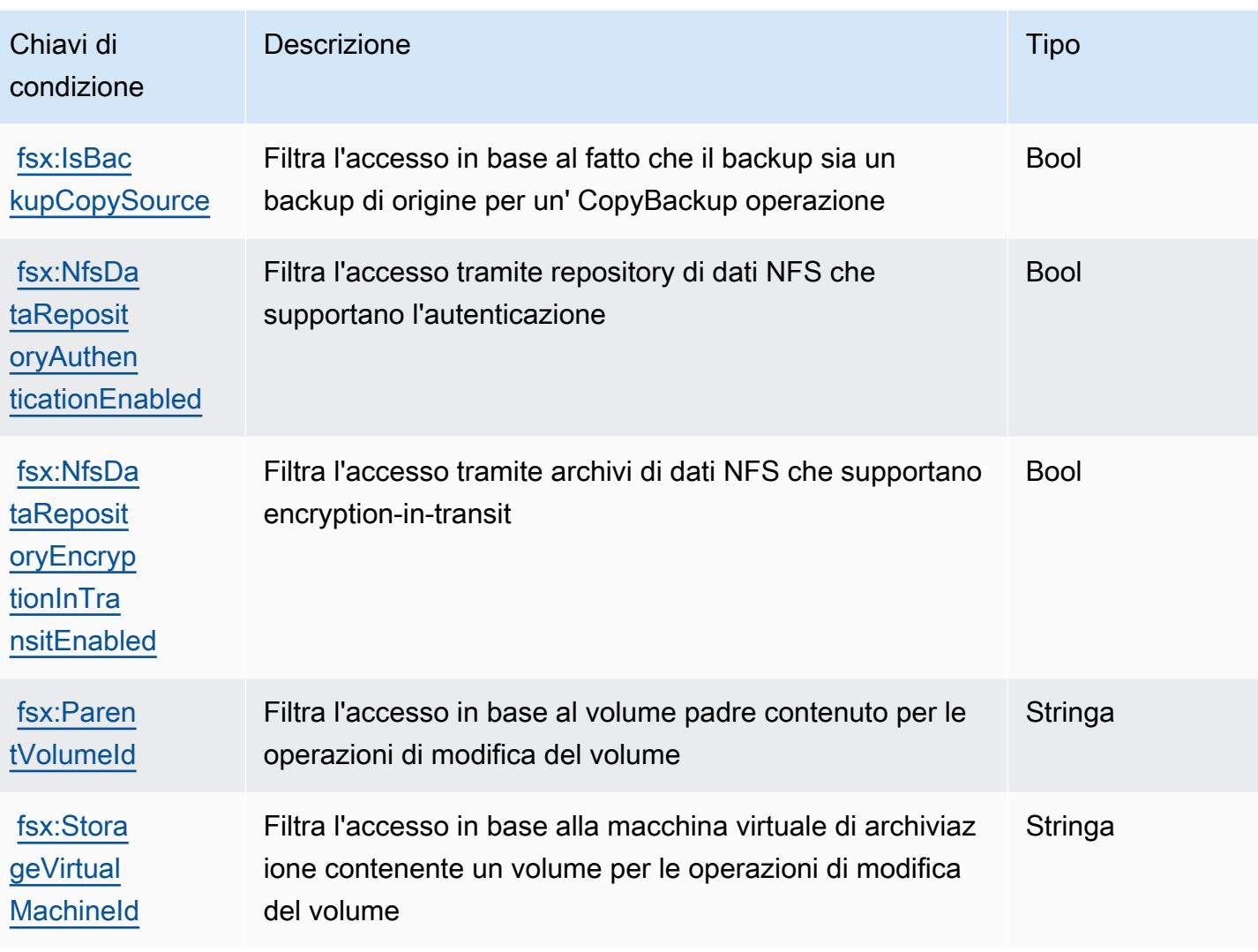

# Operazioni, risorse e chiavi di condizione per Amazon GameLift

Amazon GameLift (prefisso del servizio: gamelift) fornisce le seguenti risorse, operazioni e chiavi di contesto della condizione specifiche del servizio per l'utilizzo nelle policy delle autorizzazioni IAM.

#### Riferimenti:

- Scopri come [configurare questo servizio](https://docs.aws.amazon.com/gamelift/latest/developerguide/gamelift-intro.html).
- Visualizza un elenco delle [operazioni API disponibili per questo servizio](https://docs.aws.amazon.com/gamelift/latest/apireference/).
- Scopri come proteggere questo servizio e le sue risorse [utilizzando le policy delle autorizzazioni di](https://docs.aws.amazon.com/gamelift/latest/developerguide/security-iam.html)  [IAM](https://docs.aws.amazon.com/gamelift/latest/developerguide/security-iam.html).

#### Argomenti
- [Operazioni definite da Amazon GameLift](#page-2736-0)
- [Tipi di risorsa definiti da Amazon GameLift](#page-2759-0)
- [Chiavi di condizione per Amazon GameLift](#page-2760-0)

### <span id="page-2736-0"></span>Operazioni definite da Amazon GameLift

Puoi specificare le seguenti operazioni nell'elemento Action di un'istruzione di policy IAM. Utilizza le policy per concedere le autorizzazioni per eseguire un'operazione in AWS. Quando utilizzi un'operazione in una policy, in genere consenti o rifiuti l'accesso all'operazione API o al comando CLI con lo stesso nome. Tuttavia, in alcuni casi, una singola operazione controlla l'accesso a più di una operazione. In alternativa, alcune operazioni richiedono operazioni differenti.

La colonna Tipi di risorsa della tabella Operazioni indica se ogni operazione supporta le autorizzazioni a livello di risorsa. Se non vi è nessun valore in corrispondenza di questa colonna, è necessario specificare tutte le risorse ("\*") alle quali si applica la policy nell'elemento Resource dell'istruzione di policy. Se la colonna include un tipo di risorsa, puoi specificare un ARN di quel tipo in una istruzione con tale operazione. Se l'operazione ha una o più risorse richieste, il chiamante deve disporre dell'autorizzazione per utilizzare l'operazione con tali risorse. Le risorse richieste sono indicate nella tabella con un asterisco (\*). Se si limita l'accesso alle risorse con l'elemento Resource in una policy IAM, è necessario includere un ARN o un modello per ogni tipo di risorsa richiesta. Alcune operazioni supportano più tipi di risorse. Se il tipo di risorsa è facoltativo (non indicato come obbligatorio), puoi scegliere di utilizzare uno tra i tipi di risorsa facoltativi.

La colonna Chiavi di condizione della tabella Operazioni contiene le chiavi che è possibile specificare nell'elemento Condition di un'istruzione di policy. Per ulteriori informazioni sulle chiavi di condizione associate alle risorse per il servizio guarda la colonna Chiavi di condizione della tabella Tipi di risorsa.

#### **a** Note

Le chiavi relative alle condizioni delle risorse sono elencate nella tabella [Tipi di risorse.](#page-2759-0) Nella colonna Tipi di risorse (\*obbligatorio) della tabella Operazioni è presente un collegamento al tipo di risorsa che si applica a un'operazione. Il tipo di risorsa nella tabella Tipi di risorse include la colonna Chiavi di condizione, che contiene le chiavi delle condizioni delle risorse che si applicano a un'operazione nella tabella Operazioni.

Per dettagli sulle colonne nella tabella seguente, consultare [Tabella delle operazioni](reference_policies_actions-resources-contextkeys.html#actions_table).

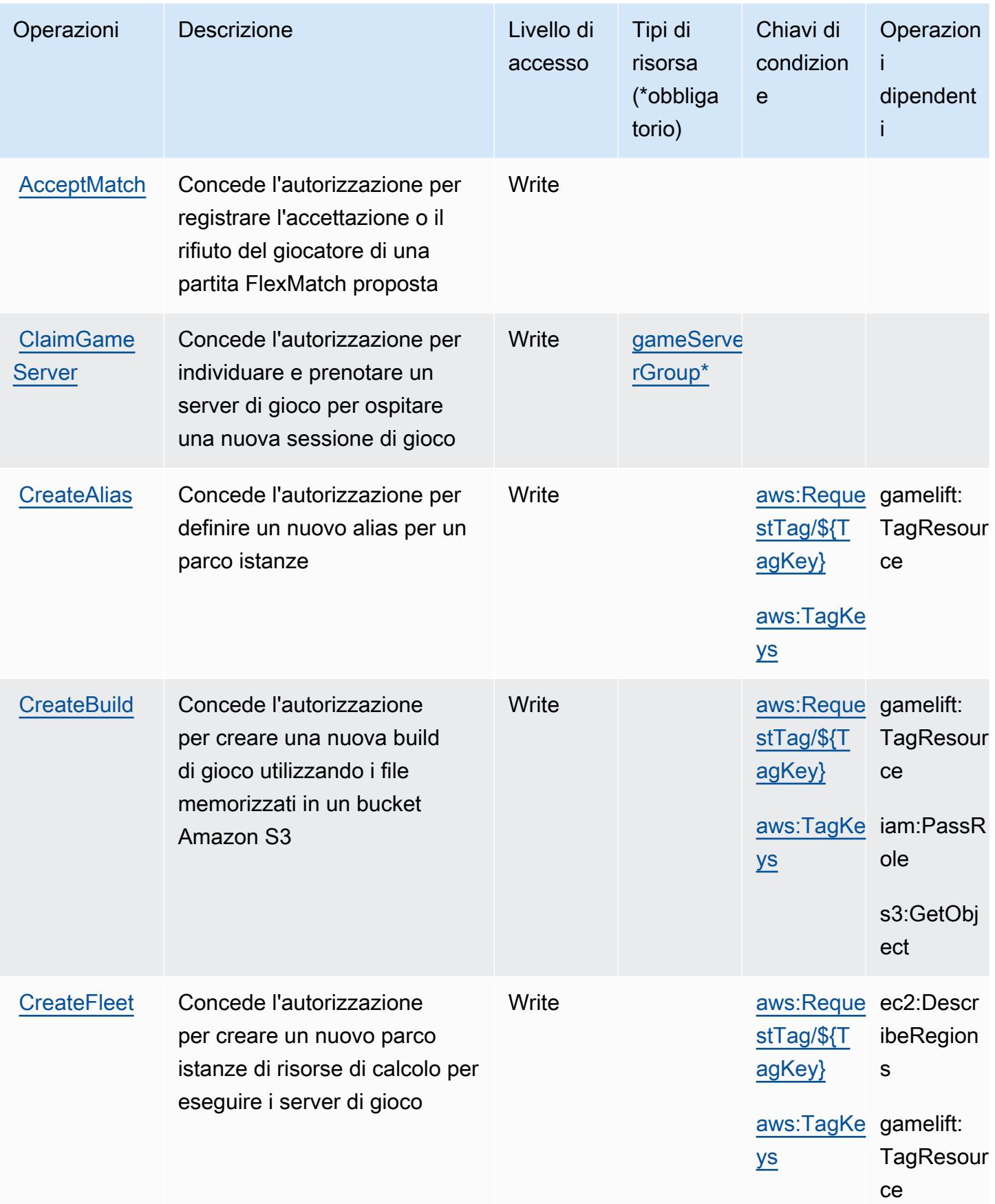

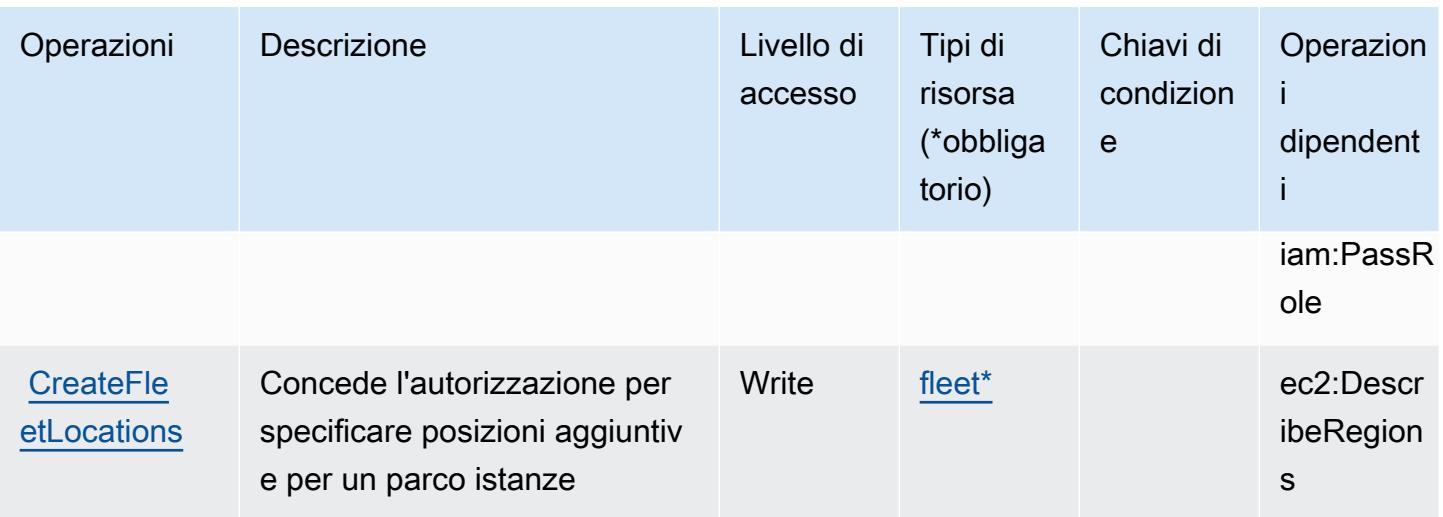

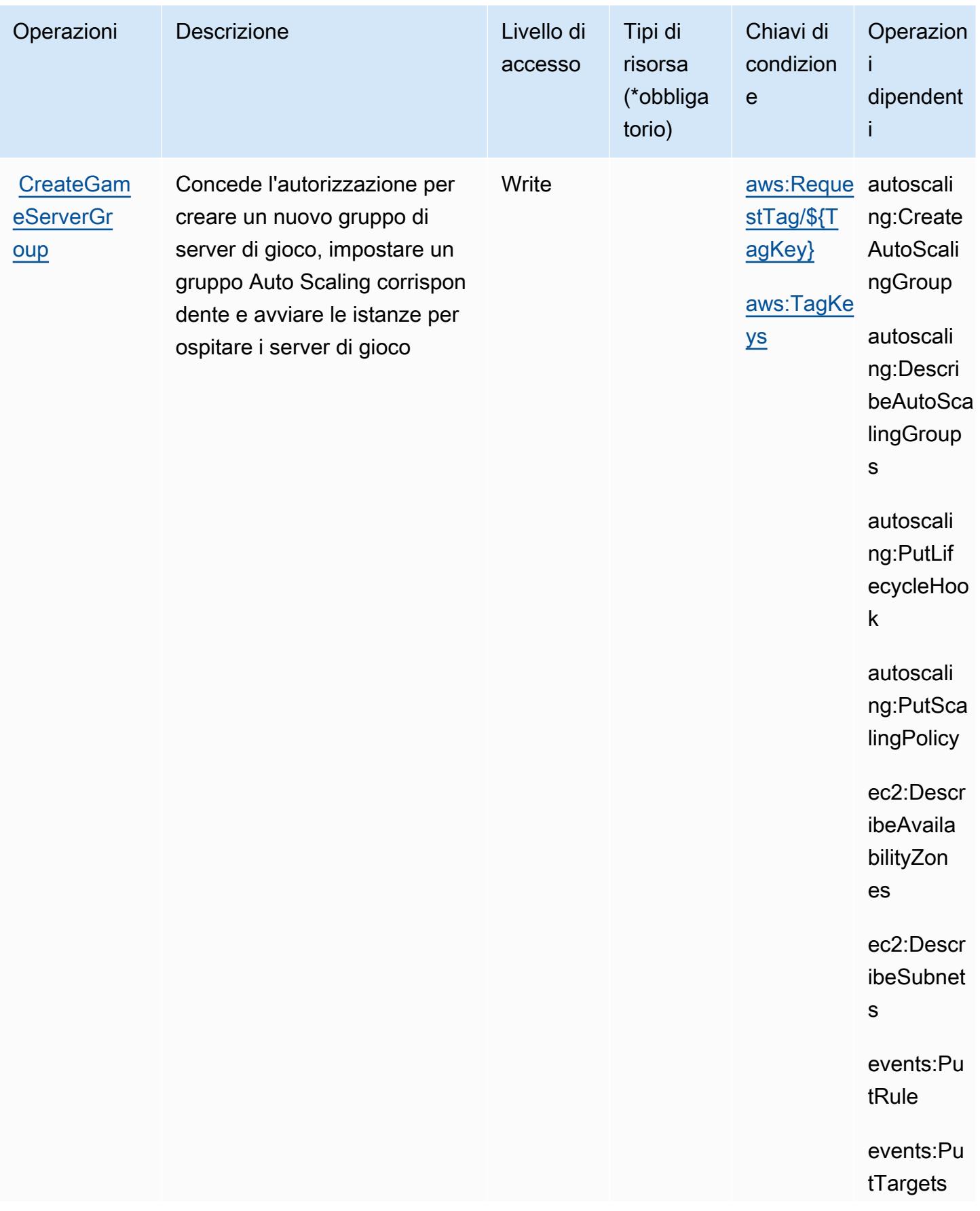

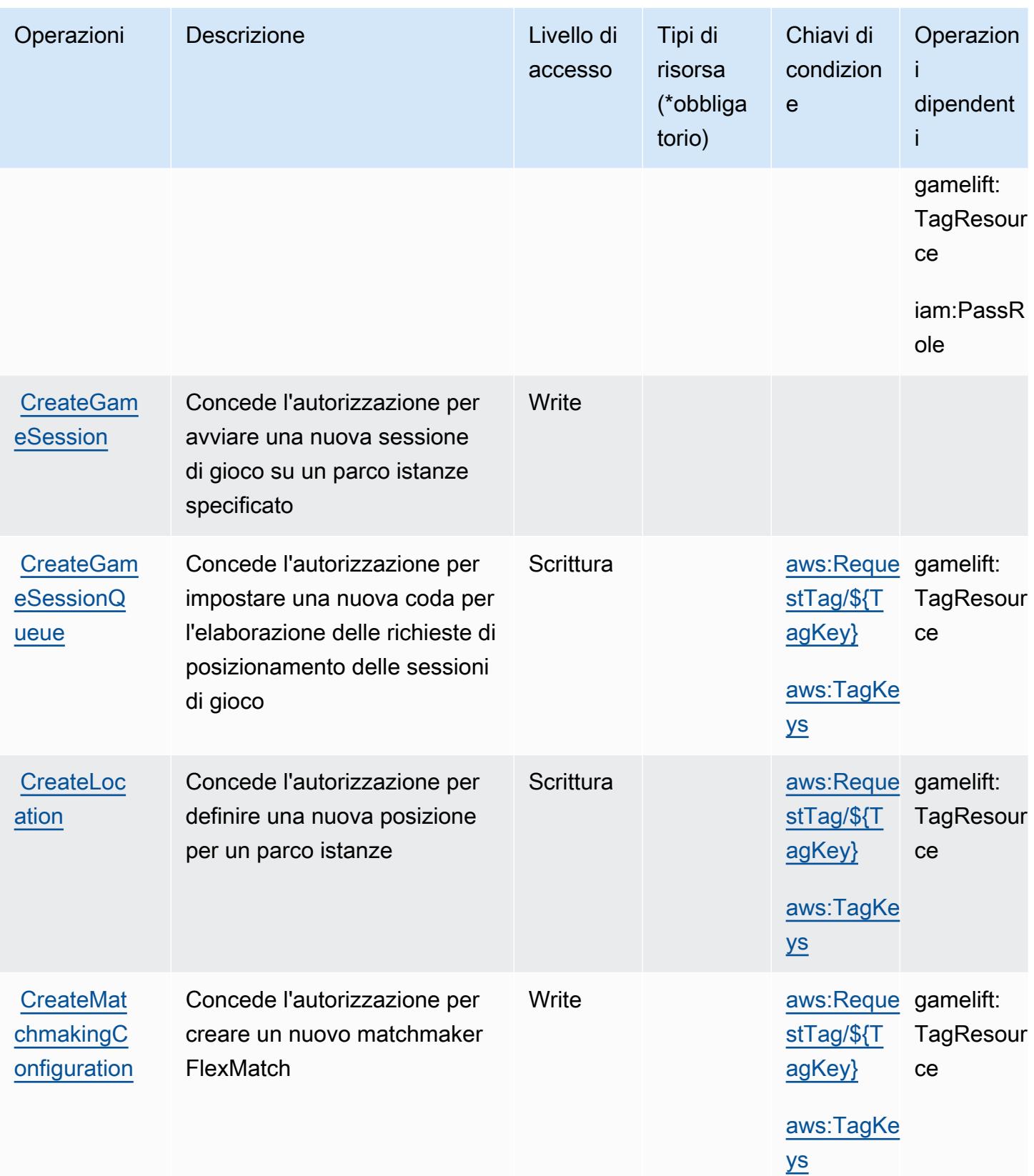

Service Authorization Reference **Service Authorization Reference** Service Authorization Reference

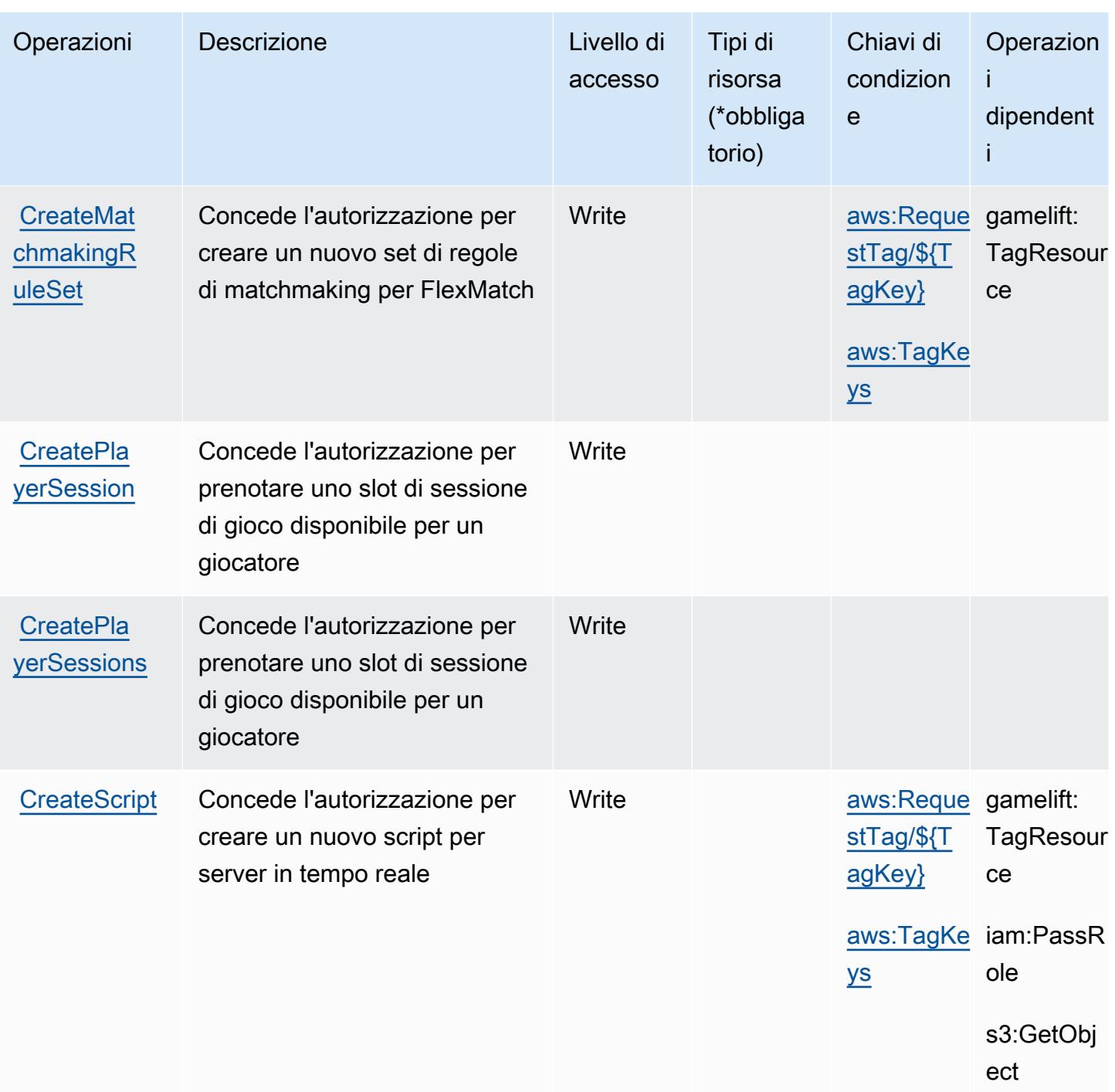

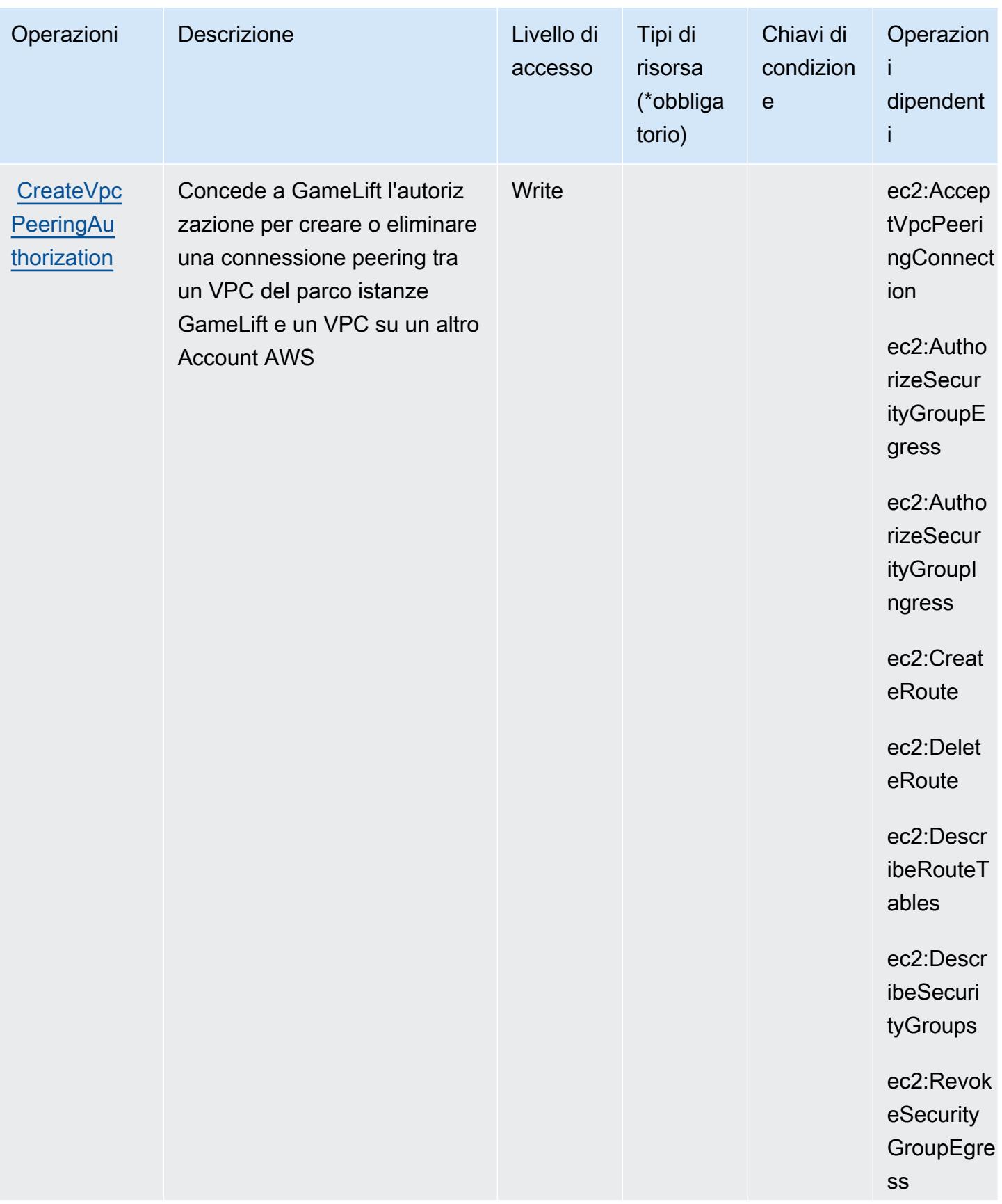

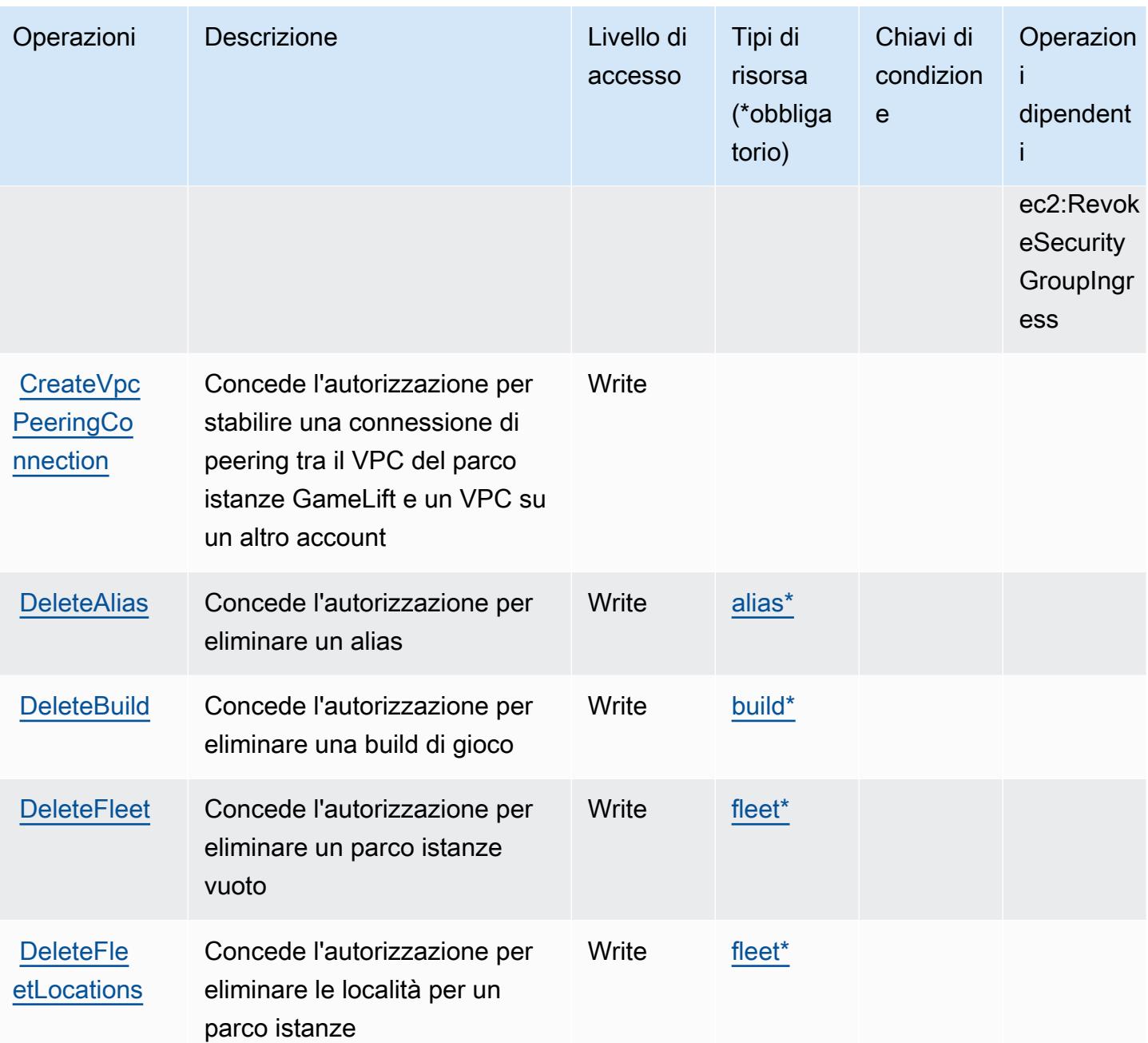

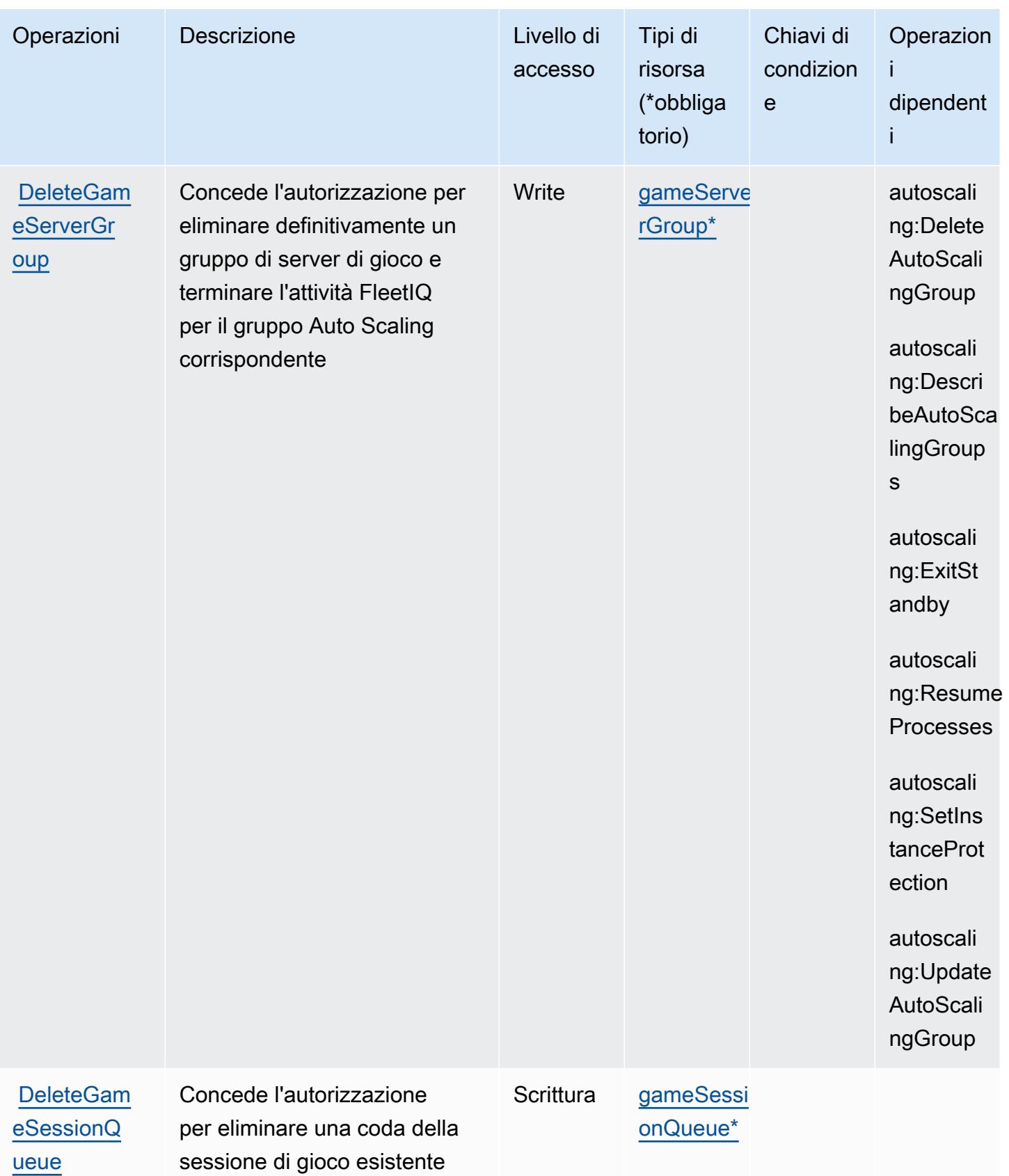

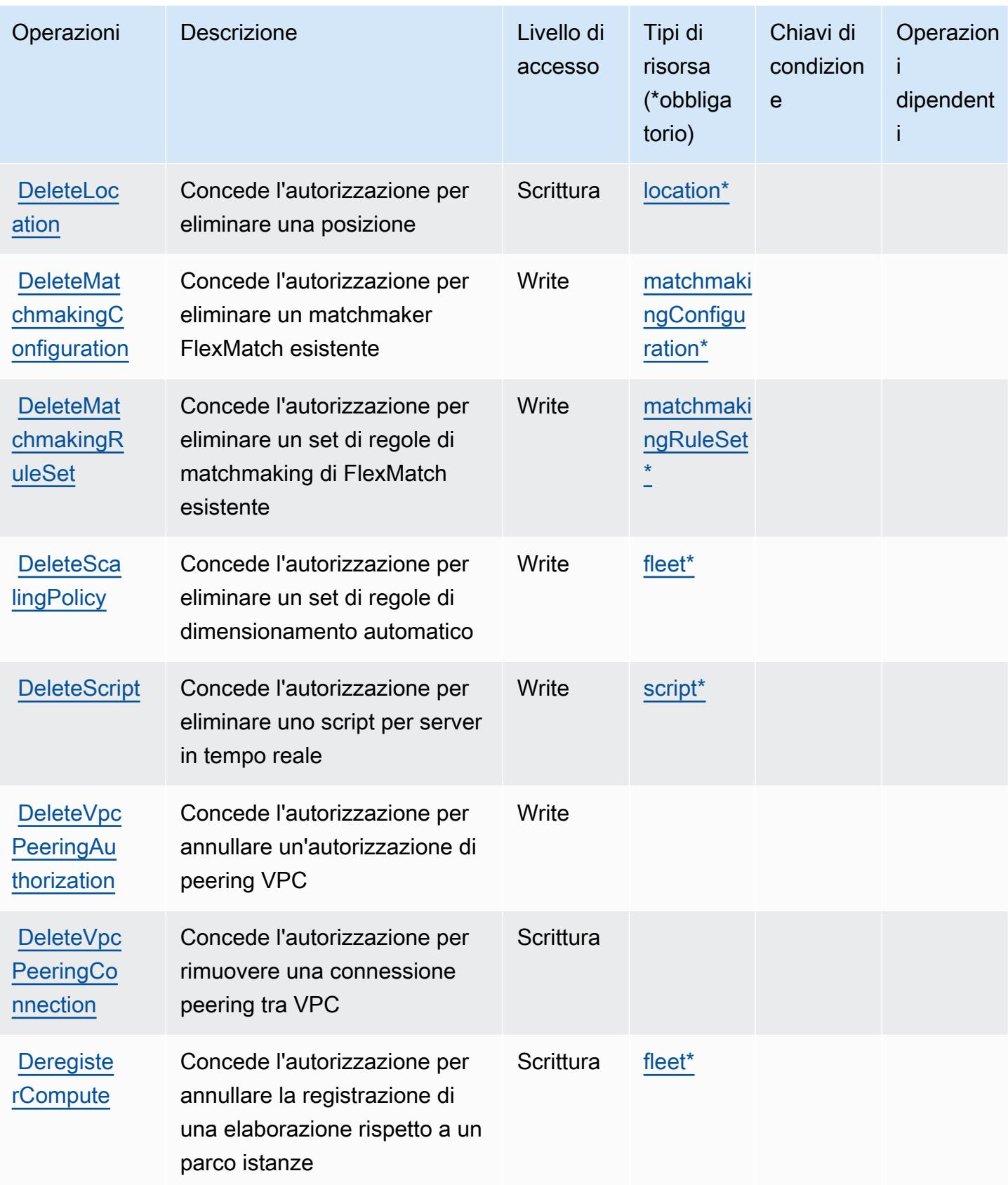

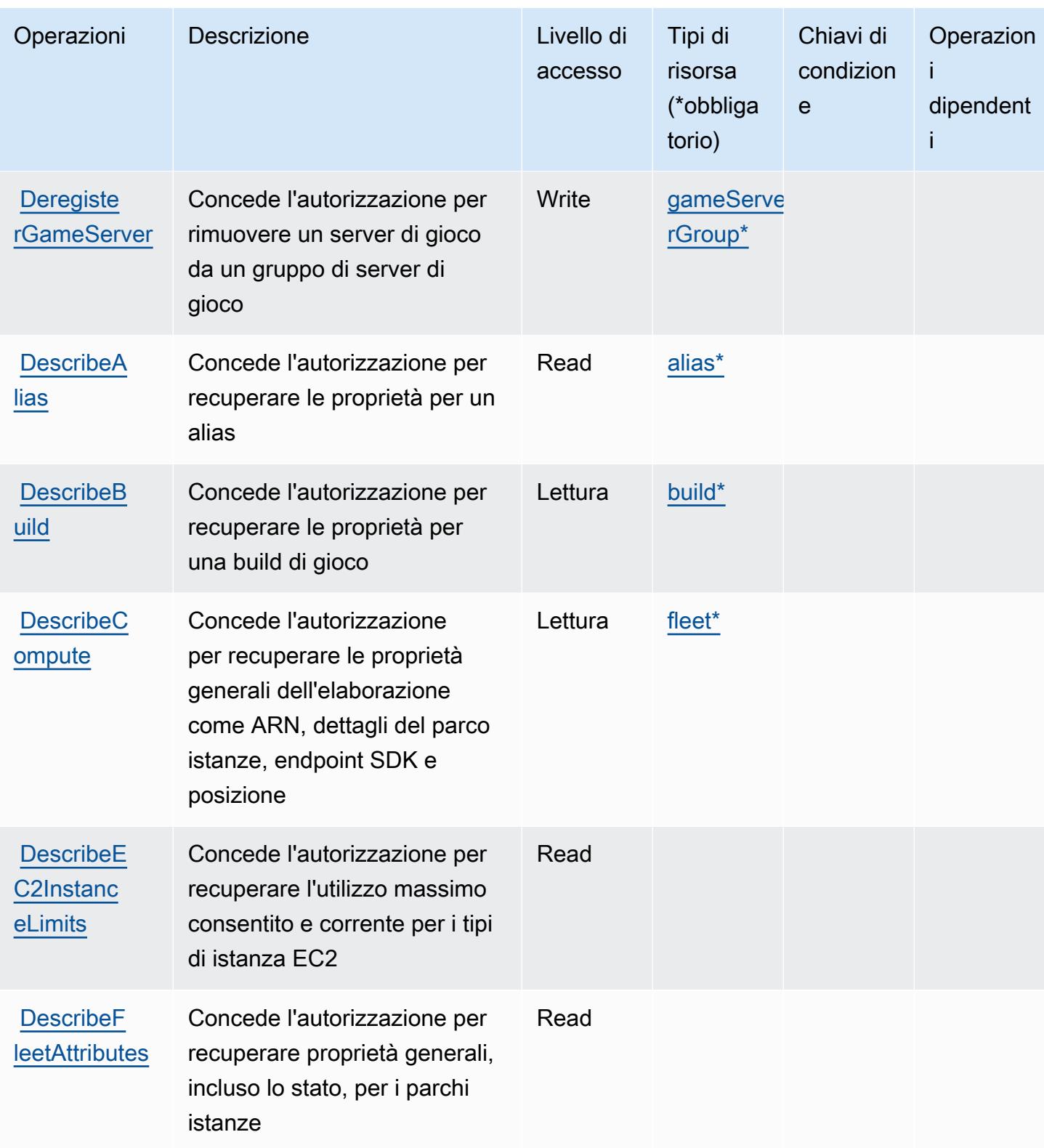

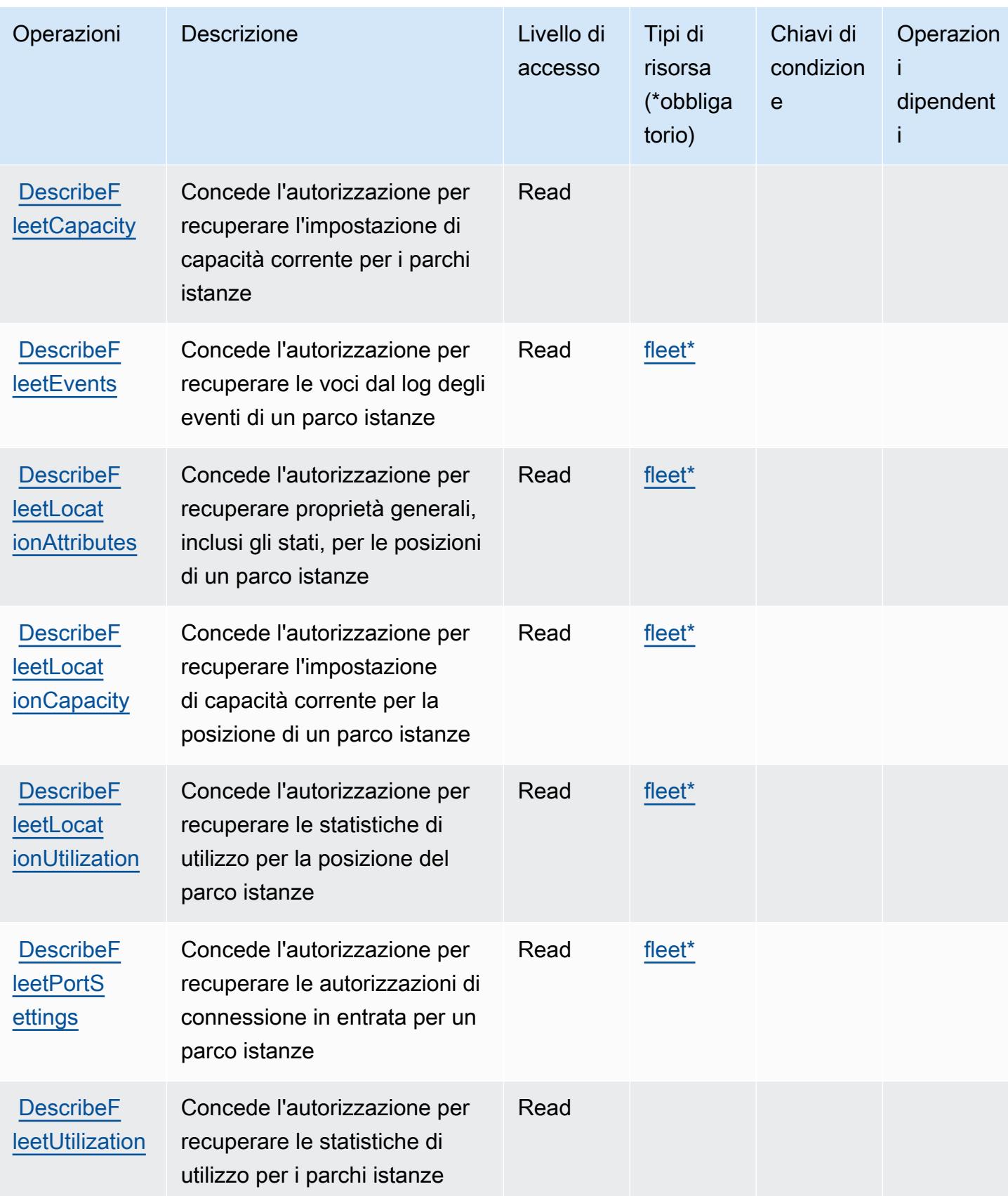

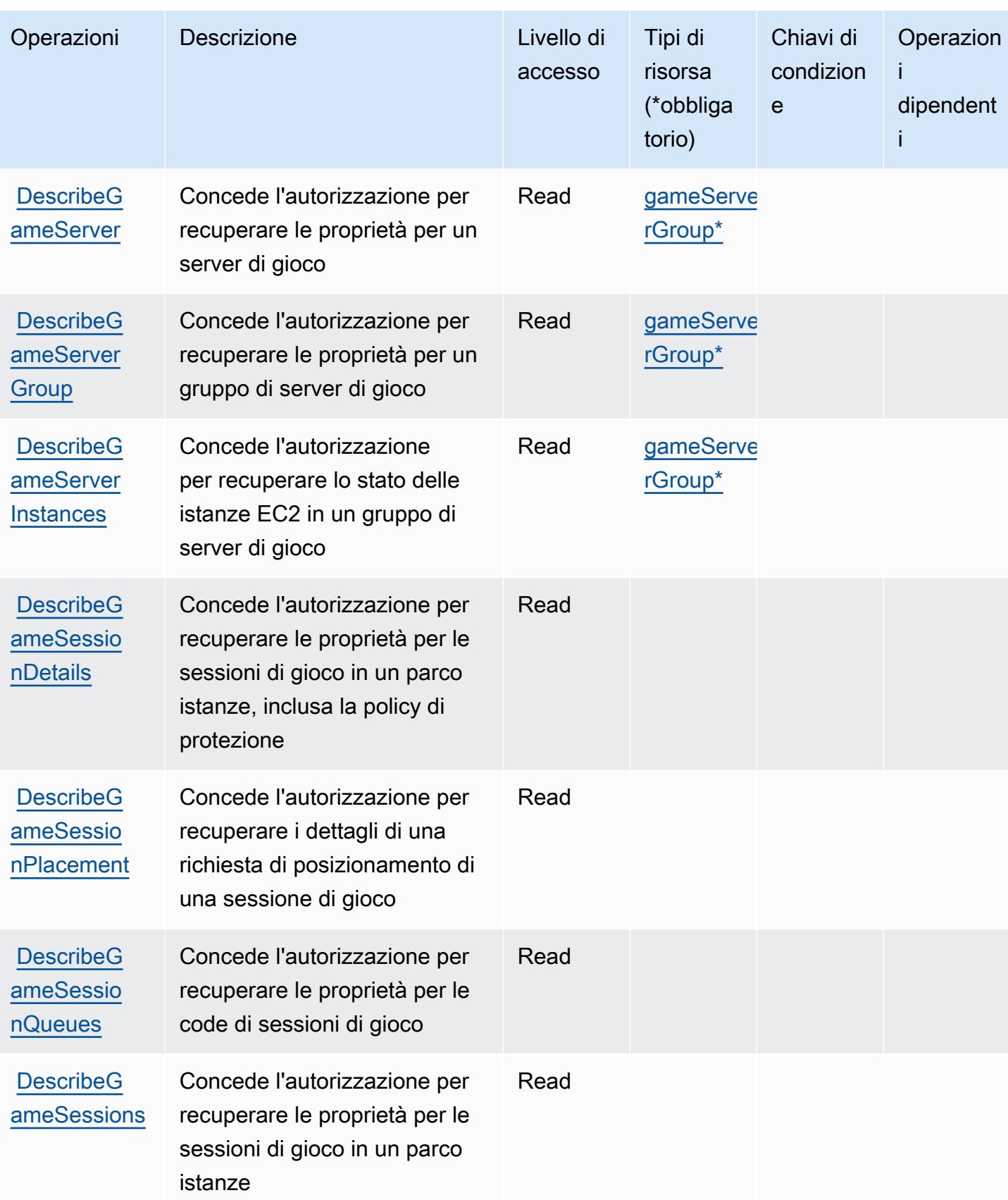

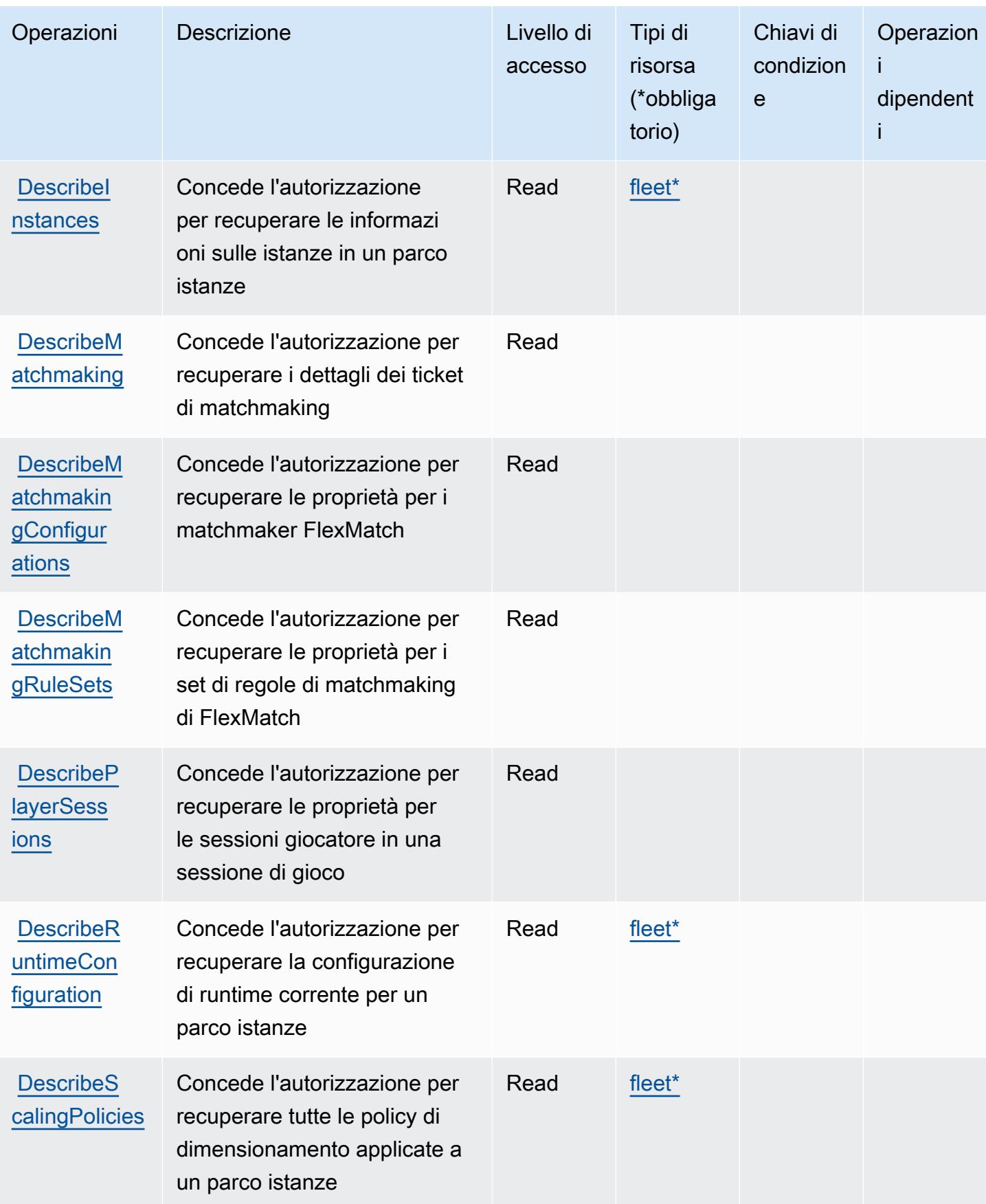

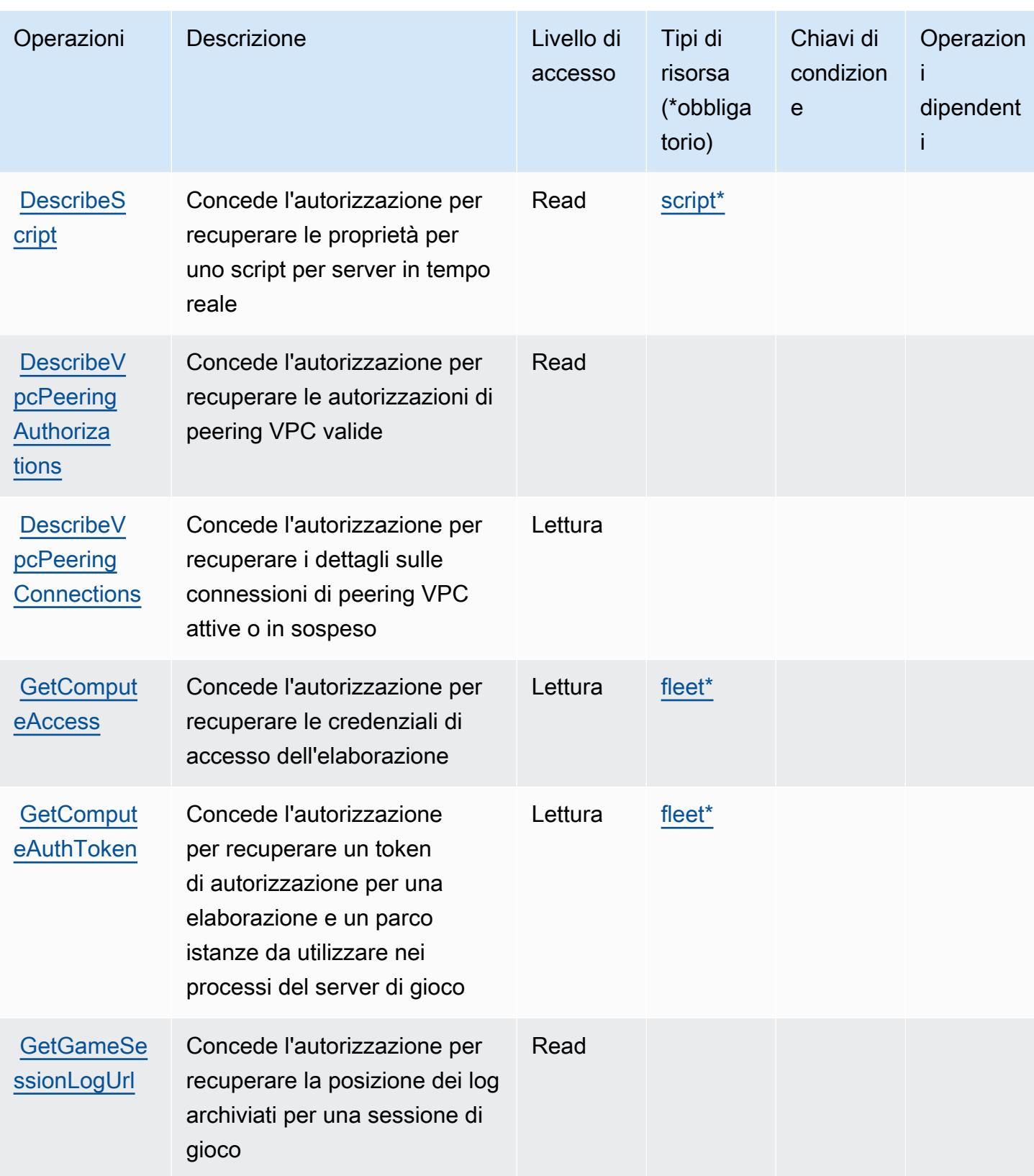

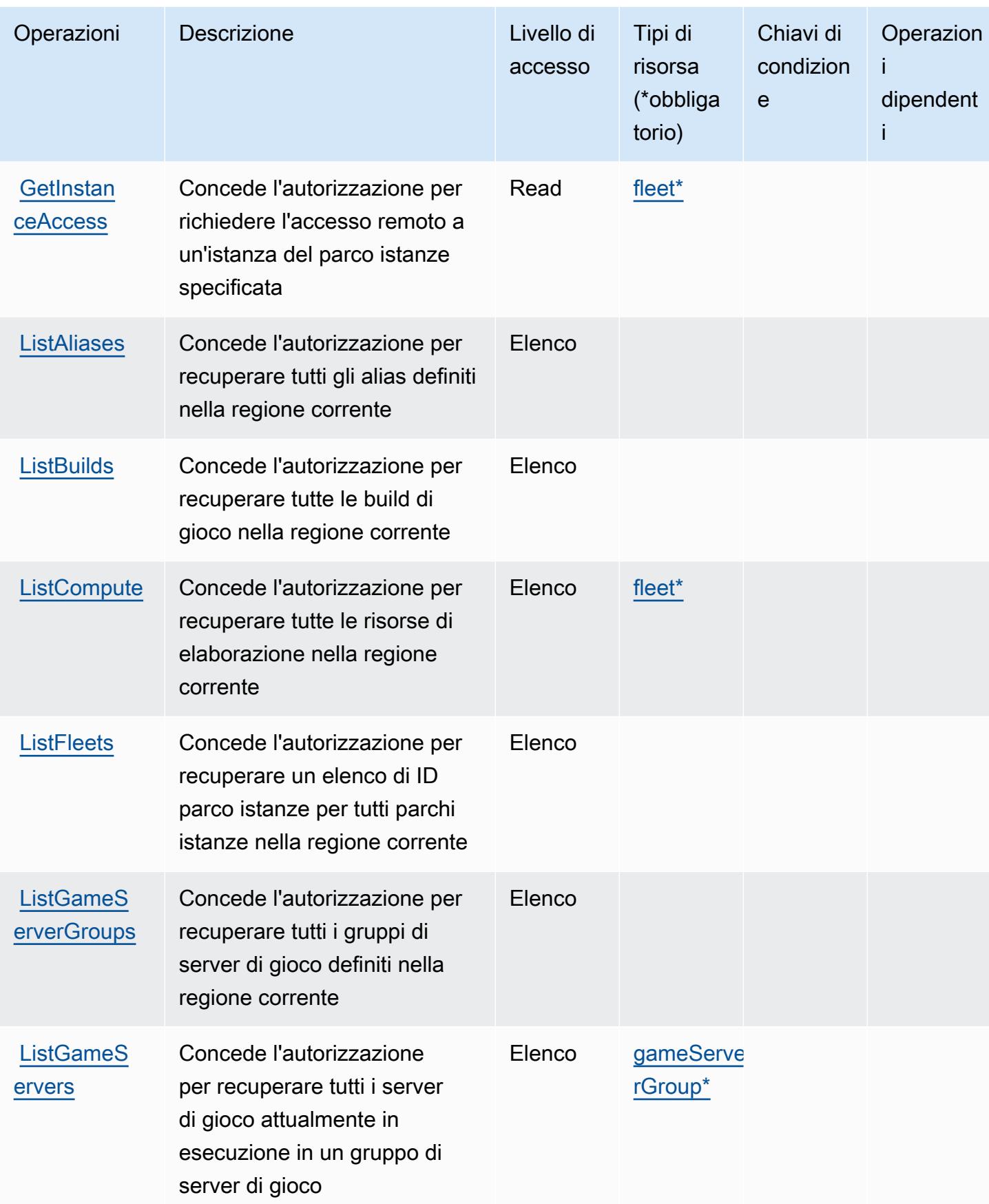

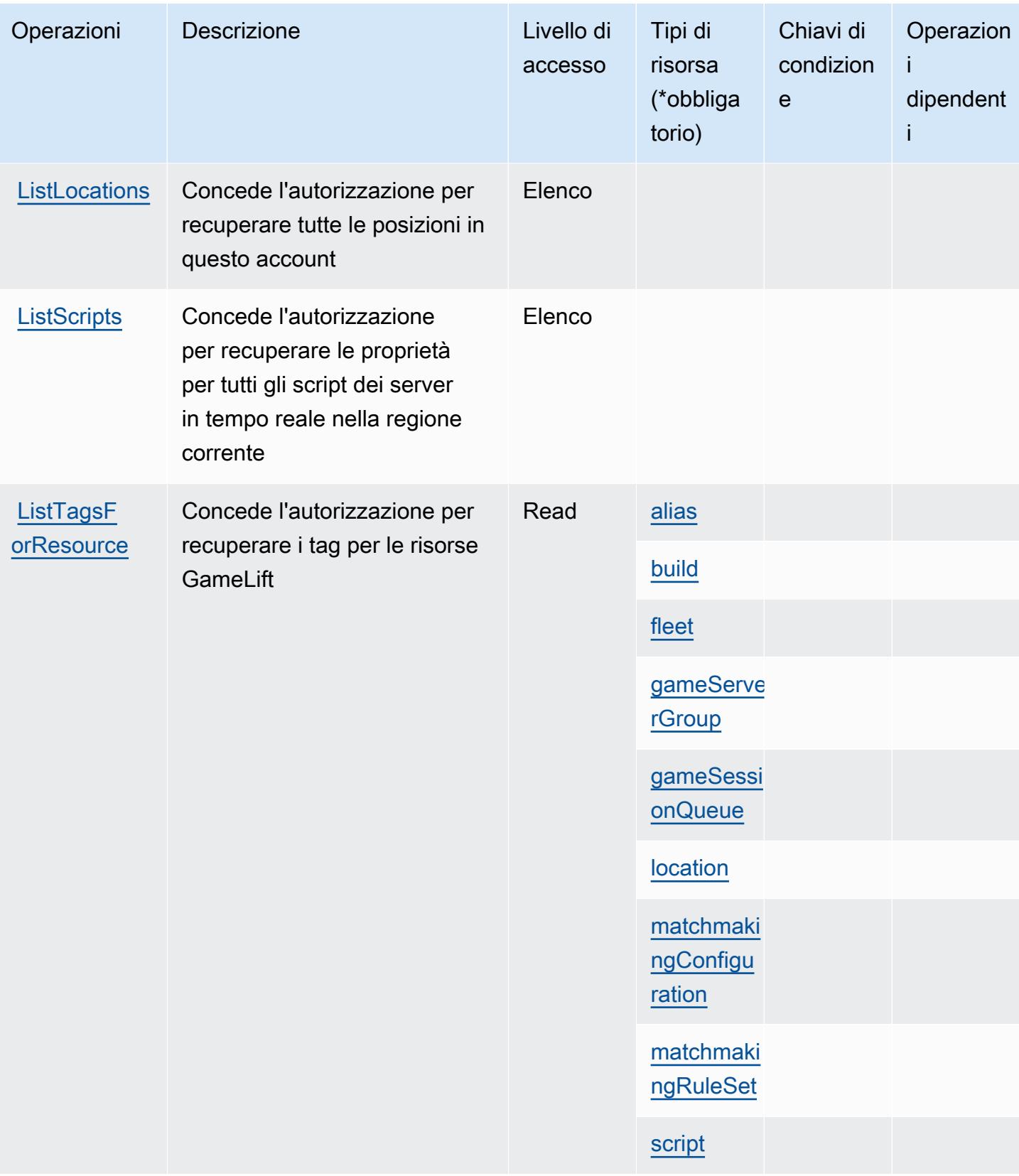

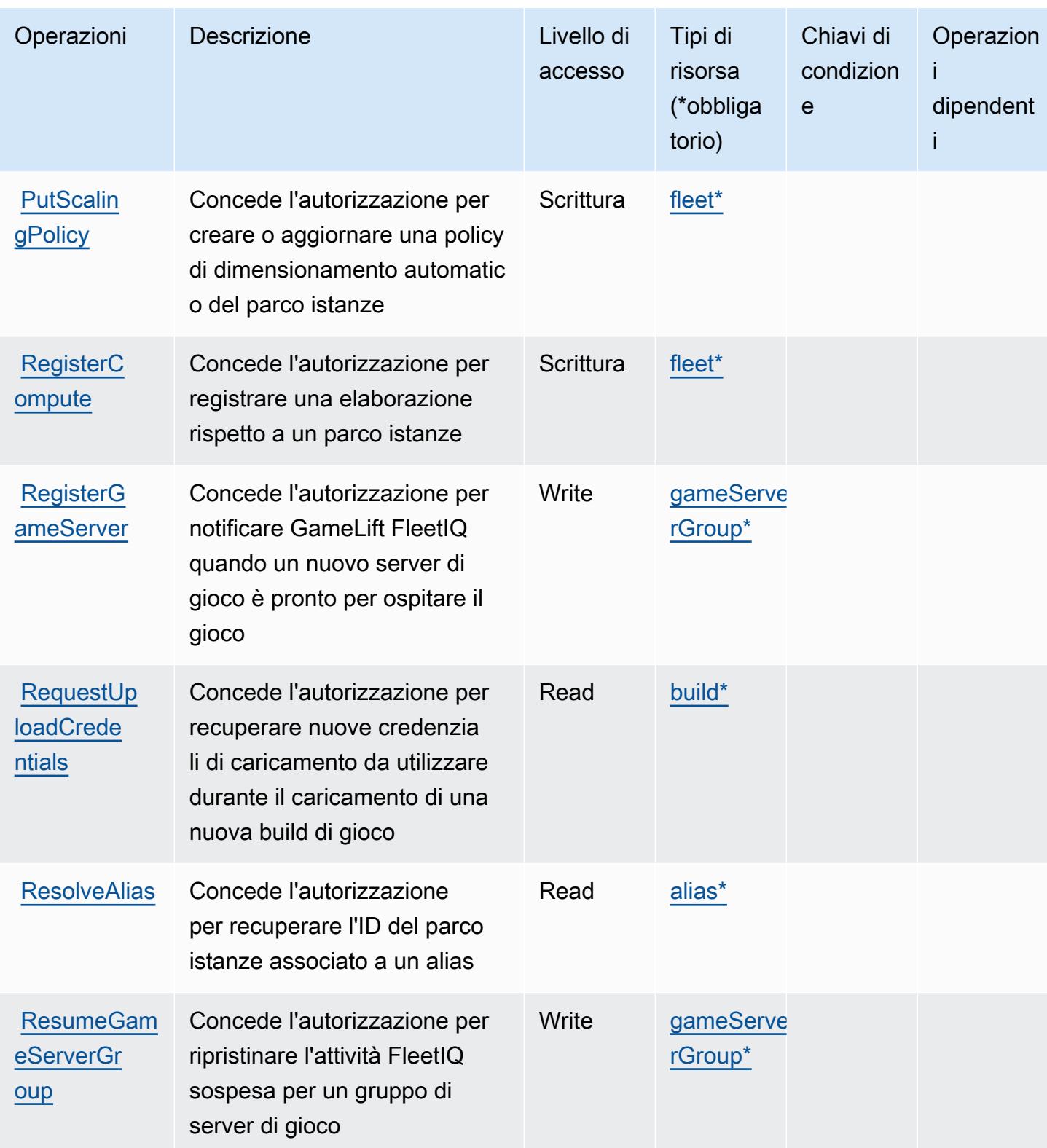

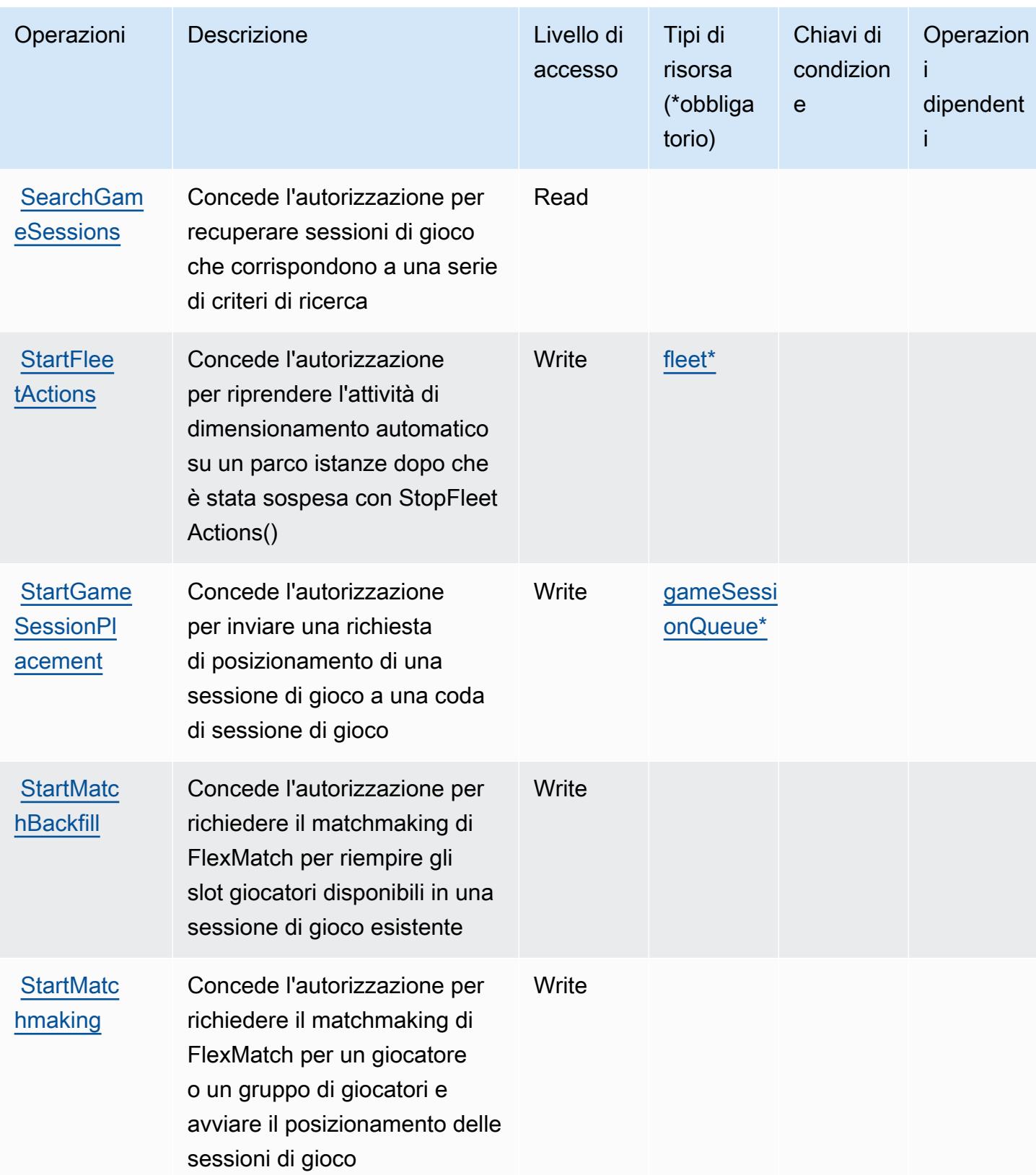

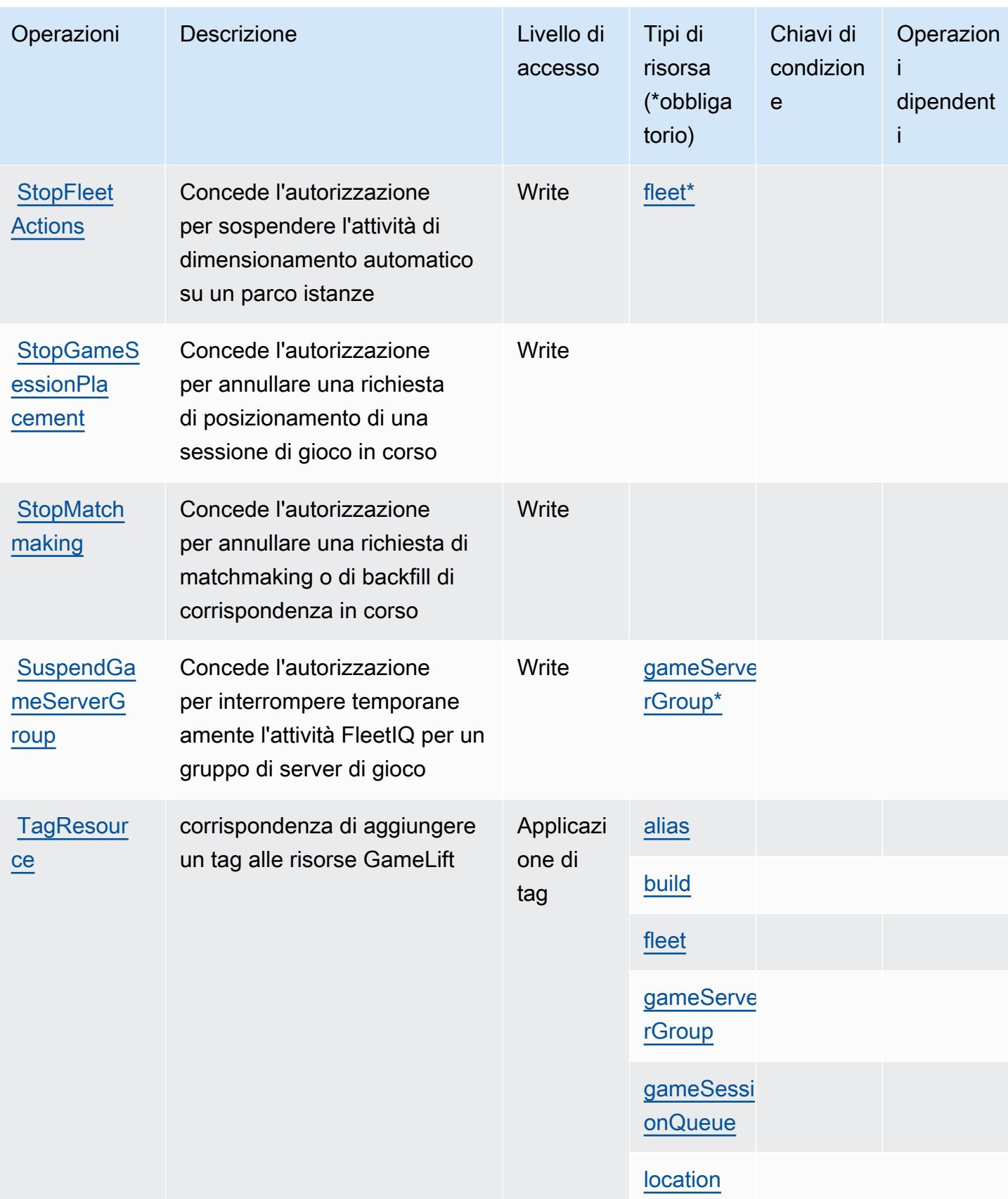

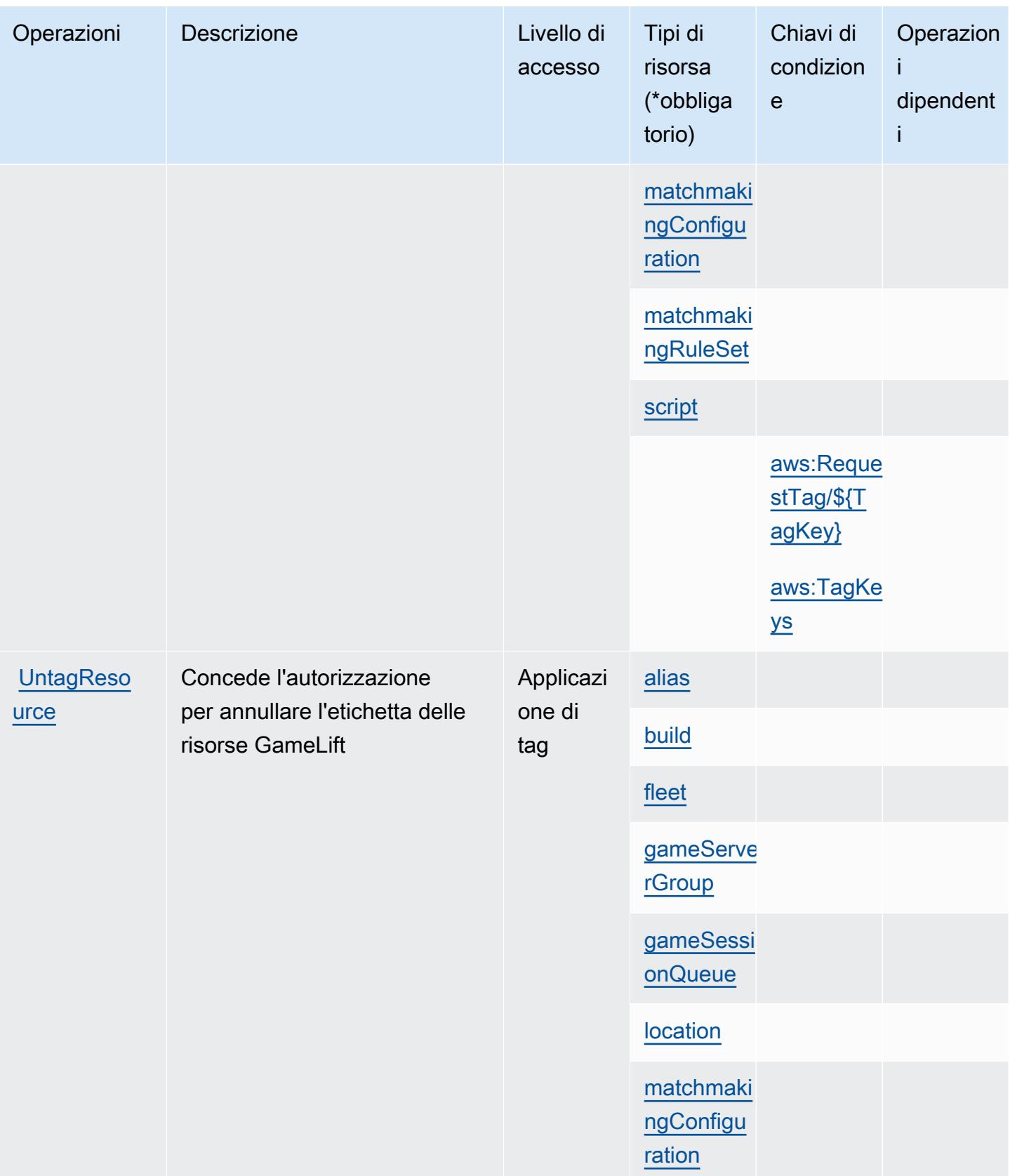

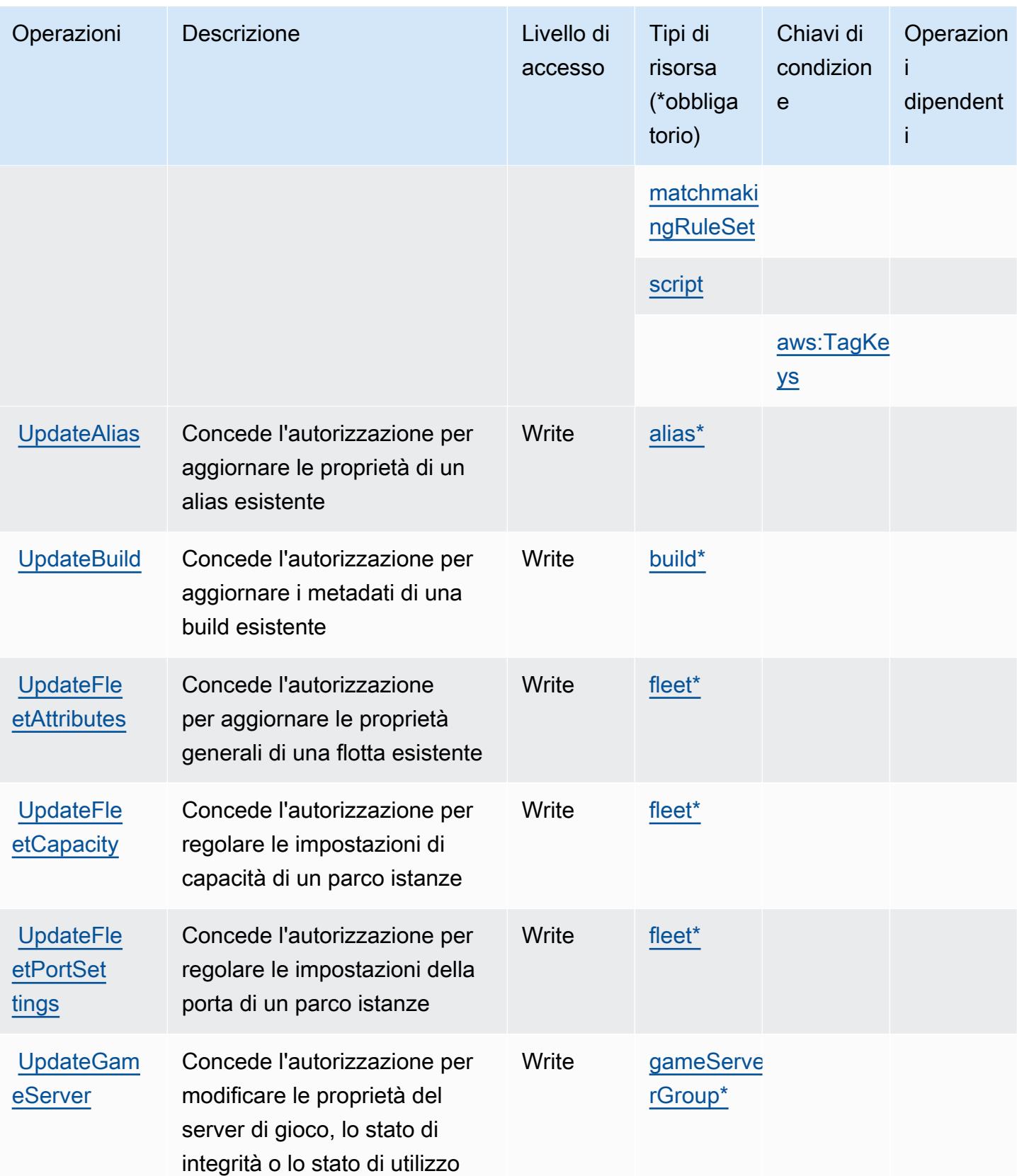

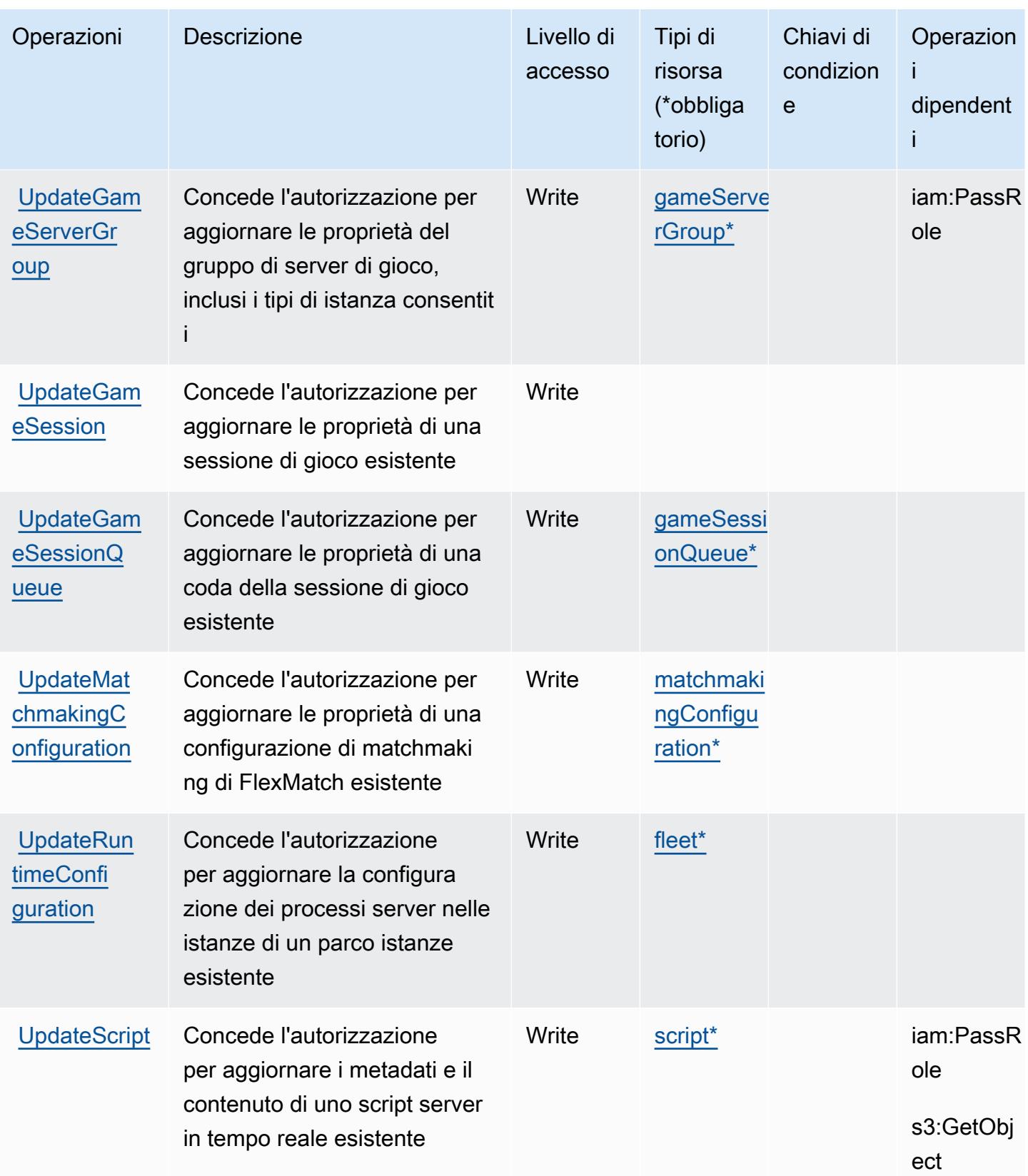

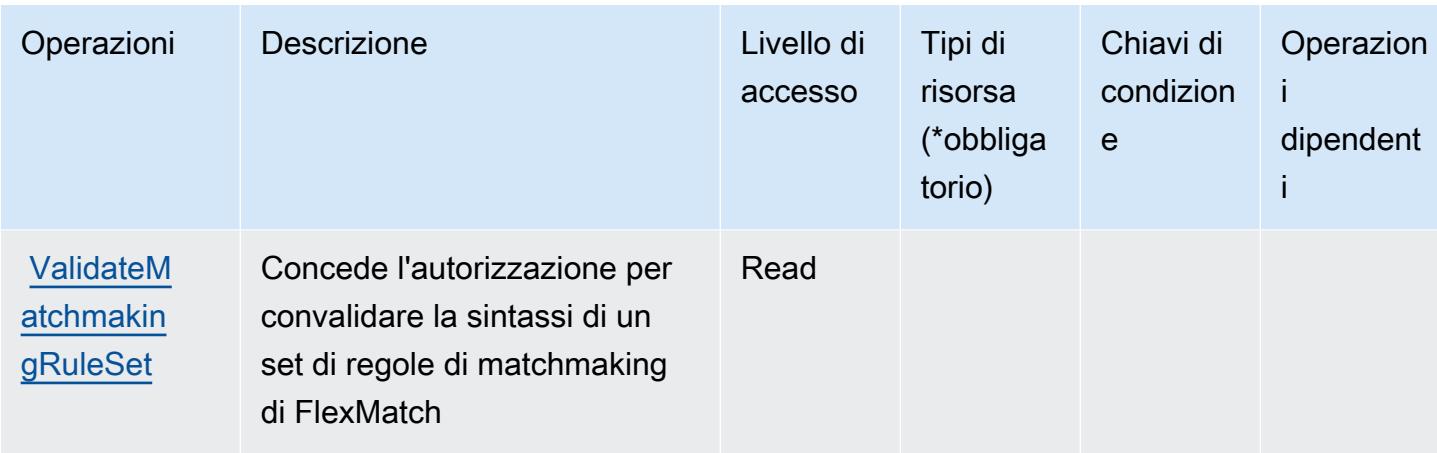

## <span id="page-2759-0"></span>Tipi di risorsa definiti da Amazon GameLift

I seguenti tipi di risorse sono definiti da questo servizio e possono essere utilizzati nell'elemento Resource delle istruzioni di policy delle autorizzazioni IAM. Ogni operazione nella [Tabella delle](#page-2736-0) [operazioni](#page-2736-0) identifica i tipi di risorse che possono essere specificati con tale operazione. Un tipo di risorsa può anche definire quali chiavi di condizione puoi includere in una policy. Queste chiavi vengono visualizzate nell'ultima colonna della tabella Tipi di risorsa. Per dettagli sulle colonne nella tabella seguente, consulta [Tabella dei tipi di risorsa.](reference_policies_actions-resources-contextkeys.html#resources_table)

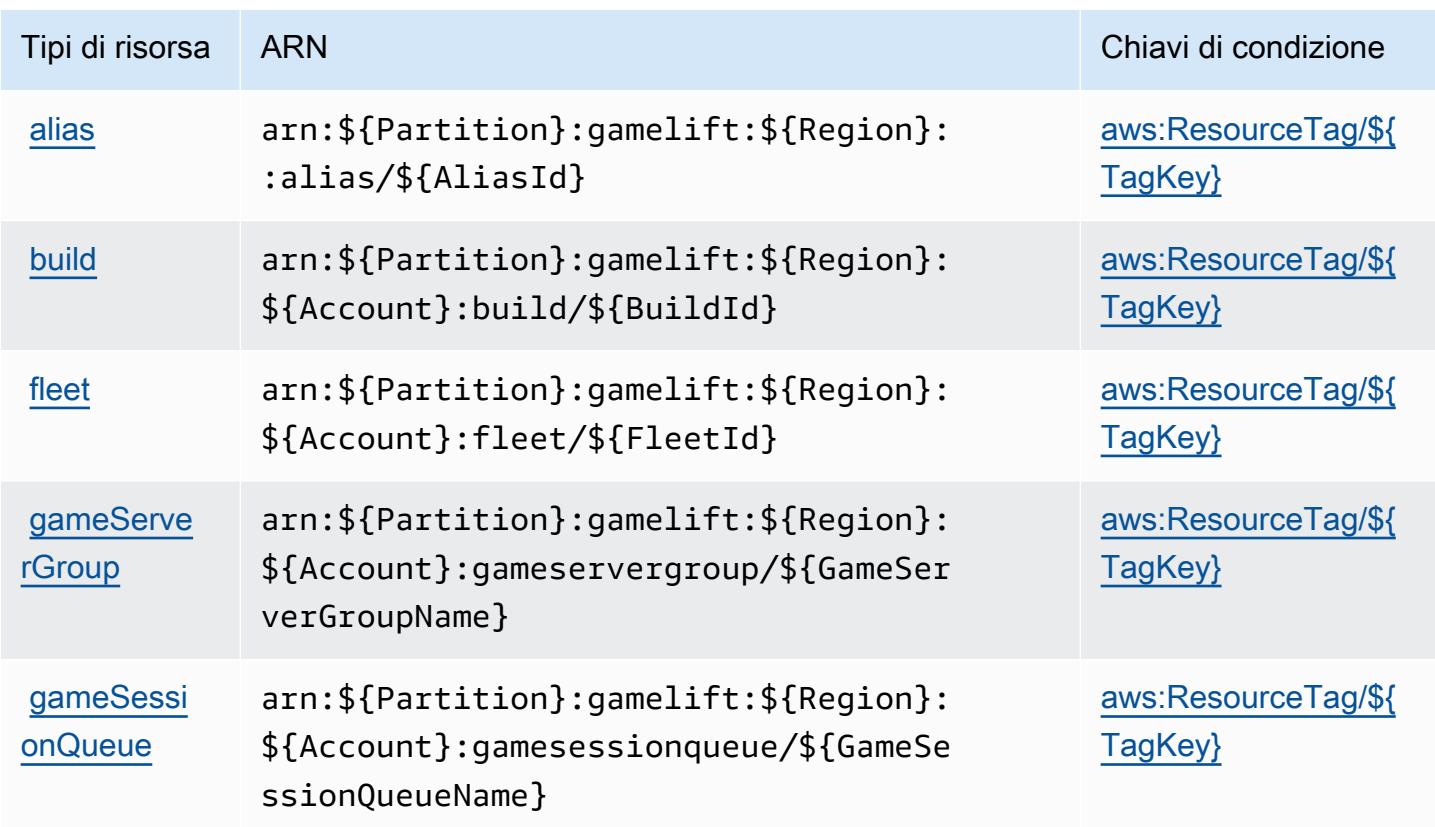

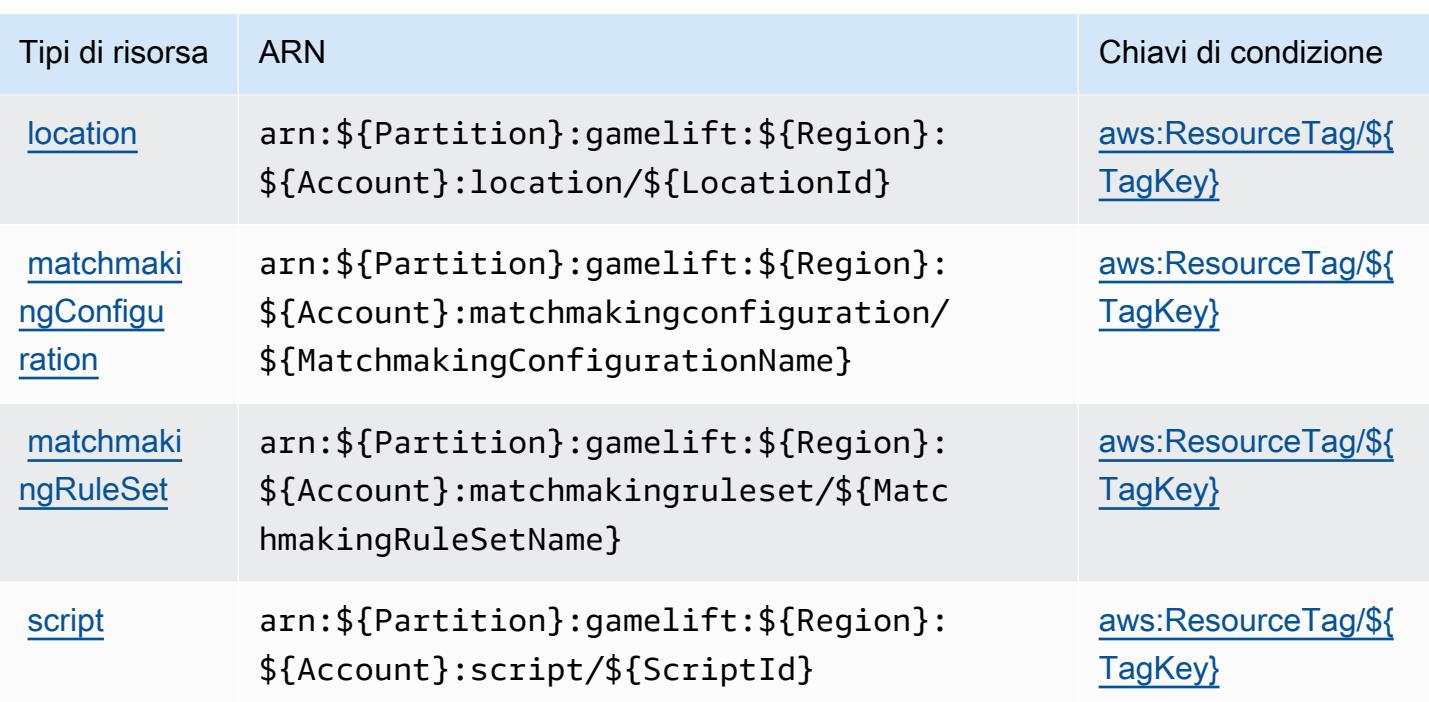

## <span id="page-2760-0"></span>Chiavi di condizione per Amazon GameLift

Amazon GameLift definisce le seguenti chiavi di condizione che possono essere utilizzate nell'elemento Condition di una policy IAM. Puoi utilizzare queste chiavi per perfezionare ulteriormente le condizioni in base alle quali si applica l'istruzione di policy. Per dettagli sulle colonne nella tabella seguente, consulta [Tabella delle chiavi di condizione.](reference_policies_actions-resources-contextkeys.html#context_keys_table)

Per visualizzare le chiavi di condizione globali disponibili per tutti i servizi, consulta [Chiavi di](https://docs.aws.amazon.com/IAM/latest/UserGuide/reference_policies_condition-keys.html#AvailableKeys)  [condizione globali disponibili](https://docs.aws.amazon.com/IAM/latest/UserGuide/reference_policies_condition-keys.html#AvailableKeys).

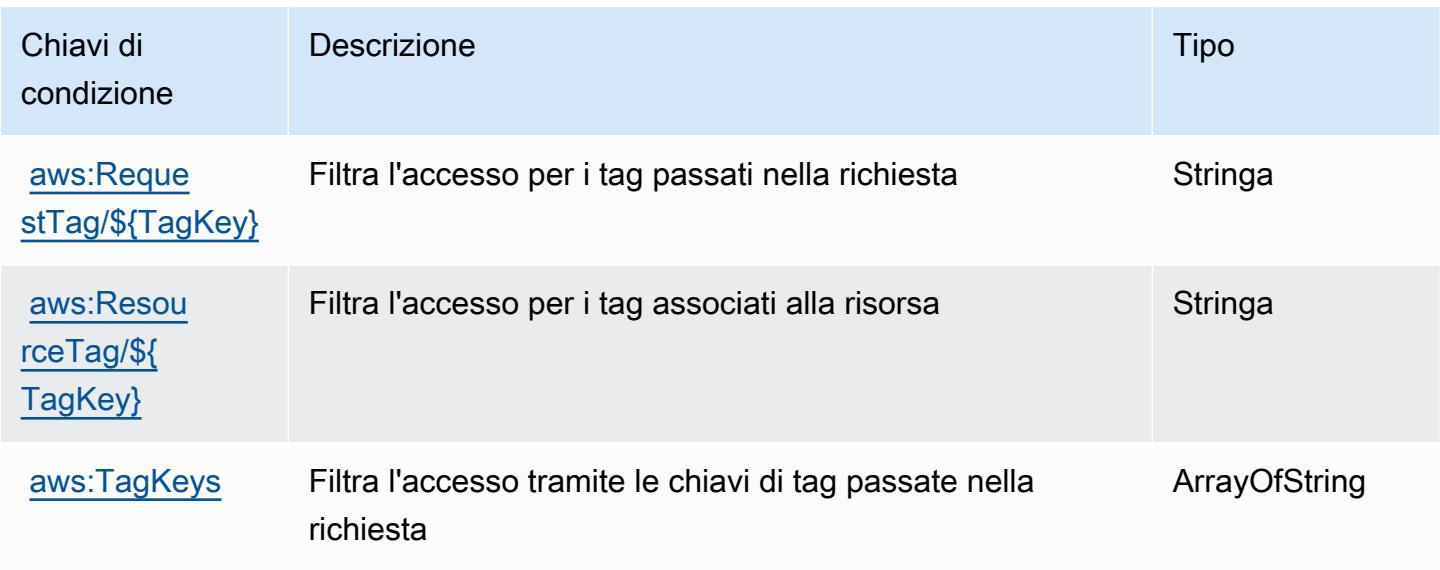

# Operazioni, risorse e chiavi di condizione per AWS Global Accelerator

AWS Global Accelerator (prefisso del servizio: globalaccelerator) fornisce le seguenti risorse, operazioni e chiavi di contesto di condizione specifiche del servizio per l'utilizzo nelle policy delle autorizzazioni IAM.

Riferimenti:

- Scopri come [configurare questo servizio](https://docs.aws.amazon.com/global-accelerator/latest/dg/what-is-global-accelerator.html).
- Visualizza un elenco delle [operazioni API disponibili per questo servizio](https://docs.aws.amazon.com/global-accelerator/latest/api/Welcome.html).
- Scopri come proteggere questo servizio e le sue risorse [utilizzando le policy delle autorizzazioni di](https://docs.aws.amazon.com/global-accelerator/latest/dg/auth-and-access-control.html)  [IAM](https://docs.aws.amazon.com/global-accelerator/latest/dg/auth-and-access-control.html).

### Argomenti

- [Operazioni definite da AWS Global Accelerator](#page-2761-0)
- [Tipi di risorsa definiti da AWS Global Accelerator](#page-2772-0)
- [Chiavi di condizione per AWS Global Accelerator](#page-2773-0)

## <span id="page-2761-0"></span>Operazioni definite da AWS Global Accelerator

Puoi specificare le seguenti operazioni nell'elemento Action di un'istruzione di policy IAM. Utilizza le policy per concedere le autorizzazioni per eseguire un'operazione in AWS. Quando utilizzi un'operazione in una policy, in genere consenti o rifiuti l'accesso all'operazione API o al comando CLI con lo stesso nome. Tuttavia, in alcuni casi, una singola operazione controlla l'accesso a più di una operazione. In alternativa, alcune operazioni richiedono operazioni differenti.

La colonna Tipi di risorsa della tabella Operazioni indica se ogni operazione supporta le autorizzazioni a livello di risorsa. Se non vi è nessun valore in corrispondenza di questa colonna, è necessario specificare tutte le risorse ("\*") alle quali si applica la policy nell'elemento Resource dell'istruzione di policy. Se la colonna include un tipo di risorsa, puoi specificare un ARN di quel tipo in una istruzione con tale operazione. Se l'operazione ha una o più risorse richieste, il chiamante deve disporre dell'autorizzazione per utilizzare l'operazione con tali risorse. Le risorse richieste sono indicate nella tabella con un asterisco (\*). Se si limita l'accesso alle risorse con l'elemento Resource in una policy IAM, è necessario includere un ARN o un modello per ogni tipo di risorsa richiesta. Alcune operazioni supportano più tipi di risorse. Se il tipo di risorsa è facoltativo (non indicato come obbligatorio), puoi scegliere di utilizzare uno tra i tipi di risorsa facoltativi.

La colonna Chiavi di condizione della tabella Operazioni contiene le chiavi che è possibile specificare nell'elemento Condition di un'istruzione di policy. Per ulteriori informazioni sulle chiavi di condizione associate alle risorse per il servizio guarda la colonna Chiavi di condizione della tabella Tipi di risorsa.

### **a** Note

Le chiavi relative alle condizioni delle risorse sono elencate nella tabella [Tipi di risorse.](#page-2772-0) Nella colonna Tipi di risorse (\*obbligatorio) della tabella Operazioni è presente un collegamento al tipo di risorsa che si applica a un'operazione. Il tipo di risorsa nella tabella Tipi di risorse include la colonna Chiavi di condizione, che contiene le chiavi delle condizioni delle risorse che si applicano a un'operazione nella tabella Operazioni.

Per dettagli sulle colonne nella tabella seguente, consultare [Tabella delle operazioni](reference_policies_actions-resources-contextkeys.html#actions_table).

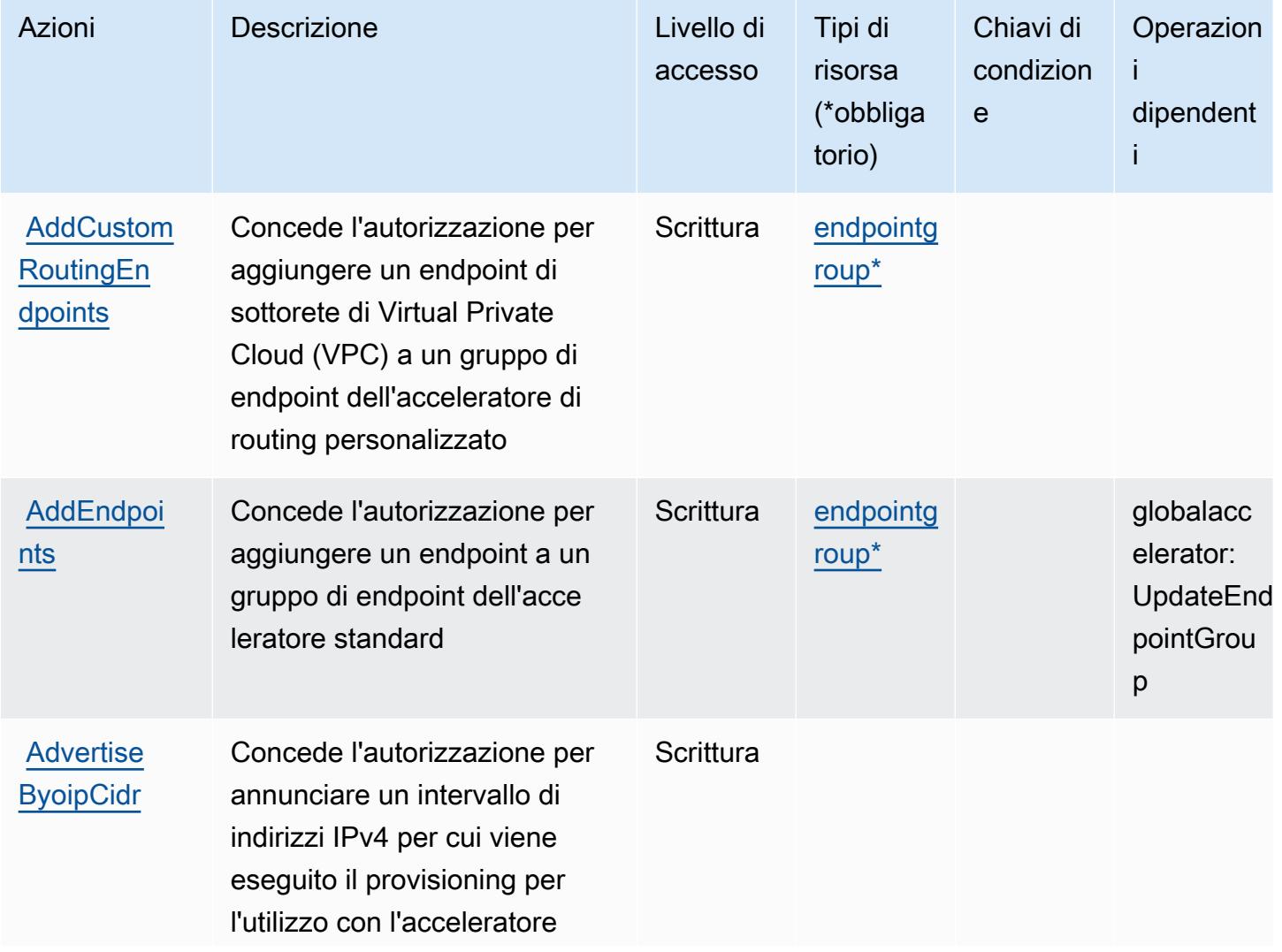

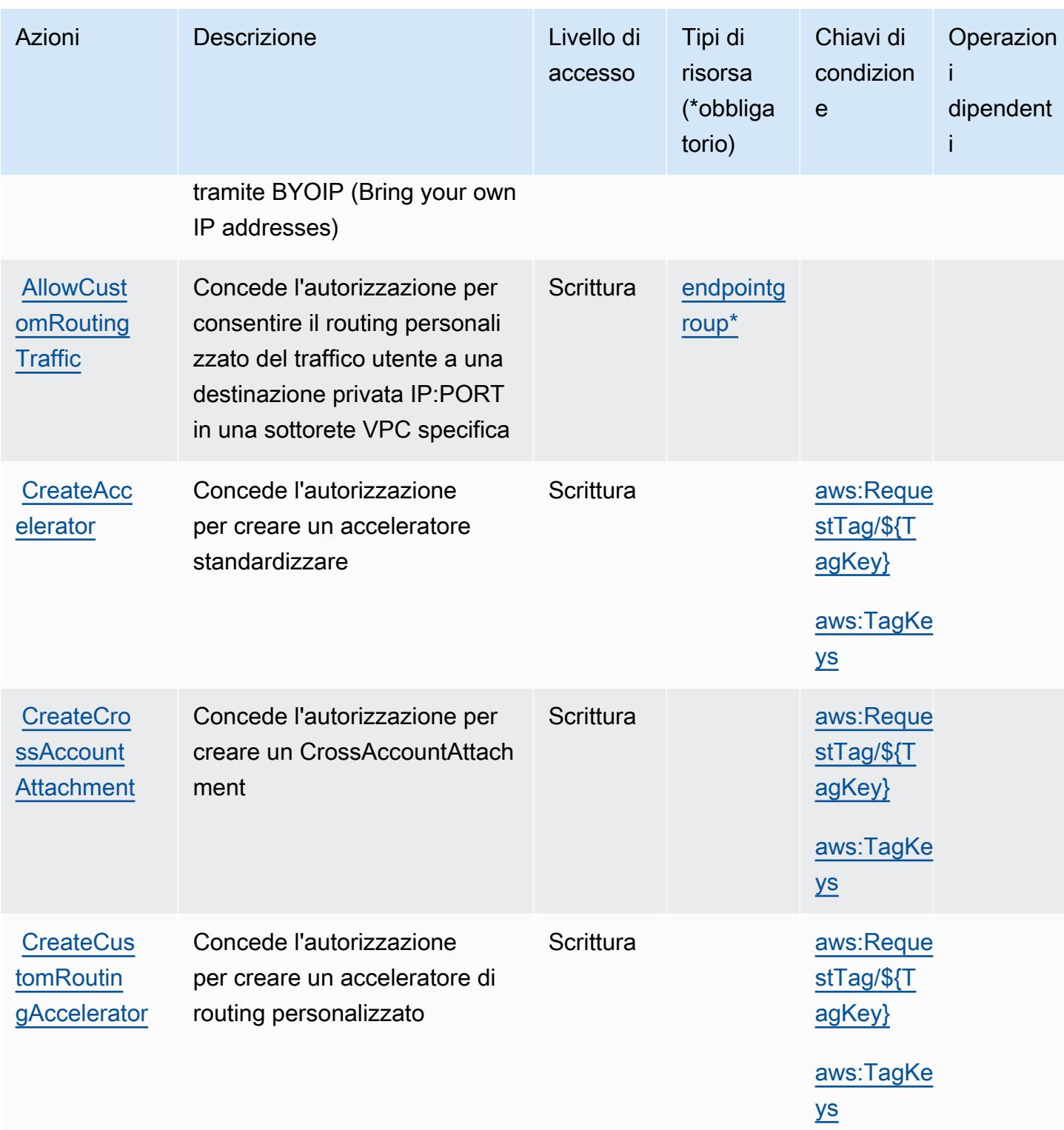

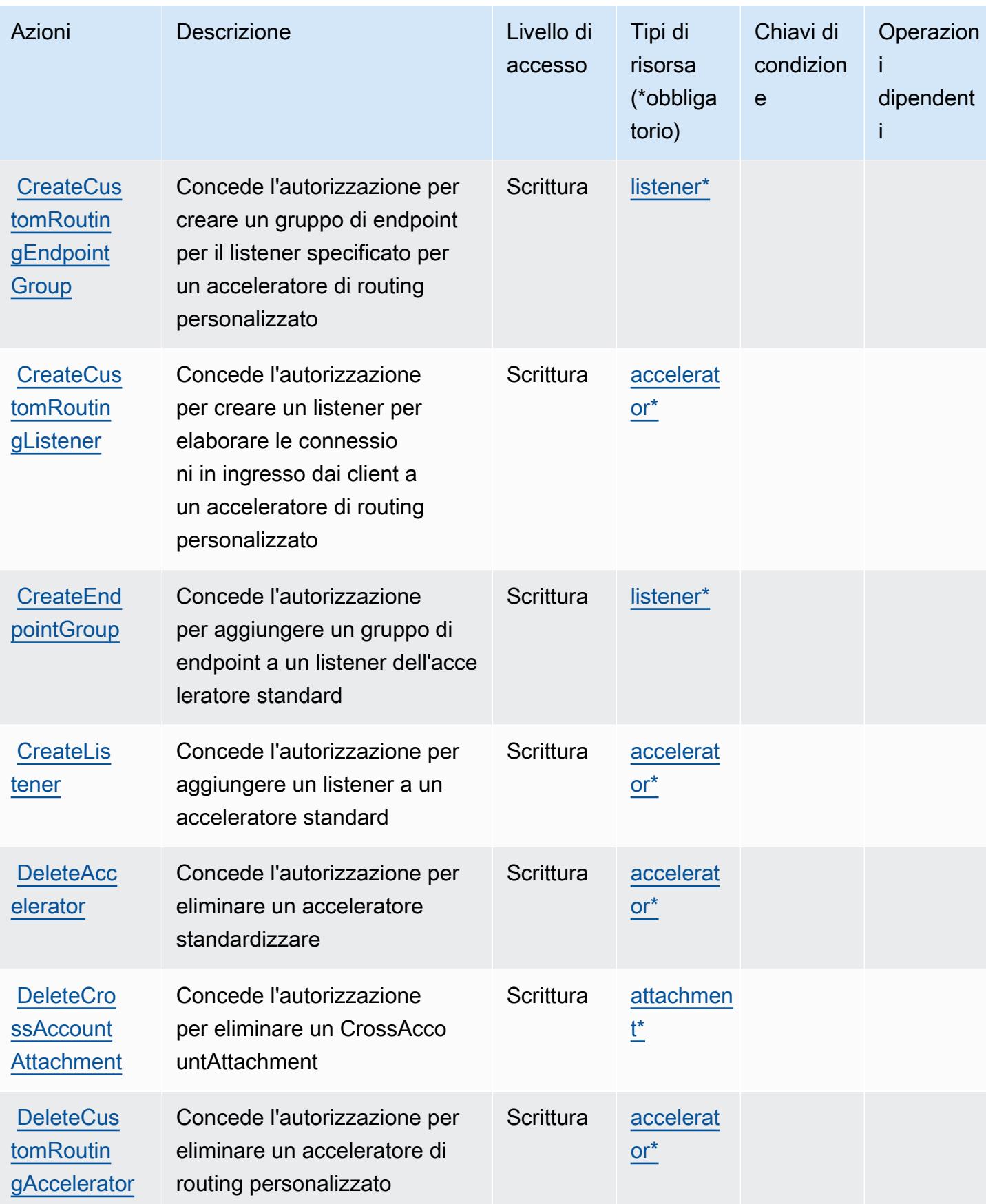

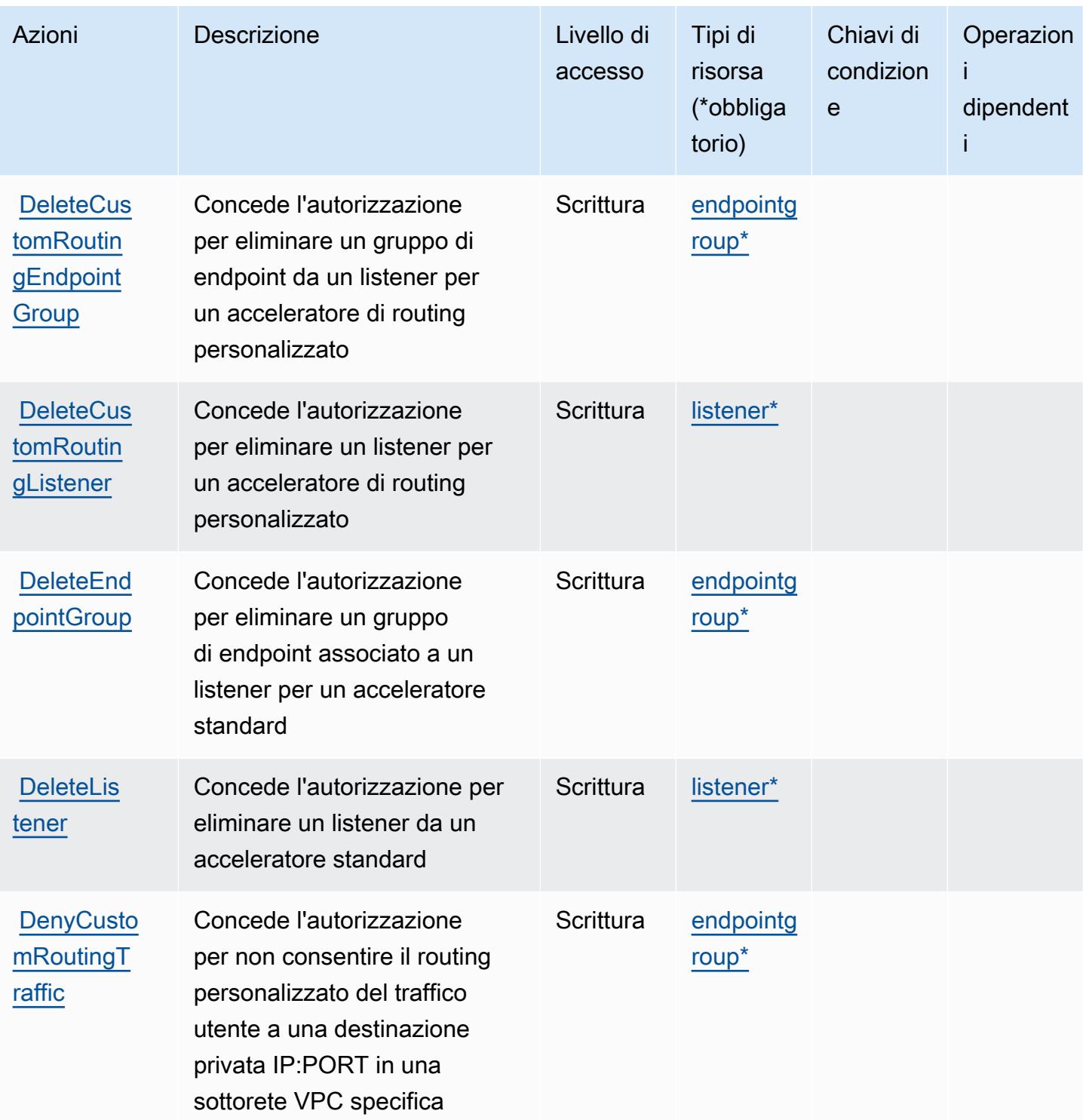

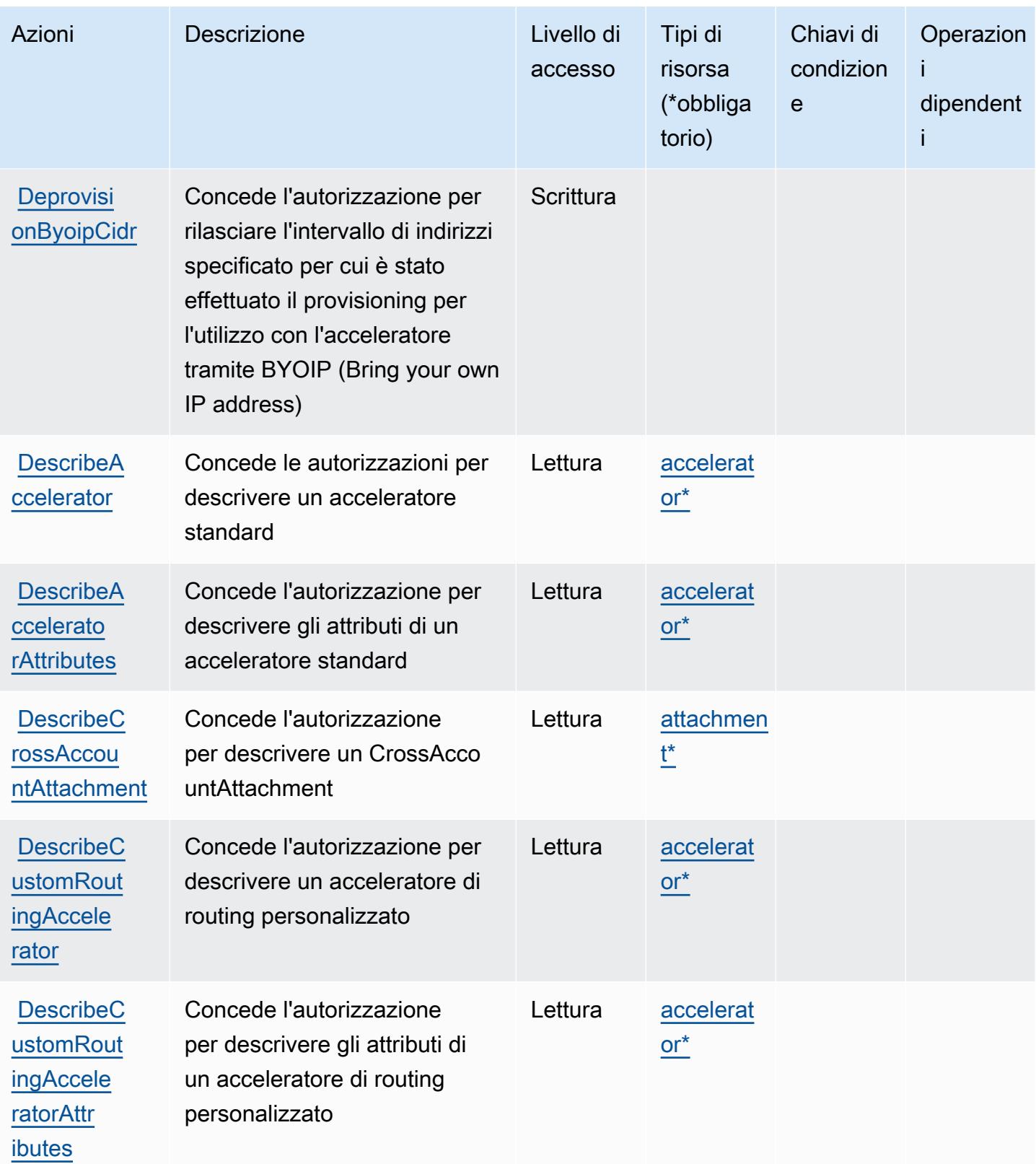

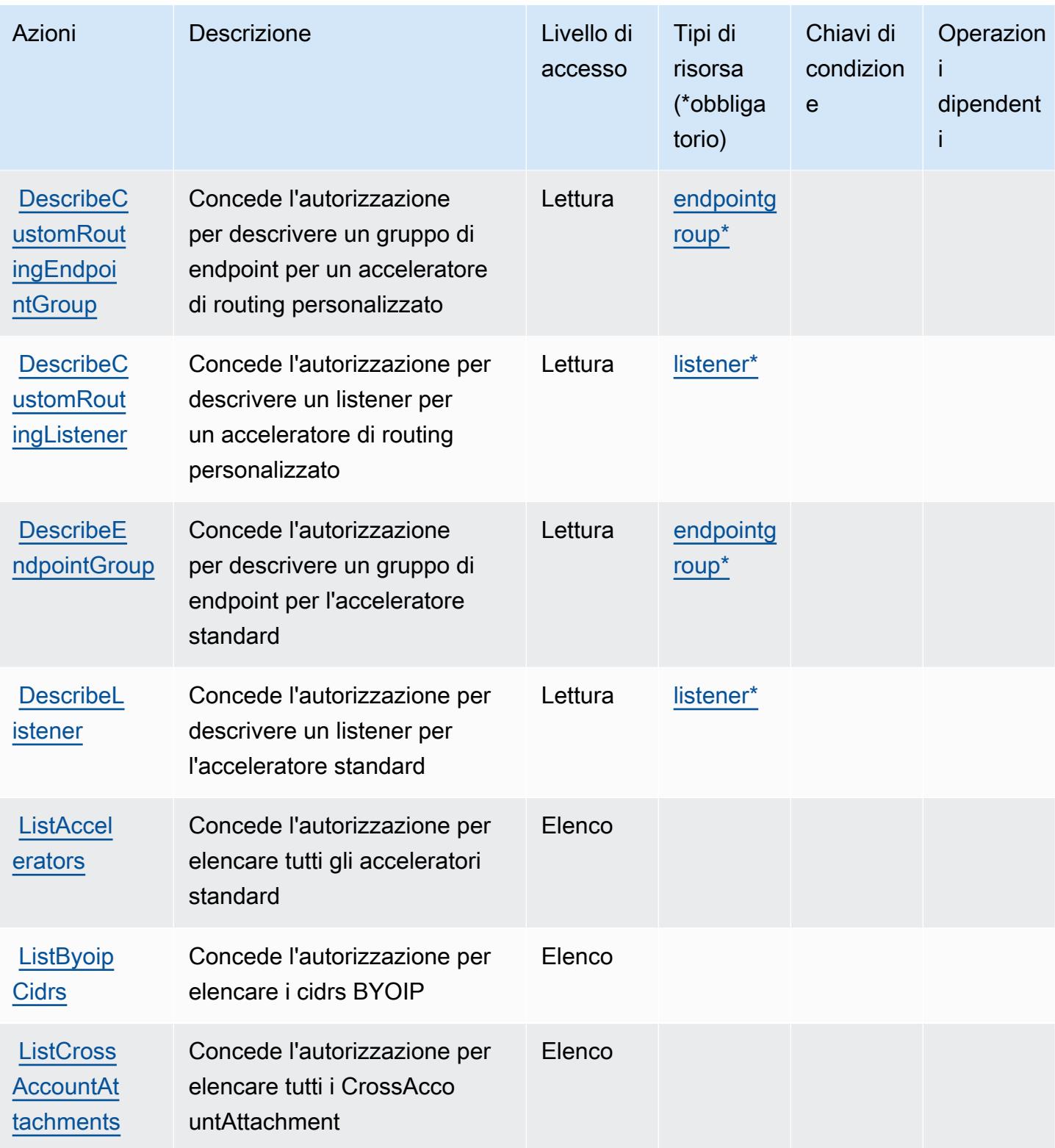

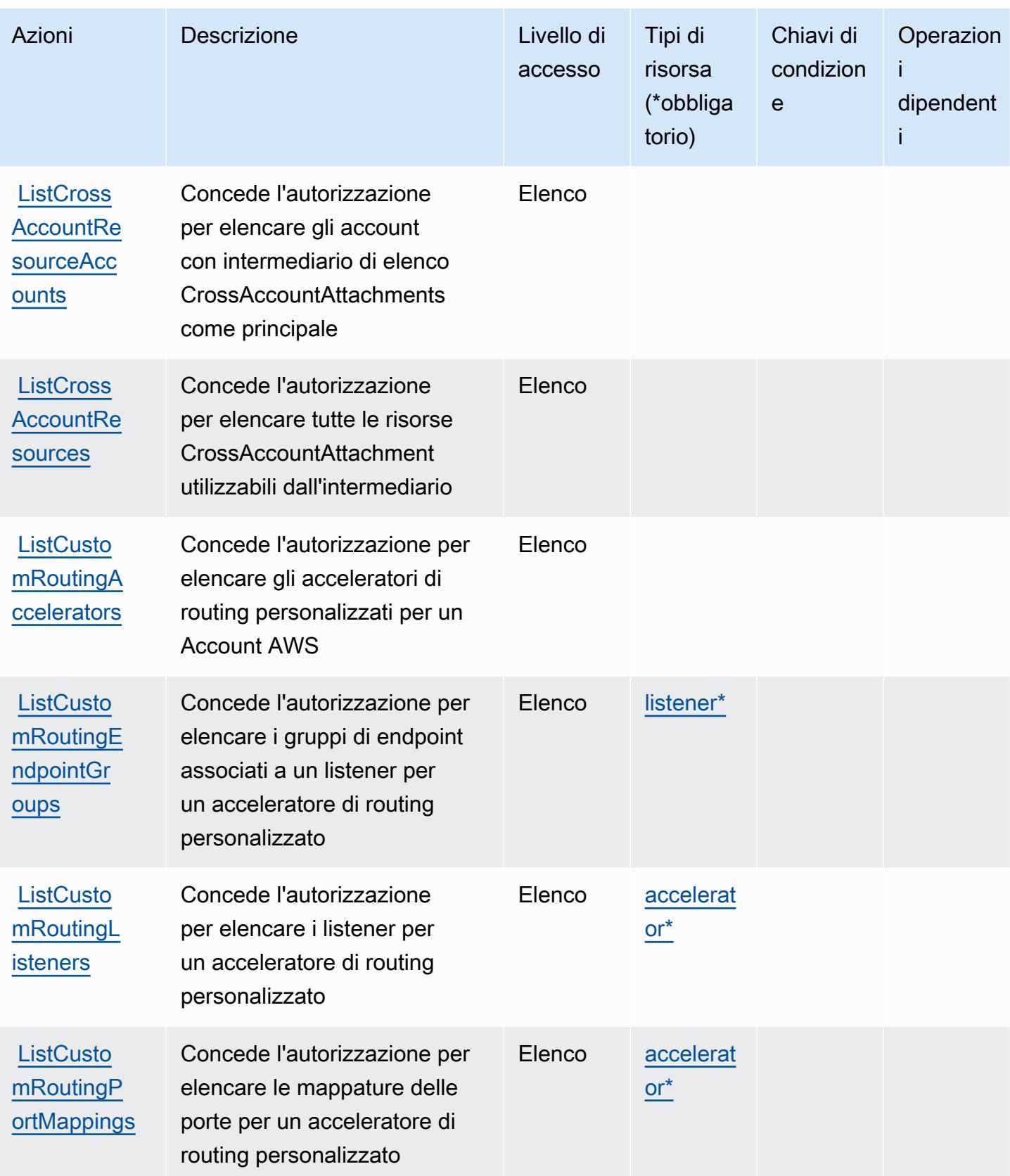

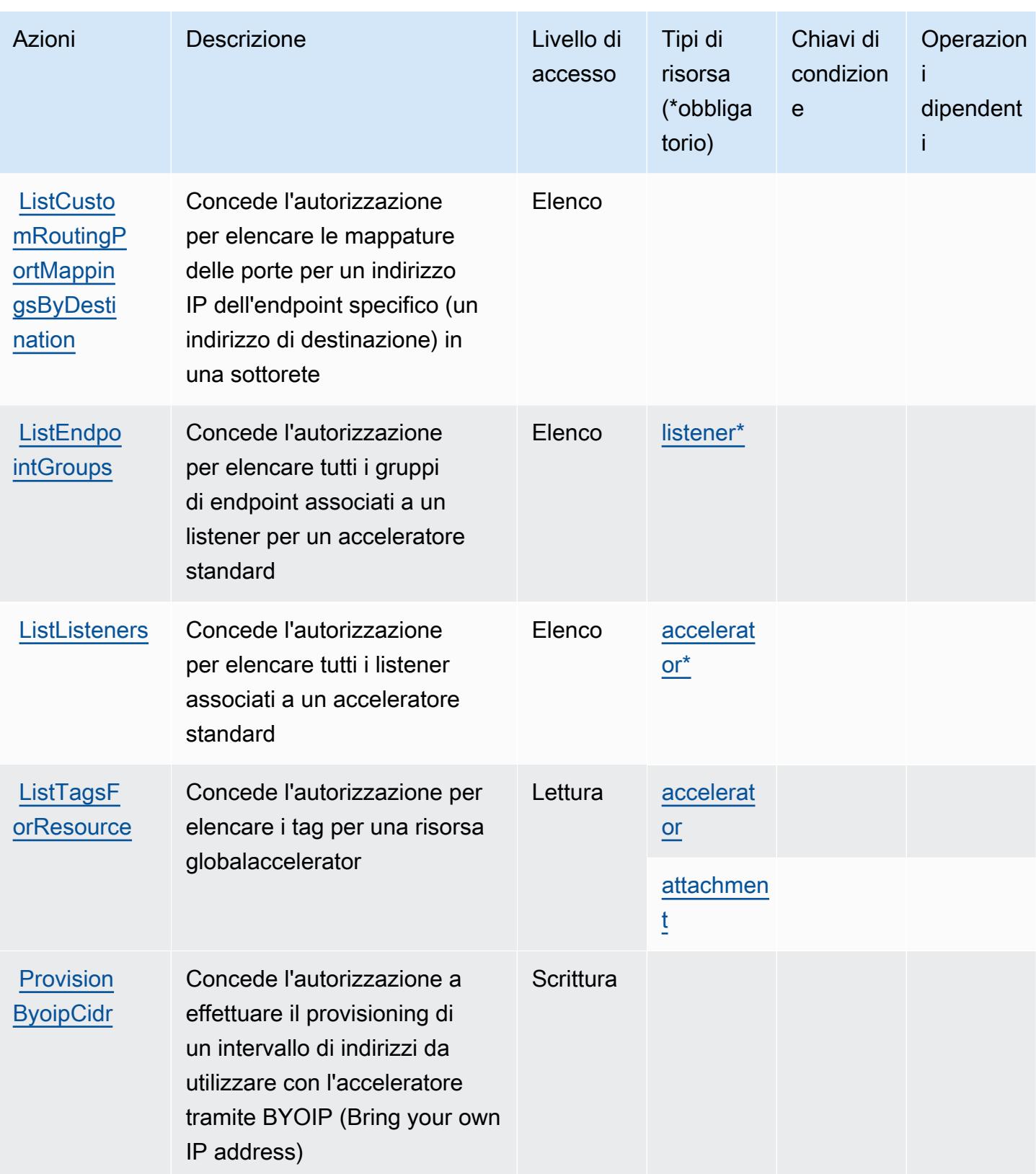

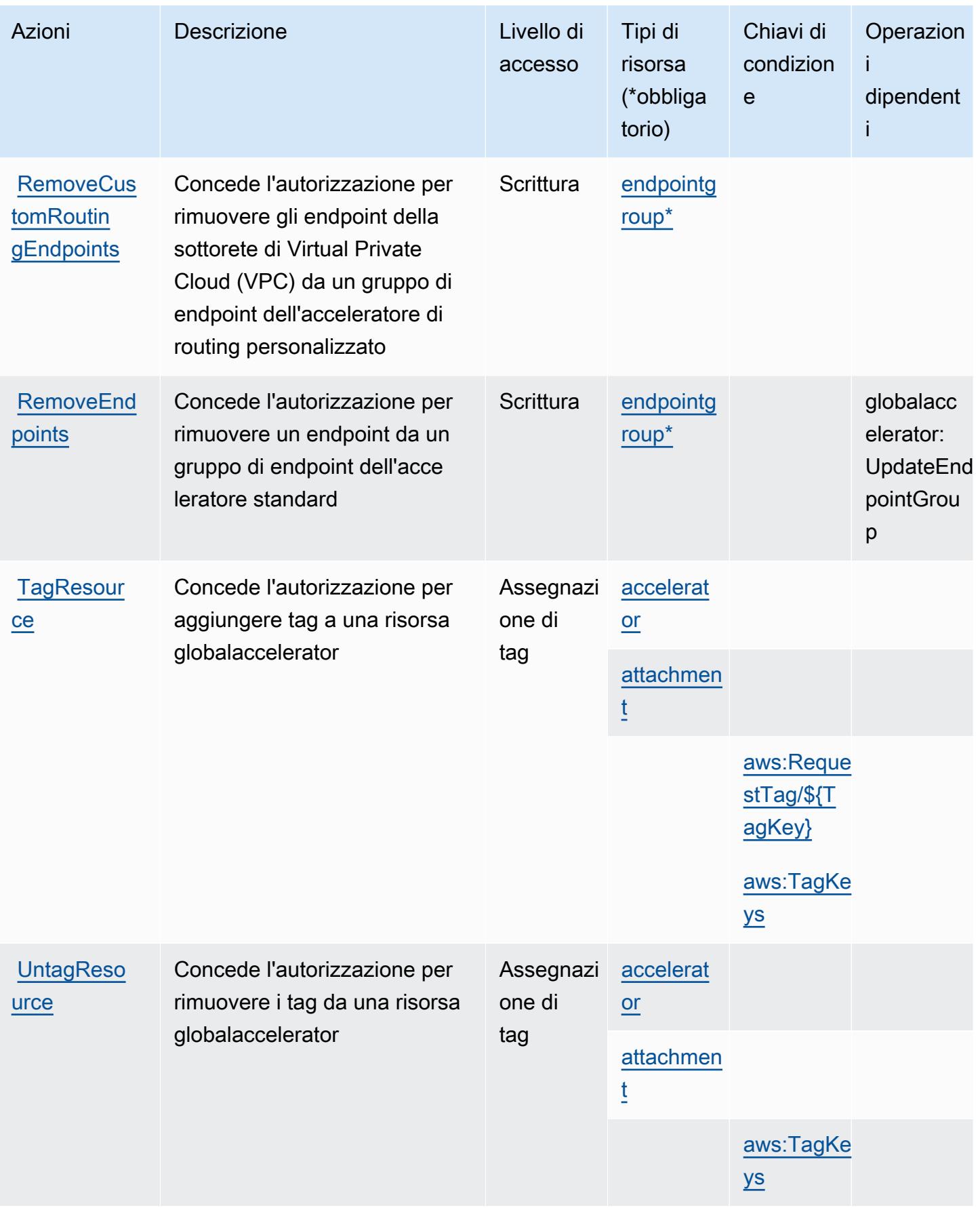

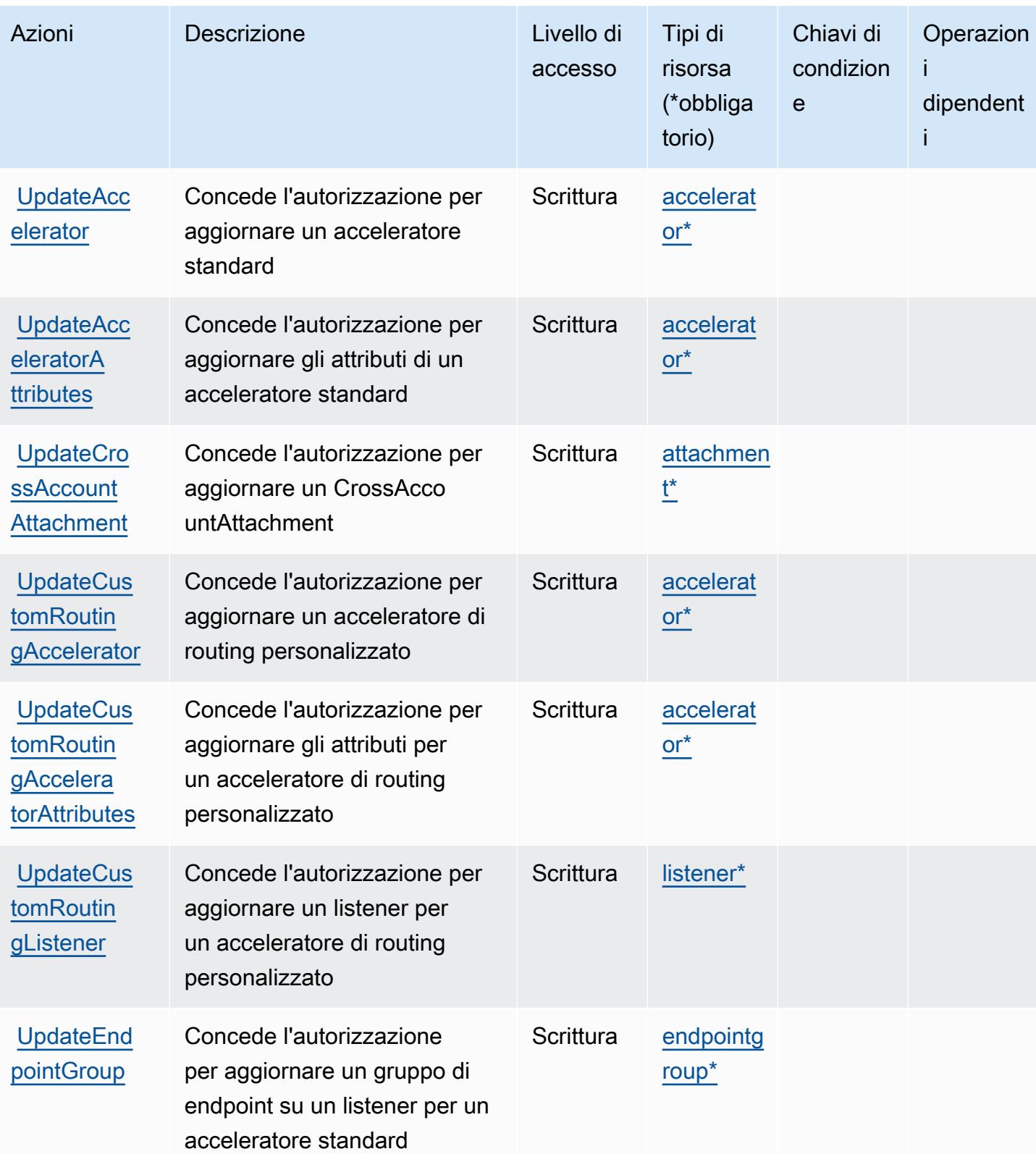
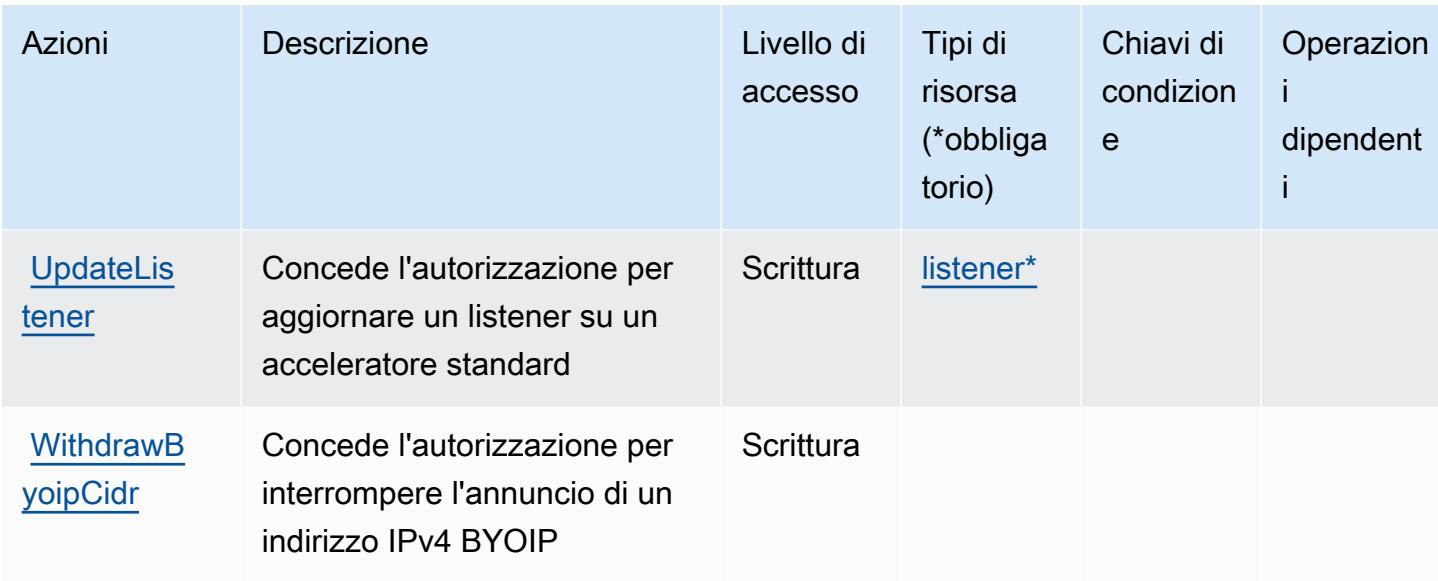

## Tipi di risorsa definiti da AWS Global Accelerator

I seguenti tipi di risorse sono definiti da questo servizio e possono essere utilizzati nell'elemento Resource delle istruzioni di policy delle autorizzazioni IAM. Ogni operazione nella [Tabella delle](#page-2761-0) [operazioni](#page-2761-0) identifica i tipi di risorse che possono essere specificati con tale operazione. Un tipo di risorsa può anche definire quali chiavi di condizione puoi includere in una policy. Queste chiavi vengono visualizzate nell'ultima colonna della tabella Tipi di risorsa. Per dettagli sulle colonne nella tabella seguente, consulta [Tabella dei tipi di risorsa.](reference_policies_actions-resources-contextkeys.html#resources_table)

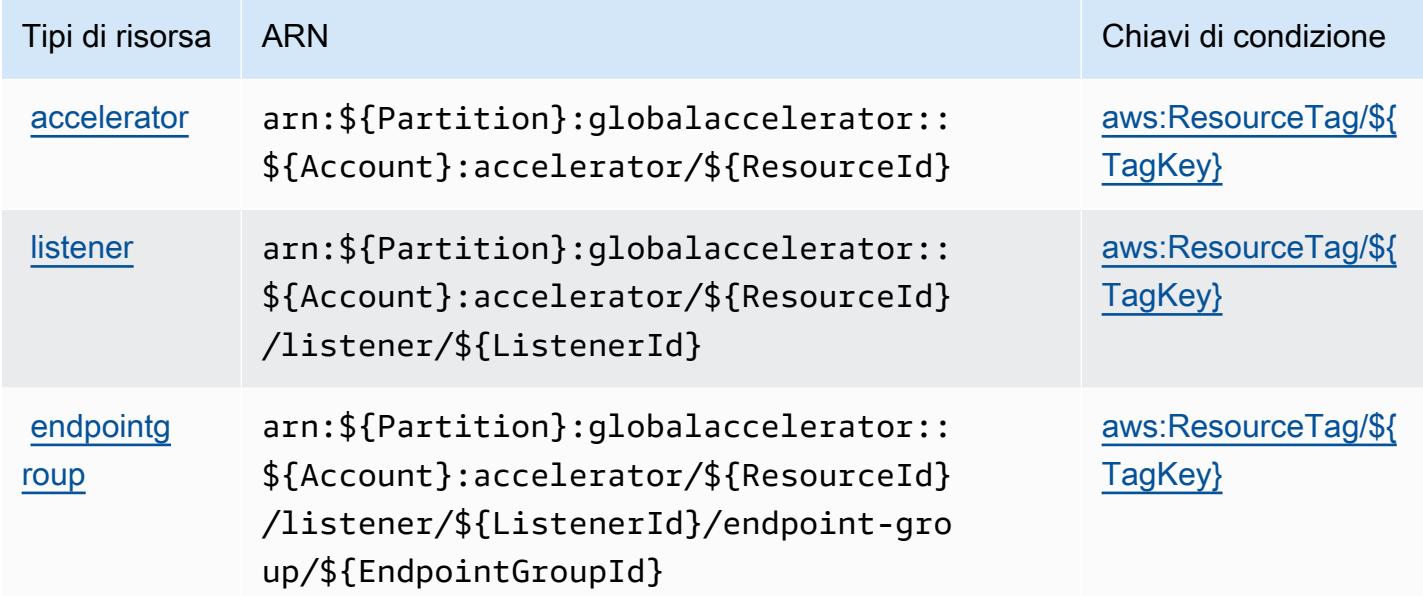

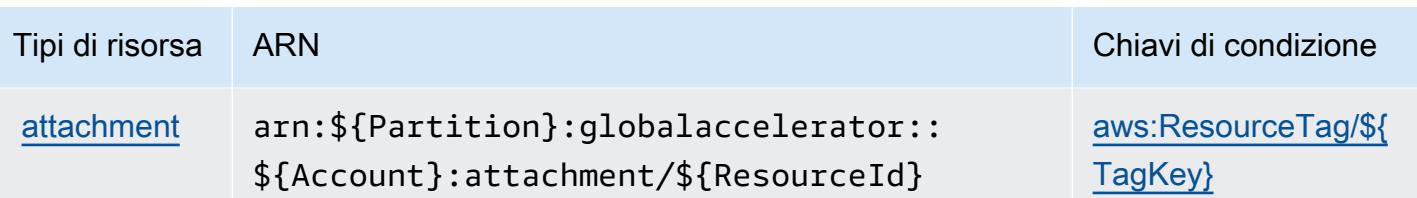

Chiavi di condizione per AWS Global Accelerator

AWS Global Accelerator definisce le seguenti chiavi di condizione che possono essere utilizzate nell'elemento Condition di una policy IAM. Puoi utilizzare queste chiavi per perfezionare ulteriormente le condizioni in base alle quali si applica l'istruzione di policy. Per dettagli sulle colonne nella tabella seguente, consulta [Tabella delle chiavi di condizione.](reference_policies_actions-resources-contextkeys.html#context_keys_table)

Per visualizzare le chiavi di condizione globali disponibili per tutti i servizi, consulta [Chiavi di](https://docs.aws.amazon.com/IAM/latest/UserGuide/reference_policies_condition-keys.html#AvailableKeys)  [condizione globali disponibili](https://docs.aws.amazon.com/IAM/latest/UserGuide/reference_policies_condition-keys.html#AvailableKeys).

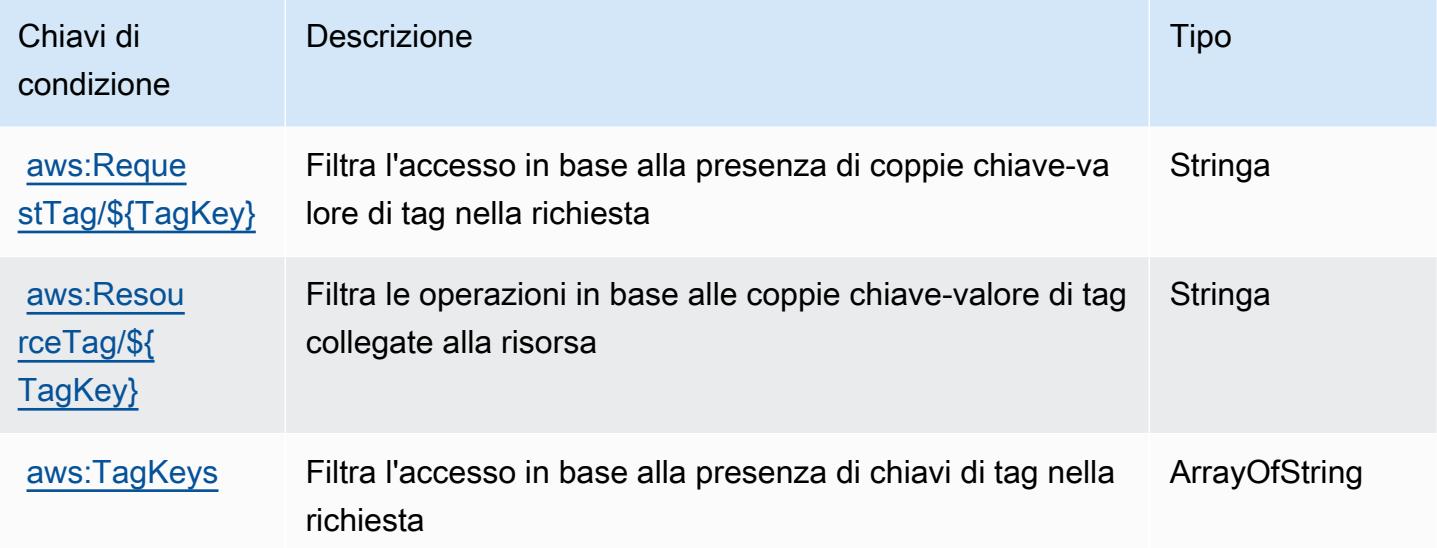

## Operazioni, risorse e chiavi di condizione per AWS Glue

AWS Glue (service prefix:glue) fornisce le seguenti risorse, azioni e chiavi di contesto delle condizioni specifiche del servizio da utilizzare nelle politiche di autorizzazione IAM.

Riferimenti:

- Scopri come [configurare questo servizio](https://docs.aws.amazon.com/glue/latest/dg/).
- Visualizza un elenco delle [operazioni API disponibili per questo servizio](https://docs.aws.amazon.com/glue/latest/dg/aws-glue-api.html).

• Scopri come proteggere questo servizio e le sue risorse [utilizzando le policy delle autorizzazioni di](https://docs.aws.amazon.com/glue/latest/dg/authentication-and-access-control.html)  [IAM](https://docs.aws.amazon.com/glue/latest/dg/authentication-and-access-control.html).

## Argomenti

- [Operazioni definite da AWS Glue](#page-2774-0)
- [Tipi di risorsa definiti da AWS Glue](#page-2813-0)
- [Chiavi di condizione per AWS Glue](#page-2815-0)

## <span id="page-2774-0"></span>Operazioni definite da AWS Glue

Puoi specificare le seguenti operazioni nell'elemento Action di un'istruzione di policy IAM. Utilizza le policy per concedere le autorizzazioni per eseguire un'operazione in AWS. Quando utilizzi un'operazione in una policy, in genere consenti o rifiuti l'accesso all'operazione API o al comando CLI con lo stesso nome. Tuttavia, in alcuni casi, una singola operazione controlla l'accesso a più di una operazione. In alternativa, alcune operazioni richiedono operazioni differenti.

La colonna Tipi di risorsa della tabella Operazioni indica se ogni operazione supporta le autorizzazioni a livello di risorsa. Se non vi è nessun valore in corrispondenza di questa colonna, è necessario specificare tutte le risorse ("\*") alle quali si applica la policy nell'elemento Resource dell'istruzione di policy. Se la colonna include un tipo di risorsa, puoi specificare un ARN di quel tipo in una istruzione con tale operazione. Se l'operazione ha una o più risorse richieste, il chiamante deve disporre dell'autorizzazione per utilizzare l'operazione con tali risorse. Le risorse richieste sono indicate nella tabella con un asterisco (\*). Se si limita l'accesso alle risorse con l'elemento Resource in una policy IAM, è necessario includere un ARN o un modello per ogni tipo di risorsa richiesta. Alcune operazioni supportano più tipi di risorse. Se il tipo di risorsa è facoltativo (non indicato come obbligatorio), puoi scegliere di utilizzare uno tra i tipi di risorsa facoltativi.

La colonna Chiavi di condizione della tabella Operazioni contiene le chiavi che è possibile specificare nell'elemento Condition di un'istruzione di policy. Per ulteriori informazioni sulle chiavi di condizione associate alle risorse per il servizio guarda la colonna Chiavi di condizione della tabella Tipi di risorsa.

**a** Note

Le chiavi relative alle condizioni delle risorse sono elencate nella tabella [Tipi di risorse.](#page-2813-0) Nella colonna Tipi di risorse (\*obbligatorio) della tabella Operazioni è presente un collegamento al tipo di risorsa che si applica a un'operazione. Il tipo di risorsa nella tabella Tipi di risorse

include la colonna Chiavi di condizione, che contiene le chiavi delle condizioni delle risorse che si applicano a un'operazione nella tabella Operazioni.

Per dettagli sulle colonne nella tabella seguente, consultare [Tabella delle operazioni](reference_policies_actions-resources-contextkeys.html#actions_table).

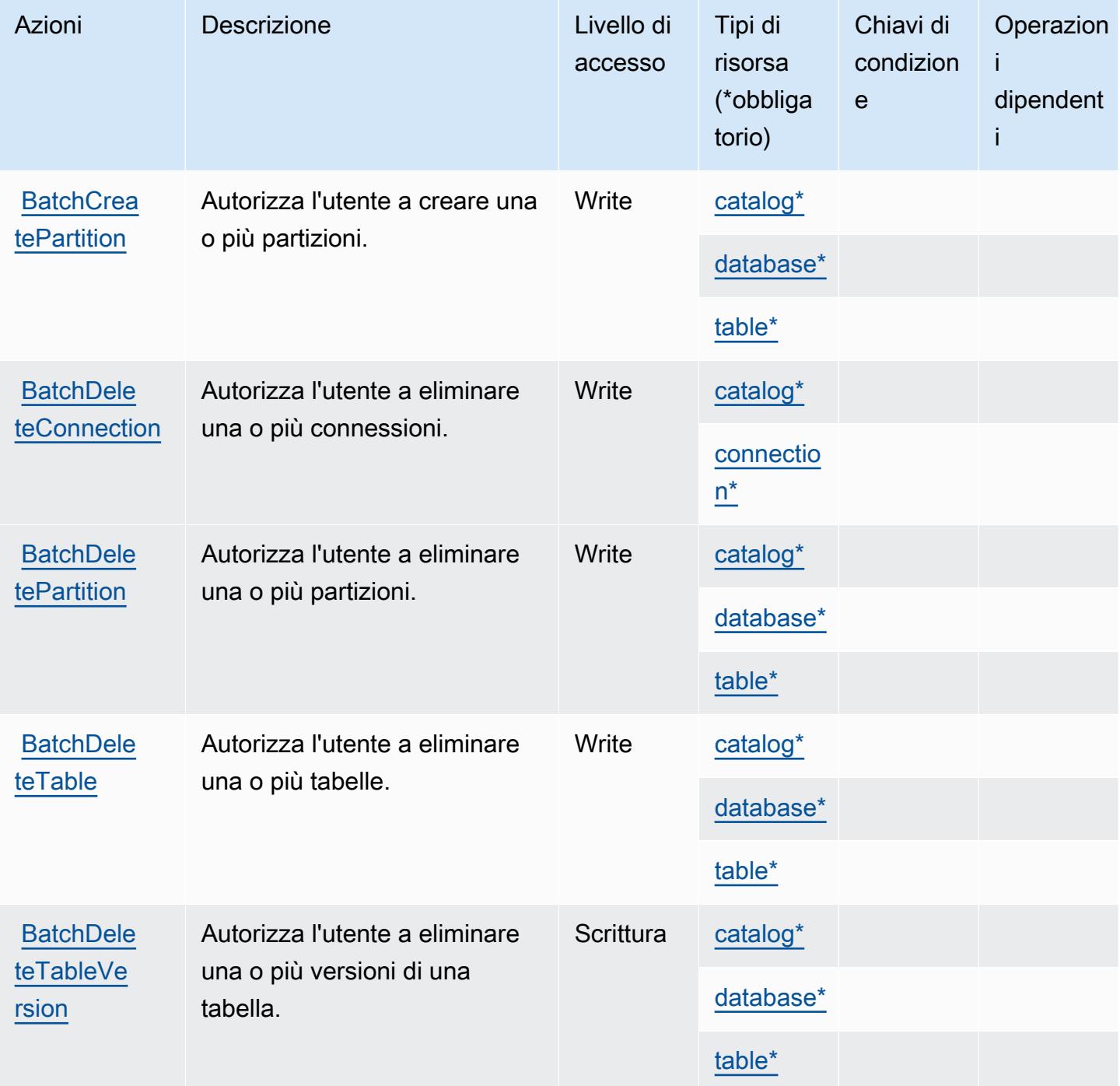

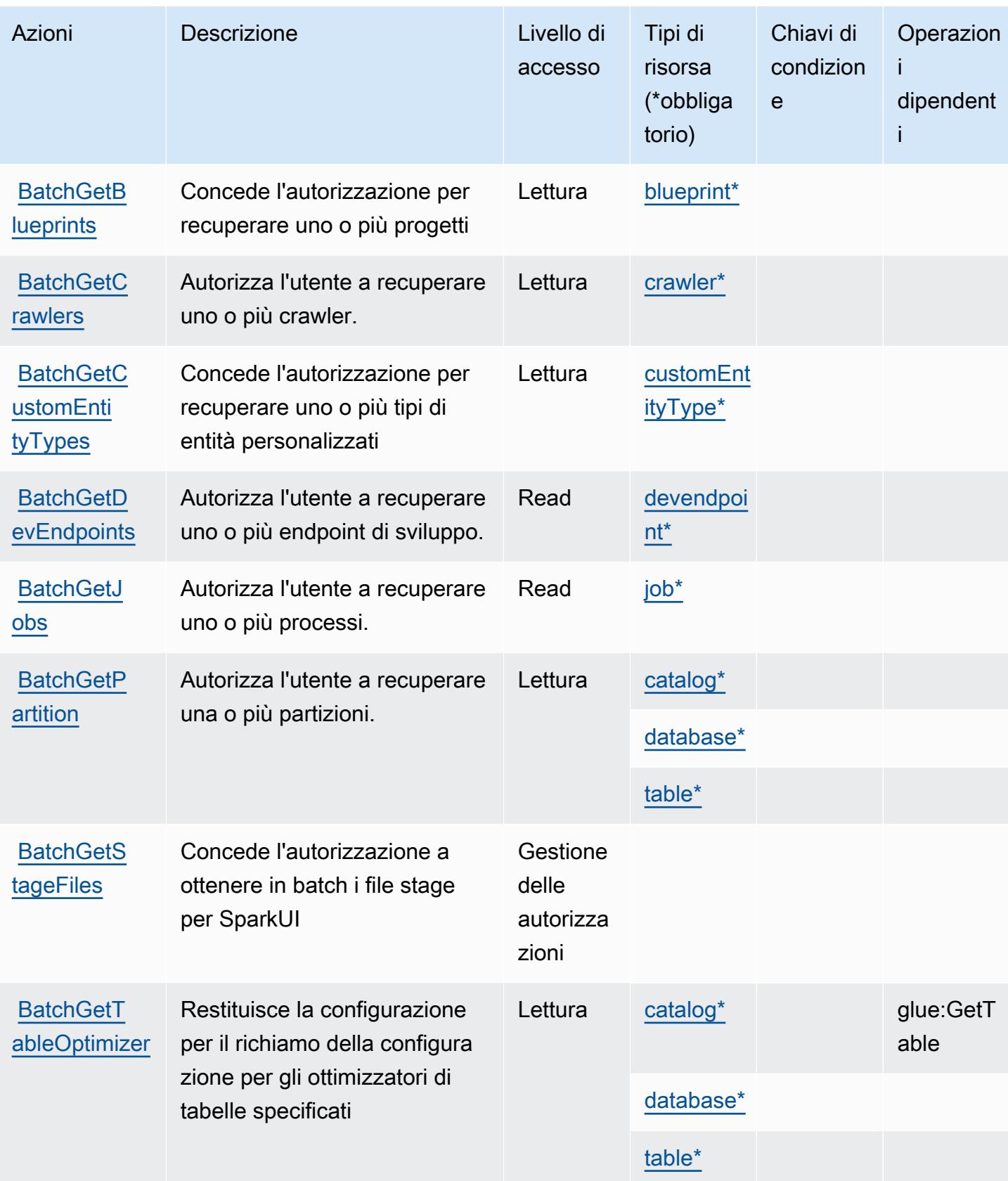

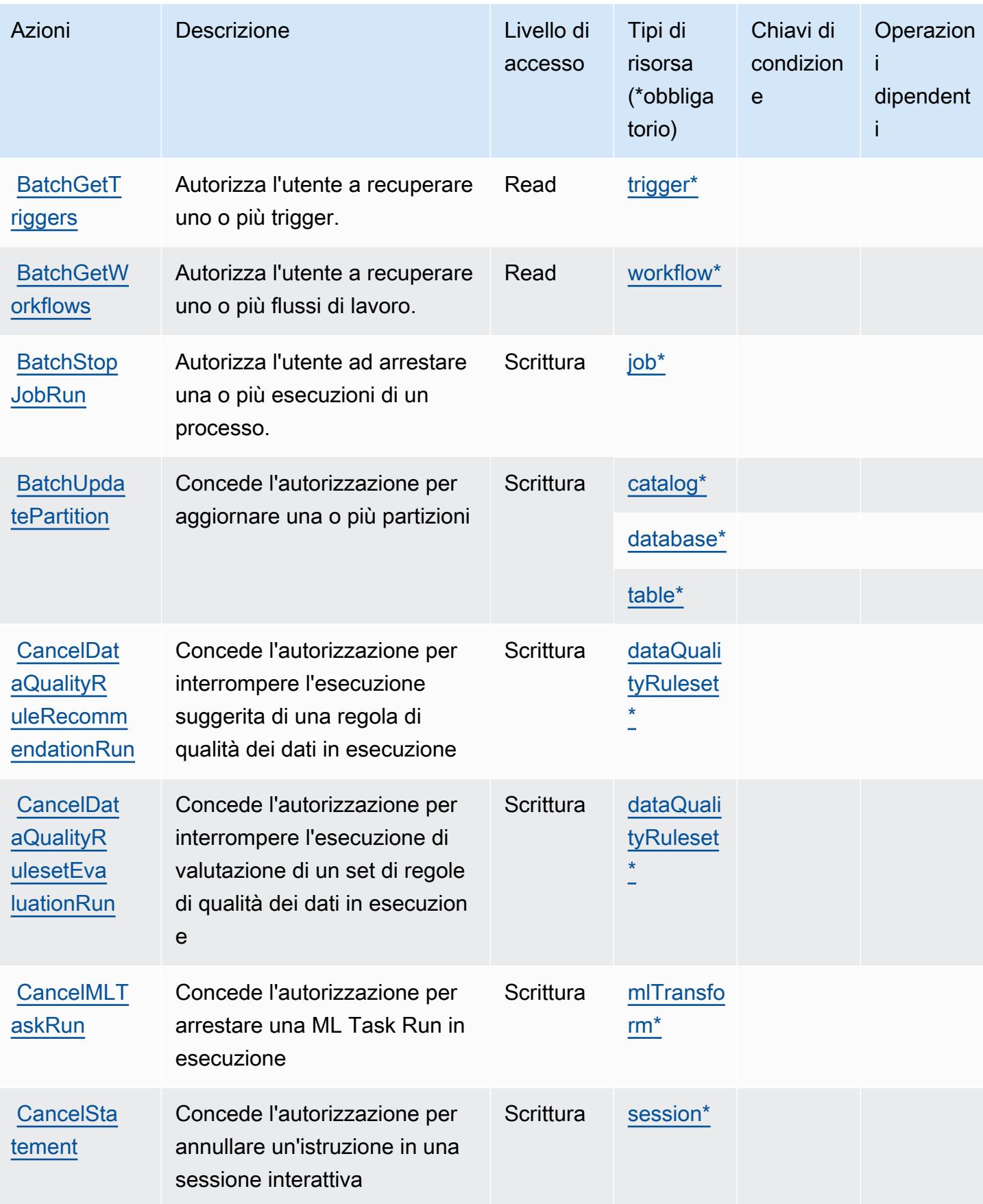

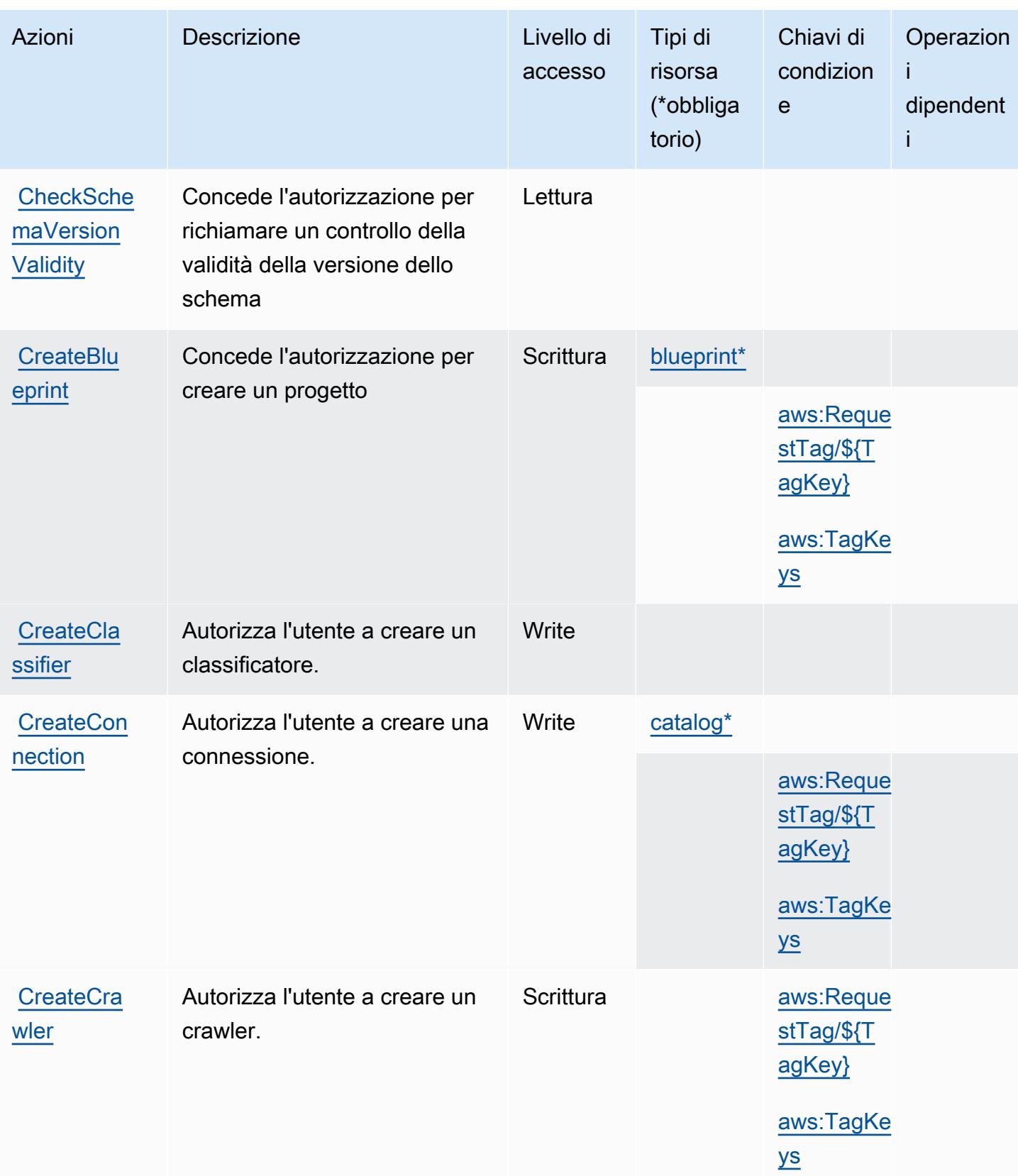

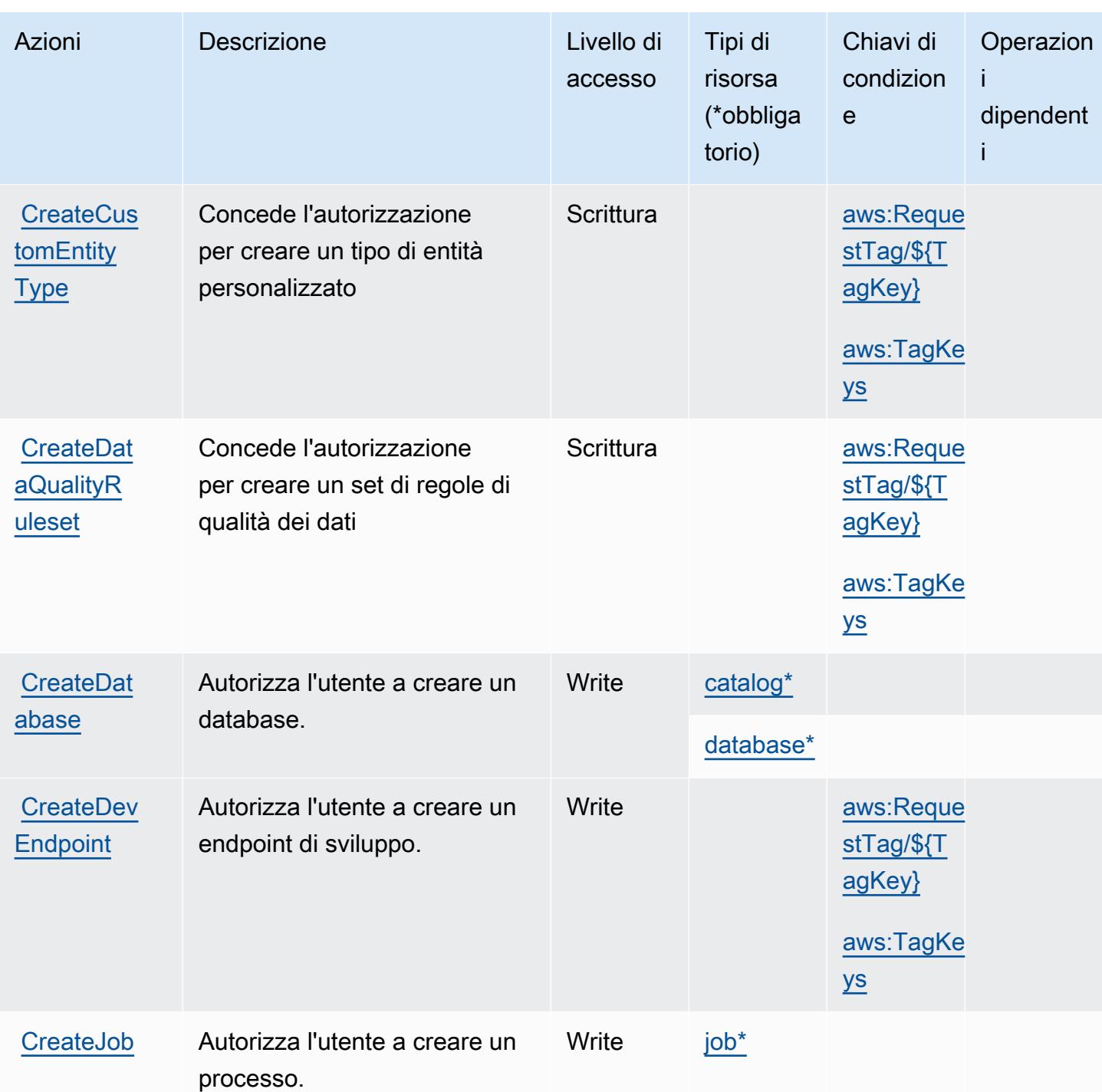

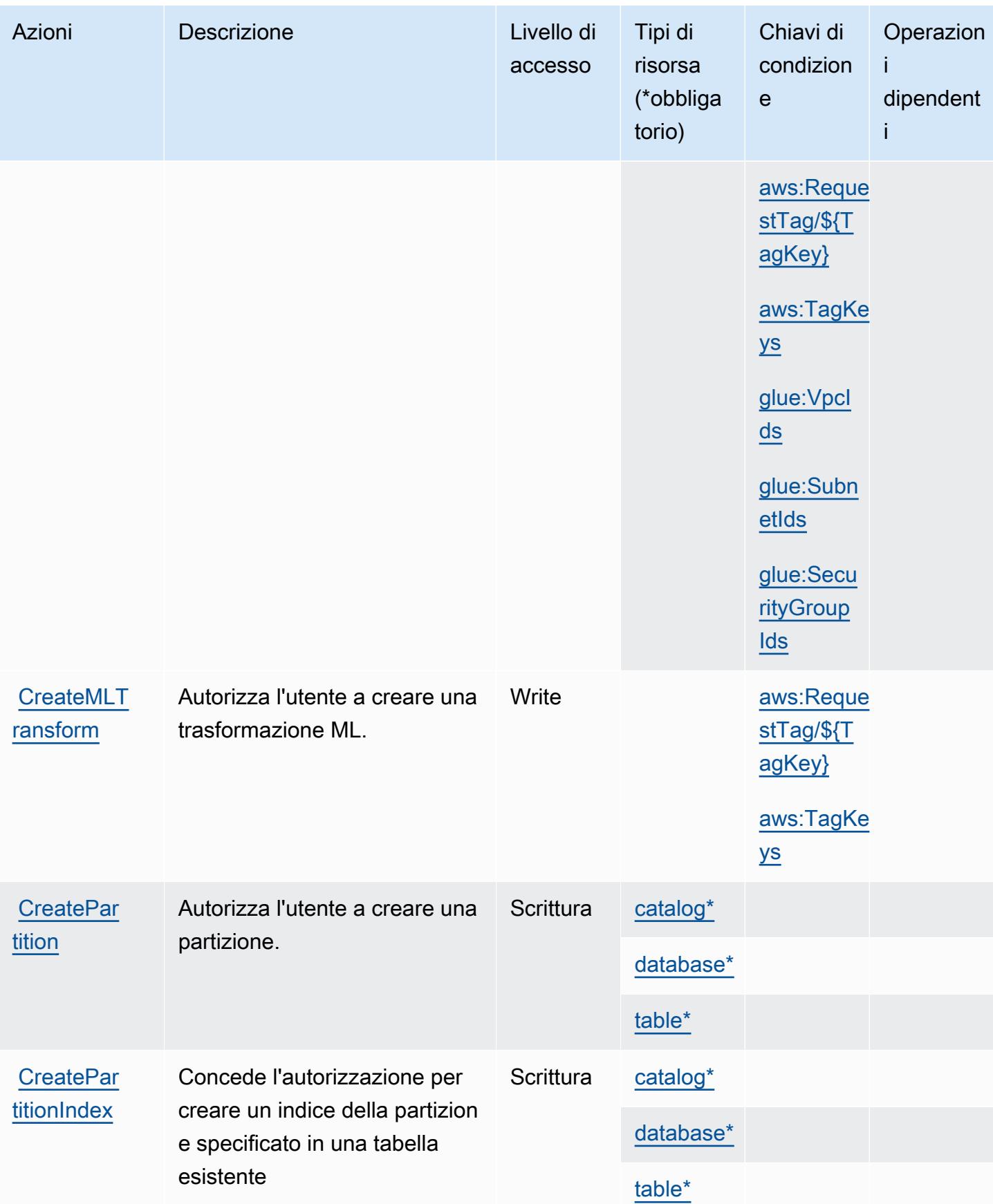

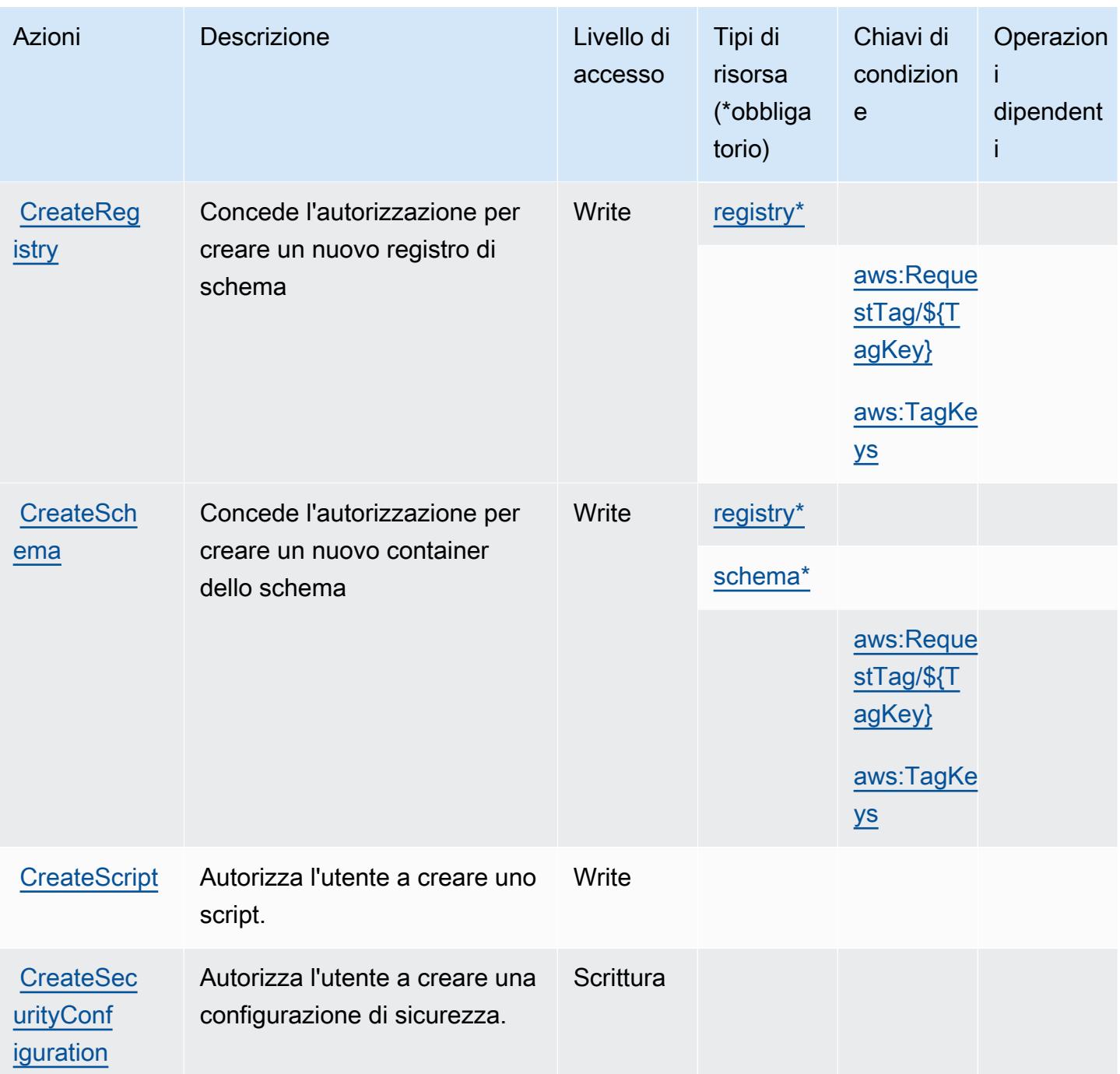

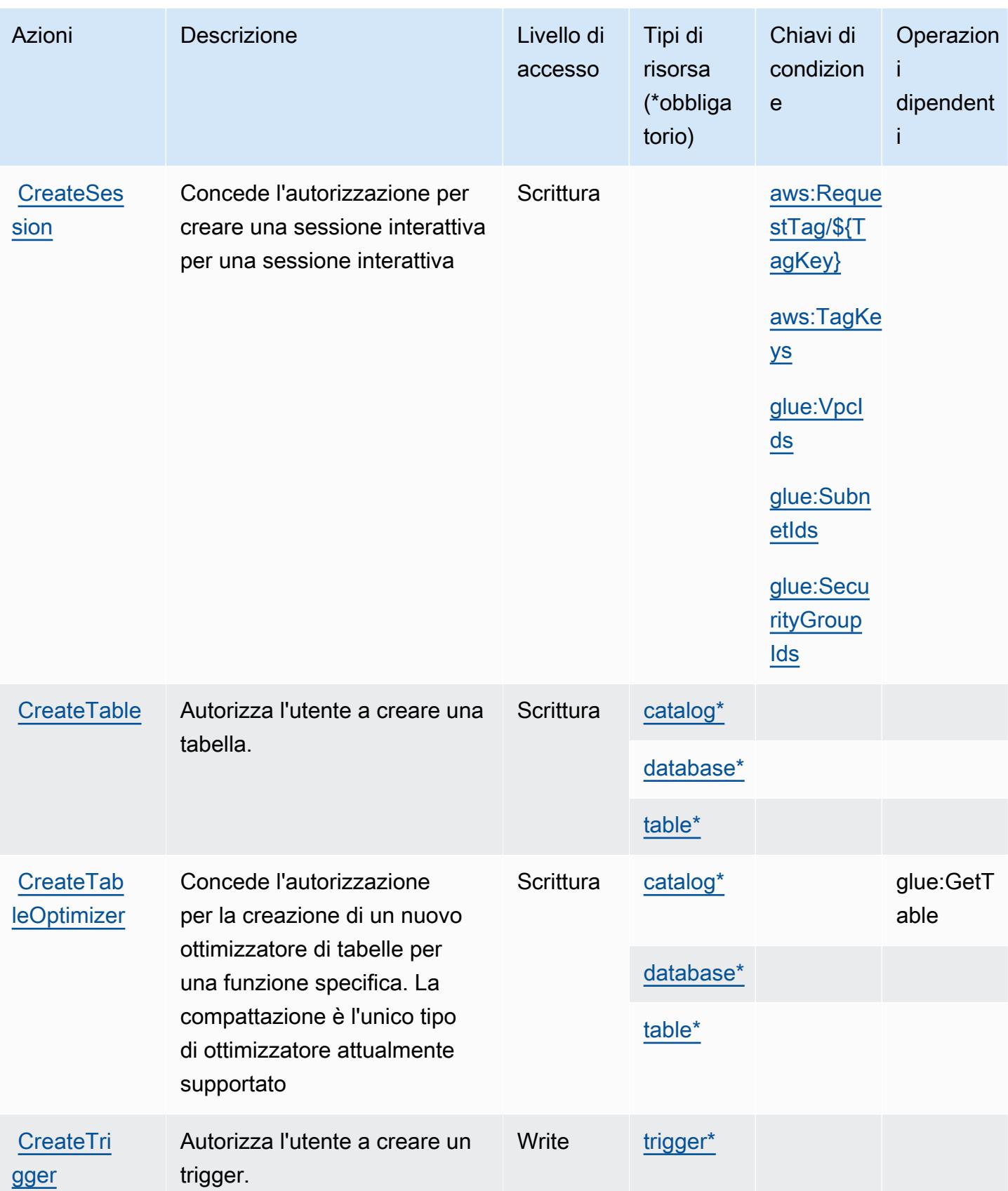

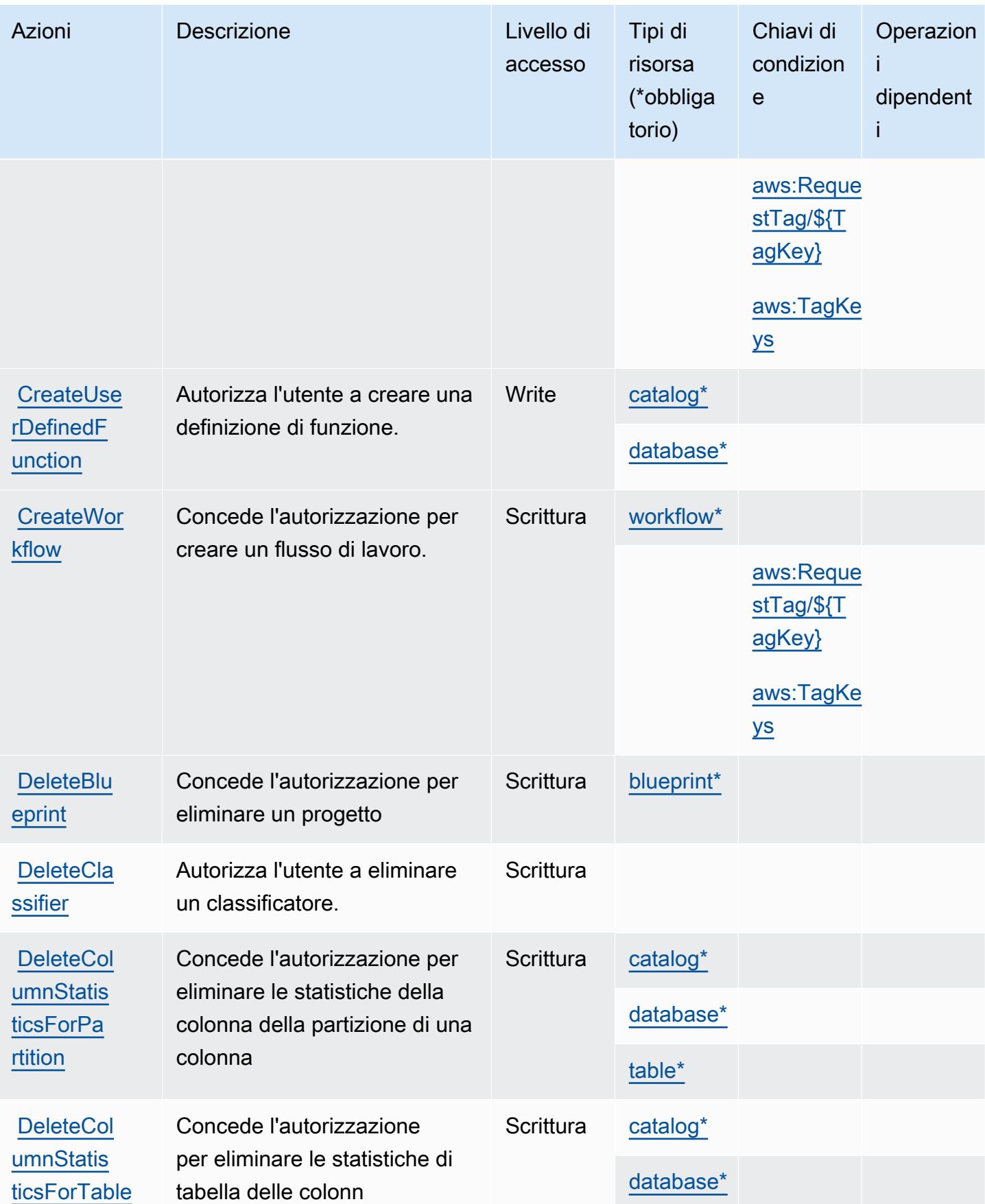

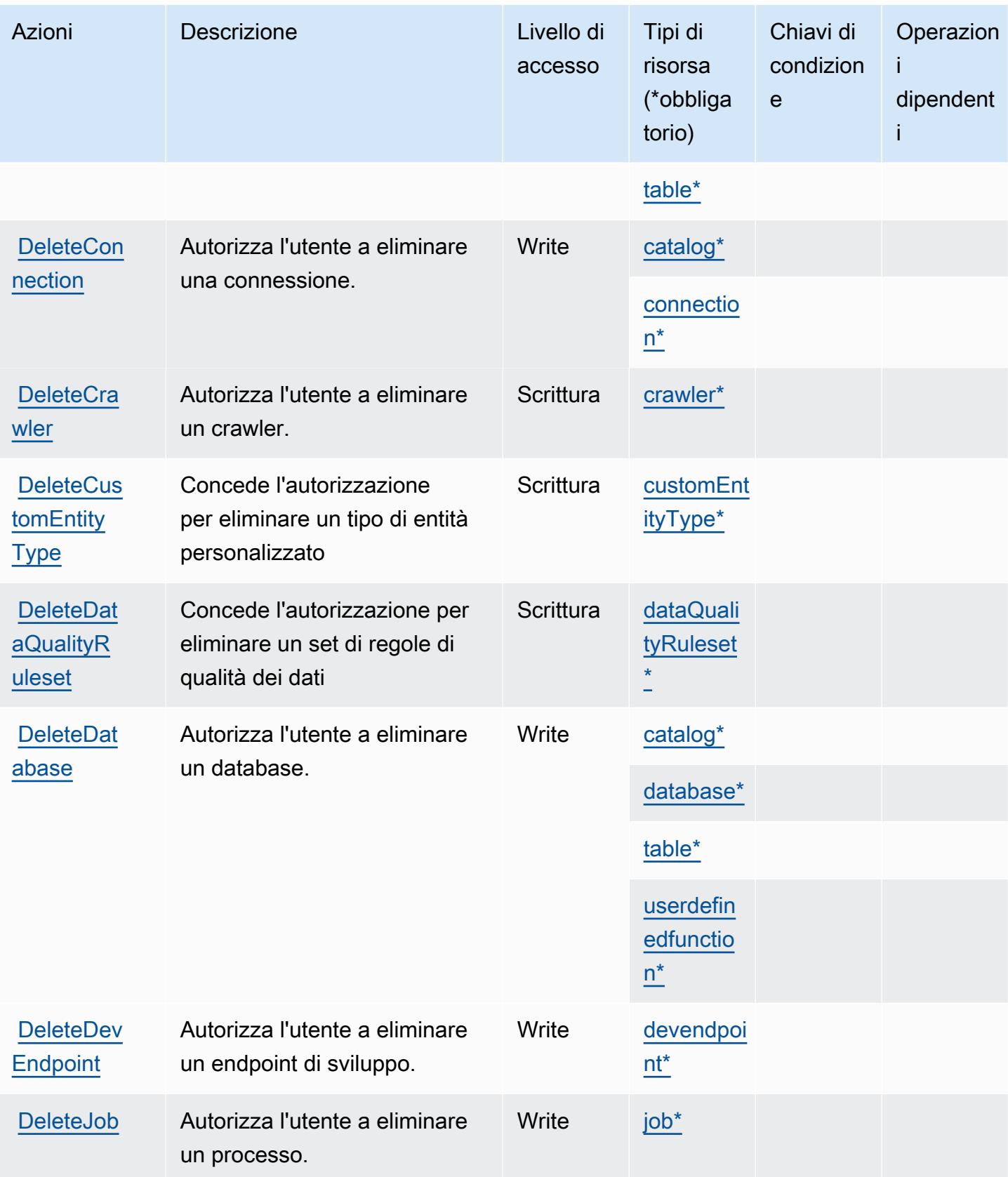

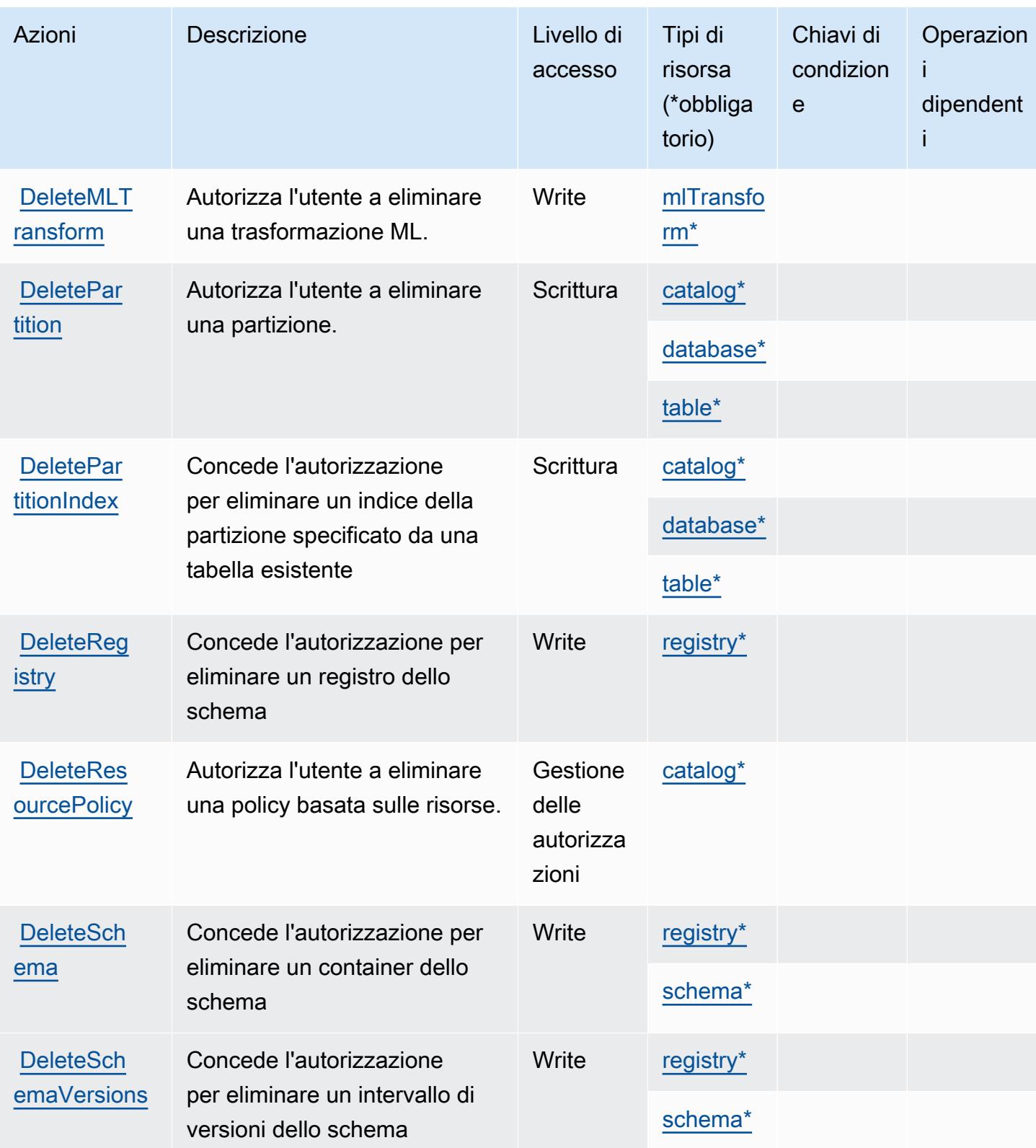

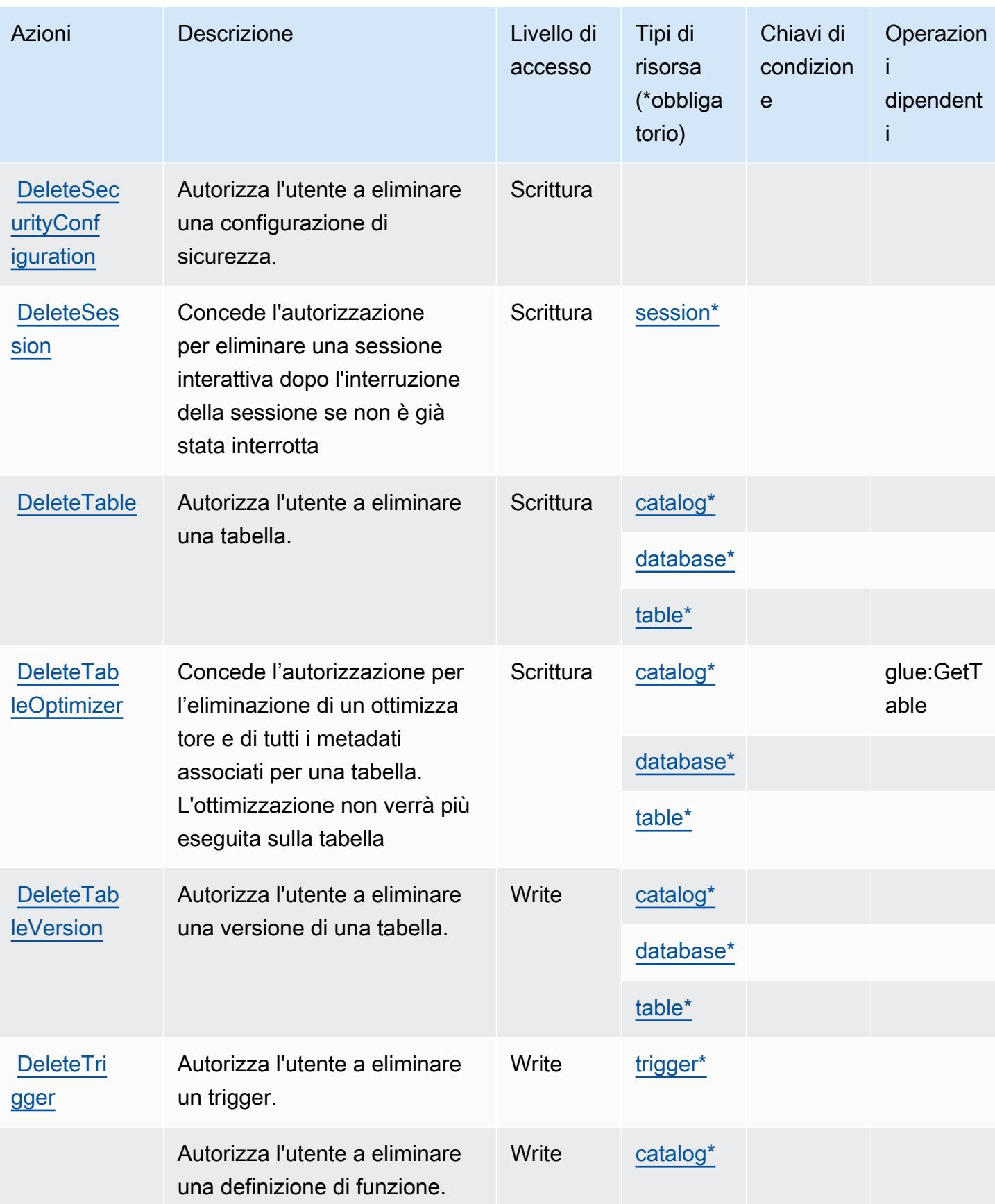

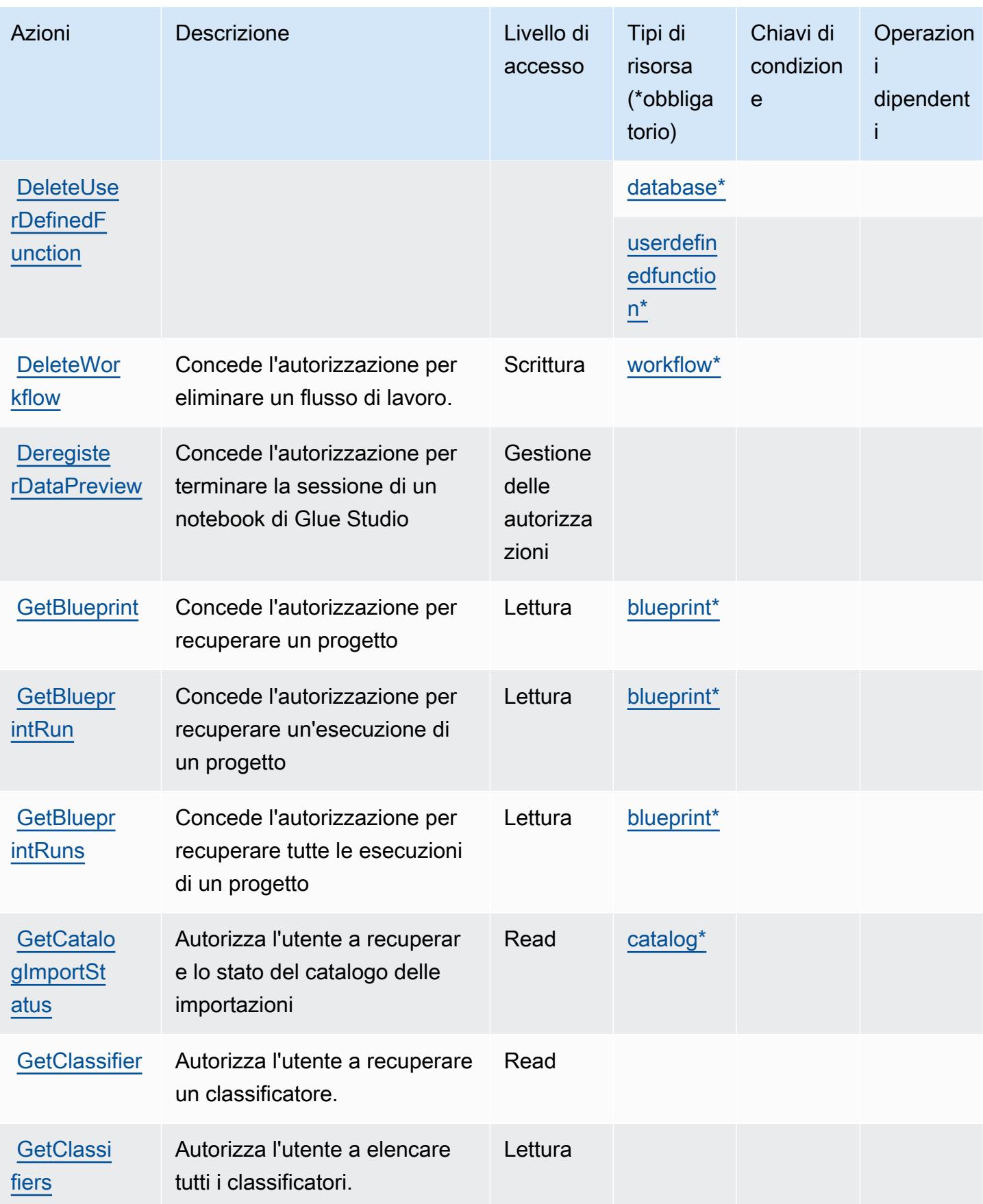

Service Authorization Reference **Service Authorization Reference** Service Authorization Reference

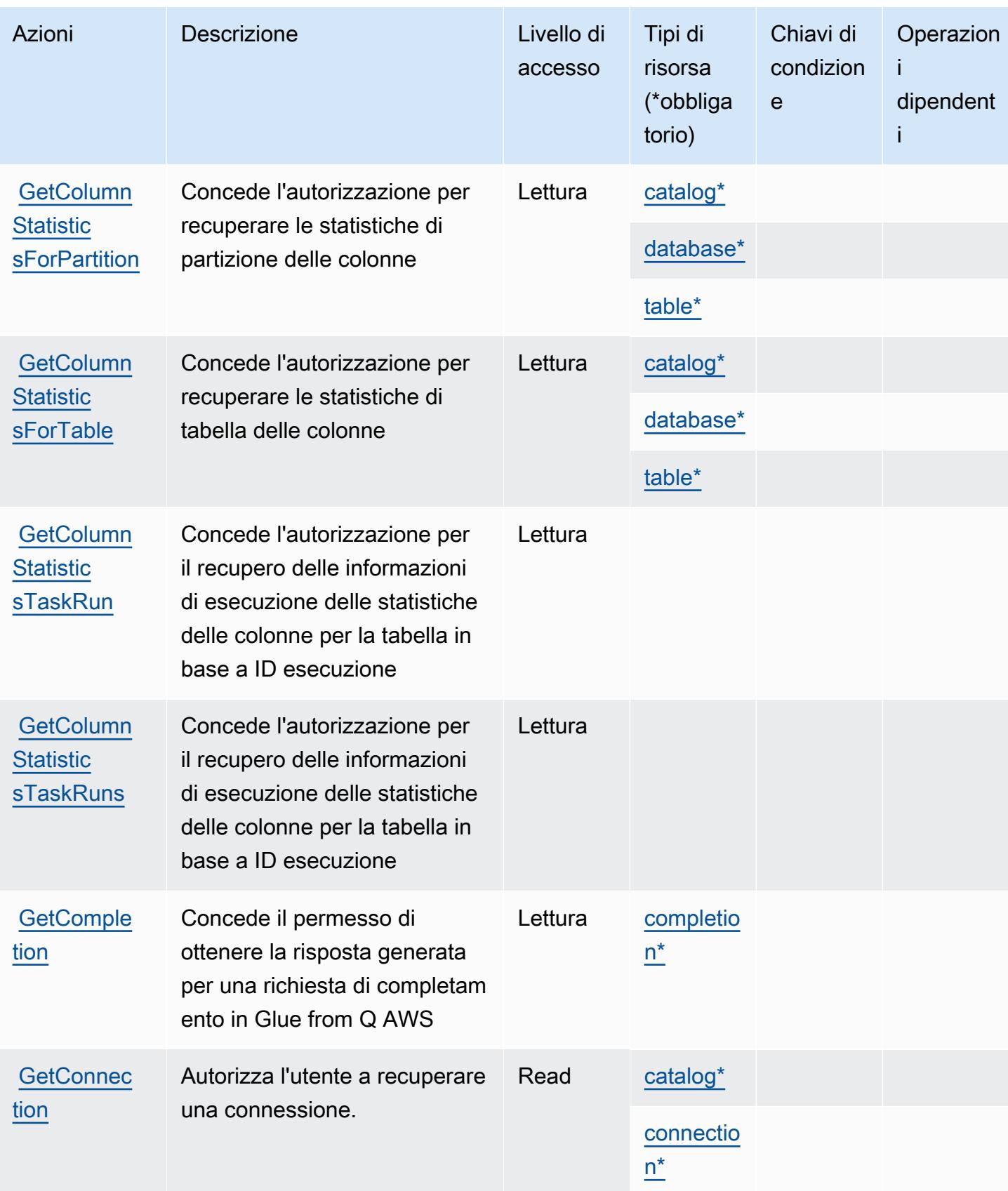

Service Authorization Reference **Service Authorization Reference** Service Authorization Reference

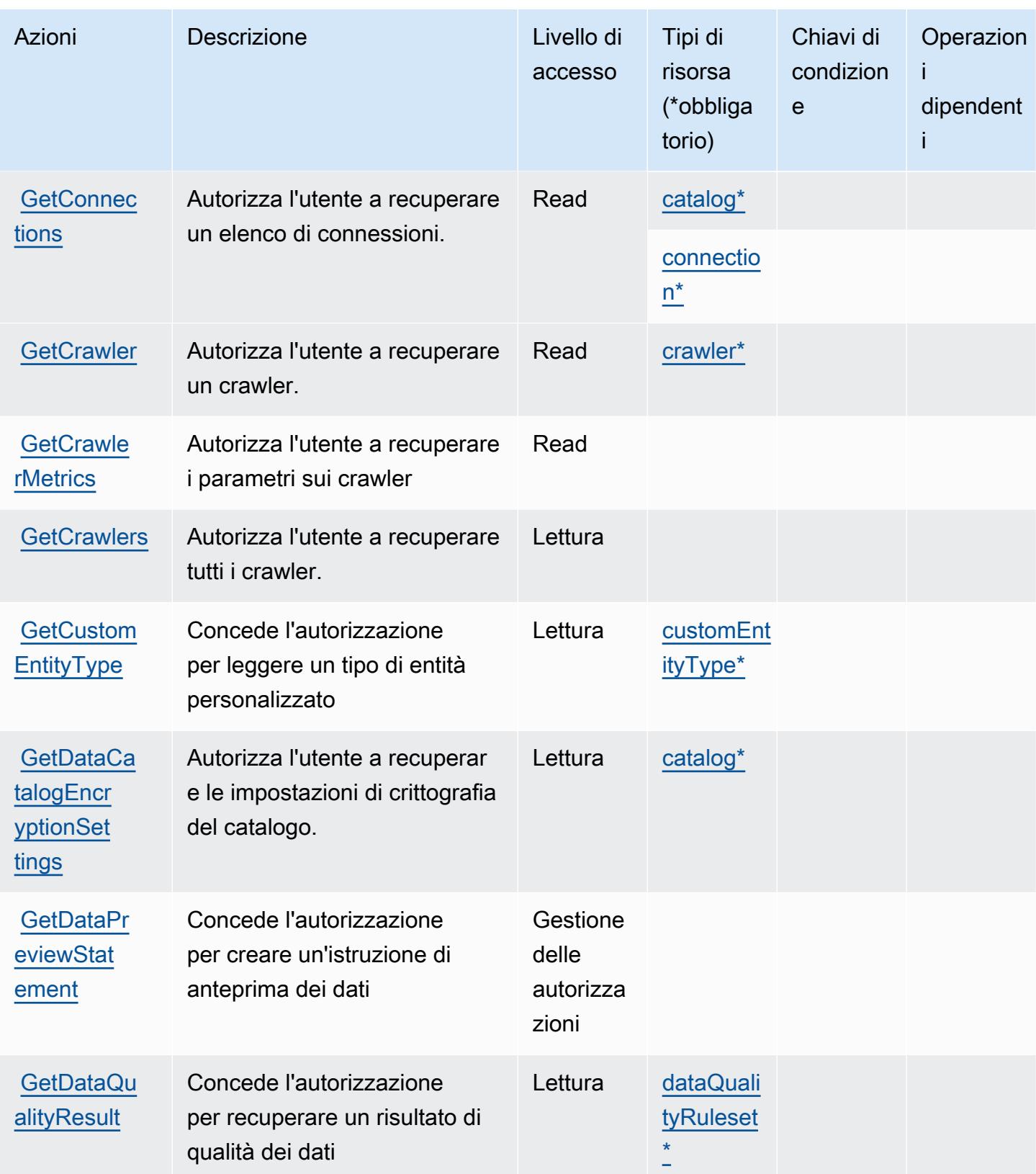

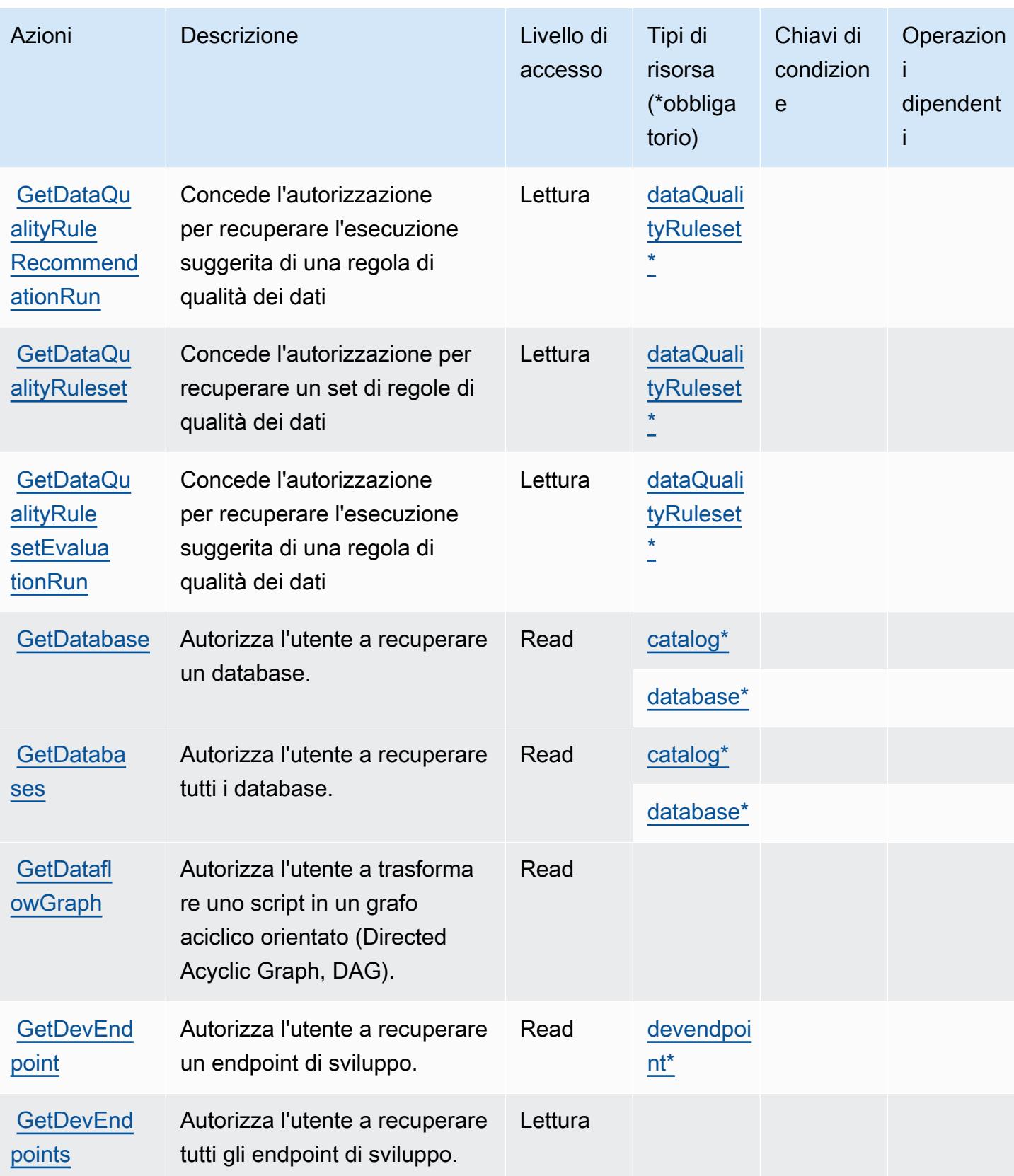

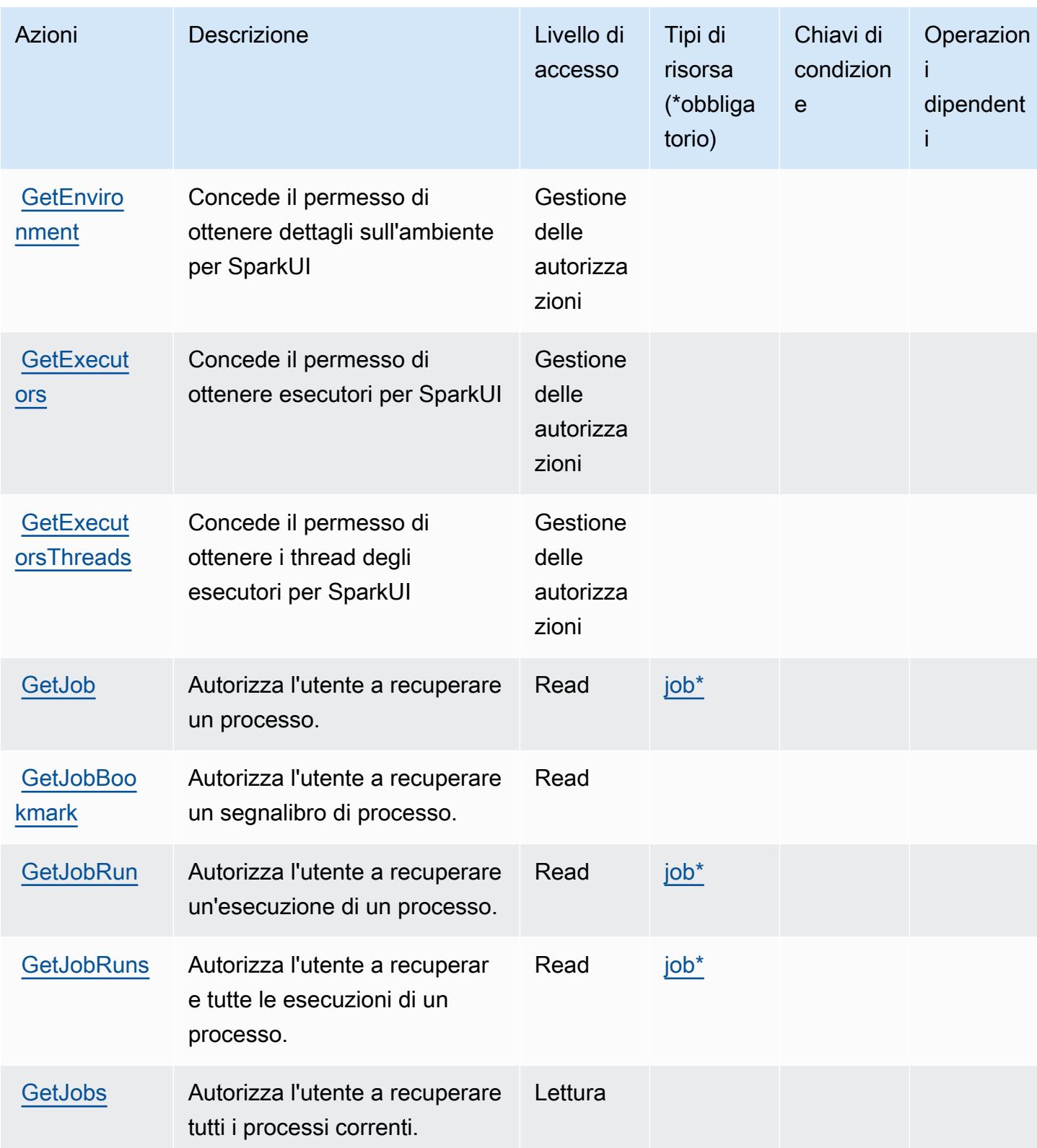

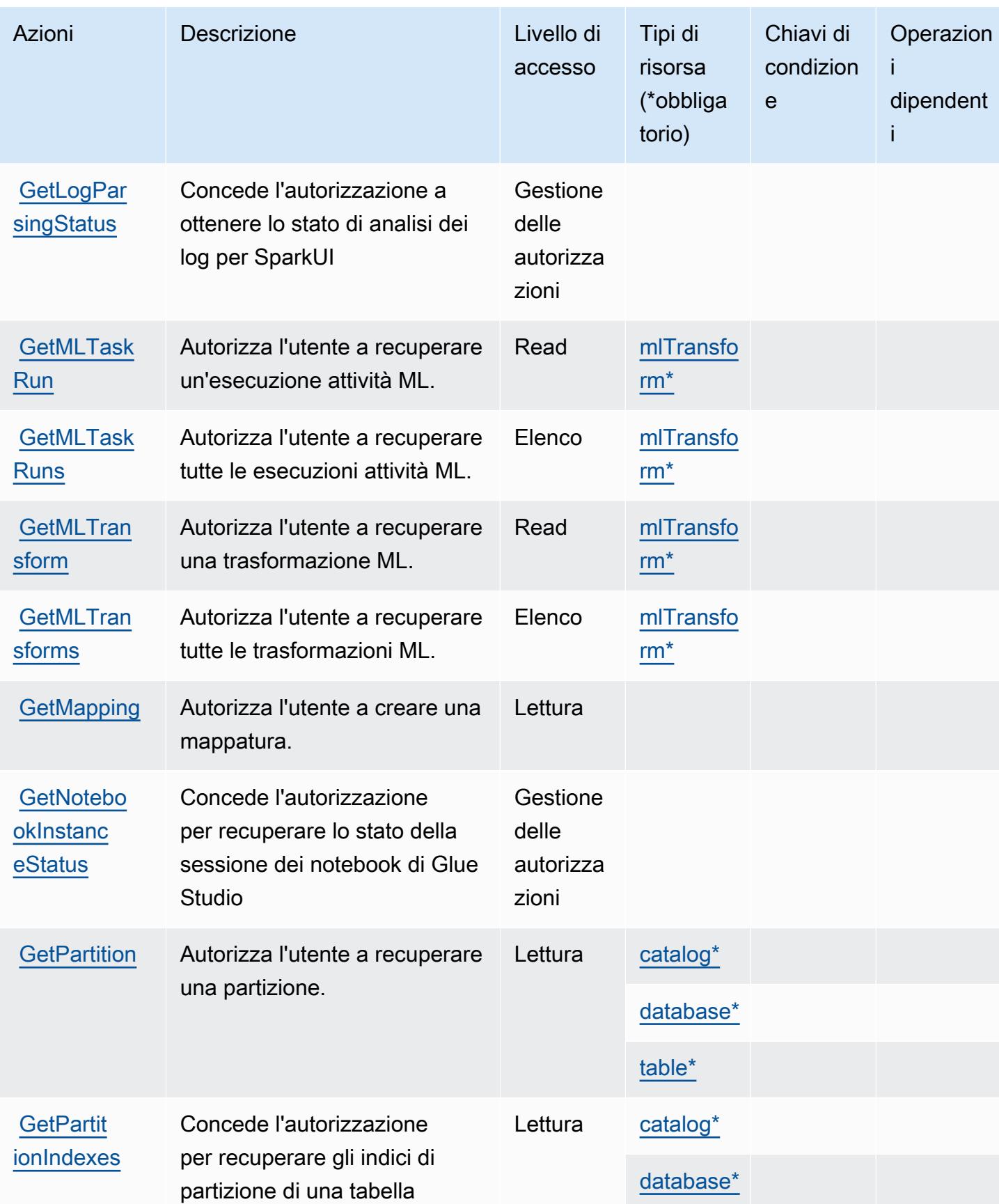

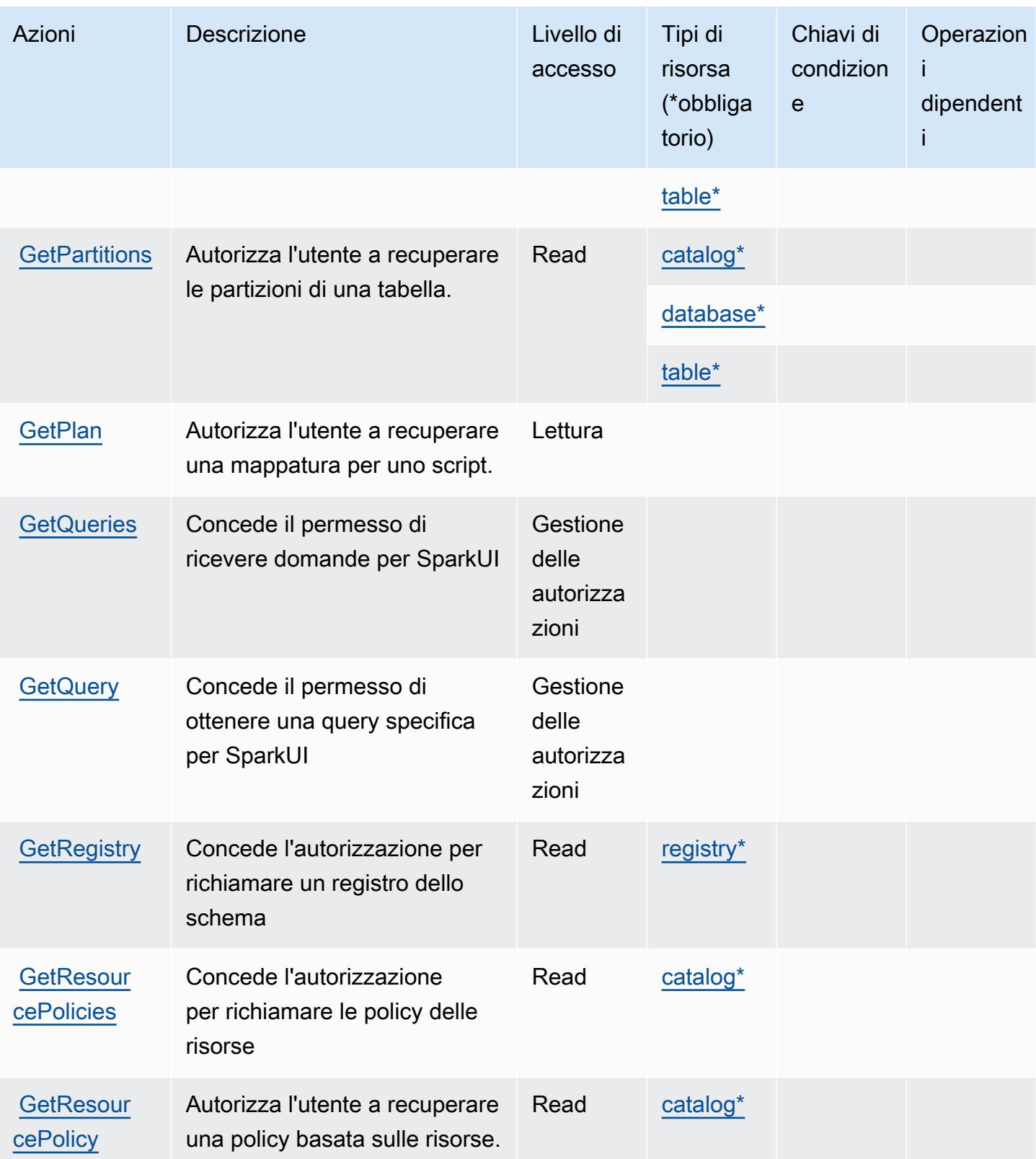

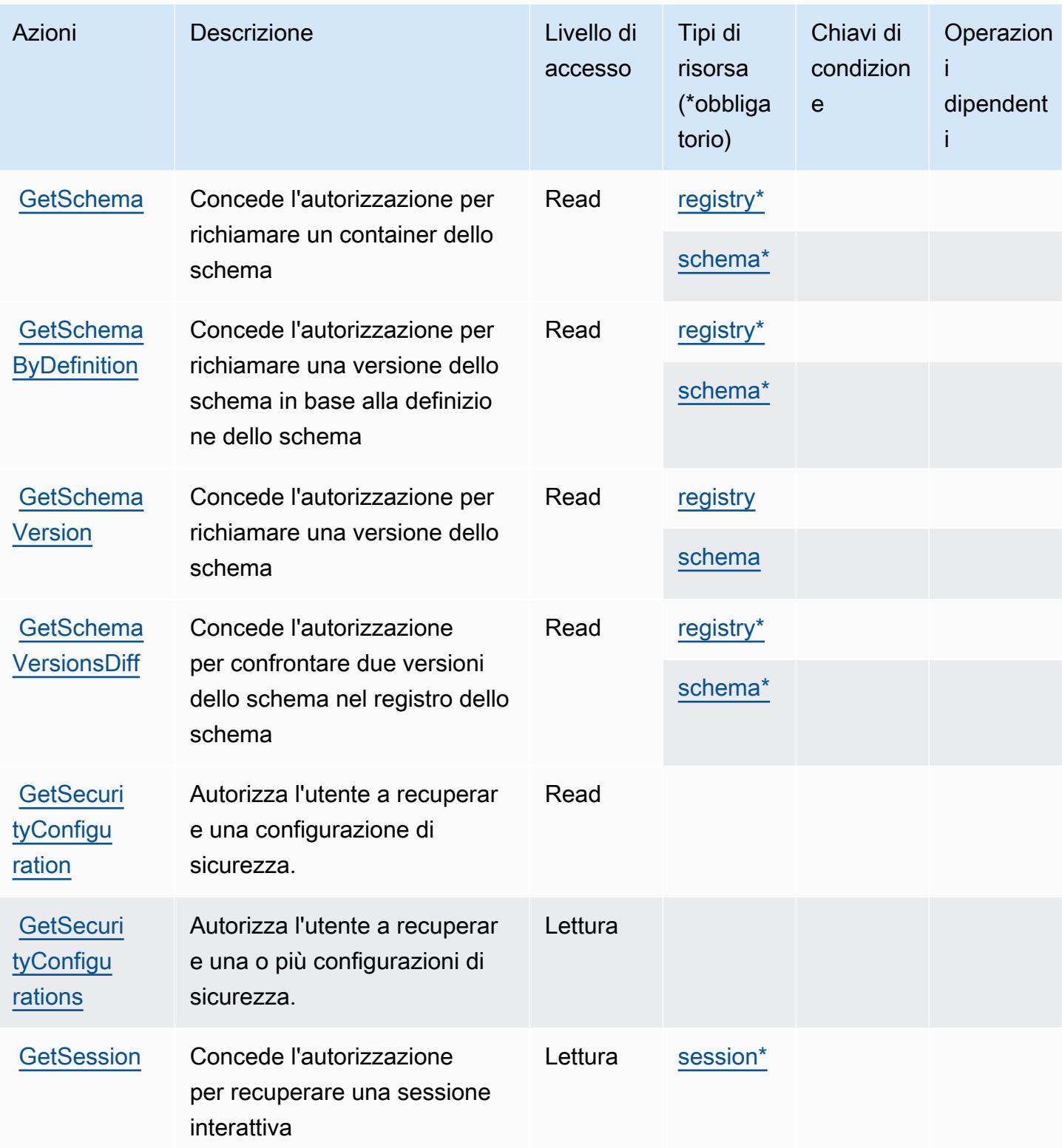

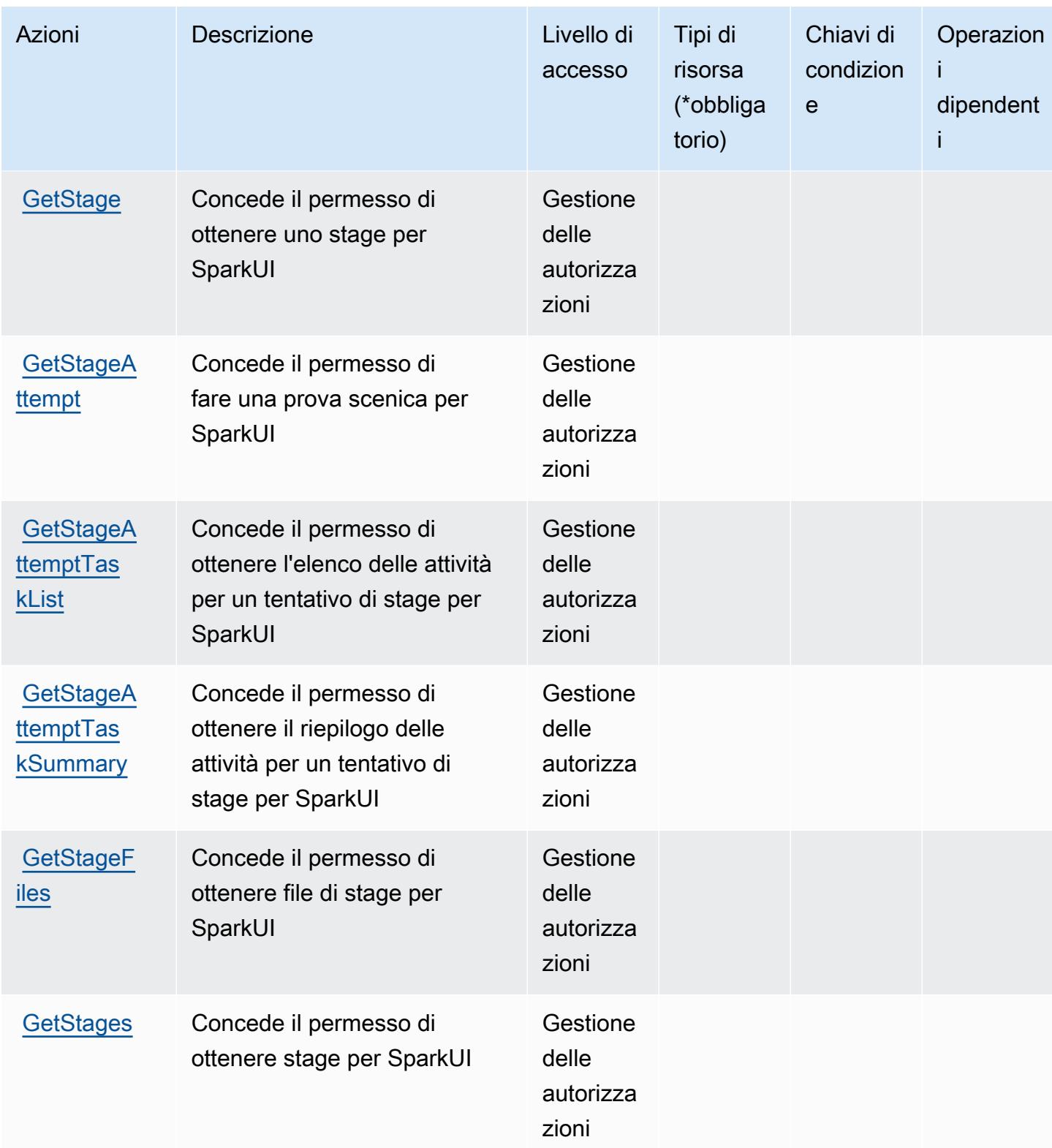

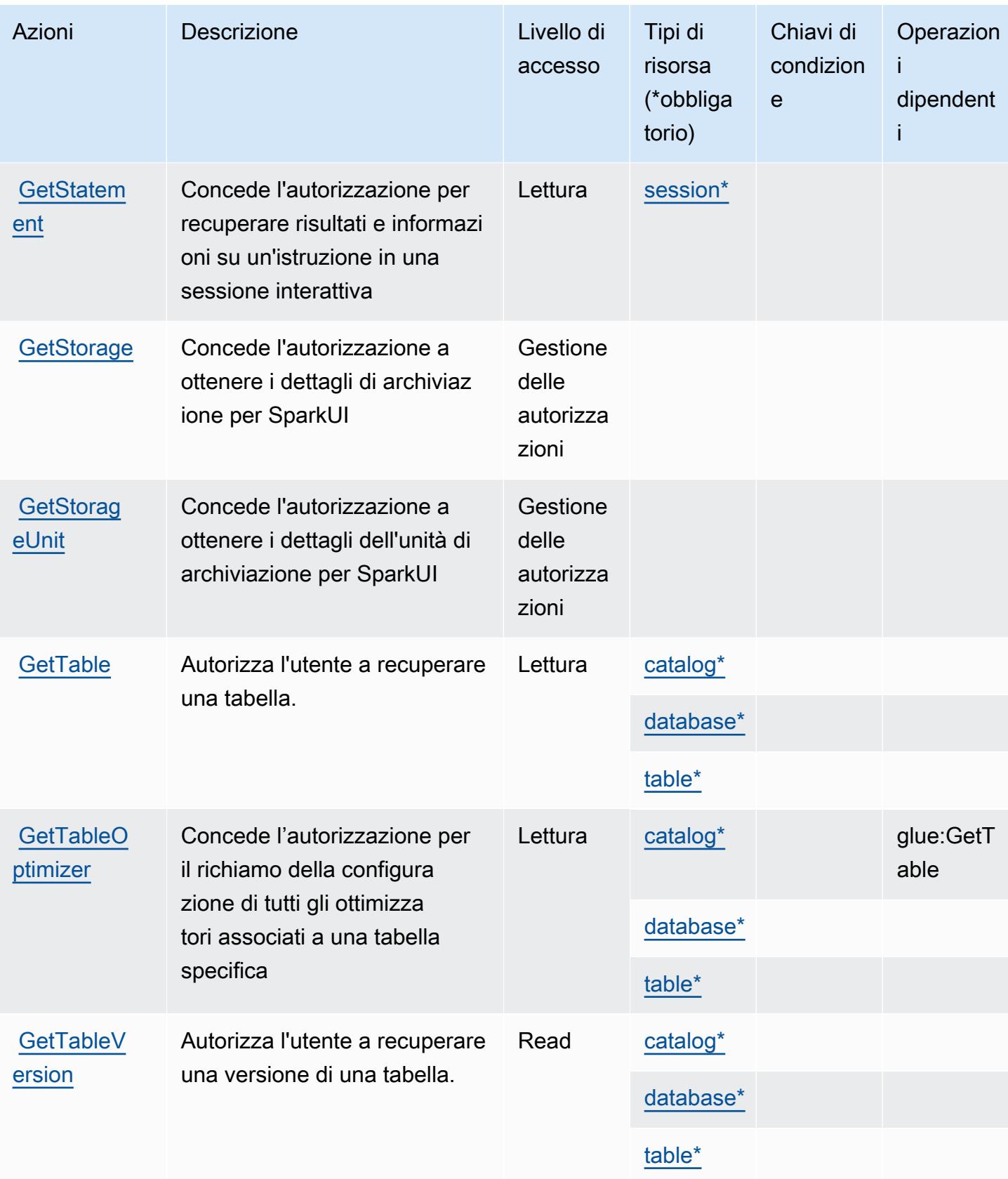

Service Authorization Reference **Service Authorization Reference** Service Authorization Reference

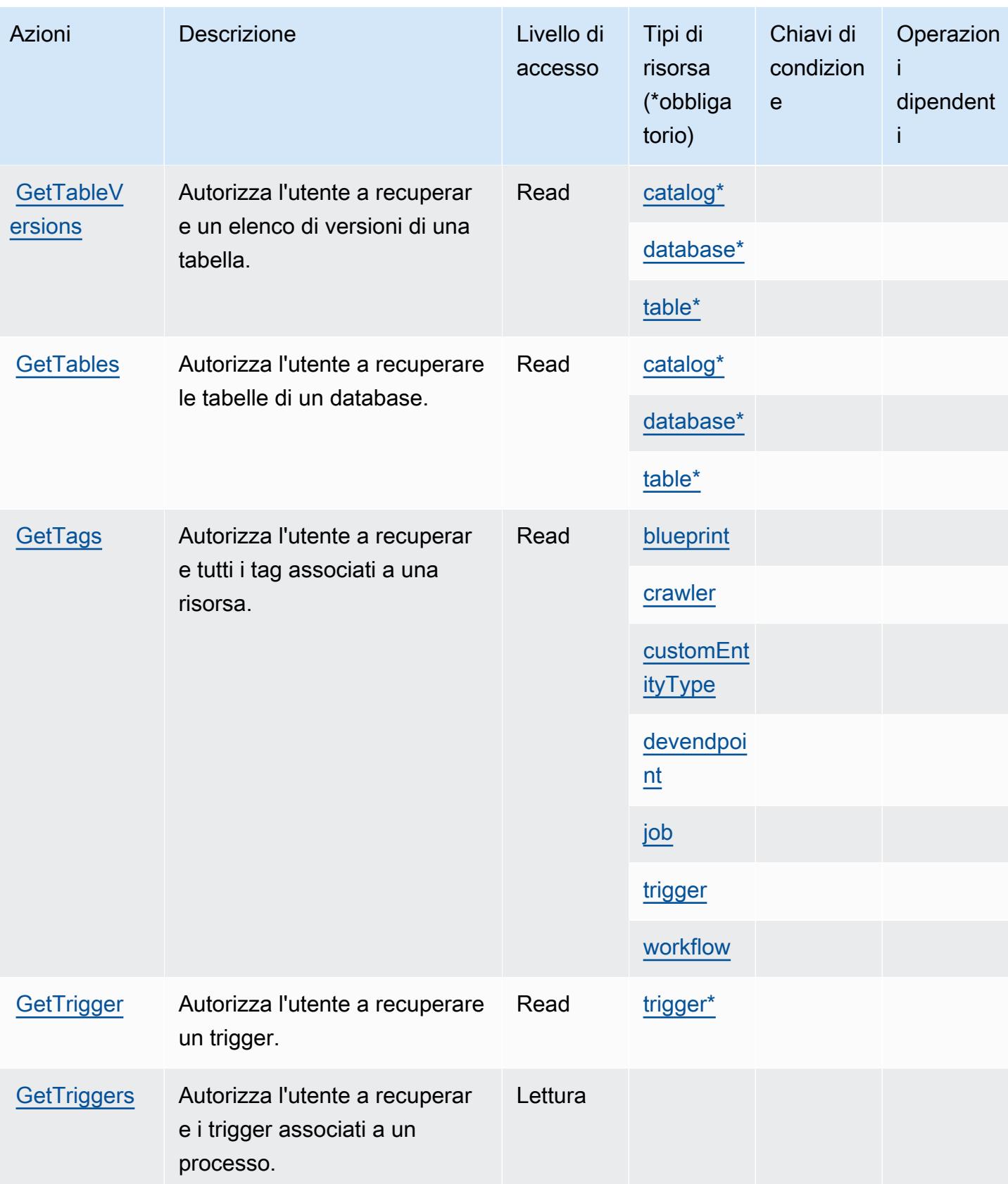

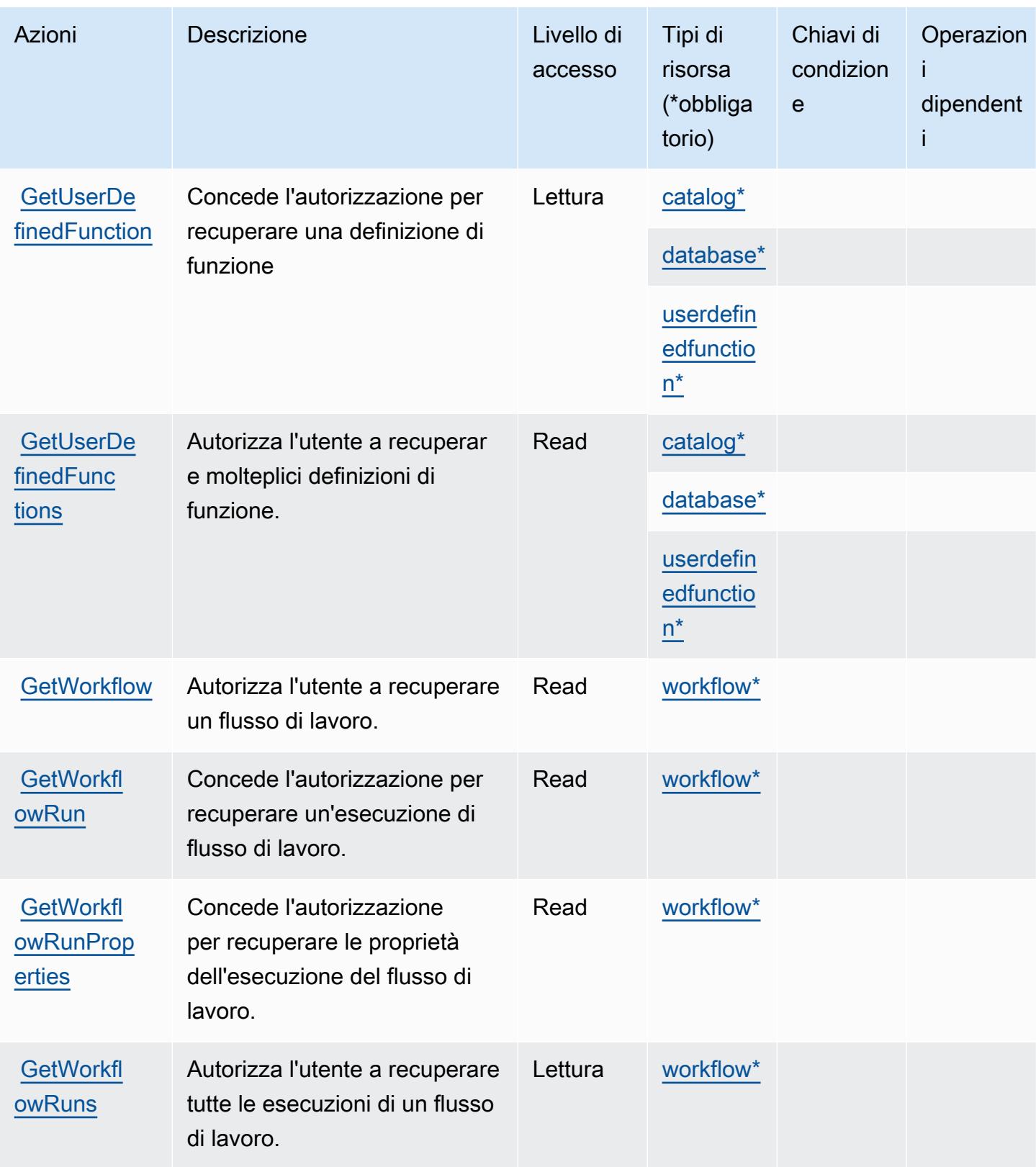

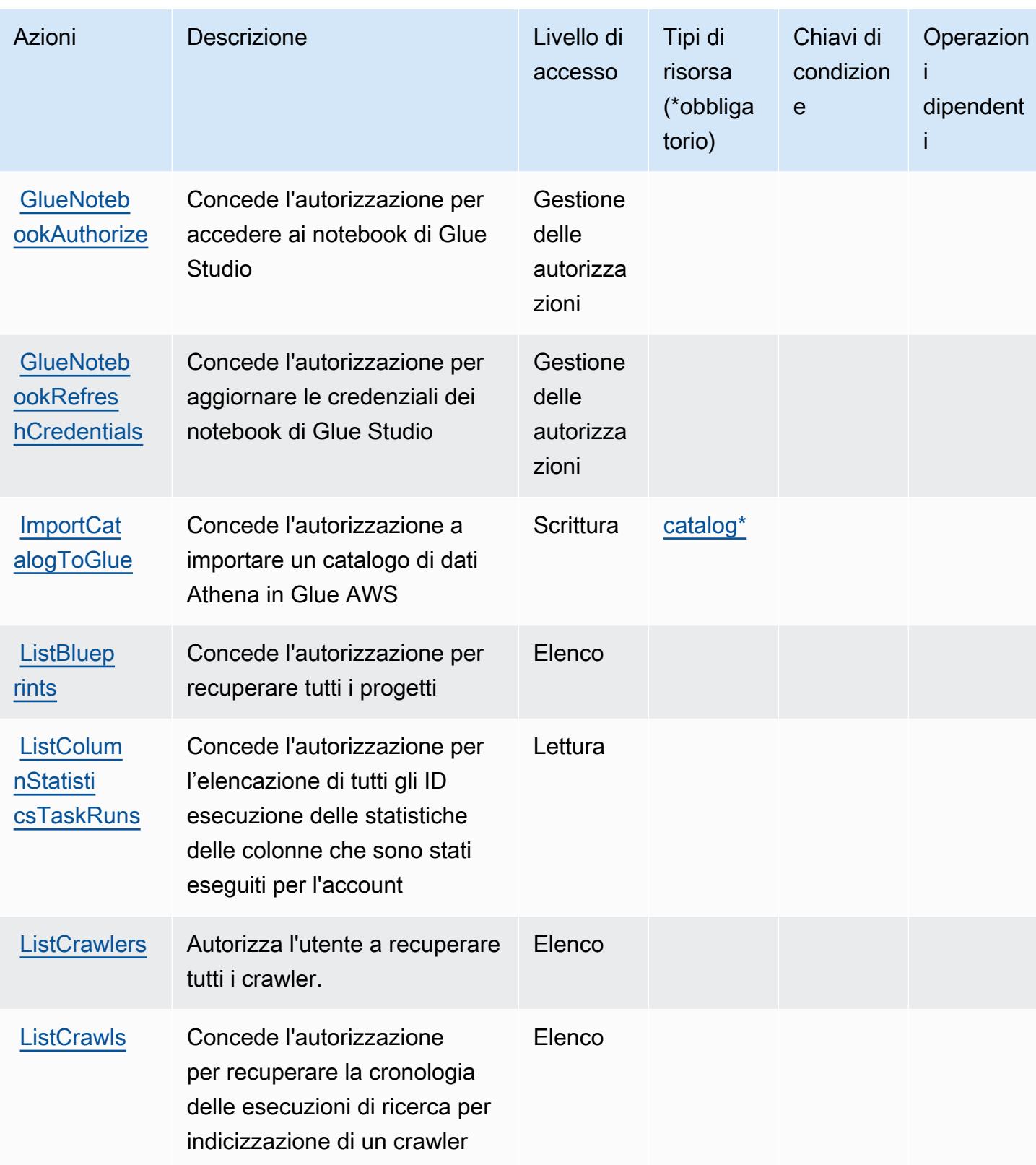

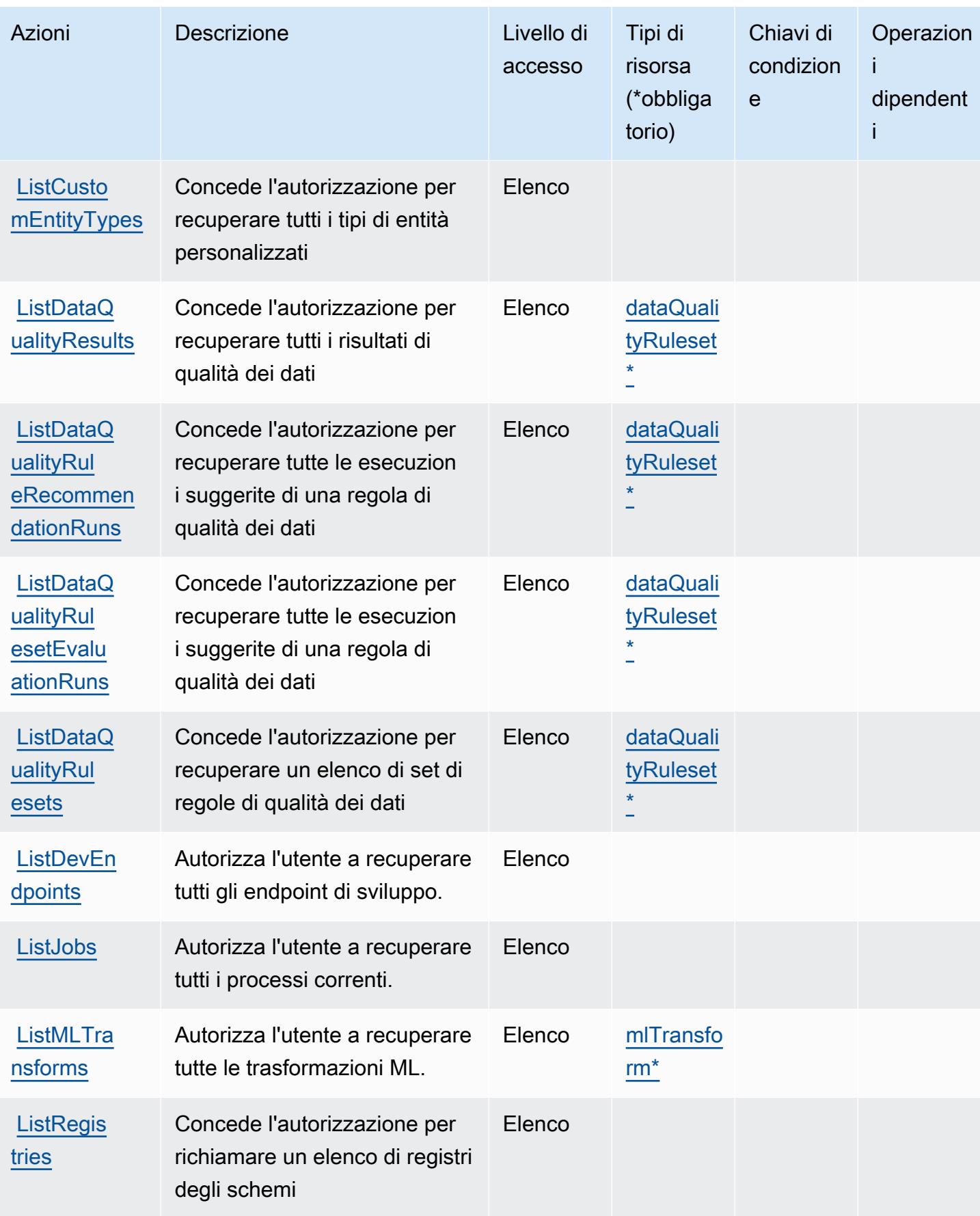

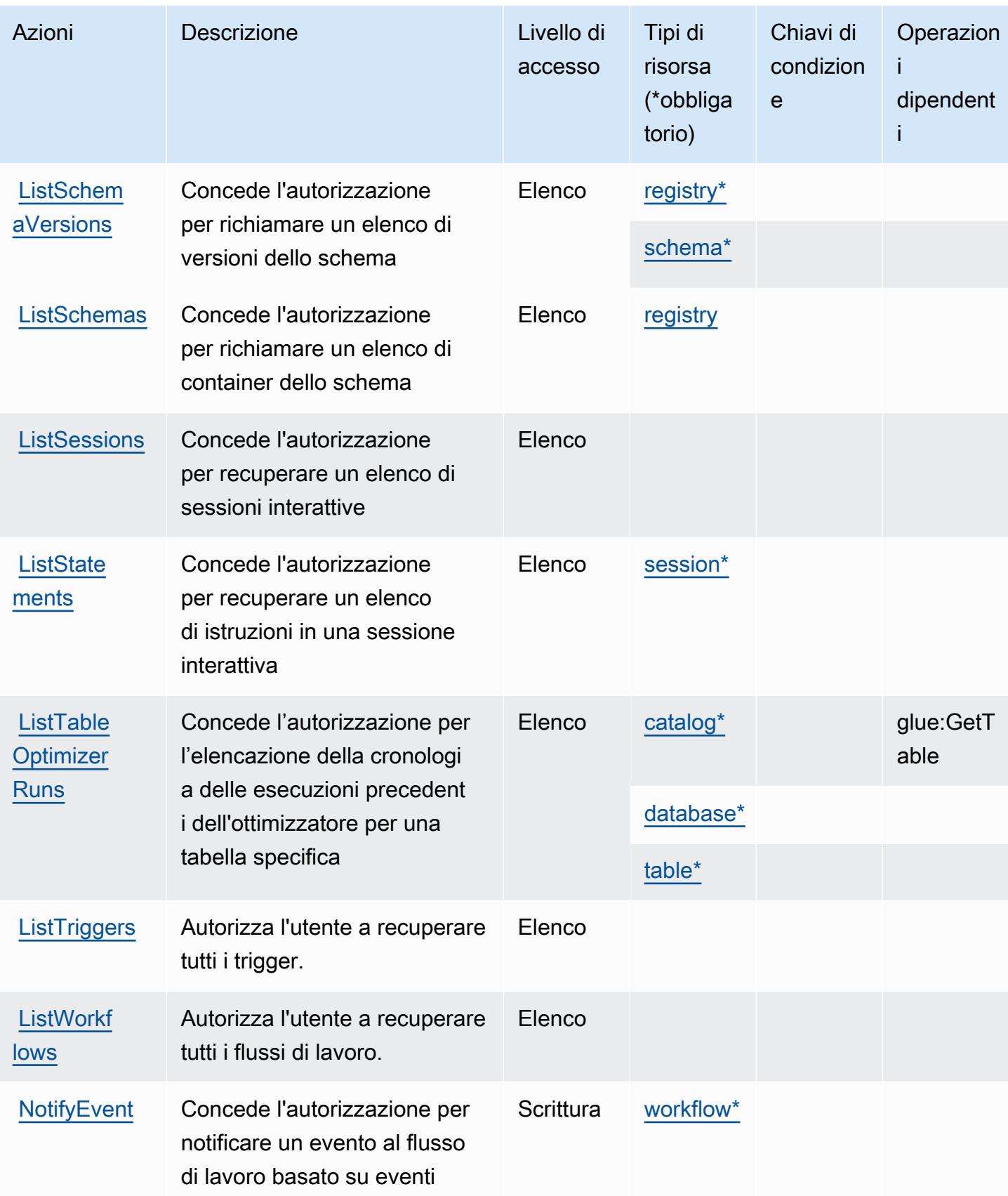

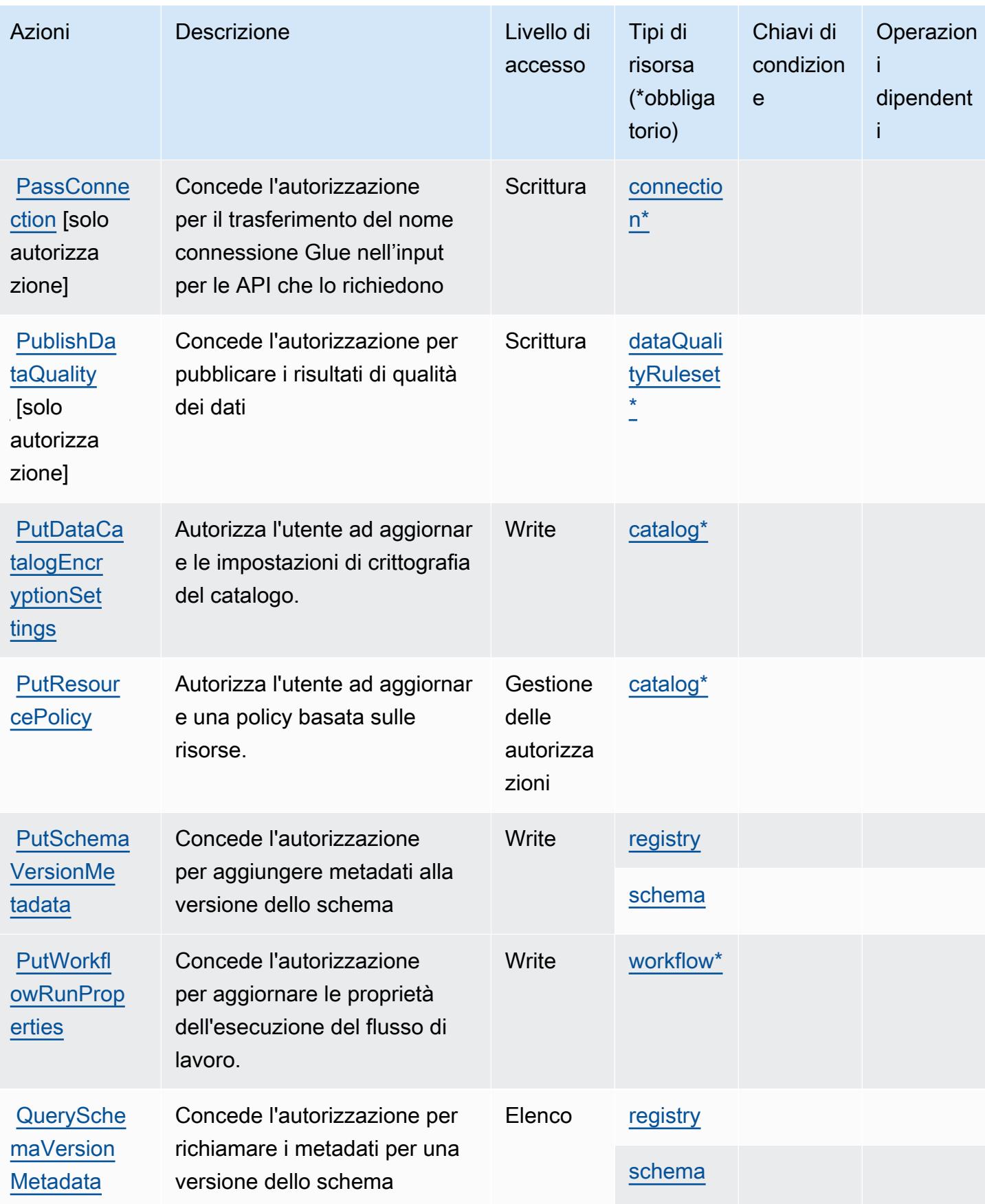

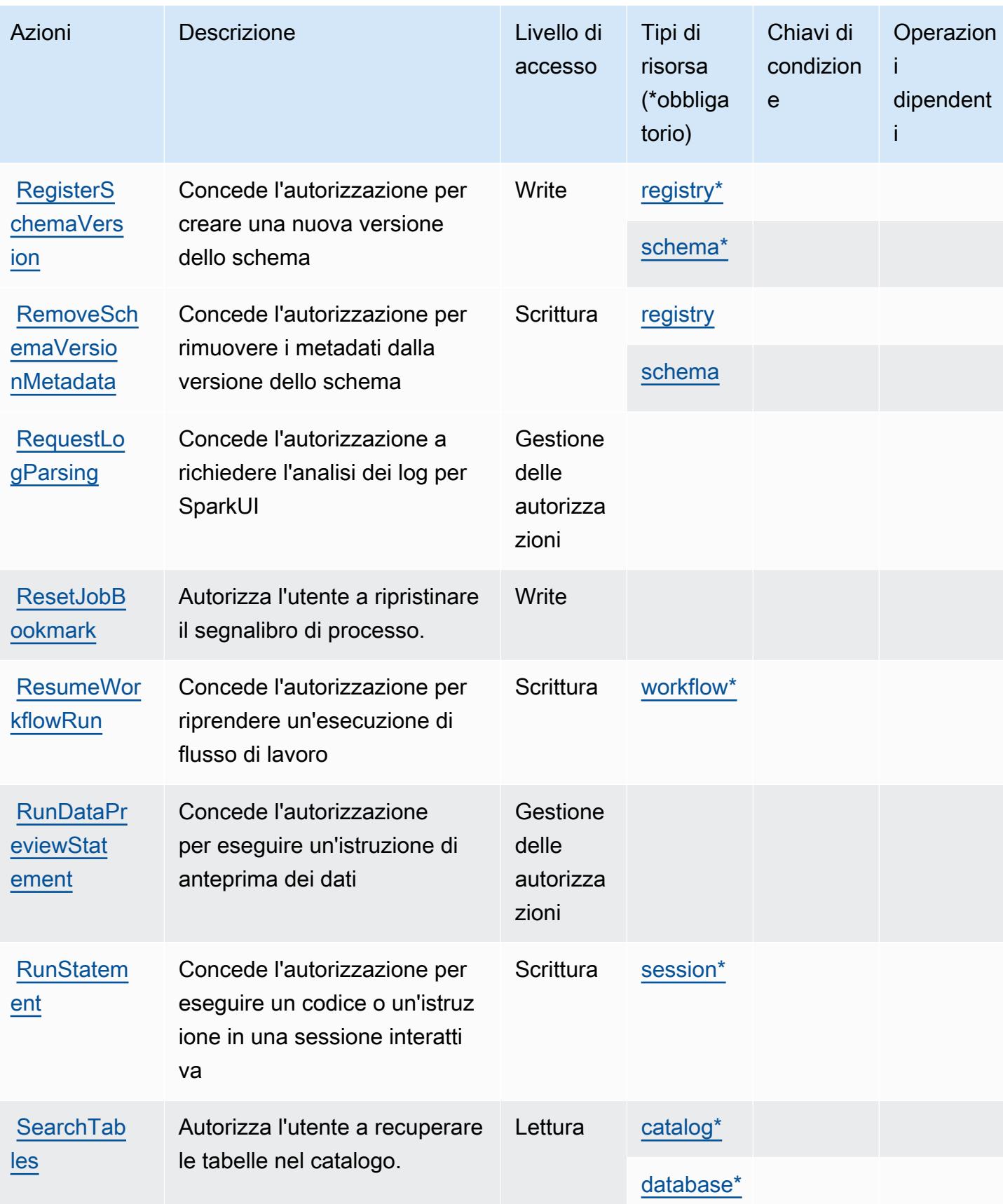

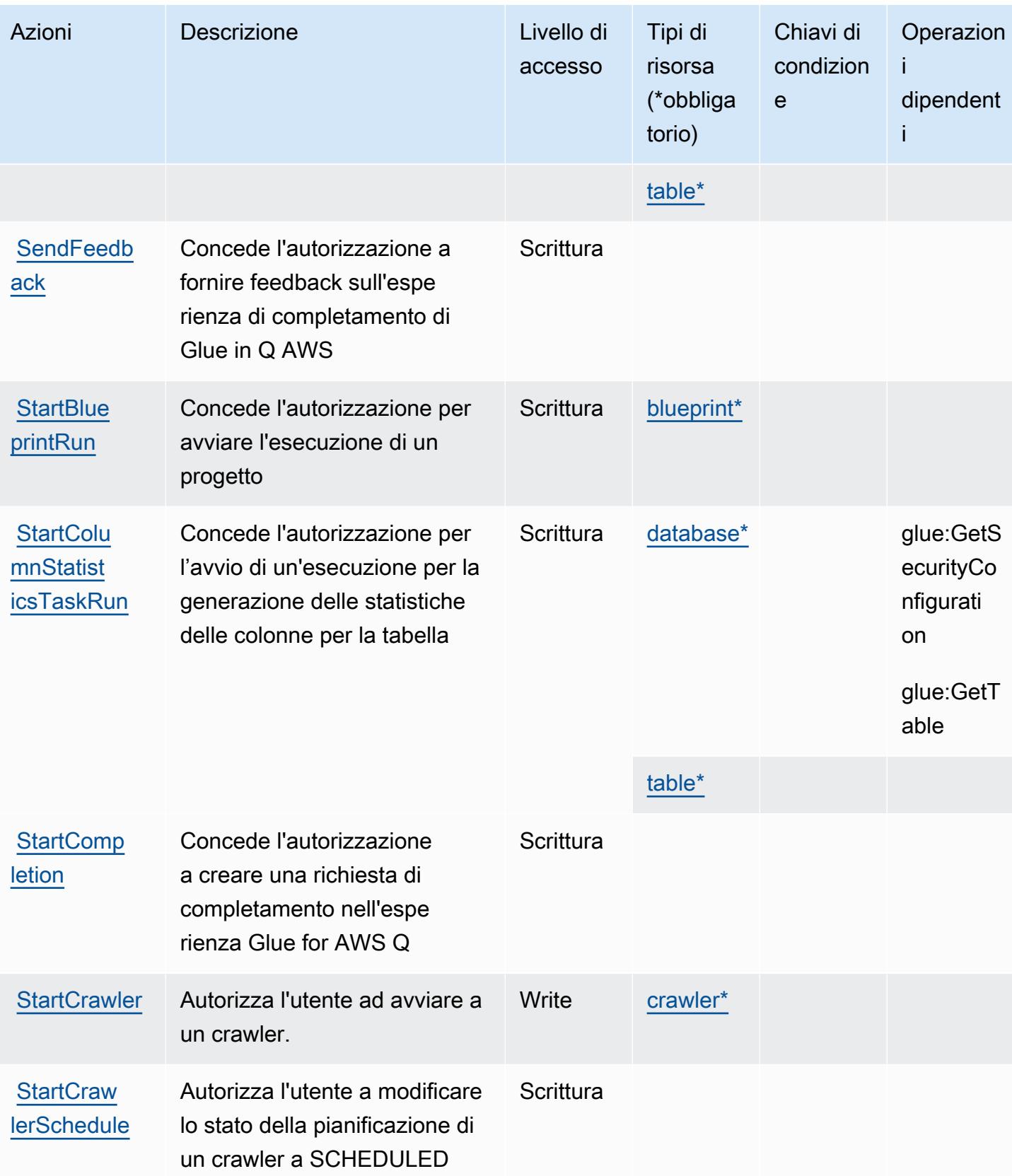

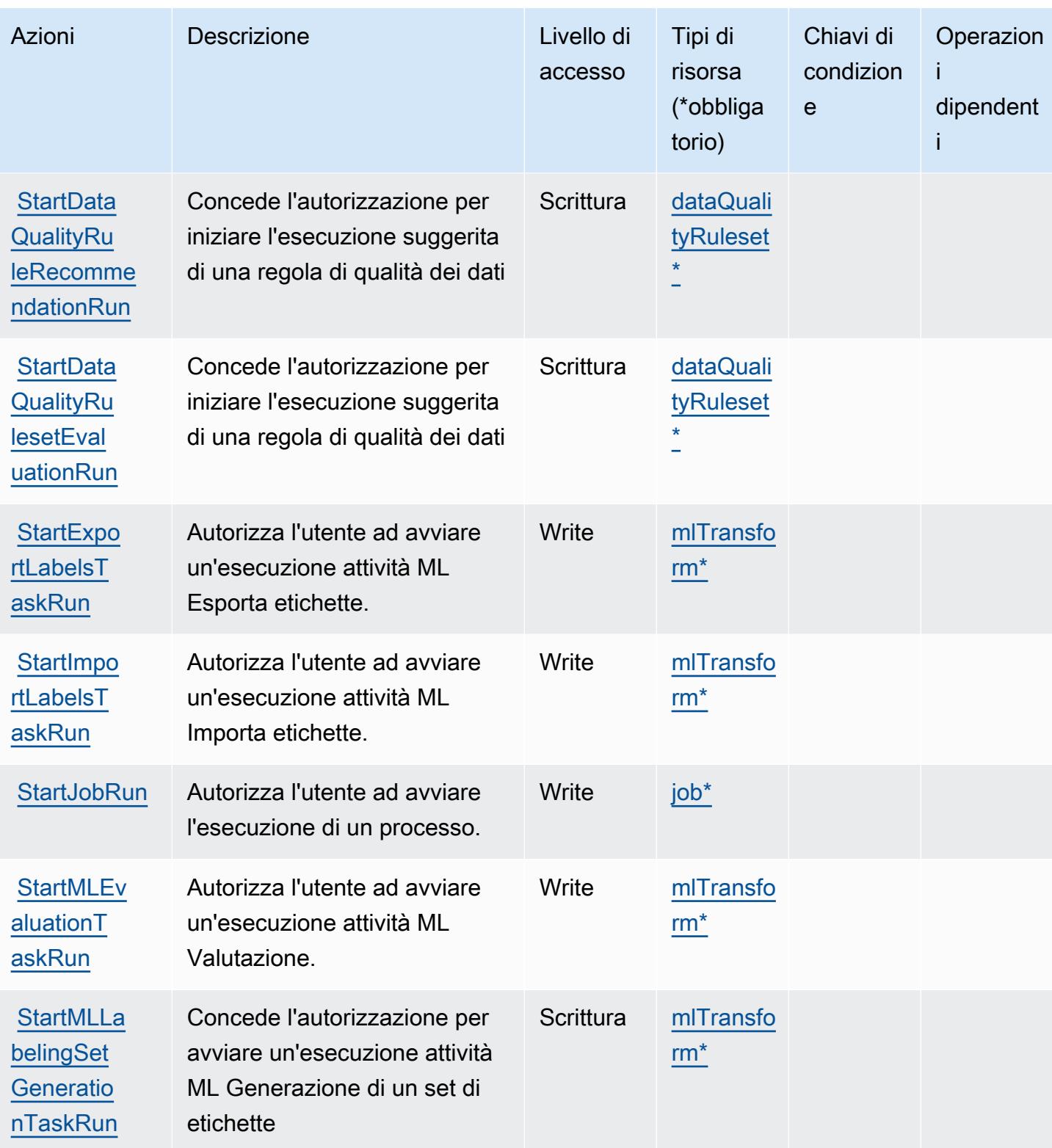

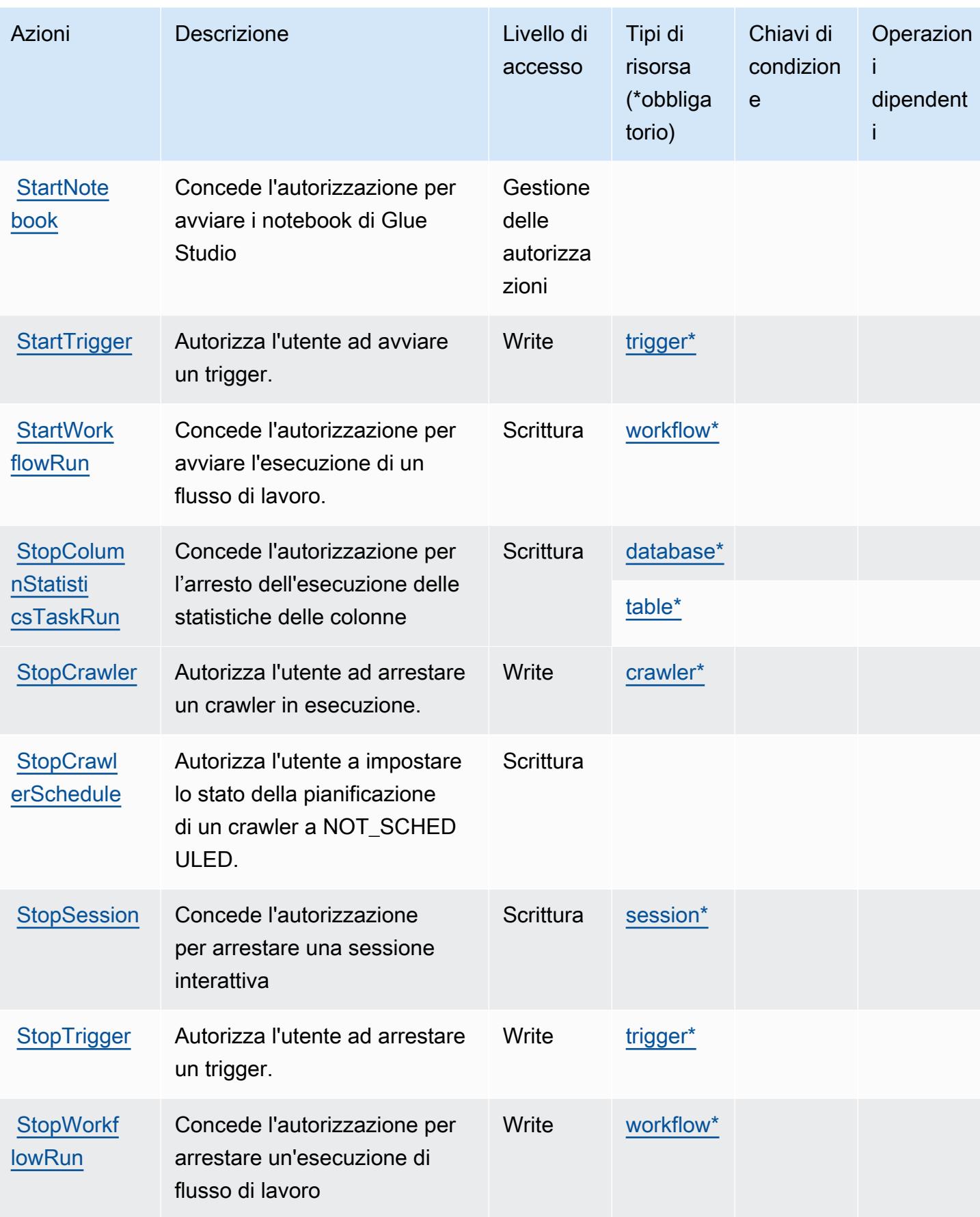

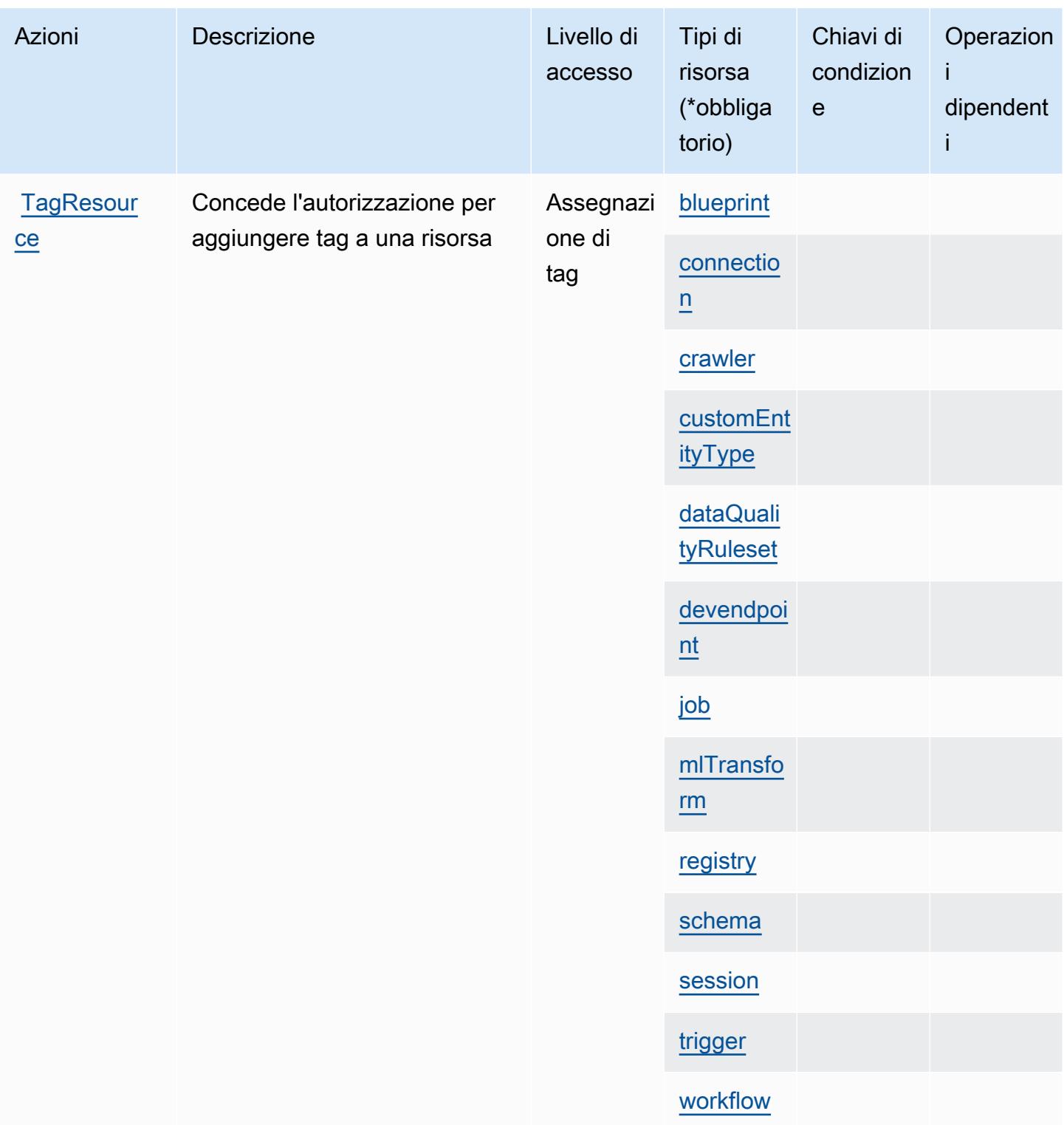
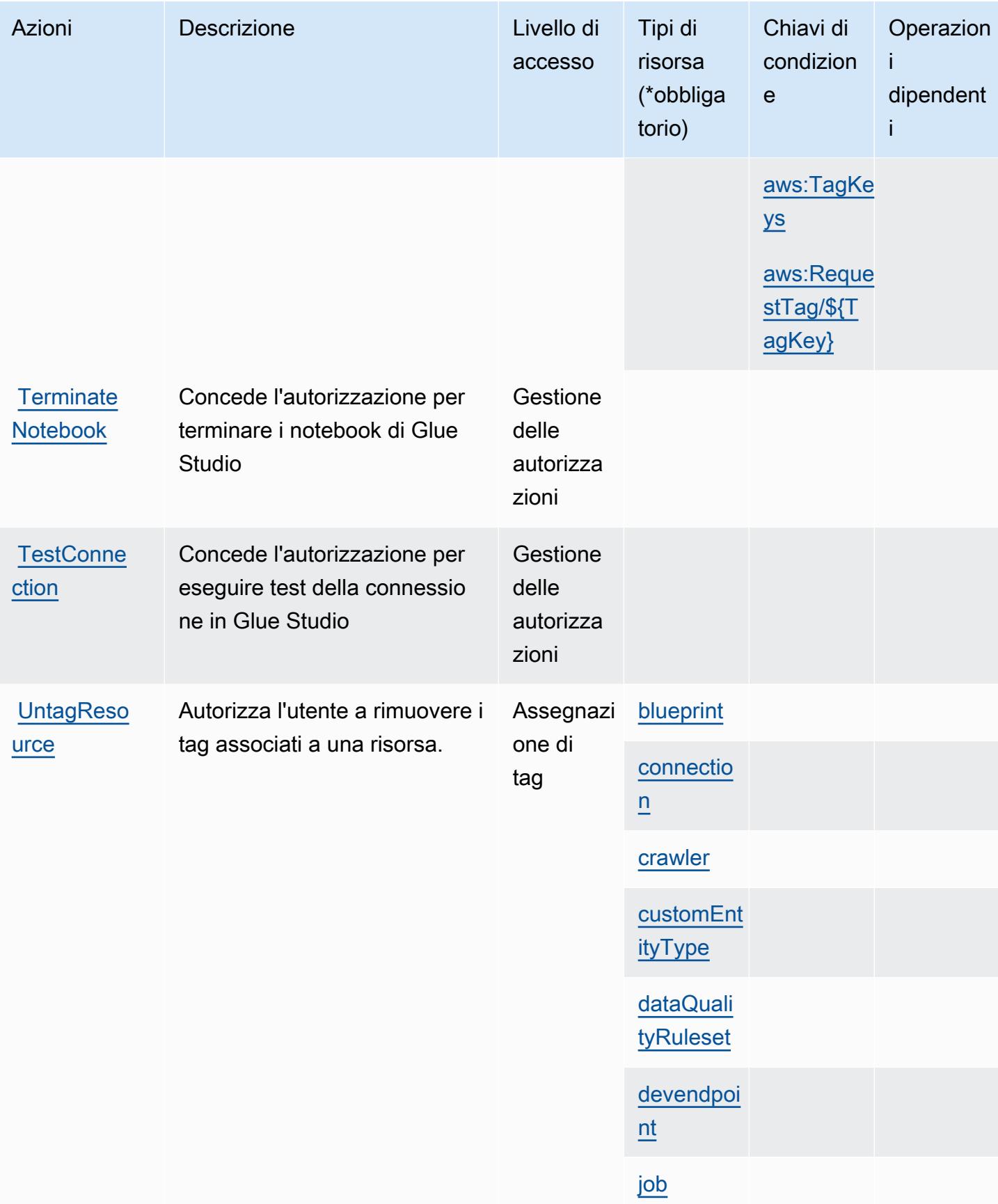

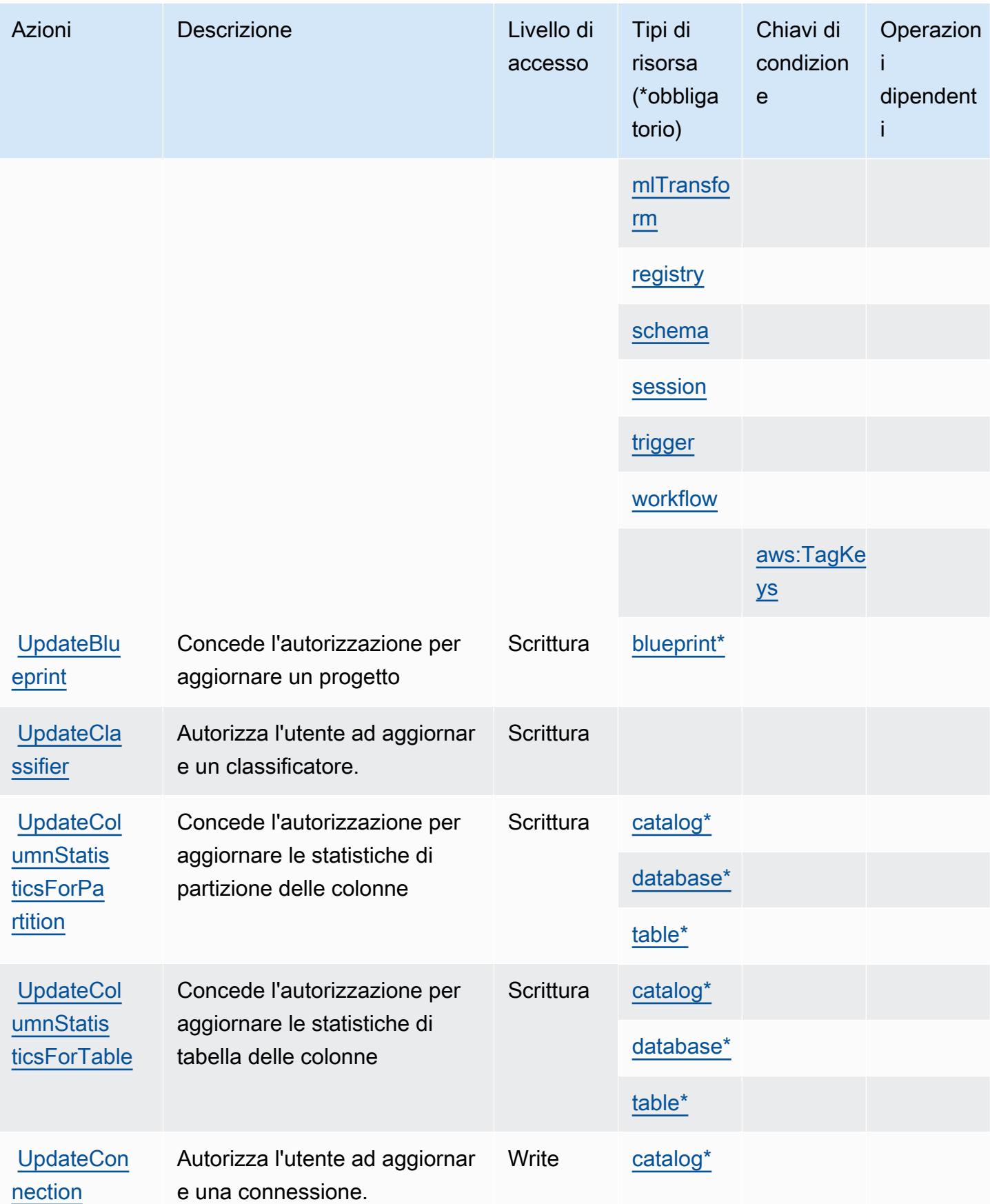

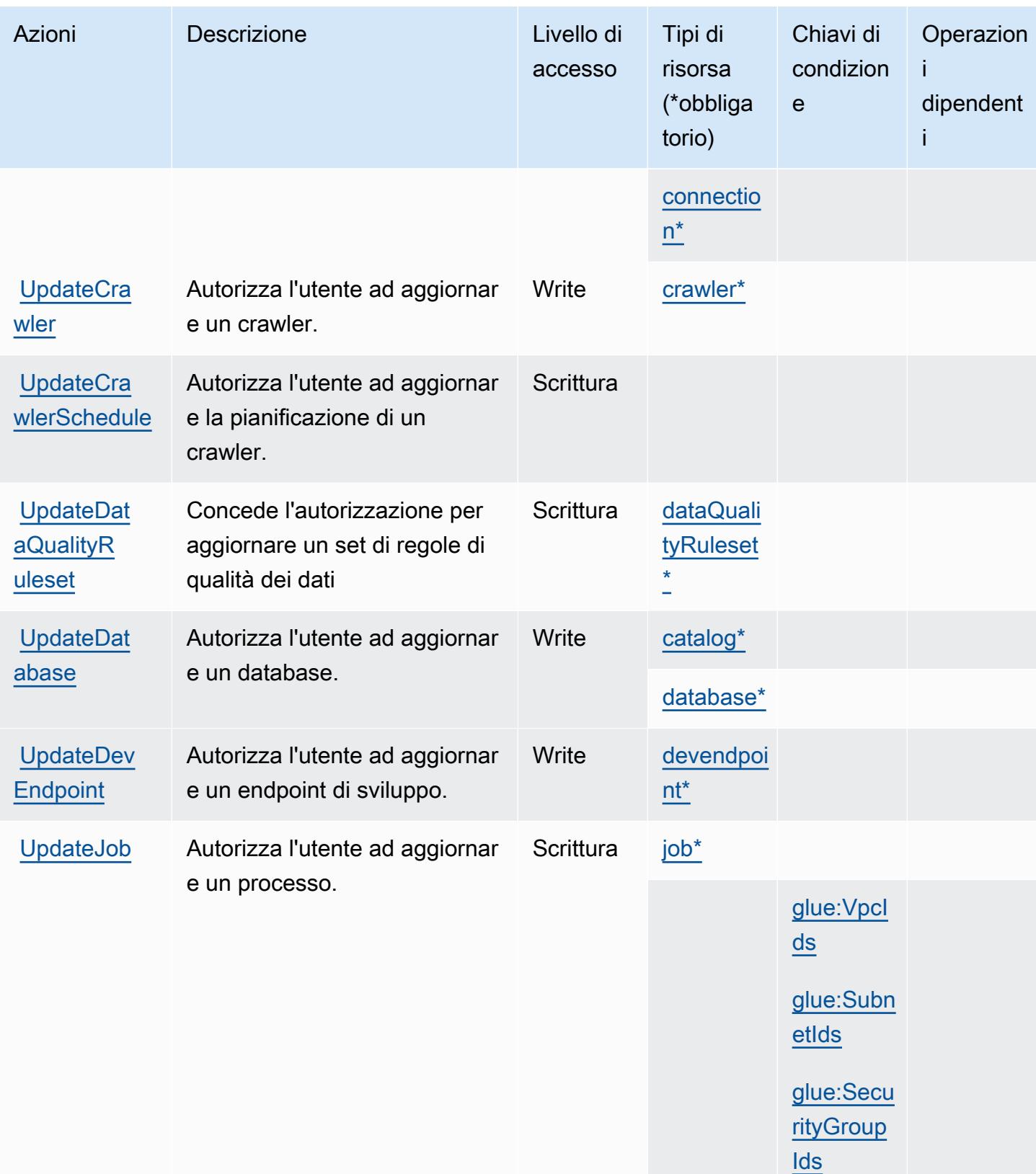

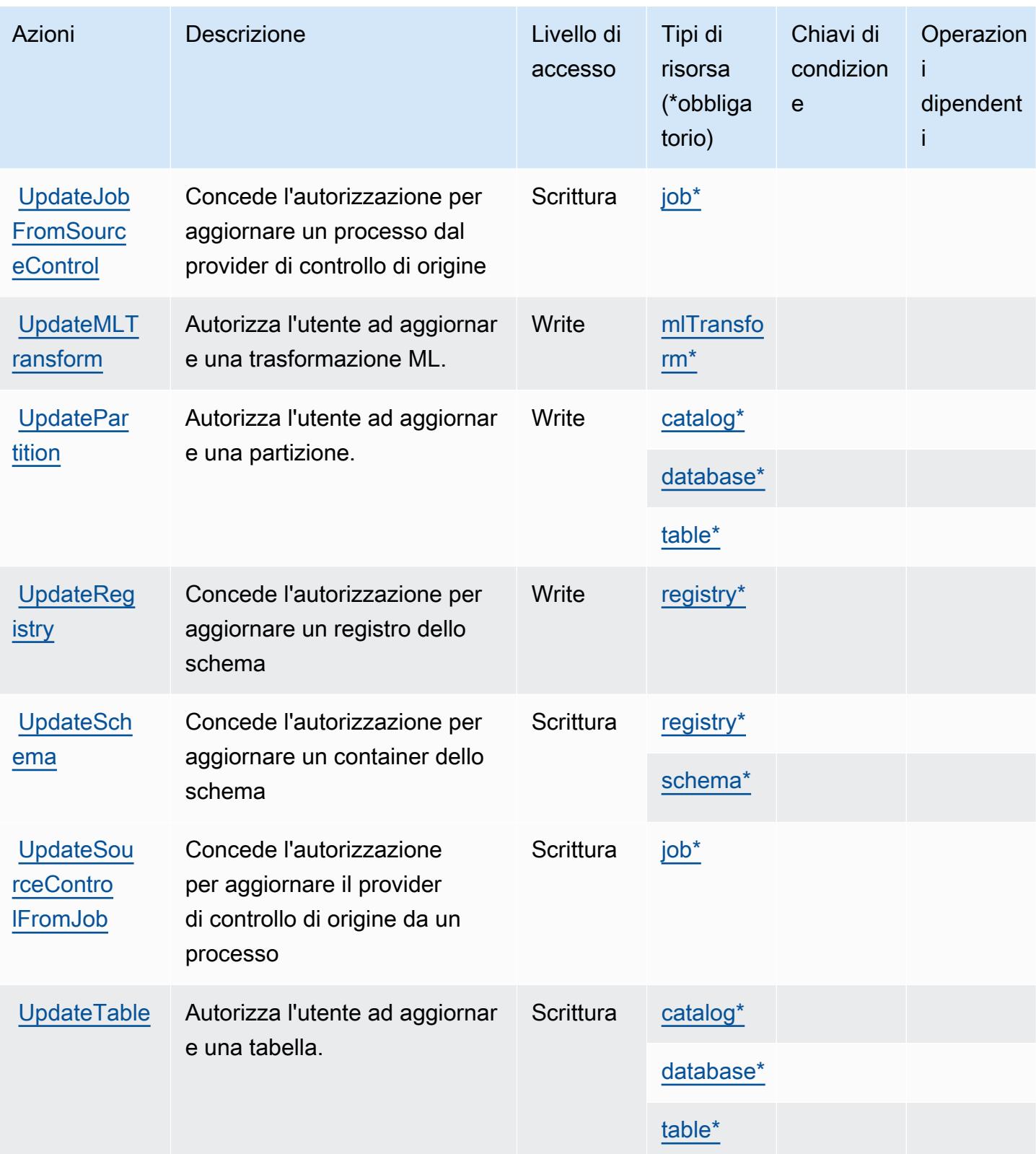

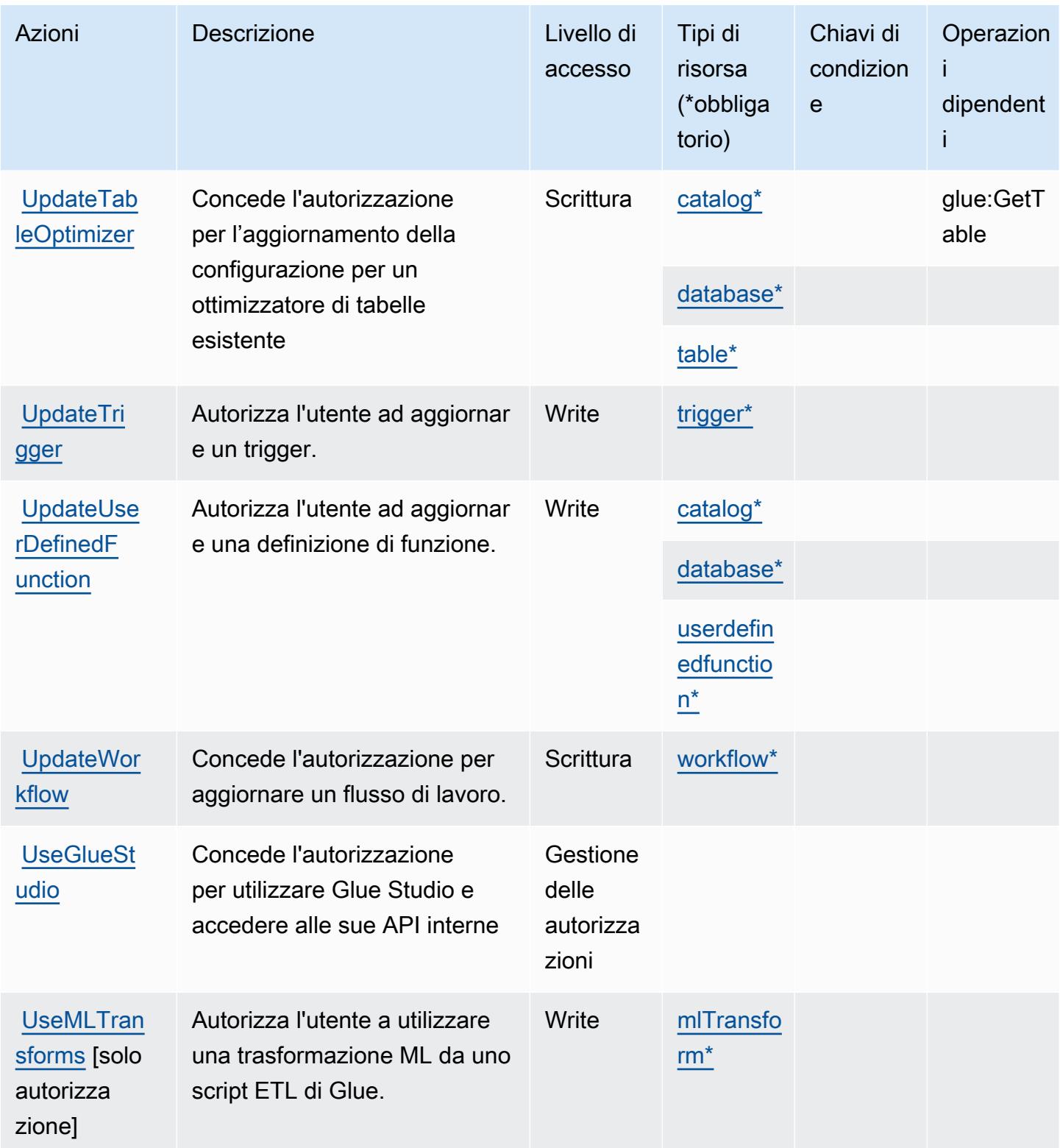

# Tipi di risorsa definiti da AWS Glue

I seguenti tipi di risorse sono definiti da questo servizio e possono essere utilizzati nell'elemento Resource delle istruzioni di policy delle autorizzazioni IAM. Ogni operazione nella [Tabella delle](#page-2774-0) [operazioni](#page-2774-0) identifica i tipi di risorse che possono essere specificati con tale operazione. Un tipo di risorsa può anche definire quali chiavi di condizione puoi includere in una policy. Queste chiavi vengono visualizzate nell'ultima colonna della tabella Tipi di risorsa. Per dettagli sulle colonne nella tabella seguente, consulta [Tabella dei tipi di risorsa.](reference_policies_actions-resources-contextkeys.html#resources_table)

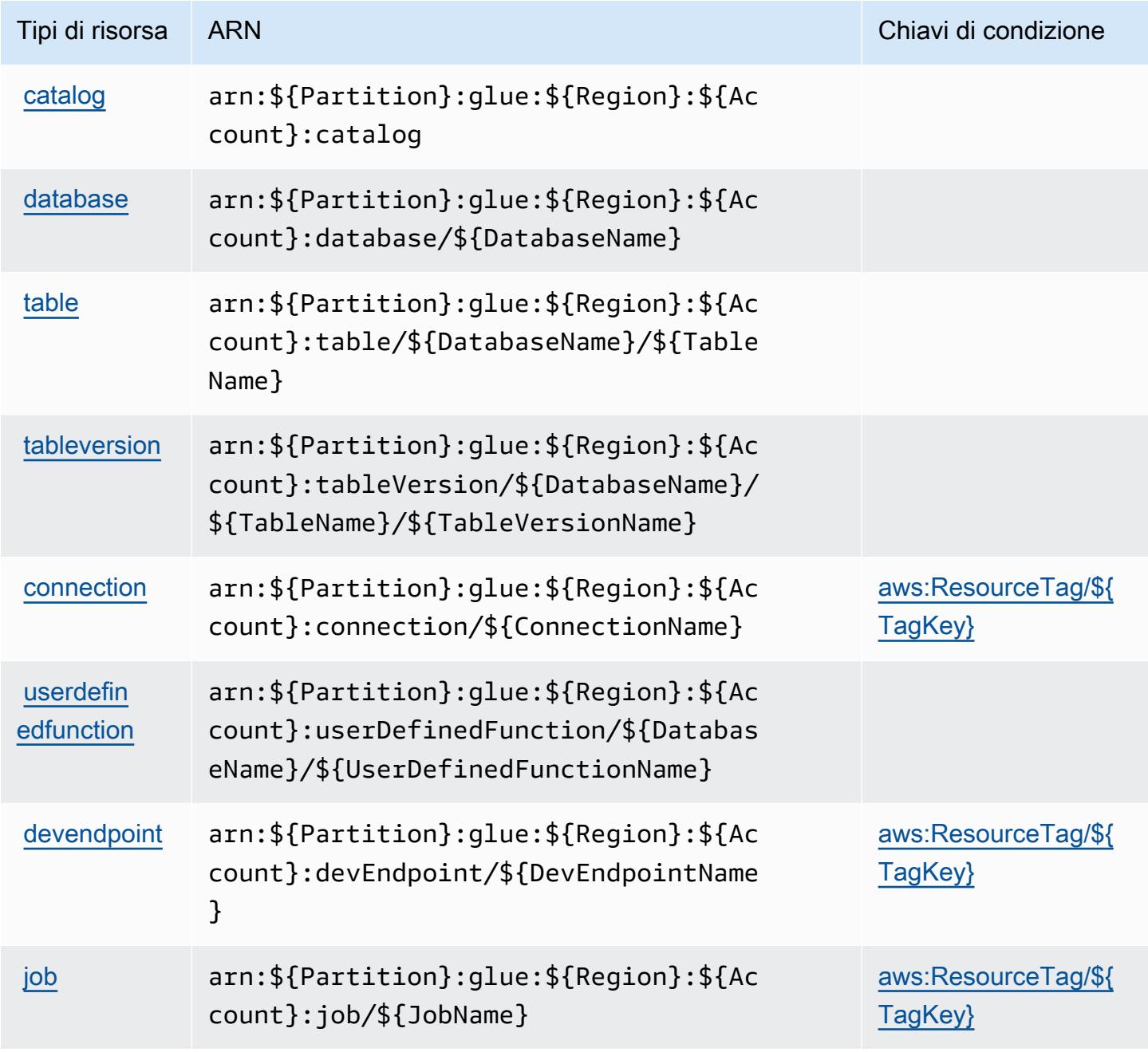

#### Service Authorization Reference **Service Authorization Reference** Service Authorization Reference

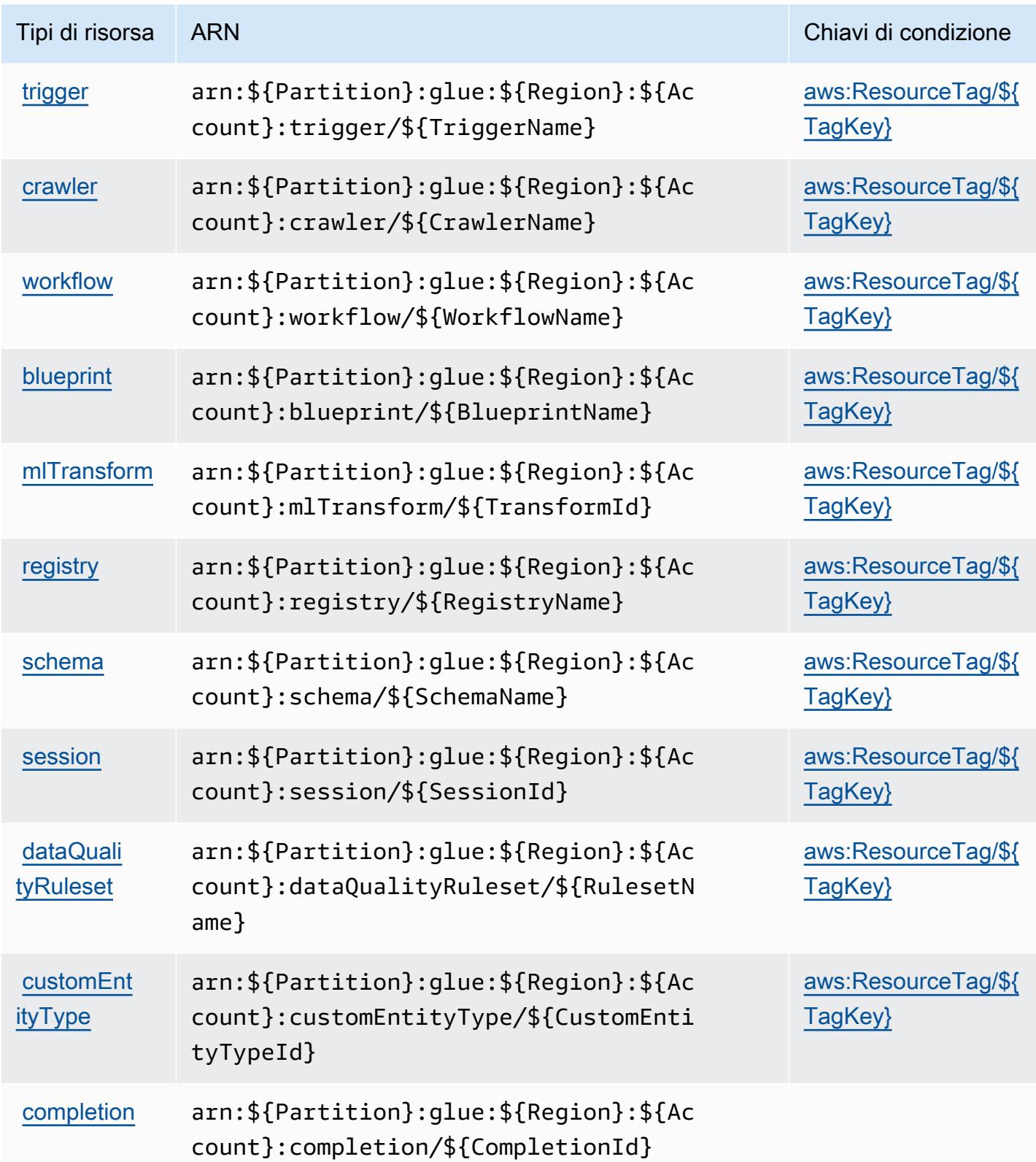

# Chiavi di condizione per AWS Glue

AWS Glue definisce le seguenti chiavi di condizione che possono essere utilizzate nell'Conditionelemento di una policy IAM. Puoi utilizzare queste chiavi per perfezionare ulteriormente le condizioni in base alle quali si applica l'istruzione di policy. Per dettagli sulle colonne nella tabella seguente, consulta [Tabella delle chiavi di condizione.](reference_policies_actions-resources-contextkeys.html#context_keys_table)

Per visualizzare le chiavi di condizione globali disponibili per tutti i servizi, consulta [Chiavi di](https://docs.aws.amazon.com/IAM/latest/UserGuide/reference_policies_condition-keys.html#AvailableKeys)  [condizione globali disponibili](https://docs.aws.amazon.com/IAM/latest/UserGuide/reference_policies_condition-keys.html#AvailableKeys).

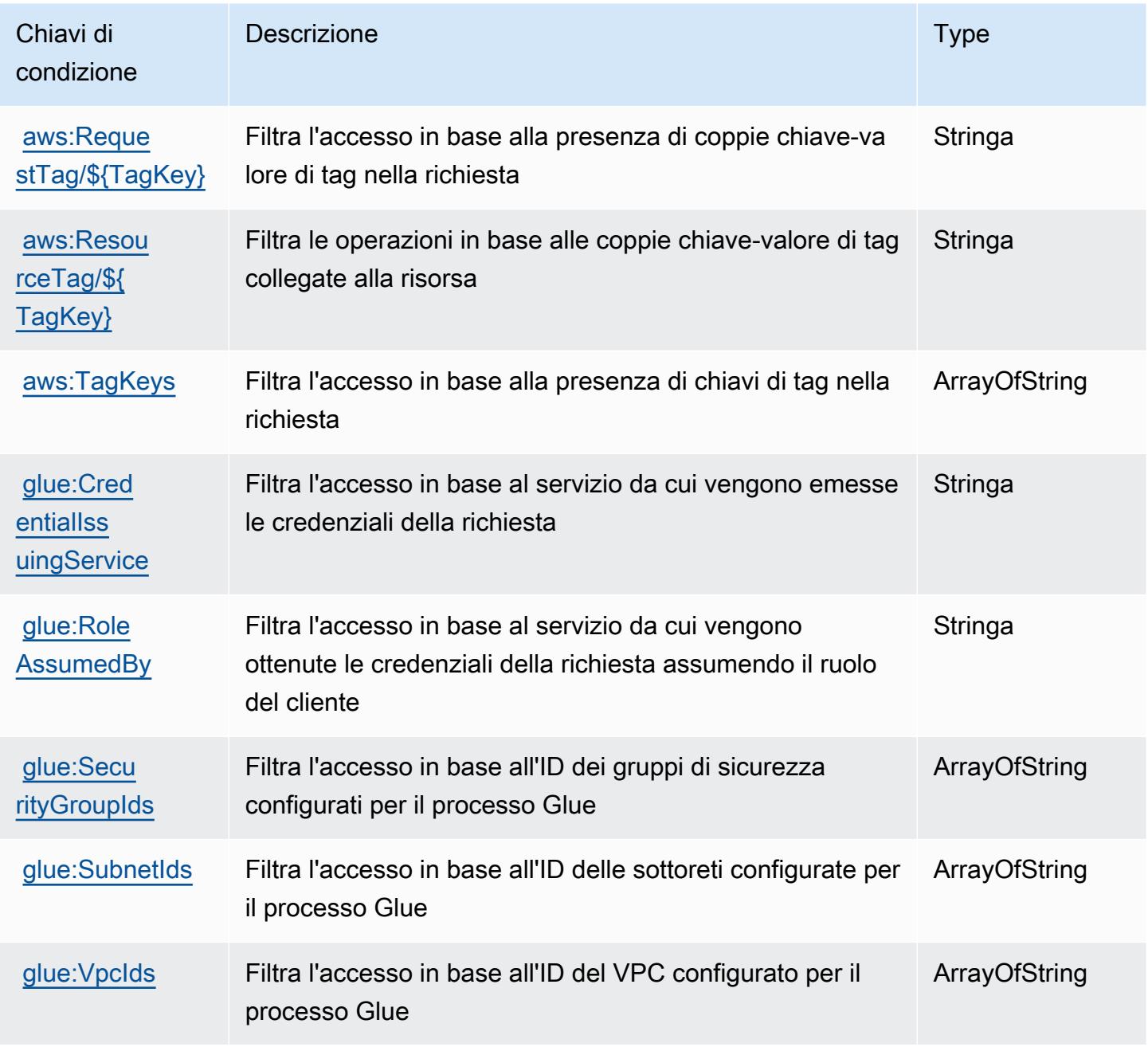

# Operazioni, risorse e chiavi di condizione per AWS Glue DataBrew

AWS Glue DataBrew (prefisso del servizio: databrew) fornisce le seguenti risorse, operazioni e chiavi di contesto della condizione specifiche del servizio per l'utilizzo nelle policy delle autorizzazioni IAM.

Riferimenti:

- Scopri come [configurare questo servizio](https://docs.aws.amazon.com/databrew/latest/dg/).
- Visualizza un elenco delle [operazioni API disponibili per questo servizio](https://docs.aws.amazon.com/databrew/latest/dg/api-reference.html).
- Scopri come proteggere questo servizio e le sue risorse [utilizzando le policy delle autorizzazioni di](https://docs.aws.amazon.com/databrew/latest/dg/security-iam.html)  [IAM](https://docs.aws.amazon.com/databrew/latest/dg/security-iam.html).

### Argomenti

- [Operazioni definite da AWS Glue DataBrew](#page-2816-0)
- [Tipi di risorsa definiti da AWS Glue DataBrew](#page-2824-0)
- [Chiavi di condizione per AWS Glue DataBrew](#page-2825-0)

# <span id="page-2816-0"></span>Operazioni definite da AWS Glue DataBrew

Puoi specificare le seguenti operazioni nell'elemento Action di un'istruzione di policy IAM. Utilizza le policy per concedere le autorizzazioni per eseguire un'operazione in AWS. Quando utilizzi un'operazione in una policy, in genere consenti o rifiuti l'accesso all'operazione API o al comando CLI con lo stesso nome. Tuttavia, in alcuni casi, una singola operazione controlla l'accesso a più di una operazione. In alternativa, alcune operazioni richiedono operazioni differenti.

La colonna Tipi di risorsa della tabella Operazioni indica se ogni operazione supporta le autorizzazioni a livello di risorsa. Se non vi è nessun valore in corrispondenza di questa colonna, è necessario specificare tutte le risorse ("\*") alle quali si applica la policy nell'elemento Resource dell'istruzione di policy. Se la colonna include un tipo di risorsa, puoi specificare un ARN di quel tipo in una istruzione con tale operazione. Se l'operazione ha una o più risorse richieste, il chiamante deve disporre dell'autorizzazione per utilizzare l'operazione con tali risorse. Le risorse richieste sono indicate nella tabella con un asterisco (\*). Se si limita l'accesso alle risorse con l'elemento Resource in una policy IAM, è necessario includere un ARN o un modello per ogni tipo di risorsa richiesta. Alcune operazioni supportano più tipi di risorse. Se il tipo di risorsa è facoltativo (non indicato come obbligatorio), puoi scegliere di utilizzare uno tra i tipi di risorsa facoltativi.

La colonna Chiavi di condizione della tabella Operazioni contiene le chiavi che è possibile specificare nell'elemento Condition di un'istruzione di policy. Per ulteriori informazioni sulle chiavi di condizione associate alle risorse per il servizio guarda la colonna Chiavi di condizione della tabella Tipi di risorsa.

### **a** Note

Le chiavi relative alle condizioni delle risorse sono elencate nella tabella [Tipi di risorse.](#page-2824-0) Nella colonna Tipi di risorse (\*obbligatorio) della tabella Operazioni è presente un collegamento al tipo di risorsa che si applica a un'operazione. Il tipo di risorsa nella tabella Tipi di risorse include la colonna Chiavi di condizione, che contiene le chiavi delle condizioni delle risorse che si applicano a un'operazione nella tabella Operazioni.

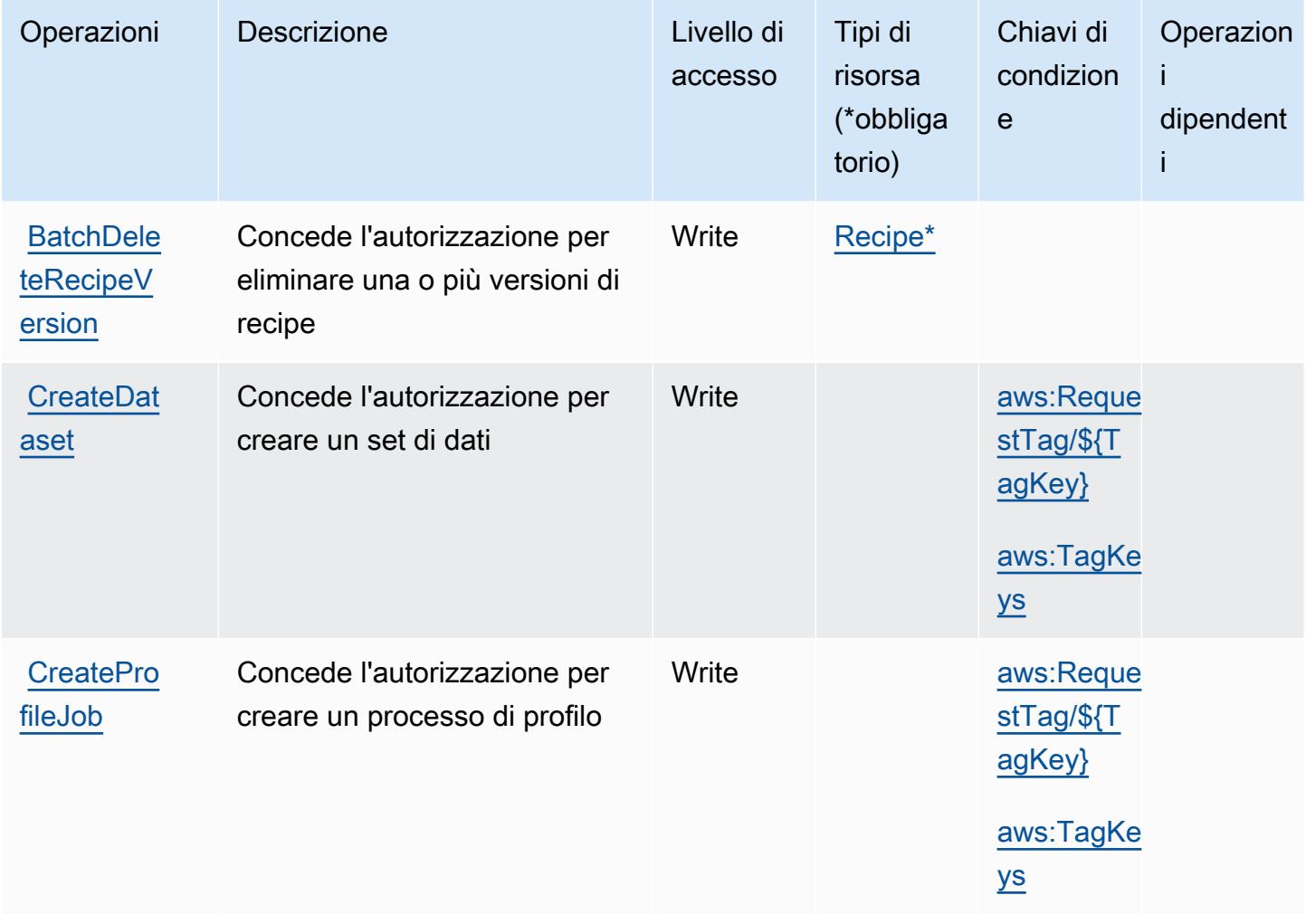

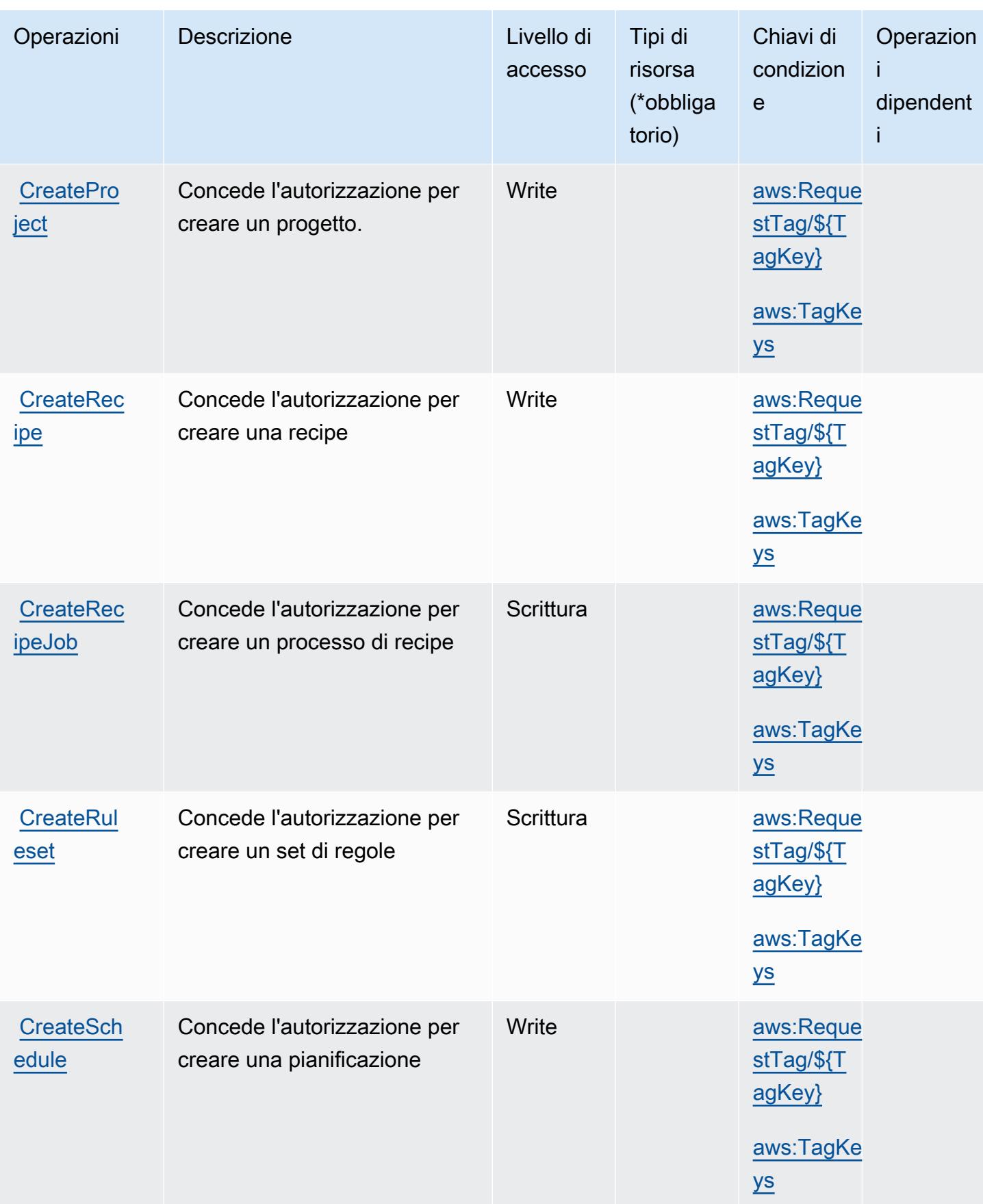

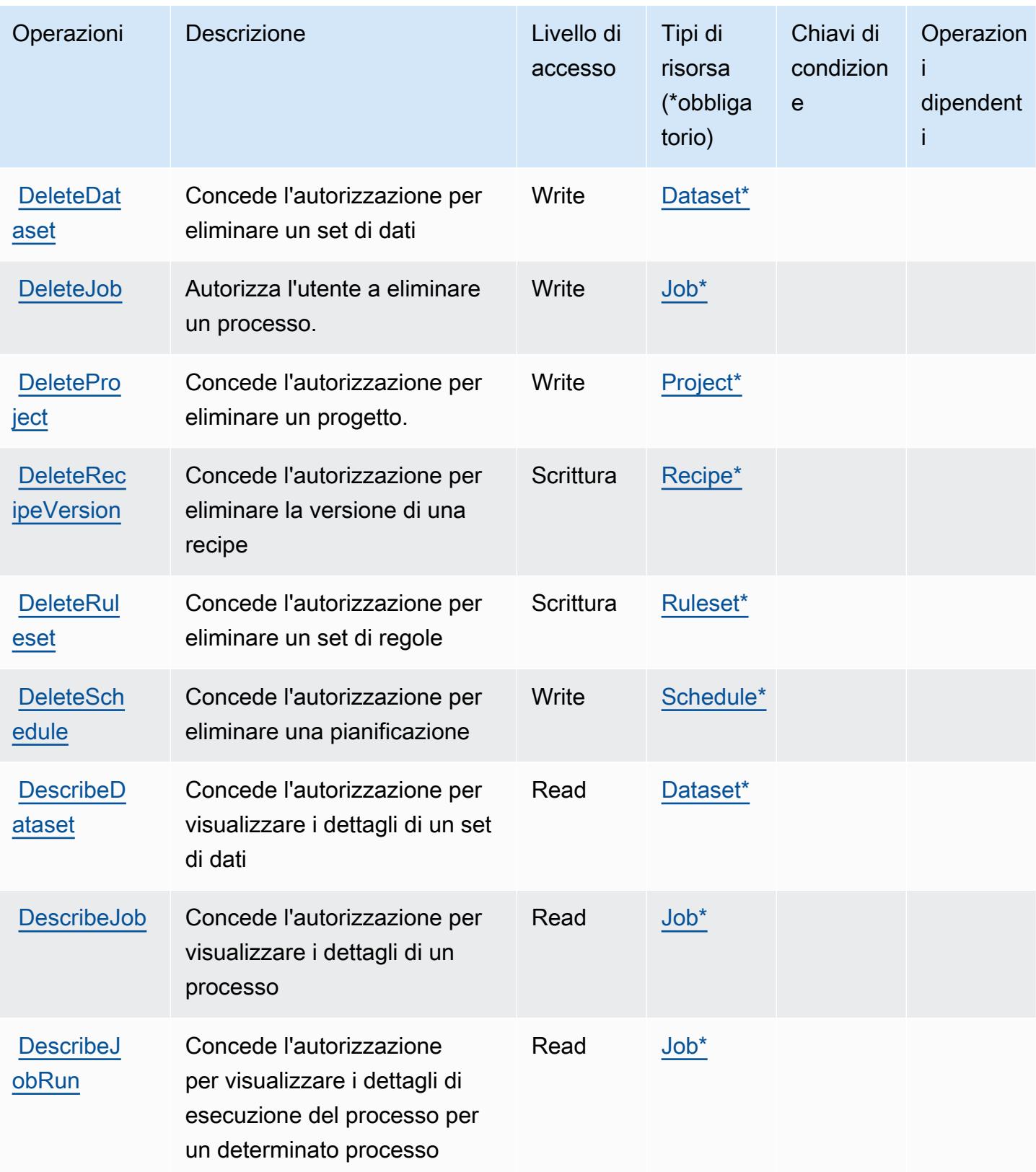

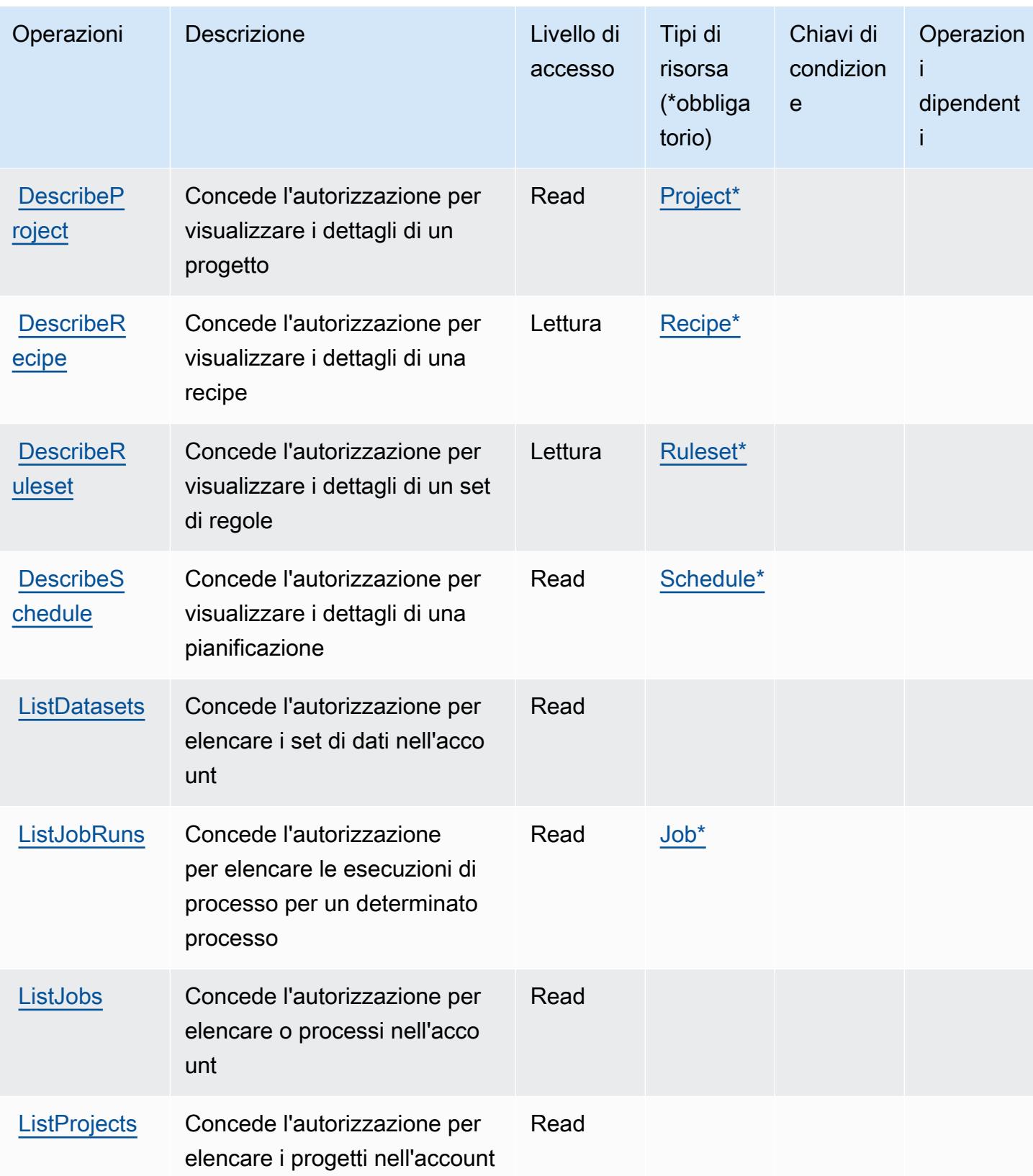

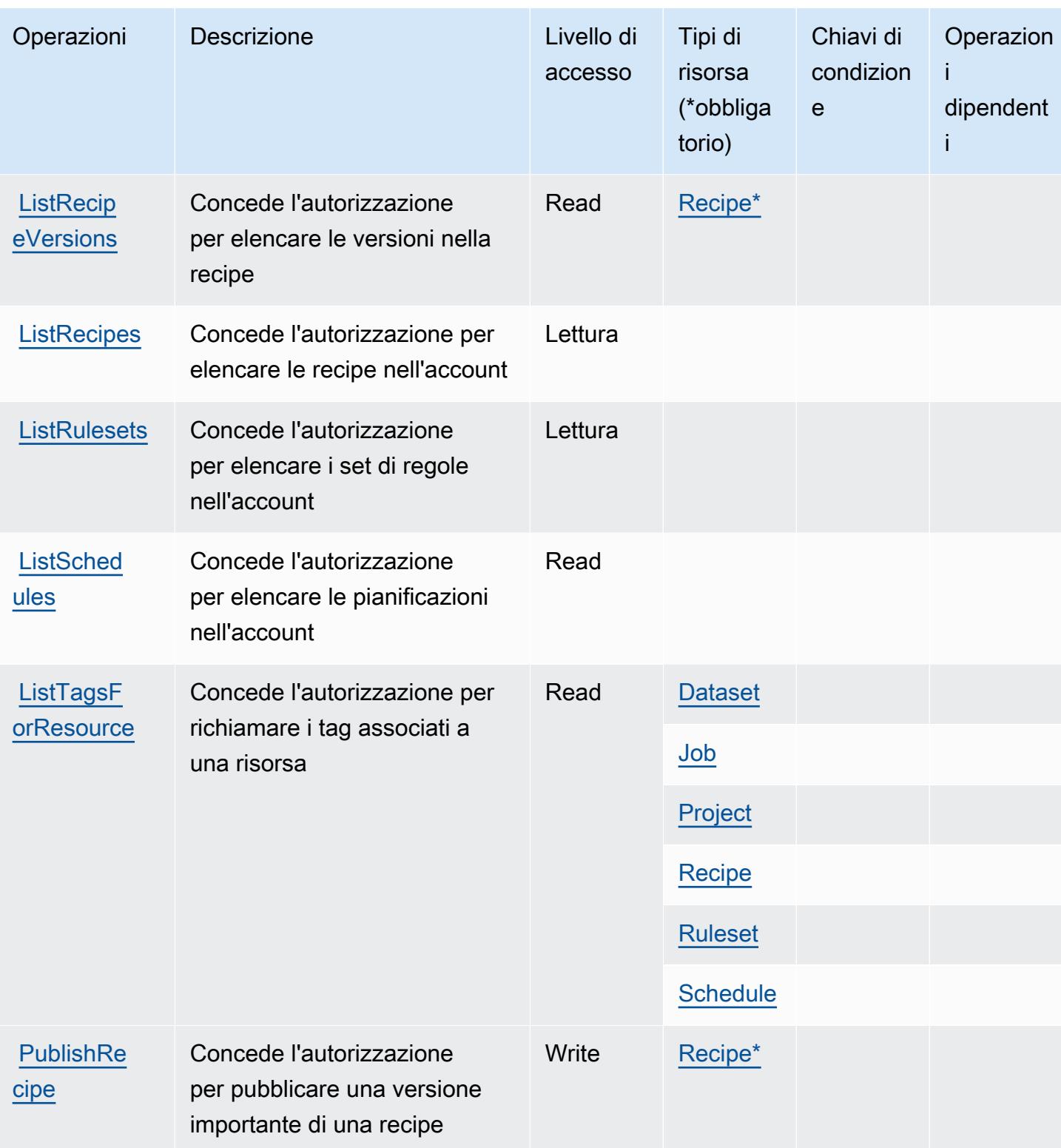

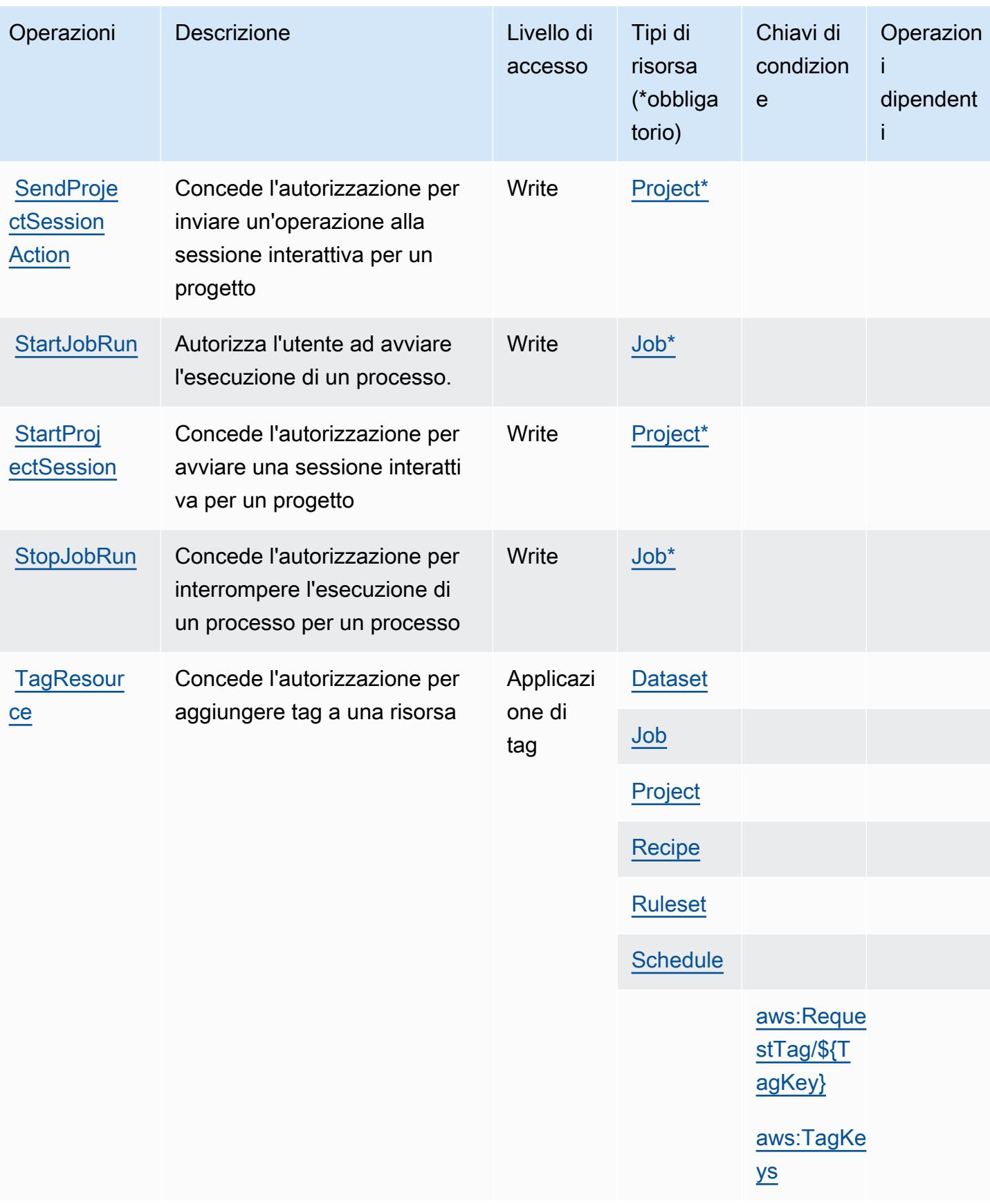

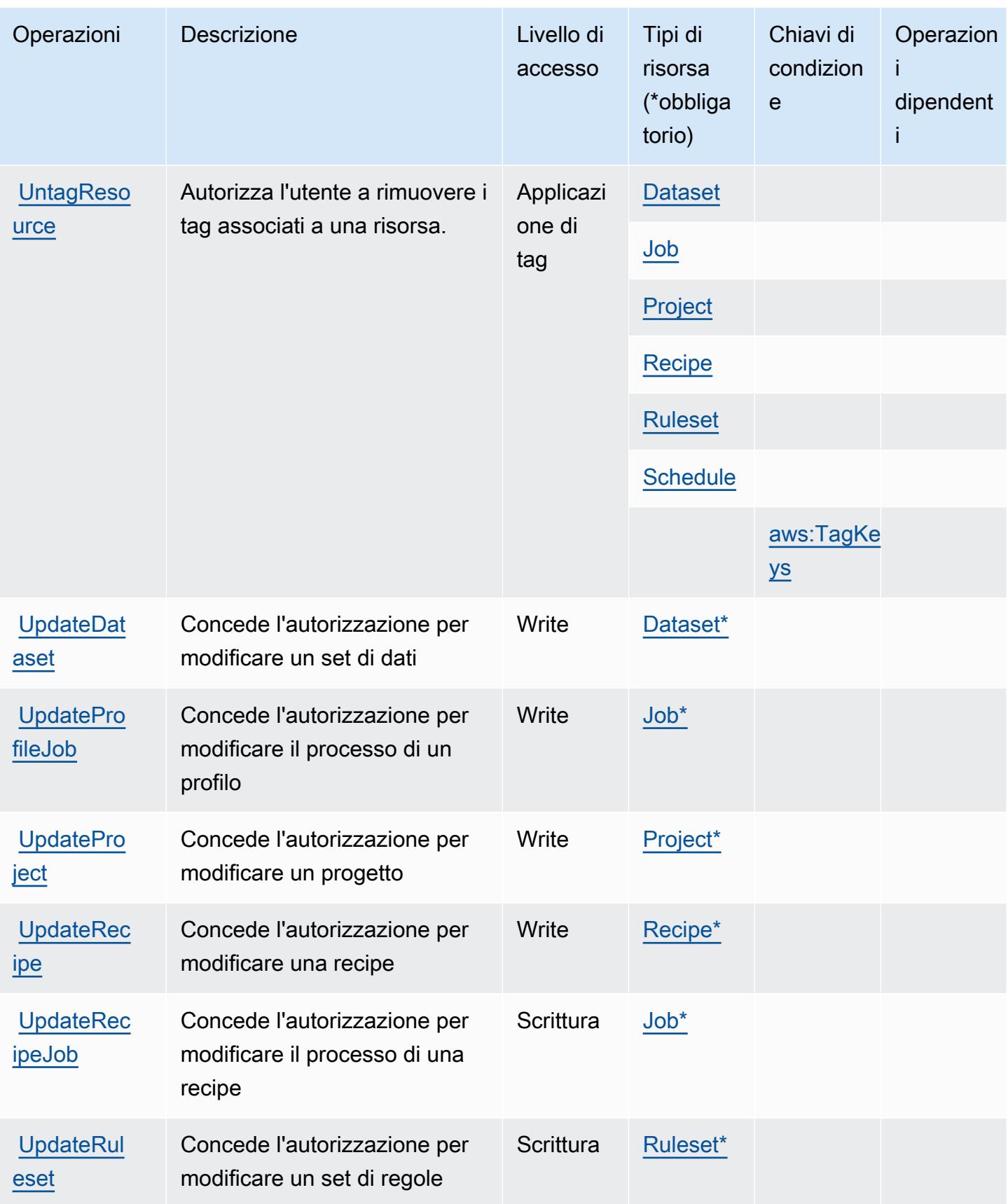

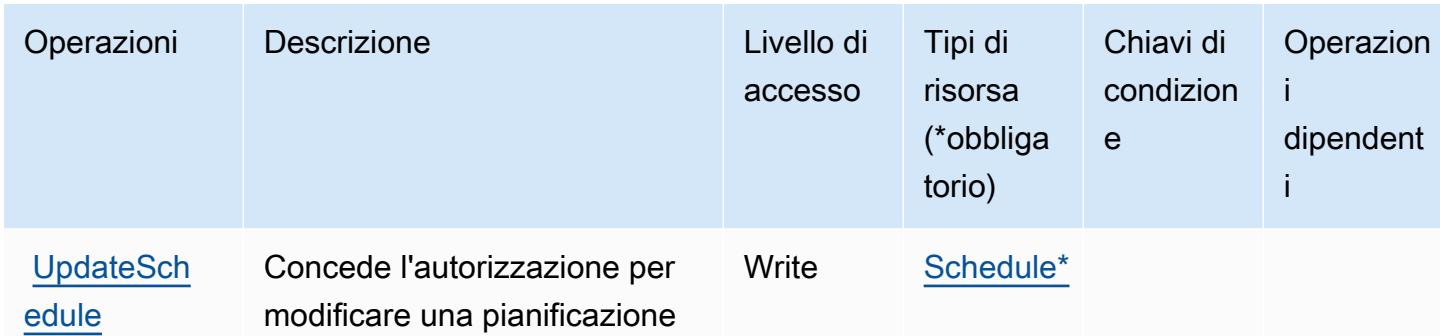

### <span id="page-2824-0"></span>Tipi di risorsa definiti da AWS Glue DataBrew

I seguenti tipi di risorse sono definiti da questo servizio e possono essere utilizzati nell'elemento Resource delle istruzioni di policy delle autorizzazioni IAM. Ogni operazione nella [Tabella delle](#page-2816-0) [operazioni](#page-2816-0) identifica i tipi di risorse che possono essere specificati con tale operazione. Un tipo di risorsa può anche definire quali chiavi di condizione puoi includere in una policy. Queste chiavi vengono visualizzate nell'ultima colonna della tabella Tipi di risorsa. Per dettagli sulle colonne nella tabella seguente, consulta [Tabella dei tipi di risorsa.](reference_policies_actions-resources-contextkeys.html#resources_table)

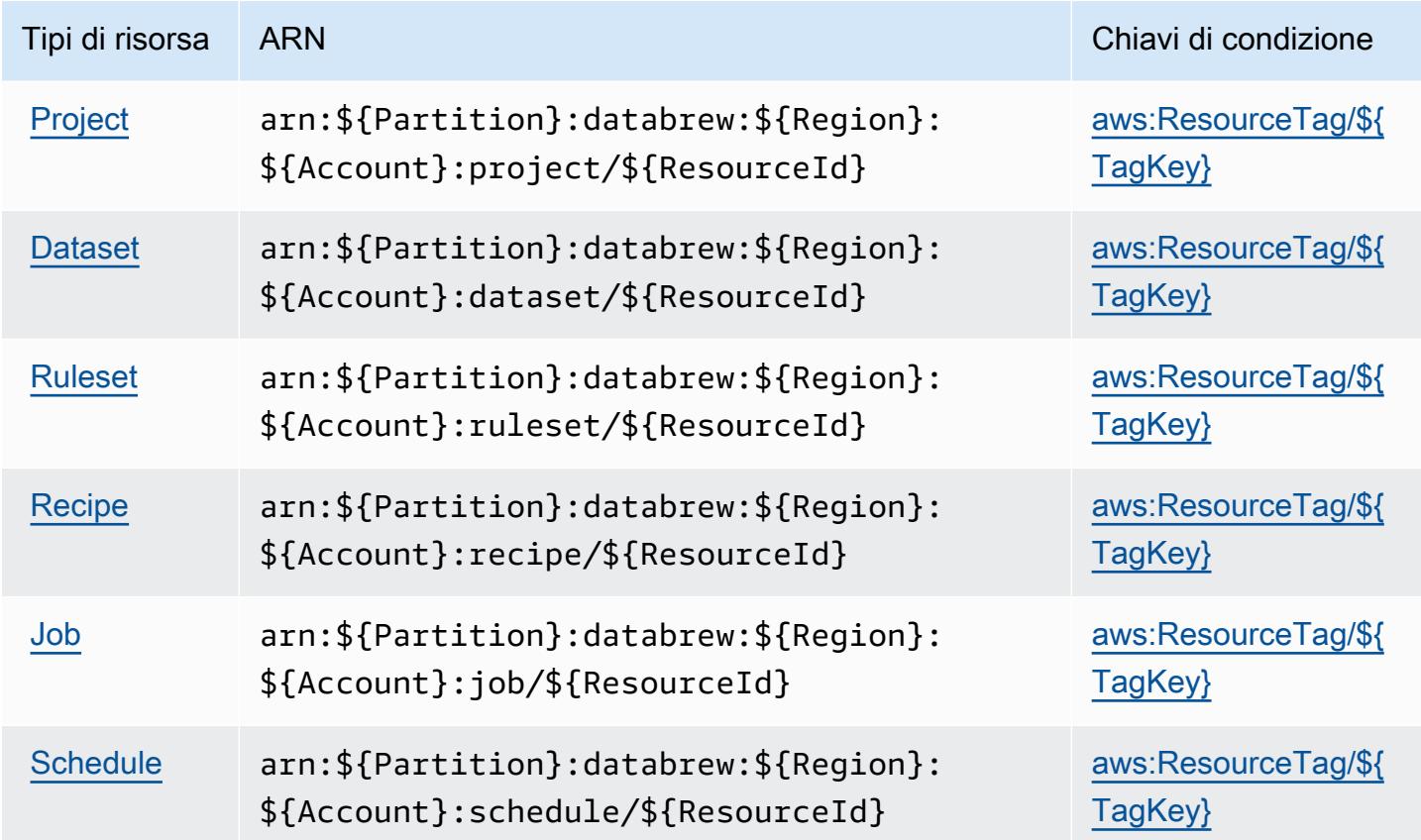

# <span id="page-2825-0"></span>Chiavi di condizione per AWS Glue DataBrew

AWS Glue DataBrew definisce le seguenti chiavi di condizione che possono essere utilizzate nell'elemento Condition di una policy IAM. Puoi utilizzare queste chiavi per perfezionare ulteriormente le condizioni in base alle quali si applica l'istruzione di policy. Per dettagli sulle colonne nella tabella seguente, consulta [Tabella delle chiavi di condizione.](reference_policies_actions-resources-contextkeys.html#context_keys_table)

Per visualizzare le chiavi di condizione globali disponibili per tutti i servizi, consulta [Chiavi di](https://docs.aws.amazon.com/IAM/latest/UserGuide/reference_policies_condition-keys.html#AvailableKeys)  [condizione globali disponibili](https://docs.aws.amazon.com/IAM/latest/UserGuide/reference_policies_condition-keys.html#AvailableKeys).

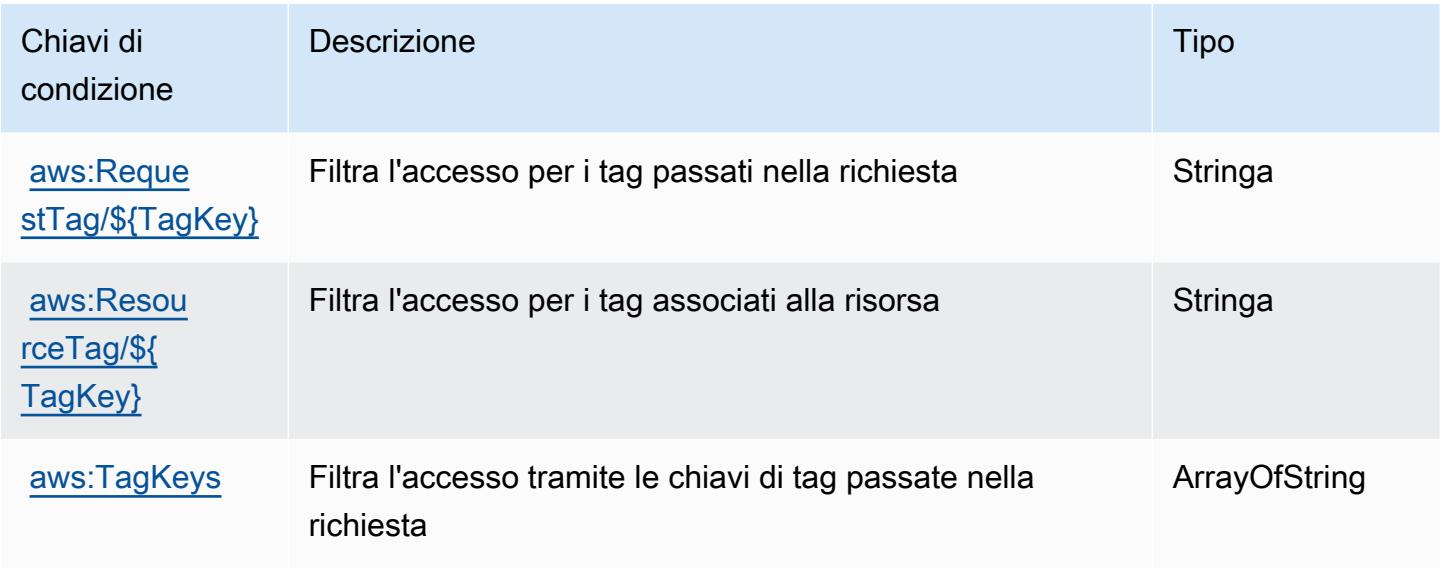

# Operazioni, risorse e chiavi di condizione per AWS Ground Station

AWS Ground Station (prefisso del servizio: groundstation) fornisce le seguenti risorse, operazioni e chiavi di contesto della condizione specifiche del servizio per l'utilizzo nelle policy delle autorizzazioni IAM.

Riferimenti:

- Scopri come [configurare questo servizio](https://docs.aws.amazon.com/ground-station/latest/ug/what-is-aws-ground-station.html).
- Visualizza un elenco delle [operazioni API disponibili per questo servizio](https://docs.aws.amazon.com/ground-station/latest/APIReference/Welcome.html).
- Scopri come proteggere questo servizio e le sue risorse [utilizzando le policy delle autorizzazioni di](https://docs.aws.amazon.com/ground-station/latest/ug/security-iam.html)  [IAM](https://docs.aws.amazon.com/ground-station/latest/ug/security-iam.html).

#### Argomenti

- [Operazioni definite da AWS Ground Station](#page-2826-0)
- [Tipi di risorsa definiti da AWS Ground Station](#page-2832-0)
- [Chiavi di condizione per AWS Ground Station](#page-2833-0)

### <span id="page-2826-0"></span>Operazioni definite da AWS Ground Station

Puoi specificare le seguenti operazioni nell'elemento Action di un'istruzione di policy IAM. Utilizza le policy per concedere le autorizzazioni per eseguire un'operazione in AWS. Quando utilizzi un'operazione in una policy, in genere consenti o rifiuti l'accesso all'operazione API o al comando CLI con lo stesso nome. Tuttavia, in alcuni casi, una singola operazione controlla l'accesso a più di una operazione. In alternativa, alcune operazioni richiedono operazioni differenti.

La colonna Tipi di risorsa della tabella Operazioni indica se ogni operazione supporta le autorizzazioni a livello di risorsa. Se non vi è nessun valore in corrispondenza di questa colonna, è necessario specificare tutte le risorse ("\*") alle quali si applica la policy nell'elemento Resource dell'istruzione di policy. Se la colonna include un tipo di risorsa, puoi specificare un ARN di quel tipo in una istruzione con tale operazione. Se l'operazione ha una o più risorse richieste, il chiamante deve disporre dell'autorizzazione per utilizzare l'operazione con tali risorse. Le risorse richieste sono indicate nella tabella con un asterisco (\*). Se si limita l'accesso alle risorse con l'elemento Resource in una policy IAM, è necessario includere un ARN o un modello per ogni tipo di risorsa richiesta. Alcune operazioni supportano più tipi di risorse. Se il tipo di risorsa è facoltativo (non indicato come obbligatorio), puoi scegliere di utilizzare uno tra i tipi di risorsa facoltativi.

La colonna Chiavi di condizione della tabella Operazioni contiene le chiavi che è possibile specificare nell'elemento Condition di un'istruzione di policy. Per ulteriori informazioni sulle chiavi di condizione associate alle risorse per il servizio guarda la colonna Chiavi di condizione della tabella Tipi di risorsa.

#### **a** Note

Le chiavi relative alle condizioni delle risorse sono elencate nella tabella [Tipi di risorse.](#page-2832-0) Nella colonna Tipi di risorse (\*obbligatorio) della tabella Operazioni è presente un collegamento al tipo di risorsa che si applica a un'operazione. Il tipo di risorsa nella tabella Tipi di risorse include la colonna Chiavi di condizione, che contiene le chiavi delle condizioni delle risorse che si applicano a un'operazione nella tabella Operazioni.

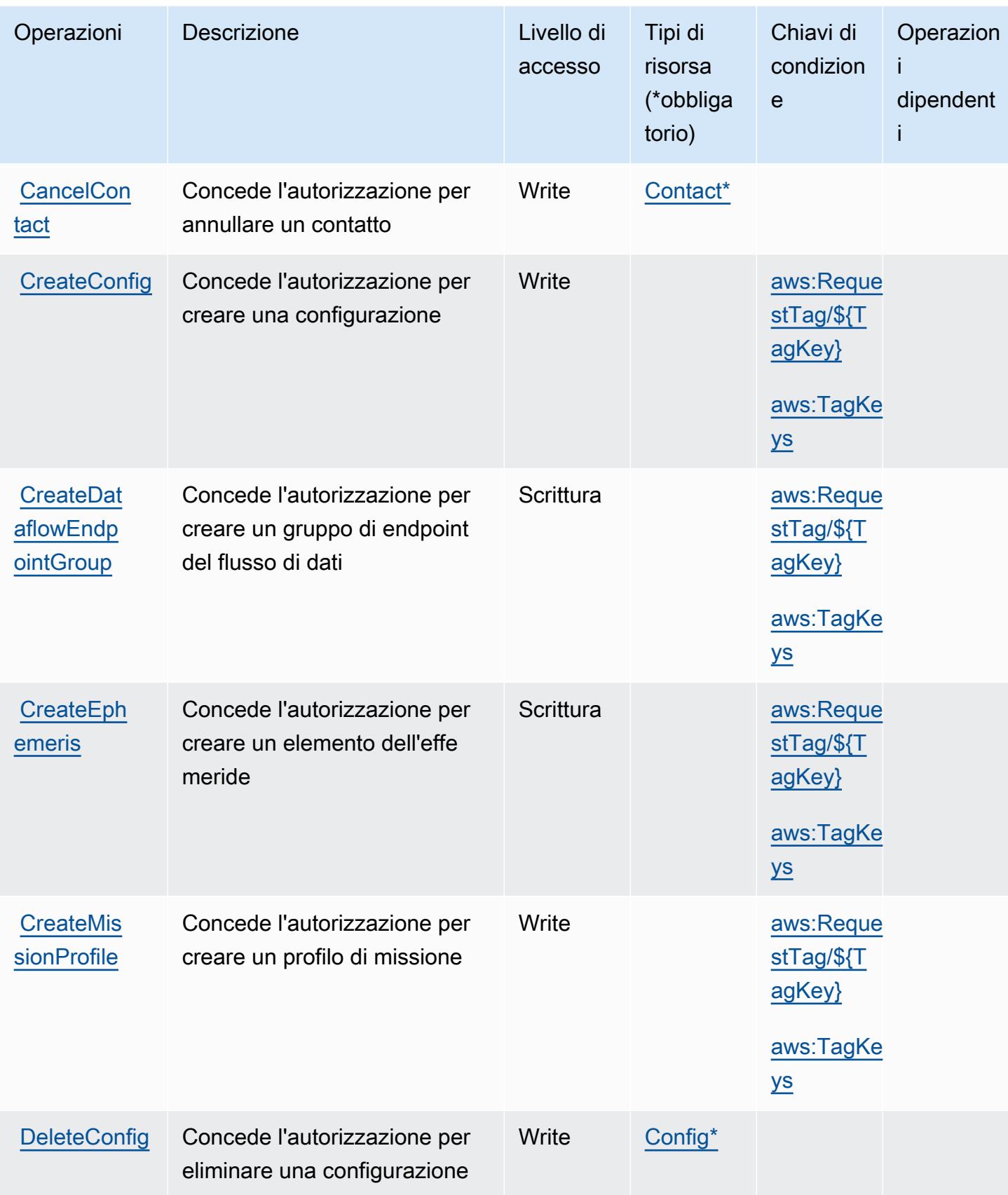

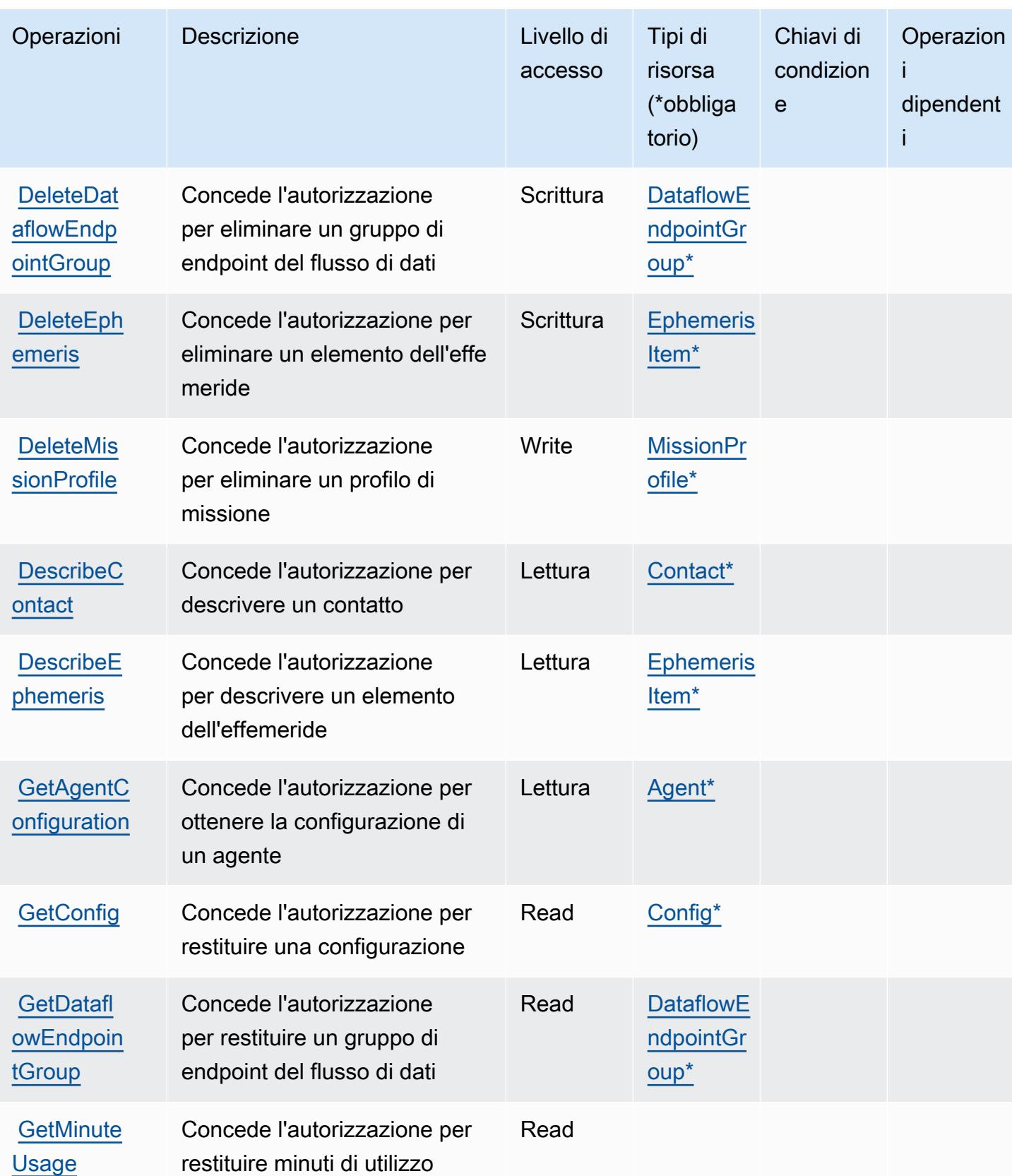

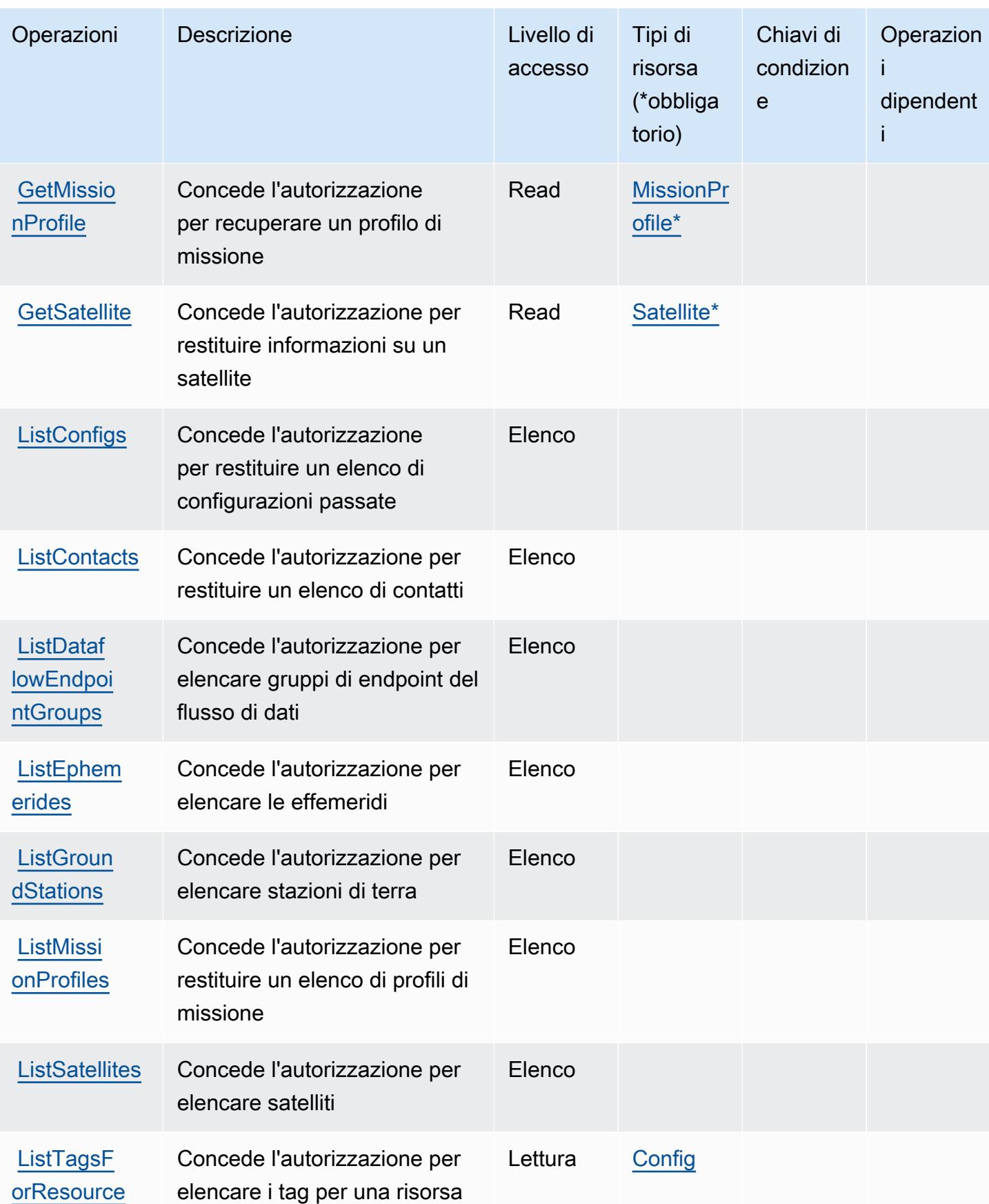

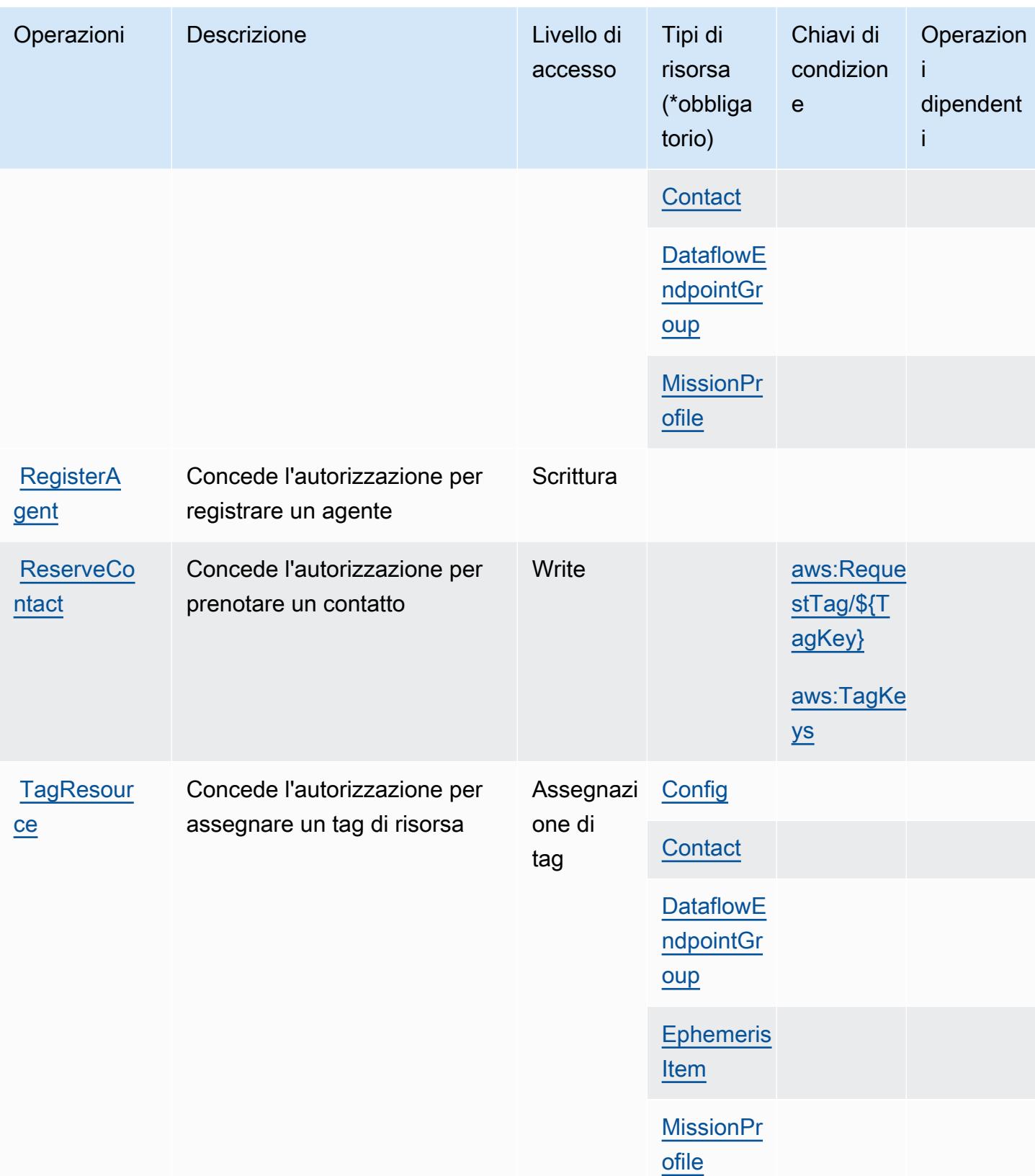

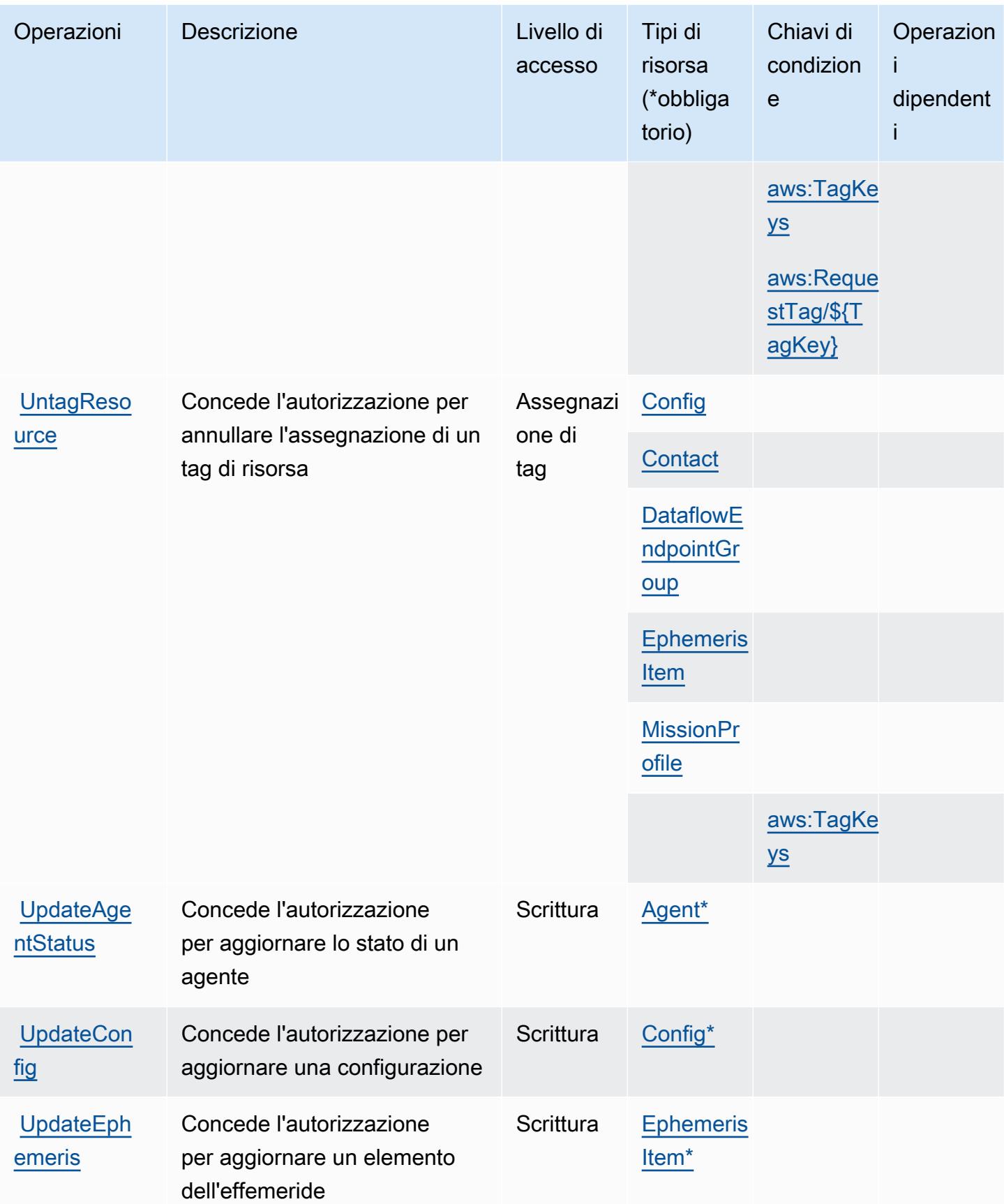

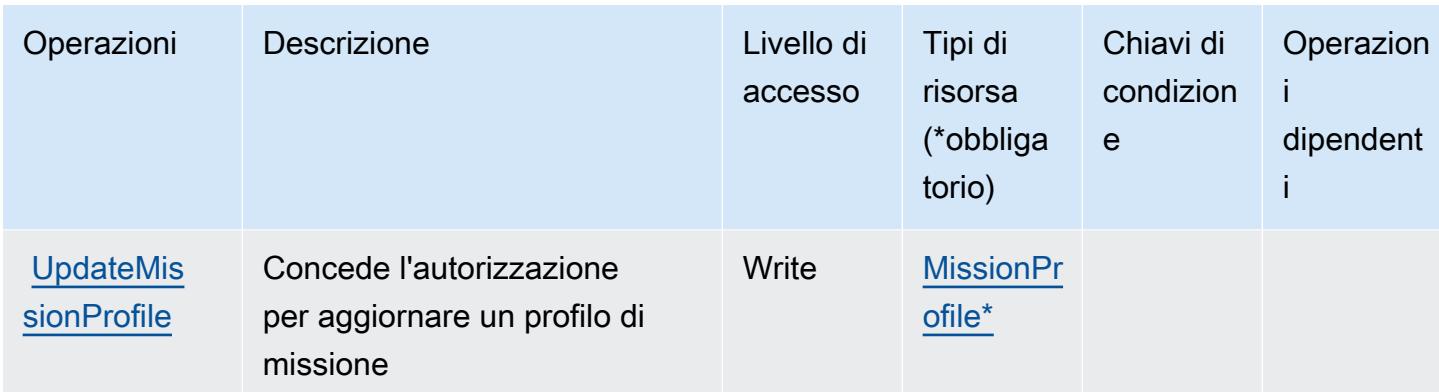

## <span id="page-2832-0"></span>Tipi di risorsa definiti da AWS Ground Station

I seguenti tipi di risorse sono definiti da questo servizio e possono essere utilizzati nell'elemento Resource delle istruzioni di policy delle autorizzazioni IAM. Ogni operazione nella [Tabella delle](#page-2826-0) [operazioni](#page-2826-0) identifica i tipi di risorse che possono essere specificati con tale operazione. Un tipo di risorsa può anche definire quali chiavi di condizione puoi includere in una policy. Queste chiavi vengono visualizzate nell'ultima colonna della tabella Tipi di risorsa. Per dettagli sulle colonne nella tabella seguente, consulta [Tabella dei tipi di risorsa.](reference_policies_actions-resources-contextkeys.html#resources_table)

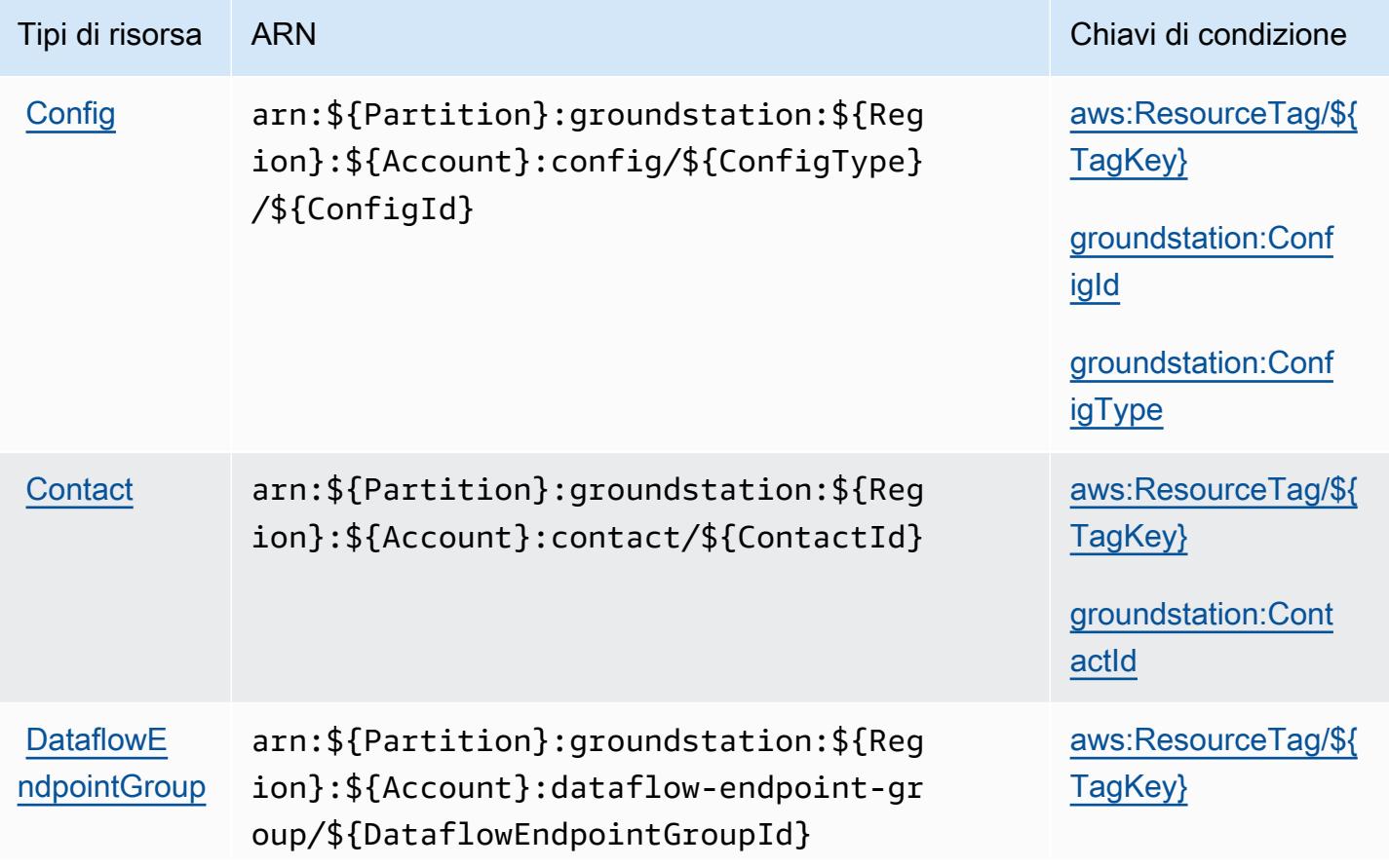

[Item](https://docs.aws.amazon.com/ground-station/latest/APIReference/API_EphemerisItem.html)

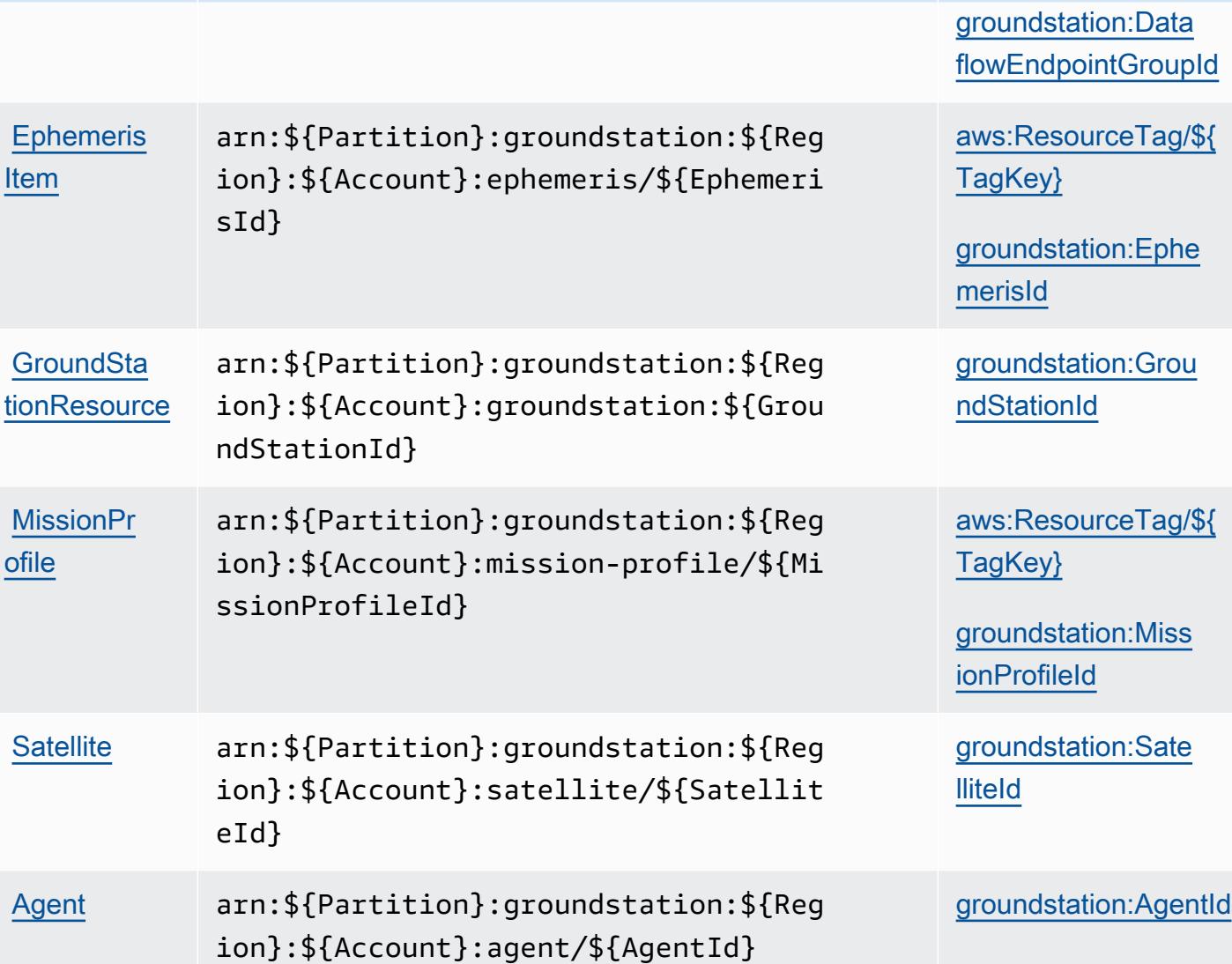

Tipi di risorsa ARN Chiavi di condizione

# <span id="page-2833-0"></span>Chiavi di condizione per AWS Ground Station

AWS Ground Station definisce le seguenti chiavi di condizione che possono essere utilizzate nell'elemento Condition di una policy IAM. Puoi utilizzare queste chiavi per perfezionare ulteriormente le condizioni in base alle quali si applica l'istruzione di policy. Per dettagli sulle colonne nella tabella seguente, consulta [Tabella delle chiavi di condizione.](reference_policies_actions-resources-contextkeys.html#context_keys_table)

Per visualizzare le chiavi di condizione globali disponibili per tutti i servizi, consulta Chiavi di [condizione globali disponibili](https://docs.aws.amazon.com/IAM/latest/UserGuide/reference_policies_condition-keys.html#AvailableKeys).

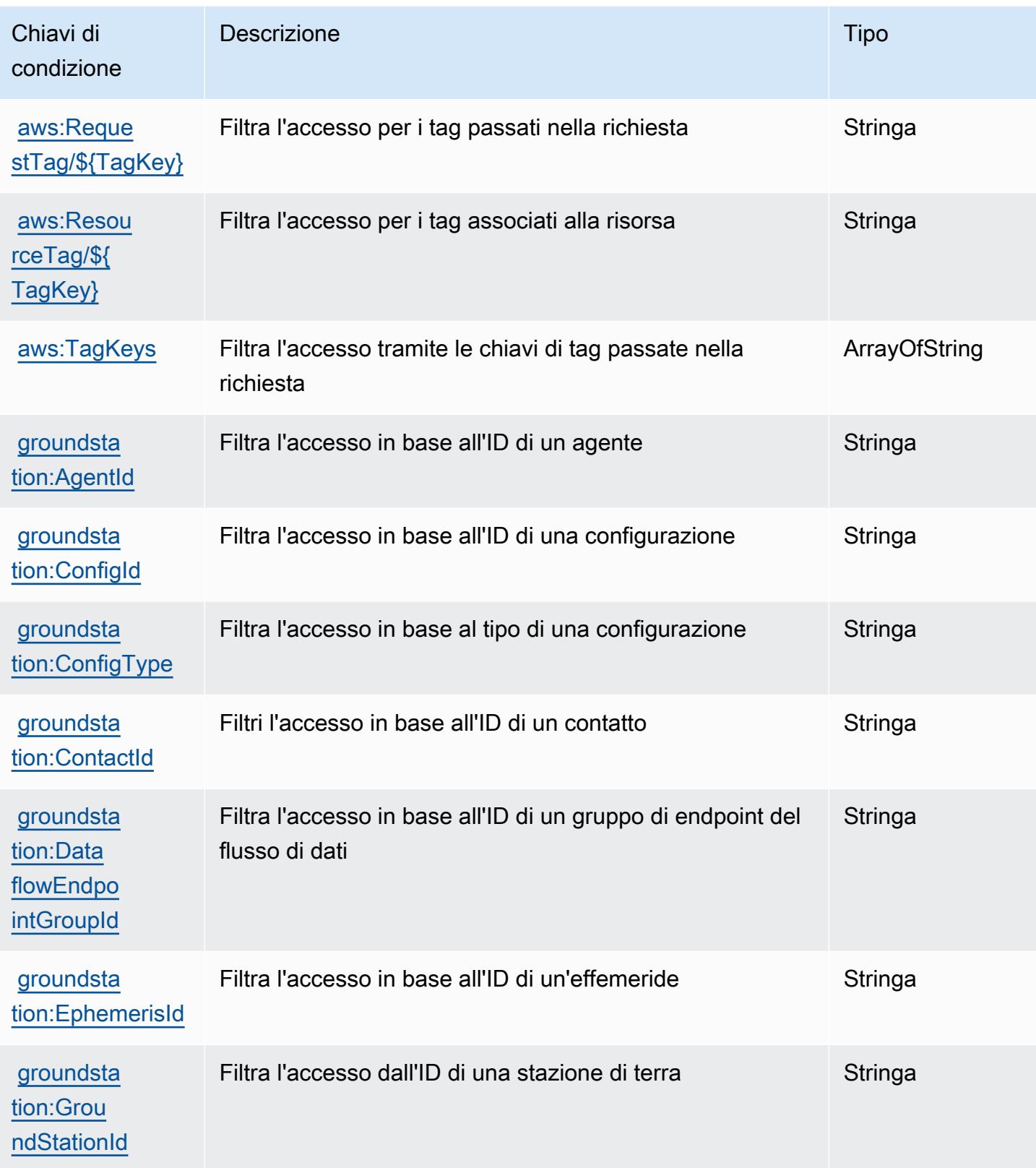

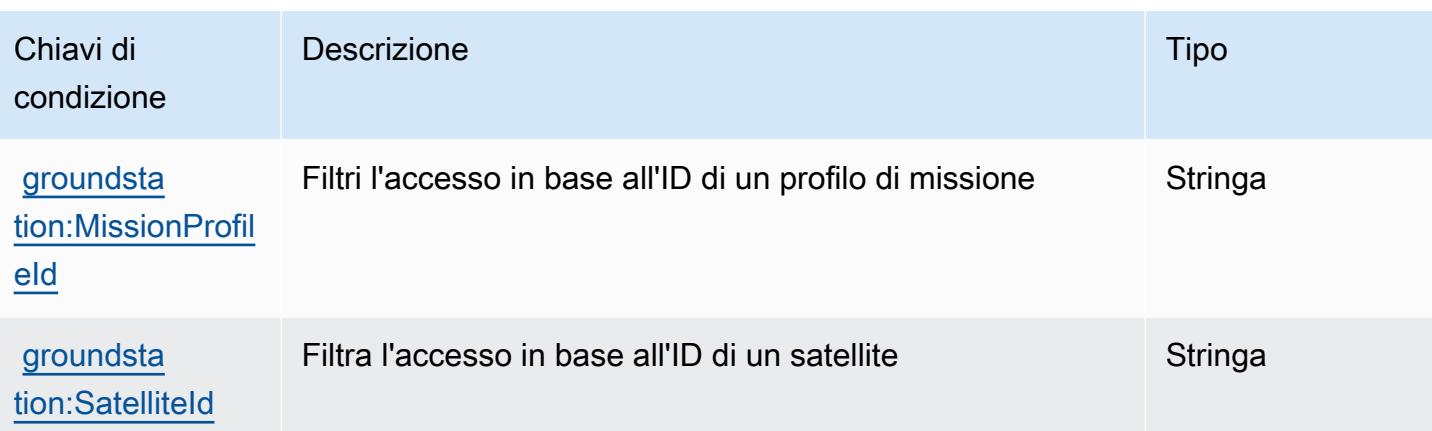

# Azioni, risorse e codici di condizione per Amazon GroundTruth Labeling

Amazon GroundTruth Labeling (prefisso del servizio:groundtruthlabeling) fornisce le seguenti risorse, azioni e chiavi di contesto delle condizioni specifiche del servizio da utilizzare nelle politiche di autorizzazione IAM.

#### Riferimenti:

- Scopri come [configurare questo servizio](https://docs.aws.amazon.com/sagemaker/latest/dg/whatis.html).
- Visualizza un elenco delle [operazioni API disponibili per questo servizio](https://docs.aws.amazon.com/sagemaker/latest/dg/sms-data-input.html).
- Scopri come proteggere questo servizio e le sue risorse [utilizzando le policy delle autorizzazioni](https://docs.aws.amazon.com/sagemaker/latest/dg/security-iam.html)  [IAM](https://docs.aws.amazon.com/sagemaker/latest/dg/security-iam.html).

#### Argomenti

- [Azioni definite da Amazon GroundTruth Labeling](#page-2835-0)
- [Tipi di risorse definiti da Amazon GroundTruth Labeling](#page-2839-0)
- [Chiavi delle condizioni per Amazon GroundTruth Labeling](#page-2840-0)

## <span id="page-2835-0"></span>Azioni definite da Amazon GroundTruth Labeling

Puoi specificare le seguenti operazioni nell'elemento Action di un'istruzione di policy IAM. Utilizza le policy per concedere le autorizzazioni per eseguire un'operazione in AWS. Quando utilizzi un'operazione in una policy, in genere consenti o rifiuti l'accesso all'operazione API o al comando CLI con lo stesso nome. Tuttavia, in alcuni casi, una singola operazione controlla l'accesso a più di una operazione. In alternativa, alcune operazioni richiedono operazioni differenti.

La colonna Tipi di risorsa della tabella Operazioni indica se ogni operazione supporta le autorizzazioni a livello di risorsa. Se non vi è nessun valore in corrispondenza di questa colonna, è necessario specificare tutte le risorse ("\*") alle quali si applica la policy nell'elemento Resource dell'istruzione di policy. Se la colonna include un tipo di risorsa, puoi specificare un ARN di quel tipo in una istruzione con tale operazione. Se l'operazione ha una o più risorse richieste, il chiamante deve disporre dell'autorizzazione per utilizzare l'operazione con tali risorse. Le risorse richieste sono indicate nella tabella con un asterisco (\*). Se si limita l'accesso alle risorse con l'elemento Resource in una policy IAM, è necessario includere un ARN o un modello per ogni tipo di risorsa richiesta. Alcune operazioni supportano più tipi di risorse. Se il tipo di risorsa è facoltativo (non indicato come obbligatorio), puoi scegliere di utilizzare uno tra i tipi di risorsa facoltativi.

La colonna Chiavi di condizione della tabella Operazioni contiene le chiavi che è possibile specificare nell'elemento Condition di un'istruzione di policy. Per ulteriori informazioni sulle chiavi di condizione associate alle risorse per il servizio guarda la colonna Chiavi di condizione della tabella Tipi di risorsa.

#### **a** Note

Le chiavi relative alle condizioni delle risorse sono elencate nella tabella [Tipi di risorse.](#page-2839-0) Nella colonna Tipi di risorse (\*obbligatorio) della tabella Operazioni è presente un collegamento al tipo di risorsa che si applica a un'operazione. Il tipo di risorsa nella tabella Tipi di risorse include la colonna Chiavi di condizione, che contiene le chiavi delle condizioni delle risorse che si applicano a un'operazione nella tabella Operazioni.

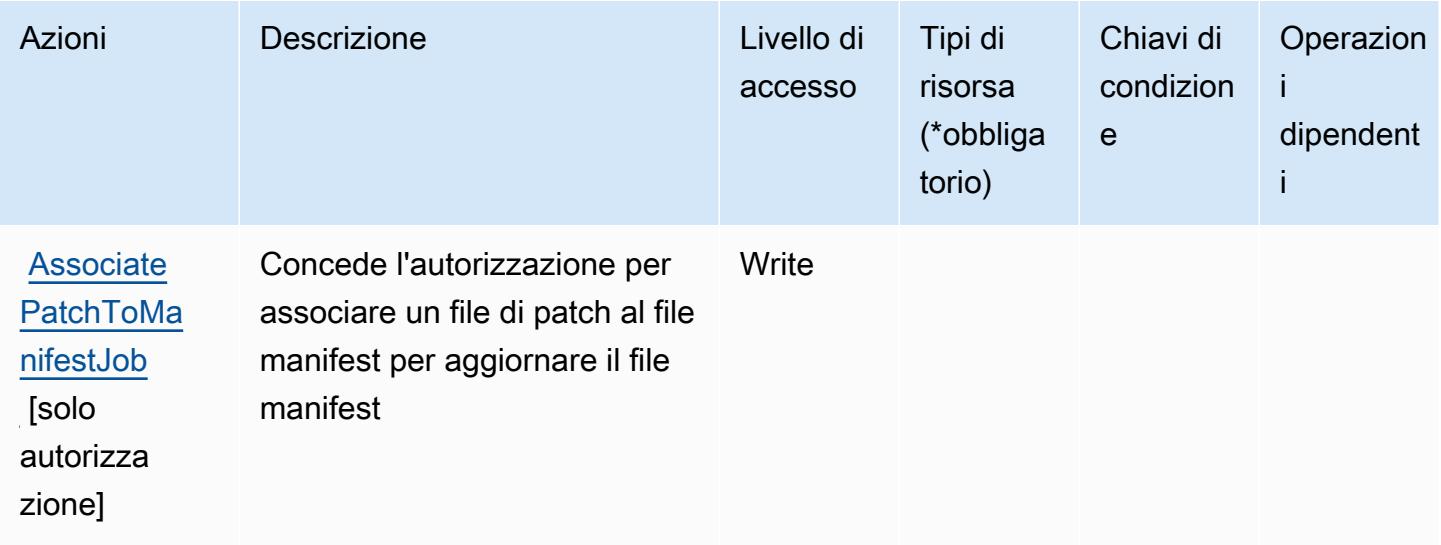

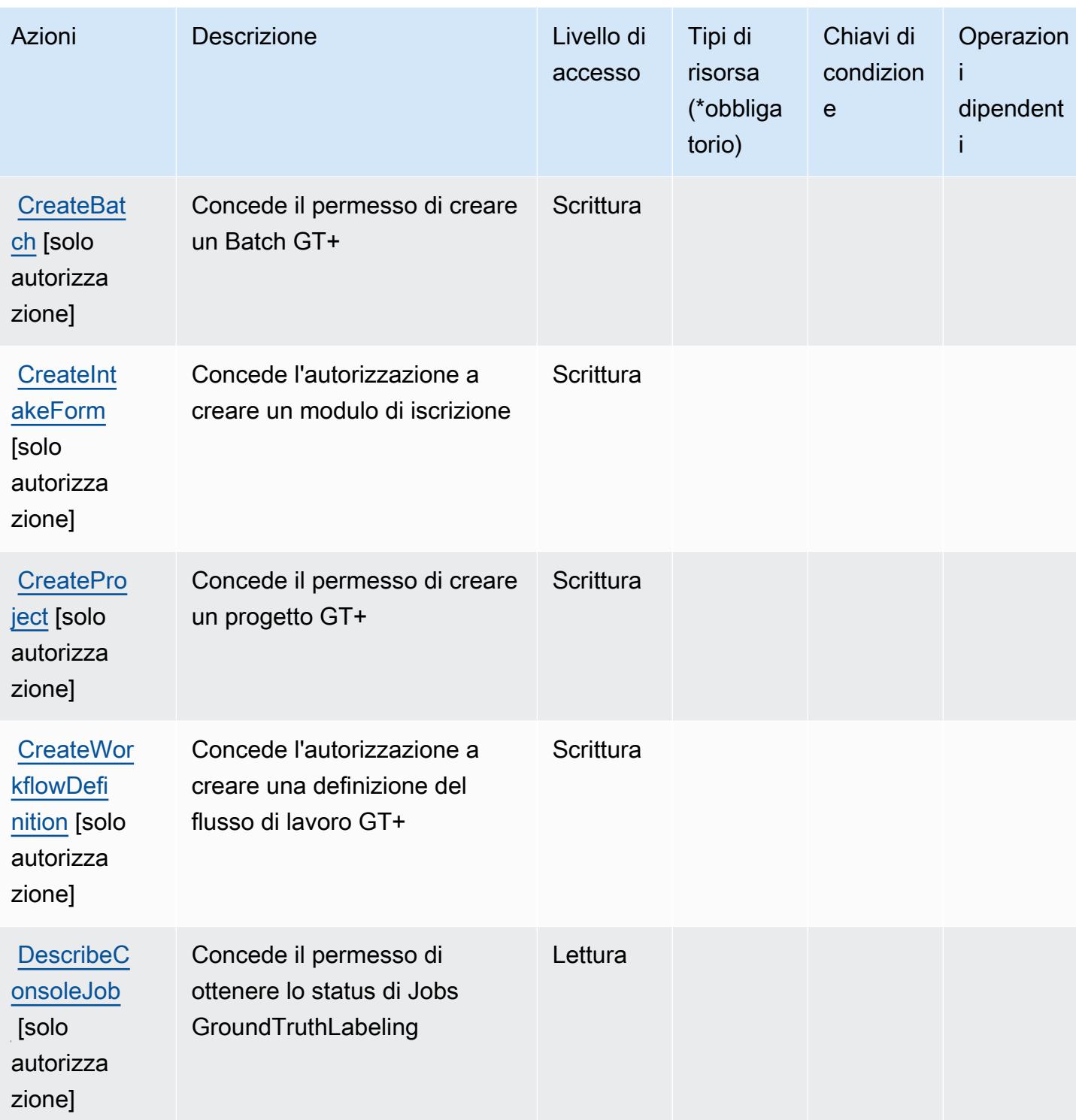

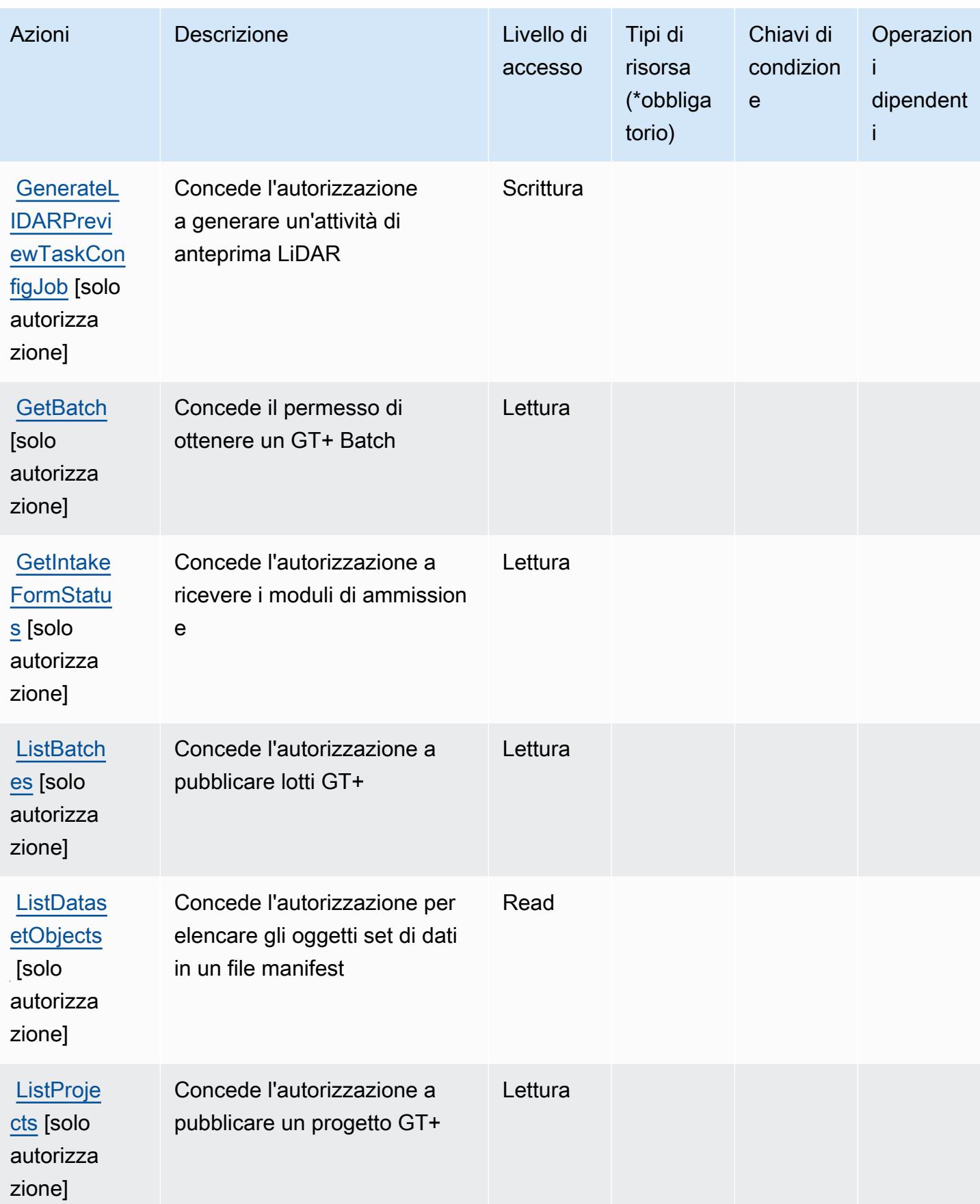

Service Authorization Reference **Service Authorization Reference** Service Authorization Reference

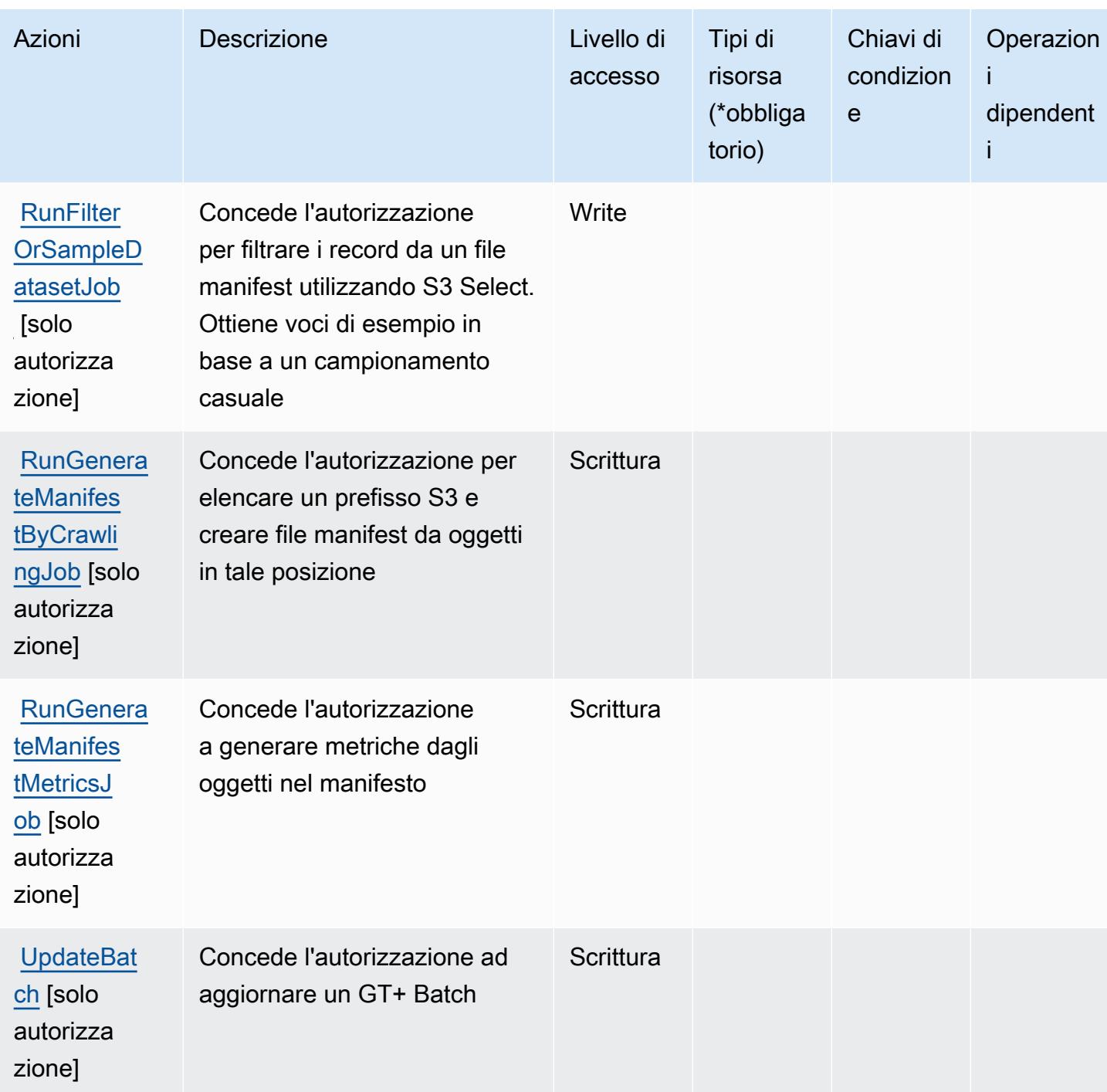

<span id="page-2839-0"></span>Tipi di risorse definiti da Amazon GroundTruth Labeling

Amazon GroundTruth Labeling non supporta la specificazione di un ARN di risorsa nell'Resourceelemento di una dichiarazione di policy IAM. Per consentire l'accesso ad Amazon GroundTruth Labeling, specifica "Resource": "\*" nella tua politica.

## <span id="page-2840-0"></span>Chiavi delle condizioni per Amazon GroundTruth Labeling

GroundTruth L'etichettatura non ha chiavi contestuali specifiche del servizio che possano essere utilizzate nell'Conditionelemento delle dichiarazioni politiche. Per un elenco delle chiavi di contesto globali che sono disponibili per tutti i servizi, consulta [Chiavi disponibili per le condizioni](https://docs.aws.amazon.com/IAM/latest/UserGuide/reference_policies_condition-keys.html#AvailableKeys).

# Operazioni, risorse e chiavi di condizione per Amazon GuardDuty

Amazon GuardDuty (prefisso del servizio: guardduty) fornisce le seguenti risorse, operazioni e chiavi di contesto della condizione specifiche del servizio per l'utilizzo nelle policy di autorizzazione di IAM.

Riferimenti:

- Scopri come [configurare questo servizio](https://docs.aws.amazon.com/guardduty/latest/ug/what-is-guardduty.html).
- Visualizza un elenco delle [operazioni API disponibili per questo servizio](https://docs.aws.amazon.com/guardduty/latest/APIReference/Welcome.html).
- Scopri come proteggere questo servizio e le sue risorse [utilizzando le policy delle autorizzazioni di](https://docs.aws.amazon.com/guardduty/latest/ug/guardduty_managing_access.html)  [IAM](https://docs.aws.amazon.com/guardduty/latest/ug/guardduty_managing_access.html).

#### Argomenti

- [Operazioni definite da Amazon GuardDuty](#page-2840-1)
- [Tipi di risorsa definiti da Amazon GuardDuty](#page-2853-0)
- [Chiavi di condizione per Amazon GuardDuty](#page-2854-0)

## <span id="page-2840-1"></span>Operazioni definite da Amazon GuardDuty

Puoi specificare le seguenti operazioni nell'elemento Action di un'istruzione di policy IAM. Utilizza le policy per concedere le autorizzazioni per eseguire un'operazione in AWS. Quando utilizzi un'operazione in una policy, in genere consenti o rifiuti l'accesso all'operazione API o al comando CLI con lo stesso nome. Tuttavia, in alcuni casi, una singola operazione controlla l'accesso a più di una operazione. In alternativa, alcune operazioni richiedono operazioni differenti.

La colonna Tipi di risorsa della tabella Operazioni indica se ogni operazione supporta le autorizzazioni a livello di risorsa. Se non vi è nessun valore in corrispondenza di questa colonna, è necessario specificare tutte le risorse ("\*") alle quali si applica la policy nell'elemento Resource dell'istruzione di policy. Se la colonna include un tipo di risorsa, puoi specificare un ARN di quel tipo in una istruzione con tale operazione. Se l'operazione ha una o più risorse richieste, il chiamante

deve disporre dell'autorizzazione per utilizzare l'operazione con tali risorse. Le risorse richieste sono indicate nella tabella con un asterisco (\*). Se si limita l'accesso alle risorse con l'elemento Resource in una policy IAM, è necessario includere un ARN o un modello per ogni tipo di risorsa richiesta. Alcune operazioni supportano più tipi di risorse. Se il tipo di risorsa è facoltativo (non indicato come obbligatorio), puoi scegliere di utilizzare uno tra i tipi di risorsa facoltativi.

La colonna Chiavi di condizione della tabella Operazioni contiene le chiavi che è possibile specificare nell'elemento Condition di un'istruzione di policy. Per ulteriori informazioni sulle chiavi di condizione associate alle risorse per il servizio guarda la colonna Chiavi di condizione della tabella Tipi di risorsa.

#### **a** Note

Le chiavi relative alle condizioni delle risorse sono elencate nella tabella [Tipi di risorse.](#page-2853-0) Nella colonna Tipi di risorse (\*obbligatorio) della tabella Operazioni è presente un collegamento al tipo di risorsa che si applica a un'operazione. Il tipo di risorsa nella tabella Tipi di risorse include la colonna Chiavi di condizione, che contiene le chiavi delle condizioni delle risorse che si applicano a un'operazione nella tabella Operazioni.

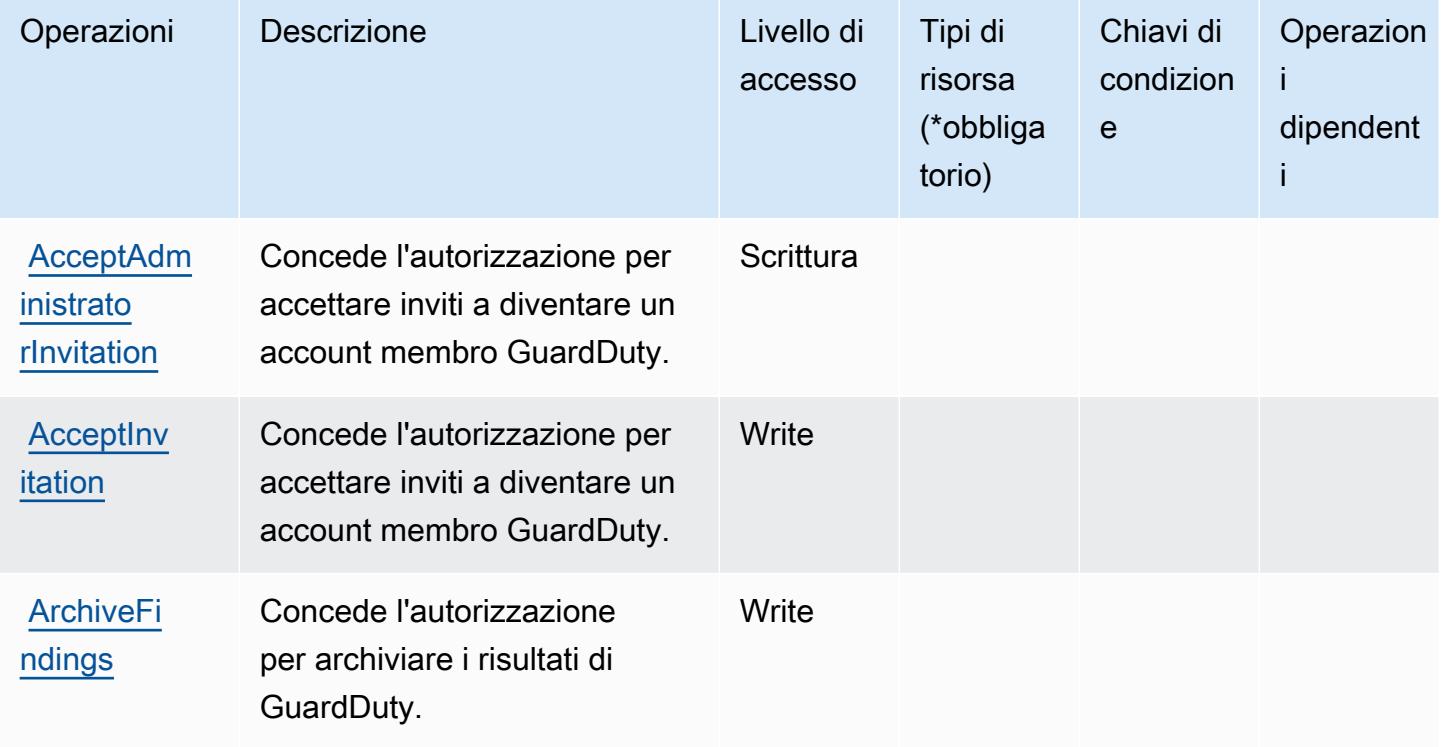

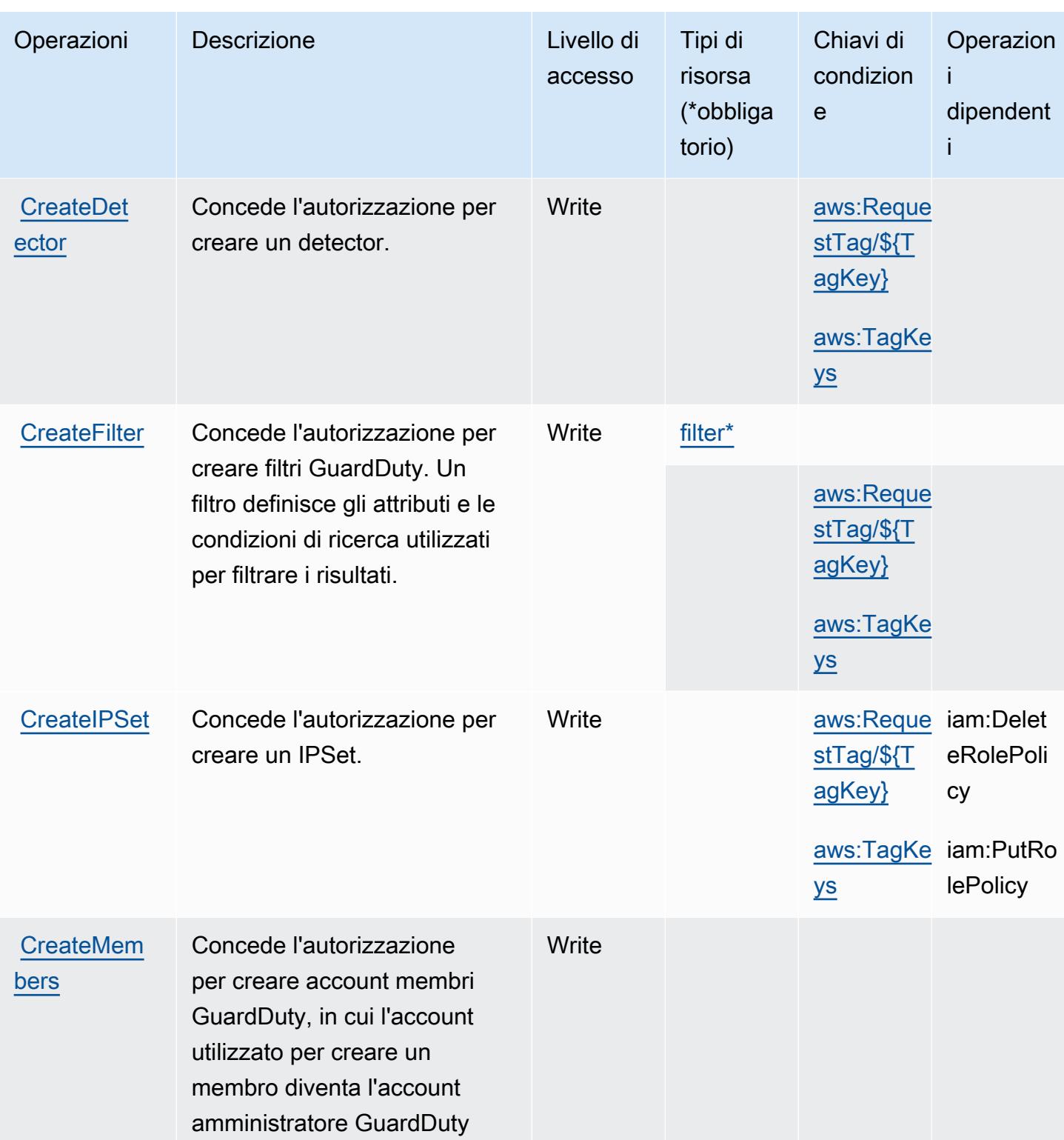

Service Authorization Reference **Service Authorization Reference** Service Authorization Reference

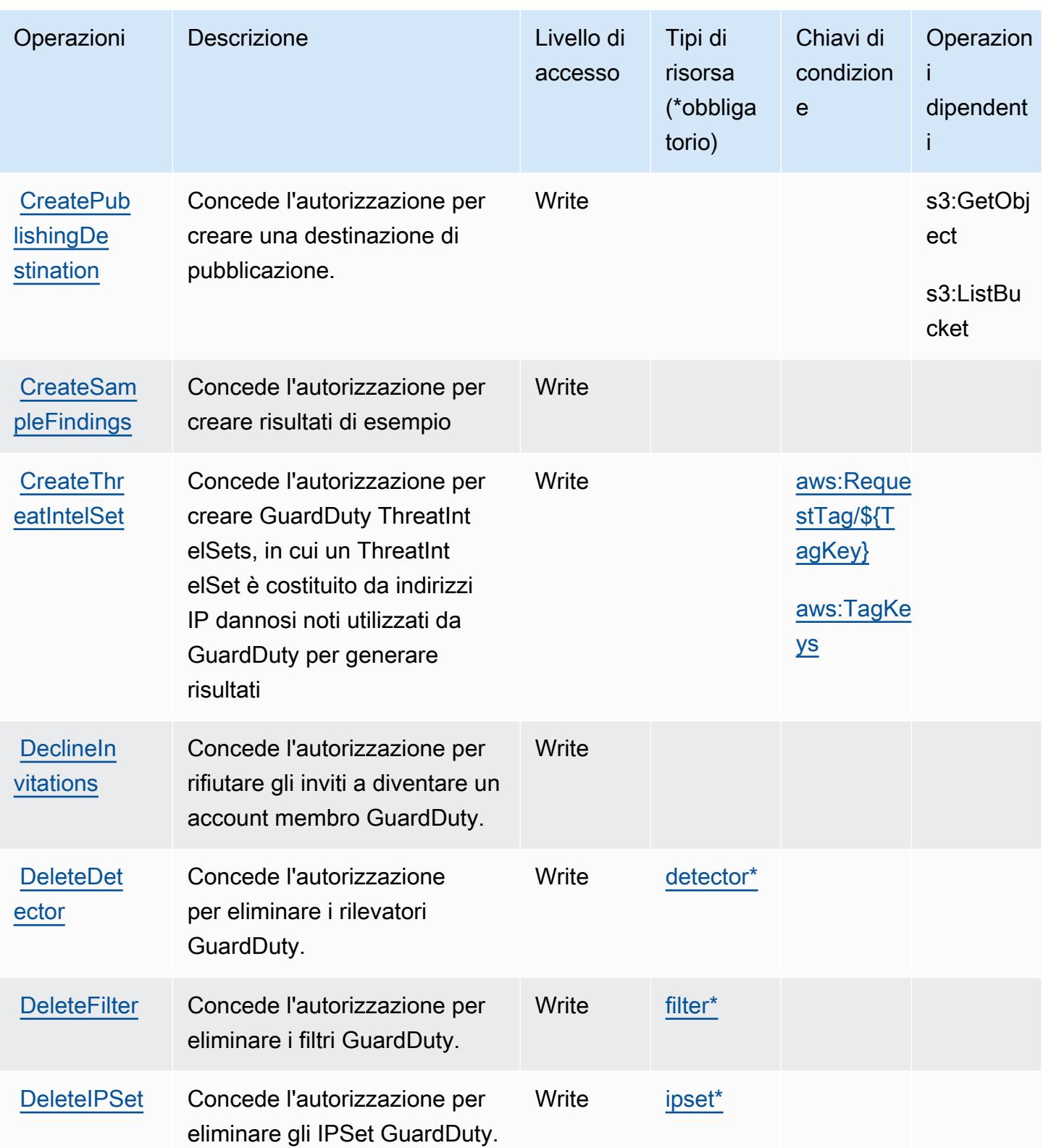
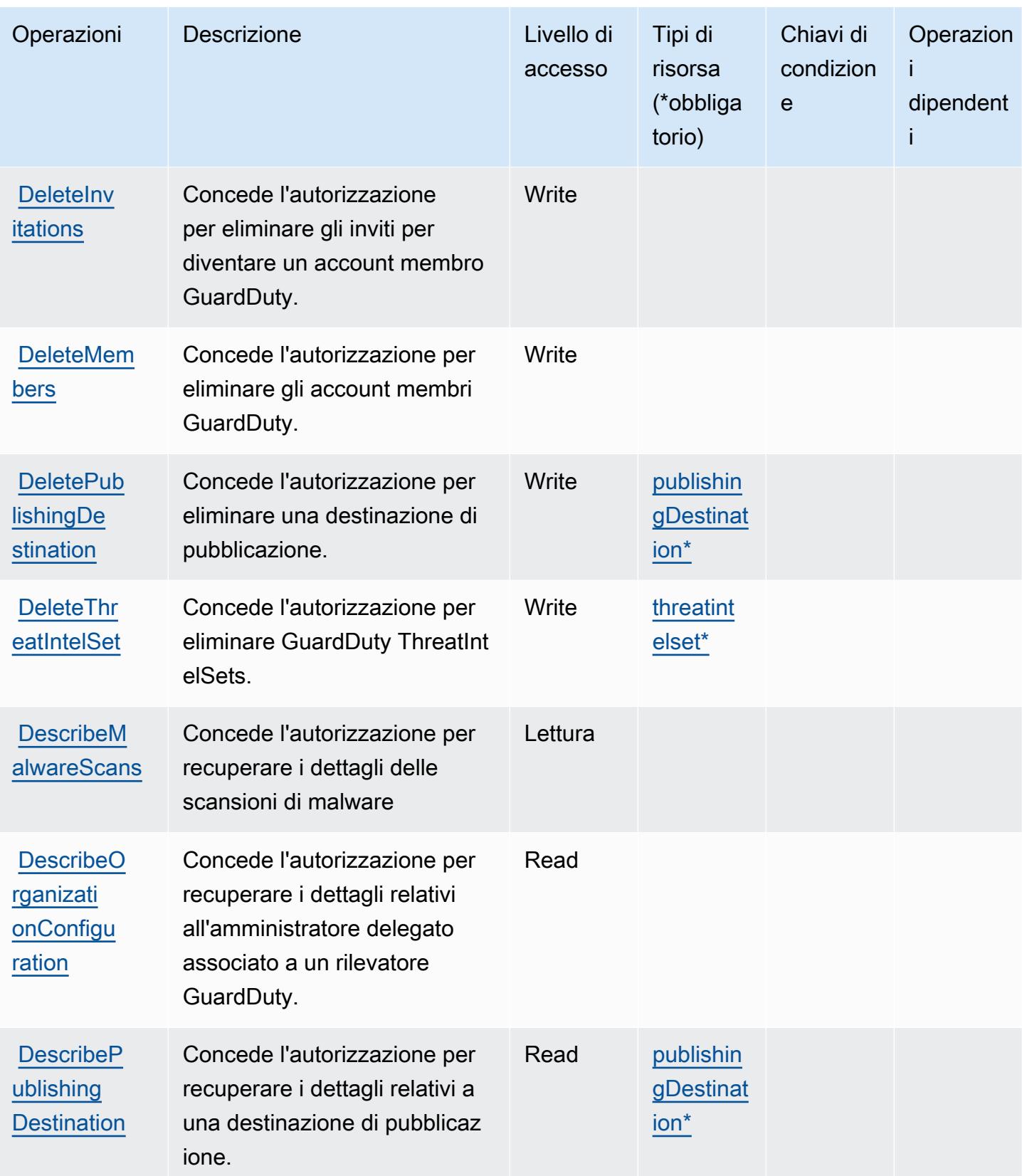

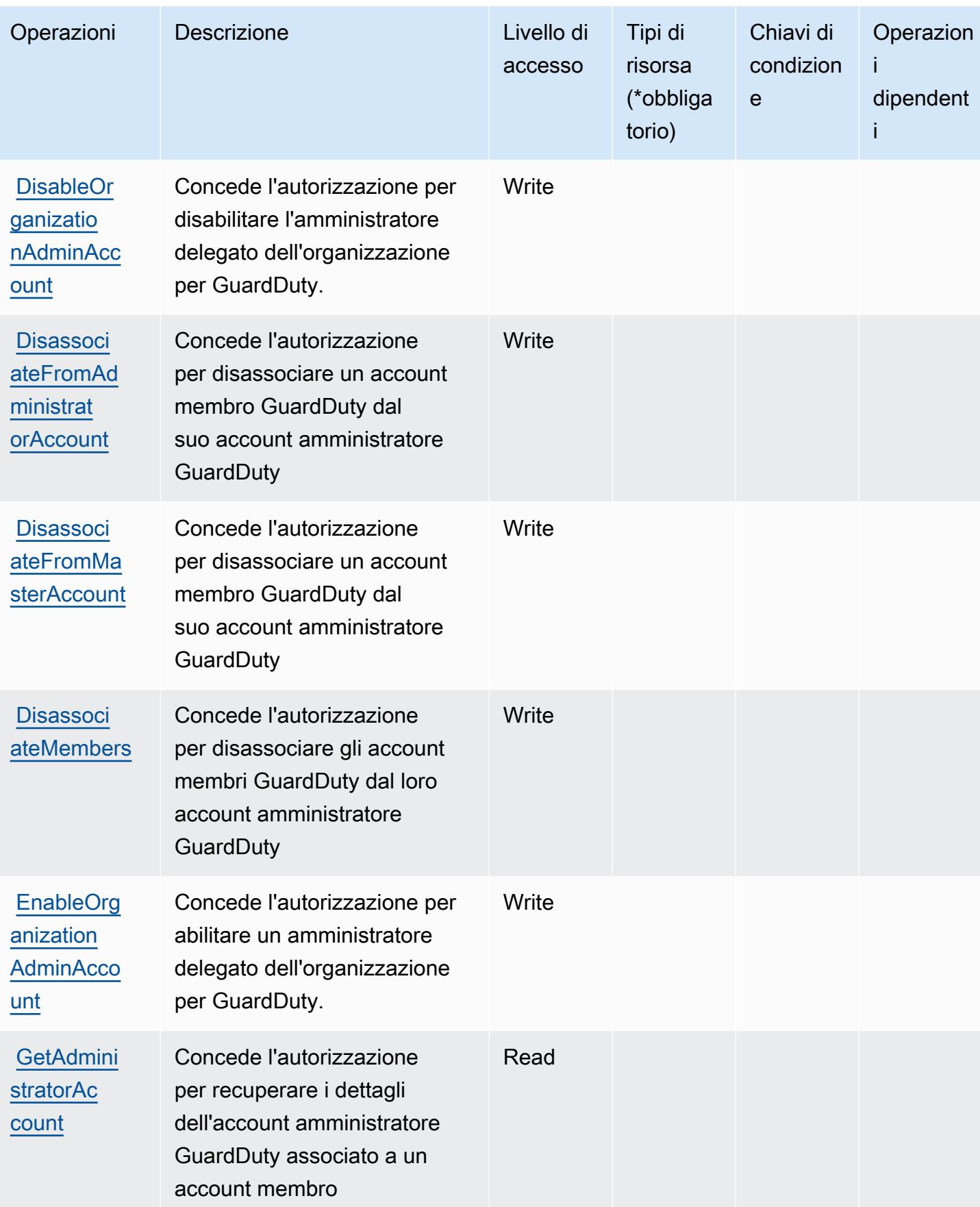

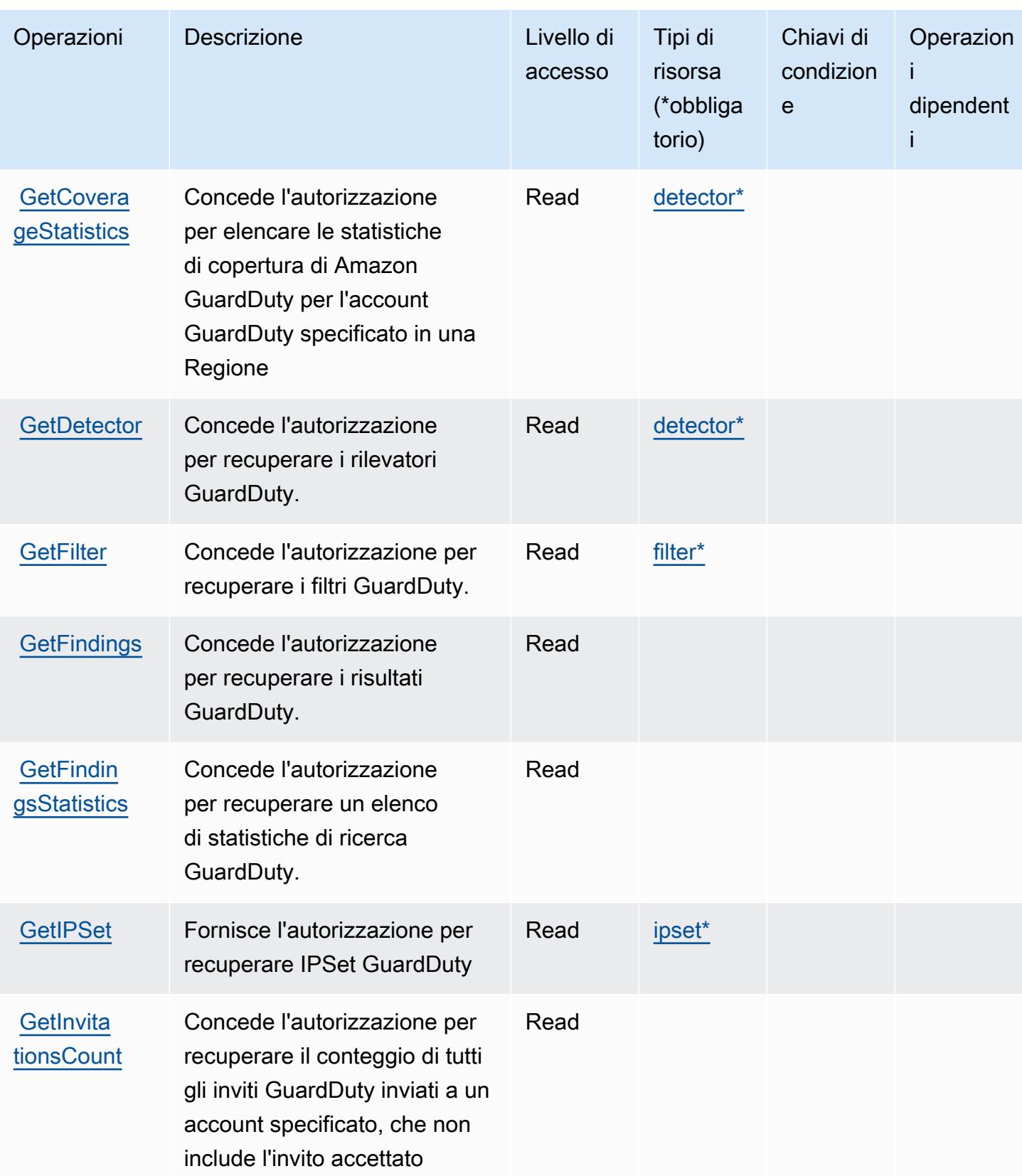

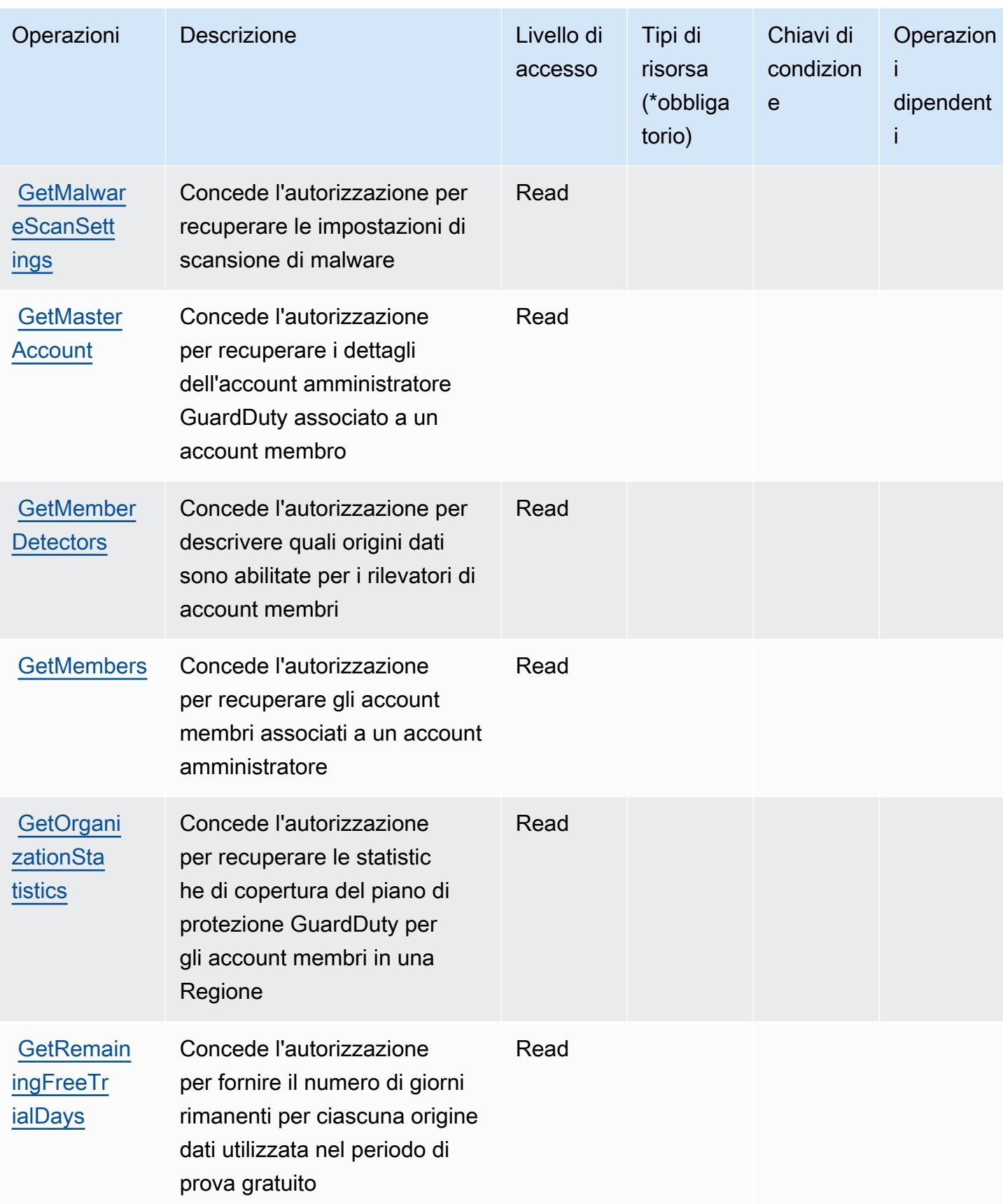

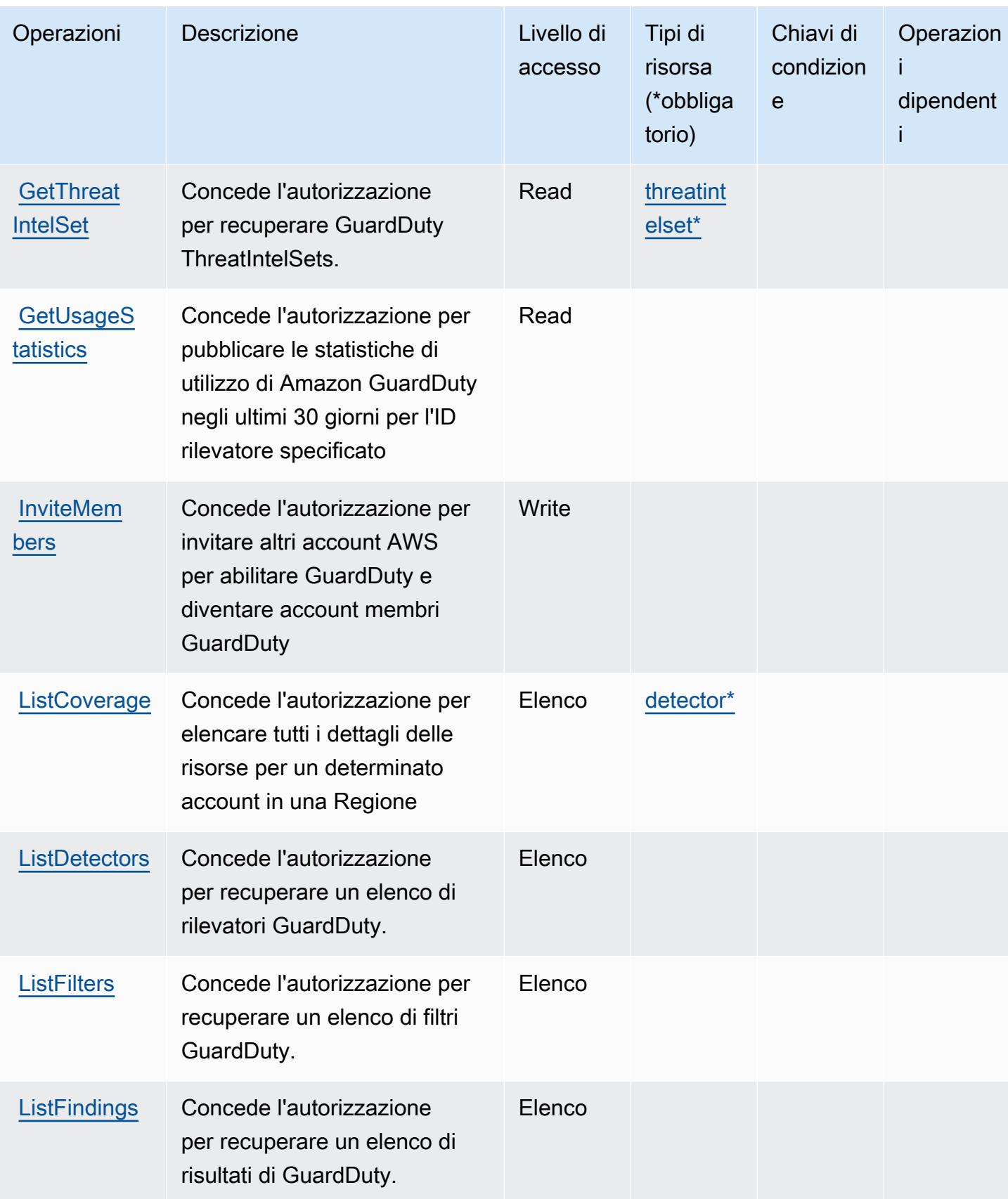

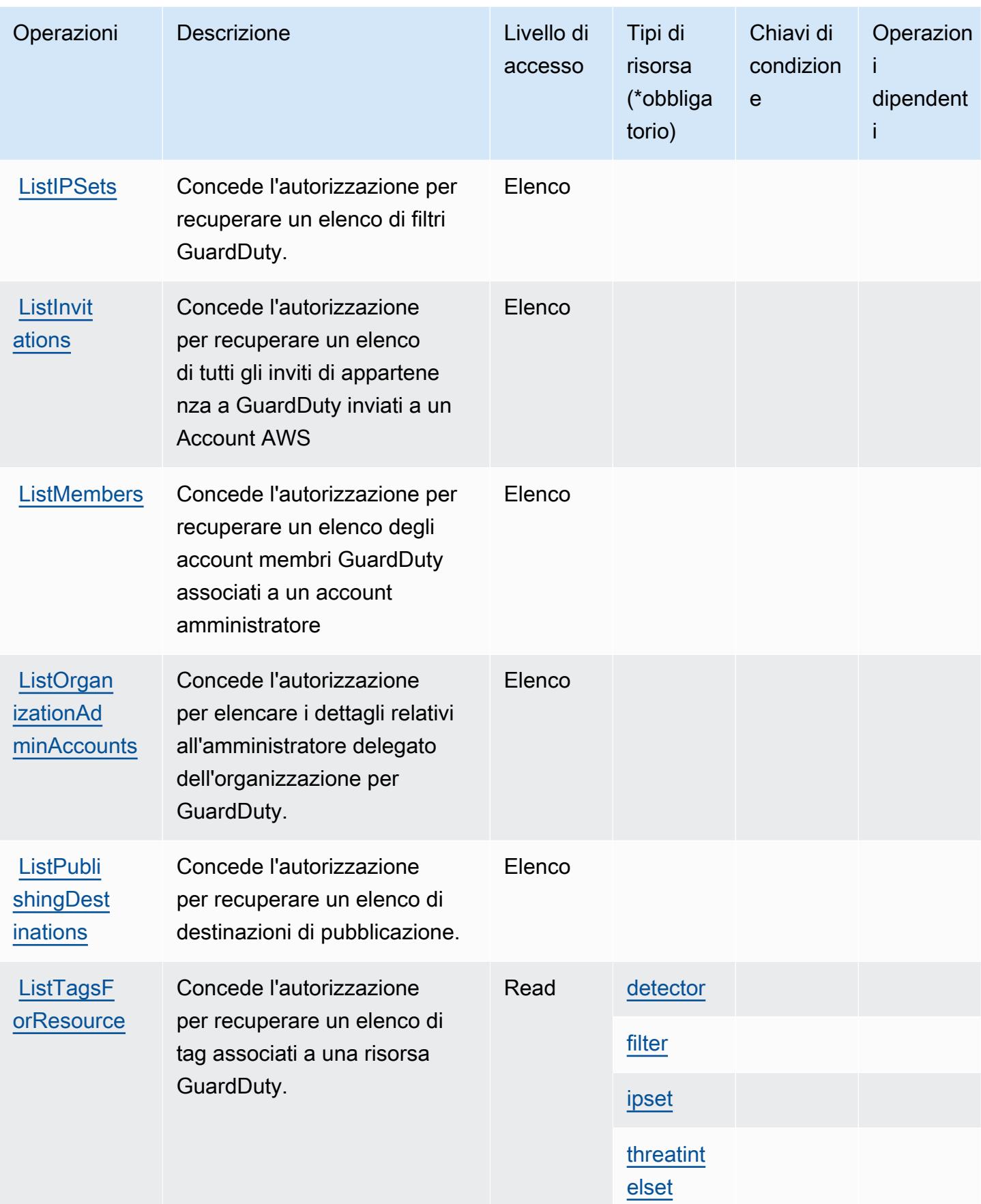

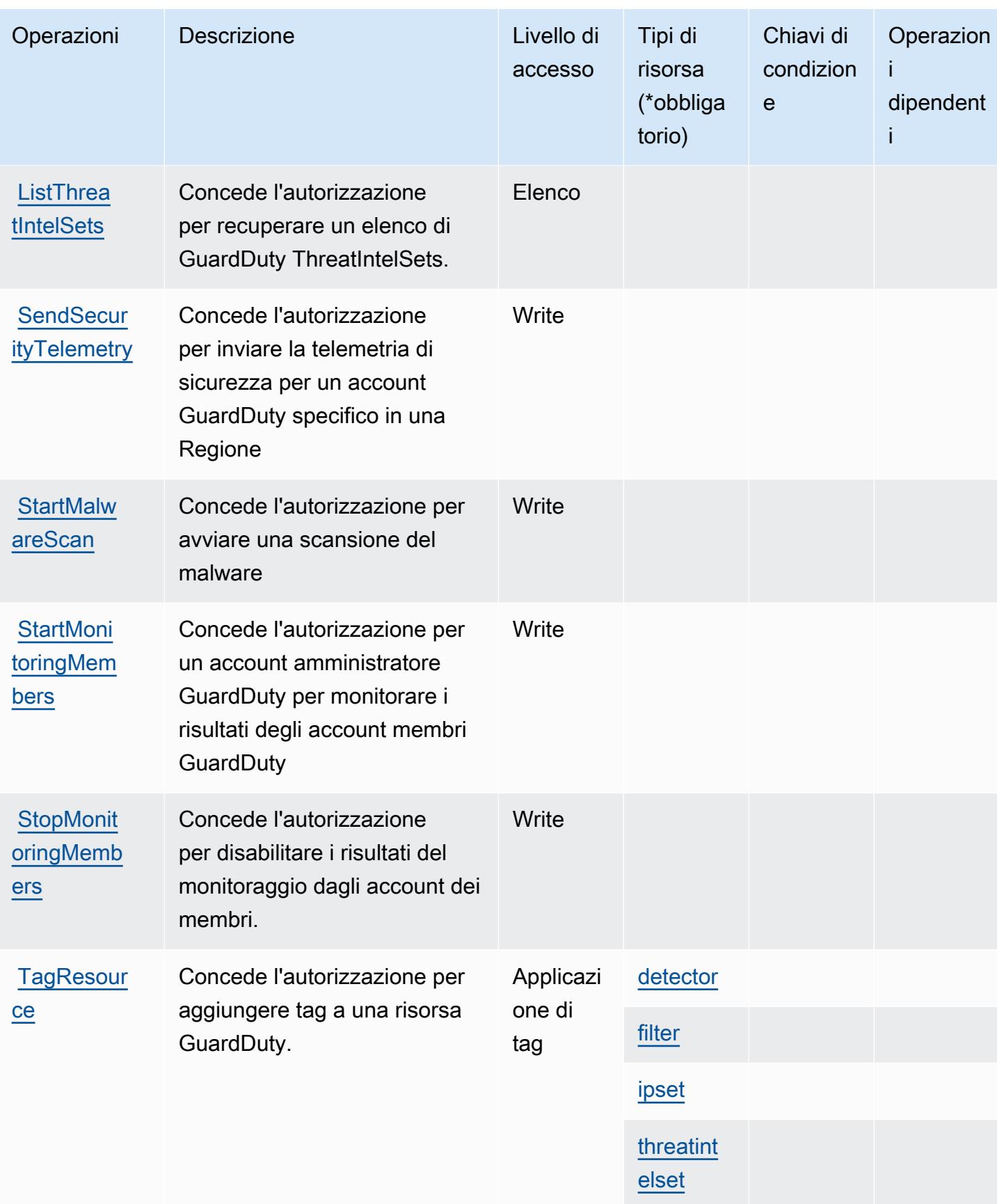

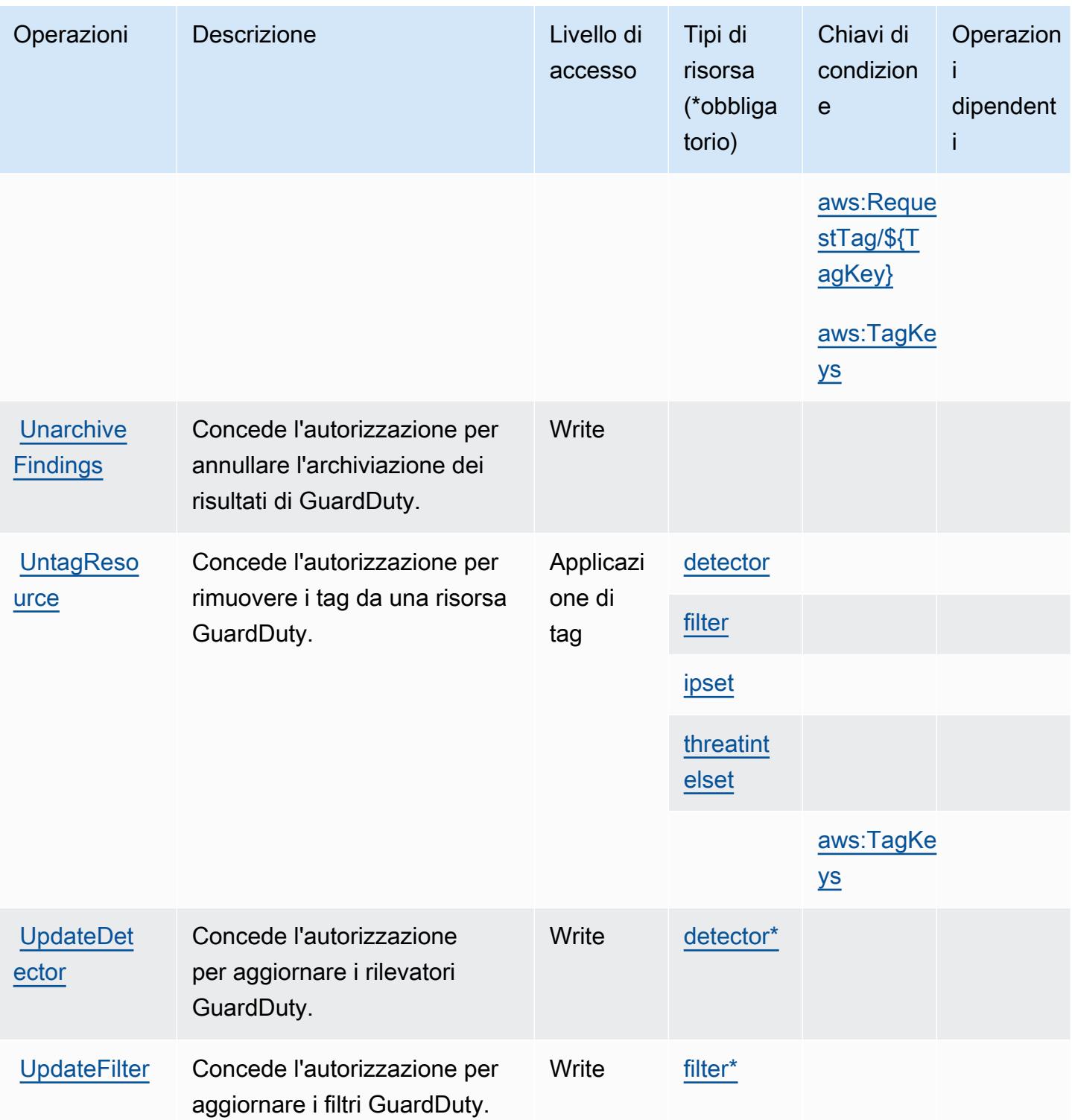

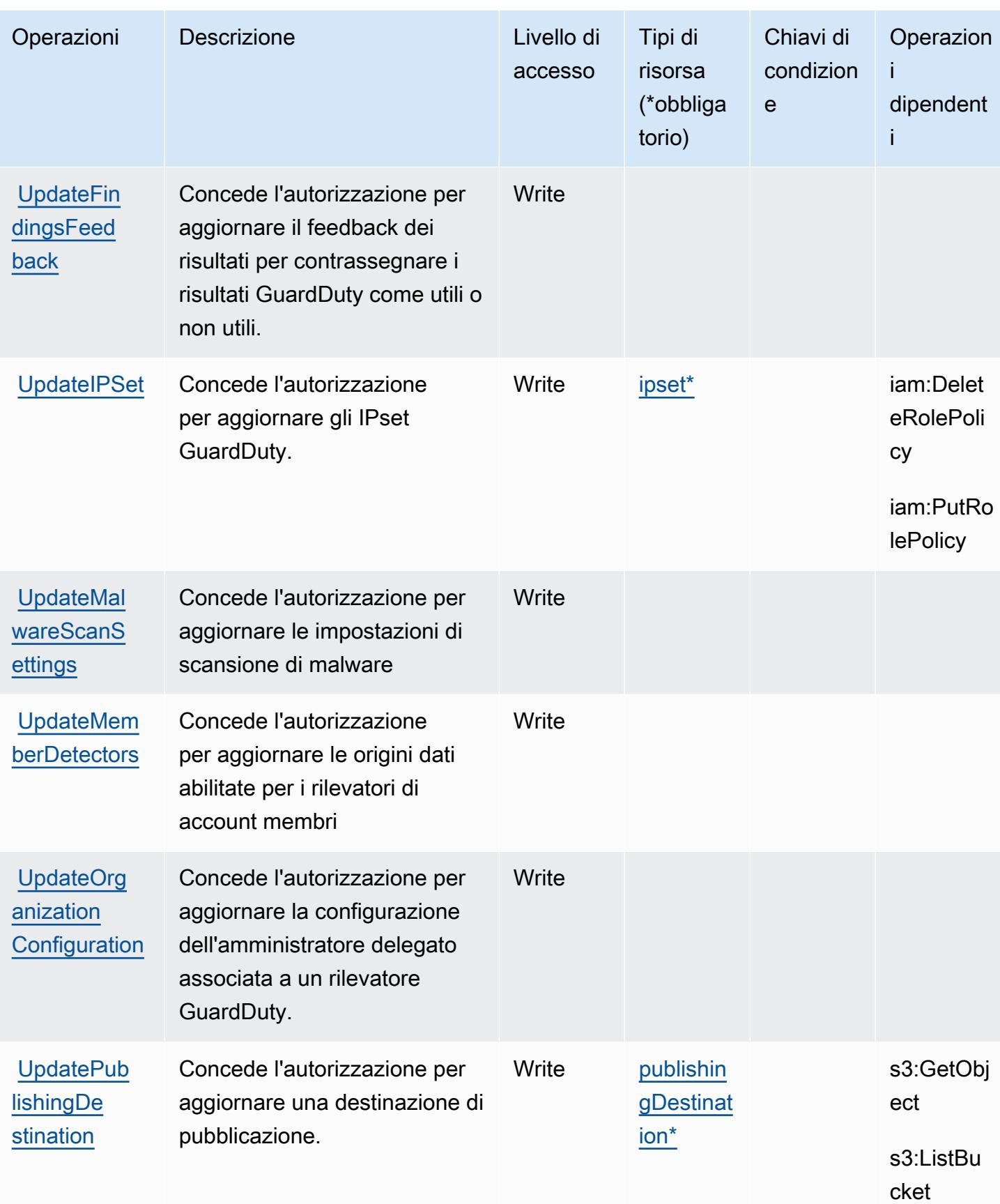

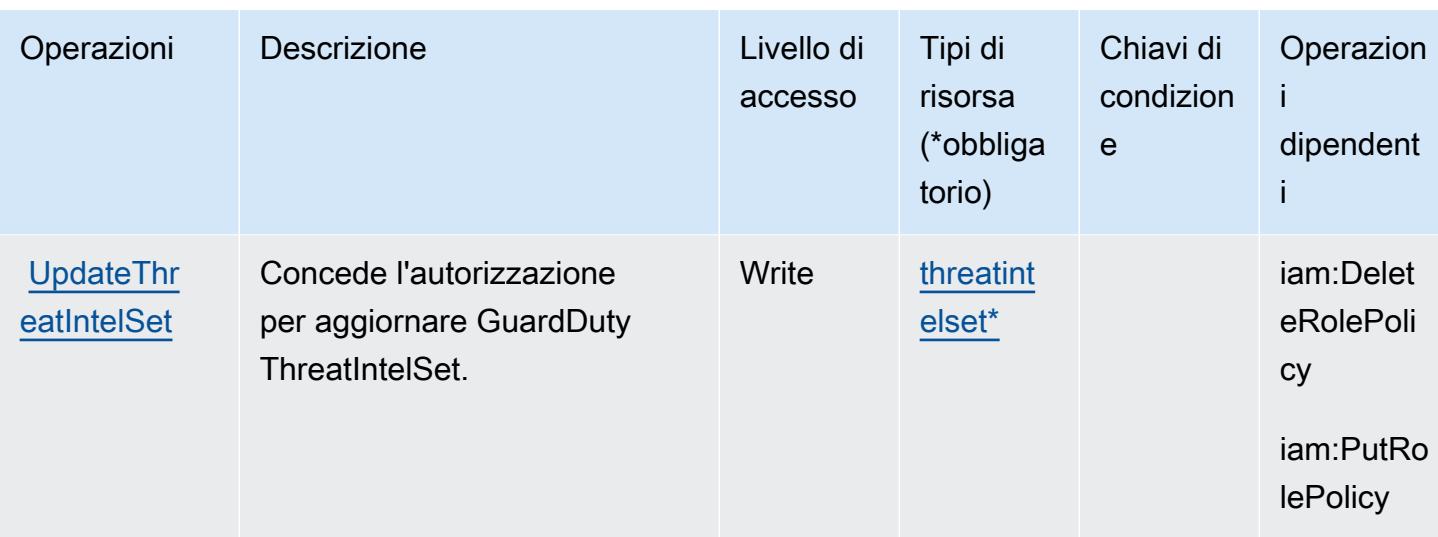

### Tipi di risorsa definiti da Amazon GuardDuty

I seguenti tipi di risorse sono definiti da questo servizio e possono essere utilizzati nell'elemento Resource delle istruzioni di policy delle autorizzazioni IAM. Ogni operazione nella [Tabella delle](#page-2840-0) [operazioni](#page-2840-0) identifica i tipi di risorse che possono essere specificati con tale operazione. Un tipo di risorsa può anche definire quali chiavi di condizione puoi includere in una policy. Queste chiavi vengono visualizzate nell'ultima colonna della tabella Tipi di risorsa. Per dettagli sulle colonne nella tabella seguente, consulta [Tabella dei tipi di risorsa.](reference_policies_actions-resources-contextkeys.html#resources_table)

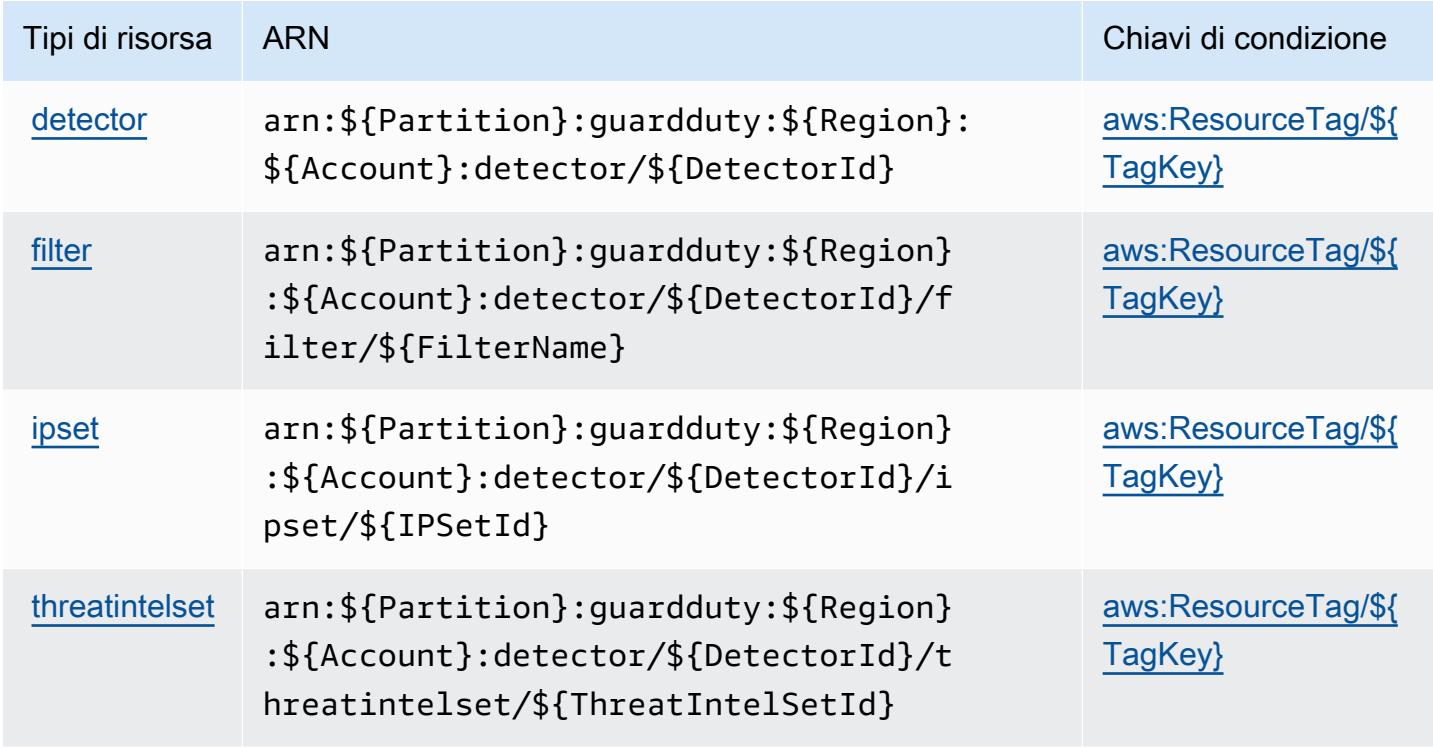

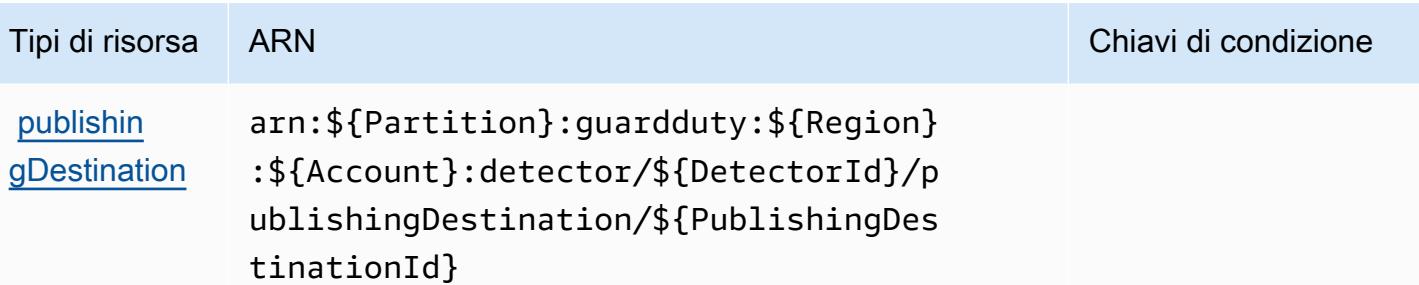

### Chiavi di condizione per Amazon GuardDuty

Amazon GuardDuty definisce le seguenti chiavi di condizione che possono essere utilizzate nell'elemento Condition di una policy IAM. Puoi utilizzare queste chiavi per perfezionare ulteriormente le condizioni in base alle quali si applica l'istruzione di policy. Per dettagli sulle colonne nella tabella seguente, consulta [Tabella delle chiavi di condizione.](reference_policies_actions-resources-contextkeys.html#context_keys_table)

Per visualizzare le chiavi di condizione globali disponibili per tutti i servizi, consulta [Chiavi di](https://docs.aws.amazon.com/IAM/latest/UserGuide/reference_policies_condition-keys.html#AvailableKeys)  [condizione globali disponibili](https://docs.aws.amazon.com/IAM/latest/UserGuide/reference_policies_condition-keys.html#AvailableKeys).

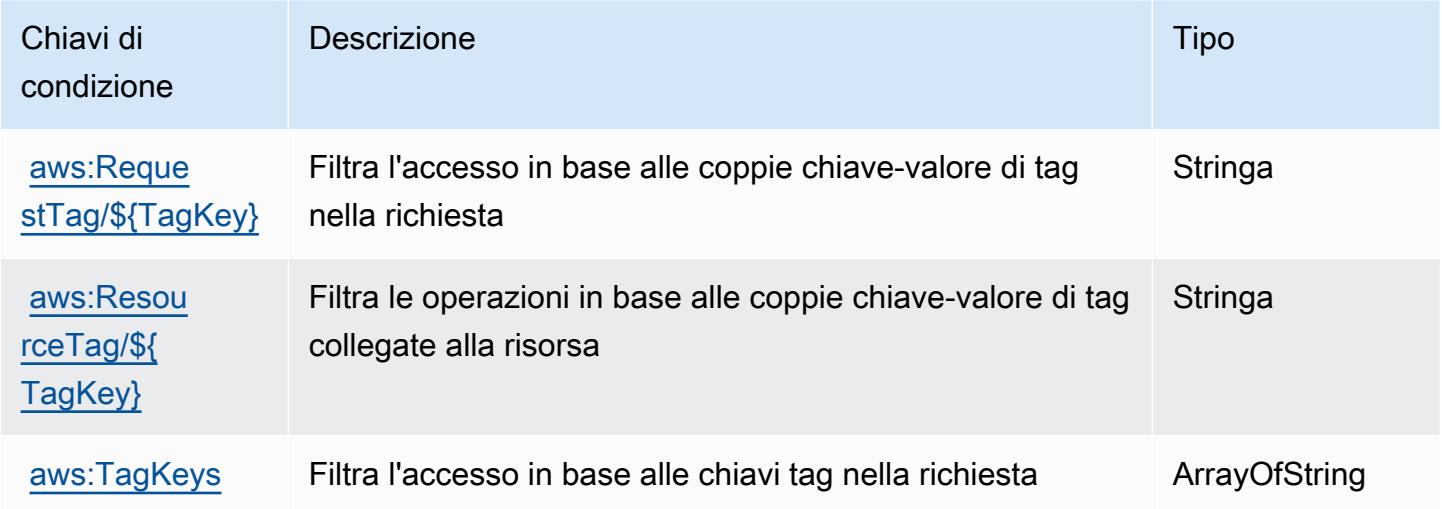

# Operazioni, risorse e chiavi di condizione per AWS Health APIs and **Notifications**

AWS Health APIs and Notifications (prefisso del servizio: health) fornisce le seguenti risorse, operazioni e chiavi di contesto della condizione specifiche del servizio per l'utilizzo in policy di autorizzazioni IAM.

Riferimenti:

- Scopri come [configurare questo servizio](https://docs.aws.amazon.com/health/latest/ug/).
- Visualizza un elenco delle [operazioni API disponibili per questo servizio](https://docs.aws.amazon.com/health/latest/APIReference/).
- Scopri come proteggere questo servizio e le sue risorse [utilizzando le policy delle autorizzazioni di](https://docs.aws.amazon.com/health/latest/ug/controlling-access.html)  [IAM](https://docs.aws.amazon.com/health/latest/ug/controlling-access.html).

#### Argomenti

- [Operazioni definite da AWS Health APIs and Notifications](#page-2855-0)
- [Tipi di risorsa definiti da AWS Health APIs and Notifications](#page-2859-0)
- [Chiavi di condizione per AWS Health APIs and Notifications](#page-2859-1)

### <span id="page-2855-0"></span>Operazioni definite da AWS Health APIs and Notifications

Puoi specificare le seguenti operazioni nell'elemento Action di un'istruzione di policy IAM. Utilizza le policy per concedere le autorizzazioni per eseguire un'operazione in AWS. Quando utilizzi un'operazione in una policy, in genere consenti o rifiuti l'accesso all'operazione API o al comando CLI con lo stesso nome. Tuttavia, in alcuni casi, una singola operazione controlla l'accesso a più di una operazione. In alternativa, alcune operazioni richiedono operazioni differenti.

La colonna Tipi di risorsa della tabella Operazioni indica se ogni operazione supporta le autorizzazioni a livello di risorsa. Se non vi è nessun valore in corrispondenza di questa colonna, è necessario specificare tutte le risorse ("\*") alle quali si applica la policy nell'elemento Resource dell'istruzione di policy. Se la colonna include un tipo di risorsa, puoi specificare un ARN di quel tipo in una istruzione con tale operazione. Se l'operazione ha una o più risorse richieste, il chiamante deve disporre dell'autorizzazione per utilizzare l'operazione con tali risorse. Le risorse richieste sono indicate nella tabella con un asterisco (\*). Se si limita l'accesso alle risorse con l'elemento Resource in una policy IAM, è necessario includere un ARN o un modello per ogni tipo di risorsa richiesta. Alcune operazioni supportano più tipi di risorse. Se il tipo di risorsa è facoltativo (non indicato come obbligatorio), puoi scegliere di utilizzare uno tra i tipi di risorsa facoltativi.

La colonna Chiavi di condizione della tabella Operazioni contiene le chiavi che è possibile specificare nell'elemento Condition di un'istruzione di policy. Per ulteriori informazioni sulle chiavi di condizione associate alle risorse per il servizio guarda la colonna Chiavi di condizione della tabella Tipi di risorsa.

**a** Note

Le chiavi relative alle condizioni delle risorse sono elencate nella tabella [Tipi di risorse.](#page-2859-0) Nella colonna Tipi di risorse (\*obbligatorio) della tabella Operazioni è presente un collegamento

al tipo di risorsa che si applica a un'operazione. Il tipo di risorsa nella tabella Tipi di risorse include la colonna Chiavi di condizione, che contiene le chiavi delle condizioni delle risorse che si applicano a un'operazione nella tabella Operazioni.

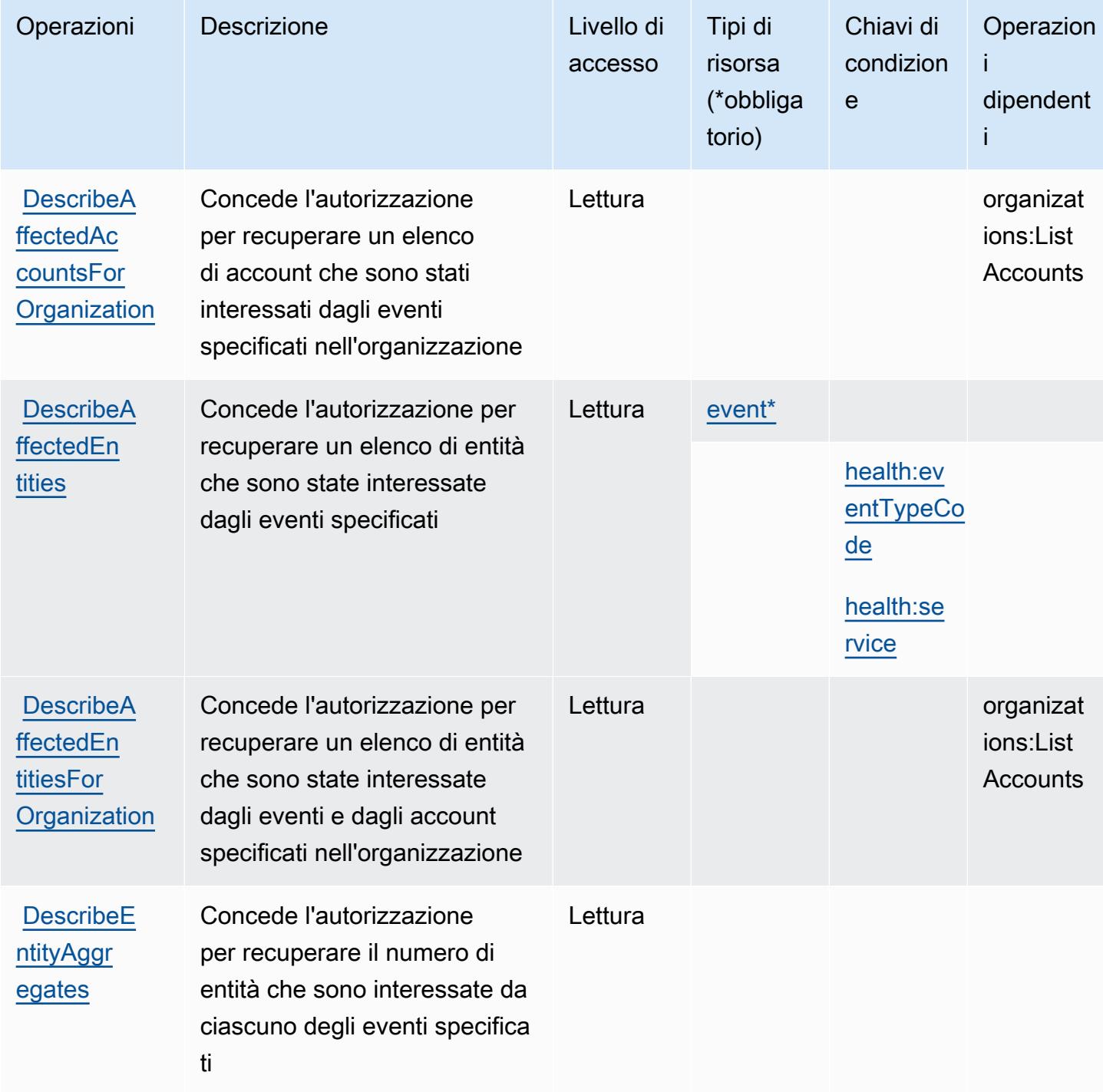

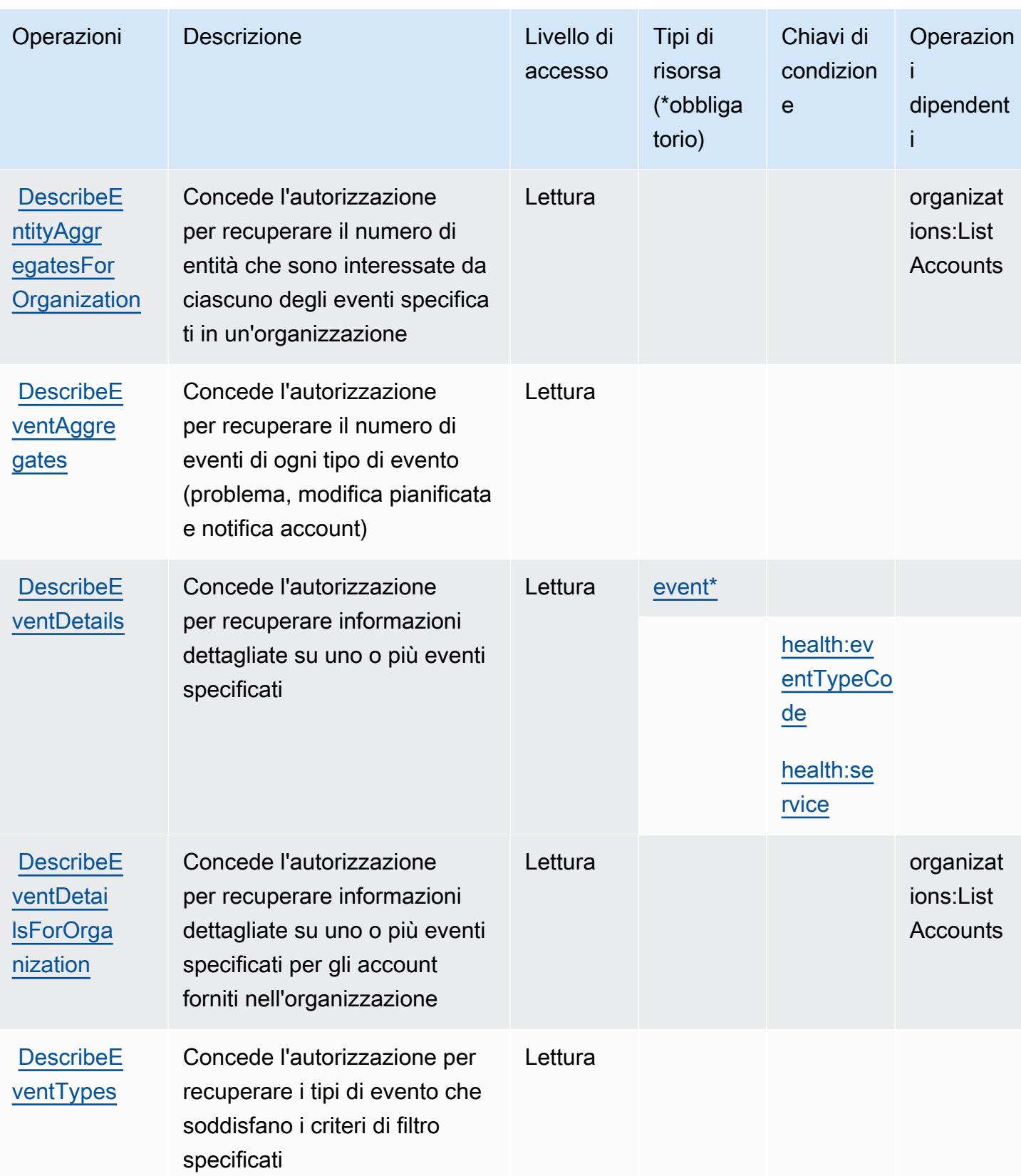

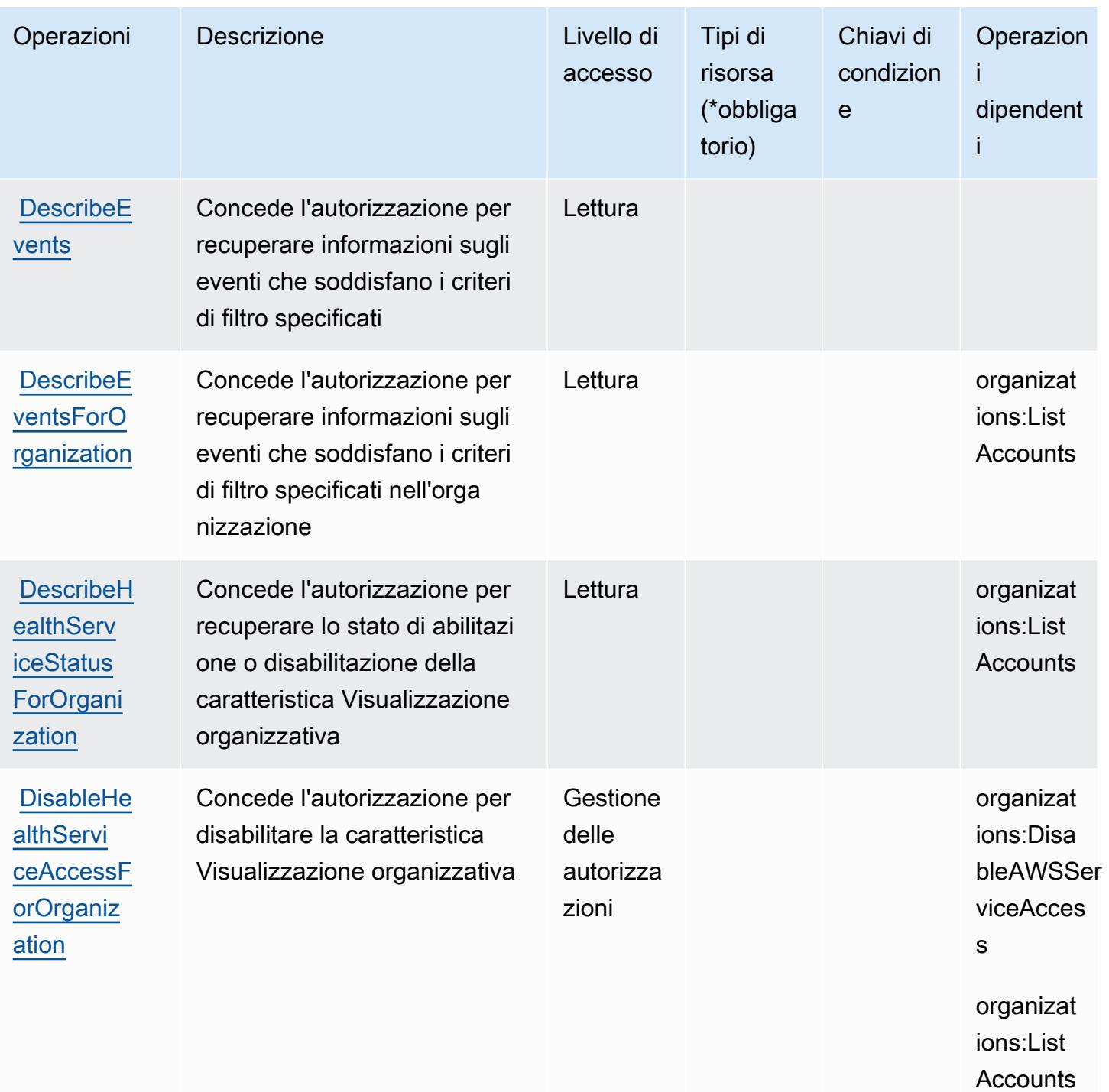

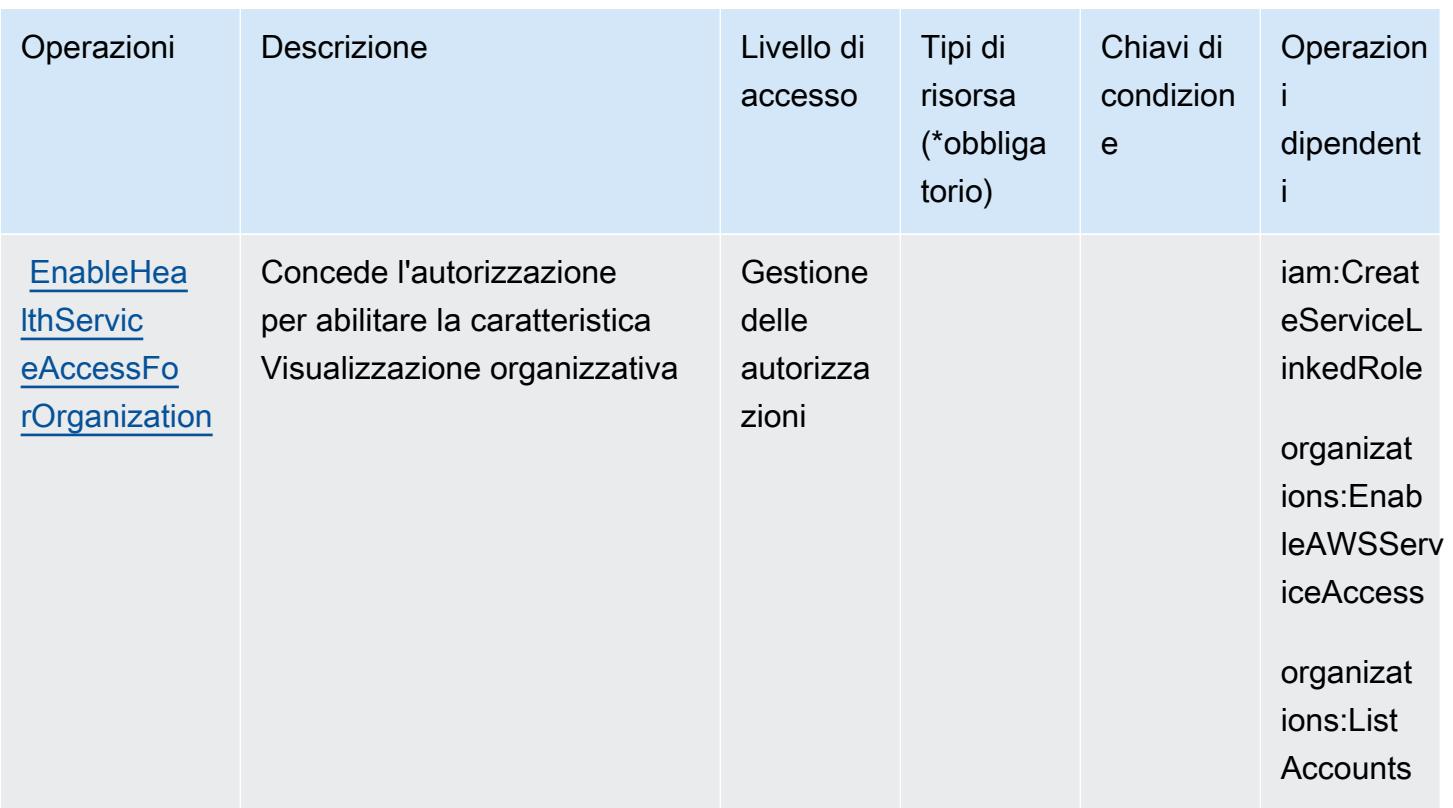

### <span id="page-2859-0"></span>Tipi di risorsa definiti da AWS Health APIs and Notifications

I seguenti tipi di risorse sono definiti da questo servizio e possono essere utilizzati nell'elemento Resource delle istruzioni di policy delle autorizzazioni IAM. Ogni operazione nella [Tabella delle](#page-2855-0) [operazioni](#page-2855-0) identifica i tipi di risorse che possono essere specificati con tale operazione. Un tipo di risorsa può anche definire quali chiavi di condizione puoi includere in una policy. Queste chiavi vengono visualizzate nell'ultima colonna della tabella Tipi di risorsa. Per dettagli sulle colonne nella tabella seguente, consulta [Tabella dei tipi di risorsa.](reference_policies_actions-resources-contextkeys.html#resources_table)

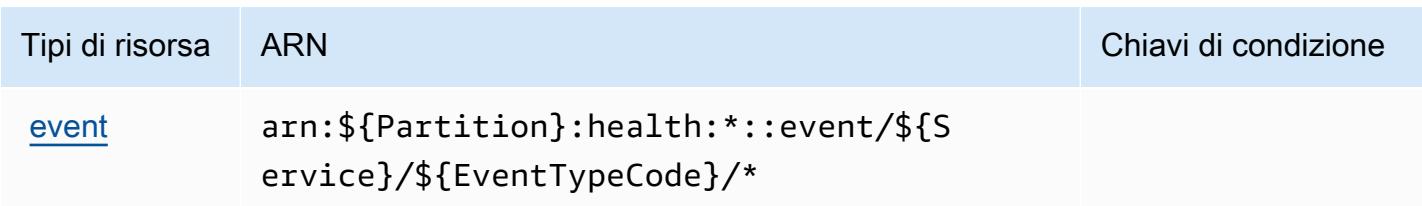

### <span id="page-2859-1"></span>Chiavi di condizione per AWS Health APIs and Notifications

AWS Health APIs and Notifications definisce le seguenti chiavi di condizione che possono essere utilizzate nell'elemento Condition di una policy IAM. Puoi utilizzare queste chiavi per perfezionare ulteriormente le condizioni in base alle quali si applica l'istruzione di policy. Per dettagli sulle colonne nella tabella seguente, consulta [Tabella delle chiavi di condizione.](reference_policies_actions-resources-contextkeys.html#context_keys_table)

Per visualizzare le chiavi di condizione globali disponibili per tutti i servizi, consulta [Chiavi di](https://docs.aws.amazon.com/IAM/latest/UserGuide/reference_policies_condition-keys.html#AvailableKeys)  [condizione globali disponibili](https://docs.aws.amazon.com/IAM/latest/UserGuide/reference_policies_condition-keys.html#AvailableKeys).

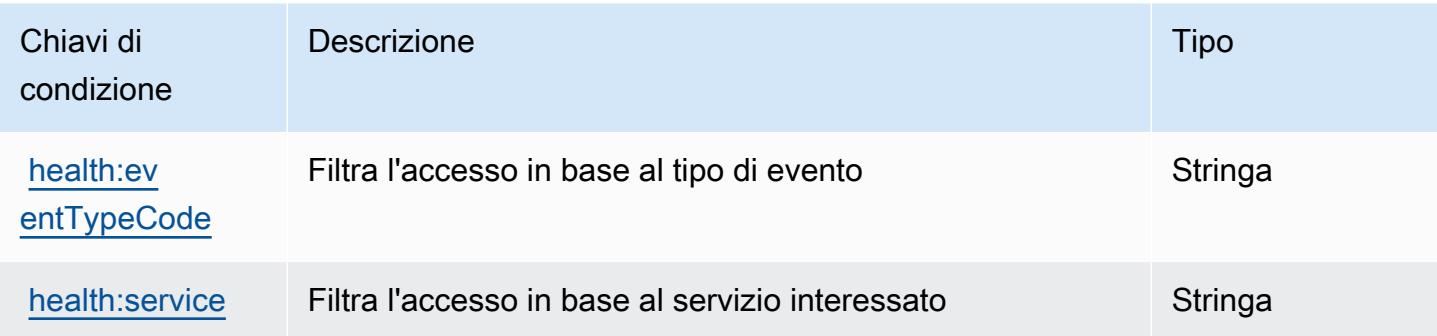

## Azioni, risorse e chiavi di condizione per AWS HealthImaging

AWS HealthImaging (prefisso del servizio: medical-imaging) fornisce le seguenti risorse, azioni e chiavi di contesto della condizione specifiche del servizio da utilizzare nelle policy delle autorizzazioni IAM.

Riferimenti:

- Scopri come [configurare questo servizio](https://docs.aws.amazon.com/healthimaging/latest/devguide/).
- Visualizza un elenco delle [operazioni API disponibili per questo servizio](https://docs.aws.amazon.com/healthimaging/latest/APIReference/).
- Scopri come proteggere questo servizio e le sue risorse [utilizzando le policy delle autorizzazioni di](https://docs.aws.amazon.com/healthimaging/latest/devguide/security-iam.html)  [IAM](https://docs.aws.amazon.com/healthimaging/latest/devguide/security-iam.html).

#### Argomenti

- [Azioni definite da AWS HealthImaging](#page-2860-0)
- [Tipi di risorse definiti da AWS HealthImaging](#page-2864-0)
- [Chiavi di condizione per AWS HealthImaging](#page-2865-0)

### <span id="page-2860-0"></span>Azioni definite da AWS HealthImaging

Puoi specificare le seguenti operazioni nell'elemento Action di un'istruzione di policy IAM. Utilizza le policy per concedere le autorizzazioni per eseguire un'operazione in AWS. Quando utilizzi

un'operazione in una policy, in genere consenti o rifiuti l'accesso all'operazione API o al comando CLI con lo stesso nome. Tuttavia, in alcuni casi, una singola operazione controlla l'accesso a più di una operazione. In alternativa, alcune operazioni richiedono operazioni differenti.

La colonna Tipi di risorsa della tabella Operazioni indica se ogni operazione supporta le autorizzazioni a livello di risorsa. Se non vi è nessun valore in corrispondenza di questa colonna, è necessario specificare tutte le risorse ("\*") alle quali si applica la policy nell'elemento Resource dell'istruzione di policy. Se la colonna include un tipo di risorsa, puoi specificare un ARN di quel tipo in una istruzione con tale operazione. Se l'operazione ha una o più risorse richieste, il chiamante deve disporre dell'autorizzazione per utilizzare l'operazione con tali risorse. Le risorse richieste sono indicate nella tabella con un asterisco (\*). Se si limita l'accesso alle risorse con l'elemento Resource in una policy IAM, è necessario includere un ARN o un modello per ogni tipo di risorsa richiesta. Alcune operazioni supportano più tipi di risorse. Se il tipo di risorsa è facoltativo (non indicato come obbligatorio), puoi scegliere di utilizzare uno tra i tipi di risorsa facoltativi.

La colonna Chiavi di condizione della tabella Operazioni contiene le chiavi che è possibile specificare nell'elemento Condition di un'istruzione di policy. Per ulteriori informazioni sulle chiavi di condizione associate alle risorse per il servizio guarda la colonna Chiavi di condizione della tabella Tipi di risorsa.

#### **a** Note

Le chiavi relative alle condizioni delle risorse sono elencate nella tabella [Tipi di risorse.](#page-2864-0) Nella colonna Tipi di risorse (\*obbligatorio) della tabella Operazioni è presente un collegamento al tipo di risorsa che si applica a un'operazione. Il tipo di risorsa nella tabella Tipi di risorse include la colonna Chiavi di condizione, che contiene le chiavi delle condizioni delle risorse che si applicano a un'operazione nella tabella Operazioni.

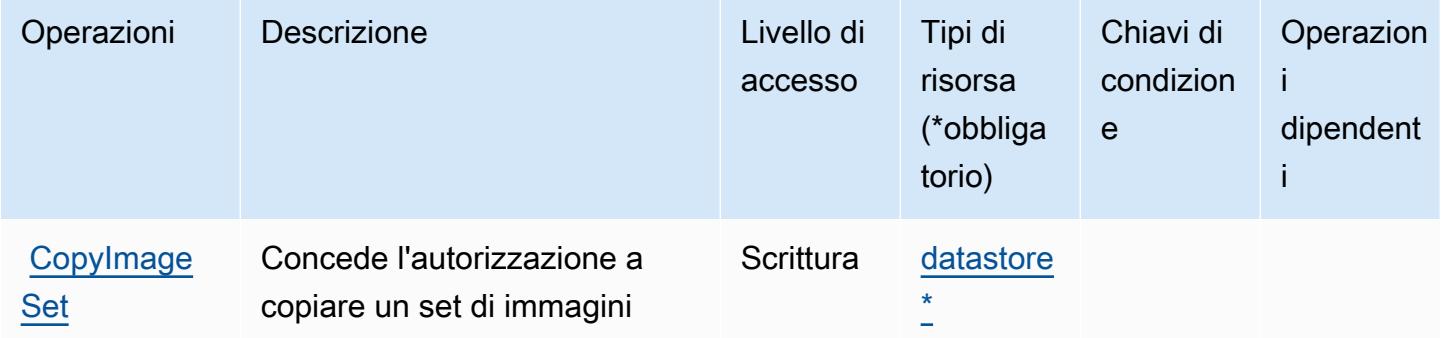

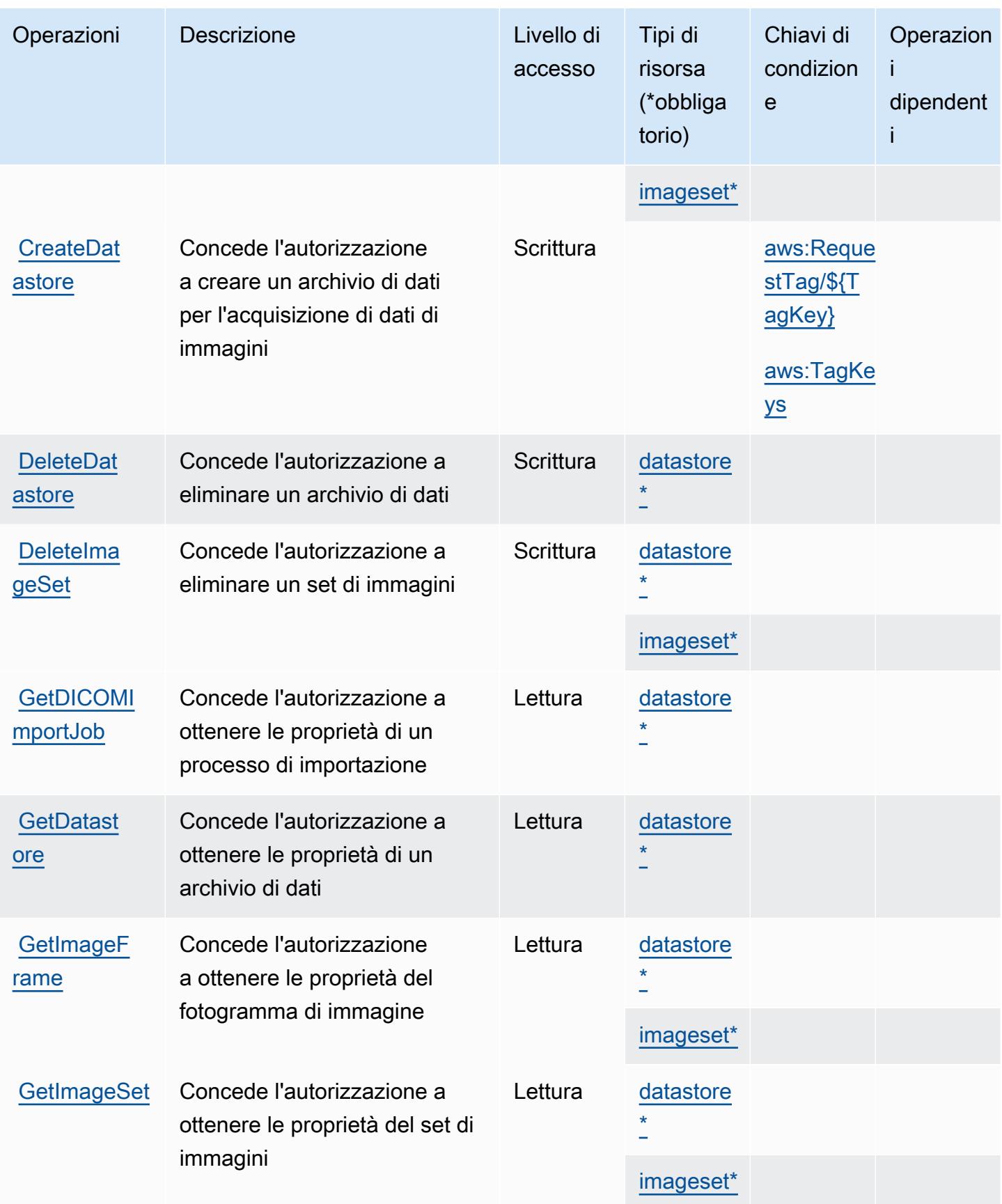

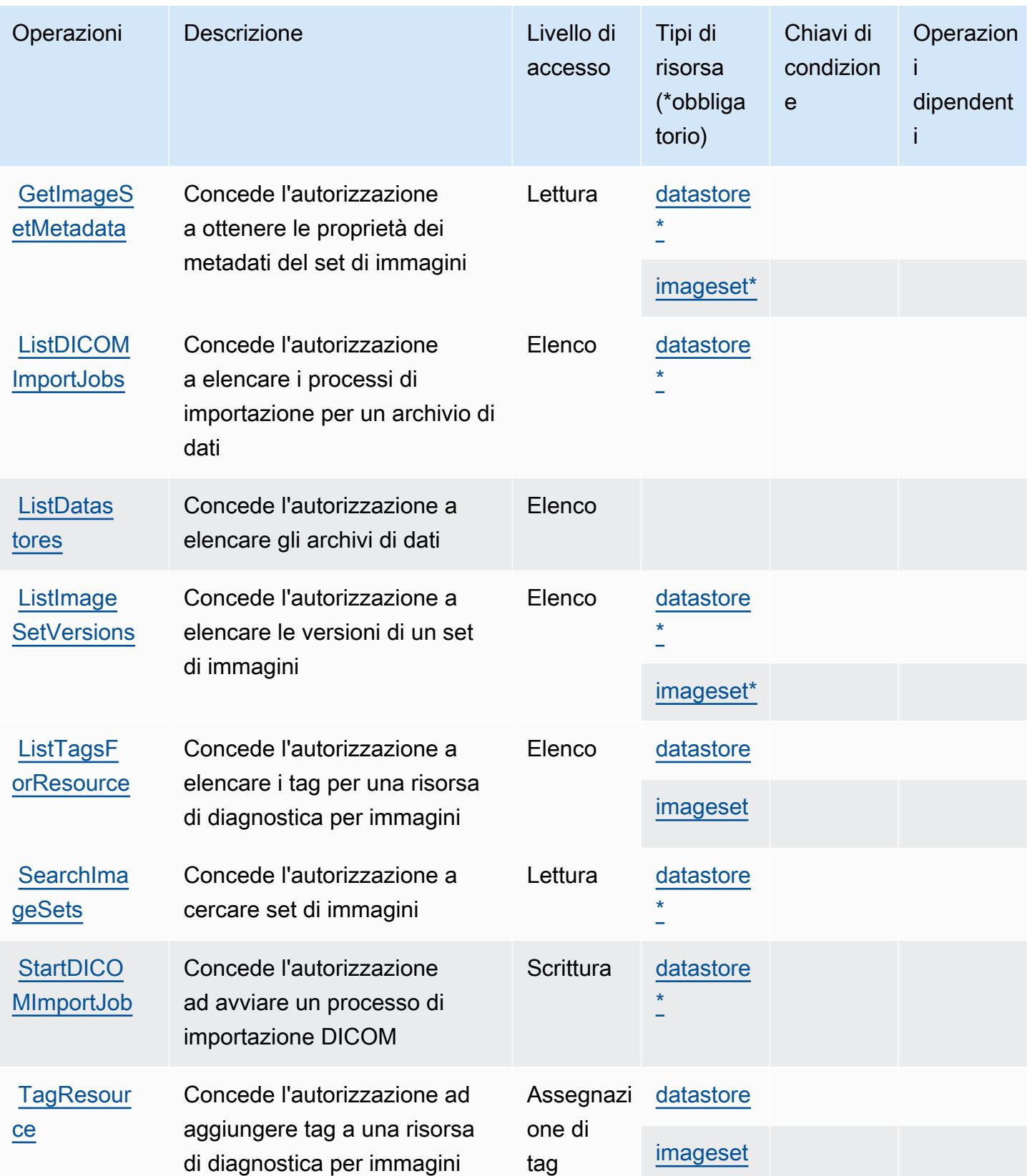

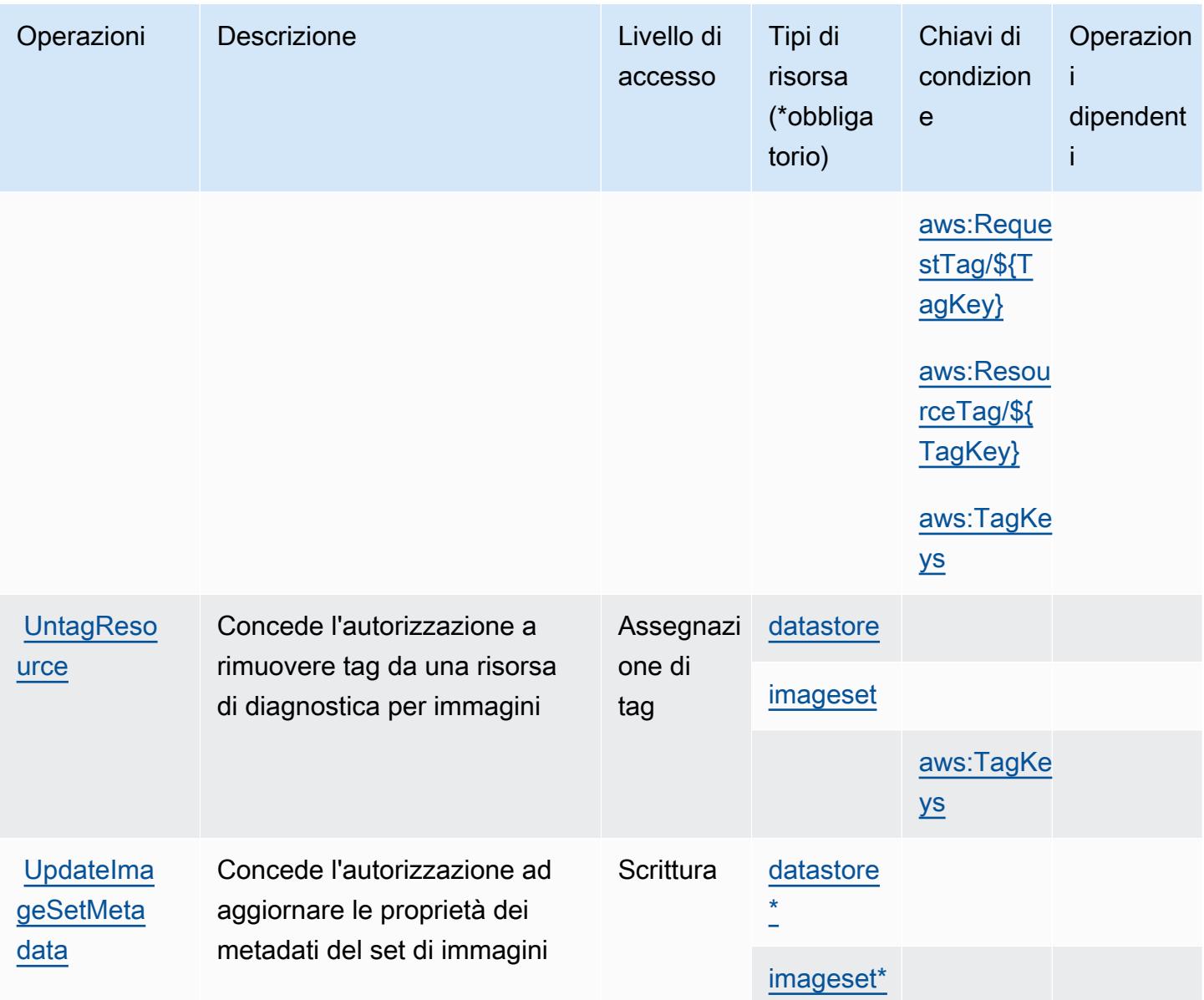

<span id="page-2864-0"></span>Tipi di risorse definiti da AWS HealthImaging

I seguenti tipi di risorse sono definiti da questo servizio e possono essere utilizzati nell'elemento Resource delle istruzioni di policy delle autorizzazioni IAM. Ogni operazione nella [Tabella delle](#page-2860-0) [operazioni](#page-2860-0) identifica i tipi di risorse che possono essere specificati con tale operazione. Un tipo di risorsa può anche definire quali chiavi di condizione puoi includere in una policy. Queste chiavi vengono visualizzate nell'ultima colonna della tabella Tipi di risorsa. Per dettagli sulle colonne nella tabella seguente, consulta [Tabella dei tipi di risorsa.](reference_policies_actions-resources-contextkeys.html#resources_table)

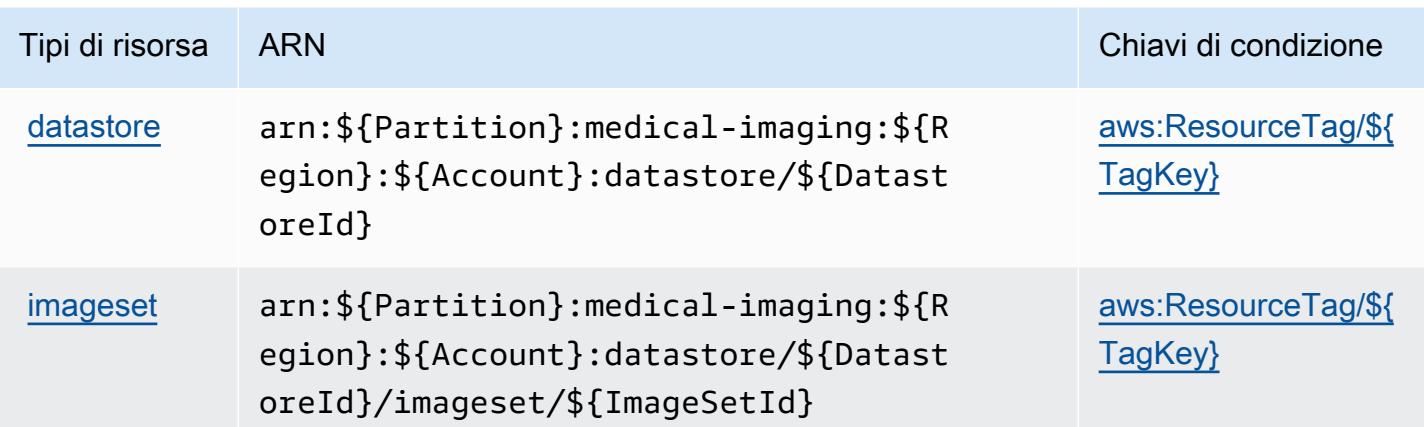

### <span id="page-2865-0"></span>Chiavi di condizione per AWS HealthImaging

AWS HealthImaging definisce le seguenti chiavi di condizione che possono essere utilizzate nell'elemento Condition di una policy IAM. Puoi utilizzare queste chiavi per perfezionare ulteriormente le condizioni in base alle quali si applica l'istruzione di policy. Per dettagli sulle colonne nella tabella seguente, consulta [Tabella delle chiavi di condizione.](reference_policies_actions-resources-contextkeys.html#context_keys_table)

Per visualizzare le chiavi di condizione globali disponibili per tutti i servizi, consulta Chiavi di [condizione globali disponibili](https://docs.aws.amazon.com/IAM/latest/UserGuide/reference_policies_condition-keys.html#AvailableKeys).

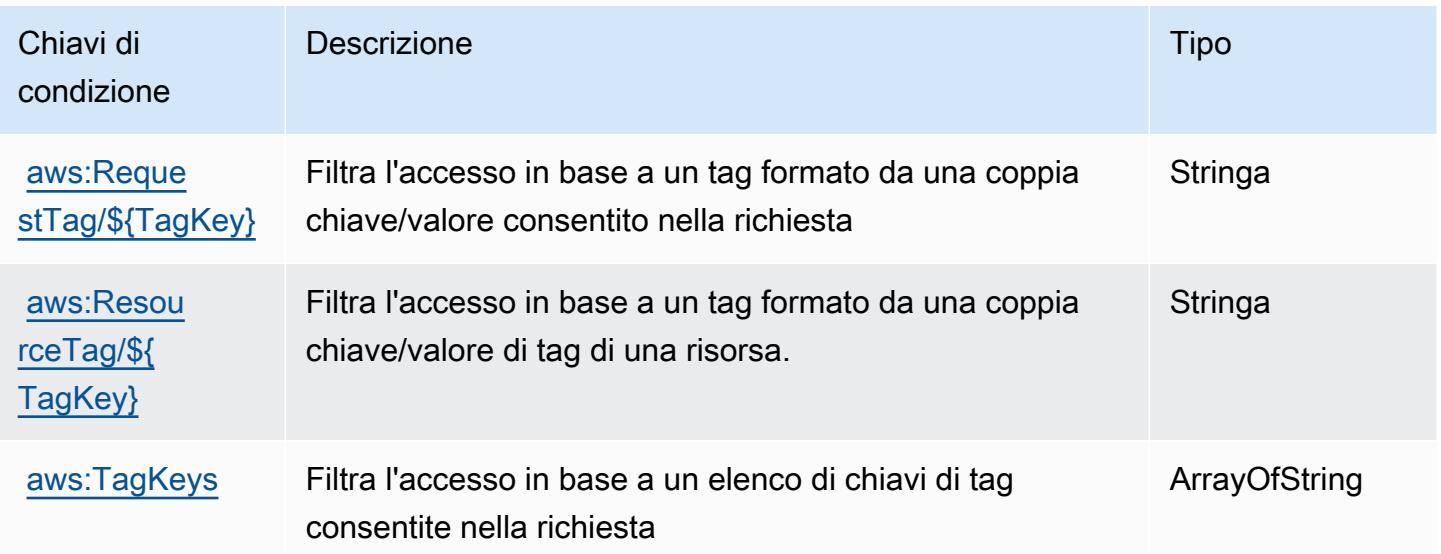

## Azioni, risorse e chiavi di condizione per AWS HealthLake

AWS HealthLake (prefisso del servizio: healthlake) fornisce le seguenti risorse, azioni e chiavi di contesto di condizione specifiche del servizio da utilizzare nelle policy delle autorizzazioni IAM.

#### Riferimenti:

- Scopri come [configurare questo servizio](https://docs.aws.amazon.com/healthlake/latest/devguide/).
- Visualizza un elenco delle [operazioni API disponibili per questo servizio](https://docs.aws.amazon.com/healthlake/latest/APIReference/).
- Scopri come proteggere questo servizio e le sue risorse [utilizzando le policy delle autorizzazioni di](https://docs.aws.amazon.com/healthlake/latest/devguide/auth-and-access-control.html)  [IAM](https://docs.aws.amazon.com/healthlake/latest/devguide/auth-and-access-control.html).

#### Argomenti

- [Azioni definite da AWS HealthLake](#page-2866-0)
- [Tipi di risorse definiti da AWS HealthLake](#page-2870-0)
- [Chiavi di condizione per AWS HealthLake](#page-2871-0)

#### <span id="page-2866-0"></span>Azioni definite da AWS HealthLake

Puoi specificare le seguenti operazioni nell'elemento Action di un'istruzione di policy IAM. Utilizza le policy per concedere le autorizzazioni per eseguire un'operazione in AWS. Quando utilizzi un'operazione in una policy, in genere consenti o rifiuti l'accesso all'operazione API o al comando CLI con lo stesso nome. Tuttavia, in alcuni casi, una singola operazione controlla l'accesso a più di una operazione. In alternativa, alcune operazioni richiedono operazioni differenti.

La colonna Tipi di risorsa della tabella Operazioni indica se ogni operazione supporta le autorizzazioni a livello di risorsa. Se non vi è nessun valore in corrispondenza di questa colonna, è necessario specificare tutte le risorse ("\*") alle quali si applica la policy nell'elemento Resource dell'istruzione di policy. Se la colonna include un tipo di risorsa, puoi specificare un ARN di quel tipo in una istruzione con tale operazione. Se l'operazione ha una o più risorse richieste, il chiamante deve disporre dell'autorizzazione per utilizzare l'operazione con tali risorse. Le risorse richieste sono indicate nella tabella con un asterisco (\*). Se si limita l'accesso alle risorse con l'elemento Resource in una policy IAM, è necessario includere un ARN o un modello per ogni tipo di risorsa richiesta. Alcune operazioni supportano più tipi di risorse. Se il tipo di risorsa è facoltativo (non indicato come obbligatorio), puoi scegliere di utilizzare uno tra i tipi di risorsa facoltativi.

La colonna Chiavi di condizione della tabella Operazioni contiene le chiavi che è possibile specificare nell'elemento Condition di un'istruzione di policy. Per ulteriori informazioni sulle chiavi di condizione associate alle risorse per il servizio guarda la colonna Chiavi di condizione della tabella Tipi di risorsa.

#### **a** Note

Le chiavi relative alle condizioni delle risorse sono elencate nella tabella [Tipi di risorse.](#page-2870-0) Nella colonna Tipi di risorse (\*obbligatorio) della tabella Operazioni è presente un collegamento al tipo di risorsa che si applica a un'operazione. Il tipo di risorsa nella tabella Tipi di risorse include la colonna Chiavi di condizione, che contiene le chiavi delle condizioni delle risorse che si applicano a un'operazione nella tabella Operazioni.

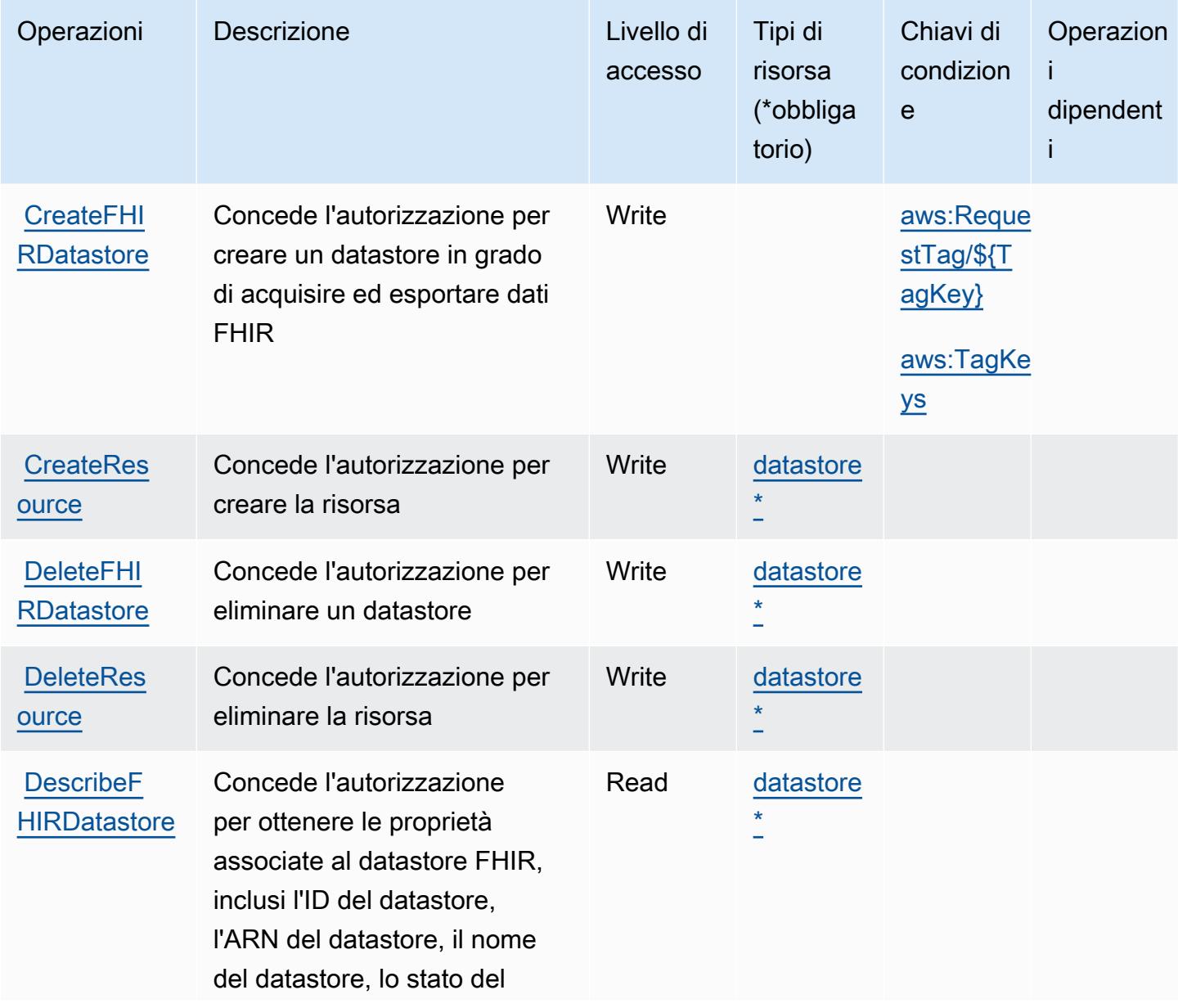

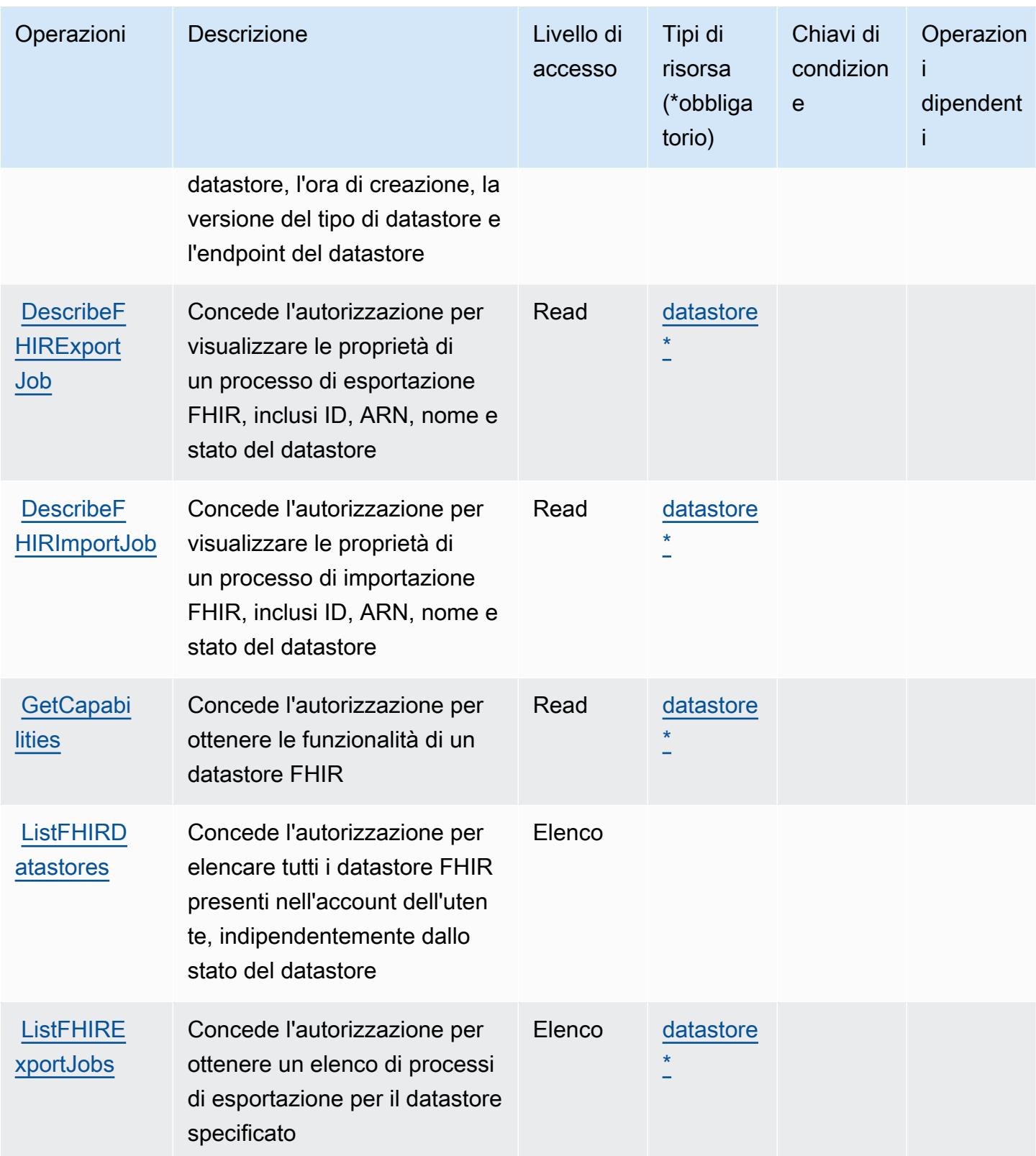

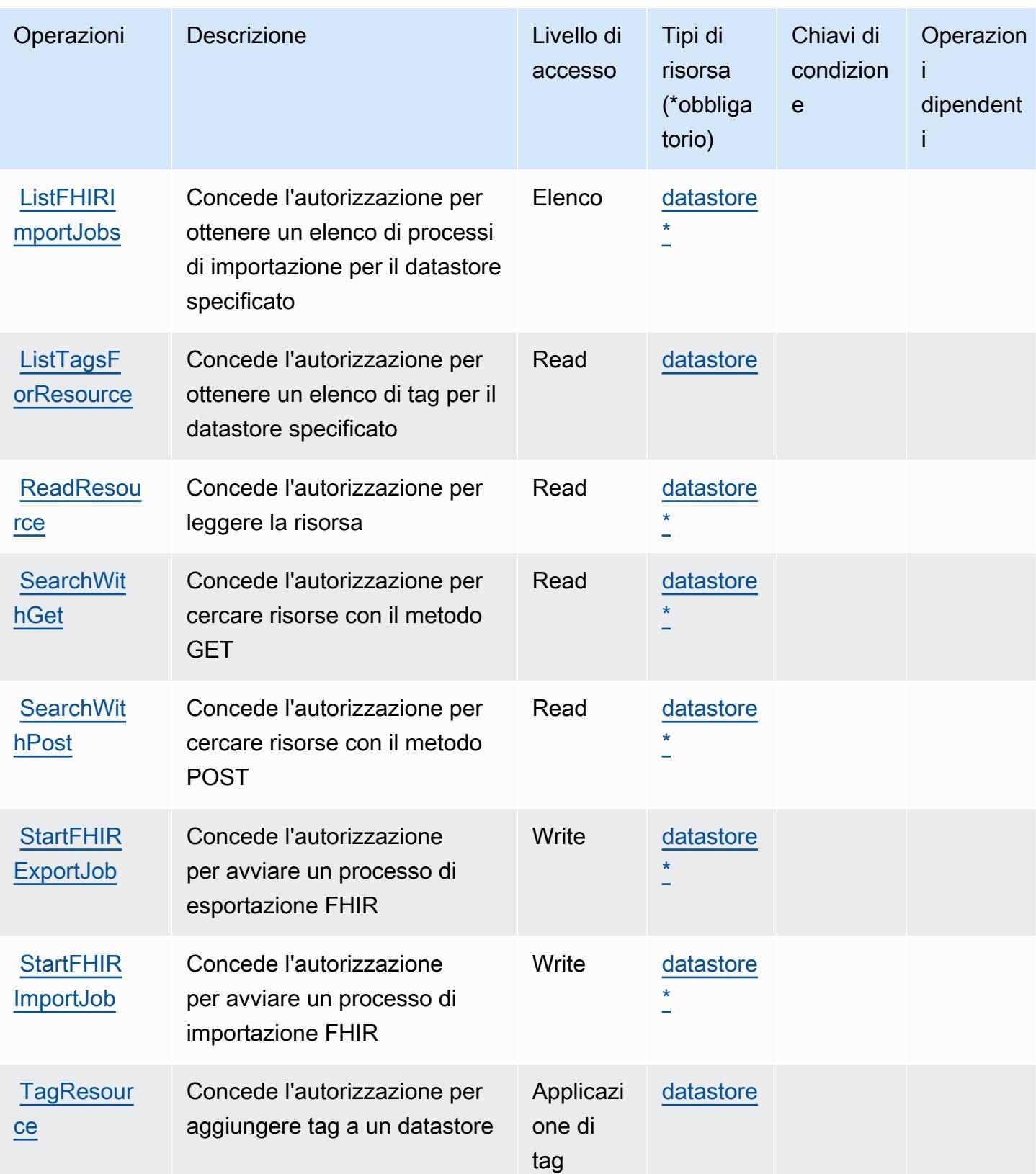

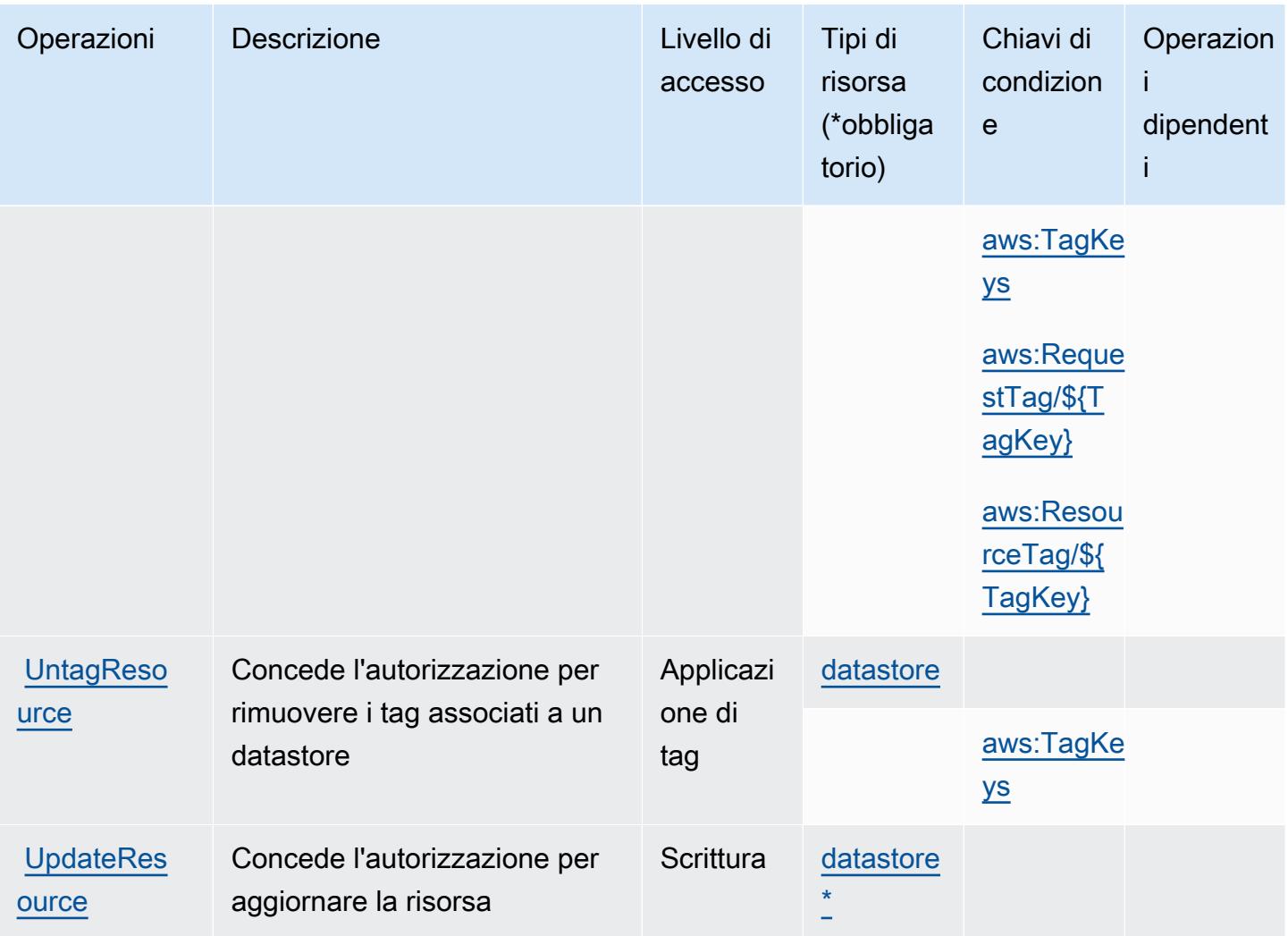

<span id="page-2870-0"></span>Tipi di risorse definiti da AWS HealthLake

I seguenti tipi di risorse sono definiti da questo servizio e possono essere utilizzati nell'elemento Resource delle istruzioni di policy delle autorizzazioni IAM. Ogni operazione nella [Tabella delle](#page-2866-0) [operazioni](#page-2866-0) identifica i tipi di risorse che possono essere specificati con tale operazione. Un tipo di risorsa può anche definire quali chiavi di condizione puoi includere in una policy. Queste chiavi vengono visualizzate nell'ultima colonna della tabella Tipi di risorsa. Per dettagli sulle colonne nella tabella seguente, consulta [Tabella dei tipi di risorsa.](reference_policies_actions-resources-contextkeys.html#resources_table)

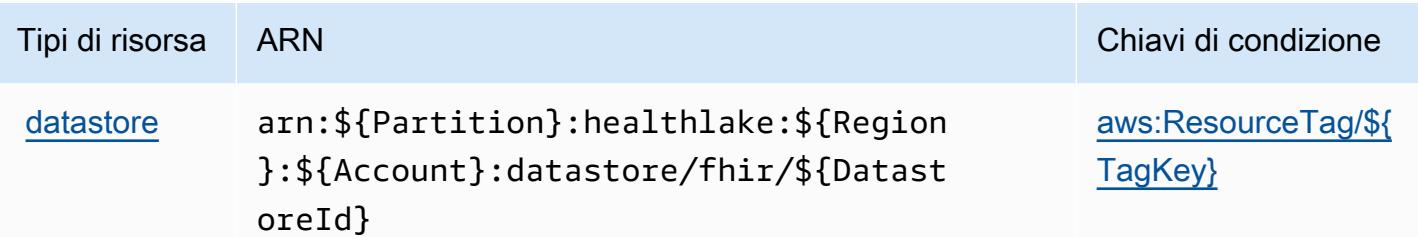

<span id="page-2871-0"></span>Chiavi di condizione per AWS HealthLake

AWS HealthLake definisce le seguenti chiavi di condizione che possono essere utilizzate nell'elemento Condition di una policy IAM. Puoi utilizzare queste chiavi per perfezionare ulteriormente le condizioni in base alle quali si applica l'istruzione di policy. Per dettagli sulle colonne nella tabella seguente, consulta [Tabella delle chiavi di condizione.](reference_policies_actions-resources-contextkeys.html#context_keys_table)

Per visualizzare le chiavi di condizione globali disponibili per tutti i servizi, consulta [Chiavi di](https://docs.aws.amazon.com/IAM/latest/UserGuide/reference_policies_condition-keys.html#AvailableKeys)  [condizione globali disponibili](https://docs.aws.amazon.com/IAM/latest/UserGuide/reference_policies_condition-keys.html#AvailableKeys).

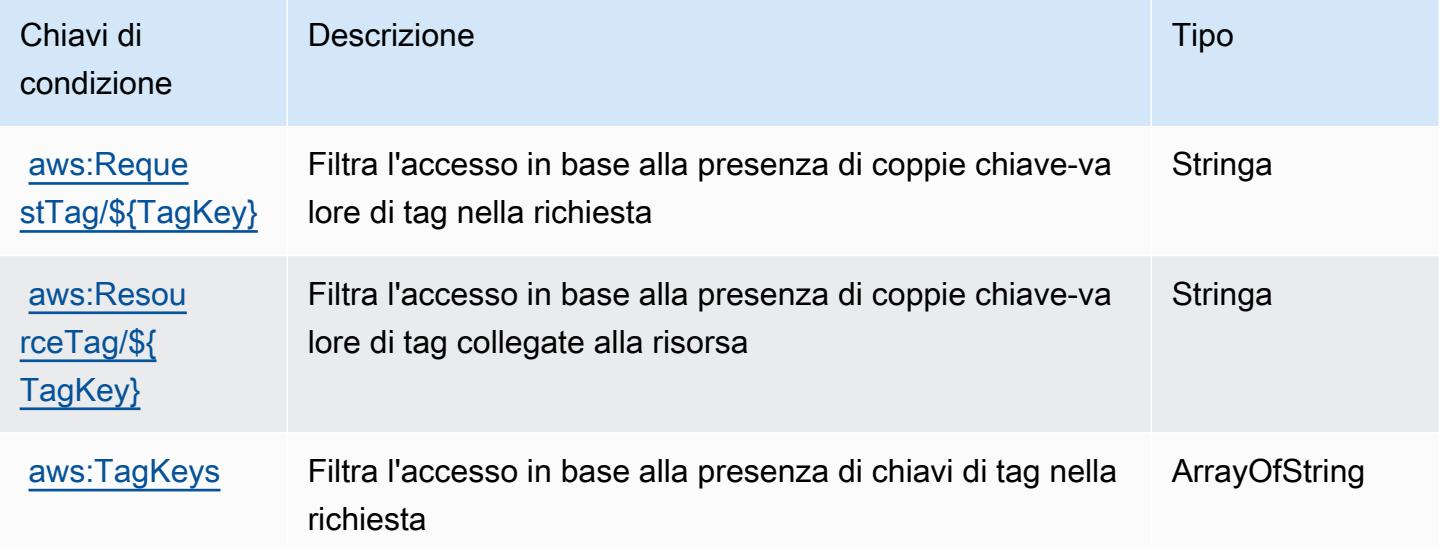

## Azioni, risorse e chiavi di condizione per AWS HealthOmics

AWS HealthOmics (prefisso del servizio: omics) fornisce le seguenti risorse, azioni e chiavi di contesto della condizione specifiche del servizio da utilizzare nelle policy delle autorizzazioni IAM.

Riferimenti:

• Scopri come [configurare questo servizio](https://docs.aws.amazon.com/omics/latest/dev/).

- Visualizza un elenco delle [operazioni API disponibili per questo servizio](https://docs.aws.amazon.com/omics/latest/api/).
- Scopri come proteggere questo servizio e le sue risorse [utilizzando le policy delle autorizzazioni di](https://docs.aws.amazon.com/omics/latest/dev/security-iam.html)  [IAM](https://docs.aws.amazon.com/omics/latest/dev/security-iam.html).

#### Argomenti

- [Azioni definite da AWS HealthOmics](#page-2872-0)
- [Tipi di risorse definiti da AWS HealthOmics](#page-2886-0)
- [Chiavi di condizione per AWS HealthOmics](#page-2888-0)

### <span id="page-2872-0"></span>Azioni definite da AWS HealthOmics

Puoi specificare le seguenti operazioni nell'elemento Action di un'istruzione di policy IAM. Utilizza le policy per concedere le autorizzazioni per eseguire un'operazione in AWS. Quando utilizzi un'operazione in una policy, in genere consenti o rifiuti l'accesso all'operazione API o al comando CLI con lo stesso nome. Tuttavia, in alcuni casi, una singola operazione controlla l'accesso a più di una operazione. In alternativa, alcune operazioni richiedono operazioni differenti.

La colonna Tipi di risorsa della tabella Operazioni indica se ogni operazione supporta le autorizzazioni a livello di risorsa. Se non vi è nessun valore in corrispondenza di questa colonna, è necessario specificare tutte le risorse ("\*") alle quali si applica la policy nell'elemento Resource dell'istruzione di policy. Se la colonna include un tipo di risorsa, puoi specificare un ARN di quel tipo in una istruzione con tale operazione. Se l'operazione ha una o più risorse richieste, il chiamante deve disporre dell'autorizzazione per utilizzare l'operazione con tali risorse. Le risorse richieste sono indicate nella tabella con un asterisco (\*). Se si limita l'accesso alle risorse con l'elemento Resource in una policy IAM, è necessario includere un ARN o un modello per ogni tipo di risorsa richiesta. Alcune operazioni supportano più tipi di risorse. Se il tipo di risorsa è facoltativo (non indicato come obbligatorio), puoi scegliere di utilizzare uno tra i tipi di risorsa facoltativi.

La colonna Chiavi di condizione della tabella Operazioni contiene le chiavi che è possibile specificare nell'elemento Condition di un'istruzione di policy. Per ulteriori informazioni sulle chiavi di condizione associate alle risorse per il servizio guarda la colonna Chiavi di condizione della tabella Tipi di risorsa.

#### **a** Note

Le chiavi relative alle condizioni delle risorse sono elencate nella tabella [Tipi di risorse.](#page-2886-0) Nella colonna Tipi di risorse (\*obbligatorio) della tabella Operazioni è presente un collegamento

al tipo di risorsa che si applica a un'operazione. Il tipo di risorsa nella tabella Tipi di risorse include la colonna Chiavi di condizione, che contiene le chiavi delle condizioni delle risorse che si applicano a un'operazione nella tabella Operazioni.

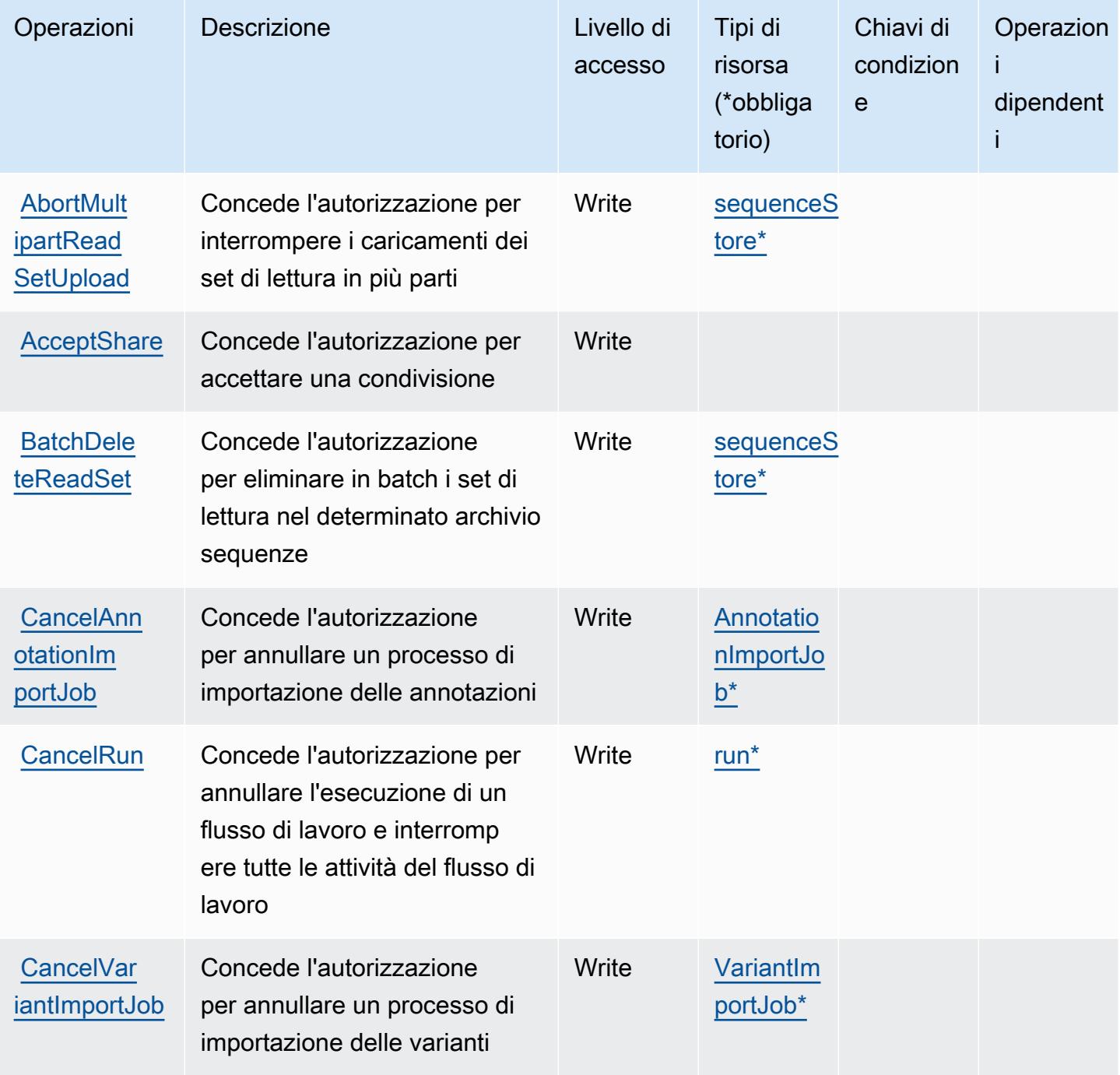

Service Authorization Reference **Service Authorization Reference** Service Authorization Reference

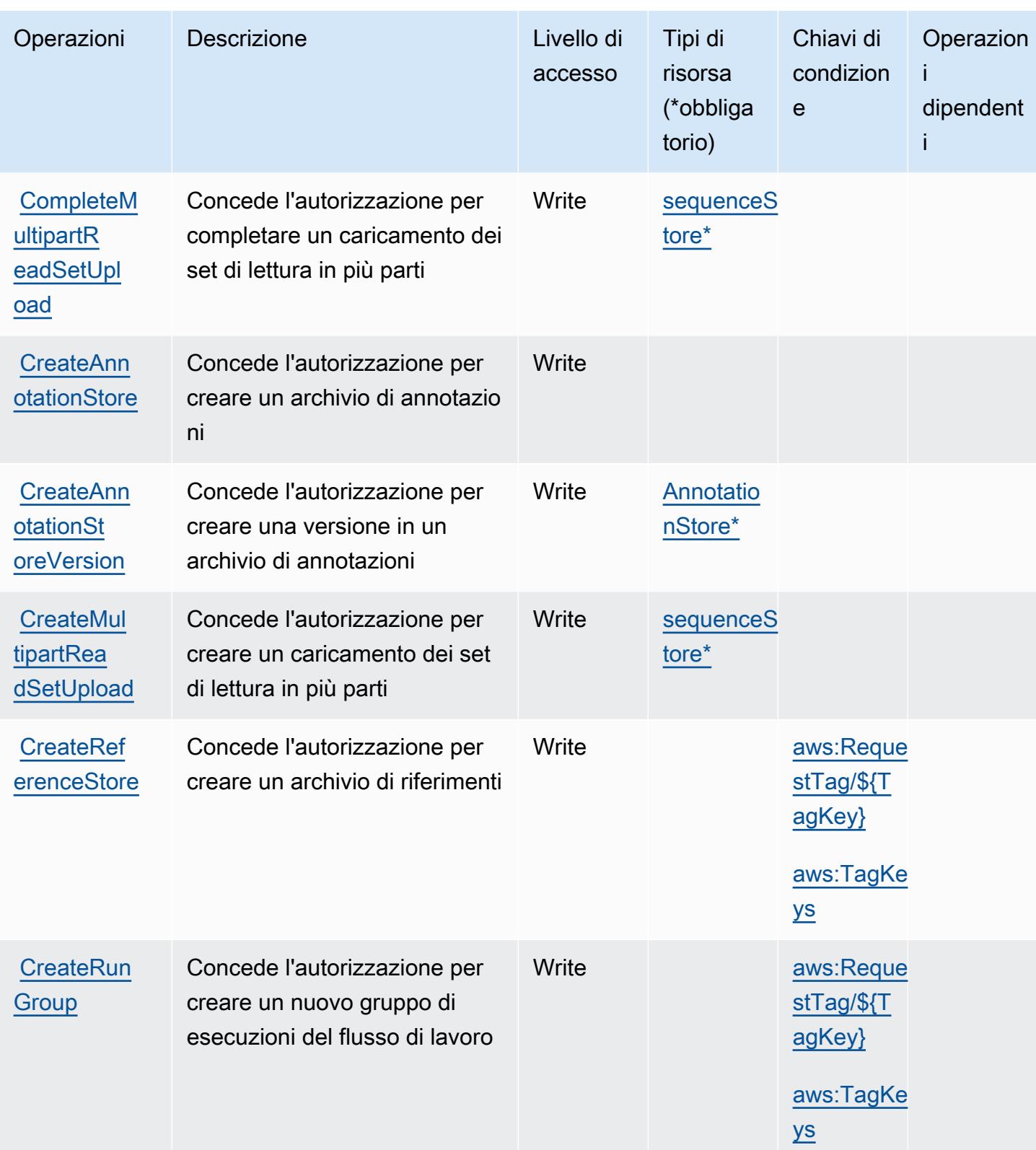

Service Authorization Reference **Service Authorization Reference** Service Authorization Reference

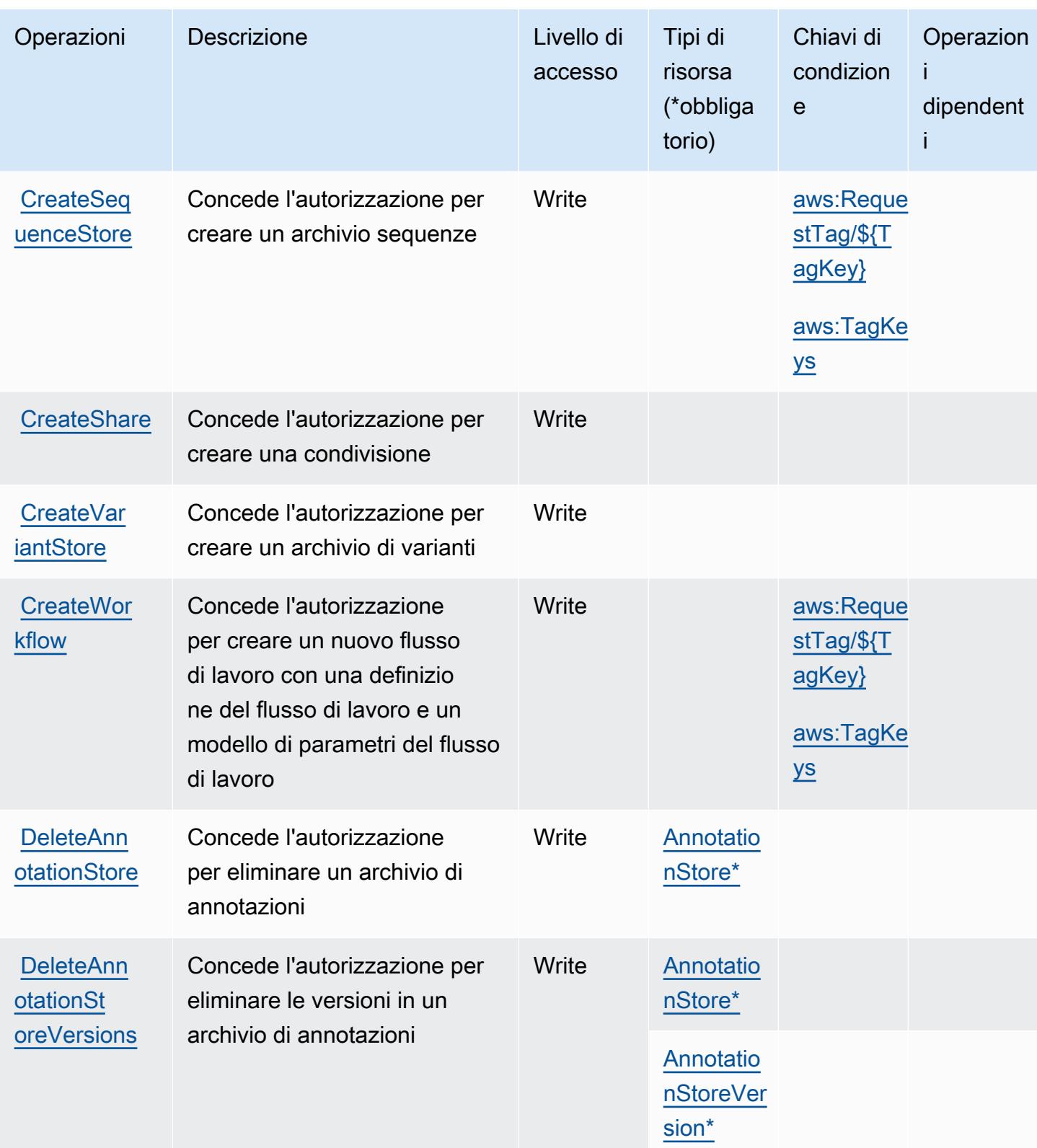

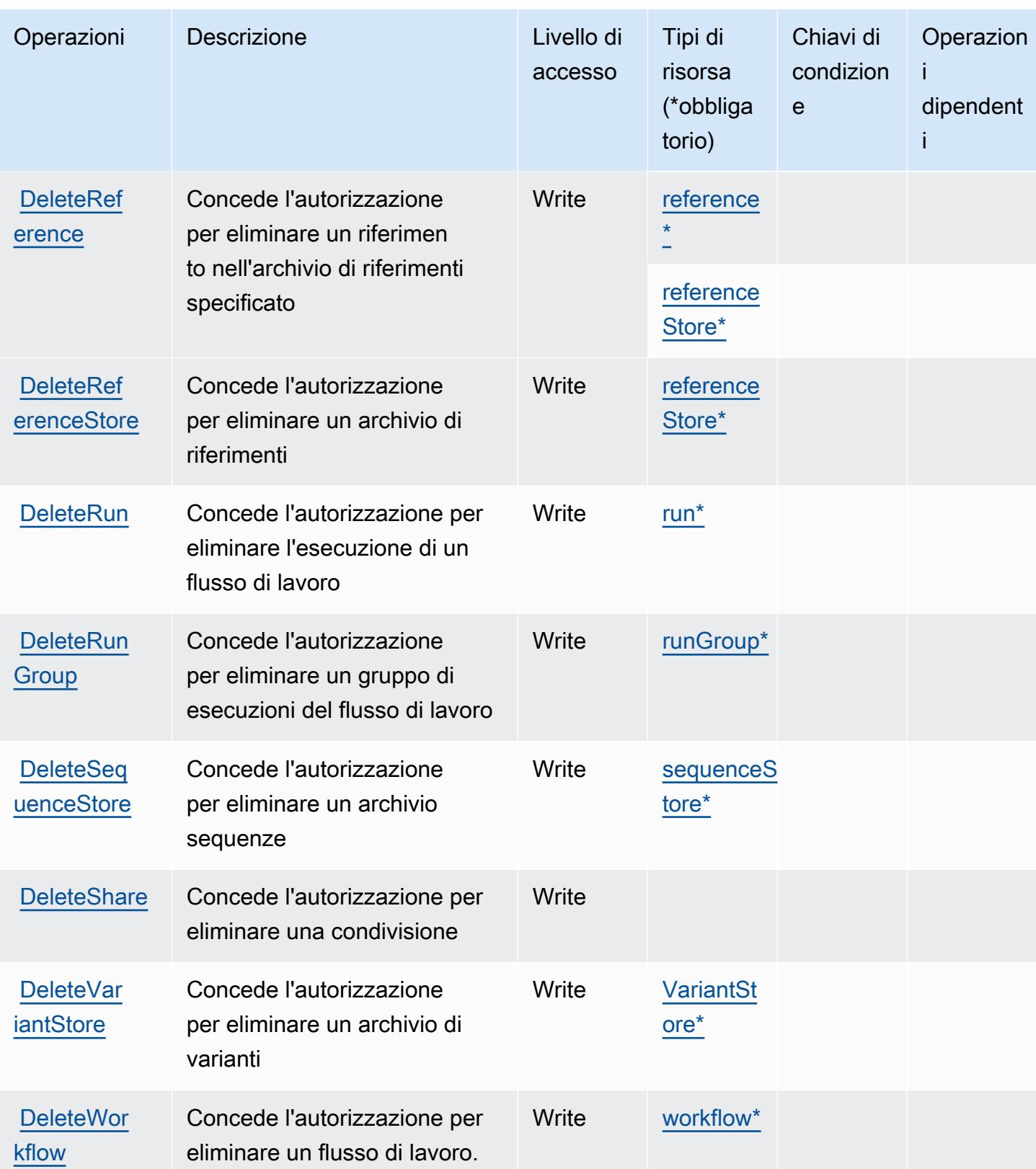

Service Authorization Reference **Service Authorization Reference** Service Authorization Reference

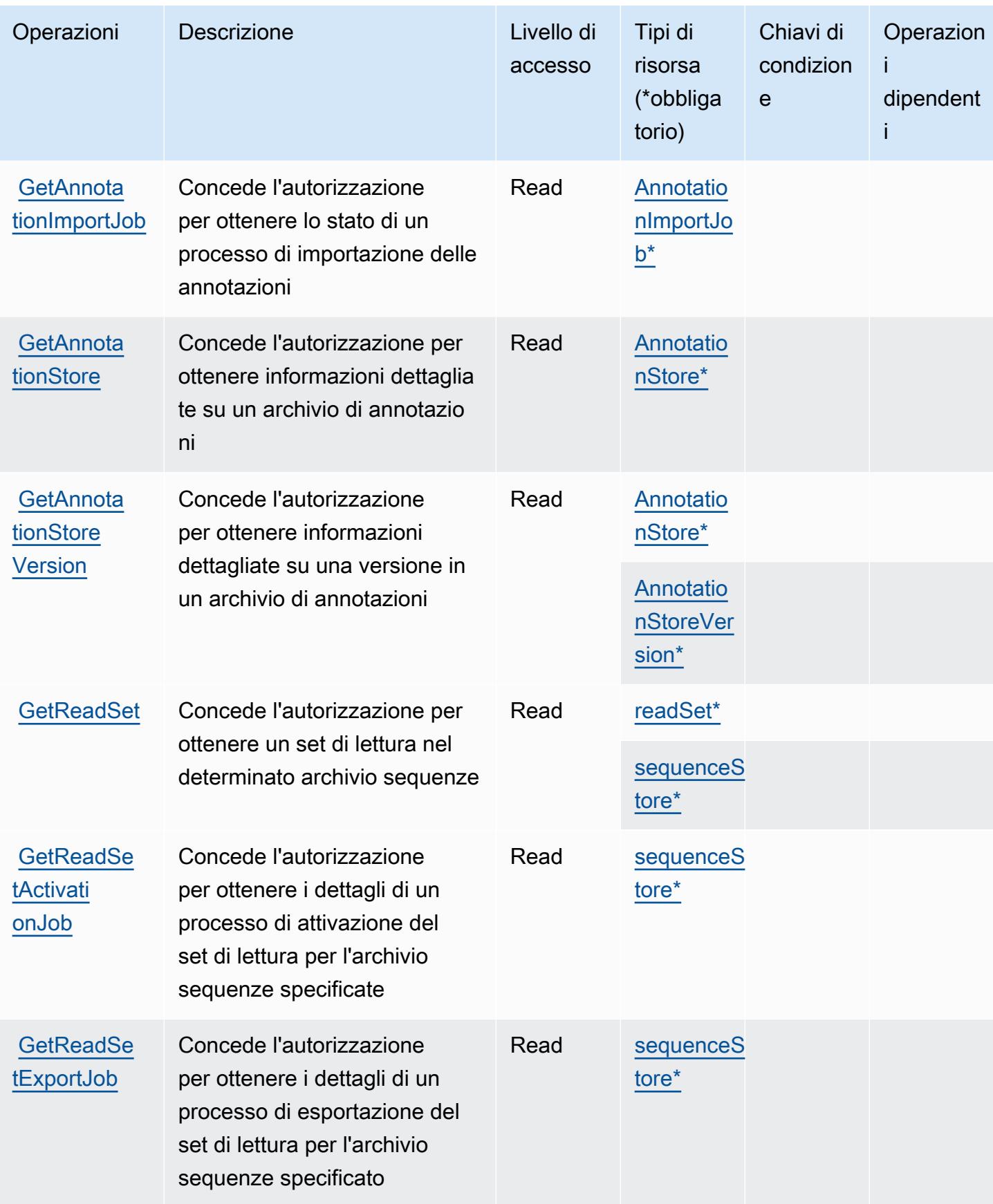

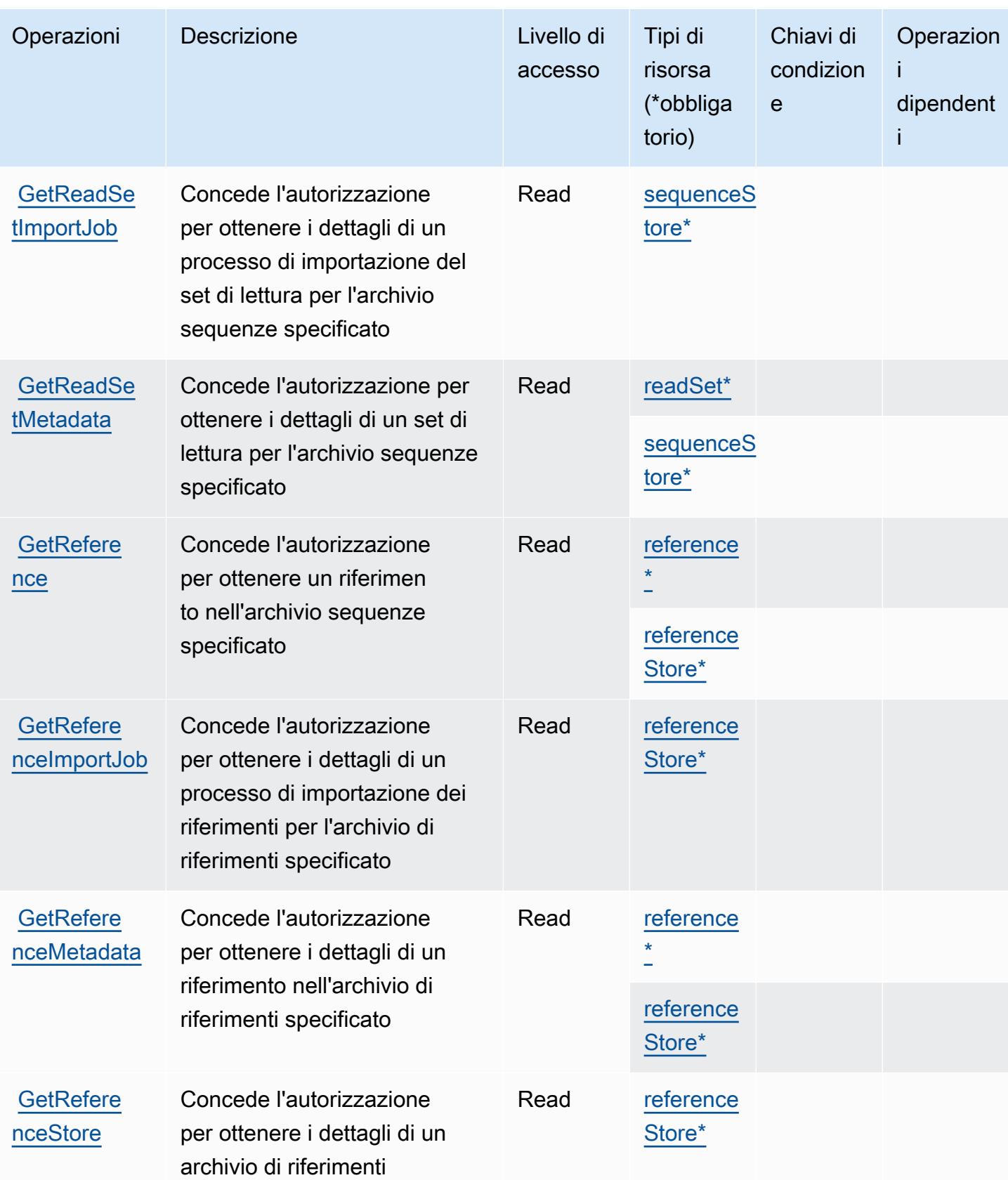

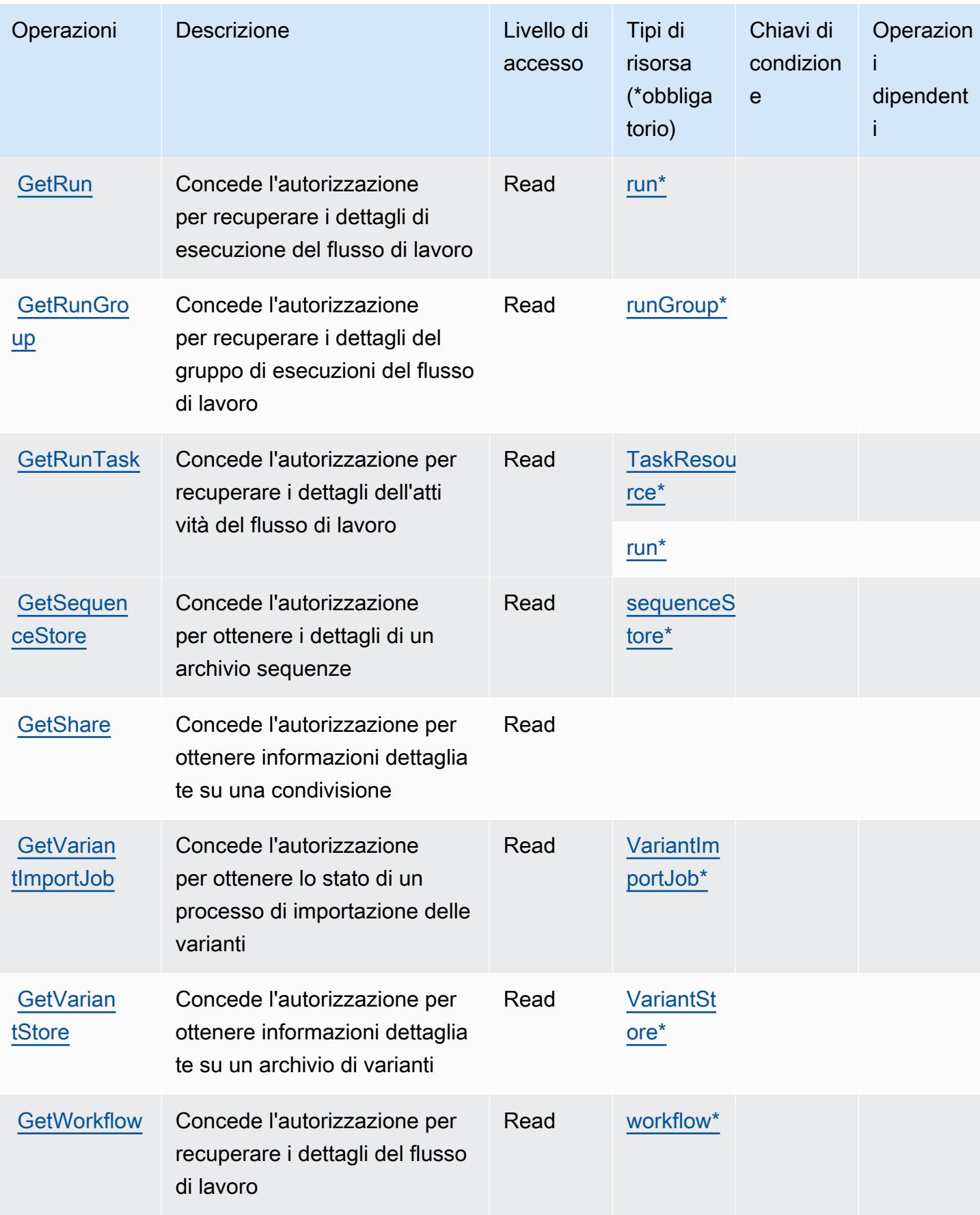
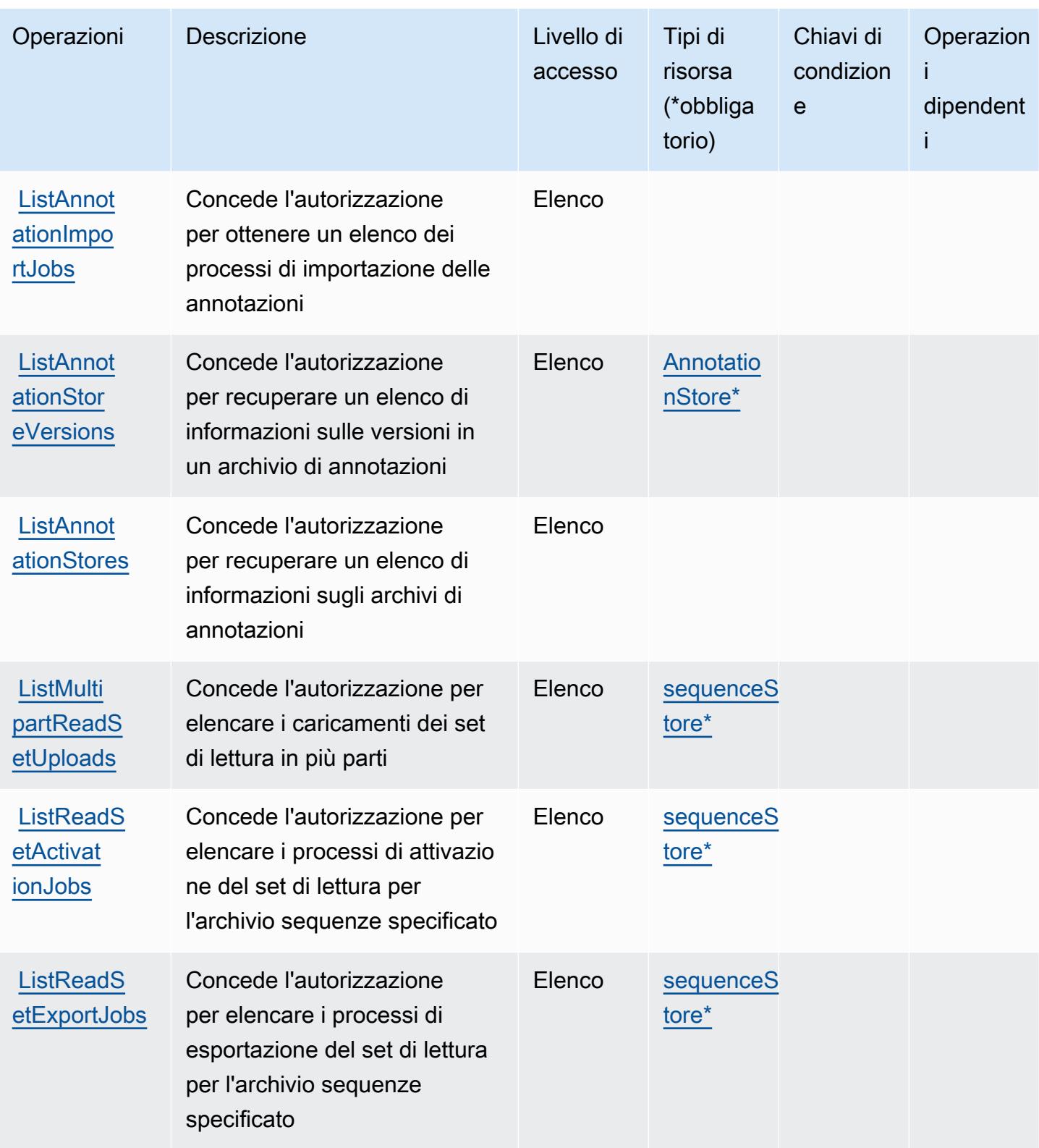

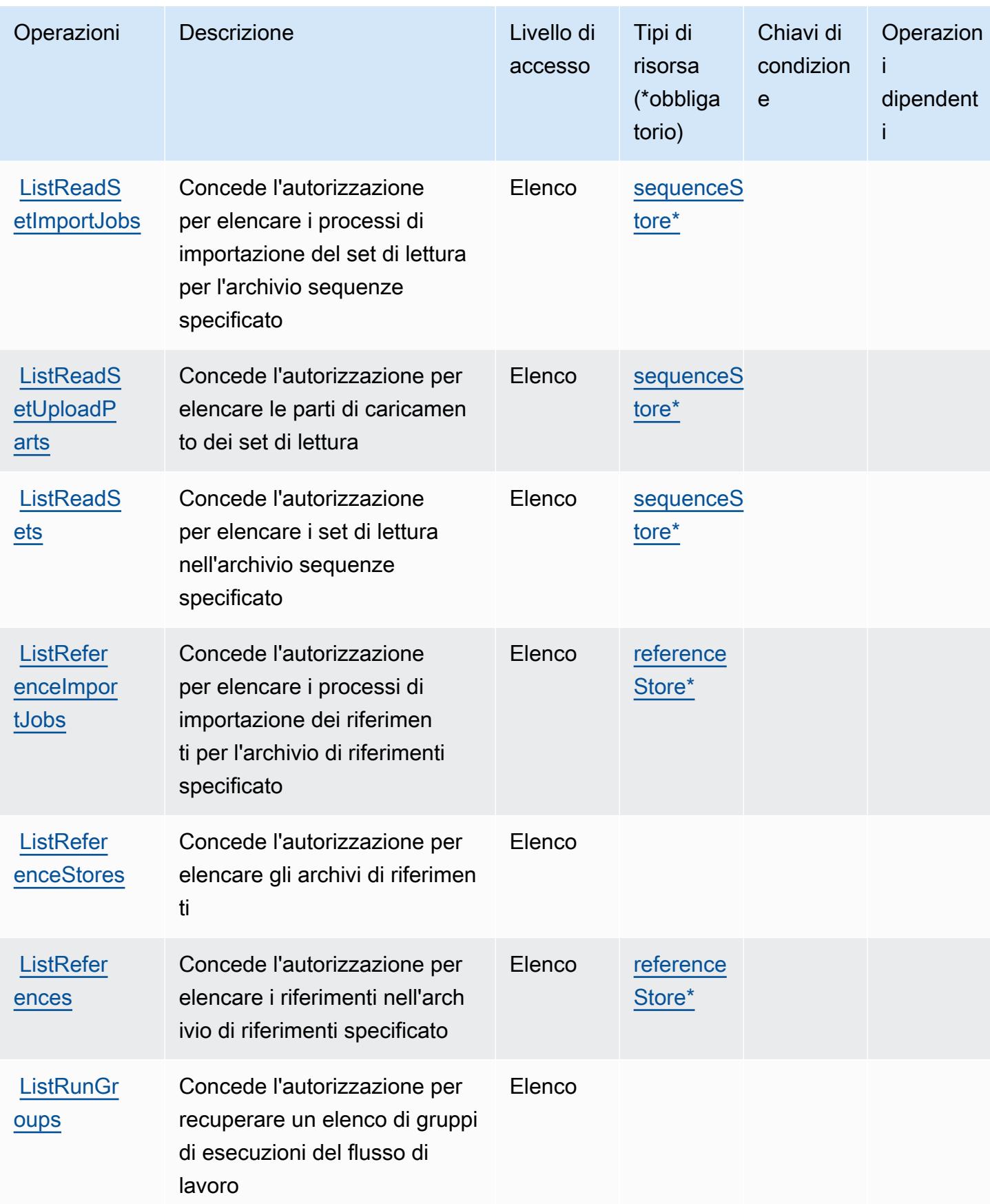

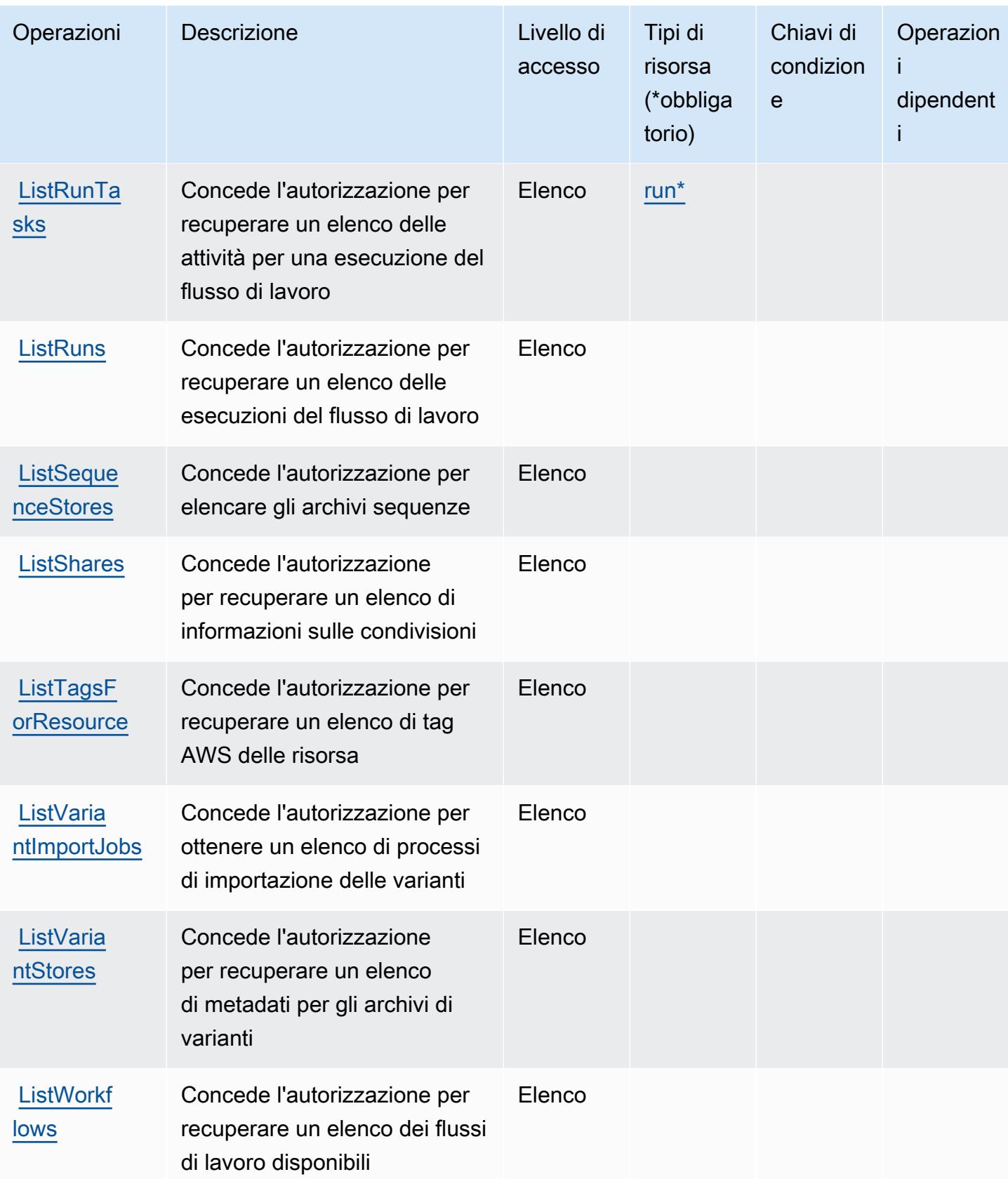

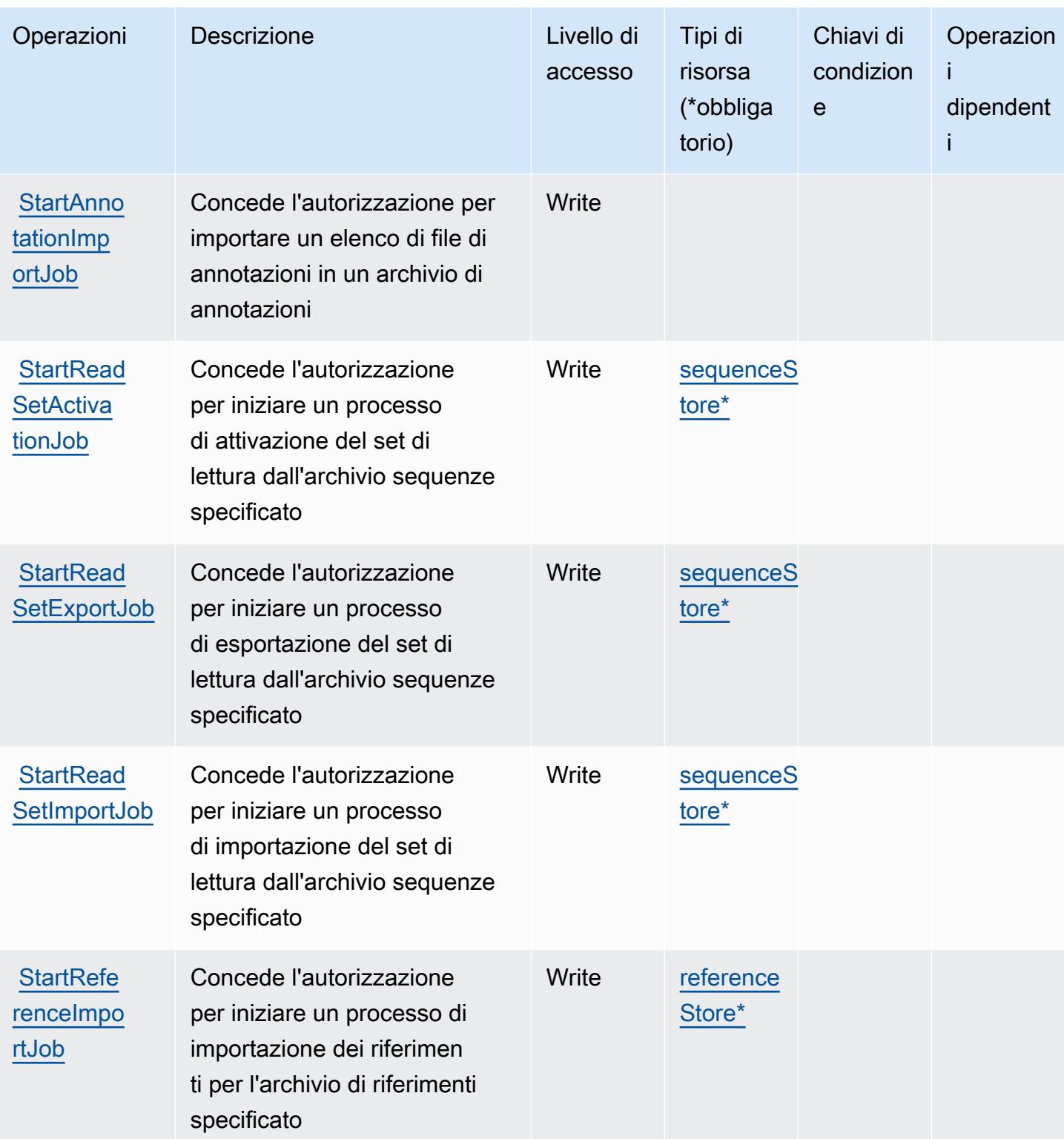

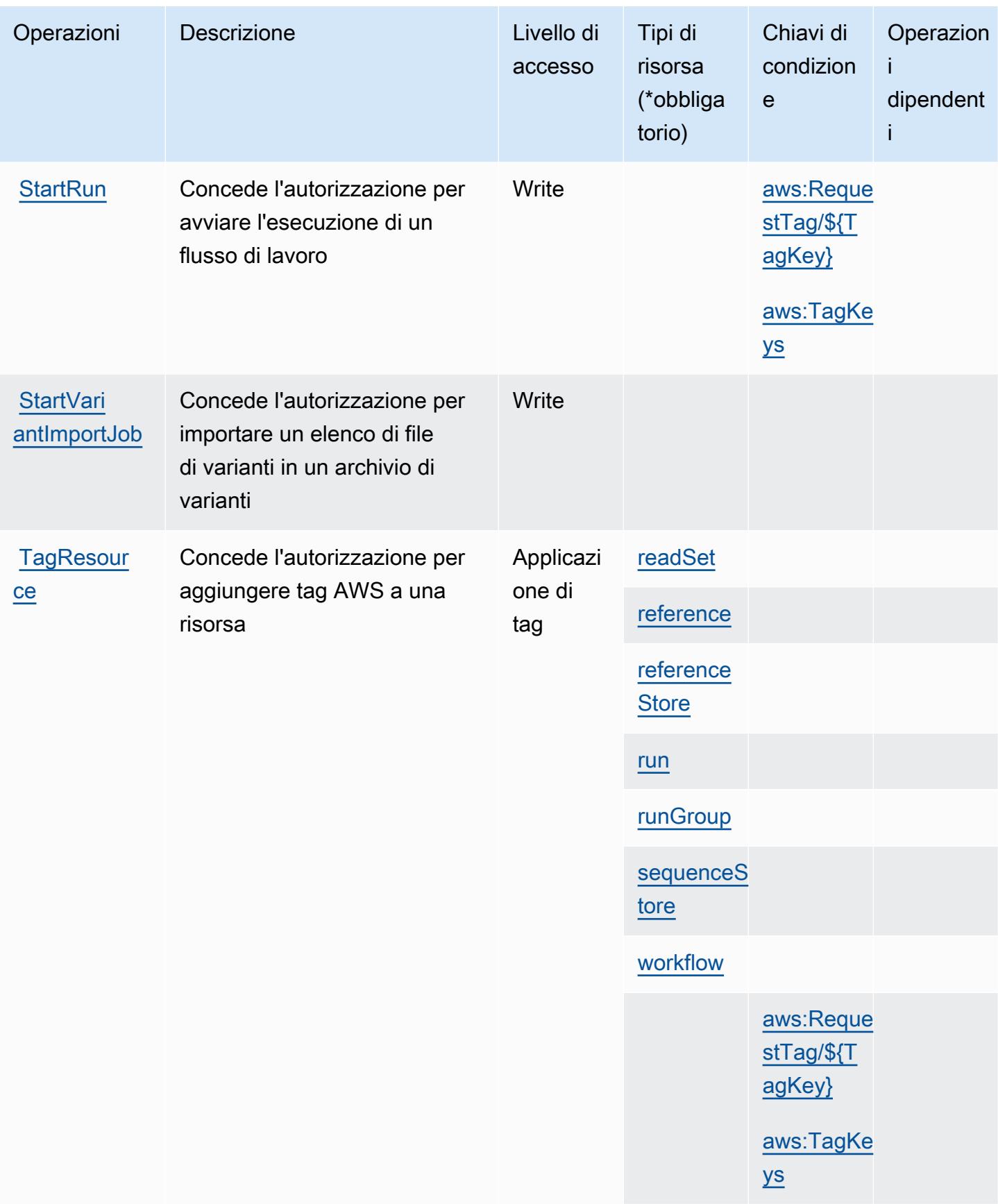

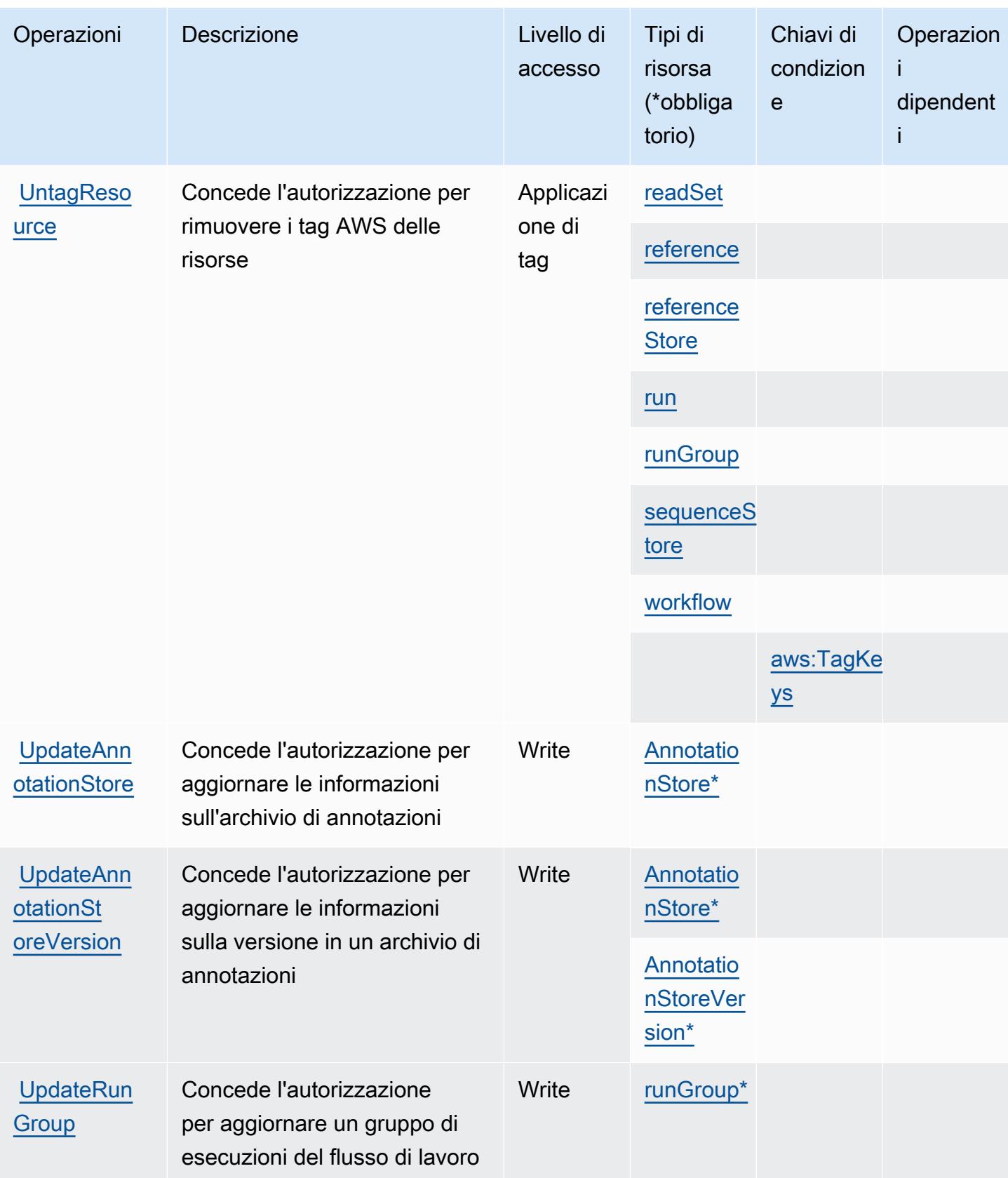

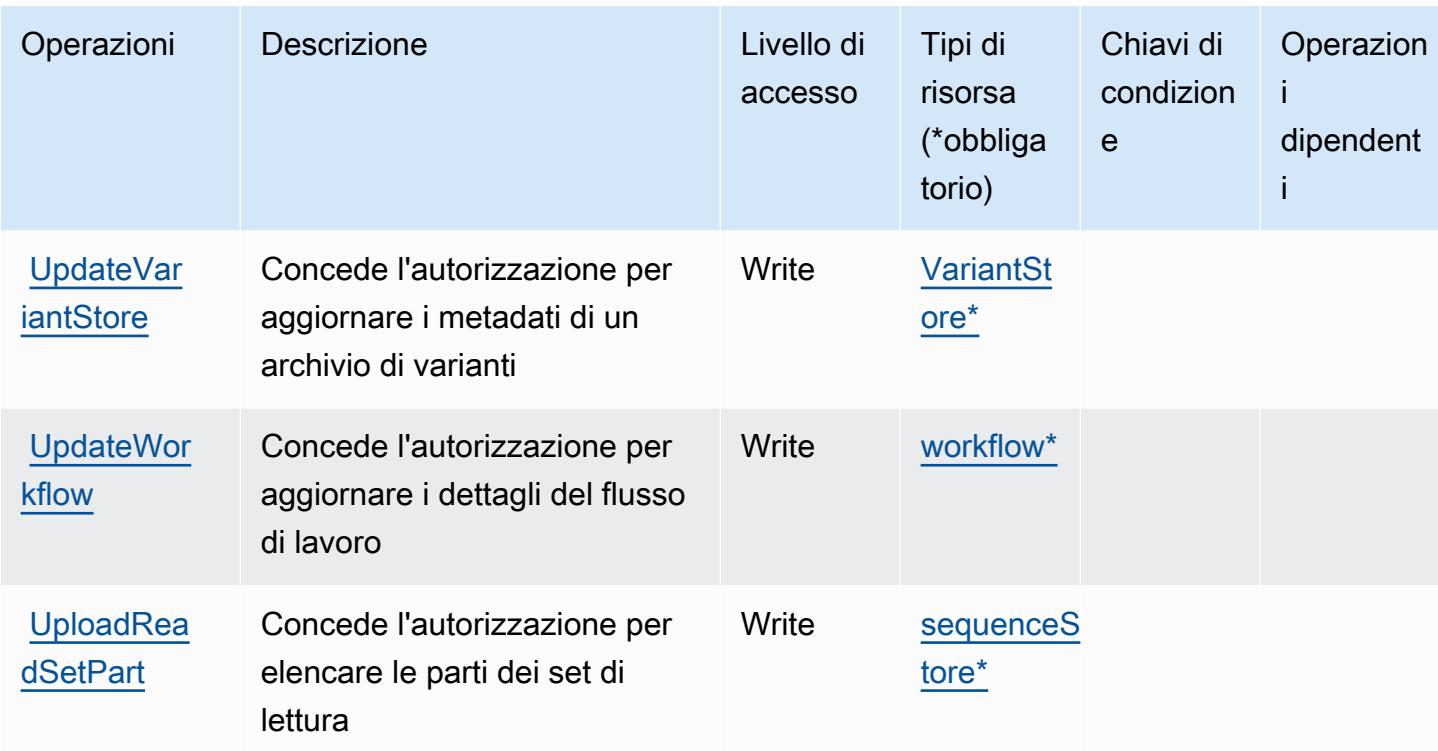

# Tipi di risorse definiti da AWS HealthOmics

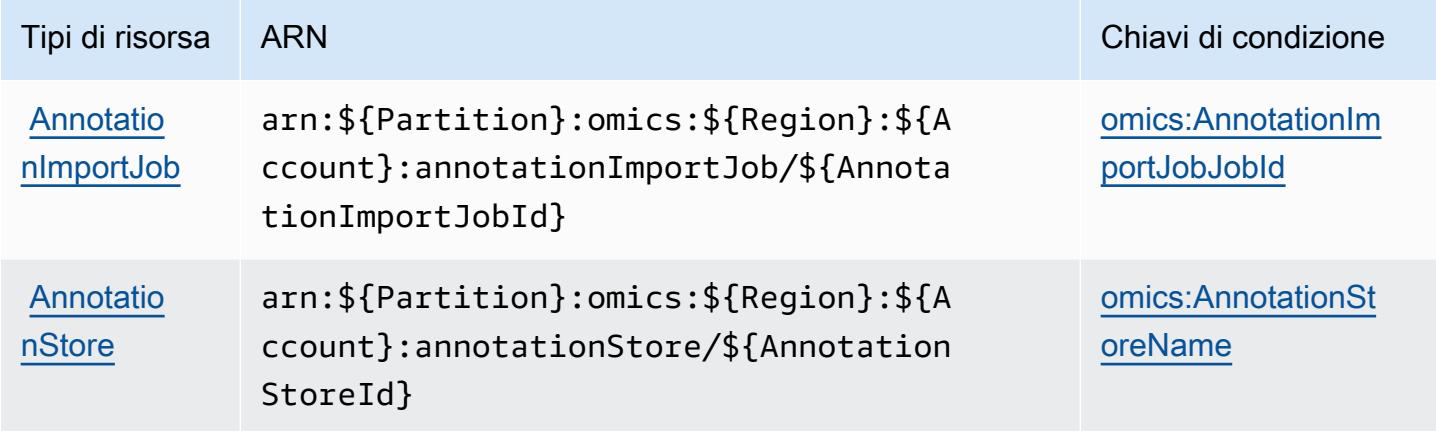

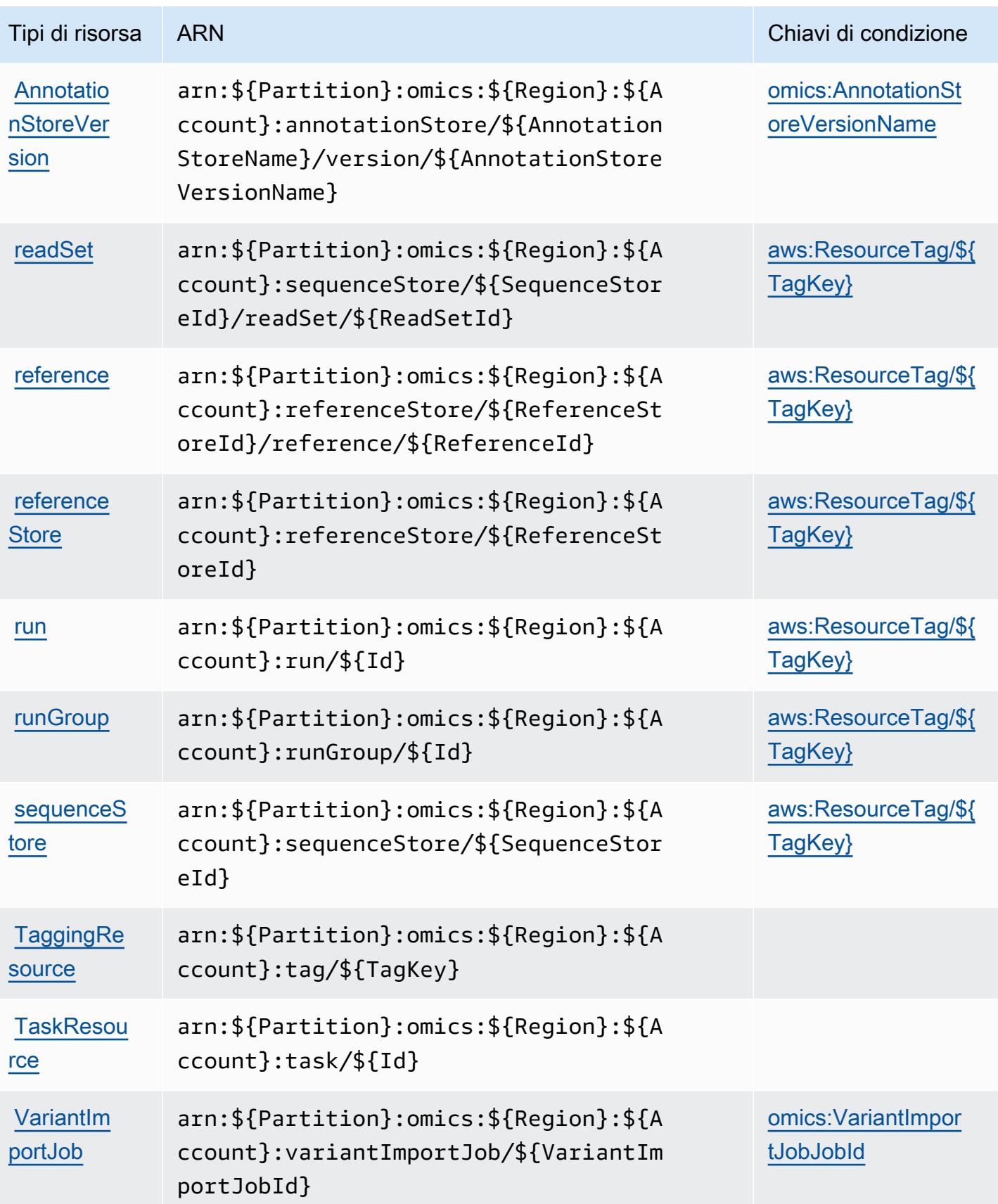

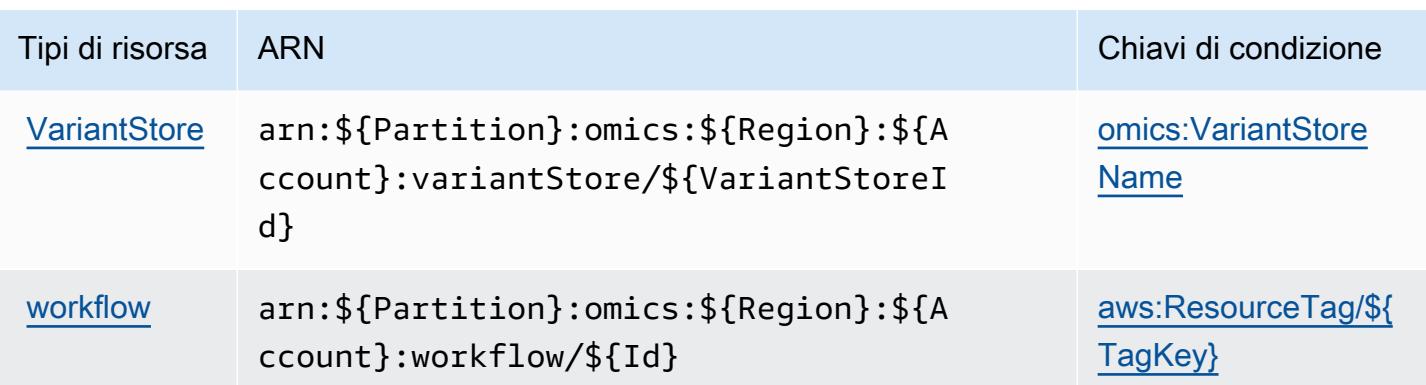

### Chiavi di condizione per AWS HealthOmics

AWS HelthOmics definisce le seguenti chiavi di condizione che possono essere utilizzate nell'elemento Condition di una policy IAM. Puoi utilizzare queste chiavi per perfezionare ulteriormente le condizioni in base alle quali si applica l'istruzione di policy. Per dettagli sulle colonne nella tabella seguente, consulta [Tabella delle chiavi di condizione.](reference_policies_actions-resources-contextkeys.html#context_keys_table)

Per visualizzare le chiavi di condizione globali disponibili per tutti i servizi, consulta Chiavi di [condizione globali disponibili](https://docs.aws.amazon.com/IAM/latest/UserGuide/reference_policies_condition-keys.html#AvailableKeys).

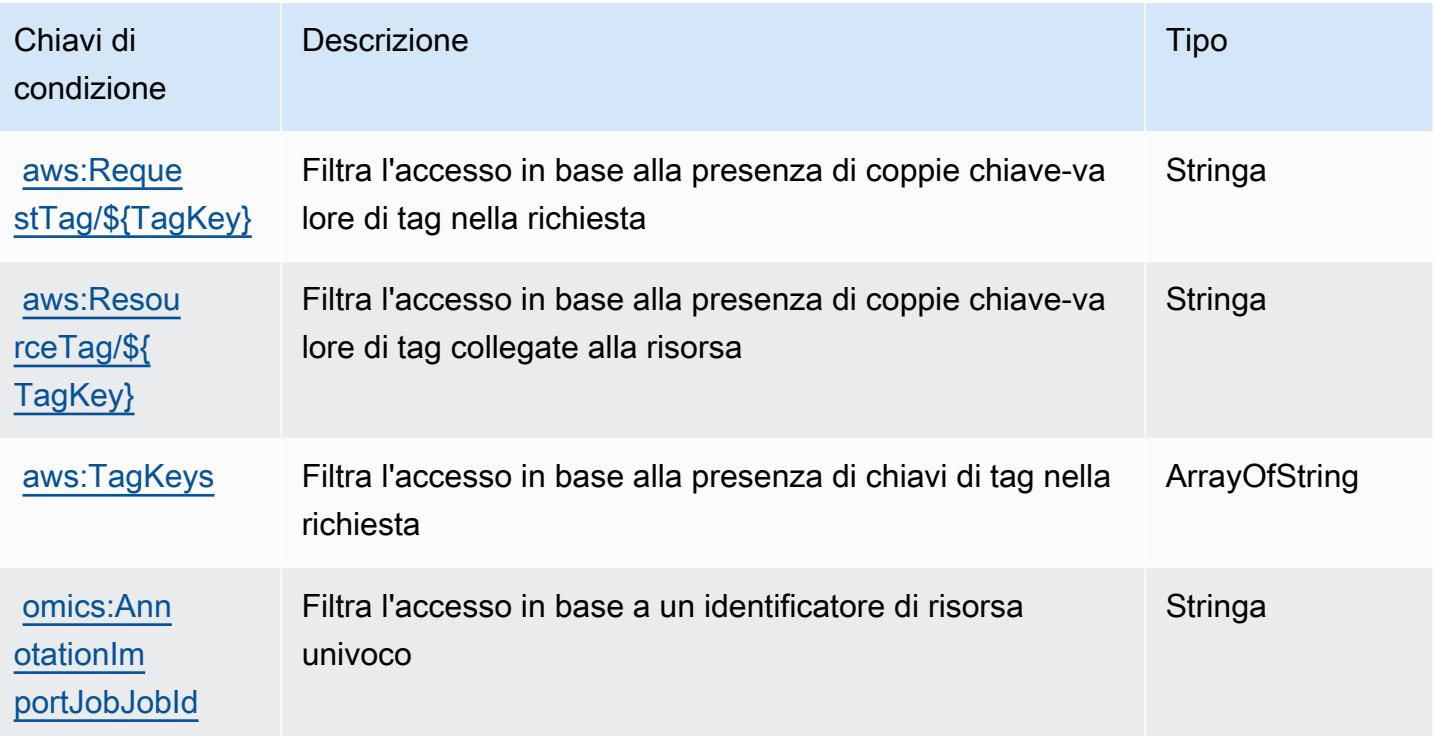

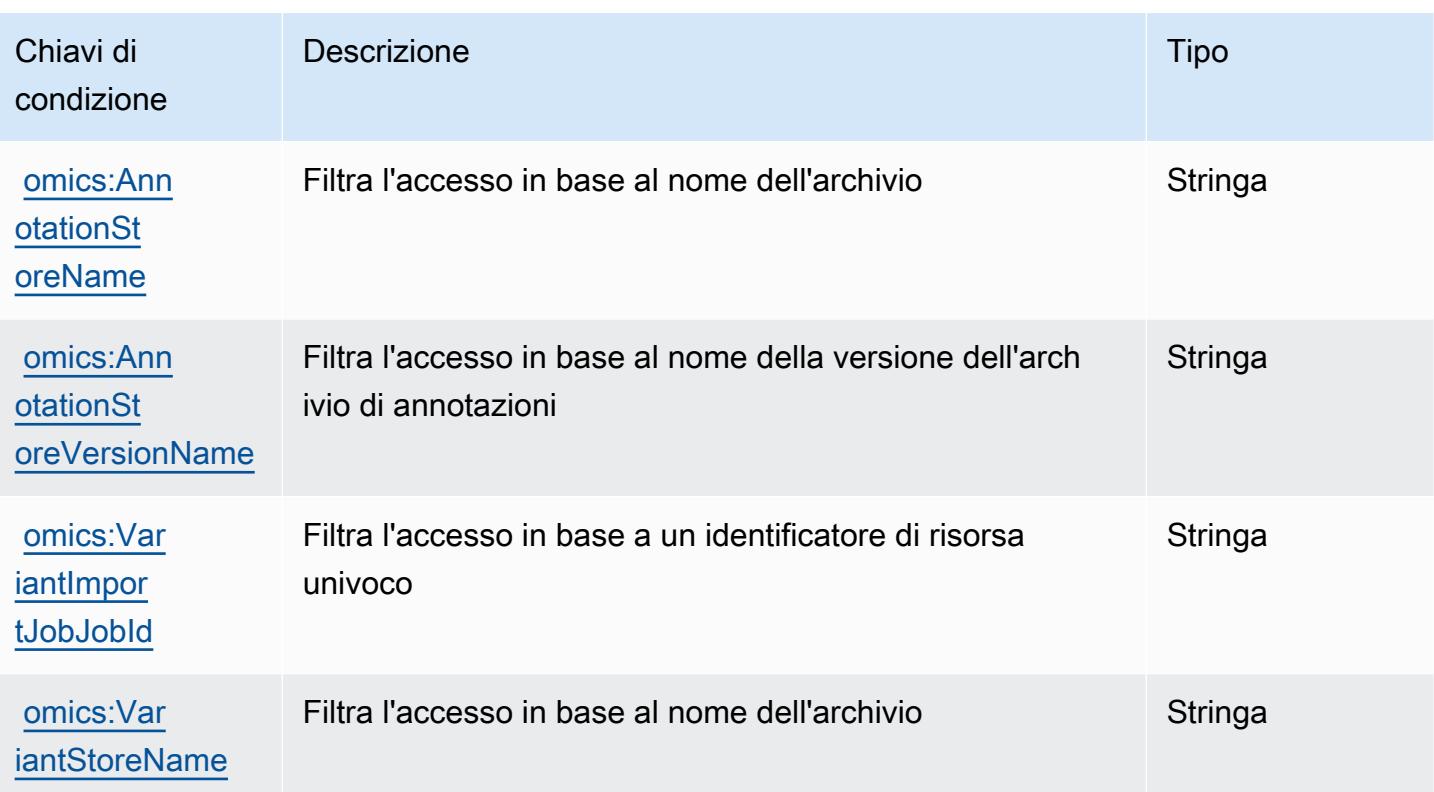

# Operazioni, risorse e chiavi di condizione per Comunicazioni in uscita con volumi elevati

Il servizio Comunicazioni in uscita con volumi elevati (prefisso del servizio: connect-campaigns) fornisce le seguenti risorse, operazioni e chiavi di contesto della condizione specifiche del servizio per l'utilizzo nelle policy delle autorizzazioni IAM.

Riferimenti:

- Scopri come [configurare questo servizio](https://docs.aws.amazon.com/connect/latest/adminguide/).
- Visualizza un elenco delle [operazioni API disponibili per questo servizio](https://docs.aws.amazon.com/connect/latest/adminguide/enable-high-volume-outbound-communications.html).
- Scopri come proteggere questo servizio e le sue risorse [utilizzando le policy delle autorizzazioni di](https://docs.aws.amazon.com/connect/latest/adminguide/security-iam.html)  [IAM](https://docs.aws.amazon.com/connect/latest/adminguide/security-iam.html).

#### Argomenti

- [Operazioni definite da Comunicazioni in uscita con volumi elevati](#page-2890-0)
- [Tipi di risorsa definiti da Comunicazioni in uscita con volumi elevati](#page-2894-0)
- [Chiavi di condizione per Comunicazioni in uscita con volumi elevati](#page-2895-0)

#### <span id="page-2890-0"></span>Operazioni definite da Comunicazioni in uscita con volumi elevati

Puoi specificare le seguenti operazioni nell'elemento Action di un'istruzione di policy IAM. Utilizza le policy per concedere le autorizzazioni per eseguire un'operazione in AWS. Quando utilizzi un'operazione in una policy, in genere consenti o rifiuti l'accesso all'operazione API o al comando CLI con lo stesso nome. Tuttavia, in alcuni casi, una singola operazione controlla l'accesso a più di una operazione. In alternativa, alcune operazioni richiedono operazioni differenti.

La colonna Tipi di risorsa della tabella Operazioni indica se ogni operazione supporta le autorizzazioni a livello di risorsa. Se non vi è nessun valore in corrispondenza di questa colonna, è necessario specificare tutte le risorse ("\*") alle quali si applica la policy nell'elemento Resource dell'istruzione di policy. Se la colonna include un tipo di risorsa, puoi specificare un ARN di quel tipo in una istruzione con tale operazione. Se l'operazione ha una o più risorse richieste, il chiamante deve disporre dell'autorizzazione per utilizzare l'operazione con tali risorse. Le risorse richieste sono indicate nella tabella con un asterisco (\*). Se si limita l'accesso alle risorse con l'elemento Resource in una policy IAM, è necessario includere un ARN o un modello per ogni tipo di risorsa richiesta. Alcune operazioni supportano più tipi di risorse. Se il tipo di risorsa è facoltativo (non indicato come obbligatorio), puoi scegliere di utilizzare uno tra i tipi di risorsa facoltativi.

La colonna Chiavi di condizione della tabella Operazioni contiene le chiavi che è possibile specificare nell'elemento Condition di un'istruzione di policy. Per ulteriori informazioni sulle chiavi di condizione associate alle risorse per il servizio guarda la colonna Chiavi di condizione della tabella Tipi di risorsa.

**a** Note

Le chiavi relative alle condizioni delle risorse sono elencate nella tabella [Tipi di risorse.](#page-2894-0) Nella colonna Tipi di risorse (\*obbligatorio) della tabella Operazioni è presente un collegamento al tipo di risorsa che si applica a un'operazione. Il tipo di risorsa nella tabella Tipi di risorse include la colonna Chiavi di condizione, che contiene le chiavi delle condizioni delle risorse che si applicano a un'operazione nella tabella Operazioni.

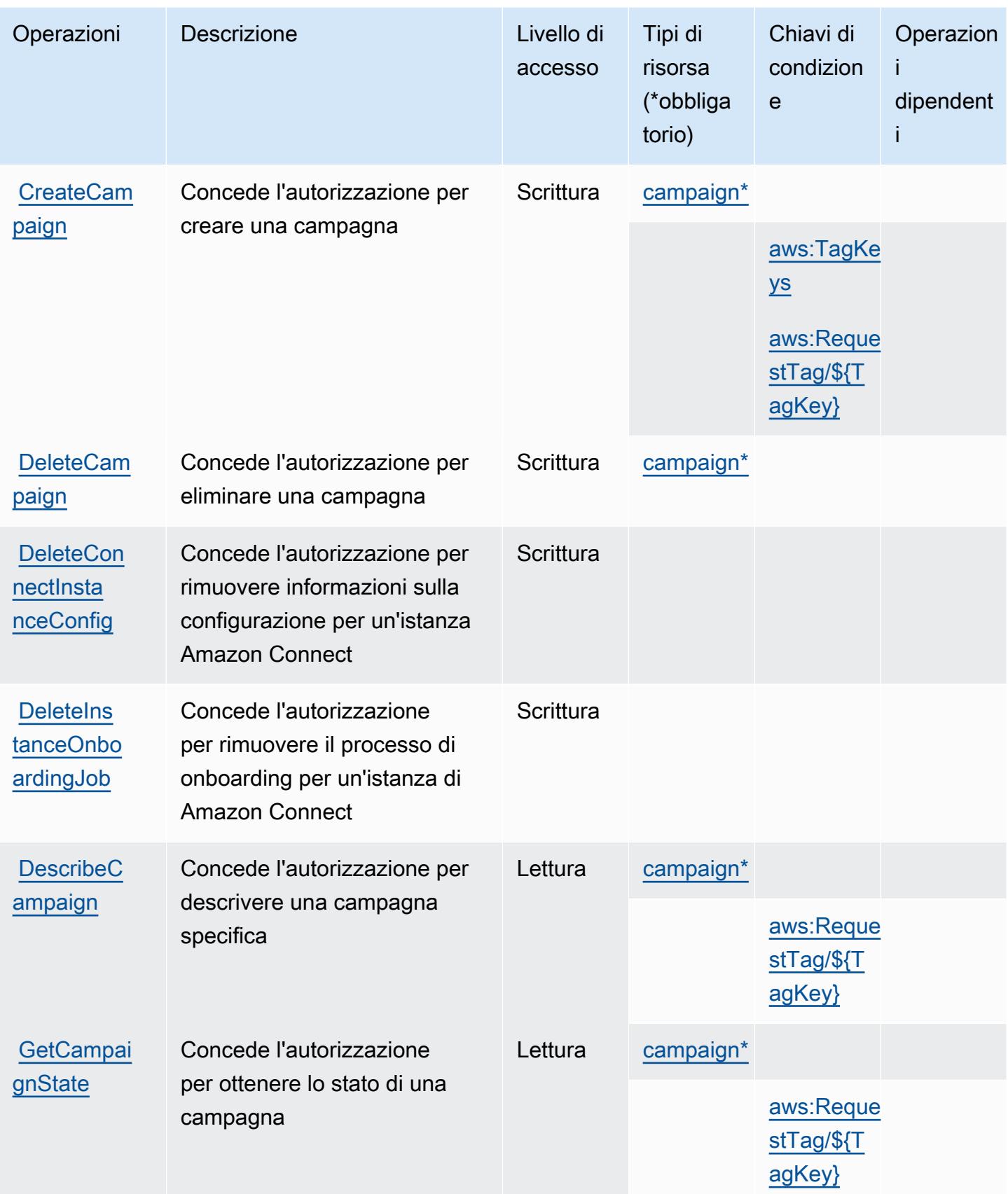

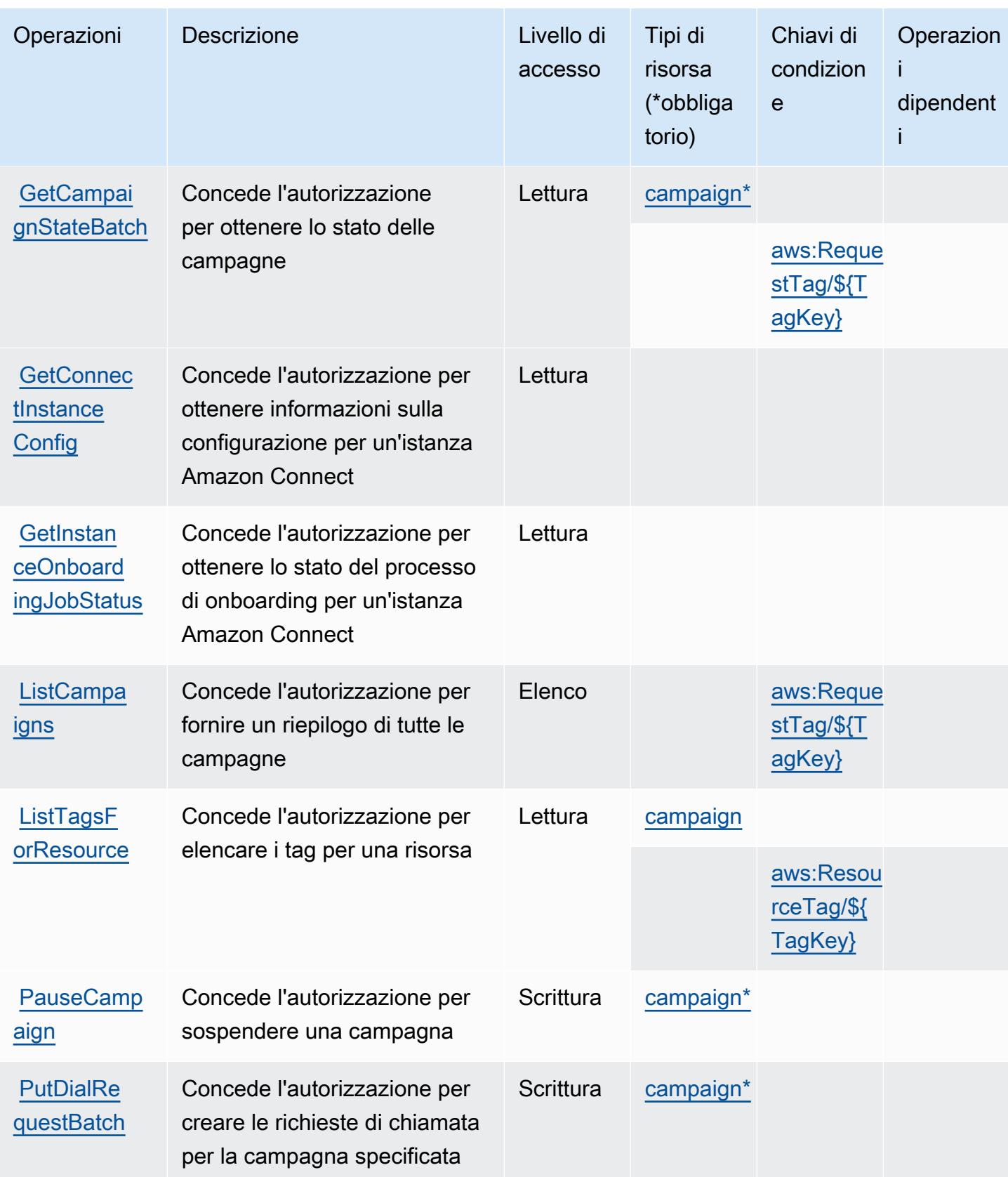

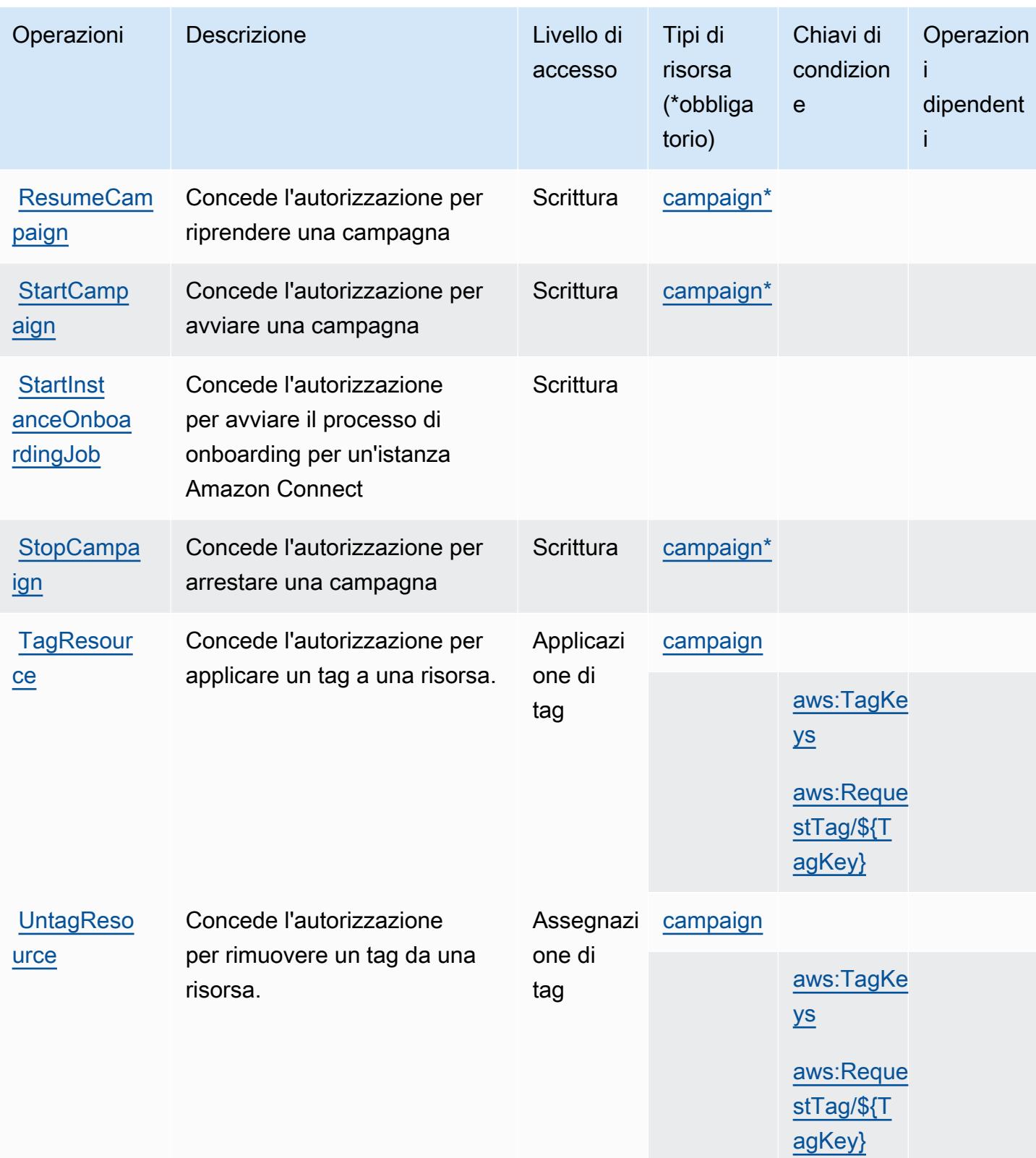

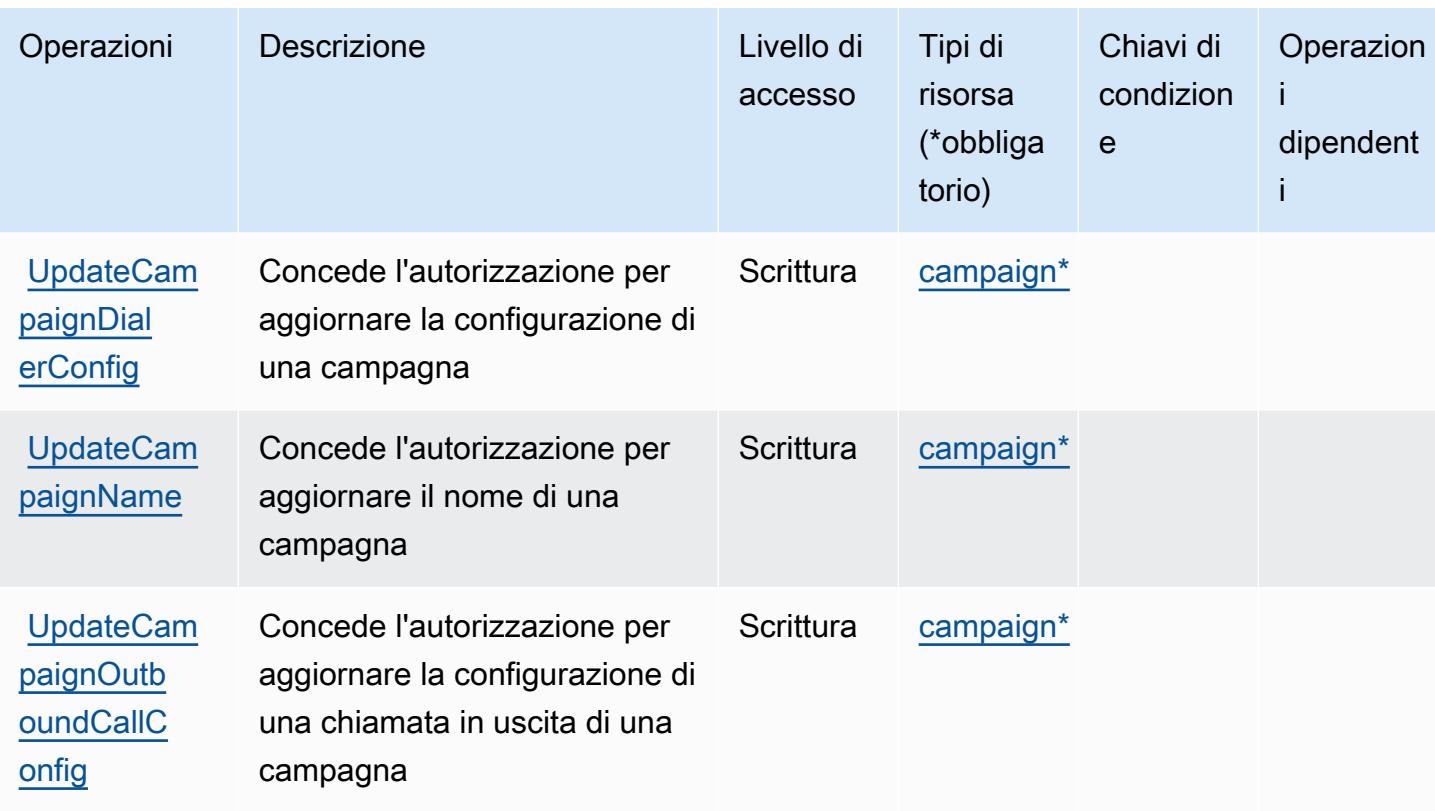

<span id="page-2894-0"></span>Tipi di risorsa definiti da Comunicazioni in uscita con volumi elevati

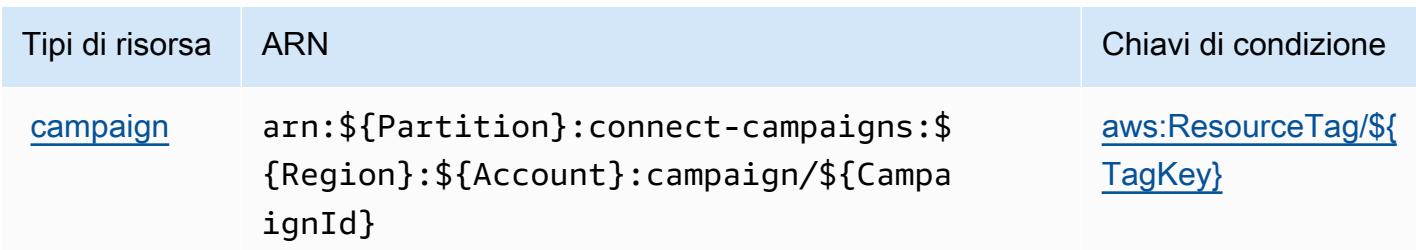

### <span id="page-2895-0"></span>Chiavi di condizione per Comunicazioni in uscita con volumi elevati

Comunicazioni in uscita con volumi elevati definisce le seguenti chiavi di condizione che possono essere utilizzate nell'elemento Condition di una policy IAM. Puoi utilizzare queste chiavi per perfezionare ulteriormente le condizioni in base alle quali si applica l'istruzione di policy. Per dettagli sulle colonne nella tabella seguente, consulta [Tabella delle chiavi di condizione](reference_policies_actions-resources-contextkeys.html#context_keys_table).

Per visualizzare le chiavi di condizione globali disponibili per tutti i servizi, consulta [Chiavi di](https://docs.aws.amazon.com/IAM/latest/UserGuide/reference_policies_condition-keys.html#AvailableKeys)  [condizione globali disponibili](https://docs.aws.amazon.com/IAM/latest/UserGuide/reference_policies_condition-keys.html#AvailableKeys).

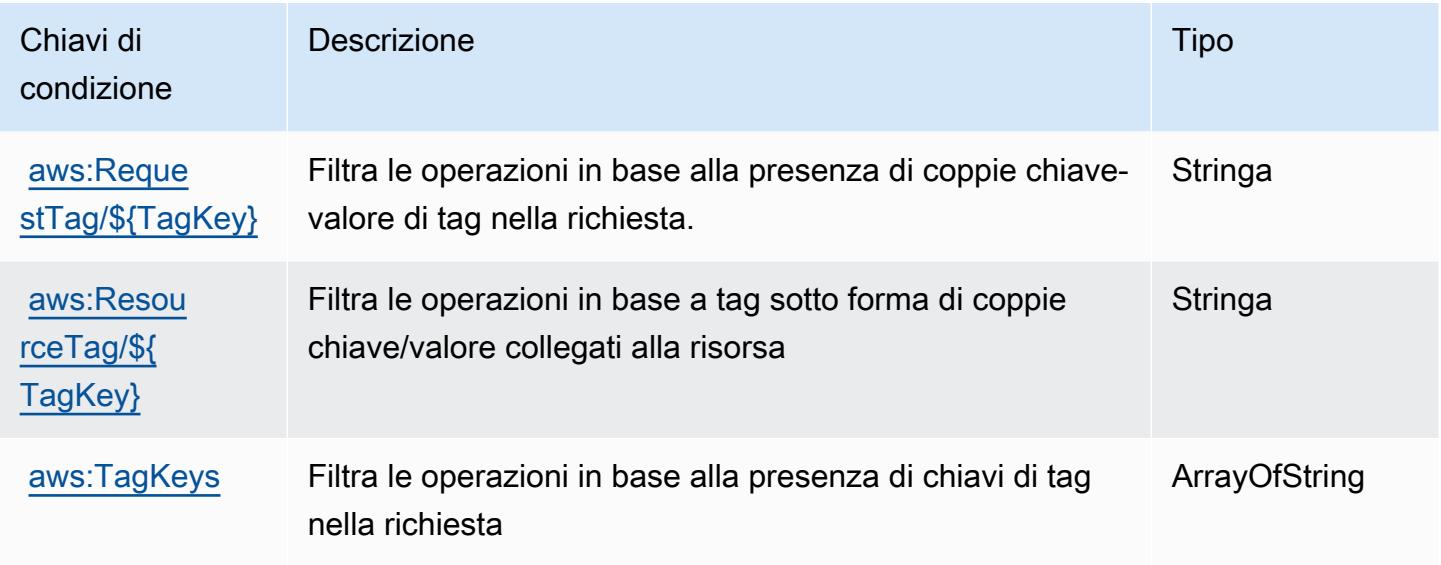

# Operazioni, risorse e chiavi di condizione per Amazon Honeycode

Amazon Honeycode (prefisso del servizio: honeycode) fornisce le seguenti risorse, operazioni e chiavi di contesto della condizione specifiche del servizio per l'utilizzo in policy delle autorizzazioni IAM.

Riferimenti:

- Scopri come [configurare questo servizio](https://docs.aws.amazon.com/honeycode/latest/UserGuide/).
- Visualizza un elenco delle [operazioni API disponibili per questo servizio](https://docs.aws.amazon.com/honeycode/latest/APIReference/).
- Scopri come proteggere questo servizio e le sue risorse [utilizzando le policy delle autorizzazioni di](https://docs.aws.amazon.com/honeycode/latest/UserGuide/getting-started-authorization.html)  [IAM](https://docs.aws.amazon.com/honeycode/latest/UserGuide/getting-started-authorization.html).

#### Argomenti

- [Operazioni definite da Amazon Honeycode](#page-2896-0)
- [Tipi di risorsa definiti da Amazon Honeycode](#page-2901-0)
- [Chiavi condizione per Amazon Honeycode](#page-2902-0)

#### <span id="page-2896-0"></span>Operazioni definite da Amazon Honeycode

Puoi specificare le seguenti operazioni nell'elemento Action di un'istruzione di policy IAM. Utilizza le policy per concedere le autorizzazioni per eseguire un'operazione in AWS. Quando utilizzi un'operazione in una policy, in genere consenti o rifiuti l'accesso all'operazione API o al comando CLI con lo stesso nome. Tuttavia, in alcuni casi, una singola operazione controlla l'accesso a più di una operazione. In alternativa, alcune operazioni richiedono operazioni differenti.

La colonna Tipi di risorsa della tabella Operazioni indica se ogni operazione supporta le autorizzazioni a livello di risorsa. Se non vi è nessun valore in corrispondenza di questa colonna, è necessario specificare tutte le risorse ("\*") alle quali si applica la policy nell'elemento Resource dell'istruzione di policy. Se la colonna include un tipo di risorsa, puoi specificare un ARN di quel tipo in una istruzione con tale operazione. Se l'operazione ha una o più risorse richieste, il chiamante deve disporre dell'autorizzazione per utilizzare l'operazione con tali risorse. Le risorse richieste sono indicate nella tabella con un asterisco (\*). Se si limita l'accesso alle risorse con l'elemento Resource in una policy IAM, è necessario includere un ARN o un modello per ogni tipo di risorsa richiesta. Alcune operazioni supportano più tipi di risorse. Se il tipo di risorsa è facoltativo (non indicato come obbligatorio), puoi scegliere di utilizzare uno tra i tipi di risorsa facoltativi.

La colonna Chiavi di condizione della tabella Operazioni contiene le chiavi che è possibile specificare nell'elemento Condition di un'istruzione di policy. Per ulteriori informazioni sulle chiavi di condizione associate alle risorse per il servizio guarda la colonna Chiavi di condizione della tabella Tipi di risorsa.

#### **a** Note

Le chiavi relative alle condizioni delle risorse sono elencate nella tabella [Tipi di risorse.](#page-2901-0) Nella colonna Tipi di risorse (\*obbligatorio) della tabella Operazioni è presente un collegamento al tipo di risorsa che si applica a un'operazione. Il tipo di risorsa nella tabella Tipi di risorse include la colonna Chiavi di condizione, che contiene le chiavi delle condizioni delle risorse che si applicano a un'operazione nella tabella Operazioni.

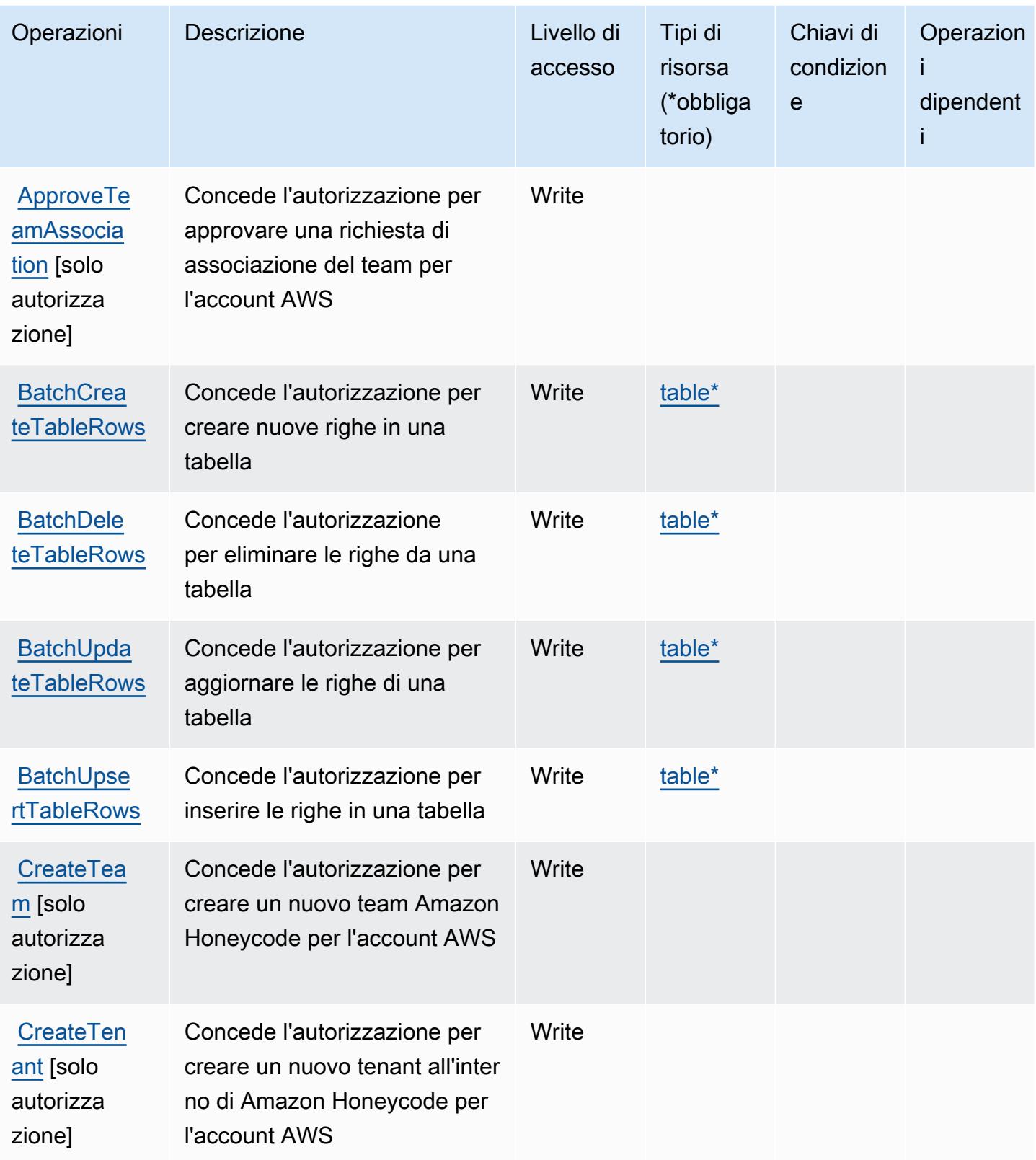

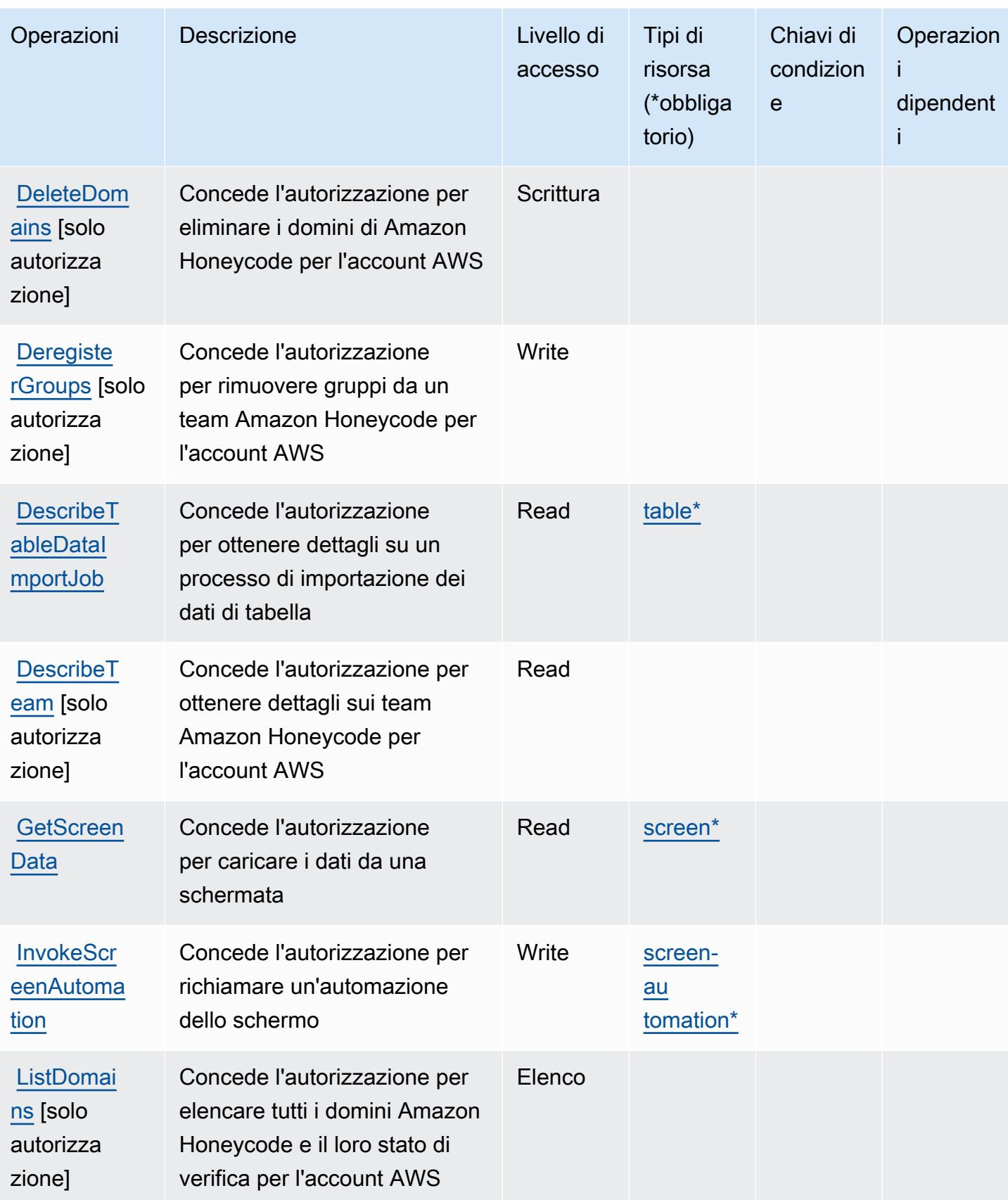

Service Authorization Reference **Service Authorization Reference** Service Authorization Reference

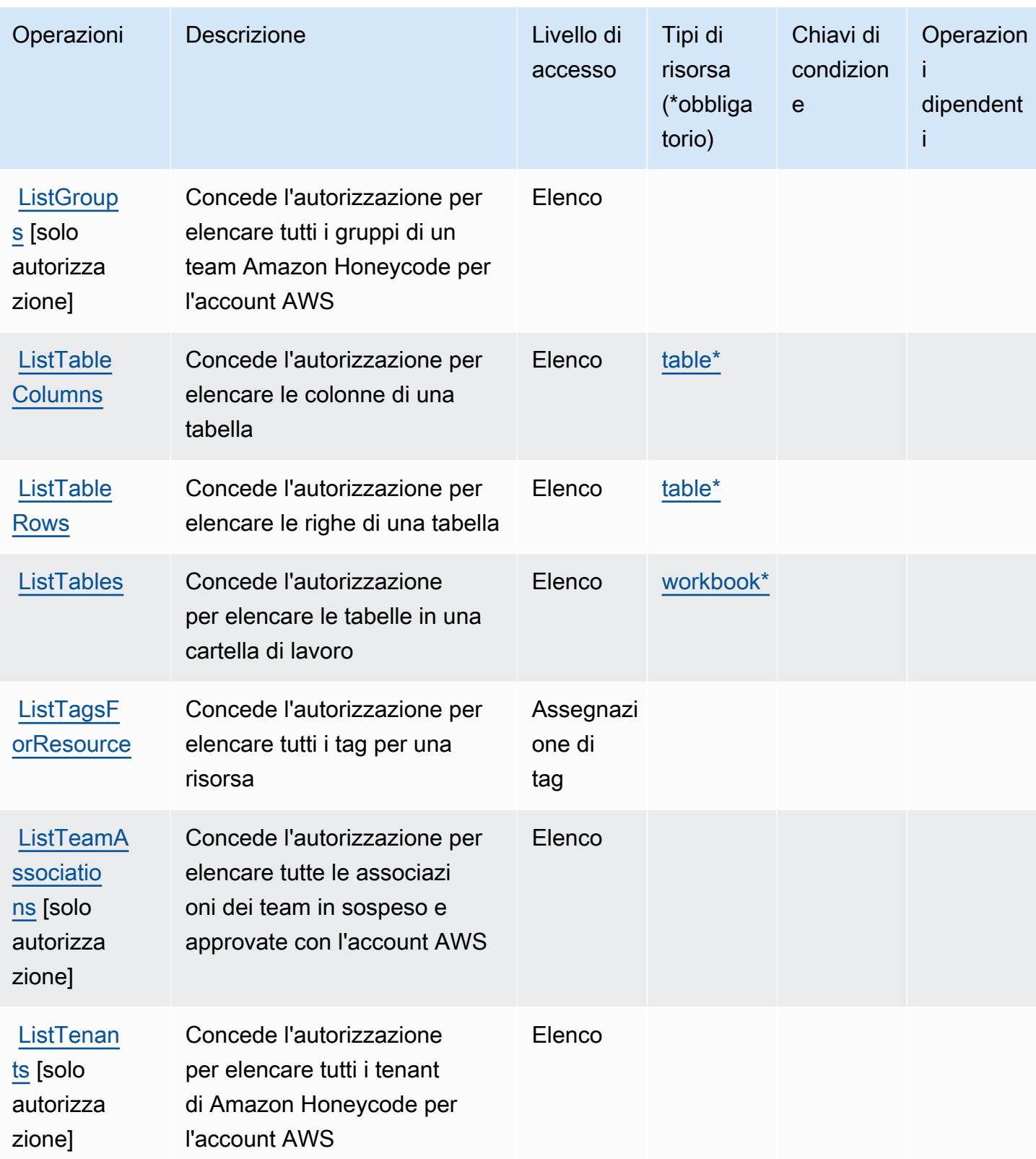

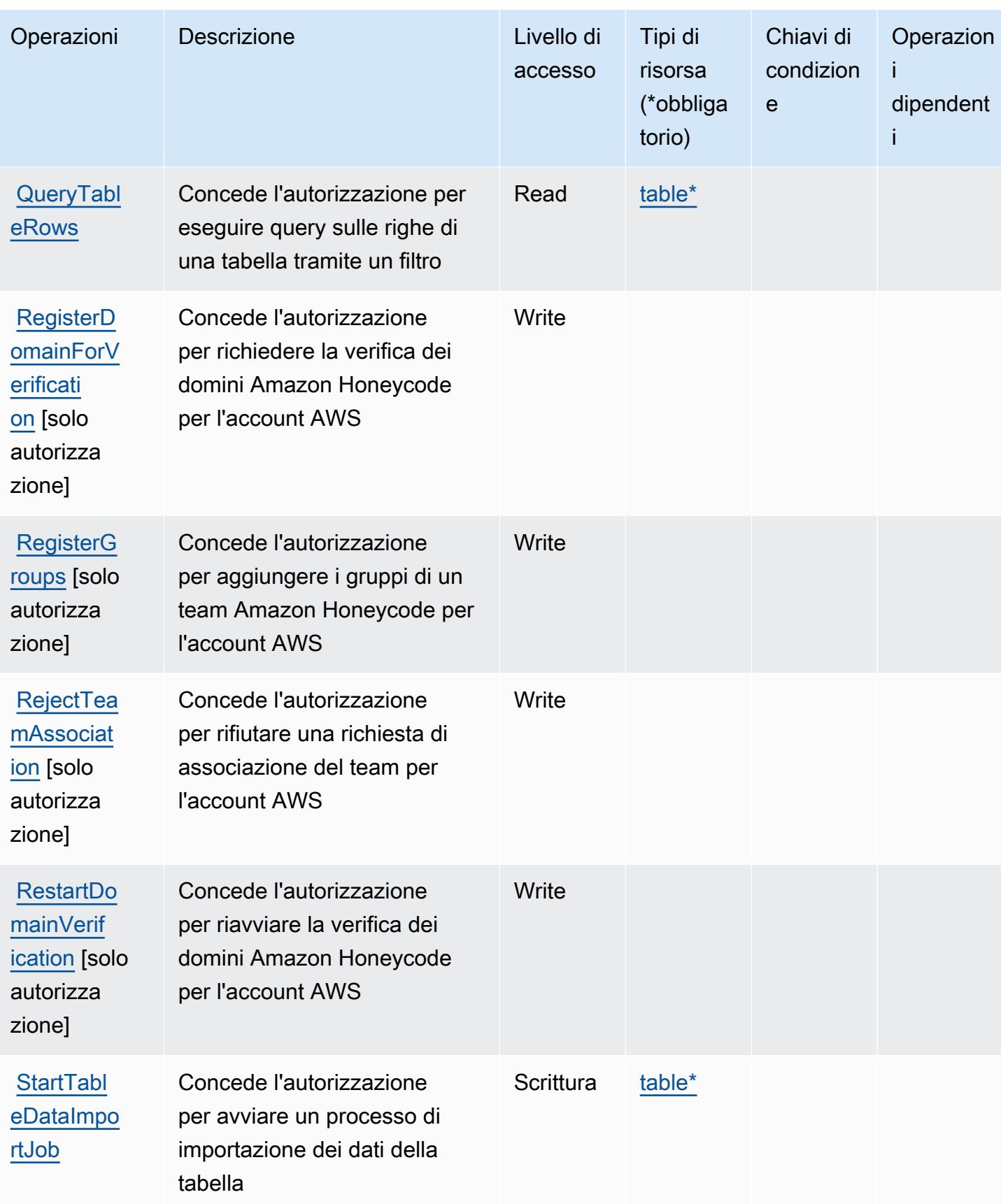

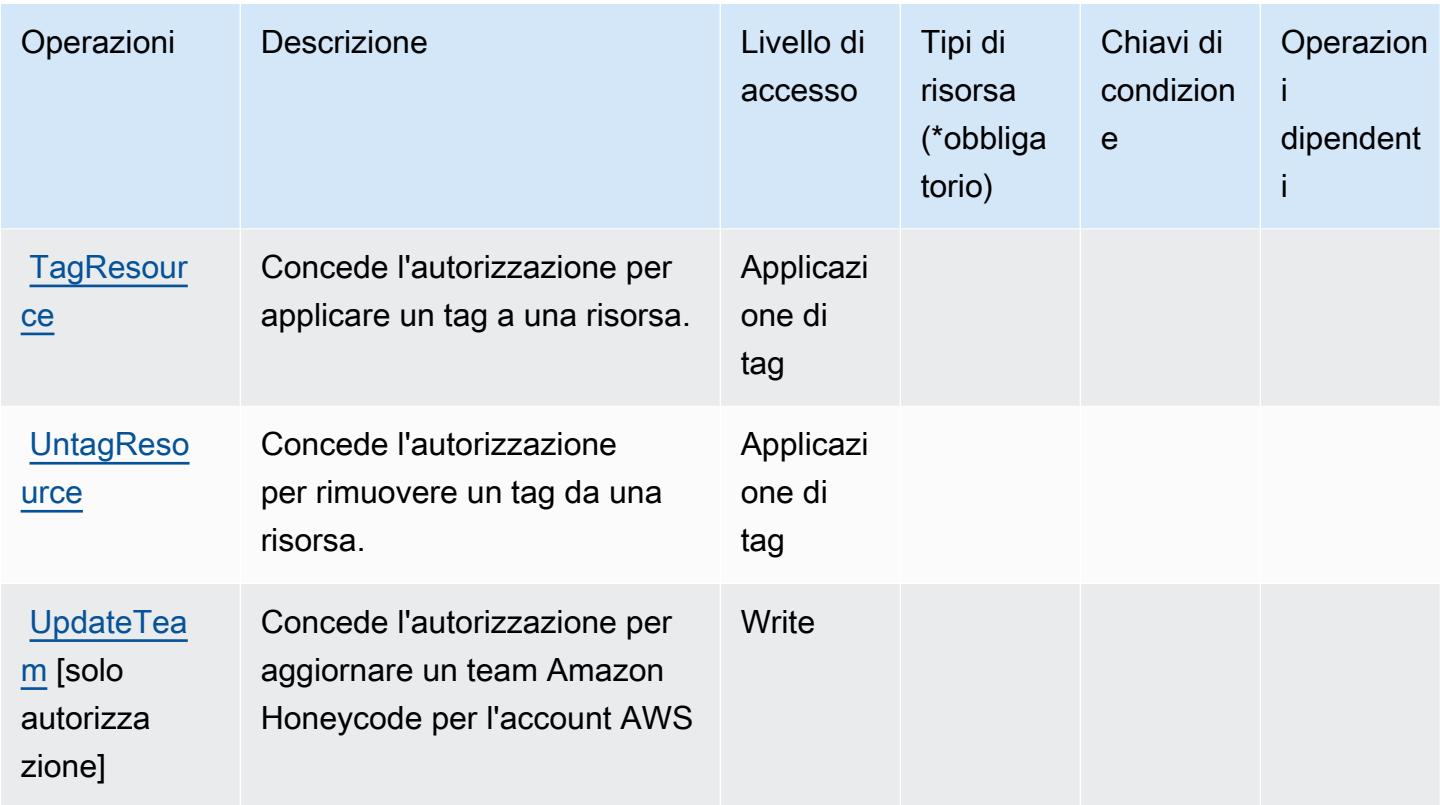

#### <span id="page-2901-0"></span>Tipi di risorsa definiti da Amazon Honeycode

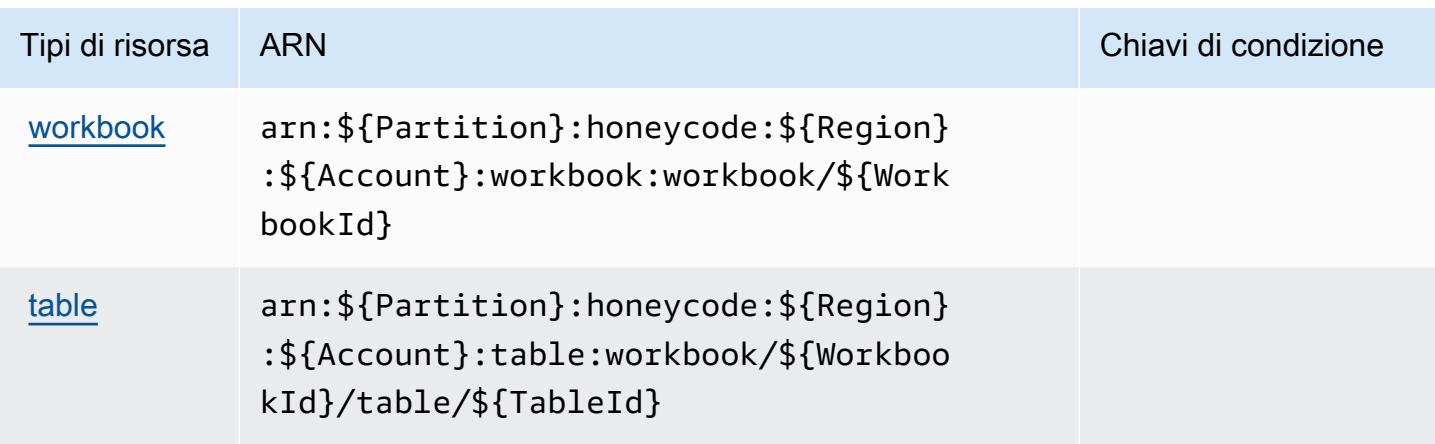

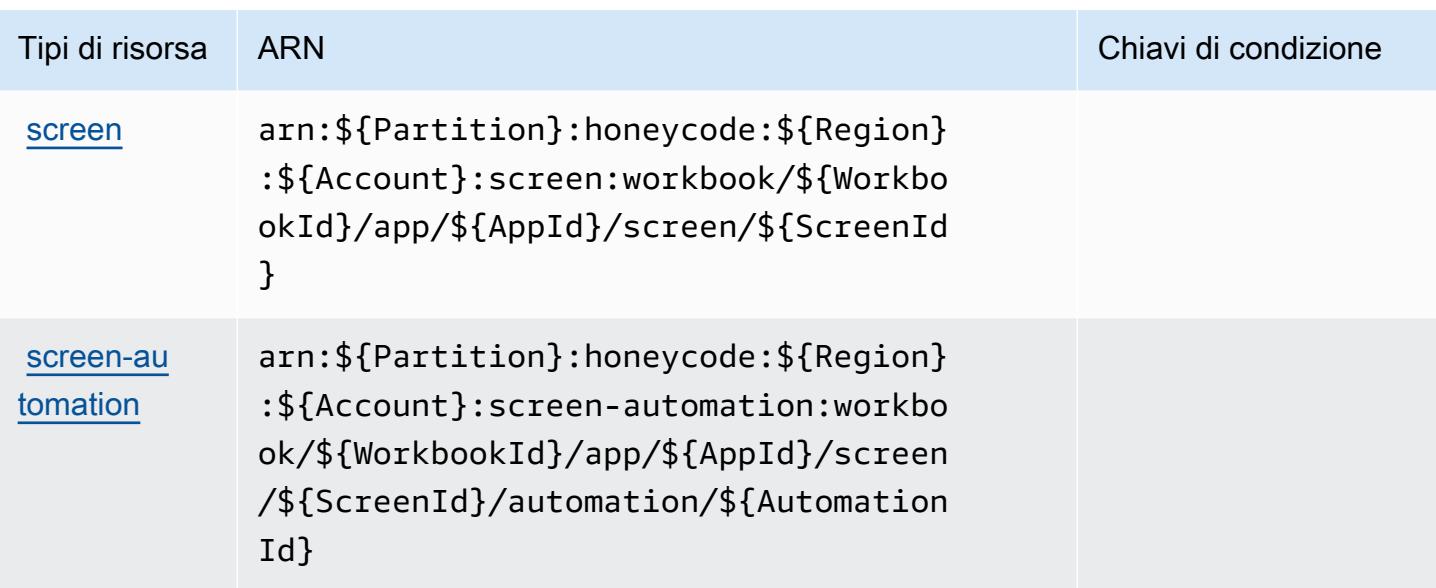

<span id="page-2902-0"></span>Chiavi condizione per Amazon Honeycode

Honeycode non dispone di chiavi di contesto specifiche del servizio che possano essere utilizzate nell'elemento Condition di dichiarazioni di policy. Per un elenco delle chiavi di contesto globali che sono disponibili per tutti i servizi, consulta [Chiavi disponibili per le condizioni.](https://docs.aws.amazon.com/IAM/latest/UserGuide/reference_policies_condition-keys.html#AvailableKeys)

# Operazioni, risorse e chiavi di condizione per AWS IAM Access Analyzer

AWS IAM Access Analyzer (prefisso del servizio: access-analyzer) fornisce le seguenti risorse, operazioni e chiavi di contesto della condizione specifiche del servizio per l'utilizzo nelle policy delle autorizzazioni IAM.

Riferimenti:

- Scopri come [configurare questo servizio](https://docs.aws.amazon.com/IAM/latest/UserGuide/what-is-access-analyzer.html).
- Visualizza un elenco delle [operazioni API disponibili per questo servizio](https://docs.aws.amazon.com/access-analyzer/latest/APIReference/).
- Scopri come proteggere questo servizio e le sue risorse [utilizzando le policy delle autorizzazioni di](https://docs.aws.amazon.com/IAM/latest/UserGuide/access-analyzer-getting-started.html#access-analyzer-permissions)  [IAM](https://docs.aws.amazon.com/IAM/latest/UserGuide/access-analyzer-getting-started.html#access-analyzer-permissions).

#### Argomenti

- [Operazioni definite da AWS IAM Access Analyzer](#page-2903-0)
- [Tipi di risorsa definiti da AWS IAM Access Analyzer](#page-2908-0)
- [Chiavi di condizione per AWS IAM Access Analyzer](#page-2909-0)

# <span id="page-2903-0"></span>Operazioni definite da AWS IAM Access Analyzer

Puoi specificare le seguenti operazioni nell'elemento Action di un'istruzione di policy IAM. Utilizza le policy per concedere le autorizzazioni per eseguire un'operazione in AWS. Quando utilizzi un'operazione in una policy, in genere consenti o rifiuti l'accesso all'operazione API o al comando CLI con lo stesso nome. Tuttavia, in alcuni casi, una singola operazione controlla l'accesso a più di una operazione. In alternativa, alcune operazioni richiedono operazioni differenti.

La colonna Tipi di risorsa della tabella Operazioni indica se ogni operazione supporta le autorizzazioni a livello di risorsa. Se non vi è nessun valore in corrispondenza di questa colonna, è necessario specificare tutte le risorse ("\*") alle quali si applica la policy nell'elemento Resource dell'istruzione di policy. Se la colonna include un tipo di risorsa, puoi specificare un ARN di quel tipo in una istruzione con tale operazione. Se l'operazione ha una o più risorse richieste, il chiamante deve disporre dell'autorizzazione per utilizzare l'operazione con tali risorse. Le risorse richieste sono indicate nella tabella con un asterisco (\*). Se si limita l'accesso alle risorse con l'elemento Resource in una policy IAM, è necessario includere un ARN o un modello per ogni tipo di risorsa richiesta. Alcune operazioni supportano più tipi di risorse. Se il tipo di risorsa è facoltativo (non indicato come obbligatorio), puoi scegliere di utilizzare uno tra i tipi di risorsa facoltativi.

La colonna Chiavi di condizione della tabella Operazioni contiene le chiavi che è possibile specificare nell'elemento Condition di un'istruzione di policy. Per ulteriori informazioni sulle chiavi di condizione associate alle risorse per il servizio guarda la colonna Chiavi di condizione della tabella Tipi di risorsa.

**a** Note

Le chiavi relative alle condizioni delle risorse sono elencate nella tabella [Tipi di risorse.](#page-2908-0) Nella colonna Tipi di risorse (\*obbligatorio) della tabella Operazioni è presente un collegamento al tipo di risorsa che si applica a un'operazione. Il tipo di risorsa nella tabella Tipi di risorse include la colonna Chiavi di condizione, che contiene le chiavi delle condizioni delle risorse che si applicano a un'operazione nella tabella Operazioni.

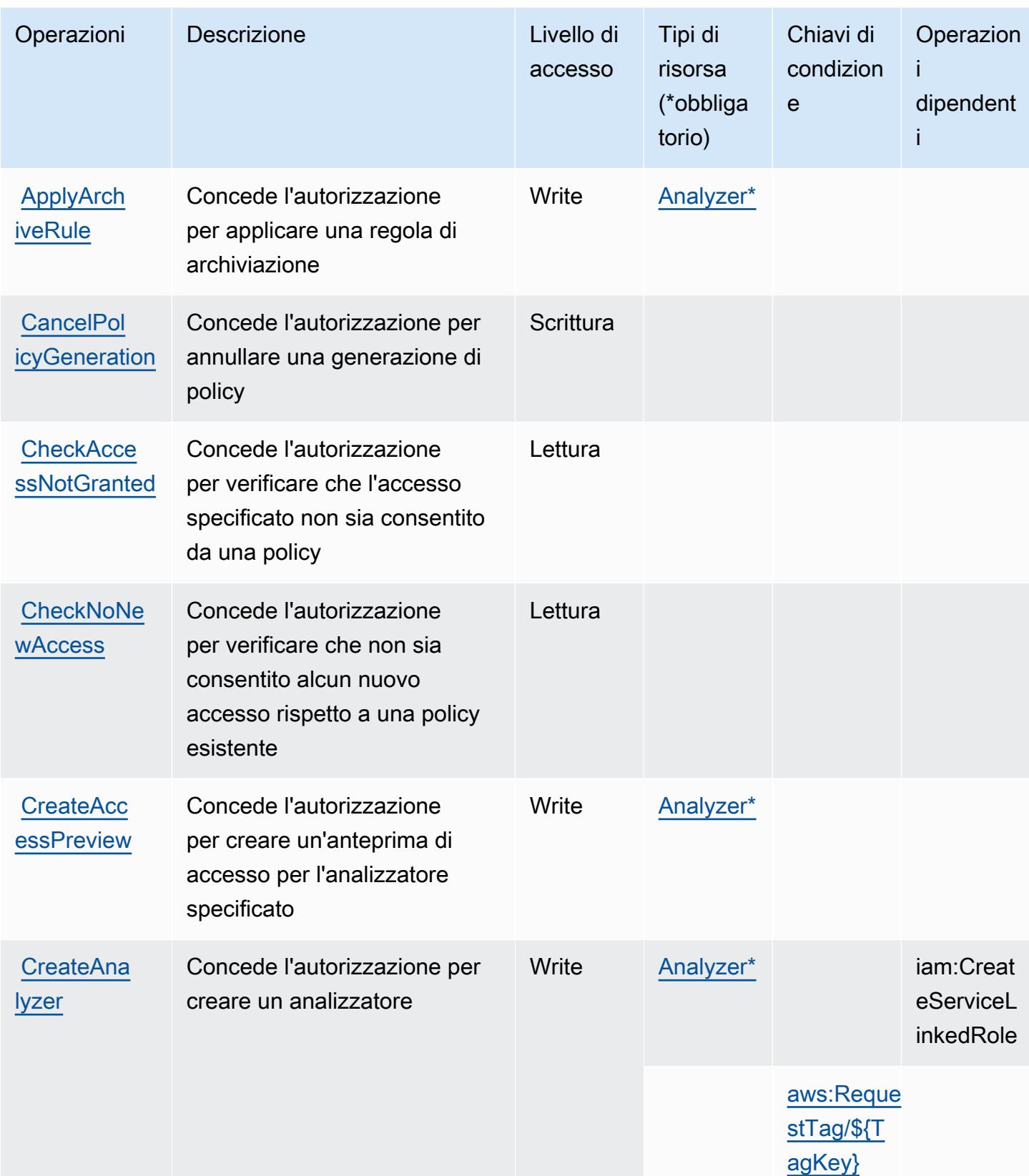

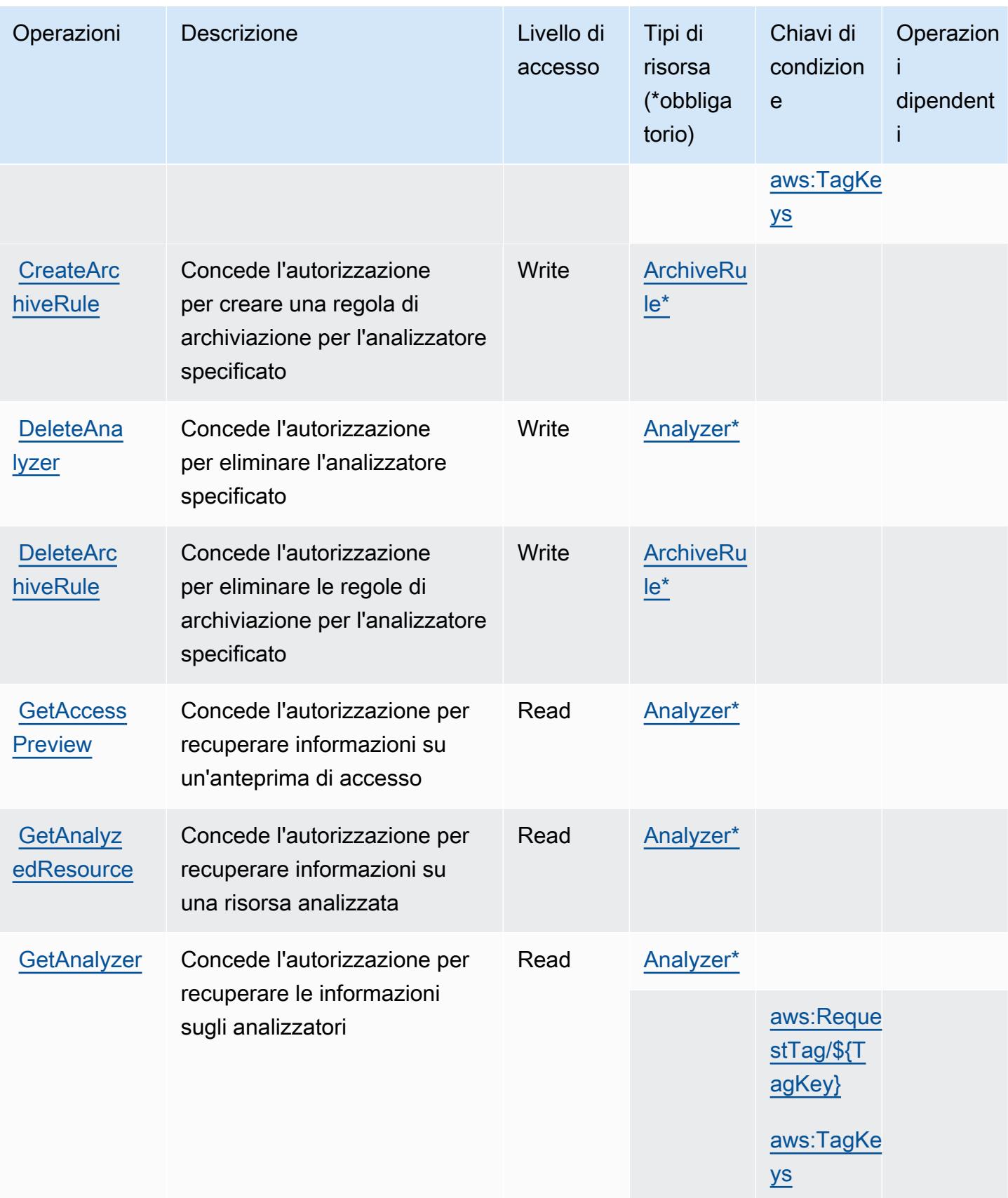

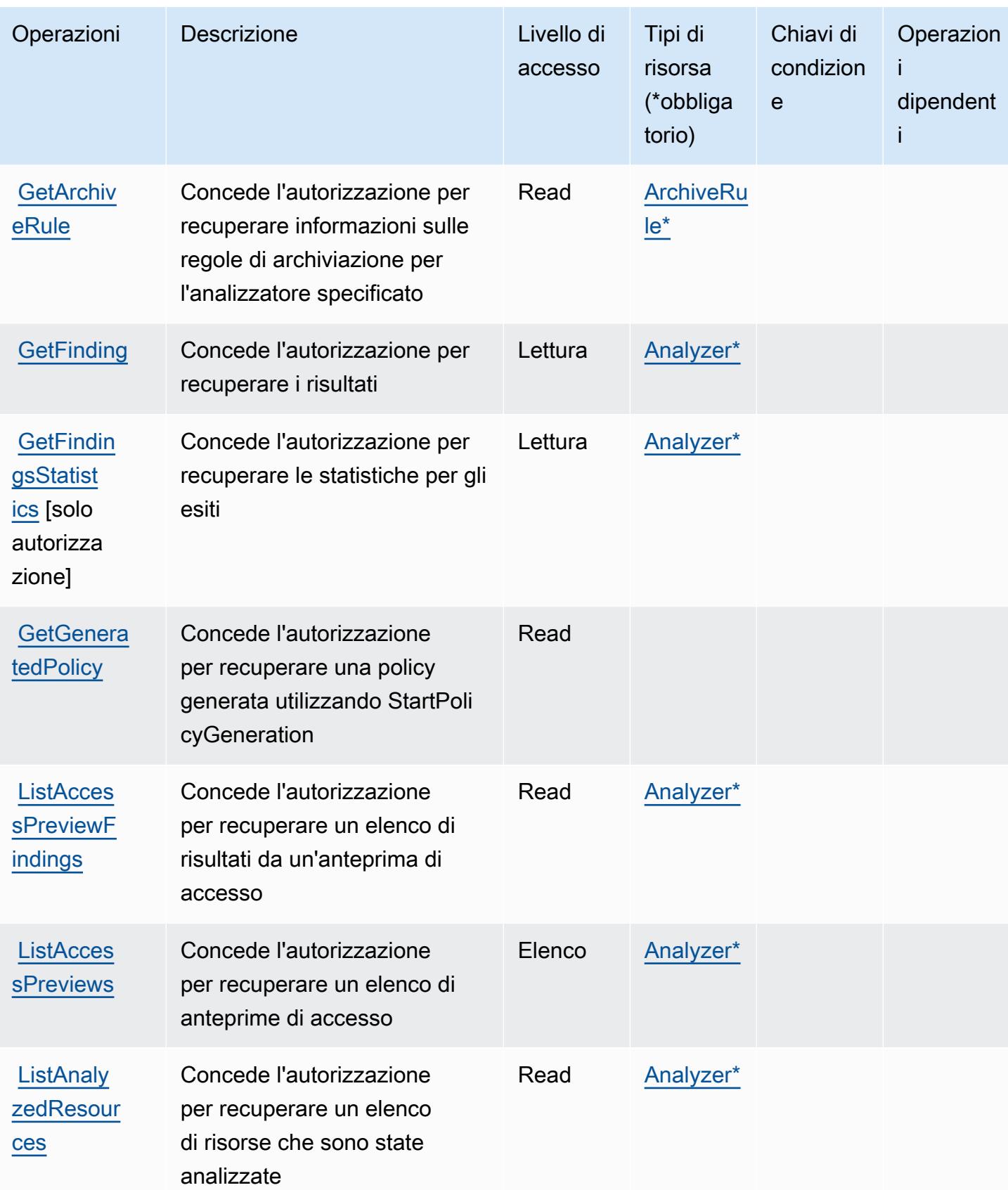

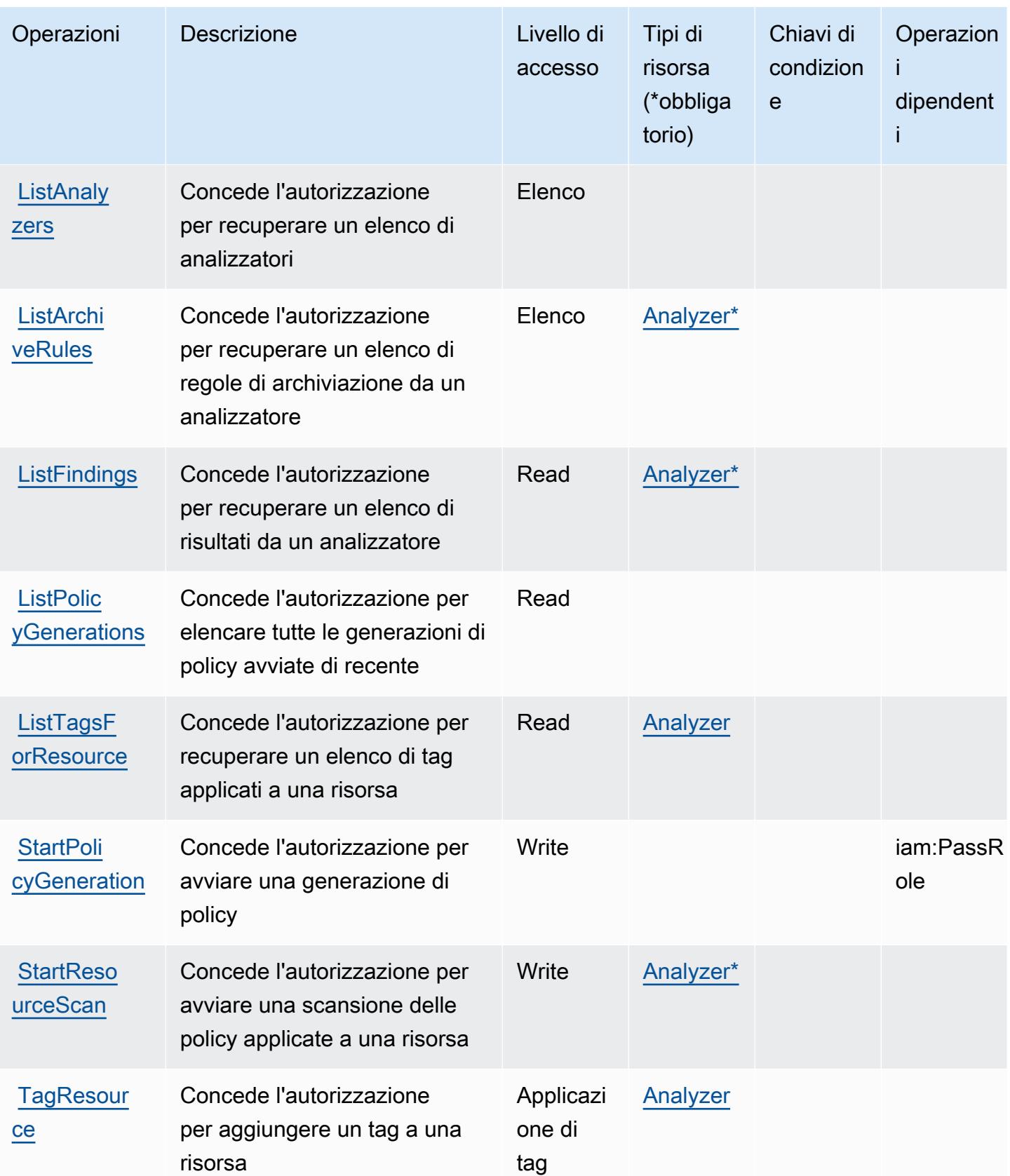

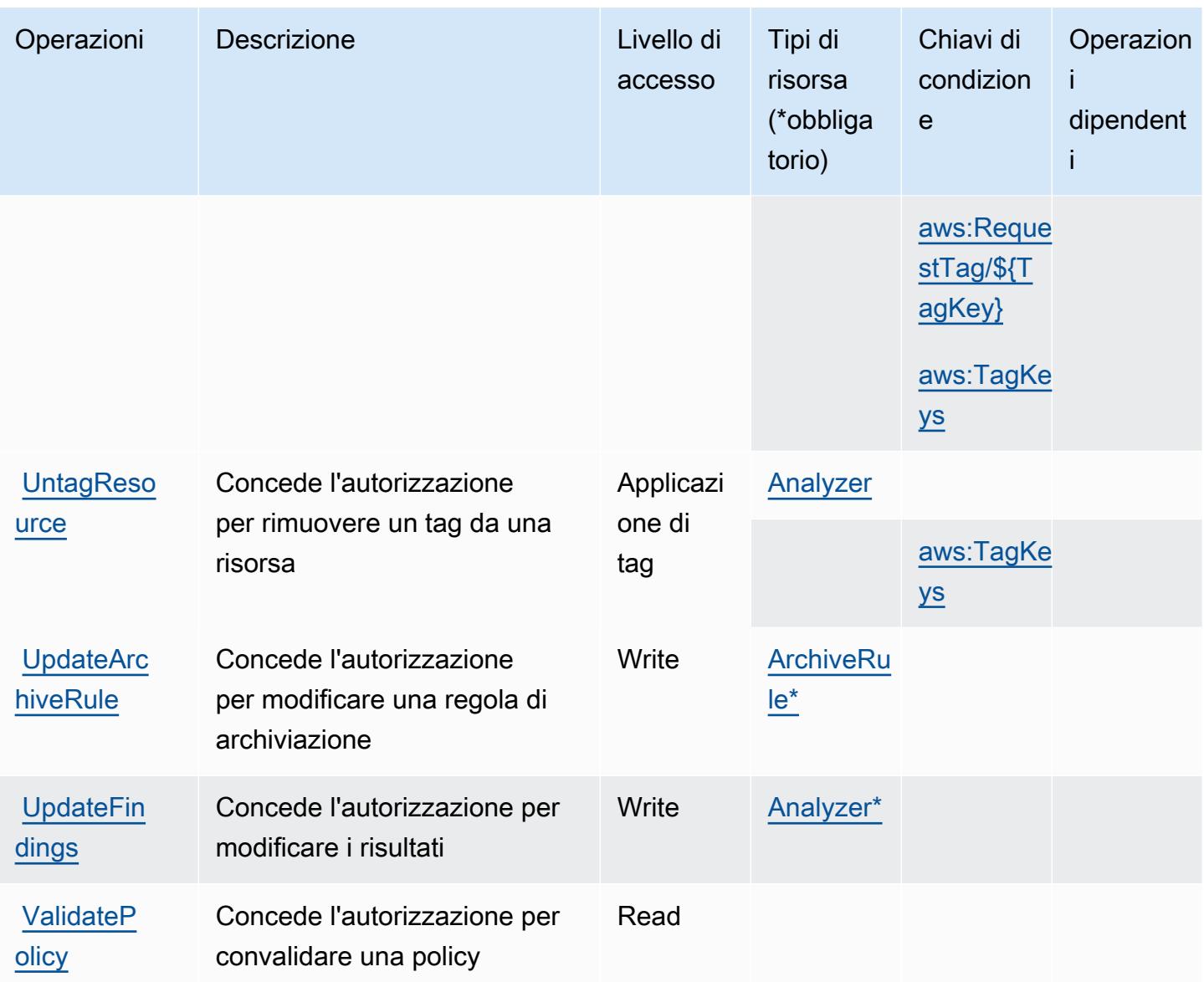

# <span id="page-2908-0"></span>Tipi di risorsa definiti da AWS IAM Access Analyzer

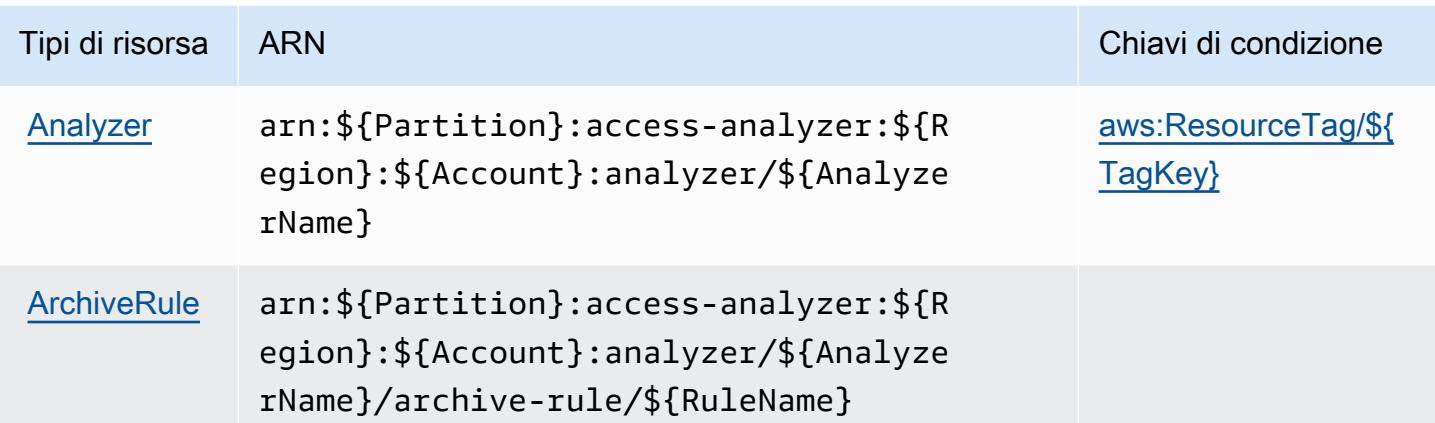

<span id="page-2909-0"></span>Chiavi di condizione per AWS IAM Access Analyzer

AWS IAM Access Analyzer definisce le seguenti chiavi di condizione che possono essere utilizzate nell'elemento Condition di una policy IAM. Puoi utilizzare queste chiavi per perfezionare ulteriormente le condizioni in base alle quali si applica l'istruzione di policy. Per dettagli sulle colonne nella tabella seguente, consulta [Tabella delle chiavi di condizione.](reference_policies_actions-resources-contextkeys.html#context_keys_table)

Per visualizzare le chiavi di condizione globali disponibili per tutti i servizi, consulta Chiavi di [condizione globali disponibili](https://docs.aws.amazon.com/IAM/latest/UserGuide/reference_policies_condition-keys.html#AvailableKeys).

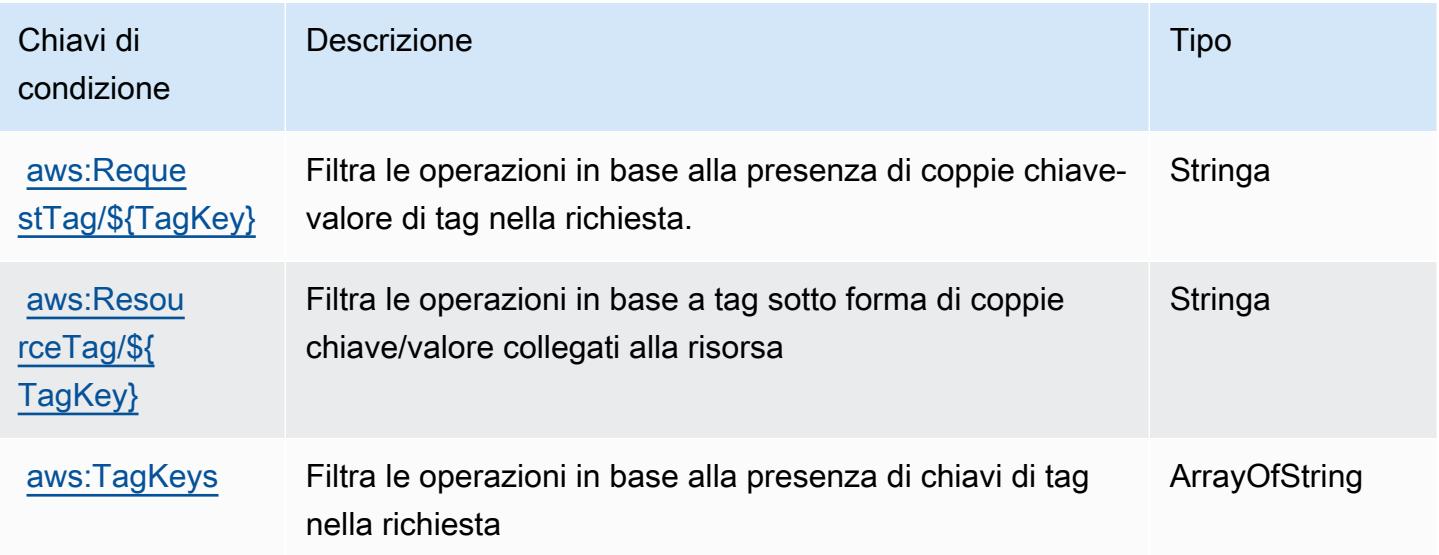

# Operazioni, risorse e chiavi di condizione per AWS IAM Identity Center (successore di AWS Single Sign-On)

AWS IAM Identity Center (successore di AWS Single Sign-On) (prefisso del servizio: sso) fornisce le seguenti risorse, operazioni e chiavi di contesto della condizione specifiche del servizio per l'utilizzo nelle policy delle autorizzazioni IAM.

Riferimenti:

- Scopri come [configurare questo servizio](https://docs.aws.amazon.com/singlesignon/latest/userguide/).
- Visualizza un elenco delle [operazioni API disponibili per questo servizio](https://docs.aws.amazon.com/singlesignon/latest/APIReference/API_Operations.html).
- Scopri come proteggere questo servizio e le sue risorse [utilizzando le policy delle autorizzazioni di](https://docs.aws.amazon.com/singlesignon/latest/userguide/iam-auth-access.html)  [IAM](https://docs.aws.amazon.com/singlesignon/latest/userguide/iam-auth-access.html).

#### Argomenti

- [Operazioni definite da AWS IAM Identity Center \(successore di AWS Single Sign-On\)](#page-2910-0)
- [Tipi di risorsa definiti da AWS IAM Identity Center \(successore di AWS Single Sign-On\)](#page-2935-0)
- [Chiavi di condizione per AWS IAM Identity Center \(successore di AWS Single Sign-On\)](#page-2936-0)

# <span id="page-2910-0"></span>Operazioni definite da AWS IAM Identity Center (successore di AWS Single Sign-On)

Puoi specificare le seguenti operazioni nell'elemento Action di un'istruzione di policy IAM. Utilizza le policy per concedere le autorizzazioni per eseguire un'operazione in AWS. Quando utilizzi un'operazione in una policy, in genere consenti o rifiuti l'accesso all'operazione API o al comando CLI con lo stesso nome. Tuttavia, in alcuni casi, una singola operazione controlla l'accesso a più di una operazione. In alternativa, alcune operazioni richiedono operazioni differenti.

La colonna Tipi di risorsa della tabella Operazioni indica se ogni operazione supporta le autorizzazioni a livello di risorsa. Se non vi è nessun valore in corrispondenza di questa colonna, è necessario specificare tutte le risorse ("\*") alle quali si applica la policy nell'elemento Resource dell'istruzione di policy. Se la colonna include un tipo di risorsa, puoi specificare un ARN di quel tipo in una istruzione con tale operazione. Se l'operazione ha una o più risorse richieste, il chiamante deve disporre dell'autorizzazione per utilizzare l'operazione con tali risorse. Le risorse richieste sono indicate nella tabella con un asterisco (\*). Se si limita l'accesso alle risorse con l'elemento Resource in una policy IAM, è necessario includere un ARN o un modello per ogni tipo di risorsa richiesta.

Alcune operazioni supportano più tipi di risorse. Se il tipo di risorsa è facoltativo (non indicato come obbligatorio), puoi scegliere di utilizzare uno tra i tipi di risorsa facoltativi.

La colonna Chiavi di condizione della tabella Operazioni contiene le chiavi che è possibile specificare nell'elemento Condition di un'istruzione di policy. Per ulteriori informazioni sulle chiavi di condizione associate alle risorse per il servizio guarda la colonna Chiavi di condizione della tabella Tipi di risorsa.

#### **a** Note

Le chiavi relative alle condizioni delle risorse sono elencate nella tabella [Tipi di risorse.](#page-2935-0) Nella colonna Tipi di risorse (\*obbligatorio) della tabella Operazioni è presente un collegamento al tipo di risorsa che si applica a un'operazione. Il tipo di risorsa nella tabella Tipi di risorse include la colonna Chiavi di condizione, che contiene le chiavi delle condizioni delle risorse che si applicano a un'operazione nella tabella Operazioni.

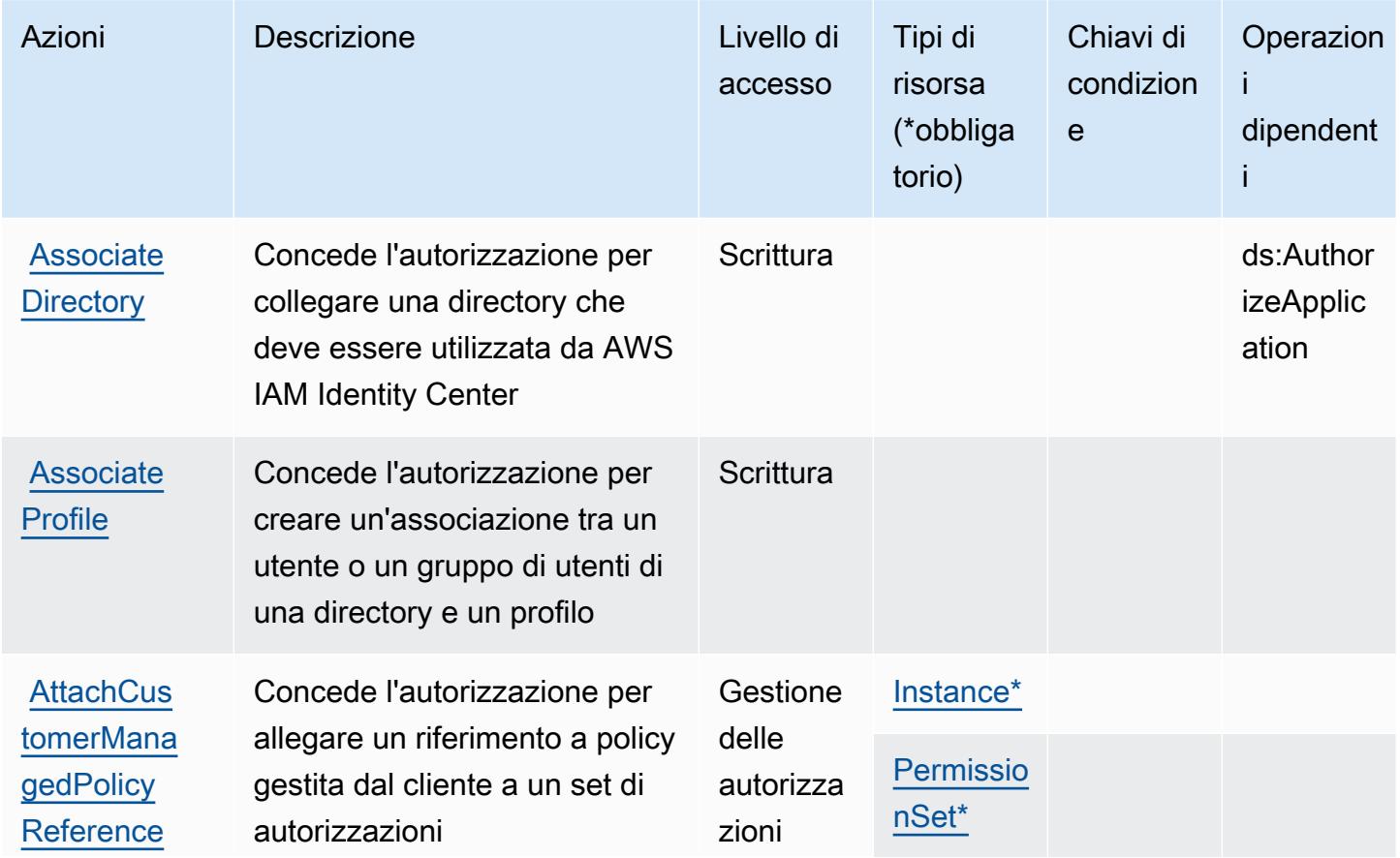

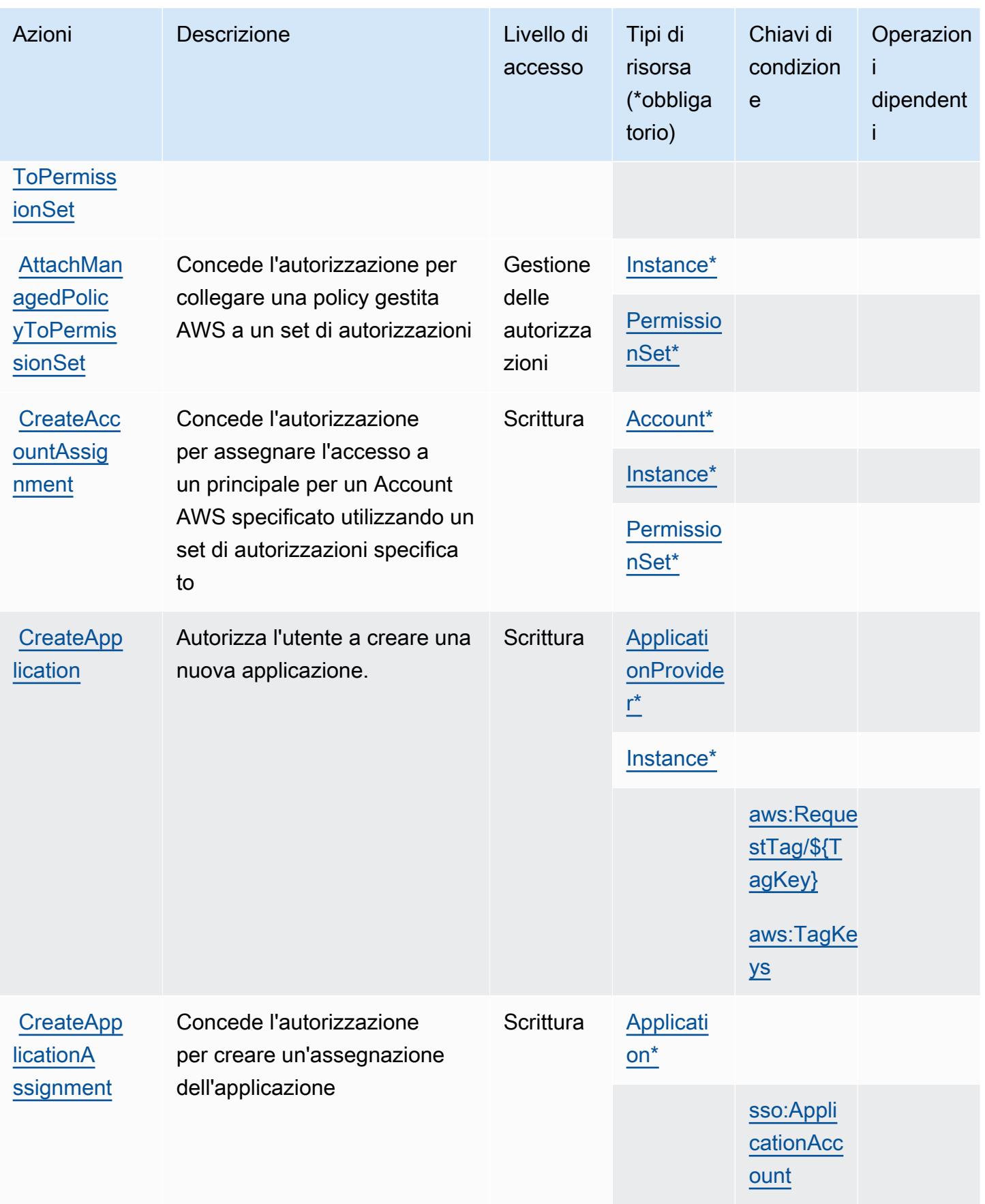

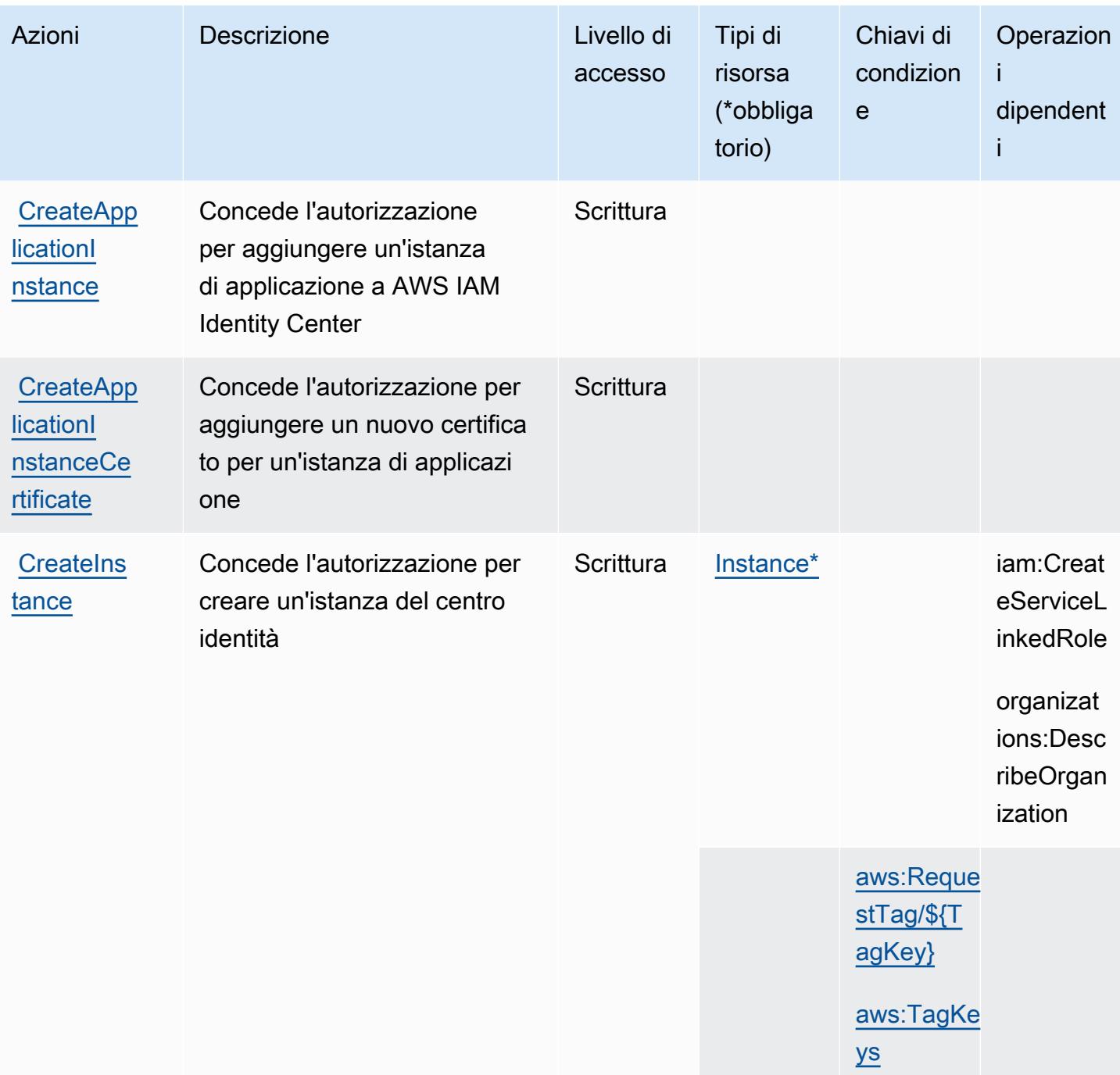

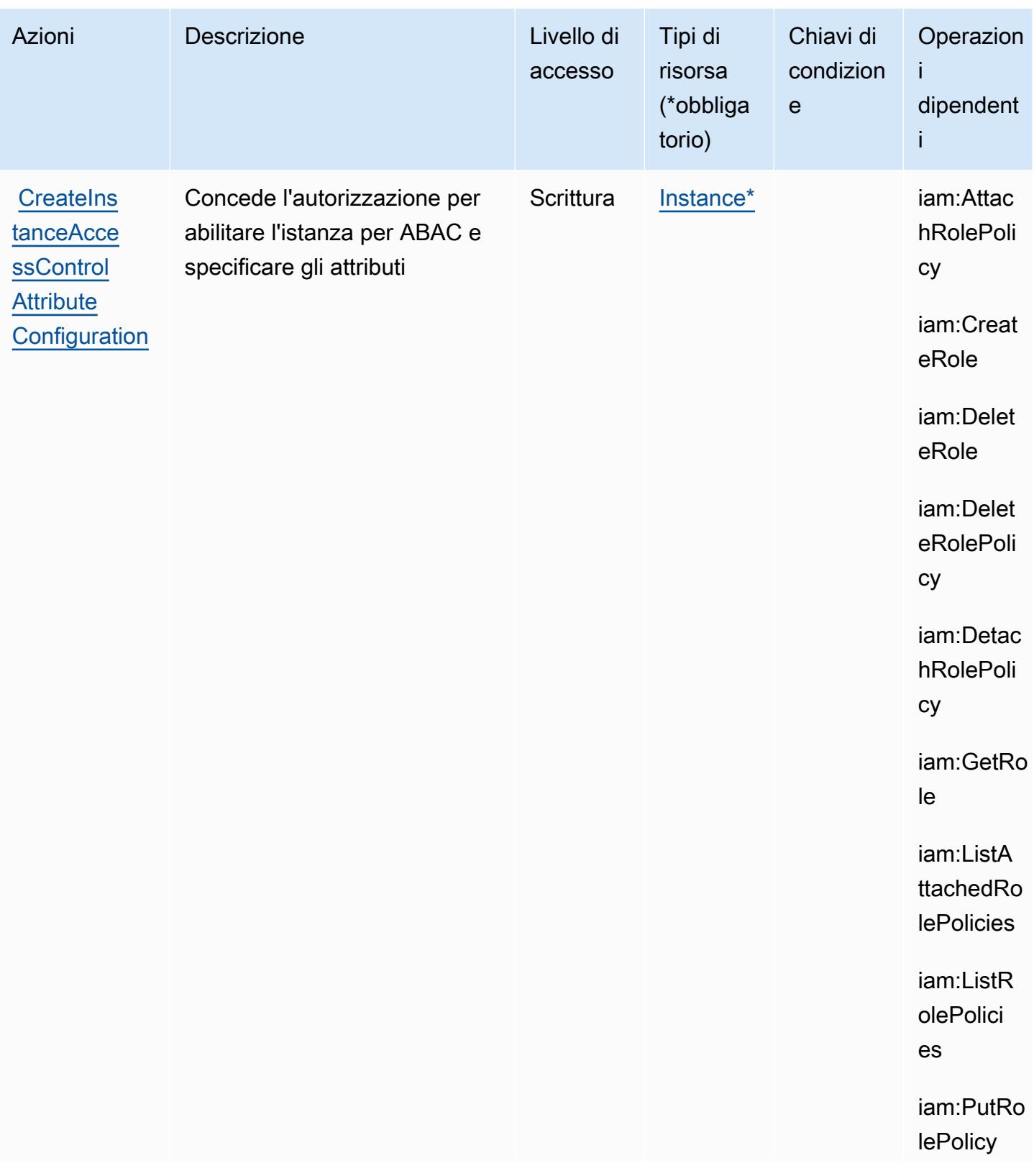

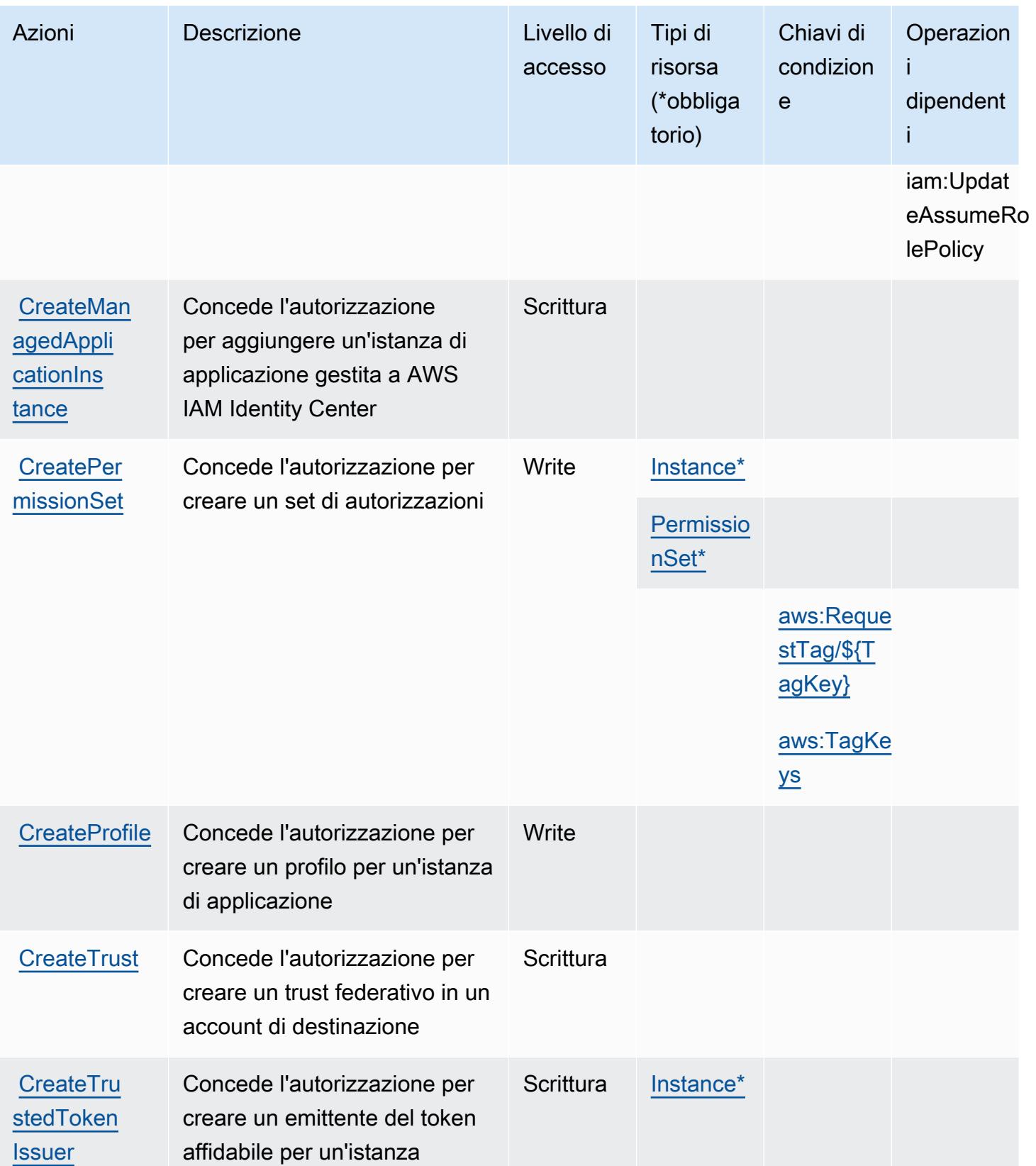
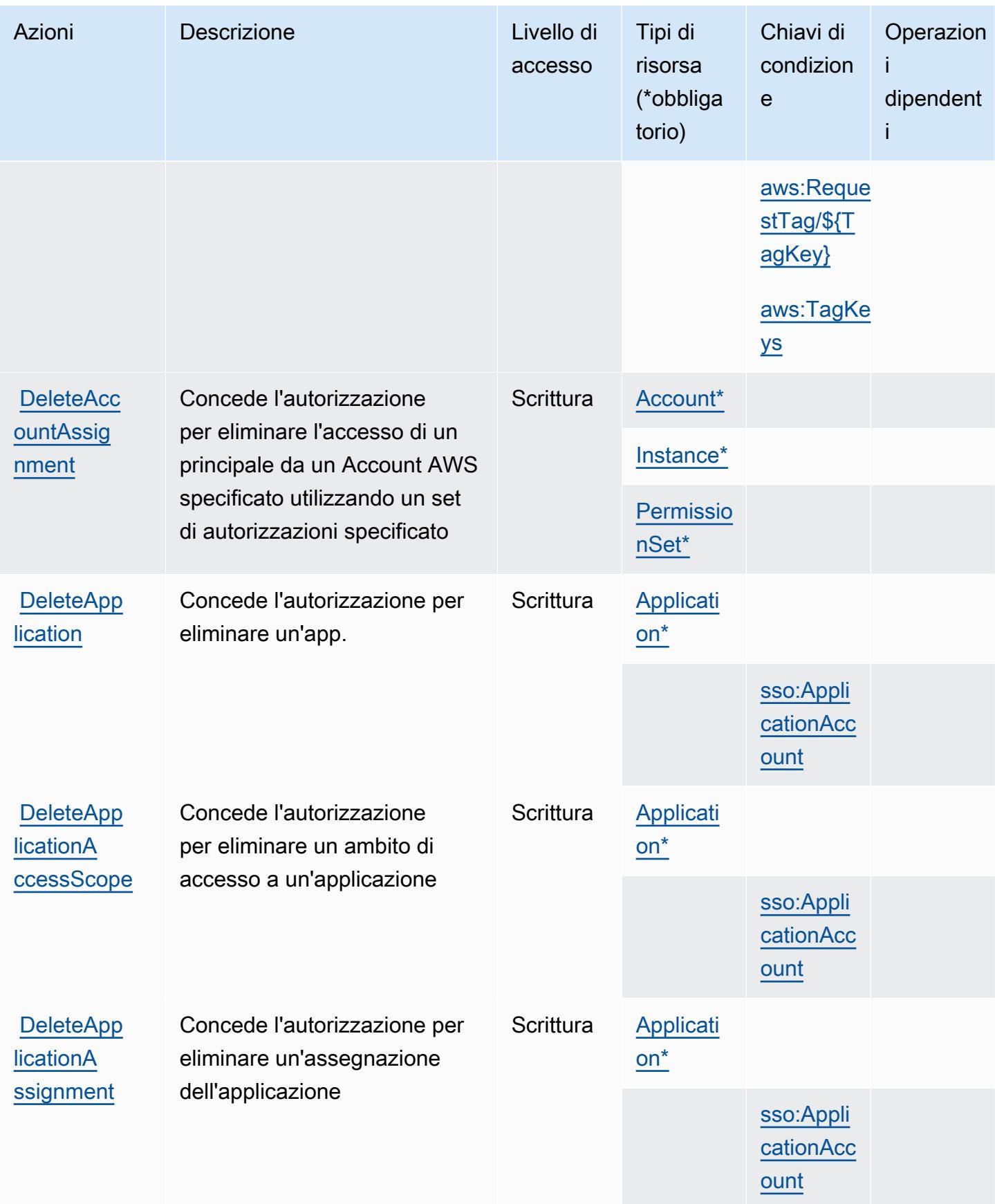

Service Authorization Reference **Service Authorization Reference** Service Authorization Reference

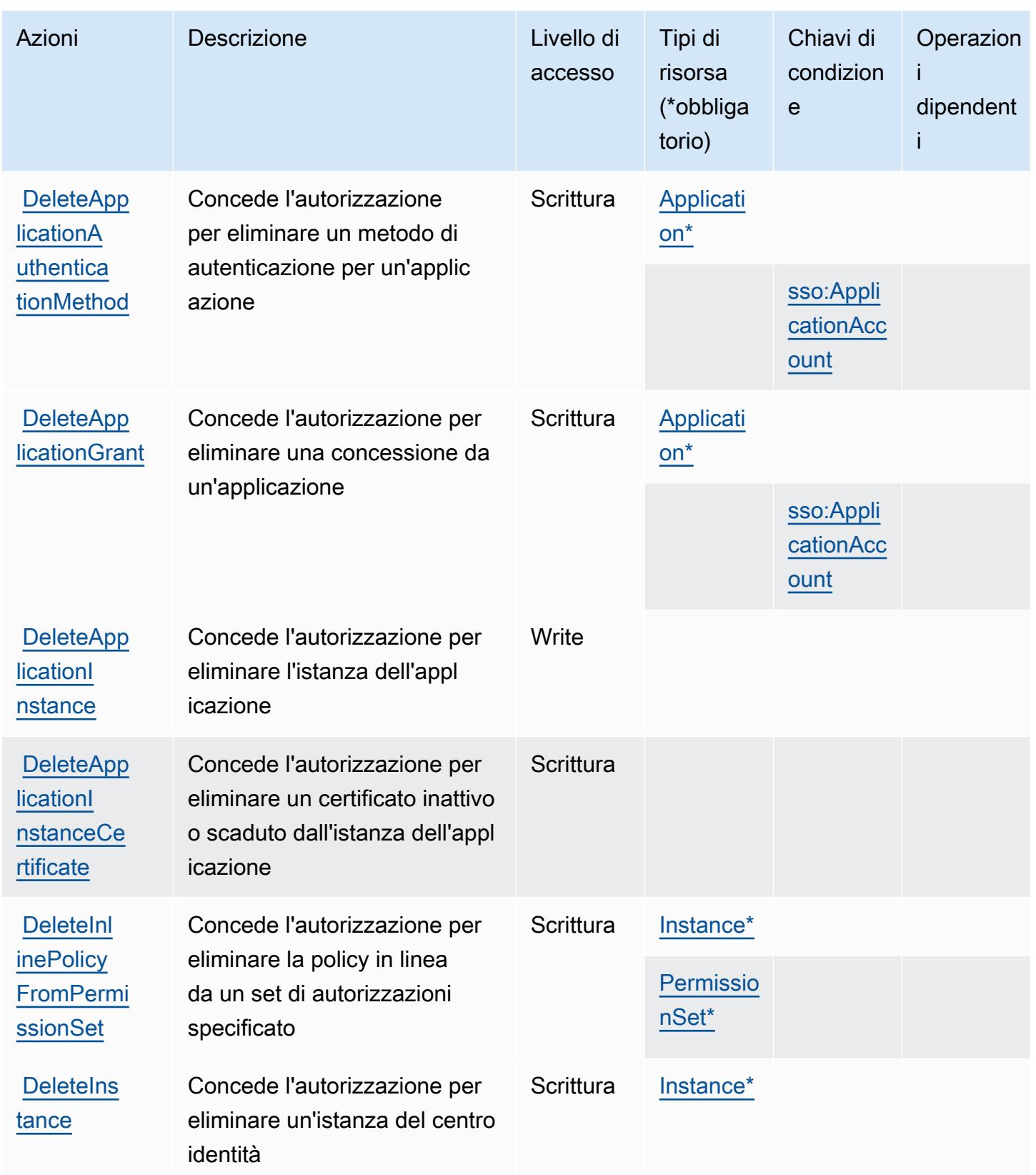

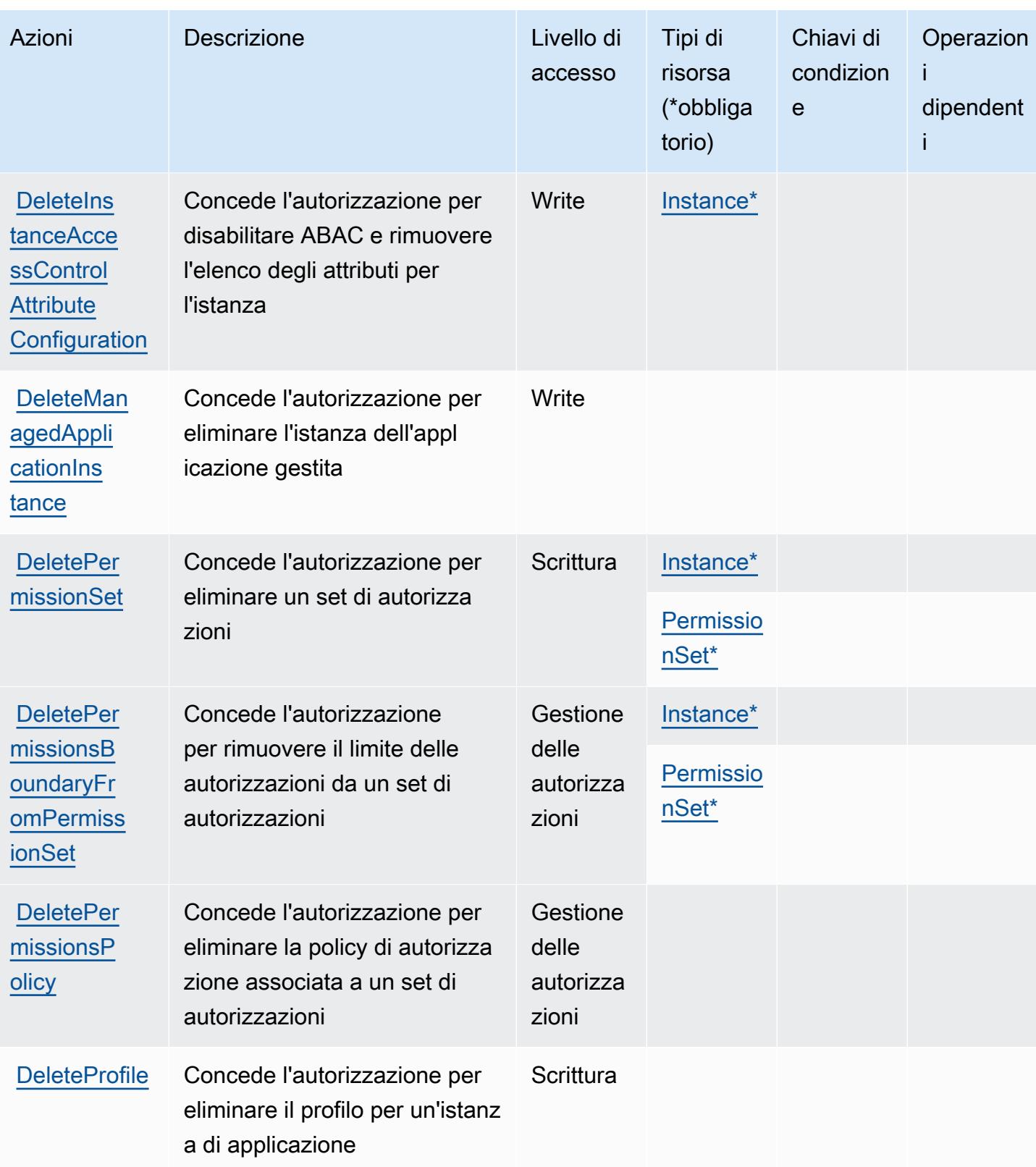

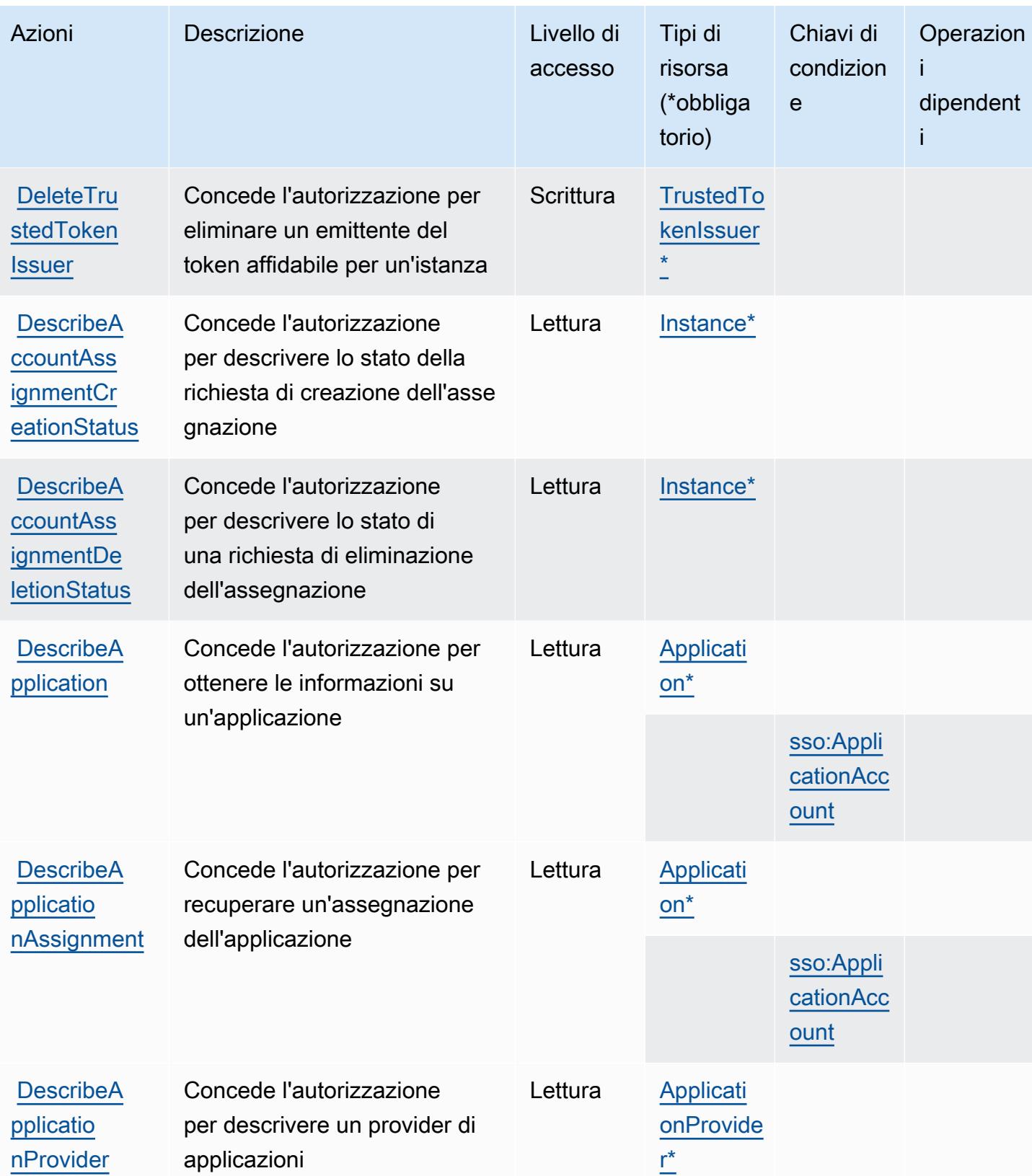

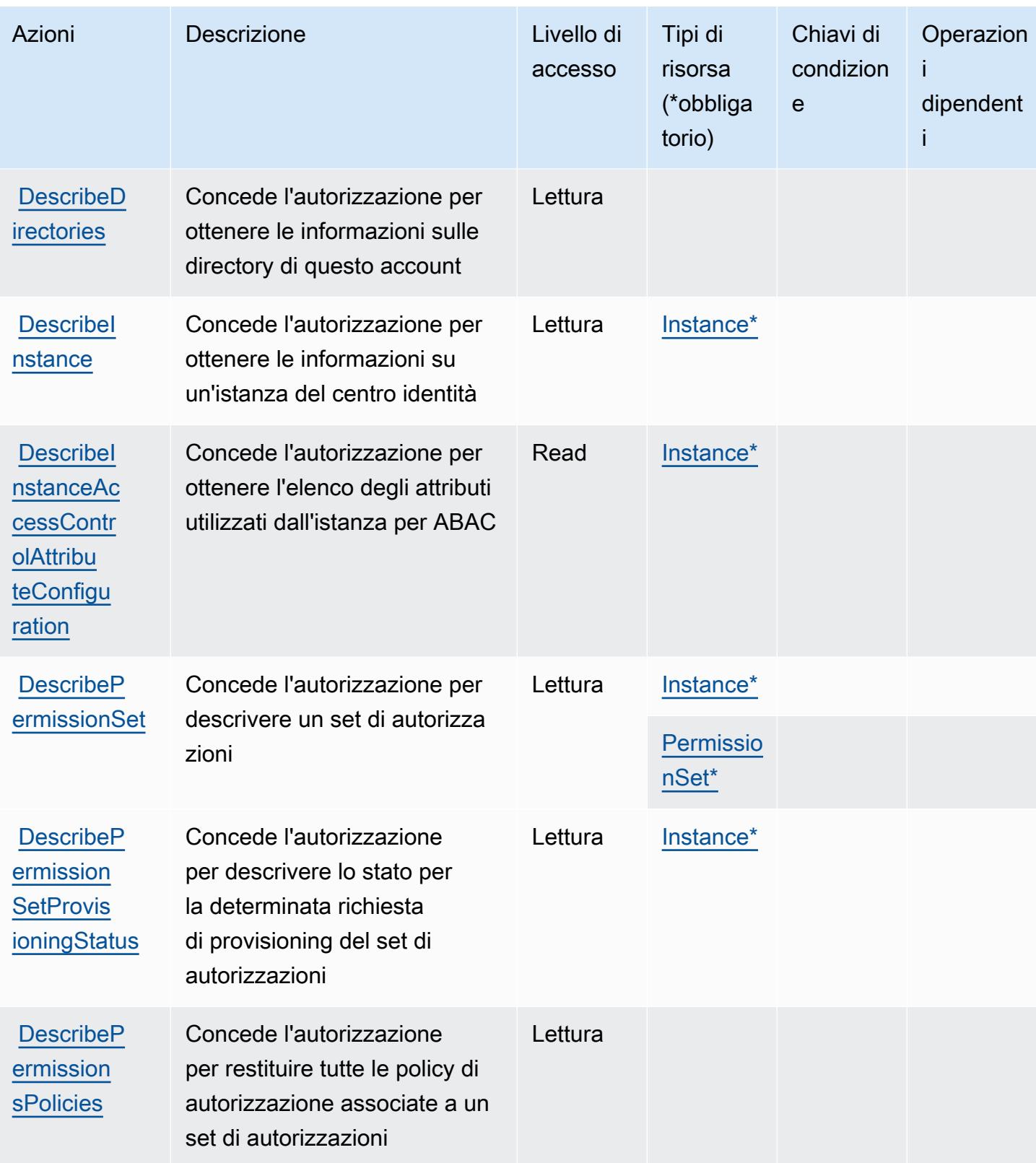

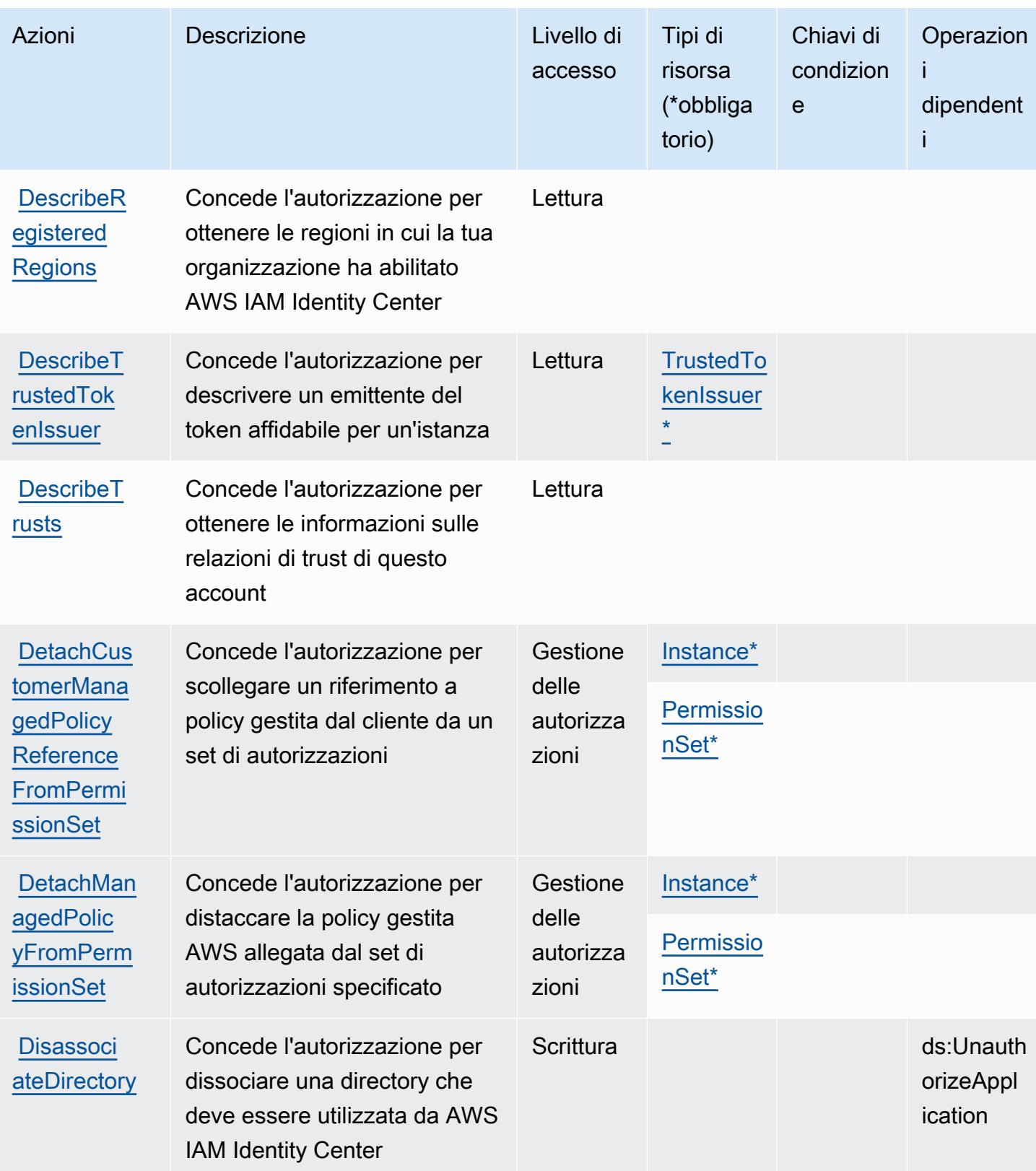

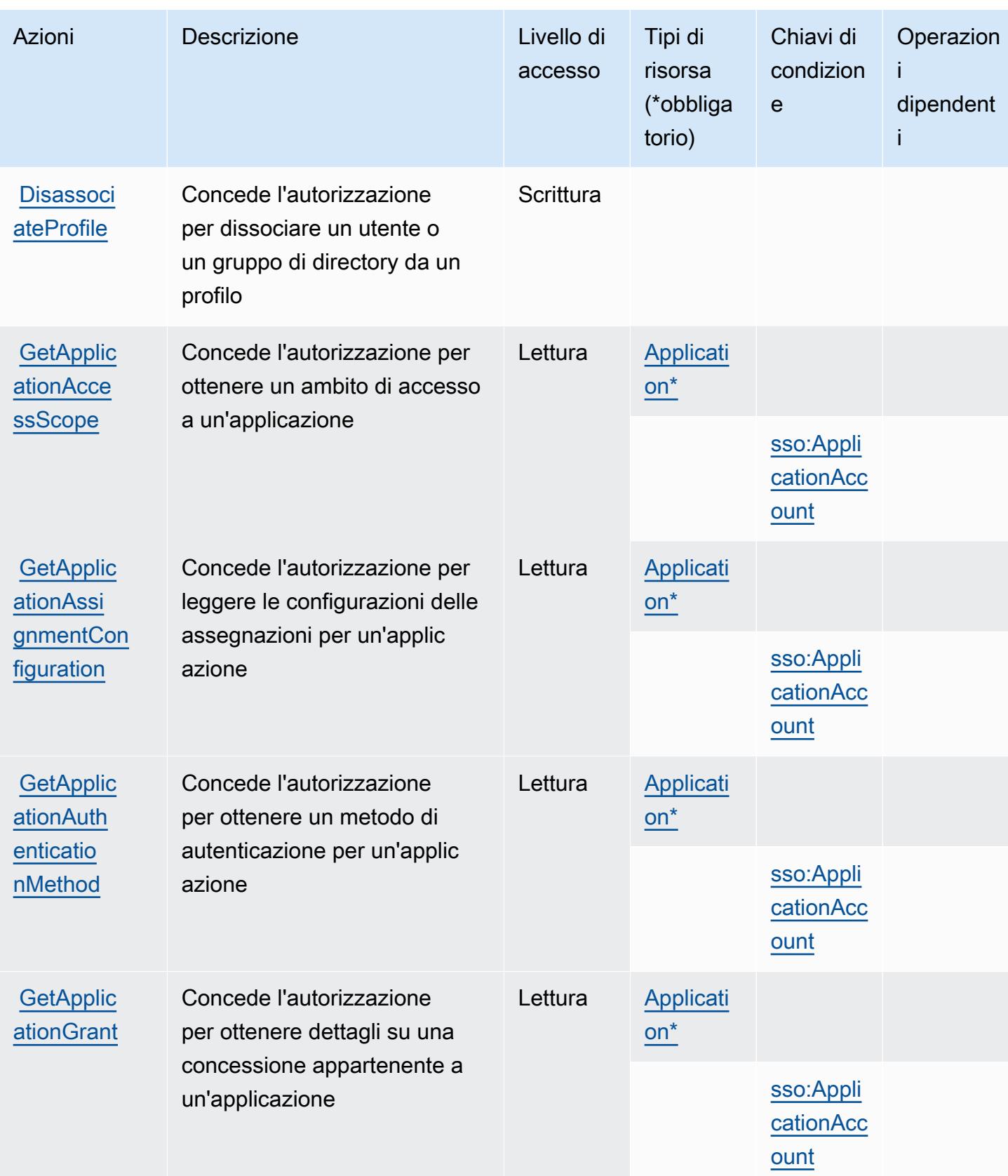

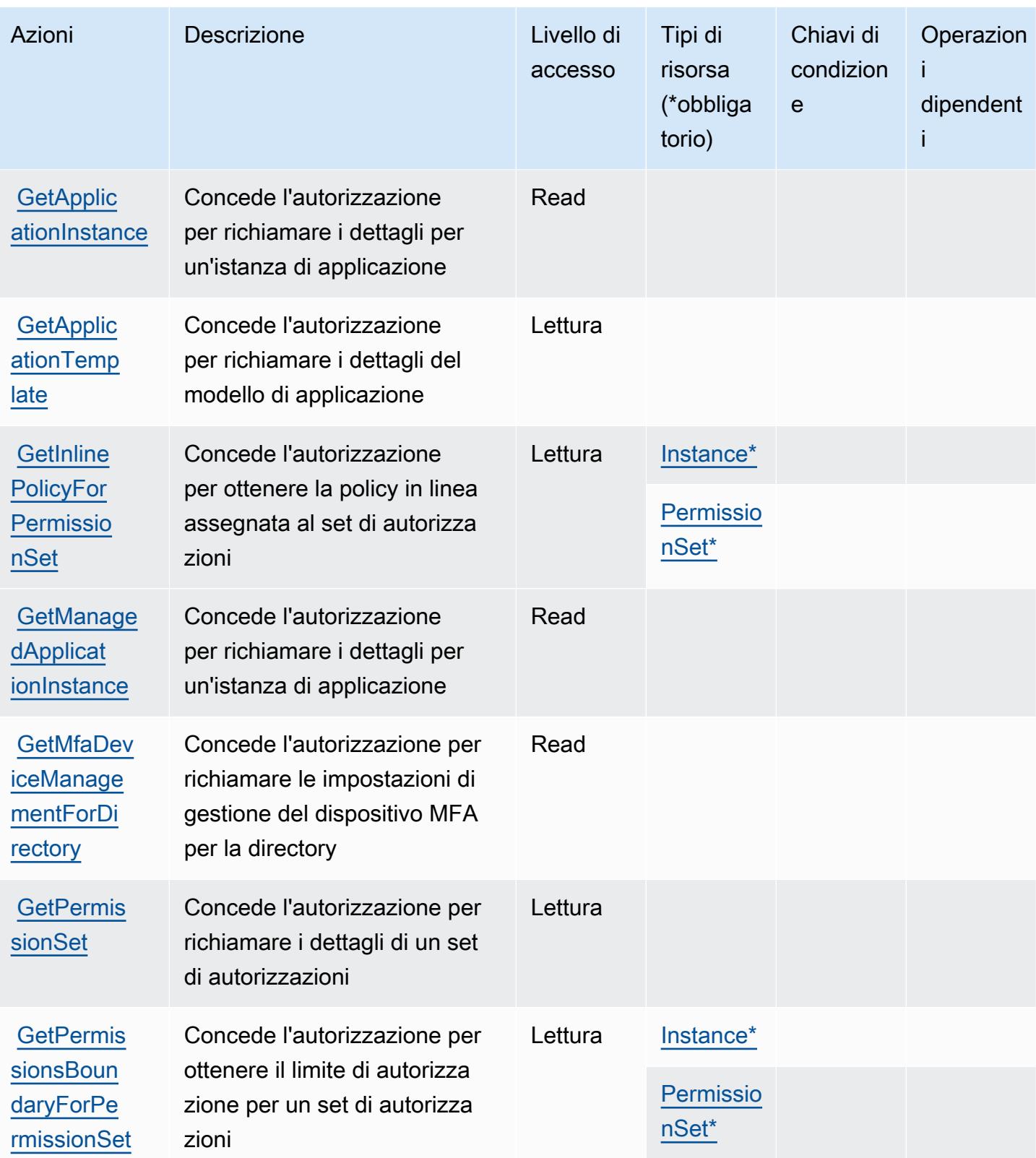

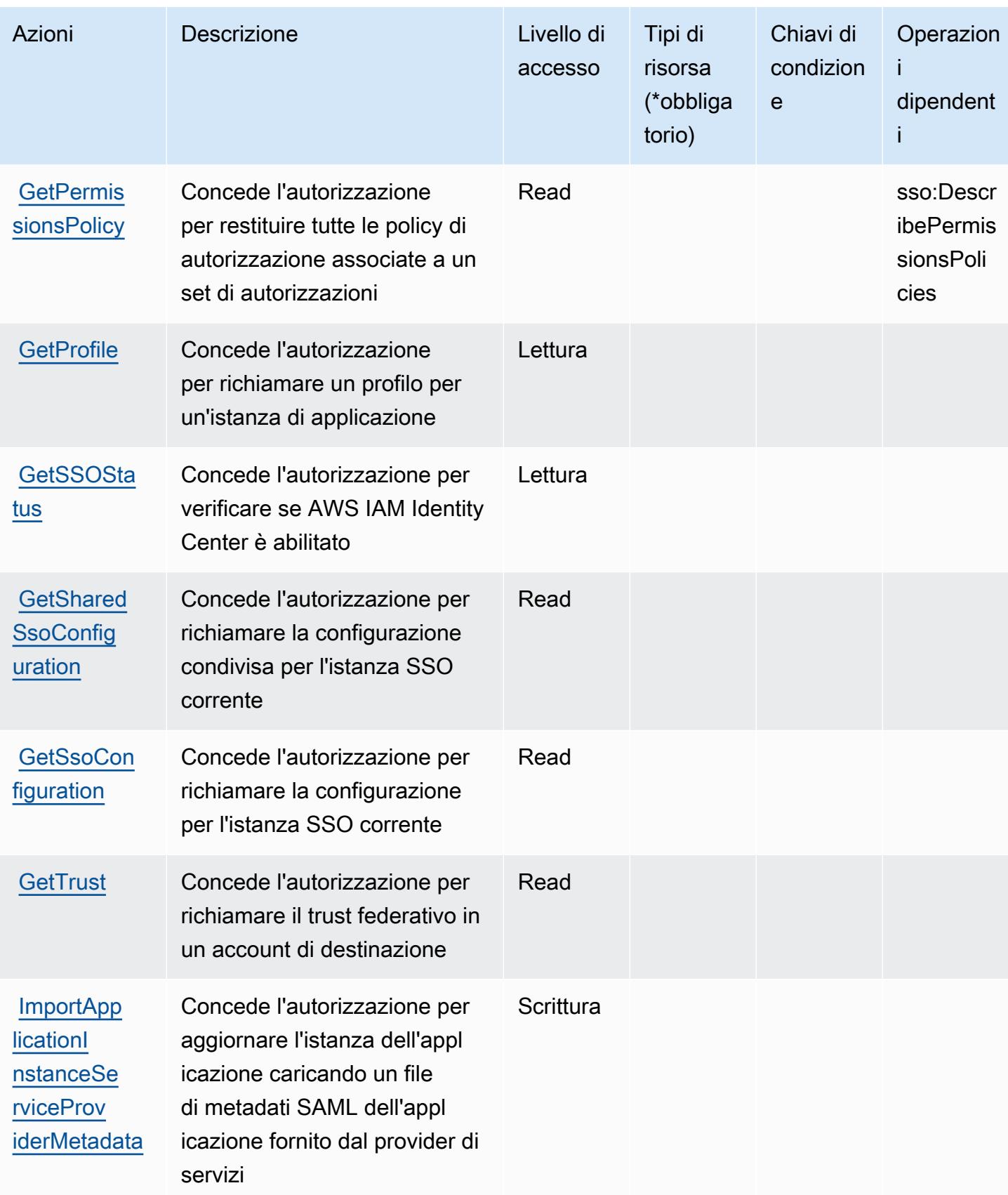

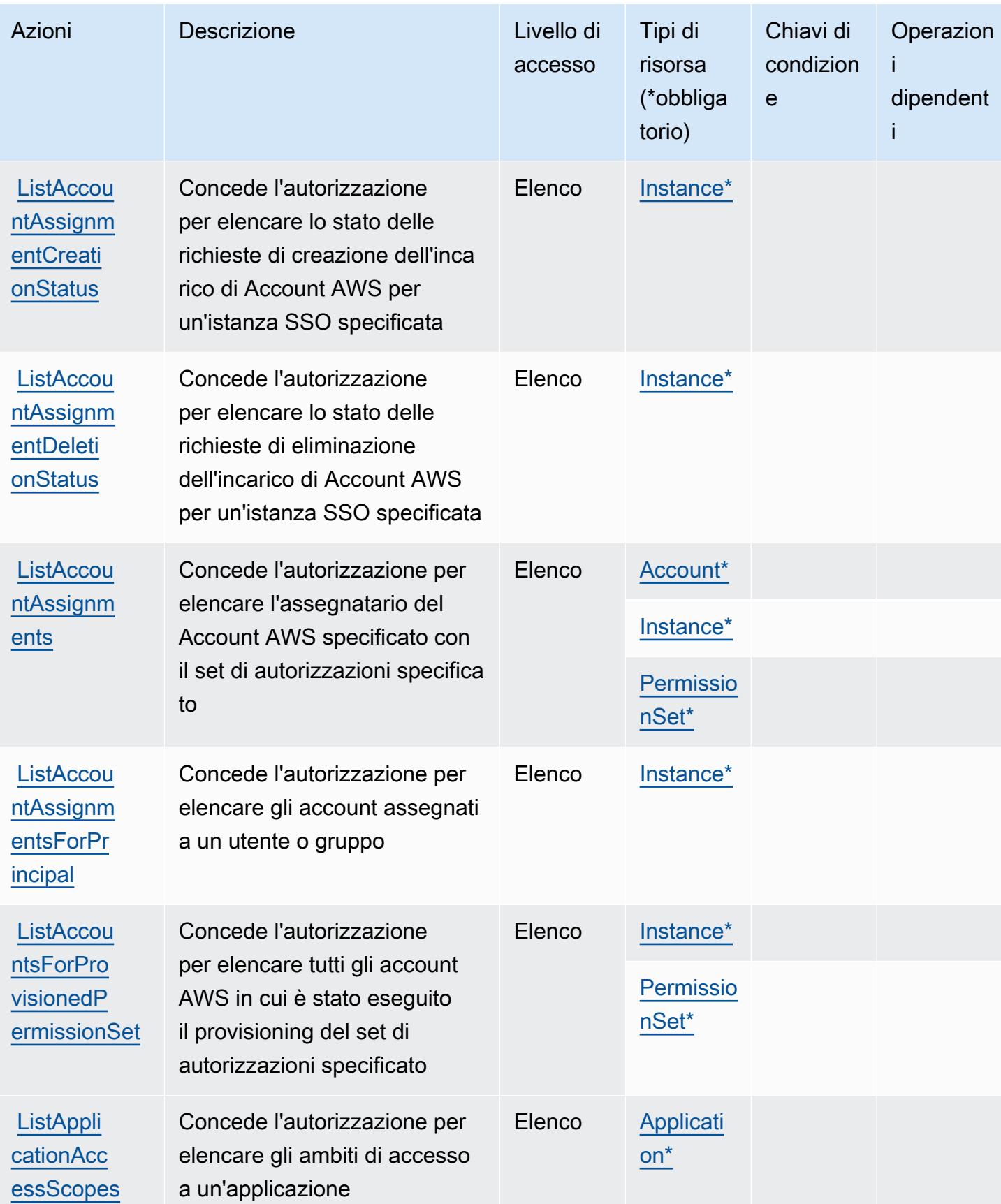

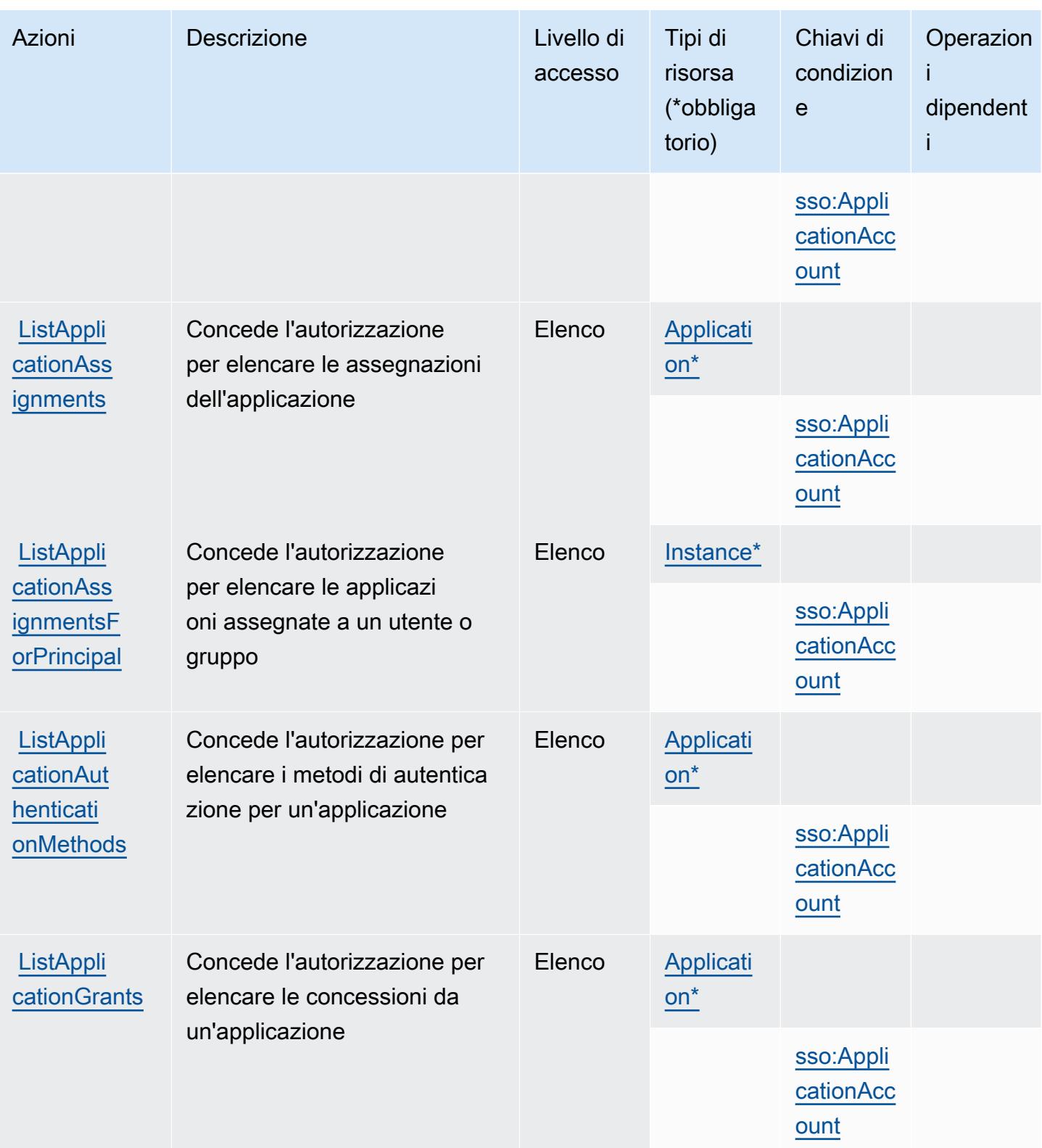

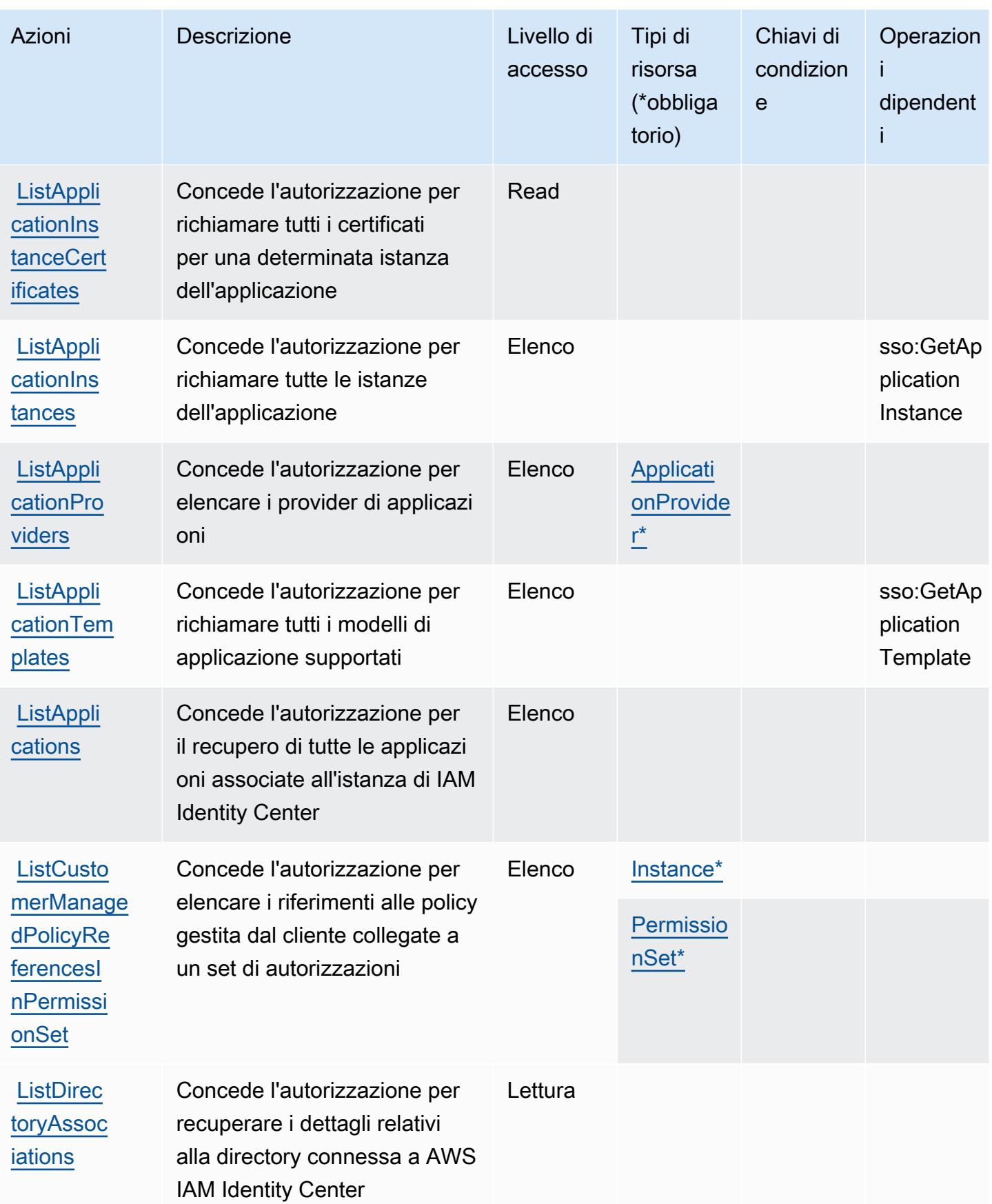

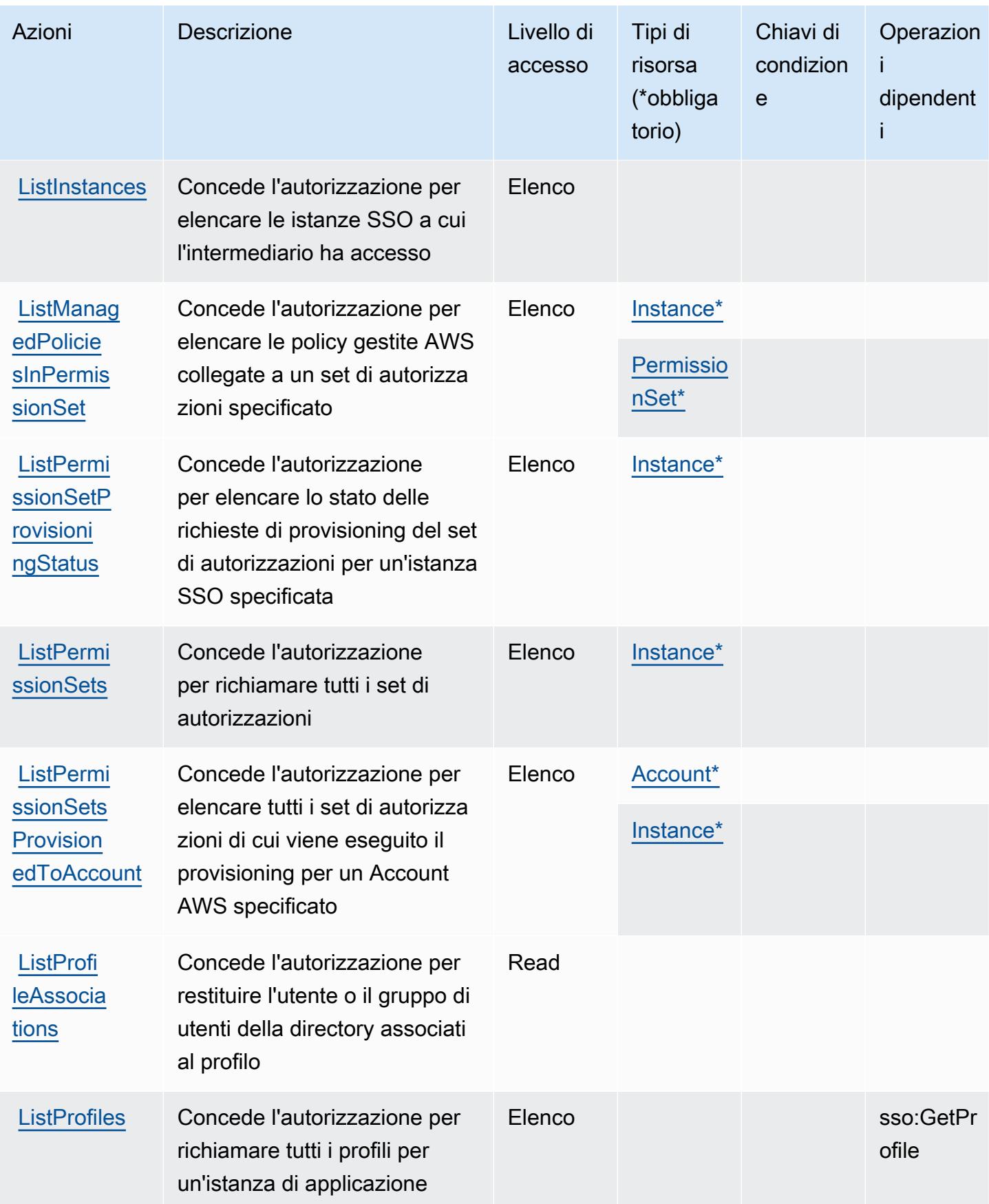

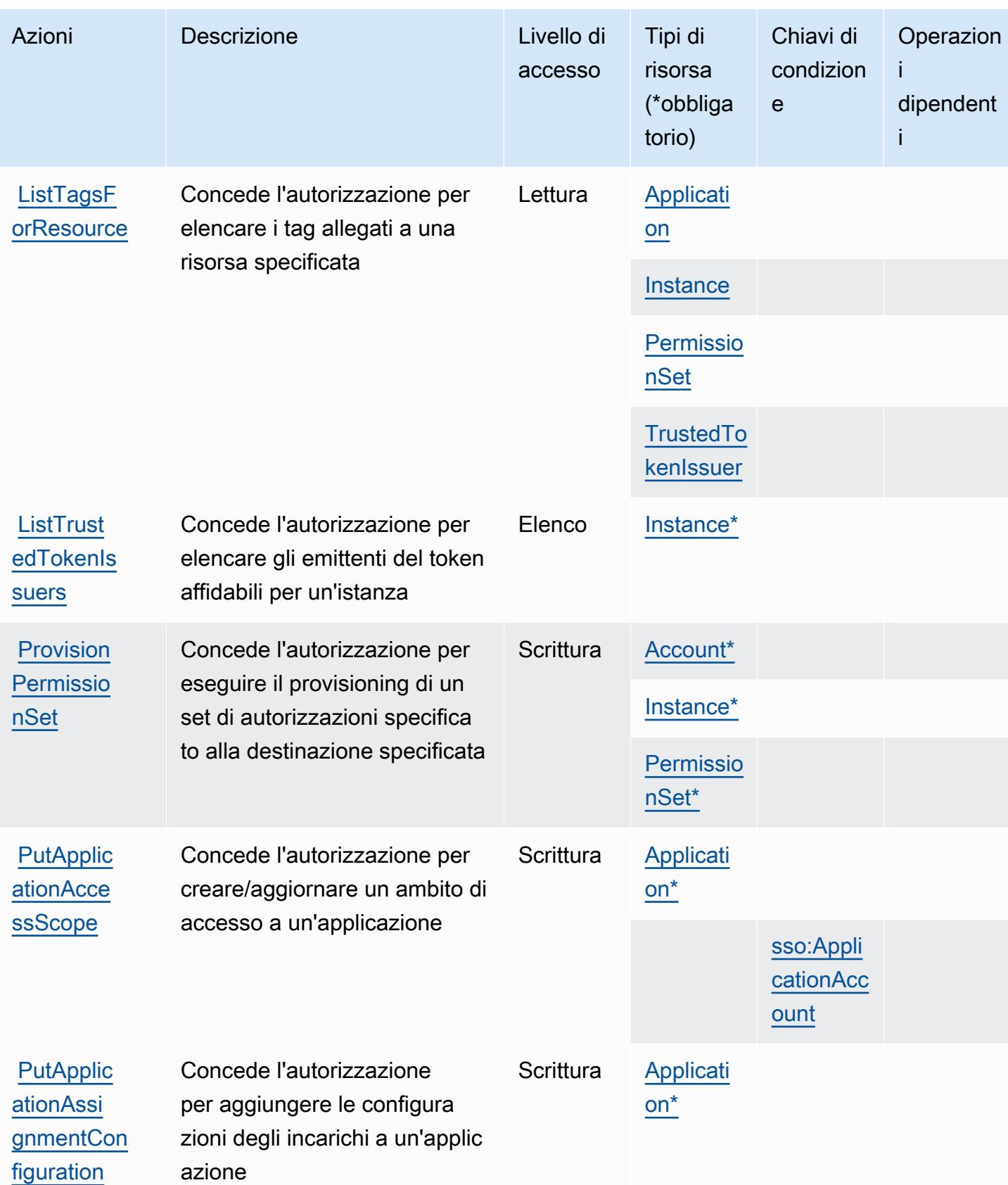

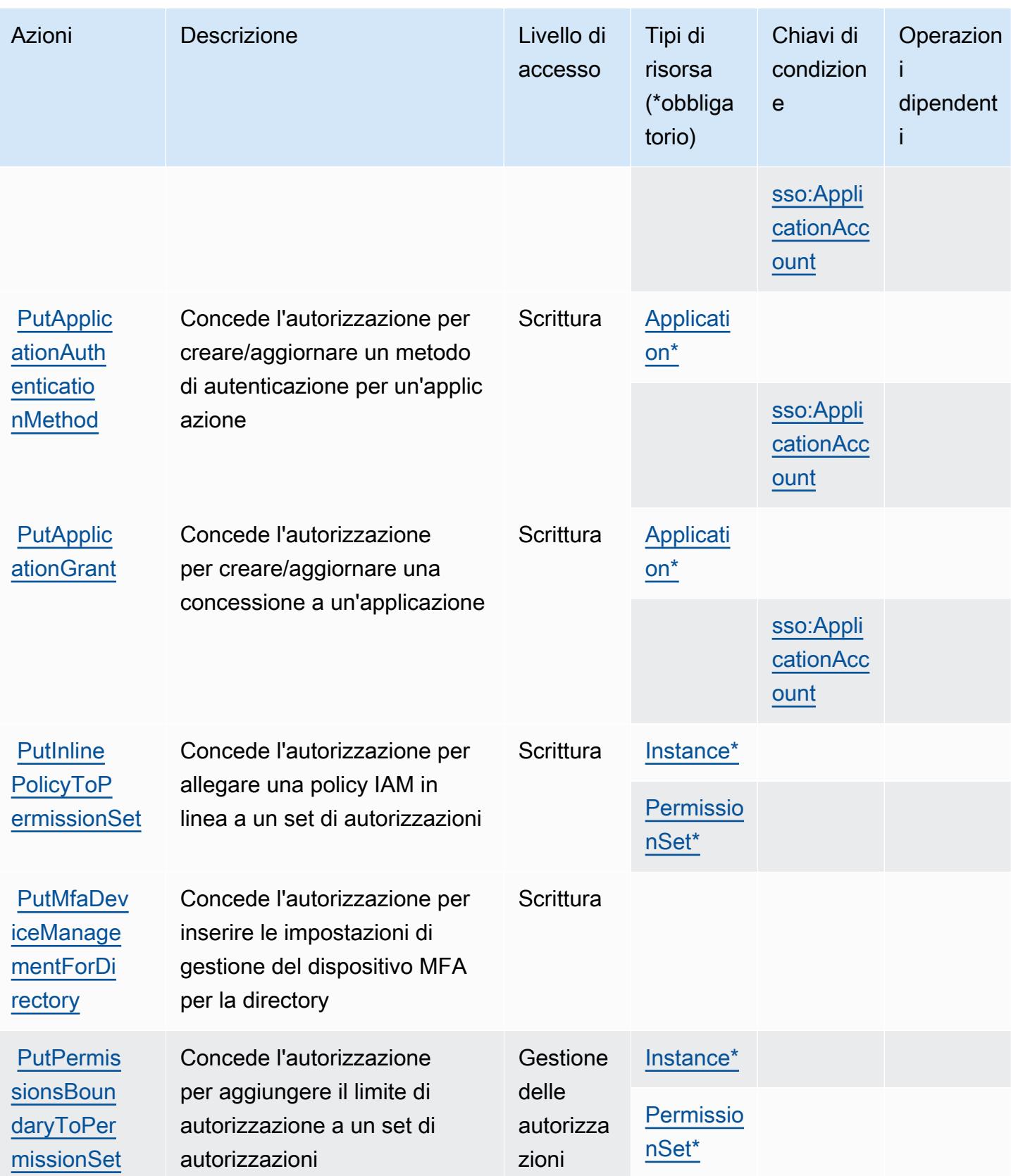

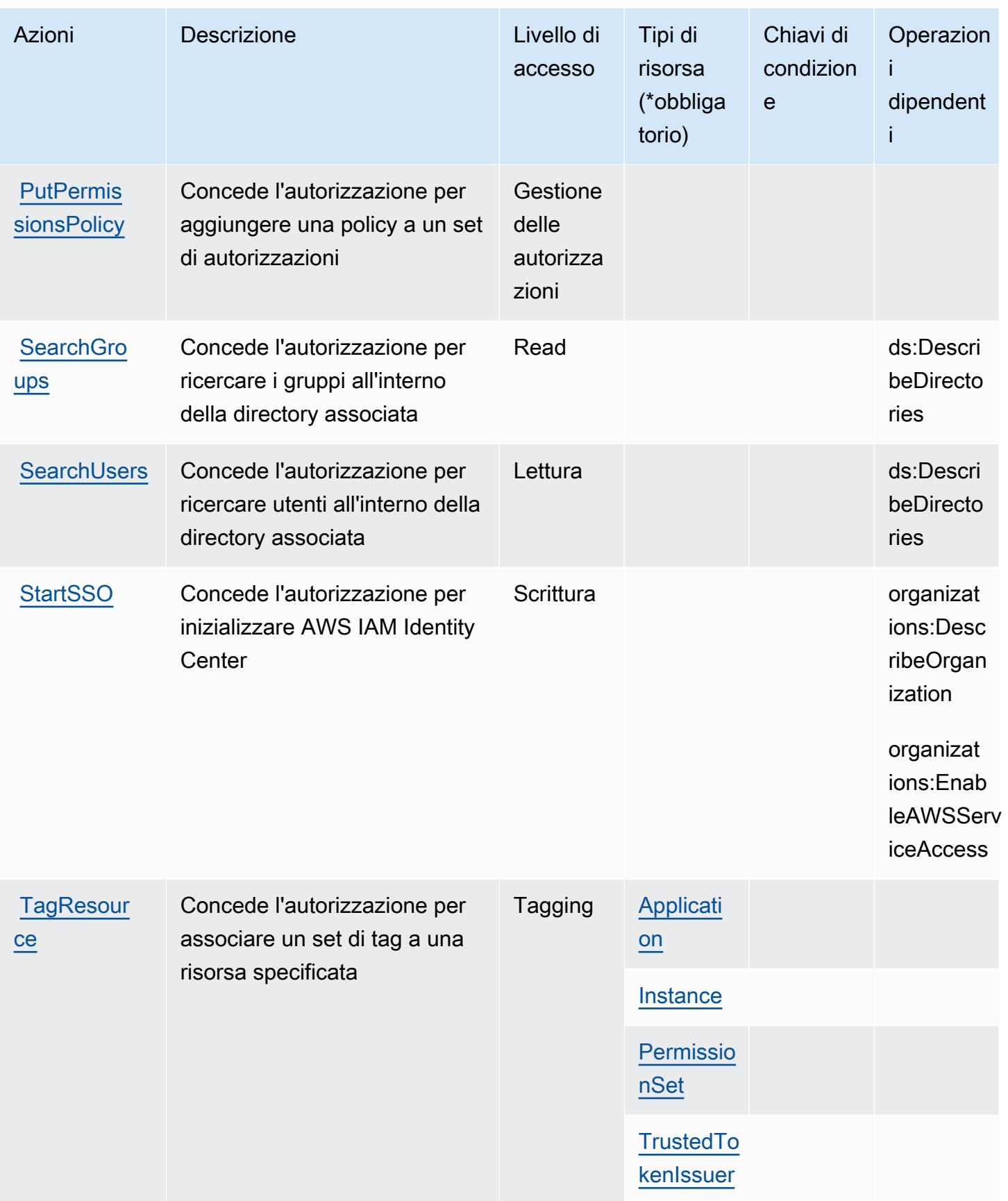

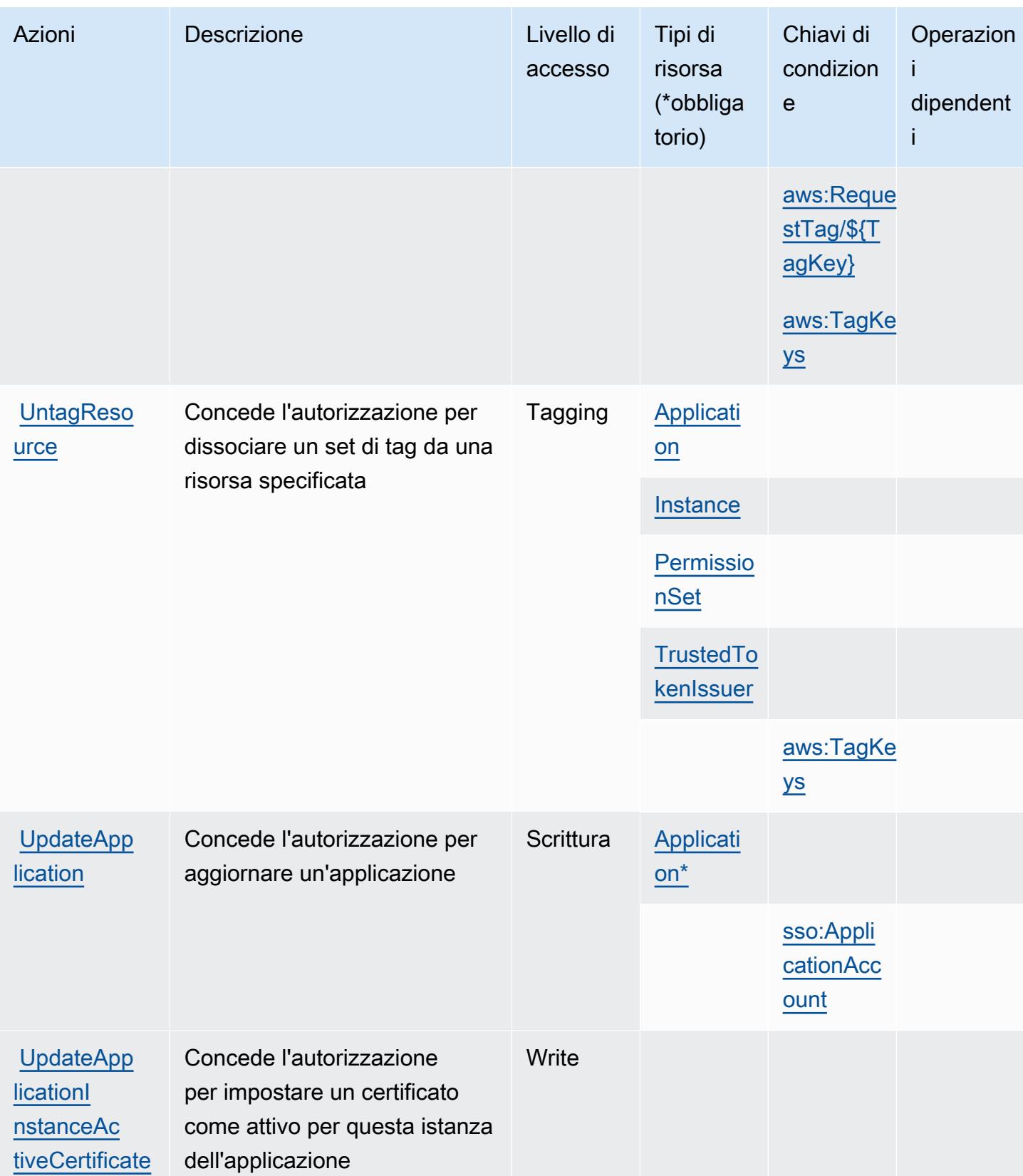

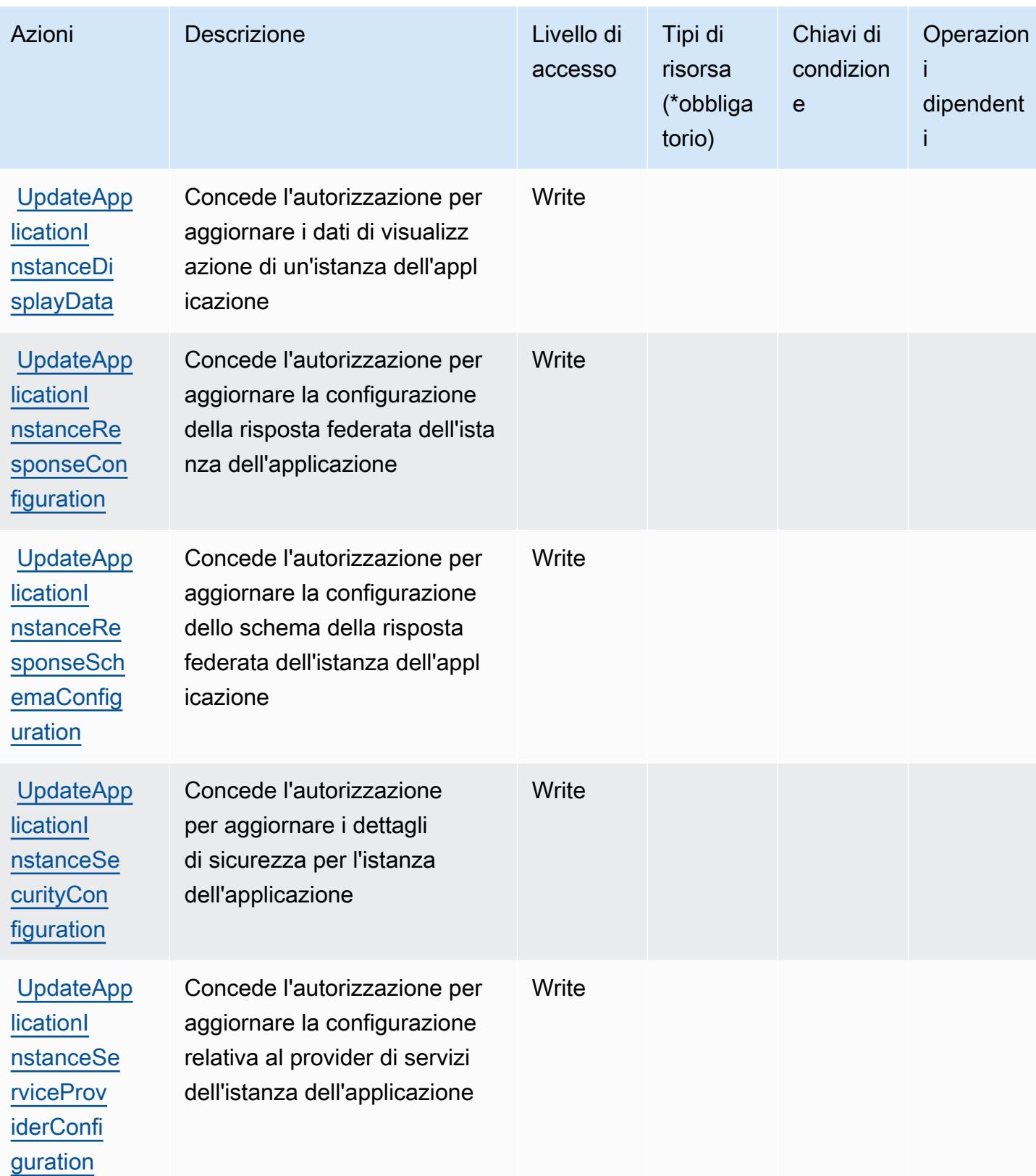

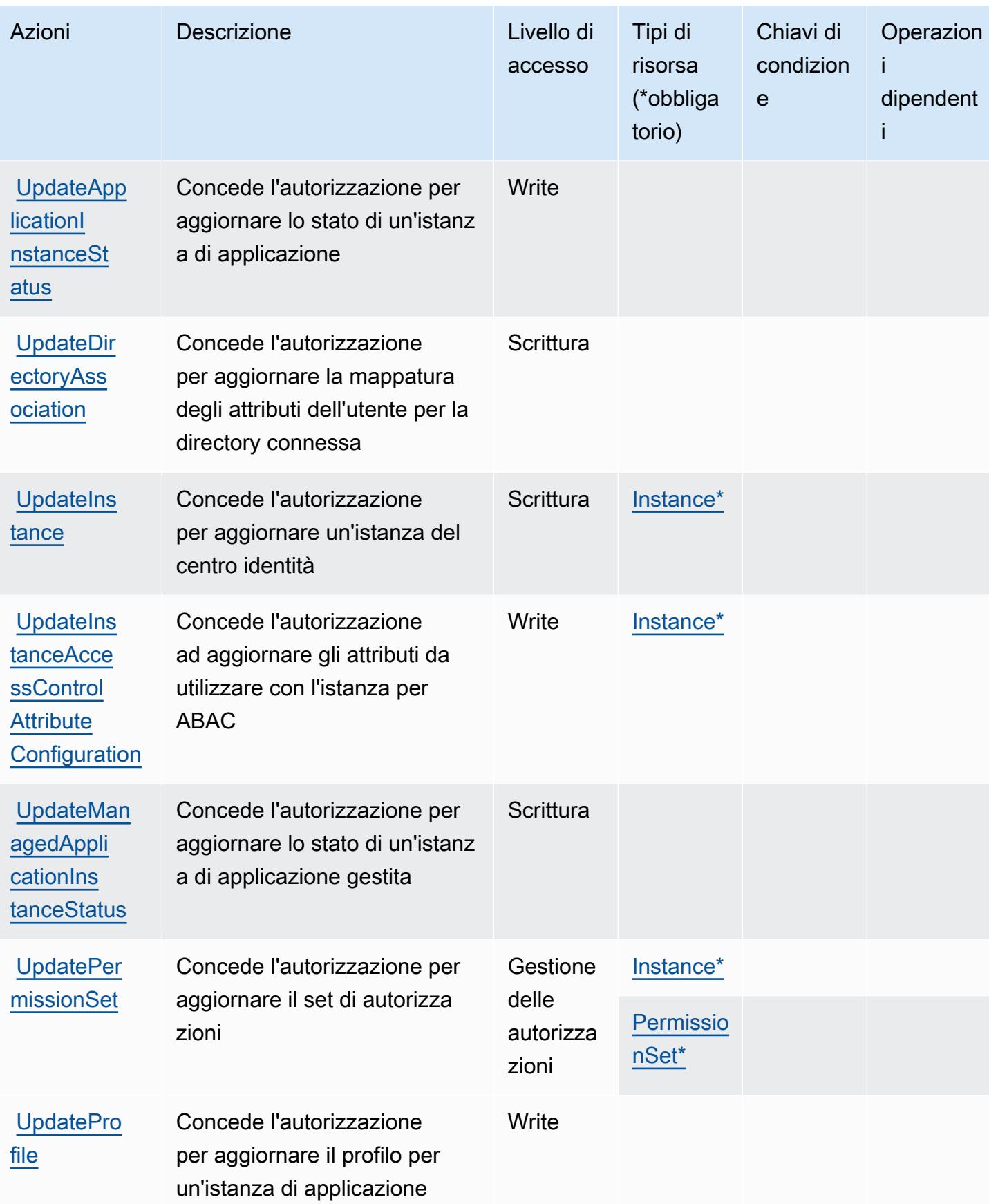

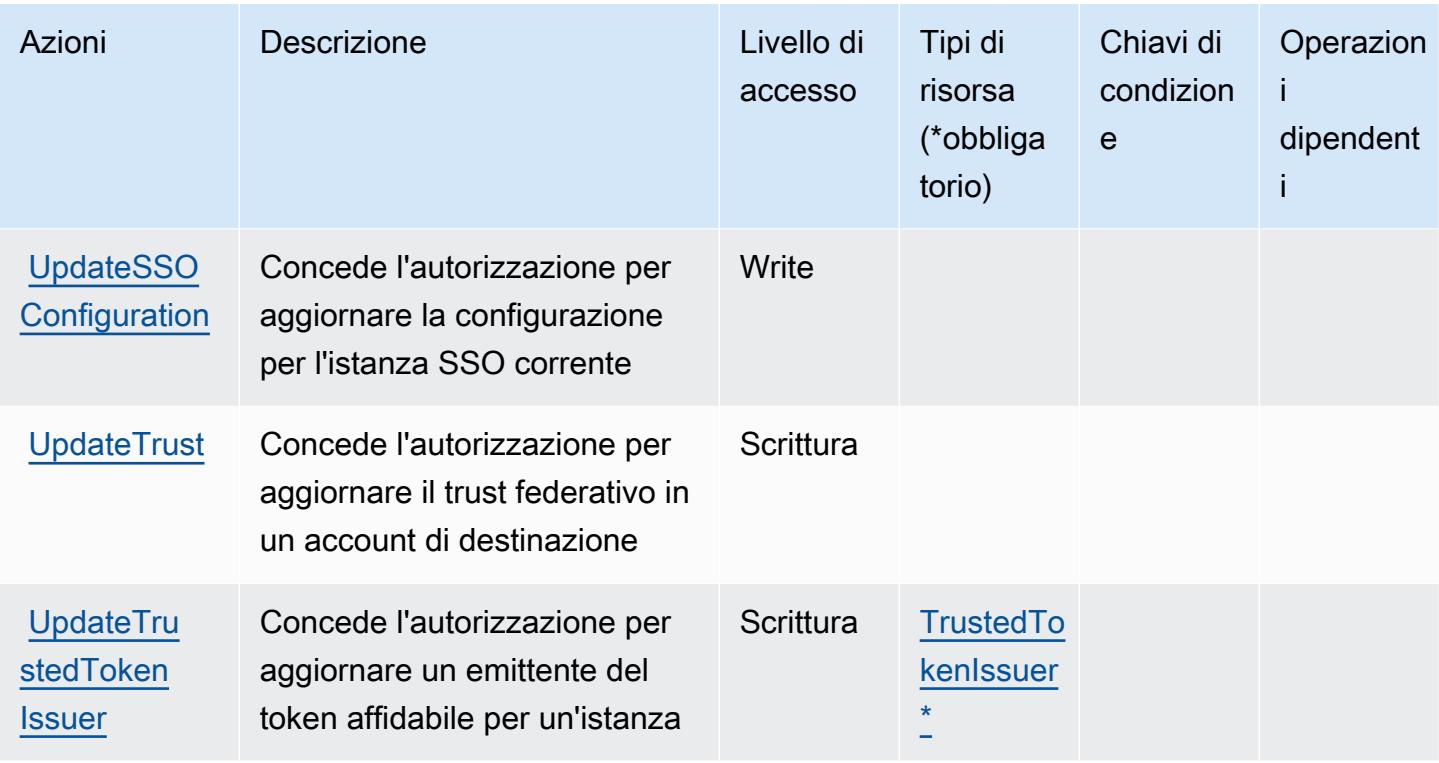

Tipi di risorsa definiti da AWS IAM Identity Center (successore di AWS Single Sign-On)

I seguenti tipi di risorse sono definiti da questo servizio e possono essere utilizzati nell'elemento Resource delle istruzioni di policy delle autorizzazioni IAM. Ogni operazione nella [Tabella delle](#page-2910-0) [operazioni](#page-2910-0) identifica i tipi di risorse che possono essere specificati con tale operazione. Un tipo di risorsa può anche definire quali chiavi di condizione puoi includere in una policy. Queste chiavi vengono visualizzate nell'ultima colonna della tabella Tipi di risorsa. Per dettagli sulle colonne nella tabella seguente, consulta [Tabella dei tipi di risorsa.](reference_policies_actions-resources-contextkeys.html#resources_table)

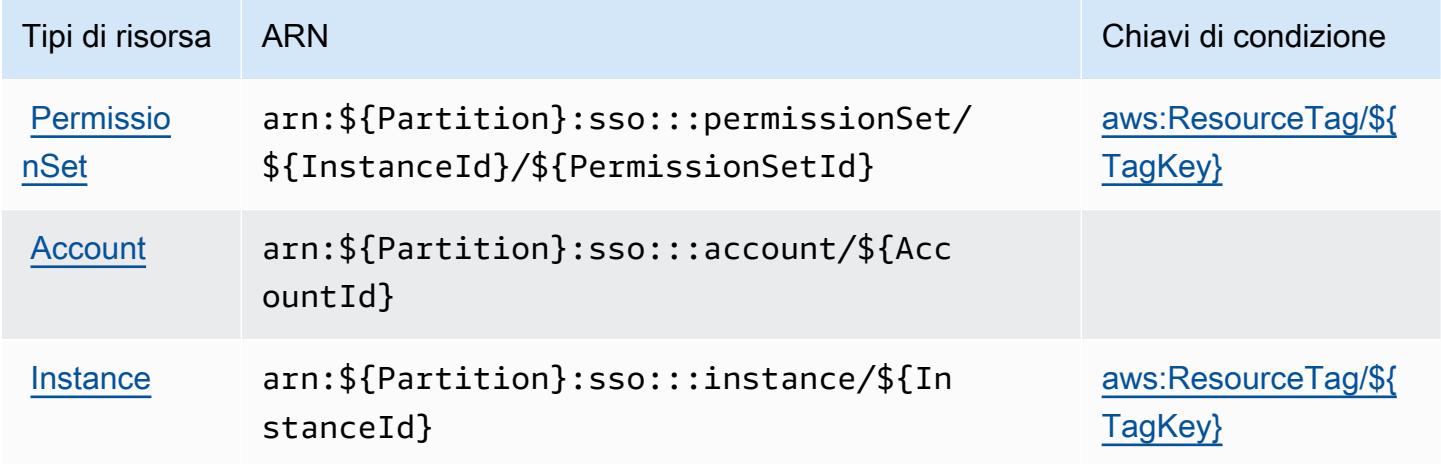

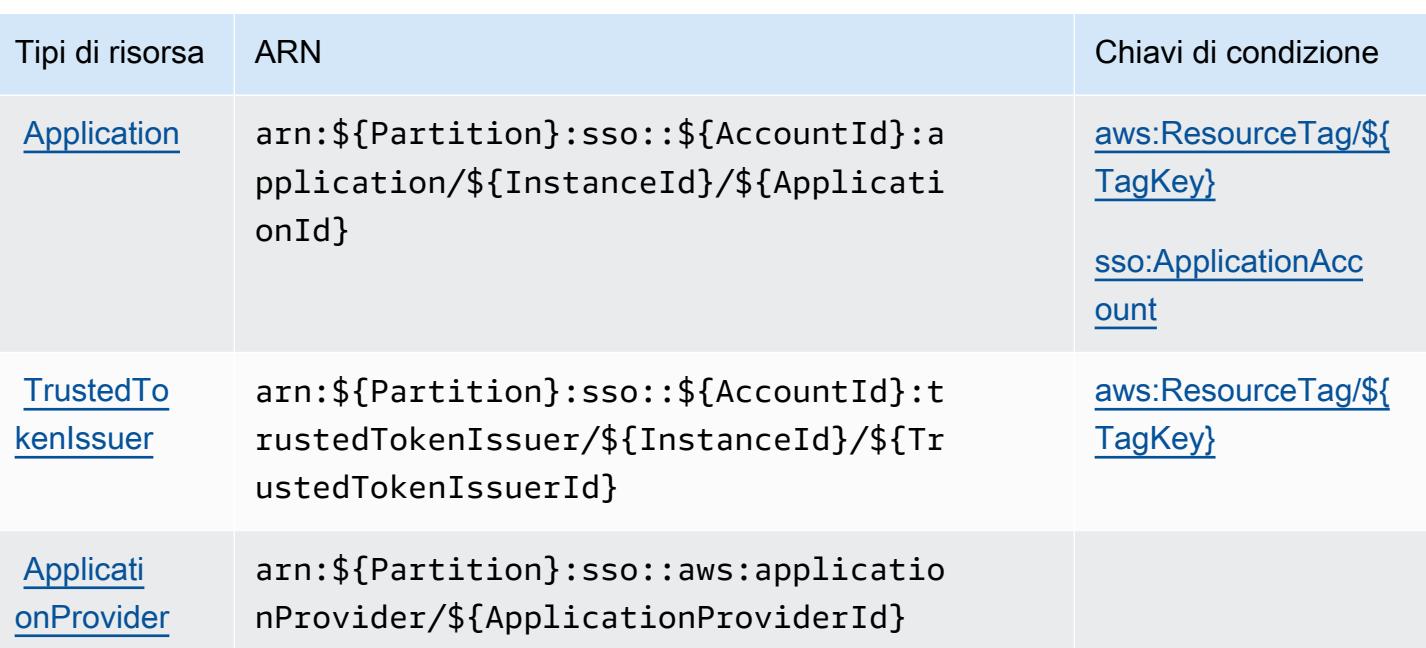

Chiavi di condizione per AWS IAM Identity Center (successore di AWS Single Sign-On)

AWS IAM Identity Center (successore di AWS Single Sign-On) definisce le seguenti chiavi di condizione che possono essere utilizzate nell'elemento Condition di una policy IAM. Puoi utilizzare queste chiavi per perfezionare ulteriormente le condizioni in base alle quali si applica l'istruzione di policy. Per dettagli sulle colonne nella tabella seguente, consulta [Tabella delle chiavi di condizione](reference_policies_actions-resources-contextkeys.html#context_keys_table).

Per visualizzare le chiavi di condizione globali disponibili per tutti i servizi, consulta Chiavi di [condizione globali disponibili](https://docs.aws.amazon.com/IAM/latest/UserGuide/reference_policies_condition-keys.html#AvailableKeys).

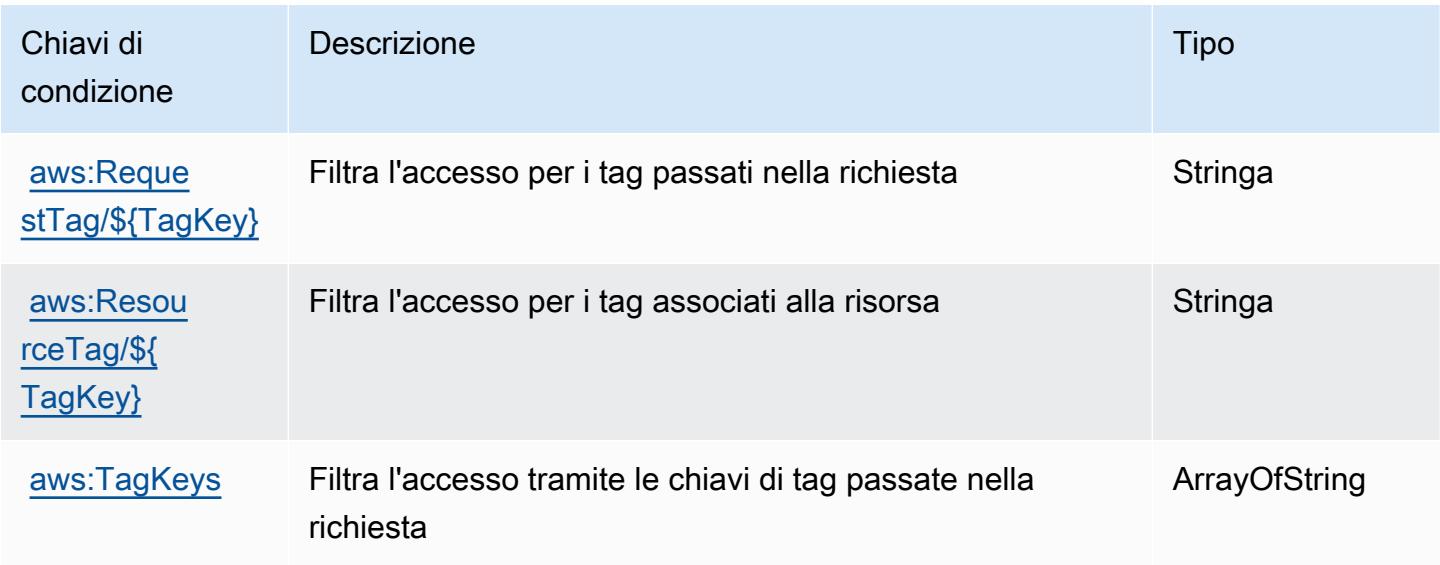

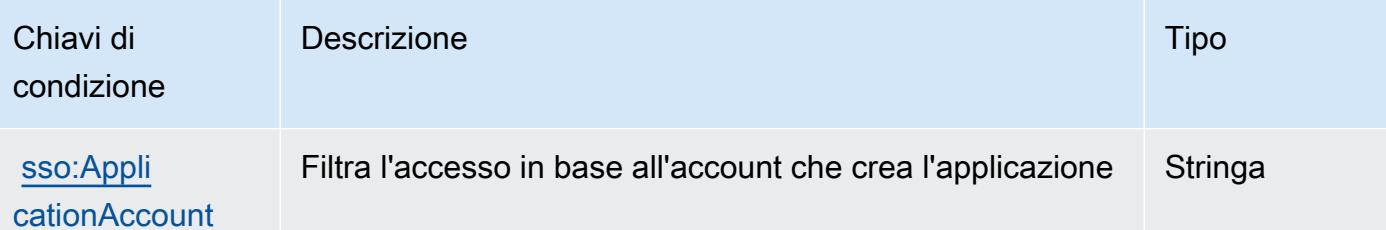

# Operazioni, risorse e chiavi di condizione per la directory di AWS IAM Identity Center (successore di AWS Single Sign-On)

La directory di AWS IAM Identity Center (successore di AWS Single Sign-On) (prefisso del servizio: sso-directory) fornisce le seguenti risorse, operazioni e chiavi di contesto della condizione specifiche del servizio per l'utilizzo nelle policy delle autorizzazioni IAM.

Riferimenti:

- Scopri come [configurare questo servizio](https://docs.aws.amazon.com/singlesignon/latest/userguide/).
- Visualizza un elenco delle [operazioni API disponibili per questo servizio](https://docs.aws.amazon.com/singlesignon/latest/userguide/).
- Scopri come proteggere questo servizio e le sue risorse [utilizzando le policy delle autorizzazioni di](https://docs.aws.amazon.com/singlesignon/latest/userguide/iam-auth-access.html)  [IAM](https://docs.aws.amazon.com/singlesignon/latest/userguide/iam-auth-access.html).

### Argomenti

- [Operazioni definite dalla directory di AWS IAM Identity Center \(successore di AWS Single Sign-On\)](#page-2937-0)
- [Tipi di risorsa definiti dalla directory di AWS IAM Identity Center \(successore di AWS Single Sign-](#page-2947-0)[On\)](#page-2947-0)
- [Chiavi di condizione per la directory di AWS IAM Identity Center \(successore di AWS Single Sign-](#page-2948-0)[On\)](#page-2948-0)

<span id="page-2937-0"></span>Operazioni definite dalla directory di AWS IAM Identity Center (successore di AWS Single Sign-On)

Puoi specificare le seguenti operazioni nell'elemento Action di un'istruzione di policy IAM. Utilizza le policy per concedere le autorizzazioni per eseguire un'operazione in AWS. Quando utilizzi un'operazione in una policy, in genere consenti o rifiuti l'accesso all'operazione API o al comando CLI con lo stesso nome. Tuttavia, in alcuni casi, una singola operazione controlla l'accesso a più di una operazione. In alternativa, alcune operazioni richiedono operazioni differenti.

La colonna Tipi di risorsa della tabella Operazioni indica se ogni operazione supporta le autorizzazioni a livello di risorsa. Se non vi è nessun valore in corrispondenza di questa colonna, è necessario specificare tutte le risorse ("\*") alle quali si applica la policy nell'elemento Resource dell'istruzione di policy. Se la colonna include un tipo di risorsa, puoi specificare un ARN di quel tipo in una istruzione con tale operazione. Se l'operazione ha una o più risorse richieste, il chiamante deve disporre dell'autorizzazione per utilizzare l'operazione con tali risorse. Le risorse richieste sono indicate nella tabella con un asterisco (\*). Se si limita l'accesso alle risorse con l'elemento Resource in una policy IAM, è necessario includere un ARN o un modello per ogni tipo di risorsa richiesta. Alcune operazioni supportano più tipi di risorse. Se il tipo di risorsa è facoltativo (non indicato come obbligatorio), puoi scegliere di utilizzare uno tra i tipi di risorsa facoltativi.

La colonna Chiavi di condizione della tabella Operazioni contiene le chiavi che è possibile specificare nell'elemento Condition di un'istruzione di policy. Per ulteriori informazioni sulle chiavi di condizione associate alle risorse per il servizio guarda la colonna Chiavi di condizione della tabella Tipi di risorsa.

**a** Note

Le chiavi relative alle condizioni delle risorse sono elencate nella tabella [Tipi di risorse.](#page-2947-0) Nella colonna Tipi di risorse (\*obbligatorio) della tabella Operazioni è presente un collegamento al tipo di risorsa che si applica a un'operazione. Il tipo di risorsa nella tabella Tipi di risorse include la colonna Chiavi di condizione, che contiene le chiavi delle condizioni delle risorse che si applicano a un'operazione nella tabella Operazioni.

Per dettagli sulle colonne nella tabella seguente, consultare [Tabella delle operazioni](reference_policies_actions-resources-contextkeys.html#actions_table).

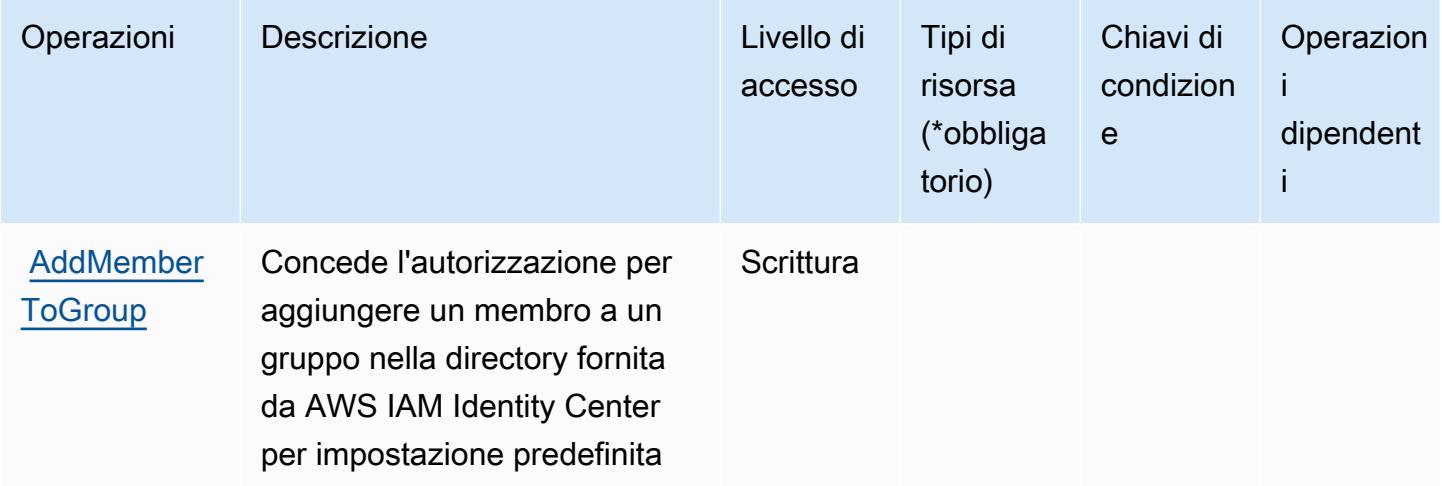

Directory di AWS IAM Identity Center (successore di AWS Single Sign-On) 2925

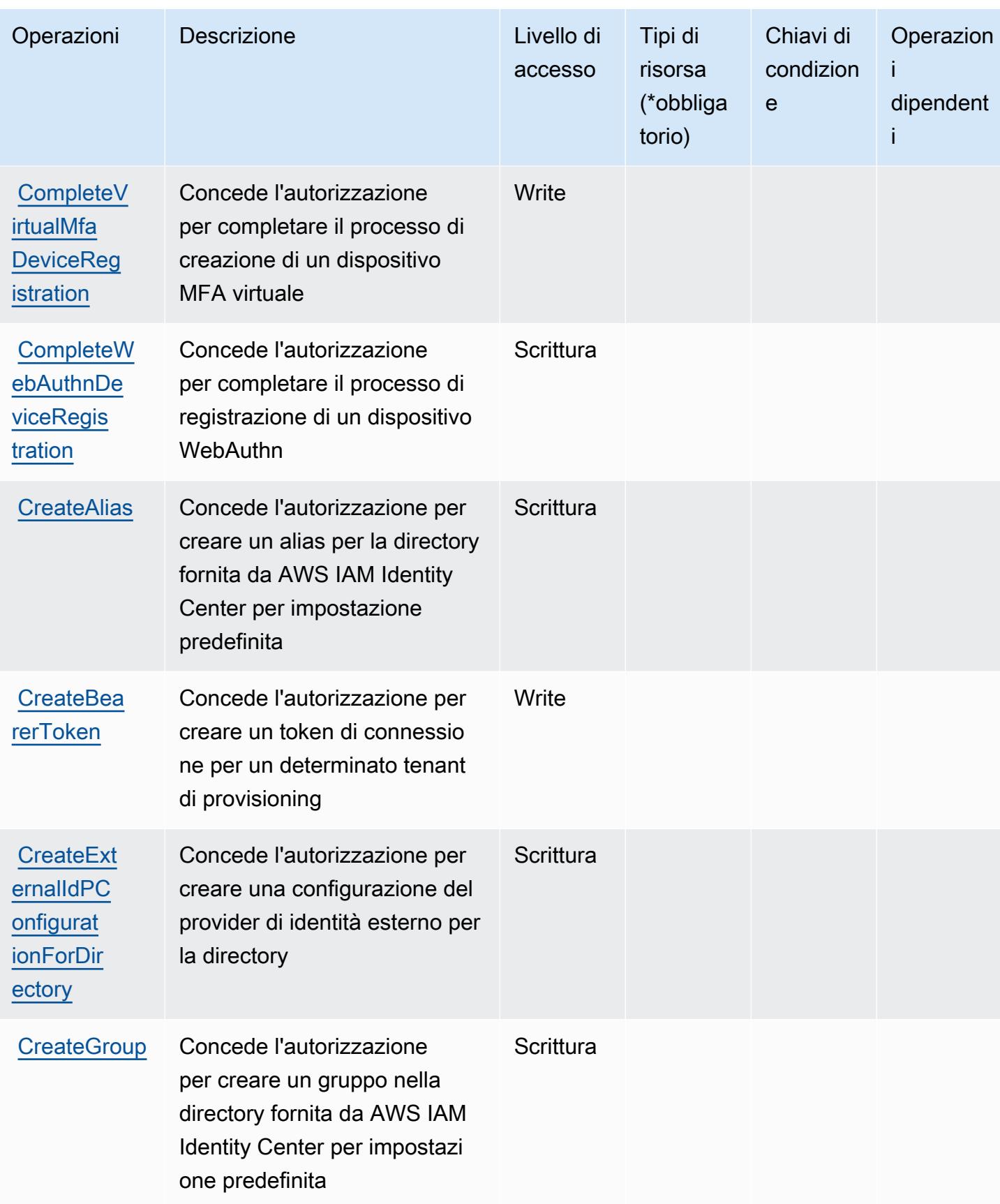

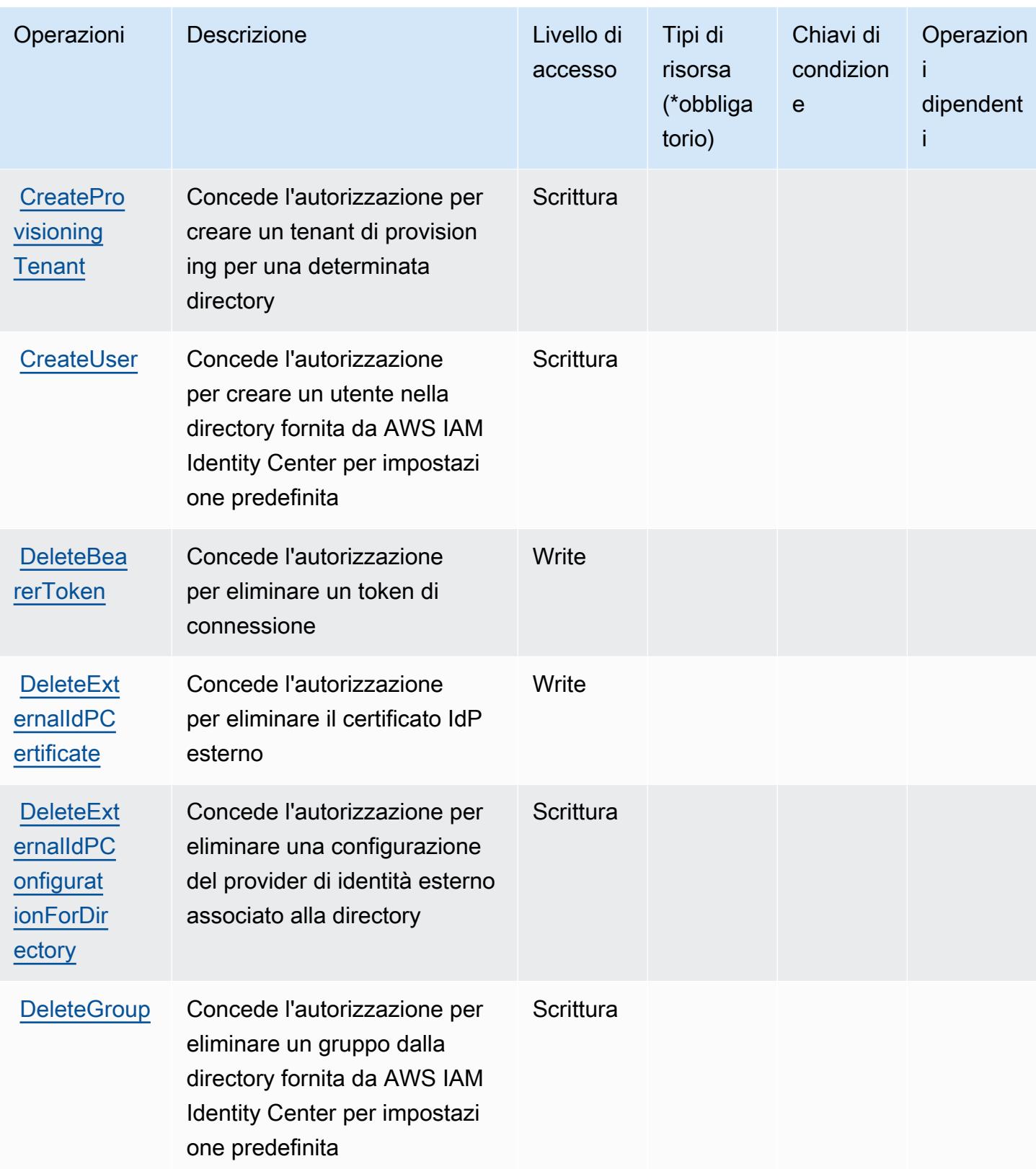

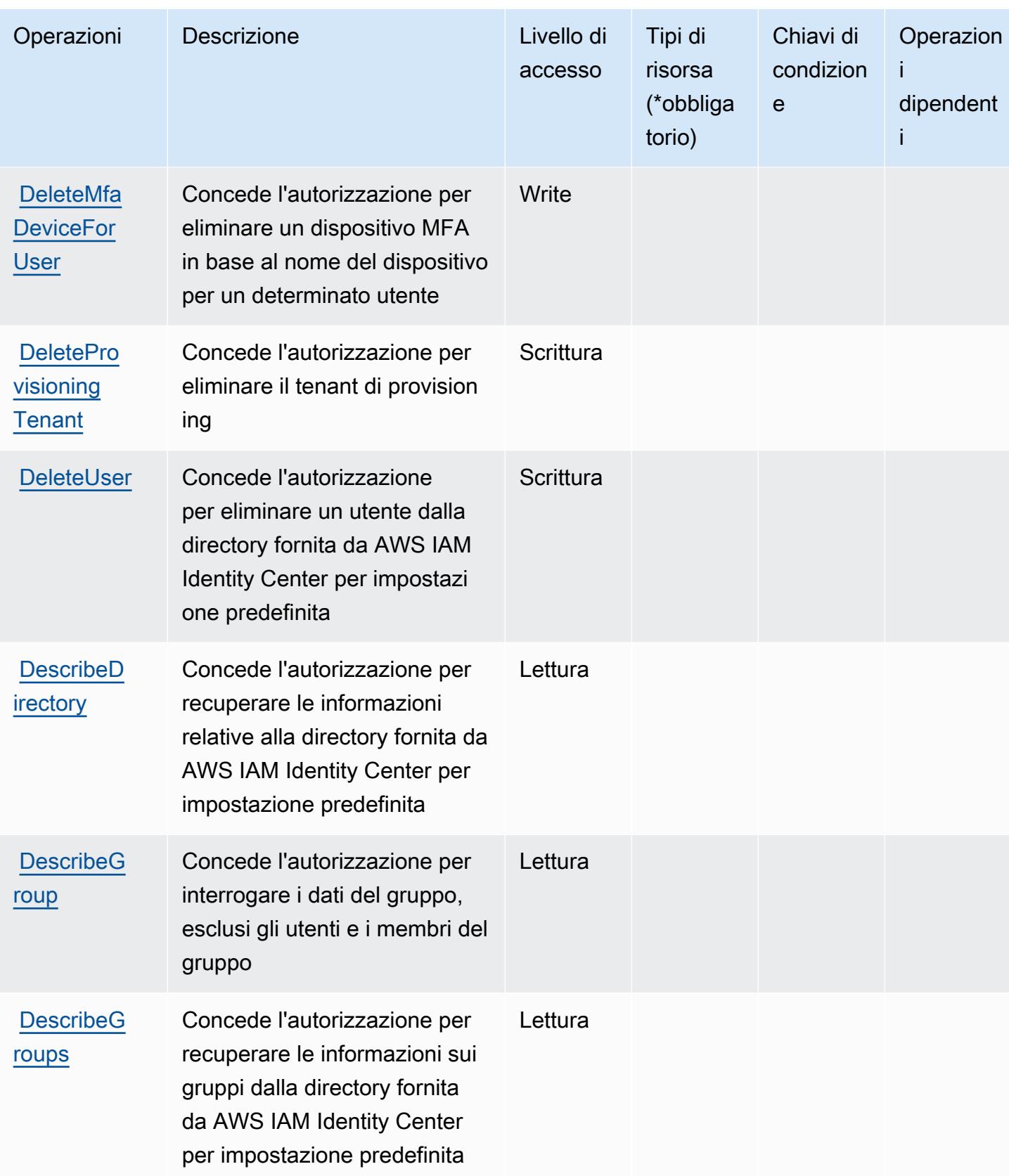

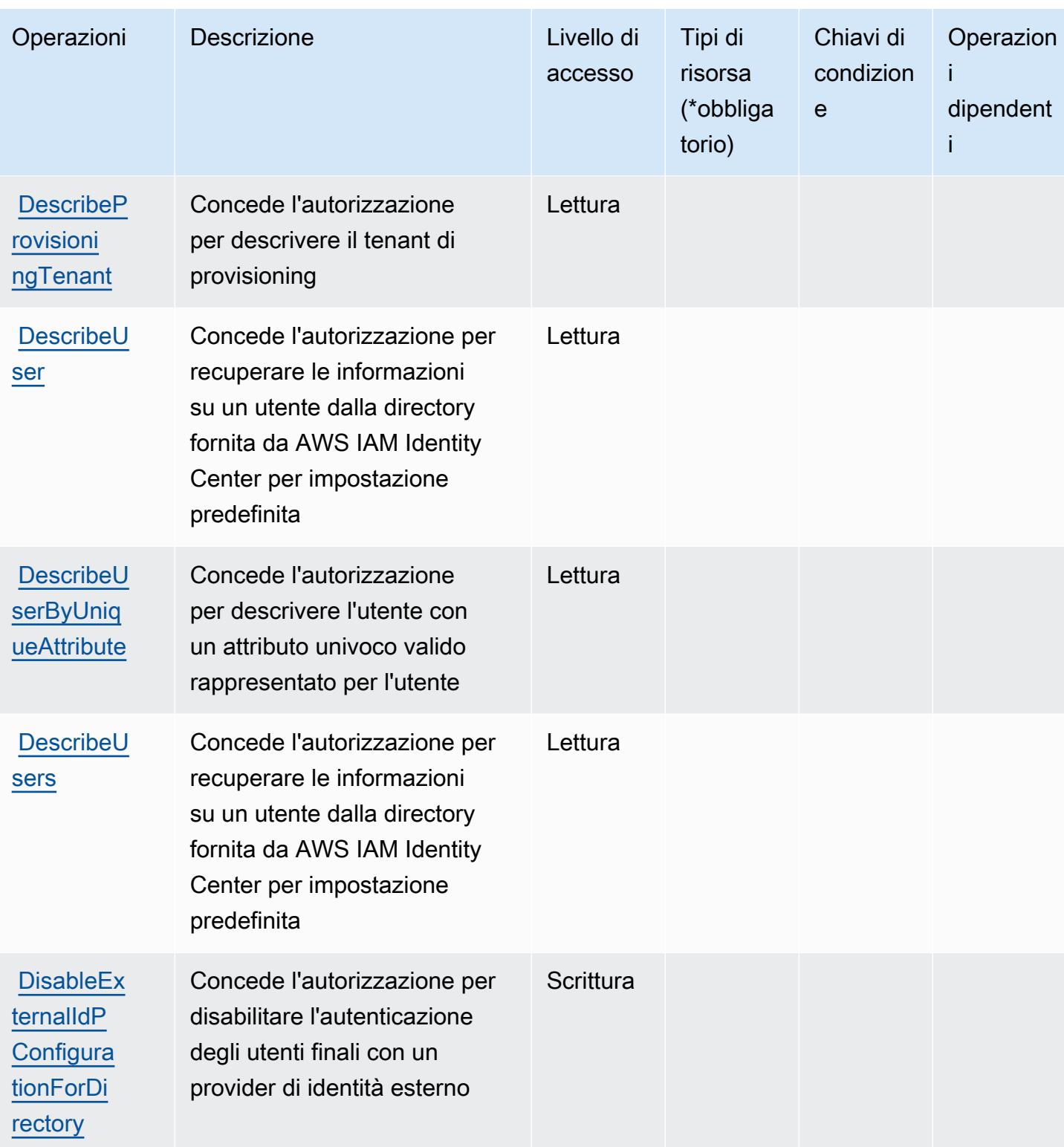

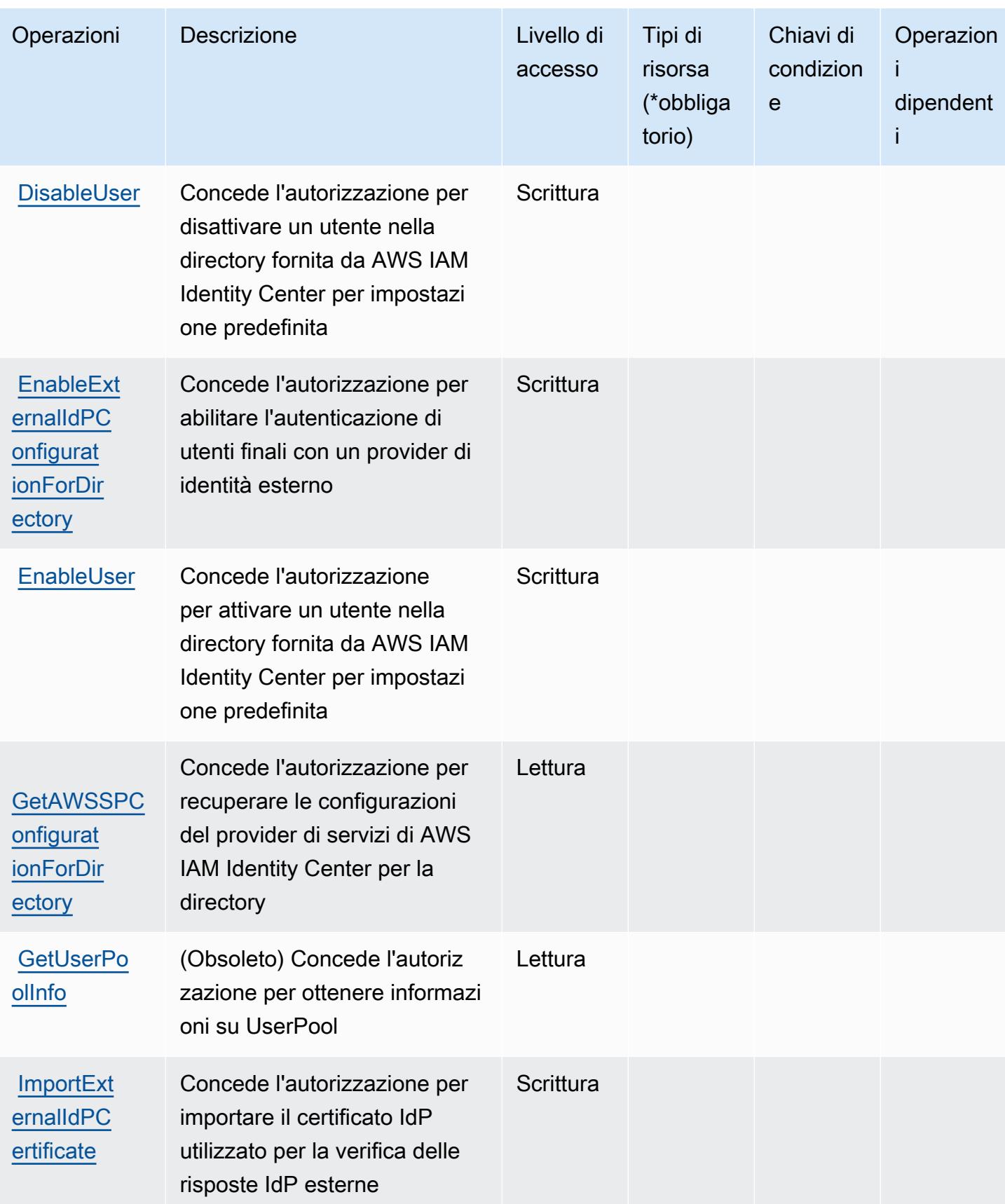

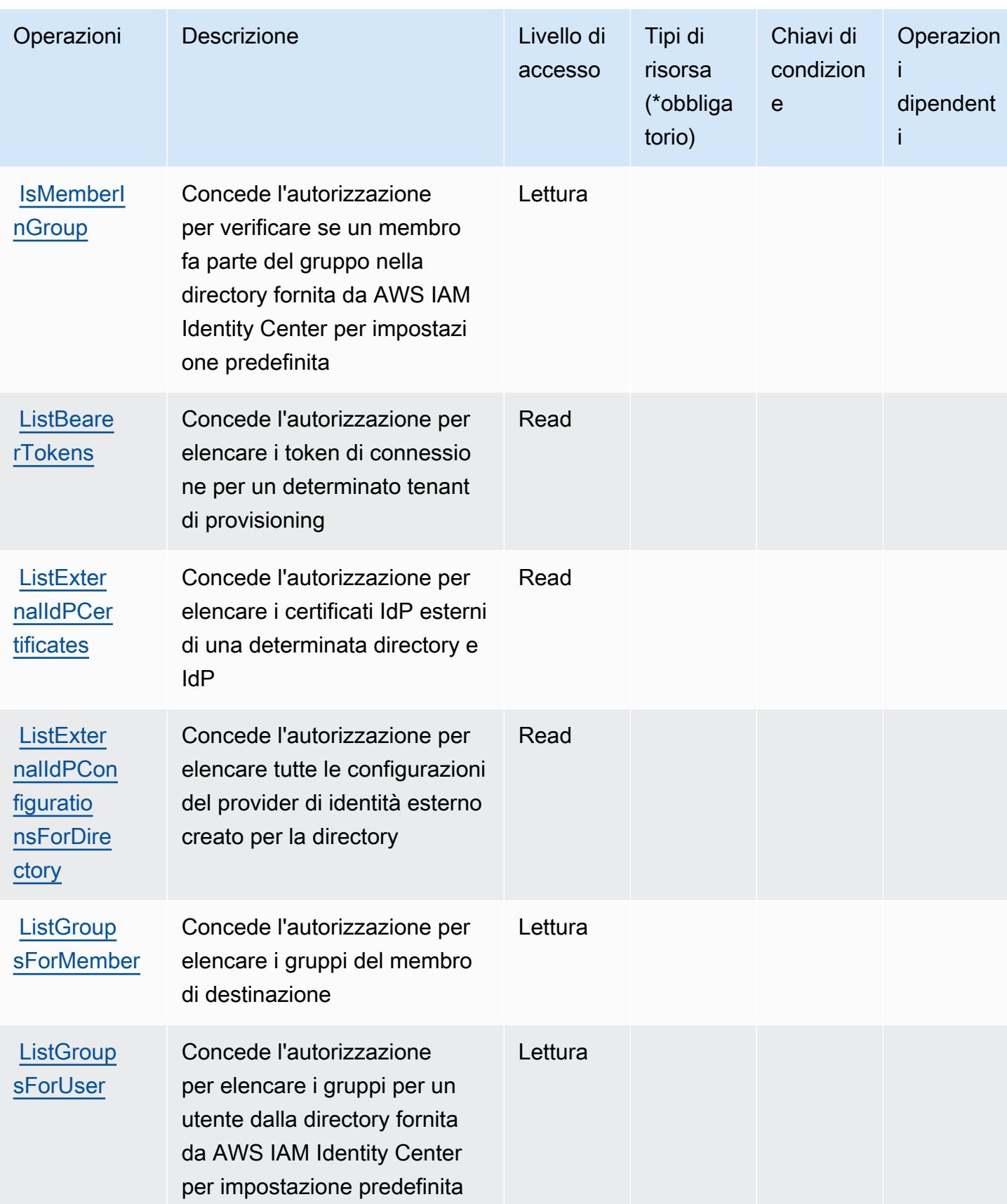

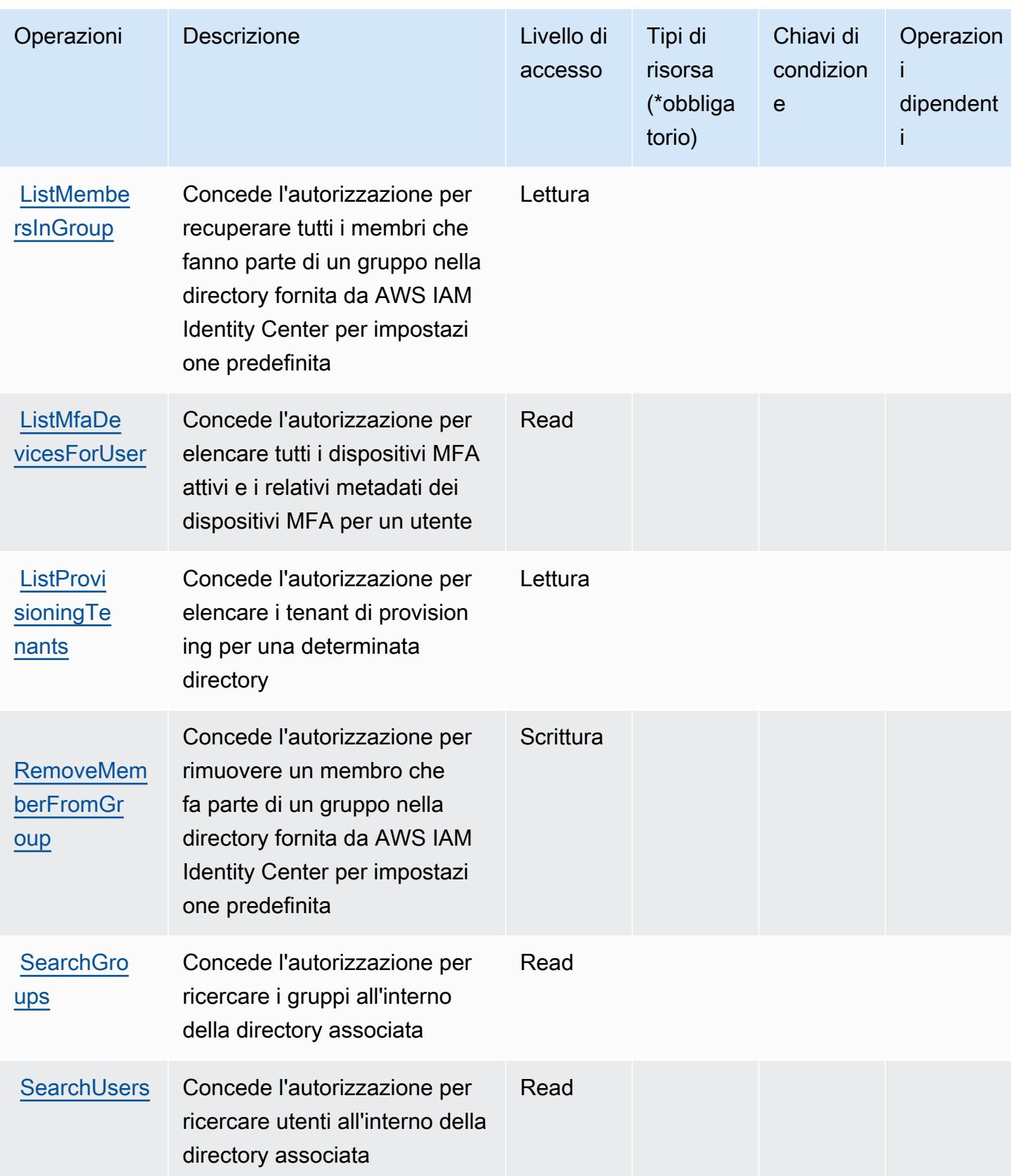

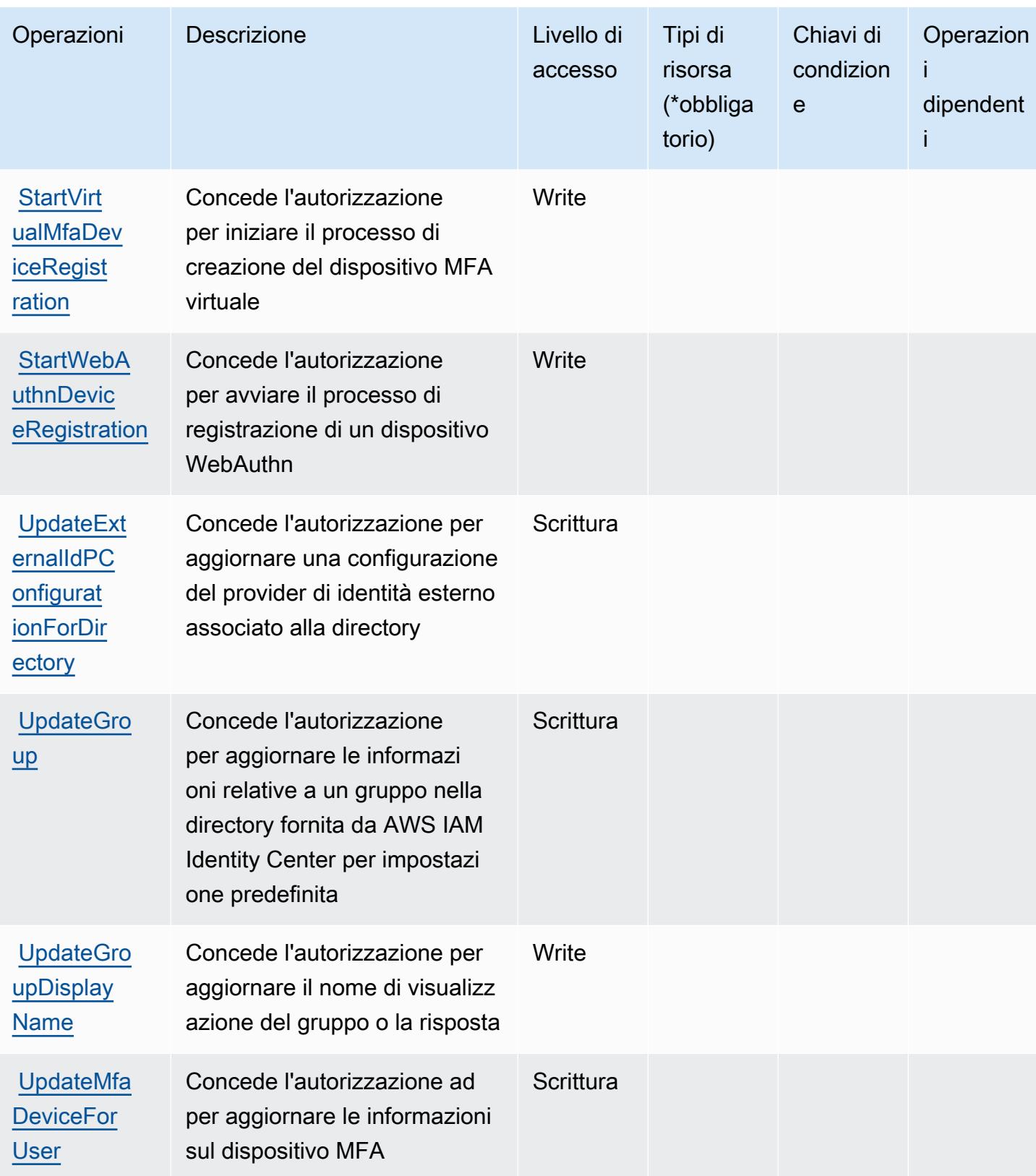

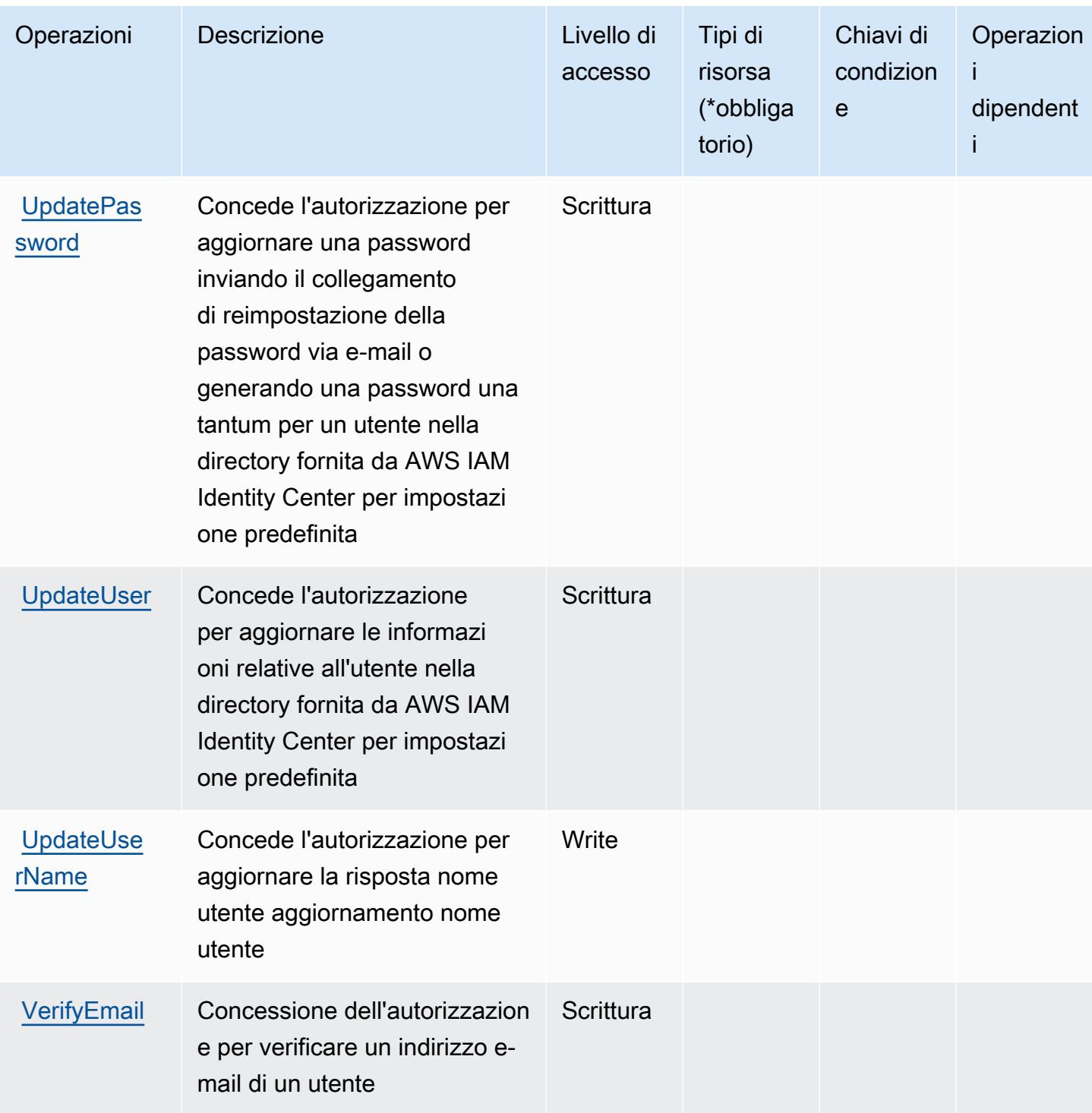

<span id="page-2947-0"></span>Tipi di risorsa definiti dalla directory di AWS IAM Identity Center (successore di AWS Single Sign-On)

AWS IAM Identity Center (successore di AWS Single Sign-On) non supporta la specifica di un ARN della risorsa nell'elemento Resource di una istruzione di policy IAM. Per consentire di accedere alla directory di AWS IAM Identity Center (successore di AWS Single Sign-On), specifica "Resource": "\*" nella policy.

<span id="page-2948-0"></span>Chiavi di condizione per la directory di AWS IAM Identity Center (successore di AWS Single Sign-On)

La directory di IAM Identity Center (successore di AWS SSO) non dispone di chiavi di contesto specifiche del servizio che possono essere utilizzate nell'elemento Condition delle istruzioni di policy. Per un elenco delle chiavi di contesto globali che sono disponibili per tutti i servizi, consulta [Chiavi disponibili per le condizioni](https://docs.aws.amazon.com/IAM/latest/UserGuide/reference_policies_condition-keys.html#AvailableKeys).

# Operazioni, risorse e chiavi di condizione per il servizio OIDC IAM Identity Center AWS

Il servizio OIDC IAM Identity Center AWS (prefisso del servizio: sso-oauth) fornisce le seguenti risorse, operazioni e chiavi di contesto della condizione specifiche del servizio per l'utilizzo nelle policy delle autorizzazioni IAM.

Riferimenti:

- Scopri come [configurare questo servizio](https://docs.aws.amazon.com/singlesignon/latest/userguide/oidc-concept.html).
- Visualizza un elenco delle [operazioni API disponibili per questo servizio](https://docs.aws.amazon.com/singlesignon/latest/OIDCAPIReference/).
- Scopri come proteggere questo servizio e le sue risorse [utilizzando le policy delle autorizzazioni di](https://docs.aws.amazon.com/singlesignon/latest/userguide/iam-auth-access.html)  [IAM](https://docs.aws.amazon.com/singlesignon/latest/userguide/iam-auth-access.html).

### Argomenti

- [Operazioni definite dal servizio OIDC IAM Identity Center AWS](#page-2948-1)
- [Tipi di risorsa definiti dal servizio OIDC IAM Identity Center AWS](#page-2950-0)
- [Chiavi di condizione per il servizio OIDC IAM Identity Center AWS](#page-2950-1)

<span id="page-2948-1"></span>Operazioni definite dal servizio OIDC IAM Identity Center AWS

Puoi specificare le seguenti operazioni nell'elemento Action di un'istruzione di policy IAM. Utilizza le policy per concedere le autorizzazioni per eseguire un'operazione in AWS. Quando utilizzi un'operazione in una policy, in genere consenti o rifiuti l'accesso all'operazione API o al comando CLI con lo stesso nome. Tuttavia, in alcuni casi, una singola operazione controlla l'accesso a più di una operazione. In alternativa, alcune operazioni richiedono operazioni differenti.

La colonna Tipi di risorsa della tabella Operazioni indica se ogni operazione supporta le autorizzazioni a livello di risorsa. Se non vi è nessun valore in corrispondenza di questa colonna, è necessario specificare tutte le risorse ("\*") alle quali si applica la policy nell'elemento Resource dell'istruzione di policy. Se la colonna include un tipo di risorsa, puoi specificare un ARN di quel tipo in una istruzione con tale operazione. Se l'operazione ha una o più risorse richieste, il chiamante deve disporre dell'autorizzazione per utilizzare l'operazione con tali risorse. Le risorse richieste sono indicate nella tabella con un asterisco (\*). Se si limita l'accesso alle risorse con l'elemento Resource in una policy IAM, è necessario includere un ARN o un modello per ogni tipo di risorsa richiesta. Alcune operazioni supportano più tipi di risorse. Se il tipo di risorsa è facoltativo (non indicato come obbligatorio), puoi scegliere di utilizzare uno tra i tipi di risorsa facoltativi.

La colonna Chiavi di condizione della tabella Operazioni contiene le chiavi che è possibile specificare nell'elemento Condition di un'istruzione di policy. Per ulteriori informazioni sulle chiavi di condizione associate alle risorse per il servizio guarda la colonna Chiavi di condizione della tabella Tipi di risorsa.

**a** Note

Le chiavi relative alle condizioni delle risorse sono elencate nella tabella [Tipi di risorse.](#page-2950-0) Nella colonna Tipi di risorse (\*obbligatorio) della tabella Operazioni è presente un collegamento al tipo di risorsa che si applica a un'operazione. Il tipo di risorsa nella tabella Tipi di risorse include la colonna Chiavi di condizione, che contiene le chiavi delle condizioni delle risorse che si applicano a un'operazione nella tabella Operazioni.

Per dettagli sulle colonne nella tabella seguente, consultare [Tabella delle operazioni](reference_policies_actions-resources-contextkeys.html#actions_table).

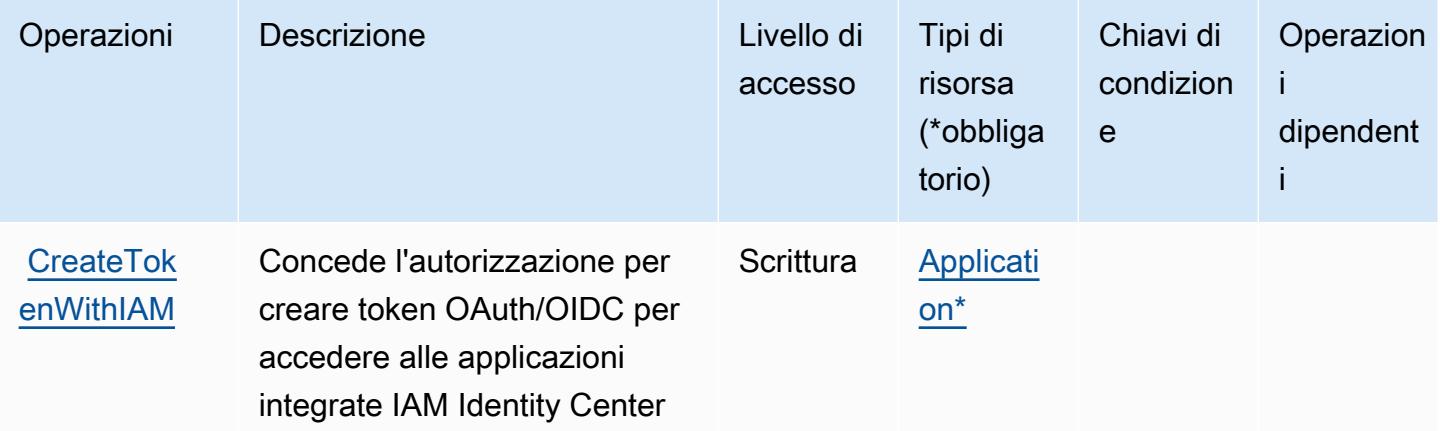

## <span id="page-2950-0"></span>Tipi di risorsa definiti dal servizio OIDC IAM Identity Center AWS

I seguenti tipi di risorse sono definiti da questo servizio e possono essere utilizzati nell'elemento Resource delle istruzioni di policy delle autorizzazioni IAM. Ogni operazione nella [Tabella delle](#page-2948-1) [operazioni](#page-2948-1) identifica i tipi di risorse che possono essere specificati con tale operazione. Un tipo di risorsa può anche definire quali chiavi di condizione puoi includere in una policy. Queste chiavi vengono visualizzate nell'ultima colonna della tabella Tipi di risorsa. Per dettagli sulle colonne nella tabella seguente, consulta [Tabella dei tipi di risorsa.](reference_policies_actions-resources-contextkeys.html#resources_table)

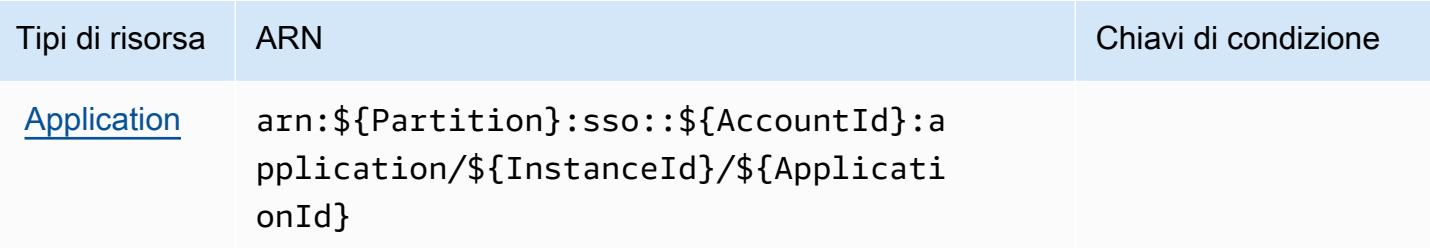

## <span id="page-2950-1"></span>Chiavi di condizione per il servizio OIDC IAM Identity Center AWS

Il servizio OIDC non dispone di chiavi di contesto specifiche del servizio che possono essere utilizzate nell'elemento Condition di istruzioni di policy. Per un elenco delle chiavi di contesto globali che sono disponibili per tutti i servizi, consulta [Chiavi disponibili per le condizioni](https://docs.aws.amazon.com/IAM/latest/UserGuide/reference_policies_condition-keys.html#AvailableKeys).

# Operazioni, risorse e chiavi di condizione per AWS Identity and Access Management (IAM)

AWS Identity and Access Management (IAM) (prefisso del servizio: iam) fornisce le seguenti risorse, operazioni e chiavi di contesto di condizione specifiche del servizio per l'utilizzo nelle policy delle autorizzazioni IAM.

Riferimenti:

- Scopri come [configurare questo servizio](https://docs.aws.amazon.com/IAM/latest/UserGuide/introduction.html).
- Visualizza un elenco delle [operazioni API disponibili per questo servizio](https://docs.aws.amazon.com/IAM/latest/APIReference/).
- Scopri come proteggere questo servizio e le sue risorse [utilizzando le policy delle autorizzazioni di](https://docs.aws.amazon.com/IAM/latest/UserGuide/access_policies.html)  [IAM](https://docs.aws.amazon.com/IAM/latest/UserGuide/access_policies.html).

#### Argomenti

AWS Identity and Access Management (IAM) 2937

- [Operazioni definite da AWS Identity And Access Management \(IAM\)](#page-2951-0)
- [Tipi di risorsa definiti da AWS Identity and Access Management \(IAM\)](#page-2984-0)
- [Chiavi di condizione per AWS Identity and Access Management \(IAM\)](#page-2985-0)

### <span id="page-2951-0"></span>Operazioni definite da AWS Identity And Access Management (IAM)

Puoi specificare le seguenti operazioni nell'elemento Action di un'istruzione di policy IAM. Utilizza le policy per concedere le autorizzazioni per eseguire un'operazione in AWS. Quando utilizzi un'operazione in una policy, in genere consenti o rifiuti l'accesso all'operazione API o al comando CLI con lo stesso nome. Tuttavia, in alcuni casi, una singola operazione controlla l'accesso a più di una operazione. In alternativa, alcune operazioni richiedono operazioni differenti.

La colonna Tipi di risorsa della tabella Operazioni indica se ogni operazione supporta le autorizzazioni a livello di risorsa. Se non vi è nessun valore in corrispondenza di questa colonna, è necessario specificare tutte le risorse ("\*") alle quali si applica la policy nell'elemento Resource dell'istruzione di policy. Se la colonna include un tipo di risorsa, puoi specificare un ARN di quel tipo in una istruzione con tale operazione. Se l'operazione ha una o più risorse richieste, il chiamante deve disporre dell'autorizzazione per utilizzare l'operazione con tali risorse. Le risorse richieste sono indicate nella tabella con un asterisco (\*). Se si limita l'accesso alle risorse con l'elemento Resource in una policy IAM, è necessario includere un ARN o un modello per ogni tipo di risorsa richiesta. Alcune operazioni supportano più tipi di risorse. Se il tipo di risorsa è facoltativo (non indicato come obbligatorio), puoi scegliere di utilizzare uno tra i tipi di risorsa facoltativi.

La colonna Chiavi di condizione della tabella Operazioni contiene le chiavi che è possibile specificare nell'elemento Condition di un'istruzione di policy. Per ulteriori informazioni sulle chiavi di condizione associate alle risorse per il servizio guarda la colonna Chiavi di condizione della tabella Tipi di risorsa.

#### **a** Note

Le chiavi relative alle condizioni delle risorse sono elencate nella tabella [Tipi di risorse.](#page-2984-0) Nella colonna Tipi di risorse (\*obbligatorio) della tabella Operazioni è presente un collegamento al tipo di risorsa che si applica a un'operazione. Il tipo di risorsa nella tabella Tipi di risorse include la colonna Chiavi di condizione, che contiene le chiavi delle condizioni delle risorse che si applicano a un'operazione nella tabella Operazioni.

Per dettagli sulle colonne nella tabella seguente, consultare [Tabella delle operazioni](reference_policies_actions-resources-contextkeys.html#actions_table).
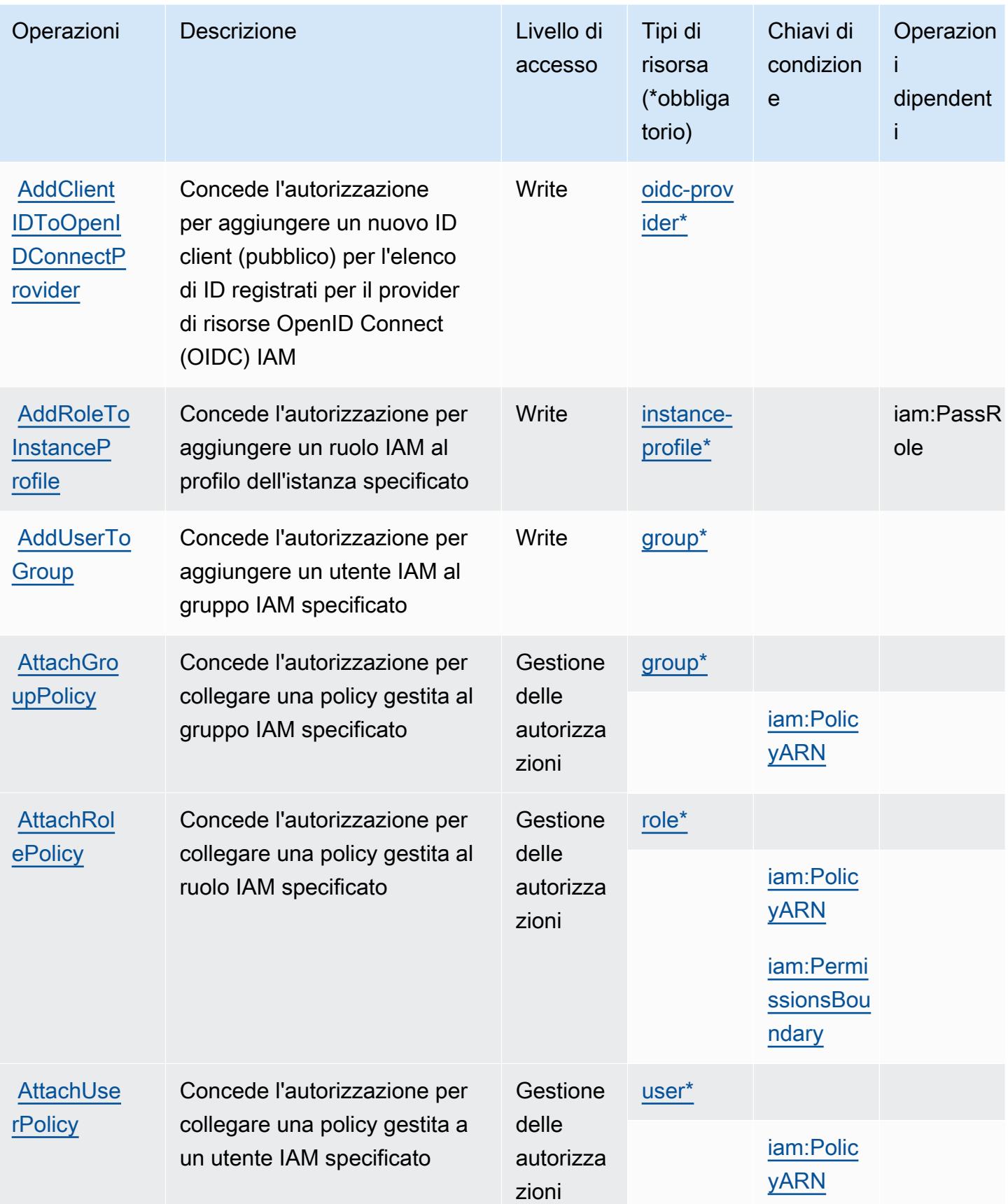

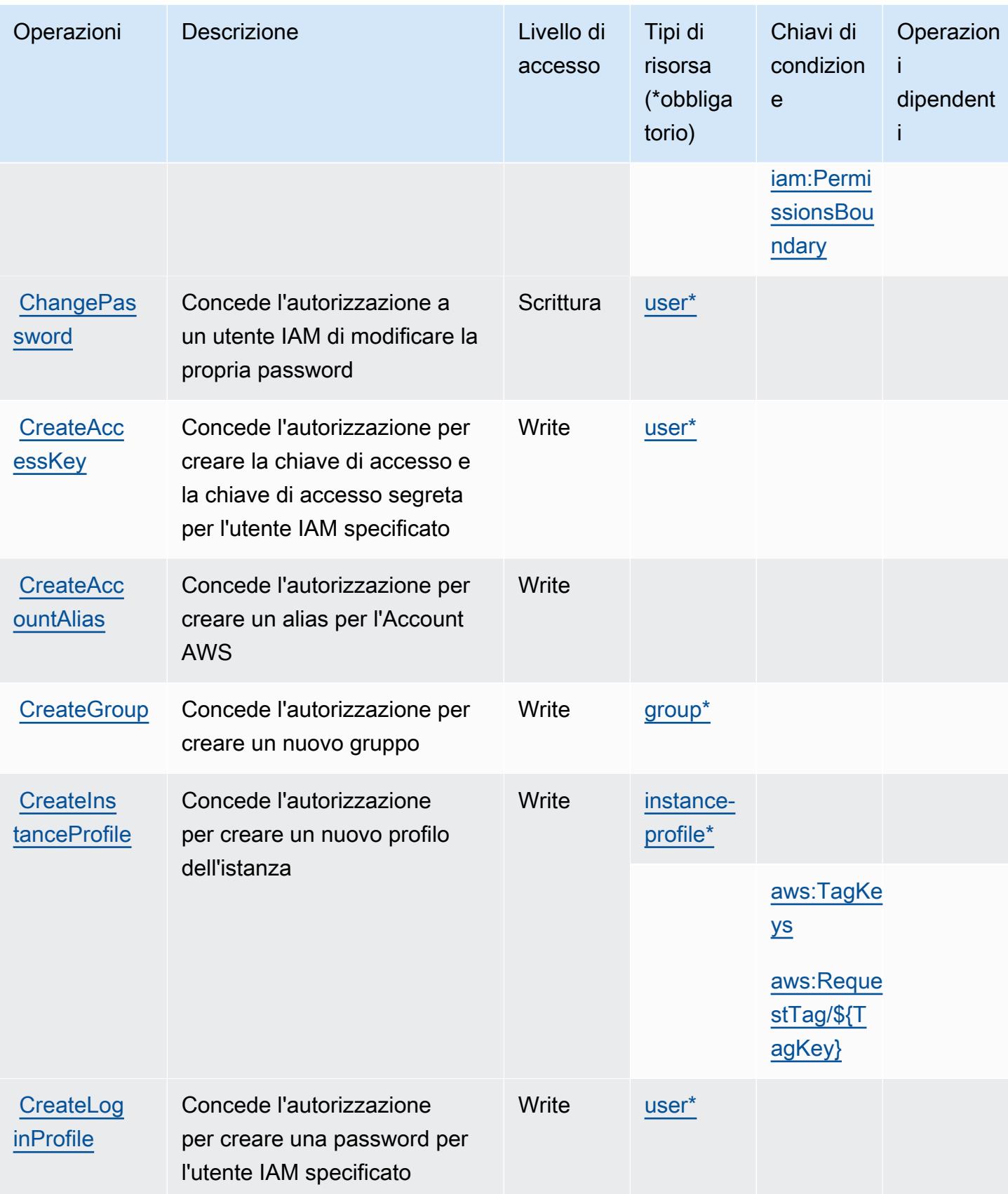

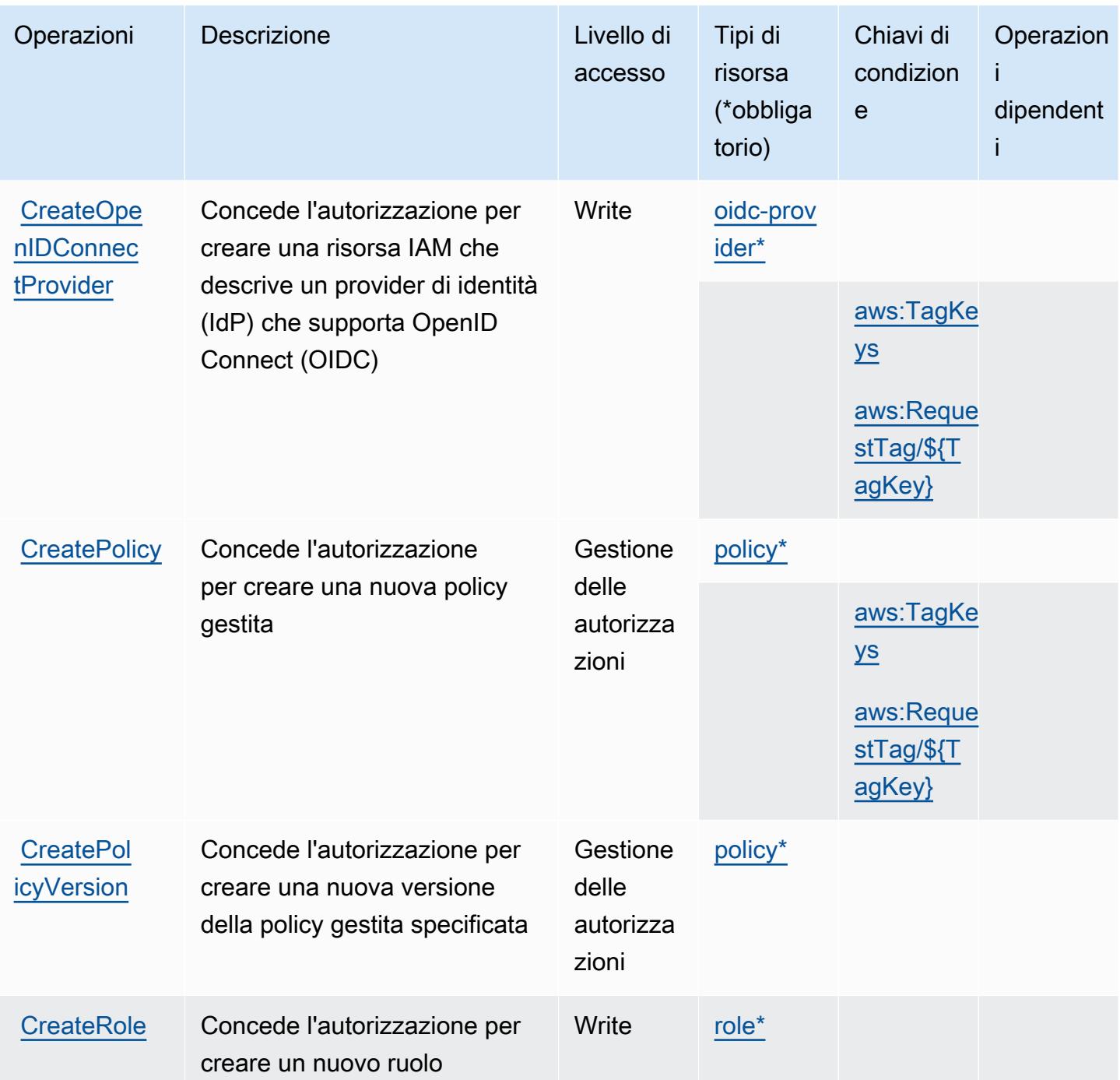

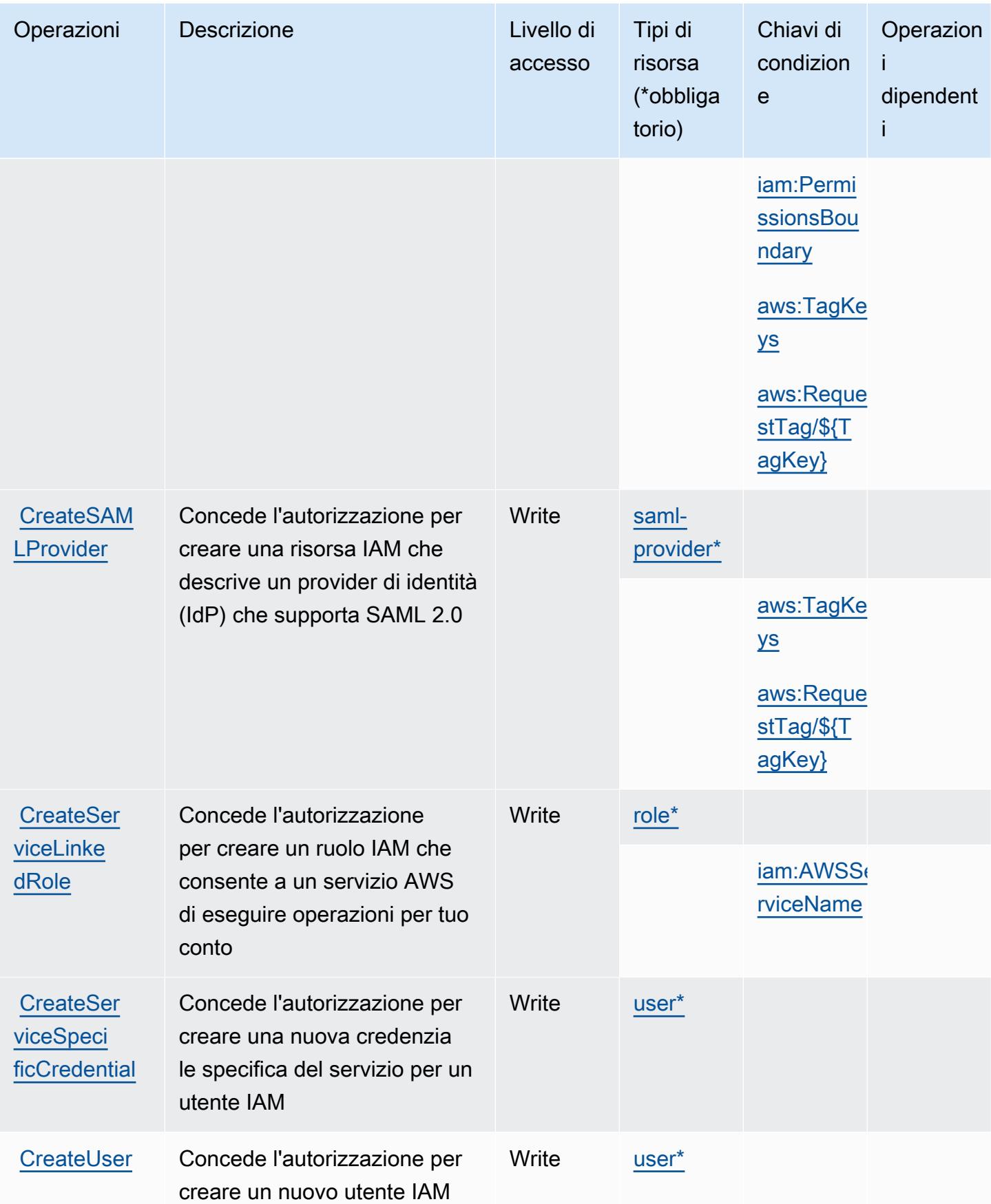

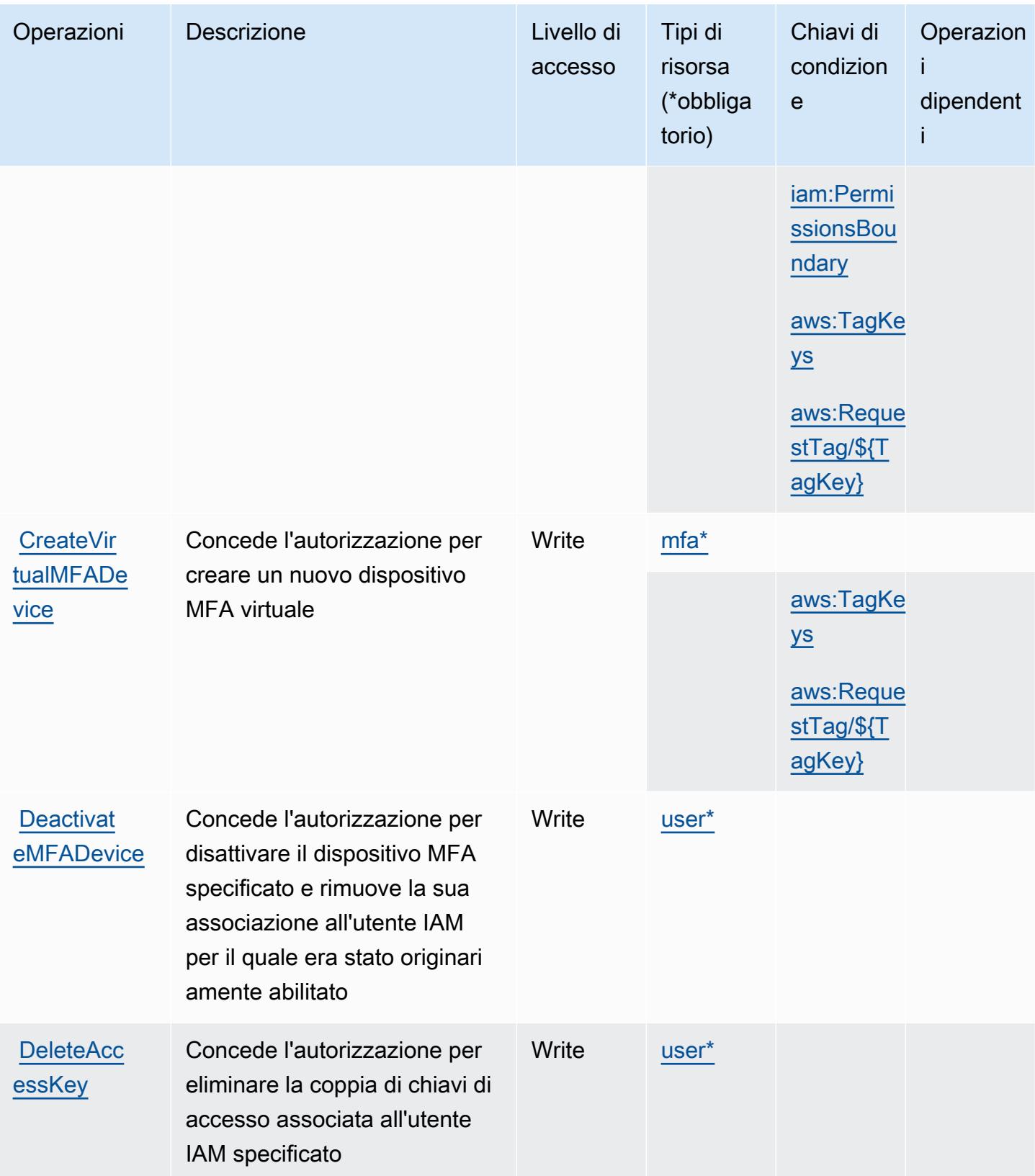

Service Authorization Reference **Service Authorization Reference** Service Authorization Reference

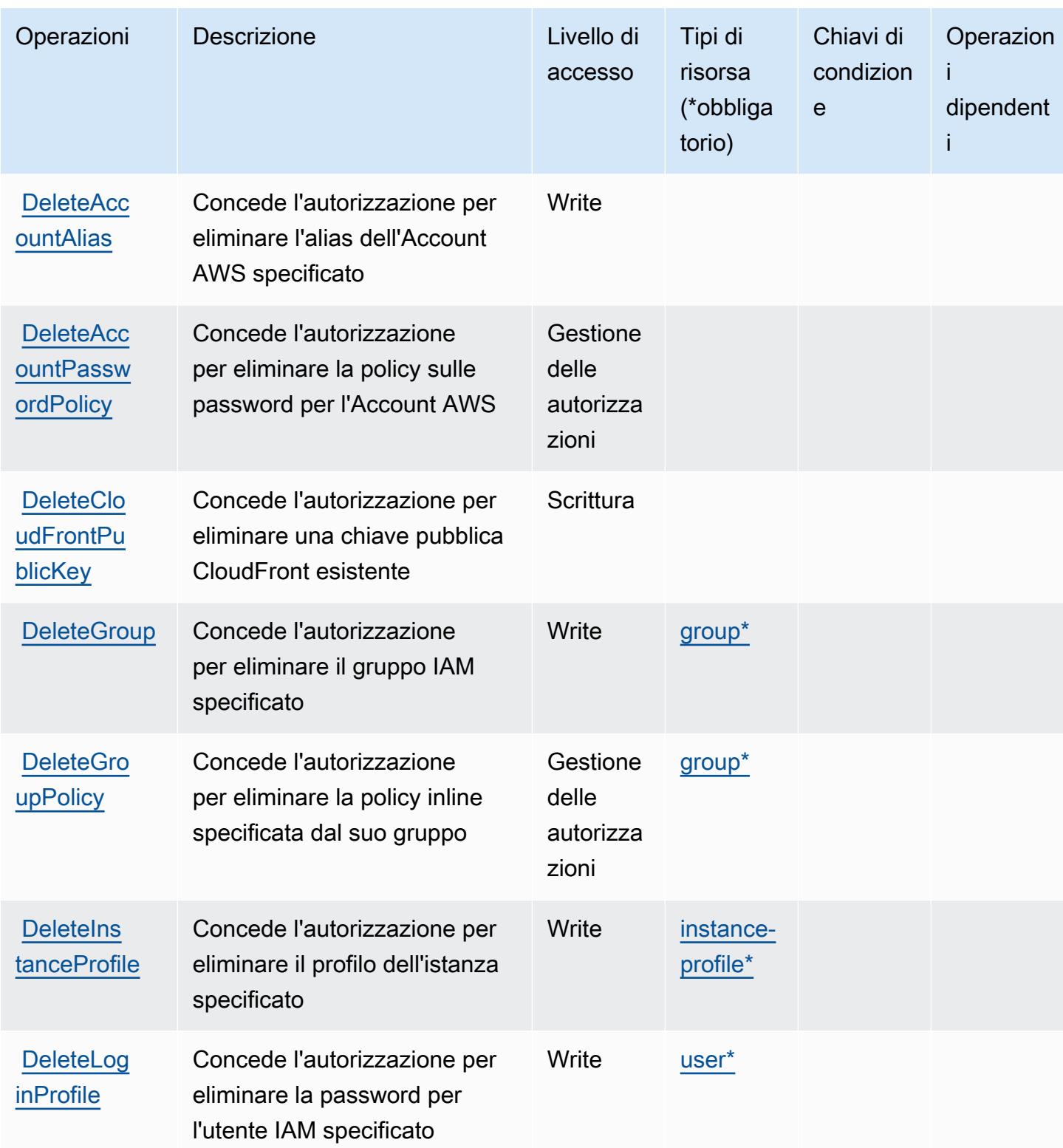

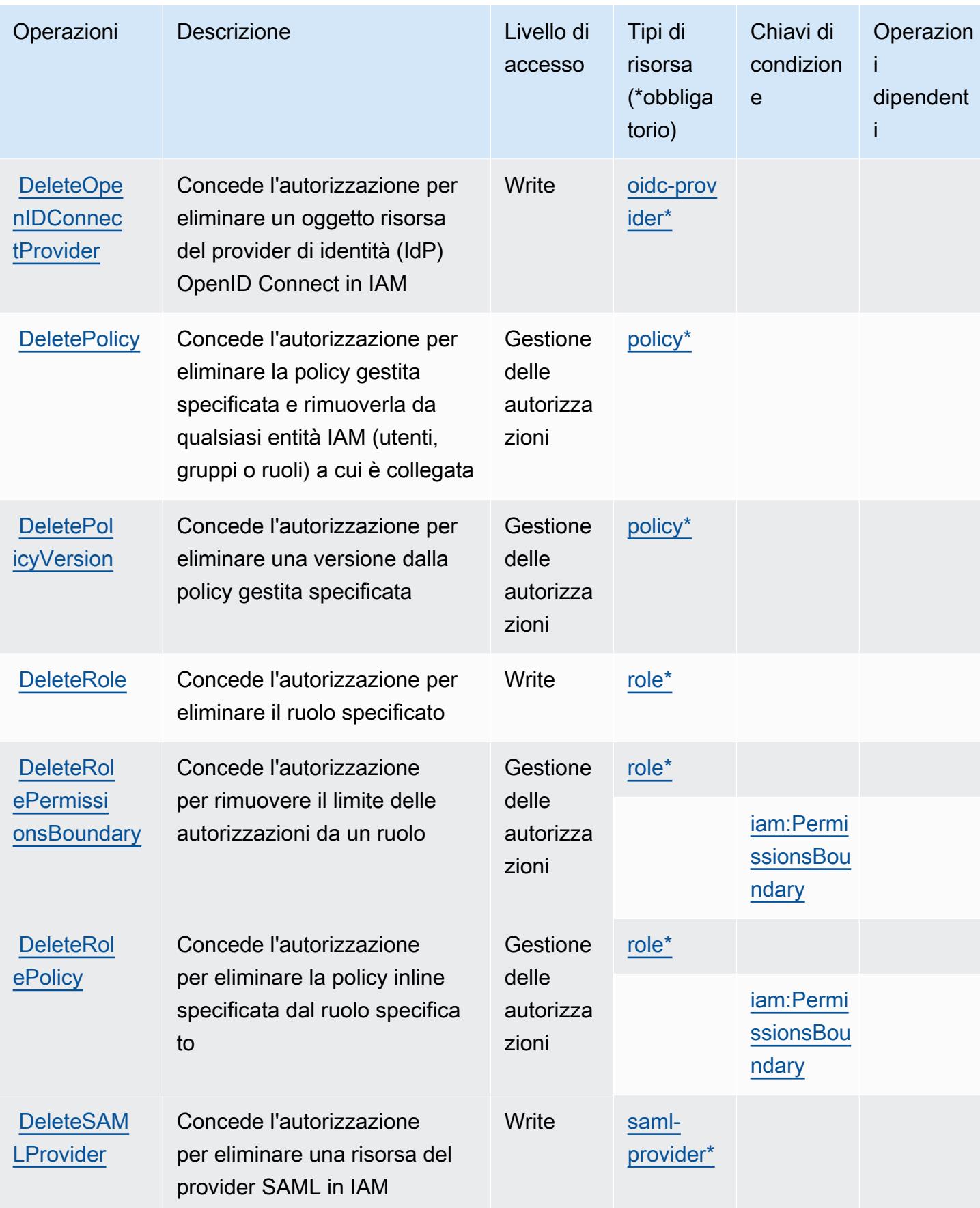

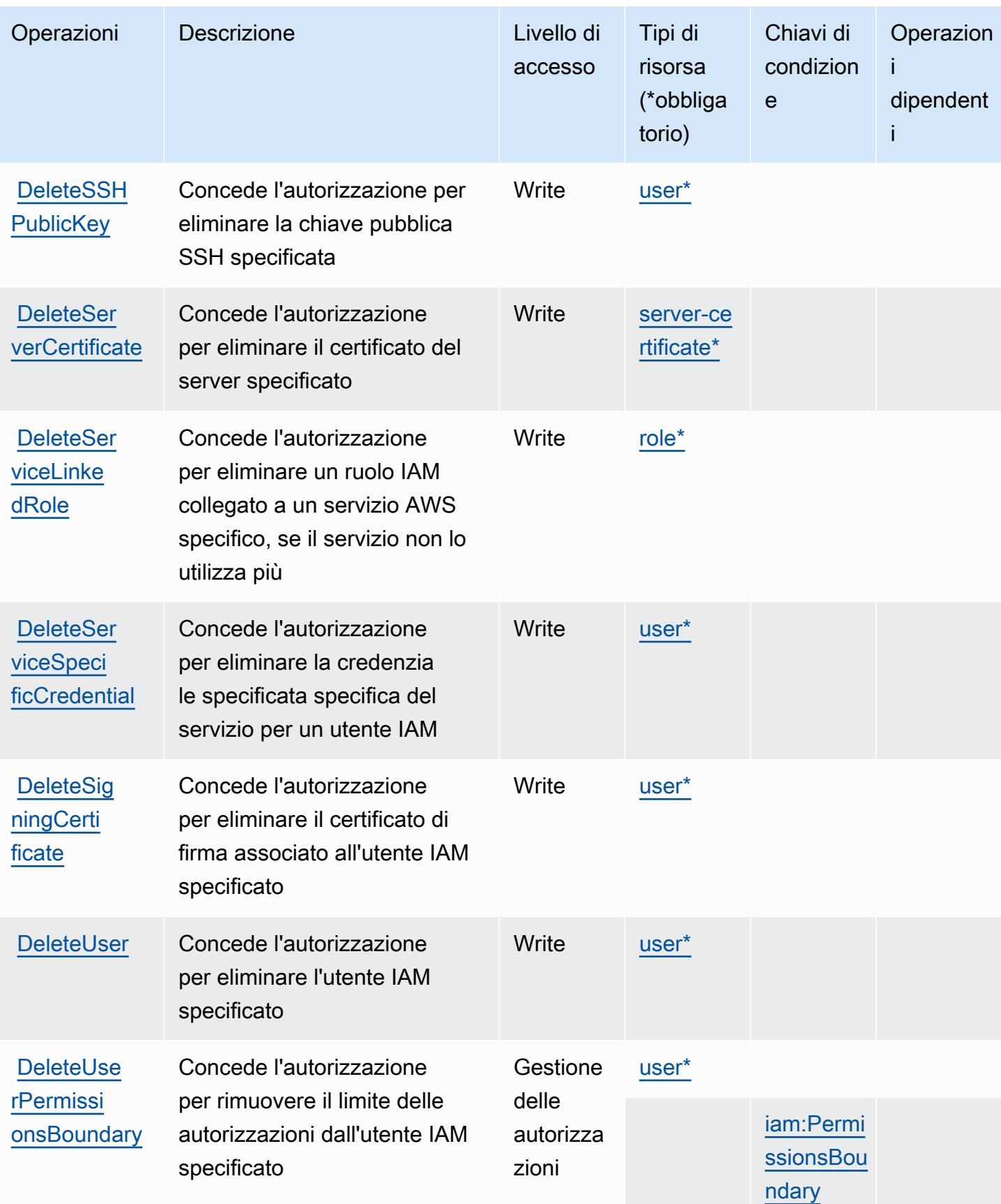

Service Authorization Reference **Service Authorization Reference** Service Authorization Reference

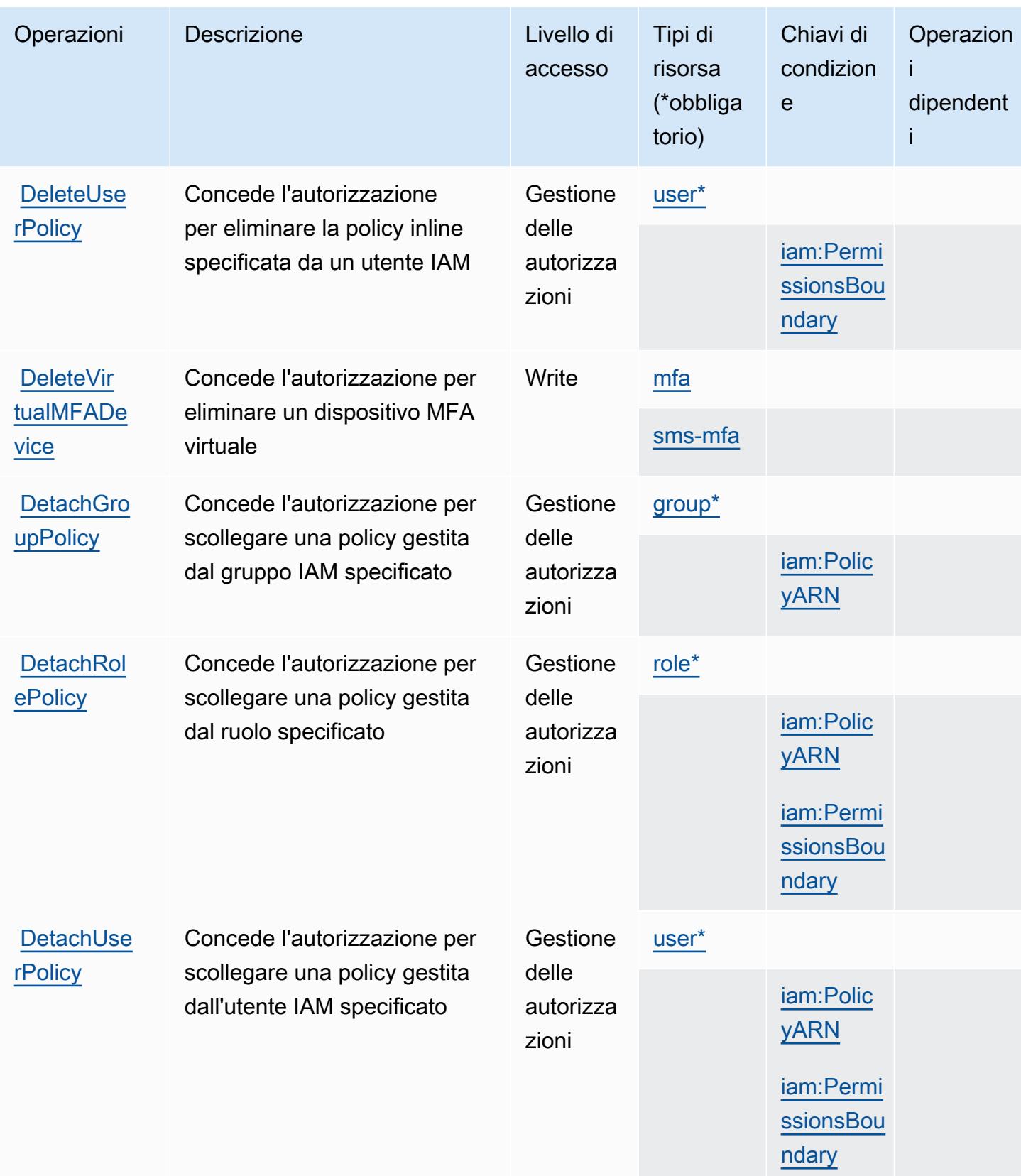

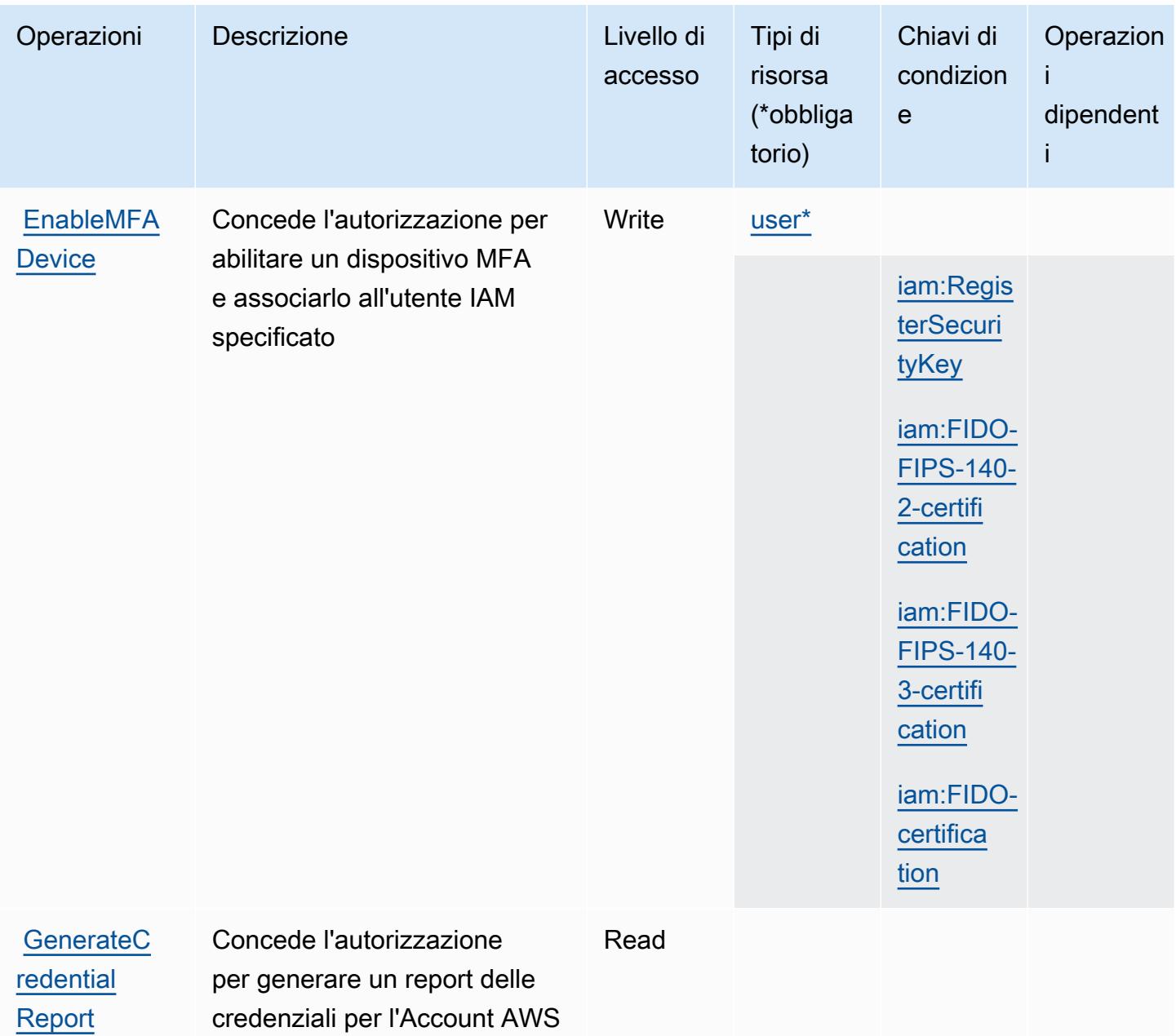

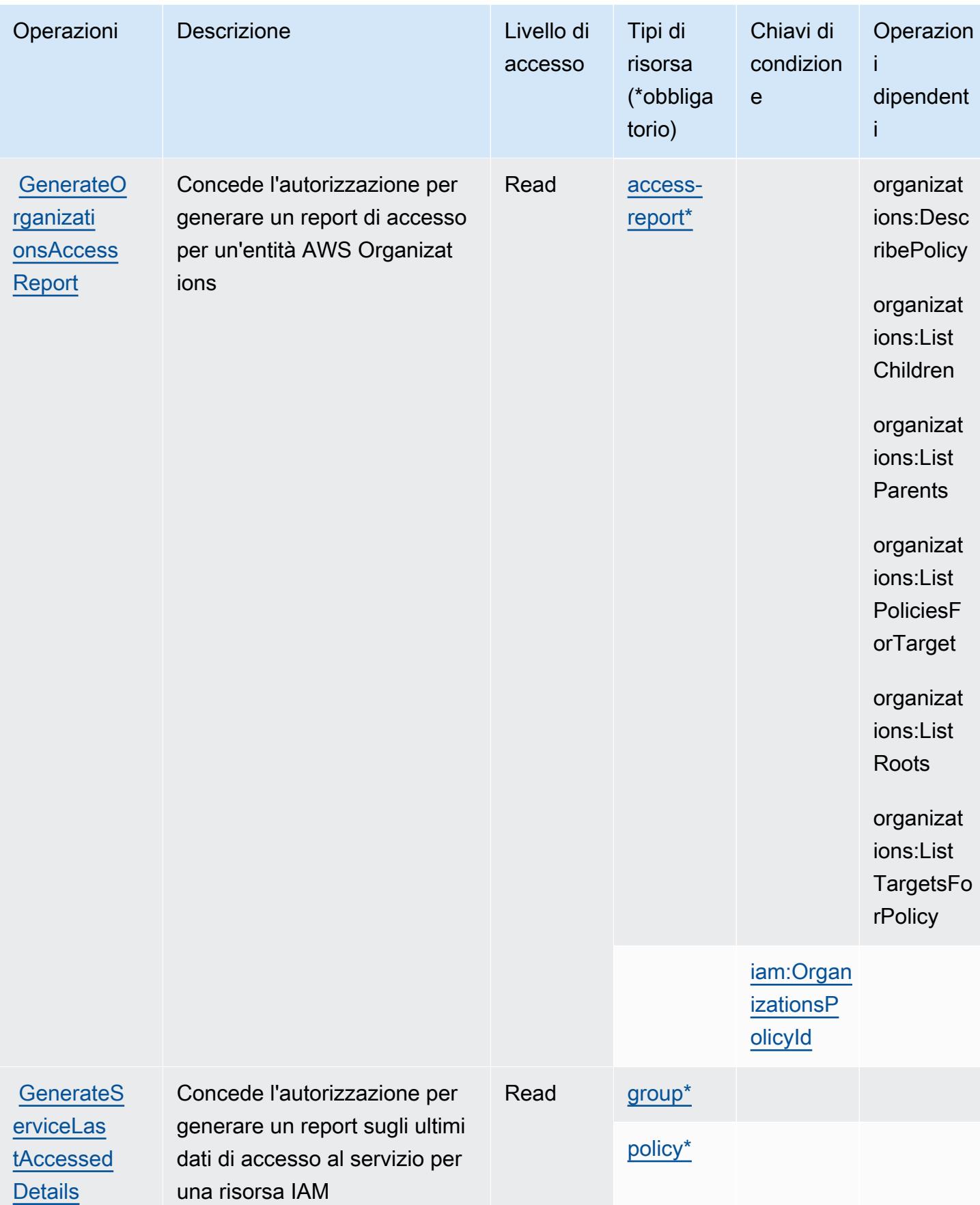

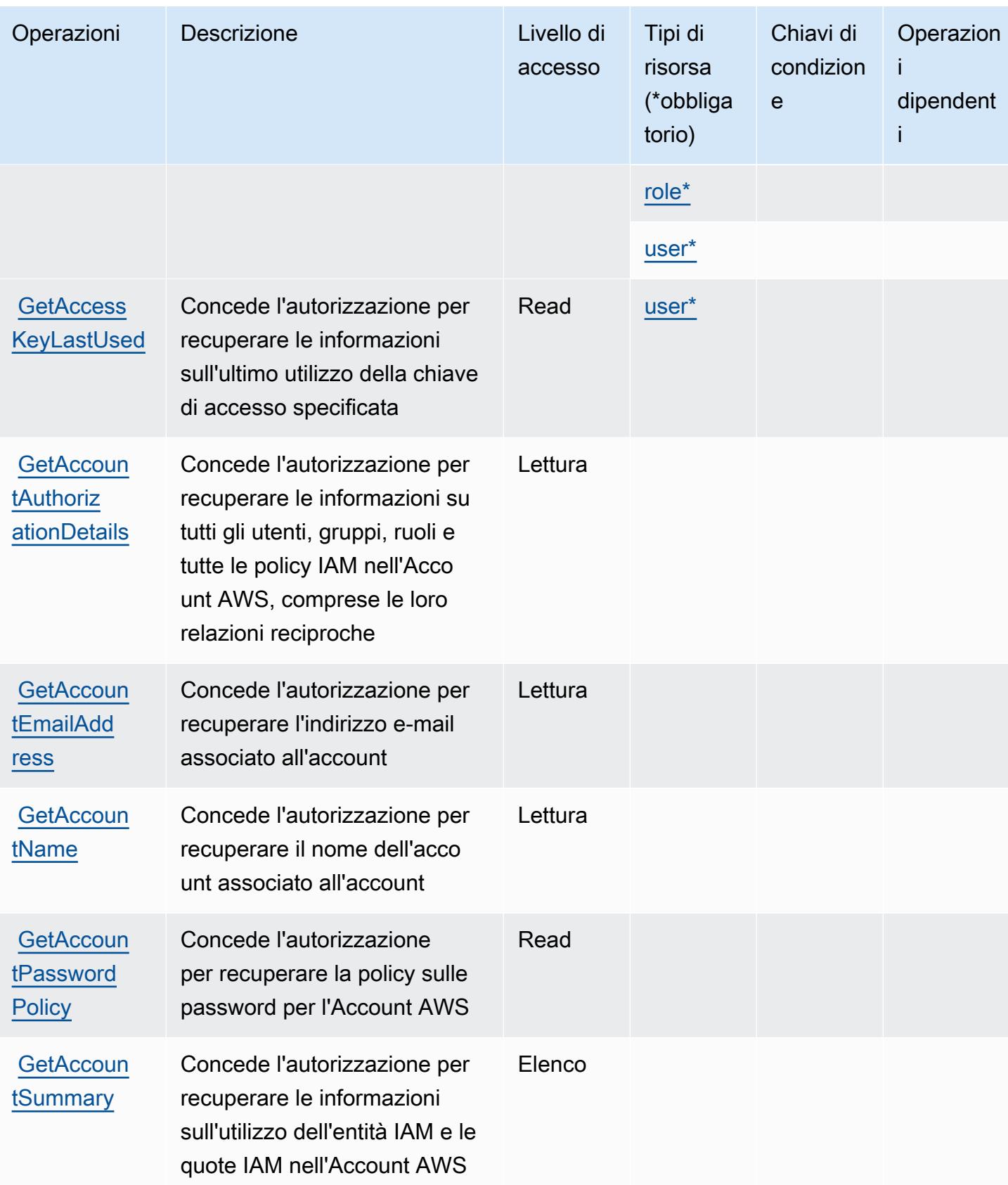

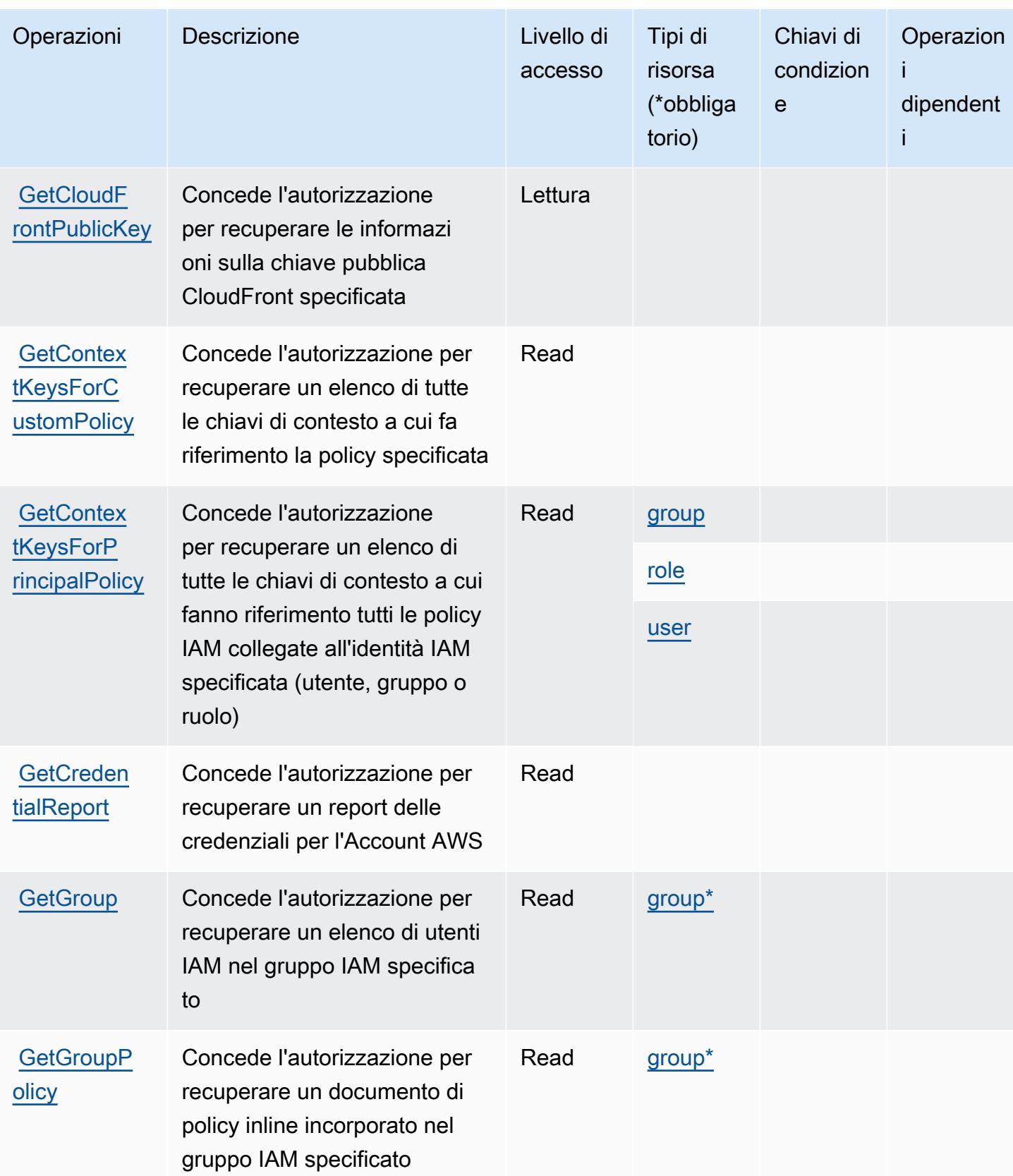

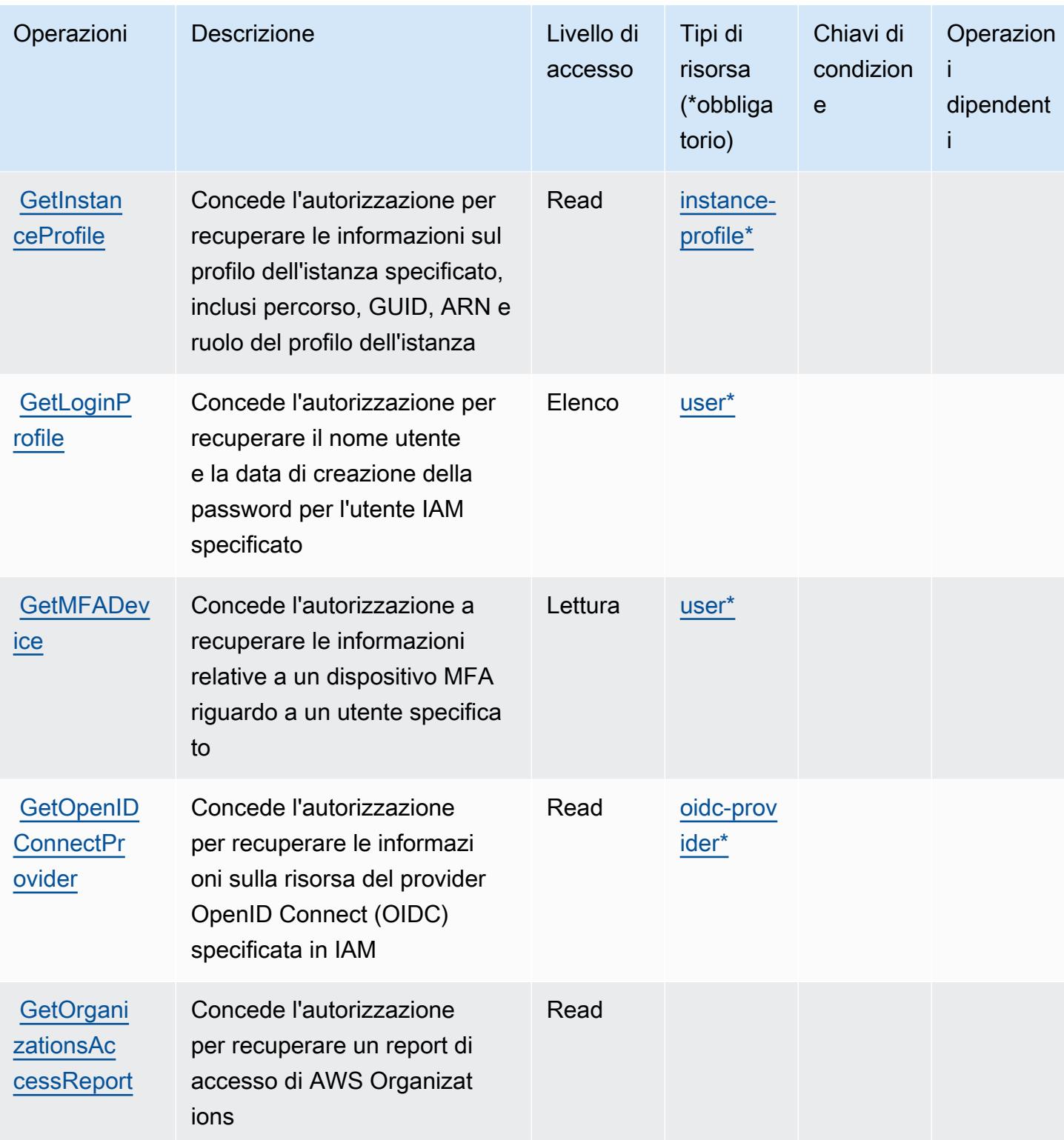

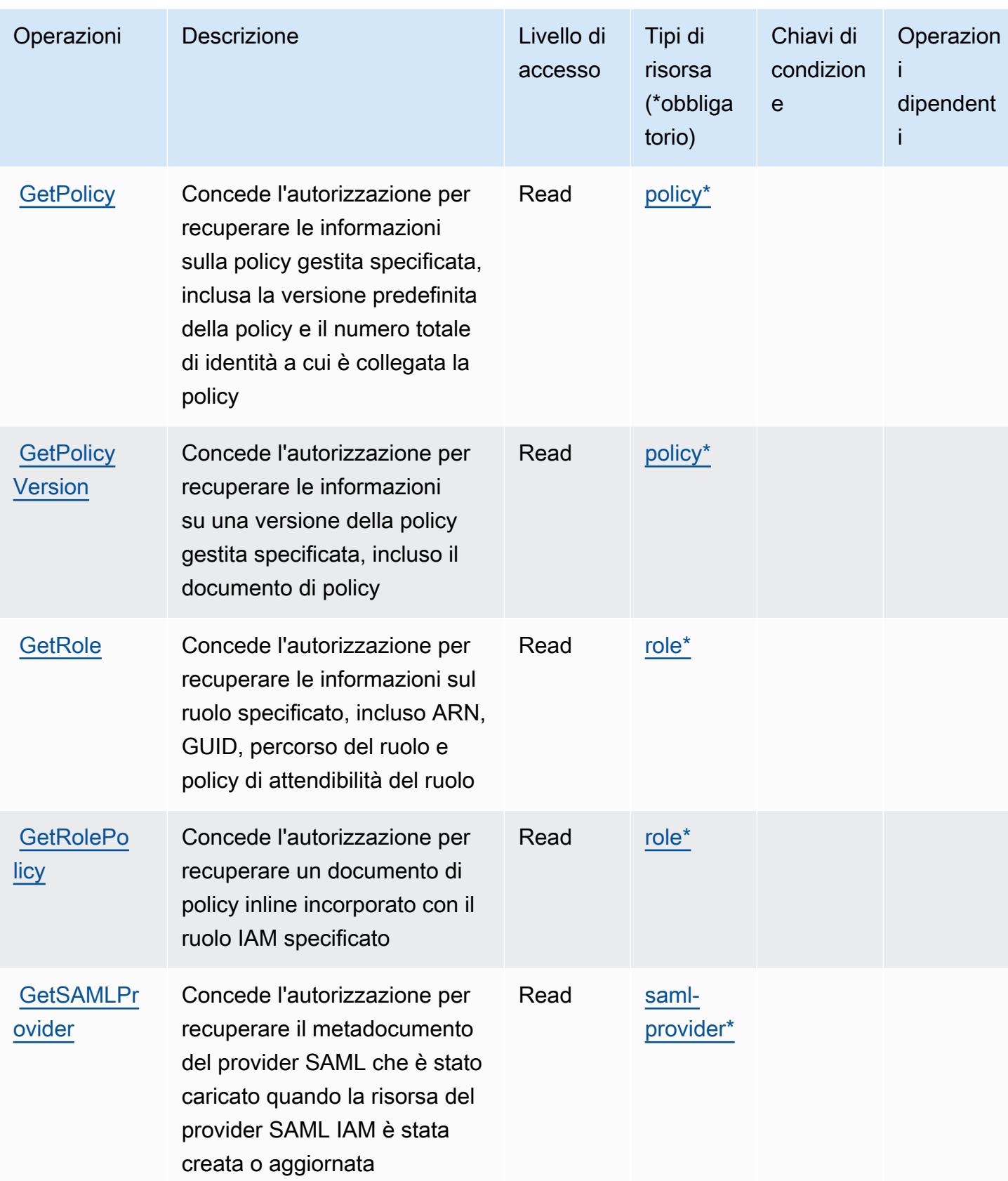

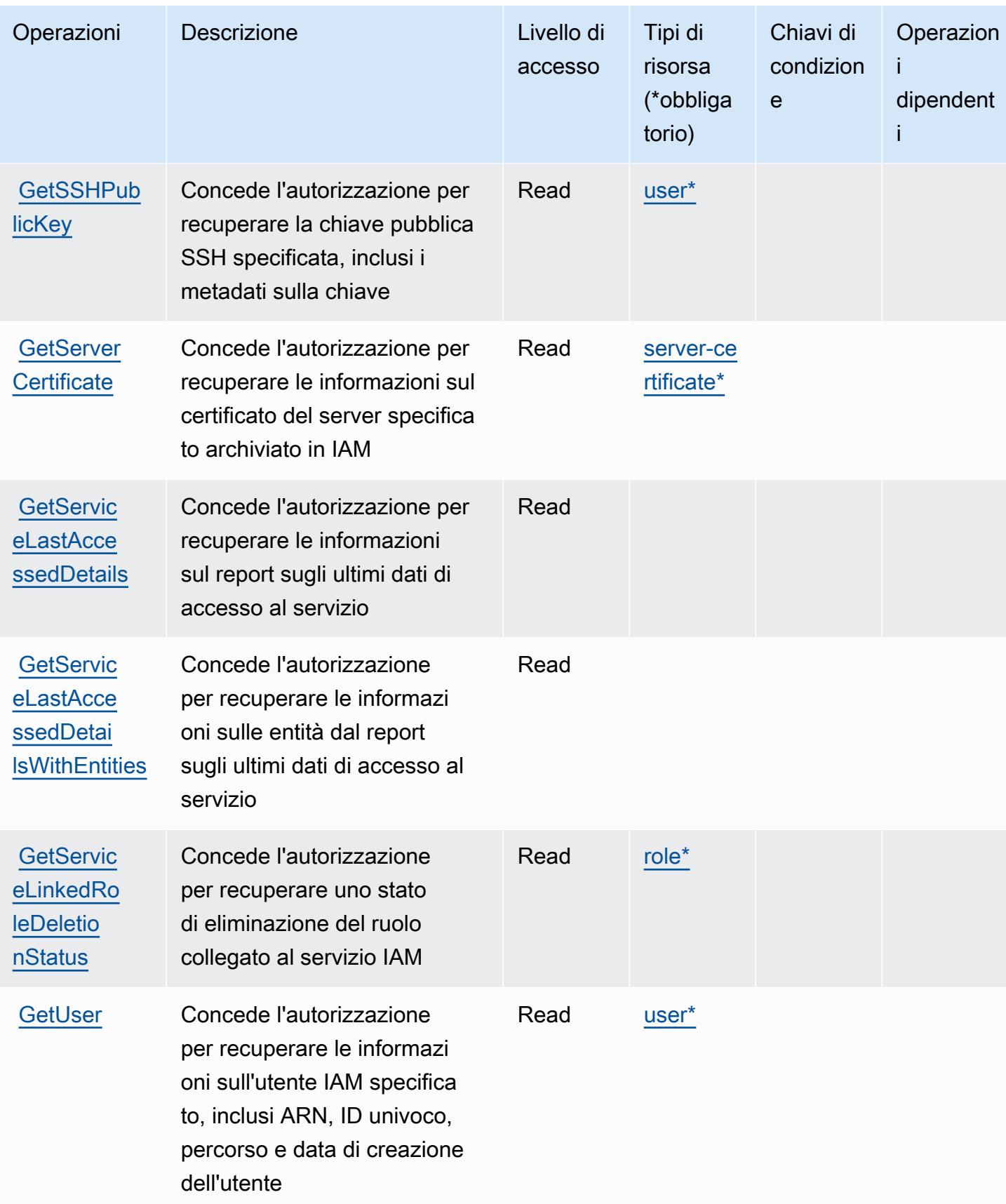

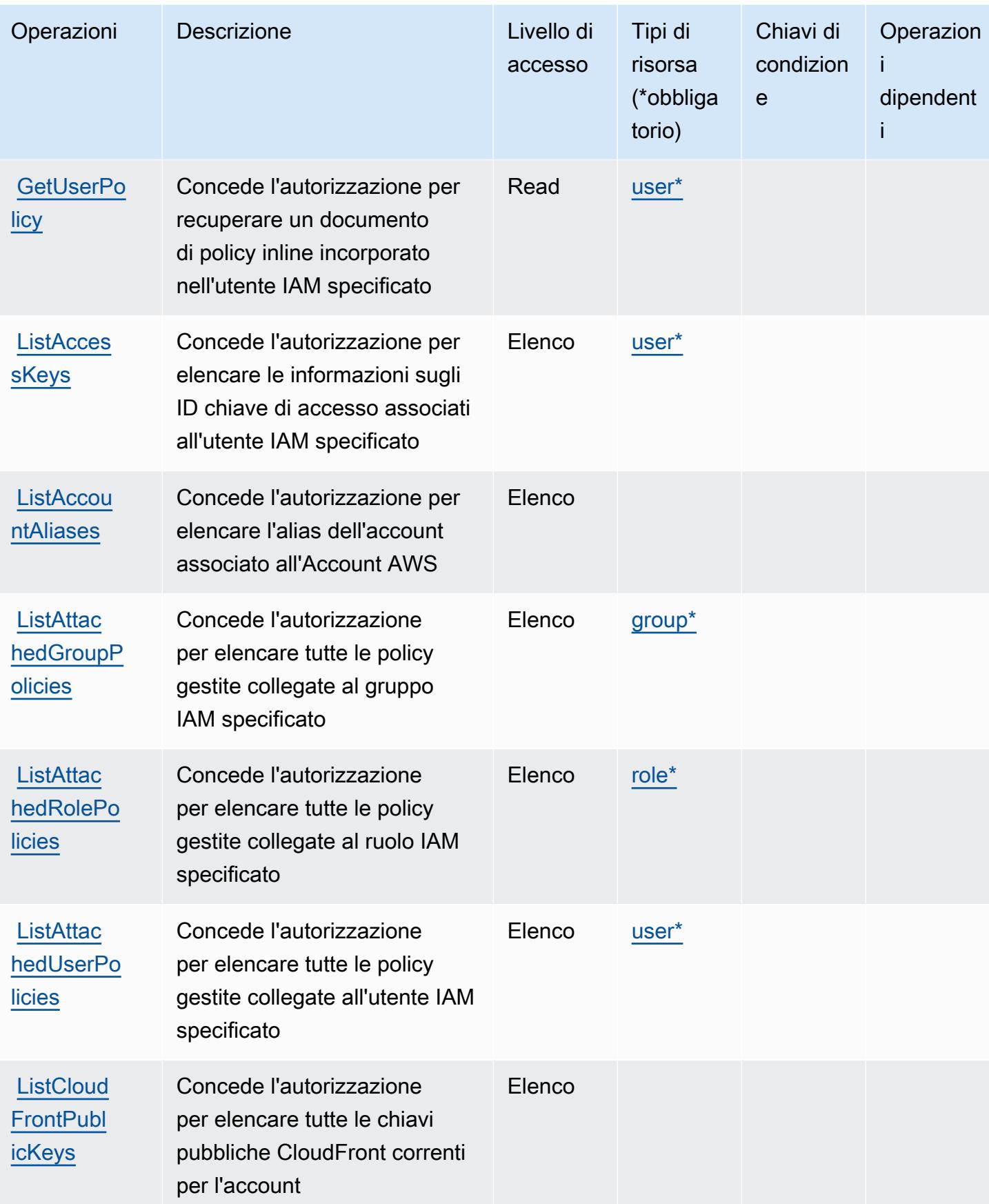

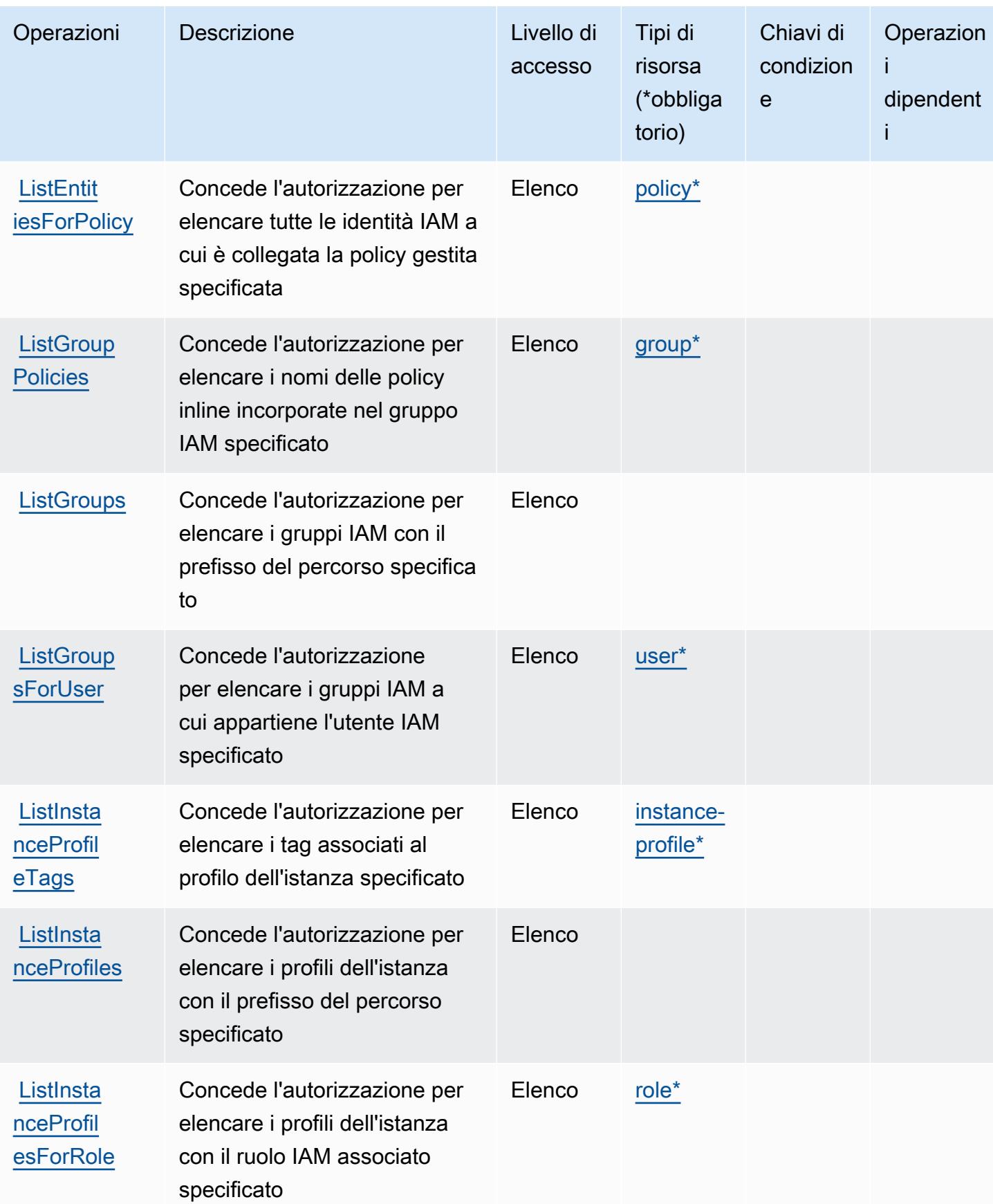

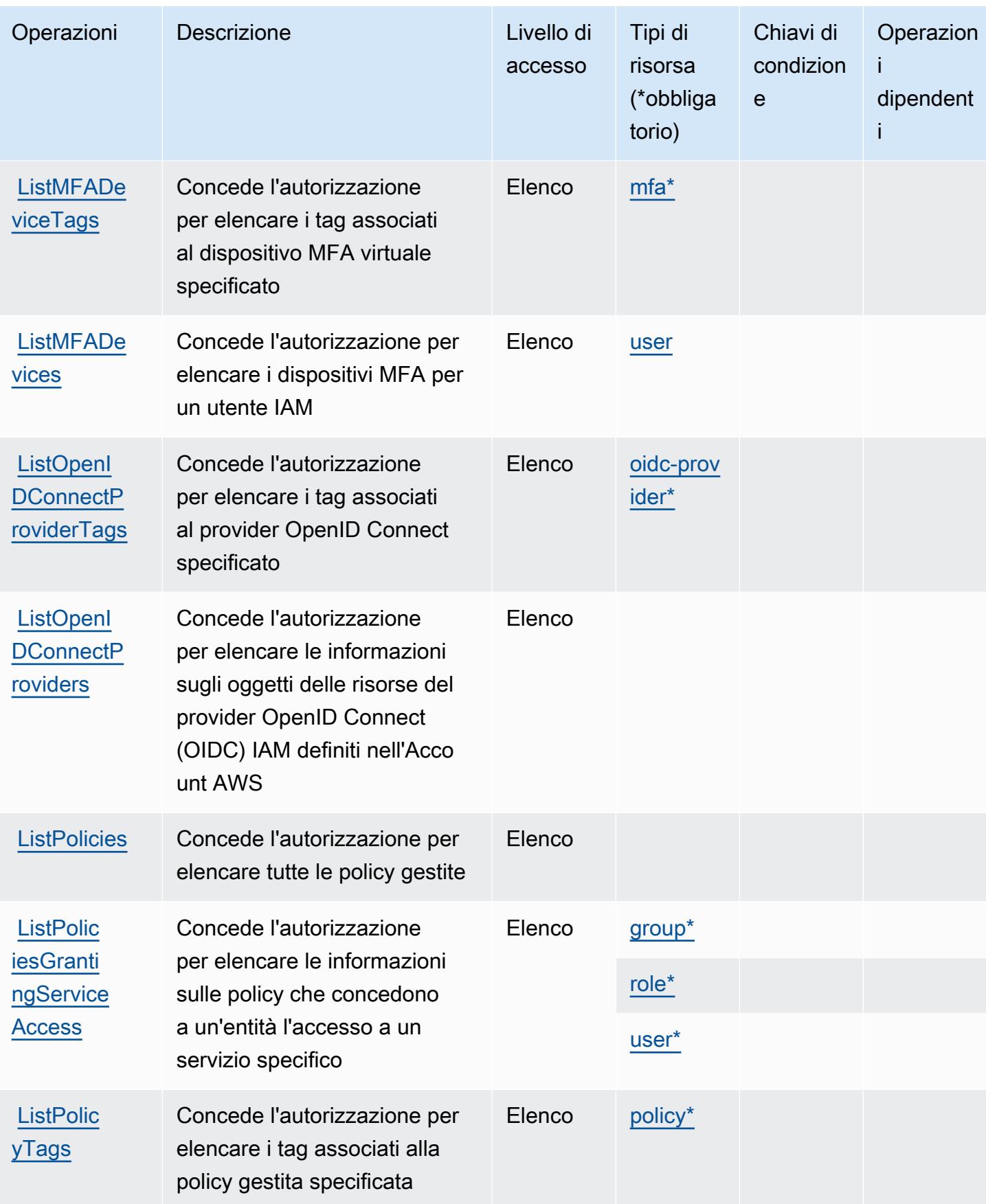

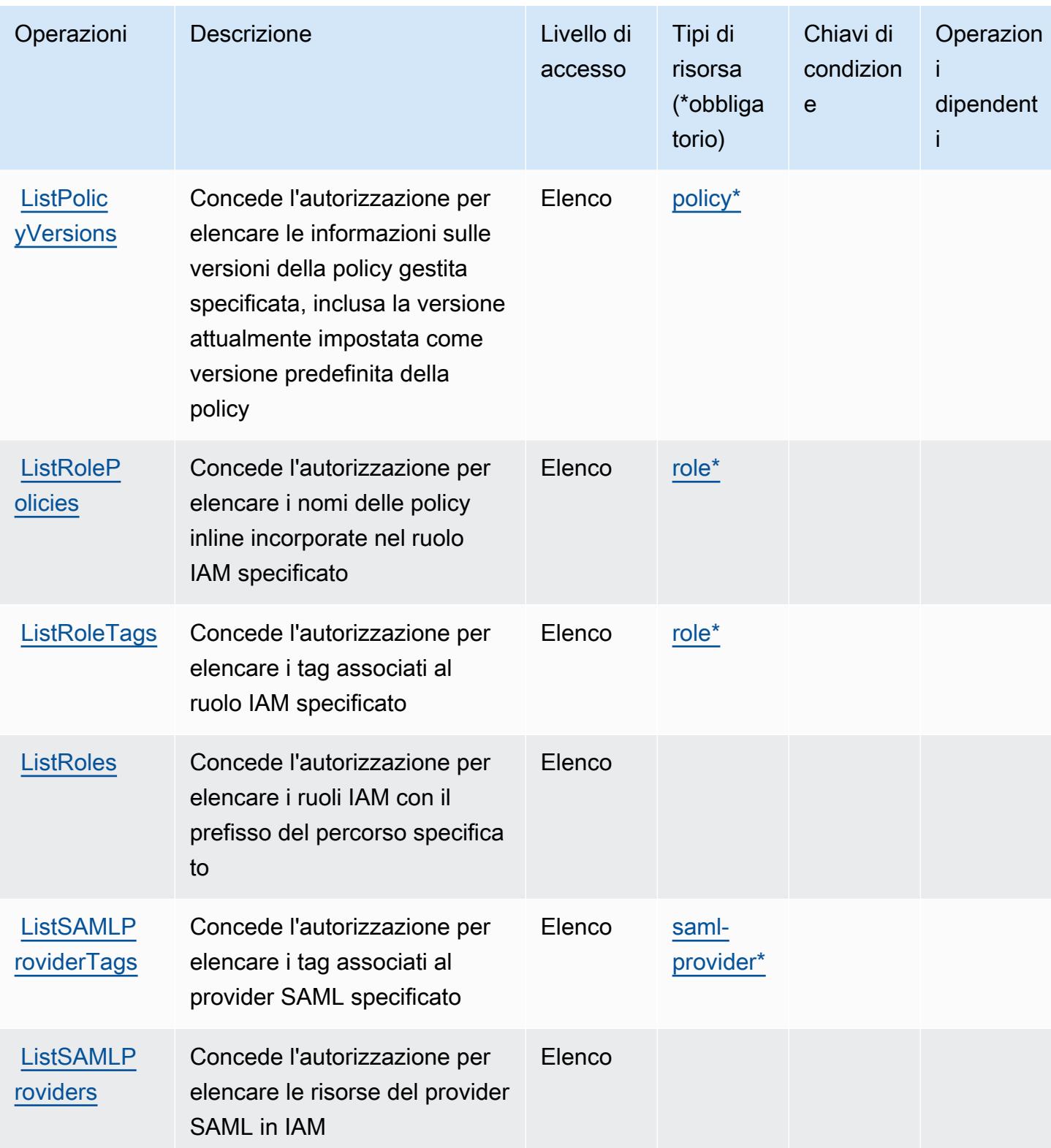

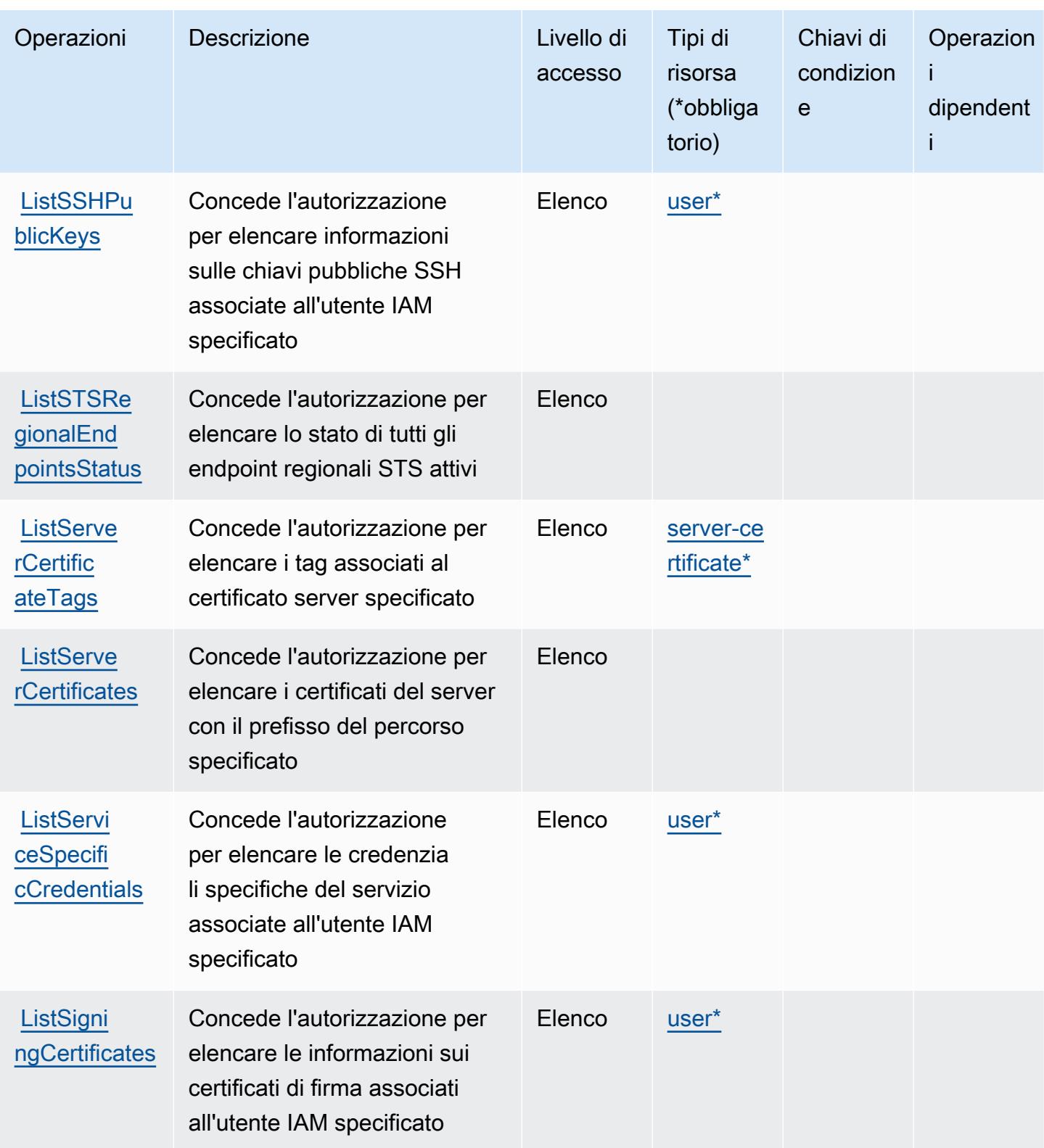

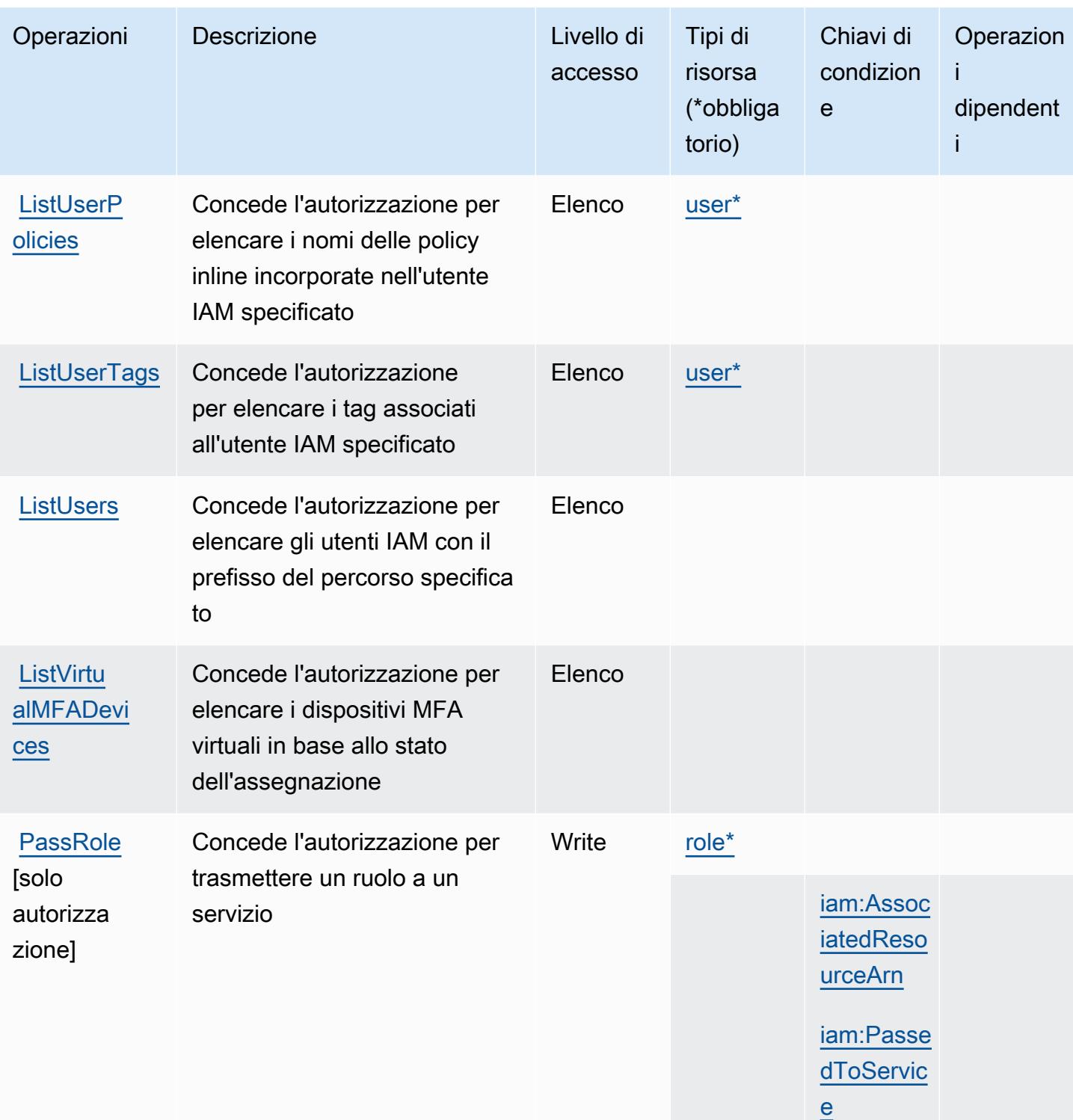

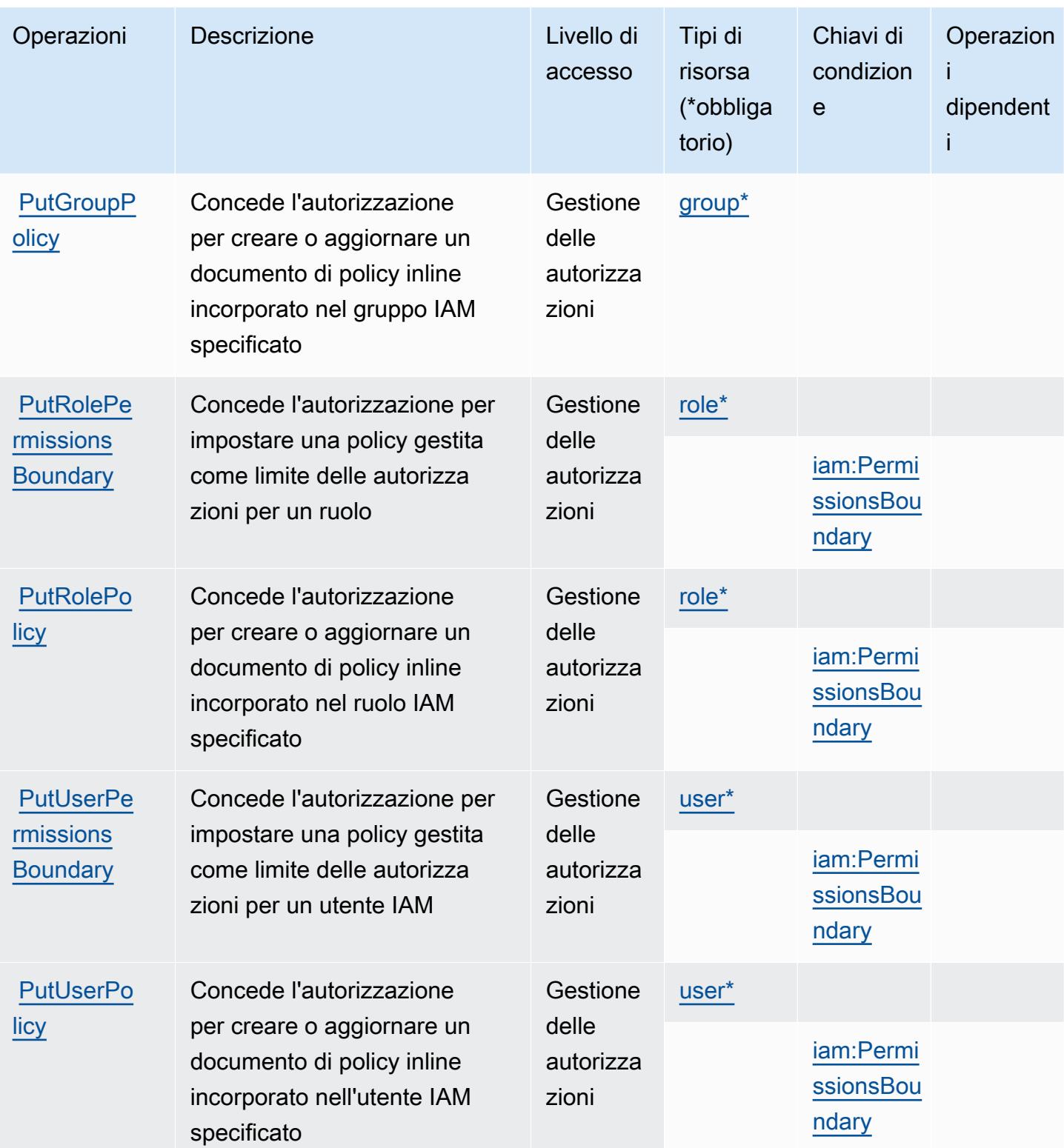

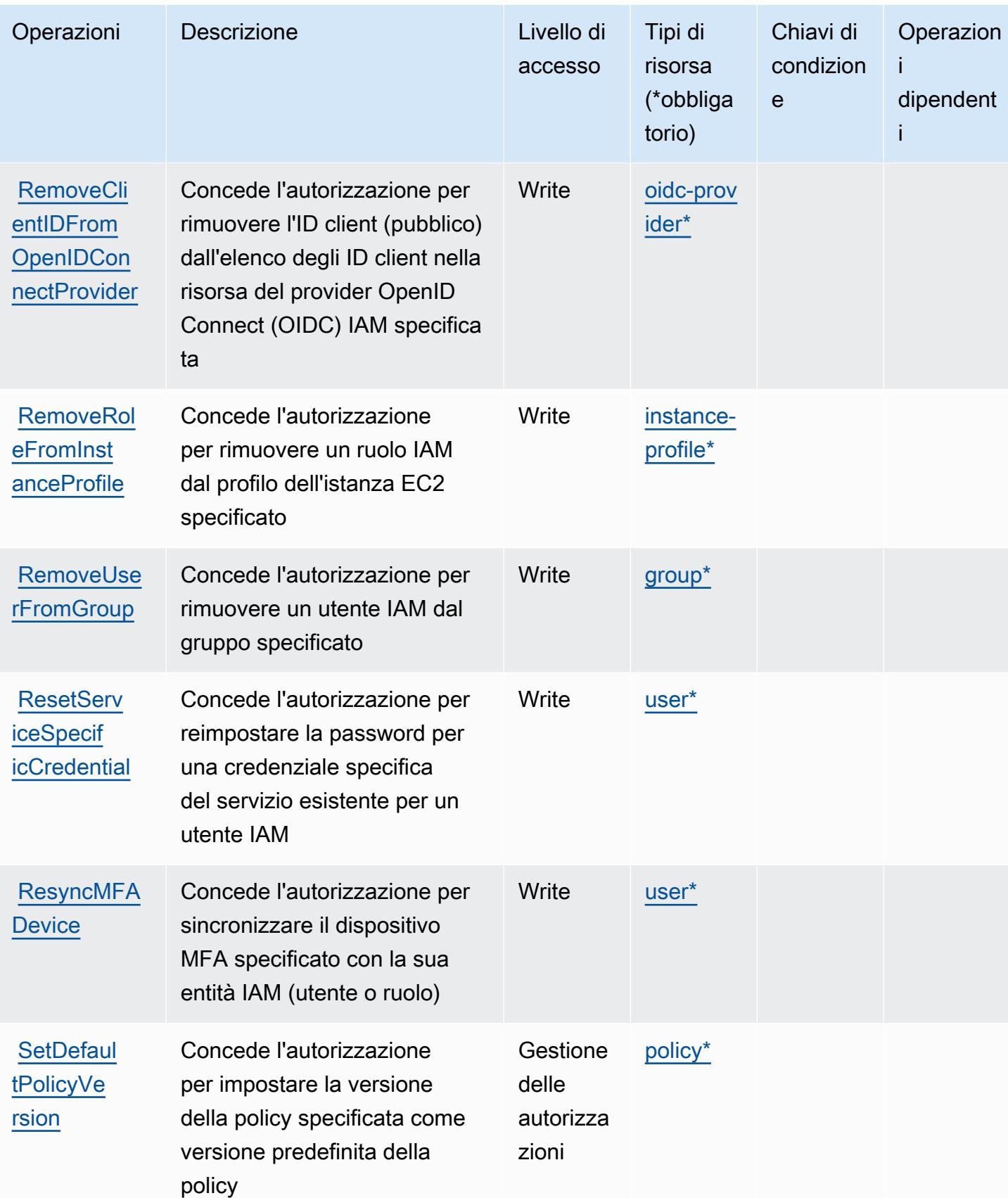

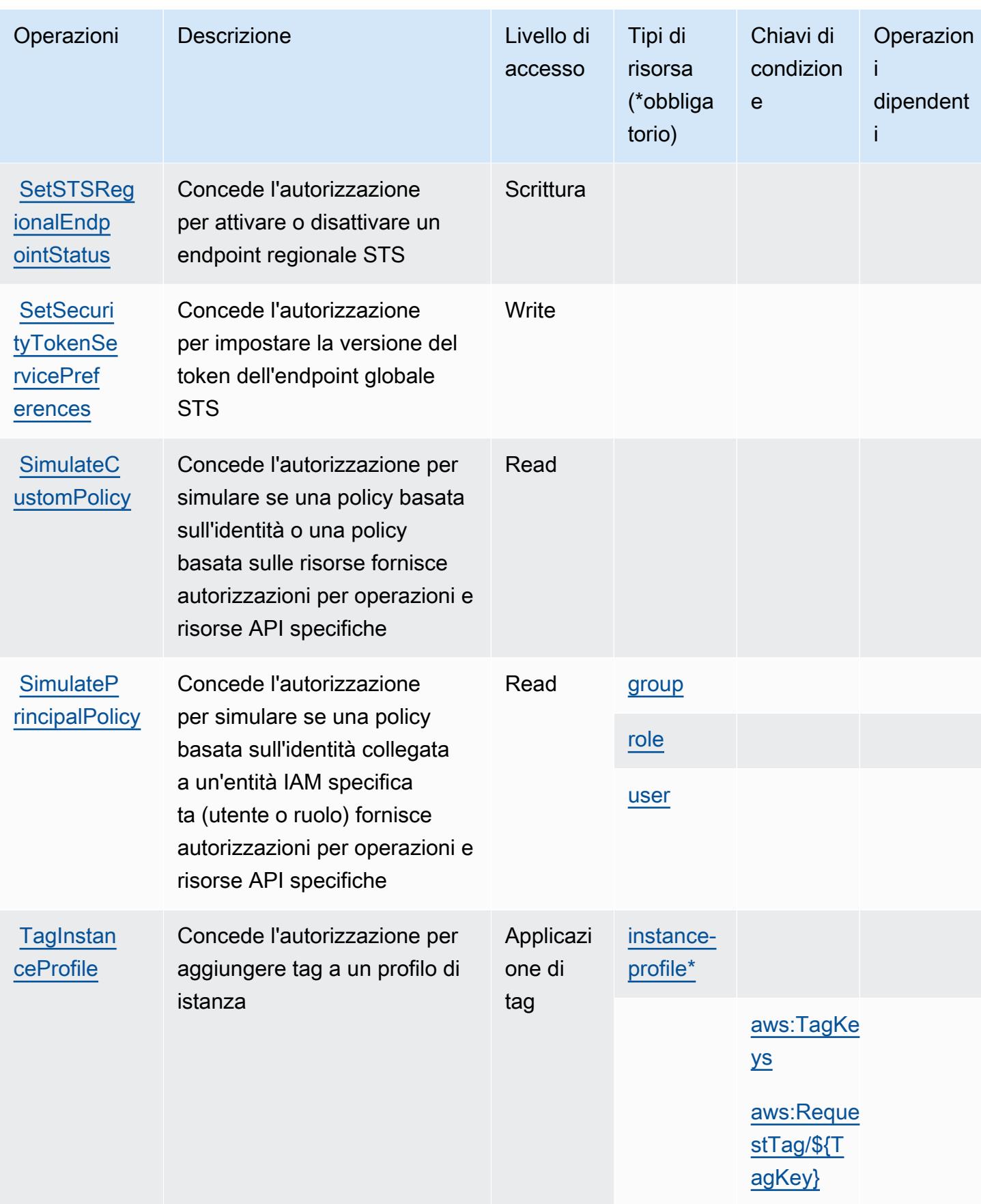

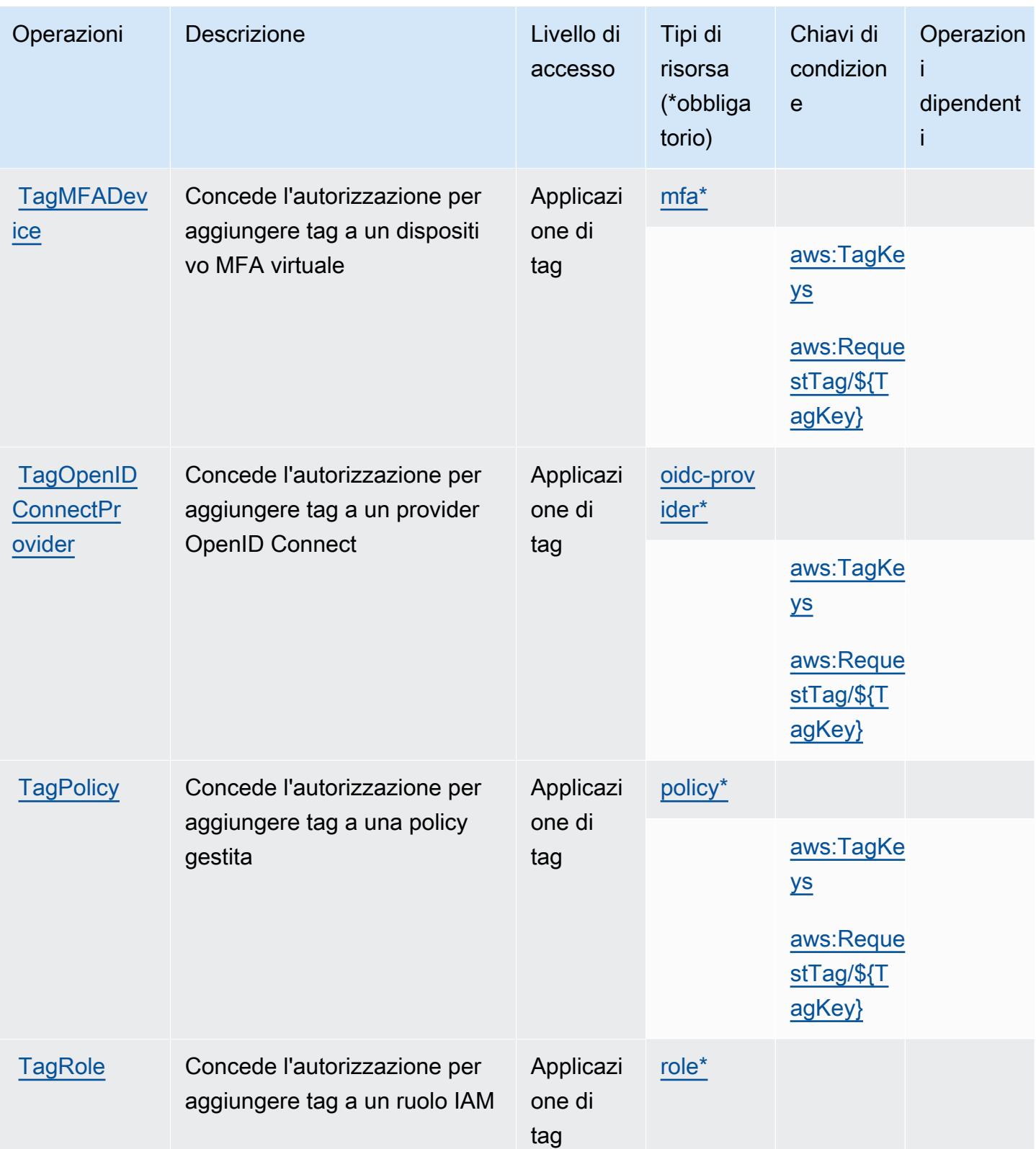

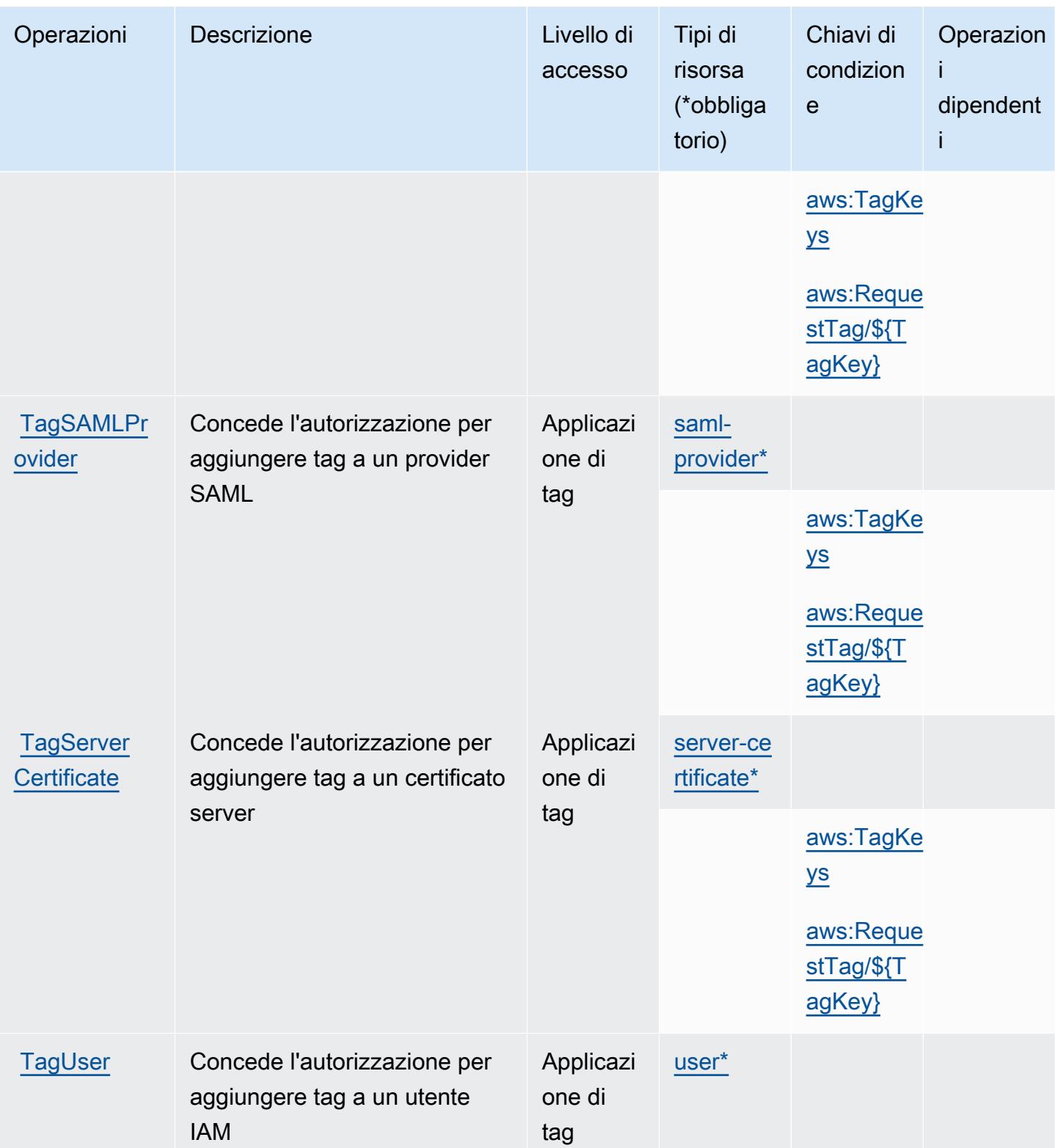

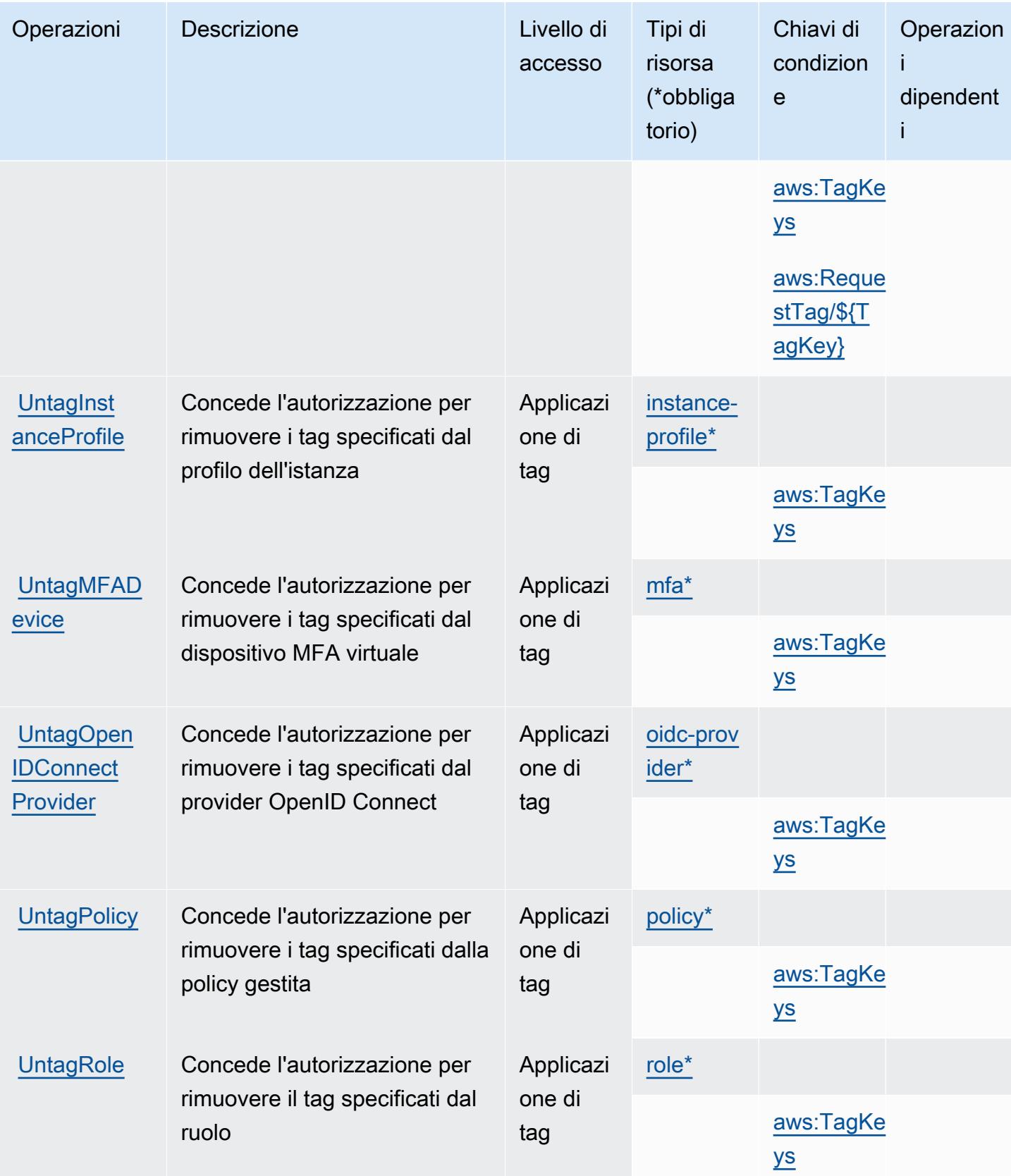

Service Authorization Reference **Service Authorization Reference** Service Authorization Reference

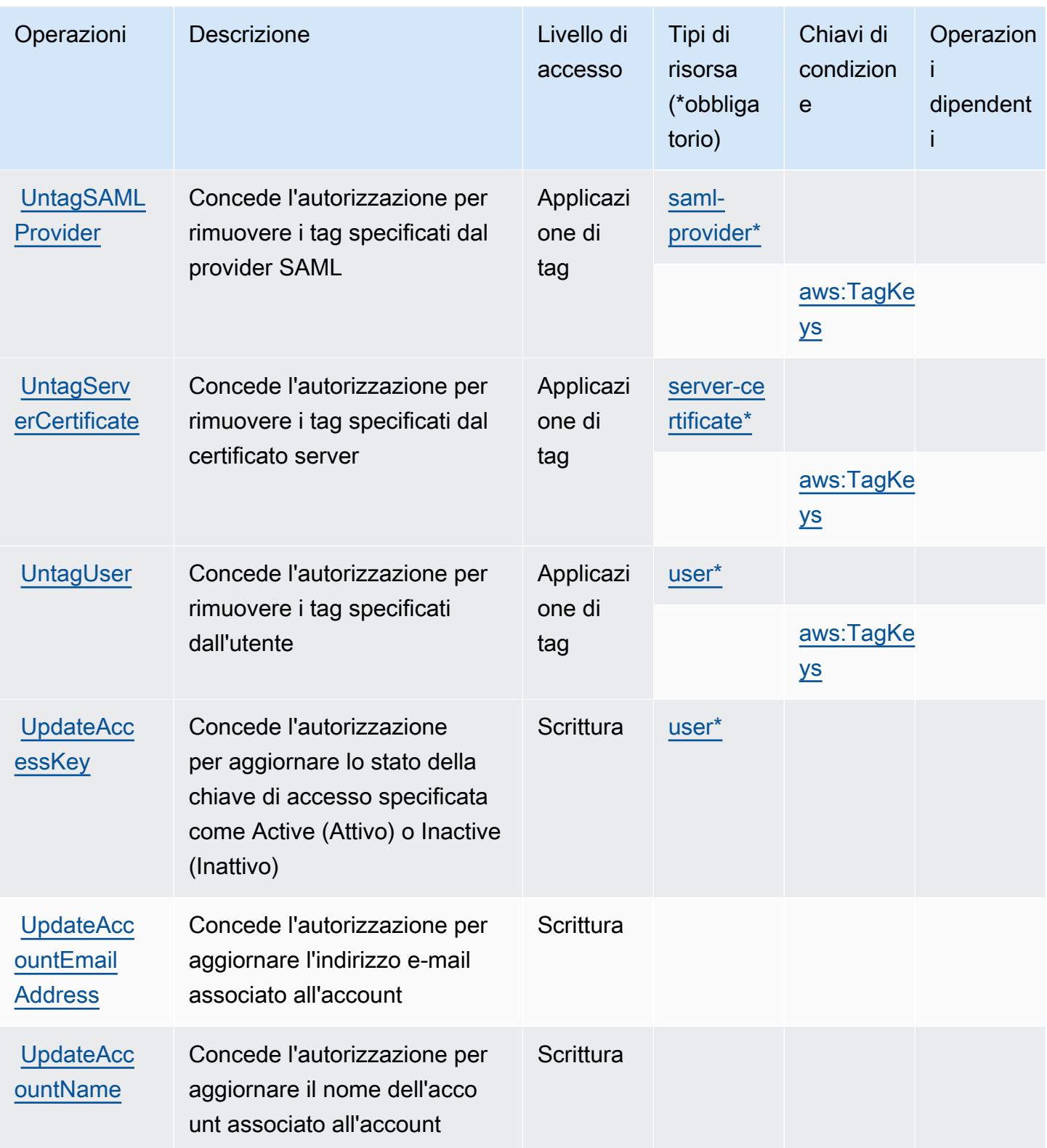

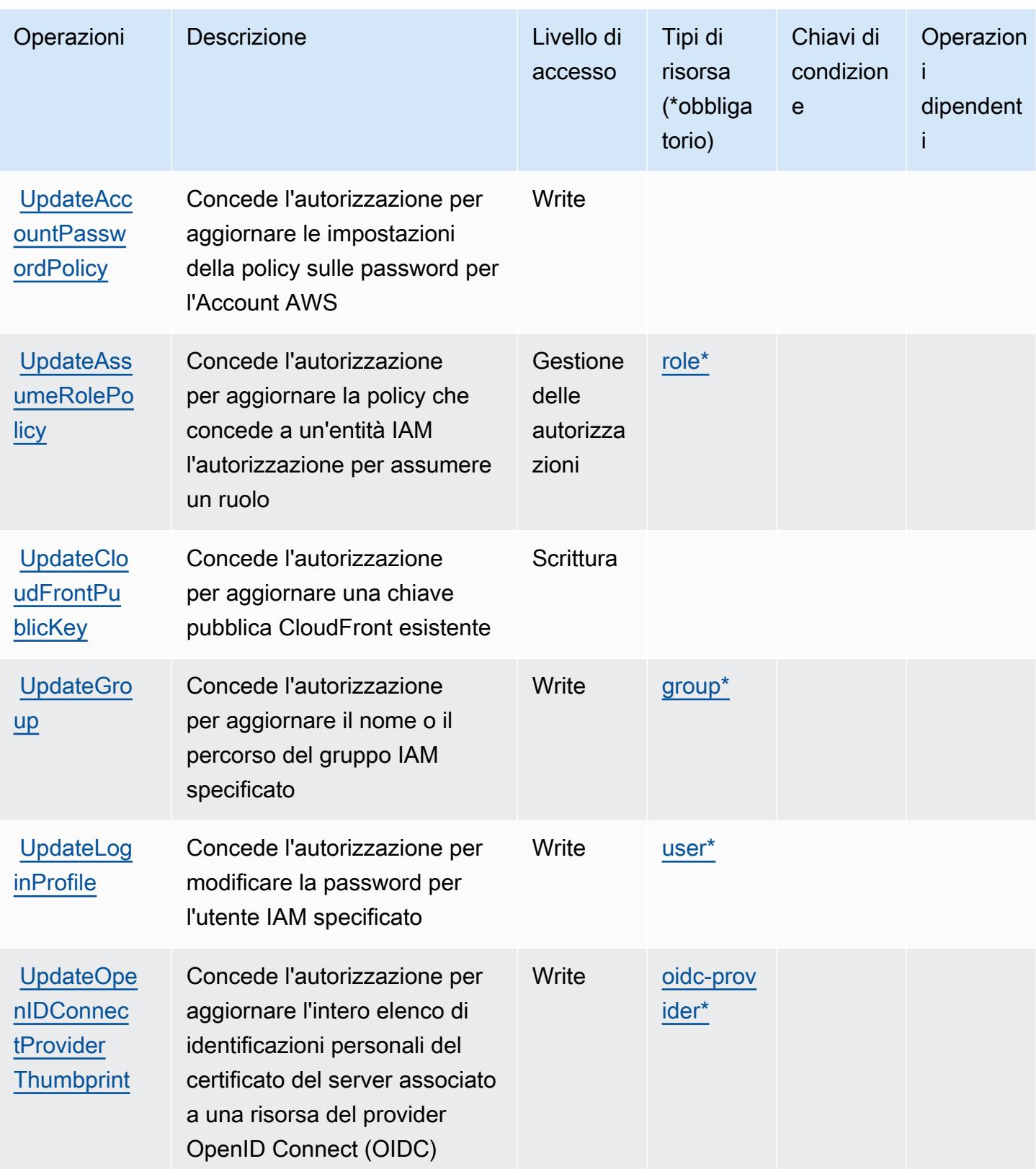

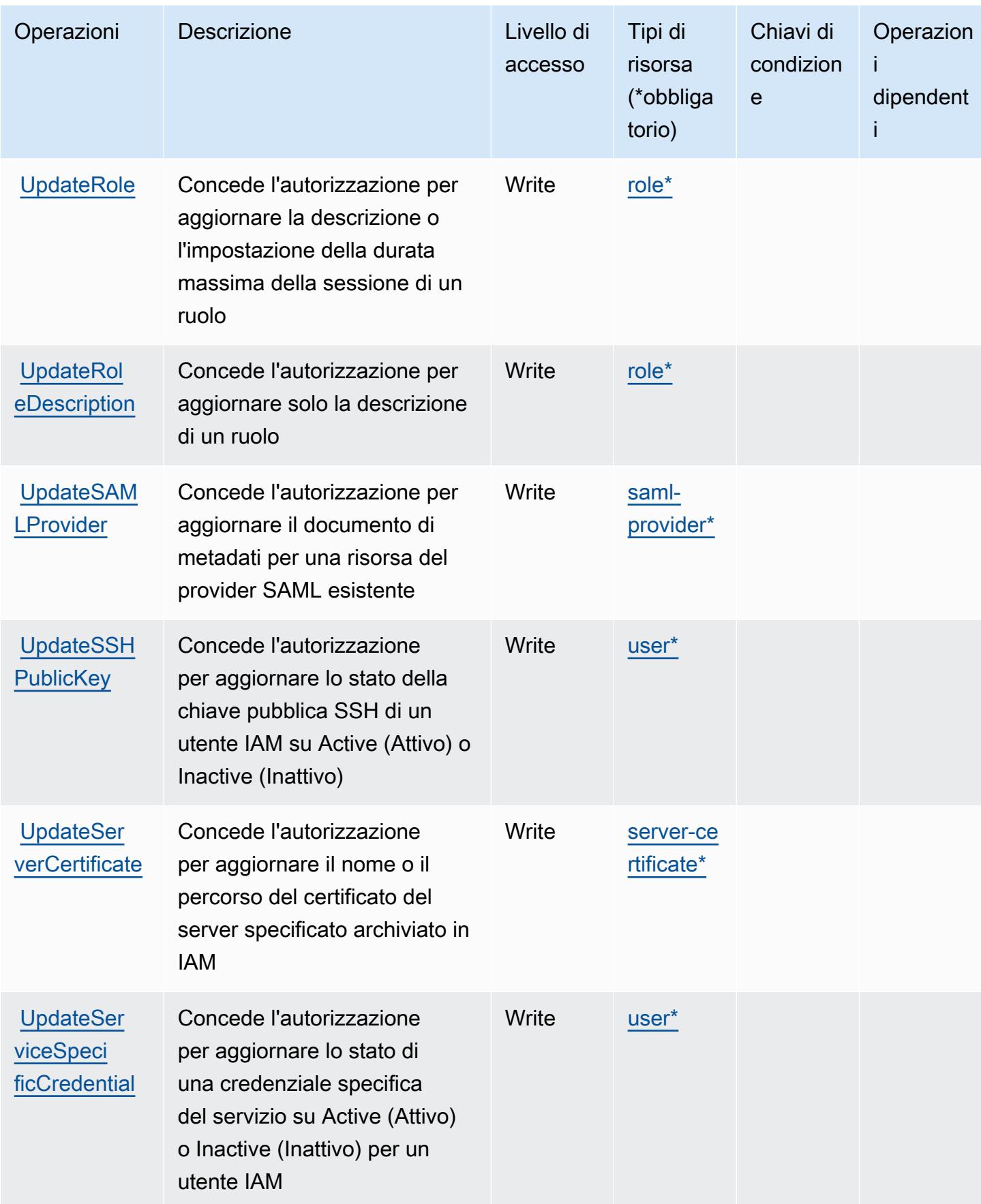

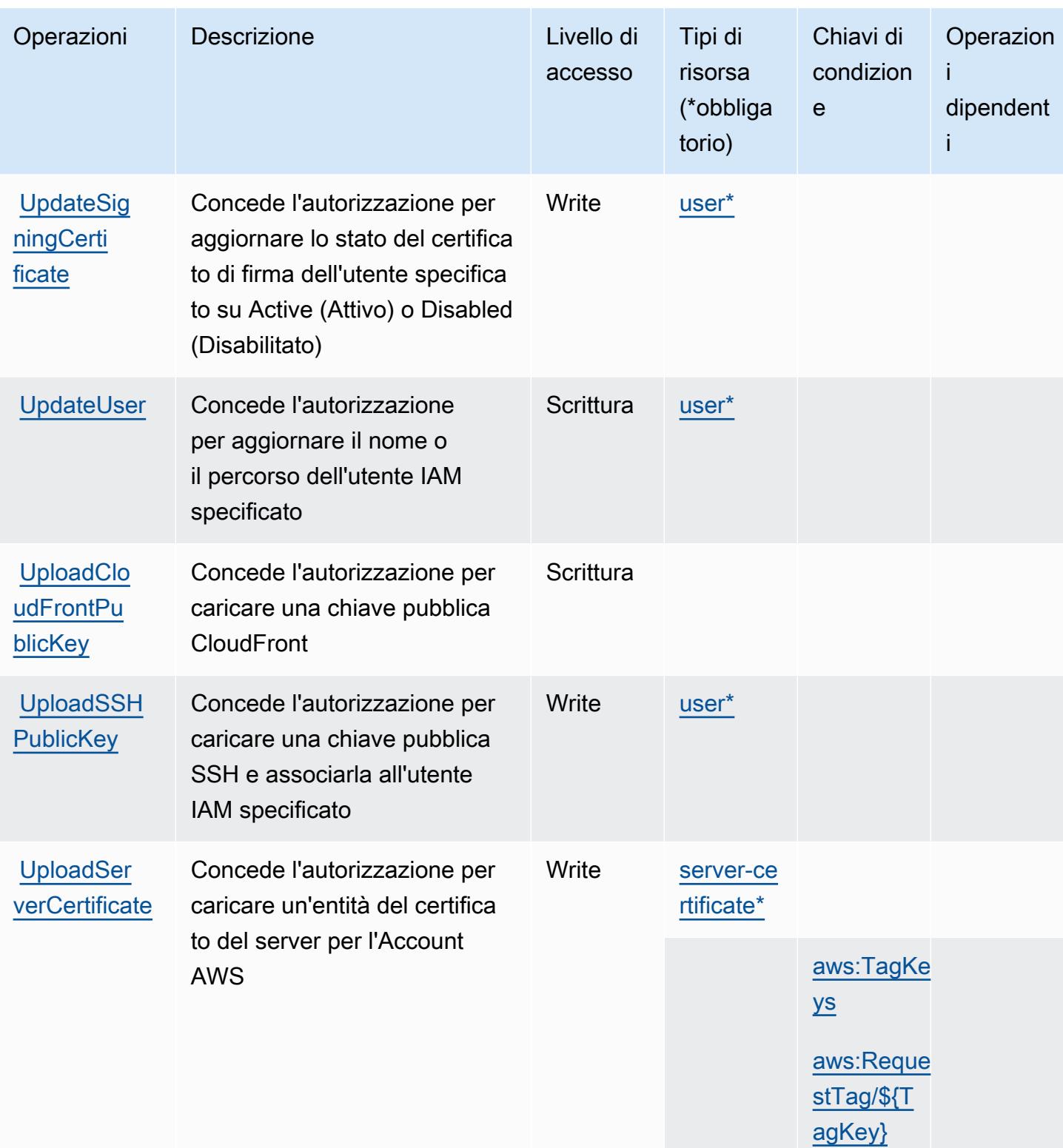

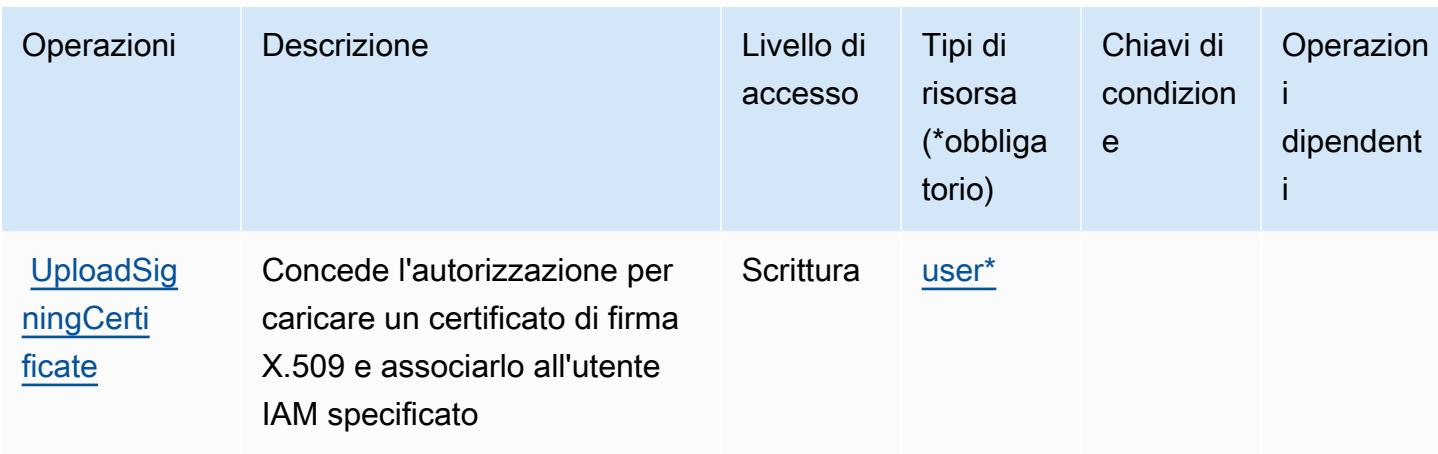

## Tipi di risorsa definiti da AWS Identity and Access Management (IAM)

I seguenti tipi di risorse sono definiti da questo servizio e possono essere utilizzati nell'elemento Resource delle istruzioni di policy delle autorizzazioni IAM. Ogni operazione nella [Tabella delle](#page-2951-0) [operazioni](#page-2951-0) identifica i tipi di risorse che possono essere specificati con tale operazione. Un tipo di risorsa può anche definire quali chiavi di condizione puoi includere in una policy. Queste chiavi vengono visualizzate nell'ultima colonna della tabella Tipi di risorsa. Per dettagli sulle colonne nella tabella seguente, consulta [Tabella dei tipi di risorsa.](reference_policies_actions-resources-contextkeys.html#resources_table)

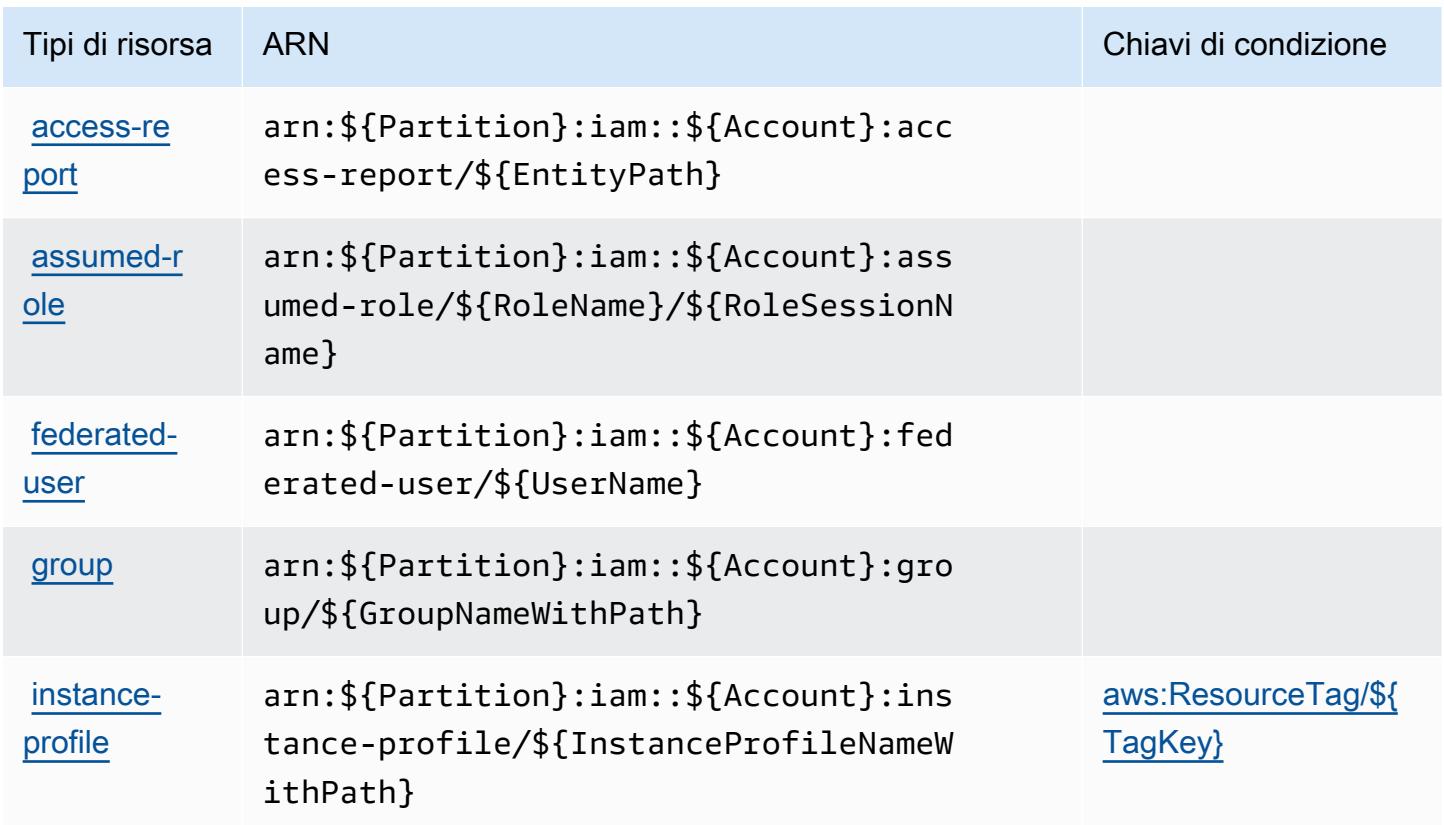

AWS Identity and Access Management (IAM) 2972

Service Authorization Reference **Service Authorization Reference** Service Authorization Reference

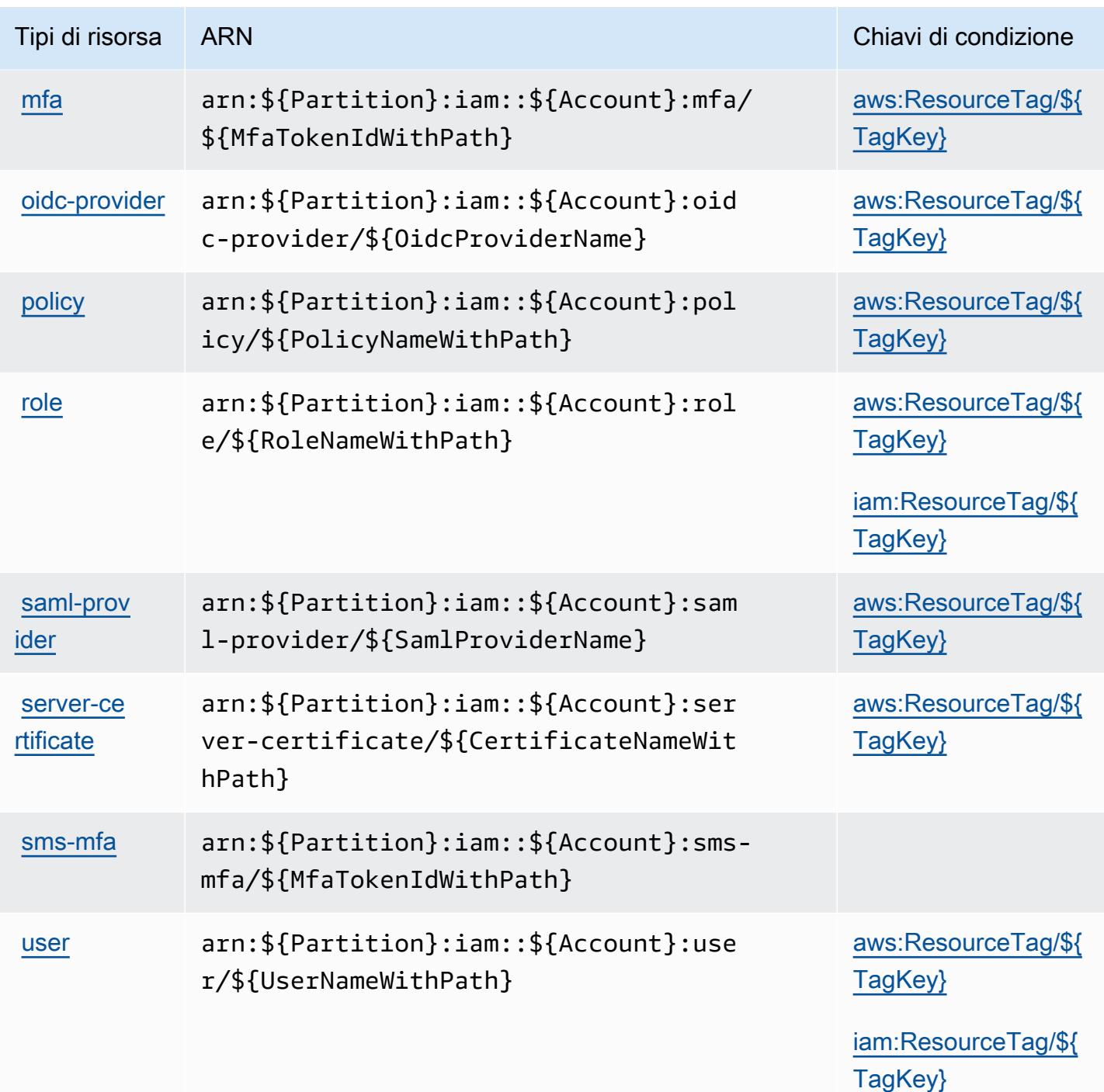

Chiavi di condizione per AWS Identity and Access Management (IAM)

AWS Identity and Access Management (IAM) definisce le seguenti chiavi di condizione che possono essere utilizzate nell'elemento Condition di una policy IAM. Puoi utilizzare queste chiavi per perfezionare ulteriormente le condizioni in base alle quali si applica l'istruzione di policy. Per dettagli sulle colonne nella tabella seguente, consulta [Tabella delle chiavi di condizione](reference_policies_actions-resources-contextkeys.html#context_keys_table).

Per visualizzare le chiavi di condizione globali disponibili per tutti i servizi, consulta Chiavi di [condizione globali disponibili](https://docs.aws.amazon.com/IAM/latest/UserGuide/reference_policies_condition-keys.html#AvailableKeys).

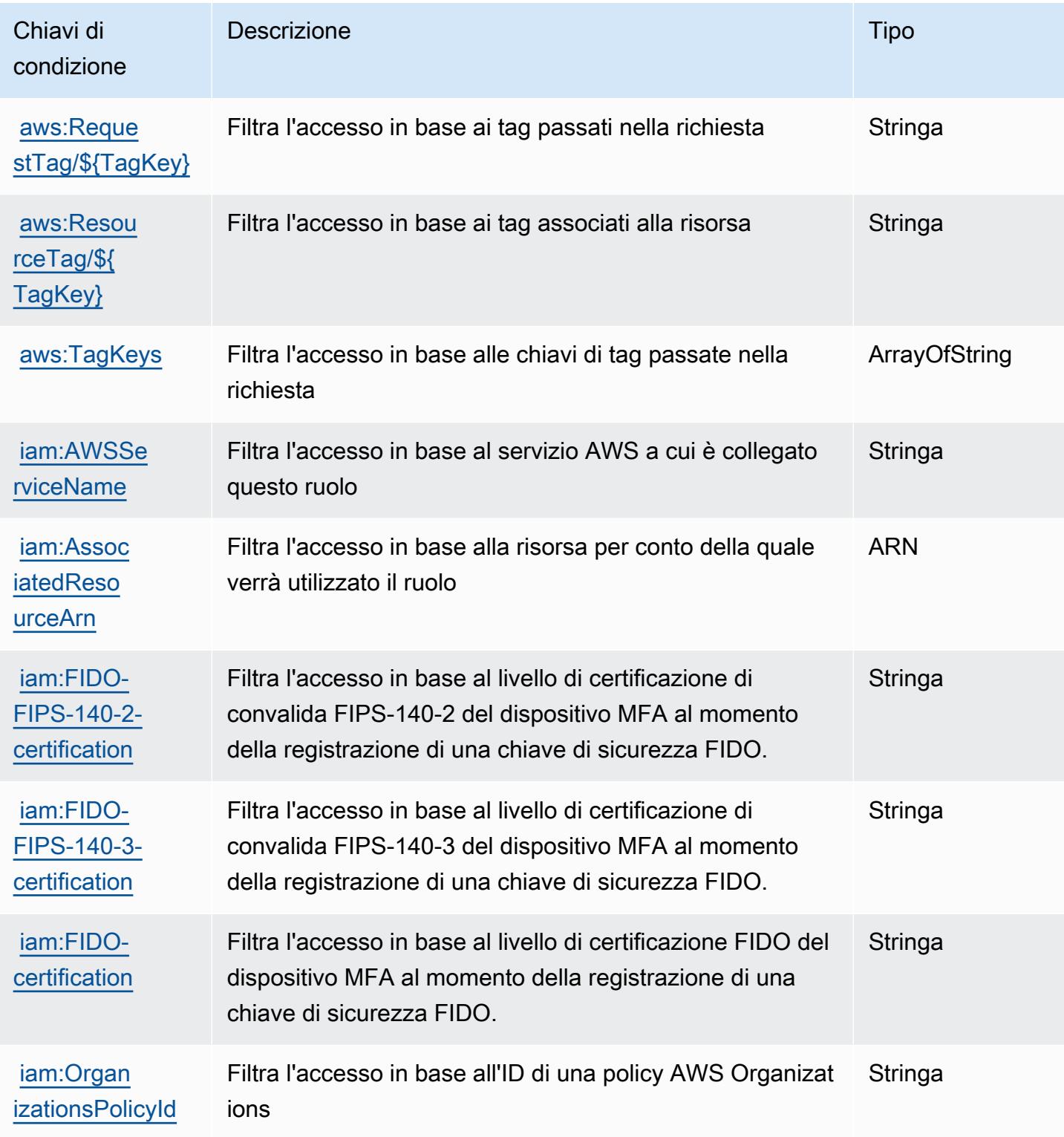

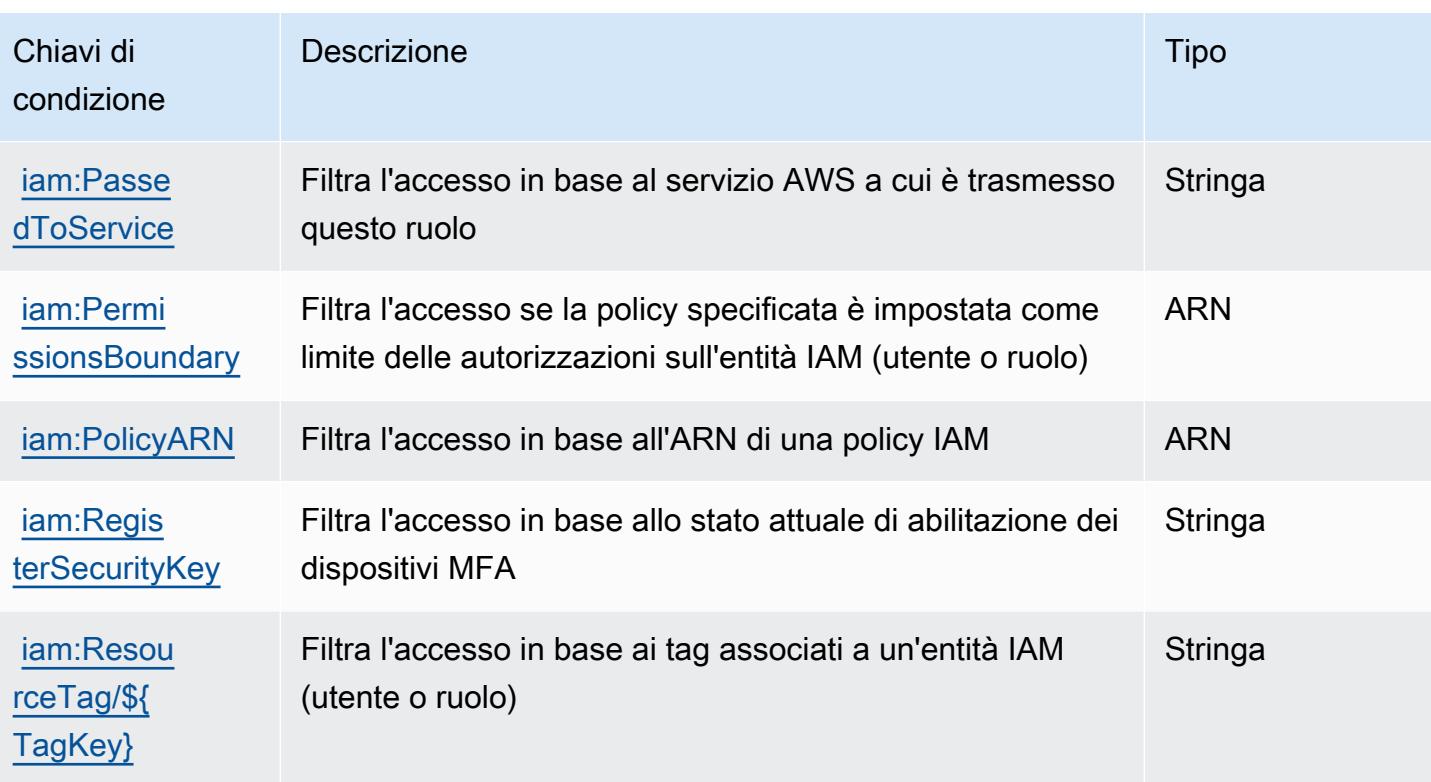

## Operazioni, risorse e chiavi di condizione per AWS Identity And Access Management Roles Anywhere

AWS Identity And Access Management Roles Anywhere (prefisso del servizio: rolesanywhere) fornisce le seguenti risorse, operazioni e chiavi di contesto della condizione specifiche del servizio per l'utilizzo in policy delle autorizzazioni IAM.

Riferimenti:

- Scopri come [configurare questo servizio](https://docs.aws.amazon.com/rolesanywhere/latest/userguide/introduction.html).
- Visualizza un elenco delle [operazioni API disponibili per questo servizio](https://docs.aws.amazon.com/rolesanywhere/latest/APIReference/).
- Scopri come proteggere questo servizio e le sue risorse [utilizzando le policy delle autorizzazioni di](https://docs.aws.amazon.com/rolesanywhere/latest/userguide/security.html)  [IAM](https://docs.aws.amazon.com/rolesanywhere/latest/userguide/security.html).

## Argomenti

- [Operazioni definite da AWS Identity And Access Management Roles Anywhere](#page-2988-0)
- [Tipi di risorsa definiti da AWS Identity And Access Management Roles Anywhere](#page-2993-0)
- [Chiavi di condizione per AWS Identity And Access Management Roles Anywhere](#page-2994-0)
### <span id="page-2988-0"></span>Operazioni definite da AWS Identity And Access Management Roles Anywhere

Puoi specificare le seguenti operazioni nell'elemento Action di un'istruzione di policy IAM. Utilizza le policy per concedere le autorizzazioni per eseguire un'operazione in AWS. Quando utilizzi un'operazione in una policy, in genere consenti o rifiuti l'accesso all'operazione API o al comando CLI con lo stesso nome. Tuttavia, in alcuni casi, una singola operazione controlla l'accesso a più di una operazione. In alternativa, alcune operazioni richiedono operazioni differenti.

La colonna Tipi di risorsa della tabella Operazioni indica se ogni operazione supporta le autorizzazioni a livello di risorsa. Se non vi è nessun valore in corrispondenza di questa colonna, è necessario specificare tutte le risorse ("\*") alle quali si applica la policy nell'elemento Resource dell'istruzione di policy. Se la colonna include un tipo di risorsa, puoi specificare un ARN di quel tipo in una istruzione con tale operazione. Se l'operazione ha una o più risorse richieste, il chiamante deve disporre dell'autorizzazione per utilizzare l'operazione con tali risorse. Le risorse richieste sono indicate nella tabella con un asterisco (\*). Se si limita l'accesso alle risorse con l'elemento Resource in una policy IAM, è necessario includere un ARN o un modello per ogni tipo di risorsa richiesta. Alcune operazioni supportano più tipi di risorse. Se il tipo di risorsa è facoltativo (non indicato come obbligatorio), puoi scegliere di utilizzare uno tra i tipi di risorsa facoltativi.

La colonna Chiavi di condizione della tabella Operazioni contiene le chiavi che è possibile specificare nell'elemento Condition di un'istruzione di policy. Per ulteriori informazioni sulle chiavi di condizione associate alle risorse per il servizio guarda la colonna Chiavi di condizione della tabella Tipi di risorsa.

**a** Note

Le chiavi relative alle condizioni delle risorse sono elencate nella tabella [Tipi di risorse.](#page-2993-0) Nella colonna Tipi di risorse (\*obbligatorio) della tabella Operazioni è presente un collegamento al tipo di risorsa che si applica a un'operazione. Il tipo di risorsa nella tabella Tipi di risorse include la colonna Chiavi di condizione, che contiene le chiavi delle condizioni delle risorse che si applicano a un'operazione nella tabella Operazioni.

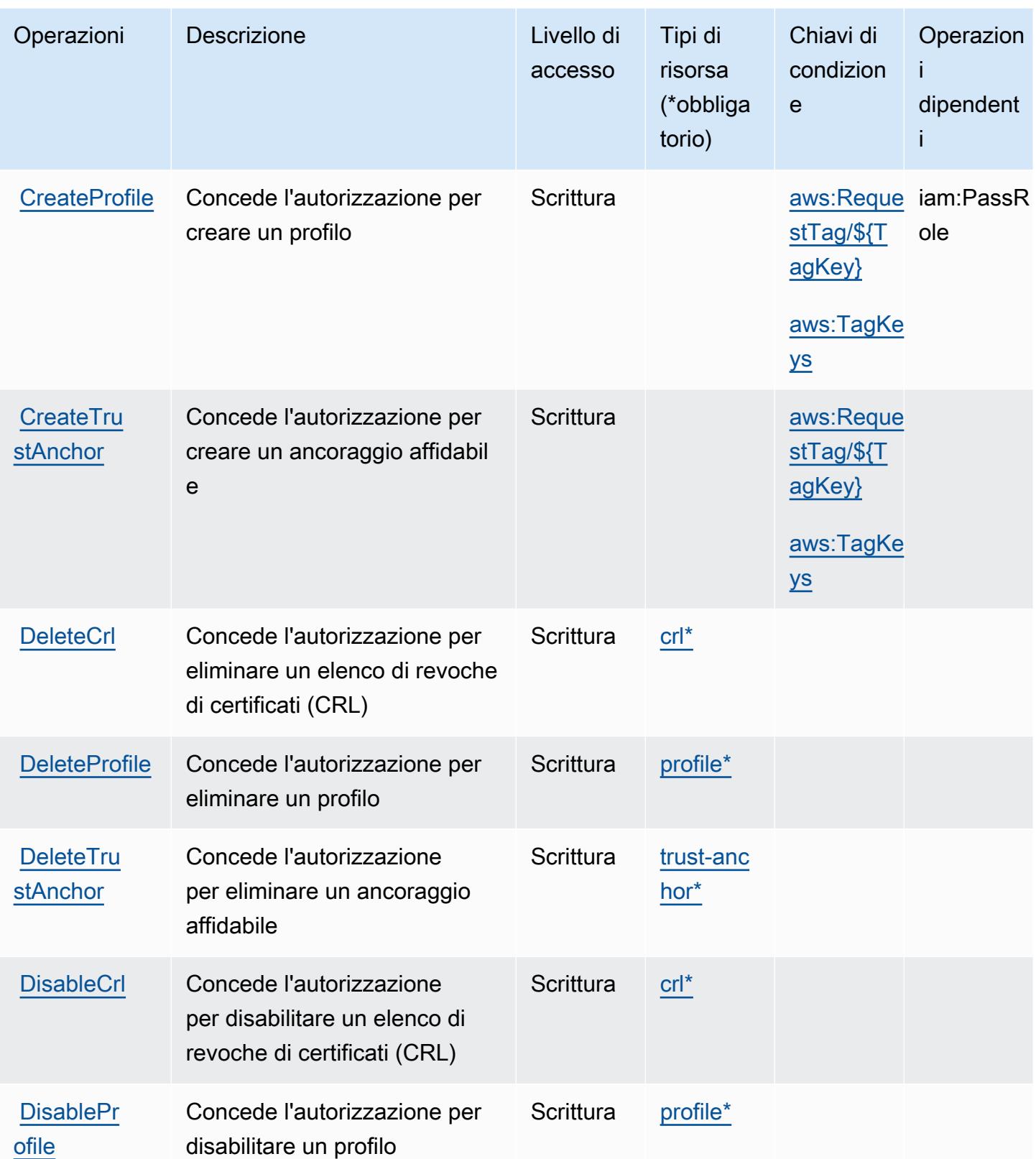

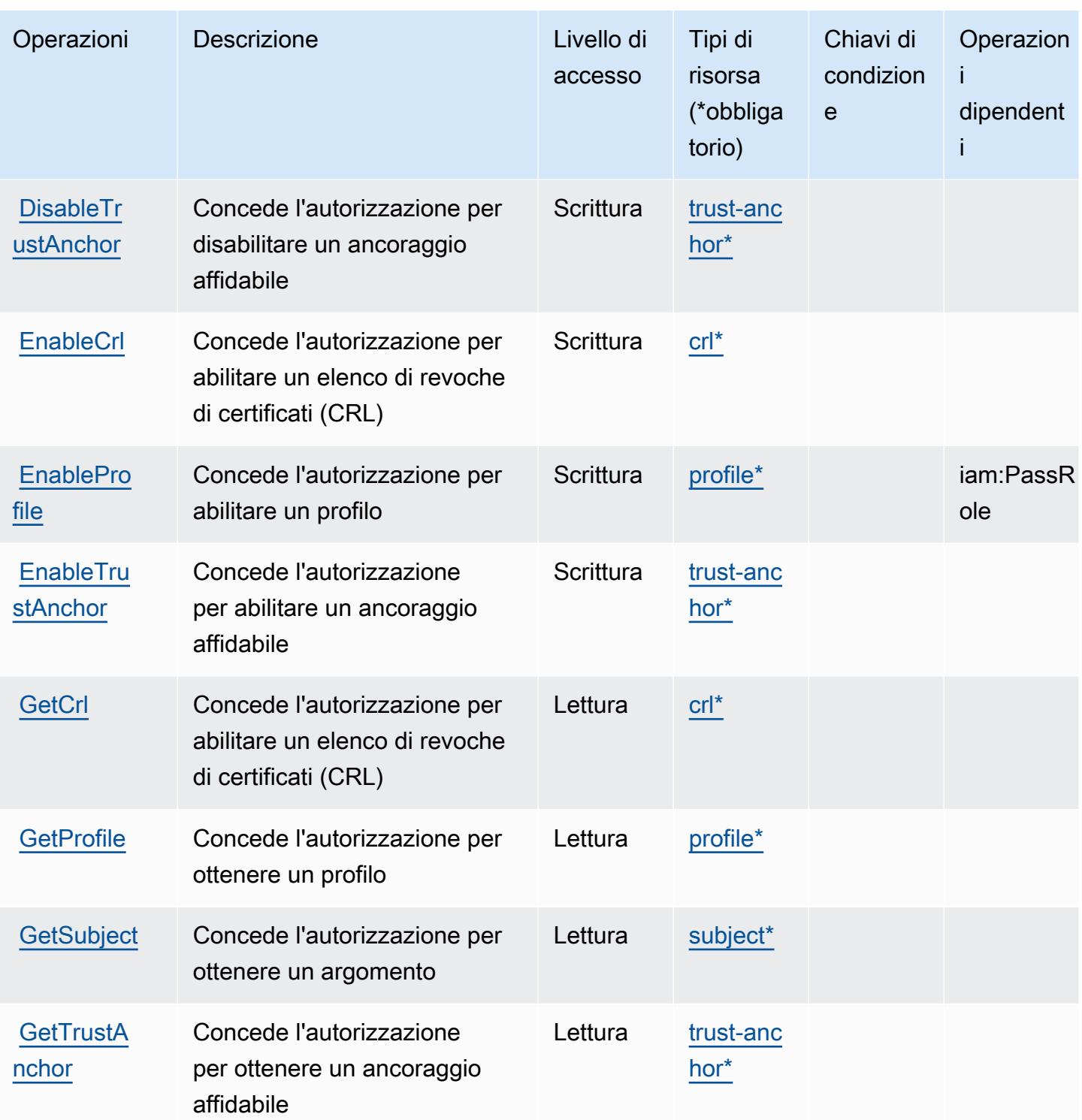

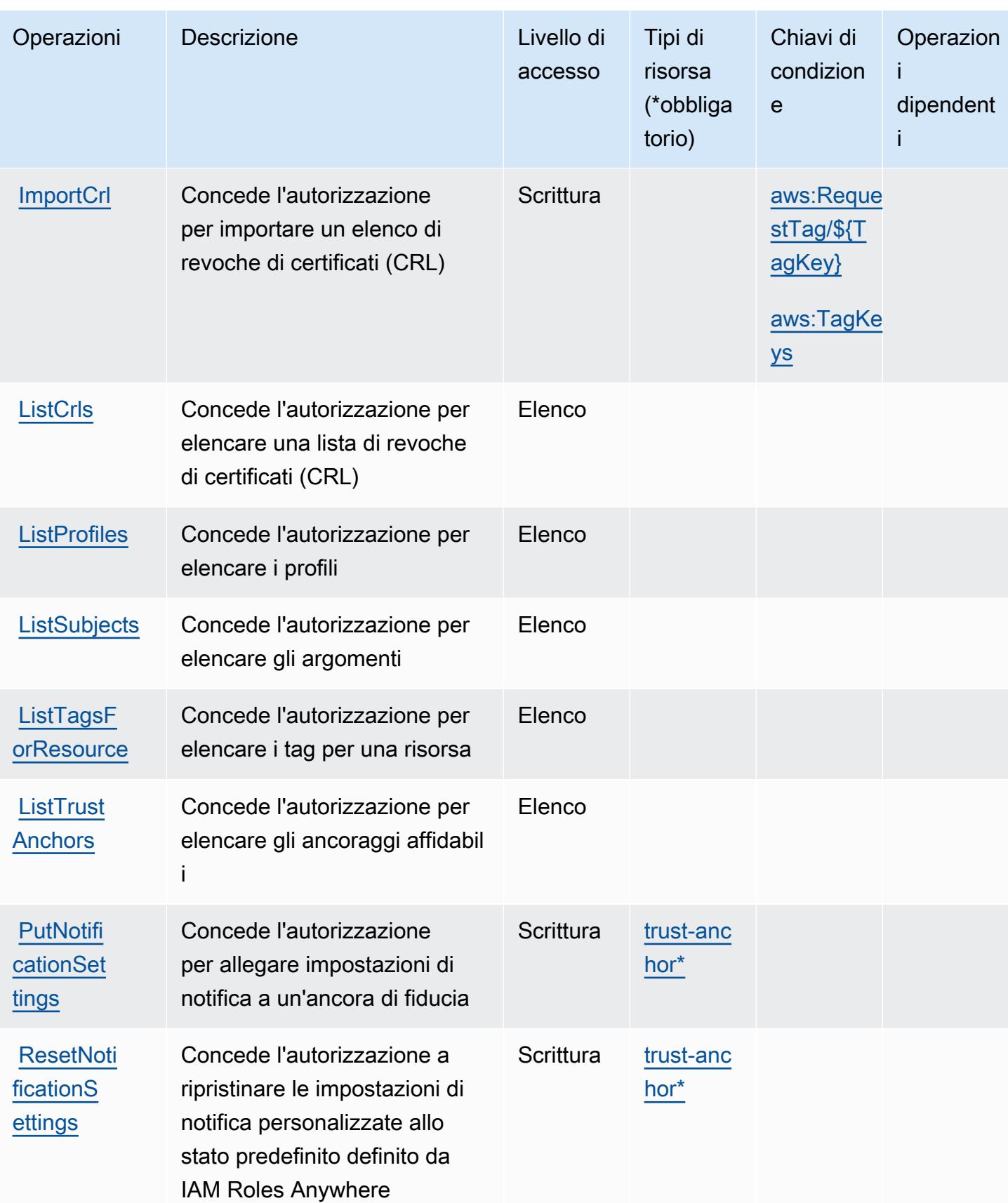

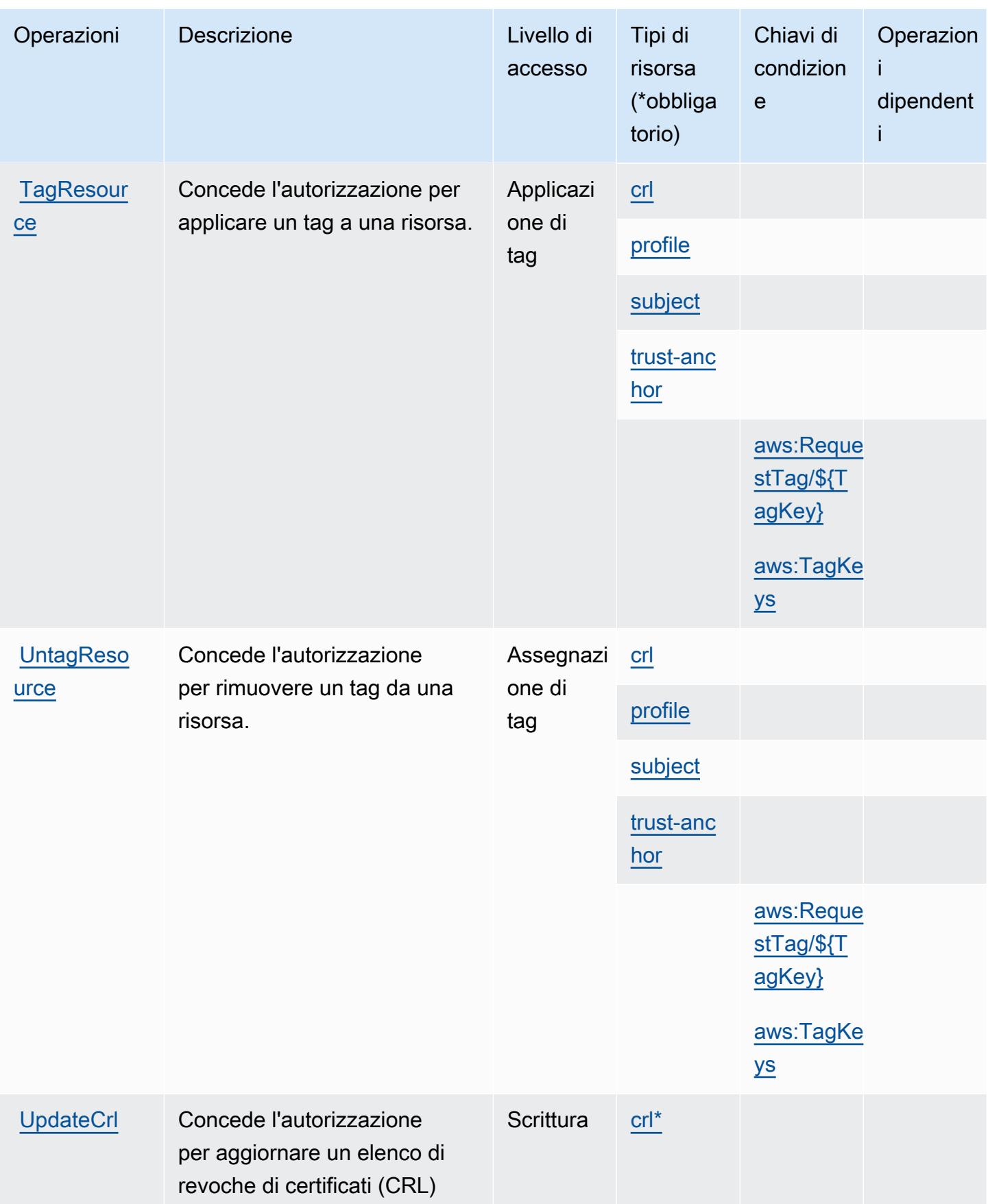

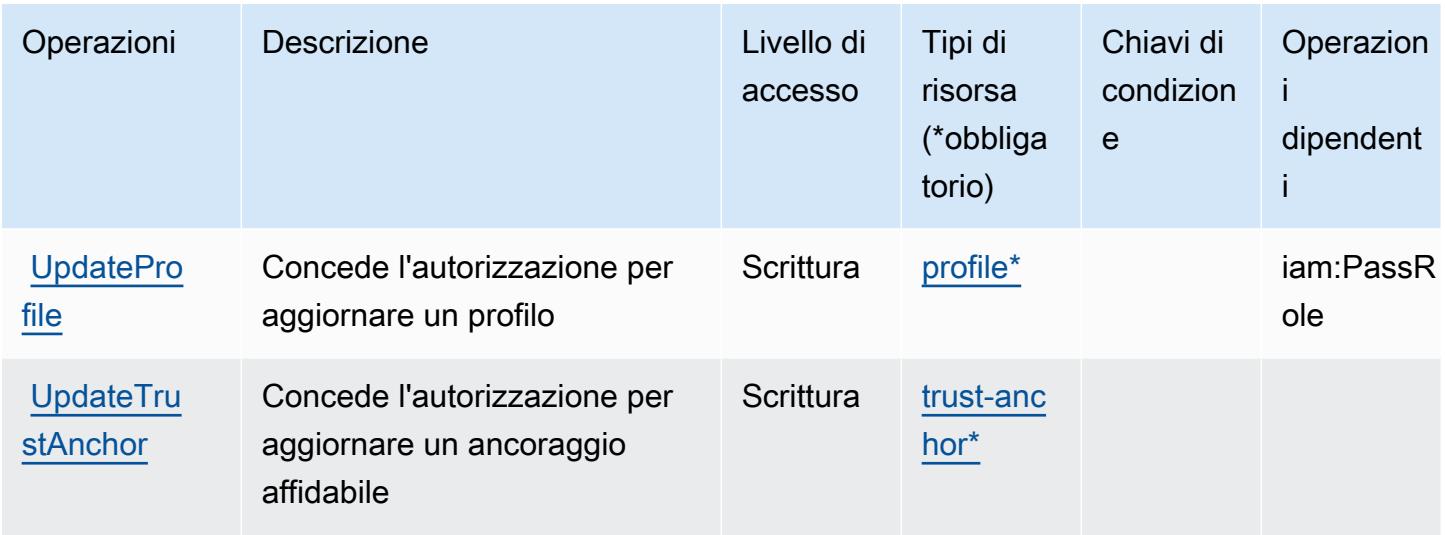

### <span id="page-2993-0"></span>Tipi di risorsa definiti da AWS Identity And Access Management Roles Anywhere

I seguenti tipi di risorse sono definiti da questo servizio e possono essere utilizzati nell'elemento Resource delle istruzioni di policy delle autorizzazioni IAM. Ogni operazione nella [Tabella delle](#page-2988-0) [operazioni](#page-2988-0) identifica i tipi di risorse che possono essere specificati con tale operazione. Un tipo di risorsa può anche definire quali chiavi di condizione puoi includere in una policy. Queste chiavi vengono visualizzate nell'ultima colonna della tabella Tipi di risorsa. Per dettagli sulle colonne nella tabella seguente, consulta [Tabella dei tipi di risorsa.](reference_policies_actions-resources-contextkeys.html#resources_table)

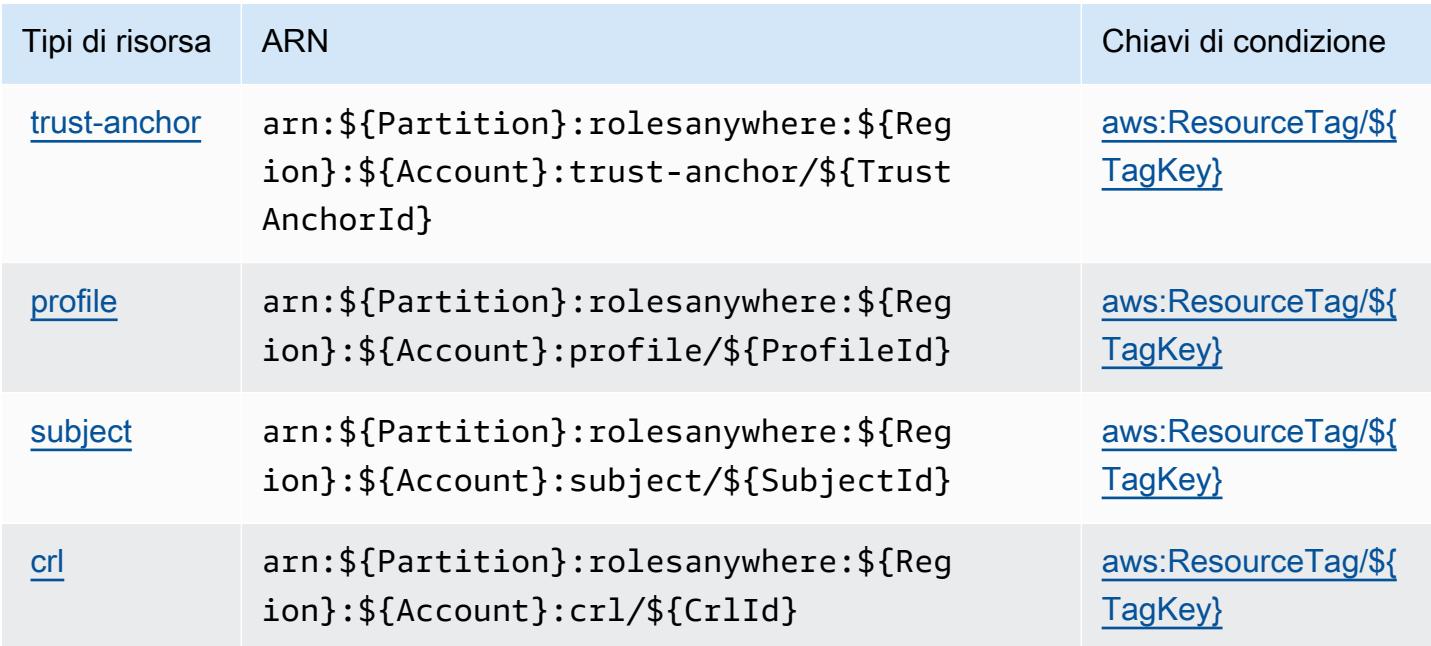

### Chiavi di condizione per AWS Identity And Access Management Roles Anywhere

AWS Identity And Access Management Roles Anywhere definisce le seguenti chiavi di condizione che possono essere utilizzate nella voce Condition di una policy IAM. Puoi utilizzare queste chiavi per perfezionare ulteriormente le condizioni in base alle quali si applica l'istruzione di policy. Per dettagli sulle colonne nella tabella seguente, consulta [Tabella delle chiavi di condizione](reference_policies_actions-resources-contextkeys.html#context_keys_table).

Per visualizzare le chiavi di condizione globali disponibili per tutti i servizi, consulta [Chiavi di](https://docs.aws.amazon.com/IAM/latest/UserGuide/reference_policies_condition-keys.html#AvailableKeys)  [condizione globali disponibili](https://docs.aws.amazon.com/IAM/latest/UserGuide/reference_policies_condition-keys.html#AvailableKeys).

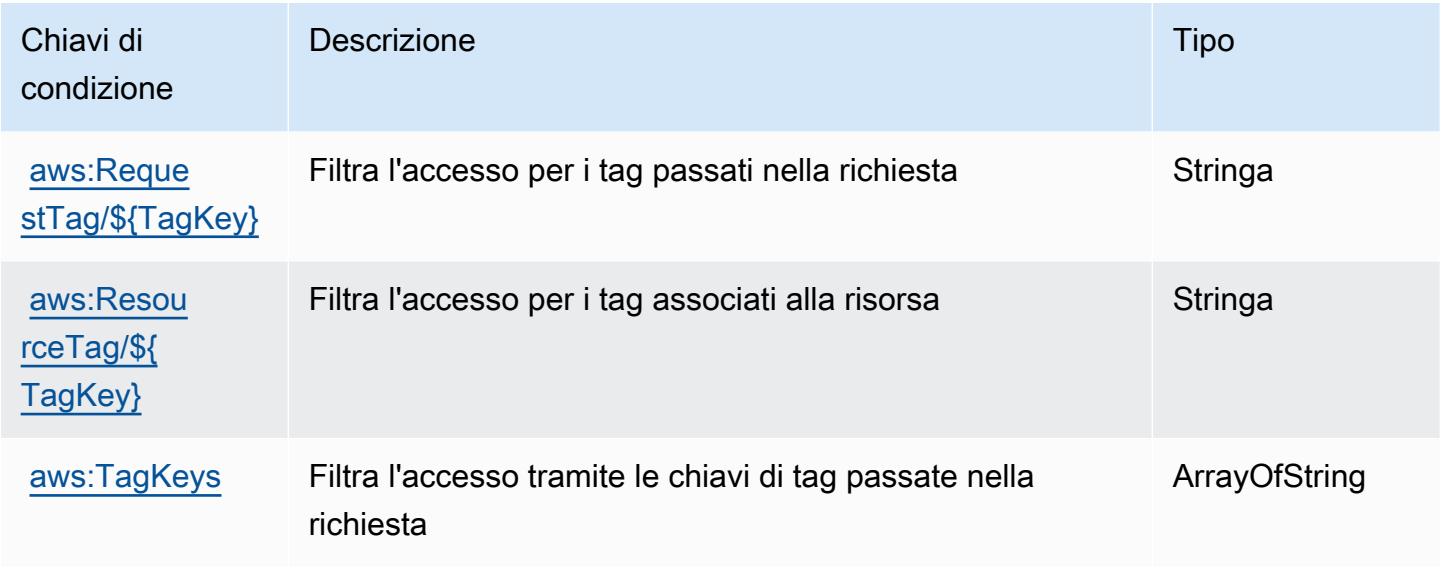

# Operazioni, risorse e chiavi di condizione per AWS Identity Store

AWS Identity Store (prefisso del servizio: identitystore) fornisce le seguenti risorse, operazioni e chiavi di contesto della condizione specifiche del servizio per l'utilizzo nelle policy delle autorizzazioni IAM.

Riferimenti:

- Scopri come [configurare questo servizio](https://docs.aws.amazon.com/singlesignon/latest/userguide/what-is.html).
- Visualizza un elenco delle [operazioni API disponibili per questo servizio](https://docs.aws.amazon.com/singlesignon/latest/IdentityStoreAPIReference/Welcome.html).
- Scopri come proteggere questo servizio e le sue risorse [utilizzando le policy delle autorizzazioni di](https://docs.aws.amazon.com/singlesignon/latest/userguide/iam-auth-access.html)  [IAM](https://docs.aws.amazon.com/singlesignon/latest/userguide/iam-auth-access.html).

#### Argomenti

- [Operazioni definite da AWS Identity Store](#page-2995-0)
- [Tipi di risorsa definiti da AWS Identity Store](#page-2999-0)
- [Chiavi condizione per AWS Identity Store](#page-3000-0)

### <span id="page-2995-0"></span>Operazioni definite da AWS Identity Store

Puoi specificare le seguenti operazioni nell'elemento Action di un'istruzione di policy IAM. Utilizza le policy per concedere le autorizzazioni per eseguire un'operazione in AWS. Quando utilizzi un'operazione in una policy, in genere consenti o rifiuti l'accesso all'operazione API o al comando CLI con lo stesso nome. Tuttavia, in alcuni casi, una singola operazione controlla l'accesso a più di una operazione. In alternativa, alcune operazioni richiedono operazioni differenti.

La colonna Tipi di risorsa della tabella Operazioni indica se ogni operazione supporta le autorizzazioni a livello di risorsa. Se non vi è nessun valore in corrispondenza di questa colonna, è necessario specificare tutte le risorse ("\*") alle quali si applica la policy nell'elemento Resource dell'istruzione di policy. Se la colonna include un tipo di risorsa, puoi specificare un ARN di quel tipo in una istruzione con tale operazione. Se l'operazione ha una o più risorse richieste, il chiamante deve disporre dell'autorizzazione per utilizzare l'operazione con tali risorse. Le risorse richieste sono indicate nella tabella con un asterisco (\*). Se si limita l'accesso alle risorse con l'elemento Resource in una policy IAM, è necessario includere un ARN o un modello per ogni tipo di risorsa richiesta. Alcune operazioni supportano più tipi di risorse. Se il tipo di risorsa è facoltativo (non indicato come obbligatorio), puoi scegliere di utilizzare uno tra i tipi di risorsa facoltativi.

La colonna Chiavi di condizione della tabella Operazioni contiene le chiavi che è possibile specificare nell'elemento Condition di un'istruzione di policy. Per ulteriori informazioni sulle chiavi di condizione associate alle risorse per il servizio guarda la colonna Chiavi di condizione della tabella Tipi di risorsa.

#### **a** Note

Le chiavi relative alle condizioni delle risorse sono elencate nella tabella [Tipi di risorse.](#page-2999-0) Nella colonna Tipi di risorse (\*obbligatorio) della tabella Operazioni è presente un collegamento al tipo di risorsa che si applica a un'operazione. Il tipo di risorsa nella tabella Tipi di risorse include la colonna Chiavi di condizione, che contiene le chiavi delle condizioni delle risorse che si applicano a un'operazione nella tabella Operazioni.

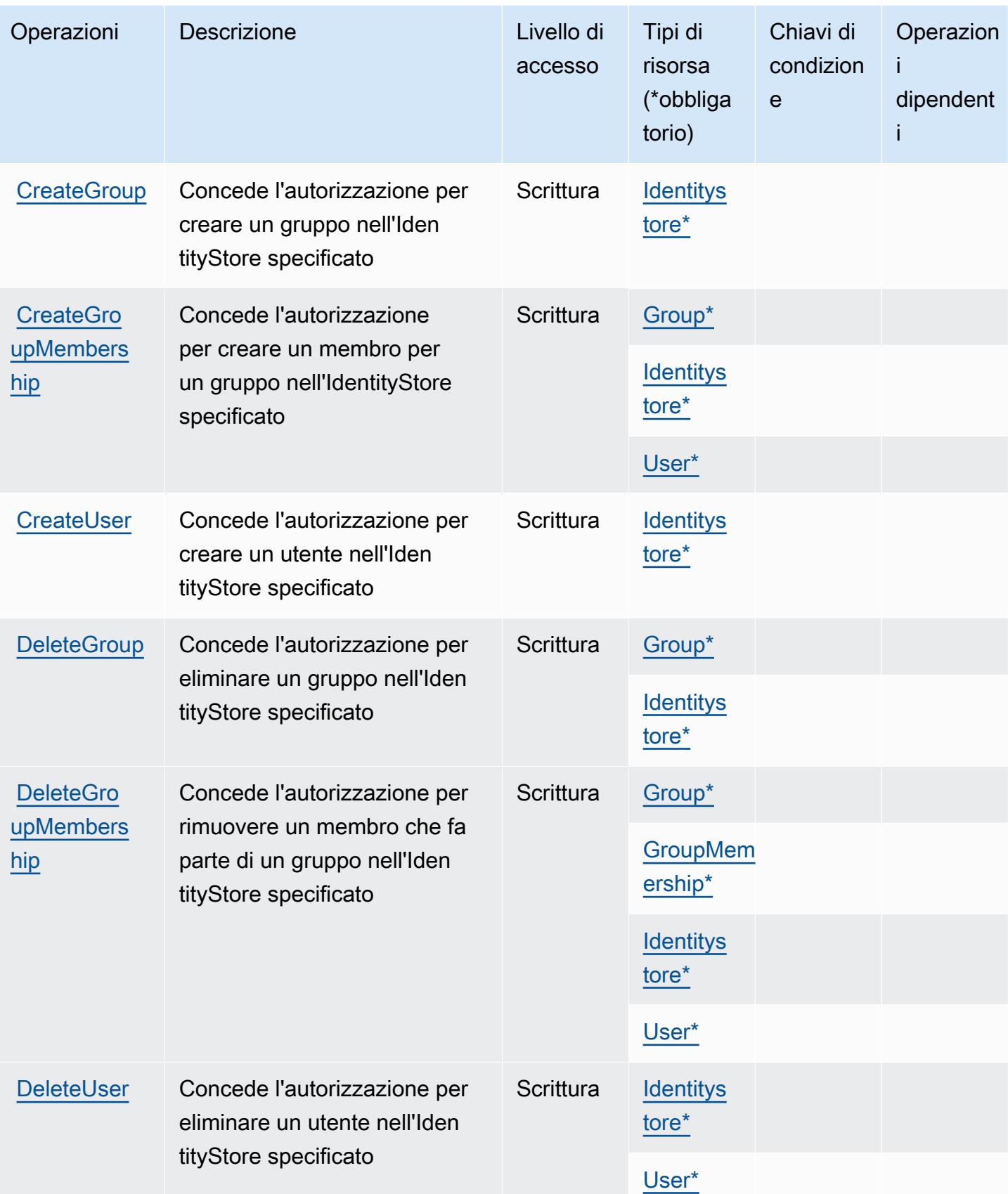

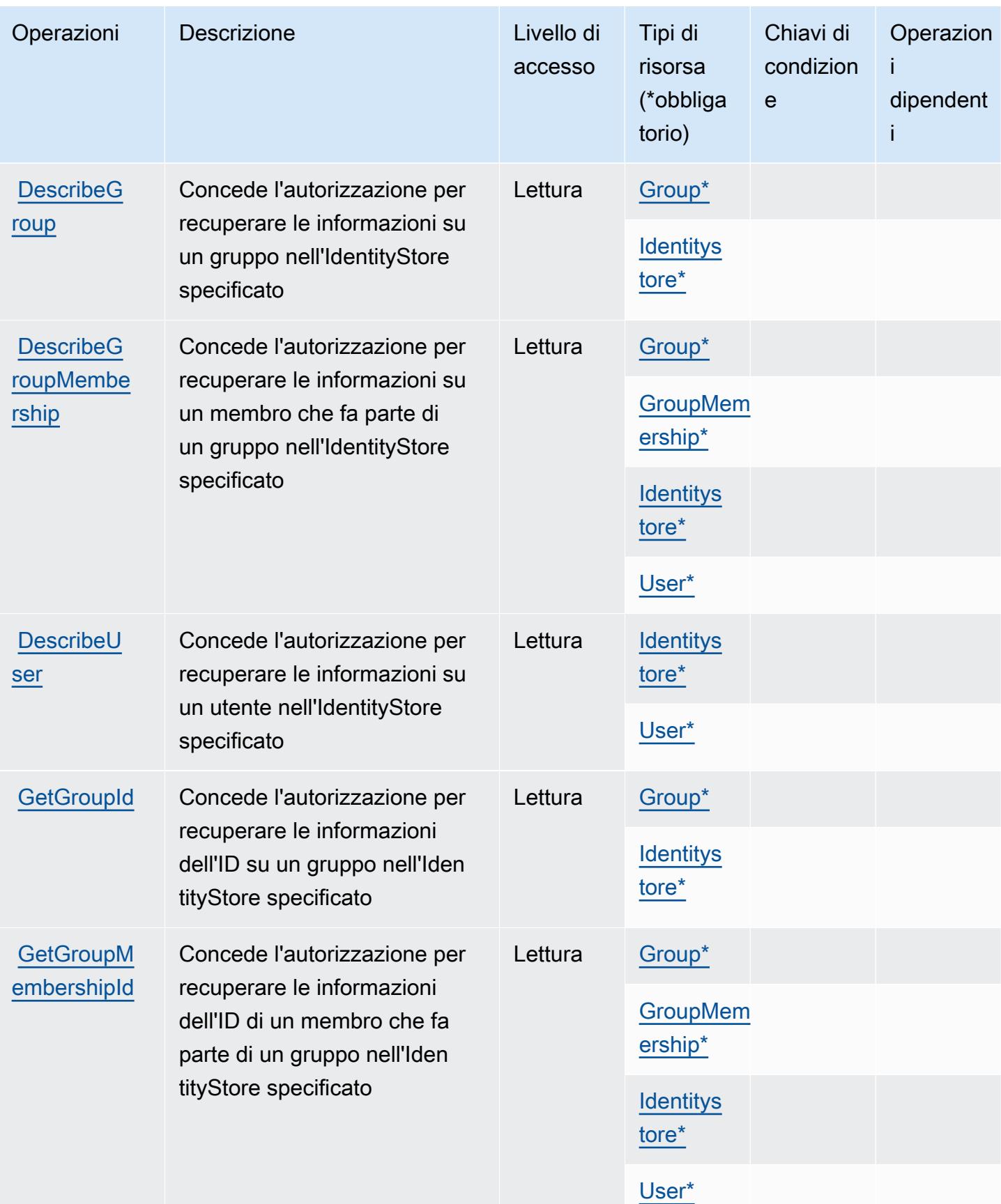

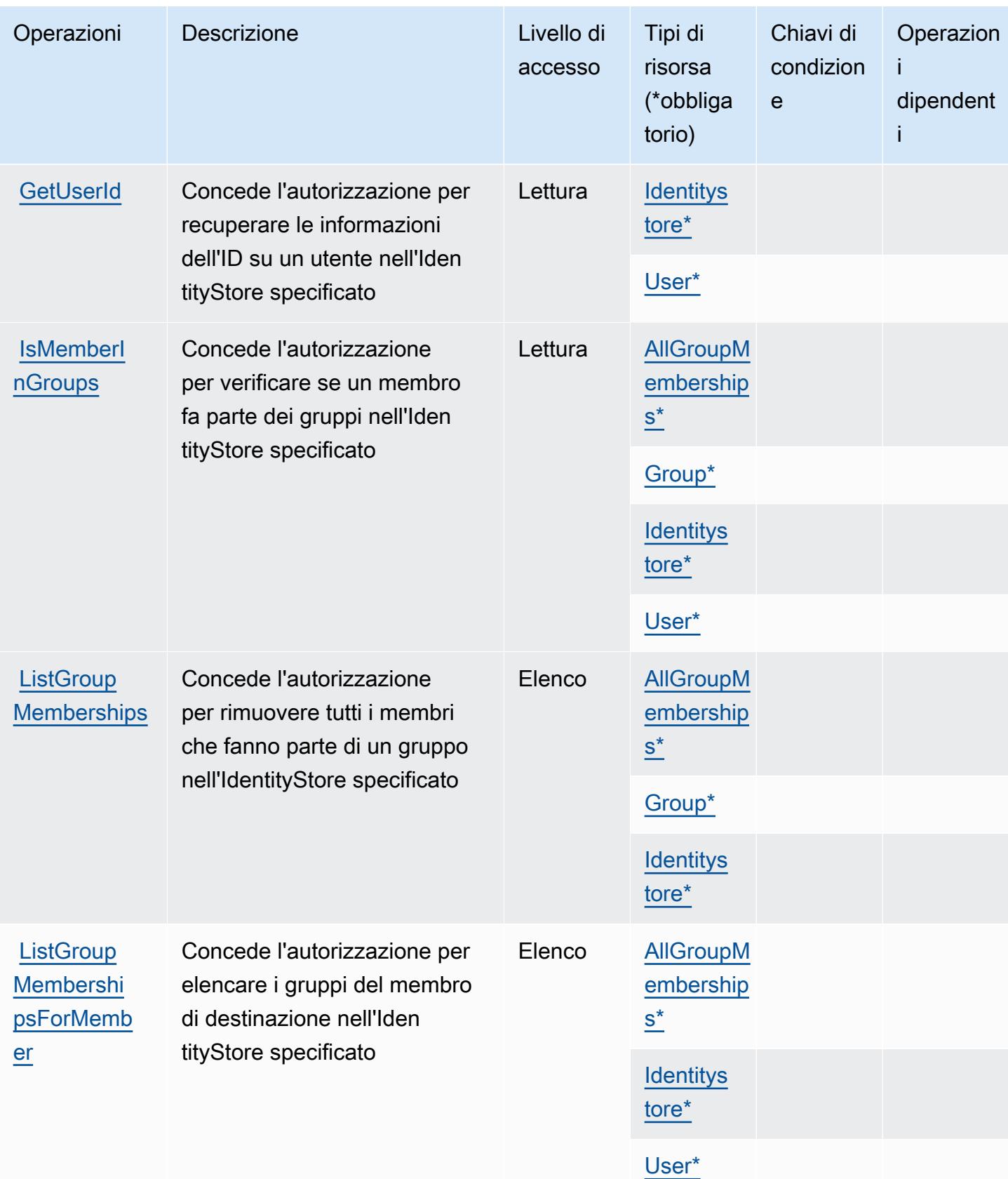

Service Authorization Reference **Service Authorization Reference** Service Authorization Reference

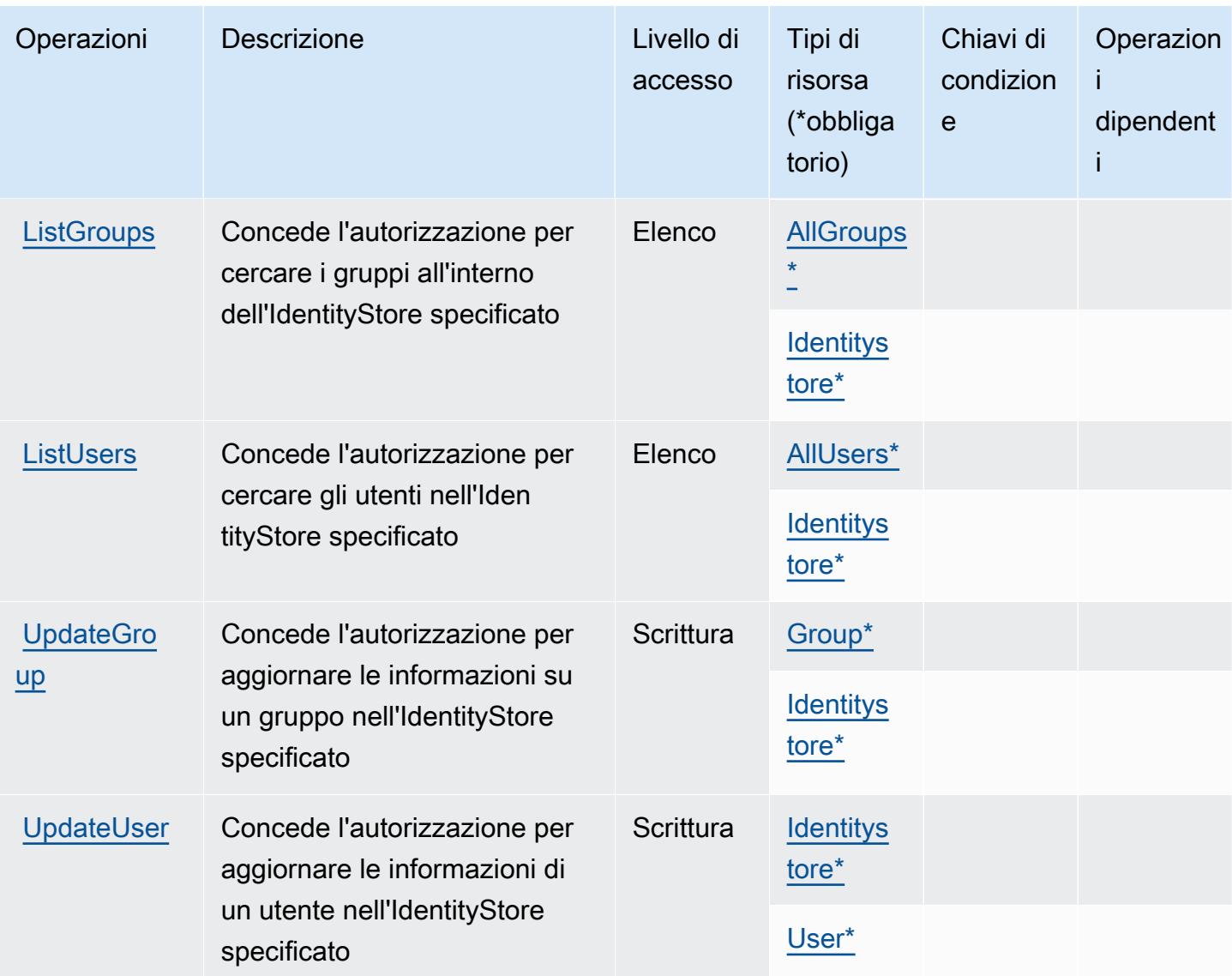

### <span id="page-2999-0"></span>Tipi di risorsa definiti da AWS Identity Store

I seguenti tipi di risorse sono definiti da questo servizio e possono essere utilizzati nell'elemento Resource delle istruzioni di policy delle autorizzazioni IAM. Ogni operazione nella [Tabella delle](#page-2995-0) [operazioni](#page-2995-0) identifica i tipi di risorse che possono essere specificati con tale operazione. Un tipo di risorsa può anche definire quali chiavi di condizione puoi includere in una policy. Queste chiavi vengono visualizzate nell'ultima colonna della tabella Tipi di risorsa. Per dettagli sulle colonne nella tabella seguente, consulta [Tabella dei tipi di risorsa.](reference_policies_actions-resources-contextkeys.html#resources_table)

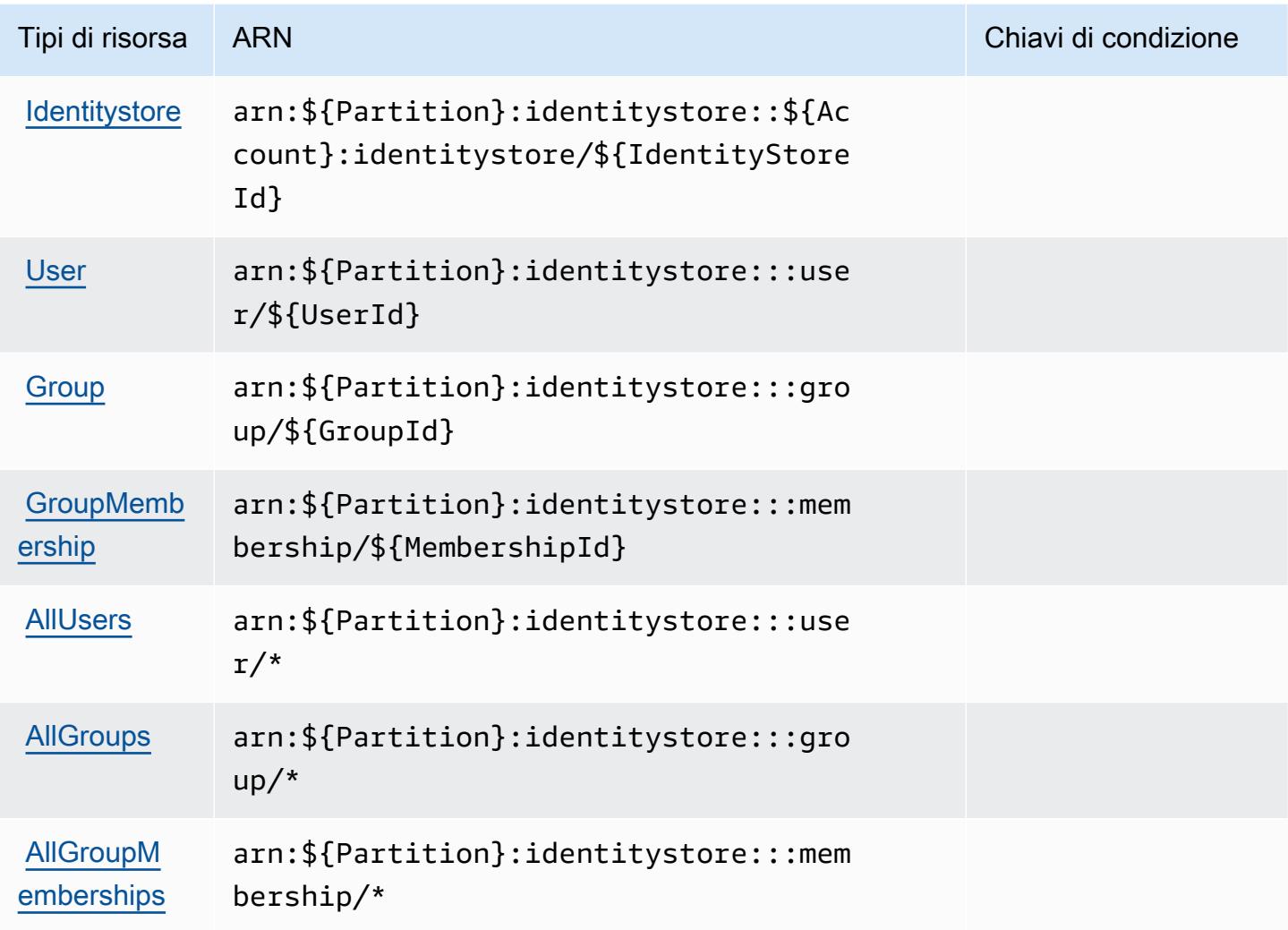

### <span id="page-3000-0"></span>Chiavi condizione per AWS Identity Store

AWS Identity Store definisce le seguenti chiavi di condizione che possono essere utilizzate nell'elemento Condition di una policy IAM. Puoi utilizzare queste chiavi per perfezionare ulteriormente le condizioni in base alle quali si applica l'istruzione di policy. Per dettagli sulle colonne nella tabella seguente, consulta [Tabella delle chiavi di condizione.](reference_policies_actions-resources-contextkeys.html#context_keys_table)

Per visualizzare le chiavi di condizione globali disponibili per tutti i servizi, consulta Chiavi di [condizione globali disponibili](https://docs.aws.amazon.com/IAM/latest/UserGuide/reference_policies_condition-keys.html#AvailableKeys).

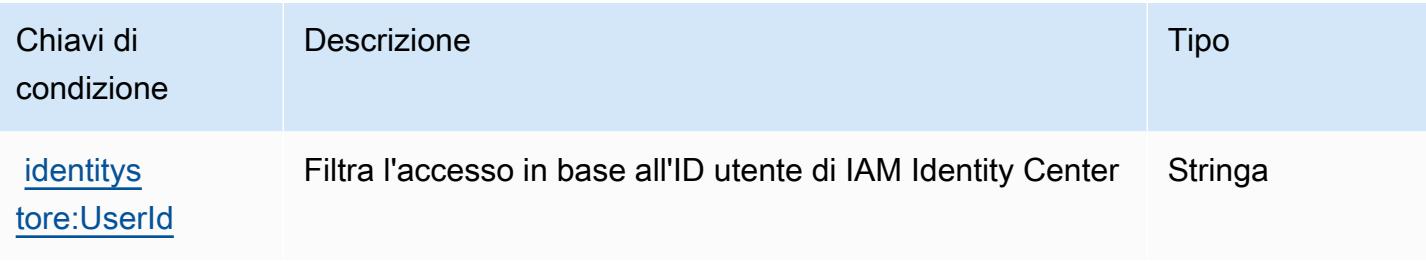

# Operazioni, risorse e chiavi di condizione per AWS Identity Store Auth

AWS Identity Store Auth (prefisso del servizio: identitystore-auth) fornisce le seguenti risorse, operazioni e chiavi di contesto della condizione specifiche del servizio per l'utilizzo nelle policy delle autorizzazioni IAM.

Riferimenti:

- Scopri come [configurare questo servizio](https://docs.aws.amazon.com/singlesignon/latest/userguide/).
- Visualizza un elenco delle [operazioni API disponibili per questo servizio](https://docs.aws.amazon.com/singlesignon/latest/userguide/).
- Scopri come proteggere questo servizio e le sue risorse [utilizzando le policy delle autorizzazioni di](https://docs.aws.amazon.com/singlesignon/latest/userguide/iam-auth-access.html)  [IAM](https://docs.aws.amazon.com/singlesignon/latest/userguide/iam-auth-access.html).

### Argomenti

- [Operazioni definite da AWS Identity Store Auth](#page-3001-0)
- [Tipi di risorsa definiti da AWS Identity Store Auth](#page-3003-0)
- [Chiavi di condizione per AWS Identity Store Auth](#page-3003-1)

### <span id="page-3001-0"></span>Operazioni definite da AWS Identity Store Auth

Puoi specificare le seguenti operazioni nell'elemento Action di un'istruzione di policy IAM. Utilizza le policy per concedere le autorizzazioni per eseguire un'operazione in AWS. Quando utilizzi un'operazione in una policy, in genere consenti o rifiuti l'accesso all'operazione API o al comando CLI con lo stesso nome. Tuttavia, in alcuni casi, una singola operazione controlla l'accesso a più di una operazione. In alternativa, alcune operazioni richiedono operazioni differenti.

La colonna Tipi di risorsa della tabella Operazioni indica se ogni operazione supporta le autorizzazioni a livello di risorsa. Se non vi è nessun valore in corrispondenza di questa colonna, è necessario specificare tutte le risorse ("\*") alle quali si applica la policy nell'elemento Resource dell'istruzione di policy. Se la colonna include un tipo di risorsa, puoi specificare un ARN di quel tipo in una istruzione con tale operazione. Se l'operazione ha una o più risorse richieste, il chiamante deve disporre dell'autorizzazione per utilizzare l'operazione con tali risorse. Le risorse richieste sono indicate nella tabella con un asterisco (\*). Se si limita l'accesso alle risorse con l'elemento Resource in una policy IAM, è necessario includere un ARN o un modello per ogni tipo di risorsa richiesta. Alcune operazioni supportano più tipi di risorse. Se il tipo di risorsa è facoltativo (non indicato come obbligatorio), puoi scegliere di utilizzare uno tra i tipi di risorsa facoltativi.

La colonna Chiavi di condizione della tabella Operazioni contiene le chiavi che è possibile specificare nell'elemento Condition di un'istruzione di policy. Per ulteriori informazioni sulle chiavi di condizione associate alle risorse per il servizio guarda la colonna Chiavi di condizione della tabella Tipi di risorsa.

#### **a** Note

Le chiavi relative alle condizioni delle risorse sono elencate nella tabella [Tipi di risorse.](#page-3003-0) Nella colonna Tipi di risorse (\*obbligatorio) della tabella Operazioni è presente un collegamento al tipo di risorsa che si applica a un'operazione. Il tipo di risorsa nella tabella Tipi di risorse include la colonna Chiavi di condizione, che contiene le chiavi delle condizioni delle risorse che si applicano a un'operazione nella tabella Operazioni.

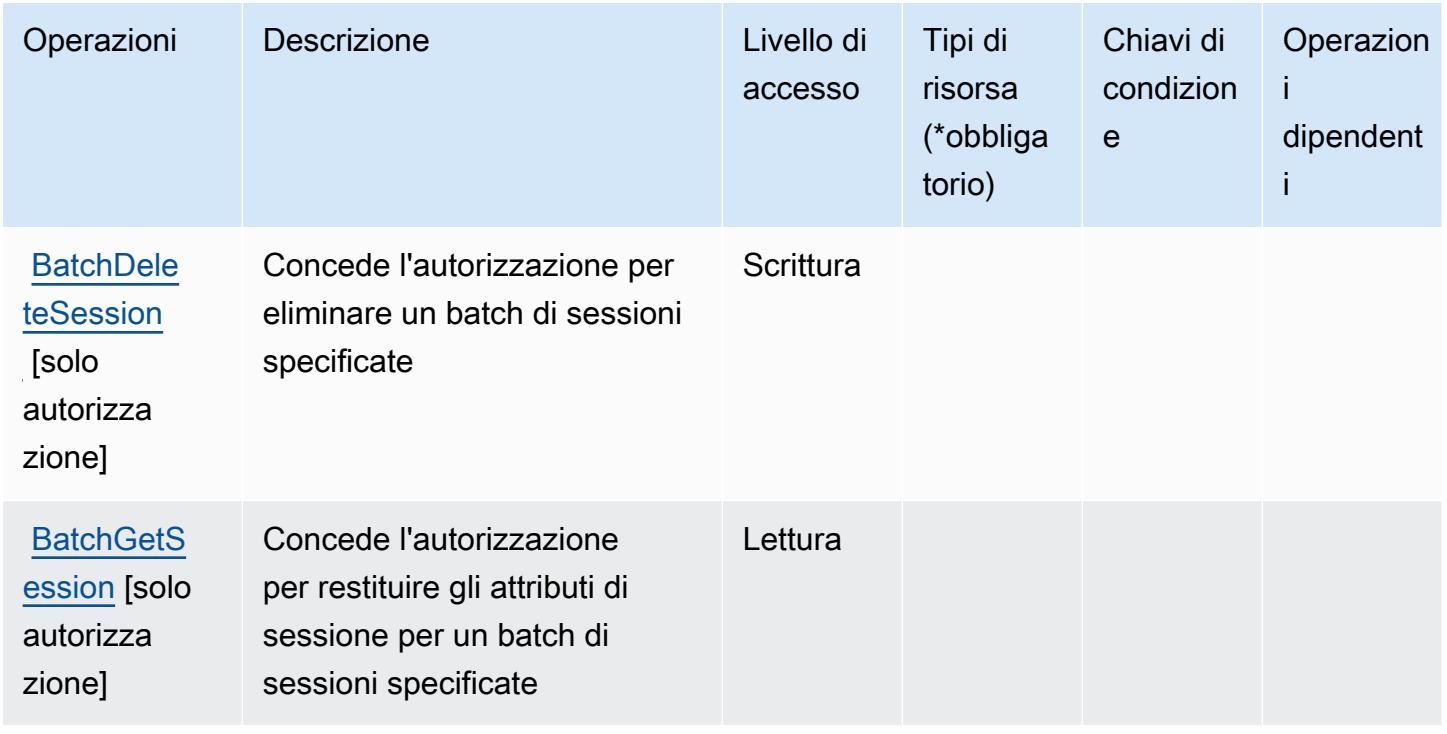

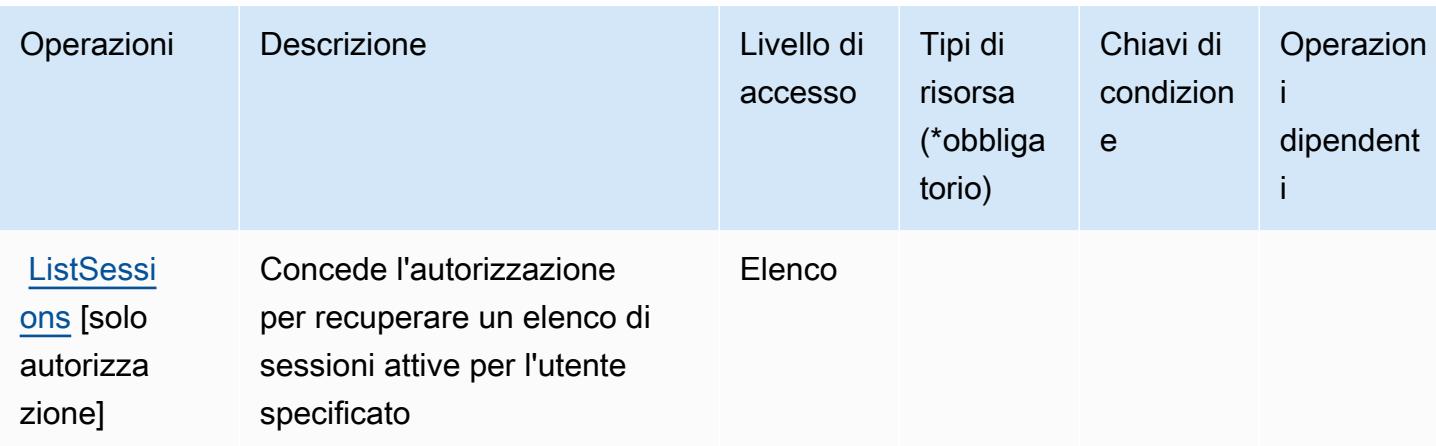

## <span id="page-3003-0"></span>Tipi di risorsa definiti da AWS Identity Store Auth

AWS Identity Store Auth non supporta la specifica di un ARN della risorsa nell'elemento Resource di una dichiarazione di policy IAM. Per consentire l'accesso ad AWS Identity Store Auth, specifica "Resource": "\*" nella policy.

## <span id="page-3003-1"></span>Chiavi di condizione per AWS Identity Store Auth

Identity Store Auth non dispone di chiavi di contesto specifiche del servizio che possono essere utilizzate nell'elemento Condition di dichiarazioni di policy. Per un elenco delle chiavi di contesto globali che sono disponibili per tutti i servizi, consulta [Chiavi disponibili per le condizioni](https://docs.aws.amazon.com/IAM/latest/UserGuide/reference_policies_condition-keys.html#AvailableKeys).

# Operazioni, risorse e chiavi di condizione per AWS Identity Sync

AWS Identity Sync (prefisso del servizio:identity-sync) fornisce le seguenti risorse, azioni e chiavi di contesto delle condizioni specifiche del servizio da utilizzare nelle politiche di autorizzazione IAM.

### Riferimenti:

- Scopri come [configurare questo servizio](https://docs.aws.amazon.com/singlesignon/latest/userguide/provision-users-groups-AD.html).
- Visualizza un elenco delle [operazioni API disponibili per questo servizio](https://docs.aws.amazon.com/singlesignon/latest/userguide/provision-users-groups-AD.html).
- Scopri come proteggere questo servizio e le sue risorse [utilizzando le policy delle autorizzazioni](https://docs.aws.amazon.com/singlesignon/latest/userguide/iam-auth-access.html)  [IAM](https://docs.aws.amazon.com/singlesignon/latest/userguide/iam-auth-access.html).

### Argomenti

• [Operazioni definite da AWS Identity Sync](#page-3004-0)

- [Tipi di risorsa definiti da AWS Identity Sync](#page-3007-0)
- [Chiavi di condizione per AWS Identity Sync](#page-3008-0)

### <span id="page-3004-0"></span>Operazioni definite da AWS Identity Sync

Puoi specificare le seguenti operazioni nell'elemento Action di un'istruzione di policy IAM. Utilizza le policy per concedere le autorizzazioni per eseguire un'operazione in AWS. Quando utilizzi un'operazione in una policy, in genere consenti o rifiuti l'accesso all'operazione API o al comando CLI con lo stesso nome. Tuttavia, in alcuni casi, una singola operazione controlla l'accesso a più di una operazione. In alternativa, alcune operazioni richiedono operazioni differenti.

La colonna Tipi di risorsa della tabella Operazioni indica se ogni operazione supporta le autorizzazioni a livello di risorsa. Se non vi è nessun valore in corrispondenza di questa colonna, è necessario specificare tutte le risorse ("\*") alle quali si applica la policy nell'elemento Resource dell'istruzione di policy. Se la colonna include un tipo di risorsa, puoi specificare un ARN di quel tipo in una istruzione con tale operazione. Se l'operazione ha una o più risorse richieste, il chiamante deve disporre dell'autorizzazione per utilizzare l'operazione con tali risorse. Le risorse richieste sono indicate nella tabella con un asterisco (\*). Se si limita l'accesso alle risorse con l'elemento Resource in una policy IAM, è necessario includere un ARN o un modello per ogni tipo di risorsa richiesta. Alcune operazioni supportano più tipi di risorse. Se il tipo di risorsa è facoltativo (non indicato come obbligatorio), puoi scegliere di utilizzare uno tra i tipi di risorsa facoltativi.

La colonna Chiavi di condizione della tabella Operazioni contiene le chiavi che è possibile specificare nell'elemento Condition di un'istruzione di policy. Per ulteriori informazioni sulle chiavi di condizione associate alle risorse per il servizio guarda la colonna Chiavi di condizione della tabella Tipi di risorsa.

#### **a** Note

Le chiavi relative alle condizioni delle risorse sono elencate nella tabella [Tipi di risorse.](#page-3007-0) Nella colonna Tipi di risorse (\*obbligatorio) della tabella Operazioni è presente un collegamento al tipo di risorsa che si applica a un'operazione. Il tipo di risorsa nella tabella Tipi di risorse include la colonna Chiavi di condizione, che contiene le chiavi delle condizioni delle risorse che si applicano a un'operazione nella tabella Operazioni.

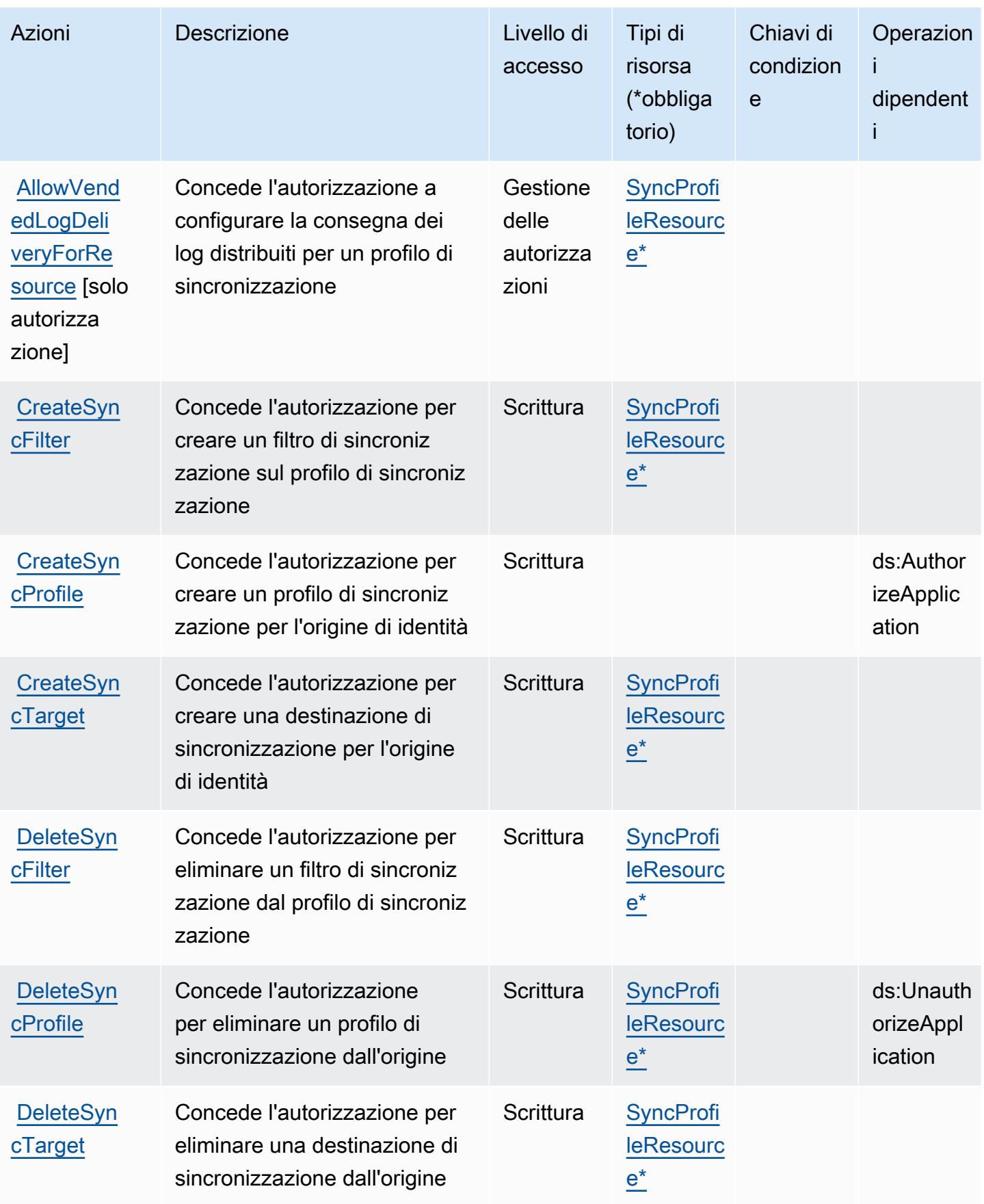

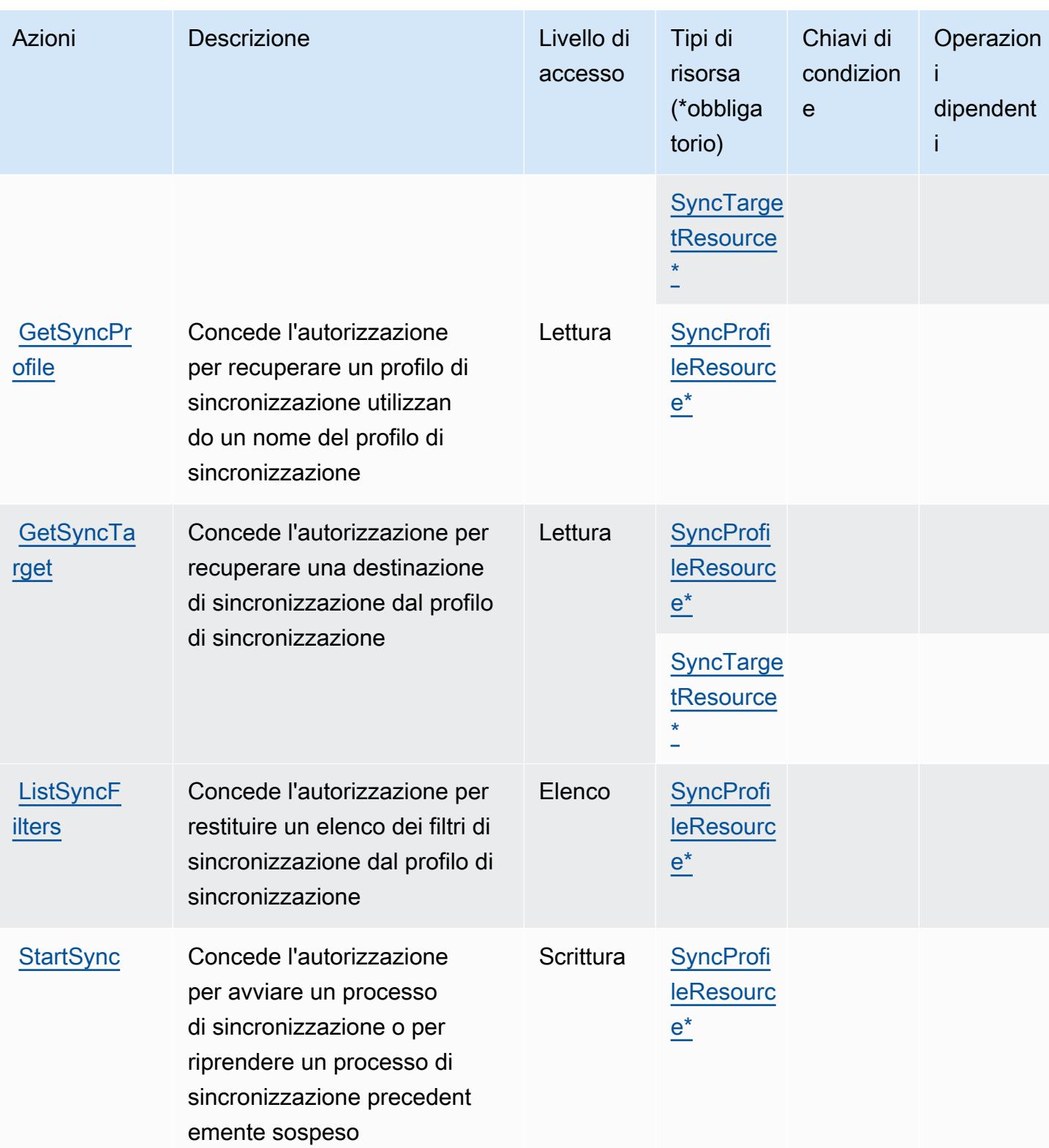

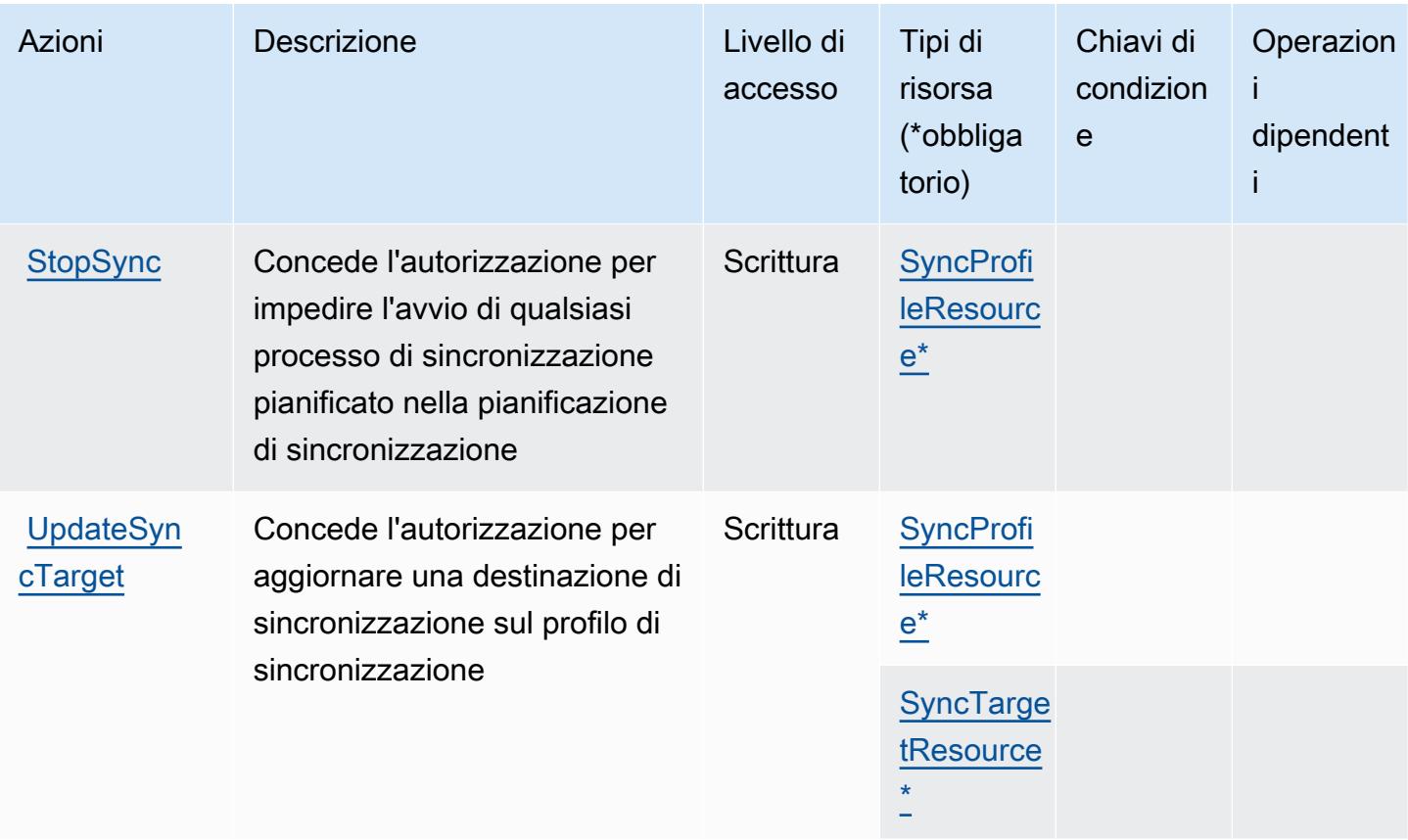

### <span id="page-3007-0"></span>Tipi di risorsa definiti da AWS Identity Sync

I seguenti tipi di risorse sono definiti da questo servizio e possono essere utilizzati nell'elemento Resource delle istruzioni di policy delle autorizzazioni IAM. Ogni operazione nella [Tabella delle](#page-3004-0) [operazioni](#page-3004-0) identifica i tipi di risorse che possono essere specificati con tale operazione. Un tipo di risorsa può anche definire quali chiavi di condizione puoi includere in una policy. Queste chiavi vengono visualizzate nell'ultima colonna della tabella Tipi di risorsa. Per dettagli sulle colonne nella tabella seguente, consulta [Tabella dei tipi di risorsa.](reference_policies_actions-resources-contextkeys.html#resources_table)

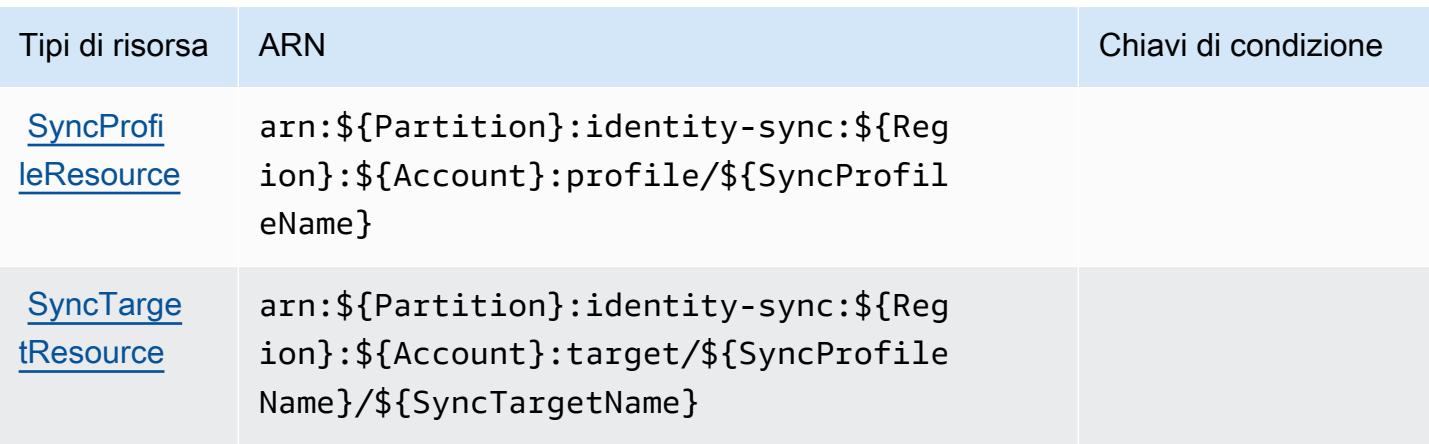

# <span id="page-3008-0"></span>Chiavi di condizione per AWS Identity Sync

Identity Sync non dispone di chiavi di contesto specifiche del servizio che possono essere utilizzate nell'elemento Condition di istruzioni di policy. Per un elenco delle chiavi di contesto globali che sono disponibili per tutti i servizi, consulta [Chiavi disponibili per le condizioni.](https://docs.aws.amazon.com/IAM/latest/UserGuide/reference_policies_condition-keys.html#AvailableKeys)

# Operazioni, risorse e chiavi di condizione per AWS Import Export Disk Service

AWS Import Export Disk Service (prefisso del servizio: importexport) fornisce le seguenti risorse, operazioni e chiavi di contesto della condizione specifiche del servizio per l'utilizzo nelle policy delle autorizzazioni IAM.

### Riferimenti:

- Scopri come [configurare questo servizio](https://docs.aws.amazon.com/AWSImportExport/latest/DG/).
- Visualizza un elenco delle [operazioni API disponibili per questo servizio](https://docs.aws.amazon.com/AWSImportExport/latest/DG/api-reference.html).
- Scopri come proteggere questo servizio e le sue risorse [utilizzando le policy delle autorizzazioni di](https://docs.aws.amazon.com/AWSImportExport/latest/DG/using-iam.html)  [IAM](https://docs.aws.amazon.com/AWSImportExport/latest/DG/using-iam.html).

### Argomenti

- [Operazioni definite da AWS Import Export Disk Service](#page-3008-1)
- [Tipi di risorsa definiti da AWS Import Export Disk Service](#page-3010-0)
- [Chiavi di condizione per AWS Import Export Disk Service](#page-3011-0)

# <span id="page-3008-1"></span>Operazioni definite da AWS Import Export Disk Service

Puoi specificare le seguenti operazioni nell'elemento Action di un'istruzione di policy IAM. Utilizza le policy per concedere le autorizzazioni per eseguire un'operazione in AWS. Quando utilizzi un'operazione in una policy, in genere consenti o rifiuti l'accesso all'operazione API o al comando CLI con lo stesso nome. Tuttavia, in alcuni casi, una singola operazione controlla l'accesso a più di una operazione. In alternativa, alcune operazioni richiedono operazioni differenti.

La colonna Tipi di risorsa della tabella Operazioni indica se ogni operazione supporta le autorizzazioni a livello di risorsa. Se non vi è nessun valore in corrispondenza di questa colonna, è necessario specificare tutte le risorse ("\*") alle quali si applica la policy nell'elemento Resource dell'istruzione di policy. Se la colonna include un tipo di risorsa, puoi specificare un ARN di quel tipo in una istruzione con tale operazione. Se l'operazione ha una o più risorse richieste, il chiamante deve disporre dell'autorizzazione per utilizzare l'operazione con tali risorse. Le risorse richieste sono indicate nella tabella con un asterisco (\*). Se si limita l'accesso alle risorse con l'elemento Resource in una policy IAM, è necessario includere un ARN o un modello per ogni tipo di risorsa richiesta. Alcune operazioni supportano più tipi di risorse. Se il tipo di risorsa è facoltativo (non indicato come obbligatorio), puoi scegliere di utilizzare uno tra i tipi di risorsa facoltativi.

La colonna Chiavi di condizione della tabella Operazioni contiene le chiavi che è possibile specificare nell'elemento Condition di un'istruzione di policy. Per ulteriori informazioni sulle chiavi di condizione associate alle risorse per il servizio guarda la colonna Chiavi di condizione della tabella Tipi di risorsa.

### **a** Note

Le chiavi relative alle condizioni delle risorse sono elencate nella tabella [Tipi di risorse.](#page-3010-0) Nella colonna Tipi di risorse (\*obbligatorio) della tabella Operazioni è presente un collegamento al tipo di risorsa che si applica a un'operazione. Il tipo di risorsa nella tabella Tipi di risorse include la colonna Chiavi di condizione, che contiene le chiavi delle condizioni delle risorse che si applicano a un'operazione nella tabella Operazioni.

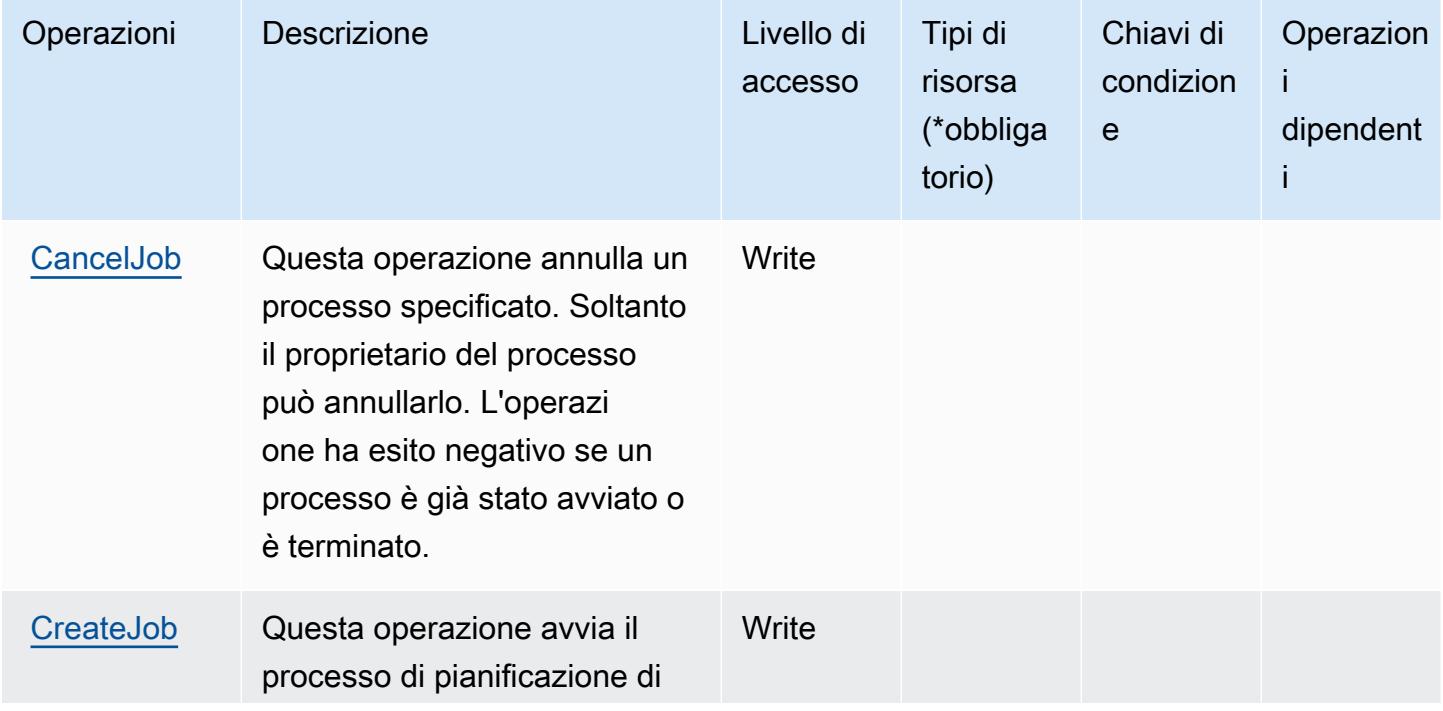

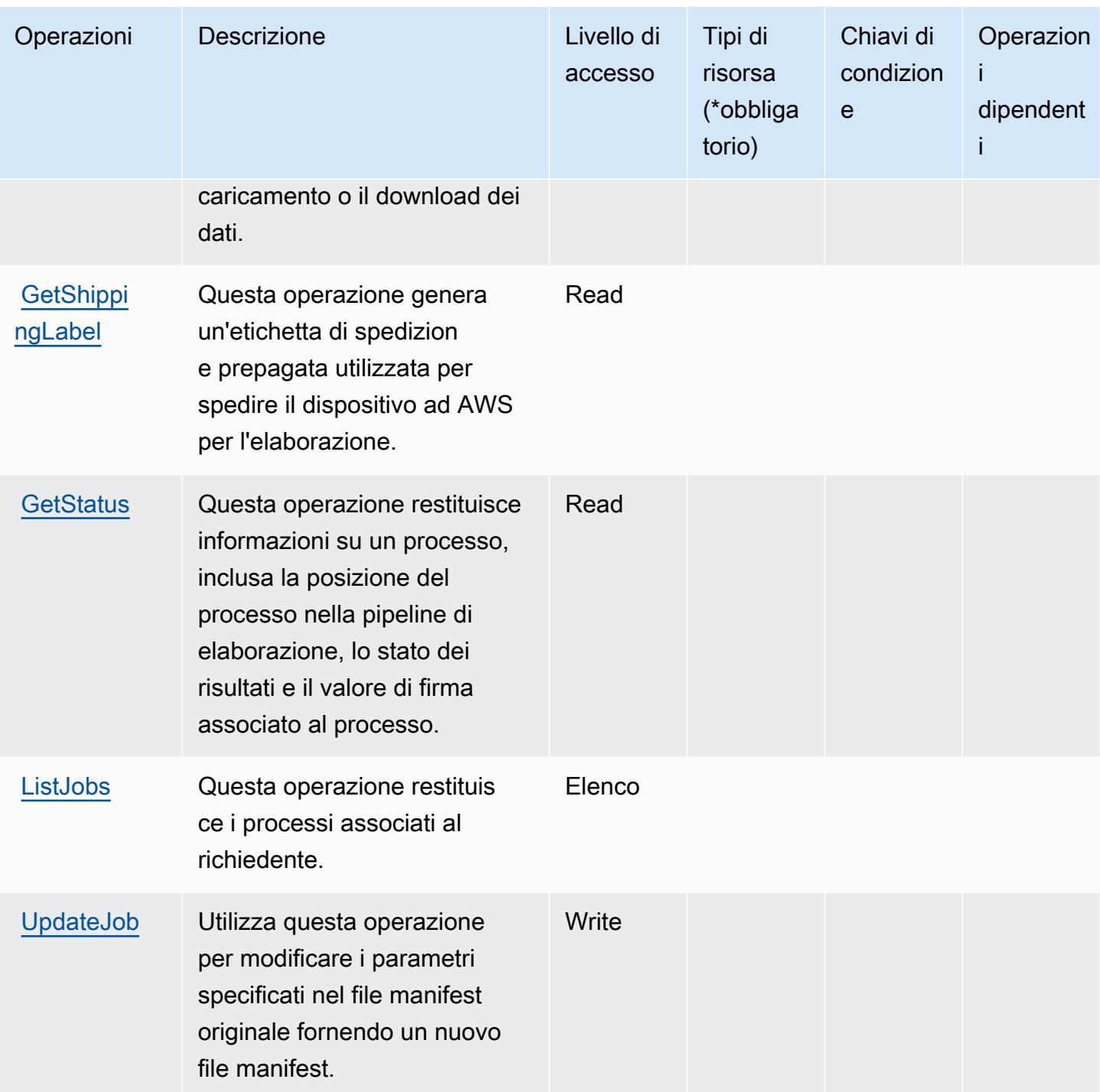

<span id="page-3010-0"></span>Tipi di risorsa definiti da AWS Import Export Disk Service

AWS Import Export Disk Service non supporta la specifica di un ARN della risorsa nell'elemento Resource di una dichiarazione di policy IAM. Per consentire l'accesso ad AWS Import Export Disk Service, specifica "Resource": "\*" nella policy.

## <span id="page-3011-0"></span>Chiavi di condizione per AWS Import Export Disk Service

Import/Export non dispone di chiavi di contesto specifiche del servizio che possono essere utilizzate nell'elemento Condition di dichiarazioni di policy. Per un elenco delle chiavi di contesto globali che sono disponibili per tutti i servizi, consulta [Chiavi disponibili per le condizioni.](https://docs.aws.amazon.com/IAM/latest/UserGuide/reference_policies_condition-keys.html#AvailableKeys)

# Operazioni, risorse e chiavi di condizione per Amazon Inspector

Amazon Inspector (prefisso del servizio: inspector) fornisce le seguenti risorse, operazioni e chiavi di contesto della condizione specifiche del servizio da utilizzare nelle policy di autorizzazione di IAM.

Riferimenti:

- Scopri come [configurare questo servizio](https://docs.aws.amazon.com/inspector/latest/userguide/).
- Visualizza un elenco delle [operazioni API disponibili per questo servizio](https://docs.aws.amazon.com/inspector/latest/APIReference/).
- Scopri come proteggere questo servizio e le sue risorse [utilizzando le policy delle autorizzazioni di](https://docs.aws.amazon.com/inspector/latest/userguide/access_permissions.html)  [IAM](https://docs.aws.amazon.com/inspector/latest/userguide/access_permissions.html).

#### Argomenti

- [Operazioni definite da Amazon Inspector](#page-3011-1)
- [Tipi di risorsa definiti da Amazon Inspector](#page-3020-0)
- [Chiavi di condizione per Amazon Inspector](#page-3020-1)

### <span id="page-3011-1"></span>Operazioni definite da Amazon Inspector

Puoi specificare le seguenti operazioni nell'elemento Action di un'istruzione di policy IAM. Utilizza le policy per concedere le autorizzazioni per eseguire un'operazione in AWS. Quando utilizzi un'operazione in una policy, in genere consenti o rifiuti l'accesso all'operazione API o al comando CLI con lo stesso nome. Tuttavia, in alcuni casi, una singola operazione controlla l'accesso a più di una operazione. In alternativa, alcune operazioni richiedono operazioni differenti.

La colonna Tipi di risorsa della tabella Operazioni indica se ogni operazione supporta le autorizzazioni a livello di risorsa. Se non vi è nessun valore in corrispondenza di questa colonna, è necessario specificare tutte le risorse ("\*") alle quali si applica la policy nell'elemento Resource dell'istruzione di policy. Se la colonna include un tipo di risorsa, puoi specificare un ARN di quel tipo in una istruzione con tale operazione. Se l'operazione ha una o più risorse richieste, il chiamante

deve disporre dell'autorizzazione per utilizzare l'operazione con tali risorse. Le risorse richieste sono indicate nella tabella con un asterisco (\*). Se si limita l'accesso alle risorse con l'elemento Resource in una policy IAM, è necessario includere un ARN o un modello per ogni tipo di risorsa richiesta. Alcune operazioni supportano più tipi di risorse. Se il tipo di risorsa è facoltativo (non indicato come obbligatorio), puoi scegliere di utilizzare uno tra i tipi di risorsa facoltativi.

La colonna Chiavi di condizione della tabella Operazioni contiene le chiavi che è possibile specificare nell'elemento Condition di un'istruzione di policy. Per ulteriori informazioni sulle chiavi di condizione associate alle risorse per il servizio guarda la colonna Chiavi di condizione della tabella Tipi di risorsa.

### **a** Note

Le chiavi relative alle condizioni delle risorse sono elencate nella tabella [Tipi di risorse.](#page-3020-0) Nella colonna Tipi di risorse (\*obbligatorio) della tabella Operazioni è presente un collegamento al tipo di risorsa che si applica a un'operazione. Il tipo di risorsa nella tabella Tipi di risorse include la colonna Chiavi di condizione, che contiene le chiavi delle condizioni delle risorse che si applicano a un'operazione nella tabella Operazioni.

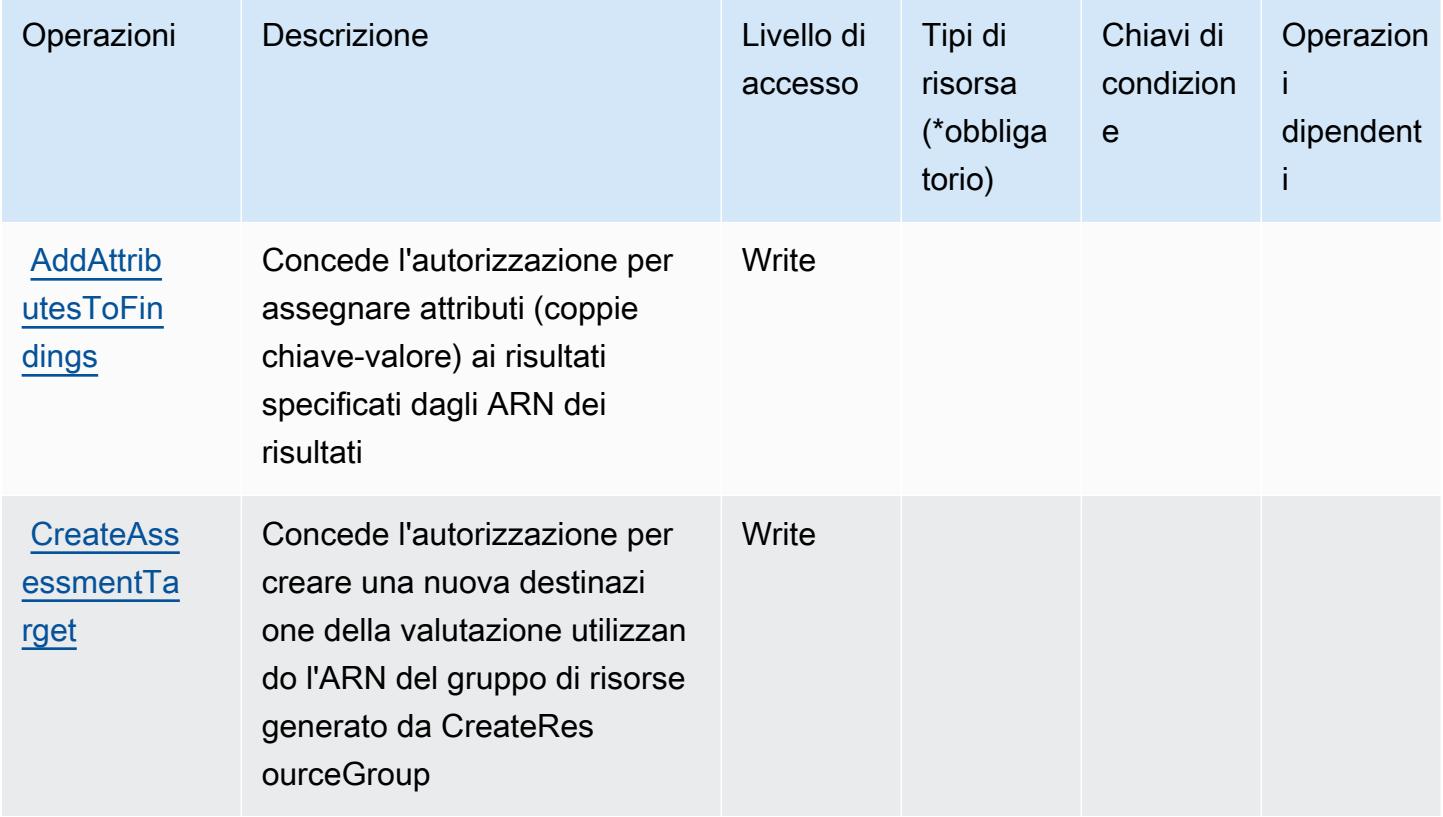

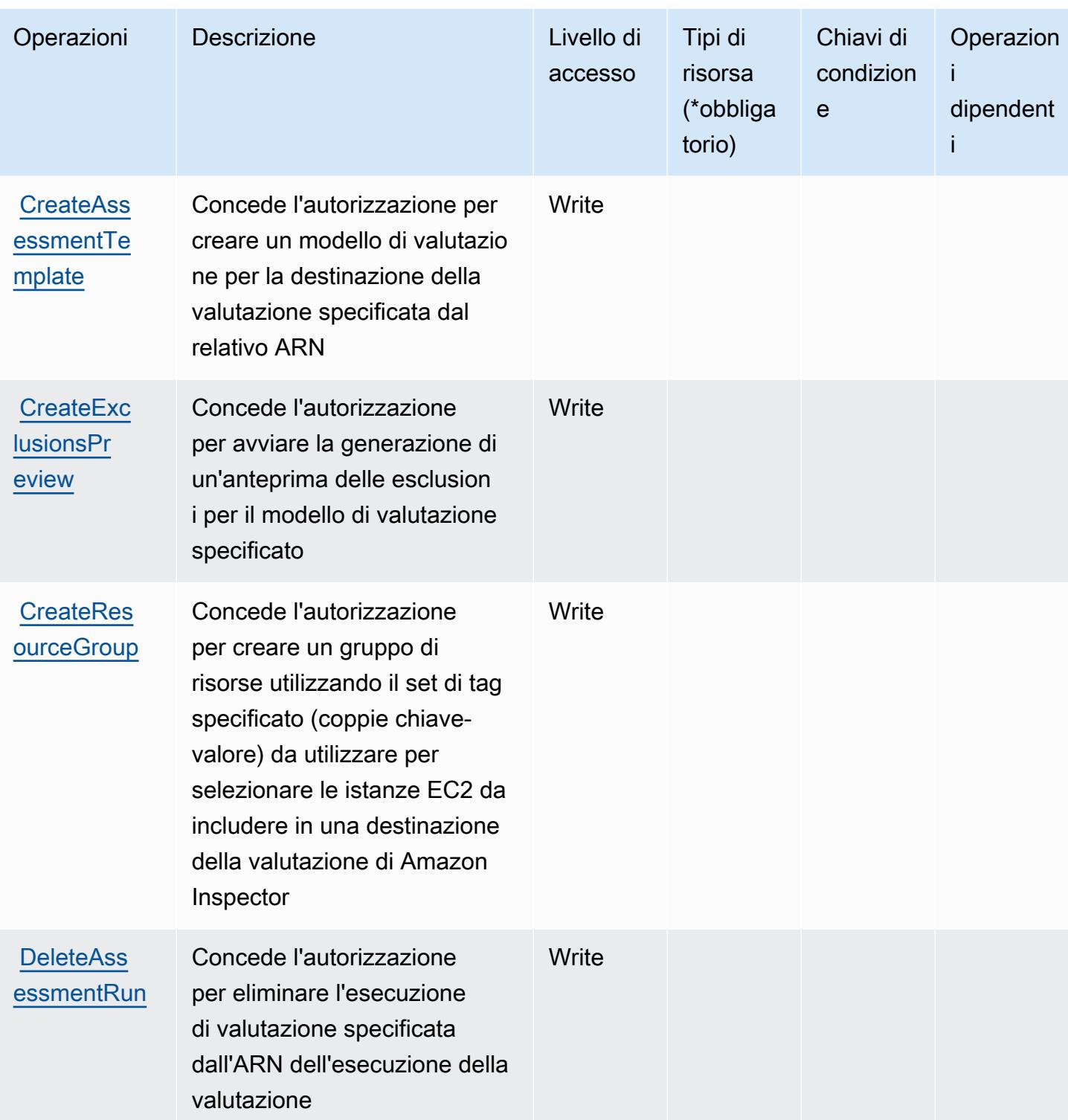

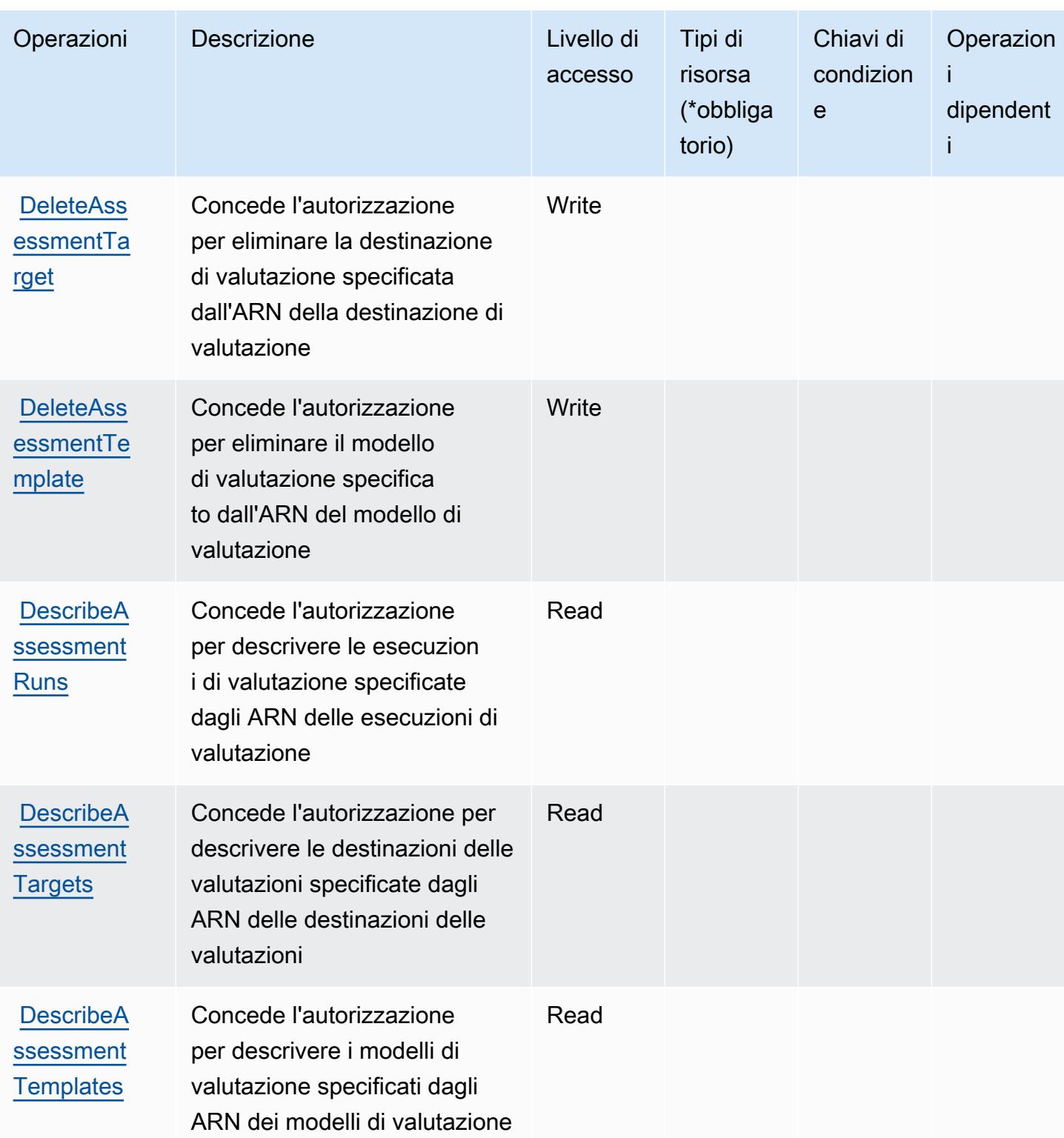

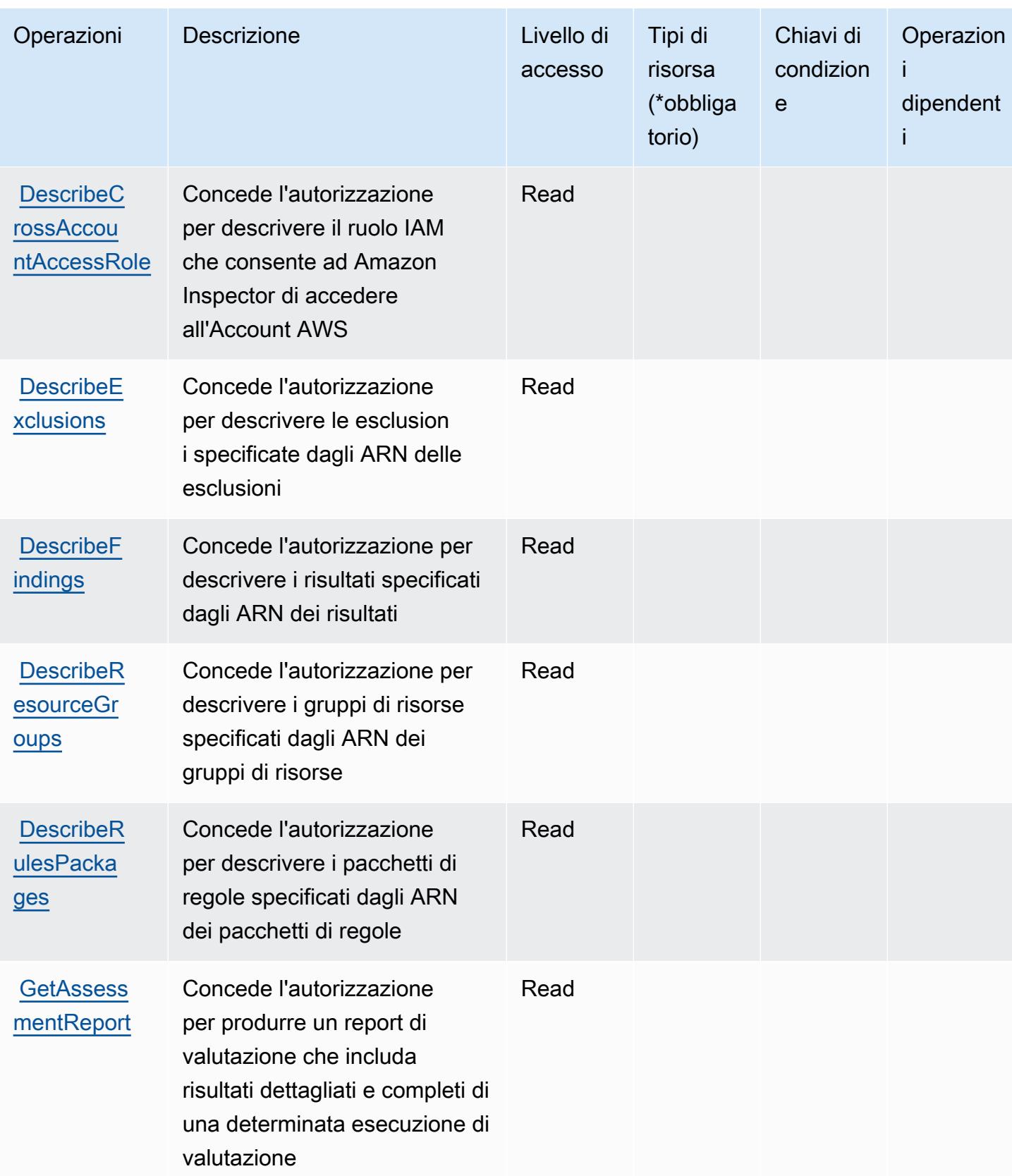

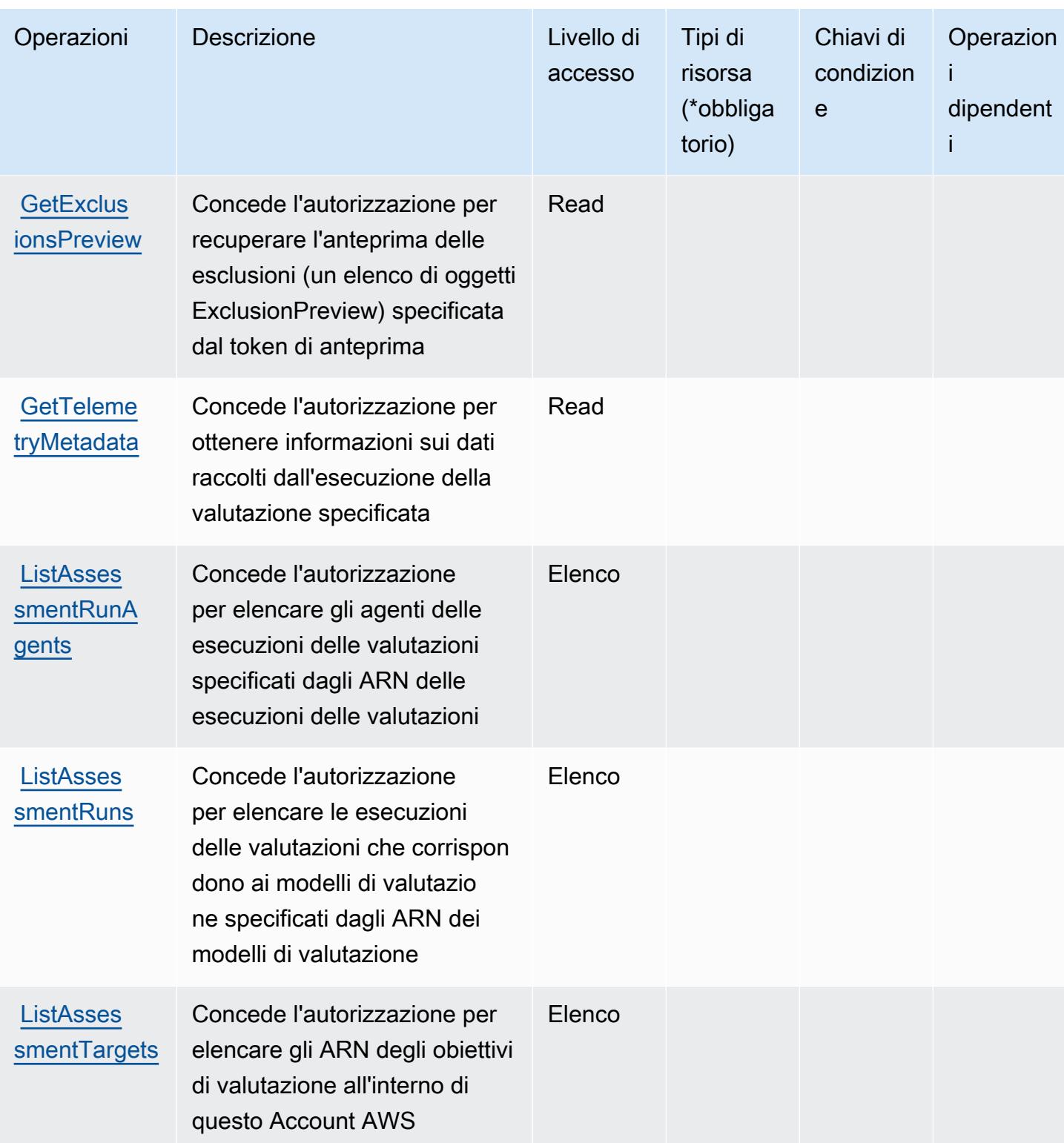

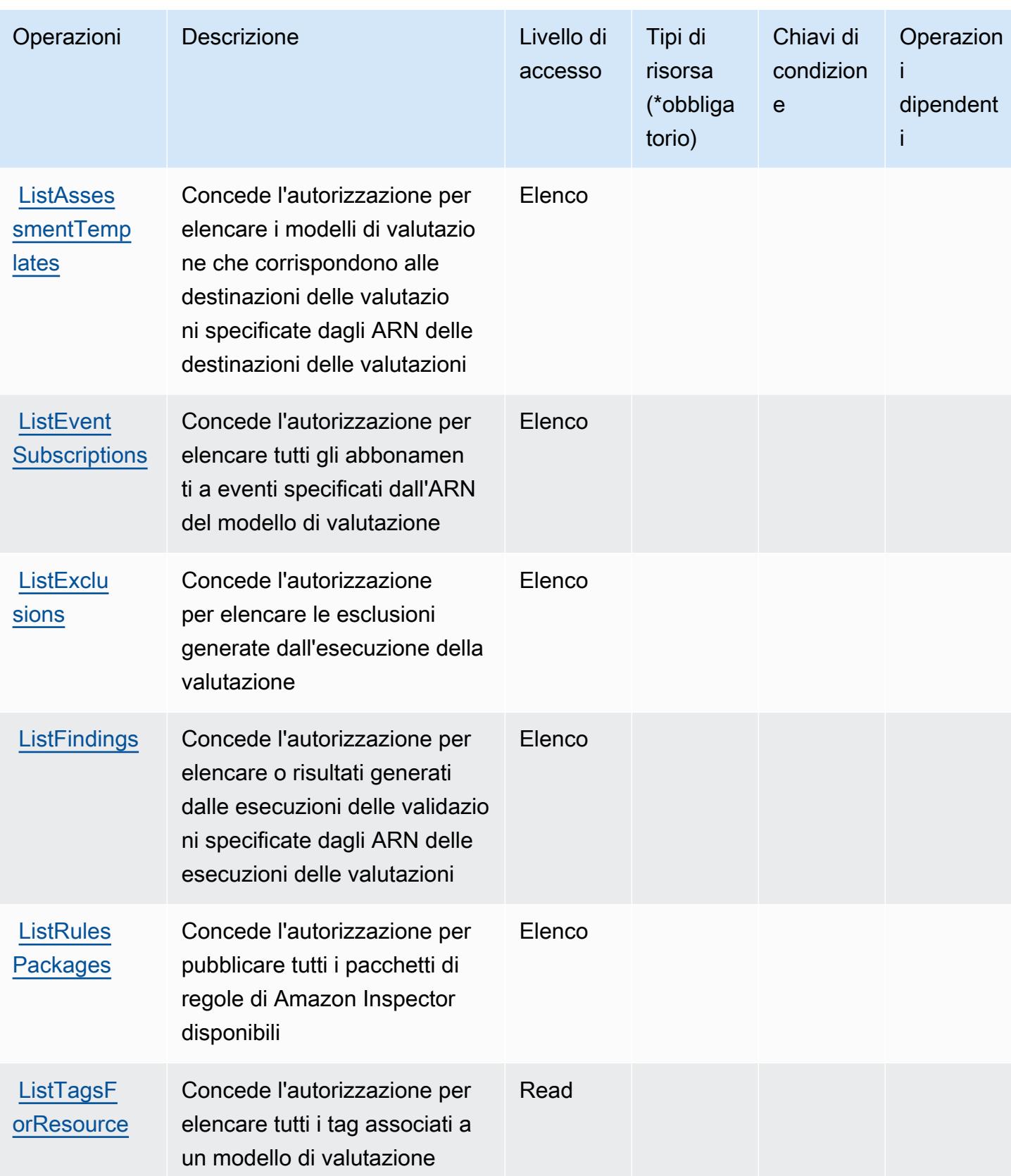

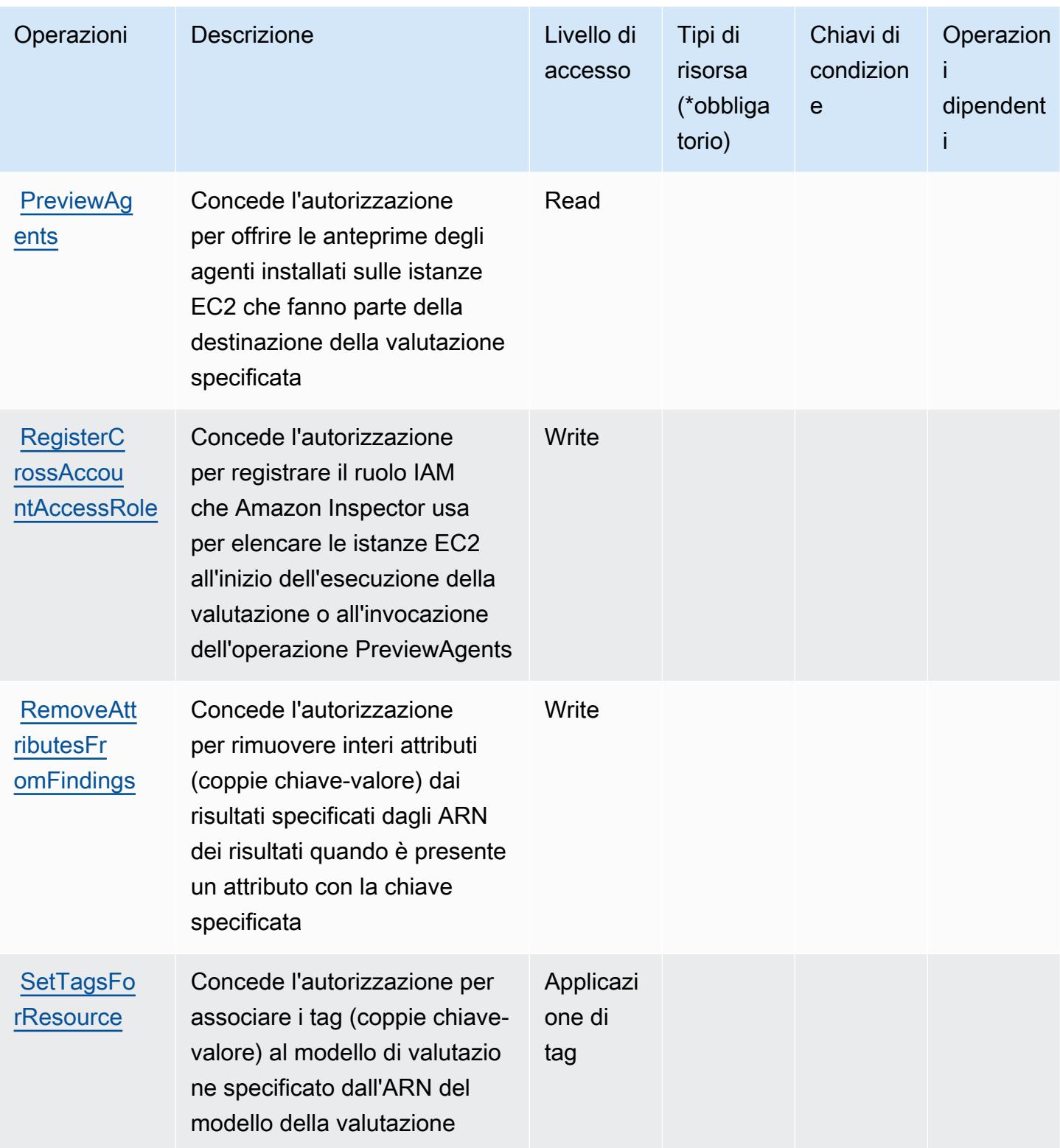

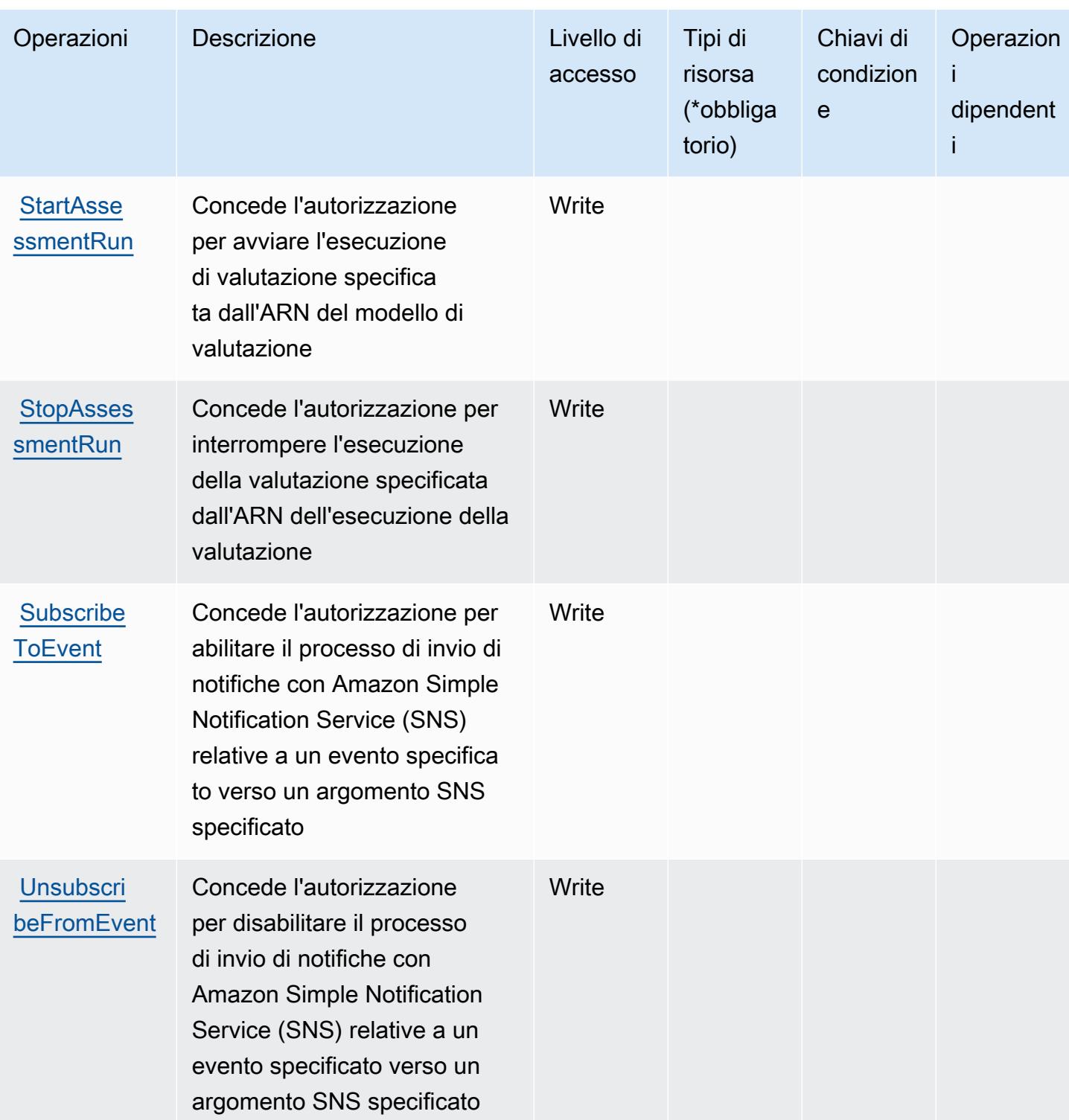

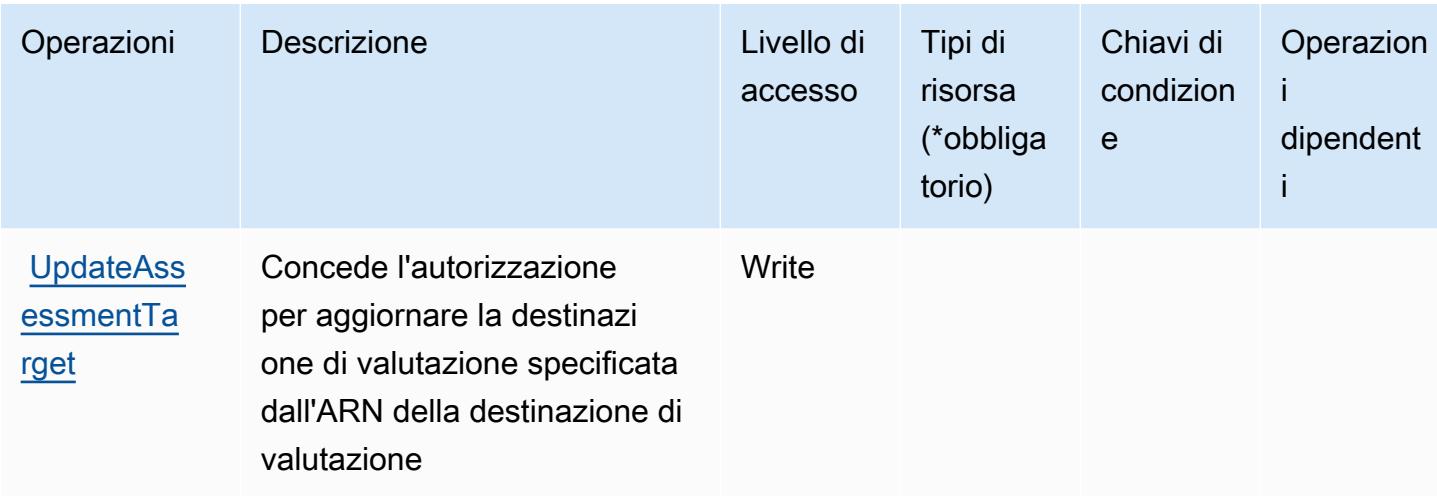

### <span id="page-3020-0"></span>Tipi di risorsa definiti da Amazon Inspector

Amazon Inspector non supporta l'indicazione di una risorsa ARN nell'elemento Resource di una istruzione di policy IAM. Per consentire l'accesso ad Amazon Inspector, specifica "Resource": "\*" nella tua policy.

### <span id="page-3020-1"></span>Chiavi di condizione per Amazon Inspector

Inspector non dispone di chiavi di contesto specifiche del servizio che possano essere utilizzate nell'elemento Condition di dichiarazioni di policy. Per un elenco delle chiavi di contesto globali che sono disponibili per tutti i servizi, consulta [Chiavi disponibili per le condizioni.](https://docs.aws.amazon.com/IAM/latest/UserGuide/reference_policies_condition-keys.html#AvailableKeys)

# Operazioni, risorse e chiavi di condizione per Amazon Inspector2

Amazon Inspector2 (prefisso del servizio: inspector2) fornisce le seguenti risorse, operazioni e chiavi di contesto della condizione specifiche del servizio per l'utilizzo nelle policy delle autorizzazioni di IAM.

#### Riferimenti:

- Scopri come [configurare questo servizio](https://docs.aws.amazon.com/inspector/latest/user/what-is-inspector.html).
- Visualizza un elenco delle [operazioni API disponibili per questo servizio](https://docs.aws.amazon.com/inspector/v2/APIReference/Welcome.html).
- Scopri come proteggere questo servizio e le sue risorse [utilizzando le policy delle autorizzazioni](https://docs.aws.amazon.com/inspector/latest/user/security-iam.html)  [IAM](https://docs.aws.amazon.com/inspector/latest/user/security-iam.html).

#### Argomenti

- [Operazioni definite da Amazon Inspector2](#page-3021-0)
- [Tipi di risorsa definiti da Amazon Inspector2](#page-3033-0)
- [Chiavi di condizione per Amazon Inspector2](#page-3034-0)

### <span id="page-3021-0"></span>Operazioni definite da Amazon Inspector2

Puoi specificare le seguenti operazioni nell'elemento Action di un'istruzione di policy IAM. Utilizza le policy per concedere le autorizzazioni per eseguire un'operazione in AWS. Quando utilizzi un'operazione in una policy, in genere consenti o rifiuti l'accesso all'operazione API o al comando CLI con lo stesso nome. Tuttavia, in alcuni casi, una singola operazione controlla l'accesso a più di una operazione. In alternativa, alcune operazioni richiedono operazioni differenti.

La colonna Tipi di risorsa della tabella Operazioni indica se ogni operazione supporta le autorizzazioni a livello di risorsa. Se non vi è nessun valore in corrispondenza di questa colonna, è necessario specificare tutte le risorse ("\*") alle quali si applica la policy nell'elemento Resource dell'istruzione di policy. Se la colonna include un tipo di risorsa, puoi specificare un ARN di quel tipo in una istruzione con tale operazione. Se l'operazione ha una o più risorse richieste, il chiamante deve disporre dell'autorizzazione per utilizzare l'operazione con tali risorse. Le risorse richieste sono indicate nella tabella con un asterisco (\*). Se si limita l'accesso alle risorse con l'elemento Resource in una policy IAM, è necessario includere un ARN o un modello per ogni tipo di risorsa richiesta. Alcune operazioni supportano più tipi di risorse. Se il tipo di risorsa è facoltativo (non indicato come obbligatorio), puoi scegliere di utilizzare uno tra i tipi di risorsa facoltativi.

La colonna Chiavi di condizione della tabella Operazioni contiene le chiavi che è possibile specificare nell'elemento Condition di un'istruzione di policy. Per ulteriori informazioni sulle chiavi di condizione associate alle risorse per il servizio guarda la colonna Chiavi di condizione della tabella Tipi di risorsa.

#### **a** Note

Le chiavi relative alle condizioni delle risorse sono elencate nella tabella [Tipi di risorse.](#page-3033-0) Nella colonna Tipi di risorse (\*obbligatorio) della tabella Operazioni è presente un collegamento al tipo di risorsa che si applica a un'operazione. Il tipo di risorsa nella tabella Tipi di risorse include la colonna Chiavi di condizione, che contiene le chiavi delle condizioni delle risorse che si applicano a un'operazione nella tabella Operazioni.

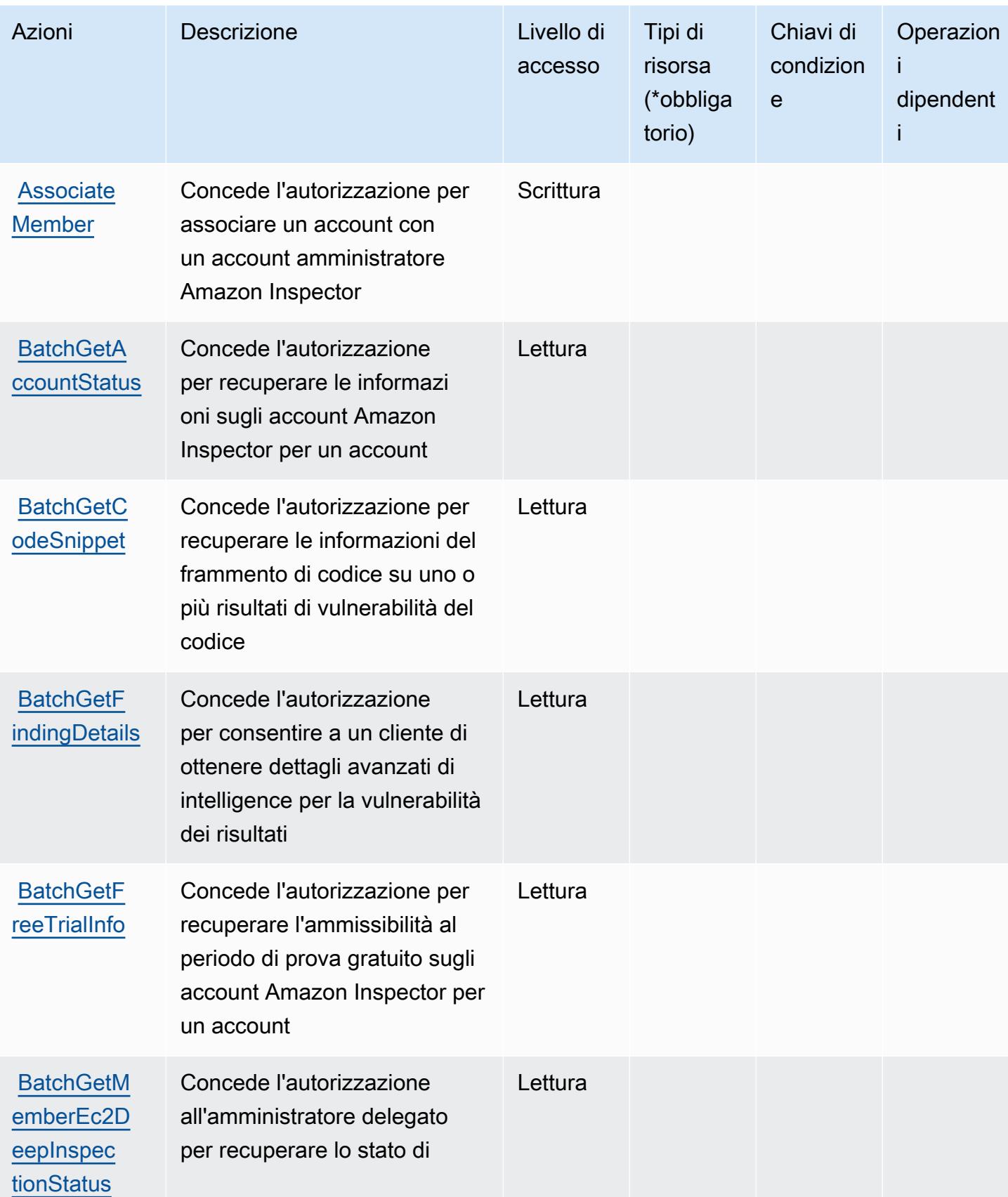

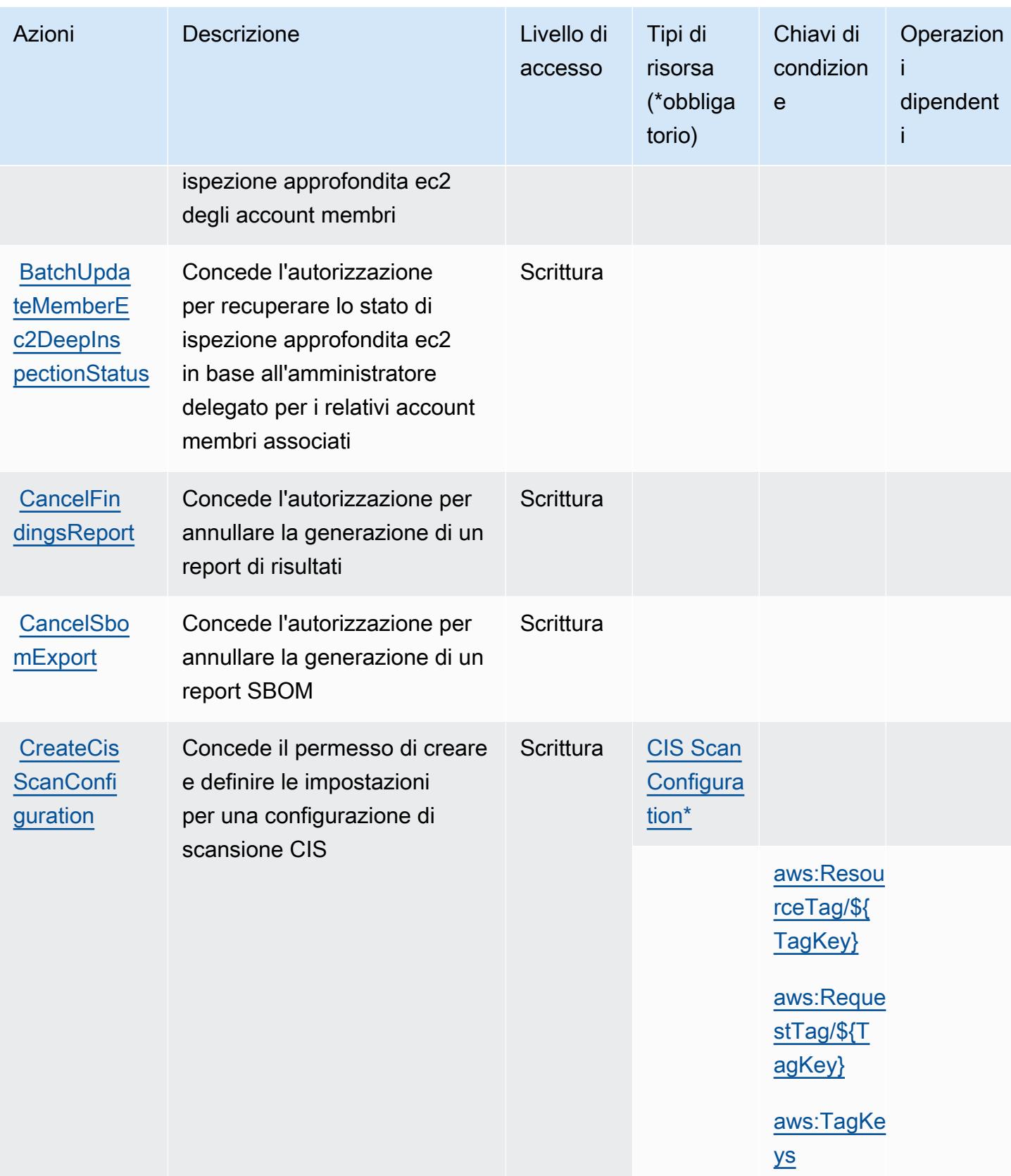
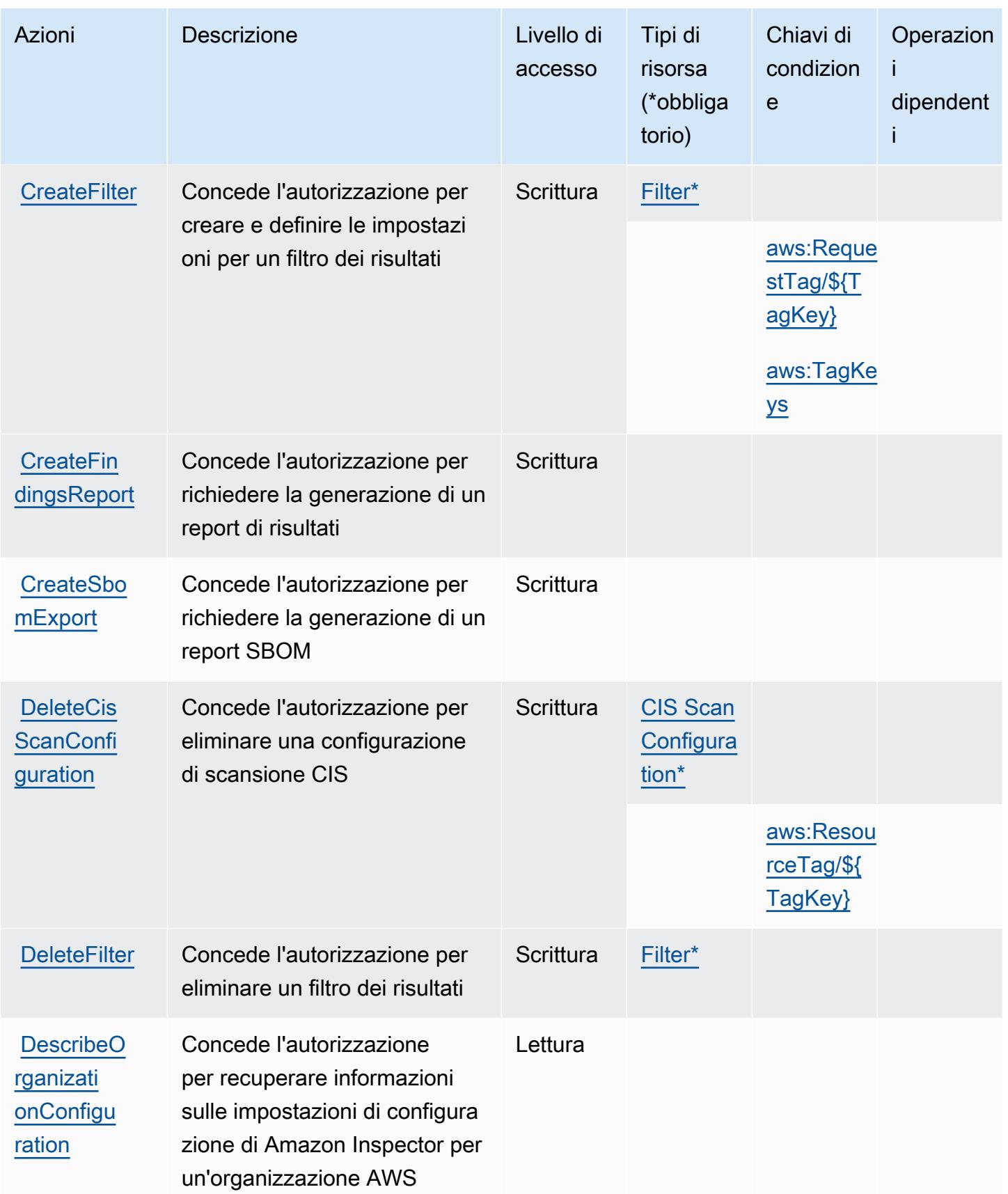

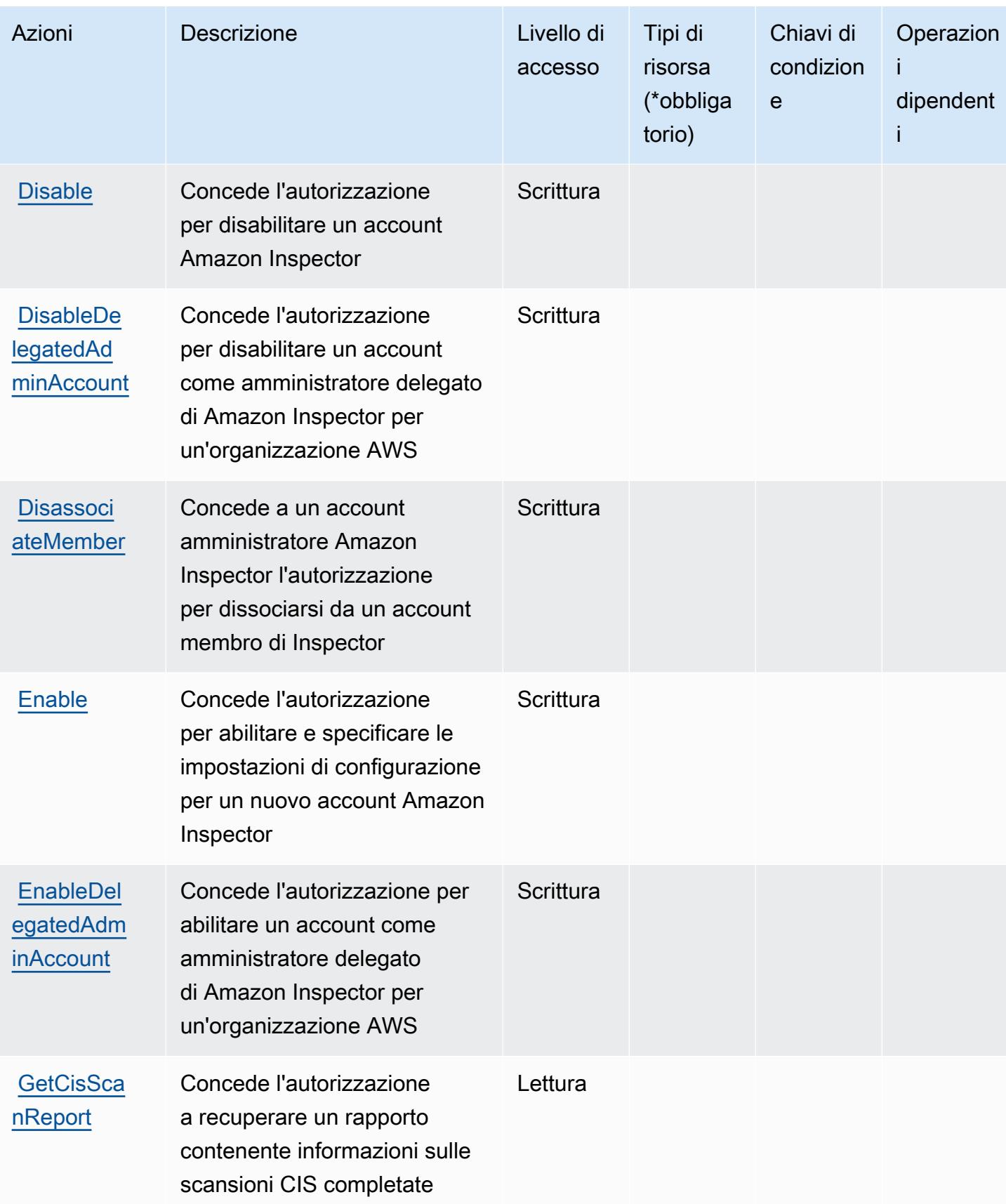

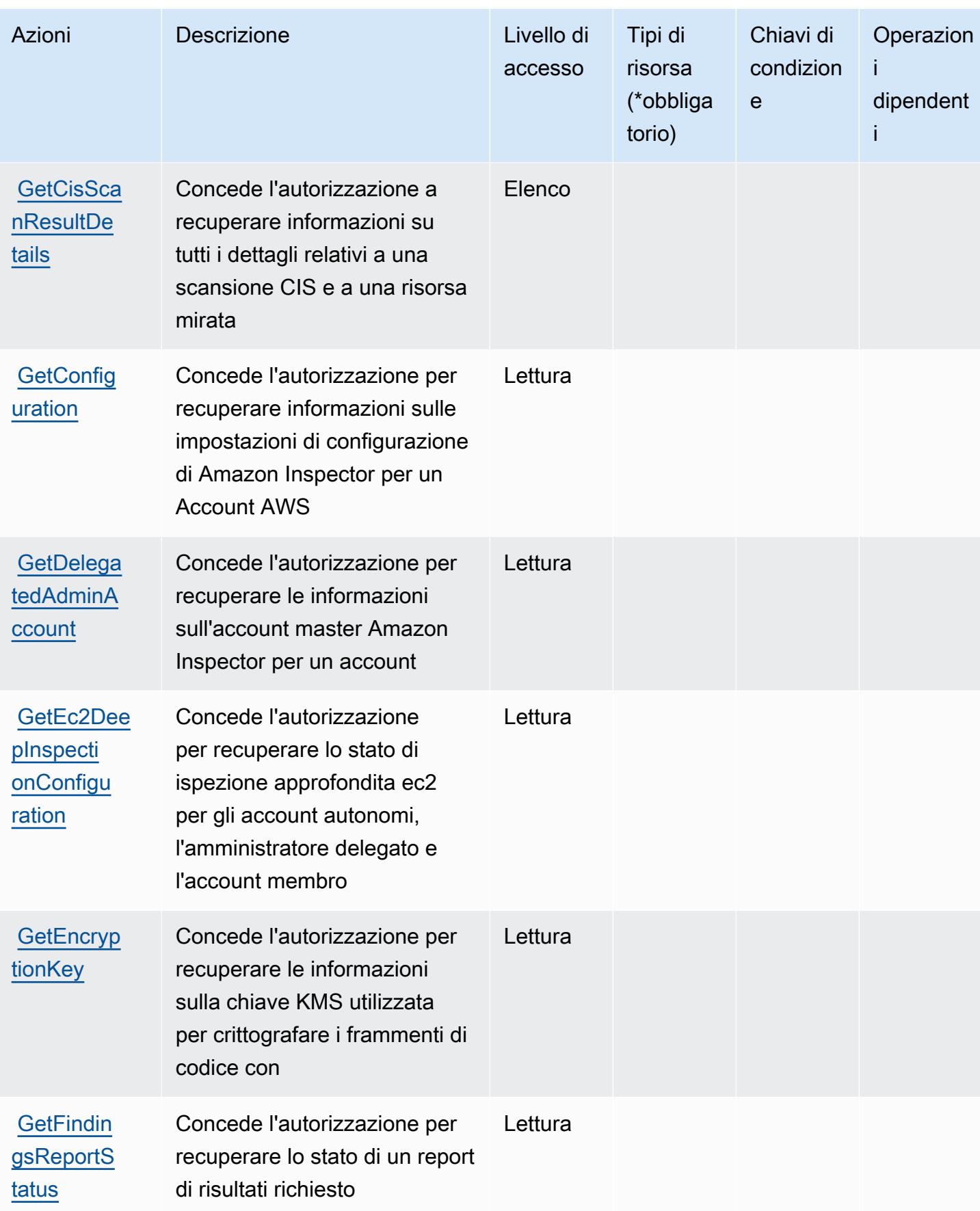

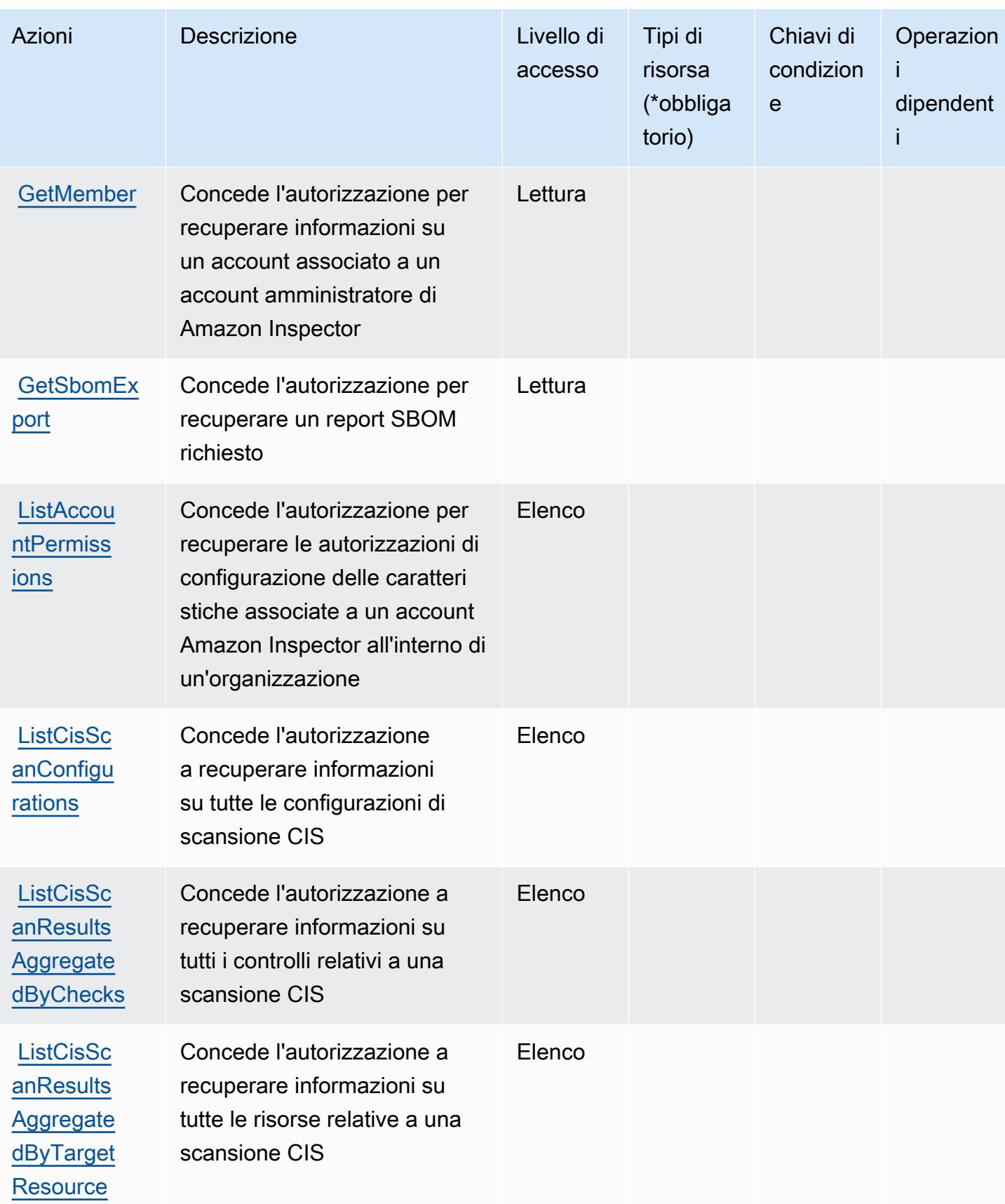

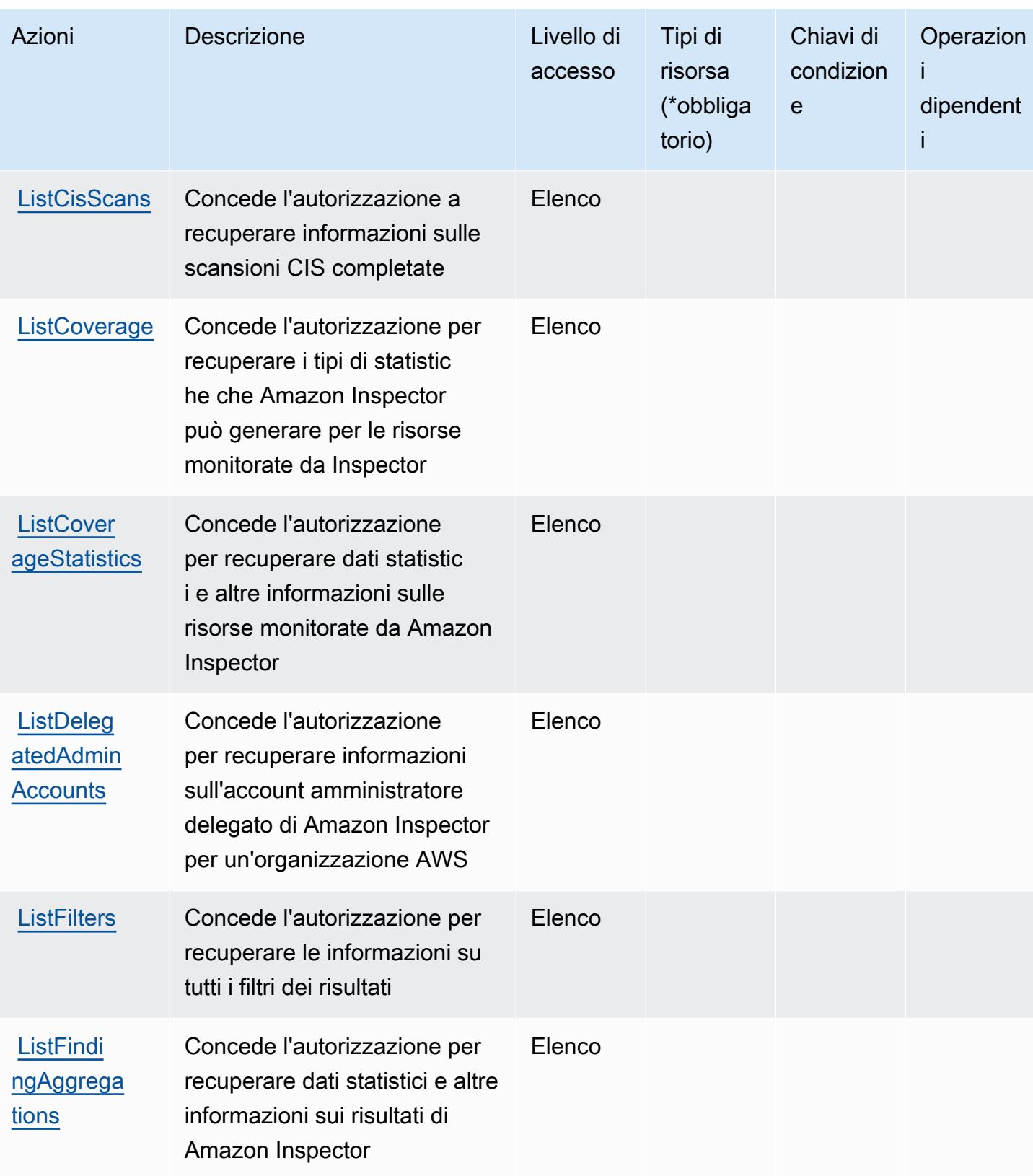

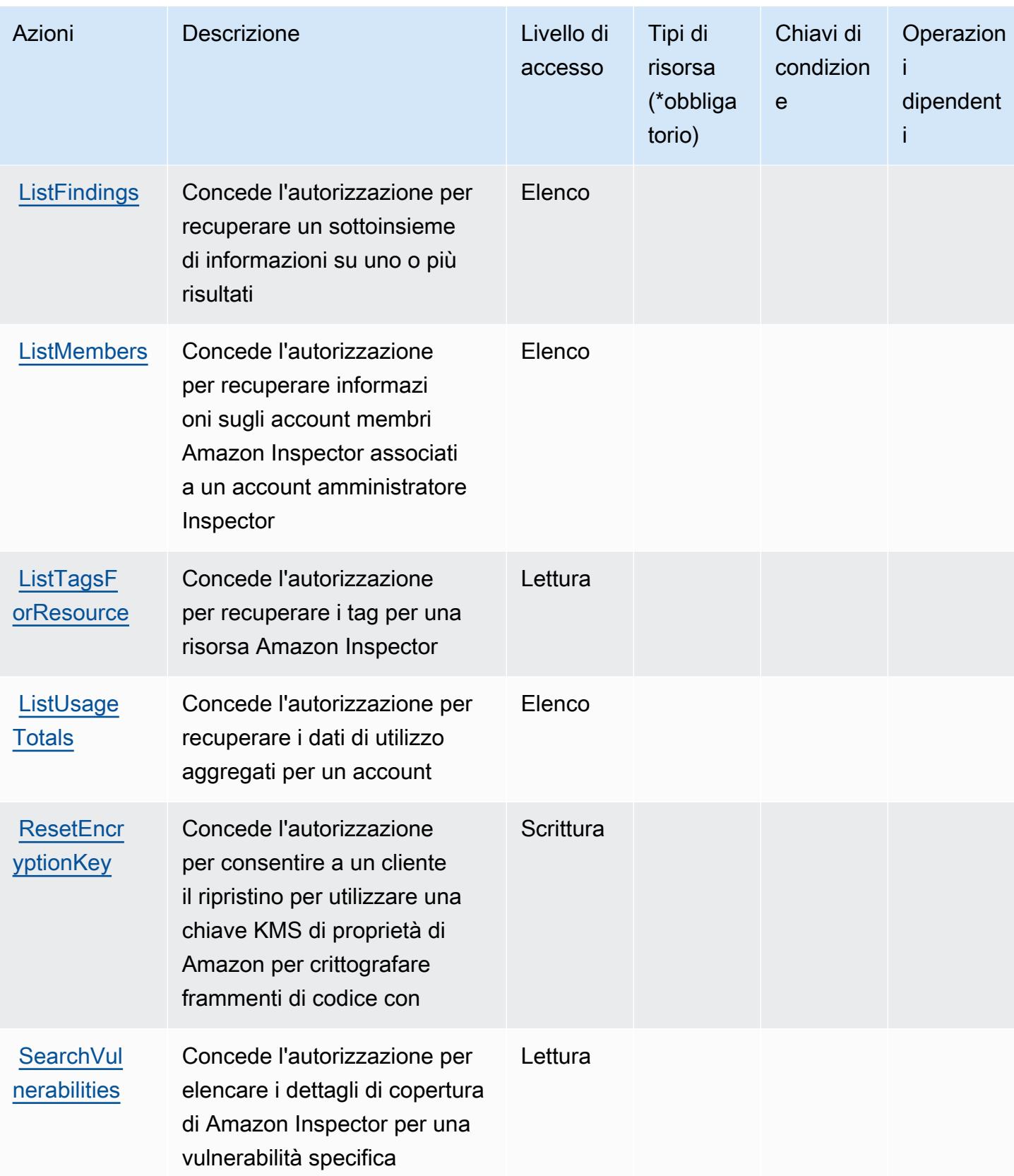

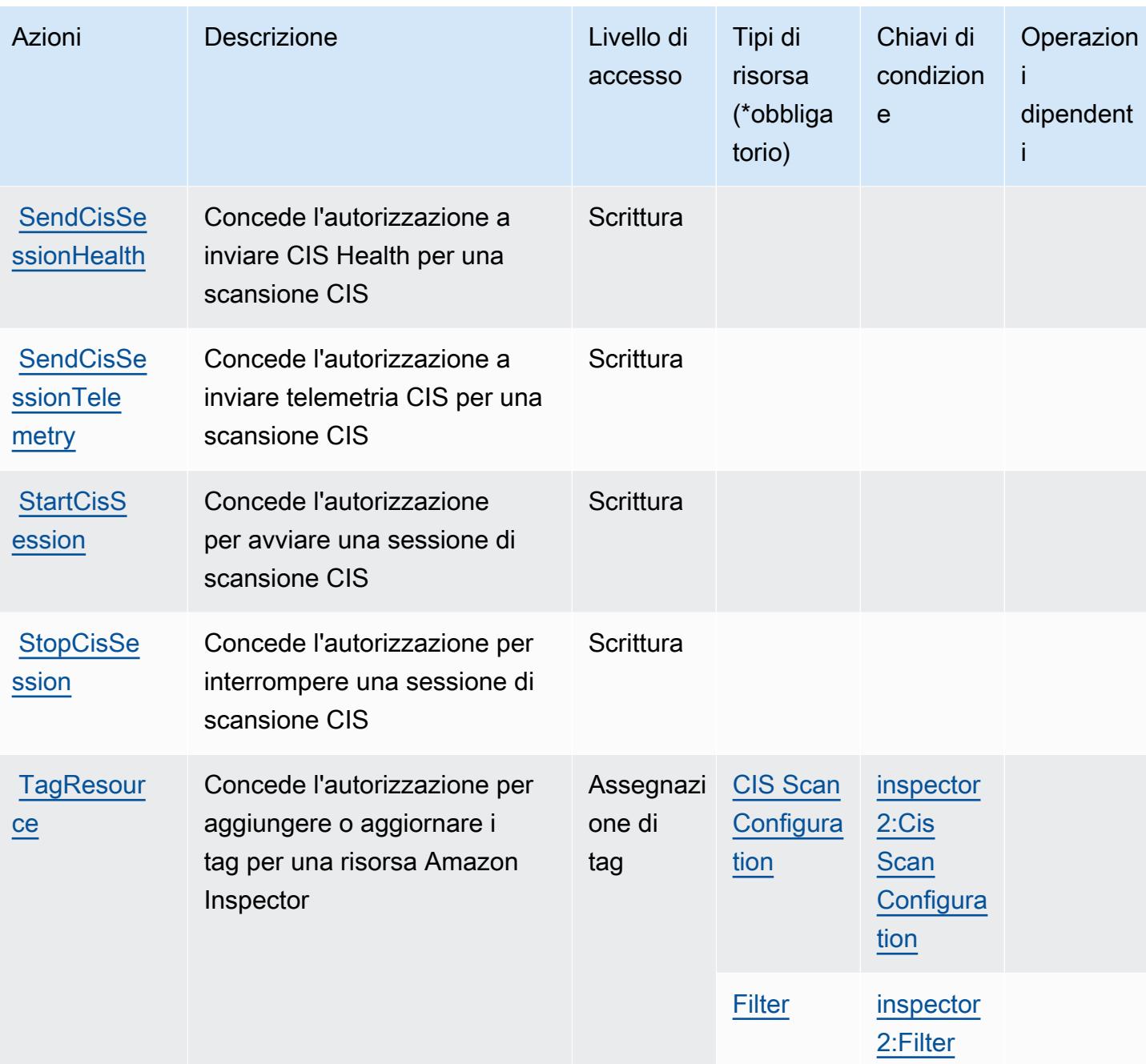

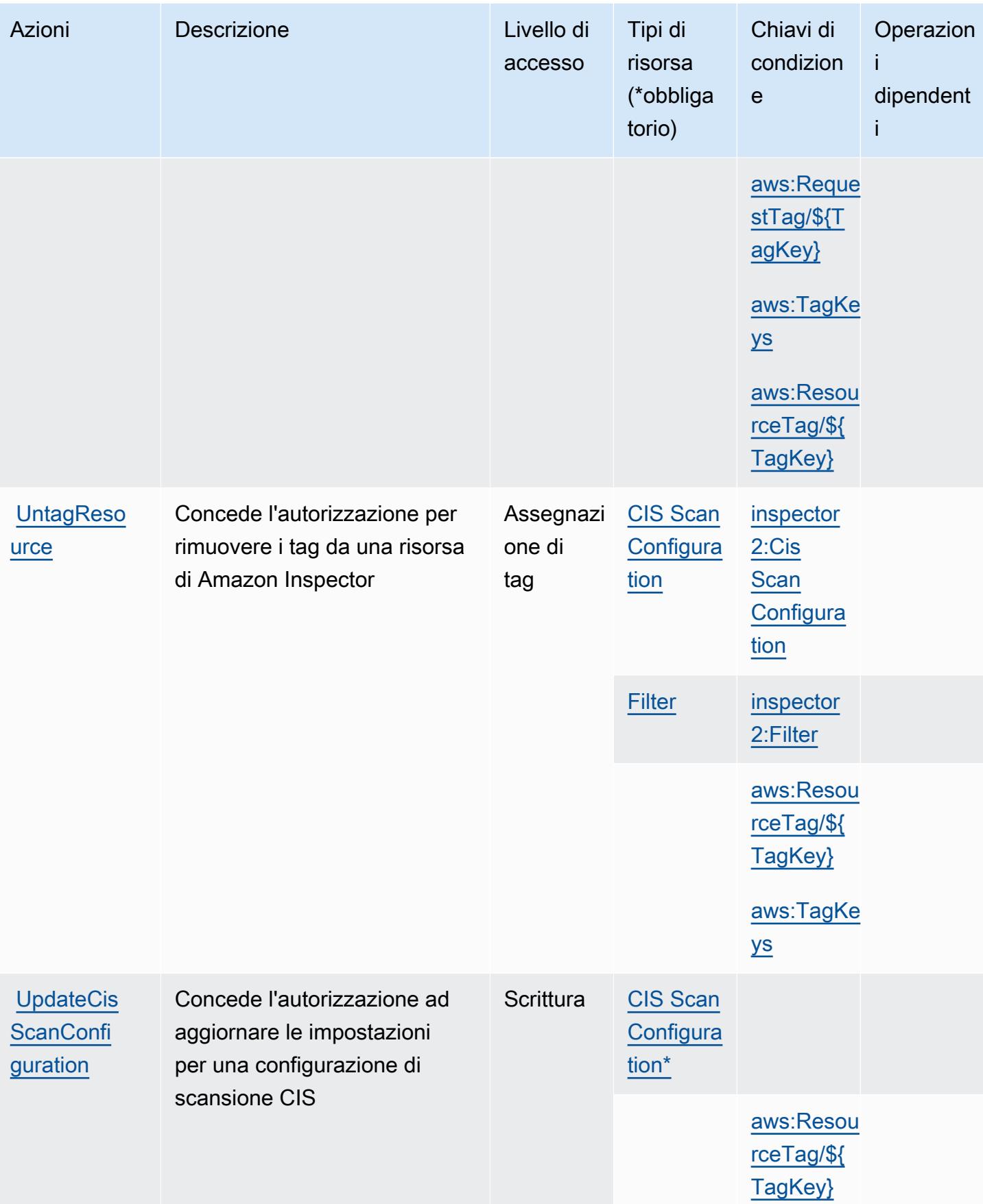

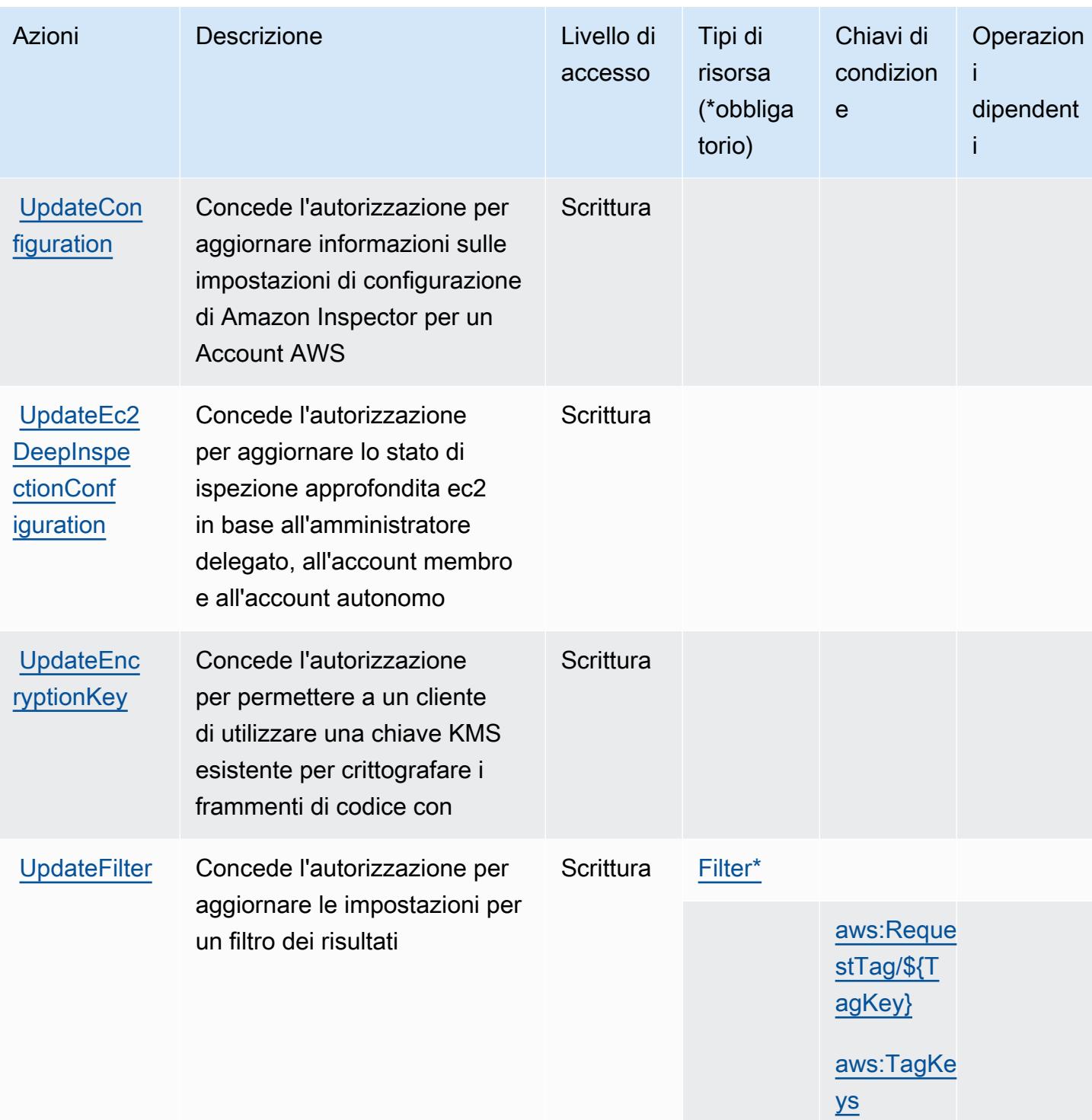

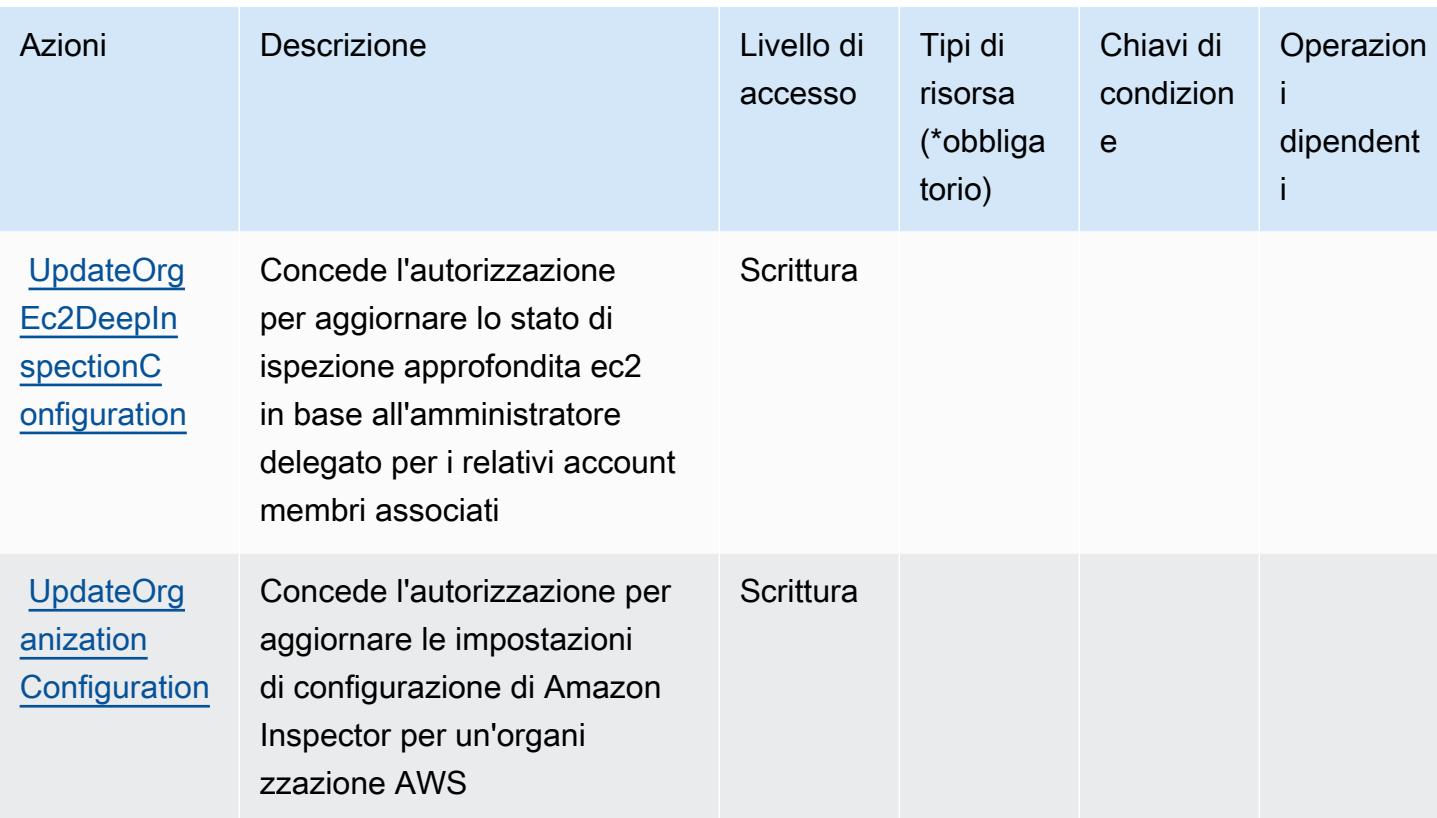

Tipi di risorsa definiti da Amazon Inspector2

I seguenti tipi di risorse sono definiti da questo servizio e possono essere utilizzati nell'elemento Resource delle istruzioni di policy delle autorizzazioni IAM. Ogni operazione nella [Tabella delle](#page-3021-0) [operazioni](#page-3021-0) identifica i tipi di risorse che possono essere specificati con tale operazione. Un tipo di risorsa può anche definire quali chiavi di condizione puoi includere in una policy. Queste chiavi vengono visualizzate nell'ultima colonna della tabella Tipi di risorsa. Per dettagli sulle colonne nella tabella seguente, consulta [Tabella dei tipi di risorsa.](reference_policies_actions-resources-contextkeys.html#resources_table)

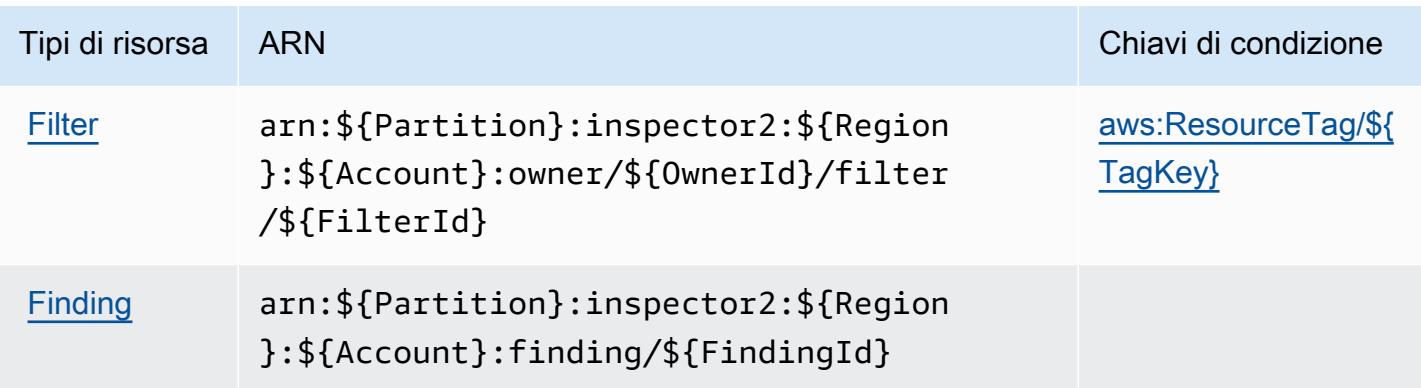

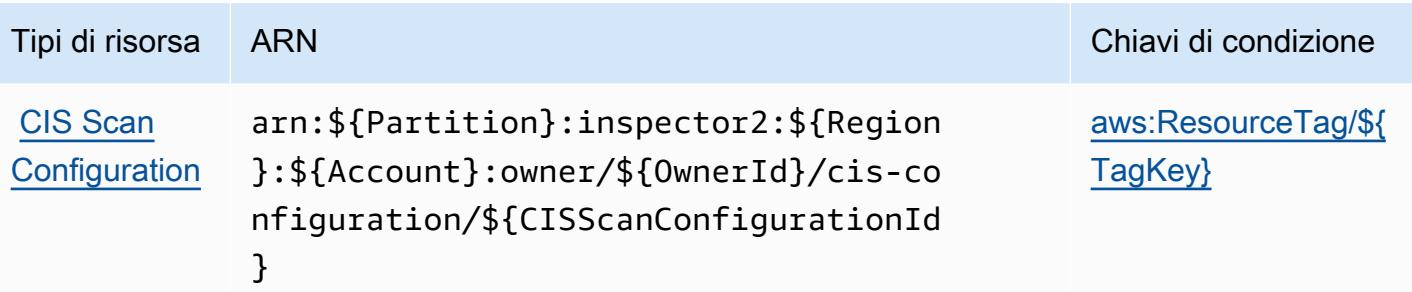

#### Chiavi di condizione per Amazon Inspector2

Amazon Inspector2 definisce le seguenti chiavi di condizione che possono essere utilizzate nell'elemento Condition di una policy IAM. Puoi utilizzare queste chiavi per perfezionare ulteriormente le condizioni in base alle quali si applica l'istruzione di policy. Per dettagli sulle colonne nella tabella seguente, consulta [Tabella delle chiavi di condizione.](reference_policies_actions-resources-contextkeys.html#context_keys_table)

Per visualizzare le chiavi di condizione globali disponibili per tutti i servizi, consulta [Chiavi di](https://docs.aws.amazon.com/IAM/latest/UserGuide/reference_policies_condition-keys.html#AvailableKeys)  [condizione globali disponibili](https://docs.aws.amazon.com/IAM/latest/UserGuide/reference_policies_condition-keys.html#AvailableKeys).

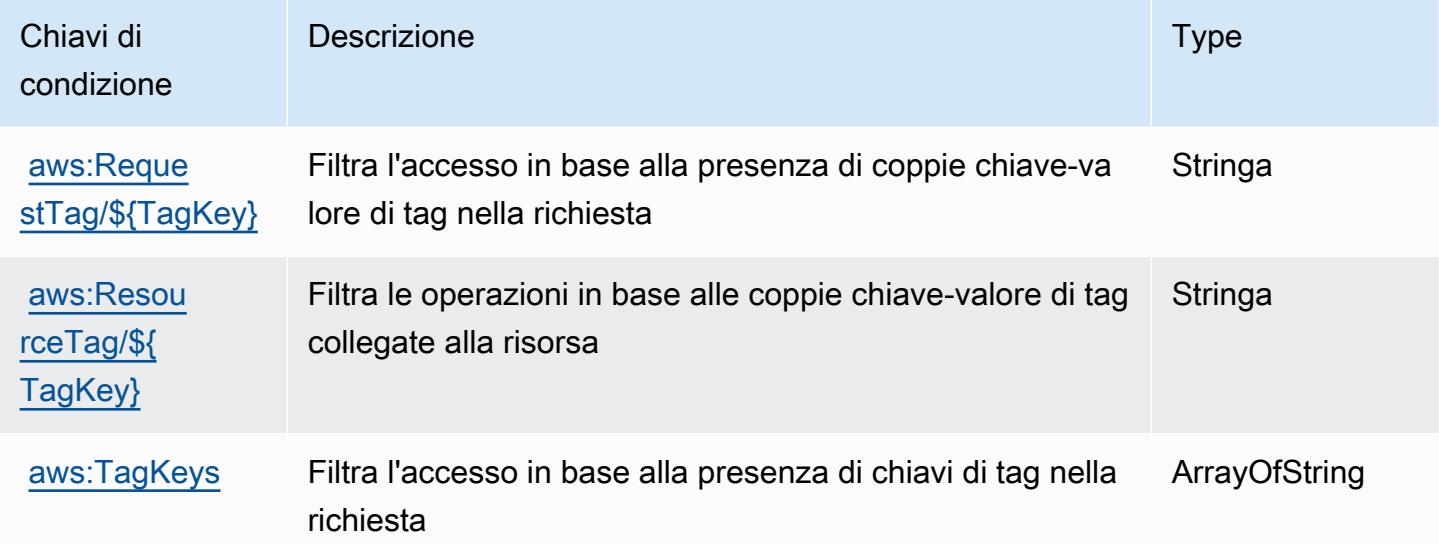

## Operazioni, risorse e chiavi di condizione per Amazon InspectorScan

Amazon InspectorScan (prefisso del servizio: inspector-scan) fornisce le seguenti risorse, operazioni e chiavi di contesto della condizione specifiche del servizio per l'utilizzo nelle policy delle autorizzazioni di IAM.

Riferimenti:

- Scopri come [configurare questo servizio](https://docs.aws.amazon.com/inspector/latest/user/scanning-cicd.html).
- Visualizza un elenco delle [operazioni API disponibili per questo servizio](https://docs.aws.amazon.com/inspector/v2/APIReference/Welcome.html).
- Scopri come proteggere questo servizio e le sue risorse [utilizzando le policy delle autorizzazioni di](https://docs.aws.amazon.com/inspector/latest/user/security-iam.html)  [IAM](https://docs.aws.amazon.com/inspector/latest/user/security-iam.html).

#### Argomenti

- [Operazioni definite da Amazon InspectorScan](#page-3035-0)
- [Tipi di risorsa definiti da Amazon InspectorScan](#page-3036-0)
- [Chiavi di condizione per Amazon InspectorScan](#page-3036-1)

### <span id="page-3035-0"></span>Operazioni definite da Amazon InspectorScan

Puoi specificare le seguenti operazioni nell'elemento Action di un'istruzione di policy IAM. Utilizza le policy per concedere le autorizzazioni per eseguire un'operazione in AWS. Quando utilizzi un'operazione in una policy, in genere consenti o rifiuti l'accesso all'operazione API o al comando CLI con lo stesso nome. Tuttavia, in alcuni casi, una singola operazione controlla l'accesso a più di una operazione. In alternativa, alcune operazioni richiedono operazioni differenti.

La colonna Tipi di risorsa della tabella Operazioni indica se ogni operazione supporta le autorizzazioni a livello di risorsa. Se non vi è nessun valore in corrispondenza di questa colonna, è necessario specificare tutte le risorse ("\*") alle quali si applica la policy nell'elemento Resource dell'istruzione di policy. Se la colonna include un tipo di risorsa, puoi specificare un ARN di quel tipo in una istruzione con tale operazione. Se l'operazione ha una o più risorse richieste, il chiamante deve disporre dell'autorizzazione per utilizzare l'operazione con tali risorse. Le risorse richieste sono indicate nella tabella con un asterisco (\*). Se si limita l'accesso alle risorse con l'elemento Resource in una policy IAM, è necessario includere un ARN o un modello per ogni tipo di risorsa richiesta. Alcune operazioni supportano più tipi di risorse. Se il tipo di risorsa è facoltativo (non indicato come obbligatorio), puoi scegliere di utilizzare uno tra i tipi di risorsa facoltativi.

La colonna Chiavi di condizione della tabella Operazioni contiene le chiavi che è possibile specificare nell'elemento Condition di un'istruzione di policy. Per ulteriori informazioni sulle chiavi di condizione associate alle risorse per il servizio guarda la colonna Chiavi di condizione della tabella Tipi di risorsa.

#### **a** Note

Le chiavi relative alle condizioni delle risorse sono elencate nella tabella [Tipi di risorse.](#page-3036-0) Nella colonna Tipi di risorse (\*obbligatorio) della tabella Operazioni è presente un collegamento

al tipo di risorsa che si applica a un'operazione. Il tipo di risorsa nella tabella Tipi di risorse include la colonna Chiavi di condizione, che contiene le chiavi delle condizioni delle risorse che si applicano a un'operazione nella tabella Operazioni.

Per dettagli sulle colonne nella tabella seguente, consultare [Tabella delle operazioni](reference_policies_actions-resources-contextkeys.html#actions_table).

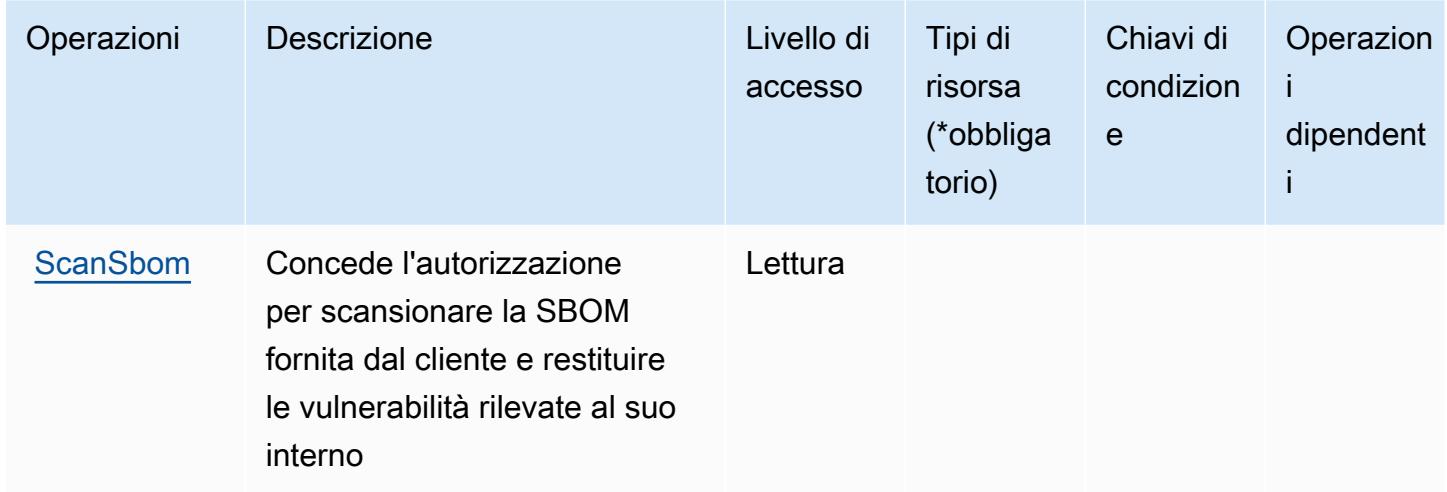

<span id="page-3036-0"></span>Tipi di risorsa definiti da Amazon InspectorScan

Amazon InspectorScan non supporta l'indicazione di una risorsa ARN nell'elemento Resource di una istruzione di policy IAM. Per consentire l'accesso ad Amazon InspectorScan, specifica "Resource": "\*" nella policy.

<span id="page-3036-1"></span>Chiavi di condizione per Amazon InspectorScan

InspectorScan non dispone di chiavi di contesto specifiche del servizio che possono essere utilizzate nell'elemento Condition di istruzioni di policy. Per un elenco delle chiavi di contesto globali che sono disponibili per tutti i servizi, consulta [Chiavi disponibili per le condizioni.](https://docs.aws.amazon.com/IAM/latest/UserGuide/reference_policies_condition-keys.html#AvailableKeys)

# Operazioni, risorse e chiavi di condizione per Amazon Interactive Video **Service**

Amazon Interactive Video Service (prefisso del servizio: ivs) fornisce le seguenti risorse, operazioni e chiavi di contesto della condizione specifiche del servizio per l'utilizzo in policy delle autorizzazioni IAM.

Riferimenti:

- Scopri come [configurare questo servizio](https://docs.aws.amazon.com/ivs/latest/LowLatencyUserGuide/what-is.html).
- Visualizza un elenco delle [operazioni API disponibili per questo servizio](https://docs.aws.amazon.com/ivs/latest/LowLatencyAPIReference/Welcome.html).
- Scopri come proteggere questo servizio e le sue risorse [utilizzando le policy delle autorizzazioni di](https://docs.aws.amazon.com/ivs/latest/LowLatencyUserGuide/security-iam.html)  [IAM](https://docs.aws.amazon.com/ivs/latest/LowLatencyUserGuide/security-iam.html).

#### Argomenti

- [Operazioni definite da Amazon Interactive Video Service](#page-3037-0)
- [Tipi di risorse definiti da Amazon Interactive Video Service](#page-3052-0)
- [Chiavi condizione per Amazon Interactive Video Service](#page-3053-0)

### <span id="page-3037-0"></span>Operazioni definite da Amazon Interactive Video Service

Puoi specificare le seguenti operazioni nell'elemento Action di un'istruzione di policy IAM. Utilizza le policy per concedere le autorizzazioni per eseguire un'operazione in AWS. Quando utilizzi un'operazione in una policy, in genere consenti o rifiuti l'accesso all'operazione API o al comando CLI con lo stesso nome. Tuttavia, in alcuni casi, una singola operazione controlla l'accesso a più di una operazione. In alternativa, alcune operazioni richiedono operazioni differenti.

La colonna Tipi di risorsa della tabella Operazioni indica se ogni operazione supporta le autorizzazioni a livello di risorsa. Se non vi è nessun valore in corrispondenza di questa colonna, è necessario specificare tutte le risorse ("\*") alle quali si applica la policy nell'elemento Resource dell'istruzione di policy. Se la colonna include un tipo di risorsa, puoi specificare un ARN di quel tipo in una istruzione con tale operazione. Se l'operazione ha una o più risorse richieste, il chiamante deve disporre dell'autorizzazione per utilizzare l'operazione con tali risorse. Le risorse richieste sono indicate nella tabella con un asterisco (\*). Se si limita l'accesso alle risorse con l'elemento Resource in una policy IAM, è necessario includere un ARN o un modello per ogni tipo di risorsa richiesta. Alcune operazioni supportano più tipi di risorse. Se il tipo di risorsa è facoltativo (non indicato come obbligatorio), puoi scegliere di utilizzare uno tra i tipi di risorsa facoltativi.

La colonna Chiavi di condizione della tabella Operazioni contiene le chiavi che è possibile specificare nell'elemento Condition di un'istruzione di policy. Per ulteriori informazioni sulle chiavi di condizione associate alle risorse per il servizio guarda la colonna Chiavi di condizione della tabella Tipi di risorsa.

**a** Note

Le chiavi relative alle condizioni delle risorse sono elencate nella tabella [Tipi di risorse.](#page-3052-0) Nella colonna Tipi di risorse (\*obbligatorio) della tabella Operazioni è presente un collegamento

al tipo di risorsa che si applica a un'operazione. Il tipo di risorsa nella tabella Tipi di risorse include la colonna Chiavi di condizione, che contiene le chiavi delle condizioni delle risorse che si applicano a un'operazione nella tabella Operazioni.

Per dettagli sulle colonne nella tabella seguente, consultare [Tabella delle operazioni](reference_policies_actions-resources-contextkeys.html#actions_table).

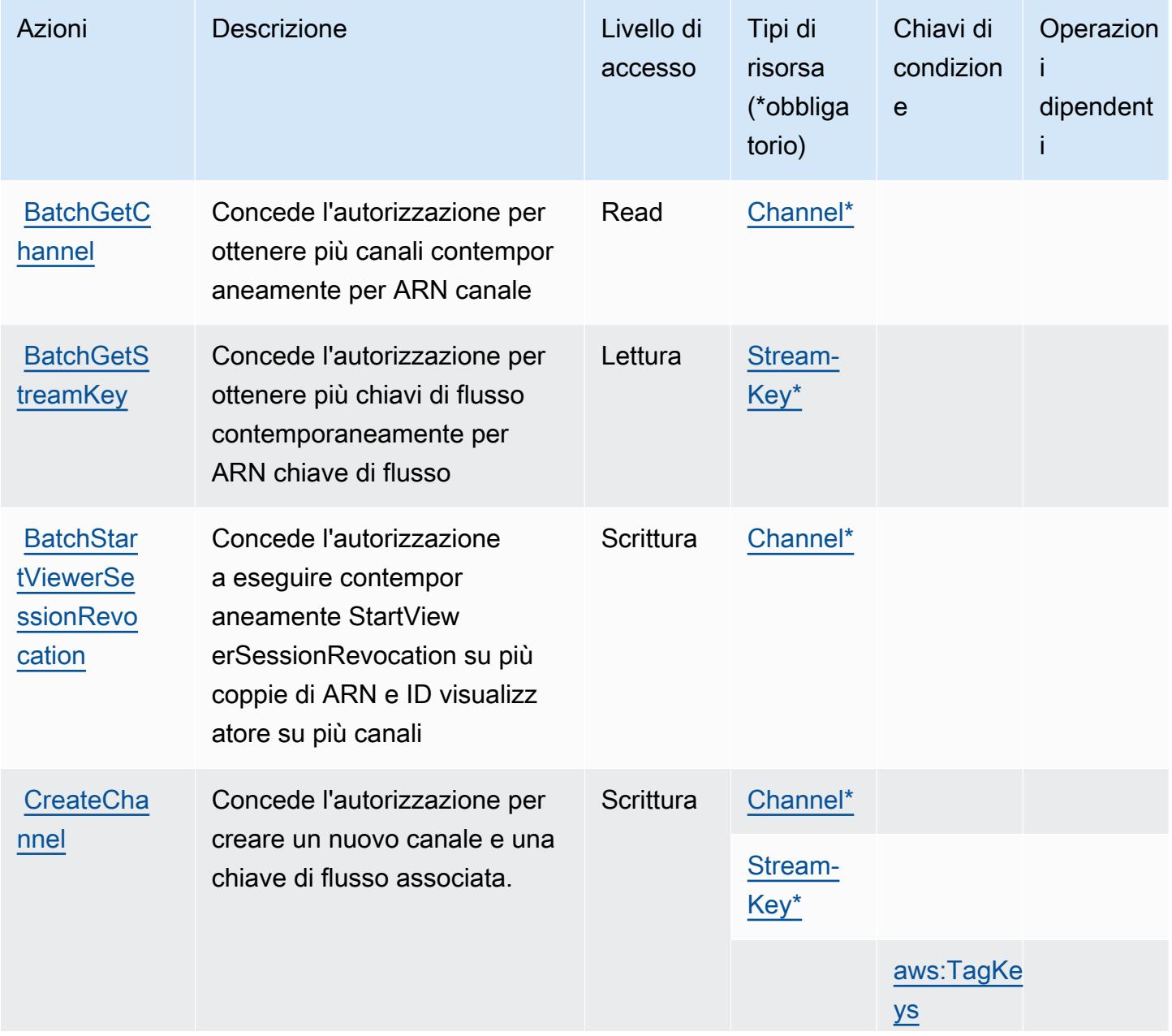

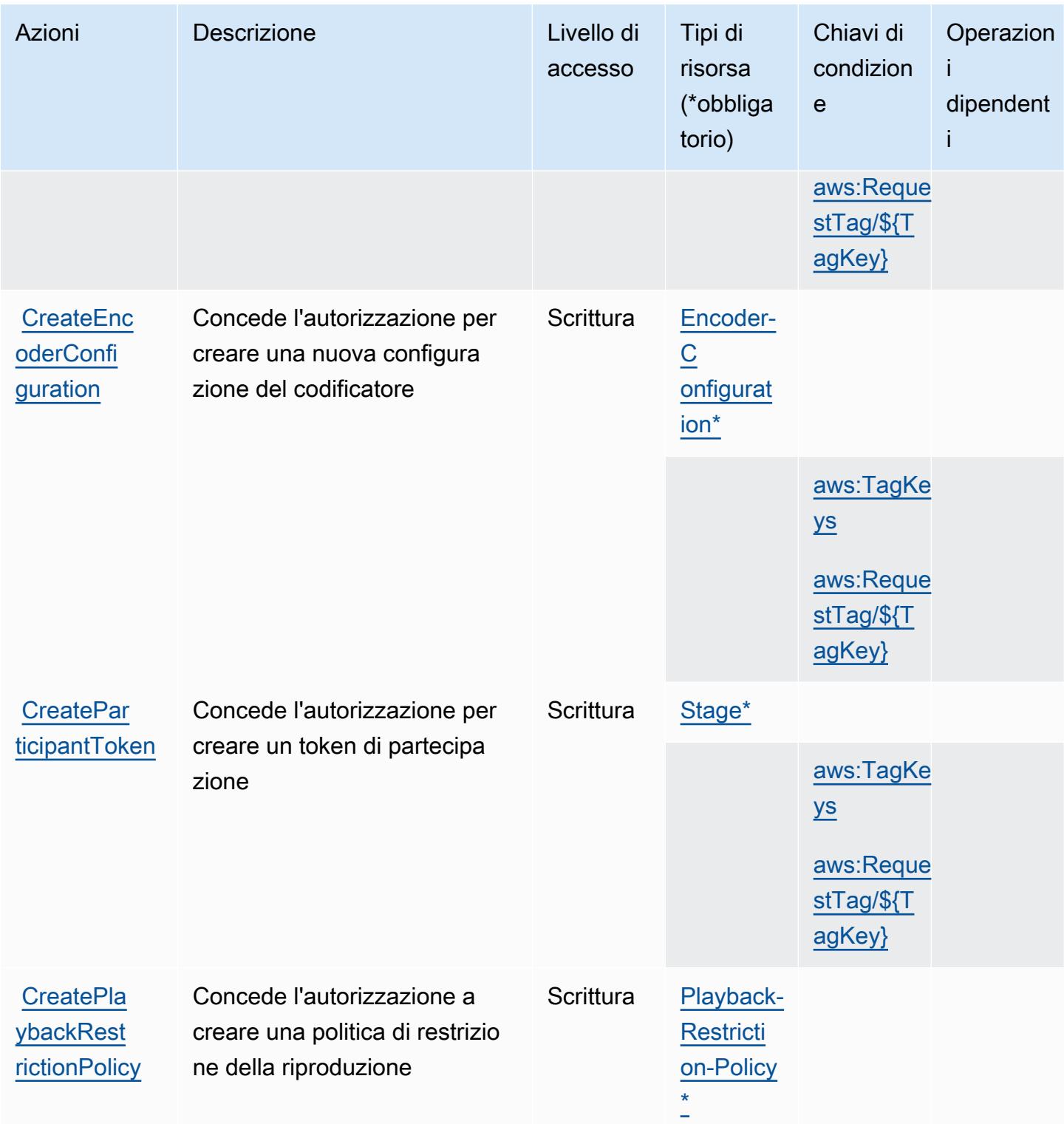

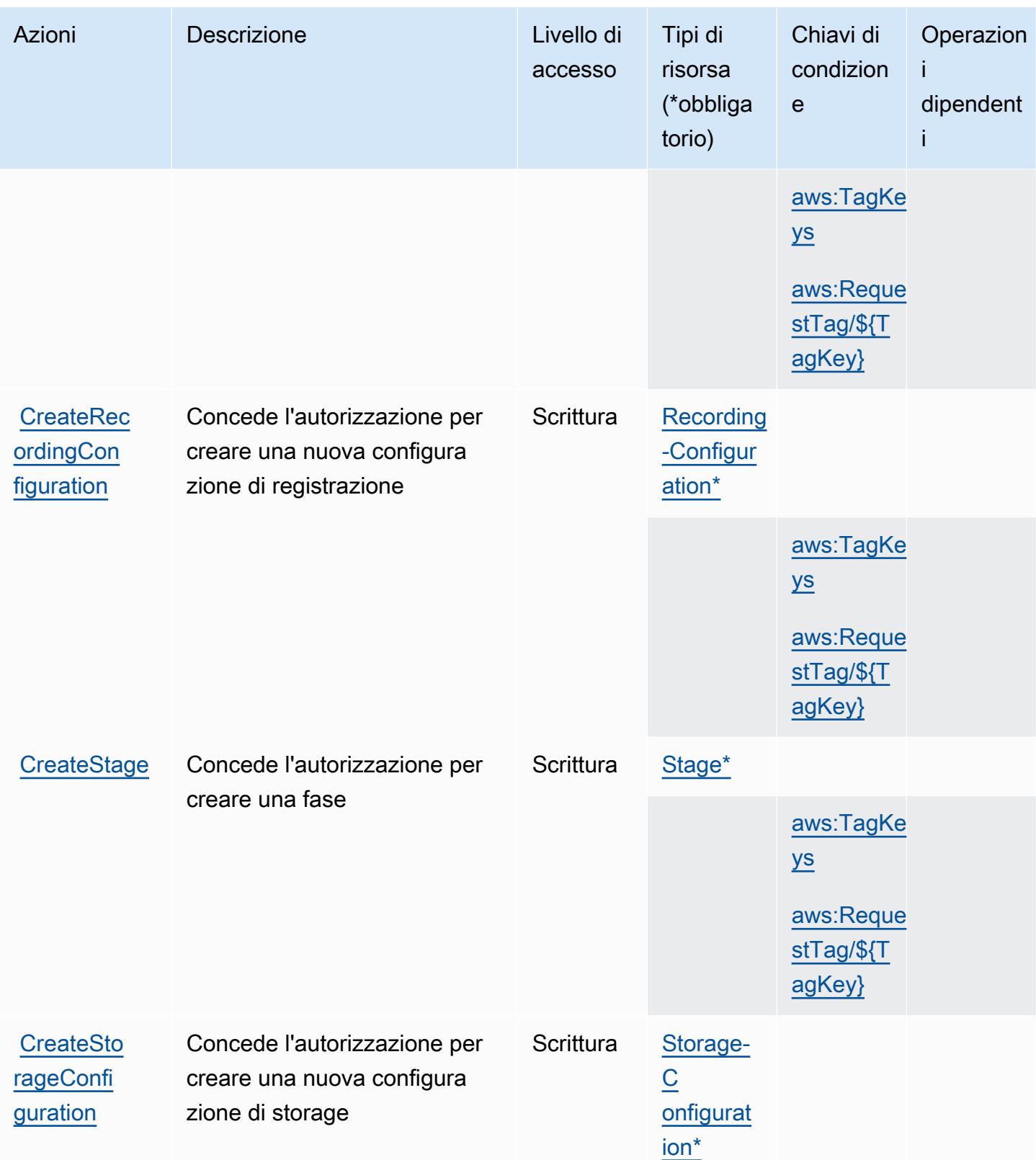

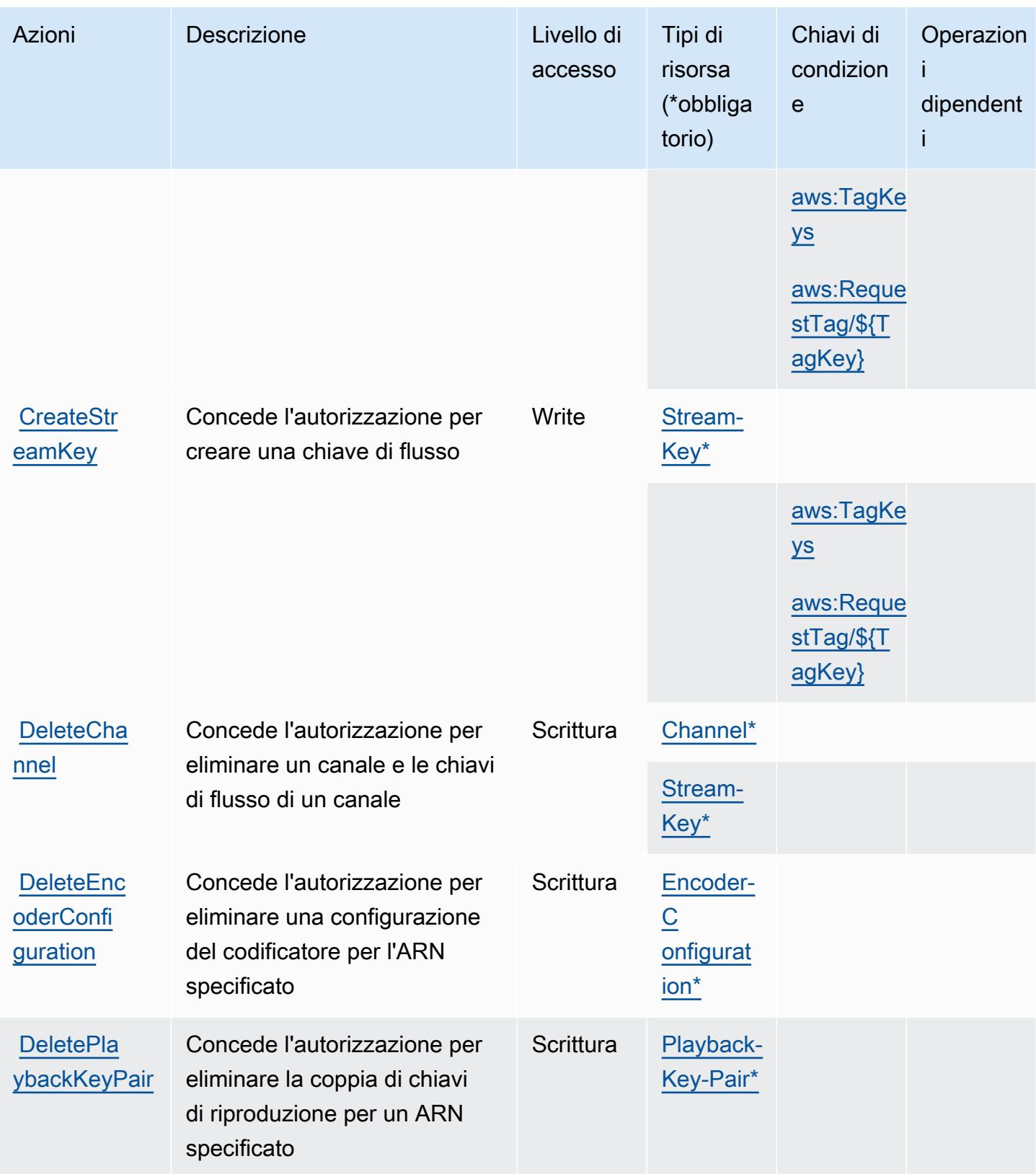

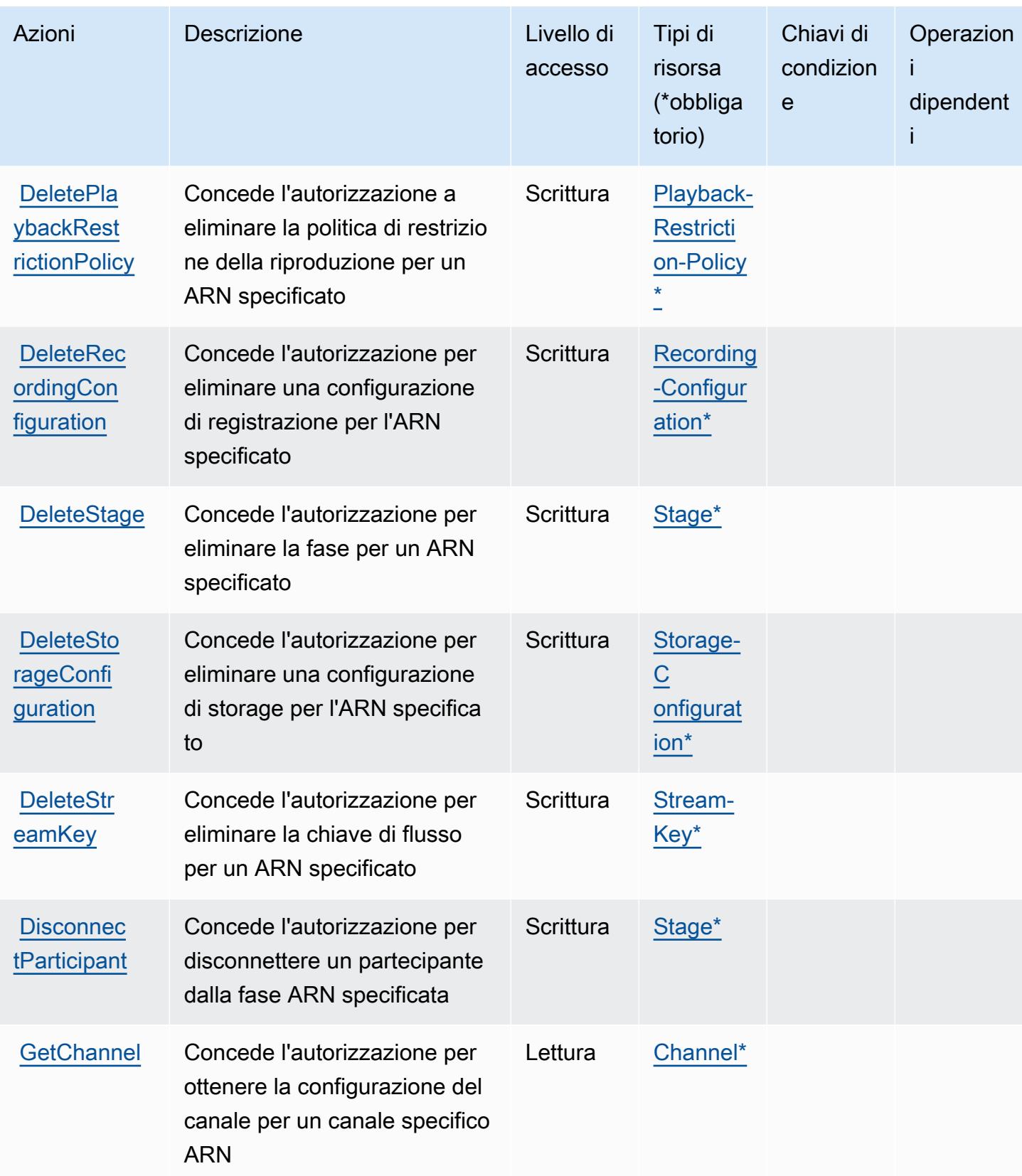

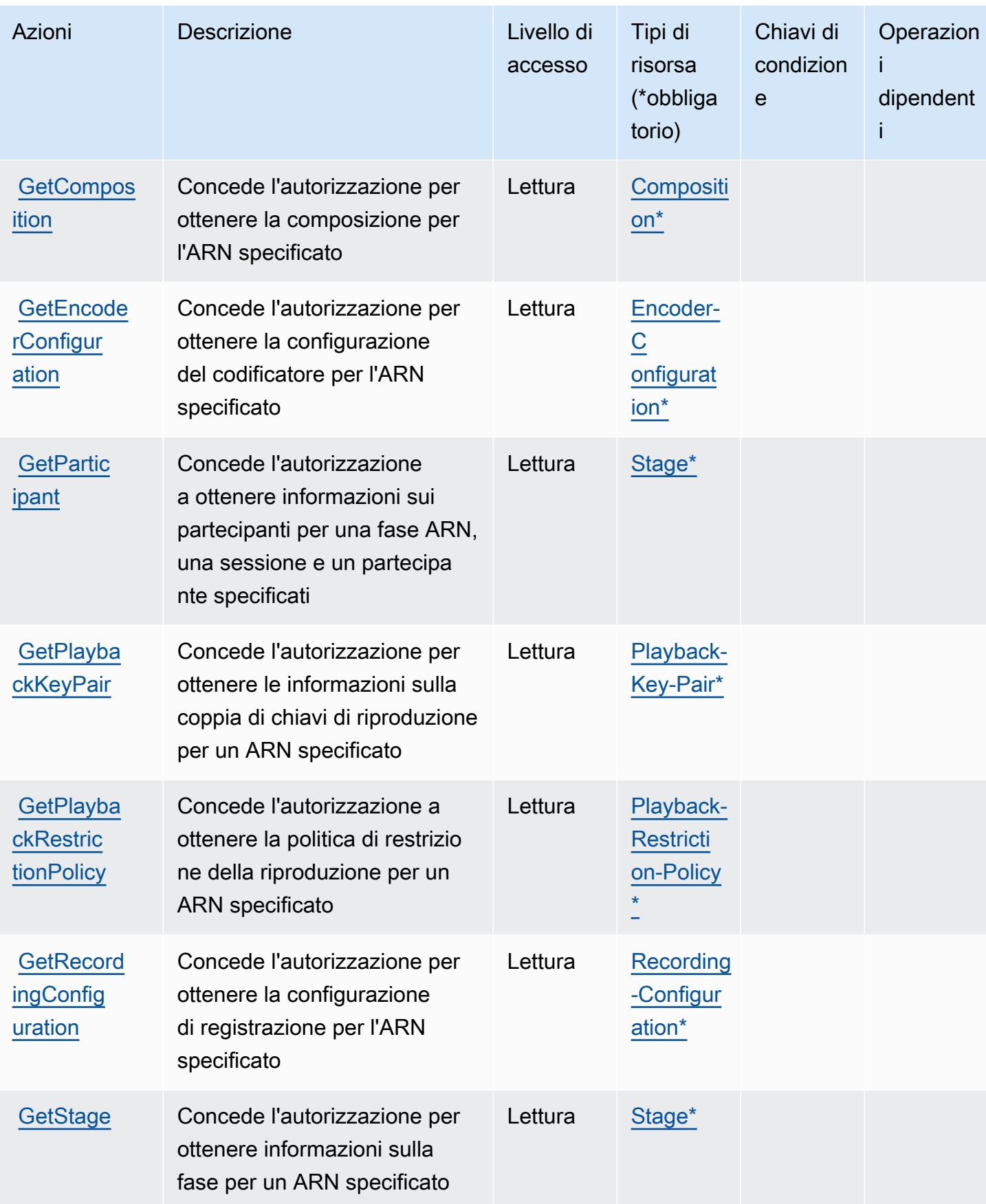

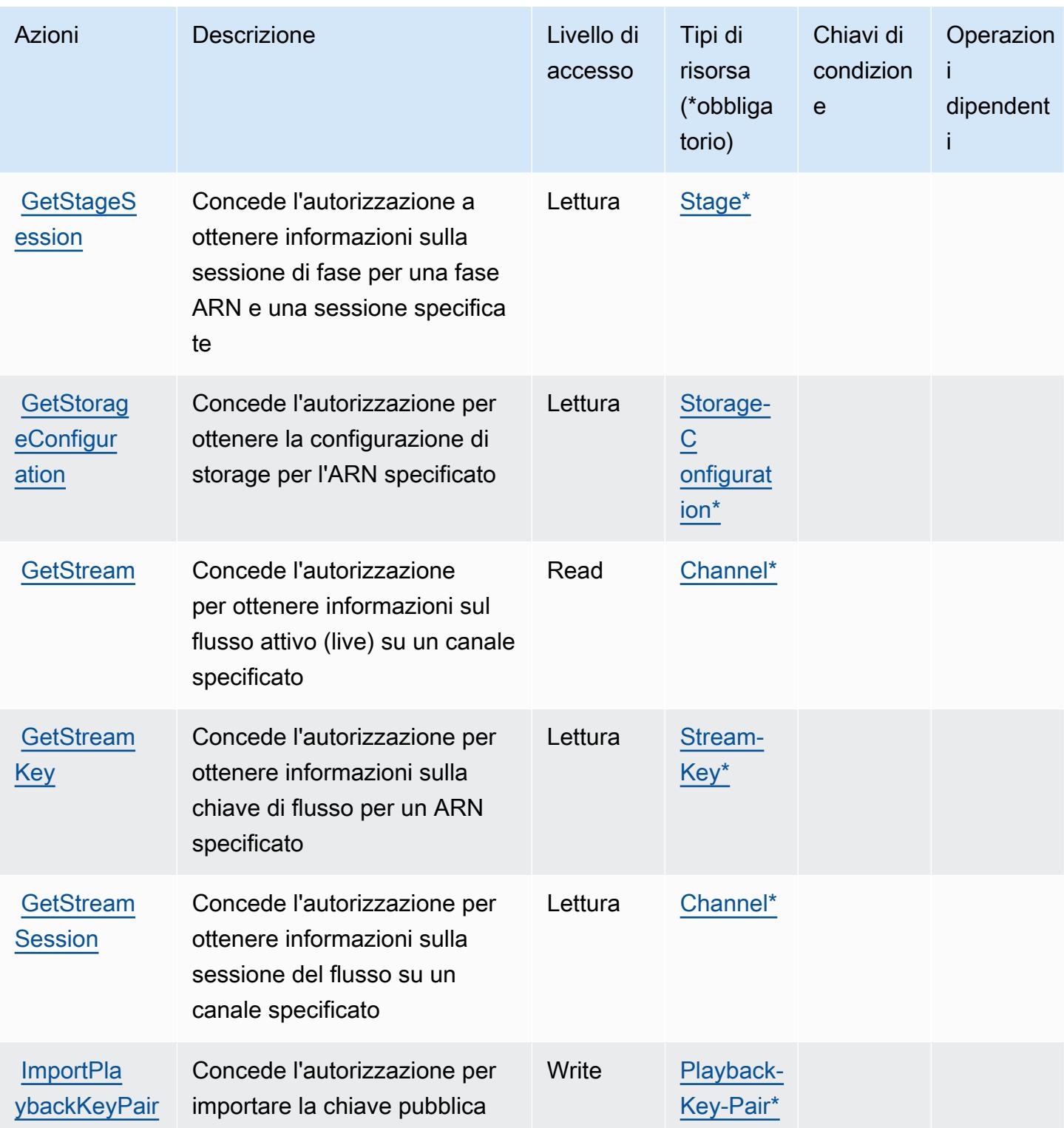

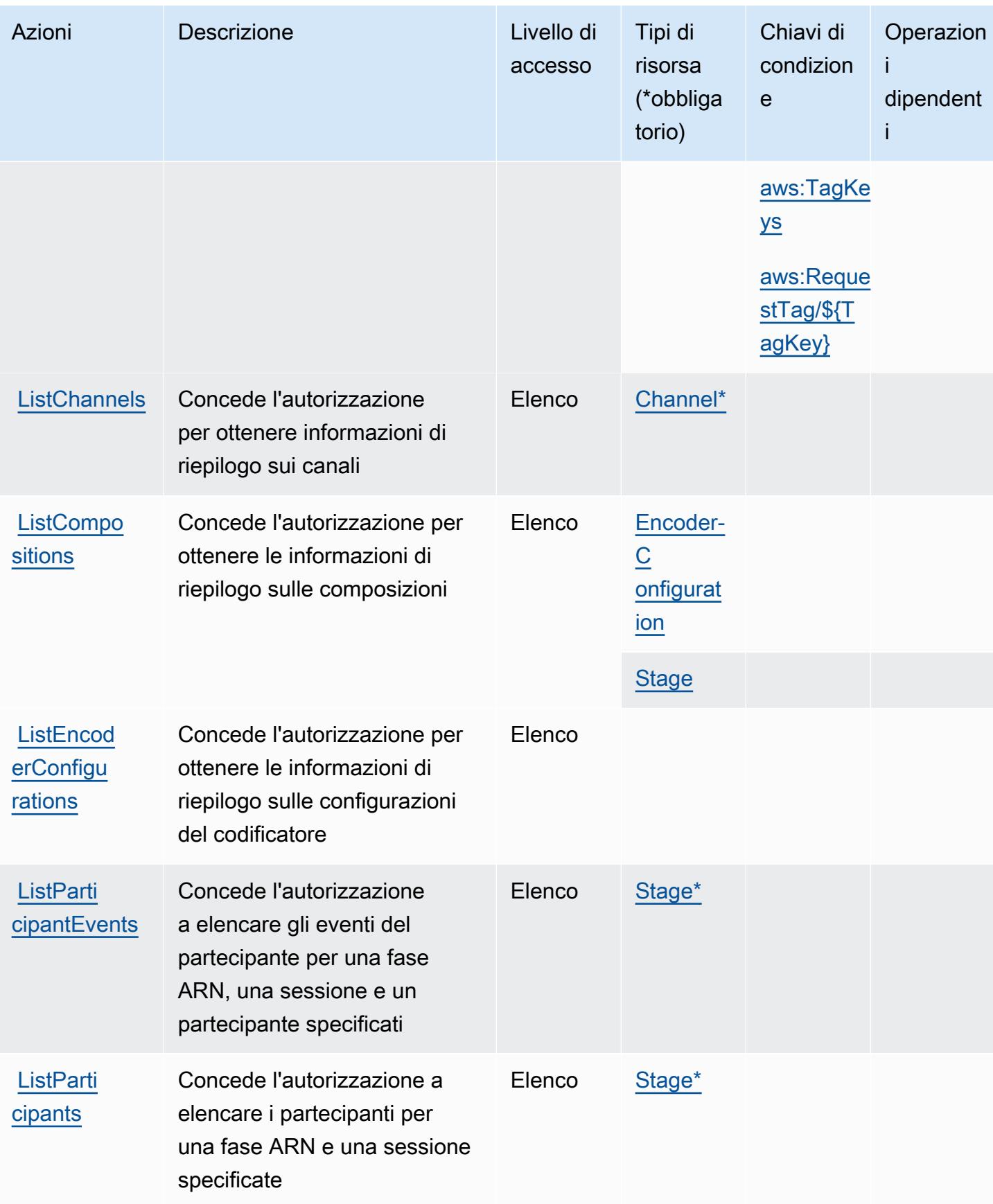

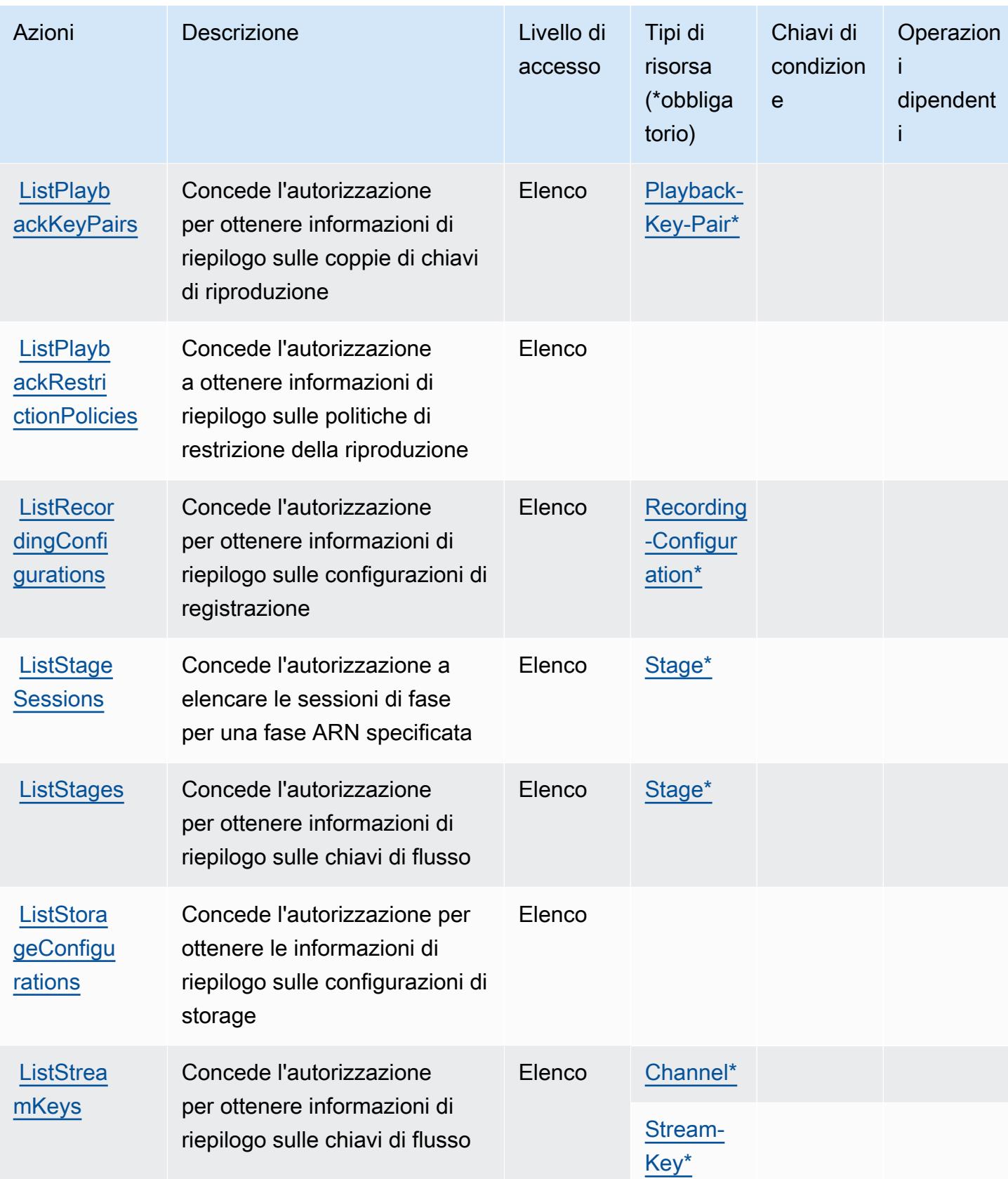

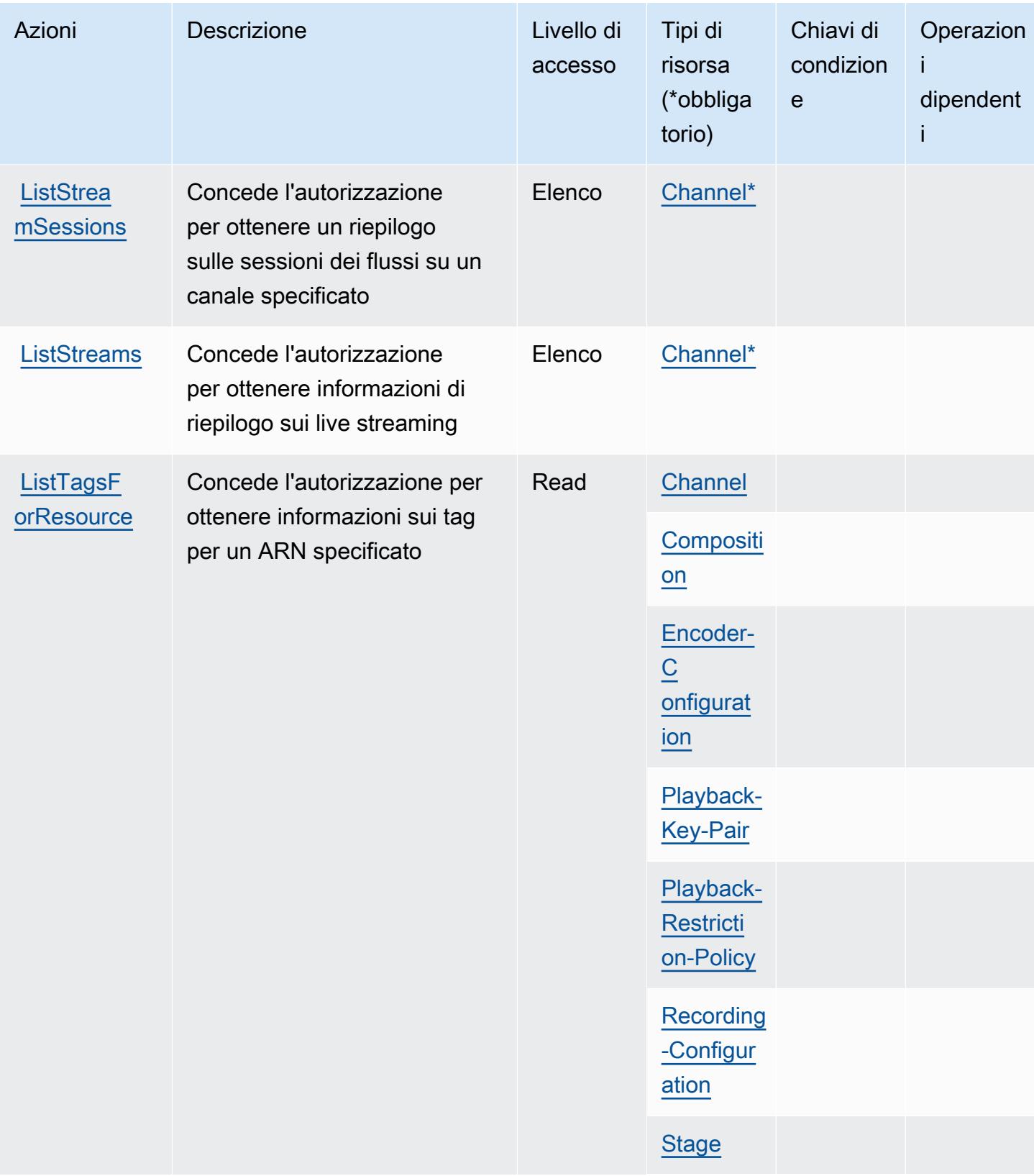

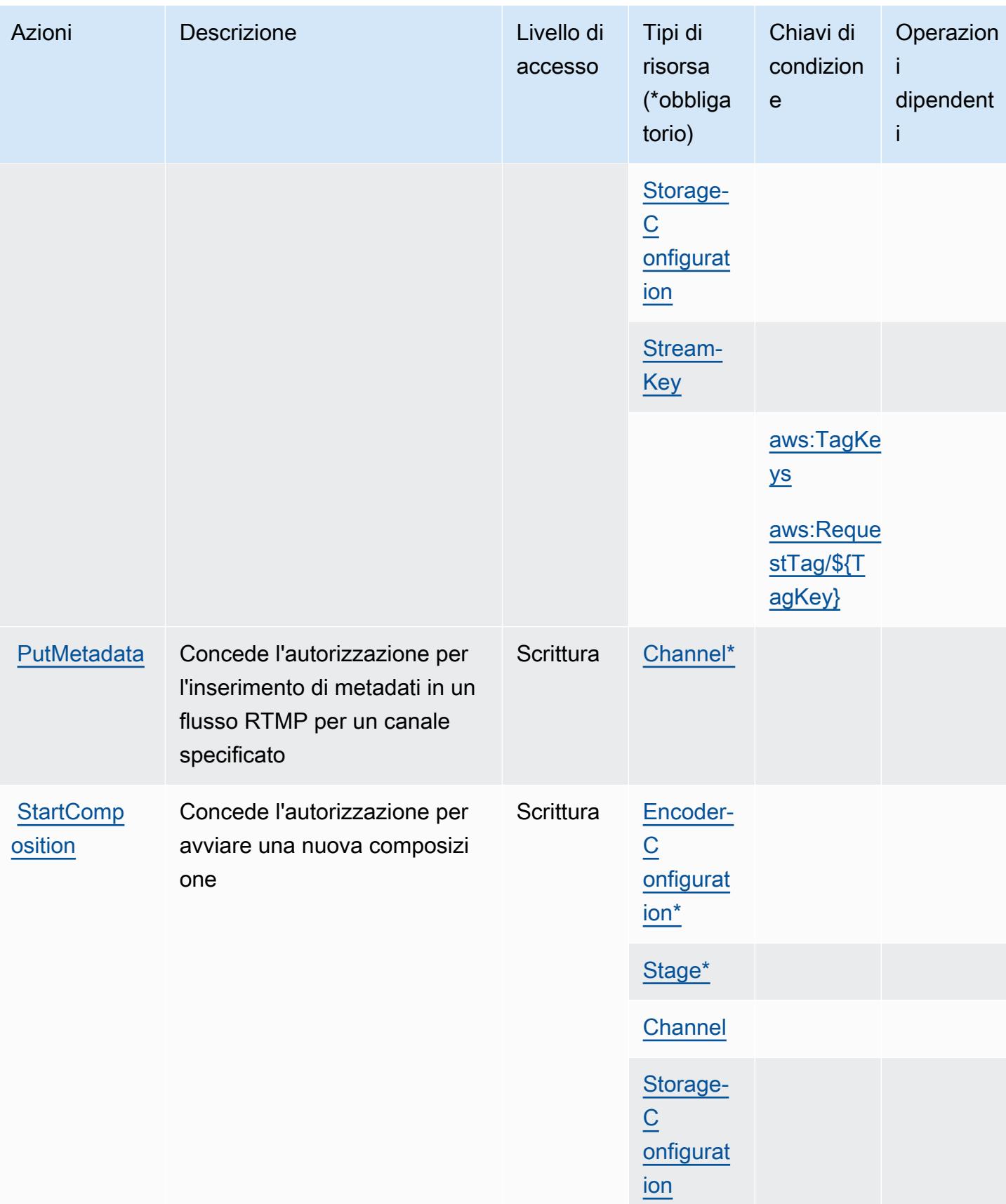

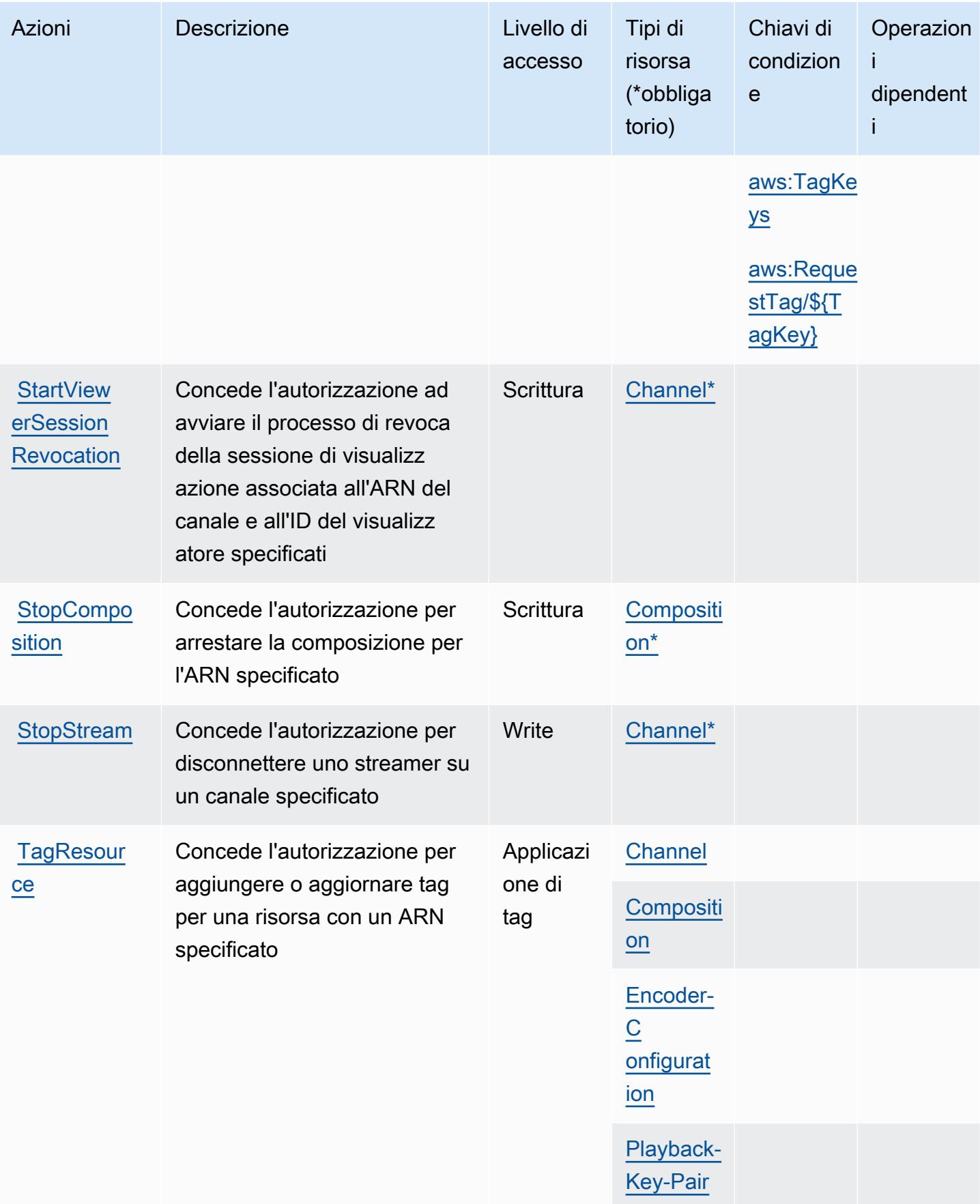

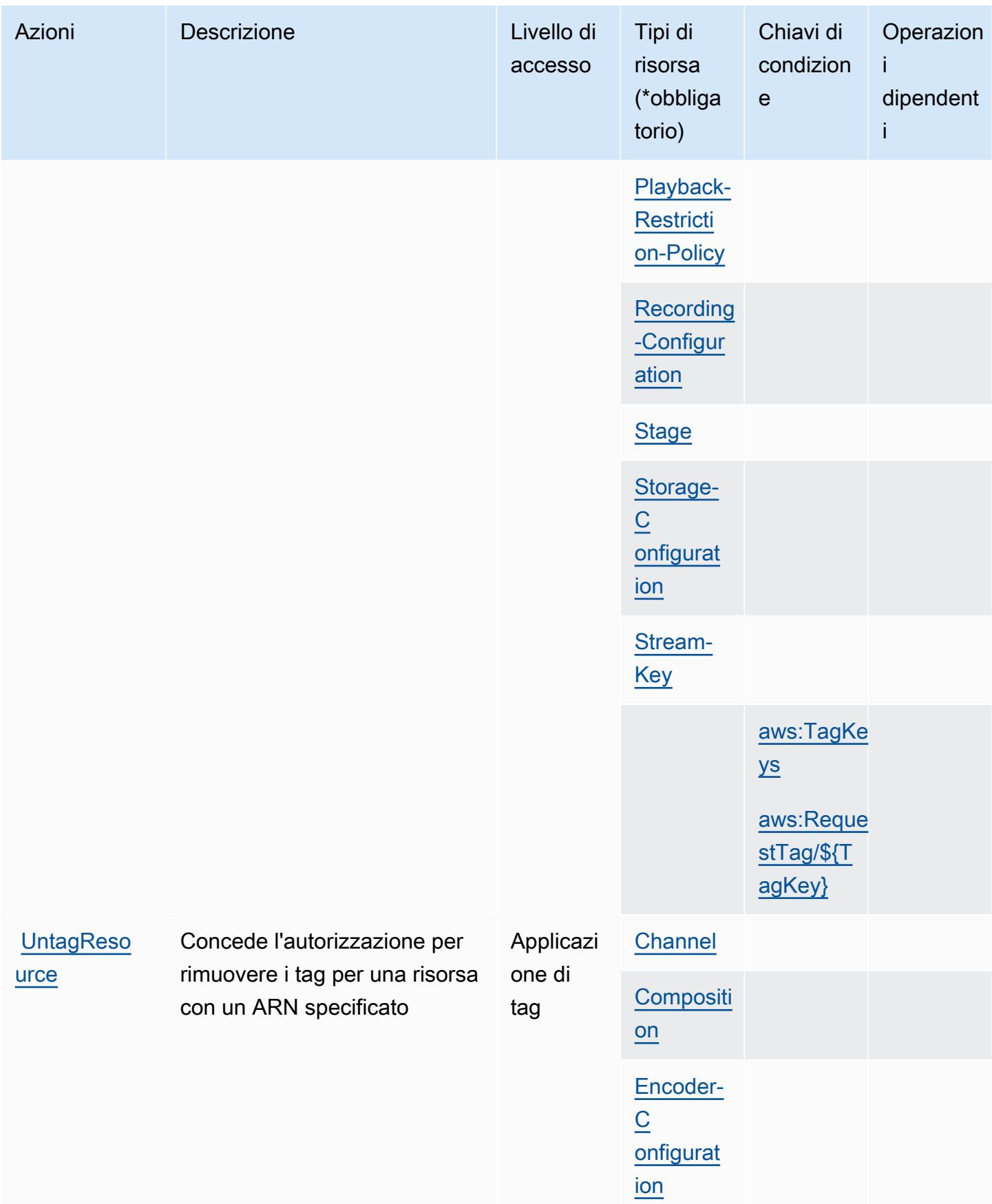

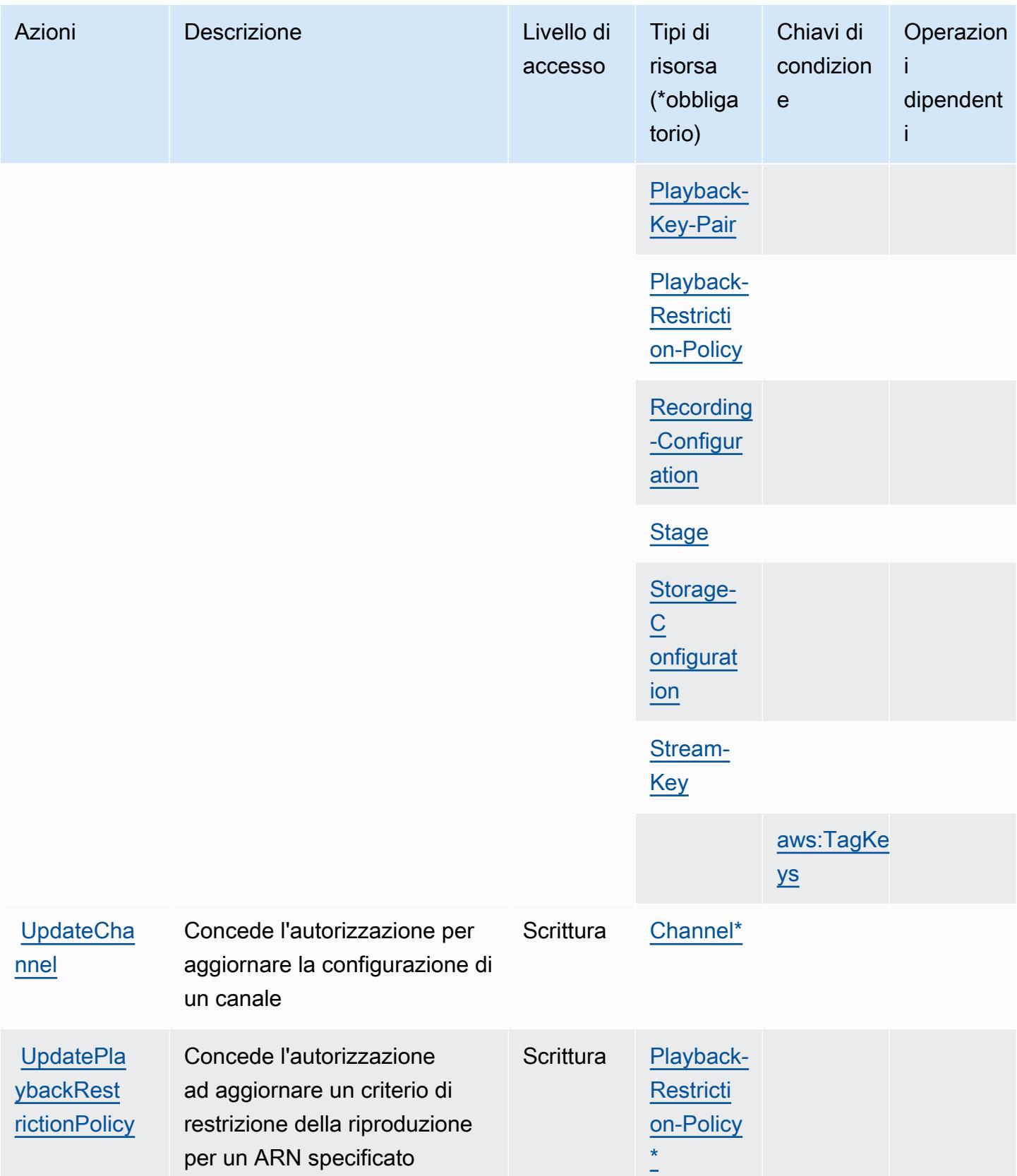

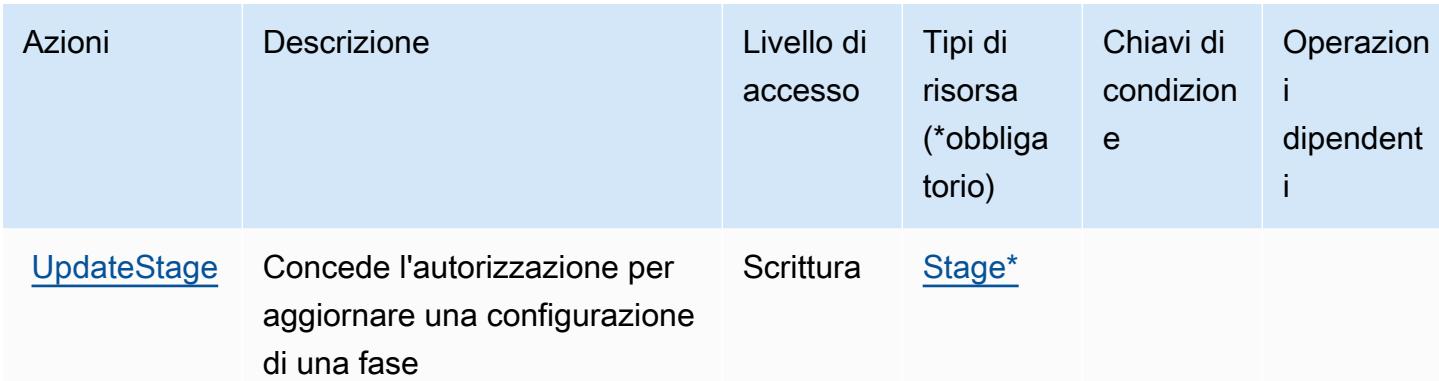

<span id="page-3052-0"></span>Tipi di risorse definiti da Amazon Interactive Video Service

I seguenti tipi di risorse sono definiti da questo servizio e possono essere utilizzati nell'elemento Resource delle istruzioni di policy delle autorizzazioni IAM. Ogni operazione nella [Tabella delle](#page-3037-0) [operazioni](#page-3037-0) identifica i tipi di risorse che possono essere specificati con tale operazione. Un tipo di risorsa può anche definire quali chiavi di condizione puoi includere in una policy. Queste chiavi vengono visualizzate nell'ultima colonna della tabella Tipi di risorsa. Per dettagli sulle colonne nella tabella seguente, consulta [Tabella dei tipi di risorsa.](reference_policies_actions-resources-contextkeys.html#resources_table)

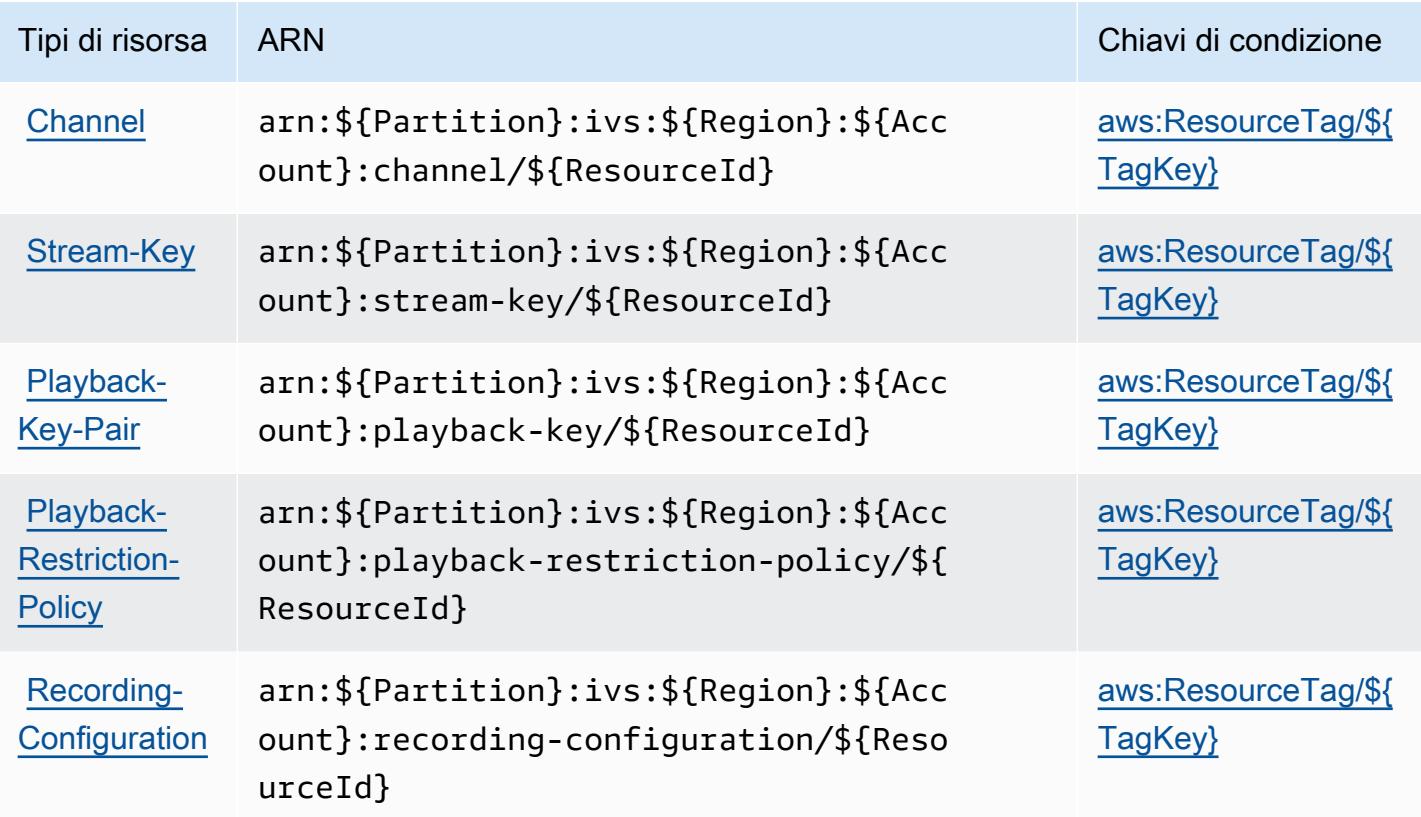

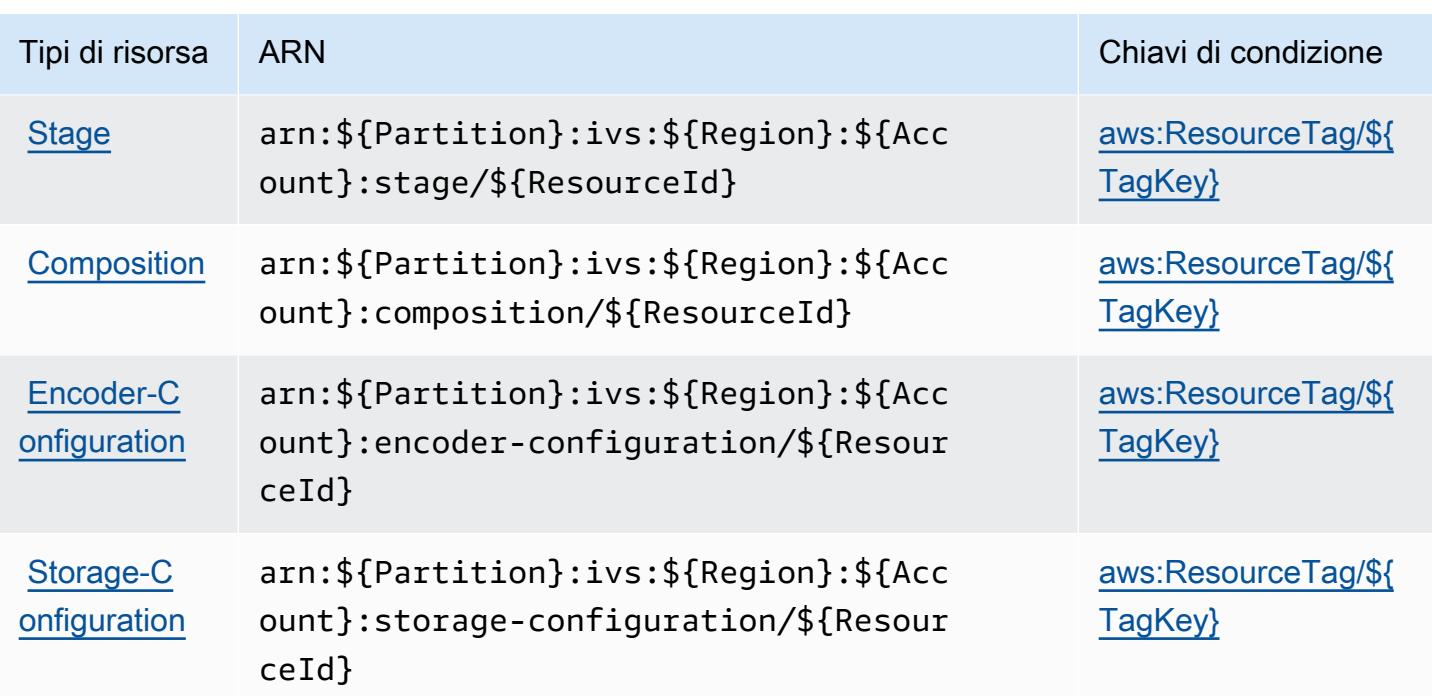

## <span id="page-3053-0"></span>Chiavi condizione per Amazon Interactive Video Service

Amazon Interactive Video Service definisce le seguenti chiavi di condizione che possono essere utilizzate nell'elemento Condition di una policy IAM. Puoi utilizzare queste chiavi per perfezionare ulteriormente le condizioni in base alle quali si applica l'istruzione di policy. Per dettagli sulle colonne nella tabella seguente, consulta [Tabella delle chiavi di condizione.](reference_policies_actions-resources-contextkeys.html#context_keys_table)

Per visualizzare le chiavi di condizione globali disponibili per tutti i servizi, consulta [Chiavi di](https://docs.aws.amazon.com/IAM/latest/UserGuide/reference_policies_condition-keys.html#AvailableKeys)  [condizione globali disponibili](https://docs.aws.amazon.com/IAM/latest/UserGuide/reference_policies_condition-keys.html#AvailableKeys).

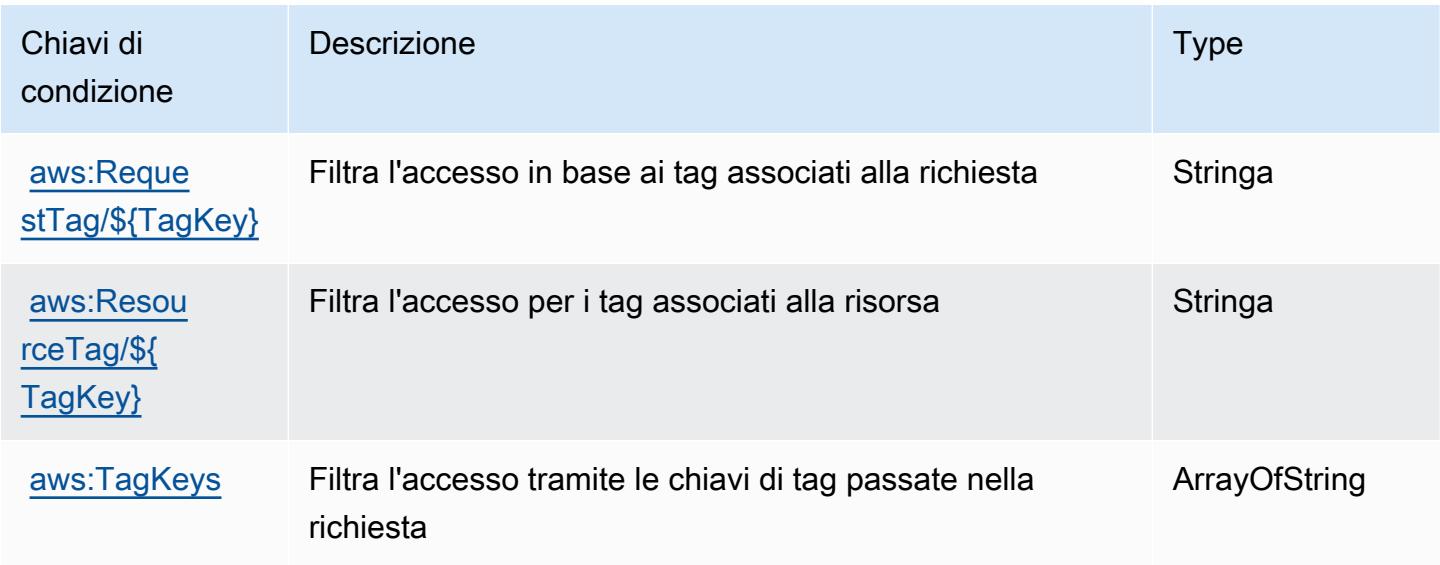

# Operazioni, risorse e chiavi di condizione per Amazon Interactive Video Service Chat

Amazon Interactive Video Service Chat (prefisso del servizio: ivschat) fornisce le seguenti risorse, operazioni e chiavi di contesto della condizione specifiche del servizio per l'utilizzo in policy delle autorizzazioni IAM.

Riferimenti:

- Scopri come [configurare questo servizio](https://docs.aws.amazon.com/ivs/latest/ChatUserGuide/what-is.html).
- Visualizza un elenco delle [operazioni API disponibili per questo servizio](https://docs.aws.amazon.com/ivs/latest/ChatAPIReference/Welcome.html).
- Scopri come proteggere questo servizio e le sue risorse [utilizzando le policy delle autorizzazioni](https://docs.aws.amazon.com/ivs/latest/ChatUserGuide/security-iam.html)  [IAM](https://docs.aws.amazon.com/ivs/latest/ChatUserGuide/security-iam.html).

#### Argomenti

- [Operazioni definite da Amazon Interactive Video Service Chat](#page-3054-0)
- [Tipi di risorse definiti da Amazon Interactive Video Service Chat](#page-3059-0)
- [Chiavi condizione per Amazon Interactive Video Service Chat](#page-3059-1)

## <span id="page-3054-0"></span>Operazioni definite da Amazon Interactive Video Service Chat

Puoi specificare le seguenti operazioni nell'elemento Action di un'istruzione di policy IAM. Utilizza le policy per concedere le autorizzazioni per eseguire un'operazione in AWS. Quando utilizzi un'operazione in una policy, in genere consenti o rifiuti l'accesso all'operazione API o al comando CLI con lo stesso nome. Tuttavia, in alcuni casi, una singola operazione controlla l'accesso a più di una operazione. In alternativa, alcune operazioni richiedono operazioni differenti.

La colonna Tipi di risorsa della tabella Operazioni indica se ogni operazione supporta le autorizzazioni a livello di risorsa. Se non vi è nessun valore in corrispondenza di questa colonna, è necessario specificare tutte le risorse ("\*") alle quali si applica la policy nell'elemento Resource dell'istruzione di policy. Se la colonna include un tipo di risorsa, puoi specificare un ARN di quel tipo in una istruzione con tale operazione. Se l'operazione ha una o più risorse richieste, il chiamante deve disporre dell'autorizzazione per utilizzare l'operazione con tali risorse. Le risorse richieste sono indicate nella tabella con un asterisco (\*). Se si limita l'accesso alle risorse con l'elemento Resource in una policy IAM, è necessario includere un ARN o un modello per ogni tipo di risorsa richiesta.

Alcune operazioni supportano più tipi di risorse. Se il tipo di risorsa è facoltativo (non indicato come obbligatorio), puoi scegliere di utilizzare uno tra i tipi di risorsa facoltativi.

La colonna Chiavi di condizione della tabella Operazioni contiene le chiavi che è possibile specificare nell'elemento Condition di un'istruzione di policy. Per ulteriori informazioni sulle chiavi di condizione associate alle risorse per il servizio guarda la colonna Chiavi di condizione della tabella Tipi di risorsa.

#### **a** Note

Le chiavi relative alle condizioni delle risorse sono elencate nella tabella [Tipi di risorse.](#page-3059-0) Nella colonna Tipi di risorse (\*obbligatorio) della tabella Operazioni è presente un collegamento al tipo di risorsa che si applica a un'operazione. Il tipo di risorsa nella tabella Tipi di risorse include la colonna Chiavi di condizione, che contiene le chiavi delle condizioni delle risorse che si applicano a un'operazione nella tabella Operazioni.

Per dettagli sulle colonne nella tabella seguente, consultare [Tabella delle operazioni](reference_policies_actions-resources-contextkeys.html#actions_table).

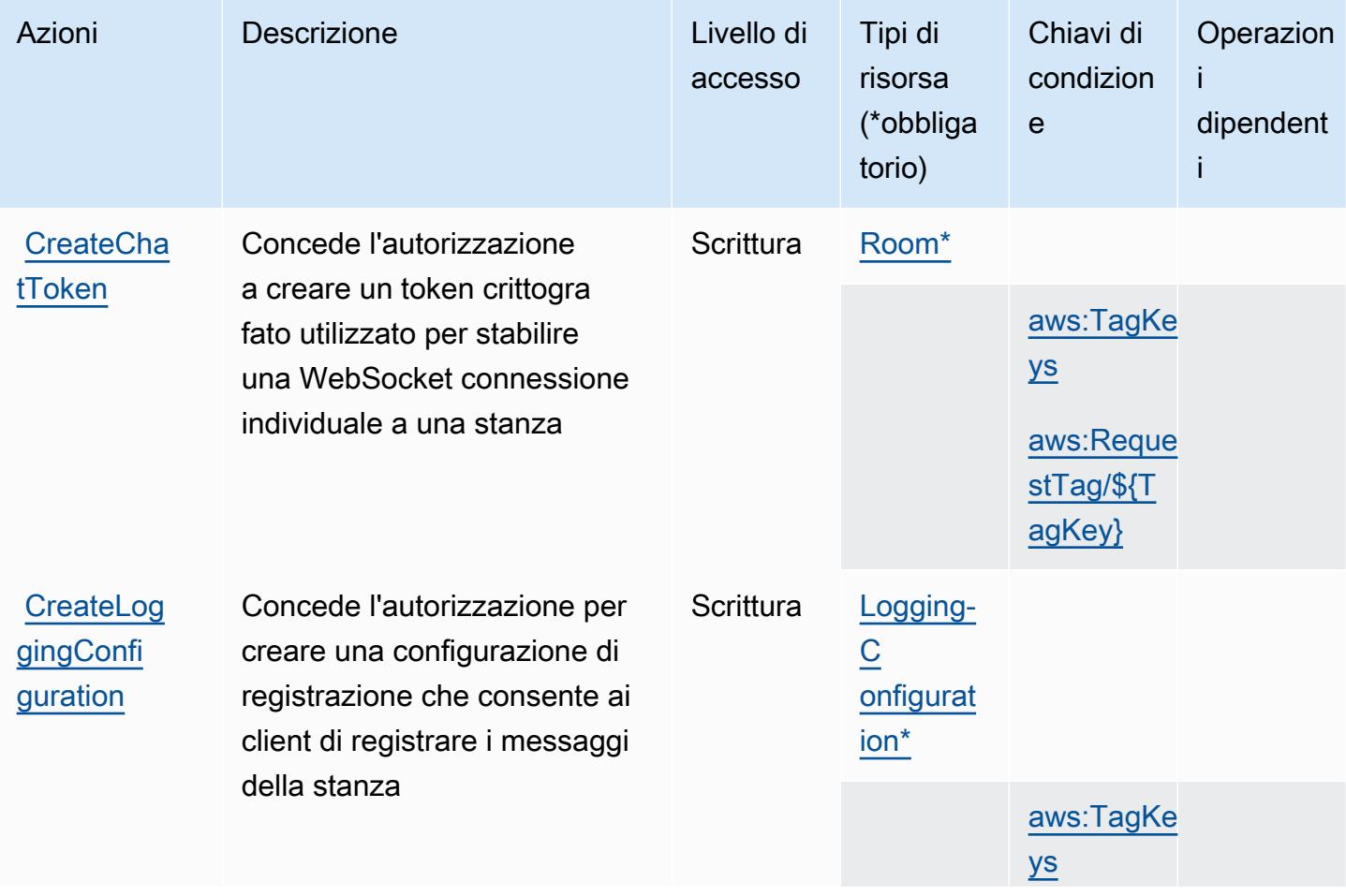

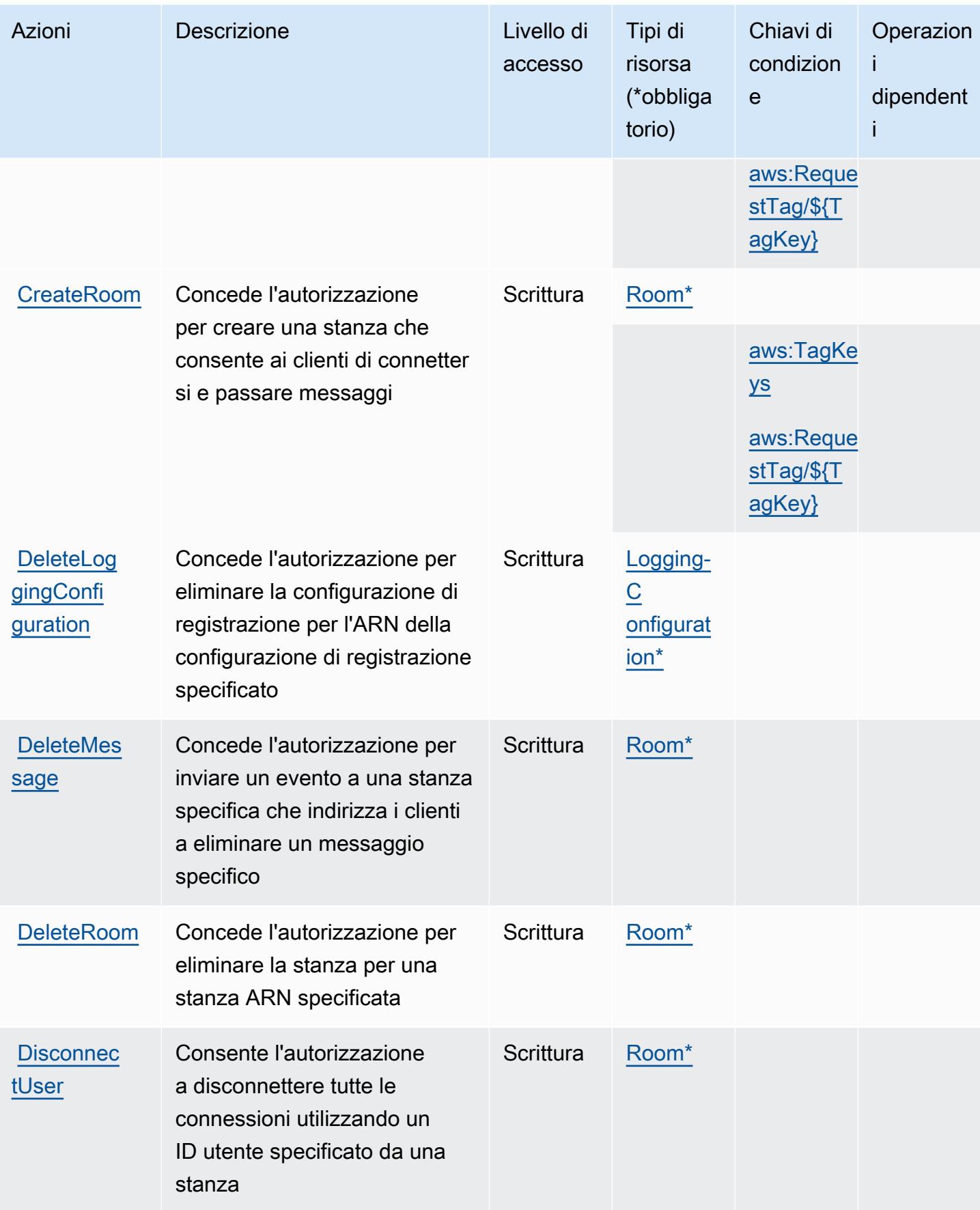

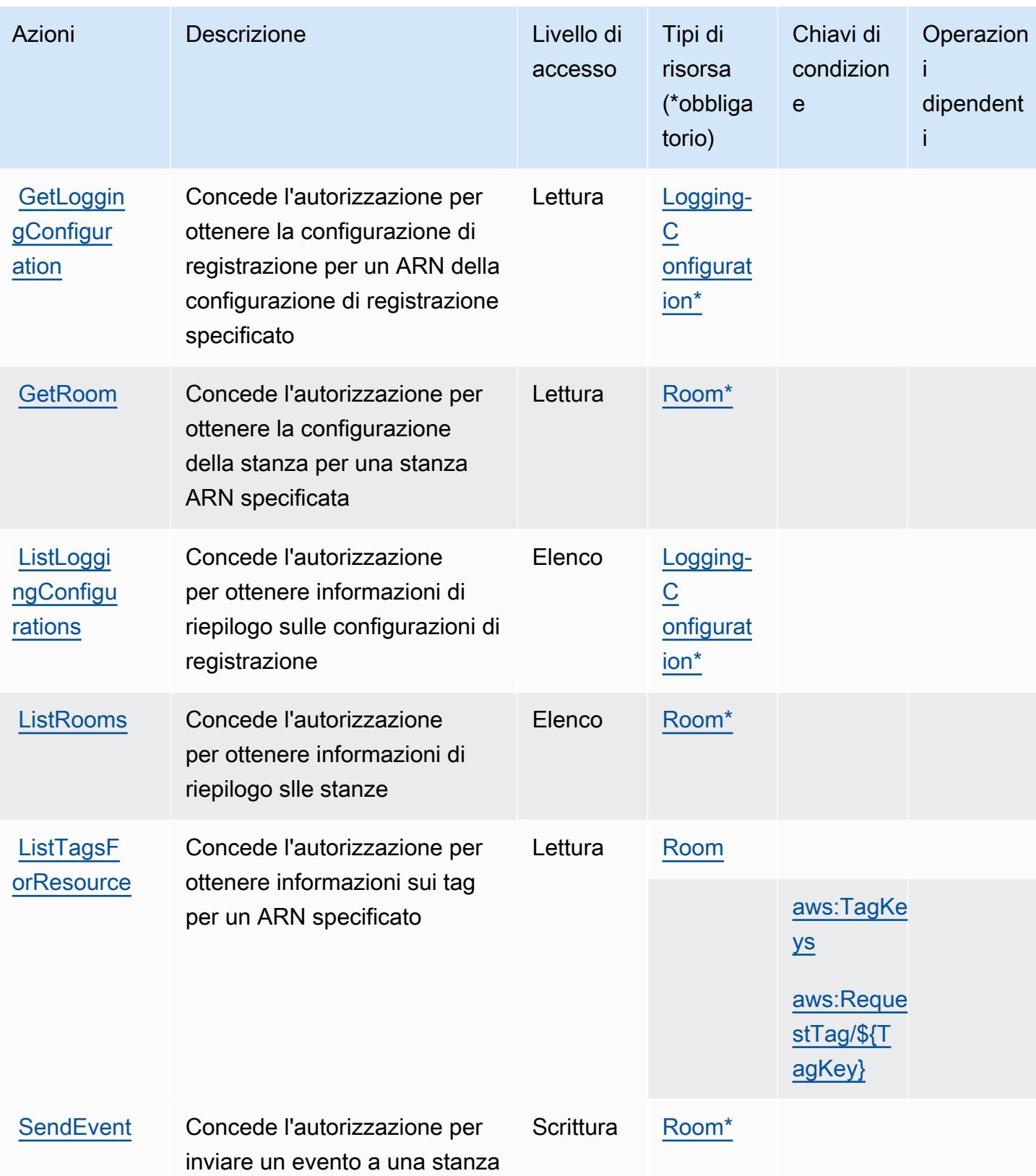

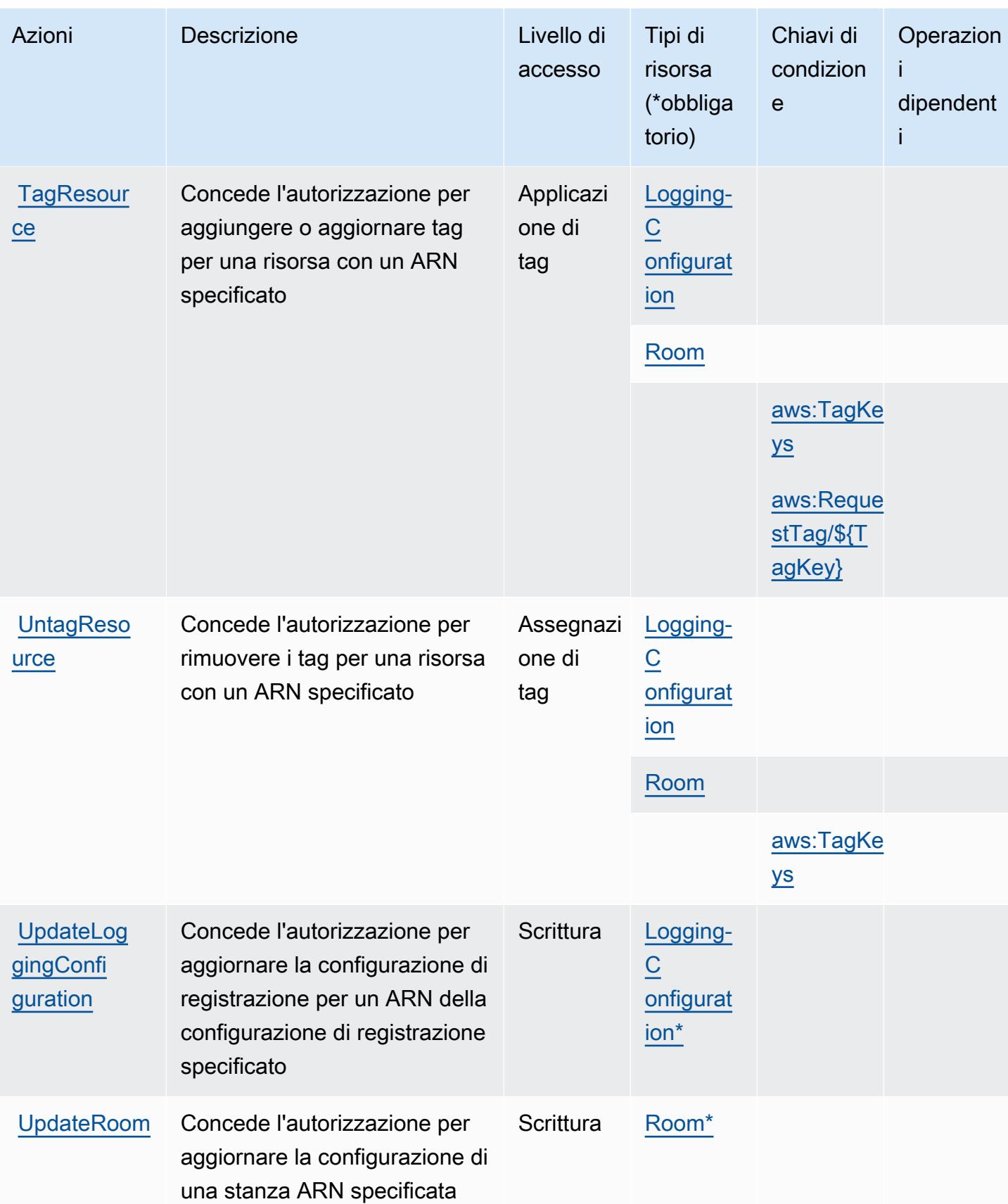

## <span id="page-3059-0"></span>Tipi di risorse definiti da Amazon Interactive Video Service Chat

I seguenti tipi di risorse sono definiti da questo servizio e possono essere utilizzati nell'elemento Resource delle istruzioni di policy delle autorizzazioni IAM. Ogni operazione nella [Tabella delle](#page-3054-0) [operazioni](#page-3054-0) identifica i tipi di risorse che possono essere specificati con tale operazione. Un tipo di risorsa può anche definire quali chiavi di condizione puoi includere in una policy. Queste chiavi vengono visualizzate nell'ultima colonna della tabella Tipi di risorsa. Per dettagli sulle colonne nella tabella seguente, consulta [Tabella dei tipi di risorsa.](reference_policies_actions-resources-contextkeys.html#resources_table)

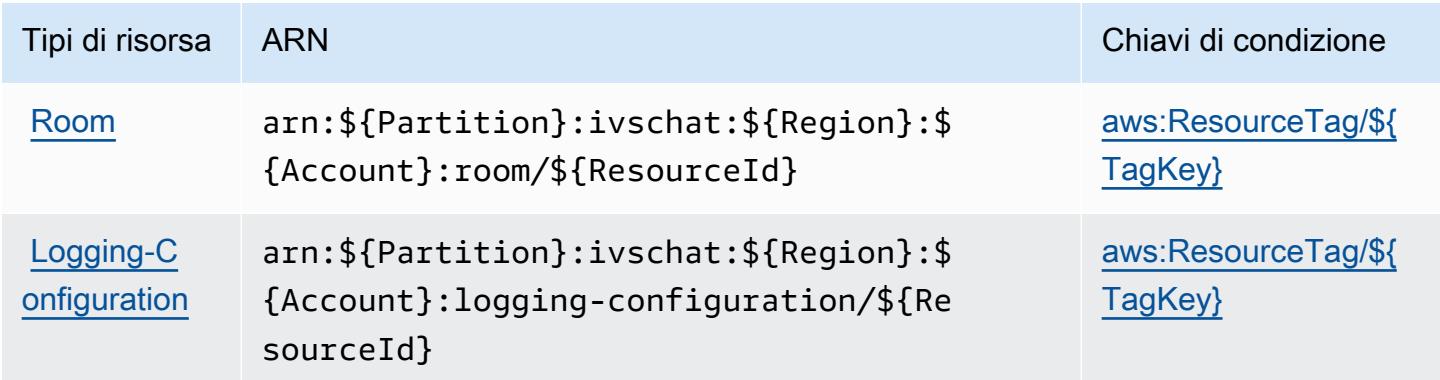

<span id="page-3059-1"></span>Chiavi condizione per Amazon Interactive Video Service Chat

Amazon Interactive Video Service Chat definisce le seguenti chiavi di condizione che possono essere utilizzate nell'elemento Condition di una policy IAM. Puoi utilizzare queste chiavi per perfezionare ulteriormente le condizioni in base alle quali si applica l'istruzione di policy. Per dettagli sulle colonne nella tabella seguente, consulta [Tabella delle chiavi di condizione.](reference_policies_actions-resources-contextkeys.html#context_keys_table)

Per visualizzare le chiavi di condizione globali disponibili per tutti i servizi, consulta Chiavi di [condizione globali disponibili](https://docs.aws.amazon.com/IAM/latest/UserGuide/reference_policies_condition-keys.html#AvailableKeys).

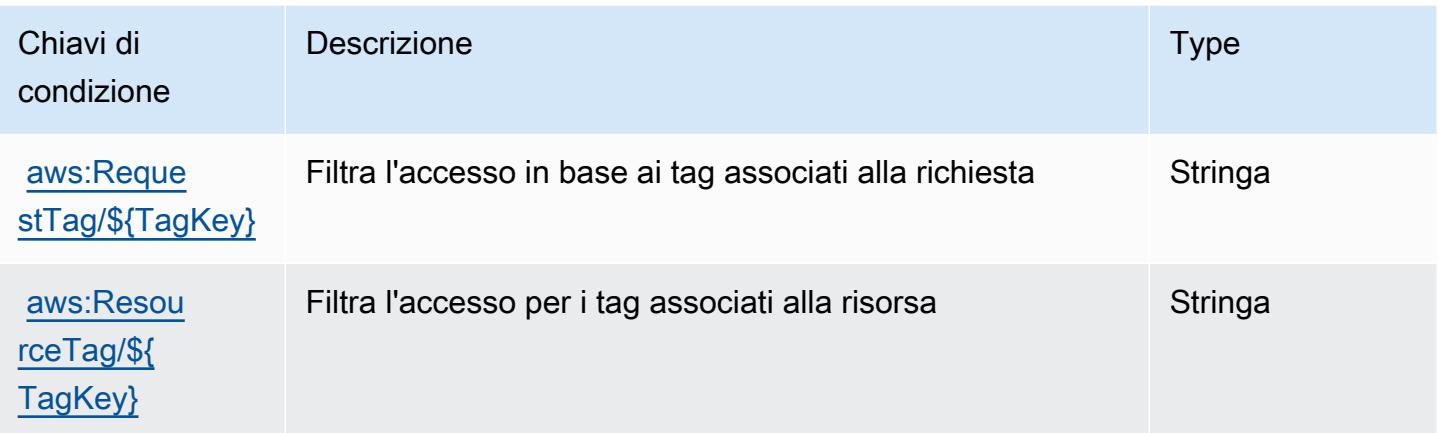
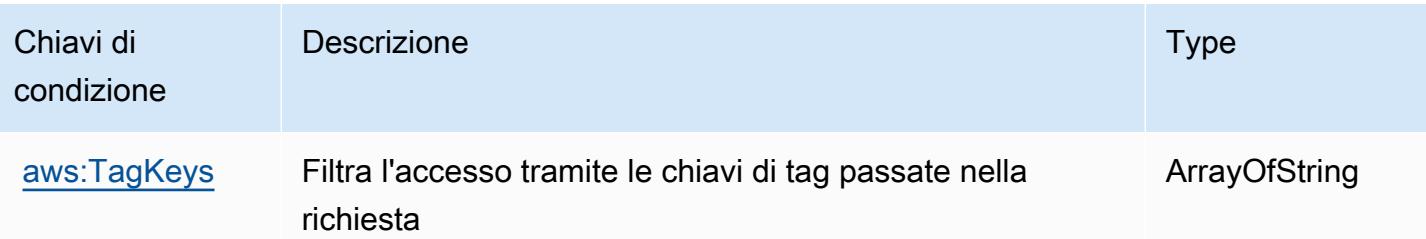

# Operazioni, risorse e chiavi di condizione per il servizio di fatturazione di AWS

Il servizio di fatturazione di AWS (prefisso del servizio: invoicing) fornisce le seguenti risorse, operazioni e chiavi di contesto della condizione specifiche del servizio per l'utilizzo nelle policy delle autorizzazioni IAM.

#### Riferimenti:

- Scopri come [configurare questo servizio](https://docs.aws.amazon.com/awsaccountbilling/latest/aboutv2/billing-what-is.html).
- Visualizza un elenco delle [operazioni API disponibili per questo servizio](https://docs.aws.amazon.com/awsaccountbilling/latest/aboutv2/billing-permissions-ref.html).
- Scopri come proteggere questo servizio e le sue risorse [utilizzando le policy delle autorizzazioni di](https://docs.aws.amazon.com/awsaccountbilling/latest/aboutv2/security-iam.html)  [IAM](https://docs.aws.amazon.com/awsaccountbilling/latest/aboutv2/security-iam.html).

## Argomenti

- [Operazioni definite dal servizio di fatturazione di AWS](#page-3060-0)
- [Tipi di risorsa definiti dal servizio di fatturazione di AWS](#page-3062-0)
- [Chiavi di condizione per il servizio di fatturazione di AWS](#page-3062-1)

# <span id="page-3060-0"></span>Operazioni definite dal servizio di fatturazione di AWS

Puoi specificare le seguenti operazioni nell'elemento Action di un'istruzione di policy IAM. Utilizza le policy per concedere le autorizzazioni per eseguire un'operazione in AWS. Quando utilizzi un'operazione in una policy, in genere consenti o rifiuti l'accesso all'operazione API o al comando CLI con lo stesso nome. Tuttavia, in alcuni casi, una singola operazione controlla l'accesso a più di una operazione. In alternativa, alcune operazioni richiedono operazioni differenti.

La colonna Tipi di risorsa della tabella Operazioni indica se ogni operazione supporta le autorizzazioni a livello di risorsa. Se non vi è nessun valore in corrispondenza di questa colonna, è necessario specificare tutte le risorse ("\*") alle quali si applica la policy nell'elemento Resource dell'istruzione di policy. Se la colonna include un tipo di risorsa, puoi specificare un ARN di quel tipo in una istruzione con tale operazione. Se l'operazione ha una o più risorse richieste, il chiamante deve disporre dell'autorizzazione per utilizzare l'operazione con tali risorse. Le risorse richieste sono indicate nella tabella con un asterisco (\*). Se si limita l'accesso alle risorse con l'elemento Resource in una policy IAM, è necessario includere un ARN o un modello per ogni tipo di risorsa richiesta. Alcune operazioni supportano più tipi di risorse. Se il tipo di risorsa è facoltativo (non indicato come obbligatorio), puoi scegliere di utilizzare uno tra i tipi di risorsa facoltativi.

La colonna Chiavi di condizione della tabella Operazioni contiene le chiavi che è possibile specificare nell'elemento Condition di un'istruzione di policy. Per ulteriori informazioni sulle chiavi di condizione associate alle risorse per il servizio guarda la colonna Chiavi di condizione della tabella Tipi di risorsa.

#### **a** Note

Le chiavi relative alle condizioni delle risorse sono elencate nella tabella [Tipi di risorse.](#page-3062-0) Nella colonna Tipi di risorse (\*obbligatorio) della tabella Operazioni è presente un collegamento al tipo di risorsa che si applica a un'operazione. Il tipo di risorsa nella tabella Tipi di risorse include la colonna Chiavi di condizione, che contiene le chiavi delle condizioni delle risorse che si applicano a un'operazione nella tabella Operazioni.

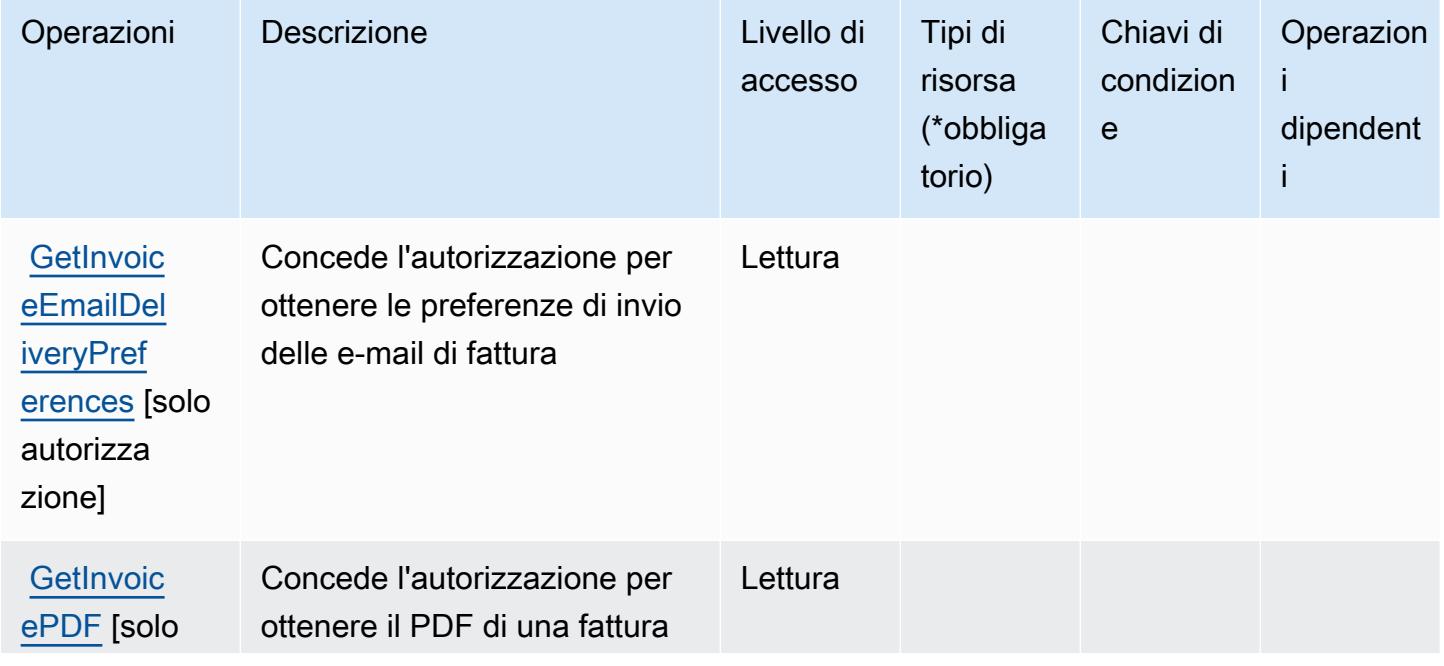

Per dettagli sulle colonne nella tabella seguente, consultare [Tabella delle operazioni](reference_policies_actions-resources-contextkeys.html#actions_table).

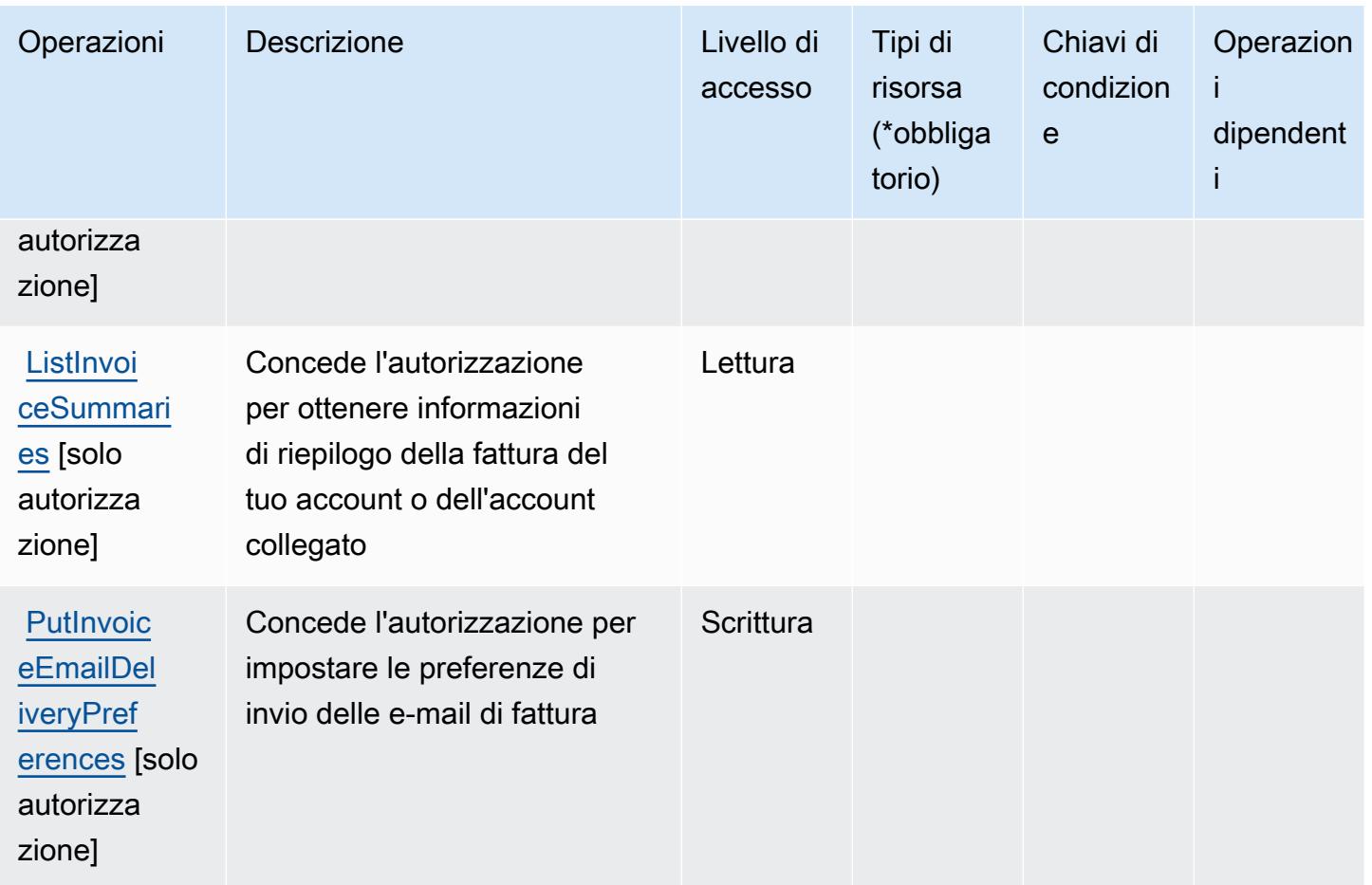

<span id="page-3062-0"></span>Tipi di risorsa definiti dal servizio di fatturazione di AWS

Il servizio di fatturazione di AWS non supporta la specifica di un ARN della risorsa nell'elemento Resource di una dichiarazione di policy IAM. Per consentire l'accesso al servizio di fatturazione di AWS, specifica "Resource": "\*" nella policy.

# <span id="page-3062-1"></span>Chiavi di condizione per il servizio di fatturazione di AWS

il servizio di fatturazione non dispone di chiavi di contesto specifiche del servizio che possono essere utilizzate nell'elemento Condition delle dichiarazioni di policy. Per un elenco delle chiavi di contesto globali che sono disponibili per tutti i servizi, consulta [Chiavi disponibili per le condizioni](https://docs.aws.amazon.com/IAM/latest/UserGuide/reference_policies_condition-keys.html#AvailableKeys).

# Operazioni, risorse e chiavi di condizione per AWS IoT

AWS IoT (prefisso del servizio: iot) fornisce le seguenti risorse, operazioni e chiavi di contesto di condizione specifiche del servizio per l'utilizzo nelle policy delle autorizzazioni IAM.

Riferimenti:

- Scopri come [configurare questo servizio](https://docs.aws.amazon.com/iot/latest/developerguide/what-is-aws-iot.html).
- Visualizza un elenco delle [operazioni API disponibili per questo servizio](https://docs.aws.amazon.com/iot/latest/apireference/).
- Scopri come proteggere questo servizio e le sue risorse [utilizzando le policy delle autorizzazioni di](https://docs.aws.amazon.com/iot/latest/developerguide/authorization.html)  [IAM](https://docs.aws.amazon.com/iot/latest/developerguide/authorization.html).

#### Argomenti

- [Operazioni definite da AWS IoT](#page-3063-0)
- [Tipi di risorsa definiti da AWS IoT](#page-3112-0)
- [Chiavi di condizione per AWS IoT](#page-3115-0)

# <span id="page-3063-0"></span>Operazioni definite da AWS IoT

Puoi specificare le seguenti operazioni nell'elemento Action di un'istruzione di policy IAM. Utilizza le policy per concedere le autorizzazioni per eseguire un'operazione in AWS. Quando utilizzi un'operazione in una policy, in genere consenti o rifiuti l'accesso all'operazione API o al comando CLI con lo stesso nome. Tuttavia, in alcuni casi, una singola operazione controlla l'accesso a più di una operazione. In alternativa, alcune operazioni richiedono operazioni differenti.

La colonna Tipi di risorsa della tabella Operazioni indica se ogni operazione supporta le autorizzazioni a livello di risorsa. Se non vi è nessun valore in corrispondenza di questa colonna, è necessario specificare tutte le risorse ("\*") alle quali si applica la policy nell'elemento Resource dell'istruzione di policy. Se la colonna include un tipo di risorsa, puoi specificare un ARN di quel tipo in una istruzione con tale operazione. Se l'operazione ha una o più risorse richieste, il chiamante deve disporre dell'autorizzazione per utilizzare l'operazione con tali risorse. Le risorse richieste sono indicate nella tabella con un asterisco (\*). Se si limita l'accesso alle risorse con l'elemento Resource in una policy IAM, è necessario includere un ARN o un modello per ogni tipo di risorsa richiesta. Alcune operazioni supportano più tipi di risorse. Se il tipo di risorsa è facoltativo (non indicato come obbligatorio), puoi scegliere di utilizzare uno tra i tipi di risorsa facoltativi.

La colonna Chiavi di condizione della tabella Operazioni contiene le chiavi che è possibile specificare nell'elemento Condition di un'istruzione di policy. Per ulteriori informazioni sulle chiavi di condizione associate alle risorse per il servizio guarda la colonna Chiavi di condizione della tabella Tipi di risorsa.

## **a** Note

Le chiavi relative alle condizioni delle risorse sono elencate nella tabella [Tipi di risorse.](#page-3112-0) Nella colonna Tipi di risorse (\*obbligatorio) della tabella Operazioni è presente un collegamento

al tipo di risorsa che si applica a un'operazione. Il tipo di risorsa nella tabella Tipi di risorse include la colonna Chiavi di condizione, che contiene le chiavi delle condizioni delle risorse che si applicano a un'operazione nella tabella Operazioni.

Per dettagli sulle colonne nella tabella seguente, consultare [Tabella delle operazioni](reference_policies_actions-resources-contextkeys.html#actions_table).

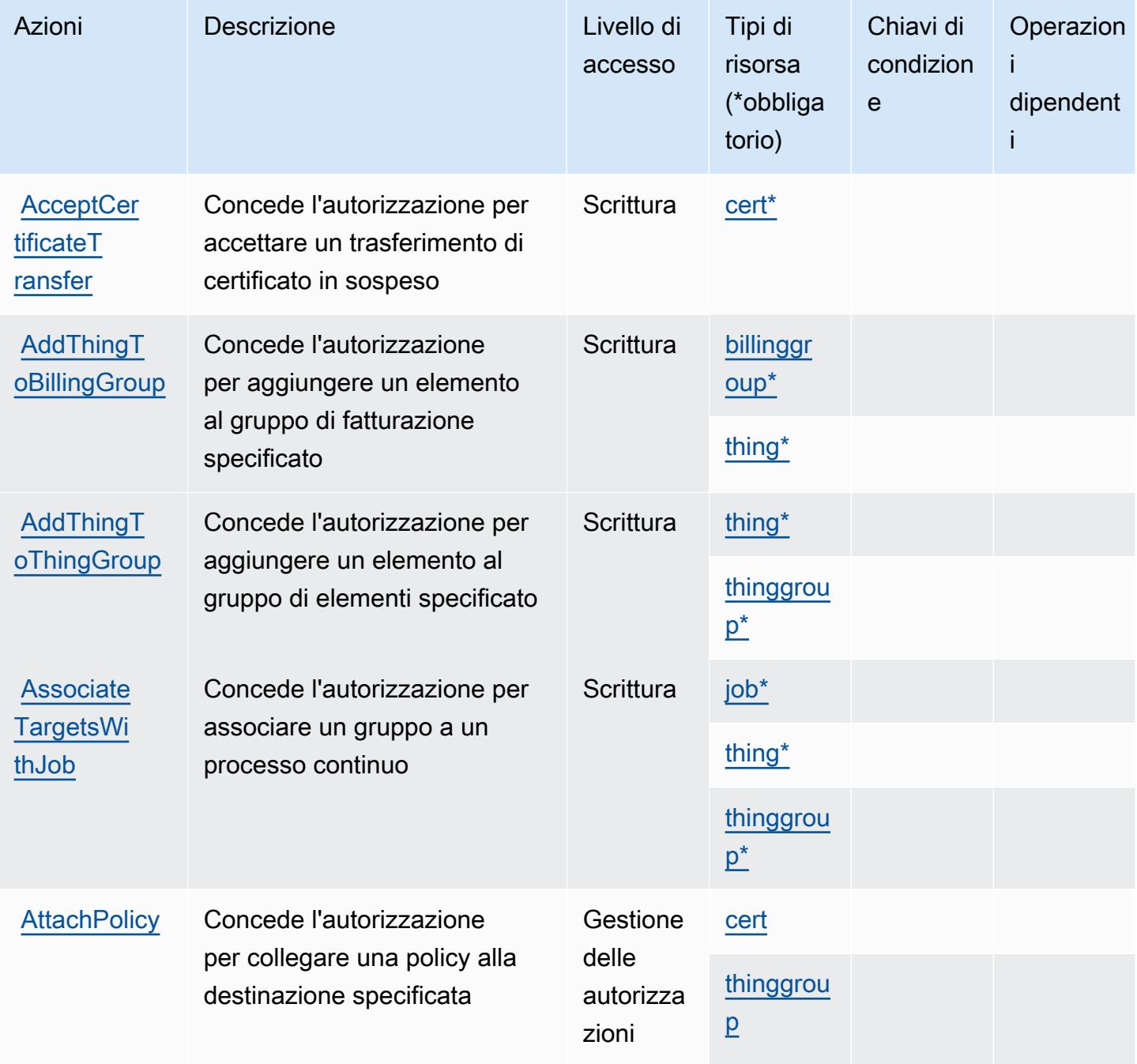

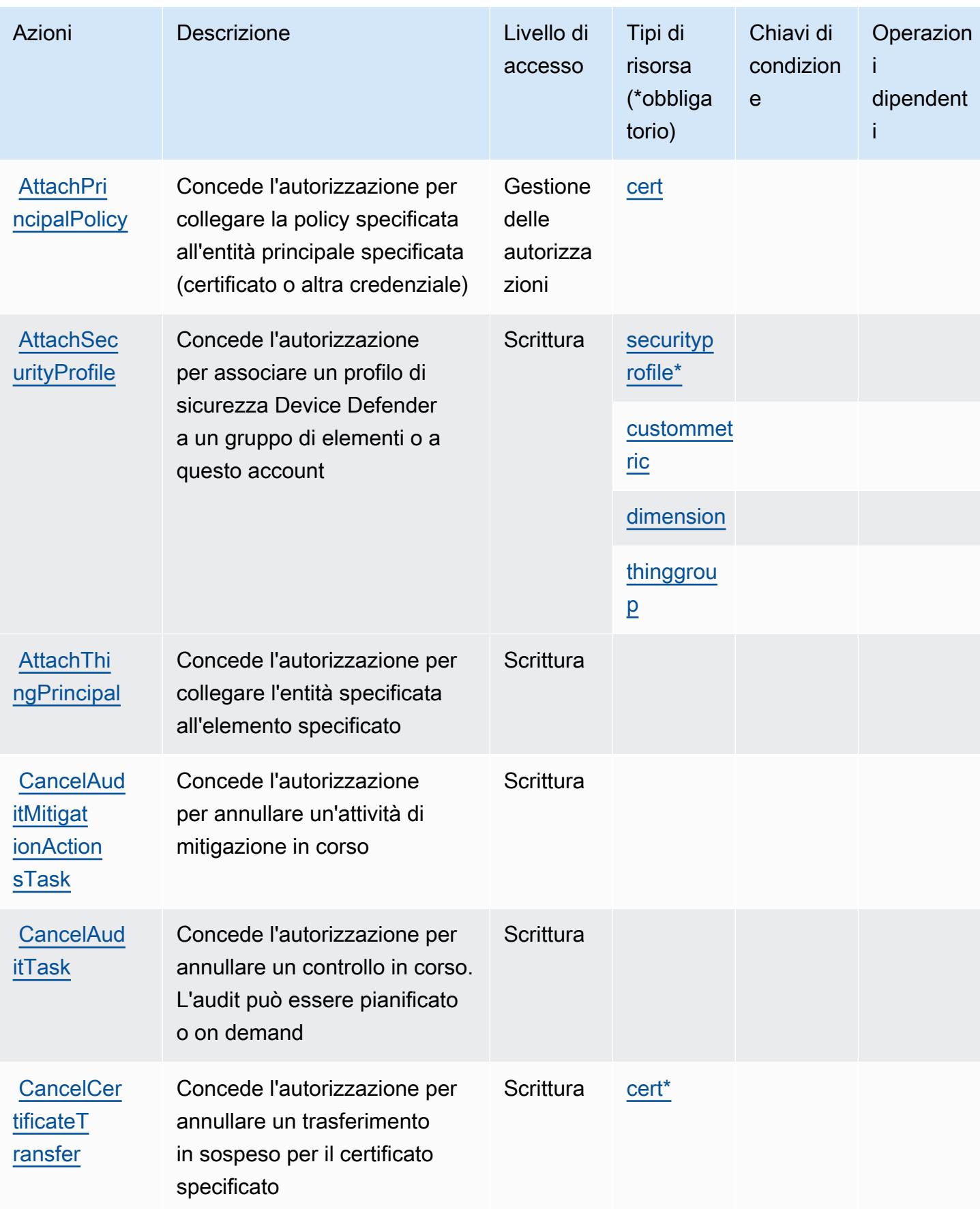

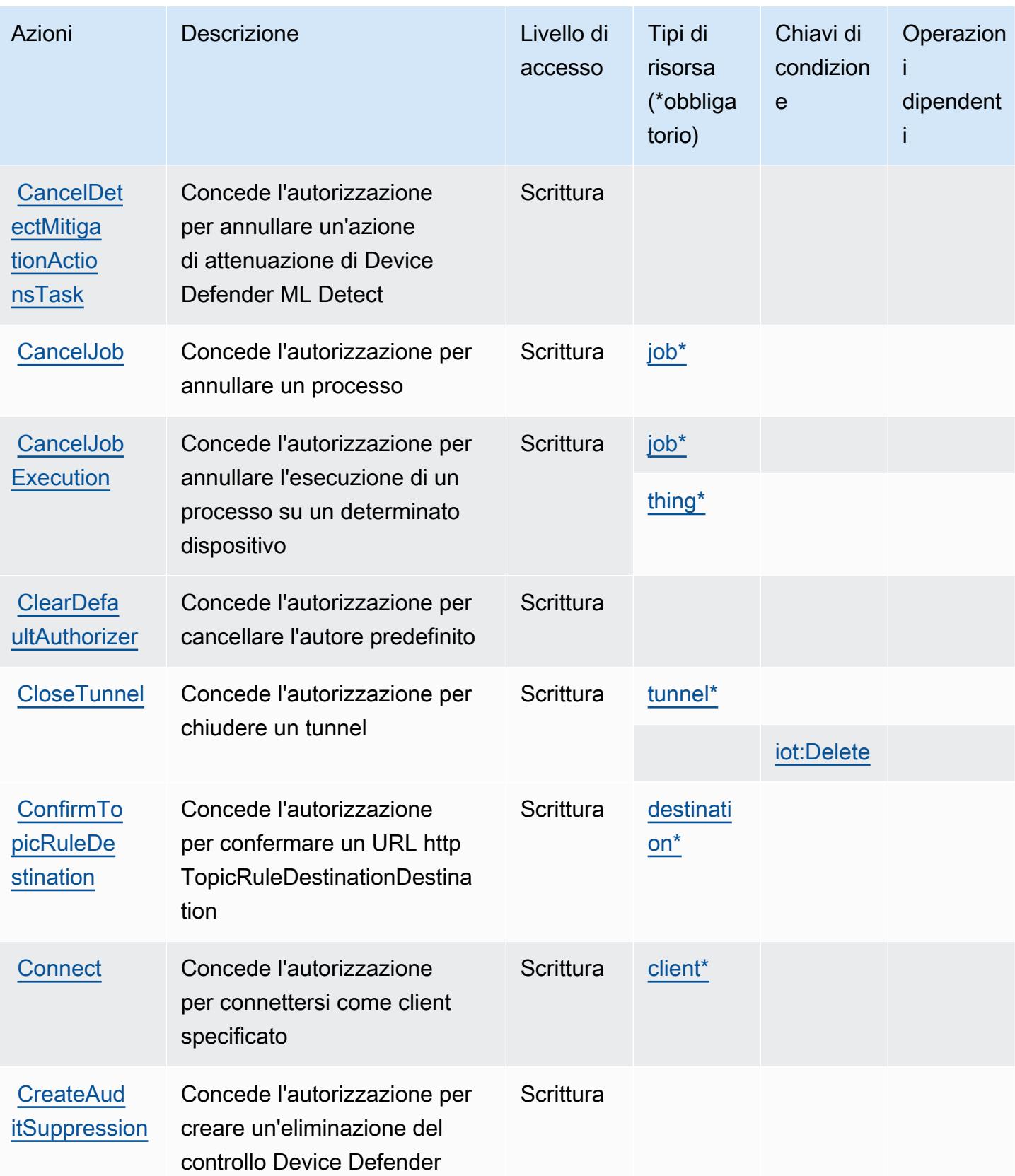

Service Authorization Reference **Service Authorization Reference** Service Authorization Reference

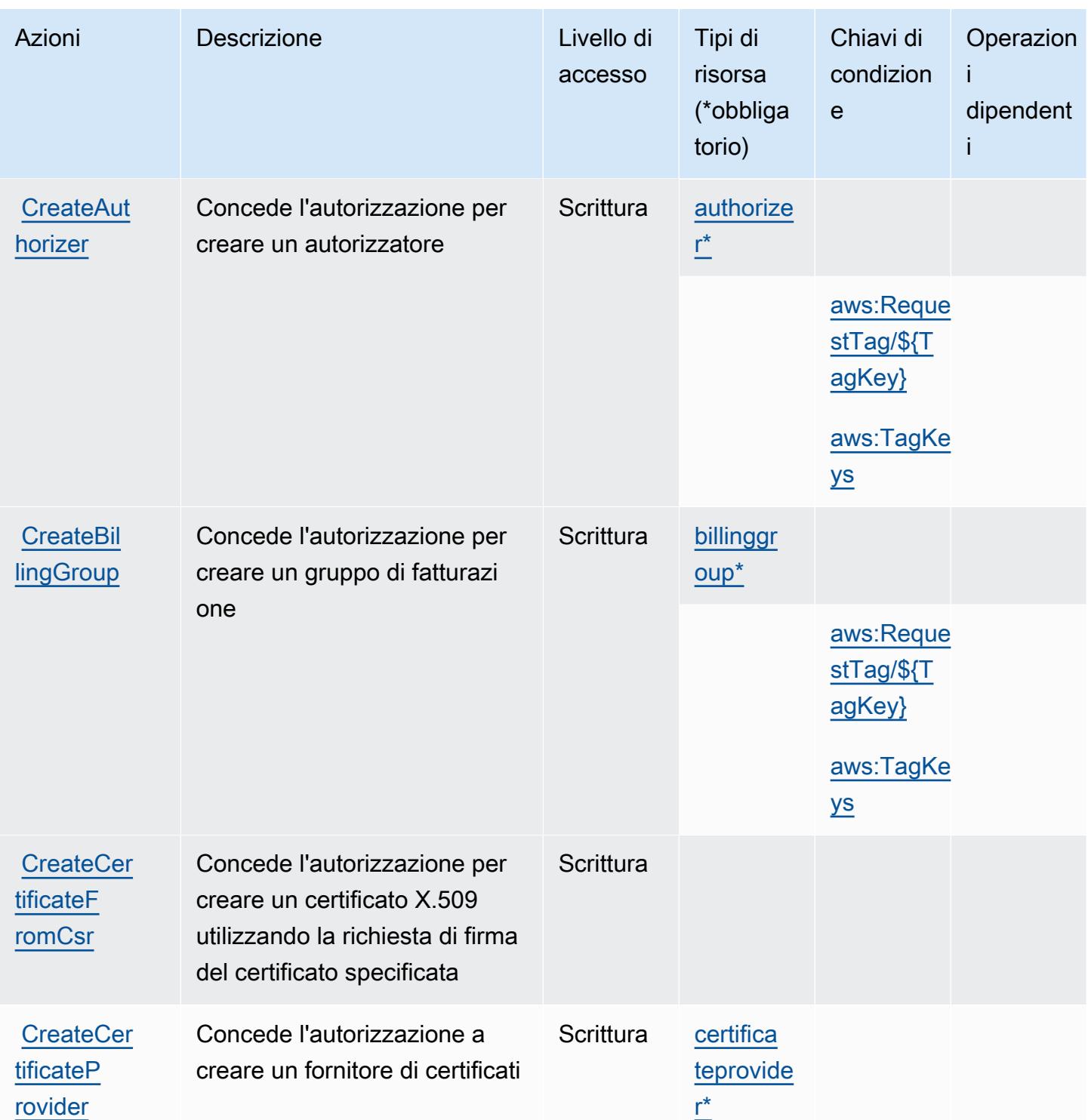

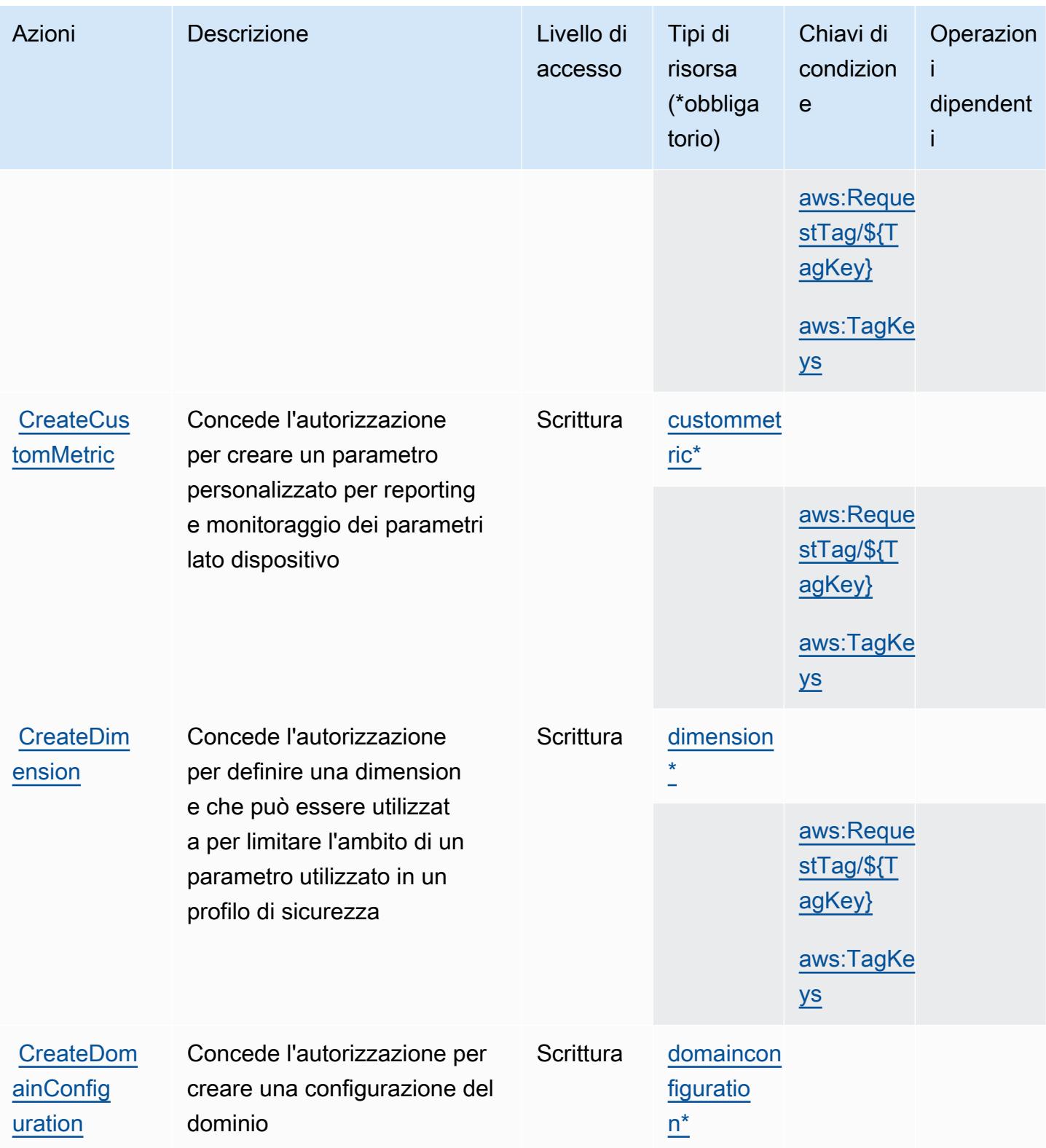

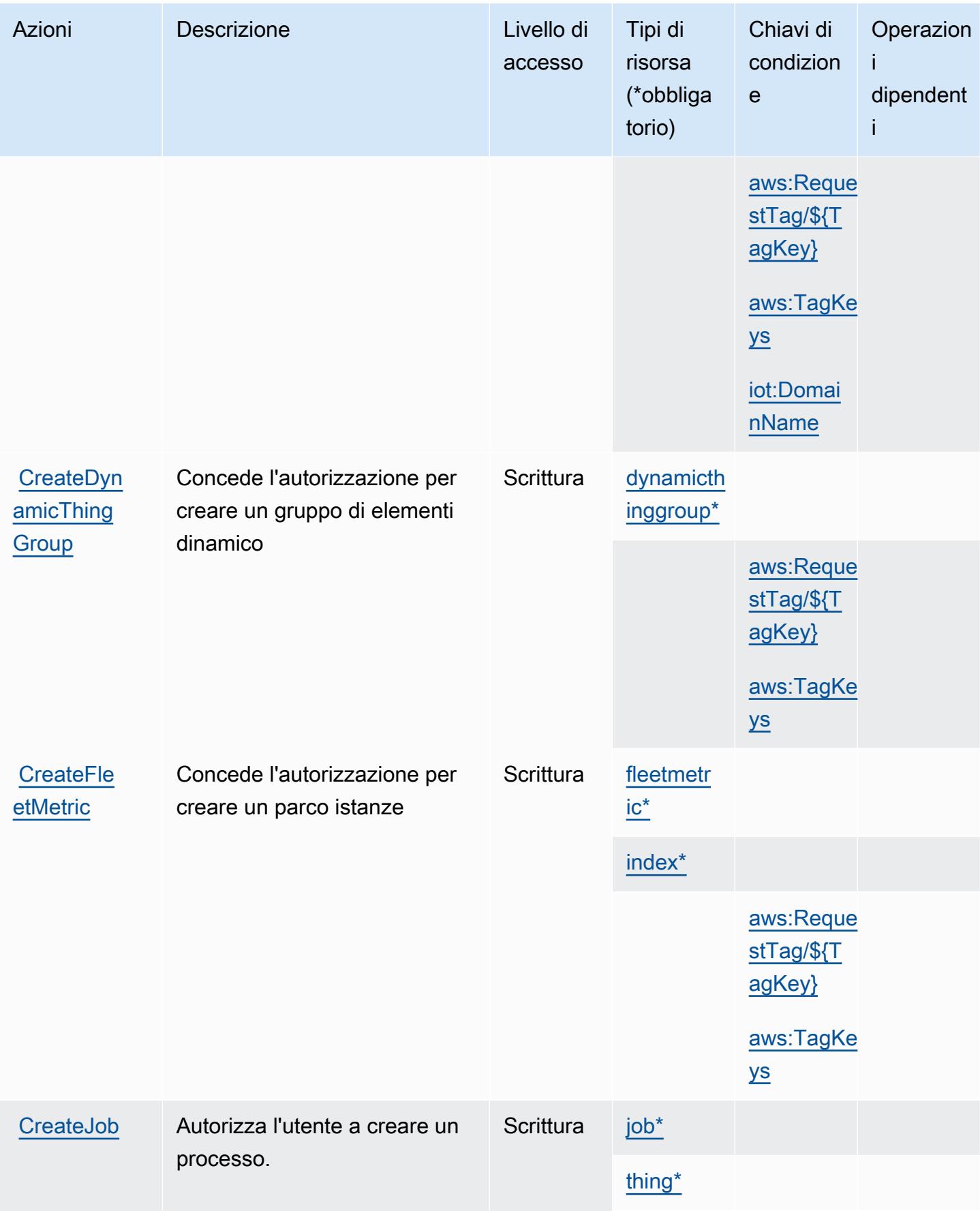

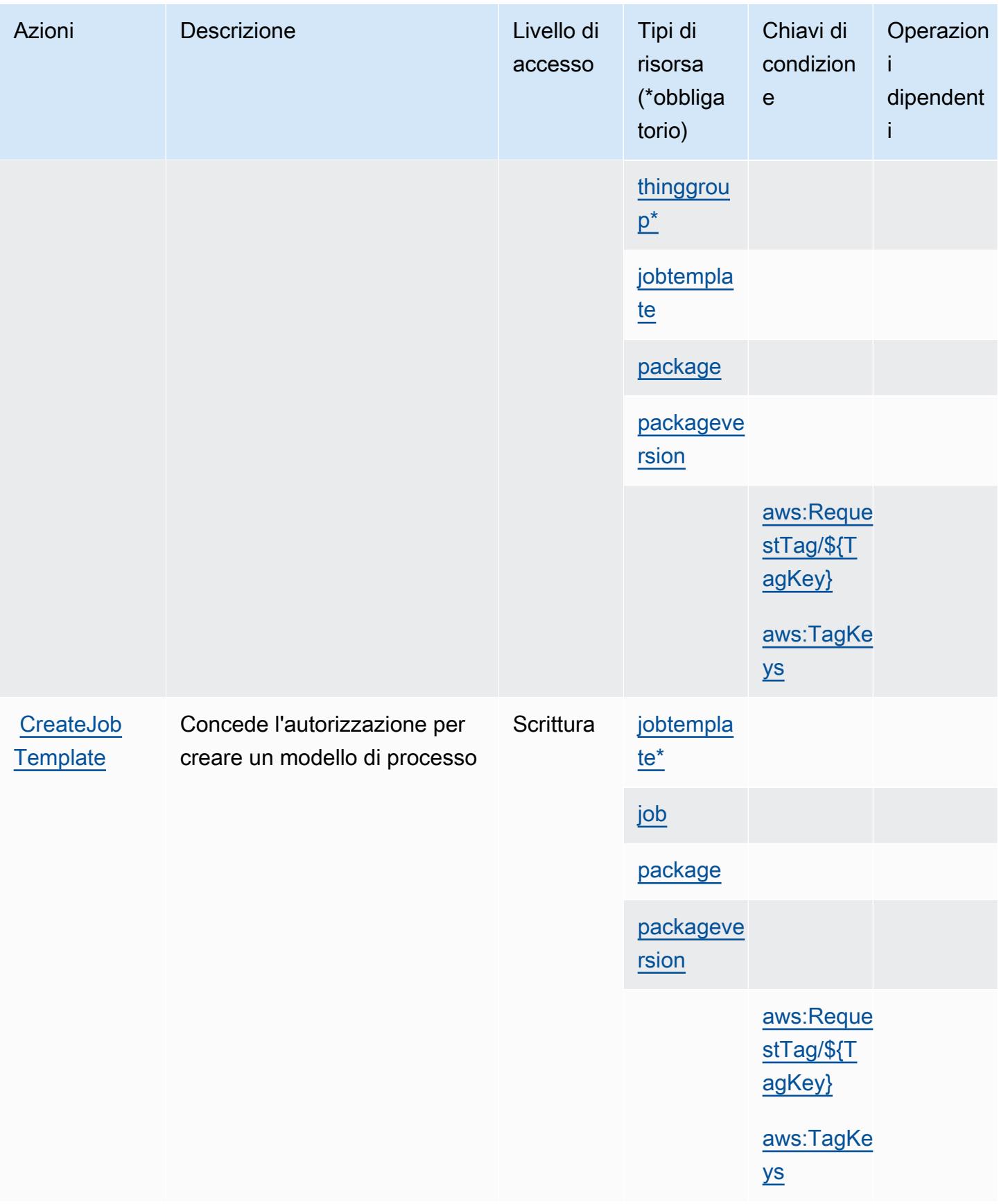

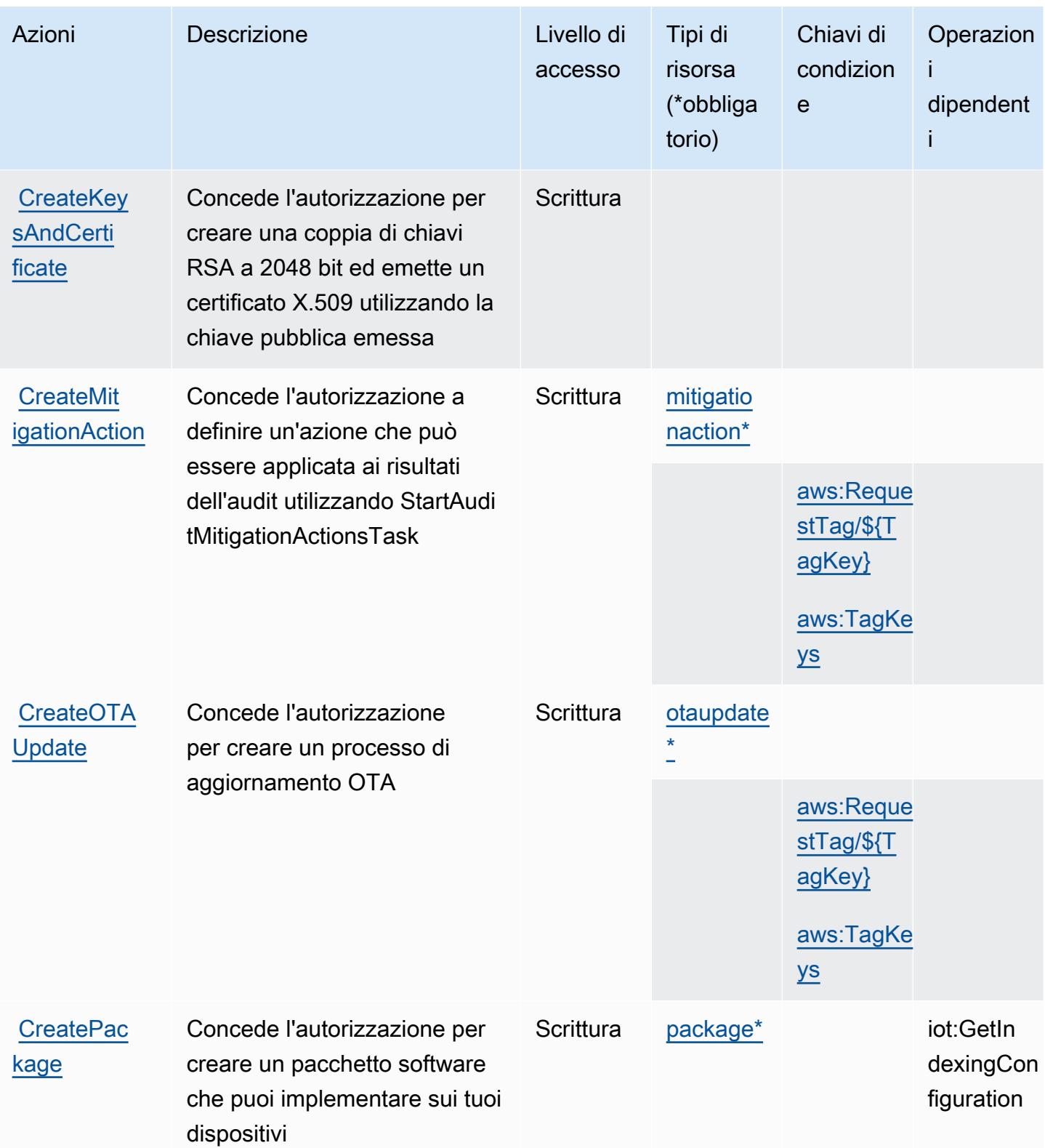

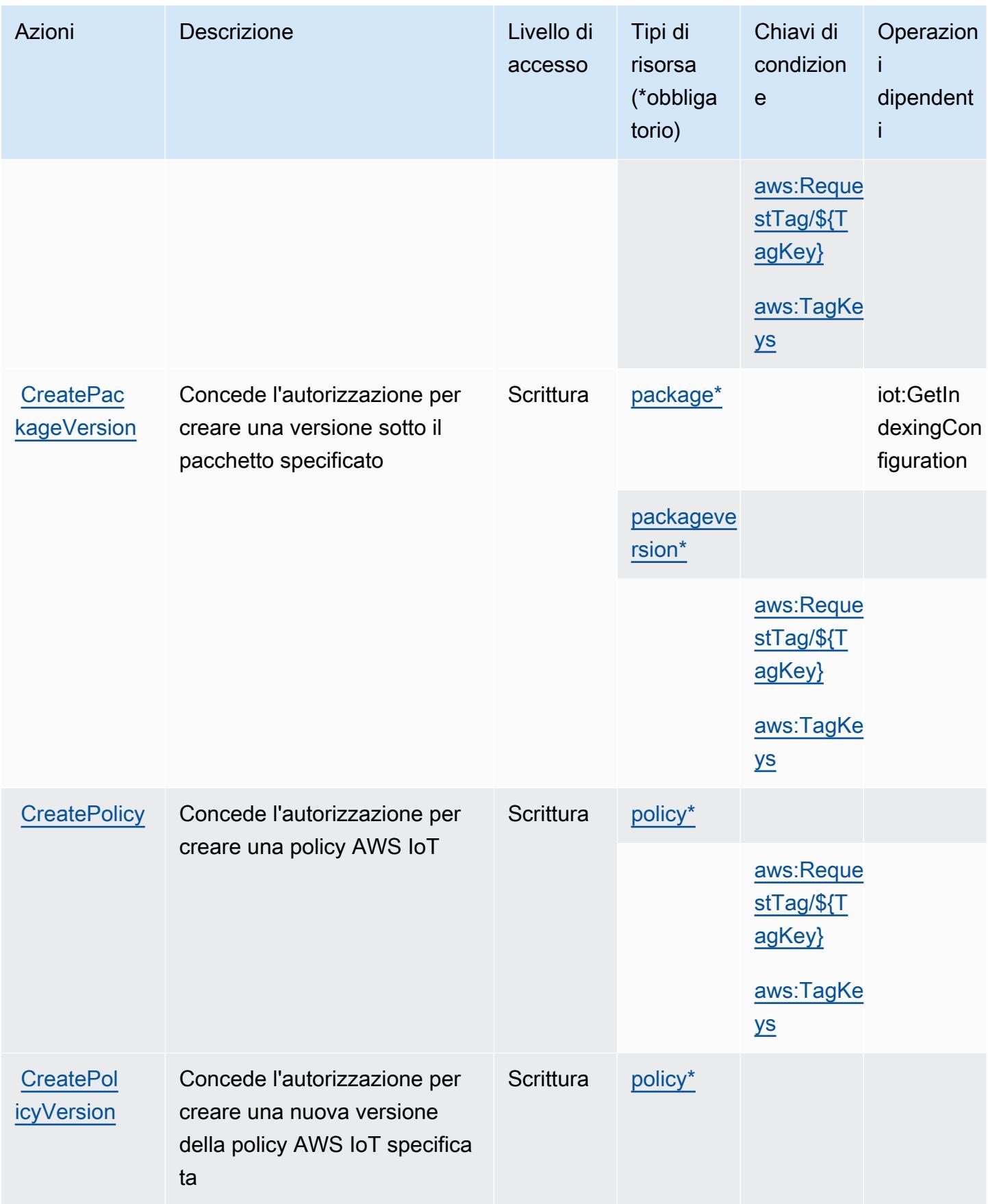

Service Authorization Reference **Service Authorization Reference** Service Authorization Reference

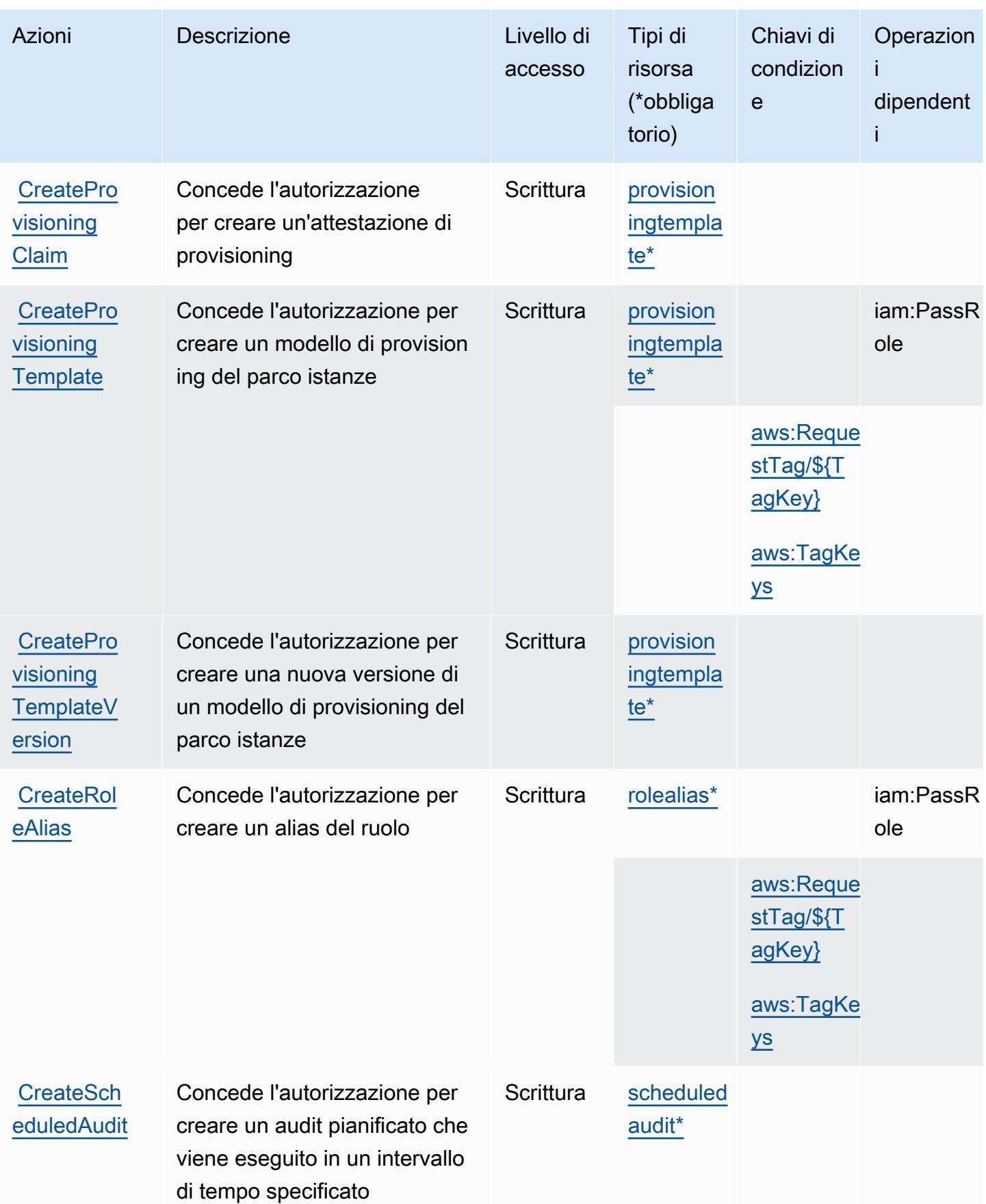

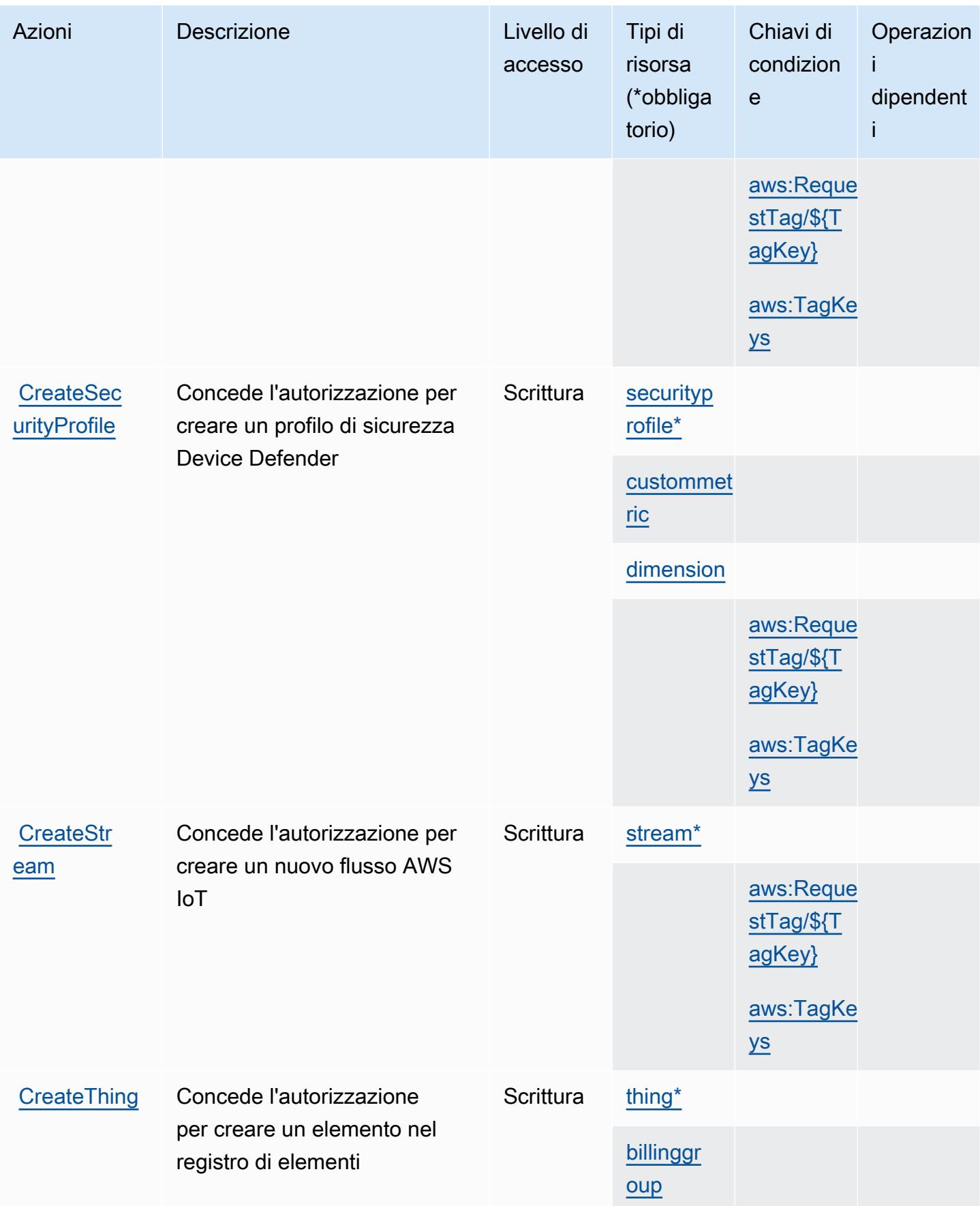

Service Authorization Reference **Service Authorization Reference** Service Authorization Reference

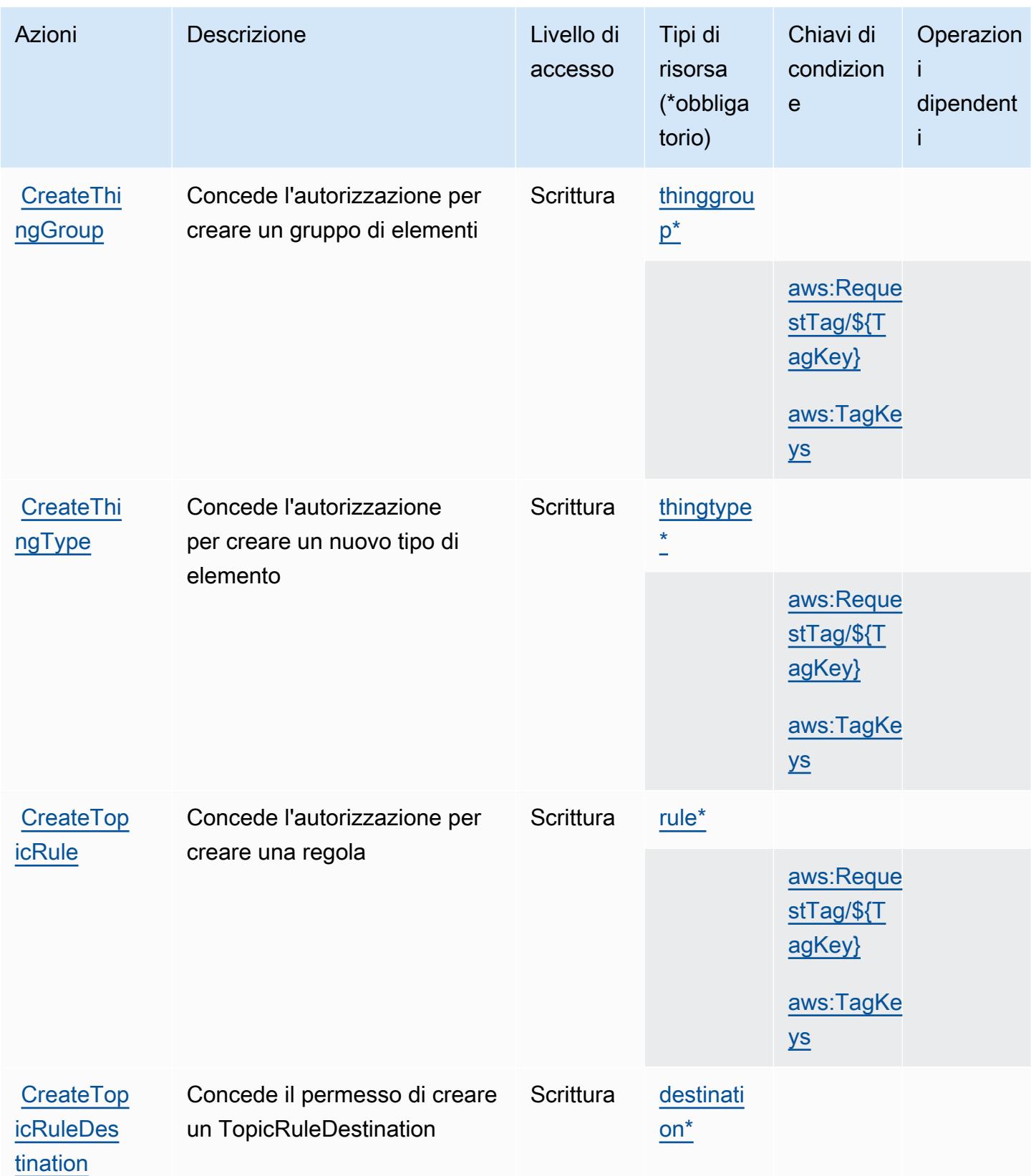

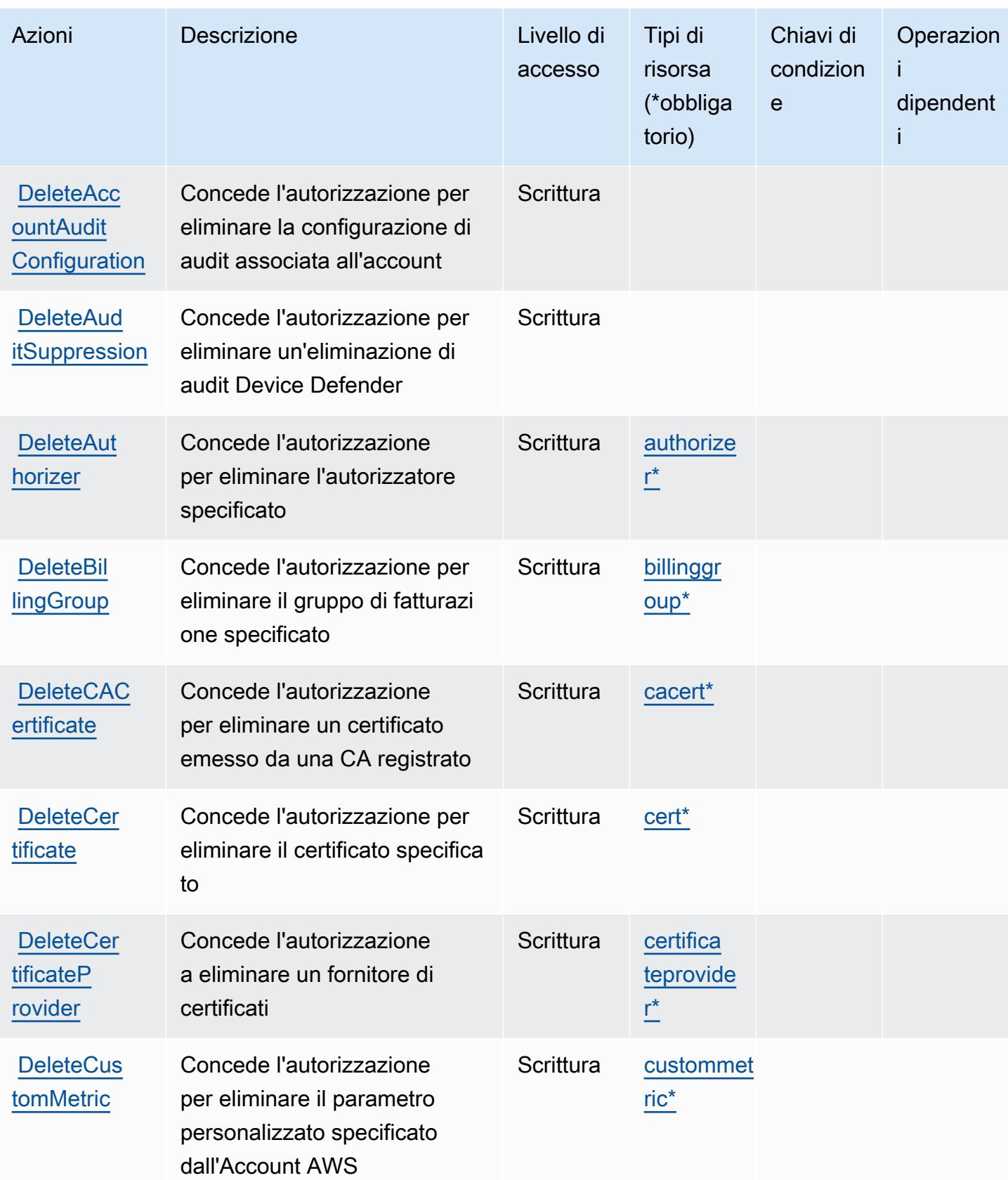

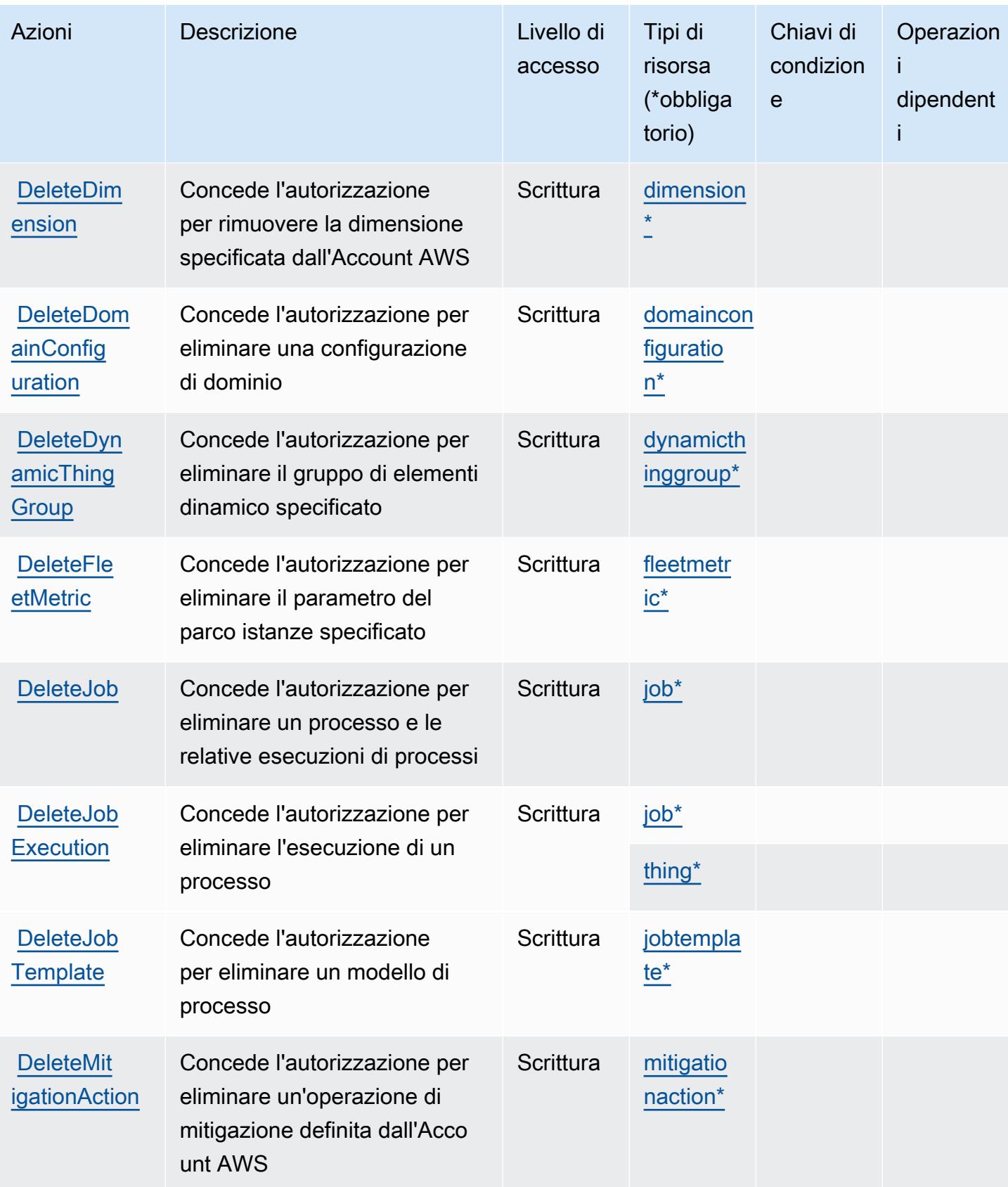

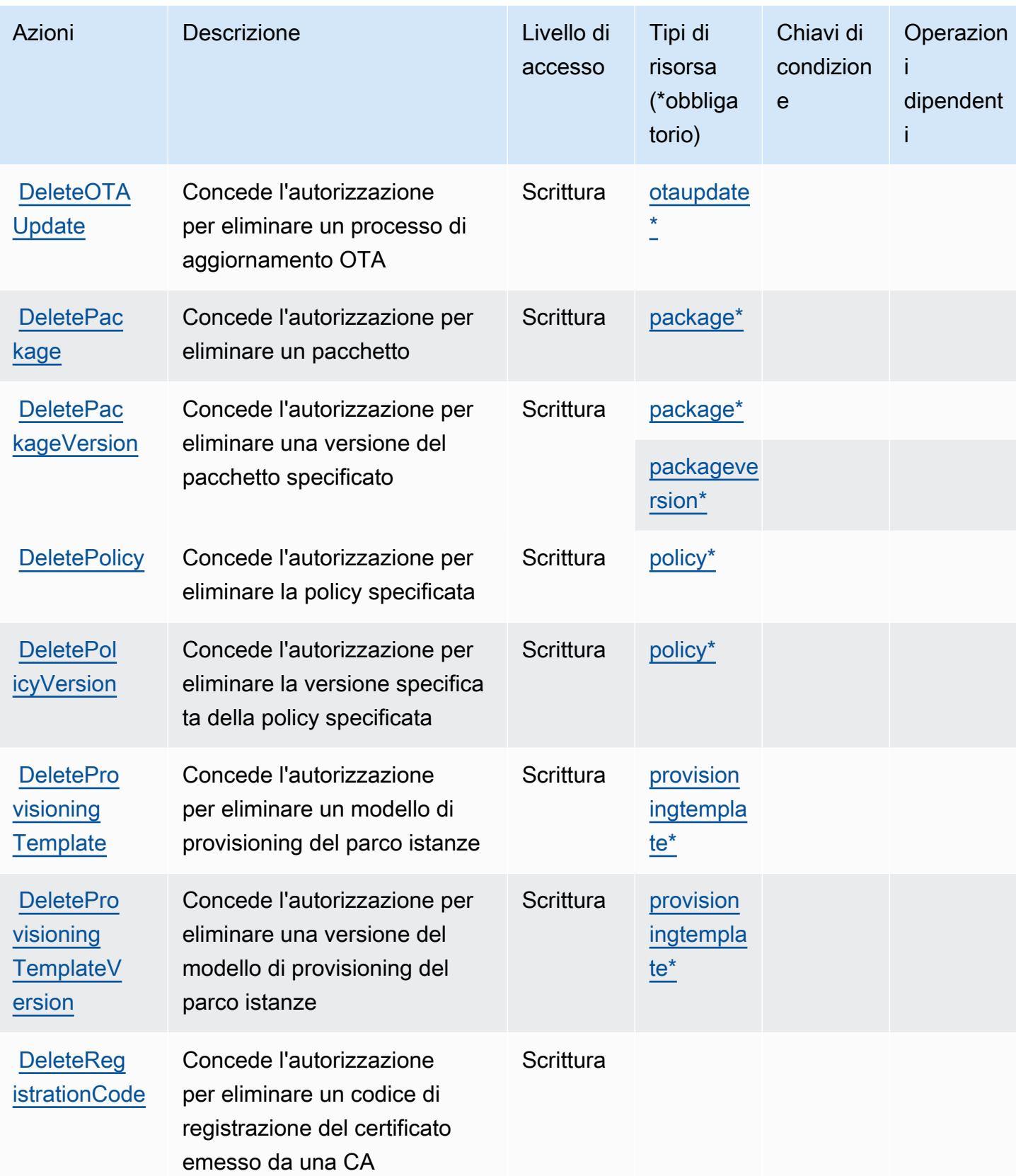

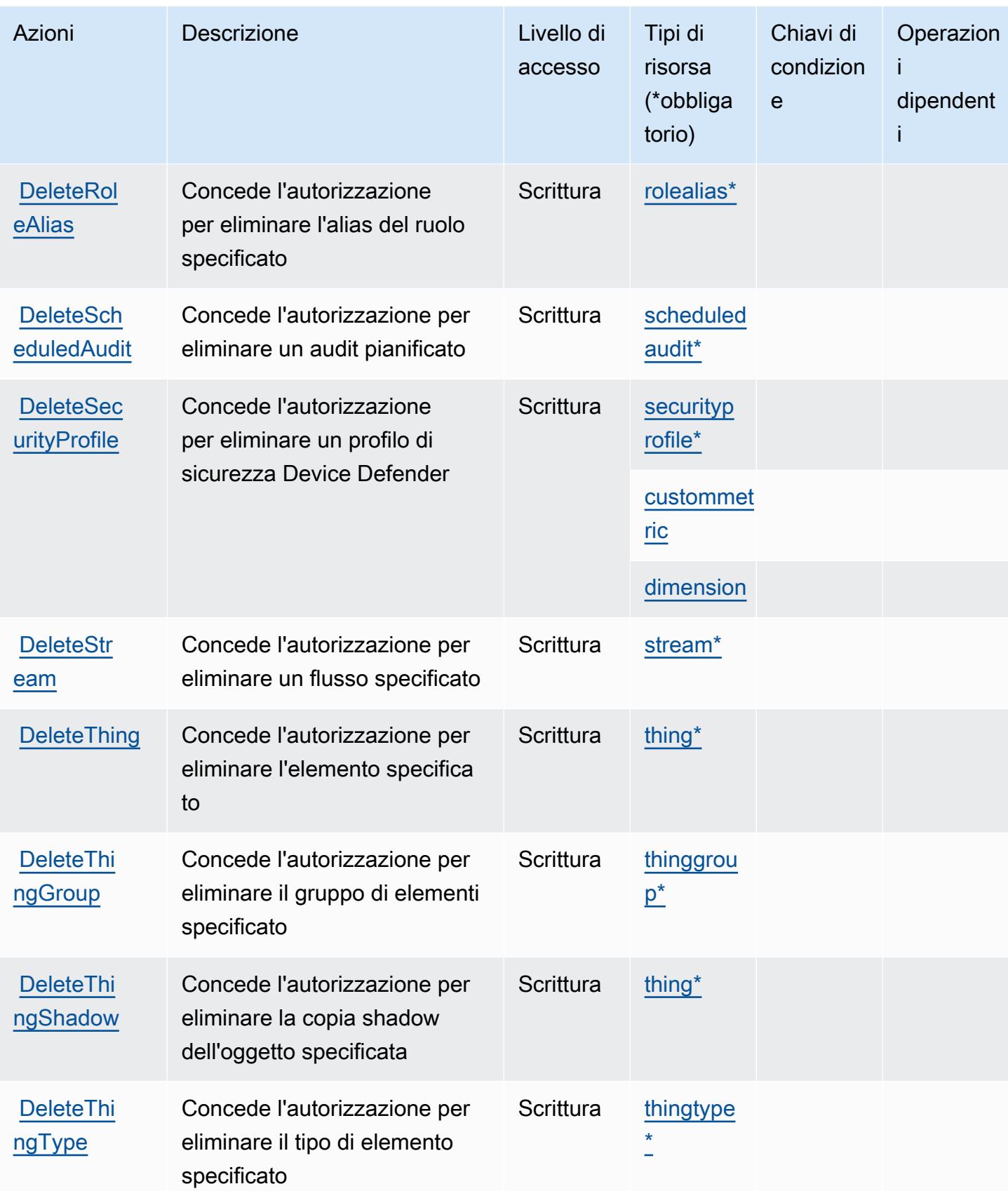

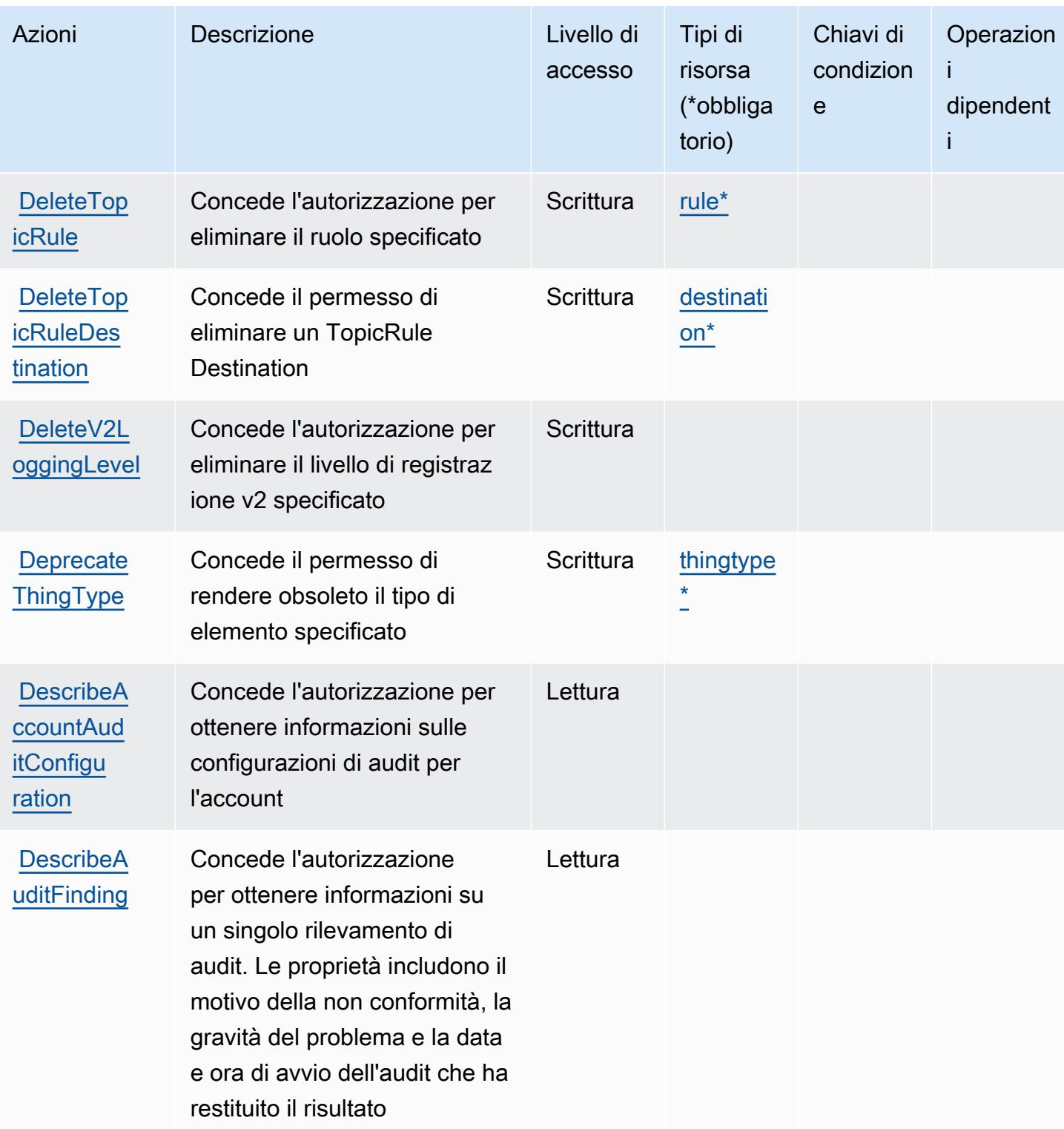

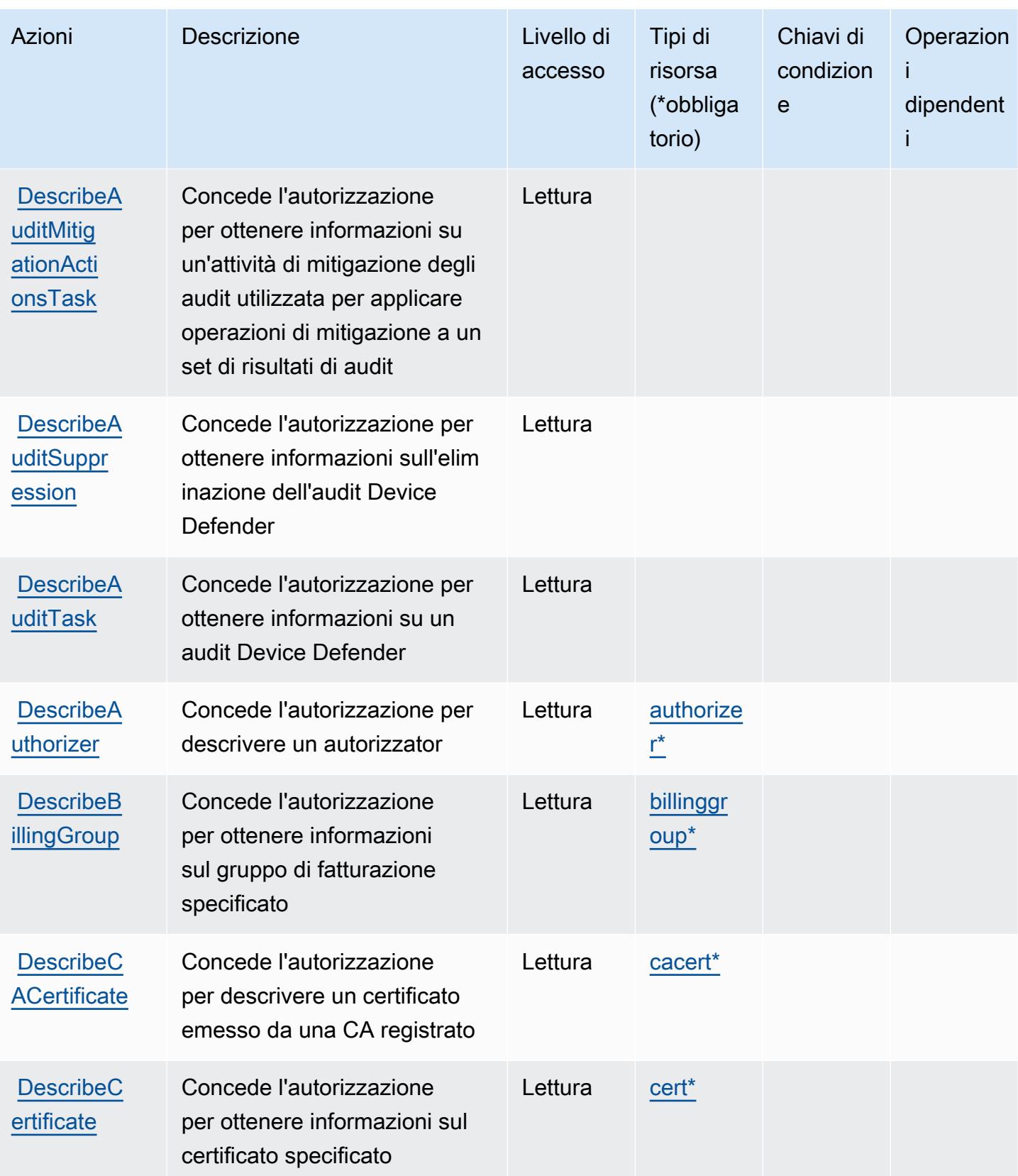

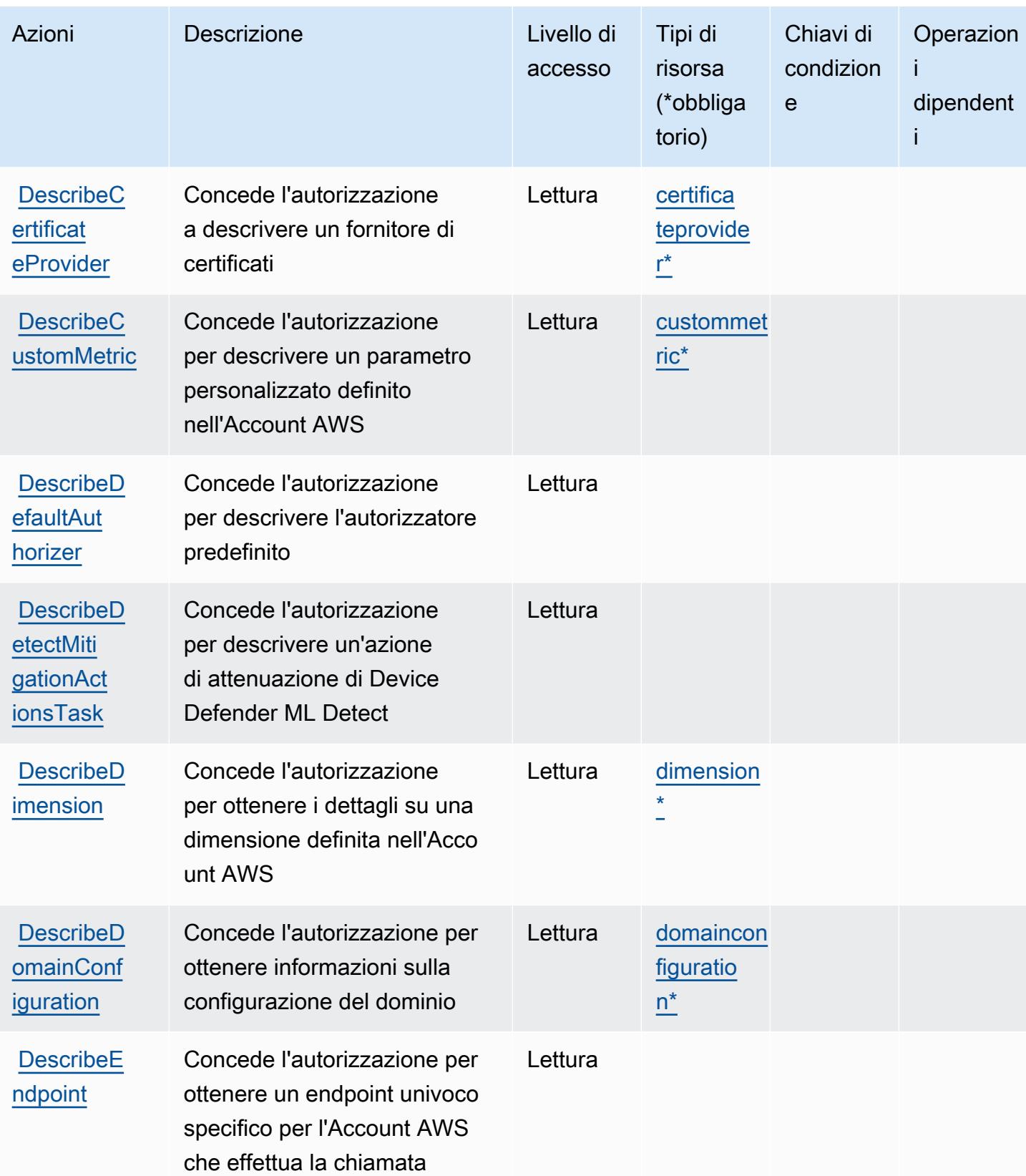

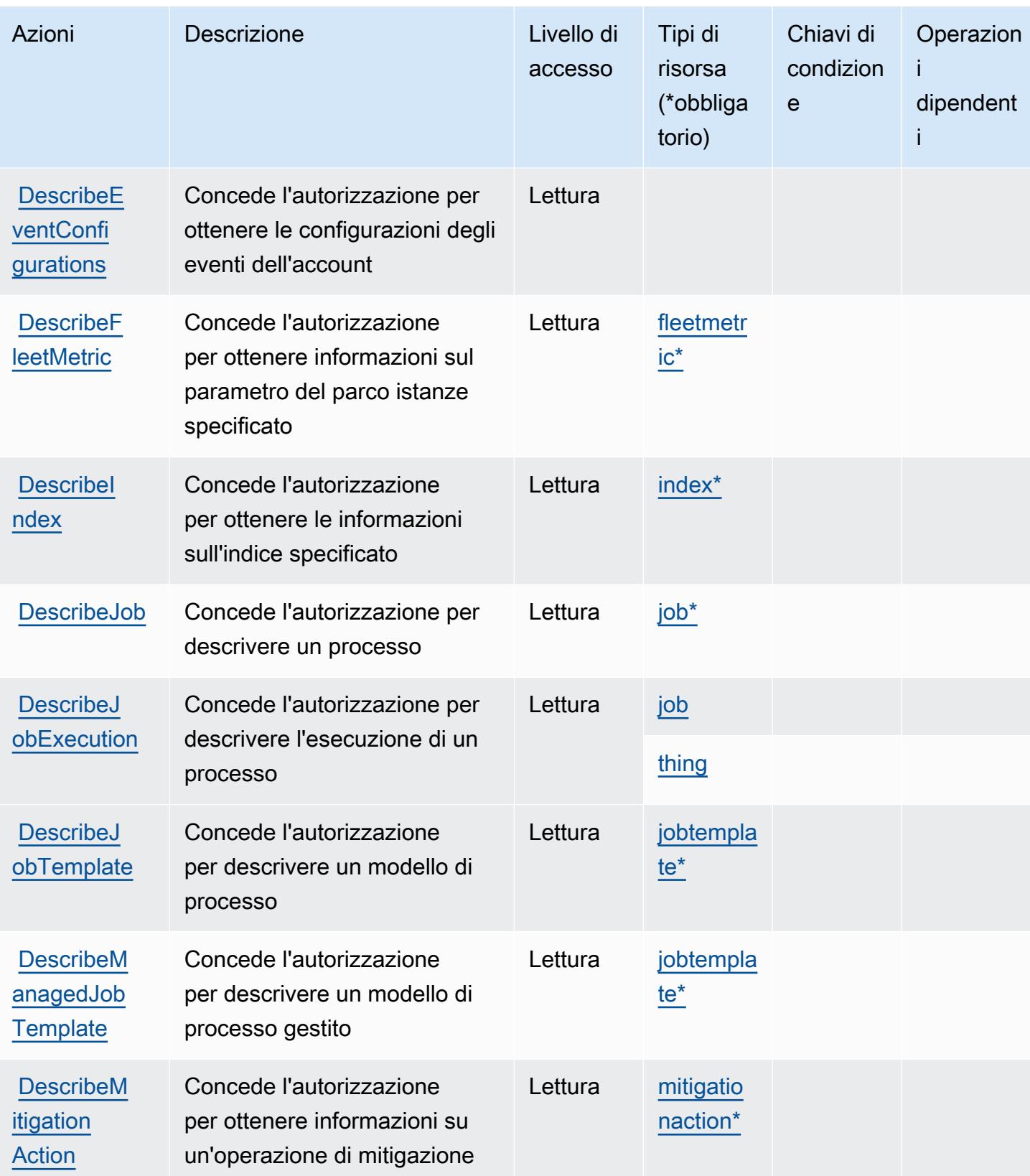

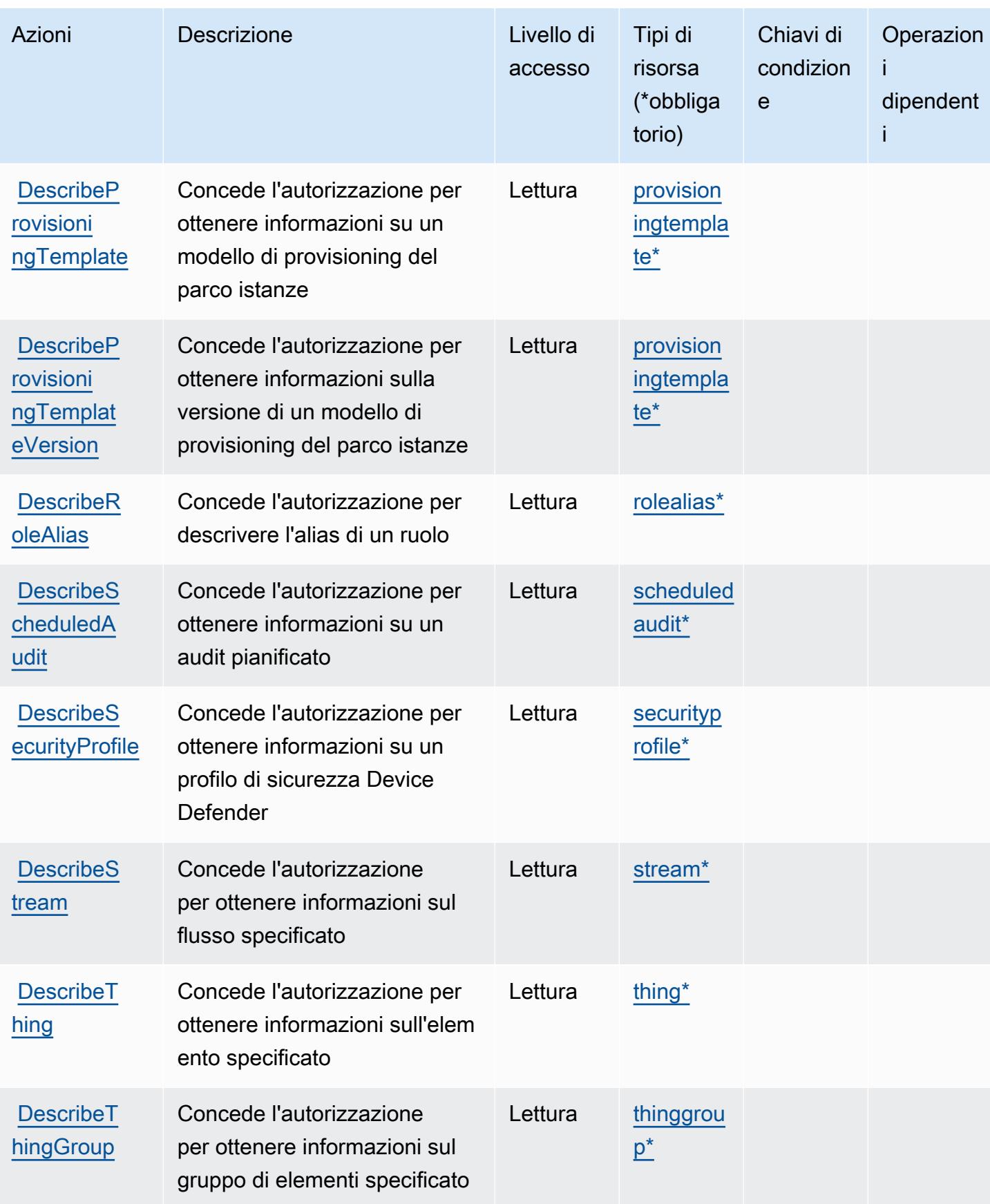

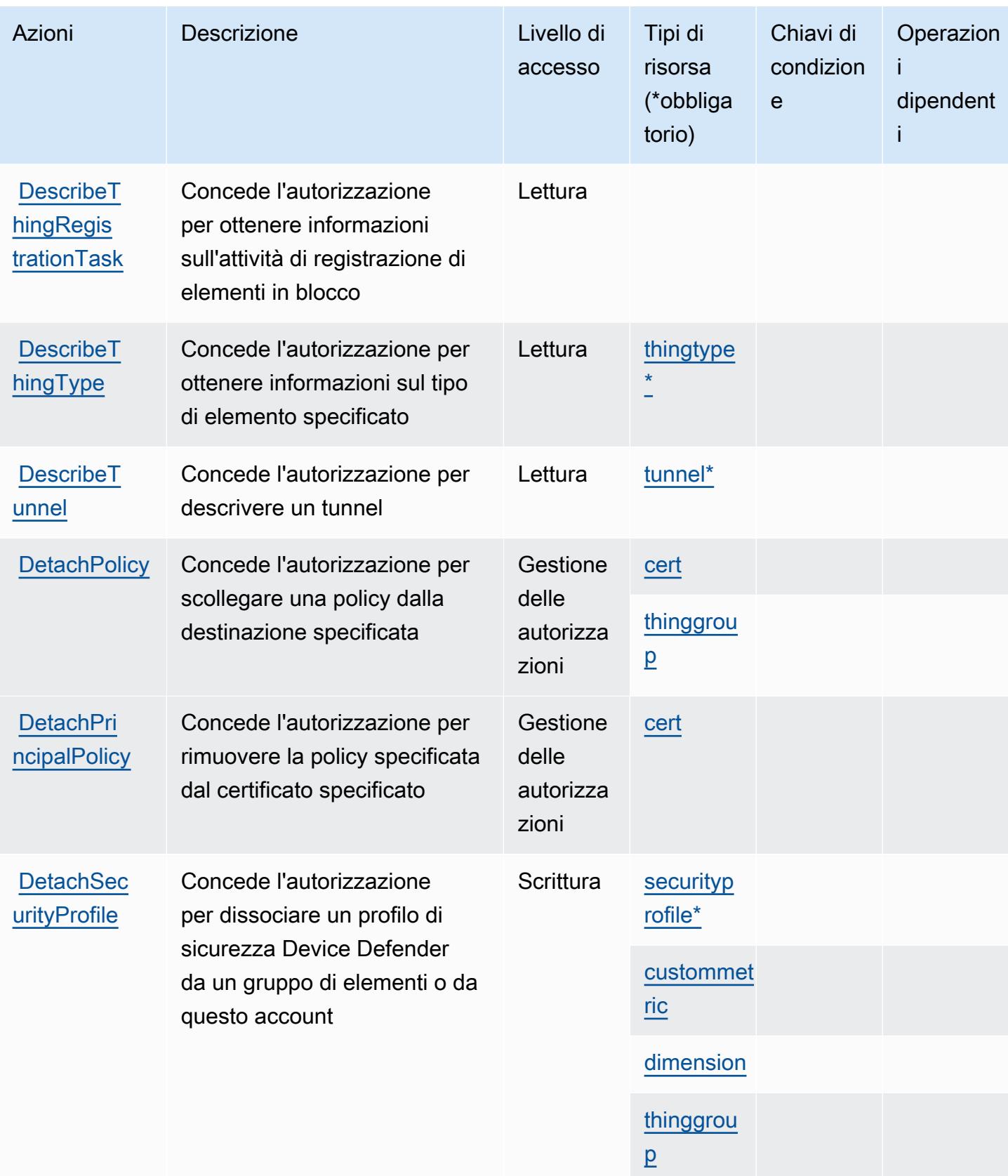

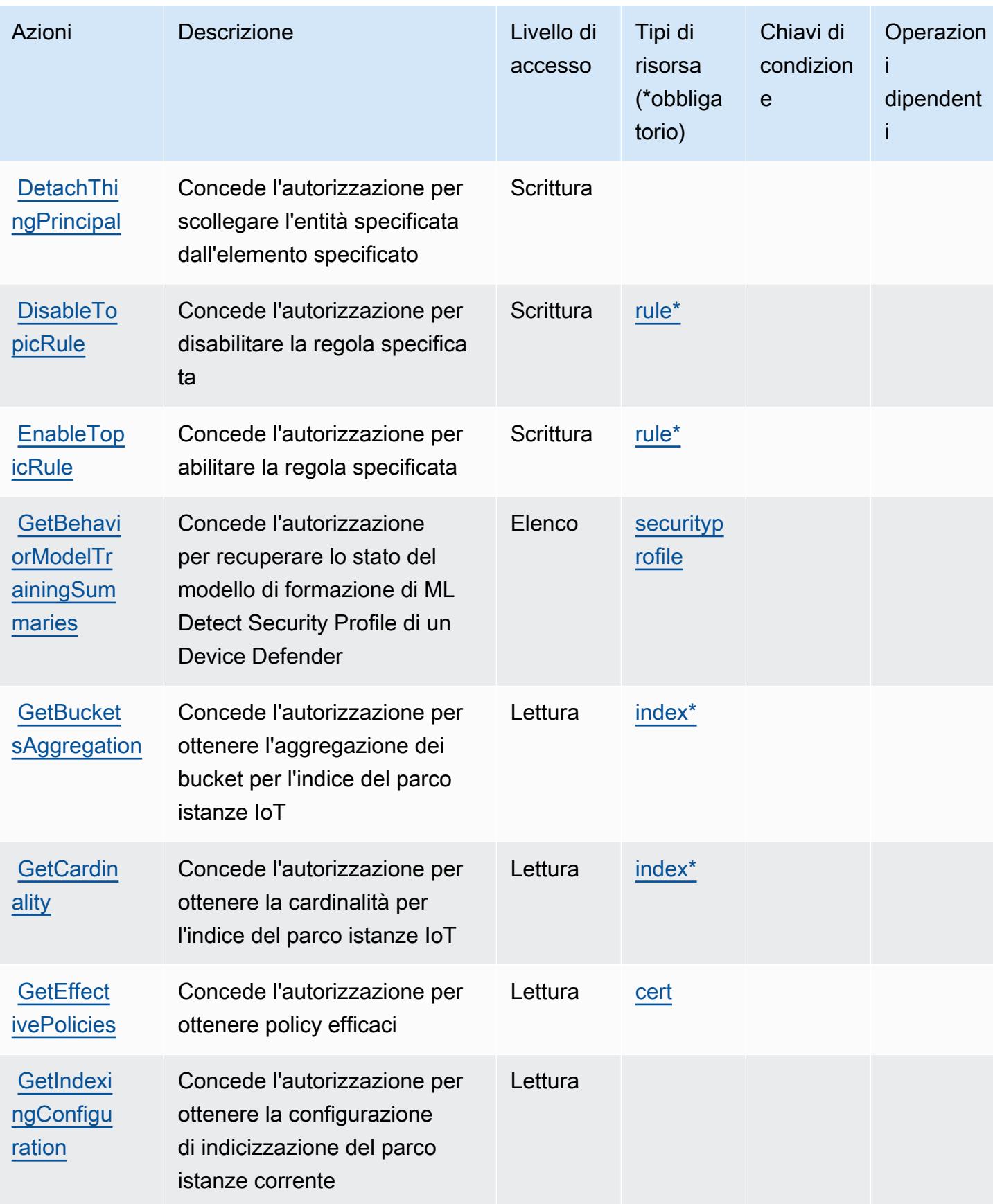

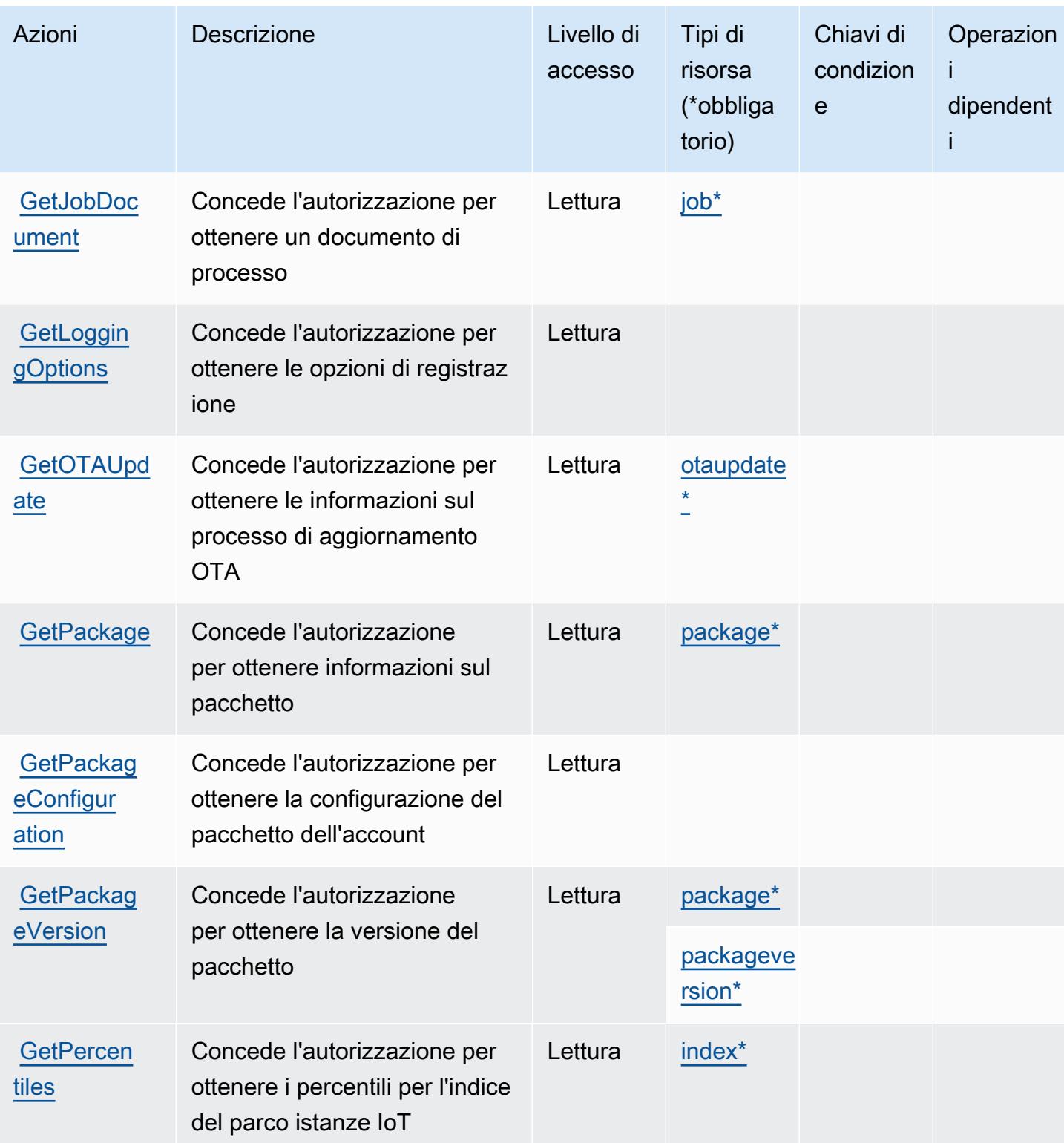

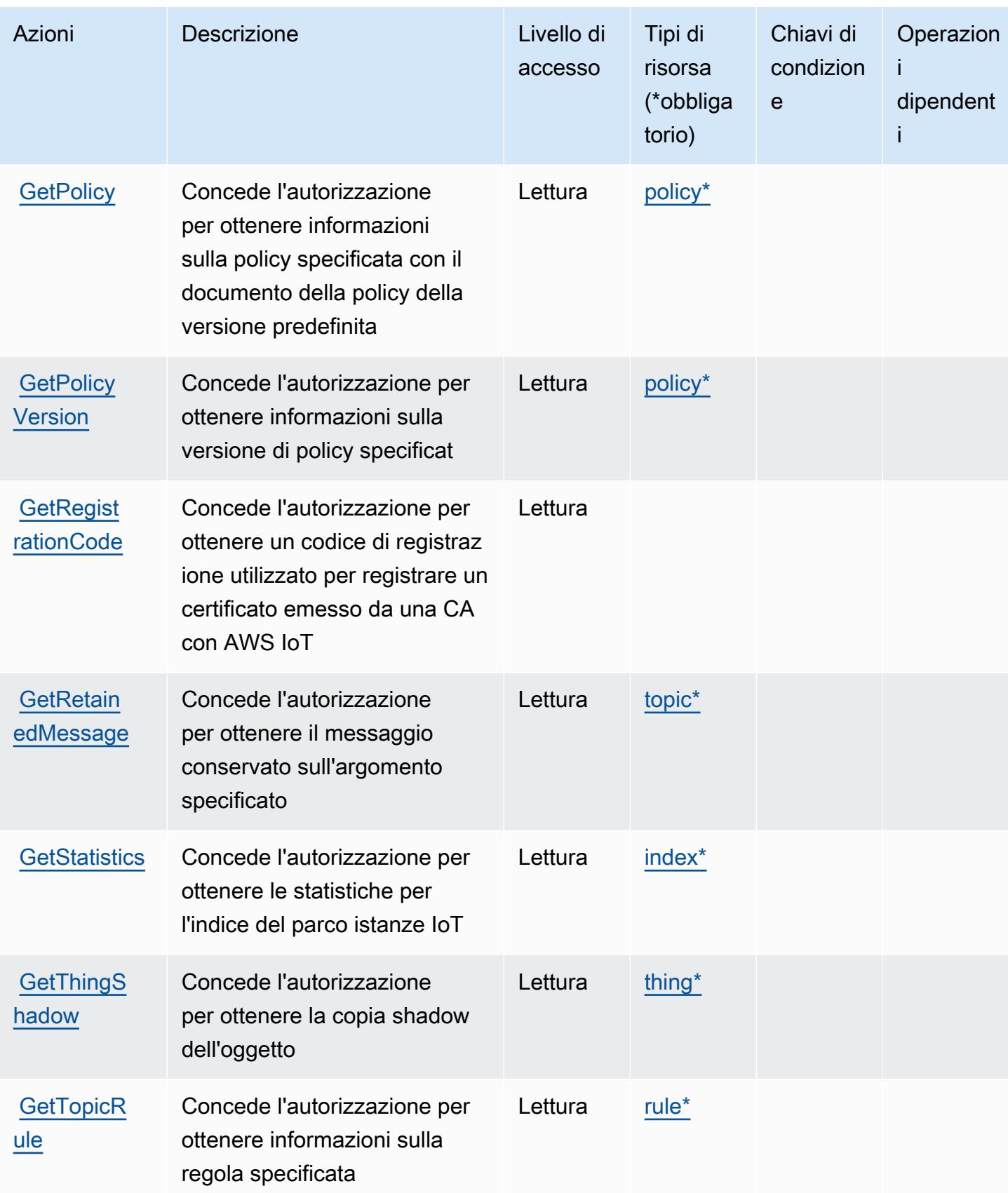

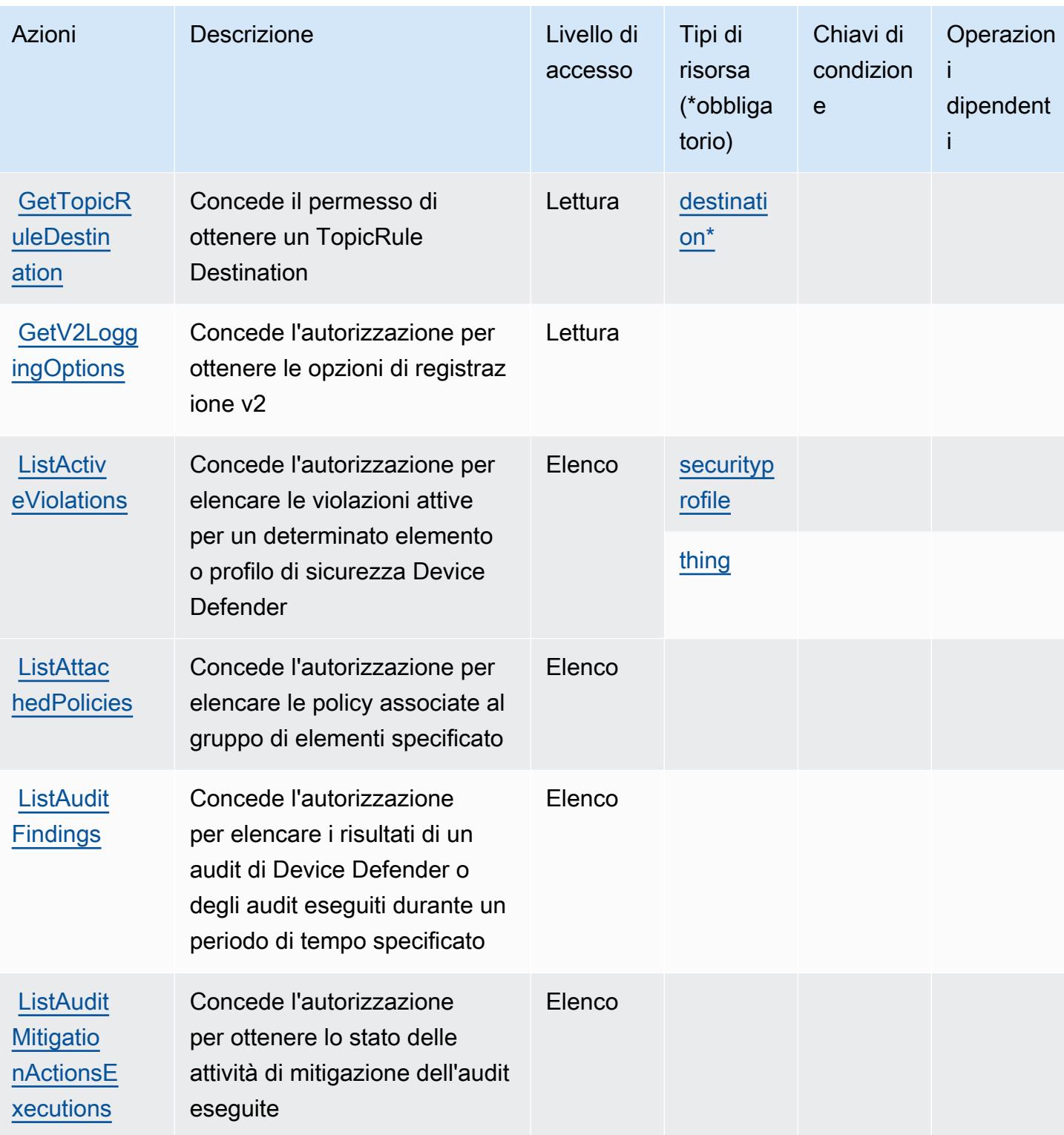

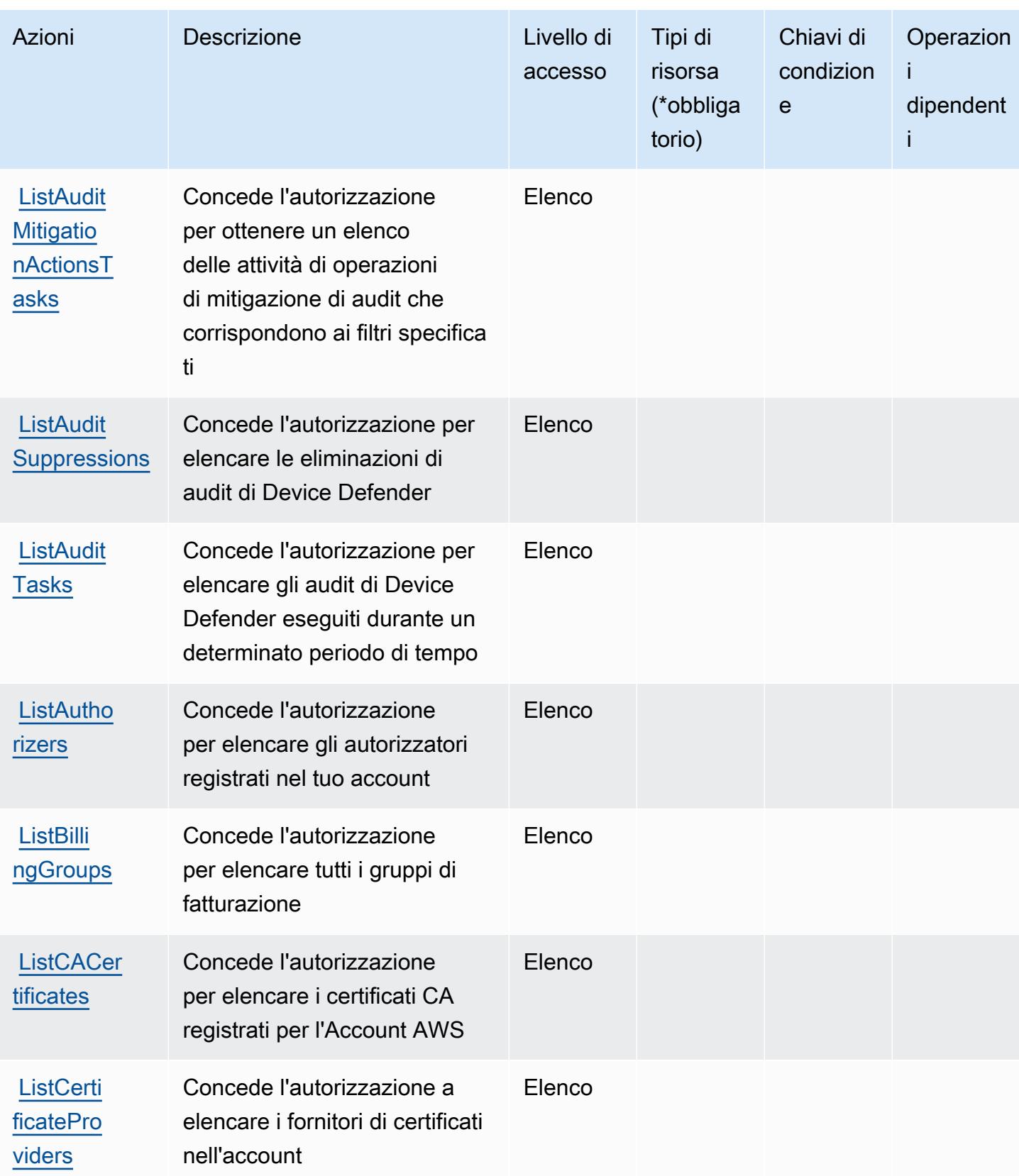

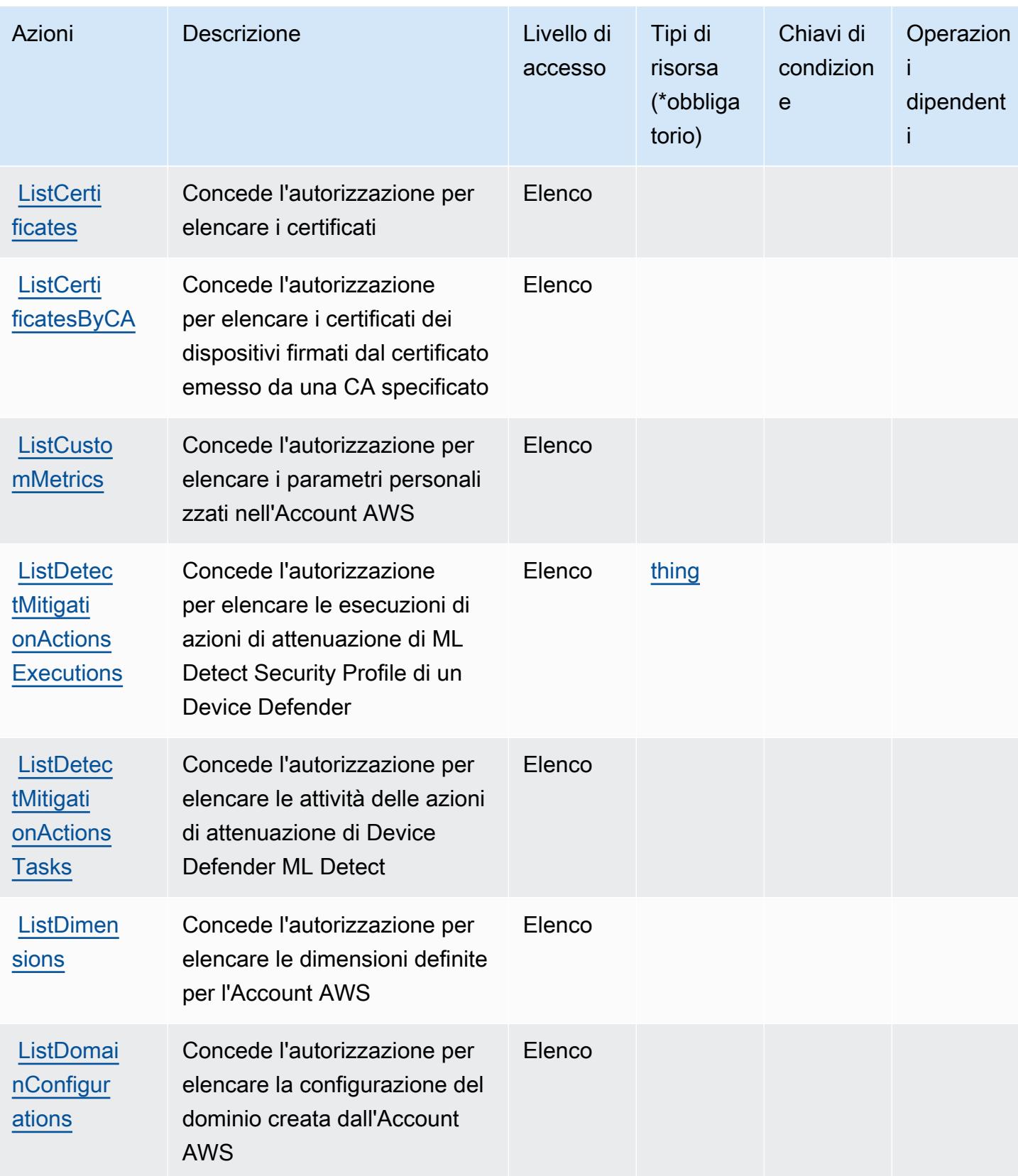

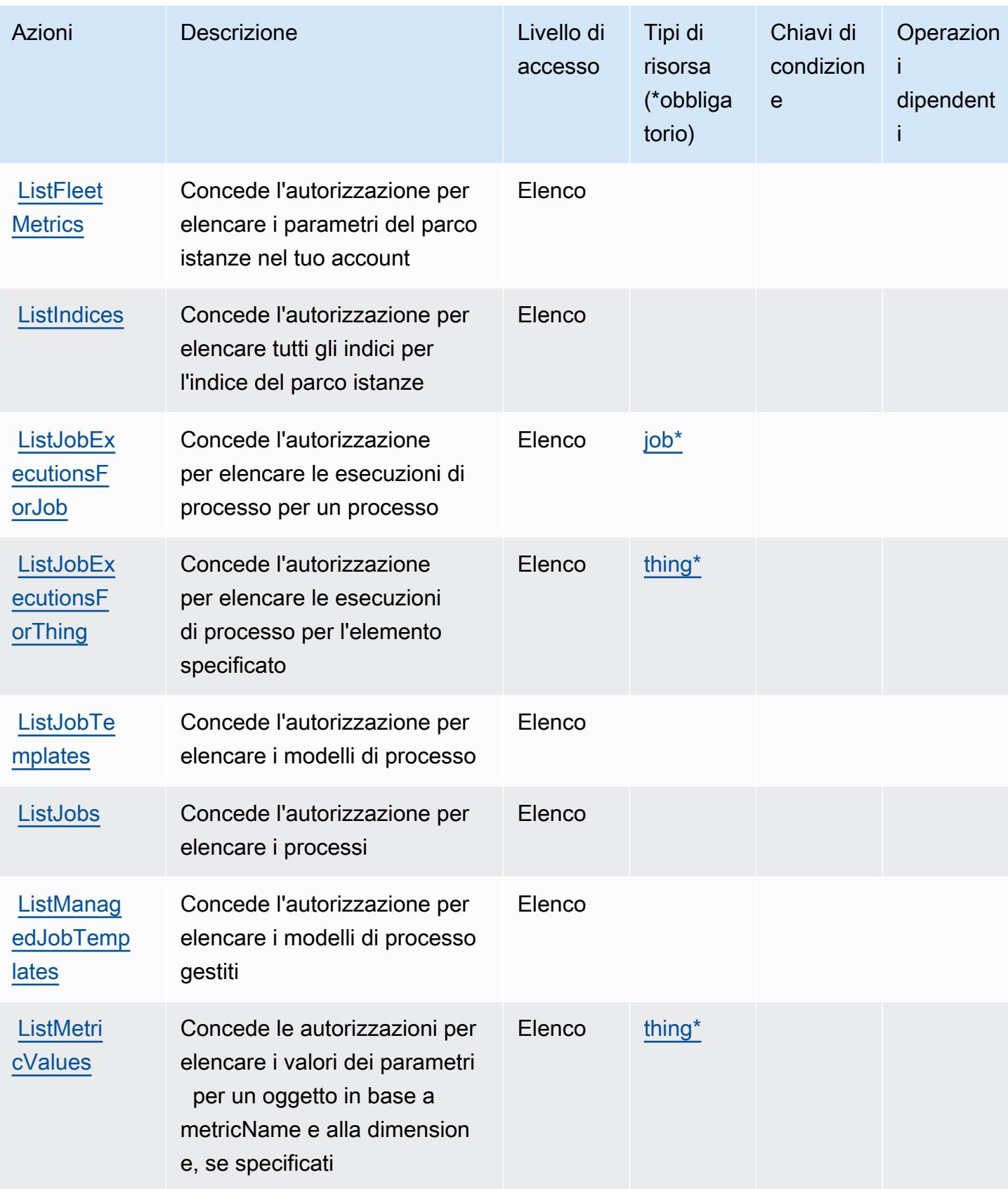

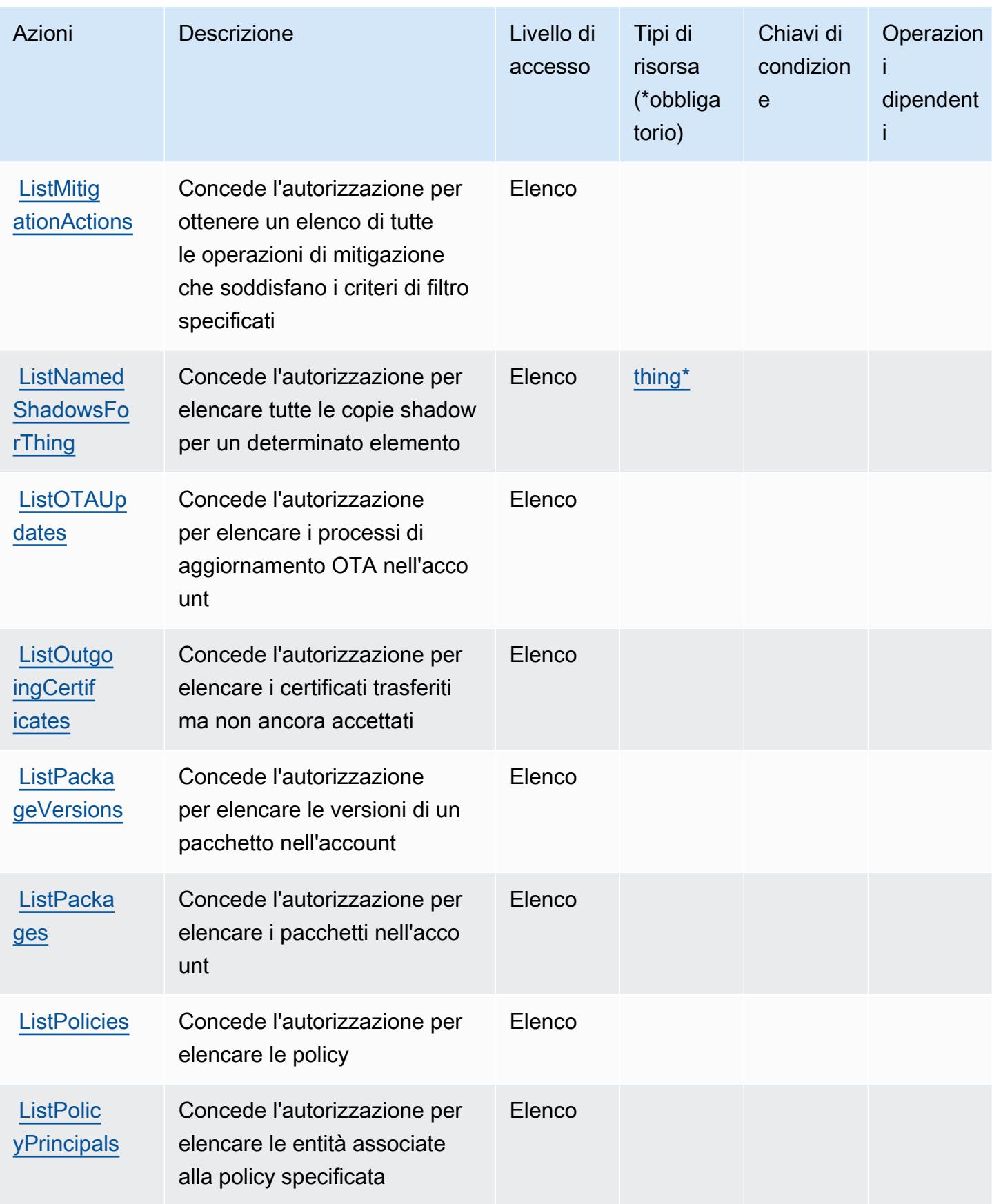

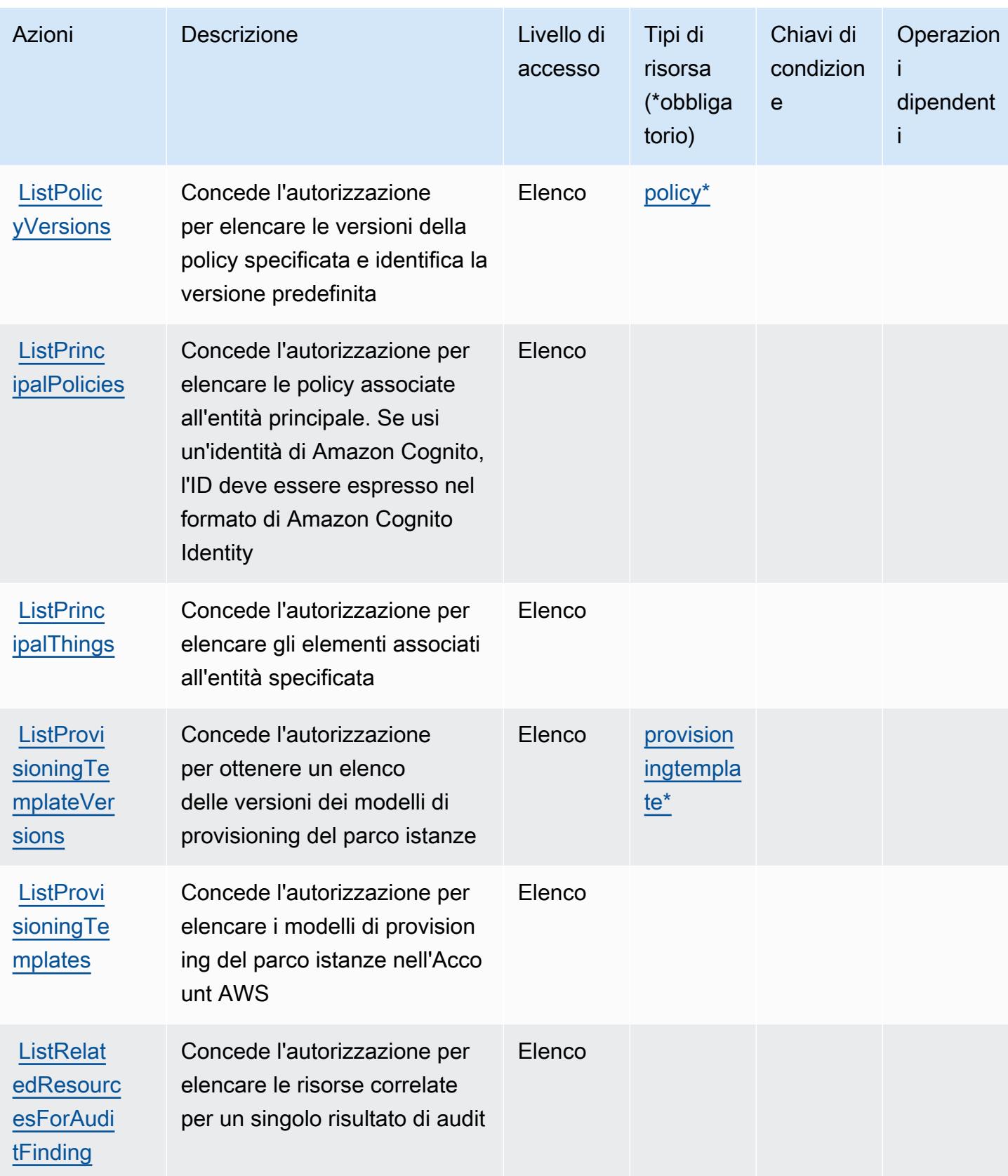

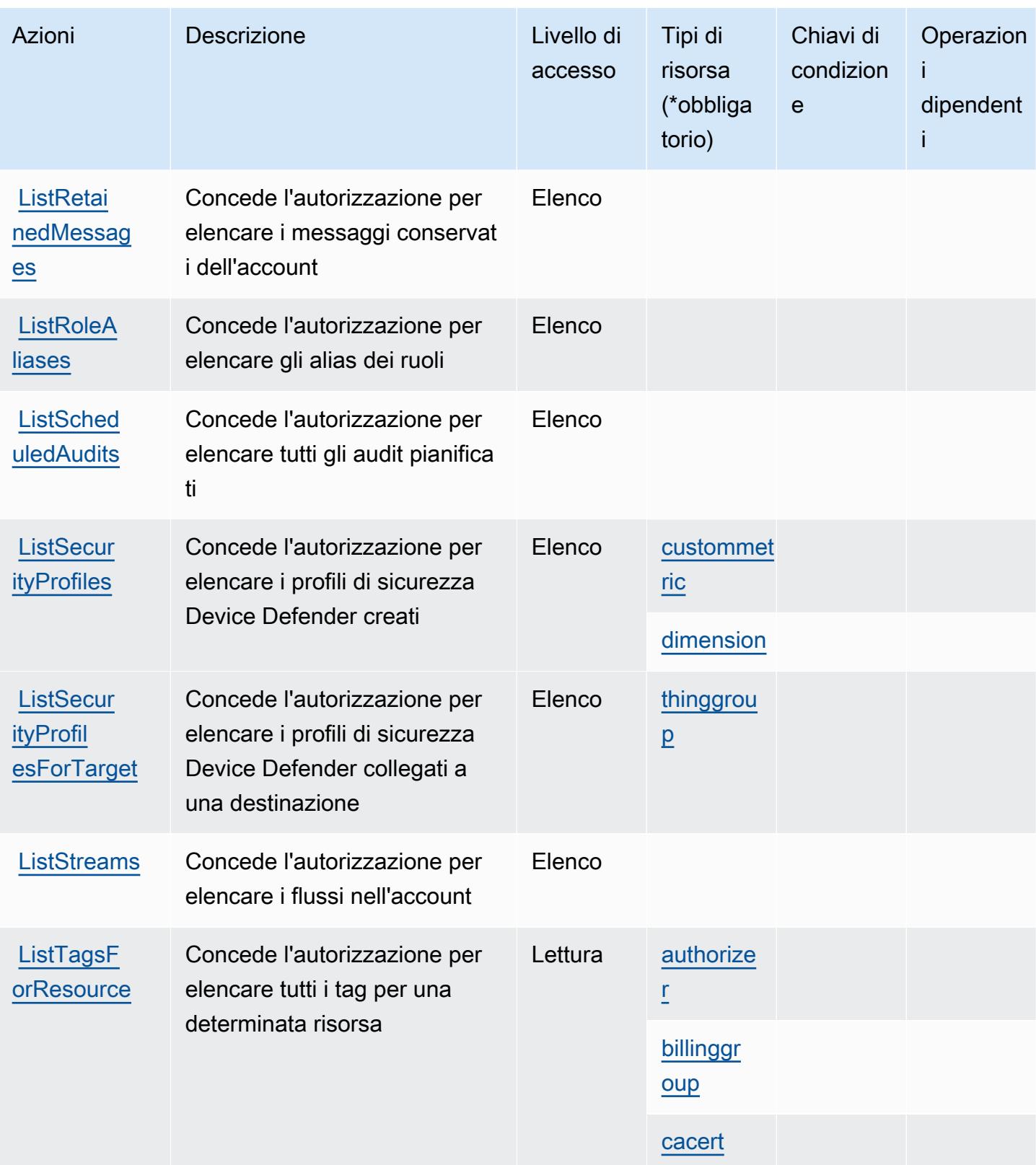
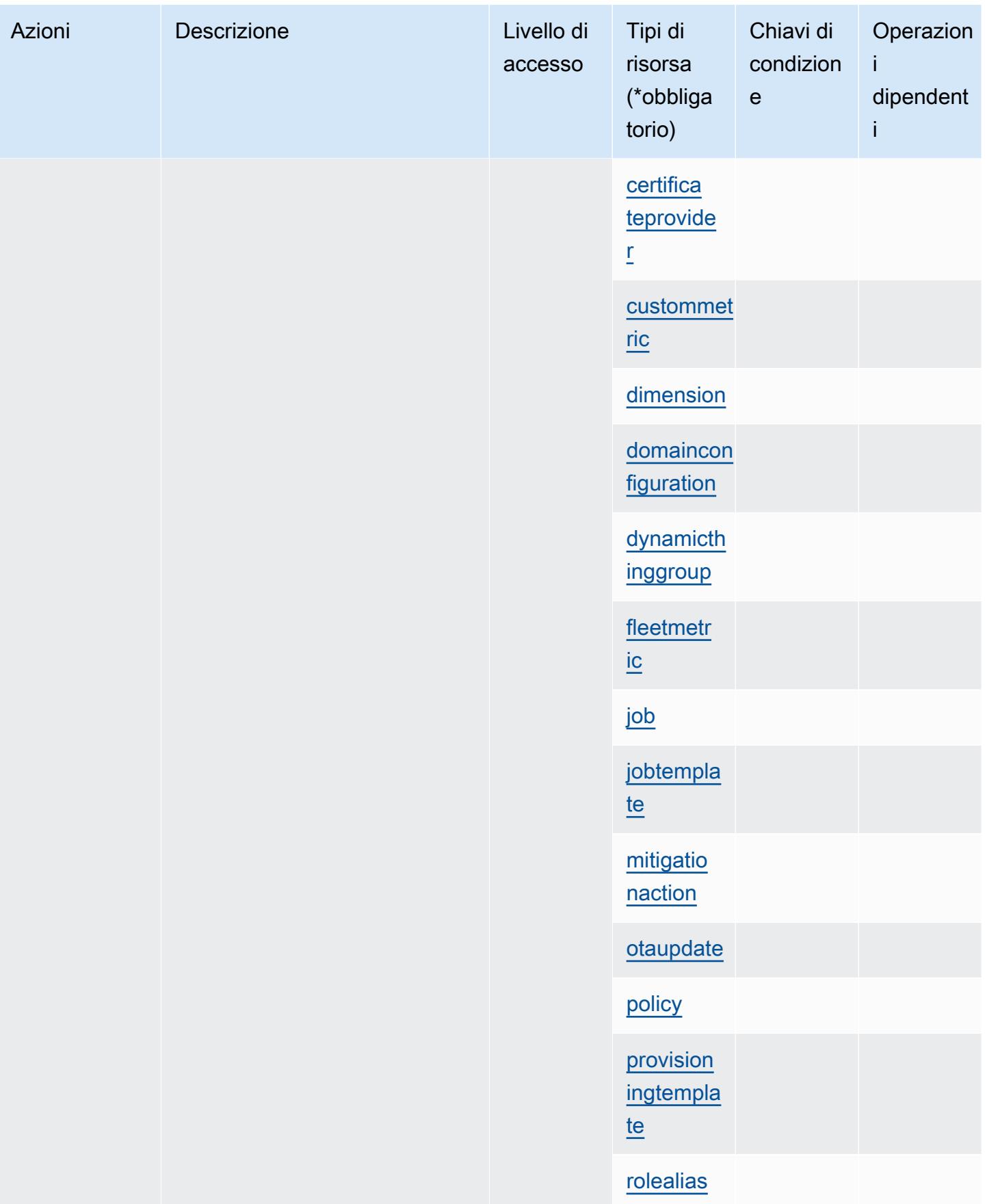

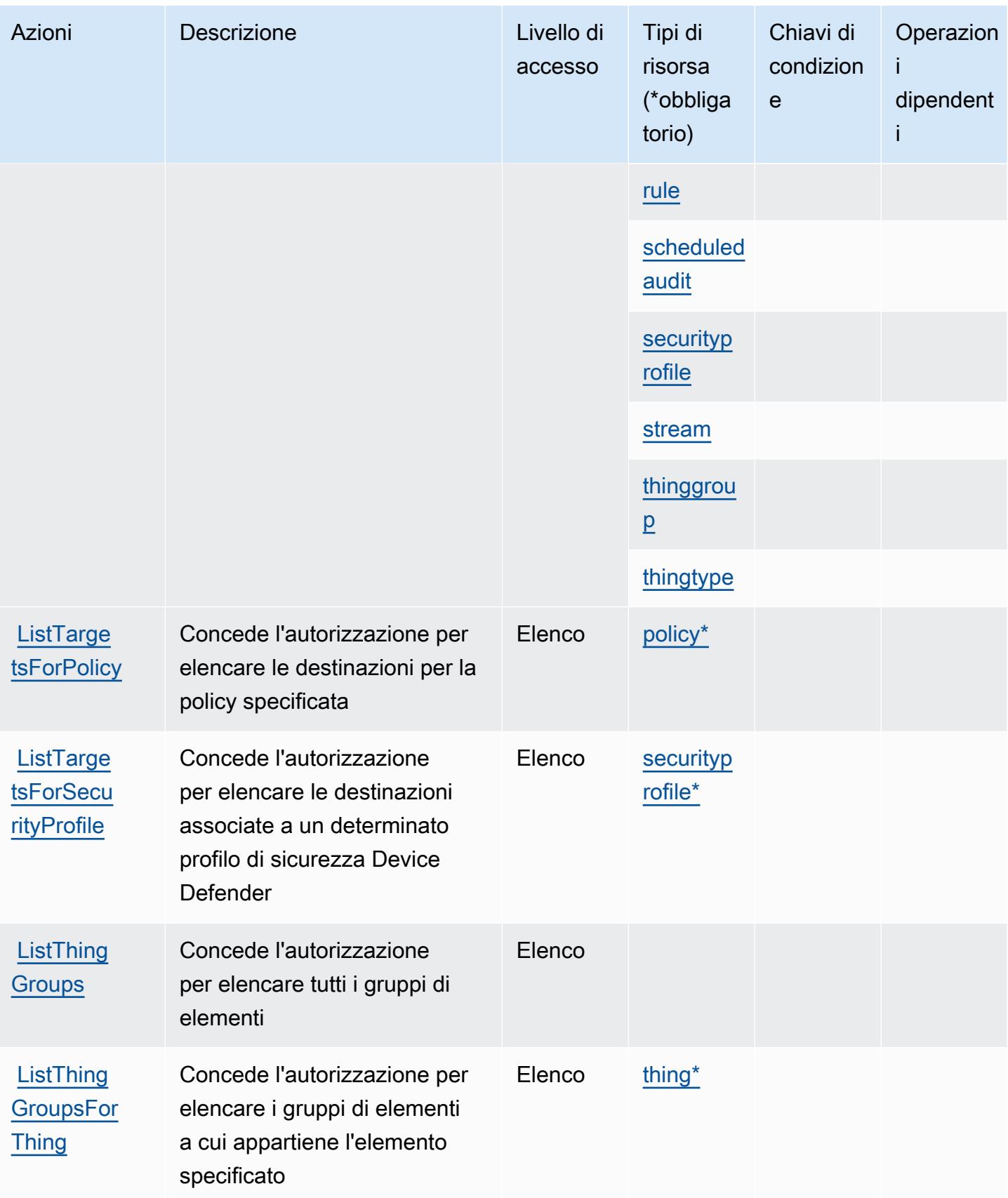

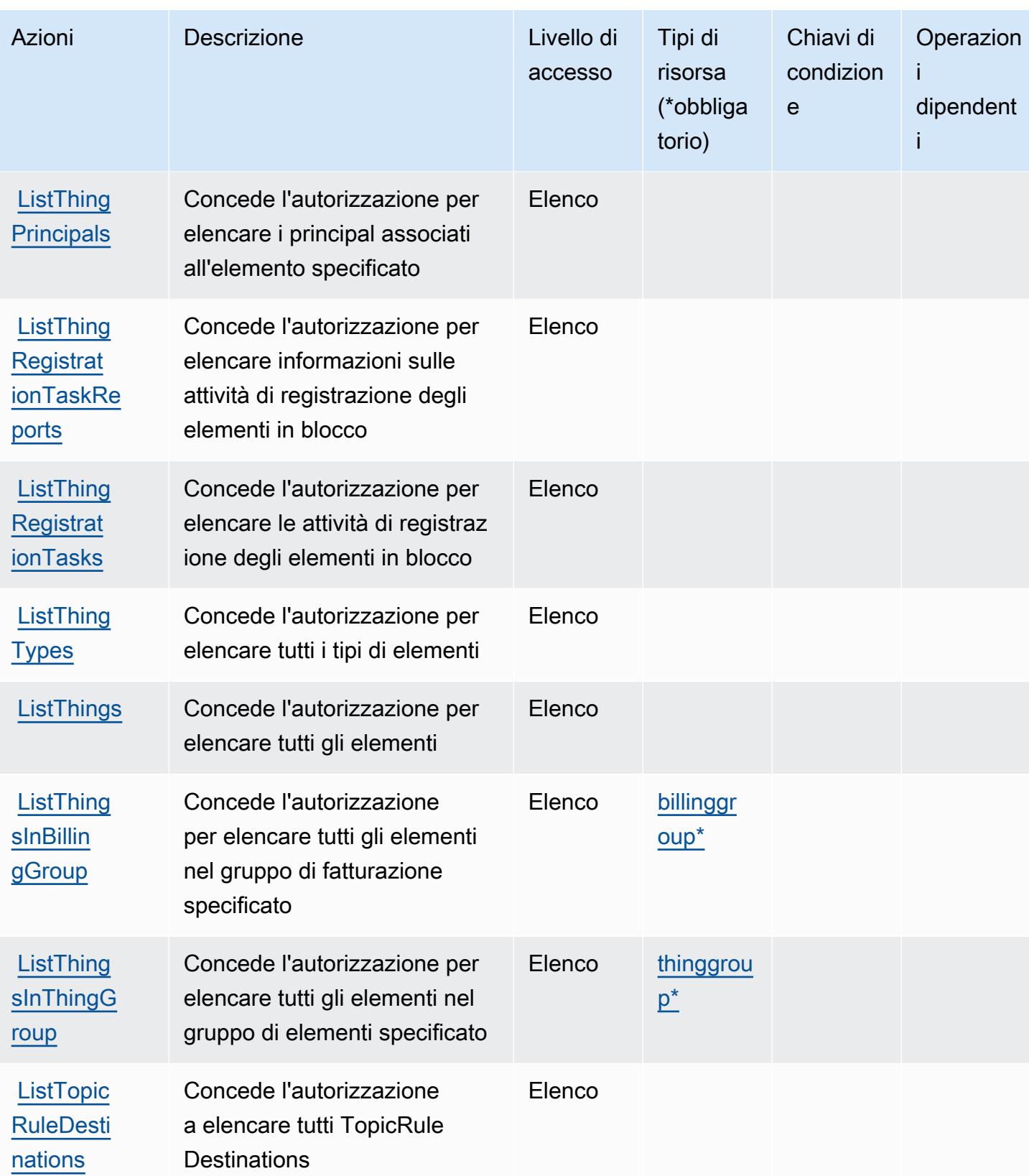

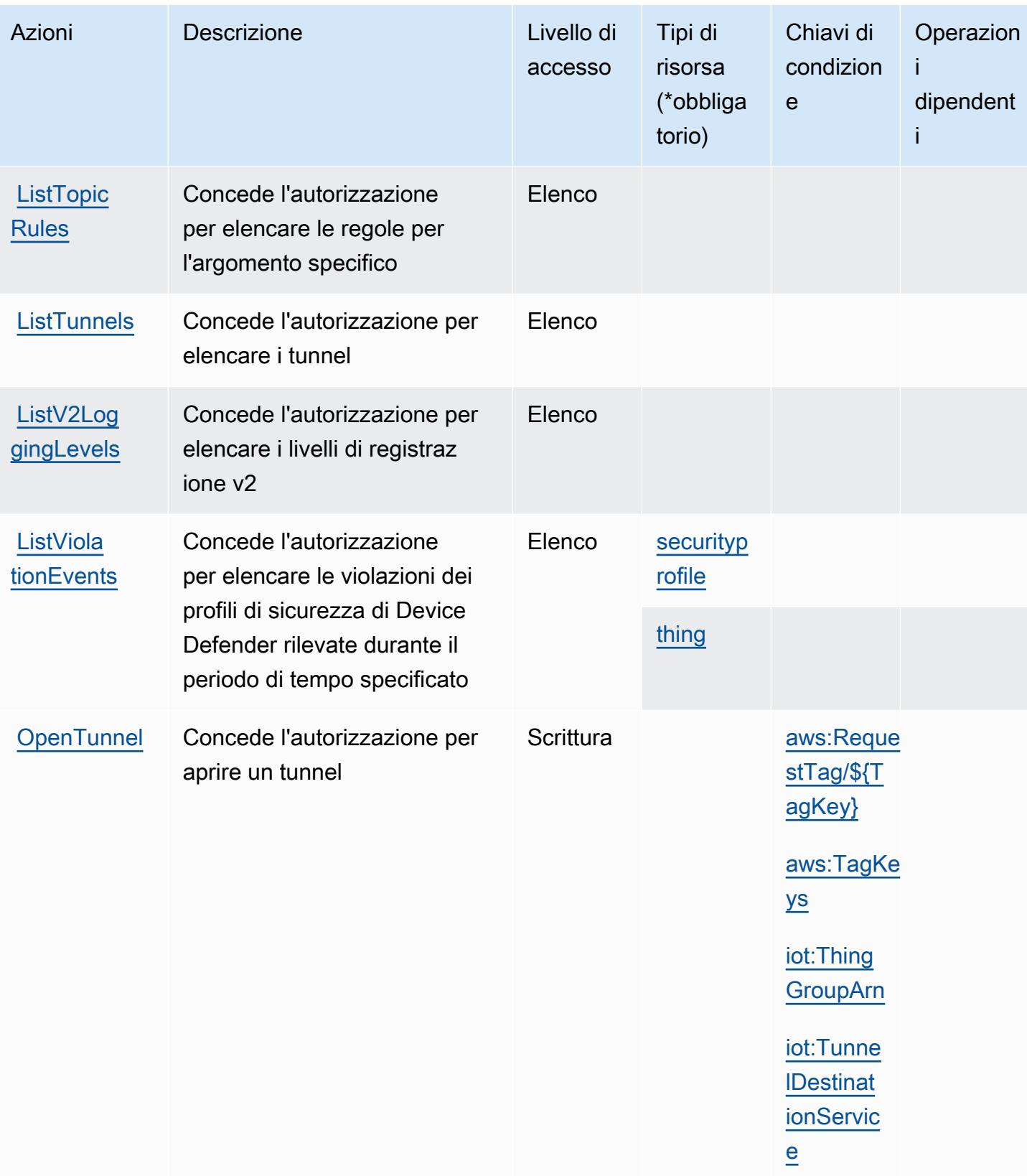

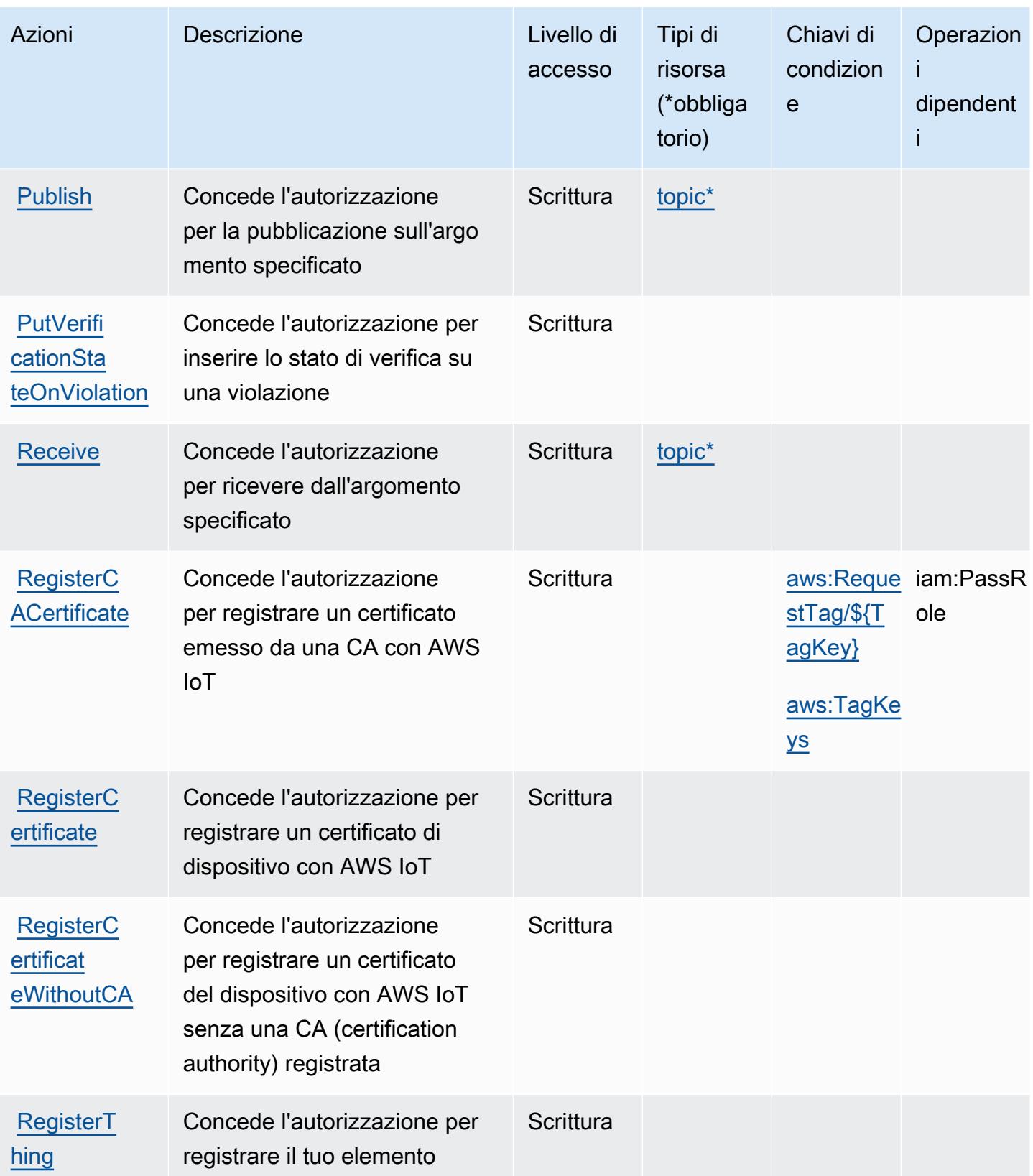

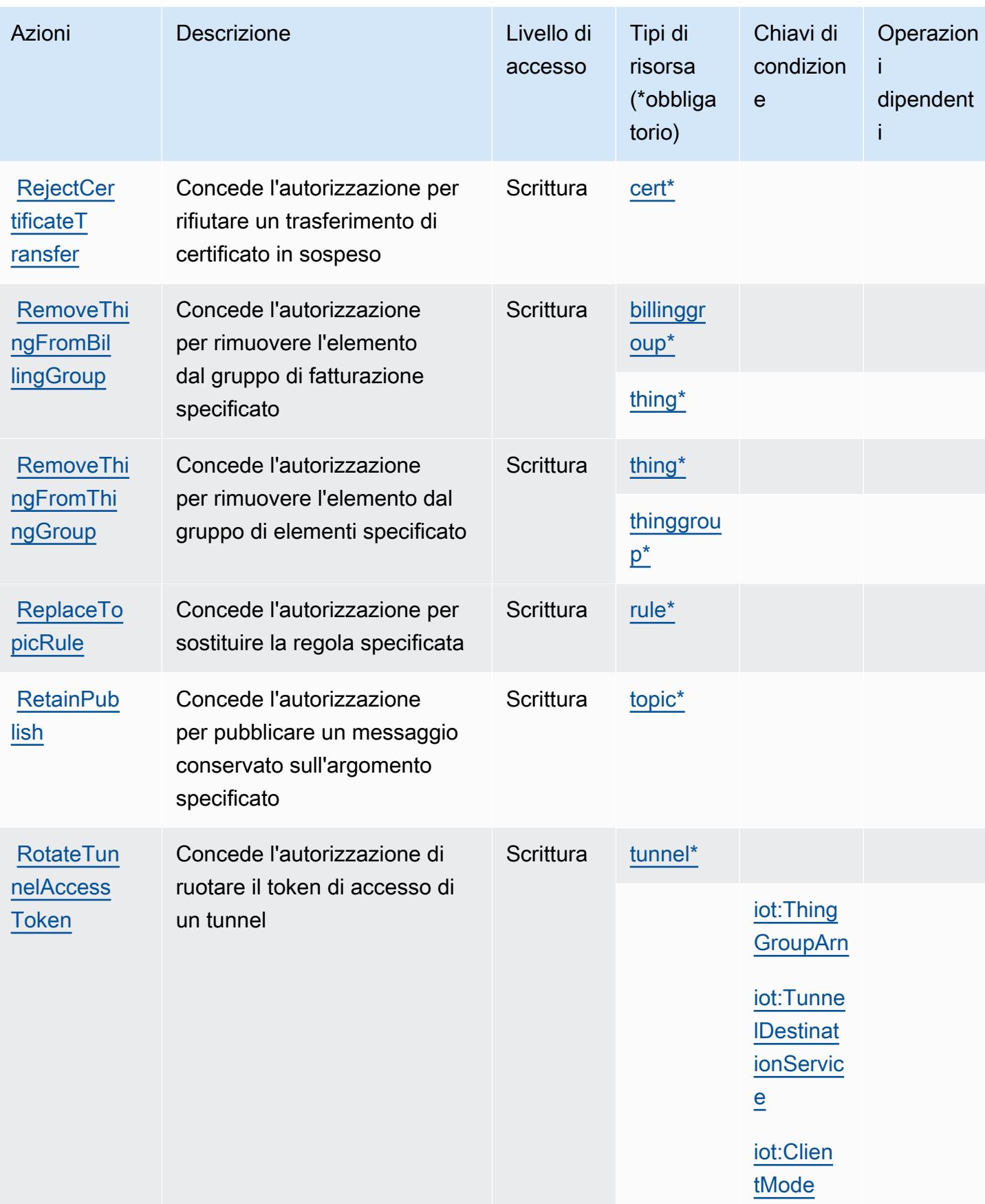

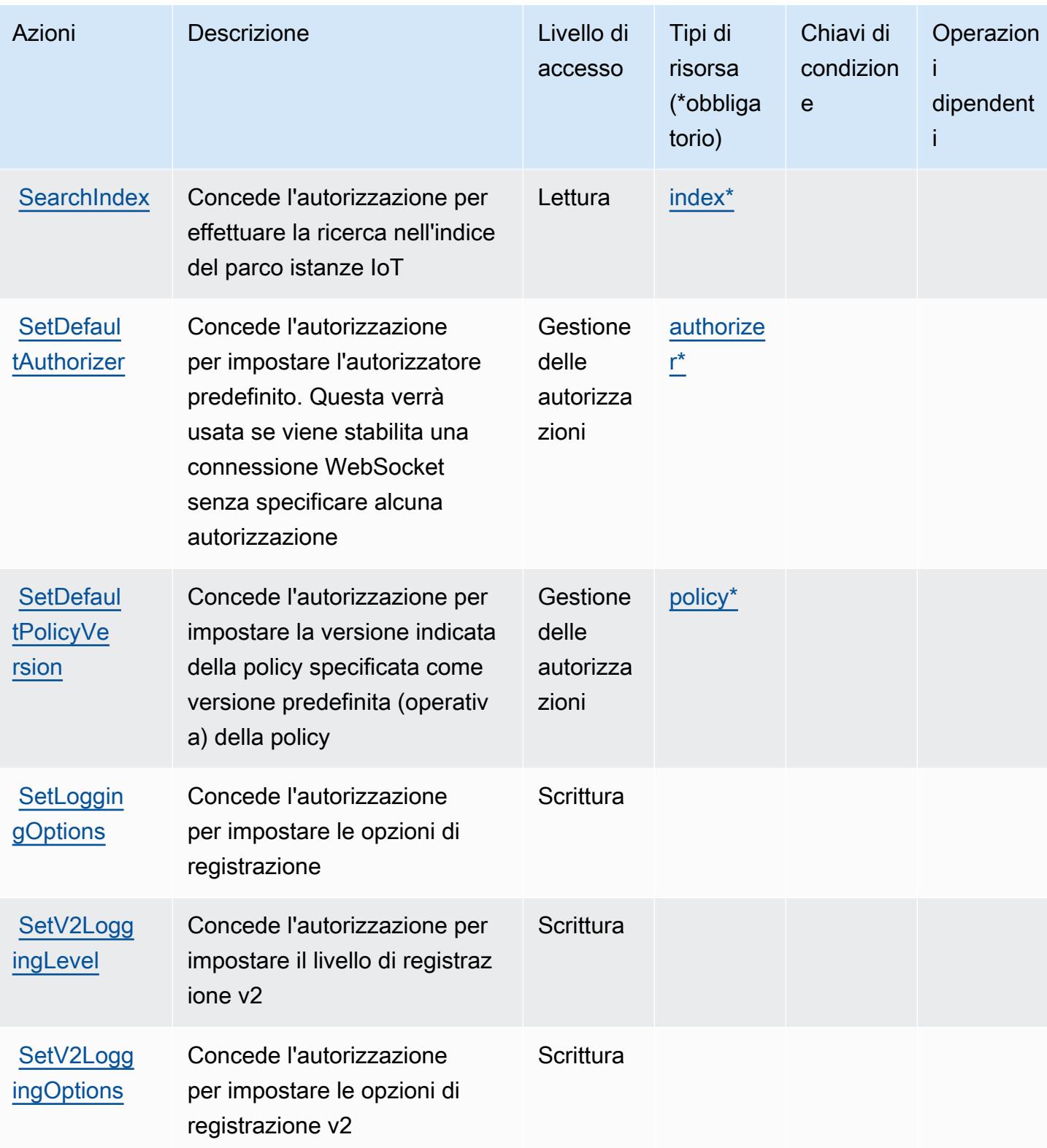

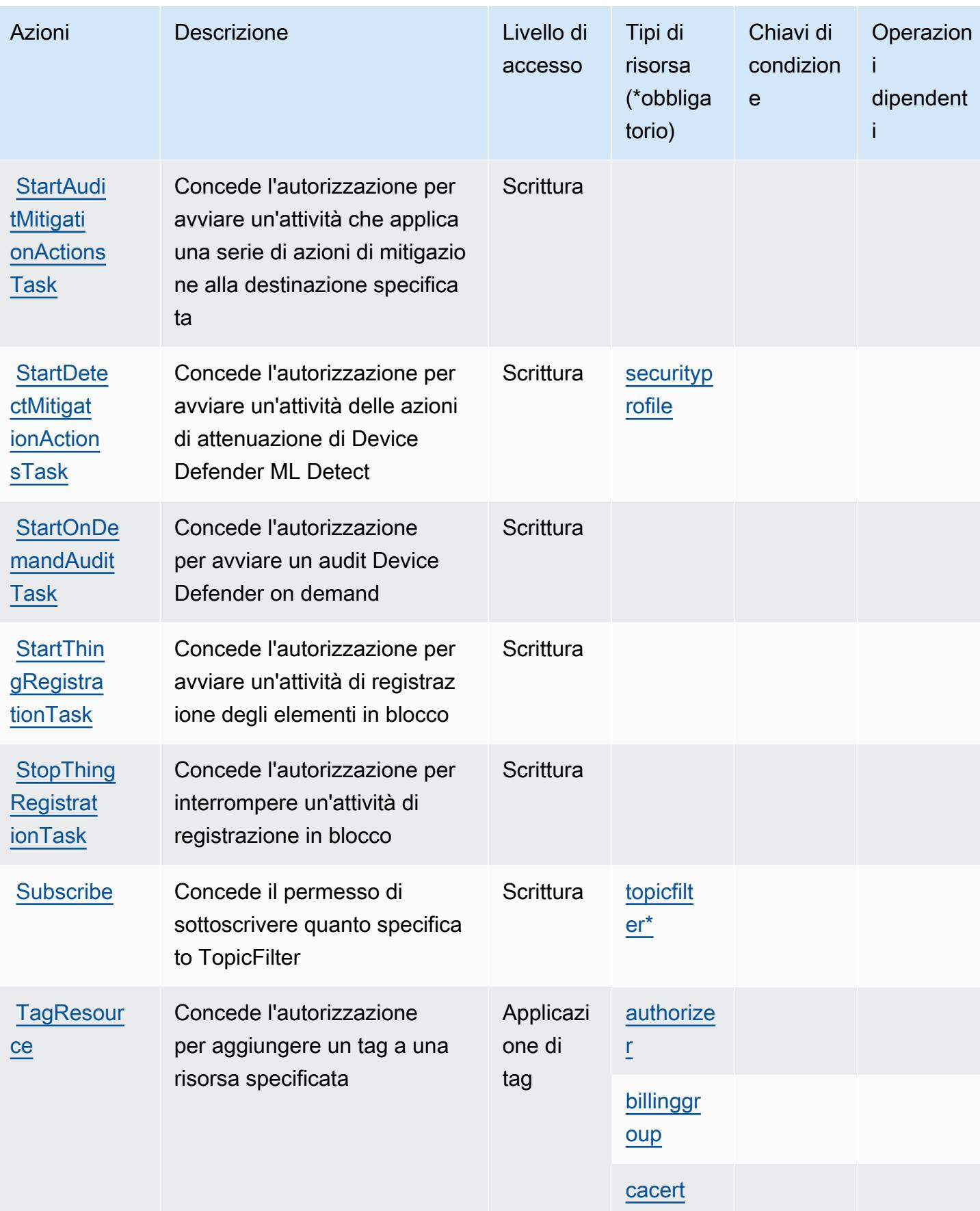

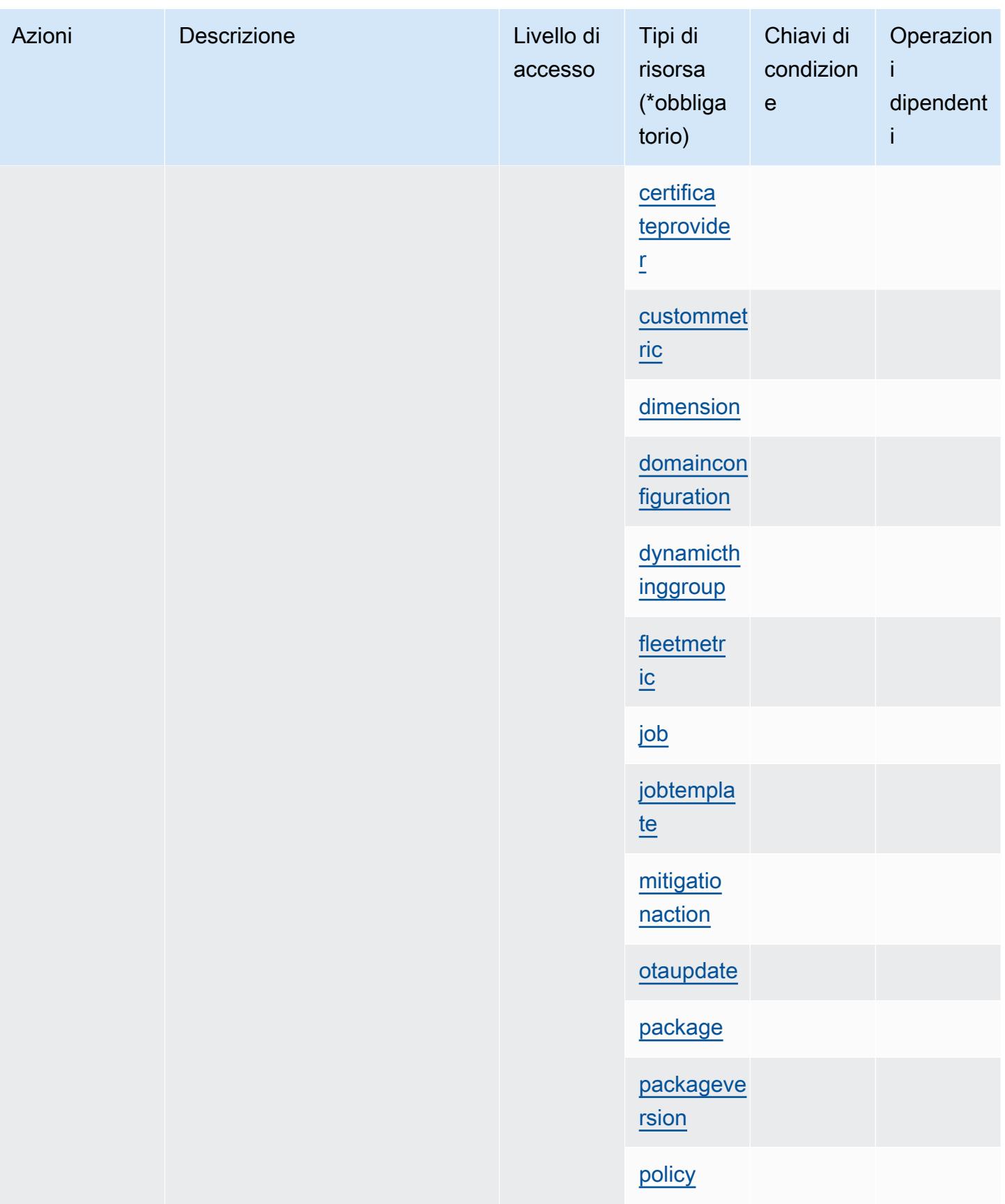

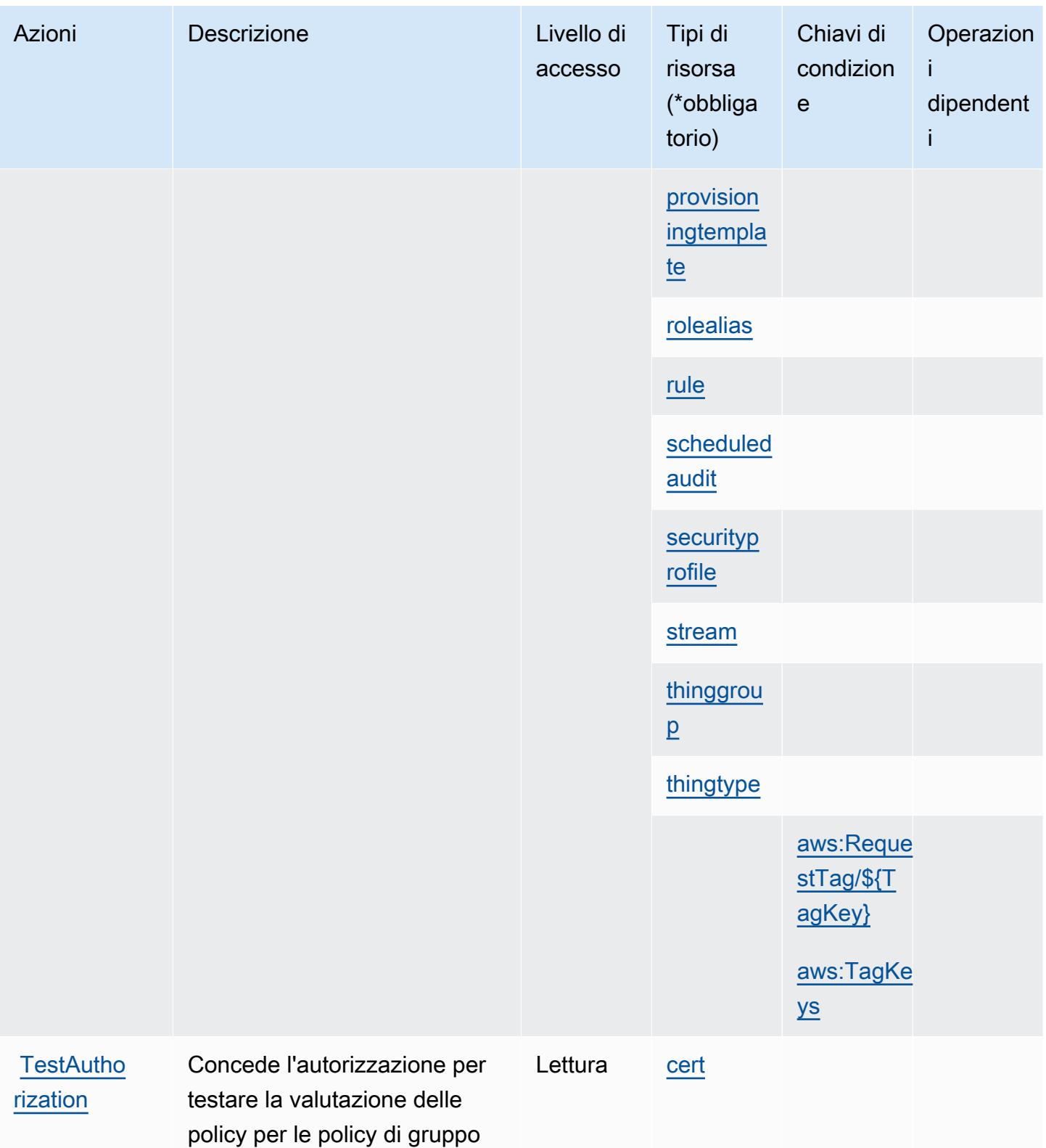

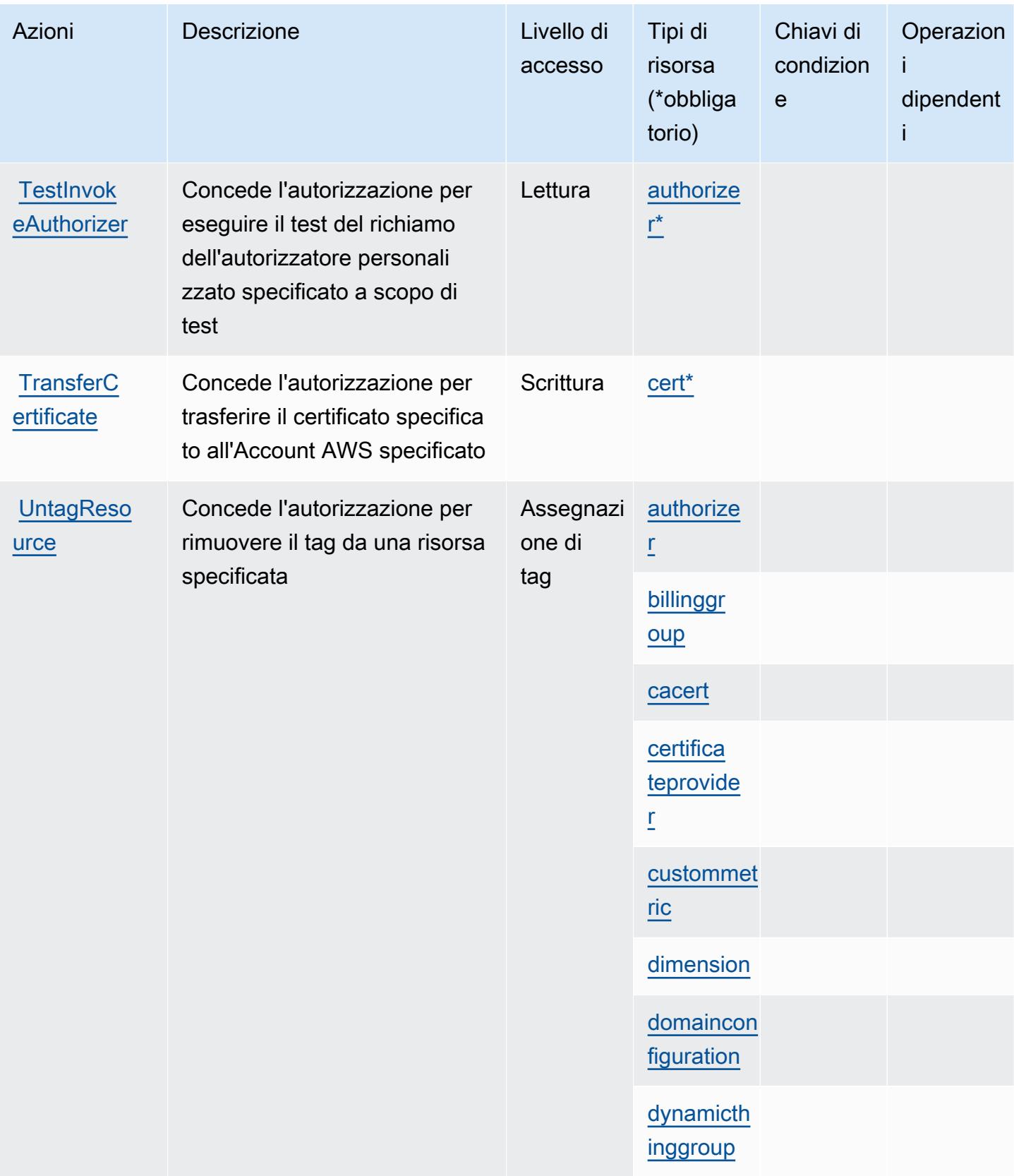

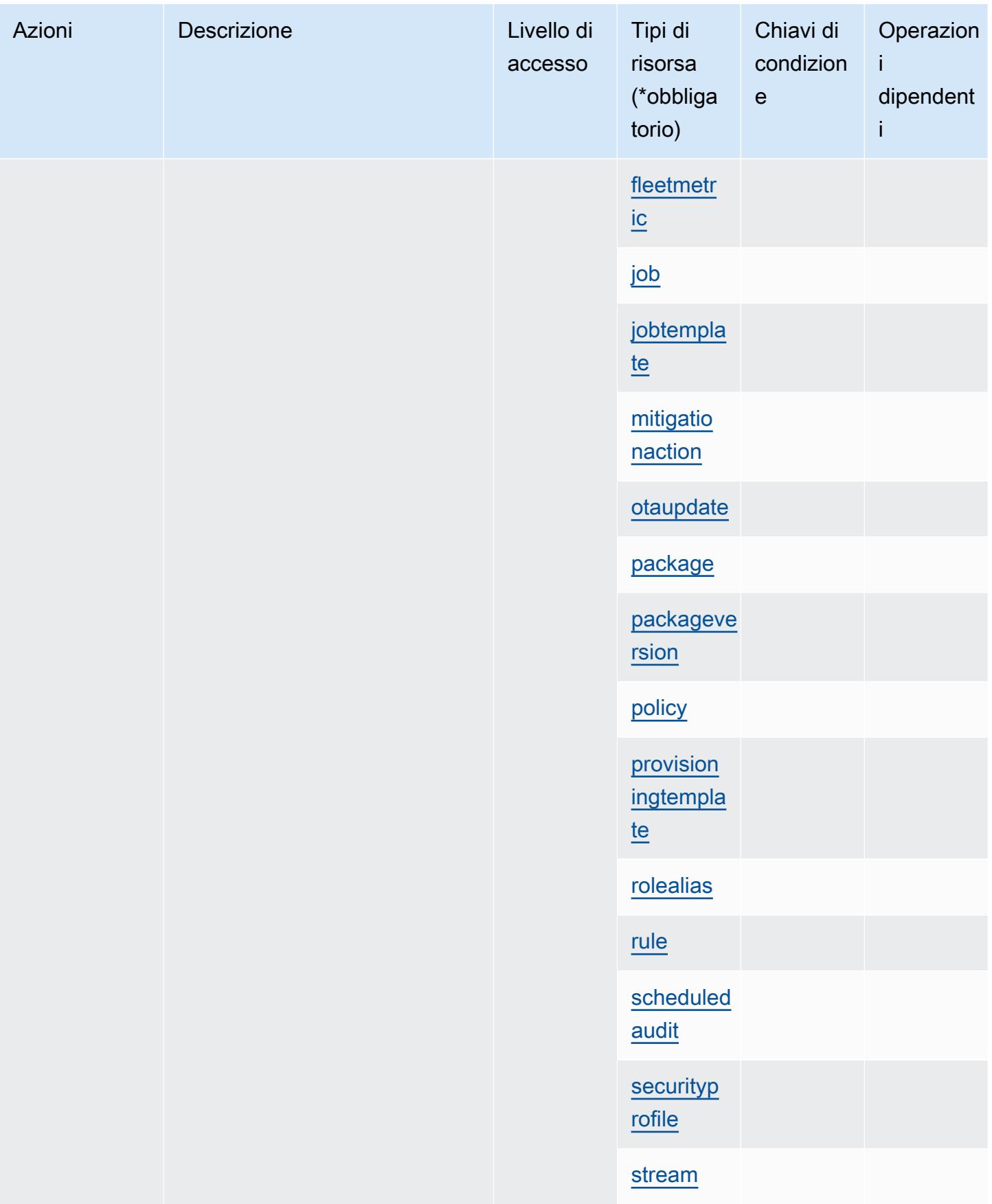

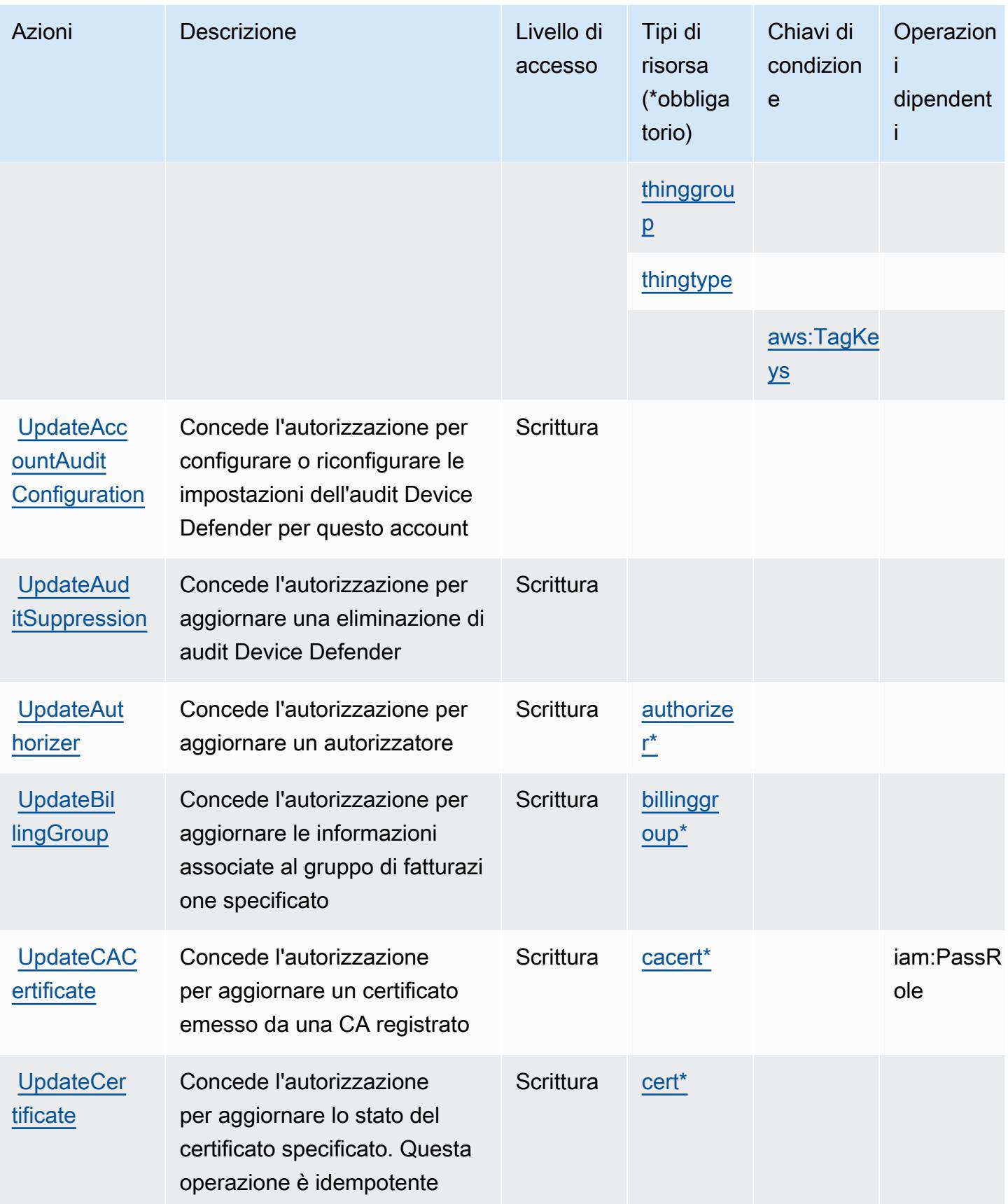

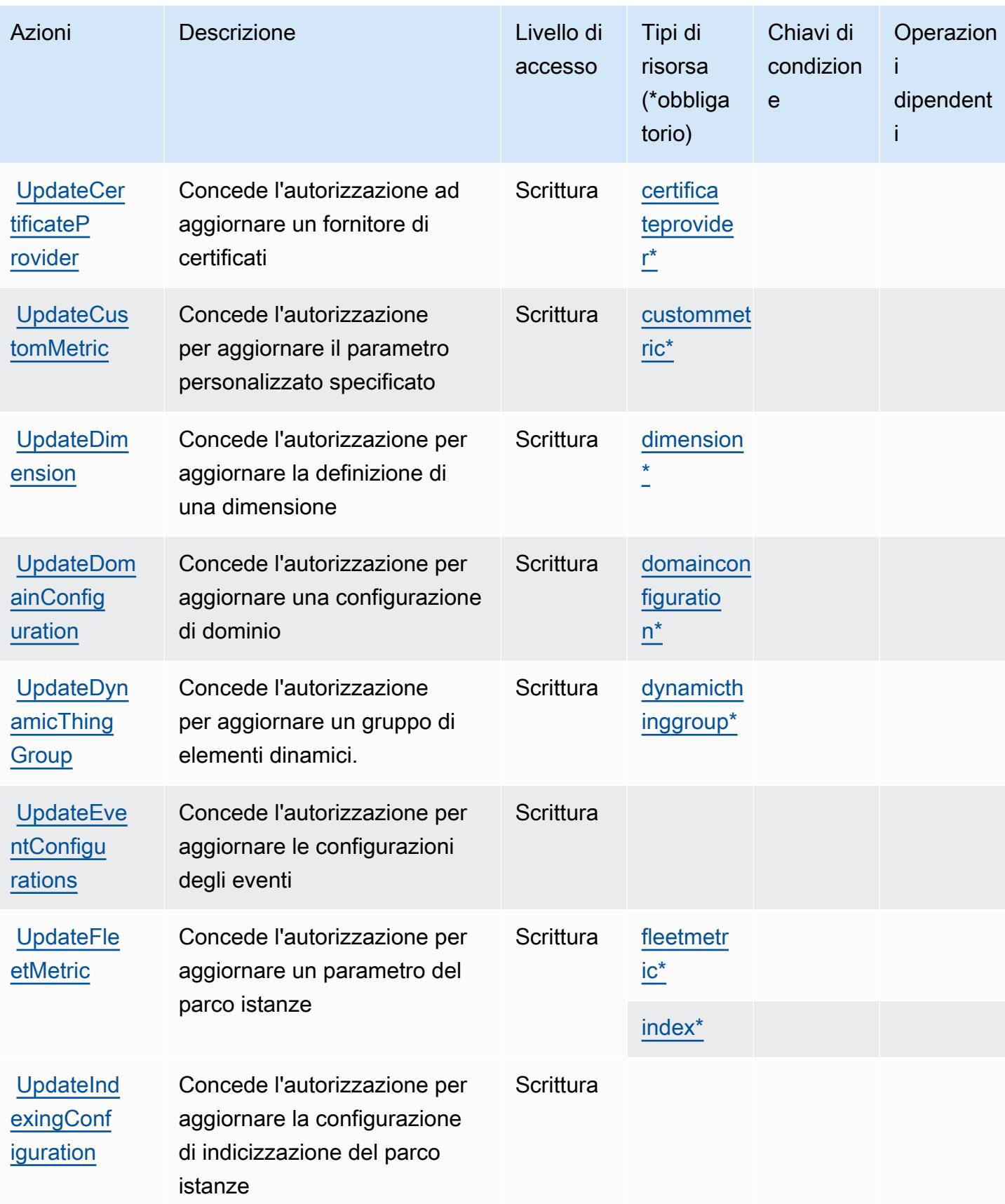

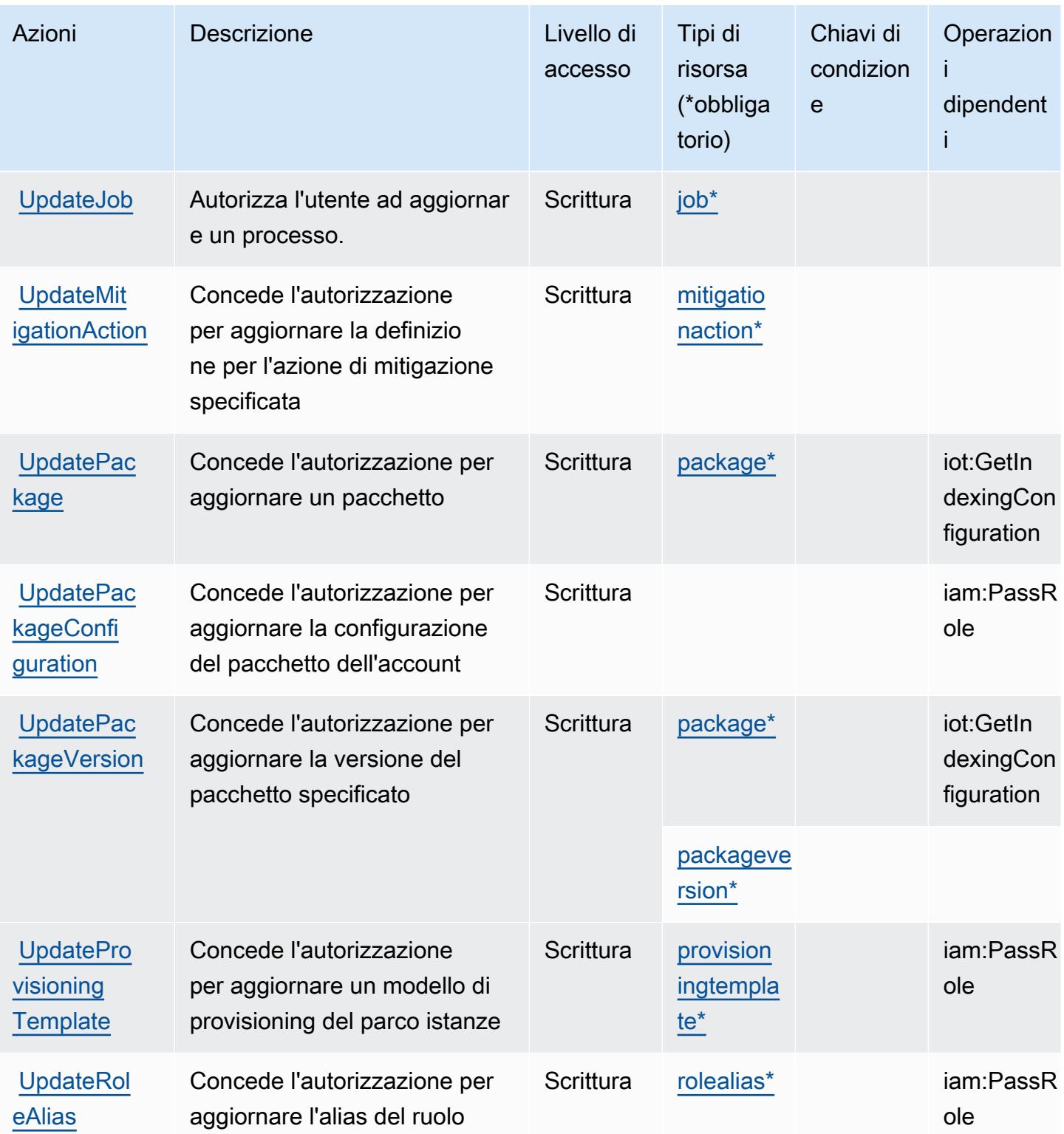

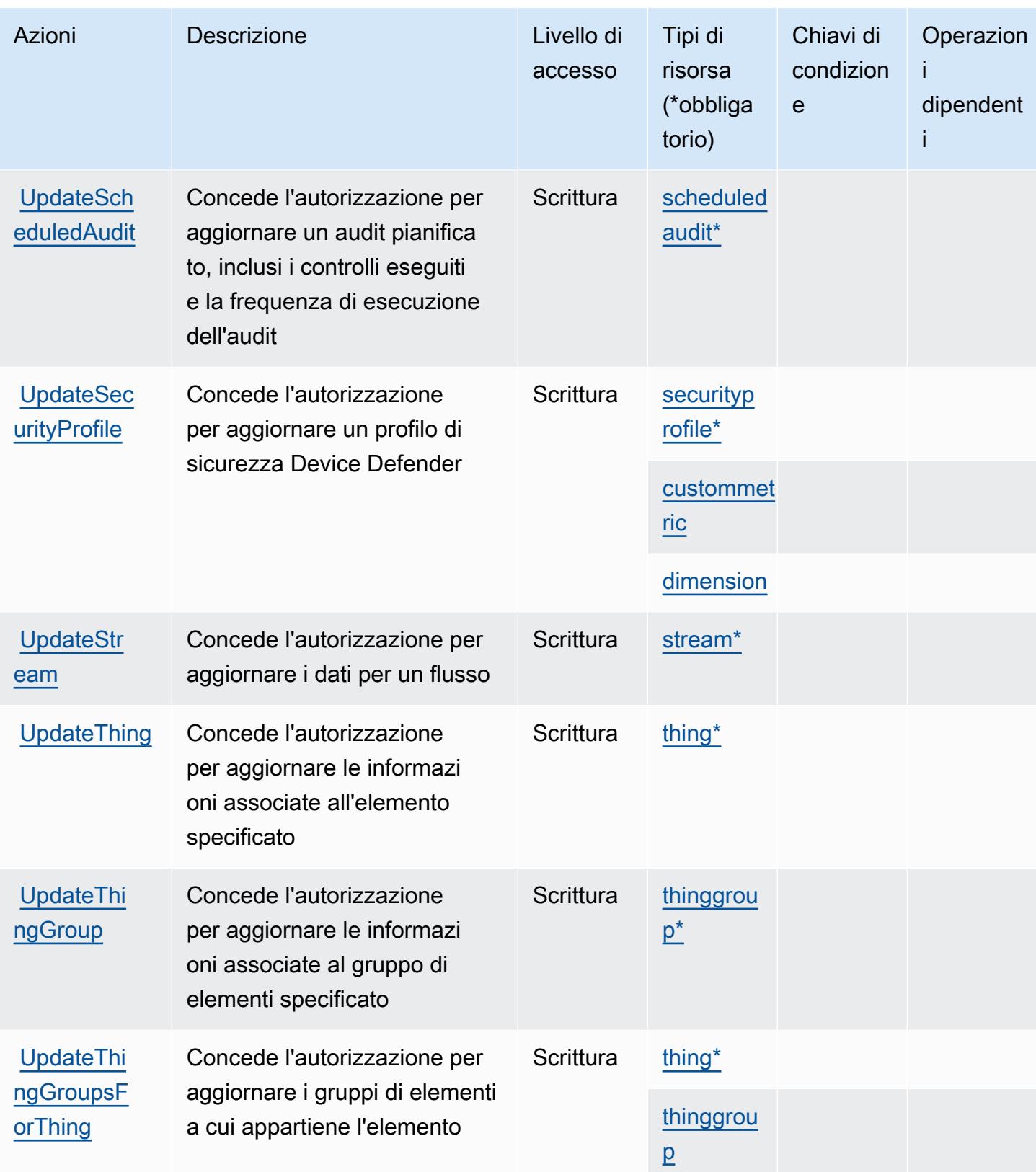

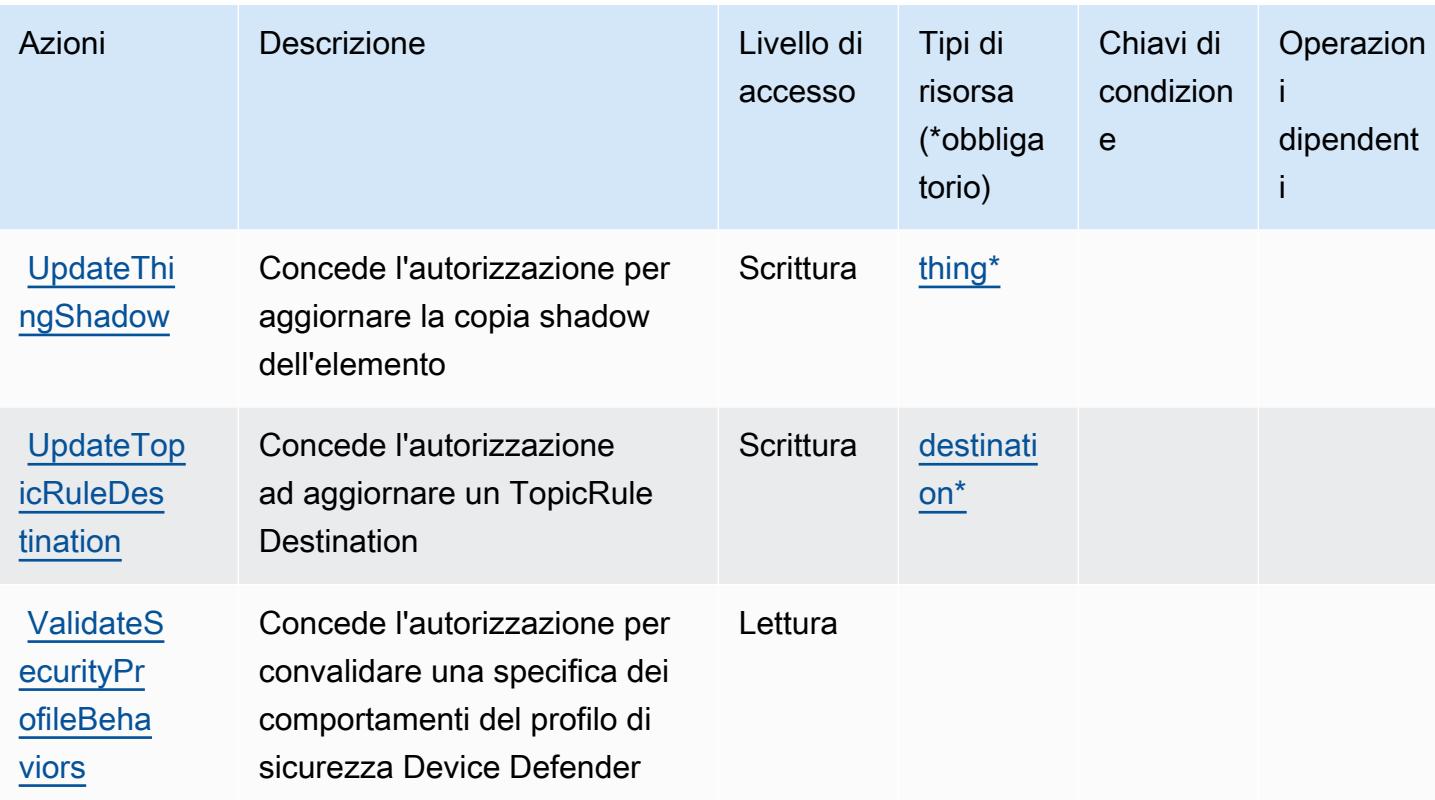

## Tipi di risorsa definiti da AWS IoT

I seguenti tipi di risorse sono definiti da questo servizio e possono essere utilizzati nell'elemento Resource delle istruzioni di policy delle autorizzazioni IAM. Ogni operazione nella [Tabella delle](#page-3063-0) [operazioni](#page-3063-0) identifica i tipi di risorse che possono essere specificati con tale operazione. Un tipo di risorsa può anche definire quali chiavi di condizione puoi includere in una policy. Queste chiavi vengono visualizzate nell'ultima colonna della tabella Tipi di risorsa. Per dettagli sulle colonne nella tabella seguente, consulta [Tabella dei tipi di risorsa.](reference_policies_actions-resources-contextkeys.html#resources_table)

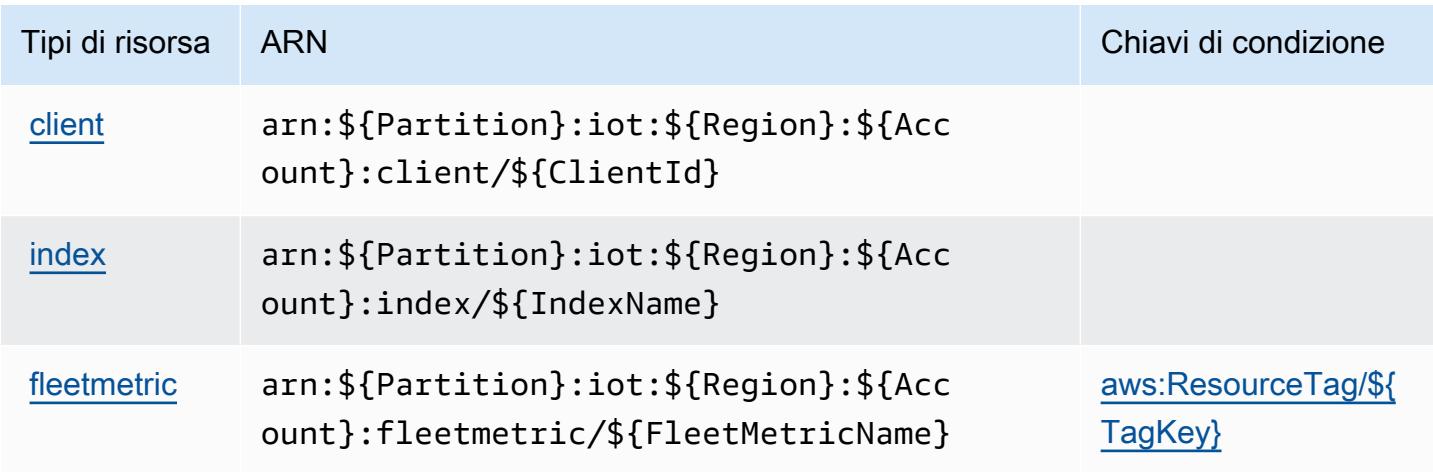

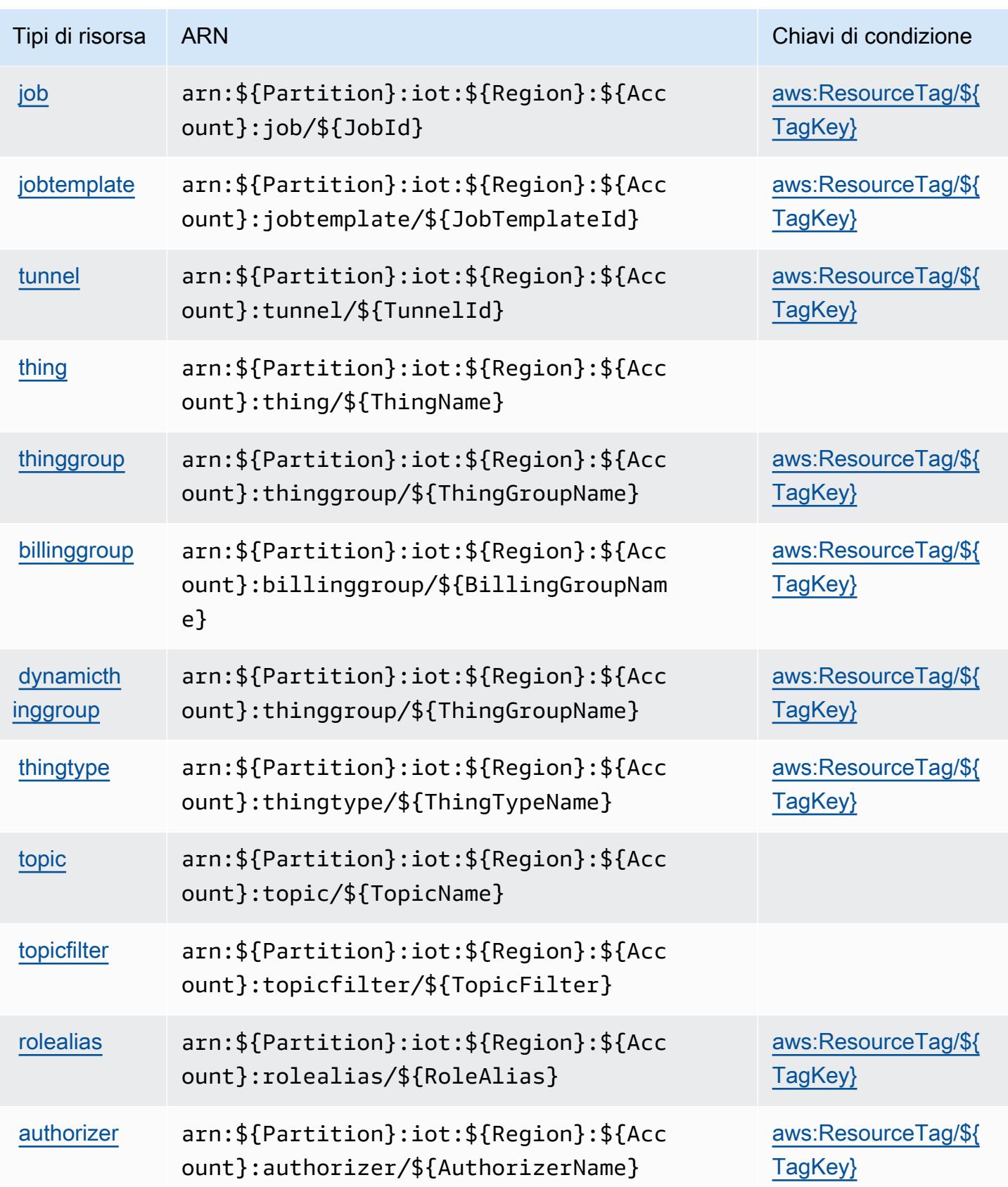

[audit](https://docs.aws.amazon.com/iot/latest/developerguide/device-defender-audit.html)

[rofile](https://docs.aws.amazon.com/iot/latest/developerguide/device-defender-detect.html)

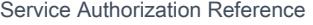

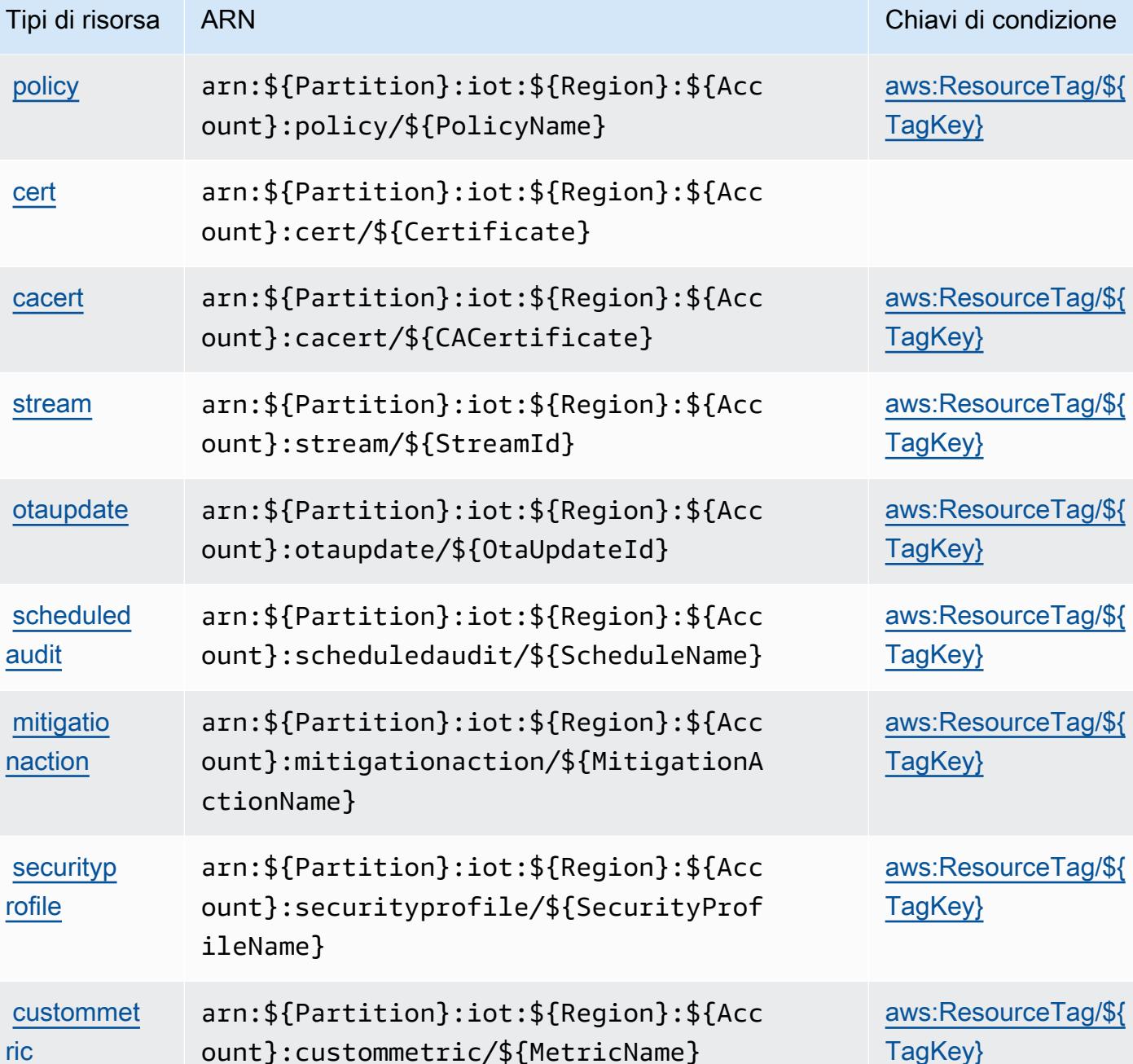

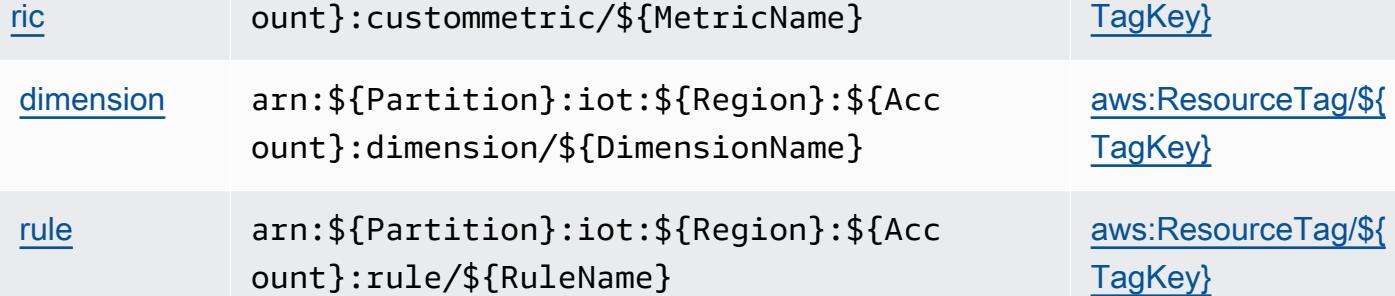

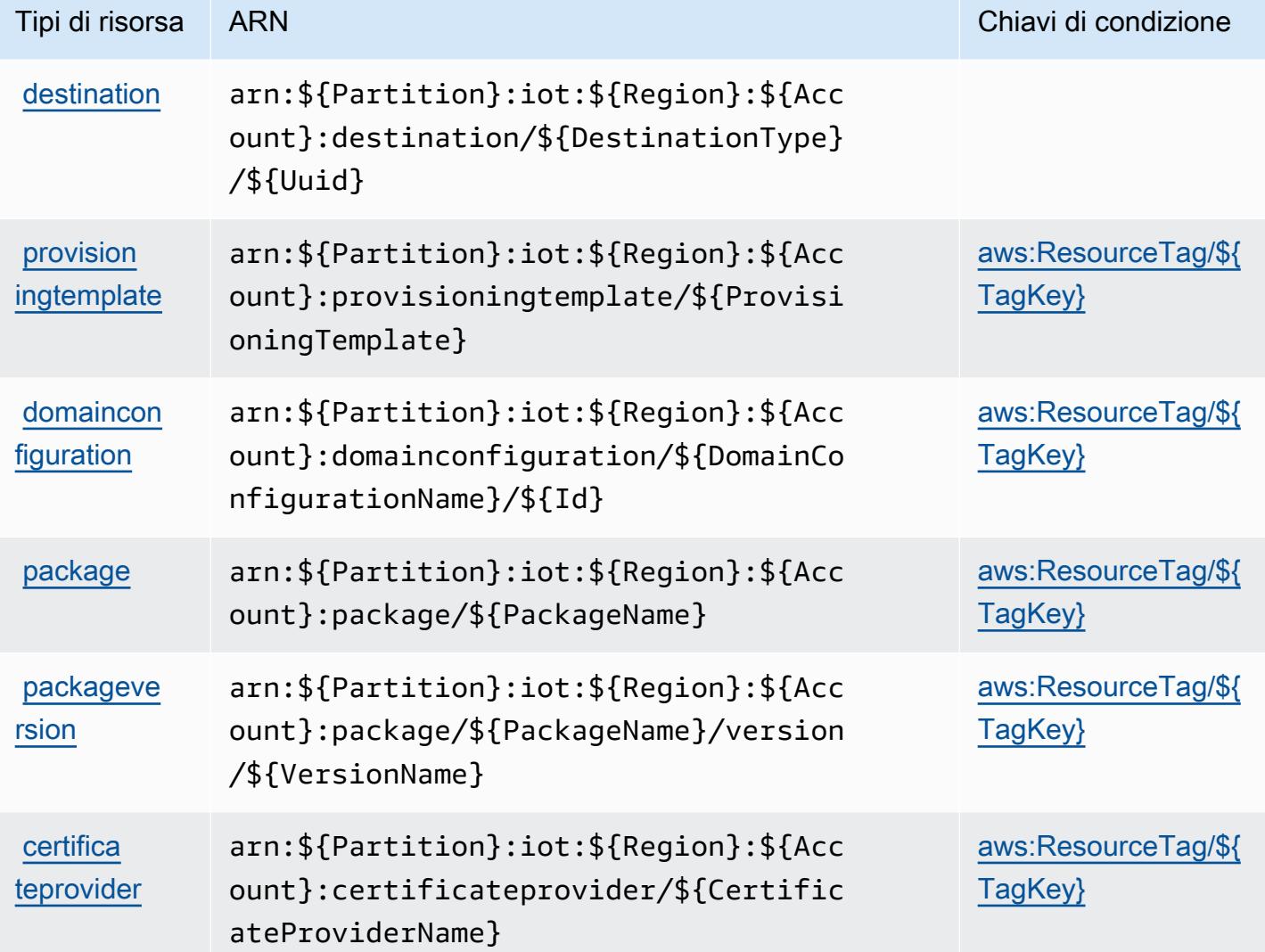

## Chiavi di condizione per AWS IoT

AWS IoT definisce le seguenti chiavi di condizione che possono essere utilizzate nell'elemento Condition di una policy IAM. Puoi utilizzare queste chiavi per perfezionare ulteriormente le condizioni in base alle quali si applica l'istruzione di policy. Per dettagli sulle colonne nella tabella seguente, consulta [Tabella delle chiavi di condizione](reference_policies_actions-resources-contextkeys.html#context_keys_table).

Per visualizzare le chiavi di condizione globali disponibili per tutti i servizi, consulta [Chiavi di](https://docs.aws.amazon.com/IAM/latest/UserGuide/reference_policies_condition-keys.html#AvailableKeys)  [condizione globali disponibili](https://docs.aws.amazon.com/IAM/latest/UserGuide/reference_policies_condition-keys.html#AvailableKeys).

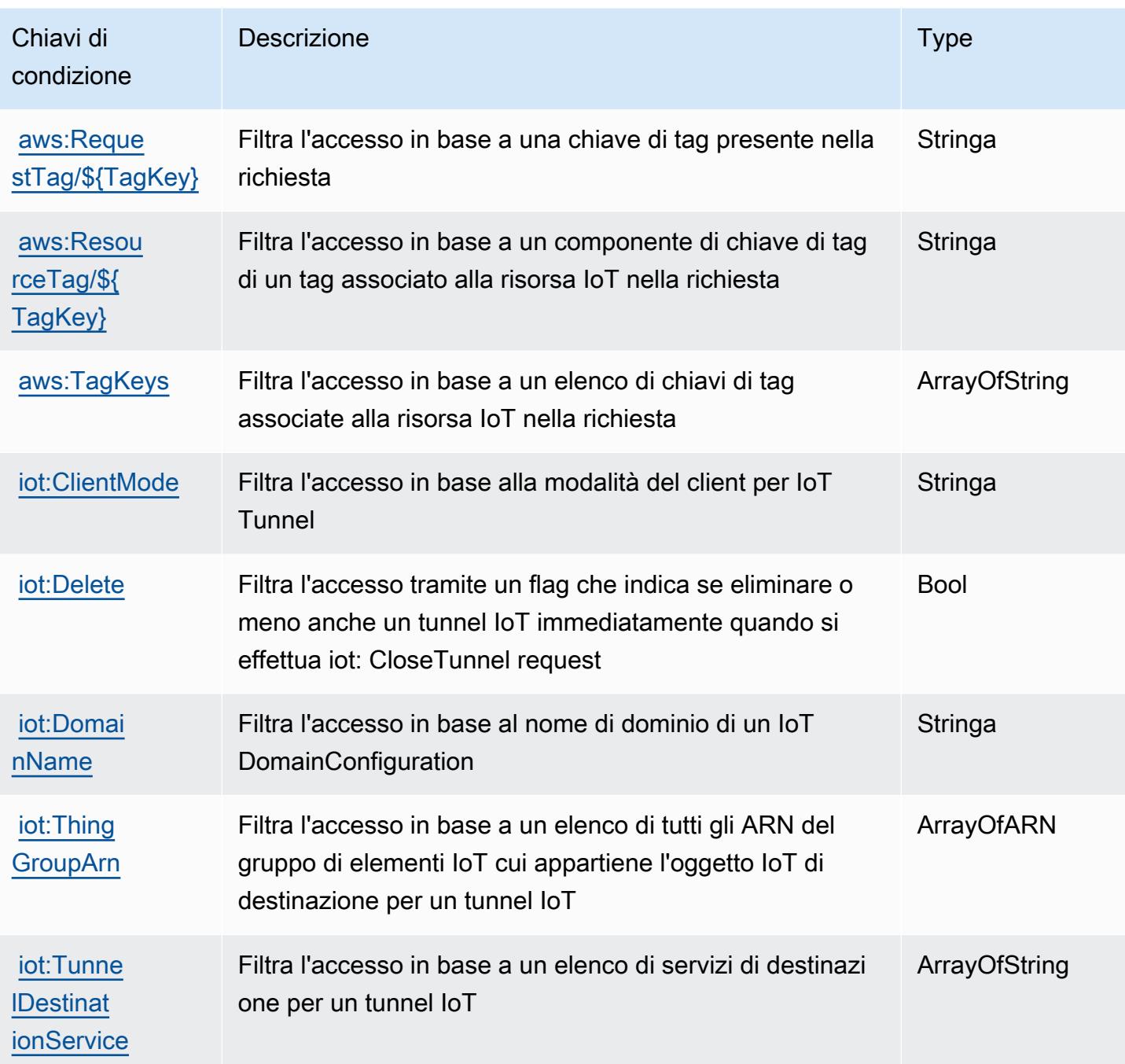

# Operazioni, risorse e chiavi di condizione per AWS IoT 1-Click

AWS IoT 1-Click (prefisso del servizio: iot1click) fornisce le seguenti risorse, operazioni e chiavi di contesto di condizione specifiche del servizio per l'utilizzo nelle policy delle autorizzazioni IAM.

Riferimenti:

• Scopri come [configurare questo servizio](https://docs.aws.amazon.com/iot-1-click/latest/developerguide/what-is-1click.html).

- Visualizza un elenco delle [operazioni API disponibili per questo servizio](https://docs.aws.amazon.com/iot-1-click/latest/projects-apireference/).
- Scopri come proteggere questo servizio e le sue risorse [utilizzando le policy delle autorizzazioni di](https://docs.aws.amazon.com/iot-1-click/latest/developerguide/1click-authentication.html)  [IAM](https://docs.aws.amazon.com/iot-1-click/latest/developerguide/1click-authentication.html).

#### Argomenti

- [Operazioni definite da AWS IoT 1-Click](#page-3117-0)
- [Tipi di risorsa definiti da AWS IoT 1-Click](#page-3121-0)
- [Chiavi di condizione per AWS IoT 1-Click](#page-3122-0)

## <span id="page-3117-0"></span>Operazioni definite da AWS IoT 1-Click

Puoi specificare le seguenti operazioni nell'elemento Action di un'istruzione di policy IAM. Utilizza le policy per concedere le autorizzazioni per eseguire un'operazione in AWS. Quando utilizzi un'operazione in una policy, in genere consenti o rifiuti l'accesso all'operazione API o al comando CLI con lo stesso nome. Tuttavia, in alcuni casi, una singola operazione controlla l'accesso a più di una operazione. In alternativa, alcune operazioni richiedono operazioni differenti.

La colonna Tipi di risorsa della tabella Operazioni indica se ogni operazione supporta le autorizzazioni a livello di risorsa. Se non vi è nessun valore in corrispondenza di questa colonna, è necessario specificare tutte le risorse ("\*") alle quali si applica la policy nell'elemento Resource dell'istruzione di policy. Se la colonna include un tipo di risorsa, puoi specificare un ARN di quel tipo in una istruzione con tale operazione. Se l'operazione ha una o più risorse richieste, il chiamante deve disporre dell'autorizzazione per utilizzare l'operazione con tali risorse. Le risorse richieste sono indicate nella tabella con un asterisco (\*). Se si limita l'accesso alle risorse con l'elemento Resource in una policy IAM, è necessario includere un ARN o un modello per ogni tipo di risorsa richiesta. Alcune operazioni supportano più tipi di risorse. Se il tipo di risorsa è facoltativo (non indicato come obbligatorio), puoi scegliere di utilizzare uno tra i tipi di risorsa facoltativi.

La colonna Chiavi di condizione della tabella Operazioni contiene le chiavi che è possibile specificare nell'elemento Condition di un'istruzione di policy. Per ulteriori informazioni sulle chiavi di condizione associate alle risorse per il servizio guarda la colonna Chiavi di condizione della tabella Tipi di risorsa.

#### **a** Note

Le chiavi relative alle condizioni delle risorse sono elencate nella tabella [Tipi di risorse.](#page-3121-0) Nella colonna Tipi di risorse (\*obbligatorio) della tabella Operazioni è presente un collegamento al tipo di risorsa che si applica a un'operazione. Il tipo di risorsa nella tabella Tipi di risorse

include la colonna Chiavi di condizione, che contiene le chiavi delle condizioni delle risorse che si applicano a un'operazione nella tabella Operazioni.

Per dettagli sulle colonne nella tabella seguente, consultare [Tabella delle operazioni](reference_policies_actions-resources-contextkeys.html#actions_table).

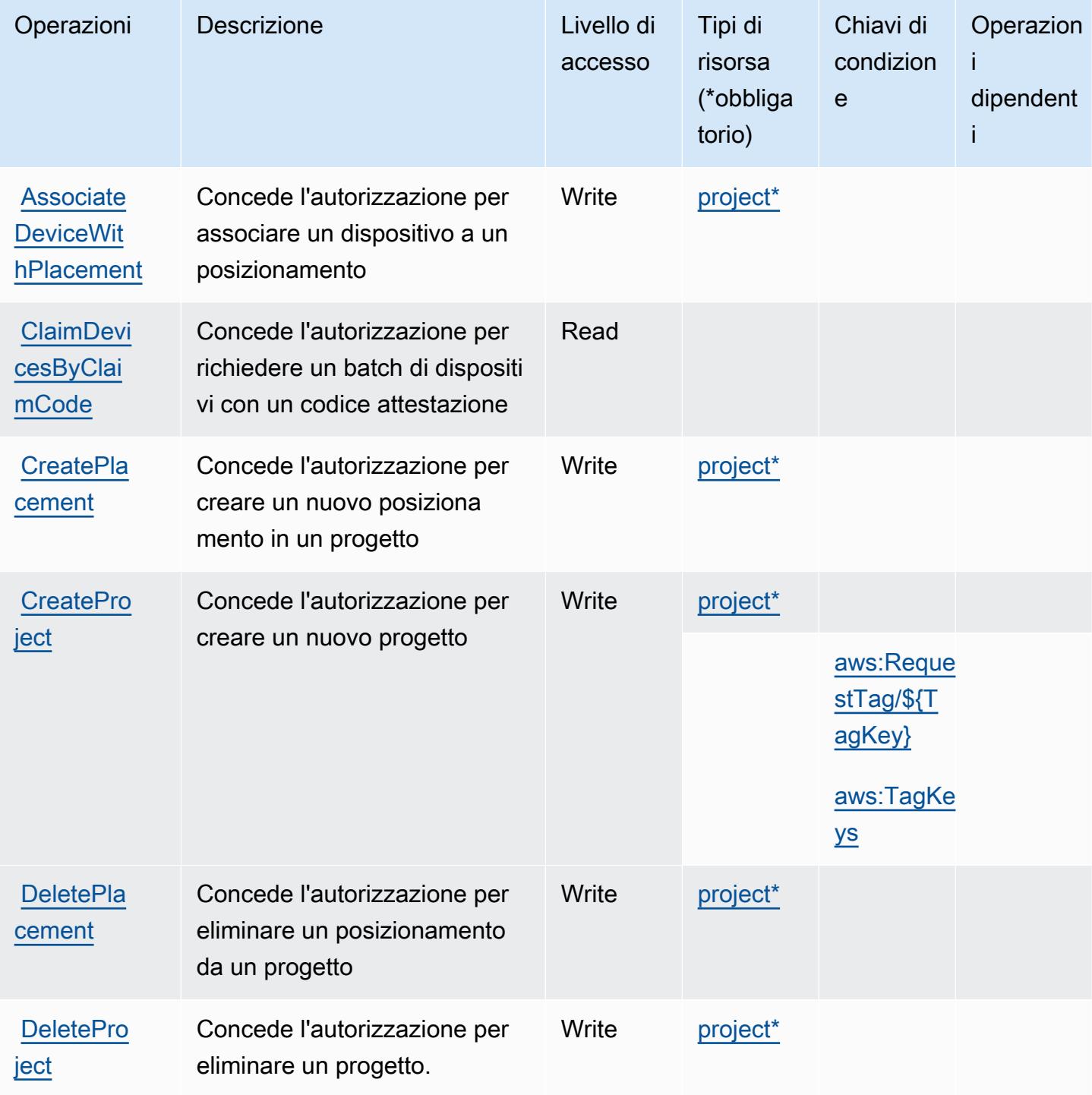

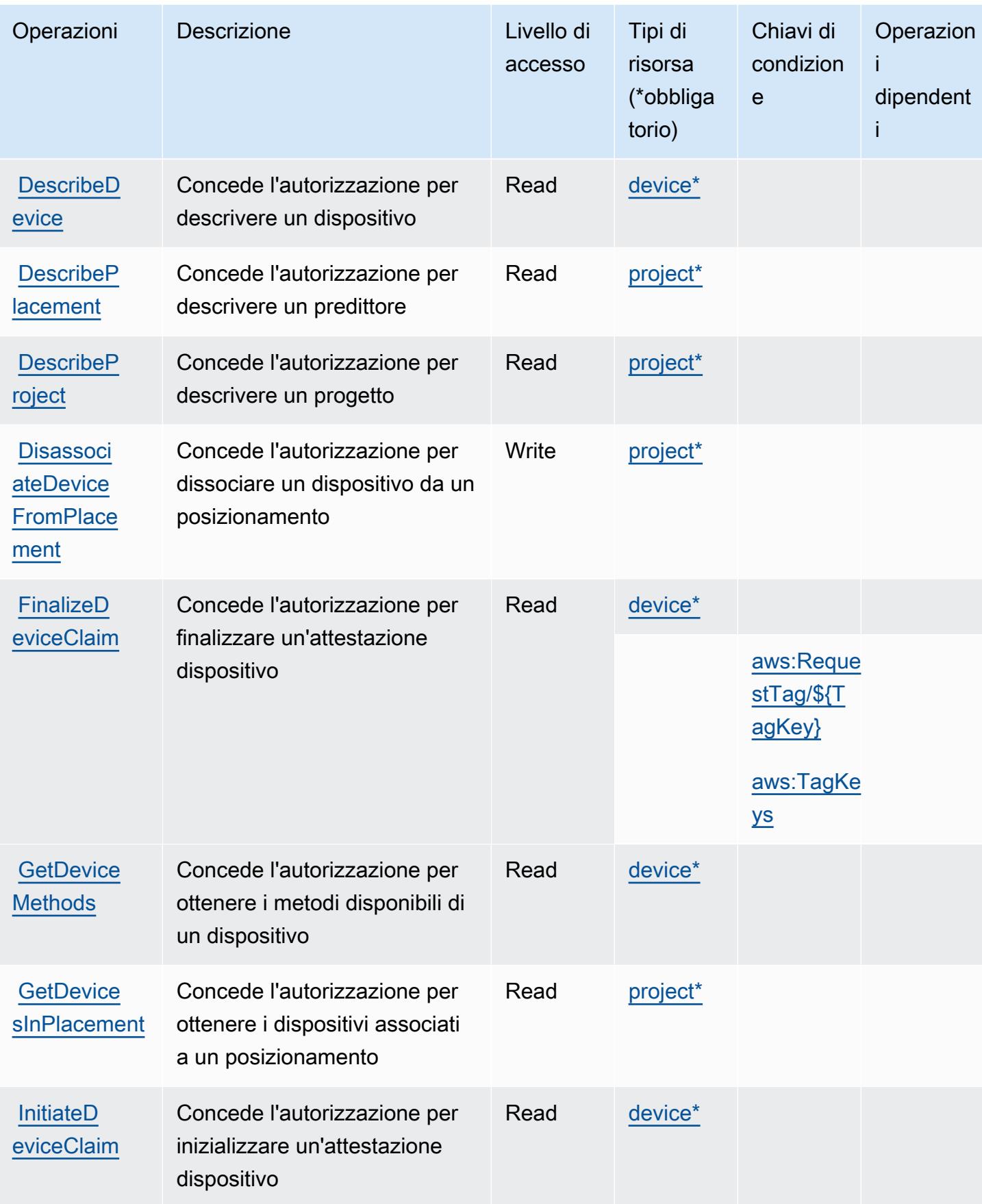

Service Authorization Reference **Service Authorization Reference** Service Authorization Reference

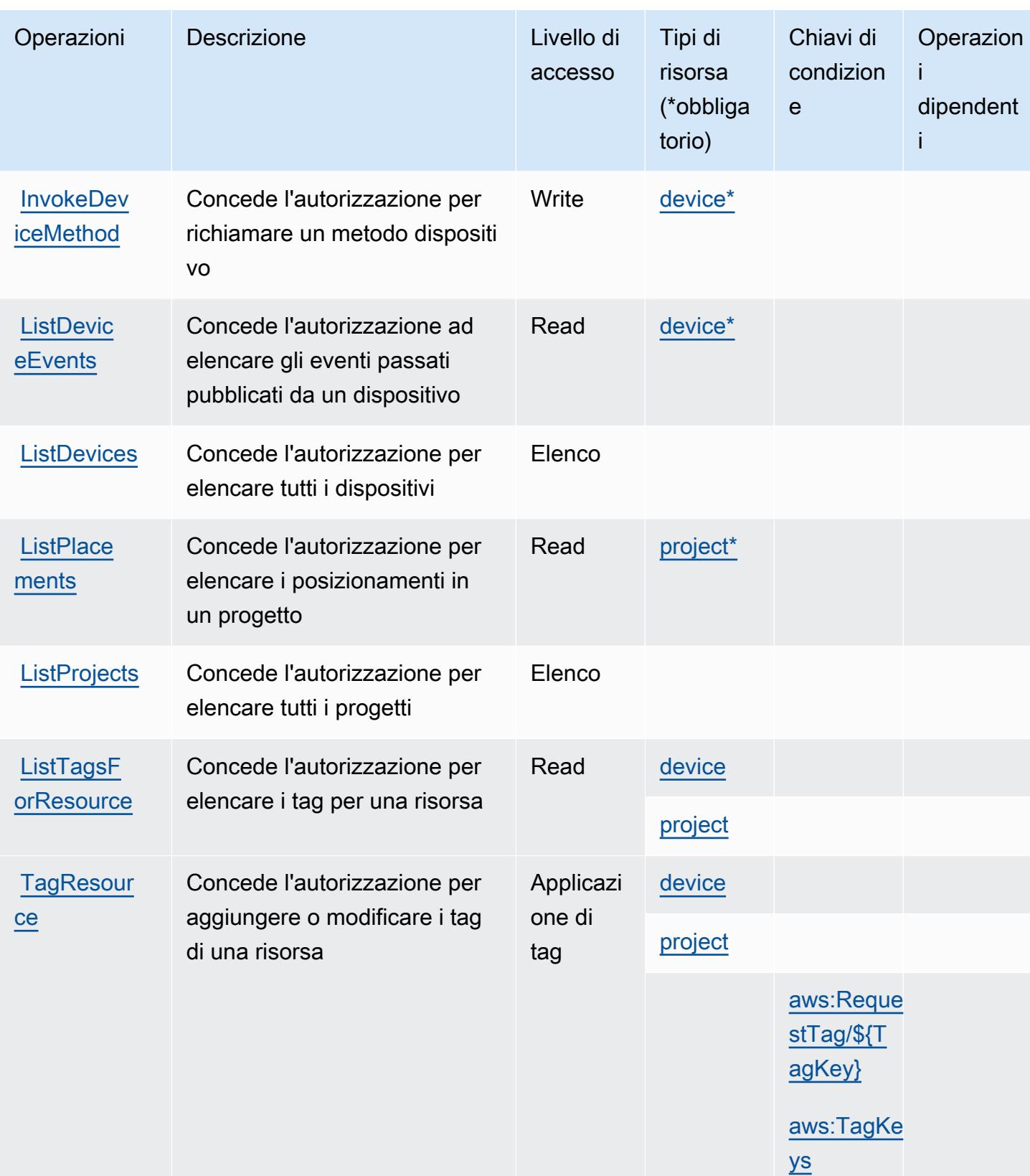

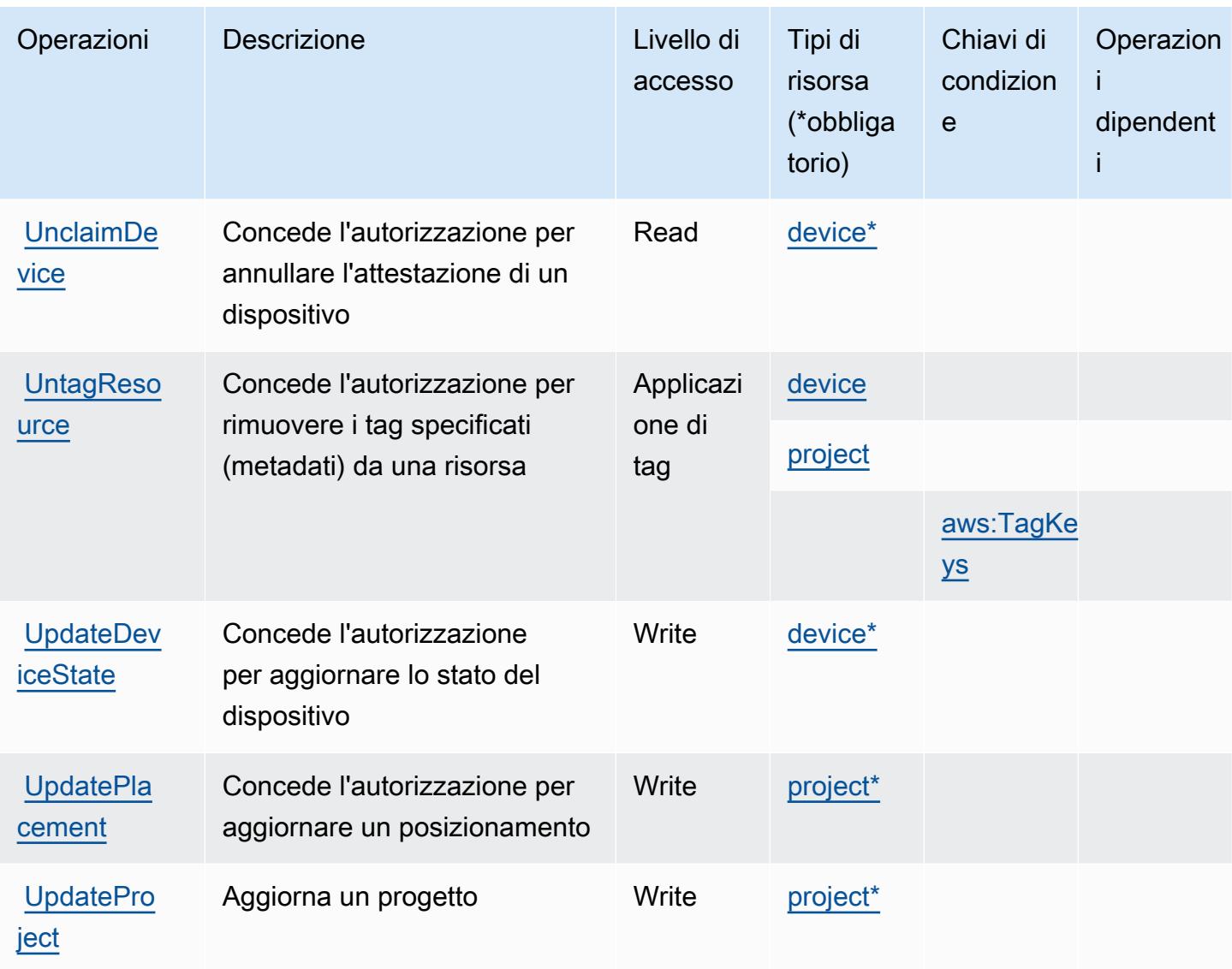

<span id="page-3121-0"></span>Tipi di risorsa definiti da AWS IoT 1-Click

I seguenti tipi di risorse sono definiti da questo servizio e possono essere utilizzati nell'elemento Resource delle istruzioni di policy delle autorizzazioni IAM. Ogni operazione nella [Tabella delle](#page-3117-0) [operazioni](#page-3117-0) identifica i tipi di risorse che possono essere specificati con tale operazione. Un tipo di risorsa può anche definire quali chiavi di condizione puoi includere in una policy. Queste chiavi vengono visualizzate nell'ultima colonna della tabella Tipi di risorsa. Per dettagli sulle colonne nella tabella seguente, consulta [Tabella dei tipi di risorsa.](reference_policies_actions-resources-contextkeys.html#resources_table)

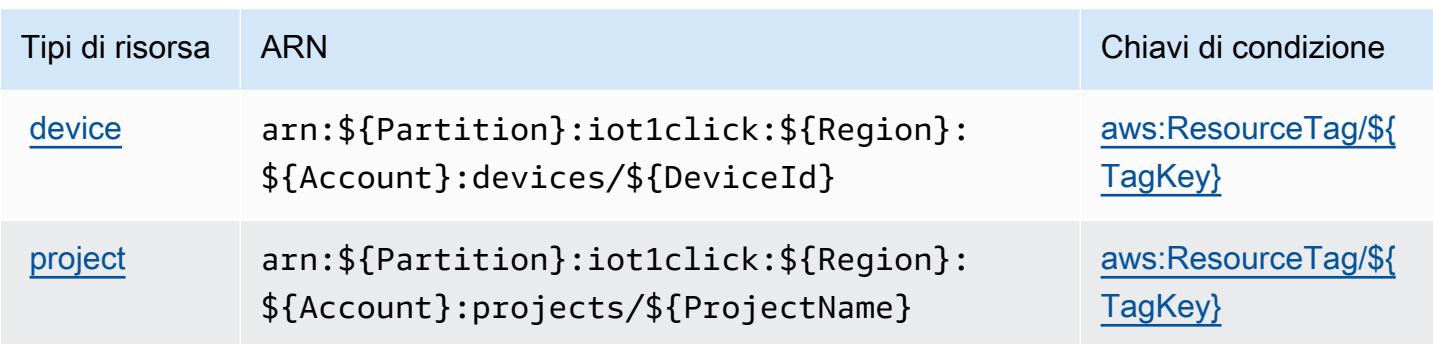

## <span id="page-3122-0"></span>Chiavi di condizione per AWS IoT 1-Click

AWS IoT 1-Click definisce le seguenti chiavi di condizione che possono essere utilizzate nell'elemento Condition di una policy IAM. Puoi utilizzare queste chiavi per perfezionare ulteriormente le condizioni in base alle quali si applica l'istruzione di policy. Per dettagli sulle colonne nella tabella seguente, consulta [Tabella delle chiavi di condizione.](reference_policies_actions-resources-contextkeys.html#context_keys_table)

Per visualizzare le chiavi di condizione globali disponibili per tutti i servizi, consulta Chiavi di [condizione globali disponibili](https://docs.aws.amazon.com/IAM/latest/UserGuide/reference_policies_condition-keys.html#AvailableKeys).

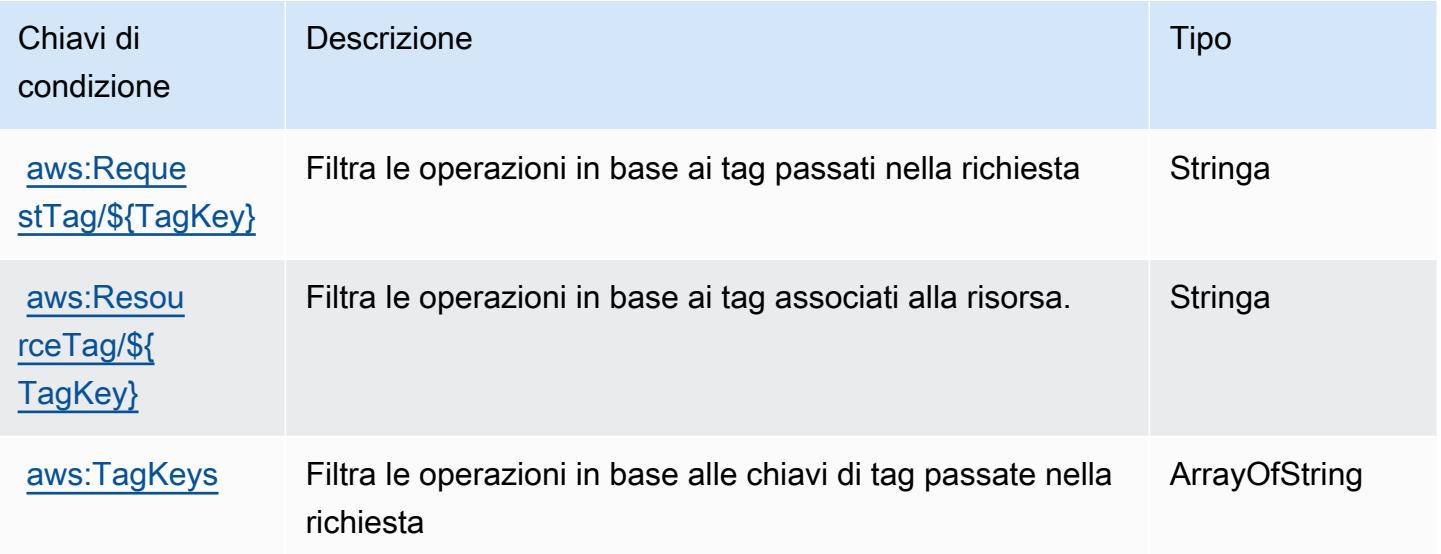

# Operazioni, risorse e chiavi di condizione per AWS IoT Analytics

AWS IoT Analytics (prefisso del servizio: iotanalytics) fornisce le seguenti risorse, operazioni e chiavi di contesto della condizione specifiche del servizio per l'utilizzo nelle policy delle autorizzazioni IAM.

#### Riferimenti:

- Scopri come [configurare questo servizio](https://docs.aws.amazon.com/iotanalytics/latest/userguide/).
- Visualizza un elenco delle [operazioni API disponibili per questo servizio](https://docs.aws.amazon.com/iotanalytics/latest/APIReference/).
- Scopri come proteggere questo servizio e le sue risorse [utilizzando le policy delle autorizzazioni di](https://docs.aws.amazon.com/iotanalytics/latest/userguide/getting-started.html#aws-iot-analytics-step-create-role)  [IAM](https://docs.aws.amazon.com/iotanalytics/latest/userguide/getting-started.html#aws-iot-analytics-step-create-role).

#### Argomenti

- [Operazioni definite da AWS IoT Analytics](#page-3123-0)
- [Tipi di risorsa definiti da AWS IoT Analytics](#page-3129-0)
- [Chiavi di condizione per AWS IoT Analytics](#page-3130-0)

## <span id="page-3123-0"></span>Operazioni definite da AWS IoT Analytics

Puoi specificare le seguenti operazioni nell'elemento Action di un'istruzione di policy IAM. Utilizza le policy per concedere le autorizzazioni per eseguire un'operazione in AWS. Quando utilizzi un'operazione in una policy, in genere consenti o rifiuti l'accesso all'operazione API o al comando CLI con lo stesso nome. Tuttavia, in alcuni casi, una singola operazione controlla l'accesso a più di una operazione. In alternativa, alcune operazioni richiedono operazioni differenti.

La colonna Tipi di risorsa della tabella Operazioni indica se ogni operazione supporta le autorizzazioni a livello di risorsa. Se non vi è nessun valore in corrispondenza di questa colonna, è necessario specificare tutte le risorse ("\*") alle quali si applica la policy nell'elemento Resource dell'istruzione di policy. Se la colonna include un tipo di risorsa, puoi specificare un ARN di quel tipo in una istruzione con tale operazione. Se l'operazione ha una o più risorse richieste, il chiamante deve disporre dell'autorizzazione per utilizzare l'operazione con tali risorse. Le risorse richieste sono indicate nella tabella con un asterisco (\*). Se si limita l'accesso alle risorse con l'elemento Resource in una policy IAM, è necessario includere un ARN o un modello per ogni tipo di risorsa richiesta. Alcune operazioni supportano più tipi di risorse. Se il tipo di risorsa è facoltativo (non indicato come obbligatorio), puoi scegliere di utilizzare uno tra i tipi di risorsa facoltativi.

La colonna Chiavi di condizione della tabella Operazioni contiene le chiavi che è possibile specificare nell'elemento Condition di un'istruzione di policy. Per ulteriori informazioni sulle chiavi di condizione associate alle risorse per il servizio guarda la colonna Chiavi di condizione della tabella Tipi di risorsa.

#### **a** Note

Le chiavi relative alle condizioni delle risorse sono elencate nella tabella [Tipi di risorse.](#page-3129-0) Nella colonna Tipi di risorse (\*obbligatorio) della tabella Operazioni è presente un collegamento al tipo di risorsa che si applica a un'operazione. Il tipo di risorsa nella tabella Tipi di risorse include la colonna Chiavi di condizione, che contiene le chiavi delle condizioni delle risorse che si applicano a un'operazione nella tabella Operazioni.

Per dettagli sulle colonne nella tabella seguente, consultare [Tabella delle operazioni](reference_policies_actions-resources-contextkeys.html#actions_table).

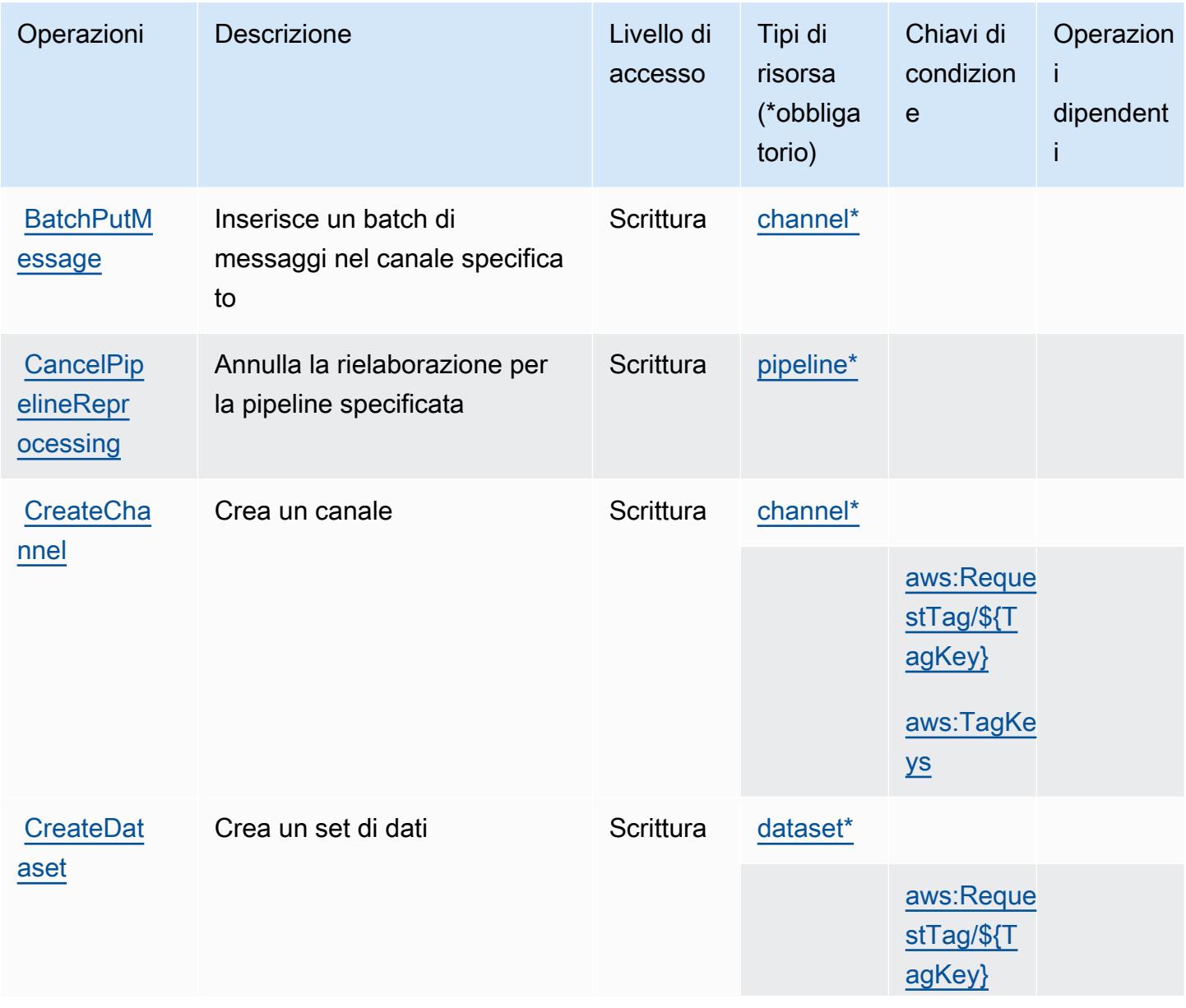

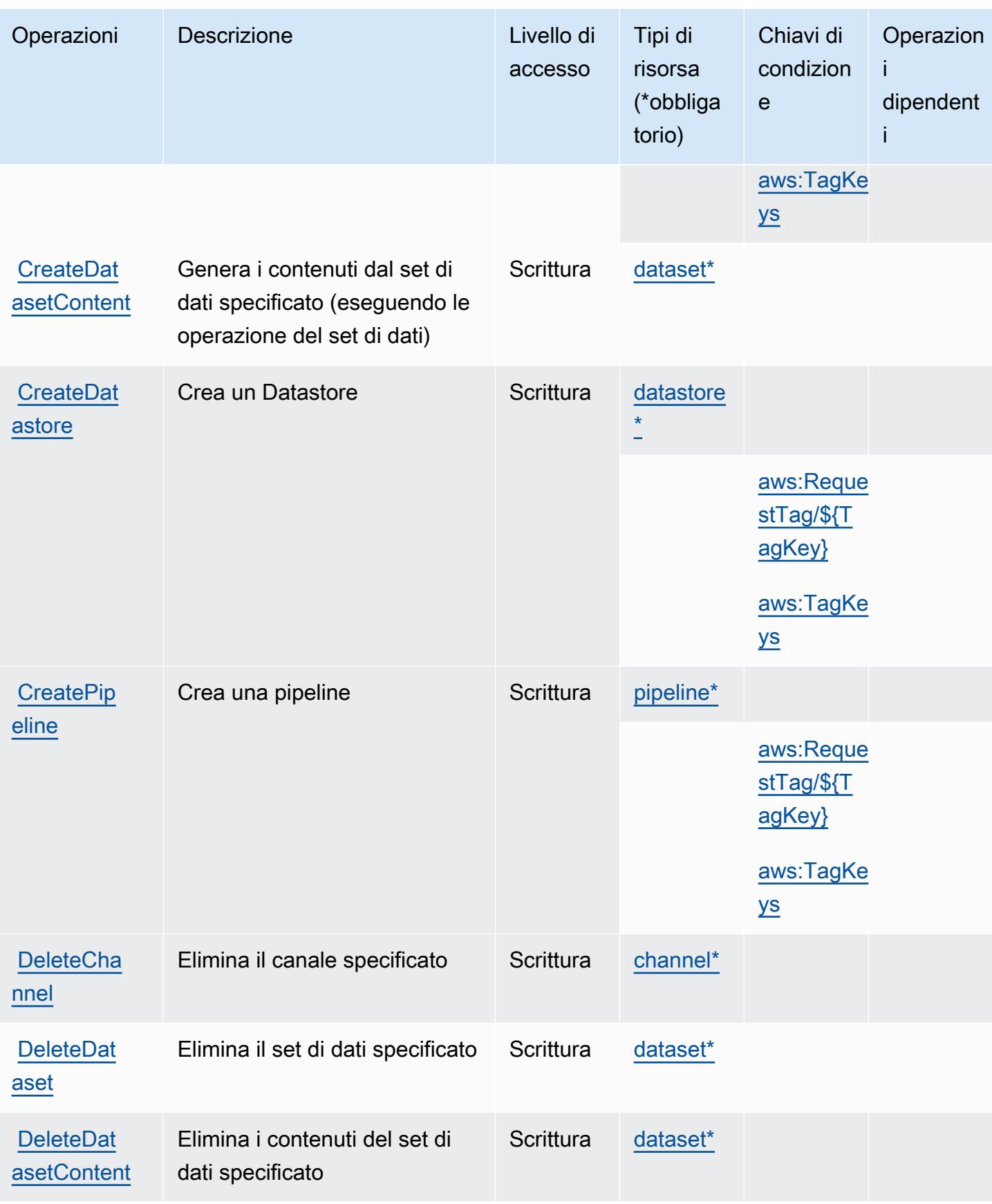

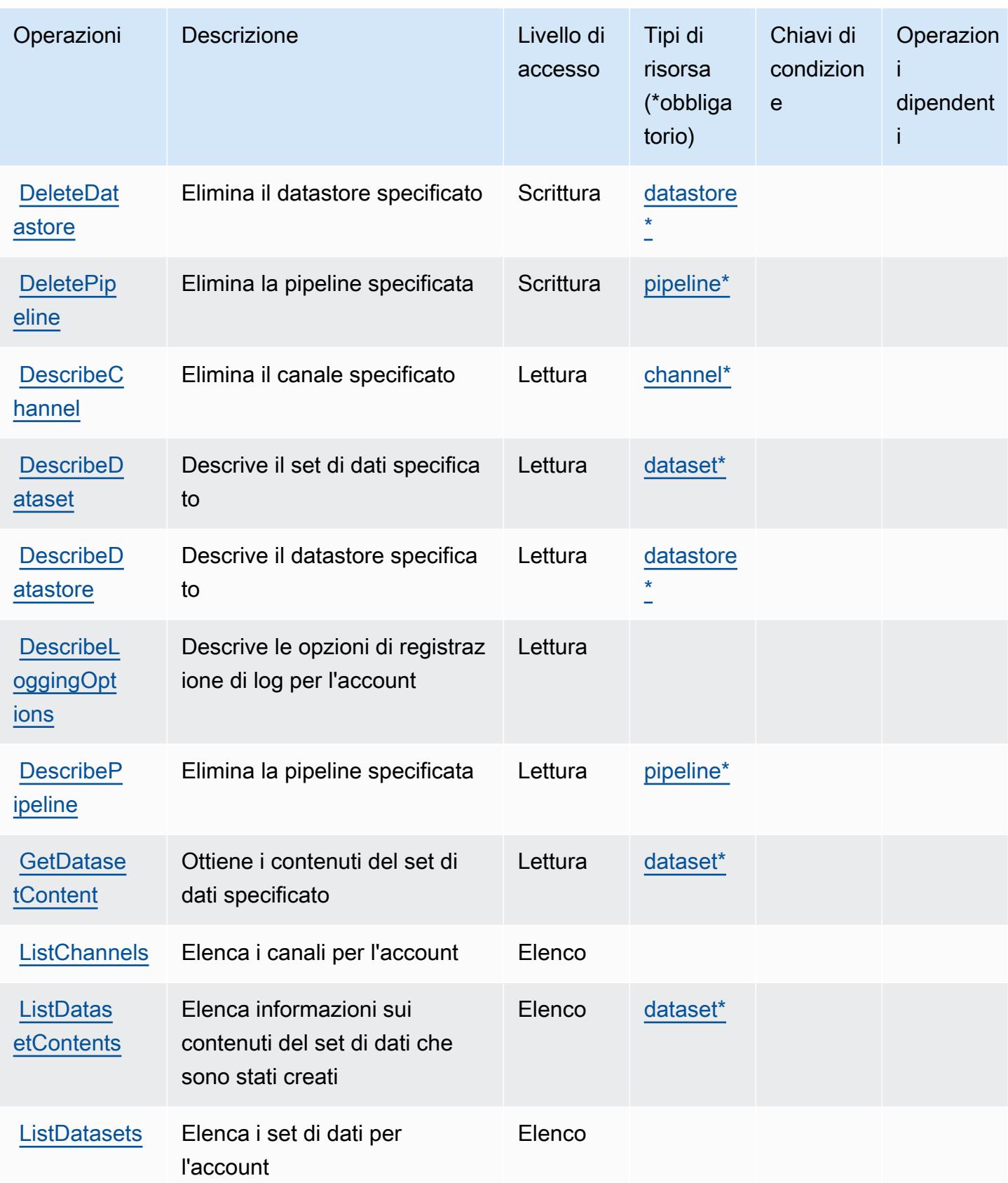

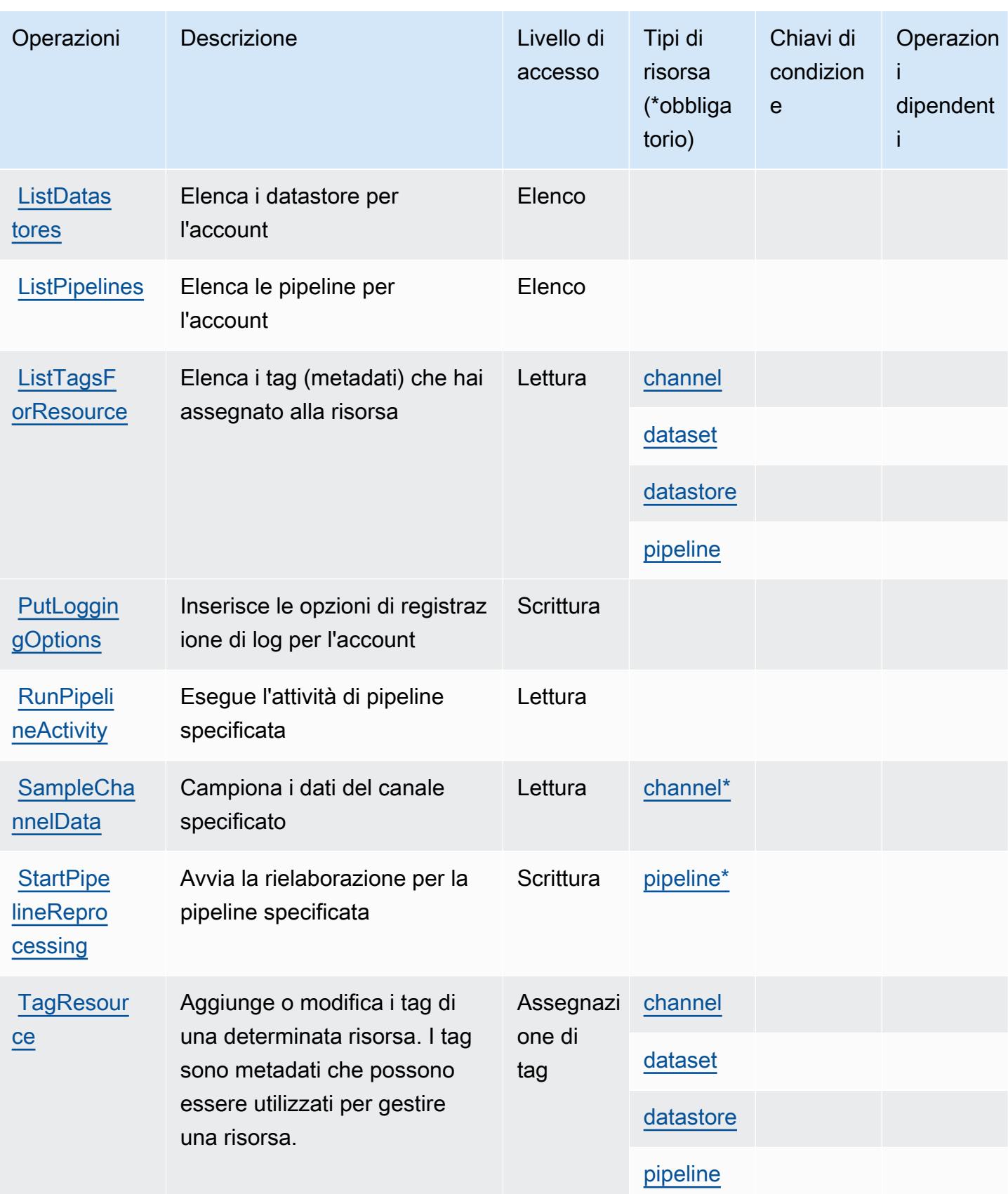

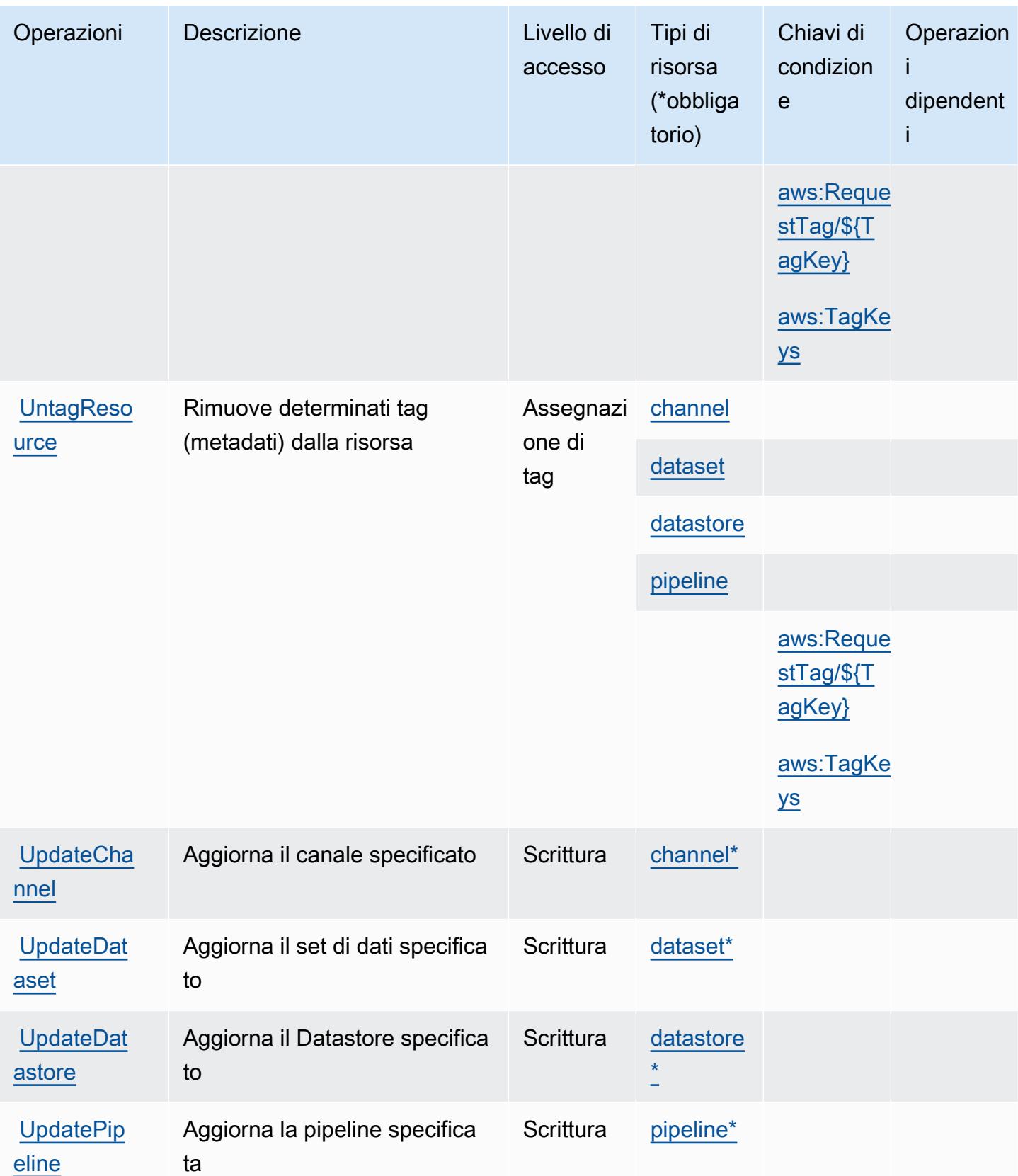

## <span id="page-3129-0"></span>Tipi di risorsa definiti da AWS IoT Analytics

I seguenti tipi di risorse sono definiti da questo servizio e possono essere utilizzati nell'elemento Resource delle istruzioni di policy delle autorizzazioni IAM. Ogni operazione nella [Tabella delle](#page-3123-0) [operazioni](#page-3123-0) identifica i tipi di risorse che possono essere specificati con tale operazione. Un tipo di risorsa può anche definire quali chiavi di condizione puoi includere in una policy. Queste chiavi vengono visualizzate nell'ultima colonna della tabella Tipi di risorsa. Per dettagli sulle colonne nella tabella seguente, consulta [Tabella dei tipi di risorsa.](reference_policies_actions-resources-contextkeys.html#resources_table)

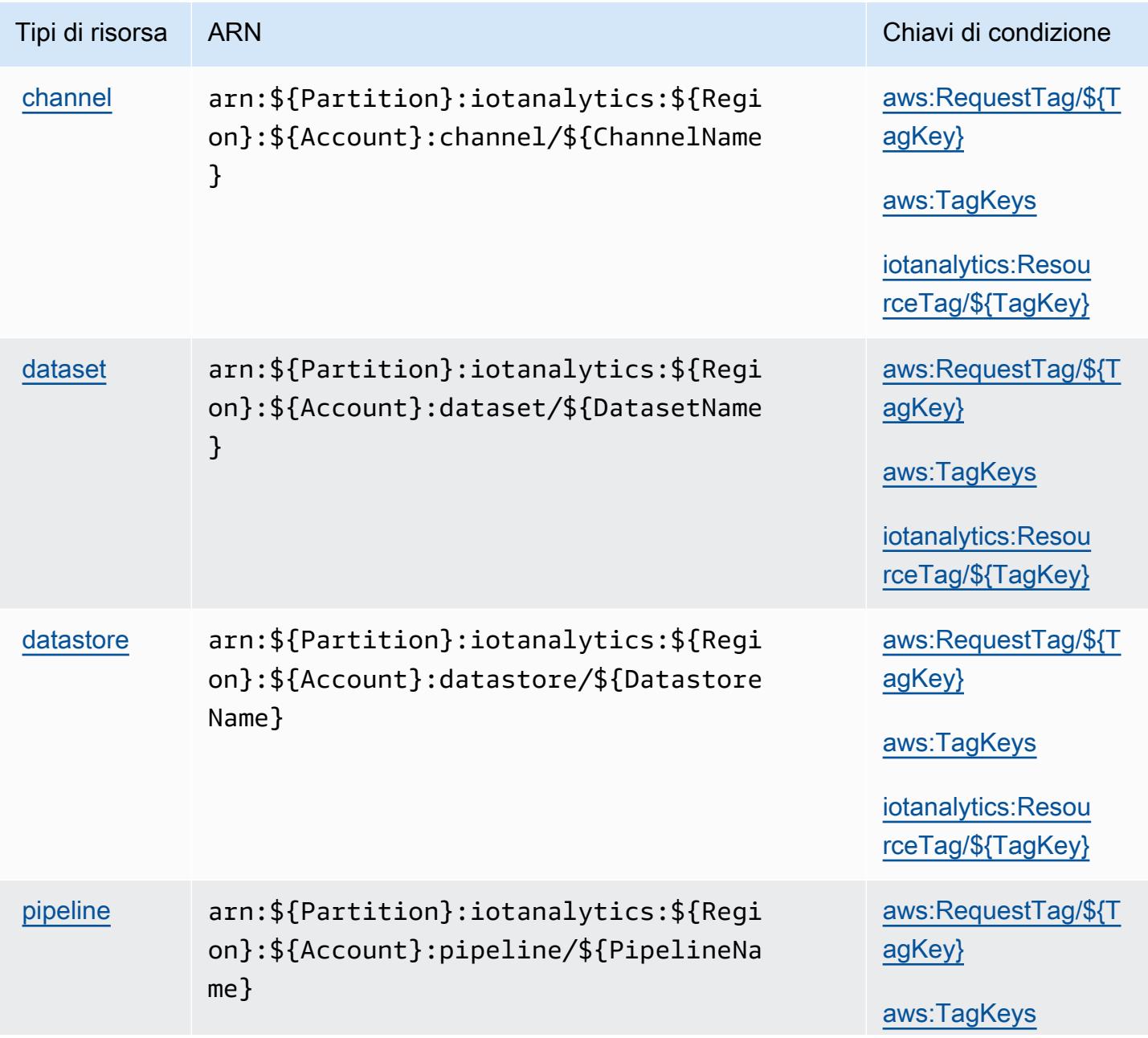

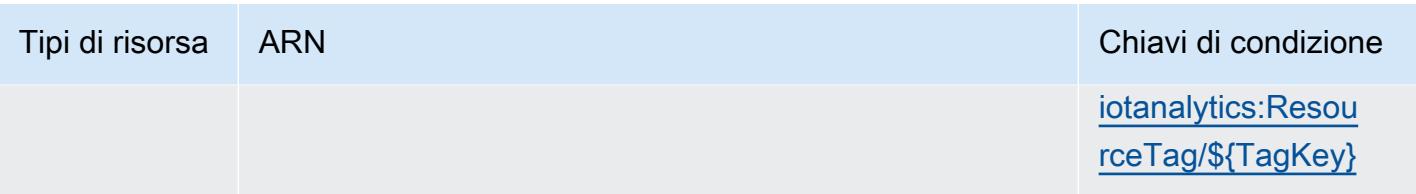

## <span id="page-3130-0"></span>Chiavi di condizione per AWS IoT Analytics

AWS IoT Analytics definisce le seguenti chiavi di condizione che possono essere utilizzate nell'elemento Condition di una policy IAM. Puoi utilizzare queste chiavi per perfezionare ulteriormente le condizioni in base alle quali si applica l'istruzione di policy. Per dettagli sulle colonne nella tabella seguente, consulta [Tabella delle chiavi di condizione.](reference_policies_actions-resources-contextkeys.html#context_keys_table)

Per visualizzare le chiavi di condizione globali disponibili per tutti i servizi, consulta [Chiavi di](https://docs.aws.amazon.com/IAM/latest/UserGuide/reference_policies_condition-keys.html#AvailableKeys)  [condizione globali disponibili](https://docs.aws.amazon.com/IAM/latest/UserGuide/reference_policies_condition-keys.html#AvailableKeys).

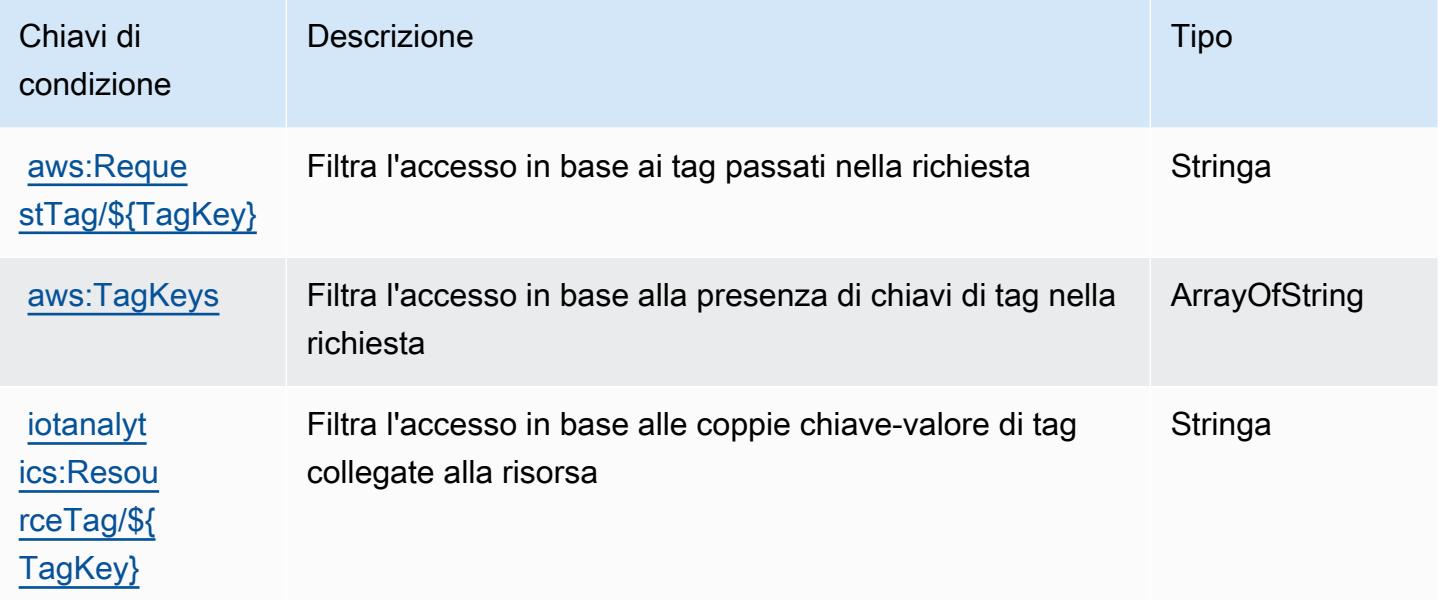

# Operazioni, risorse e chiavi di condizione per AWS IoT Core Device Advisor

AWS IoT Core Device Advisor (prefisso del servizio: iotdeviceadvisor) fornisce le seguenti risorse, operazioni e chiavi di contesto di condizione specifiche del servizio per l'utilizzo nelle policy delle autorizzazioni IAM.

Riferimenti:

• Scopri come [configurare questo servizio](https://docs.aws.amazon.com/iot/latest/developerguide/device-advisor.html).

- Visualizza un elenco delle [operazioni API disponibili per questo servizio](https://docs.aws.amazon.com/iot/latest/apireference/API_Operations_AWS_IoT_Core_Device_Advisor.html).
- Scopri come proteggere questo servizio e le sue risorse [utilizzando le policy delle autorizzazioni di](https://docs.aws.amazon.com/iot/latest/developerguide/security_iam_service-with-iam.html)  [IAM](https://docs.aws.amazon.com/iot/latest/developerguide/security_iam_service-with-iam.html).

#### Argomenti

- [Operazioni definite da AWS IoT Core Device Advisor](#page-3131-0)
- [Tipi di risorsa definiti da AWS IoT Core Device Advisor](#page-3134-0)
- [Chiavi di condizione per AWS IoT Core Device Advisor](#page-3135-0)

## <span id="page-3131-0"></span>Operazioni definite da AWS IoT Core Device Advisor

Puoi specificare le seguenti operazioni nell'elemento Action di un'istruzione di policy IAM. Utilizza le policy per concedere le autorizzazioni per eseguire un'operazione in AWS. Quando utilizzi un'operazione in una policy, in genere consenti o rifiuti l'accesso all'operazione API o al comando CLI con lo stesso nome. Tuttavia, in alcuni casi, una singola operazione controlla l'accesso a più di una operazione. In alternativa, alcune operazioni richiedono operazioni differenti.

La colonna Tipi di risorsa della tabella Operazioni indica se ogni operazione supporta le autorizzazioni a livello di risorsa. Se non vi è nessun valore in corrispondenza di questa colonna, è necessario specificare tutte le risorse ("\*") alle quali si applica la policy nell'elemento Resource dell'istruzione di policy. Se la colonna include un tipo di risorsa, puoi specificare un ARN di quel tipo in una istruzione con tale operazione. Se l'operazione ha una o più risorse richieste, il chiamante deve disporre dell'autorizzazione per utilizzare l'operazione con tali risorse. Le risorse richieste sono indicate nella tabella con un asterisco (\*). Se si limita l'accesso alle risorse con l'elemento Resource in una policy IAM, è necessario includere un ARN o un modello per ogni tipo di risorsa richiesta. Alcune operazioni supportano più tipi di risorse. Se il tipo di risorsa è facoltativo (non indicato come obbligatorio), puoi scegliere di utilizzare uno tra i tipi di risorsa facoltativi.

La colonna Chiavi di condizione della tabella Operazioni contiene le chiavi che è possibile specificare nell'elemento Condition di un'istruzione di policy. Per ulteriori informazioni sulle chiavi di condizione associate alle risorse per il servizio guarda la colonna Chiavi di condizione della tabella Tipi di risorsa.

#### **a** Note

Le chiavi relative alle condizioni delle risorse sono elencate nella tabella [Tipi di risorse.](#page-3134-0) Nella colonna Tipi di risorse (\*obbligatorio) della tabella Operazioni è presente un collegamento
al tipo di risorsa che si applica a un'operazione. Il tipo di risorsa nella tabella Tipi di risorse include la colonna Chiavi di condizione, che contiene le chiavi delle condizioni delle risorse che si applicano a un'operazione nella tabella Operazioni.

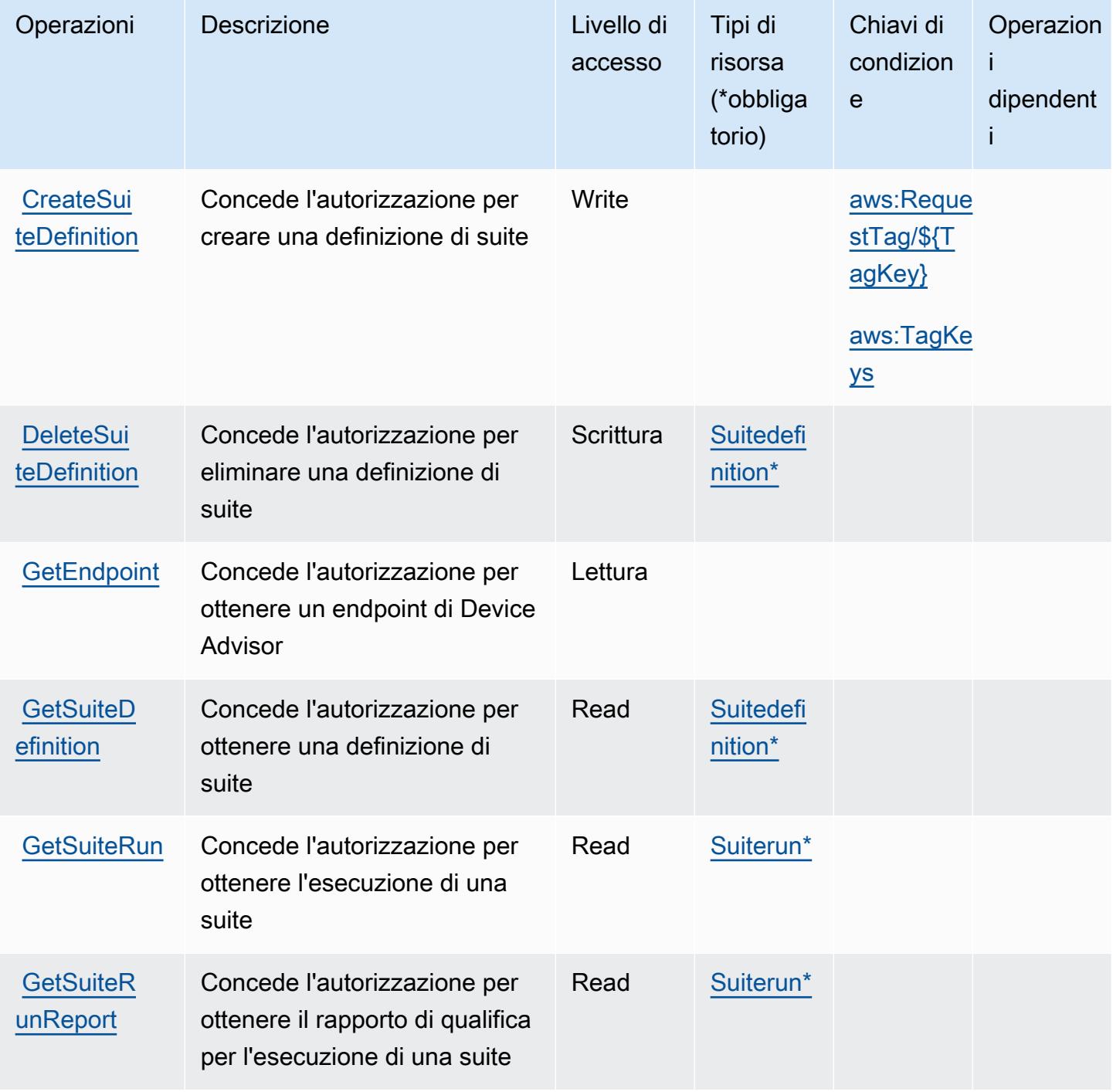

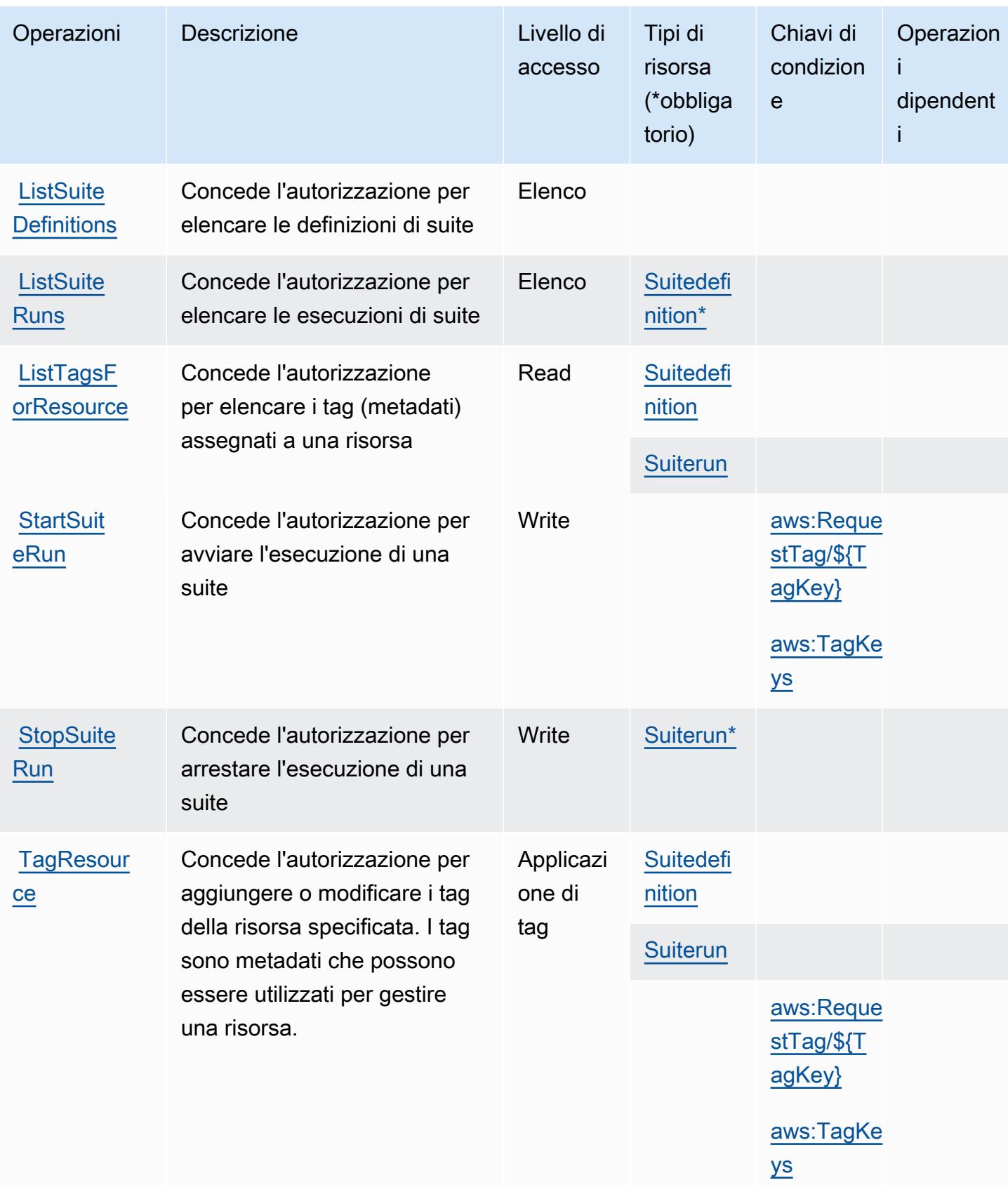

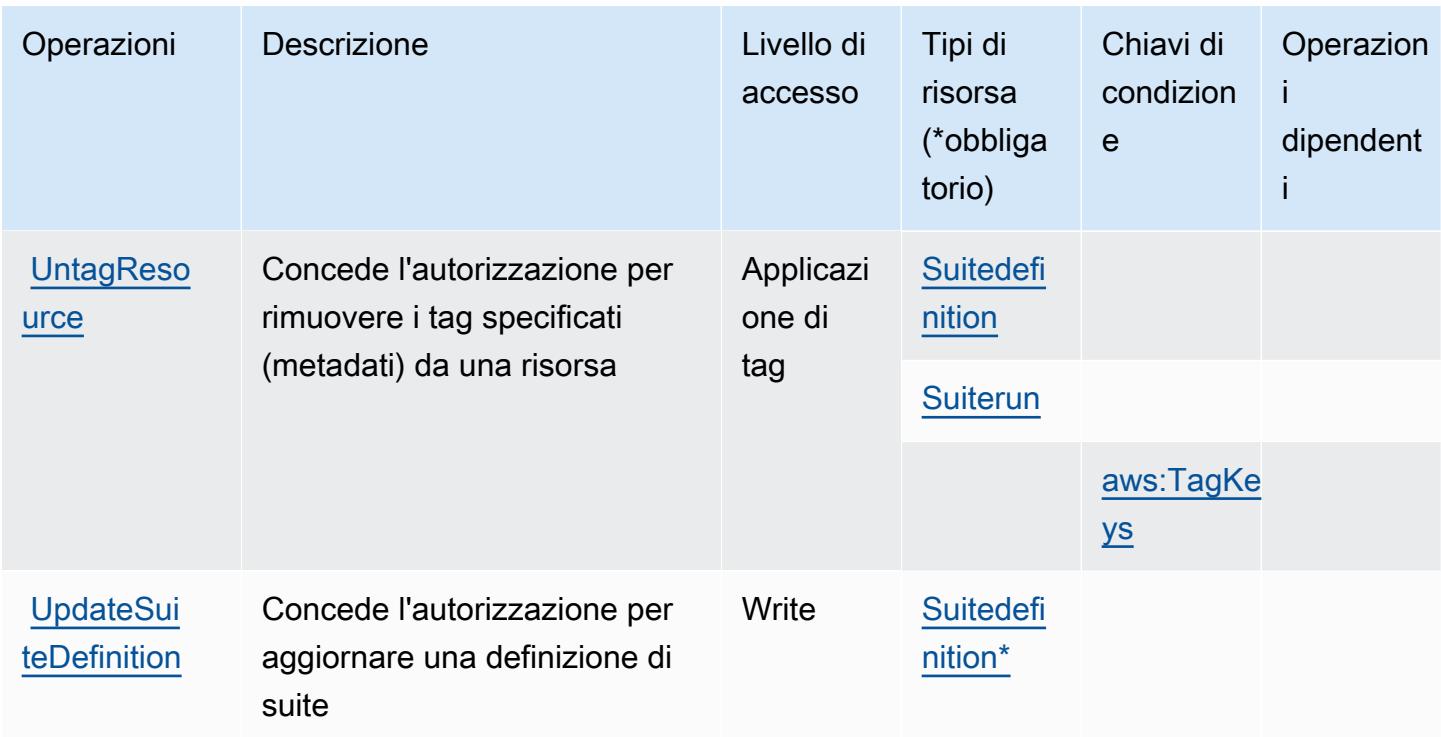

Tipi di risorsa definiti da AWS IoT Core Device Advisor

I seguenti tipi di risorse sono definiti da questo servizio e possono essere utilizzati nell'elemento Resource delle istruzioni di policy delle autorizzazioni IAM. Ogni operazione nella [Tabella delle](#page-3131-0) [operazioni](#page-3131-0) identifica i tipi di risorse che possono essere specificati con tale operazione. Un tipo di risorsa può anche definire quali chiavi di condizione puoi includere in una policy. Queste chiavi vengono visualizzate nell'ultima colonna della tabella Tipi di risorsa. Per dettagli sulle colonne nella tabella seguente, consulta [Tabella dei tipi di risorsa.](reference_policies_actions-resources-contextkeys.html#resources_table)

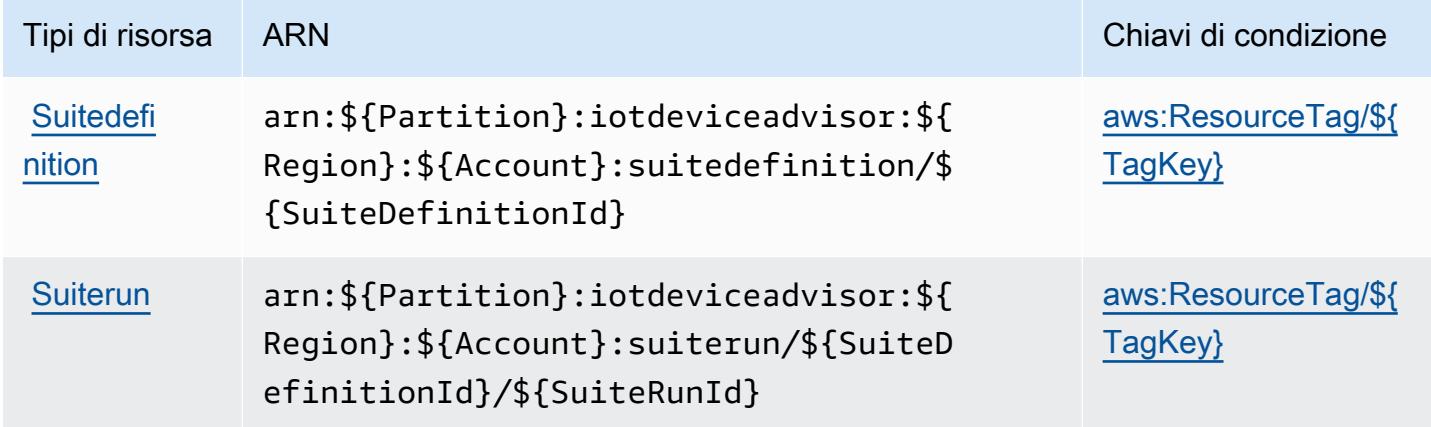

### Chiavi di condizione per AWS IoT Core Device Advisor

AWS IoT Core Device Advisor definisce le seguenti chiavi di condizione che possono essere utilizzate nell'elemento Condition di una policy IAM. Puoi utilizzare queste chiavi per perfezionare ulteriormente le condizioni in base alle quali si applica l'istruzione di policy. Per dettagli sulle colonne nella tabella seguente, consulta [Tabella delle chiavi di condizione.](reference_policies_actions-resources-contextkeys.html#context_keys_table)

Per visualizzare le chiavi di condizione globali disponibili per tutti i servizi, consulta [Chiavi di](https://docs.aws.amazon.com/IAM/latest/UserGuide/reference_policies_condition-keys.html#AvailableKeys)  [condizione globali disponibili](https://docs.aws.amazon.com/IAM/latest/UserGuide/reference_policies_condition-keys.html#AvailableKeys).

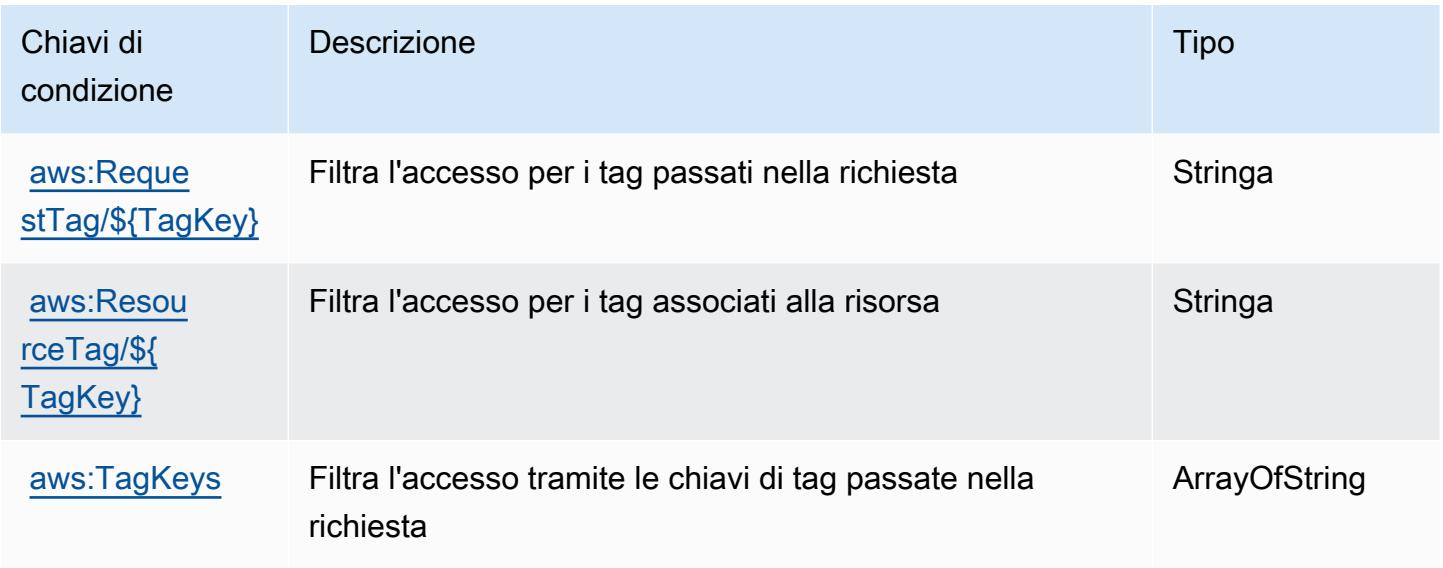

# Operazioni, risorse e chiavi di condizione per AWS IoT Device Tester

AWS IoT Device Tester (prefisso del servizio: iot-device-tester) fornisce le seguenti risorse, operazioni e chiavi di contesto della condizione specifiche del servizio per l'utilizzo nelle policy delle autorizzazioni IAM.

Riferimenti:

- Scopri come [configurare questo servizio](https://docs.aws.amazon.com/freertos/latest/userguide/device-tester-for-freertos-ug.html).
- Visualizza un elenco delle [operazioni API disponibili per questo servizio](https://docs.aws.amazon.com/freertos/latest/userguide/dev-tester-prereqs.html).
- Scopri come proteggere questo servizio e le sue risorse [utilizzando le policy delle autorizzazioni di](https://docs.aws.amazon.com/freertos/latest/userguide/dev-tester-prereqs.html)  [IAM](https://docs.aws.amazon.com/freertos/latest/userguide/dev-tester-prereqs.html).

#### Argomenti

- [Operazioni definite da AWS IoT Device Tester](#page-3136-0)
- [Tipi di risorsa definiti da AWS IoT Device Tester](#page-3138-0)
- [Chiavi di condizione per AWS IoT Device Tester](#page-3138-1)

#### <span id="page-3136-0"></span>Operazioni definite da AWS IoT Device Tester

Puoi specificare le seguenti operazioni nell'elemento Action di un'istruzione di policy IAM. Utilizza le policy per concedere le autorizzazioni per eseguire un'operazione in AWS. Quando utilizzi un'operazione in una policy, in genere consenti o rifiuti l'accesso all'operazione API o al comando CLI con lo stesso nome. Tuttavia, in alcuni casi, una singola operazione controlla l'accesso a più di una operazione. In alternativa, alcune operazioni richiedono operazioni differenti.

La colonna Tipi di risorsa della tabella Operazioni indica se ogni operazione supporta le autorizzazioni a livello di risorsa. Se non vi è nessun valore in corrispondenza di questa colonna, è necessario specificare tutte le risorse ("\*") alle quali si applica la policy nell'elemento Resource dell'istruzione di policy. Se la colonna include un tipo di risorsa, puoi specificare un ARN di quel tipo in una istruzione con tale operazione. Se l'operazione ha una o più risorse richieste, il chiamante deve disporre dell'autorizzazione per utilizzare l'operazione con tali risorse. Le risorse richieste sono indicate nella tabella con un asterisco (\*). Se si limita l'accesso alle risorse con l'elemento Resource in una policy IAM, è necessario includere un ARN o un modello per ogni tipo di risorsa richiesta. Alcune operazioni supportano più tipi di risorse. Se il tipo di risorsa è facoltativo (non indicato come obbligatorio), puoi scegliere di utilizzare uno tra i tipi di risorsa facoltativi.

La colonna Chiavi di condizione della tabella Operazioni contiene le chiavi che è possibile specificare nell'elemento Condition di un'istruzione di policy. Per ulteriori informazioni sulle chiavi di condizione associate alle risorse per il servizio guarda la colonna Chiavi di condizione della tabella Tipi di risorsa.

#### **a** Note

Le chiavi relative alle condizioni delle risorse sono elencate nella tabella [Tipi di risorse.](#page-3138-0) Nella colonna Tipi di risorse (\*obbligatorio) della tabella Operazioni è presente un collegamento al tipo di risorsa che si applica a un'operazione. Il tipo di risorsa nella tabella Tipi di risorse include la colonna Chiavi di condizione, che contiene le chiavi delle condizioni delle risorse che si applicano a un'operazione nella tabella Operazioni.

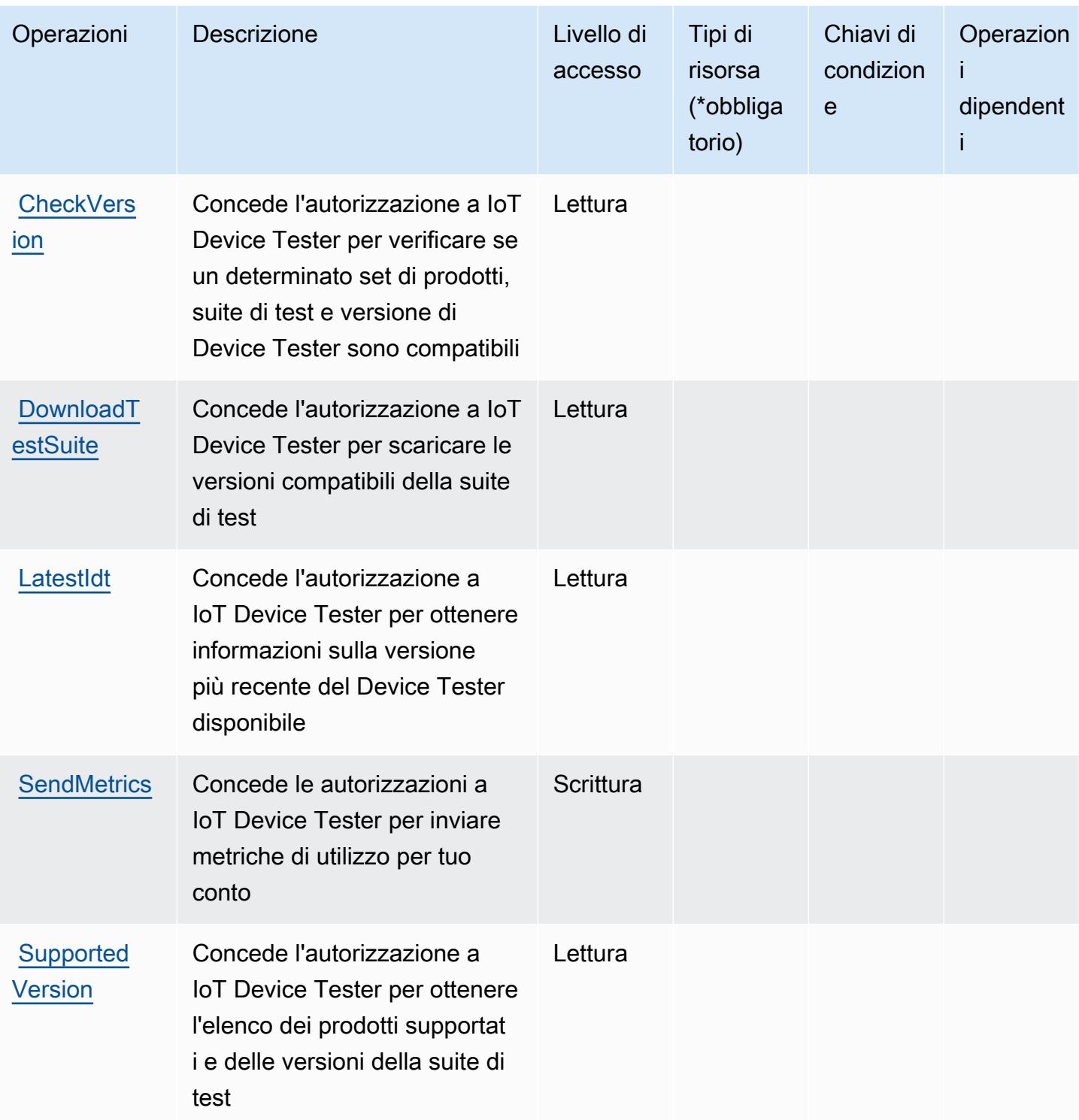

### <span id="page-3138-0"></span>Tipi di risorsa definiti da AWS IoT Device Tester

AWS IoT Device Tester non supporta l'indicazione di una risorsa ARN nell'elemento Resource di una istruzione di policy IAM. Per consentire l'accesso ad AWS IoT Device Tester, specifica "Resource": "\*" nella policy.

#### <span id="page-3138-1"></span>Chiavi di condizione per AWS IoT Device Tester

IoT Device Tester non dispone di chiavi di contesto specifiche del servizio che possono essere utilizzate nell'elemento Condition di dichiarazioni di policy. Per un elenco delle chiavi di contesto globali che sono disponibili per tutti i servizi, consulta [Chiavi disponibili per le condizioni](https://docs.aws.amazon.com/IAM/latest/UserGuide/reference_policies_condition-keys.html#AvailableKeys).

### Operazioni, risorse e chiavi di condizione per AWS IoT Events

AWS IoT Events (prefisso del servizio: iotevents) fornisce le seguenti risorse, operazioni e chiavi di contesto della condizione specifiche del servizio per l'utilizzo nelle policy delle autorizzazioni IAM.

#### Riferimenti:

- Scopri come [configurare questo servizio](https://docs.aws.amazon.com/iotevents/index.html).
- Visualizza un elenco delle [operazioni API disponibili per questo servizio](https://docs.aws.amazon.com/iotevents/latest/apireference/).
- Scopri come proteggere questo servizio e le sue risorse [utilizzando le policy delle autorizzazioni di](https://docs.aws.amazon.com/iotevents/latest/developerguide/auth-and-access-control.html)  [IAM](https://docs.aws.amazon.com/iotevents/latest/developerguide/auth-and-access-control.html).

#### Argomenti

- [Operazioni definite da AWS IoT Events](#page-3138-2)
- [Tipi di risorsa definiti da AWS IoT Events](#page-3146-0)
- [Chiavi di condizione per AWS IoT Events](#page-3146-1)

#### <span id="page-3138-2"></span>Operazioni definite da AWS IoT Events

Puoi specificare le seguenti operazioni nell'elemento Action di un'istruzione di policy IAM. Utilizza le policy per concedere le autorizzazioni per eseguire un'operazione in AWS. Quando utilizzi un'operazione in una policy, in genere consenti o rifiuti l'accesso all'operazione API o al comando CLI con lo stesso nome. Tuttavia, in alcuni casi, una singola operazione controlla l'accesso a più di una operazione. In alternativa, alcune operazioni richiedono operazioni differenti.

La colonna Tipi di risorsa della tabella Operazioni indica se ogni operazione supporta le autorizzazioni a livello di risorsa. Se non vi è nessun valore in corrispondenza di questa colonna, è necessario specificare tutte le risorse ("\*") alle quali si applica la policy nell'elemento Resource dell'istruzione di policy. Se la colonna include un tipo di risorsa, puoi specificare un ARN di quel tipo in una istruzione con tale operazione. Se l'operazione ha una o più risorse richieste, il chiamante deve disporre dell'autorizzazione per utilizzare l'operazione con tali risorse. Le risorse richieste sono indicate nella tabella con un asterisco (\*). Se si limita l'accesso alle risorse con l'elemento Resource in una policy IAM, è necessario includere un ARN o un modello per ogni tipo di risorsa richiesta. Alcune operazioni supportano più tipi di risorse. Se il tipo di risorsa è facoltativo (non indicato come obbligatorio), puoi scegliere di utilizzare uno tra i tipi di risorsa facoltativi.

La colonna Chiavi di condizione della tabella Operazioni contiene le chiavi che è possibile specificare nell'elemento Condition di un'istruzione di policy. Per ulteriori informazioni sulle chiavi di condizione associate alle risorse per il servizio guarda la colonna Chiavi di condizione della tabella Tipi di risorsa.

**a** Note

Le chiavi relative alle condizioni delle risorse sono elencate nella tabella [Tipi di risorse.](#page-3146-0) Nella colonna Tipi di risorse (\*obbligatorio) della tabella Operazioni è presente un collegamento al tipo di risorsa che si applica a un'operazione. Il tipo di risorsa nella tabella Tipi di risorse include la colonna Chiavi di condizione, che contiene le chiavi delle condizioni delle risorse che si applicano a un'operazione nella tabella Operazioni.

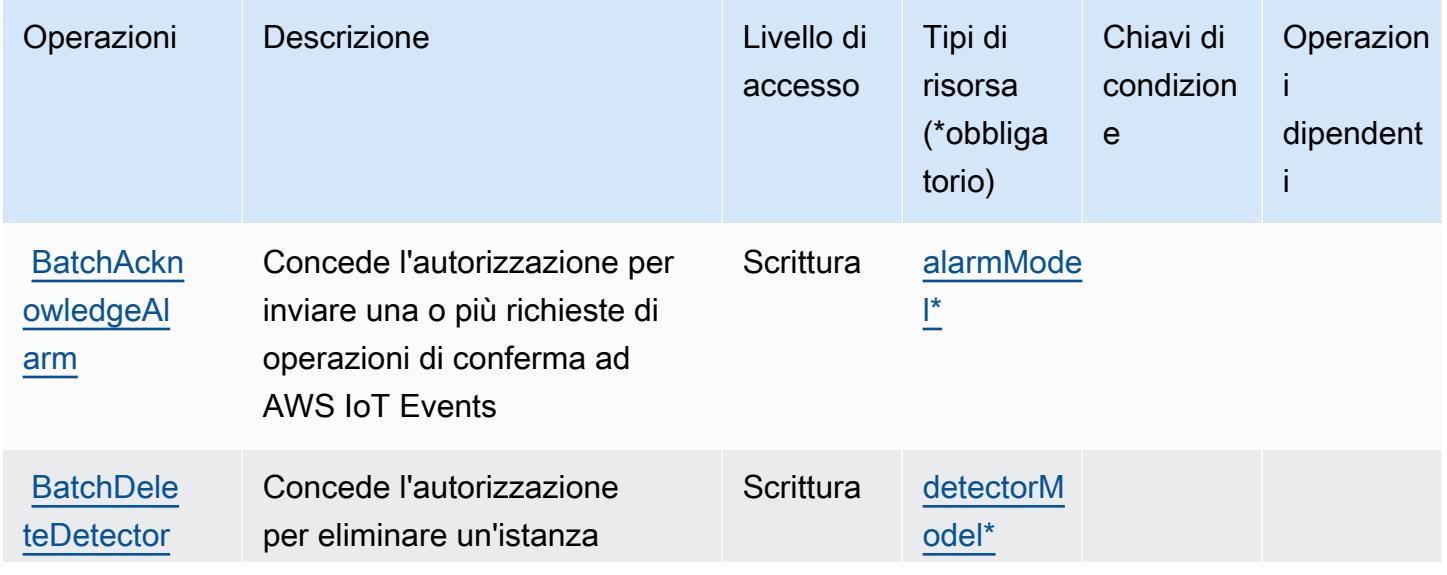

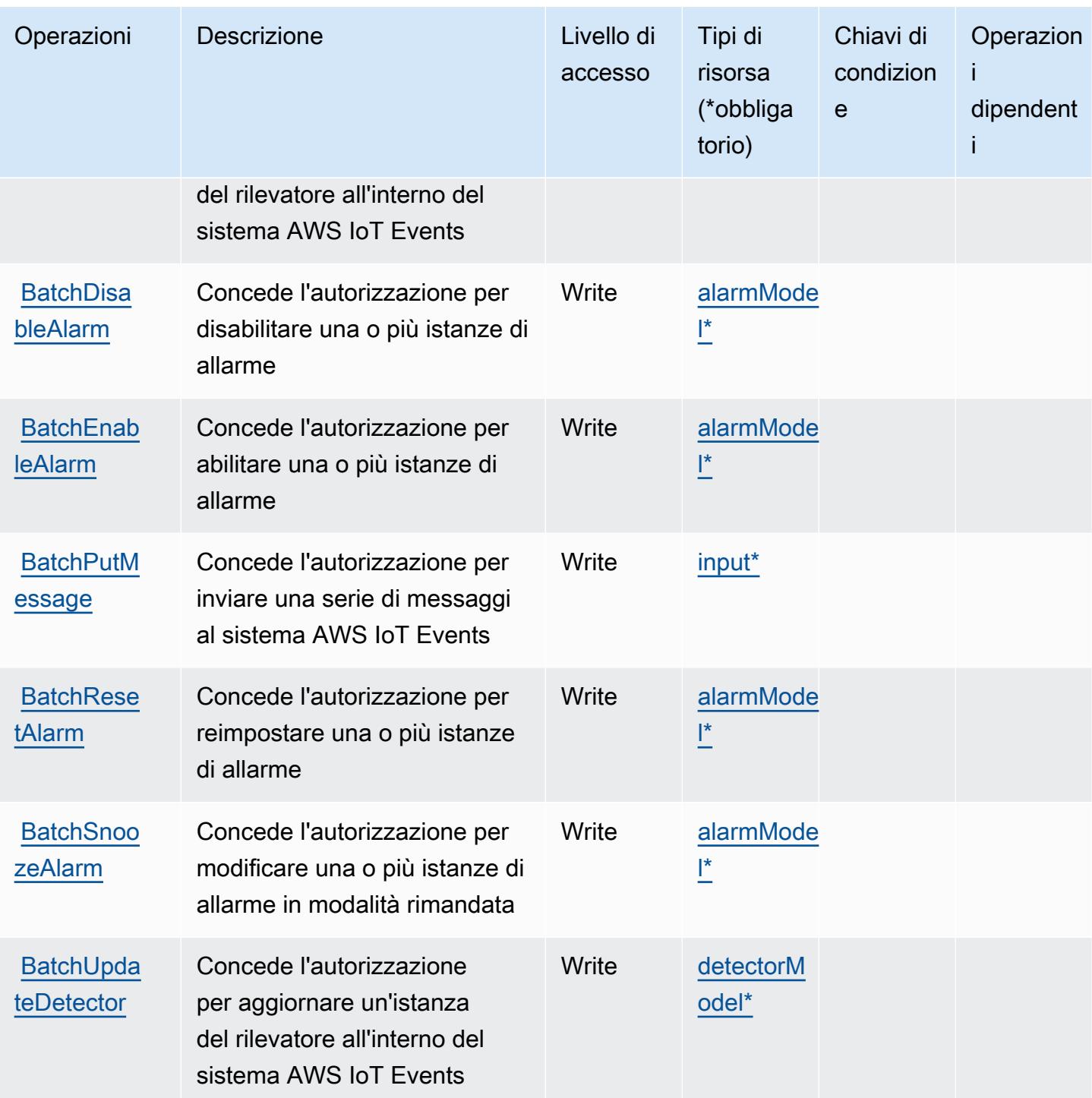

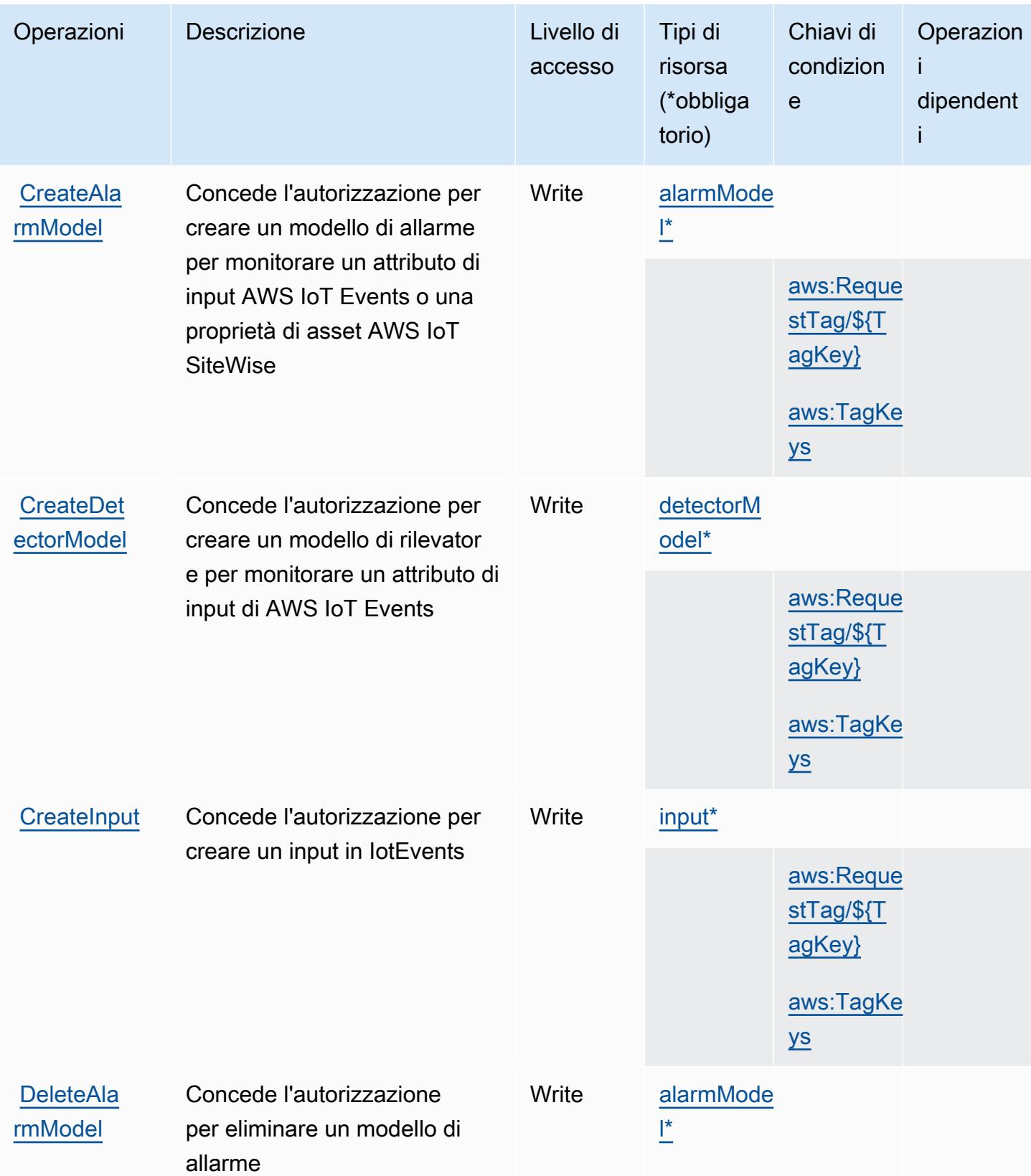

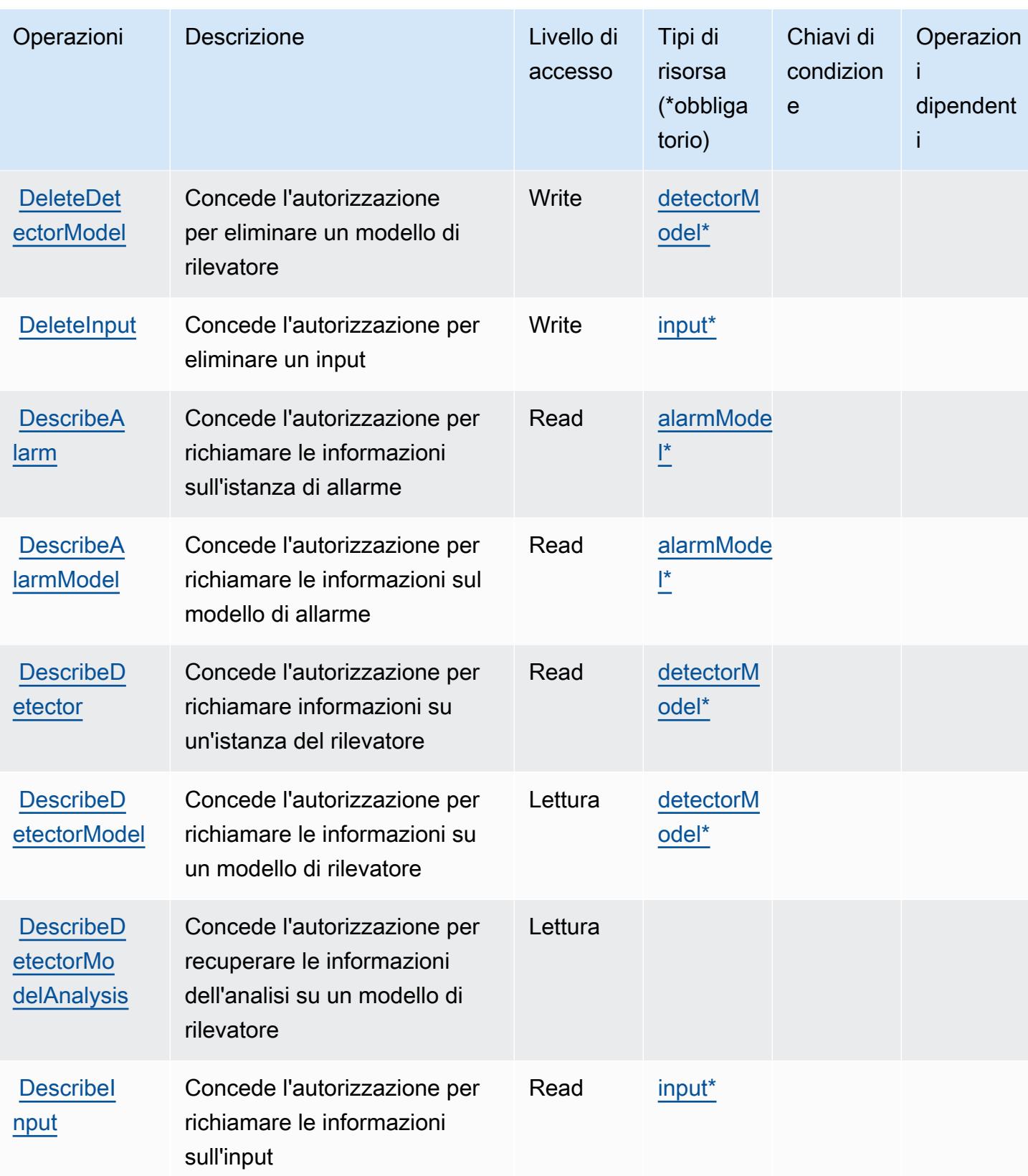

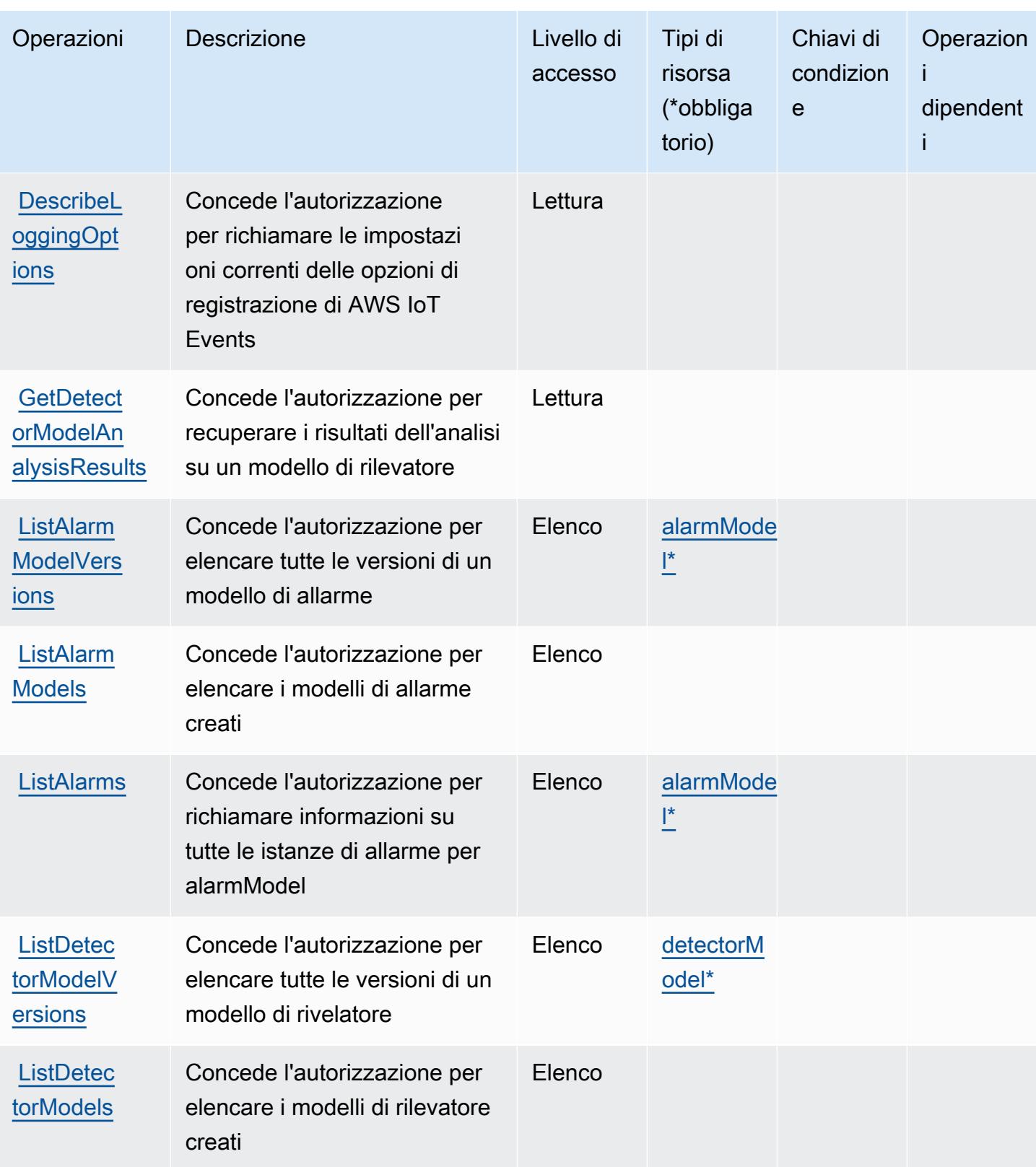

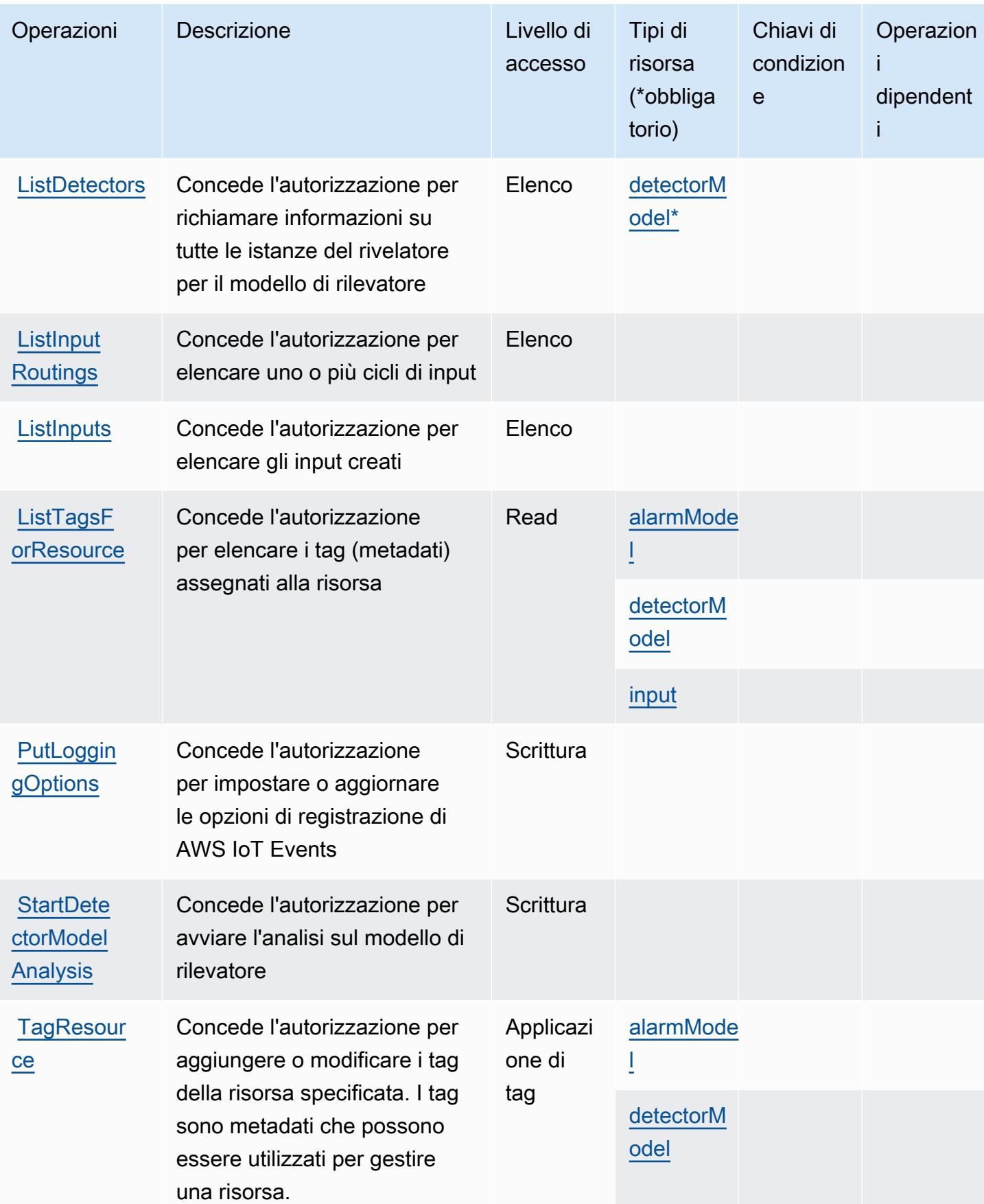

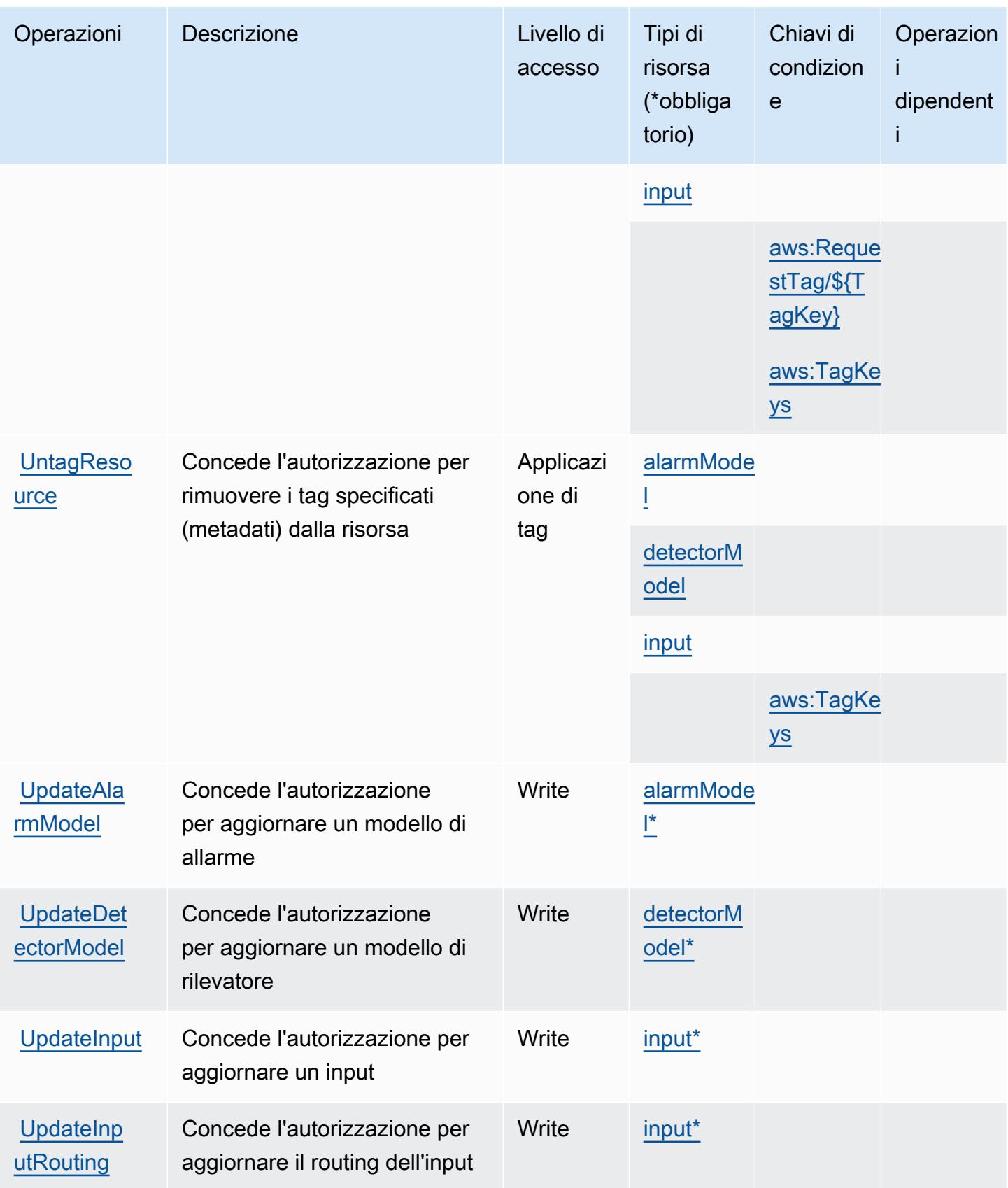

## <span id="page-3146-0"></span>Tipi di risorsa definiti da AWS IoT Events

I seguenti tipi di risorse sono definiti da questo servizio e possono essere utilizzati nell'elemento Resource delle istruzioni di policy delle autorizzazioni IAM. Ogni operazione nella [Tabella delle](#page-3138-2) [operazioni](#page-3138-2) identifica i tipi di risorse che possono essere specificati con tale operazione. Un tipo di risorsa può anche definire quali chiavi di condizione puoi includere in una policy. Queste chiavi vengono visualizzate nell'ultima colonna della tabella Tipi di risorsa. Per dettagli sulle colonne nella tabella seguente, consulta [Tabella dei tipi di risorsa.](reference_policies_actions-resources-contextkeys.html#resources_table)

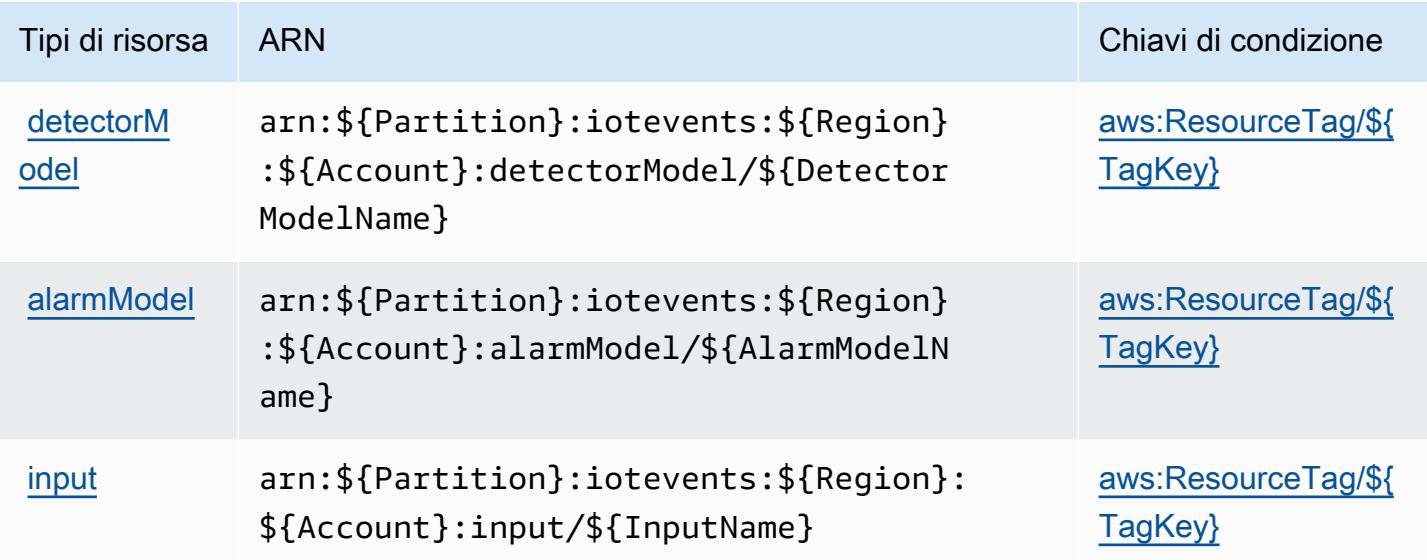

### <span id="page-3146-1"></span>Chiavi di condizione per AWS IoT Events

AWS IoT Events definisce le seguenti chiavi di condizione che possono essere utilizzate nell'elemento Condition di una policy IAM. Puoi utilizzare queste chiavi per perfezionare ulteriormente le condizioni in base alle quali si applica l'istruzione di policy. Per dettagli sulle colonne nella tabella seguente, consulta [Tabella delle chiavi di condizione.](reference_policies_actions-resources-contextkeys.html#context_keys_table)

Per visualizzare le chiavi di condizione globali disponibili per tutti i servizi, consulta [Chiavi di](https://docs.aws.amazon.com/IAM/latest/UserGuide/reference_policies_condition-keys.html#AvailableKeys)  [condizione globali disponibili](https://docs.aws.amazon.com/IAM/latest/UserGuide/reference_policies_condition-keys.html#AvailableKeys).

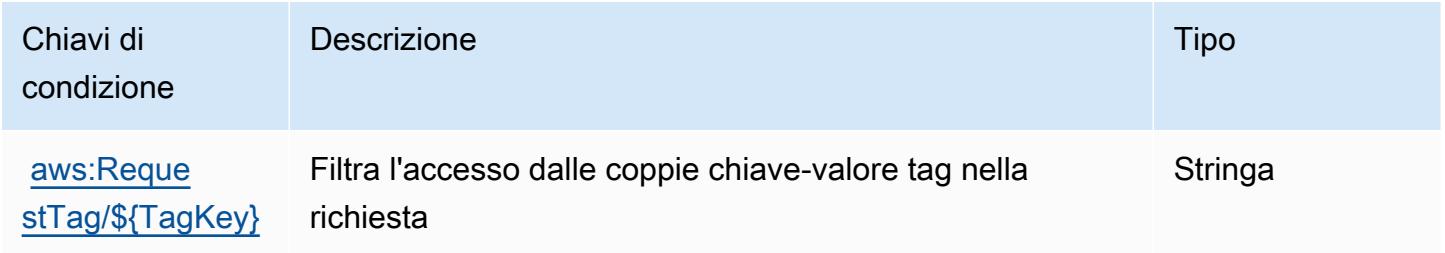

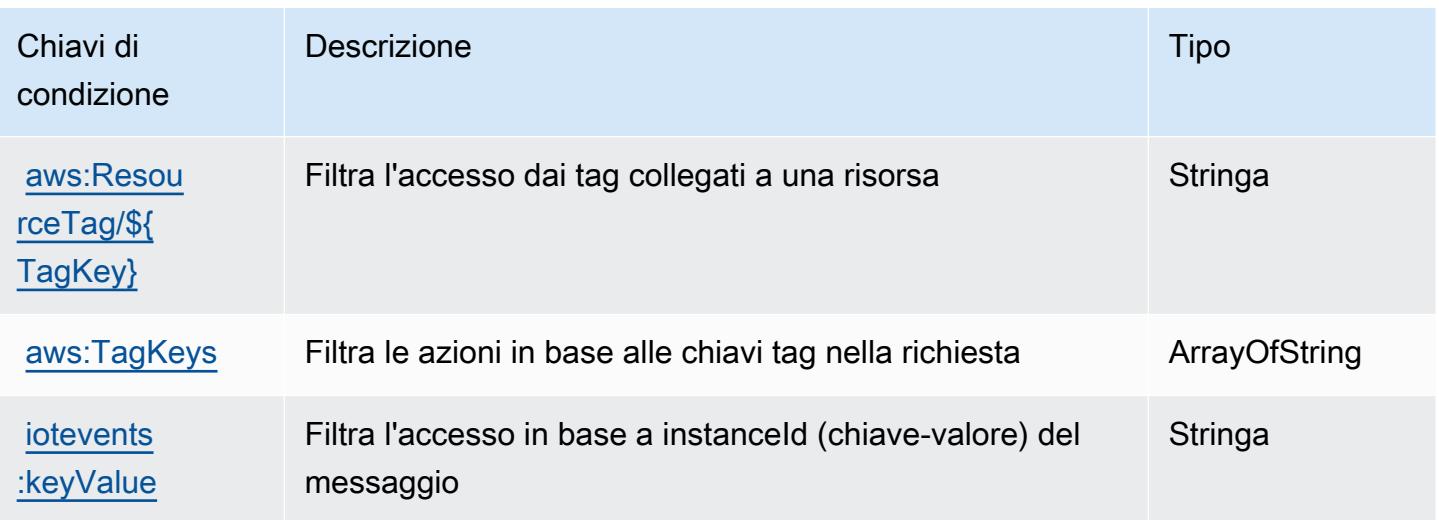

# Operazioni, risorse e chiavi di condizione per AWS IoT Fleet Hub for Device Management

AWS IoT Fleet (prefisso del servizio: iotfleethub) fornisce le seguenti risorse, operazioni e chiavi di contesto della condizione specifiche del servizio per l'utilizzo nelle policy delle autorizzazioni IAM.

Riferimenti:

- Scopri come [configurare questo servizio](https://docs.aws.amazon.com/iot/latest/fleethubuserguide).
- Visualizza un elenco delle [operazioni API disponibili per questo servizio](https://docs.aws.amazon.com/iot/latest/apireference/API_Operations_AWS_IoT_Fleet_Hub.html).
- Scopri come proteggere questo servizio e le sue risorse [utilizzando le policy delle autorizzazioni di](https://docs.aws.amazon.com/iot/latest/fleethubuserguide/aws-iot-monitor-security.html)  [IAM](https://docs.aws.amazon.com/iot/latest/fleethubuserguide/aws-iot-monitor-security.html).

#### Argomenti

- [Operazioni definite da AWS IoT Fleet Hub for Device Management](#page-3147-0)
- [Tipi di risorsa definiti da AWS IoT Fleet Hub for Device Management](#page-3150-0)
- [Chiavi di condizione per AWS IoT Fleet Hub for Device Management](#page-3150-1)

### <span id="page-3147-0"></span>Operazioni definite da AWS IoT Fleet Hub for Device Management

Puoi specificare le seguenti operazioni nell'elemento Action di un'istruzione di policy IAM. Utilizza le policy per concedere le autorizzazioni per eseguire un'operazione in AWS. Quando utilizzi un'operazione in una policy, in genere consenti o rifiuti l'accesso all'operazione API o al comando CLI

con lo stesso nome. Tuttavia, in alcuni casi, una singola operazione controlla l'accesso a più di una operazione. In alternativa, alcune operazioni richiedono operazioni differenti.

La colonna Tipi di risorsa della tabella Operazioni indica se ogni operazione supporta le autorizzazioni a livello di risorsa. Se non vi è nessun valore in corrispondenza di questa colonna, è necessario specificare tutte le risorse ("\*") alle quali si applica la policy nell'elemento Resource dell'istruzione di policy. Se la colonna include un tipo di risorsa, puoi specificare un ARN di quel tipo in una istruzione con tale operazione. Se l'operazione ha una o più risorse richieste, il chiamante deve disporre dell'autorizzazione per utilizzare l'operazione con tali risorse. Le risorse richieste sono indicate nella tabella con un asterisco (\*). Se si limita l'accesso alle risorse con l'elemento Resource in una policy IAM, è necessario includere un ARN o un modello per ogni tipo di risorsa richiesta. Alcune operazioni supportano più tipi di risorse. Se il tipo di risorsa è facoltativo (non indicato come obbligatorio), puoi scegliere di utilizzare uno tra i tipi di risorsa facoltativi.

La colonna Chiavi di condizione della tabella Operazioni contiene le chiavi che è possibile specificare nell'elemento Condition di un'istruzione di policy. Per ulteriori informazioni sulle chiavi di condizione associate alle risorse per il servizio guarda la colonna Chiavi di condizione della tabella Tipi di risorsa.

**a** Note

Le chiavi relative alle condizioni delle risorse sono elencate nella tabella [Tipi di risorse.](#page-3150-0) Nella colonna Tipi di risorse (\*obbligatorio) della tabella Operazioni è presente un collegamento al tipo di risorsa che si applica a un'operazione. Il tipo di risorsa nella tabella Tipi di risorse include la colonna Chiavi di condizione, che contiene le chiavi delle condizioni delle risorse che si applicano a un'operazione nella tabella Operazioni.

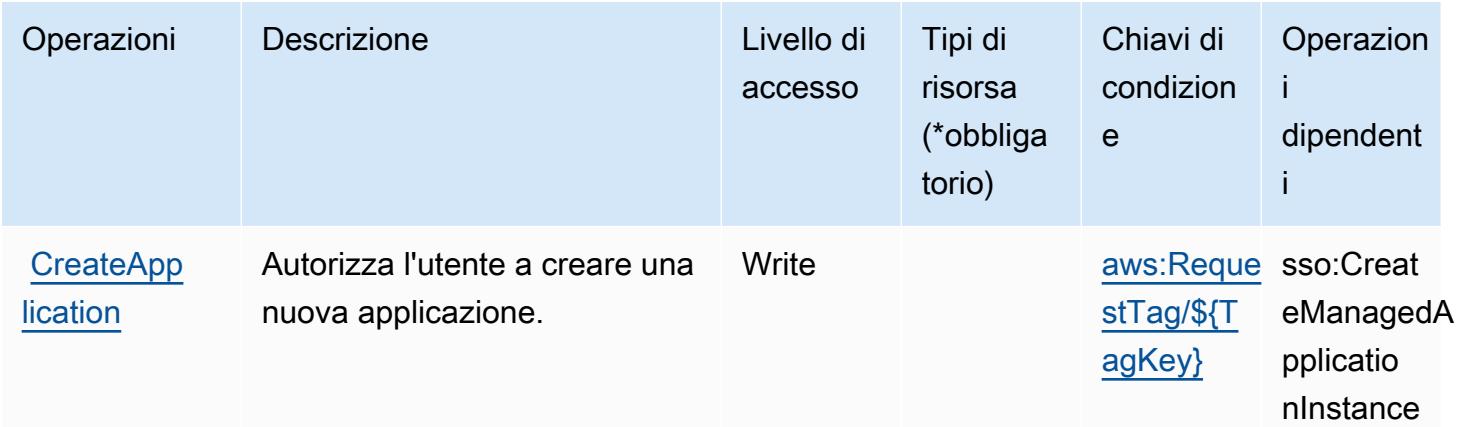

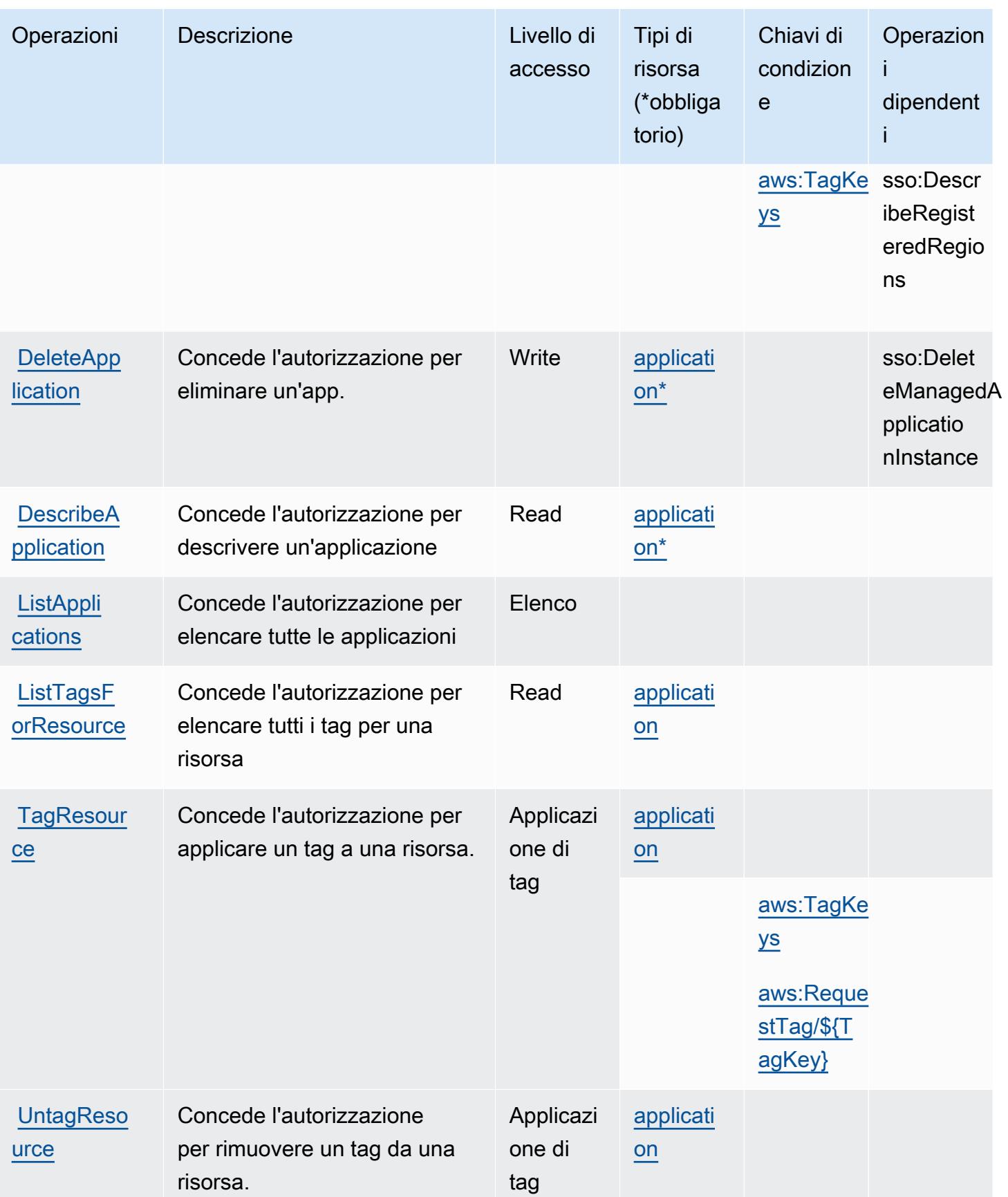

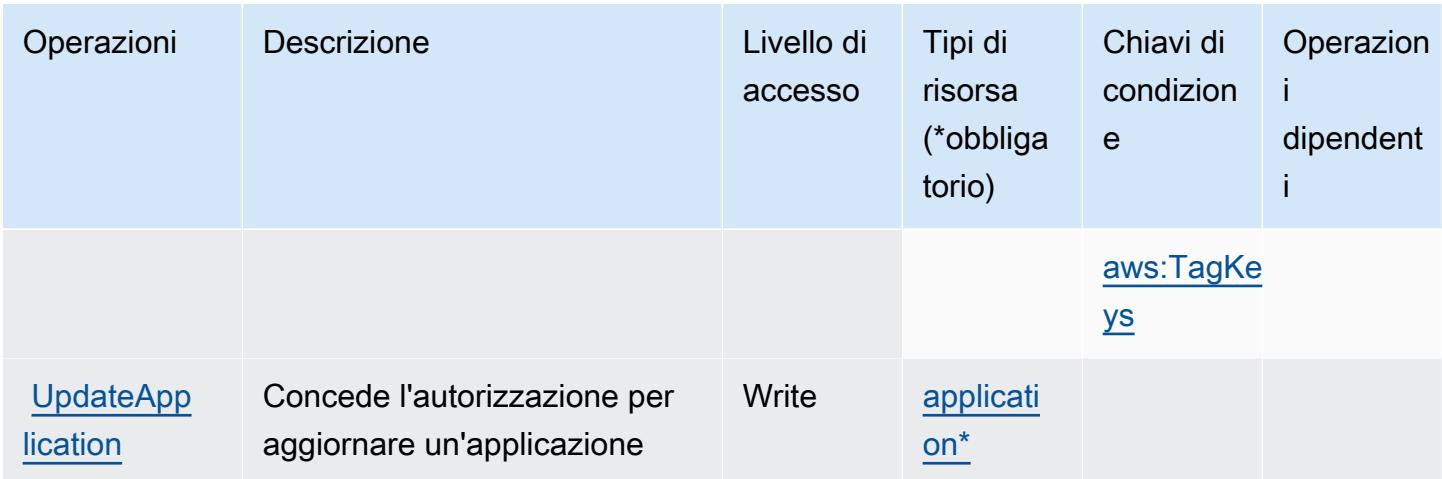

<span id="page-3150-0"></span>Tipi di risorsa definiti da AWS IoT Fleet Hub for Device Management

I seguenti tipi di risorse sono definiti da questo servizio e possono essere utilizzati nell'elemento Resource delle istruzioni di policy delle autorizzazioni IAM. Ogni operazione nella [Tabella delle](#page-3147-0) [operazioni](#page-3147-0) identifica i tipi di risorse che possono essere specificati con tale operazione. Un tipo di risorsa può anche definire quali chiavi di condizione puoi includere in una policy. Queste chiavi vengono visualizzate nell'ultima colonna della tabella Tipi di risorsa. Per dettagli sulle colonne nella tabella seguente, consulta [Tabella dei tipi di risorsa.](reference_policies_actions-resources-contextkeys.html#resources_table)

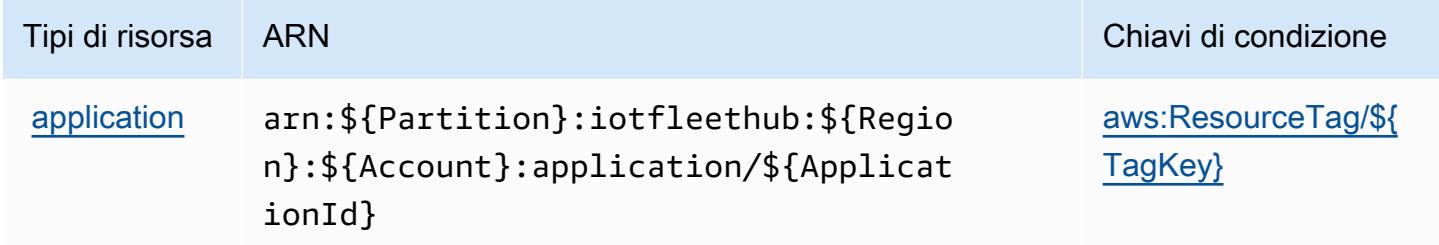

<span id="page-3150-1"></span>Chiavi di condizione per AWS IoT Fleet Hub for Device Management

AWS IoT Fleet Hub for Device Management definisce le seguenti chiavi di condizione che possono essere utilizzate nell'elemento Condition di una policy IAM. Puoi utilizzare queste chiavi per perfezionare ulteriormente le condizioni in base alle quali si applica l'istruzione di policy. Per dettagli sulle colonne nella tabella seguente, consulta [Tabella delle chiavi di condizione](reference_policies_actions-resources-contextkeys.html#context_keys_table).

Per visualizzare le chiavi di condizione globali disponibili per tutti i servizi, consulta [Chiavi di](https://docs.aws.amazon.com/IAM/latest/UserGuide/reference_policies_condition-keys.html#AvailableKeys)  [condizione globali disponibili](https://docs.aws.amazon.com/IAM/latest/UserGuide/reference_policies_condition-keys.html#AvailableKeys).

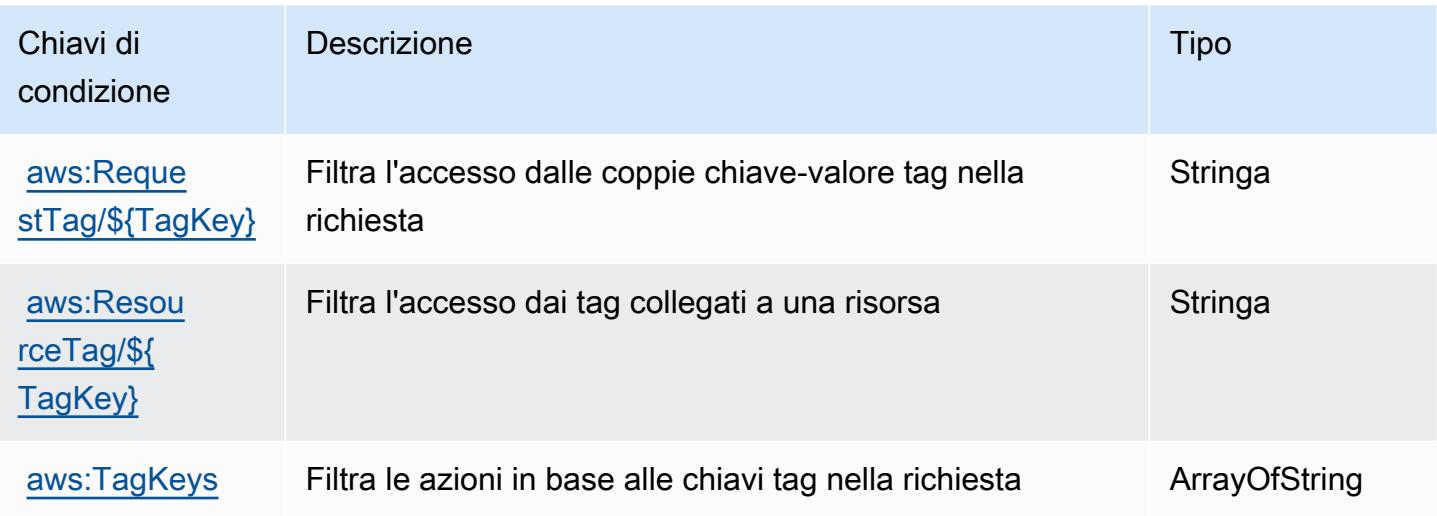

# Operazioni, risorse e chiavi di condizione per AWS IoT FleetWise

AWS IoT FleetWise (prefisso del servizio: iotfleetwise) fornisce le seguenti risorse, operazioni e chiavi di contesto della condizione specifiche del servizio per l'utilizzo nelle policy delle autorizzazioni IAM.

Riferimenti:

- Scopri come [configurare questo servizio](https://docs.aws.amazon.com/iot-fleetwise/latest/developerguide/).
- Visualizza un elenco delle [operazioni API disponibili per questo servizio](https://docs.aws.amazon.com/iot-fleetwise/latest/APIReference/).
- Scopri come proteggere questo servizio e le sue risorse [utilizzando le policy delle autorizzazioni di](https://docs.aws.amazon.com/iot-fleetwise/latest/developerguide/security-iam.html)  [IAM](https://docs.aws.amazon.com/iot-fleetwise/latest/developerguide/security-iam.html).

Argomenti

- [Operazioni definite da AWS IoT FleetWise](#page-3151-0)
- [Tipi di risorsa definiti da AWS IoT FleetWise](#page-3164-0)
- [Chiavi di condizione per AWS IoT FleetWise](#page-3165-0)

<span id="page-3151-0"></span>Operazioni definite da AWS IoT FleetWise

Puoi specificare le seguenti operazioni nell'elemento Action di un'istruzione di policy IAM. Utilizza le policy per concedere le autorizzazioni per eseguire un'operazione in AWS. Quando utilizzi un'operazione in una policy, in genere consenti o rifiuti l'accesso all'operazione API o al comando CLI con lo stesso nome. Tuttavia, in alcuni casi, una singola operazione controlla l'accesso a più di una operazione. In alternativa, alcune operazioni richiedono operazioni differenti.

La colonna Tipi di risorsa della tabella Operazioni indica se ogni operazione supporta le autorizzazioni a livello di risorsa. Se non vi è nessun valore in corrispondenza di questa colonna, è necessario specificare tutte le risorse ("\*") alle quali si applica la policy nell'elemento Resource dell'istruzione di policy. Se la colonna include un tipo di risorsa, puoi specificare un ARN di quel tipo in una istruzione con tale operazione. Se l'operazione ha una o più risorse richieste, il chiamante deve disporre dell'autorizzazione per utilizzare l'operazione con tali risorse. Le risorse richieste sono indicate nella tabella con un asterisco (\*). Se si limita l'accesso alle risorse con l'elemento Resource in una policy IAM, è necessario includere un ARN o un modello per ogni tipo di risorsa richiesta. Alcune operazioni supportano più tipi di risorse. Se il tipo di risorsa è facoltativo (non indicato come obbligatorio), puoi scegliere di utilizzare uno tra i tipi di risorsa facoltativi.

La colonna Chiavi di condizione della tabella Operazioni contiene le chiavi che è possibile specificare nell'elemento Condition di un'istruzione di policy. Per ulteriori informazioni sulle chiavi di condizione associate alle risorse per il servizio guarda la colonna Chiavi di condizione della tabella Tipi di risorsa.

#### **a** Note

Le chiavi relative alle condizioni delle risorse sono elencate nella tabella [Tipi di risorse.](#page-3164-0) Nella colonna Tipi di risorse (\*obbligatorio) della tabella Operazioni è presente un collegamento al tipo di risorsa che si applica a un'operazione. Il tipo di risorsa nella tabella Tipi di risorse include la colonna Chiavi di condizione, che contiene le chiavi delle condizioni delle risorse che si applicano a un'operazione nella tabella Operazioni.

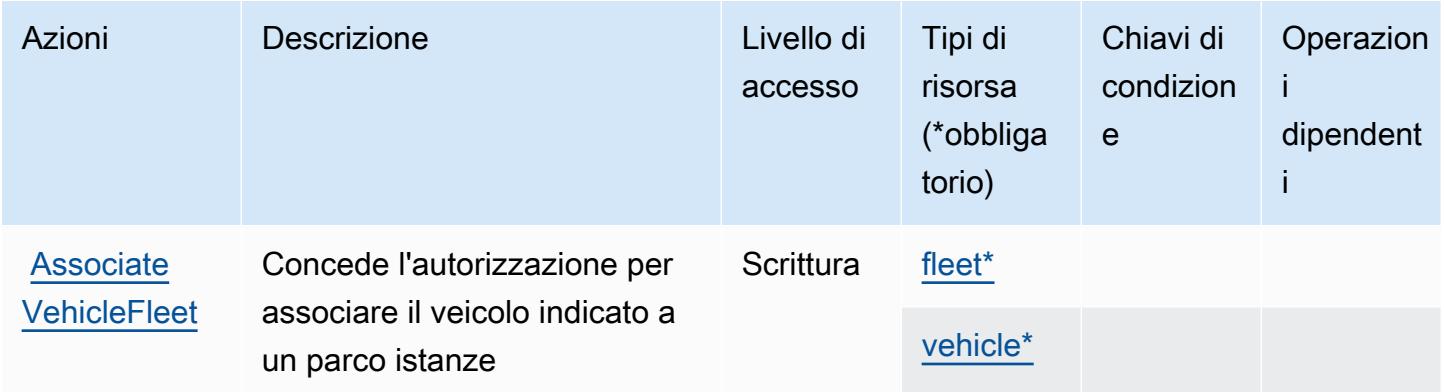

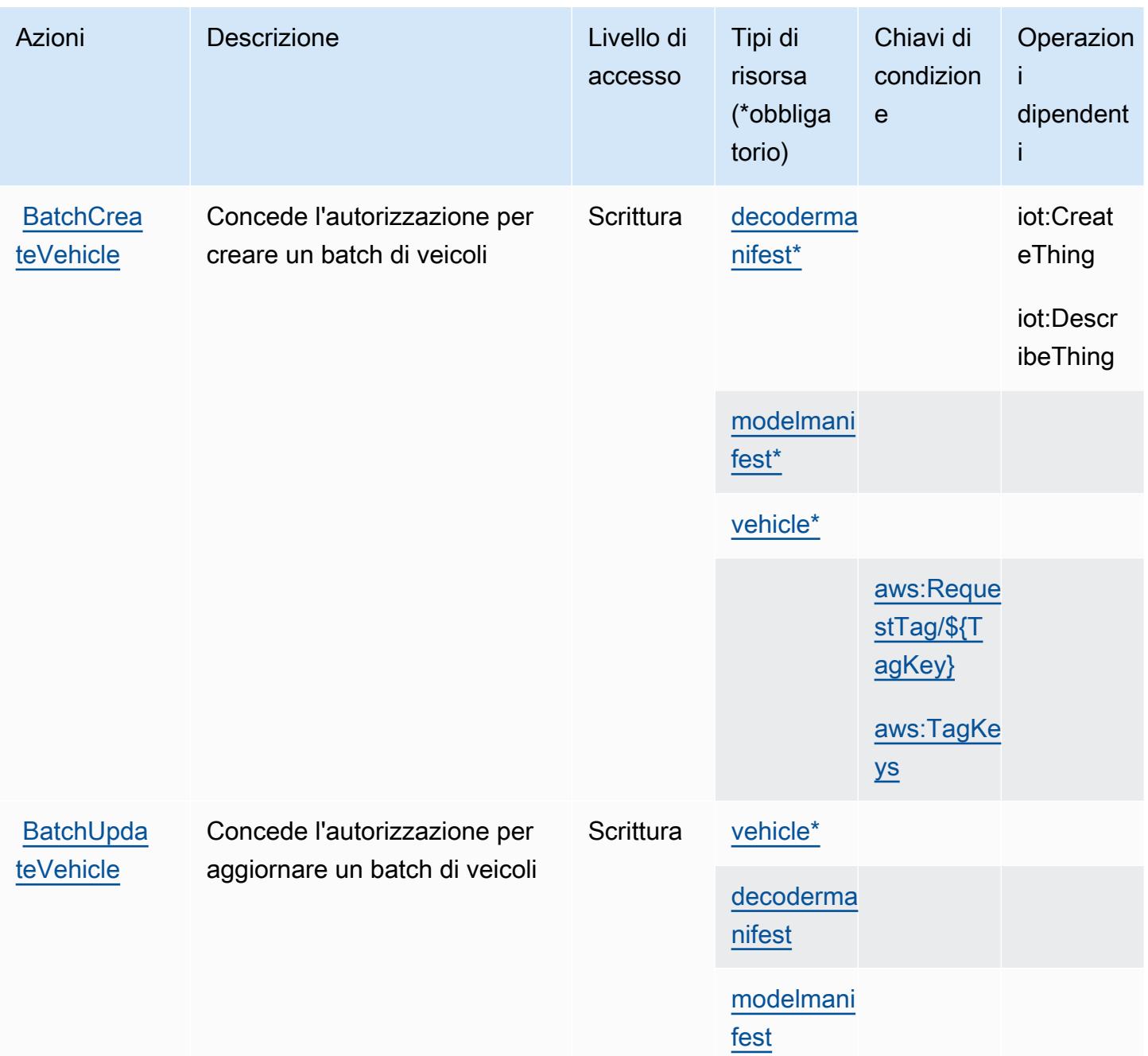

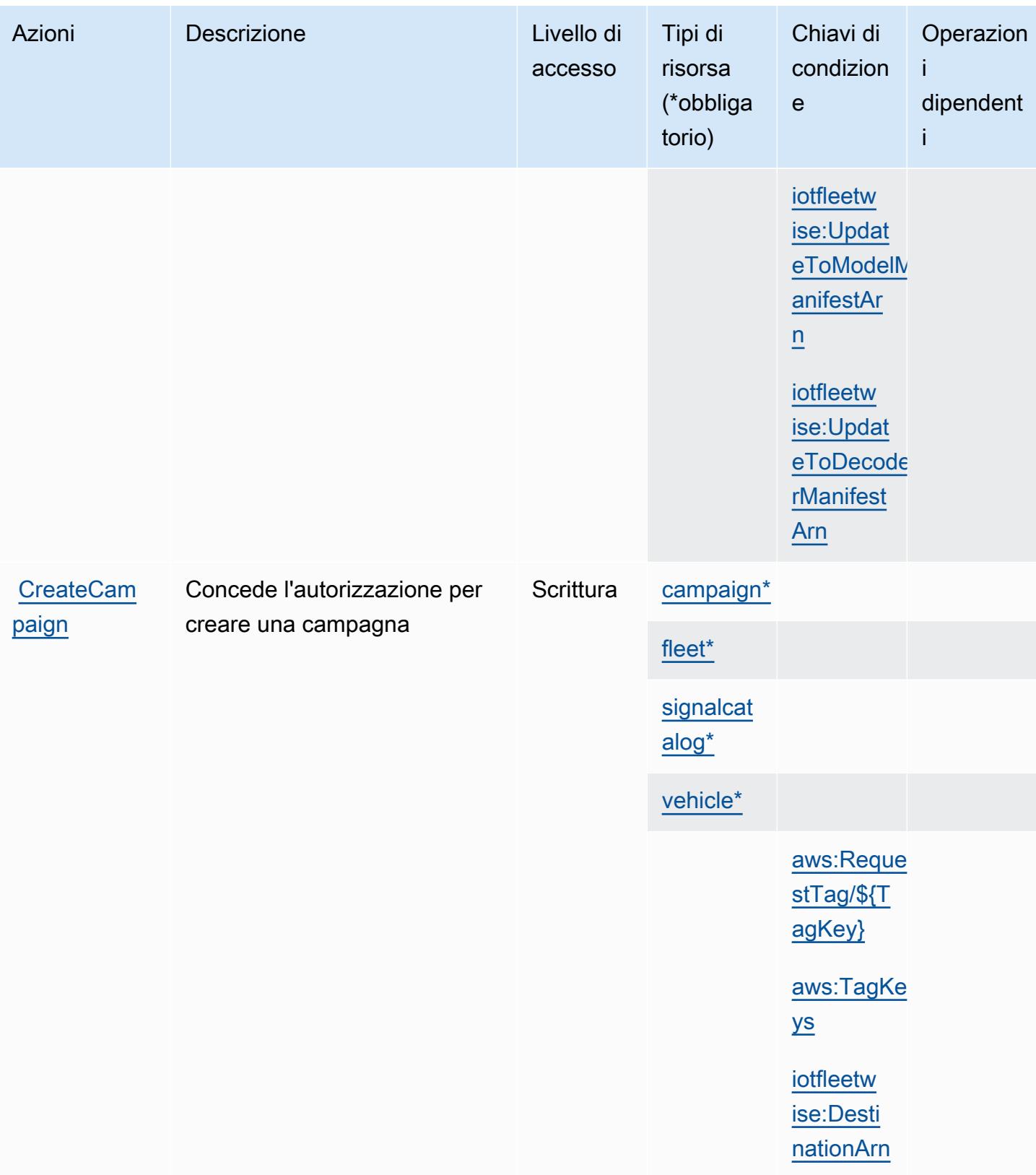

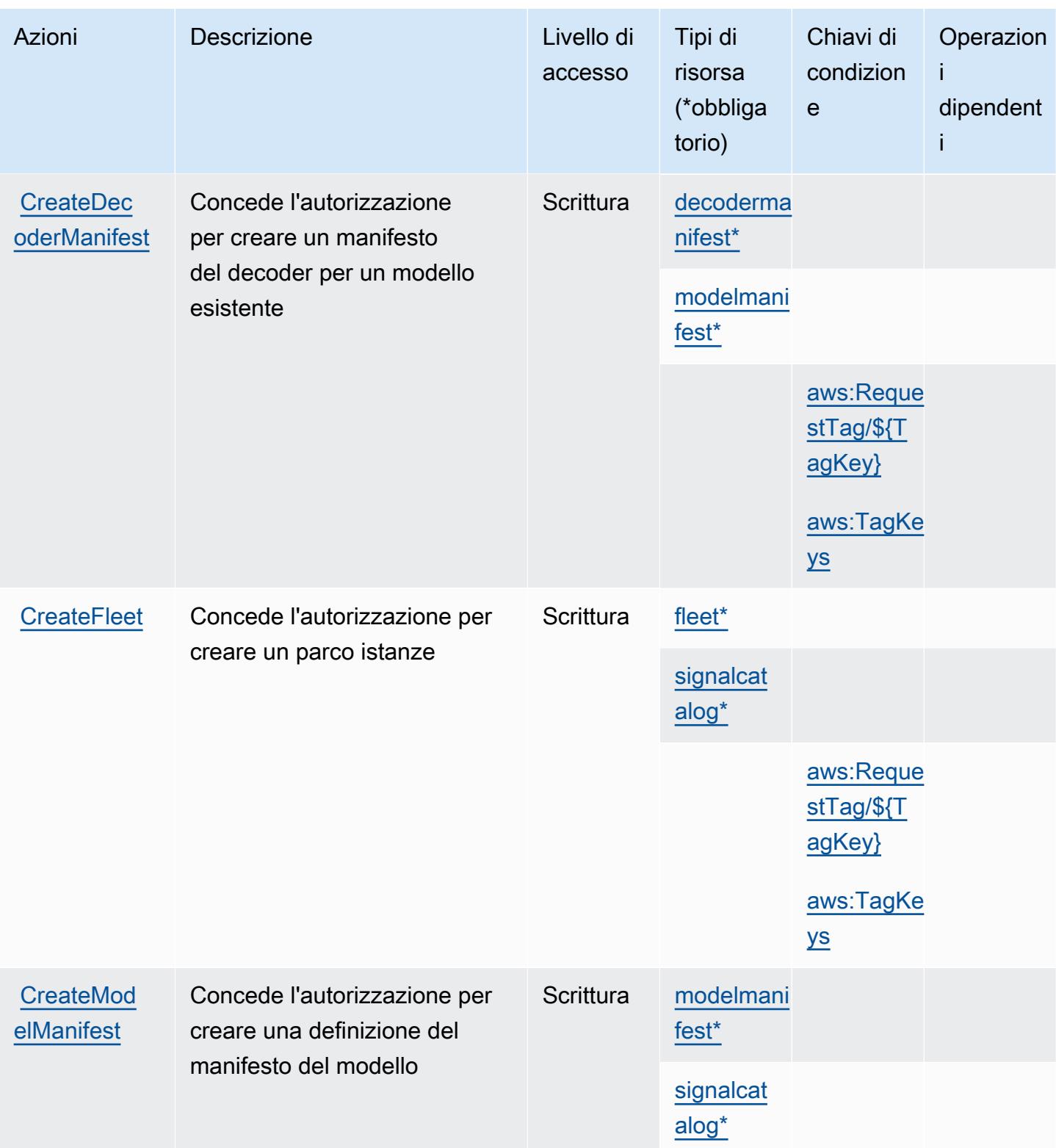

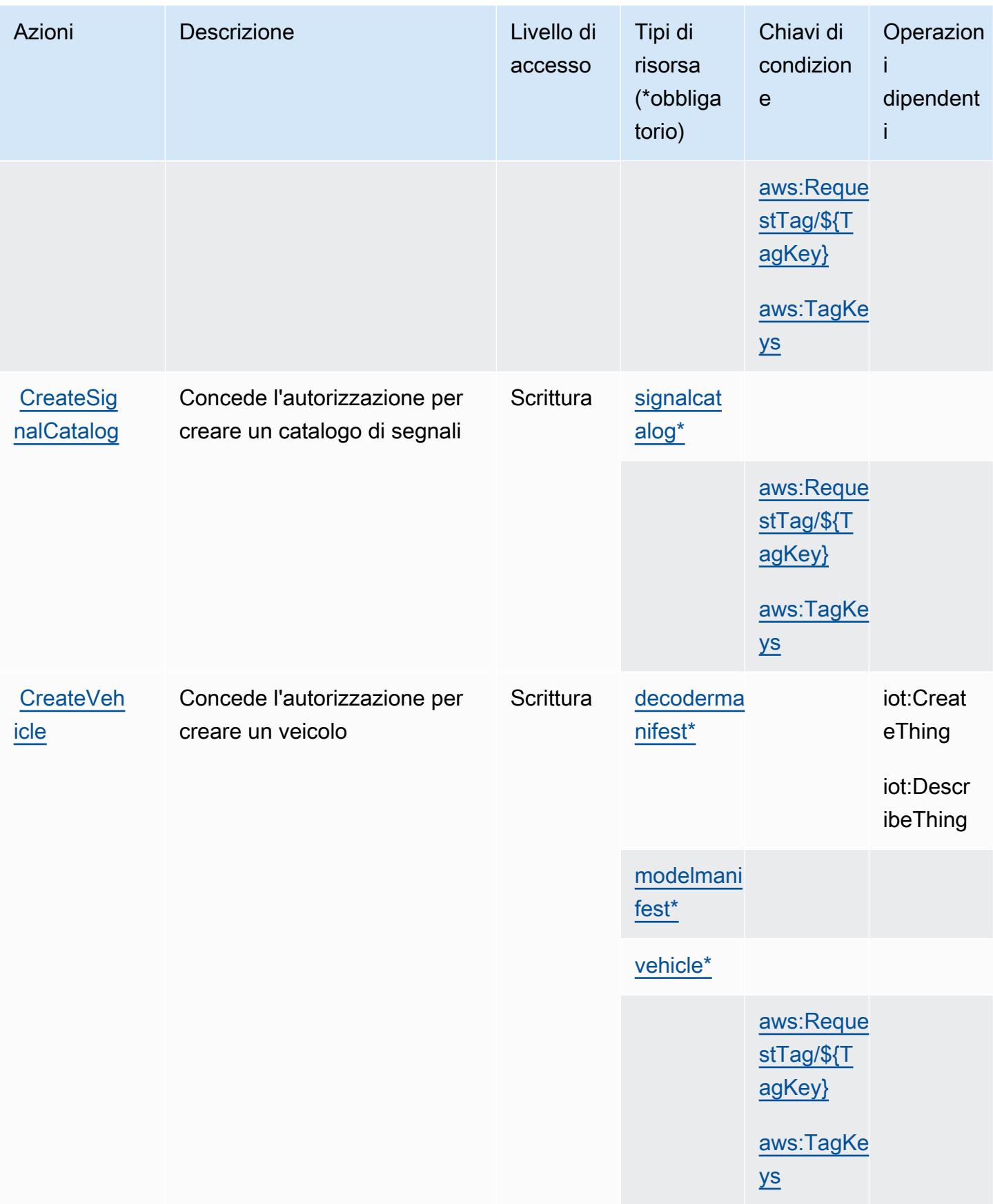

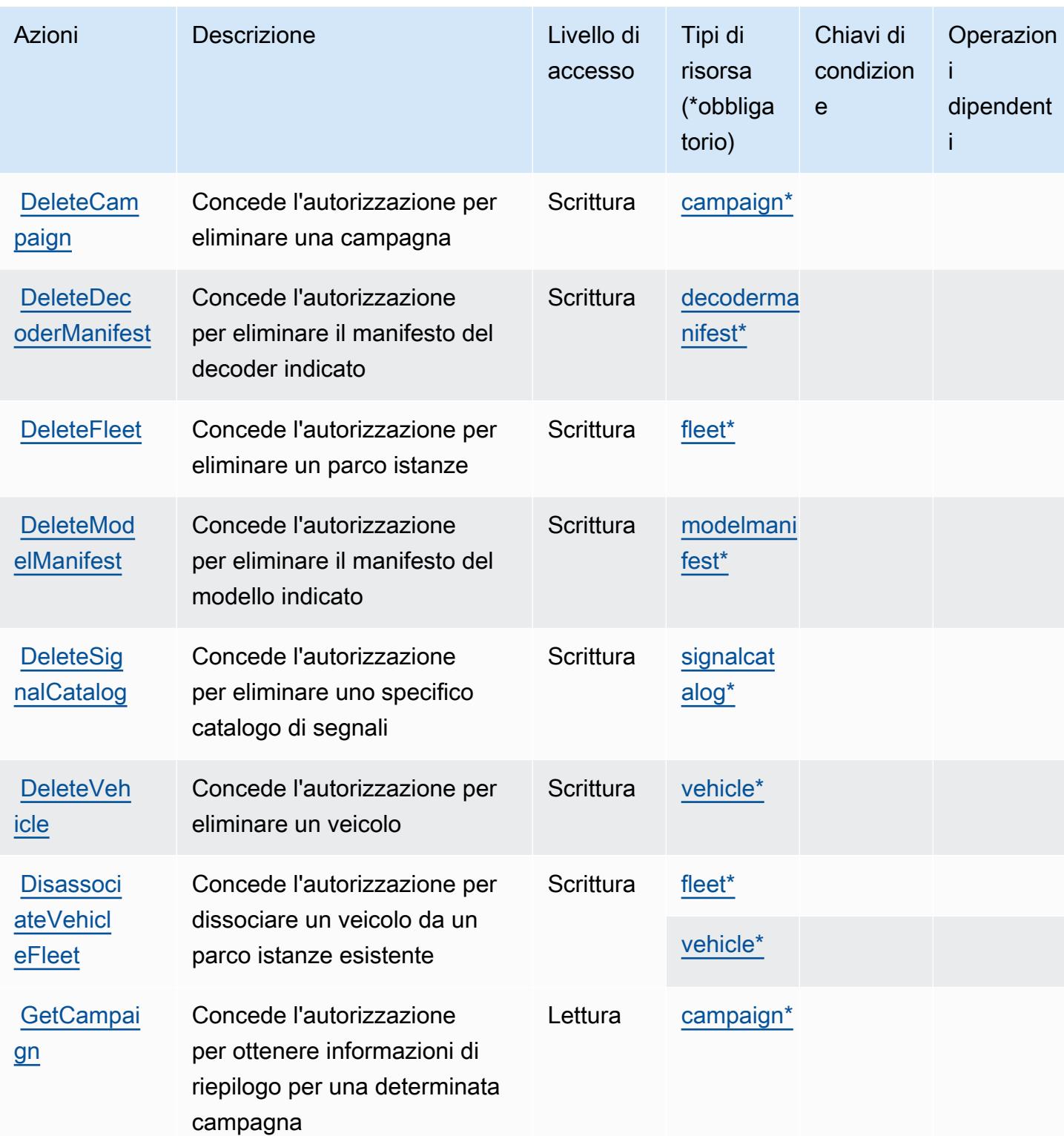

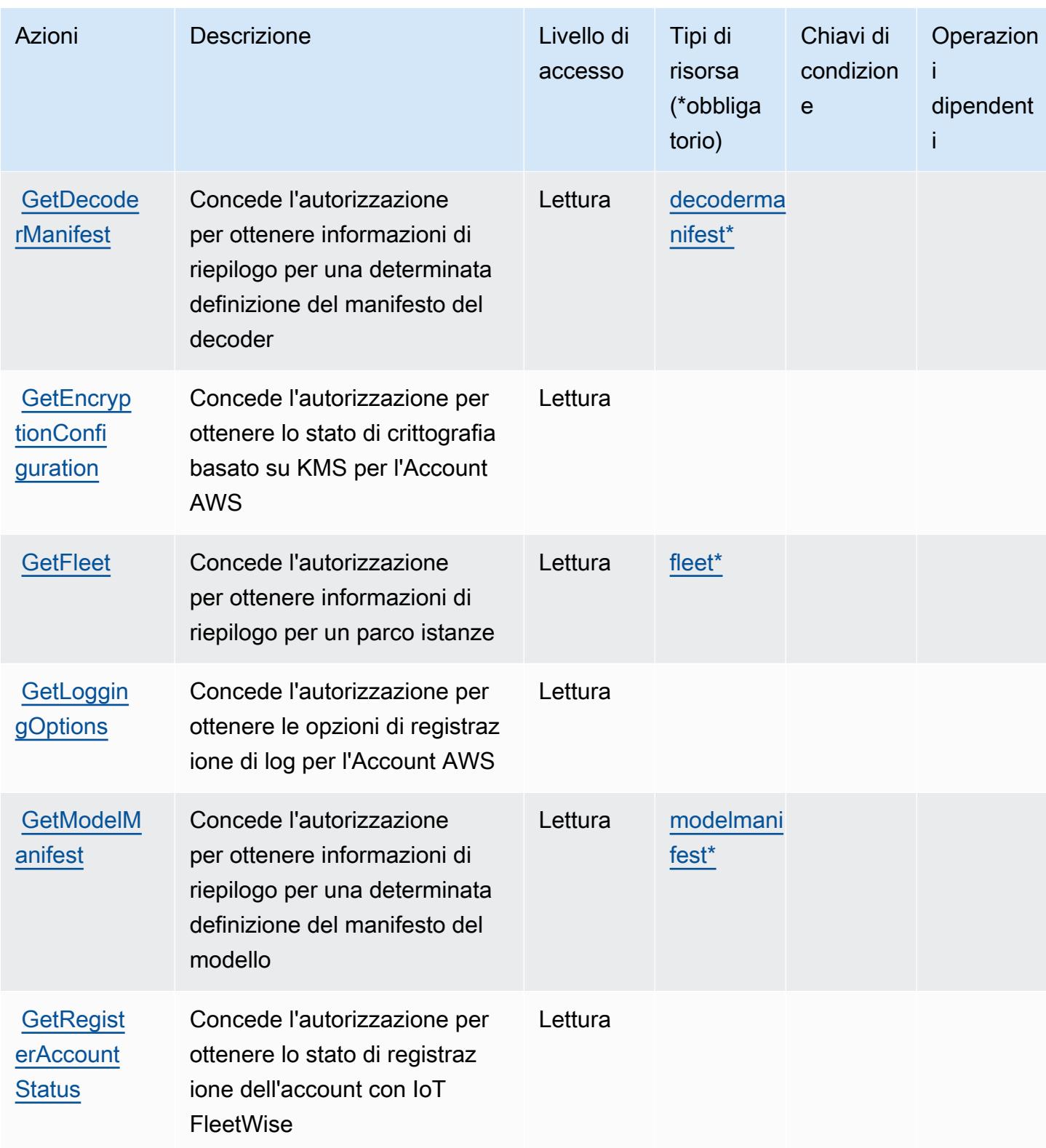

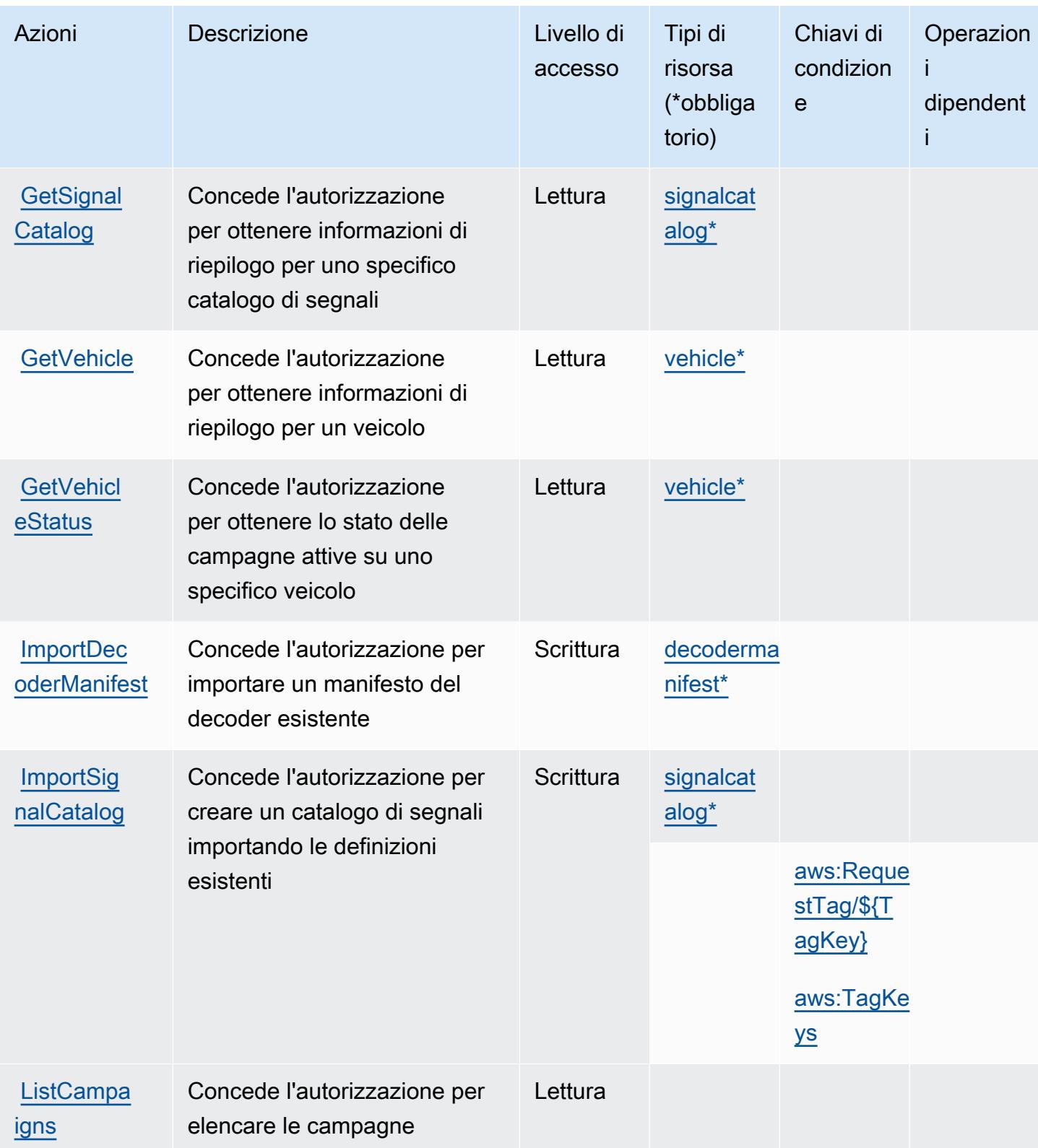

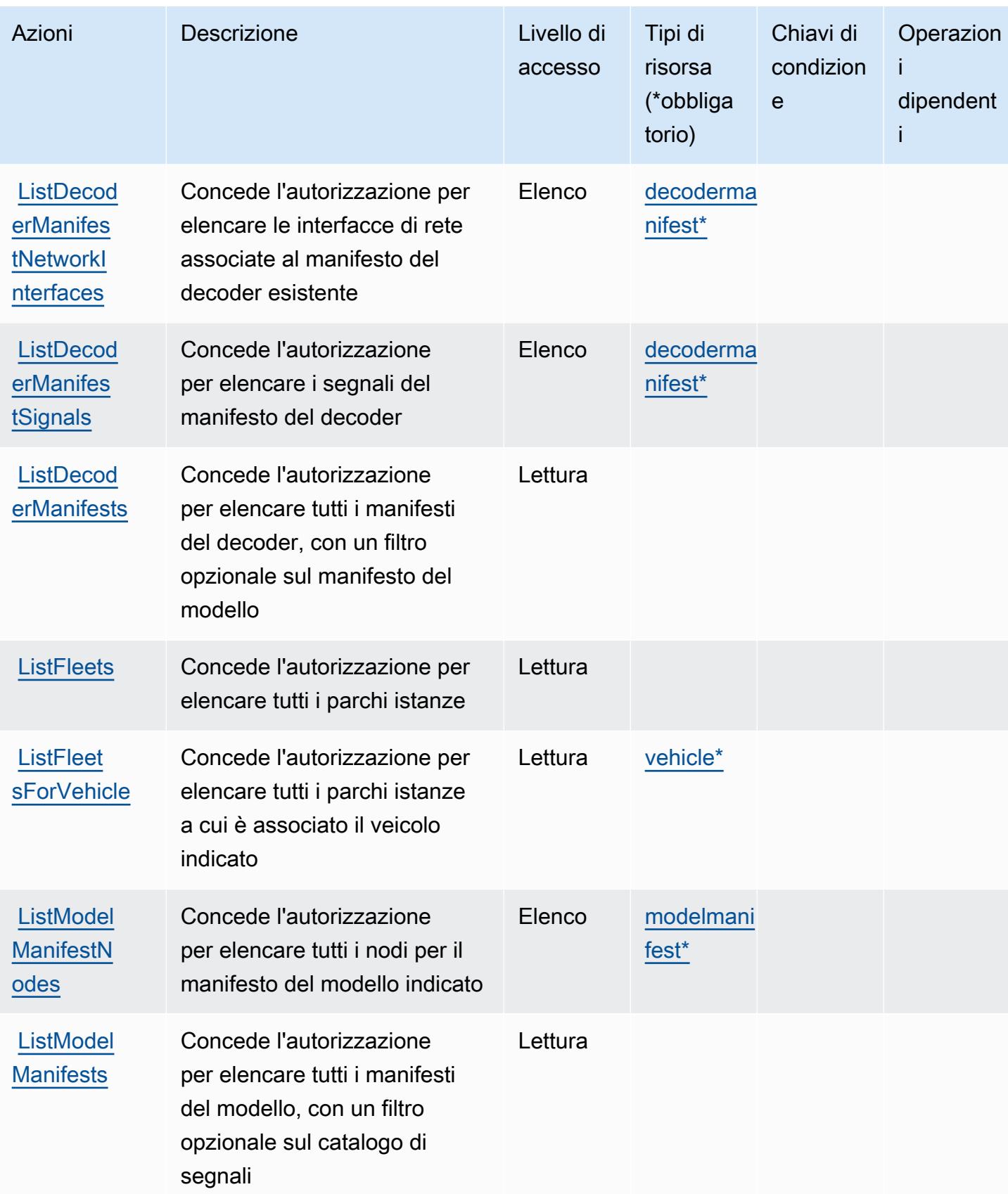

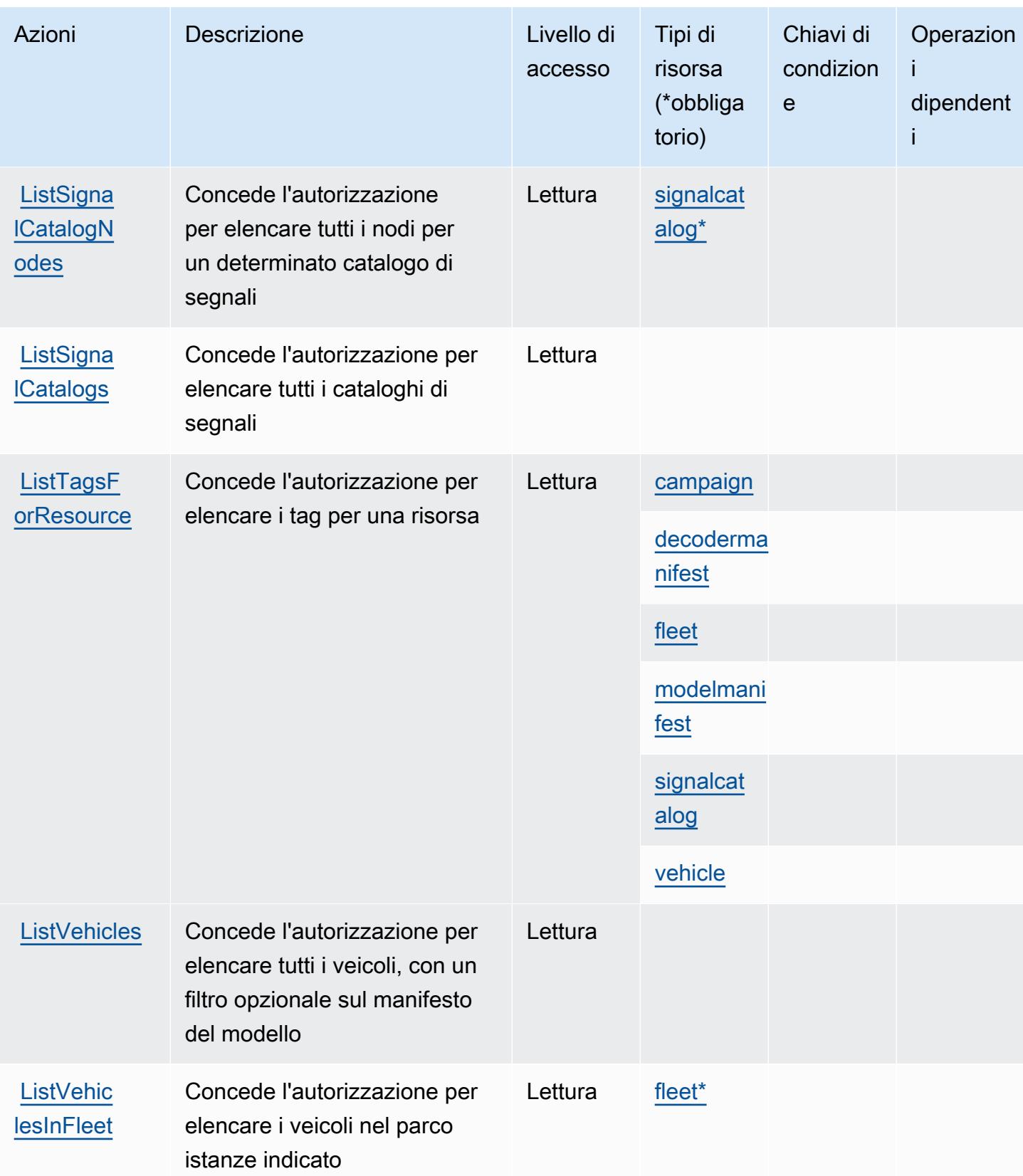

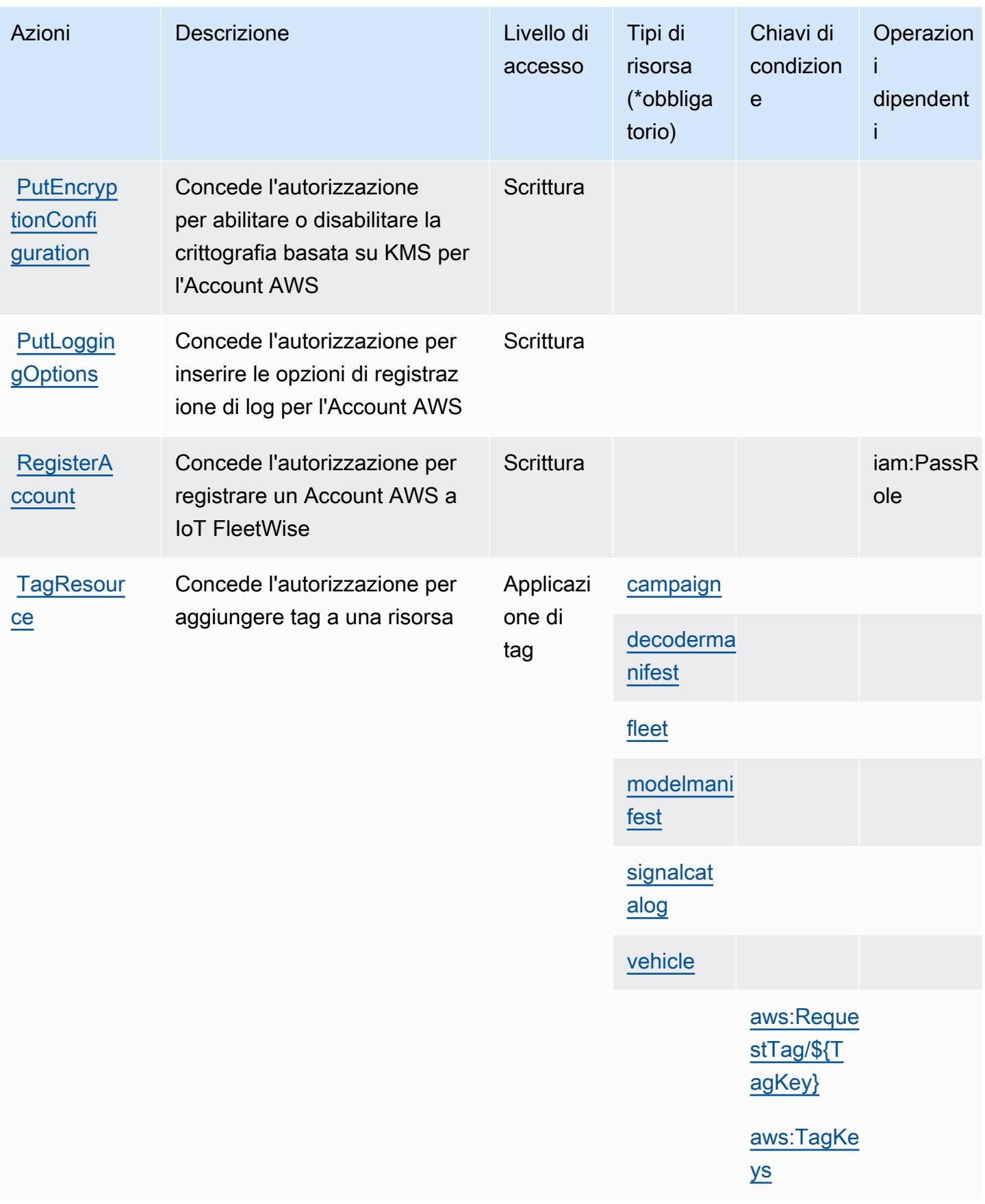

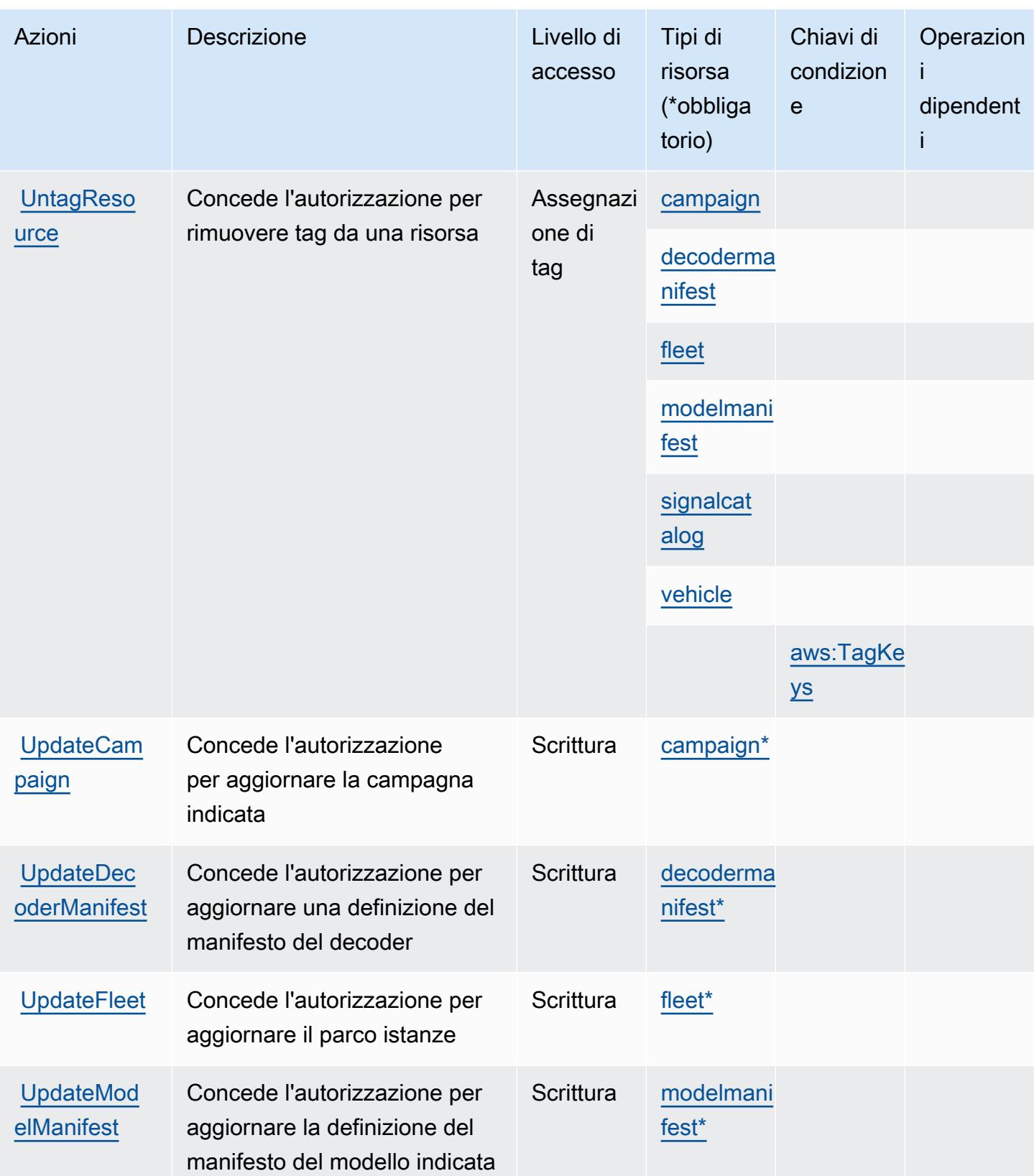

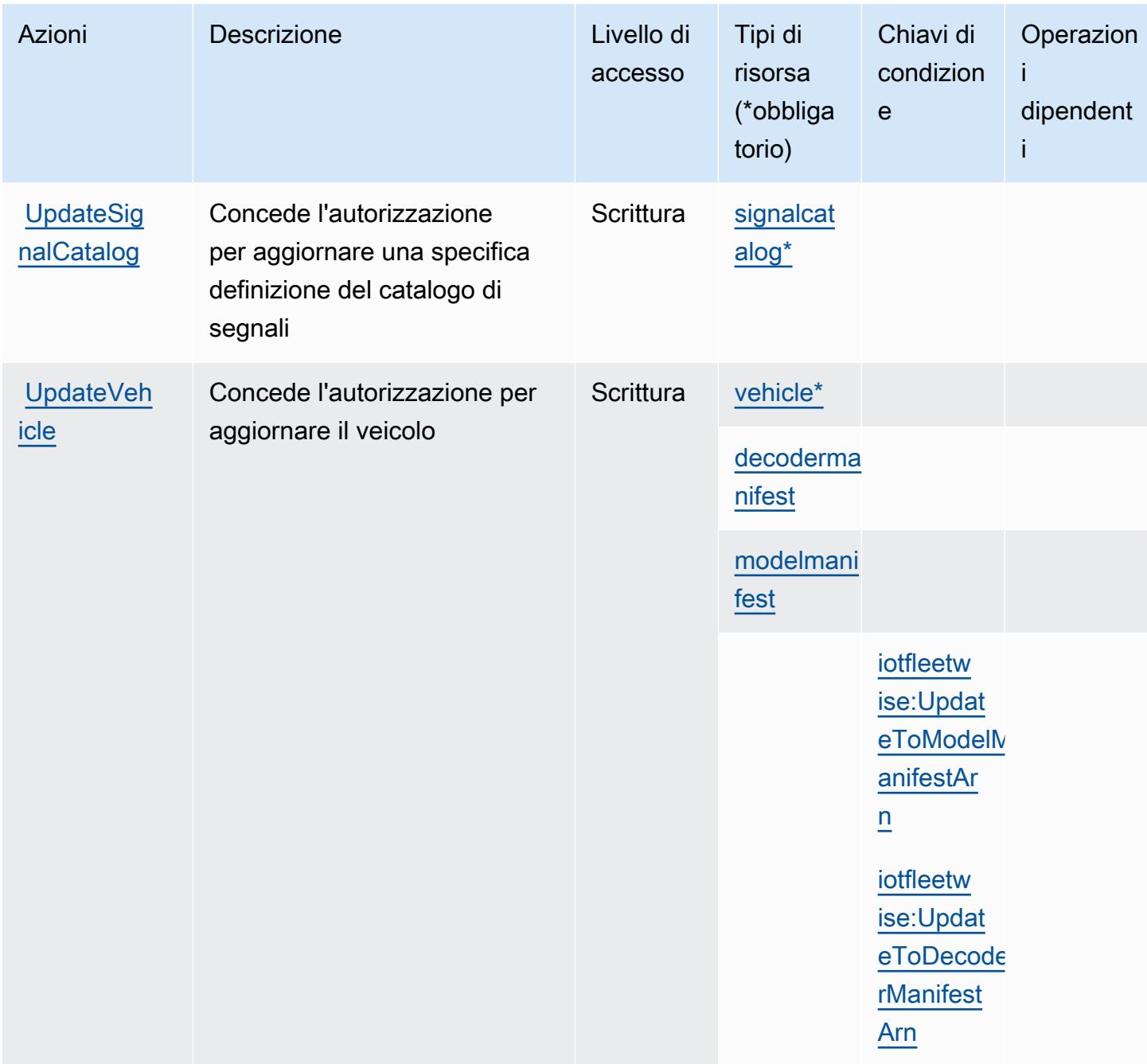

### <span id="page-3164-0"></span>Tipi di risorsa definiti da AWS IoT FleetWise

I seguenti tipi di risorse sono definiti da questo servizio e possono essere utilizzati nell'elemento Resource delle istruzioni di policy delle autorizzazioni IAM. Ogni operazione nella [Tabella delle](#page-3151-0) [operazioni](#page-3151-0) identifica i tipi di risorse che possono essere specificati con tale operazione. Un tipo di risorsa può anche definire quali chiavi di condizione puoi includere in una policy. Queste chiavi vengono visualizzate nell'ultima colonna della tabella Tipi di risorsa. Per dettagli sulle colonne nella tabella seguente, consulta [Tabella dei tipi di risorsa.](reference_policies_actions-resources-contextkeys.html#resources_table)

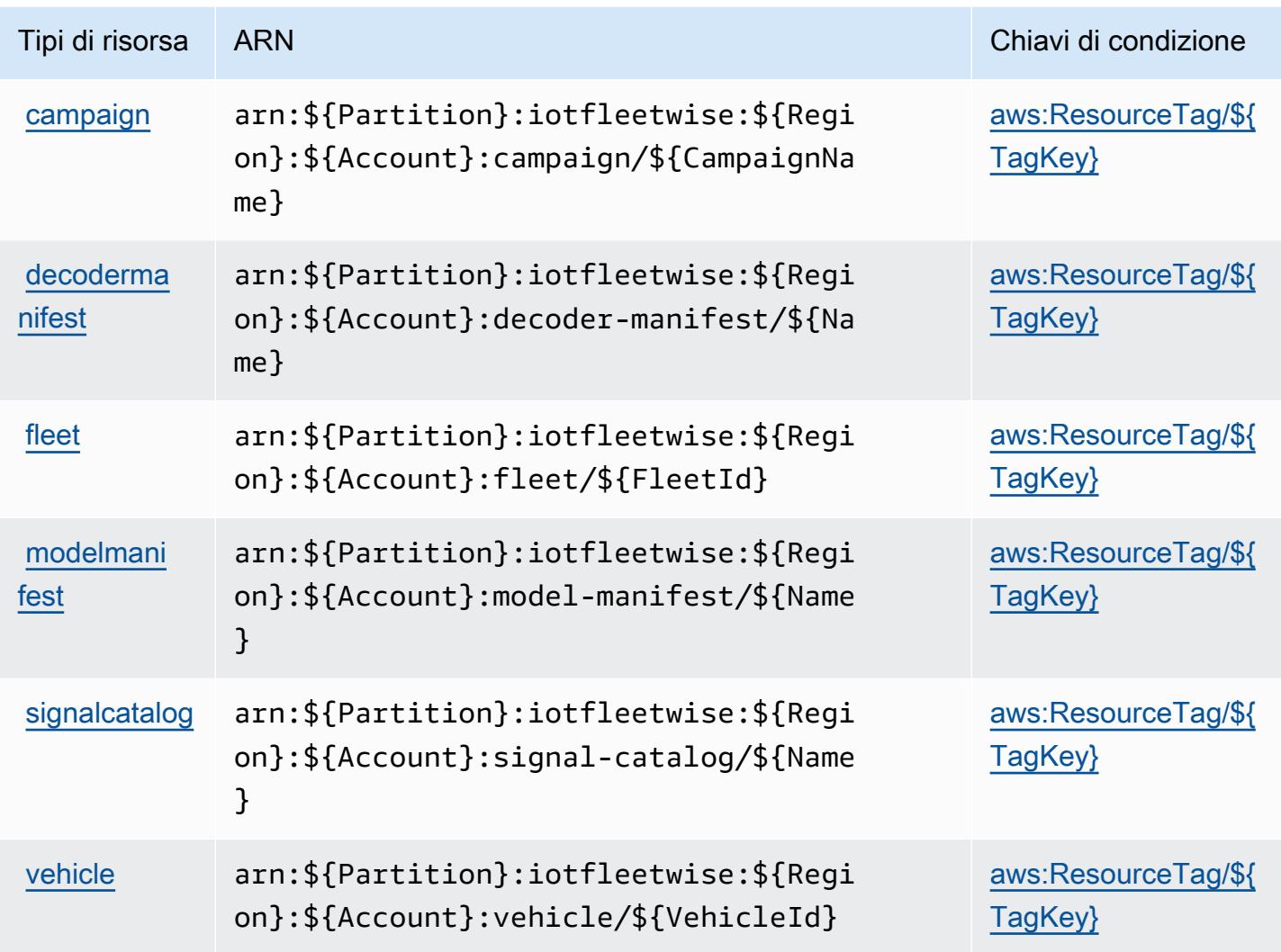

### <span id="page-3165-0"></span>Chiavi di condizione per AWS IoT FleetWise

AWS IoT FleetWise definisce le seguenti chiavi di condizione che possono essere utilizzate nell'elemento Condition di una policy IAM. Puoi utilizzare queste chiavi per perfezionare ulteriormente le condizioni in base alle quali si applica l'istruzione di policy. Per dettagli sulle colonne nella tabella seguente, consulta [Tabella delle chiavi di condizione.](reference_policies_actions-resources-contextkeys.html#context_keys_table)

Per visualizzare le chiavi di condizione globali disponibili per tutti i servizi, consulta Chiavi di [condizione globali disponibili](https://docs.aws.amazon.com/IAM/latest/UserGuide/reference_policies_condition-keys.html#AvailableKeys).

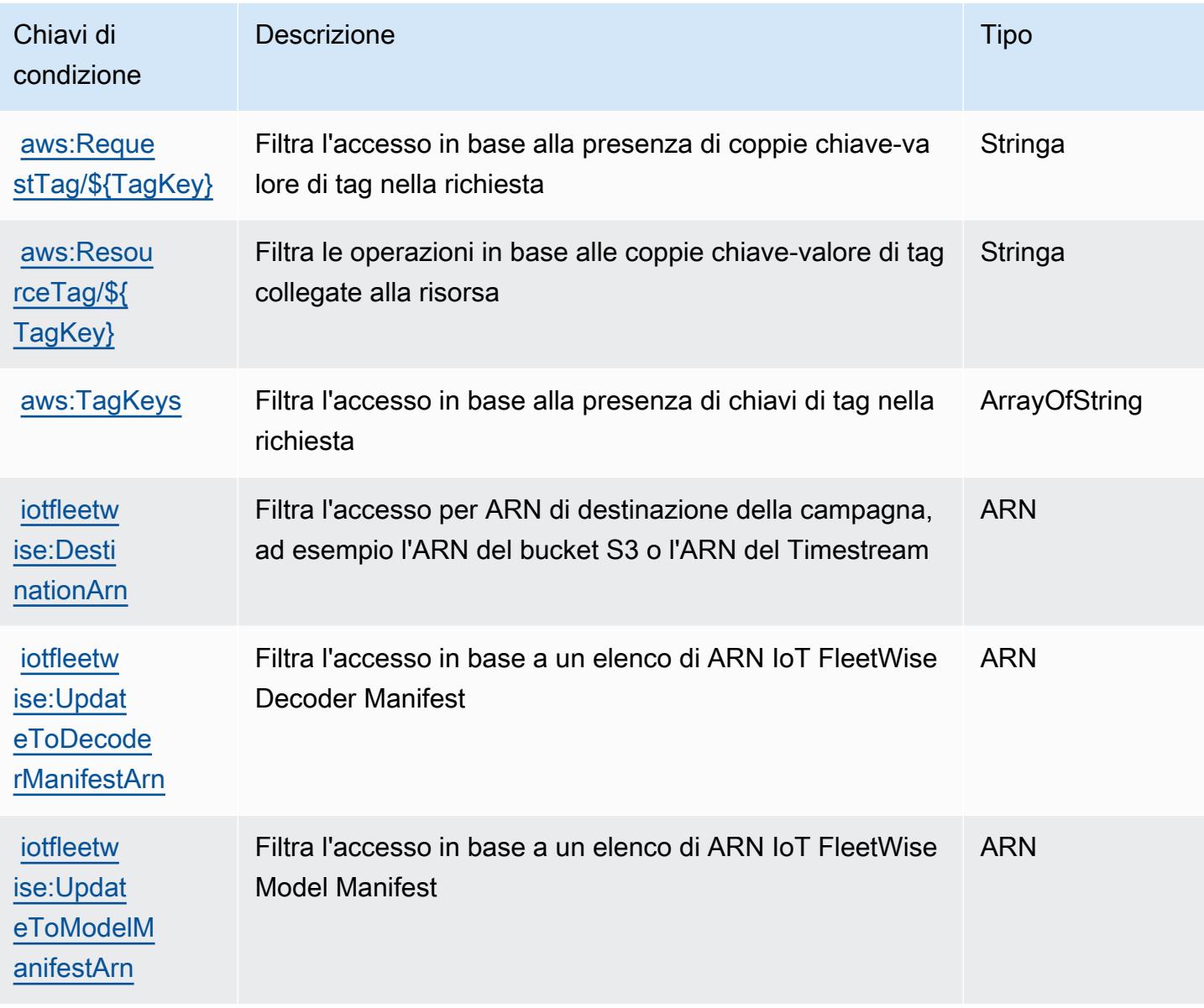

# Operazioni, risorse e chiavi di condizione per AWS IoT Greengrass

AWS IoT Greengrass (prefisso del servizio: greengrass) fornisce le seguenti risorse, operazioni e chiavi di contesto della condizione specifiche del servizio per l'utilizzo nelle policy delle autorizzazioni IAM.

Riferimenti:

- Scopri come [configurare questo servizio](https://docs.aws.amazon.com/greengrass/v1/developerguide/).
- Visualizza un elenco delle [operazioni API disponibili per questo servizio](https://docs.aws.amazon.com/greengrass/v1/apireference/).

• Scopri come proteggere questo servizio e le sue risorse [utilizzando le policy delle autorizzazioni di](https://docs.aws.amazon.com/greengrass/v1/developerguide/security_iam_service-with-iam.html)  [IAM](https://docs.aws.amazon.com/greengrass/v1/developerguide/security_iam_service-with-iam.html).

#### Argomenti

- [Operazioni definite da AWS IoT Greengrass](#page-3167-0)
- [Tipi di risorsa definiti da AWS IoT Greengrass](#page-3185-0)
- [Chiavi di condizione per AWS IoT Greengrass](#page-3188-0)

### <span id="page-3167-0"></span>Operazioni definite da AWS IoT Greengrass

Puoi specificare le seguenti operazioni nell'elemento Action di un'istruzione di policy IAM. Utilizza le policy per concedere le autorizzazioni per eseguire un'operazione in AWS. Quando utilizzi un'operazione in una policy, in genere consenti o rifiuti l'accesso all'operazione API o al comando CLI con lo stesso nome. Tuttavia, in alcuni casi, una singola operazione controlla l'accesso a più di una operazione. In alternativa, alcune operazioni richiedono operazioni differenti.

La colonna Tipi di risorsa della tabella Operazioni indica se ogni operazione supporta le autorizzazioni a livello di risorsa. Se non vi è nessun valore in corrispondenza di questa colonna, è necessario specificare tutte le risorse ("\*") alle quali si applica la policy nell'elemento Resource dell'istruzione di policy. Se la colonna include un tipo di risorsa, puoi specificare un ARN di quel tipo in una istruzione con tale operazione. Se l'operazione ha una o più risorse richieste, il chiamante deve disporre dell'autorizzazione per utilizzare l'operazione con tali risorse. Le risorse richieste sono indicate nella tabella con un asterisco (\*). Se si limita l'accesso alle risorse con l'elemento Resource in una policy IAM, è necessario includere un ARN o un modello per ogni tipo di risorsa richiesta. Alcune operazioni supportano più tipi di risorse. Se il tipo di risorsa è facoltativo (non indicato come obbligatorio), puoi scegliere di utilizzare uno tra i tipi di risorsa facoltativi.

La colonna Chiavi di condizione della tabella Operazioni contiene le chiavi che è possibile specificare nell'elemento Condition di un'istruzione di policy. Per ulteriori informazioni sulle chiavi di condizione associate alle risorse per il servizio guarda la colonna Chiavi di condizione della tabella Tipi di risorsa.

**a** Note

Le chiavi relative alle condizioni delle risorse sono elencate nella tabella [Tipi di risorse.](#page-3185-0) Nella colonna Tipi di risorse (\*obbligatorio) della tabella Operazioni è presente un collegamento al tipo di risorsa che si applica a un'operazione. Il tipo di risorsa nella tabella Tipi di risorse
include la colonna Chiavi di condizione, che contiene le chiavi delle condizioni delle risorse che si applicano a un'operazione nella tabella Operazioni.

Per dettagli sulle colonne nella tabella seguente, consultare [Tabella delle operazioni](reference_policies_actions-resources-contextkeys.html#actions_table).

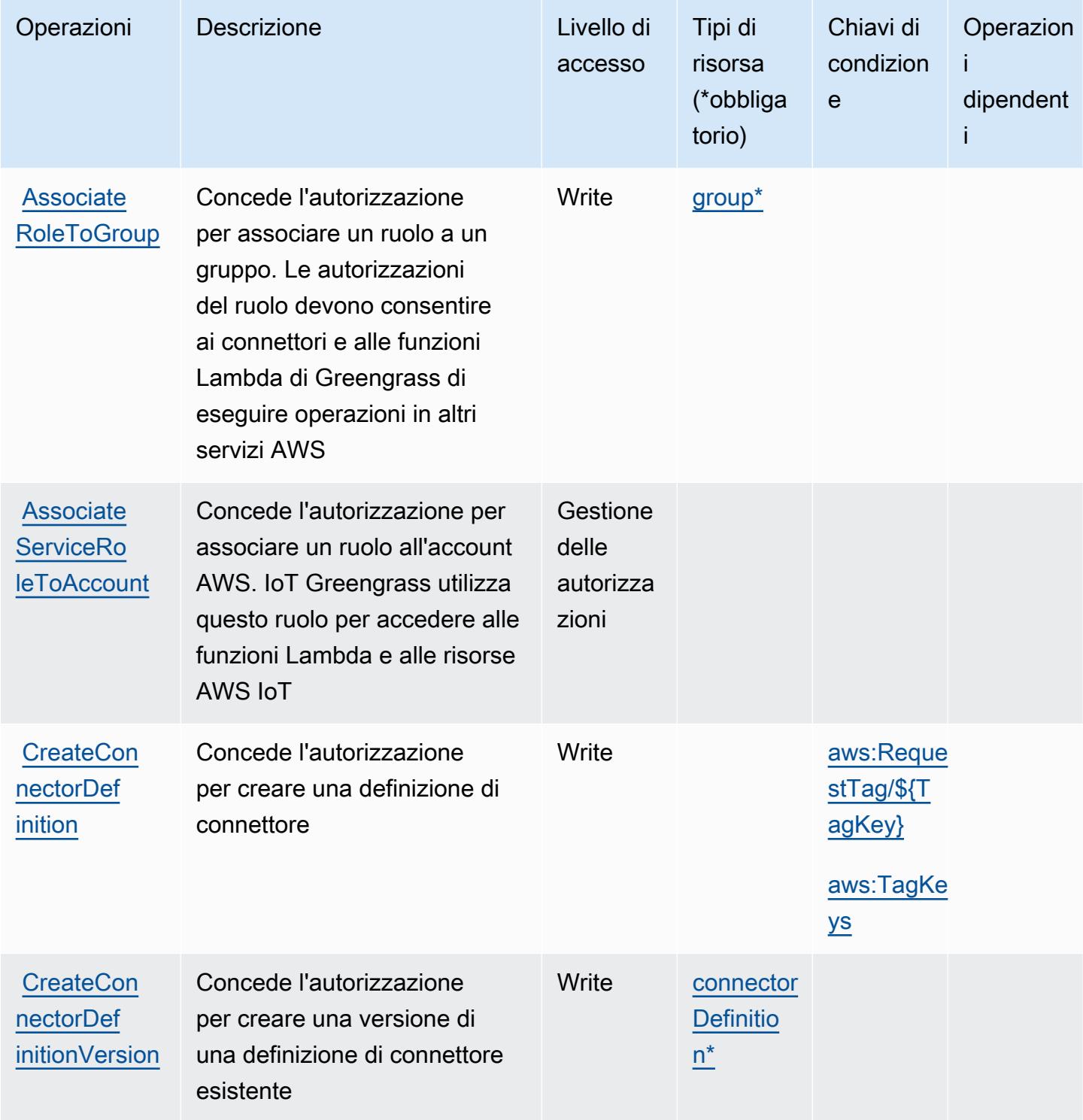

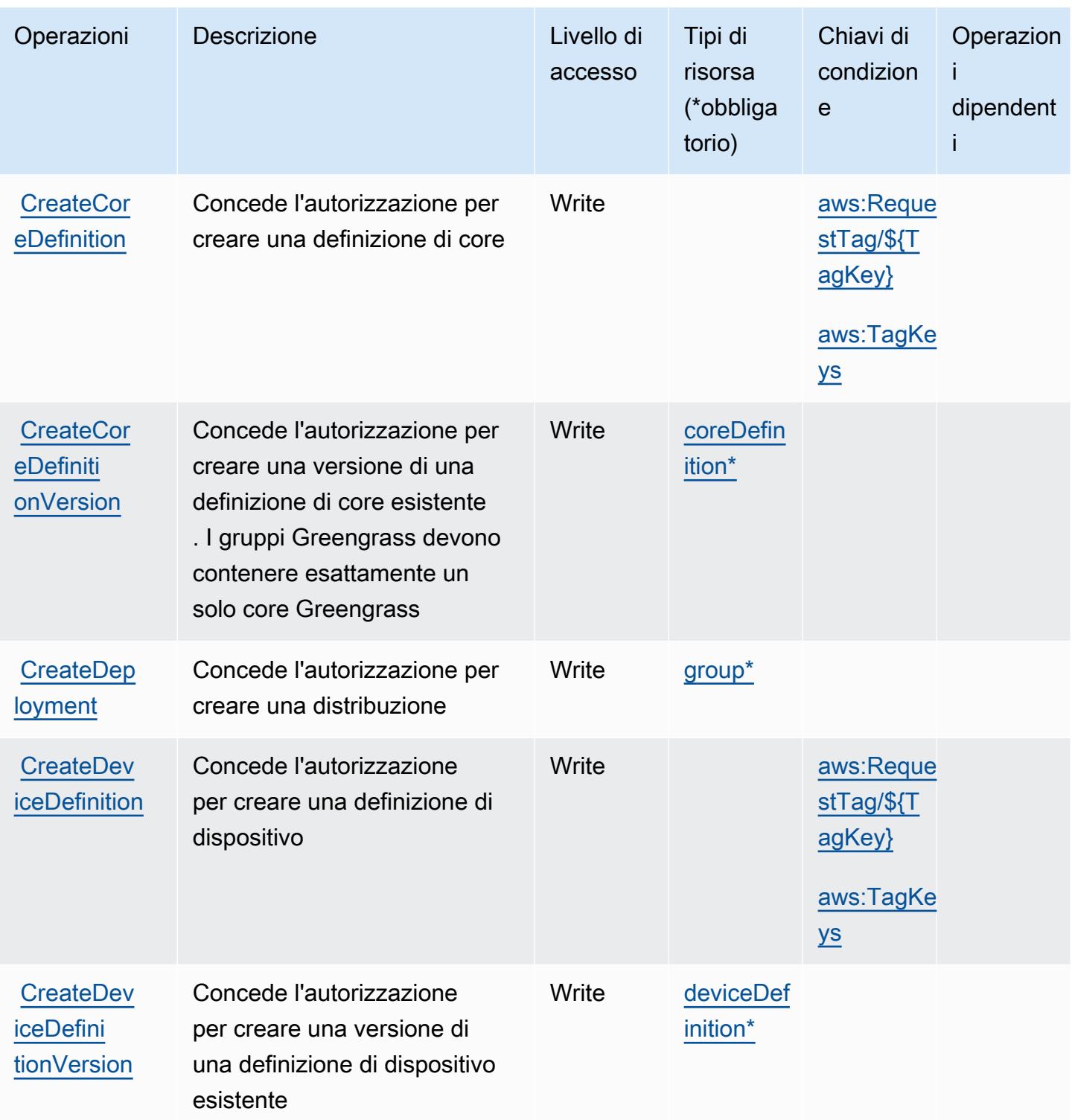

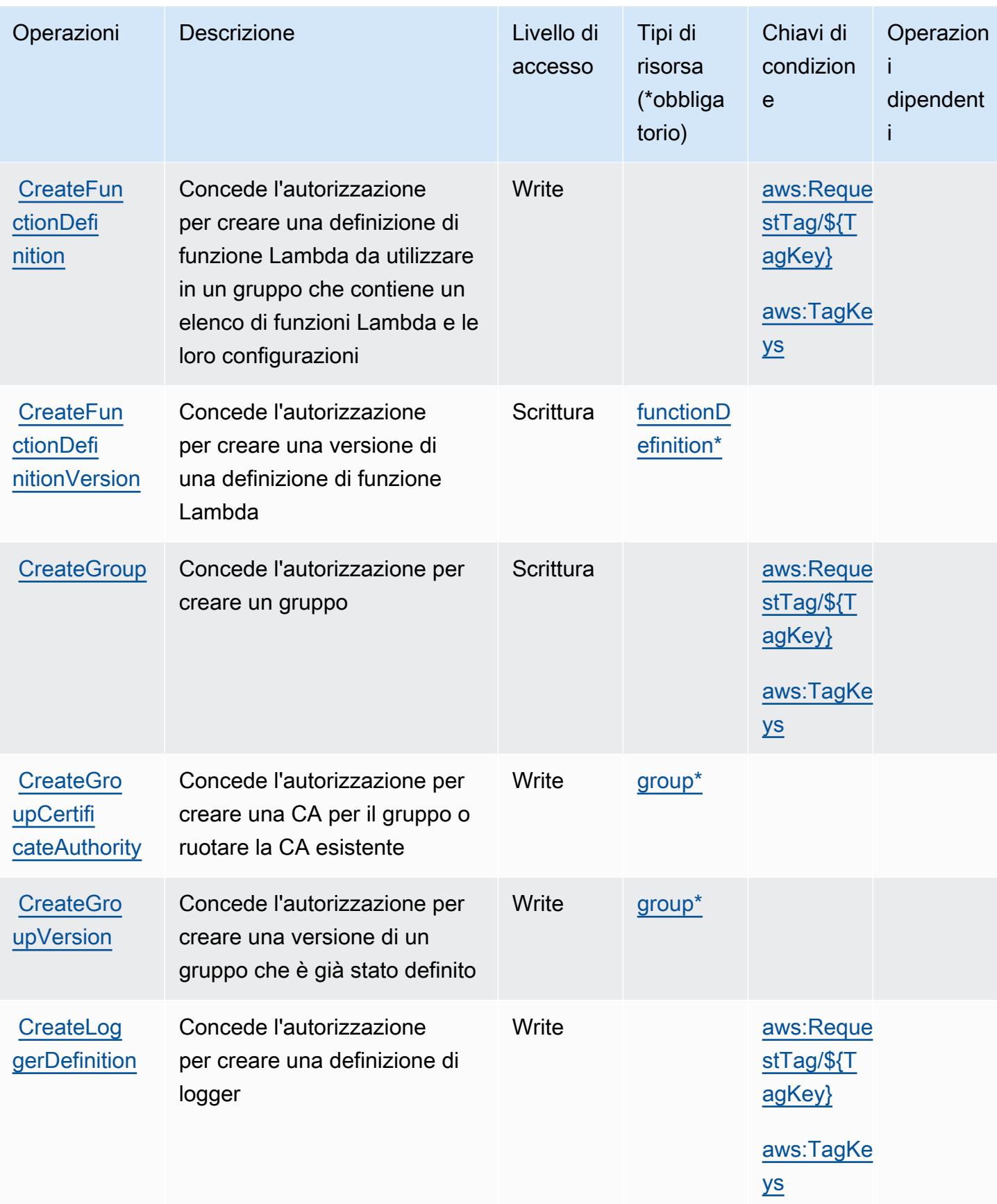

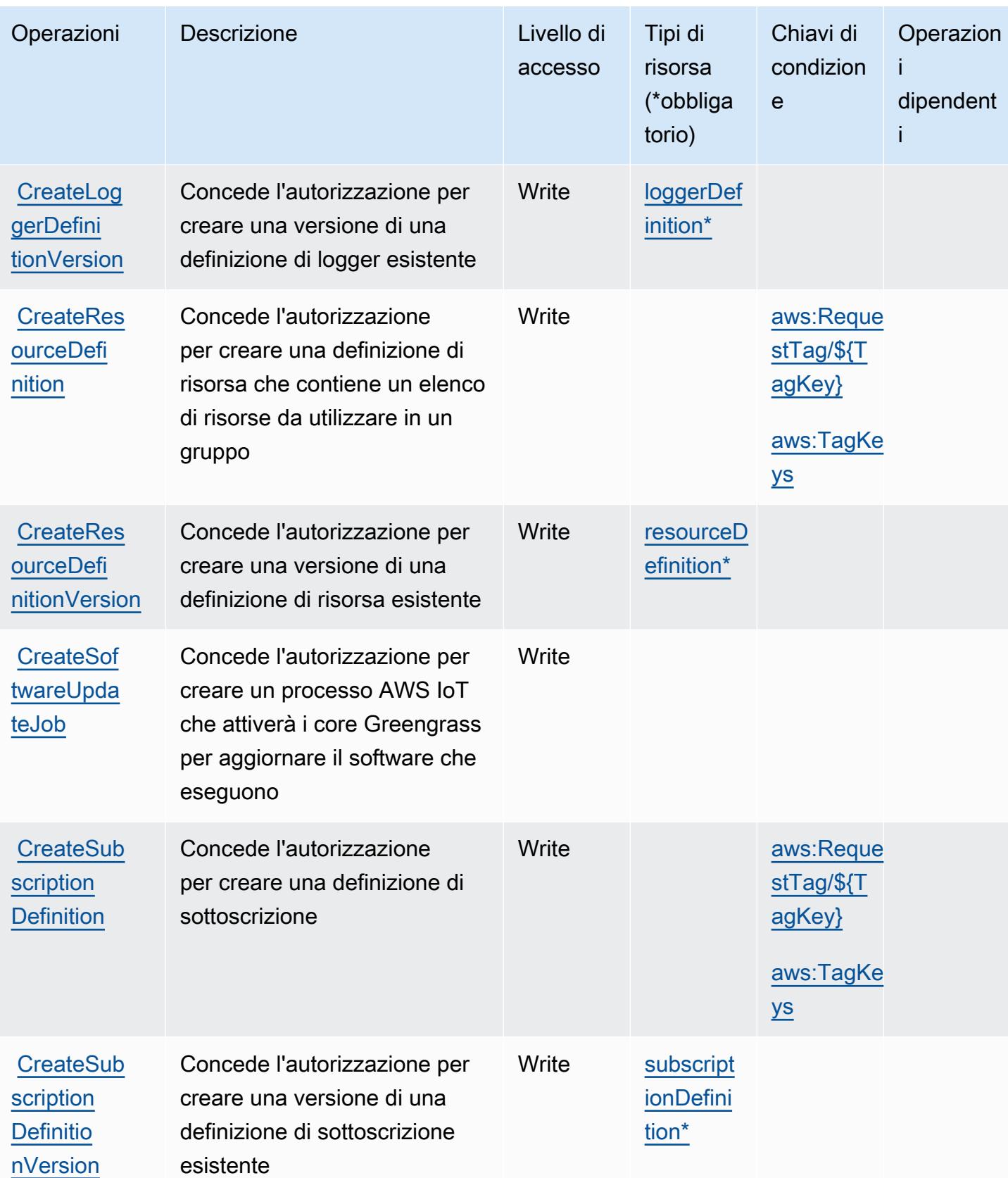

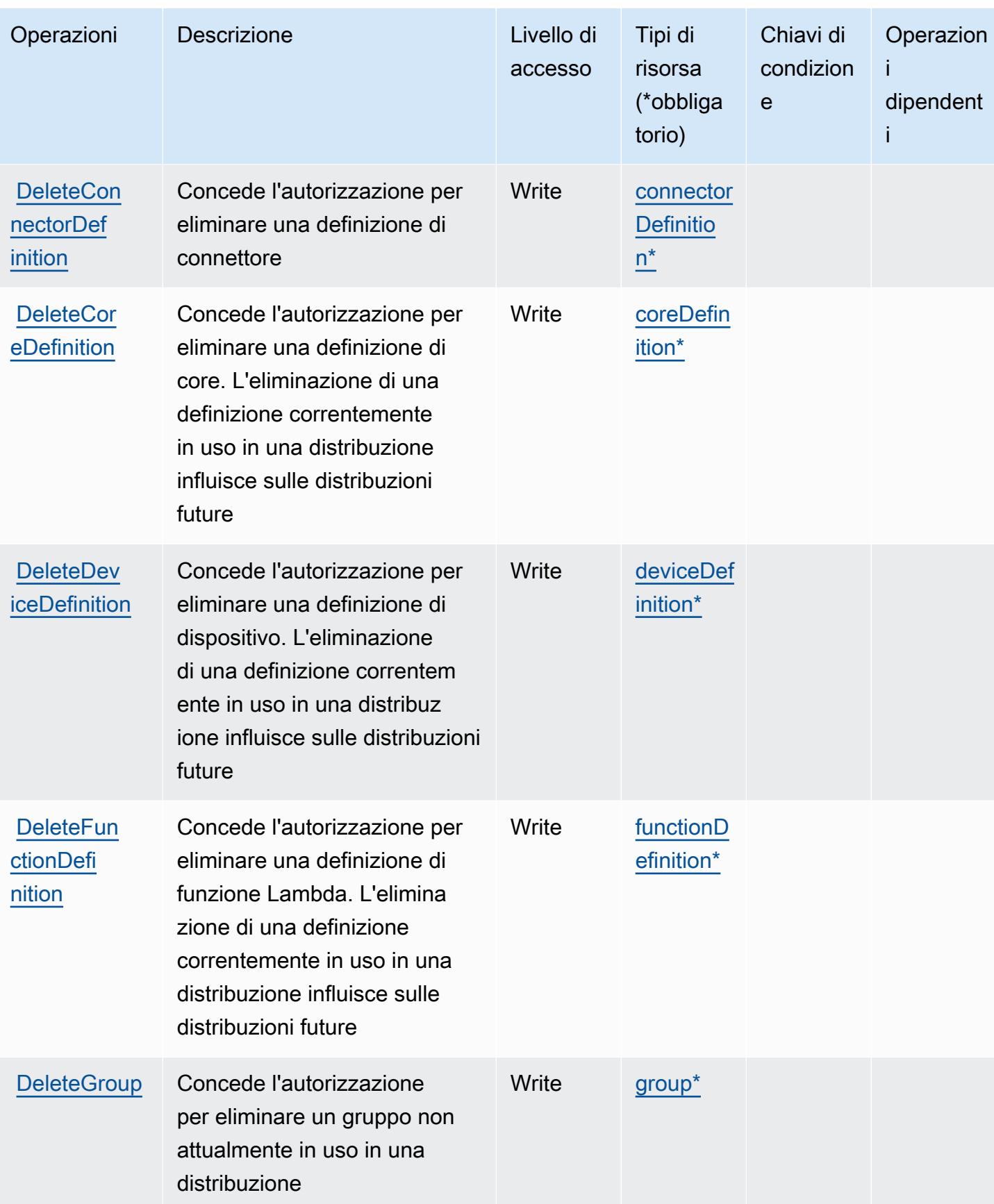

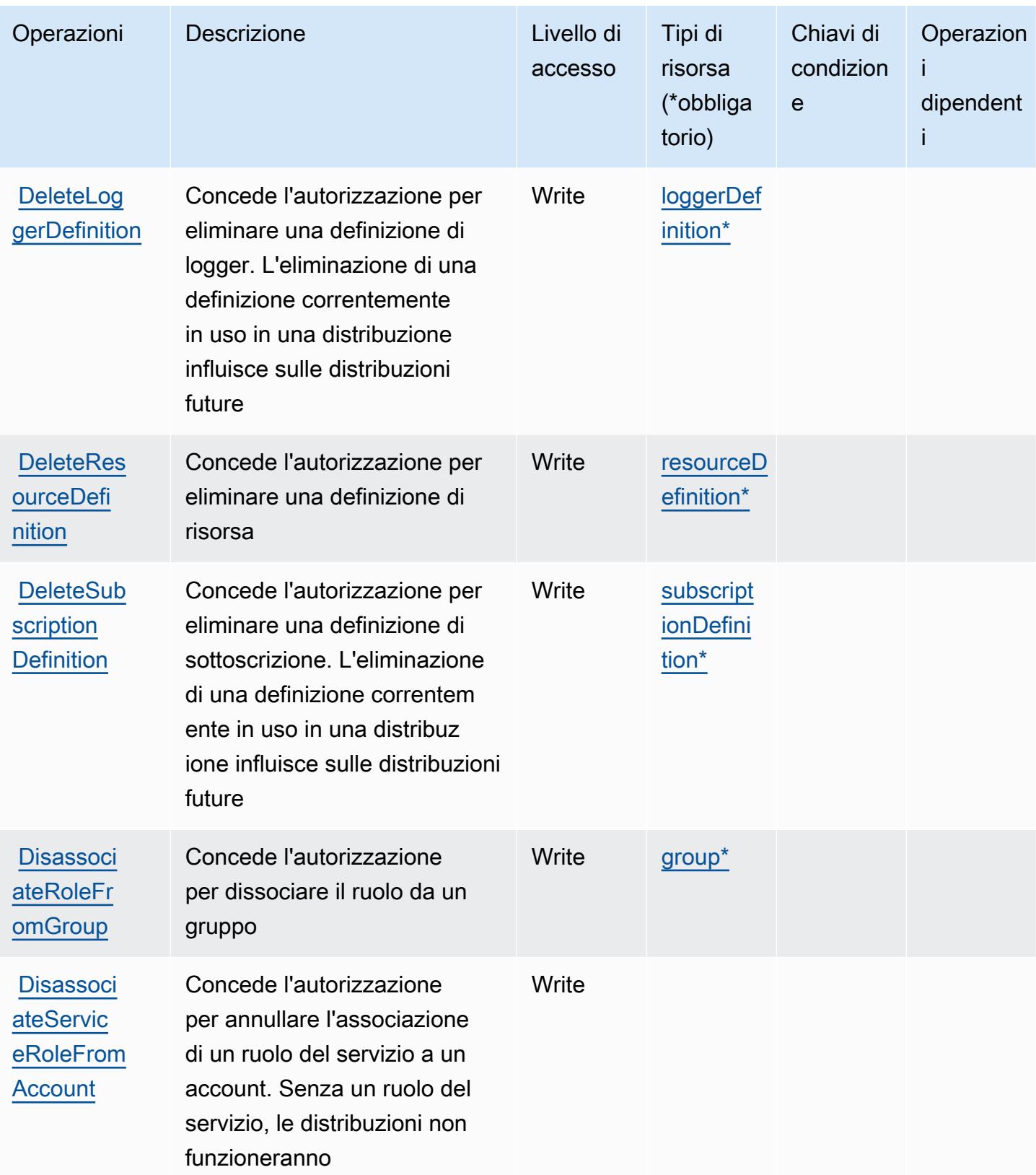

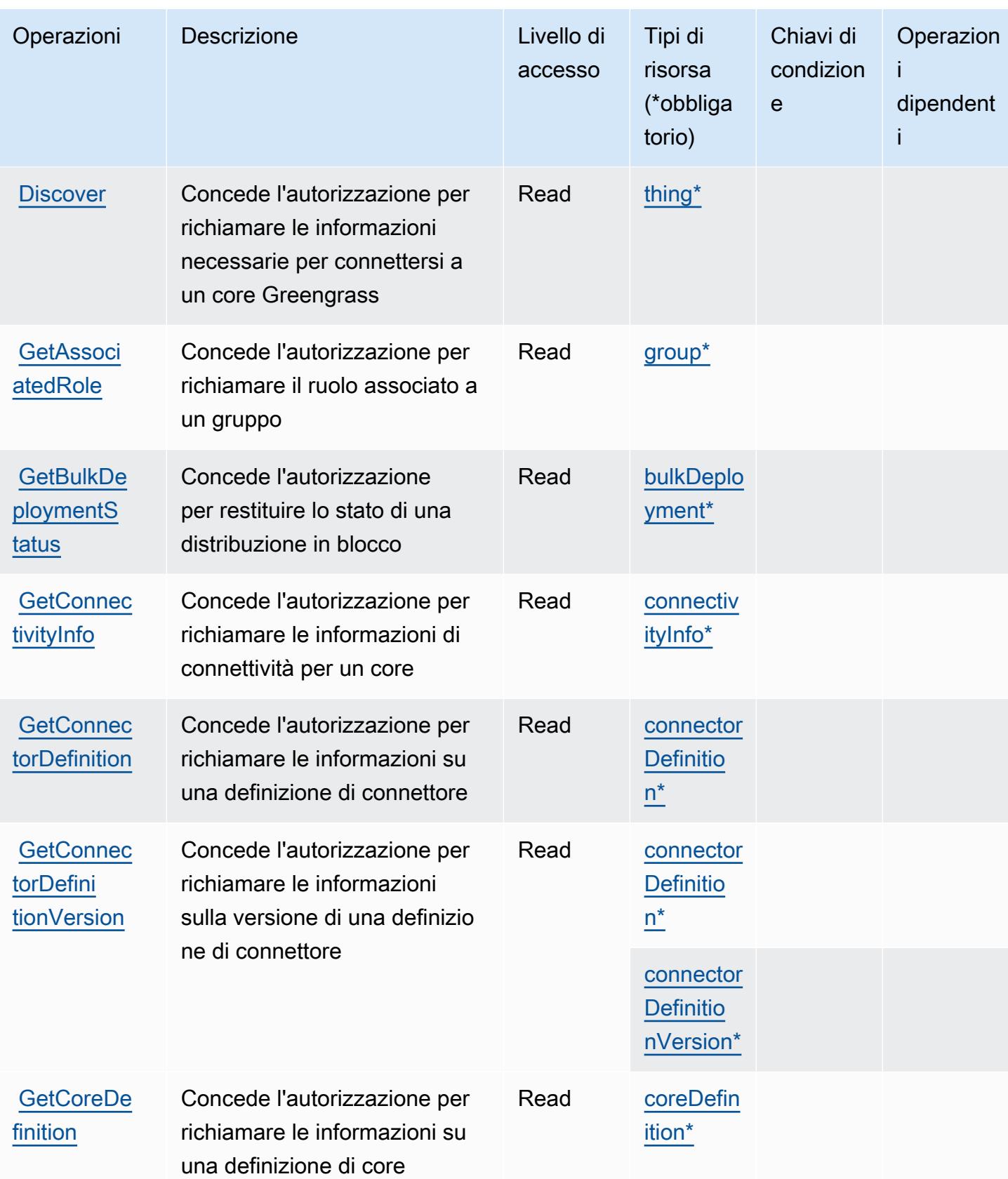

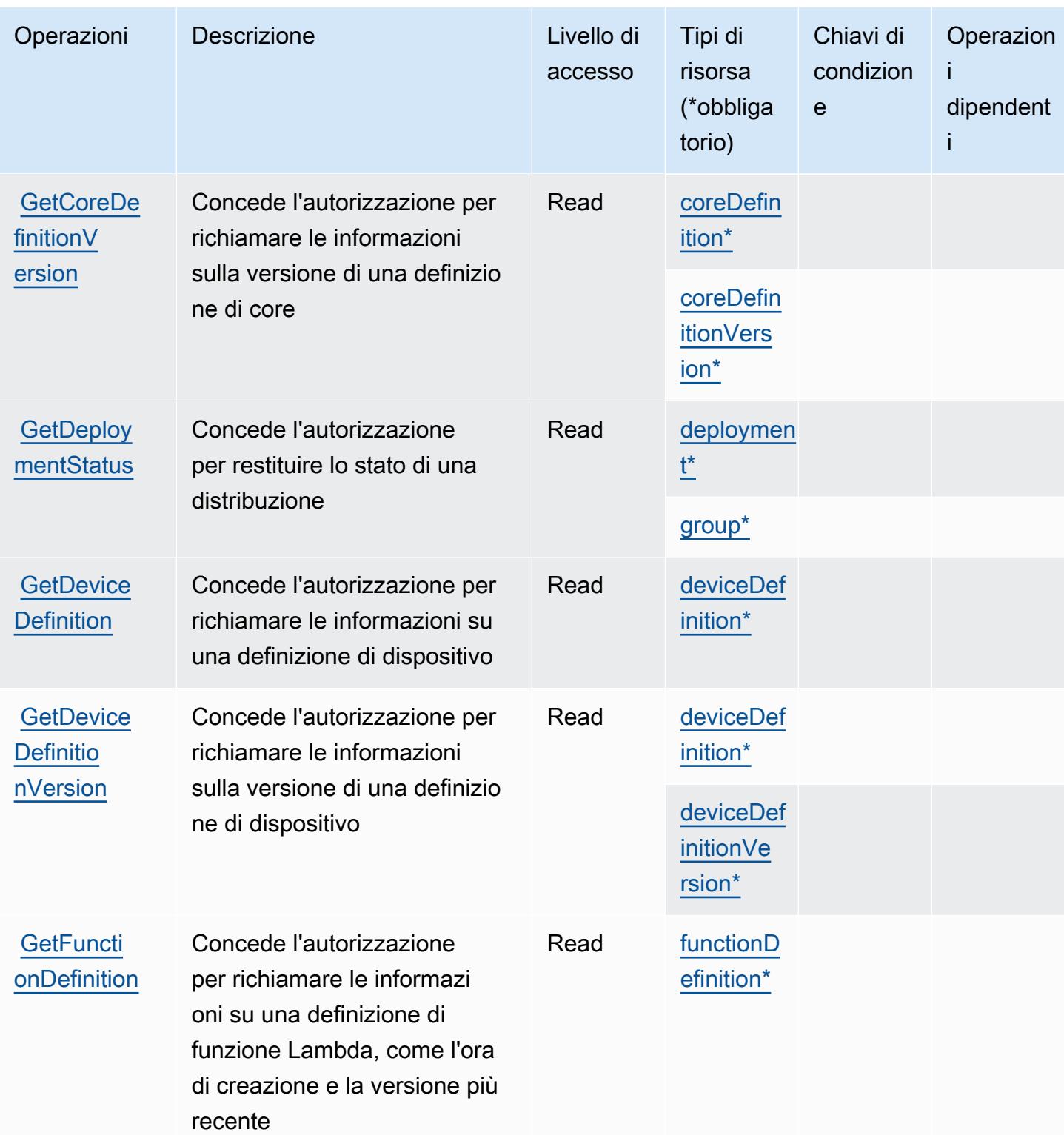

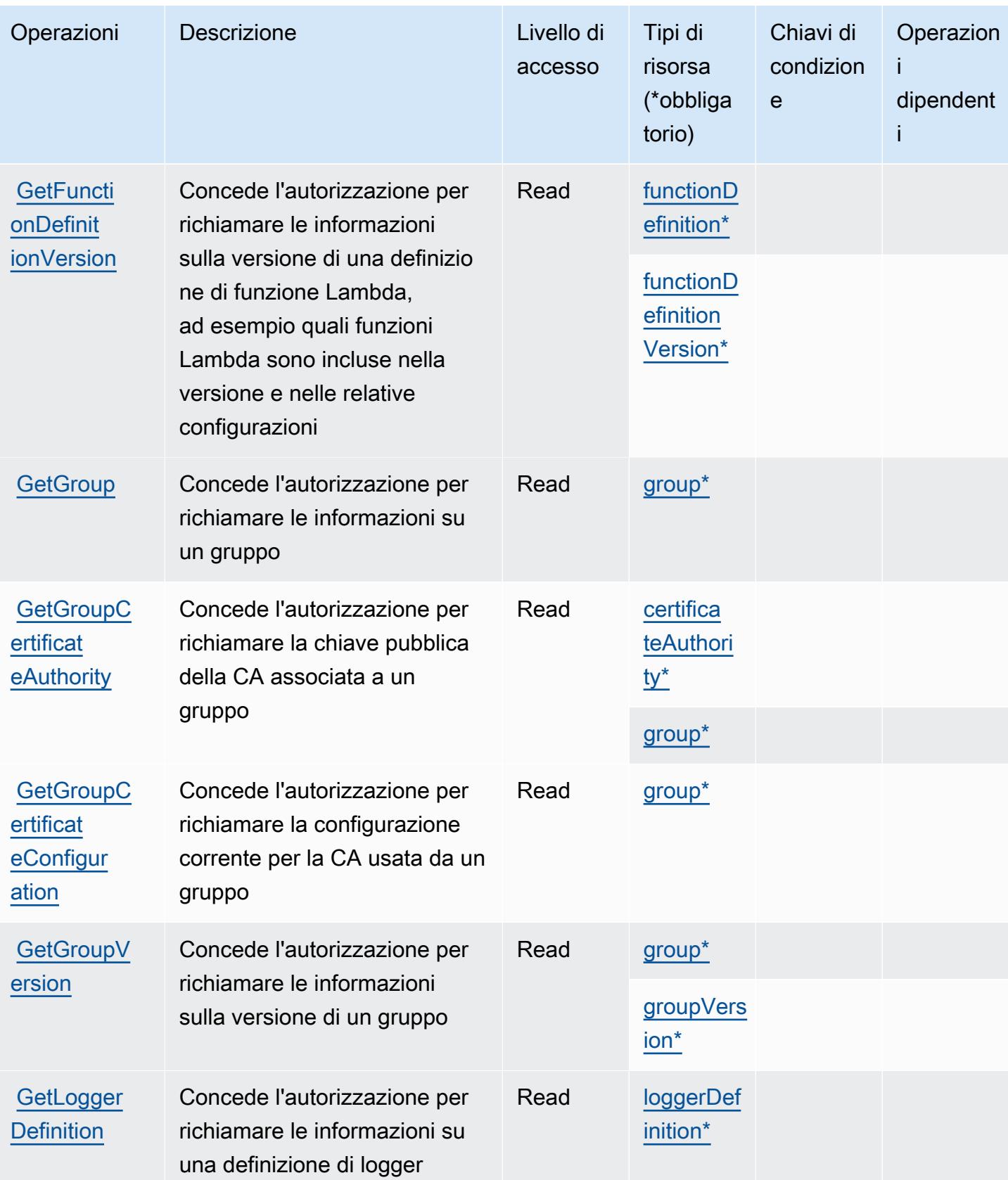

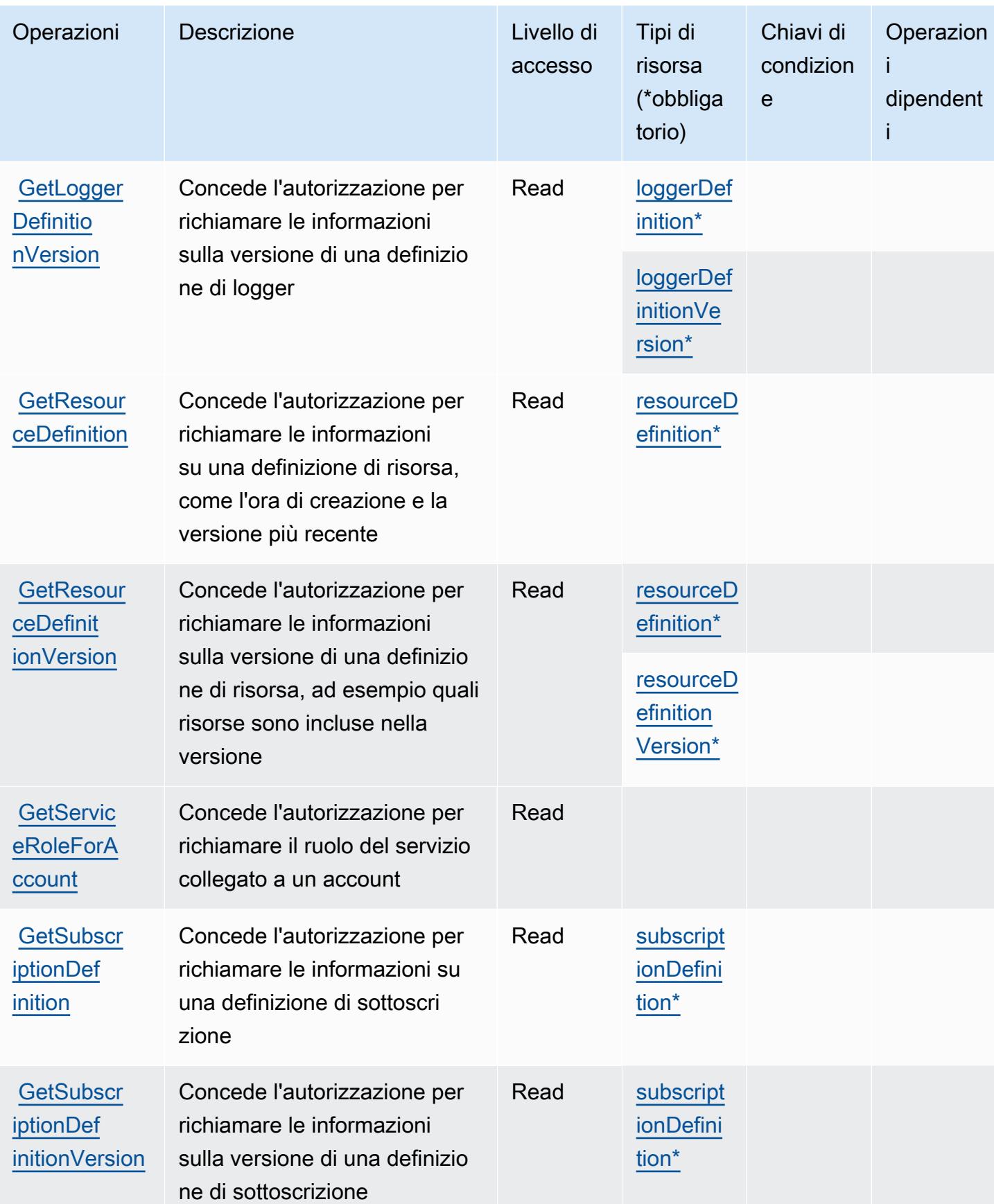

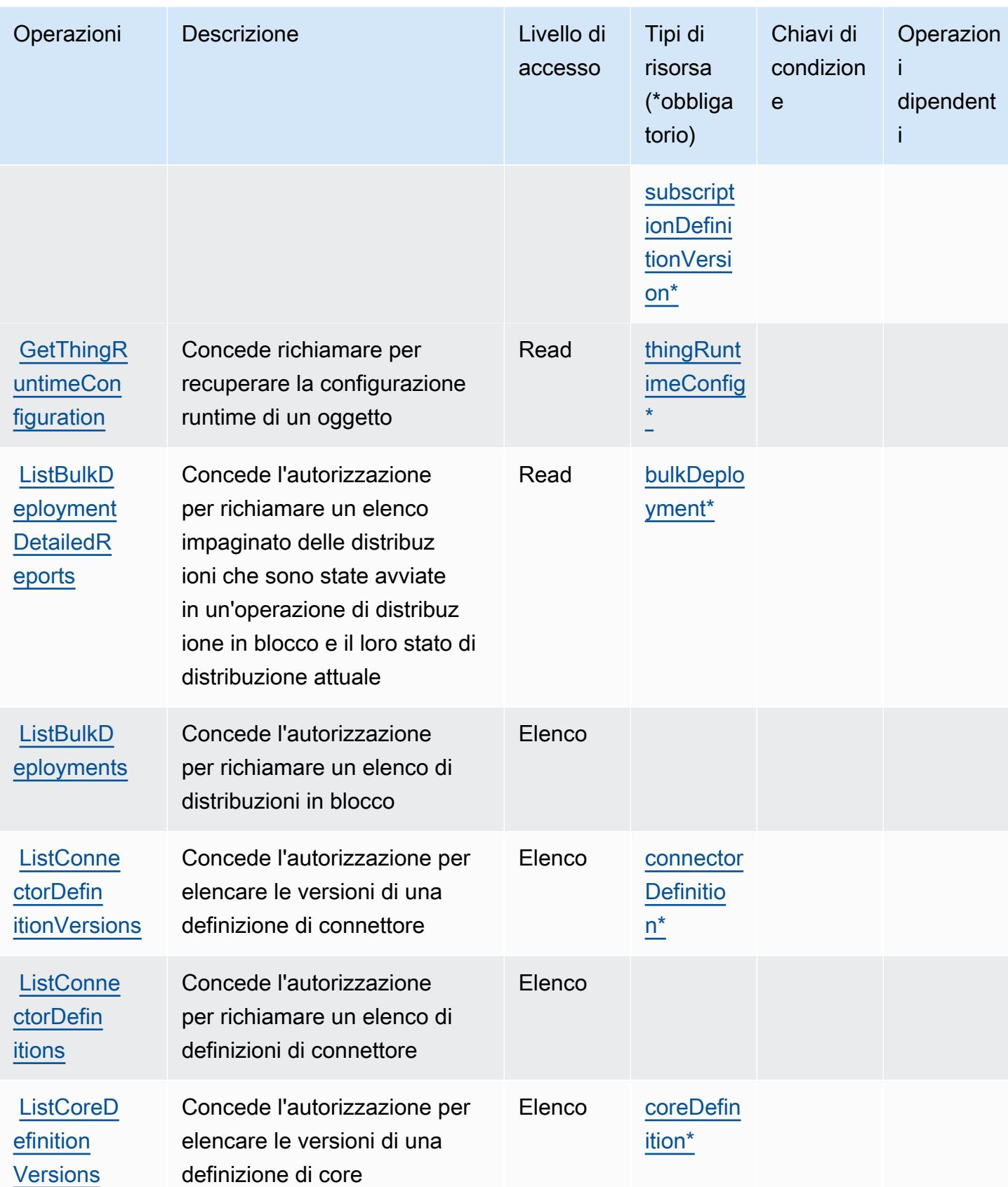

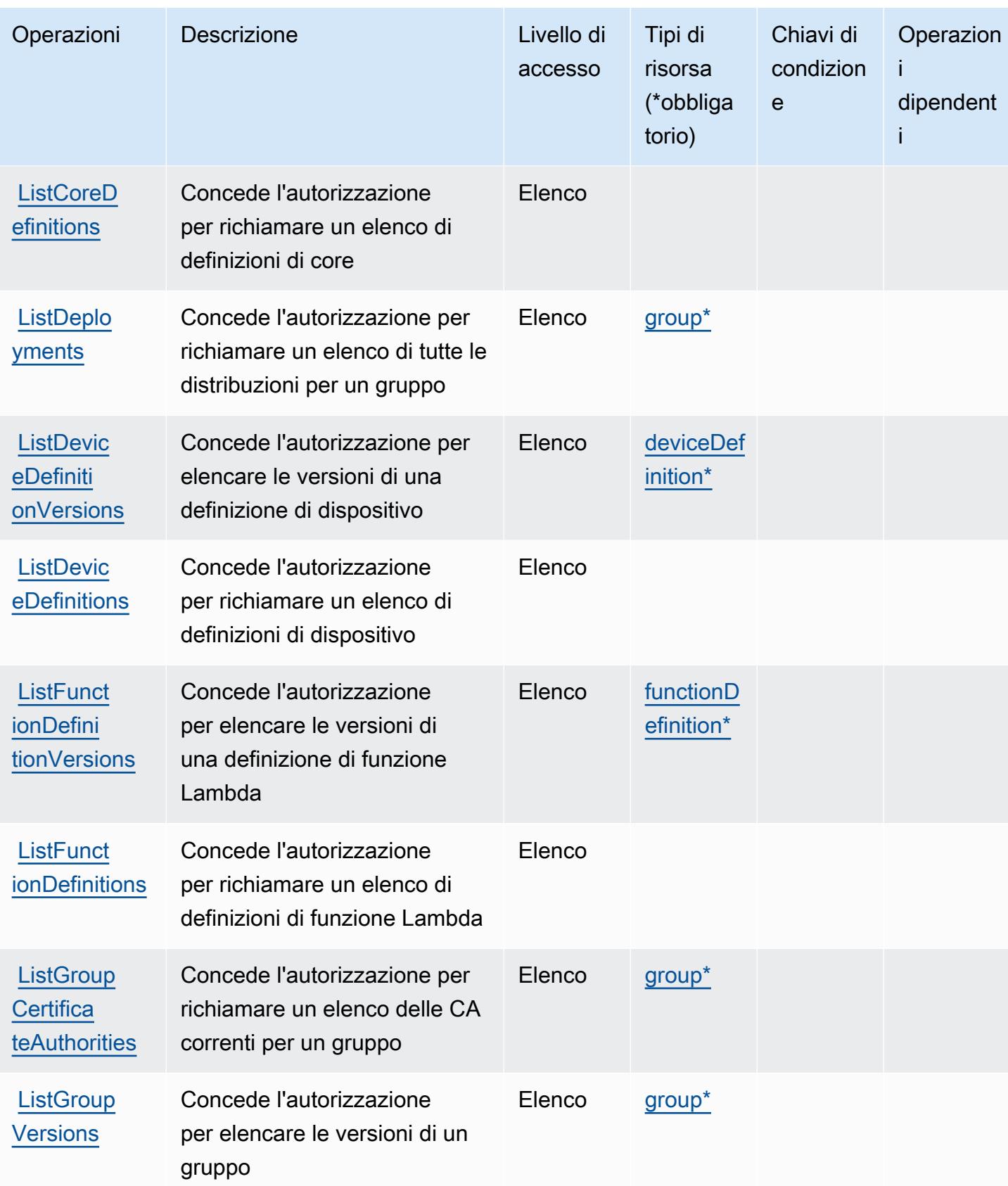

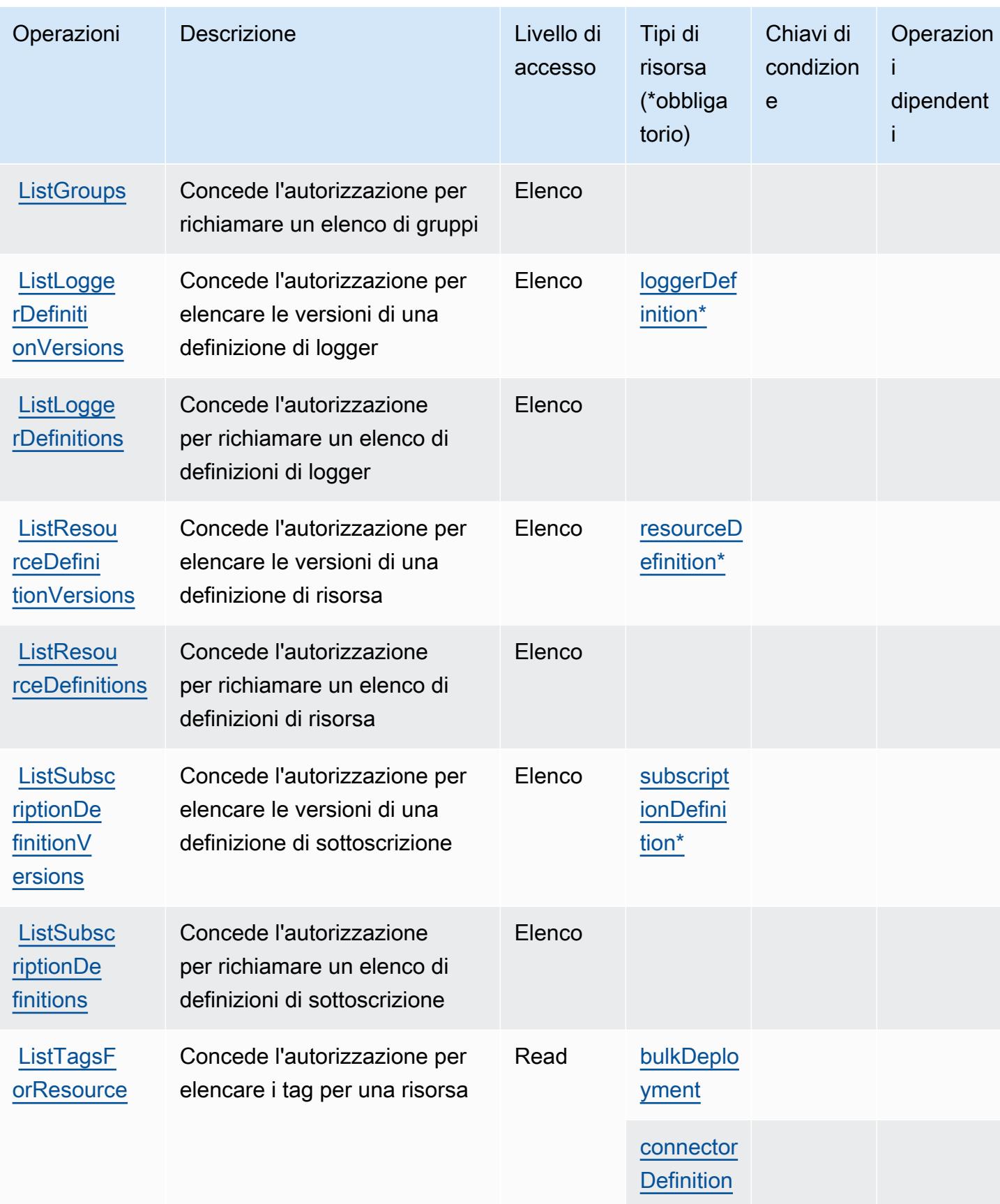

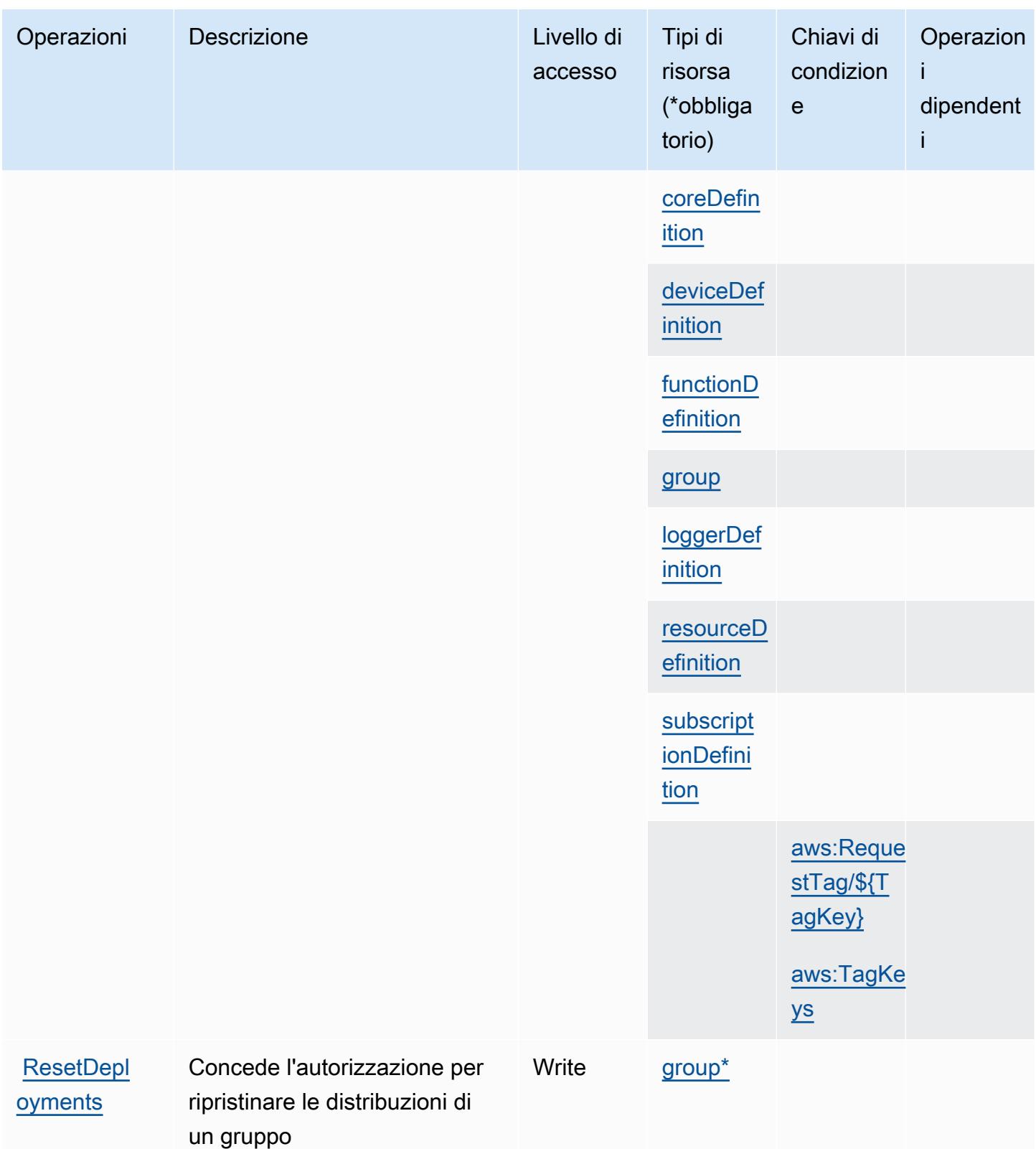

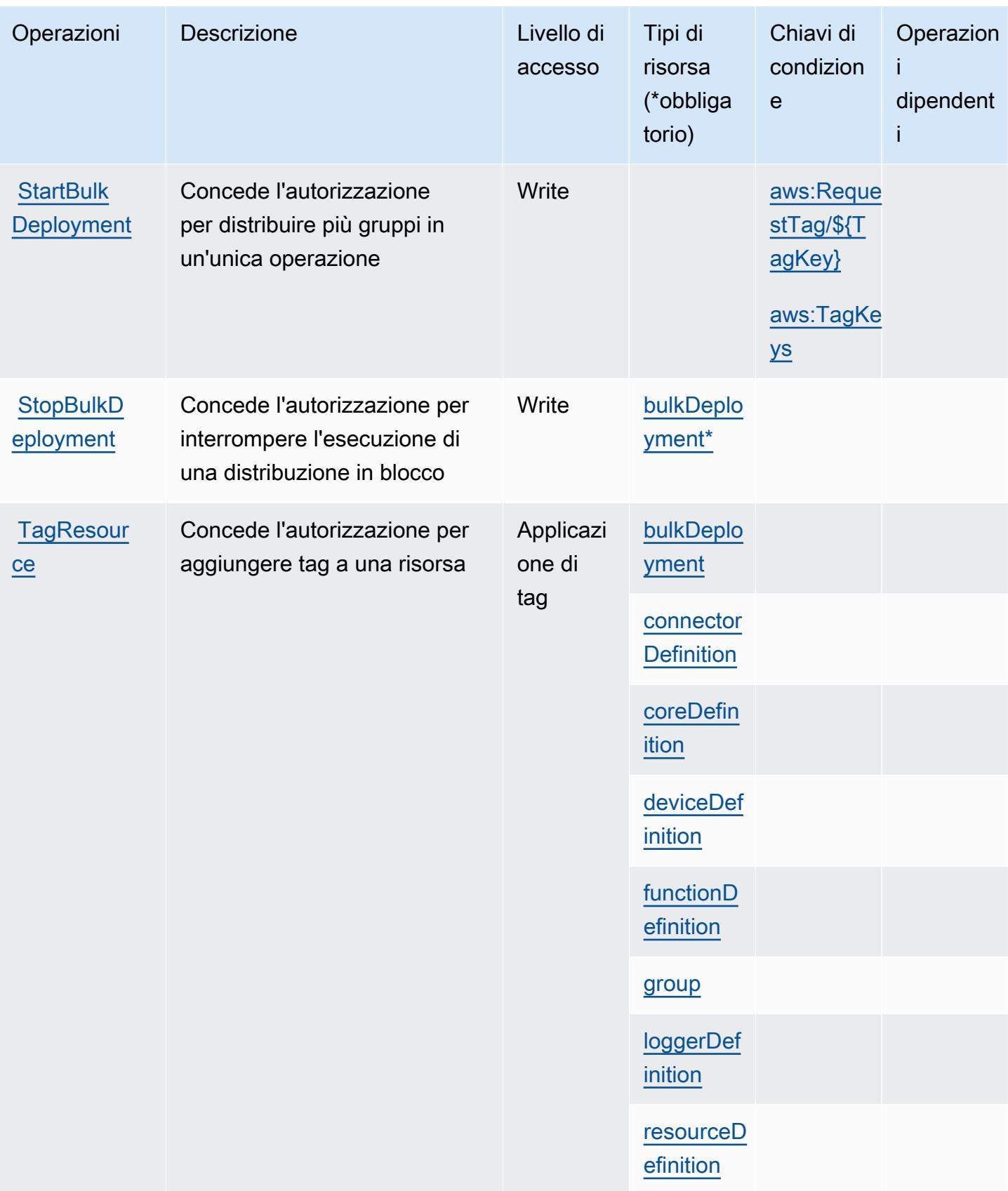

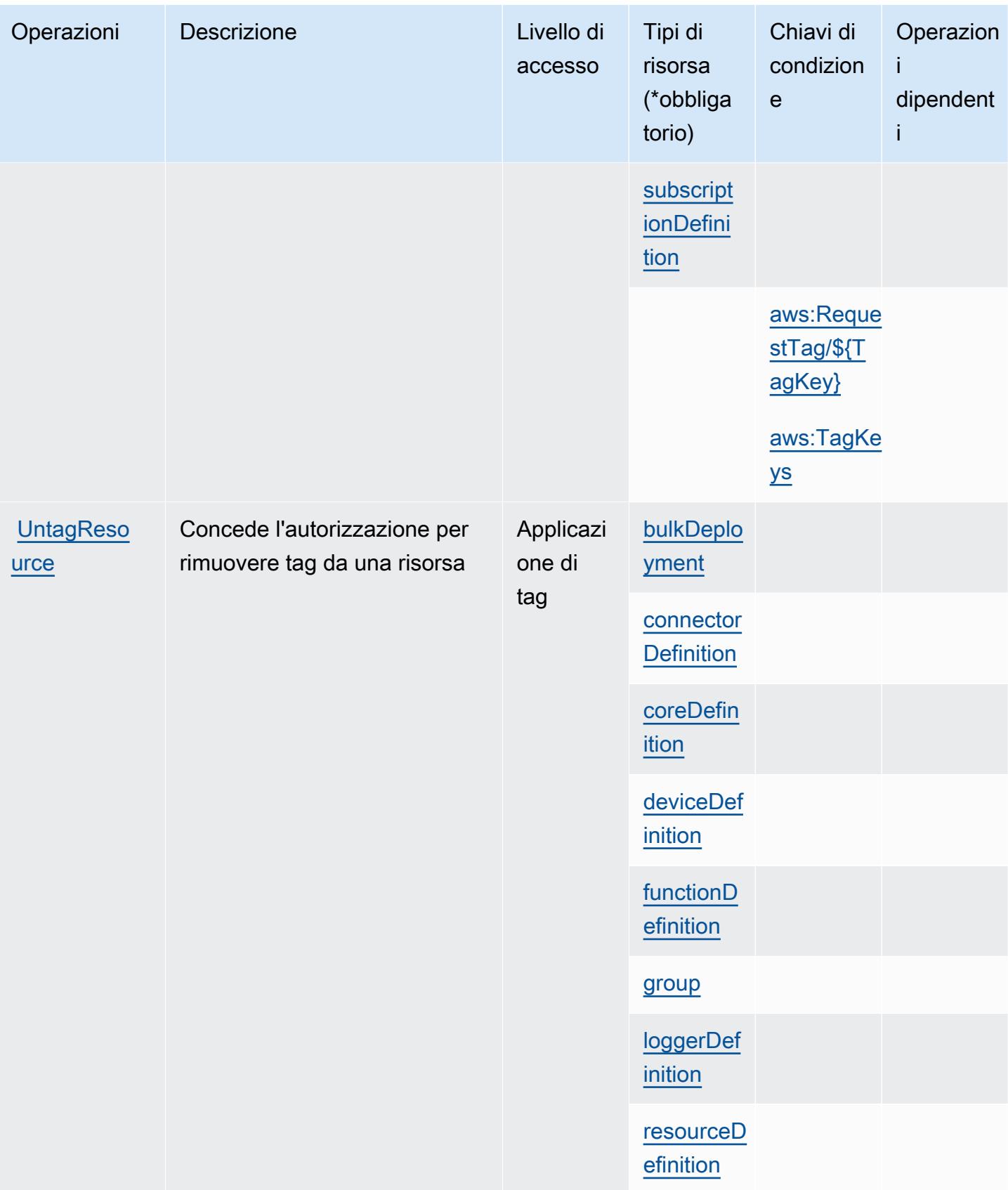

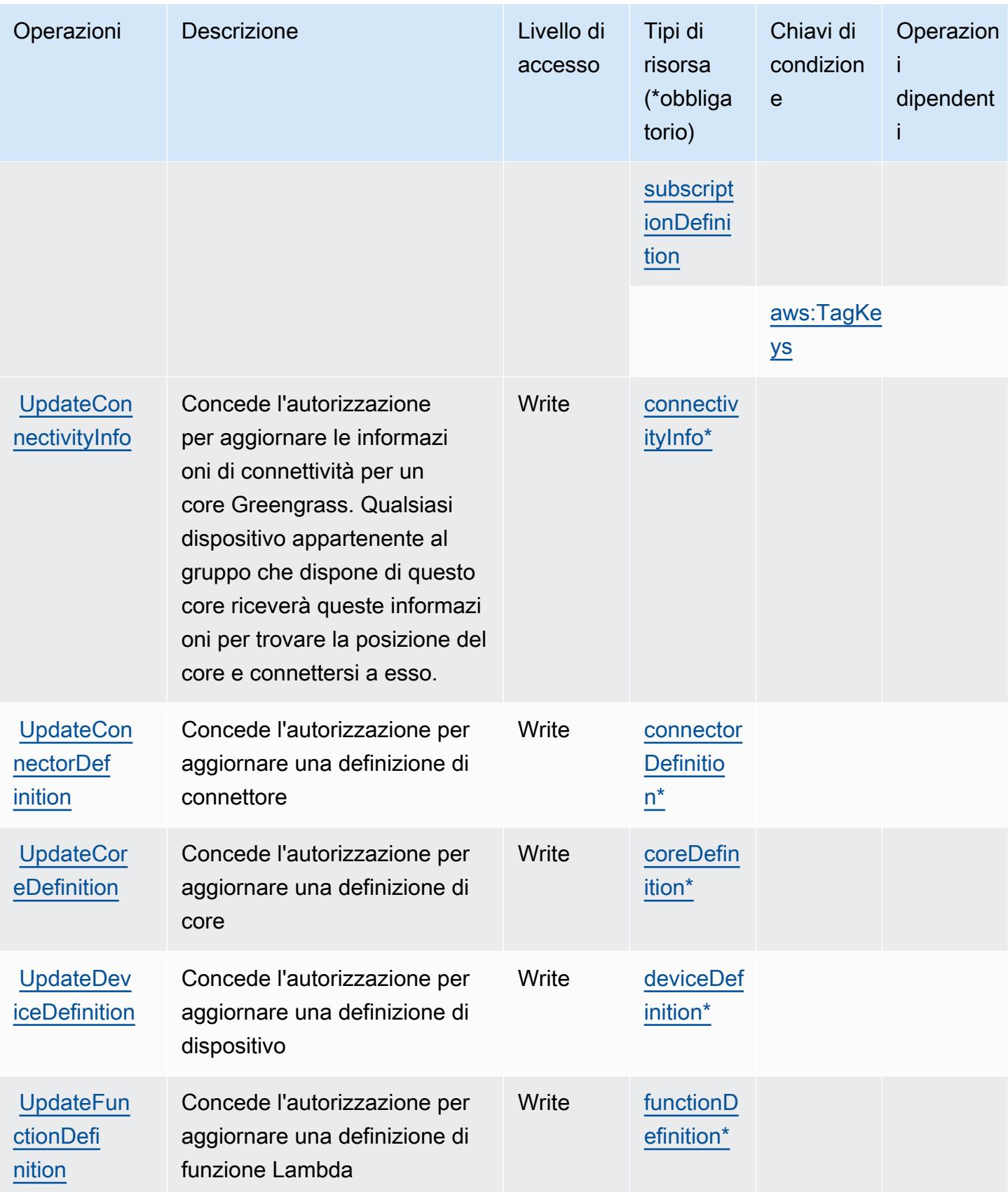

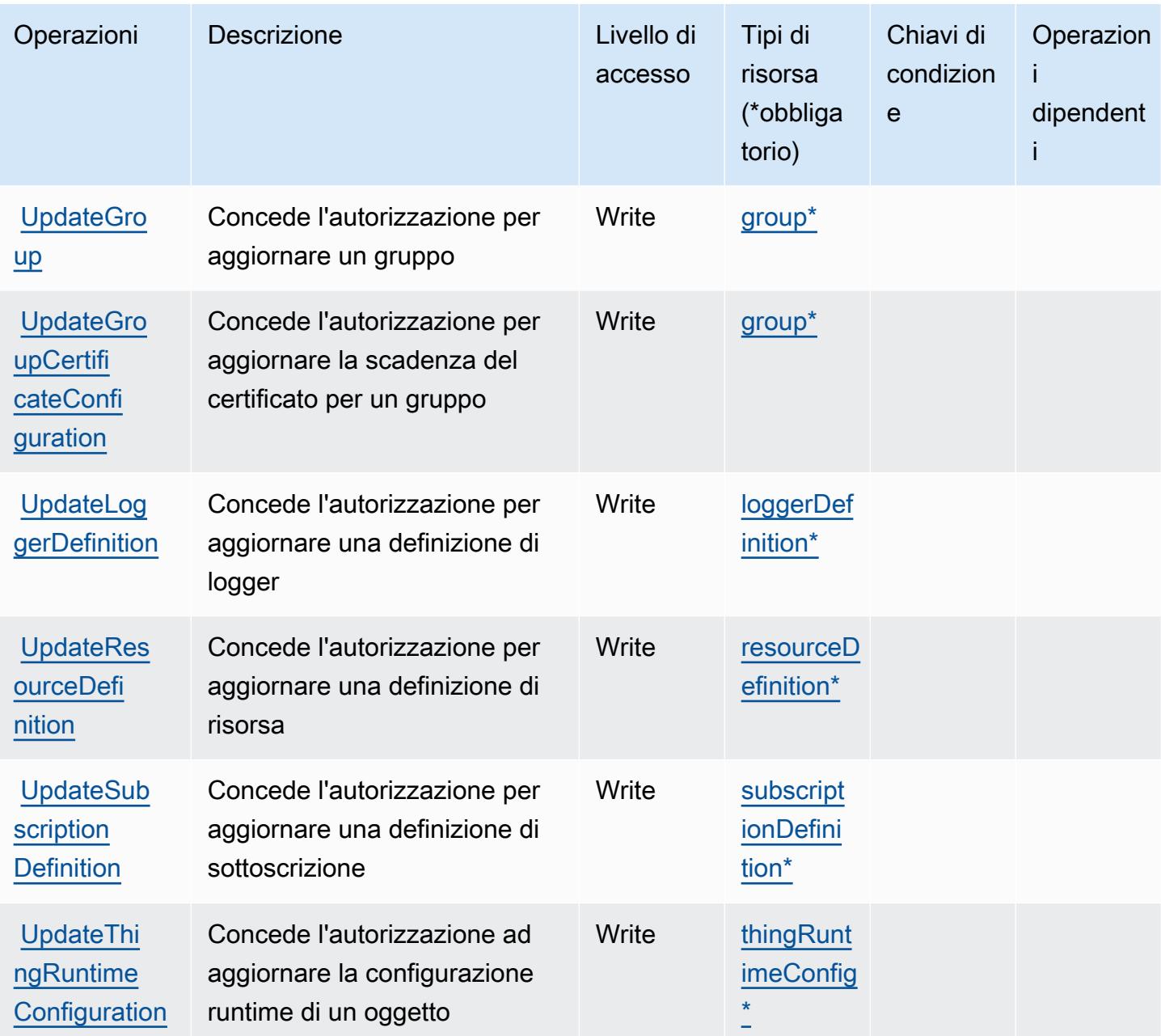

### Tipi di risorsa definiti da AWS IoT Greengrass

I seguenti tipi di risorse sono definiti da questo servizio e possono essere utilizzati nell'elemento Resource delle istruzioni di policy delle autorizzazioni IAM. Ogni operazione nella [Tabella delle](#page-3167-0) [operazioni](#page-3167-0) identifica i tipi di risorse che possono essere specificati con tale operazione. Un tipo di risorsa può anche definire quali chiavi di condizione puoi includere in una policy. Queste chiavi vengono visualizzate nell'ultima colonna della tabella Tipi di risorsa. Per dettagli sulle colonne nella tabella seguente, consulta [Tabella dei tipi di risorsa.](reference_policies_actions-resources-contextkeys.html#resources_table)

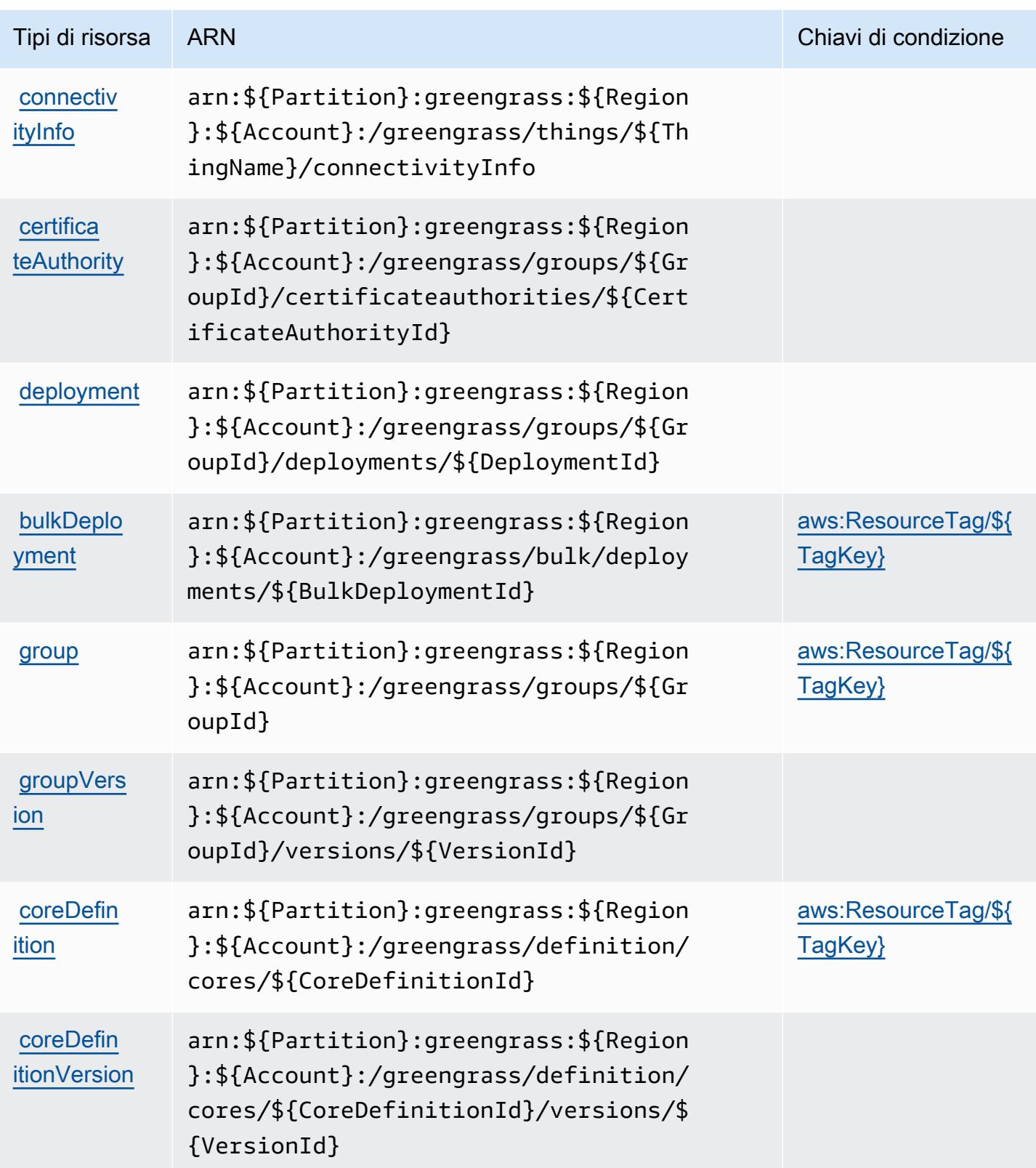

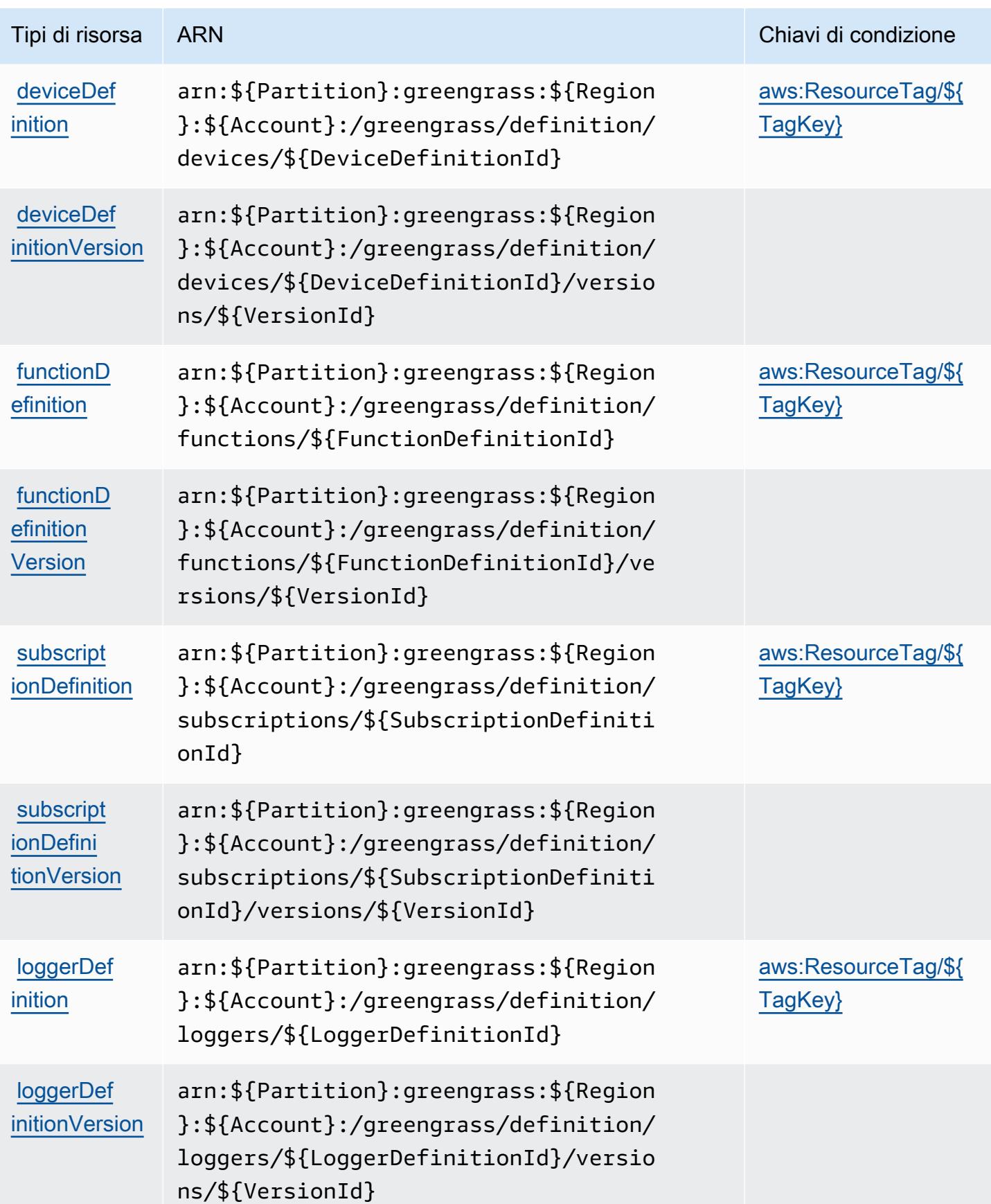

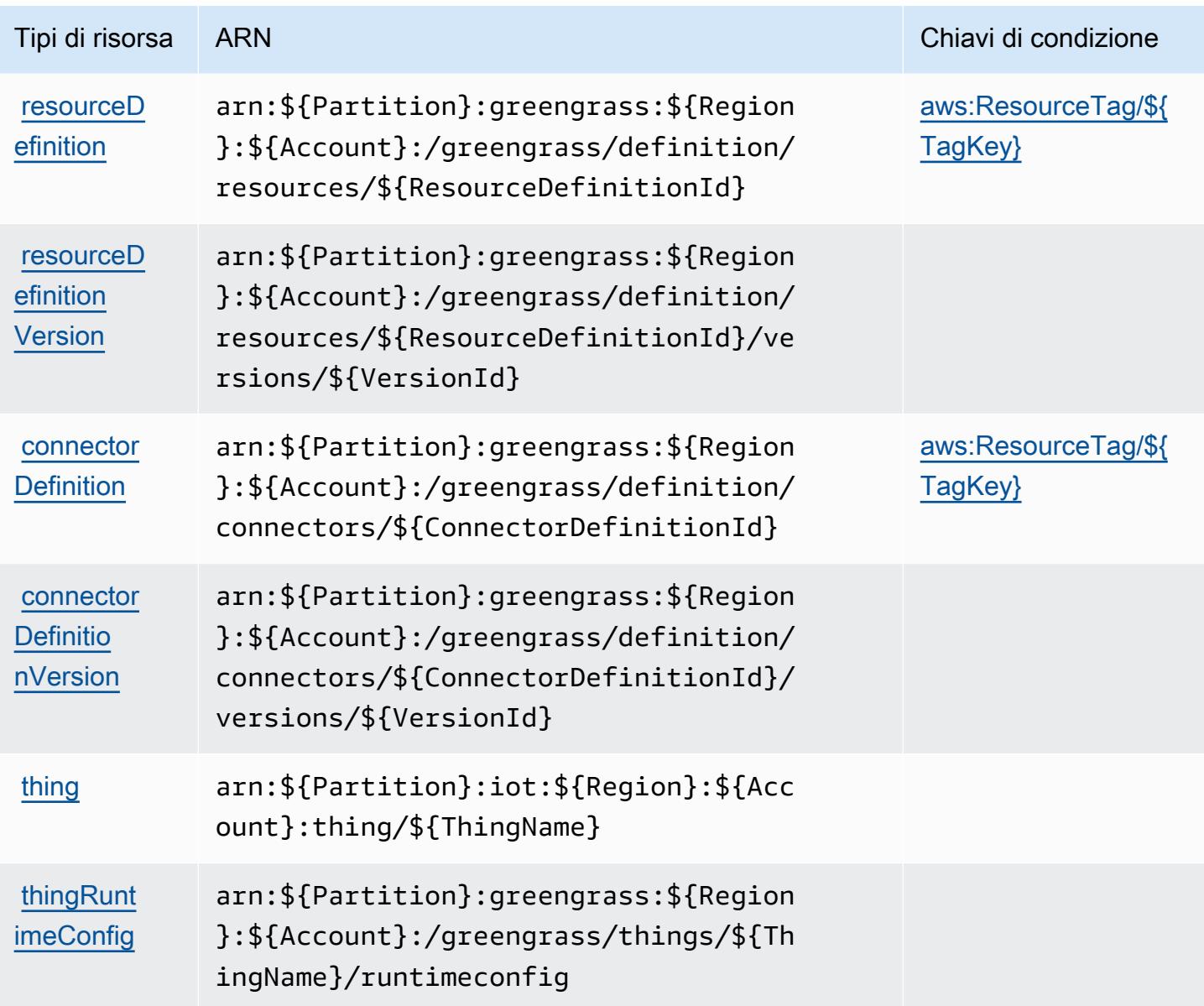

Chiavi di condizione per AWS IoT Greengrass

AWS IoT Greengrass definisce le seguenti chiavi di condizione che possono essere utilizzate nell'elemento Condition di una policy IAM. Puoi utilizzare queste chiavi per perfezionare ulteriormente le condizioni in base alle quali si applica l'istruzione di policy. Per dettagli sulle colonne nella tabella seguente, consulta [Tabella delle chiavi di condizione.](reference_policies_actions-resources-contextkeys.html#context_keys_table)

Per visualizzare le chiavi di condizione globali disponibili per tutti i servizi, consulta [Chiavi di](https://docs.aws.amazon.com/IAM/latest/UserGuide/reference_policies_condition-keys.html#AvailableKeys)  [condizione globali disponibili](https://docs.aws.amazon.com/IAM/latest/UserGuide/reference_policies_condition-keys.html#AvailableKeys).

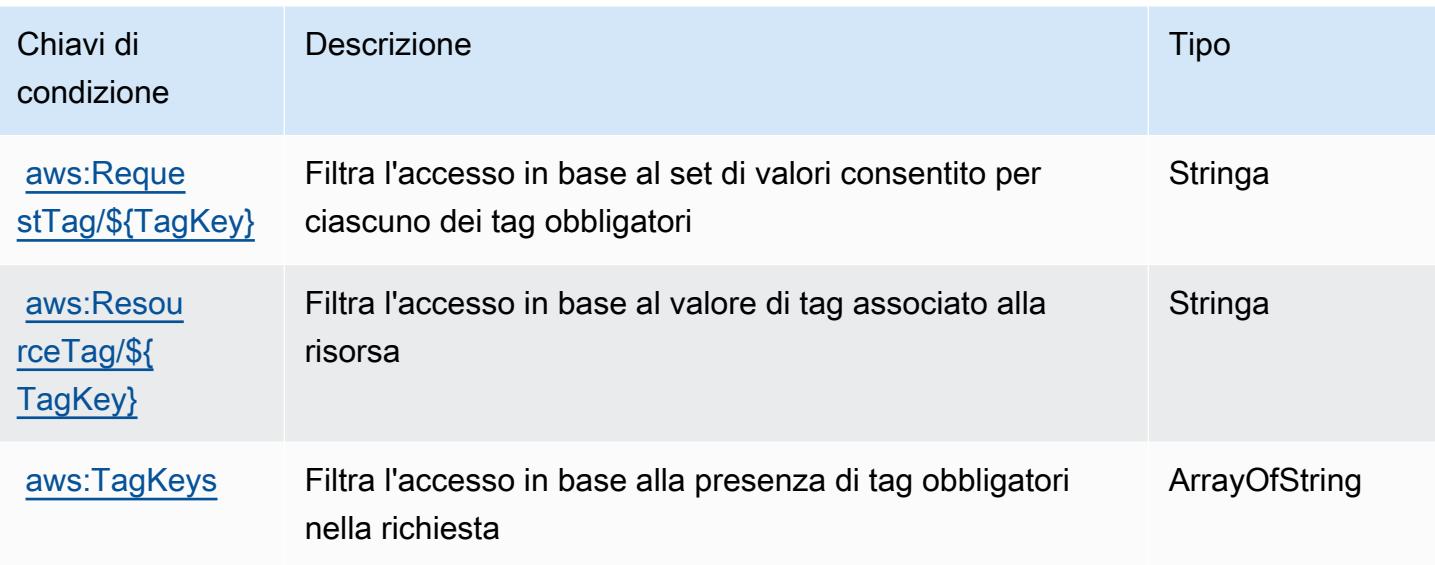

## Operazioni, risorse e chiavi di condizione per AWS IoT Greengrass V2

AWS IoT Greengrass V2 (prefisso del servizio: greengrass) fornisce le seguenti risorse, operazioni e chiavi di contesto della condizione specifiche del servizio per l'utilizzo nelle policy delle autorizzazioni IAM.

Riferimenti:

- Scopri come [configurare questo servizio](https://docs.aws.amazon.com/greengrass/v2/developerguide/).
- Visualizza un elenco delle [operazioni API disponibili per questo servizio](https://docs.aws.amazon.com/greengrass/v2/APIReference/).
- Scopri come proteggere questo servizio e le sue risorse [utilizzando le policy delle autorizzazioni di](https://docs.aws.amazon.com/greengrass/v2/developerguide/security_iam_service-with-iam.html)  [IAM](https://docs.aws.amazon.com/greengrass/v2/developerguide/security_iam_service-with-iam.html).

#### Argomenti

- [Operazioni definite da AWS IoT Greengrass V2](#page-3189-0)
- [Tipi di risorsa definiti da AWS IoT Greengrass V2](#page-3201-0)
- [Chiavi di condizione per AWS IoT Greengrass V2](#page-3202-0)

## <span id="page-3189-0"></span>Operazioni definite da AWS IoT Greengrass V2

Puoi specificare le seguenti operazioni nell'elemento Action di un'istruzione di policy IAM. Utilizza le policy per concedere le autorizzazioni per eseguire un'operazione in AWS. Quando utilizzi un'operazione in una policy, in genere consenti o rifiuti l'accesso all'operazione API o al comando CLI

con lo stesso nome. Tuttavia, in alcuni casi, una singola operazione controlla l'accesso a più di una operazione. In alternativa, alcune operazioni richiedono operazioni differenti.

La colonna Tipi di risorsa della tabella Operazioni indica se ogni operazione supporta le autorizzazioni a livello di risorsa. Se non vi è nessun valore in corrispondenza di questa colonna, è necessario specificare tutte le risorse ("\*") alle quali si applica la policy nell'elemento Resource dell'istruzione di policy. Se la colonna include un tipo di risorsa, puoi specificare un ARN di quel tipo in una istruzione con tale operazione. Se l'operazione ha una o più risorse richieste, il chiamante deve disporre dell'autorizzazione per utilizzare l'operazione con tali risorse. Le risorse richieste sono indicate nella tabella con un asterisco (\*). Se si limita l'accesso alle risorse con l'elemento Resource in una policy IAM, è necessario includere un ARN o un modello per ogni tipo di risorsa richiesta. Alcune operazioni supportano più tipi di risorse. Se il tipo di risorsa è facoltativo (non indicato come obbligatorio), puoi scegliere di utilizzare uno tra i tipi di risorsa facoltativi.

La colonna Chiavi di condizione della tabella Operazioni contiene le chiavi che è possibile specificare nell'elemento Condition di un'istruzione di policy. Per ulteriori informazioni sulle chiavi di condizione associate alle risorse per il servizio guarda la colonna Chiavi di condizione della tabella Tipi di risorsa.

**a** Note

Le chiavi relative alle condizioni delle risorse sono elencate nella tabella [Tipi di risorse.](#page-3201-0) Nella colonna Tipi di risorse (\*obbligatorio) della tabella Operazioni è presente un collegamento al tipo di risorsa che si applica a un'operazione. Il tipo di risorsa nella tabella Tipi di risorse include la colonna Chiavi di condizione, che contiene le chiavi delle condizioni delle risorse che si applicano a un'operazione nella tabella Operazioni.

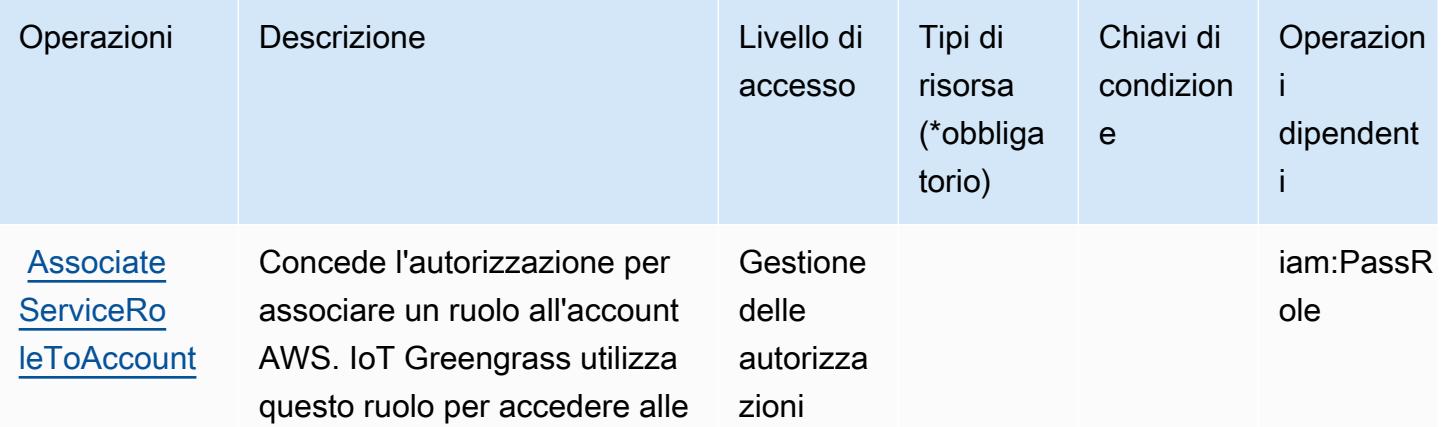

Per dettagli sulle colonne nella tabella seguente, consultare [Tabella delle operazioni](reference_policies_actions-resources-contextkeys.html#actions_table).

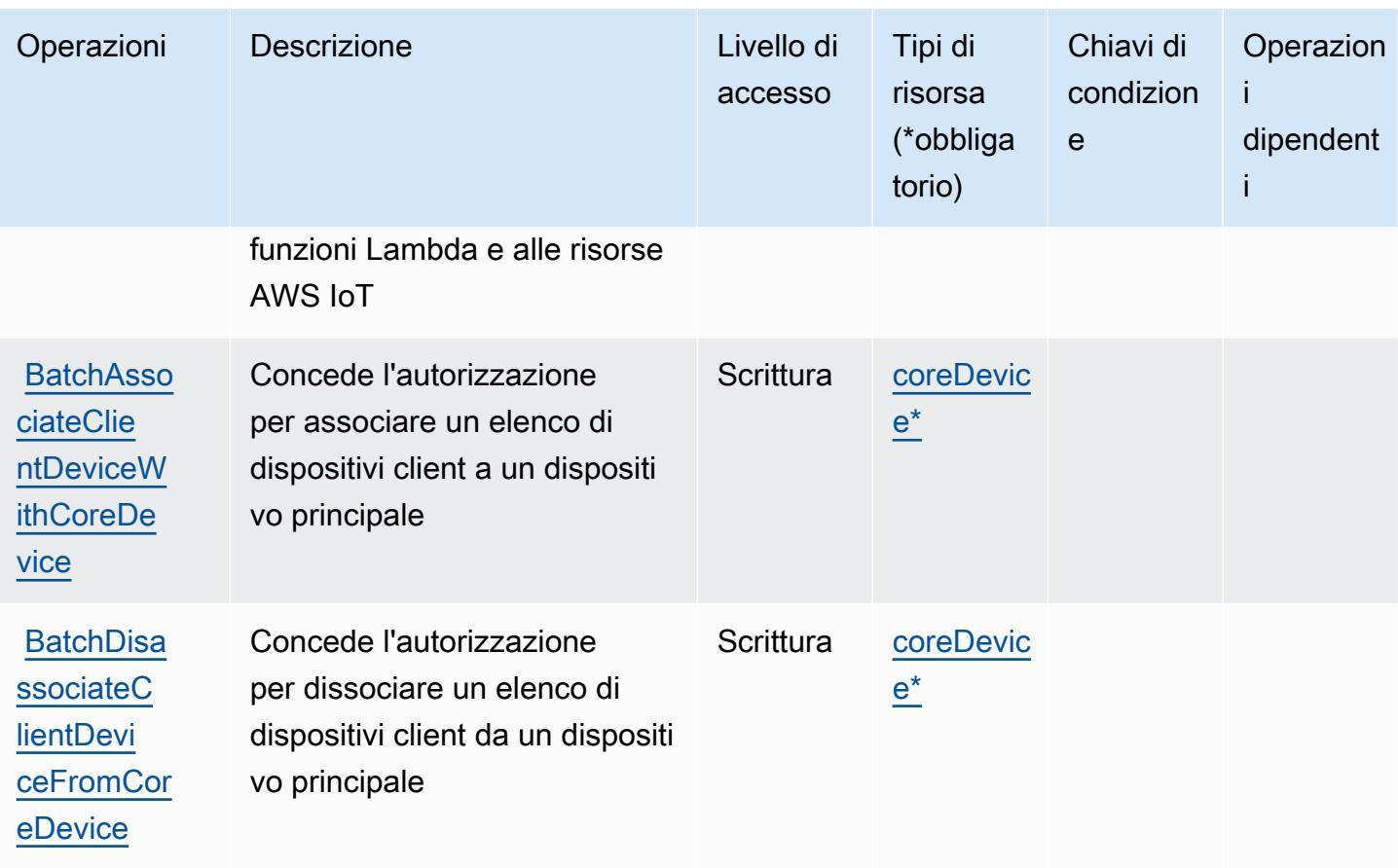

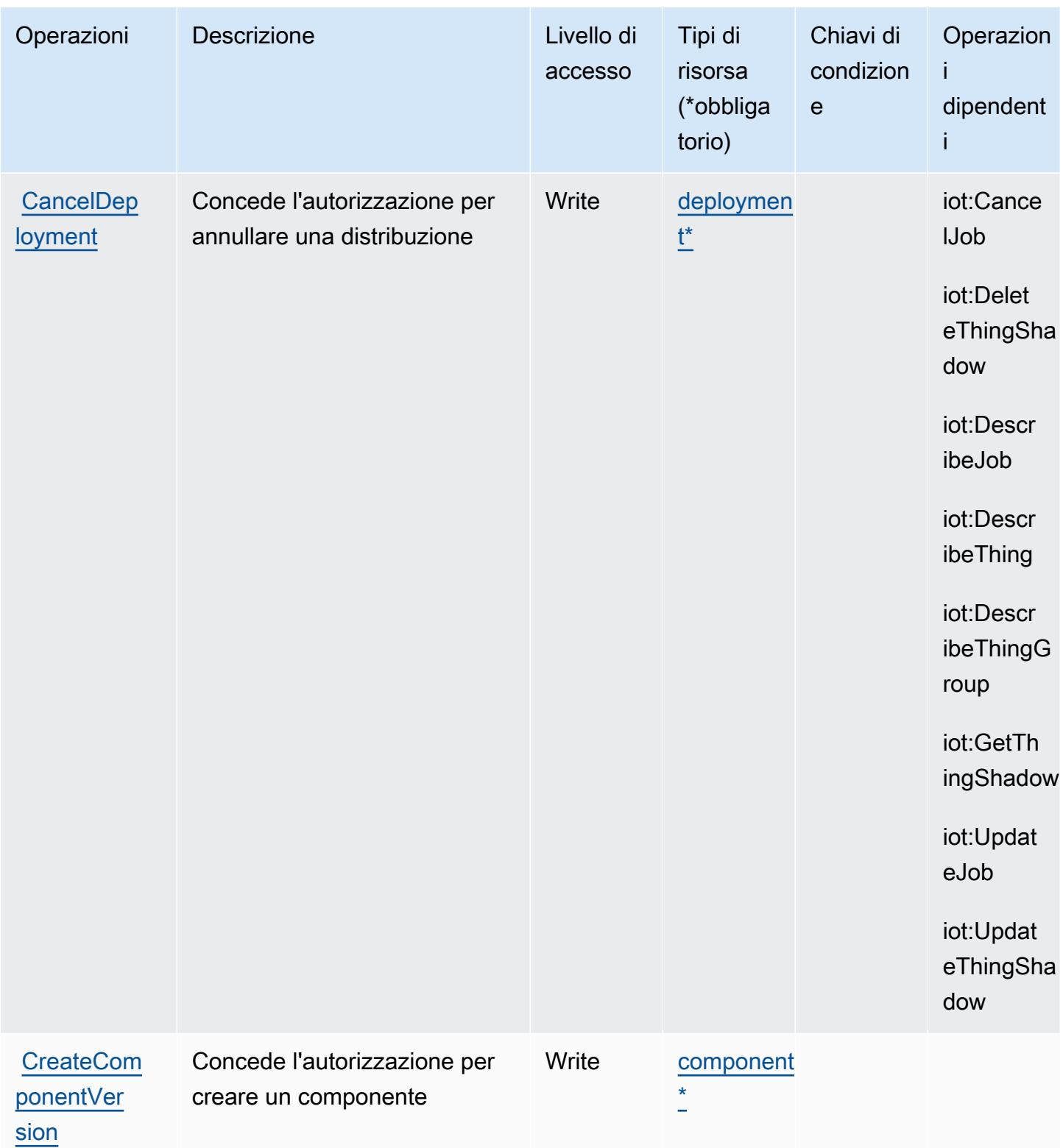

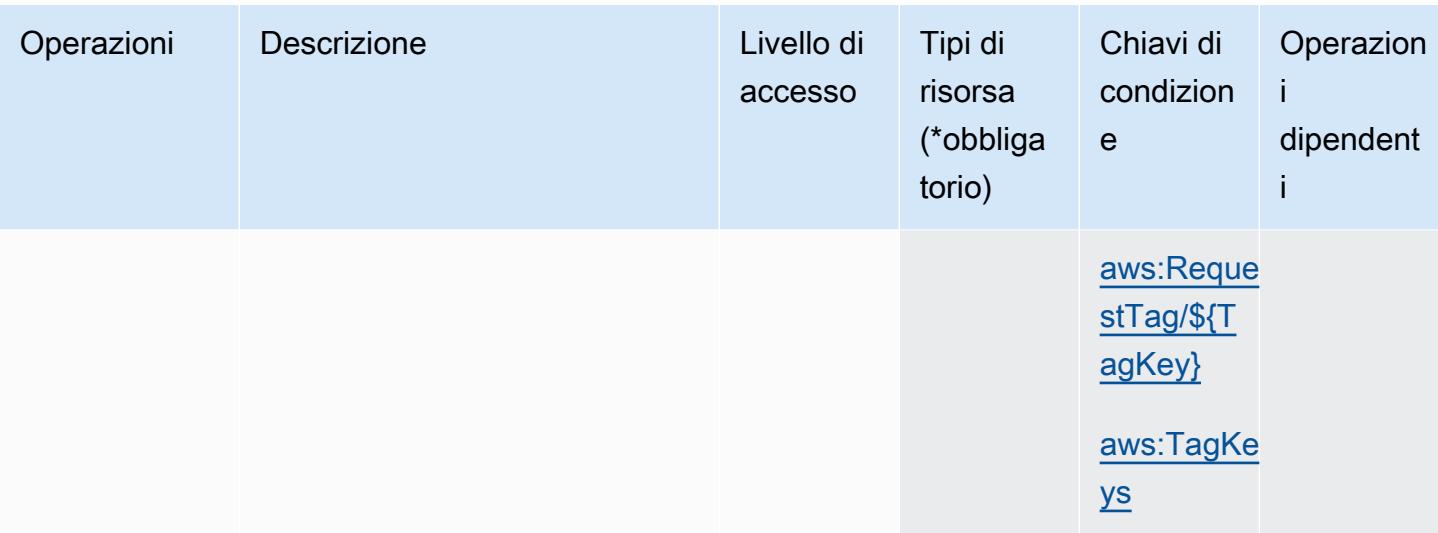

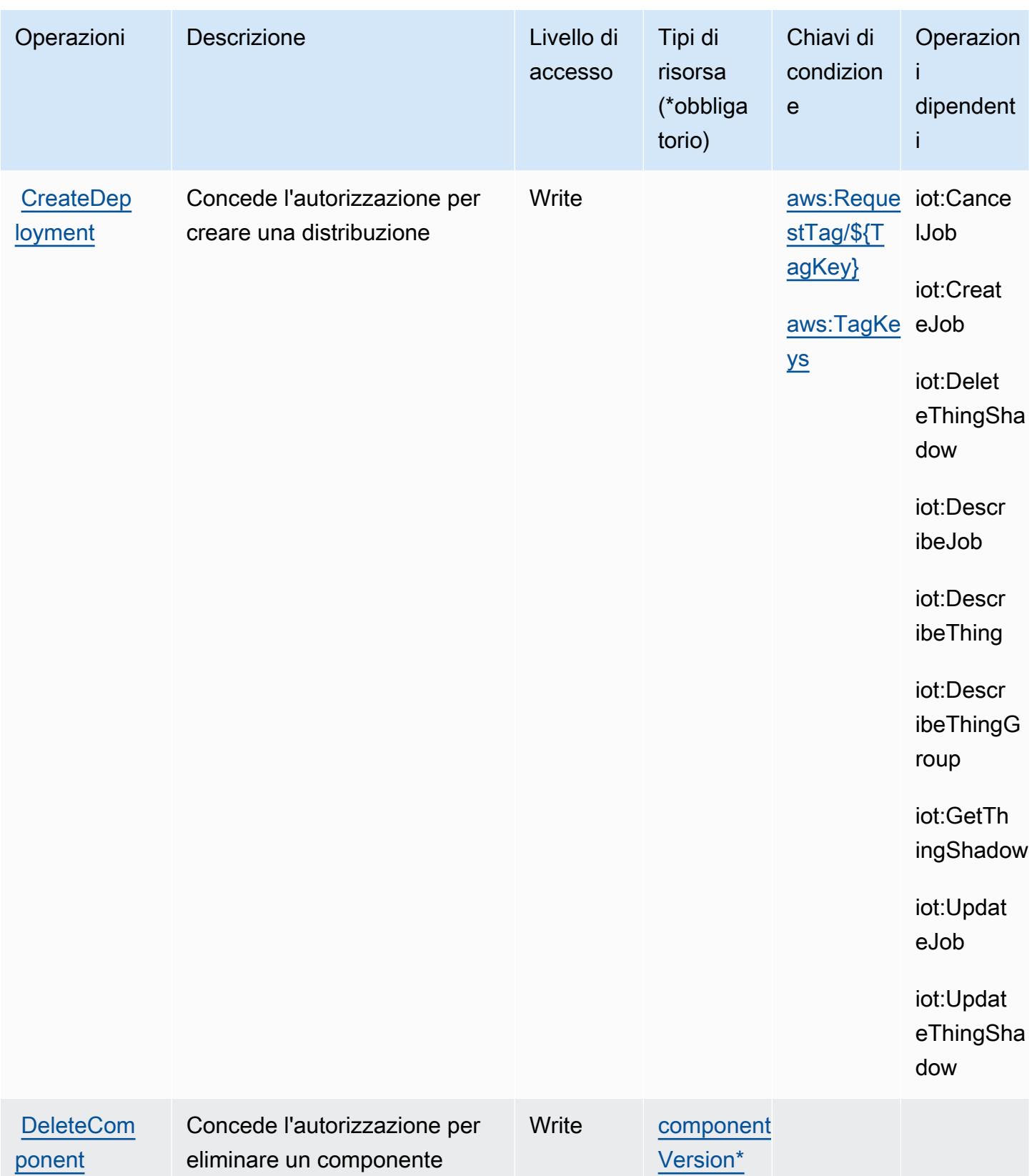

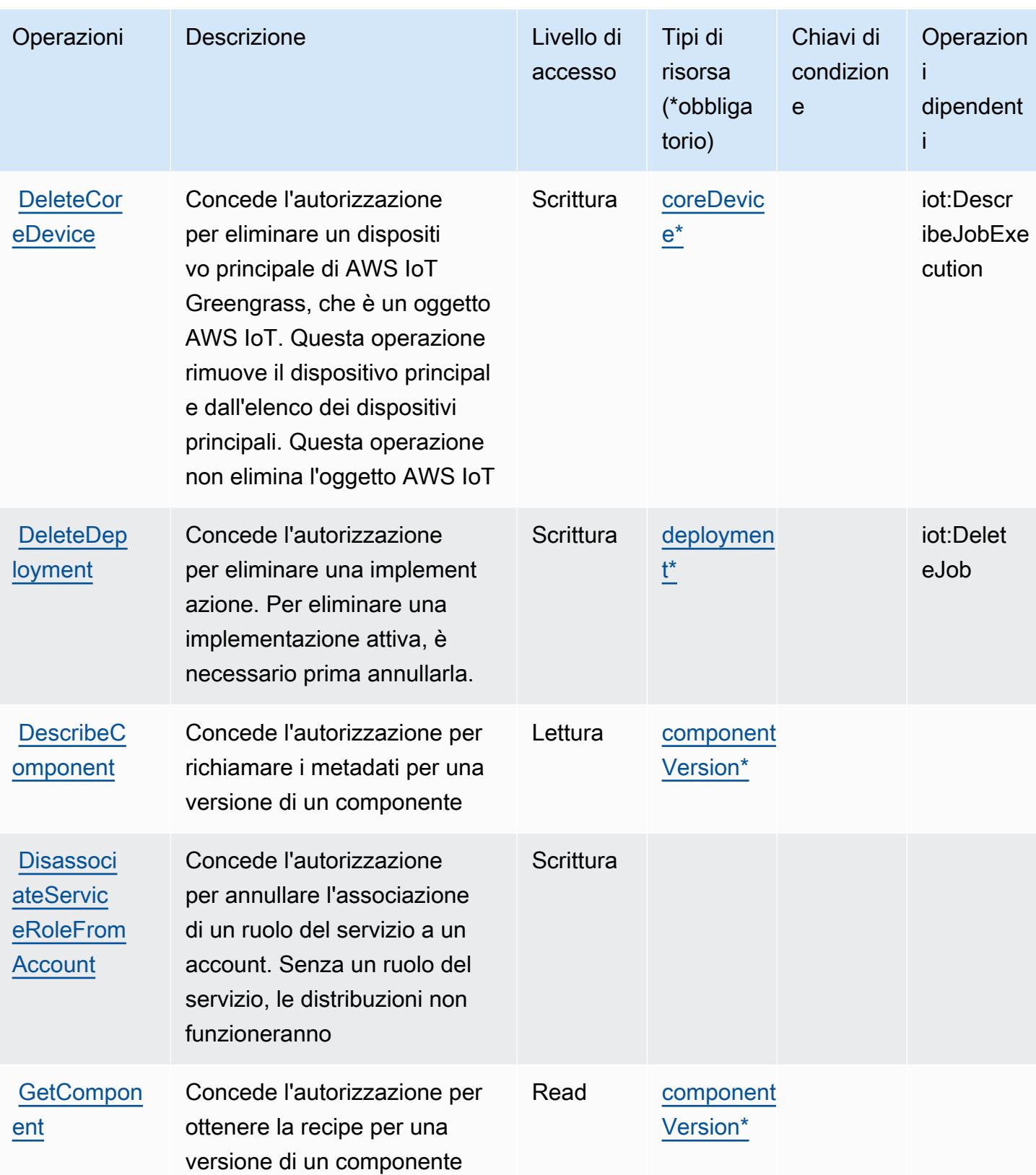

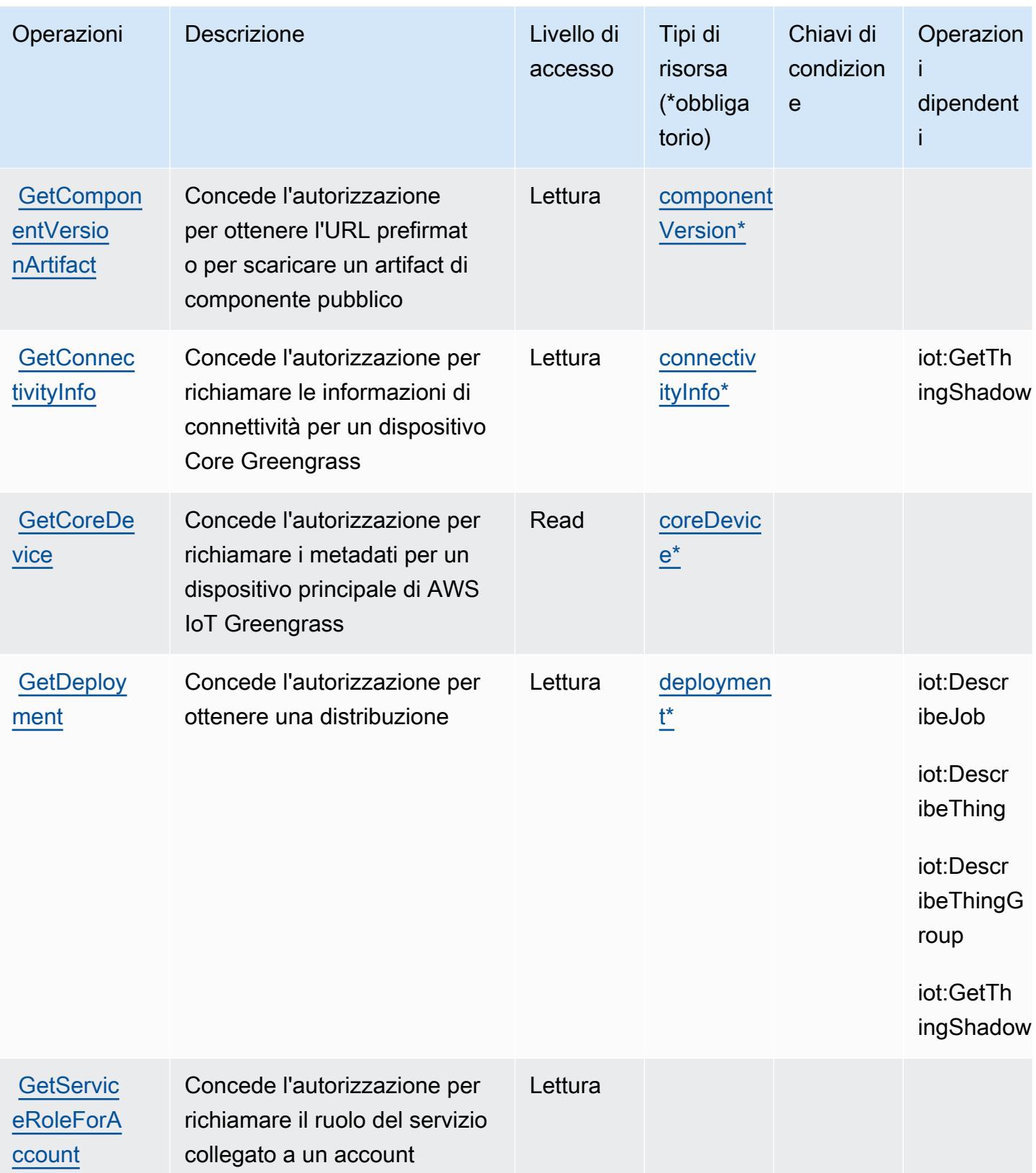

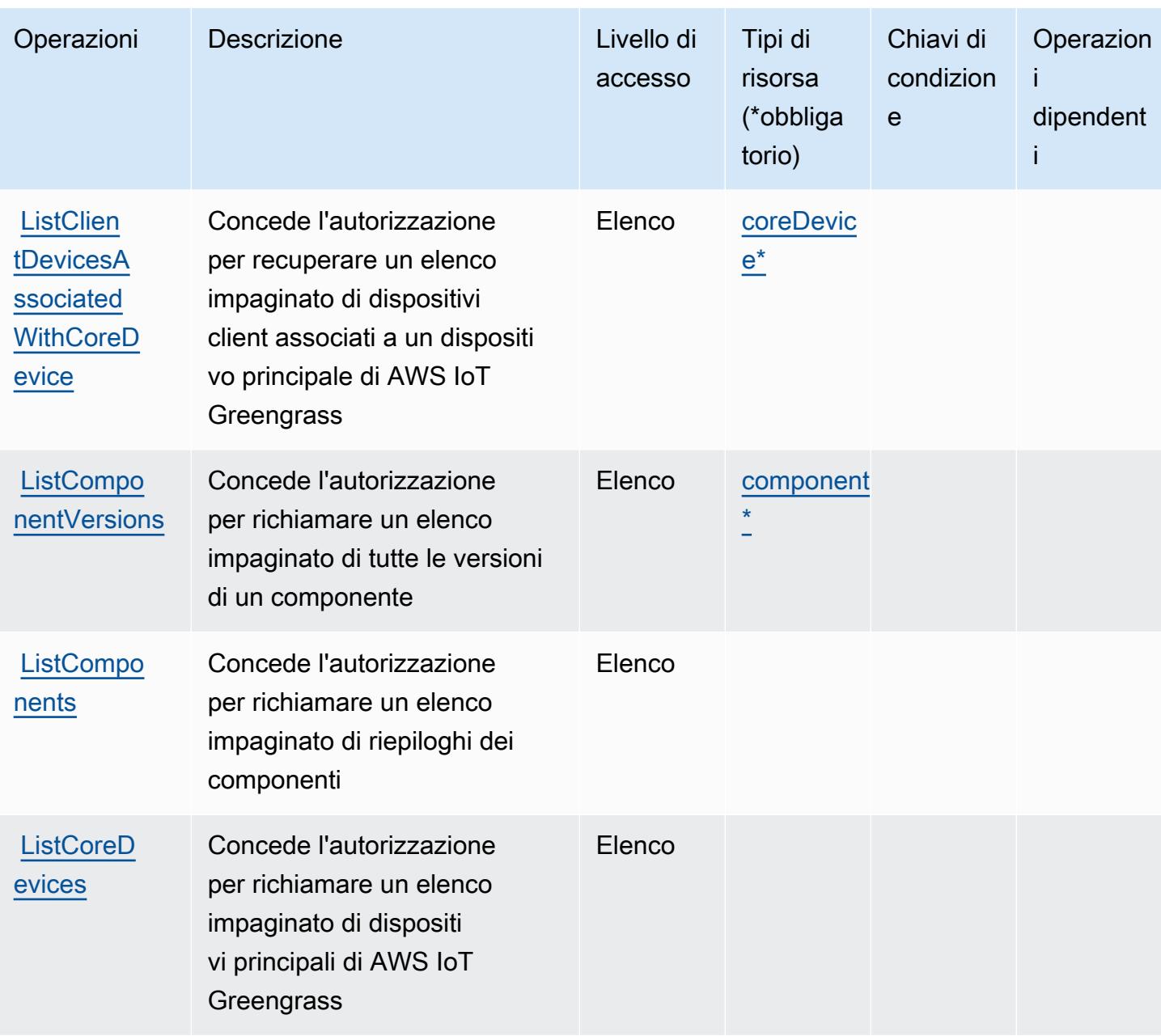

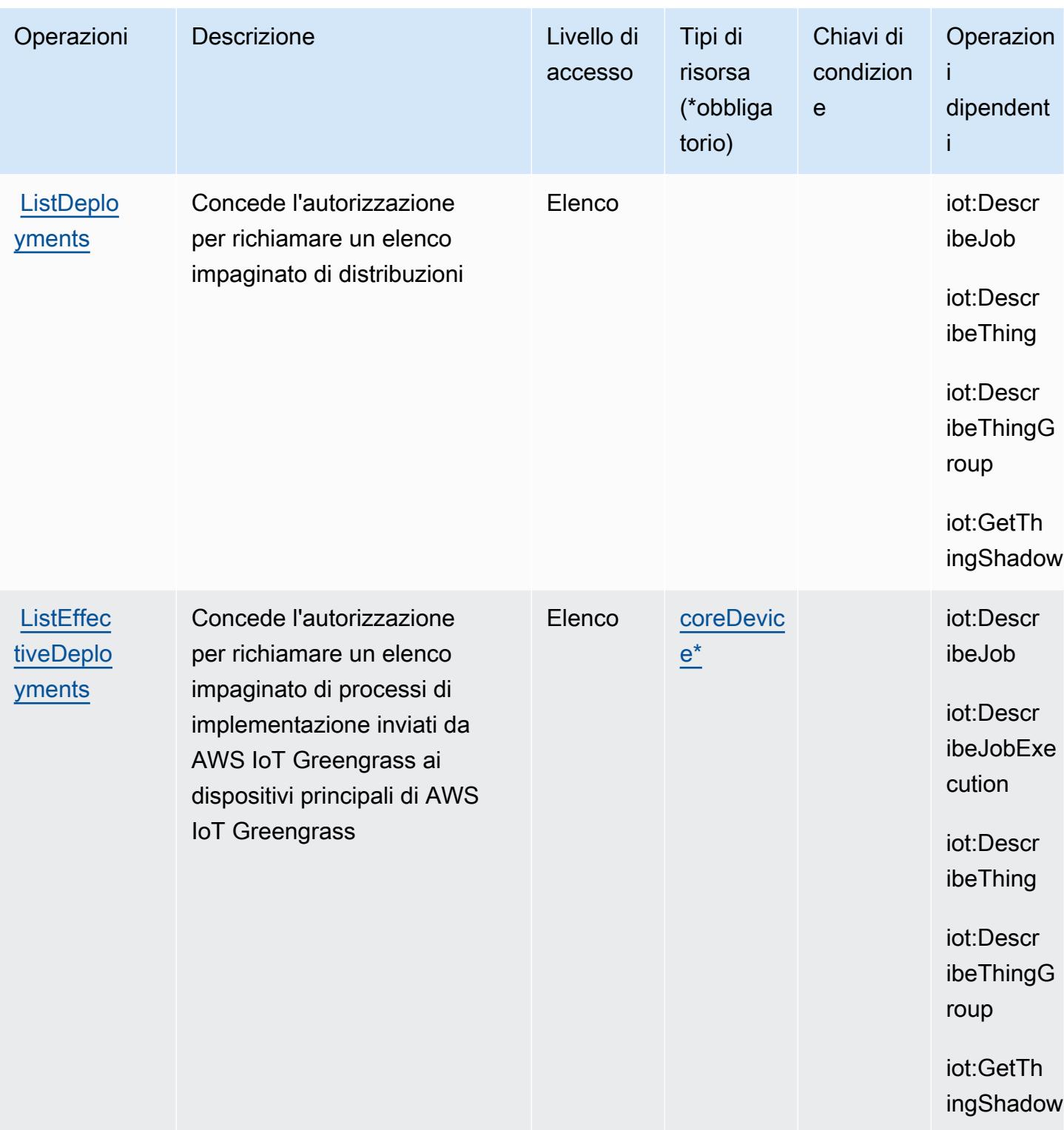

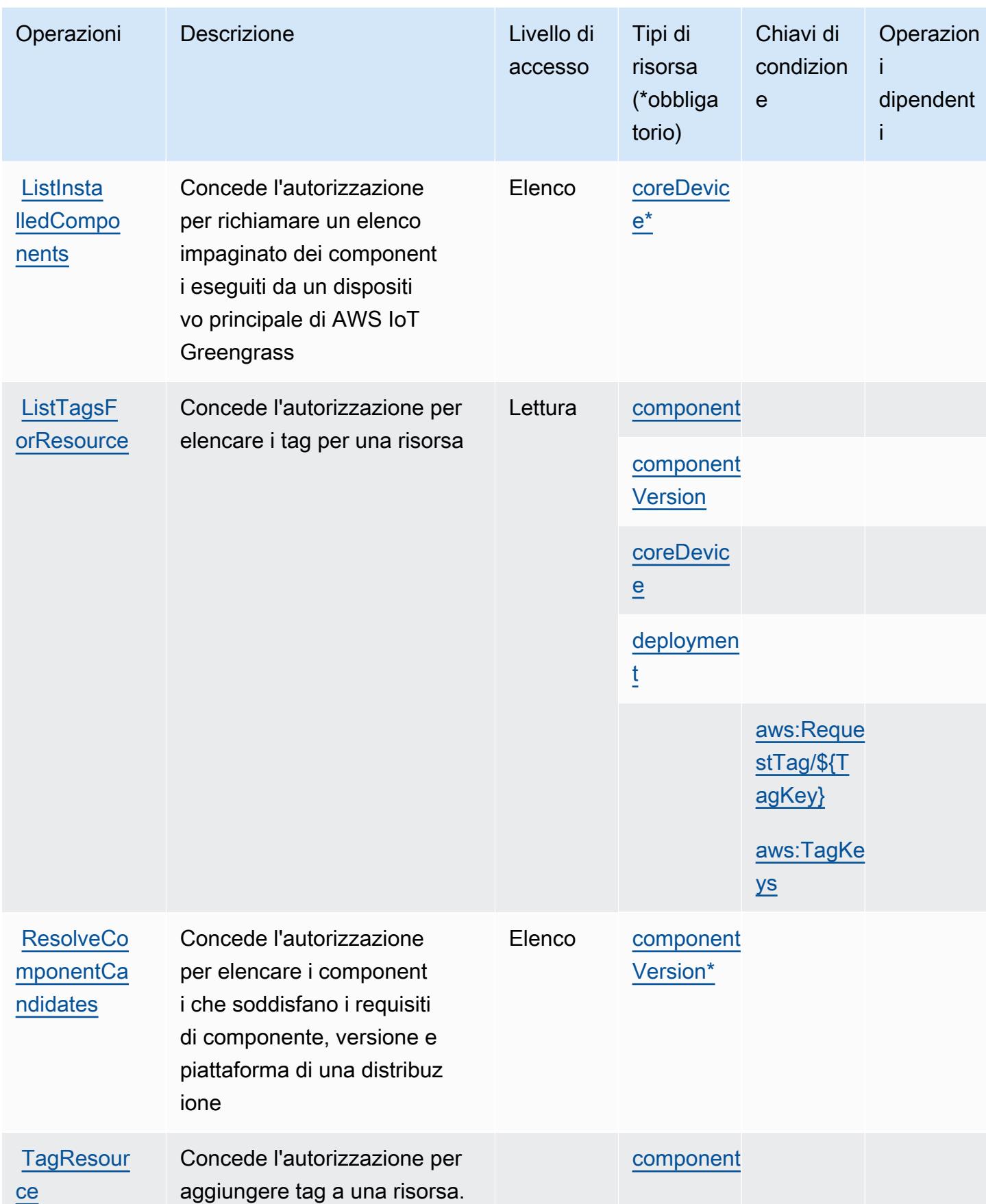

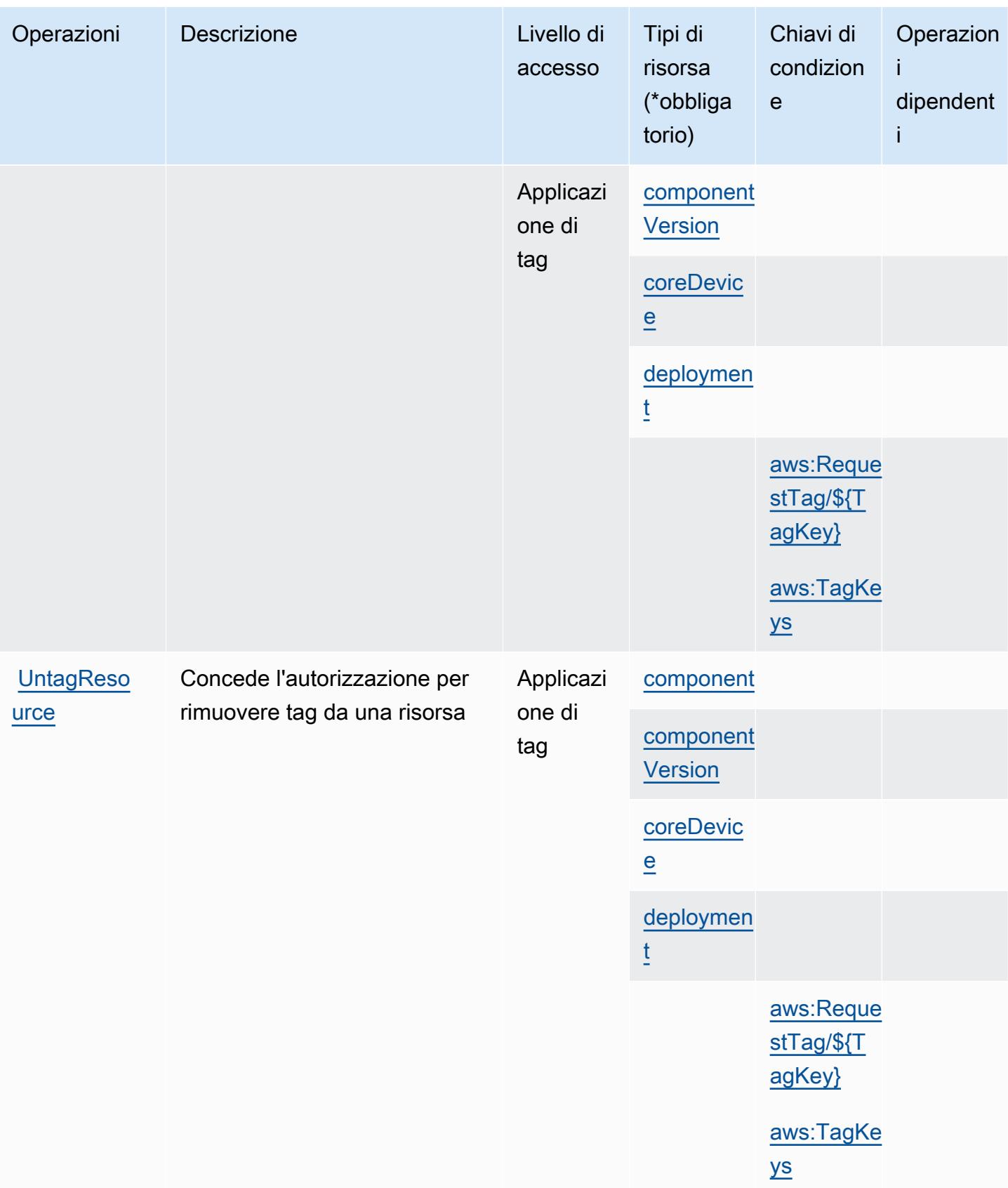

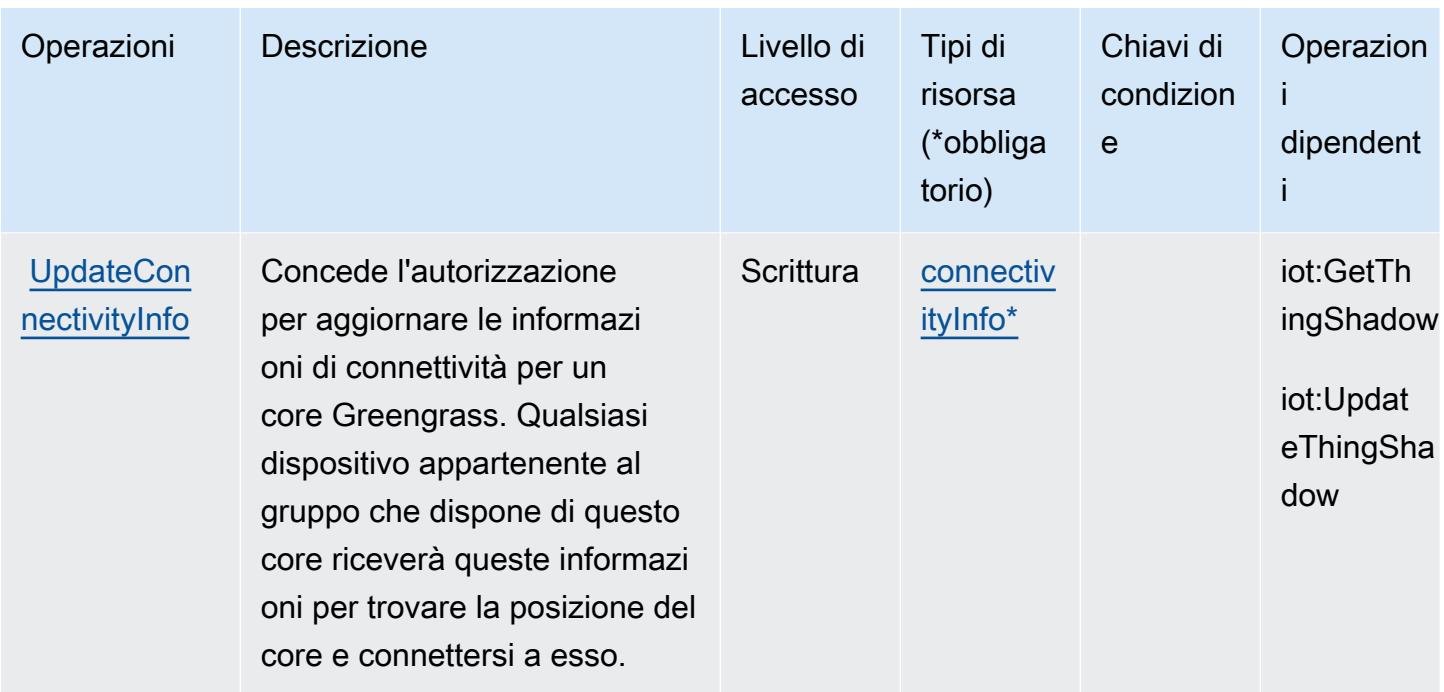

### <span id="page-3201-0"></span>Tipi di risorsa definiti da AWS IoT Greengrass V2

I seguenti tipi di risorse sono definiti da questo servizio e possono essere utilizzati nell'elemento Resource delle istruzioni di policy delle autorizzazioni IAM. Ogni operazione nella [Tabella delle](#page-3189-0) [operazioni](#page-3189-0) identifica i tipi di risorse che possono essere specificati con tale operazione. Un tipo di risorsa può anche definire quali chiavi di condizione puoi includere in una policy. Queste chiavi vengono visualizzate nell'ultima colonna della tabella Tipi di risorsa. Per dettagli sulle colonne nella tabella seguente, consulta [Tabella dei tipi di risorsa.](reference_policies_actions-resources-contextkeys.html#resources_table)

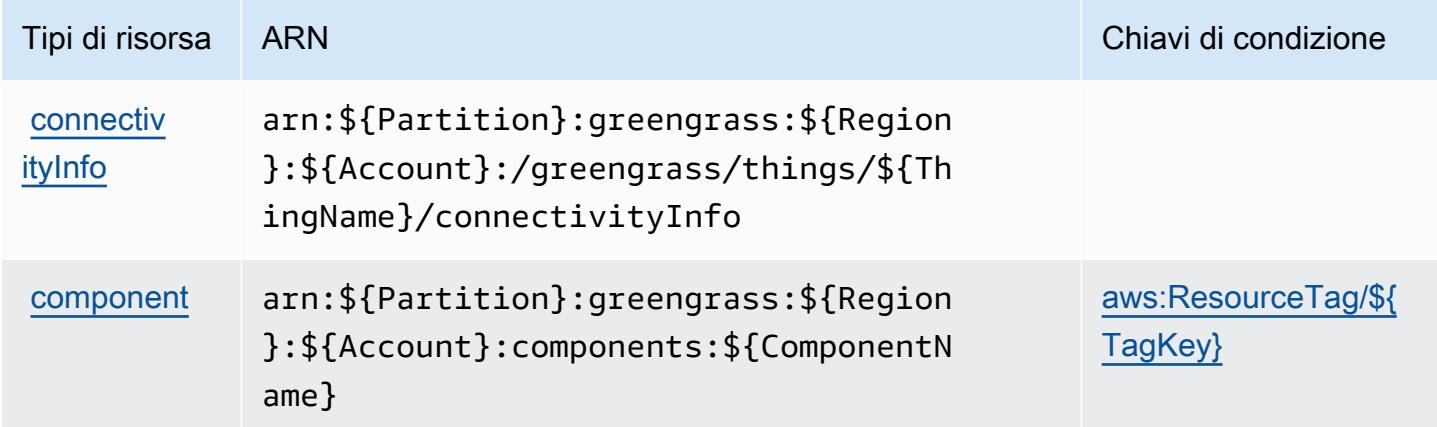

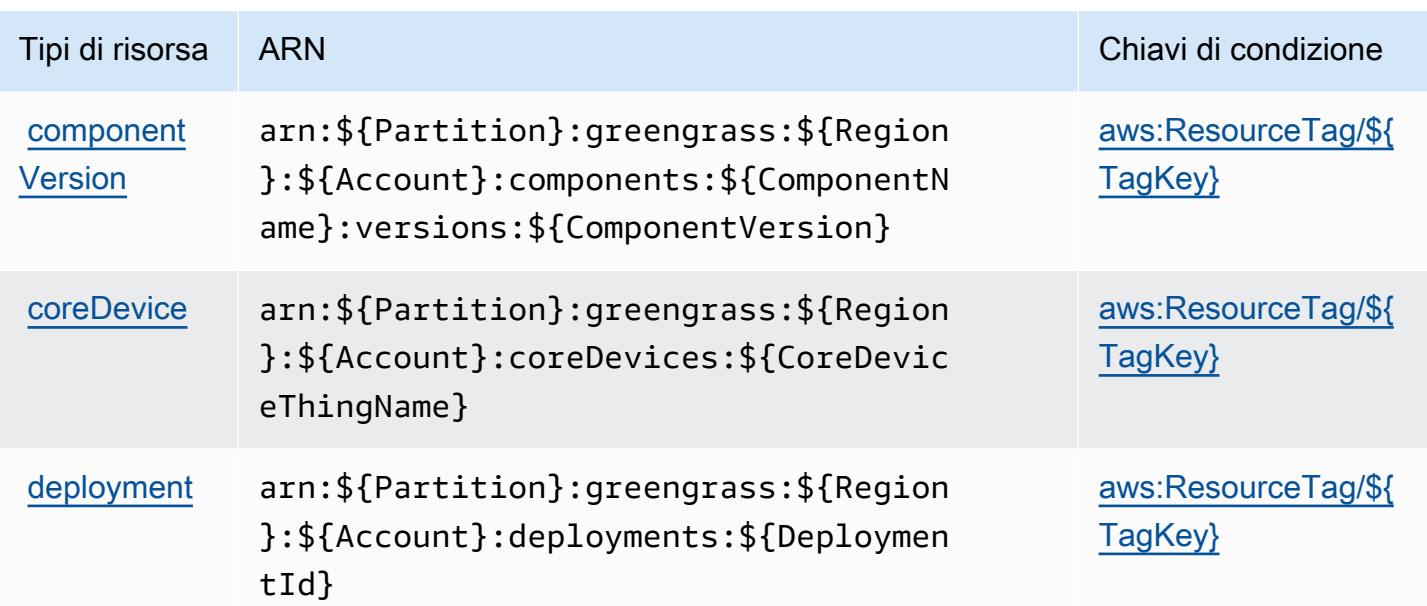

<span id="page-3202-0"></span>Chiavi di condizione per AWS IoT Greengrass V2

AWS IoT Greengrass V2 definisce le seguenti chiavi di condizione che possono essere utilizzate nell'elemento Condition di una policy IAM. Puoi utilizzare queste chiavi per perfezionare ulteriormente le condizioni in base alle quali si applica l'istruzione di policy. Per dettagli sulle colonne nella tabella seguente, consulta [Tabella delle chiavi di condizione.](reference_policies_actions-resources-contextkeys.html#context_keys_table)

Per visualizzare le chiavi di condizione globali disponibili per tutti i servizi, consulta [Chiavi di](https://docs.aws.amazon.com/IAM/latest/UserGuide/reference_policies_condition-keys.html#AvailableKeys)  [condizione globali disponibili](https://docs.aws.amazon.com/IAM/latest/UserGuide/reference_policies_condition-keys.html#AvailableKeys).

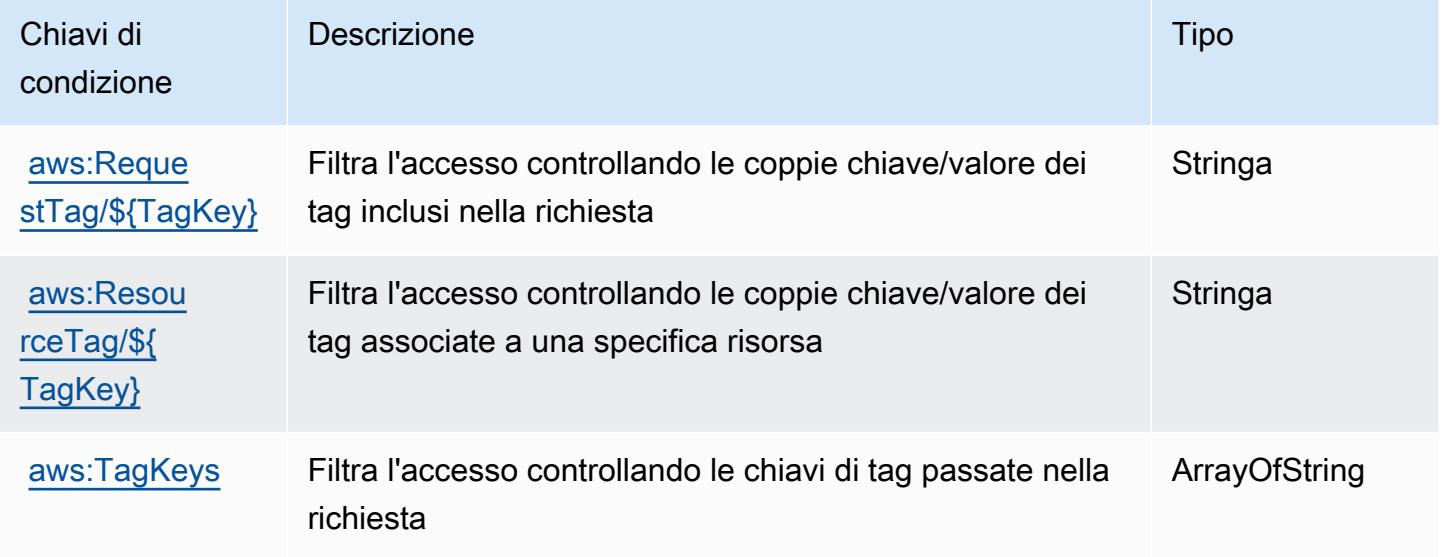

# Operazioni, risorse e chiavi di condizione per AWS IoT Jobs DataPlane

AWS IoT Jobs DataPlane (prefisso del servizio: iotjobsdata) fornisce le seguenti risorse, operazioni e chiavi di contesto di condizione specifiche del servizio per l'utilizzo nelle policy delle autorizzazioni IAM.

Riferimenti:

- Scopri come [configurare questo servizio](https://docs.aws.amazon.com/iot/latest/developerguide/what-is-aws-iot.html).
- Visualizza un elenco delle [operazioni API disponibili per questo servizio](https://docs.aws.amazon.com/iot/latest/apireference/).
- Scopri come proteggere questo servizio e le sue risorse [utilizzando le policy delle autorizzazioni di](https://docs.aws.amazon.com/iot/latest/developerguide/authorization.html)  [IAM](https://docs.aws.amazon.com/iot/latest/developerguide/authorization.html).

#### Argomenti

- [Operazioni definite da AWS IoT Jobs DataPlane](#page-3203-0)
- [Tipi di risorsa definiti da AWS IoT Jobs DataPlane](#page-3205-0)
- [Chiavi di condizione per AWS IoT Jobs DataPlane](#page-3205-1)

### <span id="page-3203-0"></span>Operazioni definite da AWS IoT Jobs DataPlane

Puoi specificare le seguenti operazioni nell'elemento Action di un'istruzione di policy IAM. Utilizza le policy per concedere le autorizzazioni per eseguire un'operazione in AWS. Quando utilizzi un'operazione in una policy, in genere consenti o rifiuti l'accesso all'operazione API o al comando CLI con lo stesso nome. Tuttavia, in alcuni casi, una singola operazione controlla l'accesso a più di una operazione. In alternativa, alcune operazioni richiedono operazioni differenti.

La colonna Tipi di risorsa della tabella Operazioni indica se ogni operazione supporta le autorizzazioni a livello di risorsa. Se non vi è nessun valore in corrispondenza di questa colonna, è necessario specificare tutte le risorse ("\*") alle quali si applica la policy nell'elemento Resource dell'istruzione di policy. Se la colonna include un tipo di risorsa, puoi specificare un ARN di quel tipo in una istruzione con tale operazione. Se l'operazione ha una o più risorse richieste, il chiamante deve disporre dell'autorizzazione per utilizzare l'operazione con tali risorse. Le risorse richieste sono indicate nella tabella con un asterisco (\*). Se si limita l'accesso alle risorse con l'elemento Resource in una policy IAM, è necessario includere un ARN o un modello per ogni tipo di risorsa richiesta. Alcune operazioni supportano più tipi di risorse. Se il tipo di risorsa è facoltativo (non indicato come obbligatorio), puoi scegliere di utilizzare uno tra i tipi di risorsa facoltativi.
La colonna Chiavi di condizione della tabella Operazioni contiene le chiavi che è possibile specificare nell'elemento Condition di un'istruzione di policy. Per ulteriori informazioni sulle chiavi di condizione associate alle risorse per il servizio guarda la colonna Chiavi di condizione della tabella Tipi di risorsa.

### **a** Note

Le chiavi relative alle condizioni delle risorse sono elencate nella tabella [Tipi di risorse.](#page-3205-0) Nella colonna Tipi di risorse (\*obbligatorio) della tabella Operazioni è presente un collegamento al tipo di risorsa che si applica a un'operazione. Il tipo di risorsa nella tabella Tipi di risorse include la colonna Chiavi di condizione, che contiene le chiavi delle condizioni delle risorse che si applicano a un'operazione nella tabella Operazioni.

Per dettagli sulle colonne nella tabella seguente, consultare [Tabella delle operazioni](reference_policies_actions-resources-contextkeys.html#actions_table).

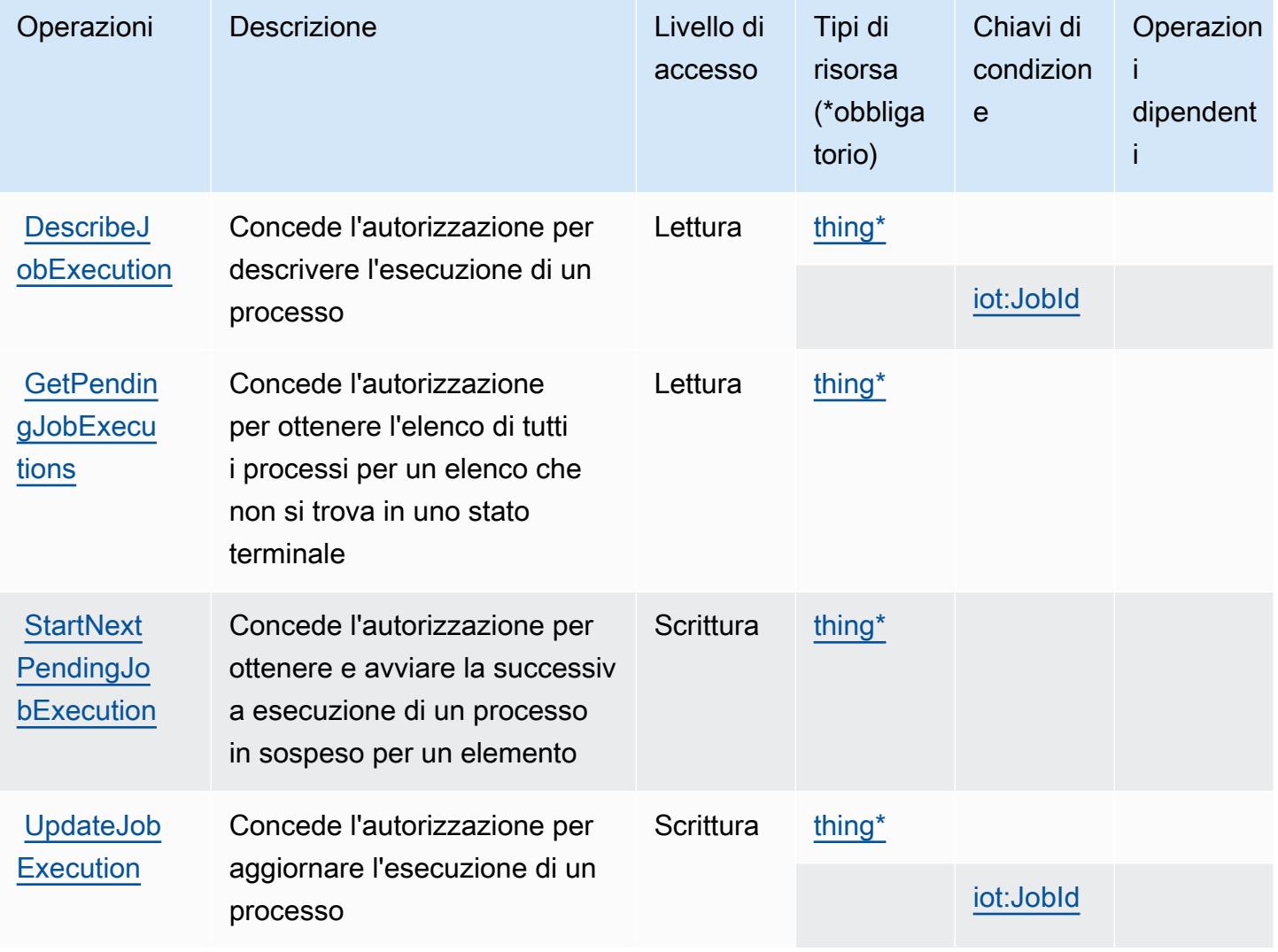

# <span id="page-3205-0"></span>Tipi di risorsa definiti da AWS IoT Jobs DataPlane

I seguenti tipi di risorse sono definiti da questo servizio e possono essere utilizzati nell'elemento Resource delle istruzioni di policy delle autorizzazioni IAM. Ogni operazione nella [Tabella delle](#page-3203-0) [operazioni](#page-3203-0) identifica i tipi di risorse che possono essere specificati con tale operazione. Un tipo di risorsa può anche definire quali chiavi di condizione puoi includere in una policy. Queste chiavi vengono visualizzate nell'ultima colonna della tabella Tipi di risorsa. Per dettagli sulle colonne nella tabella seguente, consulta [Tabella dei tipi di risorsa.](reference_policies_actions-resources-contextkeys.html#resources_table)

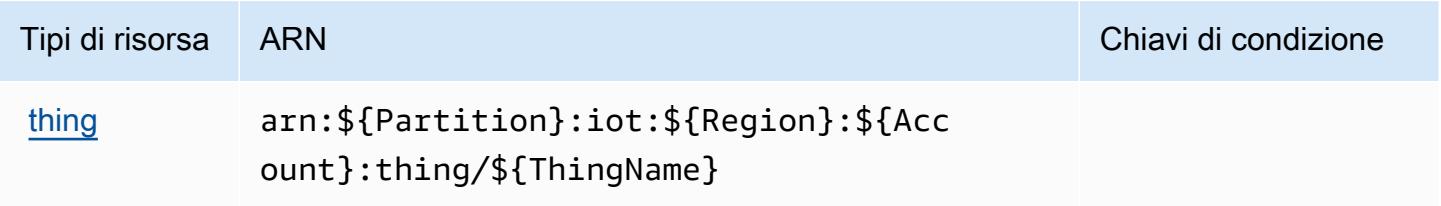

# Chiavi di condizione per AWS IoT Jobs DataPlane

AWS IoT Jobs DataPlane definisce le seguenti chiavi di condizione che possono essere utilizzate nell'elemento Condition di una policy IAM. Puoi utilizzare queste chiavi per perfezionare ulteriormente le condizioni in base alle quali si applica l'istruzione di policy. Per dettagli sulle colonne nella tabella seguente, consulta [Tabella delle chiavi di condizione.](reference_policies_actions-resources-contextkeys.html#context_keys_table)

Per visualizzare le chiavi di condizione globali disponibili per tutti i servizi, consulta [Chiavi di](https://docs.aws.amazon.com/IAM/latest/UserGuide/reference_policies_condition-keys.html#AvailableKeys)  [condizione globali disponibili](https://docs.aws.amazon.com/IAM/latest/UserGuide/reference_policies_condition-keys.html#AvailableKeys).

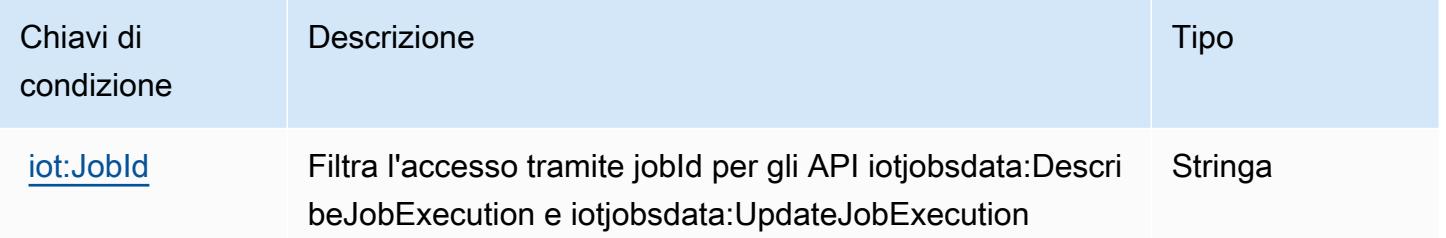

# Operazioni, risorse e chiavi di condizione per AWS IoT RoboRunner

AWS IoT RoboRunner (prefisso del servizio: iotroborunner) fornisce le seguenti risorse, operazioni e chiavi di contesto della condizione specifiche del servizio per l'utilizzo nelle policy delle autorizzazioni IAM.

Riferimenti:

- Scopri come [configurare questo servizio](https://docs.aws.amazon.com/iotroborunner/latest/dev/iotroborunner-welcome.html).
- Visualizza un elenco delle [operazioni API disponibili per questo servizio](https://docs.aws.amazon.com/iotroborunner/latest/api/Welcome.html).
- Scopri come proteggere questo servizio e le sue risorse [utilizzando le policy delle autorizzazioni di](https://docs.aws.amazon.com/iotroborunner/latest/dev/security-iam.html)  [IAM](https://docs.aws.amazon.com/iotroborunner/latest/dev/security-iam.html).

#### Argomenti

- [Operazioni definite da AWS IoT RoboRunner](#page-3206-0)
- [Tipi di risorsa definiti da AWS IoT RoboRunner](#page-3209-0)
- [Chiavi di condizione per AWS IoT RoboRunner](#page-3210-0)

### <span id="page-3206-0"></span>Operazioni definite da AWS IoT RoboRunner

Puoi specificare le seguenti operazioni nell'elemento Action di un'istruzione di policy IAM. Utilizza le policy per concedere le autorizzazioni per eseguire un'operazione in AWS. Quando utilizzi un'operazione in una policy, in genere consenti o rifiuti l'accesso all'operazione API o al comando CLI con lo stesso nome. Tuttavia, in alcuni casi, una singola operazione controlla l'accesso a più di una operazione. In alternativa, alcune operazioni richiedono operazioni differenti.

La colonna Tipi di risorsa della tabella Operazioni indica se ogni operazione supporta le autorizzazioni a livello di risorsa. Se non vi è nessun valore in corrispondenza di questa colonna, è necessario specificare tutte le risorse ("\*") alle quali si applica la policy nell'elemento Resource dell'istruzione di policy. Se la colonna include un tipo di risorsa, puoi specificare un ARN di quel tipo in una istruzione con tale operazione. Se l'operazione ha una o più risorse richieste, il chiamante deve disporre dell'autorizzazione per utilizzare l'operazione con tali risorse. Le risorse richieste sono indicate nella tabella con un asterisco (\*). Se si limita l'accesso alle risorse con l'elemento Resource in una policy IAM, è necessario includere un ARN o un modello per ogni tipo di risorsa richiesta. Alcune operazioni supportano più tipi di risorse. Se il tipo di risorsa è facoltativo (non indicato come obbligatorio), puoi scegliere di utilizzare uno tra i tipi di risorsa facoltativi.

La colonna Chiavi di condizione della tabella Operazioni contiene le chiavi che è possibile specificare nell'elemento Condition di un'istruzione di policy. Per ulteriori informazioni sulle chiavi di condizione associate alle risorse per il servizio guarda la colonna Chiavi di condizione della tabella Tipi di risorsa.

### **a** Note

Le chiavi relative alle condizioni delle risorse sono elencate nella tabella [Tipi di risorse.](#page-3209-0) Nella colonna Tipi di risorse (\*obbligatorio) della tabella Operazioni è presente un collegamento

al tipo di risorsa che si applica a un'operazione. Il tipo di risorsa nella tabella Tipi di risorse include la colonna Chiavi di condizione, che contiene le chiavi delle condizioni delle risorse che si applicano a un'operazione nella tabella Operazioni.

Per dettagli sulle colonne nella tabella seguente, consultare [Tabella delle operazioni](reference_policies_actions-resources-contextkeys.html#actions_table).

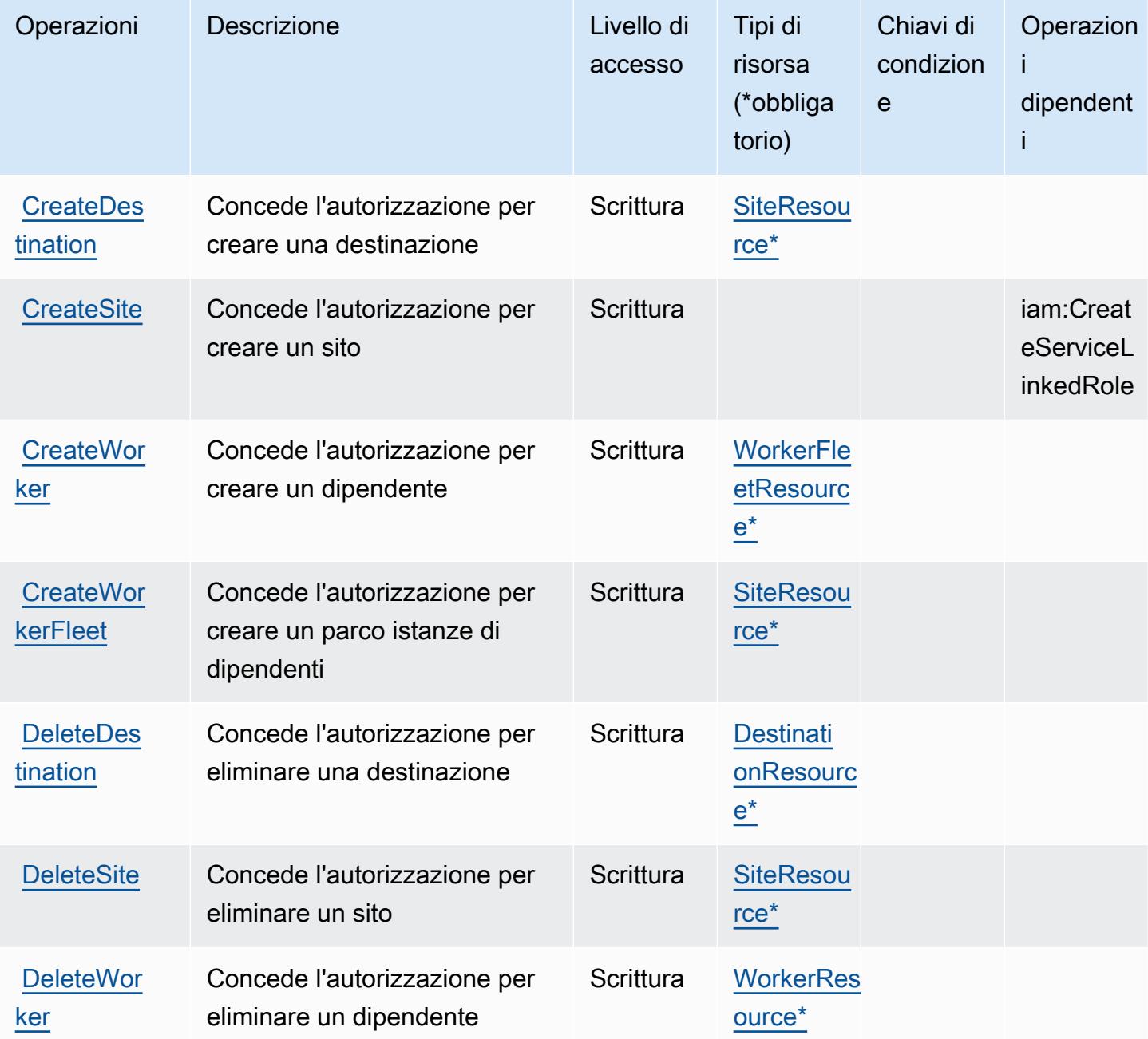

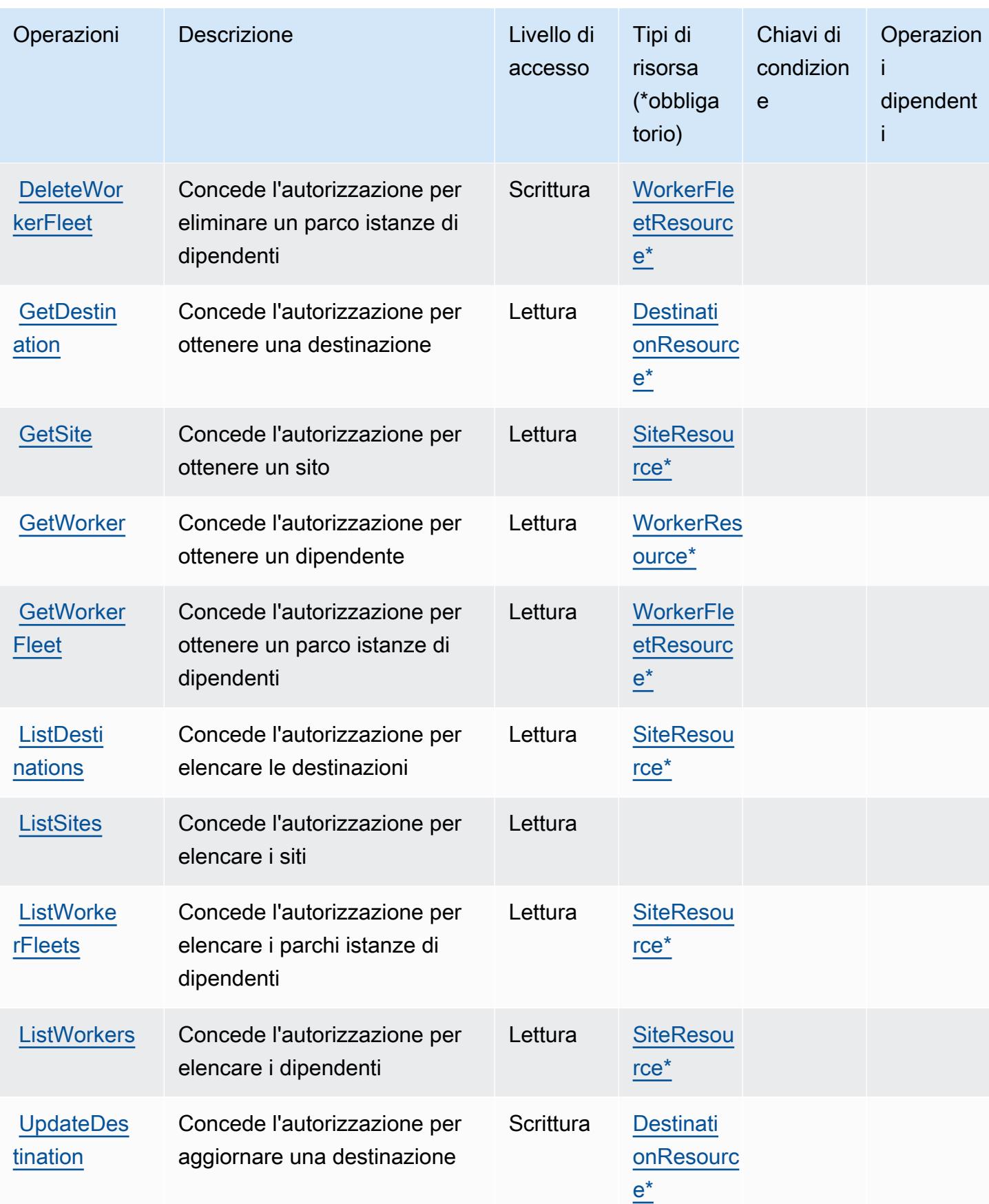

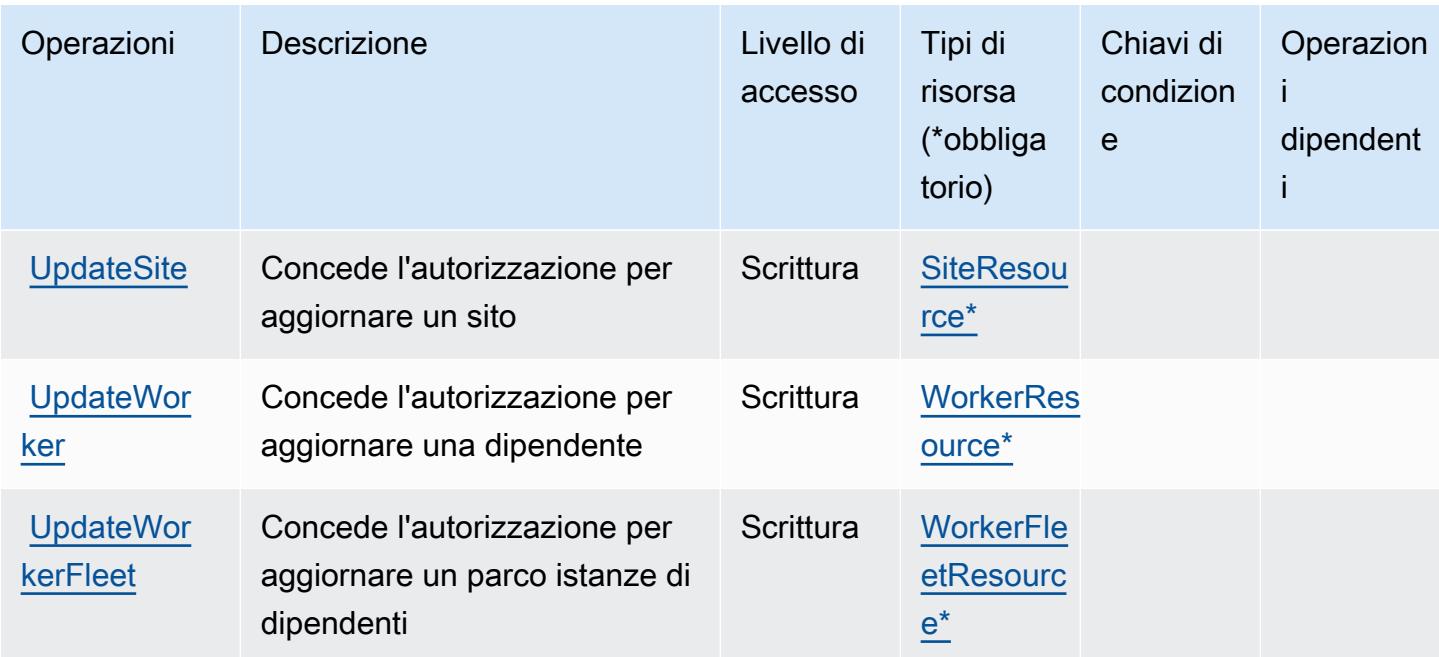

## <span id="page-3209-0"></span>Tipi di risorsa definiti da AWS IoT RoboRunner

I seguenti tipi di risorse sono definiti da questo servizio e possono essere utilizzati nell'elemento Resource delle istruzioni di policy delle autorizzazioni IAM. Ogni operazione nella [Tabella delle](#page-3206-0) [operazioni](#page-3206-0) identifica i tipi di risorse che possono essere specificati con tale operazione. Un tipo di risorsa può anche definire quali chiavi di condizione puoi includere in una policy. Queste chiavi vengono visualizzate nell'ultima colonna della tabella Tipi di risorsa. Per dettagli sulle colonne nella tabella seguente, consulta [Tabella dei tipi di risorsa.](reference_policies_actions-resources-contextkeys.html#resources_table)

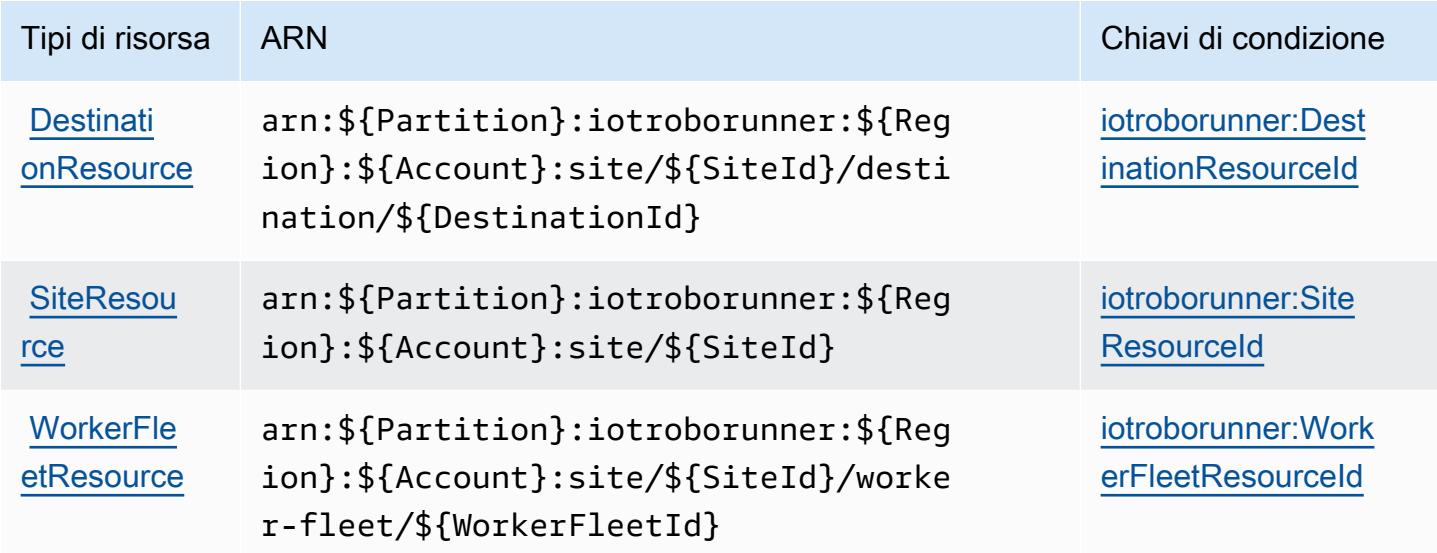

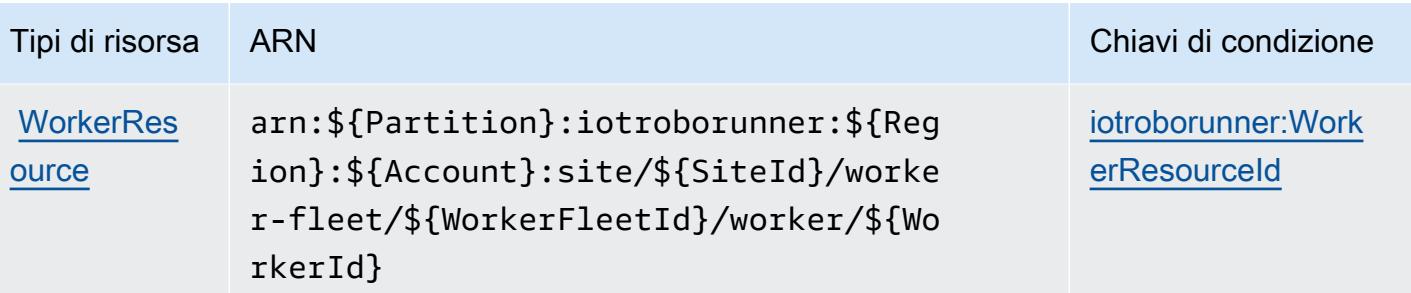

## <span id="page-3210-0"></span>Chiavi di condizione per AWS IoT RoboRunner

AWS IoT RoboRunner definisce le seguenti chiavi di condizione che possono essere utilizzate nell'elemento Condition di una policy IAM. Puoi utilizzare queste chiavi per perfezionare ulteriormente le condizioni in base alle quali si applica l'istruzione di policy. Per dettagli sulle colonne nella tabella seguente, consulta [Tabella delle chiavi di condizione.](reference_policies_actions-resources-contextkeys.html#context_keys_table)

Per visualizzare le chiavi di condizione globali disponibili per tutti i servizi, consulta Chiavi di [condizione globali disponibili](https://docs.aws.amazon.com/IAM/latest/UserGuide/reference_policies_condition-keys.html#AvailableKeys).

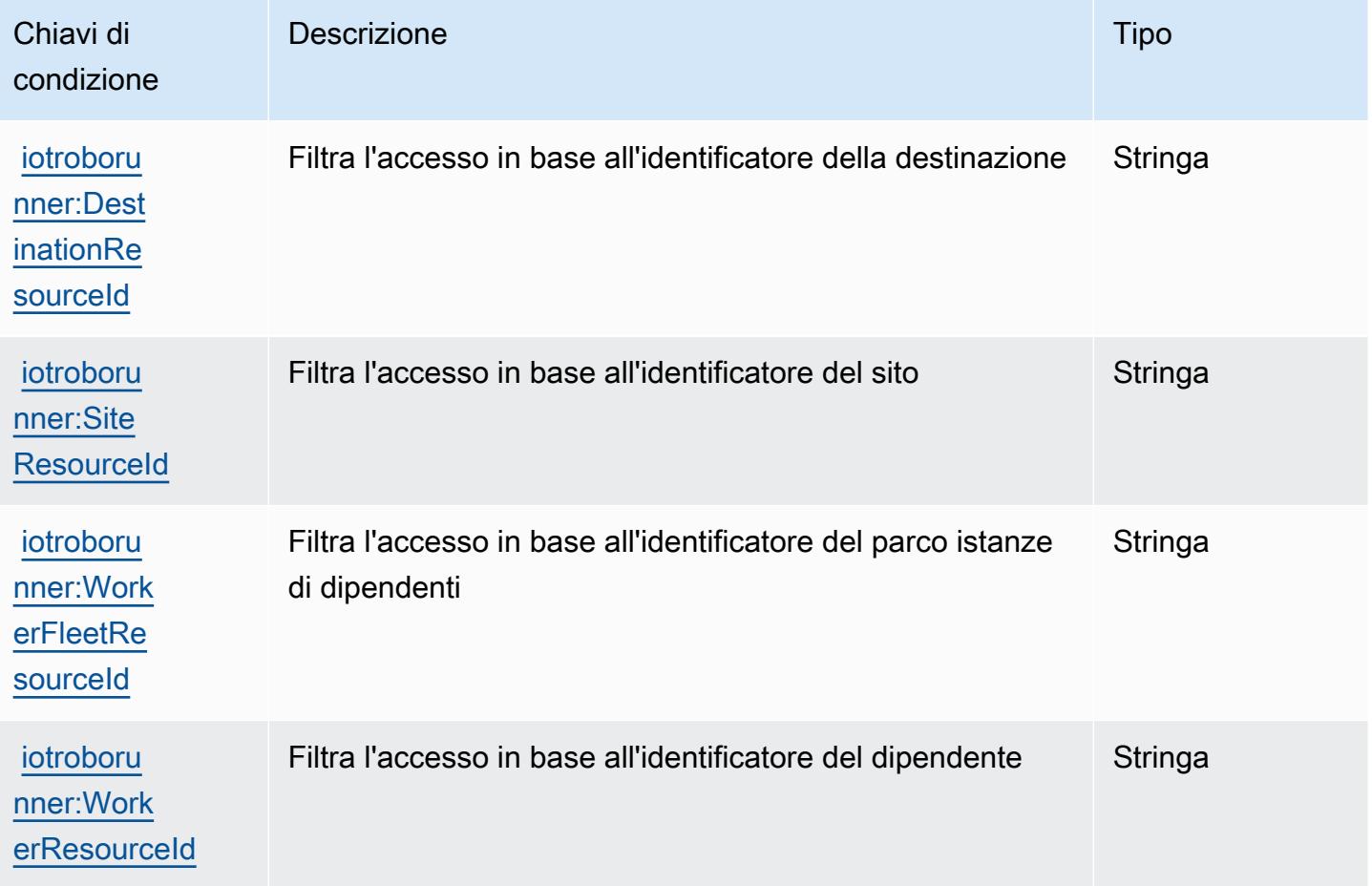

# Operazioni, risorse e chiavi di condizione per AWS IoT SiteWise

AWS IoT SiteWise (prefisso del servizio: iotsitewise) fornisce le seguenti risorse, operazioni e chiavi di contesto di condizione specifiche del servizio per l'utilizzo nelle policy delle autorizzazioni IAM.

Riferimenti:

- Scopri come [configurare questo servizio](https://docs.aws.amazon.com/iot-sitewise/latest/userguide/).
- Visualizza un elenco delle [operazioni API disponibili per questo servizio](https://docs.aws.amazon.com/iot-sitewise/latest/APIReference/).
- Scopri come proteggere questo servizio e le sue risorse [utilizzando le policy delle autorizzazioni di](https://docs.aws.amazon.com/iot-sitewise/latest/userguide/security-iam.html)  [IAM](https://docs.aws.amazon.com/iot-sitewise/latest/userguide/security-iam.html).

### Argomenti

- [Operazioni definite da AWS IoT SiteWise](#page-3211-0)
- [Tipi di risorsa definiti da AWS IoT SiteWise](#page-3226-0)
- [Chiavi di condizione per AWS IoT SiteWise](#page-3227-0)

## <span id="page-3211-0"></span>Operazioni definite da AWS IoT SiteWise

Puoi specificare le seguenti operazioni nell'elemento Action di un'istruzione di policy IAM. Utilizza le policy per concedere le autorizzazioni per eseguire un'operazione in AWS. Quando utilizzi un'operazione in una policy, in genere consenti o rifiuti l'accesso all'operazione API o al comando CLI con lo stesso nome. Tuttavia, in alcuni casi, una singola operazione controlla l'accesso a più di una operazione. In alternativa, alcune operazioni richiedono operazioni differenti.

La colonna Tipi di risorsa della tabella Operazioni indica se ogni operazione supporta le autorizzazioni a livello di risorsa. Se non vi è nessun valore in corrispondenza di questa colonna, è necessario specificare tutte le risorse ("\*") alle quali si applica la policy nell'elemento Resource dell'istruzione di policy. Se la colonna include un tipo di risorsa, puoi specificare un ARN di quel tipo in una istruzione con tale operazione. Se l'operazione ha una o più risorse richieste, il chiamante deve disporre dell'autorizzazione per utilizzare l'operazione con tali risorse. Le risorse richieste sono indicate nella tabella con un asterisco (\*). Se si limita l'accesso alle risorse con l'elemento Resource in una policy IAM, è necessario includere un ARN o un modello per ogni tipo di risorsa richiesta. Alcune operazioni supportano più tipi di risorse. Se il tipo di risorsa è facoltativo (non indicato come obbligatorio), puoi scegliere di utilizzare uno tra i tipi di risorsa facoltativi.

La colonna Chiavi di condizione della tabella Operazioni contiene le chiavi che è possibile specificare nell'elemento Condition di un'istruzione di policy. Per ulteriori informazioni sulle chiavi di condizione associate alle risorse per il servizio guarda la colonna Chiavi di condizione della tabella Tipi di risorsa.

### **a** Note

Le chiavi relative alle condizioni delle risorse sono elencate nella tabella [Tipi di risorse.](#page-3226-0) Nella colonna Tipi di risorse (\*obbligatorio) della tabella Operazioni è presente un collegamento al tipo di risorsa che si applica a un'operazione. Il tipo di risorsa nella tabella Tipi di risorse include la colonna Chiavi di condizione, che contiene le chiavi delle condizioni delle risorse che si applicano a un'operazione nella tabella Operazioni.

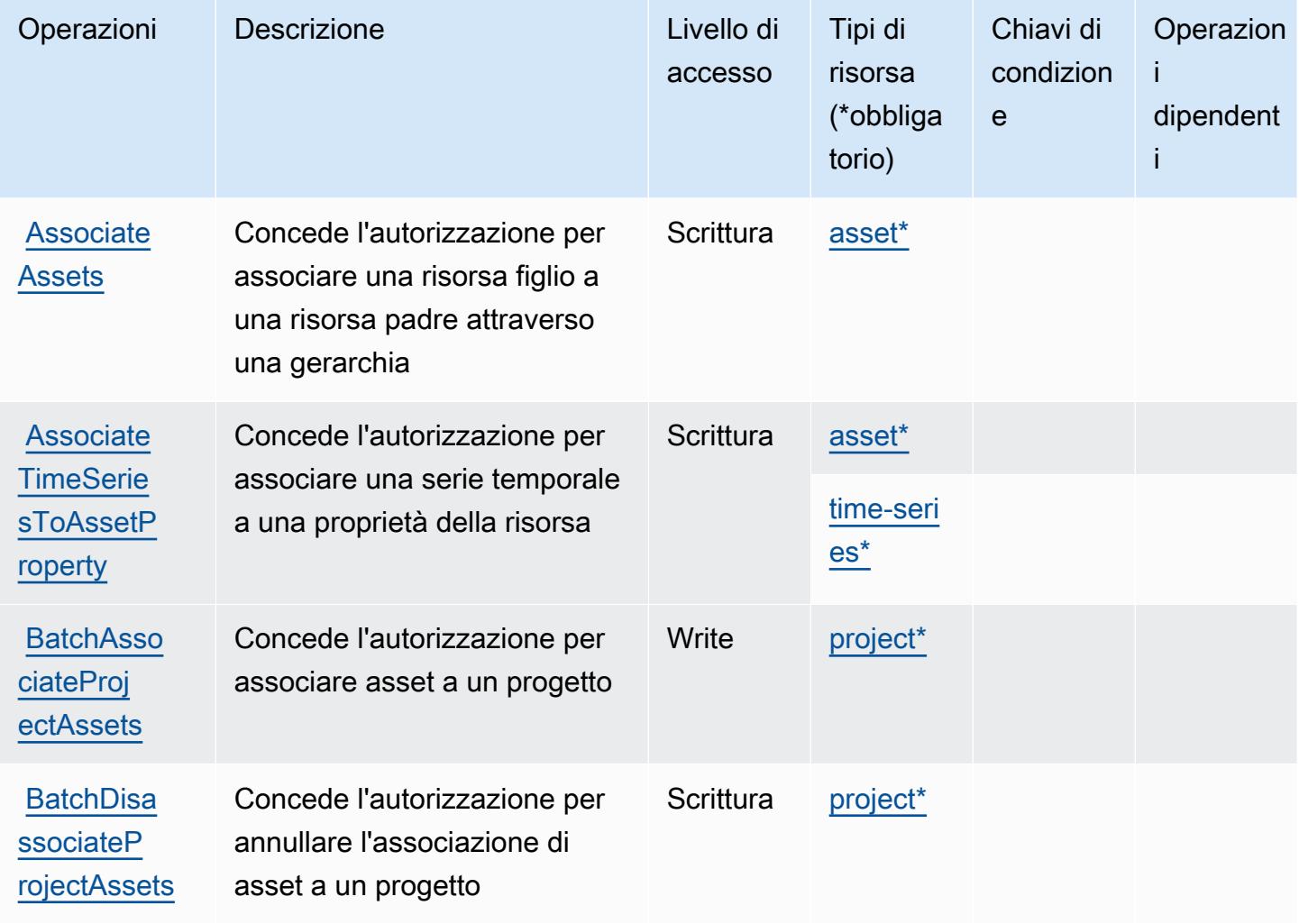

Per dettagli sulle colonne nella tabella seguente, consultare [Tabella delle operazioni](reference_policies_actions-resources-contextkeys.html#actions_table).

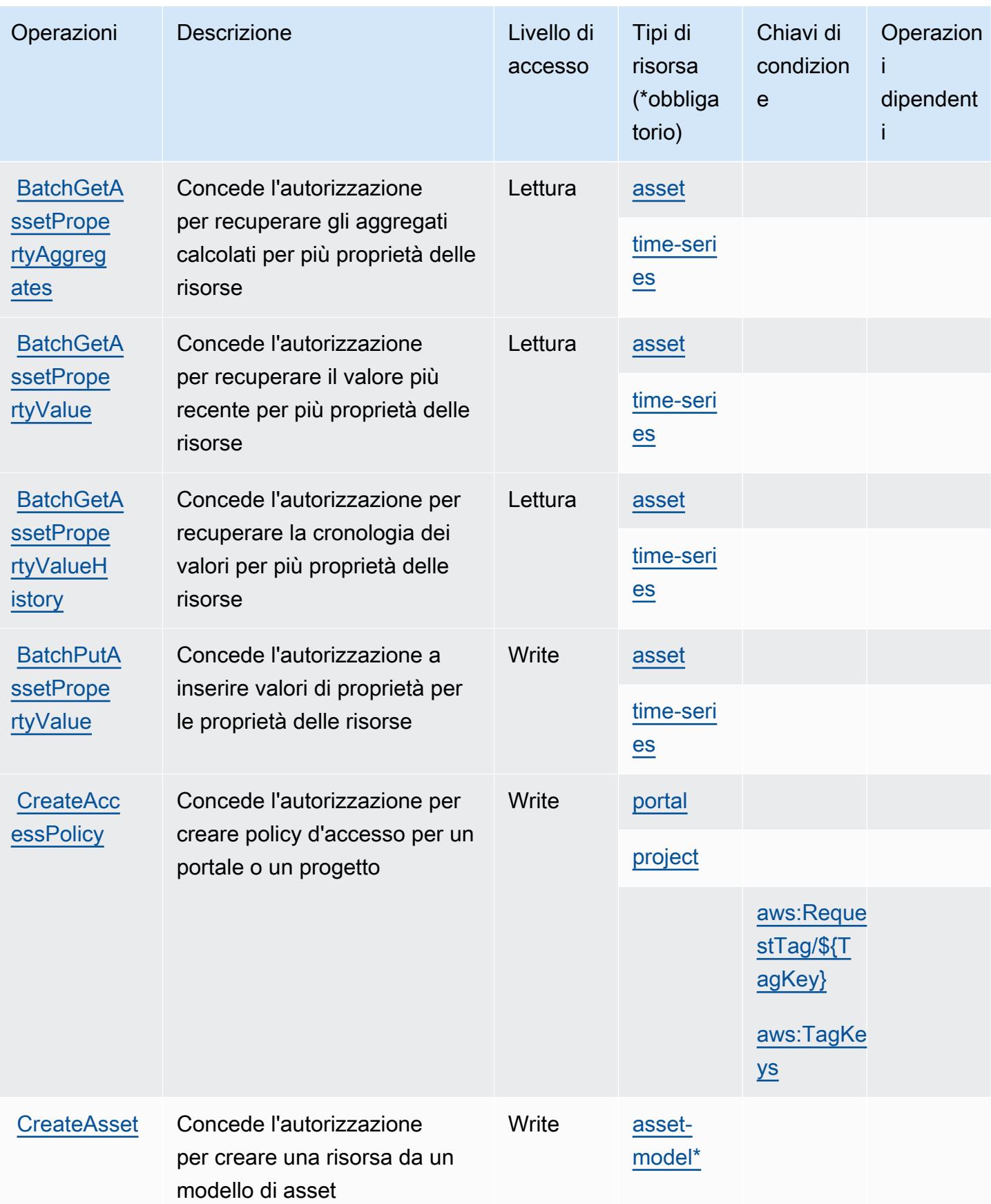

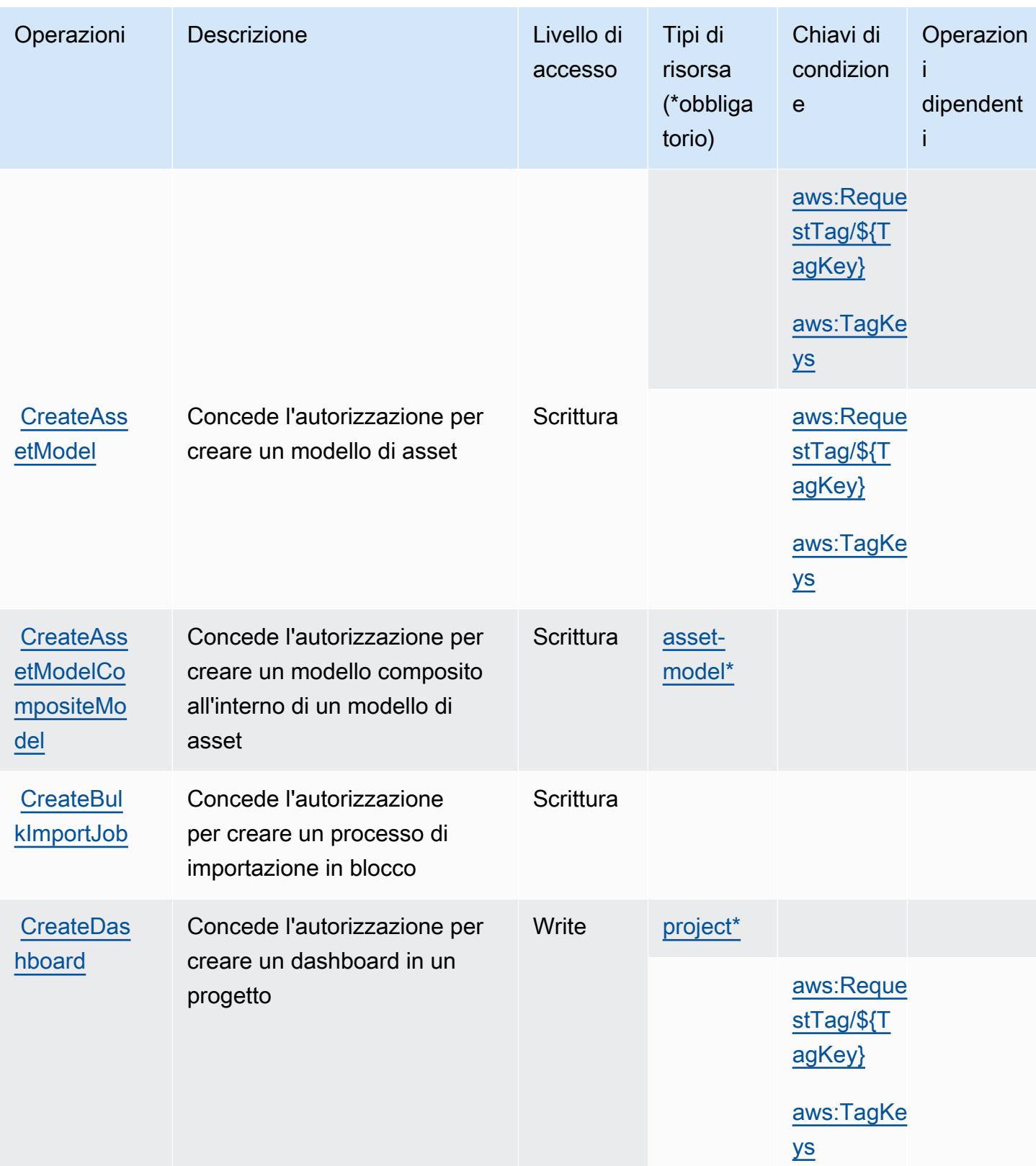

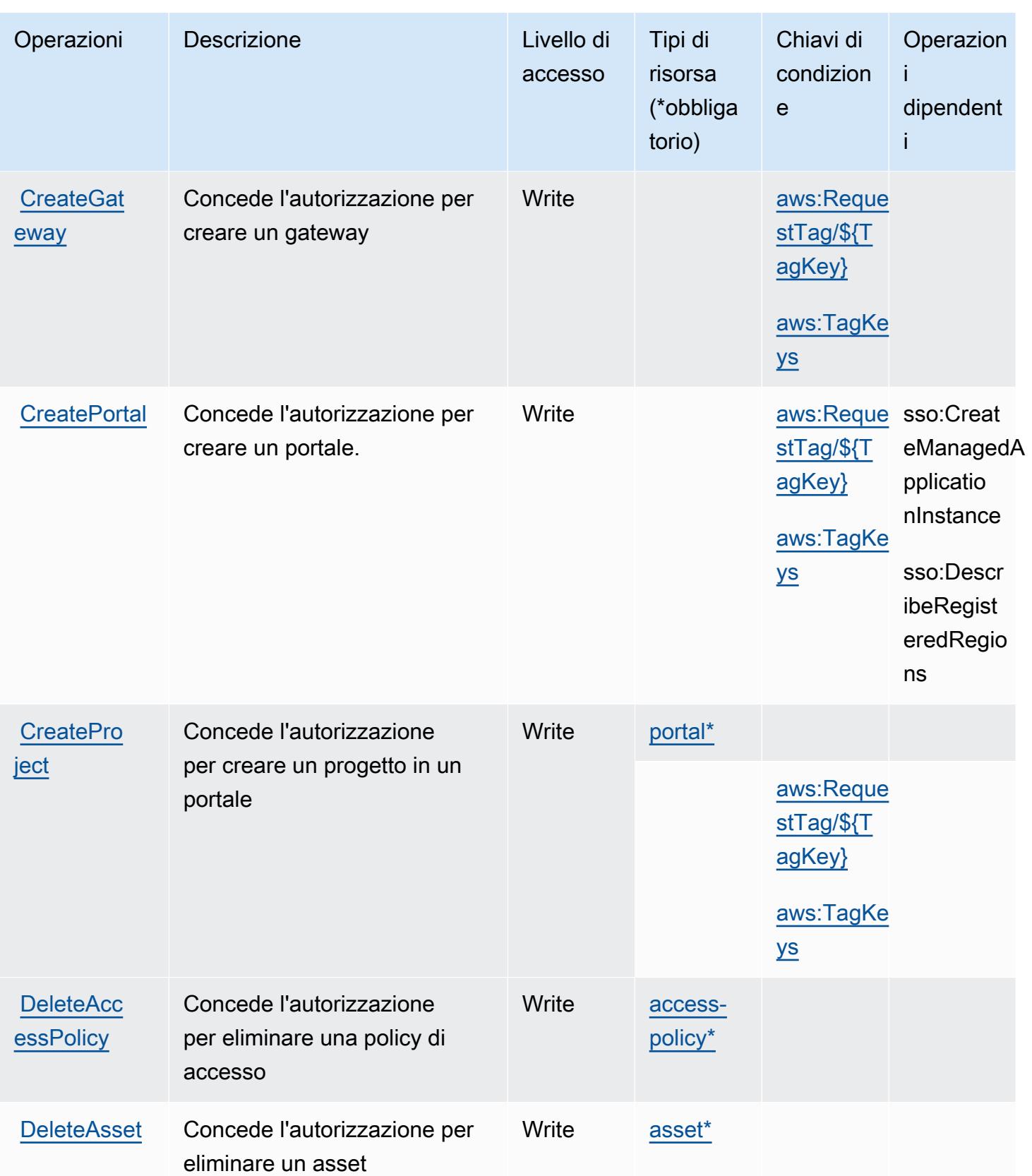

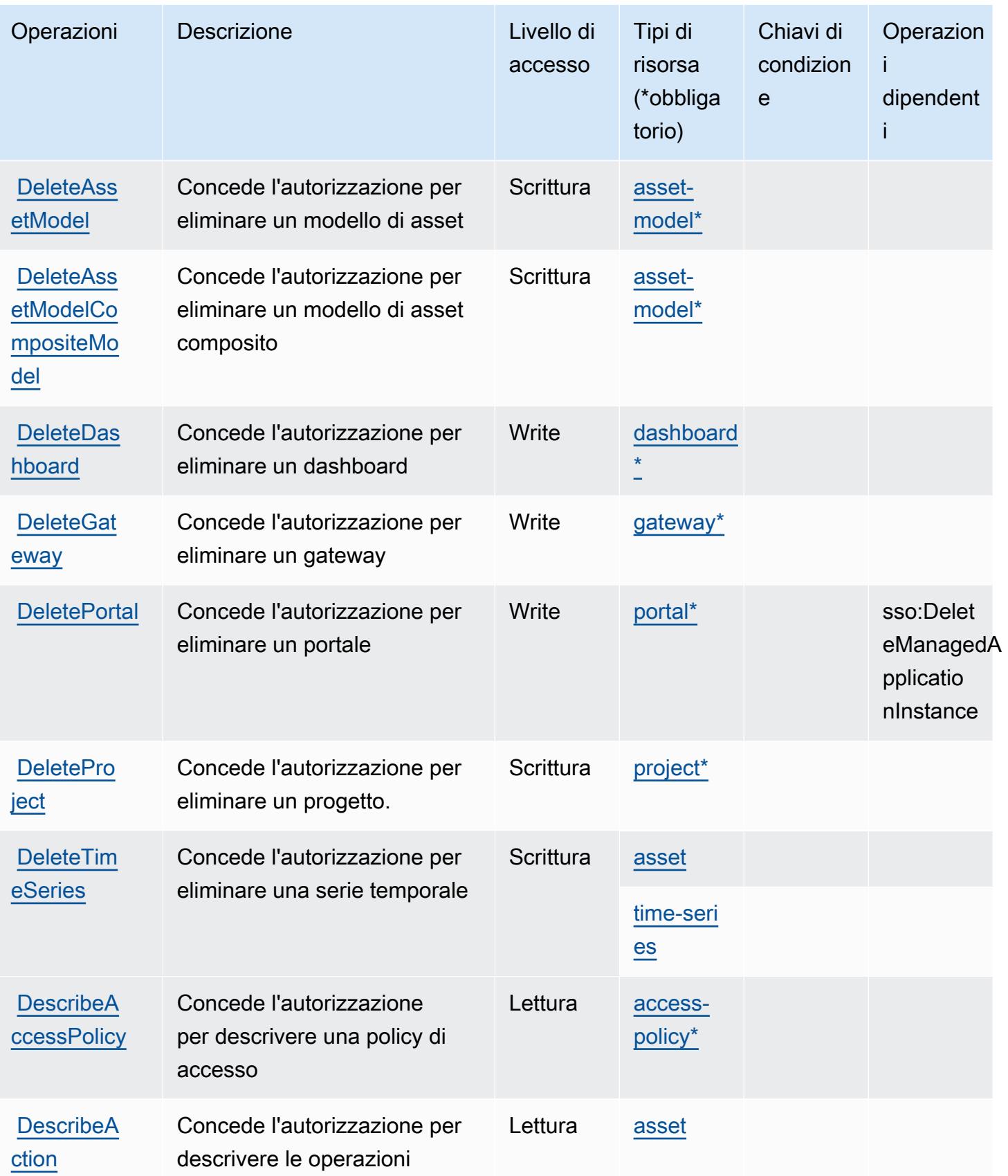

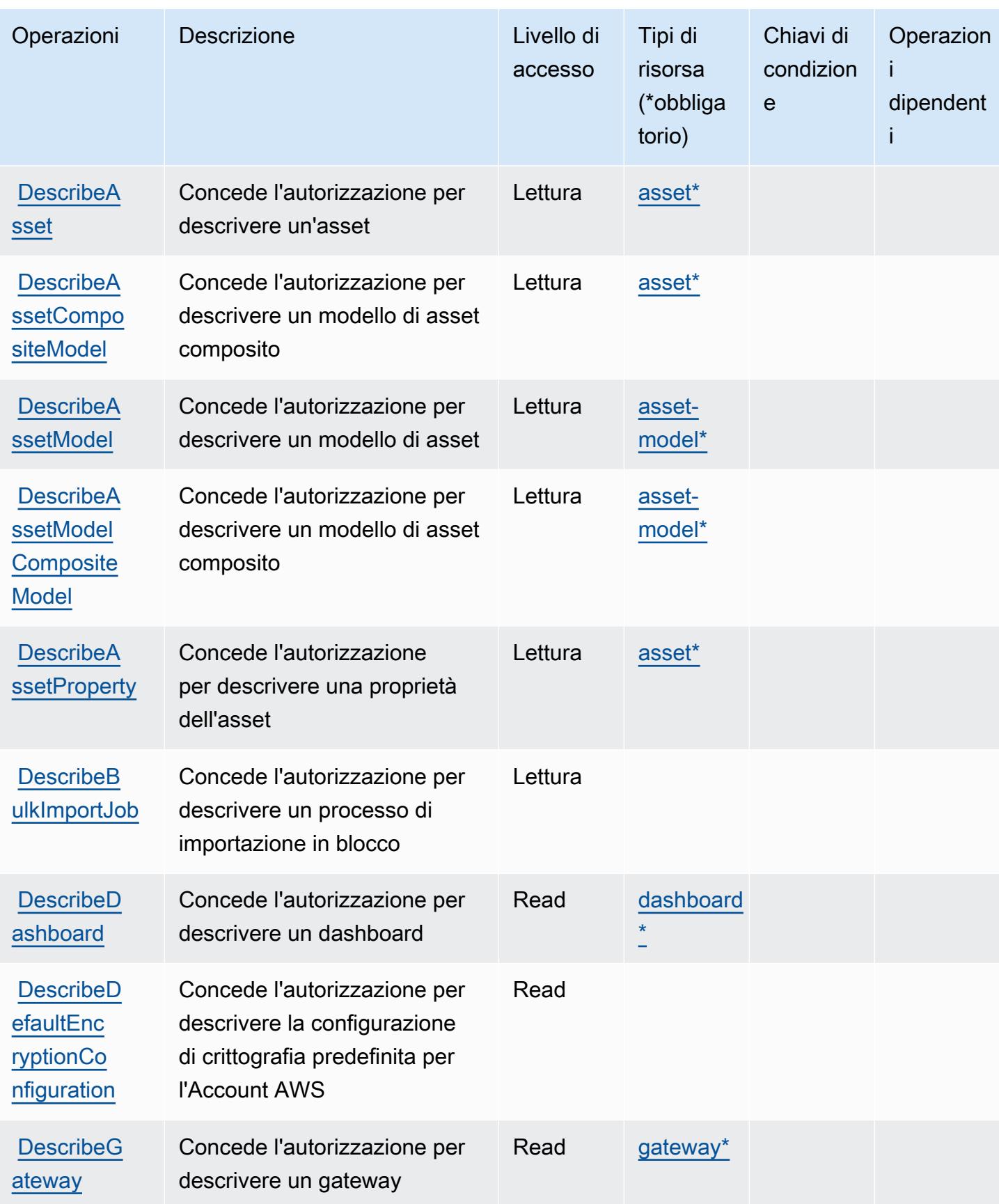

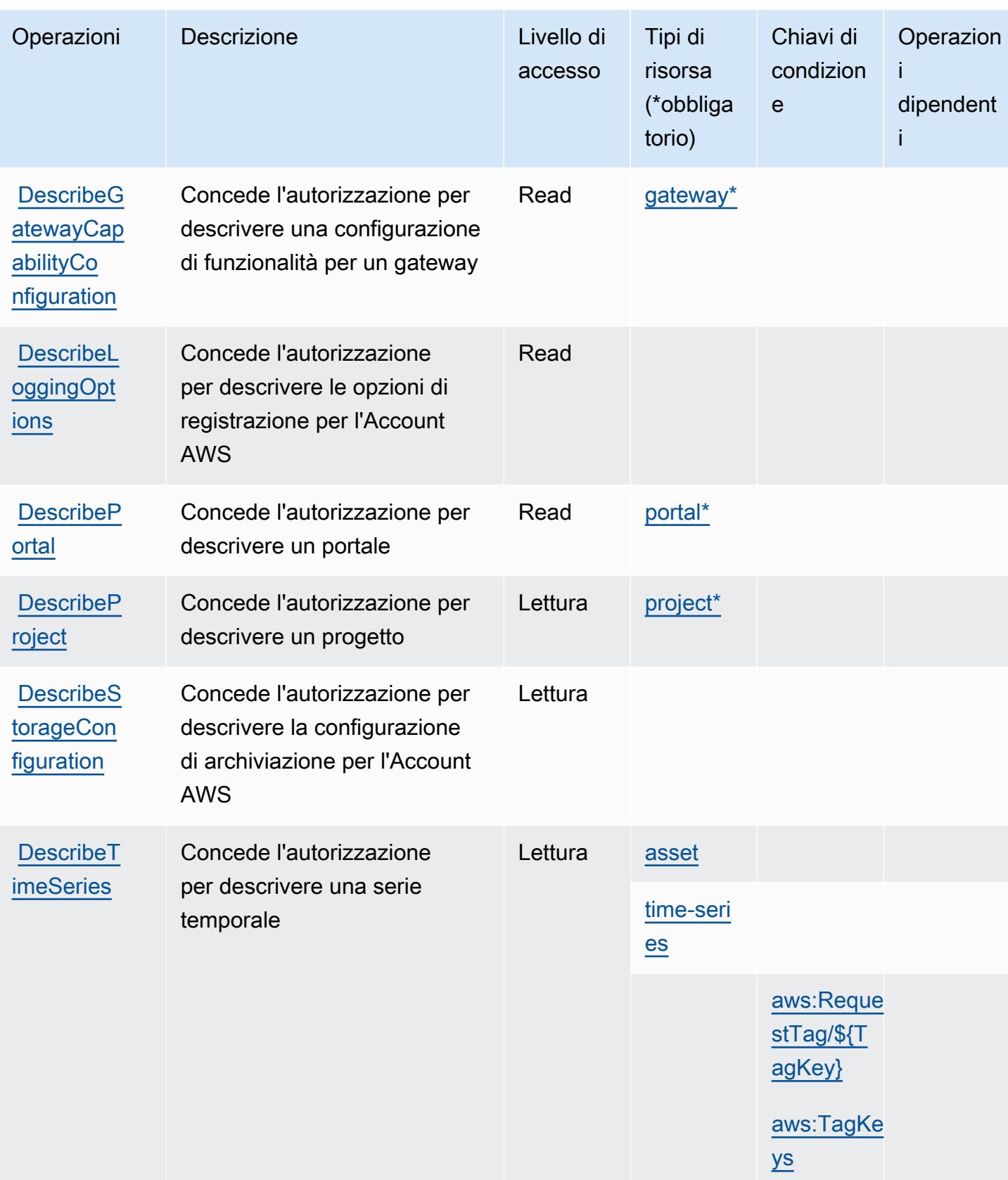

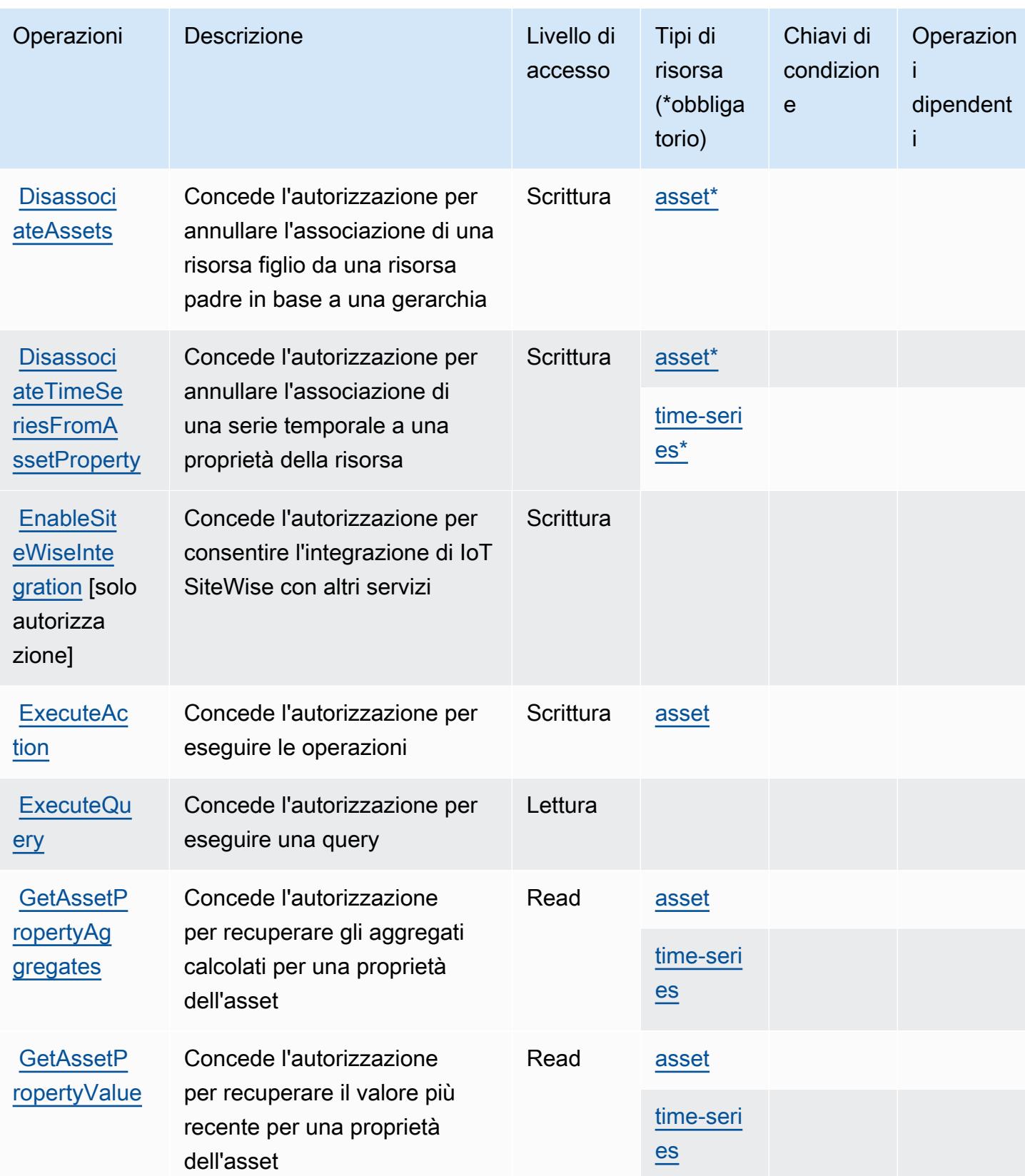

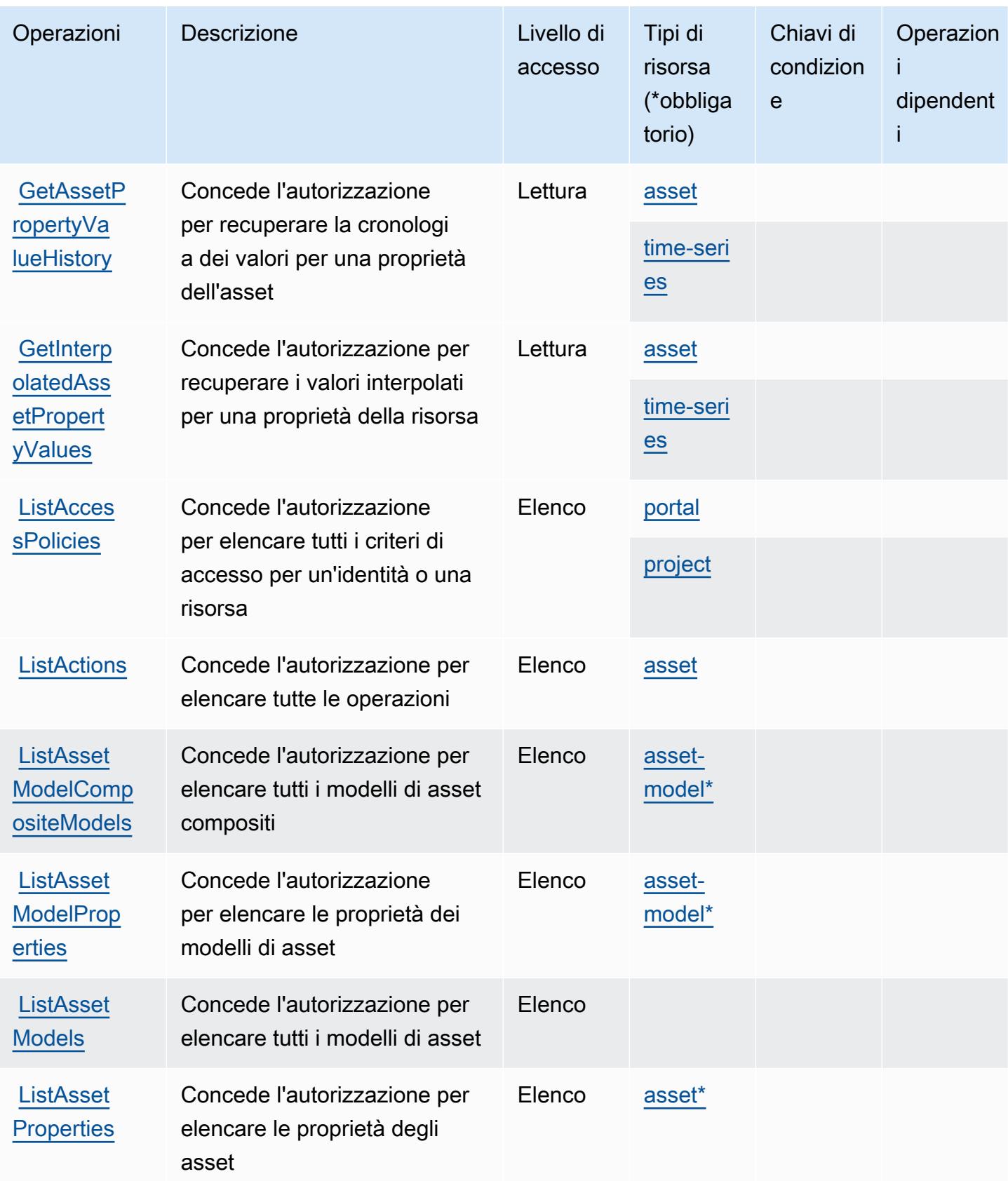

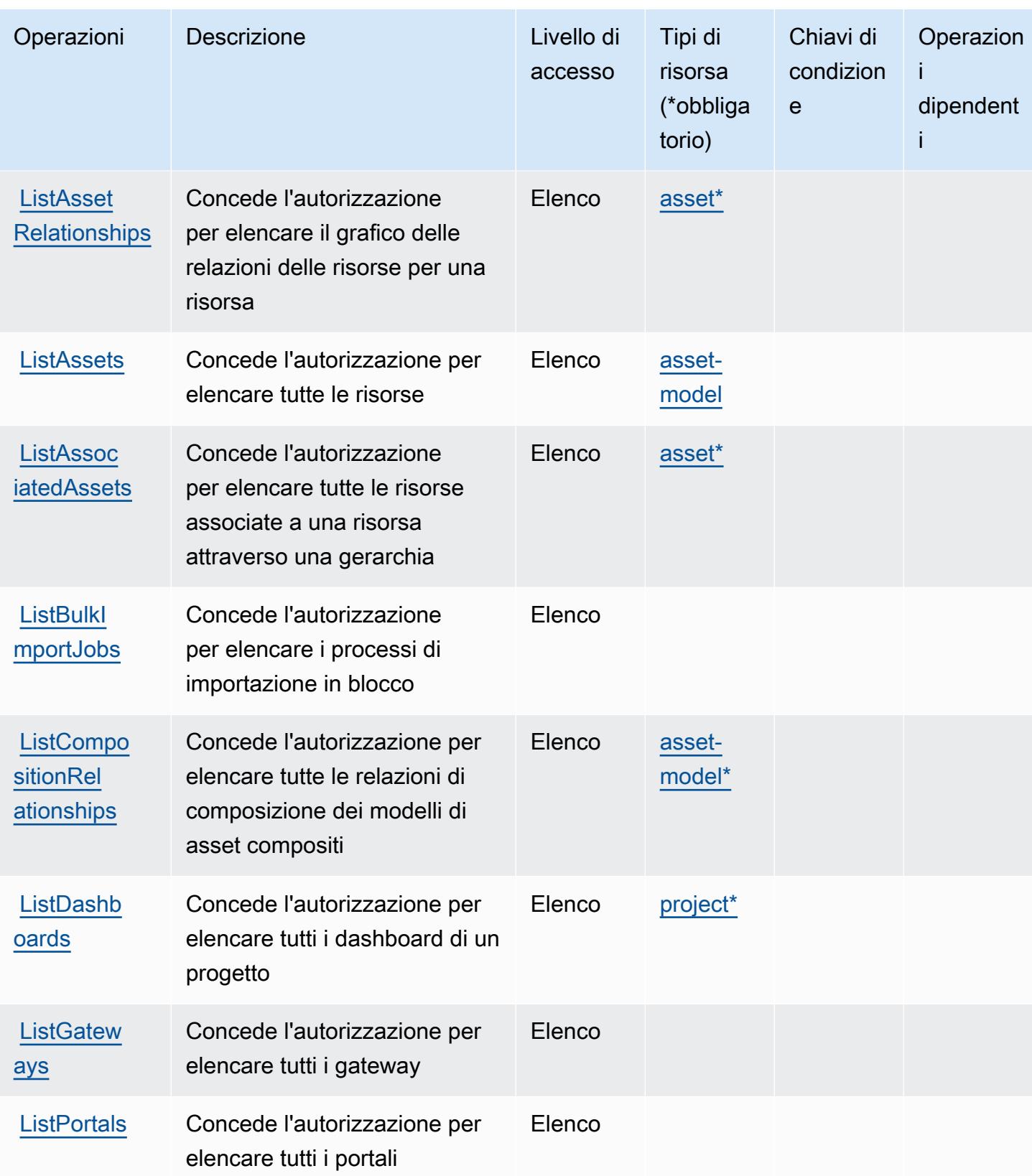

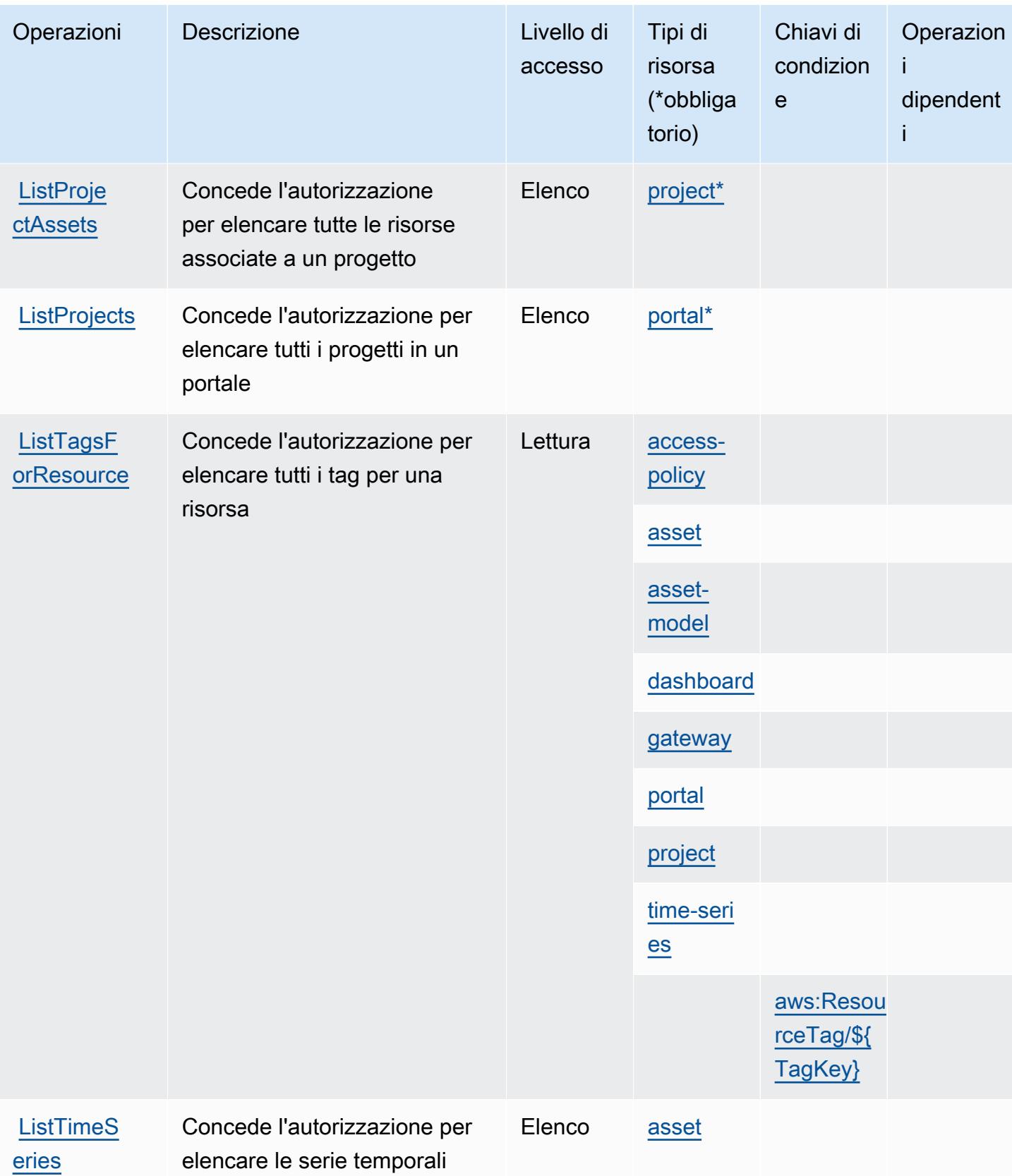

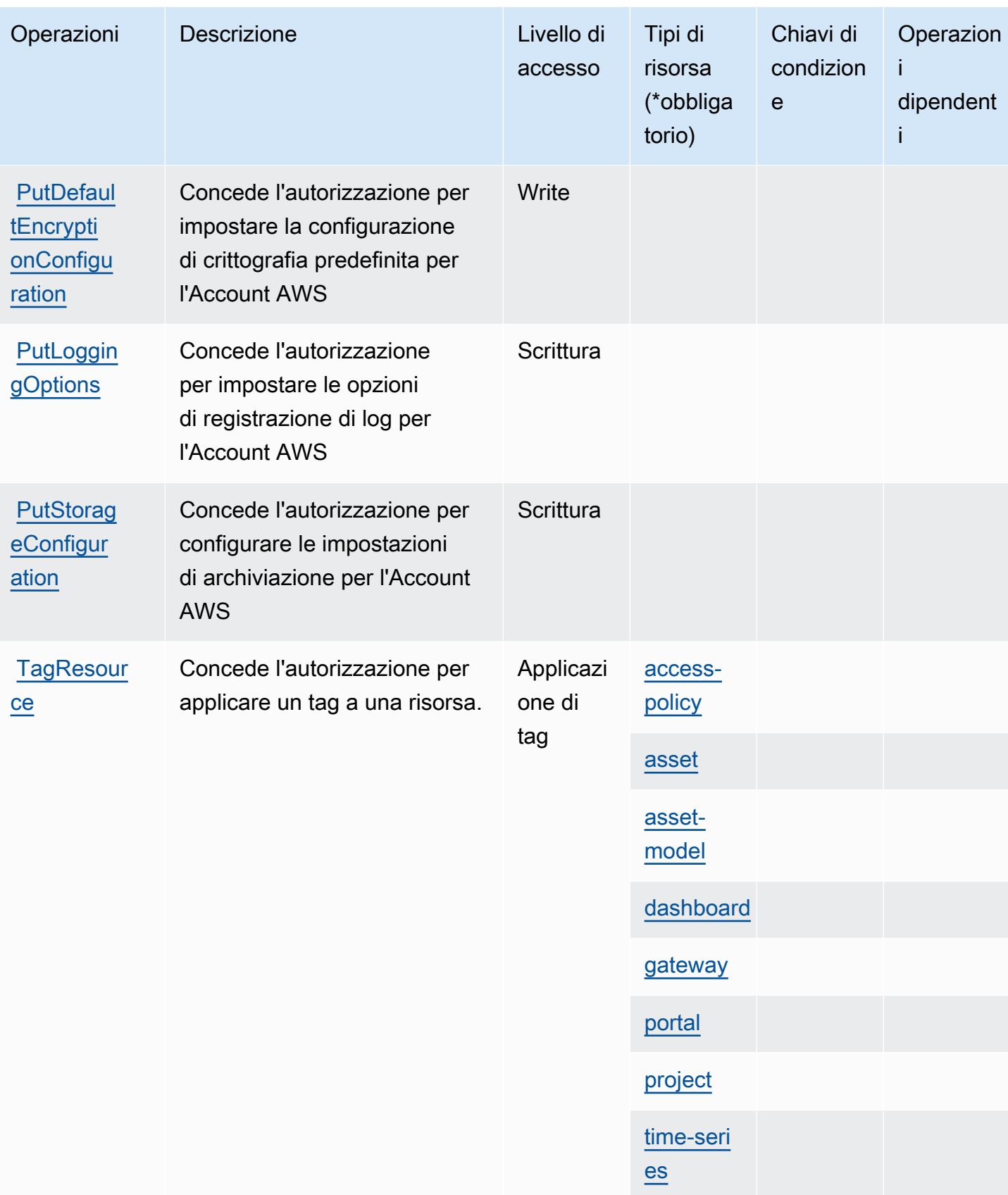

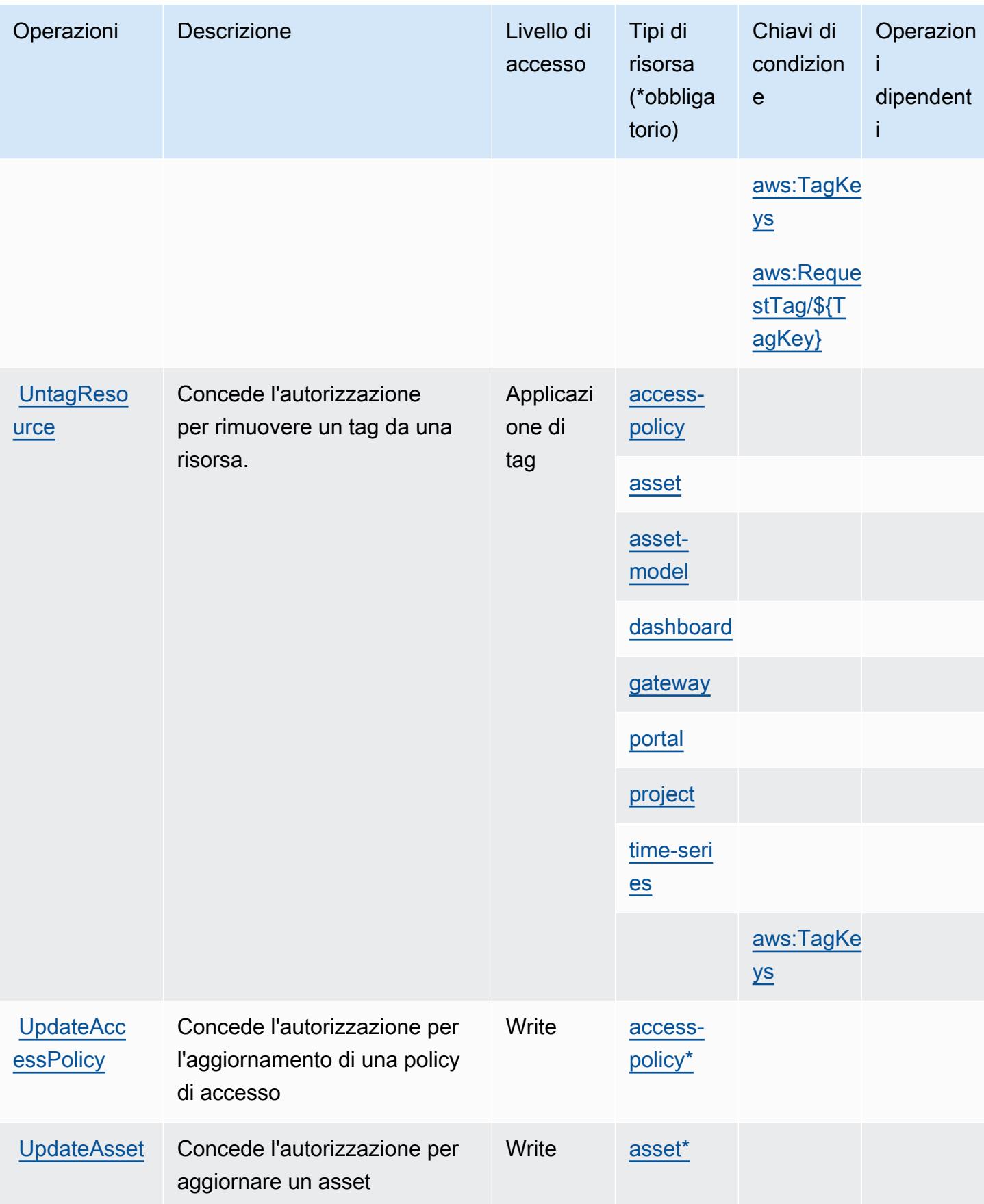

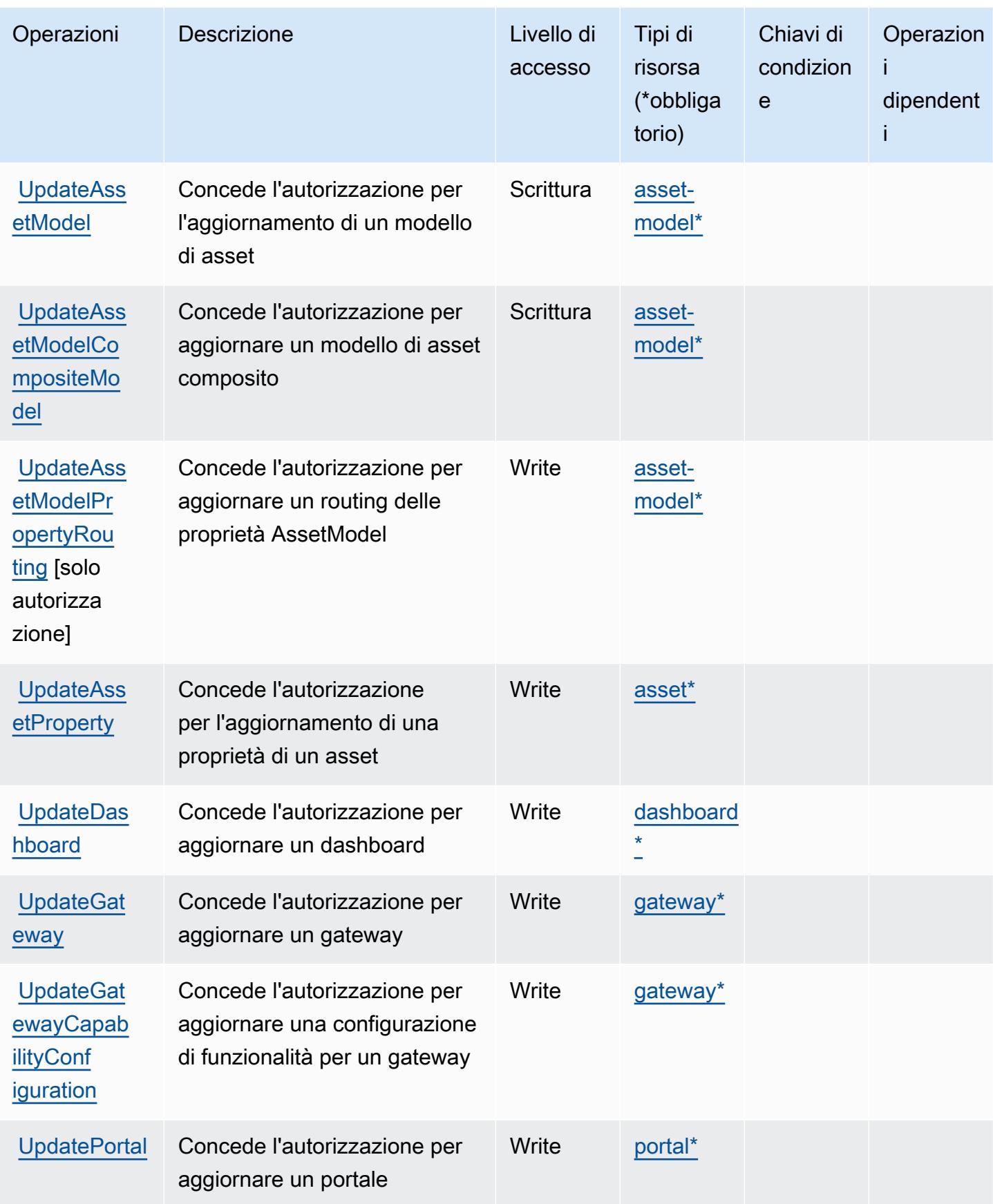

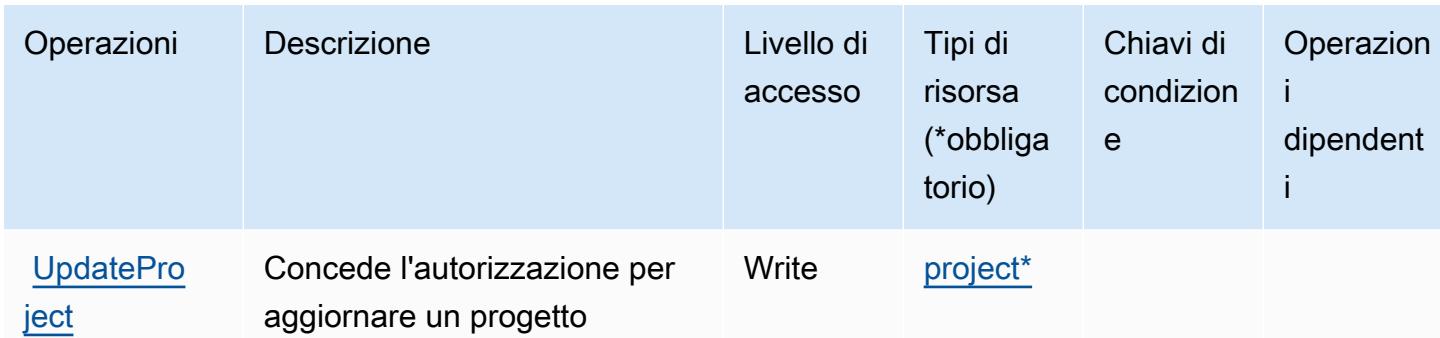

### <span id="page-3226-0"></span>Tipi di risorsa definiti da AWS IoT SiteWise

I seguenti tipi di risorse sono definiti da questo servizio e possono essere utilizzati nell'elemento Resource delle istruzioni di policy delle autorizzazioni IAM. Ogni operazione nella [Tabella delle](#page-3211-0) [operazioni](#page-3211-0) identifica i tipi di risorse che possono essere specificati con tale operazione. Un tipo di risorsa può anche definire quali chiavi di condizione puoi includere in una policy. Queste chiavi vengono visualizzate nell'ultima colonna della tabella Tipi di risorsa. Per dettagli sulle colonne nella tabella seguente, consulta [Tabella dei tipi di risorsa.](reference_policies_actions-resources-contextkeys.html#resources_table)

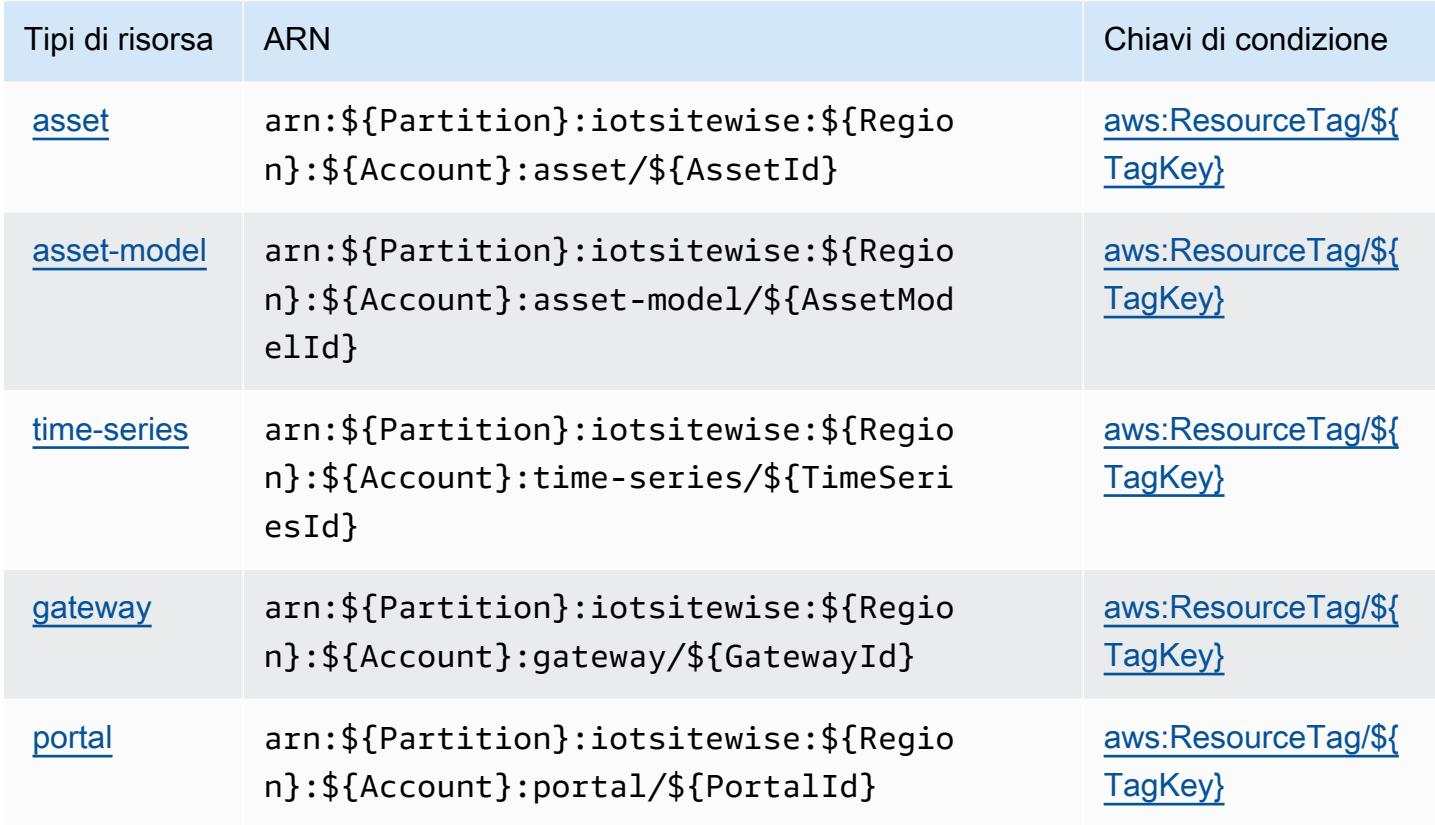

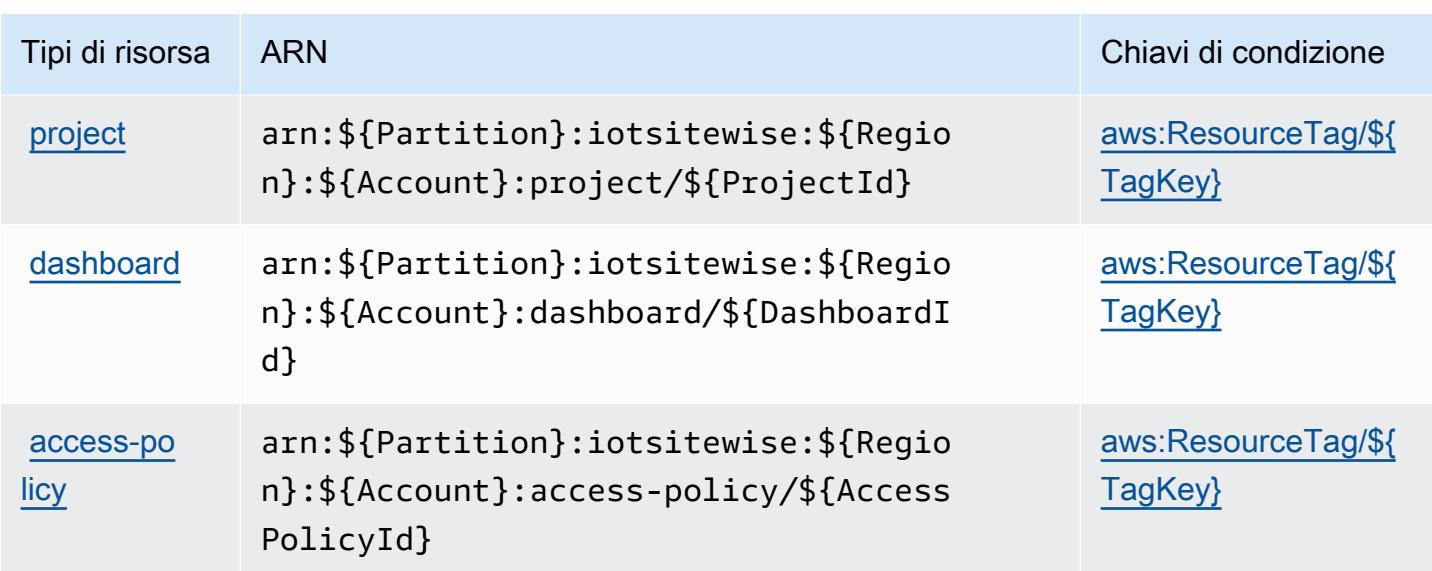

## <span id="page-3227-0"></span>Chiavi di condizione per AWS IoT SiteWise

AWS IoT SiteWise definisce le seguenti chiavi di condizione che possono essere utilizzate nell'elemento Condition di una policy IAM. Puoi utilizzare queste chiavi per perfezionare ulteriormente le condizioni in base alle quali si applica l'istruzione di policy. Per dettagli sulle colonne nella tabella seguente, consulta [Tabella delle chiavi di condizione.](reference_policies_actions-resources-contextkeys.html#context_keys_table)

Per visualizzare le chiavi di condizione globali disponibili per tutti i servizi, consulta Chiavi di [condizione globali disponibili](https://docs.aws.amazon.com/IAM/latest/UserGuide/reference_policies_condition-keys.html#AvailableKeys).

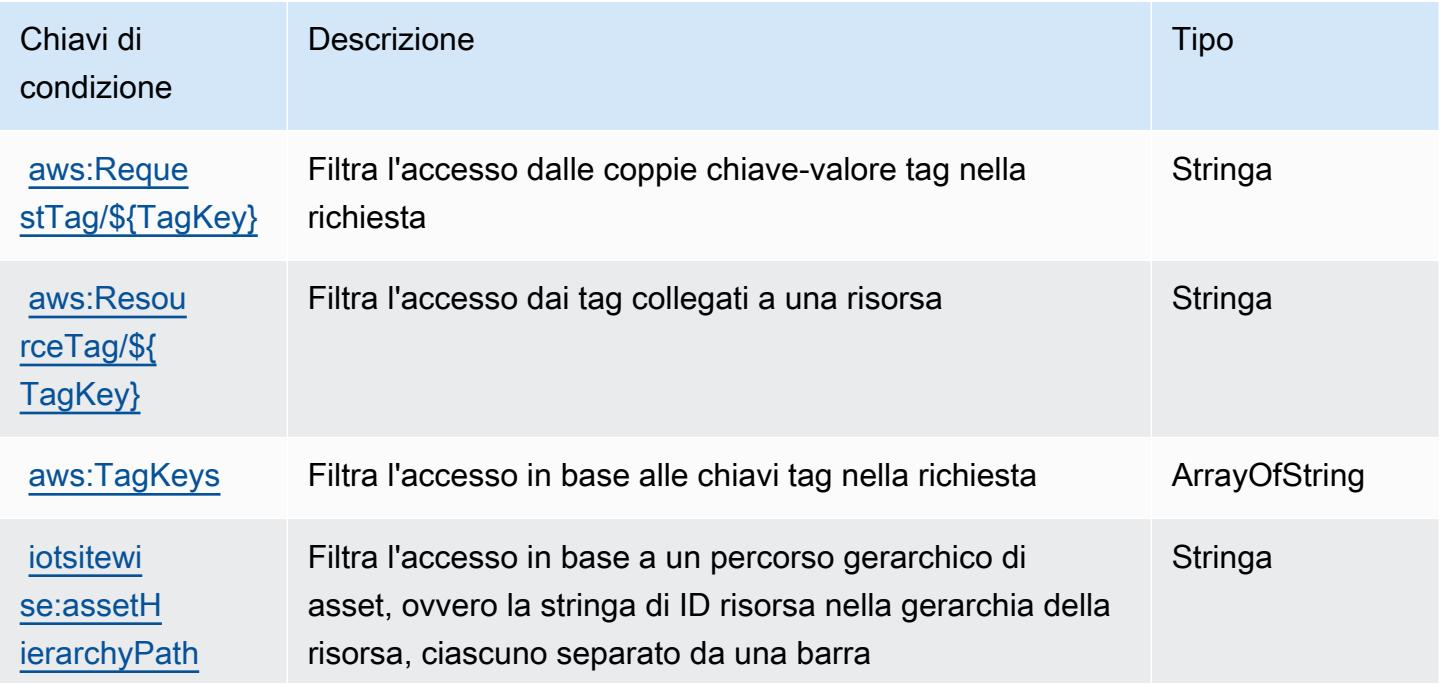

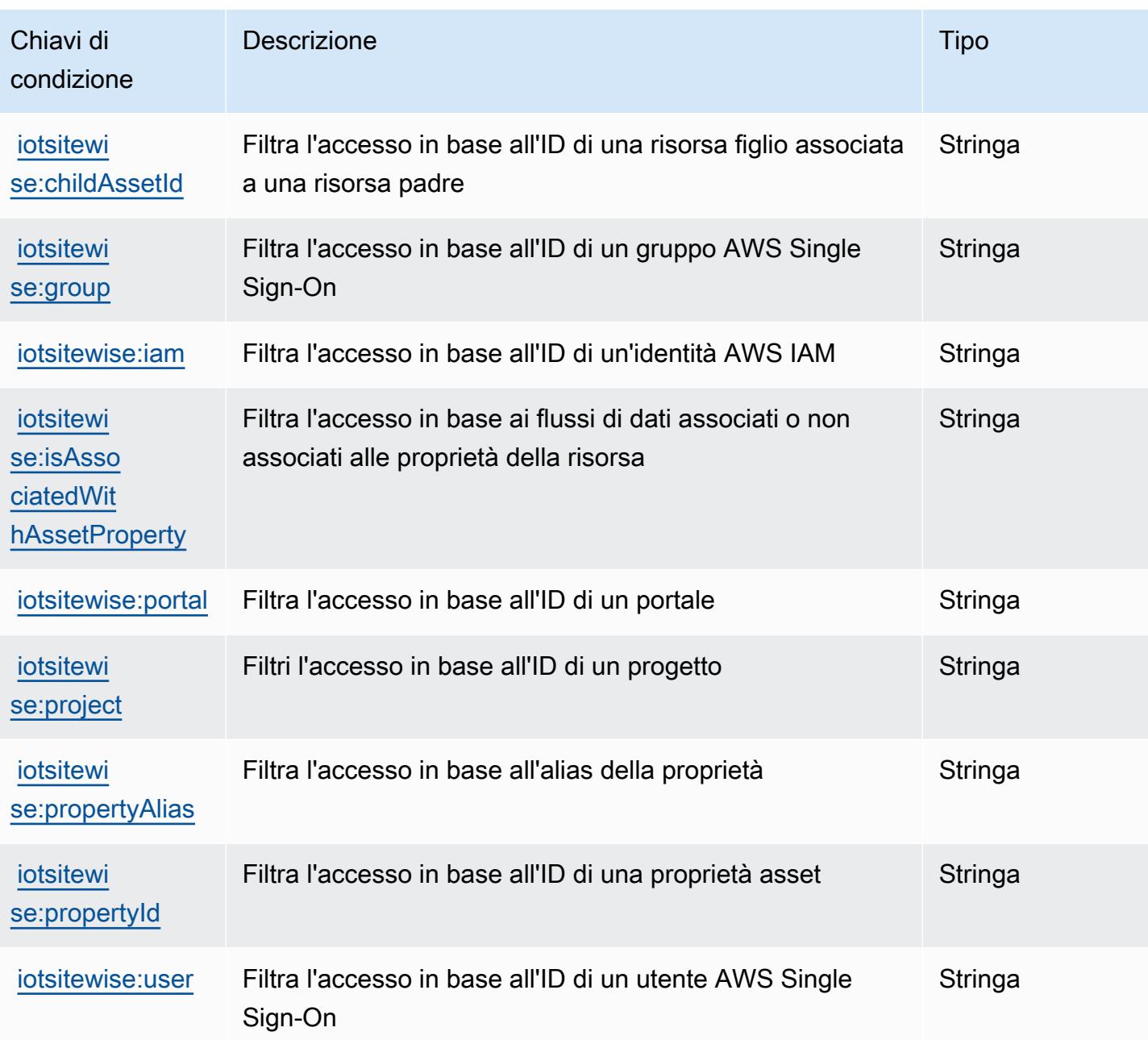

# Azioni, risorse e chiavi di condizione per l'AWSIoT TwinMaker

AWSIoT TwinMaker (service prefix:iottwinmaker) fornisce le seguenti risorse, azioni e chiavi di contesto delle condizioni specifiche del servizio da utilizzare nelle policy di autorizzazione IAM.

Riferimenti:

- Scopri come [configurare questo servizio](https://docs.aws.amazon.com/iot-twinmaker/latest/guide/).
- Visualizza un elenco delle [operazioni API disponibili per questo servizio](https://docs.aws.amazon.com/iot-twinmaker/latest/apireference/).

• Scopri come proteggere questo servizio e le sue risorse [utilizzando le policy delle autorizzazioni](https://docs.aws.amazon.com/iot-twinmaker/latest/guide/security-iam.html)  [IAM](https://docs.aws.amazon.com/iot-twinmaker/latest/guide/security-iam.html).

#### Argomenti

- [Azioni definite dall'AWSIoT TwinMaker](#page-3229-0)
- [Tipi di risorse definiti dall'AWSIoT TwinMaker](#page-3238-0)
- [Chiavi di condizione per l'AWSIoT TwinMaker](#page-3239-0)

# <span id="page-3229-0"></span>Azioni definite dall'AWSIoT TwinMaker

Puoi specificare le seguenti operazioni nell'elemento Action di un'istruzione di policy IAM. Utilizza le policy per concedere le autorizzazioni per eseguire un'operazione in AWS. Quando utilizzi un'operazione in una policy, in genere consenti o rifiuti l'accesso all'operazione API o al comando CLI con lo stesso nome. Tuttavia, in alcuni casi, una singola operazione controlla l'accesso a più di una operazione. In alternativa, alcune operazioni richiedono operazioni differenti.

La colonna Tipi di risorsa della tabella Operazioni indica se ogni operazione supporta le autorizzazioni a livello di risorsa. Se non vi è nessun valore in corrispondenza di questa colonna, è necessario specificare tutte le risorse ("\*") alle quali si applica la policy nell'elemento Resource dell'istruzione di policy. Se la colonna include un tipo di risorsa, puoi specificare un ARN di quel tipo in una istruzione con tale operazione. Se l'operazione ha una o più risorse richieste, il chiamante deve disporre dell'autorizzazione per utilizzare l'operazione con tali risorse. Le risorse richieste sono indicate nella tabella con un asterisco (\*). Se si limita l'accesso alle risorse con l'elemento Resource in una policy IAM, è necessario includere un ARN o un modello per ogni tipo di risorsa richiesta. Alcune operazioni supportano più tipi di risorse. Se il tipo di risorsa è facoltativo (non indicato come obbligatorio), puoi scegliere di utilizzare uno tra i tipi di risorsa facoltativi.

La colonna Chiavi di condizione della tabella Operazioni contiene le chiavi che è possibile specificare nell'elemento Condition di un'istruzione di policy. Per ulteriori informazioni sulle chiavi di condizione associate alle risorse per il servizio guarda la colonna Chiavi di condizione della tabella Tipi di risorsa.

**a** Note

Le chiavi relative alle condizioni delle risorse sono elencate nella tabella [Tipi di risorse.](#page-3238-0) Nella colonna Tipi di risorse (\*obbligatorio) della tabella Operazioni è presente un collegamento al tipo di risorsa che si applica a un'operazione. Il tipo di risorsa nella tabella Tipi di risorse

include la colonna Chiavi di condizione, che contiene le chiavi delle condizioni delle risorse che si applicano a un'operazione nella tabella Operazioni.

Per dettagli sulle colonne nella tabella seguente, consultare [Tabella delle operazioni](reference_policies_actions-resources-contextkeys.html#actions_table).

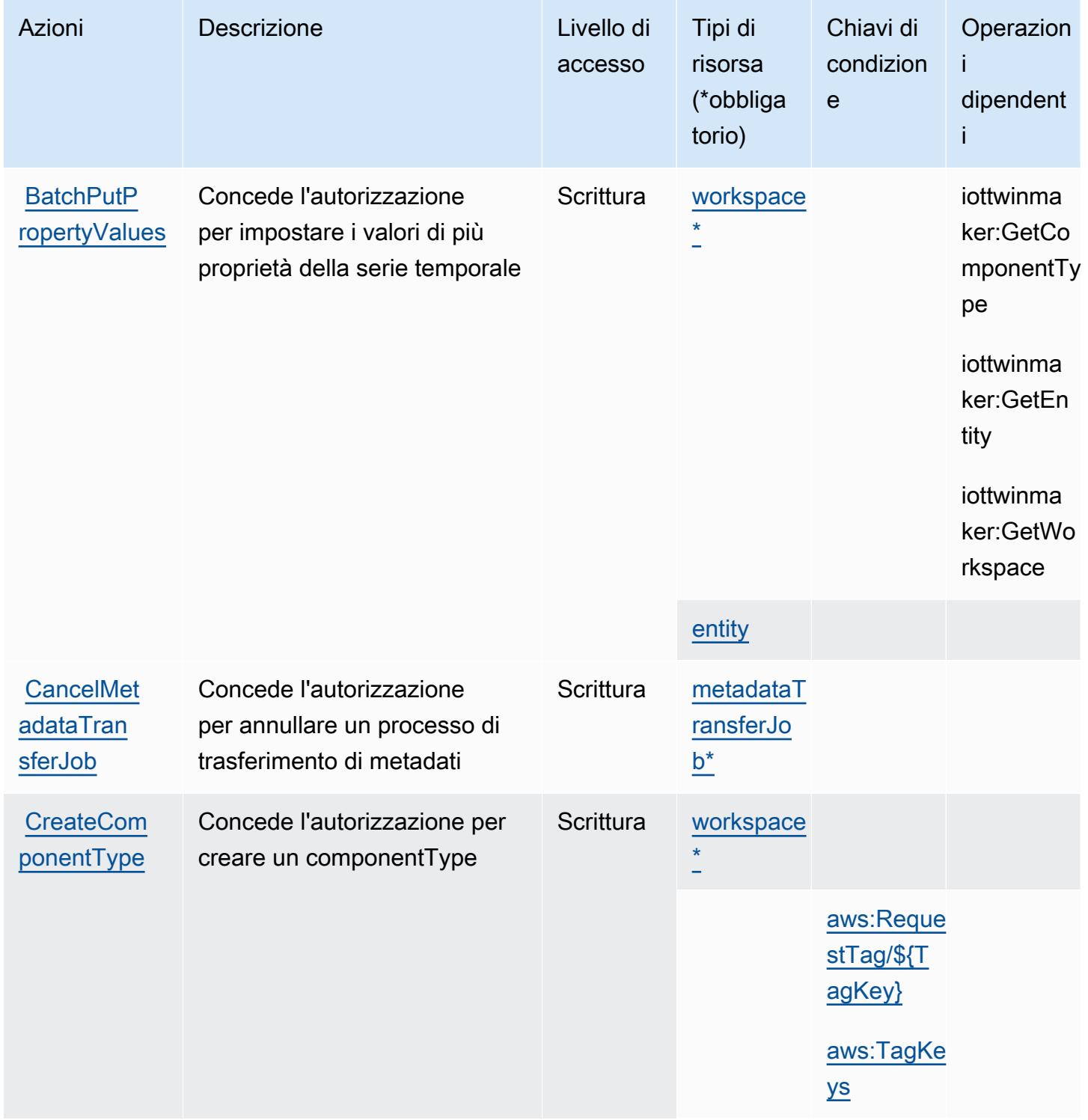

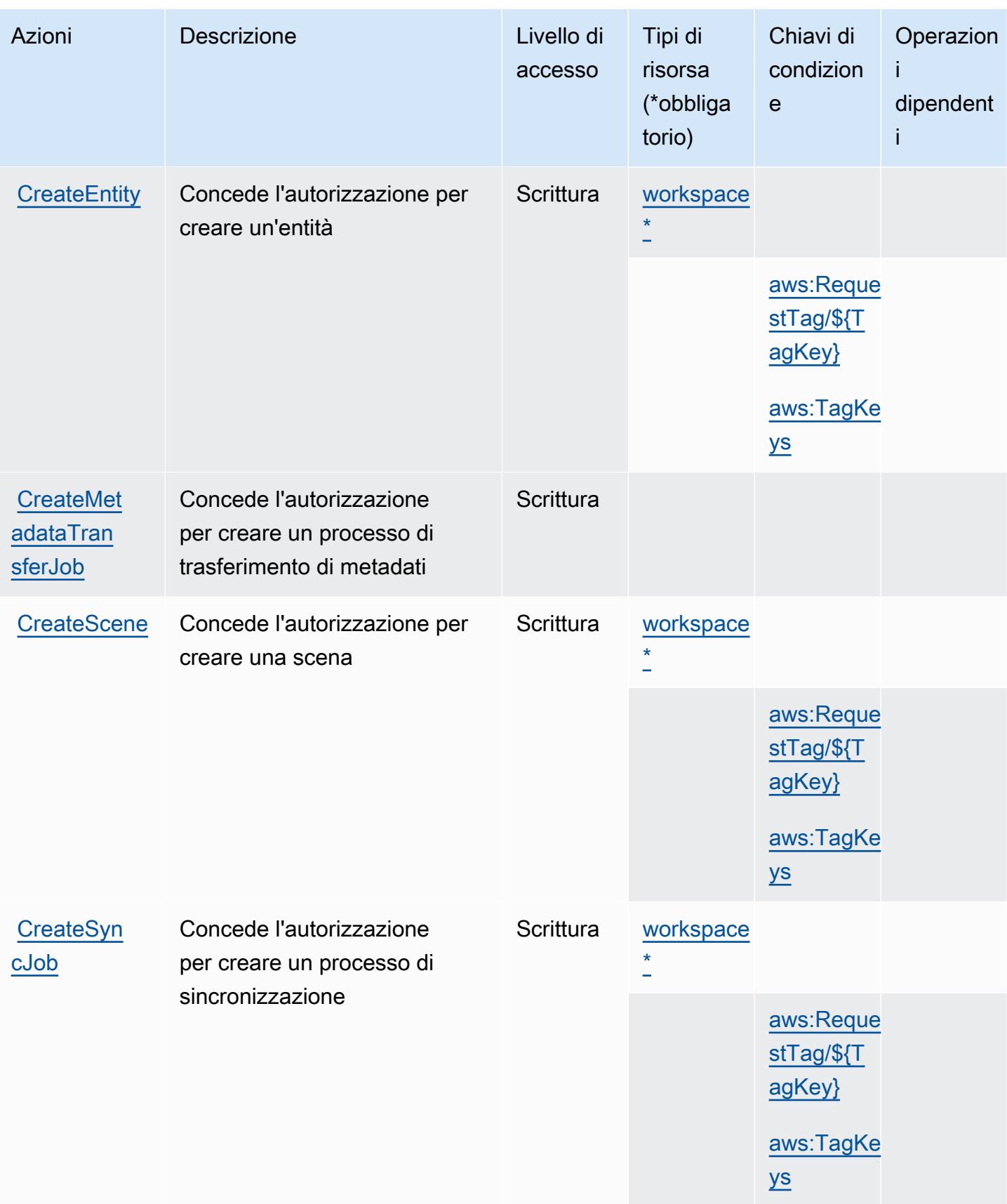

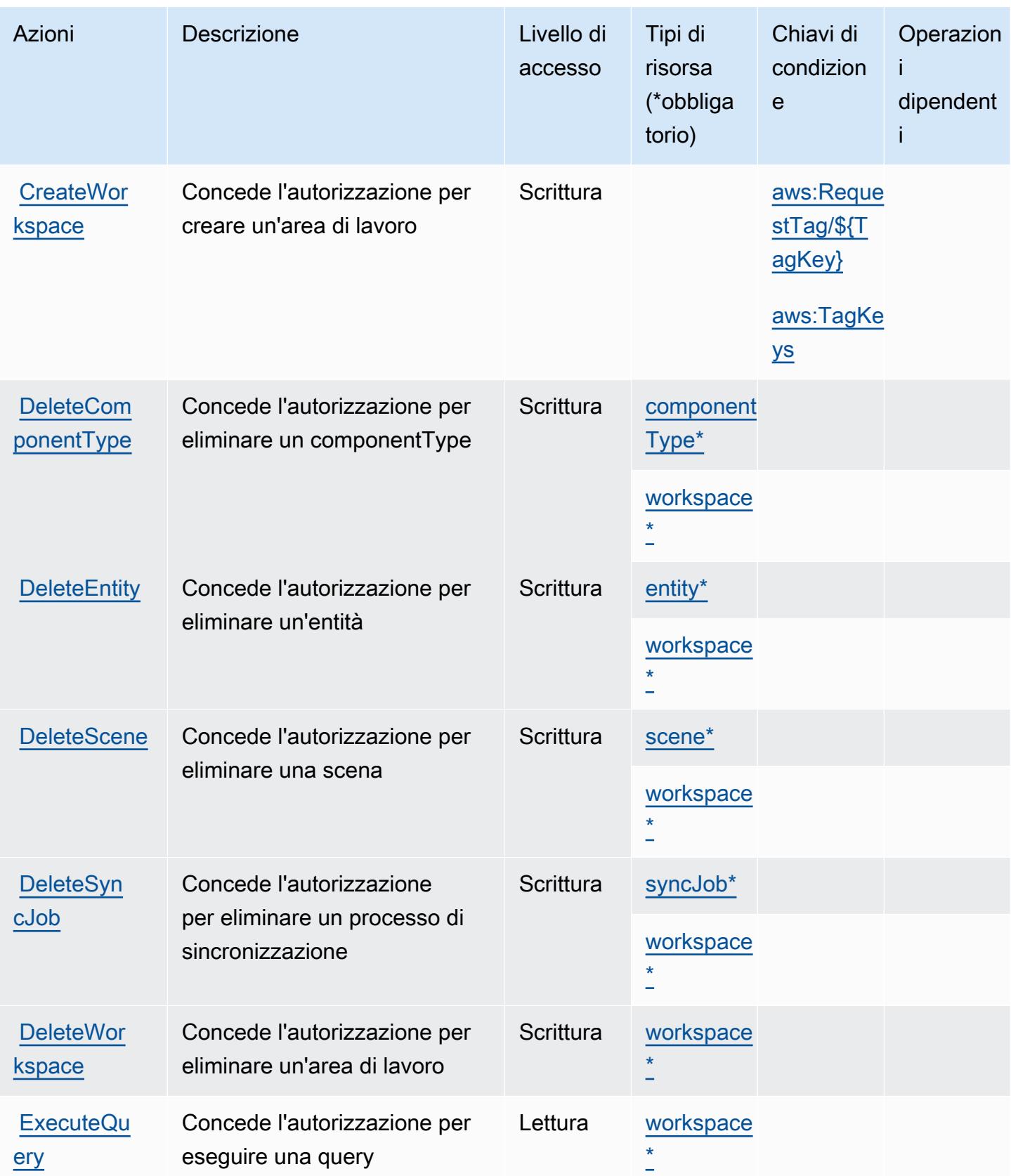

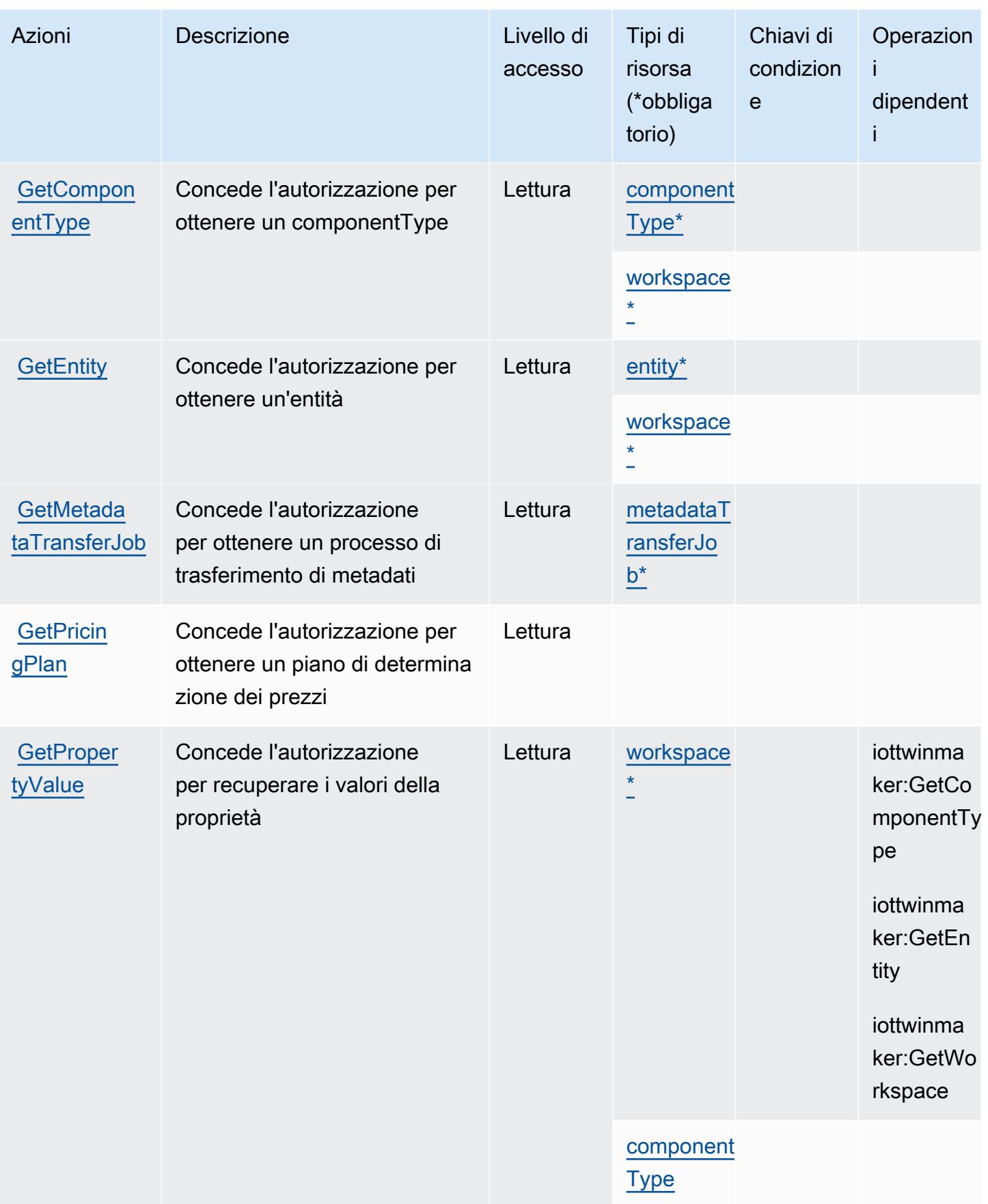

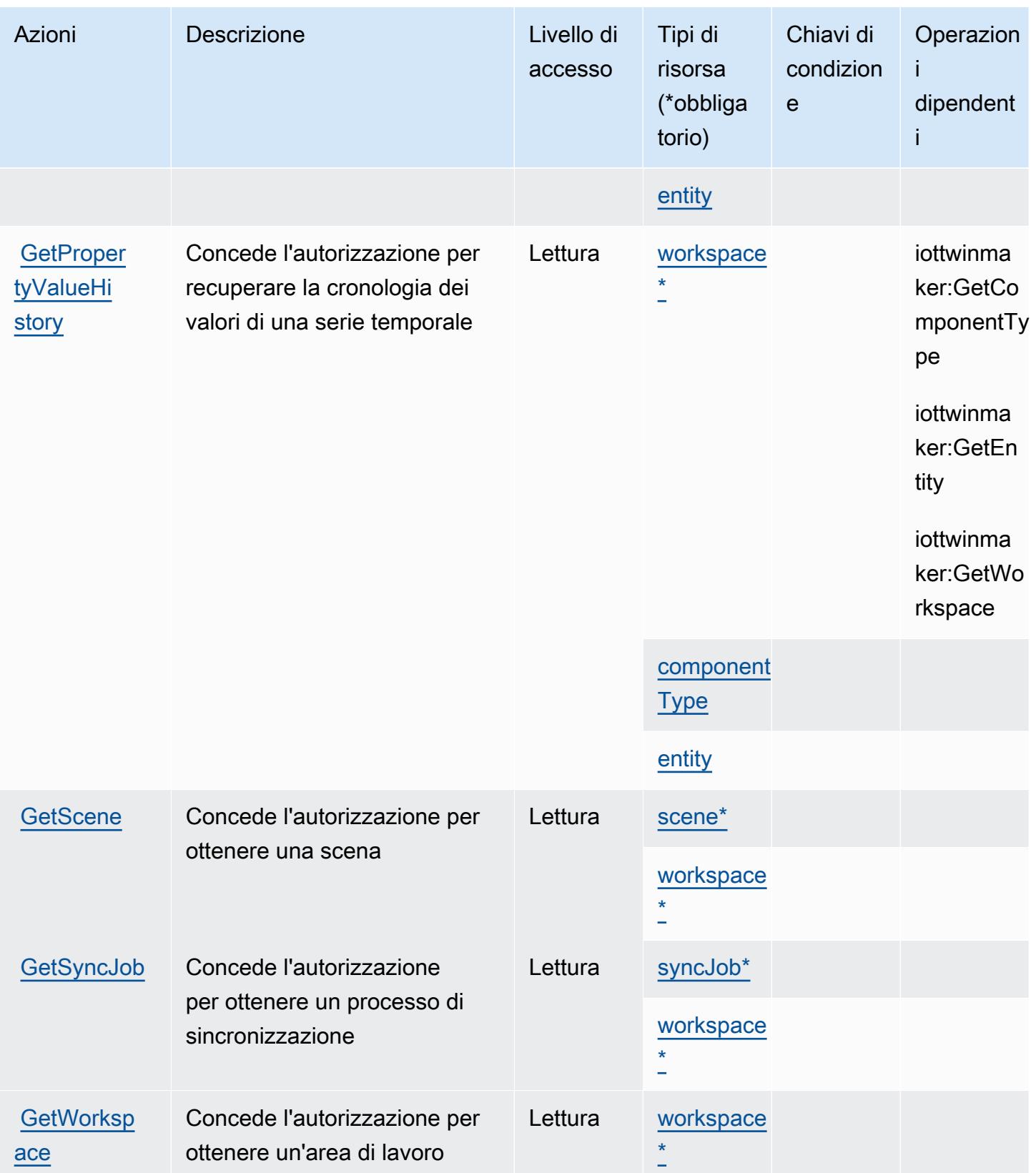

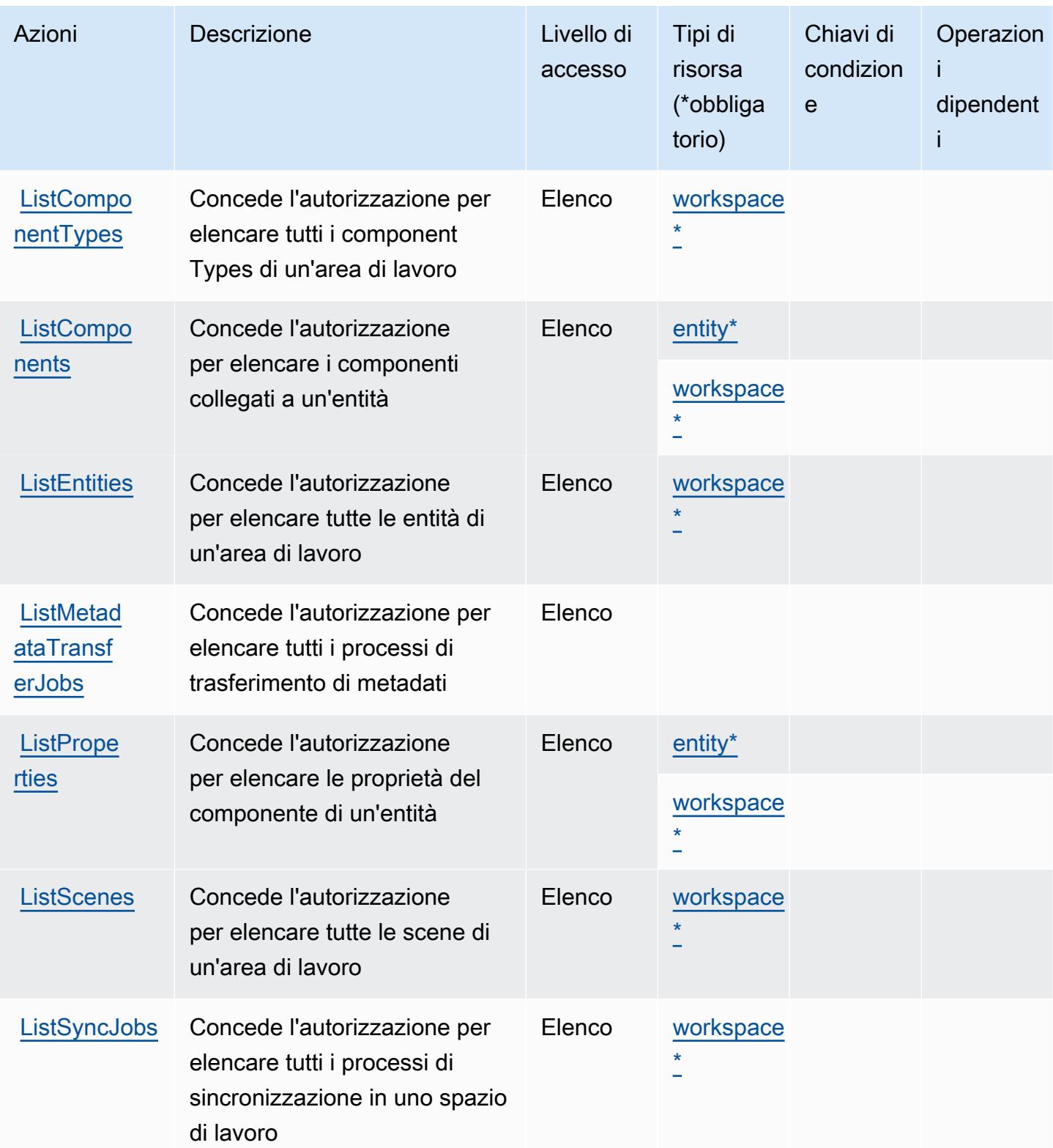

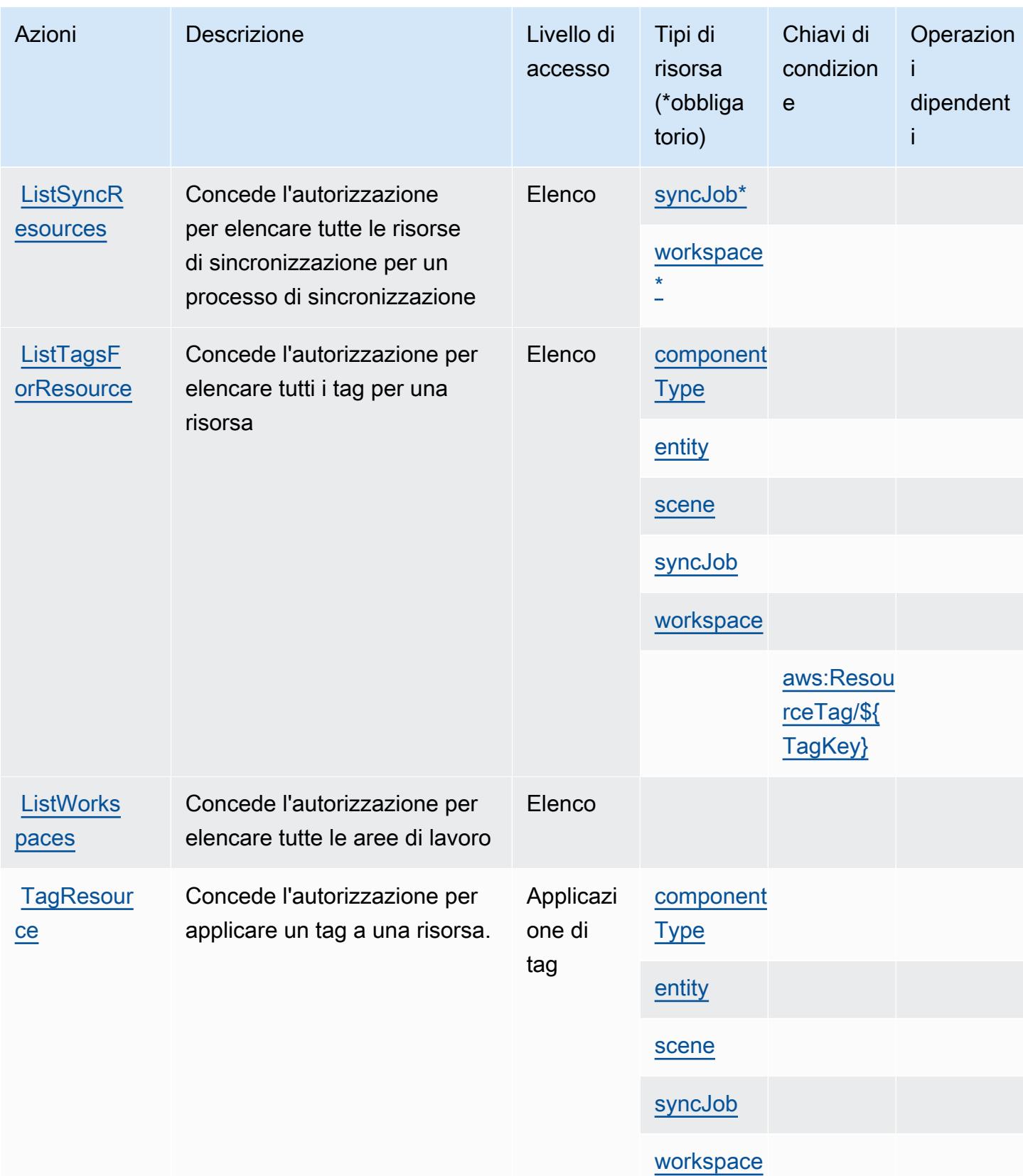

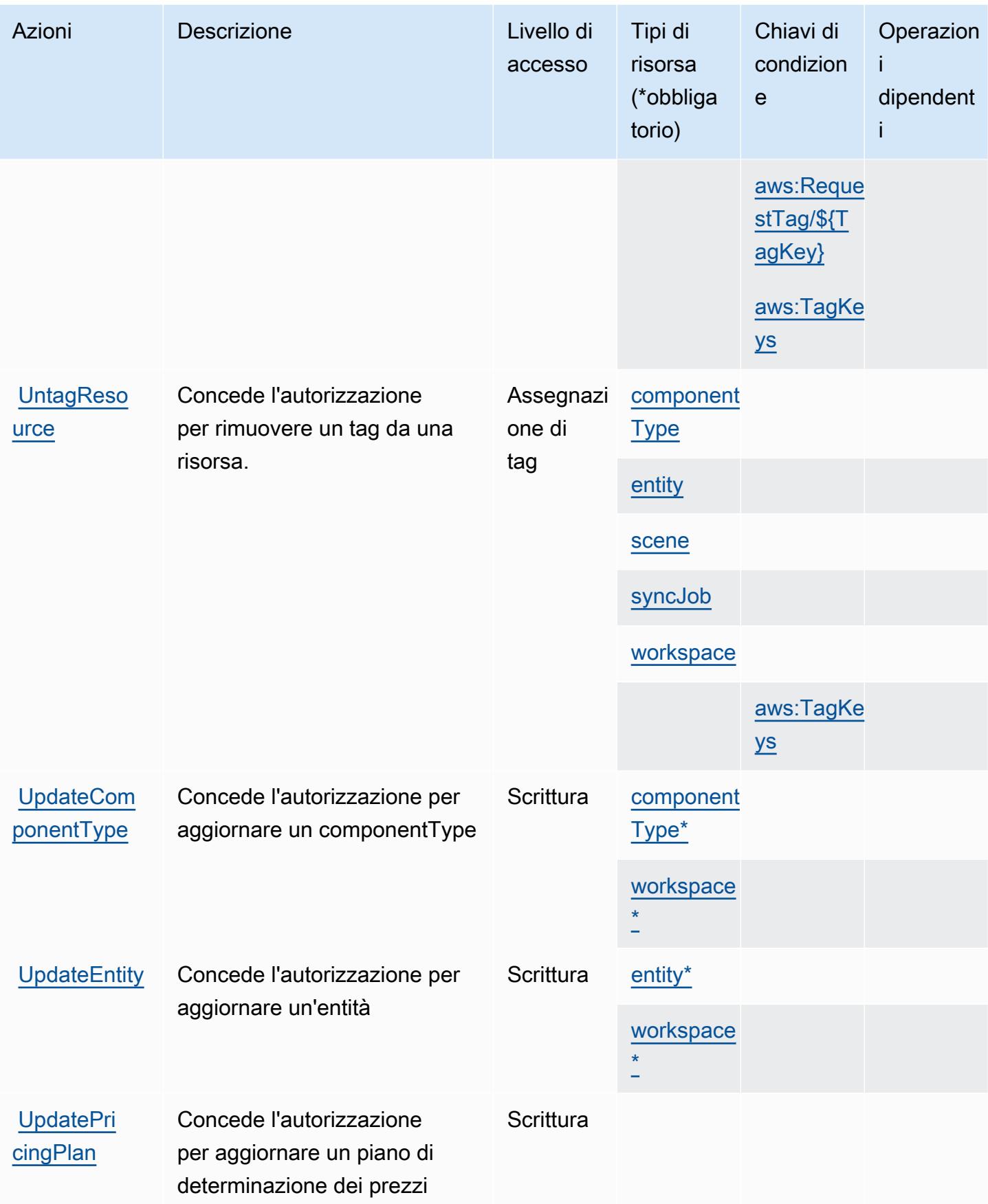

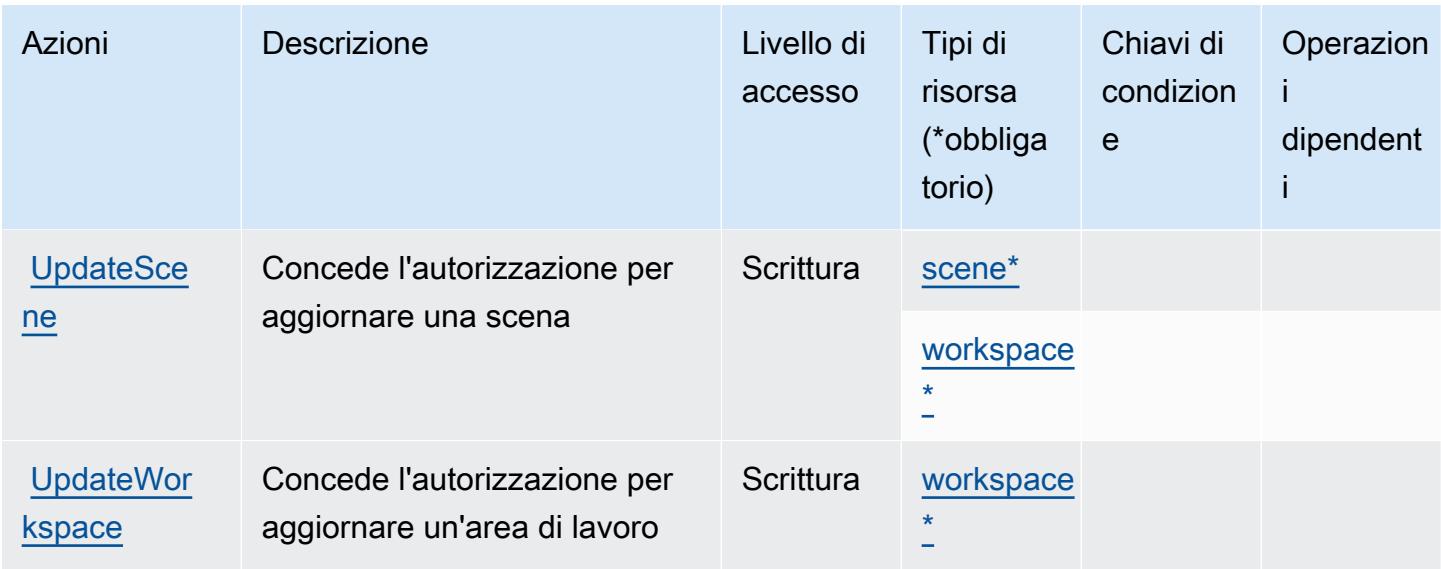

<span id="page-3238-0"></span>Tipi di risorse definiti dall'AWSIoT TwinMaker

I seguenti tipi di risorse sono definiti da questo servizio e possono essere utilizzati nell'elemento Resource delle istruzioni di policy delle autorizzazioni IAM. Ogni operazione nella [Tabella delle](#page-3229-0) [operazioni](#page-3229-0) identifica i tipi di risorse che possono essere specificati con tale operazione. Un tipo di risorsa può anche definire quali chiavi di condizione puoi includere in una policy. Queste chiavi vengono visualizzate nell'ultima colonna della tabella Tipi di risorsa. Per dettagli sulle colonne nella tabella seguente, consulta [Tabella dei tipi di risorsa.](reference_policies_actions-resources-contextkeys.html#resources_table)

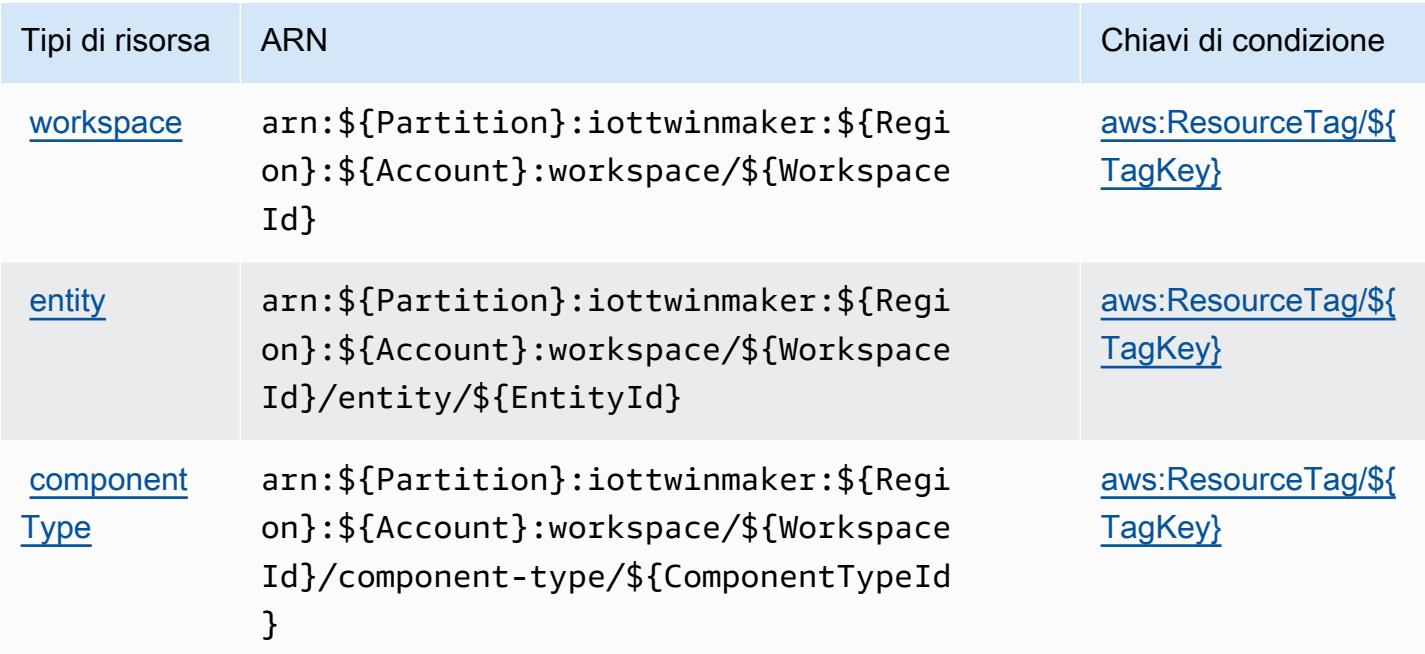

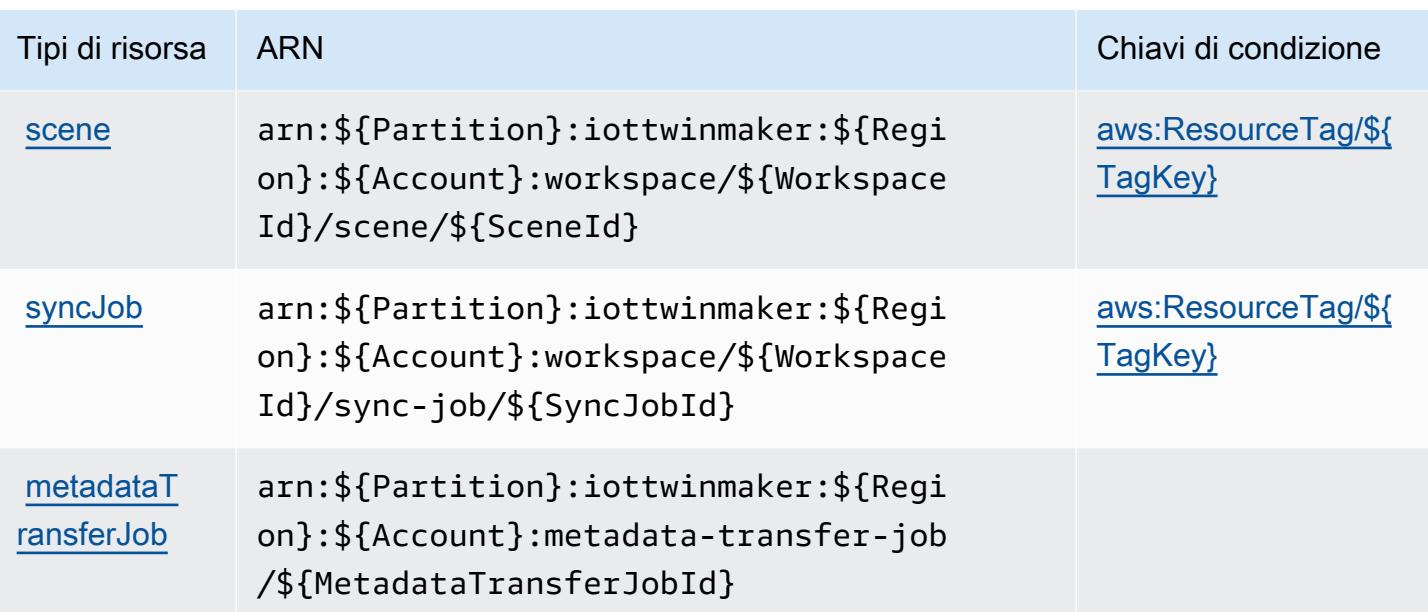

<span id="page-3239-0"></span>Chiavi di condizione per l'AWSIoT TwinMaker

AWSL'IoT TwinMaker definisce le seguenti chiavi di condizione che possono essere utilizzate nell'Conditionelemento di una policy IAM. Puoi utilizzare queste chiavi per perfezionare ulteriormente le condizioni in base alle quali si applica l'istruzione di policy. Per dettagli sulle colonne nella tabella seguente, consulta [Tabella delle chiavi di condizione.](reference_policies_actions-resources-contextkeys.html#context_keys_table)

Per visualizzare le chiavi di condizione globali disponibili per tutti i servizi, consulta [Chiavi di](https://docs.aws.amazon.com/IAM/latest/UserGuide/reference_policies_condition-keys.html#AvailableKeys)  [condizione globali disponibili](https://docs.aws.amazon.com/IAM/latest/UserGuide/reference_policies_condition-keys.html#AvailableKeys).

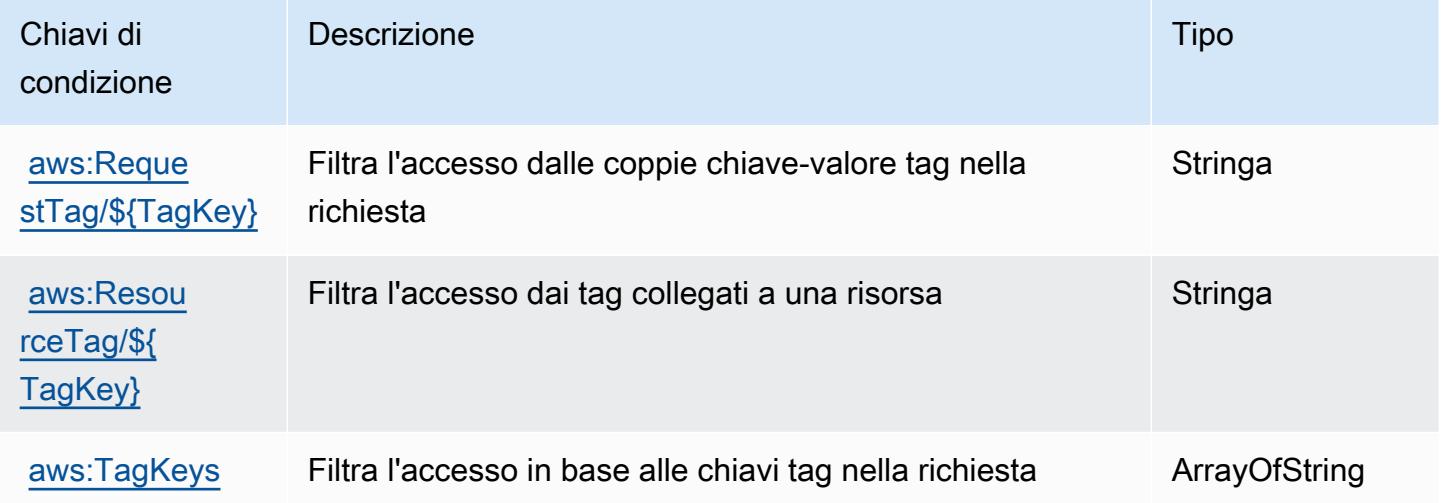
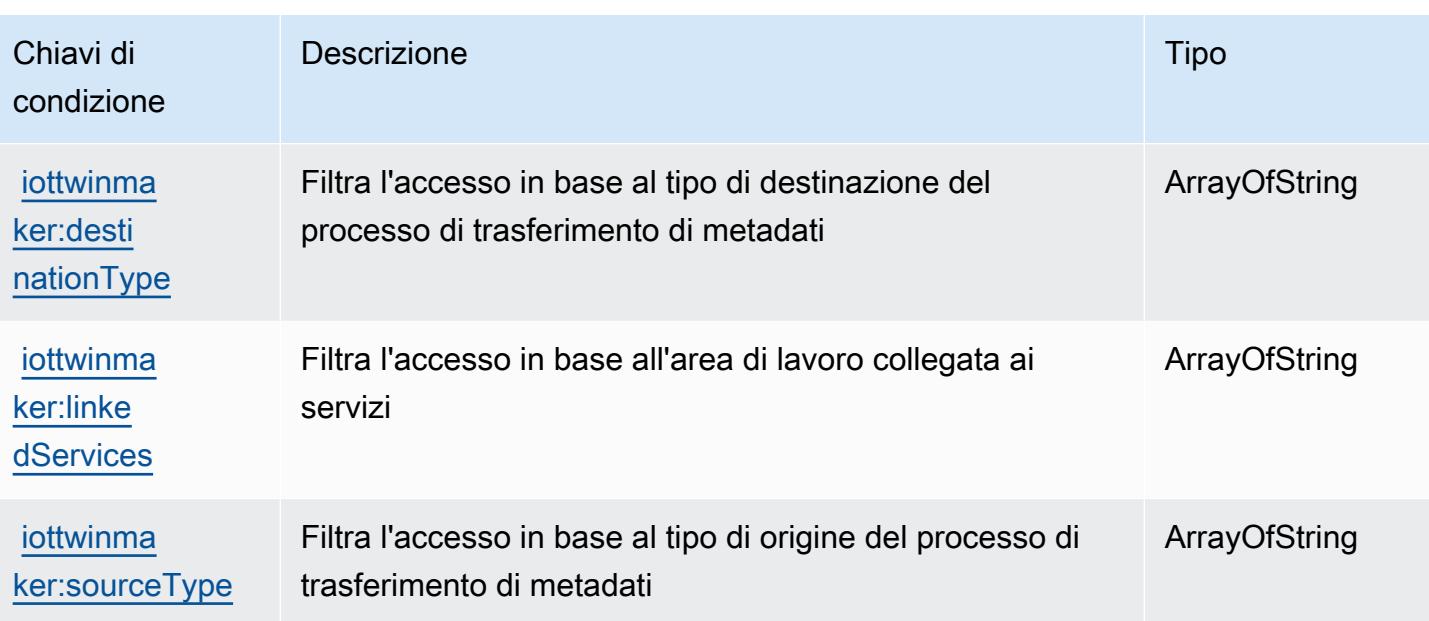

# Operazioni, risorse e chiavi di condizione per AWS IoT Wireless

AWS IoT Wireless (prefisso del servizio:iotwireless) fornisce le seguenti risorse, azioni e chiavi di contesto delle condizioni specifiche del servizio da utilizzare nelle policy di autorizzazione IAM.

Riferimenti:

- Scopri come [configurare questo servizio](https://docs.aws.amazon.com/iot/latest/developerguide/what-is-aws-iot.html).
- Visualizza un elenco delle [operazioni API disponibili per questo servizio](https://docs.aws.amazon.com/iot-wireless/2020-11-22/apireference/Welcome.html).
- Scopri come proteggere questo servizio e le sue risorse [utilizzando le policy delle autorizzazioni](https://docs.aws.amazon.com/iot/latest/developerguide/iot-authorization.html)  [IAM](https://docs.aws.amazon.com/iot/latest/developerguide/iot-authorization.html).

#### Argomenti

- [Operazioni definite da AWS IoT Wireless](#page-3240-0)
- [Tipi di risorsa definiti da AWS IoT Wireless](#page-3263-0)
- [Chiavi di condizione per AWS IoT Wireless](#page-3265-0)

### <span id="page-3240-0"></span>Operazioni definite da AWS IoT Wireless

Puoi specificare le seguenti operazioni nell'elemento Action di un'istruzione di policy IAM. Utilizza le policy per concedere le autorizzazioni per eseguire un'operazione in AWS. Quando utilizzi un'operazione in una policy, in genere consenti o rifiuti l'accesso all'operazione API o al comando CLI con lo stesso nome. Tuttavia, in alcuni casi, una singola operazione controlla l'accesso a più di una operazione. In alternativa, alcune operazioni richiedono operazioni differenti.

La colonna Tipi di risorsa della tabella Operazioni indica se ogni operazione supporta le autorizzazioni a livello di risorsa. Se non vi è nessun valore in corrispondenza di questa colonna, è necessario specificare tutte le risorse ("\*") alle quali si applica la policy nell'elemento Resource dell'istruzione di policy. Se la colonna include un tipo di risorsa, puoi specificare un ARN di quel tipo in una istruzione con tale operazione. Se l'operazione ha una o più risorse richieste, il chiamante deve disporre dell'autorizzazione per utilizzare l'operazione con tali risorse. Le risorse richieste sono indicate nella tabella con un asterisco (\*). Se si limita l'accesso alle risorse con l'elemento Resource in una policy IAM, è necessario includere un ARN o un modello per ogni tipo di risorsa richiesta. Alcune operazioni supportano più tipi di risorse. Se il tipo di risorsa è facoltativo (non indicato come obbligatorio), puoi scegliere di utilizzare uno tra i tipi di risorsa facoltativi.

La colonna Chiavi di condizione della tabella Operazioni contiene le chiavi che è possibile specificare nell'elemento Condition di un'istruzione di policy. Per ulteriori informazioni sulle chiavi di condizione associate alle risorse per il servizio guarda la colonna Chiavi di condizione della tabella Tipi di risorsa.

**a** Note

Le chiavi relative alle condizioni delle risorse sono elencate nella tabella [Tipi di risorse.](#page-3263-0) Nella colonna Tipi di risorse (\*obbligatorio) della tabella Operazioni è presente un collegamento al tipo di risorsa che si applica a un'operazione. Il tipo di risorsa nella tabella Tipi di risorse include la colonna Chiavi di condizione, che contiene le chiavi delle condizioni delle risorse che si applicano a un'operazione nella tabella Operazioni.

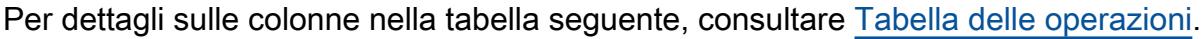

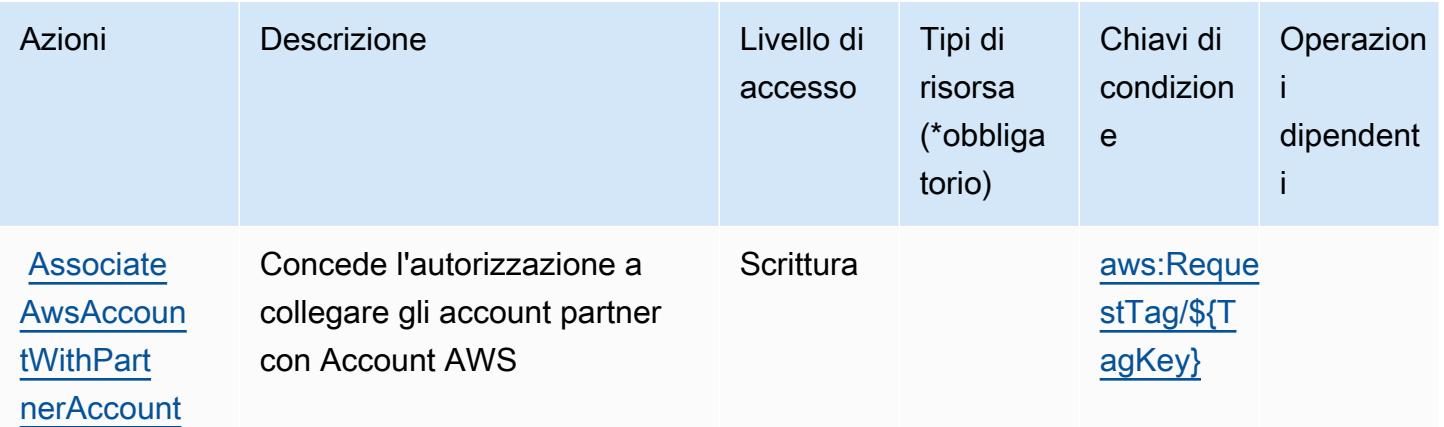

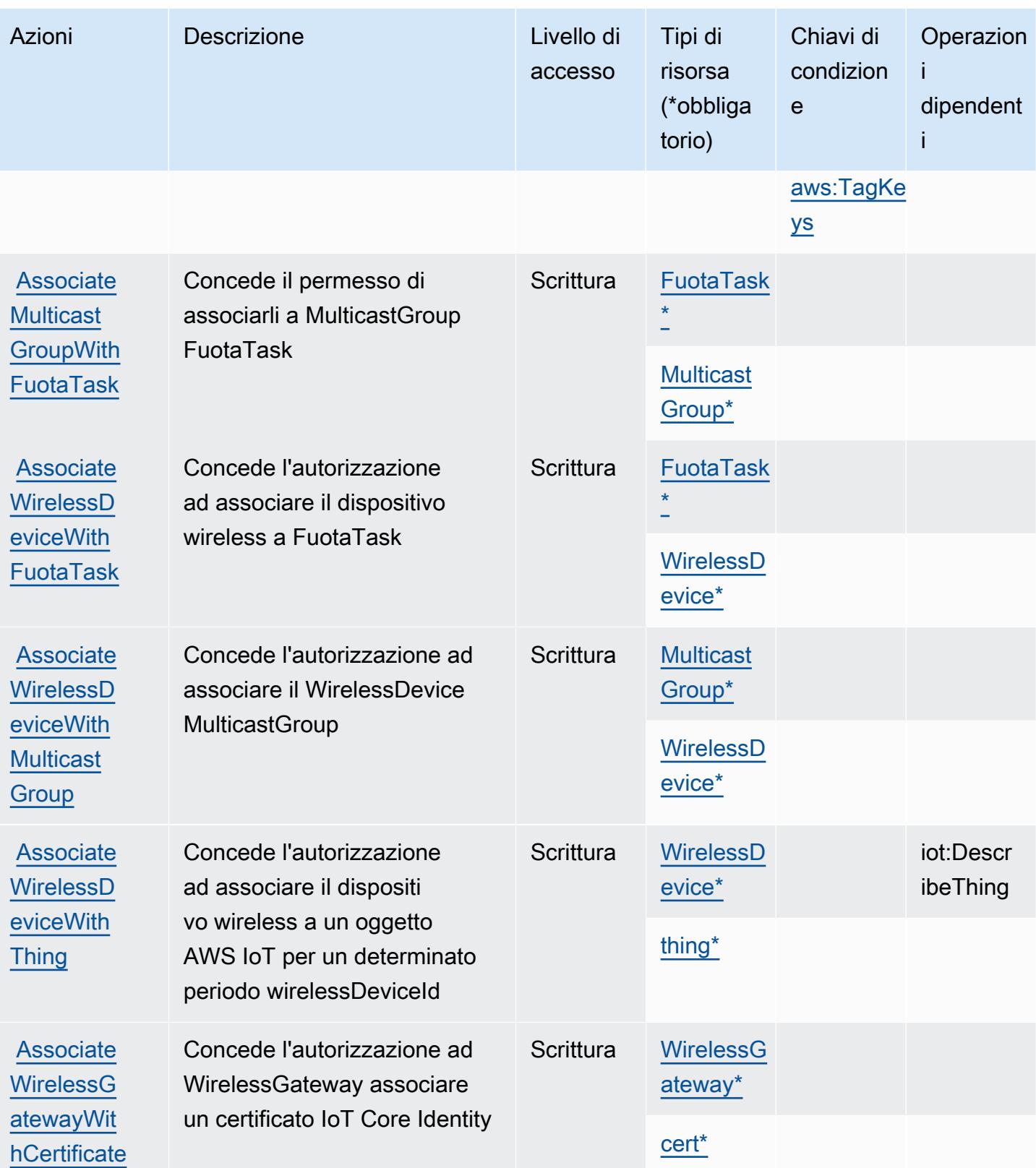

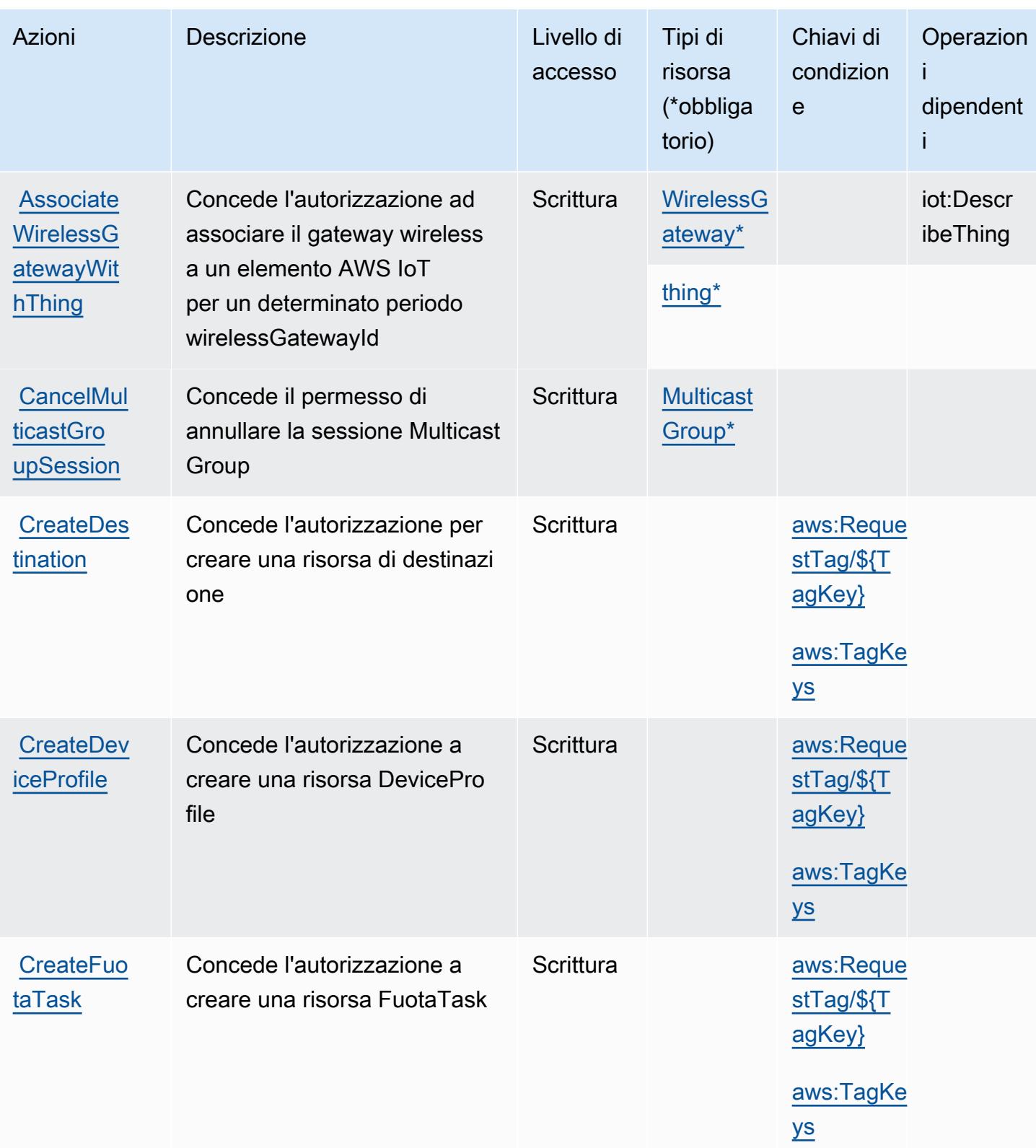

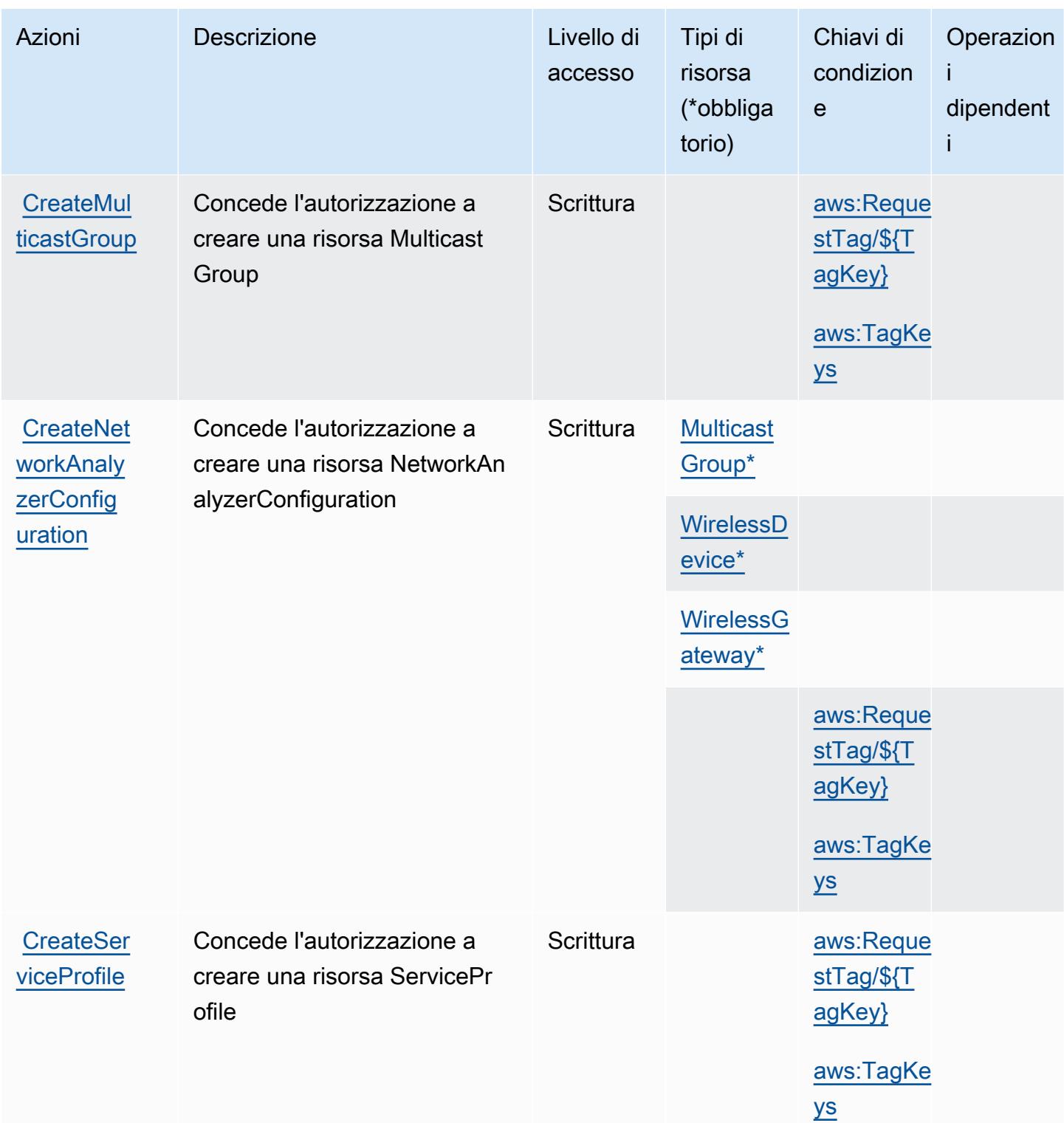

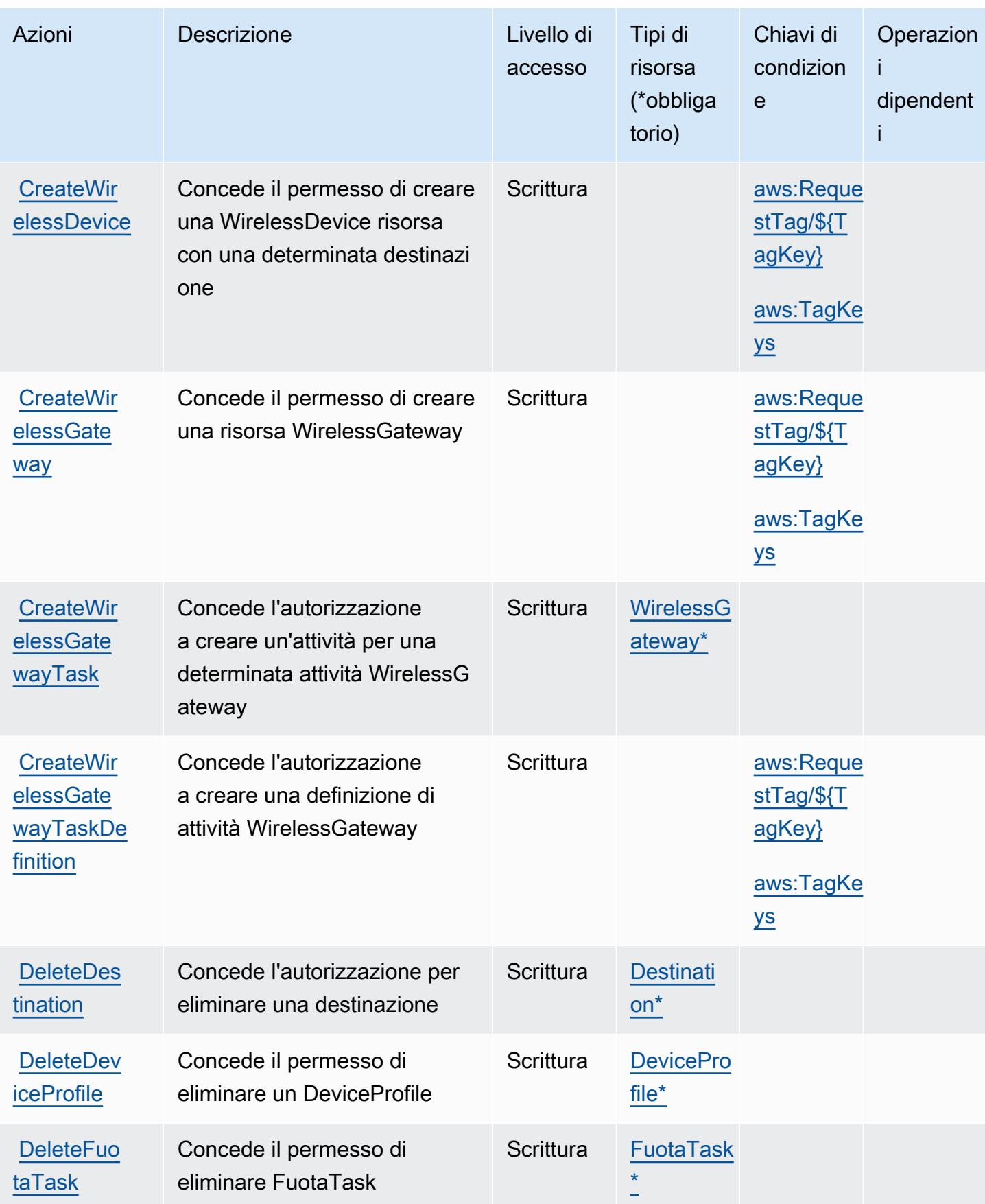

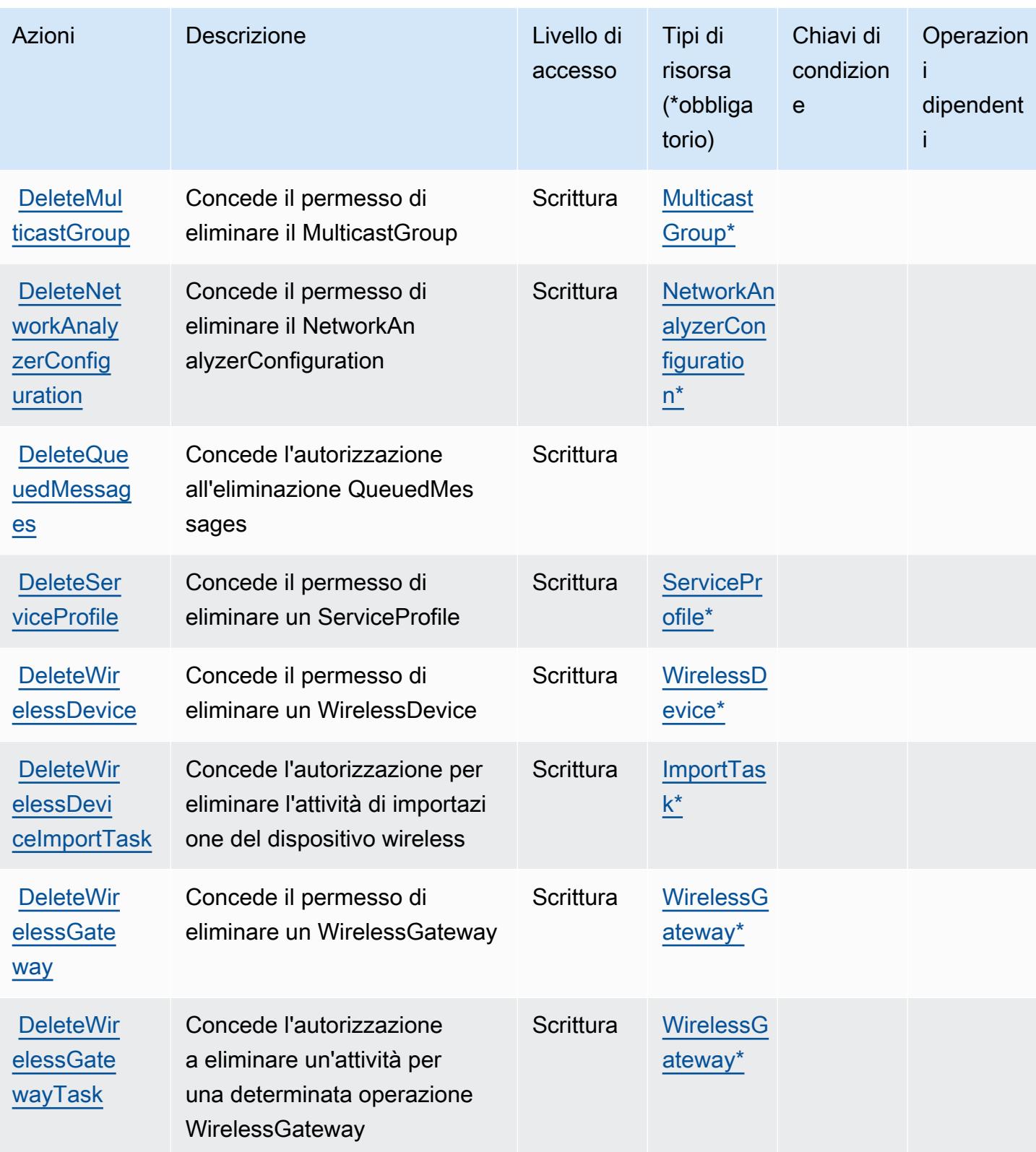

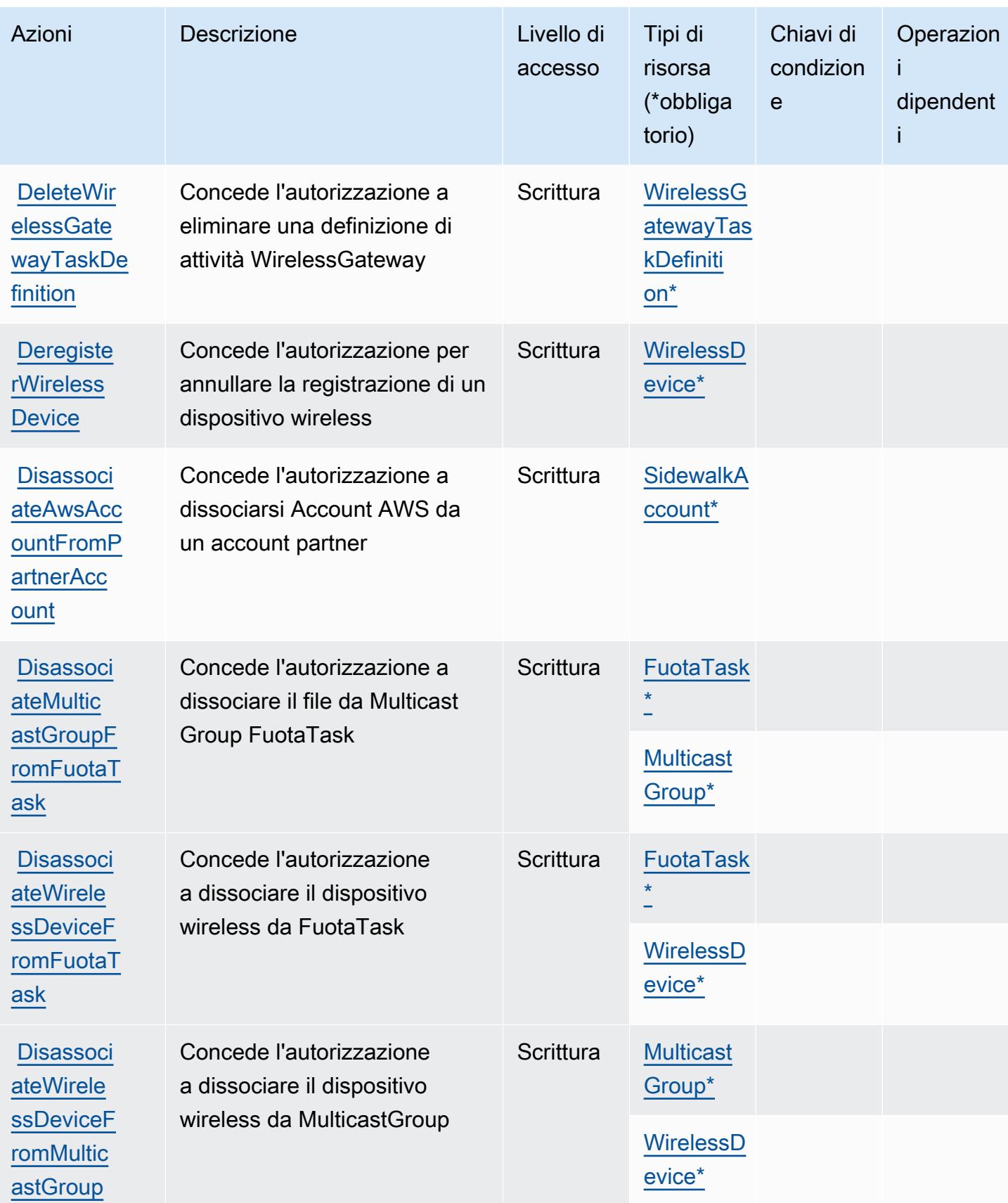

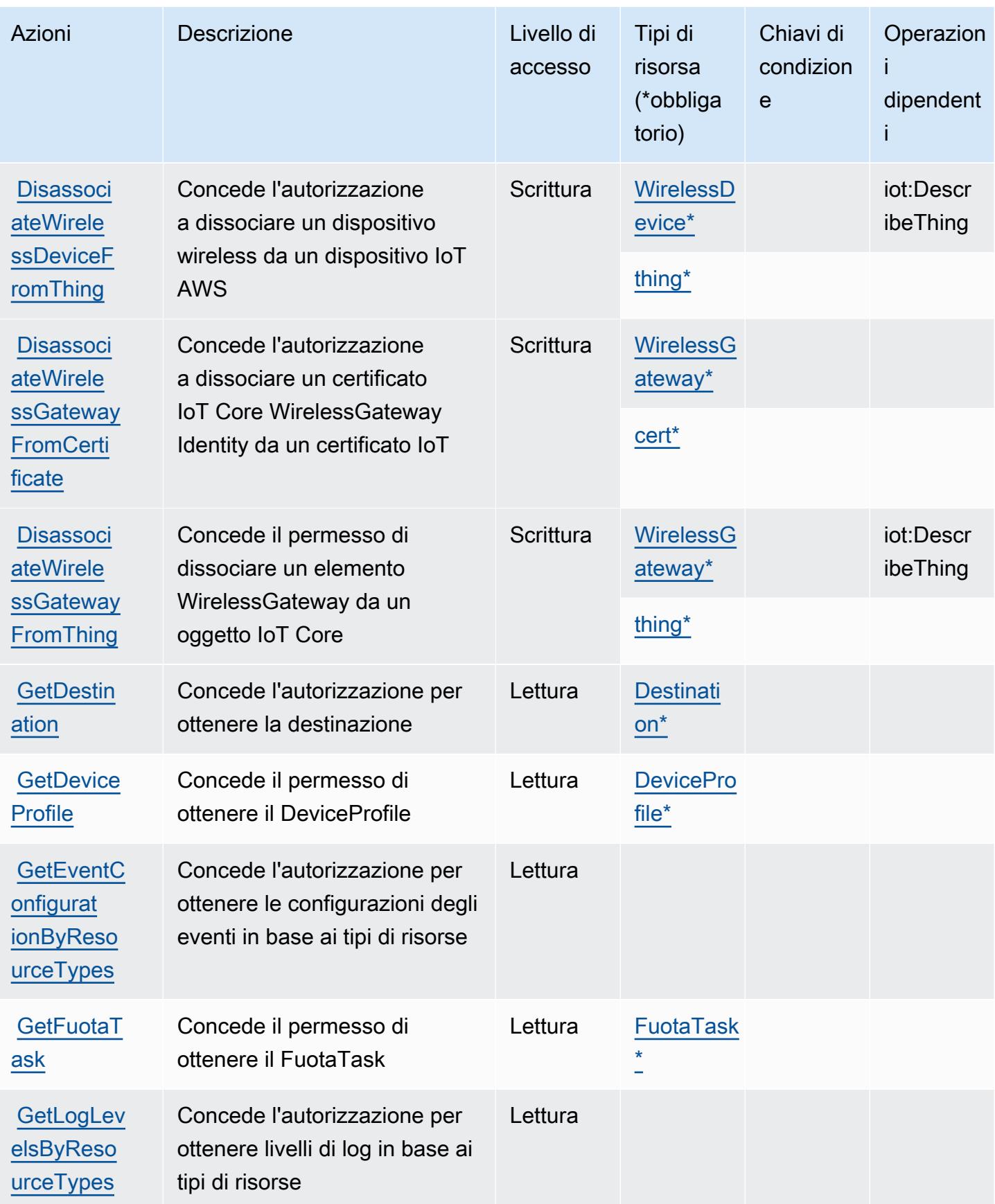

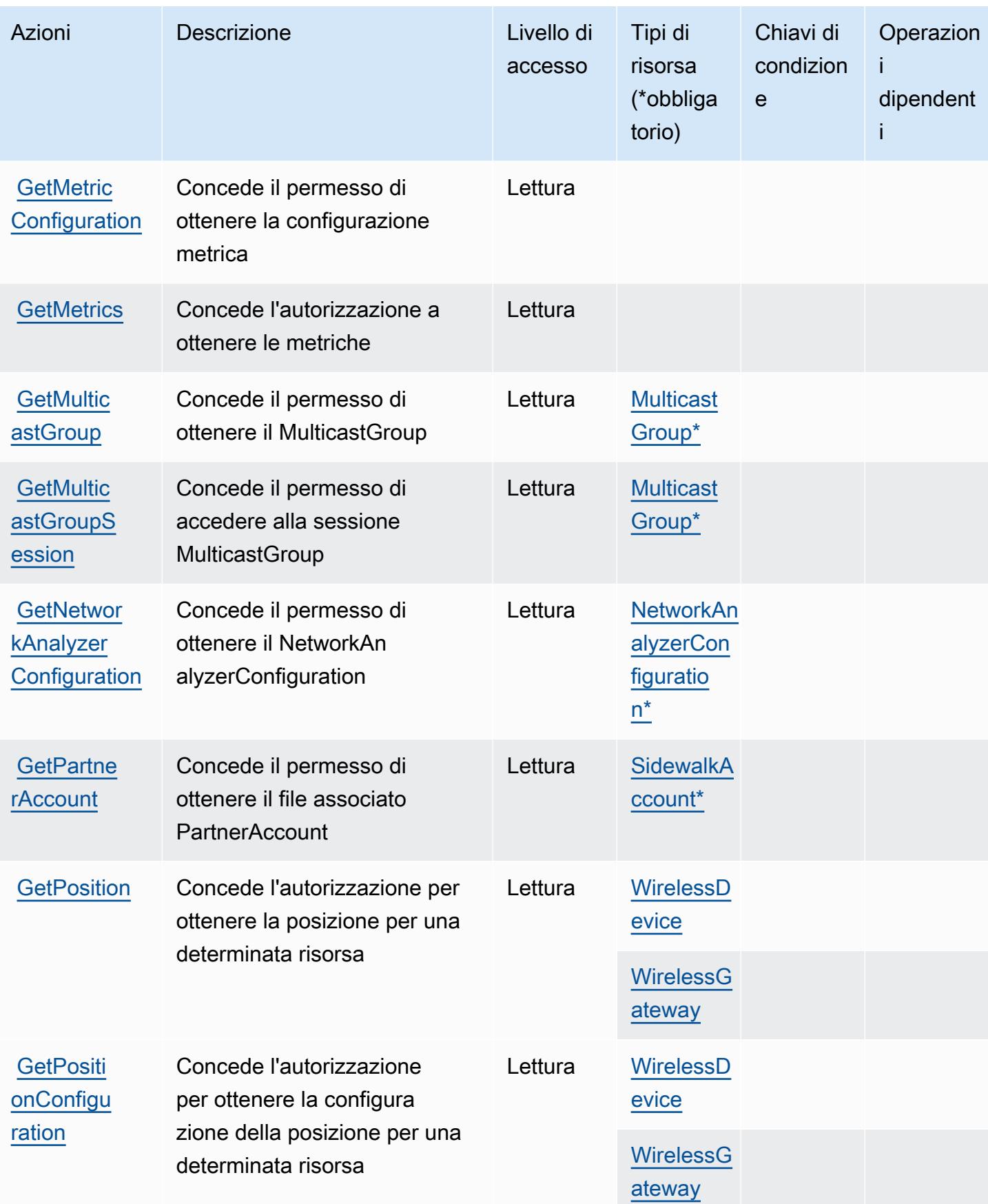

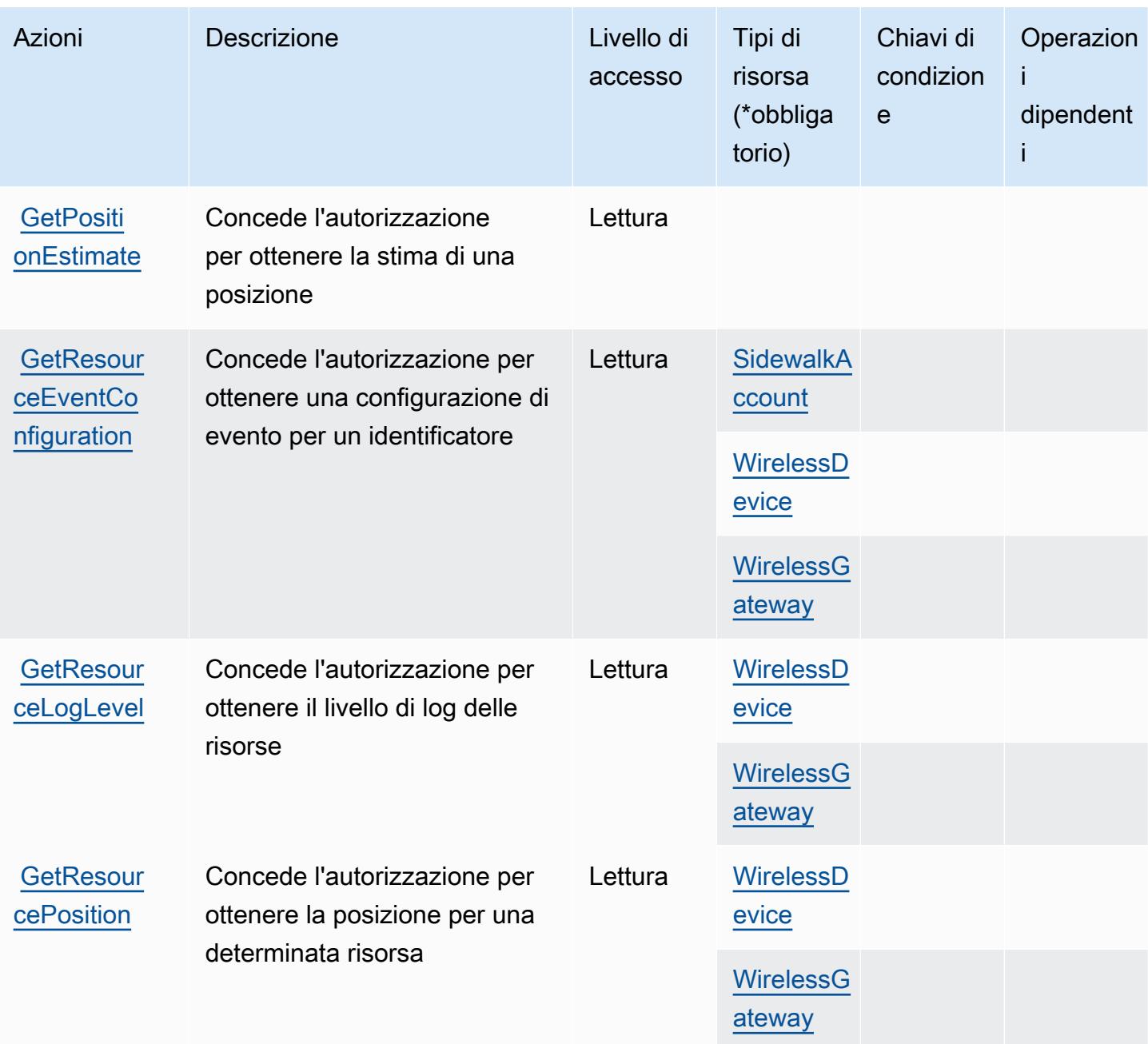

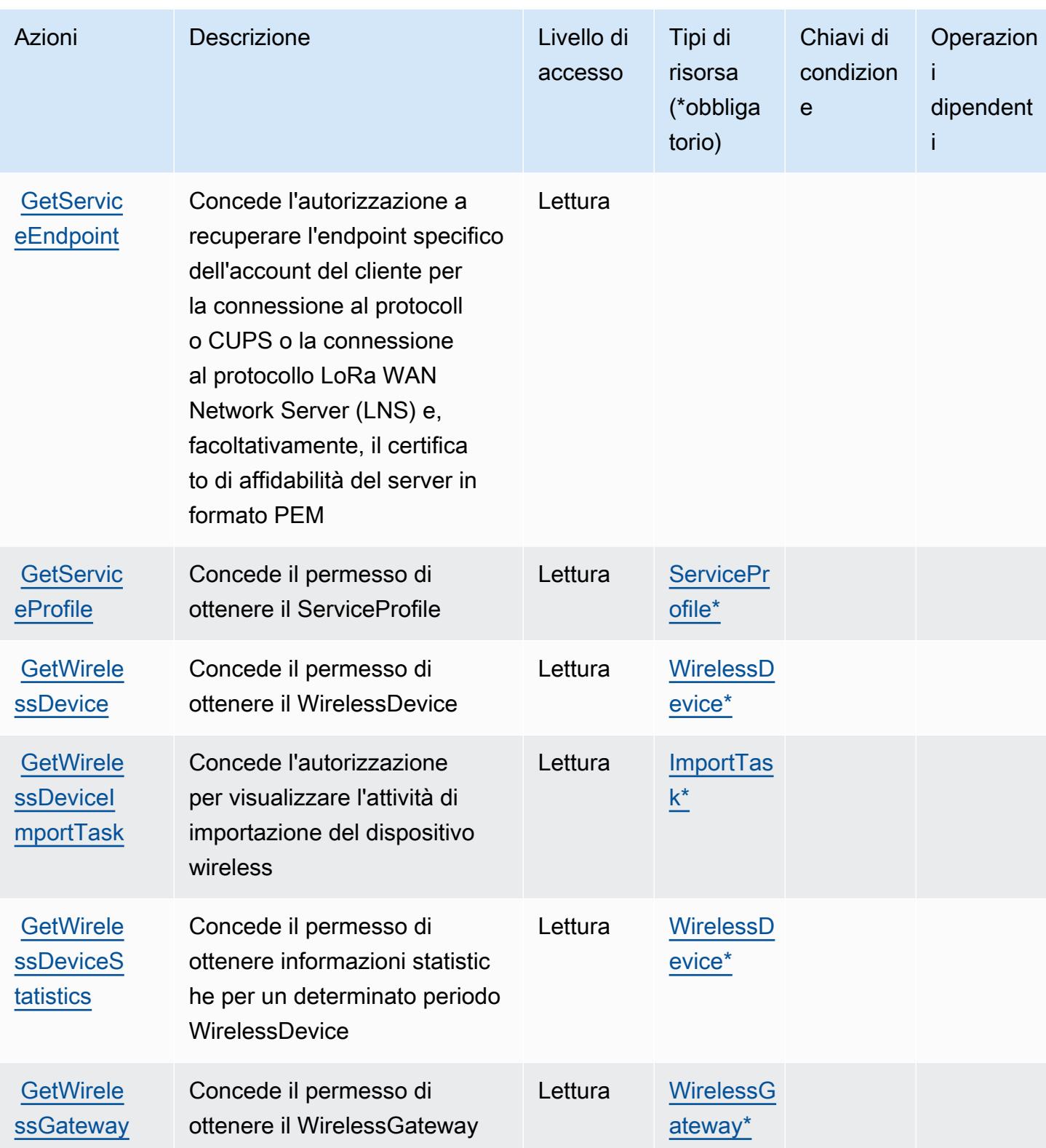

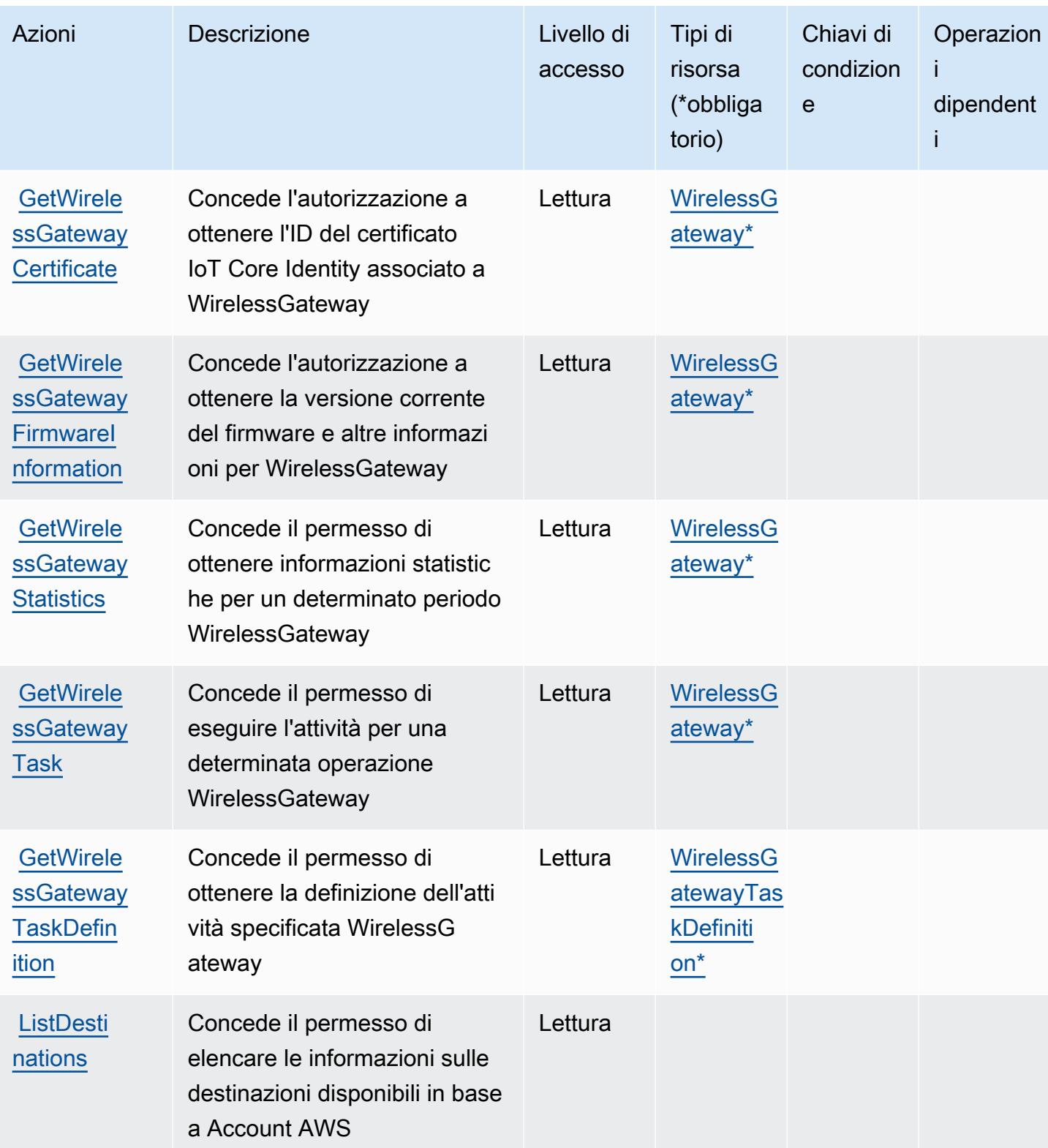

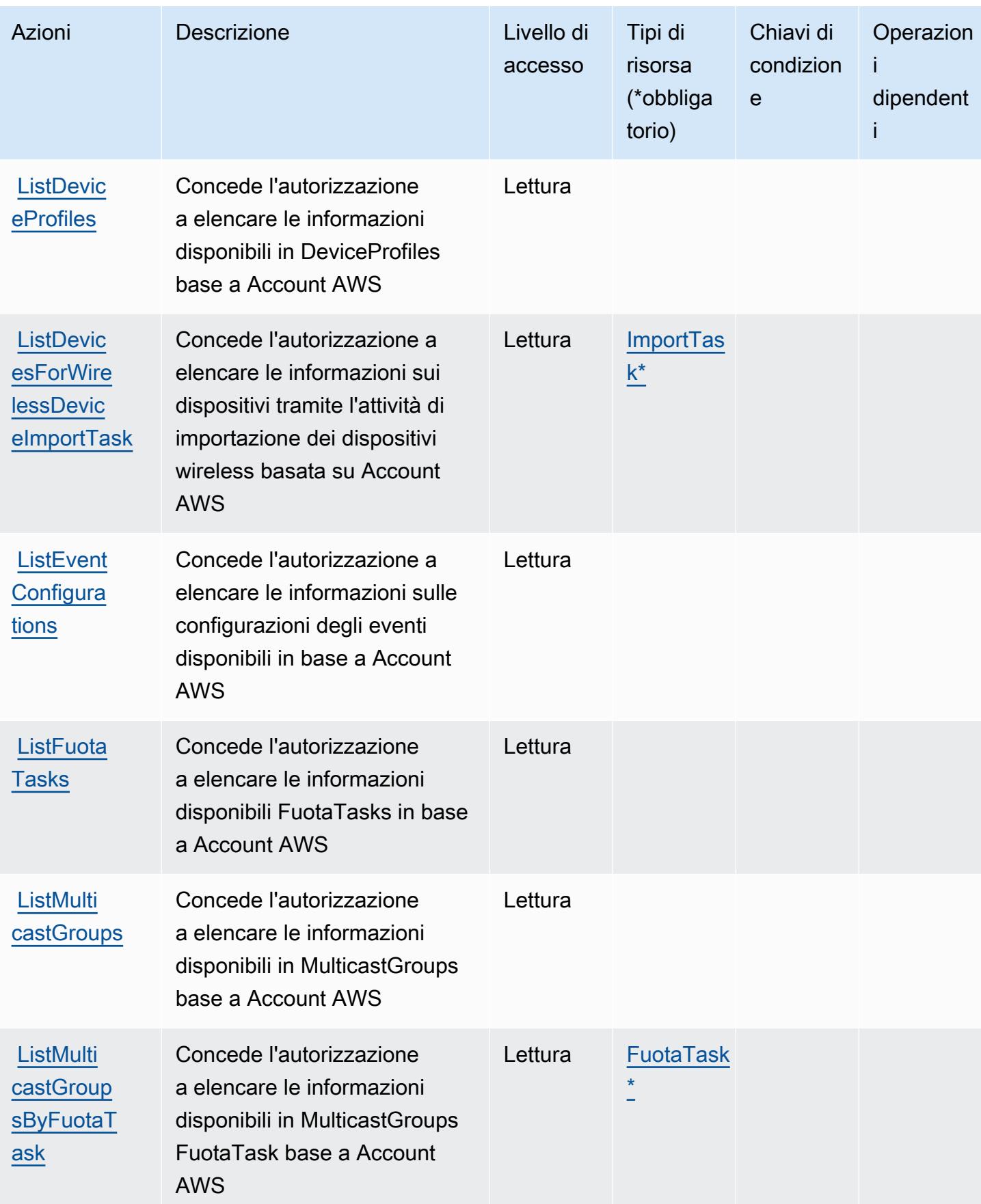

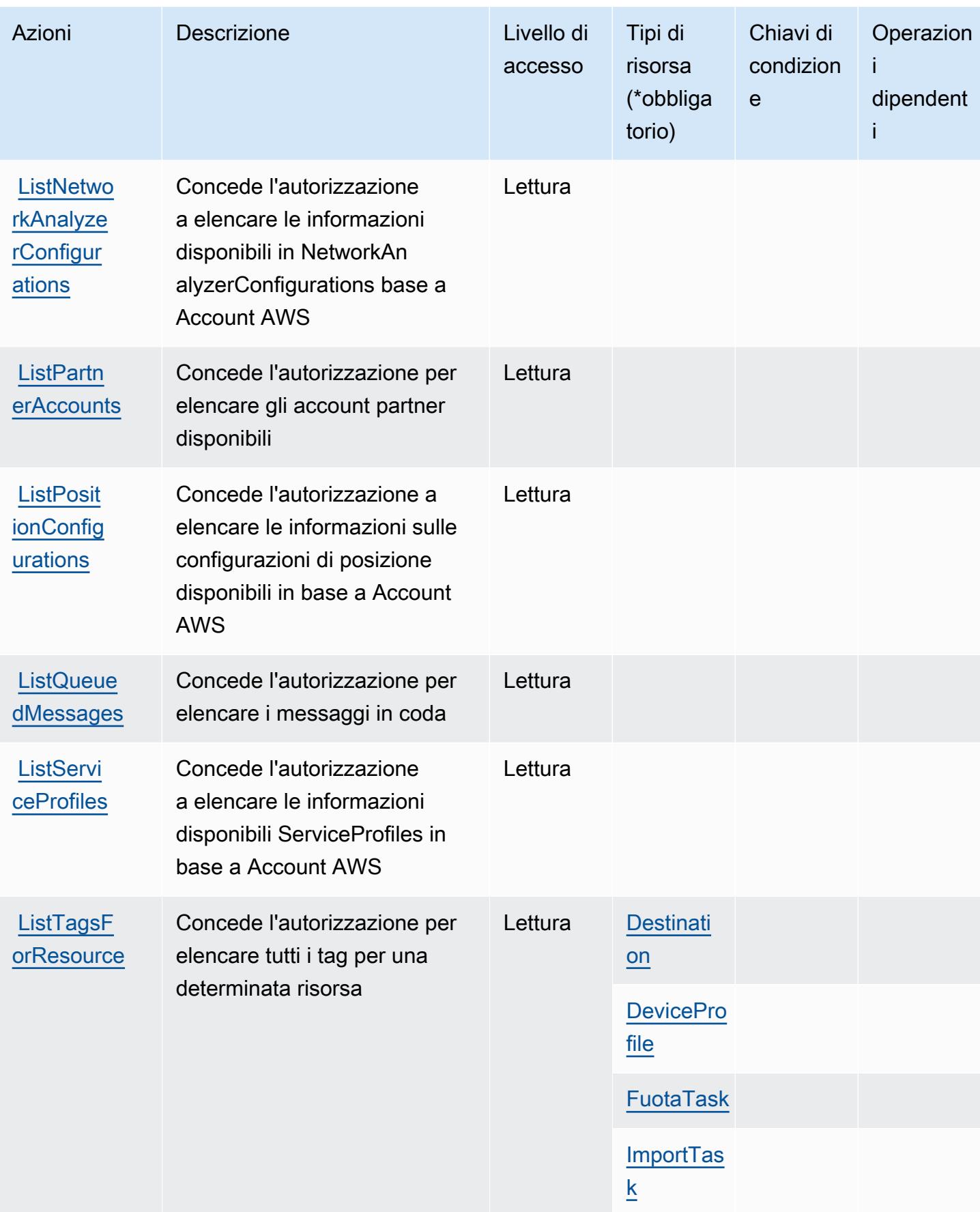

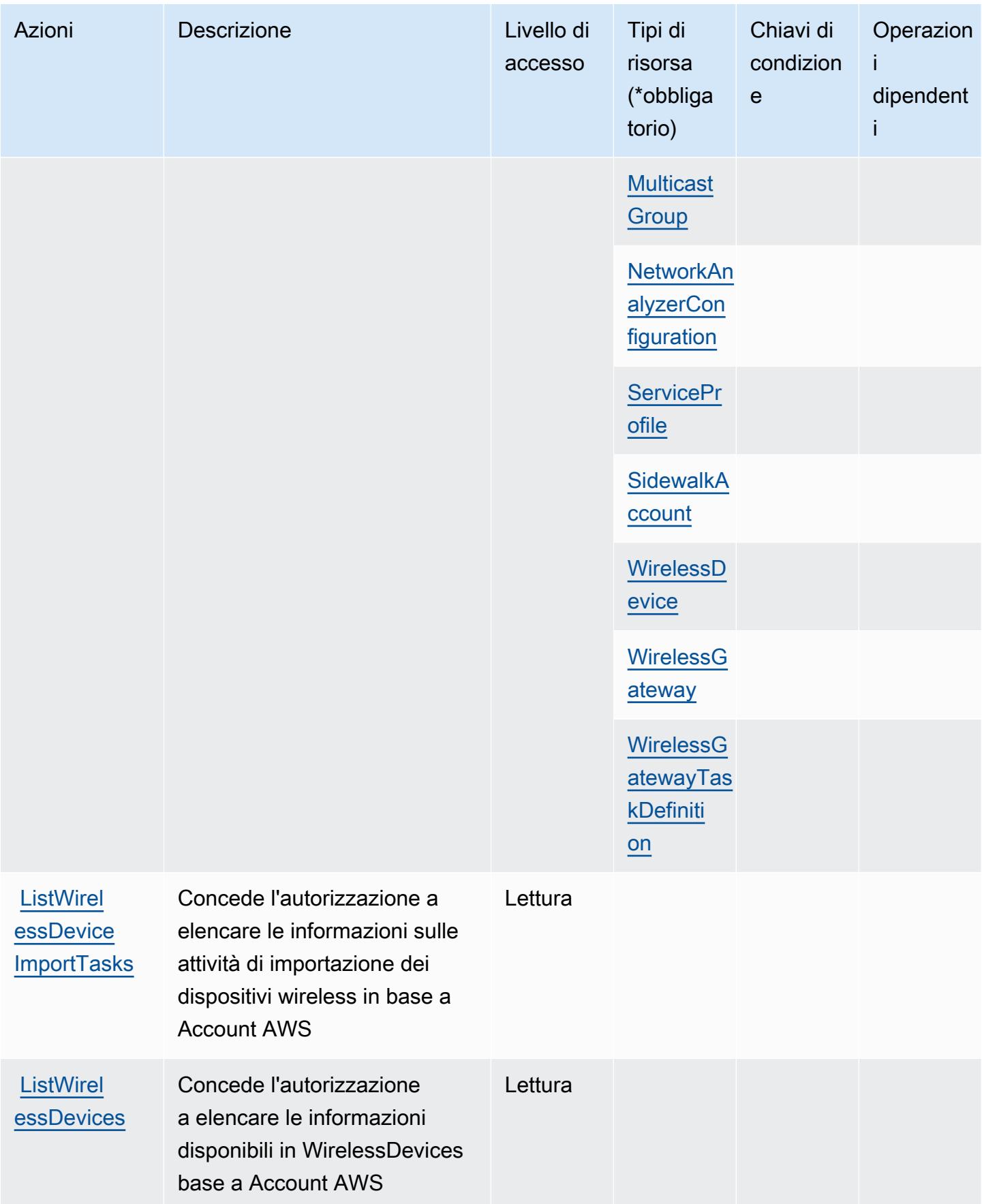

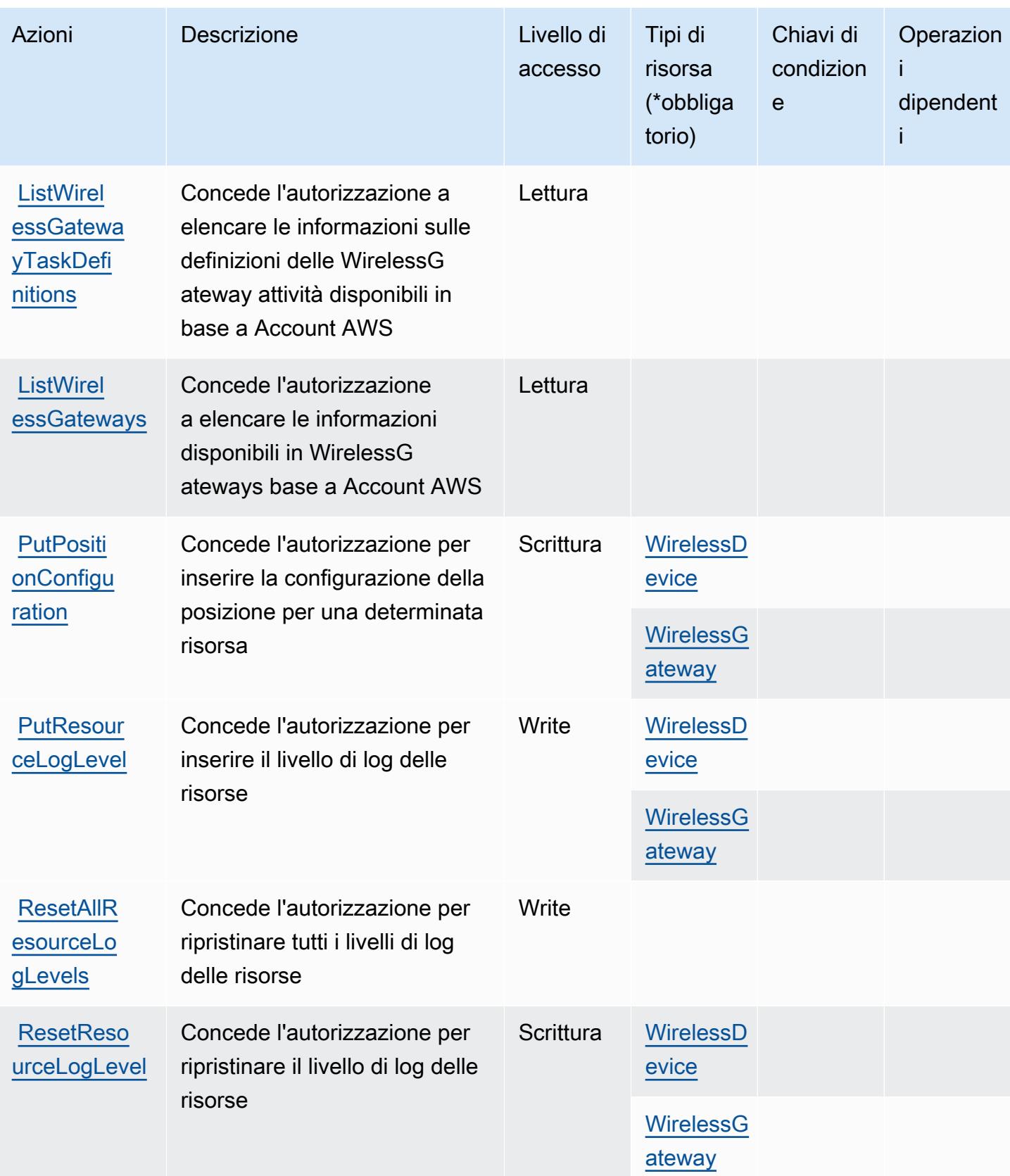

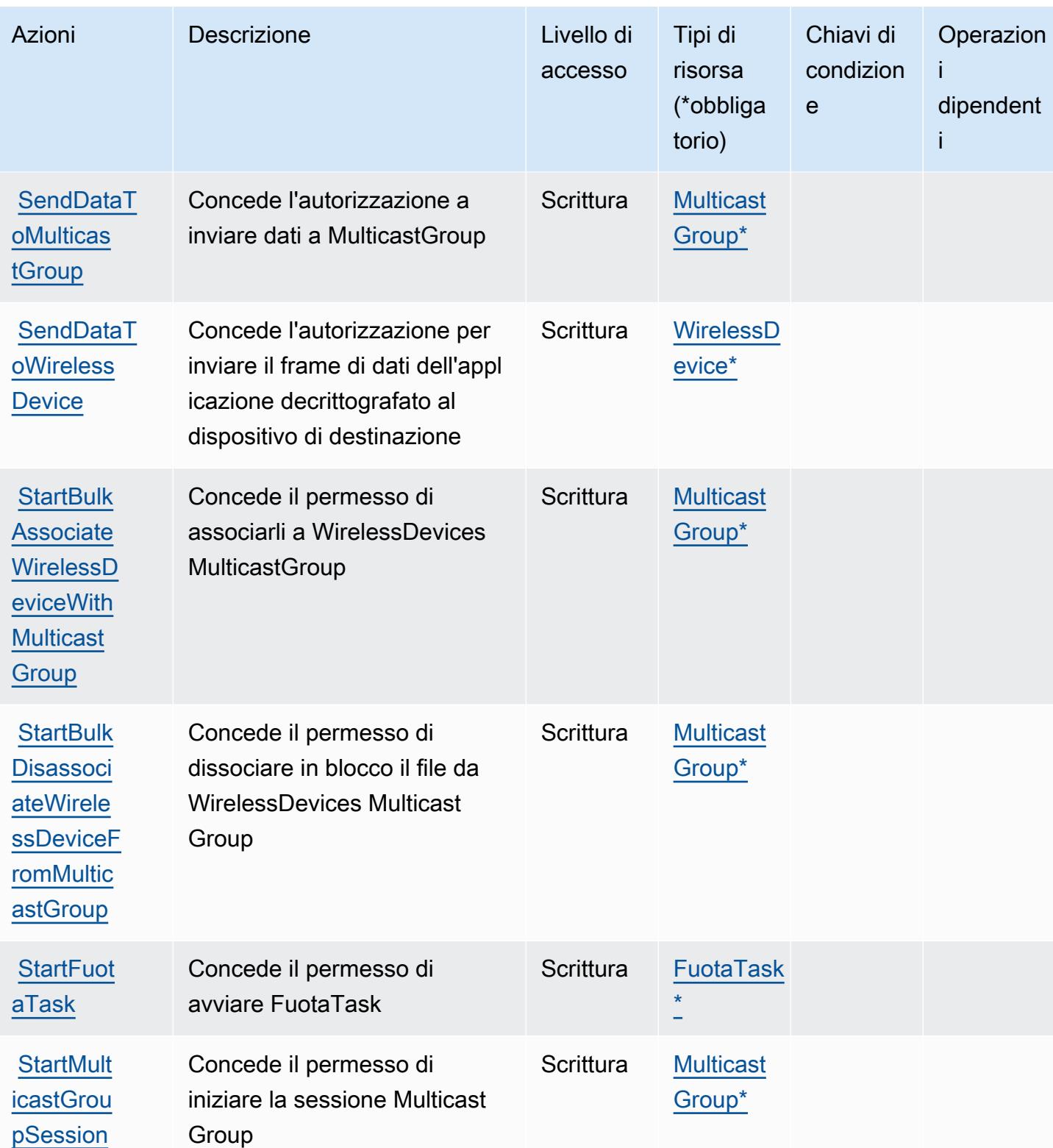

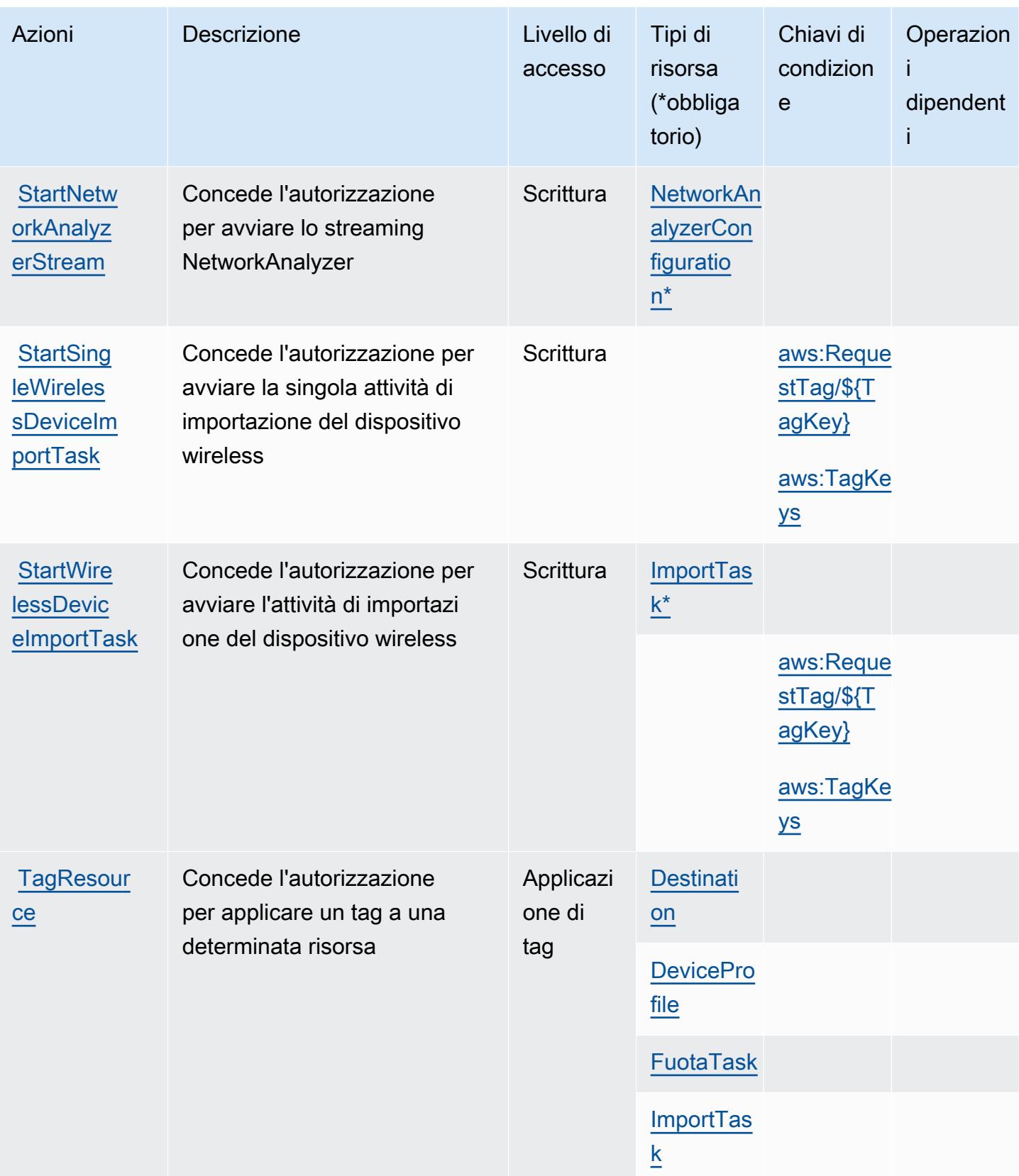

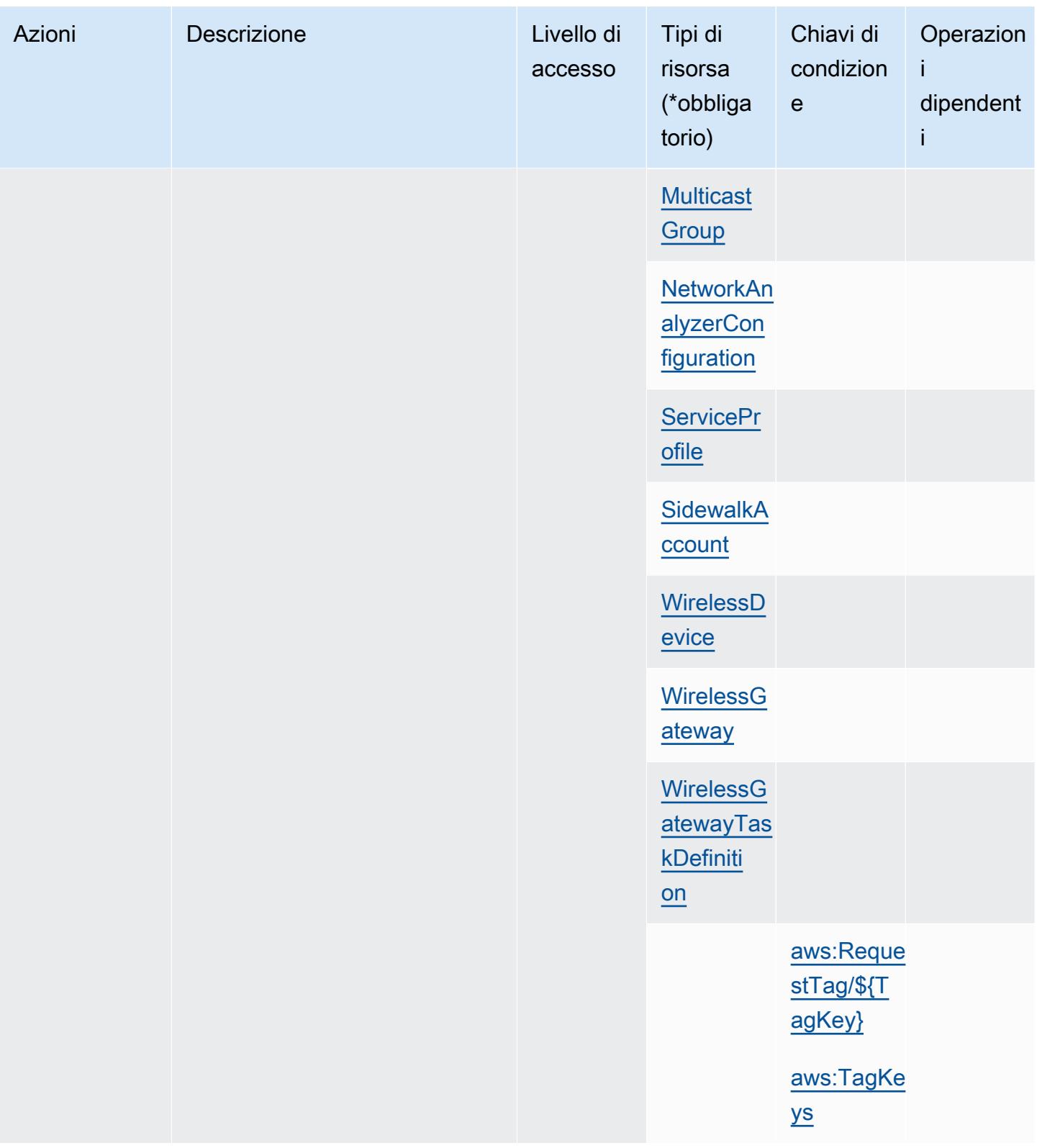

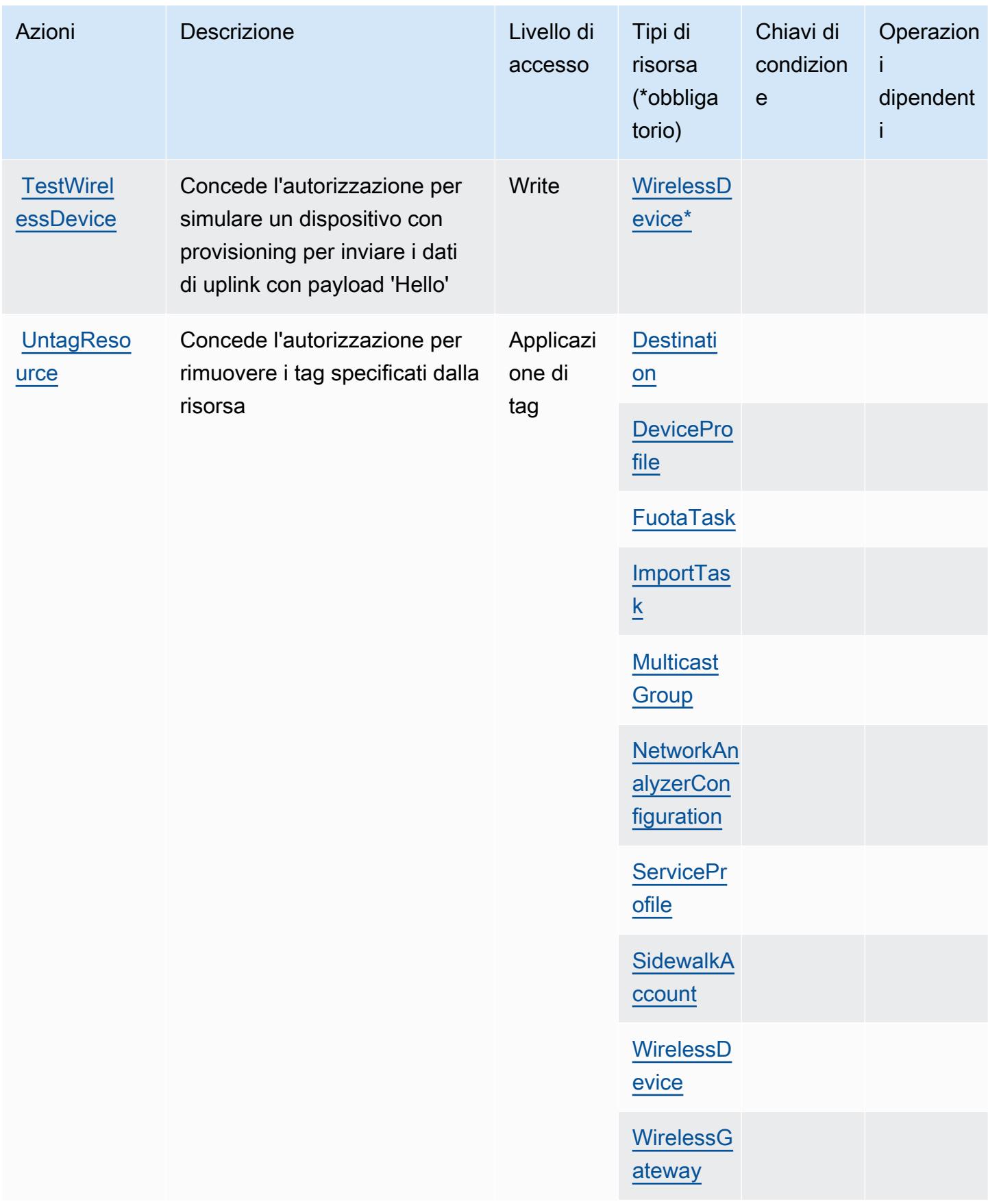

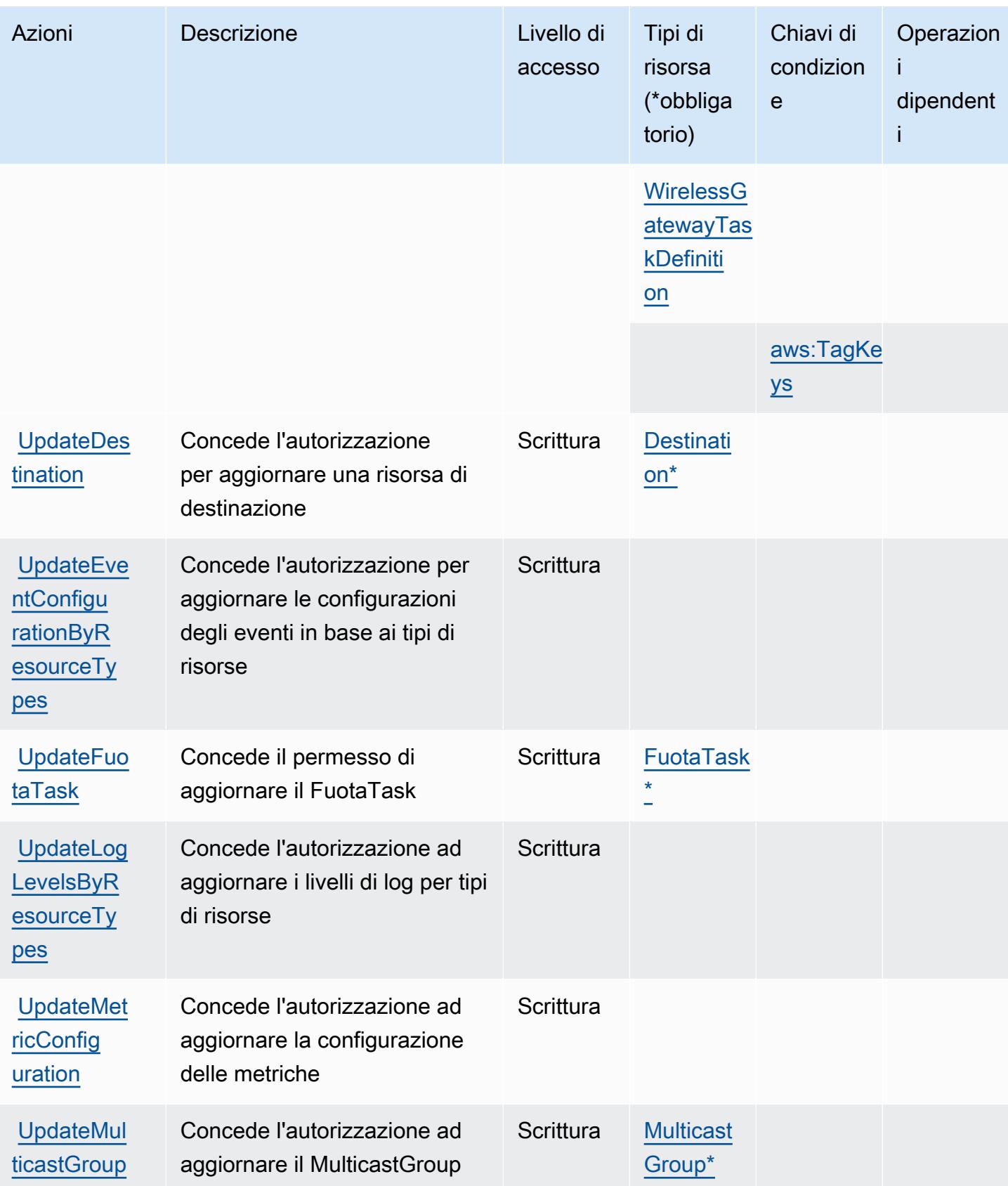

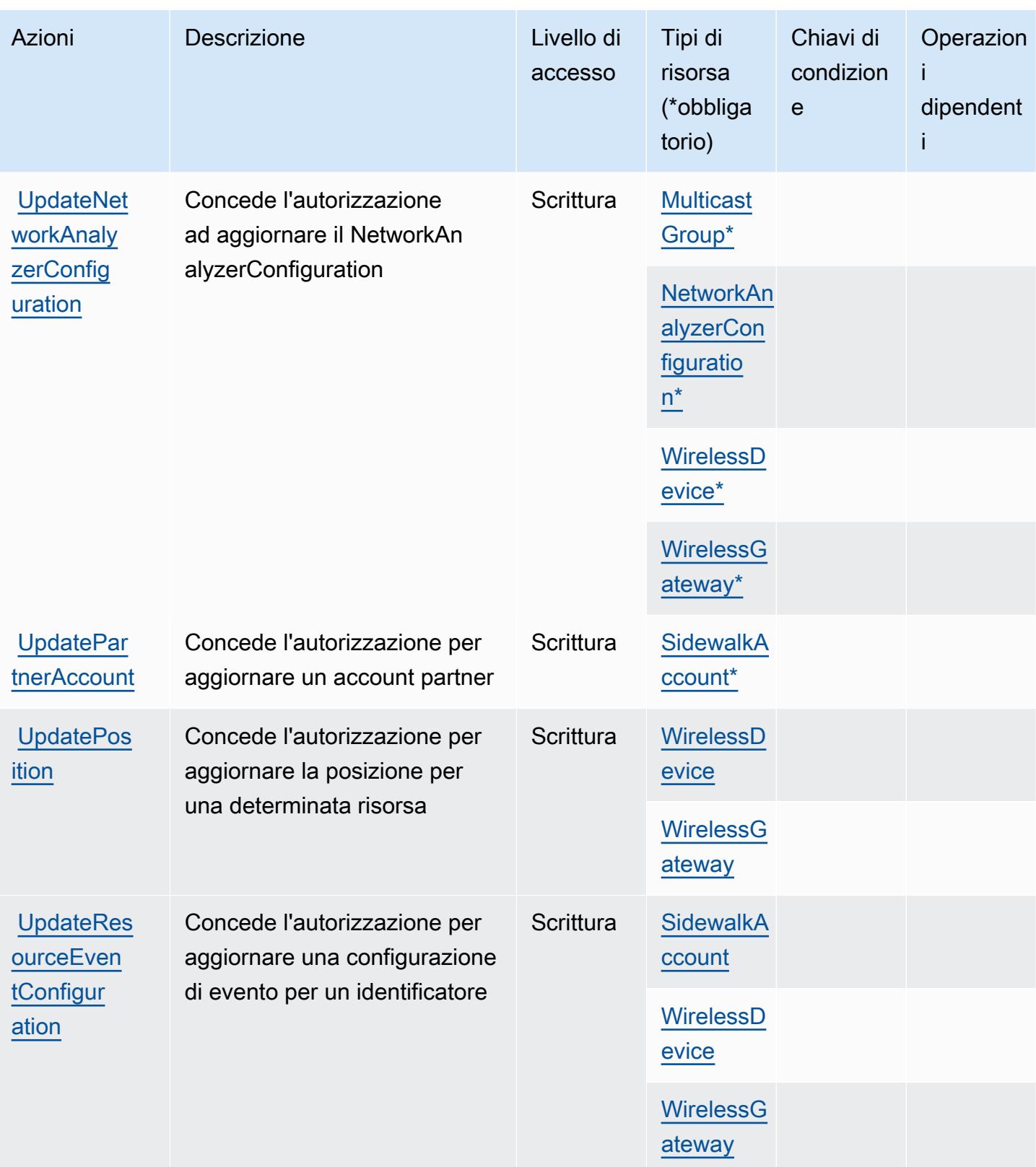

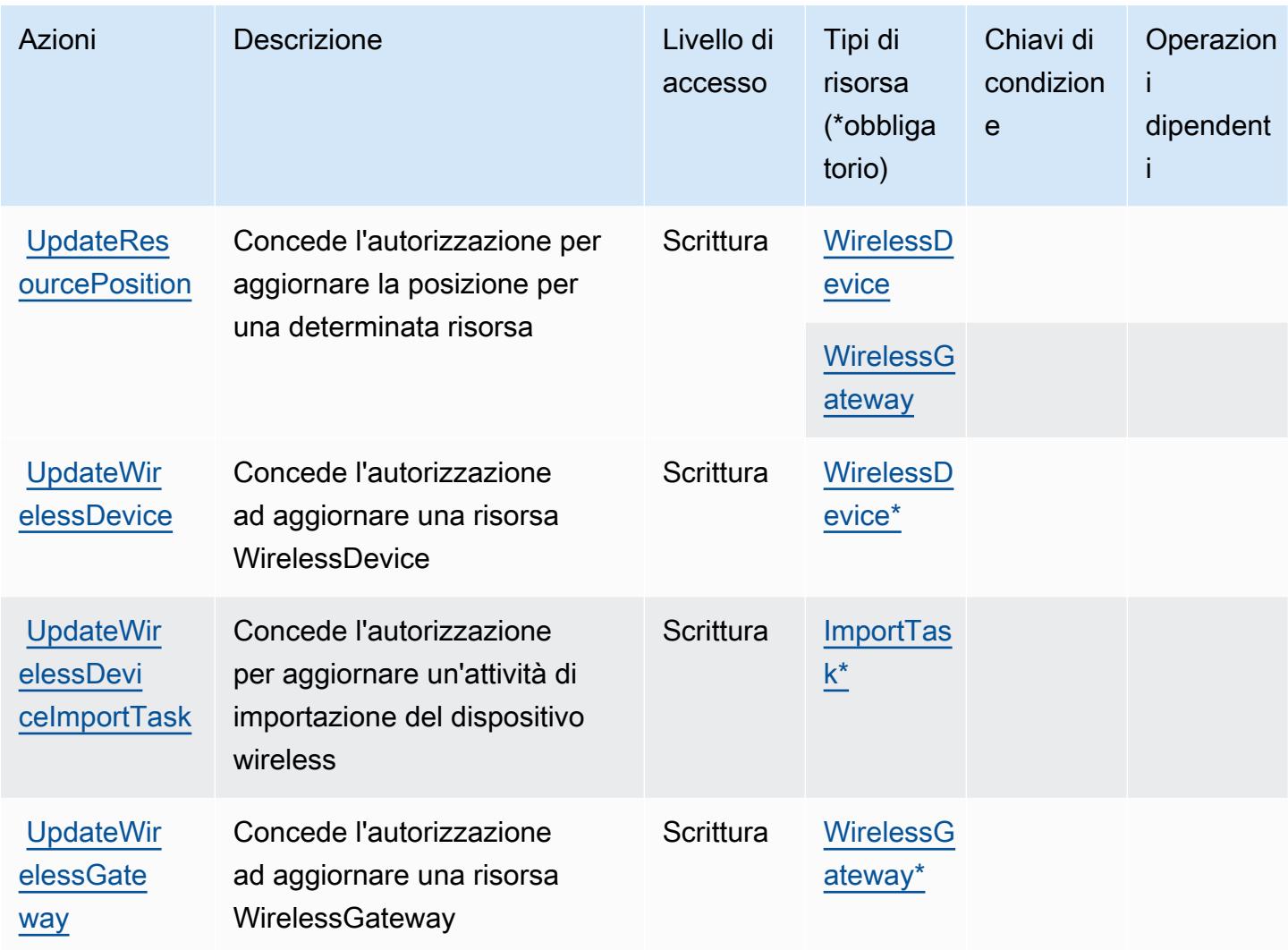

<span id="page-3263-0"></span>Tipi di risorsa definiti da AWS IoT Wireless

I seguenti tipi di risorse sono definiti da questo servizio e possono essere utilizzati nell'elemento Resource delle istruzioni di policy delle autorizzazioni IAM. Ogni operazione nella [Tabella delle](#page-3240-0) [operazioni](#page-3240-0) identifica i tipi di risorse che possono essere specificati con tale operazione. Un tipo di risorsa può anche definire quali chiavi di condizione puoi includere in una policy. Queste chiavi vengono visualizzate nell'ultima colonna della tabella Tipi di risorsa. Per dettagli sulle colonne nella tabella seguente, consulta [Tabella dei tipi di risorsa.](reference_policies_actions-resources-contextkeys.html#resources_table)

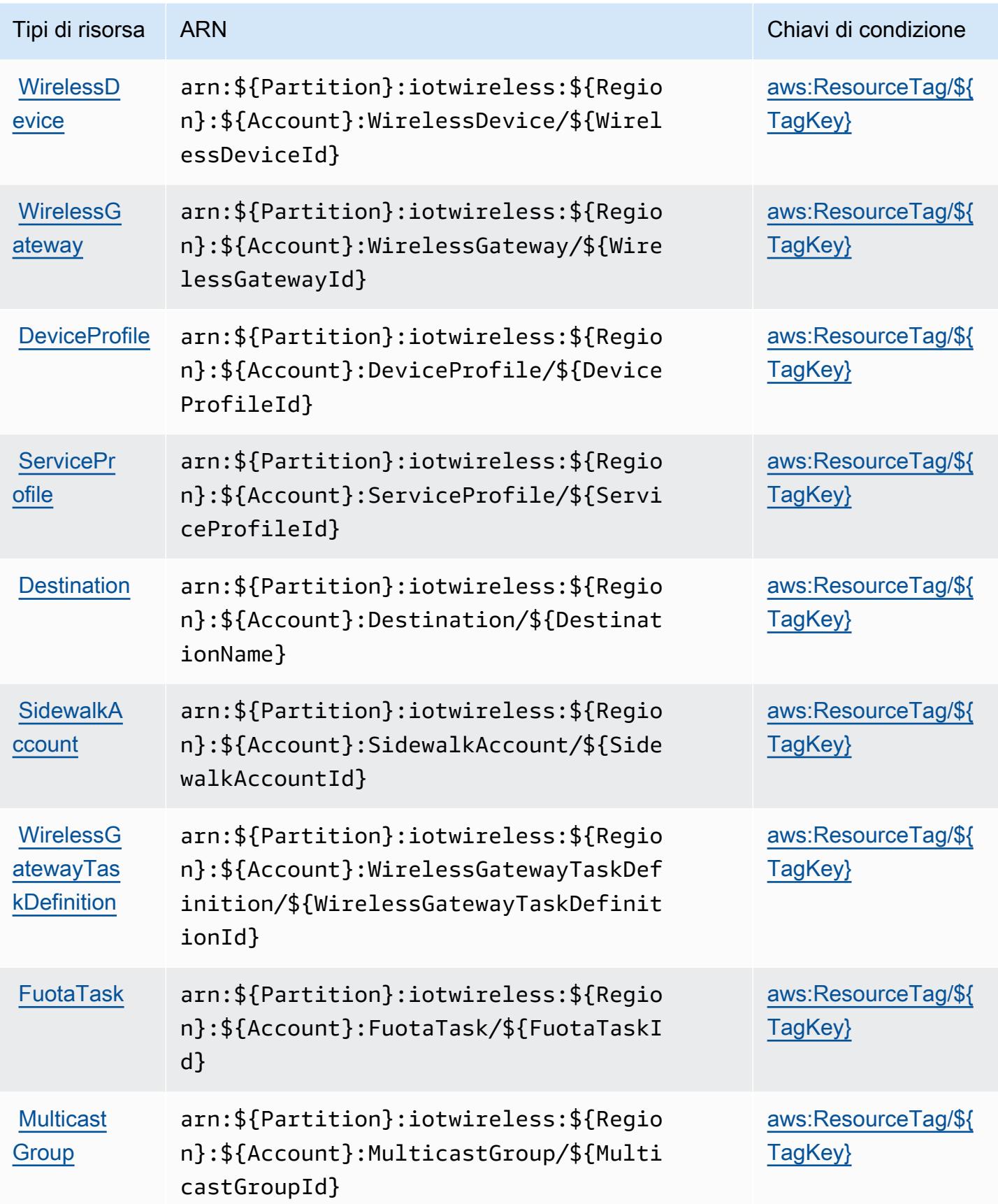

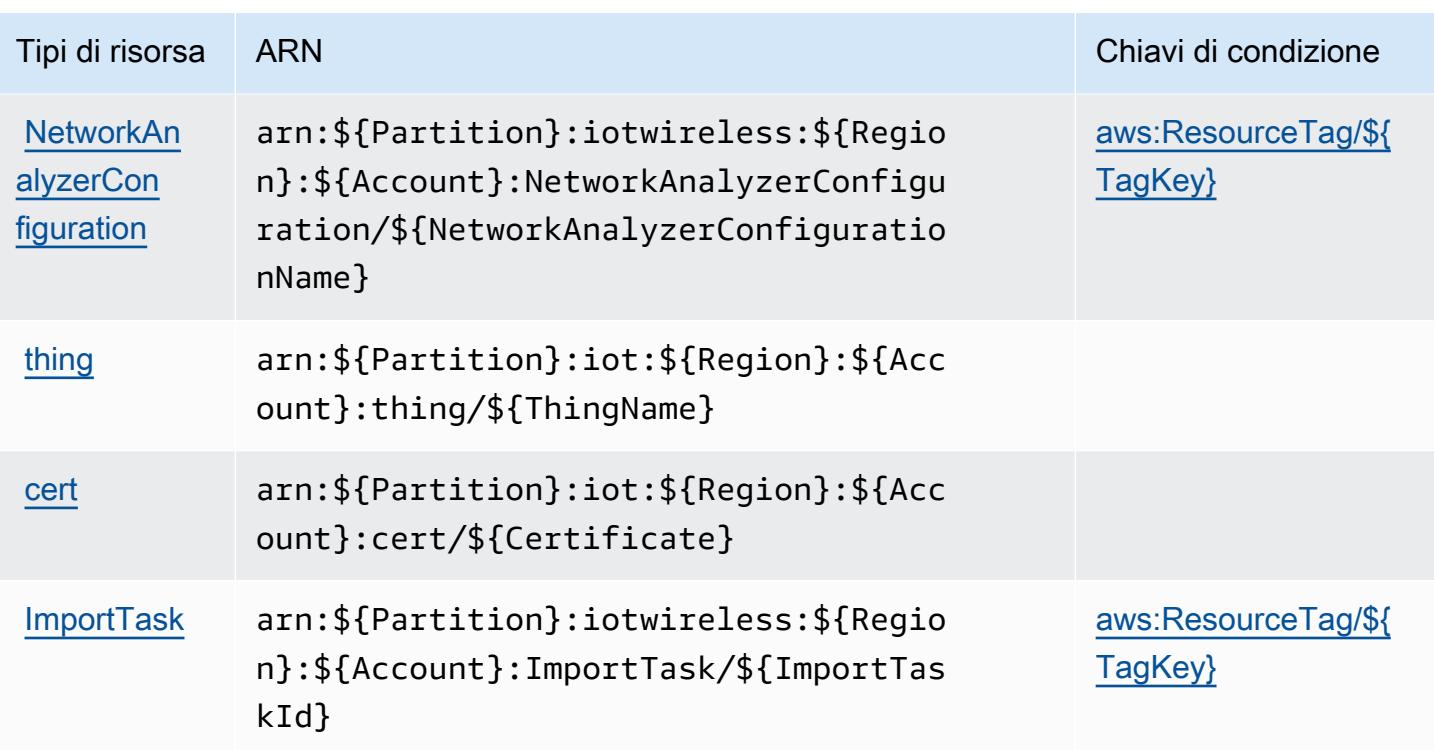

## <span id="page-3265-0"></span>Chiavi di condizione per AWS IoT Wireless

AWS IoT Wireless definisce le seguenti chiavi di condizione che possono essere utilizzate nell'Conditionelemento di una policy IAM. Puoi utilizzare queste chiavi per perfezionare ulteriormente le condizioni in base alle quali si applica l'istruzione di policy. Per dettagli sulle colonne nella tabella seguente, consulta [Tabella delle chiavi di condizione.](reference_policies_actions-resources-contextkeys.html#context_keys_table)

Per visualizzare le chiavi di condizione globali disponibili per tutti i servizi, consulta [Chiavi di](https://docs.aws.amazon.com/IAM/latest/UserGuide/reference_policies_condition-keys.html#AvailableKeys)  [condizione globali disponibili](https://docs.aws.amazon.com/IAM/latest/UserGuide/reference_policies_condition-keys.html#AvailableKeys).

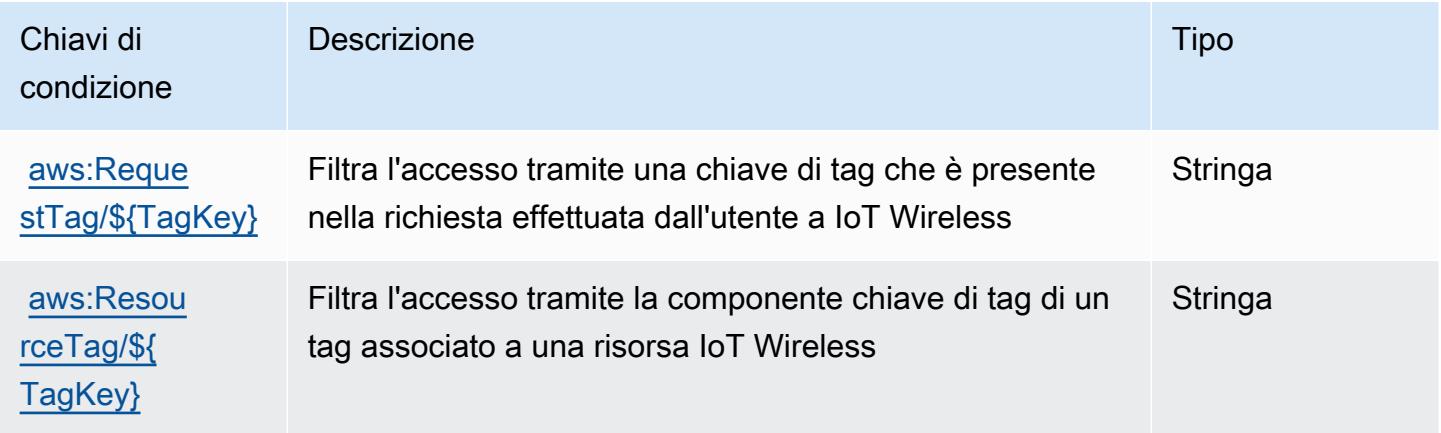

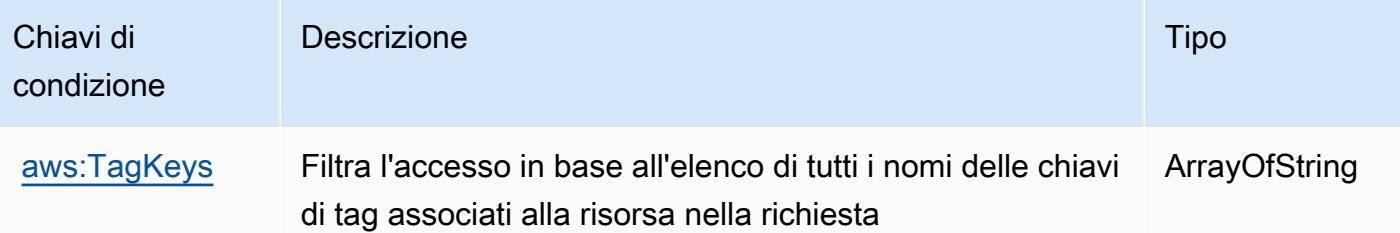

# Operazioni, risorse e chiavi di condizione per AWS IQ

AWS IQ (prefisso del servizio: iq) fornisce le seguenti risorse, operazioni e chiavi di contesto della condizione specifiche del servizio per l'utilizzo nelle policy delle autorizzazioni IAM.

Riferimenti:

- Scopri come [configurare questo servizio](https://docs.aws.amazon.com/aws-iq/latest/user-guide/).
- Visualizza un elenco delle [operazioni API disponibili per questo servizio](https://docs.aws.amazon.com/aws-iq/latest/user-guide/).
- Scopri come proteggere questo servizio e le sue risorse [utilizzando le policy delle autorizzazioni di](https://docs.aws.amazon.com/aws-iq/latest/experts-user-guide/set-up-expert-account-permissions-to-use-aws-iq.html)  [IAM](https://docs.aws.amazon.com/aws-iq/latest/experts-user-guide/set-up-expert-account-permissions-to-use-aws-iq.html).

### Argomenti

- [Operazioni definite da AWS IQ](#page-3266-0)
- [Tipi di risorsa definiti da AWS IQ](#page-3274-0)
- [Chiavi di condizione per AWS IQ](#page-3276-0)

# <span id="page-3266-0"></span>Operazioni definite da AWS IQ

Puoi specificare le seguenti operazioni nell'elemento Action di un'istruzione di policy IAM. Utilizza le policy per concedere le autorizzazioni per eseguire un'operazione in AWS. Quando utilizzi un'operazione in una policy, in genere consenti o rifiuti l'accesso all'operazione API o al comando CLI con lo stesso nome. Tuttavia, in alcuni casi, una singola operazione controlla l'accesso a più di una operazione. In alternativa, alcune operazioni richiedono operazioni differenti.

La colonna Tipi di risorsa della tabella Operazioni indica se ogni operazione supporta le autorizzazioni a livello di risorsa. Se non vi è nessun valore in corrispondenza di questa colonna, è necessario specificare tutte le risorse ("\*") alle quali si applica la policy nell'elemento Resource dell'istruzione di policy. Se la colonna include un tipo di risorsa, puoi specificare un ARN di quel tipo in una istruzione con tale operazione. Se l'operazione ha una o più risorse richieste, il chiamante deve disporre dell'autorizzazione per utilizzare l'operazione con tali risorse. Le risorse richieste sono indicate nella tabella con un asterisco (\*). Se si limita l'accesso alle risorse con l'elemento Resource in una policy IAM, è necessario includere un ARN o un modello per ogni tipo di risorsa richiesta. Alcune operazioni supportano più tipi di risorse. Se il tipo di risorsa è facoltativo (non indicato come obbligatorio), puoi scegliere di utilizzare uno tra i tipi di risorsa facoltativi.

La colonna Chiavi di condizione della tabella Operazioni contiene le chiavi che è possibile specificare nell'elemento Condition di un'istruzione di policy. Per ulteriori informazioni sulle chiavi di condizione associate alle risorse per il servizio guarda la colonna Chiavi di condizione della tabella Tipi di risorsa.

#### **a** Note

Le chiavi relative alle condizioni delle risorse sono elencate nella tabella [Tipi di risorse.](#page-3274-0) Nella colonna Tipi di risorse (\*obbligatorio) della tabella Operazioni è presente un collegamento al tipo di risorsa che si applica a un'operazione. Il tipo di risorsa nella tabella Tipi di risorse include la colonna Chiavi di condizione, che contiene le chiavi delle condizioni delle risorse che si applicano a un'operazione nella tabella Operazioni.

Per dettagli sulle colonne nella tabella seguente, consultare [Tabella delle operazioni](reference_policies_actions-resources-contextkeys.html#actions_table).

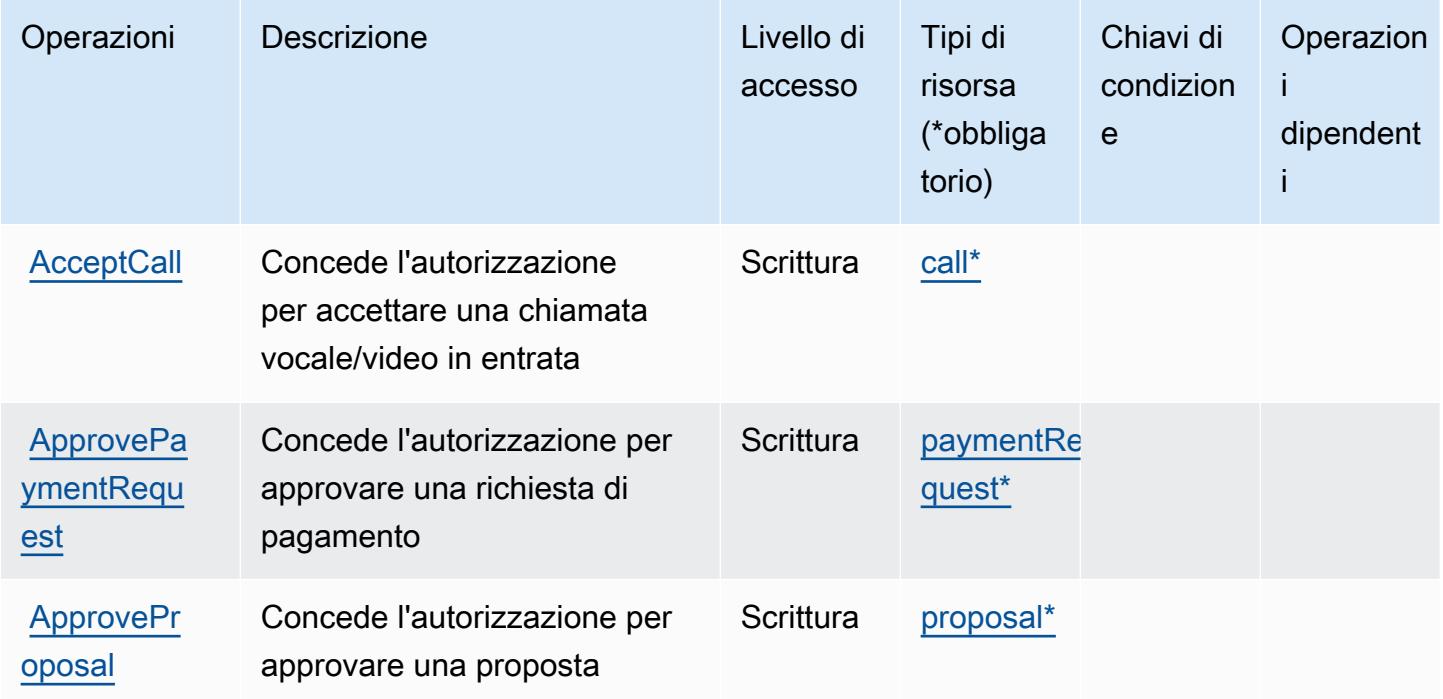

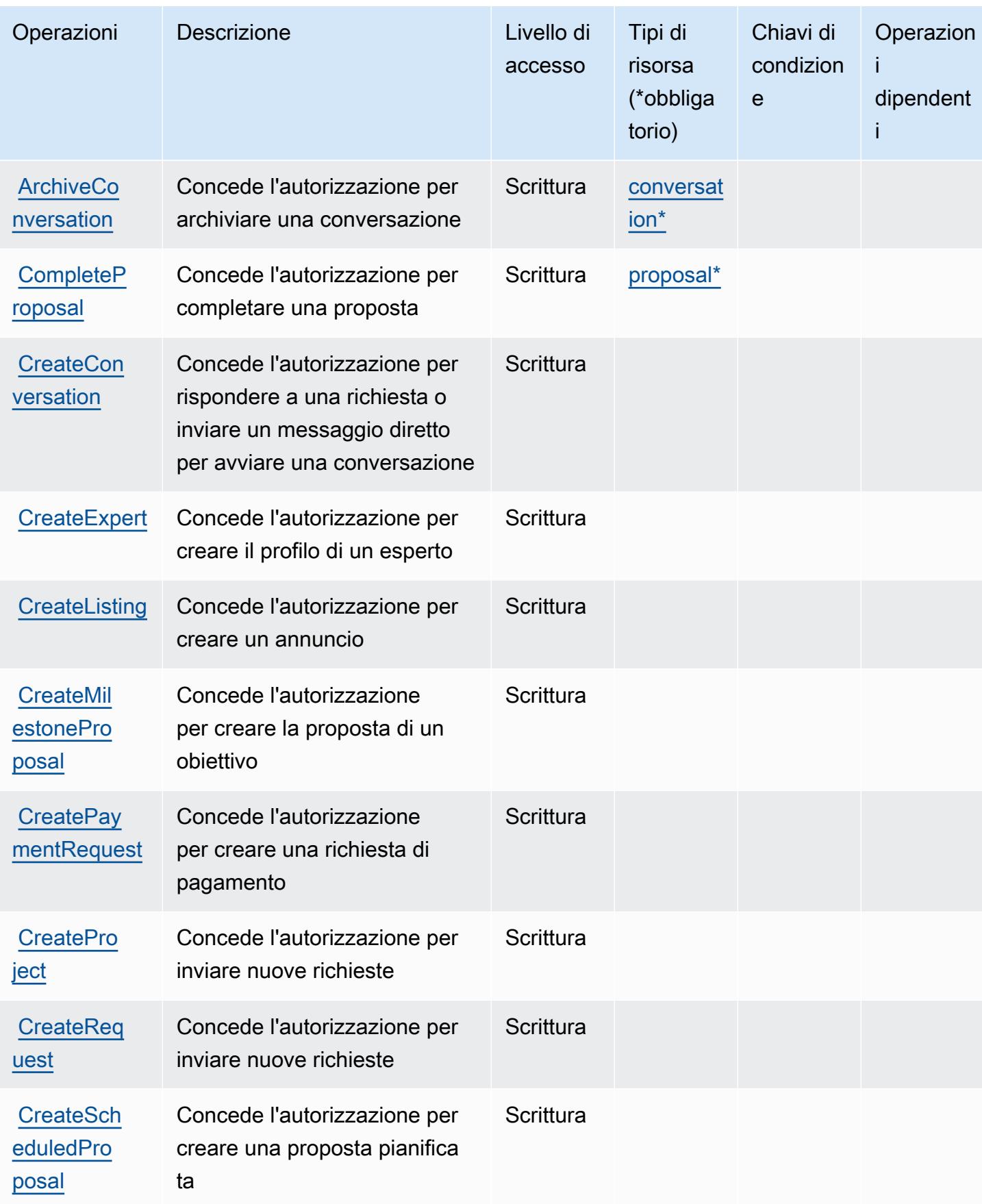

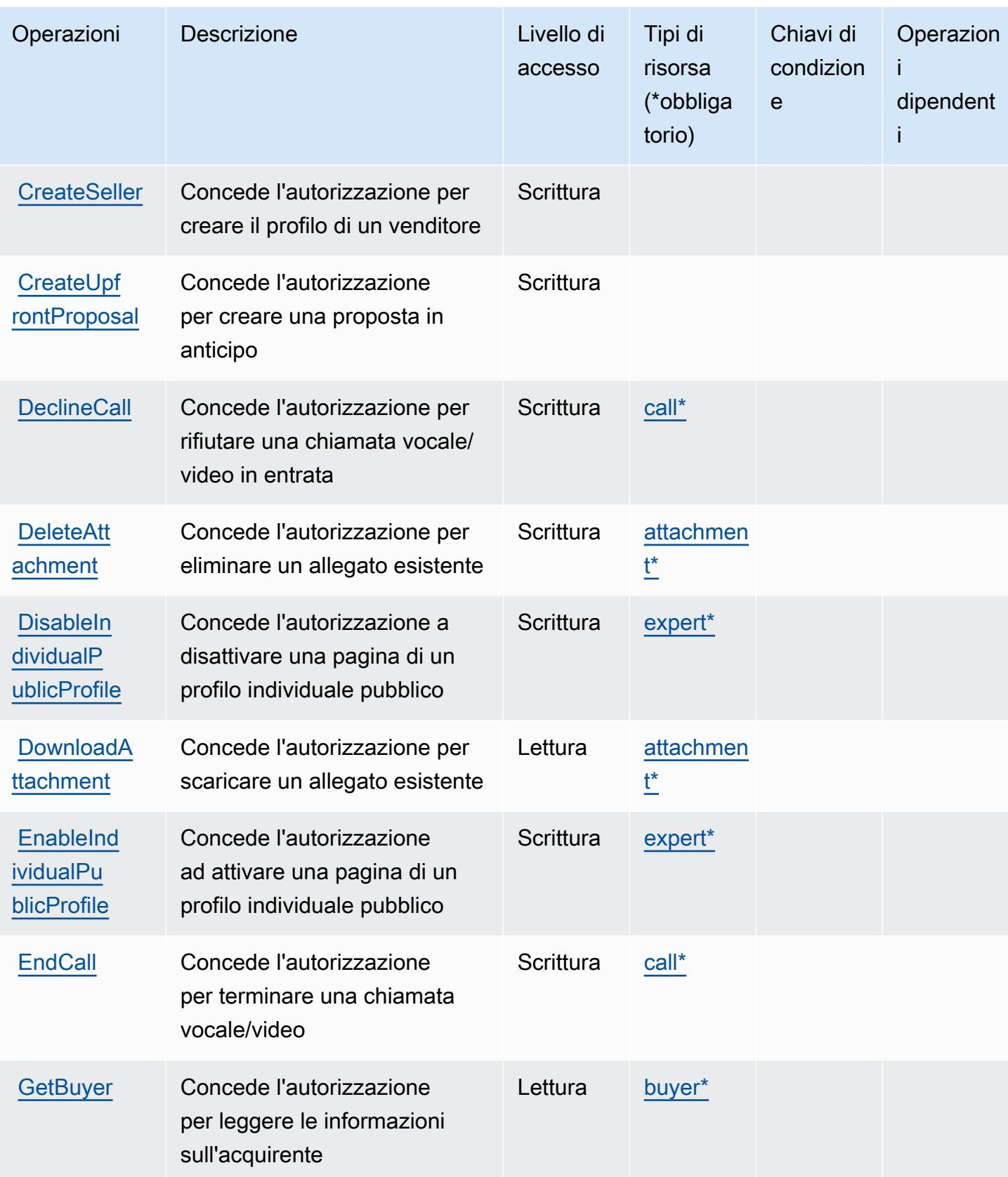

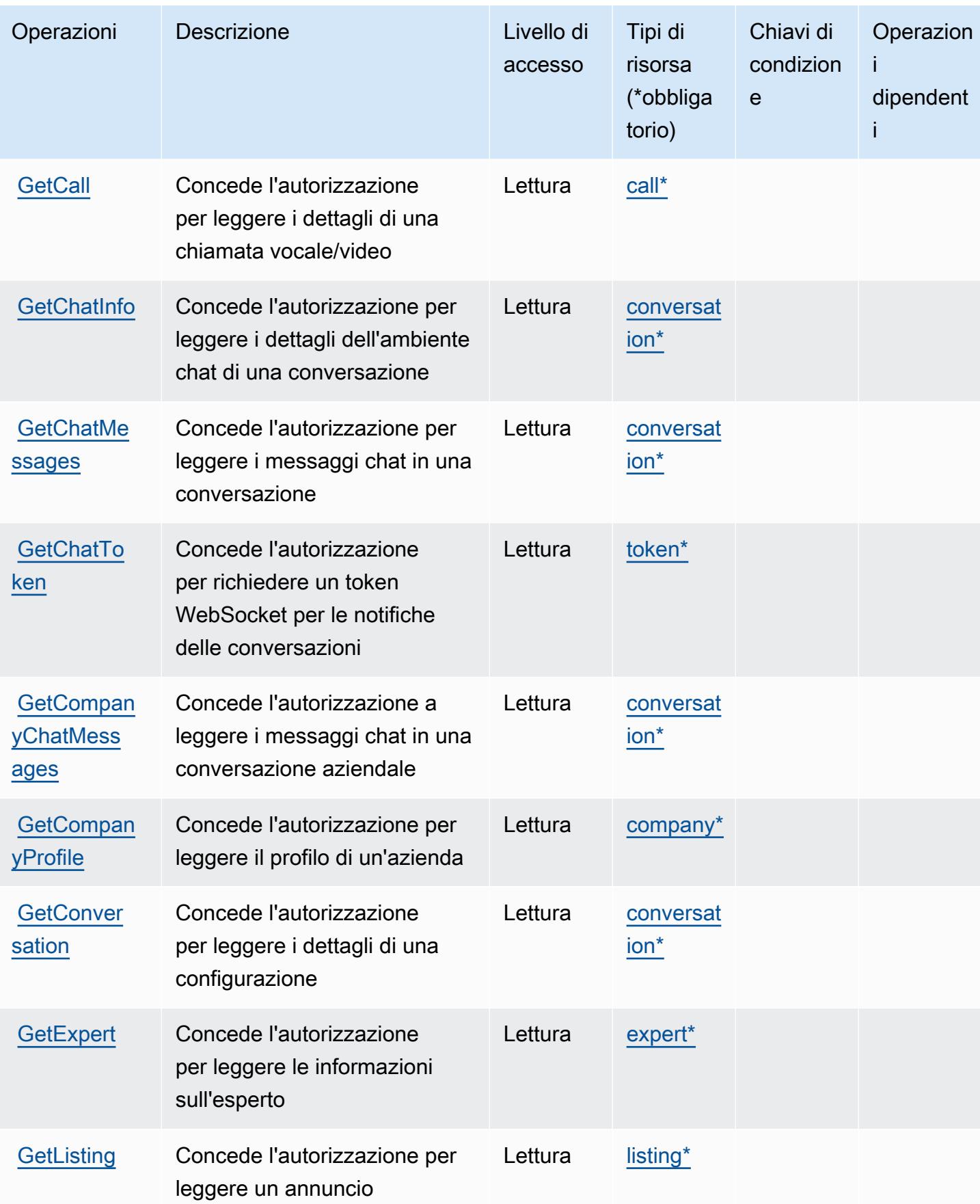

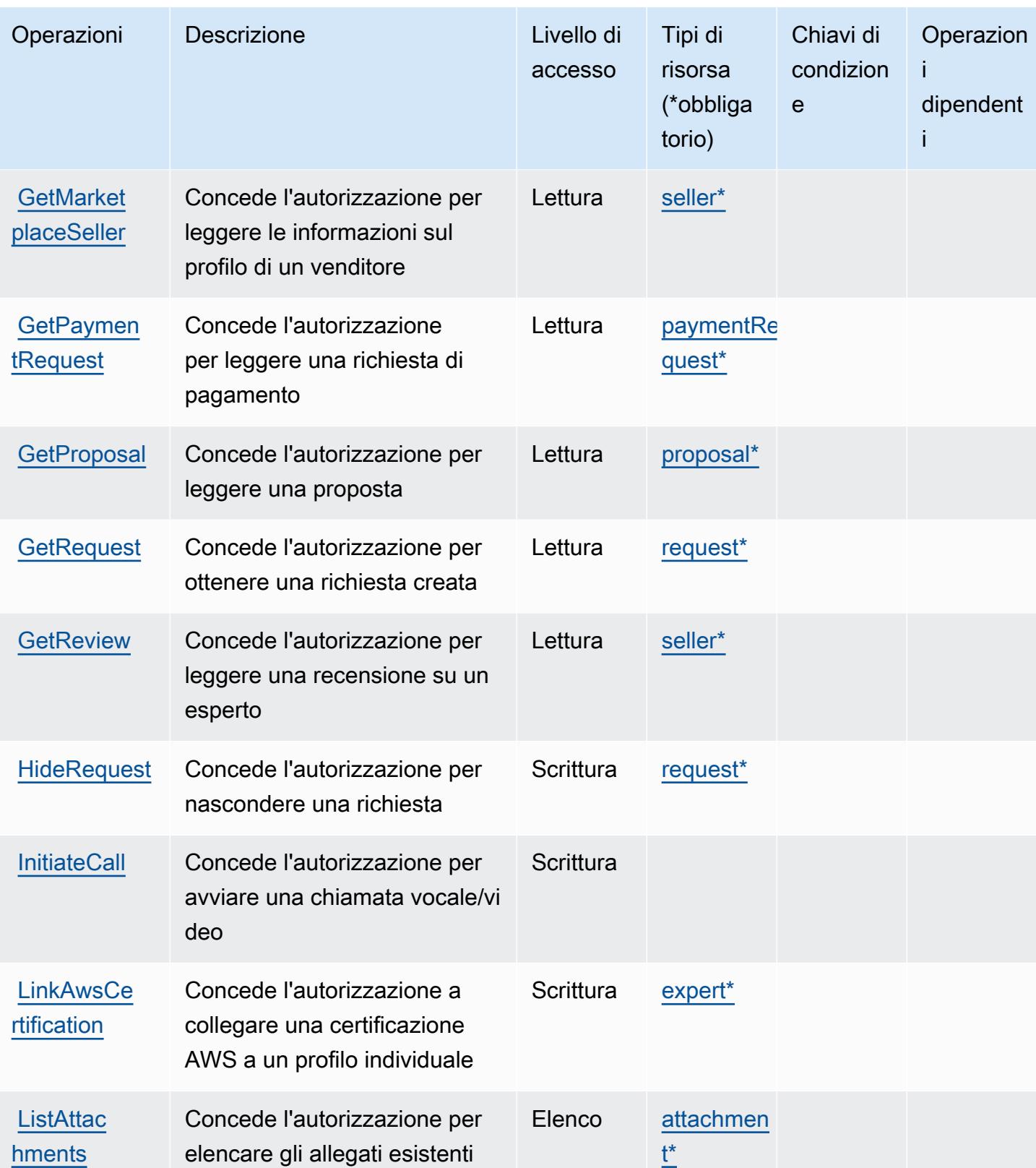

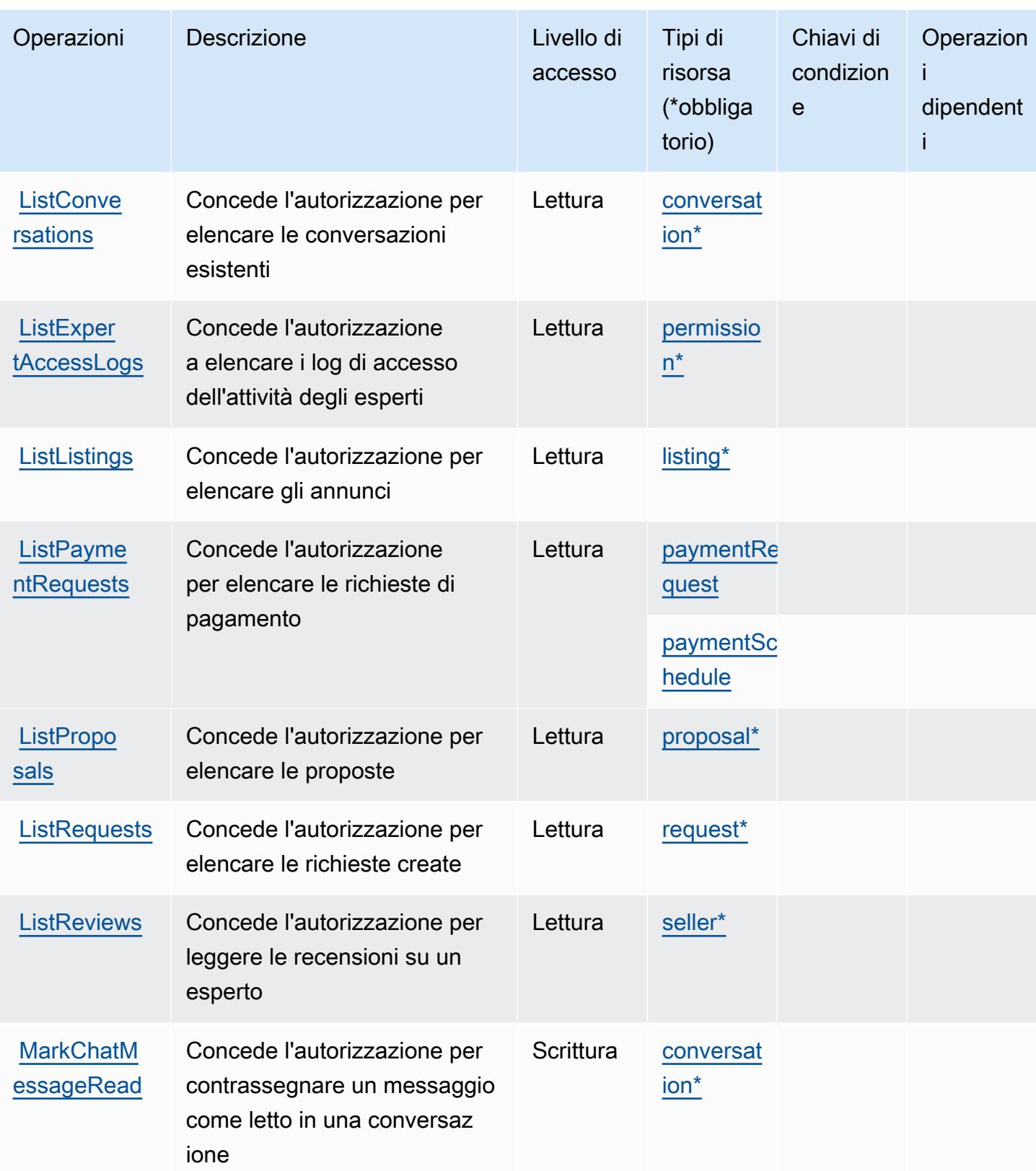

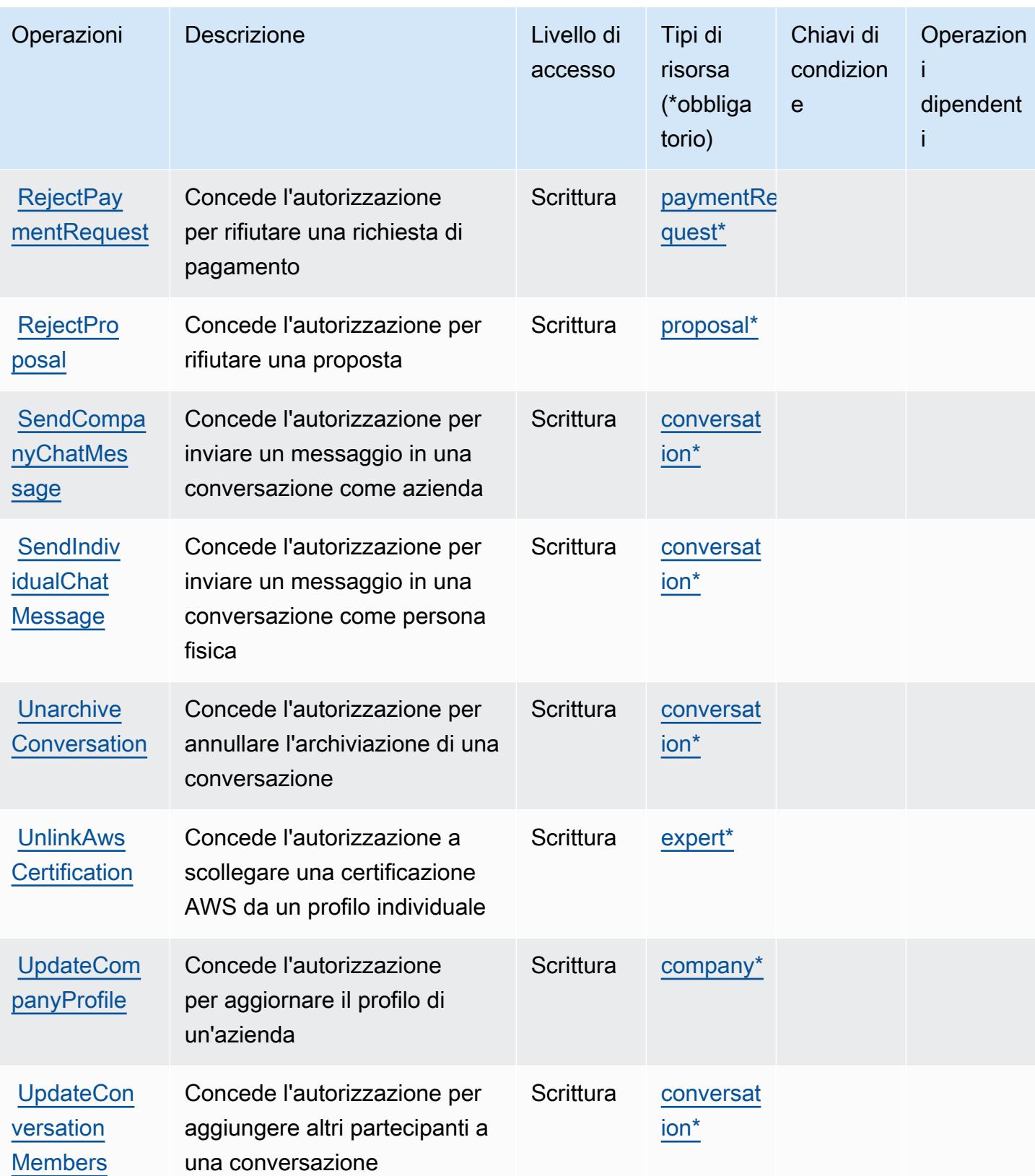

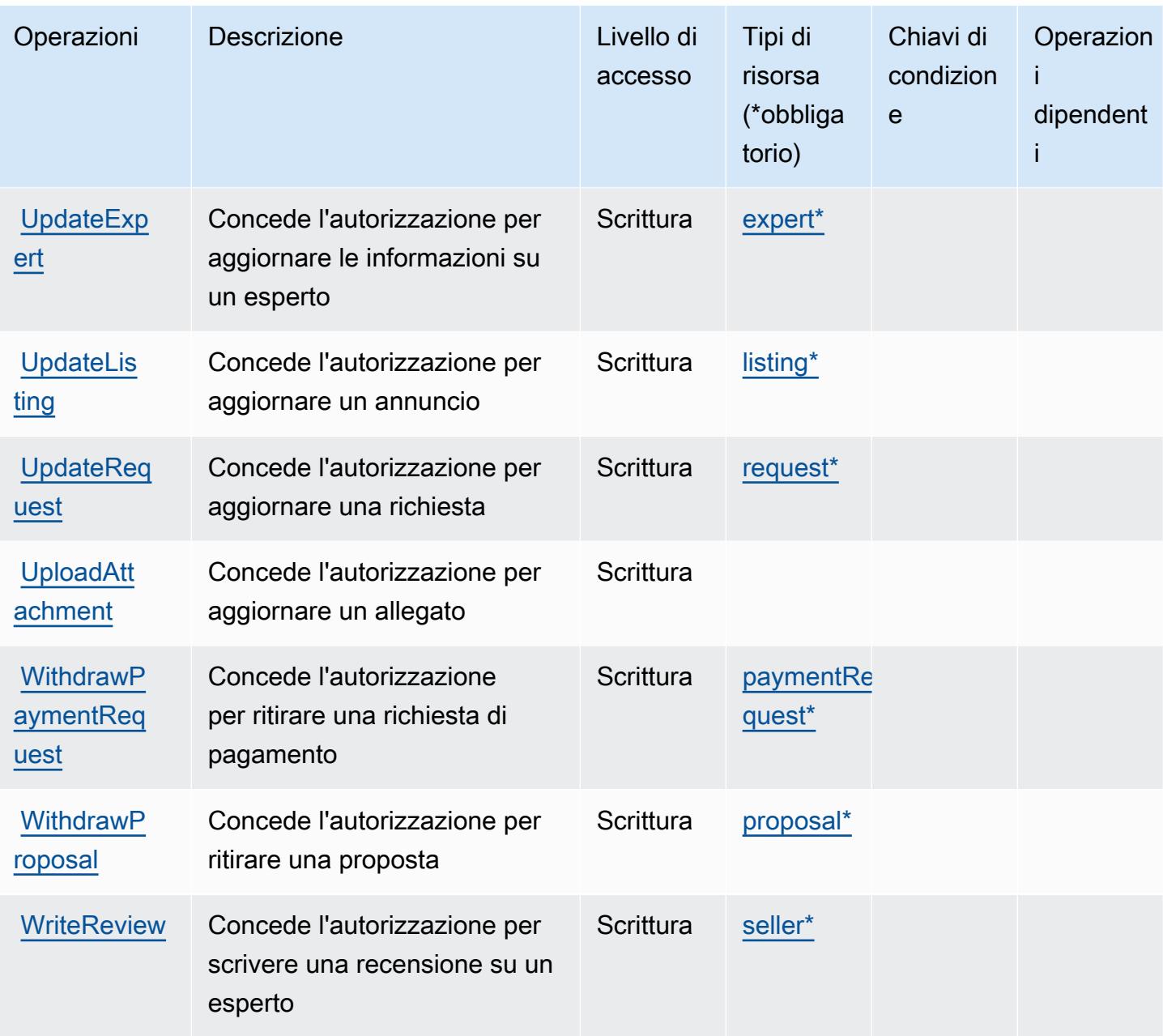

### <span id="page-3274-0"></span>Tipi di risorsa definiti da AWS IQ

I seguenti tipi di risorse sono definiti da questo servizio e possono essere utilizzati nell'elemento Resource delle istruzioni di policy delle autorizzazioni IAM. Ogni operazione nella [Tabella delle](#page-3266-0) [operazioni](#page-3266-0) identifica i tipi di risorse che possono essere specificati con tale operazione. Un tipo di risorsa può anche definire quali chiavi di condizione puoi includere in una policy. Queste chiavi vengono visualizzate nell'ultima colonna della tabella Tipi di risorsa. Per dettagli sulle colonne nella tabella seguente, consulta [Tabella dei tipi di risorsa.](reference_policies_actions-resources-contextkeys.html#resources_table)

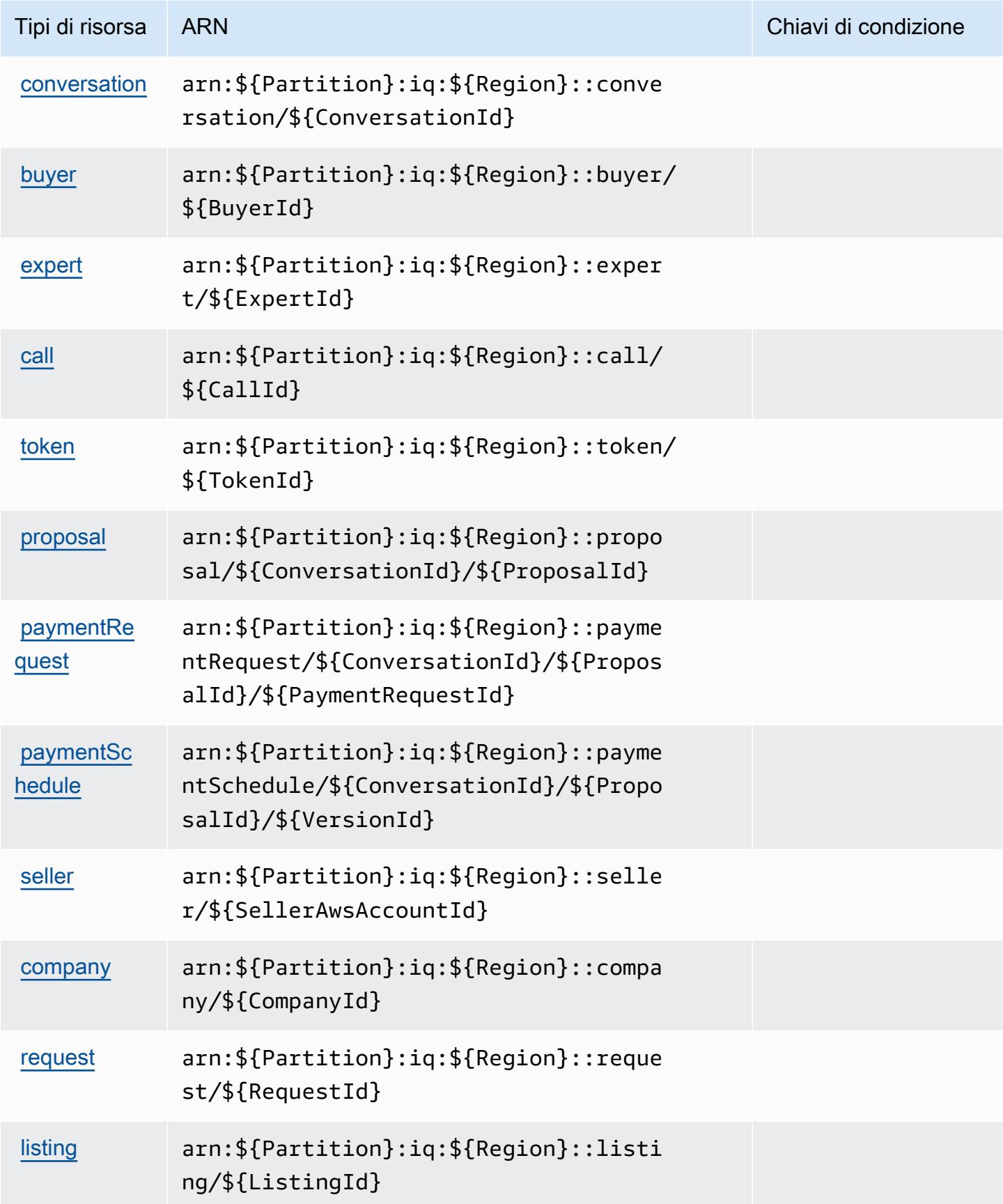
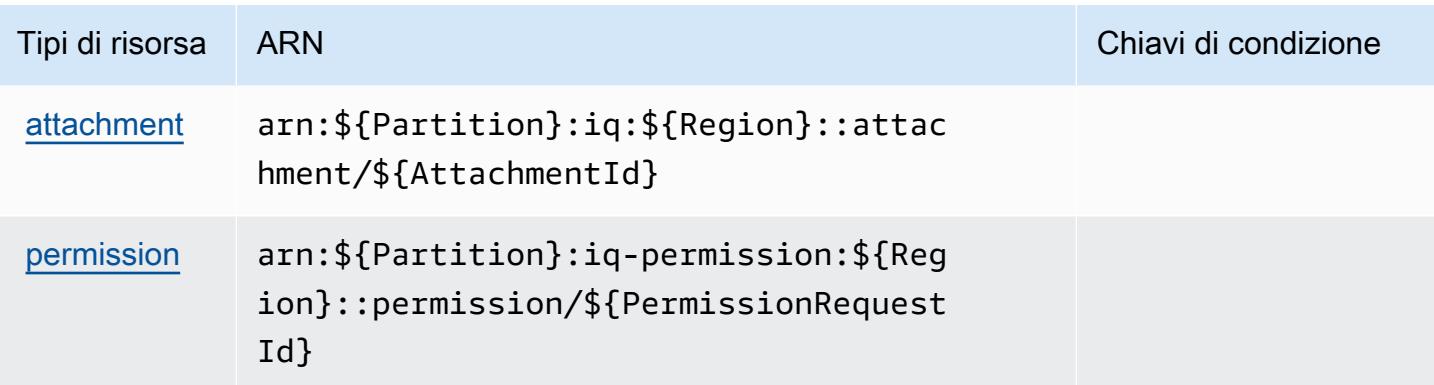

## Chiavi di condizione per AWS IQ

IQ non dispone di chiavi di contesto specifiche del servizio che possono essere utilizzate nell'elemento Condition di dichiarazioni di policy. Per un elenco delle chiavi di contesto globali che sono disponibili per tutti i servizi, consulta [Chiavi disponibili per le condizioni.](https://docs.aws.amazon.com/IAM/latest/UserGuide/reference_policies_condition-keys.html#AvailableKeys)

# Operazioni, risorse e chiavi di condizione per AWS IQ Permissions

AWS IQ Permissions (prefisso del servizio: iq-permission) fornisce le seguenti risorse, operazioni e chiavi di contesto della condizione specifiche del servizio per l'utilizzo nelle policy delle autorizzazioni IAM.

#### Riferimenti:

- Scopri come [configurare questo servizio](https://docs.aws.amazon.com/aws-iq/latest/experts-user-guide/).
- Visualizza un elenco delle [operazioni API disponibili per questo servizio](https://docs.aws.amazon.com/aws-iq/latest/experts-user-guide/).
- Scopri come proteggere questo servizio e le sue risorse [utilizzando le policy delle autorizzazioni di](https://docs.aws.amazon.com/aws-iq/latest/experts-user-guide/set-up-expert-account-permissions-to-use-aws-iq.html)  [IAM](https://docs.aws.amazon.com/aws-iq/latest/experts-user-guide/set-up-expert-account-permissions-to-use-aws-iq.html).

#### Argomenti

- [Operazioni definite da AWS IQ Permissions](#page-3277-0)
- [Tipi di risorsa definiti da AWS IQ Permissions](#page-3279-0)
- [Chiavi di condizione per AWS IQ Permissions](#page-3279-1)

# <span id="page-3277-0"></span>Operazioni definite da AWS IQ Permissions

Puoi specificare le seguenti operazioni nell'elemento Action di un'istruzione di policy IAM. Utilizza le policy per concedere le autorizzazioni per eseguire un'operazione in AWS. Quando utilizzi un'operazione in una policy, in genere consenti o rifiuti l'accesso all'operazione API o al comando CLI con lo stesso nome. Tuttavia, in alcuni casi, una singola operazione controlla l'accesso a più di una operazione. In alternativa, alcune operazioni richiedono operazioni differenti.

La colonna Tipi di risorsa della tabella Operazioni indica se ogni operazione supporta le autorizzazioni a livello di risorsa. Se non vi è nessun valore in corrispondenza di questa colonna, è necessario specificare tutte le risorse ("\*") alle quali si applica la policy nell'elemento Resource dell'istruzione di policy. Se la colonna include un tipo di risorsa, puoi specificare un ARN di quel tipo in una istruzione con tale operazione. Se l'operazione ha una o più risorse richieste, il chiamante deve disporre dell'autorizzazione per utilizzare l'operazione con tali risorse. Le risorse richieste sono indicate nella tabella con un asterisco (\*). Se si limita l'accesso alle risorse con l'elemento Resource in una policy IAM, è necessario includere un ARN o un modello per ogni tipo di risorsa richiesta. Alcune operazioni supportano più tipi di risorse. Se il tipo di risorsa è facoltativo (non indicato come obbligatorio), puoi scegliere di utilizzare uno tra i tipi di risorsa facoltativi.

La colonna Chiavi di condizione della tabella Operazioni contiene le chiavi che è possibile specificare nell'elemento Condition di un'istruzione di policy. Per ulteriori informazioni sulle chiavi di condizione associate alle risorse per il servizio guarda la colonna Chiavi di condizione della tabella Tipi di risorsa.

**a** Note

Le chiavi relative alle condizioni delle risorse sono elencate nella tabella [Tipi di risorse.](#page-3279-0) Nella colonna Tipi di risorse (\*obbligatorio) della tabella Operazioni è presente un collegamento al tipo di risorsa che si applica a un'operazione. Il tipo di risorsa nella tabella Tipi di risorse include la colonna Chiavi di condizione, che contiene le chiavi delle condizioni delle risorse che si applicano a un'operazione nella tabella Operazioni.

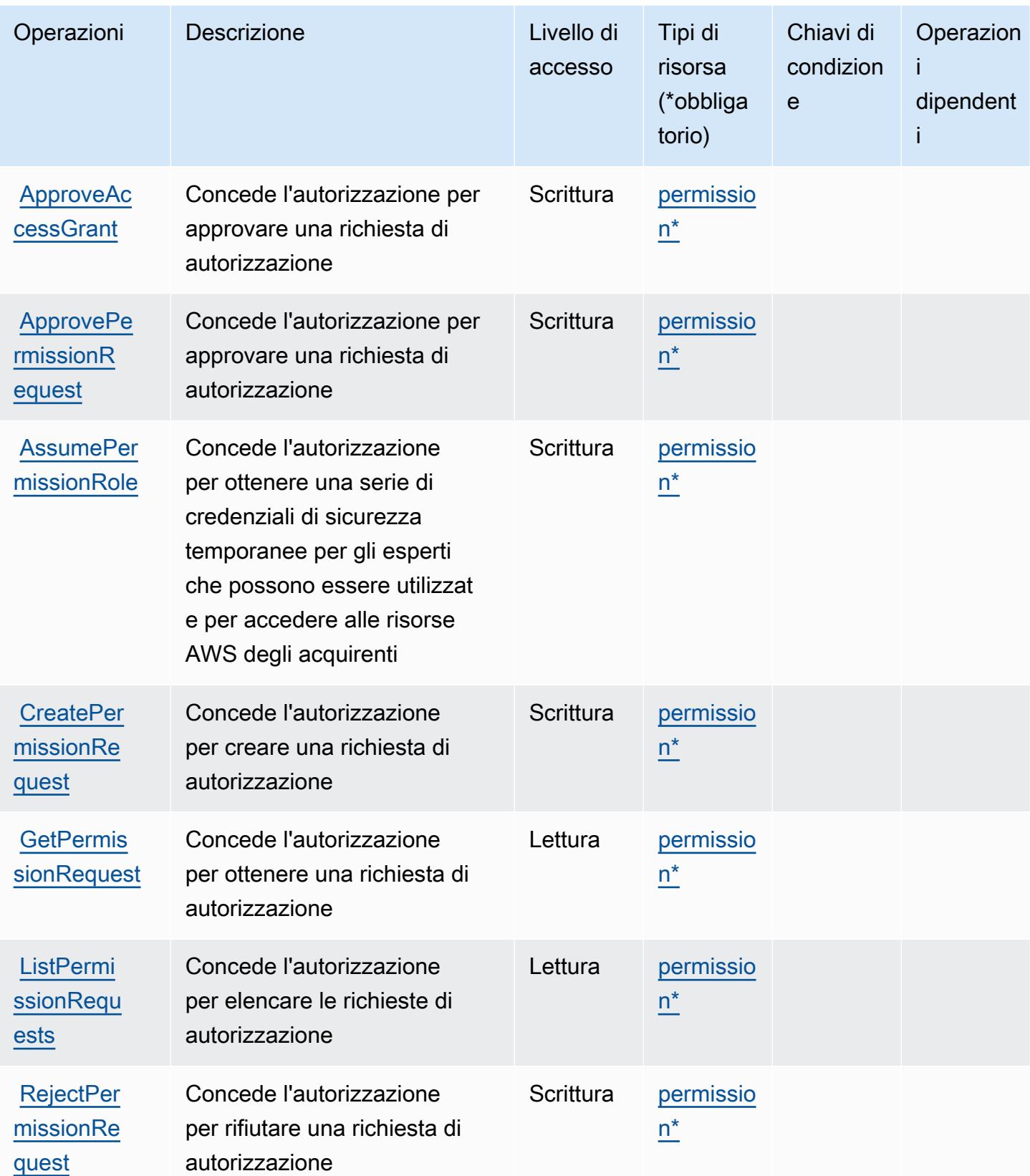

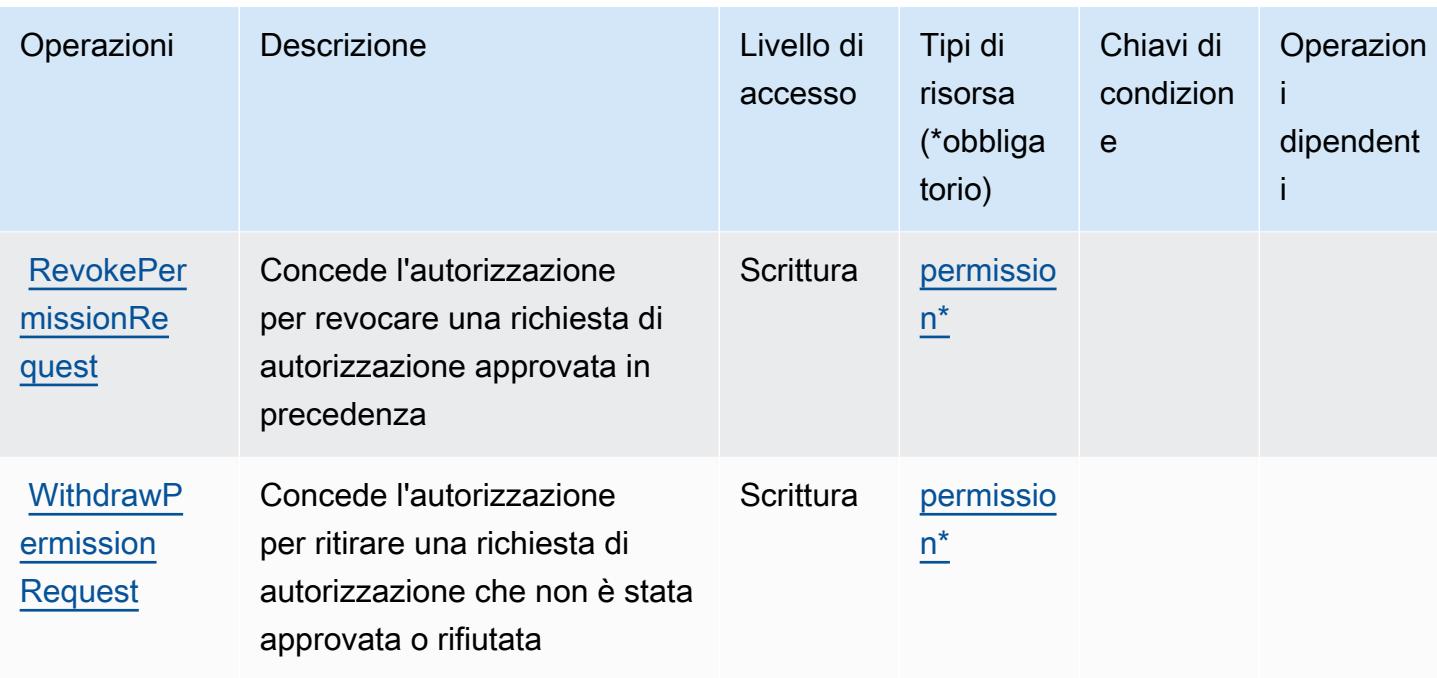

# <span id="page-3279-0"></span>Tipi di risorsa definiti da AWS IQ Permissions

I seguenti tipi di risorse sono definiti da questo servizio e possono essere utilizzati nell'elemento Resource delle istruzioni di policy delle autorizzazioni IAM. Ogni operazione nella [Tabella delle](#page-3277-0) [operazioni](#page-3277-0) identifica i tipi di risorse che possono essere specificati con tale operazione. Un tipo di risorsa può anche definire quali chiavi di condizione puoi includere in una policy. Queste chiavi vengono visualizzate nell'ultima colonna della tabella Tipi di risorsa. Per dettagli sulle colonne nella tabella seguente, consulta [Tabella dei tipi di risorsa.](reference_policies_actions-resources-contextkeys.html#resources_table)

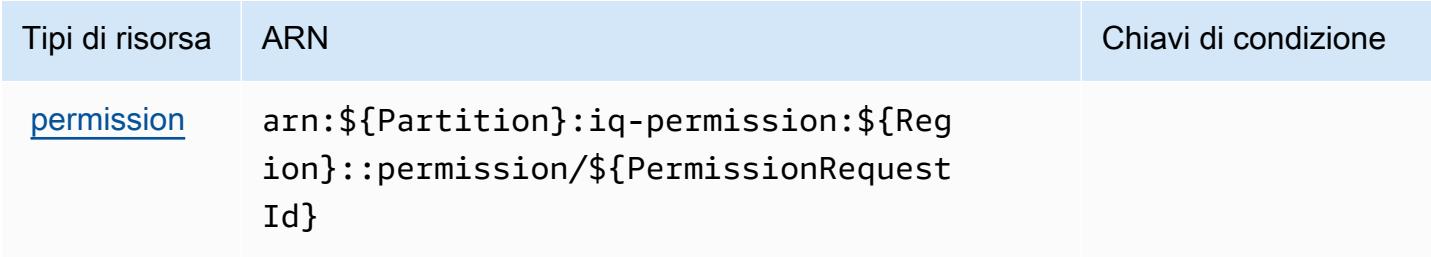

# <span id="page-3279-1"></span>Chiavi di condizione per AWS IQ Permissions

IQ Permissions non dispone di chiavi di contesto specifiche del servizio che possano essere utilizzate nell'elemento Condition di dichiarazioni di policy. Per un elenco delle chiavi di contesto globali che sono disponibili per tutti i servizi, consulta [Chiavi disponibili per le condizioni.](https://docs.aws.amazon.com/IAM/latest/UserGuide/reference_policies_condition-keys.html#AvailableKeys)

# Operazioni, risorse e chiavi di condizione per Amazon Kendra

Amazon Kendra (prefisso del servizio: kendra) fornisce le seguenti risorse, operazioni e chiavi di contesto della condizione specifiche del servizio per l'utilizzo in policy delle autorizzazioni IAM.

Riferimenti:

- Scopri come [configurare questo servizio](https://docs.aws.amazon.com/kendra/latest/dg/).
- Visualizza un elenco delle [operazioni API disponibili per questo servizio](https://docs.aws.amazon.com/kendra/latest/dg/API_Reference.html).
- Scopri come proteggere questo servizio e le sue risorse [utilizzando le policy delle autorizzazioni di](https://docs.aws.amazon.com/kendra/latest/dg/auth-and-access-control.html)  [IAM](https://docs.aws.amazon.com/kendra/latest/dg/auth-and-access-control.html).

### Argomenti

- [Operazioni definite da Amazon Kendra](#page-3280-0)
- [Tipi di risorsa definiti da Amazon Kendra](#page-3293-0)
- [Chiavi di condizione per Amazon Kendra](#page-3294-0)

# <span id="page-3280-0"></span>Operazioni definite da Amazon Kendra

Puoi specificare le seguenti operazioni nell'elemento Action di un'istruzione di policy IAM. Utilizza le policy per concedere le autorizzazioni per eseguire un'operazione in AWS. Quando utilizzi un'operazione in una policy, in genere consenti o rifiuti l'accesso all'operazione API o al comando CLI con lo stesso nome. Tuttavia, in alcuni casi, una singola operazione controlla l'accesso a più di una operazione. In alternativa, alcune operazioni richiedono operazioni differenti.

La colonna Tipi di risorsa della tabella Operazioni indica se ogni operazione supporta le autorizzazioni a livello di risorsa. Se non vi è nessun valore in corrispondenza di questa colonna, è necessario specificare tutte le risorse ("\*") alle quali si applica la policy nell'elemento Resource dell'istruzione di policy. Se la colonna include un tipo di risorsa, puoi specificare un ARN di quel tipo in una istruzione con tale operazione. Se l'operazione ha una o più risorse richieste, il chiamante deve disporre dell'autorizzazione per utilizzare l'operazione con tali risorse. Le risorse richieste sono indicate nella tabella con un asterisco (\*). Se si limita l'accesso alle risorse con l'elemento Resource in una policy IAM, è necessario includere un ARN o un modello per ogni tipo di risorsa richiesta. Alcune operazioni supportano più tipi di risorse. Se il tipo di risorsa è facoltativo (non indicato come obbligatorio), puoi scegliere di utilizzare uno tra i tipi di risorsa facoltativi.

La colonna Chiavi di condizione della tabella Operazioni contiene le chiavi che è possibile specificare nell'elemento Condition di un'istruzione di policy. Per ulteriori informazioni sulle chiavi di condizione associate alle risorse per il servizio guarda la colonna Chiavi di condizione della tabella Tipi di risorsa.

### **a** Note

Le chiavi relative alle condizioni delle risorse sono elencate nella tabella [Tipi di risorse.](#page-3293-0) Nella colonna Tipi di risorse (\*obbligatorio) della tabella Operazioni è presente un collegamento al tipo di risorsa che si applica a un'operazione. Il tipo di risorsa nella tabella Tipi di risorse include la colonna Chiavi di condizione, che contiene le chiavi delle condizioni delle risorse che si applicano a un'operazione nella tabella Operazioni.

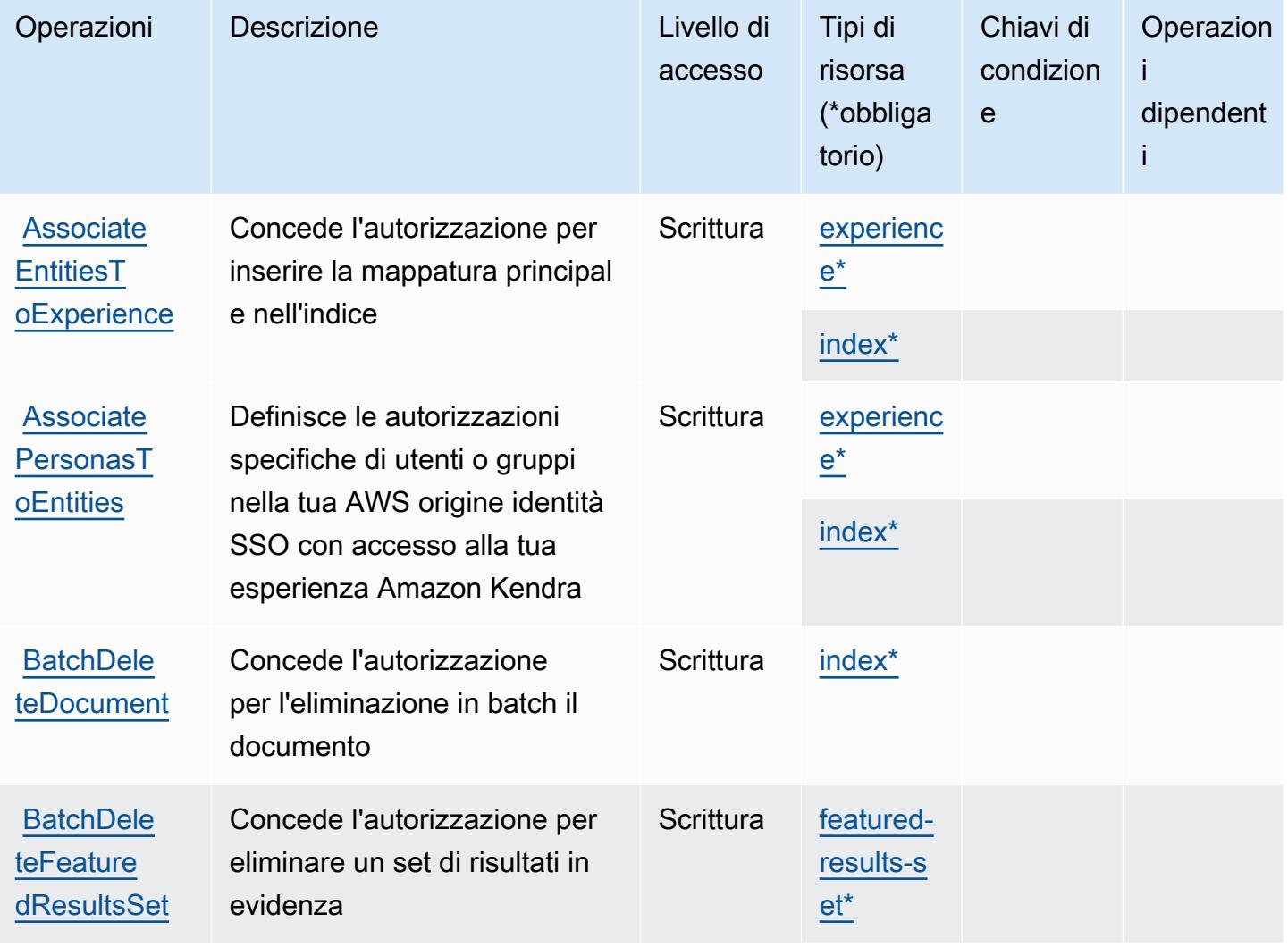

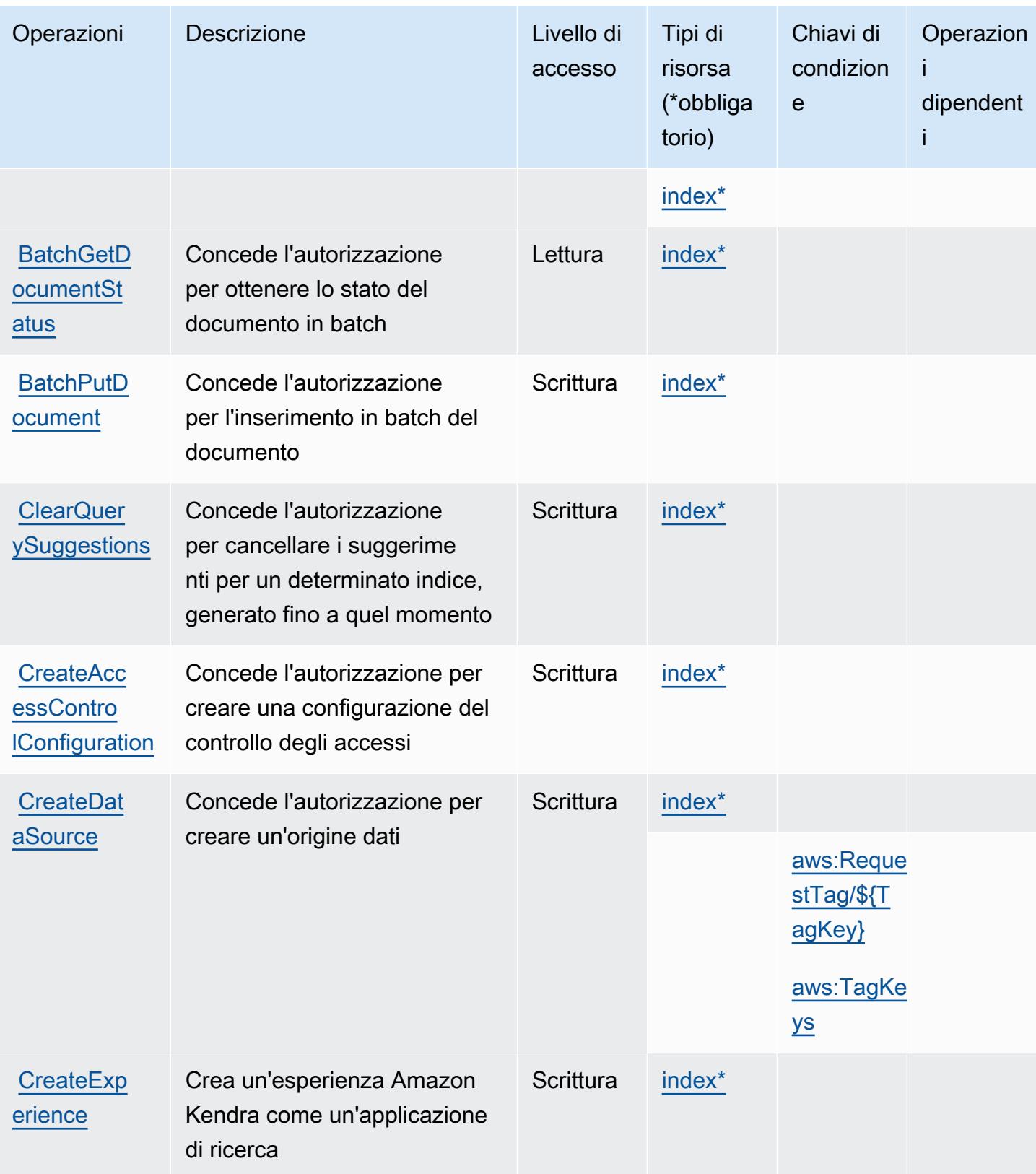

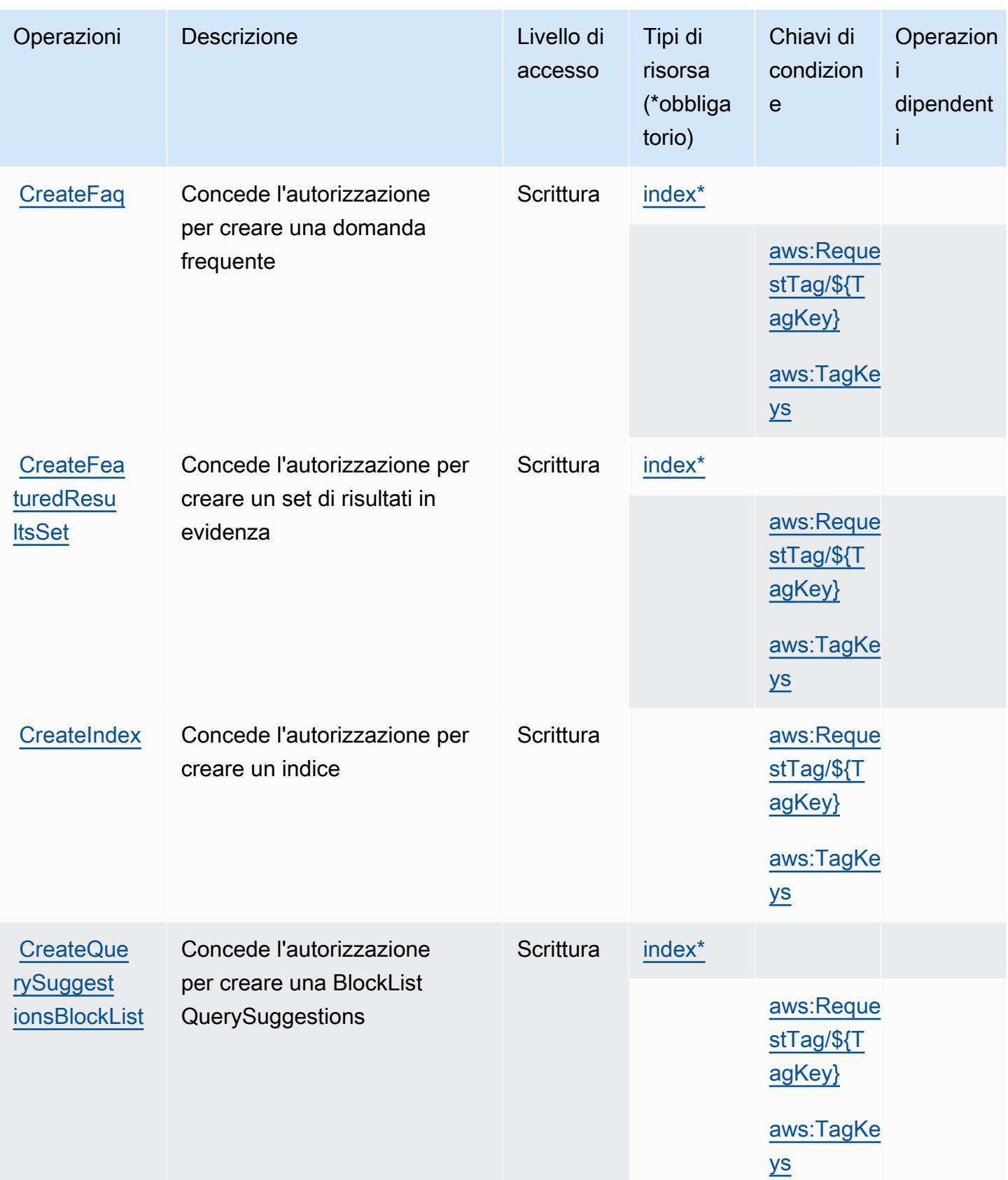

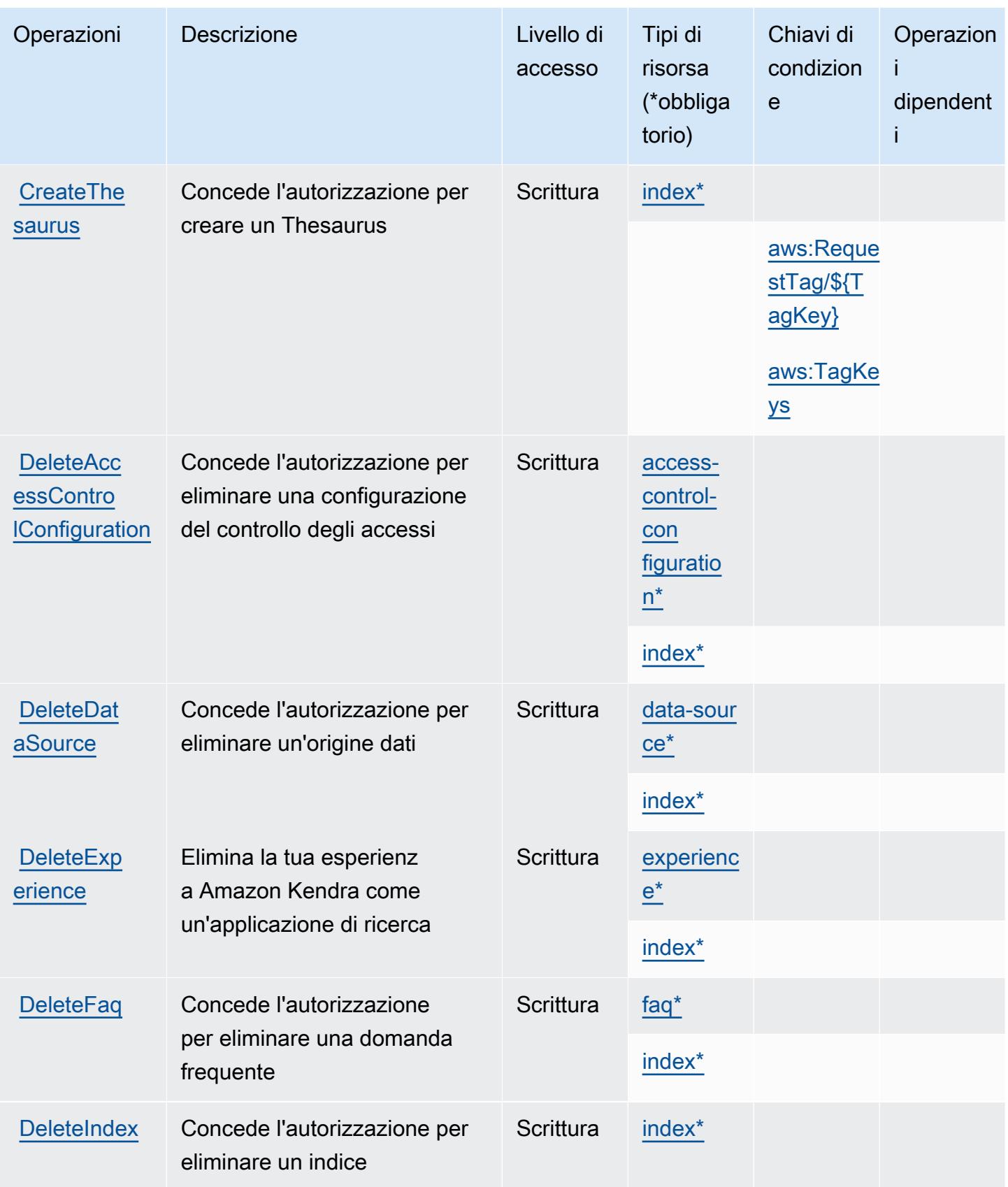

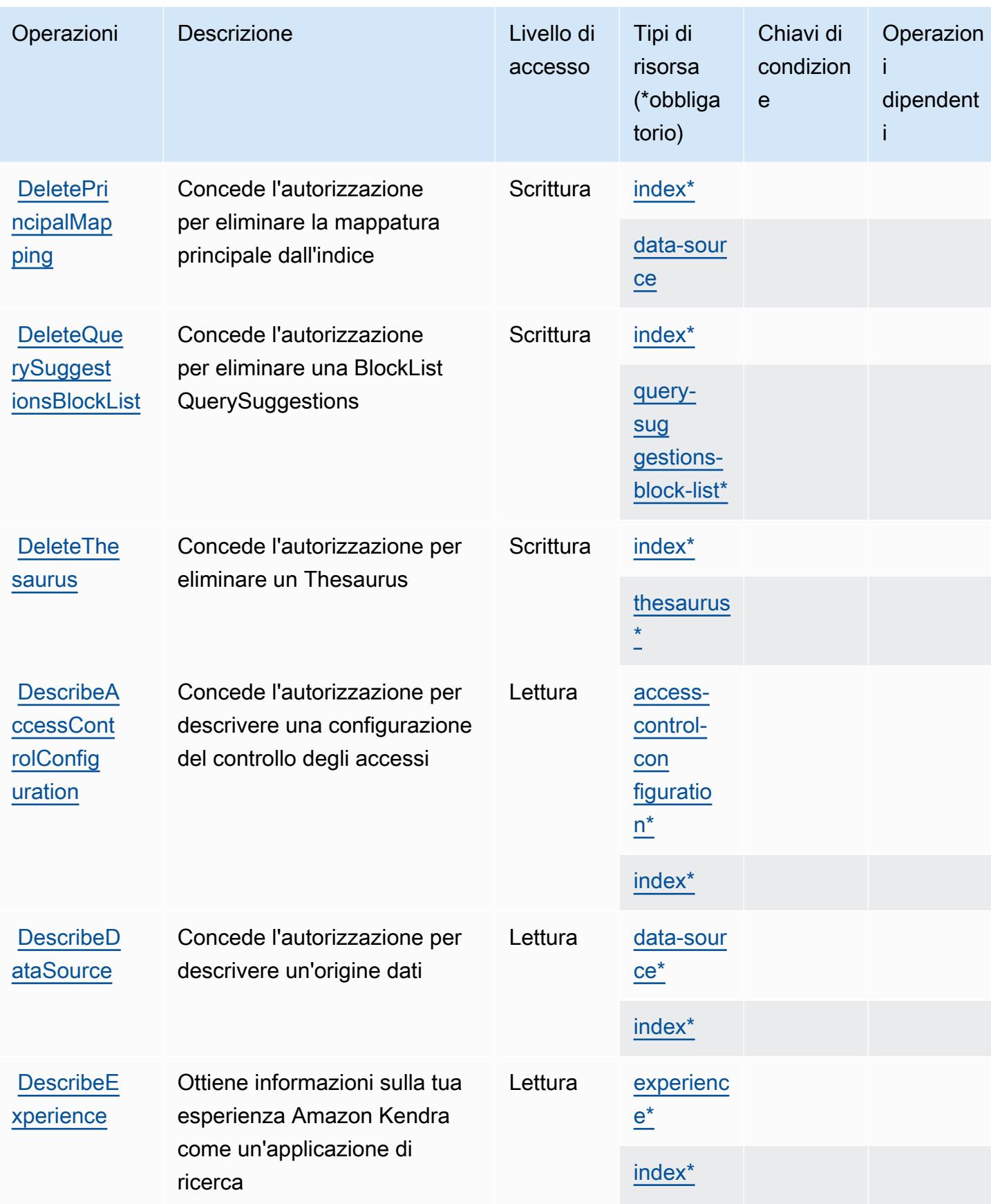

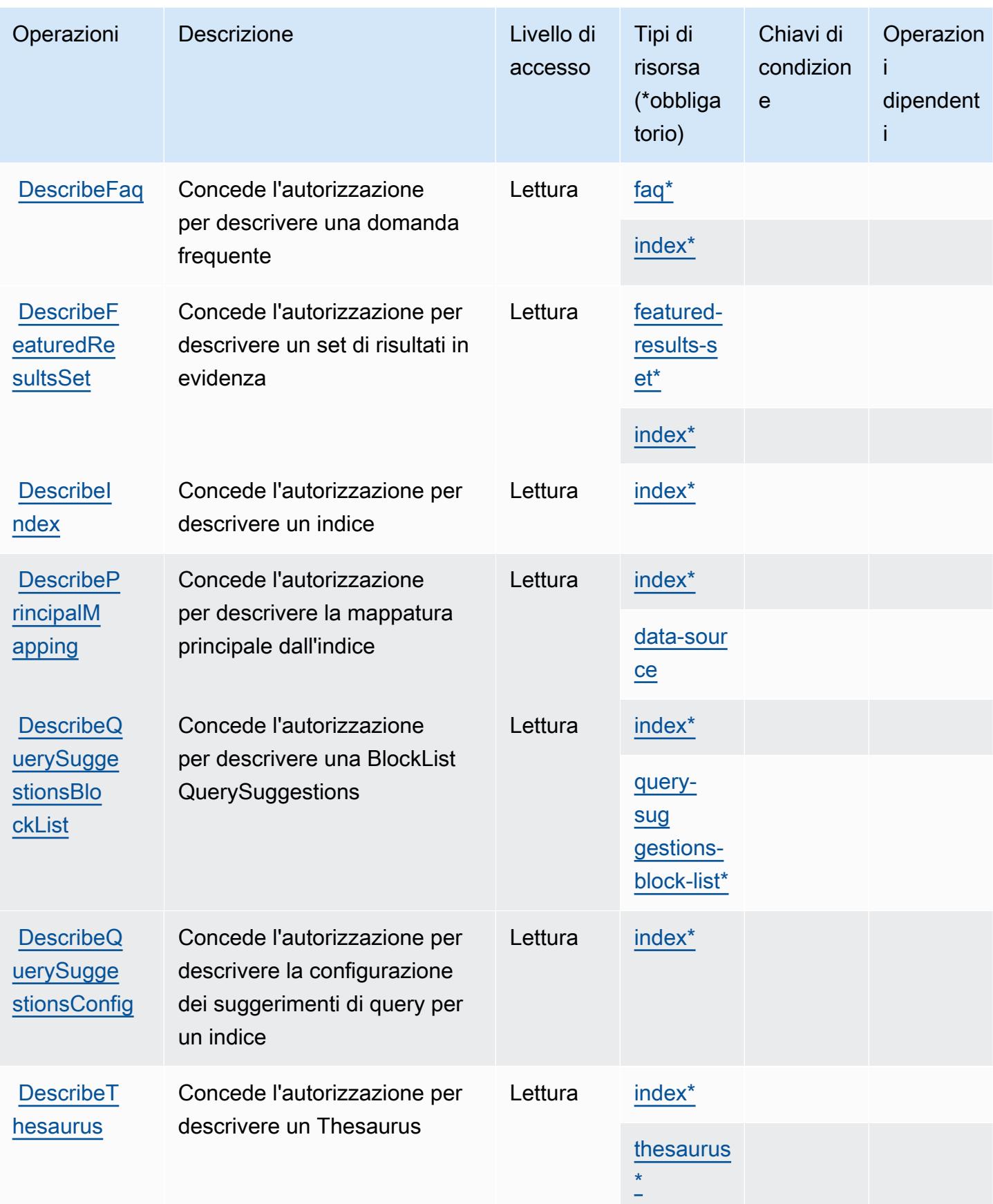

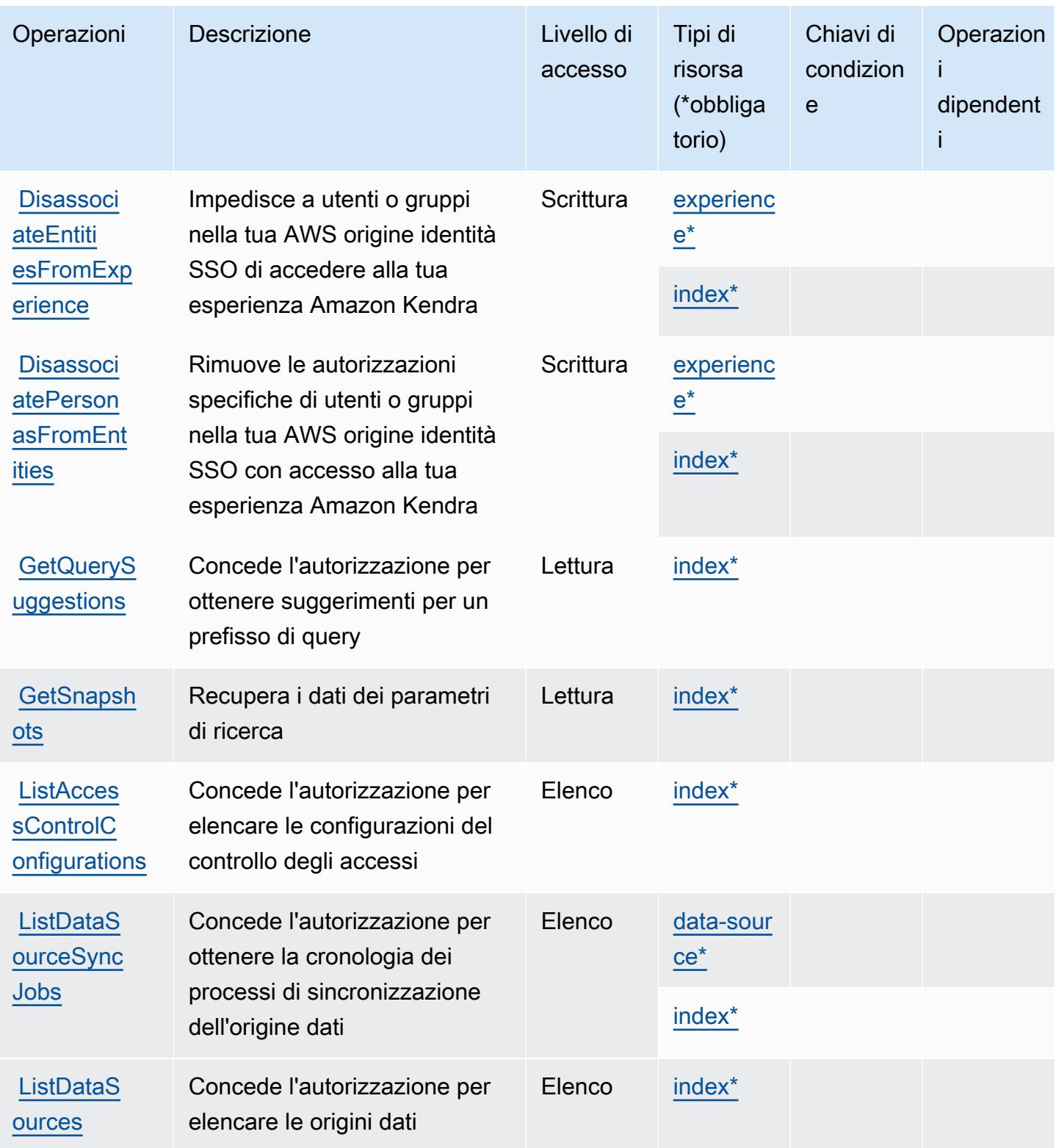

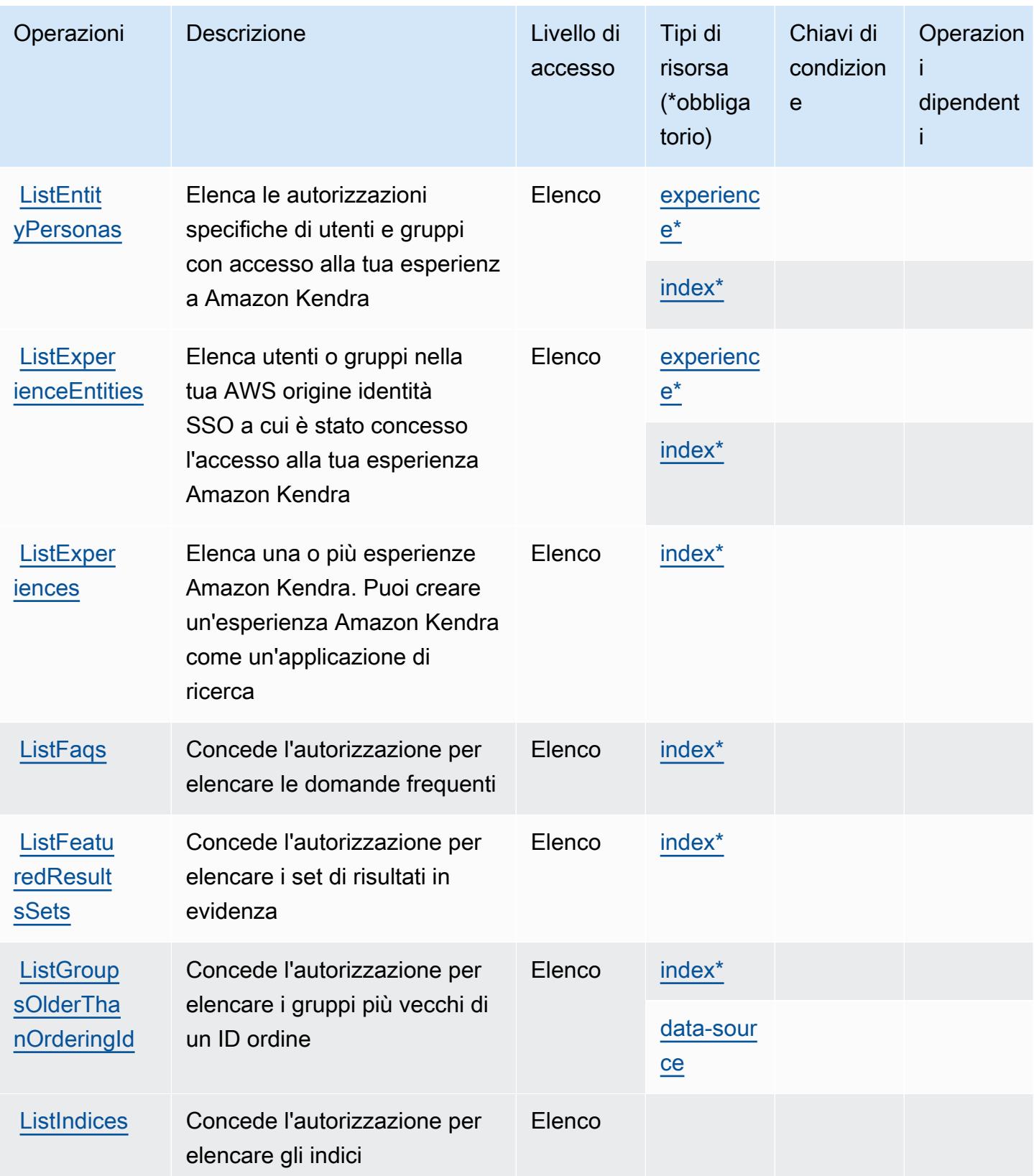

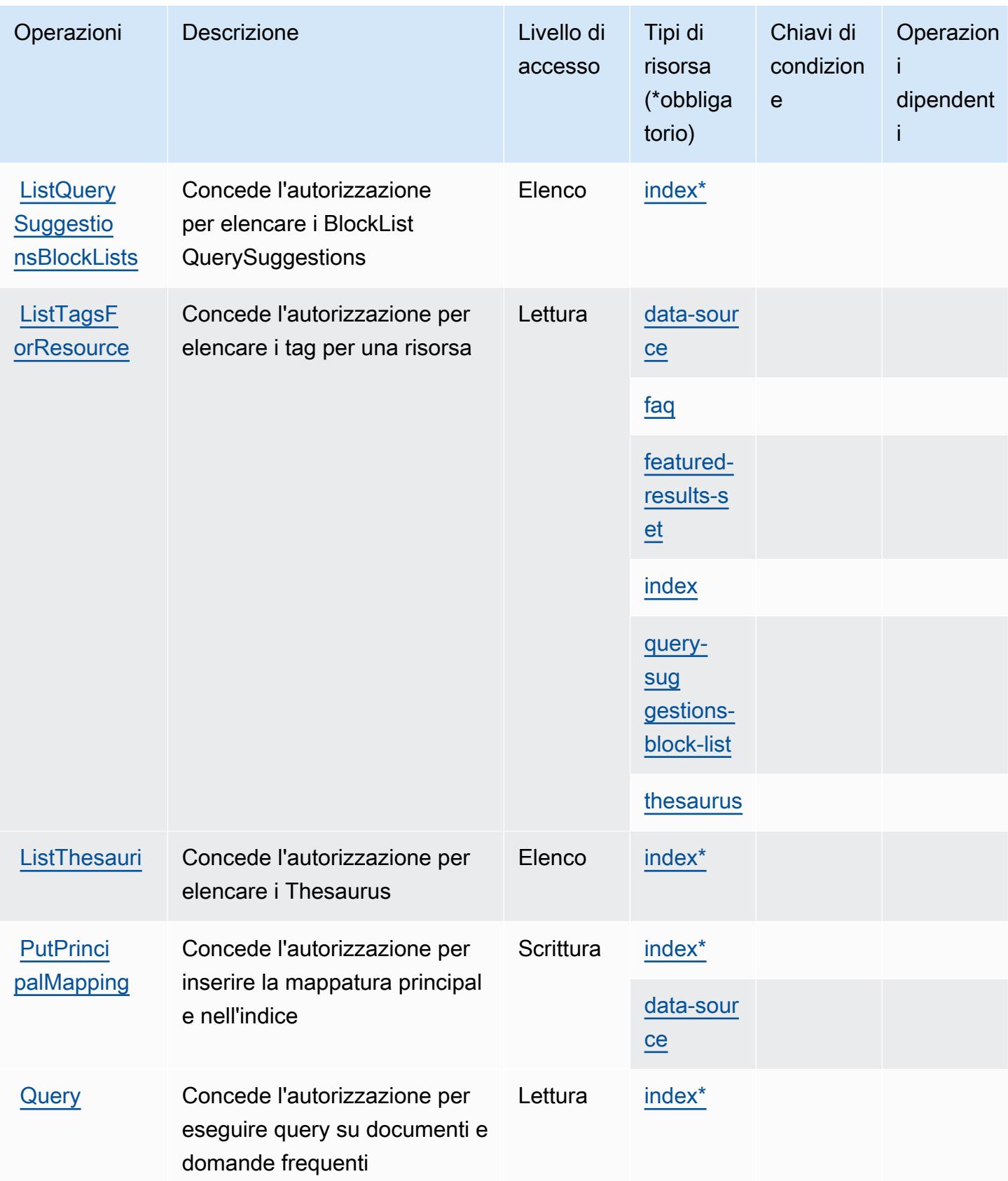

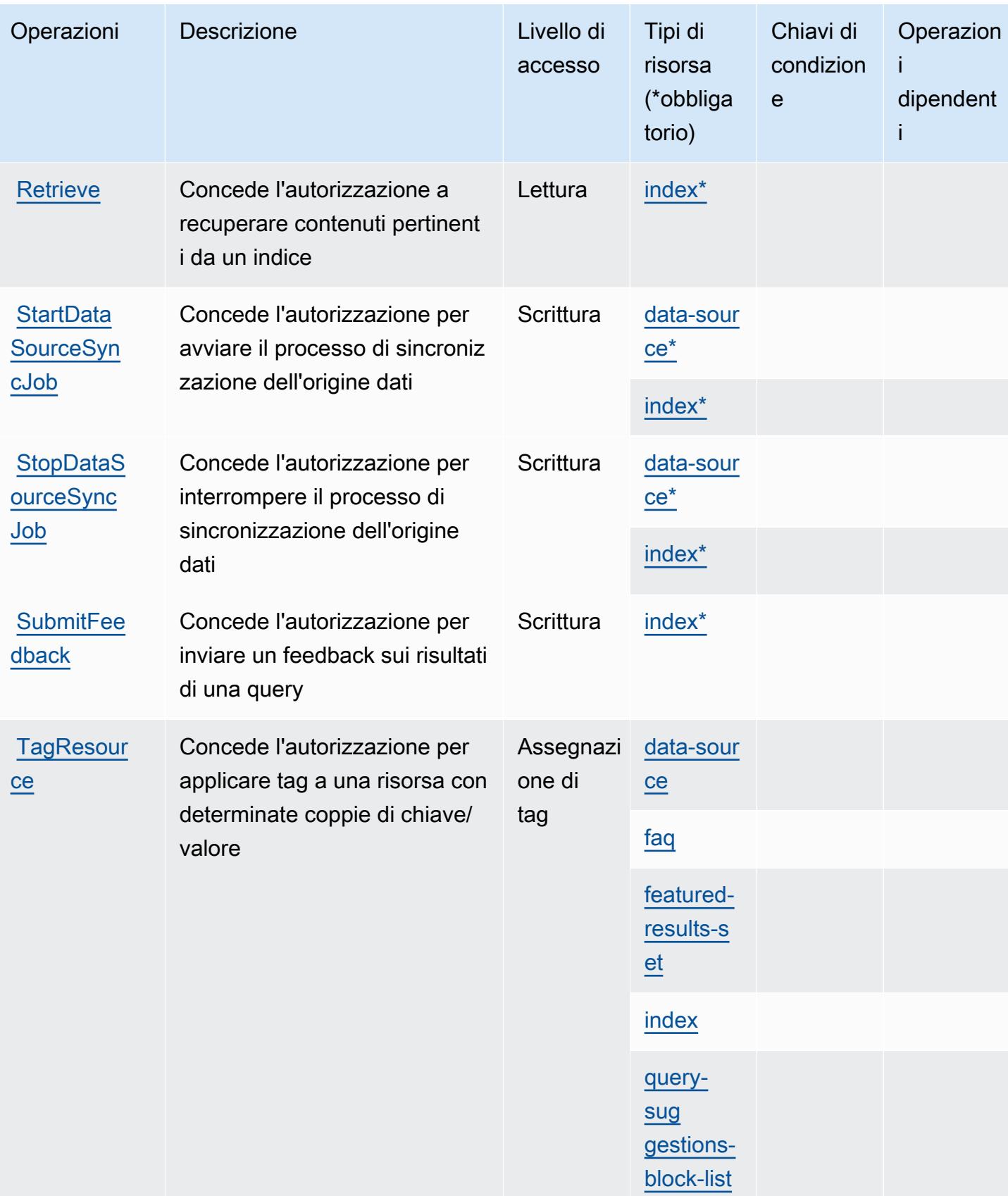

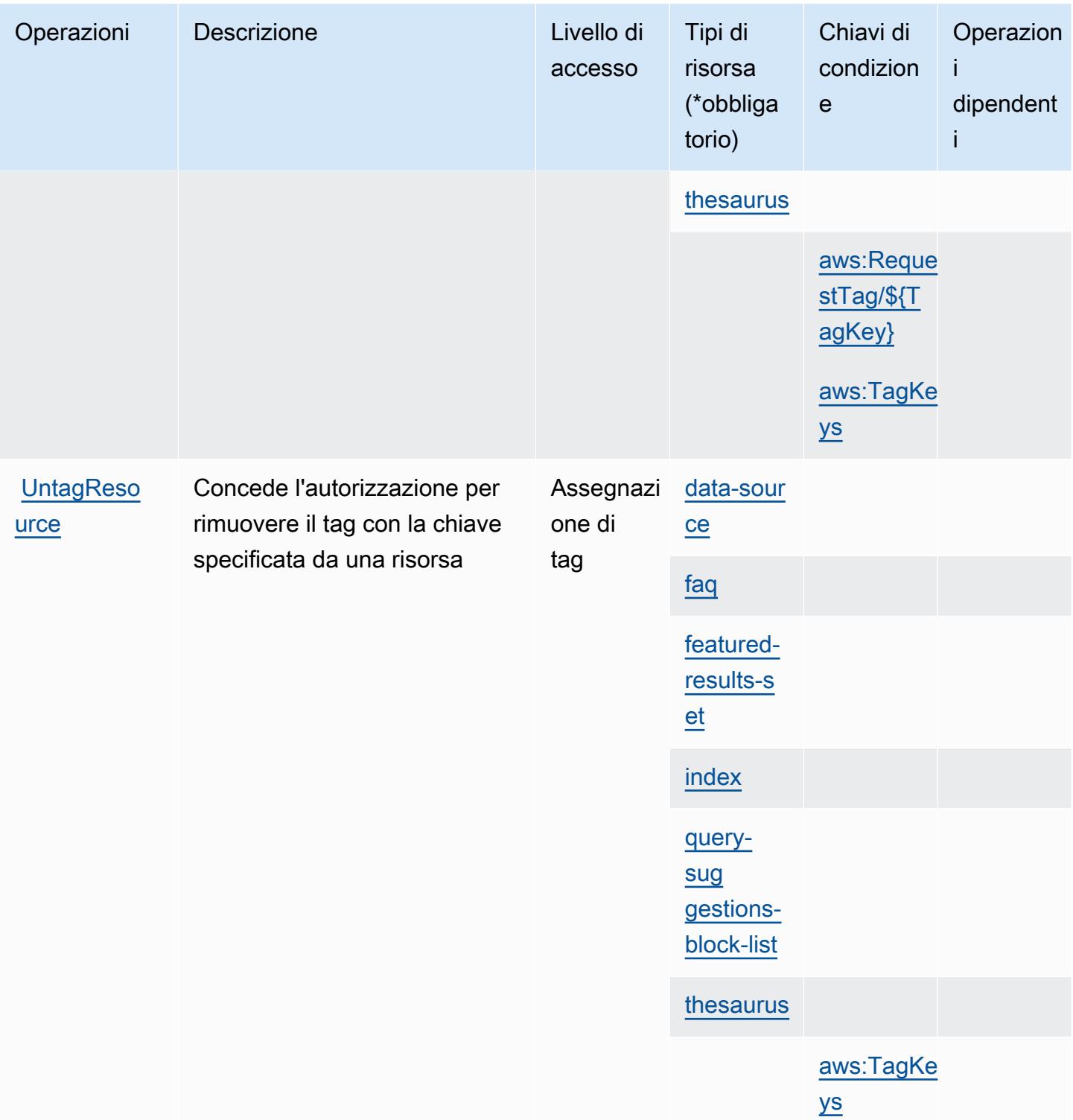

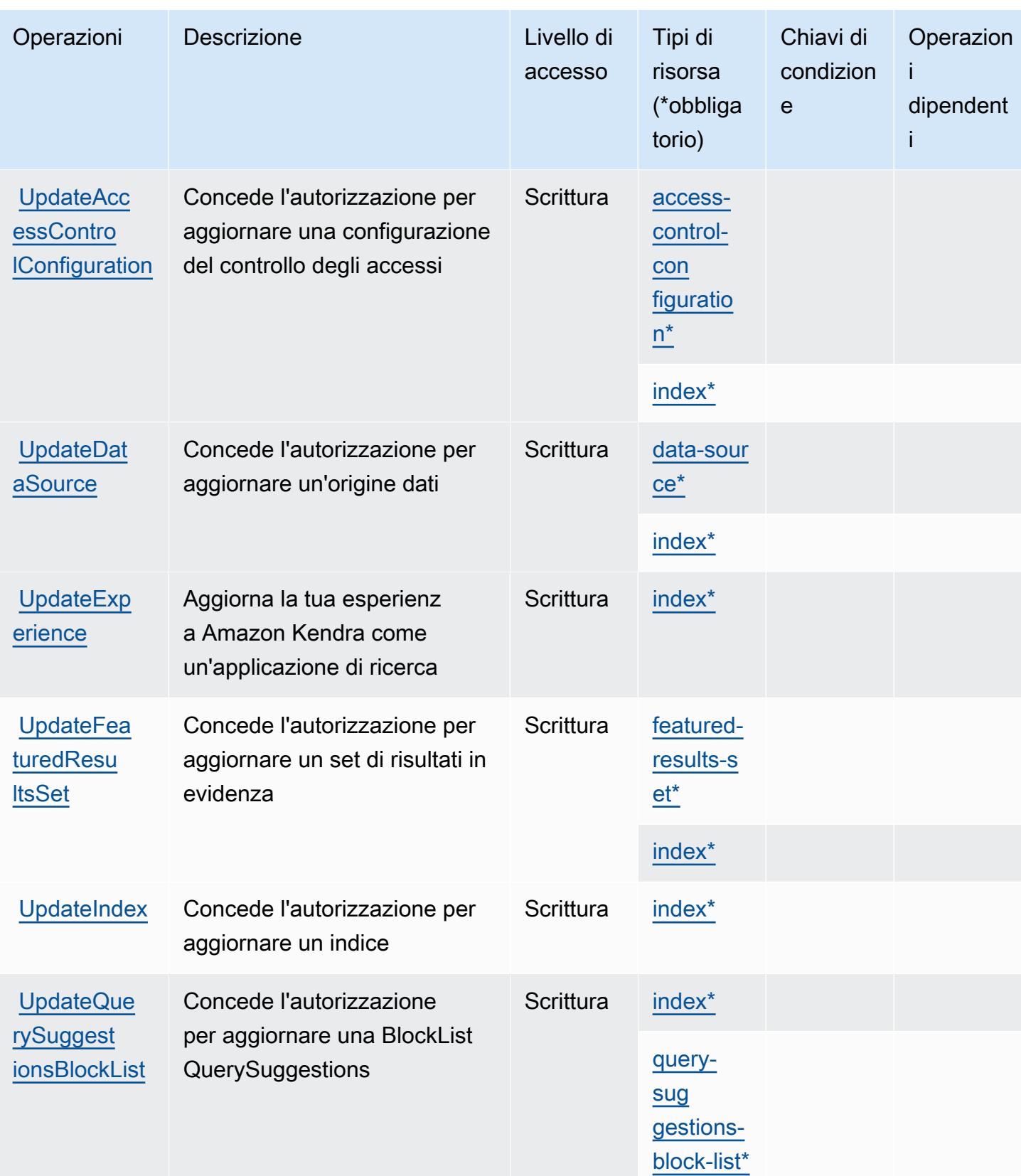

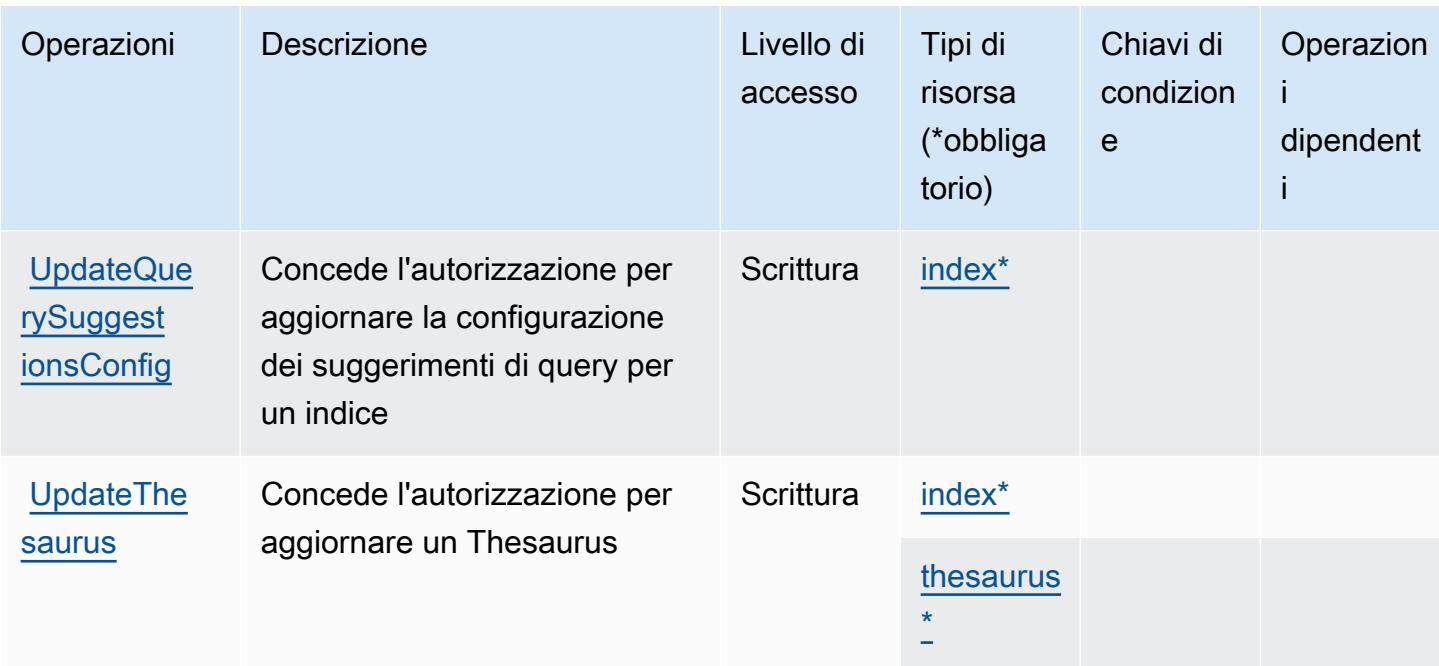

## <span id="page-3293-0"></span>Tipi di risorsa definiti da Amazon Kendra

I seguenti tipi di risorse sono definiti da questo servizio e possono essere utilizzati nell'elemento Resource delle istruzioni di policy delle autorizzazioni IAM. Ogni operazione nella [Tabella delle](#page-3280-0) [operazioni](#page-3280-0) identifica i tipi di risorse che possono essere specificati con tale operazione. Un tipo di risorsa può anche definire quali chiavi di condizione puoi includere in una policy. Queste chiavi vengono visualizzate nell'ultima colonna della tabella Tipi di risorsa. Per dettagli sulle colonne nella tabella seguente, consulta [Tabella dei tipi di risorsa.](reference_policies_actions-resources-contextkeys.html#resources_table)

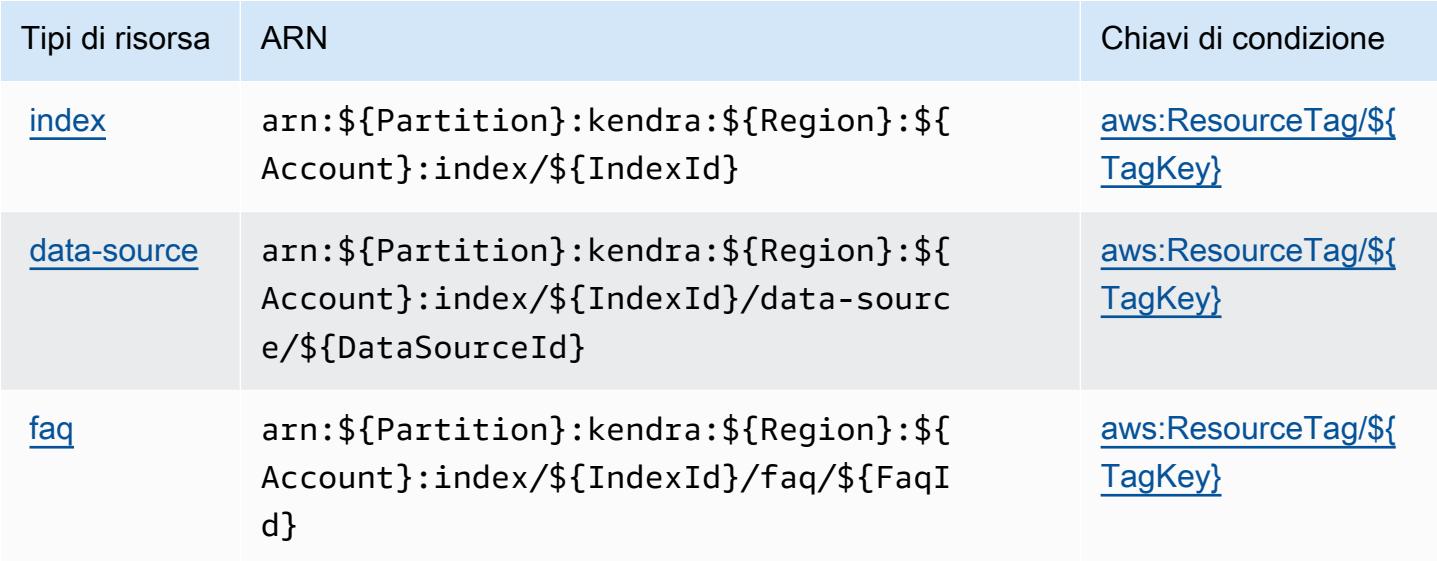

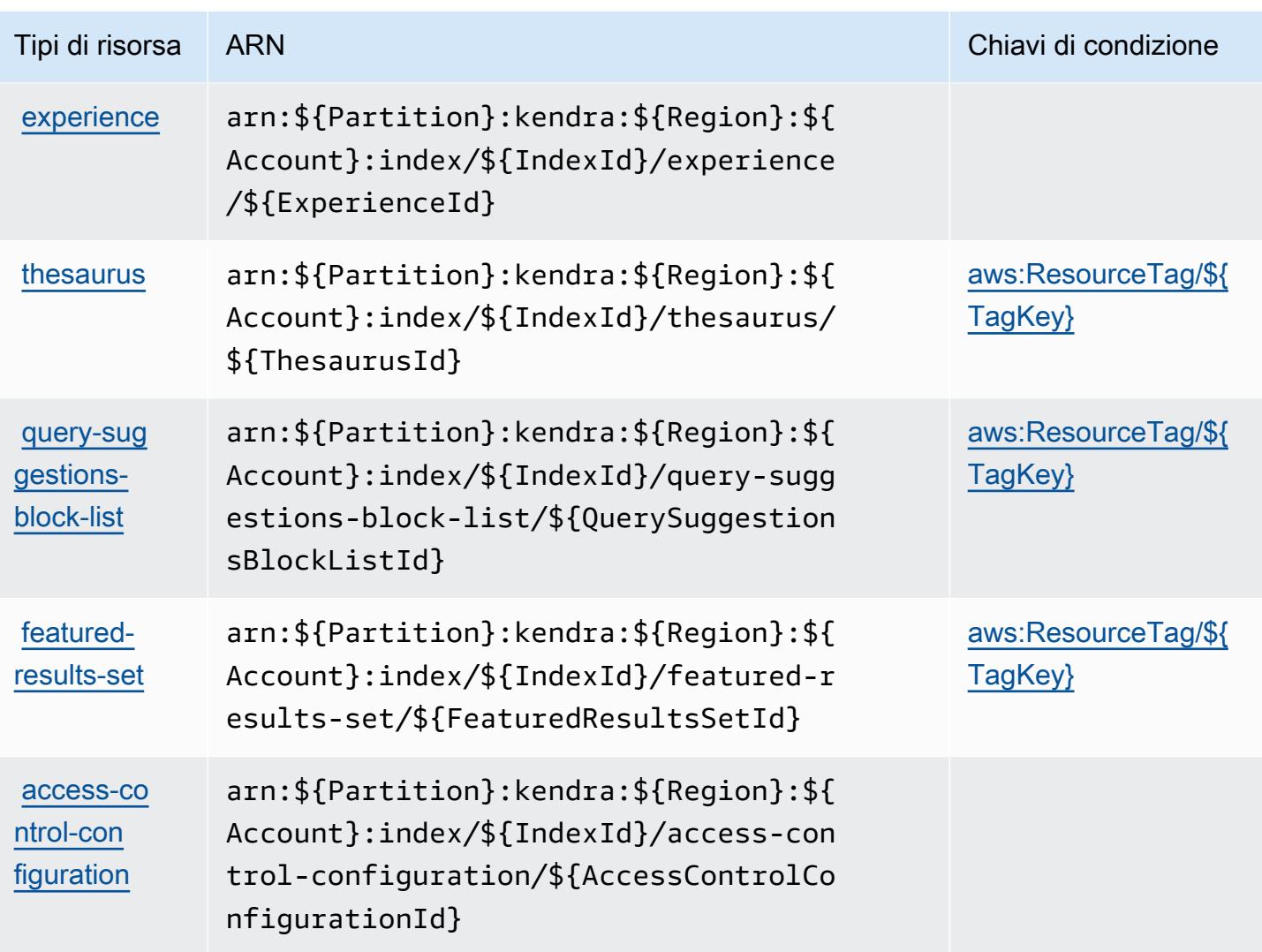

# <span id="page-3294-0"></span>Chiavi di condizione per Amazon Kendra

Amazon Kendra definisce le seguenti chiavi di condizione che possono essere utilizzate nell'elemento Condition di una policy IAM. Puoi utilizzare queste chiavi per perfezionare ulteriormente le condizioni in base alle quali si applica l'istruzione di policy. Per dettagli sulle colonne nella tabella seguente, consulta [Tabella delle chiavi di condizione](reference_policies_actions-resources-contextkeys.html#context_keys_table).

Per visualizzare le chiavi di condizione globali disponibili per tutti i servizi, consulta [Chiavi di](https://docs.aws.amazon.com/IAM/latest/UserGuide/reference_policies_condition-keys.html#AvailableKeys)  [condizione globali disponibili](https://docs.aws.amazon.com/IAM/latest/UserGuide/reference_policies_condition-keys.html#AvailableKeys).

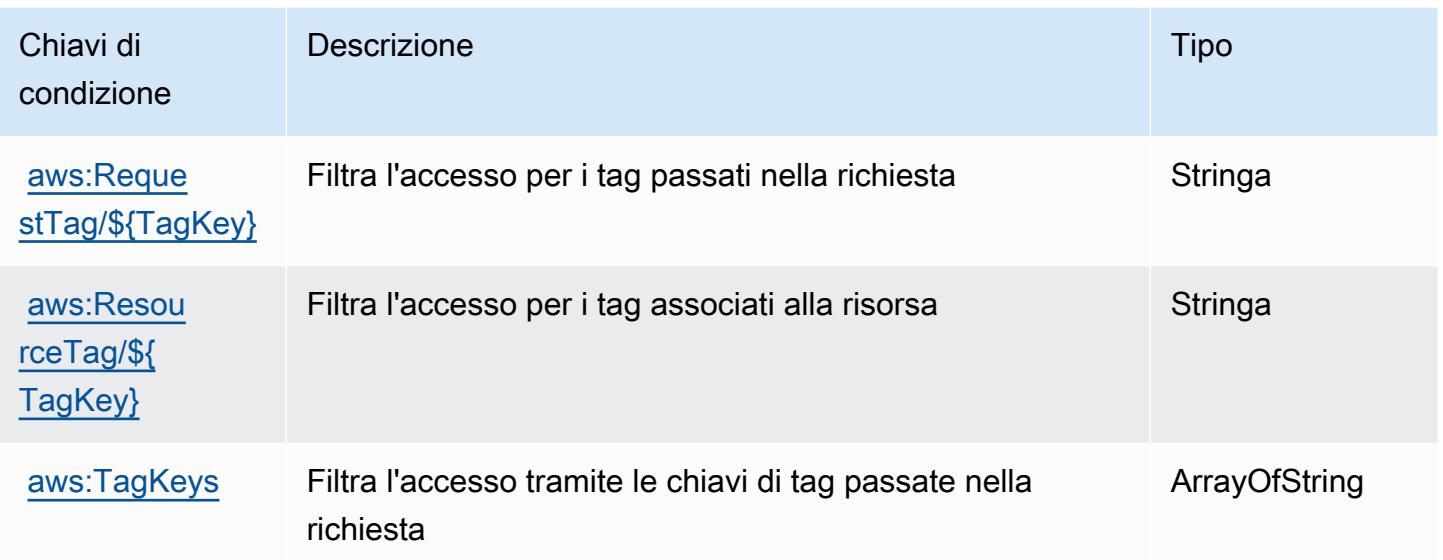

# Operazioni, risorse e chiavi di condizione per la classificazione intelligente di Amazon Kendra

La classificazione intelligente di Amazon Kendra (prefisso del servizio: kendra-ranking) fornisce le seguenti risorse, operazioni e chiavi di contesto della condizione specifiche del servizio per l'utilizzo in policy delle autorizzazioni IAM.

Riferimenti:

- Scopri come [configurare questo servizio](https://docs.aws.amazon.com/kendra/latest/dg/intelligent-rerank.html).
- Visualizza un elenco delle [operazioni API disponibili per questo servizio](https://docs.aws.amazon.com/kendra/latest/dg/API_Reference.html).
- Scopri come proteggere questo servizio e le sue risorse [utilizzando le policy delle autorizzazioni di](https://docs.aws.amazon.com/kendra/latest/dg/security-iam.html)  [IAM](https://docs.aws.amazon.com/kendra/latest/dg/security-iam.html).

#### Argomenti

- [Operazioni definite dalla classificazione intelligente di Amazon Kendra](#page-3296-0)
- [Tipi di risorsa definiti dalla classificazione intelligente di Amazon Kendra](#page-3298-0)
- [Chiavi di condizione per la classificazione intelligente di Amazon Kendra](#page-3299-0)

### <span id="page-3296-0"></span>Operazioni definite dalla classificazione intelligente di Amazon Kendra

Puoi specificare le seguenti operazioni nell'elemento Action di un'istruzione di policy IAM. Utilizza le policy per concedere le autorizzazioni per eseguire un'operazione in AWS. Quando utilizzi un'operazione in una policy, in genere consenti o rifiuti l'accesso all'operazione API o al comando CLI con lo stesso nome. Tuttavia, in alcuni casi, una singola operazione controlla l'accesso a più di una operazione. In alternativa, alcune operazioni richiedono operazioni differenti.

La colonna Tipi di risorsa della tabella Operazioni indica se ogni operazione supporta le autorizzazioni a livello di risorsa. Se non vi è nessun valore in corrispondenza di questa colonna, è necessario specificare tutte le risorse ("\*") alle quali si applica la policy nell'elemento Resource dell'istruzione di policy. Se la colonna include un tipo di risorsa, puoi specificare un ARN di quel tipo in una istruzione con tale operazione. Se l'operazione ha una o più risorse richieste, il chiamante deve disporre dell'autorizzazione per utilizzare l'operazione con tali risorse. Le risorse richieste sono indicate nella tabella con un asterisco (\*). Se si limita l'accesso alle risorse con l'elemento Resource in una policy IAM, è necessario includere un ARN o un modello per ogni tipo di risorsa richiesta. Alcune operazioni supportano più tipi di risorse. Se il tipo di risorsa è facoltativo (non indicato come obbligatorio), puoi scegliere di utilizzare uno tra i tipi di risorsa facoltativi.

La colonna Chiavi di condizione della tabella Operazioni contiene le chiavi che è possibile specificare nell'elemento Condition di un'istruzione di policy. Per ulteriori informazioni sulle chiavi di condizione associate alle risorse per il servizio guarda la colonna Chiavi di condizione della tabella Tipi di risorsa.

**a** Note

Le chiavi relative alle condizioni delle risorse sono elencate nella tabella [Tipi di risorse.](#page-3298-0) Nella colonna Tipi di risorse (\*obbligatorio) della tabella Operazioni è presente un collegamento al tipo di risorsa che si applica a un'operazione. Il tipo di risorsa nella tabella Tipi di risorse include la colonna Chiavi di condizione, che contiene le chiavi delle condizioni delle risorse che si applicano a un'operazione nella tabella Operazioni.

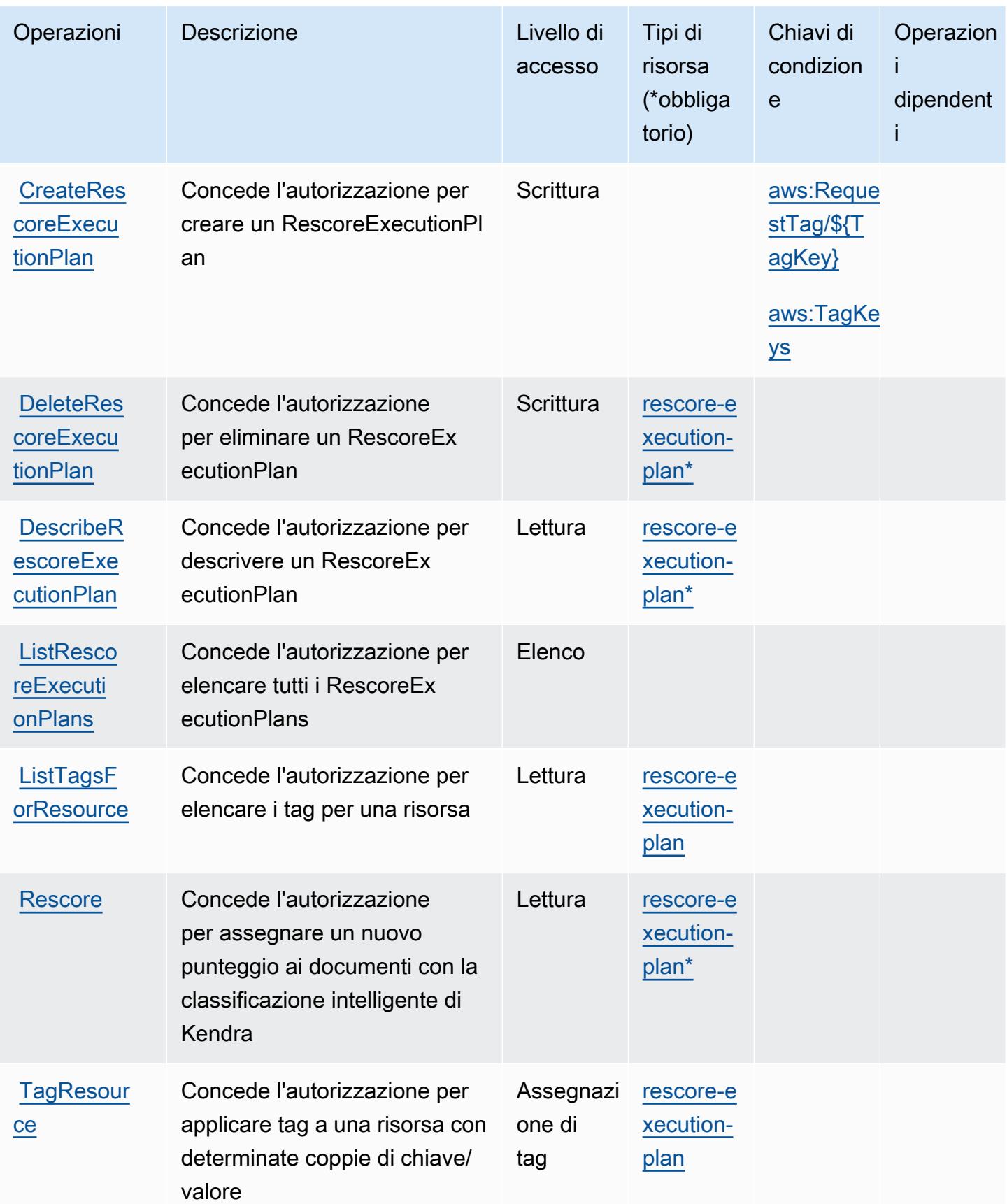

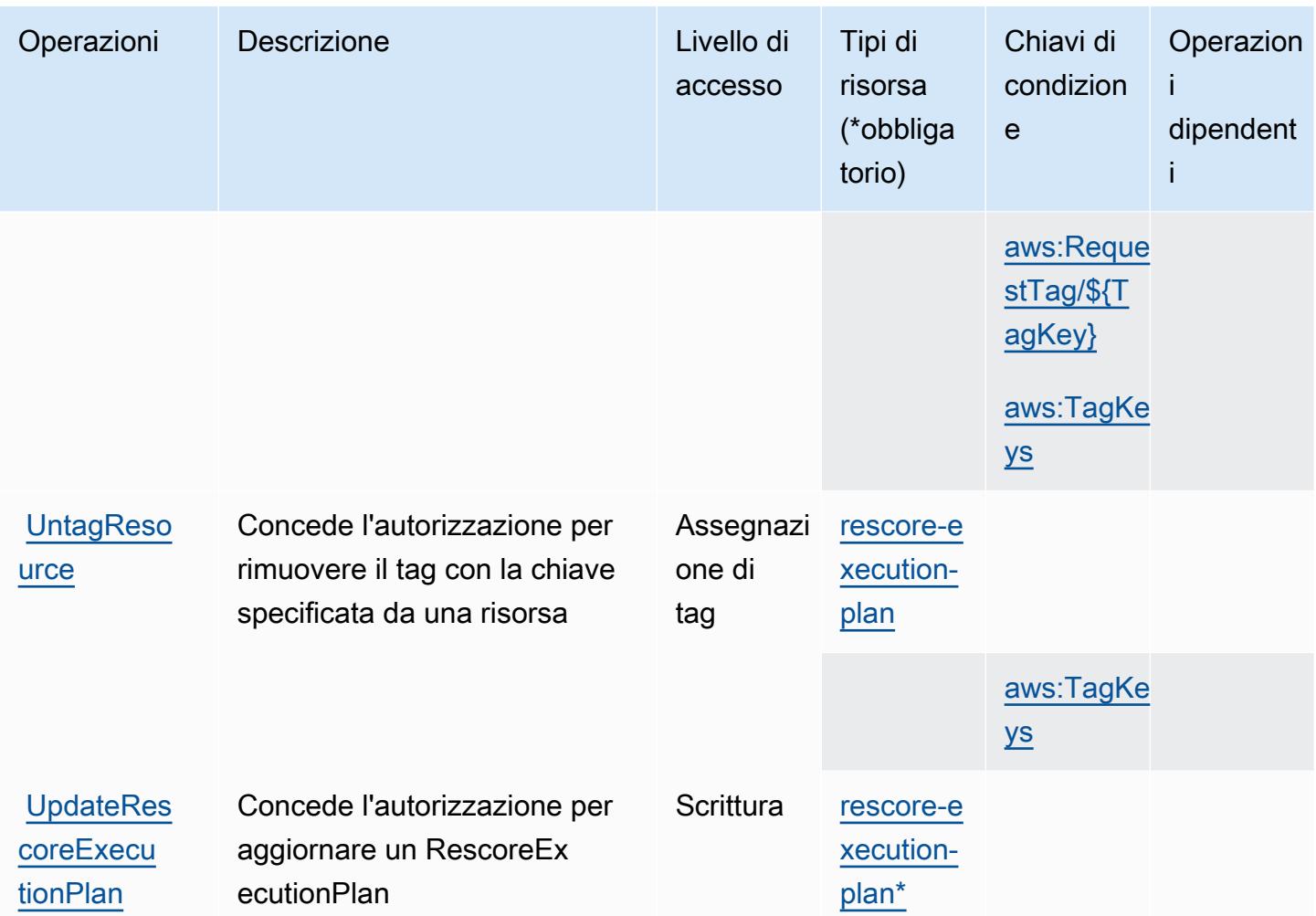

# <span id="page-3298-0"></span>Tipi di risorsa definiti dalla classificazione intelligente di Amazon Kendra

I seguenti tipi di risorse sono definiti da questo servizio e possono essere utilizzati nell'elemento Resource delle istruzioni di policy delle autorizzazioni IAM. Ogni operazione nella [Tabella delle](#page-3296-0) [operazioni](#page-3296-0) identifica i tipi di risorse che possono essere specificati con tale operazione. Un tipo di risorsa può anche definire quali chiavi di condizione puoi includere in una policy. Queste chiavi vengono visualizzate nell'ultima colonna della tabella Tipi di risorsa. Per dettagli sulle colonne nella tabella seguente, consulta [Tabella dei tipi di risorsa.](reference_policies_actions-resources-contextkeys.html#resources_table)

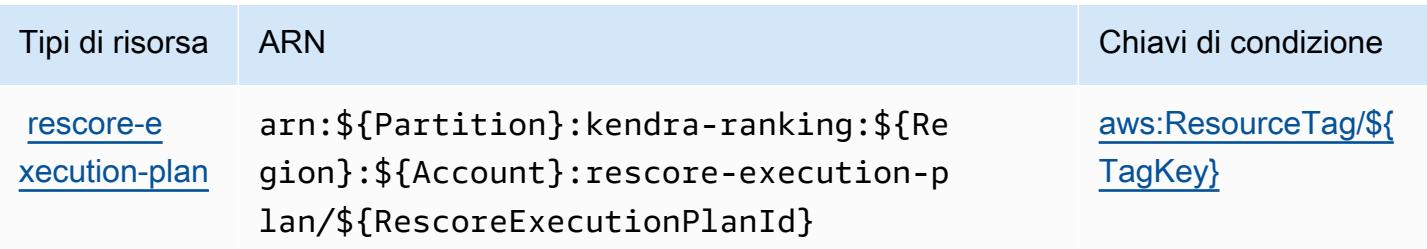

## <span id="page-3299-0"></span>Chiavi di condizione per la classificazione intelligente di Amazon Kendra

La classificazione intelligente di Amazon Kendra definisce le seguenti chiavi di condizione che possono essere utilizzate nell'elemento Condition di una policy IAM. Puoi utilizzare queste chiavi per perfezionare ulteriormente le condizioni in base alle quali si applica l'istruzione di policy. Per dettagli sulle colonne nella tabella seguente, consulta [Tabella delle chiavi di condizione](reference_policies_actions-resources-contextkeys.html#context_keys_table).

Per visualizzare le chiavi di condizione globali disponibili per tutti i servizi, consulta [Chiavi di](https://docs.aws.amazon.com/IAM/latest/UserGuide/reference_policies_condition-keys.html#AvailableKeys)  [condizione globali disponibili](https://docs.aws.amazon.com/IAM/latest/UserGuide/reference_policies_condition-keys.html#AvailableKeys).

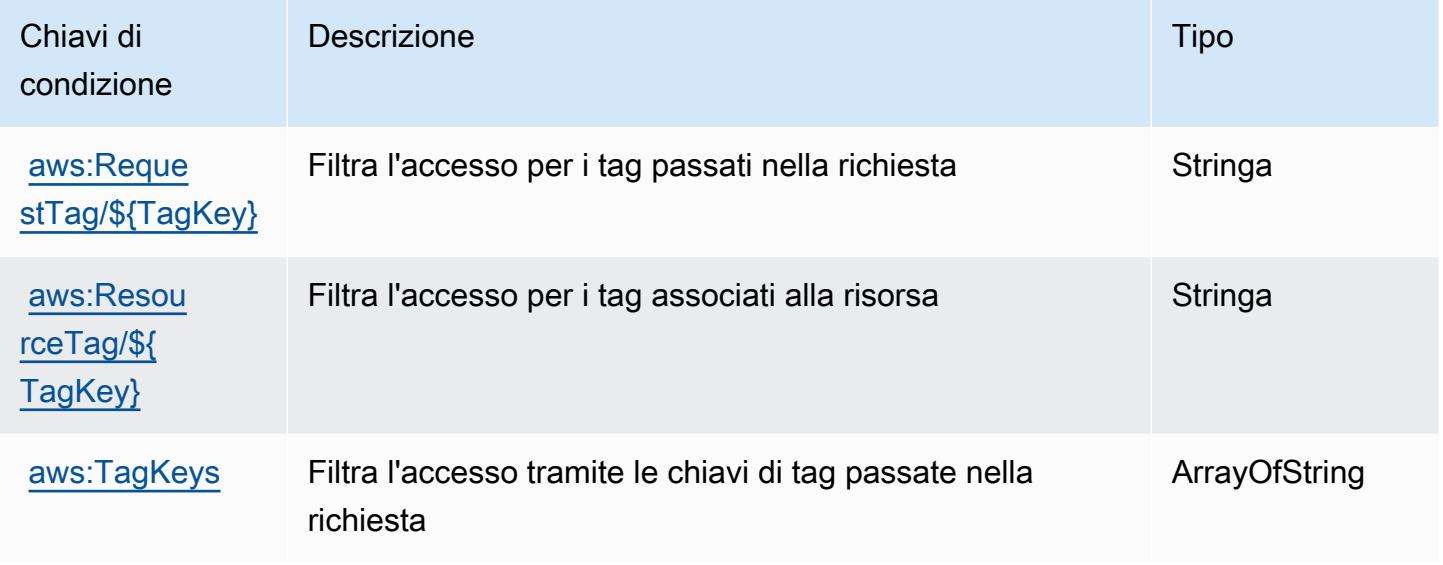

# Operazioni, risorse e chiavi di condizione per AWS Key Management **Service**

AWS Key Management Service (prefisso del servizio:kms) fornisce le seguenti risorse, azioni e chiavi di contesto delle condizioni specifiche del servizio da utilizzare nelle politiche di autorizzazione IAM.

Riferimenti:

- Scopri come [configurare questo servizio](https://docs.aws.amazon.com/kms/latest/developerguide/overview.html).
- Visualizza un elenco delle [operazioni API disponibili per questo servizio](https://docs.aws.amazon.com/kms/latest/APIReference/).
- Scopri come proteggere questo servizio e le sue risorse [utilizzando le policy delle autorizzazioni di](https://docs.aws.amazon.com/kms/latest/developerguide/control-access.html)  [IAM](https://docs.aws.amazon.com/kms/latest/developerguide/control-access.html).

#### Argomenti

- [Operazioni definite da AWS Key Management Service](#page-3300-0)
- [Tipi di risorsa definiti da AWS Key Management Service](#page-3327-0)
- [Chiavi di condizione per AWS Key Management Service](#page-3327-1)

### <span id="page-3300-0"></span>Operazioni definite da AWS Key Management Service

Puoi specificare le seguenti operazioni nell'elemento Action di un'istruzione di policy IAM. Utilizza le policy per concedere le autorizzazioni per eseguire un'operazione in AWS. Quando utilizzi un'operazione in una policy, in genere consenti o rifiuti l'accesso all'operazione API o al comando CLI con lo stesso nome. Tuttavia, in alcuni casi, una singola operazione controlla l'accesso a più di una operazione. In alternativa, alcune operazioni richiedono operazioni differenti.

La colonna Tipi di risorsa della tabella Operazioni indica se ogni operazione supporta le autorizzazioni a livello di risorsa. Se non vi è nessun valore in corrispondenza di questa colonna, è necessario specificare tutte le risorse ("\*") alle quali si applica la policy nell'elemento Resource dell'istruzione di policy. Se la colonna include un tipo di risorsa, puoi specificare un ARN di quel tipo in una istruzione con tale operazione. Se l'operazione ha una o più risorse richieste, il chiamante deve disporre dell'autorizzazione per utilizzare l'operazione con tali risorse. Le risorse richieste sono indicate nella tabella con un asterisco (\*). Se si limita l'accesso alle risorse con l'elemento Resource in una policy IAM, è necessario includere un ARN o un modello per ogni tipo di risorsa richiesta. Alcune operazioni supportano più tipi di risorse. Se il tipo di risorsa è facoltativo (non indicato come obbligatorio), puoi scegliere di utilizzare uno tra i tipi di risorsa facoltativi.

La colonna Chiavi di condizione della tabella Operazioni contiene le chiavi che è possibile specificare nell'elemento Condition di un'istruzione di policy. Per ulteriori informazioni sulle chiavi di condizione associate alle risorse per il servizio guarda la colonna Chiavi di condizione della tabella Tipi di risorsa.

#### **a** Note

Le chiavi relative alle condizioni delle risorse sono elencate nella tabella [Tipi di risorse.](#page-3327-0) Nella colonna Tipi di risorse (\*obbligatorio) della tabella Operazioni è presente un collegamento al tipo di risorsa che si applica a un'operazione. Il tipo di risorsa nella tabella Tipi di risorse include la colonna Chiavi di condizione, che contiene le chiavi delle condizioni delle risorse che si applicano a un'operazione nella tabella Operazioni.

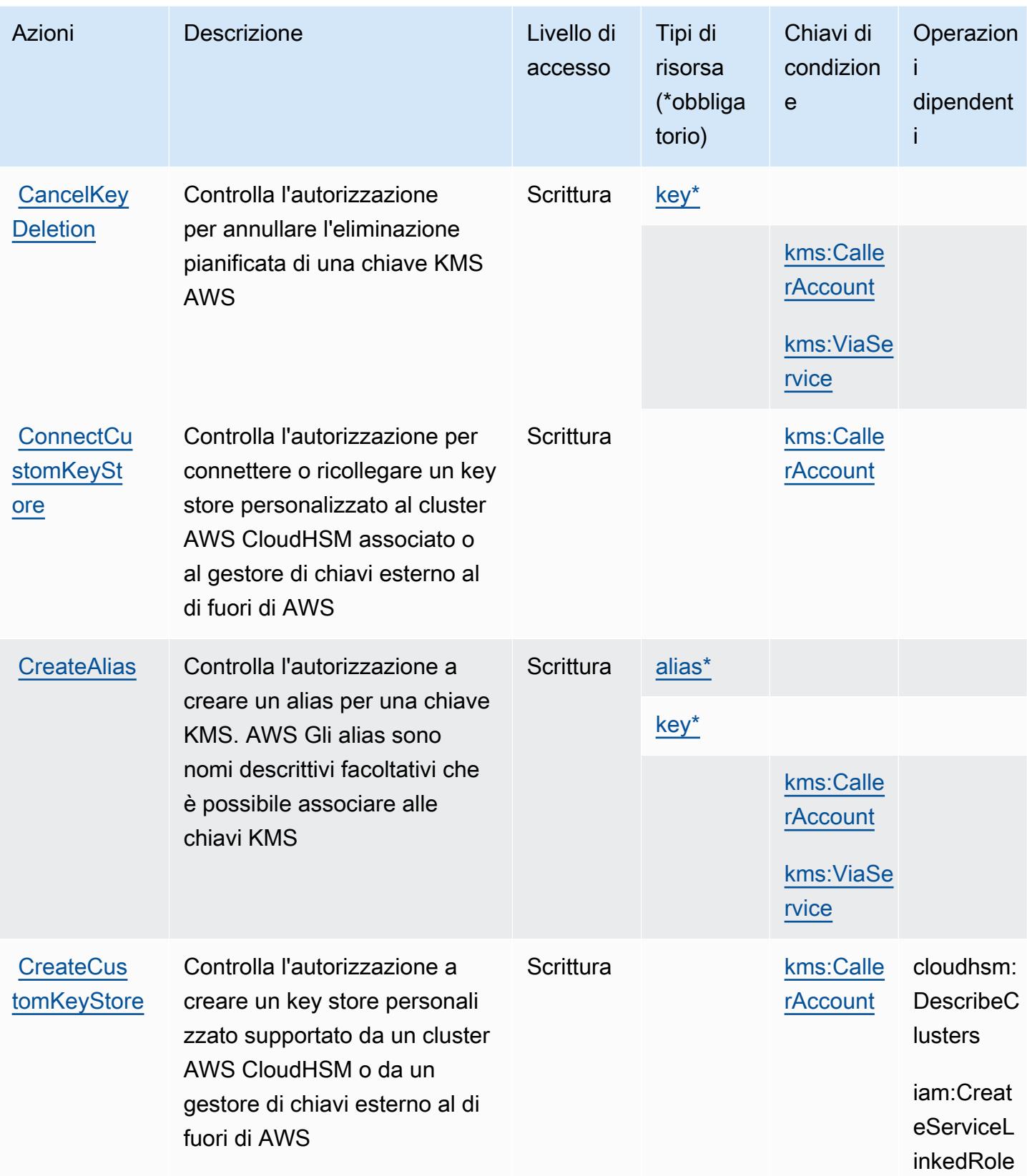

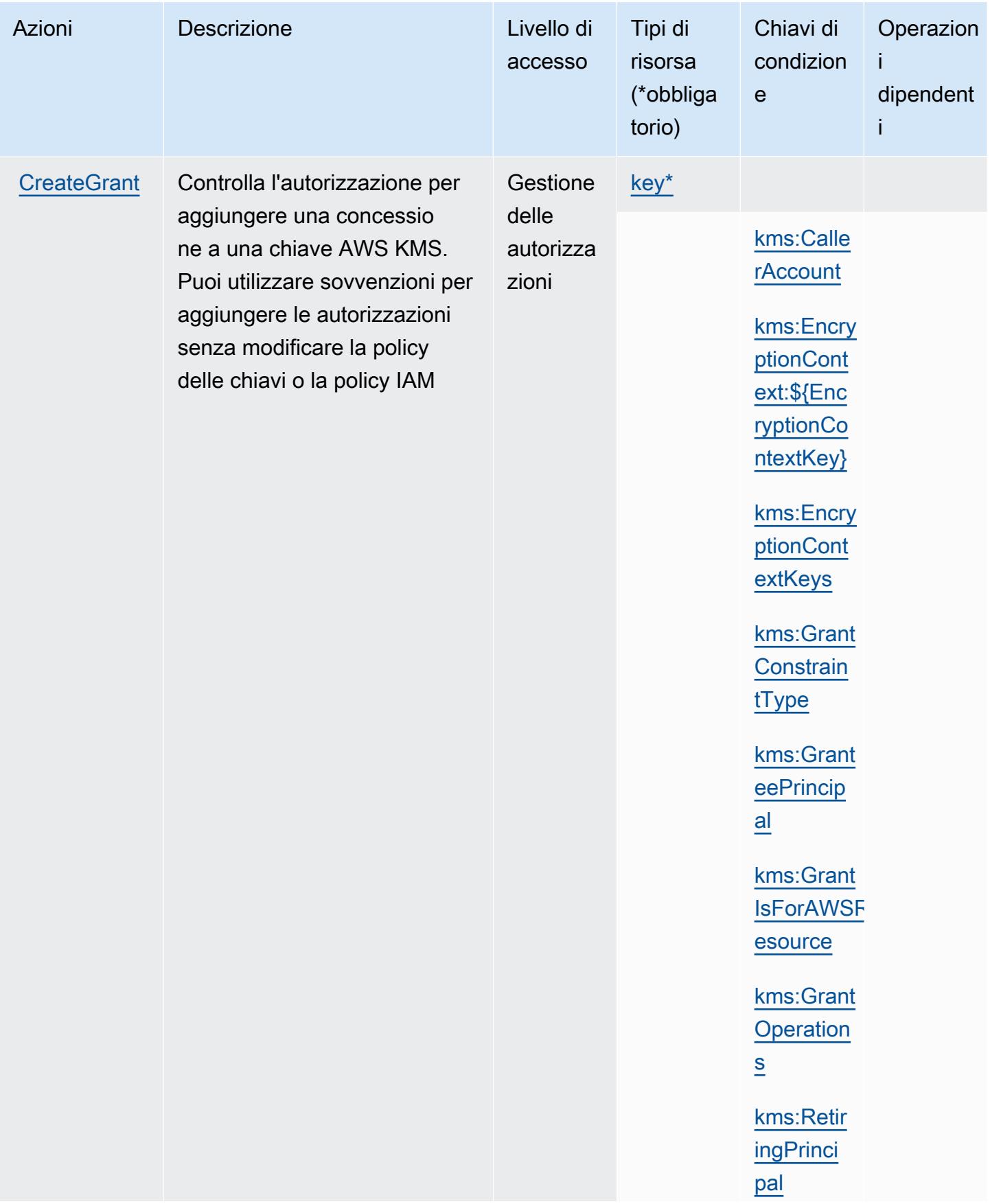

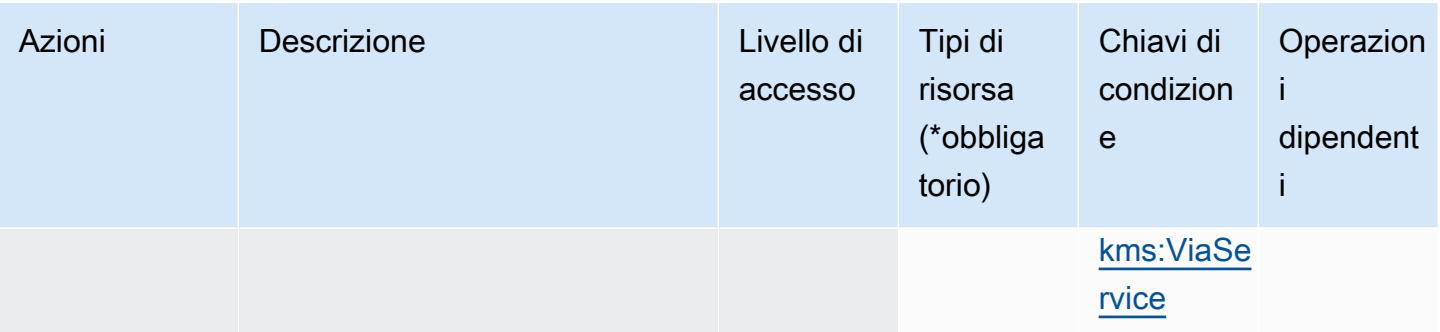

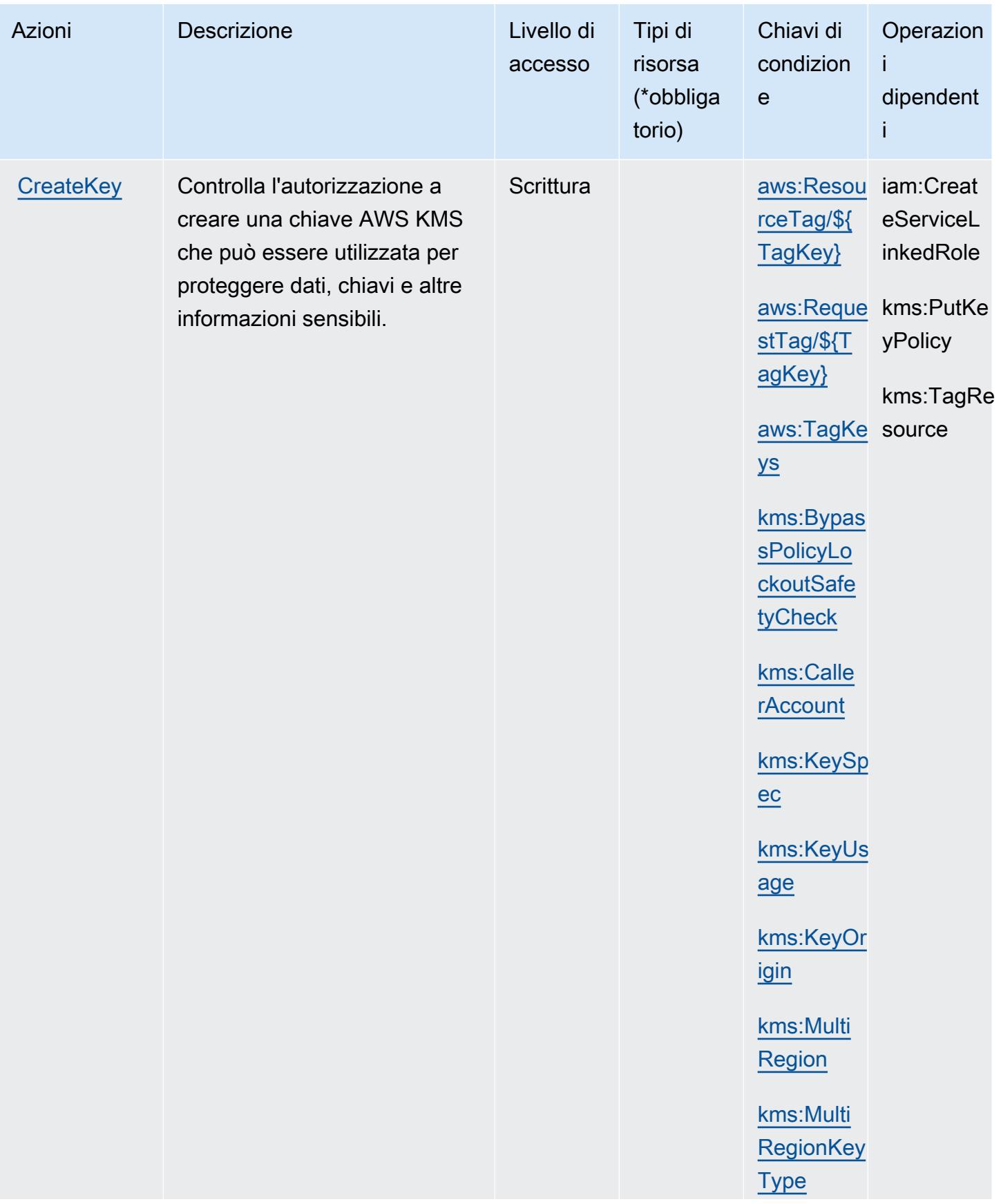

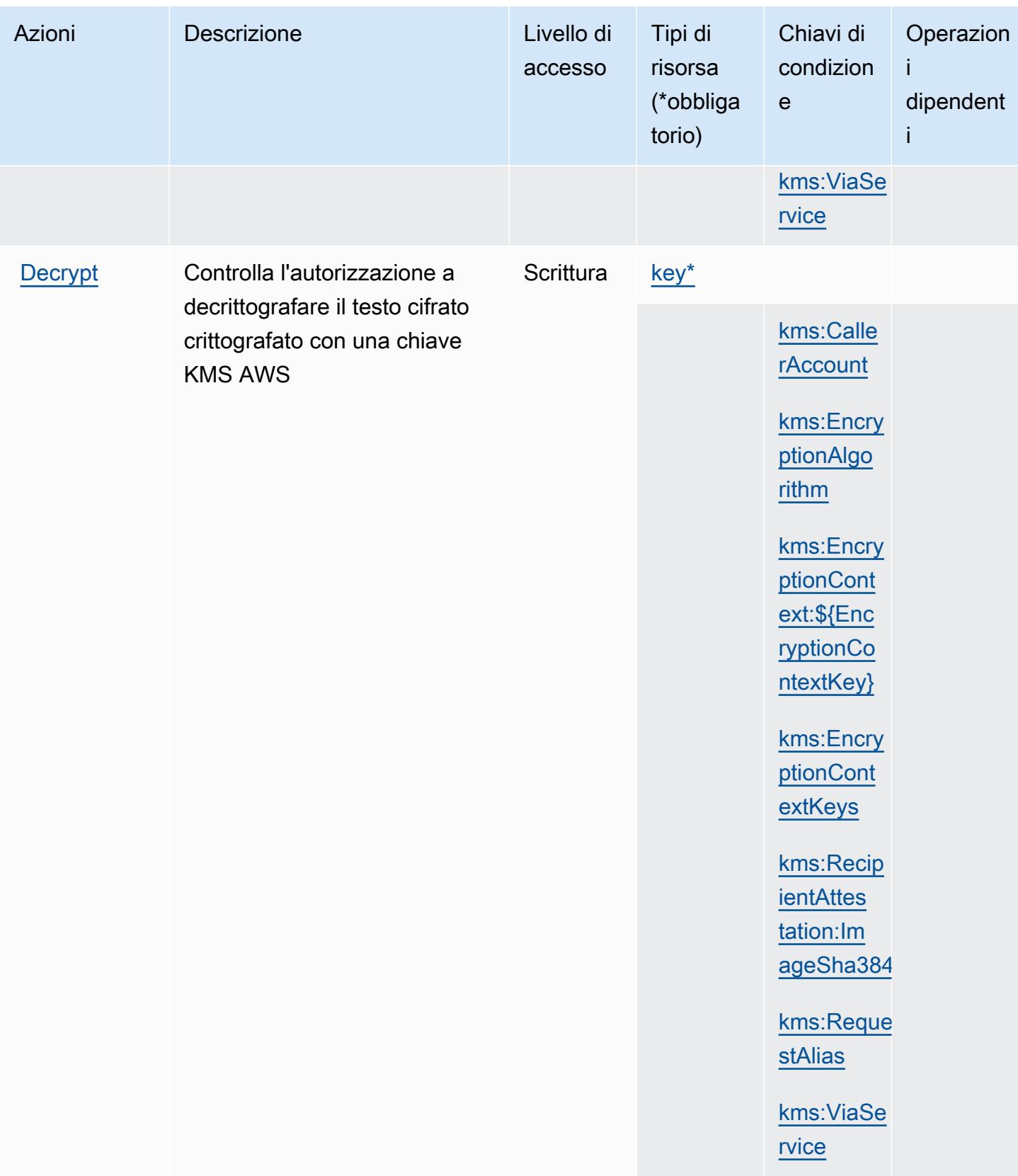

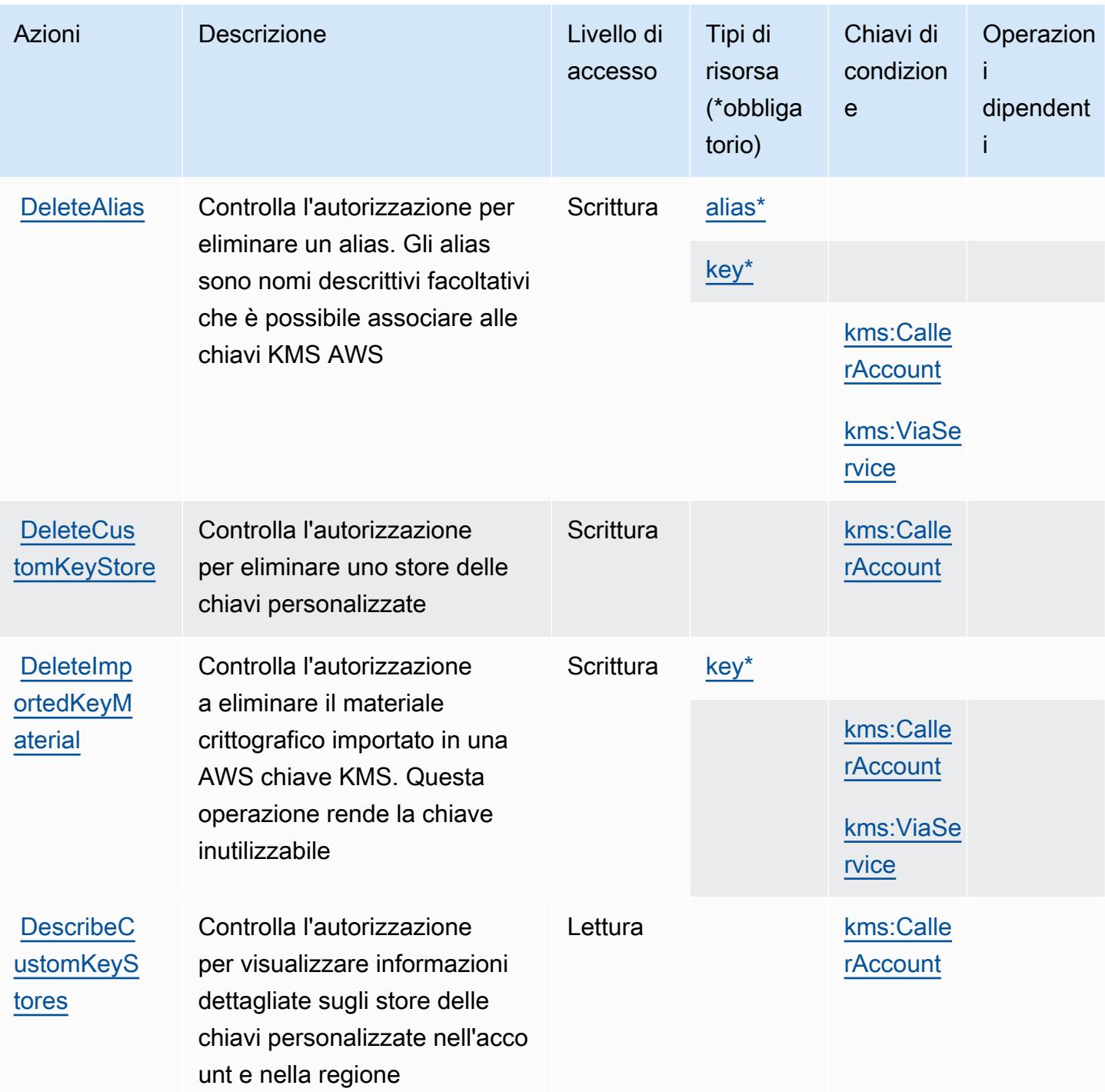

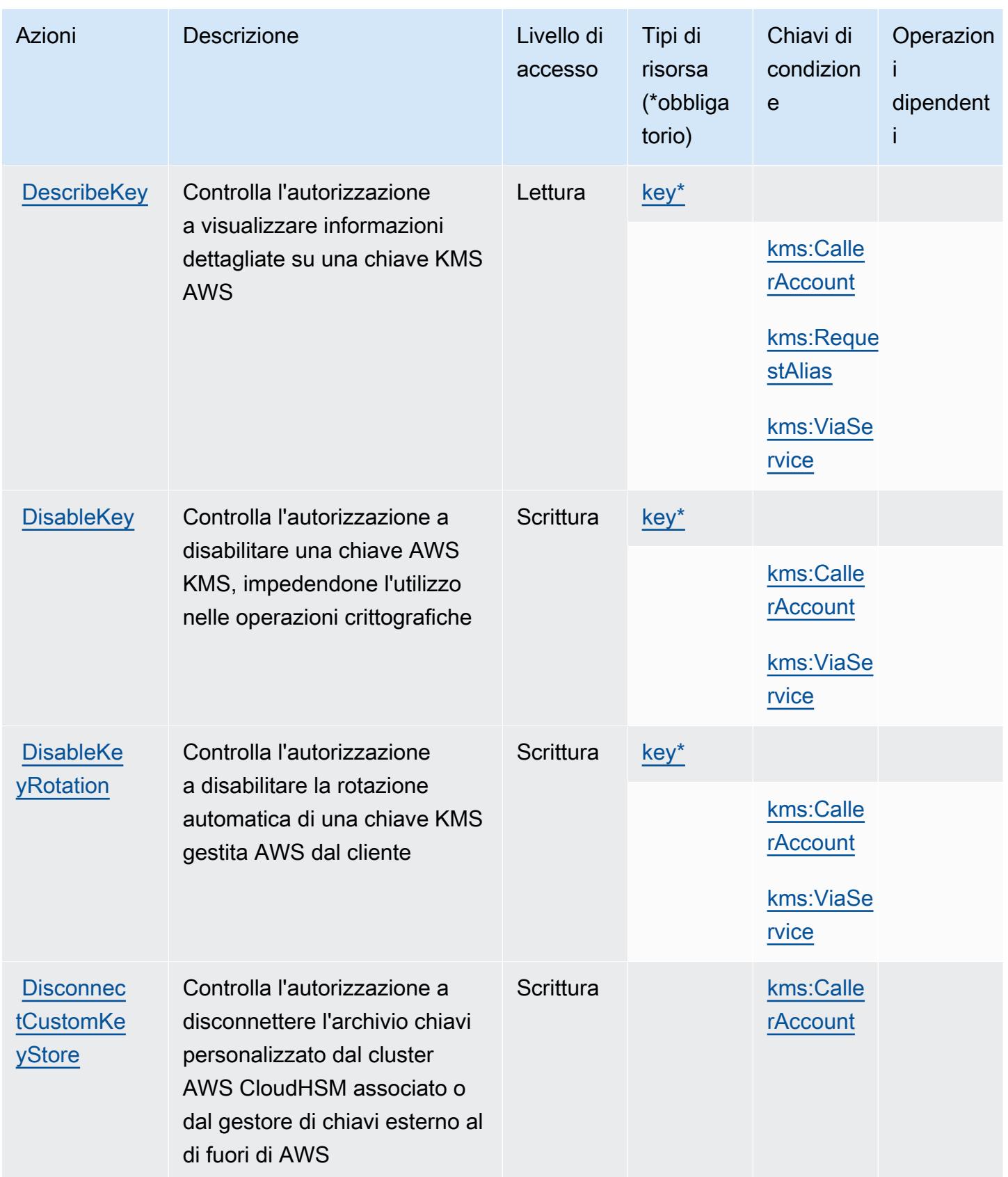

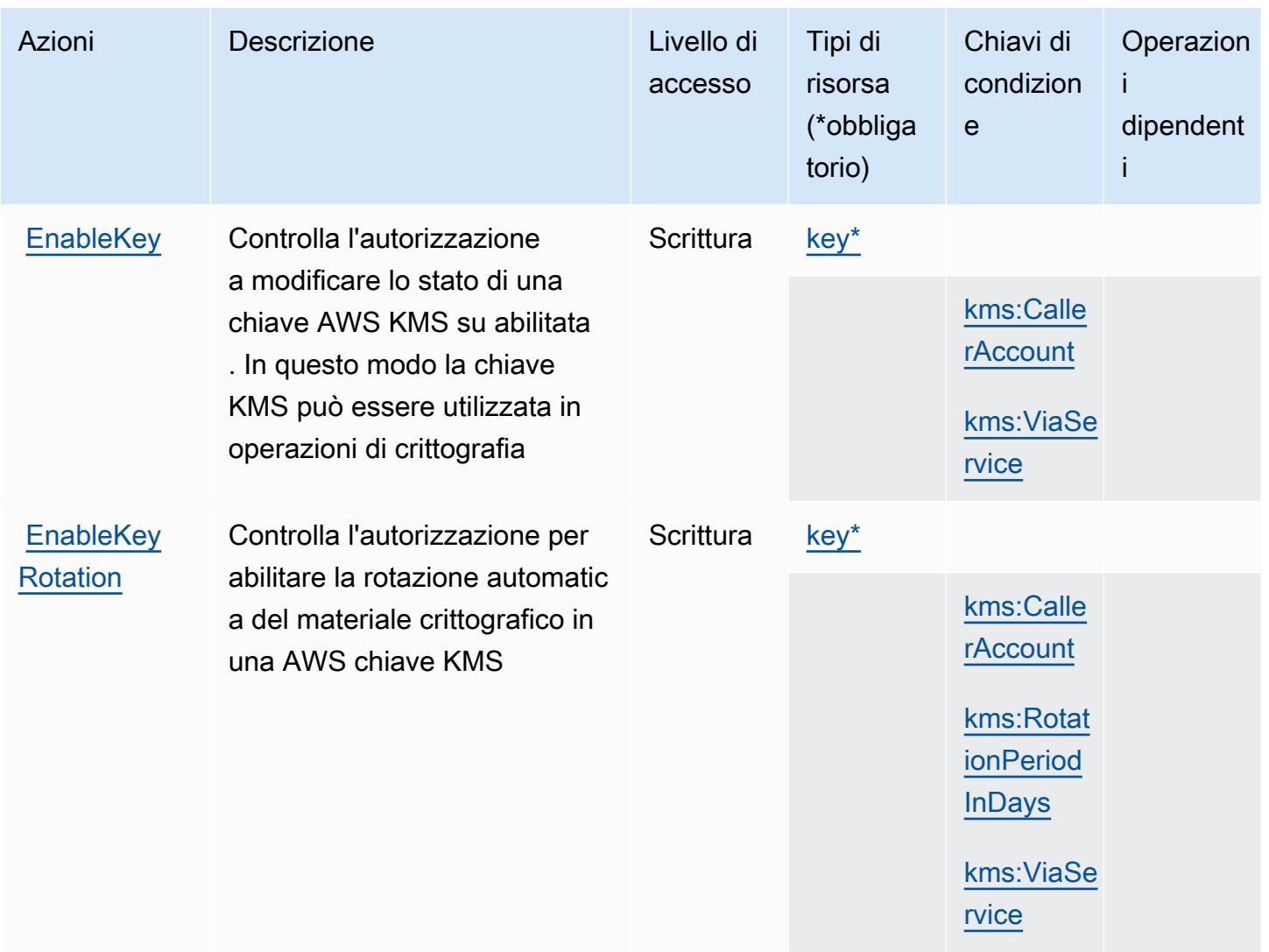

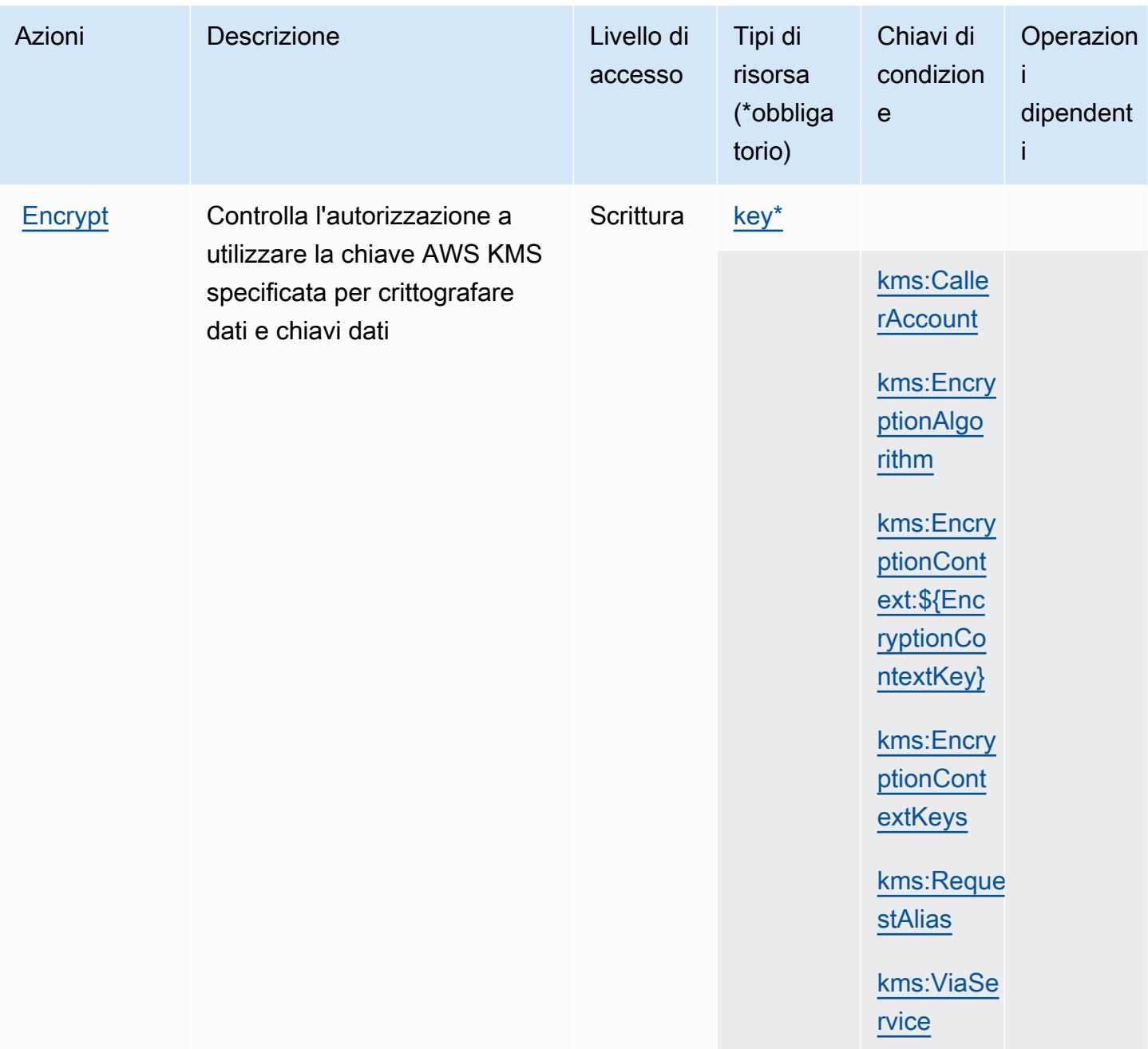

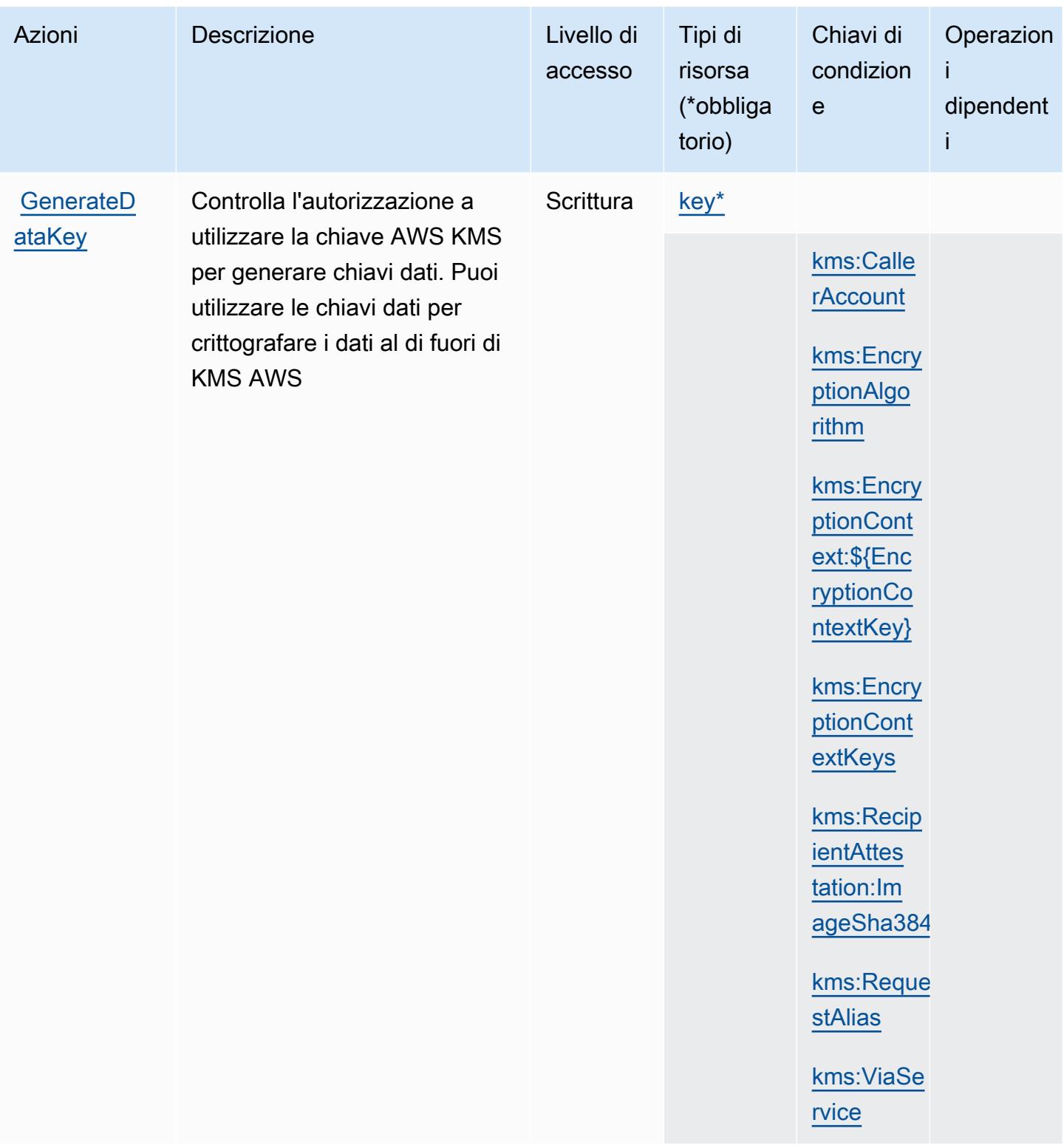

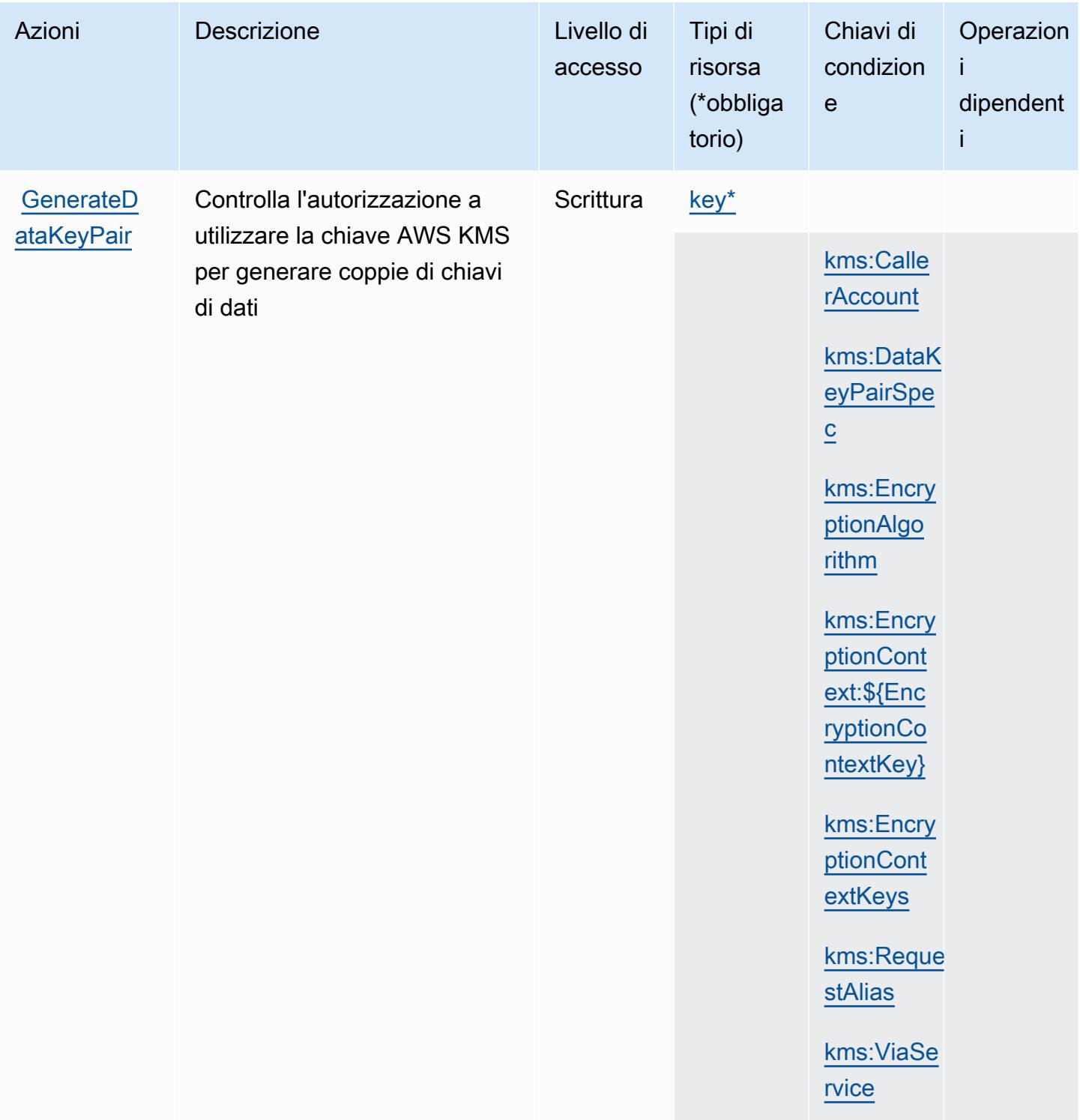
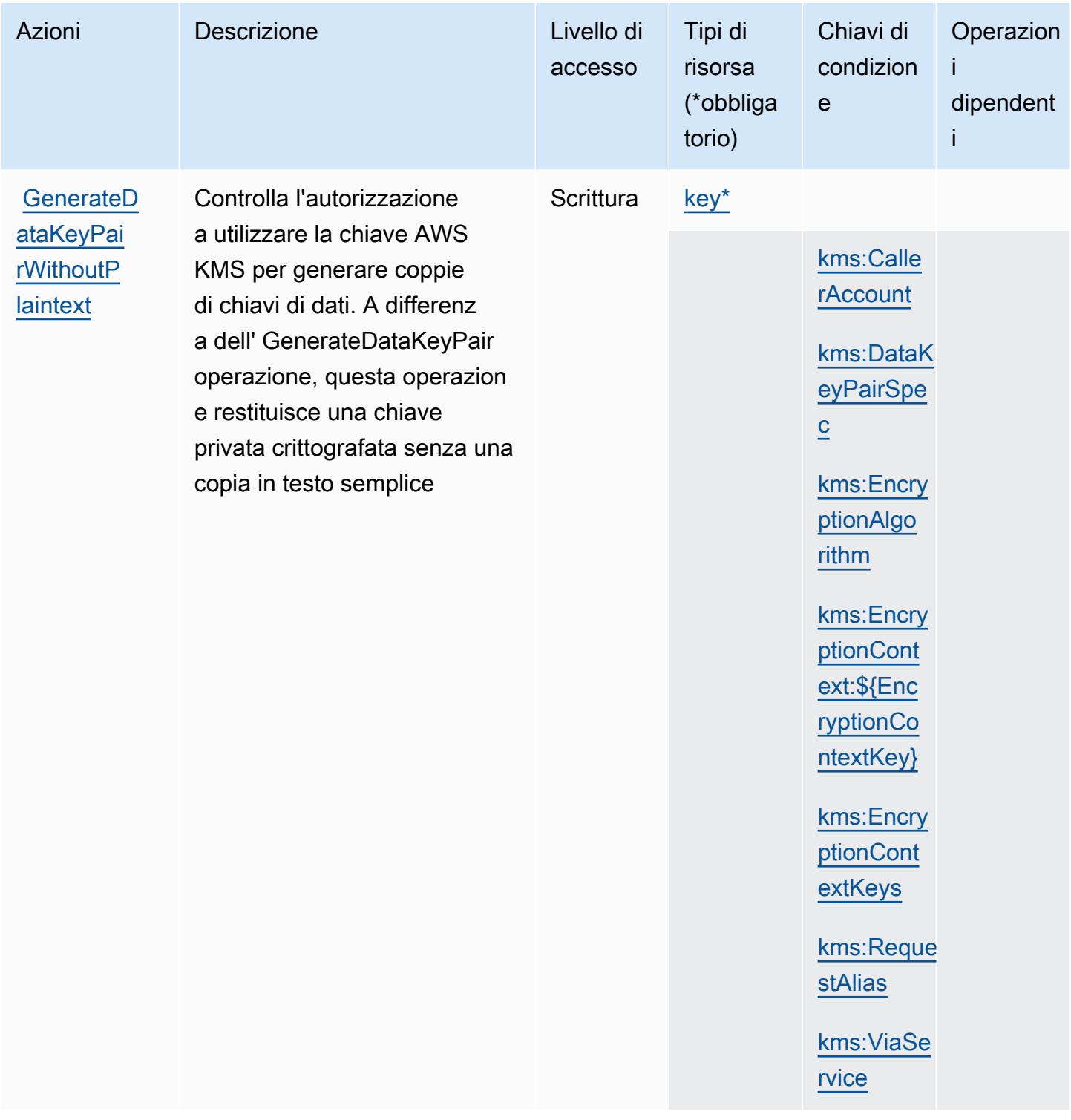

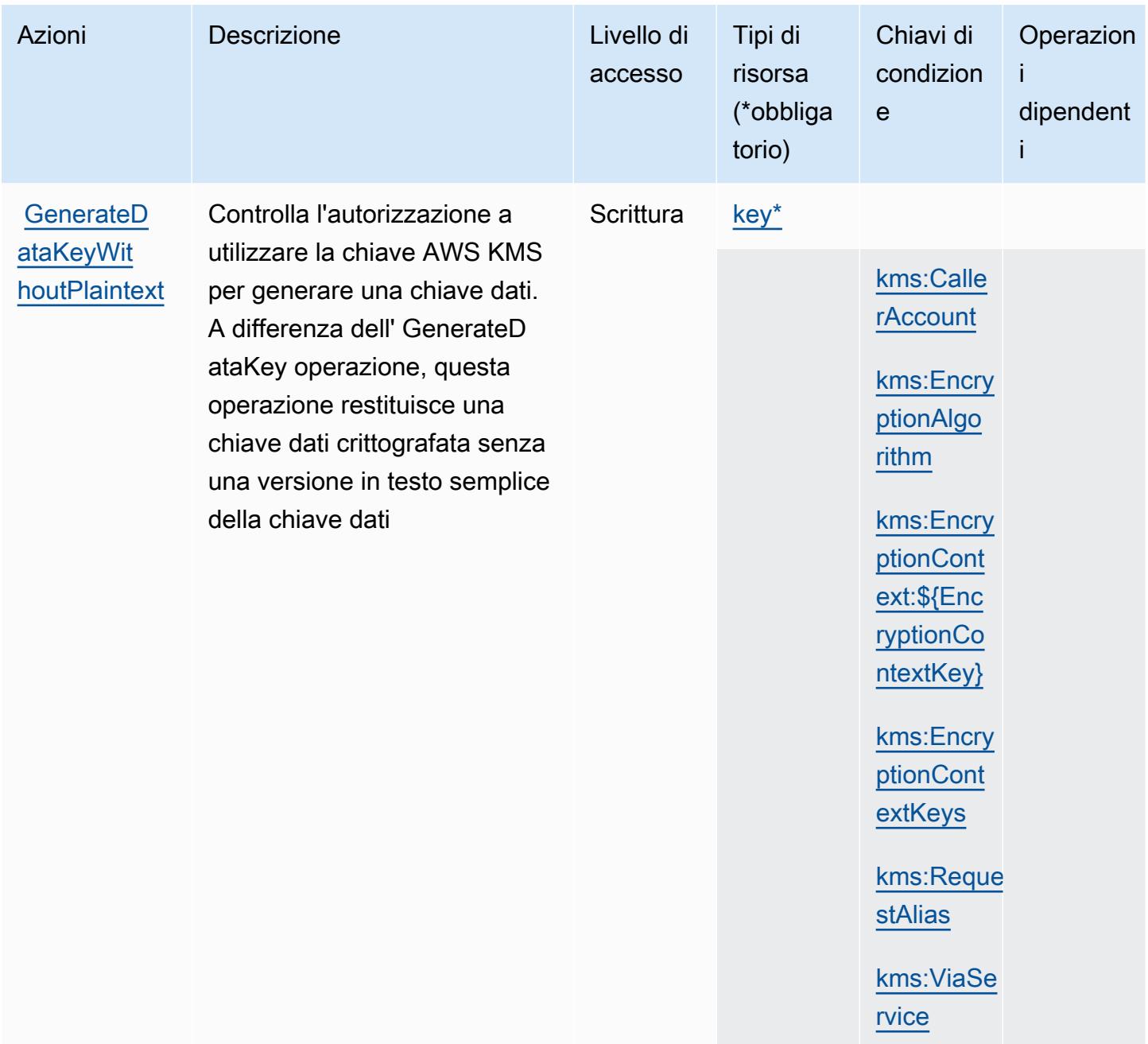

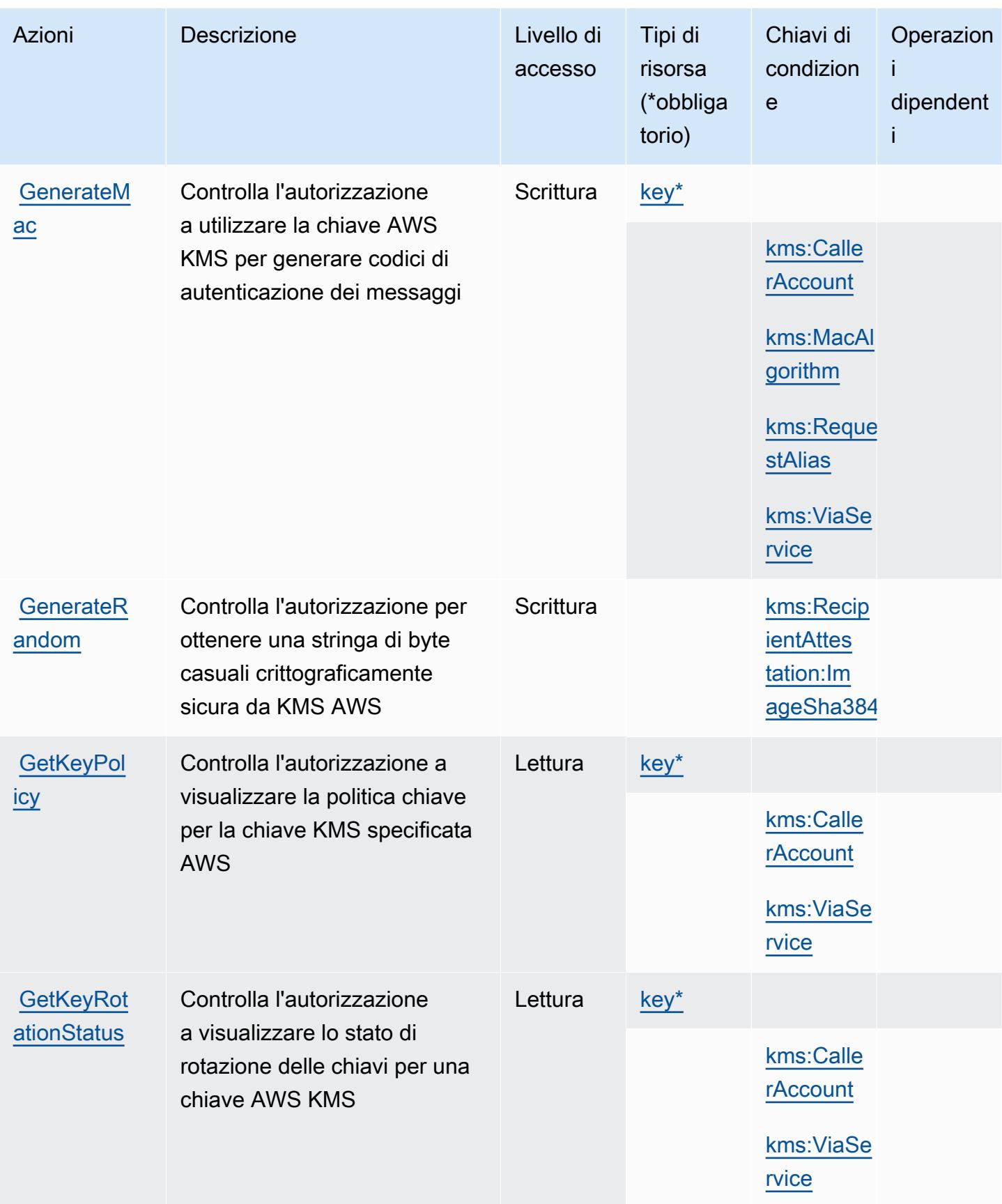

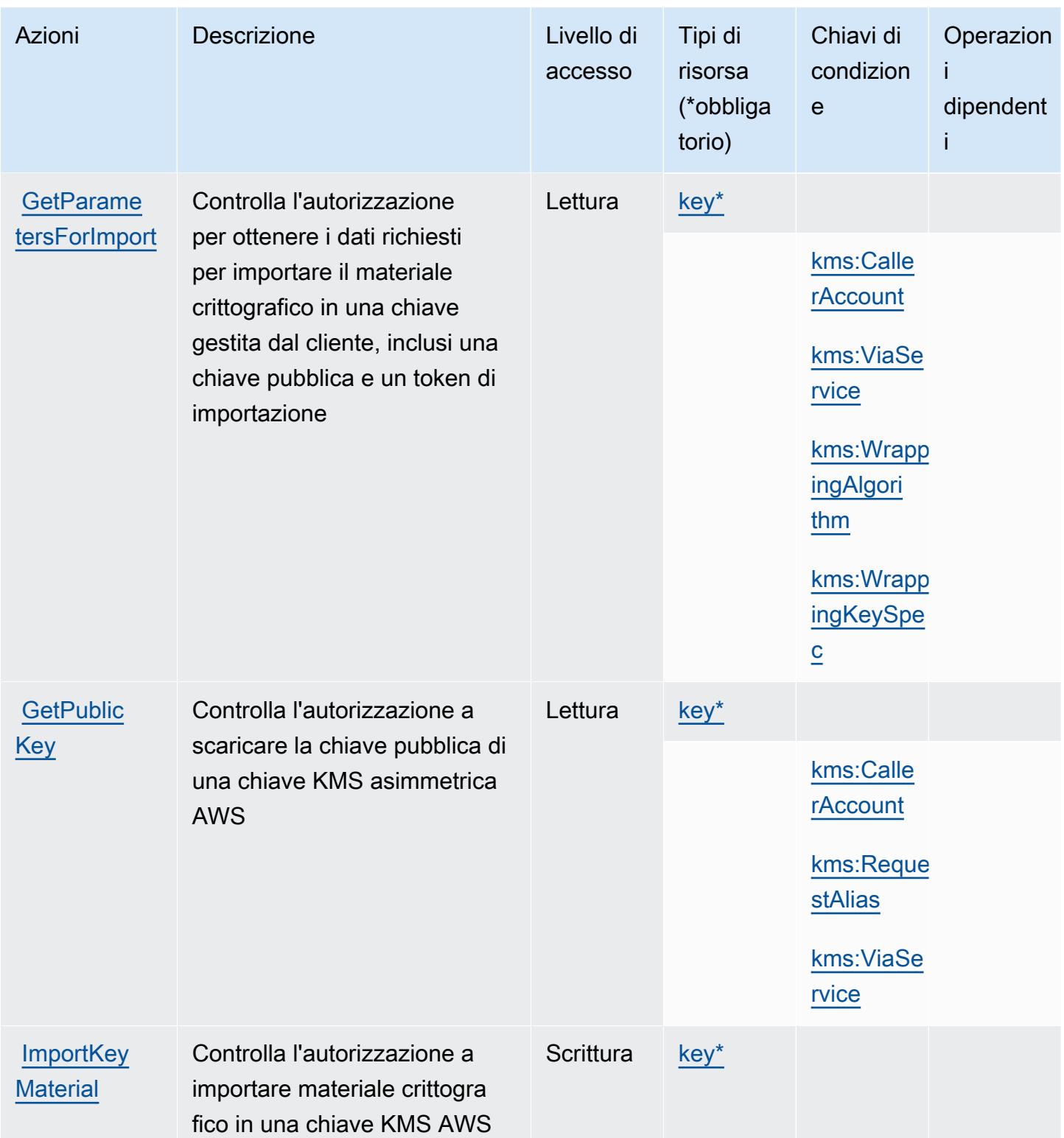

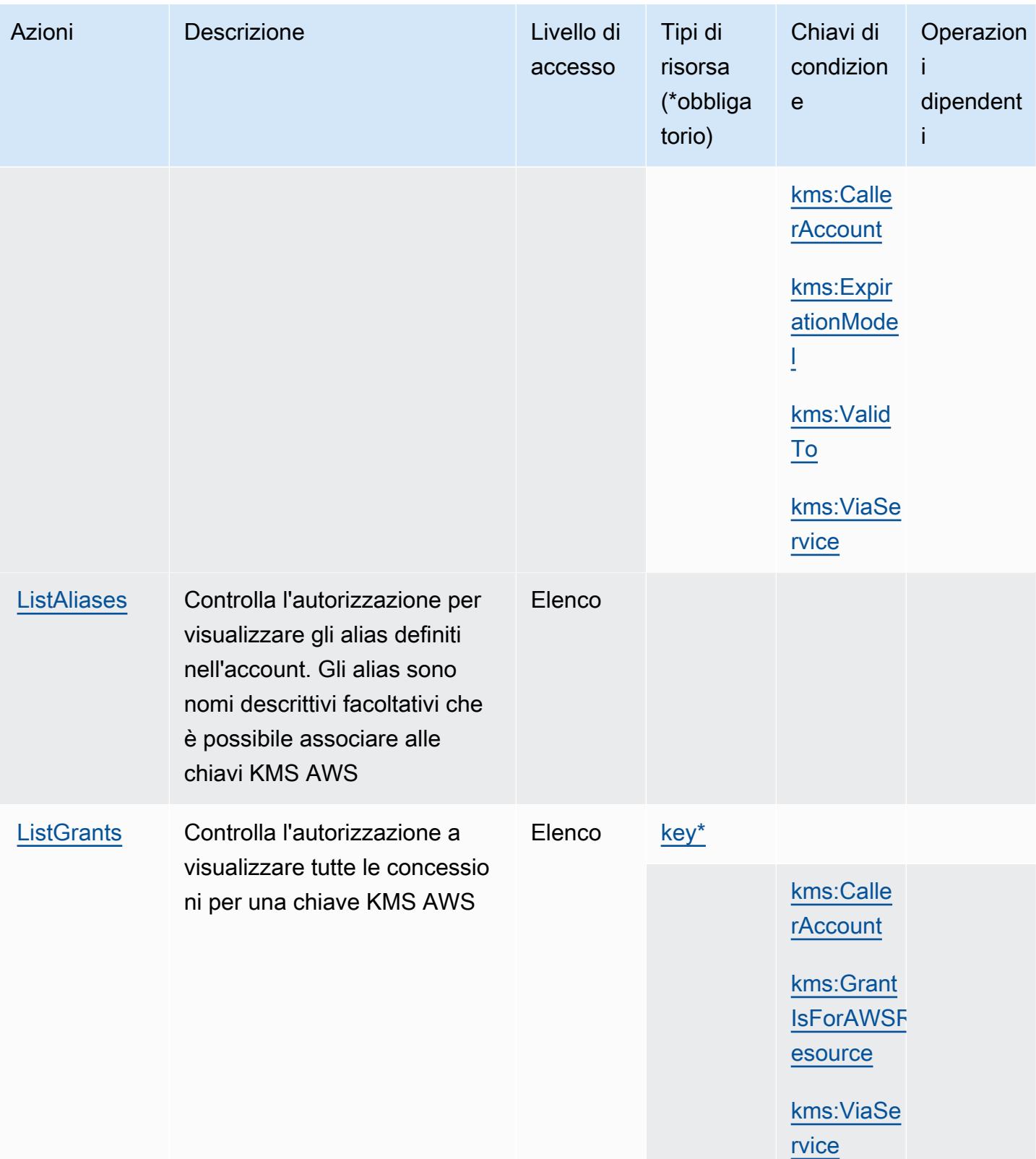

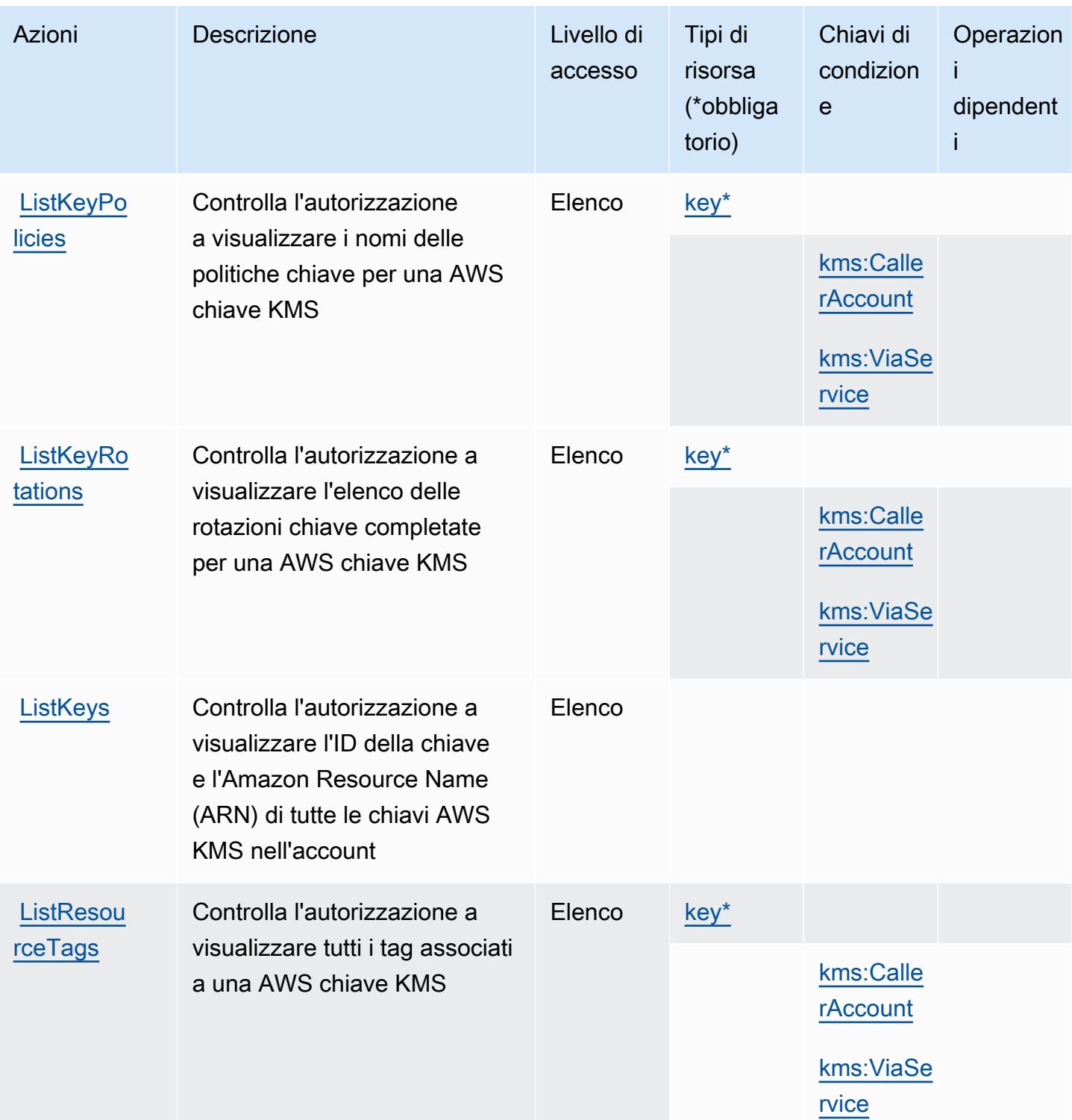

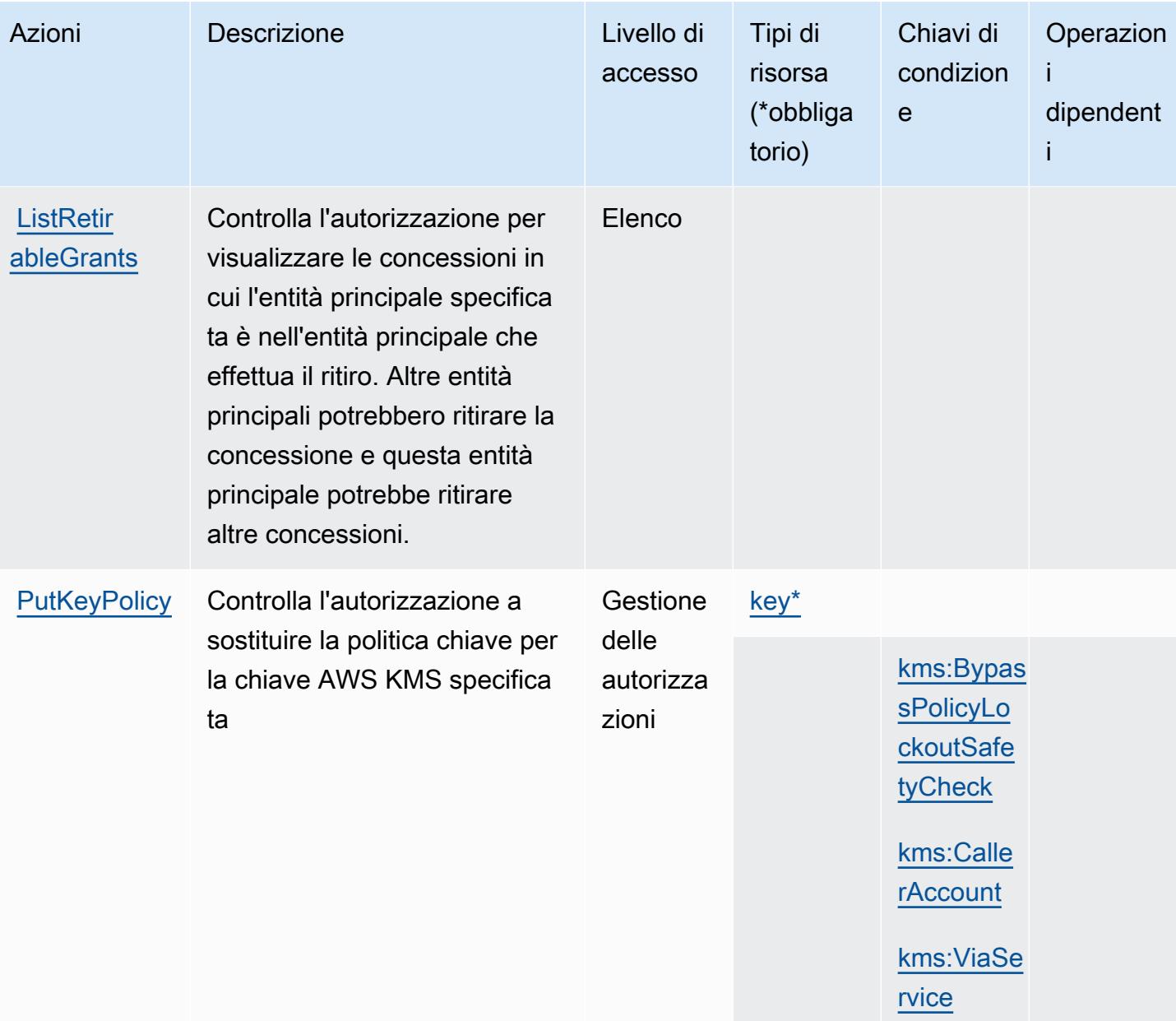

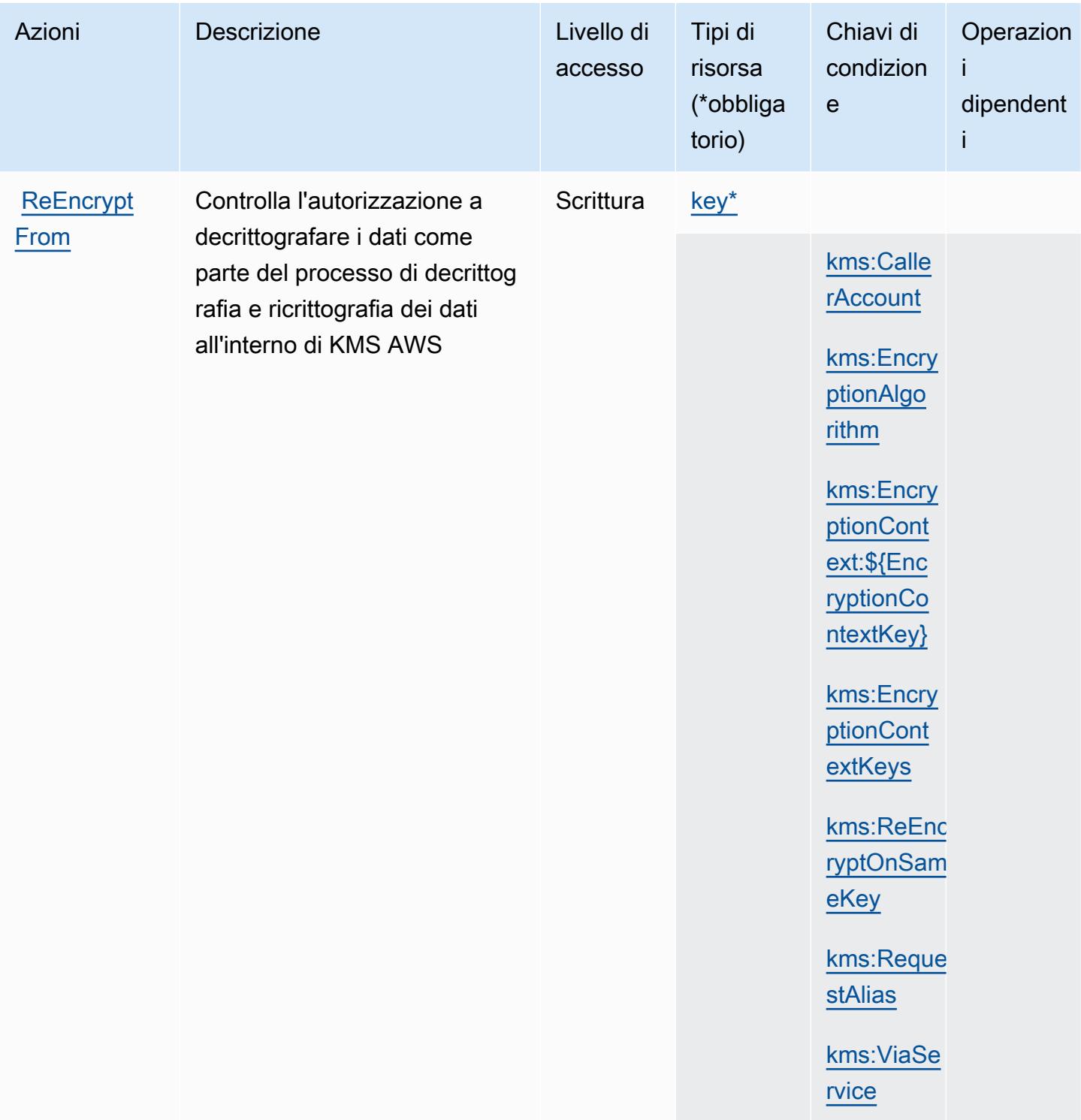

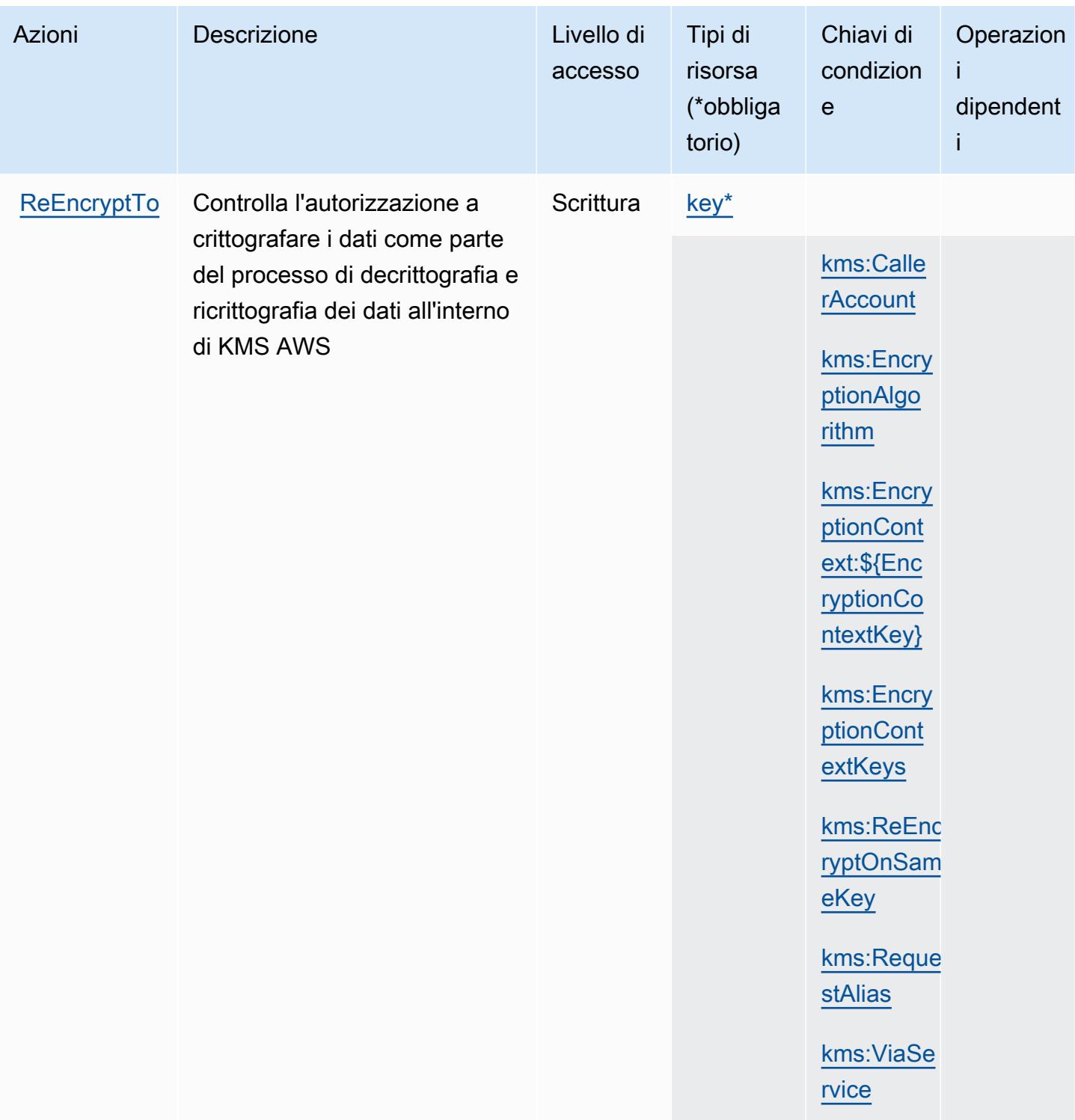

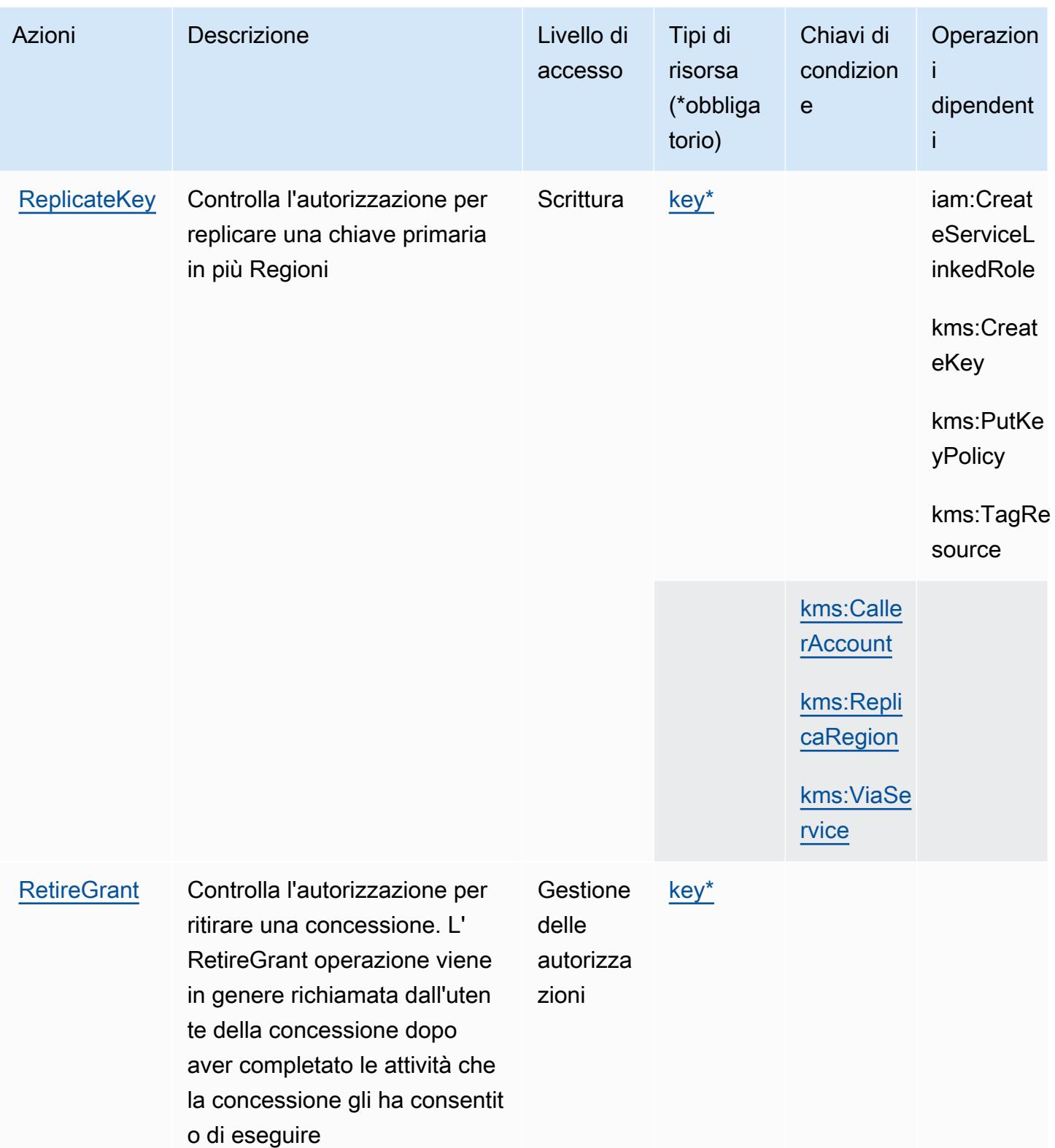

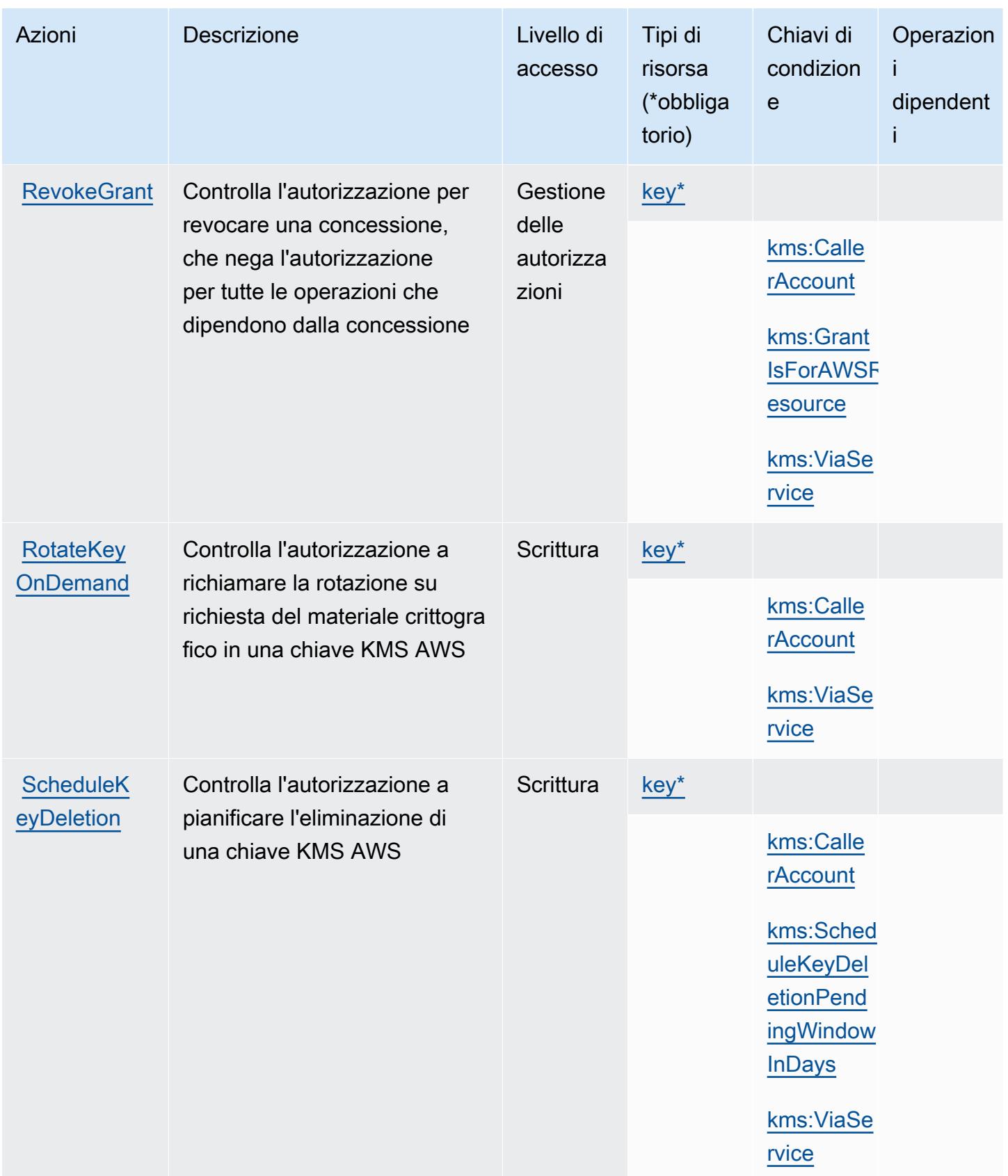

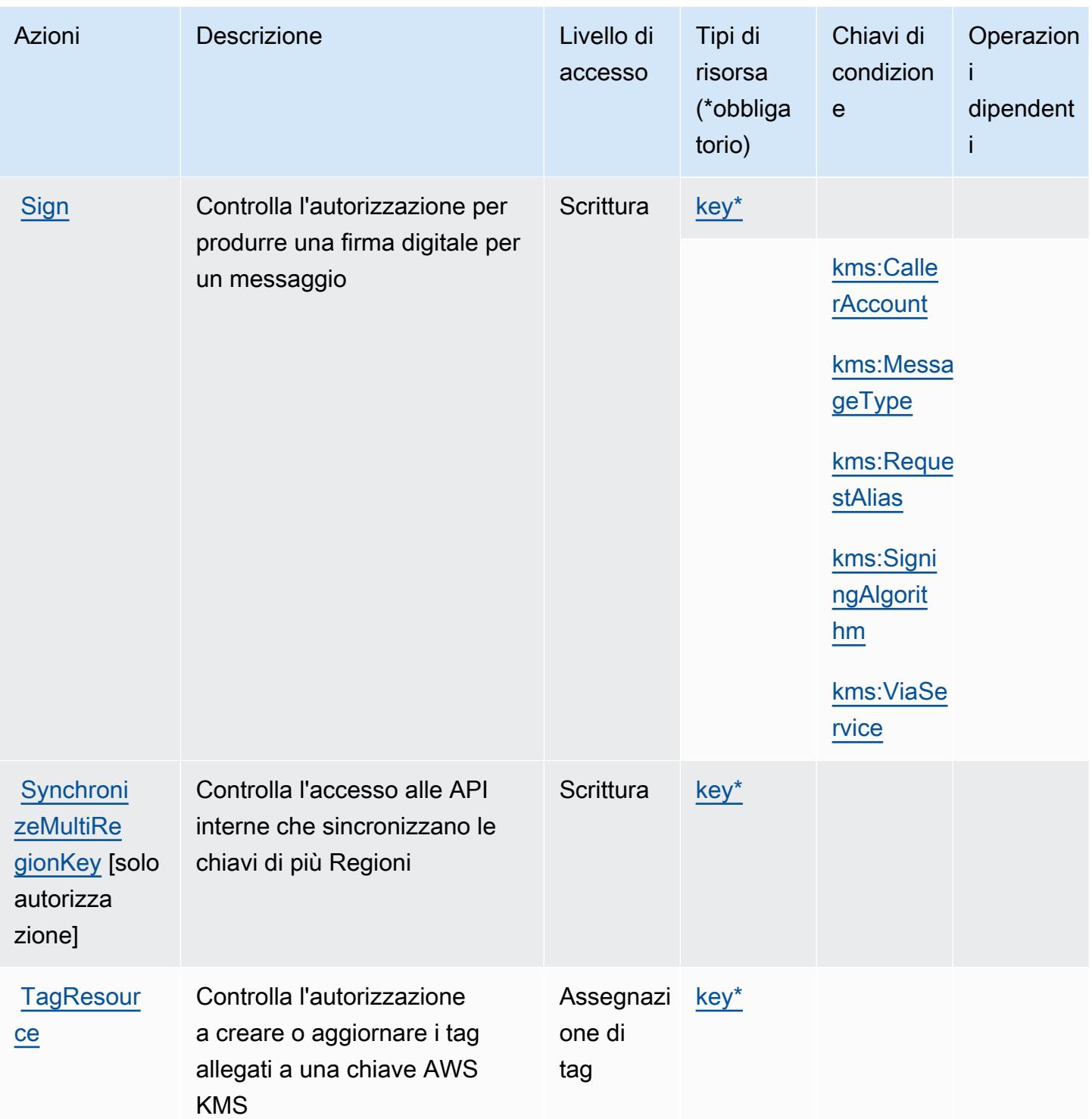

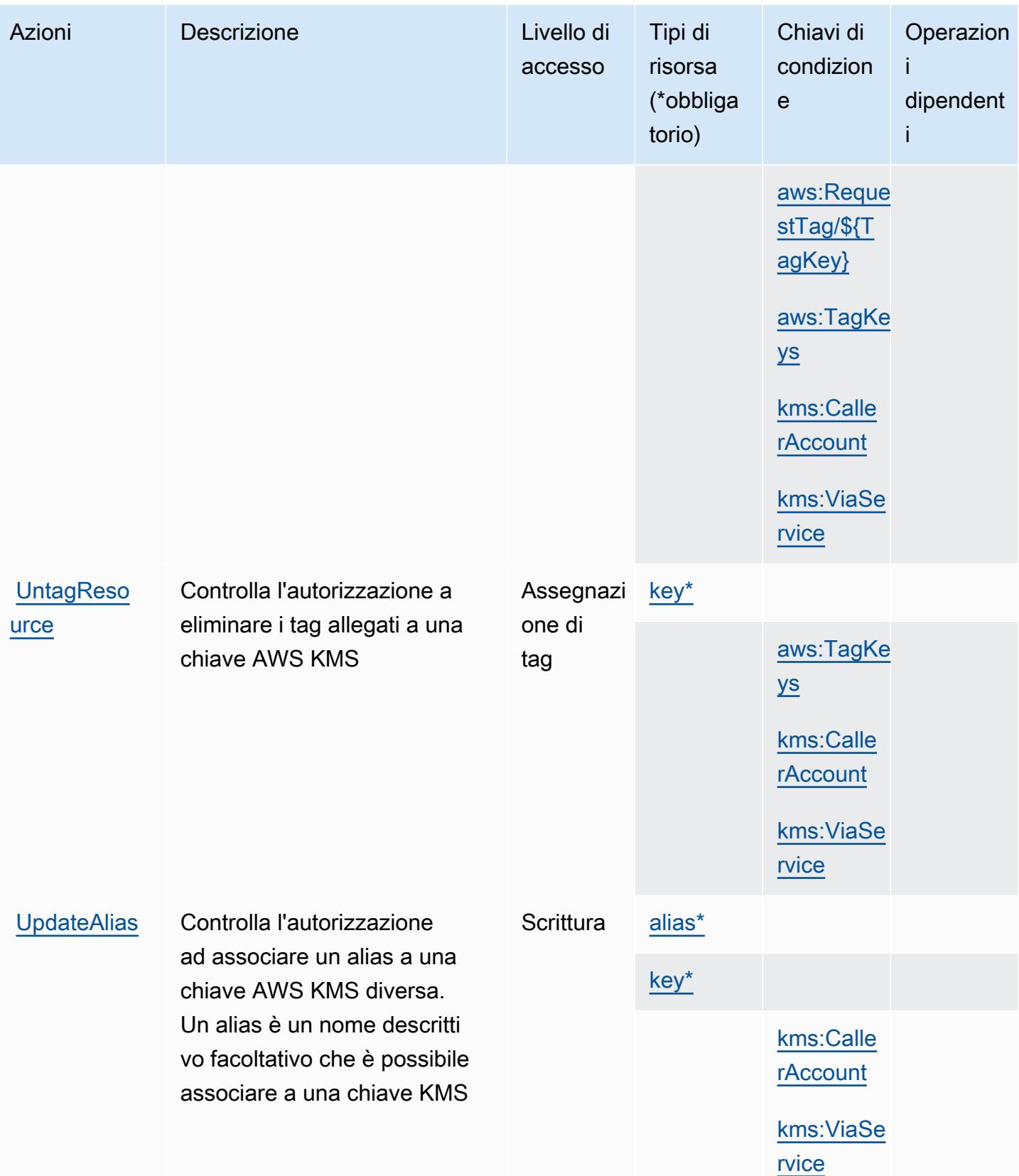

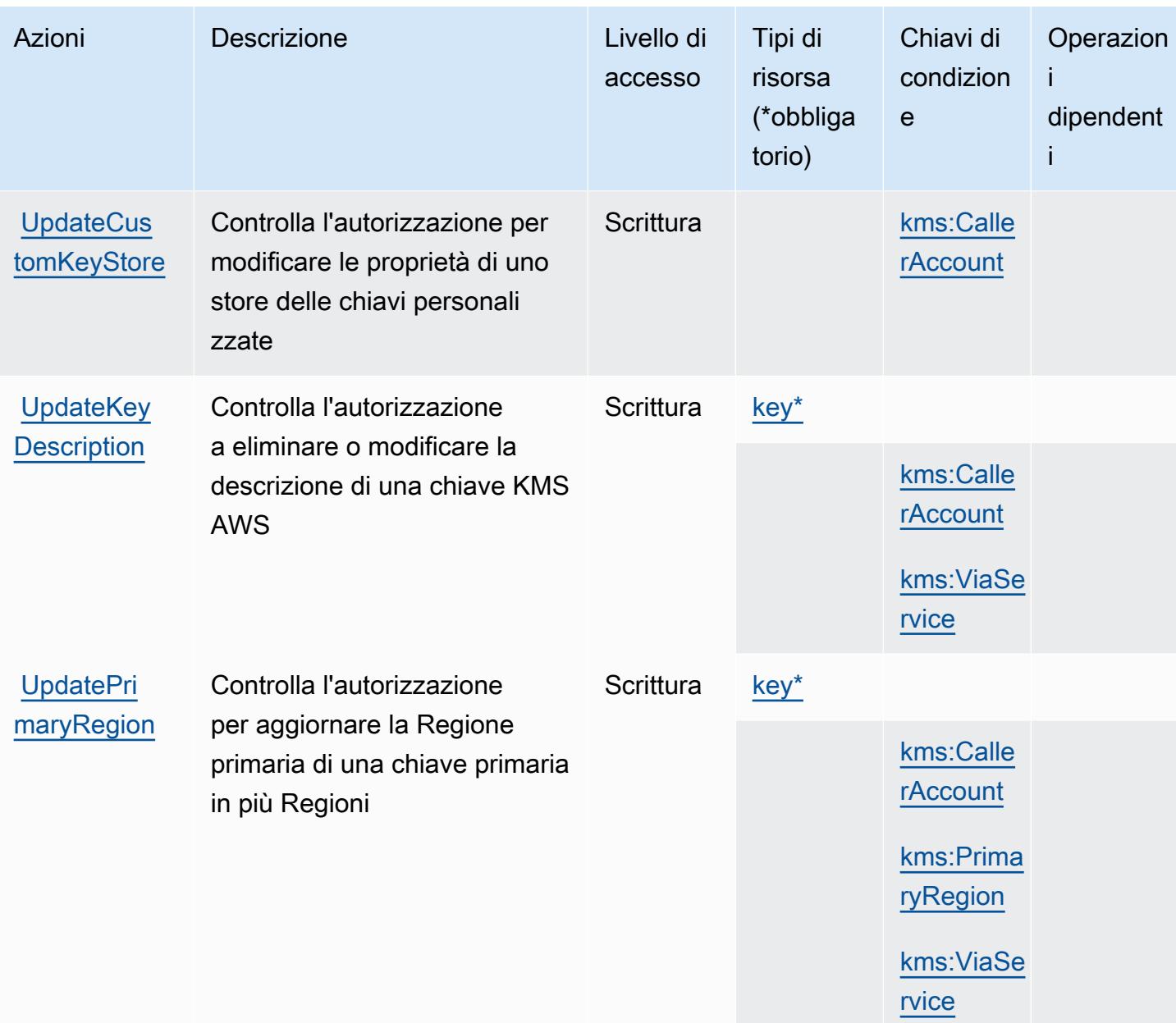

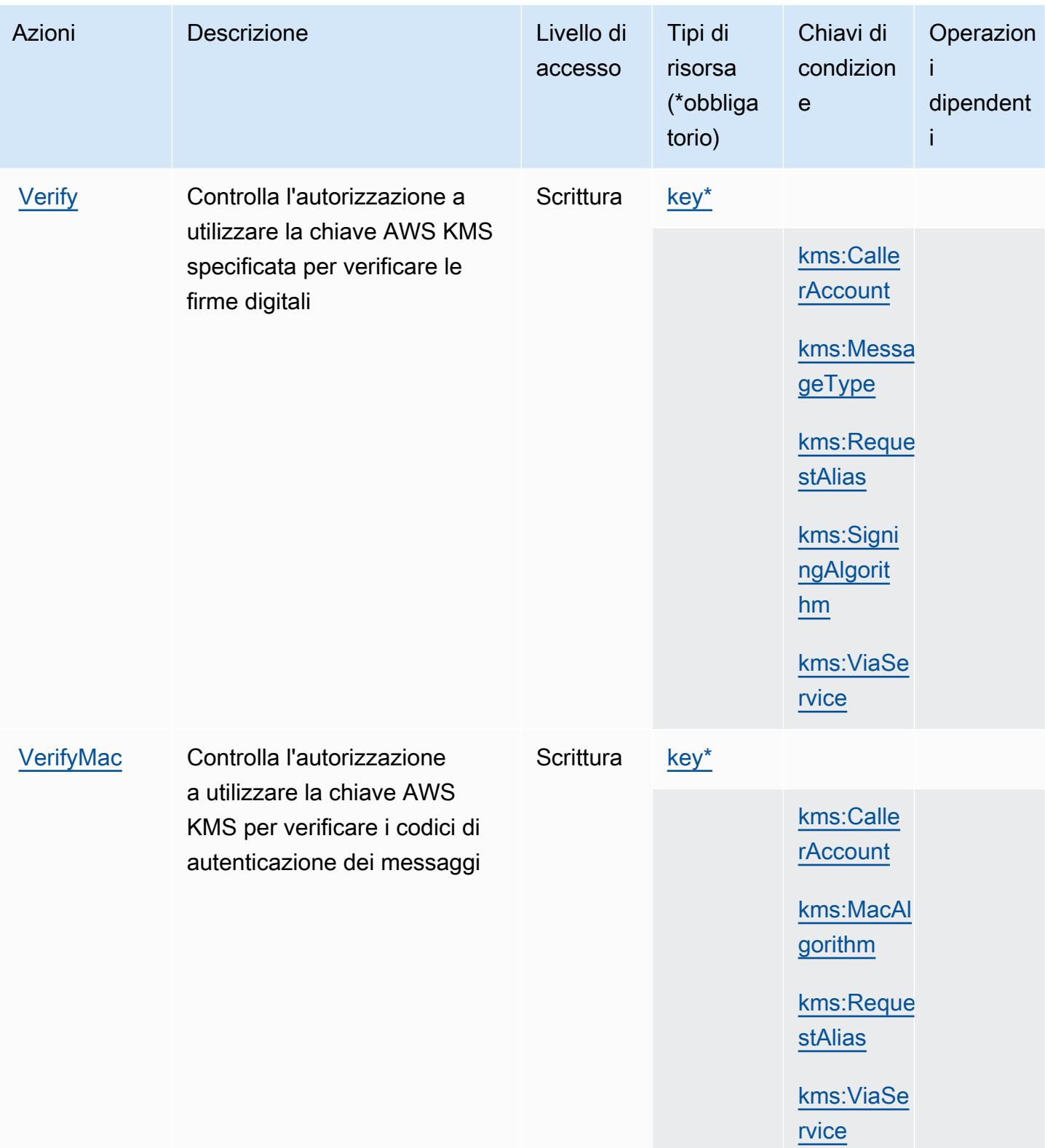

## Tipi di risorsa definiti da AWS Key Management Service

I seguenti tipi di risorse sono definiti da questo servizio e possono essere utilizzati nell'elemento Resource delle istruzioni di policy delle autorizzazioni IAM. Ogni operazione nella [Tabella delle](#page-3300-0) [operazioni](#page-3300-0) identifica i tipi di risorse che possono essere specificati con tale operazione. Un tipo di risorsa può anche definire quali chiavi di condizione puoi includere in una policy. Queste chiavi vengono visualizzate nell'ultima colonna della tabella Tipi di risorsa. Per dettagli sulle colonne nella tabella seguente, consulta [Tabella dei tipi di risorsa.](reference_policies_actions-resources-contextkeys.html#resources_table)

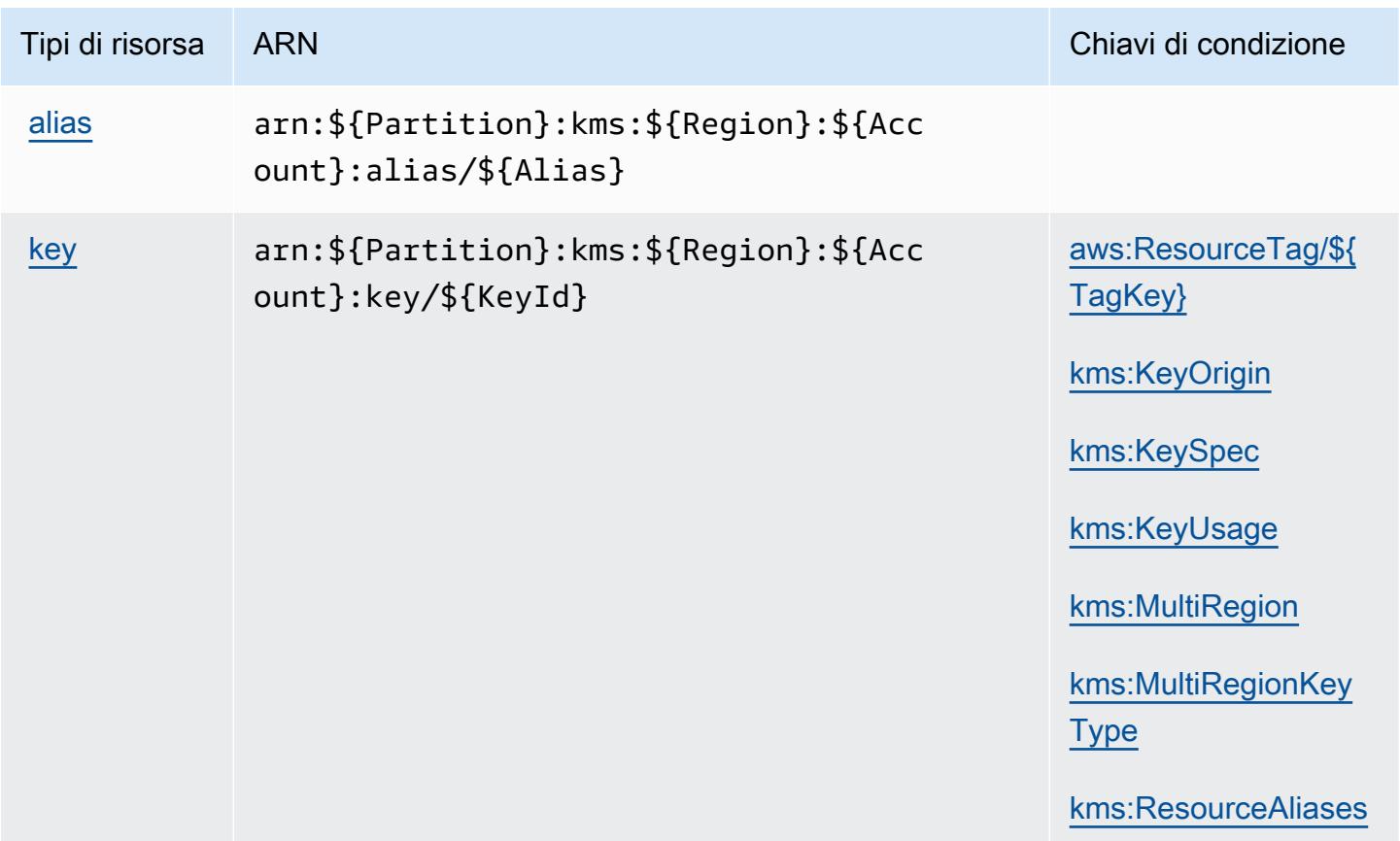

## Chiavi di condizione per AWS Key Management Service

AWS Il servizio di gestione delle chiavi definisce le seguenti chiavi di condizione che possono essere utilizzate nell'Conditionelemento di una policy IAM. Puoi utilizzare queste chiavi per perfezionare ulteriormente le condizioni in base alle quali si applica l'istruzione di policy. Per dettagli sulle colonne nella tabella seguente, consulta [Tabella delle chiavi di condizione.](reference_policies_actions-resources-contextkeys.html#context_keys_table)

Per visualizzare le chiavi di condizione globali disponibili per tutti i servizi, consulta [Chiavi di](https://docs.aws.amazon.com/IAM/latest/UserGuide/reference_policies_condition-keys.html#AvailableKeys)  [condizione globali disponibili](https://docs.aws.amazon.com/IAM/latest/UserGuide/reference_policies_condition-keys.html#AvailableKeys).

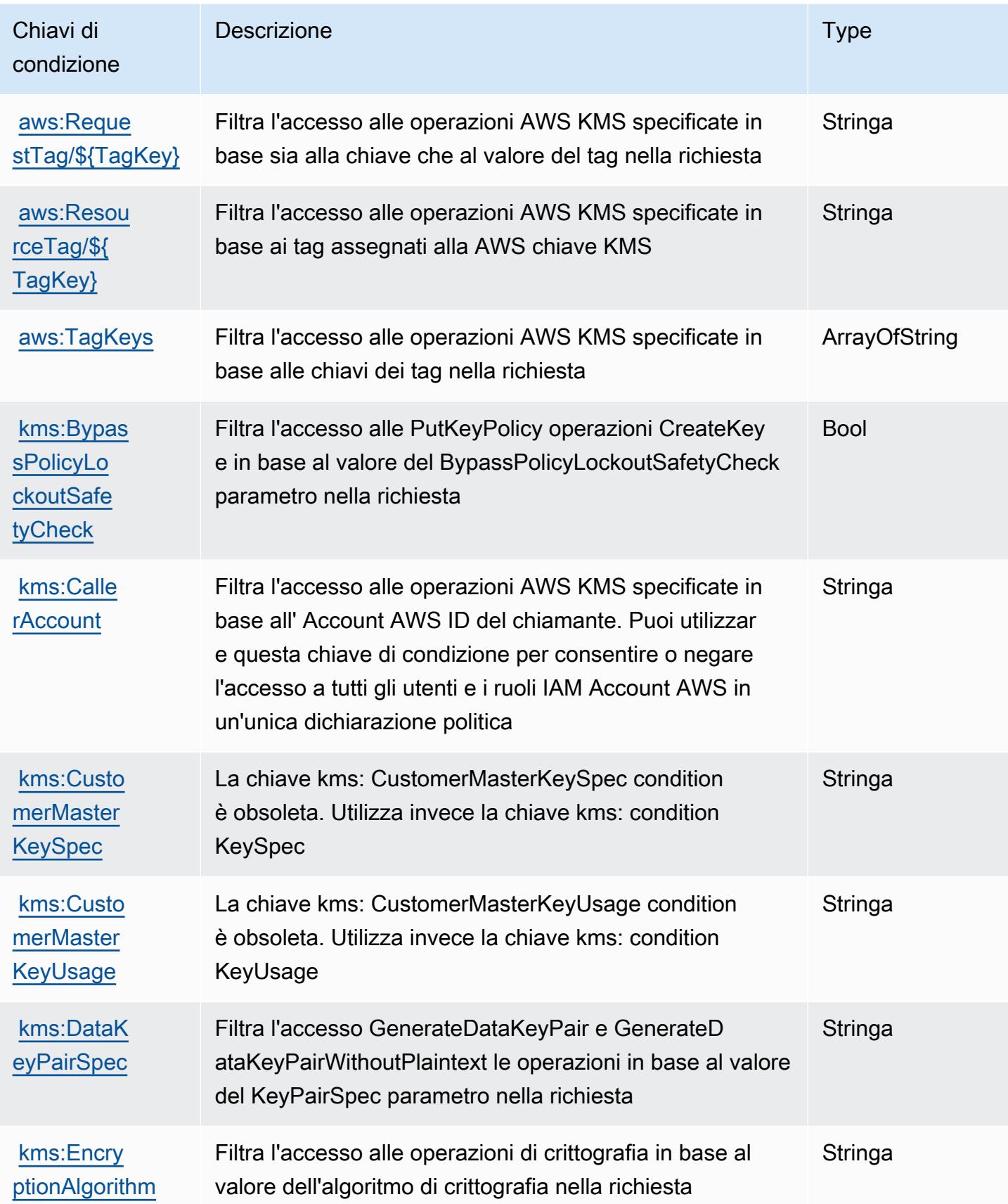

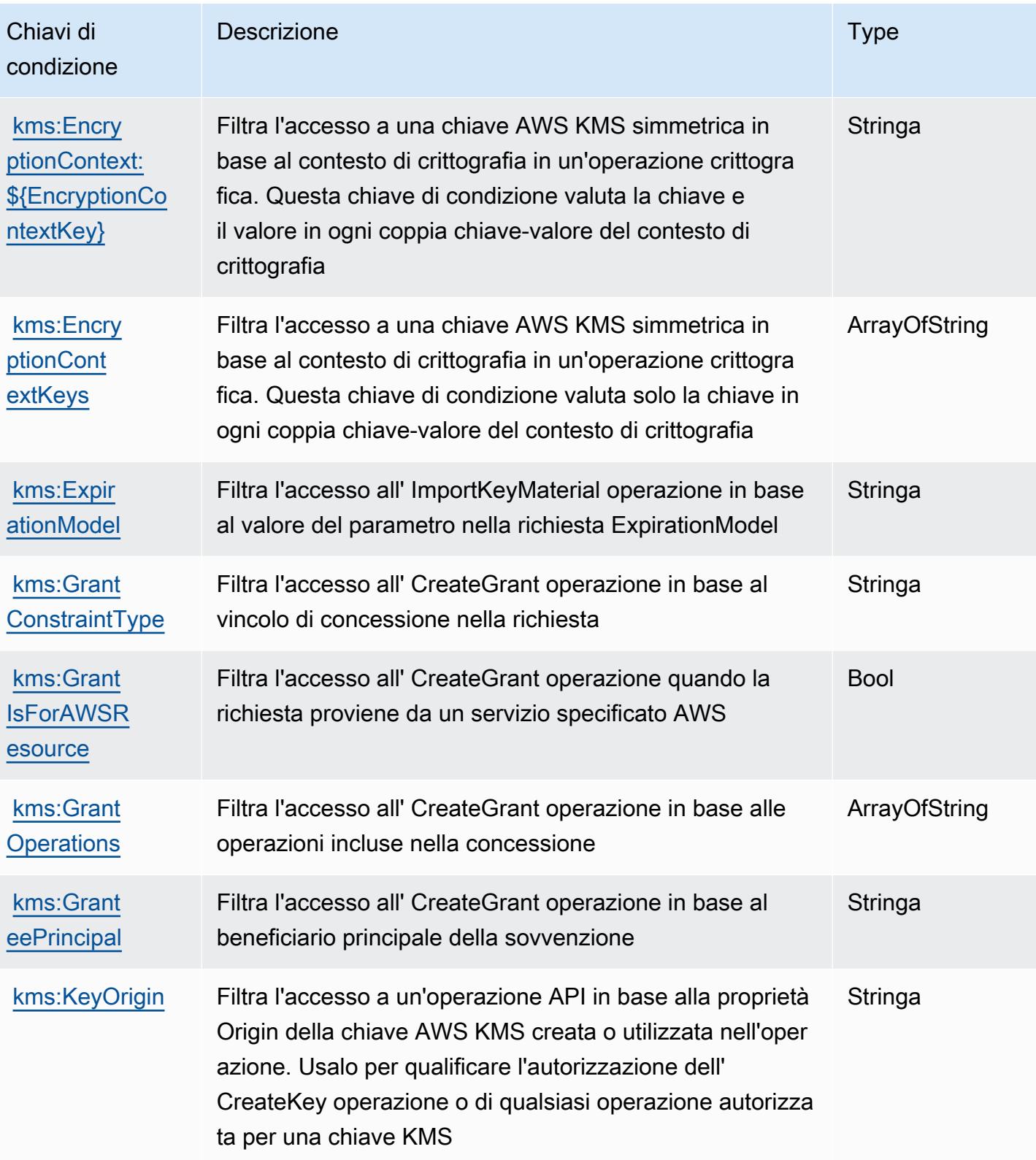

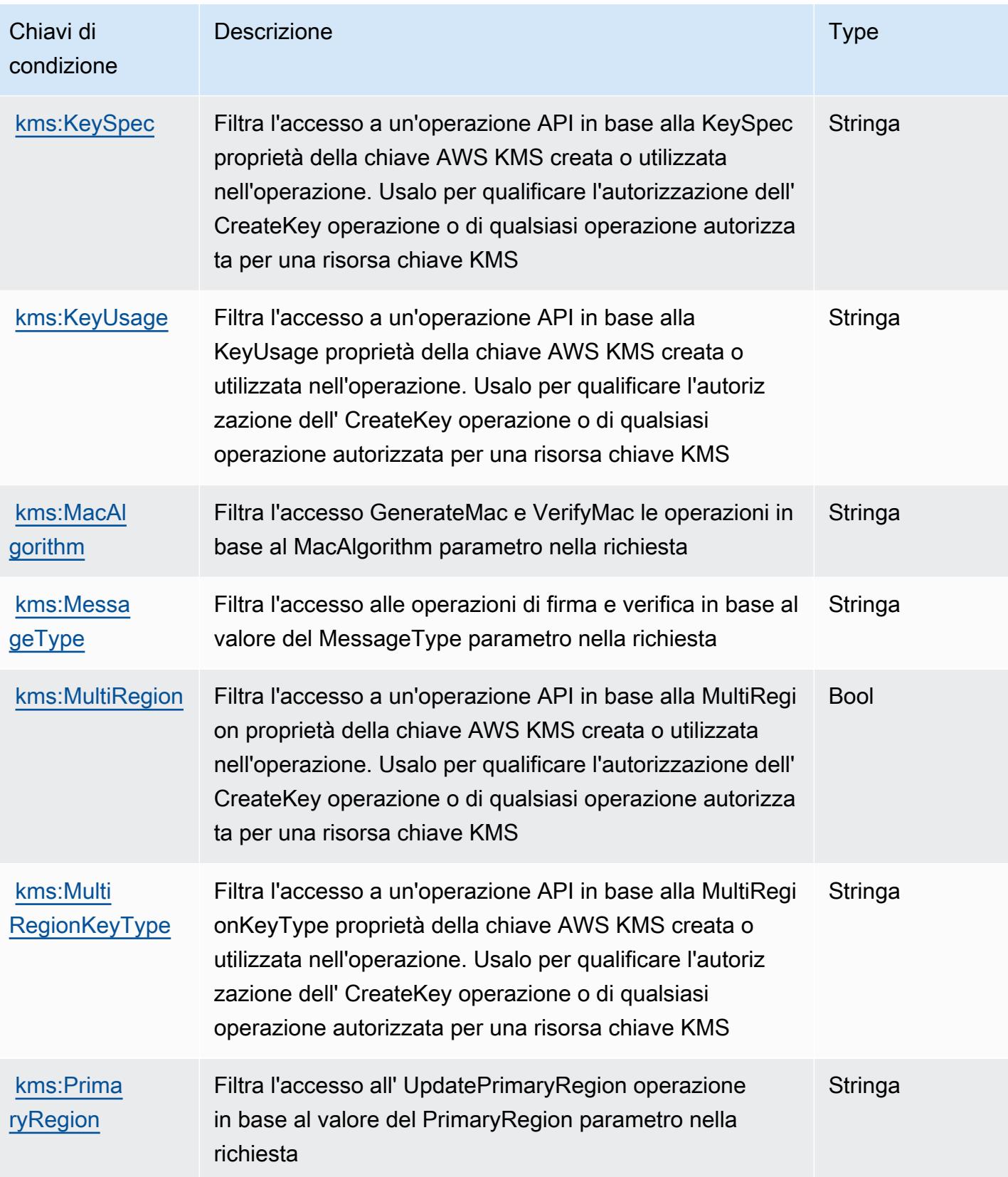

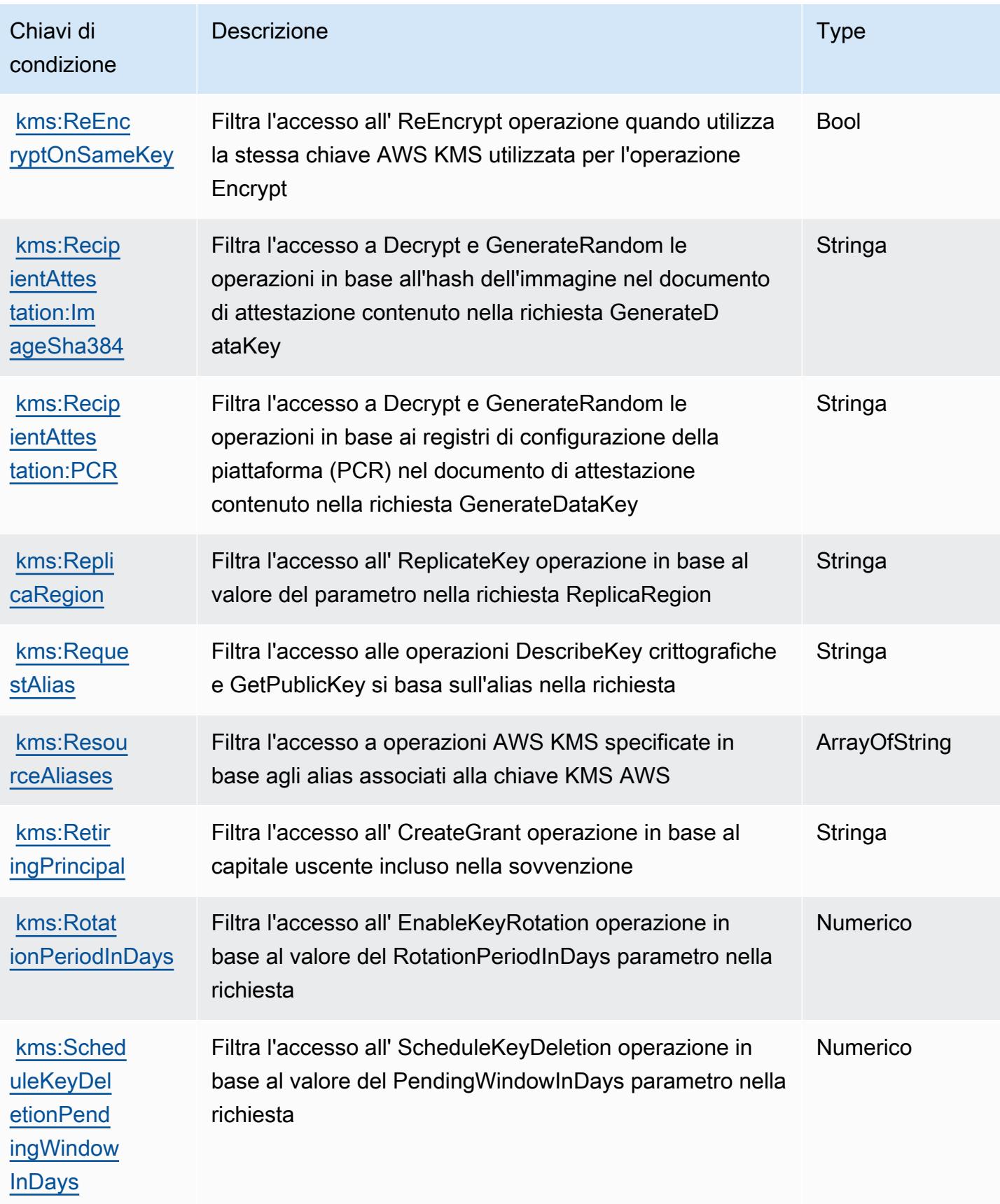

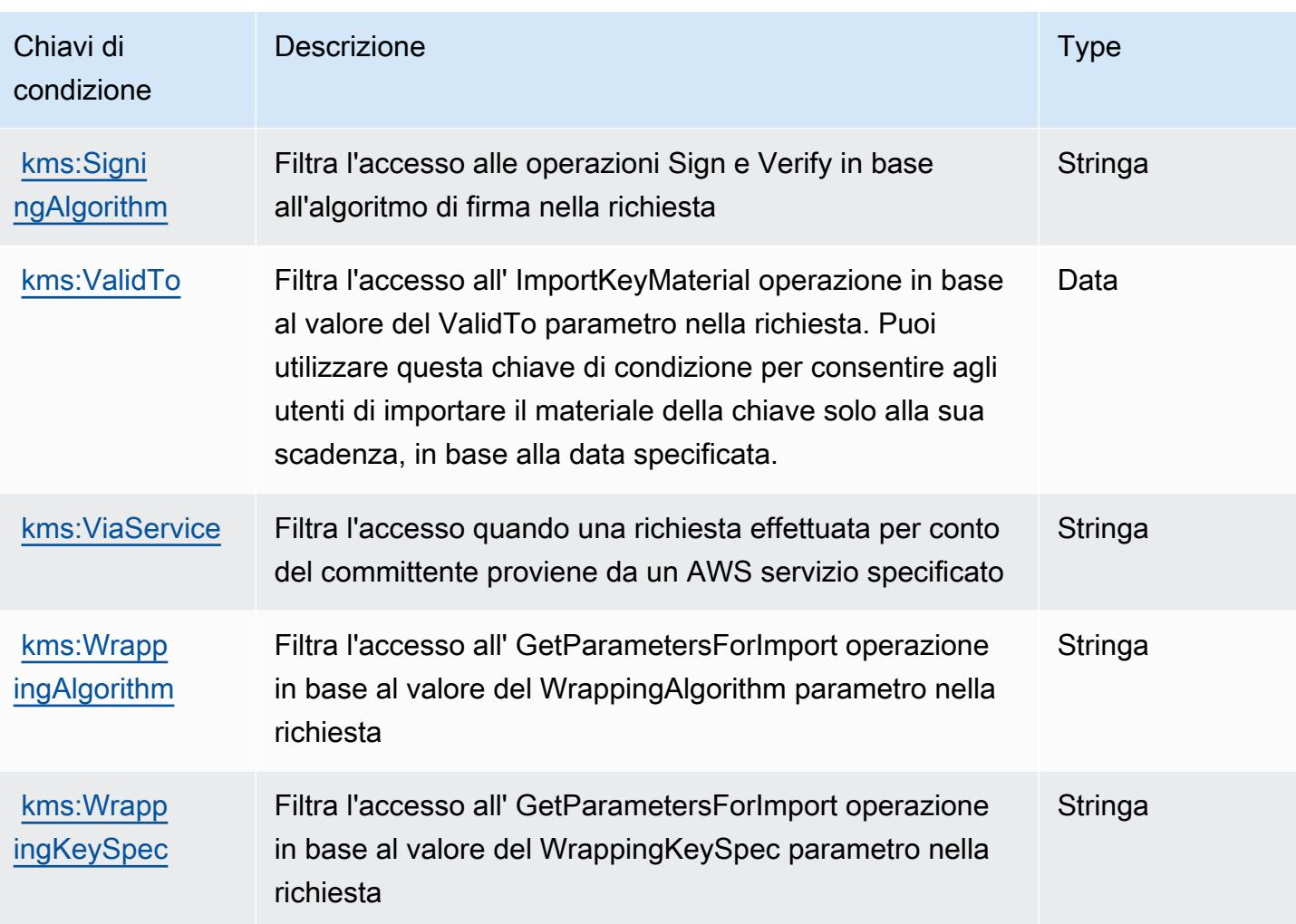

# Operazioni, risorse e chiavi di condizione per Amazon Keyspaces (per Apache Cassandra)

Amazon Keyspaces (per Apache Cassandra), con prefisso del servizio: cassandra, fornisce le seguenti risorse, operazioni e chiavi di contesto della condizione specifiche del servizio per l'utilizzo nelle policy delle autorizzazioni IAM.

Riferimenti:

- Scopri come [configurare questo servizio](https://docs.aws.amazon.com/keyspaces/latest/devguide/).
- Visualizza un elenco delle [operazioni API disponibili per questo servizio](https://docs.aws.amazon.com/keyspaces/latest/APIReference/Welcome.html).
- Scopri come proteggere questo servizio e le sue risorse [utilizzando le policy delle autorizzazioni di](https://docs.aws.amazon.com/keyspaces/latest/devguide/security_iam_service-with-iam.html)  [IAM](https://docs.aws.amazon.com/keyspaces/latest/devguide/security_iam_service-with-iam.html).

#### Argomenti

- [Operazioni definite da Amazon Keyspaces \(per Apache Cassandra\)](#page-3333-0)
- [Tipi di risorse definiti da Amazon Keyspaces \(per Apache Cassandra\)](#page-3338-0)
- [Chiavi di condizione per Amazon Keyspaces \(per Apache Cassandra\)](#page-3339-0)

### <span id="page-3333-0"></span>Operazioni definite da Amazon Keyspaces (per Apache Cassandra)

Puoi specificare le seguenti operazioni nell'elemento Action di un'istruzione di policy IAM. Utilizza le policy per concedere le autorizzazioni per eseguire un'operazione in AWS. Quando utilizzi un'operazione in una policy, in genere consenti o rifiuti l'accesso all'operazione API o al comando CLI con lo stesso nome. Tuttavia, in alcuni casi, una singola operazione controlla l'accesso a più di una operazione. In alternativa, alcune operazioni richiedono operazioni differenti.

La colonna Tipi di risorsa della tabella Operazioni indica se ogni operazione supporta le autorizzazioni a livello di risorsa. Se non vi è nessun valore in corrispondenza di questa colonna, è necessario specificare tutte le risorse ("\*") alle quali si applica la policy nell'elemento Resource dell'istruzione di policy. Se la colonna include un tipo di risorsa, puoi specificare un ARN di quel tipo in una istruzione con tale operazione. Se l'operazione ha una o più risorse richieste, il chiamante deve disporre dell'autorizzazione per utilizzare l'operazione con tali risorse. Le risorse richieste sono indicate nella tabella con un asterisco (\*). Se si limita l'accesso alle risorse con l'elemento Resource in una policy IAM, è necessario includere un ARN o un modello per ogni tipo di risorsa richiesta. Alcune operazioni supportano più tipi di risorse. Se il tipo di risorsa è facoltativo (non indicato come obbligatorio), puoi scegliere di utilizzare uno tra i tipi di risorsa facoltativi.

La colonna Chiavi di condizione della tabella Operazioni contiene le chiavi che è possibile specificare nell'elemento Condition di un'istruzione di policy. Per ulteriori informazioni sulle chiavi di condizione associate alle risorse per il servizio guarda la colonna Chiavi di condizione della tabella Tipi di risorsa.

#### **a** Note

Le chiavi relative alle condizioni delle risorse sono elencate nella tabella [Tipi di risorse.](#page-3338-0) Nella colonna Tipi di risorse (\*obbligatorio) della tabella Operazioni è presente un collegamento al tipo di risorsa che si applica a un'operazione. Il tipo di risorsa nella tabella Tipi di risorse include la colonna Chiavi di condizione, che contiene le chiavi delle condizioni delle risorse che si applicano a un'operazione nella tabella Operazioni.

### Per dettagli sulle colonne nella tabella seguente, consultare [Tabella delle operazioni](reference_policies_actions-resources-contextkeys.html#actions_table).

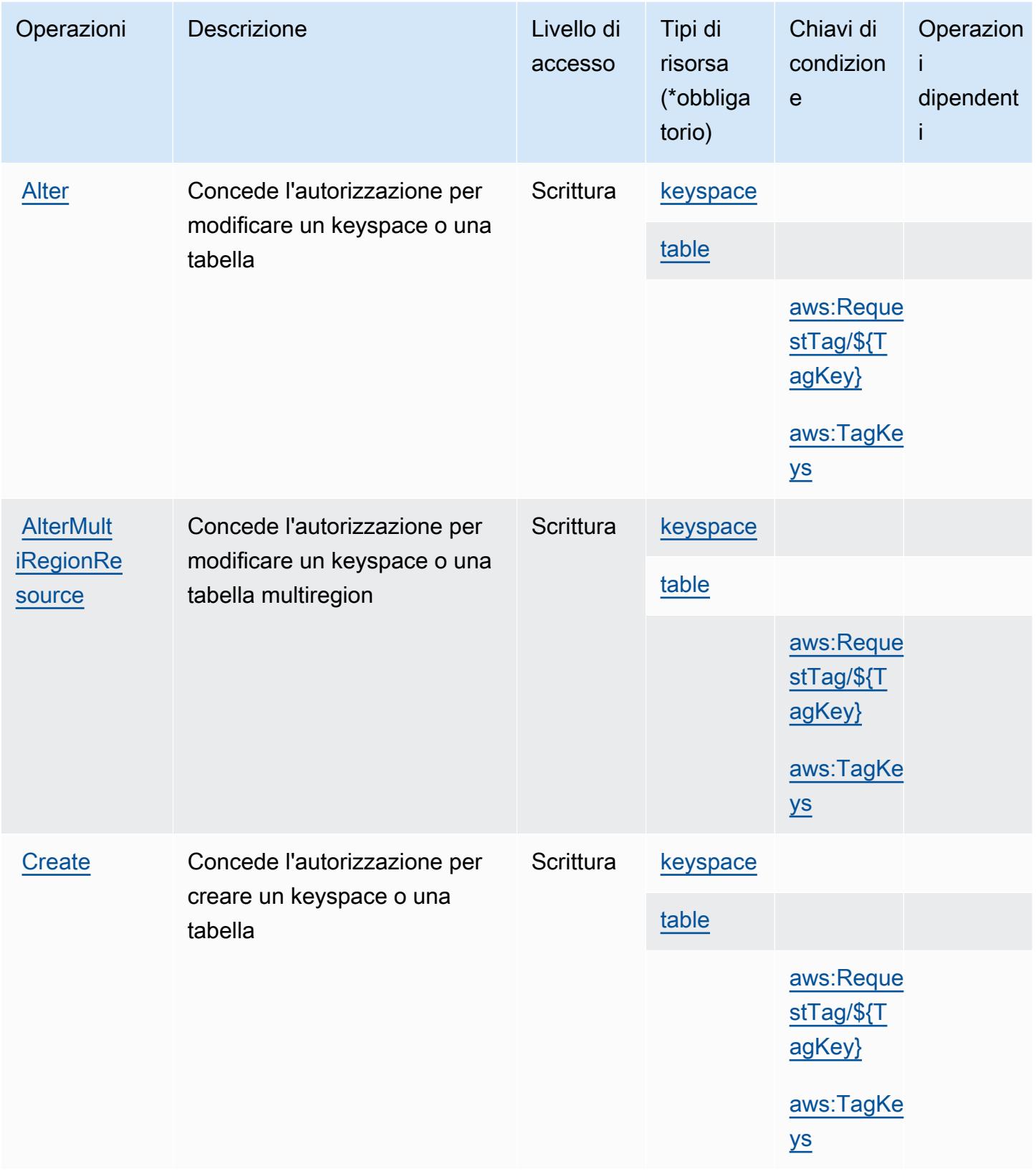

Service Authorization Reference **Service Authorization Reference** Service Authorization Reference

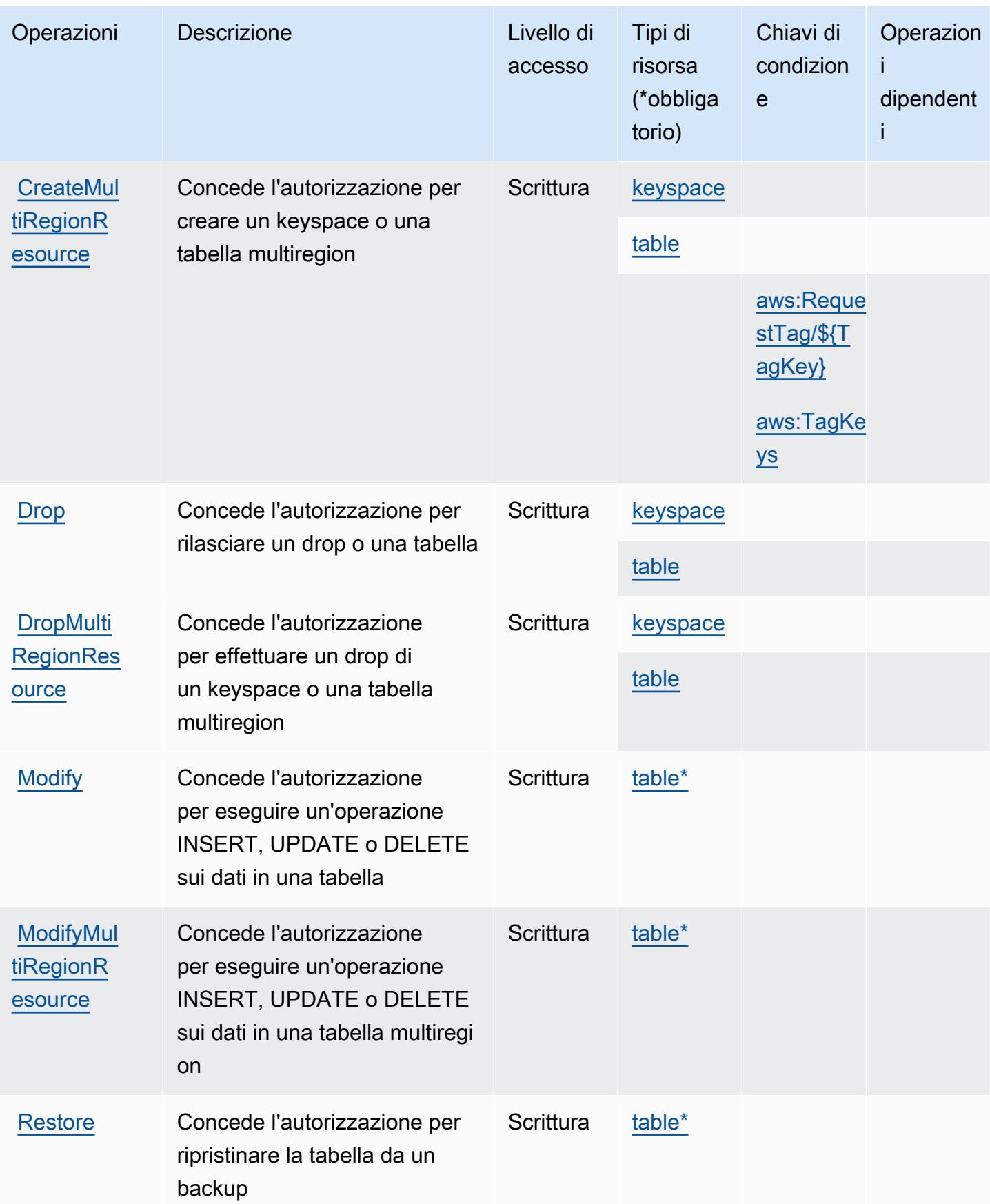

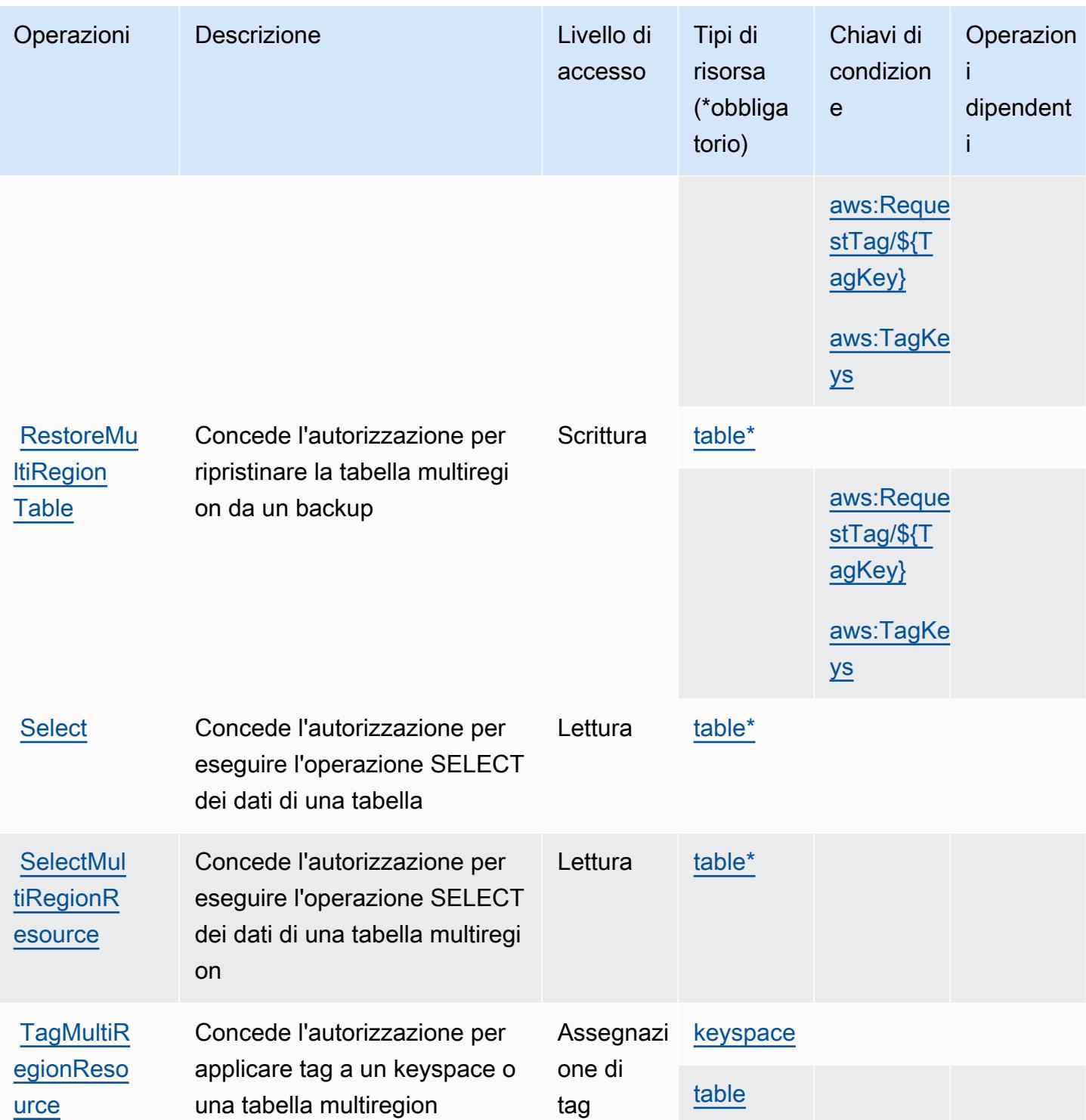

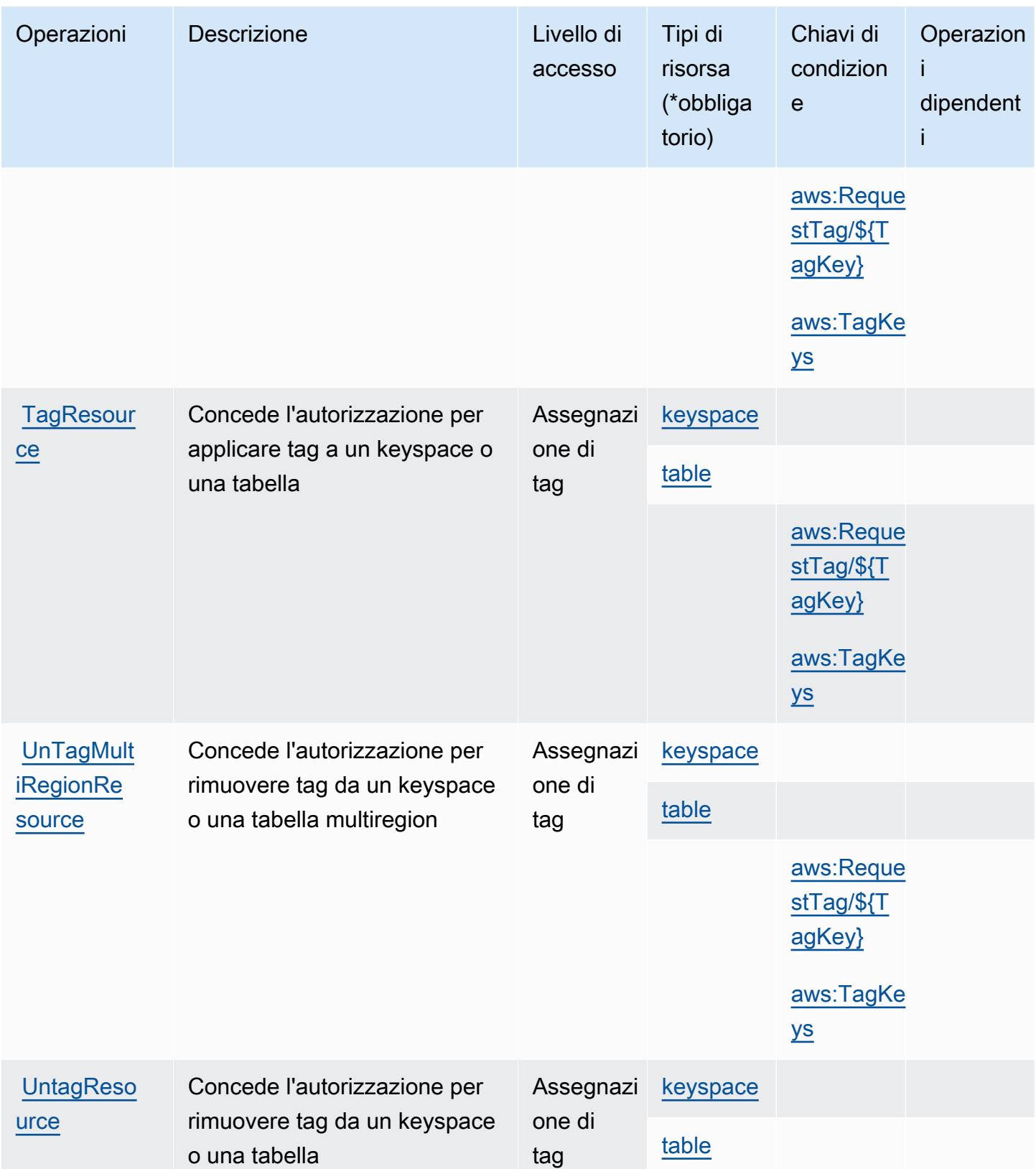

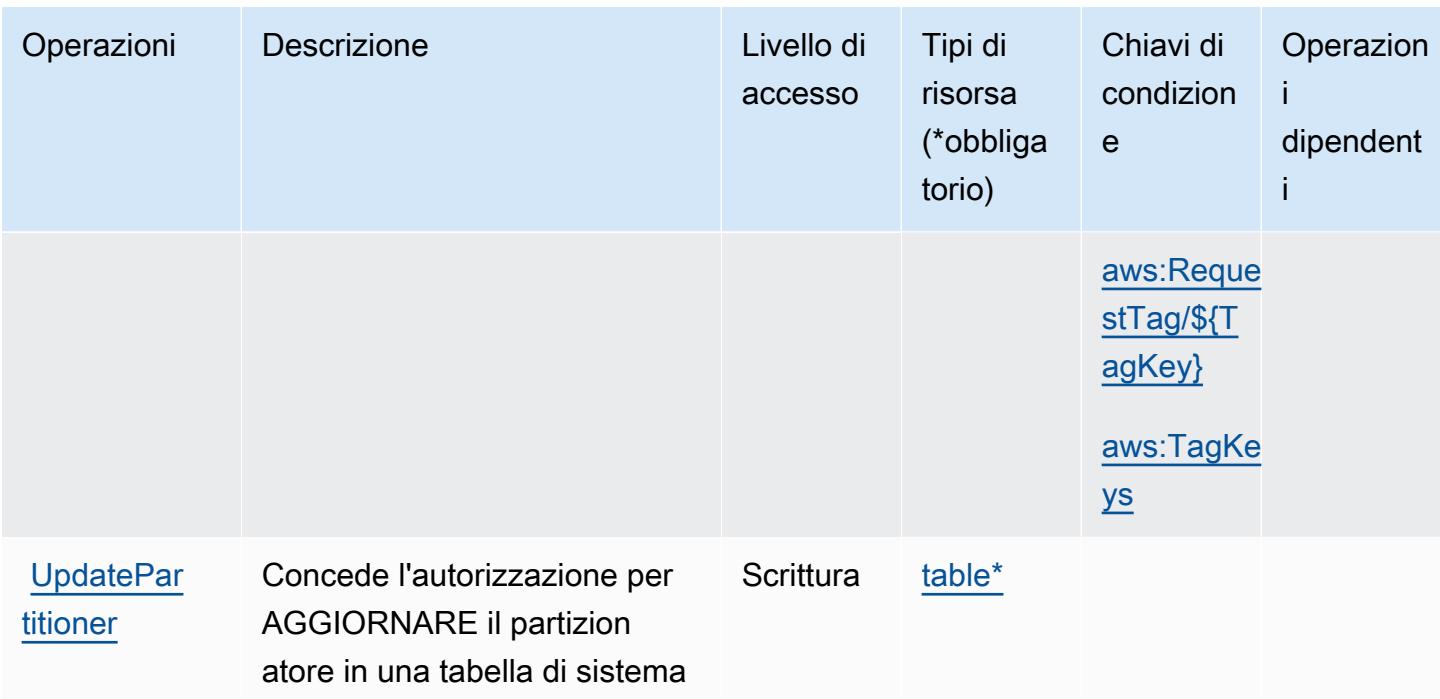

## <span id="page-3338-0"></span>Tipi di risorse definiti da Amazon Keyspaces (per Apache Cassandra)

I seguenti tipi di risorse sono definiti da questo servizio e possono essere utilizzati nell'elemento Resource delle istruzioni di policy delle autorizzazioni IAM. Ogni operazione nella [Tabella delle](#page-3333-0) [operazioni](#page-3333-0) identifica i tipi di risorse che possono essere specificati con tale operazione. Un tipo di risorsa può anche definire quali chiavi di condizione puoi includere in una policy. Queste chiavi vengono visualizzate nell'ultima colonna della tabella Tipi di risorsa. Per dettagli sulle colonne nella tabella seguente, consulta [Tabella dei tipi di risorsa.](reference_policies_actions-resources-contextkeys.html#resources_table)

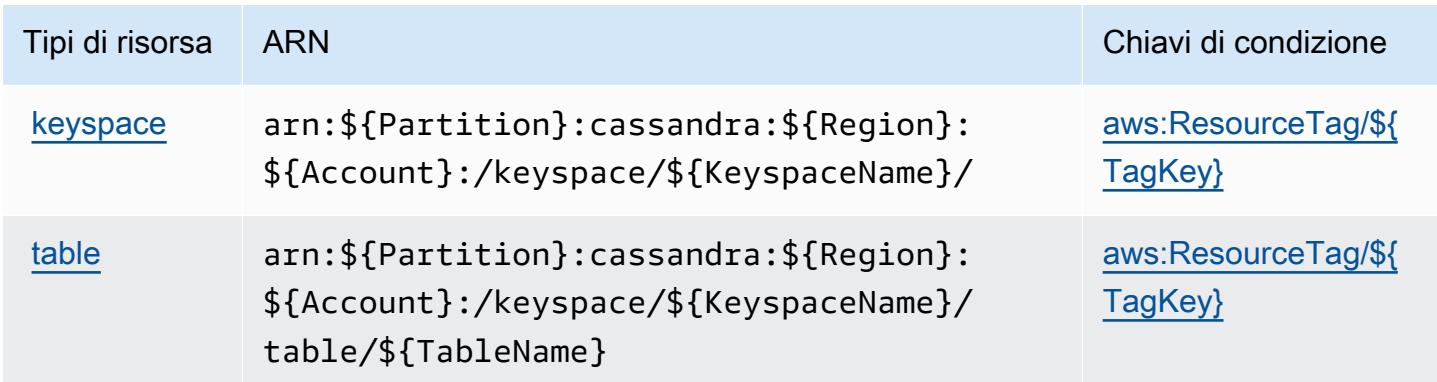

## <span id="page-3339-0"></span>Chiavi di condizione per Amazon Keyspaces (per Apache Cassandra)

Amazon Keyspaces (per Apache Cassandra) definisce le seguenti chiavi di condizione che possono essere utilizzate nell'elemento Condition di una policy IAM. Puoi utilizzare queste chiavi per perfezionare ulteriormente le condizioni in base alle quali si applica l'istruzione di policy. Per dettagli sulle colonne nella tabella seguente, consulta [Tabella delle chiavi di condizione](reference_policies_actions-resources-contextkeys.html#context_keys_table).

Per visualizzare le chiavi di condizione globali disponibili per tutti i servizi, consulta [Chiavi di](https://docs.aws.amazon.com/IAM/latest/UserGuide/reference_policies_condition-keys.html#AvailableKeys)  [condizione globali disponibili](https://docs.aws.amazon.com/IAM/latest/UserGuide/reference_policies_condition-keys.html#AvailableKeys).

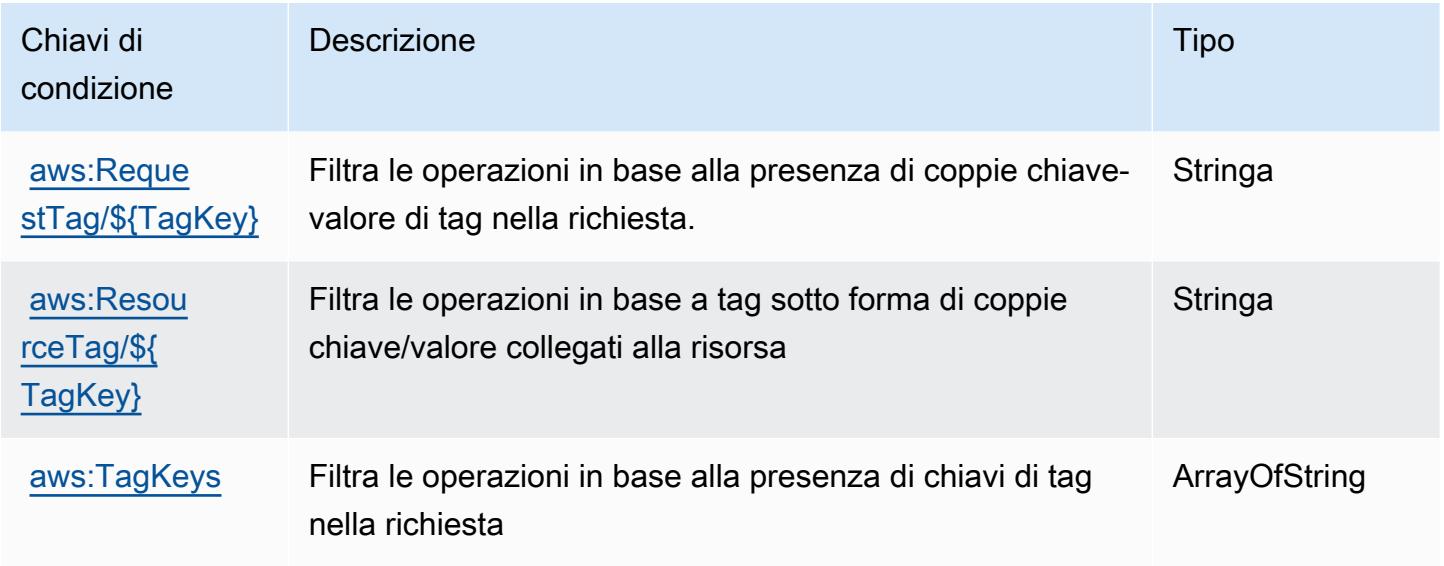

## Operazioni, risorse e chiavi di condizione per Amazon Kinesis Analytics

Amazon Kinesis Analytics (prefisso del servizio: kinesisanalytics) fornisce le seguenti risorse, operazioni e chiavi di contesto della condizione specifiche del servizio per l'utilizzo in policy delle autorizzazioni IAM.

#### Riferimenti:

- Scopri come [configurare questo servizio](https://docs.aws.amazon.com/kinesisanalytics/latest/dev/).
- Visualizza un elenco delle [operazioni API disponibili per questo servizio](https://docs.aws.amazon.com/kinesisanalytics/latest/dev/API_Reference.html).
- Scopri come proteggere questo servizio e le sue risorse [utilizzando le policy delle autorizzazioni di](https://docs.aws.amazon.com/kinesisanalytics/latest/dev/authentication-and-access-control.html)  [IAM](https://docs.aws.amazon.com/kinesisanalytics/latest/dev/authentication-and-access-control.html).

#### Argomenti

- [Operazioni definite da Amazon Kinesis Analytics](#page-3340-0)
- [Tipi di risorsa definiti da Amazon Kinesis Analytics](#page-3343-0)
- [Chiavi di condizione per Amazon Kinesis Analytics](#page-3344-0)

## <span id="page-3340-0"></span>Operazioni definite da Amazon Kinesis Analytics

Puoi specificare le seguenti operazioni nell'elemento Action di un'istruzione di policy IAM. Utilizza le policy per concedere le autorizzazioni per eseguire un'operazione in AWS. Quando utilizzi un'operazione in una policy, in genere consenti o rifiuti l'accesso all'operazione API o al comando CLI con lo stesso nome. Tuttavia, in alcuni casi, una singola operazione controlla l'accesso a più di una operazione. In alternativa, alcune operazioni richiedono operazioni differenti.

La colonna Tipi di risorsa della tabella Operazioni indica se ogni operazione supporta le autorizzazioni a livello di risorsa. Se non vi è nessun valore in corrispondenza di questa colonna, è necessario specificare tutte le risorse ("\*") alle quali si applica la policy nell'elemento Resource dell'istruzione di policy. Se la colonna include un tipo di risorsa, puoi specificare un ARN di quel tipo in una istruzione con tale operazione. Se l'operazione ha una o più risorse richieste, il chiamante deve disporre dell'autorizzazione per utilizzare l'operazione con tali risorse. Le risorse richieste sono indicate nella tabella con un asterisco (\*). Se si limita l'accesso alle risorse con l'elemento Resource in una policy IAM, è necessario includere un ARN o un modello per ogni tipo di risorsa richiesta. Alcune operazioni supportano più tipi di risorse. Se il tipo di risorsa è facoltativo (non indicato come obbligatorio), puoi scegliere di utilizzare uno tra i tipi di risorsa facoltativi.

La colonna Chiavi di condizione della tabella Operazioni contiene le chiavi che è possibile specificare nell'elemento Condition di un'istruzione di policy. Per ulteriori informazioni sulle chiavi di condizione associate alle risorse per il servizio guarda la colonna Chiavi di condizione della tabella Tipi di risorsa.

#### **a** Note

Le chiavi relative alle condizioni delle risorse sono elencate nella tabella [Tipi di risorse.](#page-3343-0) Nella colonna Tipi di risorse (\*obbligatorio) della tabella Operazioni è presente un collegamento al tipo di risorsa che si applica a un'operazione. Il tipo di risorsa nella tabella Tipi di risorse include la colonna Chiavi di condizione, che contiene le chiavi delle condizioni delle risorse che si applicano a un'operazione nella tabella Operazioni.

Per dettagli sulle colonne nella tabella seguente, consultare [Tabella delle operazioni](reference_policies_actions-resources-contextkeys.html#actions_table).

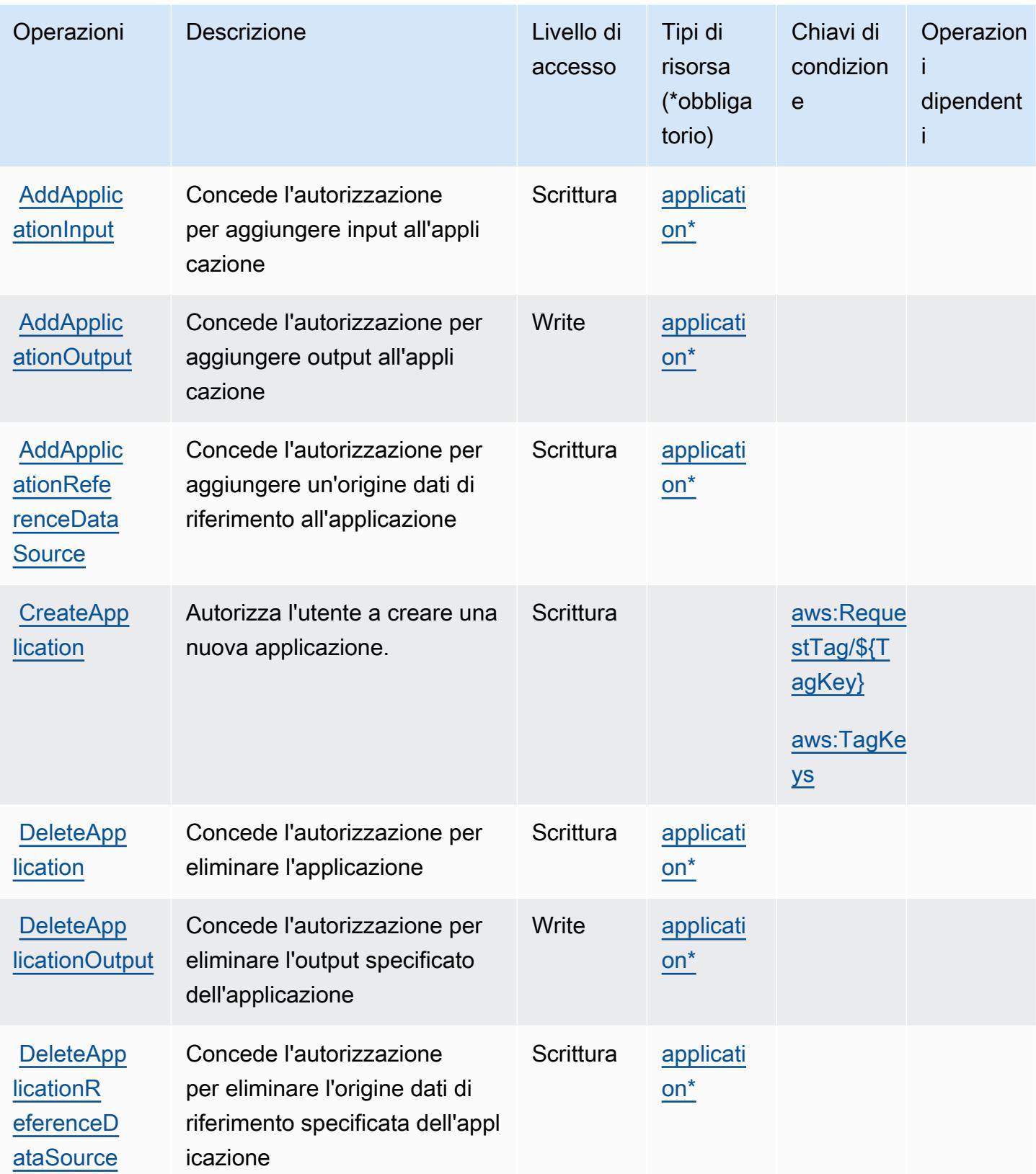

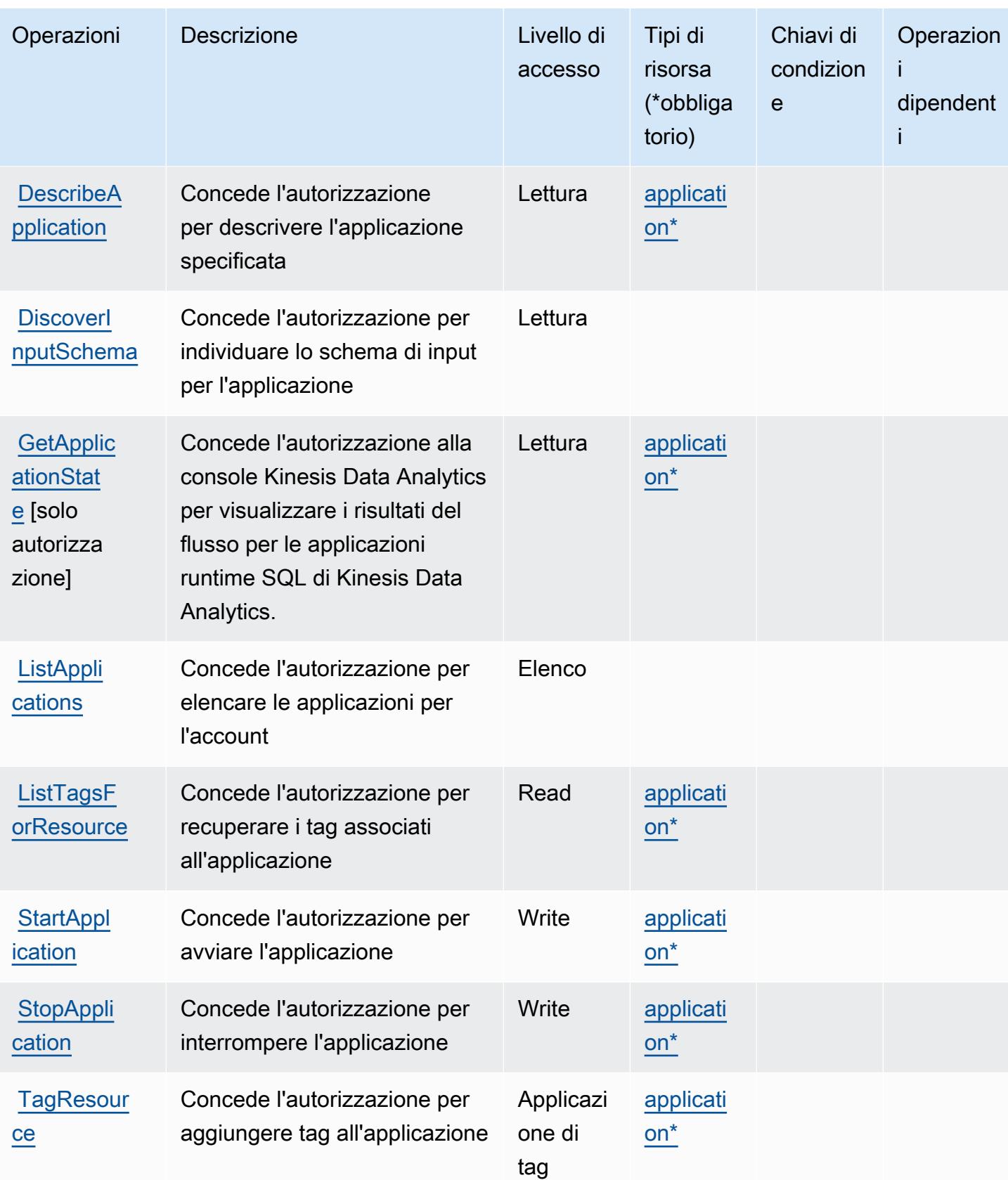

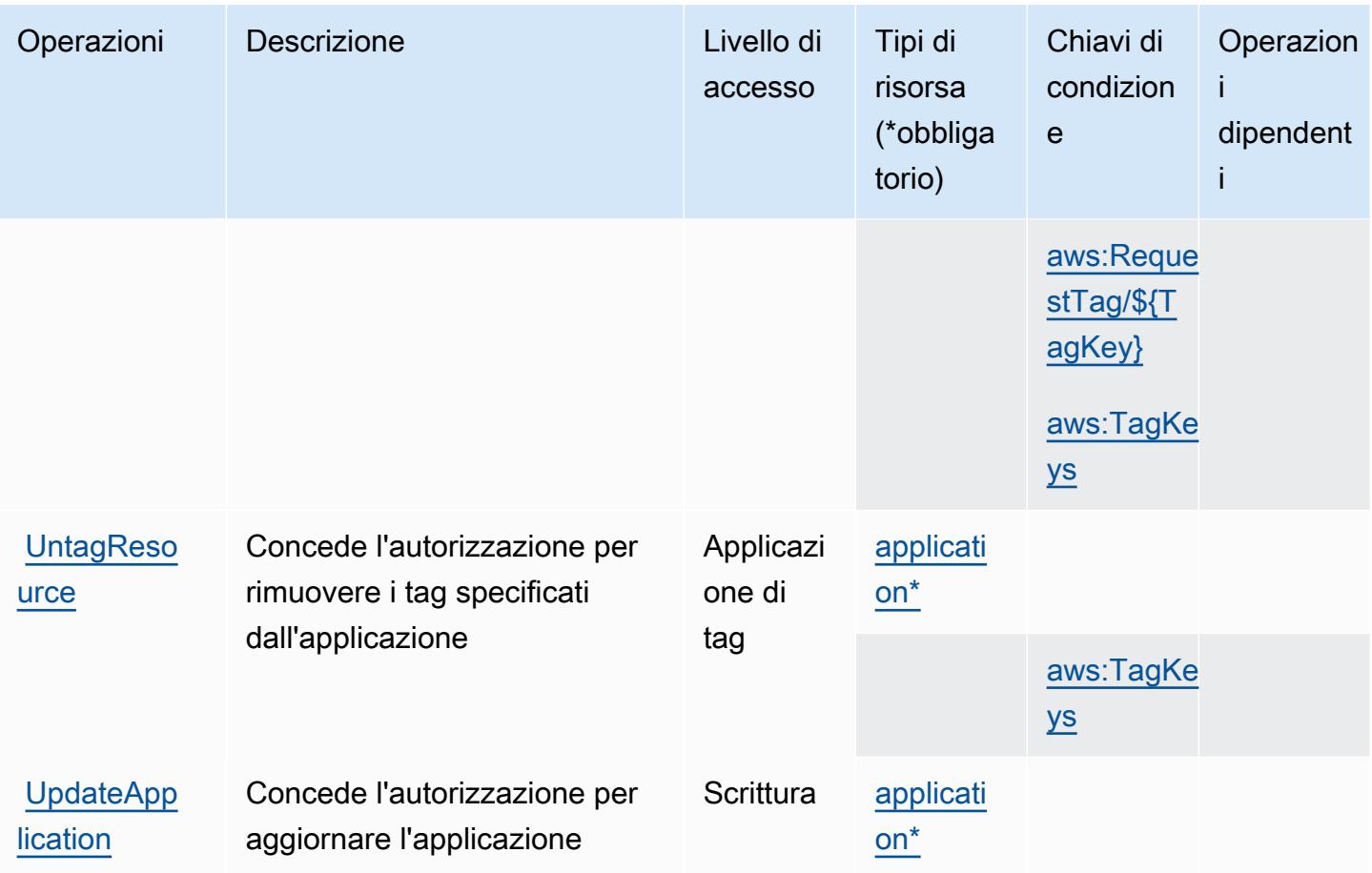

## <span id="page-3343-0"></span>Tipi di risorsa definiti da Amazon Kinesis Analytics

I seguenti tipi di risorse sono definiti da questo servizio e possono essere utilizzati nell'elemento Resource delle istruzioni di policy delle autorizzazioni IAM. Ogni operazione nella [Tabella delle](#page-3340-0) [operazioni](#page-3340-0) identifica i tipi di risorse che possono essere specificati con tale operazione. Un tipo di risorsa può anche definire quali chiavi di condizione puoi includere in una policy. Queste chiavi vengono visualizzate nell'ultima colonna della tabella Tipi di risorsa. Per dettagli sulle colonne nella tabella seguente, consulta [Tabella dei tipi di risorsa.](reference_policies_actions-resources-contextkeys.html#resources_table)

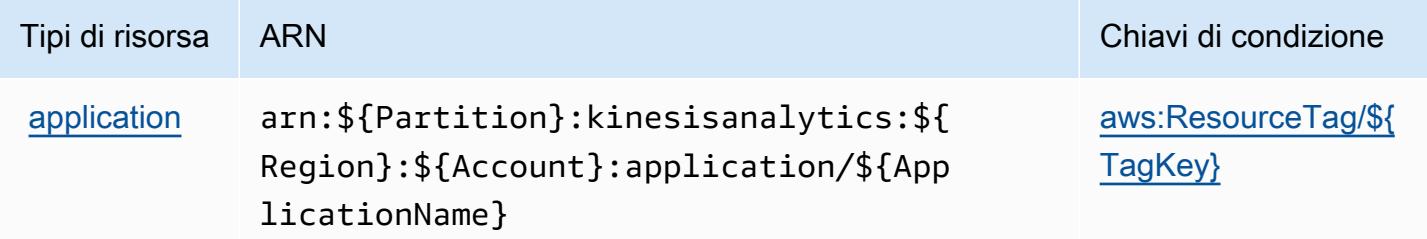

## <span id="page-3344-0"></span>Chiavi di condizione per Amazon Kinesis Analytics

Amazon Kinesis Analytics definisce le seguenti chiavi di condizione che possono essere utilizzate nell'elemento Condition di una policy IAM. Puoi utilizzare queste chiavi per perfezionare ulteriormente le condizioni in base alle quali si applica l'istruzione di policy. Per dettagli sulle colonne nella tabella seguente, consulta [Tabella delle chiavi di condizione.](reference_policies_actions-resources-contextkeys.html#context_keys_table)

Per visualizzare le chiavi di condizione globali disponibili per tutti i servizi, consulta [Chiavi di](https://docs.aws.amazon.com/IAM/latest/UserGuide/reference_policies_condition-keys.html#AvailableKeys)  [condizione globali disponibili](https://docs.aws.amazon.com/IAM/latest/UserGuide/reference_policies_condition-keys.html#AvailableKeys).

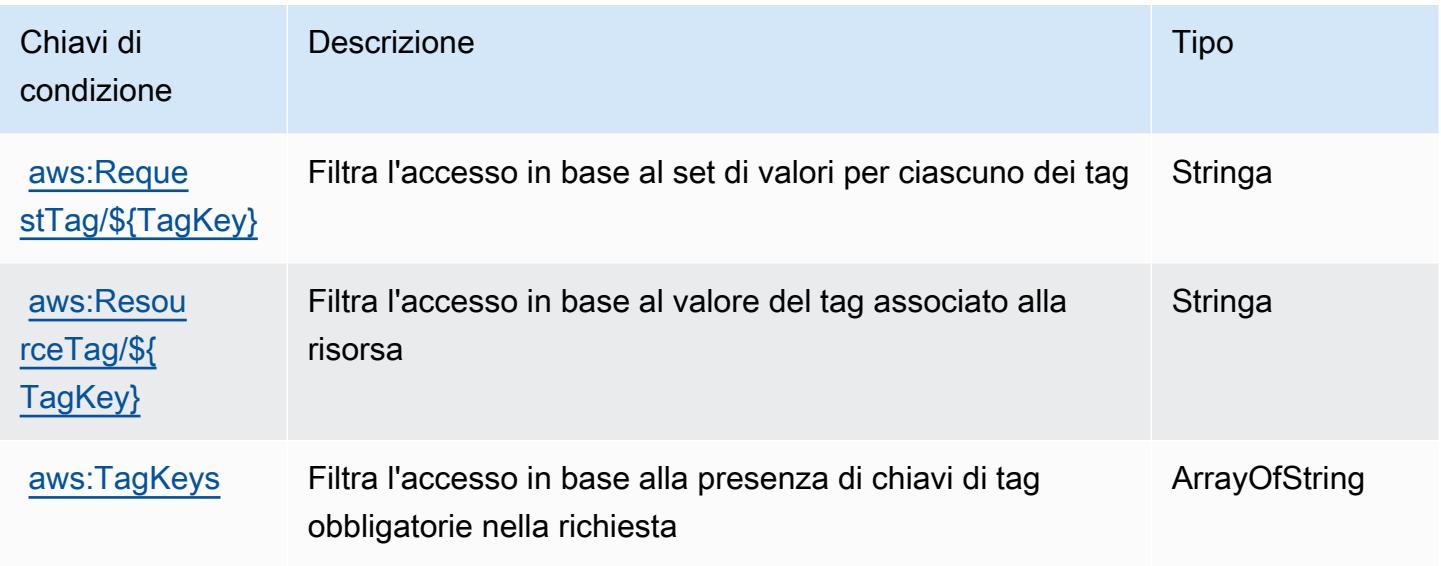

## Operazioni, risorse e chiavi di condizione per Amazon Kinesis Analytics V2

Amazon Kinesis Analytics V2 (prefisso del servizio: kinesisanalytics) fornisce le seguenti risorse, operazioni e chiavi di contesto della condizione specifiche del servizio per l'utilizzo in policy delle autorizzazioni IAM.

Riferimenti:

- Scopri come [configurare questo servizio](https://docs.aws.amazon.com/managed-flink/latest/apiv2/).
- Visualizza un elenco delle [operazioni API disponibili per questo servizio](https://docs.aws.amazon.com/managed-flink/latest/apiv2/Welcome.html).
- Scopri come proteggere questo servizio e le sue risorse [utilizzando le policy delle autorizzazioni di](https://docs.aws.amazon.com/kinesisanalytics/latest/dev/authentication-and-access-control.html)  [IAM](https://docs.aws.amazon.com/kinesisanalytics/latest/dev/authentication-and-access-control.html).

#### Argomenti

- [Operazioni definite da Amazon Kinesis Analytics V2](#page-3345-0)
- [Tipi di risorsa definiti da Amazon Kinesis Analytics V2](#page-3350-0)
- [Chiavi di condizione per Amazon Kinesis Analytics V2](#page-3351-0)

## <span id="page-3345-0"></span>Operazioni definite da Amazon Kinesis Analytics V2

Puoi specificare le seguenti operazioni nell'elemento Action di un'istruzione di policy IAM. Utilizza le policy per concedere le autorizzazioni per eseguire un'operazione in AWS. Quando utilizzi un'operazione in una policy, in genere consenti o rifiuti l'accesso all'operazione API o al comando CLI con lo stesso nome. Tuttavia, in alcuni casi, una singola operazione controlla l'accesso a più di una operazione. In alternativa, alcune operazioni richiedono operazioni differenti.

La colonna Tipi di risorsa della tabella Operazioni indica se ogni operazione supporta le autorizzazioni a livello di risorsa. Se non vi è nessun valore in corrispondenza di questa colonna, è necessario specificare tutte le risorse ("\*") alle quali si applica la policy nell'elemento Resource dell'istruzione di policy. Se la colonna include un tipo di risorsa, puoi specificare un ARN di quel tipo in una istruzione con tale operazione. Se l'operazione ha una o più risorse richieste, il chiamante deve disporre dell'autorizzazione per utilizzare l'operazione con tali risorse. Le risorse richieste sono indicate nella tabella con un asterisco (\*). Se si limita l'accesso alle risorse con l'elemento Resource in una policy IAM, è necessario includere un ARN o un modello per ogni tipo di risorsa richiesta. Alcune operazioni supportano più tipi di risorse. Se il tipo di risorsa è facoltativo (non indicato come obbligatorio), puoi scegliere di utilizzare uno tra i tipi di risorsa facoltativi.

La colonna Chiavi di condizione della tabella Operazioni contiene le chiavi che è possibile specificare nell'elemento Condition di un'istruzione di policy. Per ulteriori informazioni sulle chiavi di condizione associate alle risorse per il servizio guarda la colonna Chiavi di condizione della tabella Tipi di risorsa.

#### **a** Note

Le chiavi relative alle condizioni delle risorse sono elencate nella tabella [Tipi di risorse.](#page-3350-0) Nella colonna Tipi di risorse (\*obbligatorio) della tabella Operazioni è presente un collegamento al tipo di risorsa che si applica a un'operazione. Il tipo di risorsa nella tabella Tipi di risorse include la colonna Chiavi di condizione, che contiene le chiavi delle condizioni delle risorse che si applicano a un'operazione nella tabella Operazioni.

Per dettagli sulle colonne nella tabella seguente, consultare [Tabella delle operazioni](reference_policies_actions-resources-contextkeys.html#actions_table).

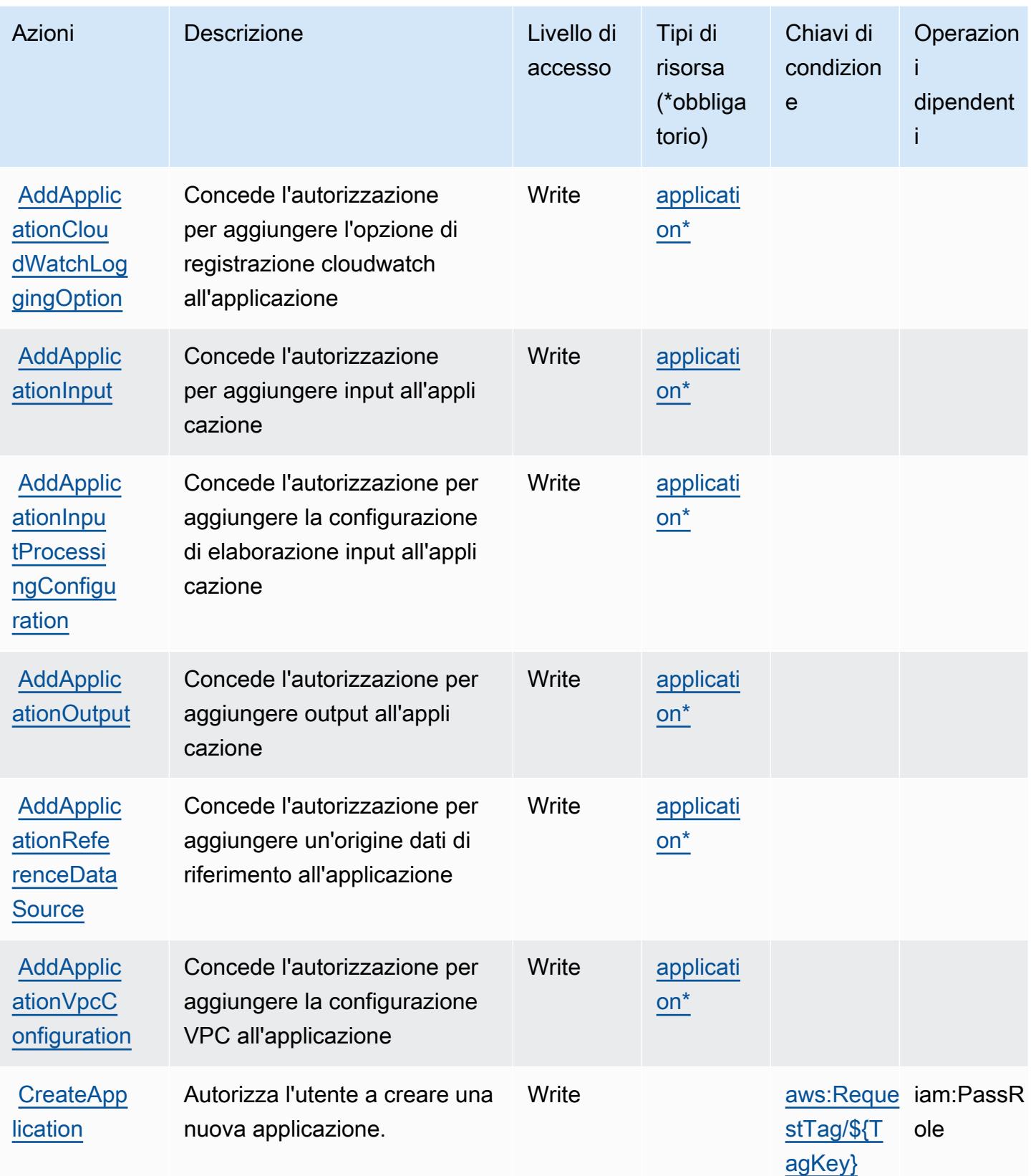

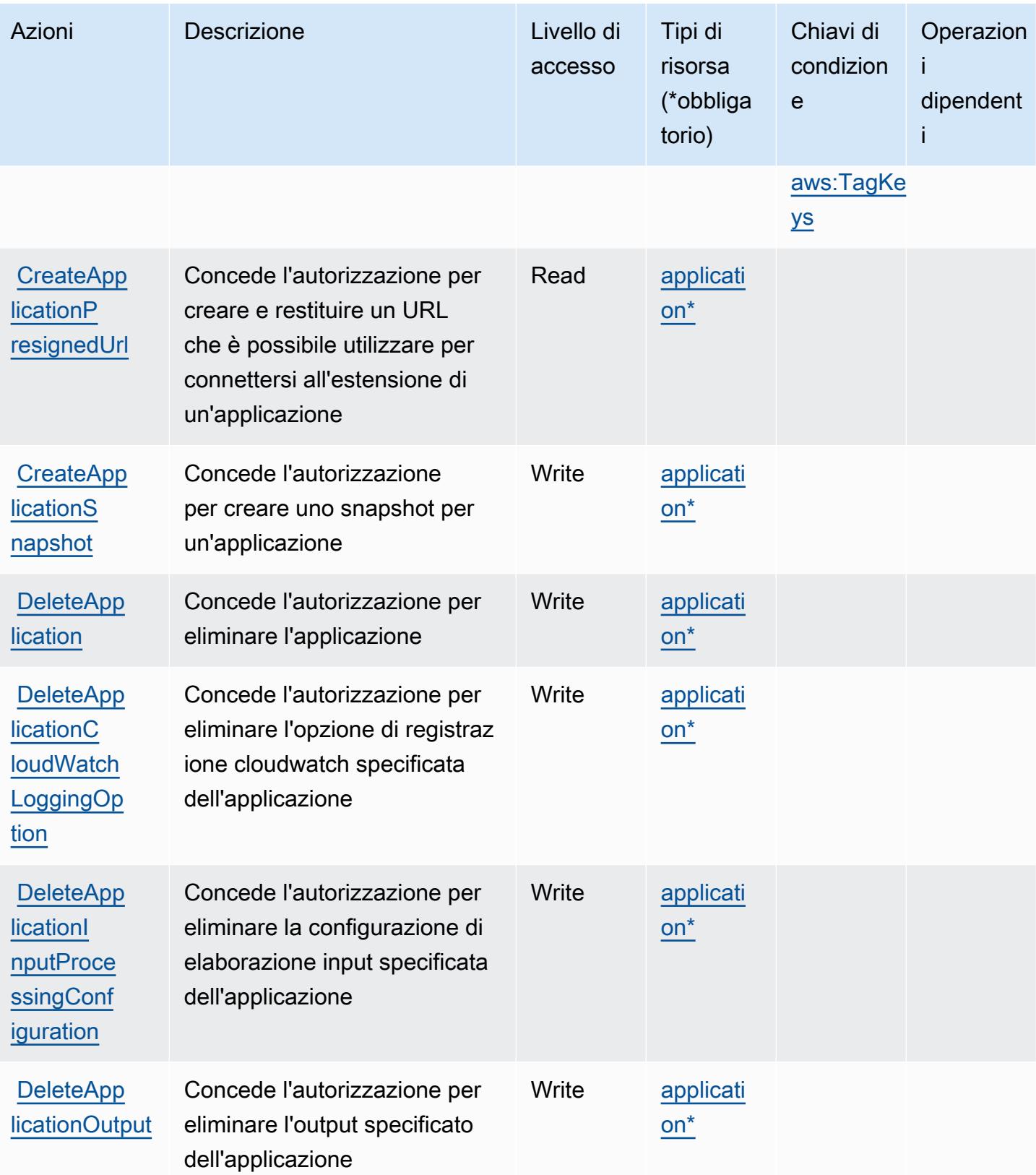
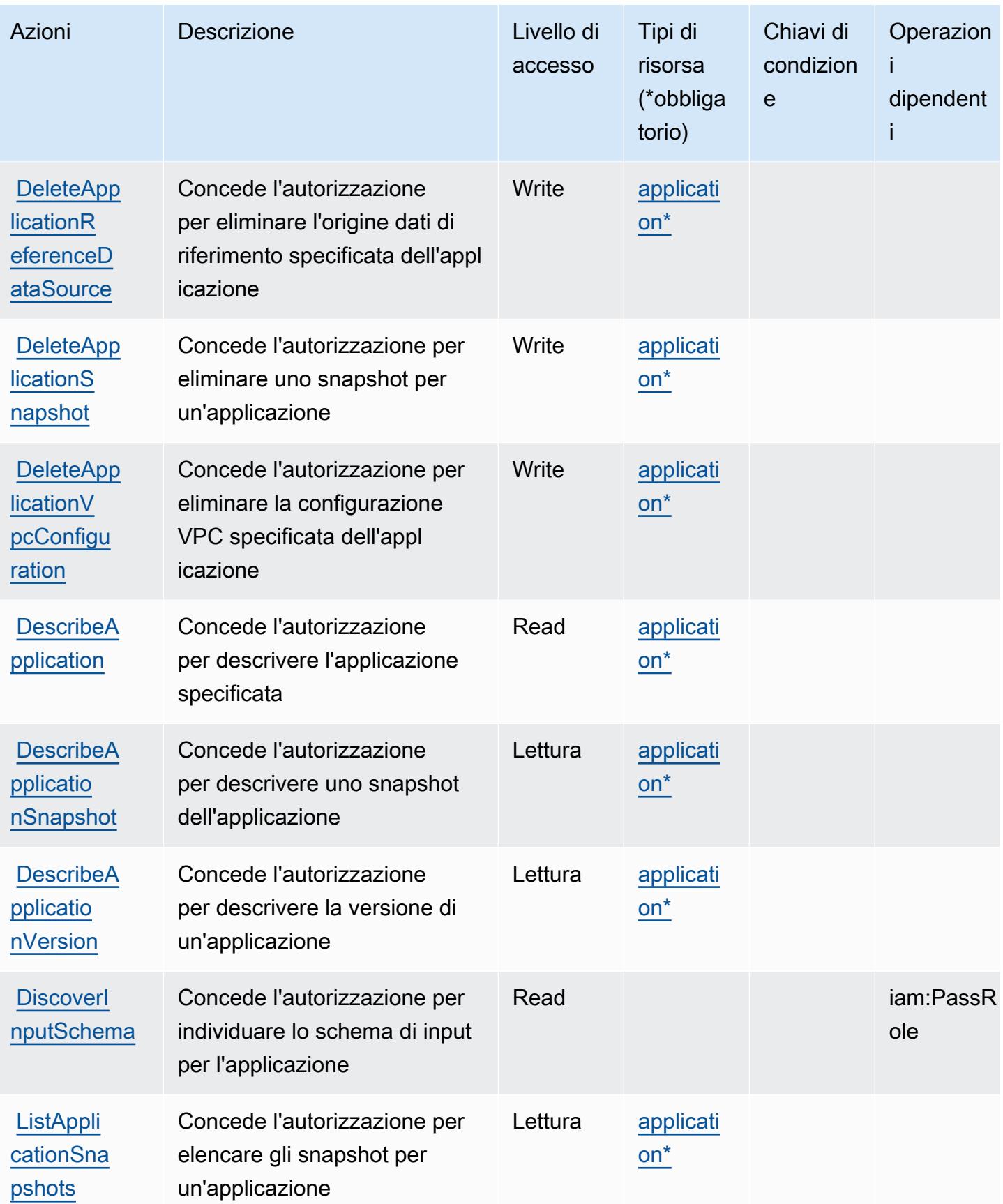

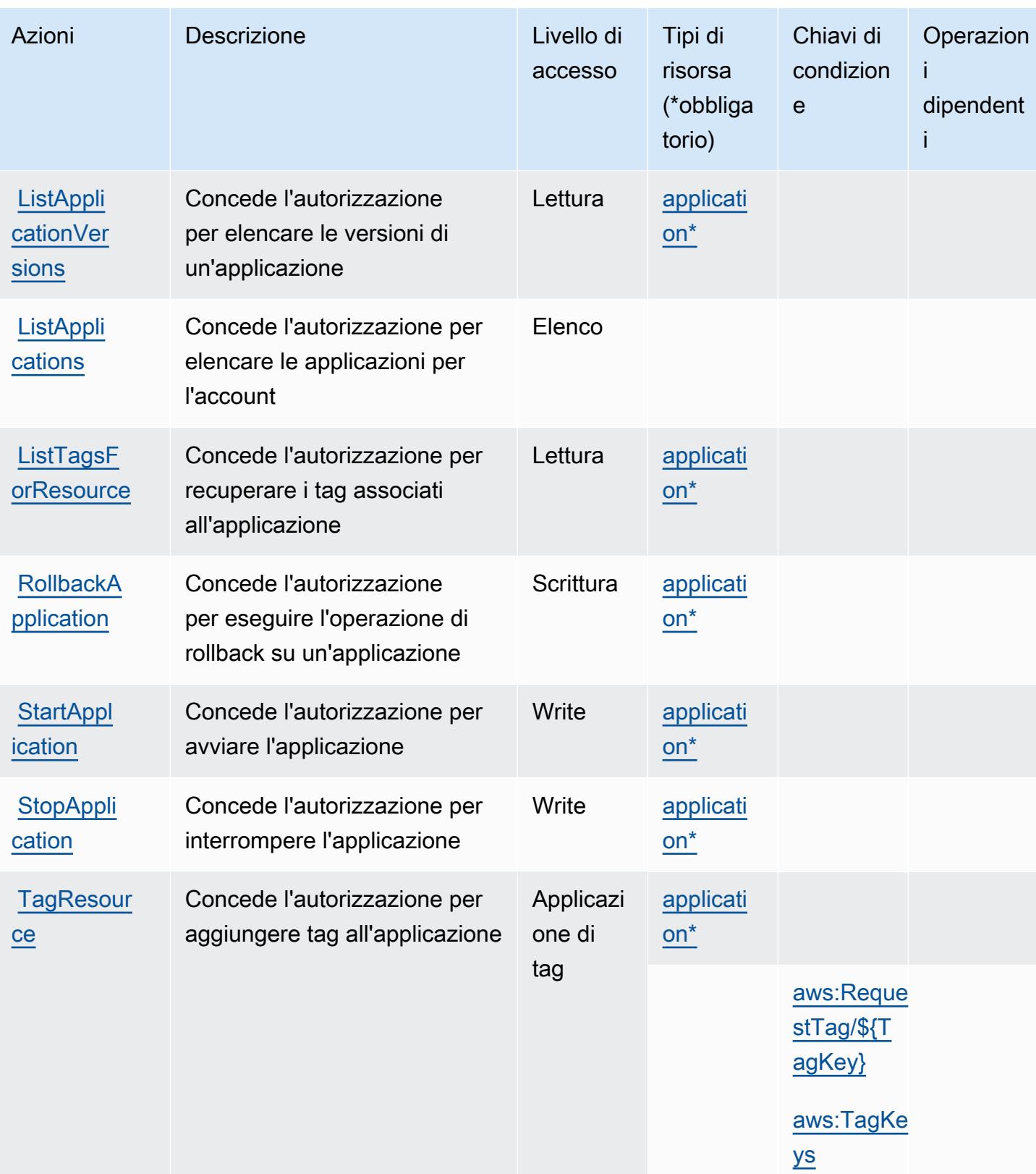

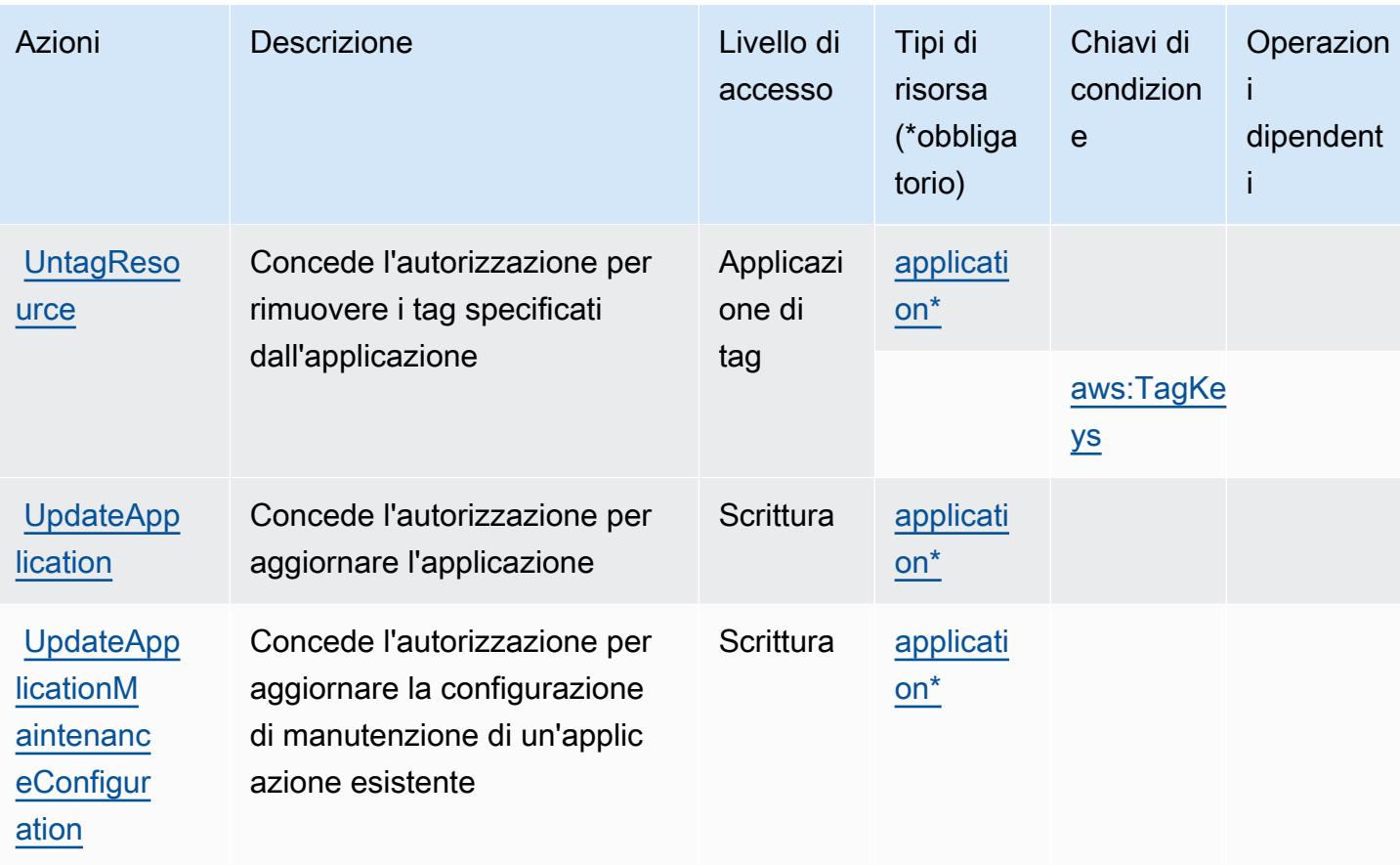

## Tipi di risorsa definiti da Amazon Kinesis Analytics V2

I seguenti tipi di risorse sono definiti da questo servizio e possono essere utilizzati nell'elemento Resource delle istruzioni di policy delle autorizzazioni IAM. Ogni operazione nella [Tabella delle](#page-3345-0) [operazioni](#page-3345-0) identifica i tipi di risorse che possono essere specificati con tale operazione. Un tipo di risorsa può anche definire quali chiavi di condizione puoi includere in una policy. Queste chiavi vengono visualizzate nell'ultima colonna della tabella Tipi di risorsa. Per dettagli sulle colonne nella tabella seguente, consulta [Tabella dei tipi di risorsa.](reference_policies_actions-resources-contextkeys.html#resources_table)

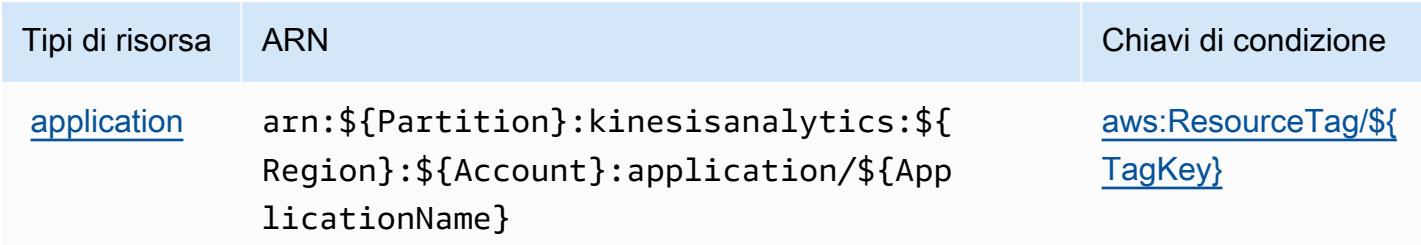

# Chiavi di condizione per Amazon Kinesis Analytics V2

Amazon Kinesis Analytics V2 definisce le seguenti chiavi di condizione che possono essere utilizzate nell'elemento Condition di una policy IAM. Puoi utilizzare queste chiavi per perfezionare ulteriormente le condizioni in base alle quali si applica l'istruzione di policy. Per dettagli sulle colonne nella tabella seguente, consulta [Tabella delle chiavi di condizione.](reference_policies_actions-resources-contextkeys.html#context_keys_table)

Per visualizzare le chiavi di condizione globali disponibili per tutti i servizi, consulta [Chiavi di](https://docs.aws.amazon.com/IAM/latest/UserGuide/reference_policies_condition-keys.html#AvailableKeys)  [condizione globali disponibili](https://docs.aws.amazon.com/IAM/latest/UserGuide/reference_policies_condition-keys.html#AvailableKeys).

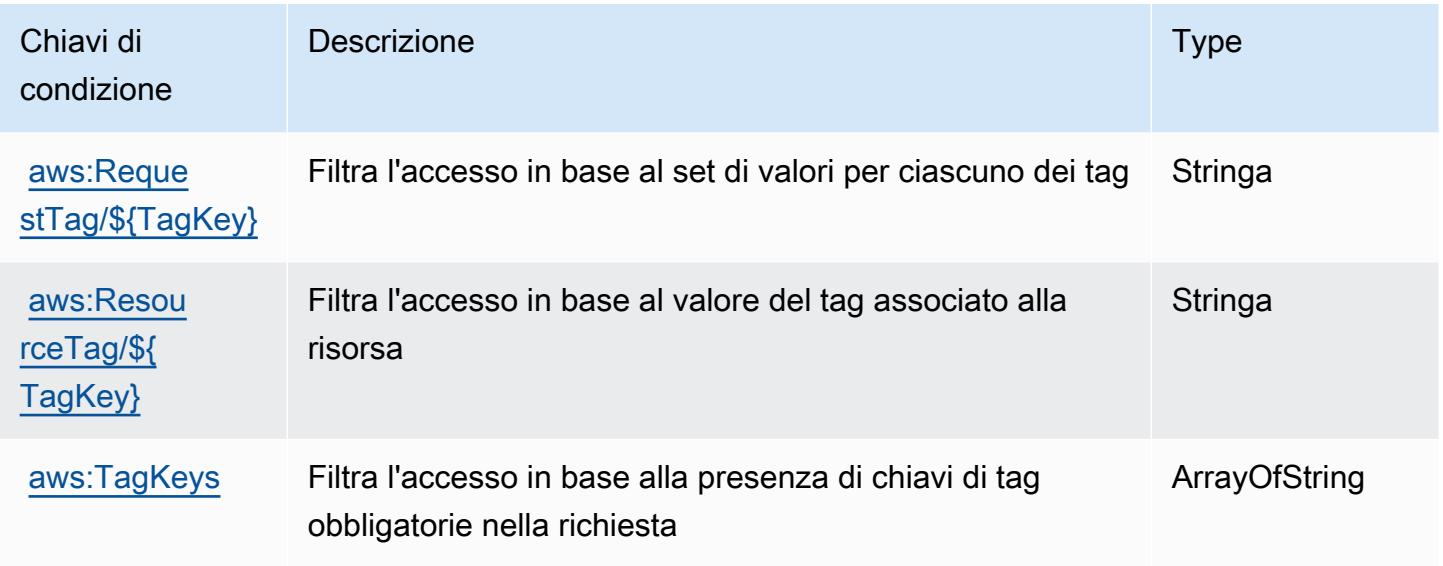

# Operazioni, risorse e chiavi di condizione per Flusso di dati Amazon Kinesis

Flusso di dati Amazon Kinesis (prefisso del servizio: kinesis) fornisce le seguenti risorse, operazioni e chiavi di contesto della condizione specifiche del servizio per l'utilizzo in policy delle autorizzazioni IAM.

Riferimenti:

- Scopri come [configurare questo servizio](https://docs.aws.amazon.com/kinesis/latest/dev/).
- Visualizza un elenco delle [operazioni API disponibili per questo servizio](https://docs.aws.amazon.com/kinesis/latest/APIReference/).
- Scopri come proteggere questo servizio e le sue risorse [utilizzando le policy delle autorizzazioni di](https://docs.aws.amazon.com/kinesis/latest/dev/controlling-access.html)  [IAM](https://docs.aws.amazon.com/kinesis/latest/dev/controlling-access.html).

### Argomenti

- [Operazioni definite da Flusso di dati Amazon Kinesis](#page-3352-0)
- [Tipi di risorsa definiti da Flusso di dati Amazon Kinesis](#page-3358-0)
- [Chiavi di condizione per Flusso di dati Amazon Kinesis](#page-3359-0)

## <span id="page-3352-0"></span>Operazioni definite da Flusso di dati Amazon Kinesis

Puoi specificare le seguenti operazioni nell'elemento Action di un'istruzione di policy IAM. Utilizza le policy per concedere le autorizzazioni per eseguire un'operazione in AWS. Quando utilizzi un'operazione in una policy, in genere consenti o rifiuti l'accesso all'operazione API o al comando CLI con lo stesso nome. Tuttavia, in alcuni casi, una singola operazione controlla l'accesso a più di una operazione. In alternativa, alcune operazioni richiedono operazioni differenti.

La colonna Tipi di risorsa della tabella Operazioni indica se ogni operazione supporta le autorizzazioni a livello di risorsa. Se non vi è nessun valore in corrispondenza di questa colonna, è necessario specificare tutte le risorse ("\*") alle quali si applica la policy nell'elemento Resource dell'istruzione di policy. Se la colonna include un tipo di risorsa, puoi specificare un ARN di quel tipo in una istruzione con tale operazione. Se l'operazione ha una o più risorse richieste, il chiamante deve disporre dell'autorizzazione per utilizzare l'operazione con tali risorse. Le risorse richieste sono indicate nella tabella con un asterisco (\*). Se si limita l'accesso alle risorse con l'elemento Resource in una policy IAM, è necessario includere un ARN o un modello per ogni tipo di risorsa richiesta. Alcune operazioni supportano più tipi di risorse. Se il tipo di risorsa è facoltativo (non indicato come obbligatorio), puoi scegliere di utilizzare uno tra i tipi di risorsa facoltativi.

La colonna Chiavi di condizione della tabella Operazioni contiene le chiavi che è possibile specificare nell'elemento Condition di un'istruzione di policy. Per ulteriori informazioni sulle chiavi di condizione associate alle risorse per il servizio guarda la colonna Chiavi di condizione della tabella Tipi di risorsa.

### **a** Note

Le chiavi relative alle condizioni delle risorse sono elencate nella tabella [Tipi di risorse.](#page-3358-0) Nella colonna Tipi di risorse (\*obbligatorio) della tabella Operazioni è presente un collegamento al tipo di risorsa che si applica a un'operazione. Il tipo di risorsa nella tabella Tipi di risorse include la colonna Chiavi di condizione, che contiene le chiavi delle condizioni delle risorse che si applicano a un'operazione nella tabella Operazioni.

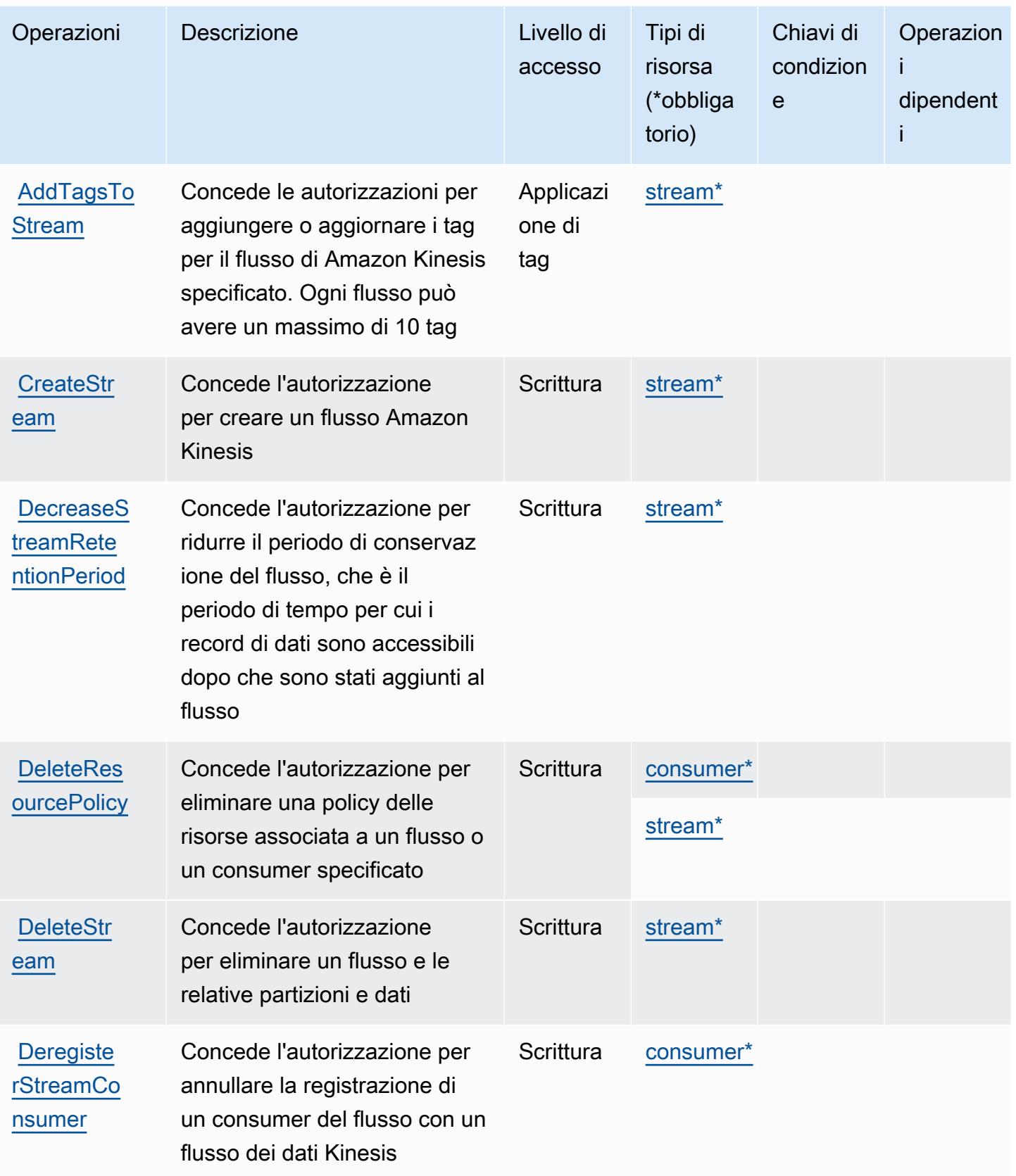

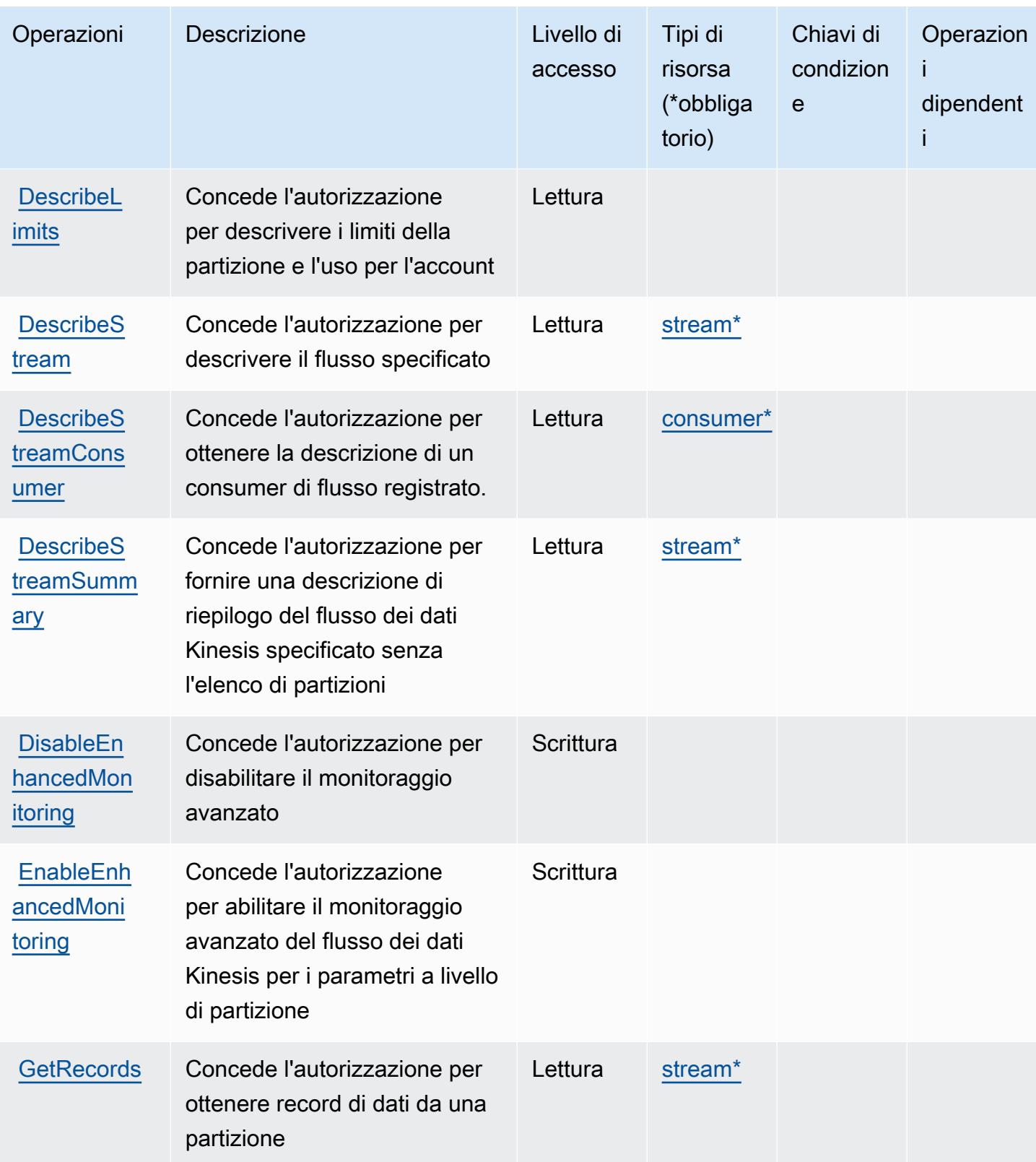

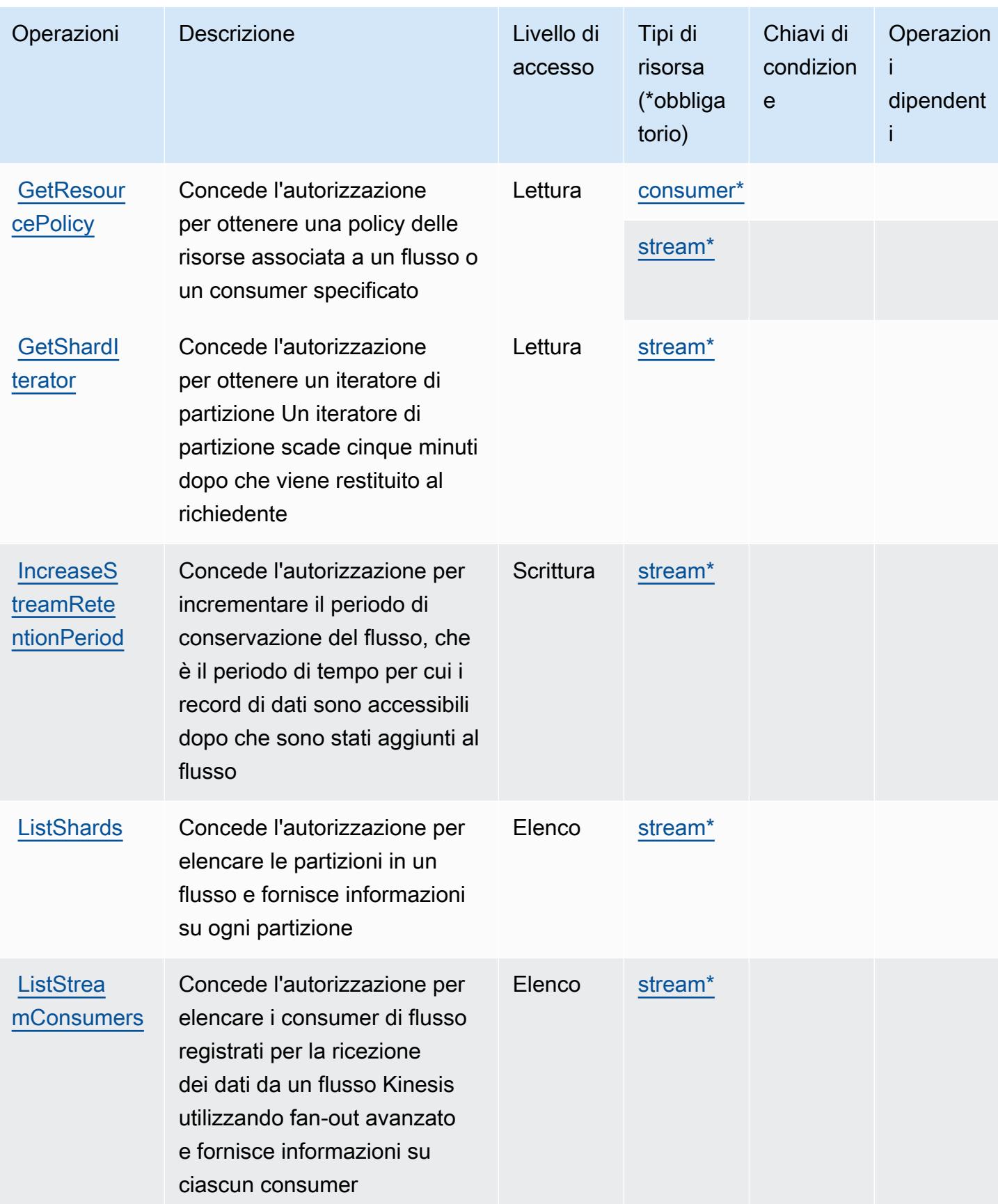

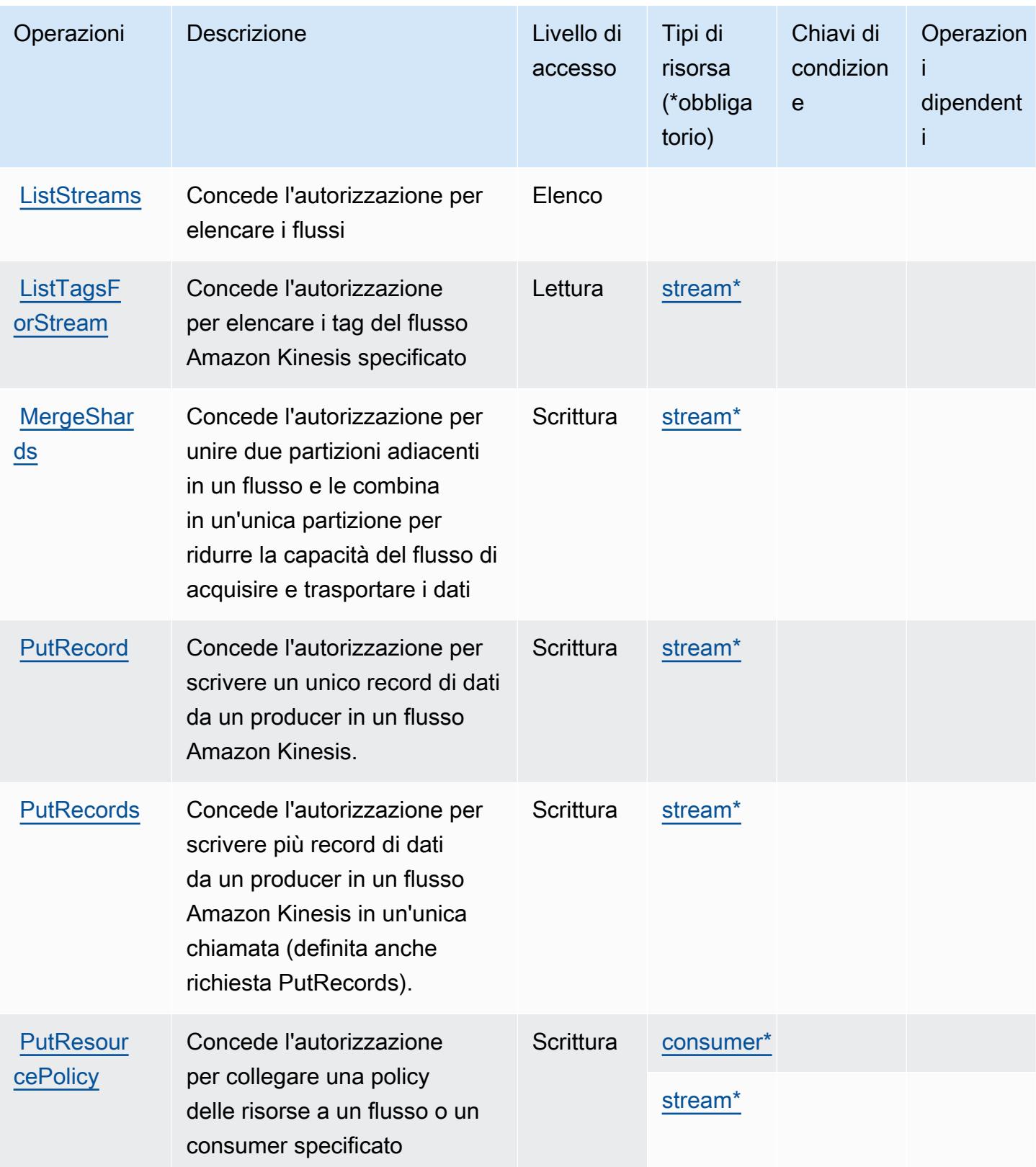

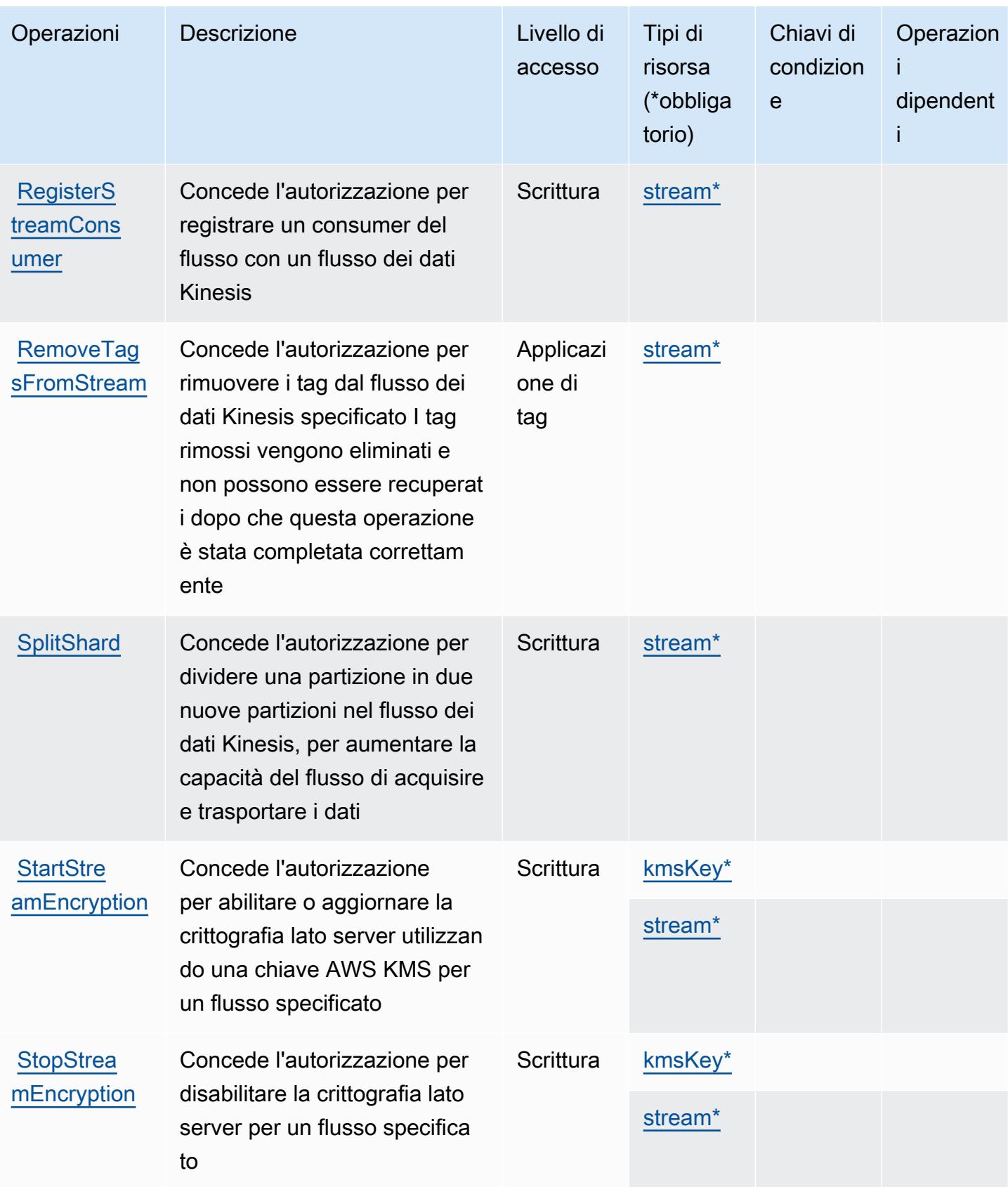

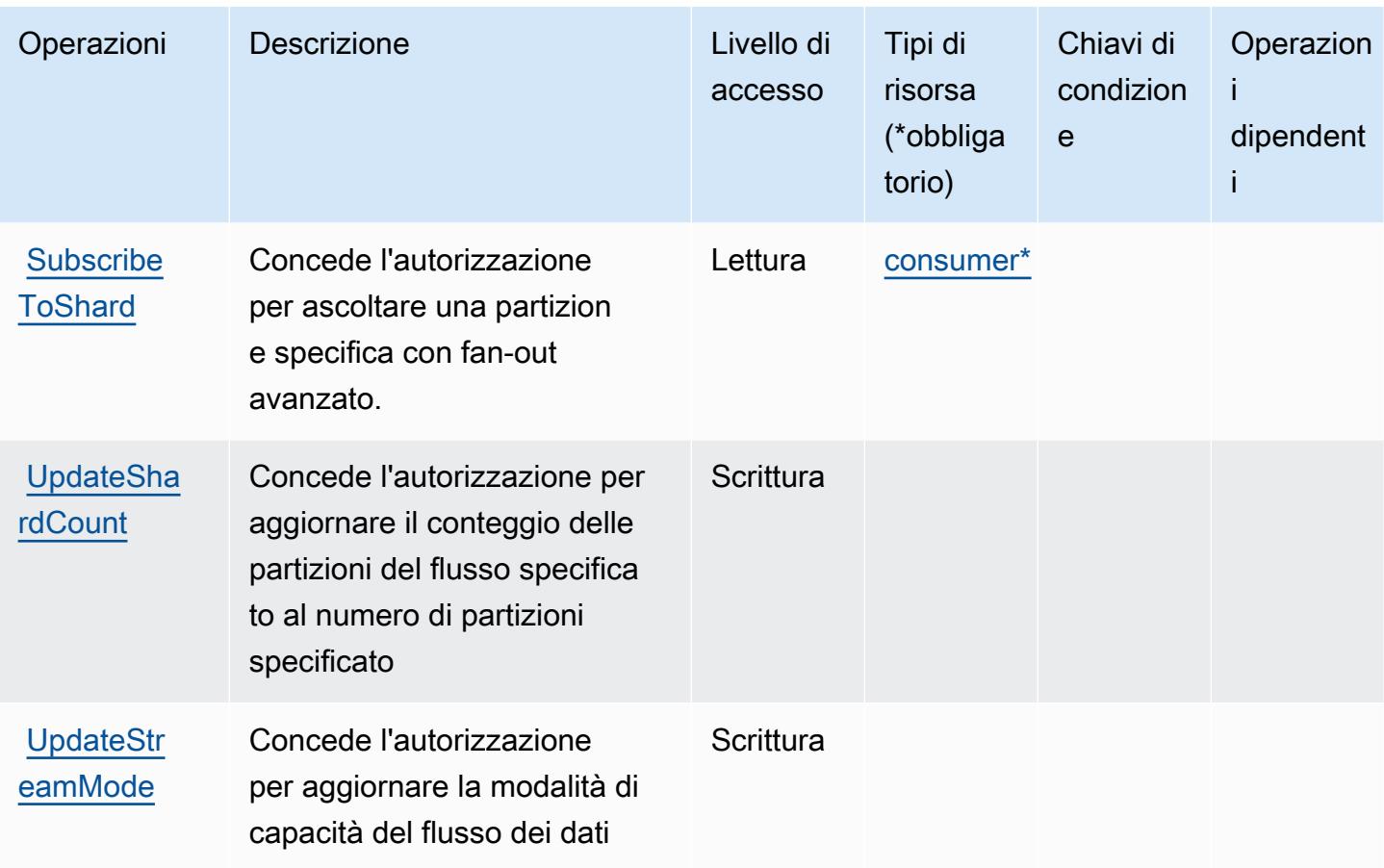

<span id="page-3358-0"></span>Tipi di risorsa definiti da Flusso di dati Amazon Kinesis

I seguenti tipi di risorse sono definiti da questo servizio e possono essere utilizzati nell'elemento Resource delle istruzioni di policy delle autorizzazioni IAM. Ogni operazione nella [Tabella delle](#page-3352-0) [operazioni](#page-3352-0) identifica i tipi di risorse che possono essere specificati con tale operazione. Un tipo di risorsa può anche definire quali chiavi di condizione puoi includere in una policy. Queste chiavi vengono visualizzate nell'ultima colonna della tabella Tipi di risorsa. Per dettagli sulle colonne nella tabella seguente, consulta [Tabella dei tipi di risorsa.](reference_policies_actions-resources-contextkeys.html#resources_table)

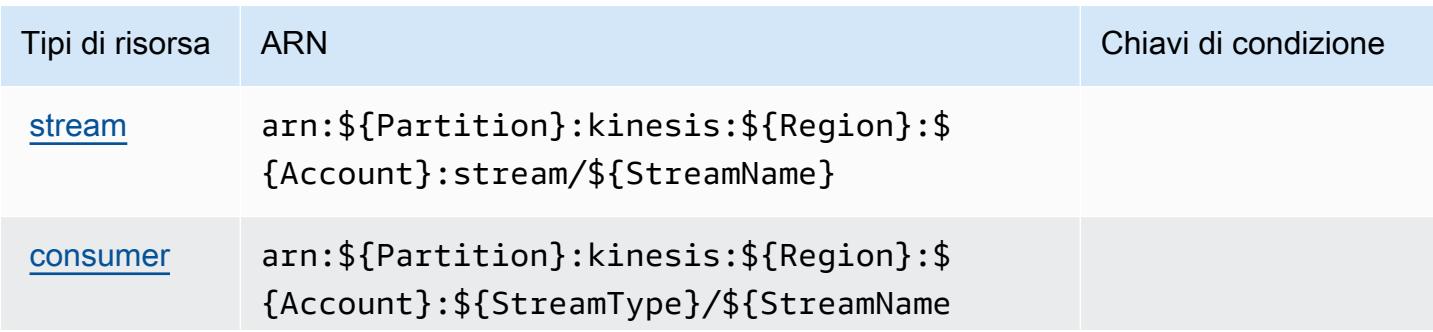

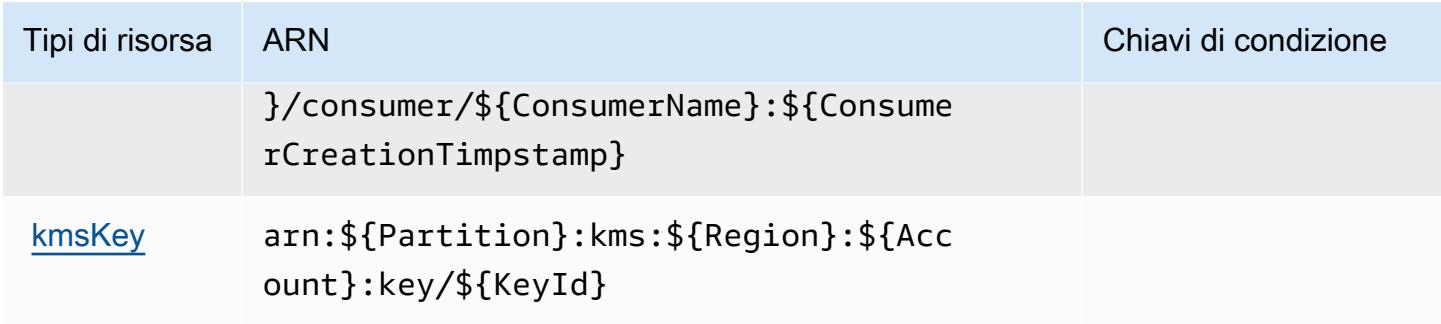

## <span id="page-3359-0"></span>Chiavi di condizione per Flusso di dati Amazon Kinesis

Kinesis non dispone di chiavi di contesto specifiche del servizio che possono essere utilizzate nell'elemento Condition di dichiarazioni di policy. Per un elenco delle chiavi di contesto globali che sono disponibili per tutti i servizi, consulta [Chiavi disponibili per le condizioni.](https://docs.aws.amazon.com/IAM/latest/UserGuide/reference_policies_condition-keys.html#AvailableKeys)

# Operazioni, risorse e chiavi di condizione per Amazon Kinesis Firehose

Amazon Kinesis Firehose (prefisso del servizio: firehose) fornisce le seguenti risorse, operazioni e chiavi di contesto della condizione specifiche del servizio per l'utilizzo nelle policy delle autorizzazioni IAM.

### Riferimenti:

- Scopri come [configurare questo servizio](https://docs.aws.amazon.com/firehose/latest/dev/).
- Visualizza un elenco delle [operazioni API disponibili per questo servizio](https://docs.aws.amazon.com/firehose/latest/APIReference/).
- Scopri come proteggere questo servizio e le sue risorse [utilizzando le policy delle autorizzazioni di](https://docs.aws.amazon.com/firehose/latest/dev/controlling-access.html)  [IAM](https://docs.aws.amazon.com/firehose/latest/dev/controlling-access.html).

### Argomenti

- [Operazioni definite da Amazon Kinesis Firehose](#page-3359-1)
- [Tipi di risorsa definiti da Amazon Kinesis Firehose](#page-3363-0)
- [Chiavi di condizione per Amazon Kinesis Firehose](#page-3363-1)

## <span id="page-3359-1"></span>Operazioni definite da Amazon Kinesis Firehose

Puoi specificare le seguenti operazioni nell'elemento Action di un'istruzione di policy IAM. Utilizza le policy per concedere le autorizzazioni per eseguire un'operazione in AWS. Quando utilizzi

un'operazione in una policy, in genere consenti o rifiuti l'accesso all'operazione API o al comando CLI con lo stesso nome. Tuttavia, in alcuni casi, una singola operazione controlla l'accesso a più di una operazione. In alternativa, alcune operazioni richiedono operazioni differenti.

La colonna Tipi di risorsa della tabella Operazioni indica se ogni operazione supporta le autorizzazioni a livello di risorsa. Se non vi è nessun valore in corrispondenza di questa colonna, è necessario specificare tutte le risorse ("\*") alle quali si applica la policy nell'elemento Resource dell'istruzione di policy. Se la colonna include un tipo di risorsa, puoi specificare un ARN di quel tipo in una istruzione con tale operazione. Se l'operazione ha una o più risorse richieste, il chiamante deve disporre dell'autorizzazione per utilizzare l'operazione con tali risorse. Le risorse richieste sono indicate nella tabella con un asterisco (\*). Se si limita l'accesso alle risorse con l'elemento Resource in una policy IAM, è necessario includere un ARN o un modello per ogni tipo di risorsa richiesta. Alcune operazioni supportano più tipi di risorse. Se il tipo di risorsa è facoltativo (non indicato come obbligatorio), puoi scegliere di utilizzare uno tra i tipi di risorsa facoltativi.

La colonna Chiavi di condizione della tabella Operazioni contiene le chiavi che è possibile specificare nell'elemento Condition di un'istruzione di policy. Per ulteriori informazioni sulle chiavi di condizione associate alle risorse per il servizio guarda la colonna Chiavi di condizione della tabella Tipi di risorsa.

### **a** Note

Le chiavi relative alle condizioni delle risorse sono elencate nella tabella [Tipi di risorse.](#page-3363-0) Nella colonna Tipi di risorse (\*obbligatorio) della tabella Operazioni è presente un collegamento al tipo di risorsa che si applica a un'operazione. Il tipo di risorsa nella tabella Tipi di risorse include la colonna Chiavi di condizione, che contiene le chiavi delle condizioni delle risorse che si applicano a un'operazione nella tabella Operazioni.

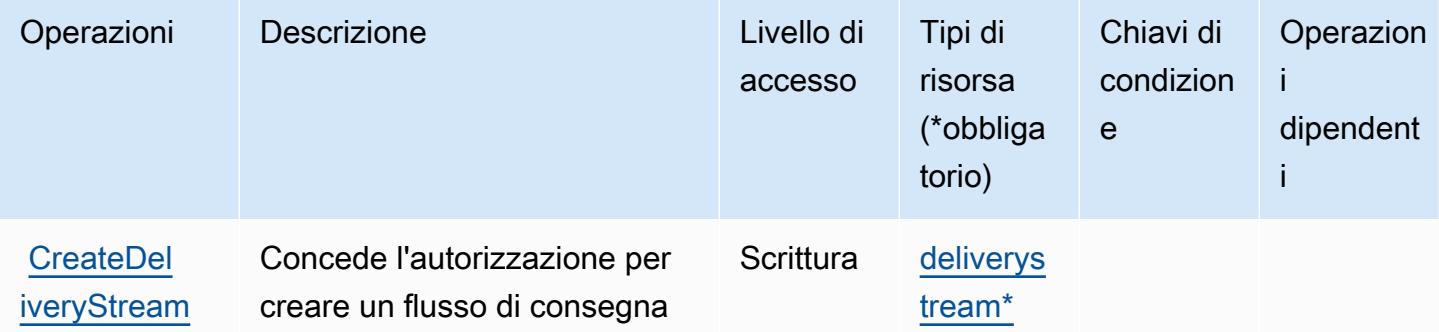

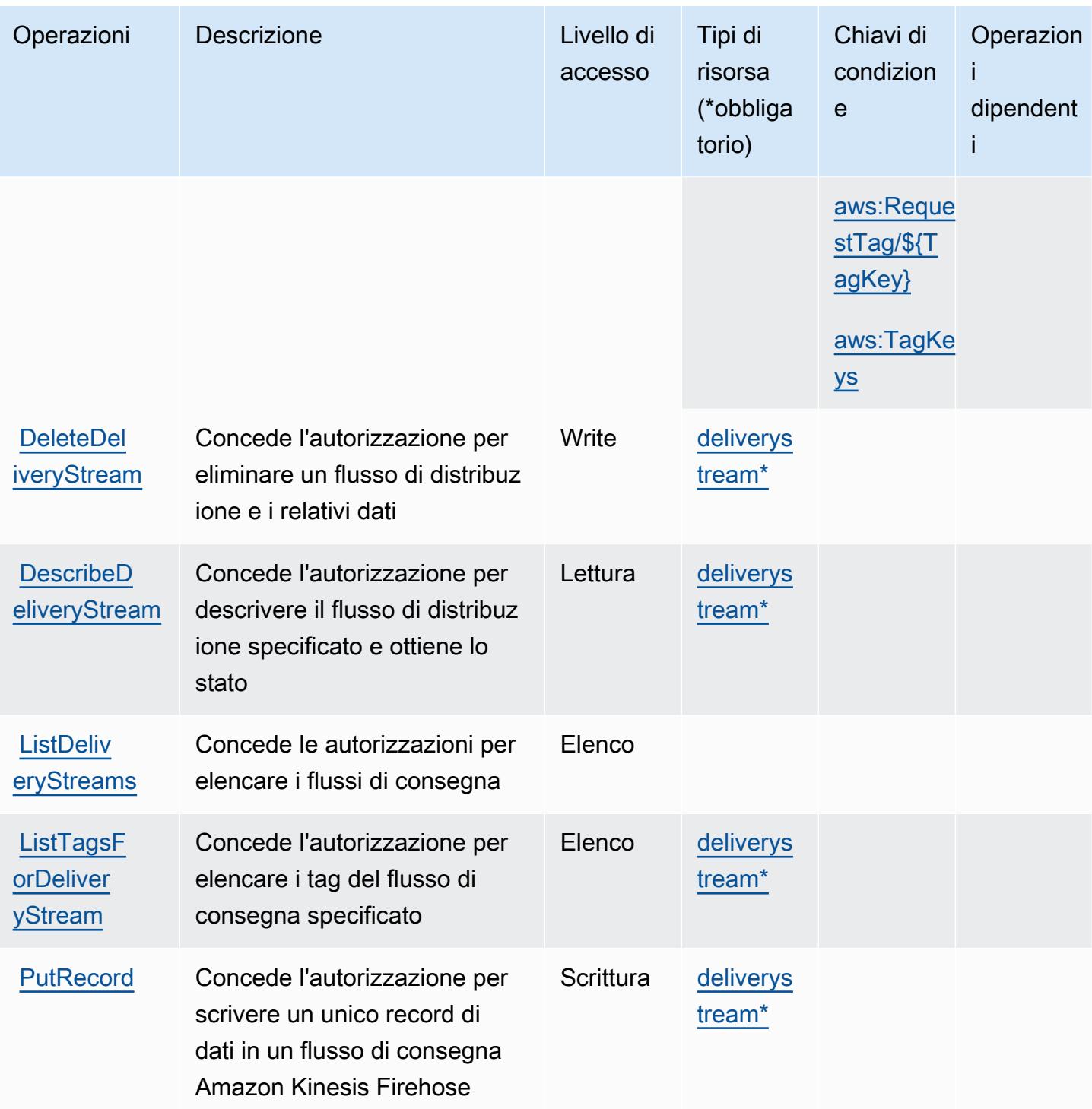

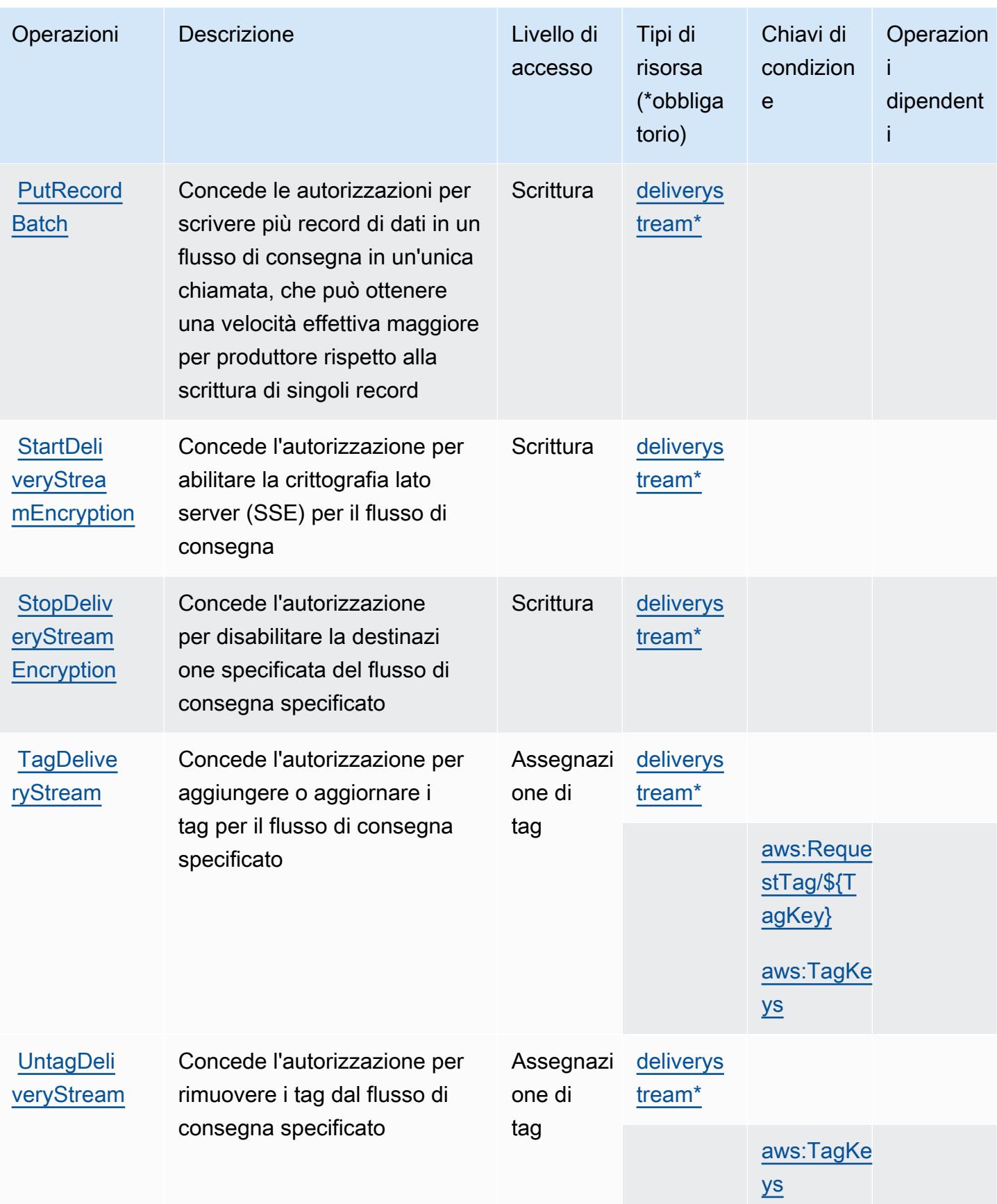

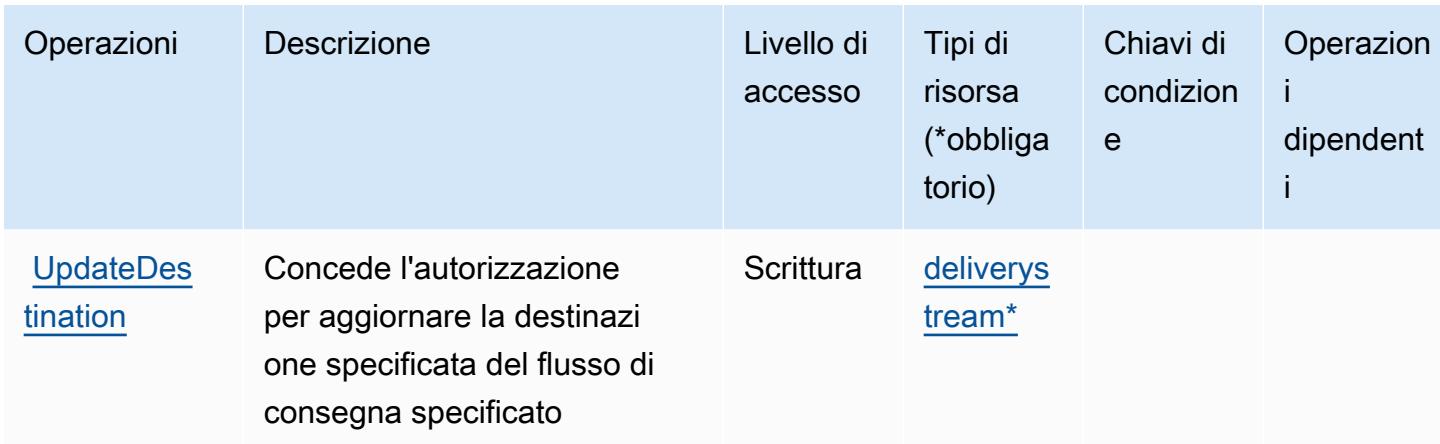

# <span id="page-3363-0"></span>Tipi di risorsa definiti da Amazon Kinesis Firehose

I seguenti tipi di risorse sono definiti da questo servizio e possono essere utilizzati nell'elemento Resource delle istruzioni di policy delle autorizzazioni IAM. Ogni operazione nella [Tabella delle](#page-3359-1) [operazioni](#page-3359-1) identifica i tipi di risorse che possono essere specificati con tale operazione. Un tipo di risorsa può anche definire quali chiavi di condizione puoi includere in una policy. Queste chiavi vengono visualizzate nell'ultima colonna della tabella Tipi di risorsa. Per dettagli sulle colonne nella tabella seguente, consulta [Tabella dei tipi di risorsa.](reference_policies_actions-resources-contextkeys.html#resources_table)

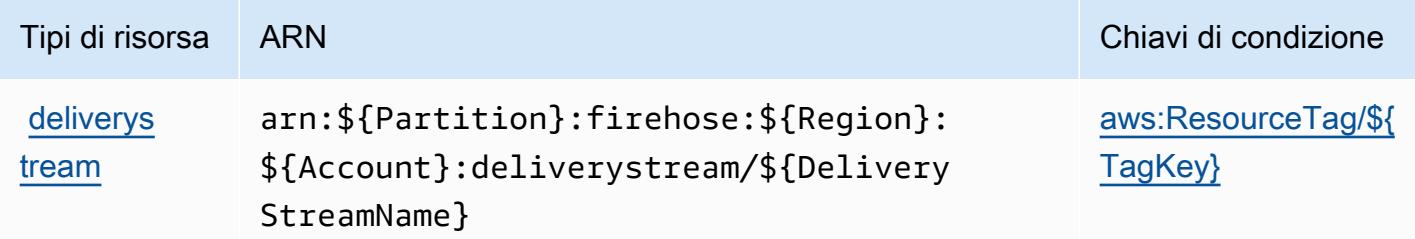

# <span id="page-3363-1"></span>Chiavi di condizione per Amazon Kinesis Firehose

Amazon Kinesis Firehose definisce le seguenti chiavi di condizione che possono essere utilizzate nell'elemento Condition di una policy IAM. Puoi utilizzare queste chiavi per perfezionare ulteriormente le condizioni in base alle quali si applica l'istruzione di policy. Per dettagli sulle colonne nella tabella seguente, consulta [Tabella delle chiavi di condizione.](reference_policies_actions-resources-contextkeys.html#context_keys_table)

Per visualizzare le chiavi di condizione globali disponibili per tutti i servizi, consulta [Chiavi di](https://docs.aws.amazon.com/IAM/latest/UserGuide/reference_policies_condition-keys.html#AvailableKeys)  [condizione globali disponibili](https://docs.aws.amazon.com/IAM/latest/UserGuide/reference_policies_condition-keys.html#AvailableKeys).

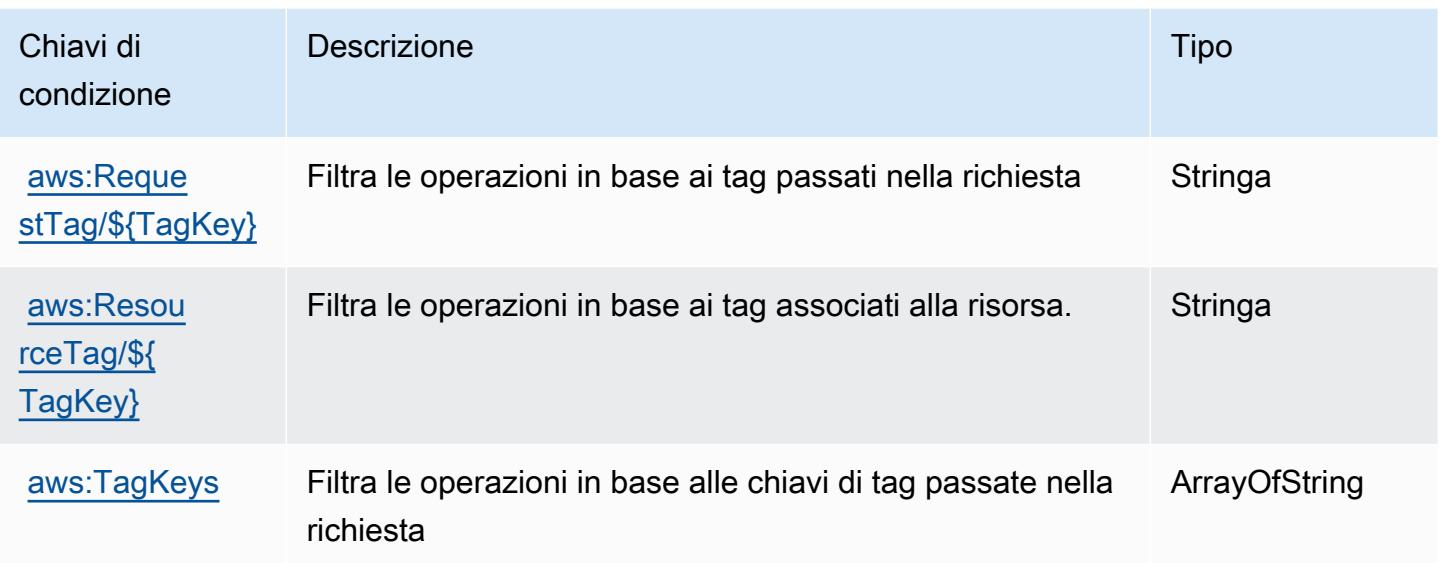

# Operazioni, risorse e chiavi di condizione per Amazon Kinesis Video **Streams**

Amazon Kinesis Video Streams (prefisso del servizio: kinesisvideo) fornisce le seguenti risorse, operazioni e chiavi di contesto della condizione specifiche del servizio per l'utilizzo in policy delle autorizzazioni IAM.

Riferimenti:

- Scopri come [configurare questo servizio](https://docs.aws.amazon.com/kinesisvideostreams/latest/dg/what-is-kinesis-video.html).
- Visualizza un elenco delle [operazioni API disponibili per questo servizio](https://docs.aws.amazon.com/kinesisvideostreams/latest/dg/API_Reference.html).
- Scopri come proteggere questo servizio e le sue risorse [utilizzando le policy delle autorizzazioni di](https://docs.aws.amazon.com/kinesisvideostreams/latest/dg/how-iam.html)  [IAM](https://docs.aws.amazon.com/kinesisvideostreams/latest/dg/how-iam.html).

### Argomenti

- [Operazioni definite da Amazon Kinesis Video Streams](#page-3365-0)
- [Tipi di risorsa definiti da Amazon Kinesis Video Streams](#page-3372-0)
- [Chiavi di condizione per Amazon Kinesis Video Streams](#page-3373-0)

# <span id="page-3365-0"></span>Operazioni definite da Amazon Kinesis Video Streams

Puoi specificare le seguenti operazioni nell'elemento Action di un'istruzione di policy IAM. Utilizza le policy per concedere le autorizzazioni per eseguire un'operazione in AWS. Quando utilizzi un'operazione in una policy, in genere consenti o rifiuti l'accesso all'operazione API o al comando CLI con lo stesso nome. Tuttavia, in alcuni casi, una singola operazione controlla l'accesso a più di una operazione. In alternativa, alcune operazioni richiedono operazioni differenti.

La colonna Tipi di risorsa della tabella Operazioni indica se ogni operazione supporta le autorizzazioni a livello di risorsa. Se non vi è nessun valore in corrispondenza di questa colonna, è necessario specificare tutte le risorse ("\*") alle quali si applica la policy nell'elemento Resource dell'istruzione di policy. Se la colonna include un tipo di risorsa, puoi specificare un ARN di quel tipo in una istruzione con tale operazione. Se l'operazione ha una o più risorse richieste, il chiamante deve disporre dell'autorizzazione per utilizzare l'operazione con tali risorse. Le risorse richieste sono indicate nella tabella con un asterisco (\*). Se si limita l'accesso alle risorse con l'elemento Resource in una policy IAM, è necessario includere un ARN o un modello per ogni tipo di risorsa richiesta. Alcune operazioni supportano più tipi di risorse. Se il tipo di risorsa è facoltativo (non indicato come obbligatorio), puoi scegliere di utilizzare uno tra i tipi di risorsa facoltativi.

La colonna Chiavi di condizione della tabella Operazioni contiene le chiavi che è possibile specificare nell'elemento Condition di un'istruzione di policy. Per ulteriori informazioni sulle chiavi di condizione associate alle risorse per il servizio guarda la colonna Chiavi di condizione della tabella Tipi di risorsa.

**a** Note

Le chiavi relative alle condizioni delle risorse sono elencate nella tabella [Tipi di risorse.](#page-3372-0) Nella colonna Tipi di risorse (\*obbligatorio) della tabella Operazioni è presente un collegamento al tipo di risorsa che si applica a un'operazione. Il tipo di risorsa nella tabella Tipi di risorse include la colonna Chiavi di condizione, che contiene le chiavi delle condizioni delle risorse che si applicano a un'operazione nella tabella Operazioni.

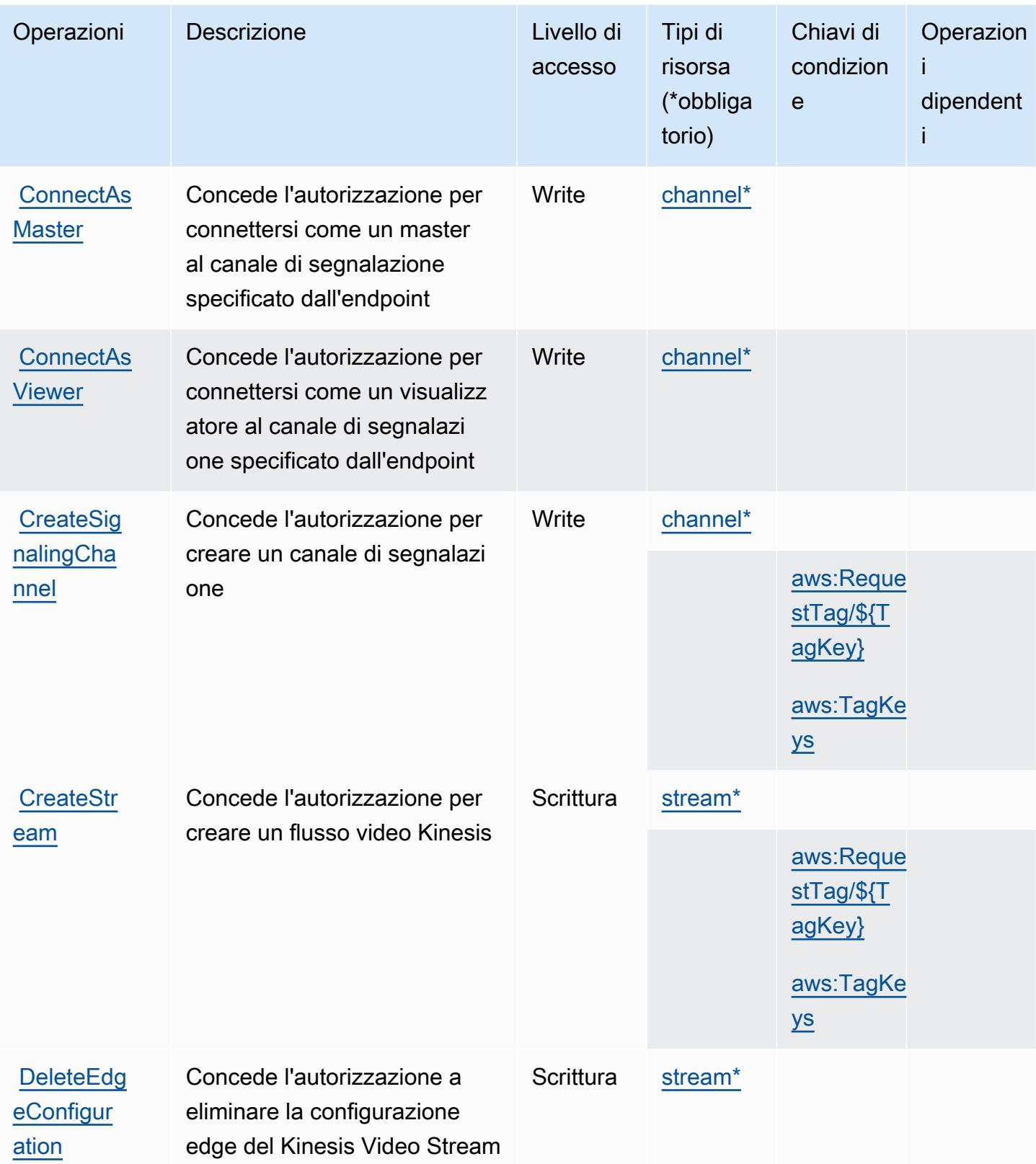

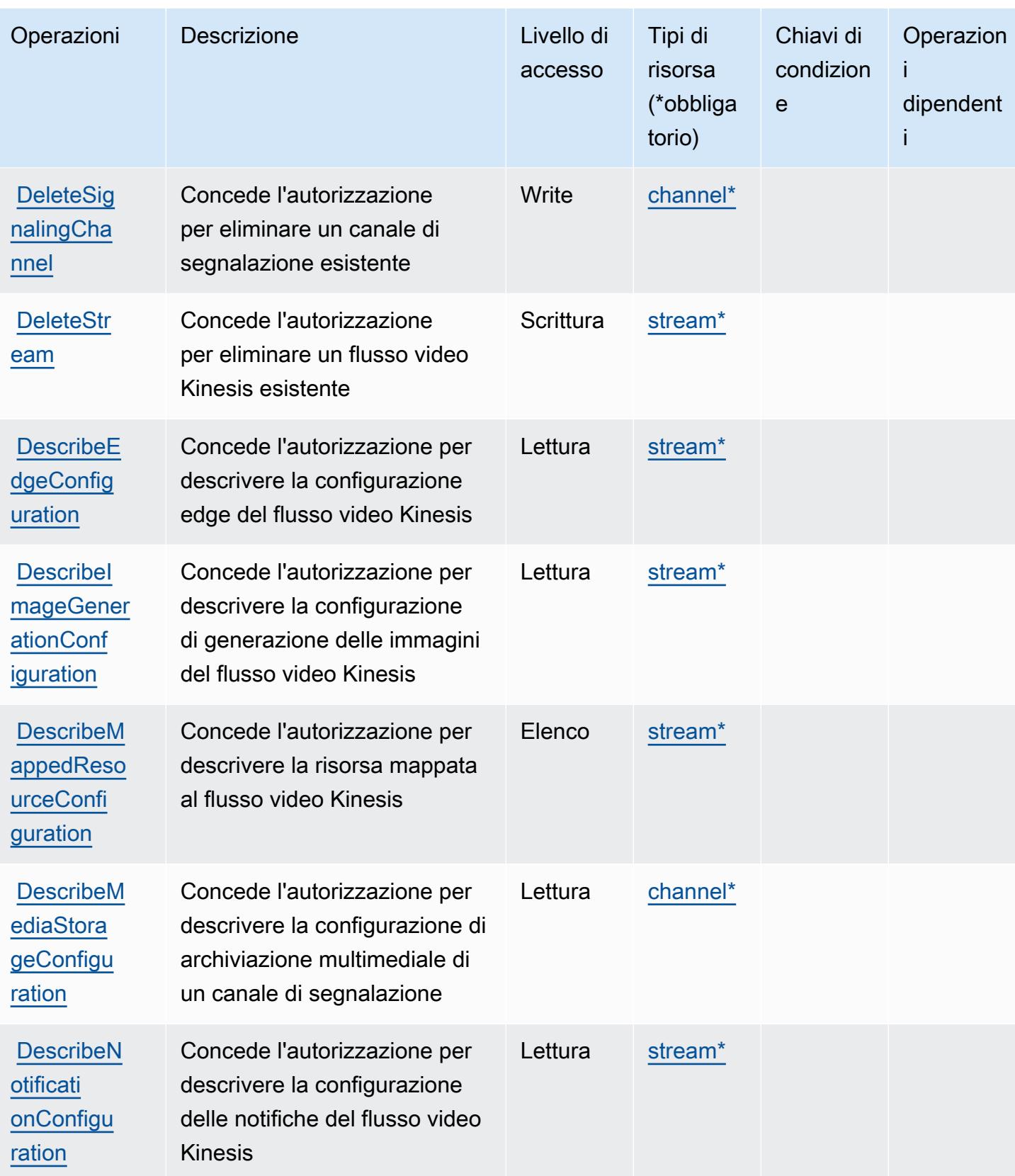

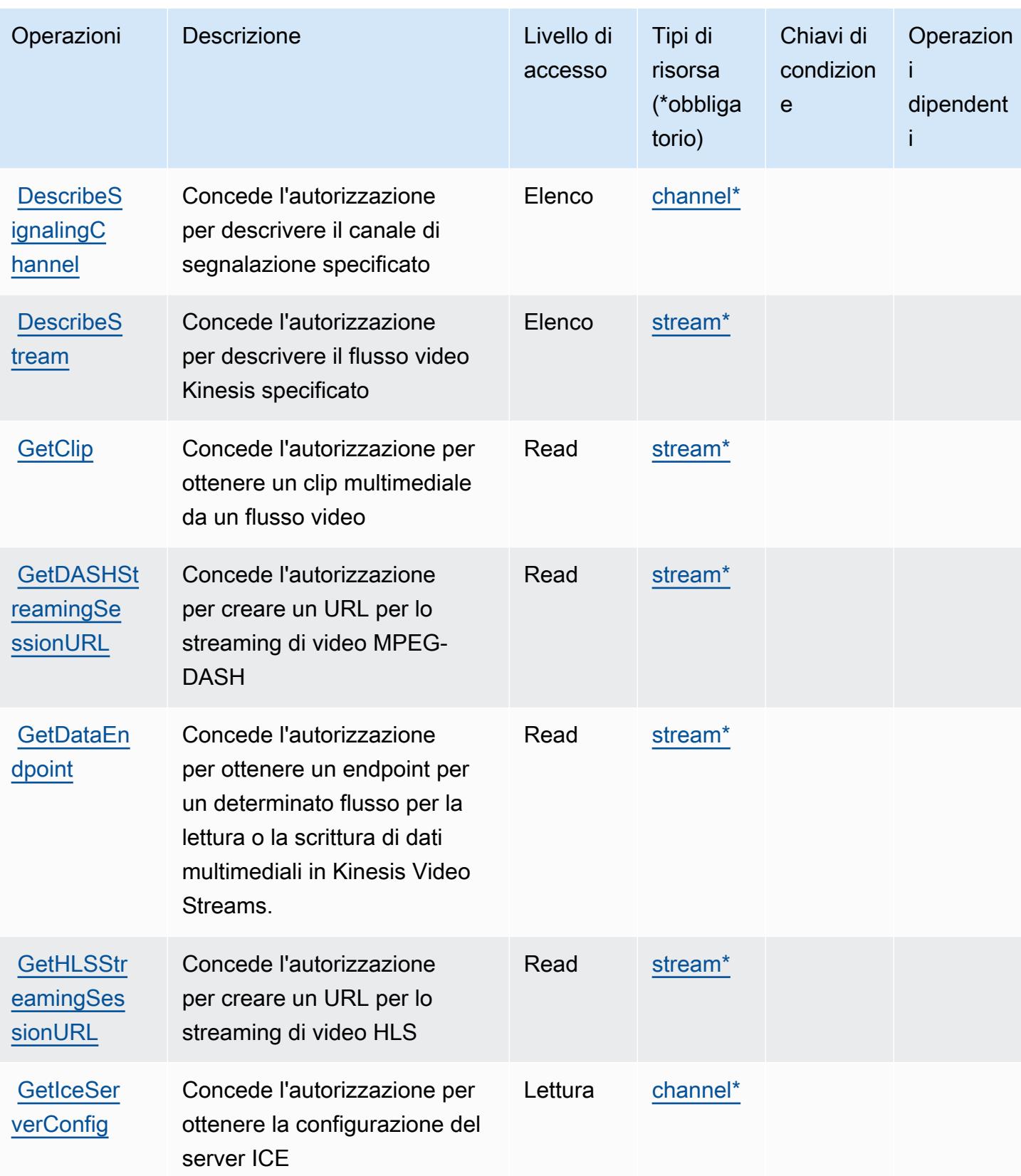

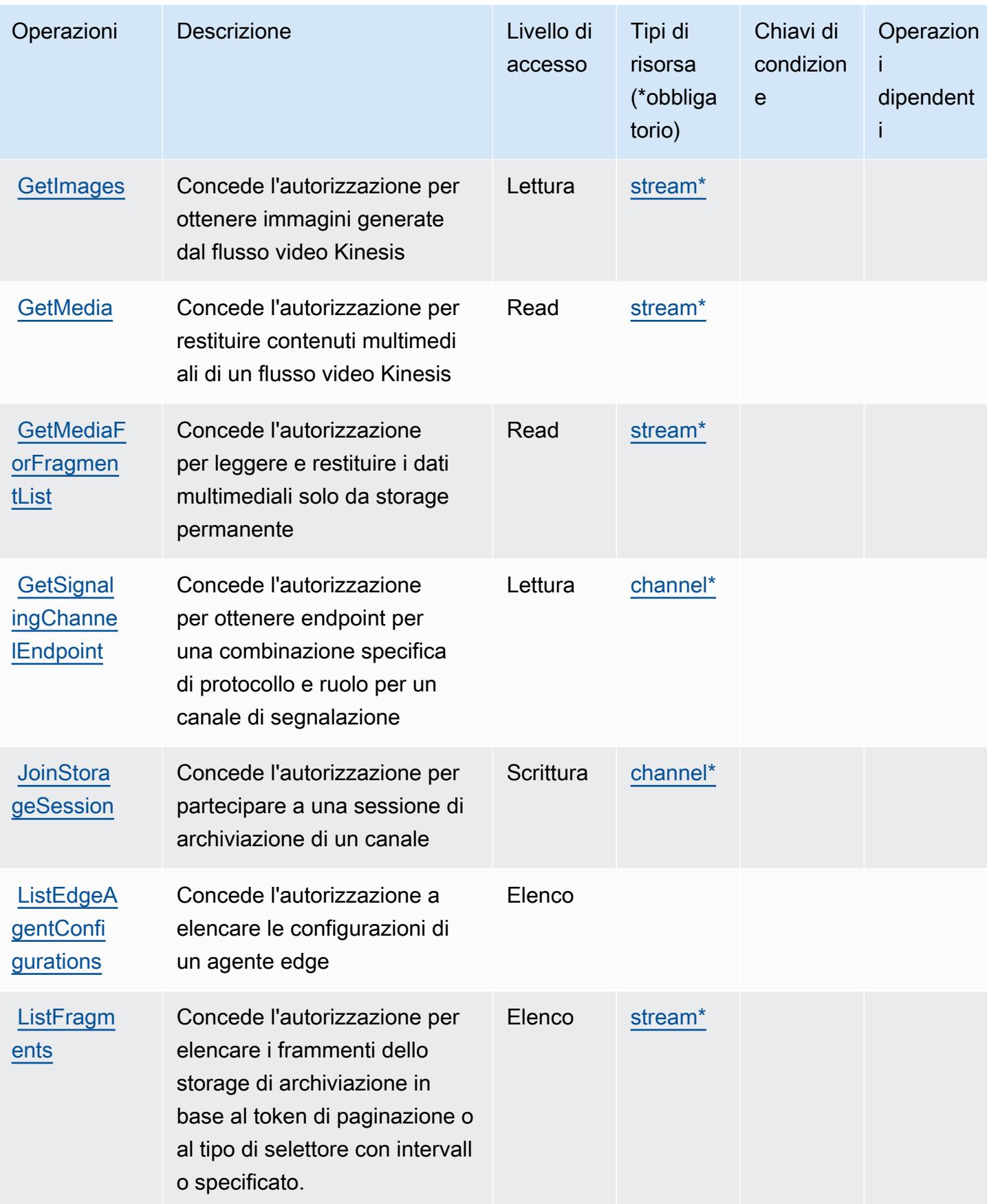

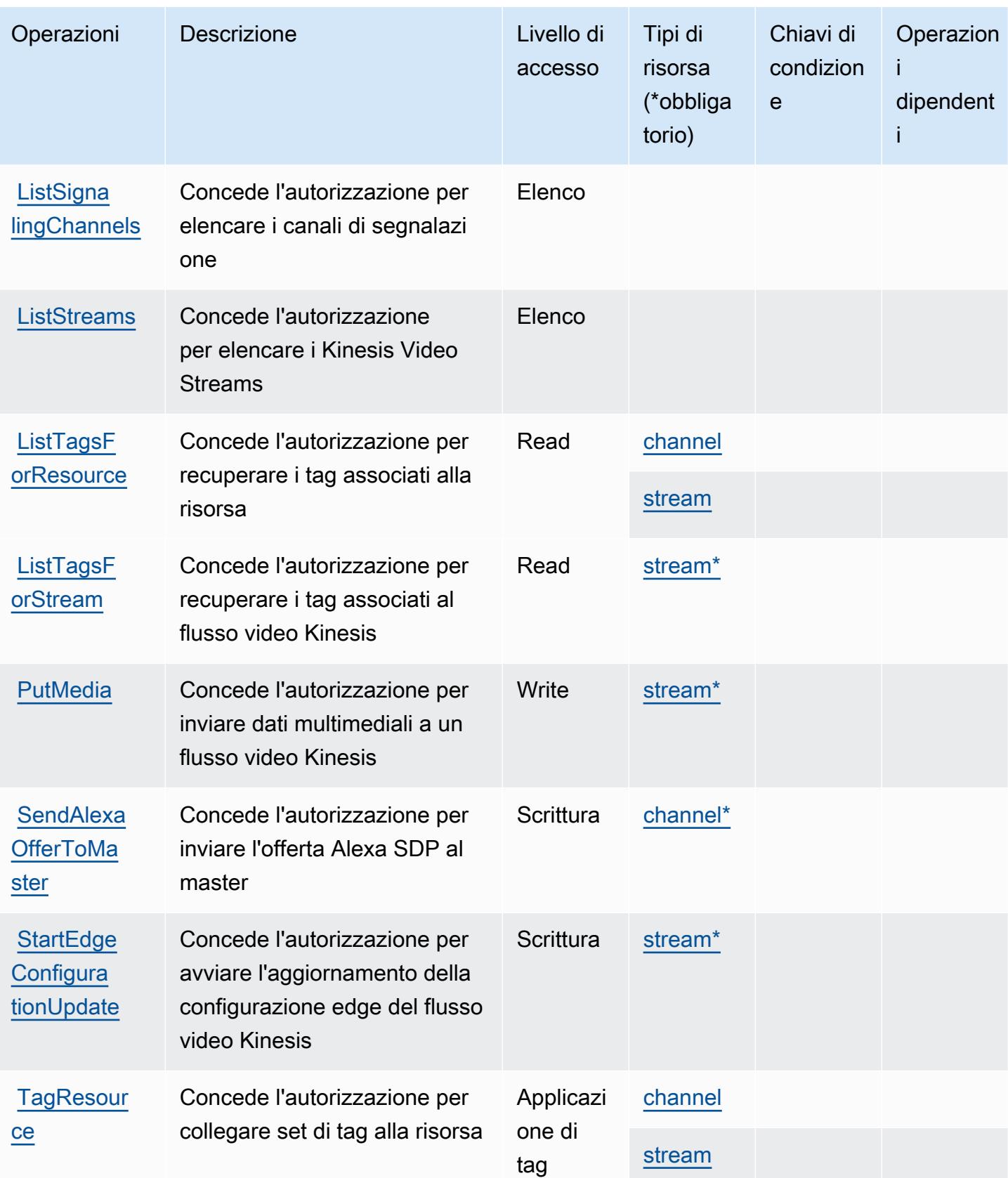

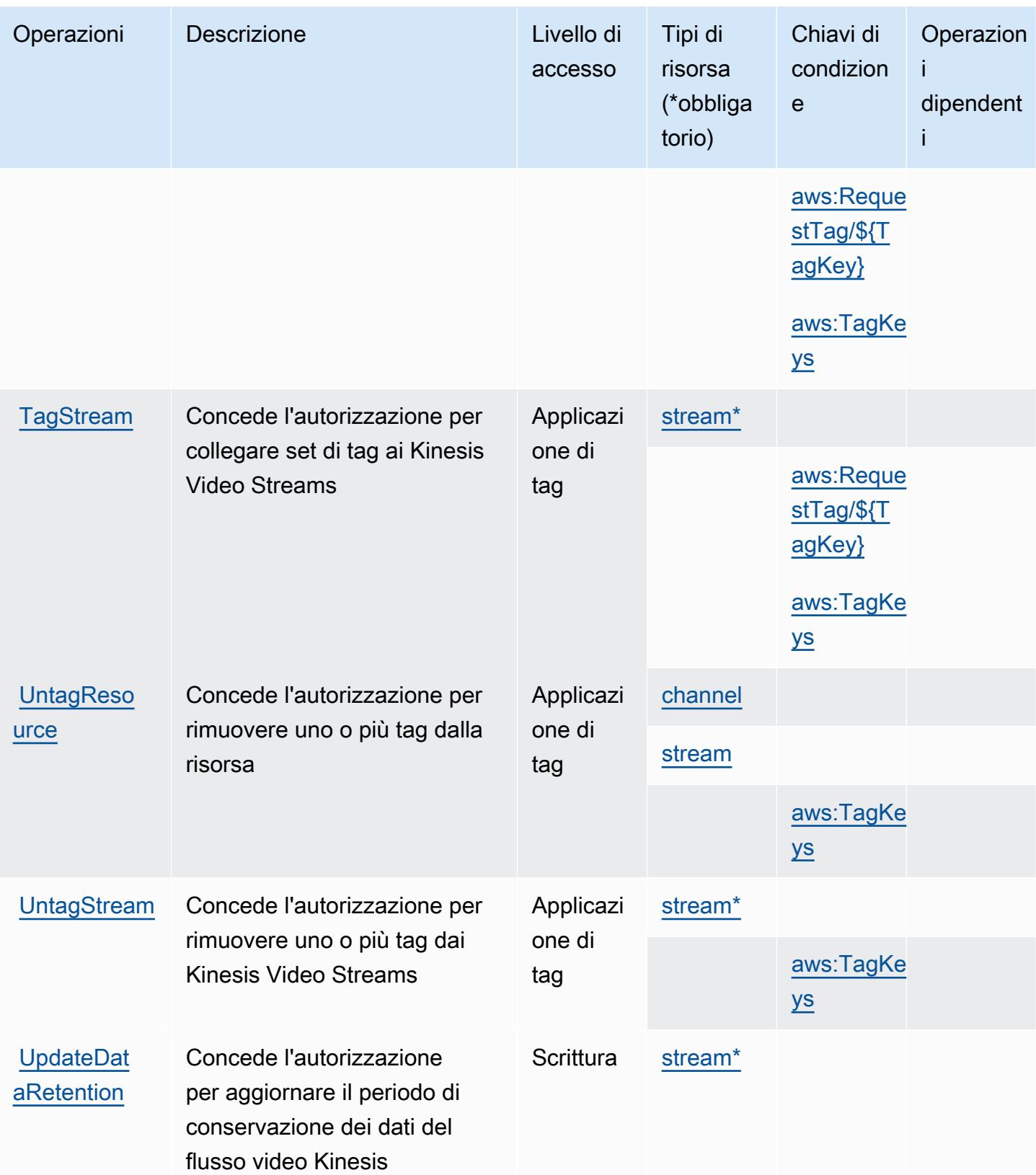

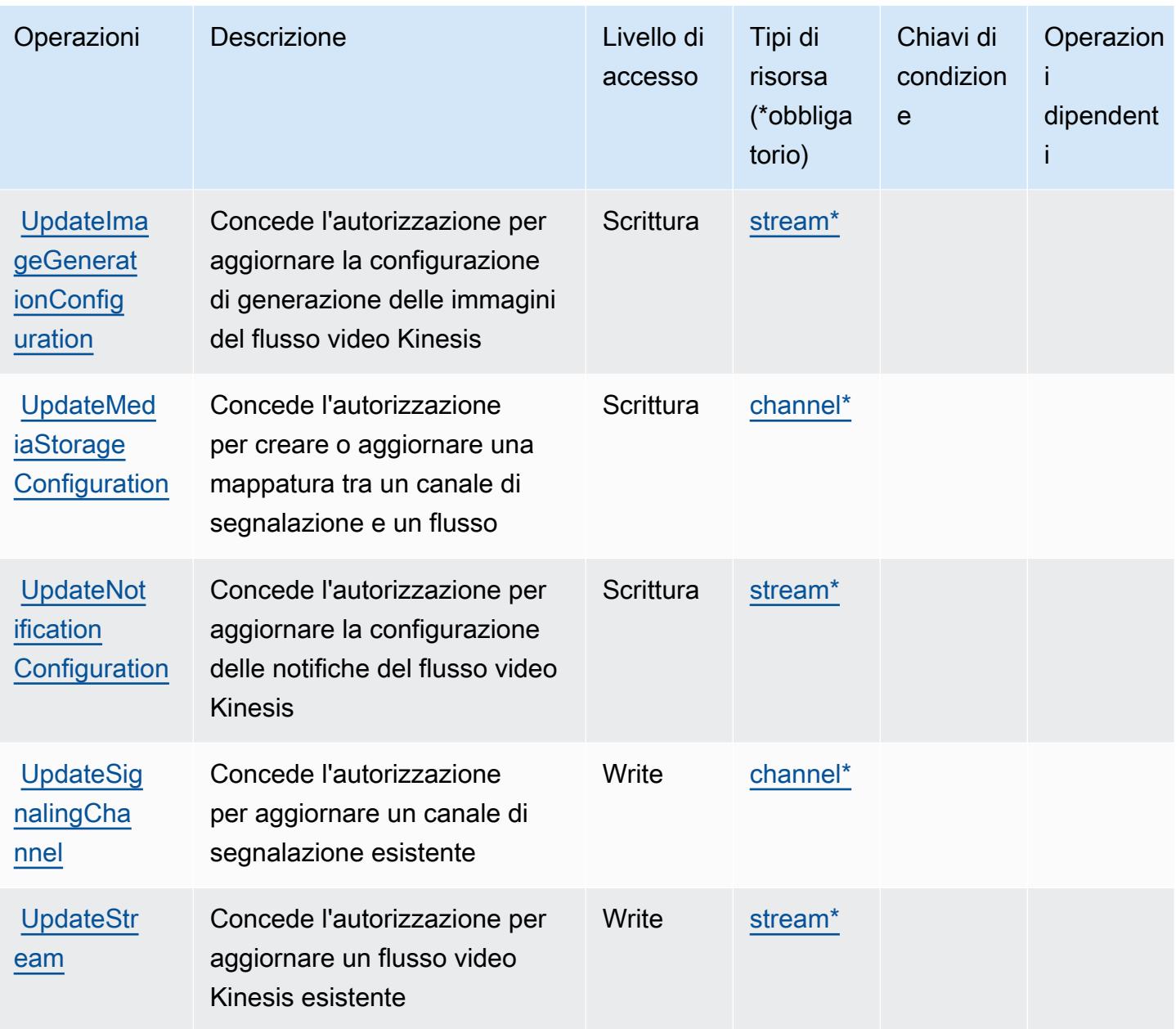

<span id="page-3372-0"></span>Tipi di risorsa definiti da Amazon Kinesis Video Streams

I seguenti tipi di risorse sono definiti da questo servizio e possono essere utilizzati nell'elemento Resource delle istruzioni di policy delle autorizzazioni IAM. Ogni operazione nella [Tabella delle](#page-3365-0) [operazioni](#page-3365-0) identifica i tipi di risorse che possono essere specificati con tale operazione. Un tipo di risorsa può anche definire quali chiavi di condizione puoi includere in una policy. Queste chiavi vengono visualizzate nell'ultima colonna della tabella Tipi di risorsa. Per dettagli sulle colonne nella tabella seguente, consulta [Tabella dei tipi di risorsa.](reference_policies_actions-resources-contextkeys.html#resources_table)

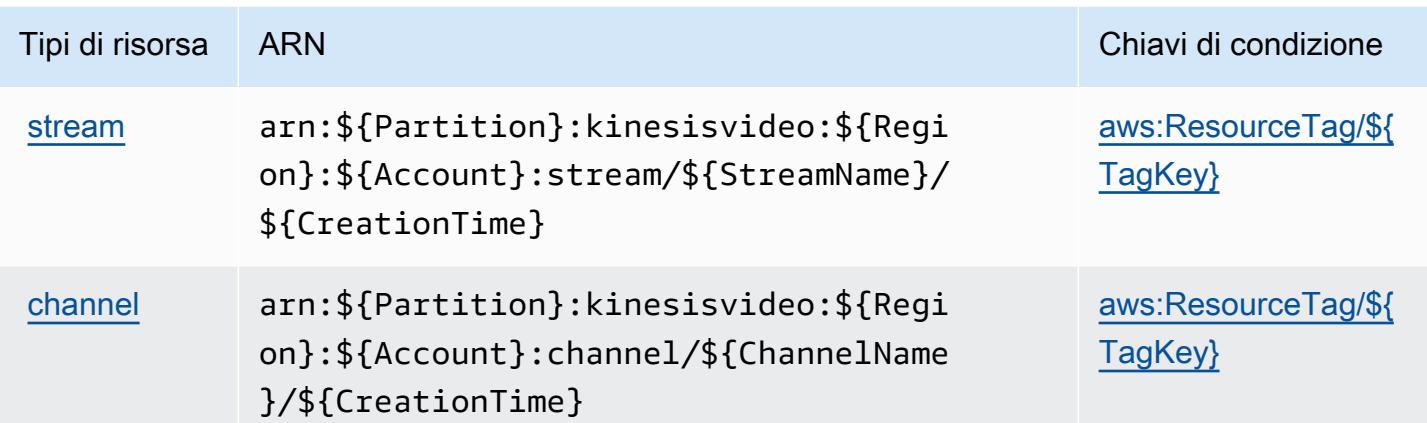

<span id="page-3373-0"></span>Chiavi di condizione per Amazon Kinesis Video Streams

Amazon Kinesis Video Streams definisce le seguenti chiavi di condizione che possono essere utilizzate nell'elemento Condition di una policy IAM. Puoi utilizzare queste chiavi per perfezionare ulteriormente le condizioni in base alle quali si applica l'istruzione di policy. Per dettagli sulle colonne nella tabella seguente, consulta [Tabella delle chiavi di condizione.](reference_policies_actions-resources-contextkeys.html#context_keys_table)

Per visualizzare le chiavi di condizione globali disponibili per tutti i servizi, consulta Chiavi di [condizione globali disponibili](https://docs.aws.amazon.com/IAM/latest/UserGuide/reference_policies_condition-keys.html#AvailableKeys).

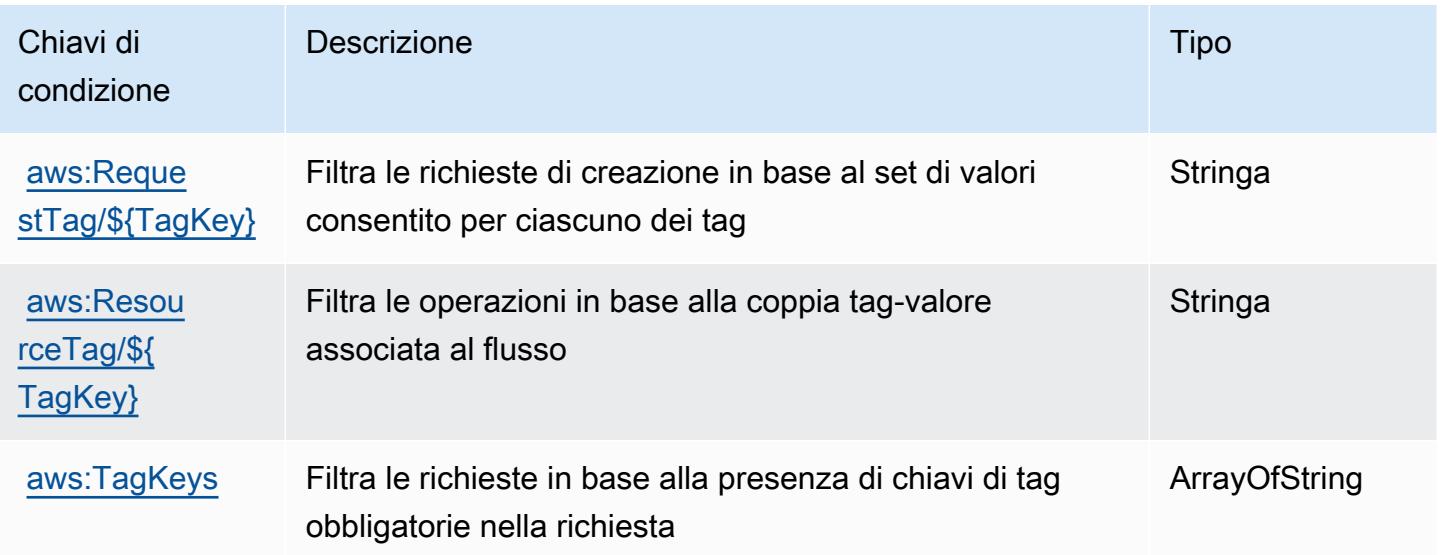

# Operazioni, risorse e chiavi di condizione per AWS Lake Formation

AWS Lake Formation (prefisso del servizio: lakeformation) fornisce le seguenti risorse, operazioni e chiavi di contesto della condizione specifiche del servizio per l'utilizzo nelle policy delle autorizzazioni IAM.

Riferimenti:

- Scopri come [configurare questo servizio](https://docs.aws.amazon.com/lake-formation/latest/dg/).
- Visualizza un elenco delle [operazioni API disponibili per questo servizio](https://docs.aws.amazon.com/lake-formation/latest/dg/aws-lake-formation-api.html).
- Scopri come proteggere questo servizio e le sue risorse [utilizzando le policy delle autorizzazioni di](https://docs.aws.amazon.com/lake-formation/latest/dg/security-data-access.html)  [IAM](https://docs.aws.amazon.com/lake-formation/latest/dg/security-data-access.html).

### Argomenti

- [Operazioni definite da AWS Lake Formation](#page-3374-0)
- [Tipi di risorsa definiti da AWS Lake Formation](#page-3383-0)
- [Chiavi di condizione per AWS Lake Formation](#page-3383-1)

# <span id="page-3374-0"></span>Operazioni definite da AWS Lake Formation

Puoi specificare le seguenti operazioni nell'elemento Action di un'istruzione di policy IAM. Utilizza le policy per concedere le autorizzazioni per eseguire un'operazione in AWS. Quando utilizzi un'operazione in una policy, in genere consenti o rifiuti l'accesso all'operazione API o al comando CLI con lo stesso nome. Tuttavia, in alcuni casi, una singola operazione controlla l'accesso a più di una operazione. In alternativa, alcune operazioni richiedono operazioni differenti.

La colonna Tipi di risorsa della tabella Operazioni indica se ogni operazione supporta le autorizzazioni a livello di risorsa. Se non vi è nessun valore in corrispondenza di questa colonna, è necessario specificare tutte le risorse ("\*") alle quali si applica la policy nell'elemento Resource dell'istruzione di policy. Se la colonna include un tipo di risorsa, puoi specificare un ARN di quel tipo in una istruzione con tale operazione. Se l'operazione ha una o più risorse richieste, il chiamante deve disporre dell'autorizzazione per utilizzare l'operazione con tali risorse. Le risorse richieste sono indicate nella tabella con un asterisco (\*). Se si limita l'accesso alle risorse con l'elemento Resource in una policy IAM, è necessario includere un ARN o un modello per ogni tipo di risorsa richiesta. Alcune operazioni supportano più tipi di risorse. Se il tipo di risorsa è facoltativo (non indicato come obbligatorio), puoi scegliere di utilizzare uno tra i tipi di risorsa facoltativi.

La colonna Chiavi di condizione della tabella Operazioni contiene le chiavi che è possibile specificare nell'elemento Condition di un'istruzione di policy. Per ulteriori informazioni sulle chiavi di condizione associate alle risorse per il servizio guarda la colonna Chiavi di condizione della tabella Tipi di risorsa.

### **a** Note

Le chiavi relative alle condizioni delle risorse sono elencate nella tabella [Tipi di risorse.](#page-3383-0) Nella colonna Tipi di risorse (\*obbligatorio) della tabella Operazioni è presente un collegamento al tipo di risorsa che si applica a un'operazione. Il tipo di risorsa nella tabella Tipi di risorse include la colonna Chiavi di condizione, che contiene le chiavi delle condizioni delle risorse che si applicano a un'operazione nella tabella Operazioni.

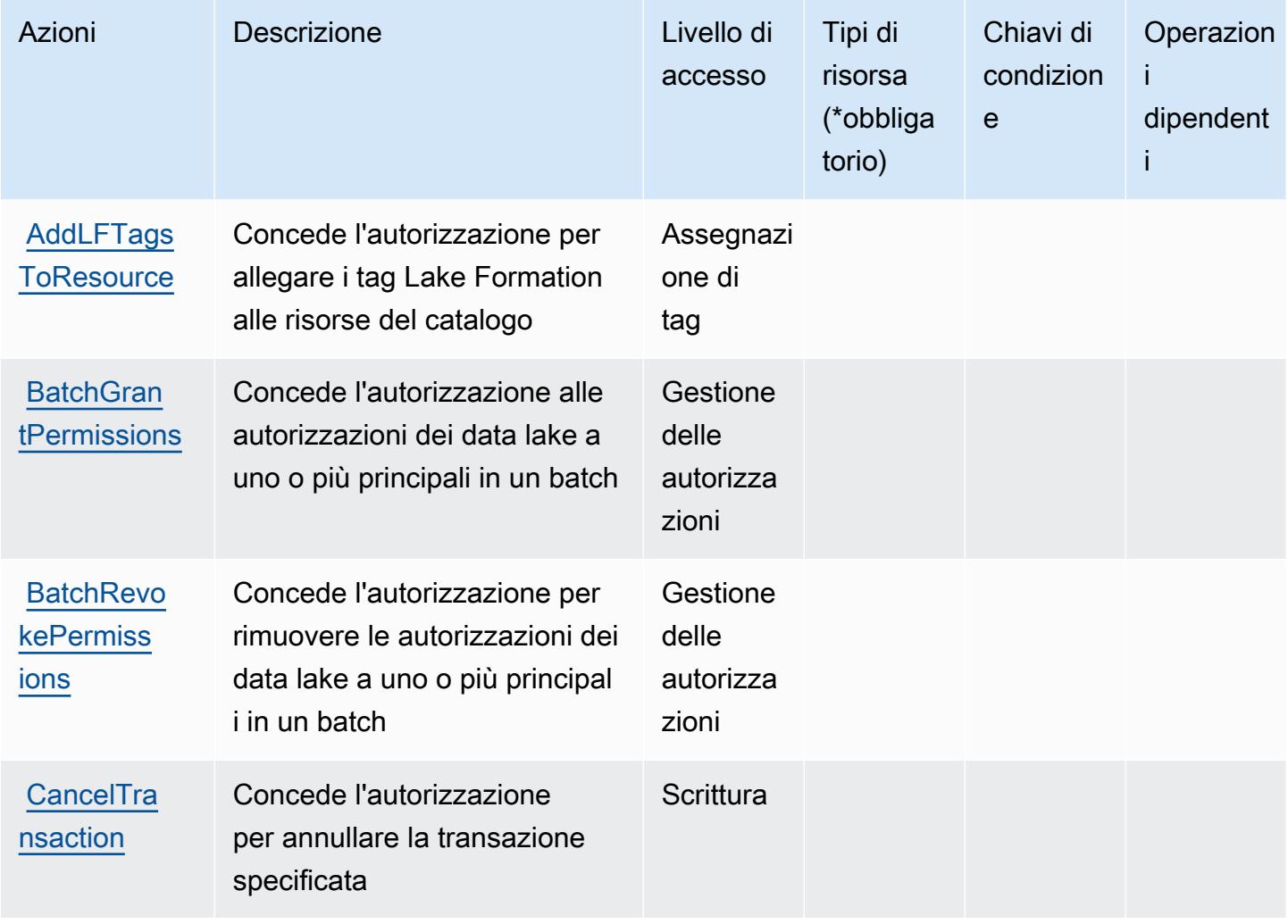

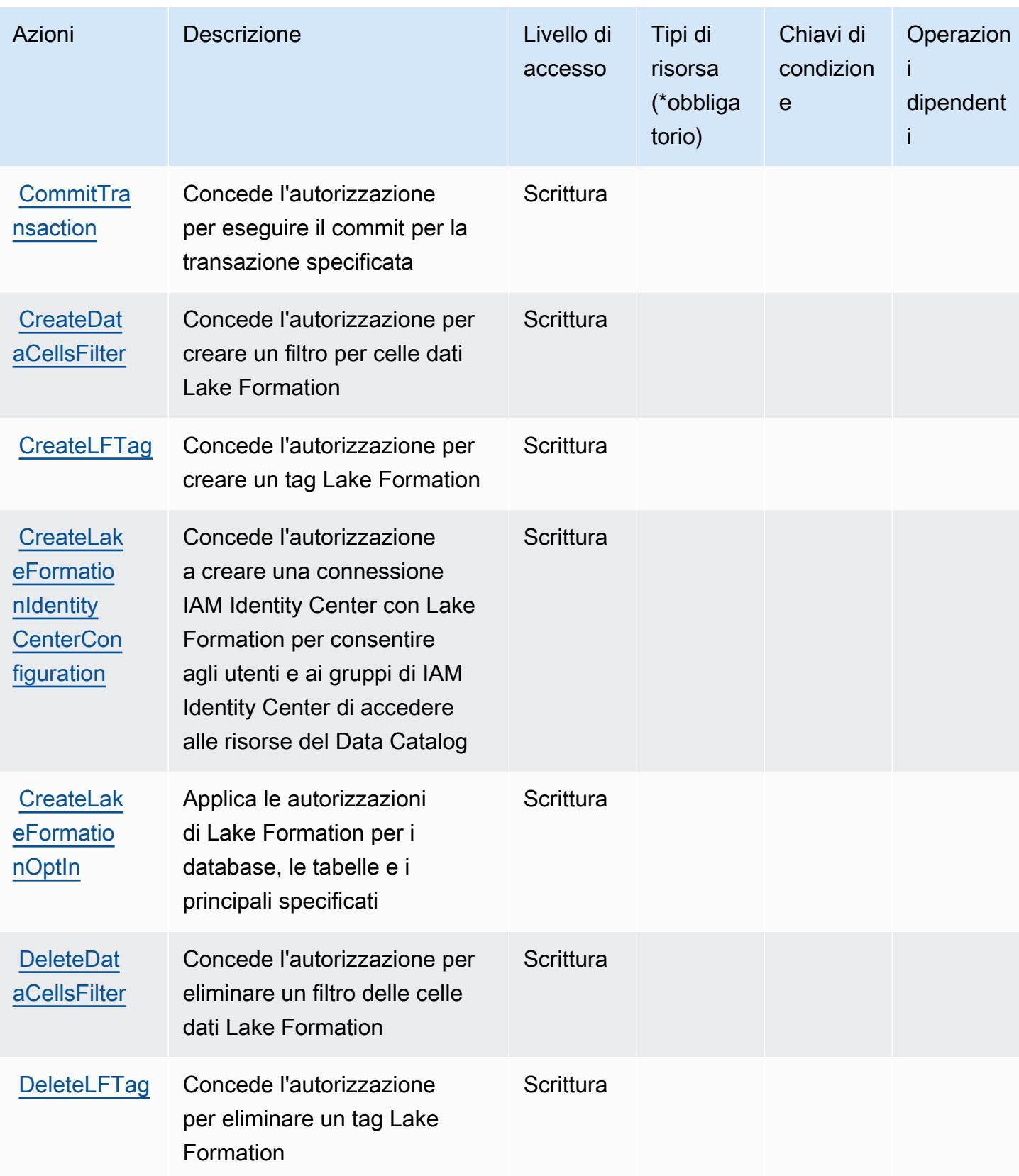

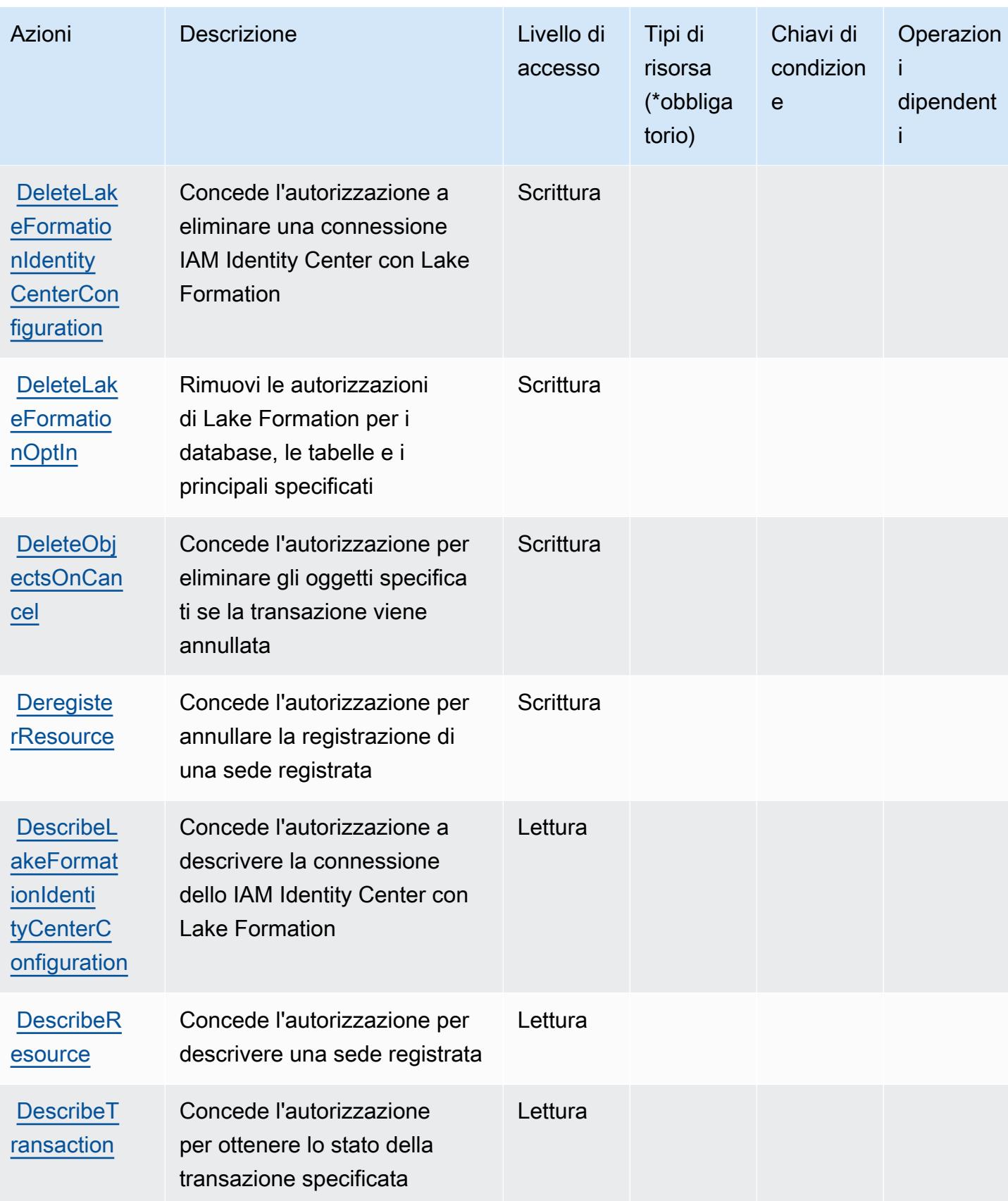

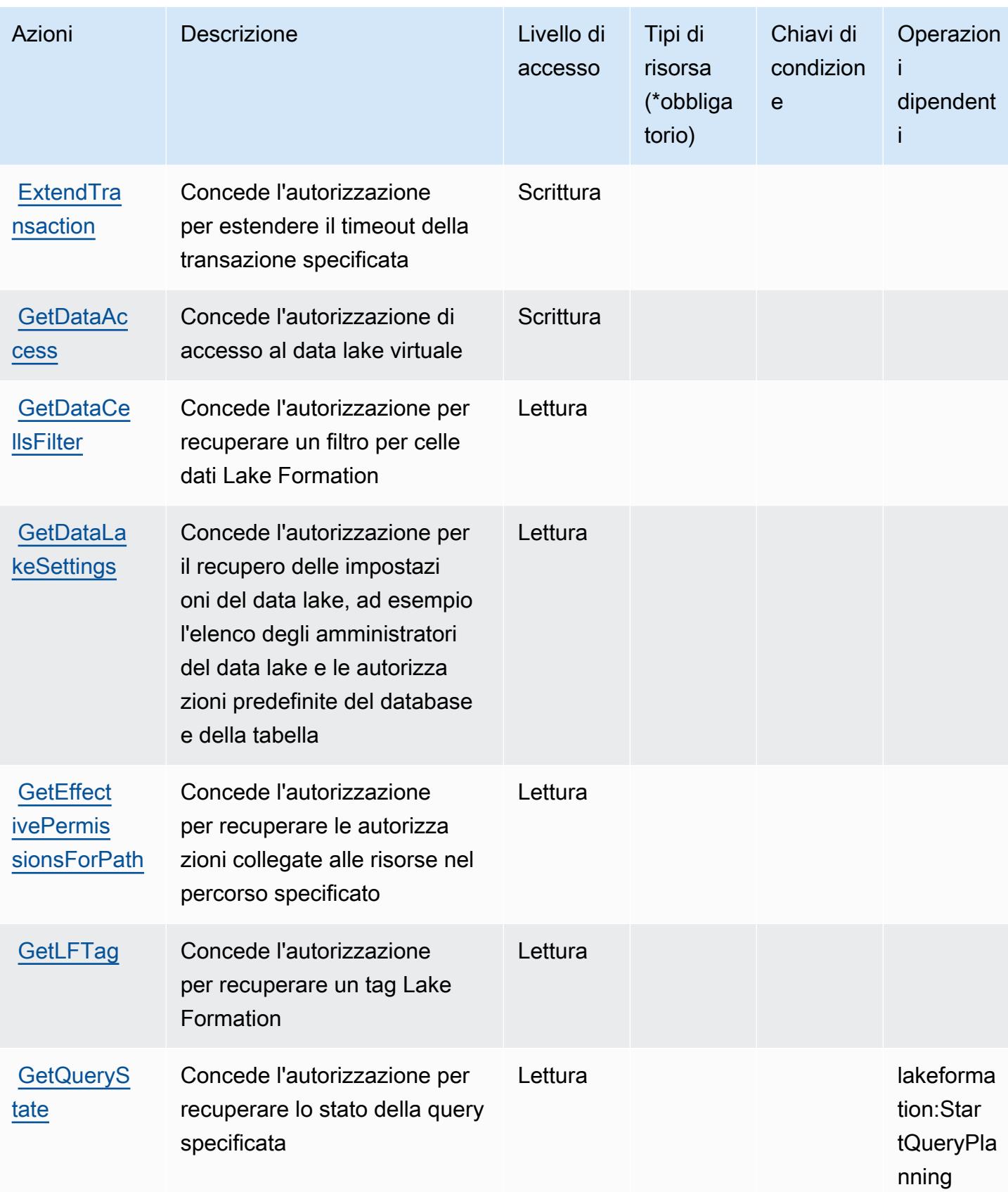

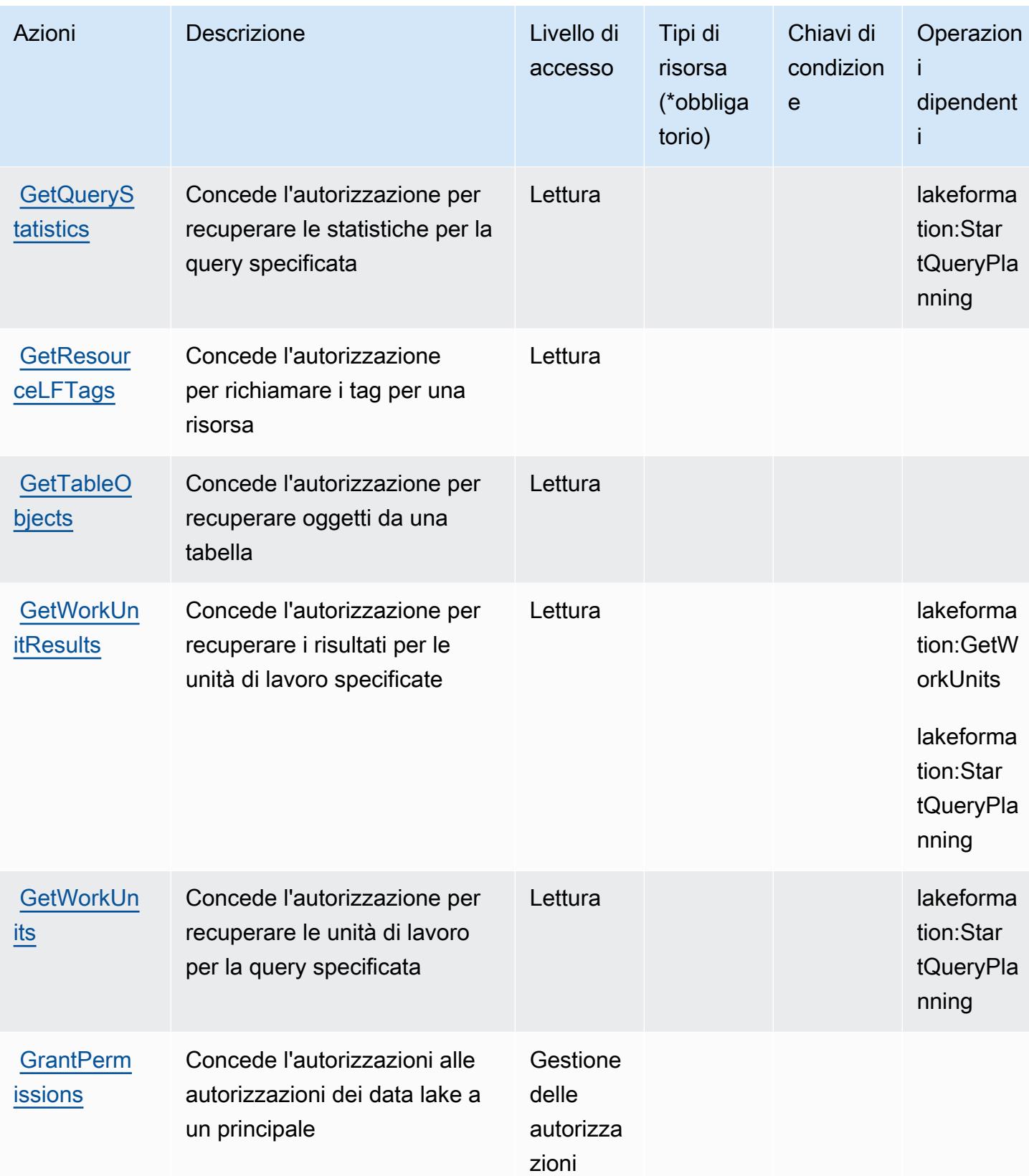

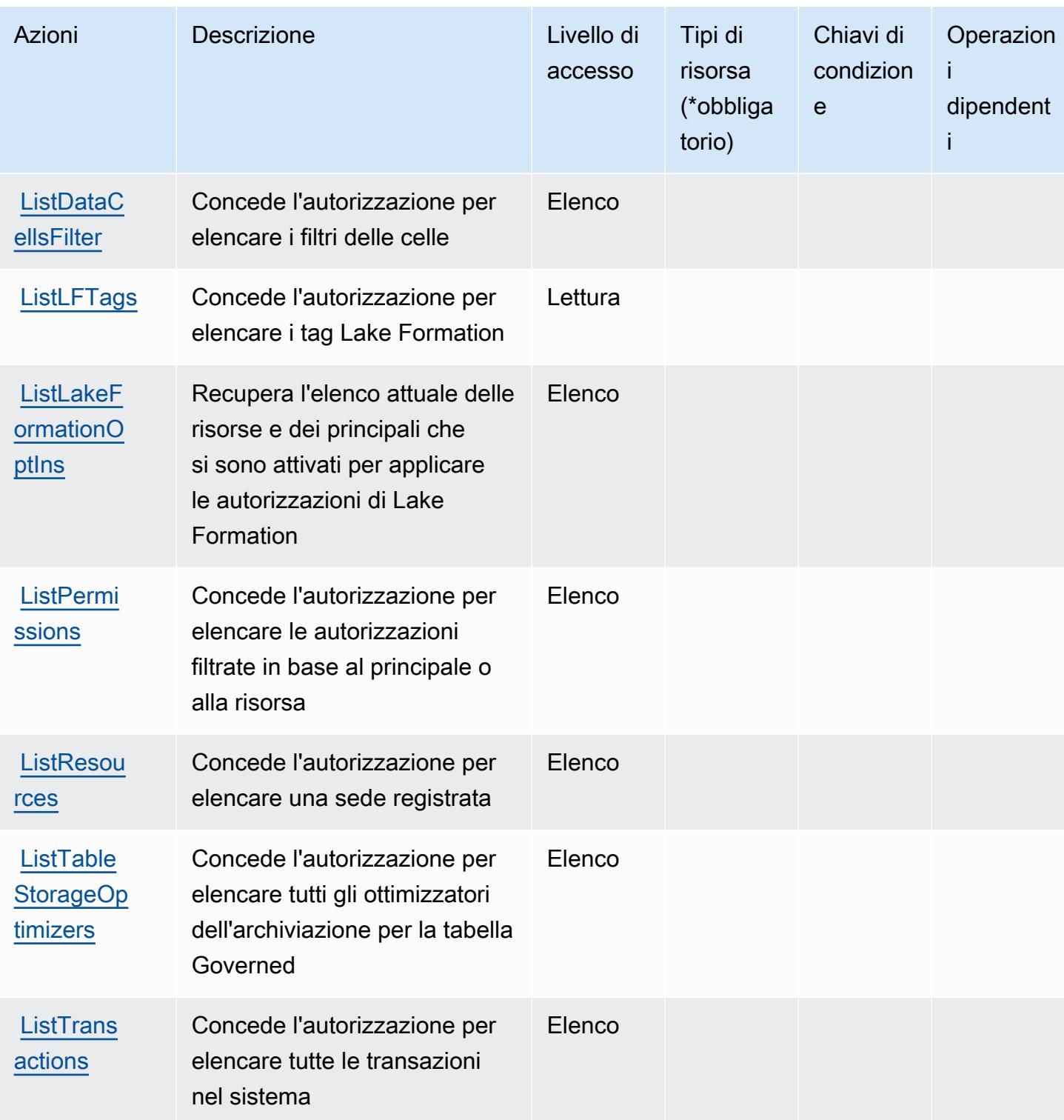

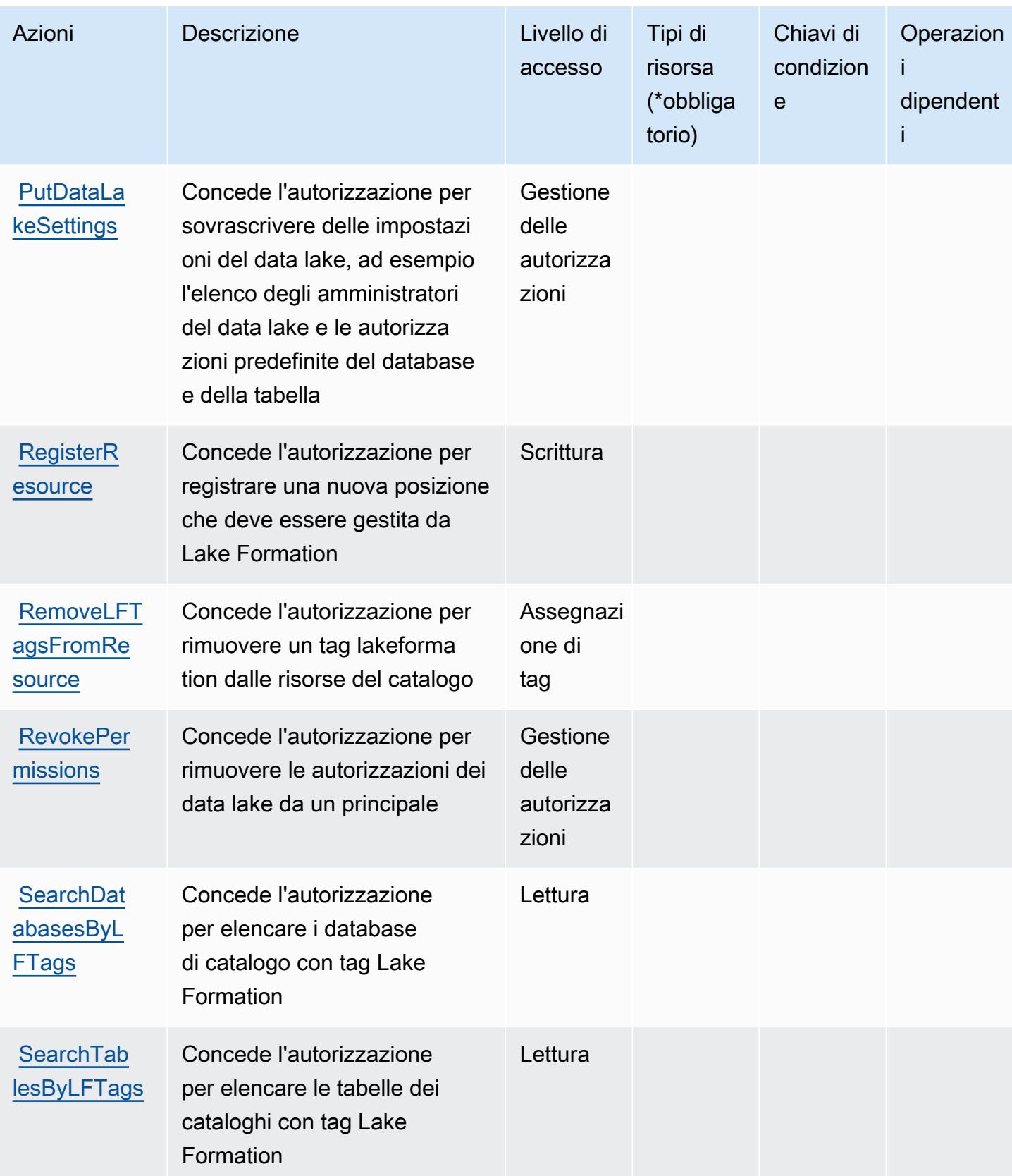

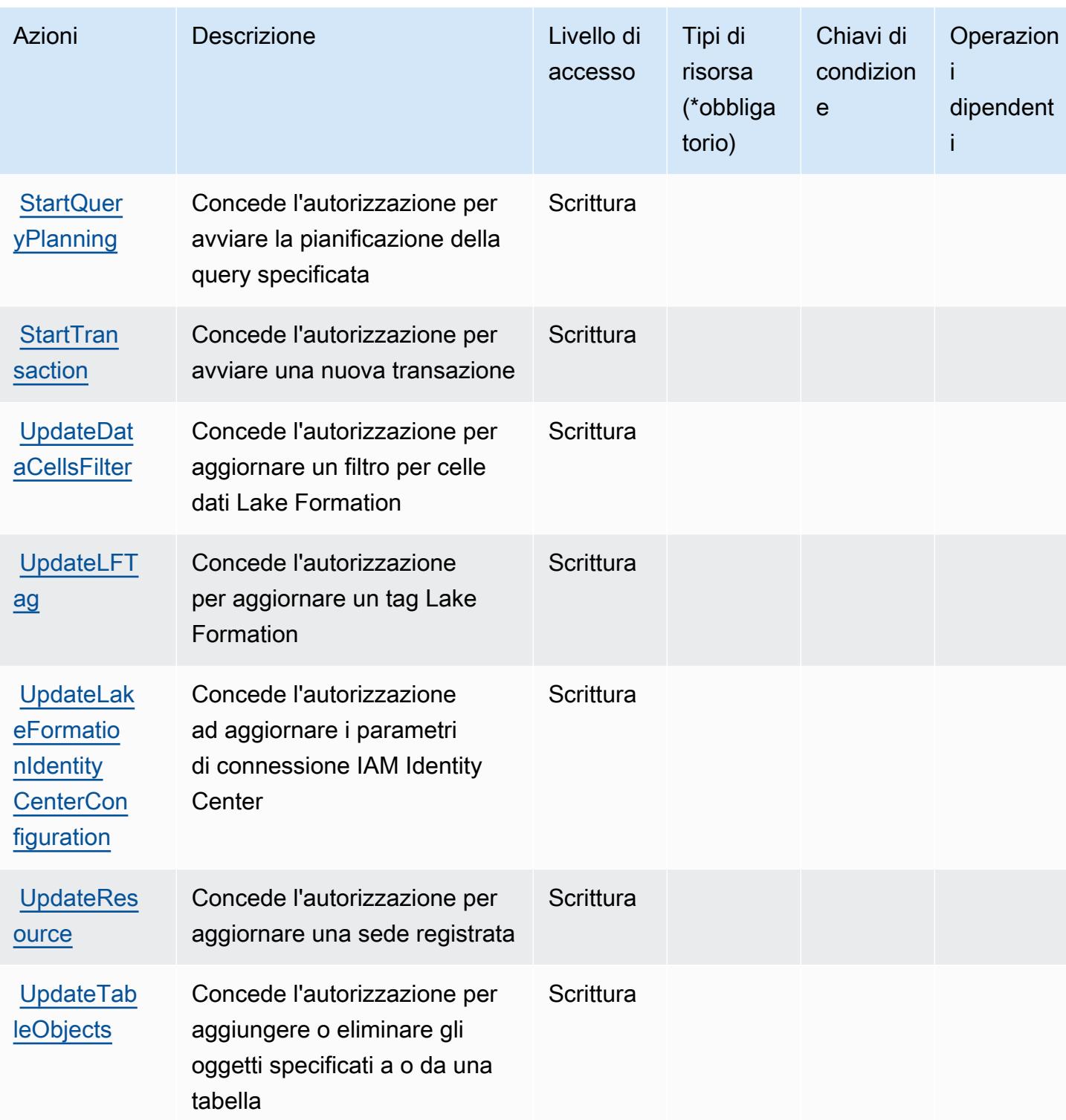

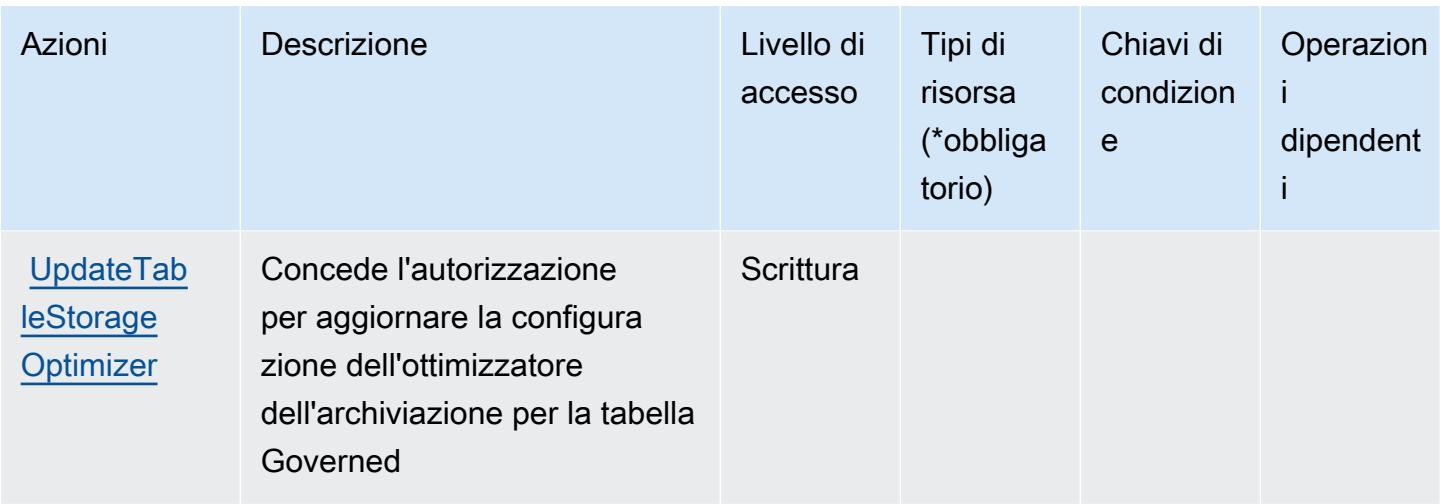

# <span id="page-3383-0"></span>Tipi di risorsa definiti da AWS Lake Formation

AWS Lake Formation non supporta la specifica di un ARN della risorsa nell'elemento Resource di un'istruzione di policy IAM. Per consentire l'accesso ad AWS Lake Formation, specifica "Resource": "\*" nella policy.

# <span id="page-3383-1"></span>Chiavi di condizione per AWS Lake Formation

Lake Formation non dispone di chiavi di contesto specifiche del servizio che possano essere utilizzate nell'elemento Condition di dichiarazioni di policy. Per un elenco delle chiavi di contesto globali che sono disponibili per tutti i servizi, consulta [Chiavi disponibili per le condizioni](https://docs.aws.amazon.com/IAM/latest/UserGuide/reference_policies_condition-keys.html#AvailableKeys).

# Operazioni, risorse e chiavi di condizione per AWS Lambda

AWS Lambda (prefisso del servizio: lambda) fornisce le seguenti risorse, operazioni e chiavi di contesto di condizione specifiche del servizio per l'utilizzo nelle policy delle autorizzazioni IAM.

### Riferimenti:

- Scopri come [configurare questo servizio](https://docs.aws.amazon.com/lambda/latest/dg/welcome.html).
- Visualizza un elenco delle [operazioni API disponibili per questo servizio](https://docs.aws.amazon.com/lambda/latest/dg/API_Reference.html).
- Scopri come proteggere questo servizio e le sue risorse [utilizzando le policy delle autorizzazioni di](https://docs.aws.amazon.com/lambda/latest/dg/lambda-auth-and-access-control.html)  [IAM](https://docs.aws.amazon.com/lambda/latest/dg/lambda-auth-and-access-control.html).

### Argomenti

• [Operazioni definite da AWS Lambda](#page-3384-0)
- [Tipi di risorsa definiti da AWS Lambda](#page-3398-0)
- [Chiavi di condizione per AWS Lambda](#page-3399-0)

### <span id="page-3384-0"></span>Operazioni definite da AWS Lambda

Puoi specificare le seguenti operazioni nell'elemento Action di un'istruzione di policy IAM. Utilizza le policy per concedere le autorizzazioni per eseguire un'operazione in AWS. Quando utilizzi un'operazione in una policy, in genere consenti o rifiuti l'accesso all'operazione API o al comando CLI con lo stesso nome. Tuttavia, in alcuni casi, una singola operazione controlla l'accesso a più di una operazione. In alternativa, alcune operazioni richiedono operazioni differenti.

La colonna Tipi di risorsa della tabella Operazioni indica se ogni operazione supporta le autorizzazioni a livello di risorsa. Se non vi è nessun valore in corrispondenza di questa colonna, è necessario specificare tutte le risorse ("\*") alle quali si applica la policy nell'elemento Resource dell'istruzione di policy. Se la colonna include un tipo di risorsa, puoi specificare un ARN di quel tipo in una istruzione con tale operazione. Se l'operazione ha una o più risorse richieste, il chiamante deve disporre dell'autorizzazione per utilizzare l'operazione con tali risorse. Le risorse richieste sono indicate nella tabella con un asterisco (\*). Se si limita l'accesso alle risorse con l'elemento Resource in una policy IAM, è necessario includere un ARN o un modello per ogni tipo di risorsa richiesta. Alcune operazioni supportano più tipi di risorse. Se il tipo di risorsa è facoltativo (non indicato come obbligatorio), puoi scegliere di utilizzare uno tra i tipi di risorsa facoltativi.

La colonna Chiavi di condizione della tabella Operazioni contiene le chiavi che è possibile specificare nell'elemento Condition di un'istruzione di policy. Per ulteriori informazioni sulle chiavi di condizione associate alle risorse per il servizio guarda la colonna Chiavi di condizione della tabella Tipi di risorsa.

**a** Note

Le chiavi relative alle condizioni delle risorse sono elencate nella tabella [Tipi di risorse.](#page-3398-0) Nella colonna Tipi di risorse (\*obbligatorio) della tabella Operazioni è presente un collegamento al tipo di risorsa che si applica a un'operazione. Il tipo di risorsa nella tabella Tipi di risorse include la colonna Chiavi di condizione, che contiene le chiavi delle condizioni delle risorse che si applicano a un'operazione nella tabella Operazioni.

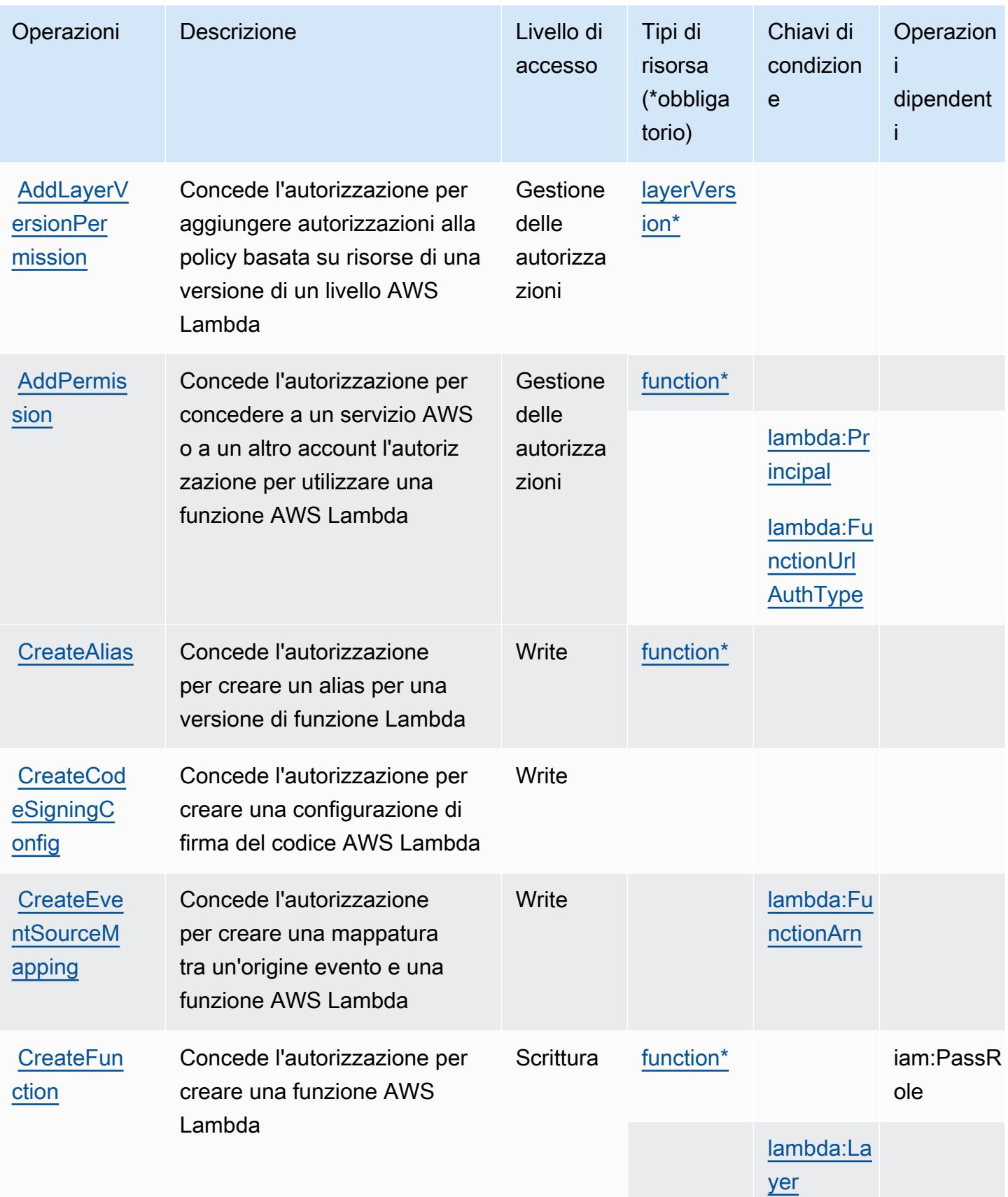

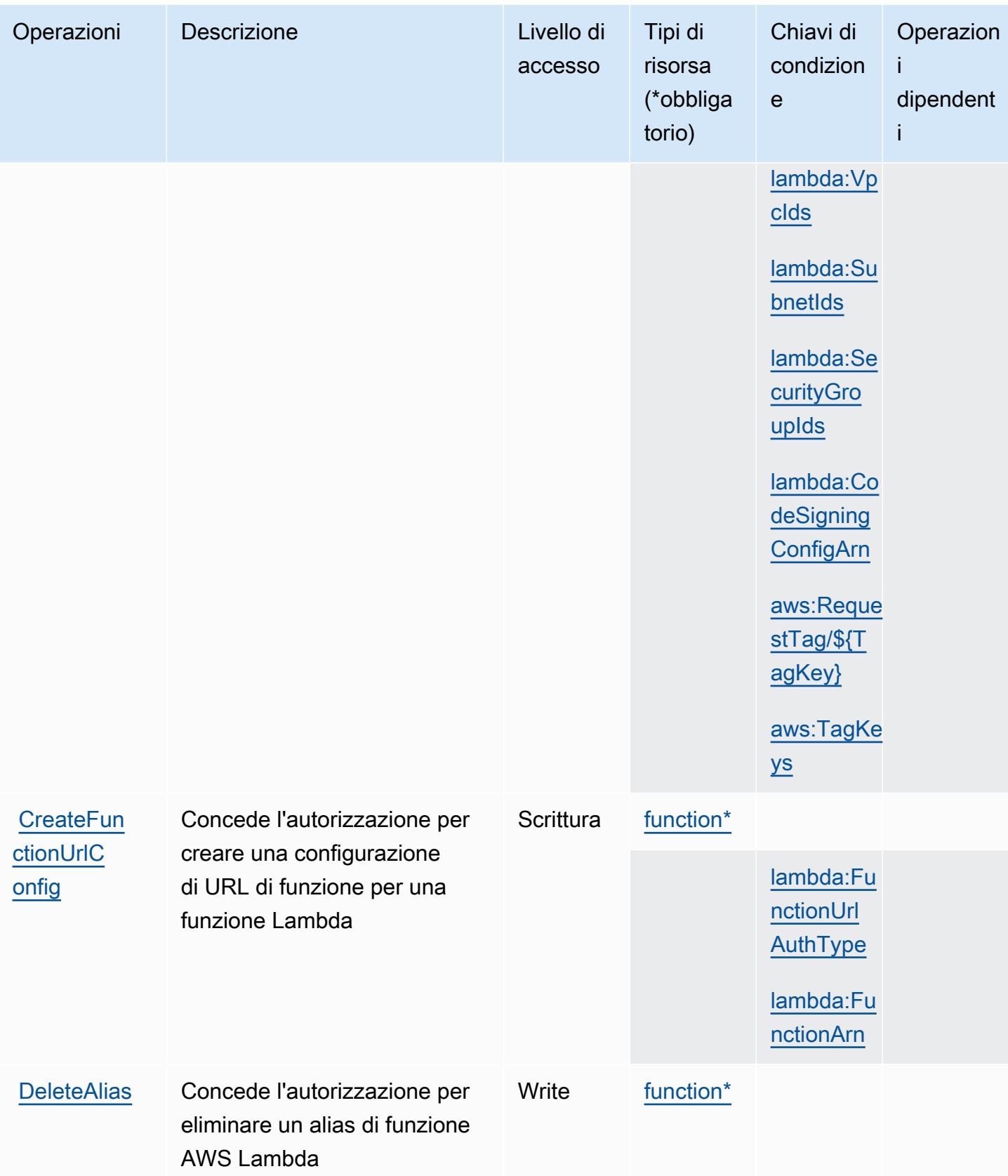

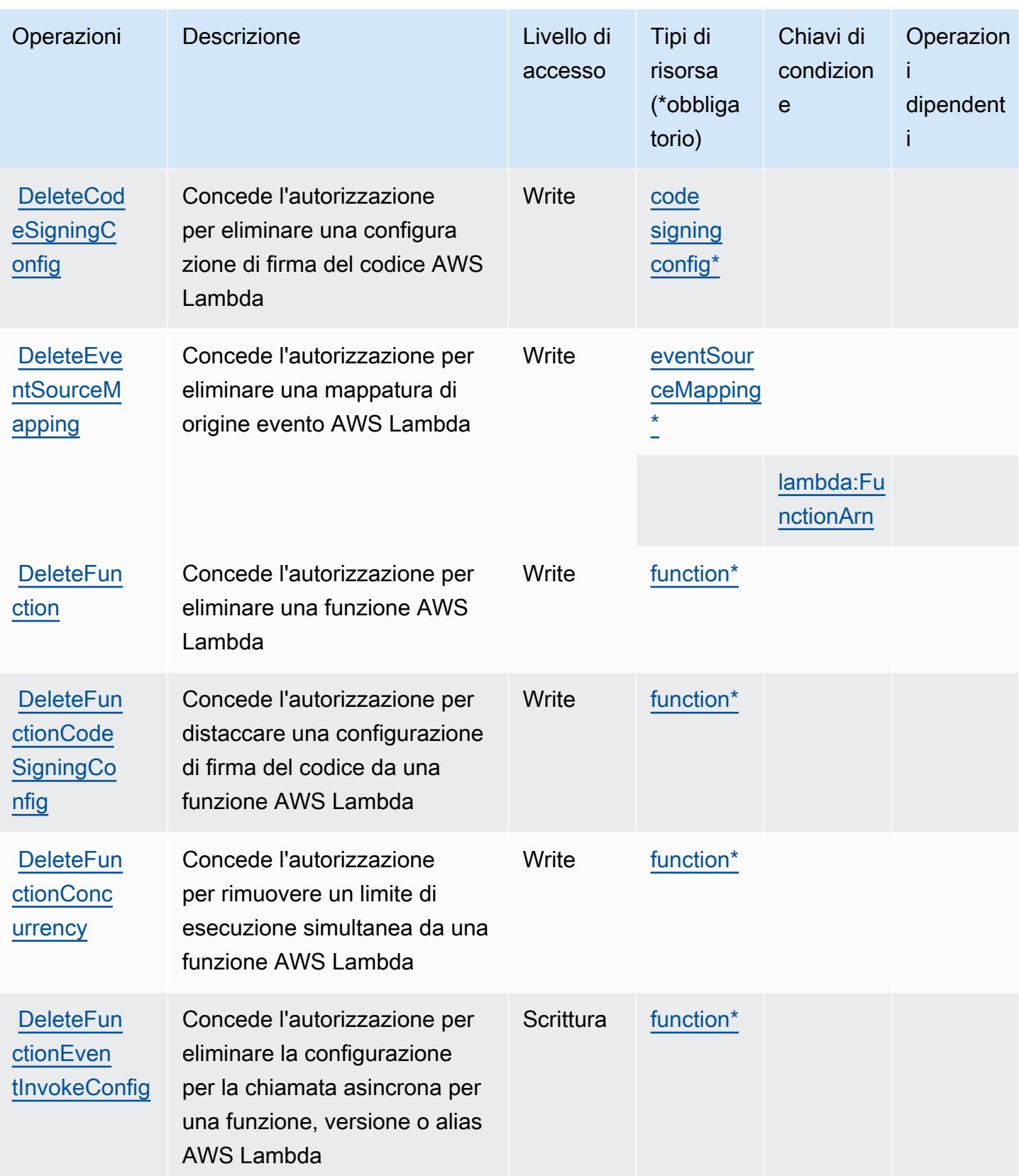

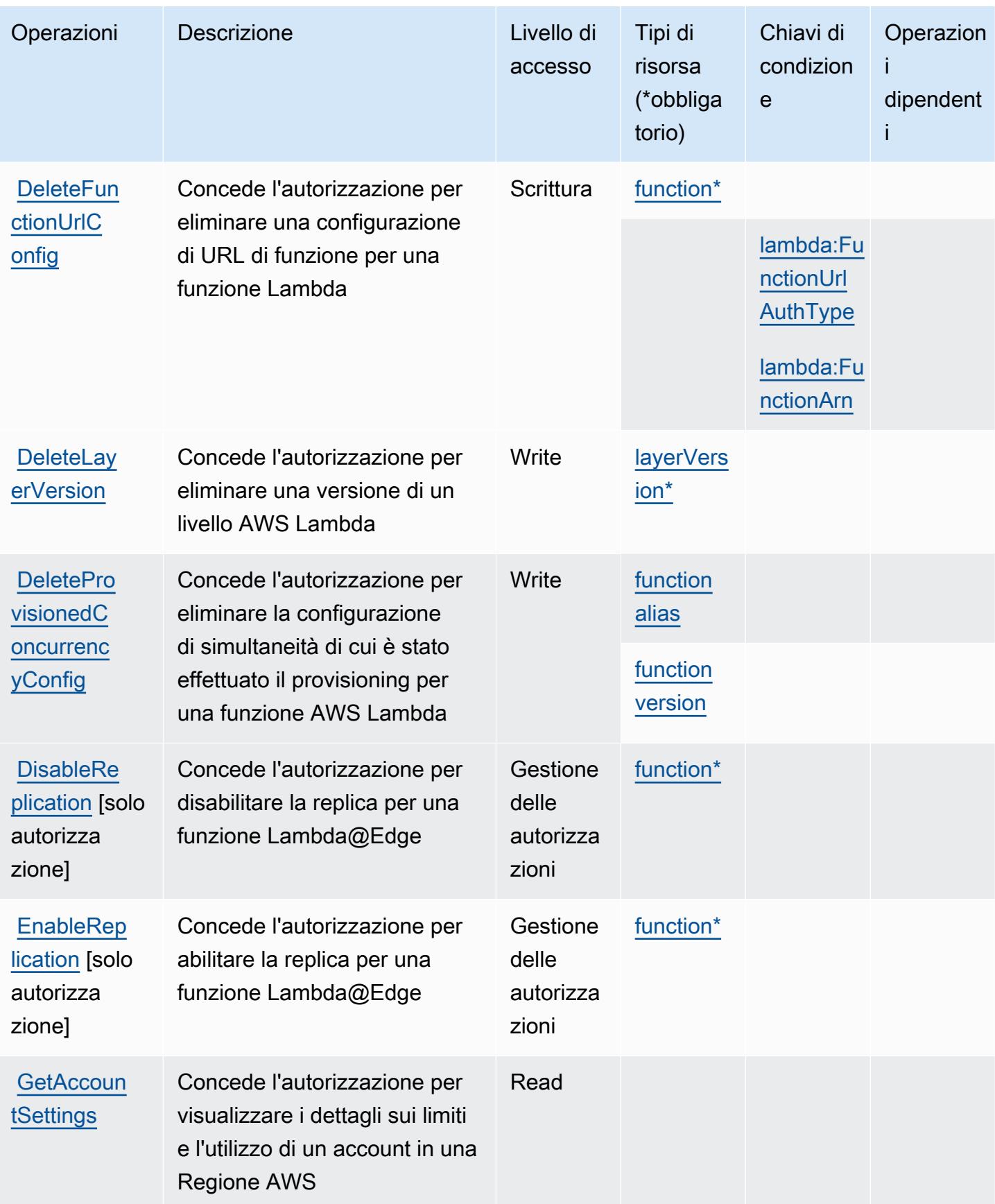

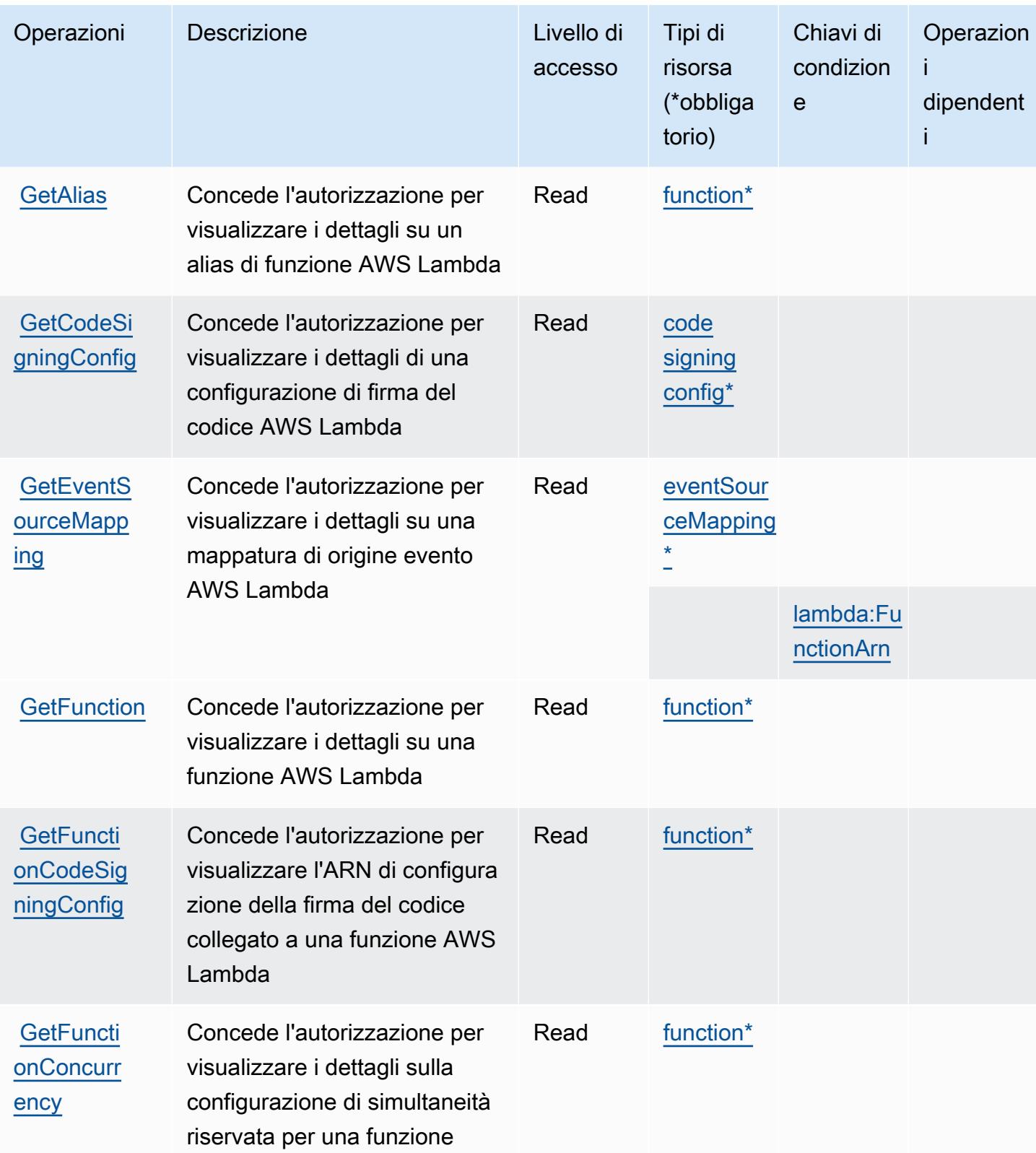

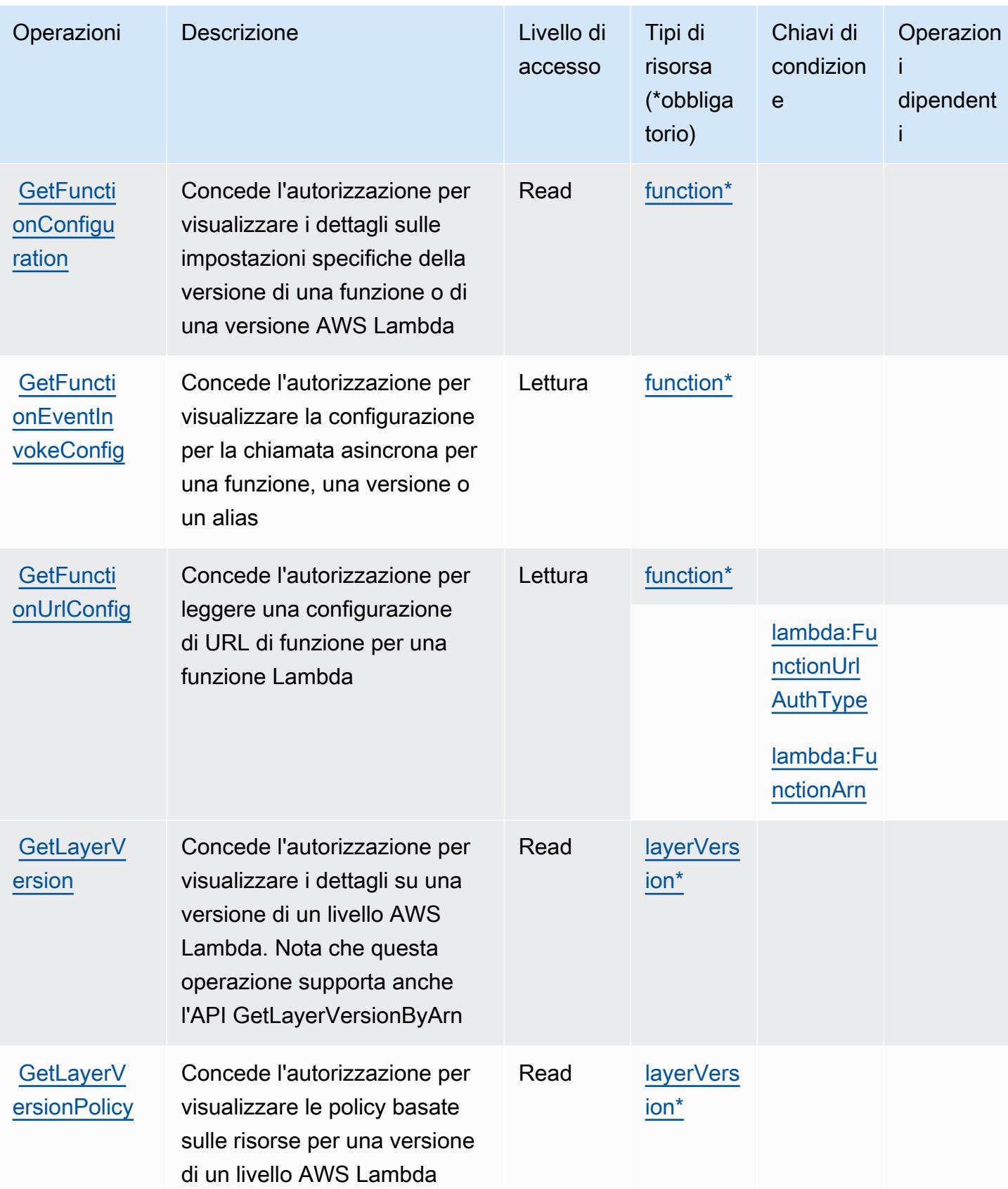

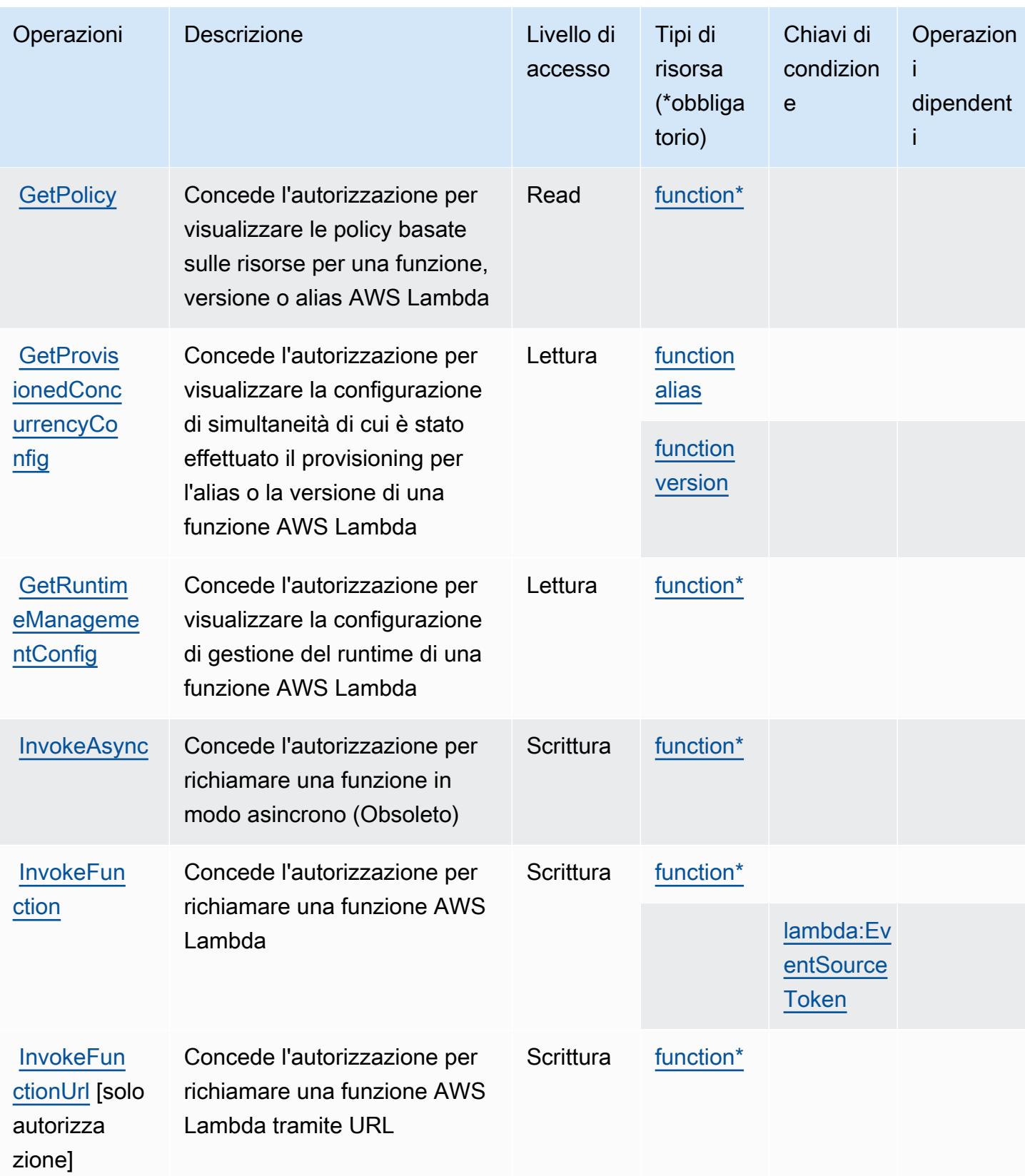

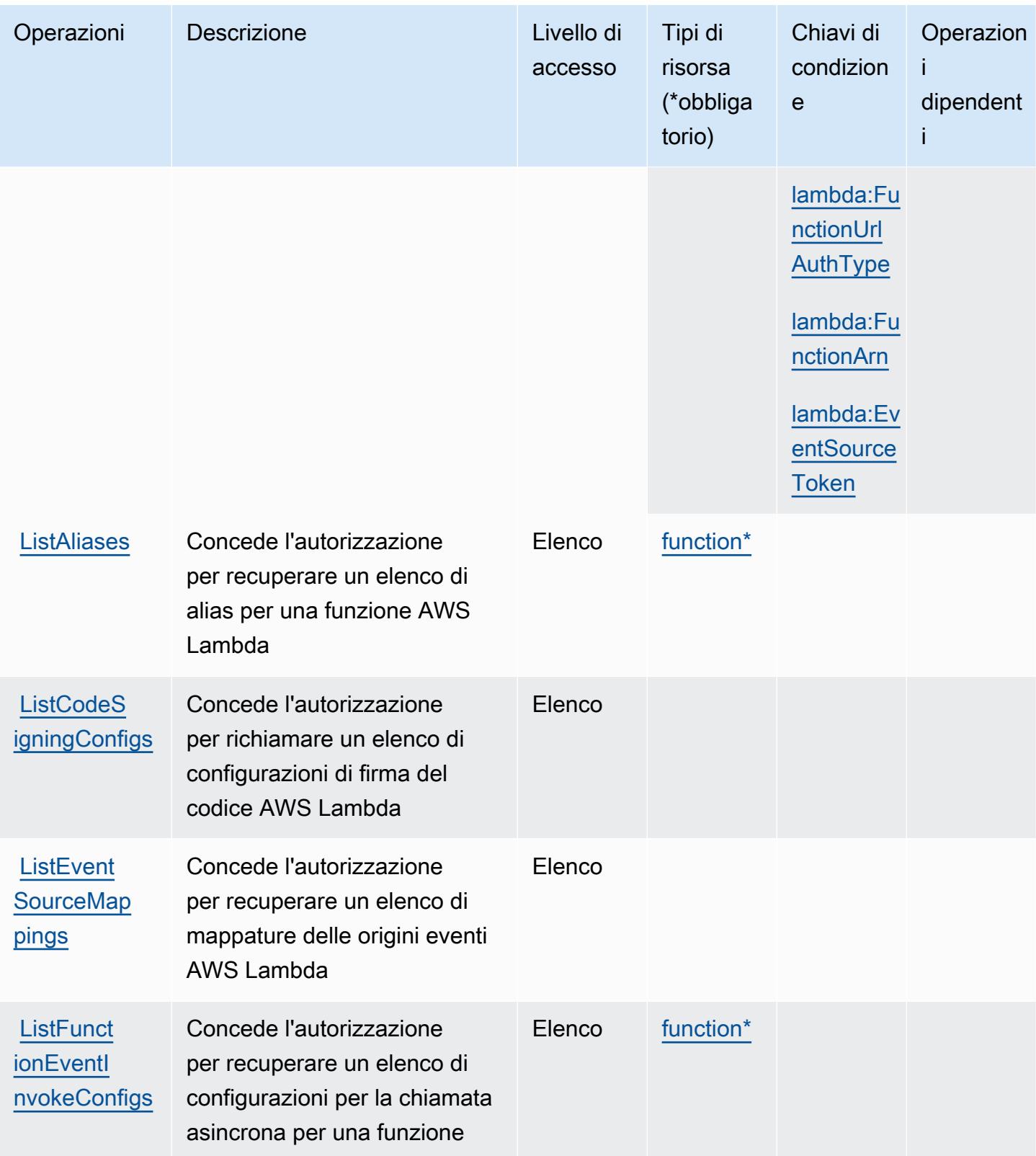

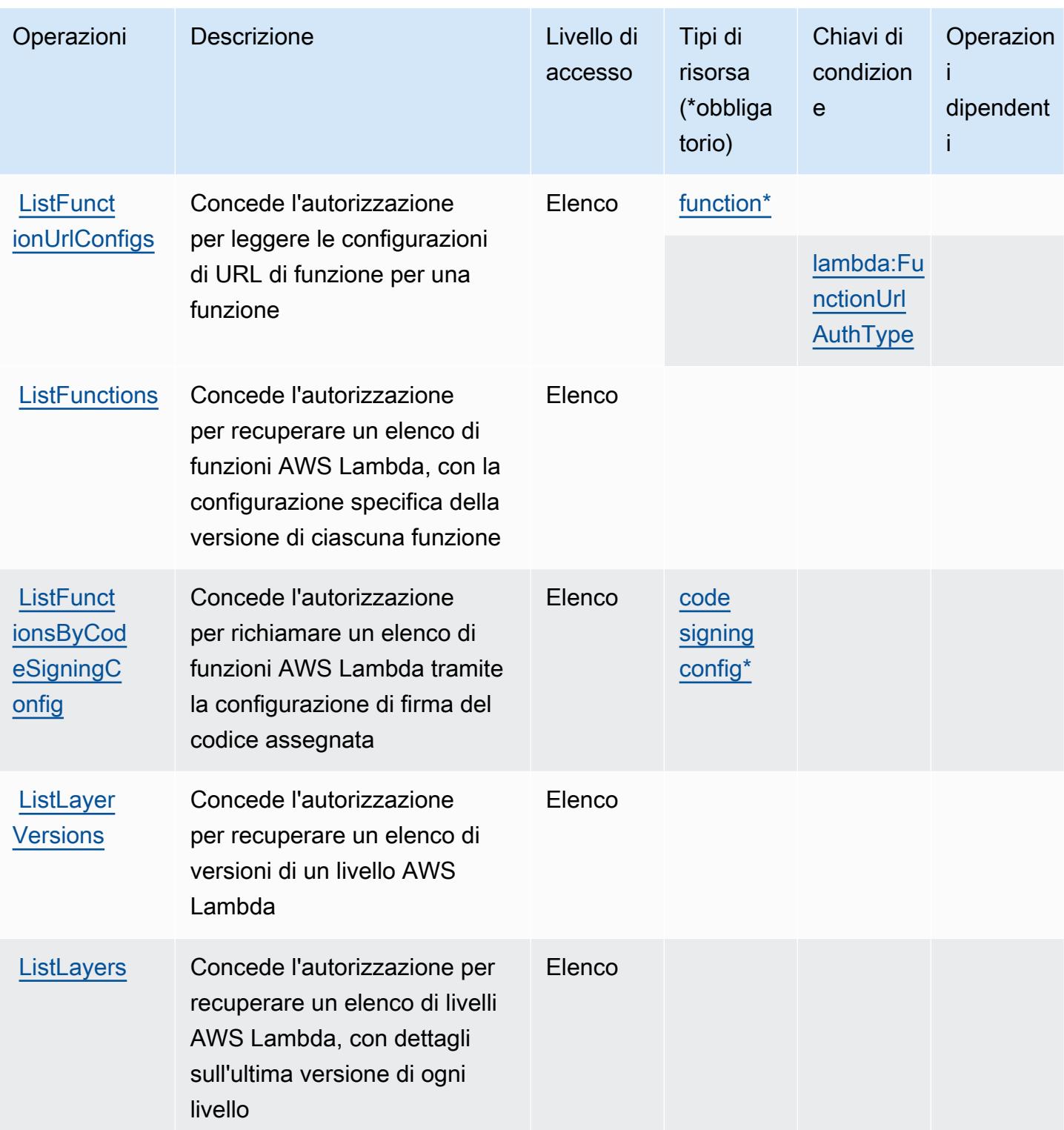

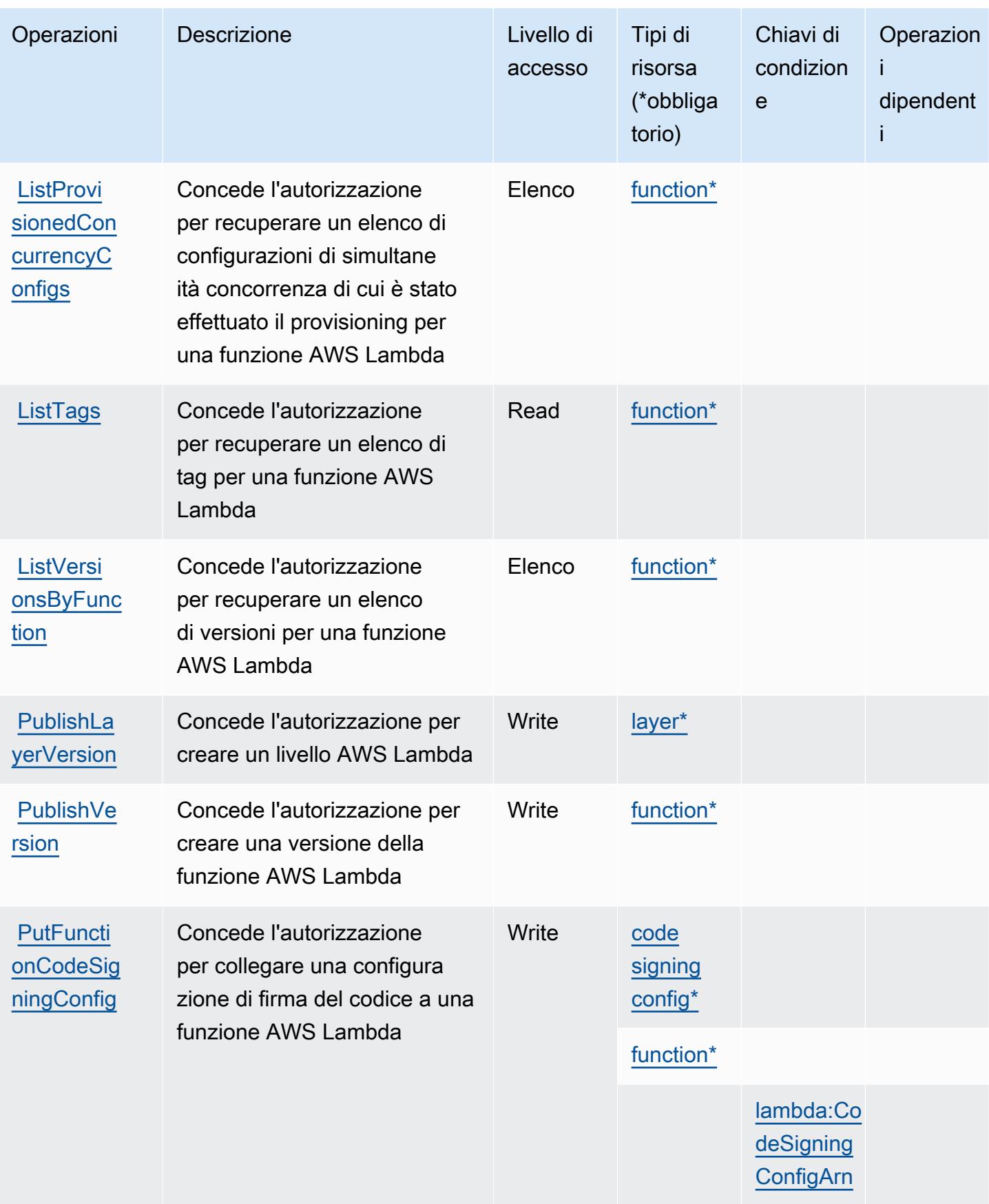

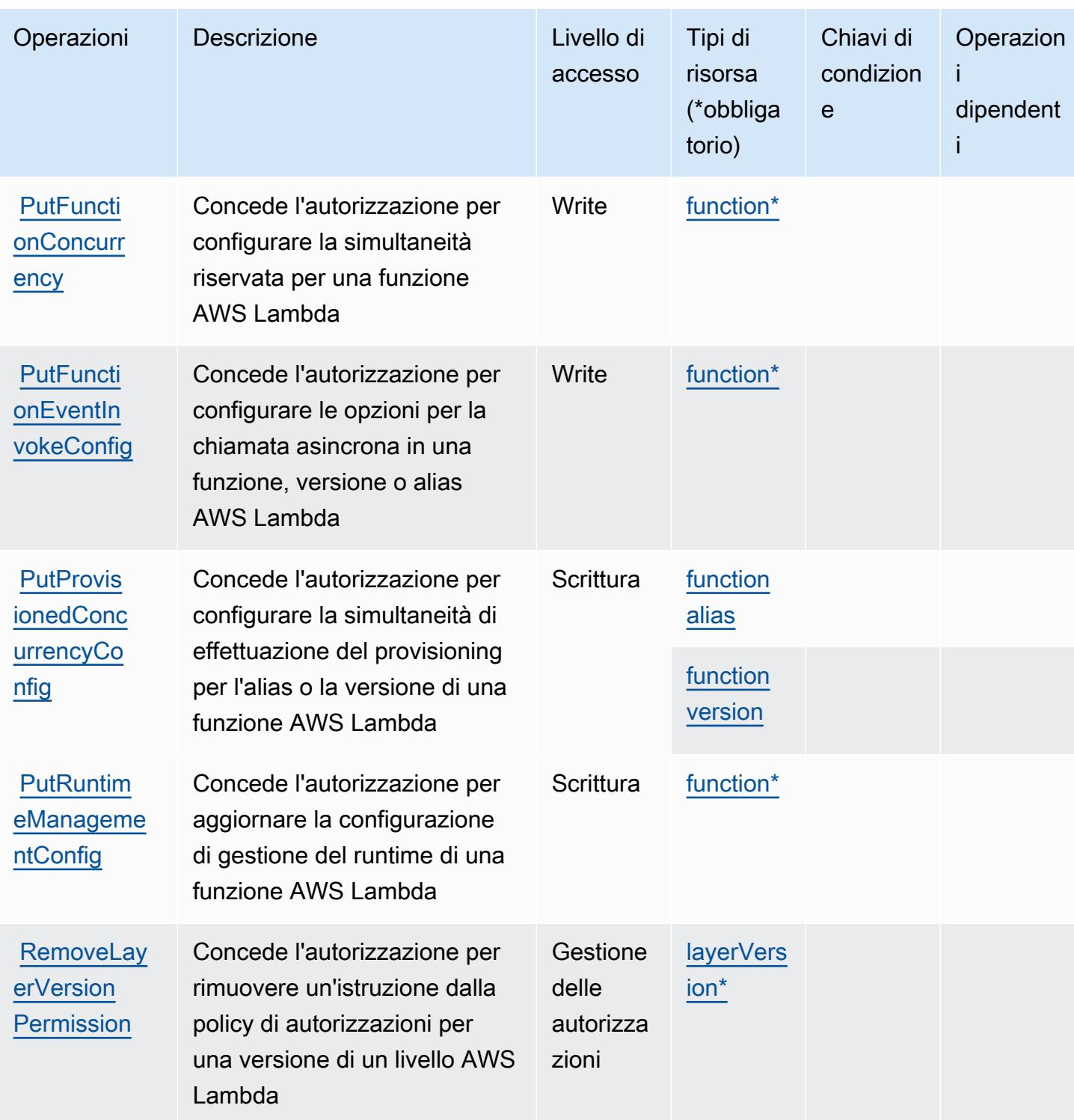

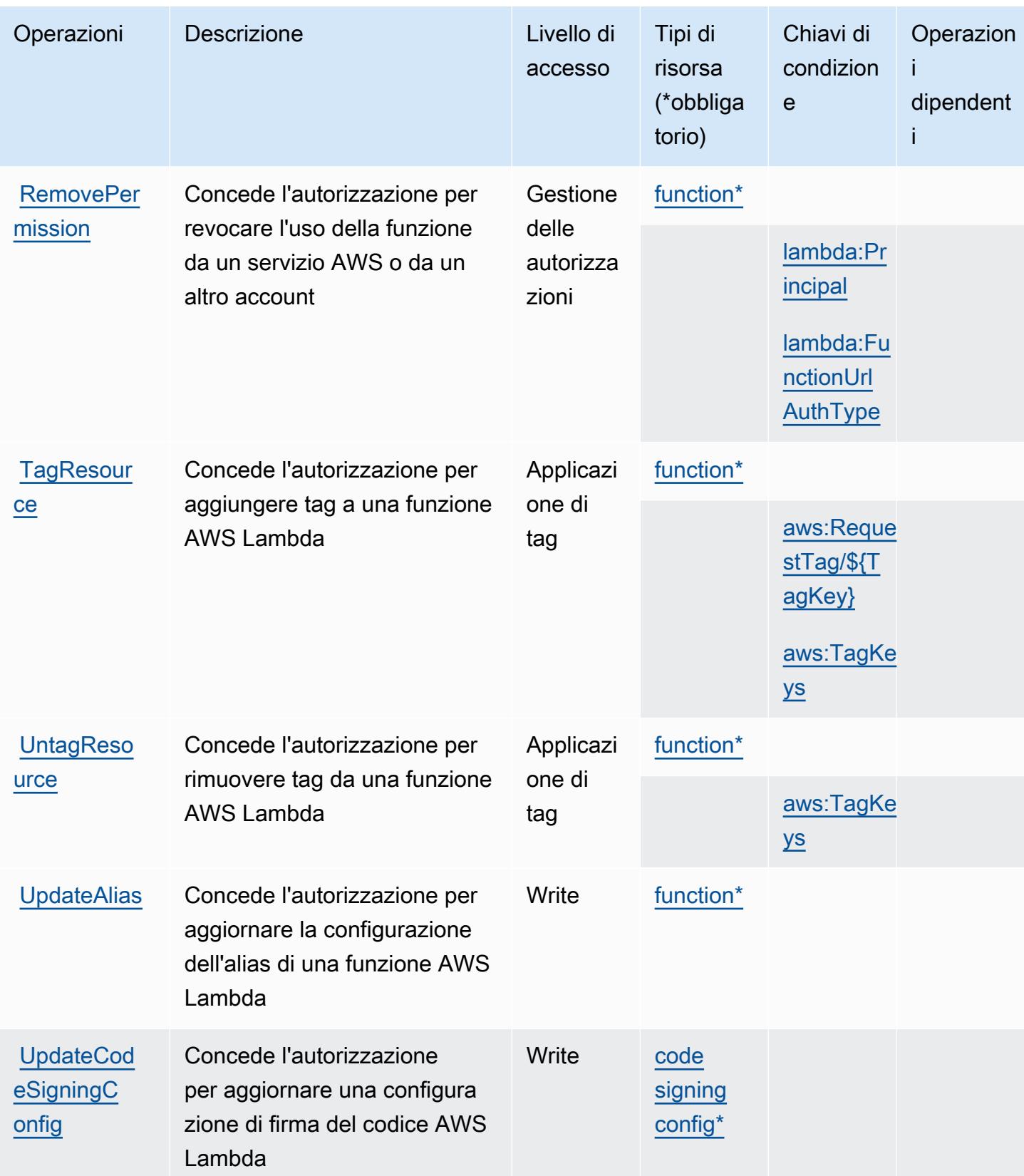

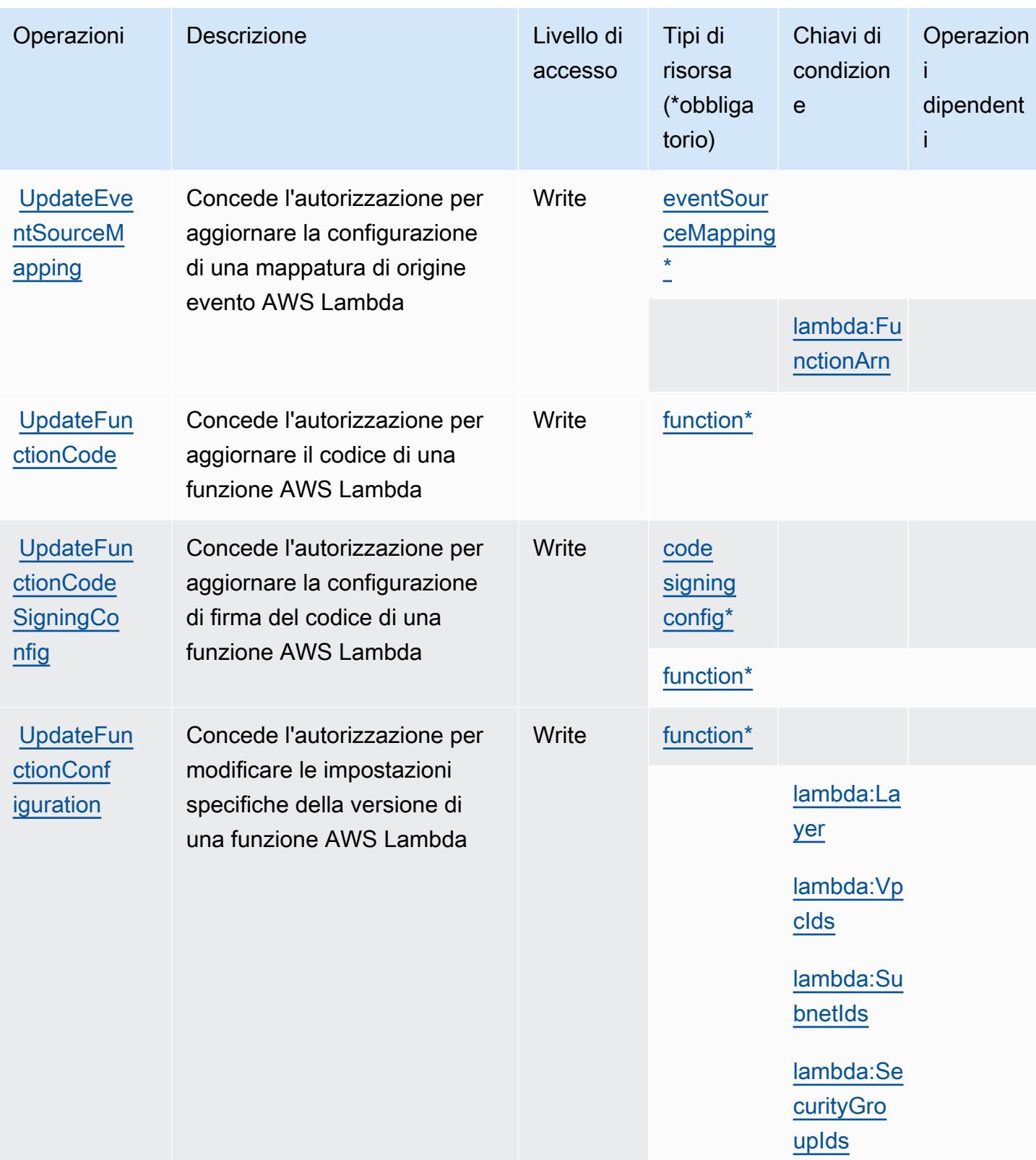

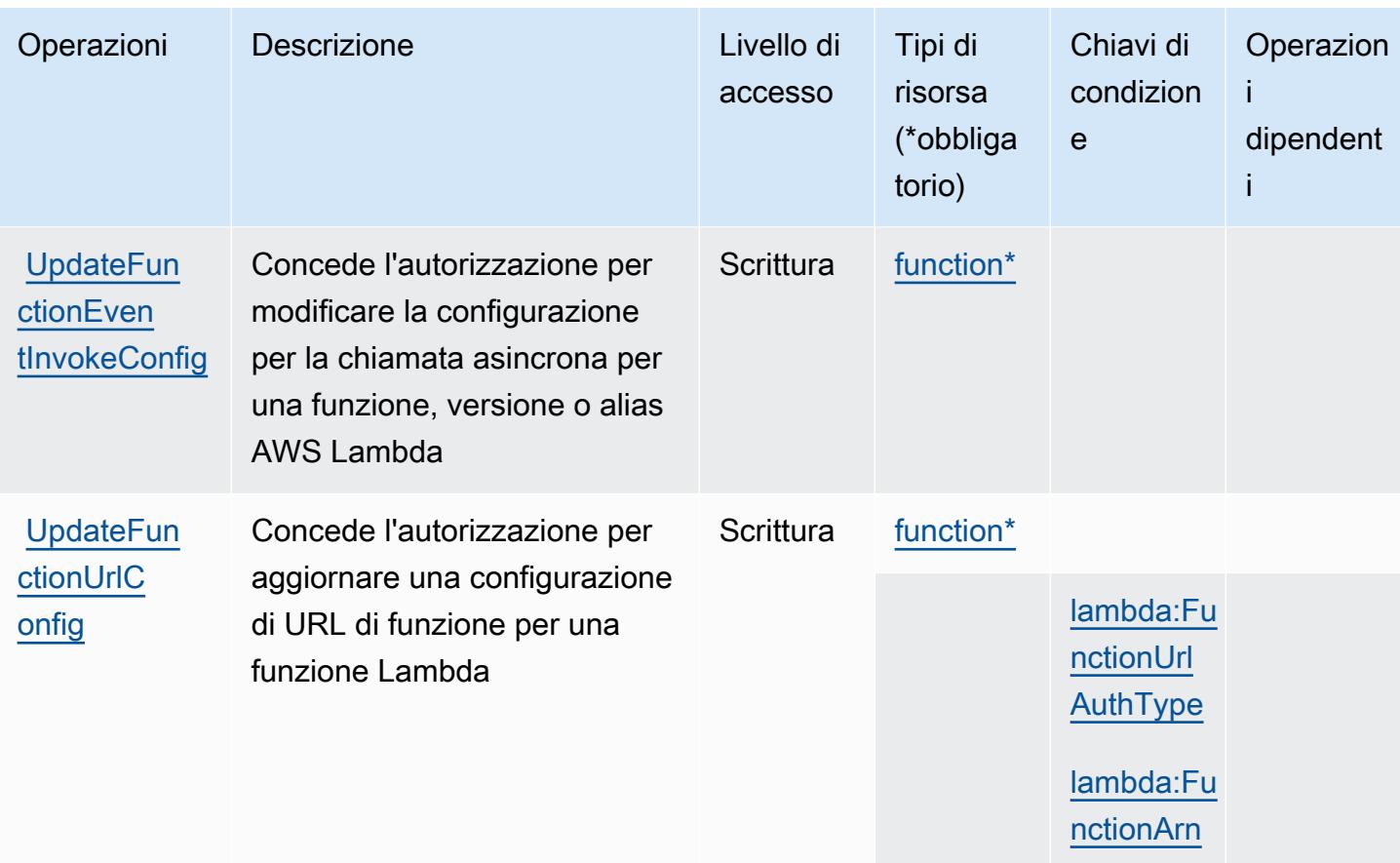

### <span id="page-3398-0"></span>Tipi di risorsa definiti da AWS Lambda

I seguenti tipi di risorse sono definiti da questo servizio e possono essere utilizzati nell'elemento Resource delle istruzioni di policy delle autorizzazioni IAM. Ogni operazione nella [Tabella delle](#page-3384-0) [operazioni](#page-3384-0) identifica i tipi di risorse che possono essere specificati con tale operazione. Un tipo di risorsa può anche definire quali chiavi di condizione puoi includere in una policy. Queste chiavi vengono visualizzate nell'ultima colonna della tabella Tipi di risorsa. Per dettagli sulle colonne nella tabella seguente, consulta [Tabella dei tipi di risorsa.](reference_policies_actions-resources-contextkeys.html#resources_table)

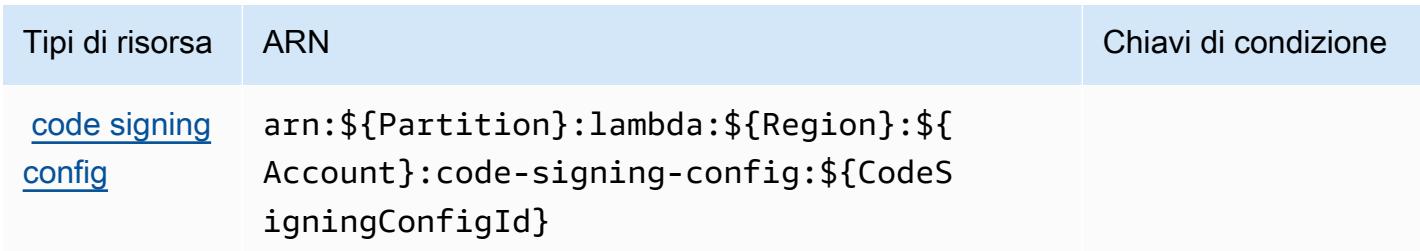

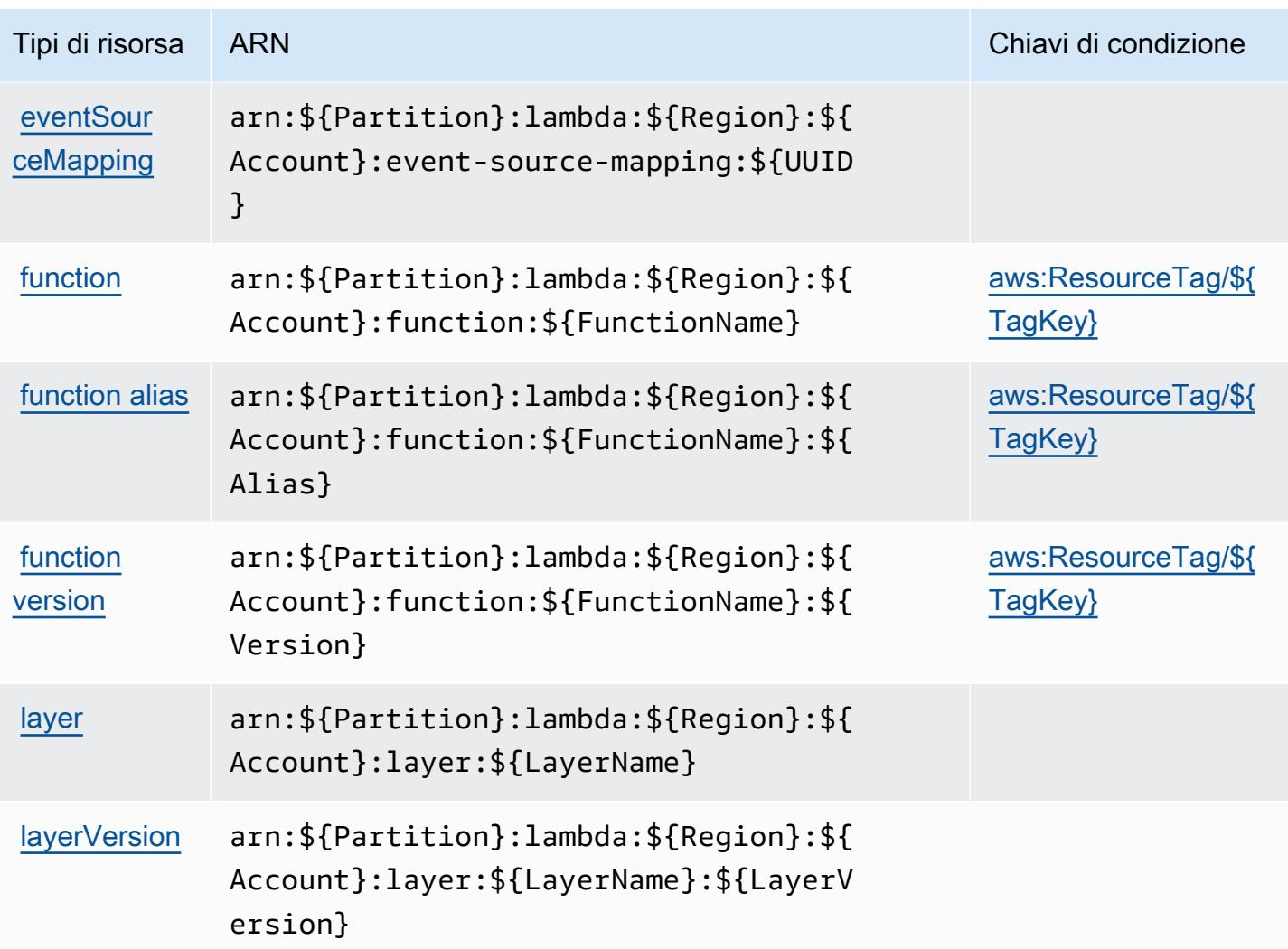

<span id="page-3399-0"></span>Chiavi di condizione per AWS Lambda

AWS Lambda definisce le seguenti chiavi di condizione che possono essere utilizzate nell'elemento Condition di una policy IAM. Puoi utilizzare queste chiavi per perfezionare ulteriormente le condizioni in base alle quali si applica l'istruzione di policy. Per dettagli sulle colonne nella tabella seguente, consulta [Tabella delle chiavi di condizione](reference_policies_actions-resources-contextkeys.html#context_keys_table).

Per visualizzare le chiavi di condizione globali disponibili per tutti i servizi, consulta [Chiavi di](https://docs.aws.amazon.com/IAM/latest/UserGuide/reference_policies_condition-keys.html#AvailableKeys)  [condizione globali disponibili](https://docs.aws.amazon.com/IAM/latest/UserGuide/reference_policies_condition-keys.html#AvailableKeys).

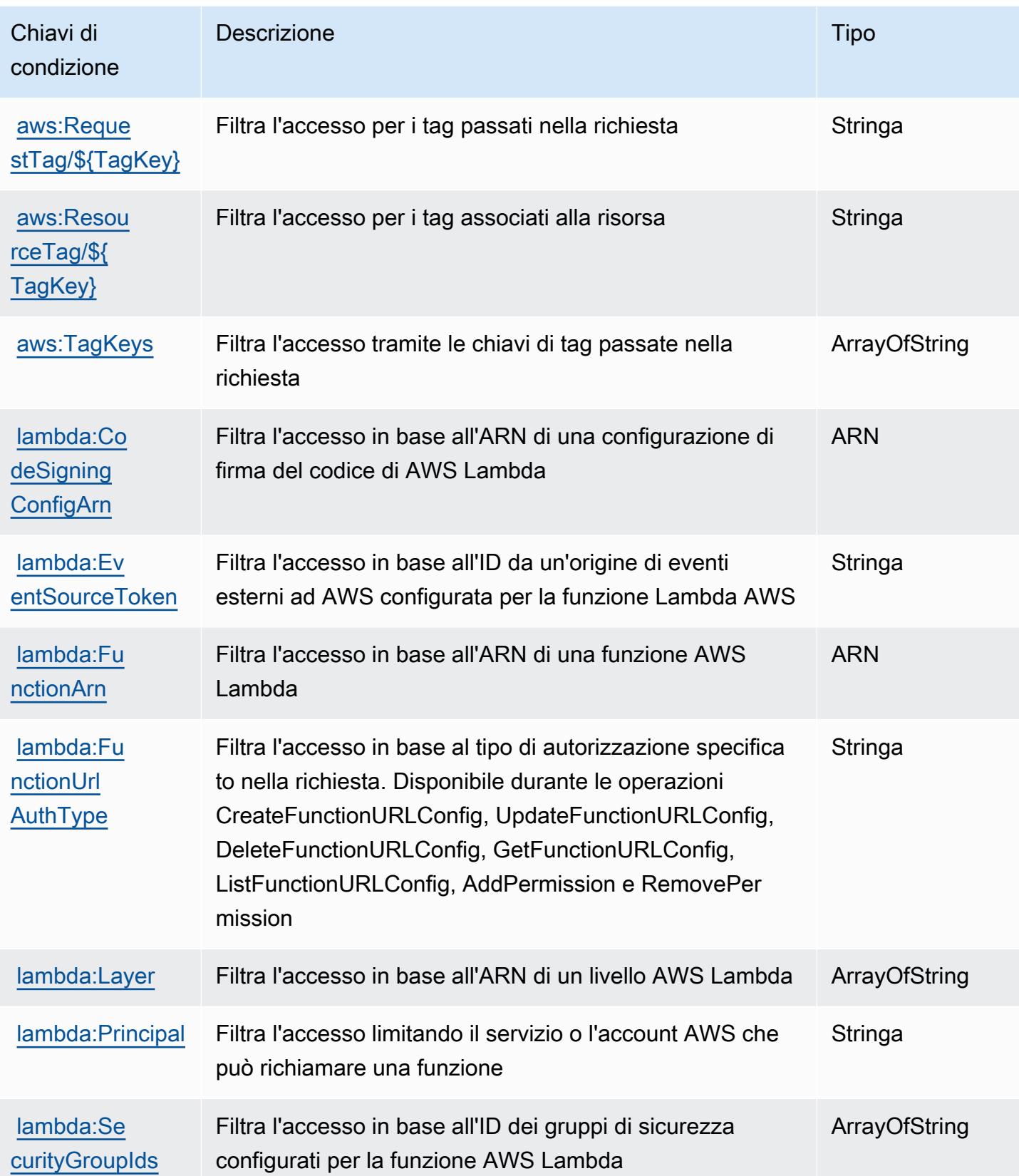

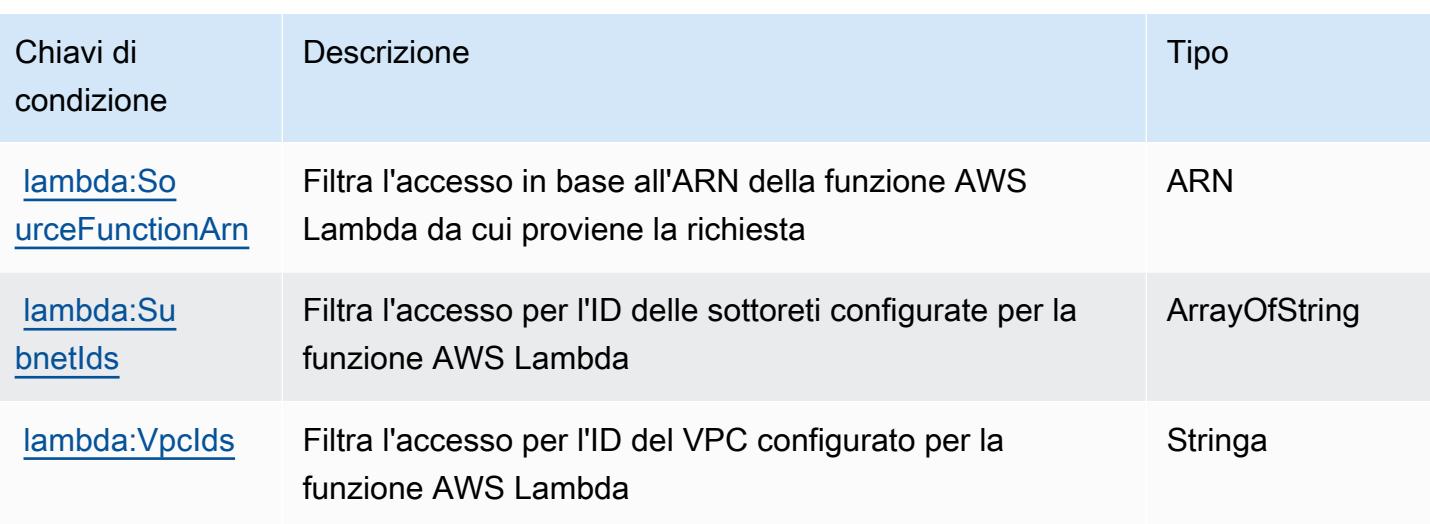

# Operazioni, risorse e chiavi di condizione per AWS Launch Wizard

AWS Launch Wizard (prefisso del servizio: launchwizard) fornisce le seguenti risorse, operazioni e chiavi di contesto della condizione specifiche del servizio per l'utilizzo in policy delle autorizzazioni IAM.

Riferimenti:

- Scopri come [configurare questo servizio](https://docs.aws.amazon.com/launchwizard/latest/userguide/what-is-launch-wizard.html).
- Visualizza un elenco delle [operazioni API disponibili per questo servizio](https://docs.aws.amazon.com/launchwizard/).
- Scopri come proteggere questo servizio e le sue risorse [utilizzando le policy delle autorizzazioni di](https://docs.aws.amazon.com/launchwizard/latest/userguide/launch-wizard-security.html)  [IAM](https://docs.aws.amazon.com/launchwizard/latest/userguide/launch-wizard-security.html).

### Argomenti

- [Operazioni definite da AWS Launch Wizard](#page-3401-0)
- [Tipi di risorsa definiti da AWS Launch Wizard](#page-3408-0)
- [Chiavi di condizione per AWS Launch Wizard](#page-3408-1)

## <span id="page-3401-0"></span>Operazioni definite da AWS Launch Wizard

Puoi specificare le seguenti operazioni nell'elemento Action di un'istruzione di policy IAM. Utilizza le policy per concedere le autorizzazioni per eseguire un'operazione in AWS. Quando utilizzi un'operazione in una policy, in genere consenti o rifiuti l'accesso all'operazione API o al comando CLI con lo stesso nome. Tuttavia, in alcuni casi, una singola operazione controlla l'accesso a più di una operazione. In alternativa, alcune operazioni richiedono operazioni differenti.

La colonna Tipi di risorsa della tabella Operazioni indica se ogni operazione supporta le autorizzazioni a livello di risorsa. Se non vi è nessun valore in corrispondenza di questa colonna, è necessario specificare tutte le risorse ("\*") alle quali si applica la policy nell'elemento Resource dell'istruzione di policy. Se la colonna include un tipo di risorsa, puoi specificare un ARN di quel tipo in una istruzione con tale operazione. Se l'operazione ha una o più risorse richieste, il chiamante deve disporre dell'autorizzazione per utilizzare l'operazione con tali risorse. Le risorse richieste sono indicate nella tabella con un asterisco (\*). Se si limita l'accesso alle risorse con l'elemento Resource in una policy IAM, è necessario includere un ARN o un modello per ogni tipo di risorsa richiesta. Alcune operazioni supportano più tipi di risorse. Se il tipo di risorsa è facoltativo (non indicato come obbligatorio), puoi scegliere di utilizzare uno tra i tipi di risorsa facoltativi.

La colonna Chiavi di condizione della tabella Operazioni contiene le chiavi che è possibile specificare nell'elemento Condition di un'istruzione di policy. Per ulteriori informazioni sulle chiavi di condizione associate alle risorse per il servizio guarda la colonna Chiavi di condizione della tabella Tipi di risorsa.

#### **a** Note

Le chiavi relative alle condizioni delle risorse sono elencate nella tabella [Tipi di risorse.](#page-3408-0) Nella colonna Tipi di risorse (\*obbligatorio) della tabella Operazioni è presente un collegamento al tipo di risorsa che si applica a un'operazione. Il tipo di risorsa nella tabella Tipi di risorse include la colonna Chiavi di condizione, che contiene le chiavi delle condizioni delle risorse che si applicano a un'operazione nella tabella Operazioni.

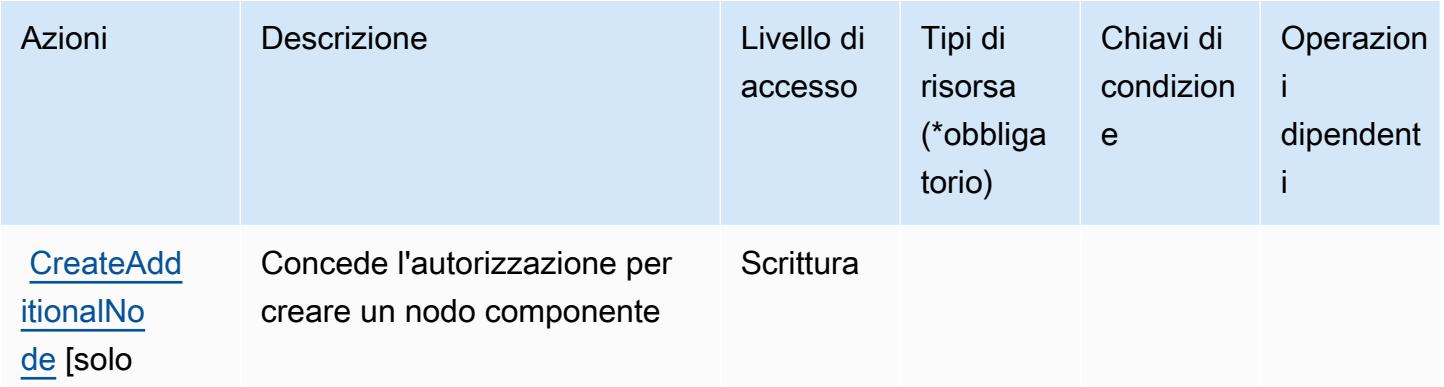

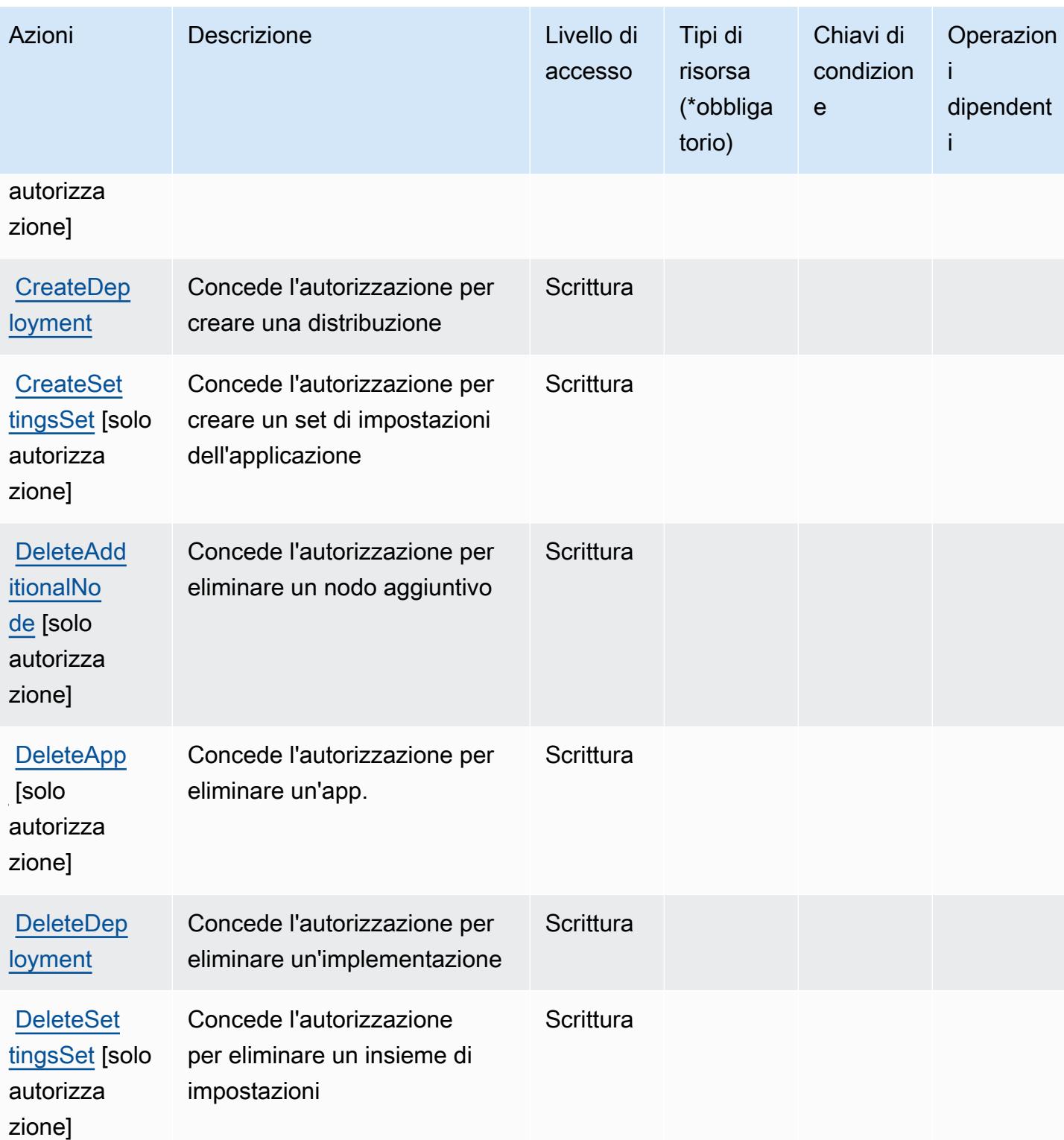

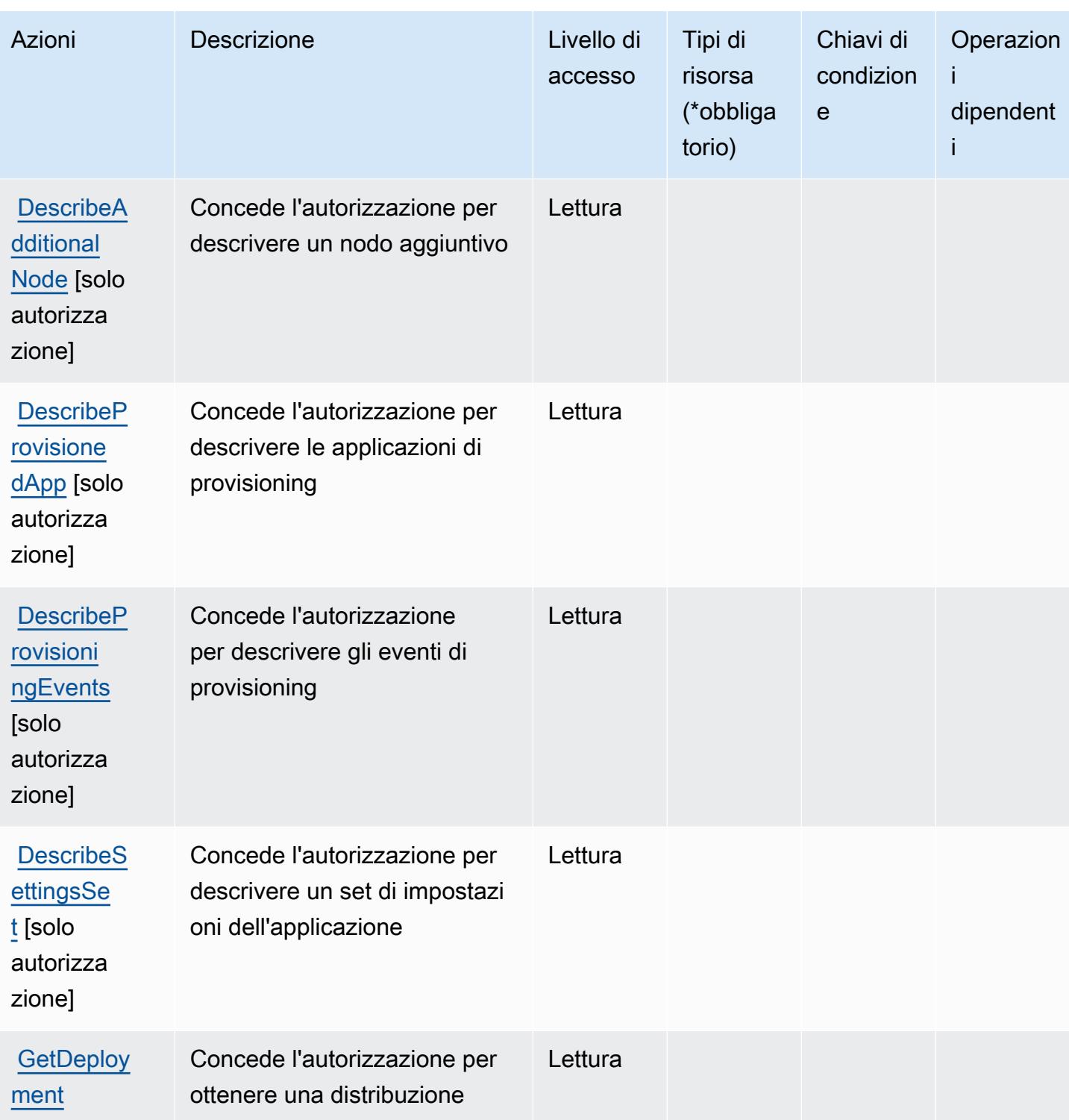

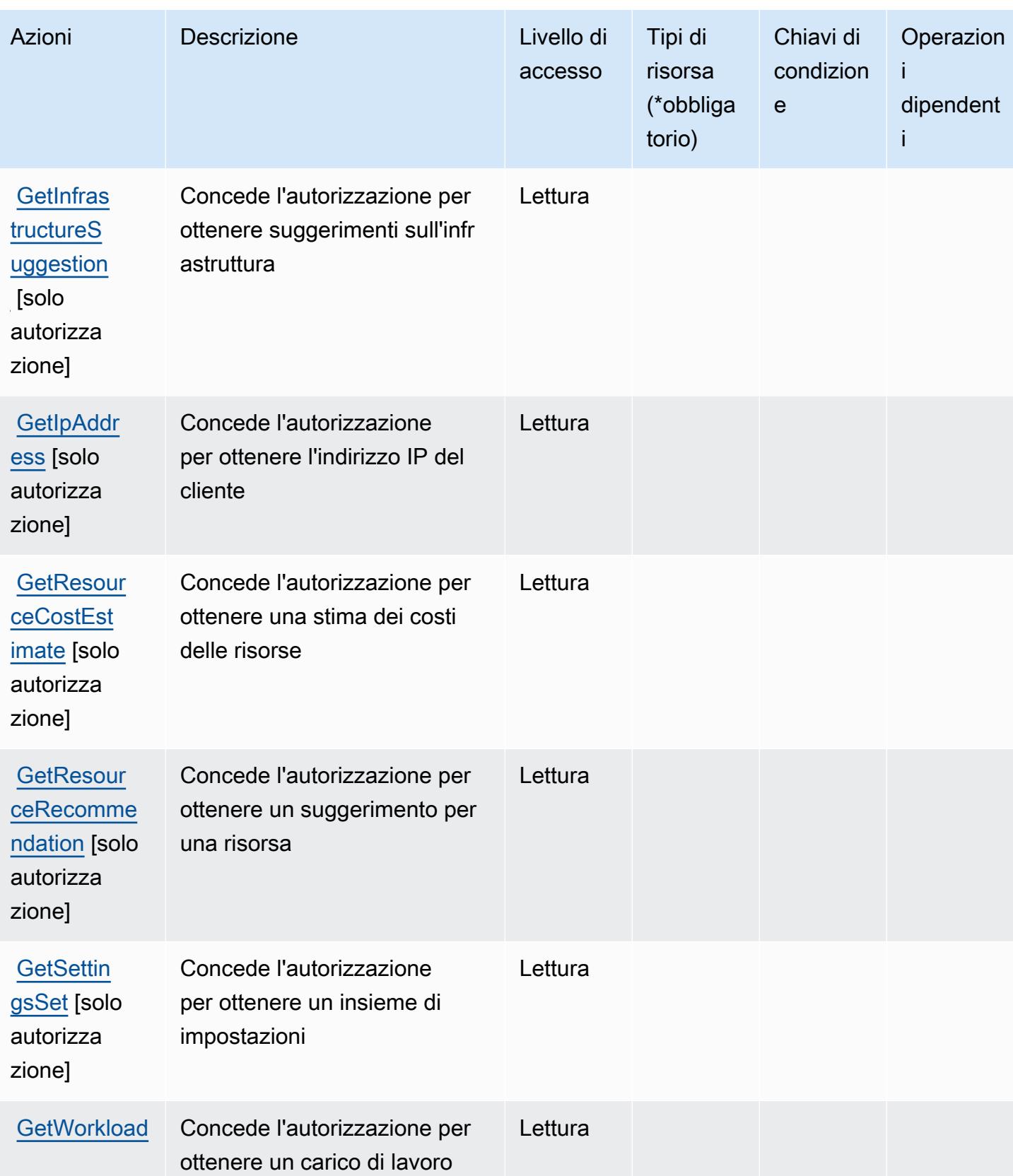

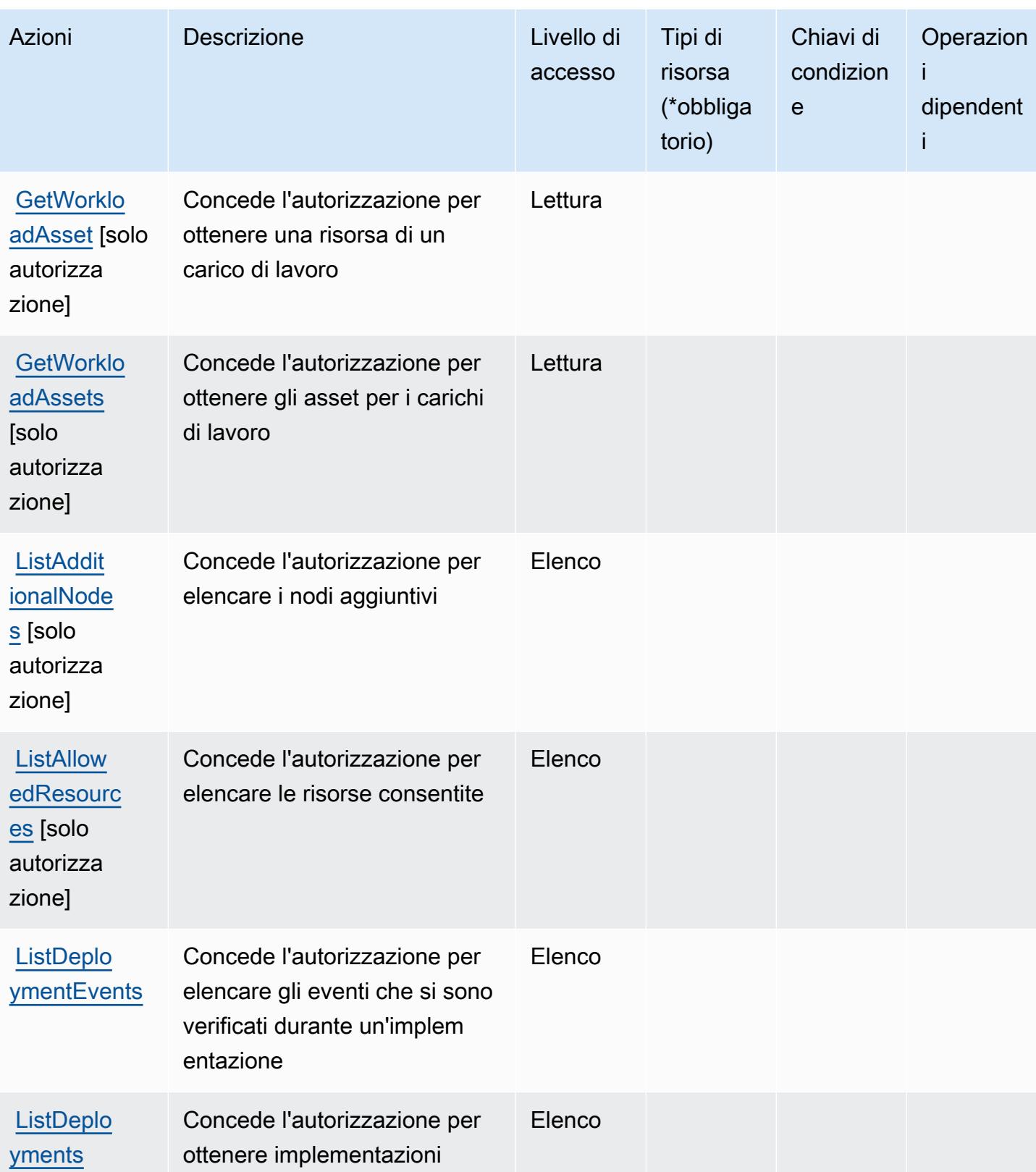

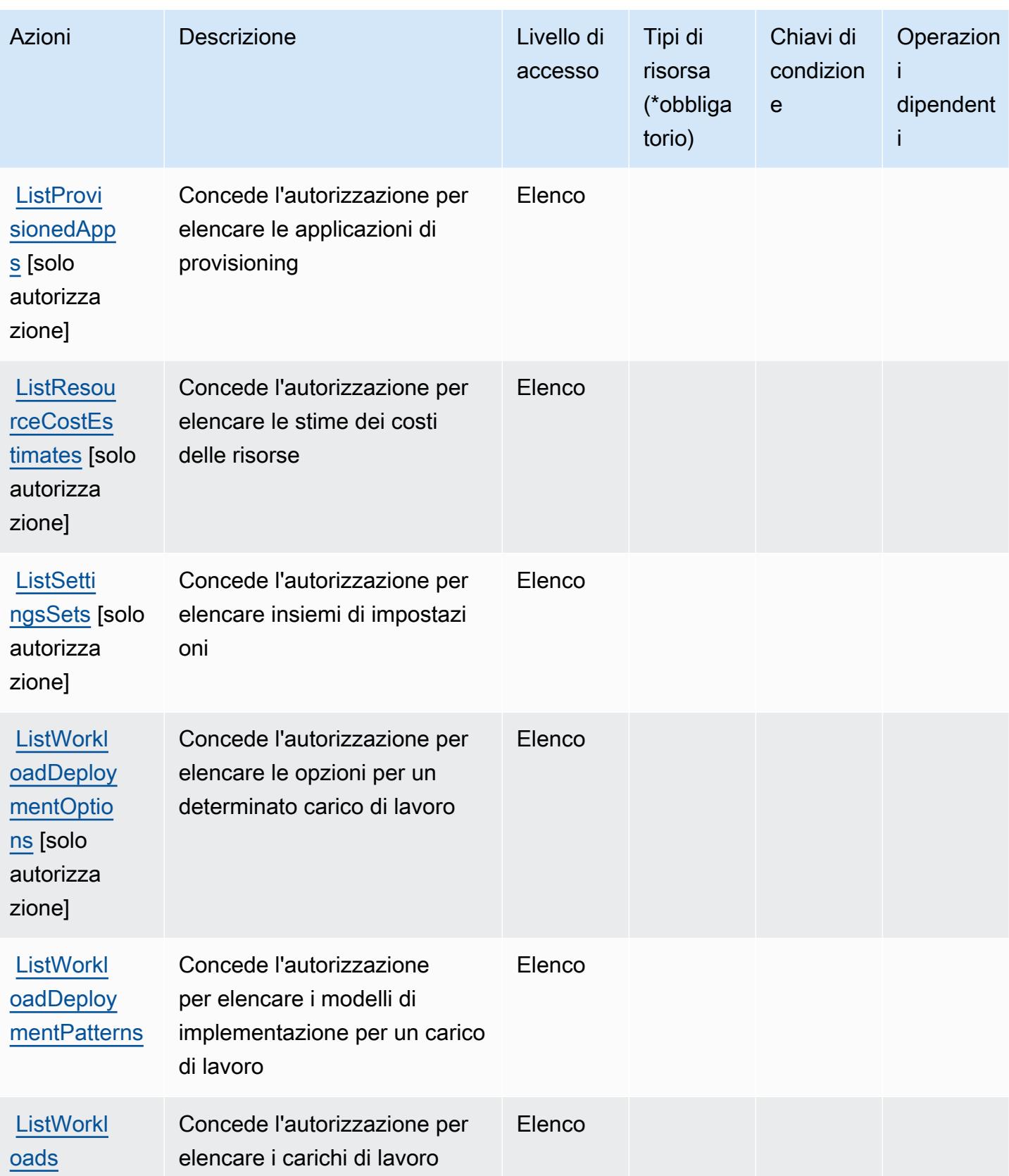

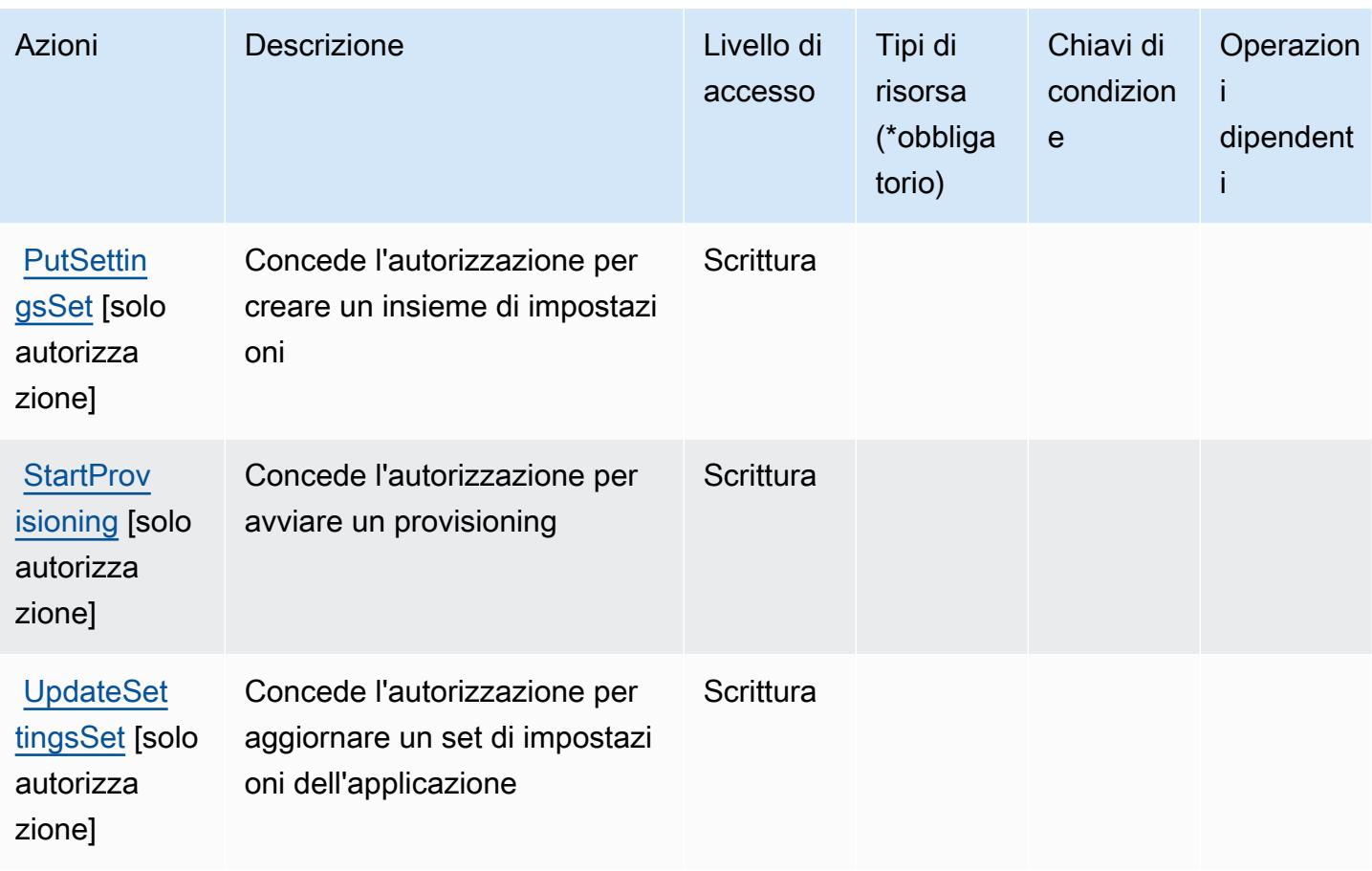

<span id="page-3408-0"></span>Tipi di risorsa definiti da AWS Launch Wizard

AWS Launch Wizard non supporta la specifica di un ARN della risorsa nell'elemento Resource di una dichiarazione di policy IAM. Per consentire l'accesso ad AWS Launch Wizard, specifica "Resource": "\*" nella policy.

<span id="page-3408-1"></span>Chiavi di condizione per AWS Launch Wizard

Launch Wizard non dispone di chiavi di contesto specifiche del servizio che possono essere utilizzate nell'elemento Condition di dichiarazioni di policy. Per un elenco delle chiavi di contesto globali che sono disponibili per tutti i servizi, consulta [Chiavi disponibili per le condizioni.](https://docs.aws.amazon.com/IAM/latest/UserGuide/reference_policies_condition-keys.html#AvailableKeys)

# Operazioni, risorse e chiavi di condizione per Amazon Lex

Amazon Lex (prefisso del servizio: lex) fornisce le seguenti risorse, operazioni e chiavi di contesto della condizione specifiche del servizio per l'utilizzo nelle policy di autorizzazione di IAM.

Riferimenti:

- Scopri come [configurare questo servizio](https://docs.aws.amazon.com/lex/latest/dg/).
- Visualizza un elenco delle [operazioni API disponibili per questo servizio](https://docs.aws.amazon.com/lex/latest/dg/API_Reference.html).
- Scopri come proteggere questo servizio e le sue risorse [utilizzando le policy delle autorizzazioni di](https://docs.aws.amazon.com/lex/latest/dg/access_permissions.html)  [IAM](https://docs.aws.amazon.com/lex/latest/dg/access_permissions.html).

#### Argomenti

- [Operazioni definite da Amazon Lex](#page-3409-0)
- [Tipi di risorsa definiti da Amazon Lex](#page-3417-0)
- [Chiavi di condizione per Amazon Lex](#page-3417-1)

## <span id="page-3409-0"></span>Operazioni definite da Amazon Lex

Puoi specificare le seguenti operazioni nell'elemento Action di un'istruzione di policy IAM. Utilizza le policy per concedere le autorizzazioni per eseguire un'operazione in AWS. Quando utilizzi un'operazione in una policy, in genere consenti o rifiuti l'accesso all'operazione API o al comando CLI con lo stesso nome. Tuttavia, in alcuni casi, una singola operazione controlla l'accesso a più di una operazione. In alternativa, alcune operazioni richiedono operazioni differenti.

La colonna Tipi di risorsa della tabella Operazioni indica se ogni operazione supporta le autorizzazioni a livello di risorsa. Se non vi è nessun valore in corrispondenza di questa colonna, è necessario specificare tutte le risorse ("\*") alle quali si applica la policy nell'elemento Resource dell'istruzione di policy. Se la colonna include un tipo di risorsa, puoi specificare un ARN di quel tipo in una istruzione con tale operazione. Se l'operazione ha una o più risorse richieste, il chiamante deve disporre dell'autorizzazione per utilizzare l'operazione con tali risorse. Le risorse richieste sono indicate nella tabella con un asterisco (\*). Se si limita l'accesso alle risorse con l'elemento Resource in una policy IAM, è necessario includere un ARN o un modello per ogni tipo di risorsa richiesta. Alcune operazioni supportano più tipi di risorse. Se il tipo di risorsa è facoltativo (non indicato come obbligatorio), puoi scegliere di utilizzare uno tra i tipi di risorsa facoltativi.

La colonna Chiavi di condizione della tabella Operazioni contiene le chiavi che è possibile specificare nell'elemento Condition di un'istruzione di policy. Per ulteriori informazioni sulle chiavi di condizione associate alle risorse per il servizio guarda la colonna Chiavi di condizione della tabella Tipi di risorsa.

#### **a** Note

Le chiavi relative alle condizioni delle risorse sono elencate nella tabella [Tipi di risorse.](#page-3417-0) Nella colonna Tipi di risorse (\*obbligatorio) della tabella Operazioni è presente un collegamento

al tipo di risorsa che si applica a un'operazione. Il tipo di risorsa nella tabella Tipi di risorse include la colonna Chiavi di condizione, che contiene le chiavi delle condizioni delle risorse che si applicano a un'operazione nella tabella Operazioni.

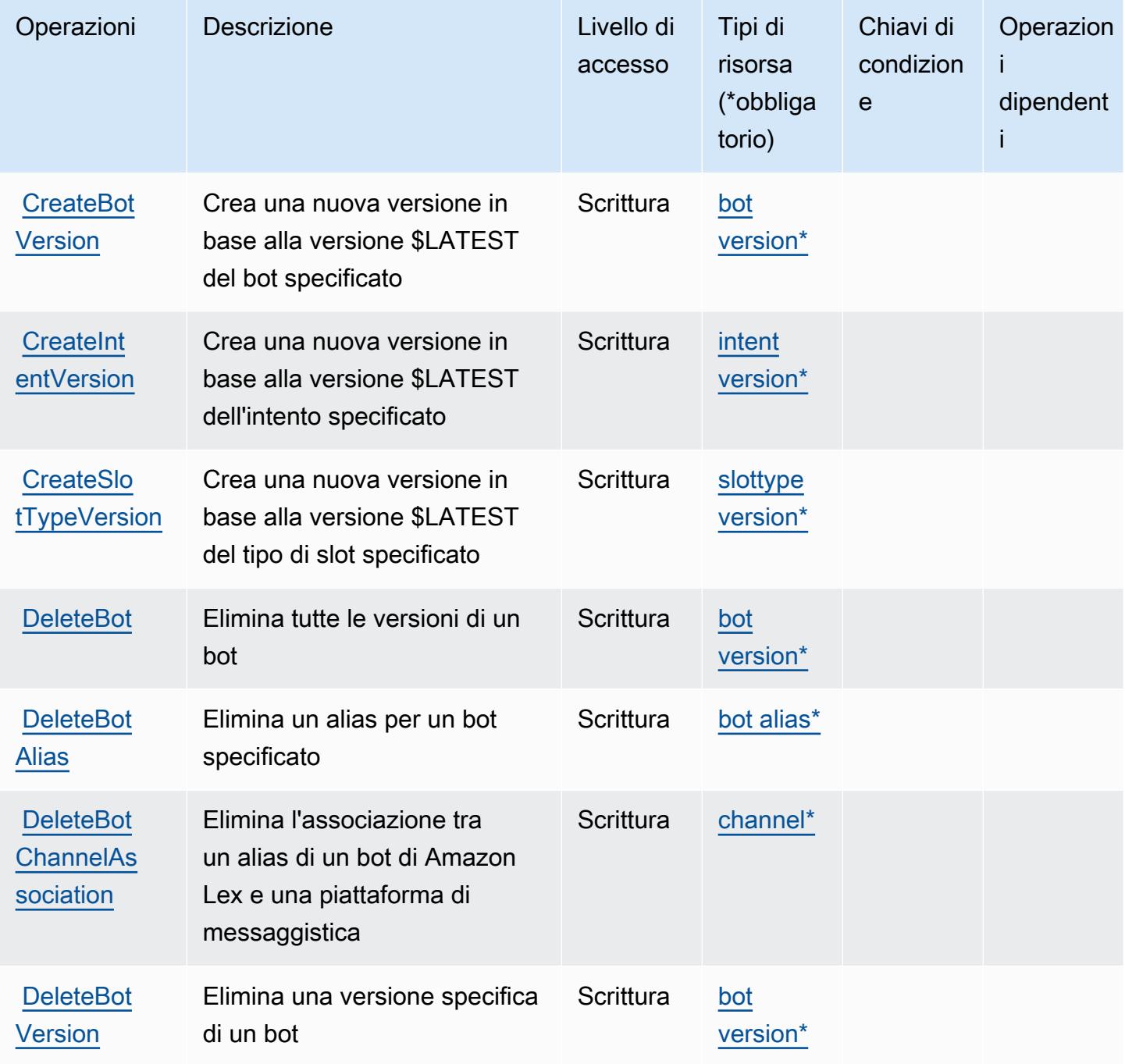

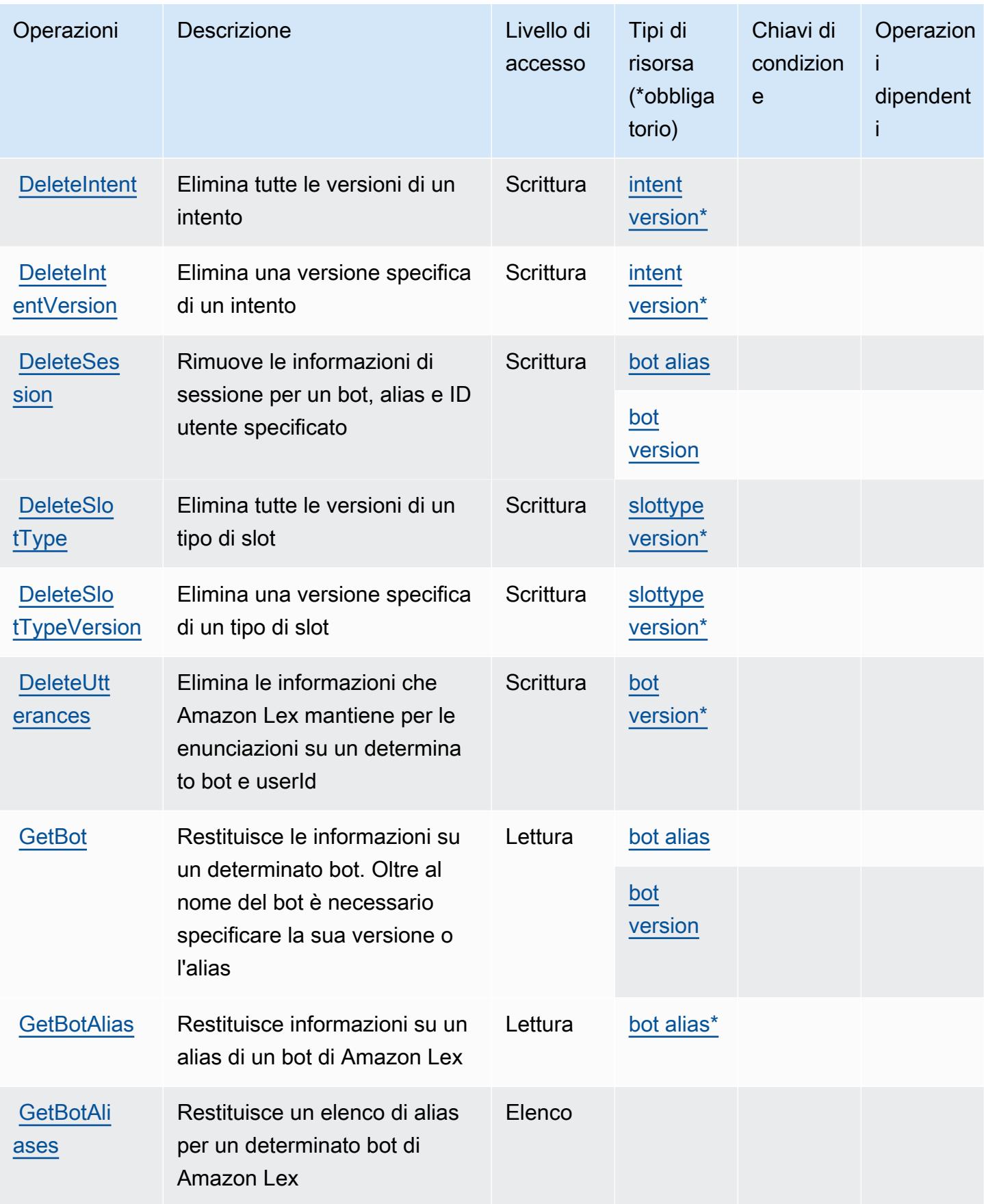

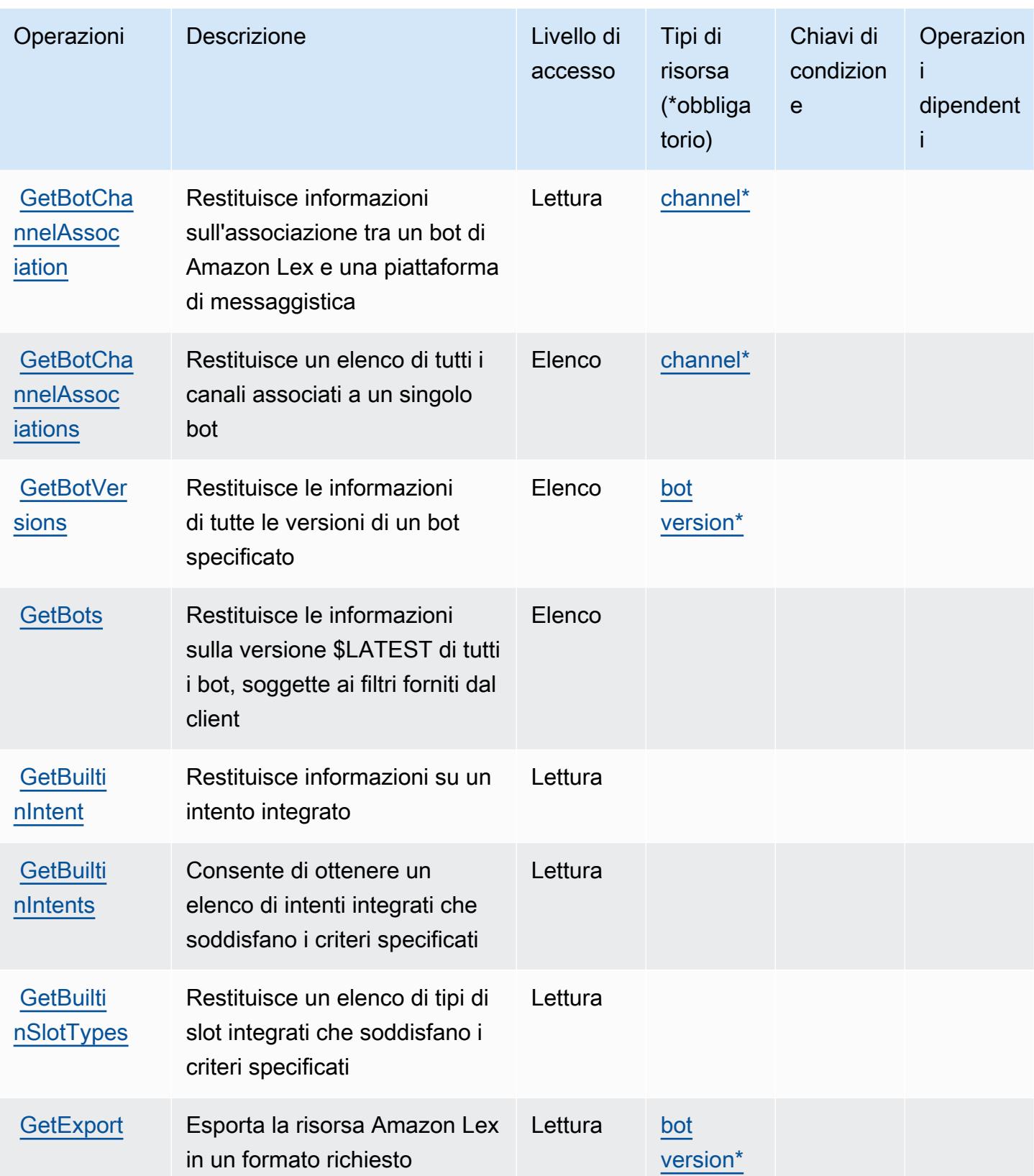

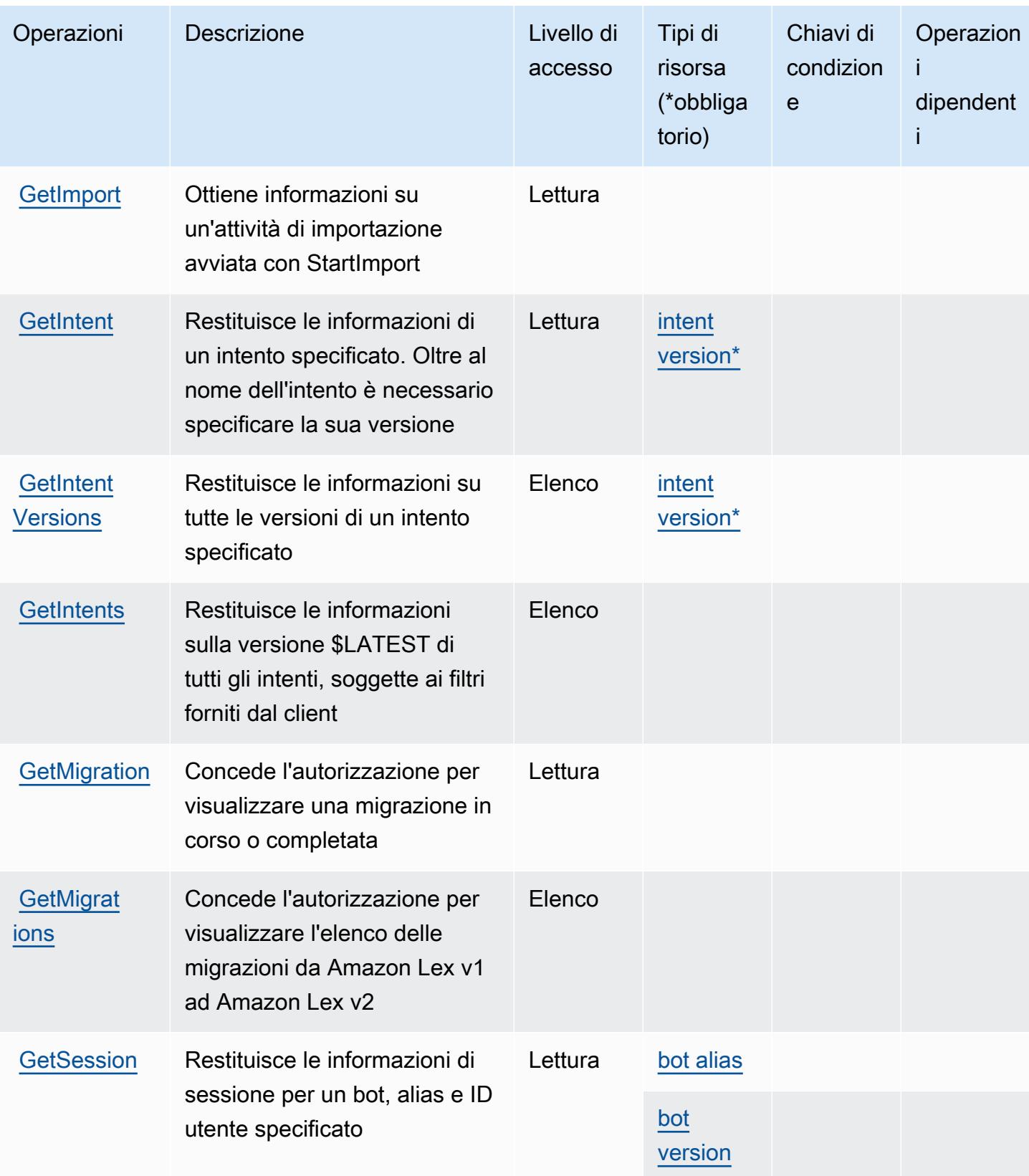

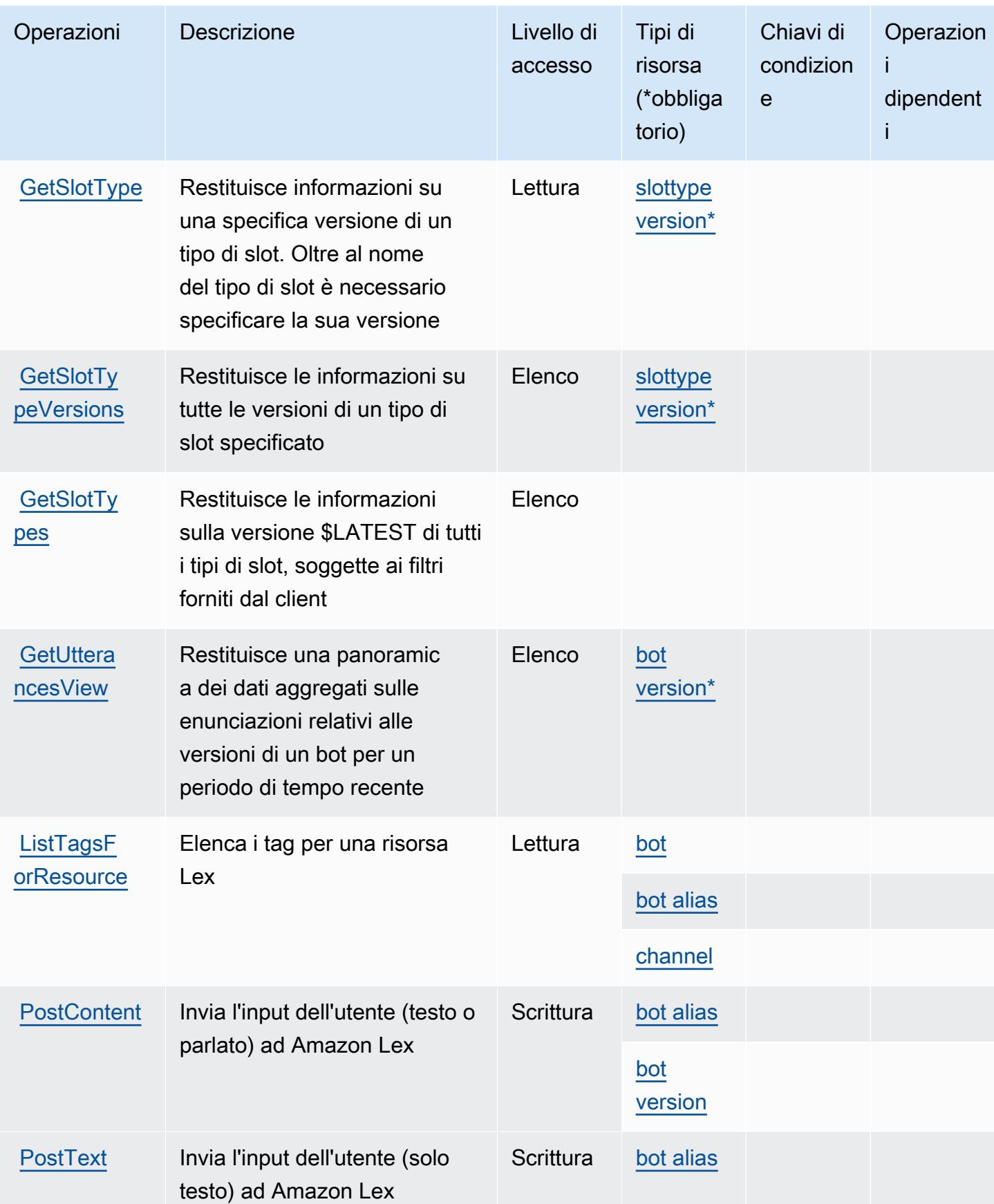

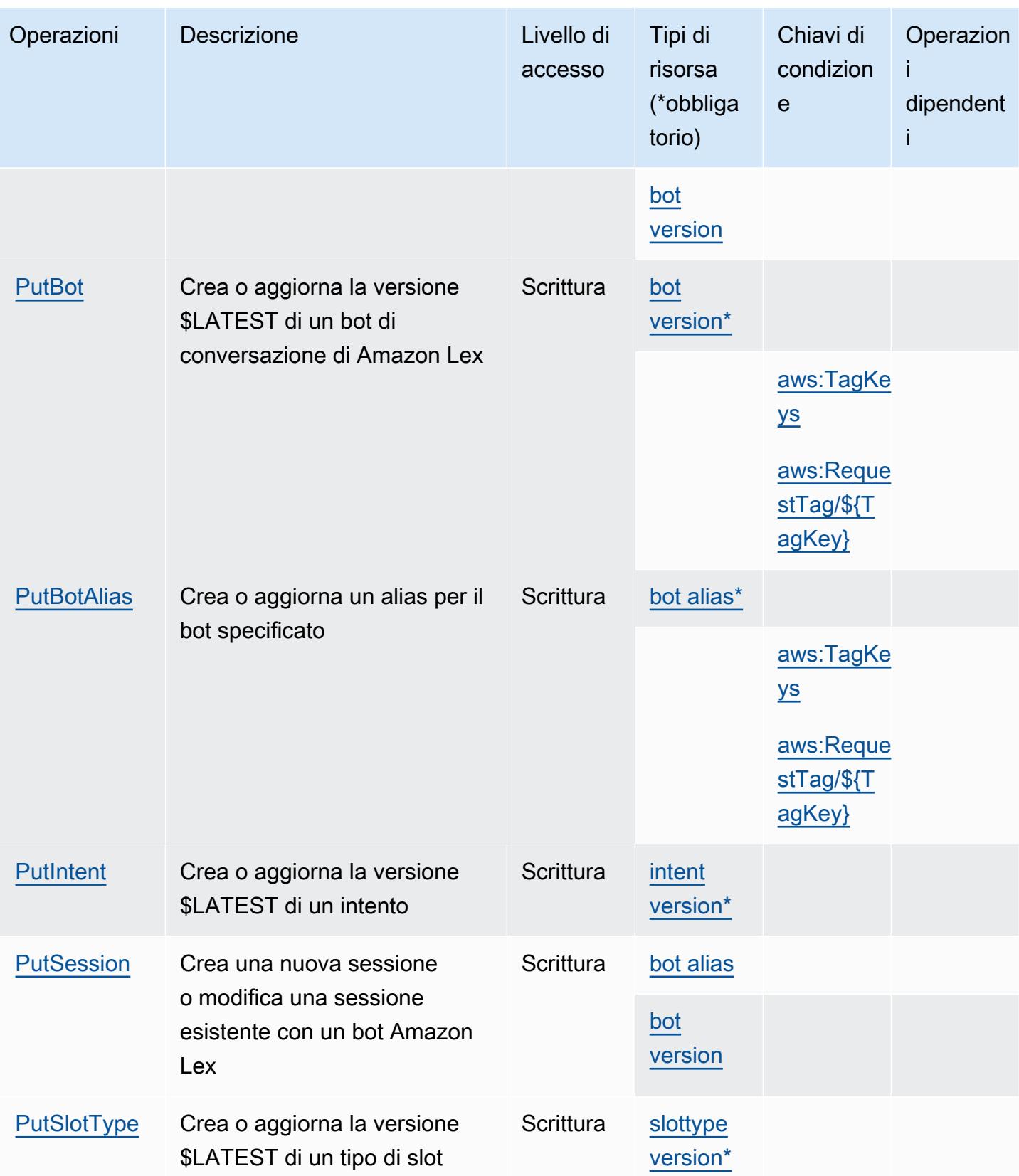

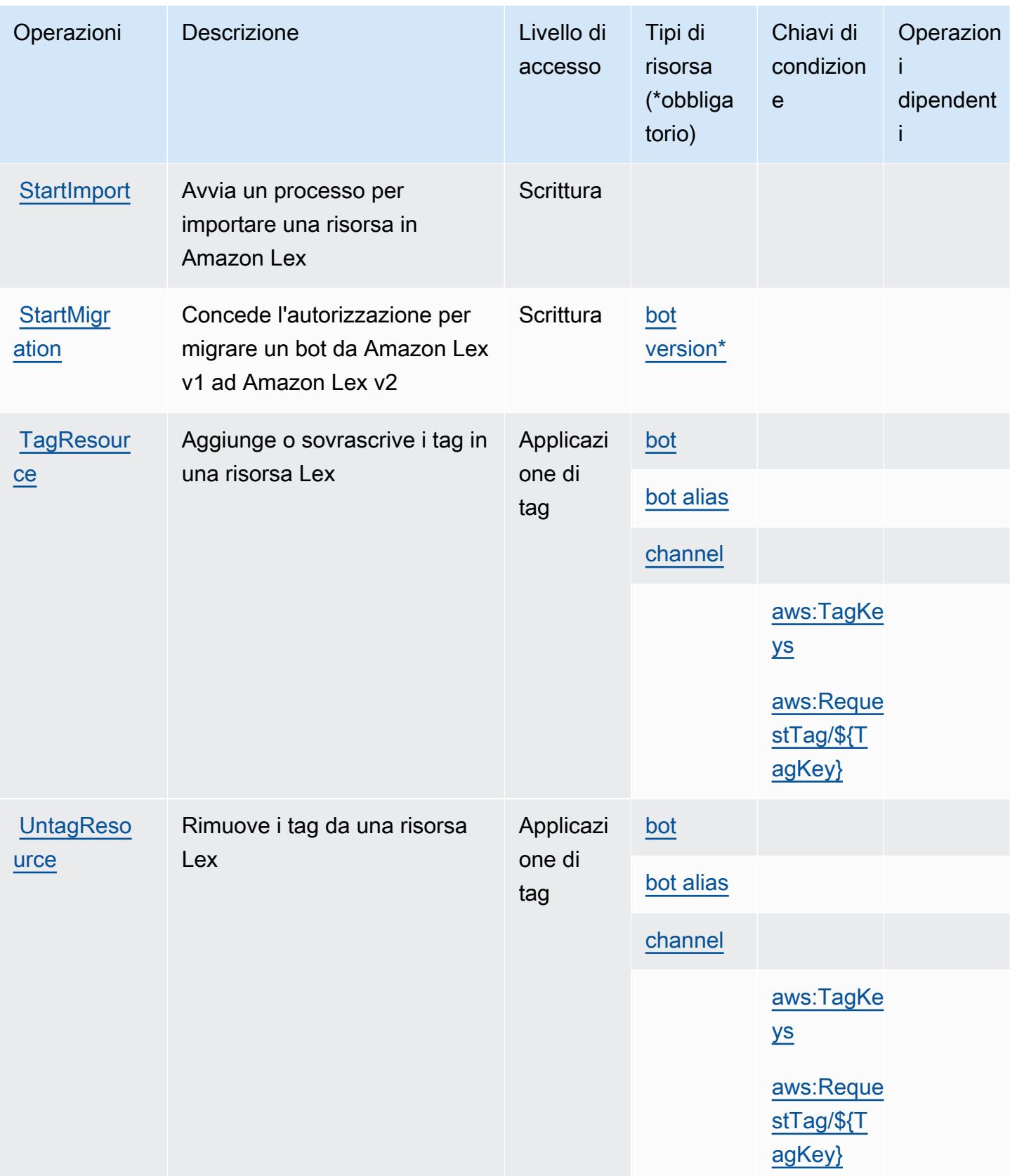

## <span id="page-3417-0"></span>Tipi di risorsa definiti da Amazon Lex

I seguenti tipi di risorse sono definiti da questo servizio e possono essere utilizzati nell'elemento Resource delle istruzioni di policy delle autorizzazioni IAM. Ogni operazione nella [Tabella delle](#page-3409-0) [operazioni](#page-3409-0) identifica i tipi di risorse che possono essere specificati con tale operazione. Un tipo di risorsa può anche definire quali chiavi di condizione puoi includere in una policy. Queste chiavi vengono visualizzate nell'ultima colonna della tabella Tipi di risorsa. Per dettagli sulle colonne nella tabella seguente, consulta [Tabella dei tipi di risorsa.](reference_policies_actions-resources-contextkeys.html#resources_table)

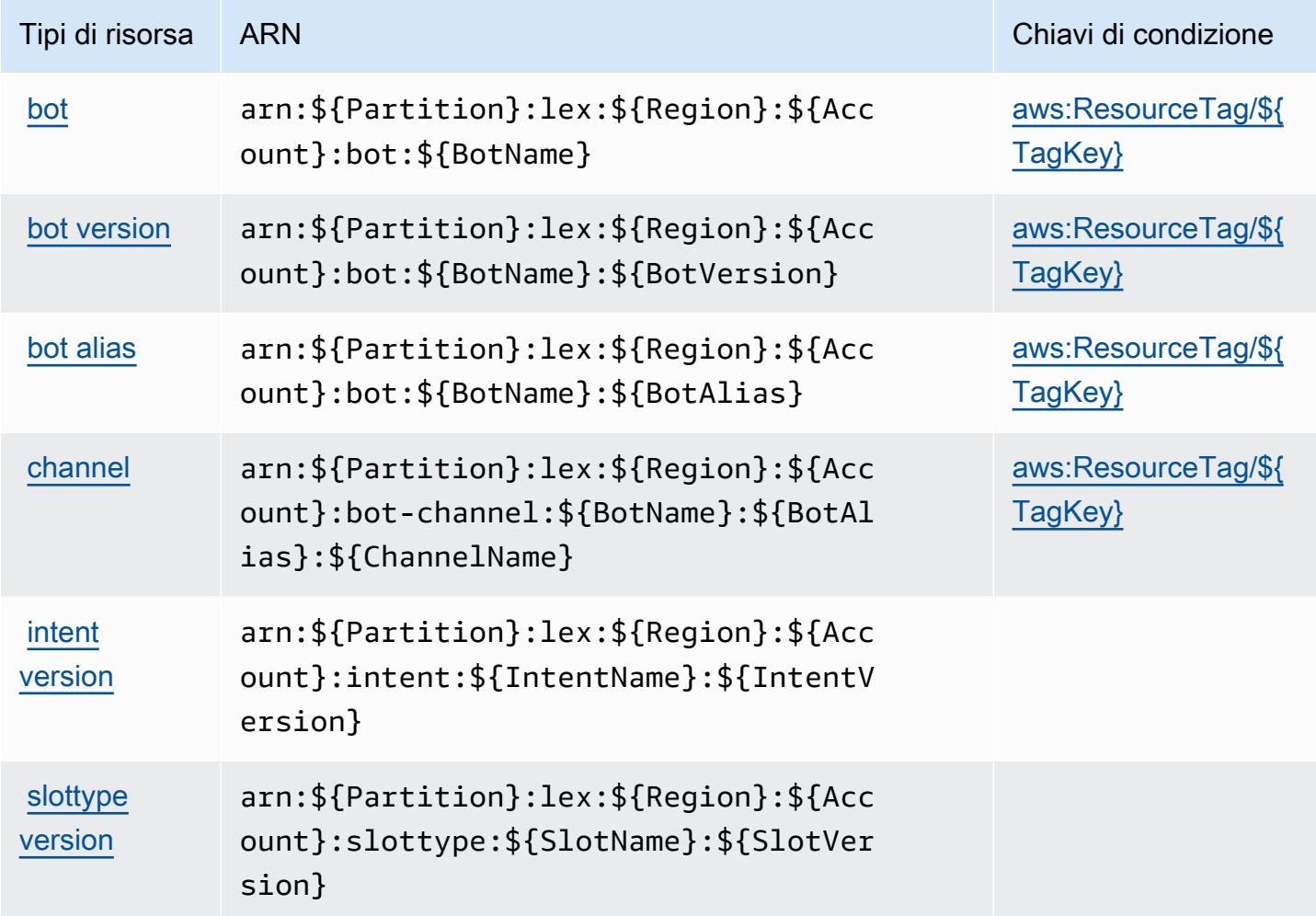

## <span id="page-3417-1"></span>Chiavi di condizione per Amazon Lex

Amazon Lex definisce le seguenti chiavi di condizione che possono essere utilizzate nell'elemento Condition di una policy IAM. Puoi utilizzare queste chiavi per perfezionare ulteriormente le condizioni in base alle quali si applica l'istruzione di policy. Per dettagli sulle colonne nella tabella seguente, consulta [Tabella delle chiavi di condizione](reference_policies_actions-resources-contextkeys.html#context_keys_table).

Per visualizzare le chiavi di condizione globali disponibili per tutti i servizi, consulta Chiavi di [condizione globali disponibili](https://docs.aws.amazon.com/IAM/latest/UserGuide/reference_policies_condition-keys.html#AvailableKeys).

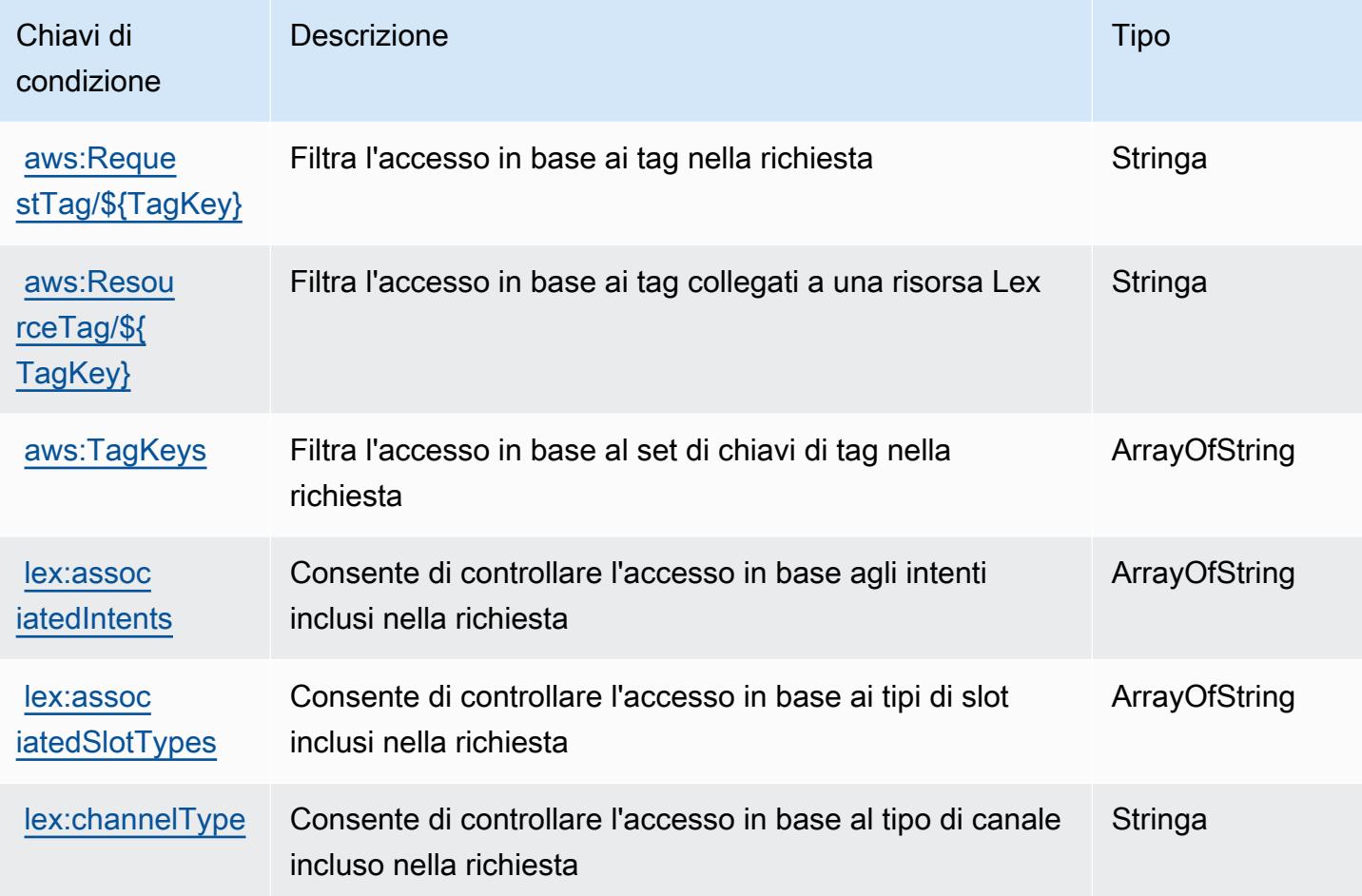

## Operazioni, risorse e chiavi di condizione per Amazon Lex V2

Amazon Lex V2 (prefisso del servizio: lex) fornisce le seguenti risorse, operazioni e chiavi di contesto della condizione specifiche del servizio per l'utilizzo nelle policy di autorizzazione di IAM.

Riferimenti:

- Scopri come [configurare questo servizio](https://docs.aws.amazon.com/lexv2/latest/dg/).
- Visualizza un elenco delle [operazioni API disponibili per questo servizio](https://docs.aws.amazon.com/lexv2/latest/APIReference/welcome.html).
- Scopri come proteggere questo servizio e le sue risorse [utilizzando le policy delle autorizzazioni di](https://docs.aws.amazon.com/lexv2/latest/dg/security-iam.html)  [IAM](https://docs.aws.amazon.com/lexv2/latest/dg/security-iam.html).

#### Argomenti

- [Operazioni definite da Amazon Lex V2](#page-3419-0)
- [Tipi di risorsa definiti da Amazon Lex V2](#page-3439-0)
- [Chiavi di condizione per Amazon Lex V2](#page-3440-0)

## <span id="page-3419-0"></span>Operazioni definite da Amazon Lex V2

Puoi specificare le seguenti operazioni nell'elemento Action di un'istruzione di policy IAM. Utilizza le policy per concedere le autorizzazioni per eseguire un'operazione in AWS. Quando utilizzi un'operazione in una policy, in genere consenti o rifiuti l'accesso all'operazione API o al comando CLI con lo stesso nome. Tuttavia, in alcuni casi, una singola operazione controlla l'accesso a più di una operazione. In alternativa, alcune operazioni richiedono operazioni differenti.

La colonna Tipi di risorsa della tabella Operazioni indica se ogni operazione supporta le autorizzazioni a livello di risorsa. Se non vi è nessun valore in corrispondenza di questa colonna, è necessario specificare tutte le risorse ("\*") alle quali si applica la policy nell'elemento Resource dell'istruzione di policy. Se la colonna include un tipo di risorsa, puoi specificare un ARN di quel tipo in una istruzione con tale operazione. Se l'operazione ha una o più risorse richieste, il chiamante deve disporre dell'autorizzazione per utilizzare l'operazione con tali risorse. Le risorse richieste sono indicate nella tabella con un asterisco (\*). Se si limita l'accesso alle risorse con l'elemento Resource in una policy IAM, è necessario includere un ARN o un modello per ogni tipo di risorsa richiesta. Alcune operazioni supportano più tipi di risorse. Se il tipo di risorsa è facoltativo (non indicato come obbligatorio), puoi scegliere di utilizzare uno tra i tipi di risorsa facoltativi.

La colonna Chiavi di condizione della tabella Operazioni contiene le chiavi che è possibile specificare nell'elemento Condition di un'istruzione di policy. Per ulteriori informazioni sulle chiavi di condizione associate alle risorse per il servizio guarda la colonna Chiavi di condizione della tabella Tipi di risorsa.

#### **a** Note

Le chiavi relative alle condizioni delle risorse sono elencate nella tabella [Tipi di risorse.](#page-3439-0) Nella colonna Tipi di risorse (\*obbligatorio) della tabella Operazioni è presente un collegamento al tipo di risorsa che si applica a un'operazione. Il tipo di risorsa nella tabella Tipi di risorse include la colonna Chiavi di condizione, che contiene le chiavi delle condizioni delle risorse che si applicano a un'operazione nella tabella Operazioni.
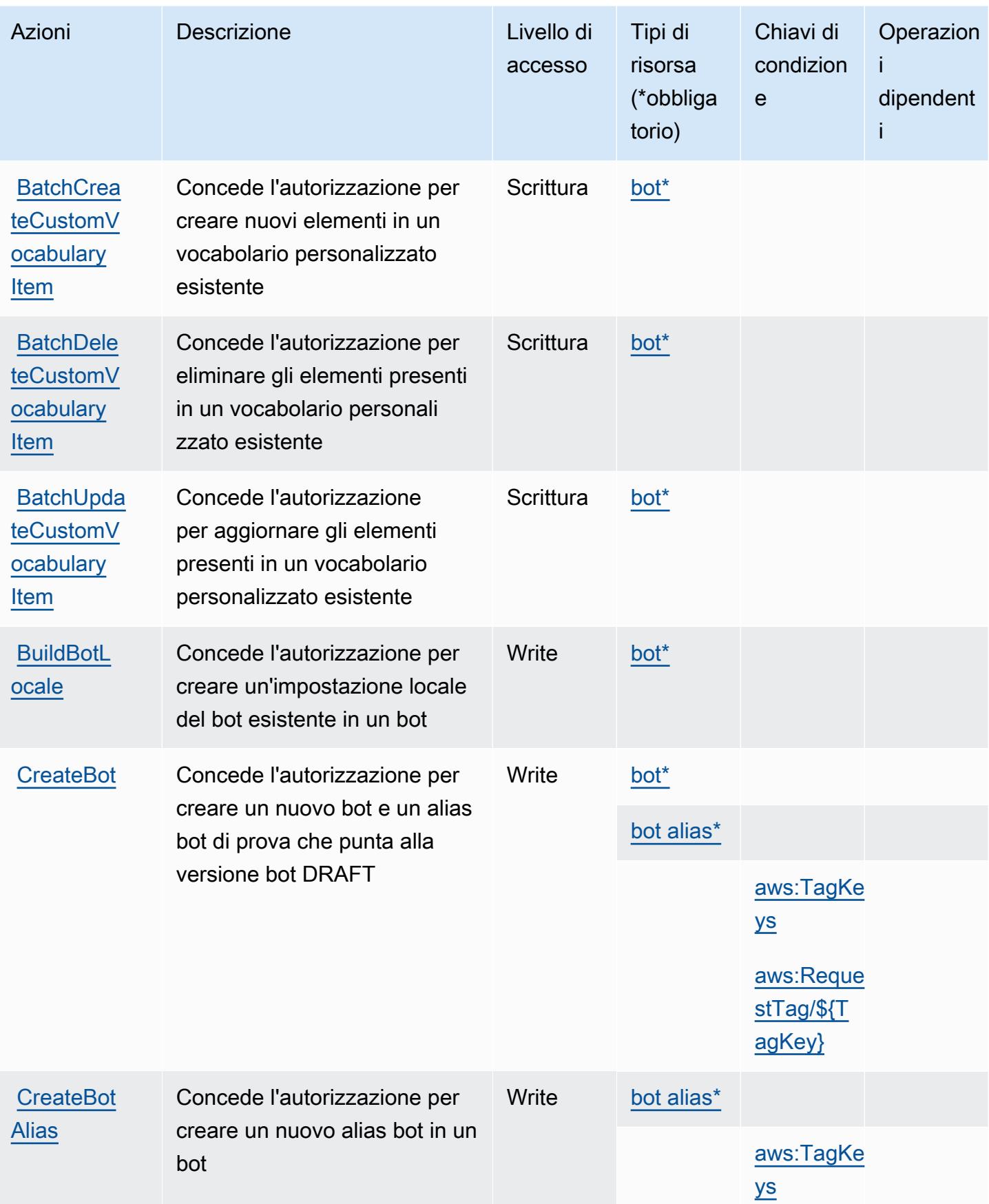

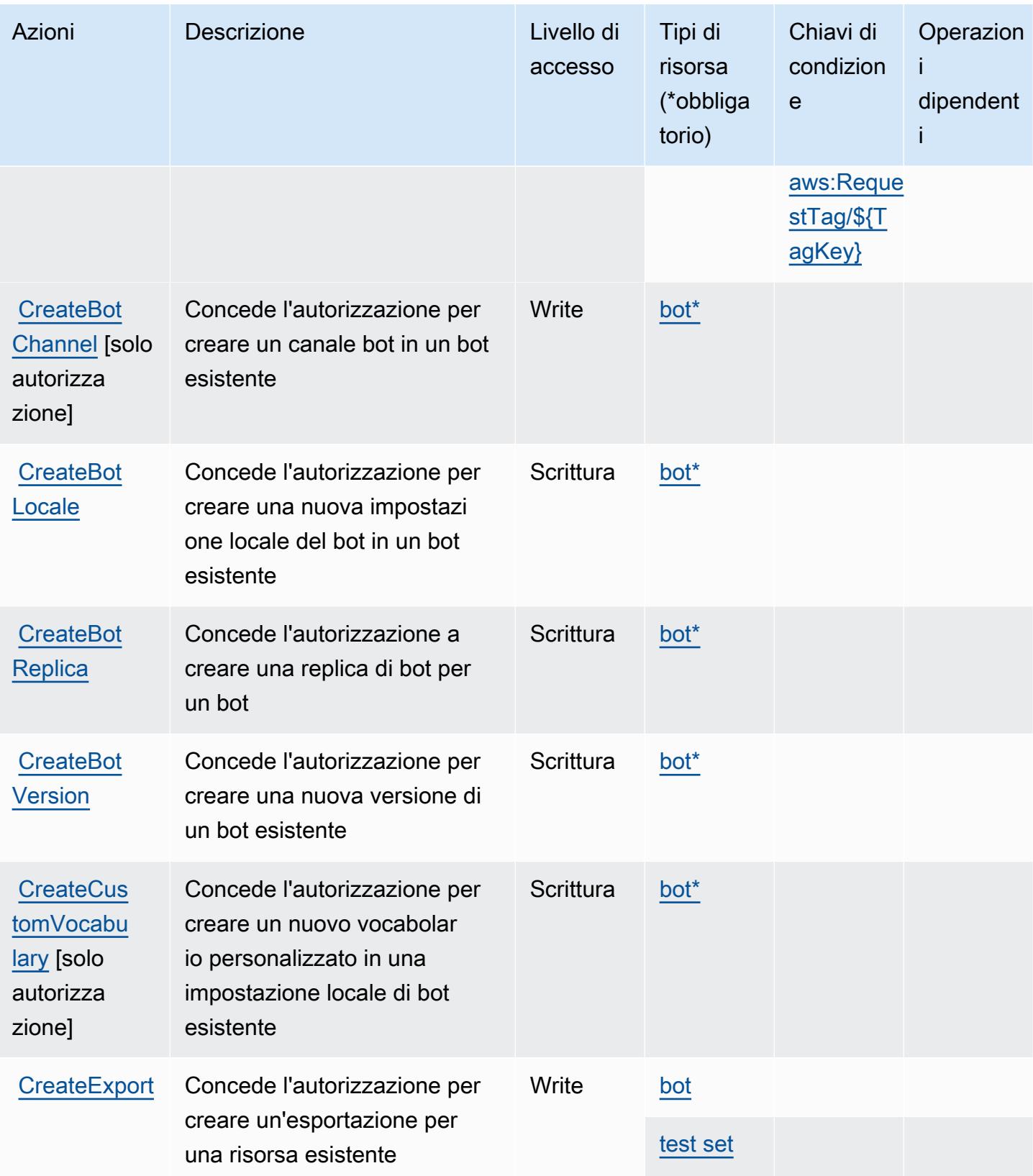

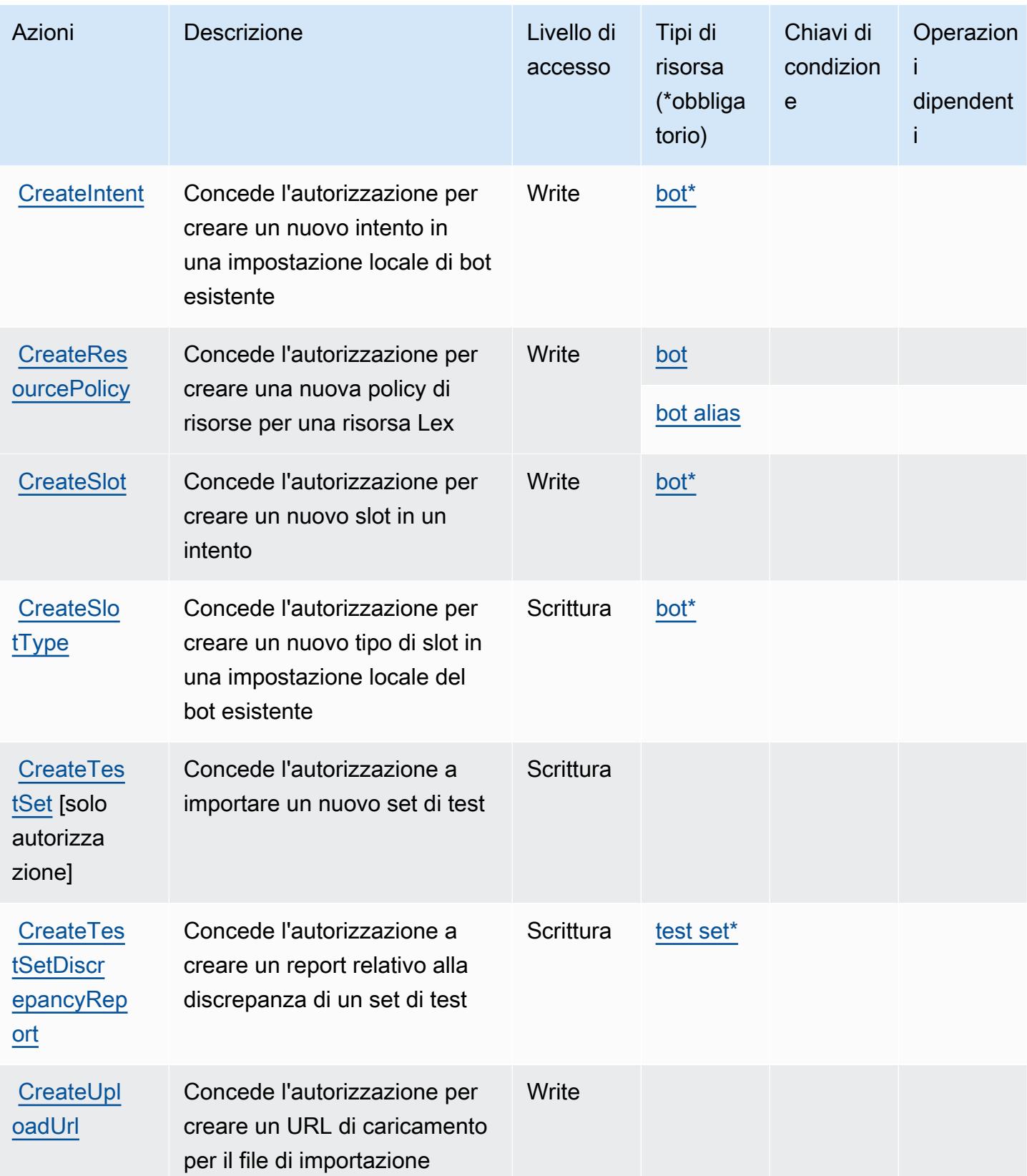

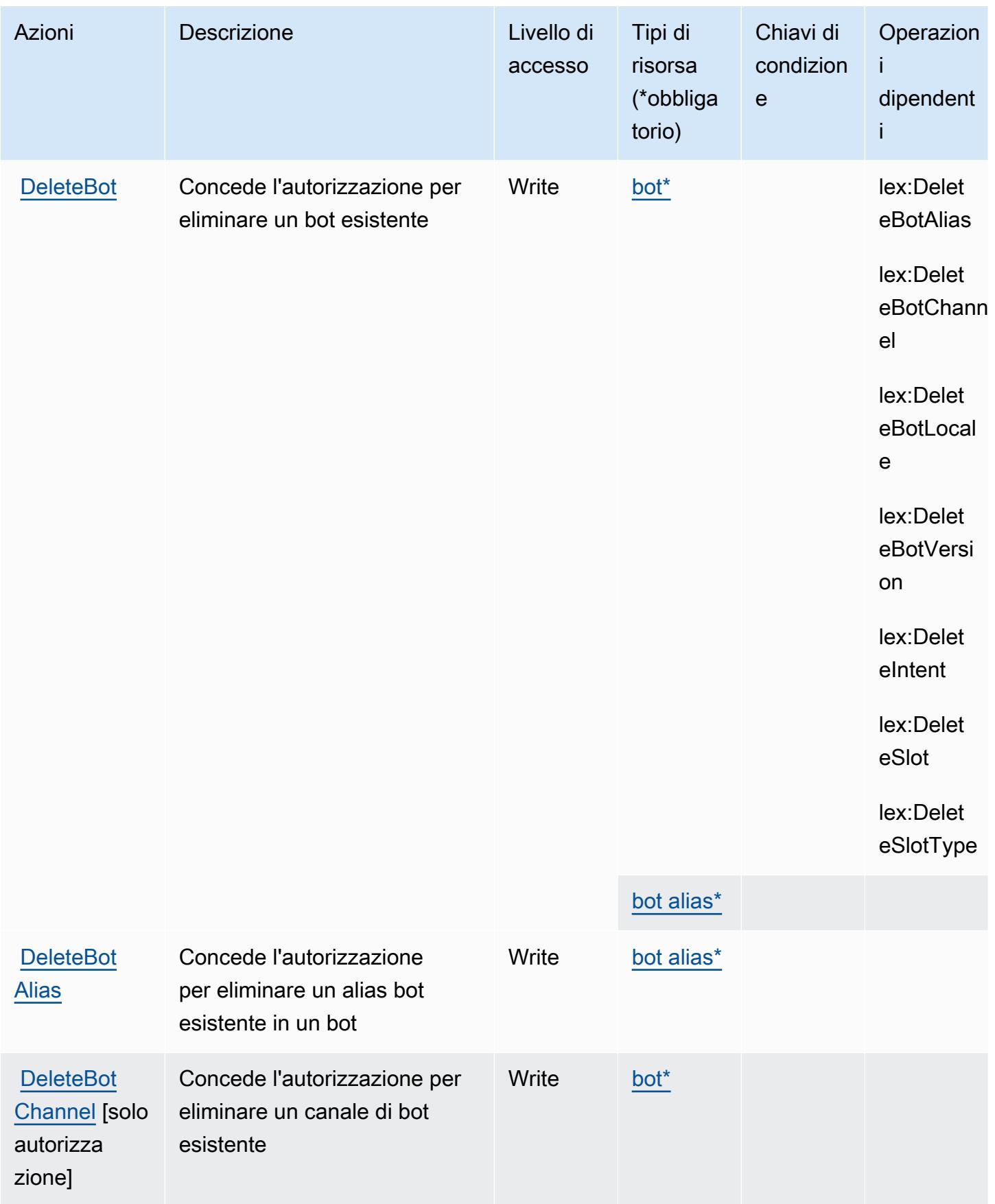

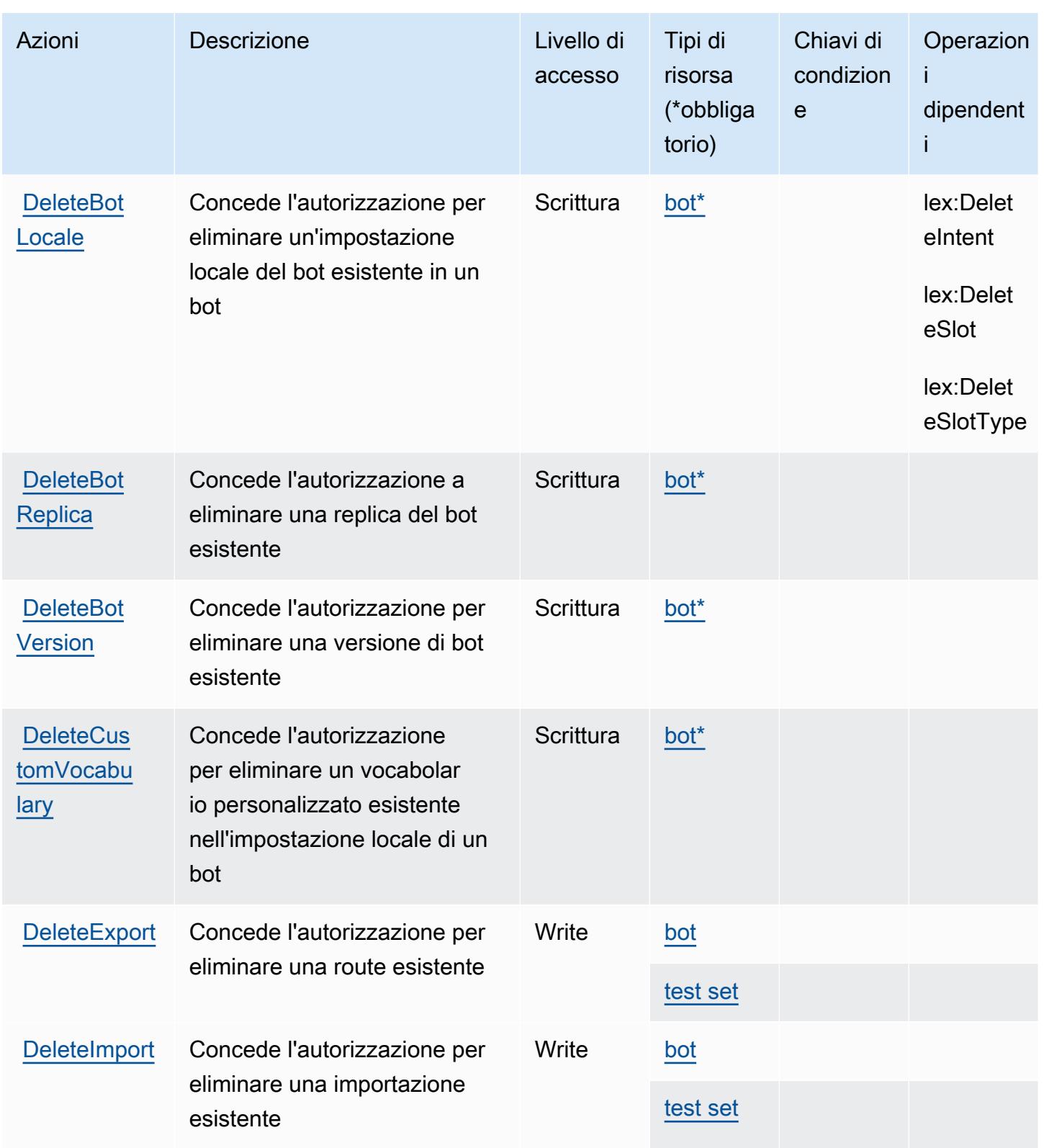

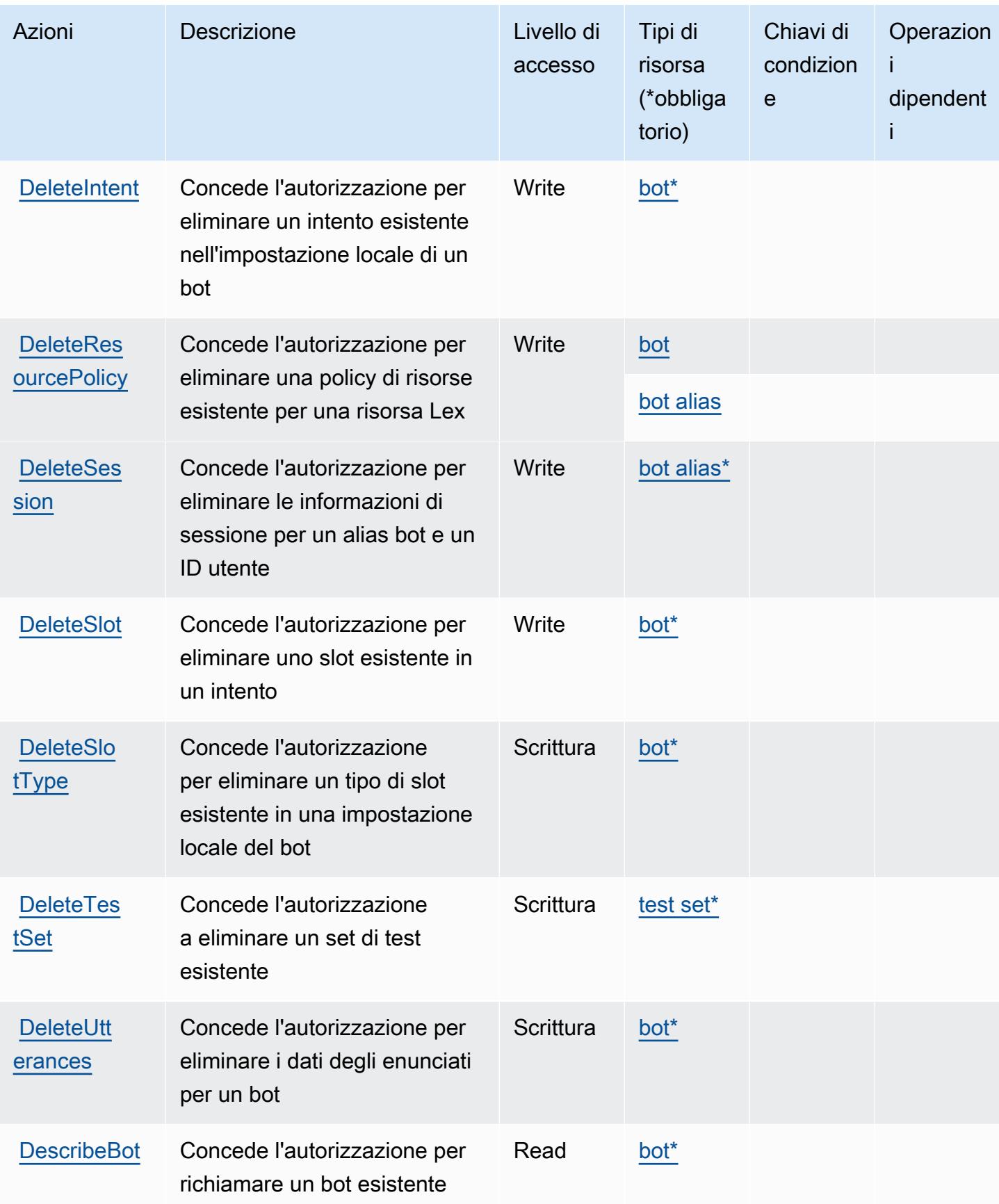

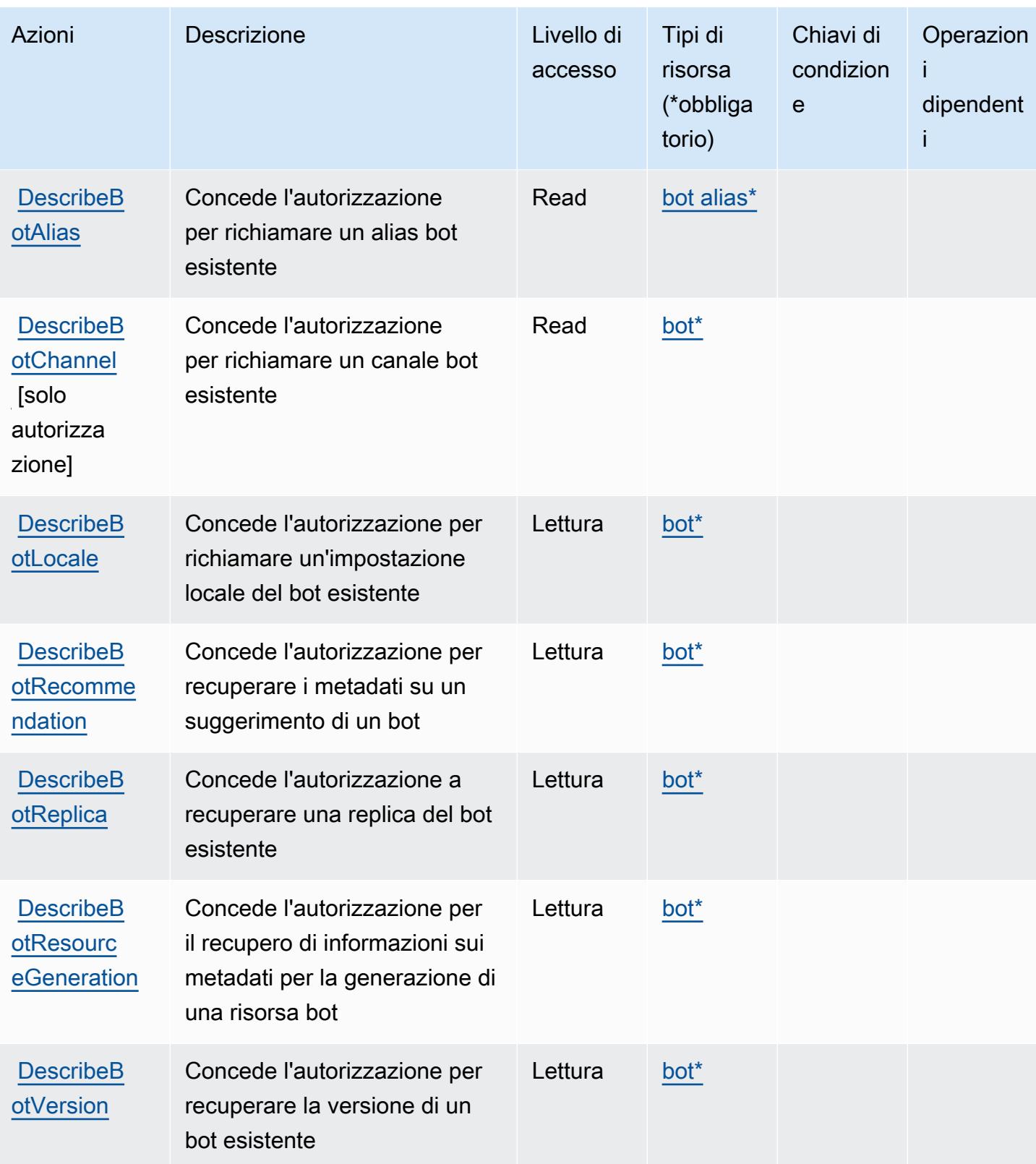

Service Authorization Reference **Service Authorization Reference** Service Authorization Reference

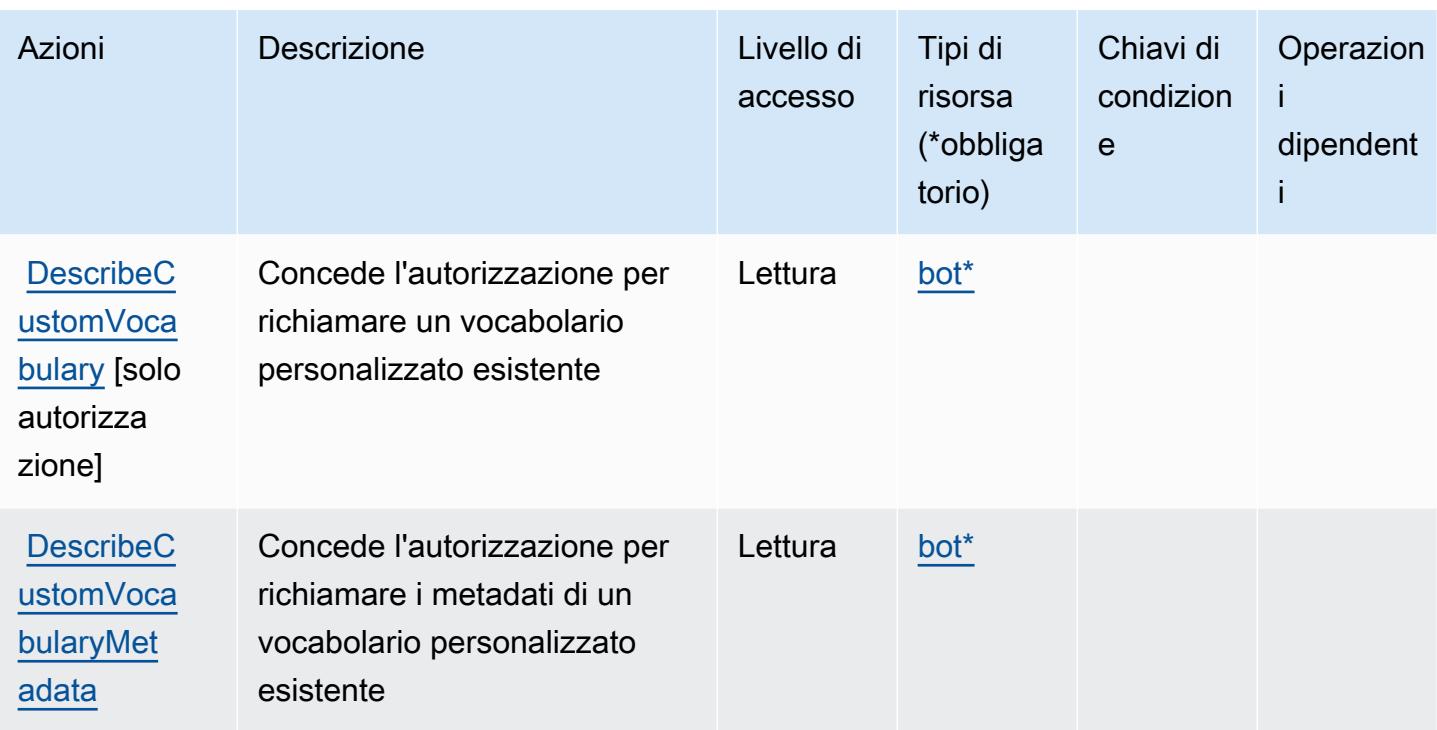

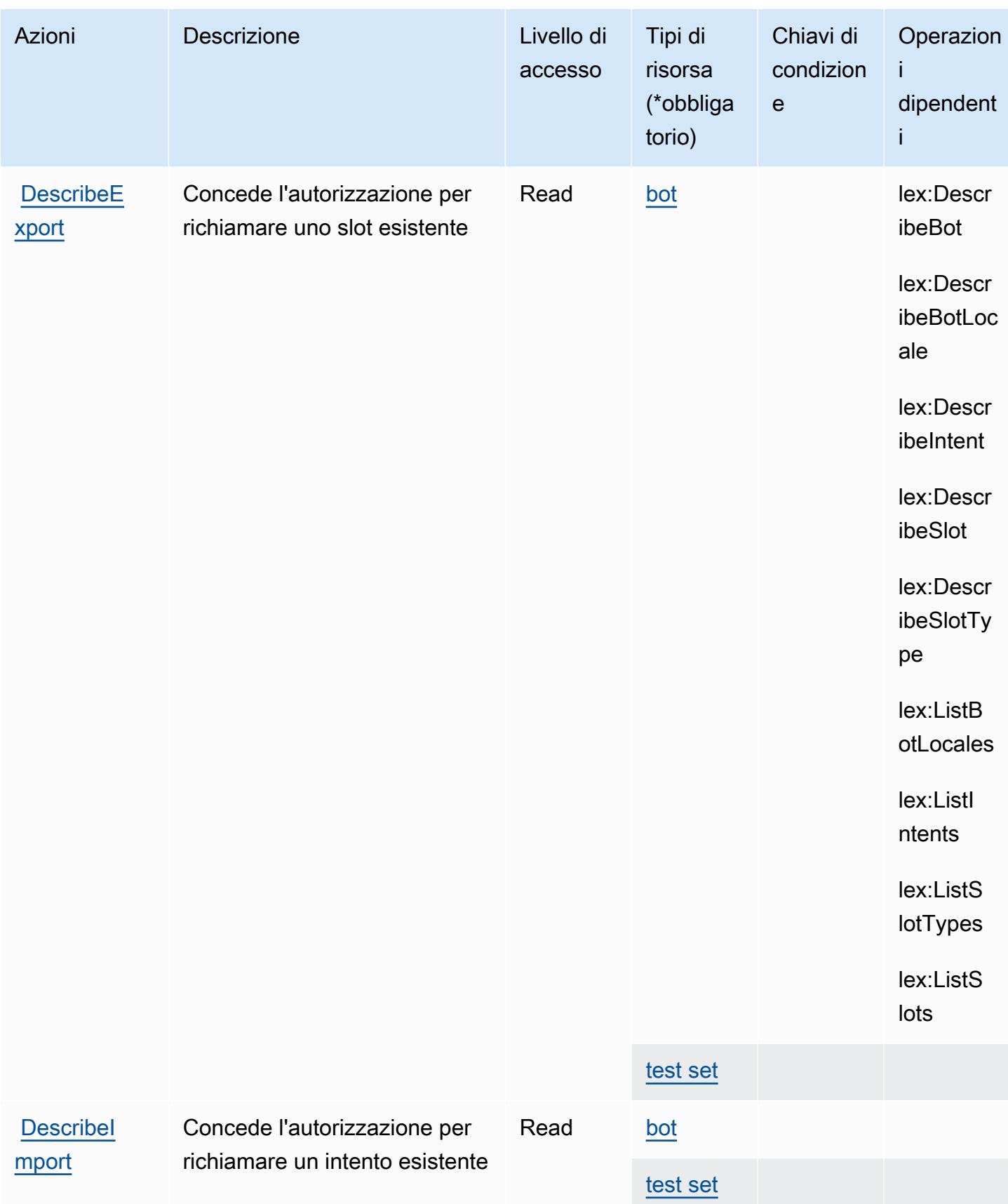

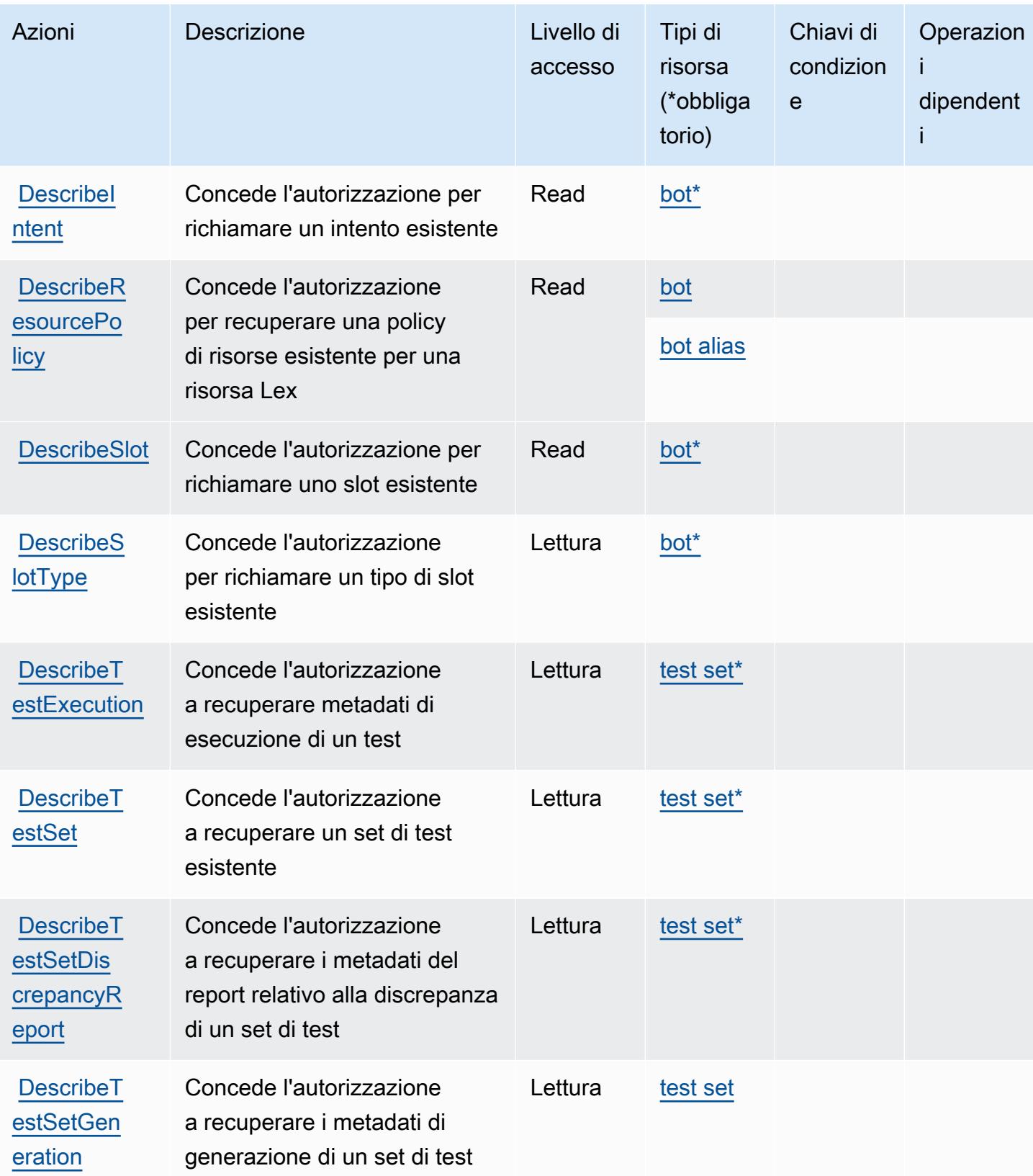

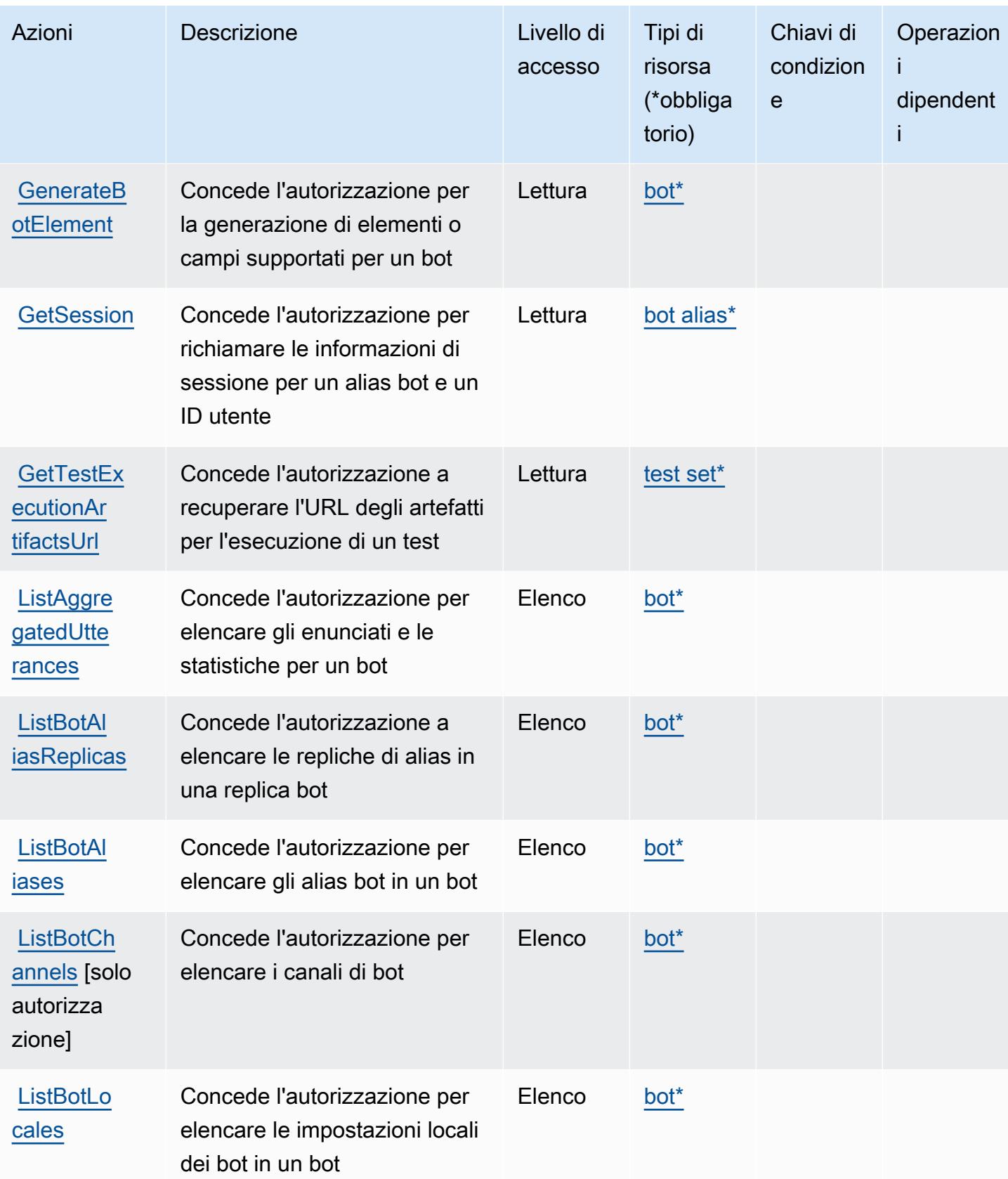

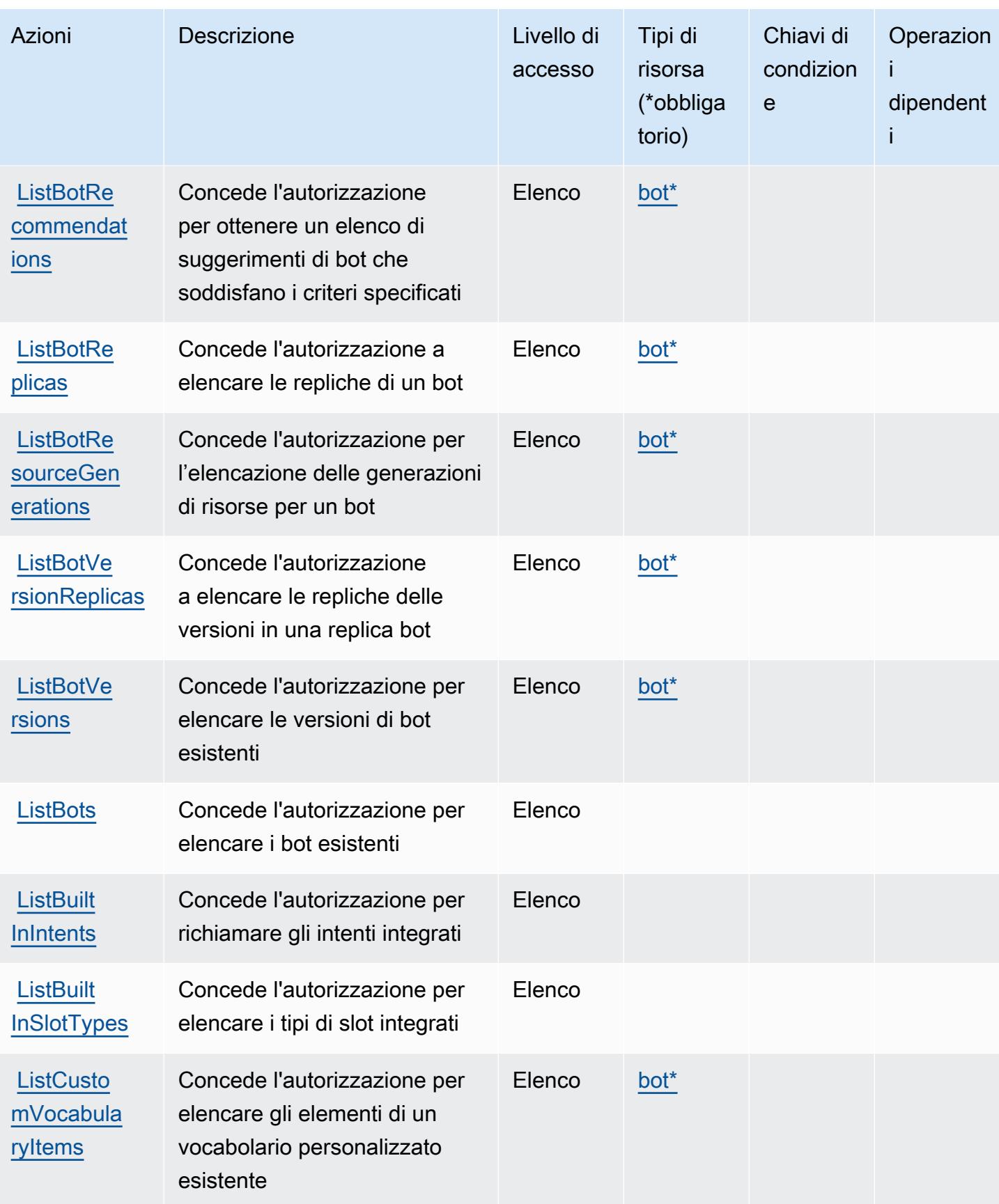

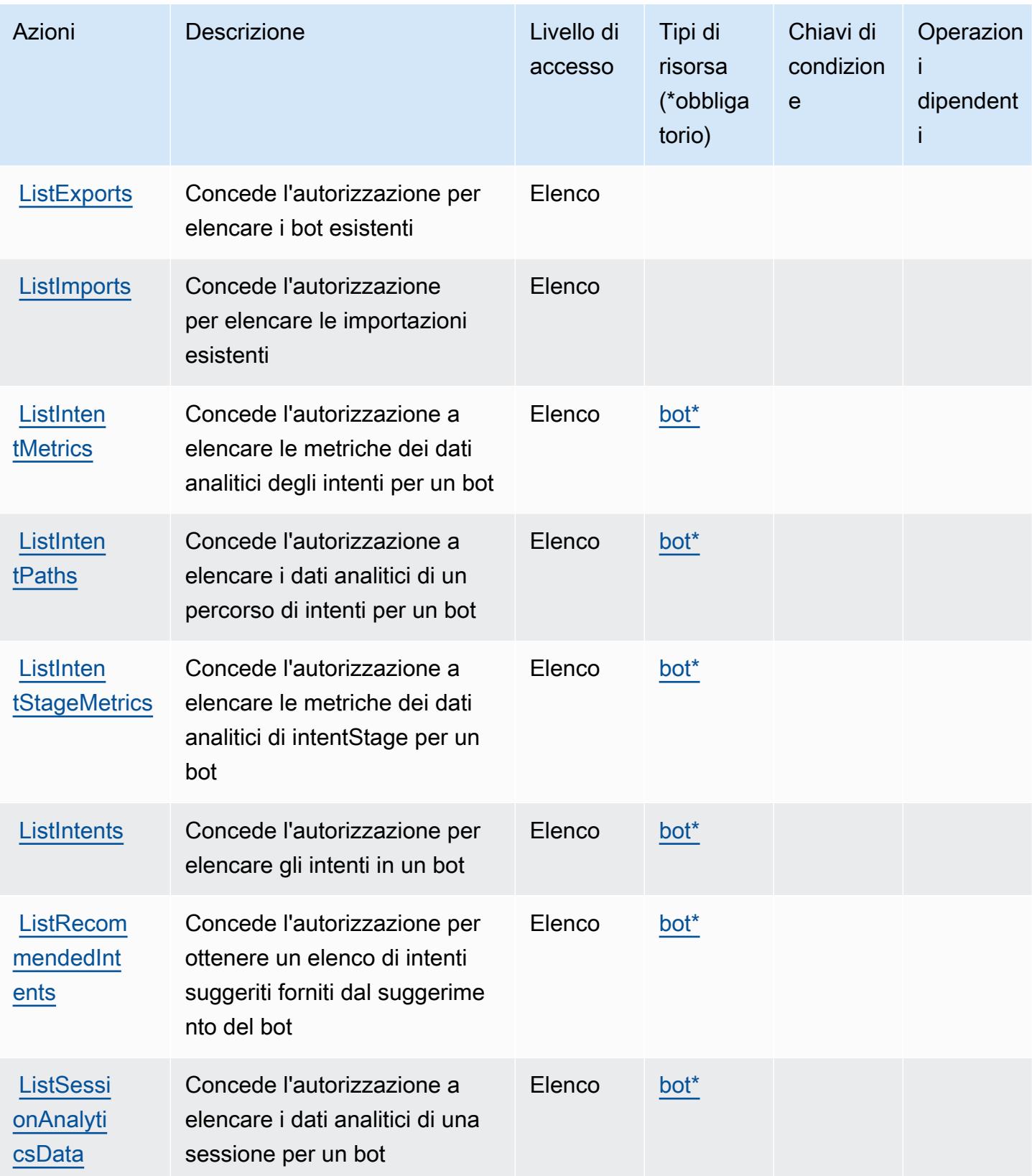

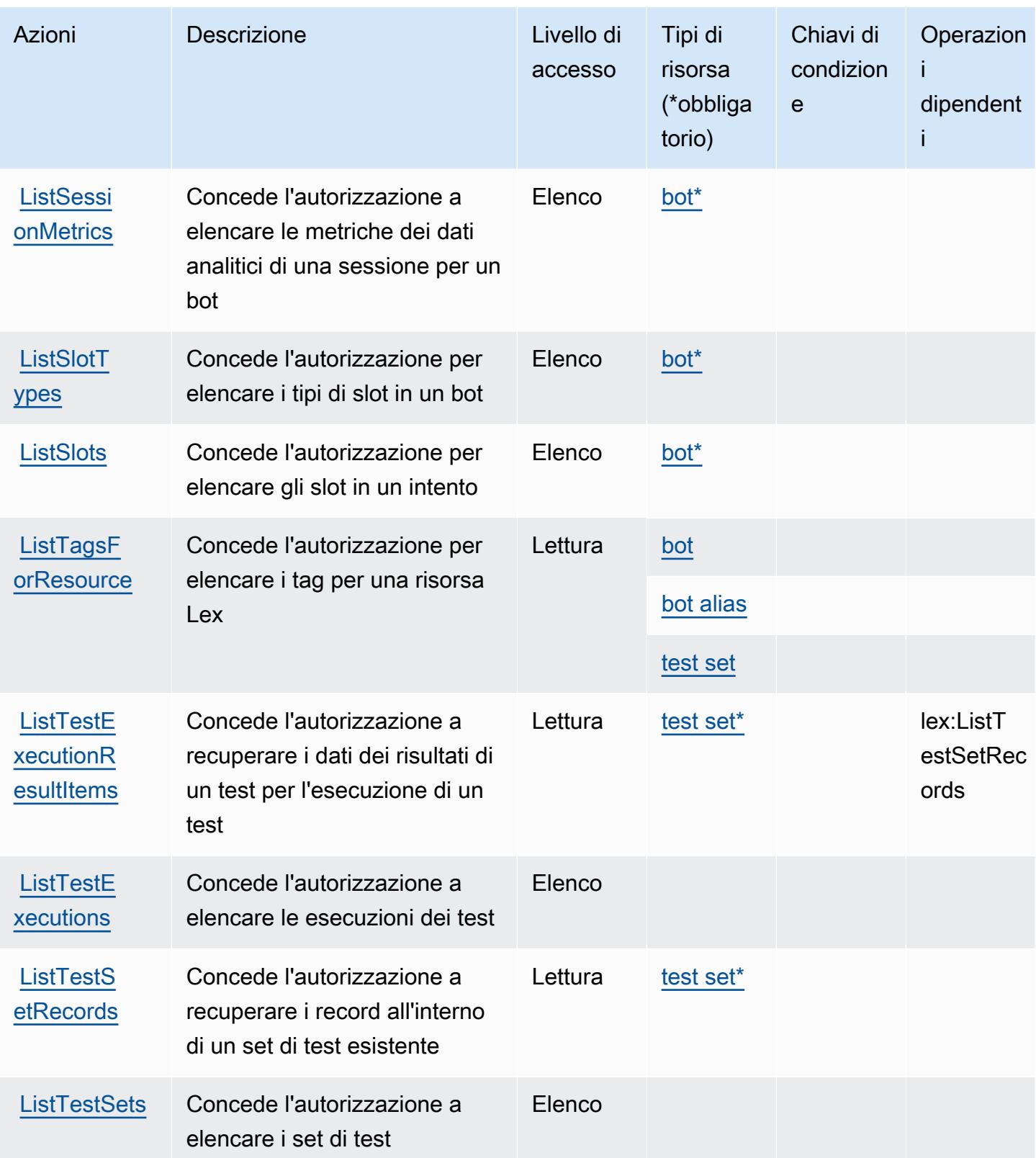

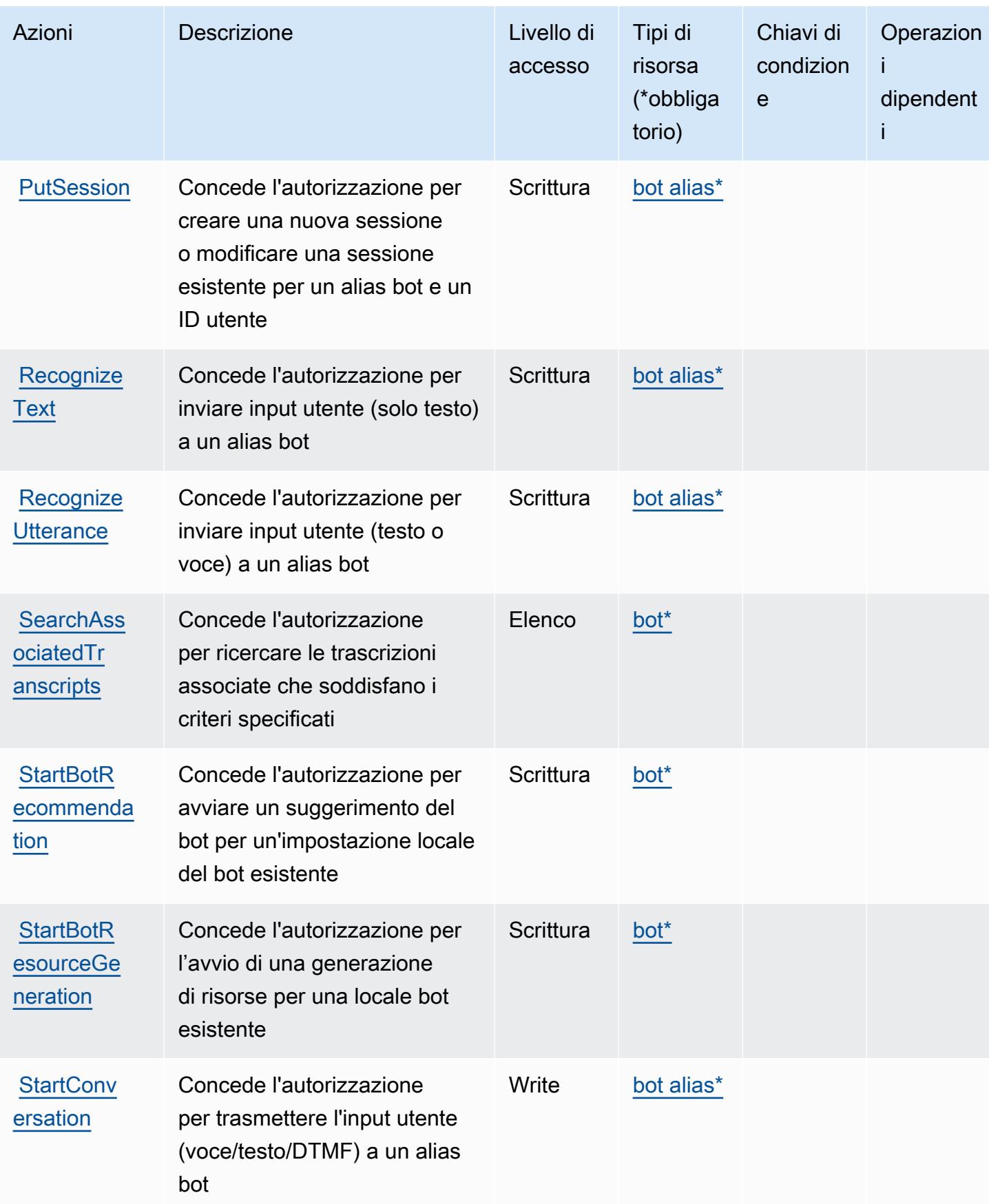

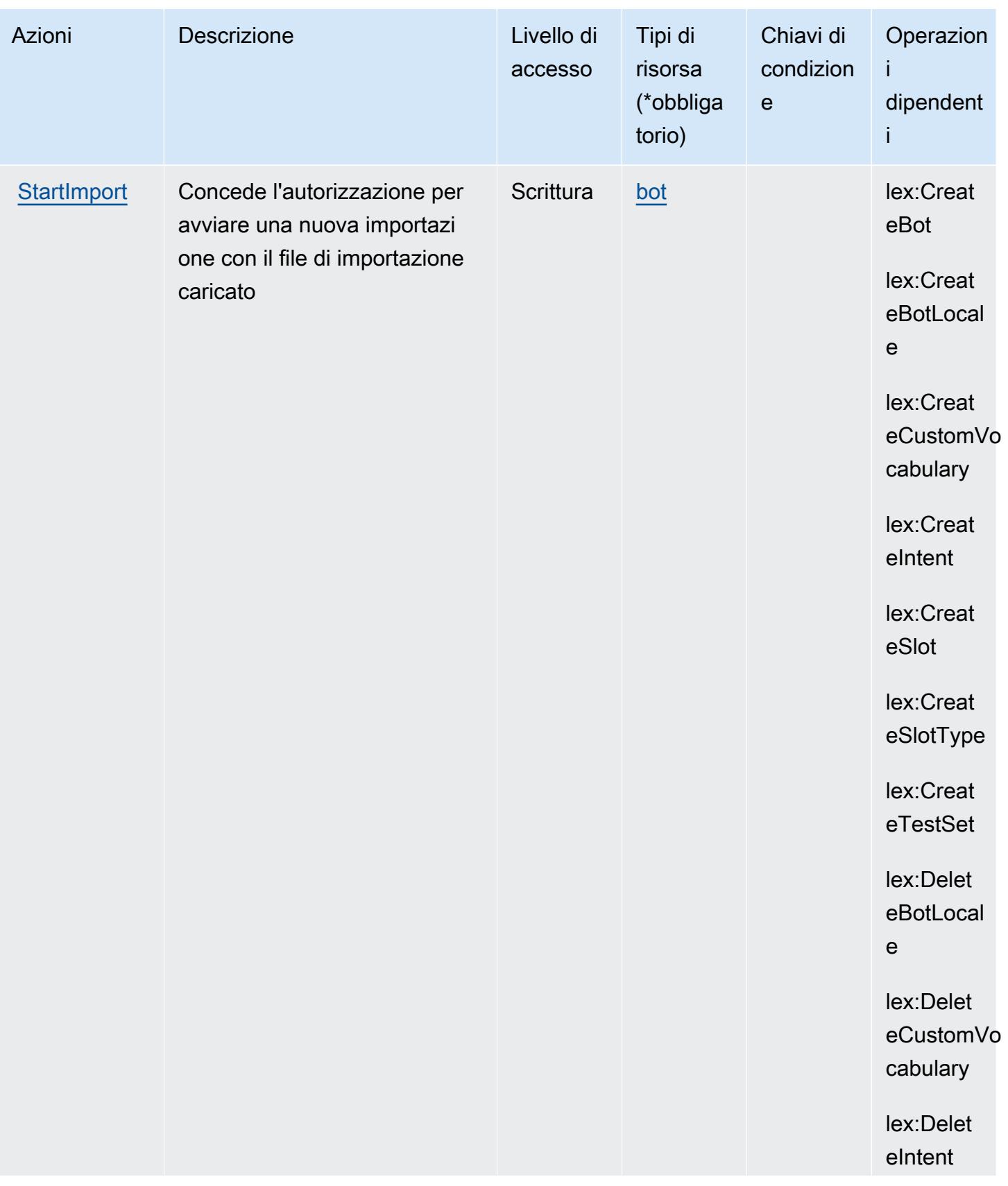

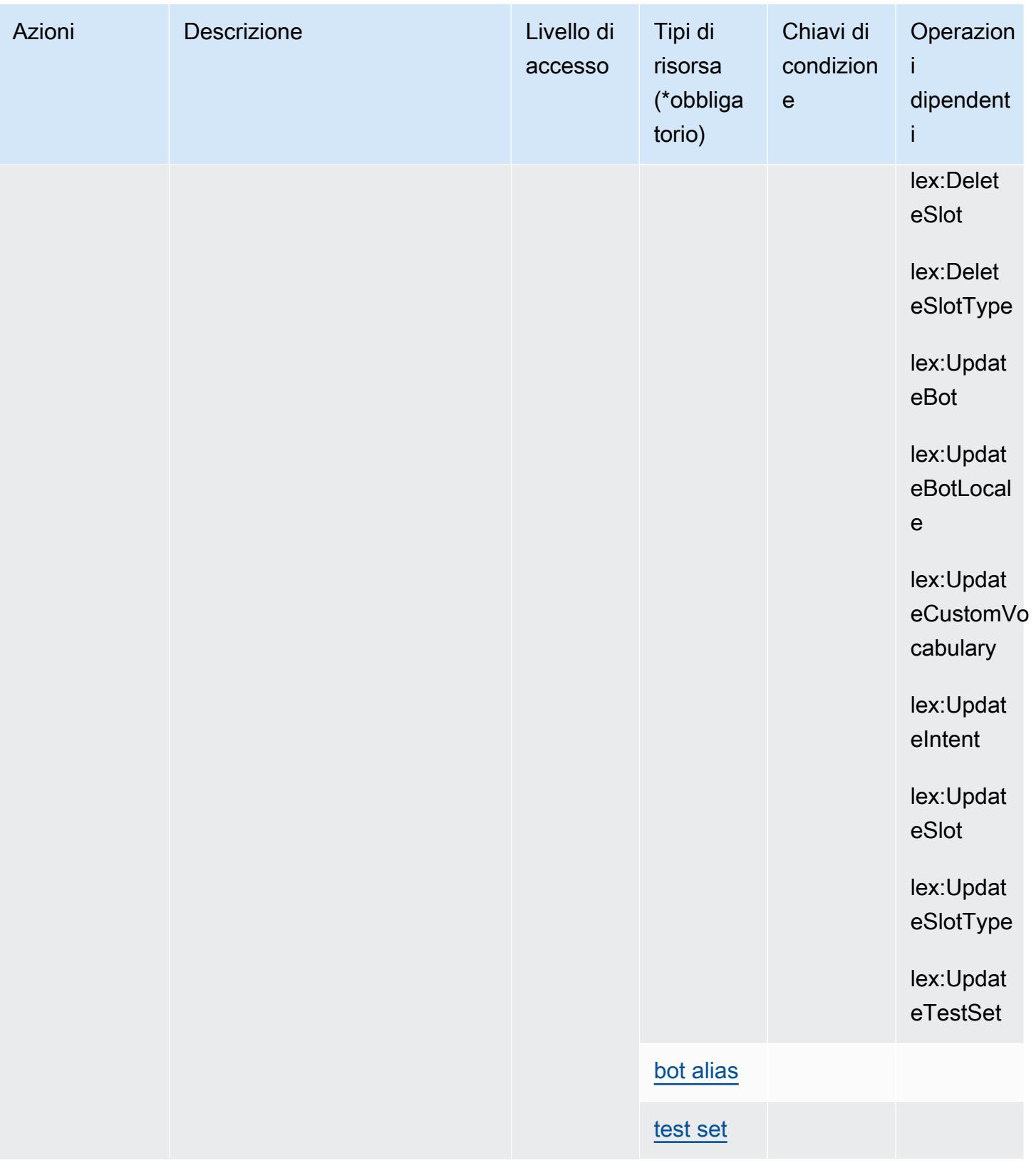

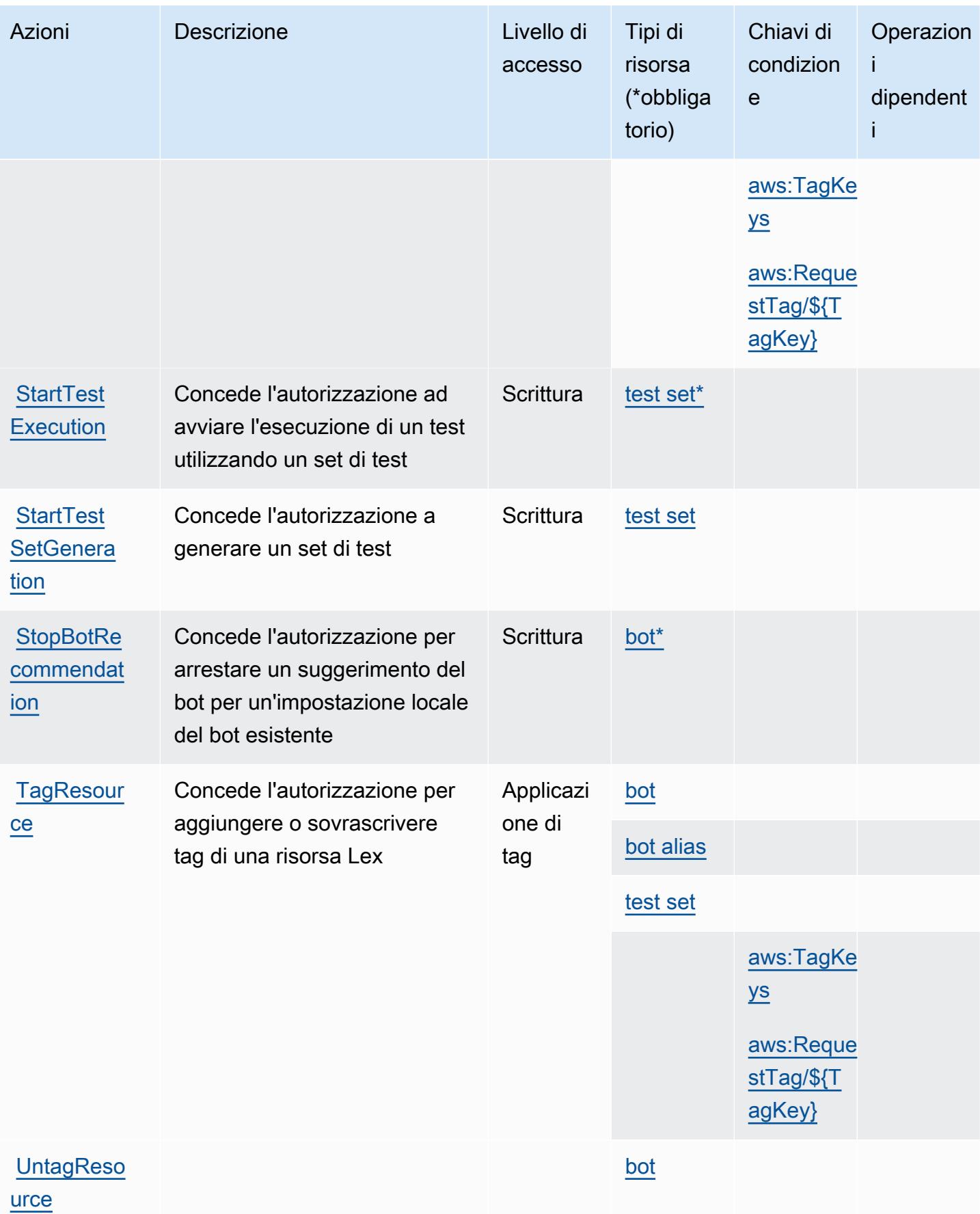

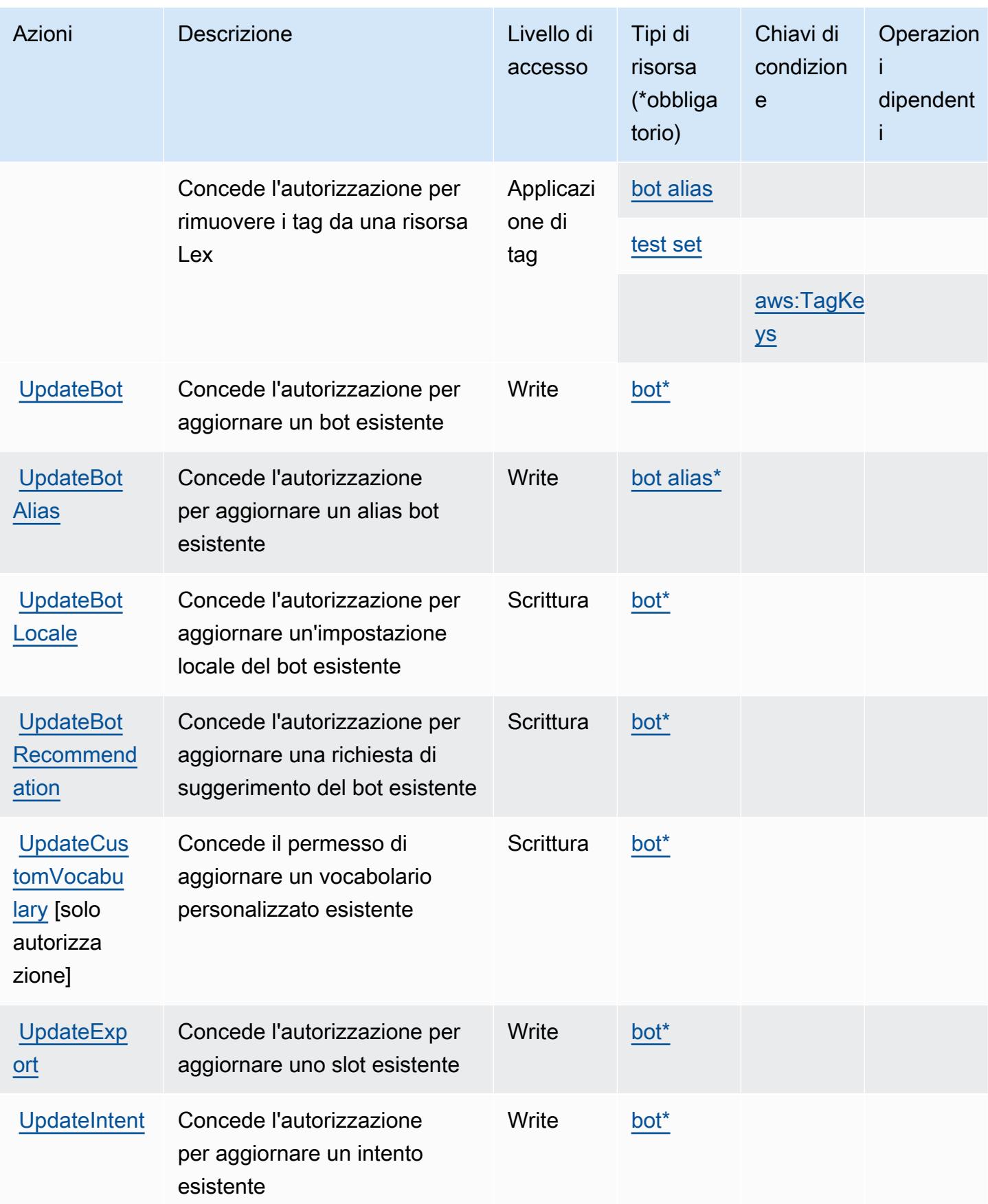

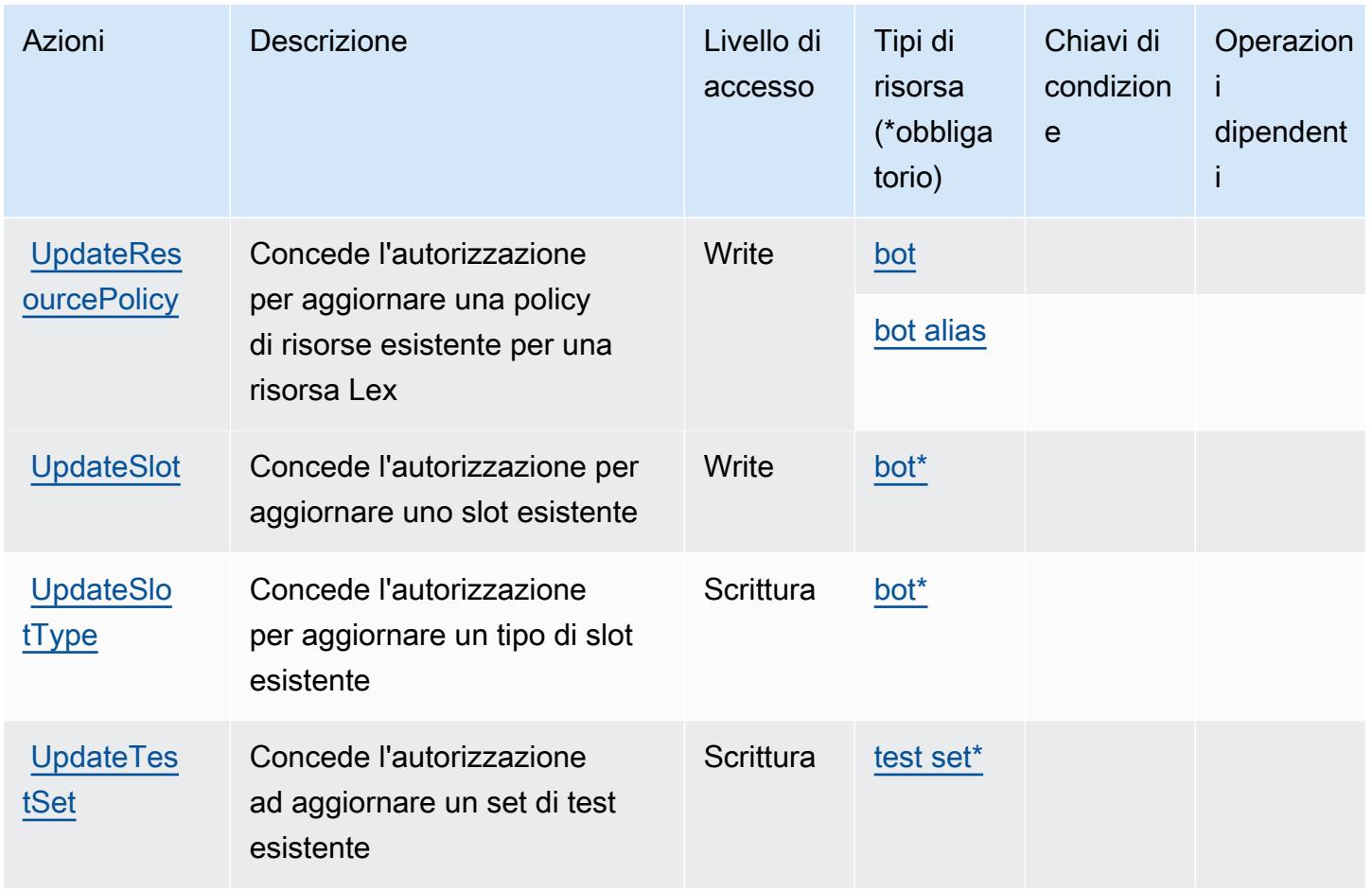

## Tipi di risorsa definiti da Amazon Lex V2

I seguenti tipi di risorse sono definiti da questo servizio e possono essere utilizzati nell'elemento Resource delle istruzioni di policy delle autorizzazioni IAM. Ogni operazione nella [Tabella delle](#page-3419-0) [operazioni](#page-3419-0) identifica i tipi di risorse che possono essere specificati con tale operazione. Un tipo di risorsa può anche definire quali chiavi di condizione puoi includere in una policy. Queste chiavi vengono visualizzate nell'ultima colonna della tabella Tipi di risorsa. Per dettagli sulle colonne nella tabella seguente, consulta [Tabella dei tipi di risorsa.](reference_policies_actions-resources-contextkeys.html#resources_table)

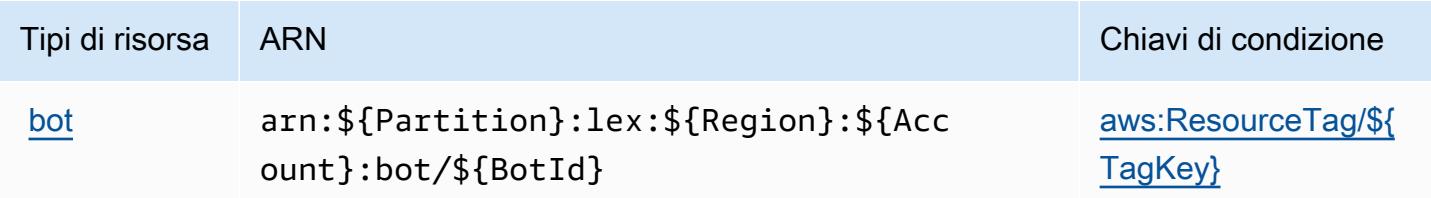

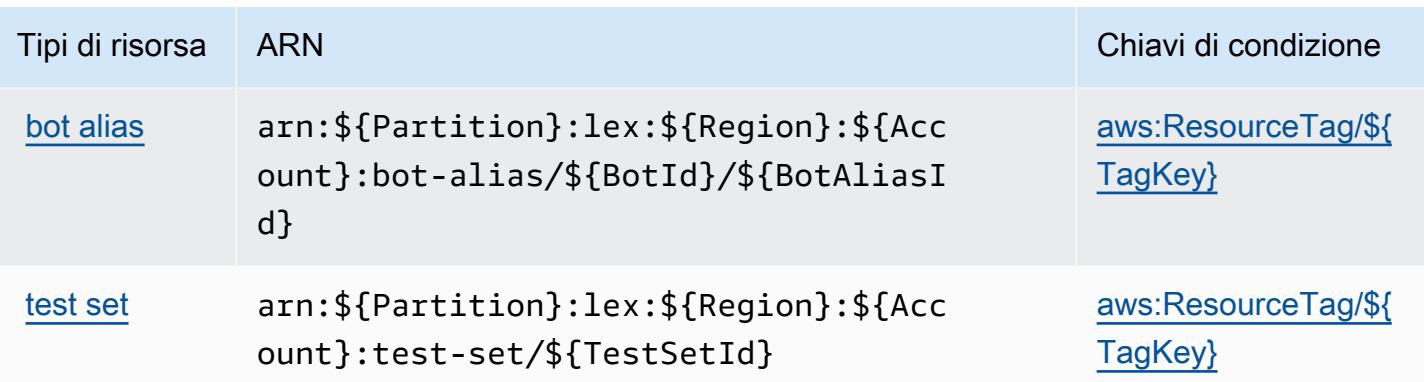

## Chiavi di condizione per Amazon Lex V2

Amazon Lex V2 definisce le seguenti chiavi di condizione che possono essere utilizzate nell'elemento Condition di una policy IAM. Puoi utilizzare queste chiavi per perfezionare ulteriormente le condizioni in base alle quali si applica l'istruzione di policy. Per dettagli sulle colonne nella tabella seguente, consulta [Tabella delle chiavi di condizione](reference_policies_actions-resources-contextkeys.html#context_keys_table).

Per visualizzare le chiavi di condizione globali disponibili per tutti i servizi, consulta Chiavi di [condizione globali disponibili](https://docs.aws.amazon.com/IAM/latest/UserGuide/reference_policies_condition-keys.html#AvailableKeys).

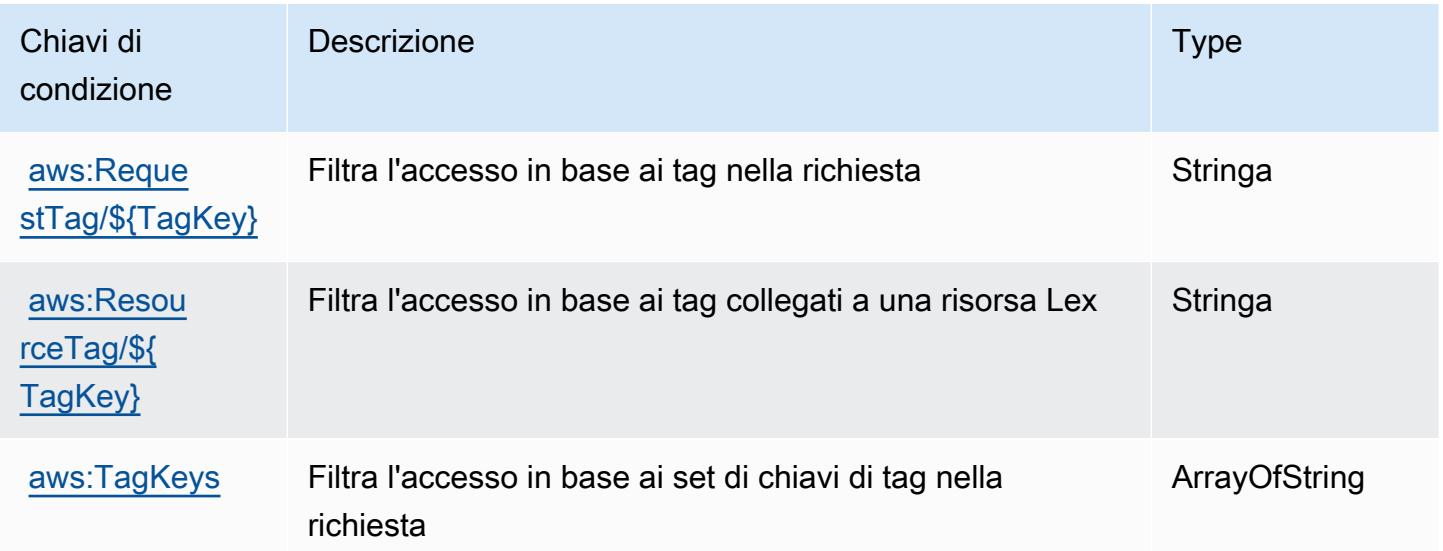

## Operazioni, risorse e chiavi di condizione per AWS License Manager

AWS License Manager (prefisso del servizio: license-manager) fornisce le seguenti risorse, operazioni e chiavi di contesto di condizione specifiche del servizio per l'utilizzo nelle policy delle autorizzazioni IAM.

#### Riferimenti:

- Scopri come [configurare questo servizio](https://docs.aws.amazon.com/license-manager/latest/userguide/license-manager.html).
- Visualizza un elenco delle [operazioni API disponibili per questo servizio](https://docs.aws.amazon.com/license-manager/latest/APIReference/).
- Scopri come proteggere questo servizio e le sue risorse [utilizzando le policy delle autorizzazioni di](https://docs.aws.amazon.com/license-manager/latest/userguide/using-service-linked-roles.html)  [IAM](https://docs.aws.amazon.com/license-manager/latest/userguide/using-service-linked-roles.html).

### Argomenti

- [Operazioni definite da AWS License Manager](#page-3441-0)
- [Tipi di risorsa definiti da AWS License Manager](#page-3449-0)
- [Chiavi di condizione per AWS License Manager](#page-3449-1)

### <span id="page-3441-0"></span>Operazioni definite da AWS License Manager

Puoi specificare le seguenti operazioni nell'elemento Action di un'istruzione di policy IAM. Utilizza le policy per concedere le autorizzazioni per eseguire un'operazione in AWS. Quando utilizzi un'operazione in una policy, in genere consenti o rifiuti l'accesso all'operazione API o al comando CLI con lo stesso nome. Tuttavia, in alcuni casi, una singola operazione controlla l'accesso a più di una operazione. In alternativa, alcune operazioni richiedono operazioni differenti.

La colonna Tipi di risorsa della tabella Operazioni indica se ogni operazione supporta le autorizzazioni a livello di risorsa. Se non vi è nessun valore in corrispondenza di questa colonna, è necessario specificare tutte le risorse ("\*") alle quali si applica la policy nell'elemento Resource dell'istruzione di policy. Se la colonna include un tipo di risorsa, puoi specificare un ARN di quel tipo in una istruzione con tale operazione. Se l'operazione ha una o più risorse richieste, il chiamante deve disporre dell'autorizzazione per utilizzare l'operazione con tali risorse. Le risorse richieste sono indicate nella tabella con un asterisco (\*). Se si limita l'accesso alle risorse con l'elemento Resource in una policy IAM, è necessario includere un ARN o un modello per ogni tipo di risorsa richiesta. Alcune operazioni supportano più tipi di risorse. Se il tipo di risorsa è facoltativo (non indicato come obbligatorio), puoi scegliere di utilizzare uno tra i tipi di risorsa facoltativi.

La colonna Chiavi di condizione della tabella Operazioni contiene le chiavi che è possibile specificare nell'elemento Condition di un'istruzione di policy. Per ulteriori informazioni sulle chiavi di condizione associate alle risorse per il servizio guarda la colonna Chiavi di condizione della tabella Tipi di risorsa.

### **a** Note

Le chiavi relative alle condizioni delle risorse sono elencate nella tabella [Tipi di risorse.](#page-3449-0) Nella colonna Tipi di risorse (\*obbligatorio) della tabella Operazioni è presente un collegamento al tipo di risorsa che si applica a un'operazione. Il tipo di risorsa nella tabella Tipi di risorse include la colonna Chiavi di condizione, che contiene le chiavi delle condizioni delle risorse che si applicano a un'operazione nella tabella Operazioni.

Per dettagli sulle colonne nella tabella seguente, consultare [Tabella delle operazioni](reference_policies_actions-resources-contextkeys.html#actions_table).

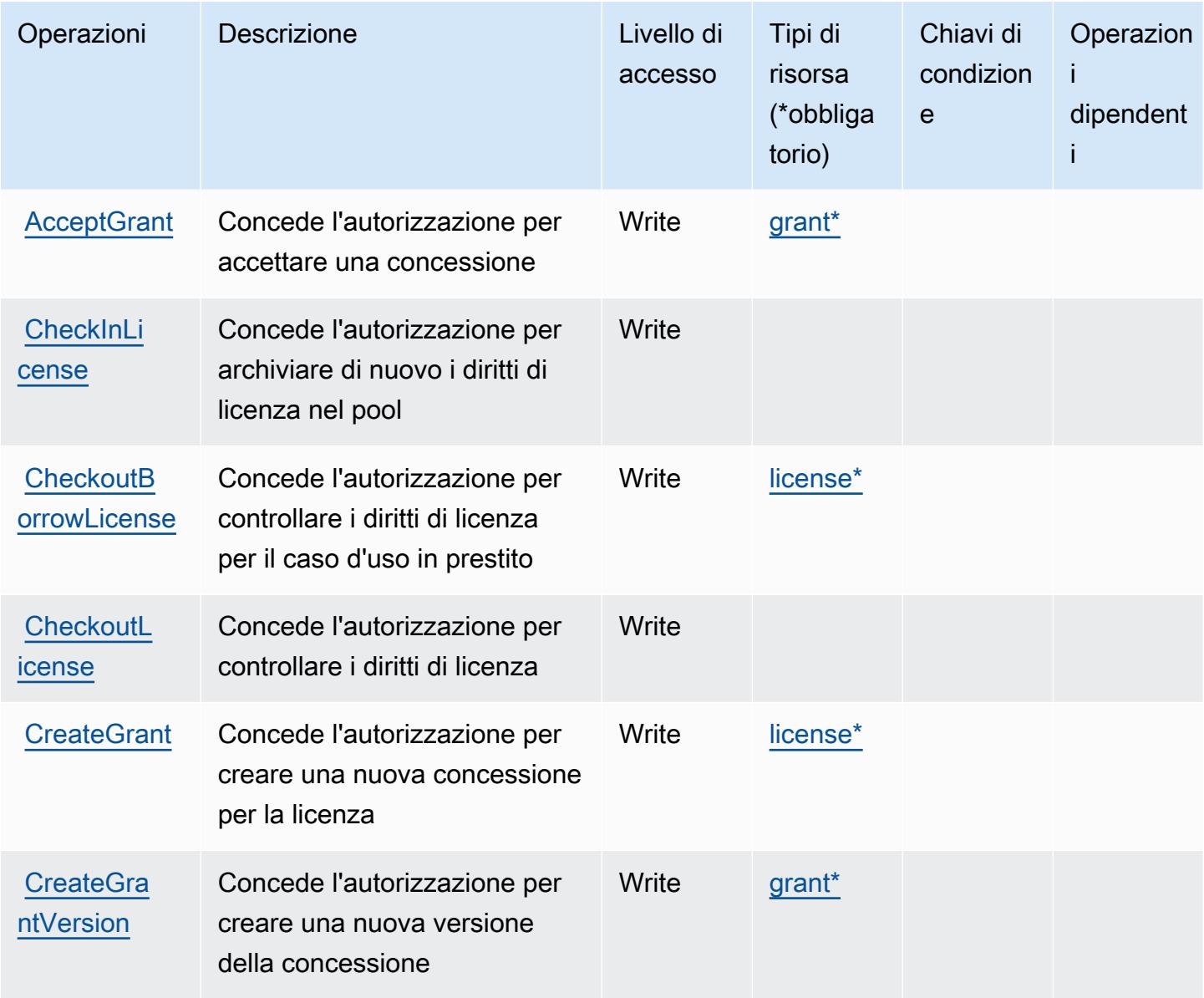

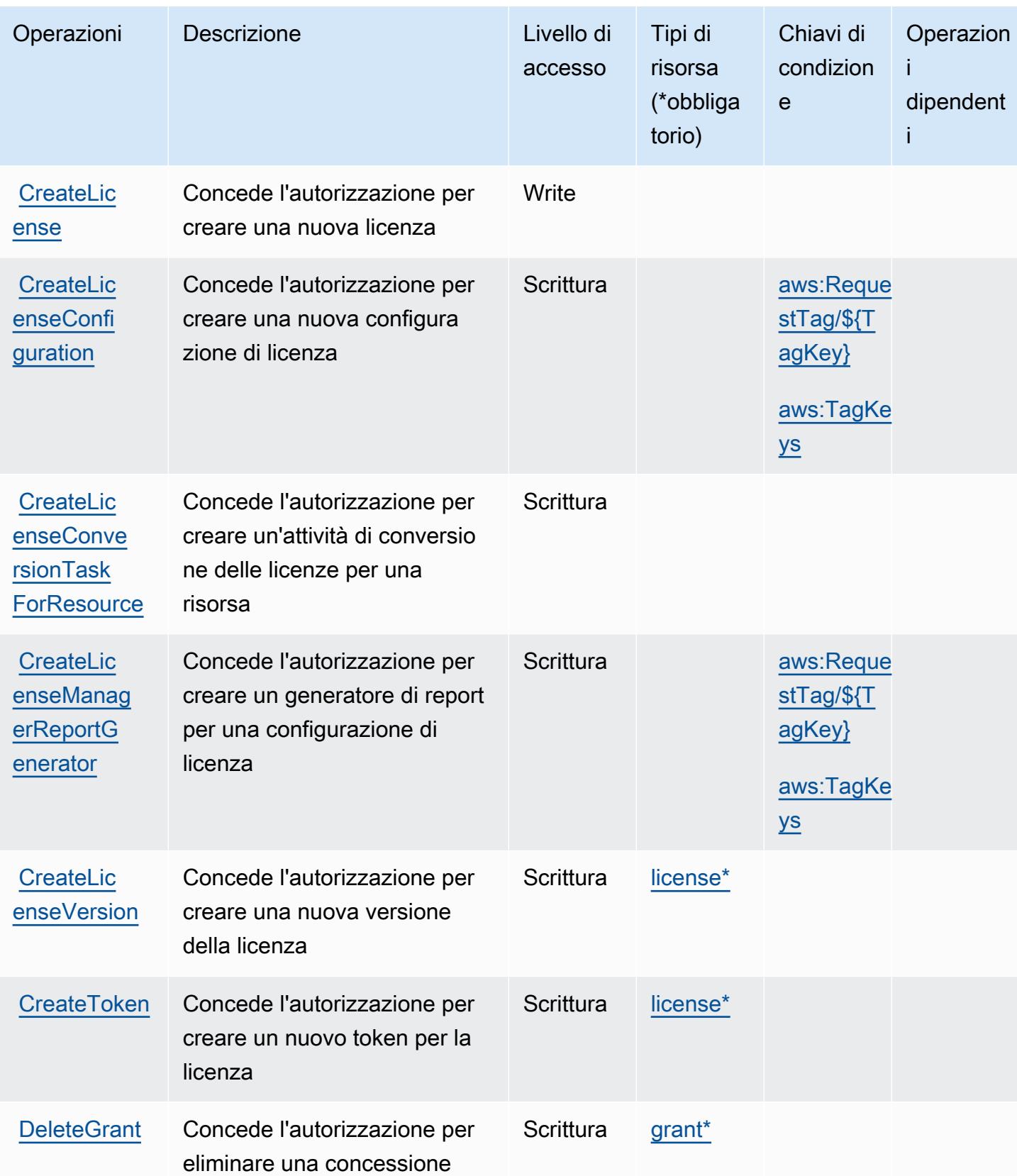

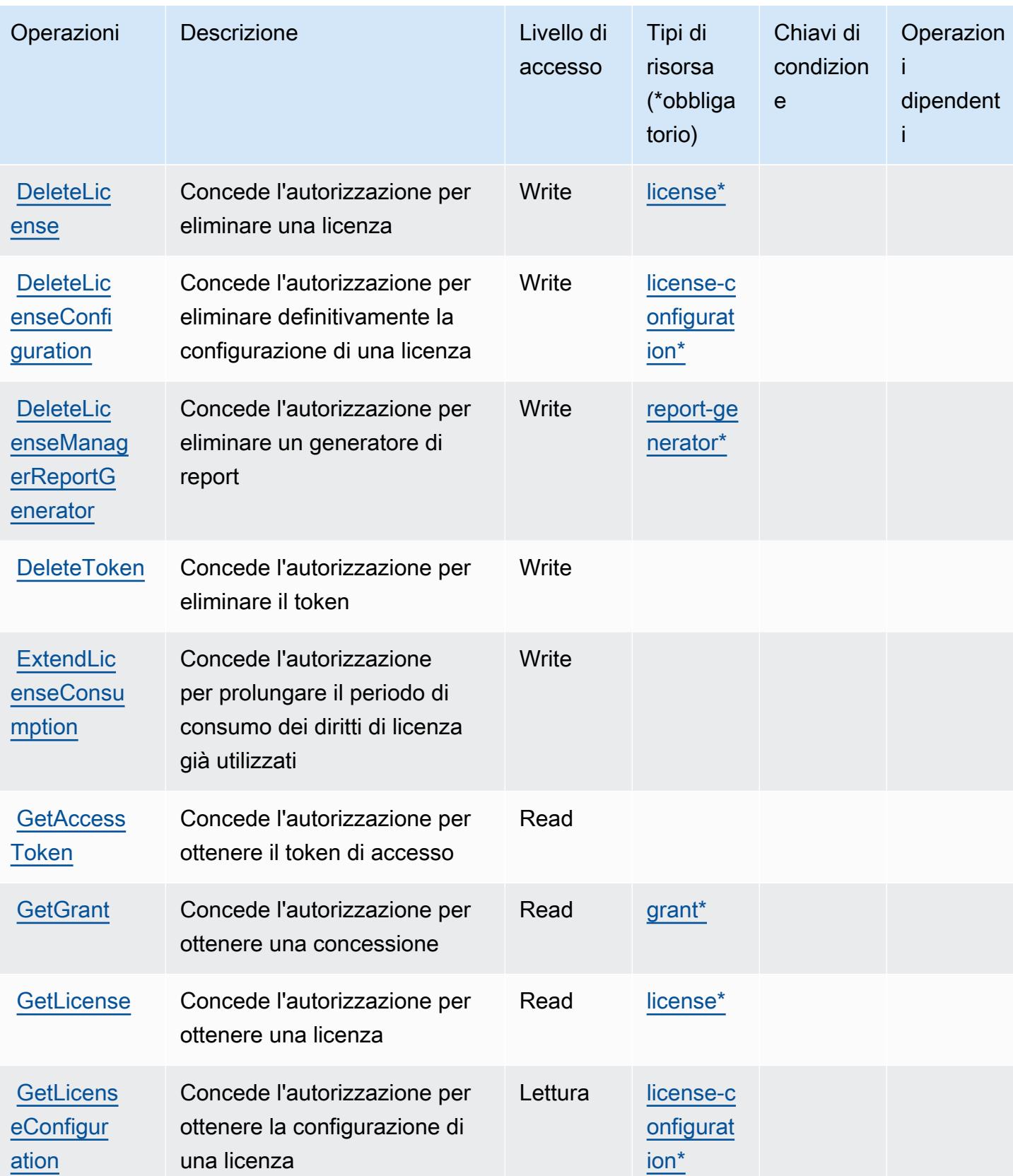

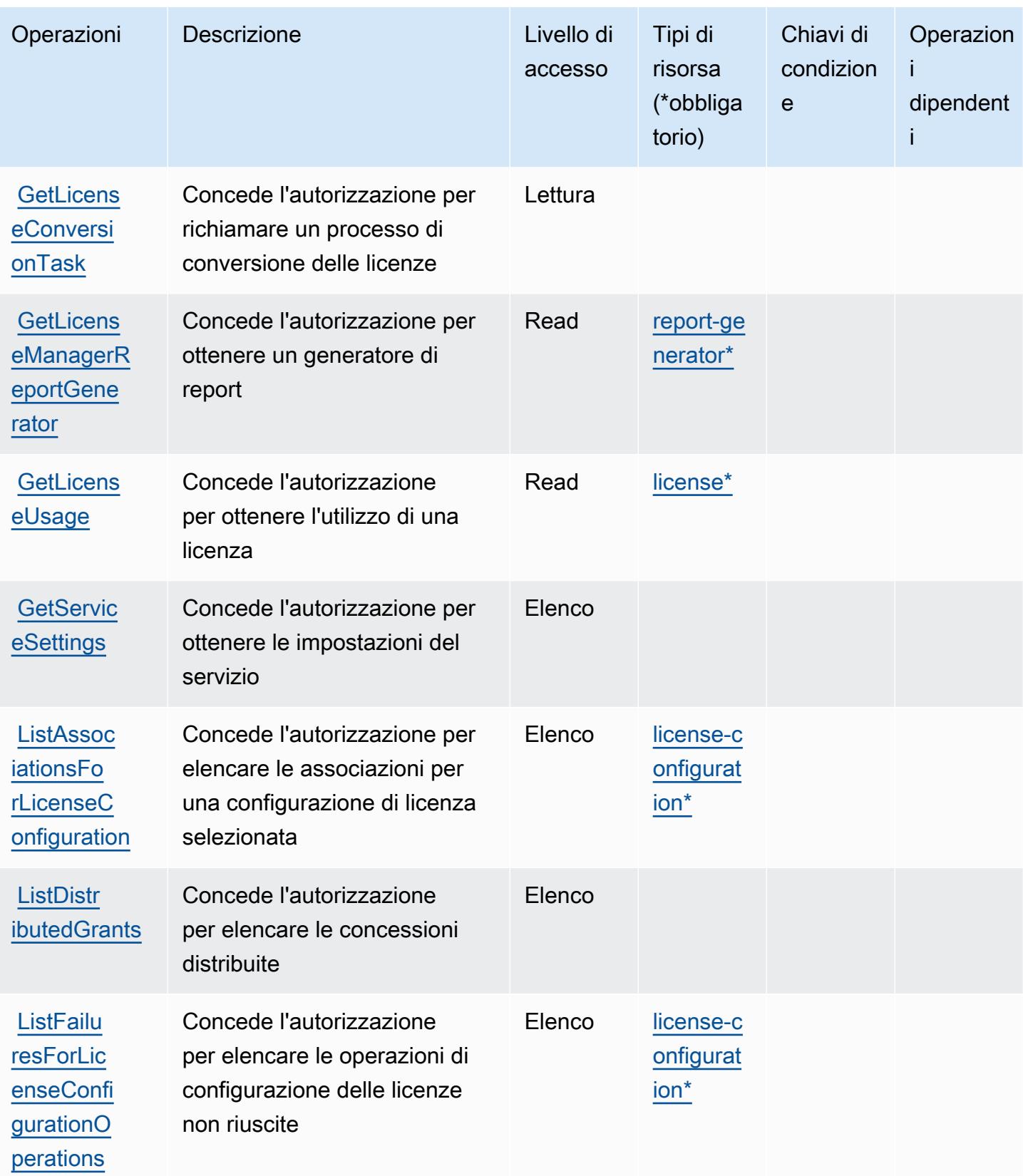

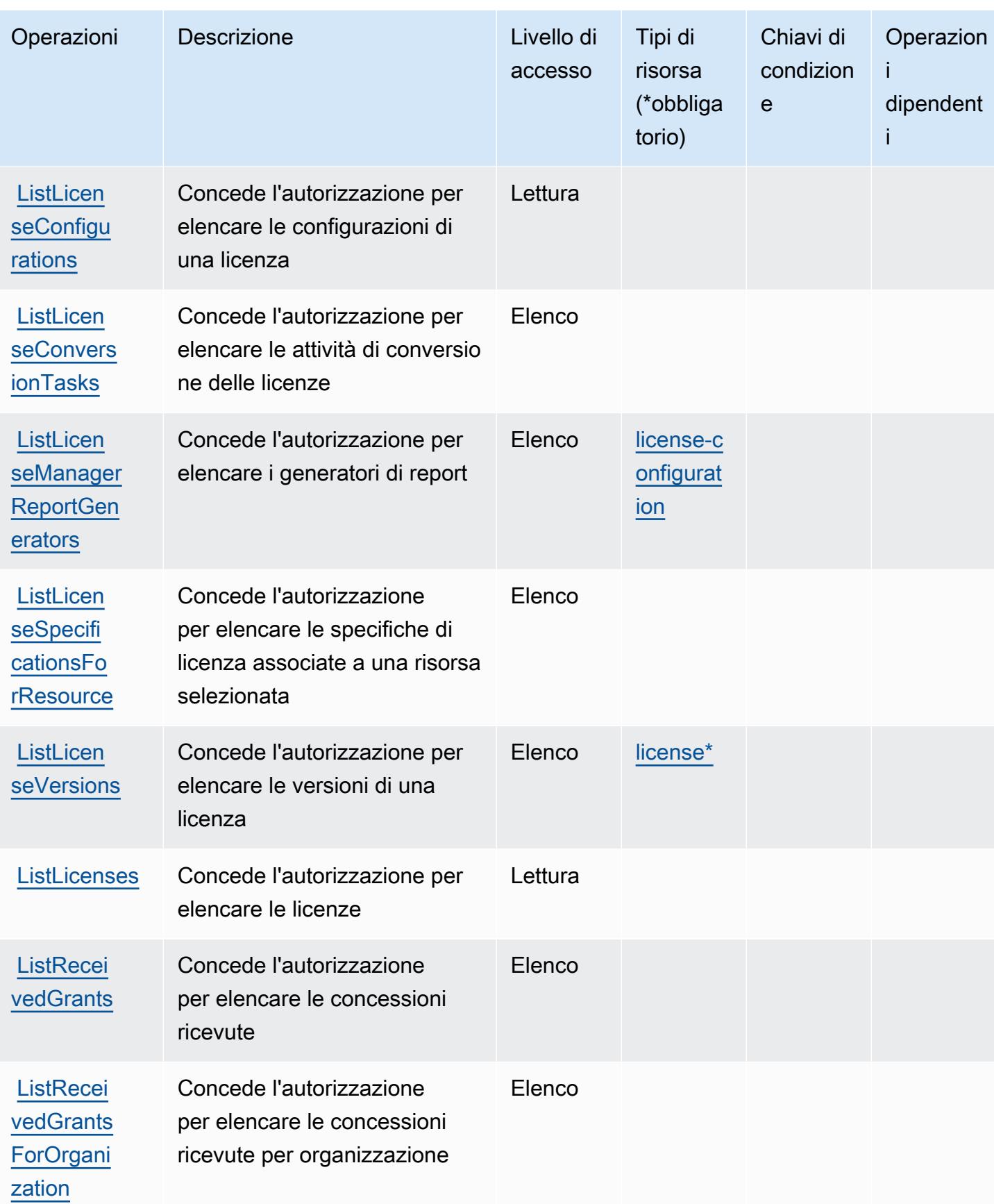

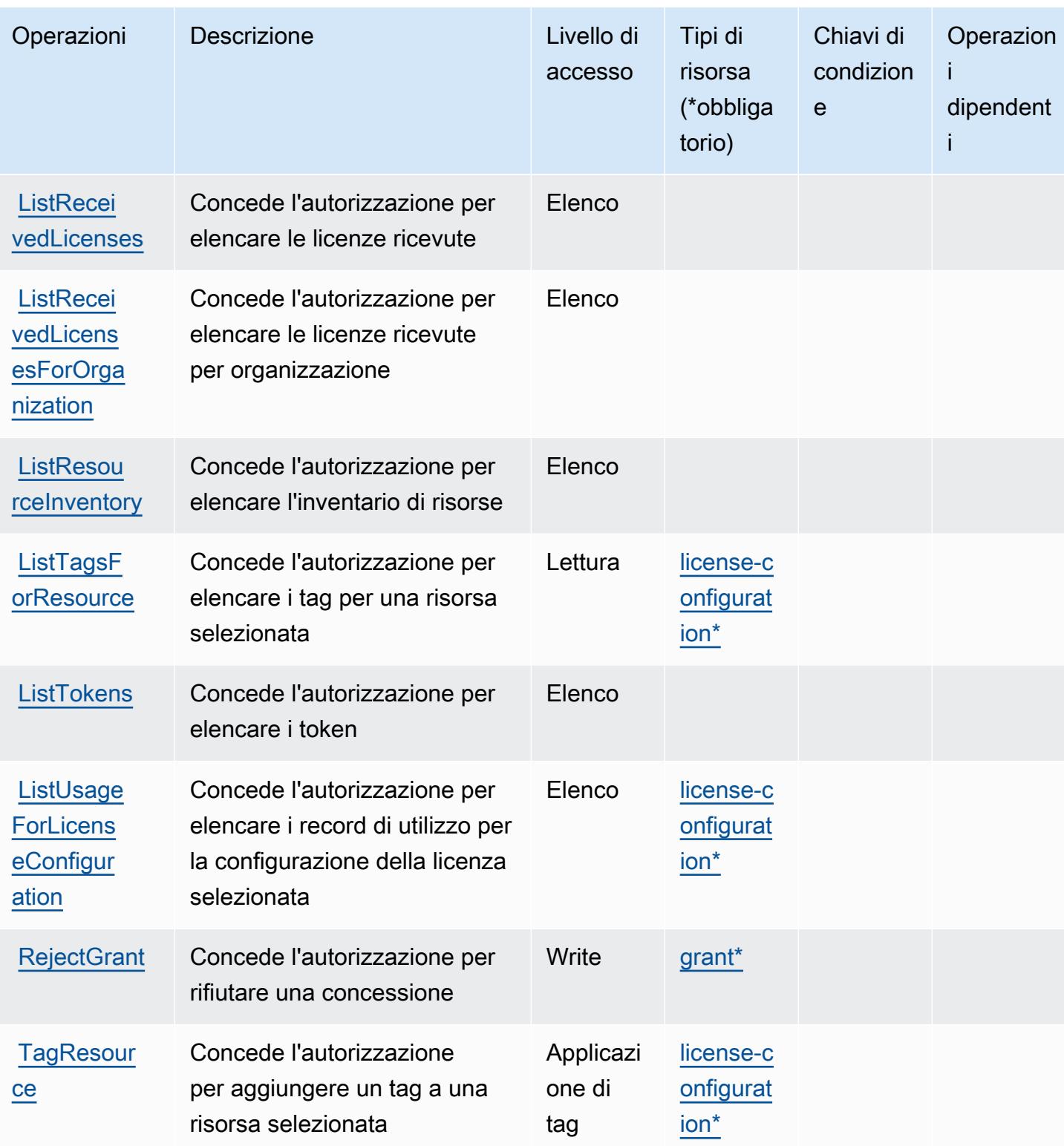

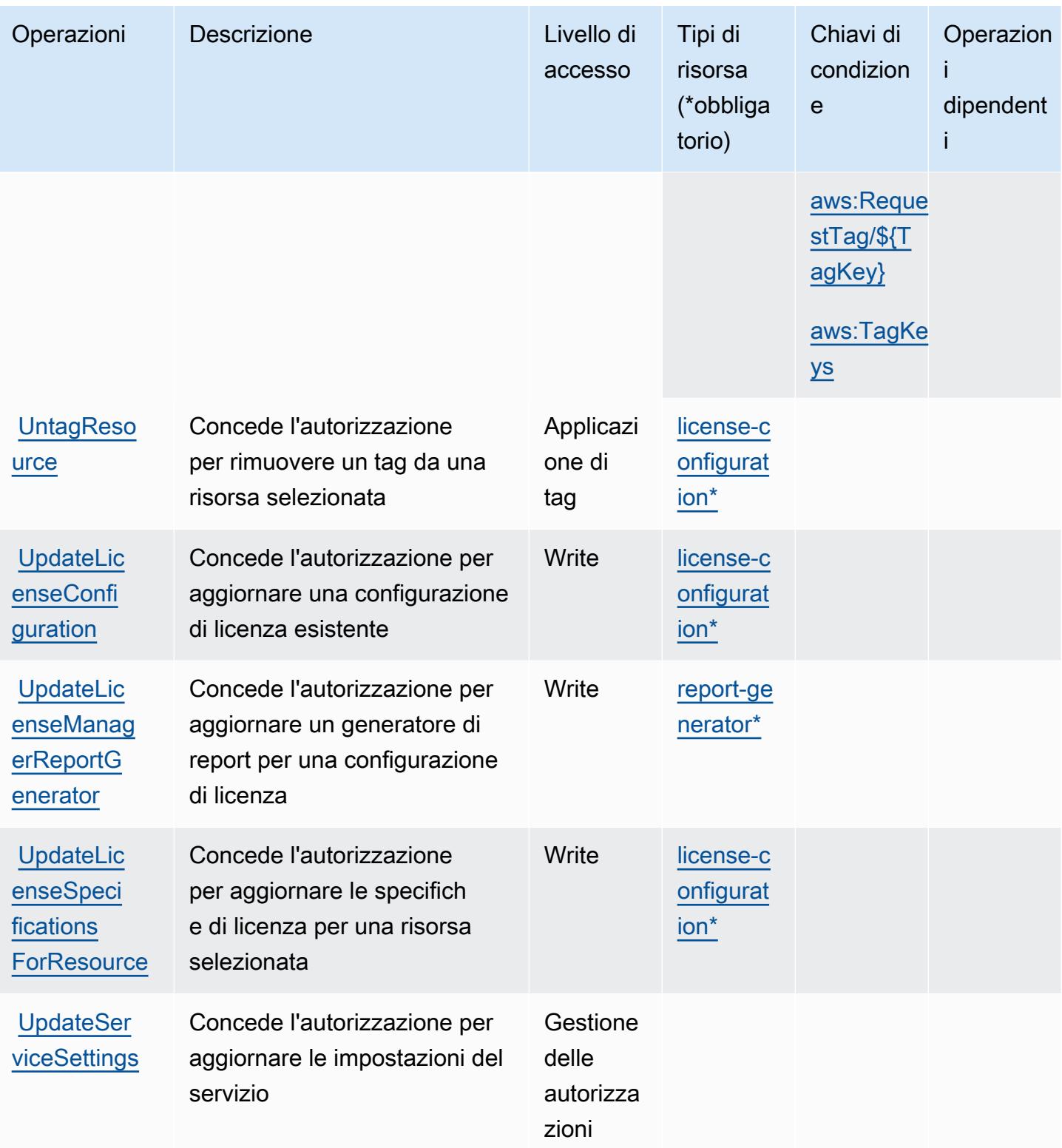

## <span id="page-3449-0"></span>Tipi di risorsa definiti da AWS License Manager

I seguenti tipi di risorse sono definiti da questo servizio e possono essere utilizzati nell'elemento Resource delle istruzioni di policy delle autorizzazioni IAM. Ogni operazione nella [Tabella delle](#page-3441-0) [operazioni](#page-3441-0) identifica i tipi di risorse che possono essere specificati con tale operazione. Un tipo di risorsa può anche definire quali chiavi di condizione puoi includere in una policy. Queste chiavi vengono visualizzate nell'ultima colonna della tabella Tipi di risorsa. Per dettagli sulle colonne nella tabella seguente, consulta [Tabella dei tipi di risorsa.](reference_policies_actions-resources-contextkeys.html#resources_table)

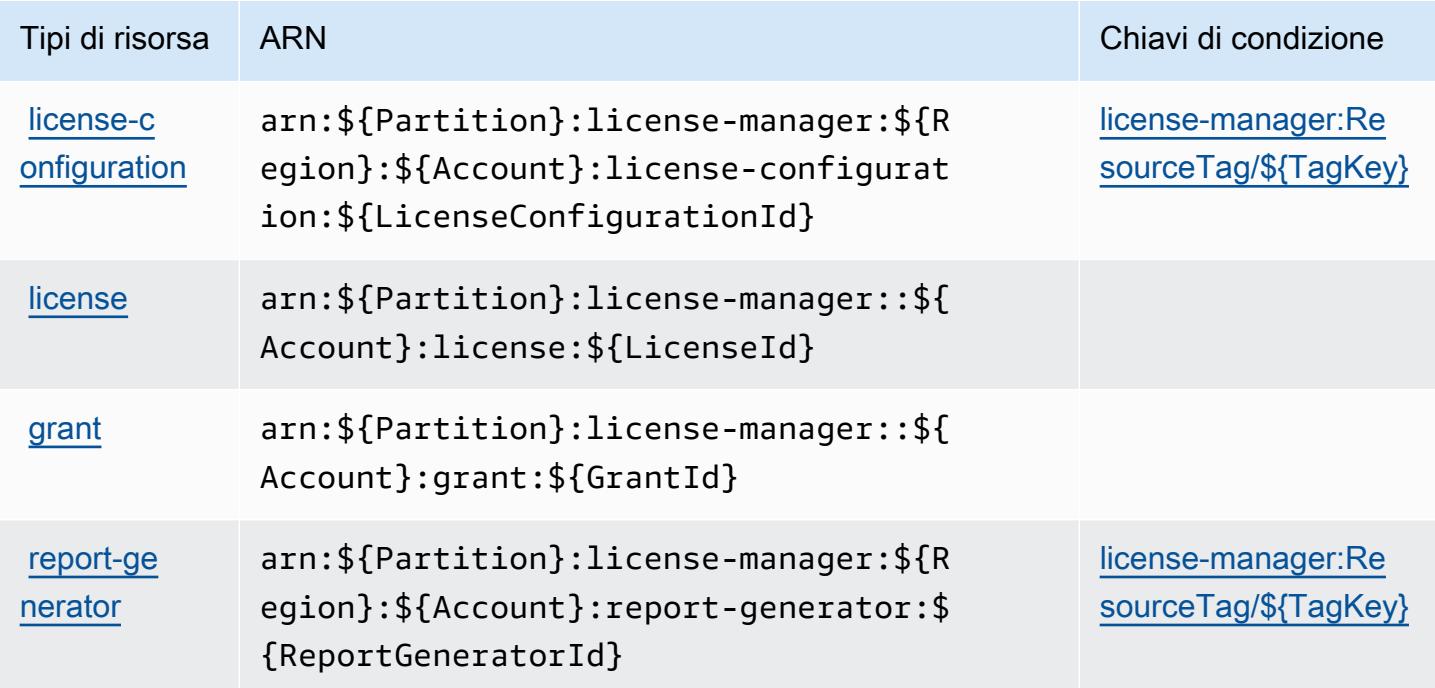

<span id="page-3449-1"></span>Chiavi di condizione per AWS License Manager

AWS License Manager definisce le seguenti chiavi di condizione che possono essere utilizzate nell'elemento Condition di una policy IAM. Puoi utilizzare queste chiavi per perfezionare ulteriormente le condizioni in base alle quali si applica l'istruzione di policy. Per dettagli sulle colonne nella tabella seguente, consulta [Tabella delle chiavi di condizione.](reference_policies_actions-resources-contextkeys.html#context_keys_table)

Per visualizzare le chiavi di condizione globali disponibili per tutti i servizi, consulta [Chiavi di](https://docs.aws.amazon.com/IAM/latest/UserGuide/reference_policies_condition-keys.html#AvailableKeys)  [condizione globali disponibili](https://docs.aws.amazon.com/IAM/latest/UserGuide/reference_policies_condition-keys.html#AvailableKeys).

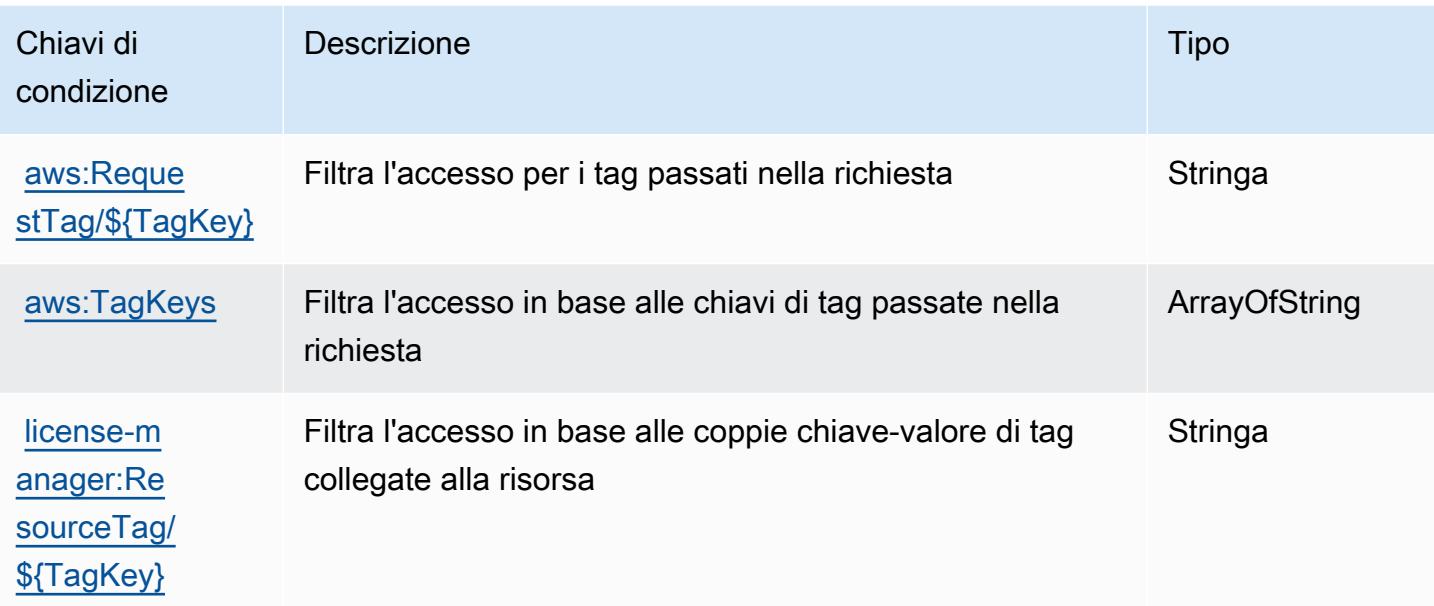

# Operazioni, risorse e chiavi di condizione AWS License Manager Linux Subscriptions Manager

AWS License Manager Linux Subscriptions Manager (prefisso del servizio: license-managerlinux-subscriptions) fornisce le seguenti risorse, operazioni e chiavi di contesto di condizione specifiche del servizio per l'utilizzo nelle policy delle autorizzazioni IAM.

Riferimenti:

- Scopri come [configurare questo servizio](https://docs.aws.amazon.com/license-manager/latest/userguide/license-manager.html).
- Visualizza un elenco delle [operazioni API disponibili per questo servizio](https://docs.aws.amazon.com/license-manager/latest/APIReference/).
- Scopri come proteggere questo servizio e le sue risorse [utilizzando le policy delle autorizzazioni di](https://docs.aws.amazon.com/license-manager/latest/userguide/using-service-linked-roles.html)  [IAM](https://docs.aws.amazon.com/license-manager/latest/userguide/using-service-linked-roles.html).

### Argomenti

- [Operazioni definite da AWS License Manager Linux Subscriptions Manager](#page-3451-0)
- [Tipi di risorsa definiti da AWS License Manager Linux Subscriptions Manager](#page-3452-0)
- [Chiavi di condizione per AWS License Manager Linux Subscriptions Manager](#page-3452-1)

## <span id="page-3451-0"></span>Operazioni definite da AWS License Manager Linux Subscriptions Manager

Puoi specificare le seguenti operazioni nell'elemento Action di un'istruzione di policy IAM. Utilizza le policy per concedere le autorizzazioni per eseguire un'operazione in AWS. Quando utilizzi un'operazione in una policy, in genere consenti o rifiuti l'accesso all'operazione API o al comando CLI con lo stesso nome. Tuttavia, in alcuni casi, una singola operazione controlla l'accesso a più di una operazione. In alternativa, alcune operazioni richiedono operazioni differenti.

La colonna Tipi di risorsa della tabella Operazioni indica se ogni operazione supporta le autorizzazioni a livello di risorsa. Se non vi è nessun valore in corrispondenza di questa colonna, è necessario specificare tutte le risorse ("\*") alle quali si applica la policy nell'elemento Resource dell'istruzione di policy. Se la colonna include un tipo di risorsa, puoi specificare un ARN di quel tipo in una istruzione con tale operazione. Se l'operazione ha una o più risorse richieste, il chiamante deve disporre dell'autorizzazione per utilizzare l'operazione con tali risorse. Le risorse richieste sono indicate nella tabella con un asterisco (\*). Se si limita l'accesso alle risorse con l'elemento Resource in una policy IAM, è necessario includere un ARN o un modello per ogni tipo di risorsa richiesta. Alcune operazioni supportano più tipi di risorse. Se il tipo di risorsa è facoltativo (non indicato come obbligatorio), puoi scegliere di utilizzare uno tra i tipi di risorsa facoltativi.

La colonna Chiavi di condizione della tabella Operazioni contiene le chiavi che è possibile specificare nell'elemento Condition di un'istruzione di policy. Per ulteriori informazioni sulle chiavi di condizione associate alle risorse per il servizio guarda la colonna Chiavi di condizione della tabella Tipi di risorsa.

**a** Note

Le chiavi relative alle condizioni delle risorse sono elencate nella tabella [Tipi di risorse.](#page-3452-0) Nella colonna Tipi di risorse (\*obbligatorio) della tabella Operazioni è presente un collegamento al tipo di risorsa che si applica a un'operazione. Il tipo di risorsa nella tabella Tipi di risorse include la colonna Chiavi di condizione, che contiene le chiavi delle condizioni delle risorse che si applicano a un'operazione nella tabella Operazioni.

Per dettagli sulle colonne nella tabella seguente, consultare [Tabella delle operazioni](reference_policies_actions-resources-contextkeys.html#actions_table).

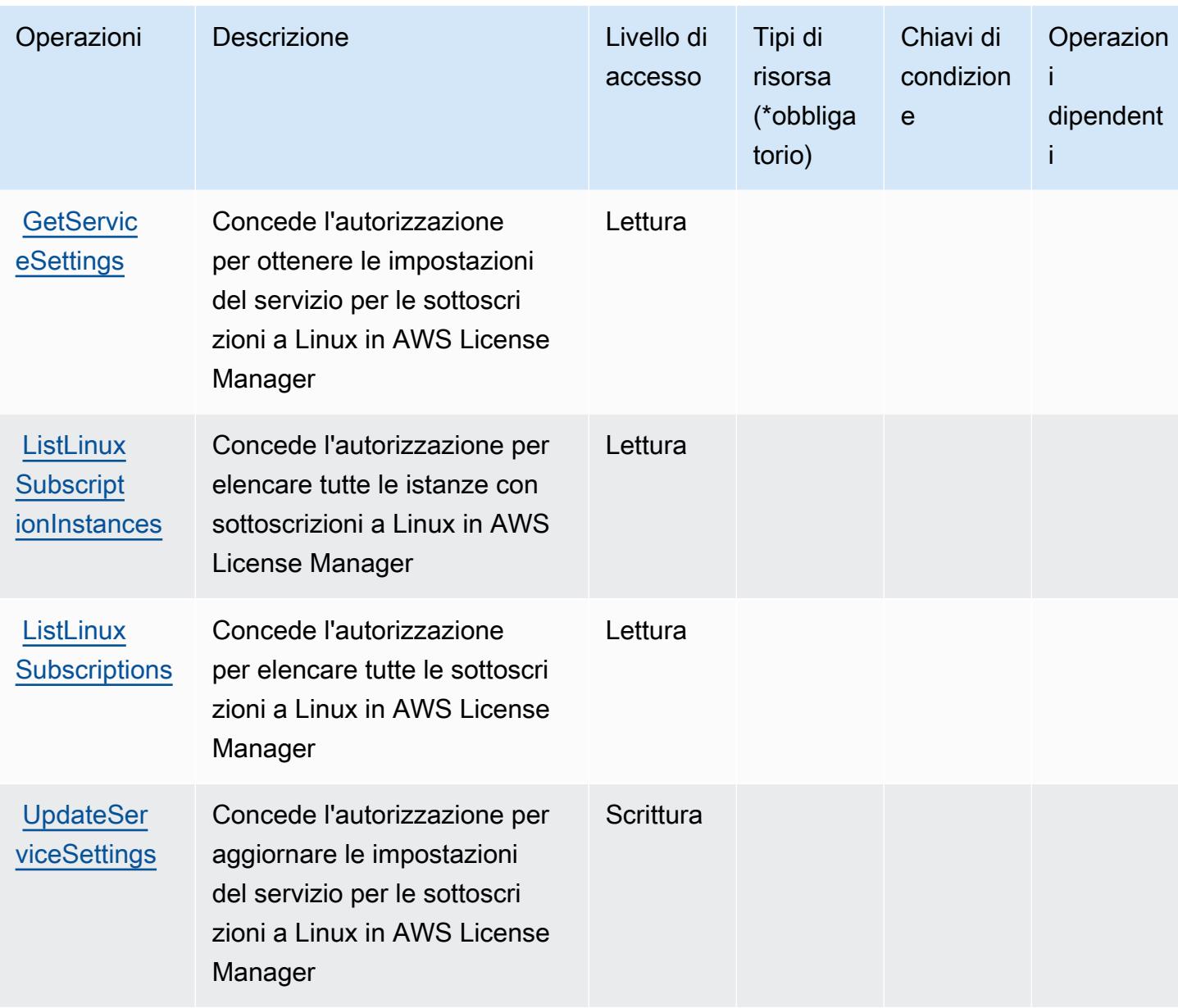

<span id="page-3452-0"></span>Tipi di risorsa definiti da AWS License Manager Linux Subscriptions Manager

AWS License Manager Linux Subscriptions Manager non supporta la specifica di un ARN della risorsa nell'elemento Resource di una dichiarazione di policy IAM. Per consentire l'accesso AWS License Manager Linux Subscriptions Manager, specifica "Resource": "\*" nella policy.

<span id="page-3452-1"></span>Chiavi di condizione per AWS License Manager Linux Subscriptions Manager

License Manager Linux Subscriptions non dispone di chiavi di contesto specifiche del servizio che possono essere utilizzate nell'elemento Condition delle dichiarazioni di policy. Per un elenco

delle chiavi di contesto globali che sono disponibili per tutti i servizi, consulta [Chiavi disponibili per le](https://docs.aws.amazon.com/IAM/latest/UserGuide/reference_policies_condition-keys.html#AvailableKeys)  [condizioni](https://docs.aws.amazon.com/IAM/latest/UserGuide/reference_policies_condition-keys.html#AvailableKeys).

# Operazioni, risorse e chiavi di condizione per Sottoscrizioni utente per lo strumento AWS di gestione delle licenze

Sottoscrizioni utente dello strumento AWS di gestione delle licenze (prefisso del servizio: licensemanager-user-subscriptions) fornisce le seguenti risorse, operazioni e chiavi di contesto di condizione specifiche del servizio per l'utilizzo nelle policy delle autorizzazioni IAM.

Riferimenti:

- Scopri come [configurare questo servizio](https://docs.aws.amazon.com/license-manager/latest/userguide/license-manager.html).
- Visualizza un elenco delle [operazioni API disponibili per questo servizio](https://docs.aws.amazon.com/license-manager-user-subscriptions/latest/APIReference/).
- Scopri come proteggere questo servizio e le sue risorse [utilizzando le policy delle autorizzazioni di](https://docs.aws.amazon.com/license-manager/latest/userguide/using-service-linked-roles.html)  [IAM](https://docs.aws.amazon.com/license-manager/latest/userguide/using-service-linked-roles.html).

## Argomenti

- [Operazioni definite da Sottoscrizioni utente per lo strumento AWS di gestione delle licenze](#page-3453-0)
- [Tipi di risorsa definiti da Sottoscrizioni utente per lo strumento AWS di gestione delle licenze](#page-3457-0)
- [Chiavi di condizione per Sottoscrizioni utente per lo strumento AWS di gestione delle licenze](#page-3457-1)

# <span id="page-3453-0"></span>Operazioni definite da Sottoscrizioni utente per lo strumento AWS di gestione delle licenze

Puoi specificare le seguenti operazioni nell'elemento Action di un'istruzione di policy IAM. Utilizza le policy per concedere le autorizzazioni per eseguire un'operazione in AWS. Quando utilizzi un'operazione in una policy, in genere consenti o rifiuti l'accesso all'operazione API o al comando CLI con lo stesso nome. Tuttavia, in alcuni casi, una singola operazione controlla l'accesso a più di una operazione. In alternativa, alcune operazioni richiedono operazioni differenti.

La colonna Tipi di risorsa della tabella Operazioni indica se ogni operazione supporta le autorizzazioni a livello di risorsa. Se non vi è nessun valore in corrispondenza di questa colonna, è necessario specificare tutte le risorse ("\*") alle quali si applica la policy nell'elemento Resource dell'istruzione di policy. Se la colonna include un tipo di risorsa, puoi specificare un ARN di quel tipo in una istruzione con tale operazione. Se l'operazione ha una o più risorse richieste, il chiamante

deve disporre dell'autorizzazione per utilizzare l'operazione con tali risorse. Le risorse richieste sono indicate nella tabella con un asterisco (\*). Se si limita l'accesso alle risorse con l'elemento Resource in una policy IAM, è necessario includere un ARN o un modello per ogni tipo di risorsa richiesta. Alcune operazioni supportano più tipi di risorse. Se il tipo di risorsa è facoltativo (non indicato come obbligatorio), puoi scegliere di utilizzare uno tra i tipi di risorsa facoltativi.

La colonna Chiavi di condizione della tabella Operazioni contiene le chiavi che è possibile specificare nell'elemento Condition di un'istruzione di policy. Per ulteriori informazioni sulle chiavi di condizione associate alle risorse per il servizio guarda la colonna Chiavi di condizione della tabella Tipi di risorsa.

#### **G** Note

Le chiavi relative alle condizioni delle risorse sono elencate nella tabella [Tipi di risorse.](#page-3457-0) Nella colonna Tipi di risorse (\*obbligatorio) della tabella Operazioni è presente un collegamento al tipo di risorsa che si applica a un'operazione. Il tipo di risorsa nella tabella Tipi di risorse include la colonna Chiavi di condizione, che contiene le chiavi delle condizioni delle risorse che si applicano a un'operazione nella tabella Operazioni.

Per dettagli sulle colonne nella tabella seguente, consultare [Tabella delle operazioni](reference_policies_actions-resources-contextkeys.html#actions_table).

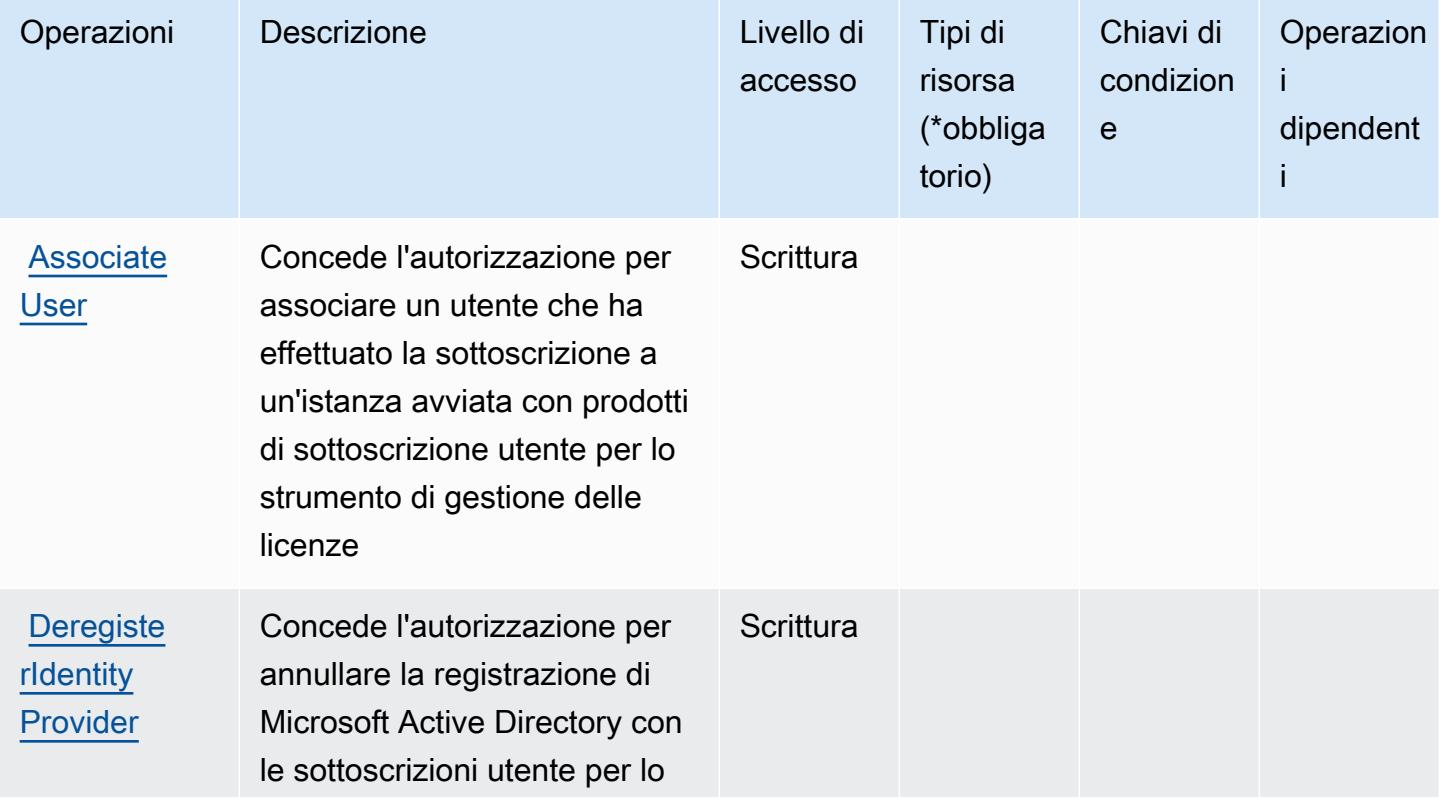

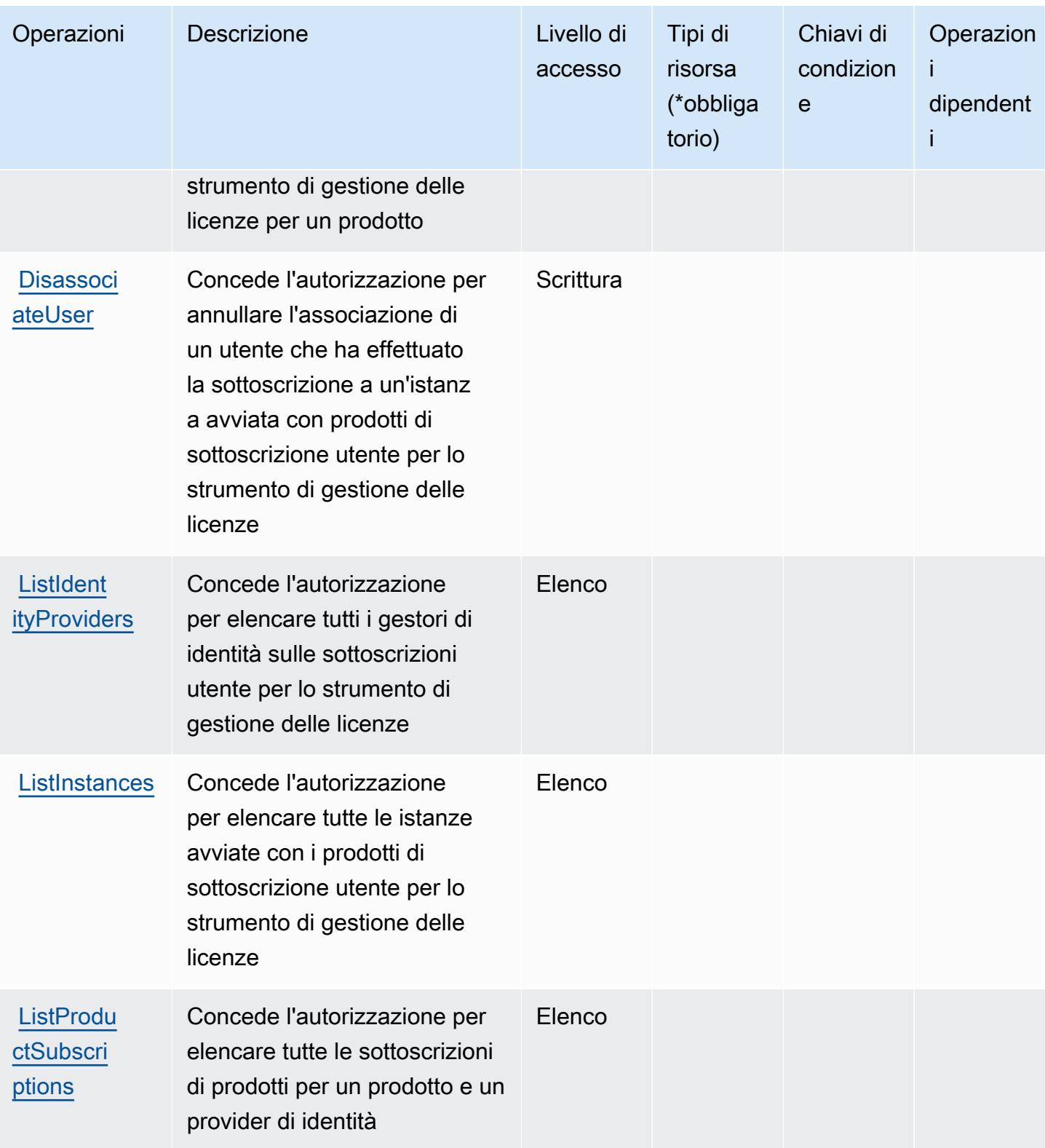
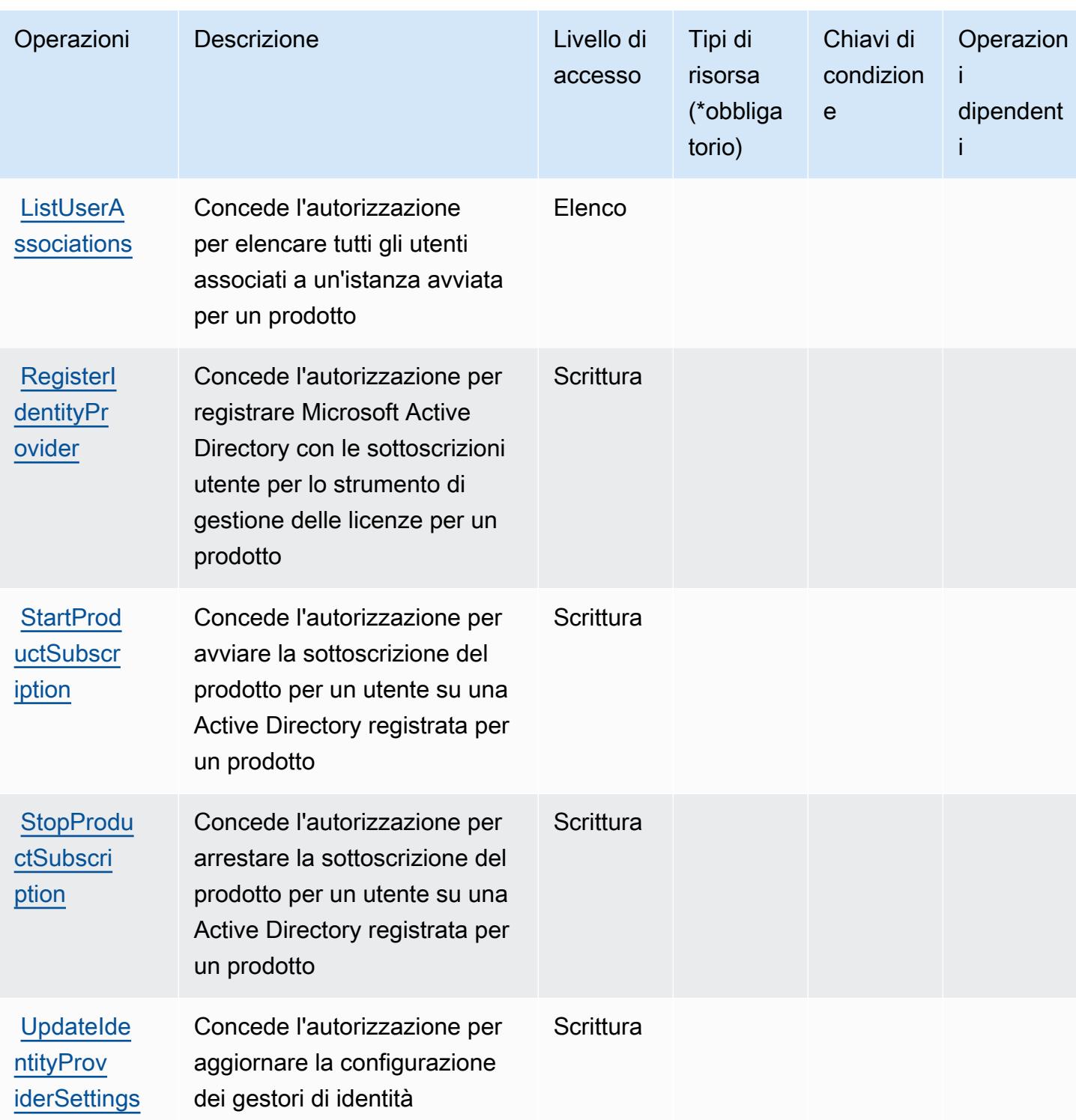

Tipi di risorsa definiti da Sottoscrizioni utente per lo strumento AWS di gestione delle licenze

Sottoscrizioni utente dello strumento AWS di gestione delle licenze non supporta la specifica di un ARN della risorsa nell'elemento Resource di una istruzione di policy IAM. Per consentire l'accesso a Sottoscrizioni utente per lo strumento AWS di gestione delle licenze, specifica "Resource": "\*" nella policy.

Chiavi di condizione per Sottoscrizioni utente per lo strumento AWS di gestione delle licenze

Sottoscrizioni utente per lo strumento di gestione delle licenze non dispone di chiavi di contesto specifiche del servizio che possono essere utilizzate nell'elemento Condition di istruzioni della policy. Per un elenco delle chiavi di contesto globali che sono disponibili per tutti i servizi, consulta [Chiavi disponibili per le condizioni](https://docs.aws.amazon.com/IAM/latest/UserGuide/reference_policies_condition-keys.html#AvailableKeys).

# Operazioni, risorse e chiavi di condizione per Amazon Lightsail

Amazon Lightsail (prefisso del servizio: lightsail) fornisce le seguenti risorse, operazioni e chiavi di contesto della condizione specifiche del servizio per l'utilizzo in policy delle autorizzazioni IAM.

### Riferimenti:

- Scopri come [configurare questo servizio](https://lightsail.aws.amazon.com/ls/docs/).
- Visualizza un elenco delle [operazioni API disponibili per questo servizio](https://docs.aws.amazon.com/lightsail/2016-11-28/api-reference/).
- Scopri come proteggere questo servizio e le sue risorse [utilizzando le policy delle autorizzazioni di](https://lightsail.aws.amazon.com/ls/docs/how-to/article/security_iam)  [IAM](https://lightsail.aws.amazon.com/ls/docs/how-to/article/security_iam).

### Argomenti

- [Operazioni definite da Amazon Lightsail](#page-3457-0)
- [Tipi di risorsa definiti da Amazon Lightsail](#page-3491-0)
- [Chiavi di condizione per Amazon Lightsail](#page-3493-0)

## <span id="page-3457-0"></span>Operazioni definite da Amazon Lightsail

Puoi specificare le seguenti operazioni nell'elemento Action di un'istruzione di policy IAM. Utilizza le policy per concedere le autorizzazioni per eseguire un'operazione in AWS. Quando utilizzi

un'operazione in una policy, in genere consenti o rifiuti l'accesso all'operazione API o al comando CLI con lo stesso nome. Tuttavia, in alcuni casi, una singola operazione controlla l'accesso a più di una operazione. In alternativa, alcune operazioni richiedono operazioni differenti.

La colonna Tipi di risorsa della tabella Operazioni indica se ogni operazione supporta le autorizzazioni a livello di risorsa. Se non vi è nessun valore in corrispondenza di questa colonna, è necessario specificare tutte le risorse ("\*") alle quali si applica la policy nell'elemento Resource dell'istruzione di policy. Se la colonna include un tipo di risorsa, puoi specificare un ARN di quel tipo in una istruzione con tale operazione. Se l'operazione ha una o più risorse richieste, il chiamante deve disporre dell'autorizzazione per utilizzare l'operazione con tali risorse. Le risorse richieste sono indicate nella tabella con un asterisco (\*). Se si limita l'accesso alle risorse con l'elemento Resource in una policy IAM, è necessario includere un ARN o un modello per ogni tipo di risorsa richiesta. Alcune operazioni supportano più tipi di risorse. Se il tipo di risorsa è facoltativo (non indicato come obbligatorio), puoi scegliere di utilizzare uno tra i tipi di risorsa facoltativi.

La colonna Chiavi di condizione della tabella Operazioni contiene le chiavi che è possibile specificare nell'elemento Condition di un'istruzione di policy. Per ulteriori informazioni sulle chiavi di condizione associate alle risorse per il servizio guarda la colonna Chiavi di condizione della tabella Tipi di risorsa.

#### **a** Note

Le chiavi relative alle condizioni delle risorse sono elencate nella tabella [Tipi di risorse.](#page-3491-0) Nella colonna Tipi di risorse (\*obbligatorio) della tabella Operazioni è presente un collegamento al tipo di risorsa che si applica a un'operazione. Il tipo di risorsa nella tabella Tipi di risorse include la colonna Chiavi di condizione, che contiene le chiavi delle condizioni delle risorse che si applicano a un'operazione nella tabella Operazioni.

Per dettagli sulle colonne nella tabella seguente, consultare [Tabella delle operazioni](reference_policies_actions-resources-contextkeys.html#actions_table).

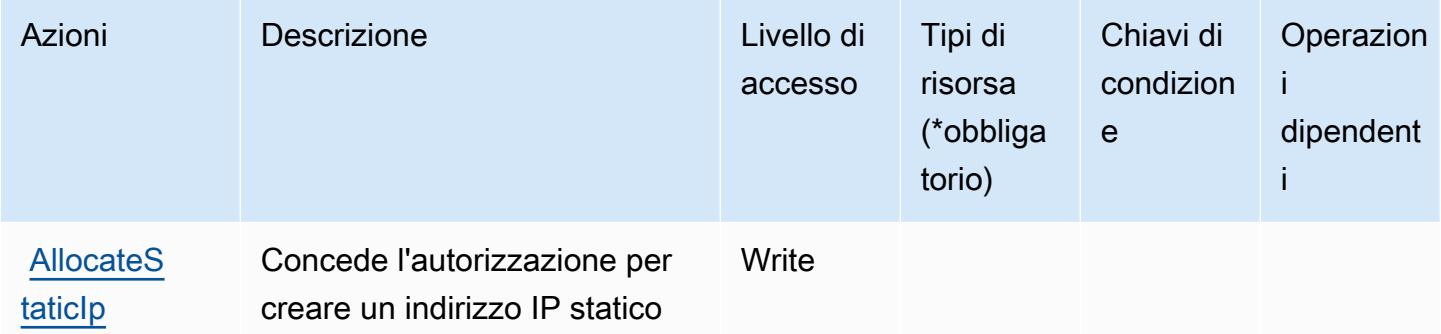

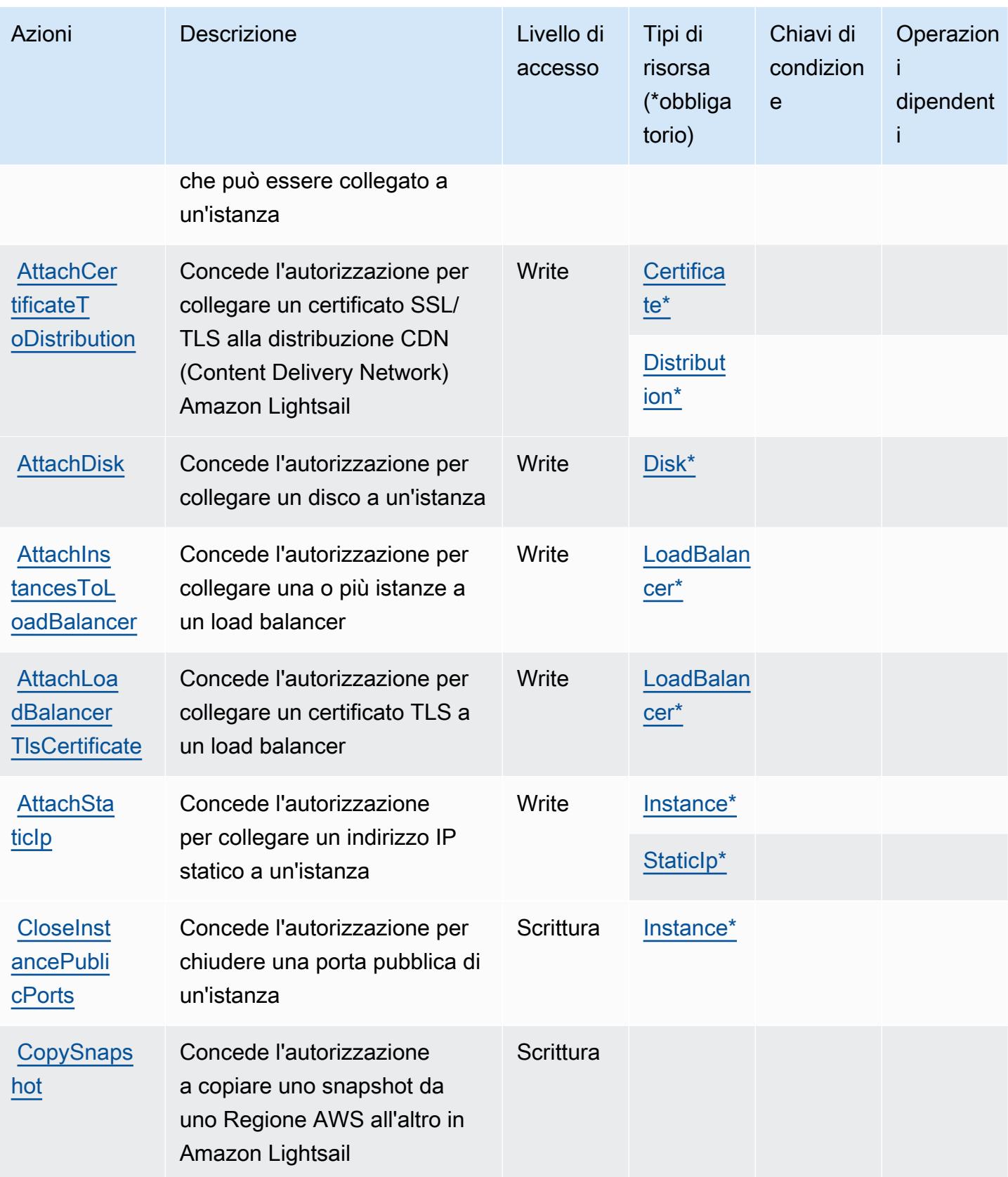

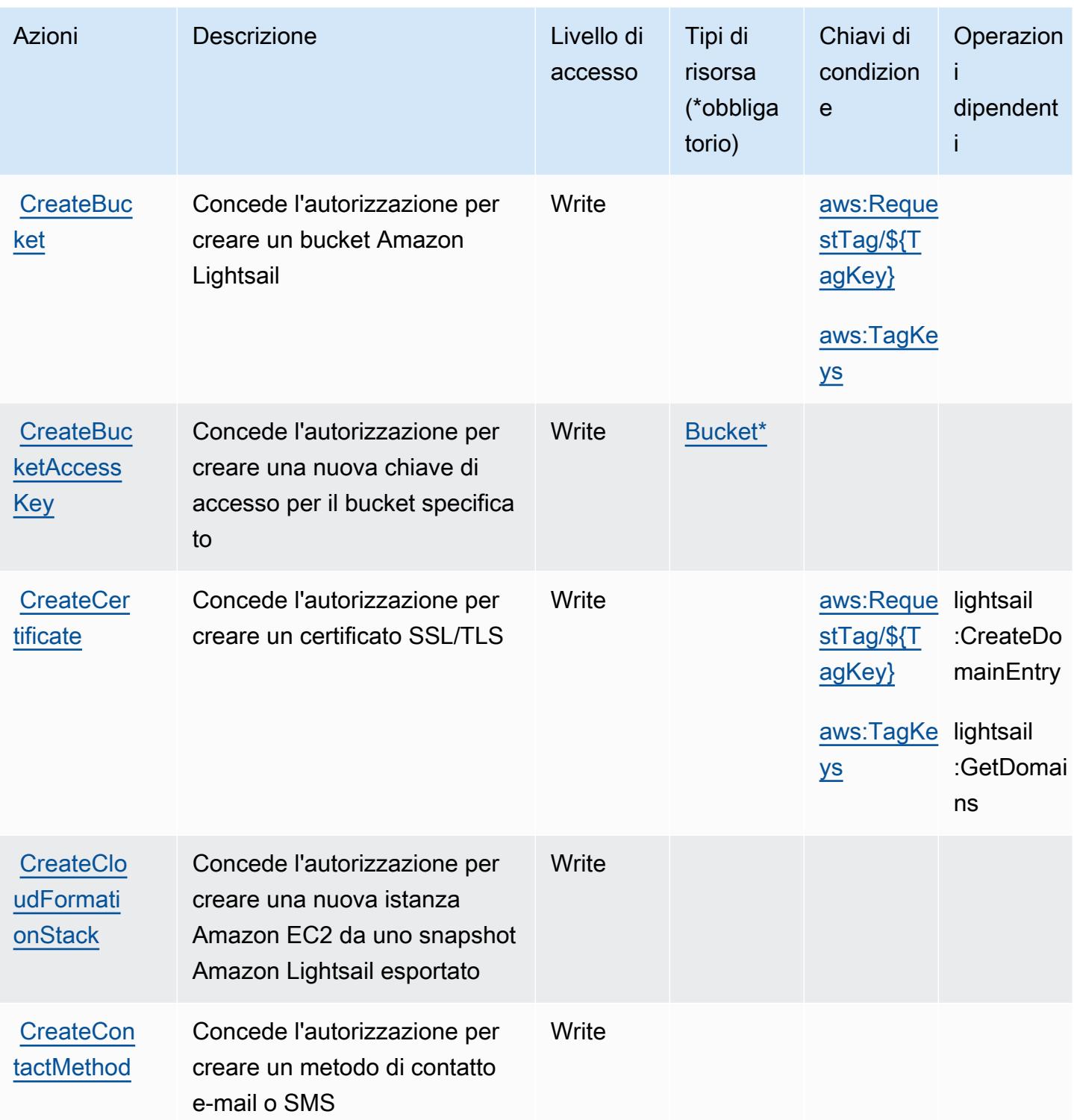

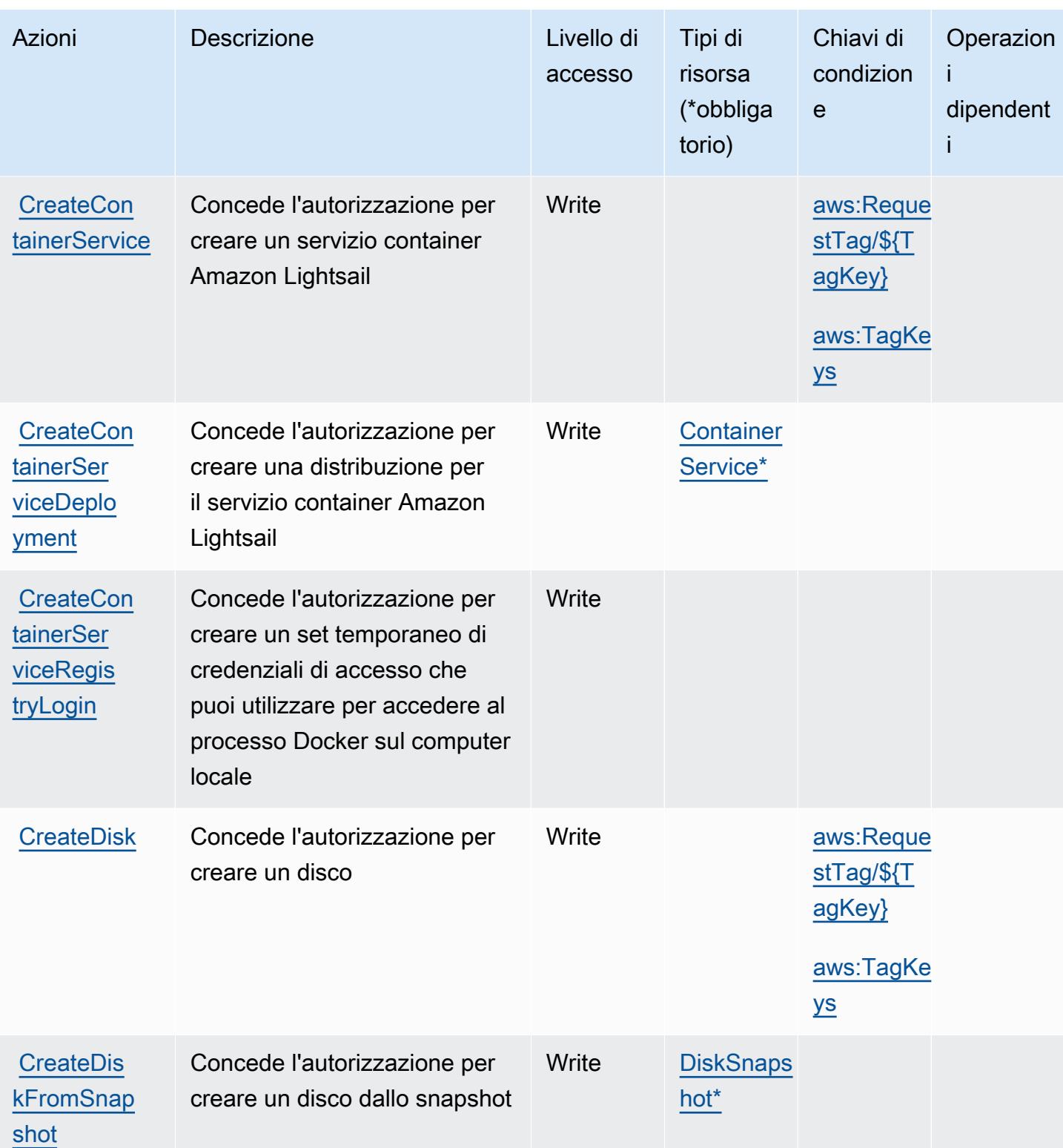

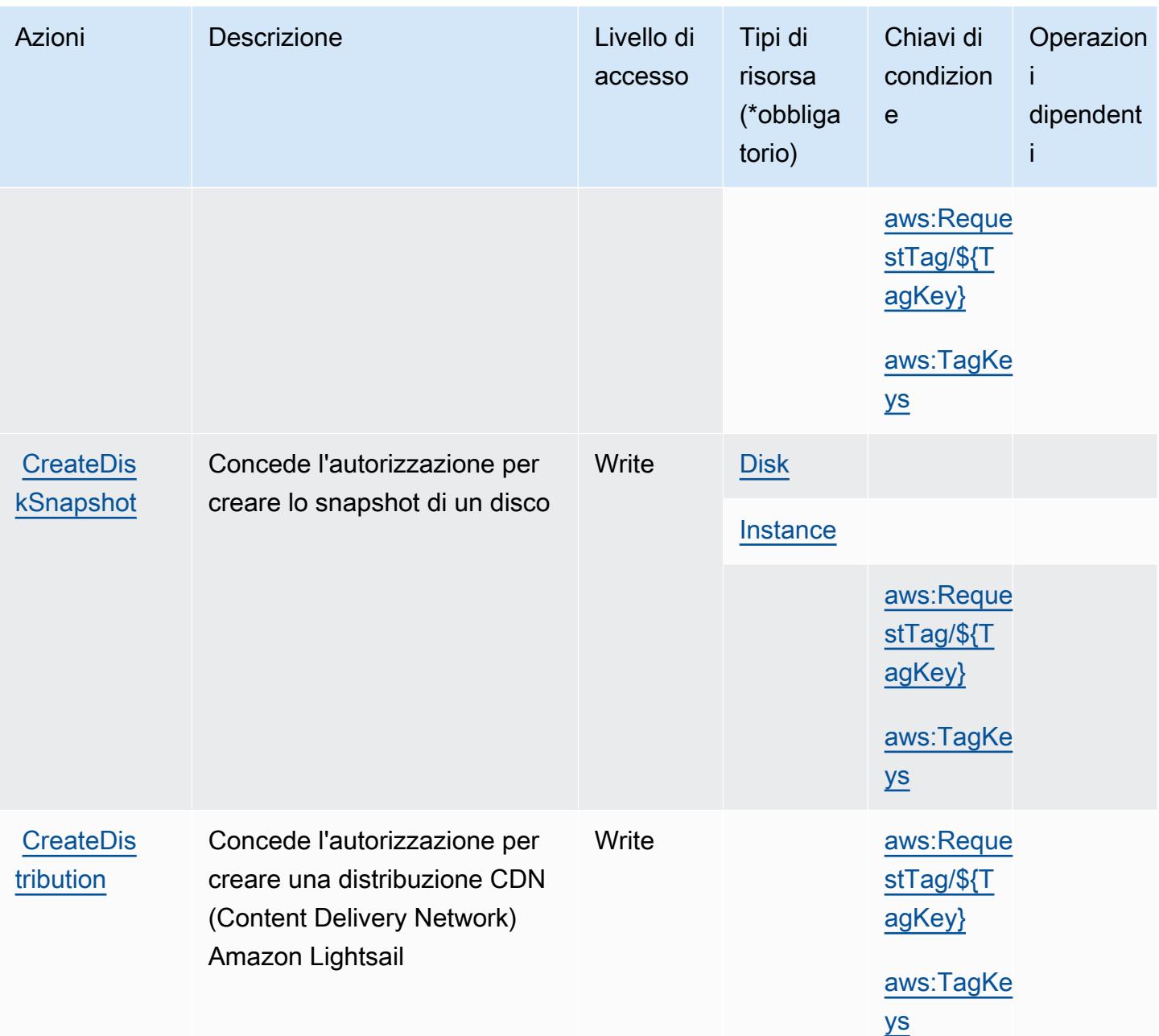

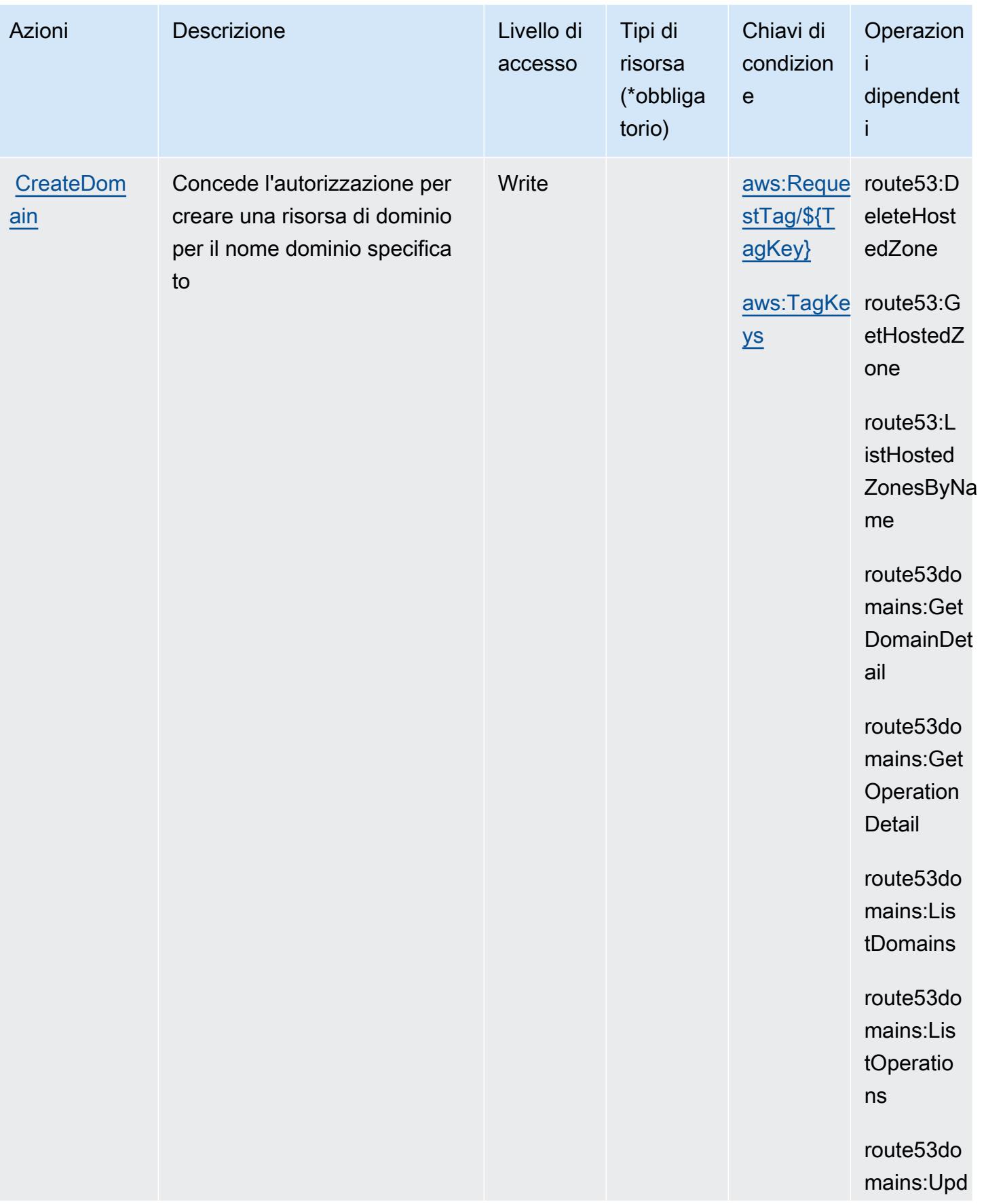

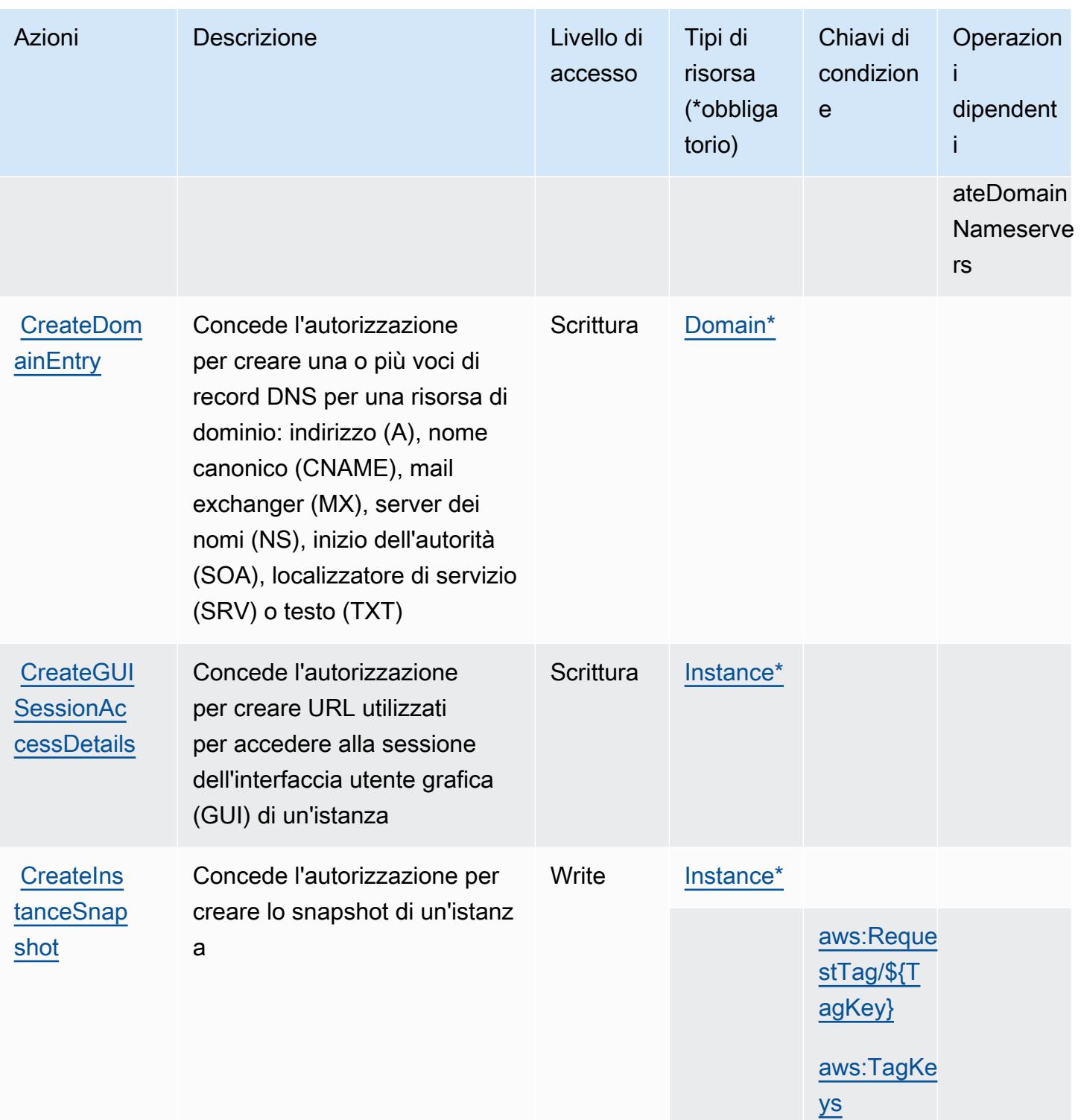

Service Authorization Reference **Service Authorization Reference** Service Authorization Reference

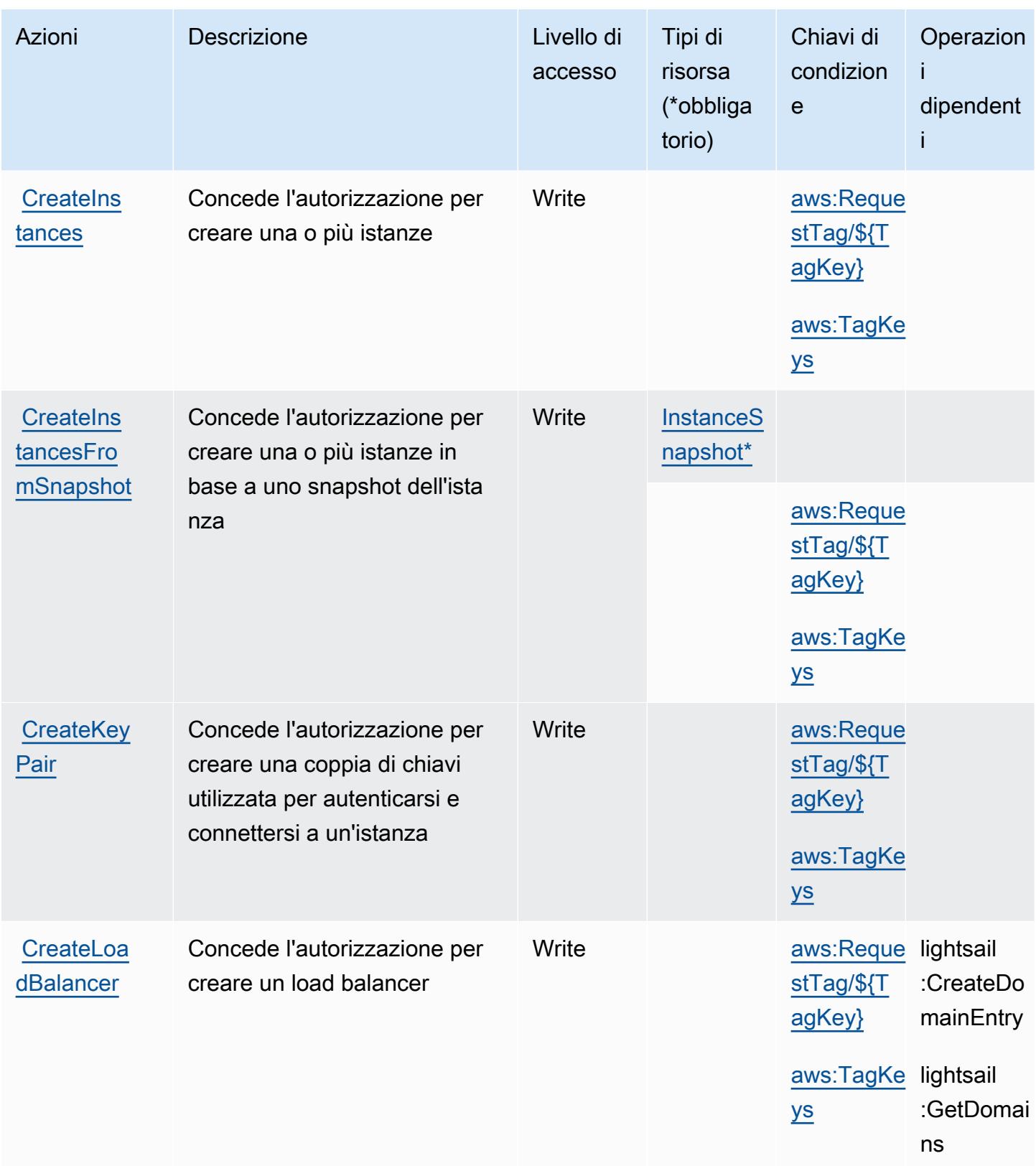

Service Authorization Reference **Service Authorization Reference** Service Authorization Reference

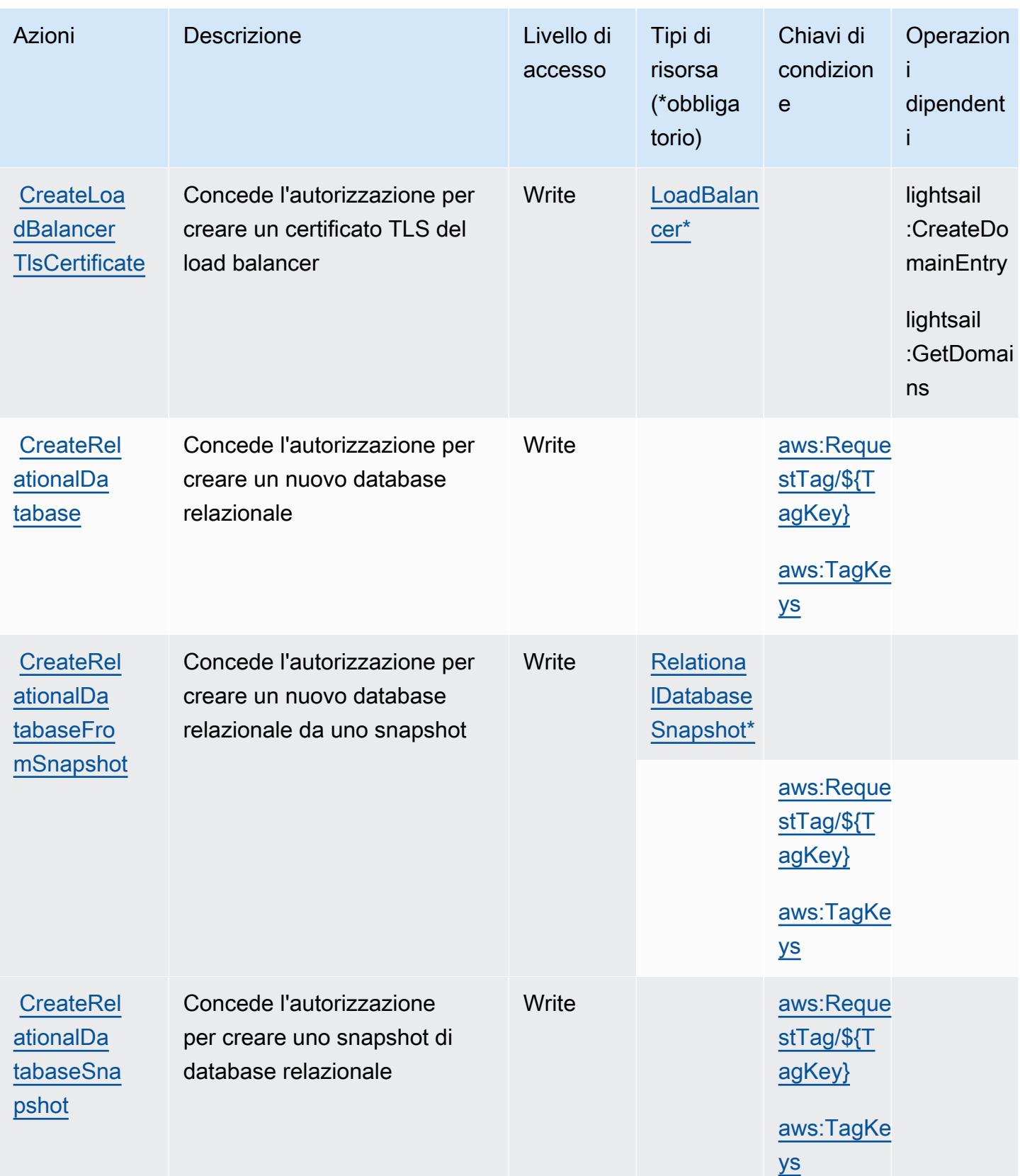

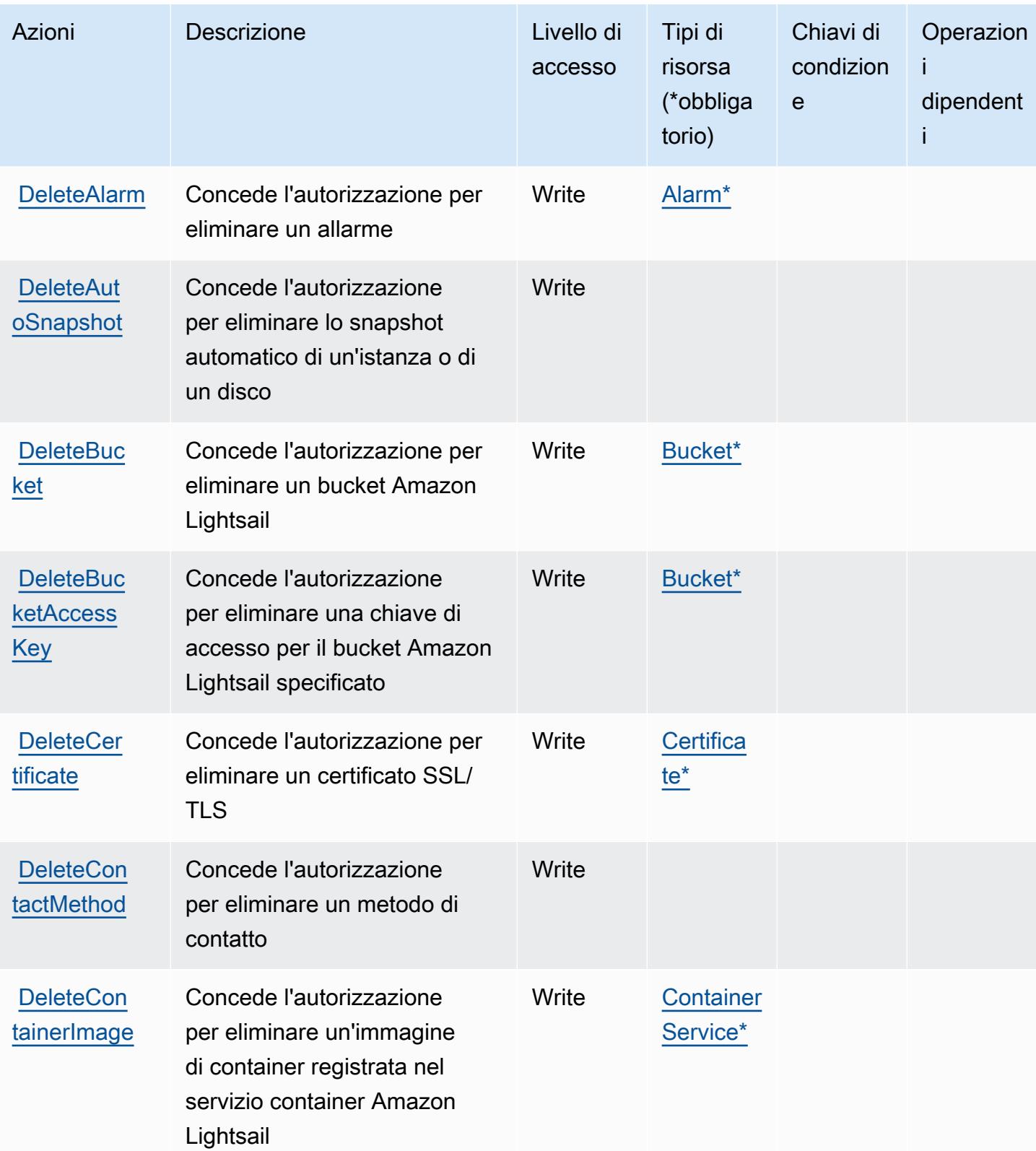

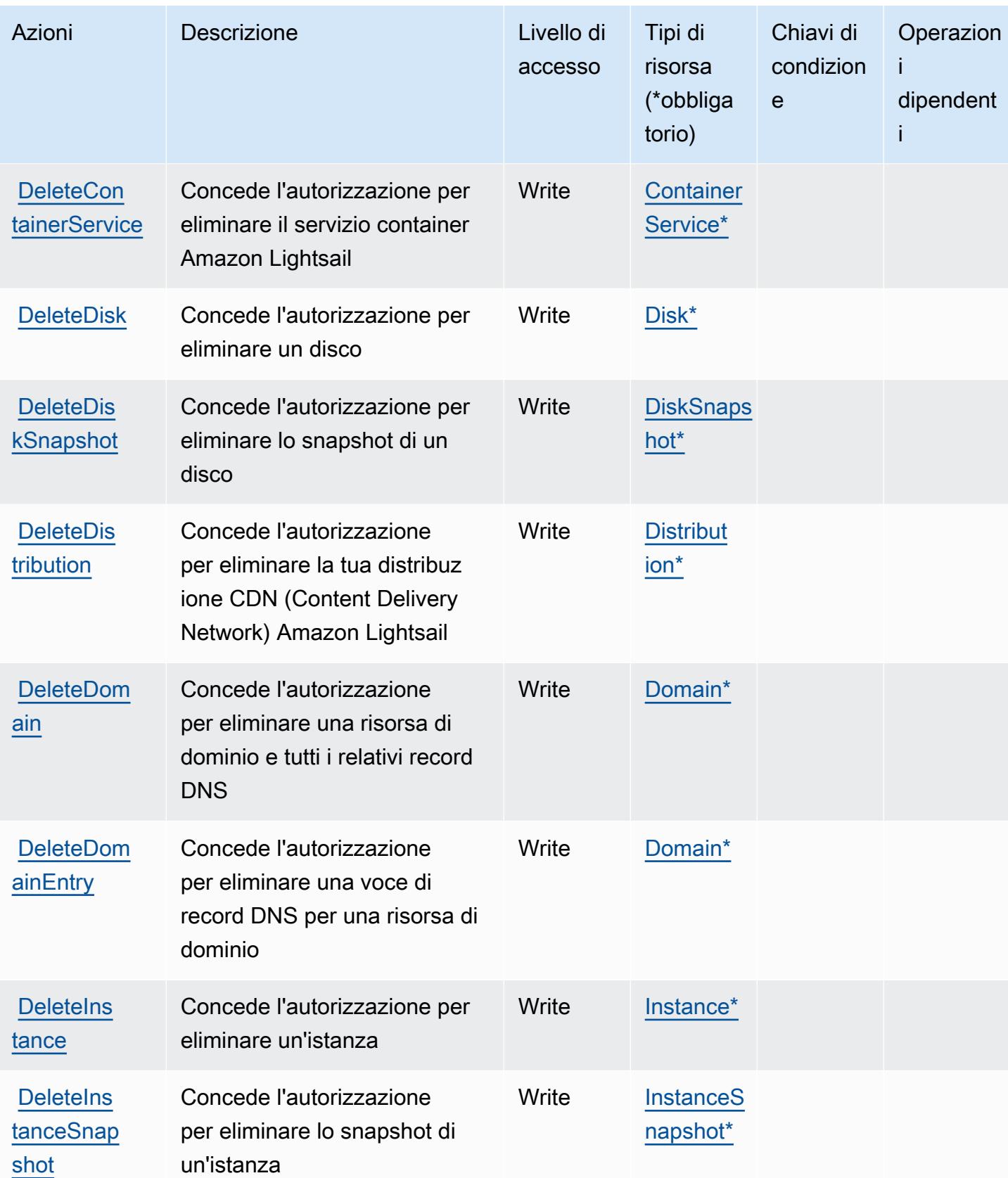

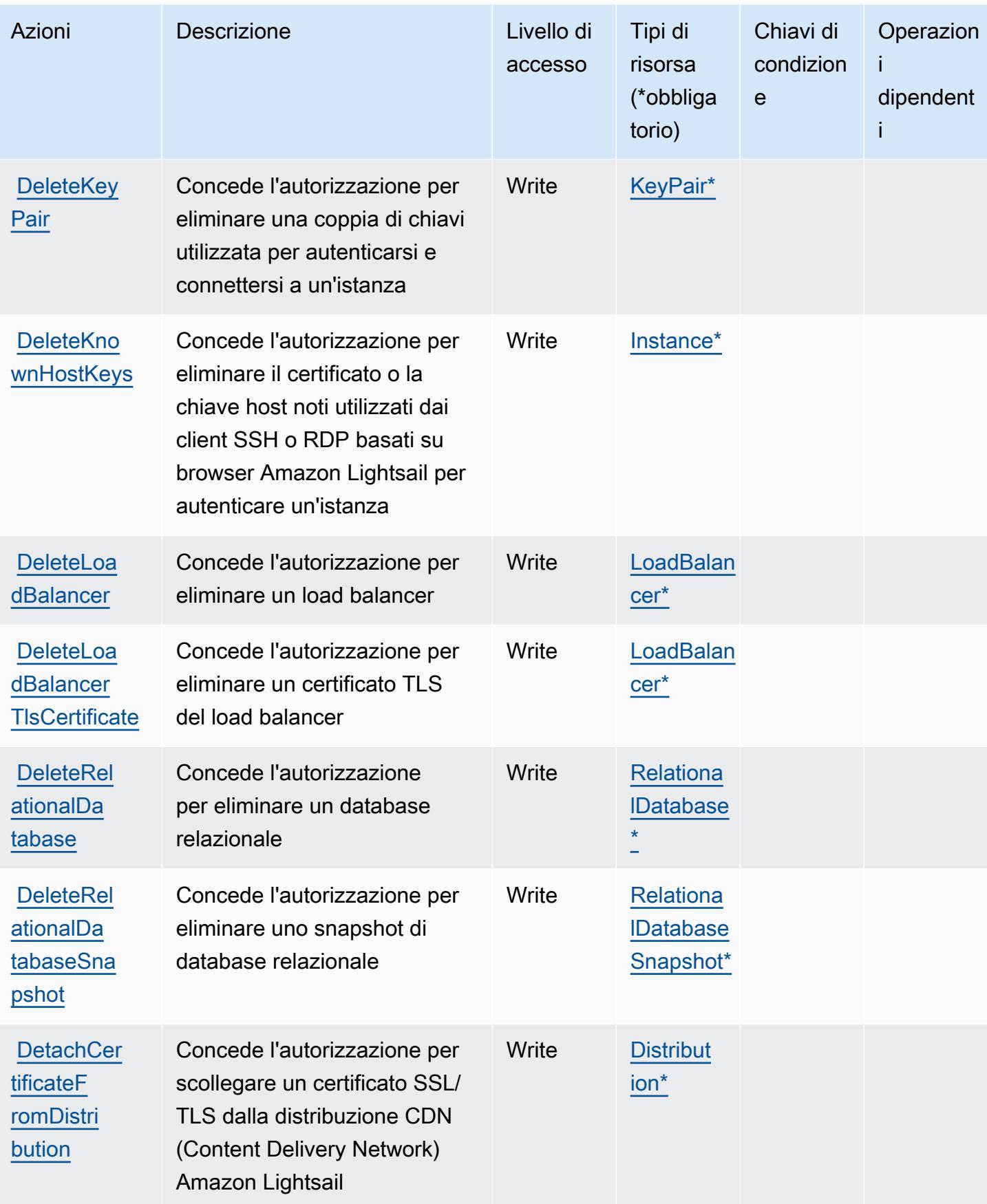

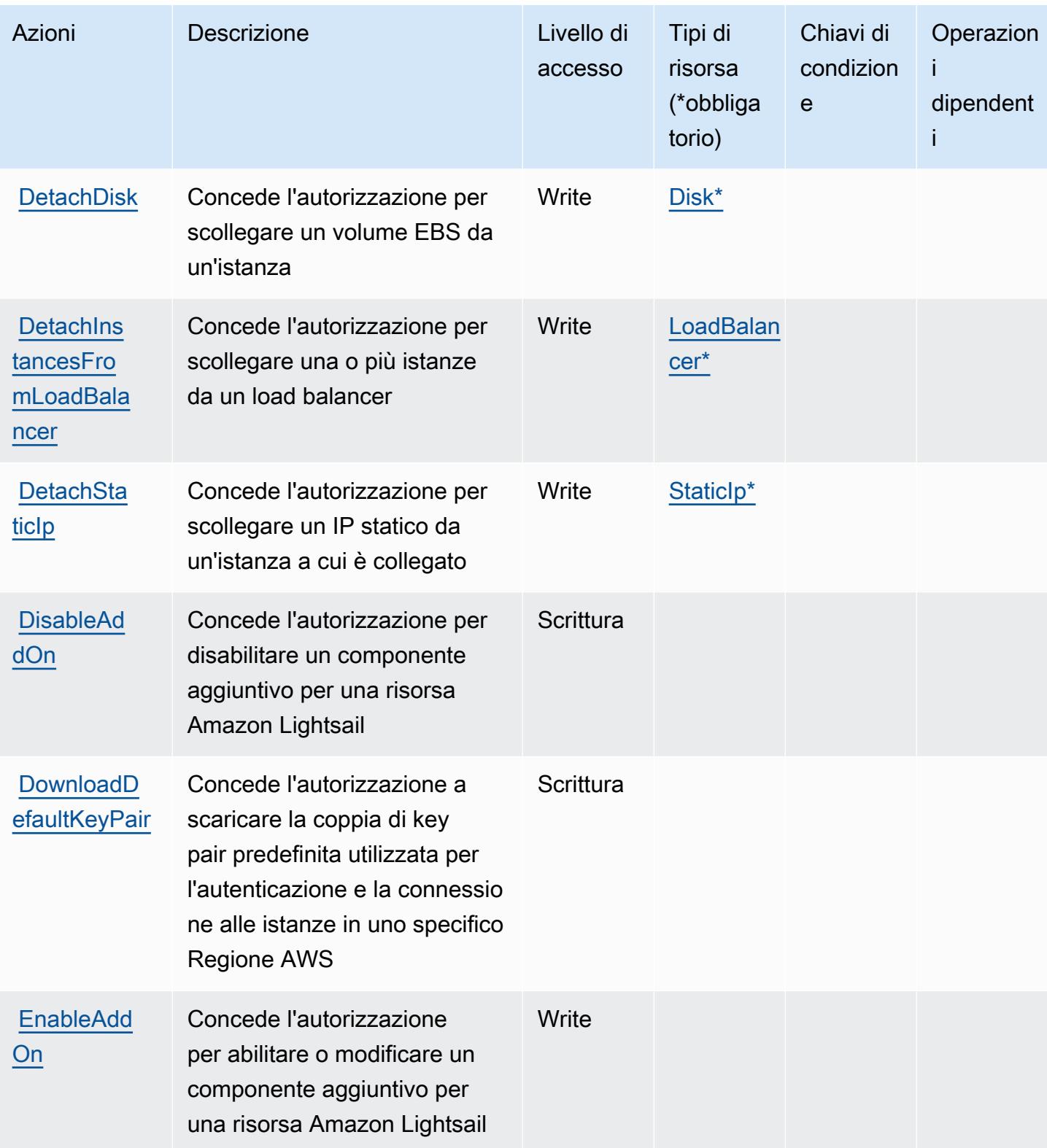

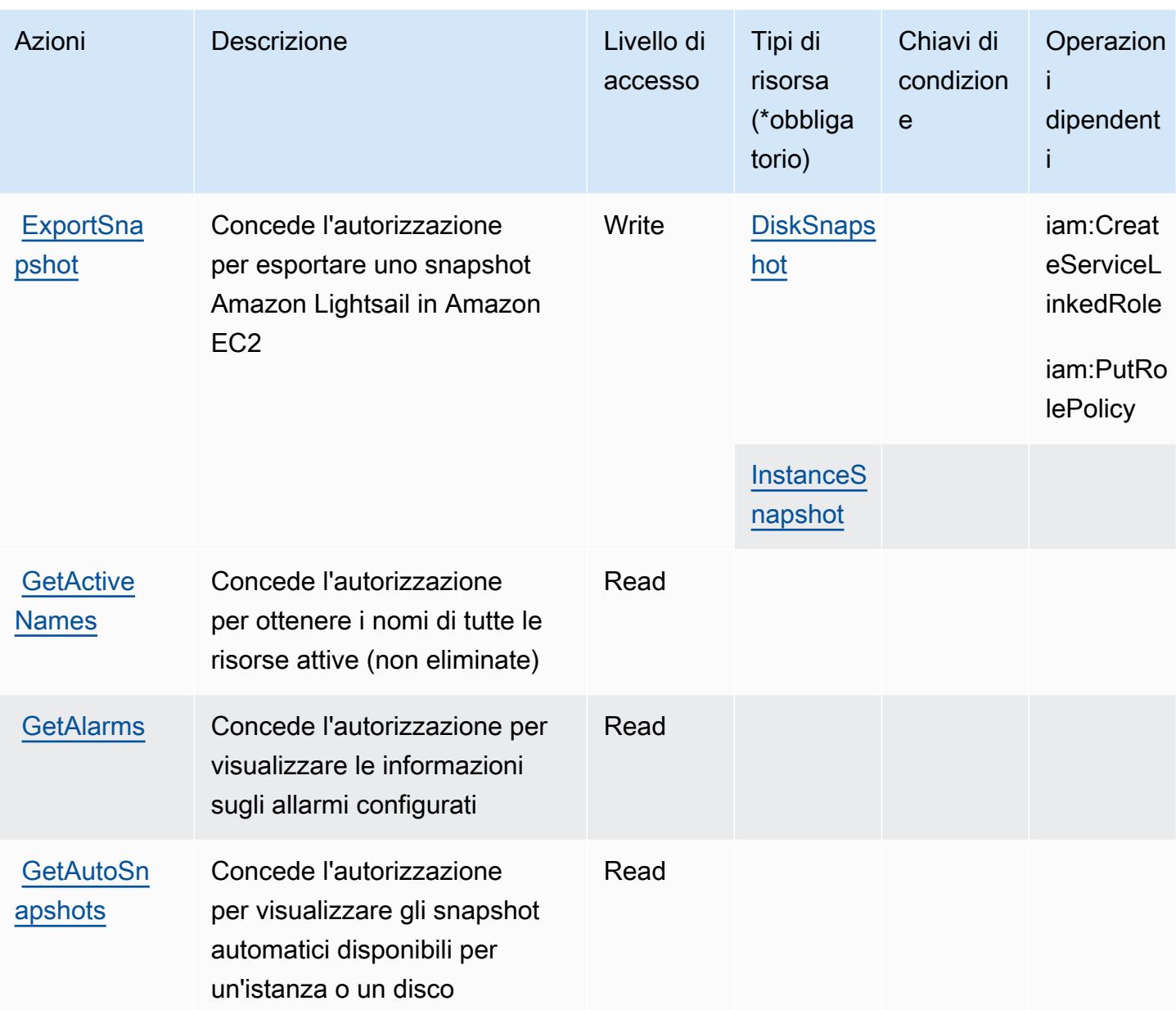

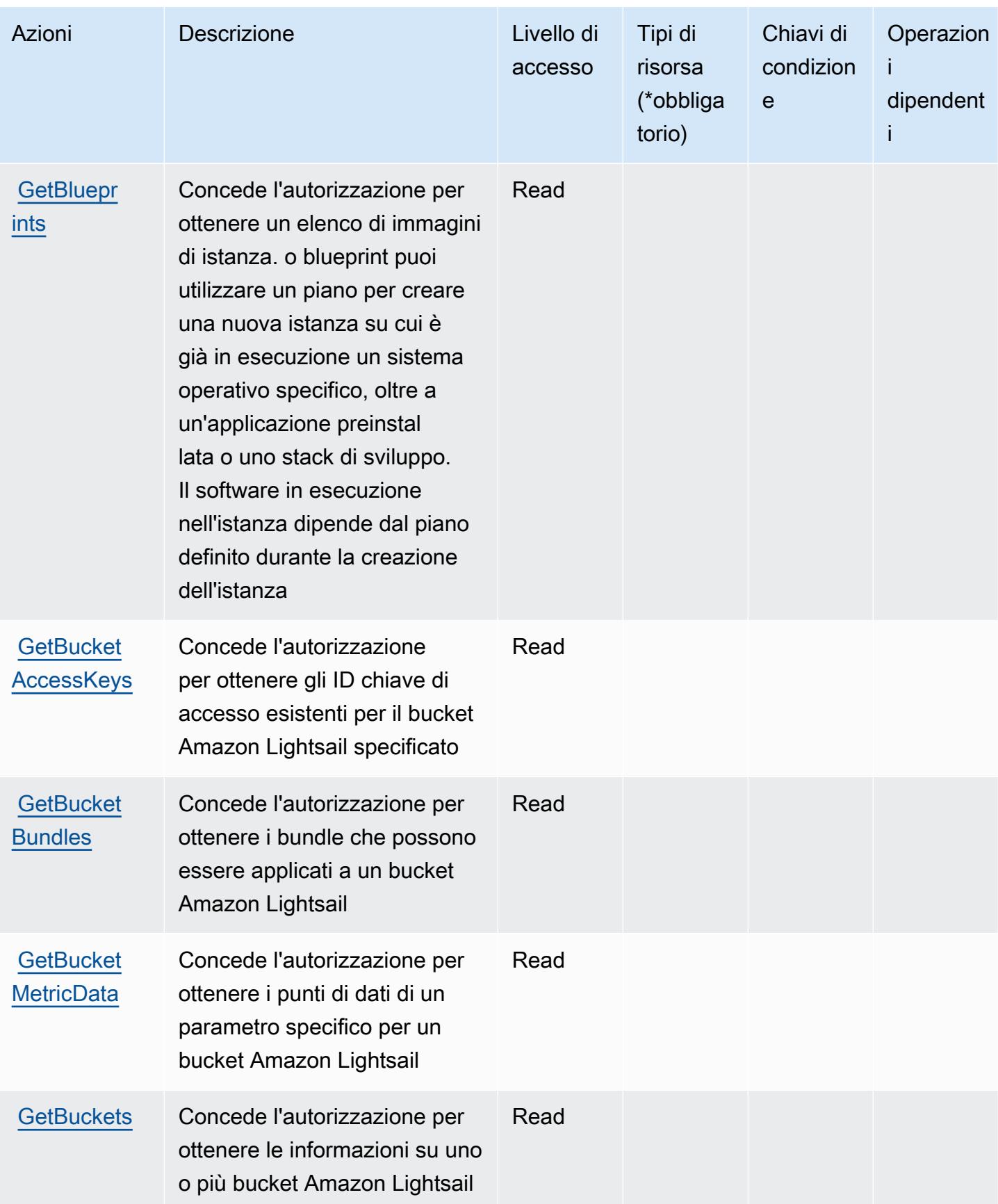

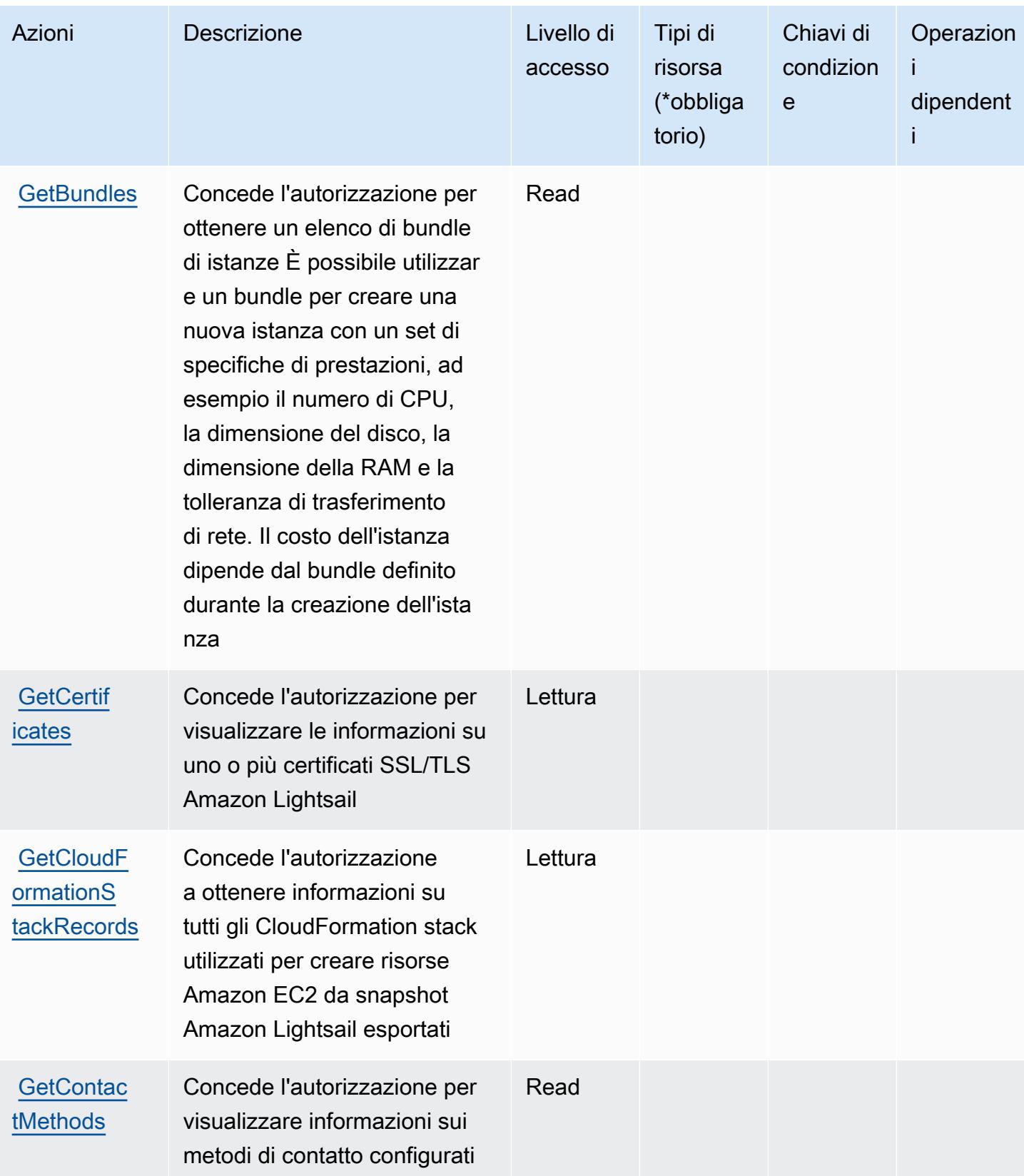

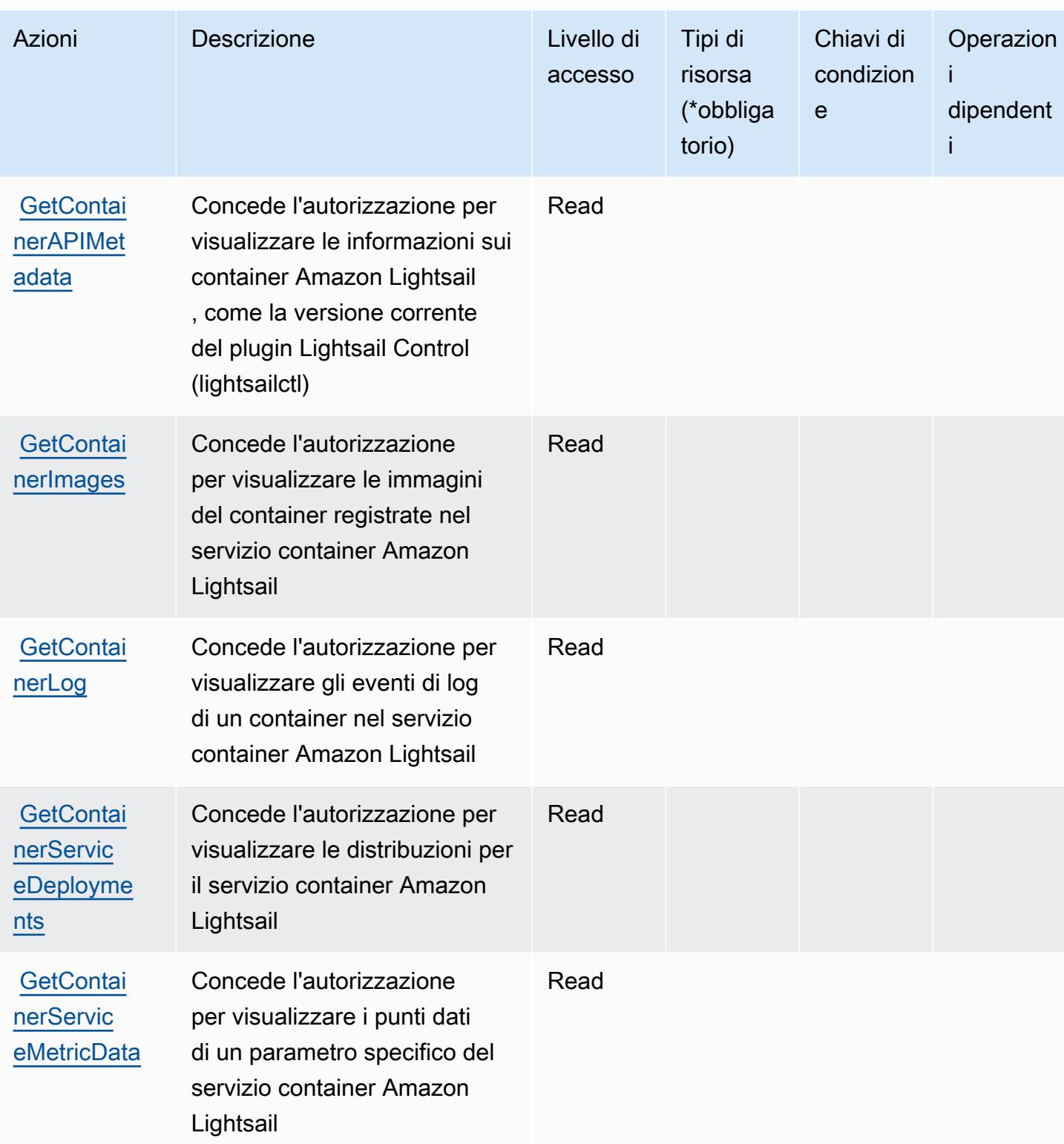

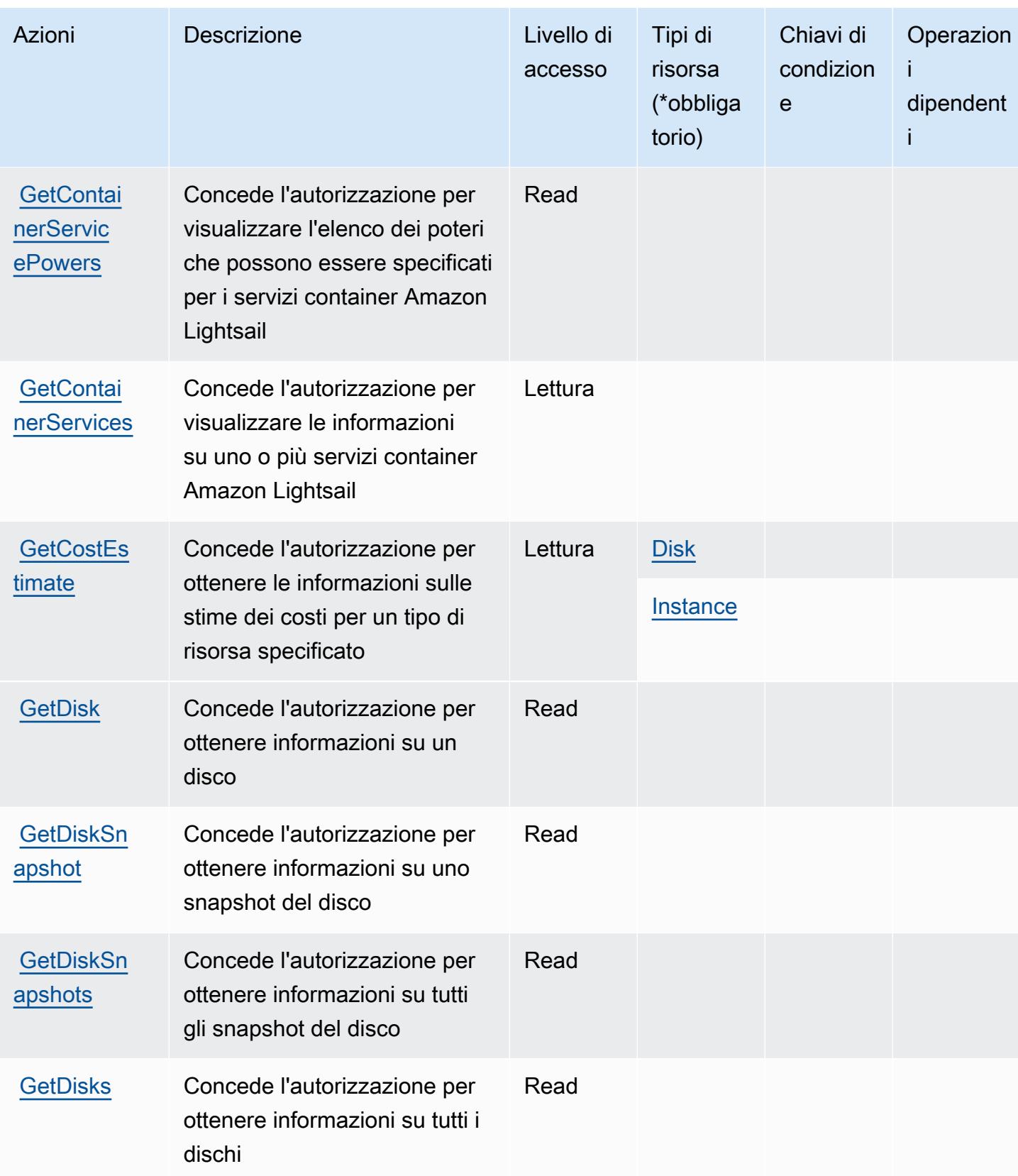

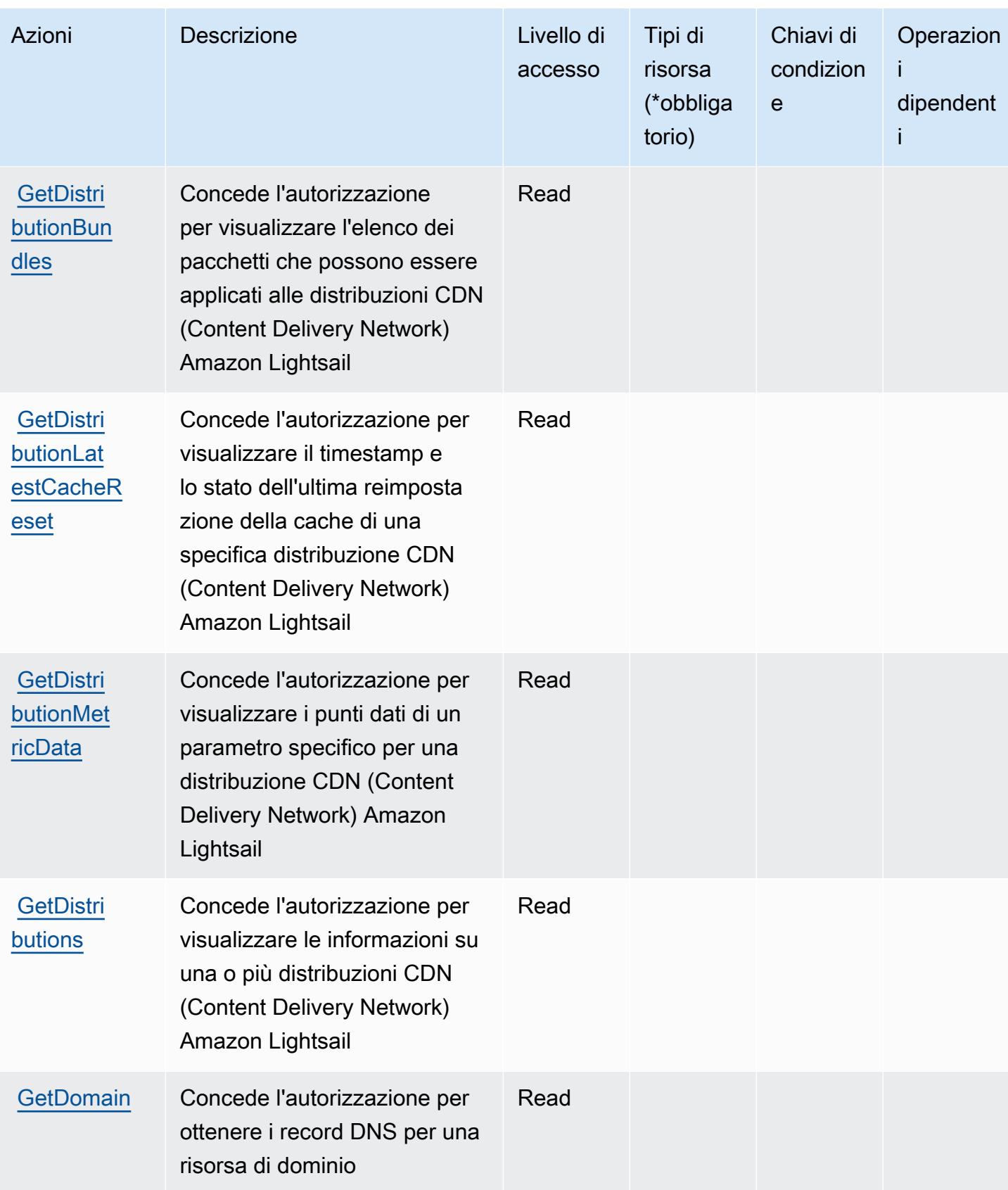

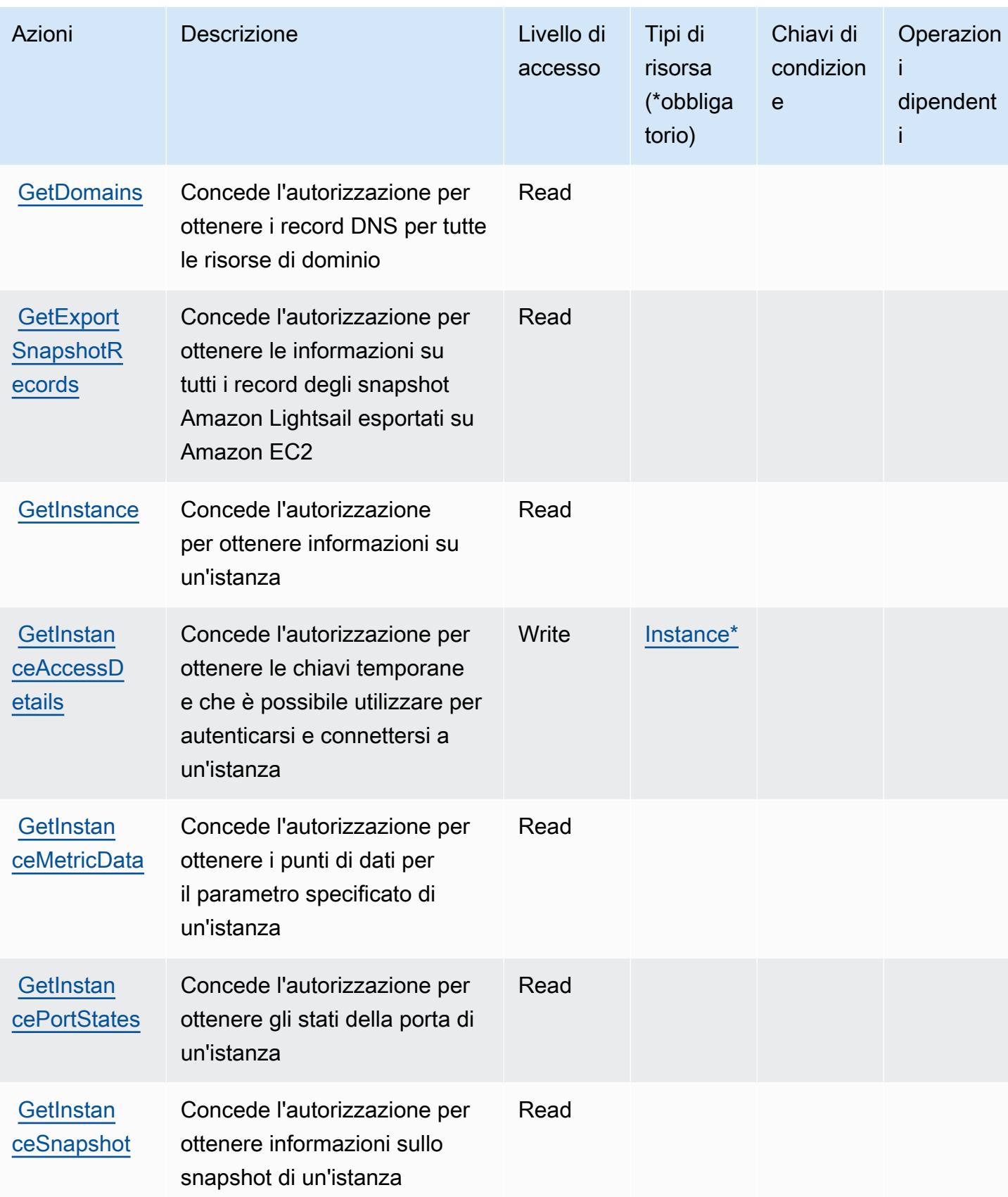

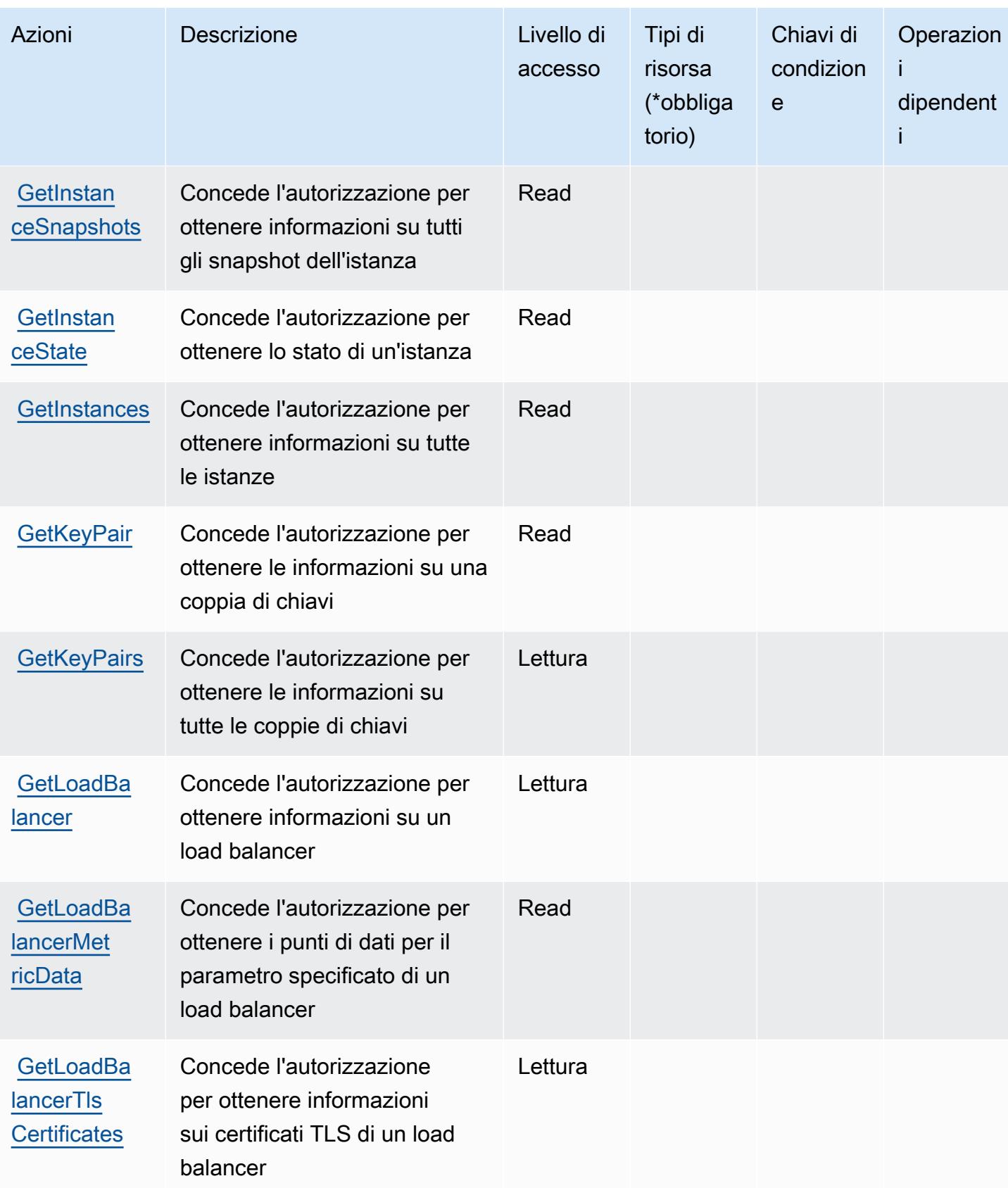

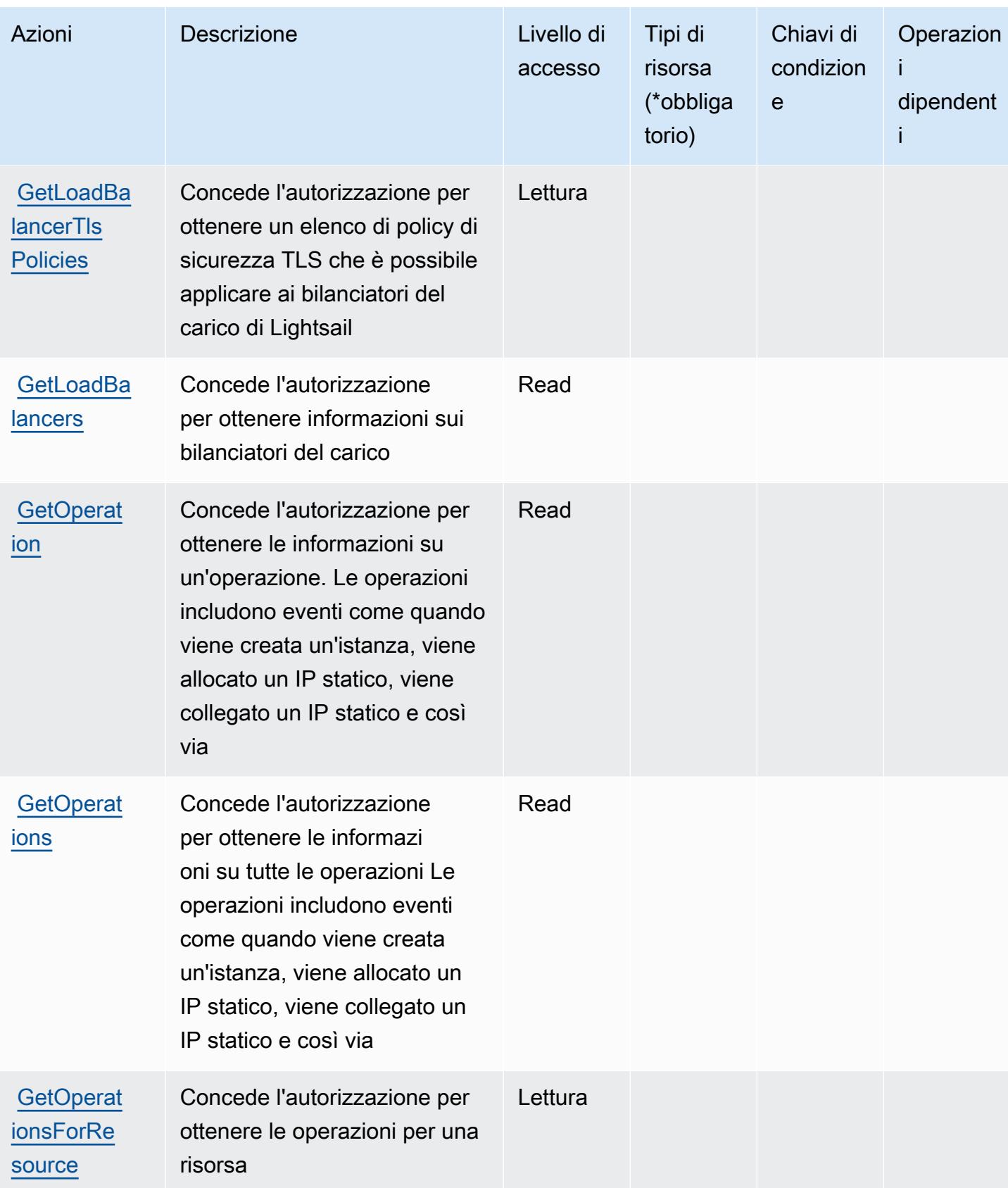

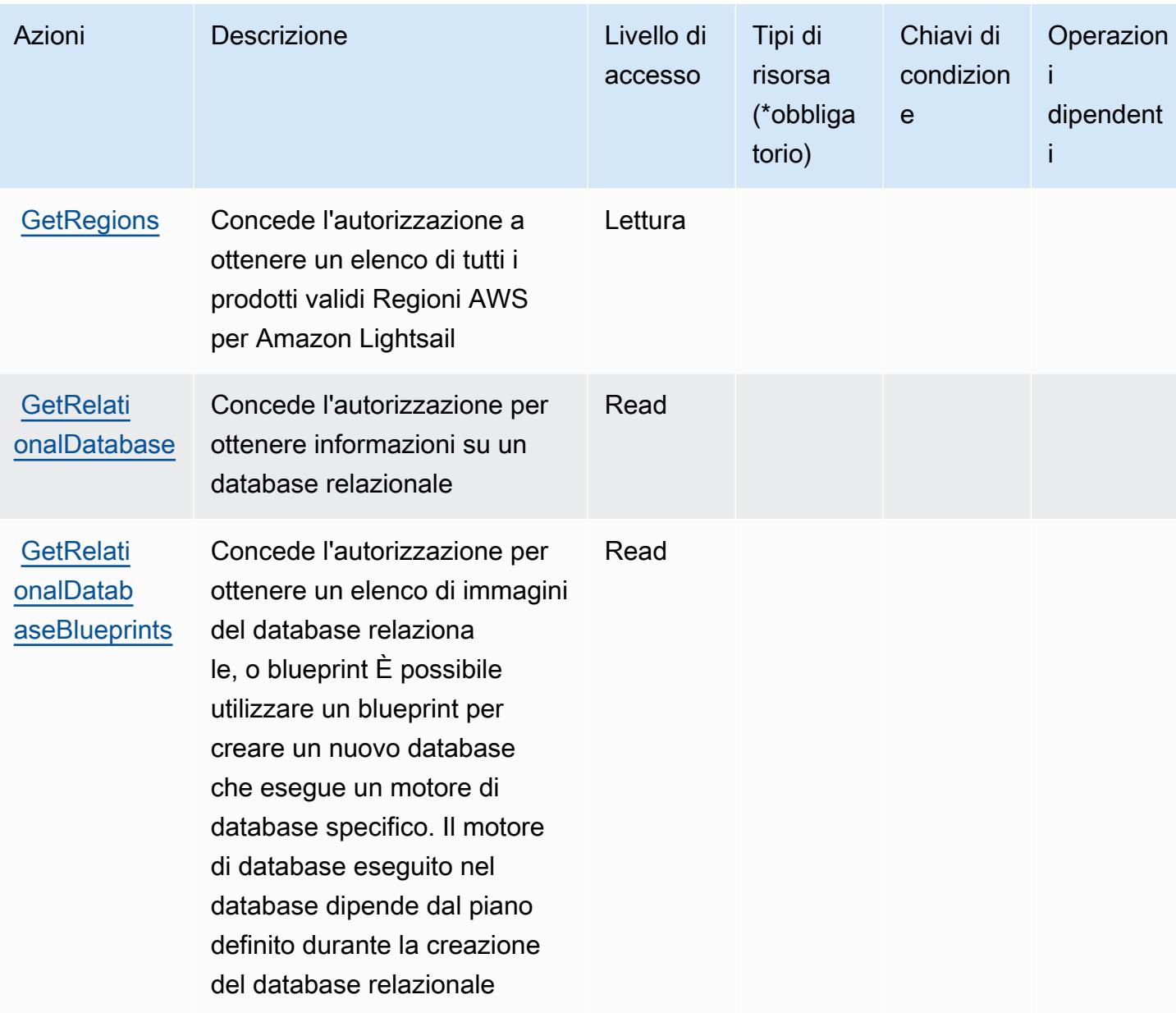

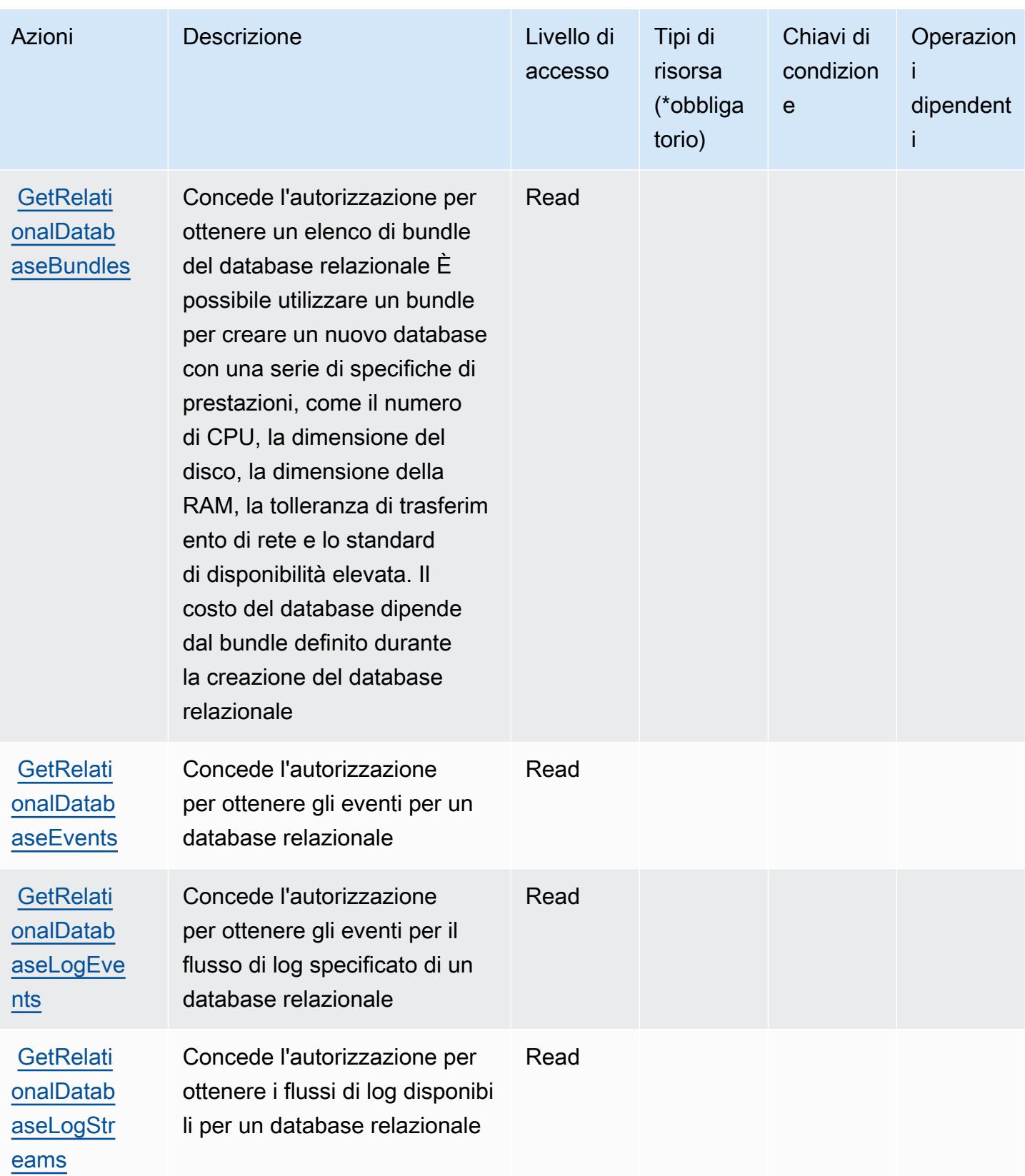

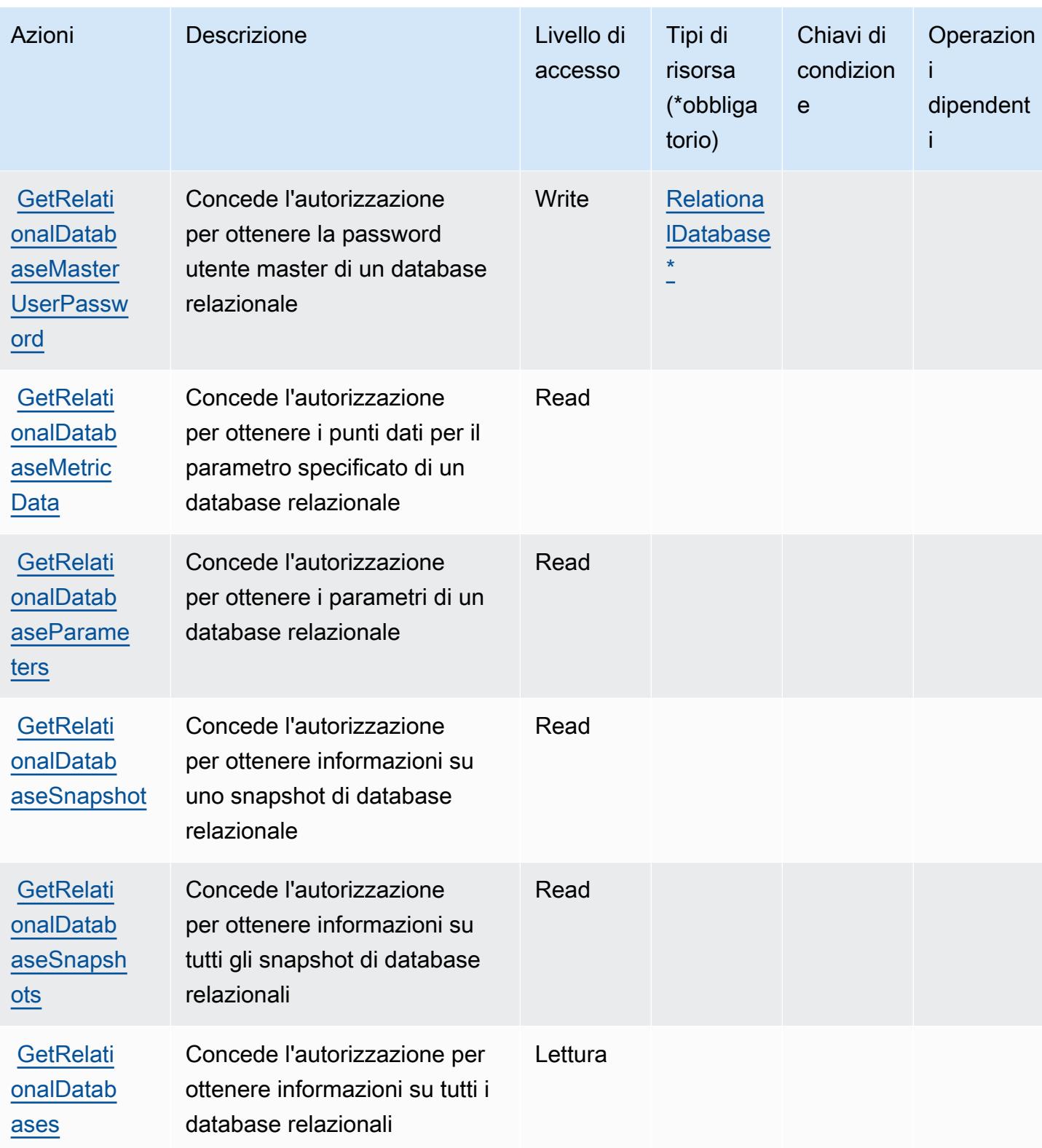

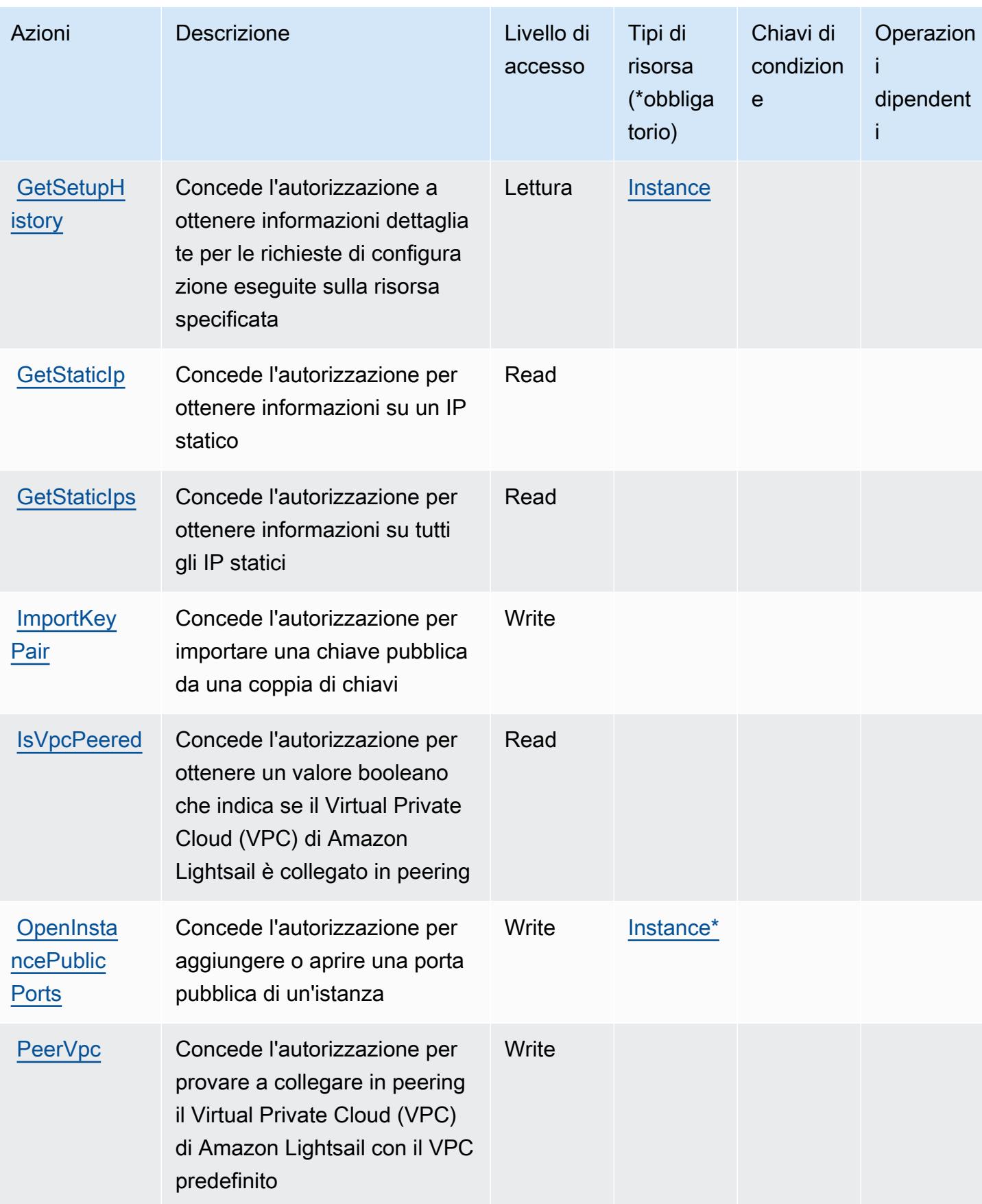

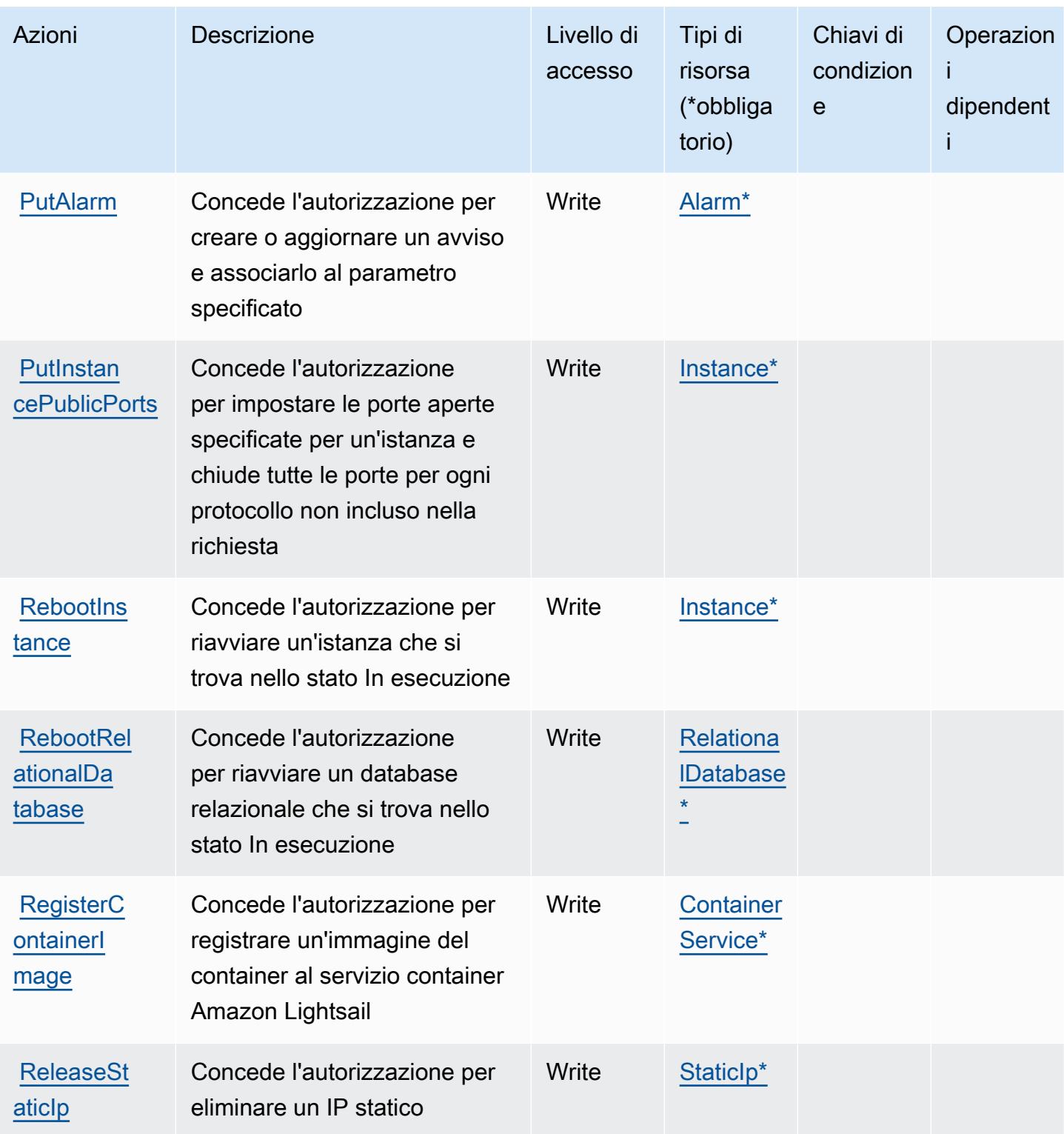

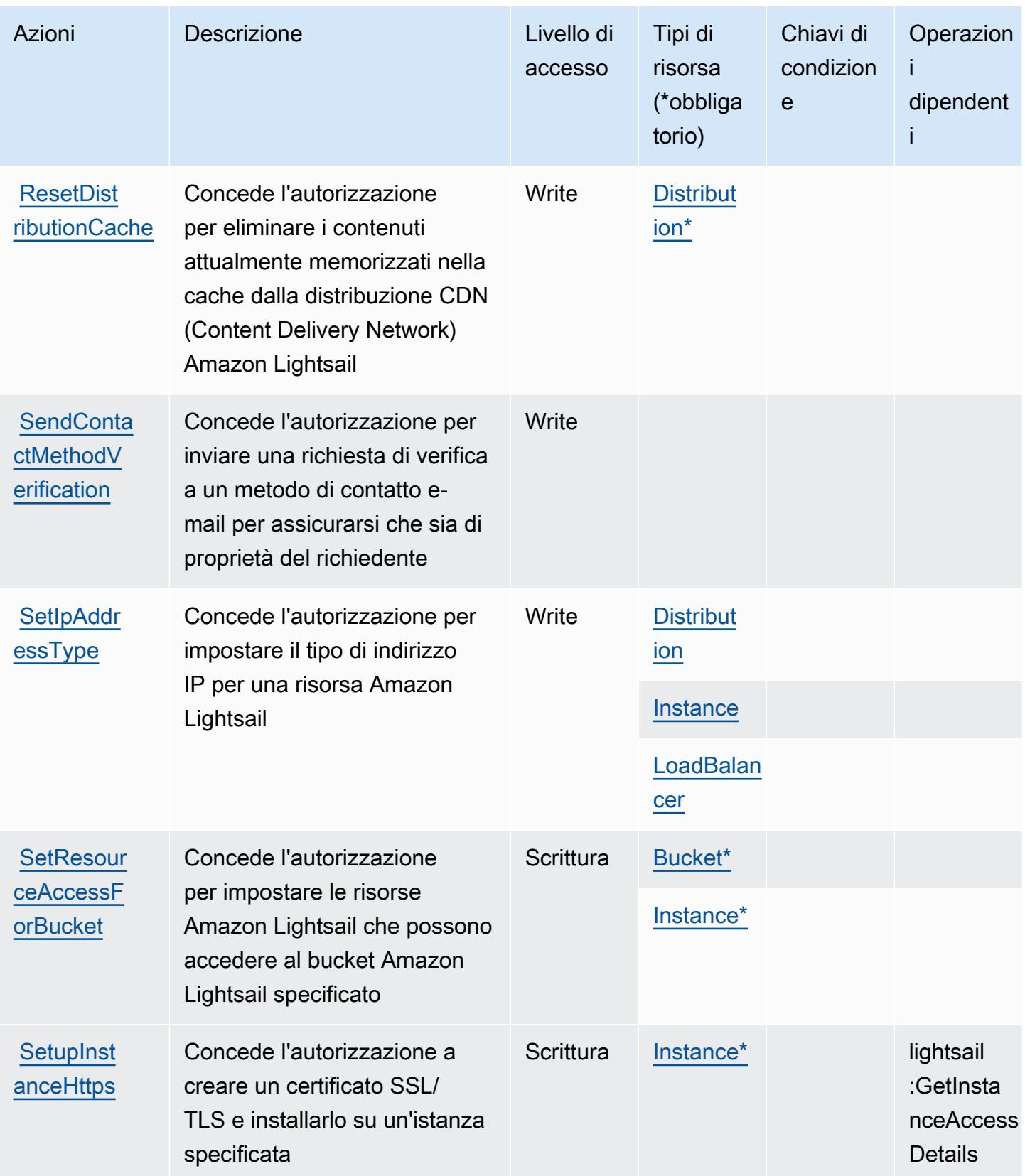

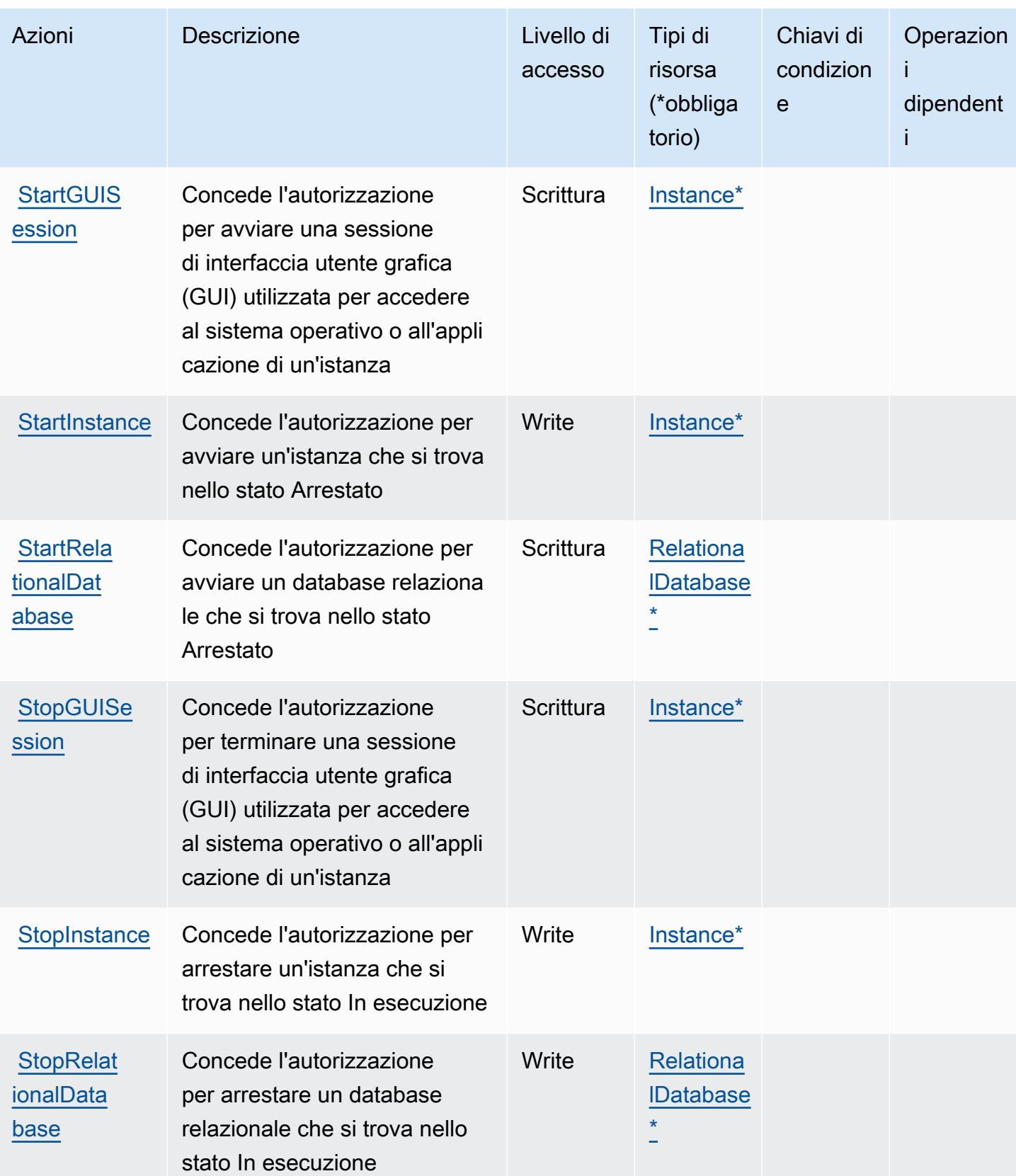

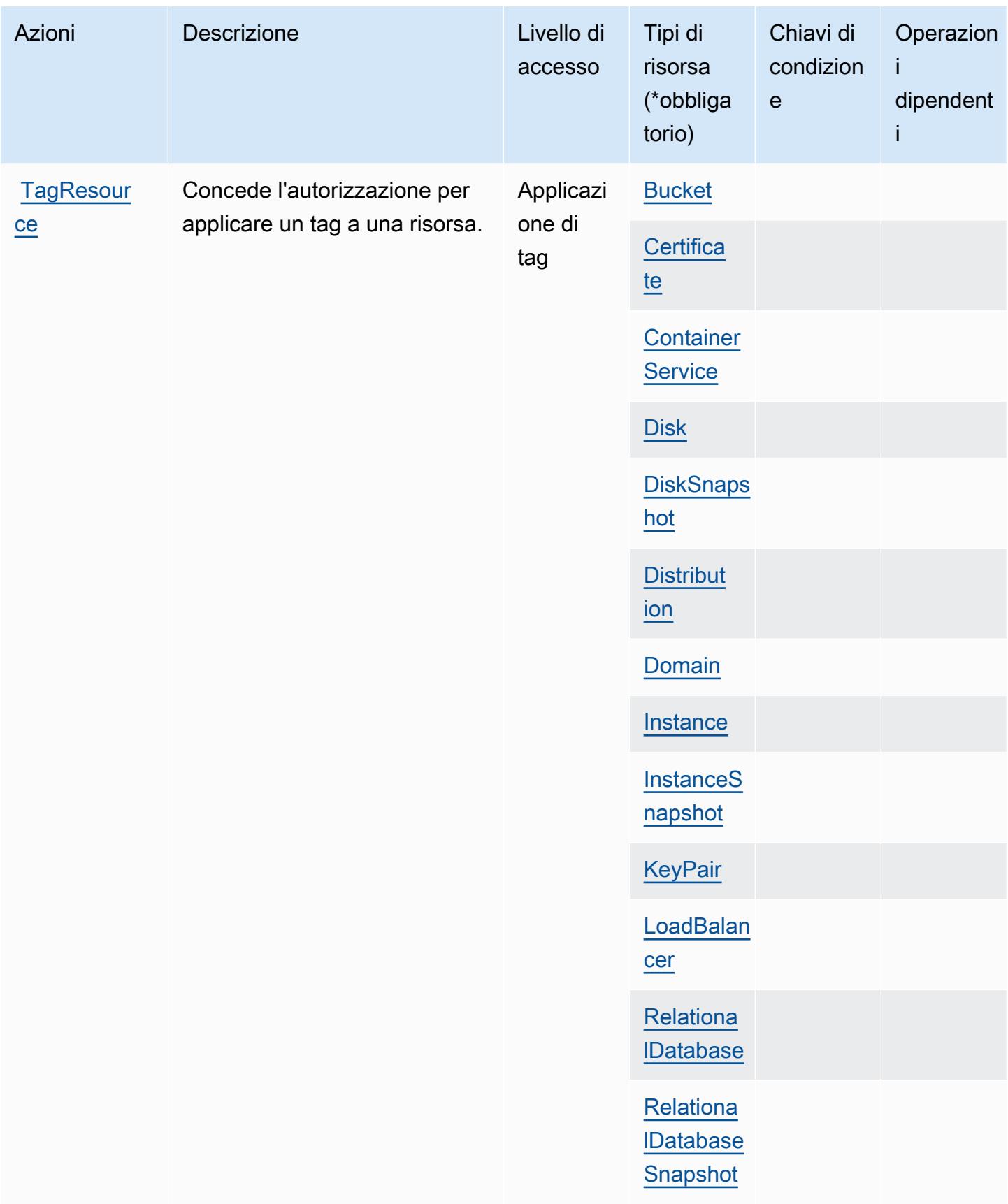

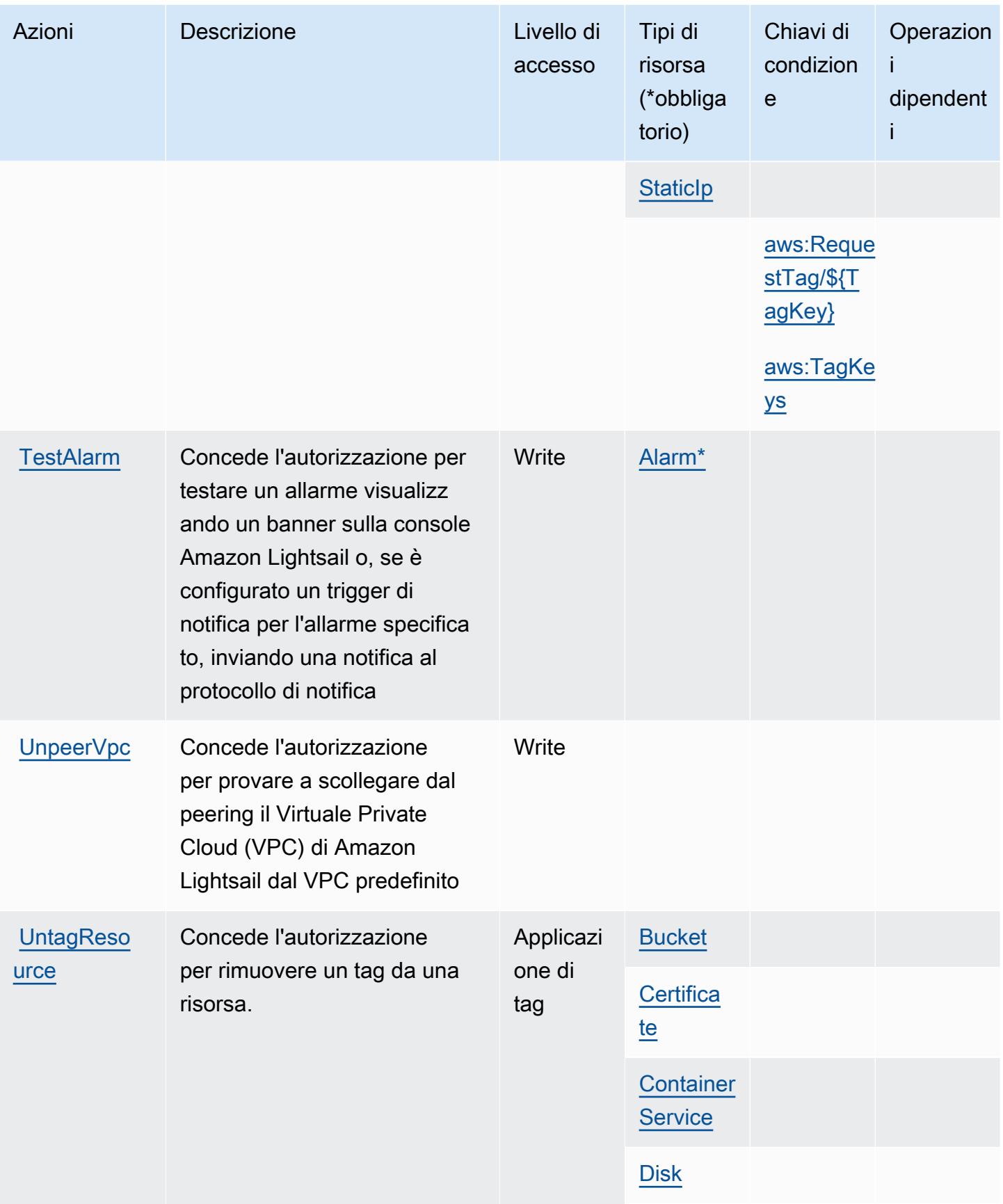

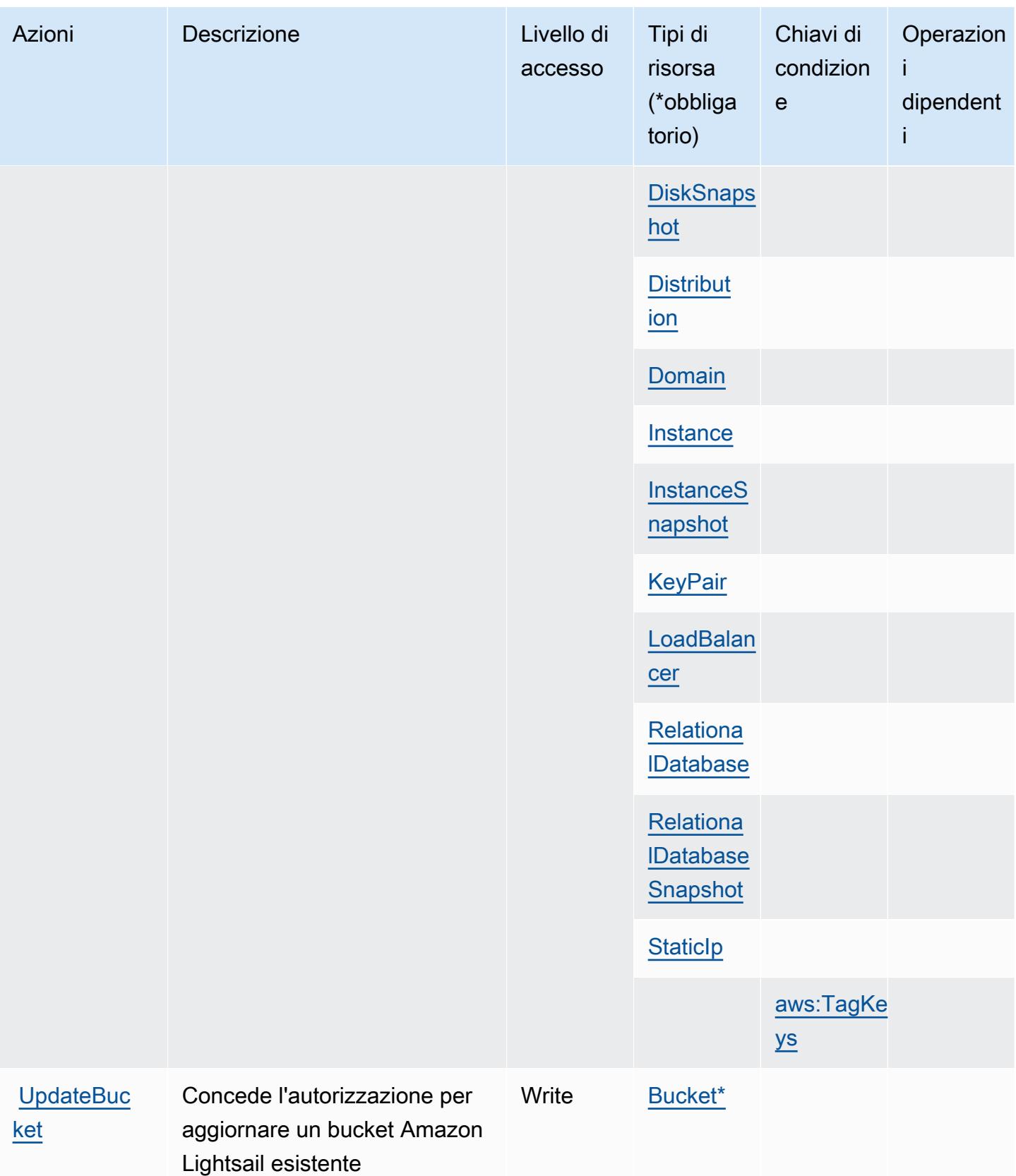

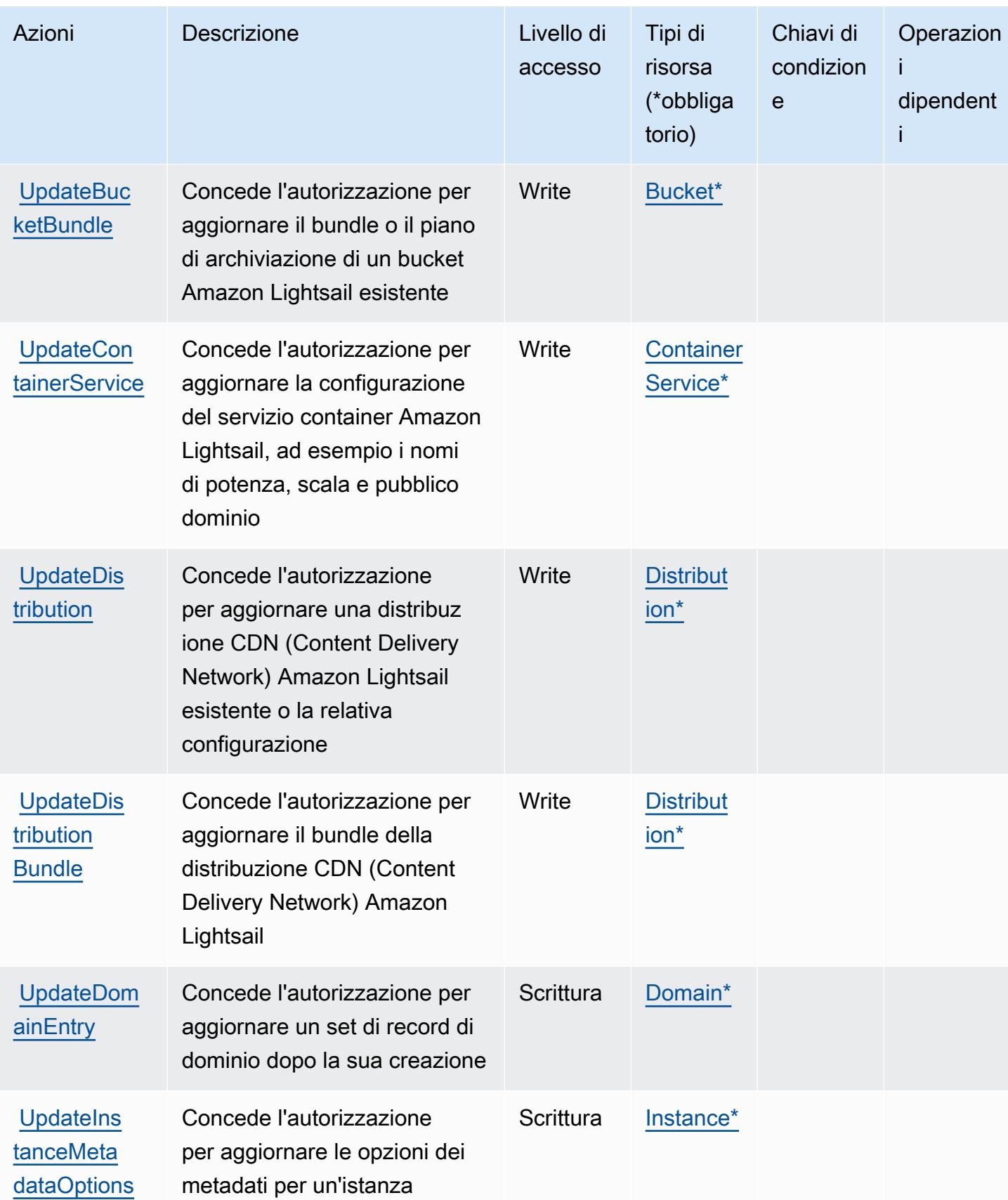

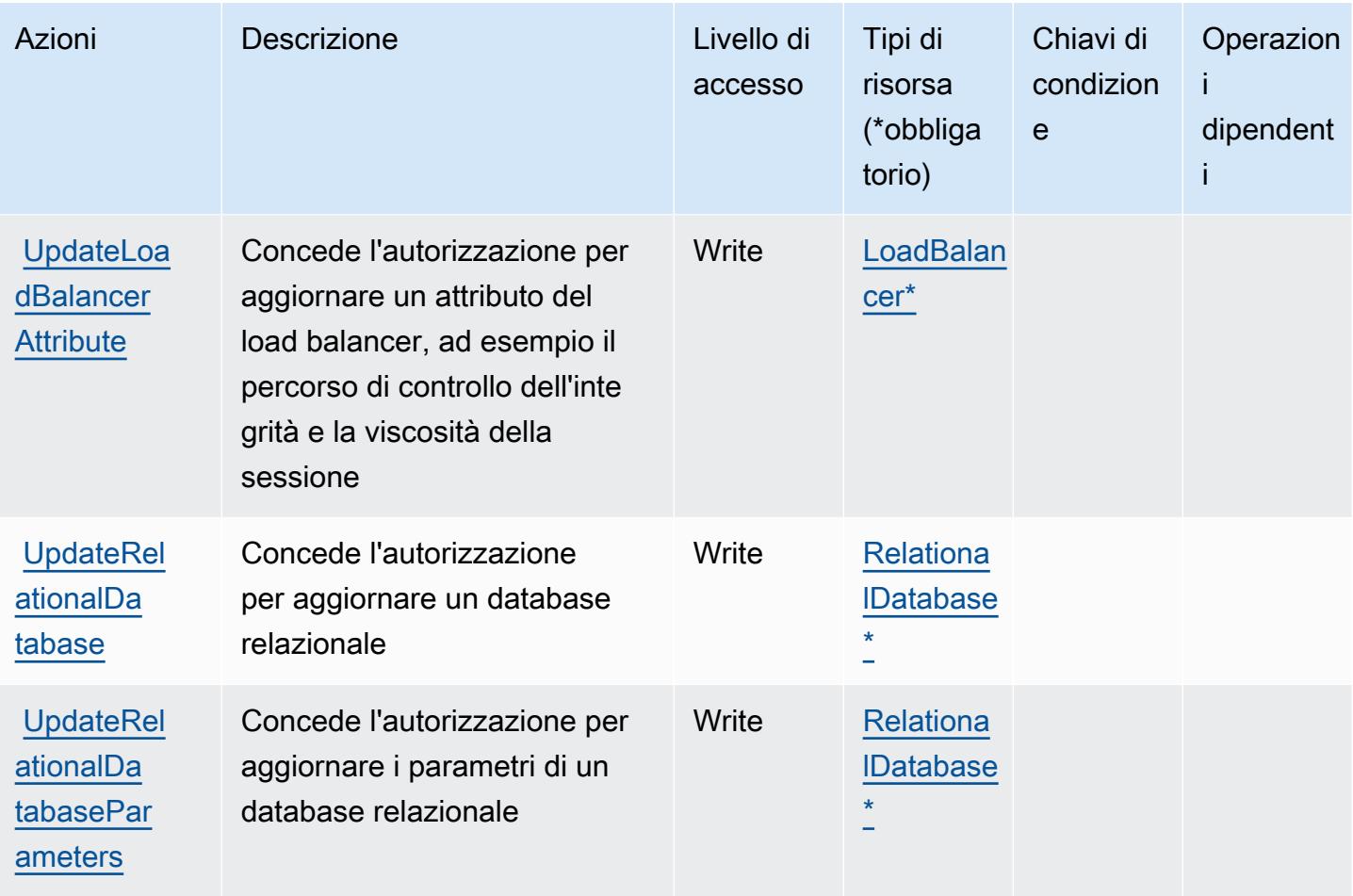

## <span id="page-3491-0"></span>Tipi di risorsa definiti da Amazon Lightsail

I seguenti tipi di risorse sono definiti da questo servizio e possono essere utilizzati nell'elemento Resource delle istruzioni di policy delle autorizzazioni IAM. Ogni operazione nella [Tabella delle](#page-3457-0) [operazioni](#page-3457-0) identifica i tipi di risorse che possono essere specificati con tale operazione. Un tipo di risorsa può anche definire quali chiavi di condizione puoi includere in una policy. Queste chiavi vengono visualizzate nell'ultima colonna della tabella Tipi di risorsa. Per dettagli sulle colonne nella tabella seguente, consulta [Tabella dei tipi di risorsa.](reference_policies_actions-resources-contextkeys.html#resources_table)

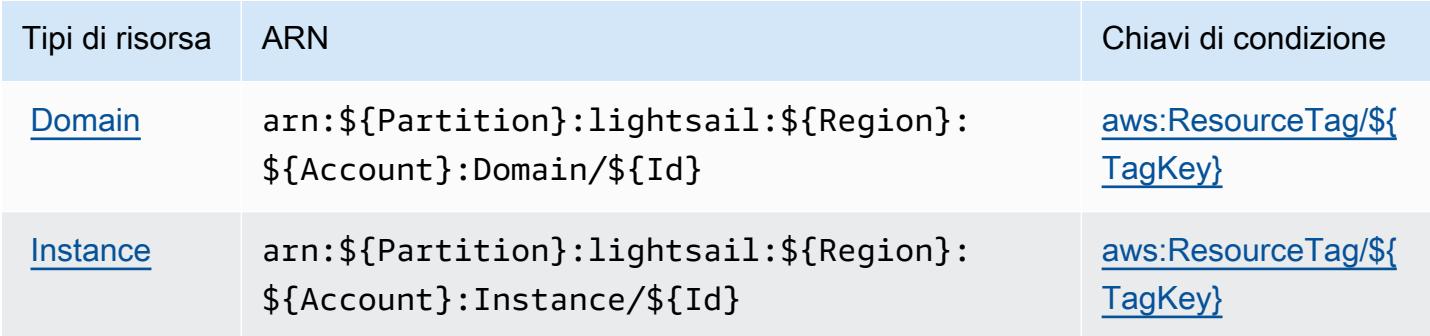
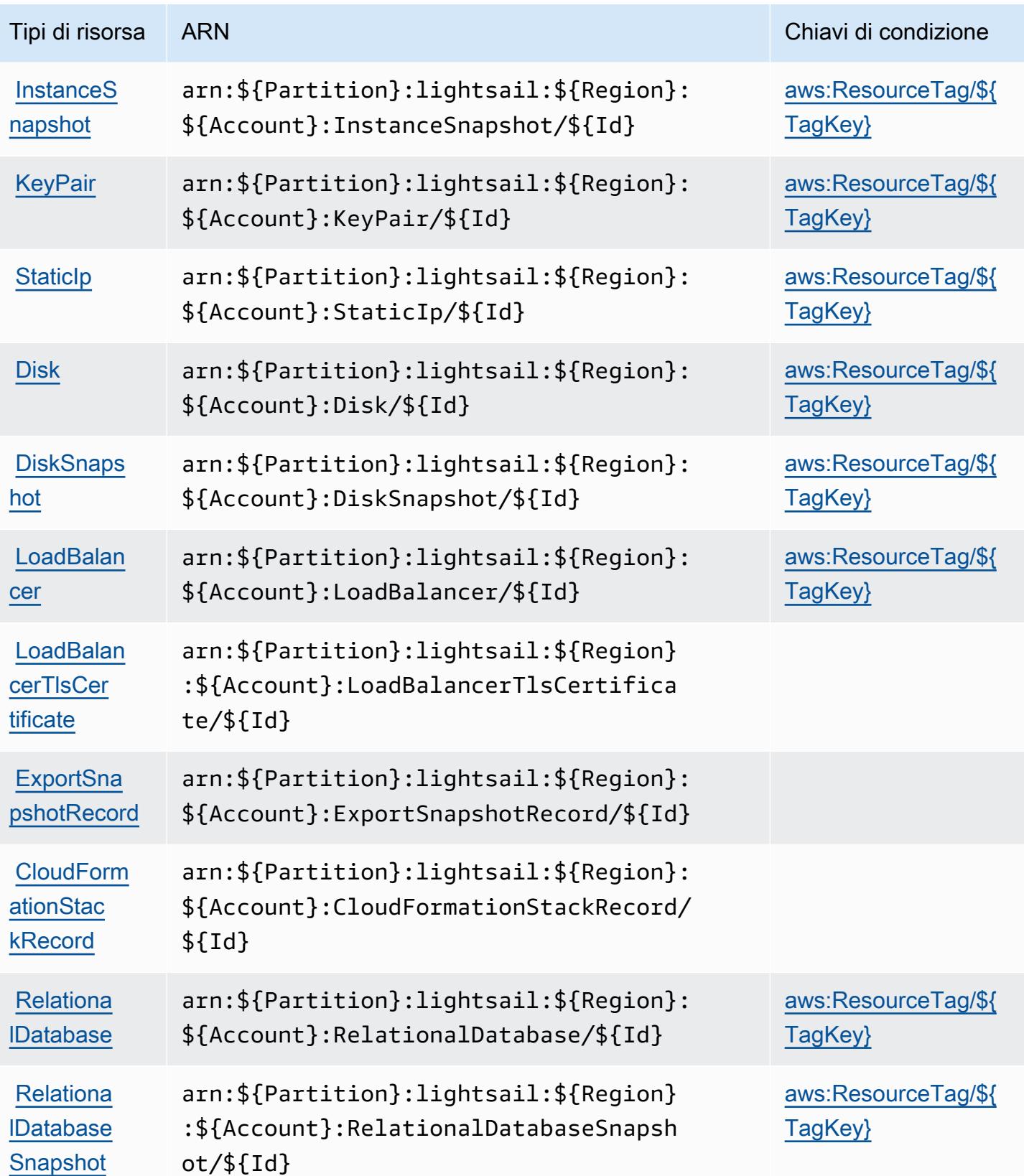

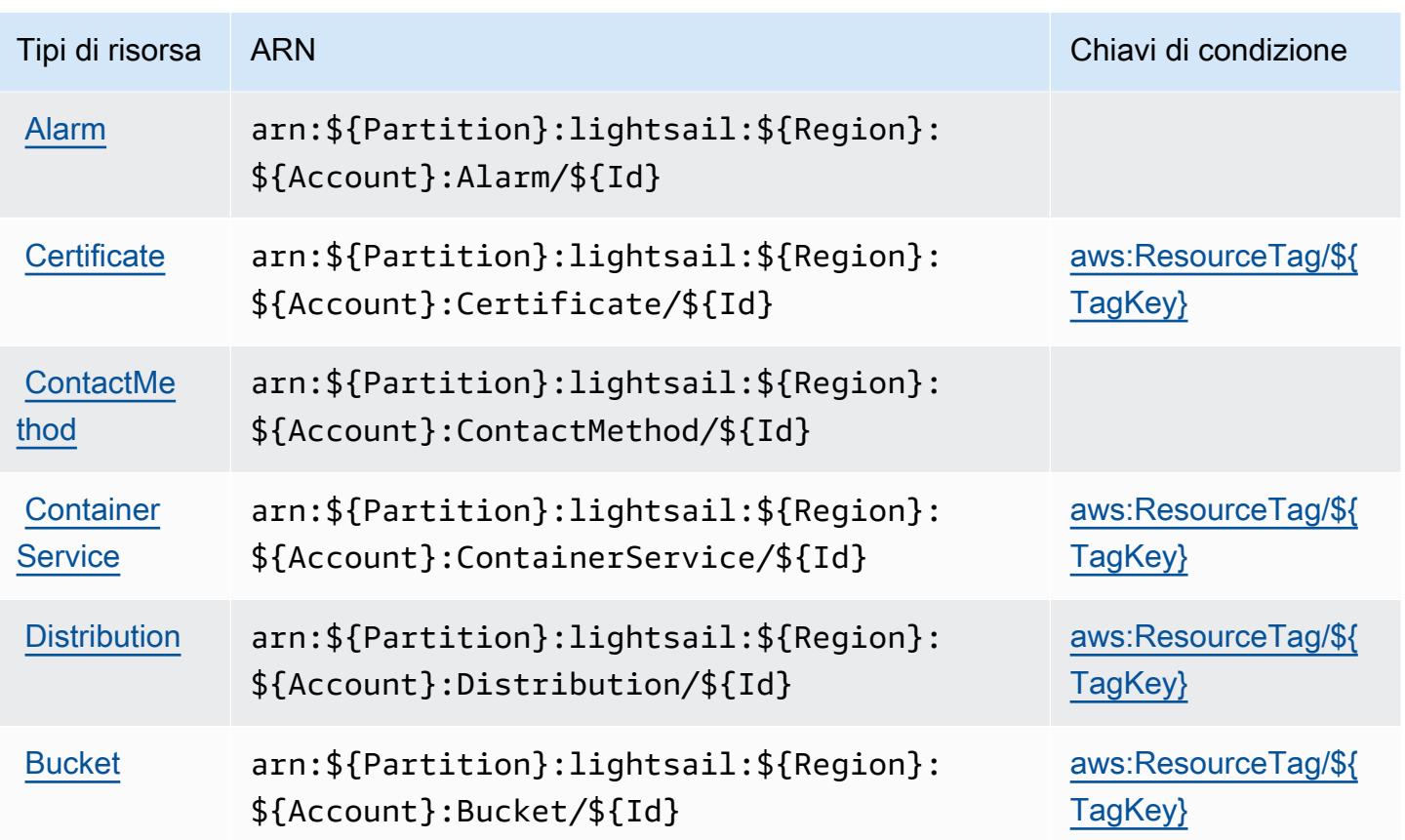

Chiavi di condizione per Amazon Lightsail

Amazon Lightsail definisce le seguenti chiavi di condizione che possono essere utilizzate nell'elemento Condition di una policy IAM. Puoi utilizzare queste chiavi per perfezionare ulteriormente le condizioni in base alle quali si applica l'istruzione di policy. Per dettagli sulle colonne nella tabella seguente, consulta [Tabella delle chiavi di condizione.](reference_policies_actions-resources-contextkeys.html#context_keys_table)

Per visualizzare le chiavi di condizione globali disponibili per tutti i servizi, consulta Chiavi di [condizione globali disponibili](https://docs.aws.amazon.com/IAM/latest/UserGuide/reference_policies_condition-keys.html#AvailableKeys).

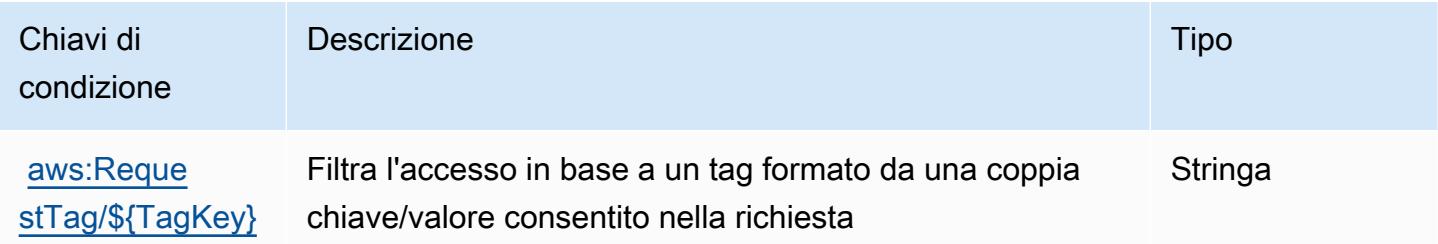

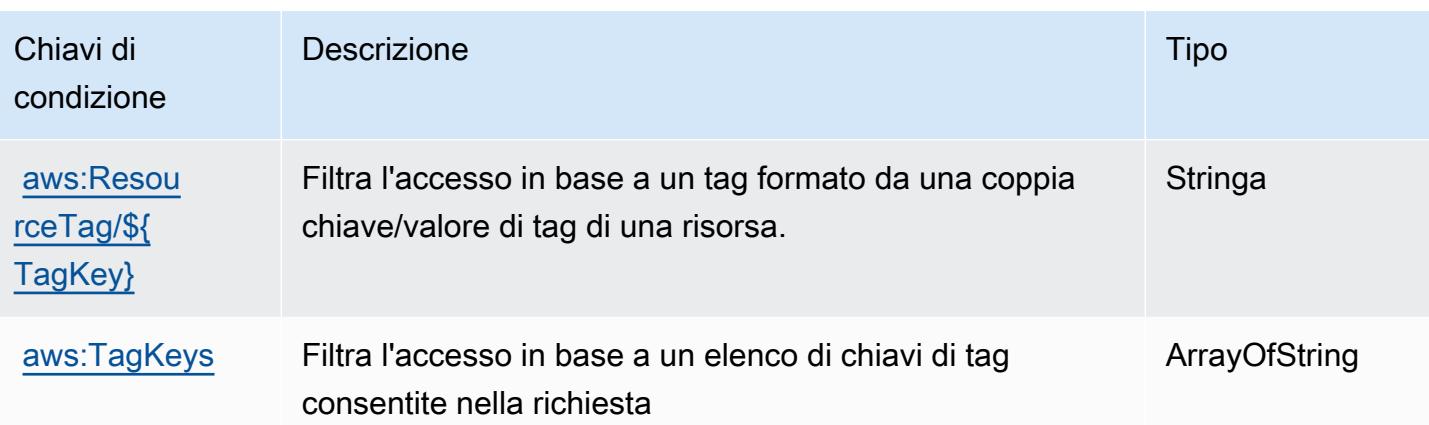

## Operazioni, risorse e chiavi di condizione per Amazon Location

Amazon Location Service (prefisso del servizio: geo) fornisce le seguenti risorse, operazioni e chiavi di contesto della condizione specifiche del servizio per l'utilizzo nelle policy di autorizzazione di IAM.

Riferimenti:

- Scopri come [configurare questo servizio](https://docs.aws.amazon.com/location/latest/developerguide/).
- Visualizza un elenco delle [operazioni API disponibili per questo servizio](https://docs.aws.amazon.com/location/latest/APIReference/).
- Scopri come proteggere questo servizio e le sue risorse [utilizzando le policy delle autorizzazioni di](https://docs.aws.amazon.com/location/latest/developerguide/security-iam.html)  [IAM](https://docs.aws.amazon.com/location/latest/developerguide/security-iam.html).

#### Argomenti

- [Operazioni definite da Amazon Location](#page-3494-0)
- [Tipi di risorsa definiti da Amazon Location](#page-3506-0)
- [Chiavi di condizione per Amazon Location](#page-3507-0)

### <span id="page-3494-0"></span>Operazioni definite da Amazon Location

Puoi specificare le seguenti operazioni nell'elemento Action di un'istruzione di policy IAM. Utilizza le policy per concedere le autorizzazioni per eseguire un'operazione in AWS. Quando utilizzi un'operazione in una policy, in genere consenti o rifiuti l'accesso all'operazione API o al comando CLI con lo stesso nome. Tuttavia, in alcuni casi, una singola operazione controlla l'accesso a più di una operazione. In alternativa, alcune operazioni richiedono operazioni differenti.

La colonna Tipi di risorsa della tabella Operazioni indica se ogni operazione supporta le autorizzazioni a livello di risorsa. Se non vi è nessun valore in corrispondenza di questa colonna, è necessario specificare tutte le risorse ("\*") alle quali si applica la policy nell'elemento Resource dell'istruzione di policy. Se la colonna include un tipo di risorsa, puoi specificare un ARN di quel tipo in una istruzione con tale operazione. Se l'operazione ha una o più risorse richieste, il chiamante deve disporre dell'autorizzazione per utilizzare l'operazione con tali risorse. Le risorse richieste sono indicate nella tabella con un asterisco (\*). Se si limita l'accesso alle risorse con l'elemento Resource in una policy IAM, è necessario includere un ARN o un modello per ogni tipo di risorsa richiesta. Alcune operazioni supportano più tipi di risorse. Se il tipo di risorsa è facoltativo (non indicato come obbligatorio), puoi scegliere di utilizzare uno tra i tipi di risorsa facoltativi.

La colonna Chiavi di condizione della tabella Operazioni contiene le chiavi che è possibile specificare nell'elemento Condition di un'istruzione di policy. Per ulteriori informazioni sulle chiavi di condizione associate alle risorse per il servizio guarda la colonna Chiavi di condizione della tabella Tipi di risorsa.

**a** Note

Le chiavi relative alle condizioni delle risorse sono elencate nella tabella [Tipi di risorse.](#page-3506-0) Nella colonna Tipi di risorse (\*obbligatorio) della tabella Operazioni è presente un collegamento al tipo di risorsa che si applica a un'operazione. Il tipo di risorsa nella tabella Tipi di risorse include la colonna Chiavi di condizione, che contiene le chiavi delle condizioni delle risorse che si applicano a un'operazione nella tabella Operazioni.

Per dettagli sulle colonne nella tabella seguente, consultare [Tabella delle operazioni](reference_policies_actions-resources-contextkeys.html#actions_table).

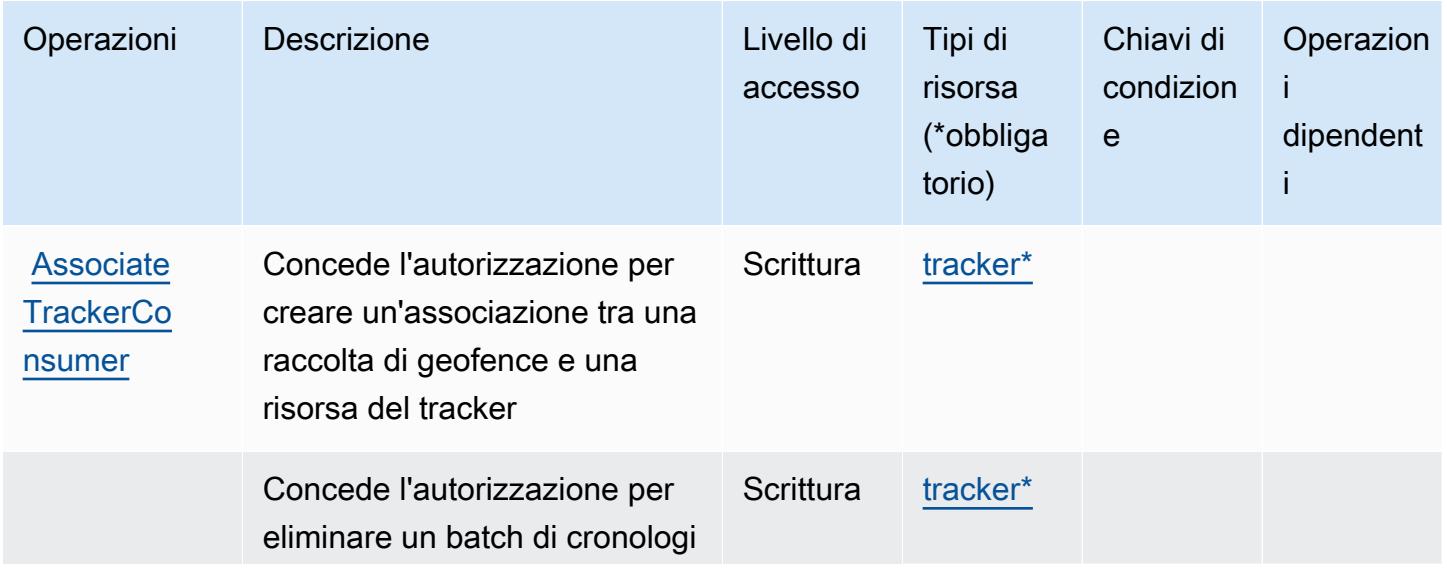

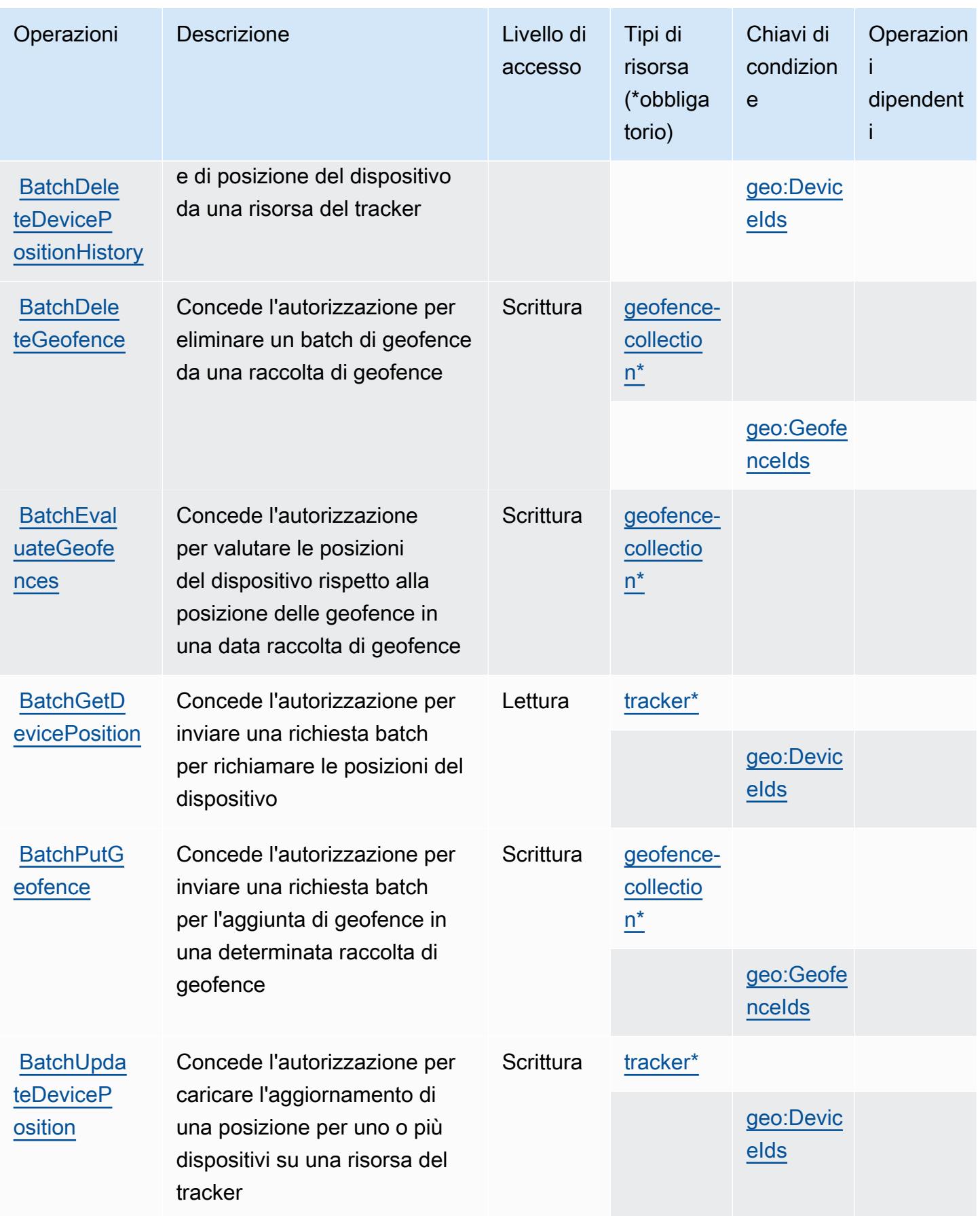

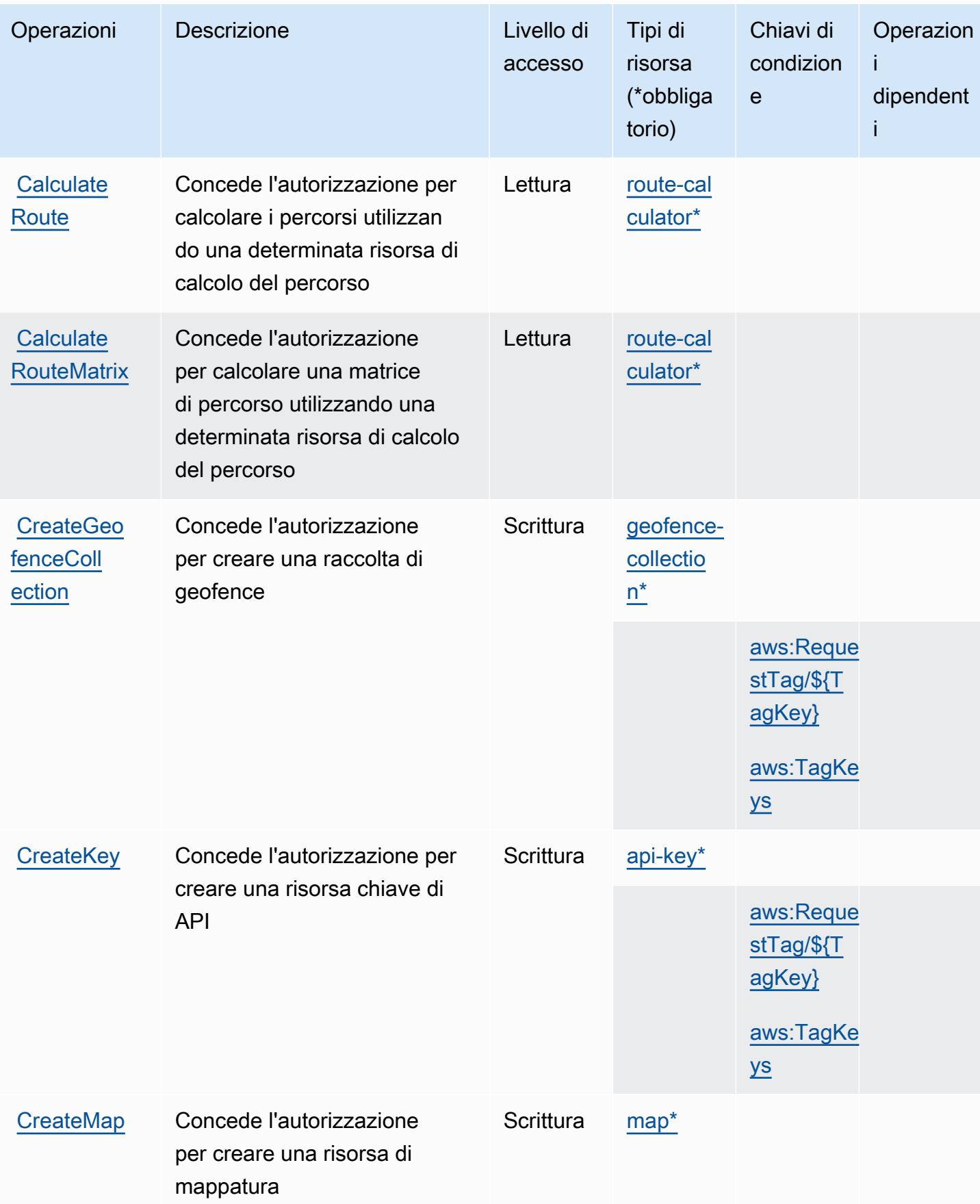

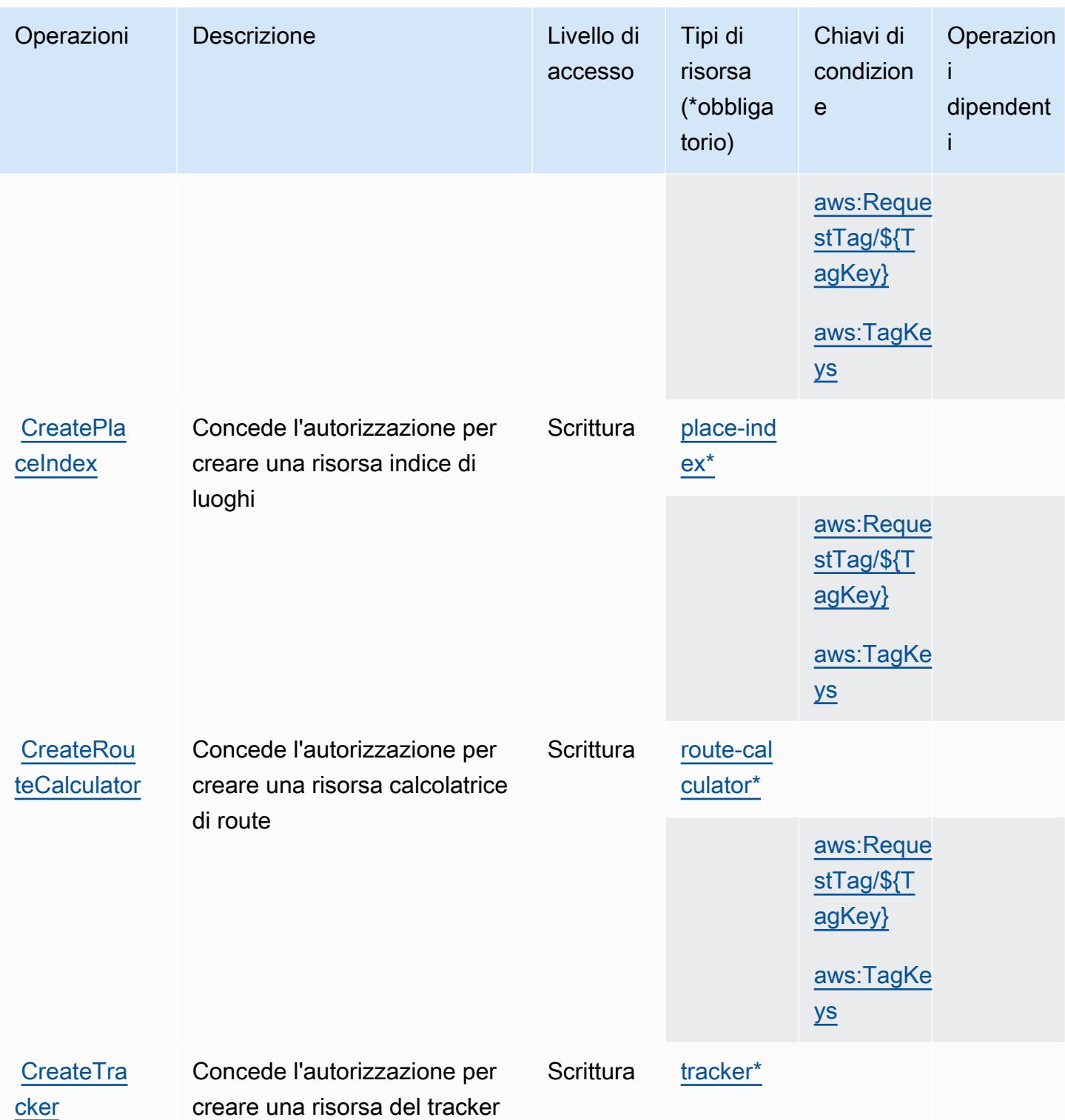

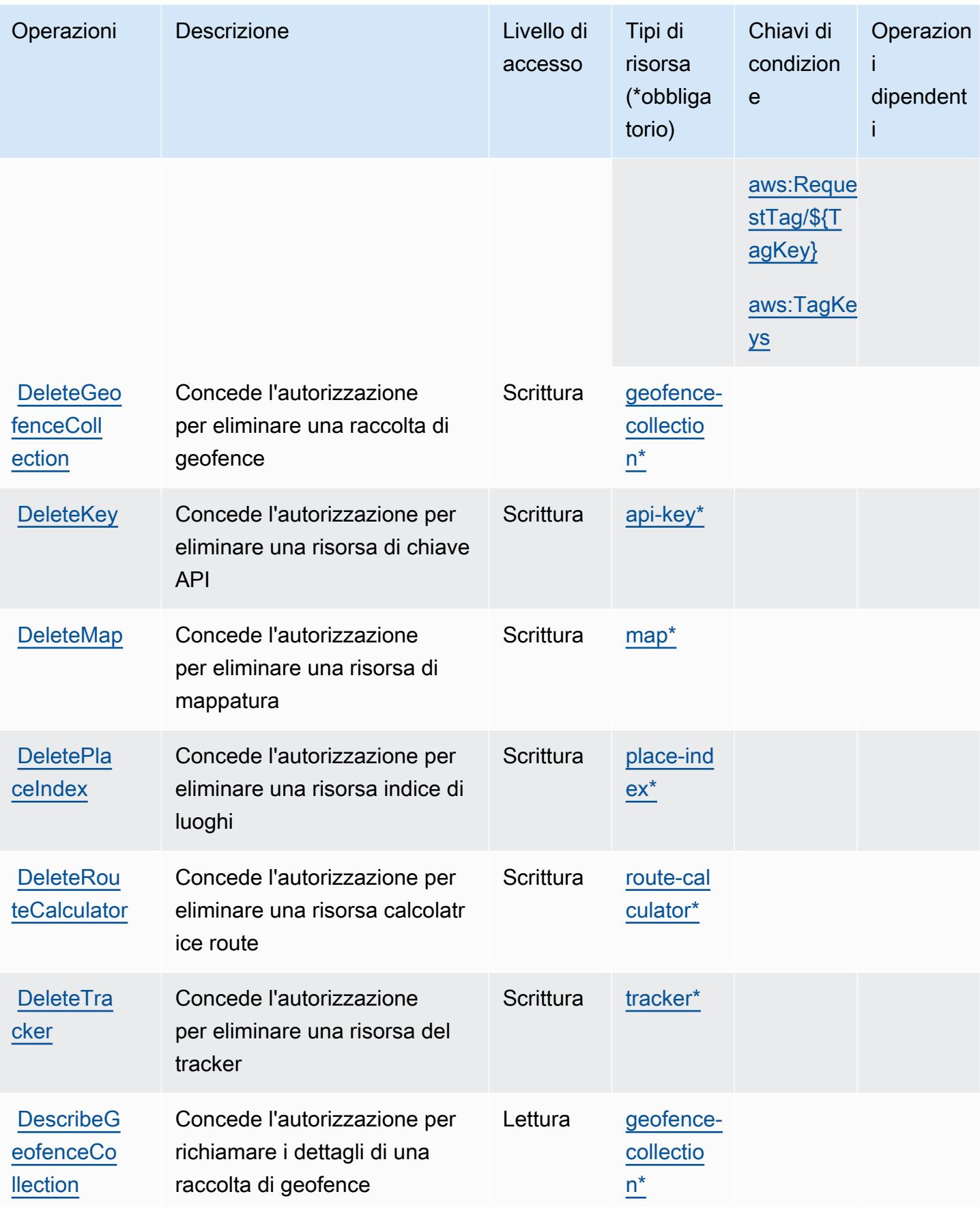

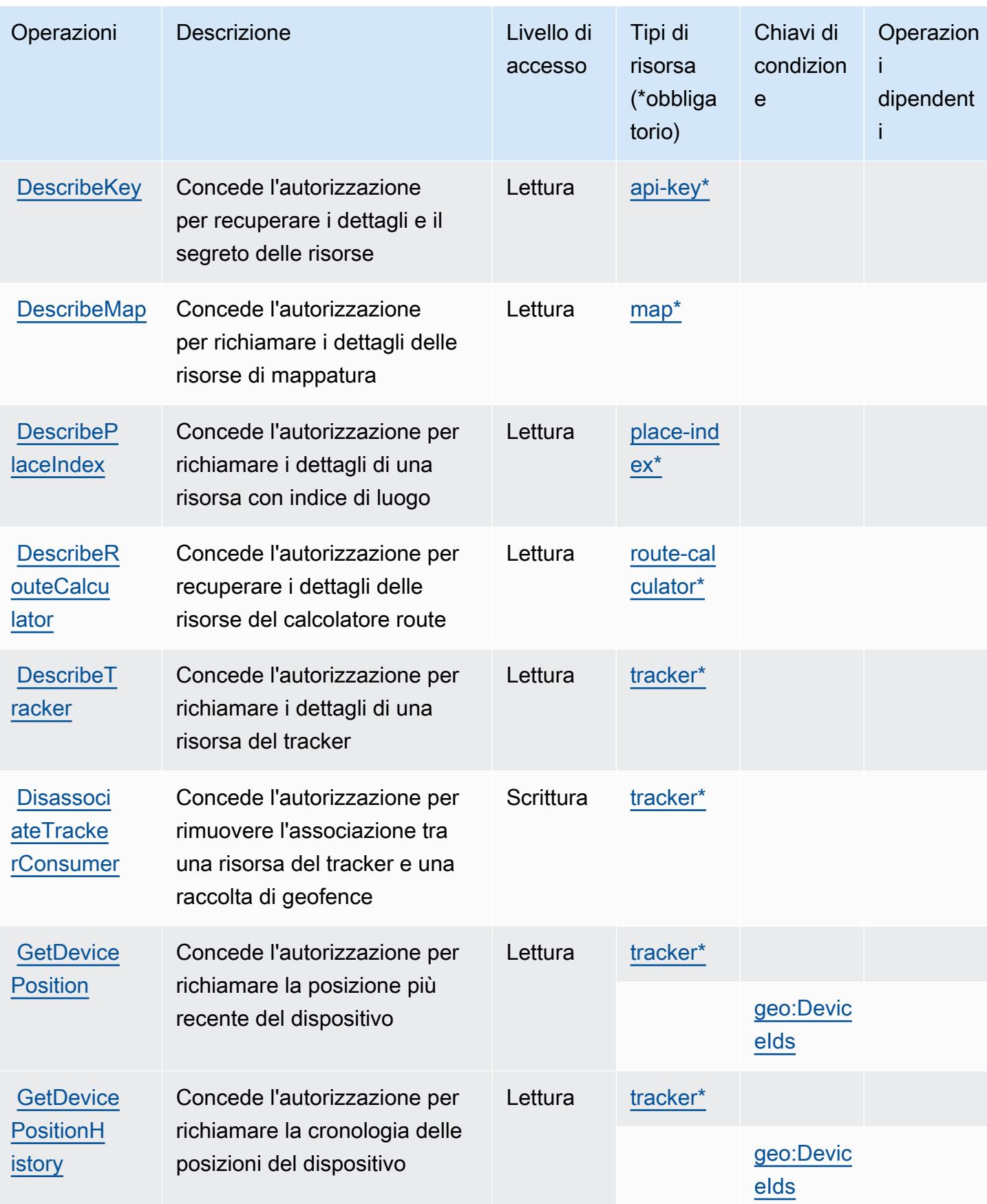

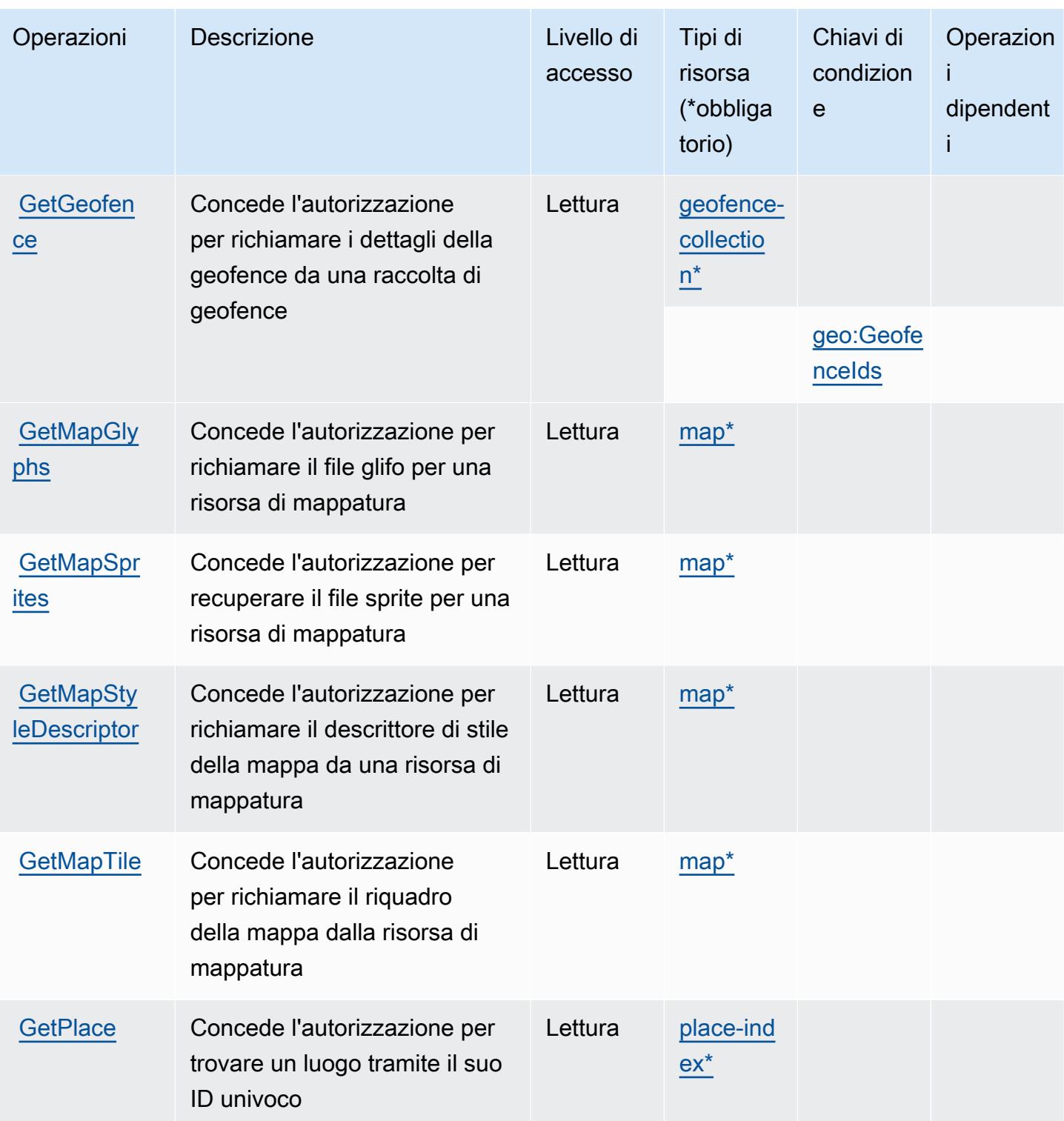

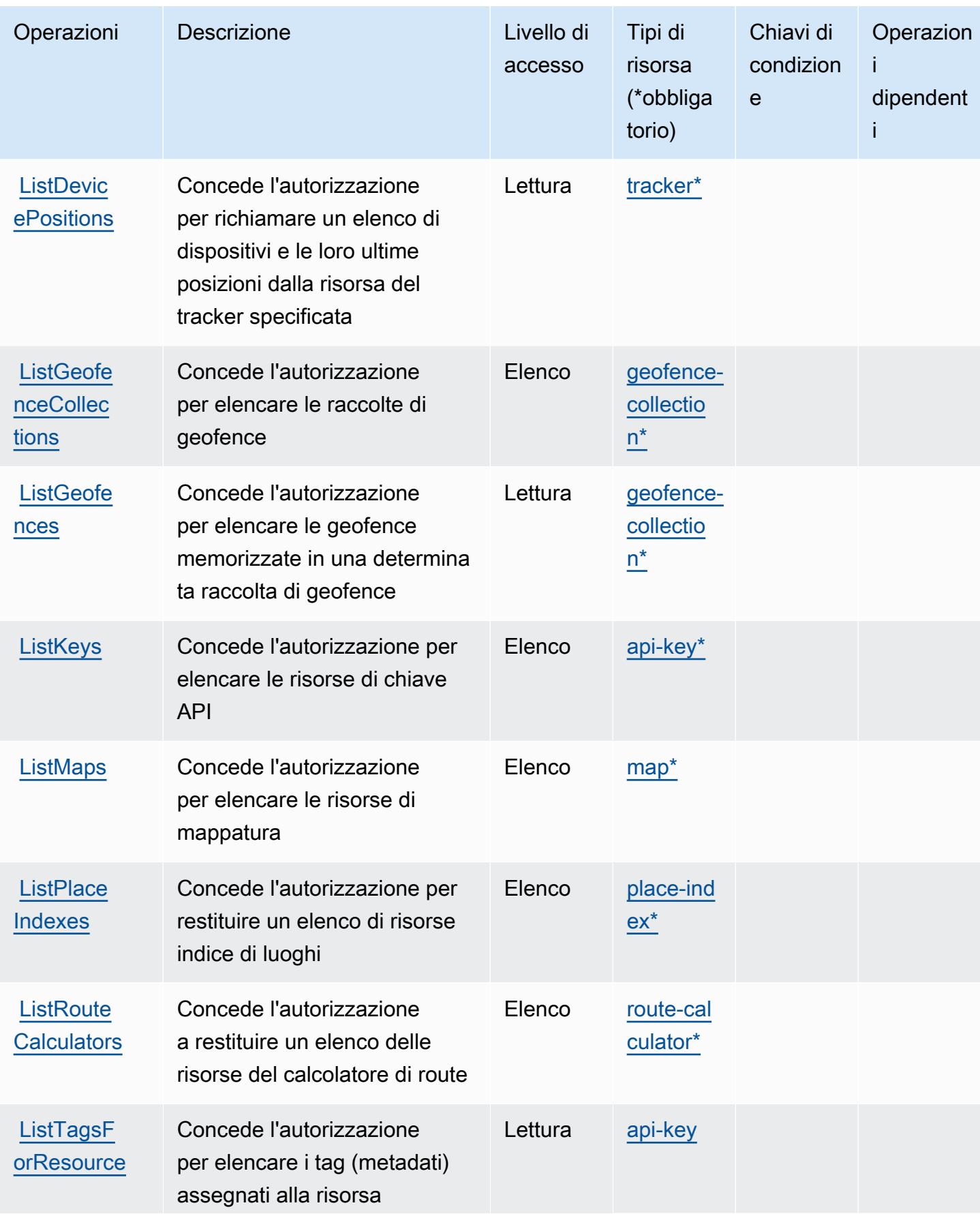

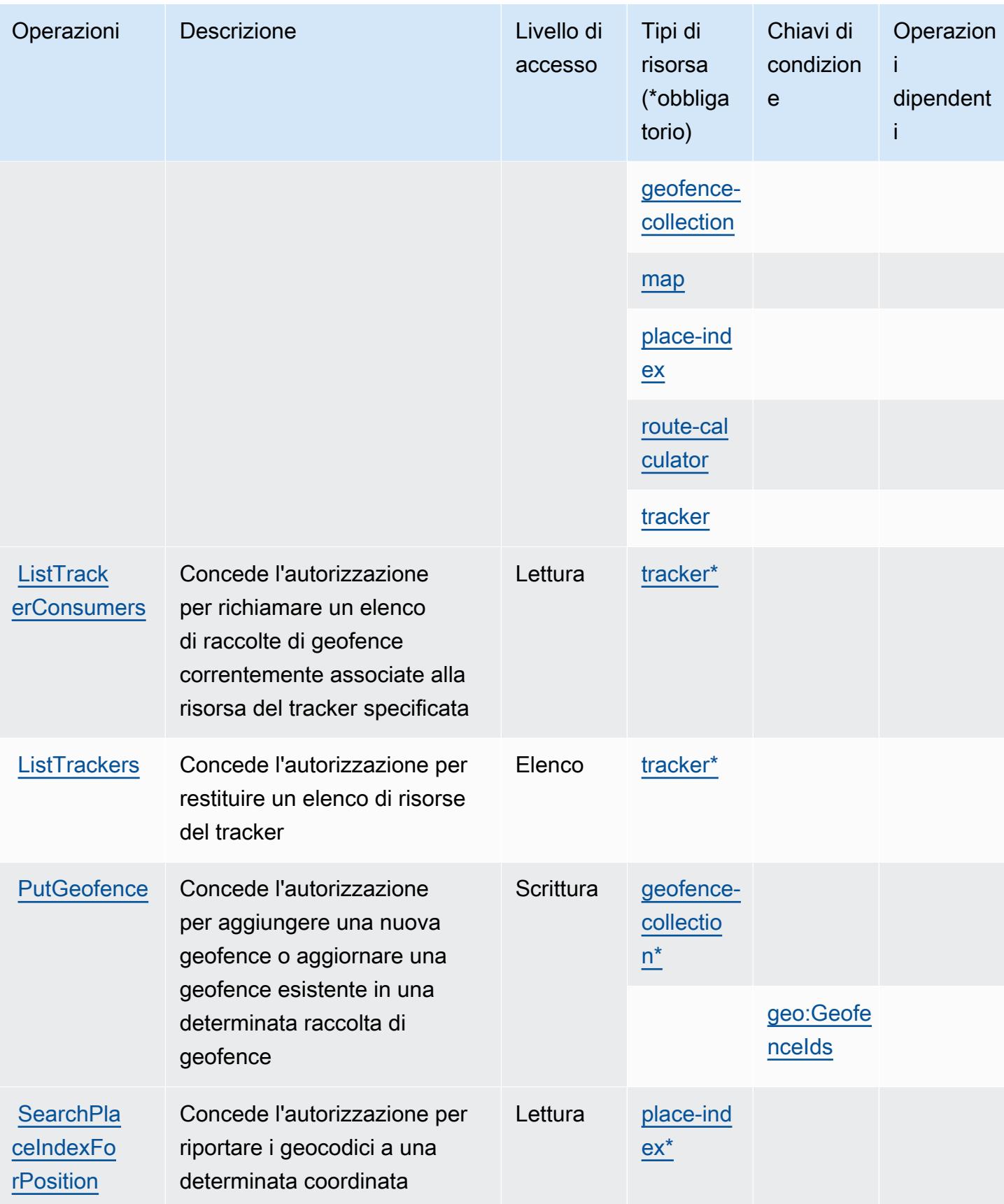

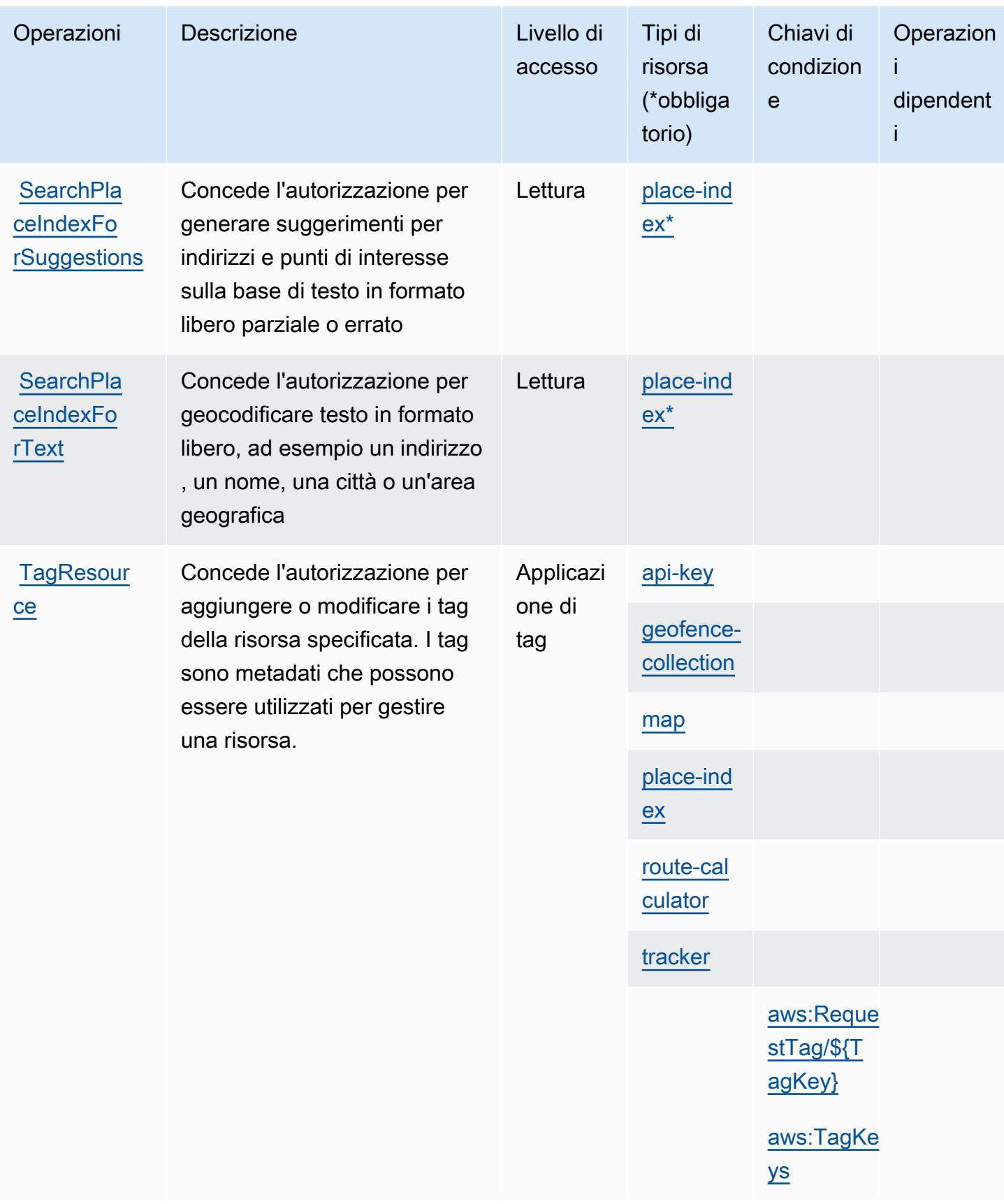

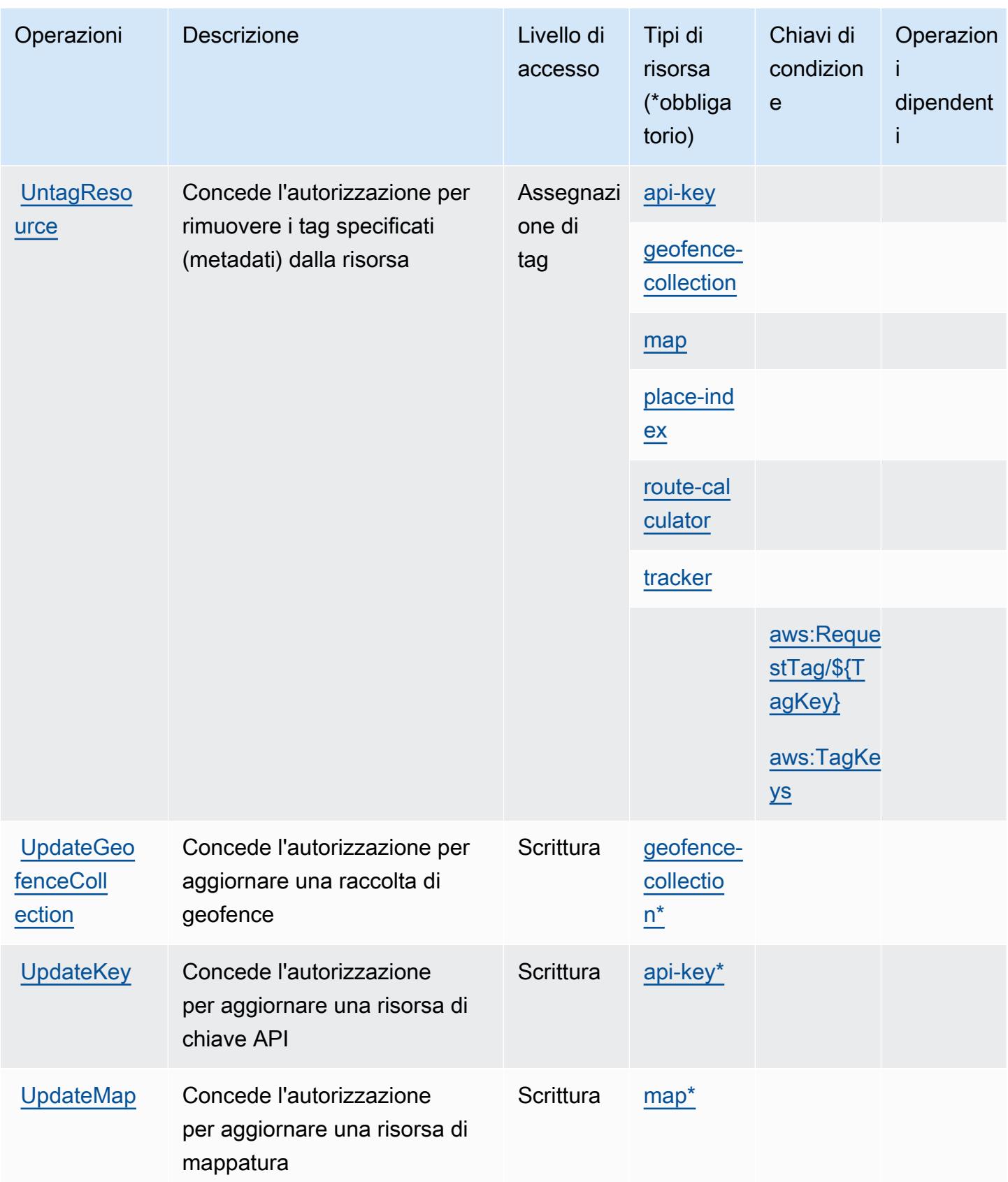

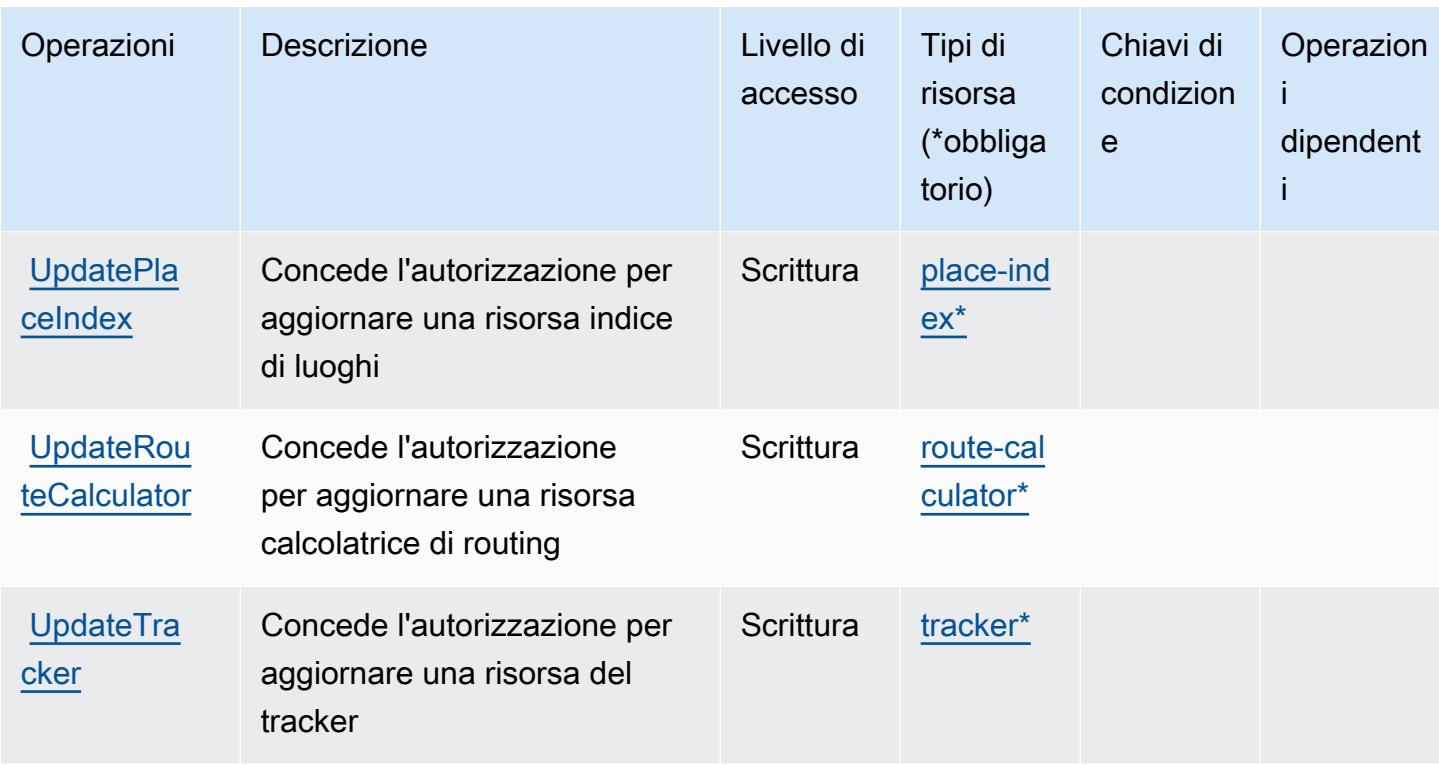

#### <span id="page-3506-0"></span>Tipi di risorsa definiti da Amazon Location

I seguenti tipi di risorse sono definiti da questo servizio e possono essere utilizzati nell'elemento Resource delle istruzioni di policy delle autorizzazioni IAM. Ogni operazione nella [Tabella delle](#page-3494-0) [operazioni](#page-3494-0) identifica i tipi di risorse che possono essere specificati con tale operazione. Un tipo di risorsa può anche definire quali chiavi di condizione puoi includere in una policy. Queste chiavi vengono visualizzate nell'ultima colonna della tabella Tipi di risorsa. Per dettagli sulle colonne nella tabella seguente, consulta [Tabella dei tipi di risorsa.](reference_policies_actions-resources-contextkeys.html#resources_table)

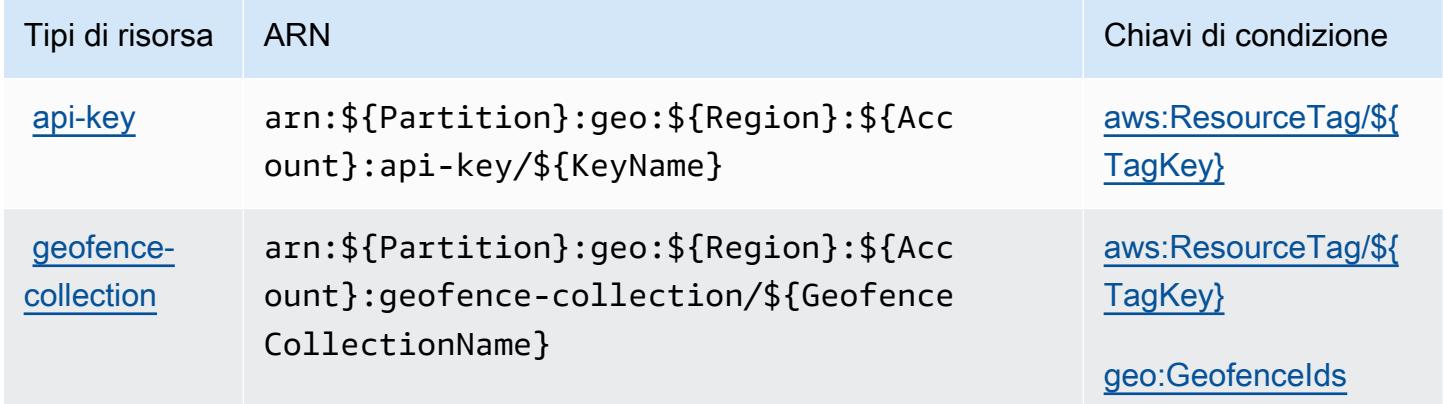

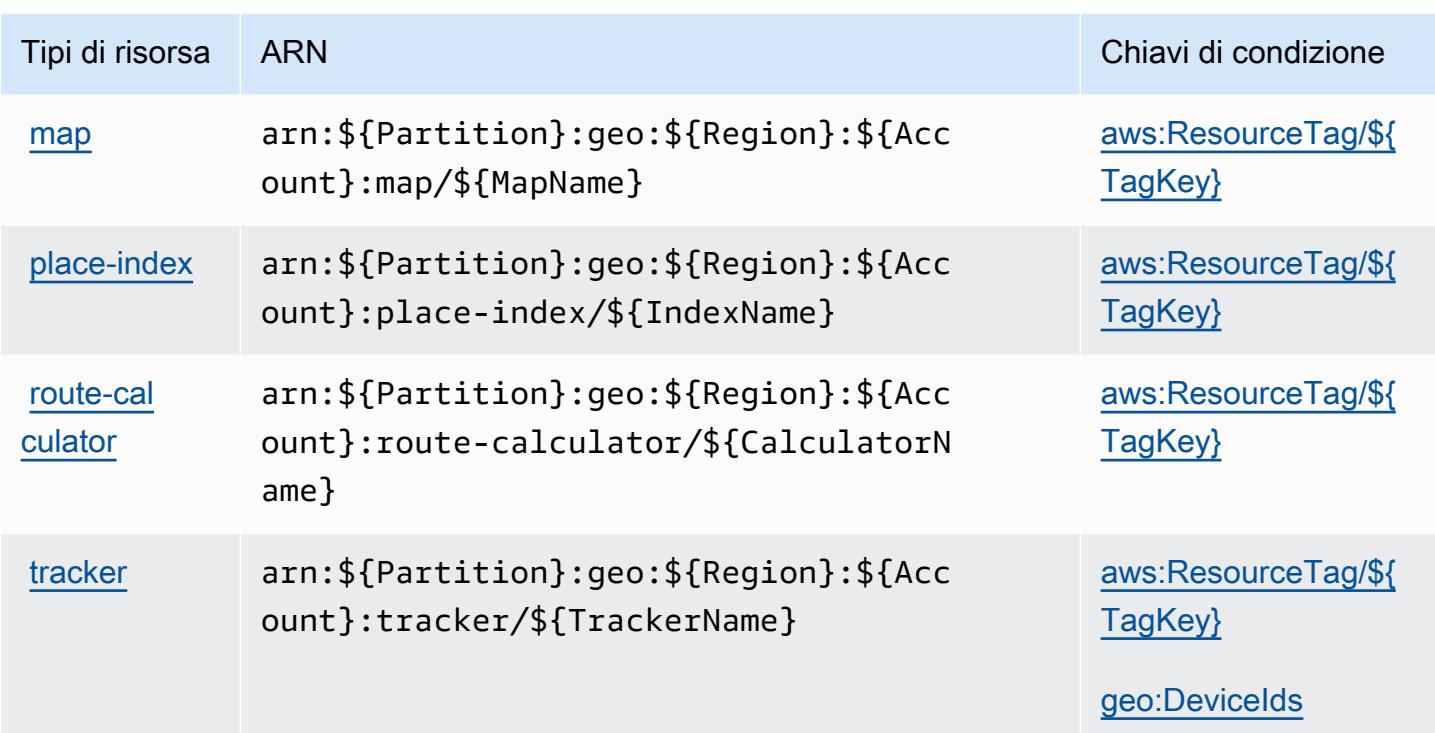

#### <span id="page-3507-0"></span>Chiavi di condizione per Amazon Location

Amazon Location definisce le seguenti chiavi di condizione che possono essere utilizzate nell'elemento Condition di una policy IAM. Puoi utilizzare queste chiavi per perfezionare ulteriormente le condizioni in base alle quali si applica l'istruzione di policy. Per dettagli sulle colonne nella tabella seguente, consulta [Tabella delle chiavi di condizione.](reference_policies_actions-resources-contextkeys.html#context_keys_table)

Per visualizzare le chiavi di condizione globali disponibili per tutti i servizi, consulta [Chiavi di](https://docs.aws.amazon.com/IAM/latest/UserGuide/reference_policies_condition-keys.html#AvailableKeys)  [condizione globali disponibili](https://docs.aws.amazon.com/IAM/latest/UserGuide/reference_policies_condition-keys.html#AvailableKeys).

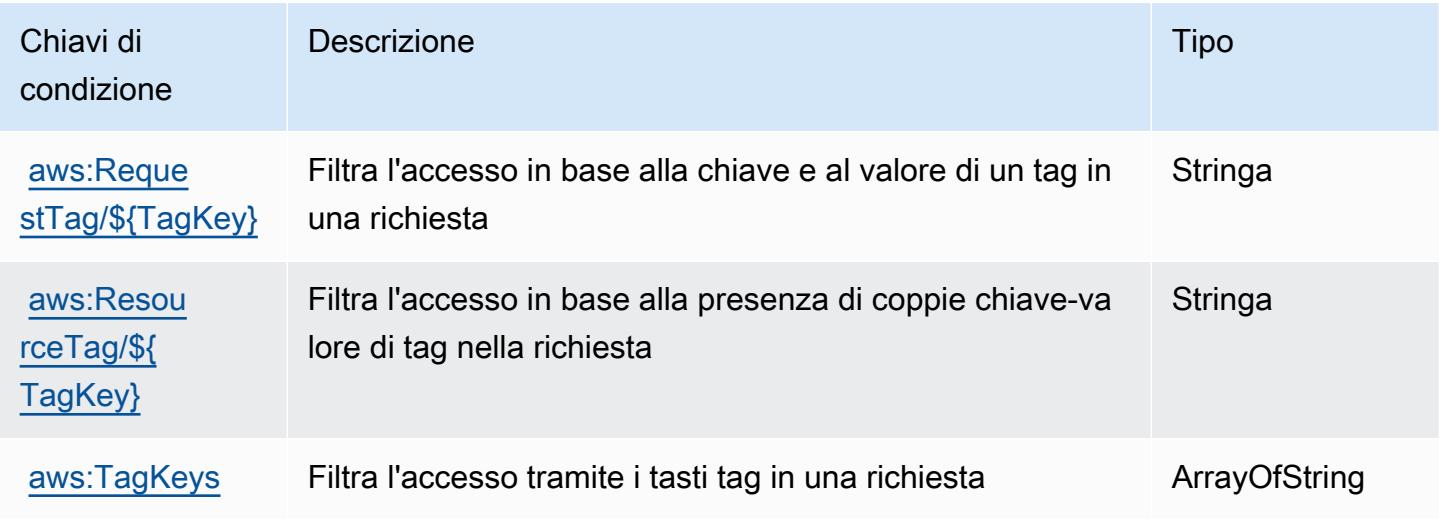

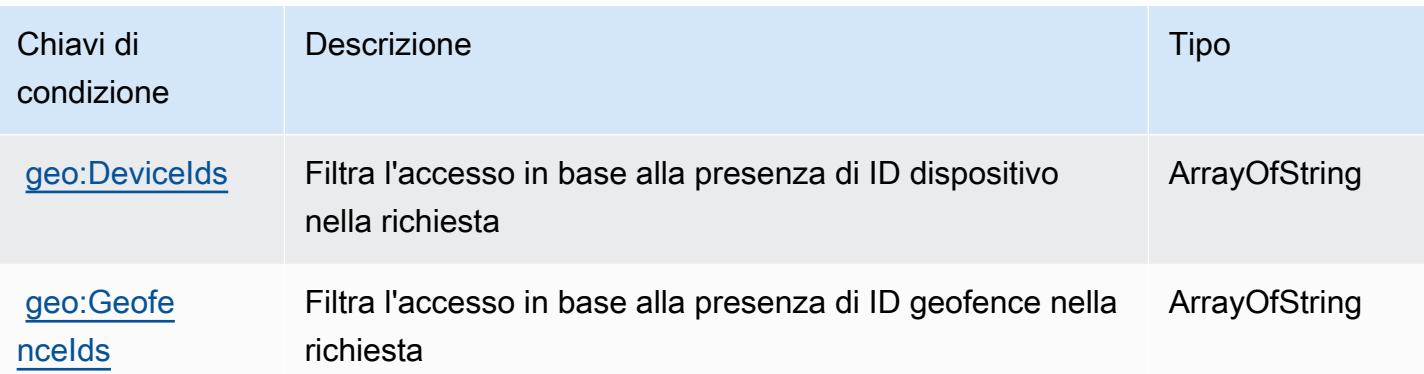

# Operazioni, risorse e chiavi di condizione per Amazon Lookout for Equipment

Amazon Lookout for Equipment (prefisso del servizio: lookoutequipment) fornisce le seguenti risorse, operazioni e chiavi di contesto della condizione specifiche del servizio per l'utilizzo nelle policy di autorizzazione di IAM.

#### Riferimenti:

- Scopri come [configurare questo servizio](https://docs.aws.amazon.com/lookout-for-equipment/latest/ug/).
- Visualizza un elenco delle [operazioni API disponibili per questo servizio](https://docs.aws.amazon.com/lookout-for-equipment/latest/ug/).
- Scopri come proteggere questo servizio e le sue risorse [utilizzando le policy delle autorizzazioni di](https://docs.aws.amazon.com/lookout-for-equipment/latest/ug/security_iam_service-with-iam.html)  [IAM](https://docs.aws.amazon.com/lookout-for-equipment/latest/ug/security_iam_service-with-iam.html).

#### Argomenti

- [Operazioni definite da Amazon Lookout for Equipment](#page-3508-0)
- [Tipi di risorse definiti da Amazon Lookout for Equipment](#page-3519-0)
- [Chiavi di condizione per Amazon Lookout for Equipment](#page-3520-0)

#### <span id="page-3508-0"></span>Operazioni definite da Amazon Lookout for Equipment

Puoi specificare le seguenti operazioni nell'elemento Action di un'istruzione di policy IAM. Utilizza le policy per concedere le autorizzazioni per eseguire un'operazione in AWS. Quando utilizzi un'operazione in una policy, in genere consenti o rifiuti l'accesso all'operazione API o al comando CLI con lo stesso nome. Tuttavia, in alcuni casi, una singola operazione controlla l'accesso a più di una operazione. In alternativa, alcune operazioni richiedono operazioni differenti.

La colonna Tipi di risorsa della tabella Operazioni indica se ogni operazione supporta le autorizzazioni a livello di risorsa. Se non vi è nessun valore in corrispondenza di questa colonna, è necessario specificare tutte le risorse ("\*") alle quali si applica la policy nell'elemento Resource dell'istruzione di policy. Se la colonna include un tipo di risorsa, puoi specificare un ARN di quel tipo in una istruzione con tale operazione. Se l'operazione ha una o più risorse richieste, il chiamante deve disporre dell'autorizzazione per utilizzare l'operazione con tali risorse. Le risorse richieste sono indicate nella tabella con un asterisco (\*). Se si limita l'accesso alle risorse con l'elemento Resource in una policy IAM, è necessario includere un ARN o un modello per ogni tipo di risorsa richiesta. Alcune operazioni supportano più tipi di risorse. Se il tipo di risorsa è facoltativo (non indicato come obbligatorio), puoi scegliere di utilizzare uno tra i tipi di risorsa facoltativi.

La colonna Chiavi di condizione della tabella Operazioni contiene le chiavi che è possibile specificare nell'elemento Condition di un'istruzione di policy. Per ulteriori informazioni sulle chiavi di condizione associate alle risorse per il servizio guarda la colonna Chiavi di condizione della tabella Tipi di risorsa.

**a** Note

Le chiavi relative alle condizioni delle risorse sono elencate nella tabella [Tipi di risorse.](#page-3519-0) Nella colonna Tipi di risorse (\*obbligatorio) della tabella Operazioni è presente un collegamento al tipo di risorsa che si applica a un'operazione. Il tipo di risorsa nella tabella Tipi di risorse include la colonna Chiavi di condizione, che contiene le chiavi delle condizioni delle risorse che si applicano a un'operazione nella tabella Operazioni.

Per dettagli sulle colonne nella tabella seguente, consultare [Tabella delle operazioni](reference_policies_actions-resources-contextkeys.html#actions_table).

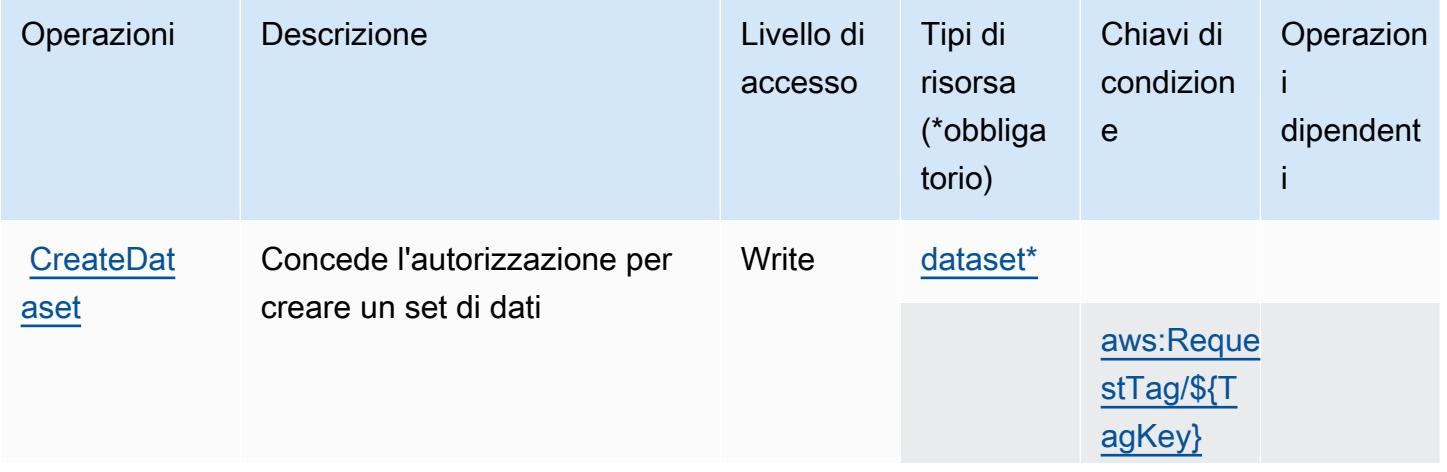

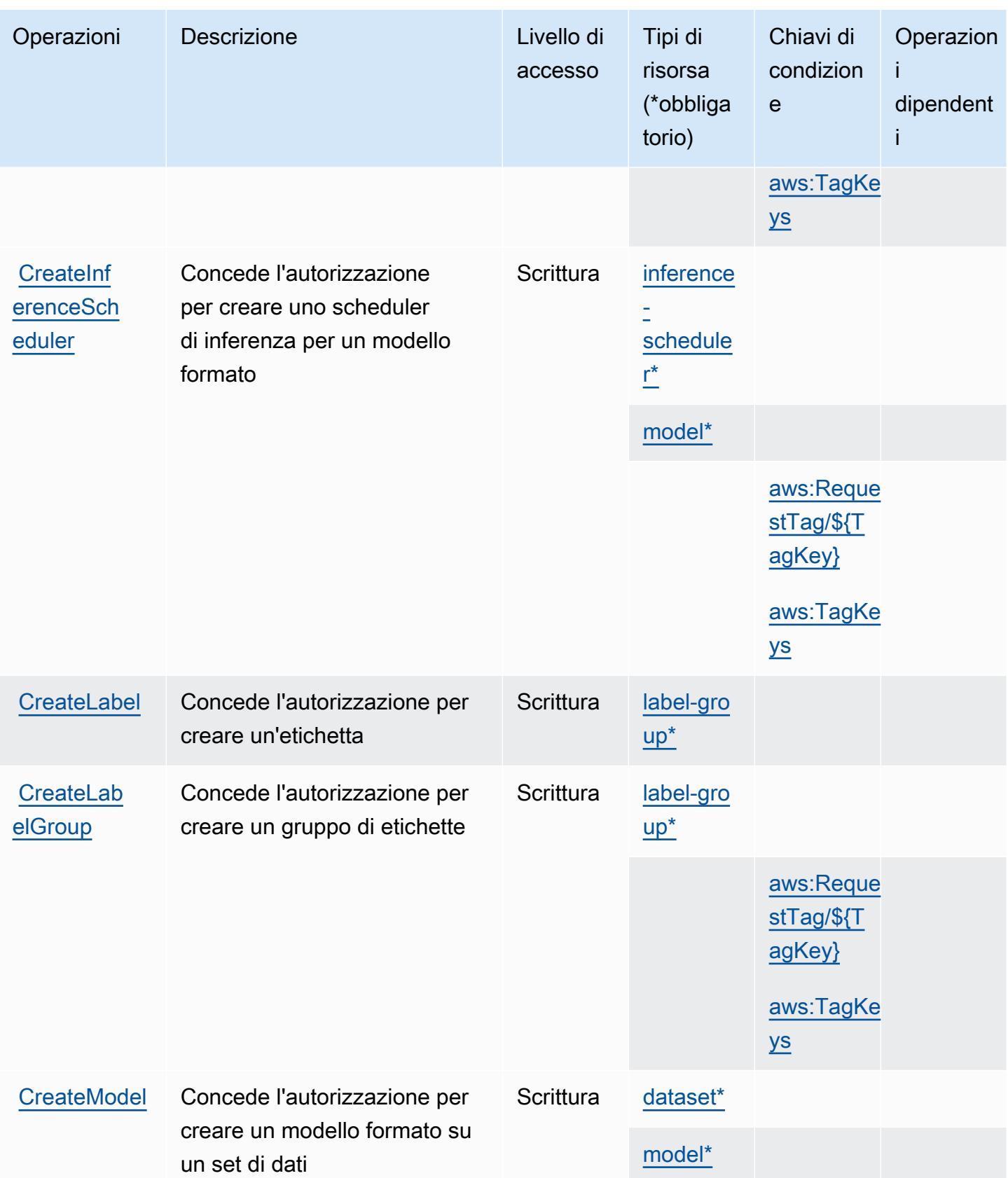

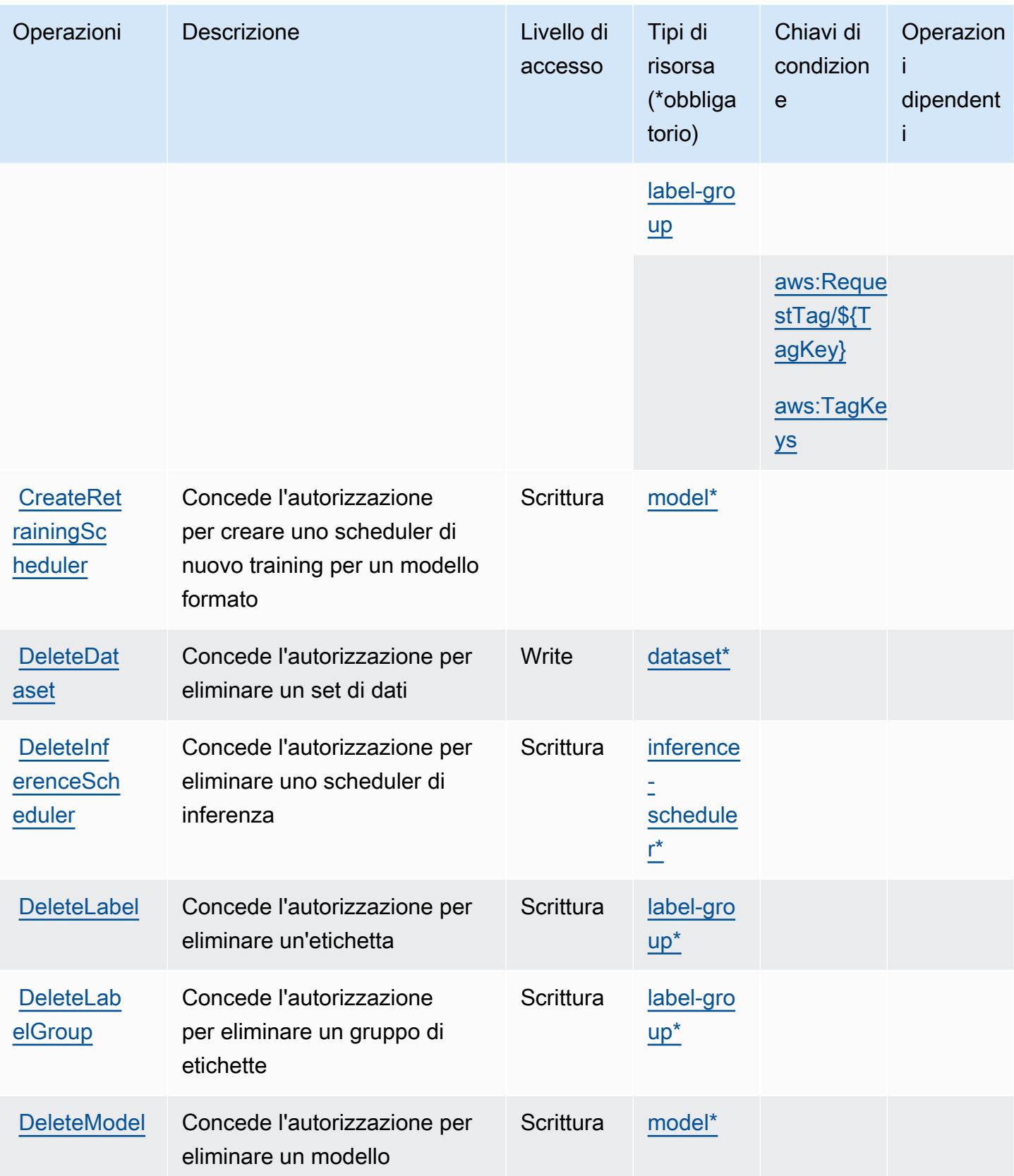

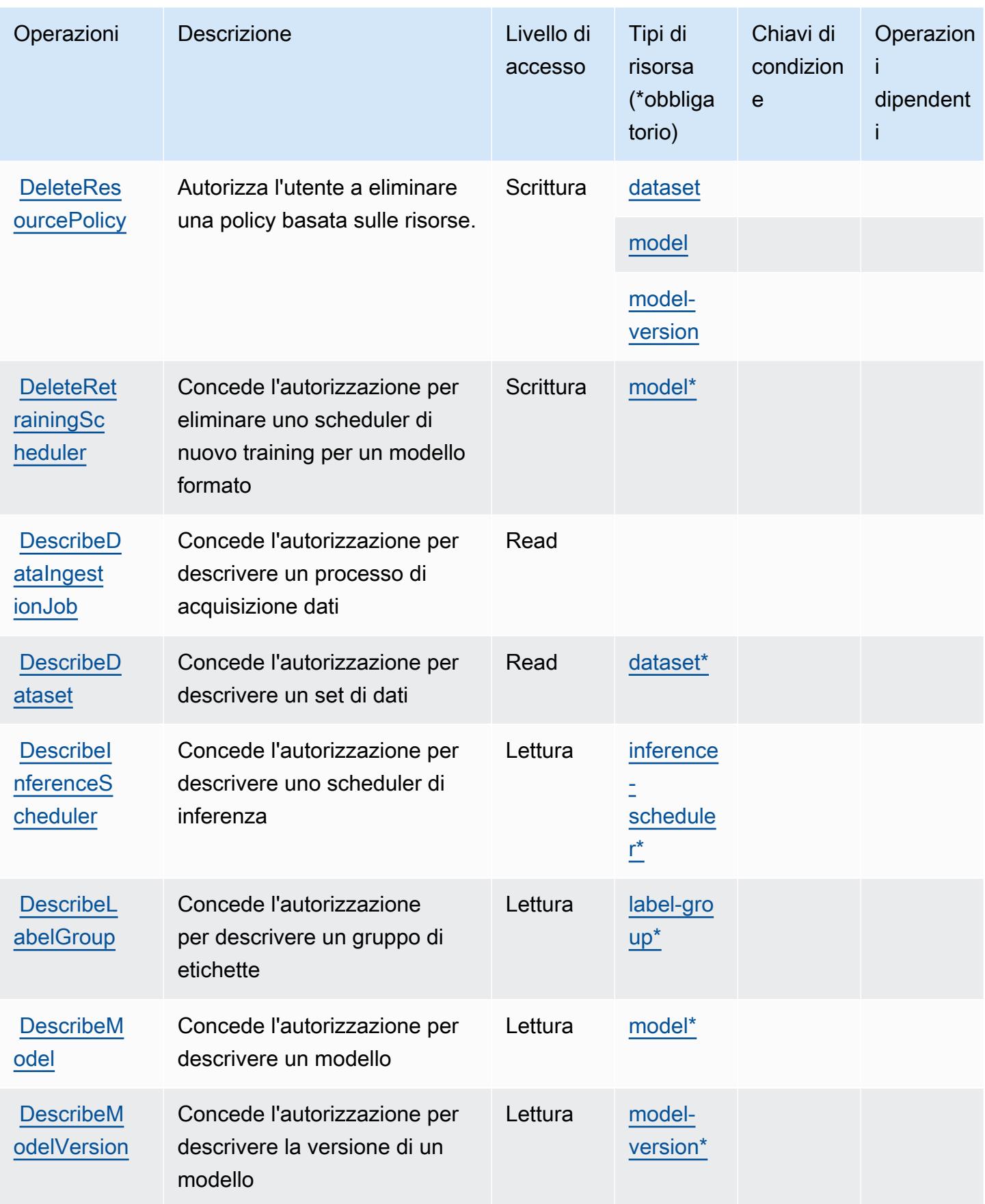

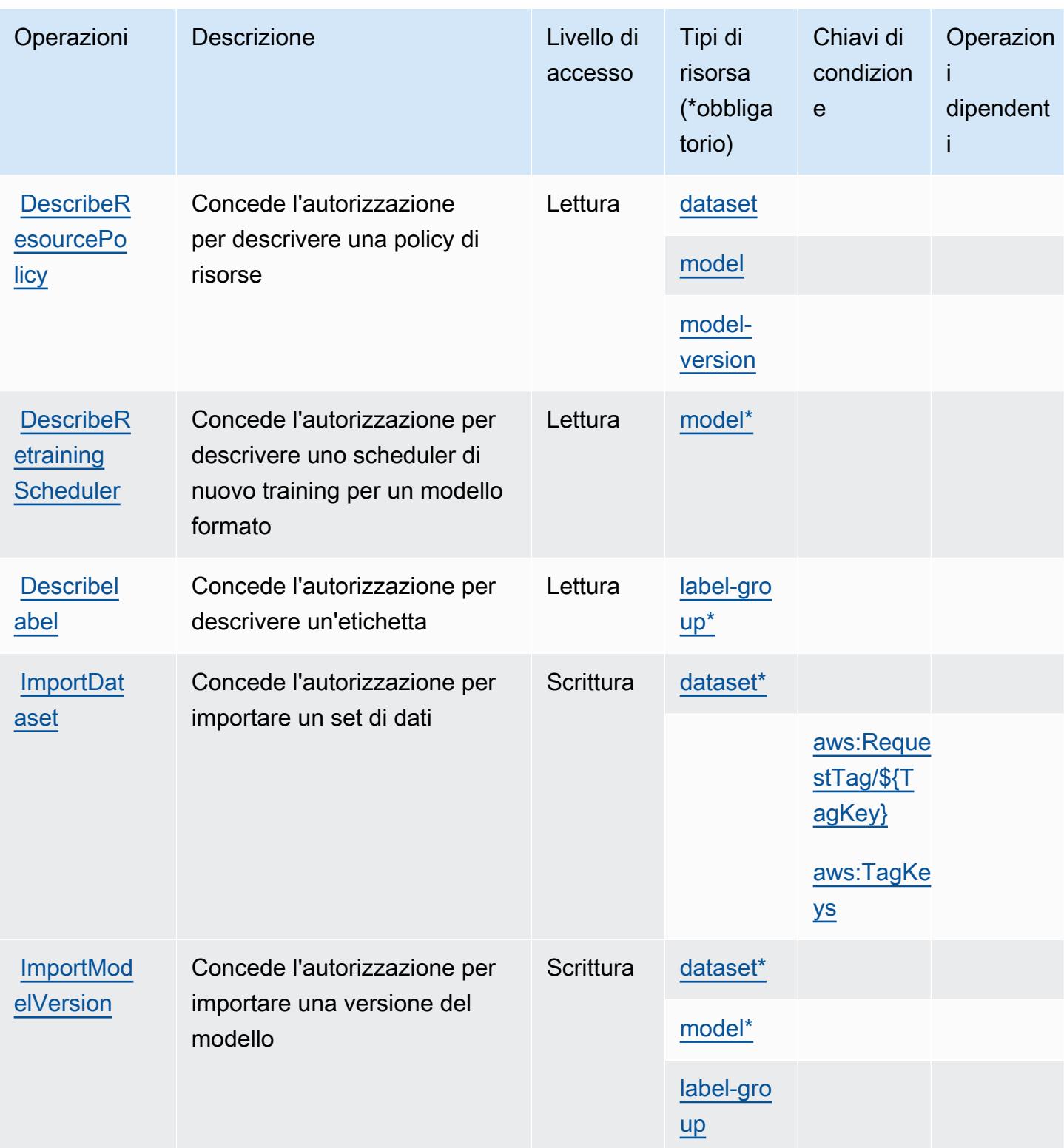

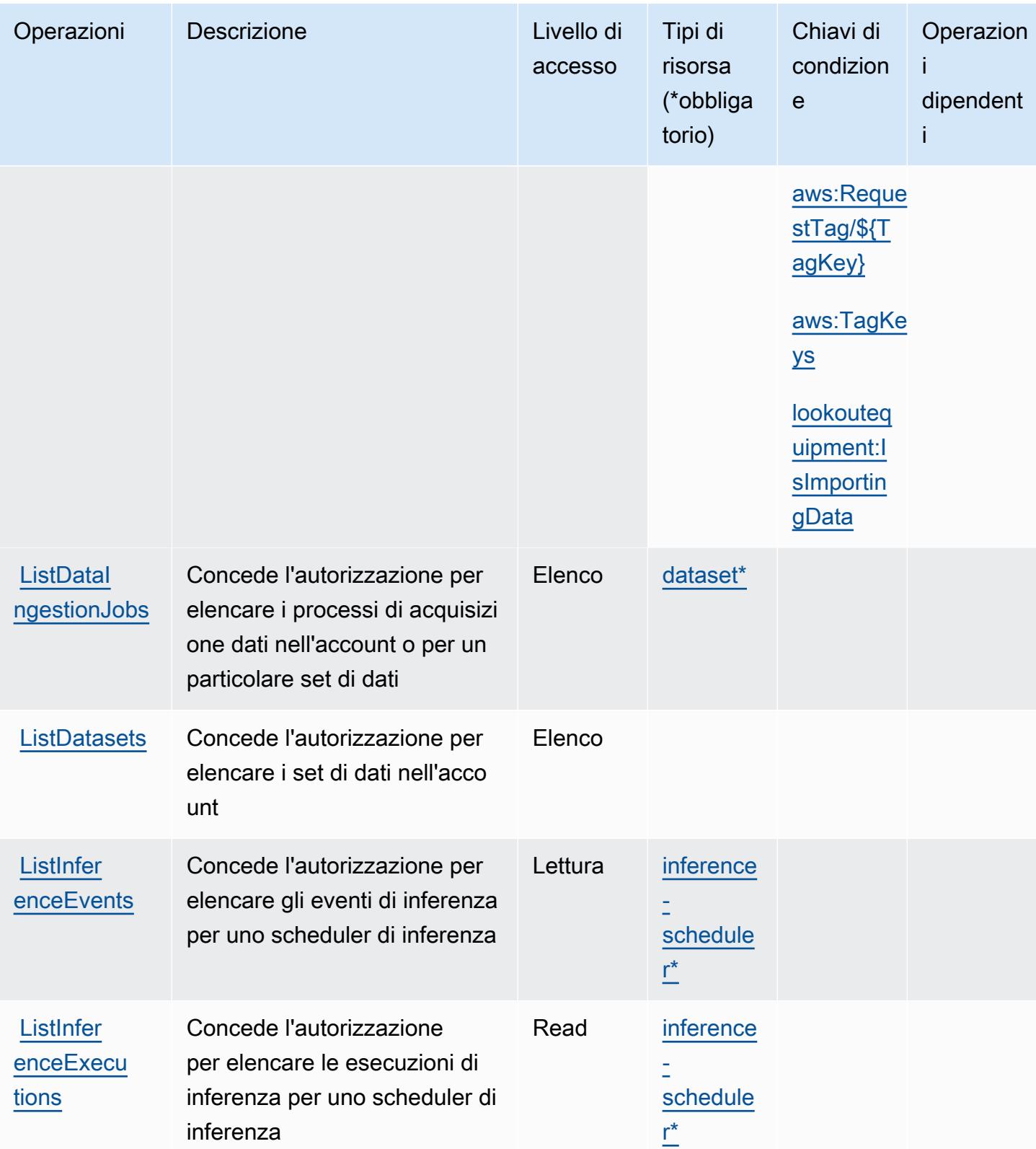

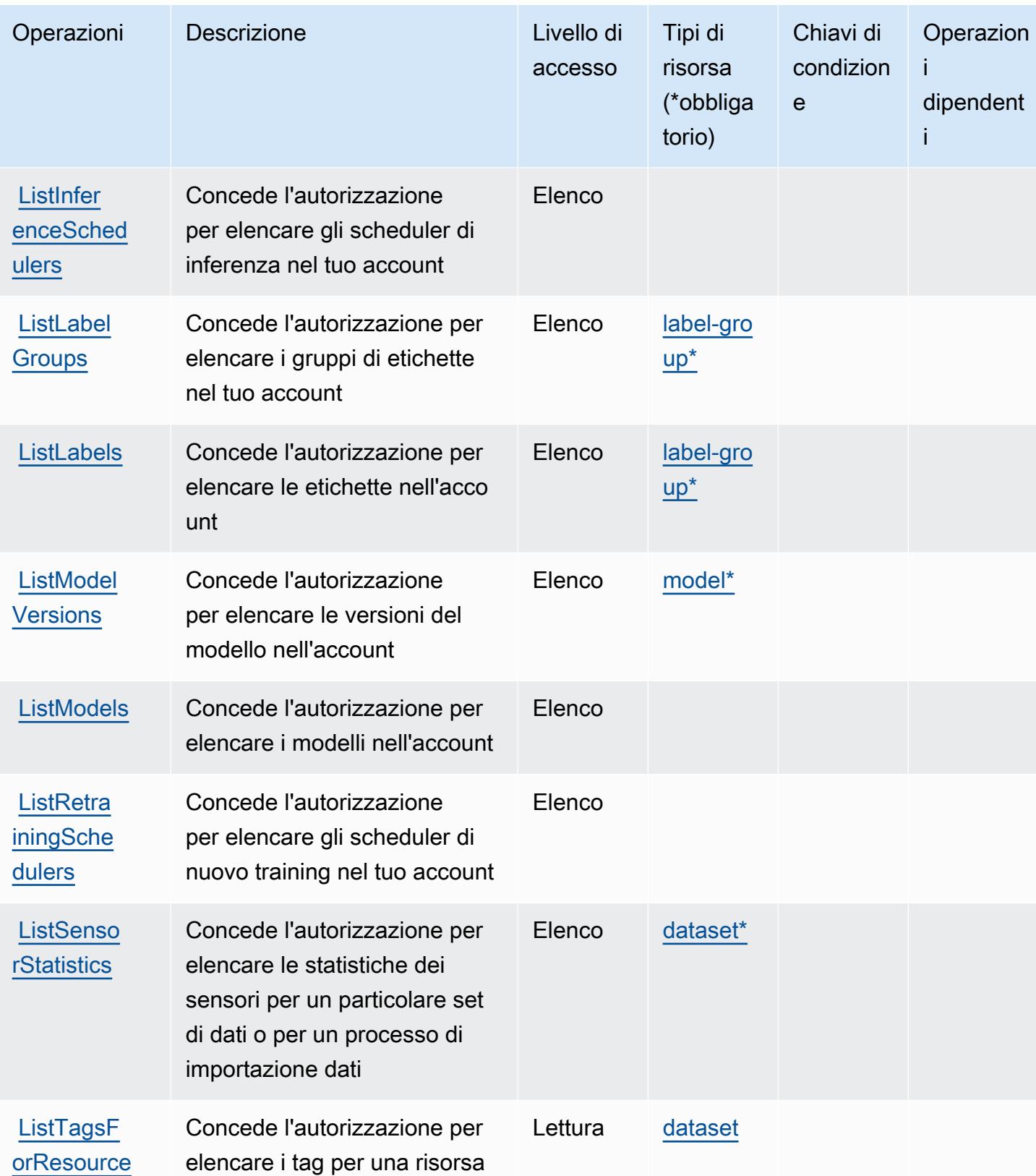

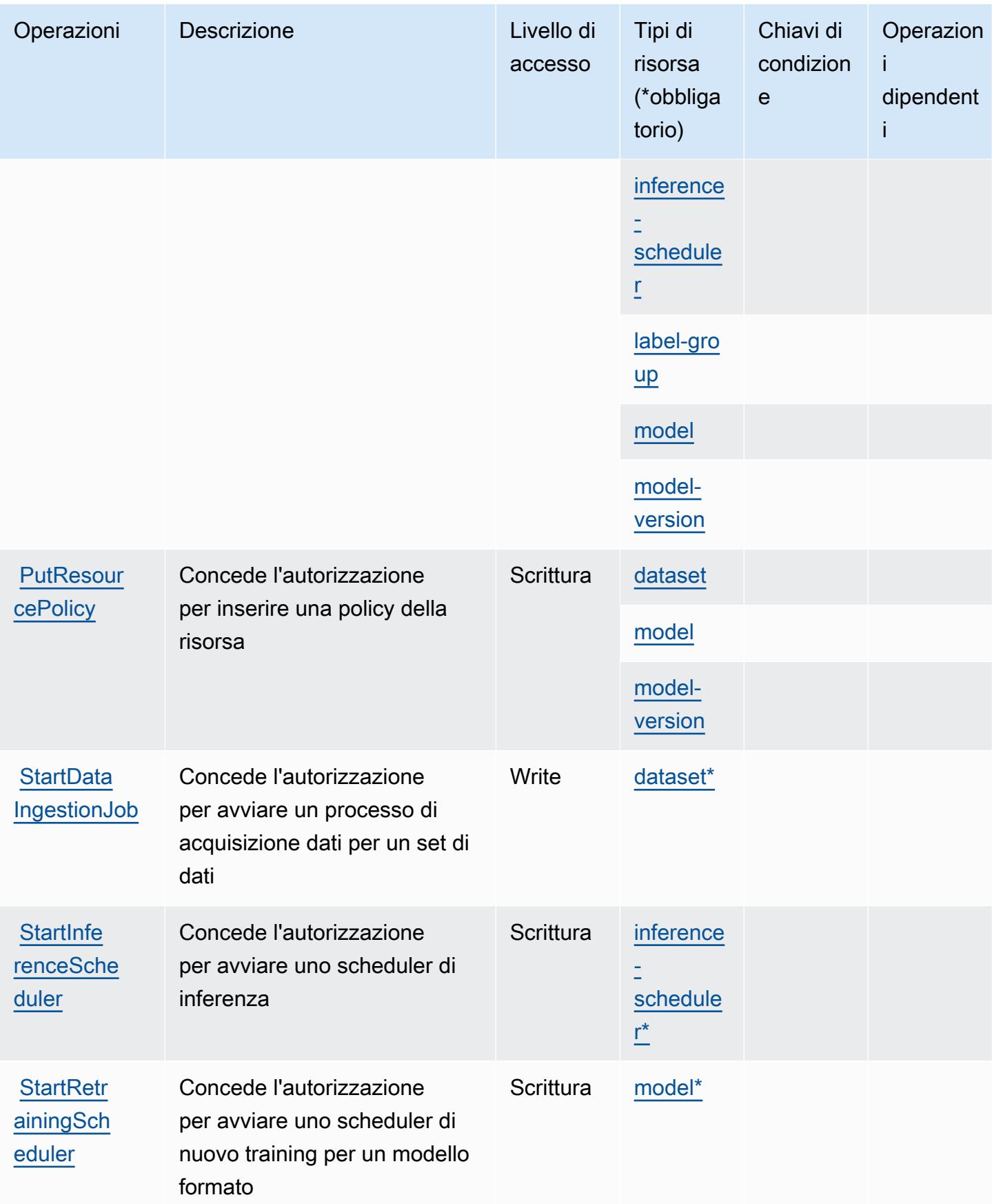

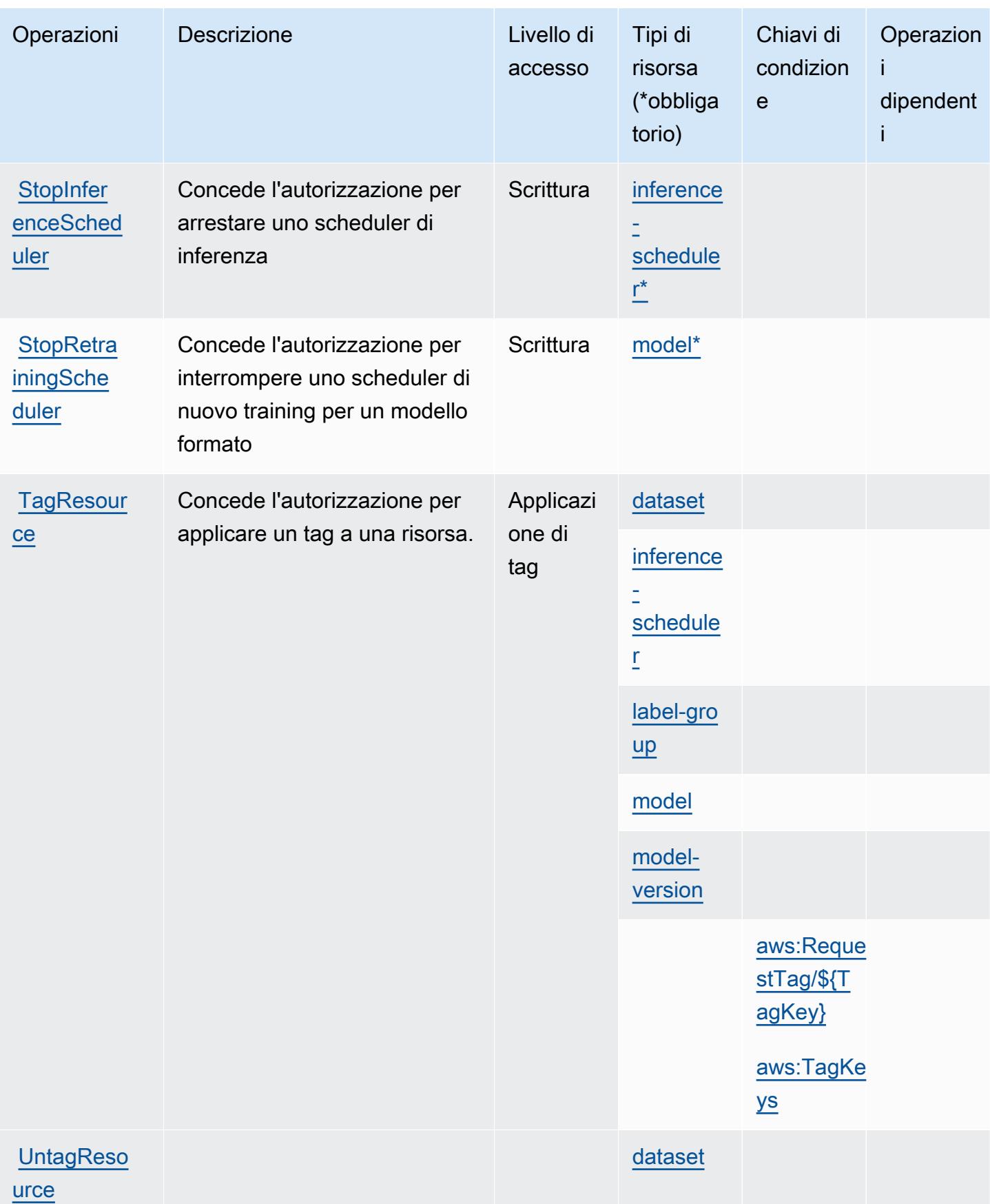

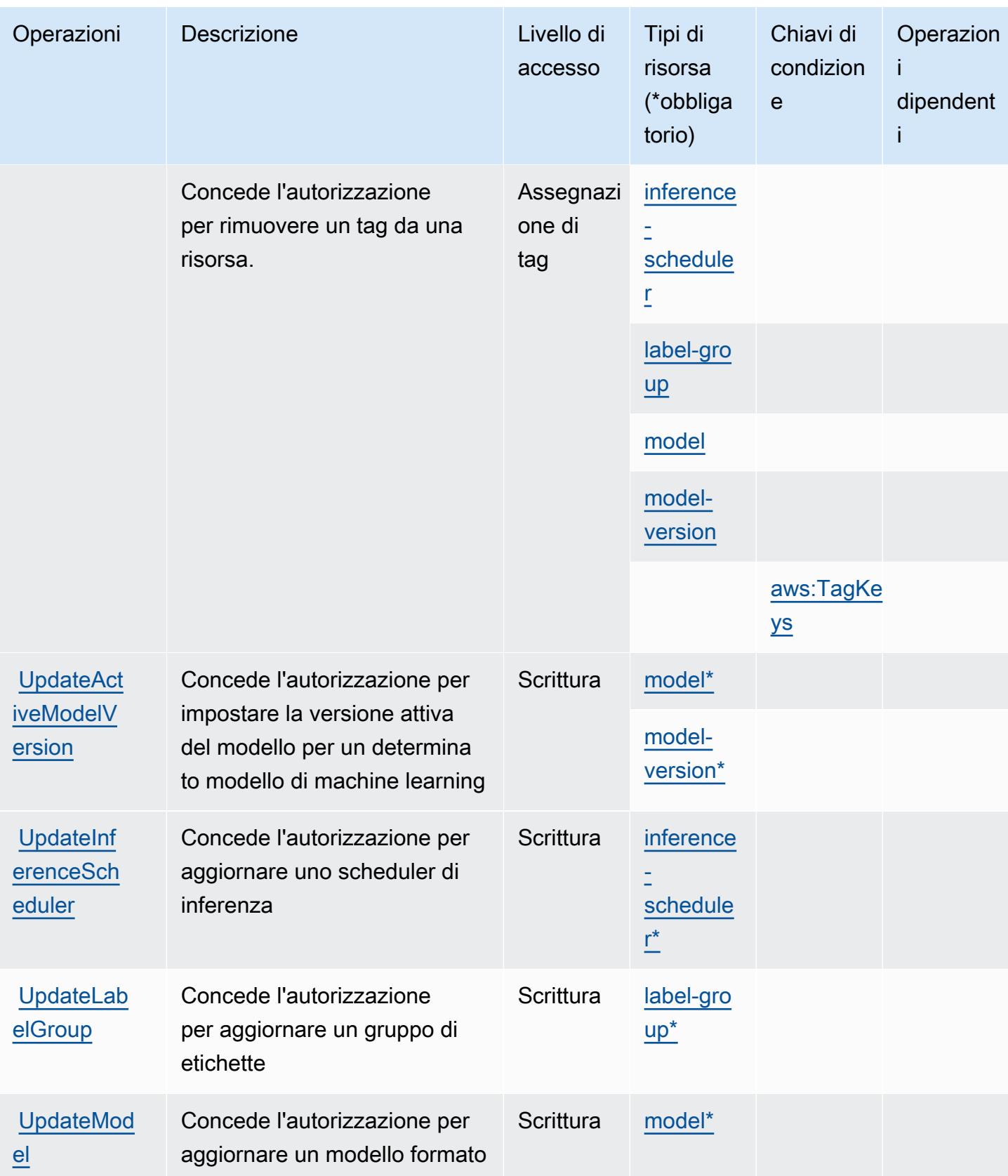

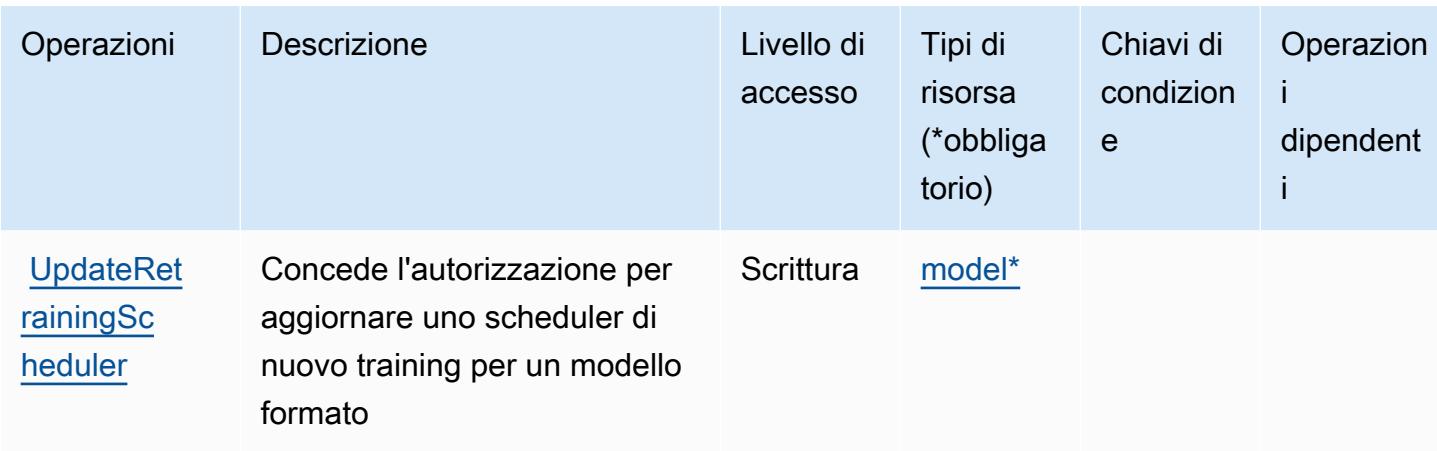

#### <span id="page-3519-0"></span>Tipi di risorse definiti da Amazon Lookout for Equipment

I seguenti tipi di risorse sono definiti da questo servizio e possono essere utilizzati nell'elemento Resource delle istruzioni di policy delle autorizzazioni IAM. Ogni operazione nella [Tabella delle](#page-3508-0) [operazioni](#page-3508-0) identifica i tipi di risorse che possono essere specificati con tale operazione. Un tipo di risorsa può anche definire quali chiavi di condizione puoi includere in una policy. Queste chiavi vengono visualizzate nell'ultima colonna della tabella Tipi di risorsa. Per dettagli sulle colonne nella tabella seguente, consulta [Tabella dei tipi di risorsa.](reference_policies_actions-resources-contextkeys.html#resources_table)

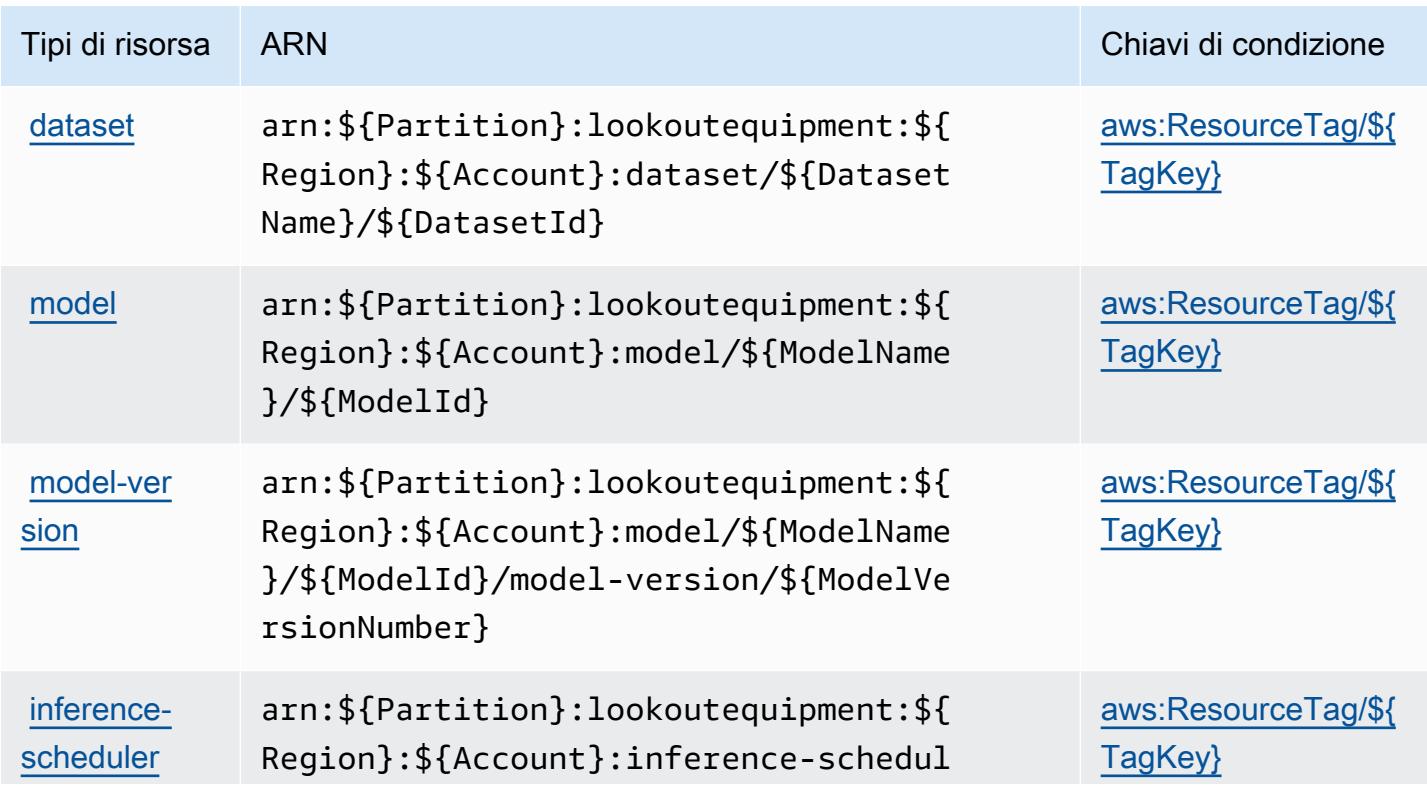

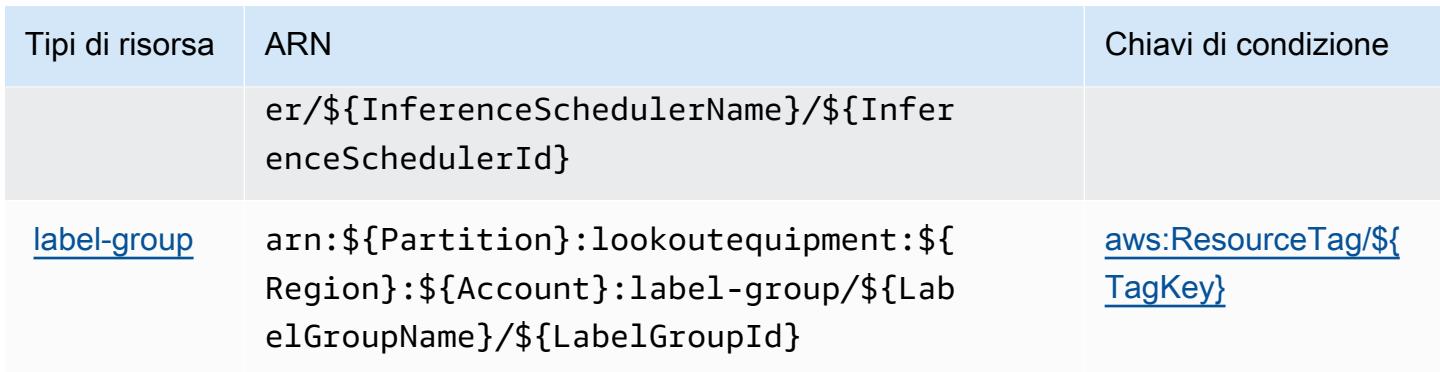

#### <span id="page-3520-0"></span>Chiavi di condizione per Amazon Lookout for Equipment

Amazon Lookout for Equipment definisce le seguenti chiavi di condizione che possono essere utilizzate nell'elemento Condition di una policy IAM. Puoi utilizzare queste chiavi per perfezionare ulteriormente le condizioni in base alle quali si applica l'istruzione di policy. Per dettagli sulle colonne nella tabella seguente, consulta [Tabella delle chiavi di condizione.](reference_policies_actions-resources-contextkeys.html#context_keys_table)

Per visualizzare le chiavi di condizione globali disponibili per tutti i servizi, consulta Chiavi di [condizione globali disponibili](https://docs.aws.amazon.com/IAM/latest/UserGuide/reference_policies_condition-keys.html#AvailableKeys).

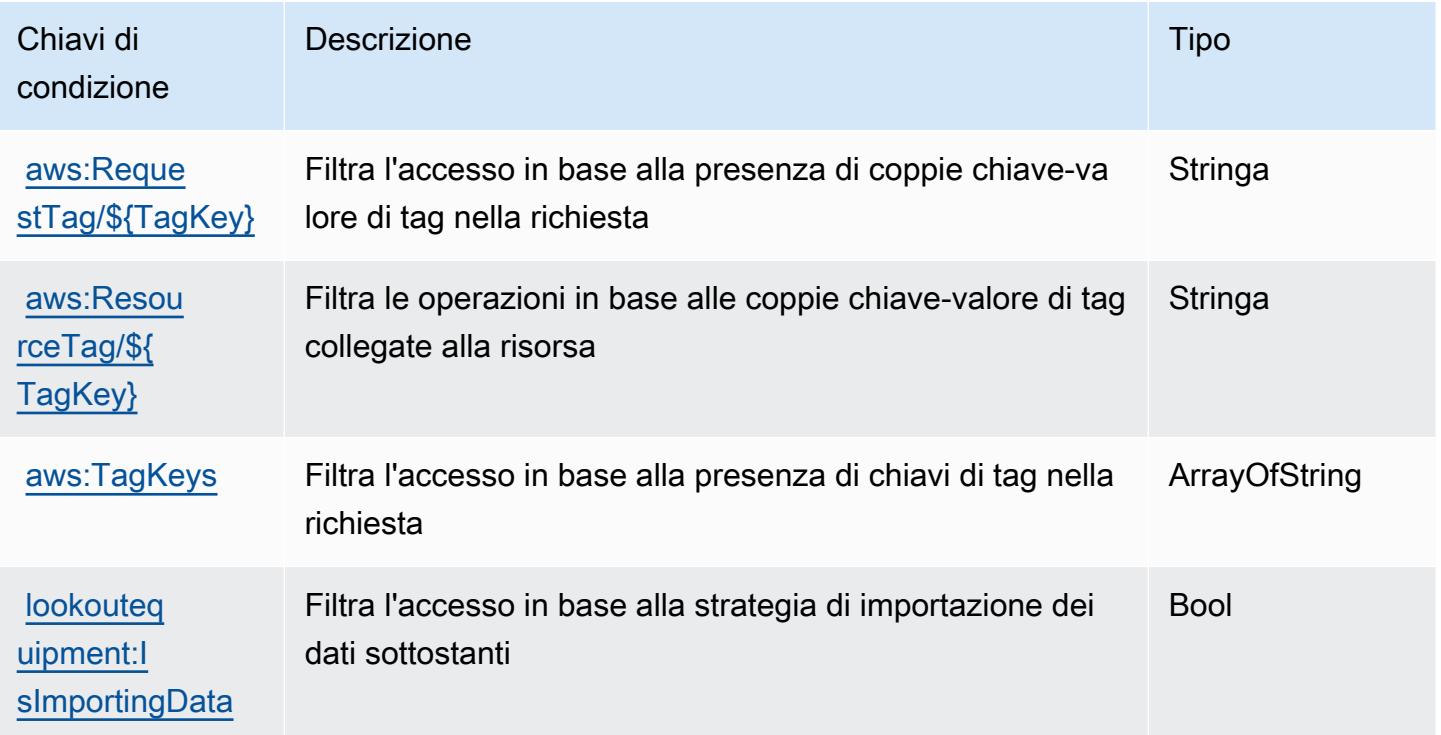

## Operazioni, risorse e chiavi di condizione per Amazon Lookout for Metrics

Amazon Lookout for Metrics (prefisso del servizio: lookoutmetrics) fornisce le seguenti risorse, operazioni e chiavi di contesto di condizione specifiche del servizio per l'utilizzo nelle policy delle autorizzazioni IAM.

Riferimenti:

- Scopri come [configurare questo servizio](https://docs.aws.amazon.com/lookoutmetrics/latest/dev/).
- Visualizza un elenco delle [operazioni API disponibili per questo servizio](https://docs.aws.amazon.com/lookoutmetrics/latest/api/).
- Scopri come proteggere questo servizio e le sue risorse [utilizzando le policy delle autorizzazioni di](https://docs.aws.amazon.com/lookoutmetrics/latest/dev/security-iam.html)  [IAM](https://docs.aws.amazon.com/lookoutmetrics/latest/dev/security-iam.html).

#### Argomenti

- [Operazioni definite da Amazon Lookout for Metrics](#page-3521-0)
- [Tipi di risorse definiti da Amazon Lookout for Metrics](#page-3527-0)
- [Chiavi di condizione per Amazon Lookout for Metrics](#page-3528-0)

### <span id="page-3521-0"></span>Operazioni definite da Amazon Lookout for Metrics

Puoi specificare le seguenti operazioni nell'elemento Action di un'istruzione di policy IAM. Utilizza le policy per concedere le autorizzazioni per eseguire un'operazione in AWS. Quando utilizzi un'operazione in una policy, in genere consenti o rifiuti l'accesso all'operazione API o al comando CLI con lo stesso nome. Tuttavia, in alcuni casi, una singola operazione controlla l'accesso a più di una operazione. In alternativa, alcune operazioni richiedono operazioni differenti.

La colonna Tipi di risorsa della tabella Operazioni indica se ogni operazione supporta le autorizzazioni a livello di risorsa. Se non vi è nessun valore in corrispondenza di questa colonna, è necessario specificare tutte le risorse ("\*") alle quali si applica la policy nell'elemento Resource dell'istruzione di policy. Se la colonna include un tipo di risorsa, puoi specificare un ARN di quel tipo in una istruzione con tale operazione. Se l'operazione ha una o più risorse richieste, il chiamante deve disporre dell'autorizzazione per utilizzare l'operazione con tali risorse. Le risorse richieste sono indicate nella tabella con un asterisco (\*). Se si limita l'accesso alle risorse con l'elemento Resource in una policy IAM, è necessario includere un ARN o un modello per ogni tipo di risorsa richiesta. Alcune operazioni supportano più tipi di risorse. Se il tipo di risorsa è facoltativo (non indicato come obbligatorio), puoi scegliere di utilizzare uno tra i tipi di risorsa facoltativi.

La colonna Chiavi di condizione della tabella Operazioni contiene le chiavi che è possibile specificare nell'elemento Condition di un'istruzione di policy. Per ulteriori informazioni sulle chiavi di condizione associate alle risorse per il servizio guarda la colonna Chiavi di condizione della tabella Tipi di risorsa.

#### **a** Note

Le chiavi relative alle condizioni delle risorse sono elencate nella tabella [Tipi di risorse.](#page-3527-0) Nella colonna Tipi di risorse (\*obbligatorio) della tabella Operazioni è presente un collegamento al tipo di risorsa che si applica a un'operazione. Il tipo di risorsa nella tabella Tipi di risorse include la colonna Chiavi di condizione, che contiene le chiavi delle condizioni delle risorse che si applicano a un'operazione nella tabella Operazioni.

Per dettagli sulle colonne nella tabella seguente, consultare [Tabella delle operazioni](reference_policies_actions-resources-contextkeys.html#actions_table).

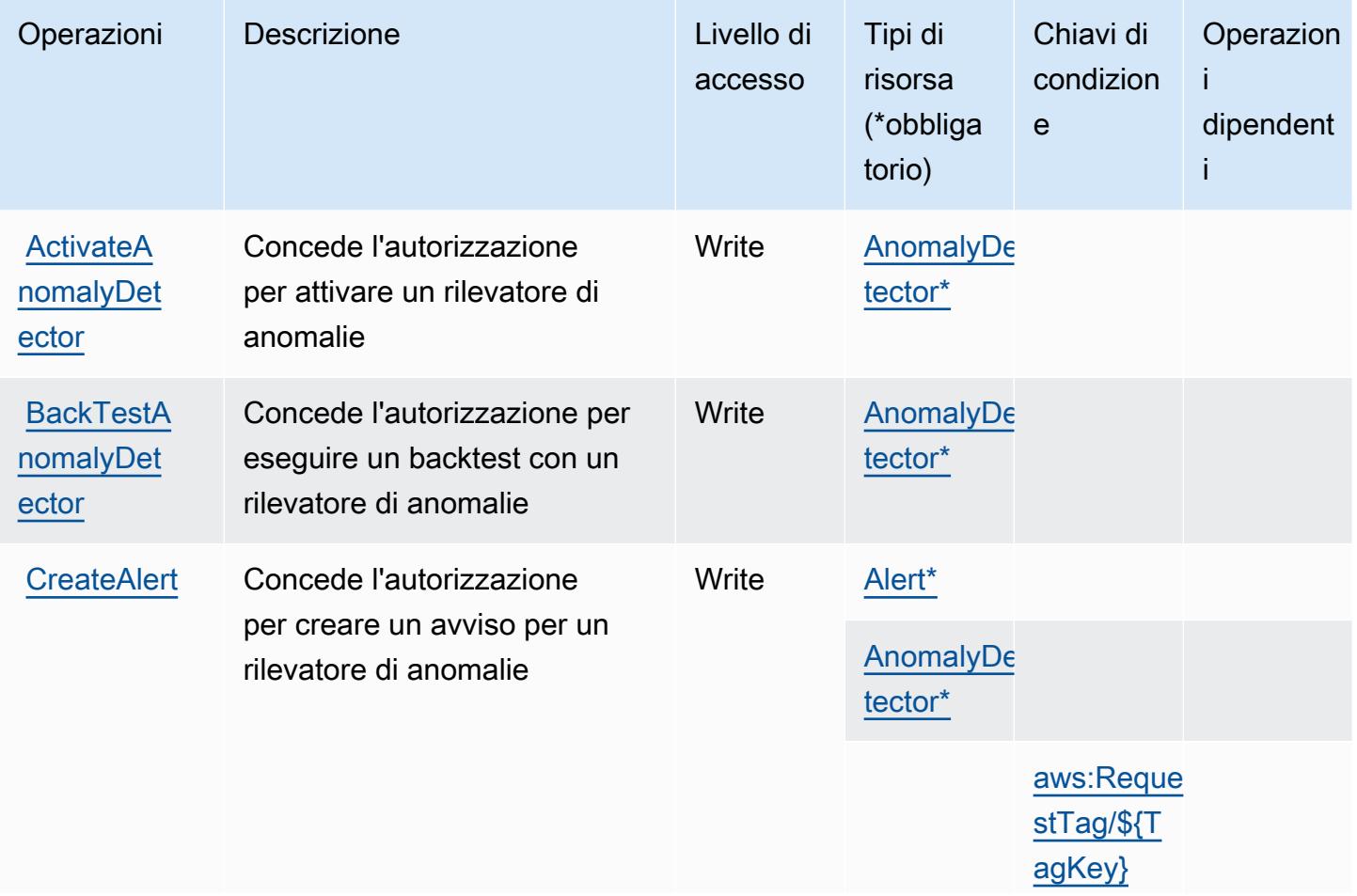

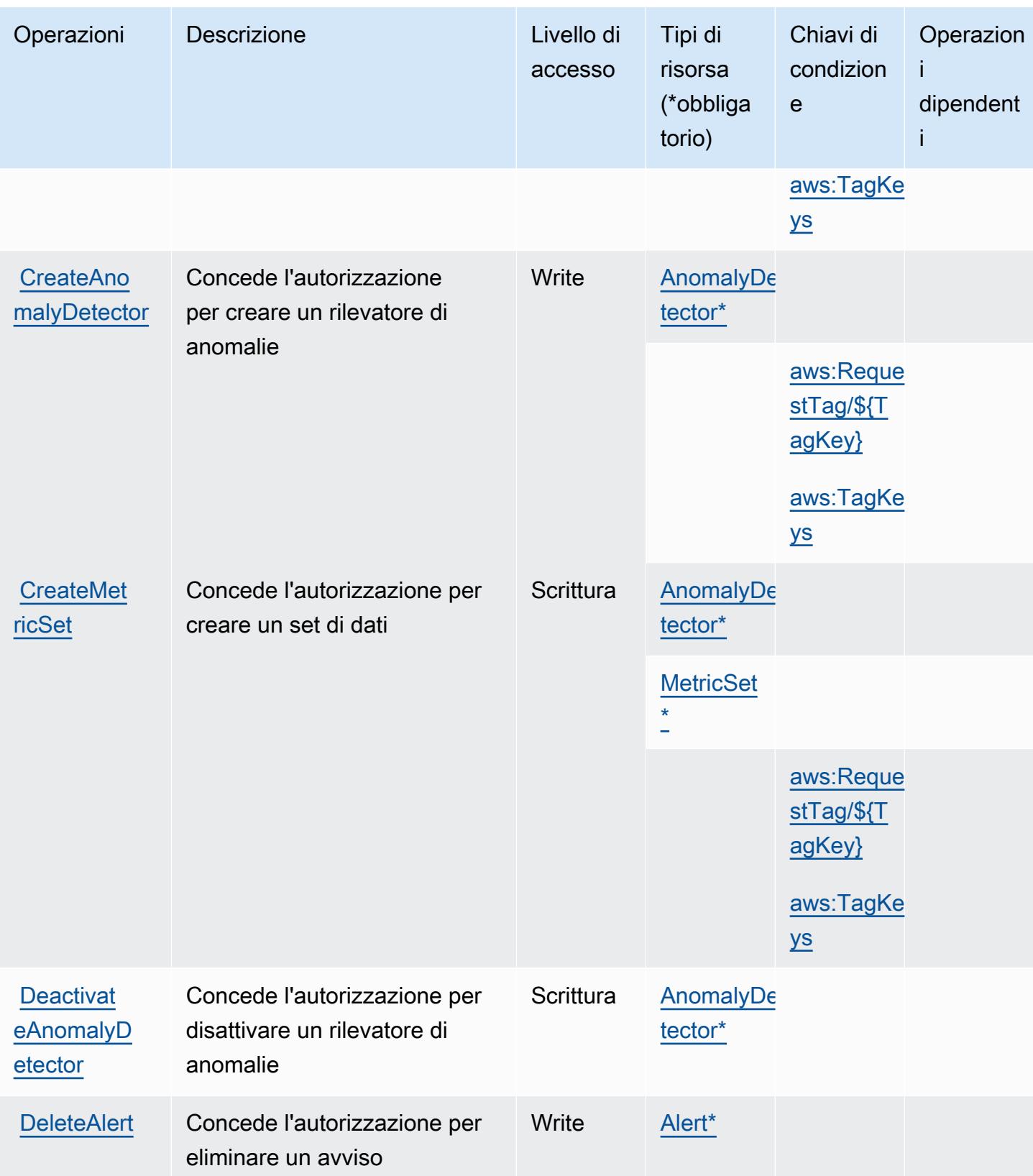

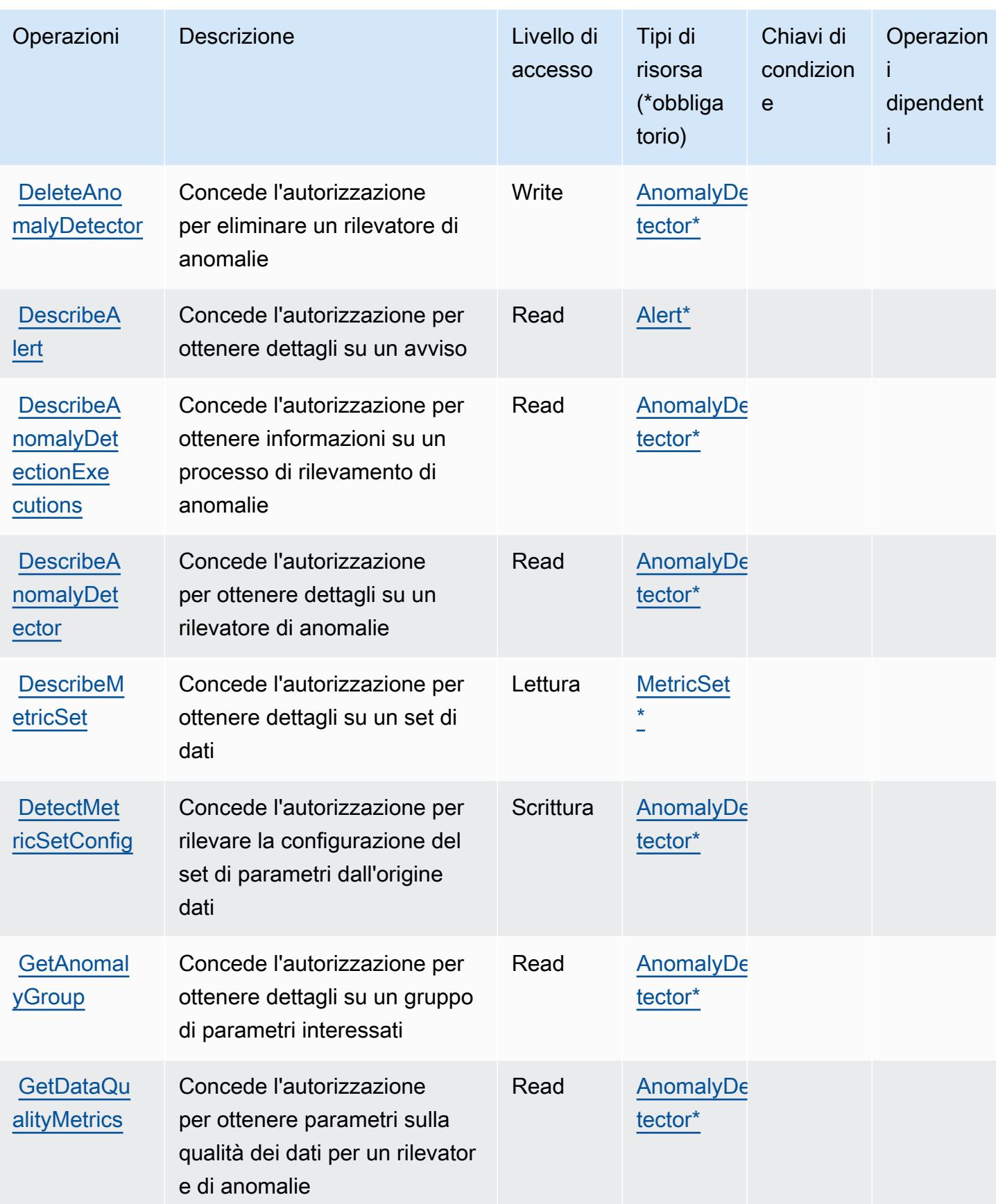

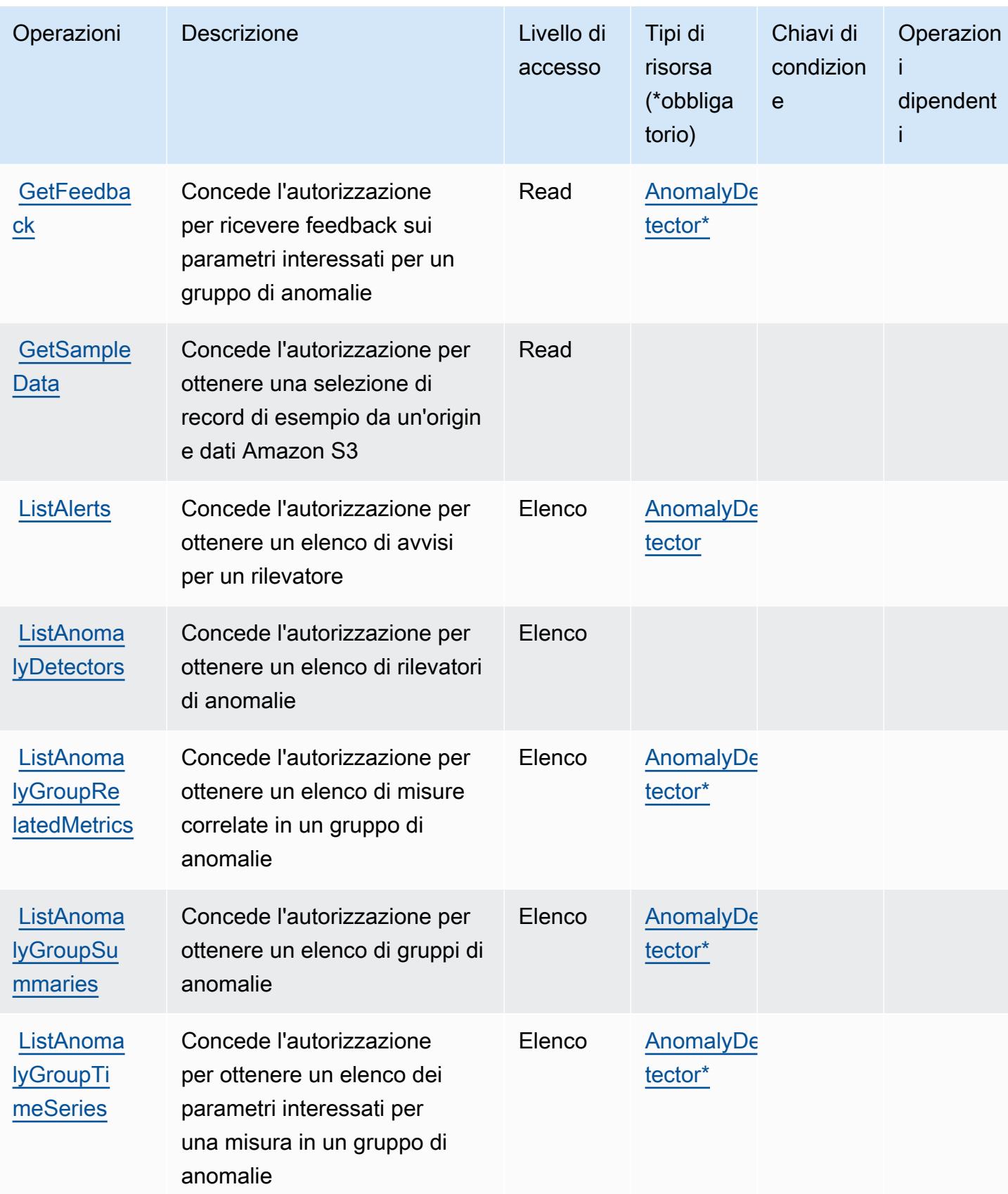

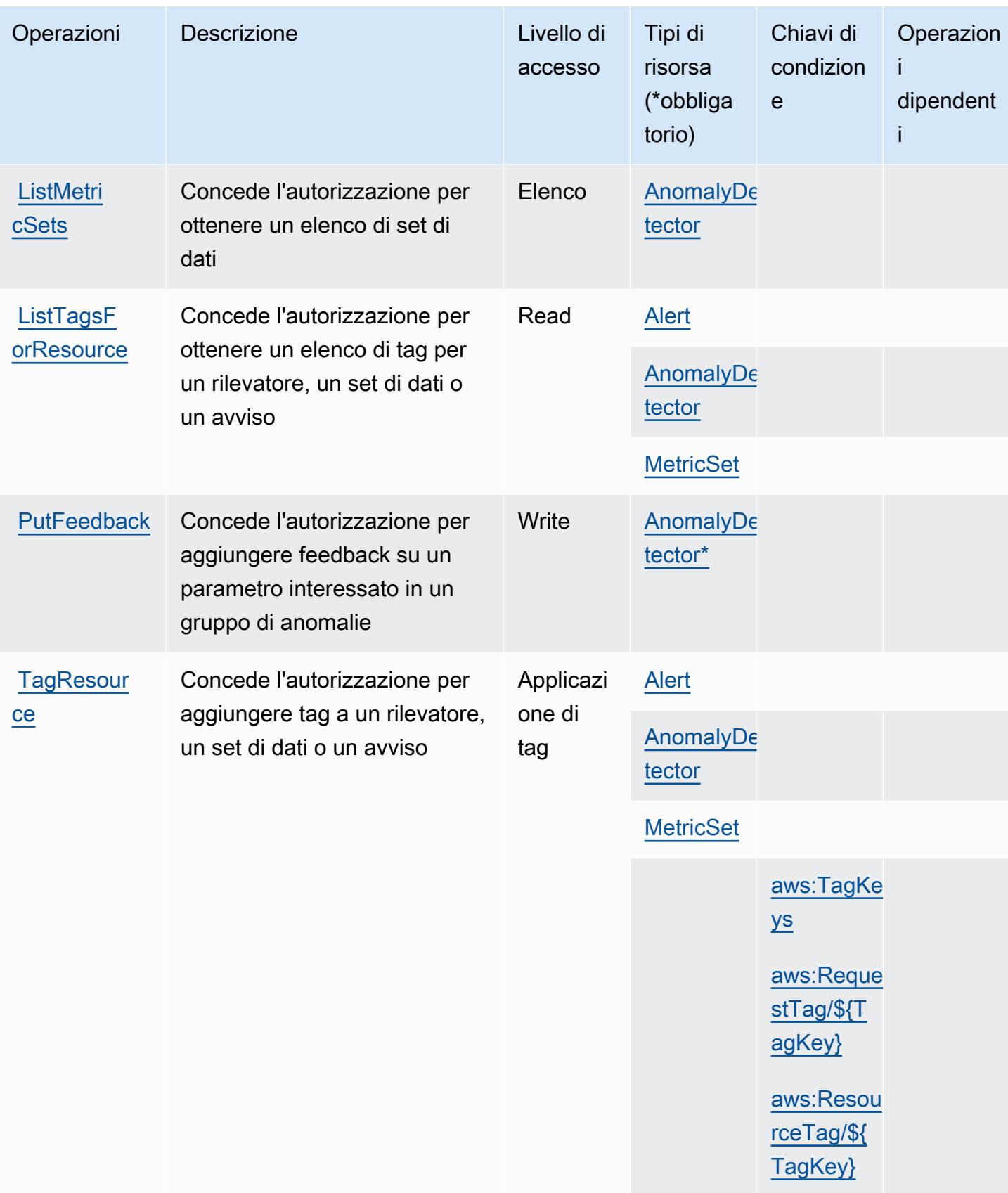

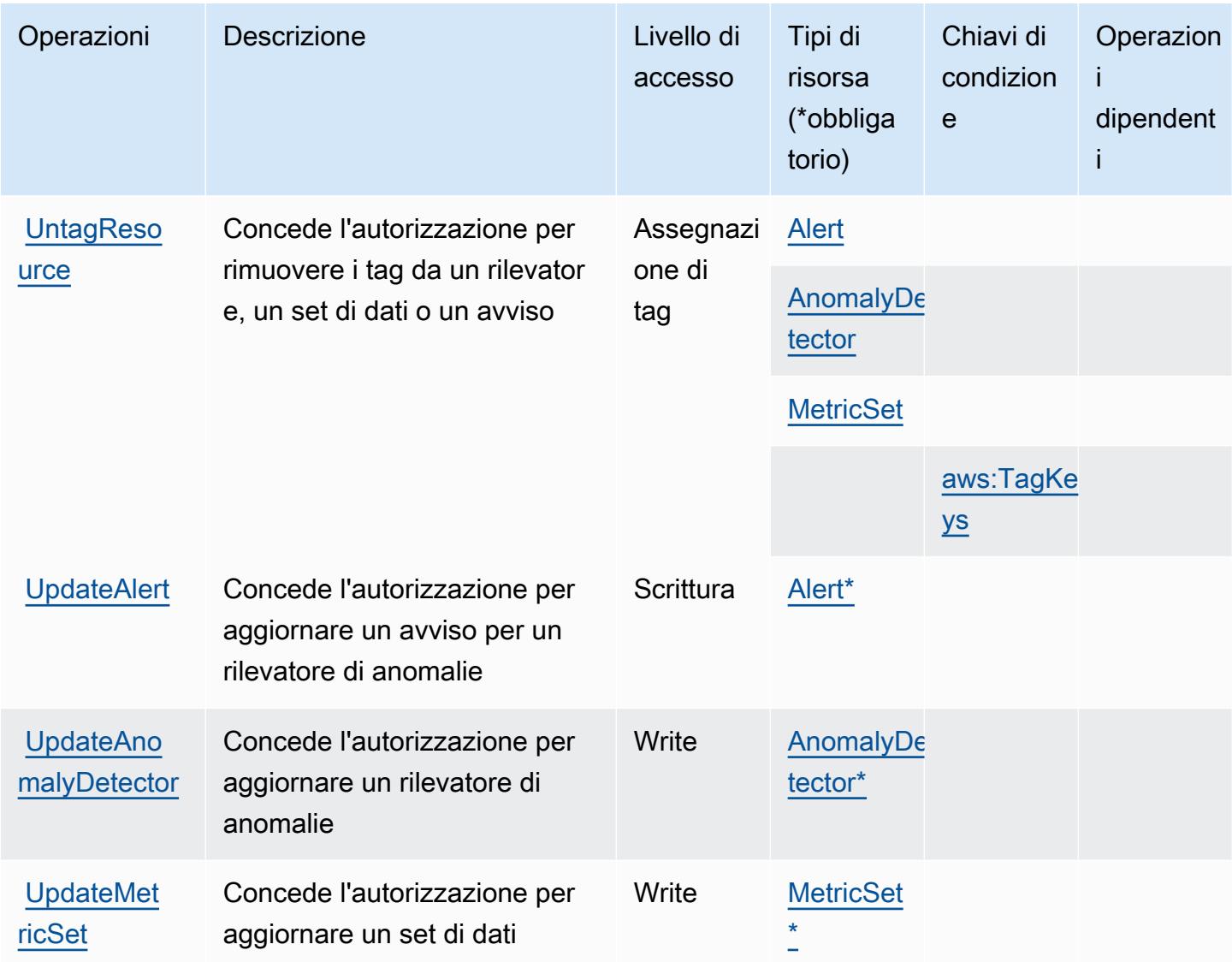

#### <span id="page-3527-0"></span>Tipi di risorse definiti da Amazon Lookout for Metrics

I seguenti tipi di risorse sono definiti da questo servizio e possono essere utilizzati nell'elemento Resource delle istruzioni di policy delle autorizzazioni IAM. Ogni operazione nella [Tabella delle](#page-3521-0) [operazioni](#page-3521-0) identifica i tipi di risorse che possono essere specificati con tale operazione. Un tipo di risorsa può anche definire quali chiavi di condizione puoi includere in una policy. Queste chiavi vengono visualizzate nell'ultima colonna della tabella Tipi di risorsa. Per dettagli sulle colonne nella tabella seguente, consulta [Tabella dei tipi di risorsa.](reference_policies_actions-resources-contextkeys.html#resources_table)
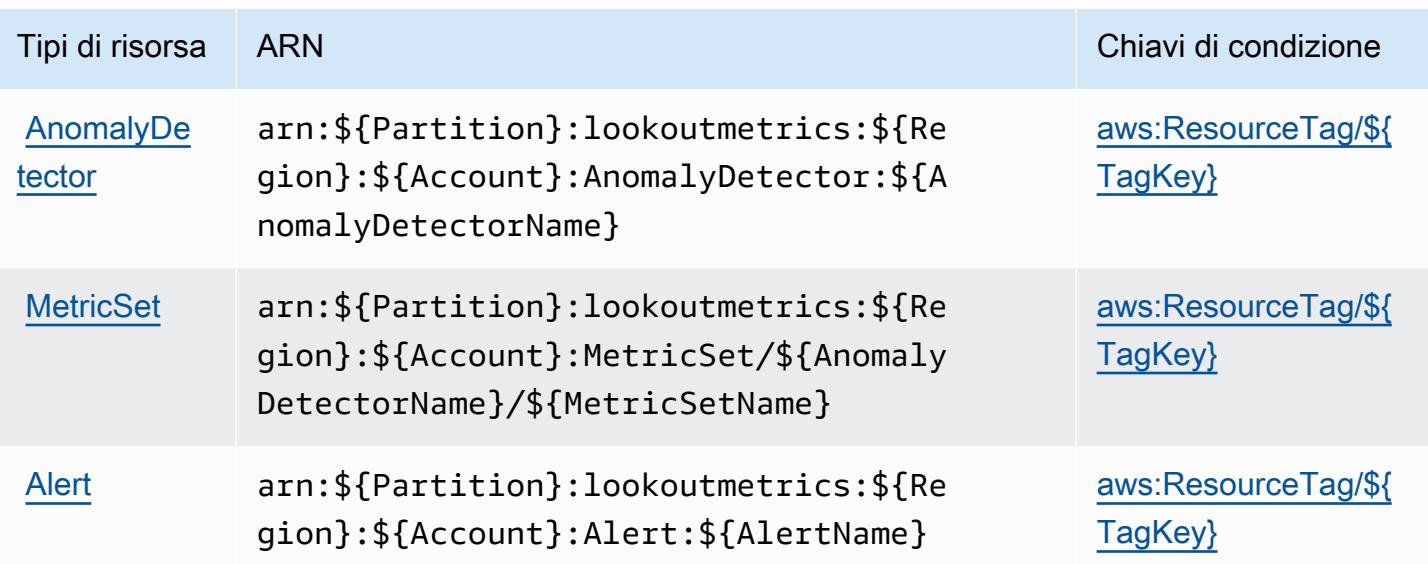

Chiavi di condizione per Amazon Lookout for Metrics

Amazon Lookout for Metrics definisce le seguenti chiavi di condizione che possono essere utilizzate nell'elemento Condition di una policy IAM. Puoi utilizzare queste chiavi per perfezionare ulteriormente le condizioni in base alle quali si applica l'istruzione di policy. Per dettagli sulle colonne nella tabella seguente, consulta [Tabella delle chiavi di condizione.](reference_policies_actions-resources-contextkeys.html#context_keys_table)

Per visualizzare le chiavi di condizione globali disponibili per tutti i servizi, consulta Chiavi di [condizione globali disponibili](https://docs.aws.amazon.com/IAM/latest/UserGuide/reference_policies_condition-keys.html#AvailableKeys).

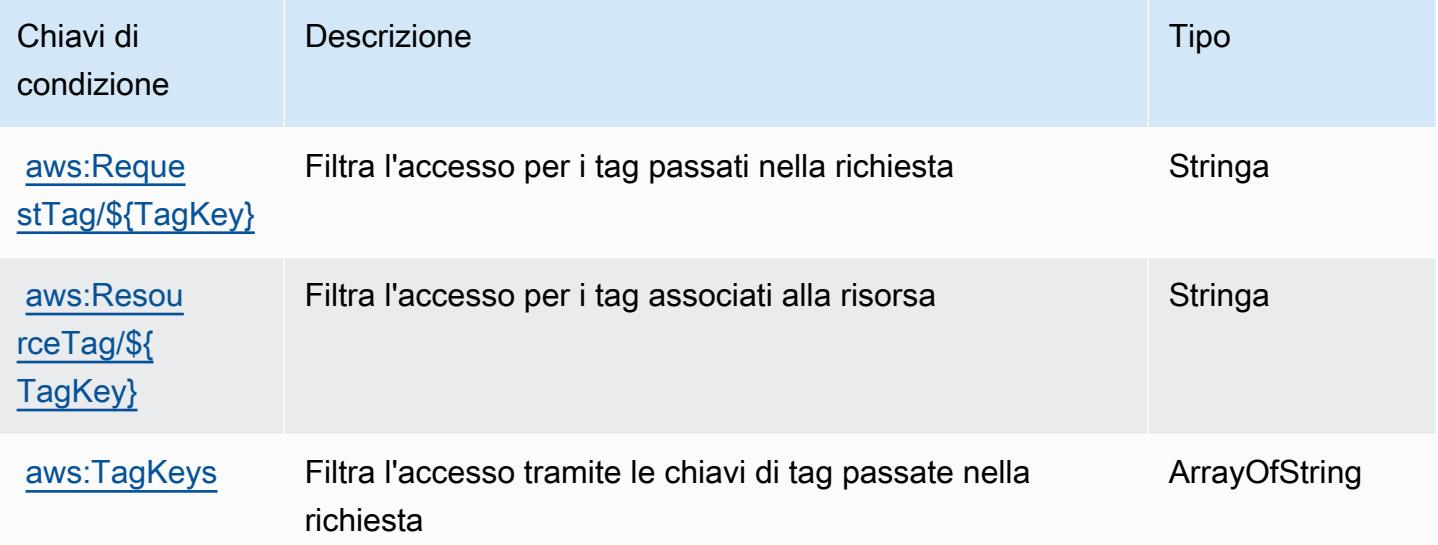

## Operazioni, risorse e chiavi di condizione per Amazon Lookout for Vision

Amazon Lookout for Vision (prefisso del servizio: lookoutvision) fornisce le seguenti risorse, operazioni e chiavi di contesto della condizione specifiche del servizio per l'utilizzo nelle policy di autorizzazione di IAM.

Riferimenti:

- Scopri come [configurare questo servizio](https://docs.aws.amazon.com/lookout-for-vision/latest/developer-guide/what-is.html).
- Visualizza un elenco delle [operazioni API disponibili per questo servizio](https://docs.aws.amazon.com/lookout-for-vision/latest/APIReference/API_Operations.html).
- Scopri come proteggere questo servizio e le sue risorse [utilizzando le policy delle autorizzazioni di](https://docs.aws.amazon.com/lookout-for-vision/latest/developer-guide/security-iam.html)  [IAM](https://docs.aws.amazon.com/lookout-for-vision/latest/developer-guide/security-iam.html).

#### Argomenti

- [Operazioni definite da Amazon Lookout for Vision](#page-3529-0)
- [Tipi di risorse definiti da Amazon Lookout for Vision](#page-3534-0)
- [Chiavi di condizione per Amazon Lookout for Vision](#page-3534-1)

### <span id="page-3529-0"></span>Operazioni definite da Amazon Lookout for Vision

Puoi specificare le seguenti operazioni nell'elemento Action di un'istruzione di policy IAM. Utilizza le policy per concedere le autorizzazioni per eseguire un'operazione in AWS. Quando utilizzi un'operazione in una policy, in genere consenti o rifiuti l'accesso all'operazione API o al comando CLI con lo stesso nome. Tuttavia, in alcuni casi, una singola operazione controlla l'accesso a più di una operazione. In alternativa, alcune operazioni richiedono operazioni differenti.

La colonna Tipi di risorsa della tabella Operazioni indica se ogni operazione supporta le autorizzazioni a livello di risorsa. Se non vi è nessun valore in corrispondenza di questa colonna, è necessario specificare tutte le risorse ("\*") alle quali si applica la policy nell'elemento Resource dell'istruzione di policy. Se la colonna include un tipo di risorsa, puoi specificare un ARN di quel tipo in una istruzione con tale operazione. Se l'operazione ha una o più risorse richieste, il chiamante deve disporre dell'autorizzazione per utilizzare l'operazione con tali risorse. Le risorse richieste sono indicate nella tabella con un asterisco (\*). Se si limita l'accesso alle risorse con l'elemento Resource in una policy IAM, è necessario includere un ARN o un modello per ogni tipo di risorsa richiesta. Alcune operazioni supportano più tipi di risorse. Se il tipo di risorsa è facoltativo (non indicato come obbligatorio), puoi scegliere di utilizzare uno tra i tipi di risorsa facoltativi.

La colonna Chiavi di condizione della tabella Operazioni contiene le chiavi che è possibile specificare nell'elemento Condition di un'istruzione di policy. Per ulteriori informazioni sulle chiavi di condizione associate alle risorse per il servizio guarda la colonna Chiavi di condizione della tabella Tipi di risorsa.

### **a** Note

Le chiavi relative alle condizioni delle risorse sono elencate nella tabella [Tipi di risorse.](#page-3534-0) Nella colonna Tipi di risorse (\*obbligatorio) della tabella Operazioni è presente un collegamento al tipo di risorsa che si applica a un'operazione. Il tipo di risorsa nella tabella Tipi di risorse include la colonna Chiavi di condizione, che contiene le chiavi delle condizioni delle risorse che si applicano a un'operazione nella tabella Operazioni.

Per dettagli sulle colonne nella tabella seguente, consultare [Tabella delle operazioni](reference_policies_actions-resources-contextkeys.html#actions_table).

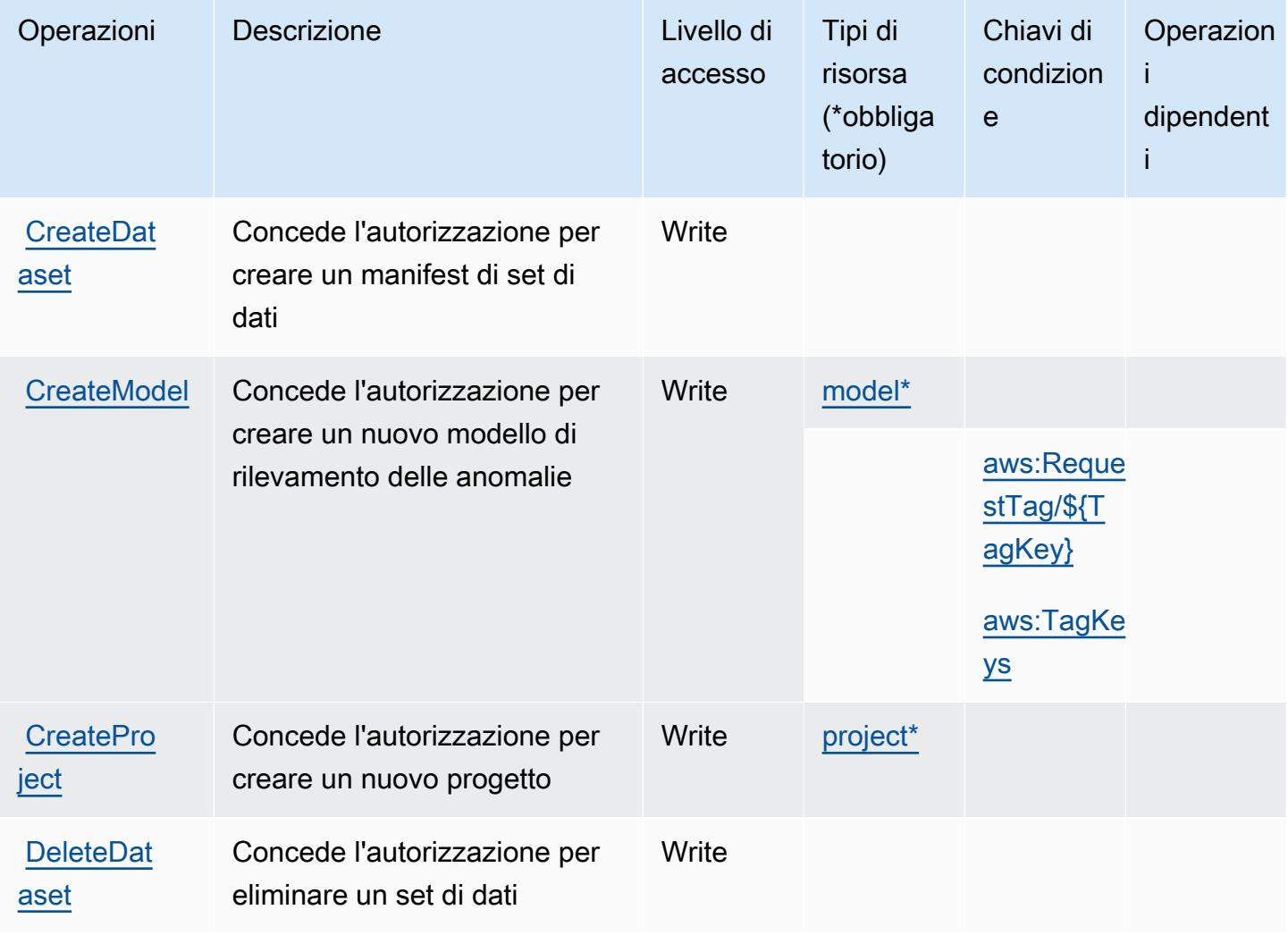

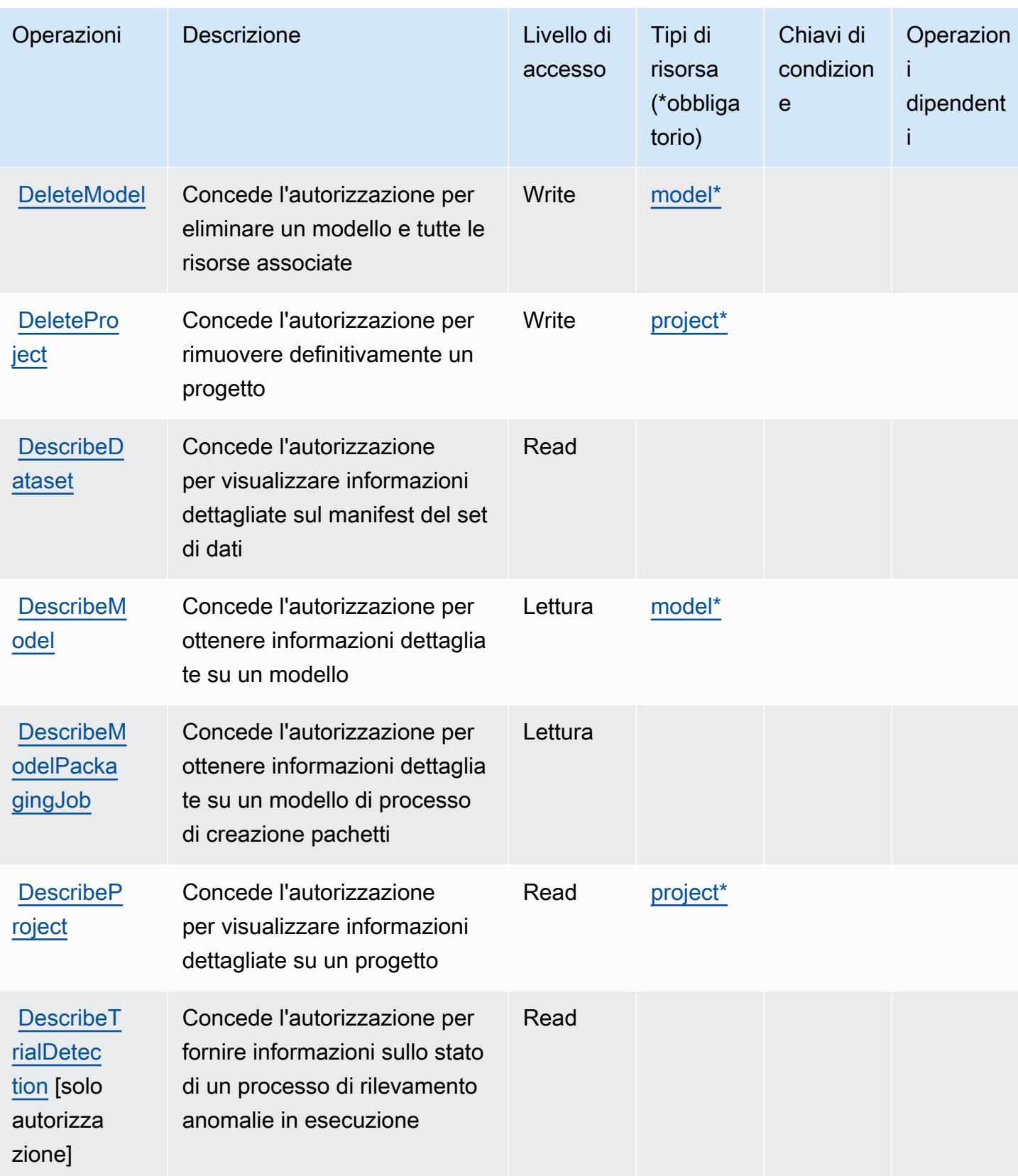

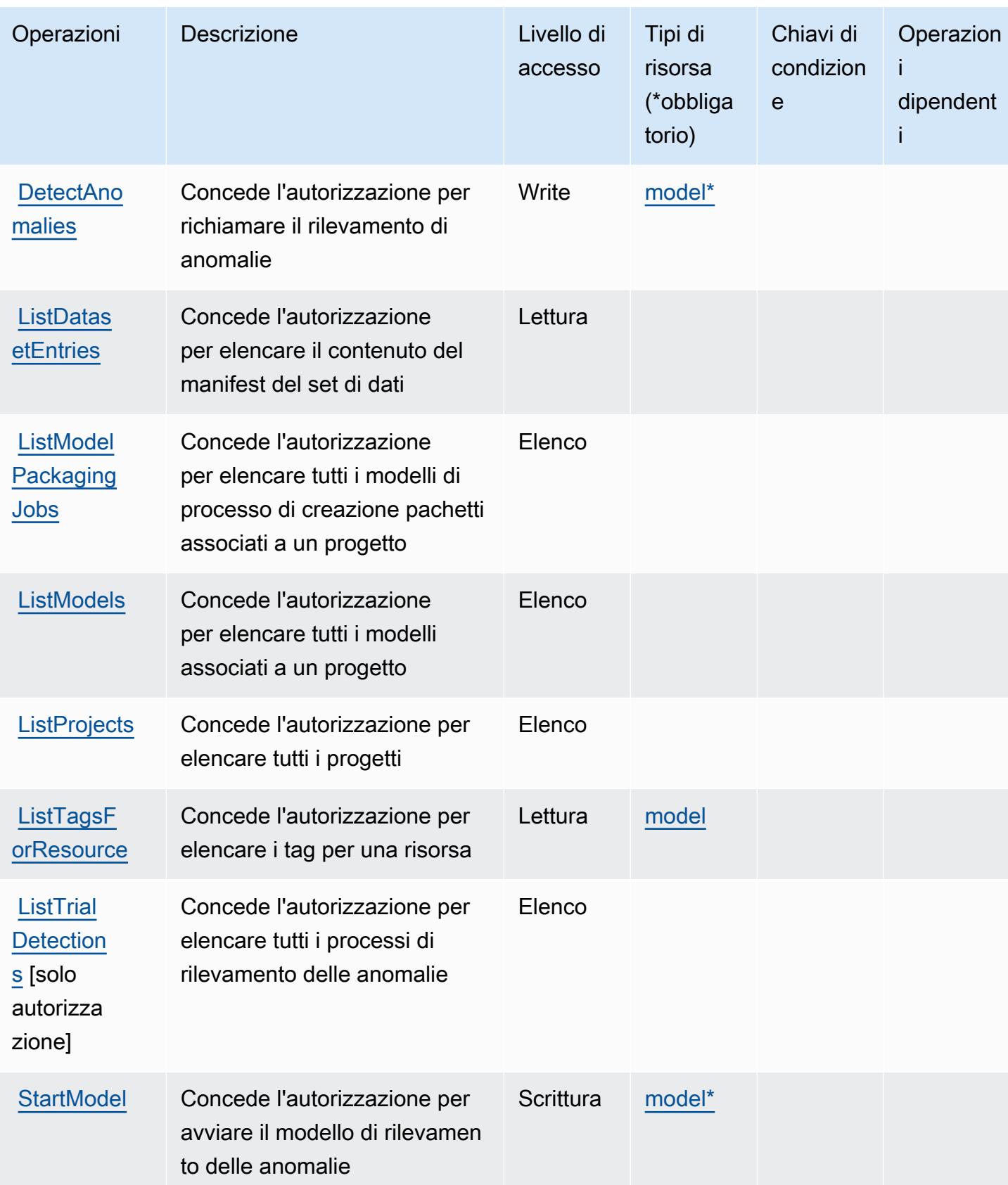

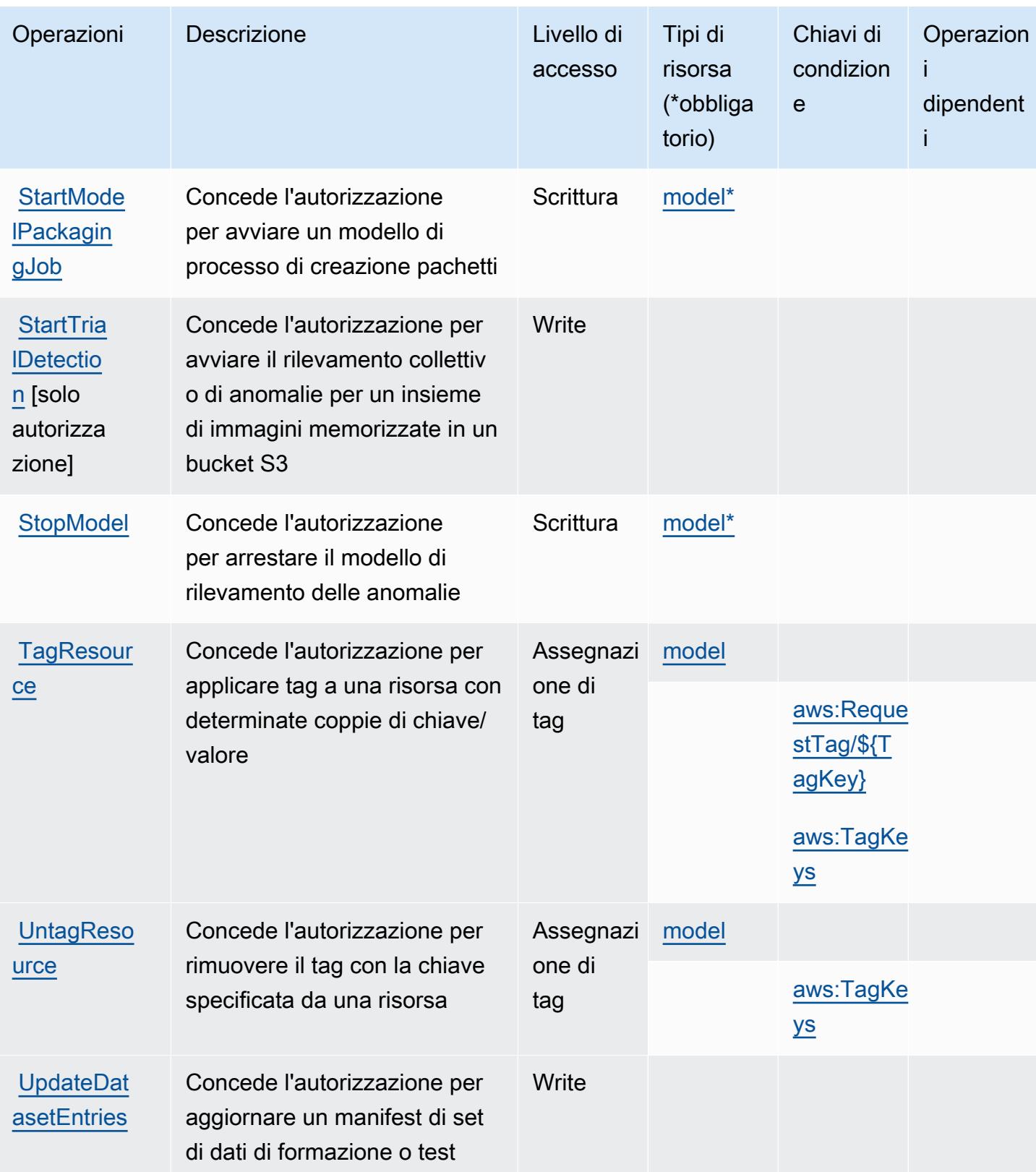

## <span id="page-3534-0"></span>Tipi di risorse definiti da Amazon Lookout for Vision

I seguenti tipi di risorse sono definiti da questo servizio e possono essere utilizzati nell'elemento Resource delle istruzioni di policy delle autorizzazioni IAM. Ogni operazione nella [Tabella delle](#page-3529-0) [operazioni](#page-3529-0) identifica i tipi di risorse che possono essere specificati con tale operazione. Un tipo di risorsa può anche definire quali chiavi di condizione puoi includere in una policy. Queste chiavi vengono visualizzate nell'ultima colonna della tabella Tipi di risorsa. Per dettagli sulle colonne nella tabella seguente, consulta [Tabella dei tipi di risorsa.](reference_policies_actions-resources-contextkeys.html#resources_table)

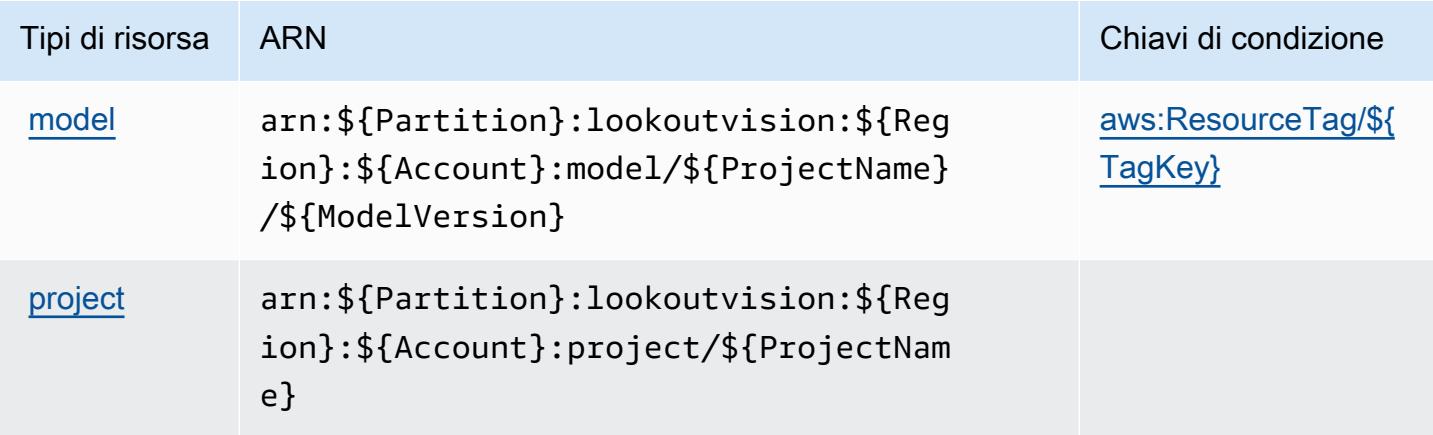

<span id="page-3534-1"></span>Chiavi di condizione per Amazon Lookout for Vision

Amazon Lookout for Vision definisce le seguenti chiavi di condizione che possono essere utilizzate nell'elemento Condition di una policy IAM. Puoi utilizzare queste chiavi per perfezionare ulteriormente le condizioni in base alle quali si applica l'istruzione di policy. Per dettagli sulle colonne nella tabella seguente, consulta [Tabella delle chiavi di condizione.](reference_policies_actions-resources-contextkeys.html#context_keys_table)

Per visualizzare le chiavi di condizione globali disponibili per tutti i servizi, consulta [Chiavi di](https://docs.aws.amazon.com/IAM/latest/UserGuide/reference_policies_condition-keys.html#AvailableKeys)  [condizione globali disponibili](https://docs.aws.amazon.com/IAM/latest/UserGuide/reference_policies_condition-keys.html#AvailableKeys).

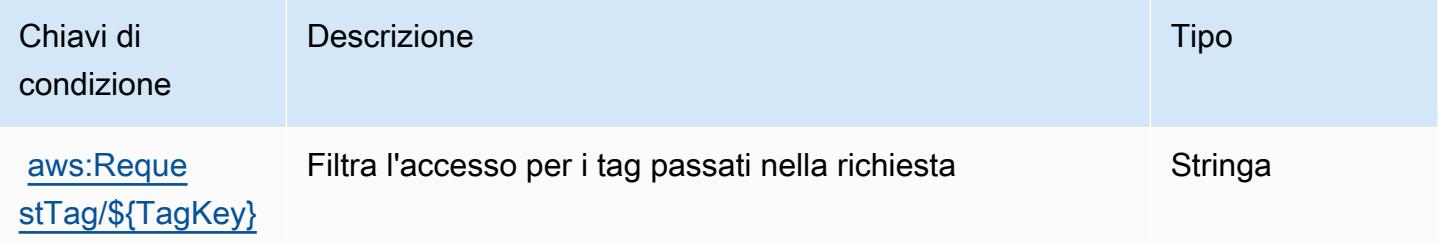

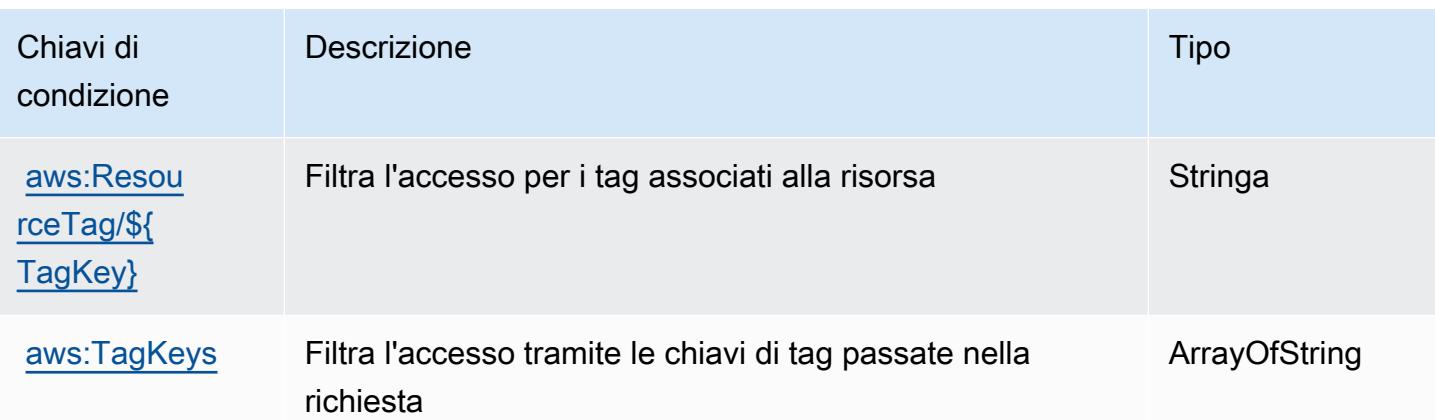

## Operazioni, risorse e chiavi di condizione per Amazon Machine Learning

Amazon Machine Learning (prefisso del servizio: machinelearning) fornisce le seguenti risorse, operazioni e chiavi di contesto della condizione specifiche del servizio per l'utilizzo in policy delle autorizzazioni IAM.

### Riferimenti:

- Scopri come [configurare questo servizio](https://docs.aws.amazon.com/machine-learning/latest/dg/).
- Visualizza un elenco delle [operazioni API disponibili per questo servizio](https://docs.aws.amazon.com/machine-learning/latest/APIReference/).
- Scopri come proteggere questo servizio e le sue risorse [utilizzando le policy delle autorizzazioni di](https://docs.aws.amazon.com/machine-learning/latest/dg/controlling-access-to-amazon-ml-resources-by-using-iam.html)  [IAM](https://docs.aws.amazon.com/machine-learning/latest/dg/controlling-access-to-amazon-ml-resources-by-using-iam.html).

### Argomenti

- [Operazioni definite da Amazon Machine Learning](#page-3535-0)
- [Tipi di risorsa definiti da Amazon Machine Learning](#page-3541-0)
- [Chiavi di condizione per Amazon Machine Learning](#page-3542-0)

## <span id="page-3535-0"></span>Operazioni definite da Amazon Machine Learning

Puoi specificare le seguenti operazioni nell'elemento Action di un'istruzione di policy IAM. Utilizza le policy per concedere le autorizzazioni per eseguire un'operazione in AWS. Quando utilizzi un'operazione in una policy, in genere consenti o rifiuti l'accesso all'operazione API o al comando CLI con lo stesso nome. Tuttavia, in alcuni casi, una singola operazione controlla l'accesso a più di una operazione. In alternativa, alcune operazioni richiedono operazioni differenti.

La colonna Tipi di risorsa della tabella Operazioni indica se ogni operazione supporta le autorizzazioni a livello di risorsa. Se non vi è nessun valore in corrispondenza di questa colonna, è necessario specificare tutte le risorse ("\*") alle quali si applica la policy nell'elemento Resource dell'istruzione di policy. Se la colonna include un tipo di risorsa, puoi specificare un ARN di quel tipo in una istruzione con tale operazione. Se l'operazione ha una o più risorse richieste, il chiamante deve disporre dell'autorizzazione per utilizzare l'operazione con tali risorse. Le risorse richieste sono indicate nella tabella con un asterisco (\*). Se si limita l'accesso alle risorse con l'elemento Resource in una policy IAM, è necessario includere un ARN o un modello per ogni tipo di risorsa richiesta. Alcune operazioni supportano più tipi di risorse. Se il tipo di risorsa è facoltativo (non indicato come obbligatorio), puoi scegliere di utilizzare uno tra i tipi di risorsa facoltativi.

La colonna Chiavi di condizione della tabella Operazioni contiene le chiavi che è possibile specificare nell'elemento Condition di un'istruzione di policy. Per ulteriori informazioni sulle chiavi di condizione associate alle risorse per il servizio guarda la colonna Chiavi di condizione della tabella Tipi di risorsa.

**a** Note

Le chiavi relative alle condizioni delle risorse sono elencate nella tabella [Tipi di risorse.](#page-3541-0) Nella colonna Tipi di risorse (\*obbligatorio) della tabella Operazioni è presente un collegamento al tipo di risorsa che si applica a un'operazione. Il tipo di risorsa nella tabella Tipi di risorse include la colonna Chiavi di condizione, che contiene le chiavi delle condizioni delle risorse che si applicano a un'operazione nella tabella Operazioni.

Per dettagli sulle colonne nella tabella seguente, consultare [Tabella delle operazioni](reference_policies_actions-resources-contextkeys.html#actions_table).

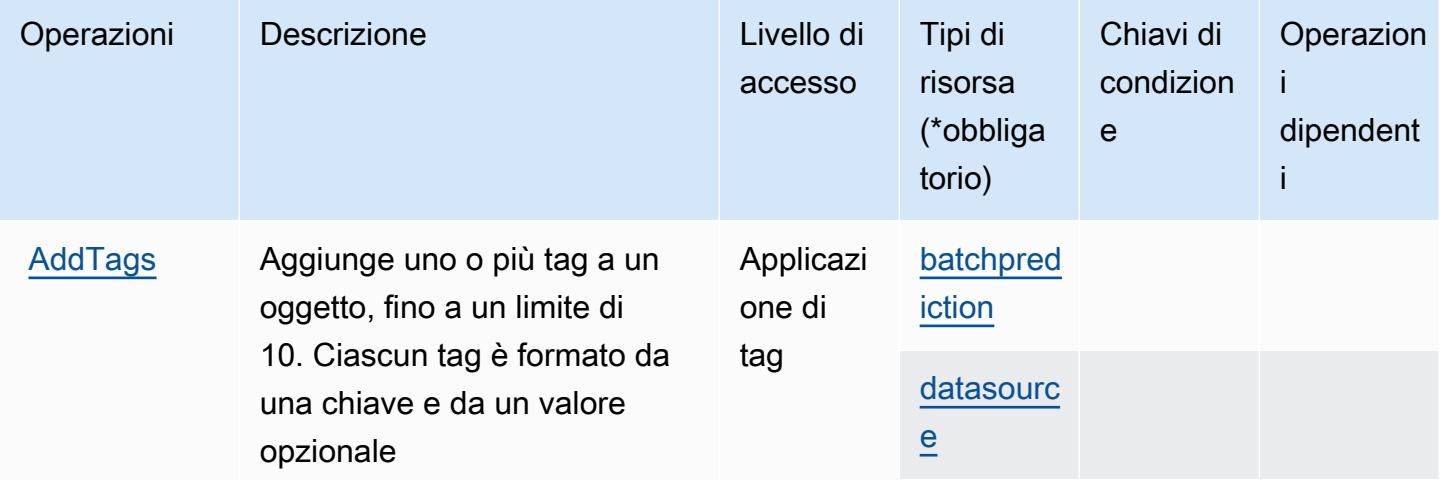

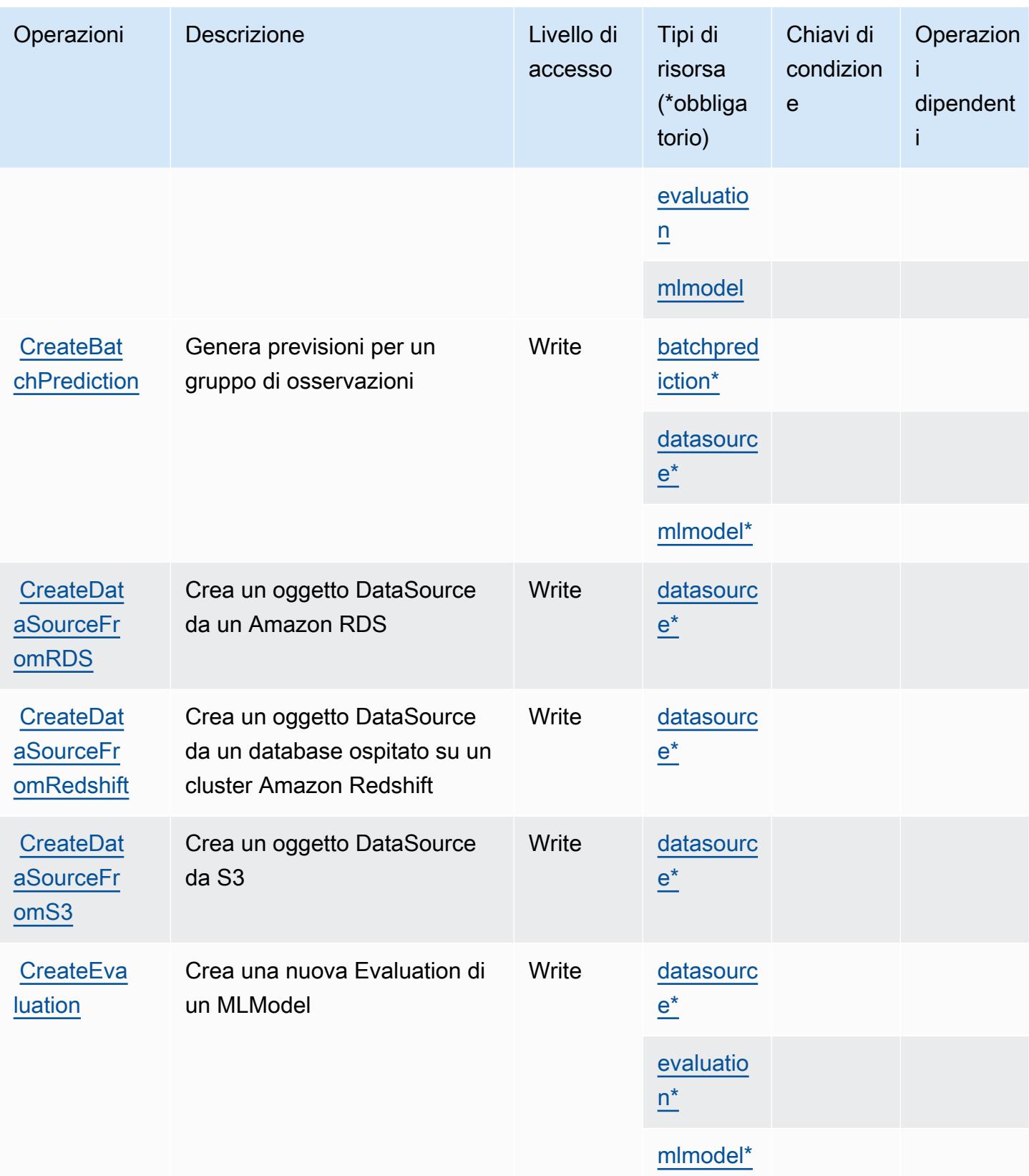

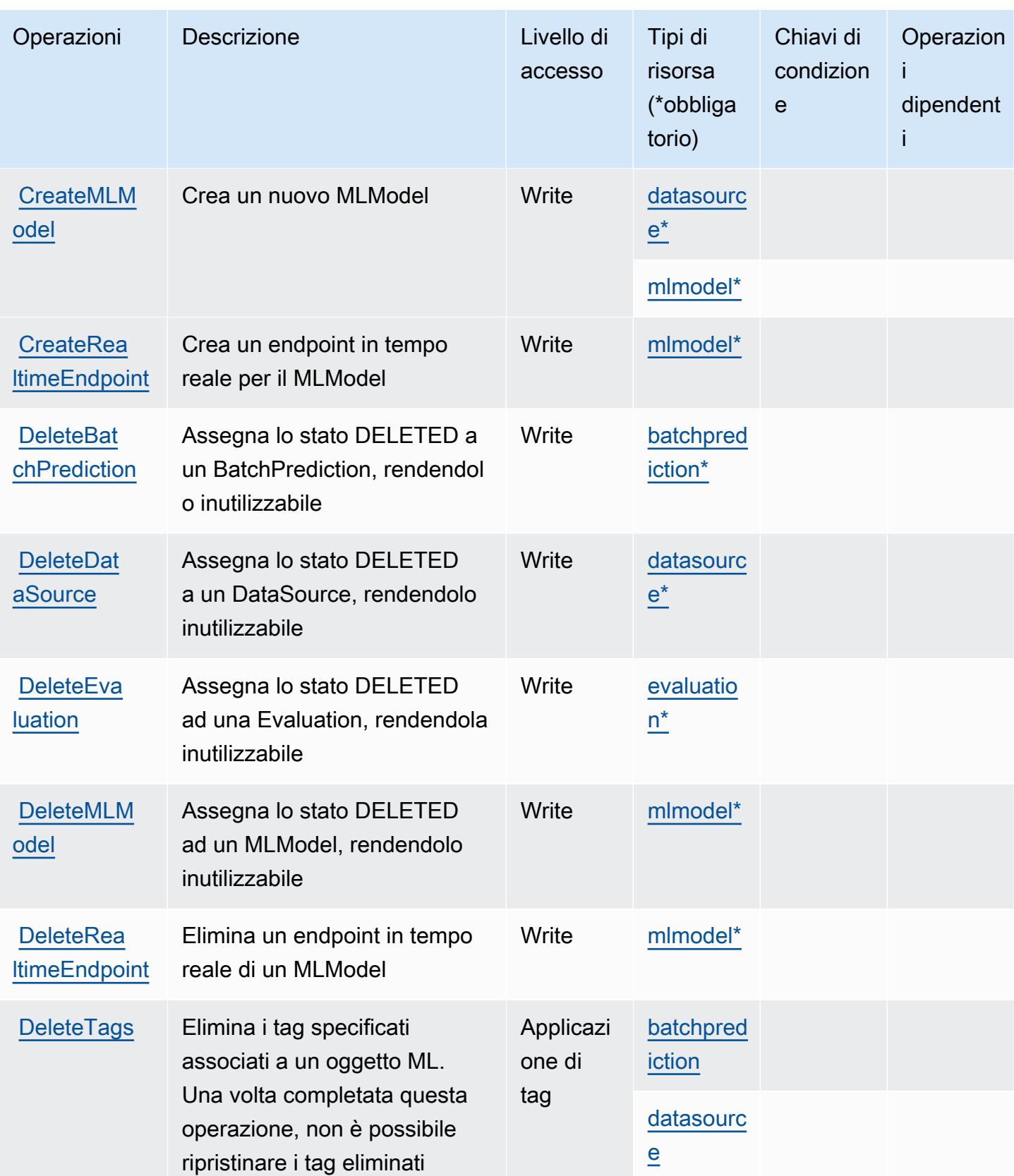

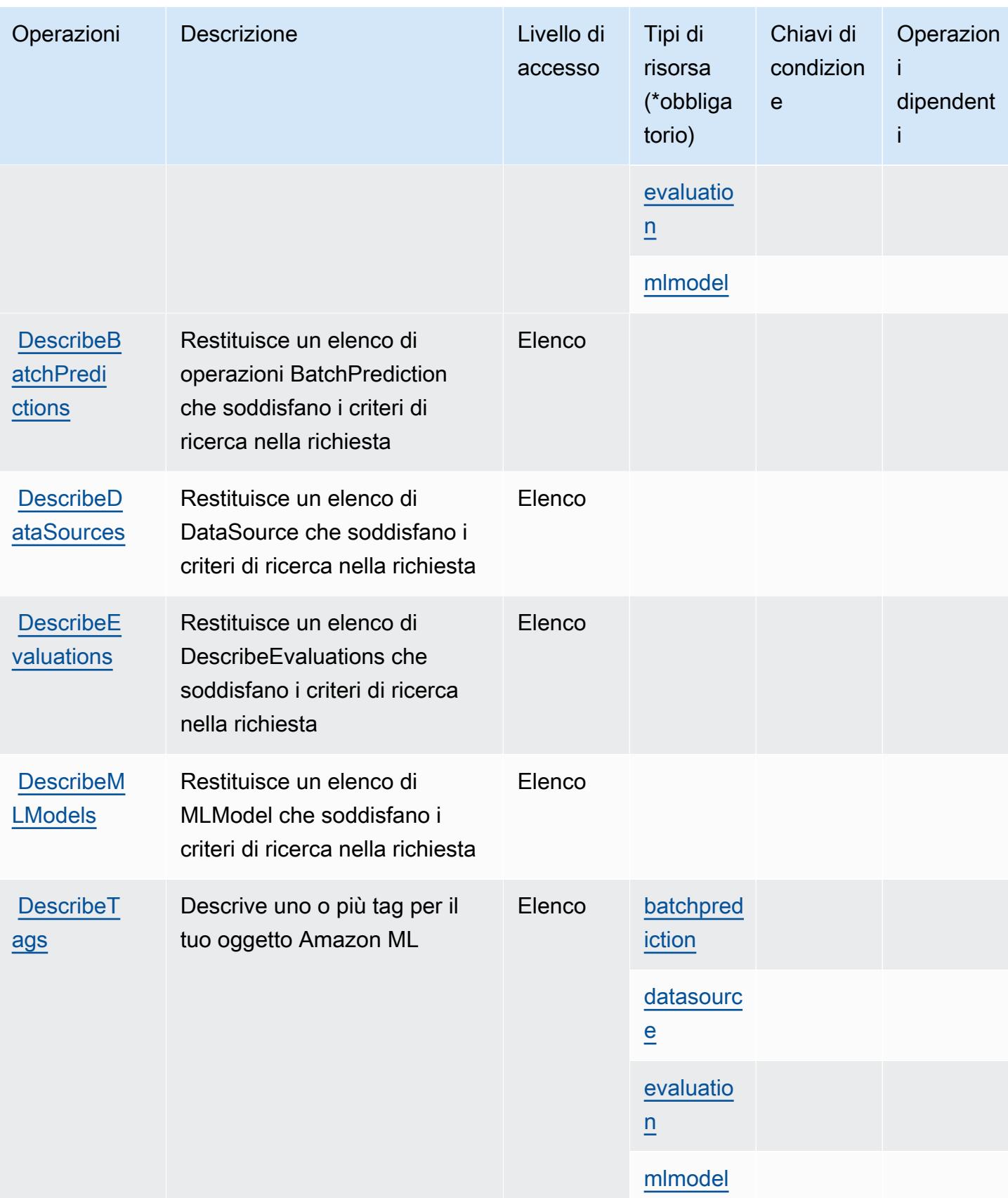

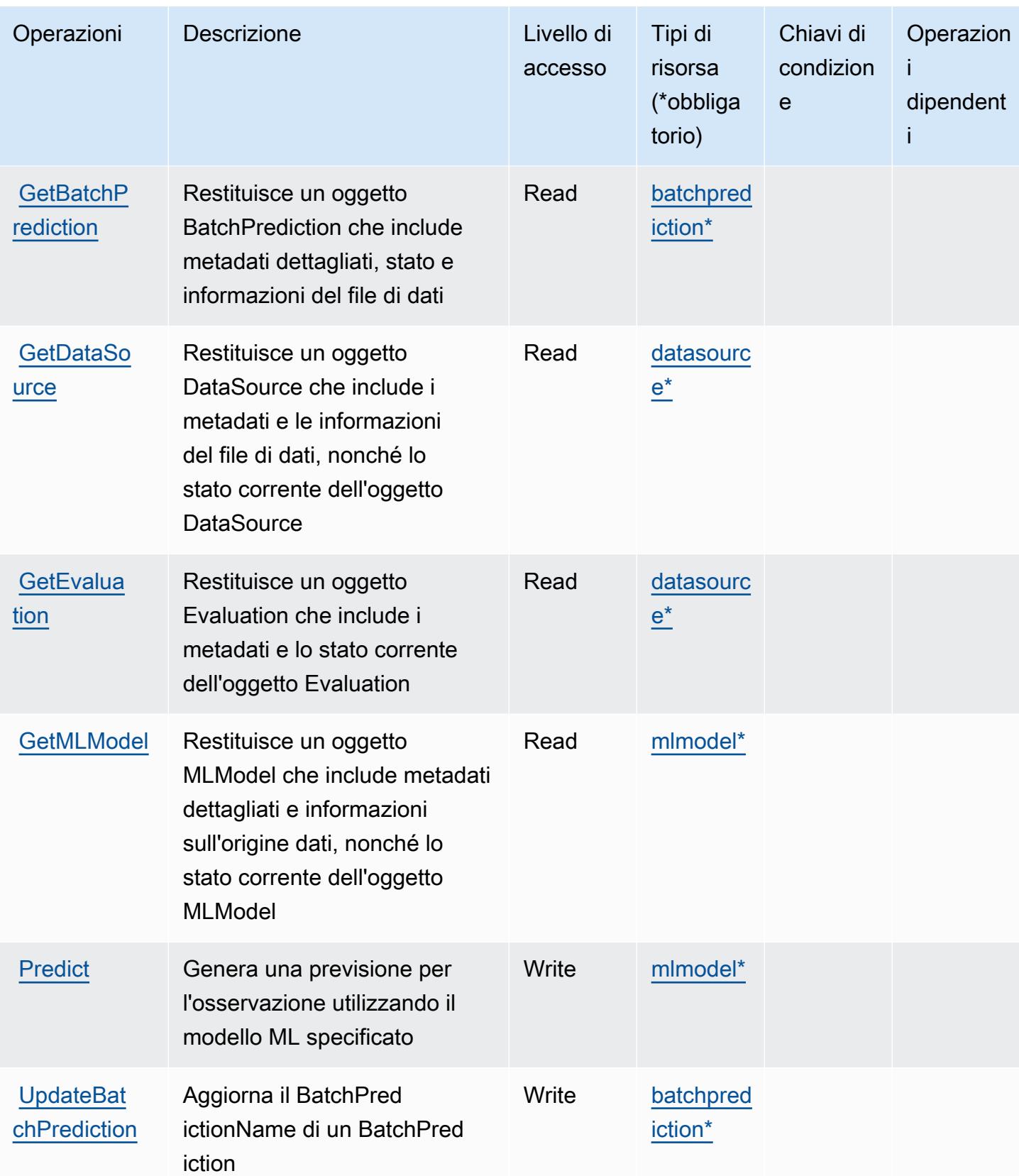

Service Authorization Reference **Service Authorization Reference** Service Authorization Reference

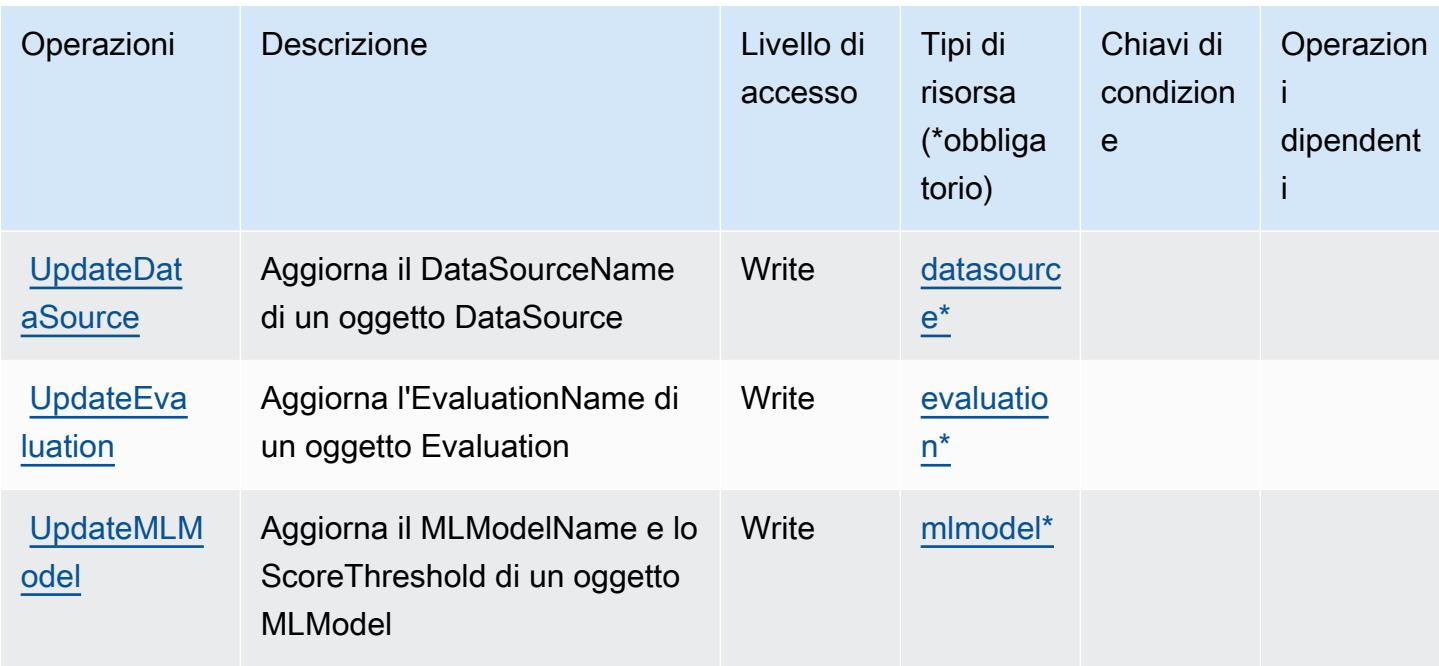

## <span id="page-3541-0"></span>Tipi di risorsa definiti da Amazon Machine Learning

I seguenti tipi di risorse sono definiti da questo servizio e possono essere utilizzati nell'elemento Resource delle istruzioni di policy delle autorizzazioni IAM. Ogni operazione nella [Tabella delle](#page-3535-0) [operazioni](#page-3535-0) identifica i tipi di risorse che possono essere specificati con tale operazione. Un tipo di risorsa può anche definire quali chiavi di condizione puoi includere in una policy. Queste chiavi vengono visualizzate nell'ultima colonna della tabella Tipi di risorsa. Per dettagli sulle colonne nella tabella seguente, consulta [Tabella dei tipi di risorsa.](reference_policies_actions-resources-contextkeys.html#resources_table)

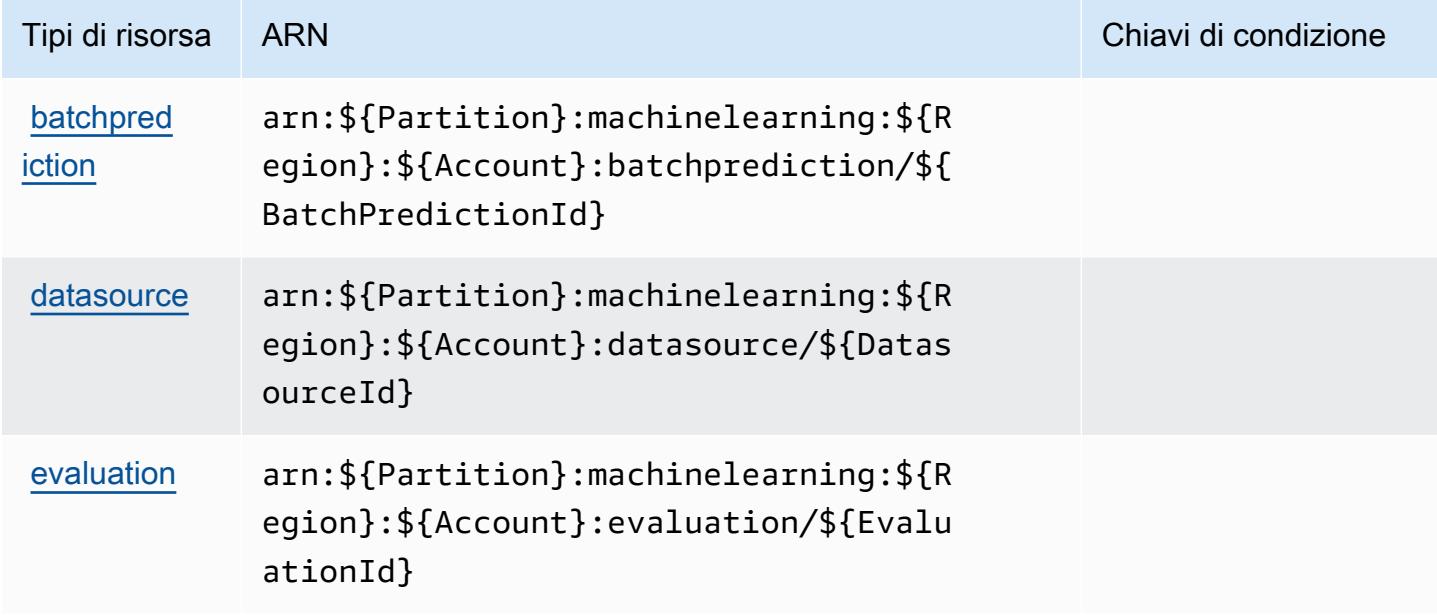

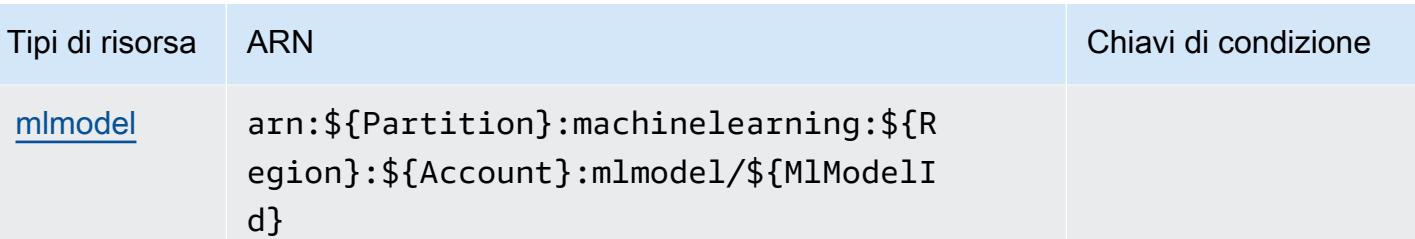

## <span id="page-3542-0"></span>Chiavi di condizione per Amazon Machine Learning

Machine Learning non dispone di chiavi di contesto specifiche del servizio che possono essere utilizzate nell'elemento Condition di dichiarazioni di policy. Per un elenco delle chiavi di contesto globali che sono disponibili per tutti i servizi, consulta [Chiavi disponibili per le condizioni](https://docs.aws.amazon.com/IAM/latest/UserGuide/reference_policies_condition-keys.html#AvailableKeys).

## Operazioni, risorse e chiavi di condizione per Amazon Macie

Amazon Macie (prefisso del servizio: macie2) fornisce le seguenti risorse, operazioni e chiavi di contesto della condizione specifiche del servizio per l'utilizzo in policy delle autorizzazioni IAM.

Riferimenti:

- Scopri come [configurare questo servizio](https://docs.aws.amazon.com/macie/latest/user/what-is-macie.html).
- Visualizza un elenco delle [operazioni API disponibili per questo servizio](https://docs.aws.amazon.com/macie/latest/APIReference/).
- Scopri come proteggere questo servizio e le sue risorse [utilizzando le policy delle autorizzazioni di](https://docs.aws.amazon.com/macie/latest/APIReference/operations.html)  [IAM](https://docs.aws.amazon.com/macie/latest/APIReference/operations.html).

### Argomenti

- [Operazioni definite da Amazon Macie](#page-3542-1)
- [Tipi di risorsa definiti da Amazon Macie](#page-3559-0)
- [Chiave di condizione per Amazon Macie](#page-3559-1)

## <span id="page-3542-1"></span>Operazioni definite da Amazon Macie

Puoi specificare le seguenti operazioni nell'elemento Action di un'istruzione di policy IAM. Utilizza le policy per concedere le autorizzazioni per eseguire un'operazione in AWS. Quando utilizzi un'operazione in una policy, in genere consenti o rifiuti l'accesso all'operazione API o al comando CLI con lo stesso nome. Tuttavia, in alcuni casi, una singola operazione controlla l'accesso a più di una operazione. In alternativa, alcune operazioni richiedono operazioni differenti.

La colonna Tipi di risorsa della tabella Operazioni indica se ogni operazione supporta le autorizzazioni a livello di risorsa. Se non vi è nessun valore in corrispondenza di questa colonna, è necessario specificare tutte le risorse ("\*") alle quali si applica la policy nell'elemento Resource dell'istruzione di policy. Se la colonna include un tipo di risorsa, puoi specificare un ARN di quel tipo in una istruzione con tale operazione. Se l'operazione ha una o più risorse richieste, il chiamante deve disporre dell'autorizzazione per utilizzare l'operazione con tali risorse. Le risorse richieste sono indicate nella tabella con un asterisco (\*). Se si limita l'accesso alle risorse con l'elemento Resource in una policy IAM, è necessario includere un ARN o un modello per ogni tipo di risorsa richiesta. Alcune operazioni supportano più tipi di risorse. Se il tipo di risorsa è facoltativo (non indicato come obbligatorio), puoi scegliere di utilizzare uno tra i tipi di risorsa facoltativi.

La colonna Chiavi di condizione della tabella Operazioni contiene le chiavi che è possibile specificare nell'elemento Condition di un'istruzione di policy. Per ulteriori informazioni sulle chiavi di condizione associate alle risorse per il servizio guarda la colonna Chiavi di condizione della tabella Tipi di risorsa.

#### **a** Note

Le chiavi relative alle condizioni delle risorse sono elencate nella tabella [Tipi di risorse.](#page-3559-0) Nella colonna Tipi di risorse (\*obbligatorio) della tabella Operazioni è presente un collegamento al tipo di risorsa che si applica a un'operazione. Il tipo di risorsa nella tabella Tipi di risorse include la colonna Chiavi di condizione, che contiene le chiavi delle condizioni delle risorse che si applicano a un'operazione nella tabella Operazioni.

Per dettagli sulle colonne nella tabella seguente, consultare [Tabella delle operazioni](reference_policies_actions-resources-contextkeys.html#actions_table).

#### **a** Note

Le operazioni DisassociateFromMasterAccount e GetMasterAccount sono state rese obsolete. In alternativa, è consigliabile specificare rispettivamente le operazioni DisassociateFromAdministratorAccount e GetAdministratorAccount.

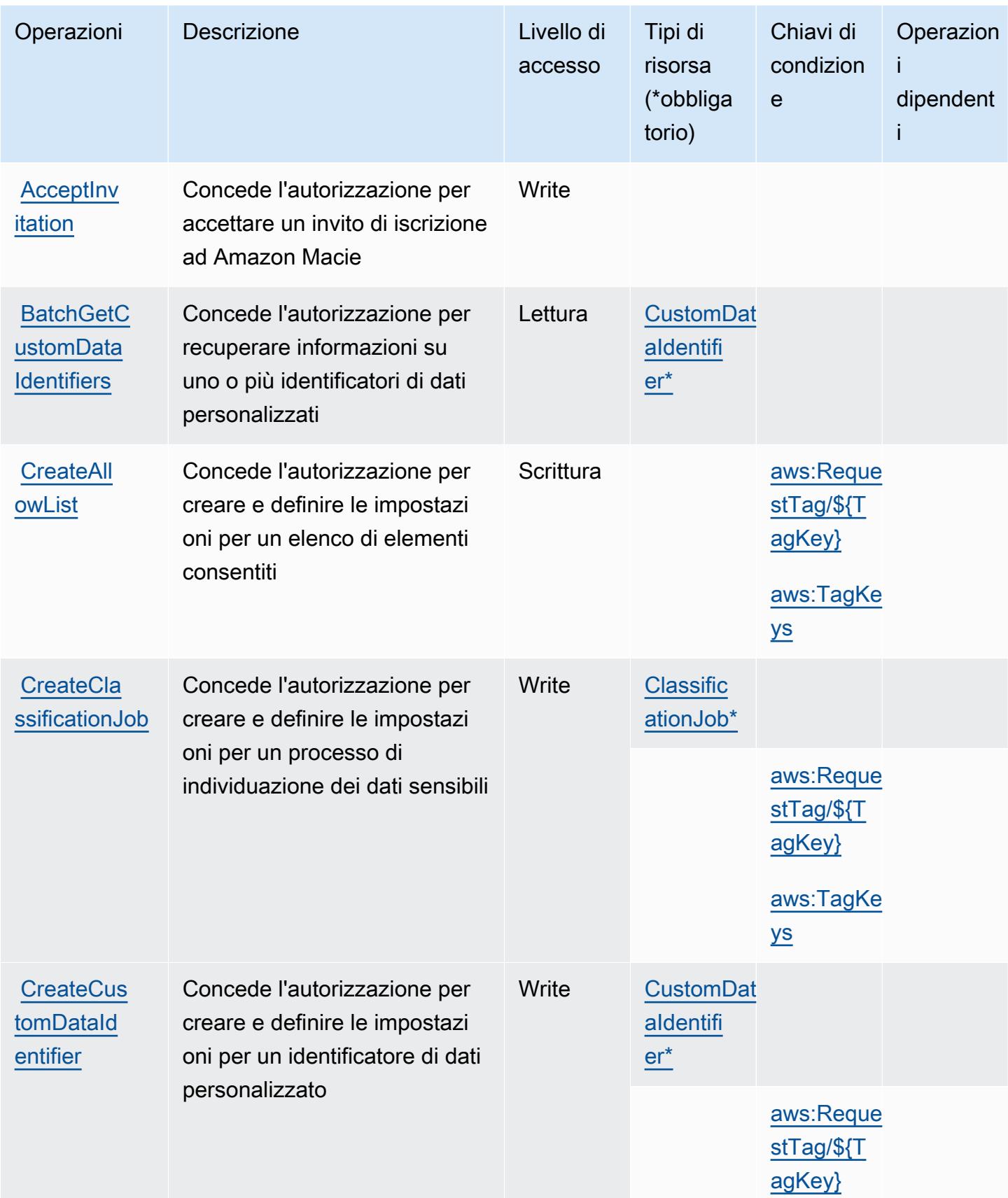

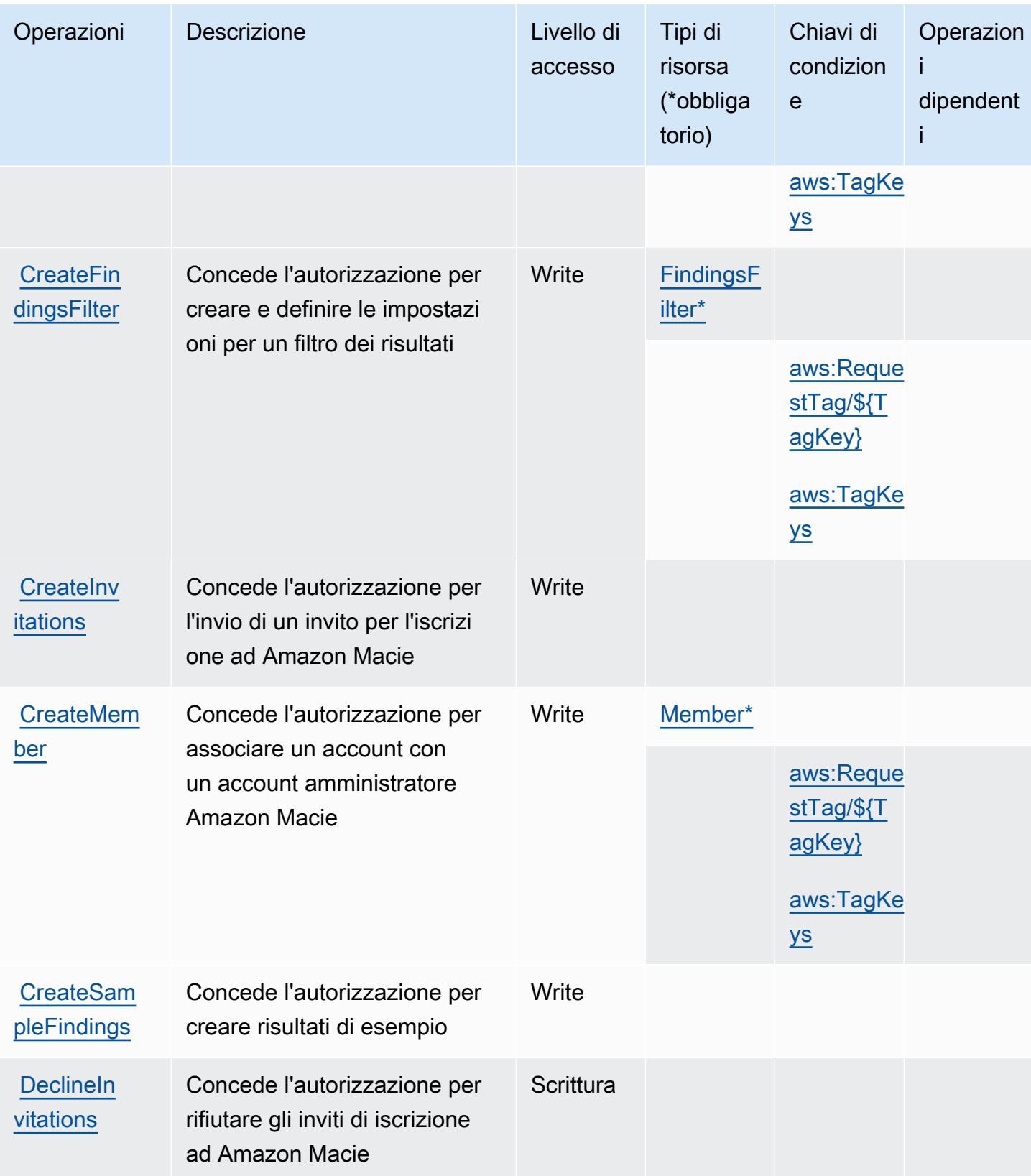

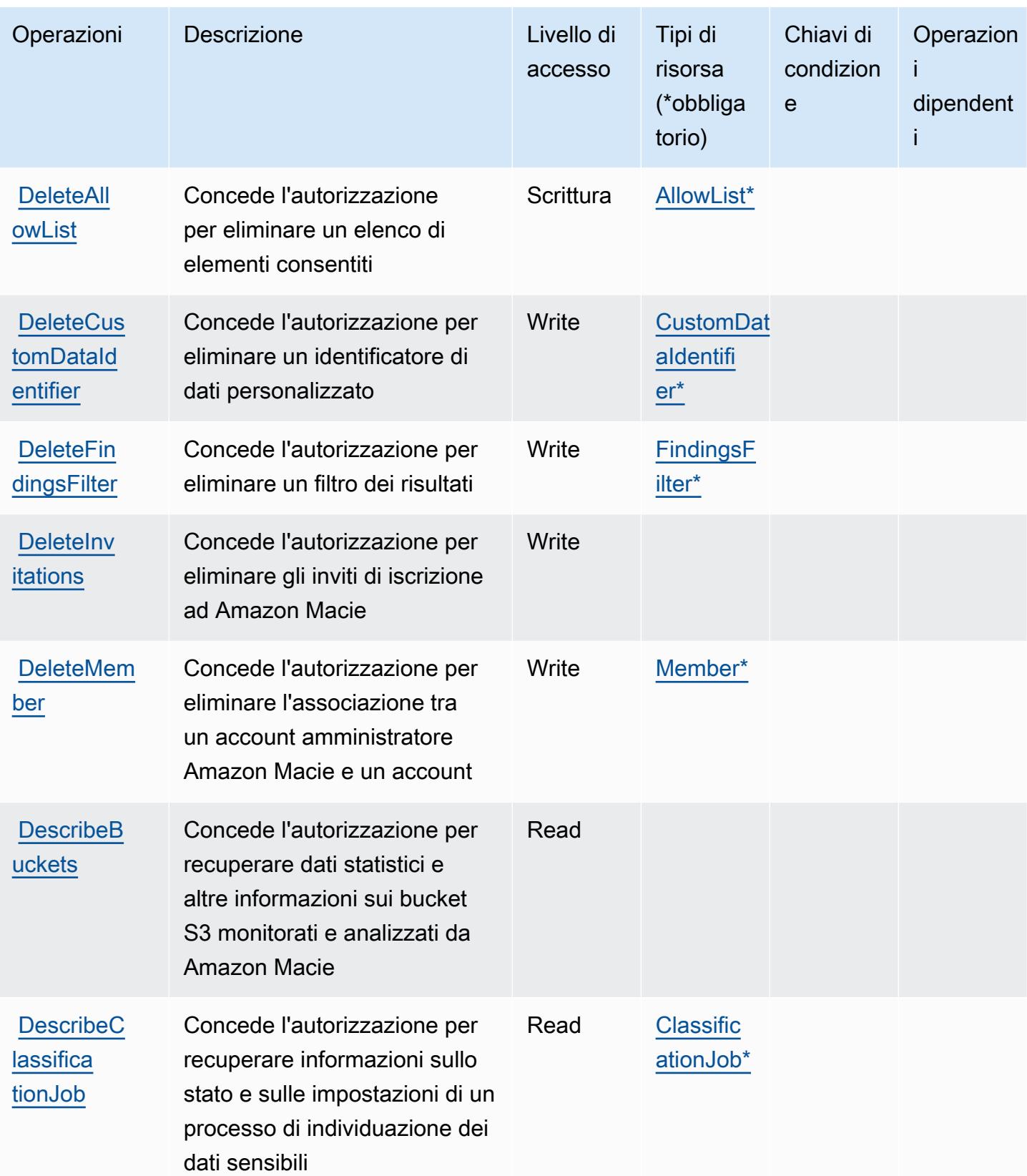

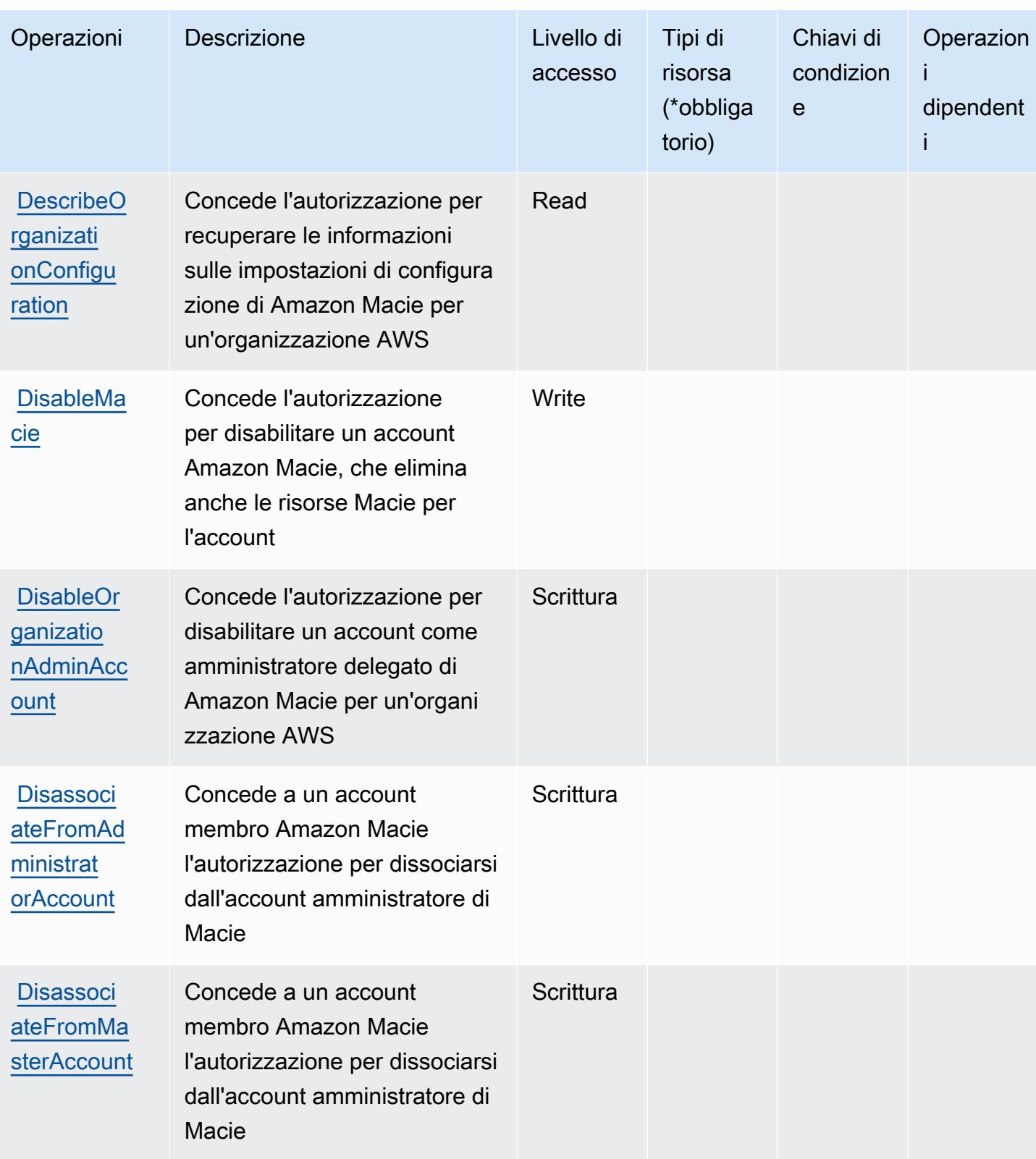

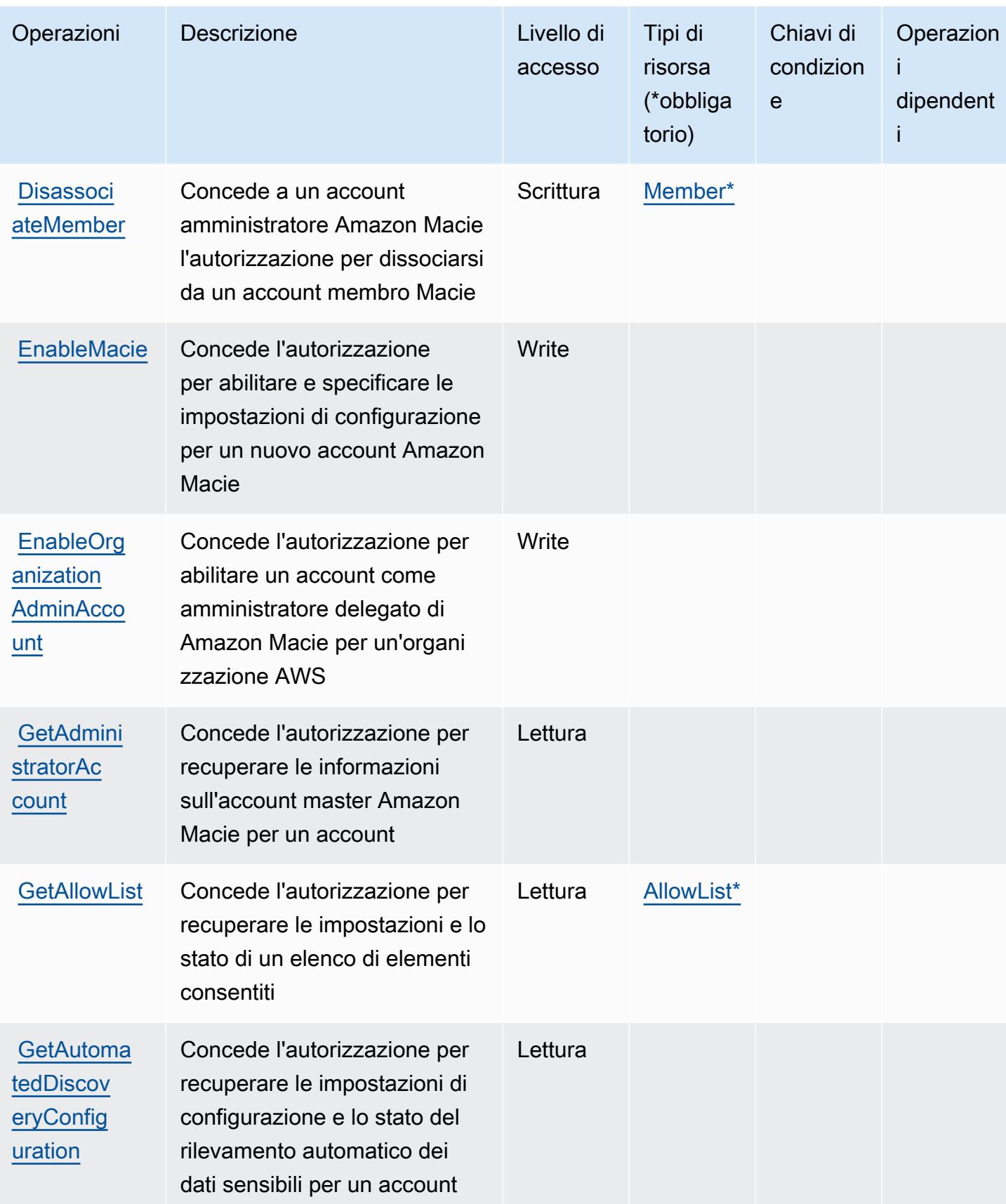

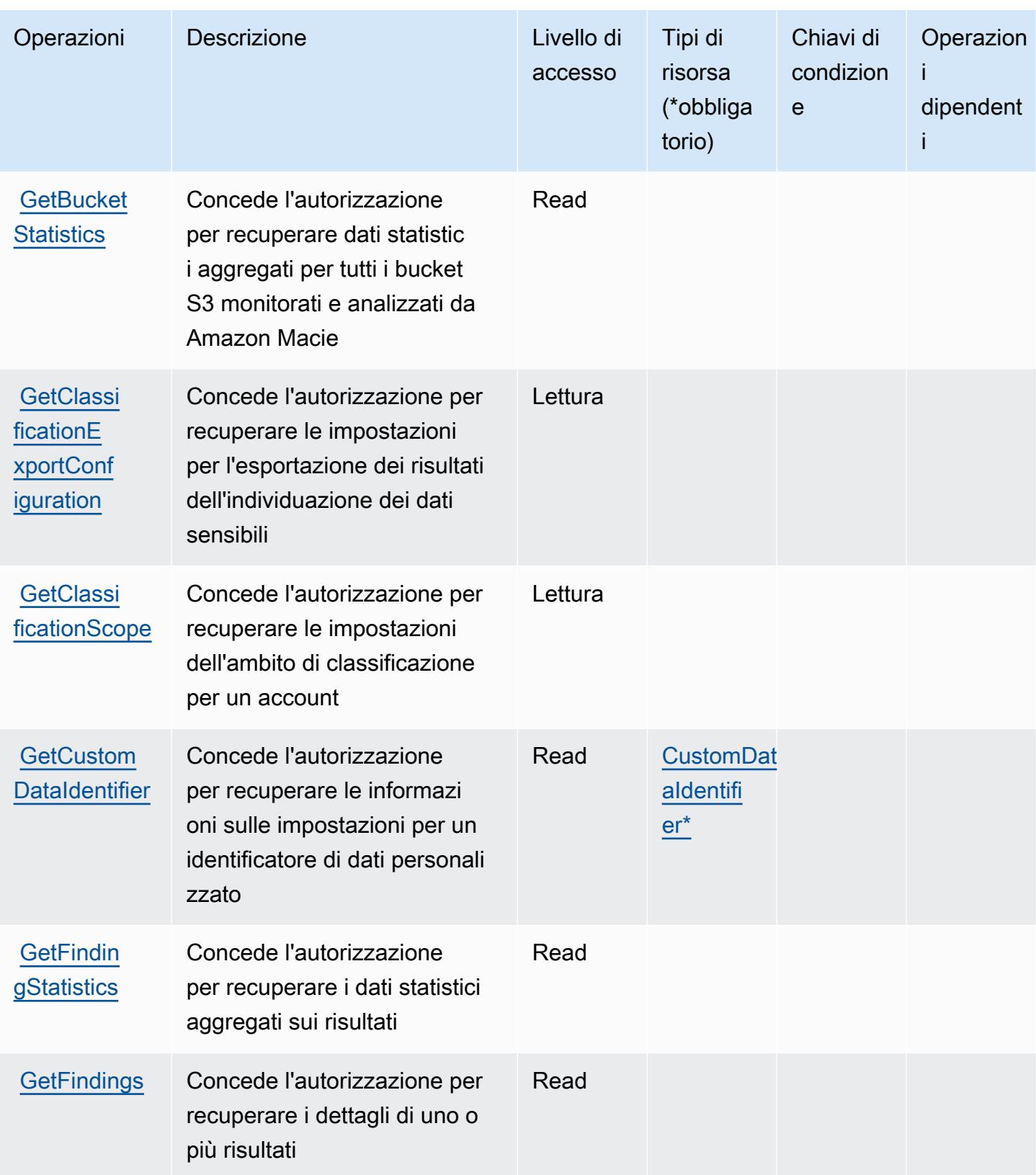

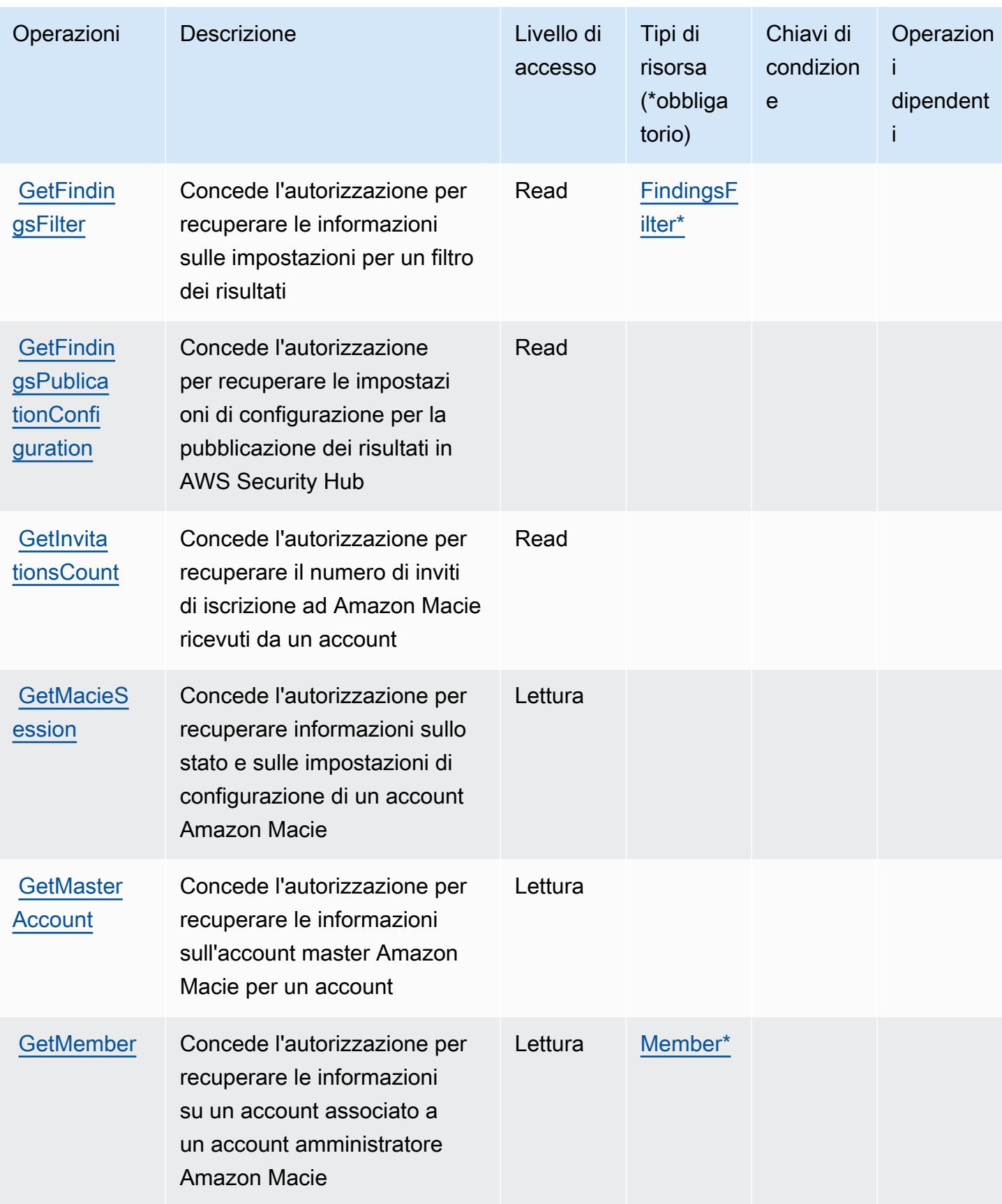

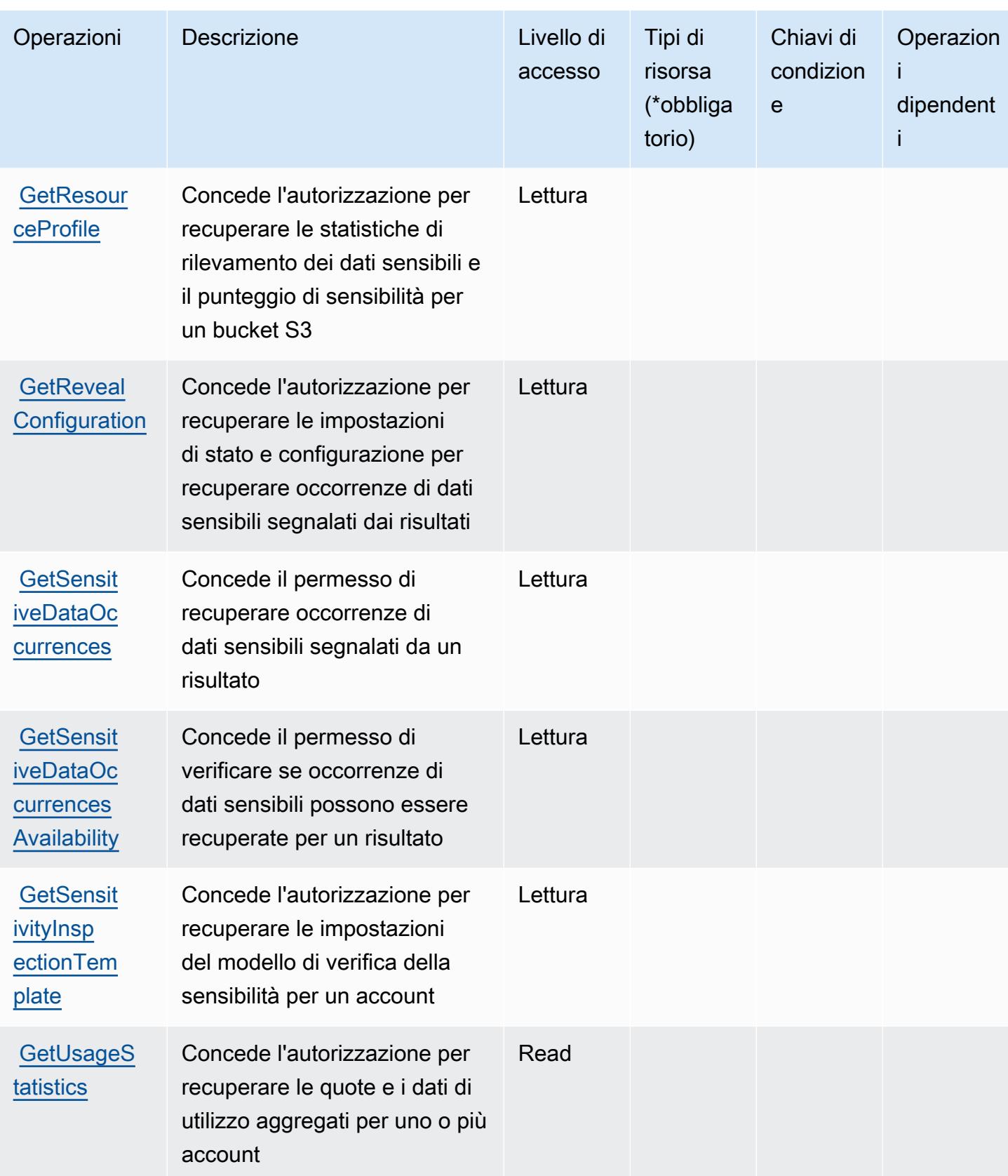

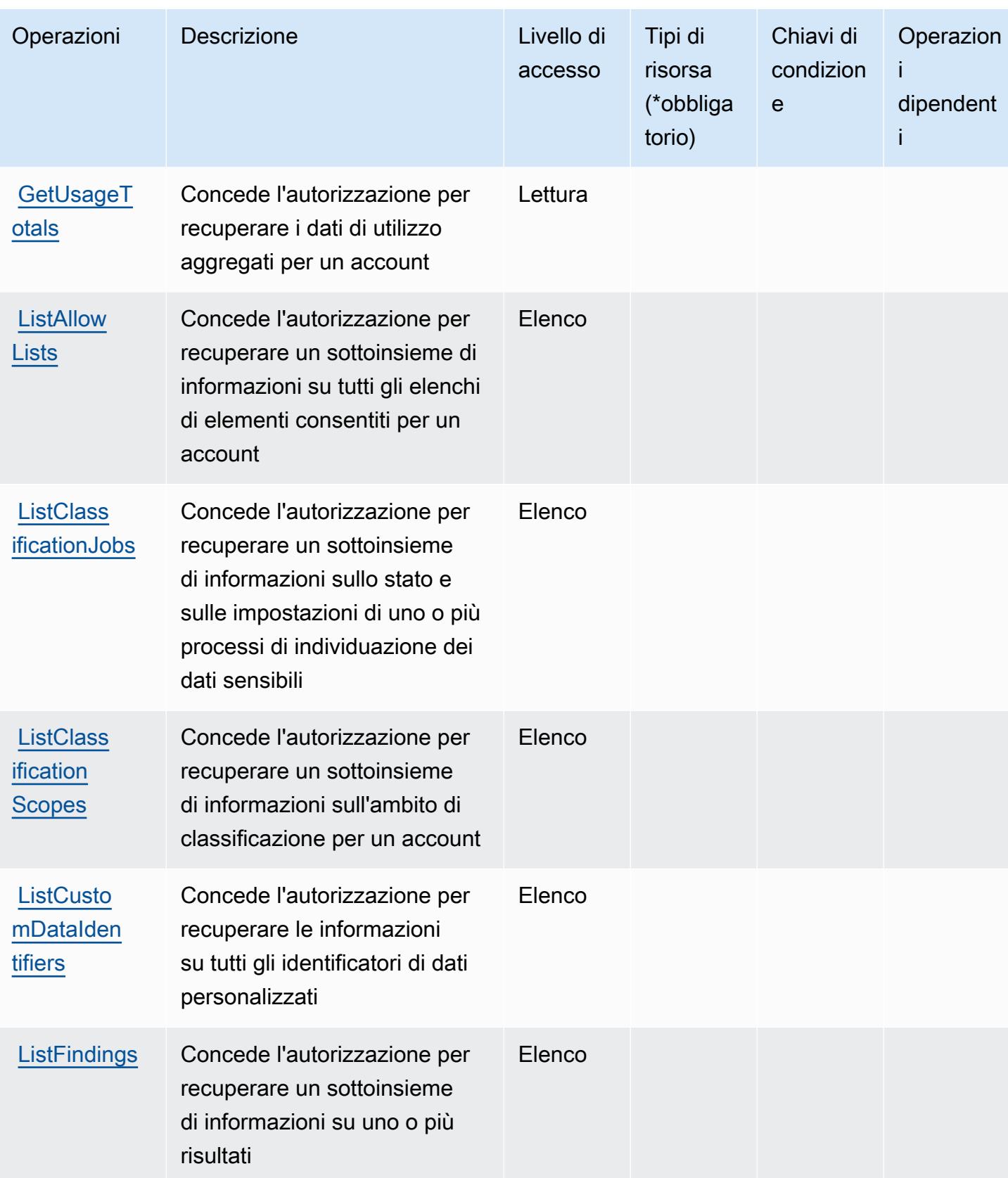

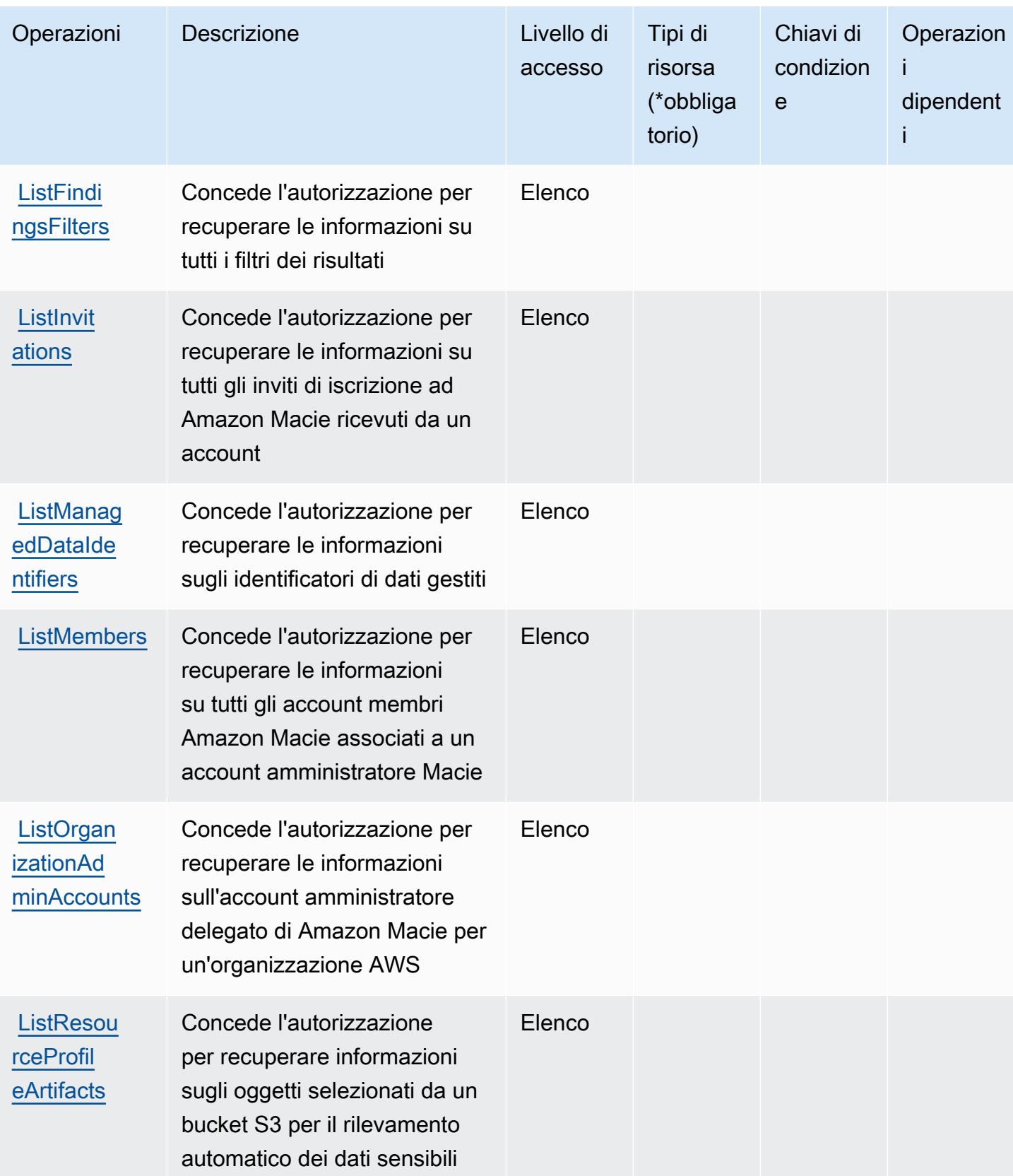

Service Authorization Reference **Service Authorization Reference** Service Authorization Reference

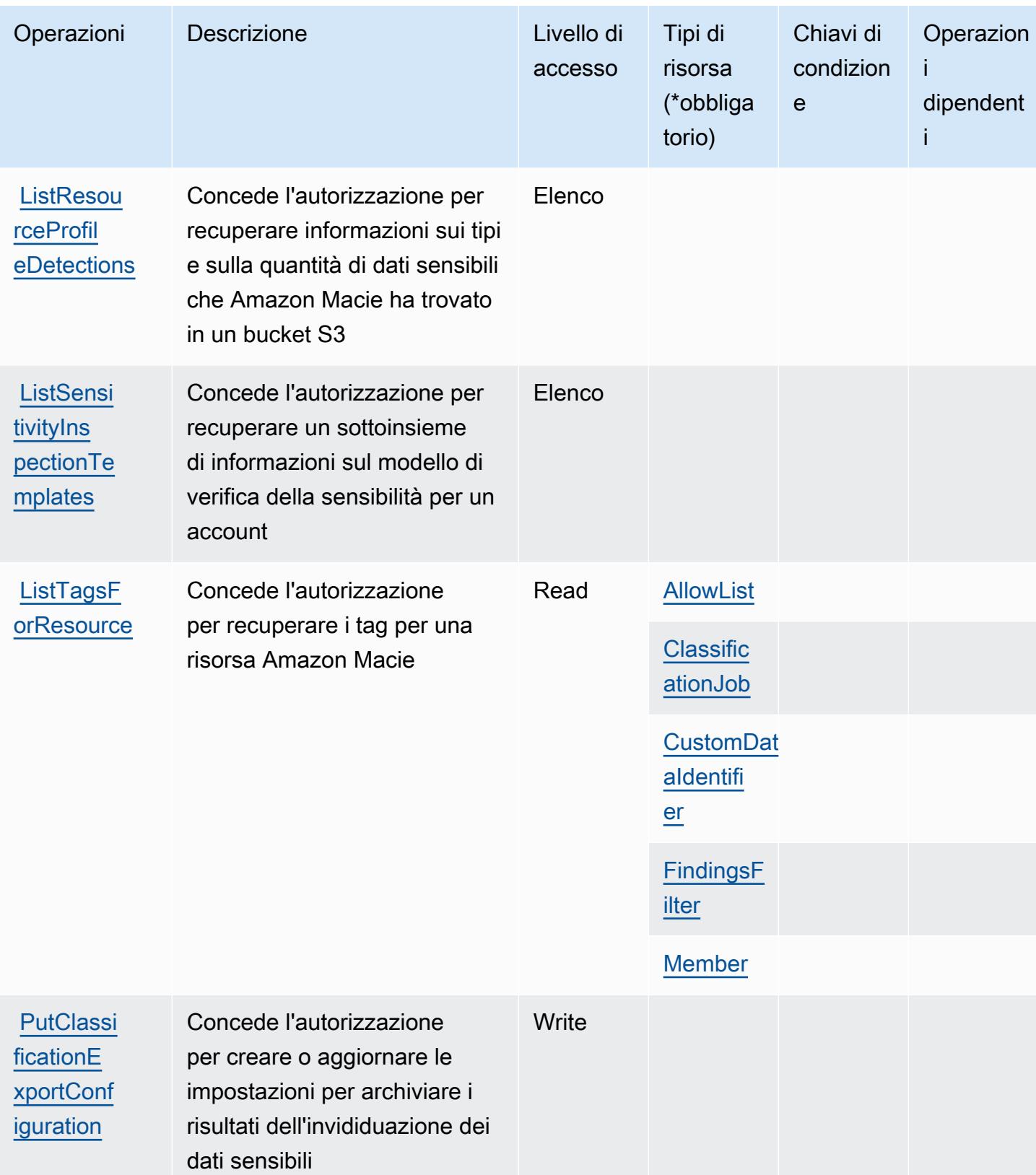

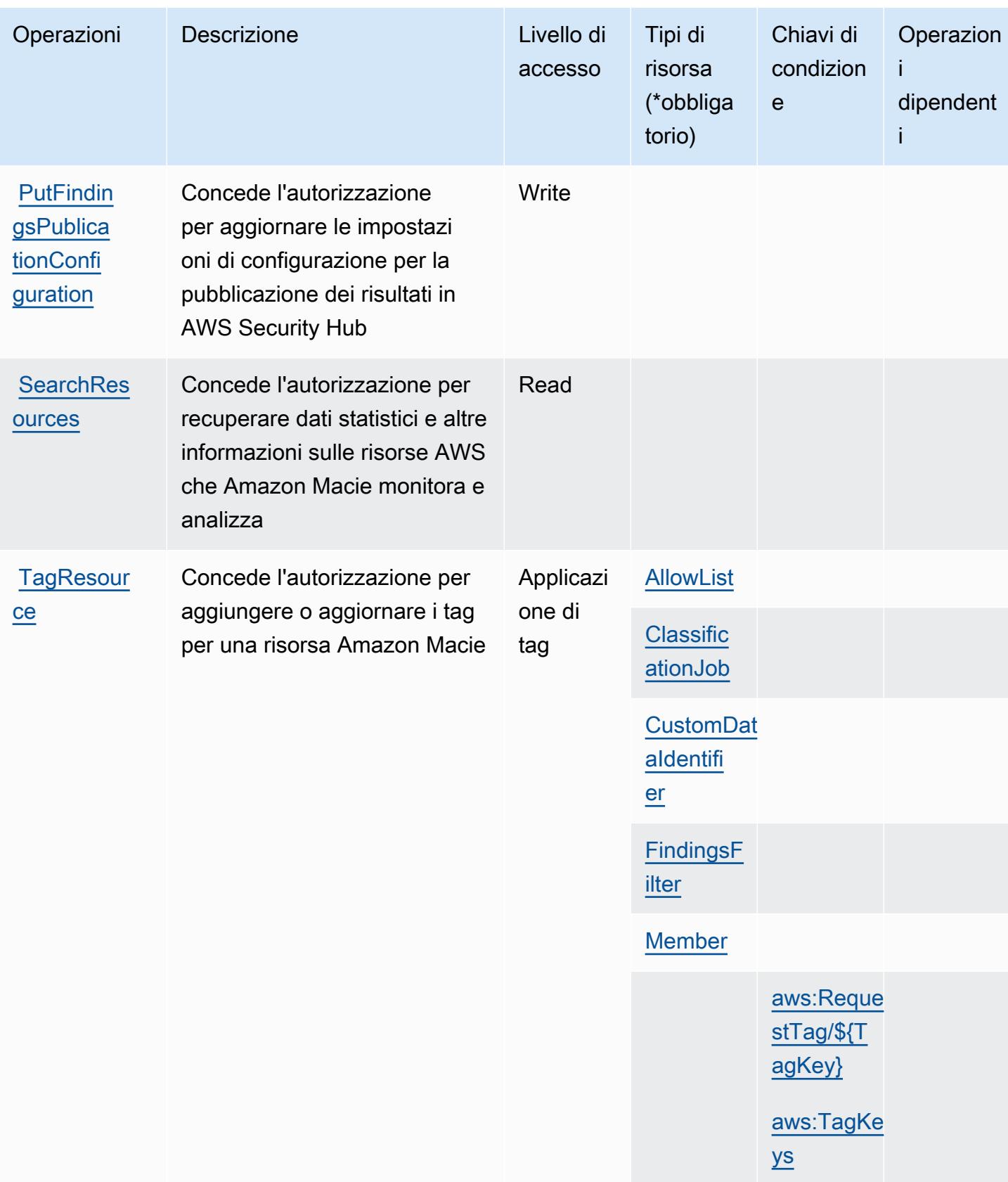

Service Authorization Reference **Service Authorization Reference** Service Authorization Reference

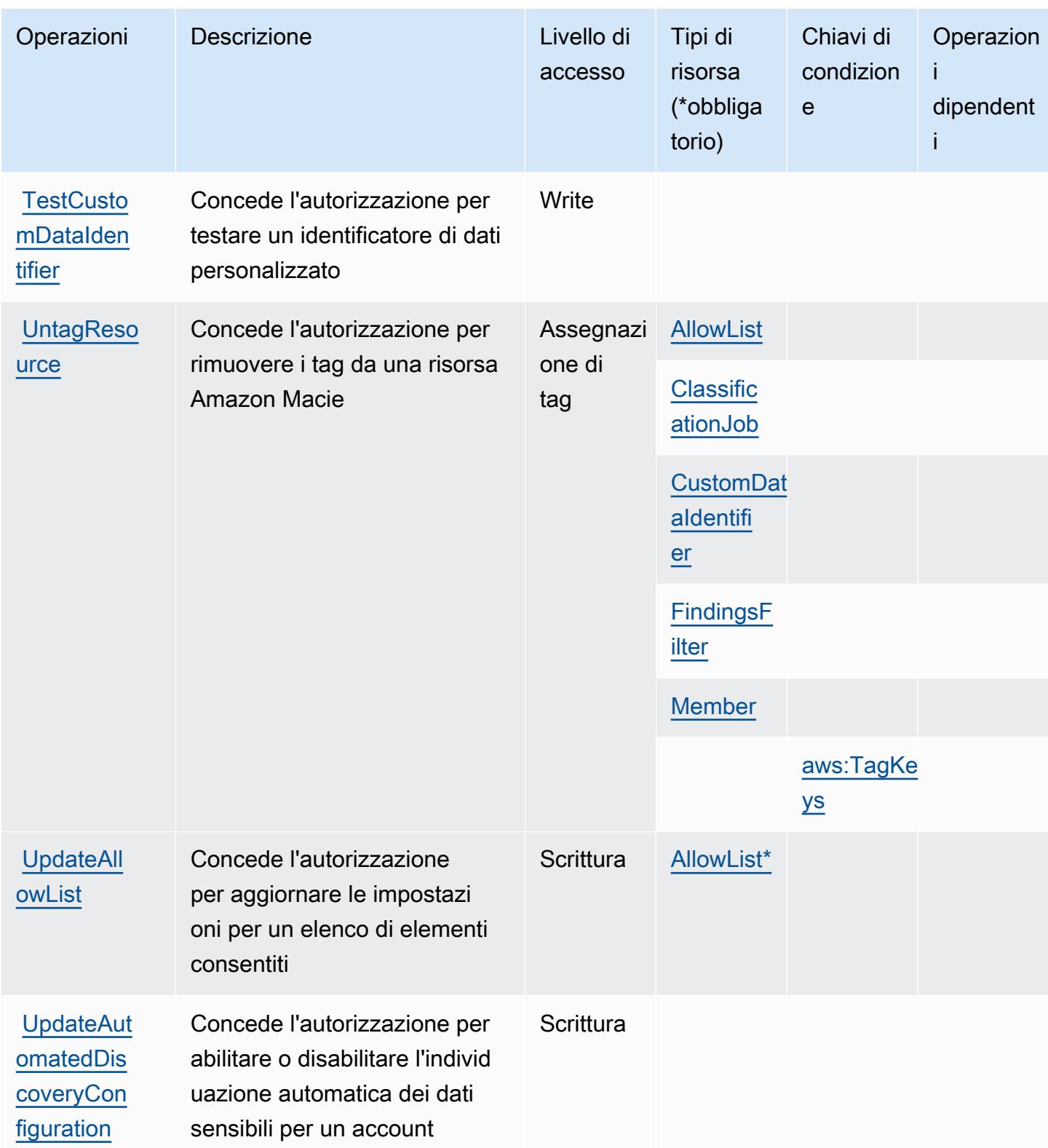

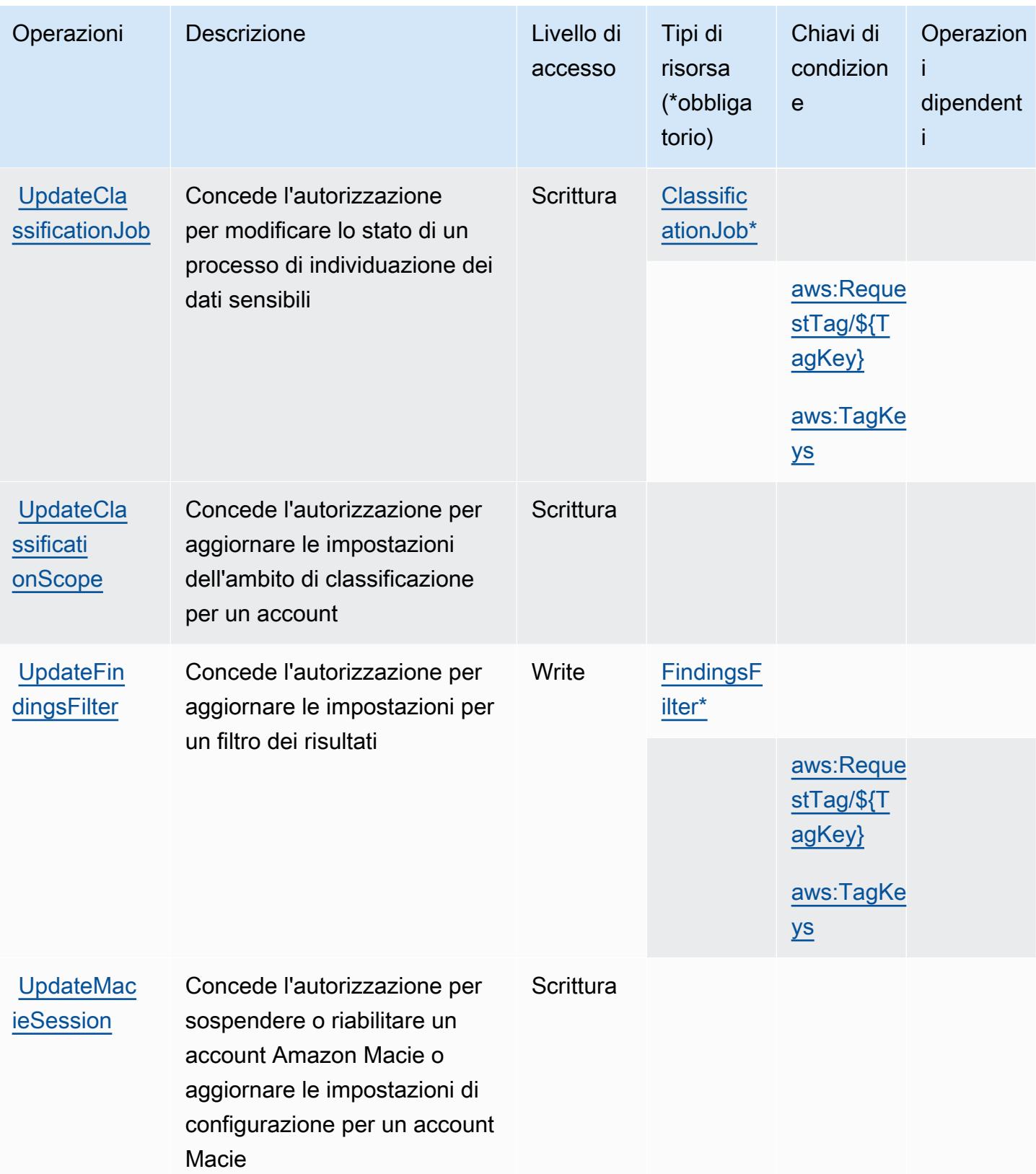

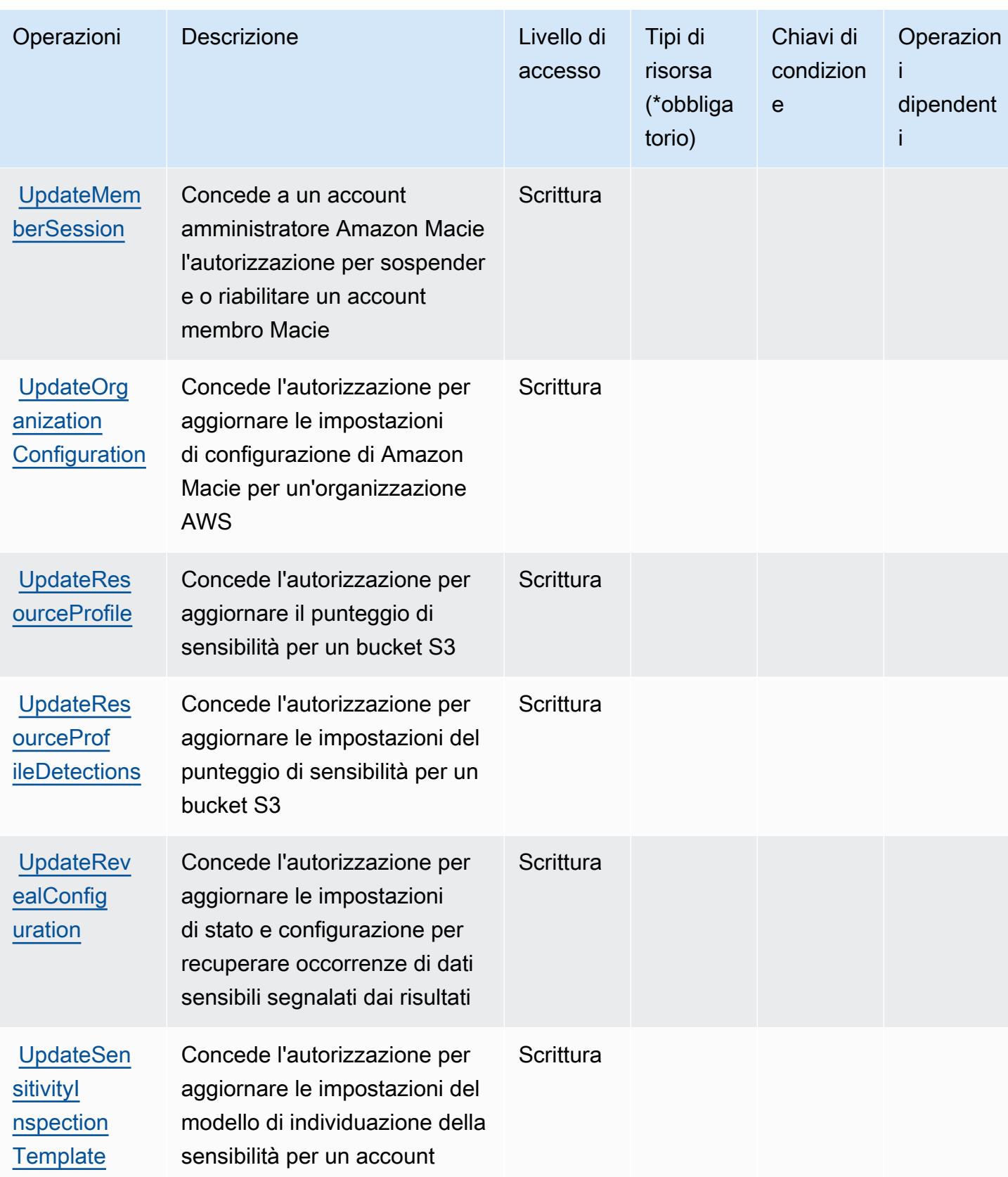

## <span id="page-3559-0"></span>Tipi di risorsa definiti da Amazon Macie

I seguenti tipi di risorse sono definiti da questo servizio e possono essere utilizzati nell'elemento Resource delle istruzioni di policy delle autorizzazioni IAM. Ogni operazione nella [Tabella delle](#page-3542-1) [operazioni](#page-3542-1) identifica i tipi di risorse che possono essere specificati con tale operazione. Un tipo di risorsa può anche definire quali chiavi di condizione puoi includere in una policy. Queste chiavi vengono visualizzate nell'ultima colonna della tabella Tipi di risorsa. Per dettagli sulle colonne nella tabella seguente, consulta [Tabella dei tipi di risorsa.](reference_policies_actions-resources-contextkeys.html#resources_table)

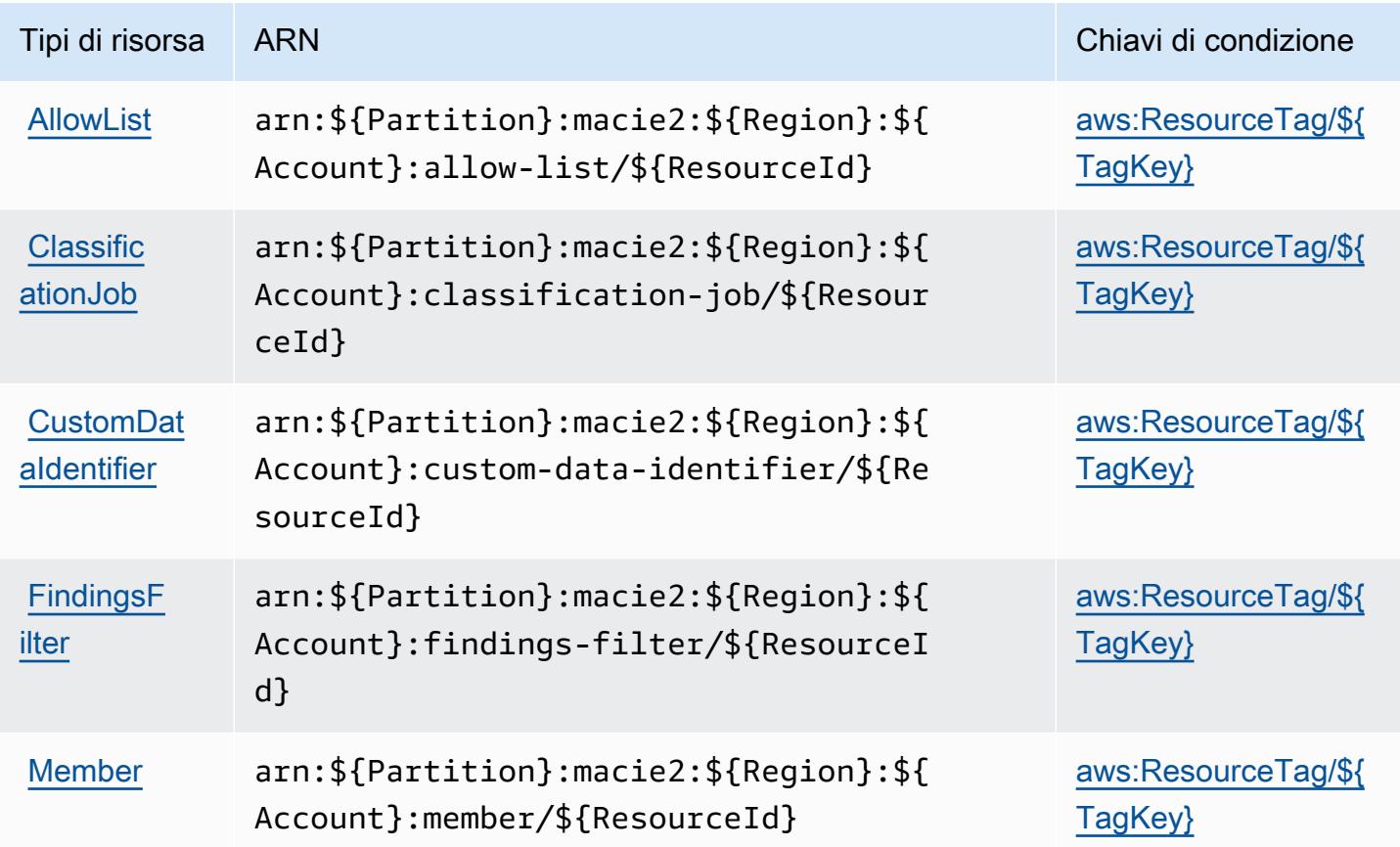

## <span id="page-3559-1"></span>Chiave di condizione per Amazon Macie

Amazon Macie definisce le seguenti chiavi di condizione che possono essere utilizzate nell'elemento Condition di una policy IAM. Puoi utilizzare queste chiavi per perfezionare ulteriormente le condizioni in base alle quali si applica l'istruzione di policy. Per dettagli sulle colonne nella tabella seguente, consulta [Tabella delle chiavi di condizione](reference_policies_actions-resources-contextkeys.html#context_keys_table).

Per visualizzare le chiavi di condizione globali disponibili per tutti i servizi, consulta [Chiavi di](https://docs.aws.amazon.com/IAM/latest/UserGuide/reference_policies_condition-keys.html#AvailableKeys)  [condizione globali disponibili](https://docs.aws.amazon.com/IAM/latest/UserGuide/reference_policies_condition-keys.html#AvailableKeys).

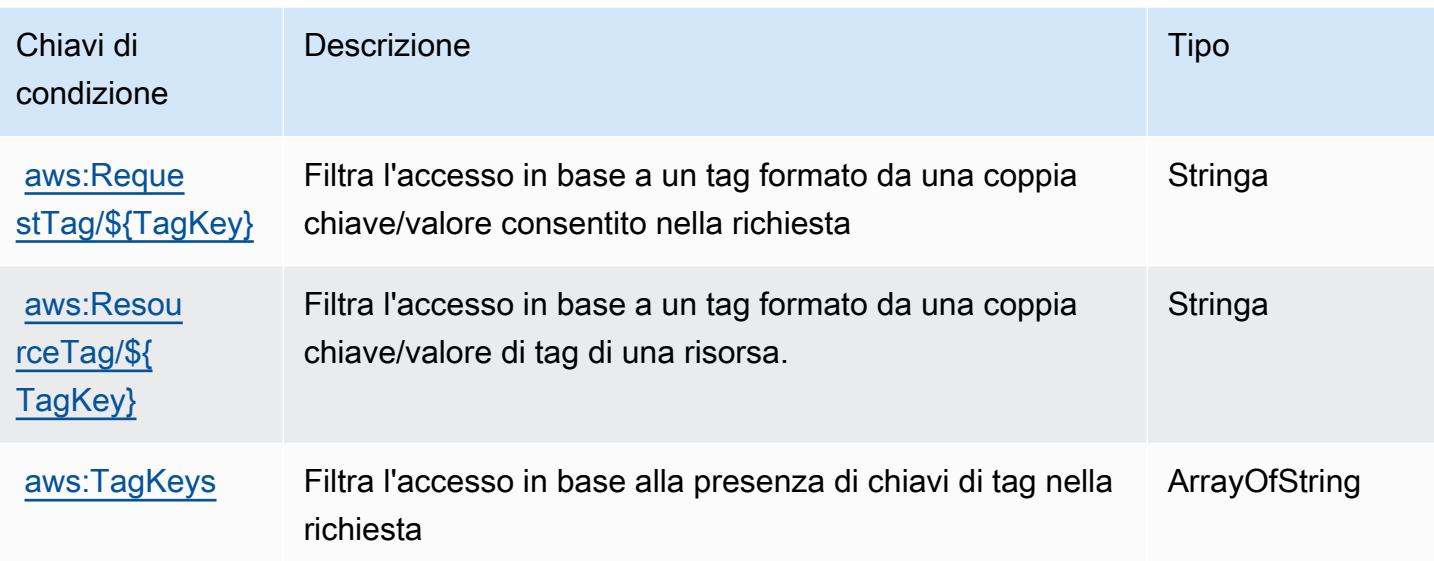

# Operazioni, risorse e chiavi di condizione per AWS Mainframe Modernization Service

AWS Mainframe Modernization Service (prefisso del servizio: m2) fornisce le seguenti risorse, operazioni e chiavi di contesto della condizione specifiche del servizio per l'utilizzo in policy delle autorizzazioni IAM.

Riferimenti:

- Scopri come [configurare questo servizio](https://docs.aws.amazon.com/m2/latest/userguide/).
- Visualizza un elenco delle [operazioni API disponibili per questo servizio](https://docs.aws.amazon.com/m2/latest/APIReference/).
- Scopri come proteggere questo servizio e le sue risorse [utilizzando le policy delle autorizzazioni di](https://docs.aws.amazon.com/m2/latest/userguide/security_iam_service-with-iam.html)  [IAM](https://docs.aws.amazon.com/m2/latest/userguide/security_iam_service-with-iam.html).

### Argomenti

- [Operazioni definite da AWS Mainframe Modernization Service](#page-3561-0)
- [Tipi di risorsa definiti da AWS Mainframe Modernization Service](#page-3570-0)
- [Chiavi di condizione per AWS Mainframe Modernization Service](#page-3570-1)

### <span id="page-3561-0"></span>Operazioni definite da AWS Mainframe Modernization Service

Puoi specificare le seguenti operazioni nell'elemento Action di un'istruzione di policy IAM. Utilizza le policy per concedere le autorizzazioni per eseguire un'operazione in AWS. Quando utilizzi un'operazione in una policy, in genere consenti o rifiuti l'accesso all'operazione API o al comando CLI con lo stesso nome. Tuttavia, in alcuni casi, una singola operazione controlla l'accesso a più di una operazione. In alternativa, alcune operazioni richiedono operazioni differenti.

La colonna Tipi di risorsa della tabella Operazioni indica se ogni operazione supporta le autorizzazioni a livello di risorsa. Se non vi è nessun valore in corrispondenza di questa colonna, è necessario specificare tutte le risorse ("\*") alle quali si applica la policy nell'elemento Resource dell'istruzione di policy. Se la colonna include un tipo di risorsa, puoi specificare un ARN di quel tipo in una istruzione con tale operazione. Se l'operazione ha una o più risorse richieste, il chiamante deve disporre dell'autorizzazione per utilizzare l'operazione con tali risorse. Le risorse richieste sono indicate nella tabella con un asterisco (\*). Se si limita l'accesso alle risorse con l'elemento Resource in una policy IAM, è necessario includere un ARN o un modello per ogni tipo di risorsa richiesta. Alcune operazioni supportano più tipi di risorse. Se il tipo di risorsa è facoltativo (non indicato come obbligatorio), puoi scegliere di utilizzare uno tra i tipi di risorsa facoltativi.

La colonna Chiavi di condizione della tabella Operazioni contiene le chiavi che è possibile specificare nell'elemento Condition di un'istruzione di policy. Per ulteriori informazioni sulle chiavi di condizione associate alle risorse per il servizio guarda la colonna Chiavi di condizione della tabella Tipi di risorsa.

**a** Note

Le chiavi relative alle condizioni delle risorse sono elencate nella tabella [Tipi di risorse.](#page-3570-0) Nella colonna Tipi di risorse (\*obbligatorio) della tabella Operazioni è presente un collegamento al tipo di risorsa che si applica a un'operazione. Il tipo di risorsa nella tabella Tipi di risorse include la colonna Chiavi di condizione, che contiene le chiavi delle condizioni delle risorse che si applicano a un'operazione nella tabella Operazioni.

Per dettagli sulle colonne nella tabella seguente, consultare [Tabella delle operazioni](reference_policies_actions-resources-contextkeys.html#actions_table).

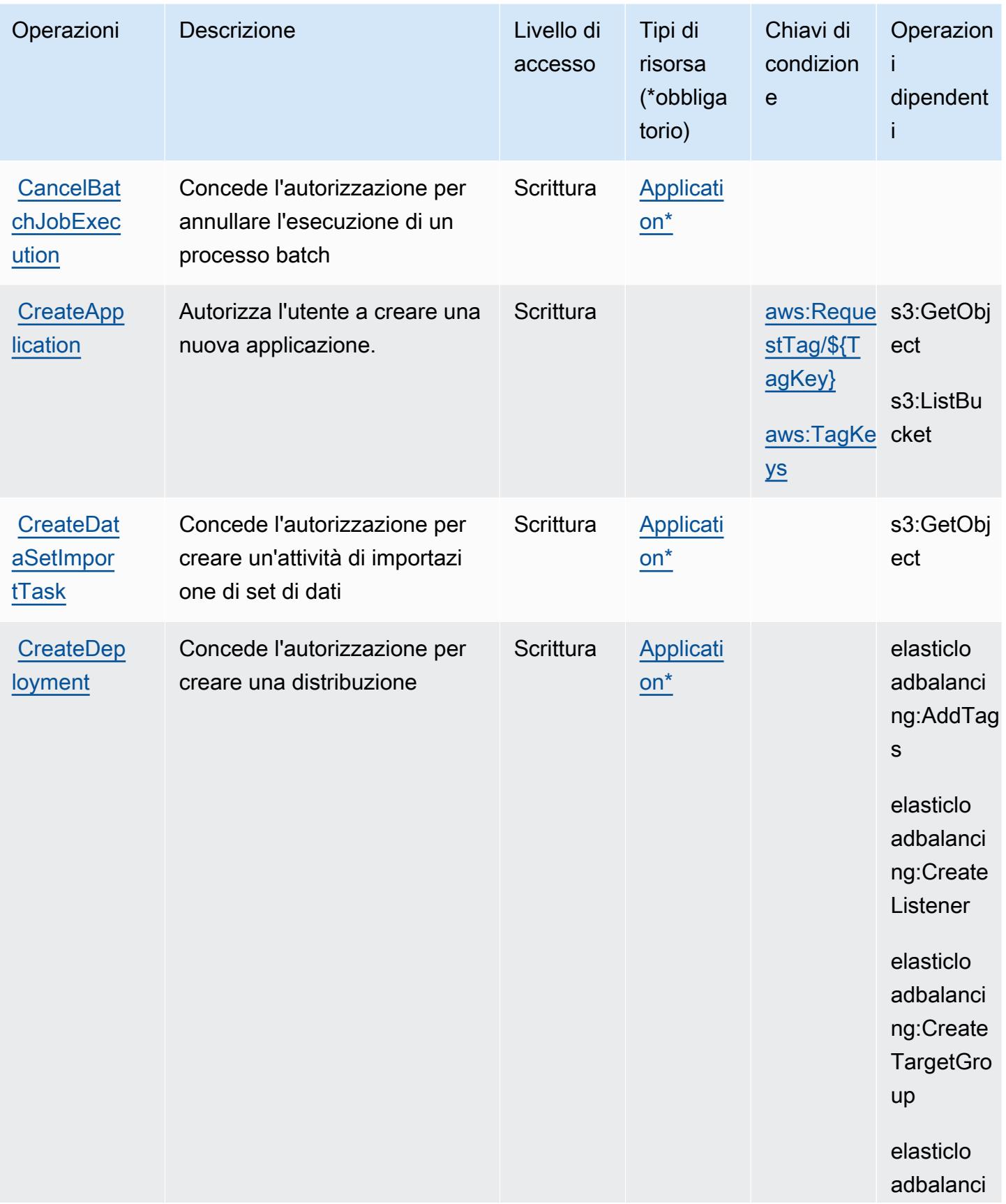

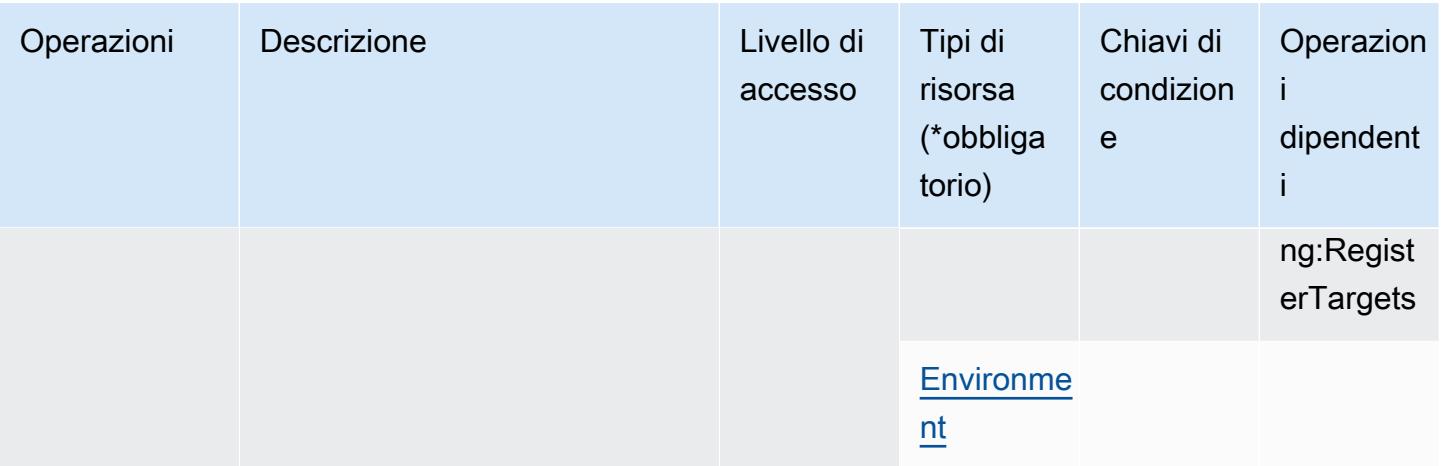
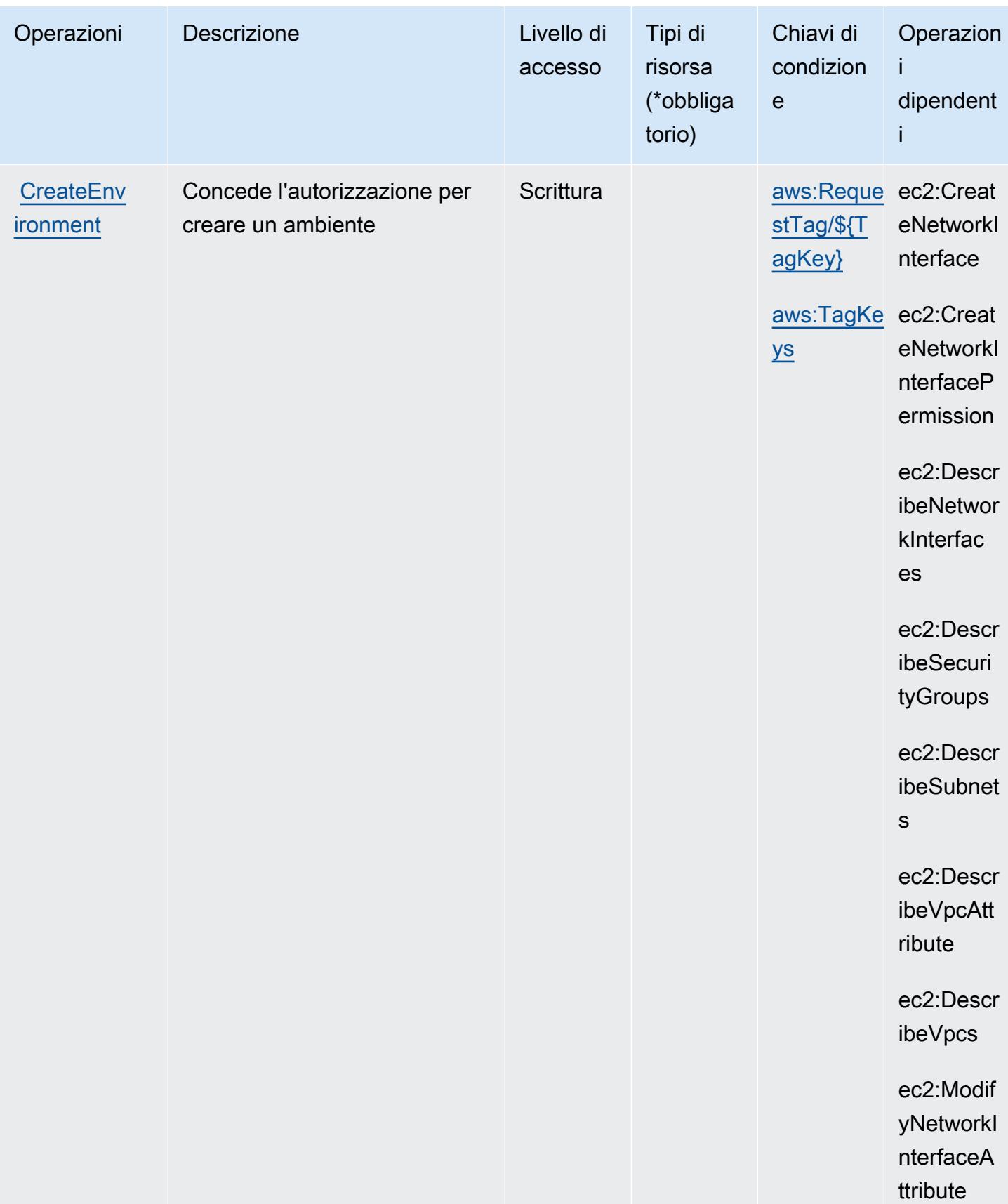

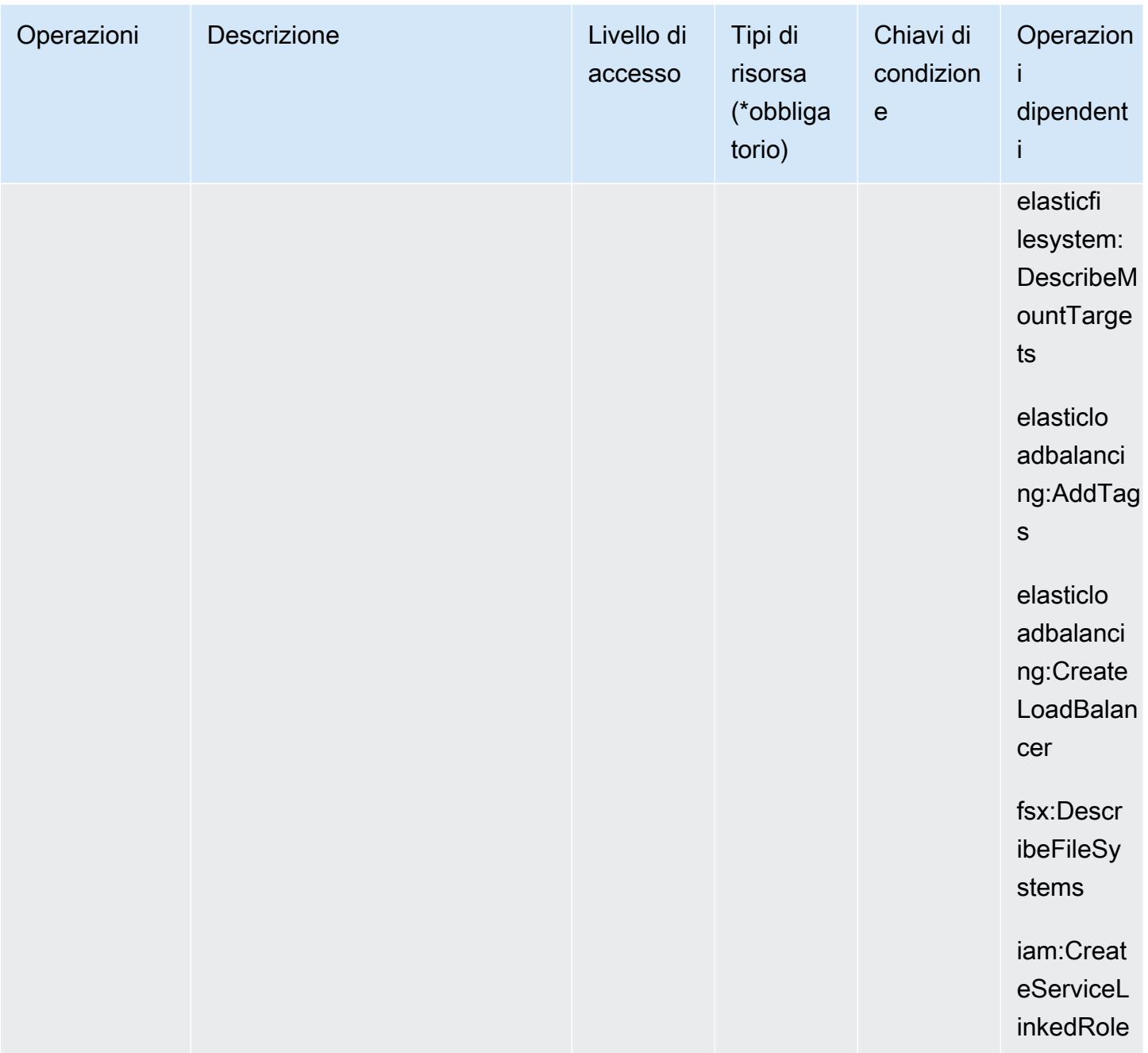

Service Authorization Reference **Service Authorization Reference** Service Authorization Reference

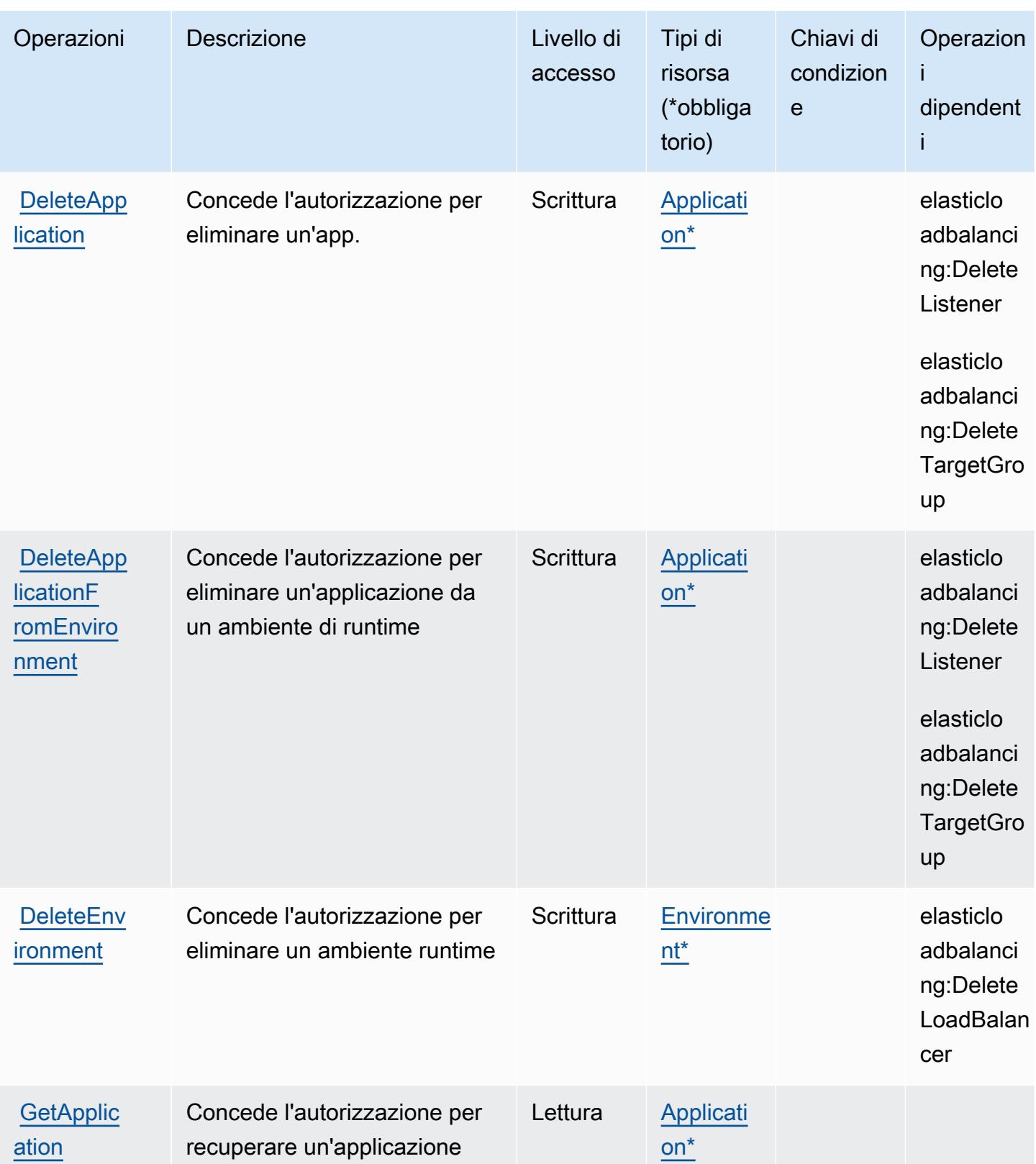

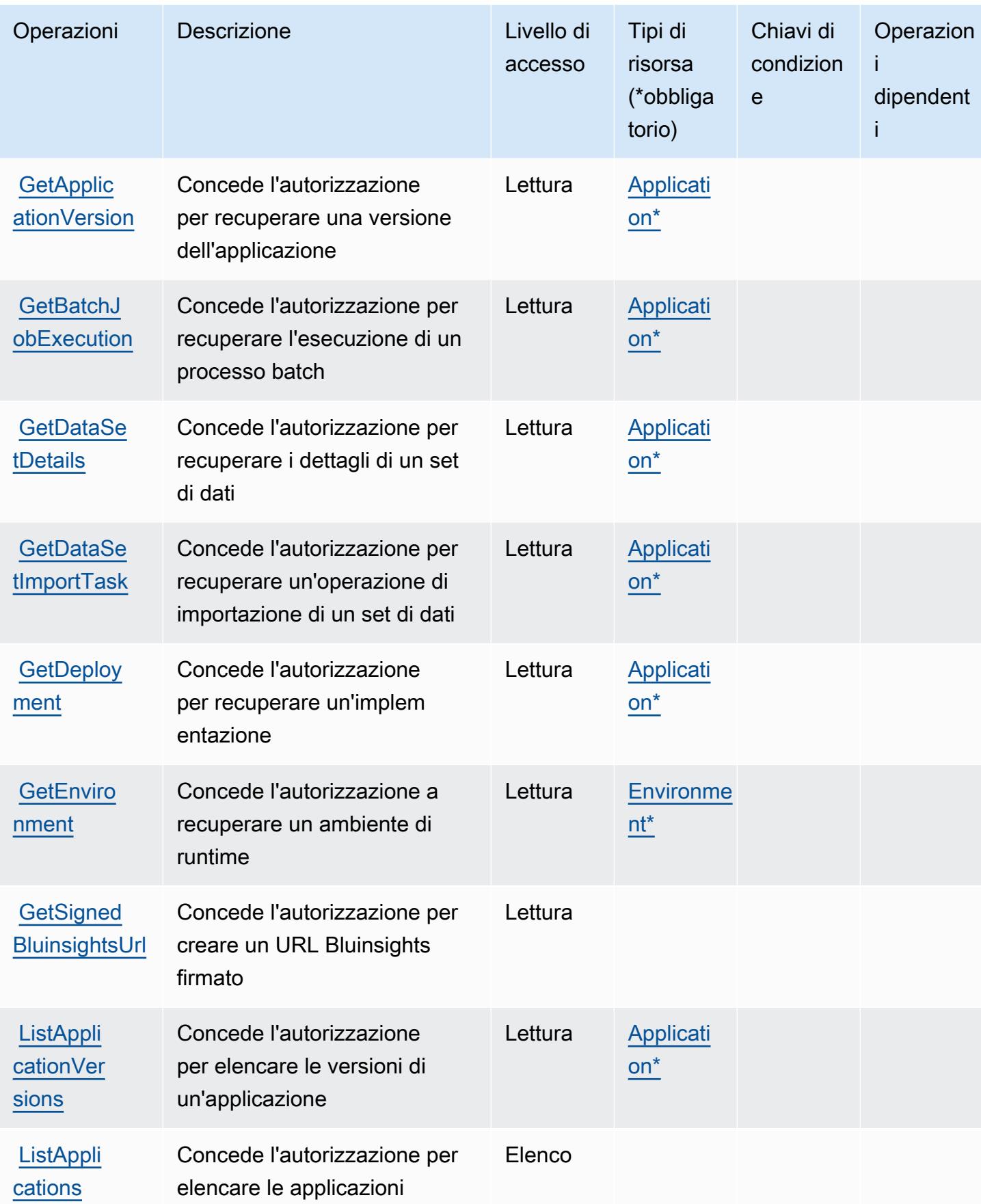

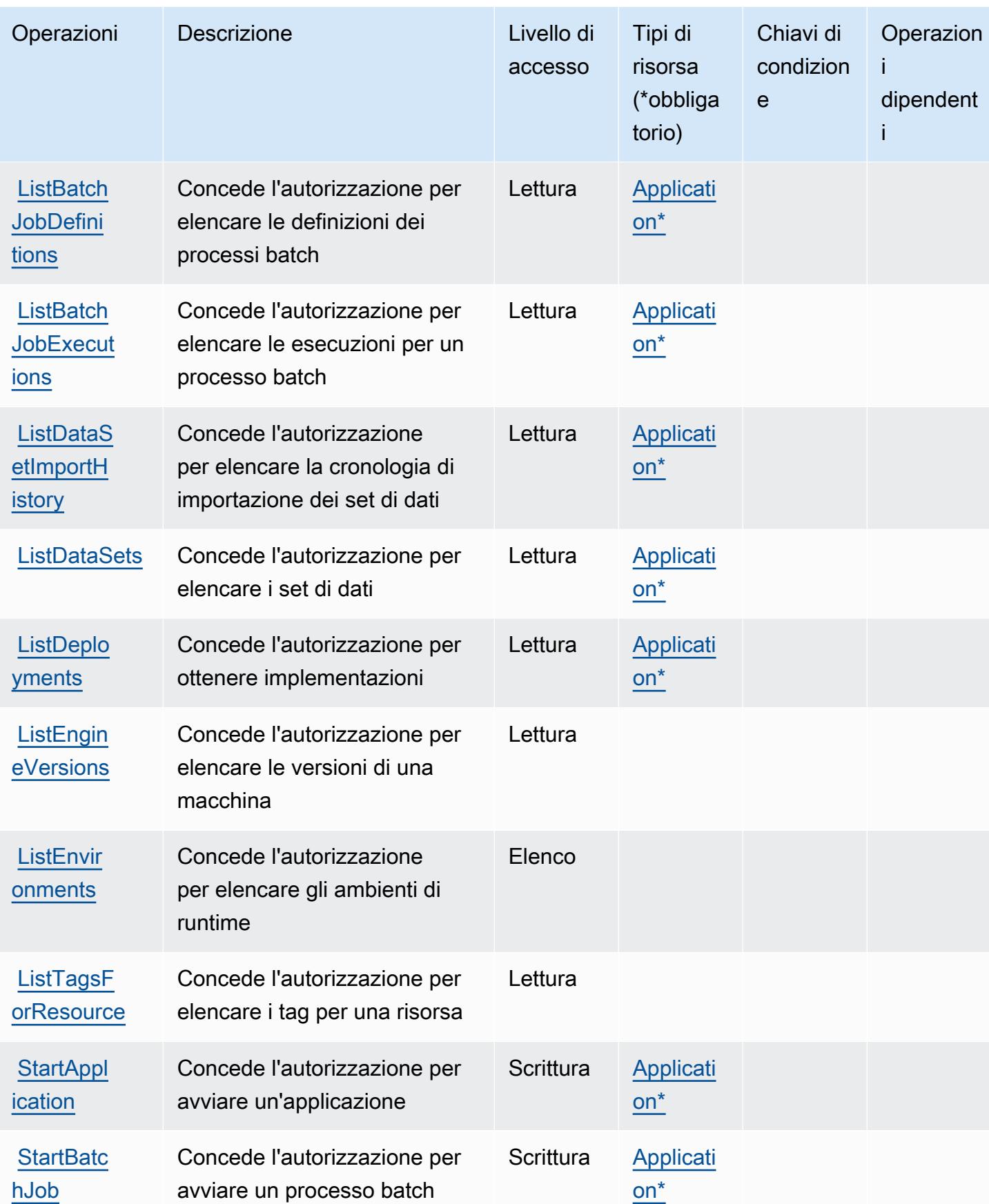

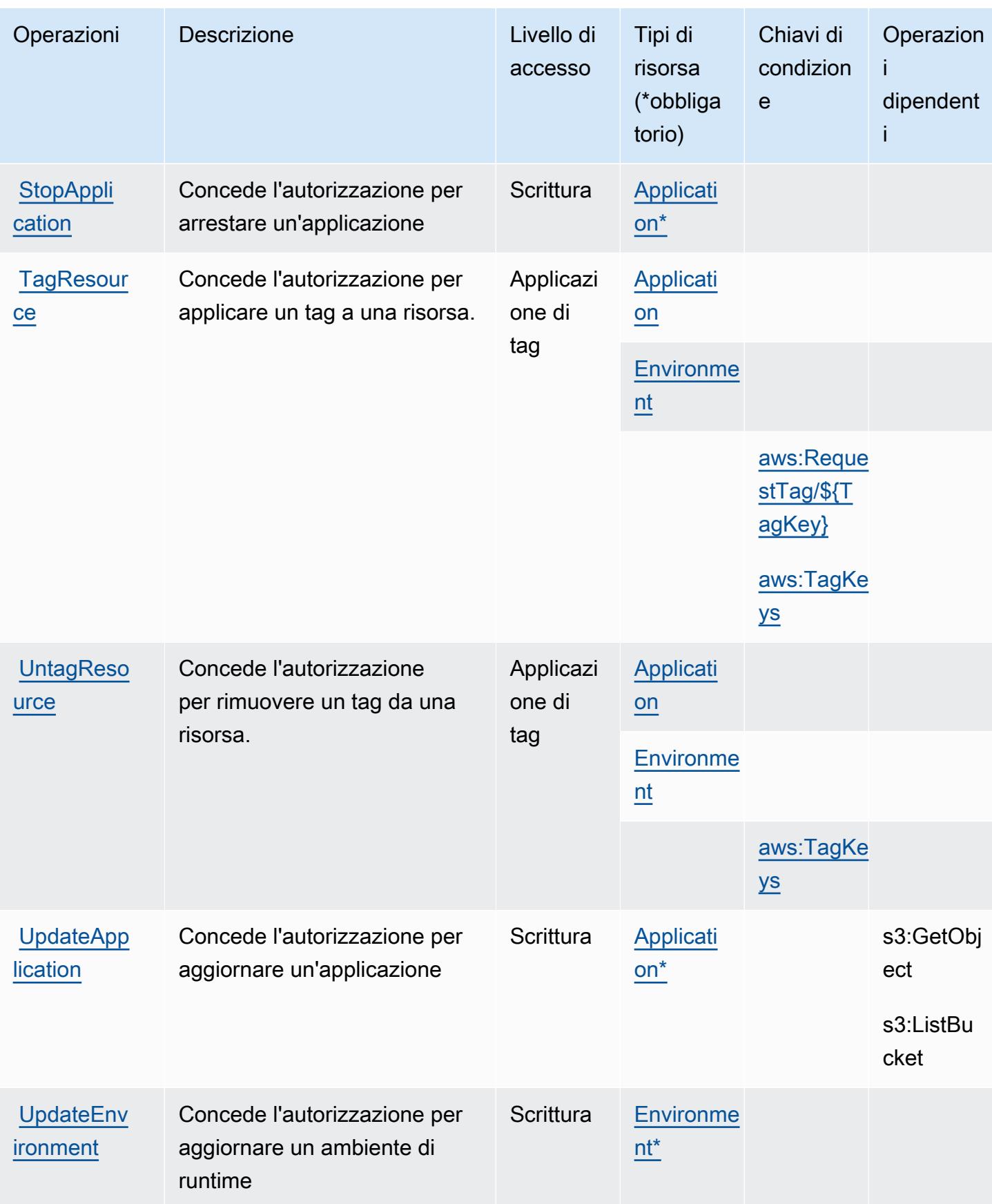

## Tipi di risorsa definiti da AWS Mainframe Modernization Service

I seguenti tipi di risorse sono definiti da questo servizio e possono essere utilizzati nell'elemento Resource delle istruzioni di policy delle autorizzazioni IAM. Ogni operazione nella [Tabella delle](#page-3561-0) [operazioni](#page-3561-0) identifica i tipi di risorse che possono essere specificati con tale operazione. Un tipo di risorsa può anche definire quali chiavi di condizione puoi includere in una policy. Queste chiavi vengono visualizzate nell'ultima colonna della tabella Tipi di risorsa. Per dettagli sulle colonne nella tabella seguente, consulta [Tabella dei tipi di risorsa.](reference_policies_actions-resources-contextkeys.html#resources_table)

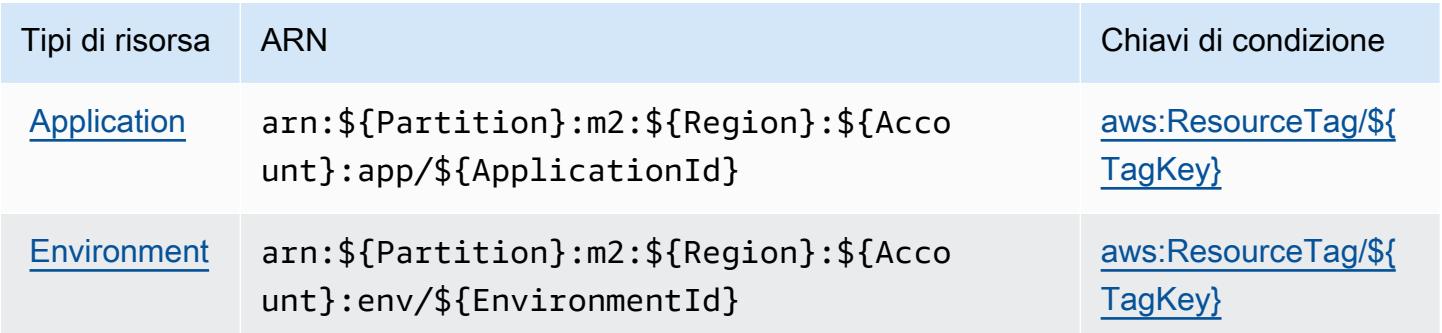

Chiavi di condizione per AWS Mainframe Modernization Service

AWS Mainframe Modernization Service definisce le chiavi di condizione seguenti che possono essere utilizzate nell'elemento Condition di una policy IAM. Puoi utilizzare queste chiavi per perfezionare ulteriormente le condizioni in base alle quali si applica l'istruzione di policy. Per dettagli sulle colonne nella tabella seguente, consulta [Tabella delle chiavi di condizione.](reference_policies_actions-resources-contextkeys.html#context_keys_table)

Per visualizzare le chiavi di condizione globali disponibili per tutti i servizi, consulta Chiavi di [condizione globali disponibili](https://docs.aws.amazon.com/IAM/latest/UserGuide/reference_policies_condition-keys.html#AvailableKeys).

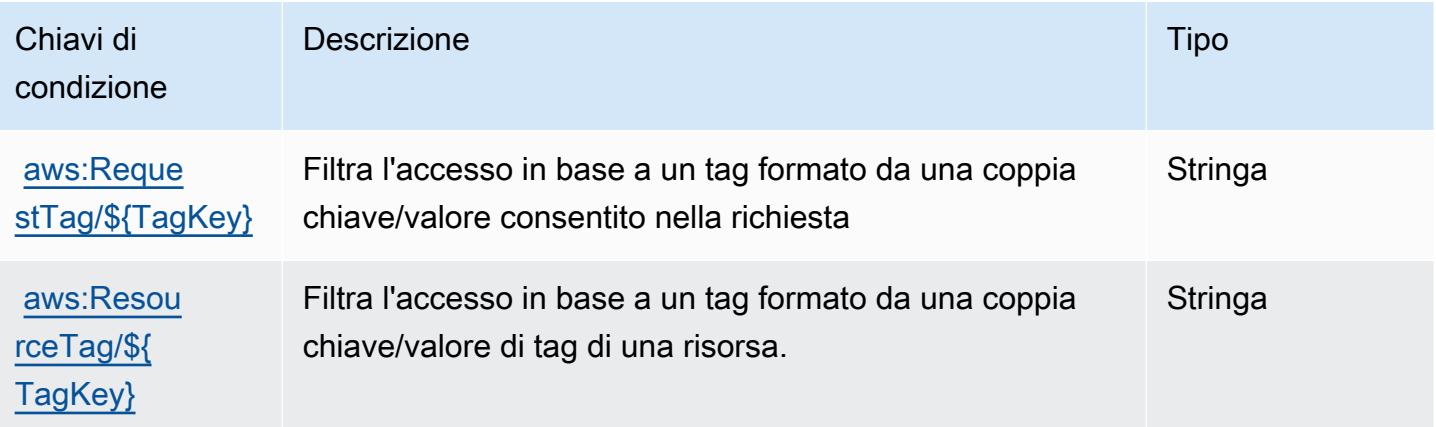

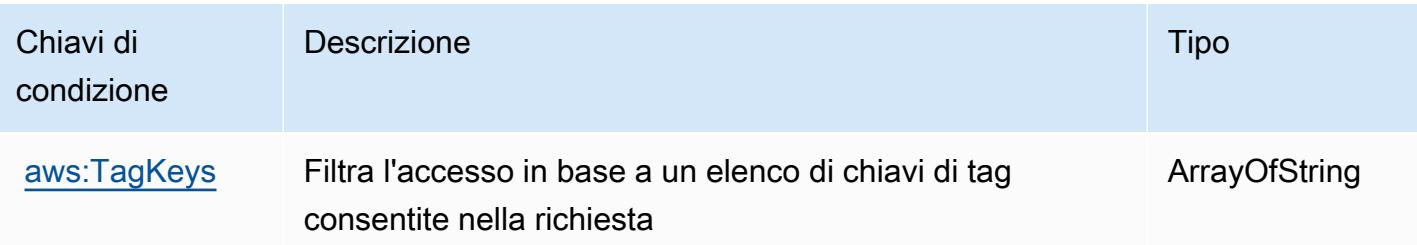

# Operazioni, risorse e chiavi di condizione per Amazon Managed Blockchain

Amazon Managed Blockchain (prefisso del servizio: managedblockchain) fornisce le seguenti risorse, operazioni e chiavi di contesto della condizione specifiche del servizio per l'utilizzo nelle policy delle autorizzazioni IAM.

Riferimenti:

- Scopri come [configurare questo servizio](https://docs.aws.amazon.com/managed-blockchain/latest/managementguide/).
- Visualizza un elenco delle [operazioni API disponibili per questo servizio](https://docs.aws.amazon.com/managed-blockchain/latest/APIReference/).
- Scopri come proteggere questo servizio e le sue risorse [utilizzando le policy delle autorizzazioni di](https://docs.aws.amazon.com/managed-blockchain/latest/managementguide/)  [IAM](https://docs.aws.amazon.com/managed-blockchain/latest/managementguide/).

#### Argomenti

- [Operazioni definite da Amazon Managed Blockchain](#page-3571-0)
- [Tipi di risorsa definiti da Amazon Managed Blockchain](#page-3579-0)
- [Chiavi di condizione per Amazon Managed Blockchain](#page-3580-0)

## <span id="page-3571-0"></span>Operazioni definite da Amazon Managed Blockchain

Puoi specificare le seguenti operazioni nell'elemento Action di un'istruzione di policy IAM. Utilizza le policy per concedere le autorizzazioni per eseguire un'operazione in AWS. Quando utilizzi un'operazione in una policy, in genere consenti o rifiuti l'accesso all'operazione API o al comando CLI con lo stesso nome. Tuttavia, in alcuni casi, una singola operazione controlla l'accesso a più di una operazione. In alternativa, alcune operazioni richiedono operazioni differenti.

La colonna Tipi di risorsa della tabella Operazioni indica se ogni operazione supporta le autorizzazioni a livello di risorsa. Se non vi è nessun valore in corrispondenza di questa colonna, è necessario specificare tutte le risorse ("\*") alle quali si applica la policy nell'elemento Resource dell'istruzione di policy. Se la colonna include un tipo di risorsa, puoi specificare un ARN di quel tipo in una istruzione con tale operazione. Se l'operazione ha una o più risorse richieste, il chiamante deve disporre dell'autorizzazione per utilizzare l'operazione con tali risorse. Le risorse richieste sono indicate nella tabella con un asterisco (\*). Se si limita l'accesso alle risorse con l'elemento Resource in una policy IAM, è necessario includere un ARN o un modello per ogni tipo di risorsa richiesta. Alcune operazioni supportano più tipi di risorse. Se il tipo di risorsa è facoltativo (non indicato come obbligatorio), puoi scegliere di utilizzare uno tra i tipi di risorsa facoltativi.

La colonna Chiavi di condizione della tabella Operazioni contiene le chiavi che è possibile specificare nell'elemento Condition di un'istruzione di policy. Per ulteriori informazioni sulle chiavi di condizione associate alle risorse per il servizio guarda la colonna Chiavi di condizione della tabella Tipi di risorsa.

#### **a** Note

Le chiavi relative alle condizioni delle risorse sono elencate nella tabella [Tipi di risorse.](#page-3579-0) Nella colonna Tipi di risorse (\*obbligatorio) della tabella Operazioni è presente un collegamento al tipo di risorsa che si applica a un'operazione. Il tipo di risorsa nella tabella Tipi di risorse include la colonna Chiavi di condizione, che contiene le chiavi delle condizioni delle risorse che si applicano a un'operazione nella tabella Operazioni.

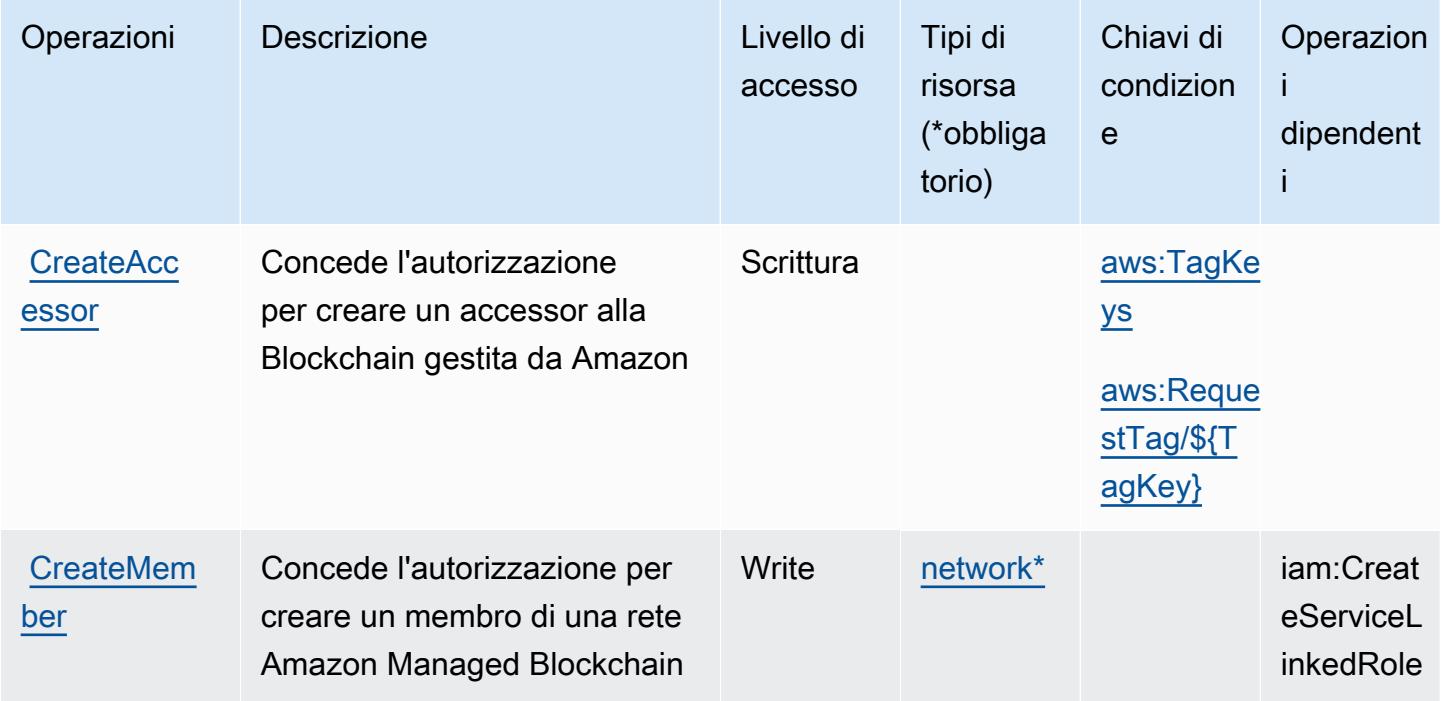

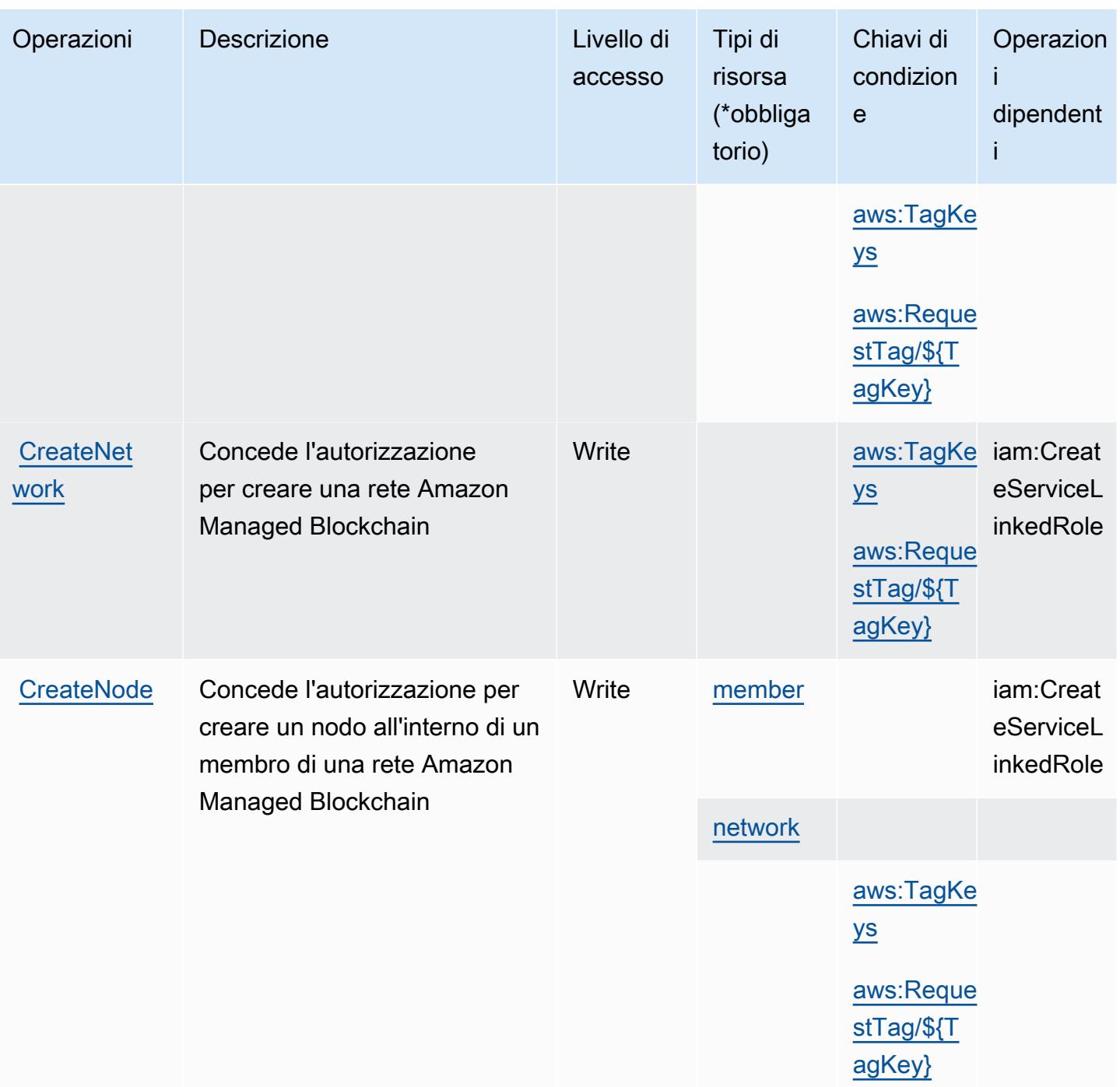

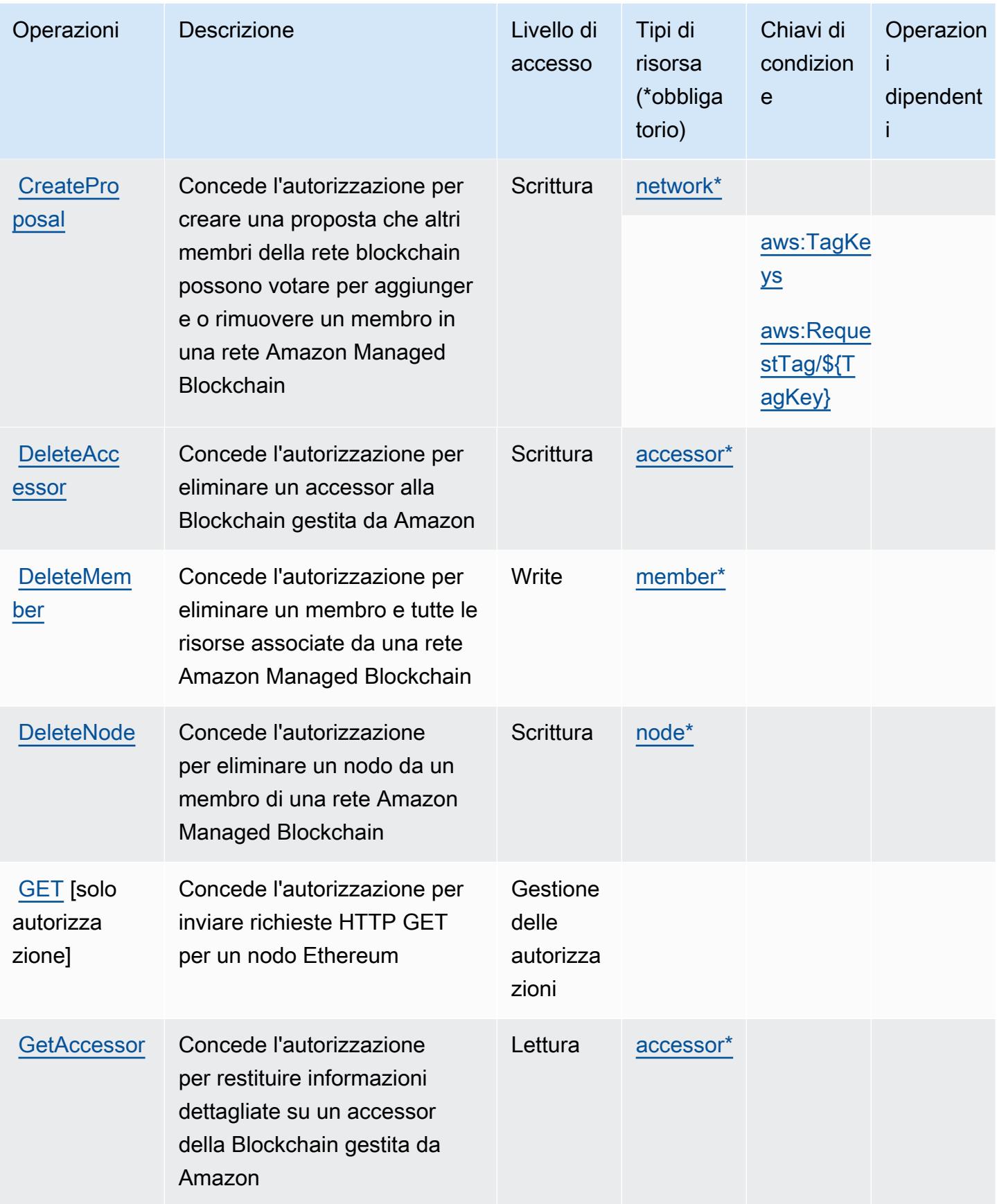

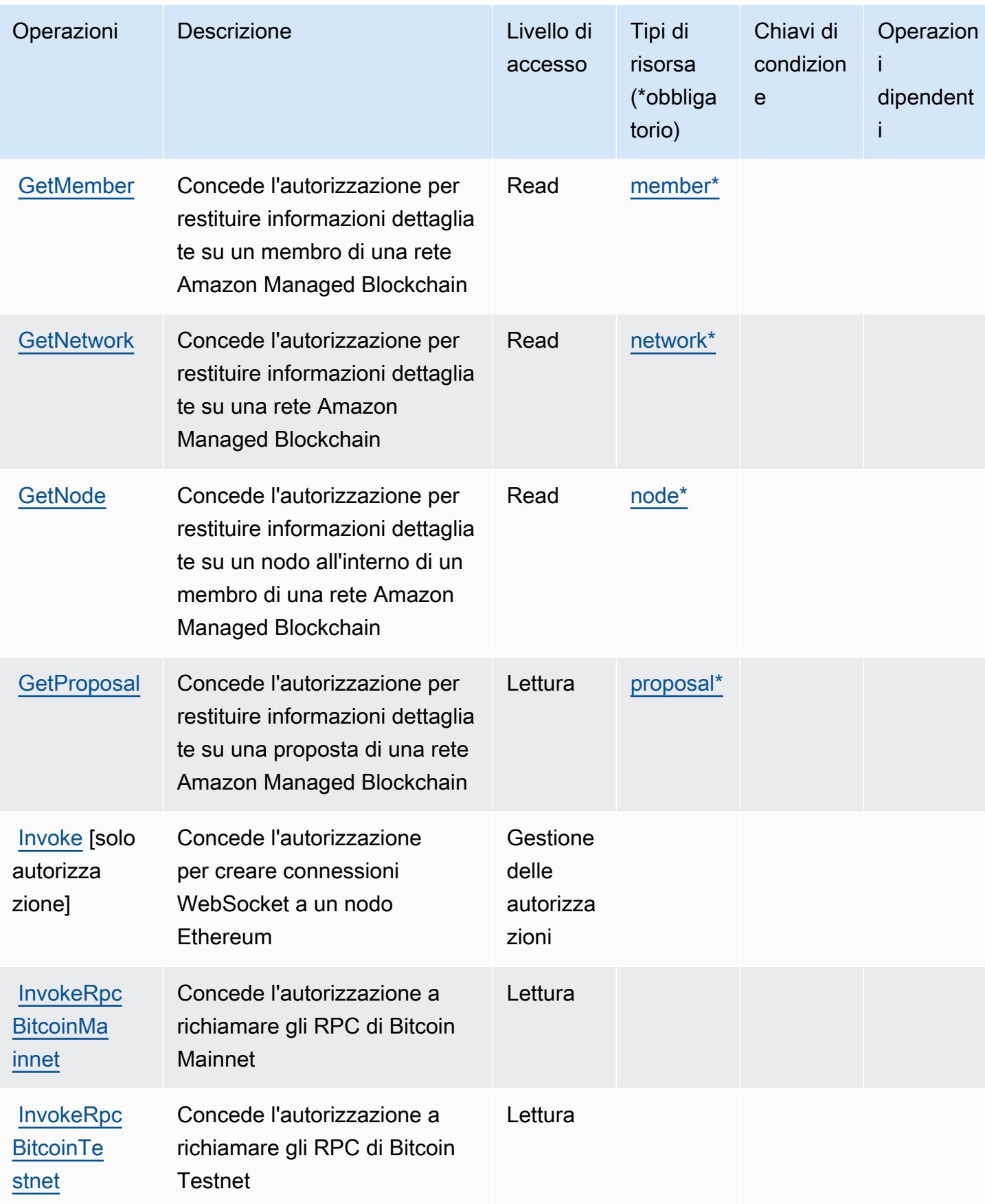

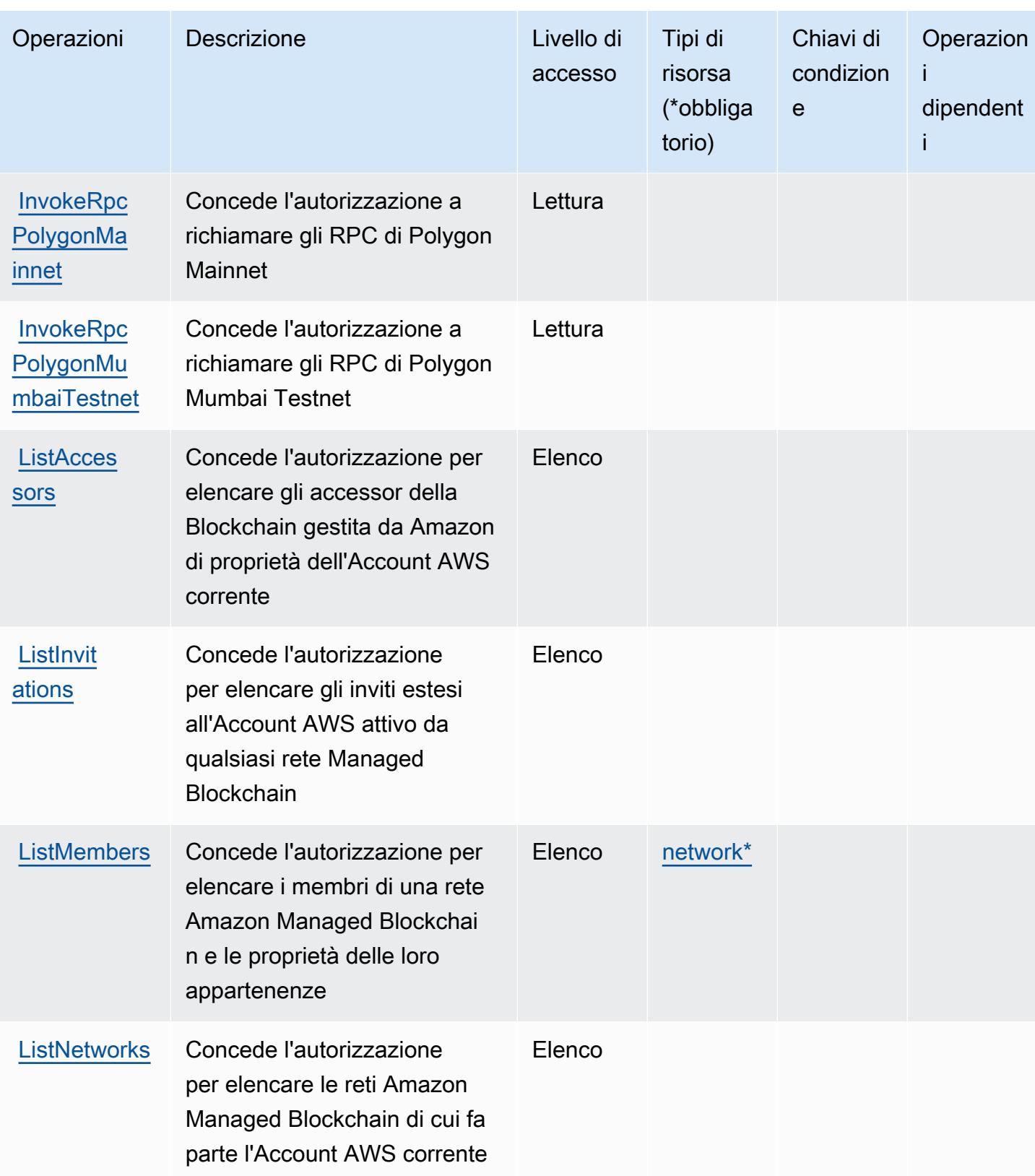

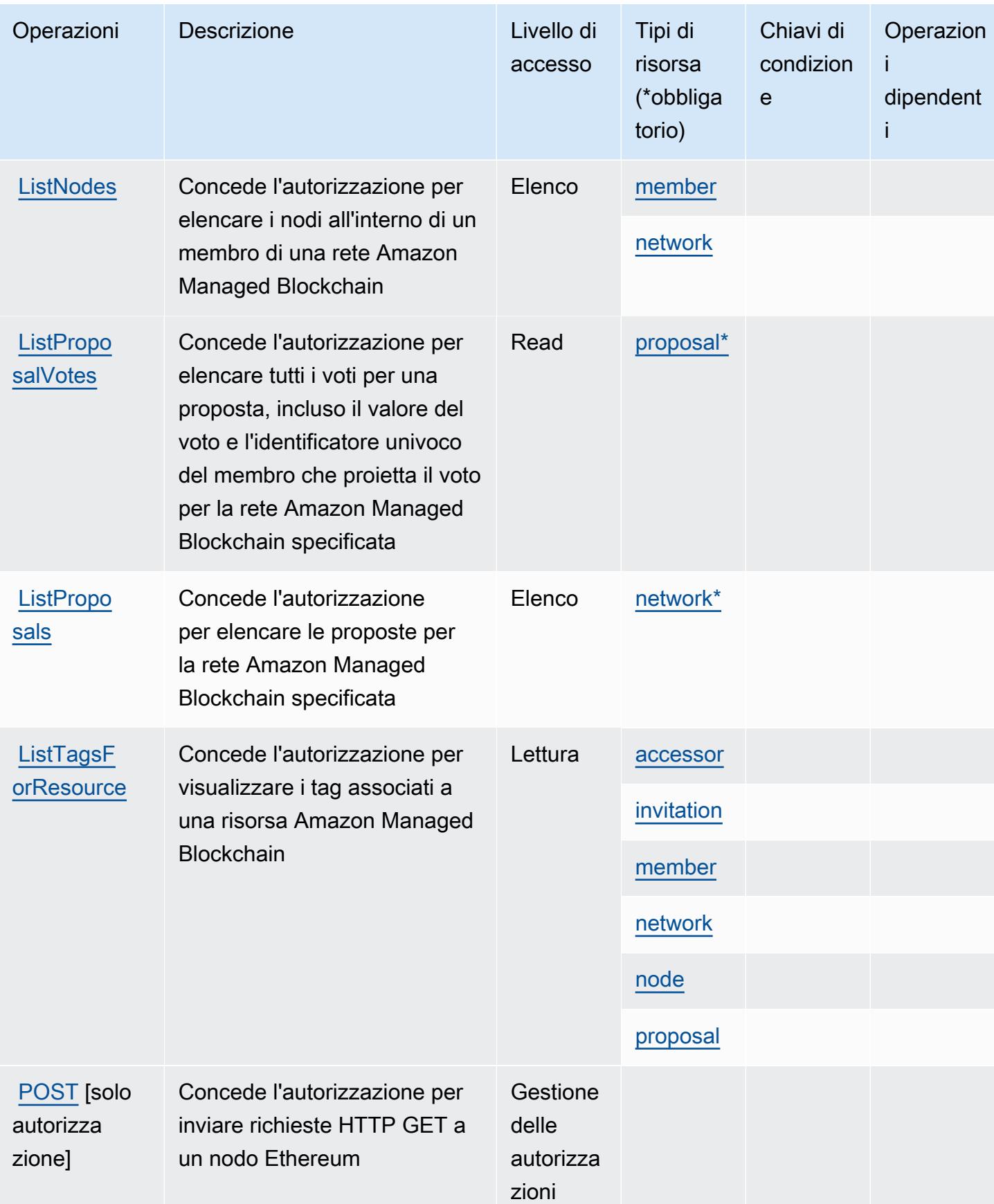

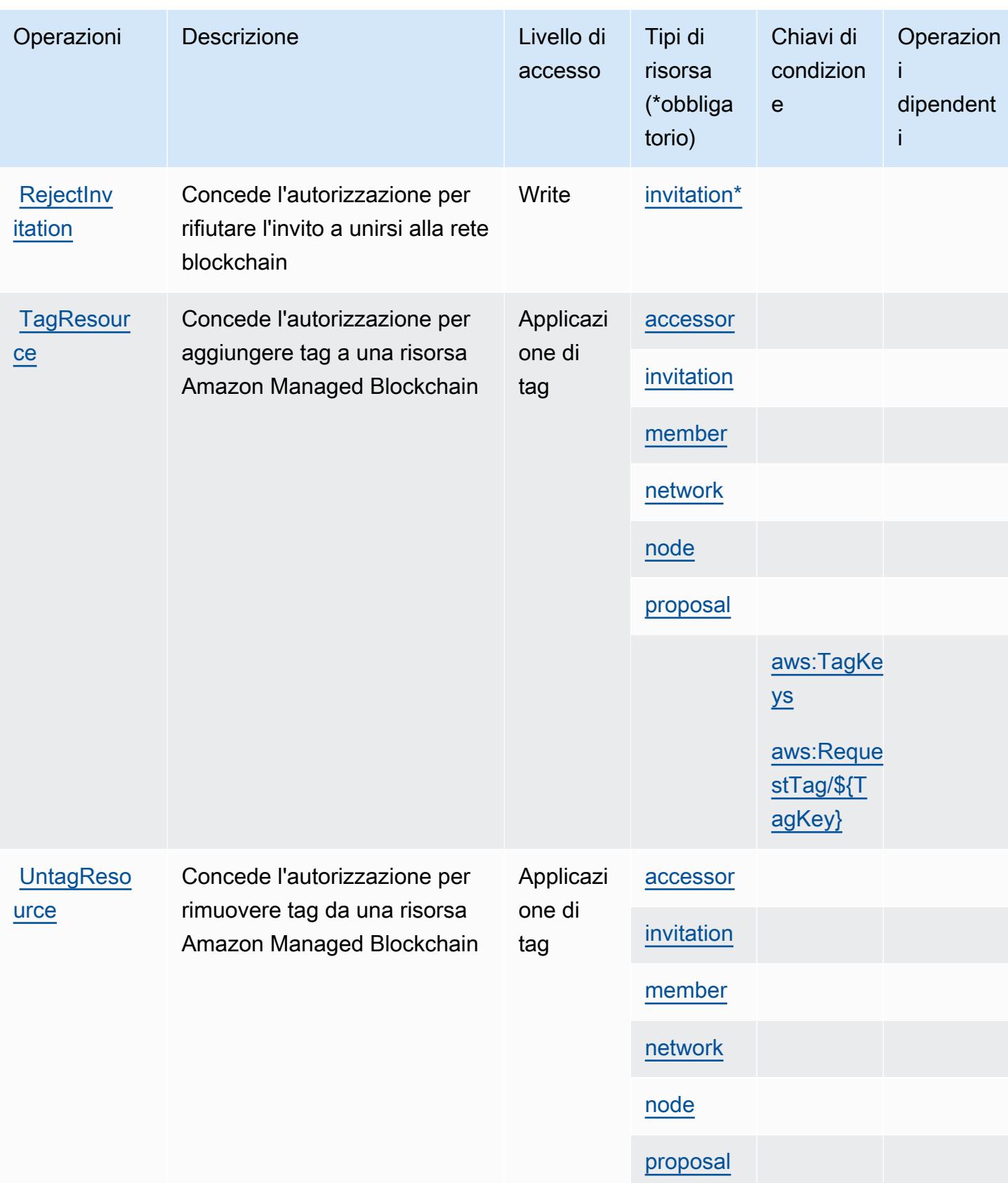

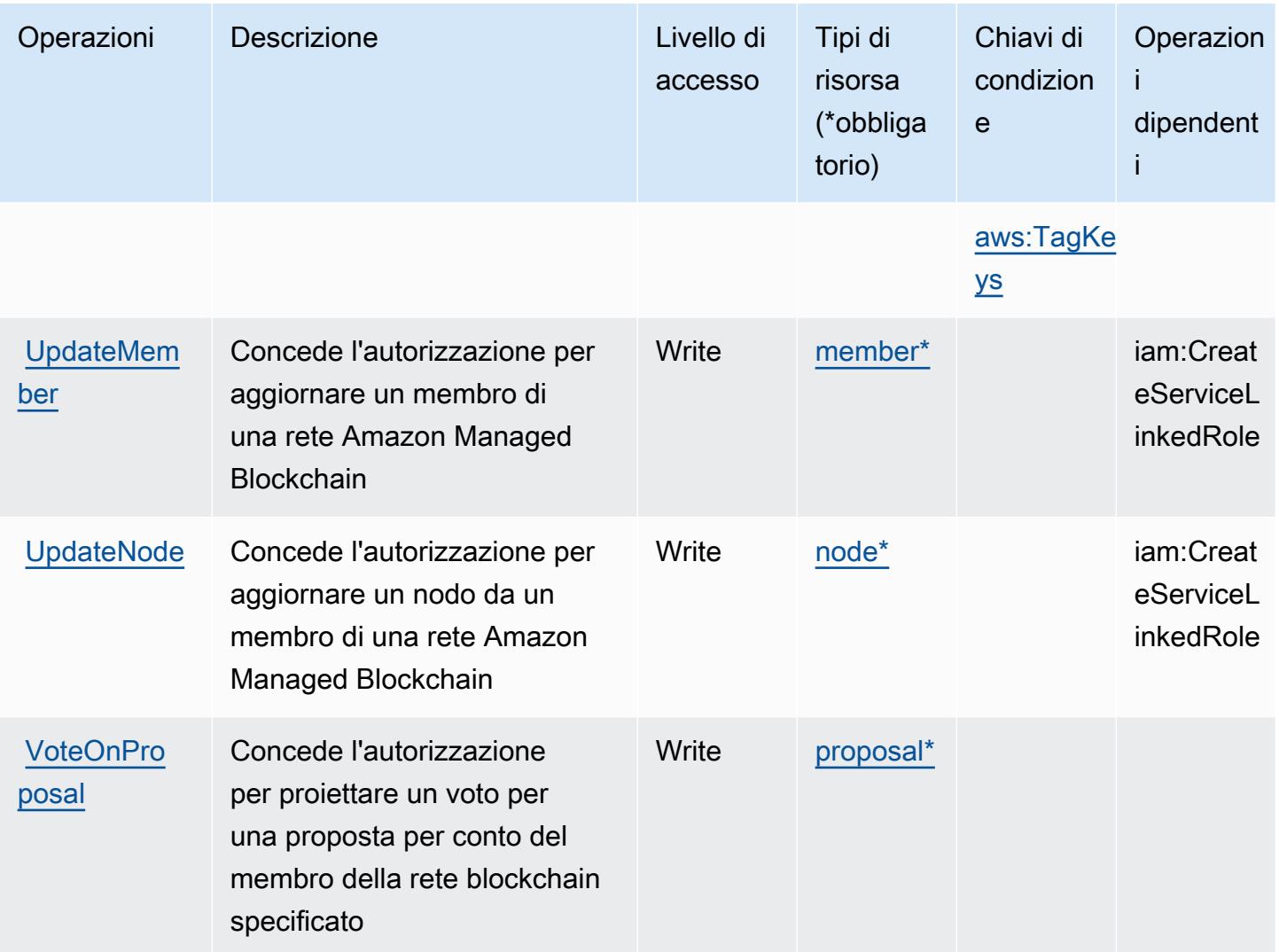

# <span id="page-3579-0"></span>Tipi di risorsa definiti da Amazon Managed Blockchain

I seguenti tipi di risorse sono definiti da questo servizio e possono essere utilizzati nell'elemento Resource delle istruzioni di policy delle autorizzazioni IAM. Ogni operazione nella [Tabella delle](#page-3571-0) [operazioni](#page-3571-0) identifica i tipi di risorse che possono essere specificati con tale operazione. Un tipo di risorsa può anche definire quali chiavi di condizione puoi includere in una policy. Queste chiavi vengono visualizzate nell'ultima colonna della tabella Tipi di risorsa. Per dettagli sulle colonne nella tabella seguente, consulta [Tabella dei tipi di risorsa.](reference_policies_actions-resources-contextkeys.html#resources_table)

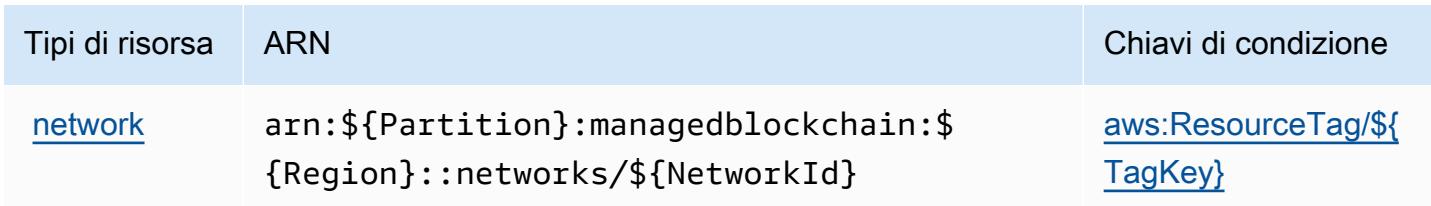

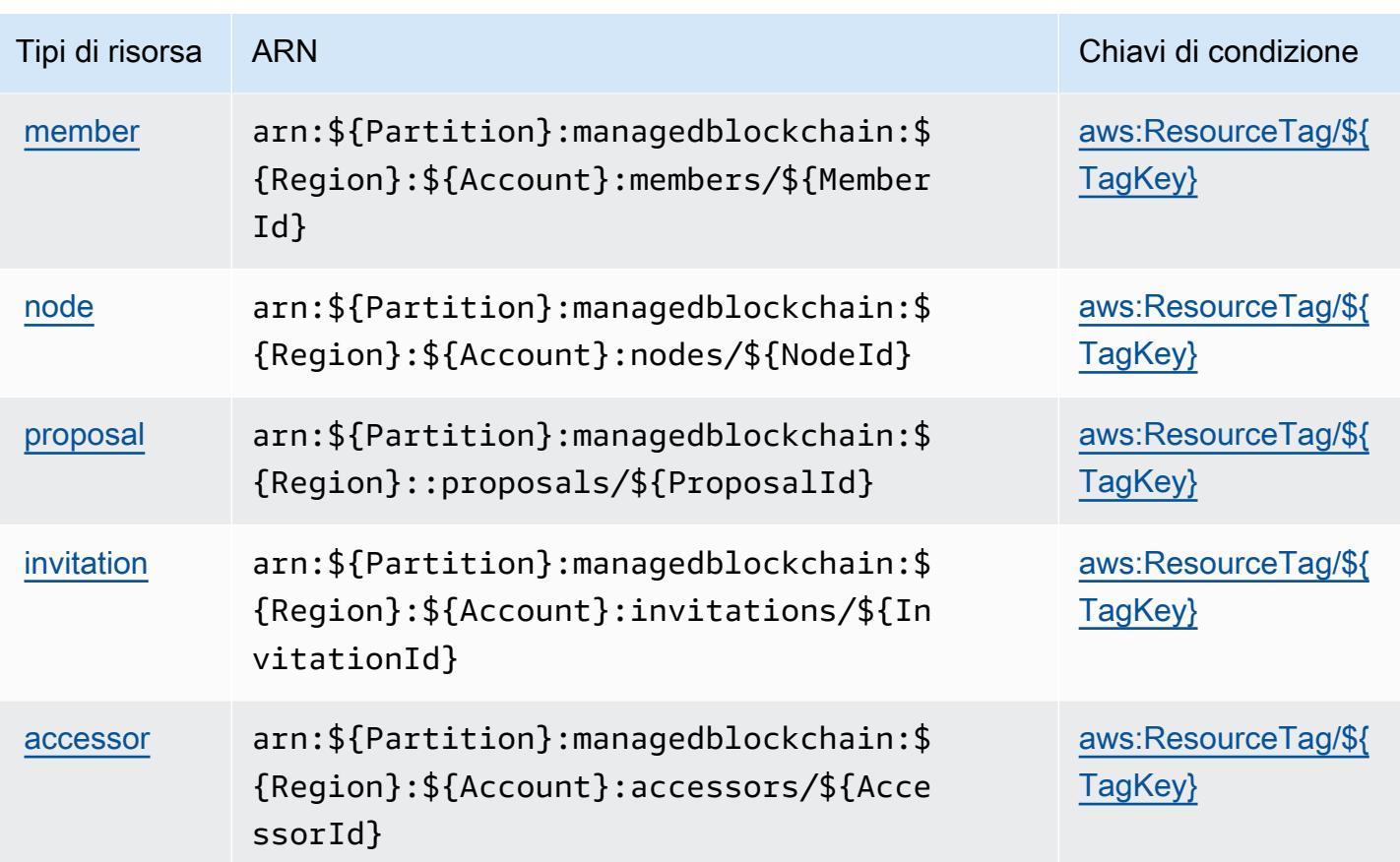

<span id="page-3580-0"></span>Chiavi di condizione per Amazon Managed Blockchain

Amazon Managed Blockchain definisce le seguenti chiavi di condizione che possono essere utilizzate nell'elemento Condition di una policy IAM. Puoi utilizzare queste chiavi per perfezionare ulteriormente le condizioni in base alle quali si applica l'istruzione di policy. Per dettagli sulle colonne nella tabella seguente, consulta [Tabella delle chiavi di condizione.](reference_policies_actions-resources-contextkeys.html#context_keys_table)

Per visualizzare le chiavi di condizione globali disponibili per tutti i servizi, consulta Chiavi di [condizione globali disponibili](https://docs.aws.amazon.com/IAM/latest/UserGuide/reference_policies_condition-keys.html#AvailableKeys).

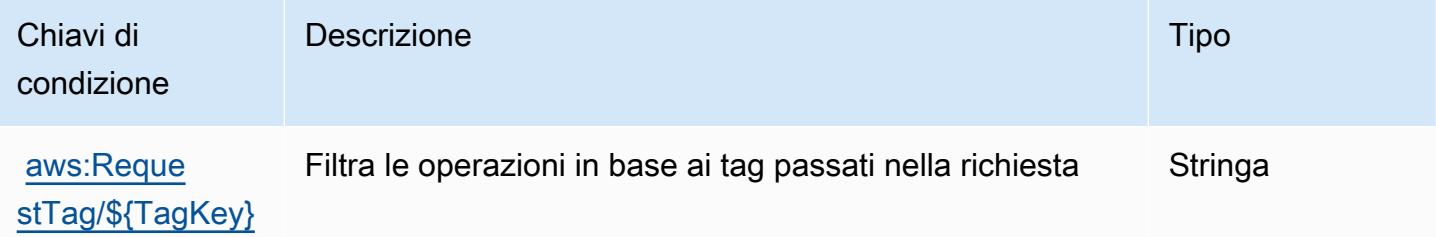

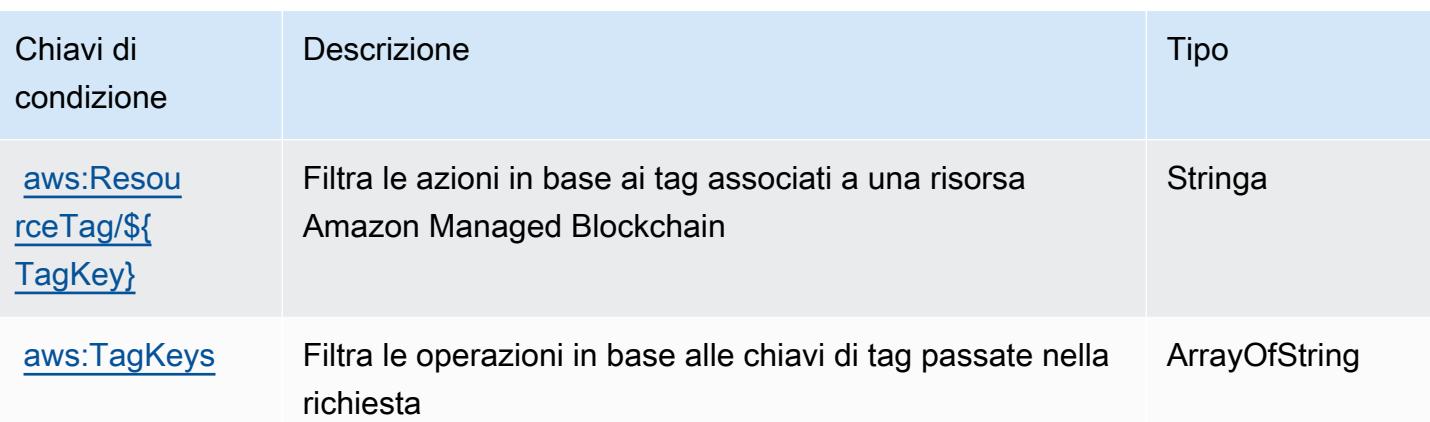

# Azioni, risorse e chiavi di condizione per Query su Blockchain gestita da Amazon

Query su Blockchain gestita da Amazon (prefisso del servizio: managedblockchain-query) fornisce le seguenti risorse, azioni e chiavi di contesto della condizione specifiche del servizio da utilizzare nelle policy delle autorizzazioni IAM.

Riferimenti:

- Scopri come [configurare questo servizio](https://docs.aws.amazon.com/managed-blockchain/latest/ambq-dg/).
- Visualizza un elenco delle [operazioni API disponibili per questo servizio](https://docs.aws.amazon.com/managed-blockchain/latest/AMBQ-APIReference/).
- Scopri come proteggere questo servizio e le sue risorse [utilizzando le policy delle autorizzazioni](https://docs.aws.amazon.com/managed-blockchain/latest/ambq-dg/security-iam.html)  [IAM](https://docs.aws.amazon.com/managed-blockchain/latest/ambq-dg/security-iam.html).

#### Argomenti

- [Azioni definite da Query su Blockchain gestita da Amazon](#page-3581-0)
- [Tipi di risorsa definiti da Query su Blockchain gestita da Amazon](#page-3584-0)
- [Chiavi di condizione per Query su Blockchain gestita da Amazon](#page-3584-1)

# <span id="page-3581-0"></span>Azioni definite da Query su Blockchain gestita da Amazon

Puoi specificare le seguenti operazioni nell'elemento Action di un'istruzione di policy IAM. Utilizza le policy per concedere le autorizzazioni per eseguire un'operazione in AWS. Quando utilizzi un'operazione in una policy, in genere consenti o rifiuti l'accesso all'operazione API o al comando CLI con lo stesso nome. Tuttavia, in alcuni casi, una singola operazione controlla l'accesso a più di una operazione. In alternativa, alcune operazioni richiedono operazioni differenti.

La colonna Tipi di risorsa della tabella Operazioni indica se ogni operazione supporta le autorizzazioni a livello di risorsa. Se non vi è nessun valore in corrispondenza di questa colonna, è necessario specificare tutte le risorse ("\*") alle quali si applica la policy nell'elemento Resource dell'istruzione di policy. Se la colonna include un tipo di risorsa, puoi specificare un ARN di quel tipo in una istruzione con tale operazione. Se l'operazione ha una o più risorse richieste, il chiamante deve disporre dell'autorizzazione per utilizzare l'operazione con tali risorse. Le risorse richieste sono indicate nella tabella con un asterisco (\*). Se si limita l'accesso alle risorse con l'elemento Resource in una policy IAM, è necessario includere un ARN o un modello per ogni tipo di risorsa richiesta. Alcune operazioni supportano più tipi di risorse. Se il tipo di risorsa è facoltativo (non indicato come obbligatorio), puoi scegliere di utilizzare uno tra i tipi di risorsa facoltativi.

La colonna Chiavi di condizione della tabella Operazioni contiene le chiavi che è possibile specificare nell'elemento Condition di un'istruzione di policy. Per ulteriori informazioni sulle chiavi di condizione associate alle risorse per il servizio guarda la colonna Chiavi di condizione della tabella Tipi di risorsa.

#### **a** Note

Le chiavi relative alle condizioni delle risorse sono elencate nella tabella [Tipi di risorse.](#page-3584-0) Nella colonna Tipi di risorse (\*obbligatorio) della tabella Operazioni è presente un collegamento al tipo di risorsa che si applica a un'operazione. Il tipo di risorsa nella tabella Tipi di risorse include la colonna Chiavi di condizione, che contiene le chiavi delle condizioni delle risorse che si applicano a un'operazione nella tabella Operazioni.

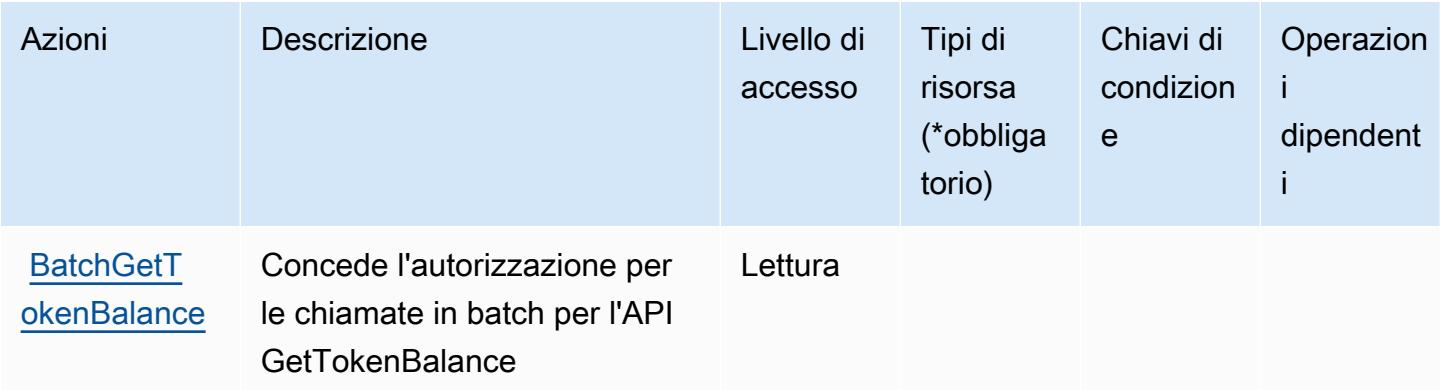

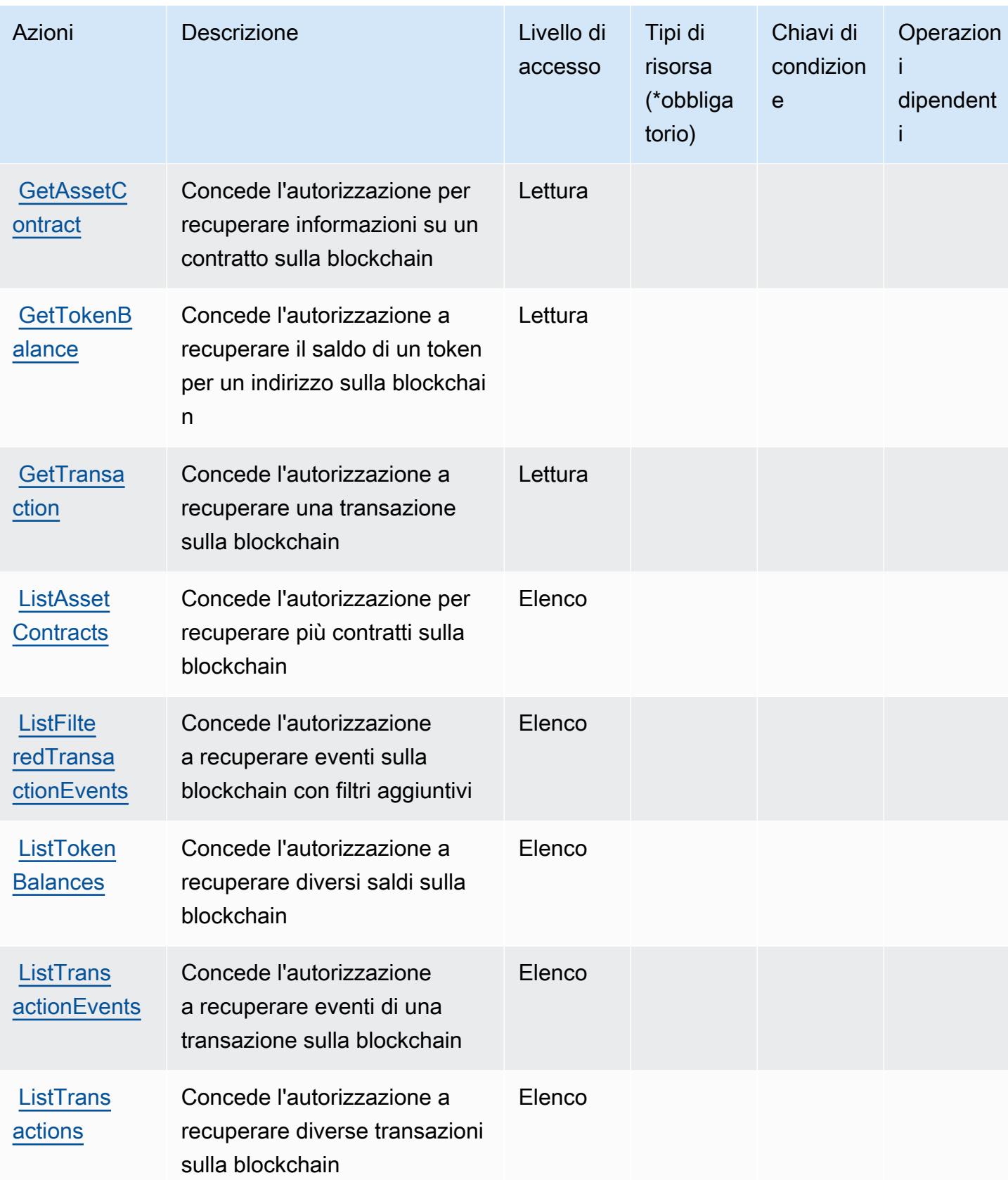

## <span id="page-3584-0"></span>Tipi di risorsa definiti da Query su Blockchain gestita da Amazon

Query su Blockchain gestita da Amazon non supporta l'indicazione di un ARN della risorsa nell'elemento Resource di una dichiarazione di policy IAM. Per consentire l'accesso a Query su Blockchain gestita da Amazon, specifica "Resource": "\*" nella policy.

### <span id="page-3584-1"></span>Chiavi di condizione per Query su Blockchain gestita da Amazon

Query su Blockchain gestita non dispone di chiavi di contesto specifiche del servizio che possono essere utilizzate nell'elemento Condition di dichiarazioni di policy. Per un elenco delle chiavi di contesto globali che sono disponibili per tutti i servizi, consulta [Chiavi disponibili per le condizioni.](https://docs.aws.amazon.com/IAM/latest/UserGuide/reference_policies_condition-keys.html#AvailableKeys)

# Operazioni, risorse e chiavi di condizione per Amazon Managed Grafana

Amazon Managed Grafana (prefisso del servizio: grafana) fornisce le seguenti risorse, operazioni e chiavi di contesto della condizione specifiche del servizio per l'utilizzo nelle policy delle autorizzazioni IAM.

#### Riferimenti:

- Scopri come [configurare questo servizio](https://docs.aws.amazon.com/grafana/latest/userguide/).
- Visualizza un elenco delle [operazioni API disponibili per questo servizio](https://docs.aws.amazon.com/grafana/latest/APIReference/).
- Scopri come proteggere questo servizio e le sue risorse [utilizzando le policy delle autorizzazioni di](https://docs.aws.amazon.com/grafana/latest/userguide/security-iam.html)  [IAM](https://docs.aws.amazon.com/grafana/latest/userguide/security-iam.html).

#### Argomenti

- [Operazioni definite da Amazon Managed Grafana](#page-3584-2)
- [Tipi di risorse definiti da Amazon Managed Grafana](#page-3590-0)
- [Chiavi di condizione per Amazon Managed Grafana](#page-3590-1)

## <span id="page-3584-2"></span>Operazioni definite da Amazon Managed Grafana

Puoi specificare le seguenti operazioni nell'elemento Action di un'istruzione di policy IAM. Utilizza le policy per concedere le autorizzazioni per eseguire un'operazione in AWS. Quando utilizzi un'operazione in una policy, in genere consenti o rifiuti l'accesso all'operazione API o al comando CLI con lo stesso nome. Tuttavia, in alcuni casi, una singola operazione controlla l'accesso a più di una operazione. In alternativa, alcune operazioni richiedono operazioni differenti.

La colonna Tipi di risorsa della tabella Operazioni indica se ogni operazione supporta le autorizzazioni a livello di risorsa. Se non vi è nessun valore in corrispondenza di questa colonna, è necessario specificare tutte le risorse ("\*") alle quali si applica la policy nell'elemento Resource dell'istruzione di policy. Se la colonna include un tipo di risorsa, puoi specificare un ARN di quel tipo in una istruzione con tale operazione. Se l'operazione ha una o più risorse richieste, il chiamante deve disporre dell'autorizzazione per utilizzare l'operazione con tali risorse. Le risorse richieste sono indicate nella tabella con un asterisco (\*). Se si limita l'accesso alle risorse con l'elemento Resource in una policy IAM, è necessario includere un ARN o un modello per ogni tipo di risorsa richiesta. Alcune operazioni supportano più tipi di risorse. Se il tipo di risorsa è facoltativo (non indicato come obbligatorio), puoi scegliere di utilizzare uno tra i tipi di risorsa facoltativi.

La colonna Chiavi di condizione della tabella Operazioni contiene le chiavi che è possibile specificare nell'elemento Condition di un'istruzione di policy. Per ulteriori informazioni sulle chiavi di condizione associate alle risorse per il servizio guarda la colonna Chiavi di condizione della tabella Tipi di risorsa.

**a** Note

Le chiavi relative alle condizioni delle risorse sono elencate nella tabella [Tipi di risorse.](#page-3590-0) Nella colonna Tipi di risorse (\*obbligatorio) della tabella Operazioni è presente un collegamento al tipo di risorsa che si applica a un'operazione. Il tipo di risorsa nella tabella Tipi di risorse include la colonna Chiavi di condizione, che contiene le chiavi delle condizioni delle risorse che si applicano a un'operazione nella tabella Operazioni.

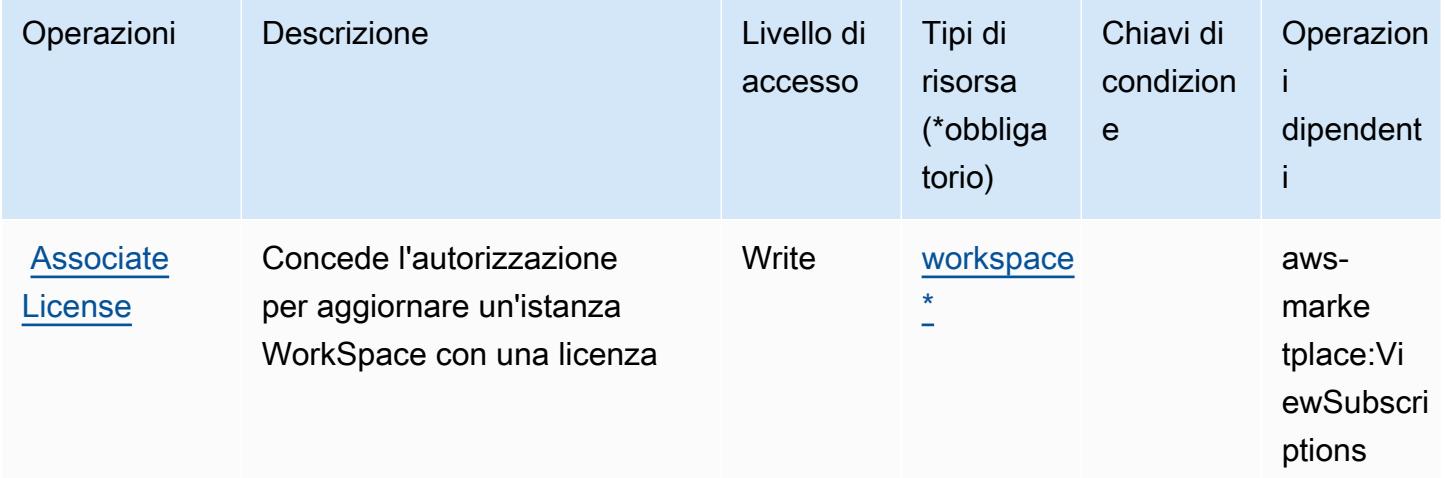

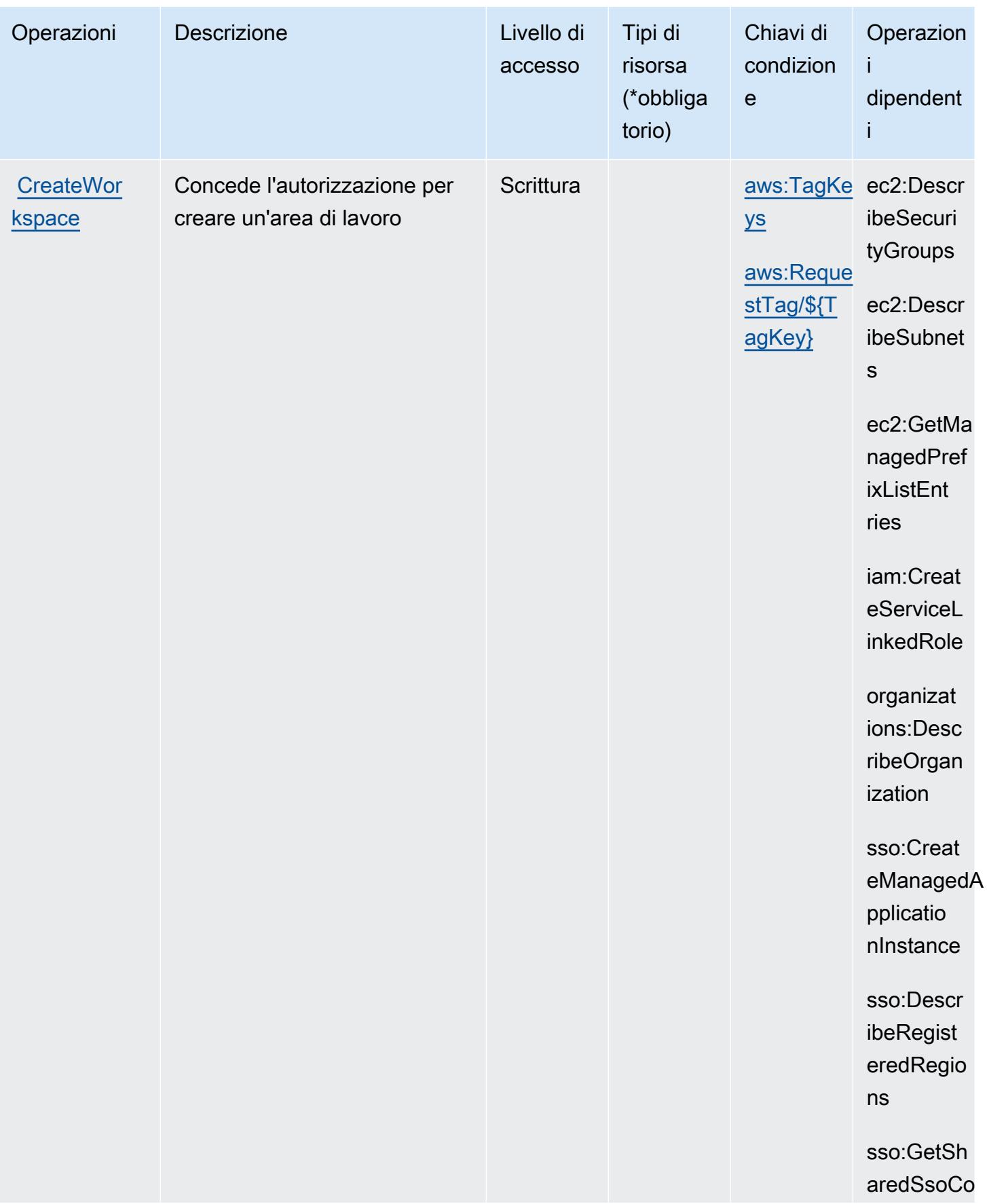

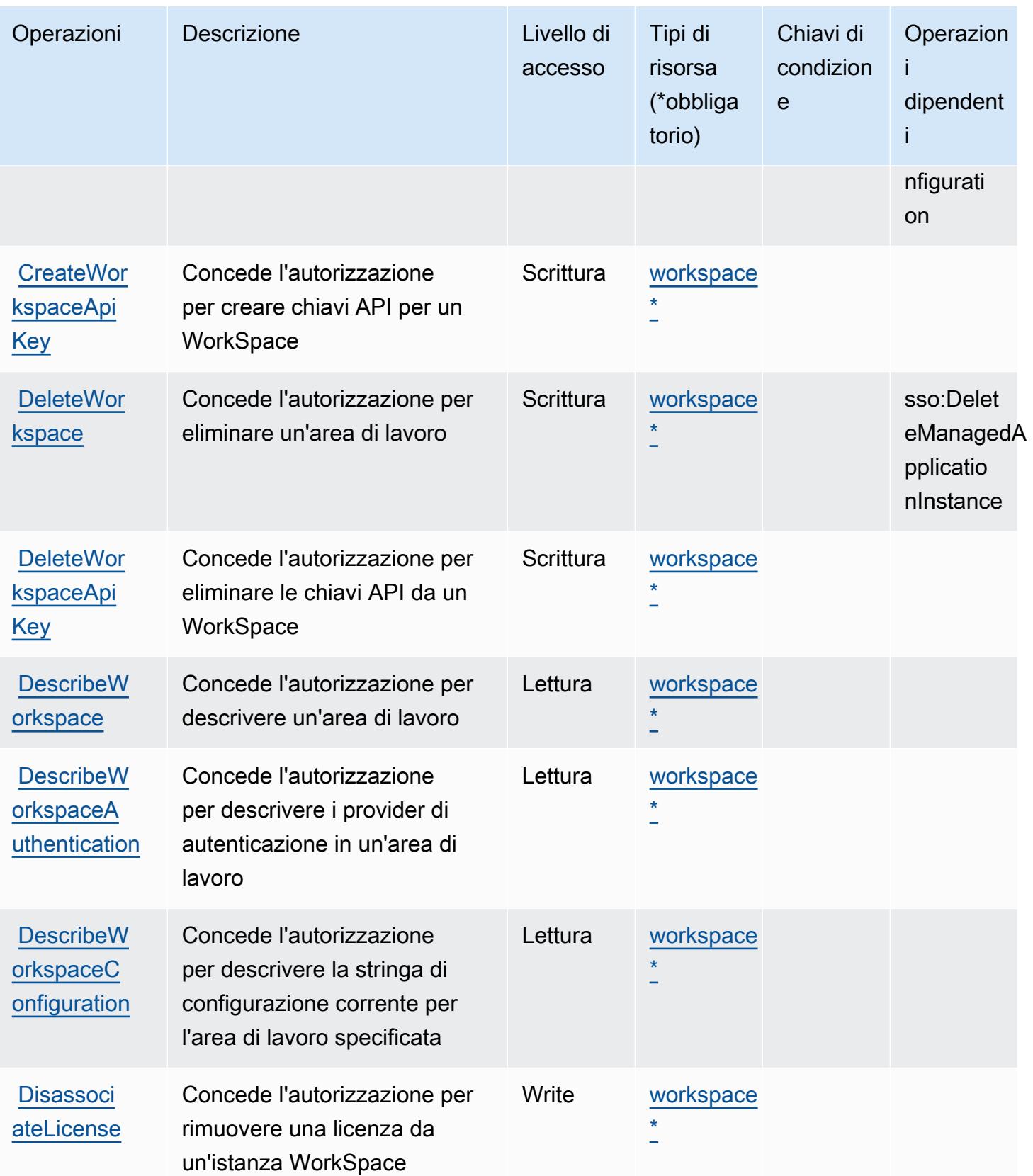

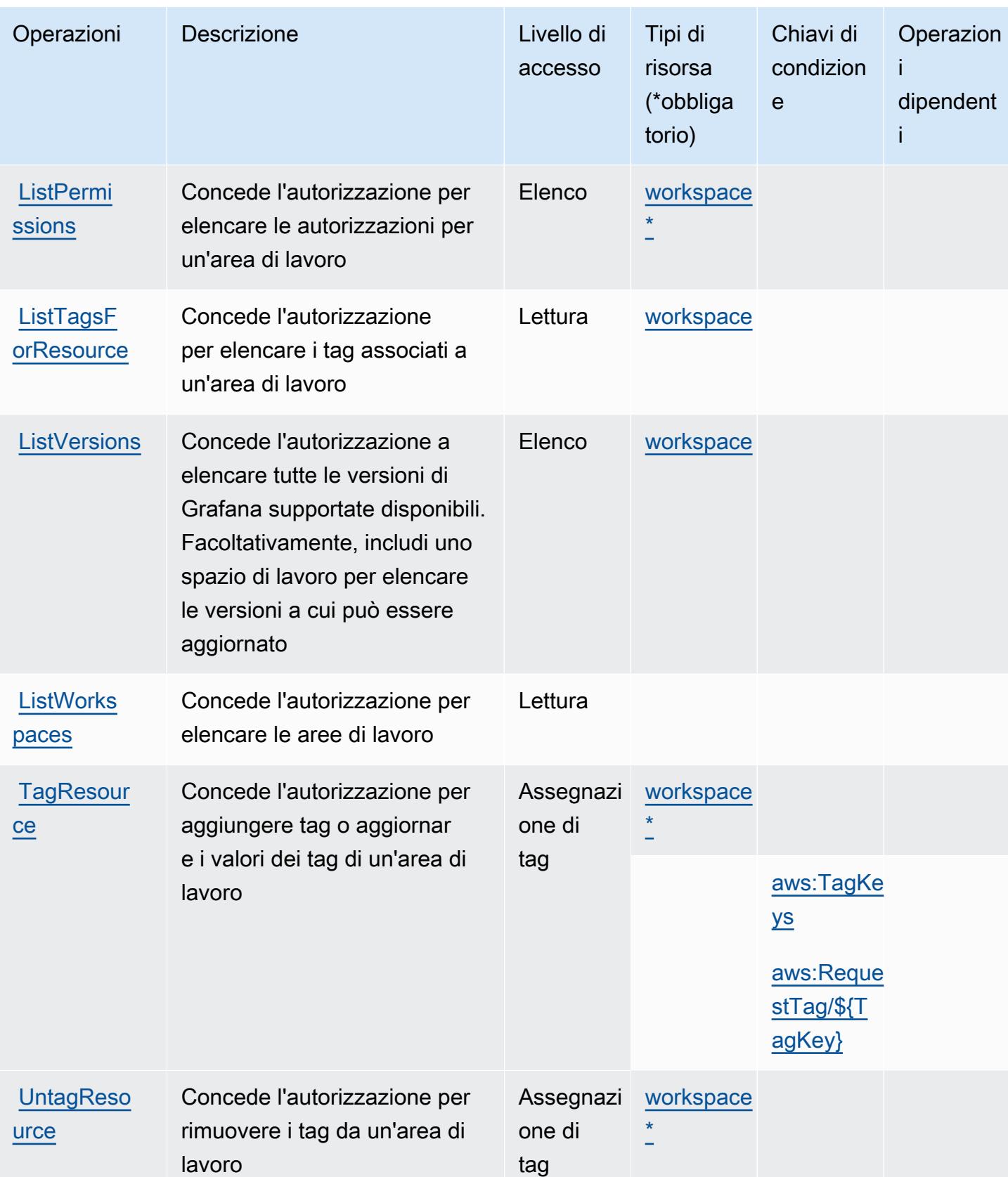

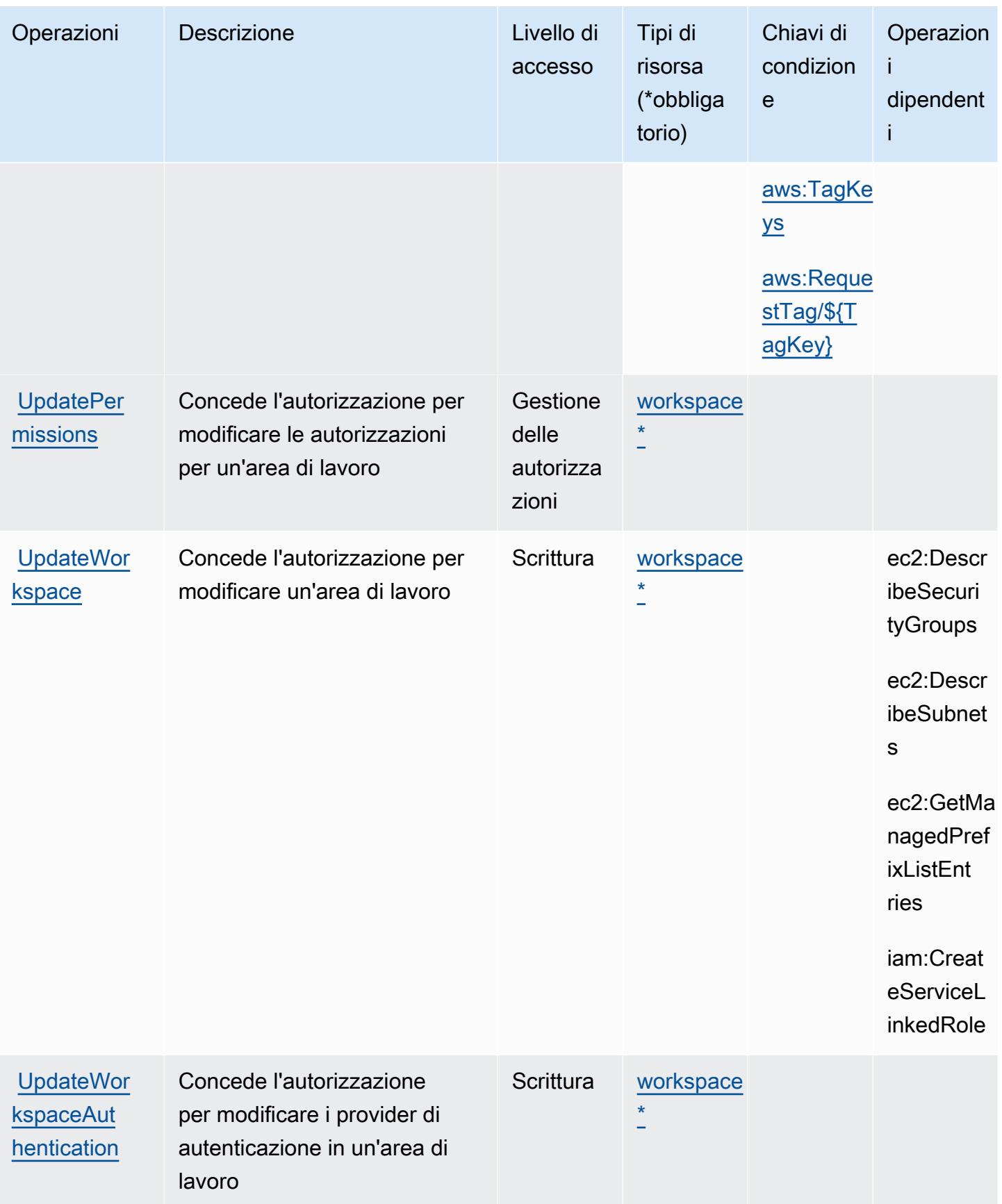

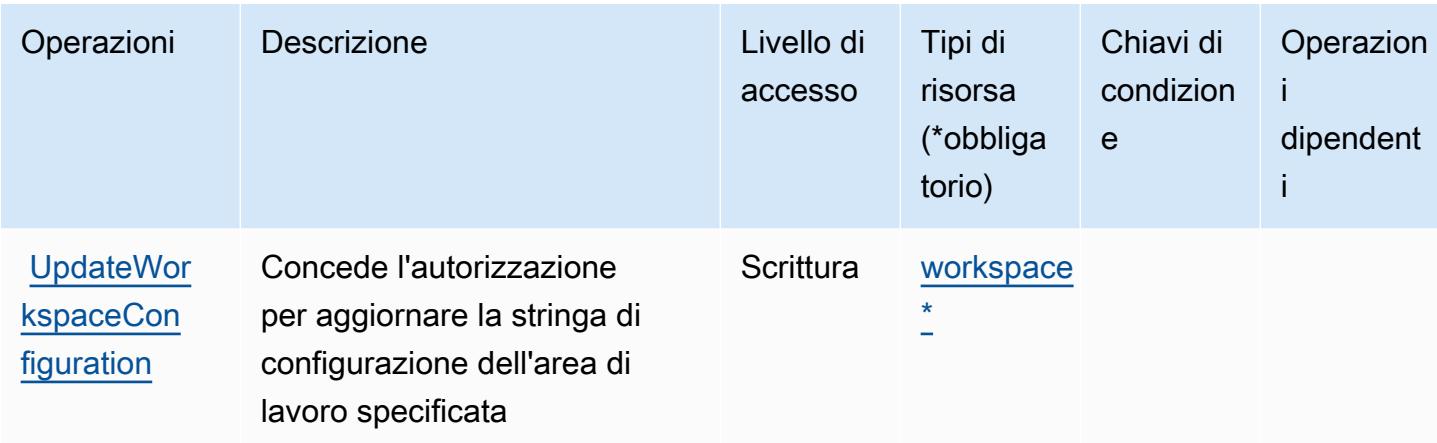

#### <span id="page-3590-0"></span>Tipi di risorse definiti da Amazon Managed Grafana

I seguenti tipi di risorse sono definiti da questo servizio e possono essere utilizzati nell'elemento Resource delle istruzioni di policy delle autorizzazioni IAM. Ogni operazione nella [Tabella delle](#page-3584-2) [operazioni](#page-3584-2) identifica i tipi di risorse che possono essere specificati con tale operazione. Un tipo di risorsa può anche definire quali chiavi di condizione puoi includere in una policy. Queste chiavi vengono visualizzate nell'ultima colonna della tabella Tipi di risorsa. Per dettagli sulle colonne nella tabella seguente, consulta [Tabella dei tipi di risorsa.](reference_policies_actions-resources-contextkeys.html#resources_table)

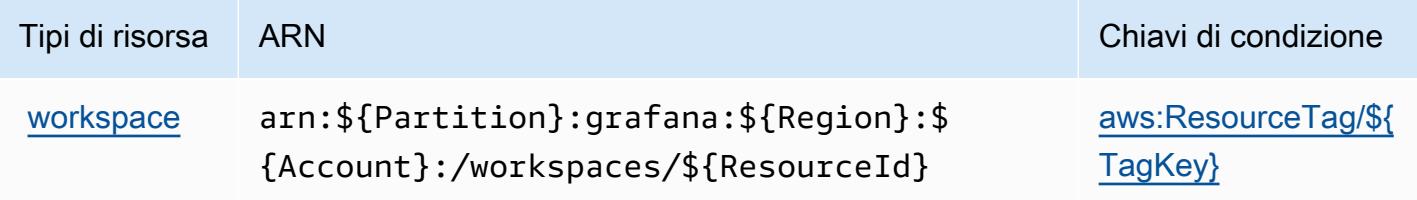

#### <span id="page-3590-1"></span>Chiavi di condizione per Amazon Managed Grafana

Amazon Managed Grafana definisce le seguenti chiavi di condizione che possono essere utilizzate nell'elemento Condition di una policy IAM. Puoi utilizzare queste chiavi per perfezionare ulteriormente le condizioni in base alle quali si applica l'istruzione di policy. Per dettagli sulle colonne nella tabella seguente, consulta [Tabella delle chiavi di condizione.](reference_policies_actions-resources-contextkeys.html#context_keys_table)

Per visualizzare le chiavi di condizione globali disponibili per tutti i servizi, consulta [Chiavi di](https://docs.aws.amazon.com/IAM/latest/UserGuide/reference_policies_condition-keys.html#AvailableKeys)  [condizione globali disponibili](https://docs.aws.amazon.com/IAM/latest/UserGuide/reference_policies_condition-keys.html#AvailableKeys).

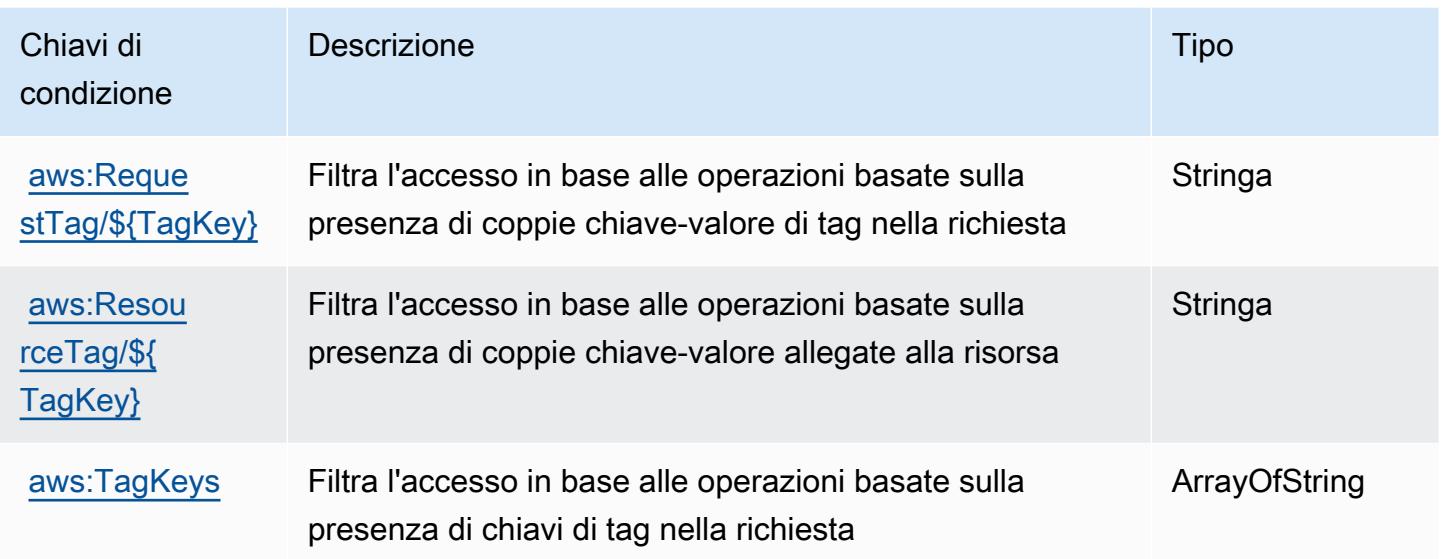

# Operazioni, risorse e chiavi di condizione per Amazon Managed Service for **Prometheus**

Amazon Managed Service for Prometheus (prefisso del servizio: aps) fornisce le seguenti risorse, operazioni e chiavi di contesto della condizione specifiche del servizio per l'utilizzo in policy delle autorizzazioni IAM.

Riferimenti:

- Scopri come [configurare questo servizio](https://docs.aws.amazon.com/prometheus/latest/userguide/).
- Visualizza un elenco delle [operazioni API disponibili per questo servizio](https://docs.aws.amazon.com/prometheus/latest/userguide/AMP-APIReference.html).
- Scopri come proteggere questo servizio e le sue risorse [utilizzando le policy delle autorizzazioni di](https://docs.aws.amazon.com/prometheus/latest/userguide/security-iam.html)  [IAM](https://docs.aws.amazon.com/prometheus/latest/userguide/security-iam.html).

#### Argomenti

- [Operazioni definite da Amazon Managed Service for Prometheus](#page-3592-0)
- [Tipi di risorse definiti da Amazon Managed Service for Prometheus](#page-3603-0)
- [Chiavi di condizione per Amazon Managed Service for Prometheus](#page-3604-0)

## <span id="page-3592-0"></span>Operazioni definite da Amazon Managed Service for Prometheus

Puoi specificare le seguenti operazioni nell'elemento Action di un'istruzione di policy IAM. Utilizza le policy per concedere le autorizzazioni per eseguire un'operazione in AWS. Quando utilizzi un'operazione in una policy, in genere consenti o rifiuti l'accesso all'operazione API o al comando CLI con lo stesso nome. Tuttavia, in alcuni casi, una singola operazione controlla l'accesso a più di una operazione. In alternativa, alcune operazioni richiedono operazioni differenti.

La colonna Tipi di risorsa della tabella Operazioni indica se ogni operazione supporta le autorizzazioni a livello di risorsa. Se non vi è nessun valore in corrispondenza di questa colonna, è necessario specificare tutte le risorse ("\*") alle quali si applica la policy nell'elemento Resource dell'istruzione di policy. Se la colonna include un tipo di risorsa, puoi specificare un ARN di quel tipo in una istruzione con tale operazione. Se l'operazione ha una o più risorse richieste, il chiamante deve disporre dell'autorizzazione per utilizzare l'operazione con tali risorse. Le risorse richieste sono indicate nella tabella con un asterisco (\*). Se si limita l'accesso alle risorse con l'elemento Resource in una policy IAM, è necessario includere un ARN o un modello per ogni tipo di risorsa richiesta. Alcune operazioni supportano più tipi di risorse. Se il tipo di risorsa è facoltativo (non indicato come obbligatorio), puoi scegliere di utilizzare uno tra i tipi di risorsa facoltativi.

La colonna Chiavi di condizione della tabella Operazioni contiene le chiavi che è possibile specificare nell'elemento Condition di un'istruzione di policy. Per ulteriori informazioni sulle chiavi di condizione associate alle risorse per il servizio guarda la colonna Chiavi di condizione della tabella Tipi di risorsa.

**a** Note

Le chiavi relative alle condizioni delle risorse sono elencate nella tabella [Tipi di risorse.](#page-3603-0) Nella colonna Tipi di risorse (\*obbligatorio) della tabella Operazioni è presente un collegamento al tipo di risorsa che si applica a un'operazione. Il tipo di risorsa nella tabella Tipi di risorse include la colonna Chiavi di condizione, che contiene le chiavi delle condizioni delle risorse che si applicano a un'operazione nella tabella Operazioni.

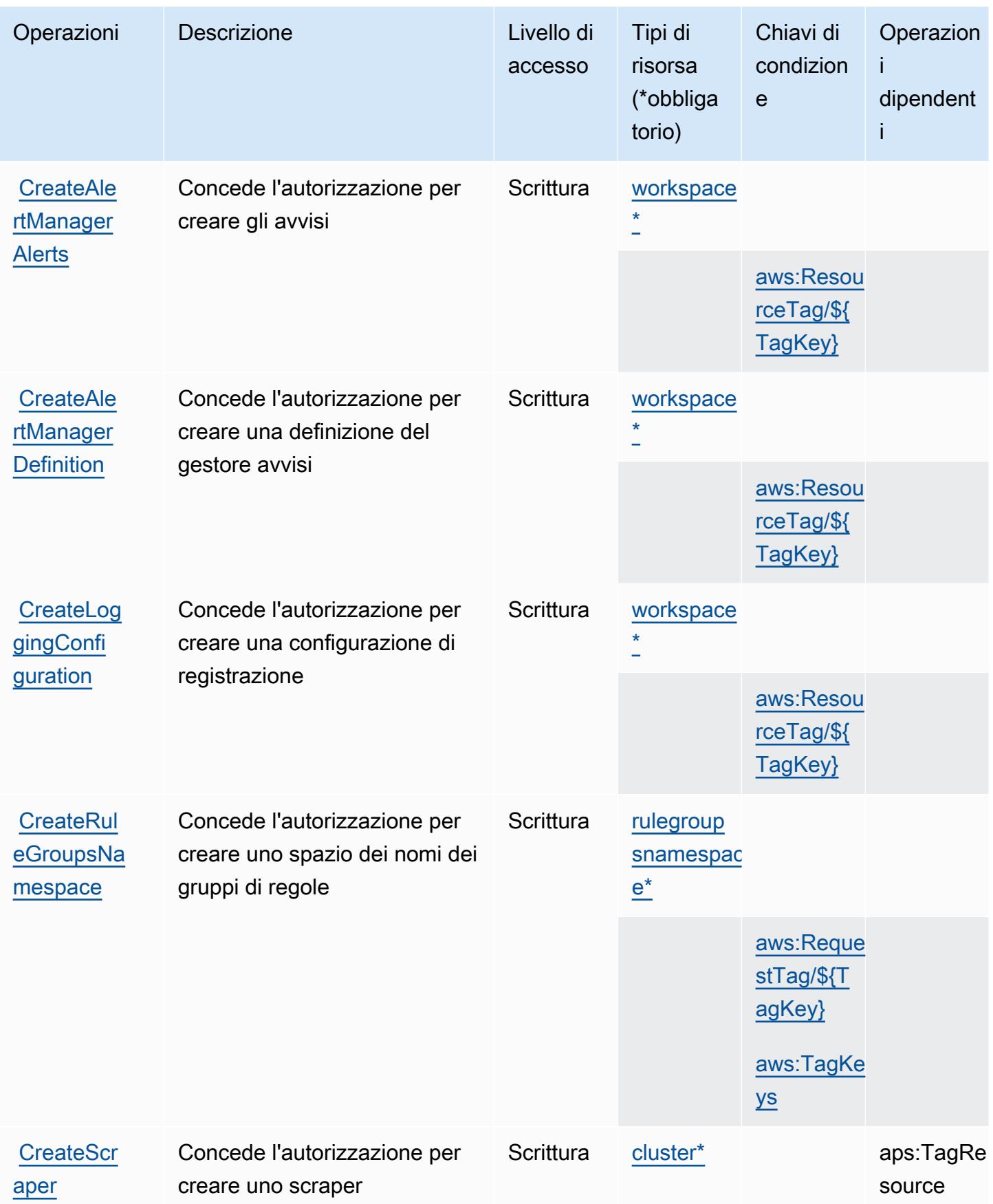

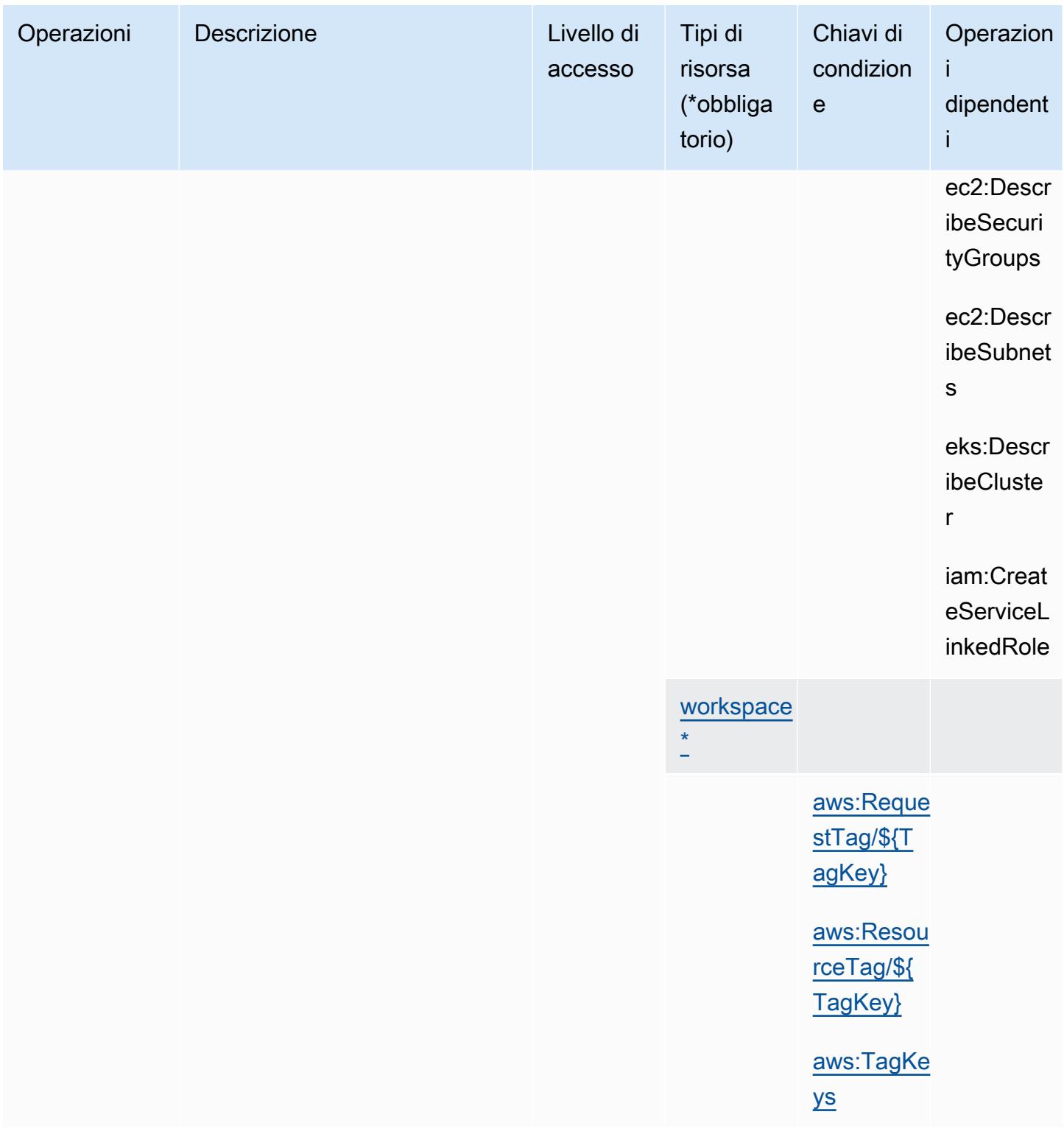

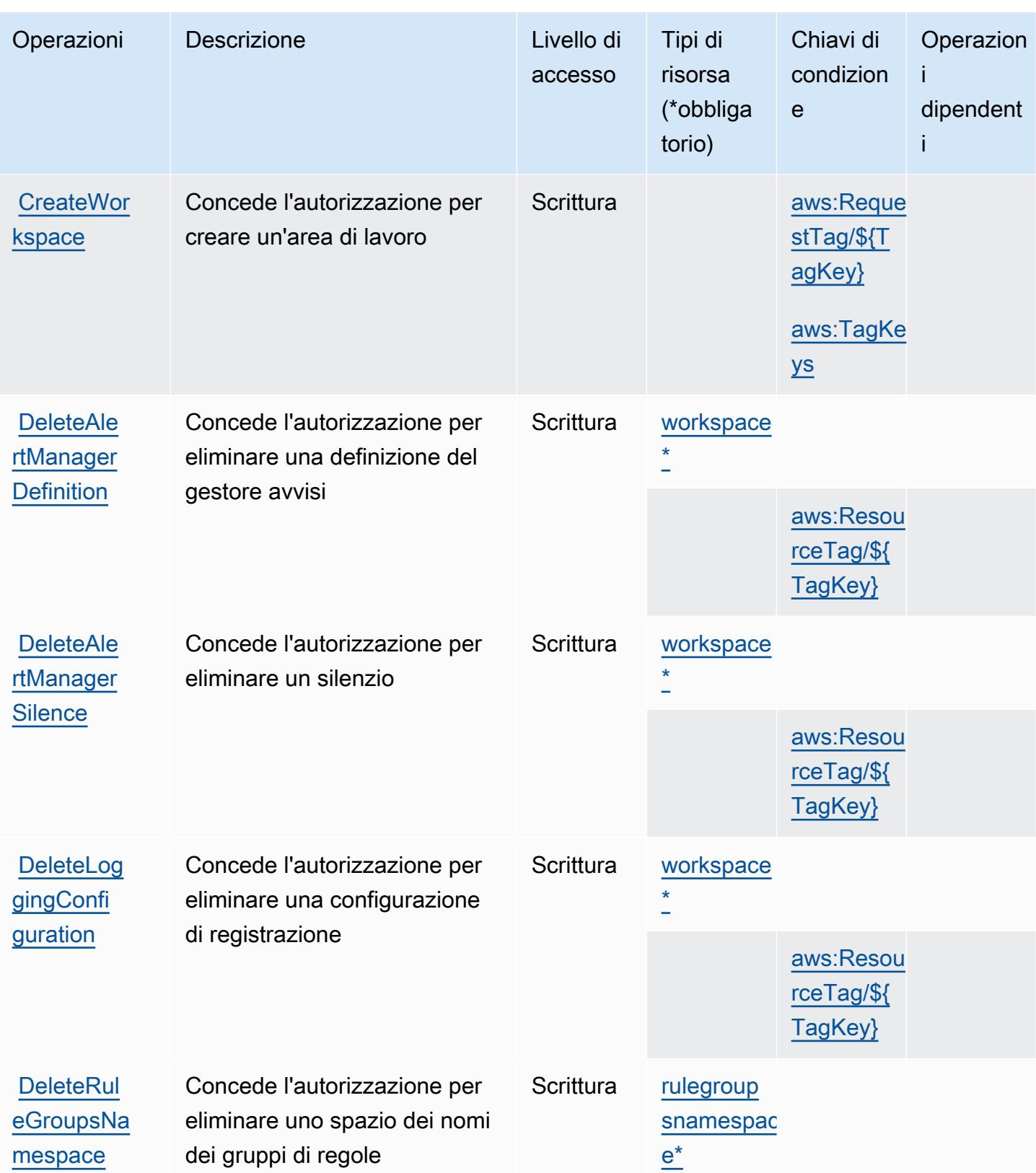

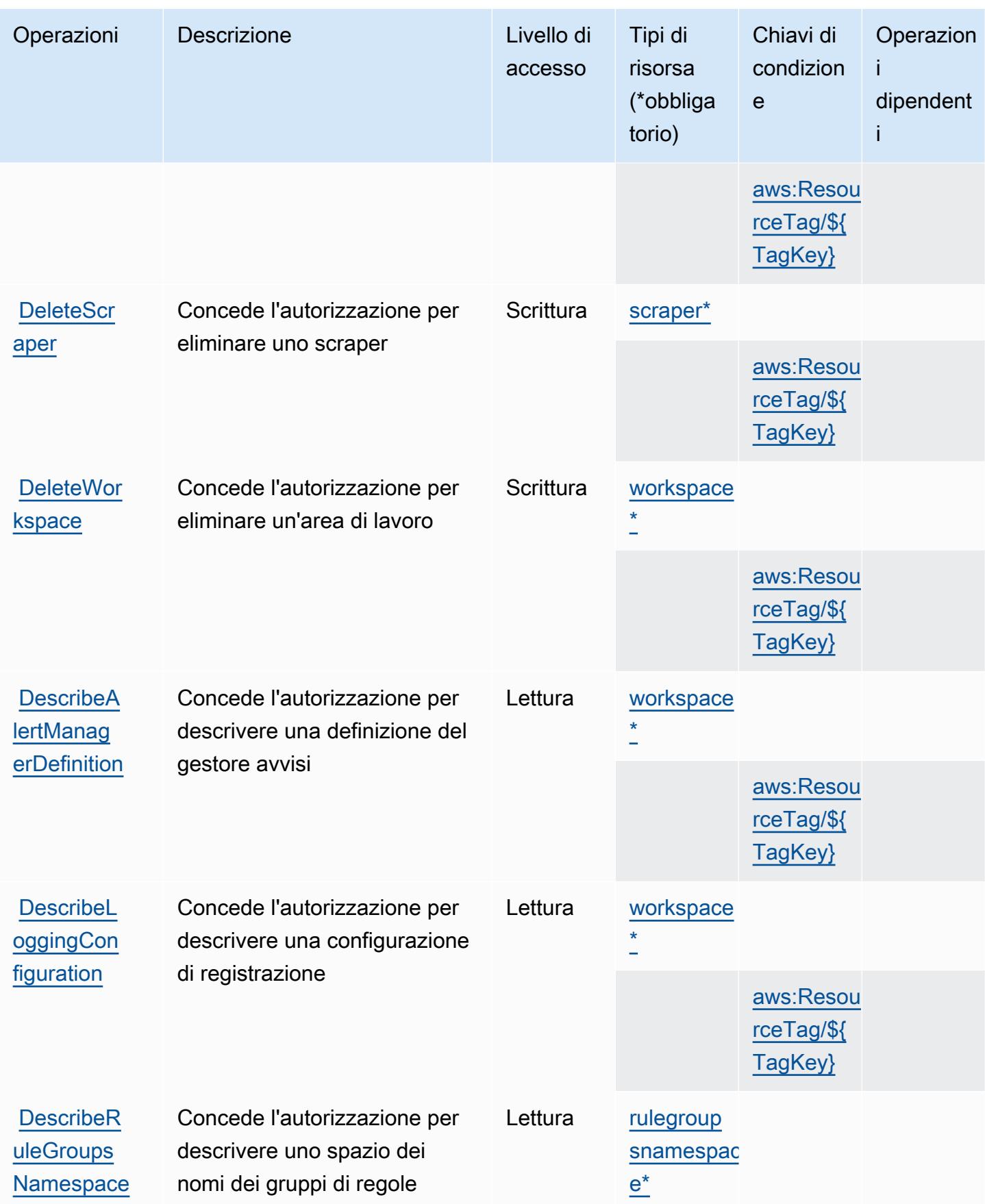

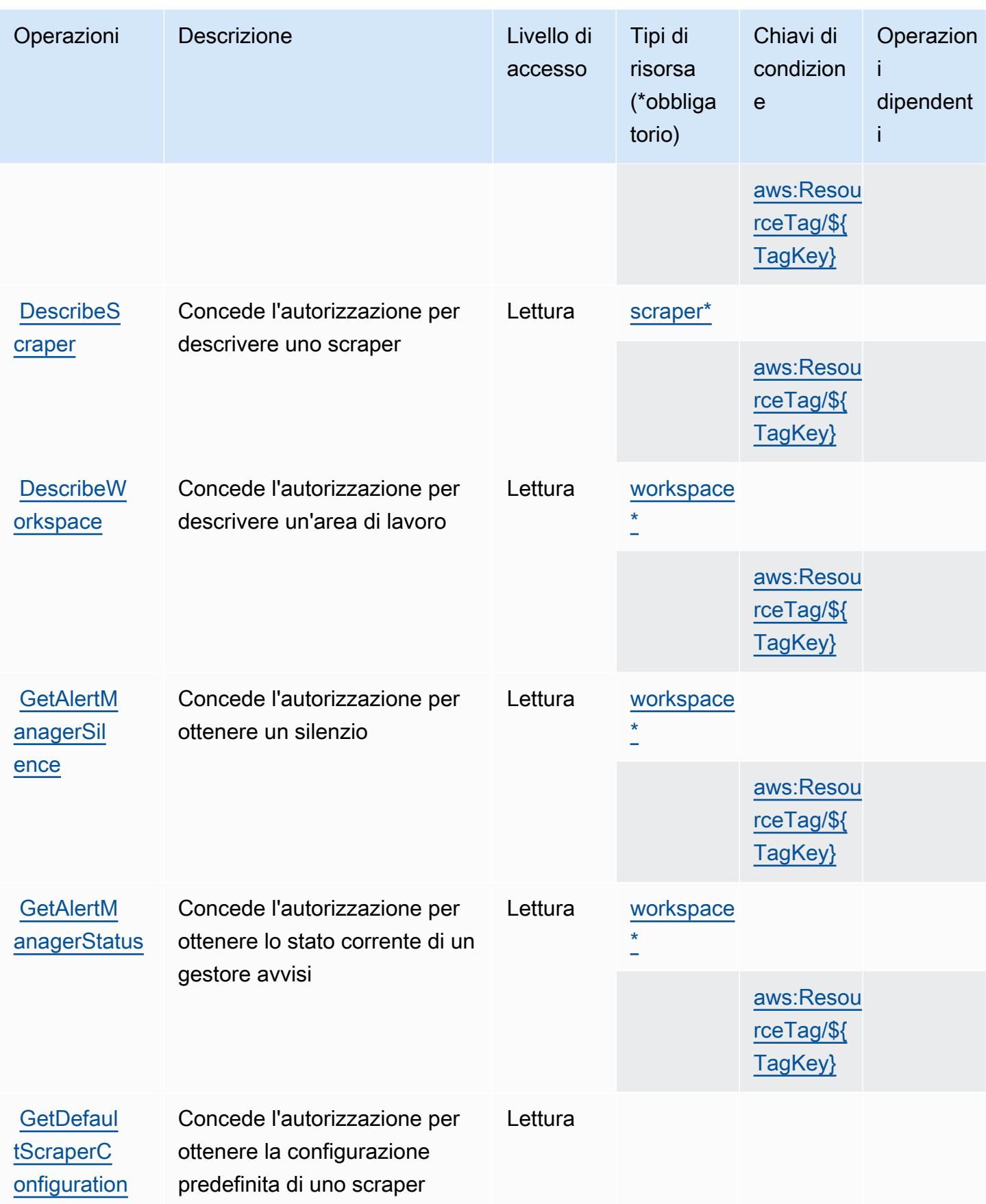

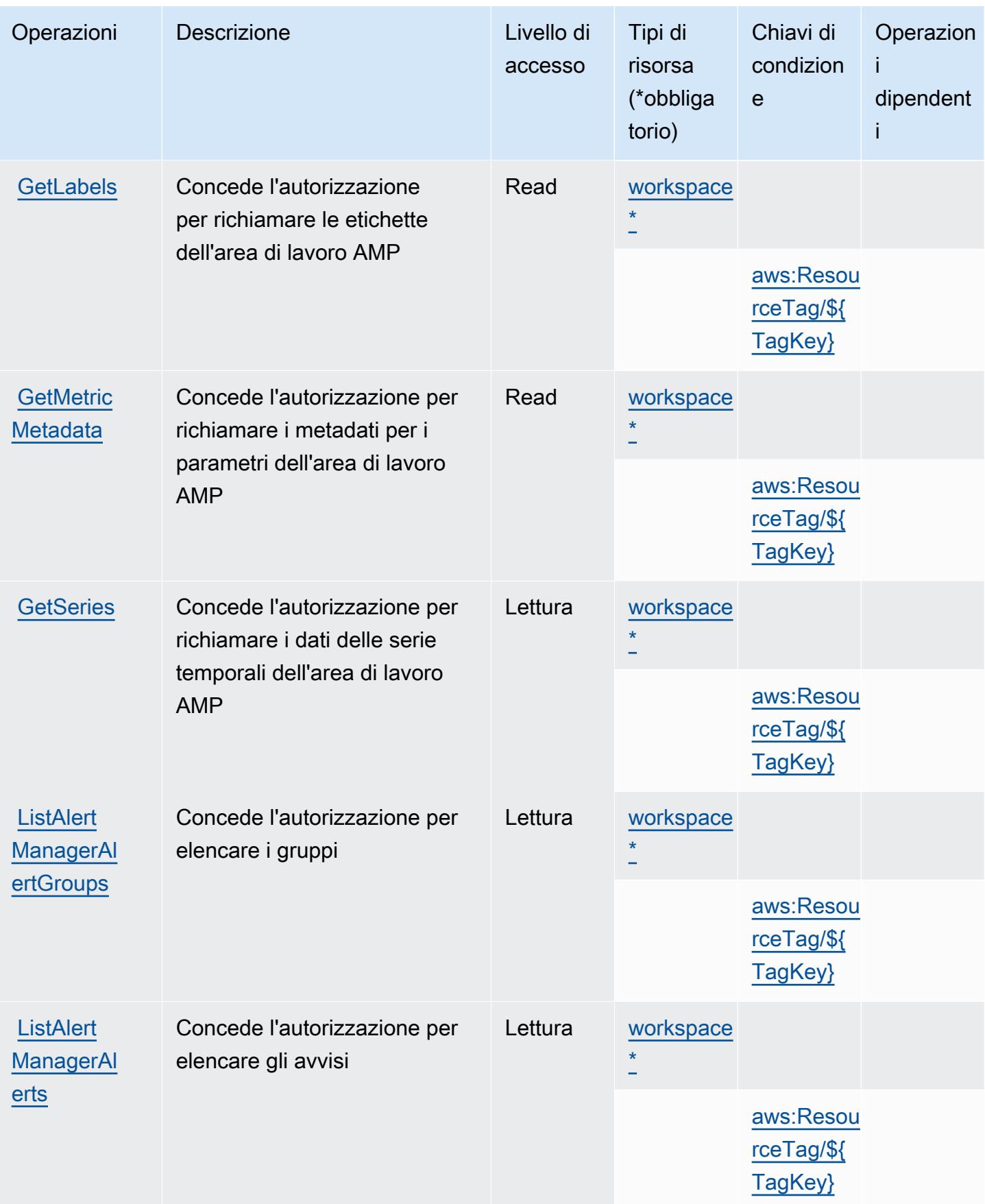

Service Authorization Reference **Service Authorization Reference** Service Authorization Reference

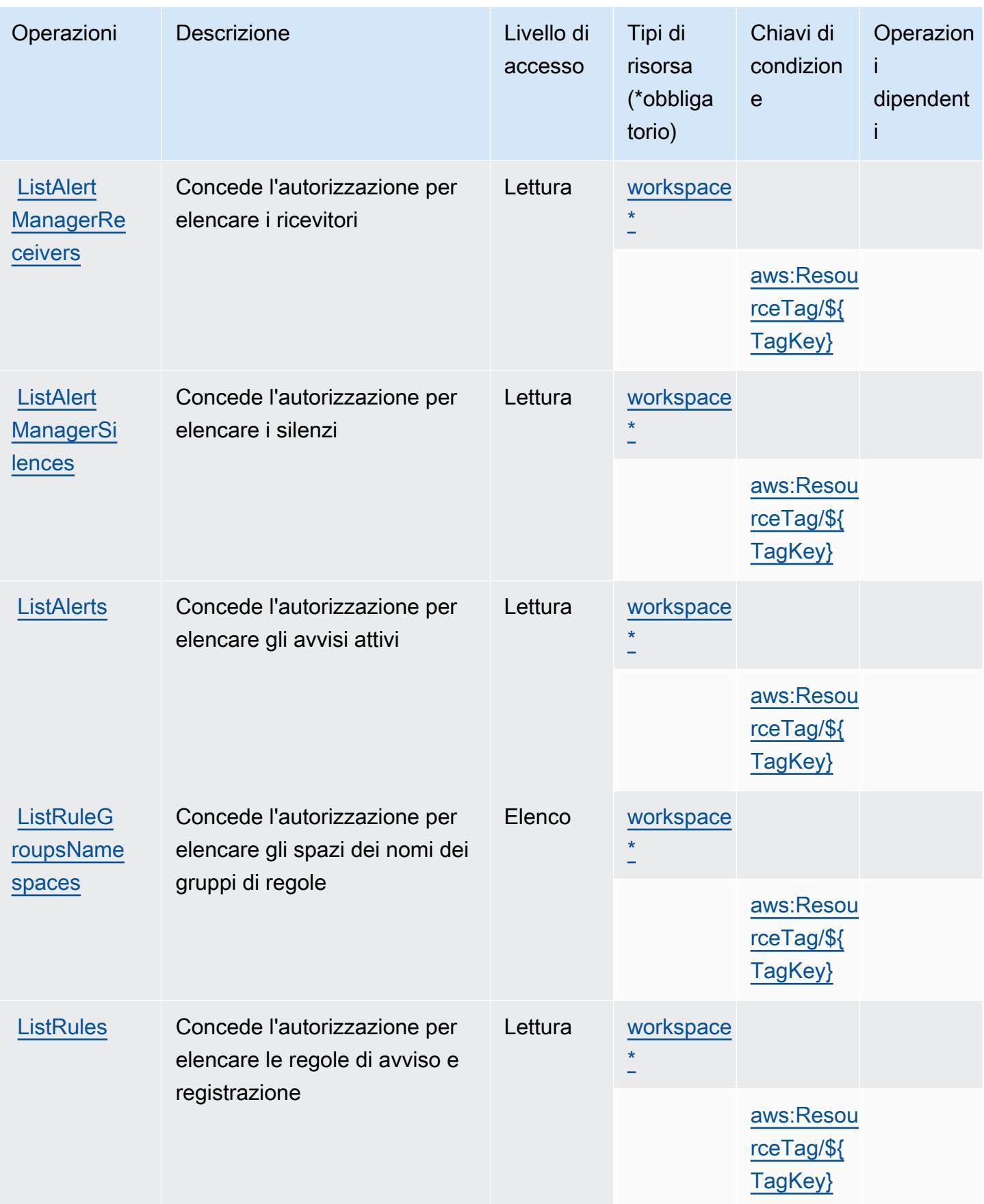
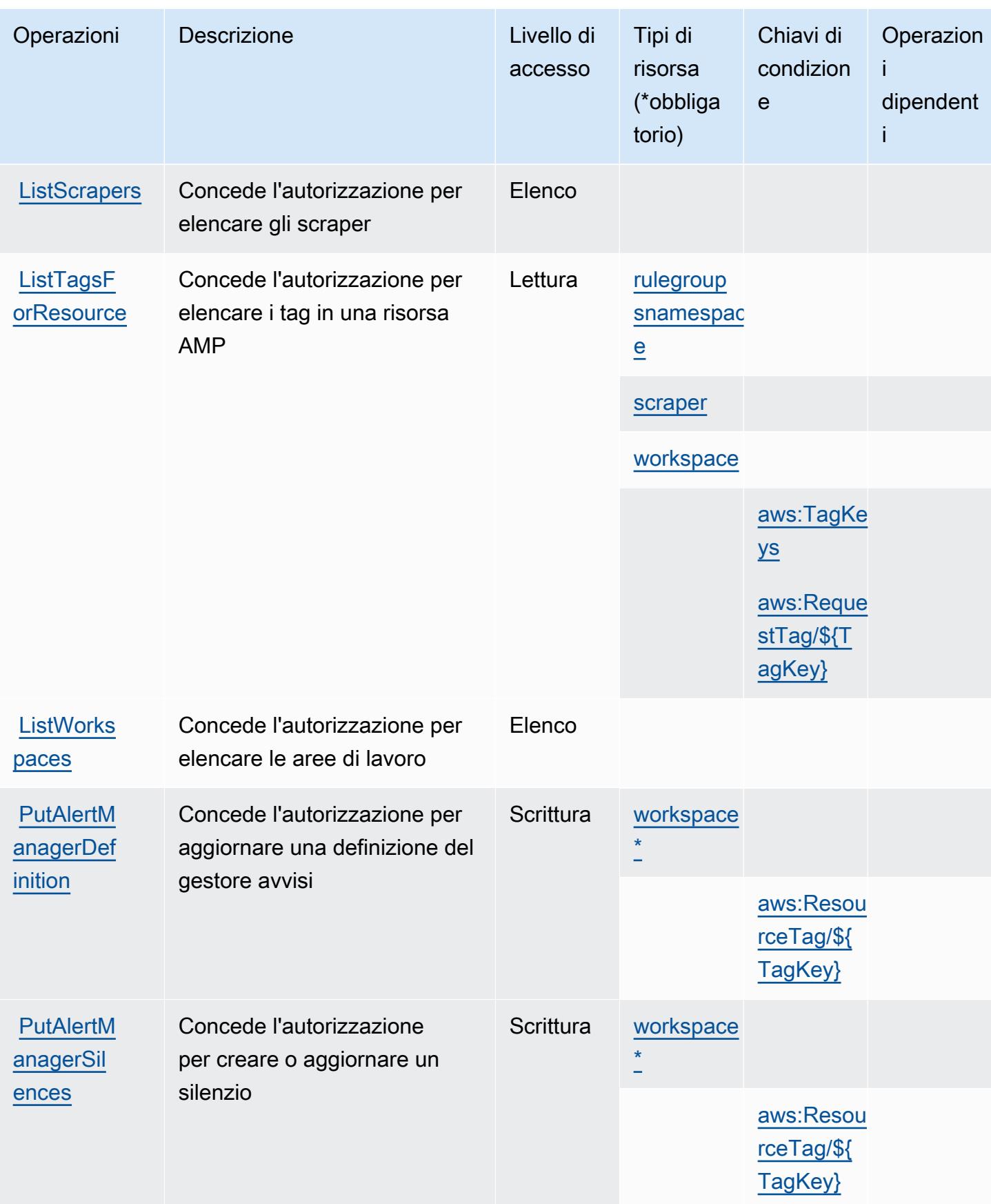

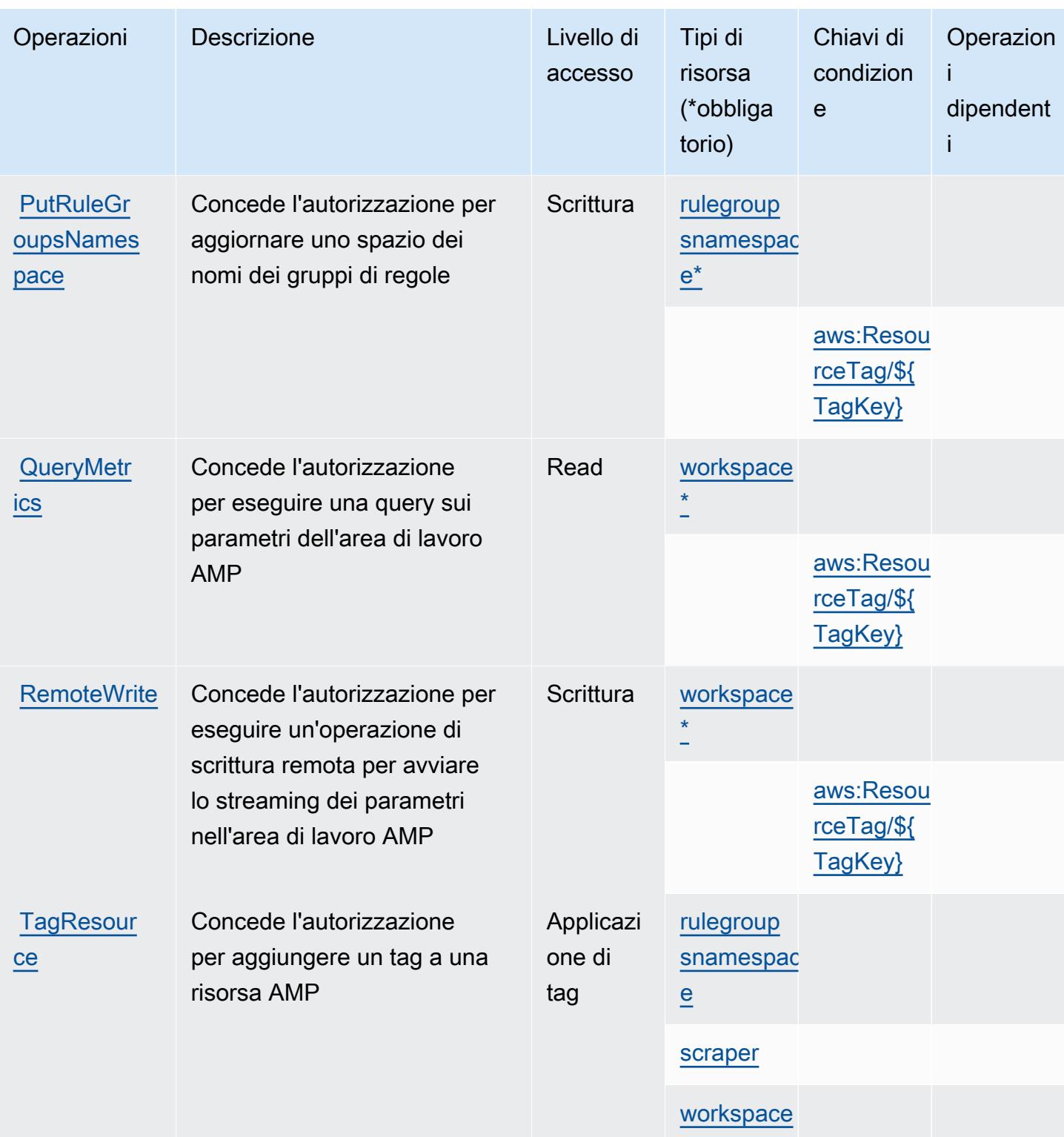

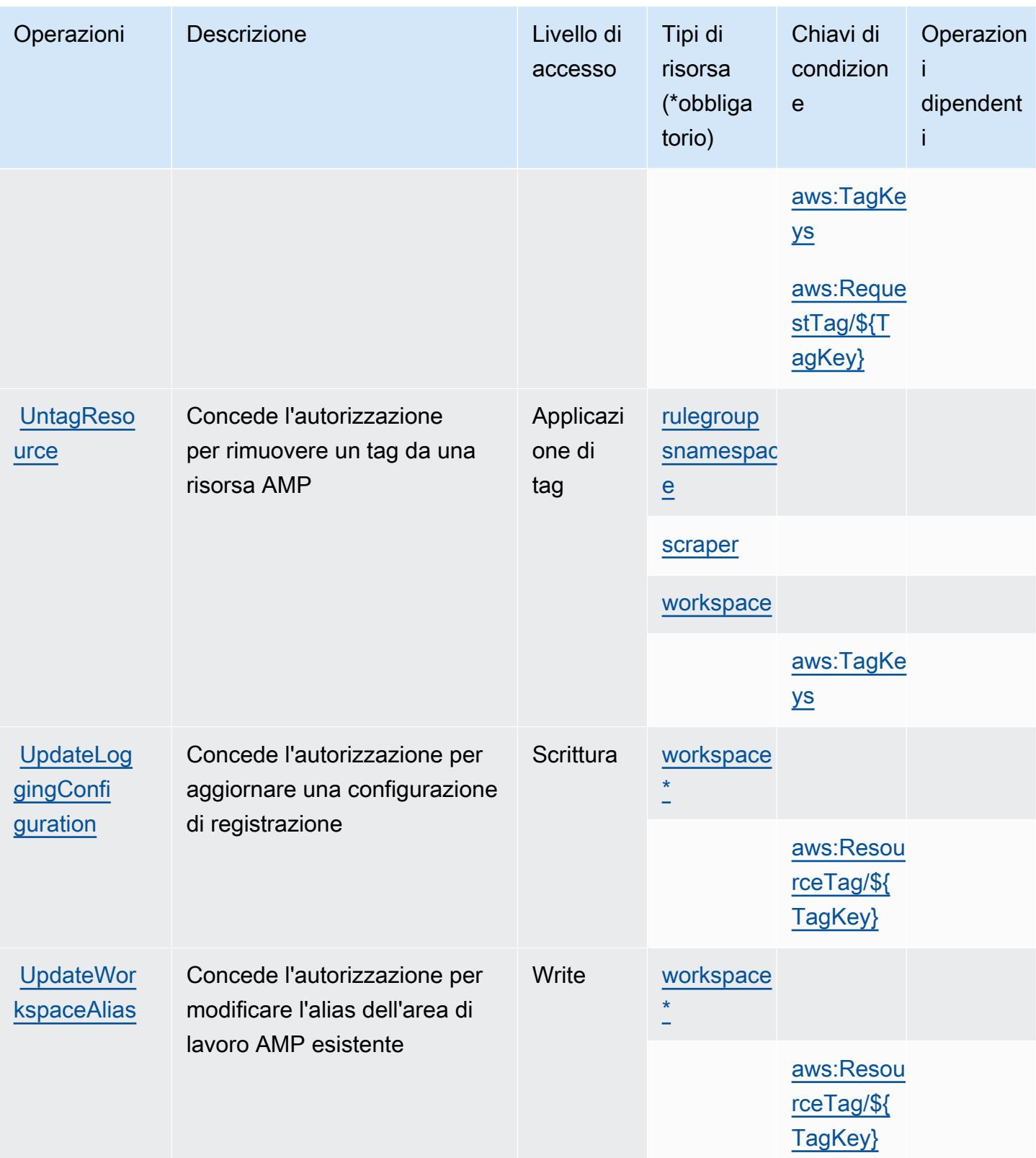

# Tipi di risorse definiti da Amazon Managed Service for Prometheus

I seguenti tipi di risorse sono definiti da questo servizio e possono essere utilizzati nell'elemento Resource delle istruzioni di policy delle autorizzazioni IAM. Ogni operazione nella [Tabella delle](#page-3592-0) [operazioni](#page-3592-0) identifica i tipi di risorse che possono essere specificati con tale operazione. Un tipo di risorsa può anche definire quali chiavi di condizione puoi includere in una policy. Queste chiavi vengono visualizzate nell'ultima colonna della tabella Tipi di risorsa. Per dettagli sulle colonne nella tabella seguente, consulta [Tabella dei tipi di risorsa.](reference_policies_actions-resources-contextkeys.html#resources_table)

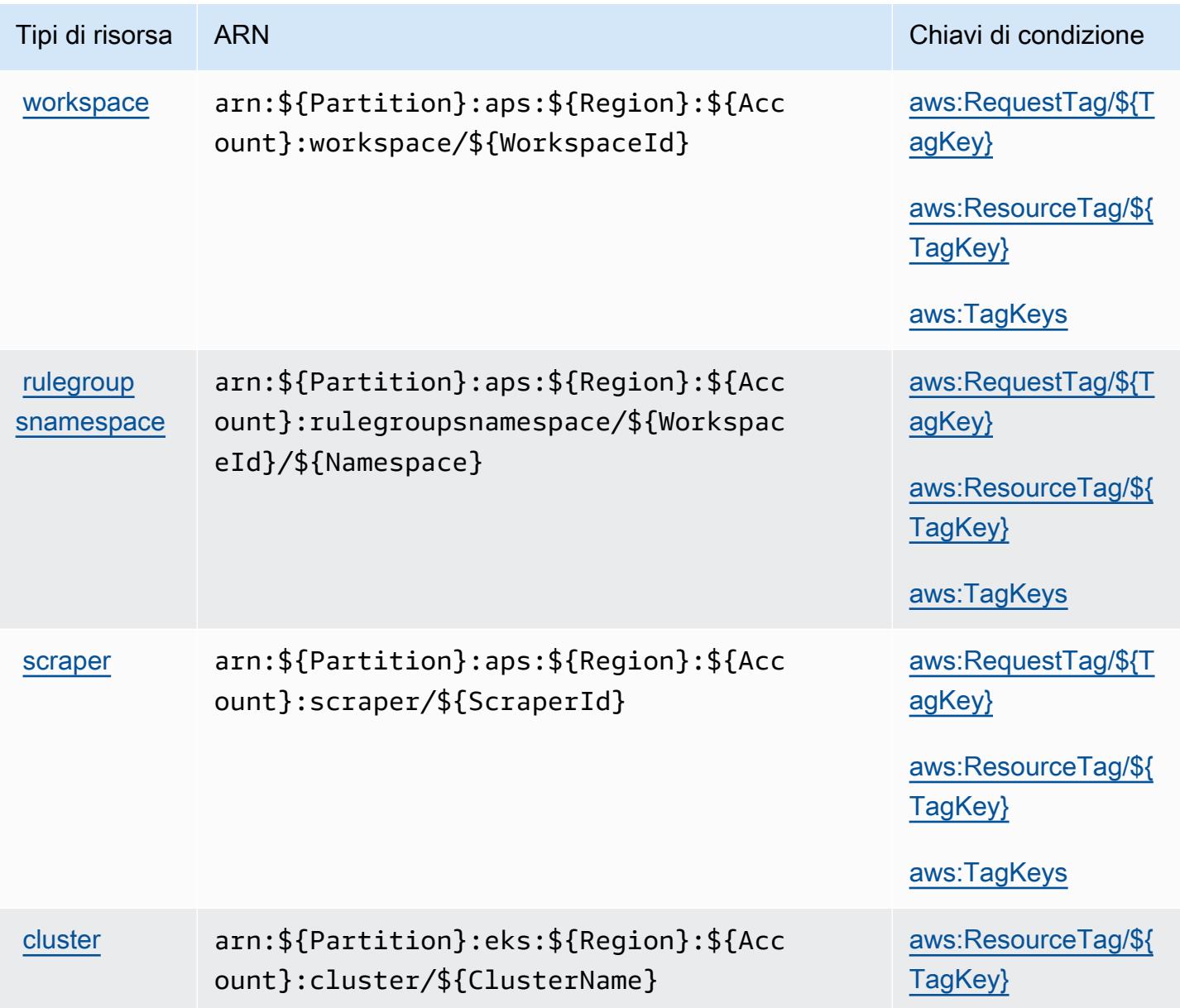

# Chiavi di condizione per Amazon Managed Service for Prometheus

Amazon Managed Service for Prometheus definisce le seguenti chiavi di condizione che possono essere utilizzate nell'elemento Condition di una policy IAM. Puoi utilizzare queste chiavi per perfezionare ulteriormente le condizioni in base alle quali si applica l'istruzione di policy. Per dettagli sulle colonne nella tabella seguente, consulta [Tabella delle chiavi di condizione](reference_policies_actions-resources-contextkeys.html#context_keys_table).

Per visualizzare le chiavi di condizione globali disponibili per tutti i servizi, consulta [Chiavi di](https://docs.aws.amazon.com/IAM/latest/UserGuide/reference_policies_condition-keys.html#AvailableKeys)  [condizione globali disponibili](https://docs.aws.amazon.com/IAM/latest/UserGuide/reference_policies_condition-keys.html#AvailableKeys).

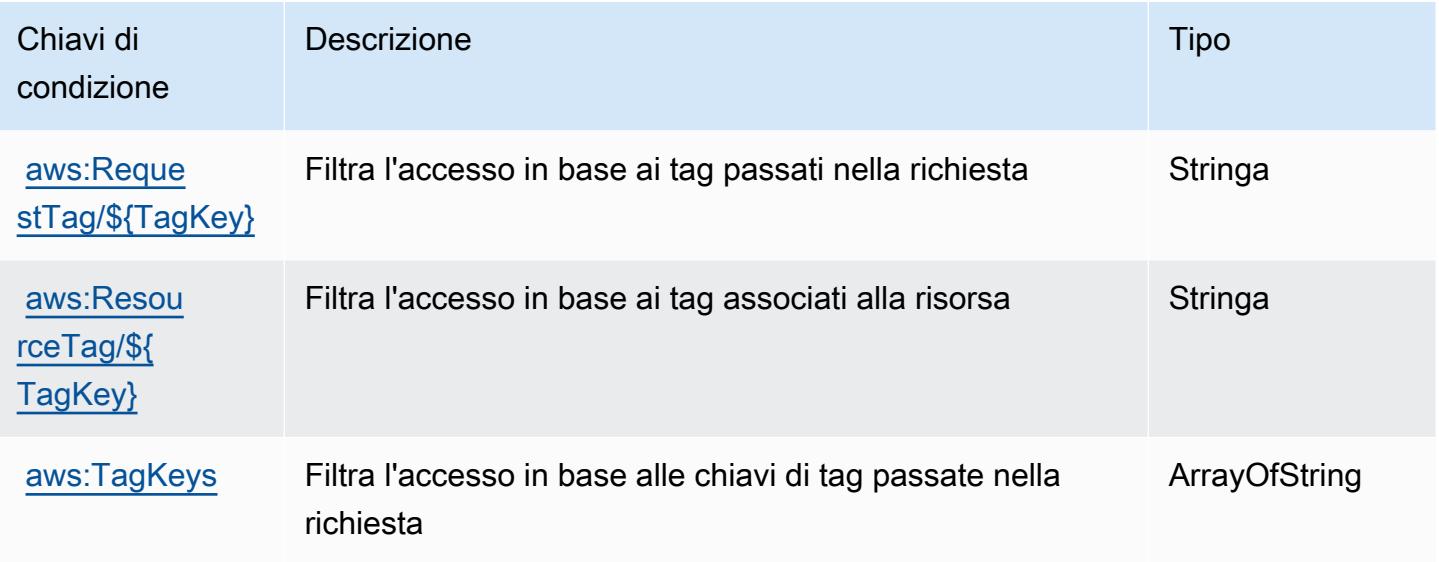

# Operazioni, risorse e chiavi di condizione per Amazon Managed Streaming for Apache Kafka

Amazon Managed Streaming for Apache Kafka (prefisso del servizio: kafka) fornisce le seguenti risorse, operazioni e chiavi di contesto della condizione specifiche del servizio per l'utilizzo in policy delle autorizzazioni IAM.

Riferimenti:

- Scopri come [configurare questo servizio](https://docs.aws.amazon.com/msk/latest/developerguide/).
- Visualizza un elenco delle [operazioni API disponibili per questo servizio](https://docs.aws.amazon.com/msk/1.0/apireference/).
- Scopri come proteggere questo servizio e le sue risorse [utilizzando le policy delle autorizzazioni di](https://docs.aws.amazon.com/msk/latest/developerguide/security-iam.html)  [IAM](https://docs.aws.amazon.com/msk/latest/developerguide/security-iam.html).

#### Argomenti

- [Operazioni definite da Amazon Managed Streaming for Apache Kafka](#page-3605-0)
- [Tipi di risorsa definiti da Amazon Managed Streaming for Apache Kafka](#page-3620-0)
- [Chiavi di condizione per Amazon Managed Streaming for Apache Kafka](#page-3621-0)

### <span id="page-3605-0"></span>Operazioni definite da Amazon Managed Streaming for Apache Kafka

Puoi specificare le seguenti operazioni nell'elemento Action di un'istruzione di policy IAM. Utilizza le policy per concedere le autorizzazioni per eseguire un'operazione in AWS. Quando utilizzi un'operazione in una policy, in genere consenti o rifiuti l'accesso all'operazione API o al comando CLI con lo stesso nome. Tuttavia, in alcuni casi, una singola operazione controlla l'accesso a più di una operazione. In alternativa, alcune operazioni richiedono operazioni differenti.

La colonna Tipi di risorsa della tabella Operazioni indica se ogni operazione supporta le autorizzazioni a livello di risorsa. Se non vi è nessun valore in corrispondenza di questa colonna, è necessario specificare tutte le risorse ("\*") alle quali si applica la policy nell'elemento Resource dell'istruzione di policy. Se la colonna include un tipo di risorsa, puoi specificare un ARN di quel tipo in una istruzione con tale operazione. Se l'operazione ha una o più risorse richieste, il chiamante deve disporre dell'autorizzazione per utilizzare l'operazione con tali risorse. Le risorse richieste sono indicate nella tabella con un asterisco (\*). Se si limita l'accesso alle risorse con l'elemento Resource in una policy IAM, è necessario includere un ARN o un modello per ogni tipo di risorsa richiesta. Alcune operazioni supportano più tipi di risorse. Se il tipo di risorsa è facoltativo (non indicato come obbligatorio), puoi scegliere di utilizzare uno tra i tipi di risorsa facoltativi.

La colonna Chiavi di condizione della tabella Operazioni contiene le chiavi che è possibile specificare nell'elemento Condition di un'istruzione di policy. Per ulteriori informazioni sulle chiavi di condizione associate alle risorse per il servizio guarda la colonna Chiavi di condizione della tabella Tipi di risorsa.

#### **a** Note

Le chiavi relative alle condizioni delle risorse sono elencate nella tabella [Tipi di risorse.](#page-3620-0) Nella colonna Tipi di risorse (\*obbligatorio) della tabella Operazioni è presente un collegamento al tipo di risorsa che si applica a un'operazione. Il tipo di risorsa nella tabella Tipi di risorse include la colonna Chiavi di condizione, che contiene le chiavi delle condizioni delle risorse che si applicano a un'operazione nella tabella Operazioni.

### Per dettagli sulle colonne nella tabella seguente, consultare [Tabella delle operazioni](reference_policies_actions-resources-contextkeys.html#actions_table).

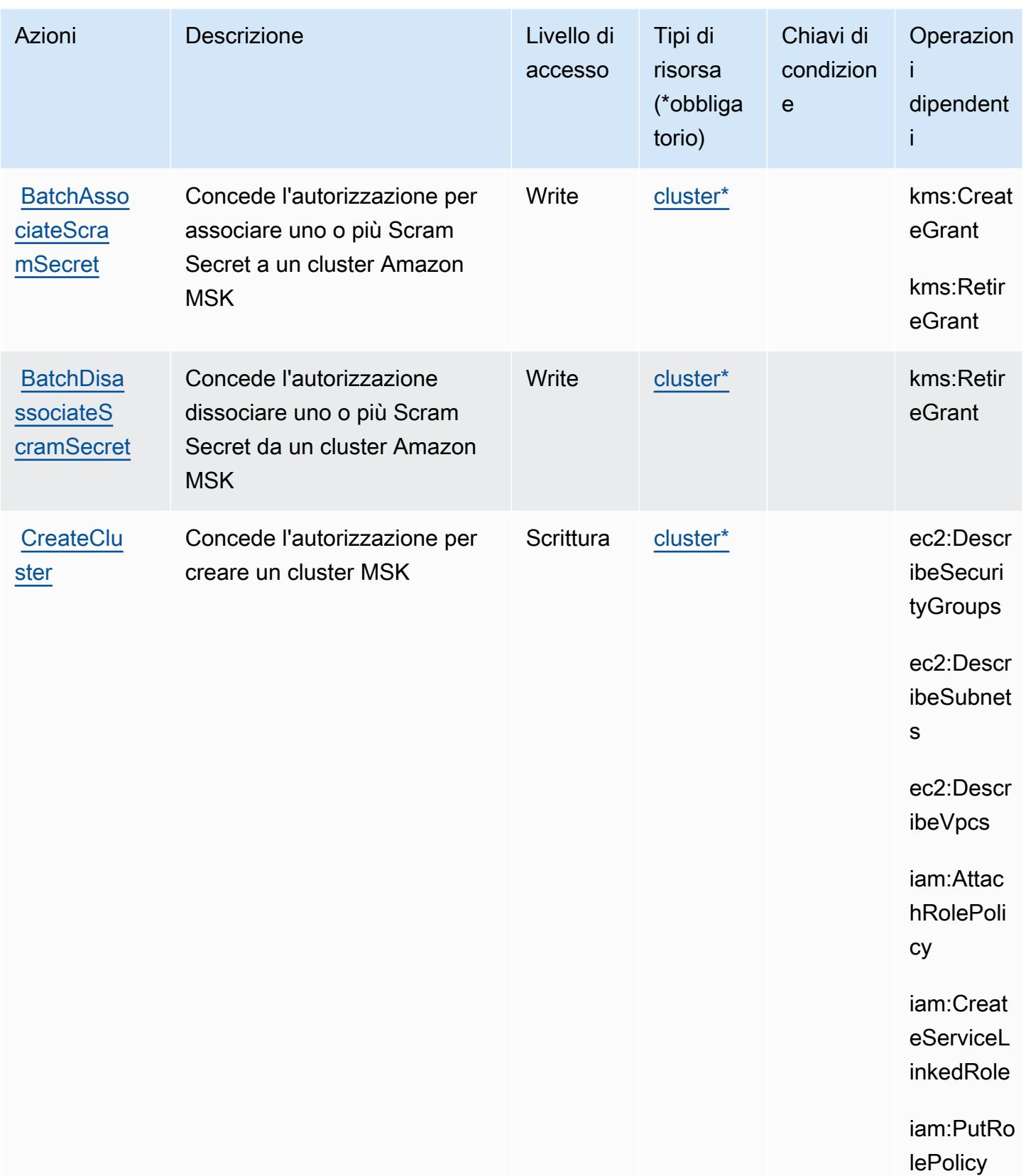

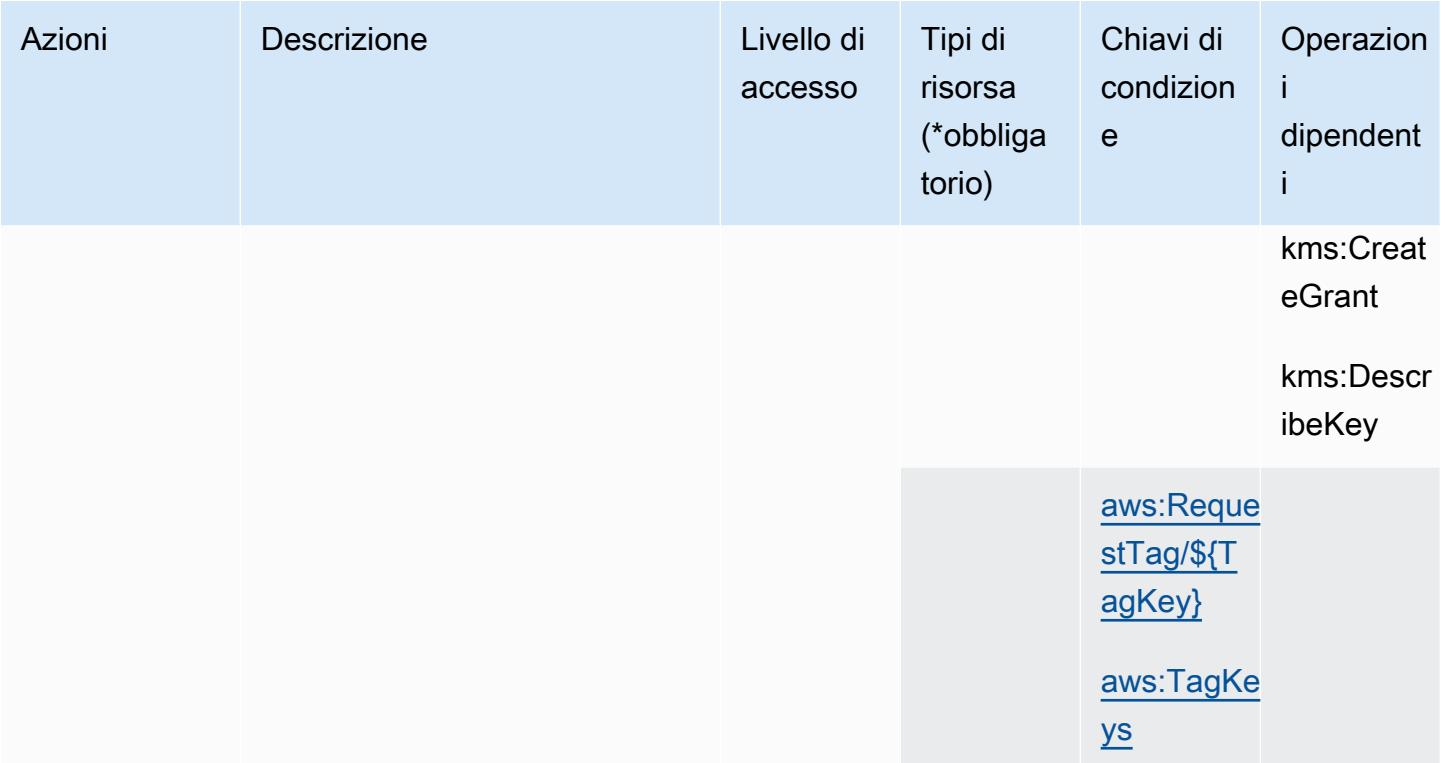

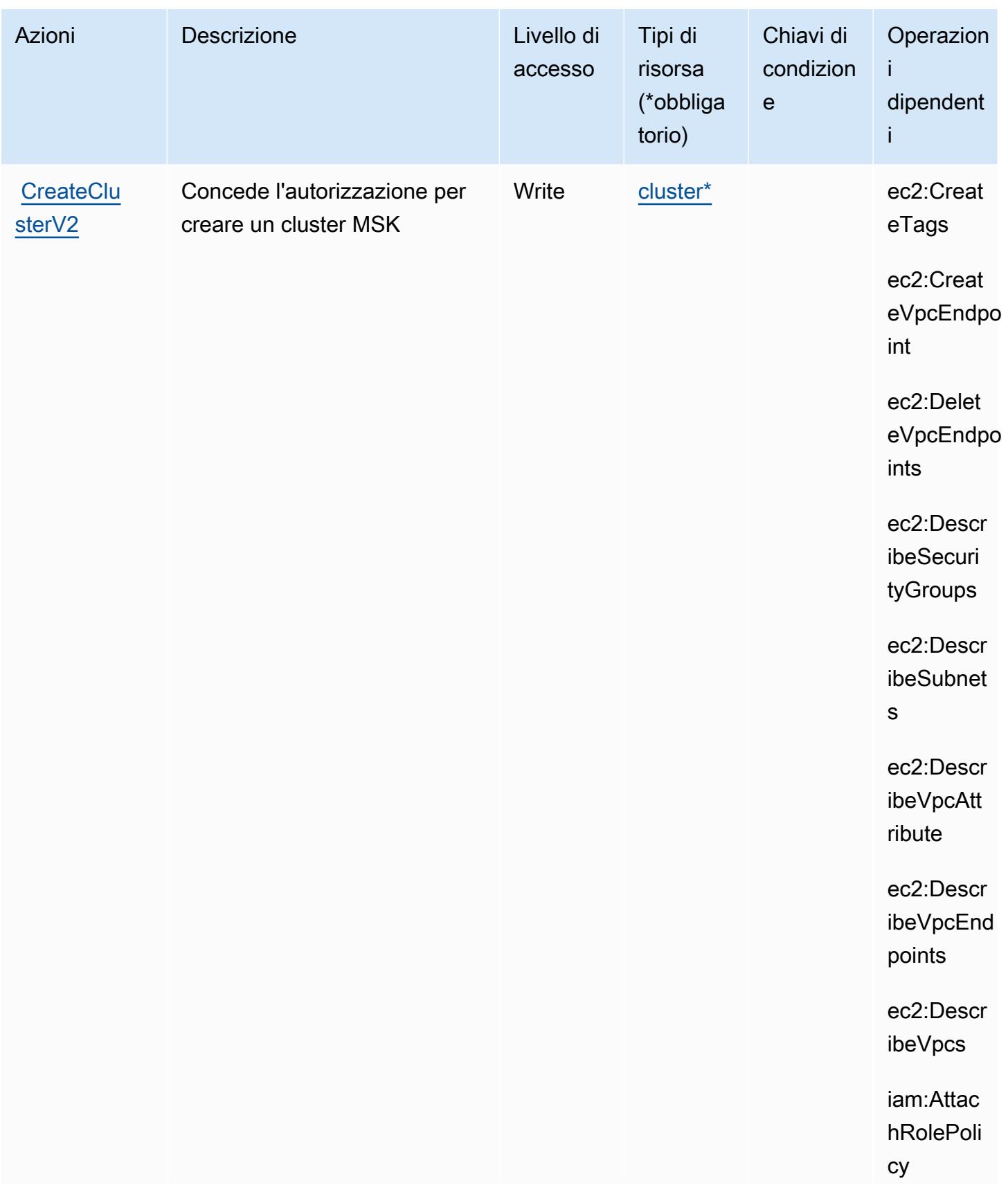

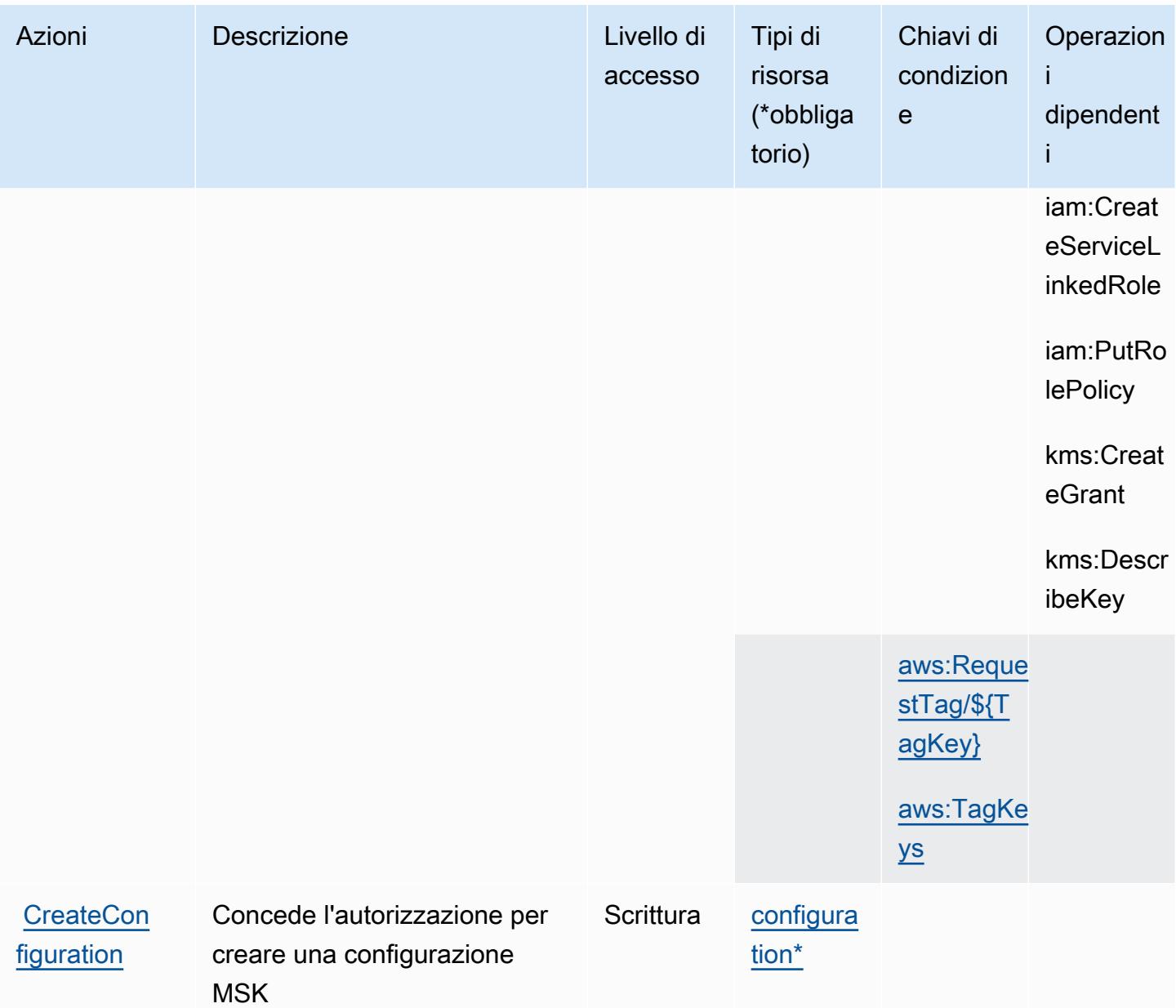

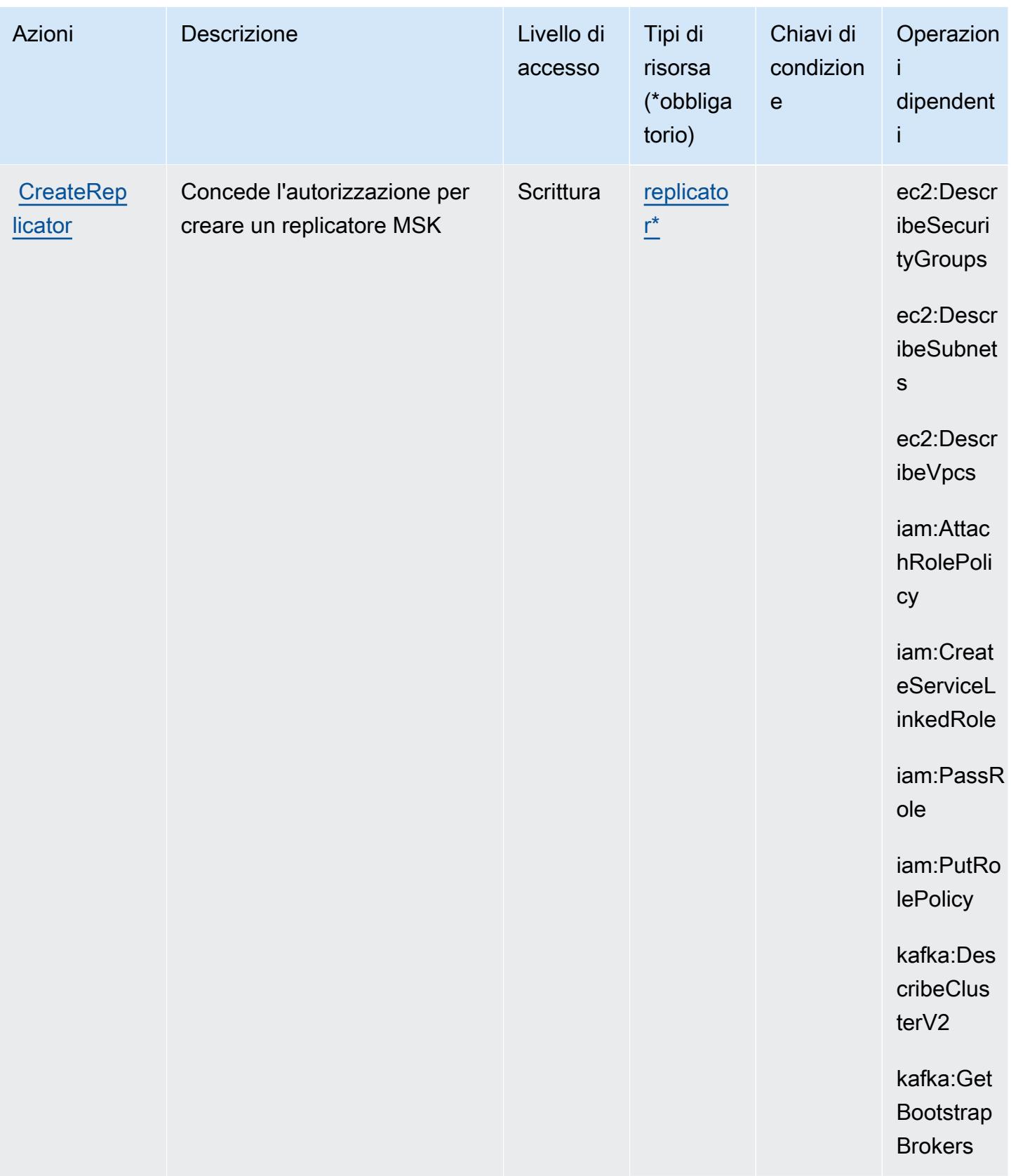

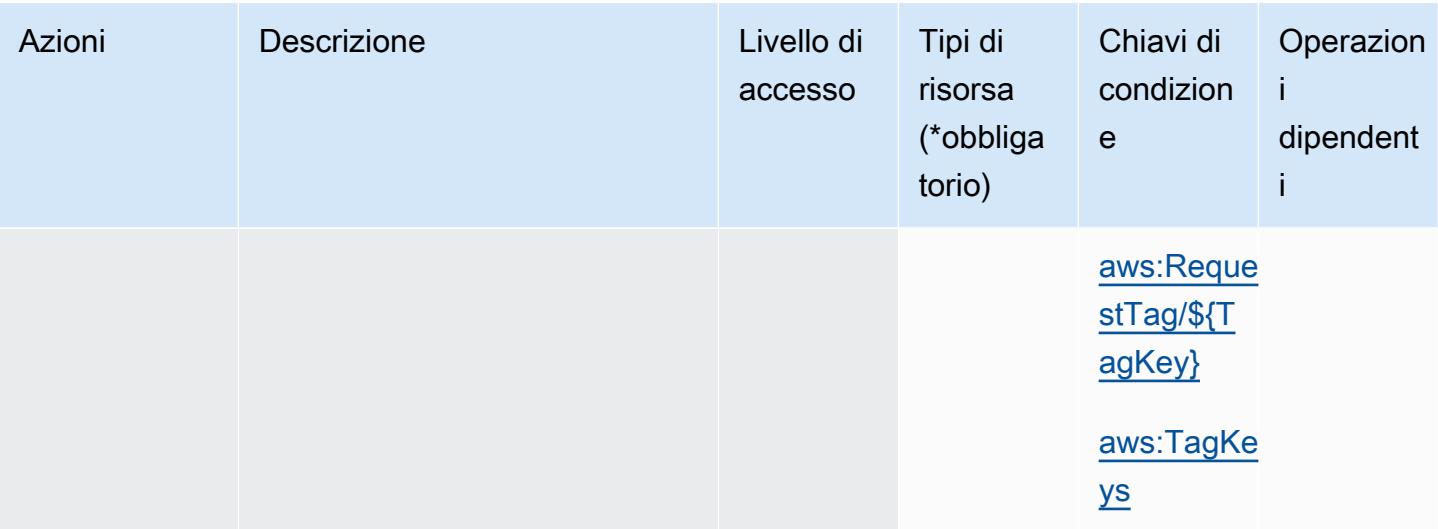

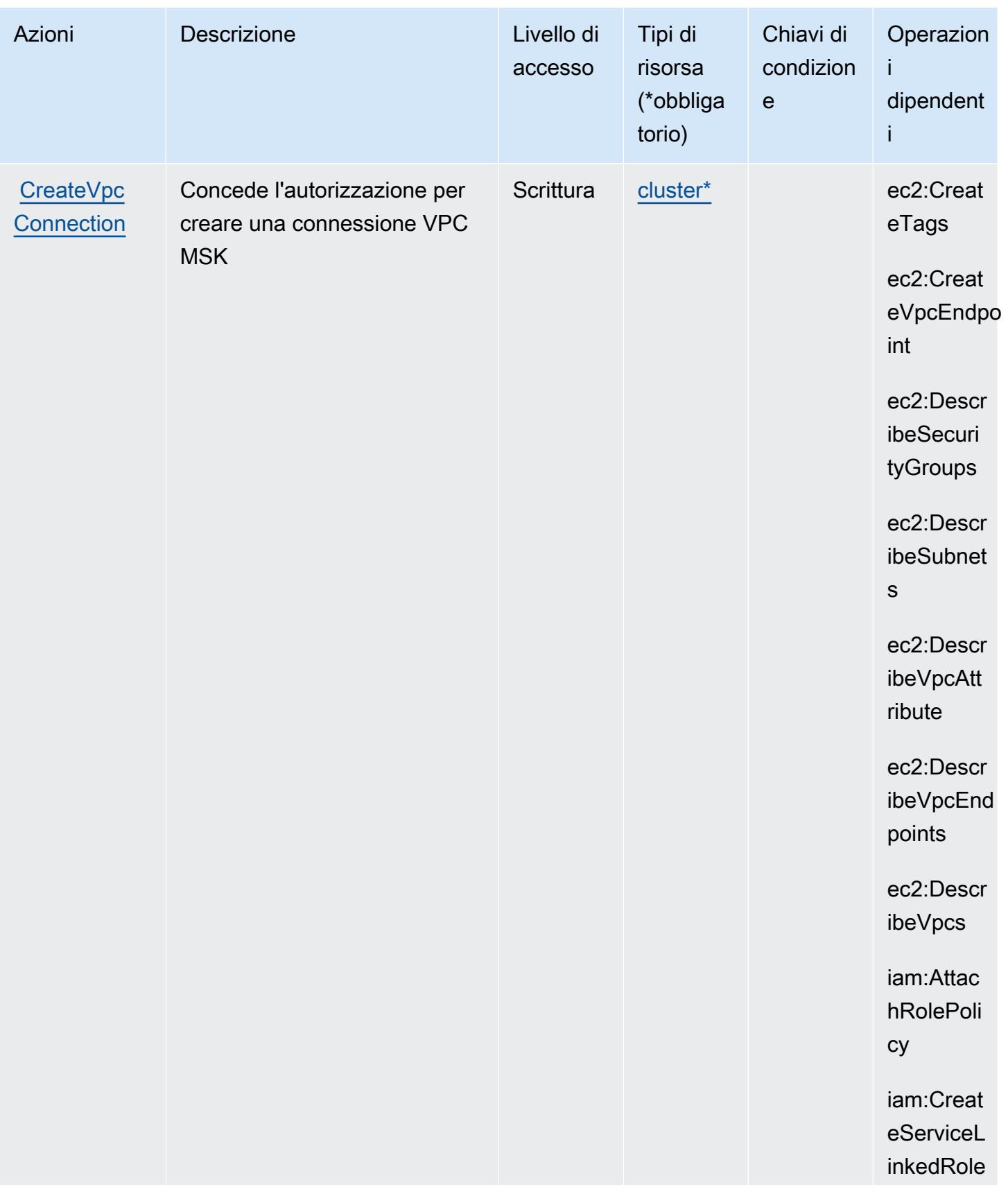

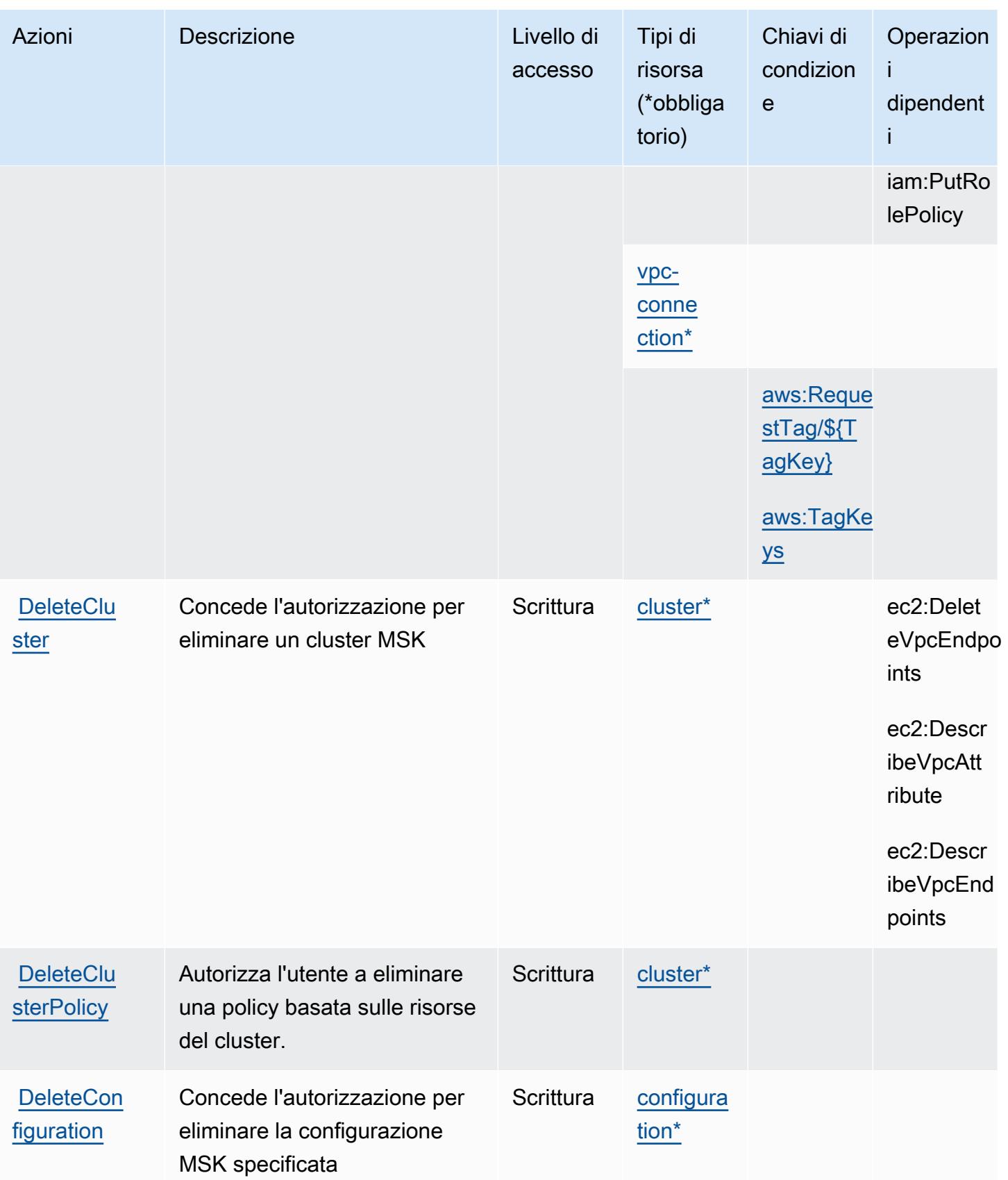

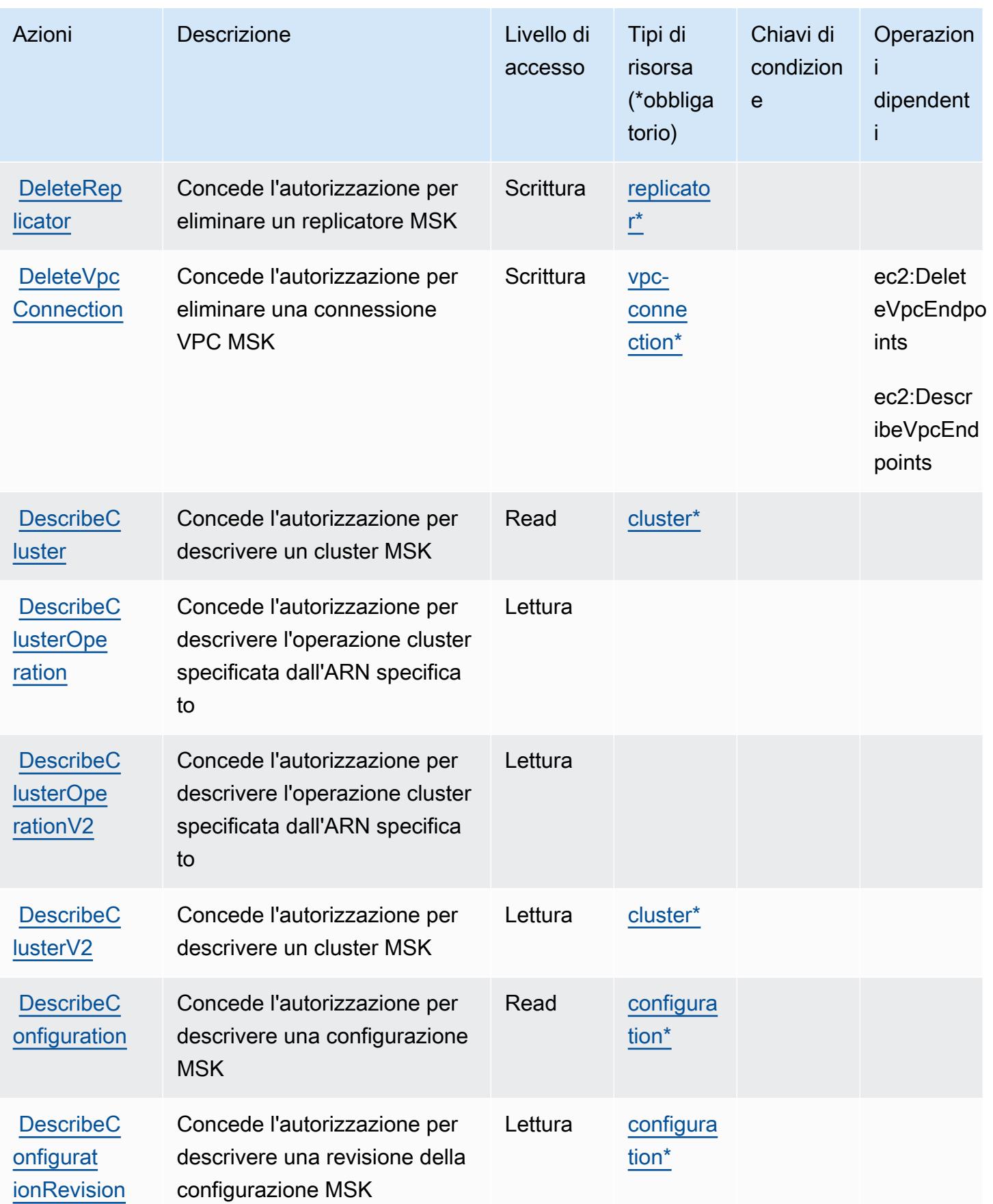

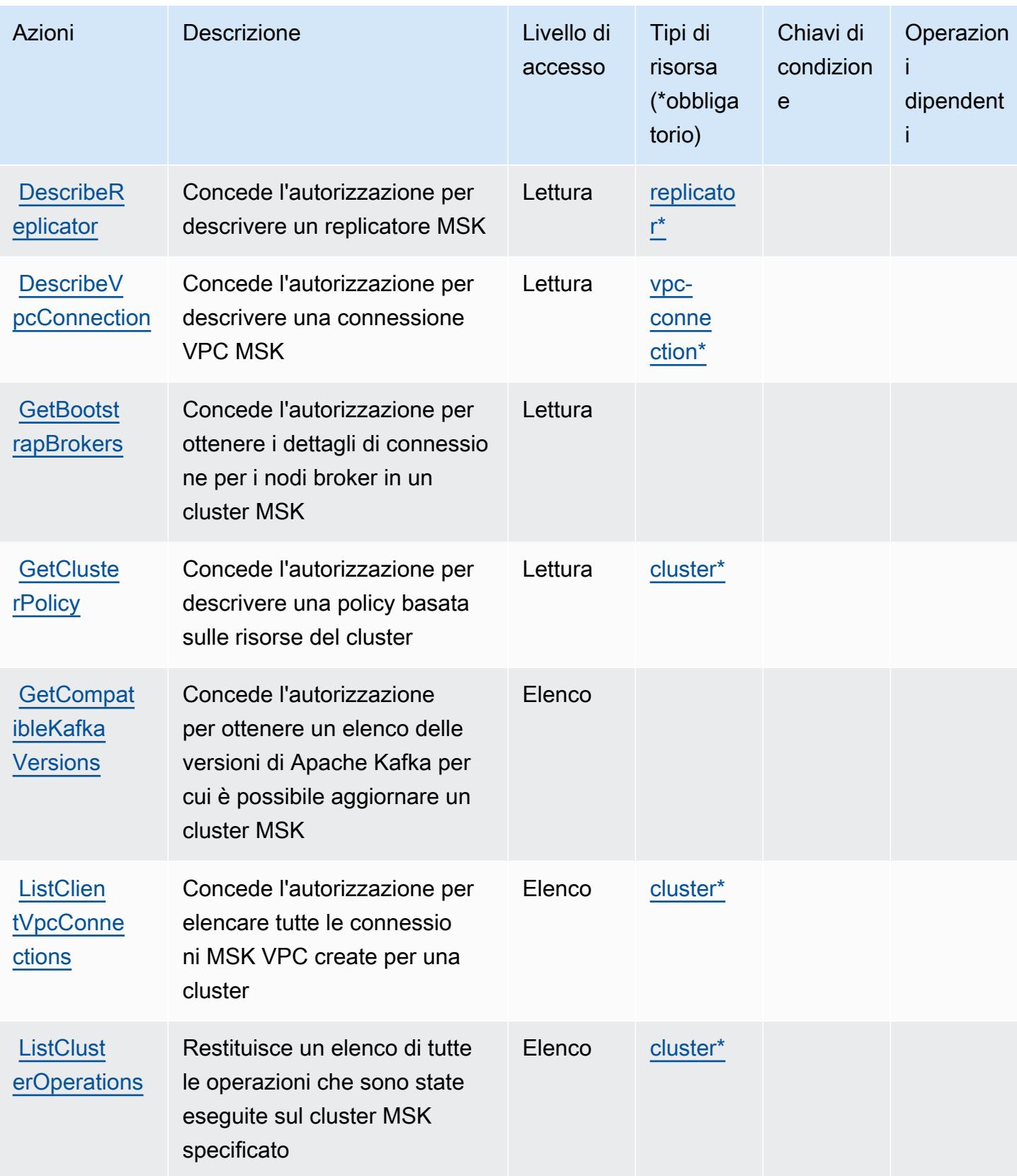

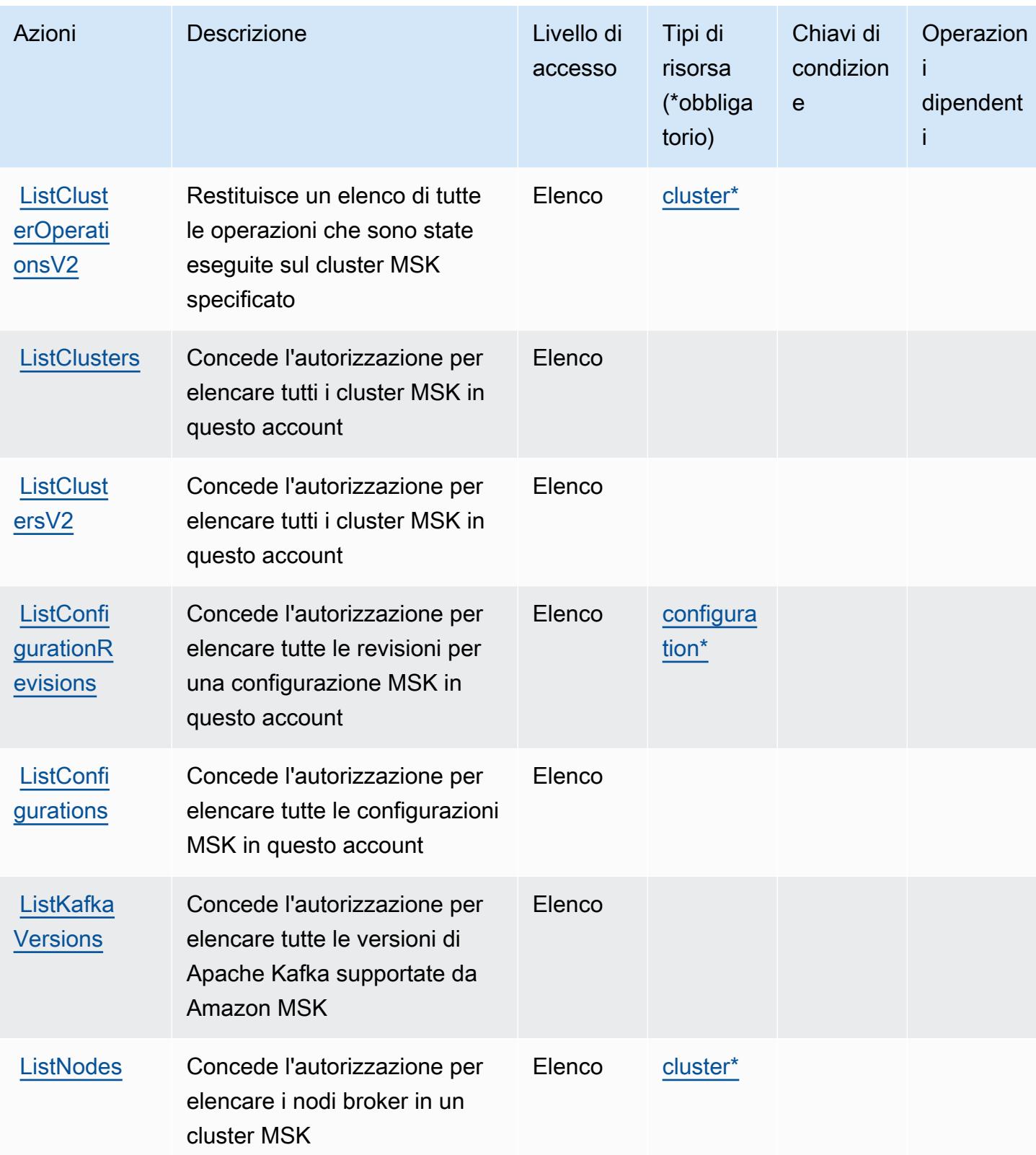

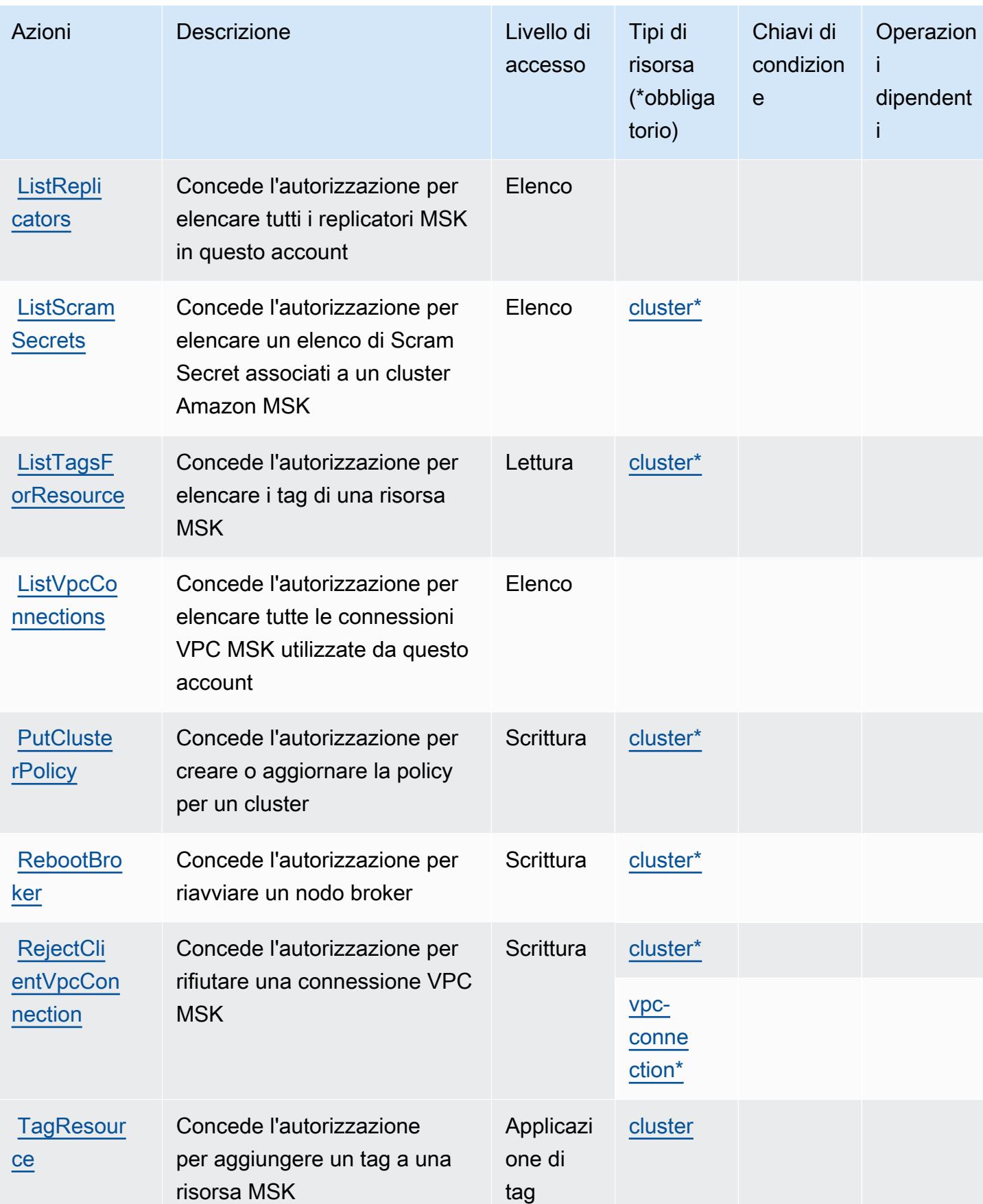

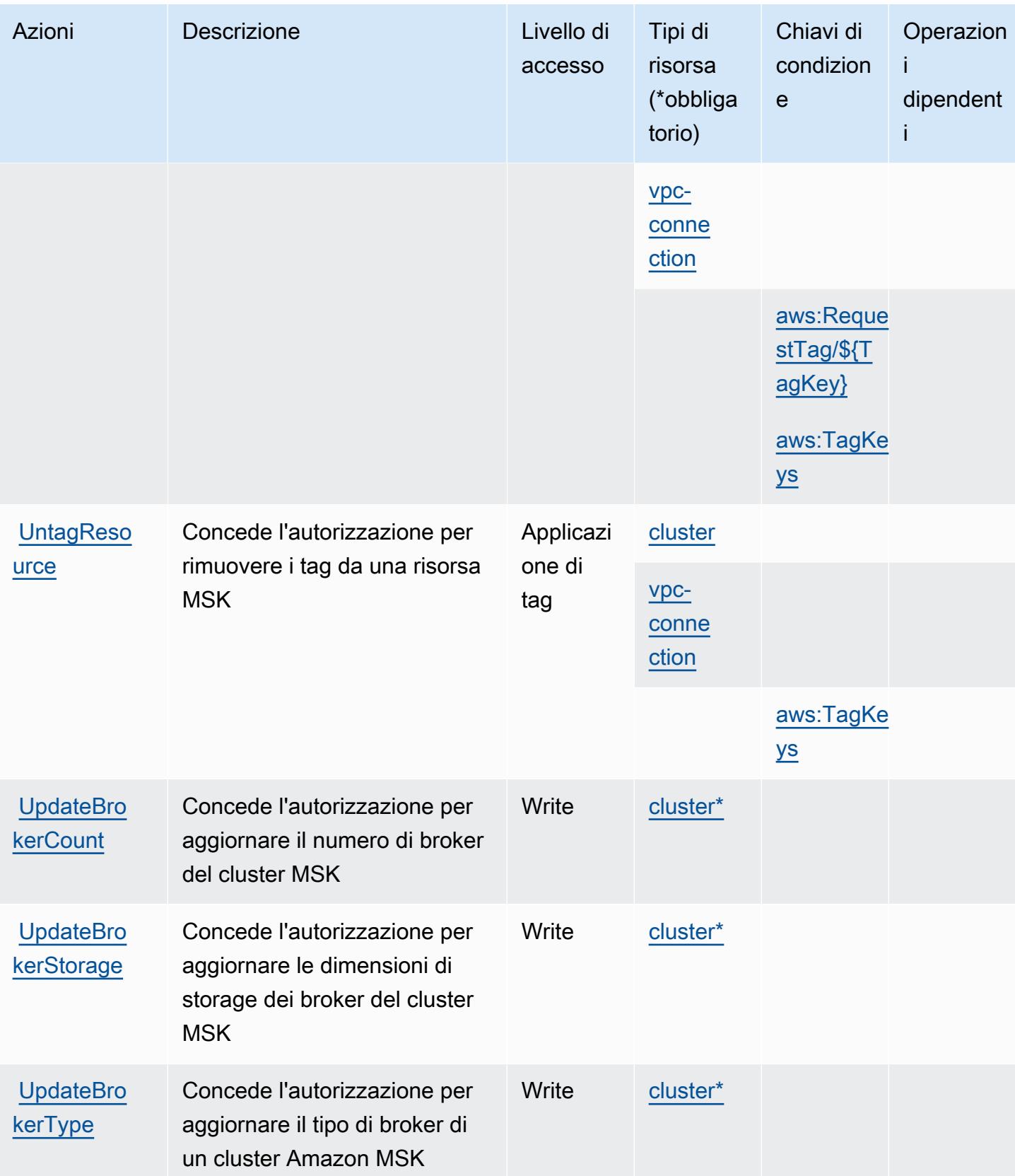

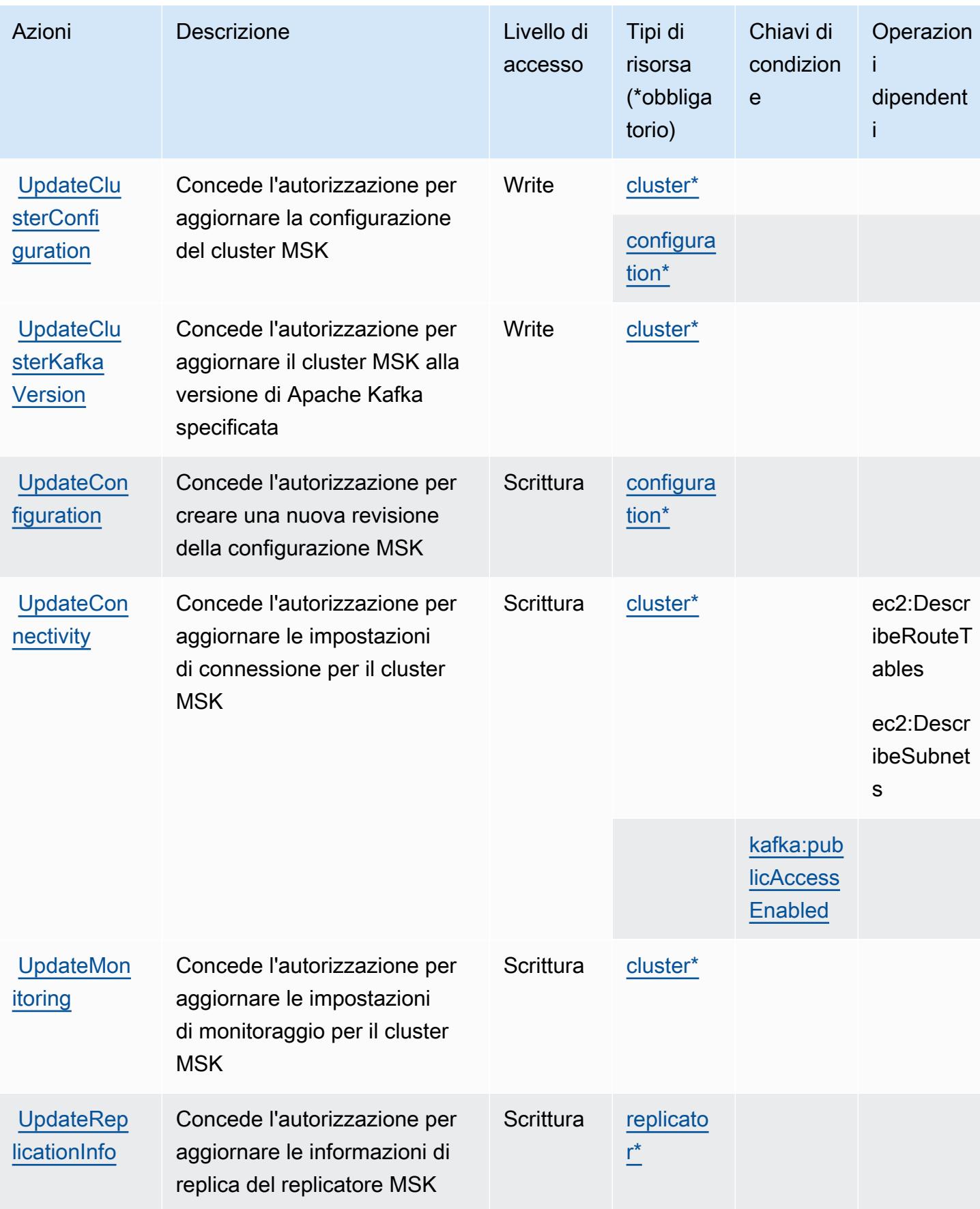

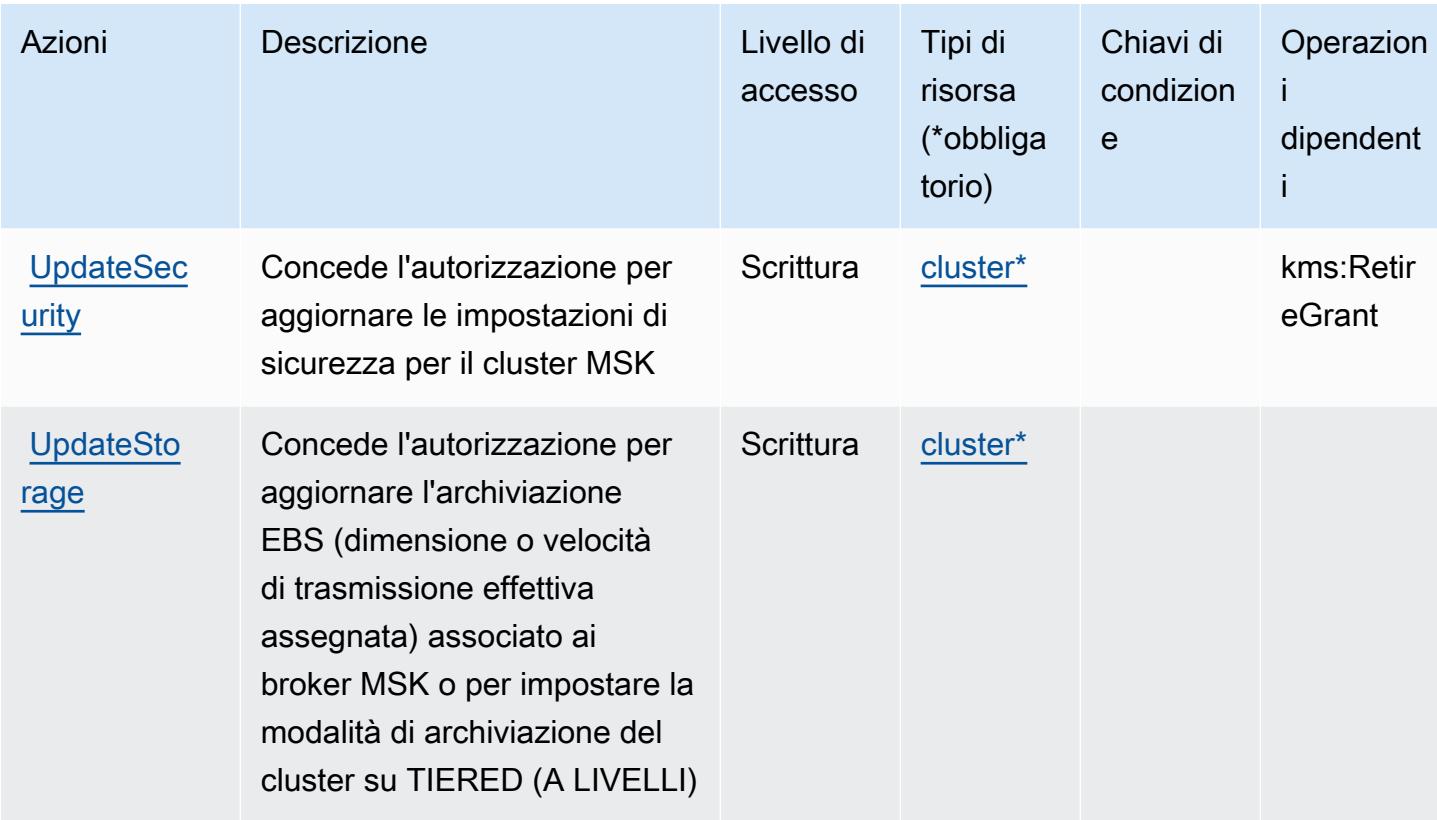

## <span id="page-3620-0"></span>Tipi di risorsa definiti da Amazon Managed Streaming for Apache Kafka

I seguenti tipi di risorse sono definiti da questo servizio e possono essere utilizzati nell'elemento Resource delle istruzioni di policy delle autorizzazioni IAM. Ogni operazione nella [Tabella delle](#page-3605-0) [operazioni](#page-3605-0) identifica i tipi di risorse che possono essere specificati con tale operazione. Un tipo di risorsa può anche definire quali chiavi di condizione puoi includere in una policy. Queste chiavi vengono visualizzate nell'ultima colonna della tabella Tipi di risorsa. Per dettagli sulle colonne nella tabella seguente, consulta [Tabella dei tipi di risorsa.](reference_policies_actions-resources-contextkeys.html#resources_table)

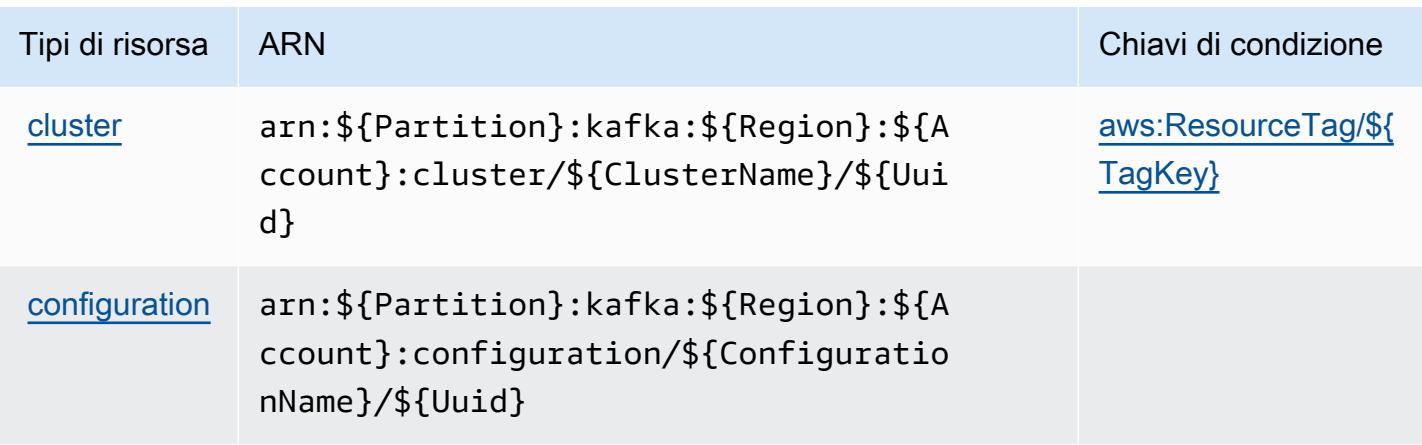

Service Authorization Reference **Service Authorization Reference** Service Authorization Reference

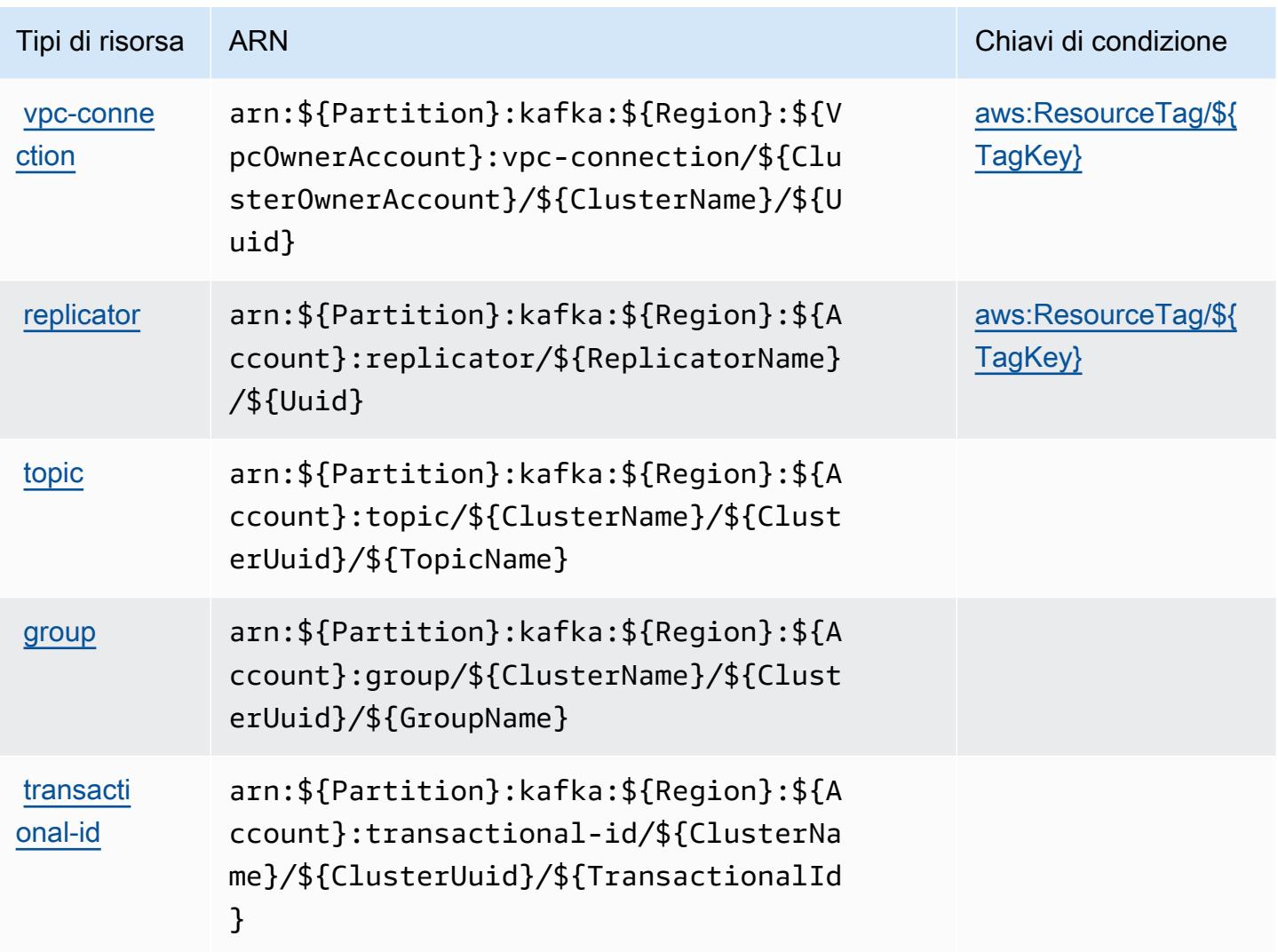

<span id="page-3621-0"></span>Chiavi di condizione per Amazon Managed Streaming for Apache Kafka

Amazon Managed Streaming for Apache Kafka definisce le seguenti chiavi di condizione che possono essere utilizzate nell'elemento Condition di una policy IAM. Puoi utilizzare queste chiavi per perfezionare ulteriormente le condizioni in base alle quali si applica l'istruzione di policy. Per dettagli sulle colonne nella tabella seguente, consulta [Tabella delle chiavi di condizione](reference_policies_actions-resources-contextkeys.html#context_keys_table).

Per visualizzare le chiavi di condizione globali disponibili per tutti i servizi, consulta [Chiavi di](https://docs.aws.amazon.com/IAM/latest/UserGuide/reference_policies_condition-keys.html#AvailableKeys)  [condizione globali disponibili](https://docs.aws.amazon.com/IAM/latest/UserGuide/reference_policies_condition-keys.html#AvailableKeys).

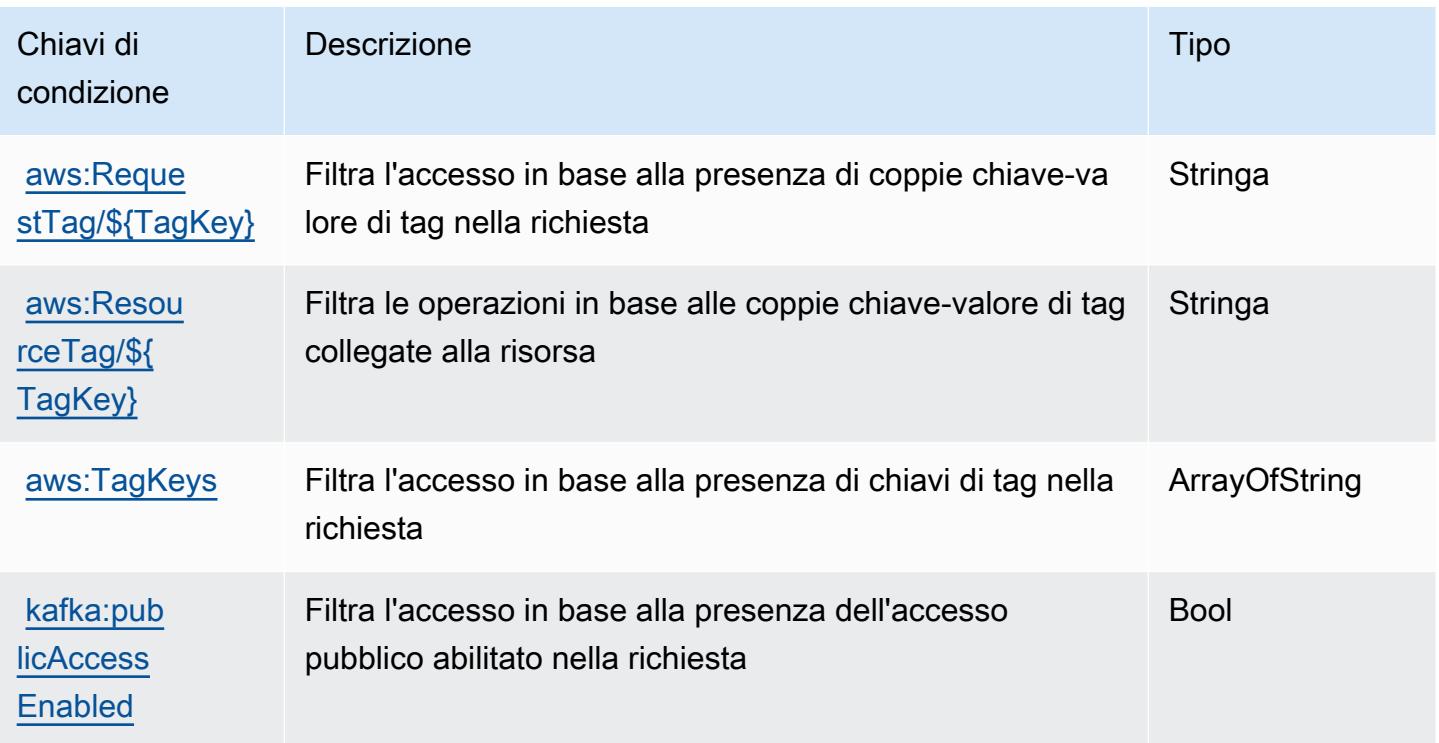

# Operazioni, risorse e chiavi di condizione per Amazon Managed Streaming for Kafka Connect

Amazon Managed Streaming for Kafka Connect (prefisso del servizio: kafkaconnect) fornisce le seguenti risorse, operazioni e chiavi di contesto della condizione specifiche del servizio per l'utilizzo in policy delle autorizzazioni IAM.

Riferimenti:

- Scopri come [configurare questo servizio](https://docs.aws.amazon.com/msk/latest/developerguide/msk-connect.html).
- Visualizza un elenco delle [operazioni API disponibili per questo servizio](https://docs.aws.amazon.com/MSKC/latest/mskc/).
- Scopri come proteggere questo servizio e le sue risorse [utilizzando le policy delle autorizzazioni](https://docs.aws.amazon.com/msk/latest/developerguide/msk-connect.html)  [IAM](https://docs.aws.amazon.com/msk/latest/developerguide/msk-connect.html).

#### Argomenti

- [Operazioni definite da Amazon Managed Streaming for Kafka Connect](#page-3623-0)
- [Tipi di risorsa definiti da Amazon Managed Streaming for Kafka Connect](#page-3629-0)
- [Chiavi di condizione per Amazon Managed Streaming for Kafka Connect](#page-3630-0)

### <span id="page-3623-0"></span>Operazioni definite da Amazon Managed Streaming for Kafka Connect

Puoi specificare le seguenti operazioni nell'elemento Action di un'istruzione di policy IAM. Utilizza le policy per concedere le autorizzazioni per eseguire un'operazione in AWS. Quando utilizzi un'operazione in una policy, in genere consenti o rifiuti l'accesso all'operazione API o al comando CLI con lo stesso nome. Tuttavia, in alcuni casi, una singola operazione controlla l'accesso a più di una operazione. In alternativa, alcune operazioni richiedono operazioni differenti.

La colonna Tipi di risorsa della tabella Operazioni indica se ogni operazione supporta le autorizzazioni a livello di risorsa. Se non vi è nessun valore in corrispondenza di questa colonna, è necessario specificare tutte le risorse ("\*") alle quali si applica la policy nell'elemento Resource dell'istruzione di policy. Se la colonna include un tipo di risorsa, puoi specificare un ARN di quel tipo in una istruzione con tale operazione. Se l'operazione ha una o più risorse richieste, il chiamante deve disporre dell'autorizzazione per utilizzare l'operazione con tali risorse. Le risorse richieste sono indicate nella tabella con un asterisco (\*). Se si limita l'accesso alle risorse con l'elemento Resource in una policy IAM, è necessario includere un ARN o un modello per ogni tipo di risorsa richiesta. Alcune operazioni supportano più tipi di risorse. Se il tipo di risorsa è facoltativo (non indicato come obbligatorio), puoi scegliere di utilizzare uno tra i tipi di risorsa facoltativi.

La colonna Chiavi di condizione della tabella Operazioni contiene le chiavi che è possibile specificare nell'elemento Condition di un'istruzione di policy. Per ulteriori informazioni sulle chiavi di condizione associate alle risorse per il servizio guarda la colonna Chiavi di condizione della tabella Tipi di risorsa.

**a** Note

Le chiavi relative alle condizioni delle risorse sono elencate nella tabella [Tipi di risorse.](#page-3629-0) Nella colonna Tipi di risorse (\*obbligatorio) della tabella Operazioni è presente un collegamento al tipo di risorsa che si applica a un'operazione. Il tipo di risorsa nella tabella Tipi di risorse include la colonna Chiavi di condizione, che contiene le chiavi delle condizioni delle risorse che si applicano a un'operazione nella tabella Operazioni.

Per dettagli sulle colonne nella tabella seguente, consultare [Tabella delle operazioni](reference_policies_actions-resources-contextkeys.html#actions_table).

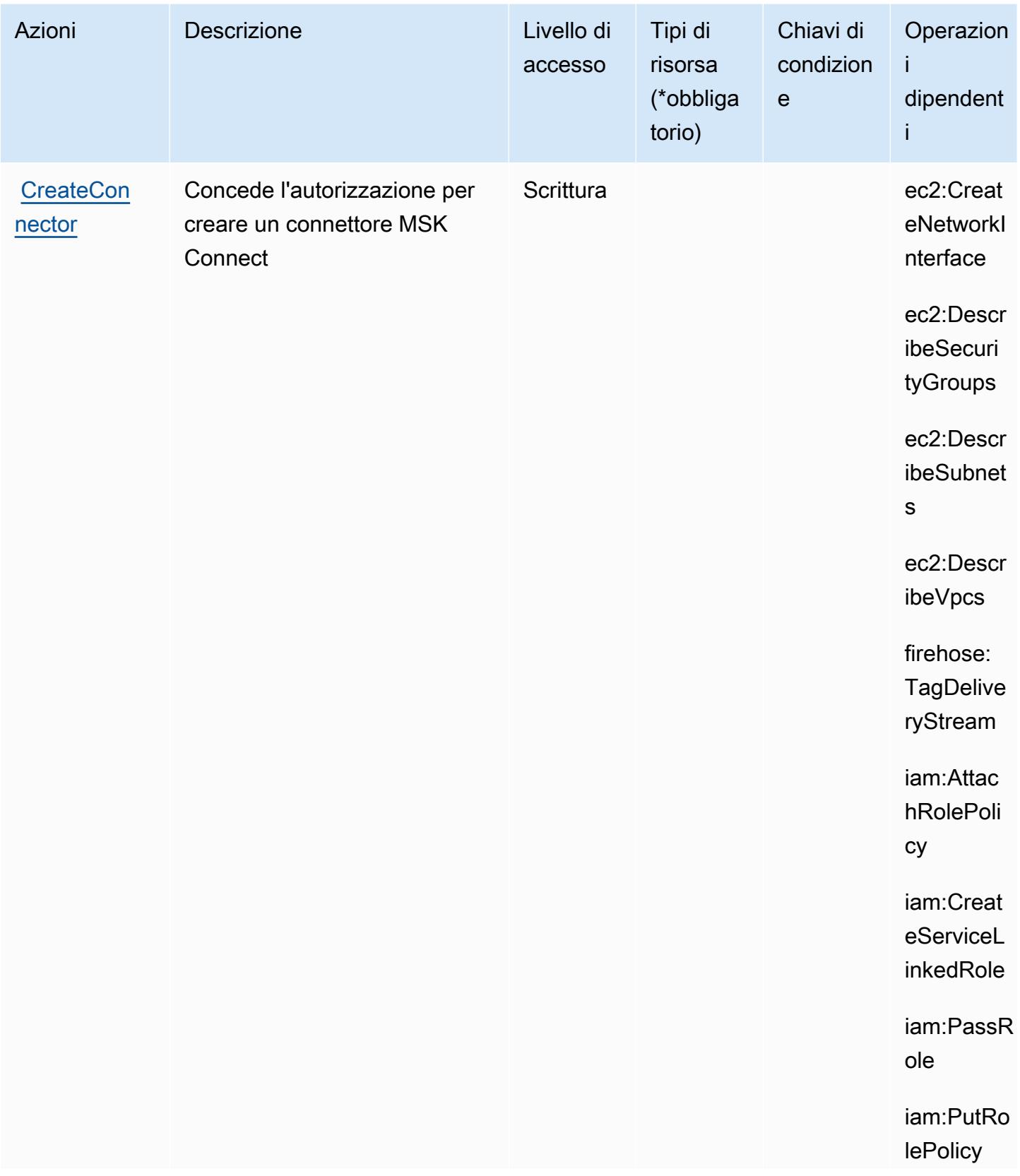

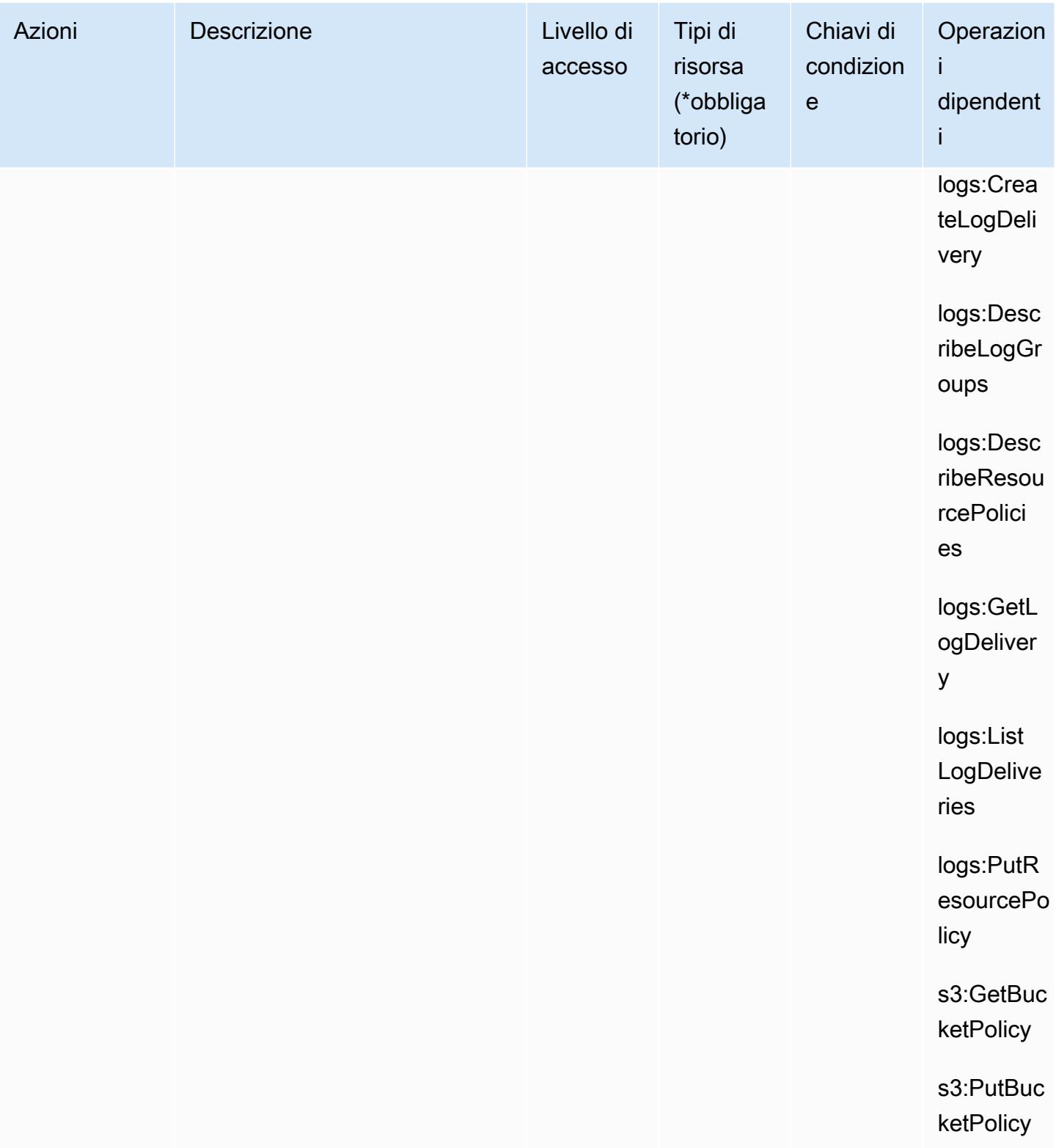

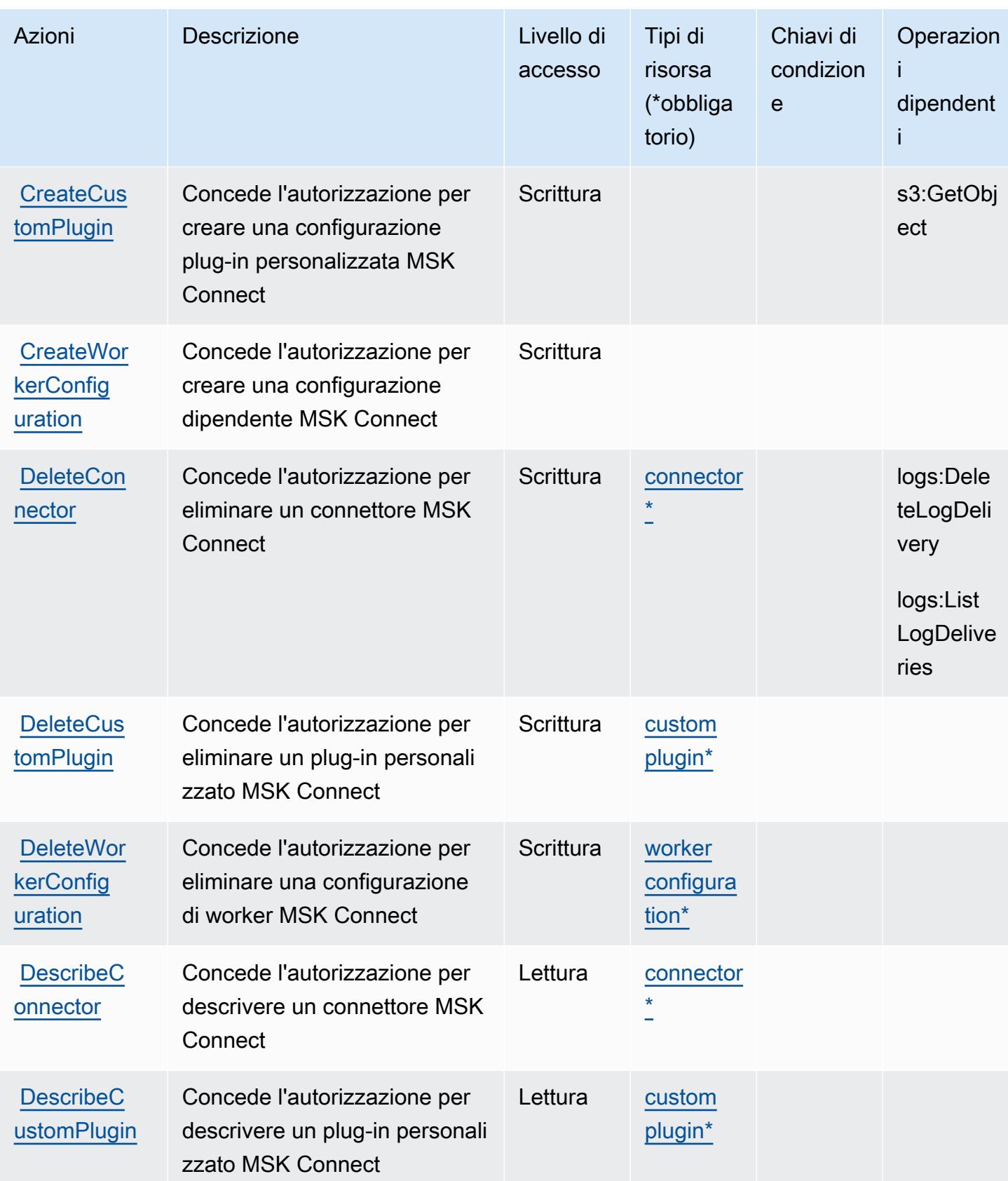

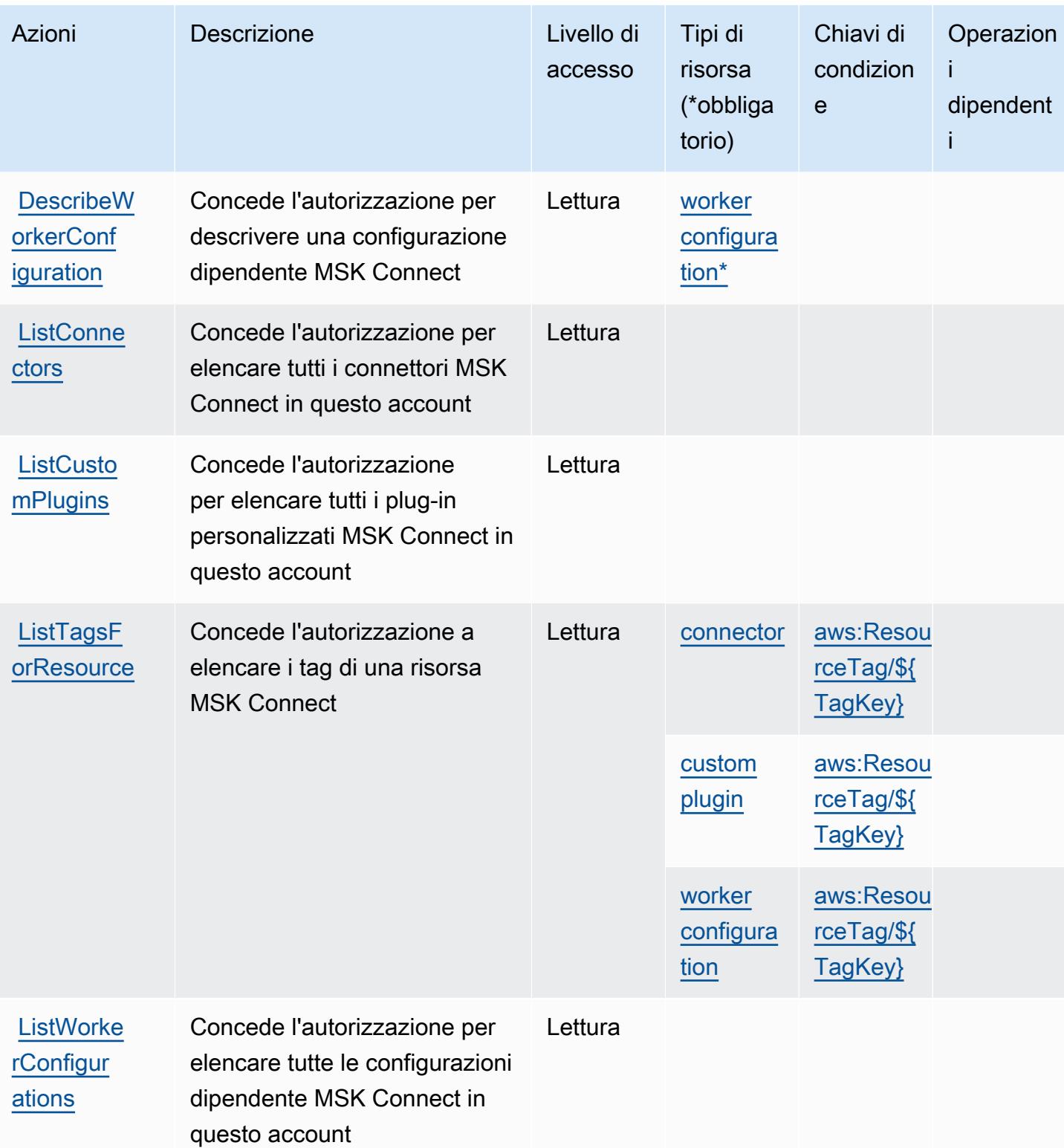

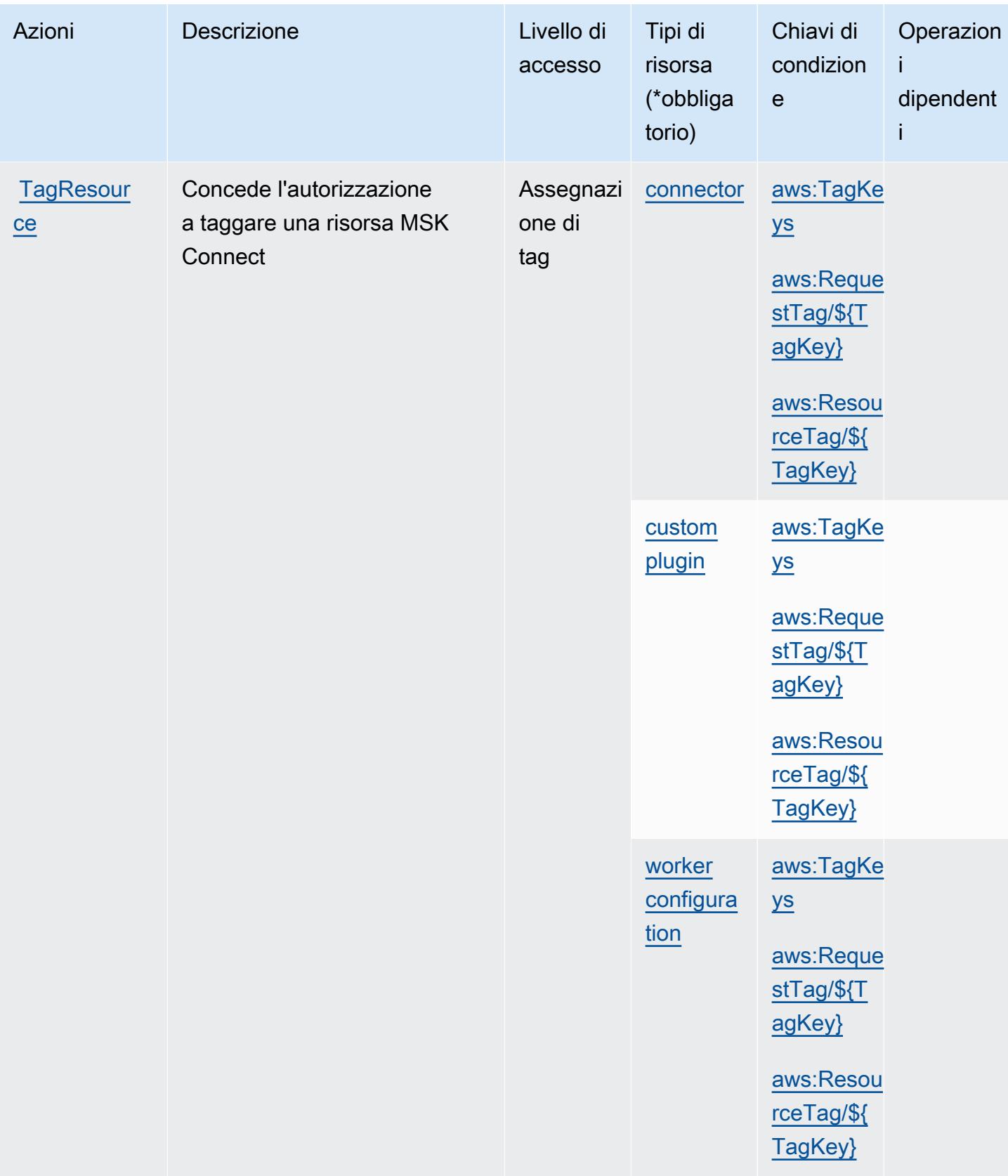

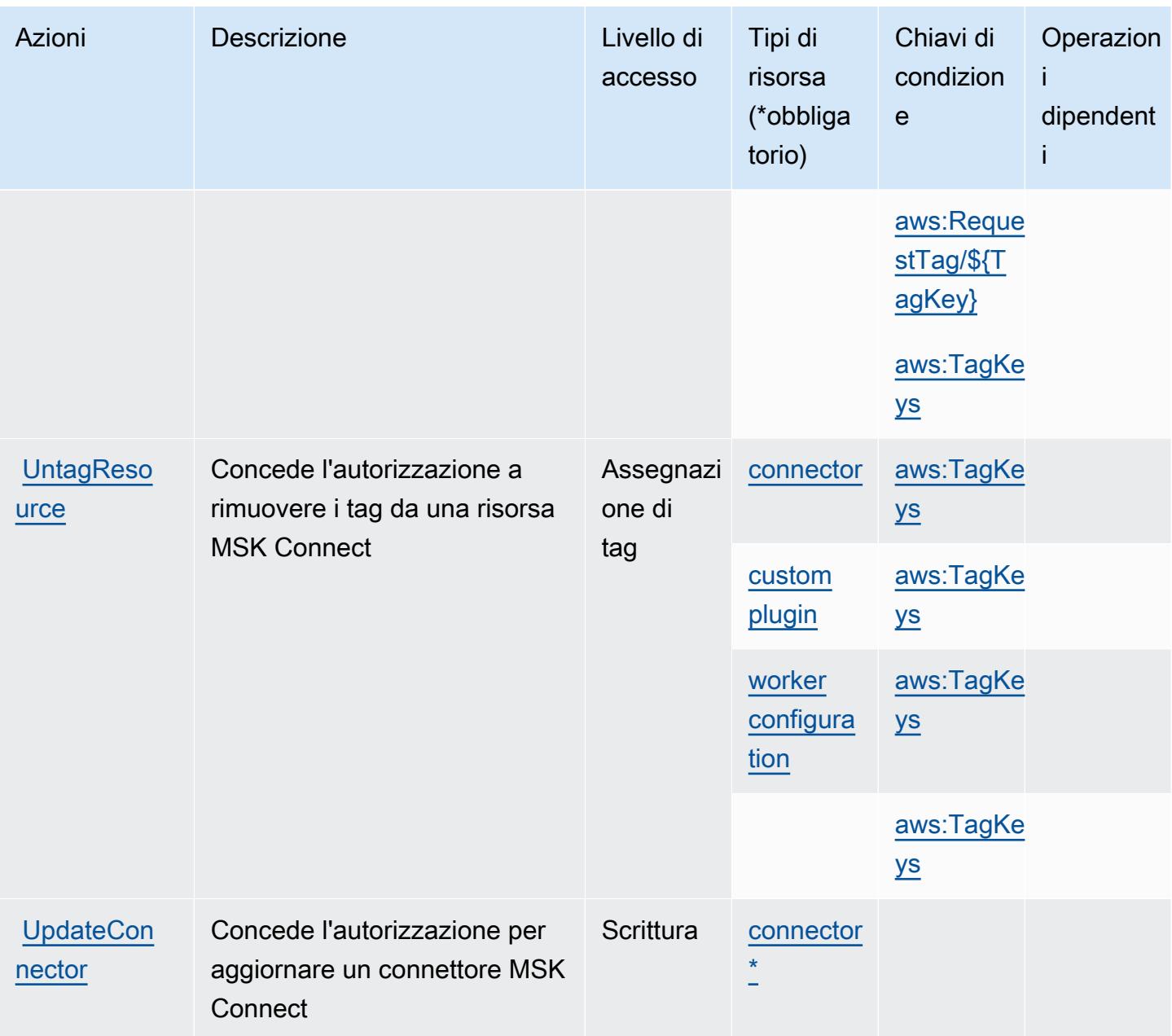

# <span id="page-3629-0"></span>Tipi di risorsa definiti da Amazon Managed Streaming for Kafka Connect

I seguenti tipi di risorse sono definiti da questo servizio e possono essere utilizzati nell'elemento Resource delle istruzioni di policy delle autorizzazioni IAM. Ogni operazione nella [Tabella delle](#page-3623-0) [operazioni](#page-3623-0) identifica i tipi di risorse che possono essere specificati con tale operazione. Un tipo di risorsa può anche definire quali chiavi di condizione puoi includere in una policy. Queste chiavi vengono visualizzate nell'ultima colonna della tabella Tipi di risorsa. Per dettagli sulle colonne nella tabella seguente, consulta [Tabella dei tipi di risorsa.](reference_policies_actions-resources-contextkeys.html#resources_table)

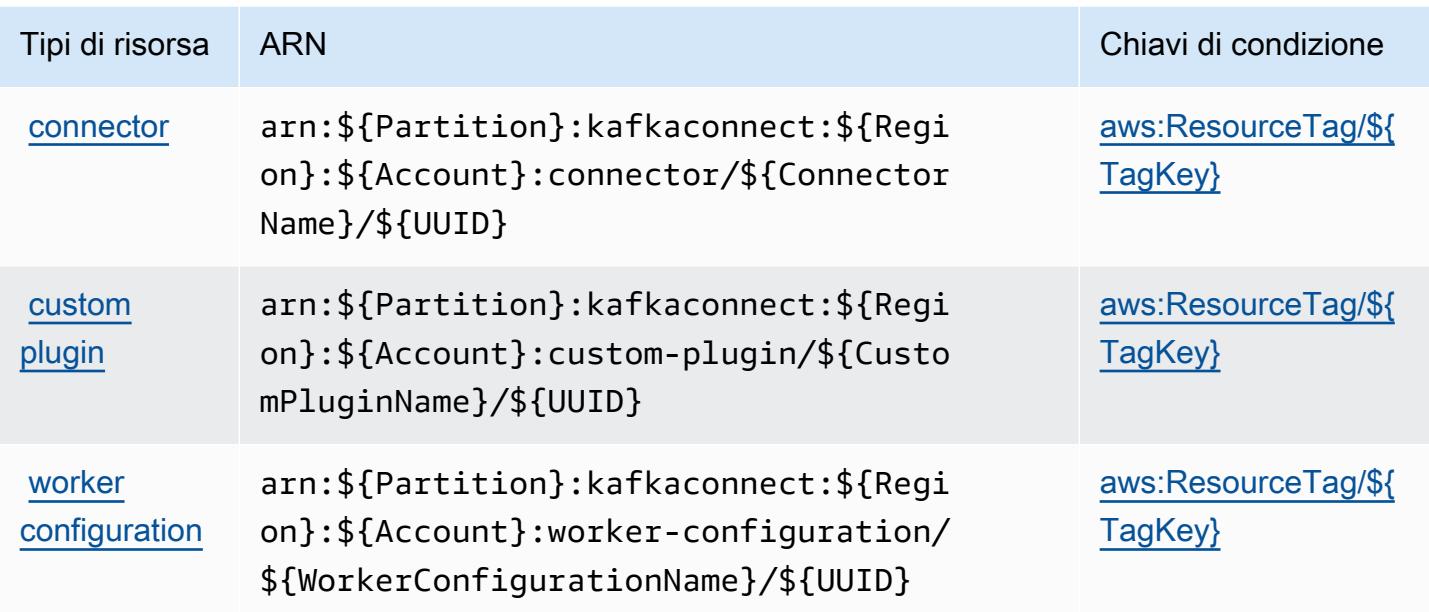

# <span id="page-3630-0"></span>Chiavi di condizione per Amazon Managed Streaming for Kafka Connect

Amazon Managed Streaming for Kafka Connect definisce le seguenti chiavi di condizione che possono essere utilizzate Condition nell'elemento di una policy IAM. Puoi utilizzare queste chiavi per perfezionare ulteriormente le condizioni in base alle quali si applica l'istruzione di policy. Per dettagli sulle colonne nella tabella seguente, consulta [Tabella delle chiavi di condizione](reference_policies_actions-resources-contextkeys.html#context_keys_table).

Per visualizzare le chiavi di condizione globali disponibili per tutti i servizi, consulta Chiavi di [condizione globali disponibili](https://docs.aws.amazon.com/IAM/latest/UserGuide/reference_policies_condition-keys.html#AvailableKeys).

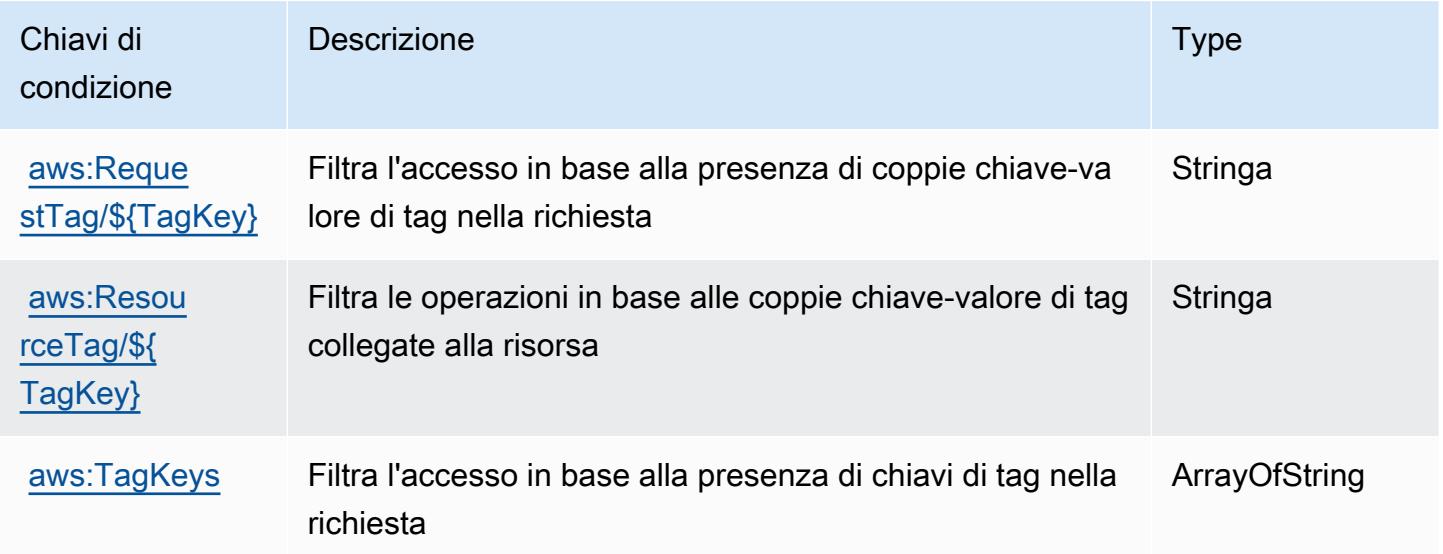

# Operazioni, risorse e chiavi di condizione per i flussi di lavoro gestiti di Amazon Managed Workflows for Apache Airflow

Amazon Managed Workflows for Apache Airflow (prefisso del servizio: airflow) fornisce le seguenti risorse, operazioni e chiavi di contesto della condizione specifiche del servizio per l'utilizzo in policy delle autorizzazioni IAM.

Riferimenti:

- Scopri come [configurare questo servizio](https://docs.aws.amazon.com/mwaa/latest/userguide/what-is-mwaa.html).
- Visualizza un elenco delle [operazioni API disponibili per questo servizio](https://docs.aws.amazon.com/mwaa/latest/API/API_Operations.html).
- Scopri come proteggere questo servizio e le sue risorse [utilizzando le policy delle autorizzazioni di](https://docs.aws.amazon.com/mwaa/latest/userguide/manage-access.html)  [IAM](https://docs.aws.amazon.com/mwaa/latest/userguide/manage-access.html).

#### Argomenti

- [Azioni definite da Amazon Managed Workflows for Apache Airflow](#page-3631-0)
- [Tipi di risorse definiti da Amazon Managed Workflows for Apache Airflow](#page-3635-0)
- [Chiavi di condizione per Amazon Managed Workflows for Apache Airflow](#page-3635-1)

# <span id="page-3631-0"></span>Azioni definite da Amazon Managed Workflows for Apache Airflow

Puoi specificare le seguenti operazioni nell'elemento Action di un'istruzione di policy IAM. Utilizza le policy per concedere le autorizzazioni per eseguire un'operazione in AWS. Quando utilizzi un'operazione in una policy, in genere consenti o rifiuti l'accesso all'operazione API o al comando CLI con lo stesso nome. Tuttavia, in alcuni casi, una singola operazione controlla l'accesso a più di una operazione. In alternativa, alcune operazioni richiedono operazioni differenti.

La colonna Tipi di risorsa della tabella Operazioni indica se ogni operazione supporta le autorizzazioni a livello di risorsa. Se non vi è nessun valore in corrispondenza di questa colonna, è necessario specificare tutte le risorse ("\*") alle quali si applica la policy nell'elemento Resource dell'istruzione di policy. Se la colonna include un tipo di risorsa, puoi specificare un ARN di quel tipo in una istruzione con tale operazione. Se l'operazione ha una o più risorse richieste, il chiamante deve disporre dell'autorizzazione per utilizzare l'operazione con tali risorse. Le risorse richieste sono indicate nella tabella con un asterisco (\*). Se si limita l'accesso alle risorse con l'elemento Resource in una policy IAM, è necessario includere un ARN o un modello per ogni tipo di risorsa richiesta.

Alcune operazioni supportano più tipi di risorse. Se il tipo di risorsa è facoltativo (non indicato come obbligatorio), puoi scegliere di utilizzare uno tra i tipi di risorsa facoltativi.

La colonna Chiavi di condizione della tabella Operazioni contiene le chiavi che è possibile specificare nell'elemento Condition di un'istruzione di policy. Per ulteriori informazioni sulle chiavi di condizione associate alle risorse per il servizio guarda la colonna Chiavi di condizione della tabella Tipi di risorsa.

#### **a** Note

Le chiavi relative alle condizioni delle risorse sono elencate nella tabella [Tipi di risorse.](#page-3635-0) Nella colonna Tipi di risorse (\*obbligatorio) della tabella Operazioni è presente un collegamento al tipo di risorsa che si applica a un'operazione. Il tipo di risorsa nella tabella Tipi di risorse include la colonna Chiavi di condizione, che contiene le chiavi delle condizioni delle risorse che si applicano a un'operazione nella tabella Operazioni.

Per dettagli sulle colonne nella tabella seguente, consultare [Tabella delle operazioni](reference_policies_actions-resources-contextkeys.html#actions_table).

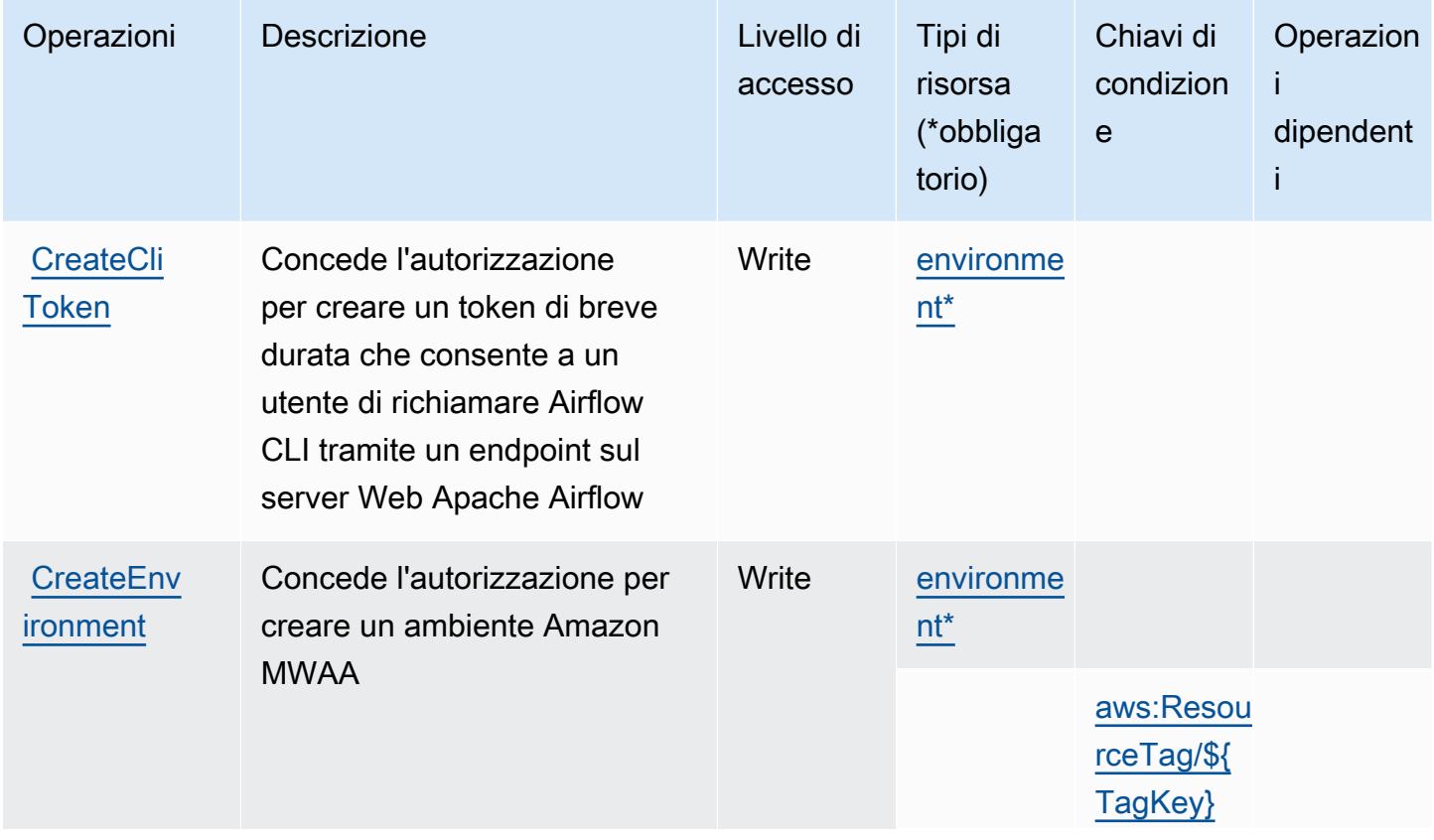

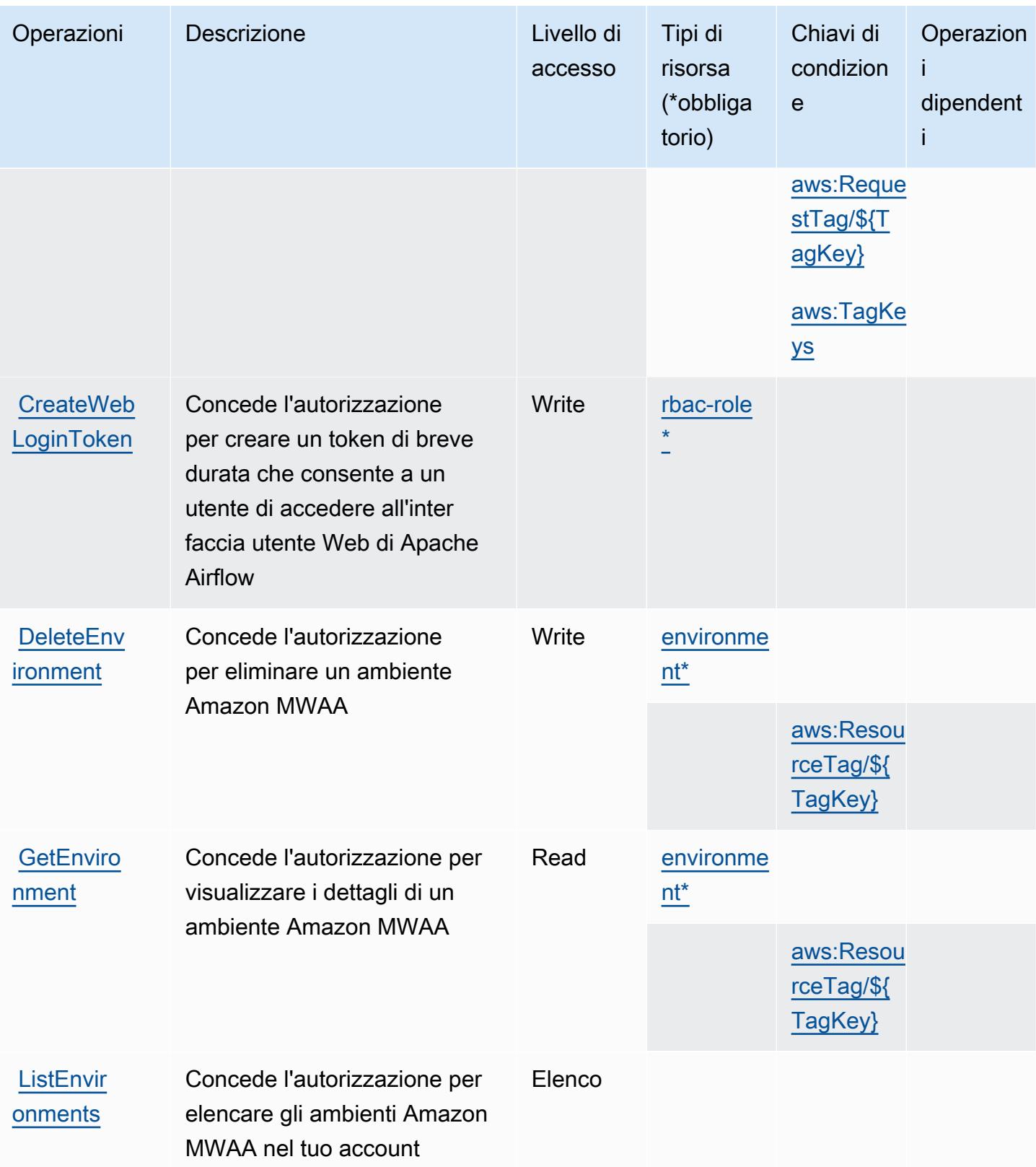

Service Authorization Reference **Service Authorization Reference** Service Authorization Reference

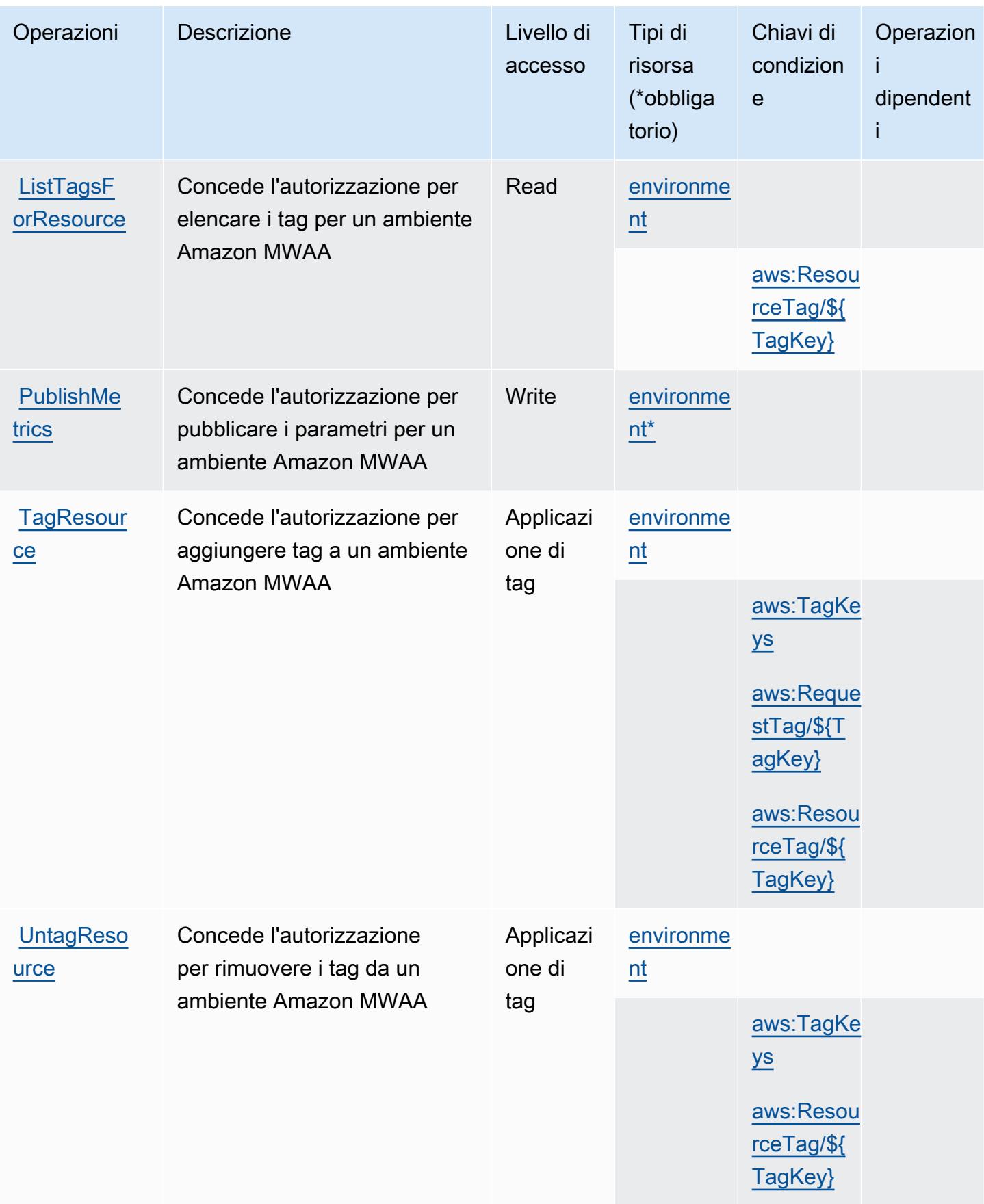

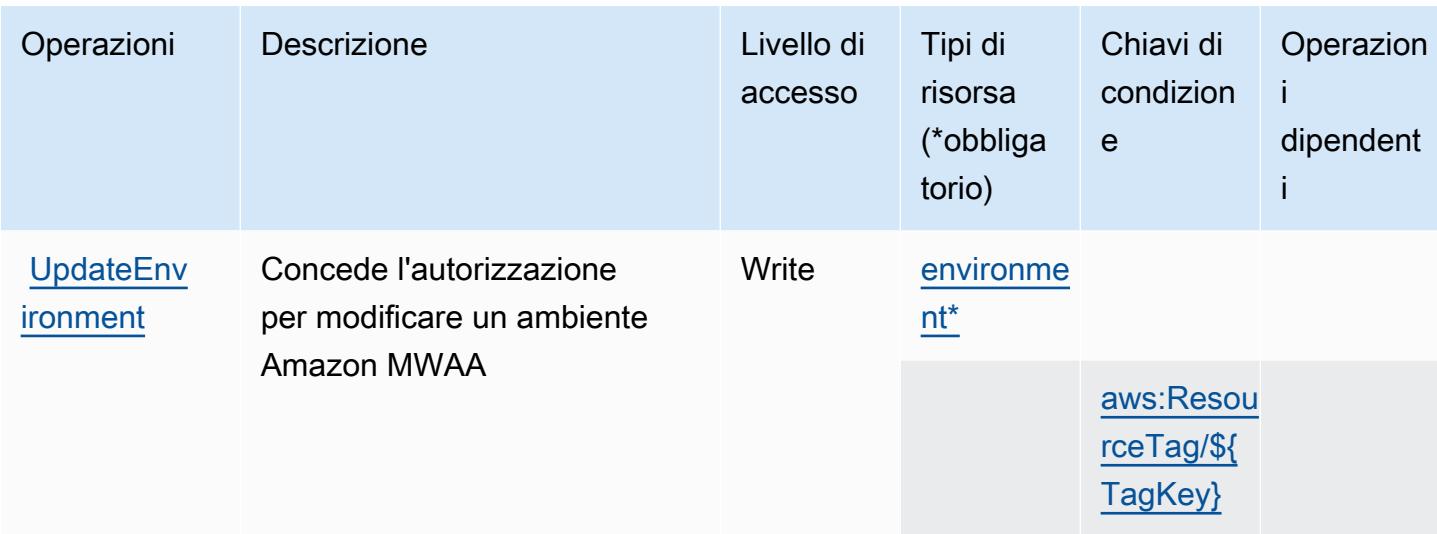

# <span id="page-3635-0"></span>Tipi di risorse definiti da Amazon Managed Workflows for Apache Airflow

I seguenti tipi di risorse sono definiti da questo servizio e possono essere utilizzati nell'elemento Resource delle istruzioni di policy delle autorizzazioni IAM. Ogni operazione nella [Tabella delle](#page-3631-0) [operazioni](#page-3631-0) identifica i tipi di risorse che possono essere specificati con tale operazione. Un tipo di risorsa può anche definire quali chiavi di condizione puoi includere in una policy. Queste chiavi vengono visualizzate nell'ultima colonna della tabella Tipi di risorsa. Per dettagli sulle colonne nella tabella seguente, consulta [Tabella dei tipi di risorsa.](reference_policies_actions-resources-contextkeys.html#resources_table)

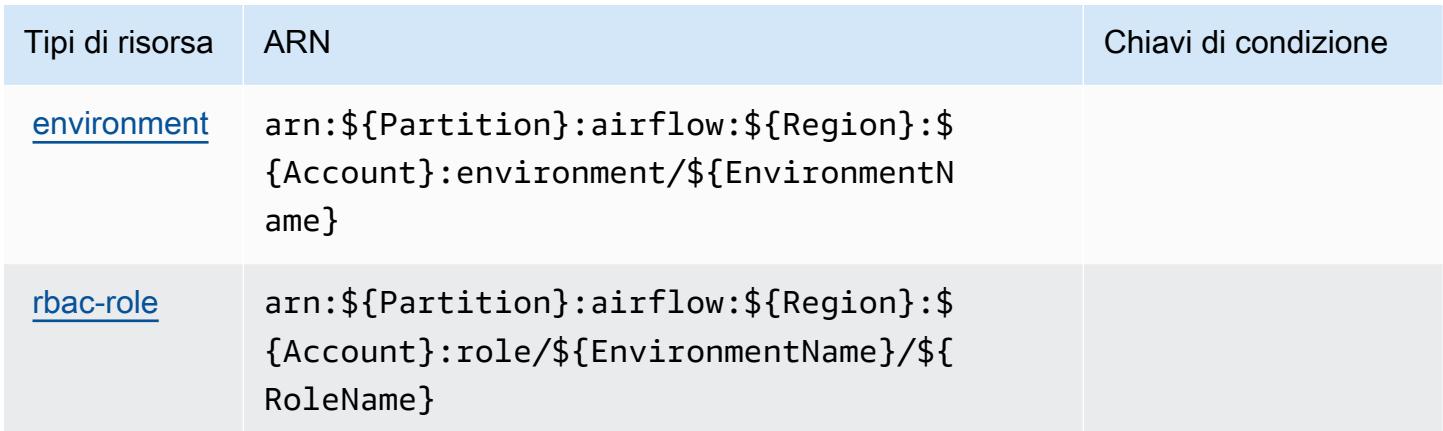

<span id="page-3635-1"></span>Chiavi di condizione per Amazon Managed Workflows for Apache Airflow

Amazon Managed Workflows for Apache Airflow definisce le seguenti chiavi di condizione che possono essere utilizzate nell'elemento Condition di una policy IAM. Puoi utilizzare queste chiavi
per perfezionare ulteriormente le condizioni in base alle quali si applica l'istruzione di policy. Per dettagli sulle colonne nella tabella seguente, consulta [Tabella delle chiavi di condizione](reference_policies_actions-resources-contextkeys.html#context_keys_table).

Per visualizzare le chiavi di condizione globali disponibili per tutti i servizi, consulta [Chiavi di](https://docs.aws.amazon.com/IAM/latest/UserGuide/reference_policies_condition-keys.html#AvailableKeys)  [condizione globali disponibili](https://docs.aws.amazon.com/IAM/latest/UserGuide/reference_policies_condition-keys.html#AvailableKeys).

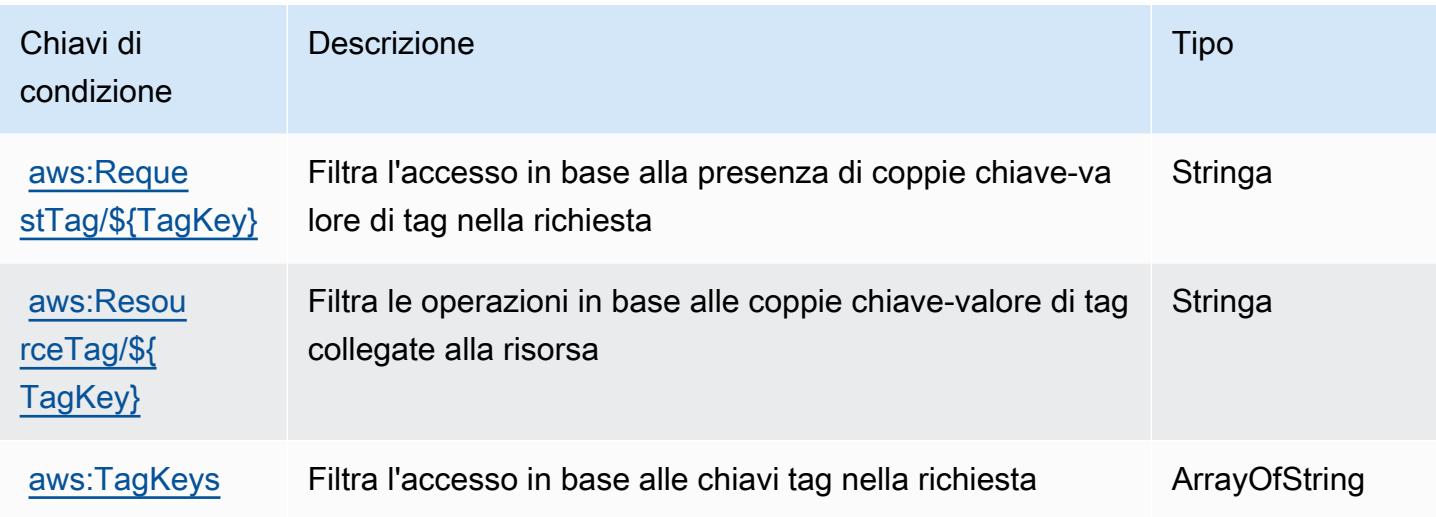

# Operazioni, risorse e chiavi di condizione per Marketplace AWS

Marketplace AWS (prefisso del servizio: aws-marketplace) fornisce le seguenti risorse, operazioni e chiavi di contesto della condizione specifiche del servizio per l'utilizzo nelle policy delle autorizzazioni IAM.

Riferimenti:

- Scopri come [configurare questo servizio](https://docs.aws.amazon.com/marketplace/latest/buyerguide/).
- Visualizza un elenco delle [operazioni API disponibili per questo servizio](https://docs.aws.amazon.com/marketplace/latest/buyerguide/).
- Scopri come proteggere questo servizio e le sue risorse [utilizzando le policy delle autorizzazioni di](https://docs.aws.amazon.com/marketplace/latest/buyerguide/buyer-security.html)  [IAM](https://docs.aws.amazon.com/marketplace/latest/buyerguide/buyer-security.html).

#### Argomenti

- [Operazioni definite da Marketplace AWS](#page-3637-0)
- [Tipi di risorsa definiti da Marketplace AWS](#page-3642-0)
- [Chiavi di condizione per Marketplace AWS](#page-3642-1)

# <span id="page-3637-0"></span>Operazioni definite da Marketplace AWS

Puoi specificare le seguenti operazioni nell'elemento Action di un'istruzione di policy IAM. Utilizza le policy per concedere le autorizzazioni per eseguire un'operazione in AWS. Quando utilizzi un'operazione in una policy, in genere consenti o rifiuti l'accesso all'operazione API o al comando CLI con lo stesso nome. Tuttavia, in alcuni casi, una singola operazione controlla l'accesso a più di una operazione. In alternativa, alcune operazioni richiedono operazioni differenti.

La colonna Tipi di risorsa della tabella Operazioni indica se ogni operazione supporta le autorizzazioni a livello di risorsa. Se non vi è nessun valore in corrispondenza di questa colonna, è necessario specificare tutte le risorse ("\*") alle quali si applica la policy nell'elemento Resource dell'istruzione di policy. Se la colonna include un tipo di risorsa, puoi specificare un ARN di quel tipo in una istruzione con tale operazione. Se l'operazione ha una o più risorse richieste, il chiamante deve disporre dell'autorizzazione per utilizzare l'operazione con tali risorse. Le risorse richieste sono indicate nella tabella con un asterisco (\*). Se si limita l'accesso alle risorse con l'elemento Resource in una policy IAM, è necessario includere un ARN o un modello per ogni tipo di risorsa richiesta. Alcune operazioni supportano più tipi di risorse. Se il tipo di risorsa è facoltativo (non indicato come obbligatorio), puoi scegliere di utilizzare uno tra i tipi di risorsa facoltativi.

La colonna Chiavi di condizione della tabella Operazioni contiene le chiavi che è possibile specificare nell'elemento Condition di un'istruzione di policy. Per ulteriori informazioni sulle chiavi di condizione associate alle risorse per il servizio guarda la colonna Chiavi di condizione della tabella Tipi di risorsa.

**a** Note

Le chiavi relative alle condizioni delle risorse sono elencate nella tabella [Tipi di risorse.](#page-3642-0) Nella colonna Tipi di risorse (\*obbligatorio) della tabella Operazioni è presente un collegamento al tipo di risorsa che si applica a un'operazione. Il tipo di risorsa nella tabella Tipi di risorse include la colonna Chiavi di condizione, che contiene le chiavi delle condizioni delle risorse che si applicano a un'operazione nella tabella Operazioni.

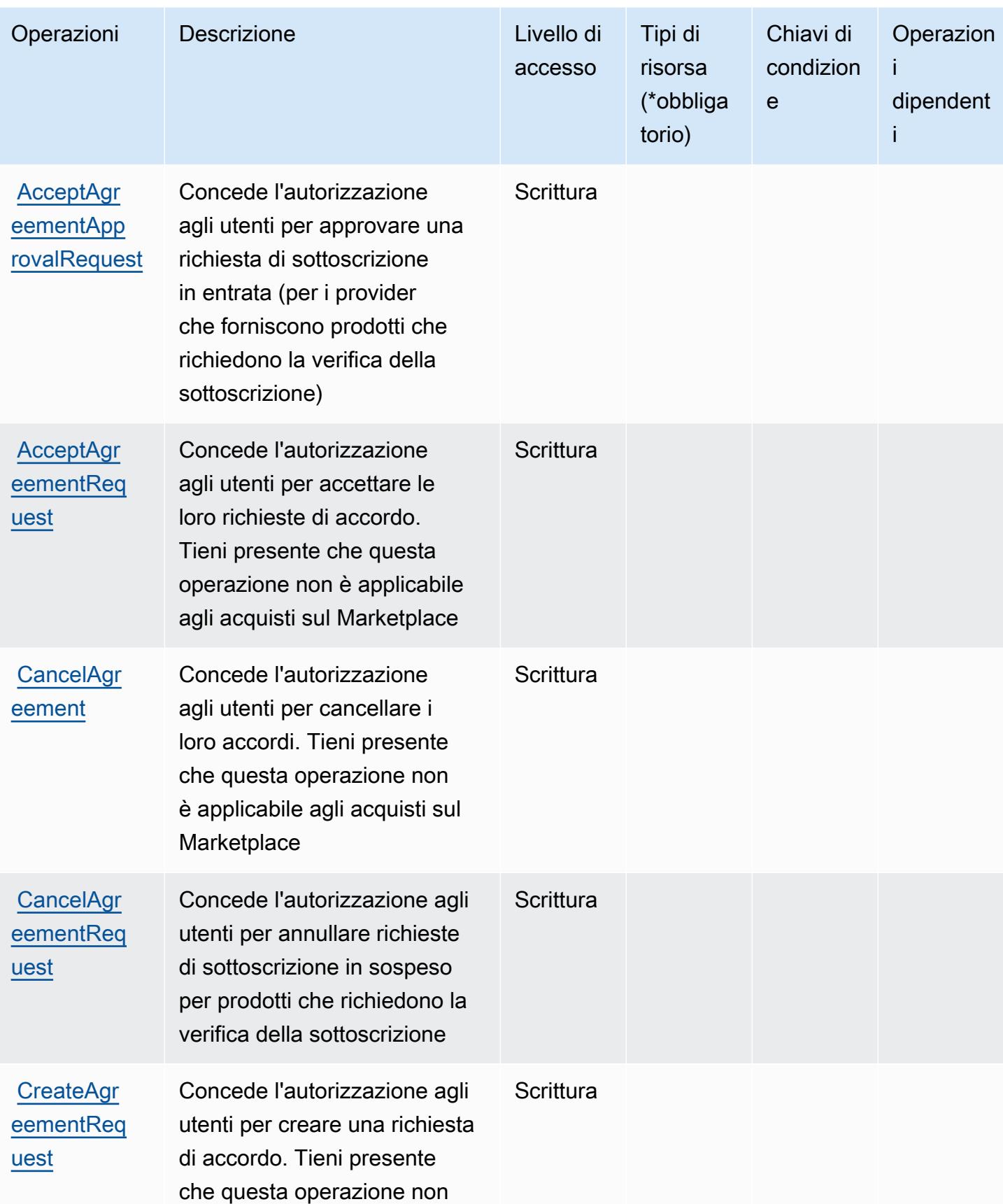

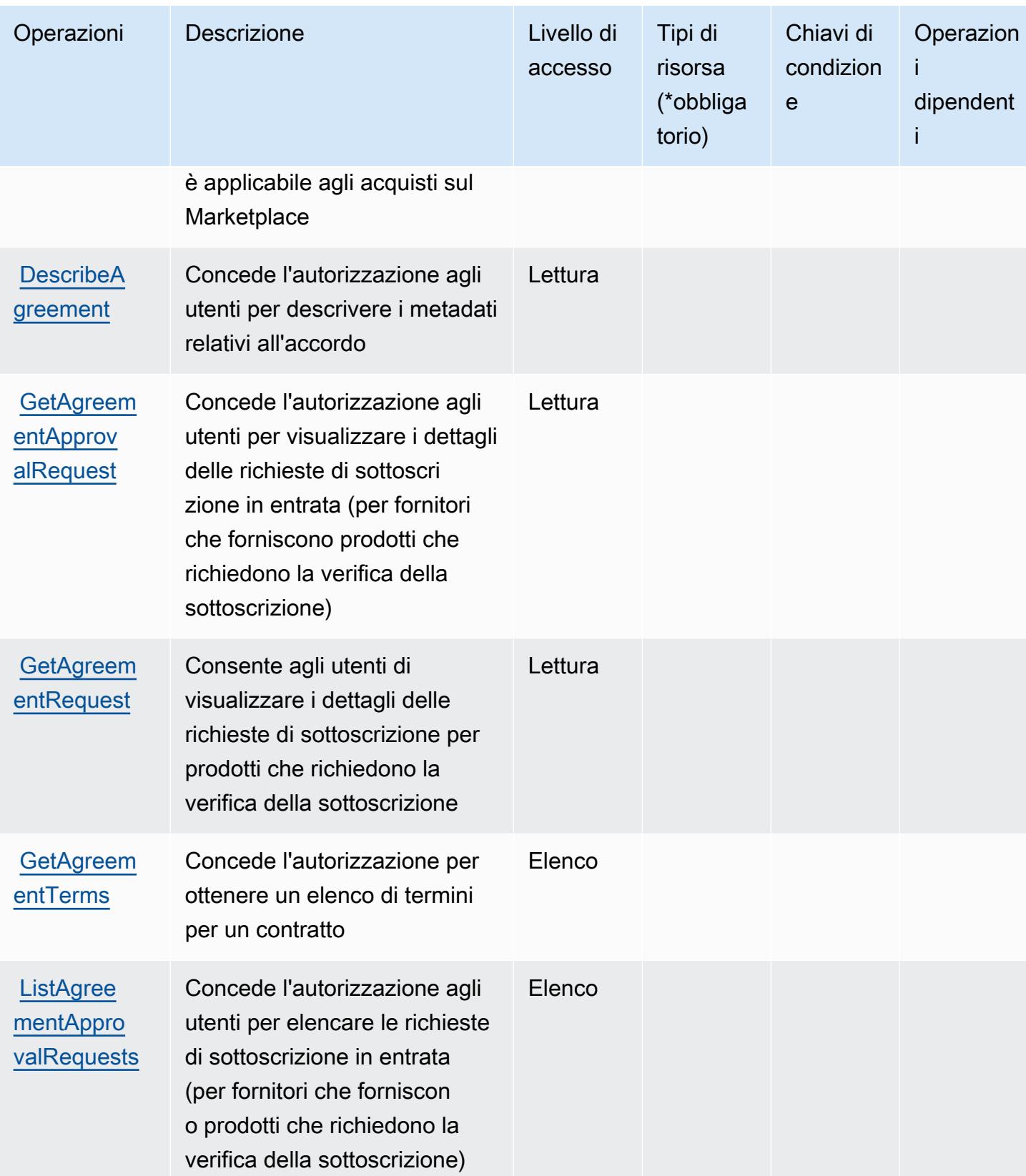

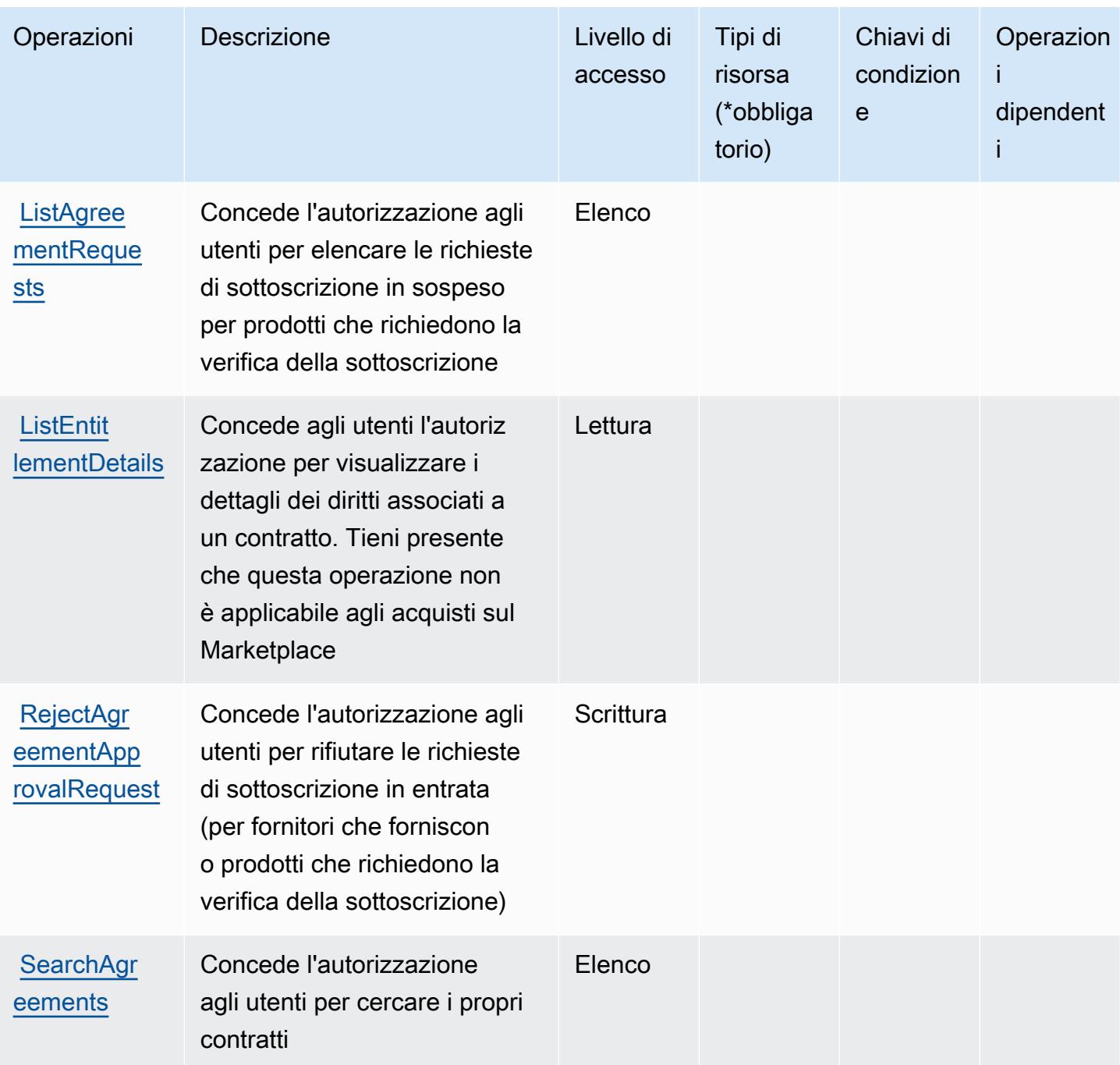

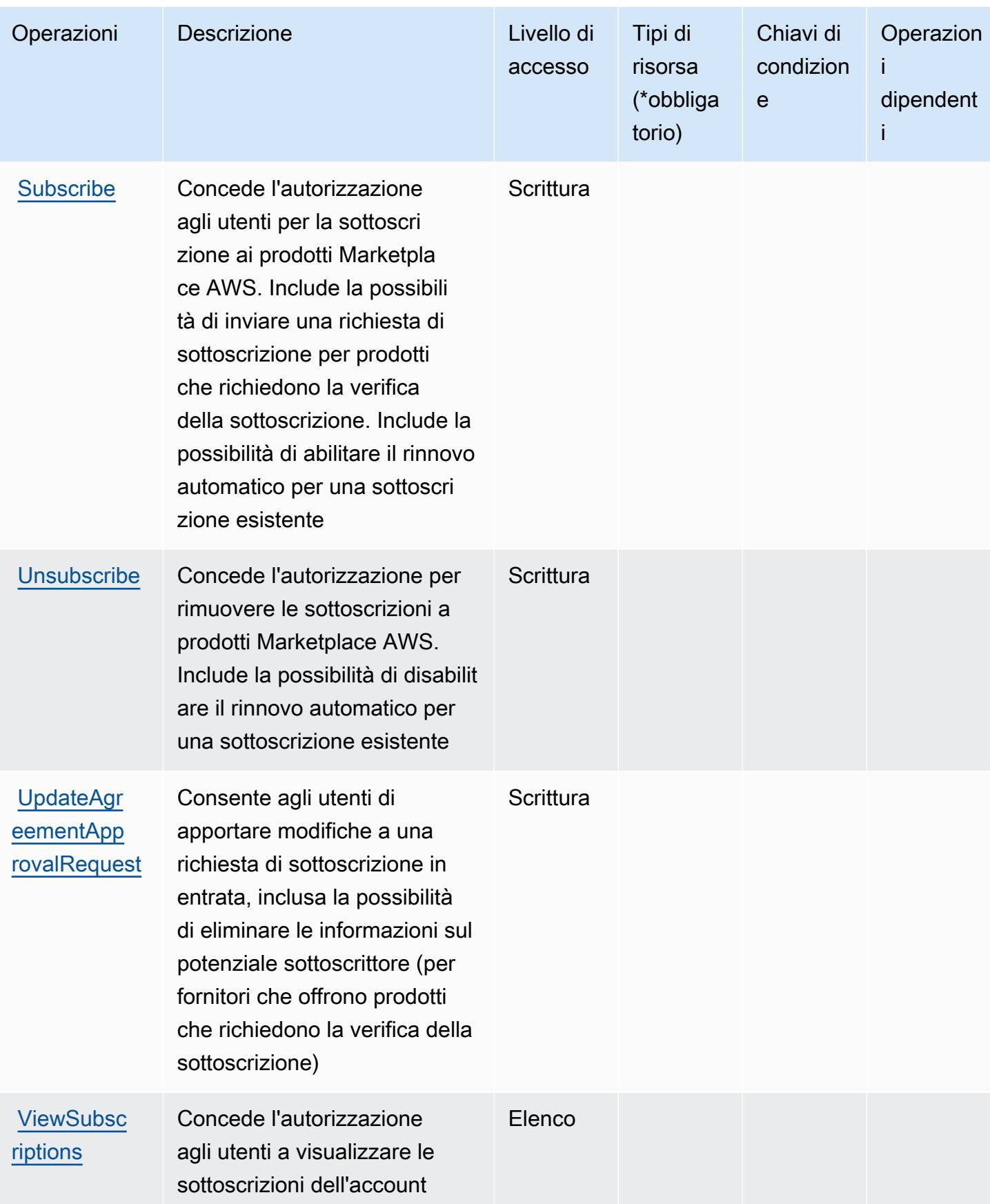

# <span id="page-3642-0"></span>Tipi di risorsa definiti da Marketplace AWS

Marketplace AWS non supporta la specifica di un ARN della risorsa nell'elemento Resource di una dichiarazione IAM di policy . Per consentire l'accesso a Marketplace AWS, specifica "Resource": "\*" nella policy.

## <span id="page-3642-1"></span>Chiavi di condizione per Marketplace AWS

Marketplace AWS definisce le seguenti chiavi di condizione che possono essere utilizzate nell'elemento Condition di una policy di IAM. Puoi utilizzare queste chiavi per perfezionare ulteriormente le condizioni in base alle quali si applica l'istruzione di policy. Per dettagli sulle colonne nella tabella seguente, consulta [Tabella delle chiavi di condizione.](reference_policies_actions-resources-contextkeys.html#context_keys_table)

Per visualizzare le chiavi di condizione globali disponibili per tutti i servizi, consulta [Chiavi di](https://docs.aws.amazon.com/IAM/latest/UserGuide/reference_policies_condition-keys.html#AvailableKeys)  [condizione globali disponibili](https://docs.aws.amazon.com/IAM/latest/UserGuide/reference_policies_condition-keys.html#AvailableKeys).

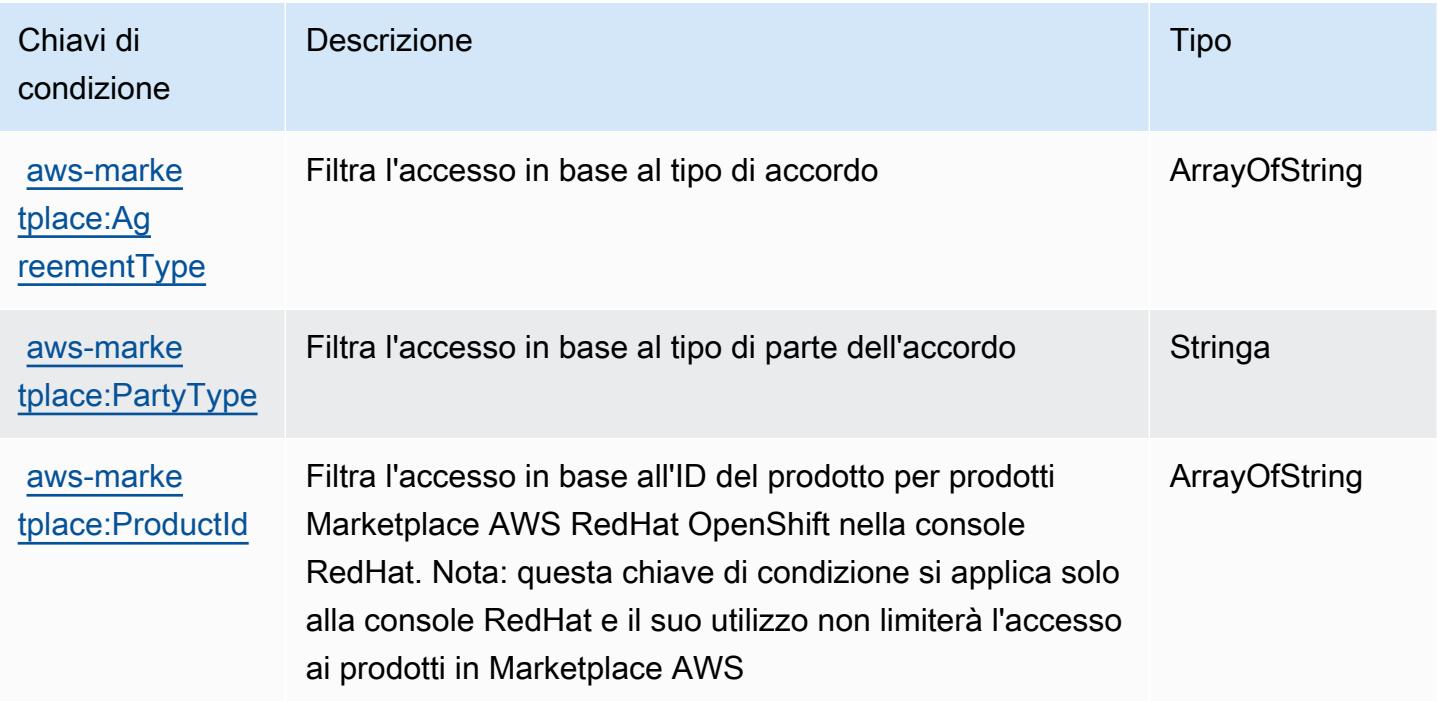

# Operazioni, risorse e chiavi di condizione per Marketplace AWS Catalog

Marketplace AWS Catalog (prefisso del servizio:aws-marketplace) fornisce le seguenti risorse, azioni e chiavi di contesto delle condizioni specifiche del servizio da utilizzare nelle politiche di autorizzazione IAM.

Riferimenti:

- Scopri come [configurare questo servizio](https://docs.aws.amazon.com/marketplace-catalog/latest/api-reference/welcome.html).
- Visualizza un elenco delle [operazioni API disponibili per questo servizio](https://docs.aws.amazon.com/marketplace-catalog/latest/api-reference/).
- Scopri come proteggere questo servizio e le sue risorse [utilizzando le policy delle autorizzazioni di](https://docs.aws.amazon.com/marketplace-catalog/latest/api-reference/api-access-control.html)  [IAM](https://docs.aws.amazon.com/marketplace-catalog/latest/api-reference/api-access-control.html).

#### Argomenti

- [Operazioni definite da Marketplace AWS Catalog](#page-3643-0)
- [Tipi di risorsa definiti da Marketplace AWS Catalog](#page-3647-0)
- [Chiavi di condizione per Marketplace AWS Catalog](#page-3647-1)

#### <span id="page-3643-0"></span>Operazioni definite da Marketplace AWS Catalog

Puoi specificare le seguenti operazioni nell'elemento Action di un'istruzione di policy IAM. Utilizza le policy per concedere le autorizzazioni per eseguire un'operazione in AWS. Quando utilizzi un'operazione in una policy, in genere consenti o rifiuti l'accesso all'operazione API o al comando CLI con lo stesso nome. Tuttavia, in alcuni casi, una singola operazione controlla l'accesso a più di una operazione. In alternativa, alcune operazioni richiedono operazioni differenti.

La colonna Tipi di risorsa della tabella Operazioni indica se ogni operazione supporta le autorizzazioni a livello di risorsa. Se non vi è nessun valore in corrispondenza di questa colonna, è necessario specificare tutte le risorse ("\*") alle quali si applica la policy nell'elemento Resource dell'istruzione di policy. Se la colonna include un tipo di risorsa, puoi specificare un ARN di quel tipo in una istruzione con tale operazione. Se l'operazione ha una o più risorse richieste, il chiamante deve disporre dell'autorizzazione per utilizzare l'operazione con tali risorse. Le risorse richieste sono indicate nella tabella con un asterisco (\*). Se si limita l'accesso alle risorse con l'elemento Resource in una policy IAM, è necessario includere un ARN o un modello per ogni tipo di risorsa richiesta. Alcune operazioni supportano più tipi di risorse. Se il tipo di risorsa è facoltativo (non indicato come obbligatorio), puoi scegliere di utilizzare uno tra i tipi di risorsa facoltativi.

La colonna Chiavi di condizione della tabella Operazioni contiene le chiavi che è possibile specificare nell'elemento Condition di un'istruzione di policy. Per ulteriori informazioni sulle chiavi di condizione associate alle risorse per il servizio guarda la colonna Chiavi di condizione della tabella Tipi di risorsa.

#### **a** Note

Le chiavi relative alle condizioni delle risorse sono elencate nella tabella [Tipi di risorse.](#page-3647-0) Nella colonna Tipi di risorse (\*obbligatorio) della tabella Operazioni è presente un collegamento

al tipo di risorsa che si applica a un'operazione. Il tipo di risorsa nella tabella Tipi di risorse include la colonna Chiavi di condizione, che contiene le chiavi delle condizioni delle risorse che si applicano a un'operazione nella tabella Operazioni.

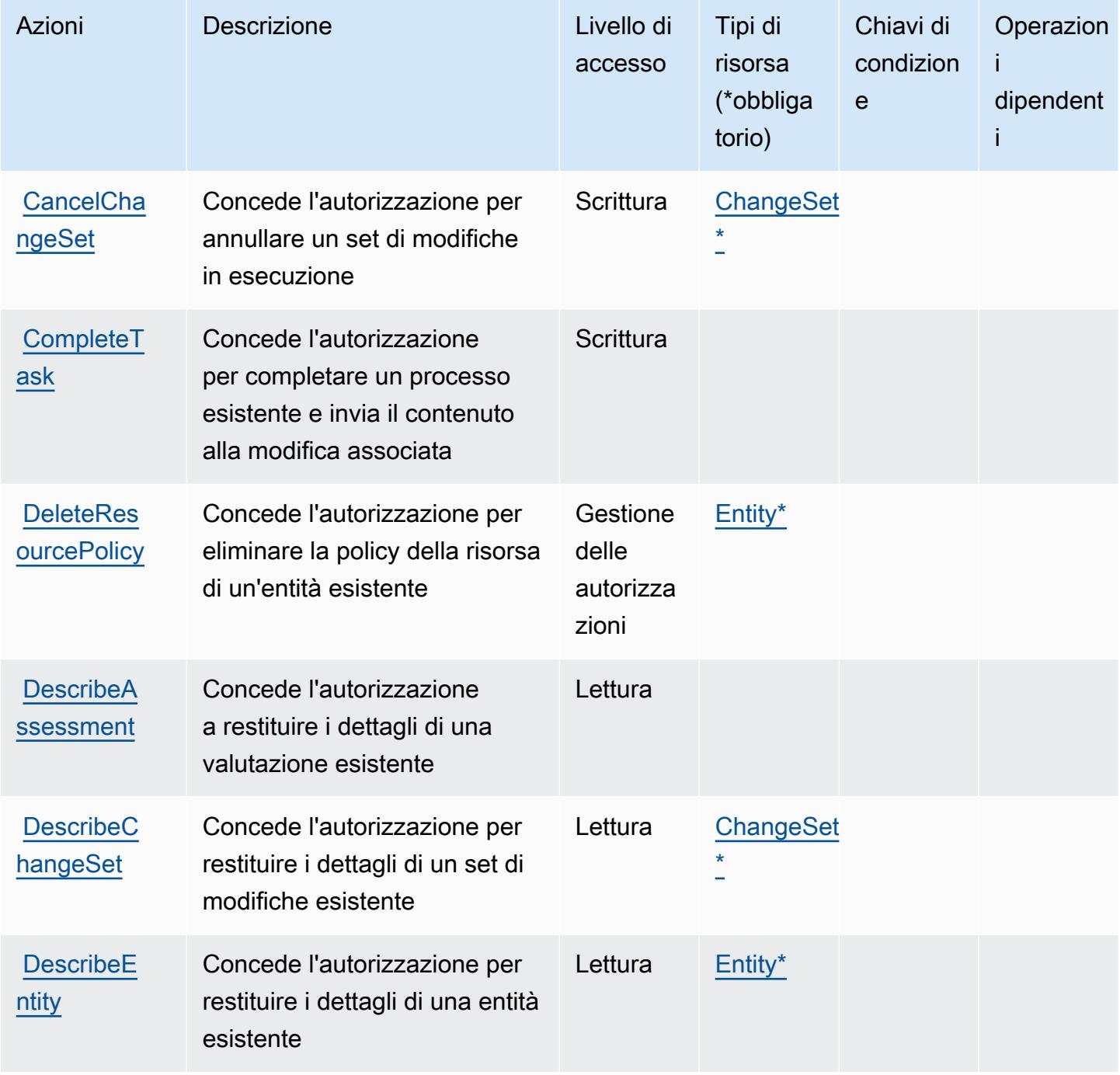

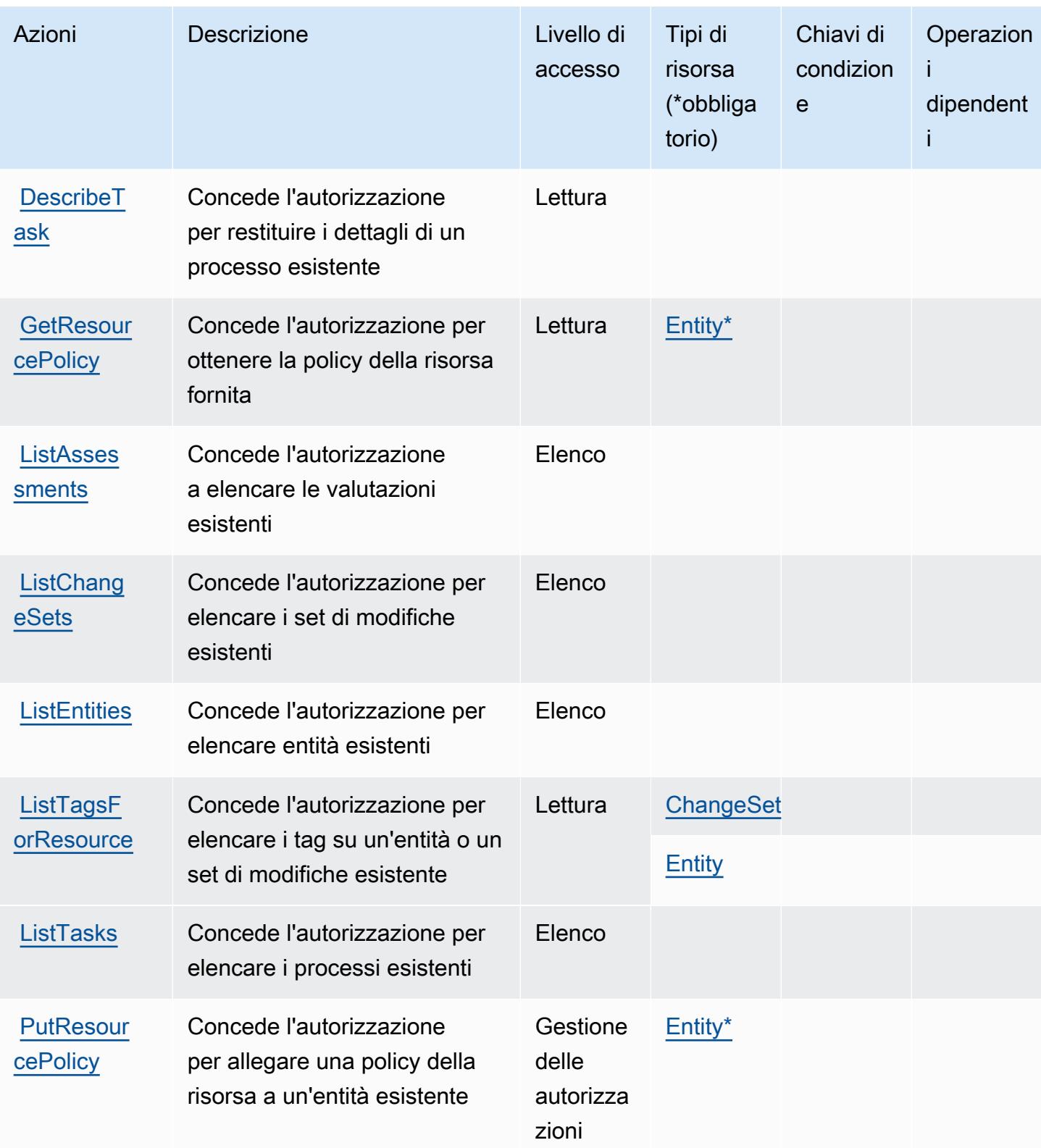

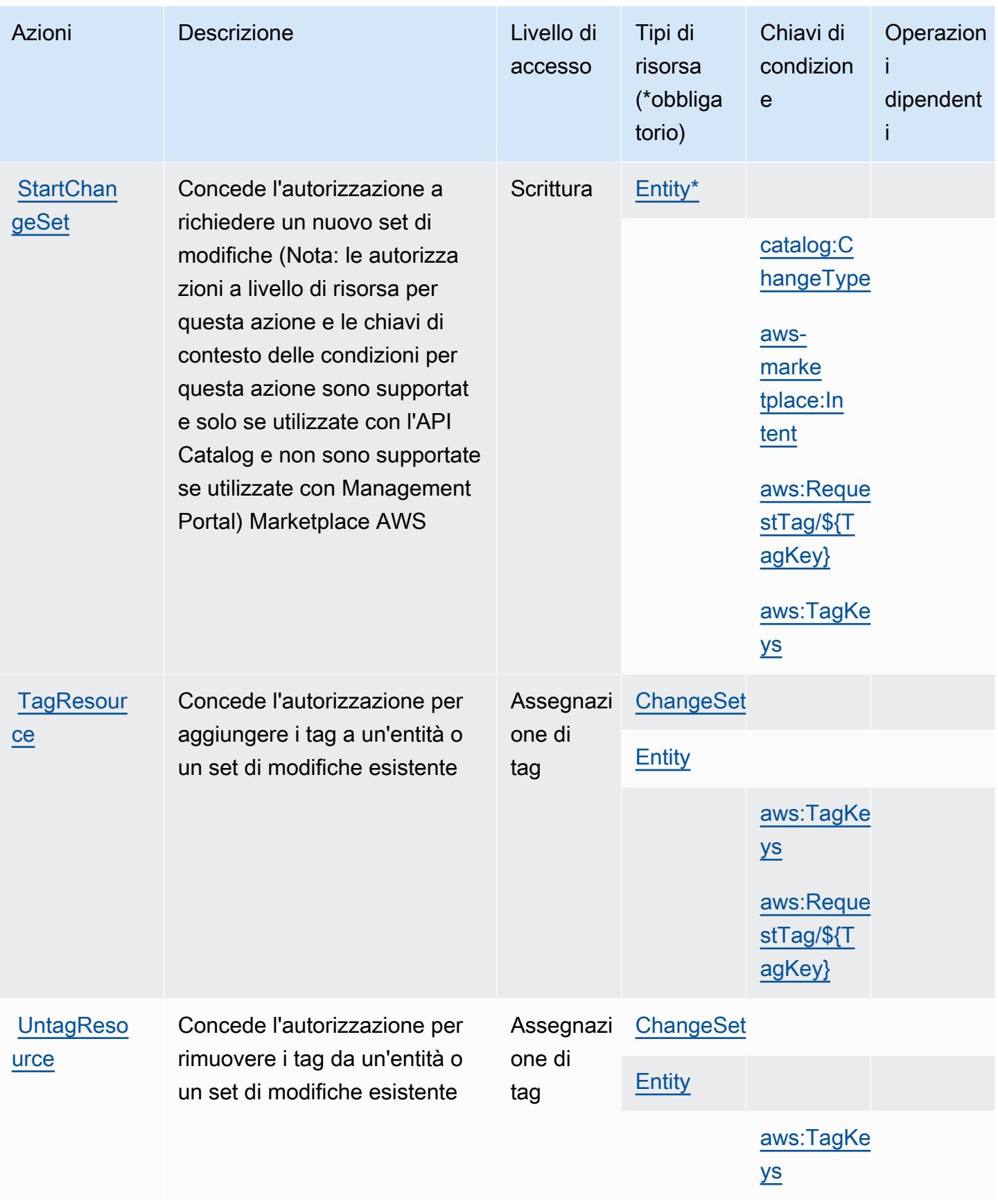

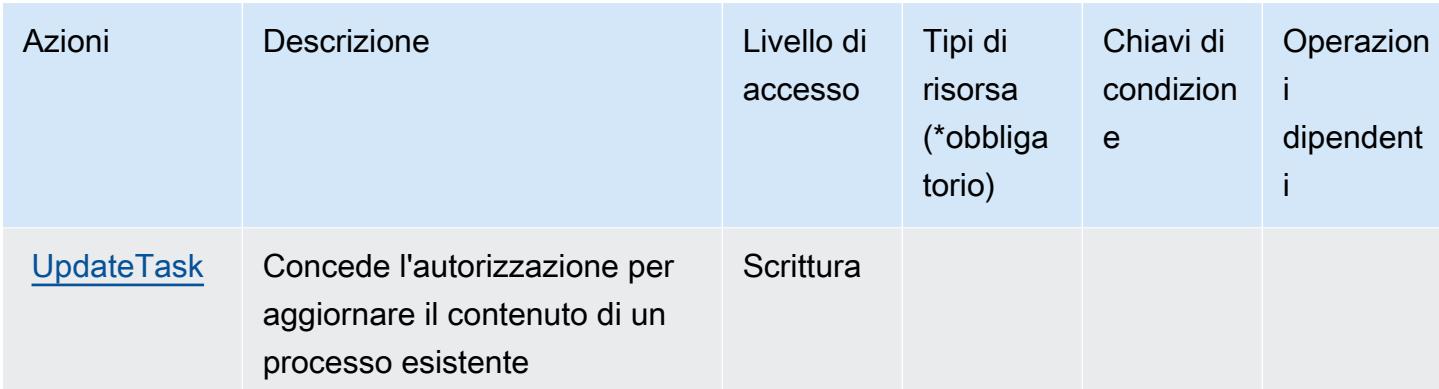

## <span id="page-3647-0"></span>Tipi di risorsa definiti da Marketplace AWS Catalog

I seguenti tipi di risorse sono definiti da questo servizio e possono essere utilizzati nell'elemento Resource delle istruzioni di policy delle autorizzazioni IAM. Ogni operazione nella [Tabella delle](#page-3643-0) [operazioni](#page-3643-0) identifica i tipi di risorse che possono essere specificati con tale operazione. Un tipo di risorsa può anche definire quali chiavi di condizione puoi includere in una policy. Queste chiavi vengono visualizzate nell'ultima colonna della tabella Tipi di risorsa. Per dettagli sulle colonne nella tabella seguente, consulta [Tabella dei tipi di risorsa.](reference_policies_actions-resources-contextkeys.html#resources_table)

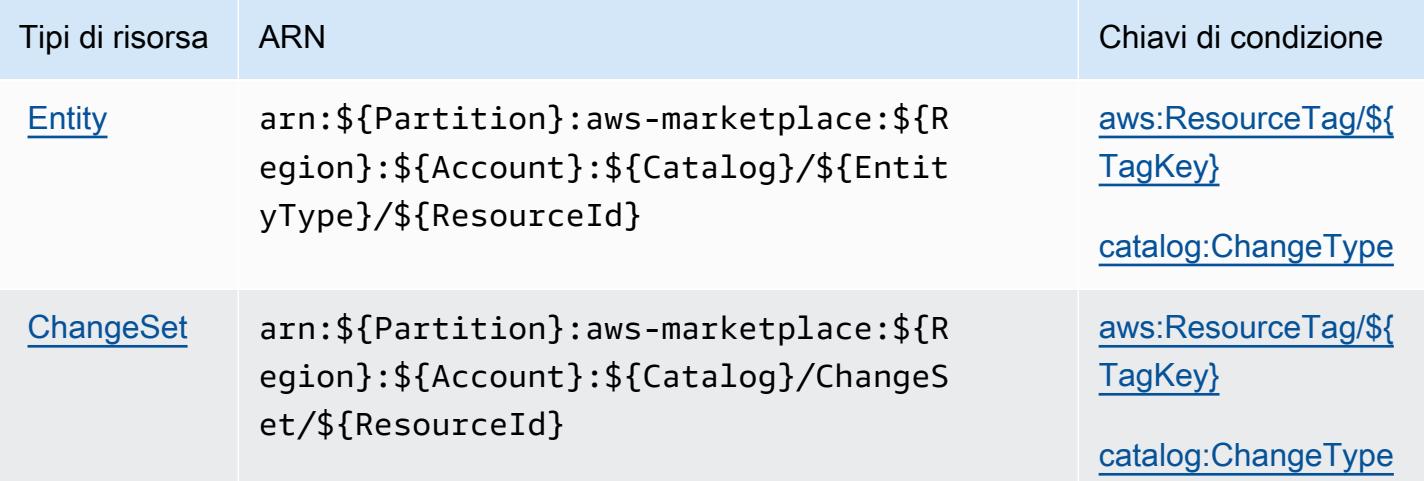

# <span id="page-3647-1"></span>Chiavi di condizione per Marketplace AWS Catalog

Marketplace AWS Catalog definisce le seguenti chiavi di condizione che possono essere utilizzate nell'elemento di una policy IAM. Condition Puoi utilizzare queste chiavi per perfezionare ulteriormente le condizioni in base alle quali si applica l'istruzione di policy. Per dettagli sulle colonne nella tabella seguente, consulta [Tabella delle chiavi di condizione.](reference_policies_actions-resources-contextkeys.html#context_keys_table)

Per visualizzare le chiavi di condizione globali disponibili per tutti i servizi, consulta Chiavi di [condizione globali disponibili](https://docs.aws.amazon.com/IAM/latest/UserGuide/reference_policies_condition-keys.html#AvailableKeys).

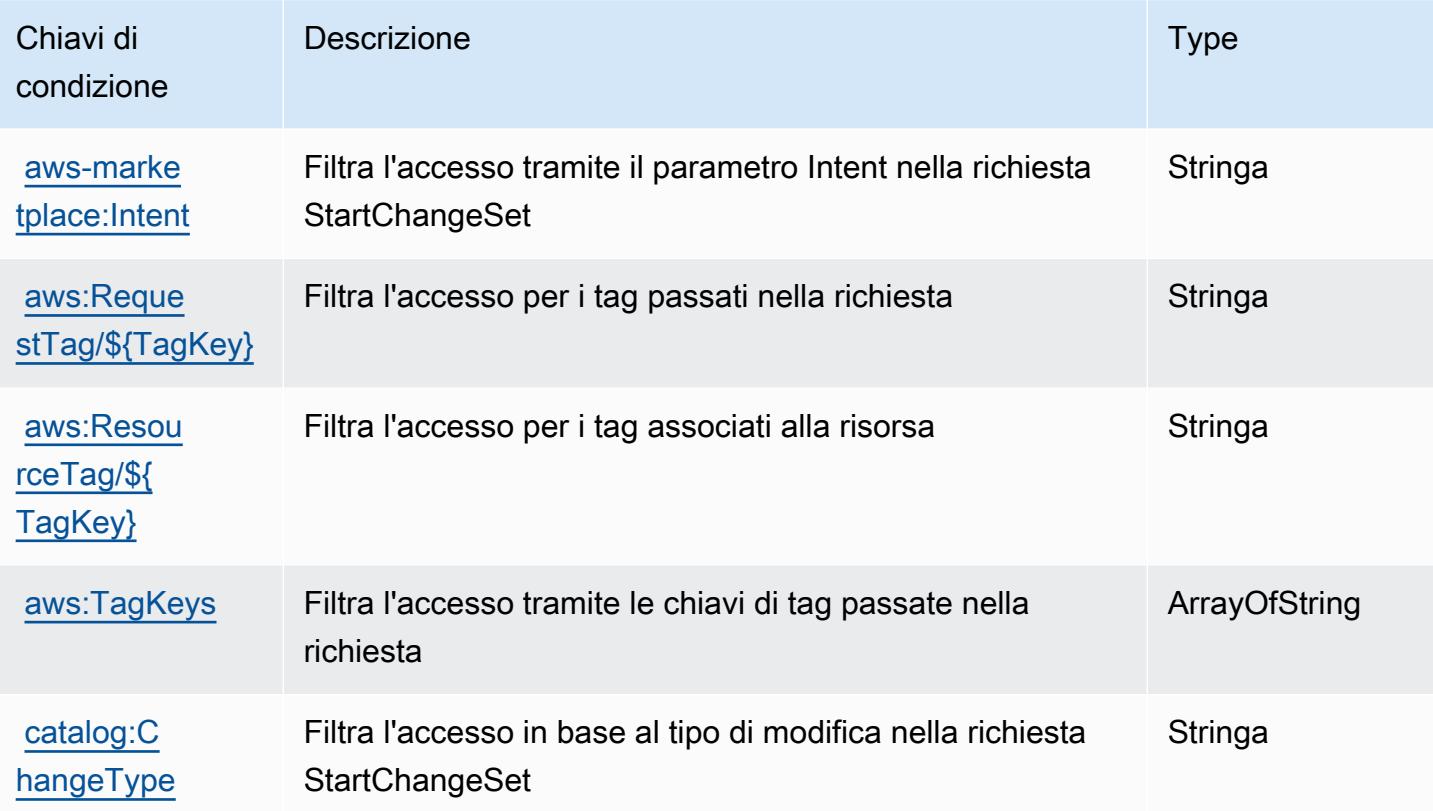

# Operazioni, risorse e chiavi di condizione per Marketplace AWS Commerce Analytics Service

Marketplace AWS Commerce Analytics Service (prefisso del servizio: marketplacecommerceanalytics) fornisce le seguenti risorse, operazioni e chiavi di contesto della condizione specifiche del servizio per l'utilizzo nelle policy delle autorizzazioni IAM.

Riferimenti:

• Scopri come [configurare questo servizio](https://s3.amazonaws.com/awsmp-loadforms/AWS-Marketplace-Commerce-Analytics-Service-Onboarding-and-Technical-Guide.pdf).

#### Argomenti

- [Operazioni definite da Marketplace AWS Commerce Analytics Service](#page-3649-0)
- [Tipi di risorsa definiti da Marketplace AWS Commerce Analytics Service](#page-3650-0)
- [Chiavi di condizione per Marketplace AWS Commerce Analytics Service](#page-3650-1)

#### <span id="page-3649-0"></span>Operazioni definite da Marketplace AWS Commerce Analytics Service

Puoi specificare le seguenti operazioni nell'elemento Action di un'istruzione di policy IAM. Utilizza le policy per concedere le autorizzazioni per eseguire un'operazione in AWS. Quando utilizzi un'operazione in una policy, in genere consenti o rifiuti l'accesso all'operazione API o al comando CLI con lo stesso nome. Tuttavia, in alcuni casi, una singola operazione controlla l'accesso a più di una operazione. In alternativa, alcune operazioni richiedono operazioni differenti.

La colonna Tipi di risorsa della tabella Operazioni indica se ogni operazione supporta le autorizzazioni a livello di risorsa. Se non vi è nessun valore in corrispondenza di questa colonna, è necessario specificare tutte le risorse ("\*") alle quali si applica la policy nell'elemento Resource dell'istruzione di policy. Se la colonna include un tipo di risorsa, puoi specificare un ARN di quel tipo in una istruzione con tale operazione. Se l'operazione ha una o più risorse richieste, il chiamante deve disporre dell'autorizzazione per utilizzare l'operazione con tali risorse. Le risorse richieste sono indicate nella tabella con un asterisco (\*). Se si limita l'accesso alle risorse con l'elemento Resource in una policy IAM, è necessario includere un ARN o un modello per ogni tipo di risorsa richiesta. Alcune operazioni supportano più tipi di risorse. Se il tipo di risorsa è facoltativo (non indicato come obbligatorio), puoi scegliere di utilizzare uno tra i tipi di risorsa facoltativi.

La colonna Chiavi di condizione della tabella Operazioni contiene le chiavi che è possibile specificare nell'elemento Condition di un'istruzione di policy. Per ulteriori informazioni sulle chiavi di condizione associate alle risorse per il servizio guarda la colonna Chiavi di condizione della tabella Tipi di risorsa.

**a** Note

Le chiavi relative alle condizioni delle risorse sono elencate nella tabella [Tipi di risorse.](#page-3650-0) Nella colonna Tipi di risorse (\*obbligatorio) della tabella Operazioni è presente un collegamento al tipo di risorsa che si applica a un'operazione. Il tipo di risorsa nella tabella Tipi di risorse include la colonna Chiavi di condizione, che contiene le chiavi delle condizioni delle risorse che si applicano a un'operazione nella tabella Operazioni.

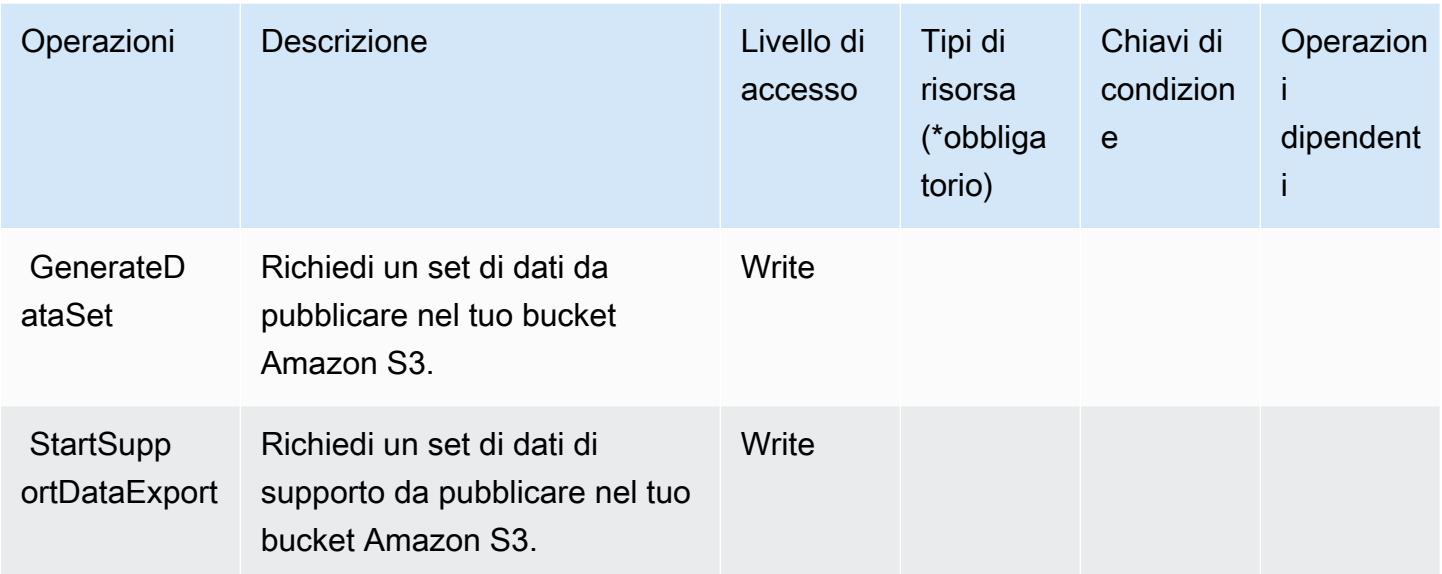

## <span id="page-3650-0"></span>Tipi di risorsa definiti da Marketplace AWS Commerce Analytics Service

Marketplace AWS Marketplace Commerce Analytics Service non supporta la specifica di un ARN della risorsa nell'elemento Resource di una istruzione della policy IAM. Per consentire l'accesso ad Marketplace AWS Commerce Analytics Service, specifica "Resource": "\*" nella tua policy.

## <span id="page-3650-1"></span>Chiavi di condizione per Marketplace AWS Commerce Analytics Service

CAS non dispone di chiavi di contesto specifiche del servizio che possono essere utilizzate nell'elemento Condition di dichiarazioni di policy. Per un elenco delle chiavi di contesto globali che sono disponibili per tutti i servizi, consulta [Chiavi disponibili per le condizioni.](https://docs.aws.amazon.com/IAM/latest/UserGuide/reference_policies_condition-keys.html#AvailableKeys)

# Operazioni, risorse e chiavi di condizione per il Servizio di implementazione Marketplace AWS

Il Servizio di implementazione Marketplace AWS (prefisso del servizio: aws-marketplace) fornisce le seguenti risorse, operazioni e chiavi di contesto della condizione specifiche del servizio per l'utilizzo nelle policy delle autorizzazioni IAM.

Riferimenti:

- Scopri come [configurare questo servizio](https://docs.aws.amazon.com/marketplace-deployment/latest/api-reference/Welcome.html).
- Visualizza un elenco delle [operazioni API disponibili per questo servizio](https://docs.aws.amazon.com/marketplace-deployment/latest/api-reference/).

• Scopri come proteggere questo servizio e le sue risorse [utilizzando le policy delle autorizzazioni di](https://docs.aws.amazon.com/marketplace/)  [IAM](https://docs.aws.amazon.com/marketplace/).

#### Argomenti

- [Operazioni definite dal Servizio di implementazione Marketplace AWS](#page-3651-0)
- [Tipi di risorsa definiti dal Servizio di implementazione Marketplace AWS](#page-3654-0)
- [Chiavi di condizione per il Servizio di implementazione Marketplace AWS](#page-3654-1)

# <span id="page-3651-0"></span>Operazioni definite dal Servizio di implementazione Marketplace AWS

Puoi specificare le seguenti operazioni nell'elemento Action di un'istruzione di policy IAM. Utilizza le policy per concedere le autorizzazioni per eseguire un'operazione in AWS. Quando utilizzi un'operazione in una policy, in genere consenti o rifiuti l'accesso all'operazione API o al comando CLI con lo stesso nome. Tuttavia, in alcuni casi, una singola operazione controlla l'accesso a più di una operazione. In alternativa, alcune operazioni richiedono operazioni differenti.

La colonna Tipi di risorsa della tabella Operazioni indica se ogni operazione supporta le autorizzazioni a livello di risorsa. Se non vi è nessun valore in corrispondenza di questa colonna, è necessario specificare tutte le risorse ("\*") alle quali si applica la policy nell'elemento Resource dell'istruzione di policy. Se la colonna include un tipo di risorsa, puoi specificare un ARN di quel tipo in una istruzione con tale operazione. Se l'operazione ha una o più risorse richieste, il chiamante deve disporre dell'autorizzazione per utilizzare l'operazione con tali risorse. Le risorse richieste sono indicate nella tabella con un asterisco (\*). Se si limita l'accesso alle risorse con l'elemento Resource in una policy IAM, è necessario includere un ARN o un modello per ogni tipo di risorsa richiesta. Alcune operazioni supportano più tipi di risorse. Se il tipo di risorsa è facoltativo (non indicato come obbligatorio), puoi scegliere di utilizzare uno tra i tipi di risorsa facoltativi.

La colonna Chiavi di condizione della tabella Operazioni contiene le chiavi che è possibile specificare nell'elemento Condition di un'istruzione di policy. Per ulteriori informazioni sulle chiavi di condizione associate alle risorse per il servizio guarda la colonna Chiavi di condizione della tabella Tipi di risorsa.

**a** Note

Le chiavi relative alle condizioni delle risorse sono elencate nella tabella [Tipi di risorse.](#page-3654-0) Nella colonna Tipi di risorse (\*obbligatorio) della tabella Operazioni è presente un collegamento al tipo di risorsa che si applica a un'operazione. Il tipo di risorsa nella tabella Tipi di risorse

include la colonna Chiavi di condizione, che contiene le chiavi delle condizioni delle risorse che si applicano a un'operazione nella tabella Operazioni.

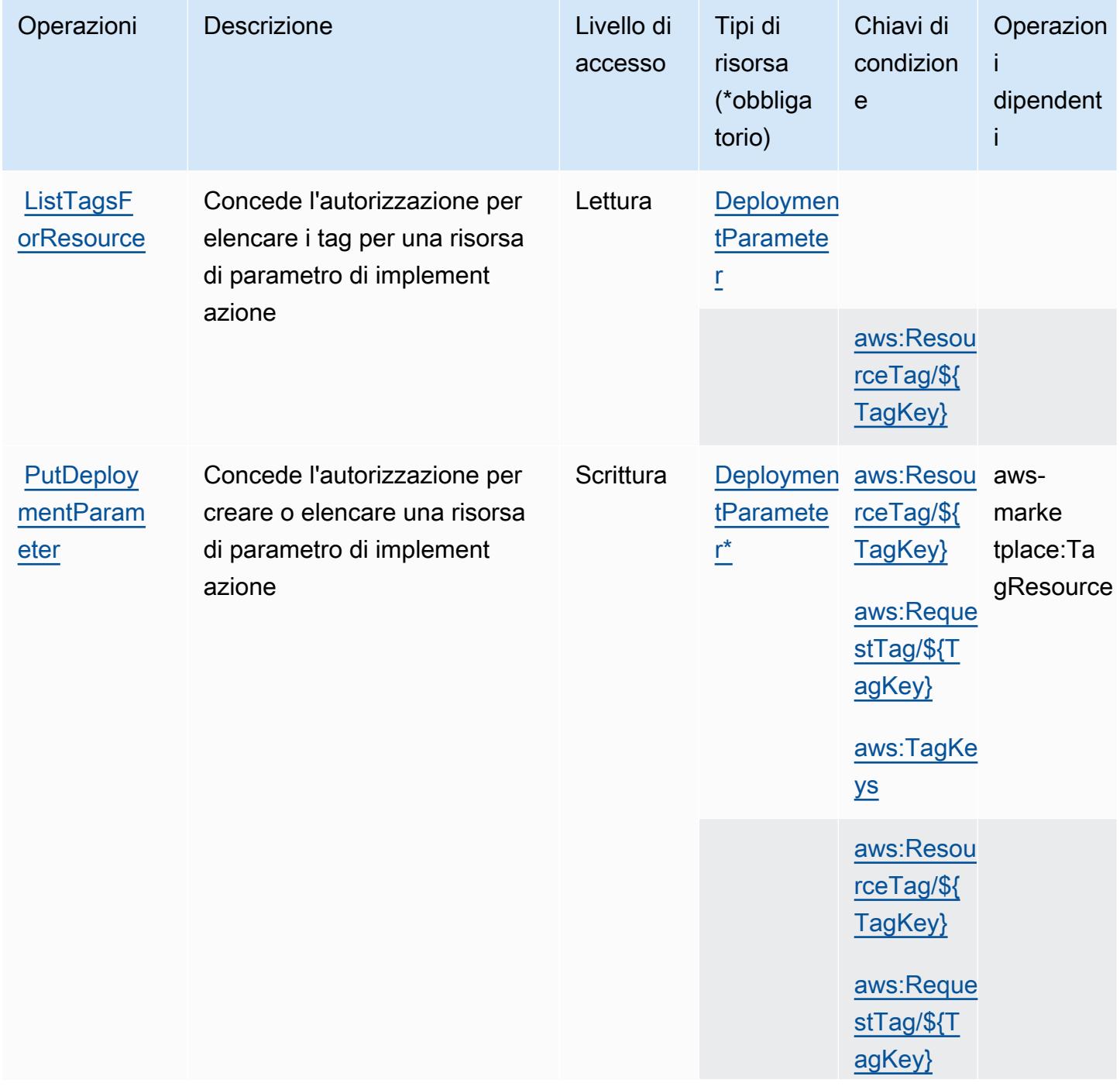

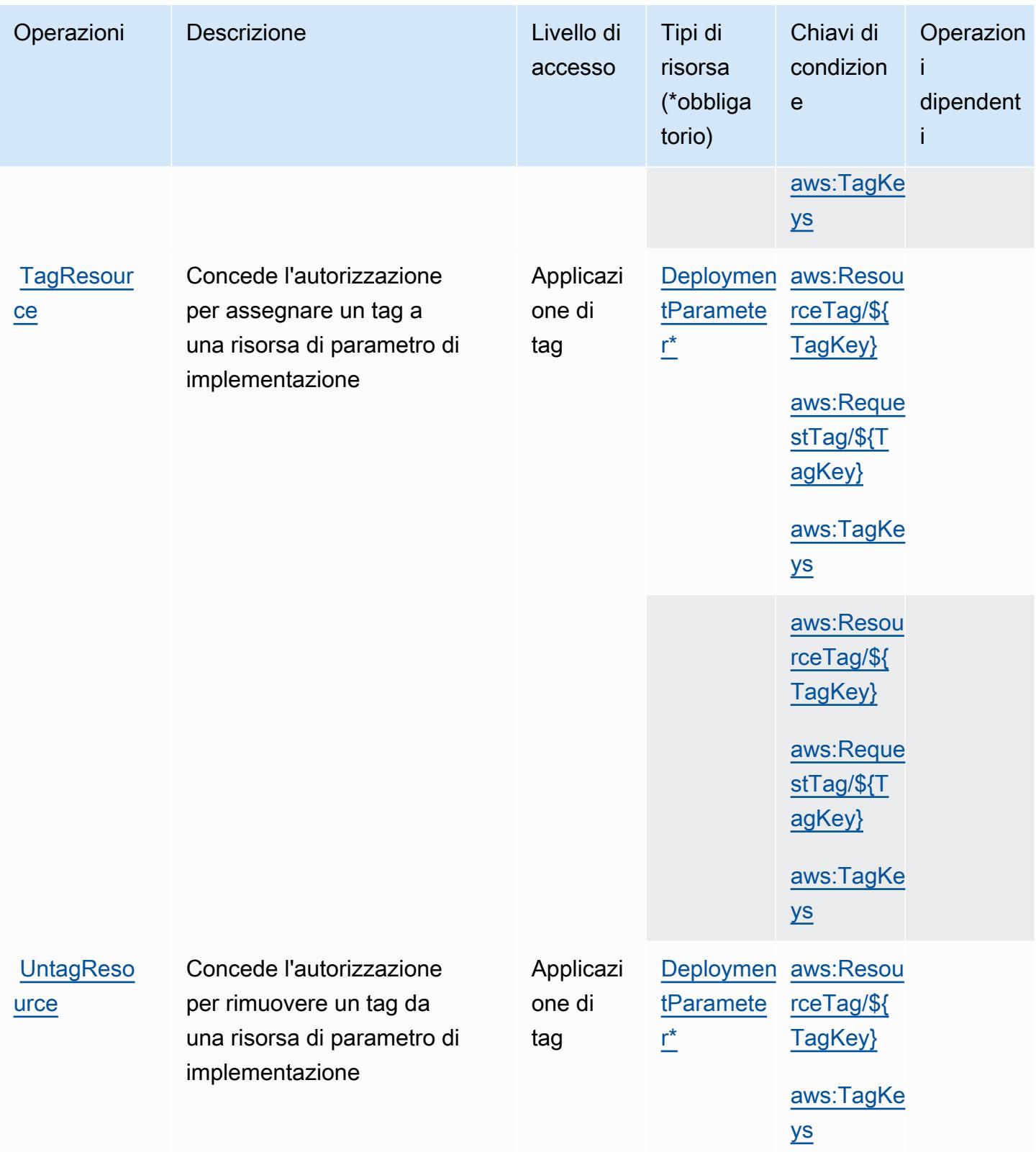

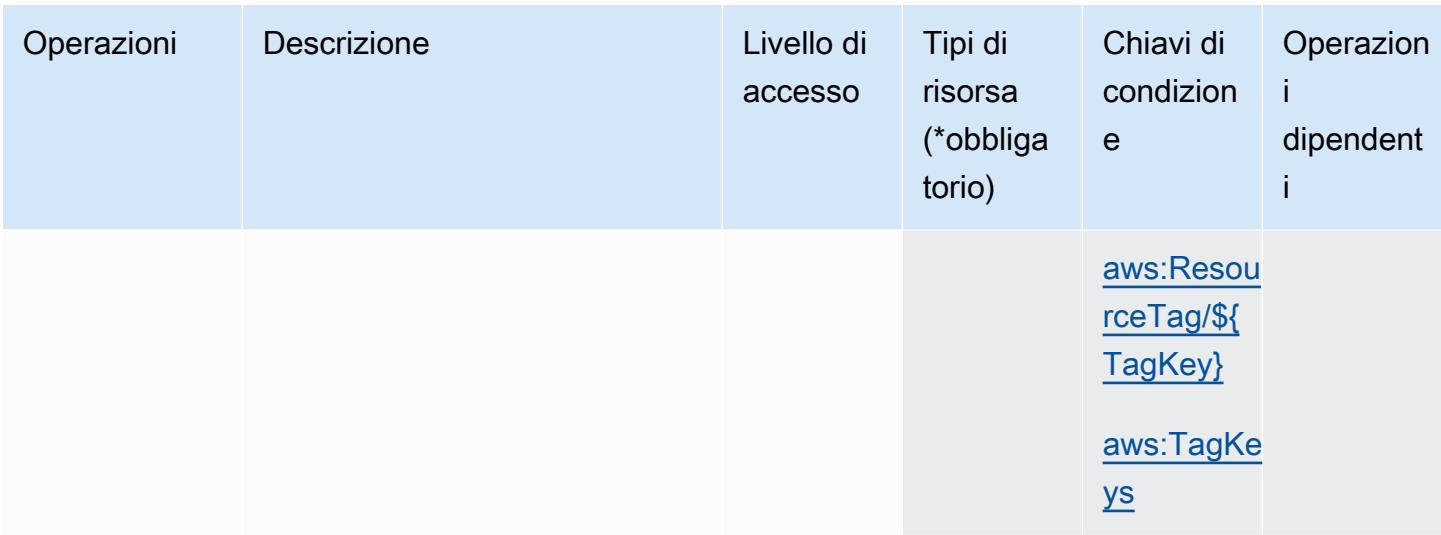

## <span id="page-3654-0"></span>Tipi di risorsa definiti dal Servizio di implementazione Marketplace AWS

I seguenti tipi di risorse sono definiti da questo servizio e possono essere utilizzati nell'elemento Resource delle istruzioni di policy delle autorizzazioni IAM. Ogni operazione nella [Tabella delle](#page-3651-0) [operazioni](#page-3651-0) identifica i tipi di risorse che possono essere specificati con tale operazione. Un tipo di risorsa può anche definire quali chiavi di condizione puoi includere in una policy. Queste chiavi vengono visualizzate nell'ultima colonna della tabella Tipi di risorsa. Per dettagli sulle colonne nella tabella seguente, consulta [Tabella dei tipi di risorsa.](reference_policies_actions-resources-contextkeys.html#resources_table)

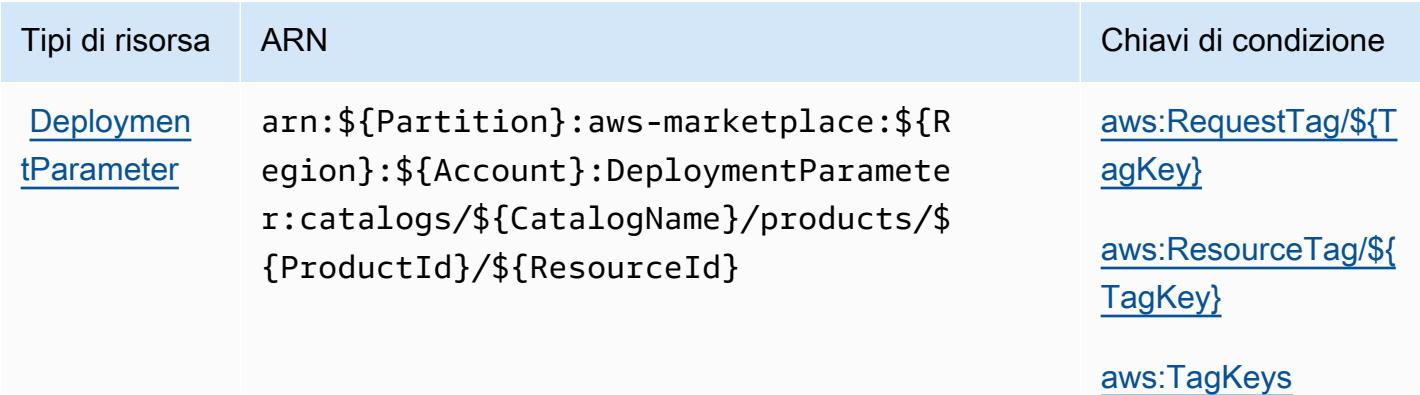

# <span id="page-3654-1"></span>Chiavi di condizione per il Servizio di implementazione Marketplace AWS

Il Servizio di implementazione Marketplace AWS definisce le seguenti chiavi di condizione che possono essere utilizzate nell'elemento Condition di una policy IAM. Puoi utilizzare queste chiavi per perfezionare ulteriormente le condizioni in base alle quali si applica l'istruzione di policy. Per dettagli sulle colonne nella tabella seguente, consulta [Tabella delle chiavi di condizione](reference_policies_actions-resources-contextkeys.html#context_keys_table).

Per visualizzare le chiavi di condizione globali disponibili per tutti i servizi, consulta [Chiavi di](https://docs.aws.amazon.com/IAM/latest/UserGuide/reference_policies_condition-keys.html#AvailableKeys)  [condizione globali disponibili](https://docs.aws.amazon.com/IAM/latest/UserGuide/reference_policies_condition-keys.html#AvailableKeys).

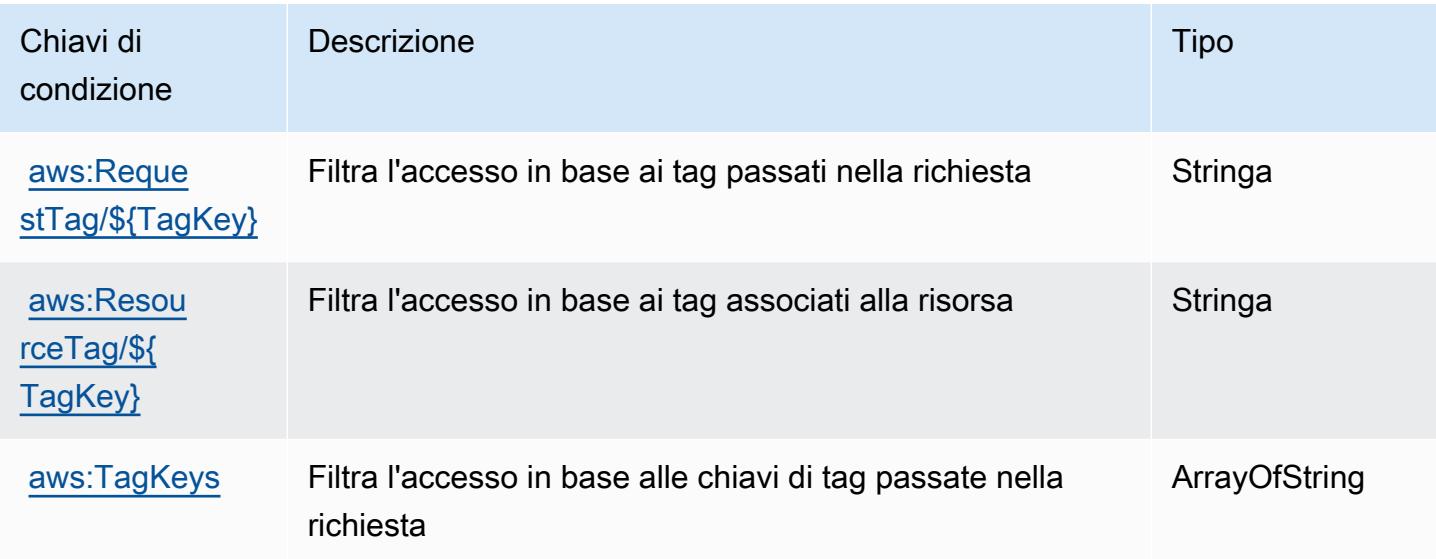

# Operazioni, risorse e chiavi di condizione per Marketplace AWS Discovery

Marketplace AWS Discovery (prefisso del servizio: aws-marketplace) fornisce le seguenti risorse, operazioni e chiavi di contesto della condizione specifiche del servizio per l'utilizzo nelle policy delle autorizzazioni IAM.

Riferimenti:

- Scopri come [configurare questo servizio](https://docs.aws.amazon.com/marketplace/latest/buyerguide/buyer-getting-started.html).
- Visualizza un elenco delle [operazioni API disponibili per questo servizio](https://docs.aws.amazon.com/marketplace-catalog/latest/api-reference/discovery-api.html).
- Scopri come proteggere questo servizio e le sue risorse [utilizzando le policy delle autorizzazioni di](https://docs.aws.amazon.com/marketplace/latest/buyerguide/private-offers-page.html)  [IAM](https://docs.aws.amazon.com/marketplace/latest/buyerguide/private-offers-page.html).

#### Argomenti

- [Operazioni definite da Marketplace AWS Discovery](#page-3656-0)
- [Tipi di risorse definiti da Marketplace AWS Discovery](#page-3657-0)
- [Chiavi di condizione per Marketplace AWS Discovery](#page-3657-1)

## <span id="page-3656-0"></span>Operazioni definite da Marketplace AWS Discovery

Puoi specificare le seguenti operazioni nell'elemento Action di un'istruzione di policy IAM. Utilizza le policy per concedere le autorizzazioni per eseguire un'operazione in AWS. Quando utilizzi un'operazione in una policy, in genere consenti o rifiuti l'accesso all'operazione API o al comando CLI con lo stesso nome. Tuttavia, in alcuni casi, una singola operazione controlla l'accesso a più di una operazione. In alternativa, alcune operazioni richiedono operazioni differenti.

La colonna Tipi di risorsa della tabella Operazioni indica se ogni operazione supporta le autorizzazioni a livello di risorsa. Se non vi è nessun valore in corrispondenza di questa colonna, è necessario specificare tutte le risorse ("\*") alle quali si applica la policy nell'elemento Resource dell'istruzione di policy. Se la colonna include un tipo di risorsa, puoi specificare un ARN di quel tipo in una istruzione con tale operazione. Se l'operazione ha una o più risorse richieste, il chiamante deve disporre dell'autorizzazione per utilizzare l'operazione con tali risorse. Le risorse richieste sono indicate nella tabella con un asterisco (\*). Se si limita l'accesso alle risorse con l'elemento Resource in una policy IAM, è necessario includere un ARN o un modello per ogni tipo di risorsa richiesta. Alcune operazioni supportano più tipi di risorse. Se il tipo di risorsa è facoltativo (non indicato come obbligatorio), puoi scegliere di utilizzare uno tra i tipi di risorsa facoltativi.

La colonna Chiavi di condizione della tabella Operazioni contiene le chiavi che è possibile specificare nell'elemento Condition di un'istruzione di policy. Per ulteriori informazioni sulle chiavi di condizione associate alle risorse per il servizio guarda la colonna Chiavi di condizione della tabella Tipi di risorsa.

**a** Note

Le chiavi relative alle condizioni delle risorse sono elencate nella tabella [Tipi di risorse.](#page-3657-0) Nella colonna Tipi di risorse (\*obbligatorio) della tabella Operazioni è presente un collegamento al tipo di risorsa che si applica a un'operazione. Il tipo di risorsa nella tabella Tipi di risorse include la colonna Chiavi di condizione, che contiene le chiavi delle condizioni delle risorse che si applicano a un'operazione nella tabella Operazioni.

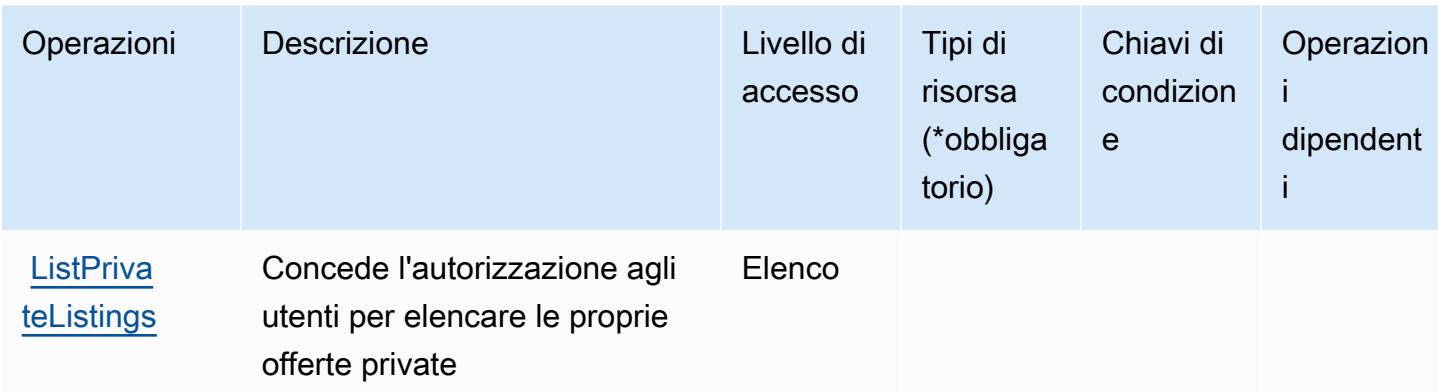

#### <span id="page-3657-0"></span>Tipi di risorse definiti da Marketplace AWS Discovery

Marketplace AWS Discovery non supporta l'indicazione di un ARN della risorsa nell'elemento Resource di un'istruzione di policy IAM. Per consentire l'accesso ad Marketplace AWS Discovery, specifica "Resource": "\*" nella policy.

## <span id="page-3657-1"></span>Chiavi di condizione per Marketplace AWS Discovery

Marketplace Discovery non dispone di chiavi di contesto specifiche del servizio che possono essere utilizzate nell'elemento Condition di istruzioni di policy. Per un elenco delle chiavi di contesto globali che sono disponibili per tutti i servizi, consulta [Chiavi disponibili per le condizioni](https://docs.aws.amazon.com/IAM/latest/UserGuide/reference_policies_condition-keys.html#AvailableKeys).

# Operazioni, risorse e chiavi di condizione per Marketplace AWS Entitlement **Service**

Marketplace AWS Entitlement Service (prefisso del servizio:aws-marketplace) fornisce le seguenti risorse, azioni e chiavi di contesto delle condizioni specifiche del servizio da utilizzare nelle politiche di autorizzazione IAM.

#### Riferimenti:

- Scopri come [configurare questo servizio](https://docs.aws.amazon.com/marketplace/latest/userguide/).
- Visualizza un elenco delle [operazioni API disponibili per questo servizio](https://docs.aws.amazon.com/marketplaceentitlement/latest/APIReference/).
- Scopri come proteggere questo servizio e le sue risorse [utilizzando le policy delle autorizzazioni](https://docs.aws.amazon.com/marketplace/latest/userguide/security.html)  [IAM](https://docs.aws.amazon.com/marketplace/latest/userguide/security.html).

#### Argomenti

Marketplace AWS Servizio Entitlement 3644

- [Operazioni definite da Marketplace AWS Entitlement Service](#page-3658-0)
- [Tipi di risorsa definiti da Marketplace AWS Entitlement Service](#page-3659-0)
- [Chiavi di condizione per Marketplace AWS Entitlement Service](#page-3659-1)

#### <span id="page-3658-0"></span>Operazioni definite da Marketplace AWS Entitlement Service

Puoi specificare le seguenti operazioni nell'elemento Action di un'istruzione di policy IAM. Utilizza le policy per concedere le autorizzazioni per eseguire un'operazione in AWS. Quando utilizzi un'operazione in una policy, in genere consenti o rifiuti l'accesso all'operazione API o al comando CLI con lo stesso nome. Tuttavia, in alcuni casi, una singola operazione controlla l'accesso a più di una operazione. In alternativa, alcune operazioni richiedono operazioni differenti.

La colonna Tipi di risorsa della tabella Operazioni indica se ogni operazione supporta le autorizzazioni a livello di risorsa. Se non vi è nessun valore in corrispondenza di questa colonna, è necessario specificare tutte le risorse ("\*") alle quali si applica la policy nell'elemento Resource dell'istruzione di policy. Se la colonna include un tipo di risorsa, puoi specificare un ARN di quel tipo in una istruzione con tale operazione. Se l'operazione ha una o più risorse richieste, il chiamante deve disporre dell'autorizzazione per utilizzare l'operazione con tali risorse. Le risorse richieste sono indicate nella tabella con un asterisco (\*). Se si limita l'accesso alle risorse con l'elemento Resource in una policy IAM, è necessario includere un ARN o un modello per ogni tipo di risorsa richiesta. Alcune operazioni supportano più tipi di risorse. Se il tipo di risorsa è facoltativo (non indicato come obbligatorio), puoi scegliere di utilizzare uno tra i tipi di risorsa facoltativi.

La colonna Chiavi di condizione della tabella Operazioni contiene le chiavi che è possibile specificare nell'elemento Condition di un'istruzione di policy. Per ulteriori informazioni sulle chiavi di condizione associate alle risorse per il servizio guarda la colonna Chiavi di condizione della tabella Tipi di risorsa.

#### **a** Note

Le chiavi relative alle condizioni delle risorse sono elencate nella tabella [Tipi di risorse.](#page-3659-0) Nella colonna Tipi di risorse (\*obbligatorio) della tabella Operazioni è presente un collegamento al tipo di risorsa che si applica a un'operazione. Il tipo di risorsa nella tabella Tipi di risorse include la colonna Chiavi di condizione, che contiene le chiavi delle condizioni delle risorse che si applicano a un'operazione nella tabella Operazioni.

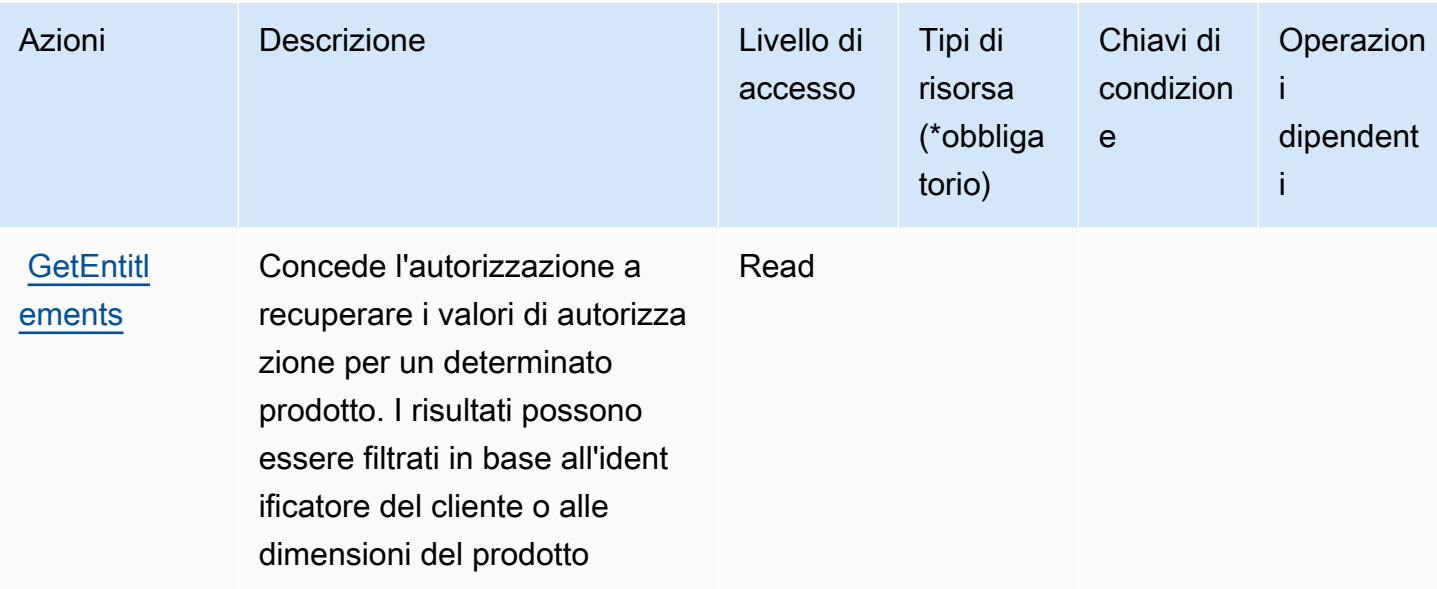

# <span id="page-3659-0"></span>Tipi di risorsa definiti da Marketplace AWS Entitlement Service

Marketplace AWS Entitlement Service non supporta la specificazione di un ARN di risorsa nell'Resourceelemento di una dichiarazione di policy IAM. Per consentire l'accesso ad Marketplace AWS Entitlement Service, specifica "Resource": "\*" nella policy.

## <span id="page-3659-1"></span>Chiavi di condizione per Marketplace AWS Entitlement Service

Marketplace Entitlement non dispone di chiavi di contesto specifiche del servizio che possono essere utilizzate nell'elemento Condition di dichiarazioni di policy. Per un elenco delle chiavi di contesto globali che sono disponibili per tutti i servizi, consulta [Chiavi disponibili per le condizioni](https://docs.aws.amazon.com/IAM/latest/UserGuide/reference_policies_condition-keys.html#AvailableKeys).

# Operazioni, risorse e chiavi di condizione per Marketplace AWS Image Building Service

Marketplace AWS Image Building Service (prefisso del servizio: aws-marketplace) fornisce le seguenti risorse, operazioni e chiavi di contesto della condizione specifiche del servizio per l'utilizzo nelle policy delle autorizzazioni IAM.

Riferimenti:

- Scopri come [configurare questo servizio](https://docs.aws.amazon.com/marketplace/latest/buyerguide/buyer-private-image-build.html).
- Visualizza un elenco delle [operazioni API disponibili per questo servizio](https://docs.aws.amazon.com/marketplace/latest/buyerguide/buyer-private-image-build.html).

• Scopri come proteggere questo servizio e le sue risorse [utilizzando le policy delle autorizzazioni di](https://docs.aws.amazon.com/marketplace/latest/buyerguide/completing-prerequisite-steps.html)  [IAM](https://docs.aws.amazon.com/marketplace/latest/buyerguide/completing-prerequisite-steps.html).

#### Argomenti

- [Operazioni definite da Marketplace AWS Image Building Service](#page-3660-0)
- [Tipi di risorsa definiti da Marketplace AWS Image Building Service](#page-3661-0)
- [Chiavi di condizione per Marketplace AWS Image Building Service](#page-3661-1)

## <span id="page-3660-0"></span>Operazioni definite da Marketplace AWS Image Building Service

Puoi specificare le seguenti operazioni nell'elemento Action di un'istruzione di policy IAM. Utilizza le policy per concedere le autorizzazioni per eseguire un'operazione in AWS. Quando utilizzi un'operazione in una policy, in genere consenti o rifiuti l'accesso all'operazione API o al comando CLI con lo stesso nome. Tuttavia, in alcuni casi, una singola operazione controlla l'accesso a più di una operazione. In alternativa, alcune operazioni richiedono operazioni differenti.

La colonna Tipi di risorsa della tabella Operazioni indica se ogni operazione supporta le autorizzazioni a livello di risorsa. Se non vi è nessun valore in corrispondenza di questa colonna, è necessario specificare tutte le risorse ("\*") alle quali si applica la policy nell'elemento Resource dell'istruzione di policy. Se la colonna include un tipo di risorsa, puoi specificare un ARN di quel tipo in una istruzione con tale operazione. Se l'operazione ha una o più risorse richieste, il chiamante deve disporre dell'autorizzazione per utilizzare l'operazione con tali risorse. Le risorse richieste sono indicate nella tabella con un asterisco (\*). Se si limita l'accesso alle risorse con l'elemento Resource in una policy IAM, è necessario includere un ARN o un modello per ogni tipo di risorsa richiesta. Alcune operazioni supportano più tipi di risorse. Se il tipo di risorsa è facoltativo (non indicato come obbligatorio), puoi scegliere di utilizzare uno tra i tipi di risorsa facoltativi.

La colonna Chiavi di condizione della tabella Operazioni contiene le chiavi che è possibile specificare nell'elemento Condition di un'istruzione di policy. Per ulteriori informazioni sulle chiavi di condizione associate alle risorse per il servizio guarda la colonna Chiavi di condizione della tabella Tipi di risorsa.

**a** Note

Le chiavi relative alle condizioni delle risorse sono elencate nella tabella [Tipi di risorse.](#page-3661-0) Nella colonna Tipi di risorse (\*obbligatorio) della tabella Operazioni è presente un collegamento al tipo di risorsa che si applica a un'operazione. Il tipo di risorsa nella tabella Tipi di risorse

include la colonna Chiavi di condizione, che contiene le chiavi delle condizioni delle risorse che si applicano a un'operazione nella tabella Operazioni.

Per dettagli sulle colonne nella tabella seguente, consultare [Tabella delle operazioni](reference_policies_actions-resources-contextkeys.html#actions_table).

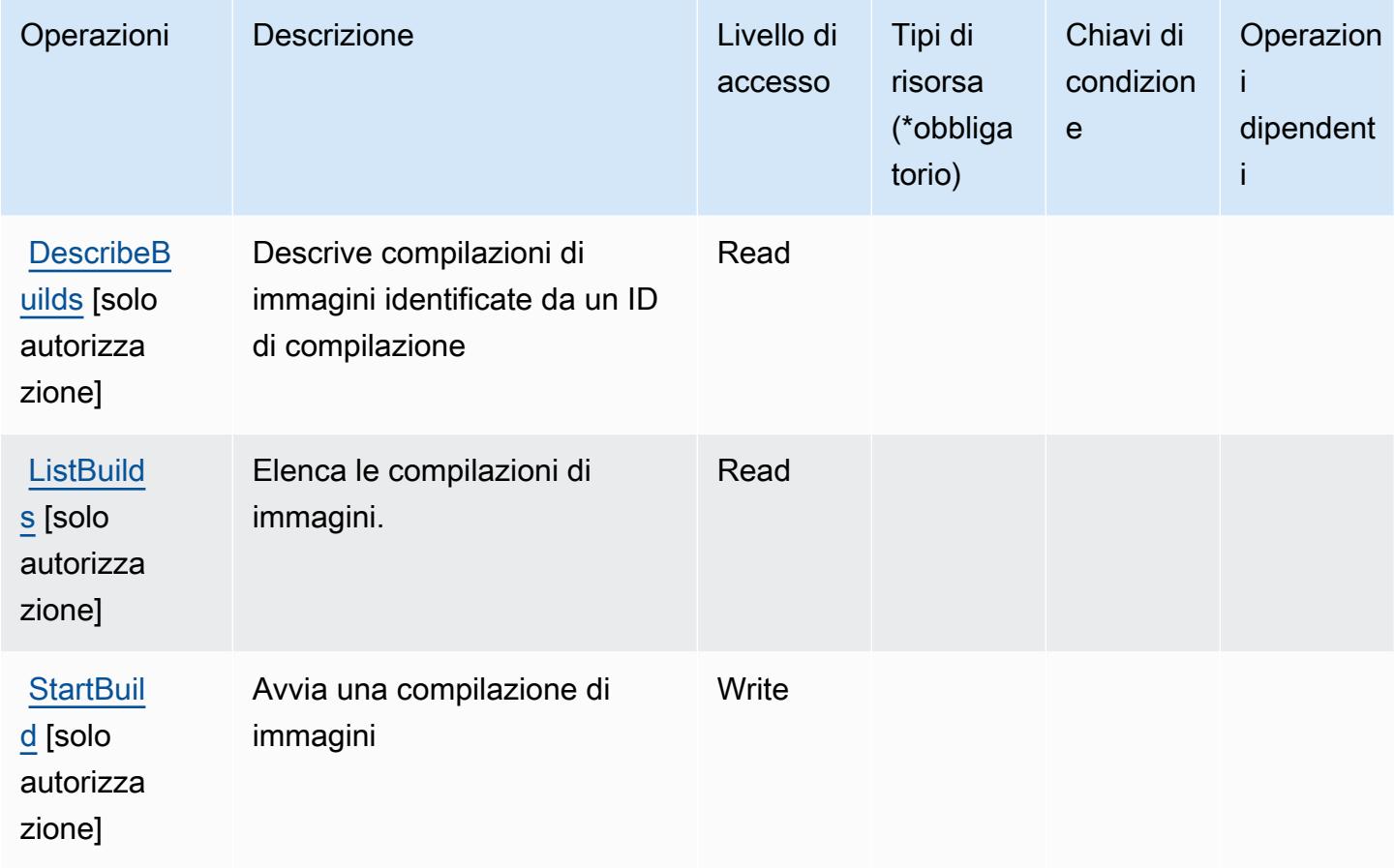

<span id="page-3661-0"></span>Tipi di risorsa definiti da Marketplace AWS Image Building Service

Marketplace AWS Image Building Service non supporta la specifica di un ARN della risorsa nell'elemento Resource di una istruzione di policy IAM. Per consentire l'accesso ad Marketplace AWS Image Building Service, specifica "Resource": "\*" nella policy.

<span id="page-3661-1"></span>Chiavi di condizione per Marketplace AWS Image Building Service

Marketplace Image Building non dispone di chiavi di contesto specifiche del servizio che possono essere utilizzate nell'elemento Condition di dichiarazioni di policy. Per un elenco delle chiavi di contesto globali che sono disponibili per tutti i servizi, consulta [Chiavi disponibili per le condizioni.](https://docs.aws.amazon.com/IAM/latest/UserGuide/reference_policies_condition-keys.html#AvailableKeys)

# Operazioni, risorse e chiavi di condizione per Marketplace AWS Management Portal

Marketplace AWS Management Portal (prefisso del servizio: aws-marketplace-management) fornisce le seguenti risorse, operazioni e chiavi di contesto della condizione specifiche del servizio per l'utilizzo nelle policy delle autorizzazioni IAM.

Riferimenti:

- Scopri come [configurare questo servizio](https://docs.aws.amazon.com/marketplace/latest/userguide/marketplace-management-portal-user-access.html).
- Visualizza un elenco delle [operazioni API disponibili per questo servizio](https://docs.aws.amazon.com/marketplace/latest/userguide/).
- Scopri come proteggere questo servizio e le sue risorse [utilizzando le policy delle autorizzazioni di](https://docs.aws.amazon.com/marketplace/latest/userguide/marketplace-management-portal-user-access.html)  [IAM](https://docs.aws.amazon.com/marketplace/latest/userguide/marketplace-management-portal-user-access.html).

#### Argomenti

- [Operazioni definite da Marketplace AWS Management Portal](#page-3662-0)
- [Tipi di risorsa definiti da Marketplace AWS Management Portal](#page-3666-0)
- [Chiavi di condizione per Marketplace AWS Management Portal](#page-3666-1)

# <span id="page-3662-0"></span>Operazioni definite da Marketplace AWS Management Portal

Puoi specificare le seguenti operazioni nell'elemento Action di un'istruzione di policy IAM. Utilizza le policy per concedere le autorizzazioni per eseguire un'operazione in AWS. Quando utilizzi un'operazione in una policy, in genere consenti o rifiuti l'accesso all'operazione API o al comando CLI con lo stesso nome. Tuttavia, in alcuni casi, una singola operazione controlla l'accesso a più di una operazione. In alternativa, alcune operazioni richiedono operazioni differenti.

La colonna Tipi di risorsa della tabella Operazioni indica se ogni operazione supporta le autorizzazioni a livello di risorsa. Se non vi è nessun valore in corrispondenza di questa colonna, è necessario specificare tutte le risorse ("\*") alle quali si applica la policy nell'elemento Resource dell'istruzione di policy. Se la colonna include un tipo di risorsa, puoi specificare un ARN di quel tipo in una istruzione con tale operazione. Se l'operazione ha una o più risorse richieste, il chiamante deve disporre dell'autorizzazione per utilizzare l'operazione con tali risorse. Le risorse richieste sono indicate nella tabella con un asterisco (\*). Se si limita l'accesso alle risorse con l'elemento Resource in una policy IAM, è necessario includere un ARN o un modello per ogni tipo di risorsa richiesta.

Alcune operazioni supportano più tipi di risorse. Se il tipo di risorsa è facoltativo (non indicato come obbligatorio), puoi scegliere di utilizzare uno tra i tipi di risorsa facoltativi.

La colonna Chiavi di condizione della tabella Operazioni contiene le chiavi che è possibile specificare nell'elemento Condition di un'istruzione di policy. Per ulteriori informazioni sulle chiavi di condizione associate alle risorse per il servizio guarda la colonna Chiavi di condizione della tabella Tipi di risorsa.

#### **a** Note

Le chiavi relative alle condizioni delle risorse sono elencate nella tabella [Tipi di risorse.](#page-3666-0) Nella colonna Tipi di risorse (\*obbligatorio) della tabella Operazioni è presente un collegamento al tipo di risorsa che si applica a un'operazione. Il tipo di risorsa nella tabella Tipi di risorse include la colonna Chiavi di condizione, che contiene le chiavi delle condizioni delle risorse che si applicano a un'operazione nella tabella Operazioni.

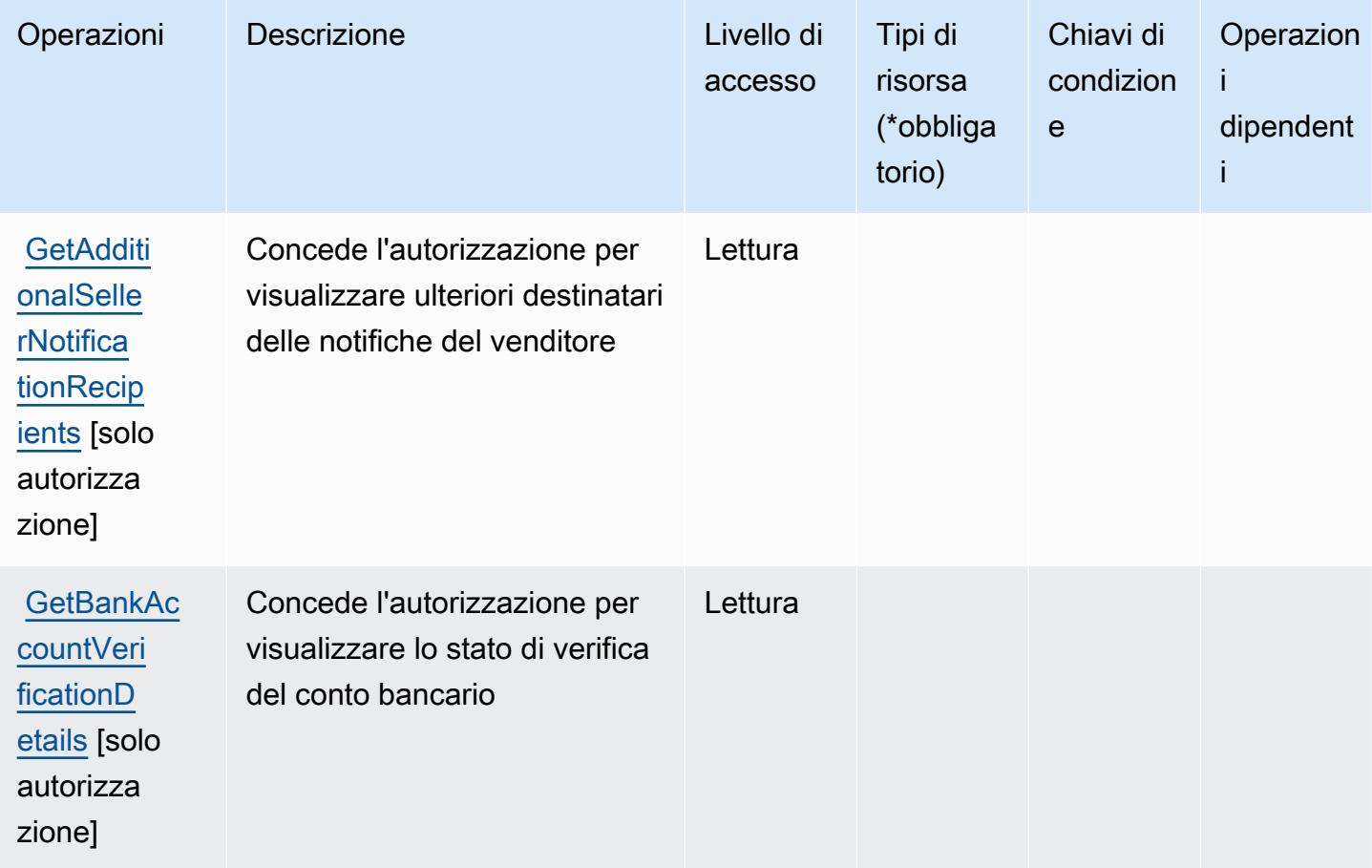

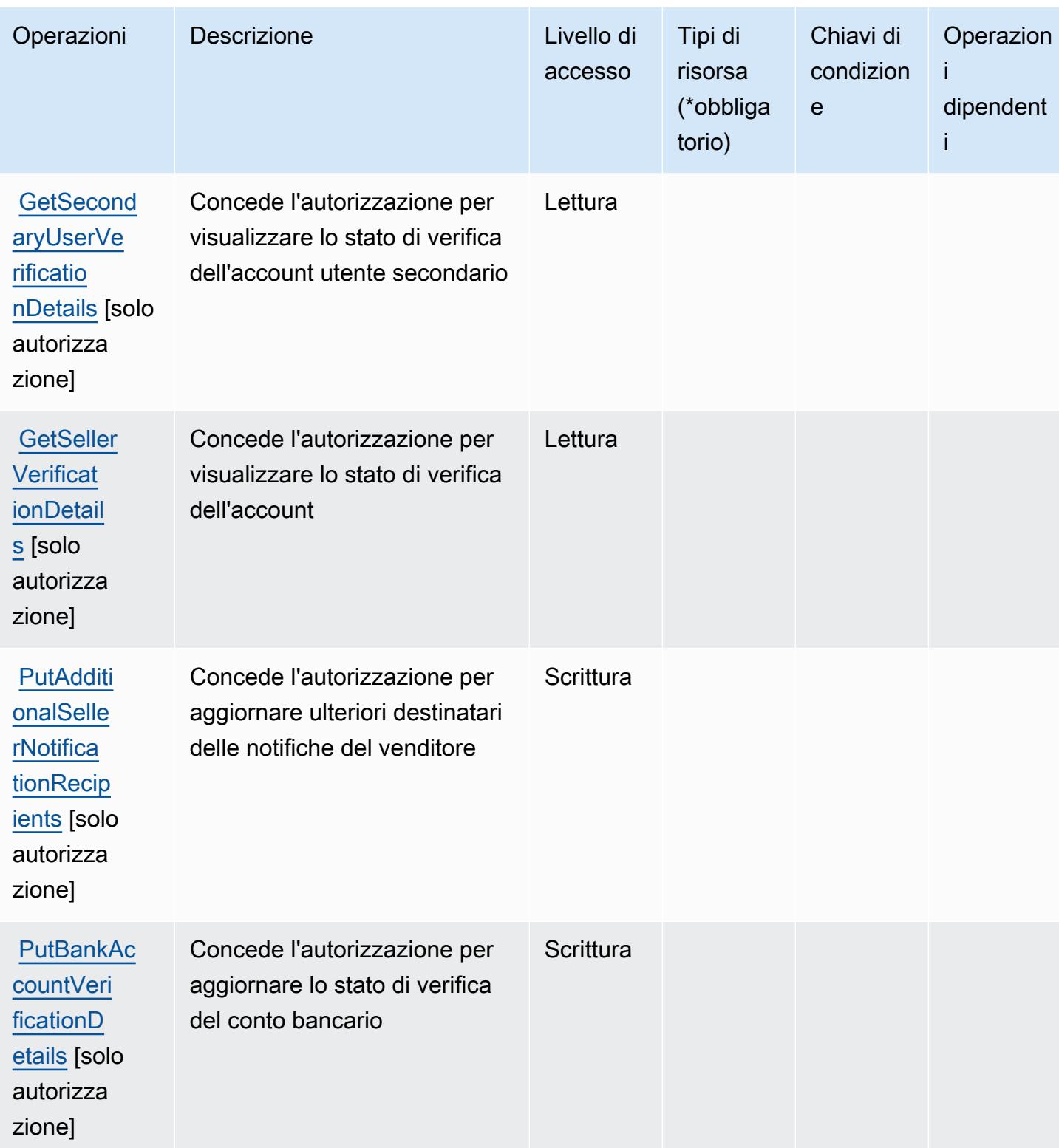

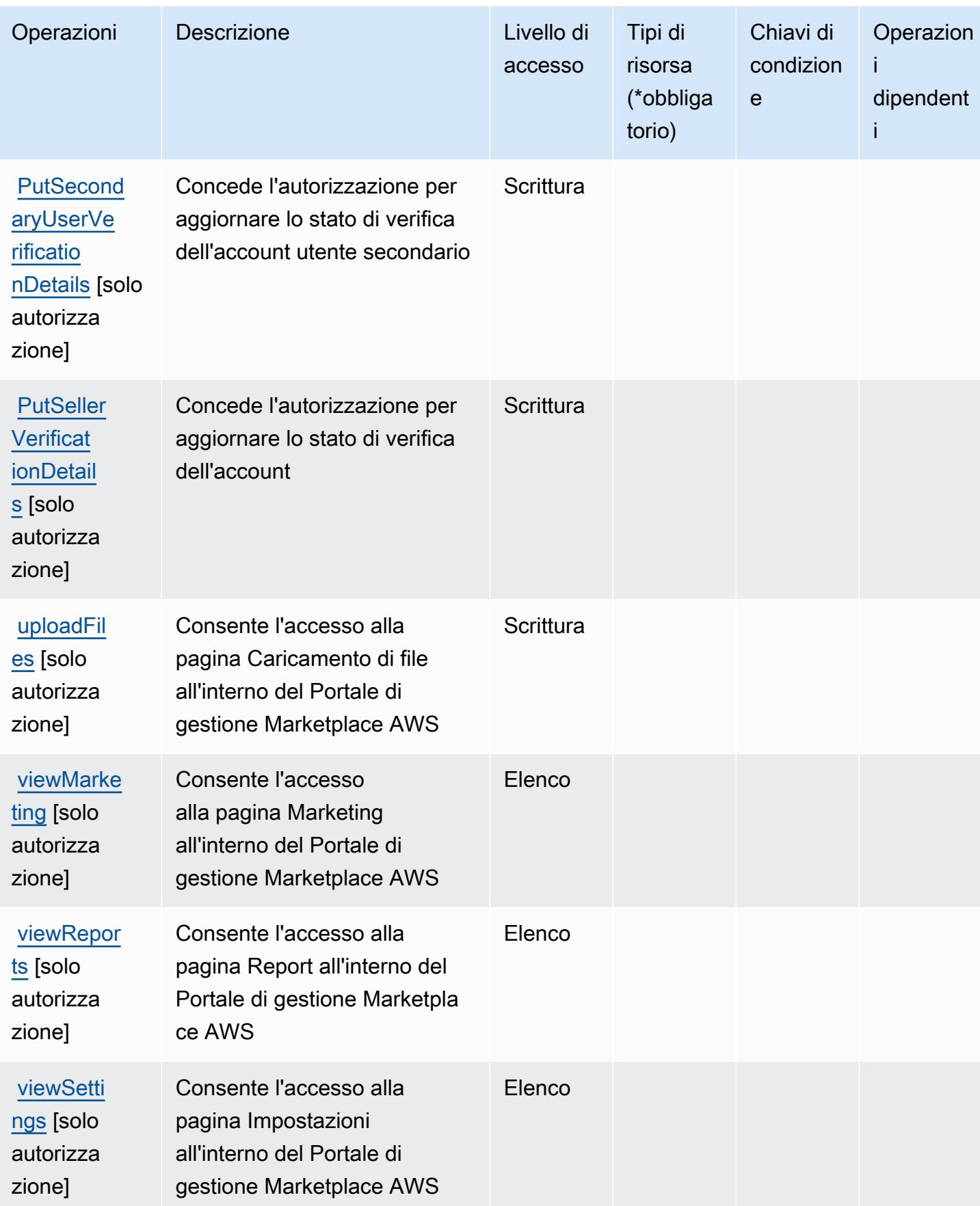

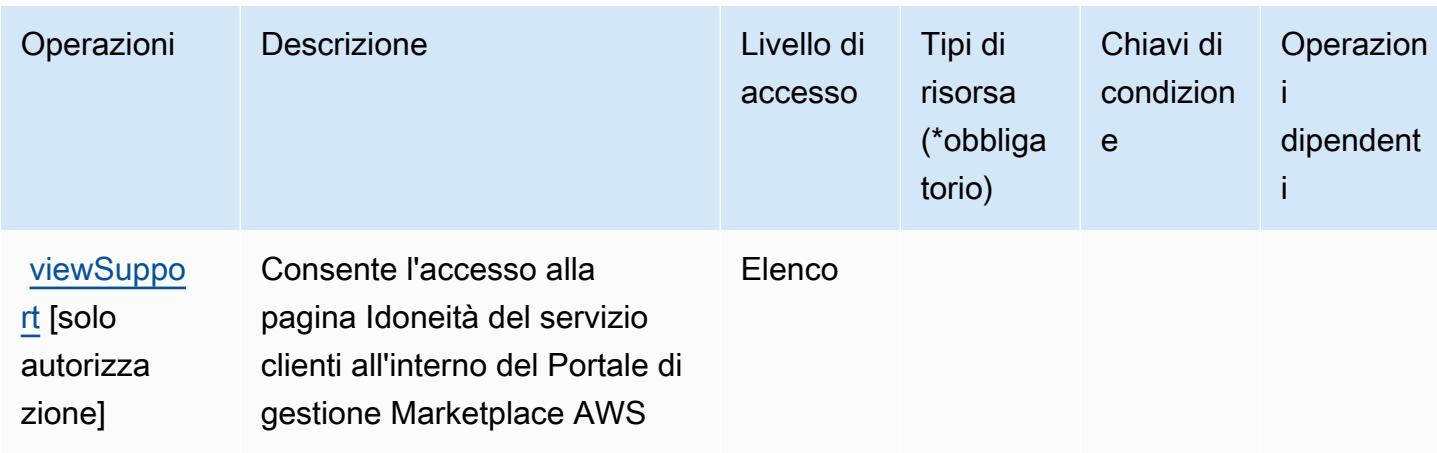

#### <span id="page-3666-0"></span>Tipi di risorsa definiti da Marketplace AWS Management Portal

Marketplace AWS Management Portal non supporta la specifica di un ARN della risorsa nell'elemento Resource di una istruzione di policy IAM. Per consentire l'accesso ad Marketplace AWS Management Portal, specifica "Resource": "\*" nella policy.

#### <span id="page-3666-1"></span>Chiavi di condizione per Marketplace AWS Management Portal

Marketplace Portal non dispone di chiavi di contesto specifiche del servizio che possono essere utilizzate nell'elemento Condition di dichiarazioni di policy. Per un elenco delle chiavi di contesto globali che sono disponibili per tutti i servizi, consulta [Chiavi disponibili per le condizioni](https://docs.aws.amazon.com/IAM/latest/UserGuide/reference_policies_condition-keys.html#AvailableKeys).

# Operazioni, risorse e chiavi di condizione per Marketplace AWS Metering **Service**

Marketplace AWS Metering Service (prefisso del servizio: aws-marketplace) fornisce le seguenti risorse, operazioni e chiavi di contesto della condizione specifiche del servizio per l'utilizzo nelle policy delle autorizzazioni IAM.

#### Riferimenti:

- Scopri come [configurare questo servizio](https://docs.aws.amazon.com/marketplace/latest/controlling-access/).
- Visualizza un elenco delle [operazioni API disponibili per questo servizio](https://docs.aws.amazon.com/marketplacemetering/latest/APIReference/).
- Scopri come proteggere questo servizio e le sue risorse [utilizzando le policy delle autorizzazioni di](https://docs.aws.amazon.com/marketplace/latest/controlling-access/ControllingAccessToAWSMarketplaceSubscriptions.html#SummaryOfAWSMarketplaceSubscriptionsPermissions)  [IAM](https://docs.aws.amazon.com/marketplace/latest/controlling-access/ControllingAccessToAWSMarketplaceSubscriptions.html#SummaryOfAWSMarketplaceSubscriptionsPermissions).

#### Argomenti

- [Operazioni definite da Marketplace AWS Metering Service](#page-3667-0)
- [Tipi di risorsa definiti da Marketplace AWS Metering Service](#page-3668-0)
- [Chiavi di condizione per Marketplace AWS Metering Service](#page-3669-0)

#### <span id="page-3667-0"></span>Operazioni definite da Marketplace AWS Metering Service

Puoi specificare le seguenti operazioni nell'elemento Action di un'istruzione di policy IAM. Utilizza le policy per concedere le autorizzazioni per eseguire un'operazione in AWS. Quando utilizzi un'operazione in una policy, in genere consenti o rifiuti l'accesso all'operazione API o al comando CLI con lo stesso nome. Tuttavia, in alcuni casi, una singola operazione controlla l'accesso a più di una operazione. In alternativa, alcune operazioni richiedono operazioni differenti.

La colonna Tipi di risorsa della tabella Operazioni indica se ogni operazione supporta le autorizzazioni a livello di risorsa. Se non vi è nessun valore in corrispondenza di questa colonna, è necessario specificare tutte le risorse ("\*") alle quali si applica la policy nell'elemento Resource dell'istruzione di policy. Se la colonna include un tipo di risorsa, puoi specificare un ARN di quel tipo in una istruzione con tale operazione. Se l'operazione ha una o più risorse richieste, il chiamante deve disporre dell'autorizzazione per utilizzare l'operazione con tali risorse. Le risorse richieste sono indicate nella tabella con un asterisco (\*). Se si limita l'accesso alle risorse con l'elemento Resource in una policy IAM, è necessario includere un ARN o un modello per ogni tipo di risorsa richiesta. Alcune operazioni supportano più tipi di risorse. Se il tipo di risorsa è facoltativo (non indicato come obbligatorio), puoi scegliere di utilizzare uno tra i tipi di risorsa facoltativi.

La colonna Chiavi di condizione della tabella Operazioni contiene le chiavi che è possibile specificare nell'elemento Condition di un'istruzione di policy. Per ulteriori informazioni sulle chiavi di condizione associate alle risorse per il servizio guarda la colonna Chiavi di condizione della tabella Tipi di risorsa.

#### **a** Note

Le chiavi relative alle condizioni delle risorse sono elencate nella tabella [Tipi di risorse.](#page-3668-0) Nella colonna Tipi di risorse (\*obbligatorio) della tabella Operazioni è presente un collegamento al tipo di risorsa che si applica a un'operazione. Il tipo di risorsa nella tabella Tipi di risorse include la colonna Chiavi di condizione, che contiene le chiavi delle condizioni delle risorse che si applicano a un'operazione nella tabella Operazioni.

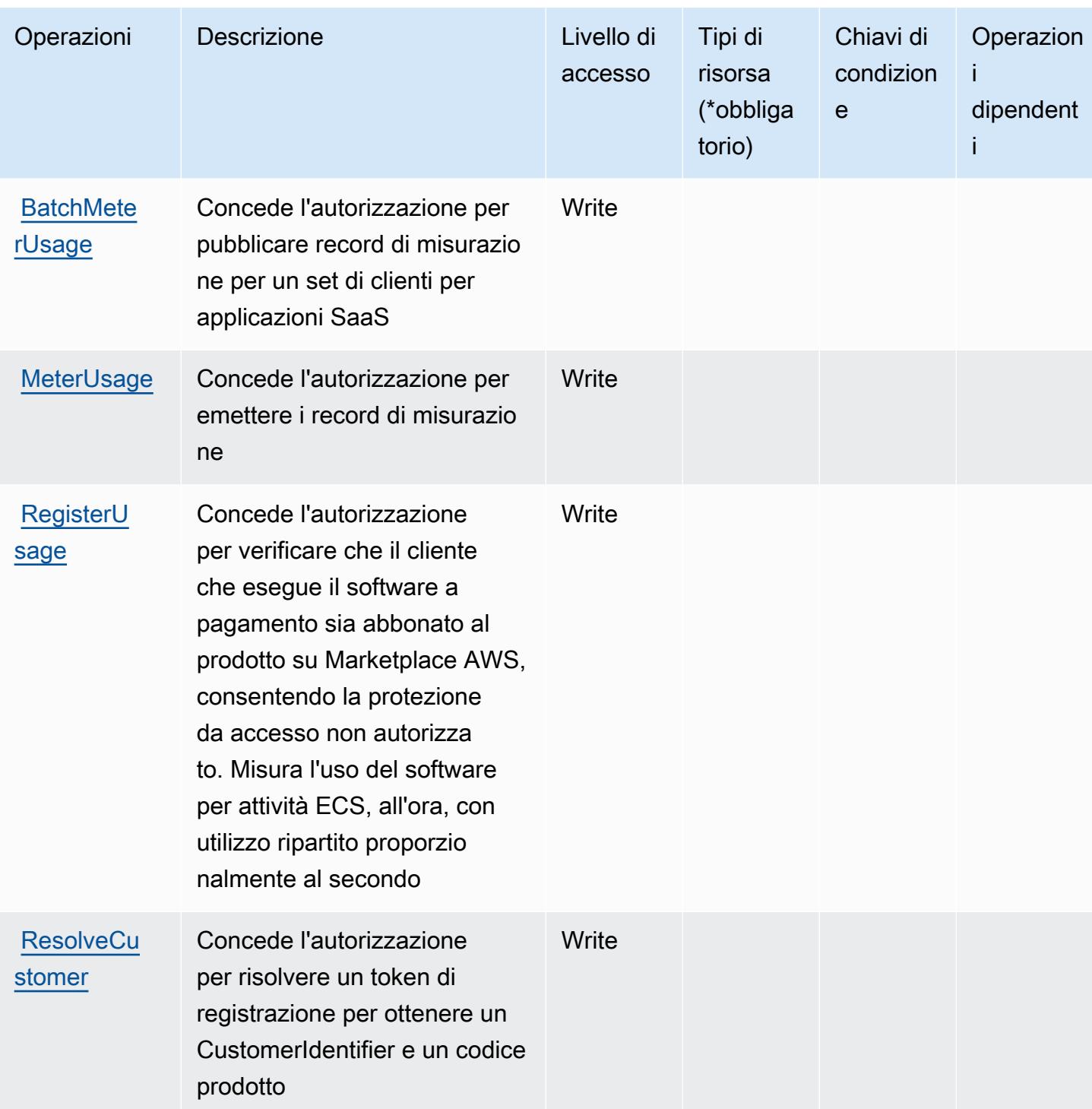

<span id="page-3668-0"></span>Tipi di risorsa definiti da Marketplace AWS Metering Service

Marketplace AWS Metering Service non supporta la specifica di un ARN della risorsa nell'elemento Resource di una dichiarazione di policy IAM. Per consentire l'accesso ad Marketplace AWS Metering Service, specifica "Resource": "\*" nella policy.

# <span id="page-3669-0"></span>Chiavi di condizione per Marketplace AWS Metering Service

Marketplace Metering non dispone di chiavi di contesto specifiche del servizio che possono essere utilizzate nell'elemento Condition di dichiarazioni di policy. Per un elenco delle chiavi di contesto globali che sono disponibili per tutti i servizi, consulta [Chiavi disponibili per le condizioni](https://docs.aws.amazon.com/IAM/latest/UserGuide/reference_policies_condition-keys.html#AvailableKeys).

# Operazioni, risorse e chiavi di condizione per Marketplace AWS Private **Marketplace**

Marketplace AWS Private Marketplace (prefisso del servizio: aws-marketplace) fornisce le seguenti risorse, operazioni e chiavi di contesto della condizione specifiche del servizio per l'utilizzo nelle policy delle autorizzazioni IAM.

#### Riferimenti:

- Scopri come [configurare questo servizio](https://docs.aws.amazon.com/marketplace/latest/buyerguide/).
- Visualizza un elenco delle [operazioni API disponibili per questo servizio](https://docs.aws.amazon.com/marketplace/latest/buyerguide/).
- Scopri come proteggere questo servizio e le sue risorse [utilizzando le policy delle autorizzazioni di](https://docs.aws.amazon.com/marketplace/latest/buyerguide/private-marketplace.html)  [IAM](https://docs.aws.amazon.com/marketplace/latest/buyerguide/private-marketplace.html).

#### Argomenti

- [Operazioni definite da Marketplace AWS Private Marketplace](#page-3669-1)
- [Tipi di risorsa definiti da Marketplace AWS Private Marketplace](#page-3672-0)
- [Chiavi di condizione per Marketplace AWS Private Marketplace](#page-3673-0)

## <span id="page-3669-1"></span>Operazioni definite da Marketplace AWS Private Marketplace

Puoi specificare le seguenti operazioni nell'elemento Action di un'istruzione di policy IAM. Utilizza le policy per concedere le autorizzazioni per eseguire un'operazione in AWS. Quando utilizzi un'operazione in una policy, in genere consenti o rifiuti l'accesso all'operazione API o al comando CLI con lo stesso nome. Tuttavia, in alcuni casi, una singola operazione controlla l'accesso a più di una operazione. In alternativa, alcune operazioni richiedono operazioni differenti.

La colonna Tipi di risorsa della tabella Operazioni indica se ogni operazione supporta le autorizzazioni a livello di risorsa. Se non vi è nessun valore in corrispondenza di questa colonna, è necessario specificare tutte le risorse ("\*") alle quali si applica la policy nell'elemento Resource dell'istruzione di policy. Se la colonna include un tipo di risorsa, puoi specificare un ARN di quel tipo in una istruzione con tale operazione. Se l'operazione ha una o più risorse richieste, il chiamante deve disporre dell'autorizzazione per utilizzare l'operazione con tali risorse. Le risorse richieste sono indicate nella tabella con un asterisco (\*). Se si limita l'accesso alle risorse con l'elemento Resource in una policy IAM, è necessario includere un ARN o un modello per ogni tipo di risorsa richiesta. Alcune operazioni supportano più tipi di risorse. Se il tipo di risorsa è facoltativo (non indicato come obbligatorio), puoi scegliere di utilizzare uno tra i tipi di risorsa facoltativi.

La colonna Chiavi di condizione della tabella Operazioni contiene le chiavi che è possibile specificare nell'elemento Condition di un'istruzione di policy. Per ulteriori informazioni sulle chiavi di condizione associate alle risorse per il servizio guarda la colonna Chiavi di condizione della tabella Tipi di risorsa.

#### **a** Note

Le chiavi relative alle condizioni delle risorse sono elencate nella tabella [Tipi di risorse.](#page-3672-0) Nella colonna Tipi di risorse (\*obbligatorio) della tabella Operazioni è presente un collegamento al tipo di risorsa che si applica a un'operazione. Il tipo di risorsa nella tabella Tipi di risorse include la colonna Chiavi di condizione, che contiene le chiavi delle condizioni delle risorse che si applicano a un'operazione nella tabella Operazioni.

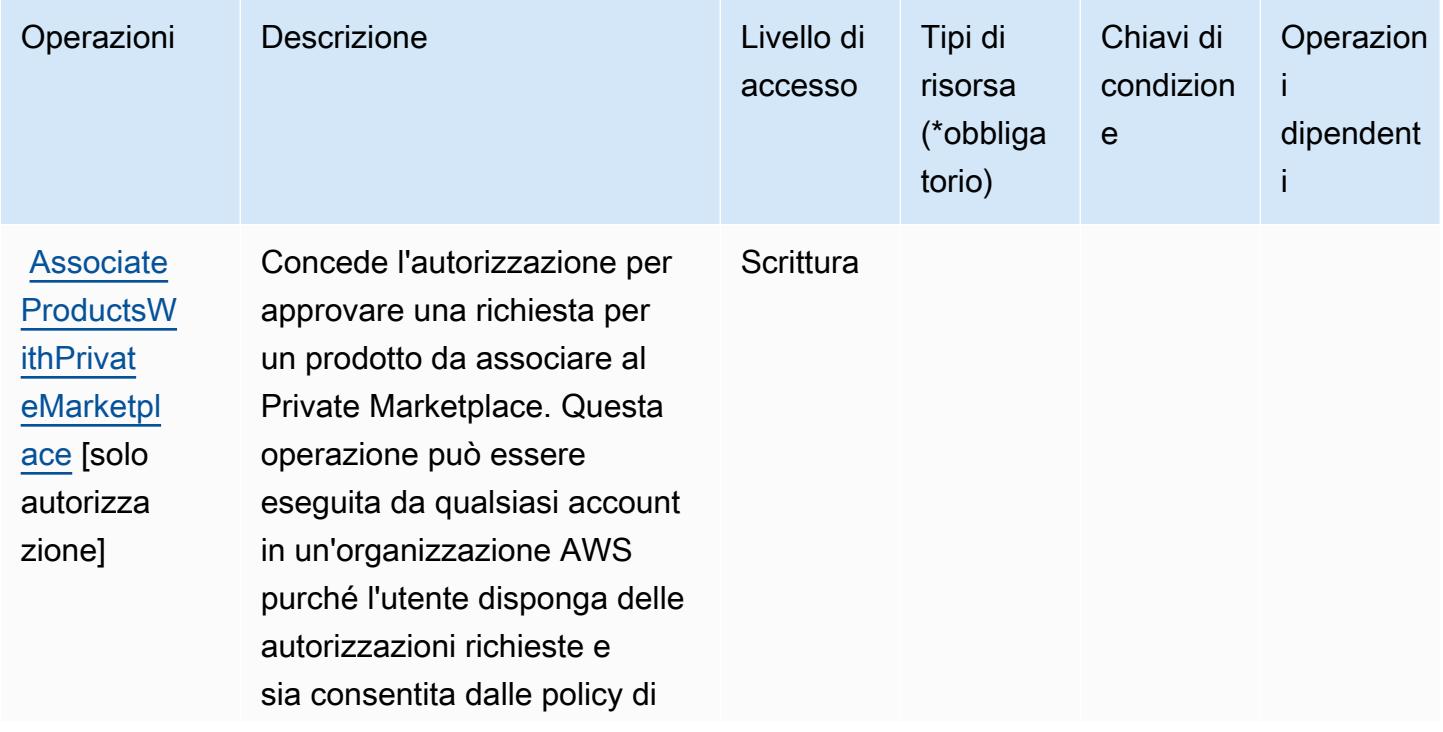

Service Authorization Reference **Service Authorization Reference** Service Authorization Reference

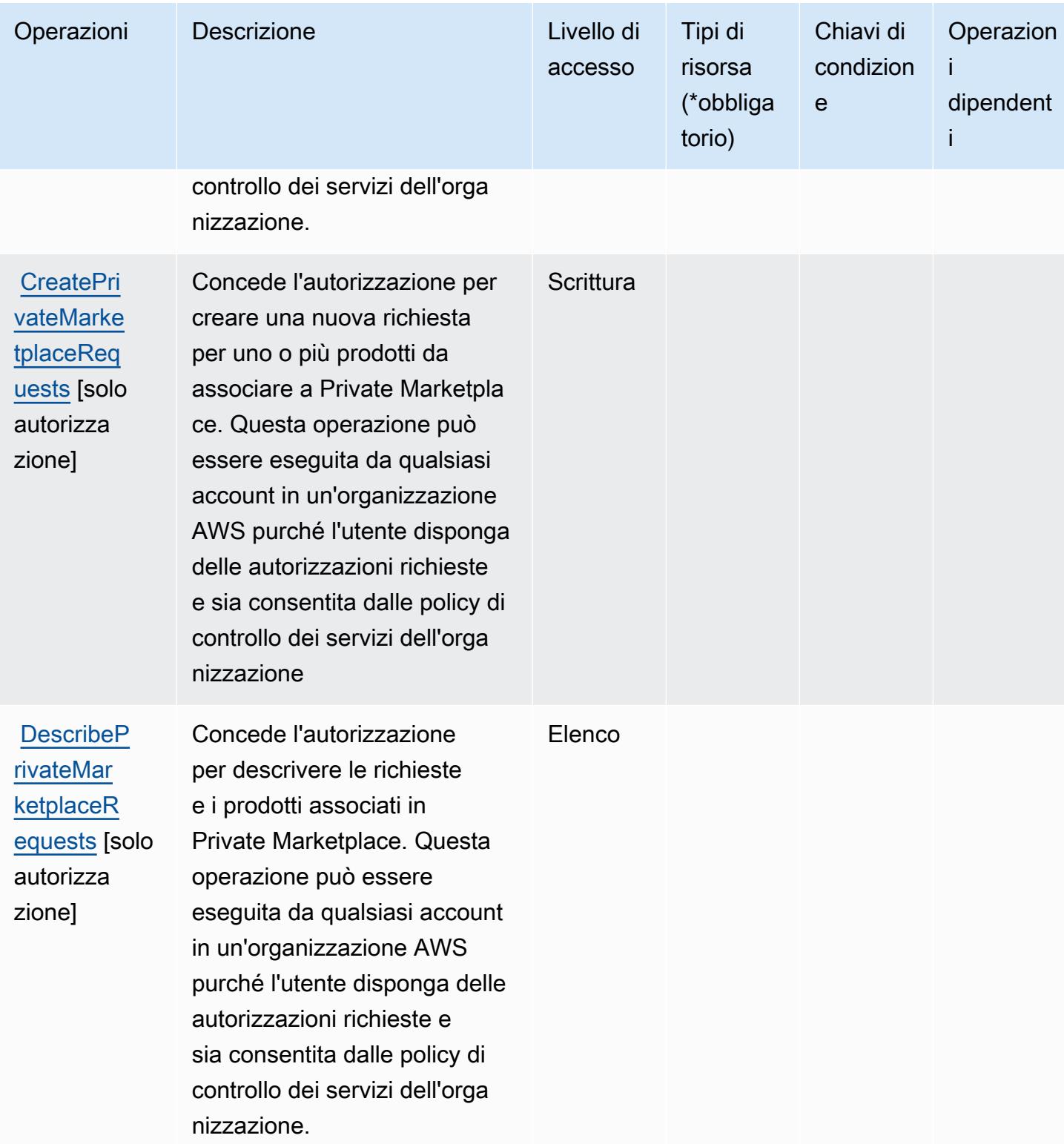
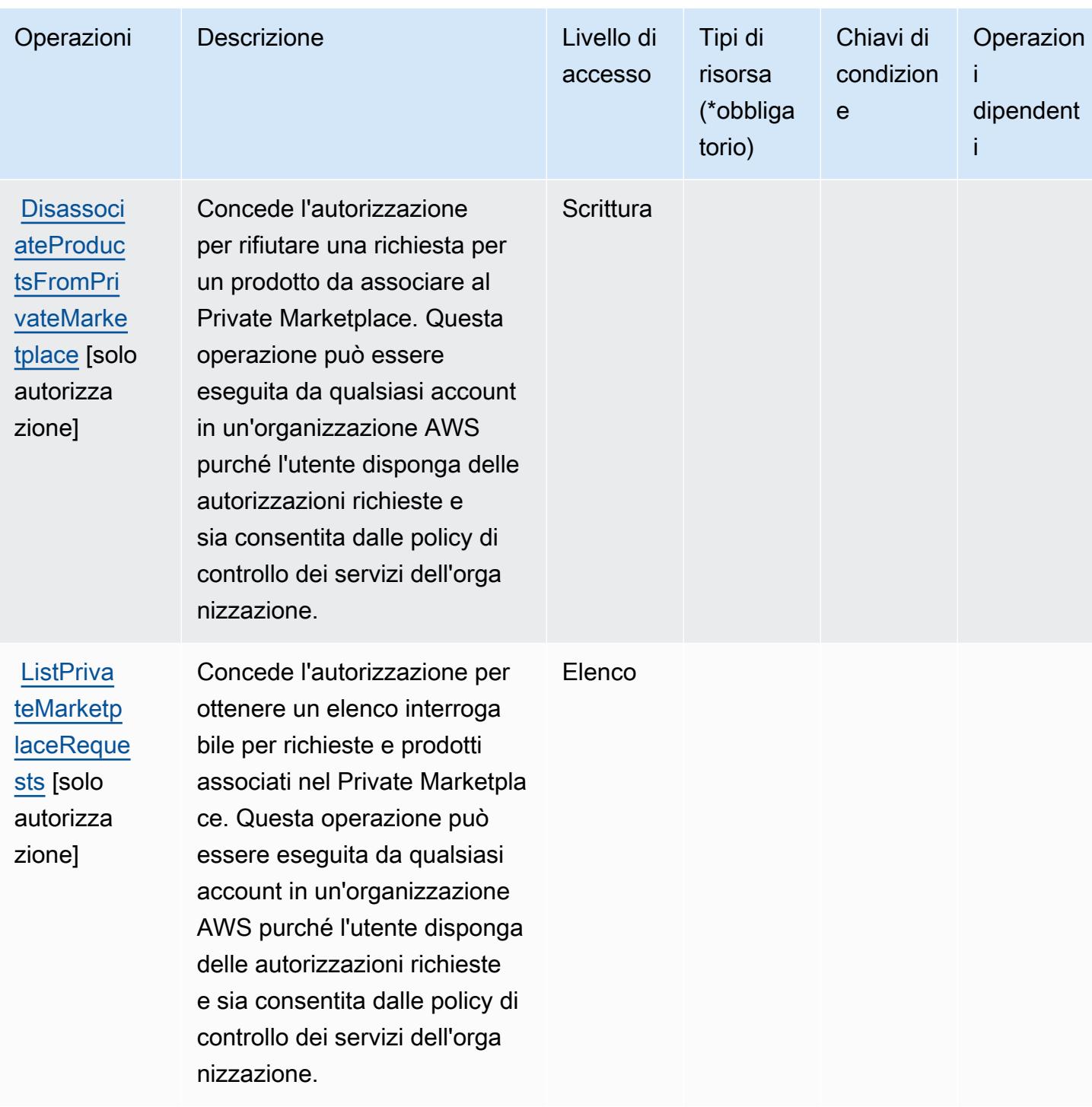

Tipi di risorsa definiti da Marketplace AWS Private Marketplace

Marketplace AWS Private Marketplace non supporta la specifica di un ARN della risorsa nell'elemento Resource di una istruzione di policy IAM. Per consentire l'accesso ad Marketplace AWS Private Marketplace, specifica "Resource": "\*" nella policy.

## Chiavi di condizione per Marketplace AWS Private Marketplace

Private Marketplace non dispone di chiavi di contesto specifiche del servizio che possono essere utilizzate nell'elemento Condition di dichiarazioni di policy. Per un elenco delle chiavi di contesto globali che sono disponibili per tutti i servizi, consulta [Chiavi disponibili per le condizioni](https://docs.aws.amazon.com/IAM/latest/UserGuide/reference_policies_condition-keys.html#AvailableKeys).

# Operazioni, risorse e chiavi di condizione per Marketplace AWS Procurement Systems Integration

Marketplace AWS Procurement Systems Integration (prefisso del servizio: aws-marketplace) fornisce le seguenti risorse, operazioni e chiavi di contesto della condizione specifiche del servizio per l'utilizzo nelle policy delle autorizzazioni IAM.

Riferimenti:

- Scopri come [configurare questo servizio](https://docs.aws.amazon.com/marketplace/latest/buyerguide/).
- Visualizza un elenco delle [operazioni API disponibili per questo servizio](https://docs.aws.amazon.com/marketplace/latest/buyerguide/).
- Scopri come proteggere questo servizio e le sue risorse [utilizzando le policy delle autorizzazioni di](https://docs.aws.amazon.com/marketplace/latest/buyerguide/procurement-systems-integration.html)  [IAM](https://docs.aws.amazon.com/marketplace/latest/buyerguide/procurement-systems-integration.html).

## Argomenti

- [Operazioni definite da Marketplace AWS Procurement Systems Integration](#page-3673-0)
- [Tipi di risorsa definiti da Marketplace AWS Procurement Systems Integration](#page-3675-0)
- [Chiavi di condizione per Marketplace AWS Procurement Systems Integration](#page-3675-1)

## <span id="page-3673-0"></span>Operazioni definite da Marketplace AWS Procurement Systems Integration

Puoi specificare le seguenti operazioni nell'elemento Action di un'istruzione di policy IAM. Utilizza le policy per concedere le autorizzazioni per eseguire un'operazione in AWS. Quando utilizzi un'operazione in una policy, in genere consenti o rifiuti l'accesso all'operazione API o al comando CLI con lo stesso nome. Tuttavia, in alcuni casi, una singola operazione controlla l'accesso a più di una operazione. In alternativa, alcune operazioni richiedono operazioni differenti.

La colonna Tipi di risorsa della tabella Operazioni indica se ogni operazione supporta le autorizzazioni a livello di risorsa. Se non vi è nessun valore in corrispondenza di questa colonna, è necessario specificare tutte le risorse ("\*") alle quali si applica la policy nell'elemento Resource dell'istruzione di policy. Se la colonna include un tipo di risorsa, puoi specificare un ARN di quel tipo in una istruzione con tale operazione. Se l'operazione ha una o più risorse richieste, il chiamante deve disporre dell'autorizzazione per utilizzare l'operazione con tali risorse. Le risorse richieste sono indicate nella tabella con un asterisco (\*). Se si limita l'accesso alle risorse con l'elemento Resource in una policy IAM, è necessario includere un ARN o un modello per ogni tipo di risorsa richiesta. Alcune operazioni supportano più tipi di risorse. Se il tipo di risorsa è facoltativo (non indicato come obbligatorio), puoi scegliere di utilizzare uno tra i tipi di risorsa facoltativi.

La colonna Chiavi di condizione della tabella Operazioni contiene le chiavi che è possibile specificare nell'elemento Condition di un'istruzione di policy. Per ulteriori informazioni sulle chiavi di condizione associate alle risorse per il servizio guarda la colonna Chiavi di condizione della tabella Tipi di risorsa.

#### **a** Note

Le chiavi relative alle condizioni delle risorse sono elencate nella tabella [Tipi di risorse.](#page-3675-0) Nella colonna Tipi di risorse (\*obbligatorio) della tabella Operazioni è presente un collegamento al tipo di risorsa che si applica a un'operazione. Il tipo di risorsa nella tabella Tipi di risorse include la colonna Chiavi di condizione, che contiene le chiavi delle condizioni delle risorse che si applicano a un'operazione nella tabella Operazioni.

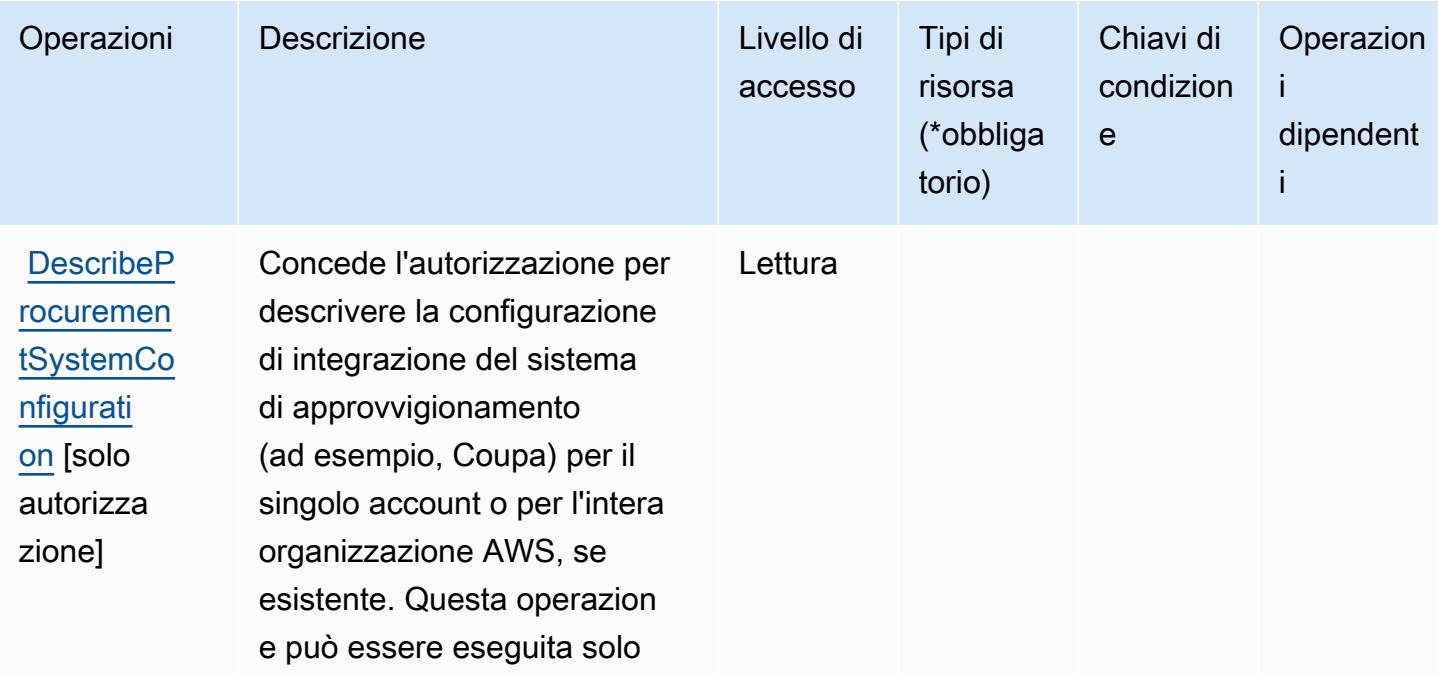

Per dettagli sulle colonne nella tabella seguente, consultare [Tabella delle operazioni](reference_policies_actions-resources-contextkeys.html#actions_table).

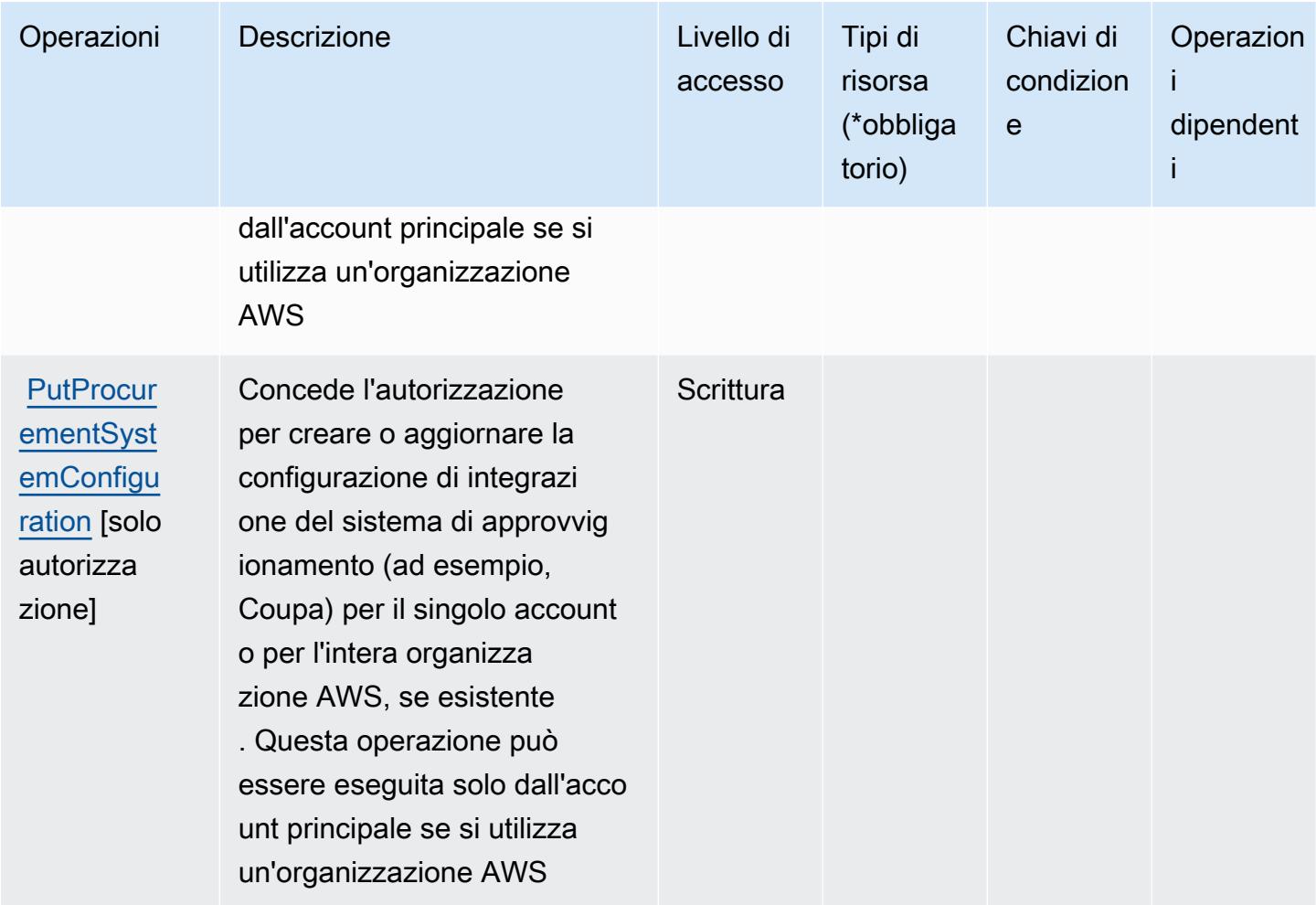

## <span id="page-3675-0"></span>Tipi di risorsa definiti da Marketplace AWS Procurement Systems Integration

Marketplace AWS Procurement Systems Integration non supporta la specifica di un ARN della risorsa nell'elemento Resource di una istruzione di policy IAM. Per consentire l'accesso ad Marketplace AWS Procurement Systems Integration, specifica "Resource": "\*" nella policy.

#### <span id="page-3675-1"></span>Chiavi di condizione per Marketplace AWS Procurement Systems Integration

Marketplace Procurement Integration non dispone di chiavi di contesto specifiche del servizio che possono essere utilizzate nell'elemento Condition di dichiarazioni di policy. Per un elenco delle chiavi di contesto globali che sono disponibili per tutti i servizi, consulta [Chiavi disponibili per le](https://docs.aws.amazon.com/IAM/latest/UserGuide/reference_policies_condition-keys.html#AvailableKeys)  [condizioni](https://docs.aws.amazon.com/IAM/latest/UserGuide/reference_policies_condition-keys.html#AvailableKeys).

# Operazioni, risorse e chiavi di condizione per Marketplace AWS Seller Reporting

Marketplace AWS Seller Reporting (prefisso del servizio: aws-marketplace) fornisce le seguenti risorse, operazioni e chiavi di contesto della condizione specifiche del servizio per l'utilizzo nelle policy delle autorizzazioni IAM.

Riferimenti:

- Scopri come [configurare questo servizio](https://docs.aws.amazon.com/marketplace/latest/userguide/reports-and-data-feed.html).
- Visualizza un elenco delle [operazioni API disponibili per questo servizio](https://docs.aws.amazon.com/marketplace/latest/userguide/reports-and-data-feed.html).
- Scopri come proteggere questo servizio e le sue risorse [utilizzando le policy delle autorizzazioni di](https://docs.aws.amazon.com/marketplace/latest/userguide/reports-and-data-feed.html)  [IAM](https://docs.aws.amazon.com/marketplace/latest/userguide/reports-and-data-feed.html).

### Argomenti

- [Operazioni definite da Marketplace AWS Seller Reporting](#page-3676-0)
- [Tipi di risorsa definiti da Marketplace AWS Seller Reporting](#page-3677-0)
- [Chiavi di condizione per Marketplace AWS Seller Reporting](#page-3678-0)

## <span id="page-3676-0"></span>Operazioni definite da Marketplace AWS Seller Reporting

Puoi specificare le seguenti operazioni nell'elemento Action di un'istruzione di policy IAM. Utilizza le policy per concedere le autorizzazioni per eseguire un'operazione in AWS. Quando utilizzi un'operazione in una policy, in genere consenti o rifiuti l'accesso all'operazione API o al comando CLI con lo stesso nome. Tuttavia, in alcuni casi, una singola operazione controlla l'accesso a più di una operazione. In alternativa, alcune operazioni richiedono operazioni differenti.

La colonna Tipi di risorsa della tabella Operazioni indica se ogni operazione supporta le autorizzazioni a livello di risorsa. Se non vi è nessun valore in corrispondenza di questa colonna, è necessario specificare tutte le risorse ("\*") alle quali si applica la policy nell'elemento Resource dell'istruzione di policy. Se la colonna include un tipo di risorsa, puoi specificare un ARN di quel tipo in una istruzione con tale operazione. Se l'operazione ha una o più risorse richieste, il chiamante deve disporre dell'autorizzazione per utilizzare l'operazione con tali risorse. Le risorse richieste sono indicate nella tabella con un asterisco (\*). Se si limita l'accesso alle risorse con l'elemento Resource in una policy IAM, è necessario includere un ARN o un modello per ogni tipo di risorsa richiesta.

Alcune operazioni supportano più tipi di risorse. Se il tipo di risorsa è facoltativo (non indicato come obbligatorio), puoi scegliere di utilizzare uno tra i tipi di risorsa facoltativi.

La colonna Chiavi di condizione della tabella Operazioni contiene le chiavi che è possibile specificare nell'elemento Condition di un'istruzione di policy. Per ulteriori informazioni sulle chiavi di condizione associate alle risorse per il servizio guarda la colonna Chiavi di condizione della tabella Tipi di risorsa.

#### **a** Note

Le chiavi relative alle condizioni delle risorse sono elencate nella tabella [Tipi di risorse.](#page-3677-0) Nella colonna Tipi di risorse (\*obbligatorio) della tabella Operazioni è presente un collegamento al tipo di risorsa che si applica a un'operazione. Il tipo di risorsa nella tabella Tipi di risorse include la colonna Chiavi di condizione, che contiene le chiavi delle condizioni delle risorse che si applicano a un'operazione nella tabella Operazioni.

Per dettagli sulle colonne nella tabella seguente, consultare [Tabella delle operazioni](reference_policies_actions-resources-contextkeys.html#actions_table).

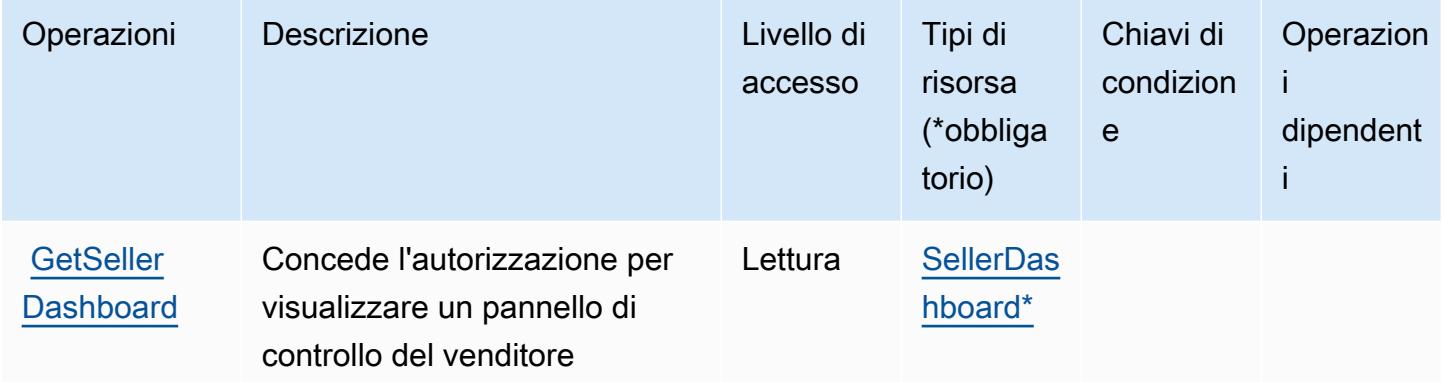

<span id="page-3677-0"></span>Tipi di risorsa definiti da Marketplace AWS Seller Reporting

I seguenti tipi di risorse sono definiti da questo servizio e possono essere utilizzati nell'elemento Resource delle istruzioni di policy delle autorizzazioni IAM. Ogni operazione nella [Tabella delle](#page-3676-0) [operazioni](#page-3676-0) identifica i tipi di risorse che possono essere specificati con tale operazione. Un tipo di risorsa può anche definire quali chiavi di condizione puoi includere in una policy. Queste chiavi vengono visualizzate nell'ultima colonna della tabella Tipi di risorsa. Per dettagli sulle colonne nella tabella seguente, consulta [Tabella dei tipi di risorsa.](reference_policies_actions-resources-contextkeys.html#resources_table)

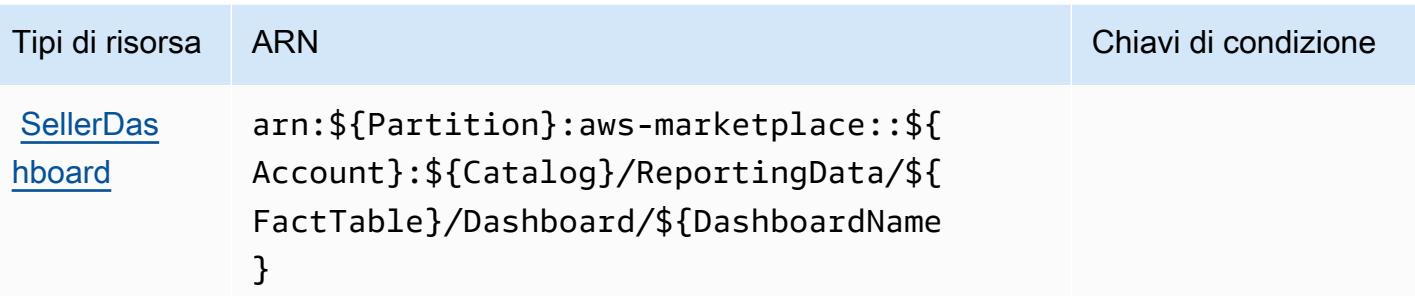

## <span id="page-3678-0"></span>Chiavi di condizione per Marketplace AWS Seller Reporting

Marketplace Seller Reporting non dispone di chiavi di contesto specifiche del servizio che possono essere utilizzate nell'elemento Condition di istruzioni di policy. Per un elenco delle chiavi di contesto globali che sono disponibili per tutti i servizi, consulta [Chiavi disponibili per le condizioni.](https://docs.aws.amazon.com/IAM/latest/UserGuide/reference_policies_condition-keys.html#AvailableKeys)

# Operazioni, risorse e chiavi di condizione per Marketplace AWS Vendor **Insights**

Marketplace AWS Vendor Insights (prefisso del servizio: vendor-insights) fornisce le seguenti risorse, operazioni e chiavi di contesto della condizione specifiche del servizio per l'utilizzo nelle policy delle autorizzazioni IAM.

#### Riferimenti:

- Scopri come [configurare questo servizio](https://docs.aws.amazon.com/marketplace/).
- Visualizza un elenco delle [operazioni API disponibili per questo servizio](https://docs.aws.amazon.com/marketplace/).
- Scopri come proteggere questo servizio e le sue risorse [utilizzando le policy delle autorizzazioni di](https://docs.aws.amazon.com/marketplace/)  [IAM](https://docs.aws.amazon.com/marketplace/).

#### Argomenti

- [Operazioni definite da Marketplace AWS Vendor Insights](#page-3679-0)
- [Tipi di risorsa definiti da Marketplace AWS Vendor Insights](#page-3685-0)
- [Chiavi di condizione per Marketplace AWS Vendor Insights](#page-3686-0)

## <span id="page-3679-0"></span>Operazioni definite da Marketplace AWS Vendor Insights

Puoi specificare le seguenti operazioni nell'elemento Action di un'istruzione di policy IAM. Utilizza le policy per concedere le autorizzazioni per eseguire un'operazione in AWS. Quando utilizzi un'operazione in una policy, in genere consenti o rifiuti l'accesso all'operazione API o al comando CLI con lo stesso nome. Tuttavia, in alcuni casi, una singola operazione controlla l'accesso a più di una operazione. In alternativa, alcune operazioni richiedono operazioni differenti.

La colonna Tipi di risorsa della tabella Operazioni indica se ogni operazione supporta le autorizzazioni a livello di risorsa. Se non vi è nessun valore in corrispondenza di questa colonna, è necessario specificare tutte le risorse ("\*") alle quali si applica la policy nell'elemento Resource dell'istruzione di policy. Se la colonna include un tipo di risorsa, puoi specificare un ARN di quel tipo in una istruzione con tale operazione. Se l'operazione ha una o più risorse richieste, il chiamante deve disporre dell'autorizzazione per utilizzare l'operazione con tali risorse. Le risorse richieste sono indicate nella tabella con un asterisco (\*). Se si limita l'accesso alle risorse con l'elemento Resource in una policy IAM, è necessario includere un ARN o un modello per ogni tipo di risorsa richiesta. Alcune operazioni supportano più tipi di risorse. Se il tipo di risorsa è facoltativo (non indicato come obbligatorio), puoi scegliere di utilizzare uno tra i tipi di risorsa facoltativi.

La colonna Chiavi di condizione della tabella Operazioni contiene le chiavi che è possibile specificare nell'elemento Condition di un'istruzione di policy. Per ulteriori informazioni sulle chiavi di condizione associate alle risorse per il servizio guarda la colonna Chiavi di condizione della tabella Tipi di risorsa.

**a** Note

Le chiavi relative alle condizioni delle risorse sono elencate nella tabella [Tipi di risorse.](#page-3685-0) Nella colonna Tipi di risorse (\*obbligatorio) della tabella Operazioni è presente un collegamento al tipo di risorsa che si applica a un'operazione. Il tipo di risorsa nella tabella Tipi di risorse include la colonna Chiavi di condizione, che contiene le chiavi delle condizioni delle risorse che si applicano a un'operazione nella tabella Operazioni.

Per dettagli sulle colonne nella tabella seguente, consultare [Tabella delle operazioni](reference_policies_actions-resources-contextkeys.html#actions_table).

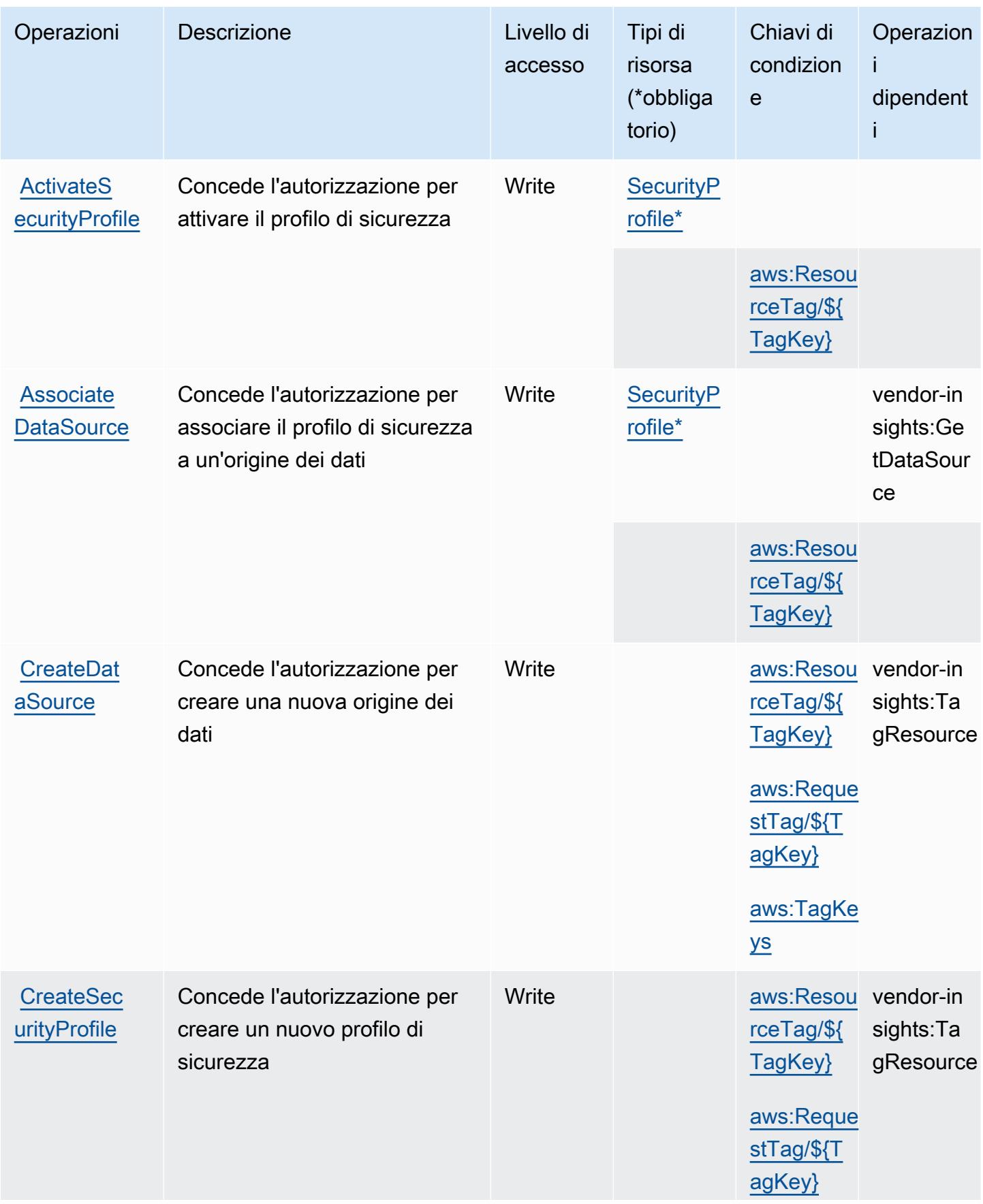

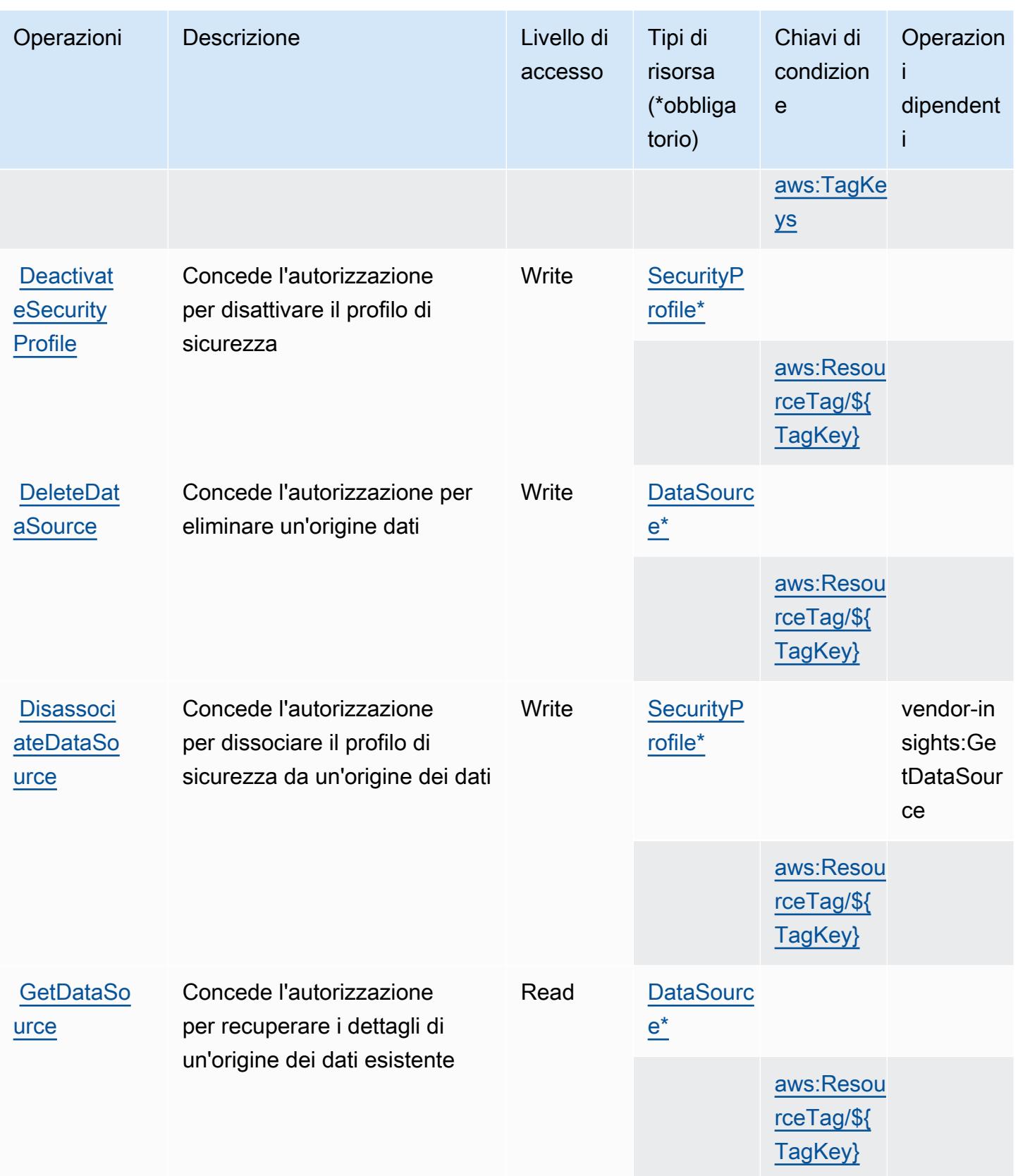

Service Authorization Reference **Service Authorization Reference** Service Authorization Reference

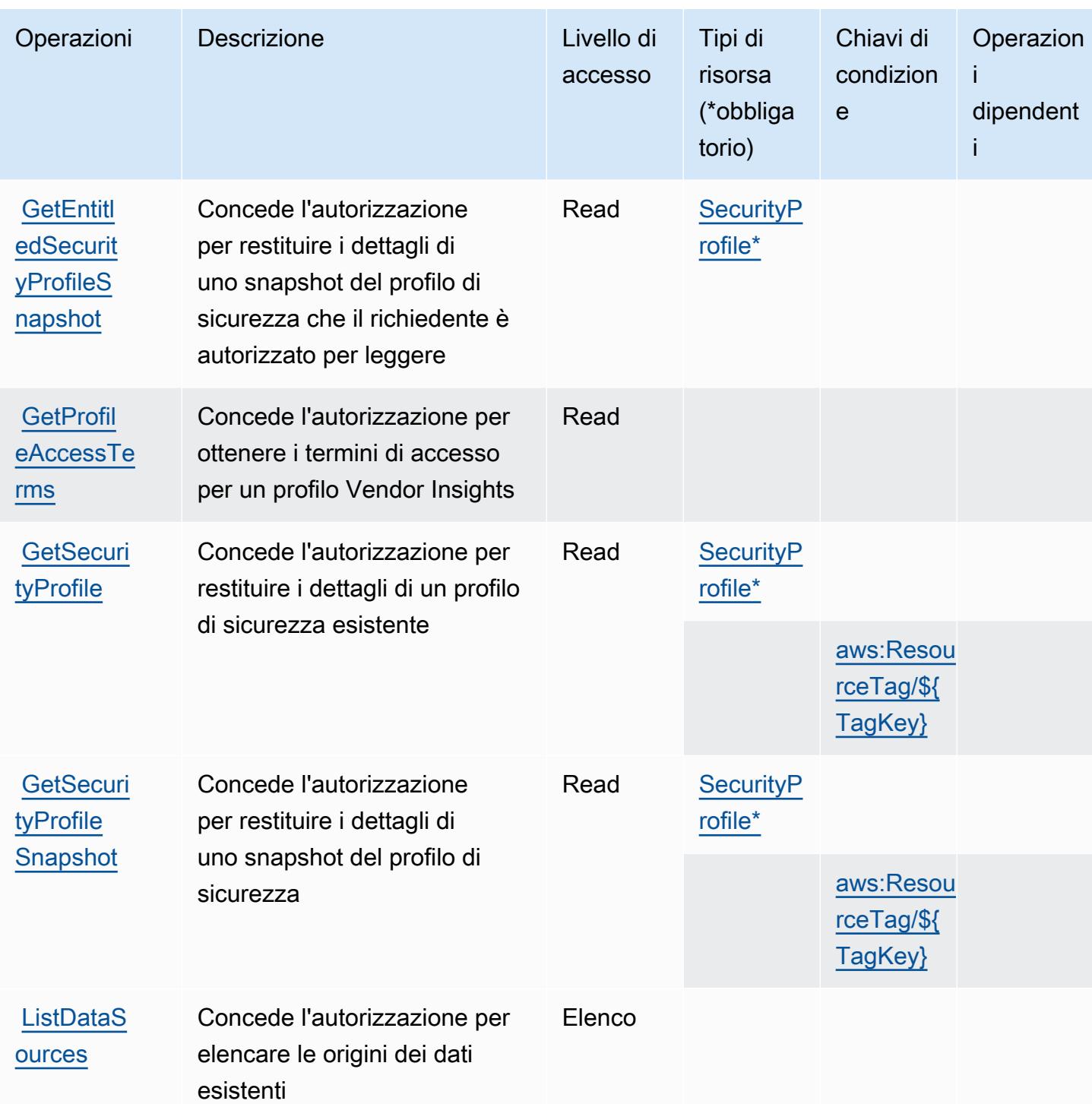

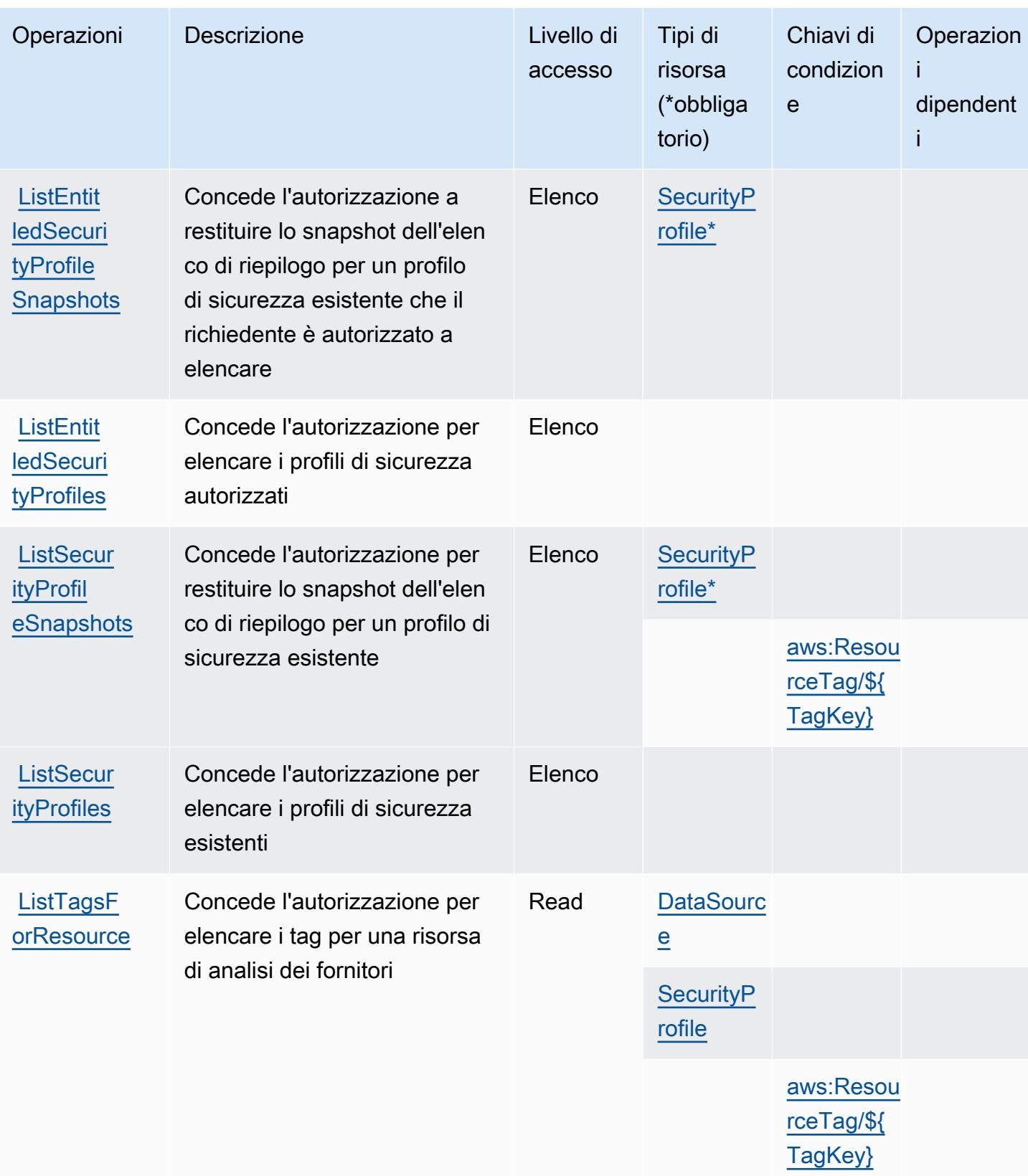

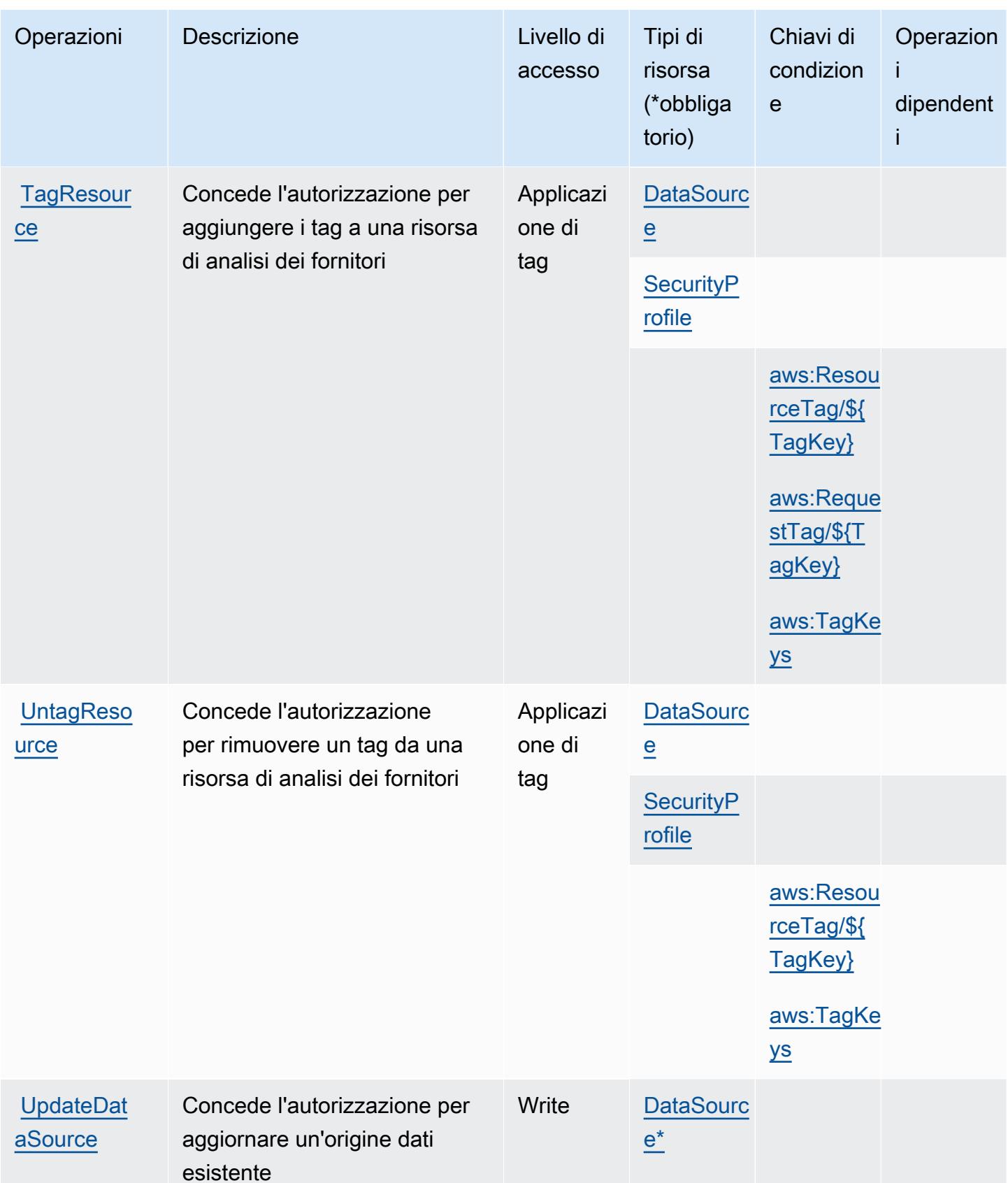

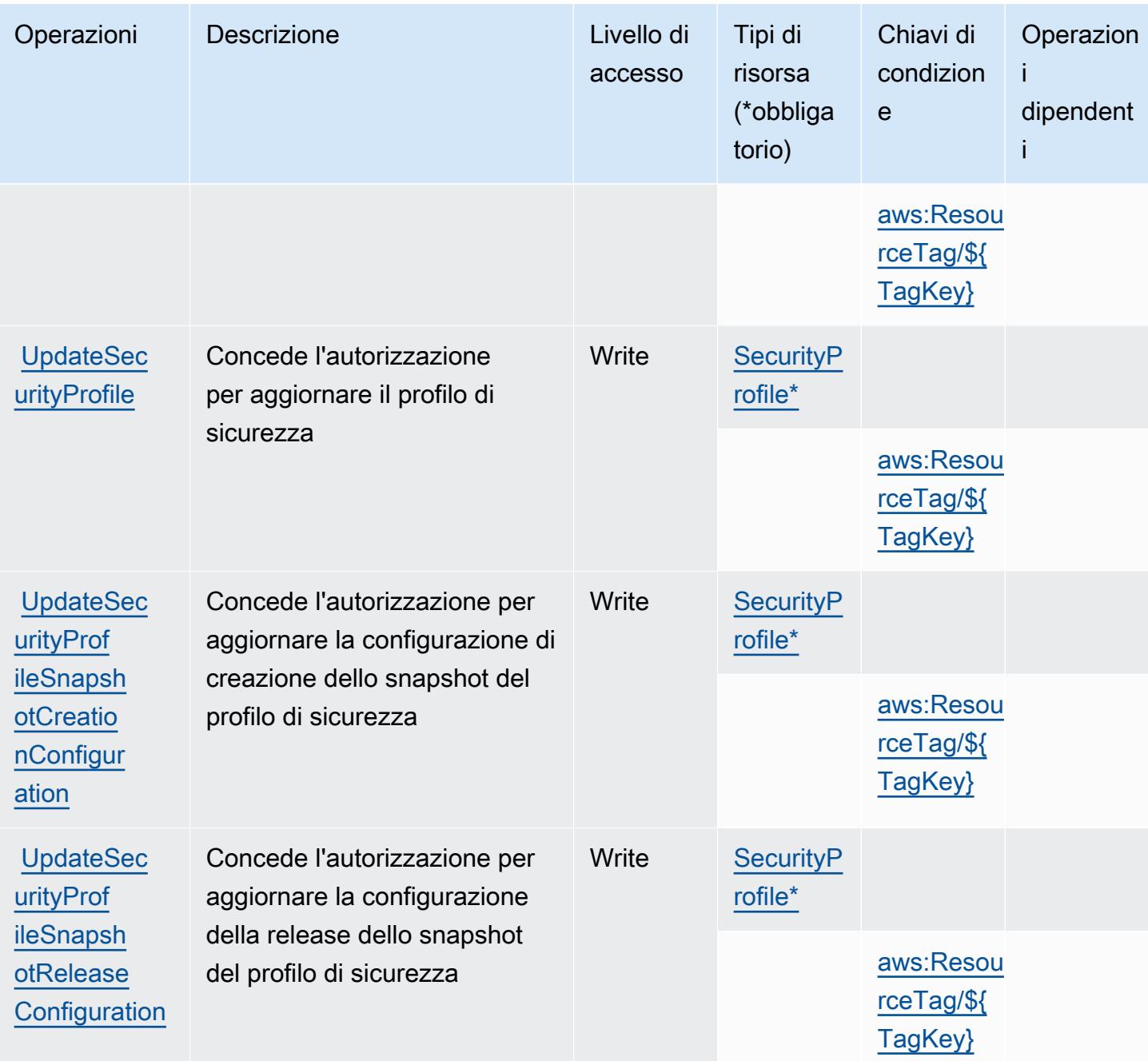

## <span id="page-3685-0"></span>Tipi di risorsa definiti da Marketplace AWS Vendor Insights

I seguenti tipi di risorse sono definiti da questo servizio e possono essere utilizzati nell'elemento Resource delle istruzioni di policy delle autorizzazioni IAM. Ogni operazione nella [Tabella delle](#page-3679-0) [operazioni](#page-3679-0) identifica i tipi di risorse che possono essere specificati con tale operazione. Un tipo di risorsa può anche definire quali chiavi di condizione puoi includere in una policy. Queste chiavi vengono visualizzate nell'ultima colonna della tabella Tipi di risorsa. Per dettagli sulle colonne nella tabella seguente, consulta [Tabella dei tipi di risorsa.](reference_policies_actions-resources-contextkeys.html#resources_table)

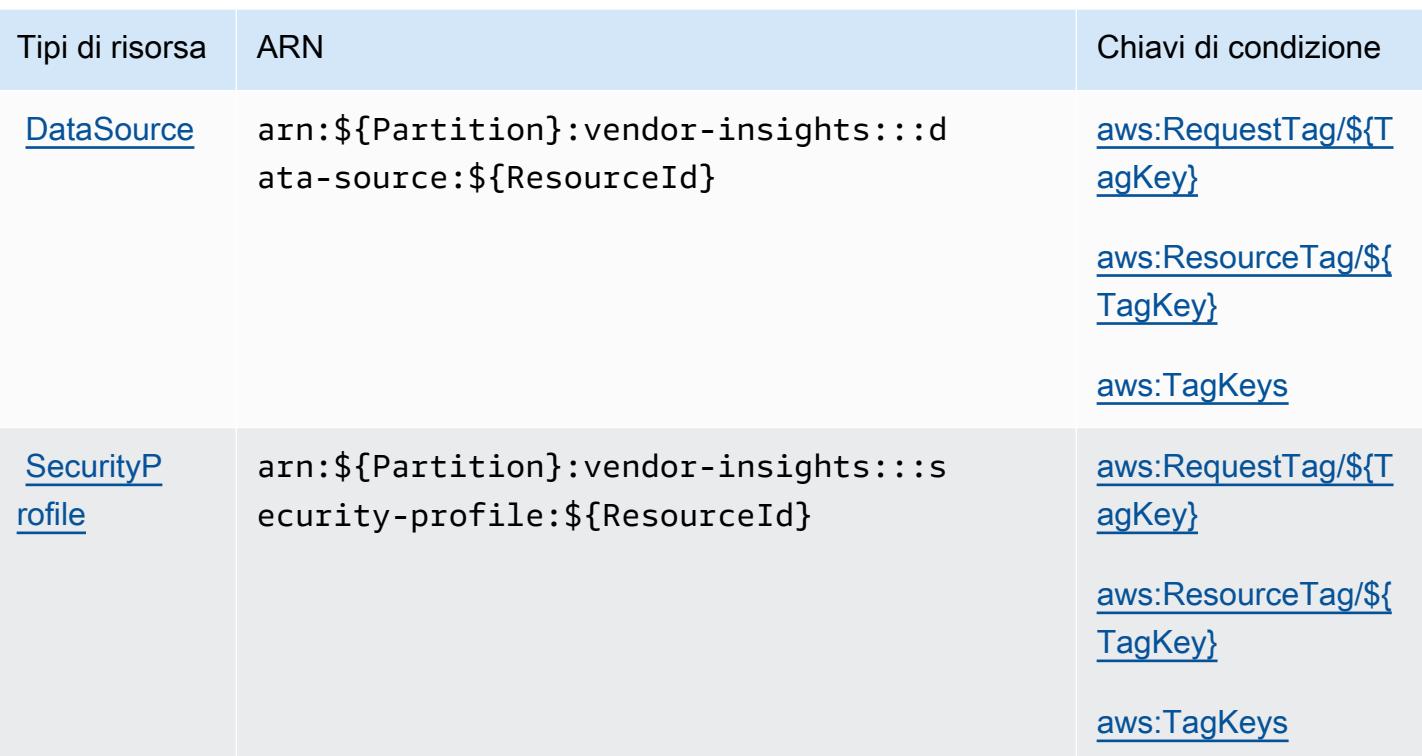

## <span id="page-3686-0"></span>Chiavi di condizione per Marketplace AWS Vendor Insights

Marketplace AWS Vendor Insights definisce le seguenti chiavi di condizione che possono essere utilizzate nell'elemento Condition di una policy IAM. Puoi utilizzare queste chiavi per perfezionare ulteriormente le condizioni in base alle quali si applica l'istruzione di policy. Per dettagli sulle colonne nella tabella seguente, consulta [Tabella delle chiavi di condizione.](reference_policies_actions-resources-contextkeys.html#context_keys_table)

Per visualizzare le chiavi di condizione globali disponibili per tutti i servizi, consulta Chiavi di [condizione globali disponibili](https://docs.aws.amazon.com/IAM/latest/UserGuide/reference_policies_condition-keys.html#AvailableKeys).

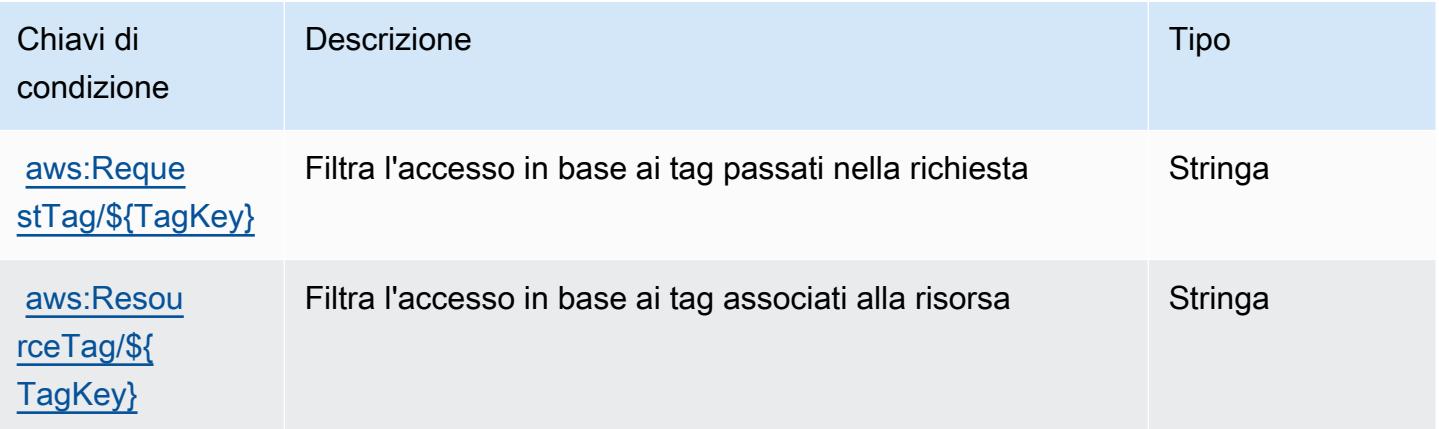

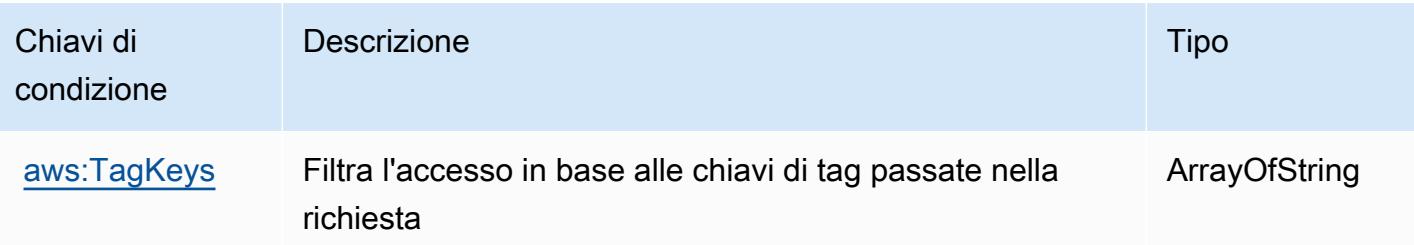

## Operazioni, risorse e chiavi di condizione per Amazon Mechanical Turk

Amazon Mechanical Turk (prefisso del servizio: mechanicalturk) fornisce le seguenti risorse, operazioni e chiavi di contesto della condizione specifiche del servizio per l'utilizzo nelle policy di autorizzazione di IAM.

#### Riferimenti:

- Scopri come [configurare questo servizio](https://docs.aws.amazon.com/AWSMechTurk/latest/AWSMechanicalTurkRequester/).
- Visualizza un elenco delle [operazioni API disponibili per questo servizio](https://docs.aws.amazon.com/AWSMechTurk/latest/AWSMturkAPI/).
- Scopri come proteggere questo servizio e le sue risorse [utilizzando le policy delle autorizzazioni di](https://docs.aws.amazon.com/AWSMechTurk/latest/AWSMechanicalTurkRequester/SetUp.html#create-iam-user-or-role)  [IAM](https://docs.aws.amazon.com/AWSMechTurk/latest/AWSMechanicalTurkRequester/SetUp.html#create-iam-user-or-role).

#### Argomenti

- [Operazioni definite da Amazon Mechanical Turk](#page-3687-0)
- [Tipi di risorsa definiti da Amazon Mechanical Turk](#page-3695-0)
- [Chiavi di condizione per Amazon Mechanical Turk](#page-3695-1)

## <span id="page-3687-0"></span>Operazioni definite da Amazon Mechanical Turk

Puoi specificare le seguenti operazioni nell'elemento Action di un'istruzione di policy IAM. Utilizza le policy per concedere le autorizzazioni per eseguire un'operazione in AWS. Quando utilizzi un'operazione in una policy, in genere consenti o rifiuti l'accesso all'operazione API o al comando CLI con lo stesso nome. Tuttavia, in alcuni casi, una singola operazione controlla l'accesso a più di una operazione. In alternativa, alcune operazioni richiedono operazioni differenti.

La colonna Tipi di risorsa della tabella Operazioni indica se ogni operazione supporta le autorizzazioni a livello di risorsa. Se non vi è nessun valore in corrispondenza di questa colonna, è necessario specificare tutte le risorse ("\*") alle quali si applica la policy nell'elemento Resource dell'istruzione di policy. Se la colonna include un tipo di risorsa, puoi specificare un ARN di quel tipo in una istruzione con tale operazione. Se l'operazione ha una o più risorse richieste, il chiamante deve disporre dell'autorizzazione per utilizzare l'operazione con tali risorse. Le risorse richieste sono indicate nella tabella con un asterisco (\*). Se si limita l'accesso alle risorse con l'elemento Resource in una policy IAM, è necessario includere un ARN o un modello per ogni tipo di risorsa richiesta. Alcune operazioni supportano più tipi di risorse. Se il tipo di risorsa è facoltativo (non indicato come obbligatorio), puoi scegliere di utilizzare uno tra i tipi di risorsa facoltativi.

La colonna Chiavi di condizione della tabella Operazioni contiene le chiavi che è possibile specificare nell'elemento Condition di un'istruzione di policy. Per ulteriori informazioni sulle chiavi di condizione associate alle risorse per il servizio guarda la colonna Chiavi di condizione della tabella Tipi di risorsa.

#### **a** Note

Le chiavi relative alle condizioni delle risorse sono elencate nella tabella [Tipi di risorse.](#page-3695-0) Nella colonna Tipi di risorse (\*obbligatorio) della tabella Operazioni è presente un collegamento al tipo di risorsa che si applica a un'operazione. Il tipo di risorsa nella tabella Tipi di risorse include la colonna Chiavi di condizione, che contiene le chiavi delle condizioni delle risorse che si applicano a un'operazione nella tabella Operazioni.

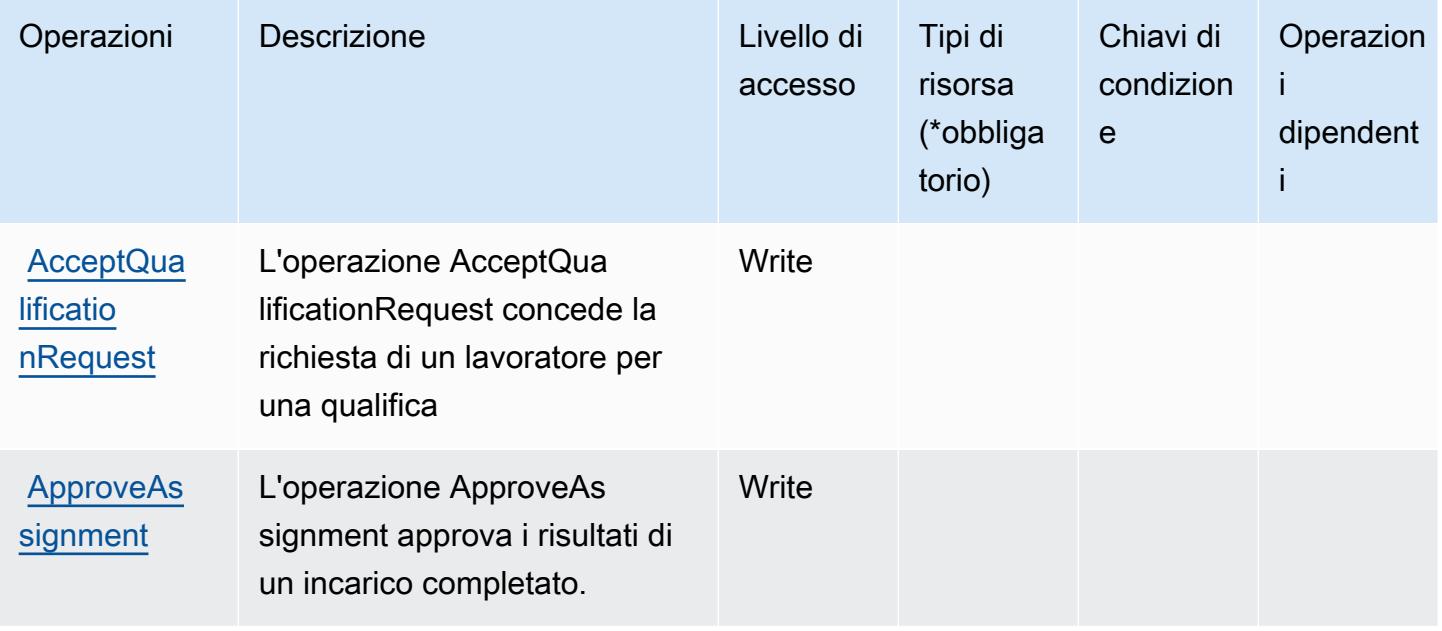

Per dettagli sulle colonne nella tabella seguente, consultare [Tabella delle operazioni](reference_policies_actions-resources-contextkeys.html#actions_table).

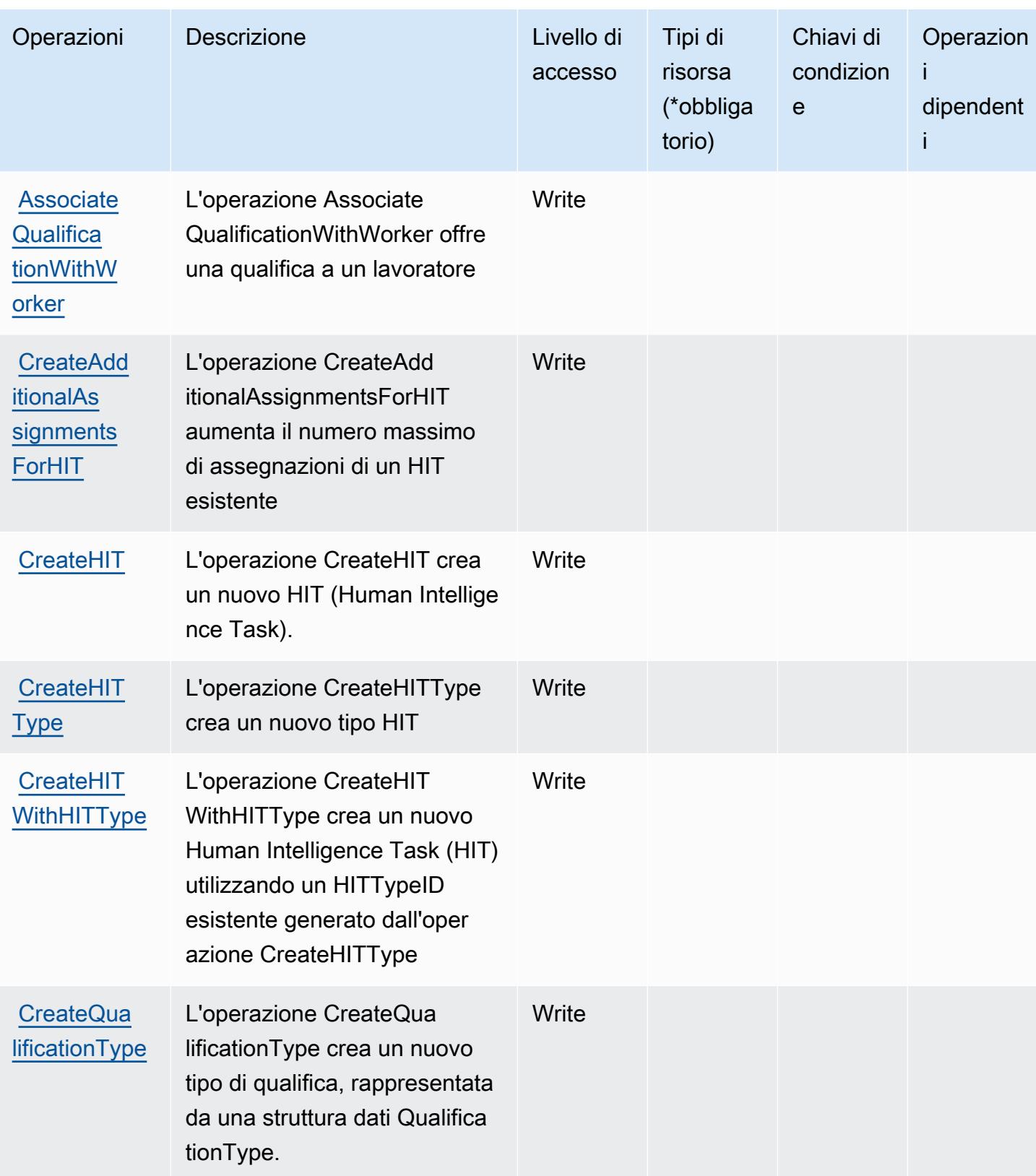

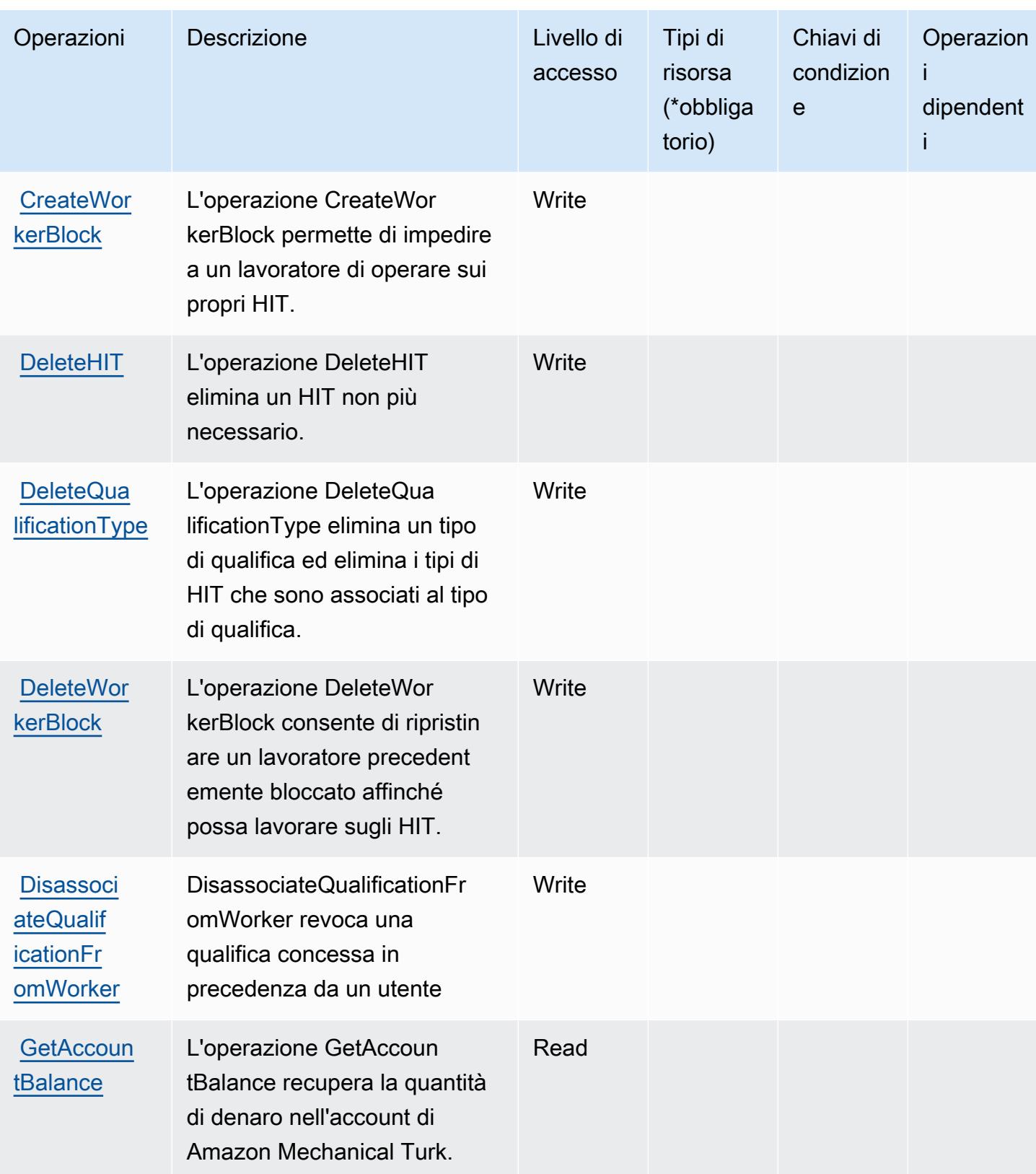

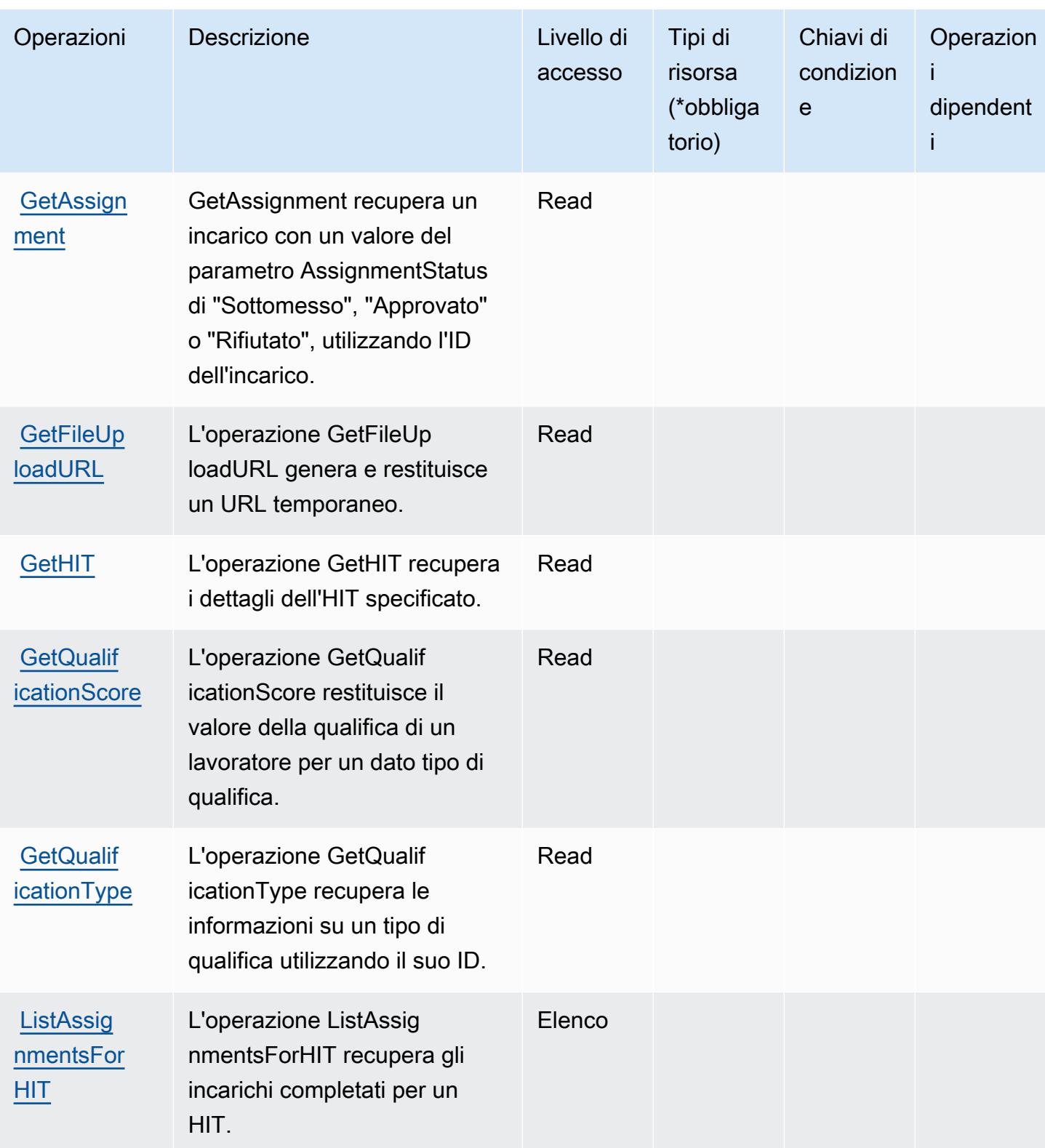

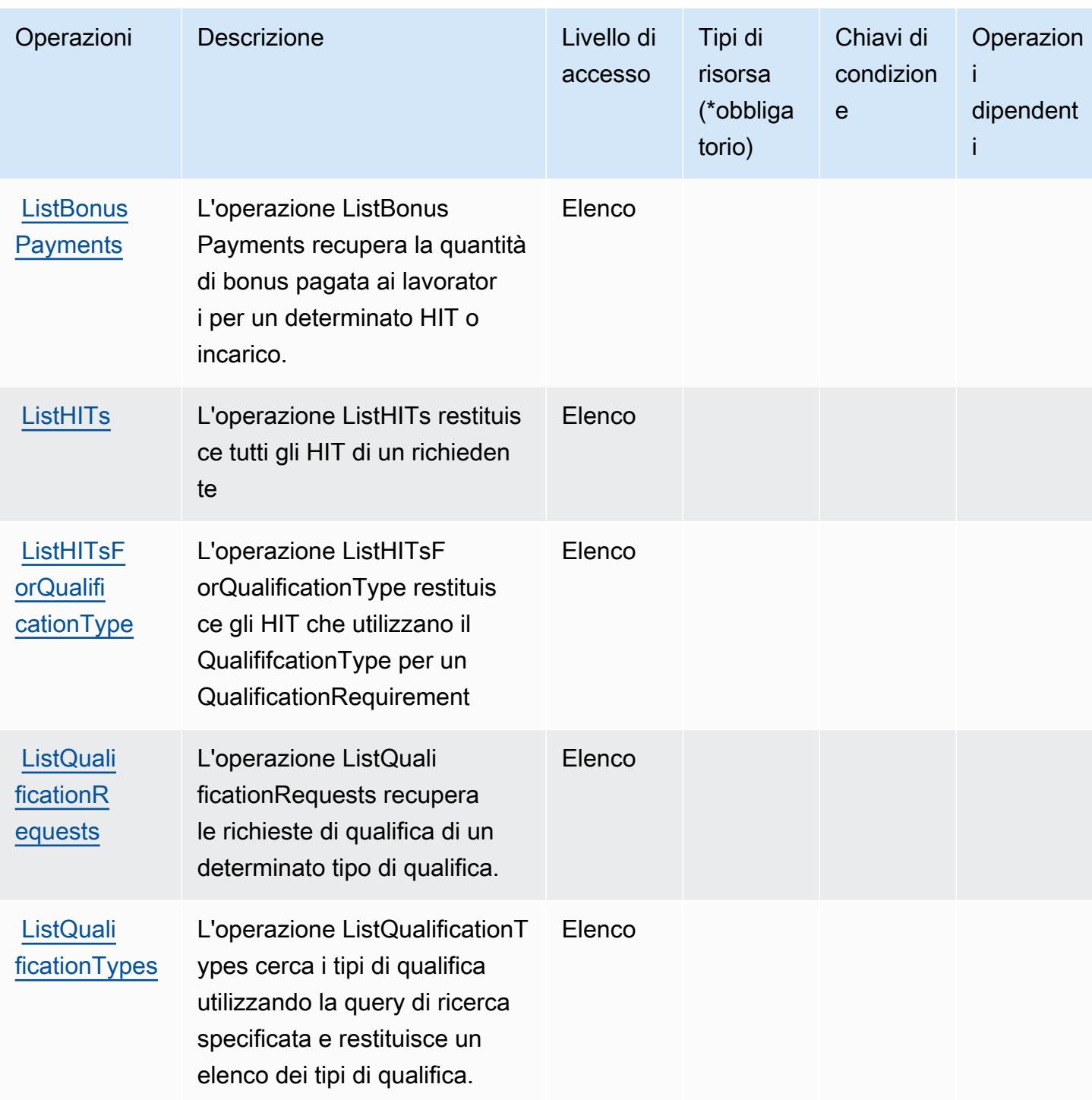

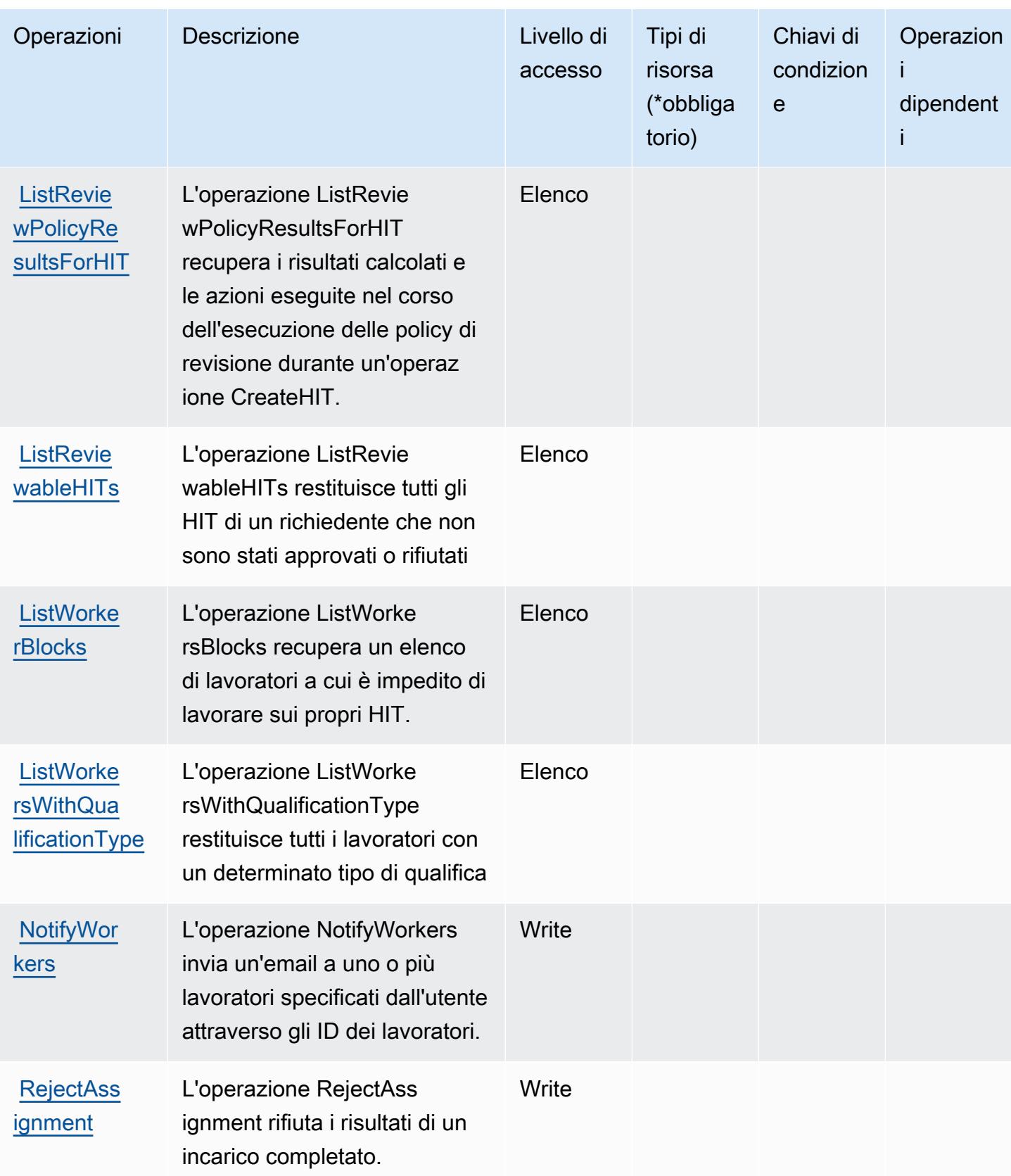

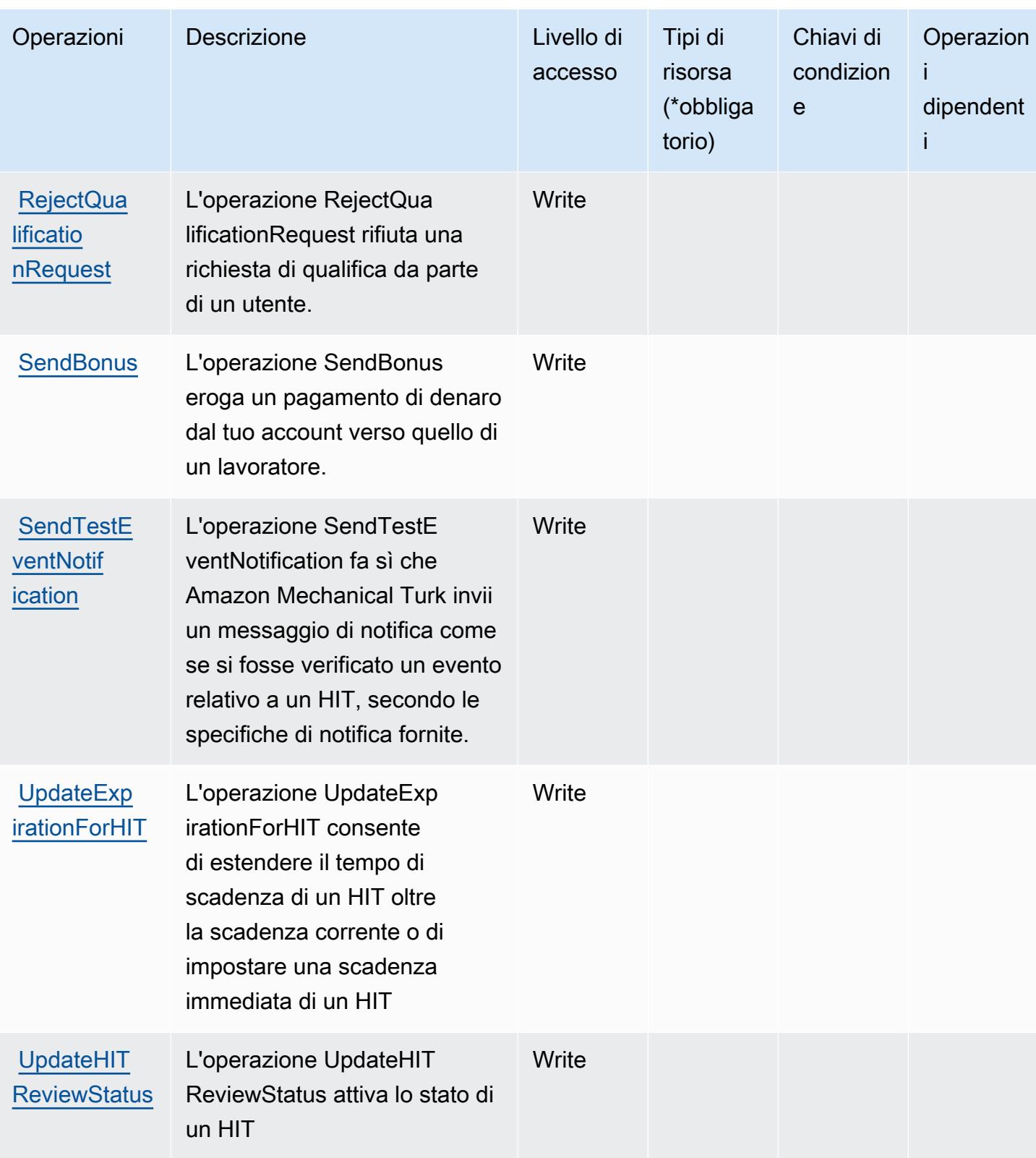

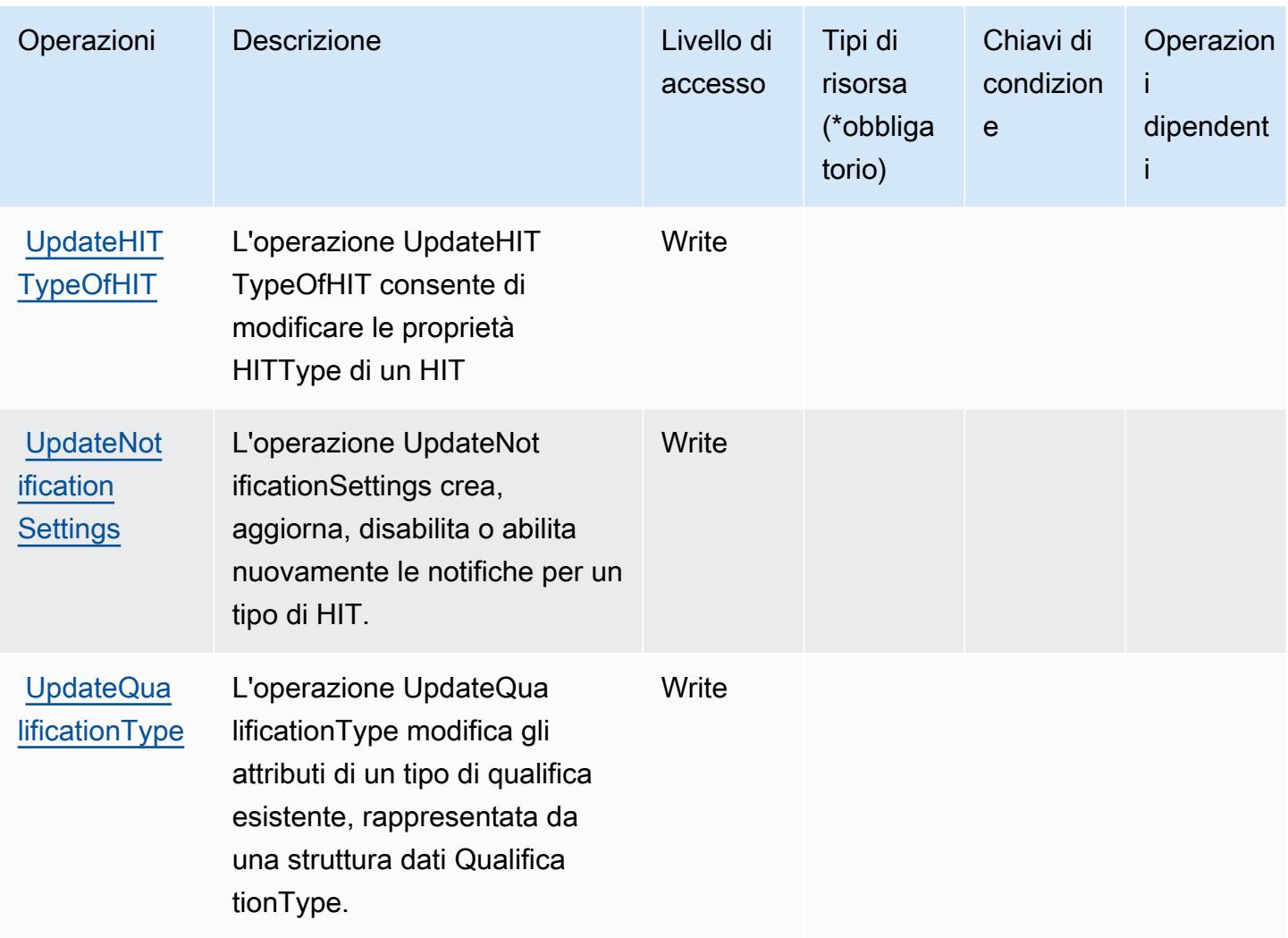

<span id="page-3695-0"></span>Tipi di risorsa definiti da Amazon Mechanical Turk

Amazon Mechanical Turk non supporta l'indicazione di un ARN della risorsa nell'elemento Resource di una dichiarazione di policy IAM. Per consentire l'accesso ad Amazon Mechanical Turk, specificare "Resource": "\*" nella policy.

<span id="page-3695-1"></span>Chiavi di condizione per Amazon Mechanical Turk

MechanicalTurk non dispone di chiavi di contesto specifiche del servizio che possano essere utilizzate nell'elemento Condition di dichiarazioni di policy. Per un elenco delle chiavi di contesto globali che sono disponibili per tutti i servizi, consulta [Chiavi disponibili per le condizioni](https://docs.aws.amazon.com/IAM/latest/UserGuide/reference_policies_condition-keys.html#AvailableKeys).

## Operazioni, risorse e chiavi di condizione per Amazon MemoryDB

Amazon MemoryDB (prefisso del servizio: memorydb) fornisce le seguenti risorse, operazioni e chiavi di contesto della condizione specifiche del servizio per l'utilizzo in policy delle autorizzazioni IAM.

Riferimenti:

- Scopri come [configurare questo servizio](https://docs.aws.amazon.com/memorydb/index.html).
- Visualizza un elenco delle [operazioni API disponibili per questo servizio](https://docs.aws.amazon.com/memorydb/latest/APIReference/API_Operations.html).
- Scopri come proteggere questo servizio e le sue risorse [utilizzando le policy delle autorizzazioni di](https://docs.aws.amazon.com/memorydb/latest/devguide/iam.html)  [IAM](https://docs.aws.amazon.com/memorydb/latest/devguide/iam.html).

### Argomenti

- [Operazioni definite da Amazon MemoryDB](#page-3696-0)
- [Tipi di risorsa definiti da Amazon MemoryDB](#page-3713-0)
- [Chiavi di condizione di Amazon MemoryDB](#page-3714-0)

## <span id="page-3696-0"></span>Operazioni definite da Amazon MemoryDB

Puoi specificare le seguenti operazioni nell'elemento Action di un'istruzione di policy IAM. Utilizza le policy per concedere le autorizzazioni per eseguire un'operazione in AWS. Quando utilizzi un'operazione in una policy, in genere consenti o rifiuti l'accesso all'operazione API o al comando CLI con lo stesso nome. Tuttavia, in alcuni casi, una singola operazione controlla l'accesso a più di una operazione. In alternativa, alcune operazioni richiedono operazioni differenti.

La colonna Tipi di risorsa della tabella Operazioni indica se ogni operazione supporta le autorizzazioni a livello di risorsa. Se non vi è nessun valore in corrispondenza di questa colonna, è necessario specificare tutte le risorse ("\*") alle quali si applica la policy nell'elemento Resource dell'istruzione di policy. Se la colonna include un tipo di risorsa, puoi specificare un ARN di quel tipo in una istruzione con tale operazione. Se l'operazione ha una o più risorse richieste, il chiamante deve disporre dell'autorizzazione per utilizzare l'operazione con tali risorse. Le risorse richieste sono indicate nella tabella con un asterisco (\*). Se si limita l'accesso alle risorse con l'elemento Resource in una policy IAM, è necessario includere un ARN o un modello per ogni tipo di risorsa richiesta. Alcune operazioni supportano più tipi di risorse. Se il tipo di risorsa è facoltativo (non indicato come obbligatorio), puoi scegliere di utilizzare uno tra i tipi di risorsa facoltativi.

La colonna Chiavi di condizione della tabella Operazioni contiene le chiavi che è possibile specificare nell'elemento Condition di un'istruzione di policy. Per ulteriori informazioni sulle chiavi di condizione associate alle risorse per il servizio guarda la colonna Chiavi di condizione della tabella Tipi di risorsa.

#### **a** Note

Le chiavi relative alle condizioni delle risorse sono elencate nella tabella [Tipi di risorse.](#page-3713-0) Nella colonna Tipi di risorse (\*obbligatorio) della tabella Operazioni è presente un collegamento al tipo di risorsa che si applica a un'operazione. Il tipo di risorsa nella tabella Tipi di risorse include la colonna Chiavi di condizione, che contiene le chiavi delle condizioni delle risorse che si applicano a un'operazione nella tabella Operazioni.

Per dettagli sulle colonne nella tabella seguente, consultare [Tabella delle operazioni](reference_policies_actions-resources-contextkeys.html#actions_table).

#### **a** Note

Quando si crea una policy di MemoryDB per Redis in IAM è necessario utilizzare il carattere jolly "\*" per indicare un blocco di risorse. Per informazioni su come usare le seguenti operazioni API di MemoryDB per Redis in una policy IAM, consultare [Operazioni di](https://docs.aws.amazon.com/memorydb/latest/devguide/iam.APIRefrence.html) [MemoryDB e IAM.](https://docs.aws.amazon.com/memorydb/latest/devguide/iam.APIRefrence.html)

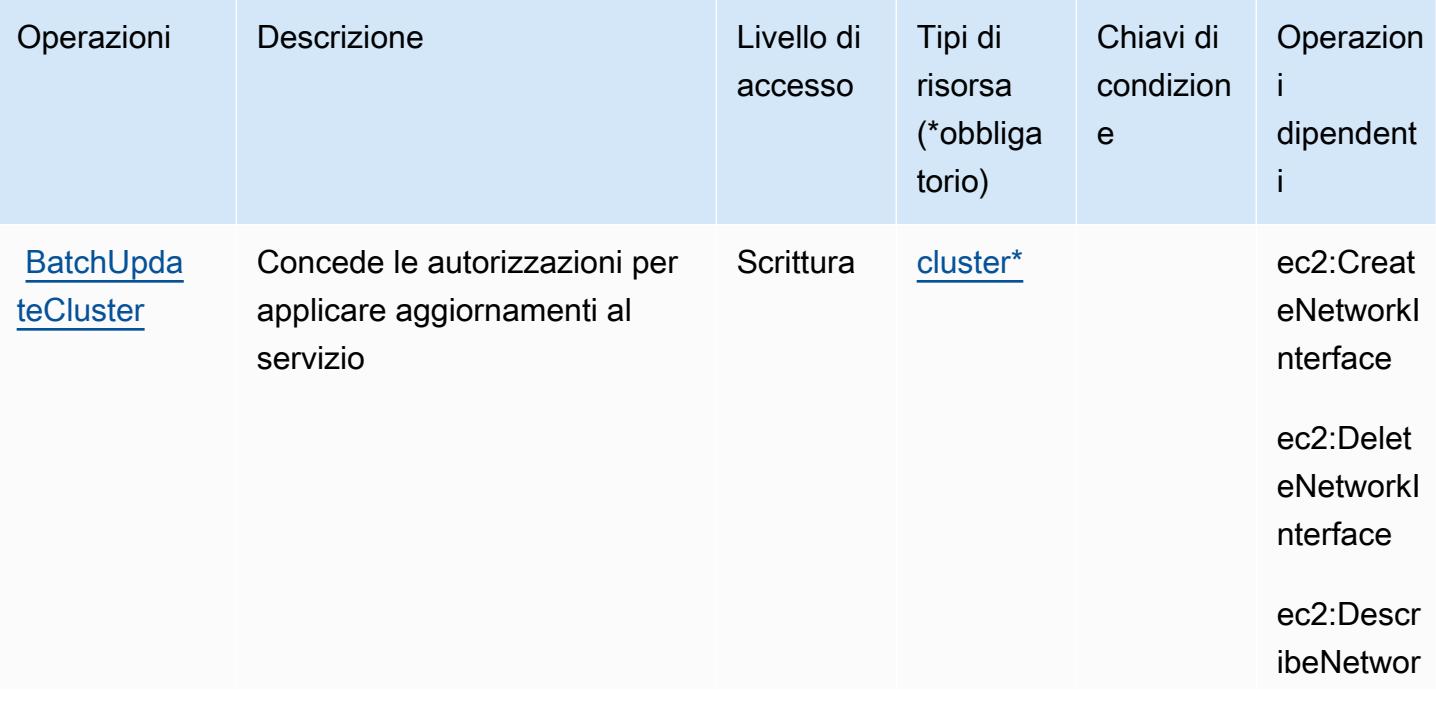

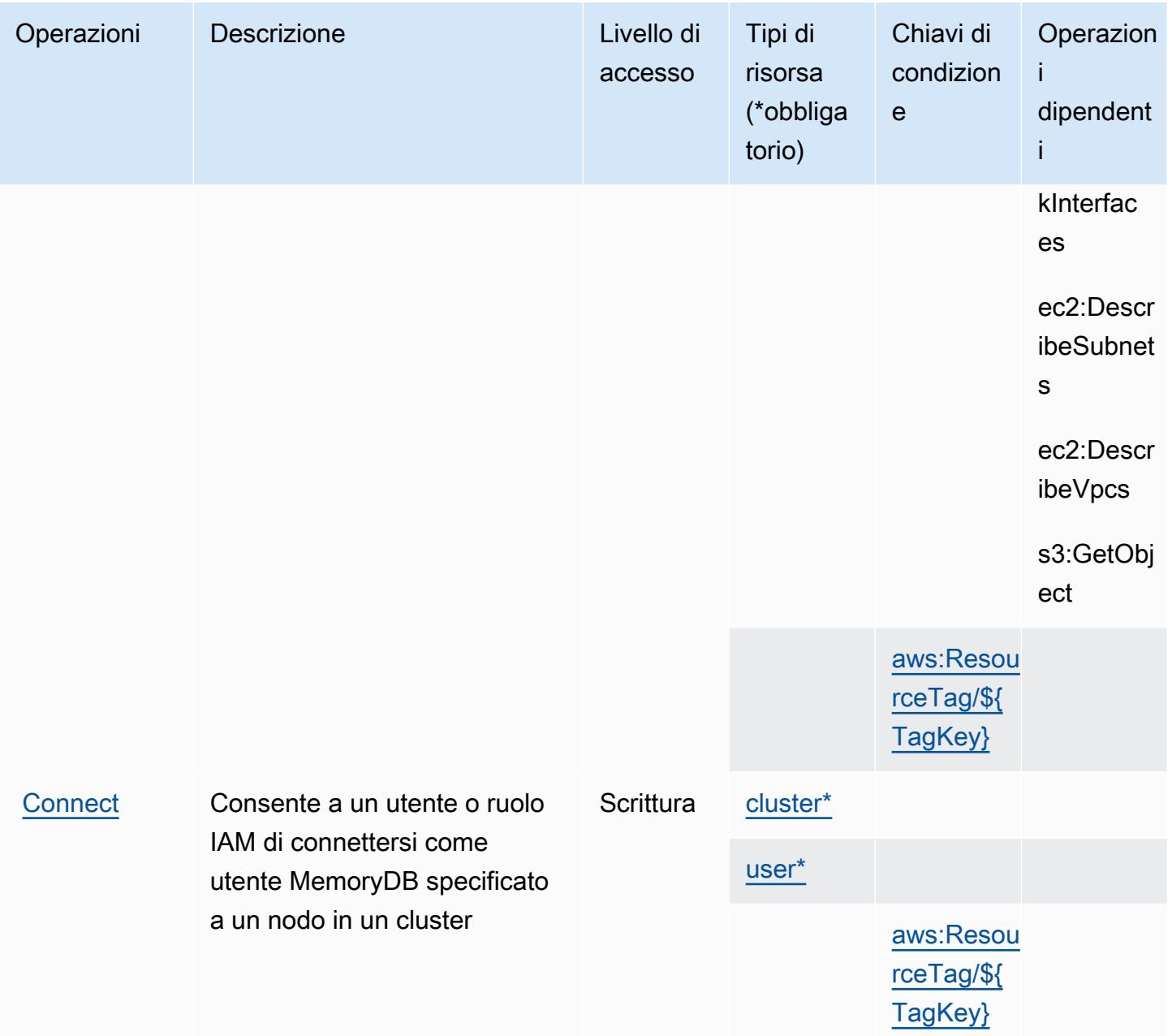

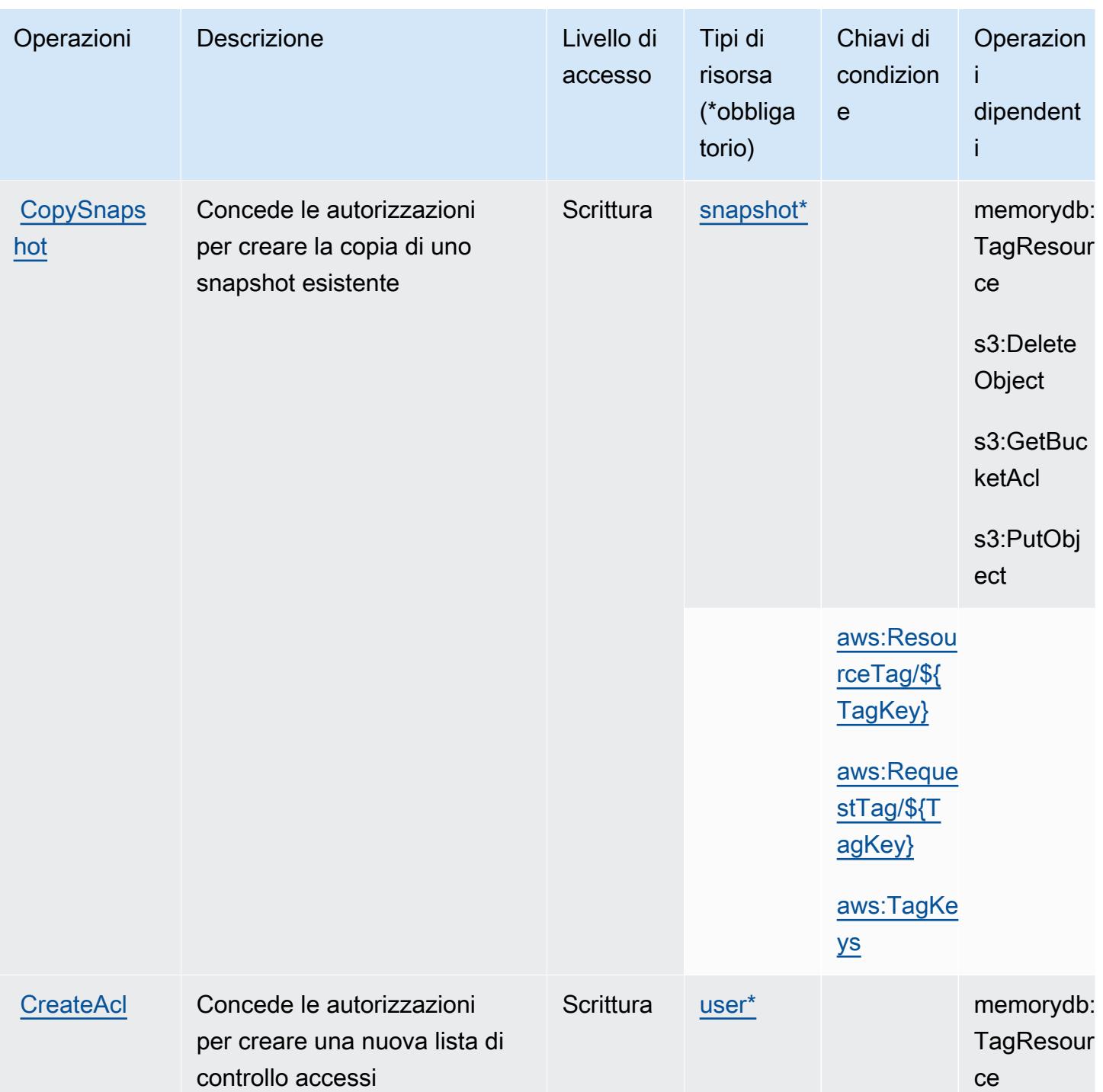

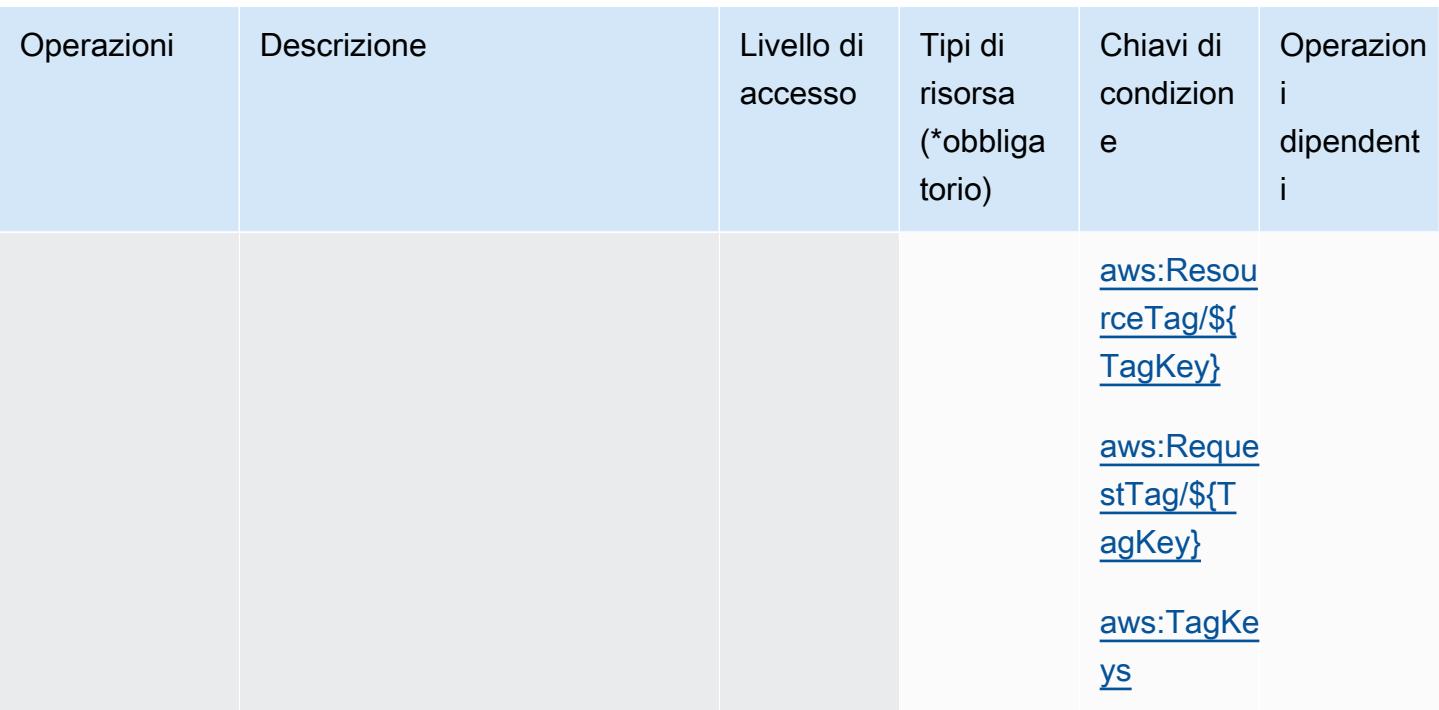

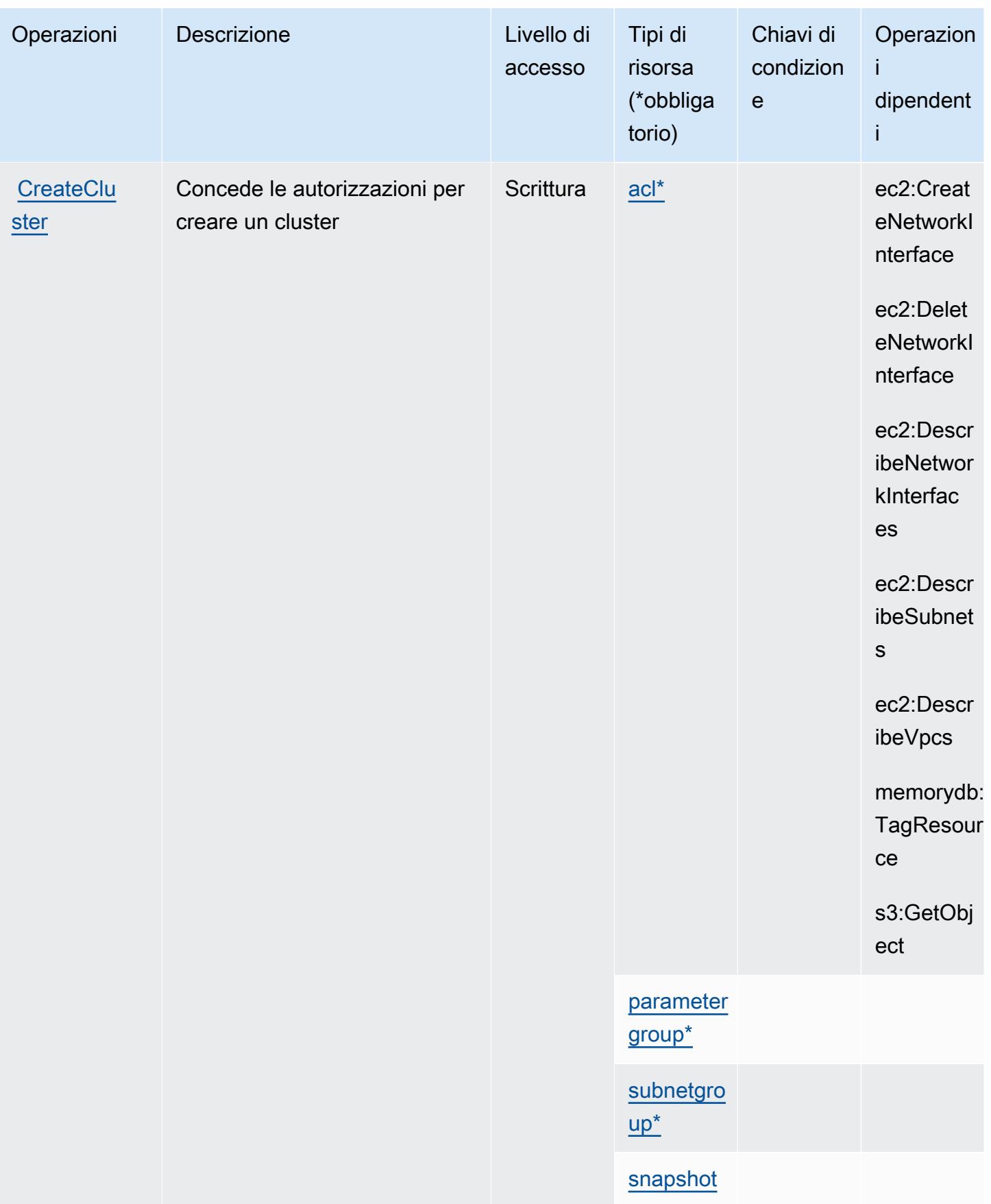

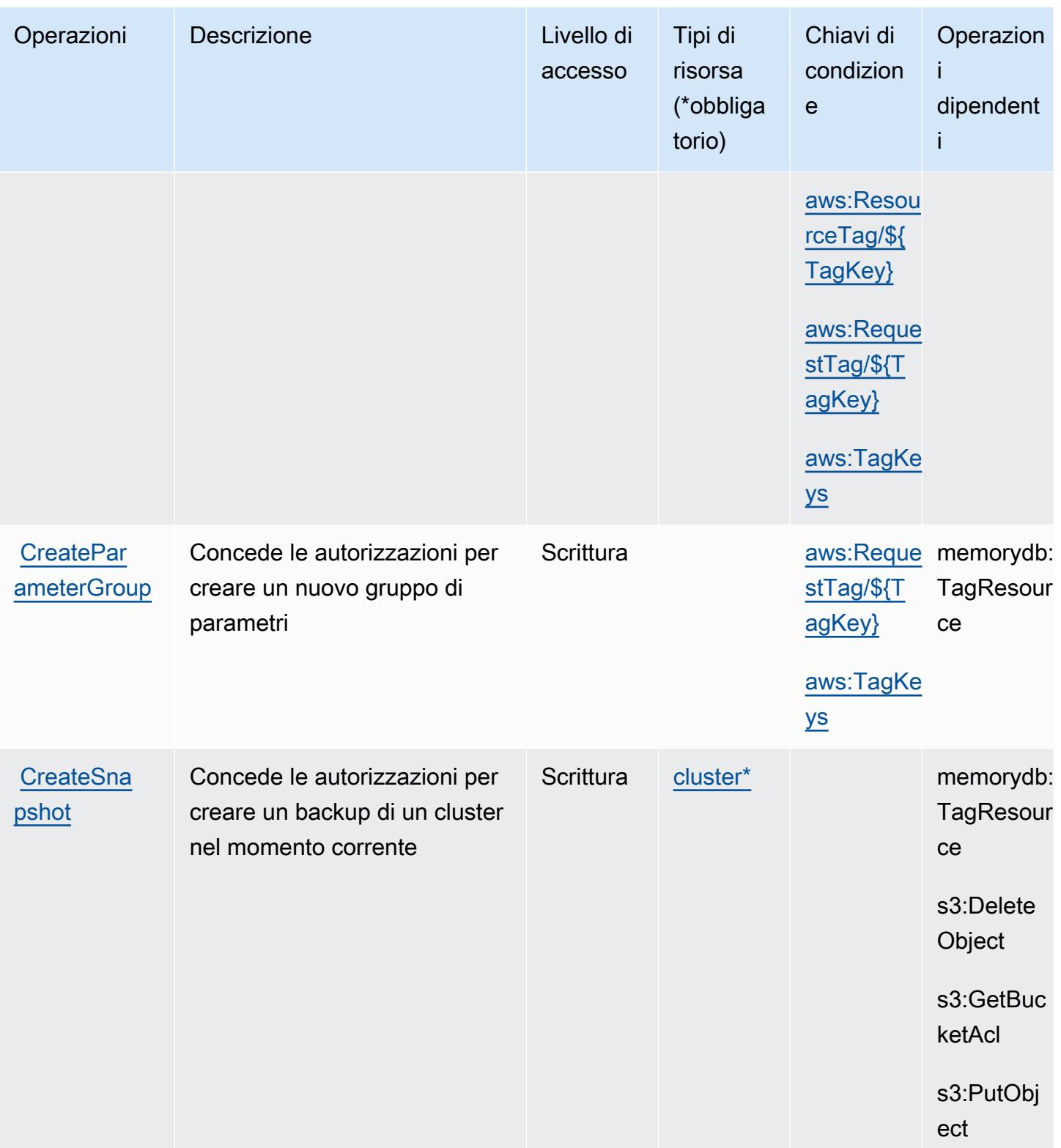

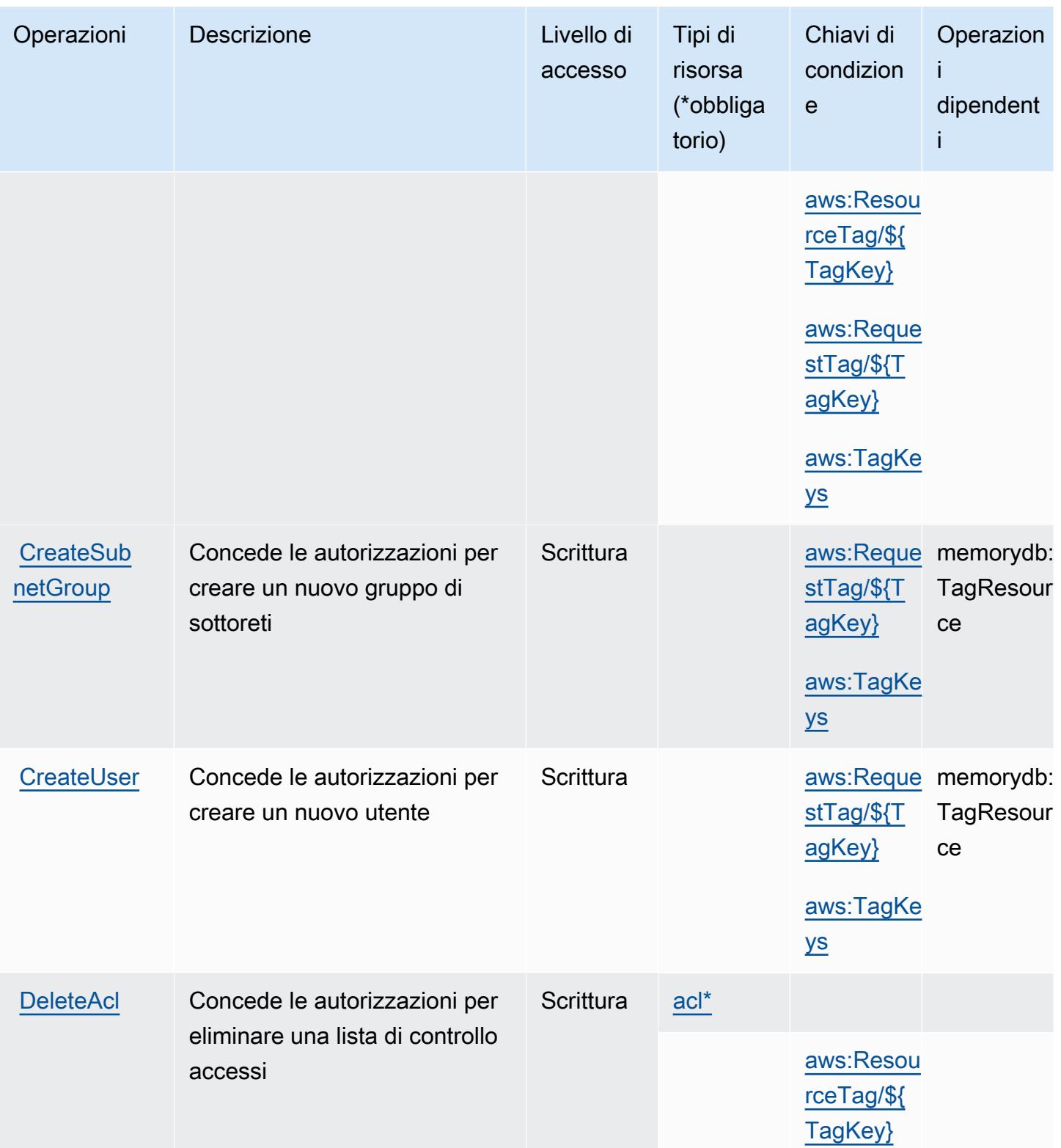

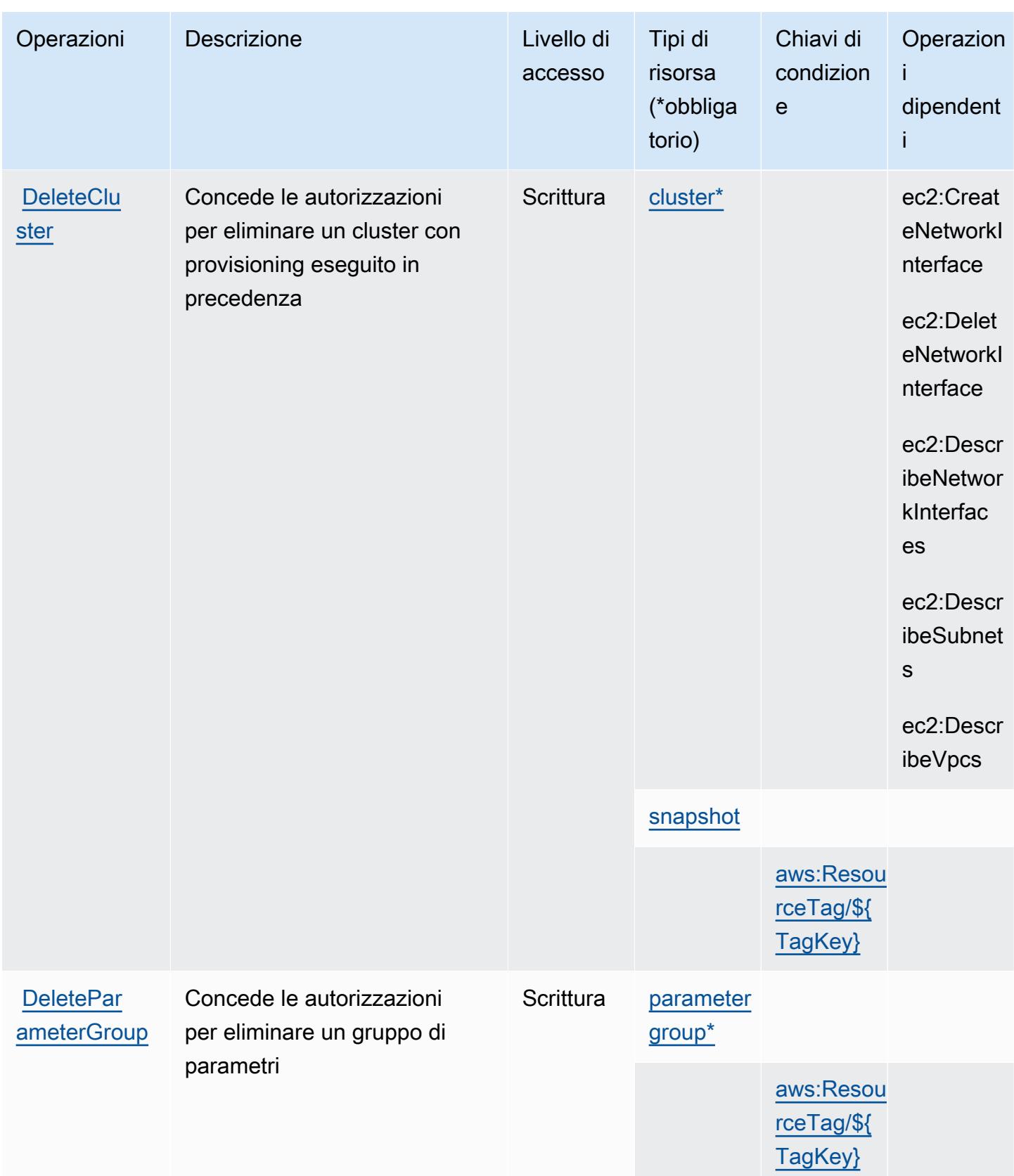

Service Authorization Reference **Service Authorization Reference** Service Authorization Reference

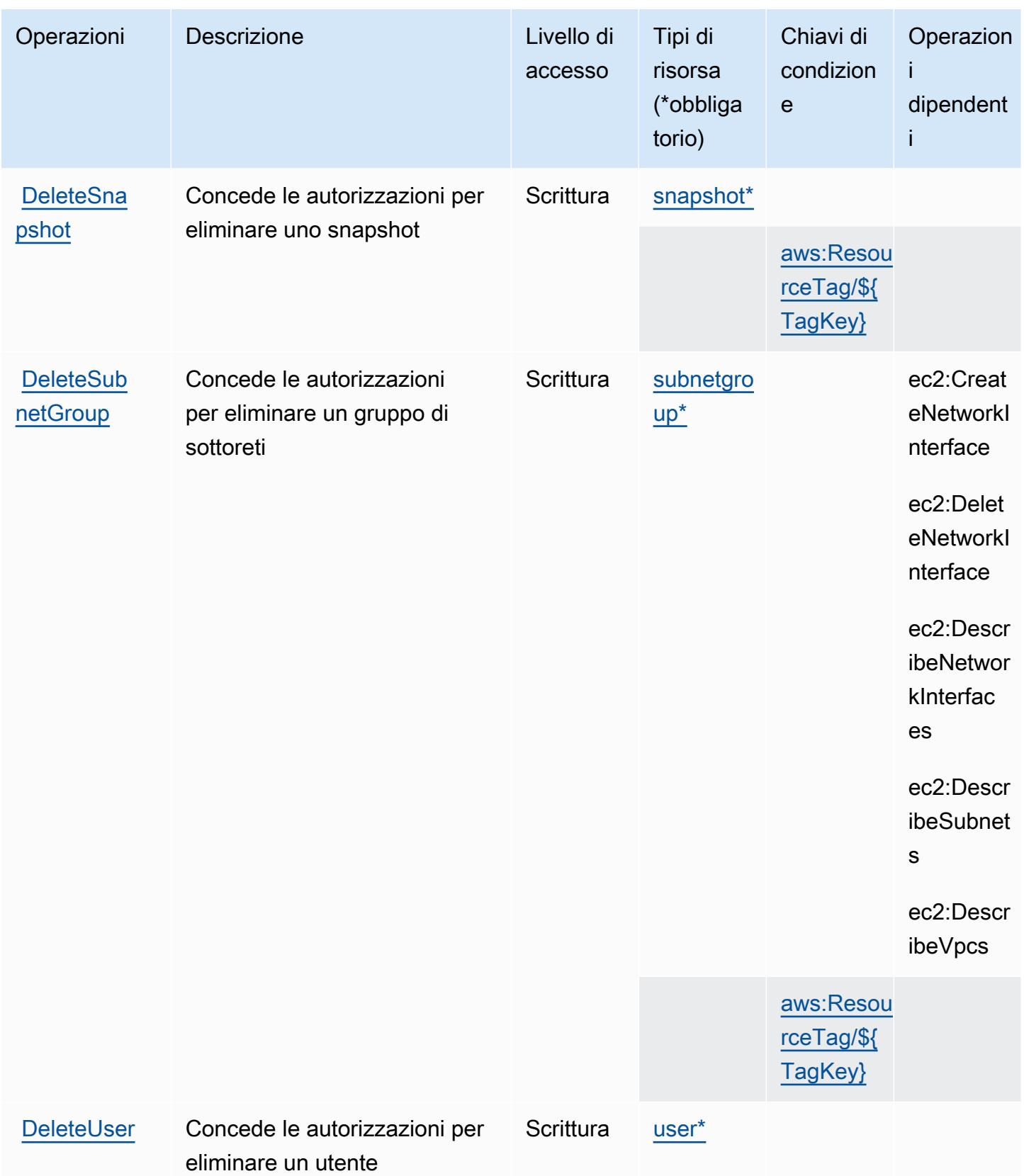

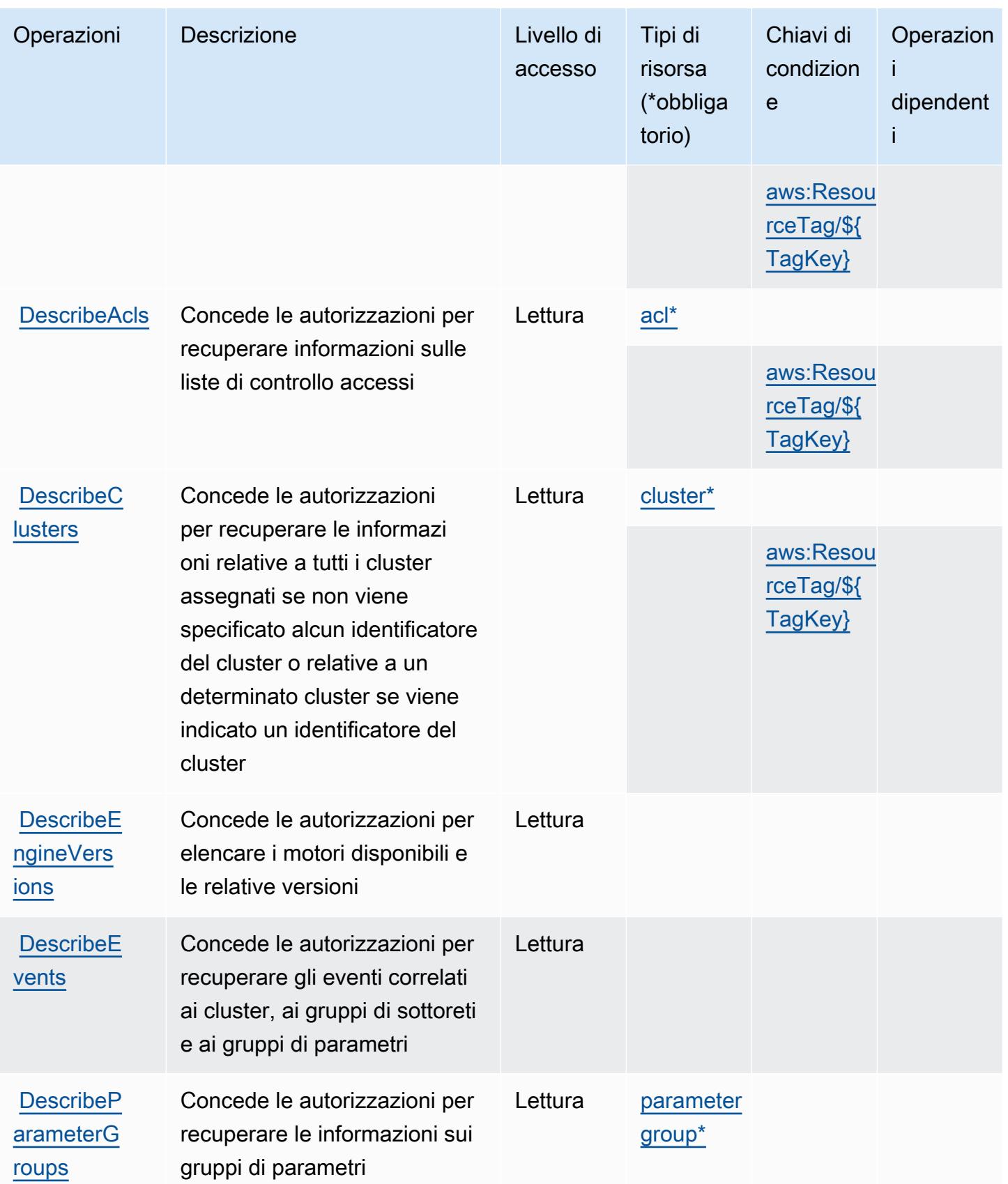

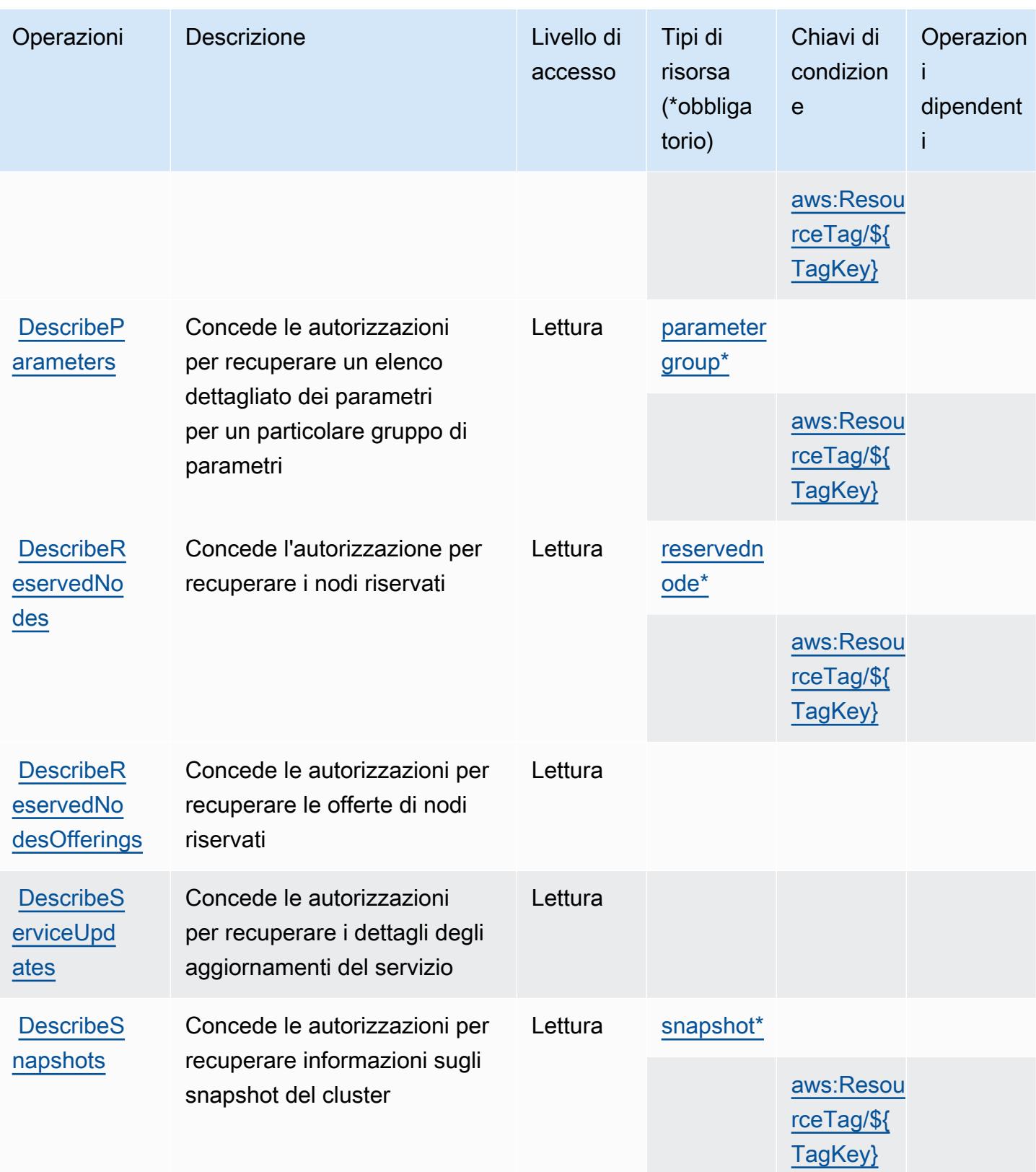
Service Authorization Reference **Service Authorization Reference** Service Authorization Reference

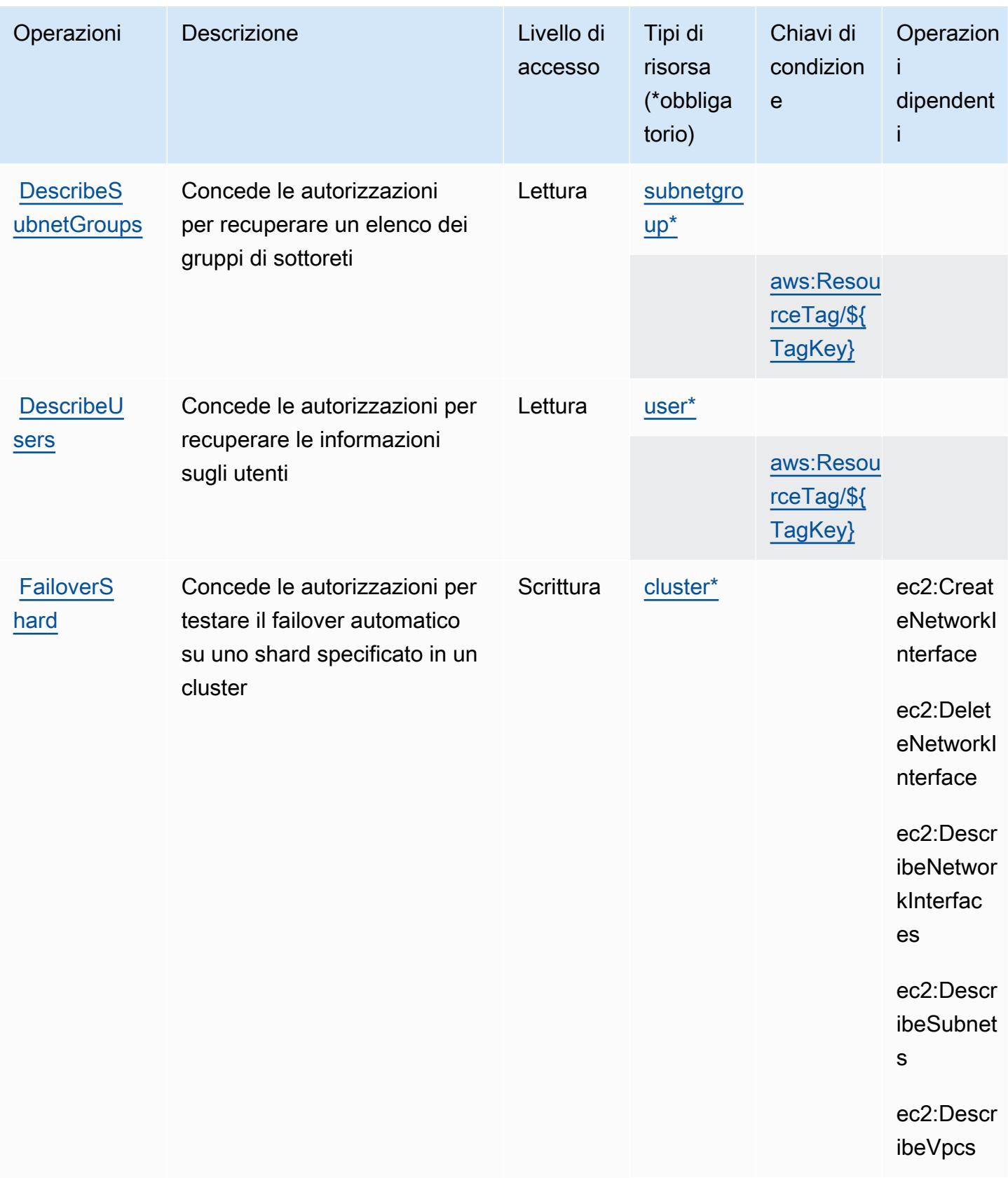

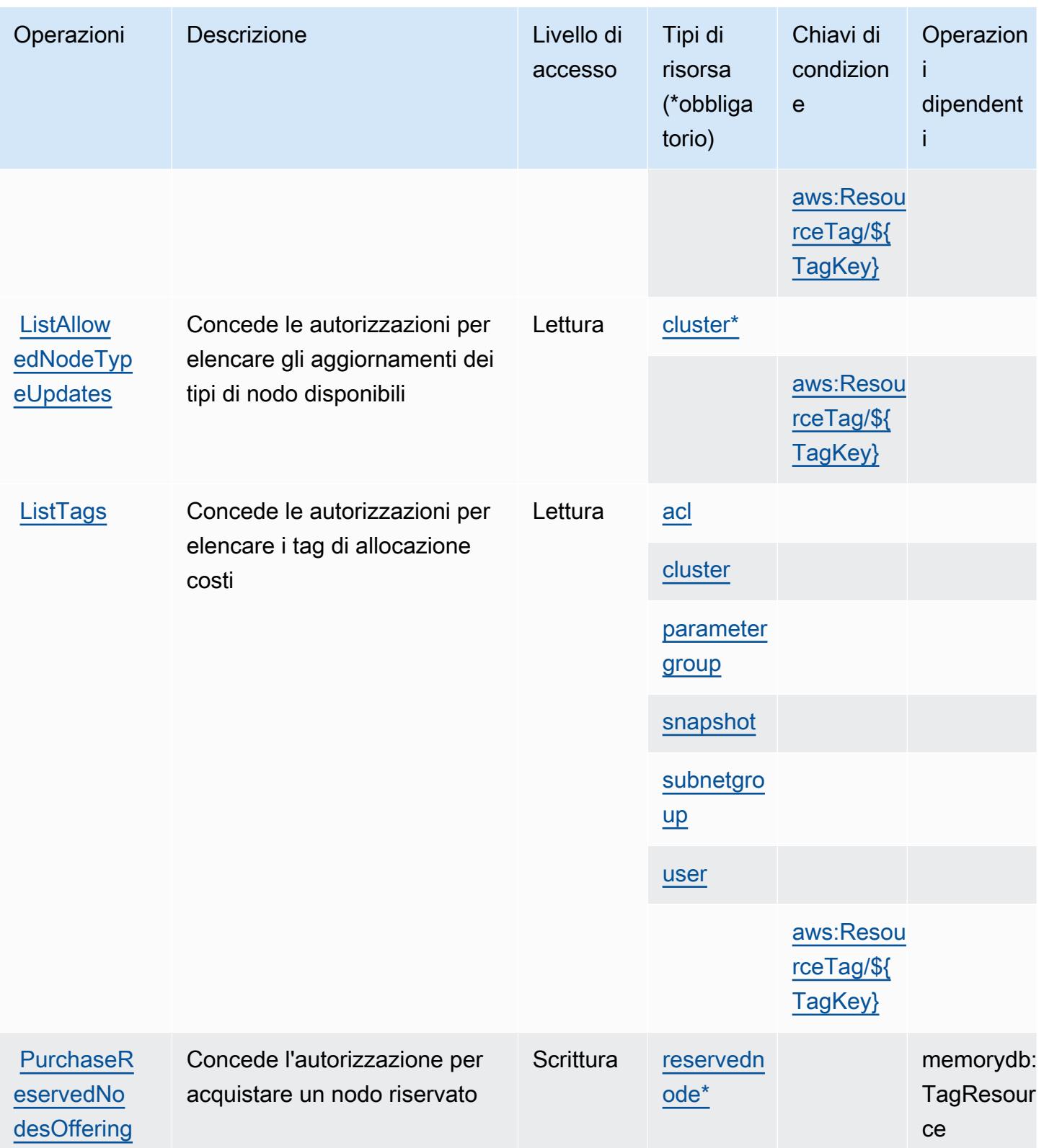

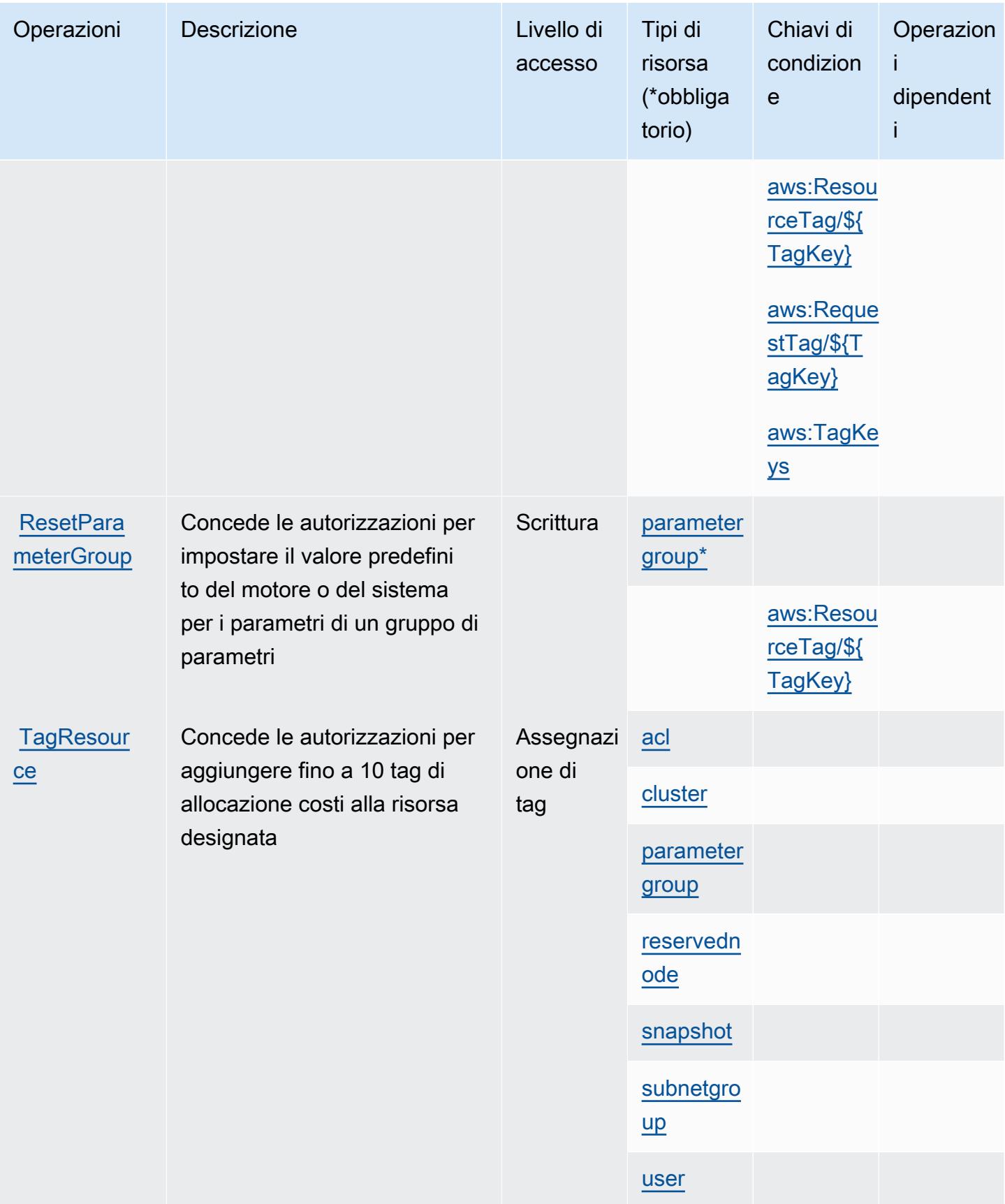

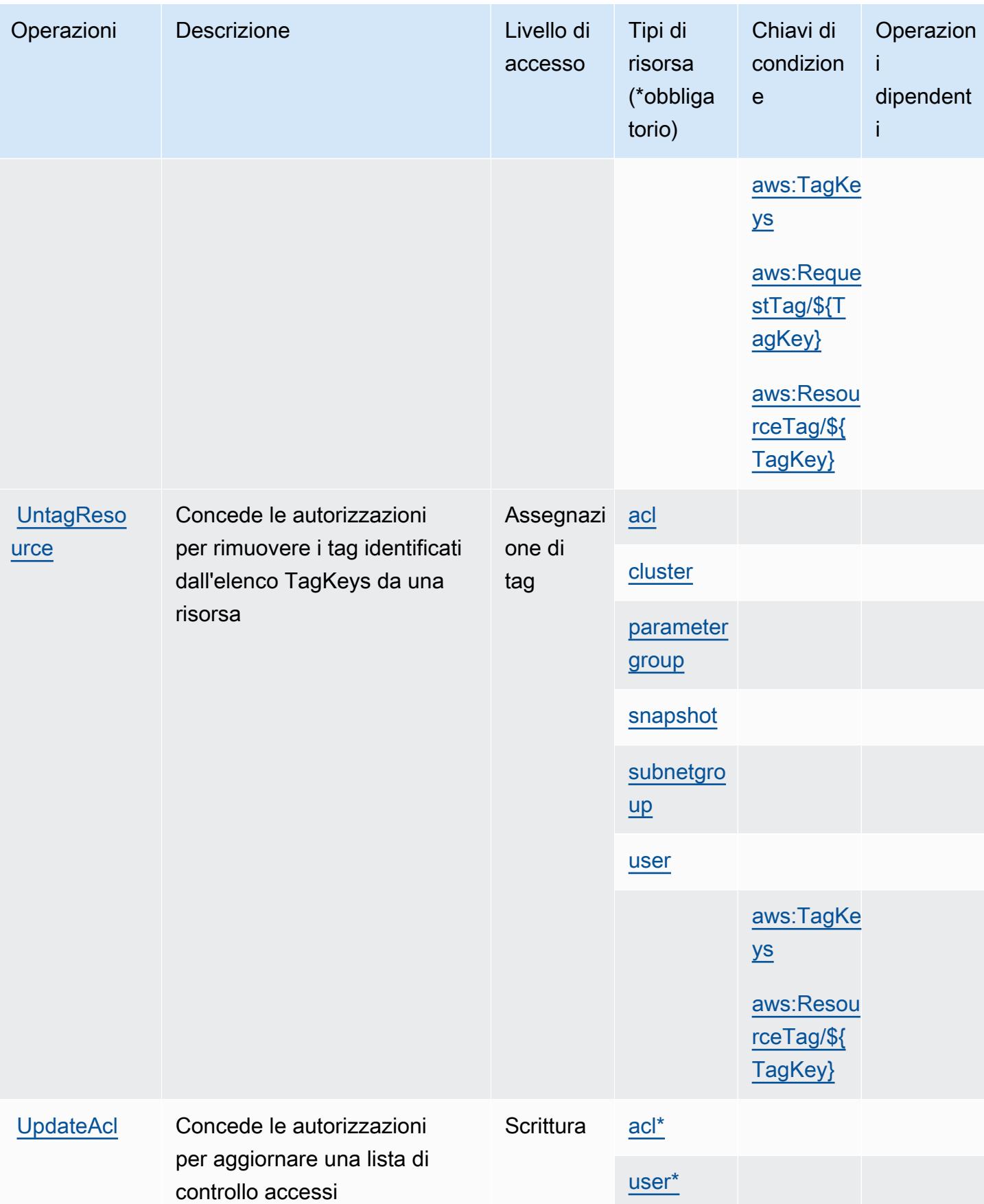

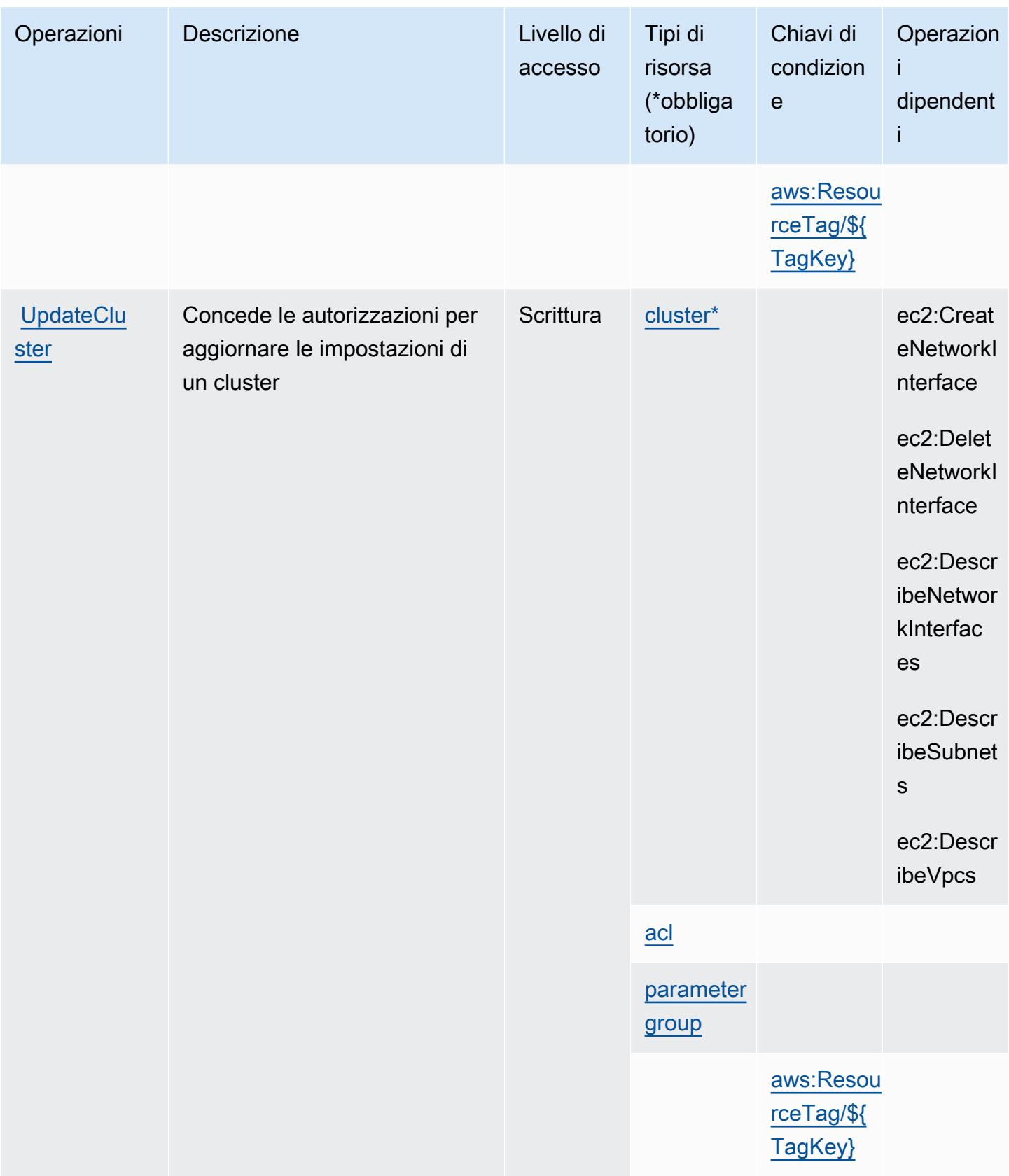

Service Authorization Reference **Service Authorization Reference** Service Authorization Reference

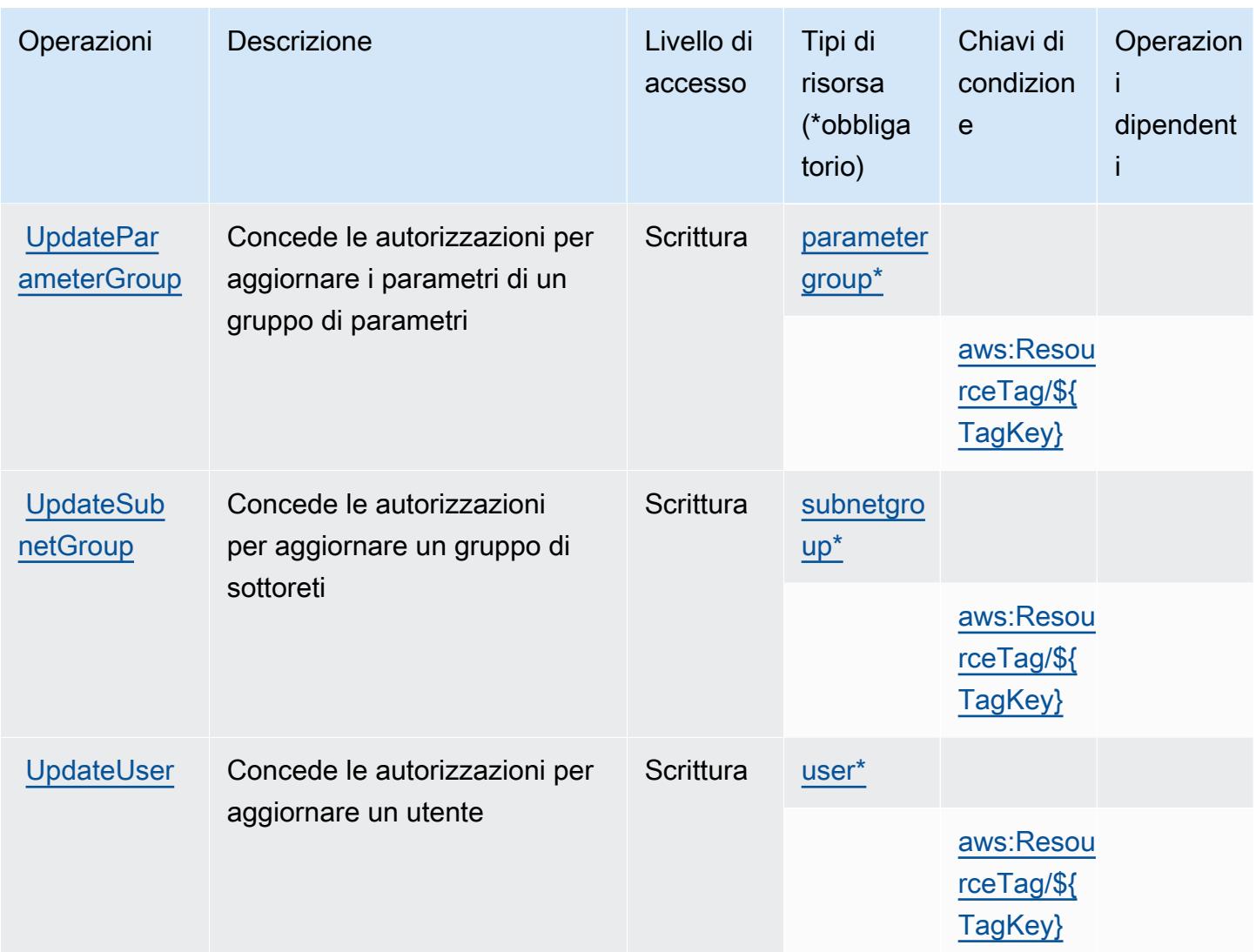

# Tipi di risorsa definiti da Amazon MemoryDB

I seguenti tipi di risorse sono definiti da questo servizio e possono essere utilizzati nell'elemento Resource delle istruzioni di policy delle autorizzazioni IAM. Ogni operazione nella [Tabella delle](#page-3696-0) [operazioni](#page-3696-0) identifica i tipi di risorse che possono essere specificati con tale operazione. Un tipo di risorsa può anche definire quali chiavi di condizione puoi includere in una policy. Queste chiavi vengono visualizzate nell'ultima colonna della tabella Tipi di risorsa. Per dettagli sulle colonne nella tabella seguente, consulta [Tabella dei tipi di risorsa.](reference_policies_actions-resources-contextkeys.html#resources_table)

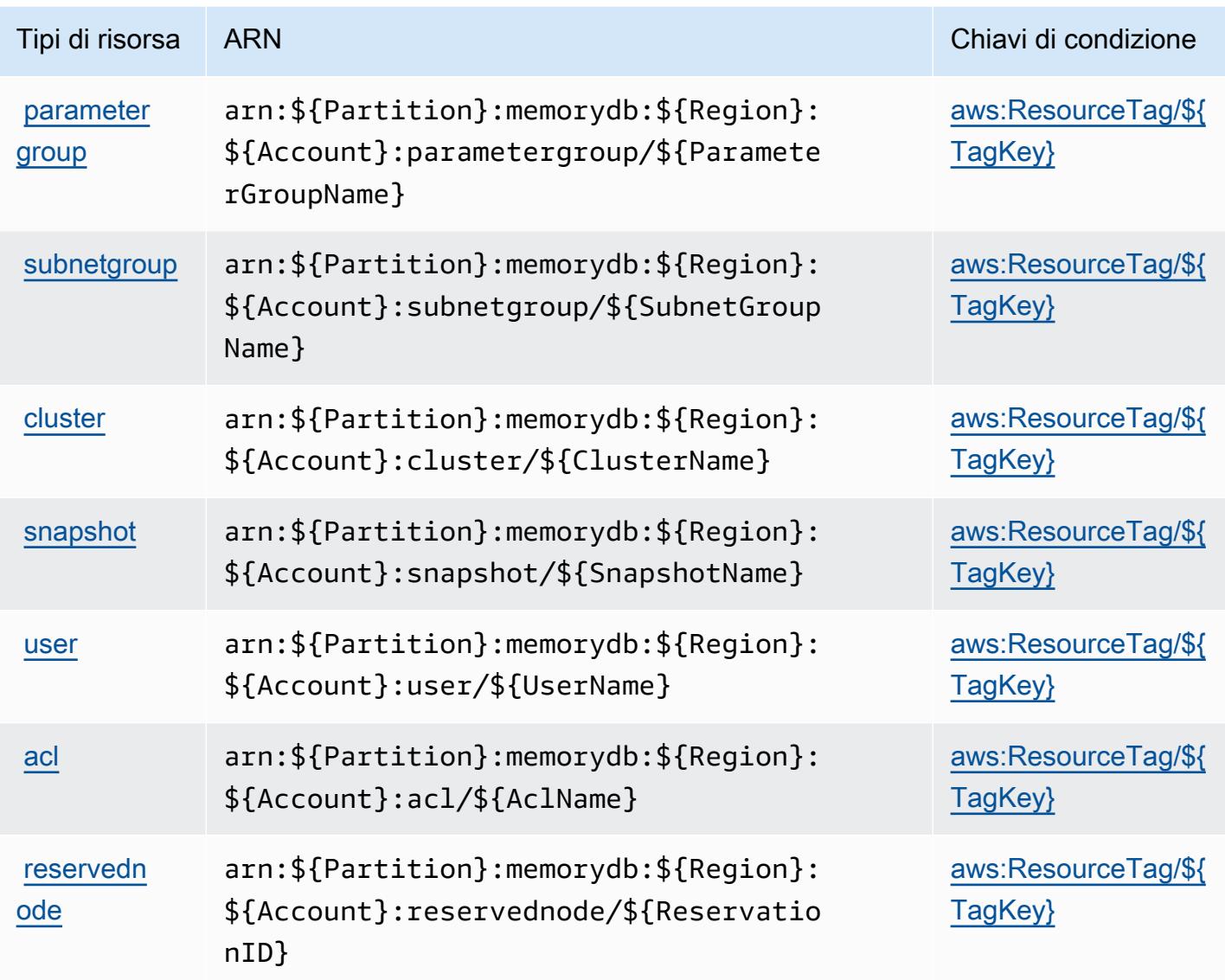

# Chiavi di condizione di Amazon MemoryDB

Amazon MemoryDB definisce le seguenti chiavi di condizione che possono essere utilizzate nell'elemento Condition di una policy IAM. Puoi utilizzare queste chiavi per perfezionare ulteriormente le condizioni in base alle quali si applica l'istruzione di policy. Per dettagli sulle colonne nella tabella seguente, consulta [Tabella delle chiavi di condizione.](reference_policies_actions-resources-contextkeys.html#context_keys_table)

Per visualizzare le chiavi di condizione globali disponibili per tutti i servizi, consulta [Chiavi di](https://docs.aws.amazon.com/IAM/latest/UserGuide/reference_policies_condition-keys.html#AvailableKeys)  [condizione globali disponibili](https://docs.aws.amazon.com/IAM/latest/UserGuide/reference_policies_condition-keys.html#AvailableKeys).

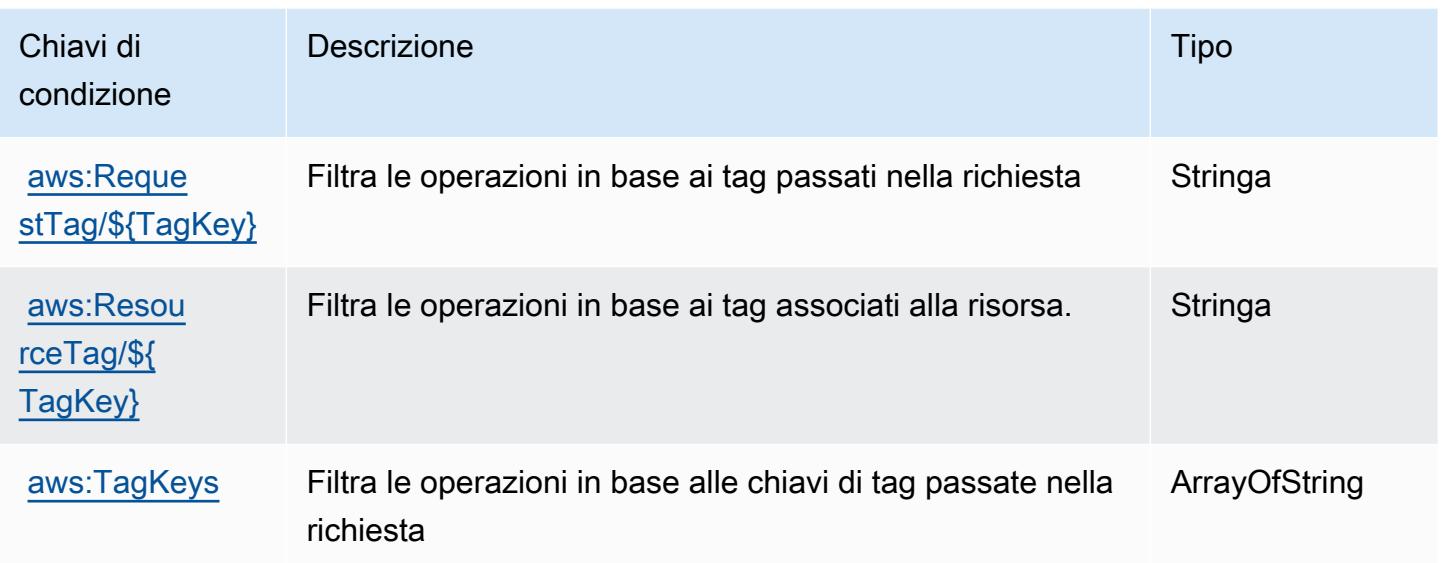

# Operazioni, risorse e chiavi di condizione per Amazon Message Delivery **Service**

Amazon Message Delivery Service (prefisso del servizio: ec2messages) fornisce le seguenti risorse, operazioni e chiavi di contesto della condizione specifiche del servizio per l'utilizzo in policy delle autorizzazioni IAM.

Riferimenti:

- Scopri come [configurare questo servizio](https://docs.aws.amazon.com/systems-manager/latest/userguide/run-command.html).
- Visualizza un elenco delle [operazioni API disponibili per questo servizio](https://docs.aws.amazon.com/systems-manager/latest/APIReference/).
- Scopri come proteggere questo servizio e le sue risorse [utilizzando le policy delle autorizzazioni di](https://docs.aws.amazon.com/service-authorization/latest/reference/list_awssystemsmanager.html)  [IAM](https://docs.aws.amazon.com/service-authorization/latest/reference/list_awssystemsmanager.html).

#### Argomenti

- [Operazioni definite da Amazon Message Delivery Service](#page-3716-0)
- [Tipi di risorsa definiti da Amazon Message Delivery Service](#page-3718-0)
- [Chiavi di condizione per Amazon Message Delivery Service](#page-3718-1)

## <span id="page-3716-0"></span>Operazioni definite da Amazon Message Delivery Service

Puoi specificare le seguenti operazioni nell'elemento Action di un'istruzione di policy IAM. Utilizza le policy per concedere le autorizzazioni per eseguire un'operazione in AWS. Quando utilizzi un'operazione in una policy, in genere consenti o rifiuti l'accesso all'operazione API o al comando CLI con lo stesso nome. Tuttavia, in alcuni casi, una singola operazione controlla l'accesso a più di una operazione. In alternativa, alcune operazioni richiedono operazioni differenti.

La colonna Tipi di risorsa della tabella Operazioni indica se ogni operazione supporta le autorizzazioni a livello di risorsa. Se non vi è nessun valore in corrispondenza di questa colonna, è necessario specificare tutte le risorse ("\*") alle quali si applica la policy nell'elemento Resource dell'istruzione di policy. Se la colonna include un tipo di risorsa, puoi specificare un ARN di quel tipo in una istruzione con tale operazione. Se l'operazione ha una o più risorse richieste, il chiamante deve disporre dell'autorizzazione per utilizzare l'operazione con tali risorse. Le risorse richieste sono indicate nella tabella con un asterisco (\*). Se si limita l'accesso alle risorse con l'elemento Resource in una policy IAM, è necessario includere un ARN o un modello per ogni tipo di risorsa richiesta. Alcune operazioni supportano più tipi di risorse. Se il tipo di risorsa è facoltativo (non indicato come obbligatorio), puoi scegliere di utilizzare uno tra i tipi di risorsa facoltativi.

La colonna Chiavi di condizione della tabella Operazioni contiene le chiavi che è possibile specificare nell'elemento Condition di un'istruzione di policy. Per ulteriori informazioni sulle chiavi di condizione associate alle risorse per il servizio guarda la colonna Chiavi di condizione della tabella Tipi di risorsa.

**a** Note

Le chiavi relative alle condizioni delle risorse sono elencate nella tabella [Tipi di risorse.](#page-3718-0) Nella colonna Tipi di risorse (\*obbligatorio) della tabella Operazioni è presente un collegamento al tipo di risorsa che si applica a un'operazione. Il tipo di risorsa nella tabella Tipi di risorse include la colonna Chiavi di condizione, che contiene le chiavi delle condizioni delle risorse che si applicano a un'operazione nella tabella Operazioni.

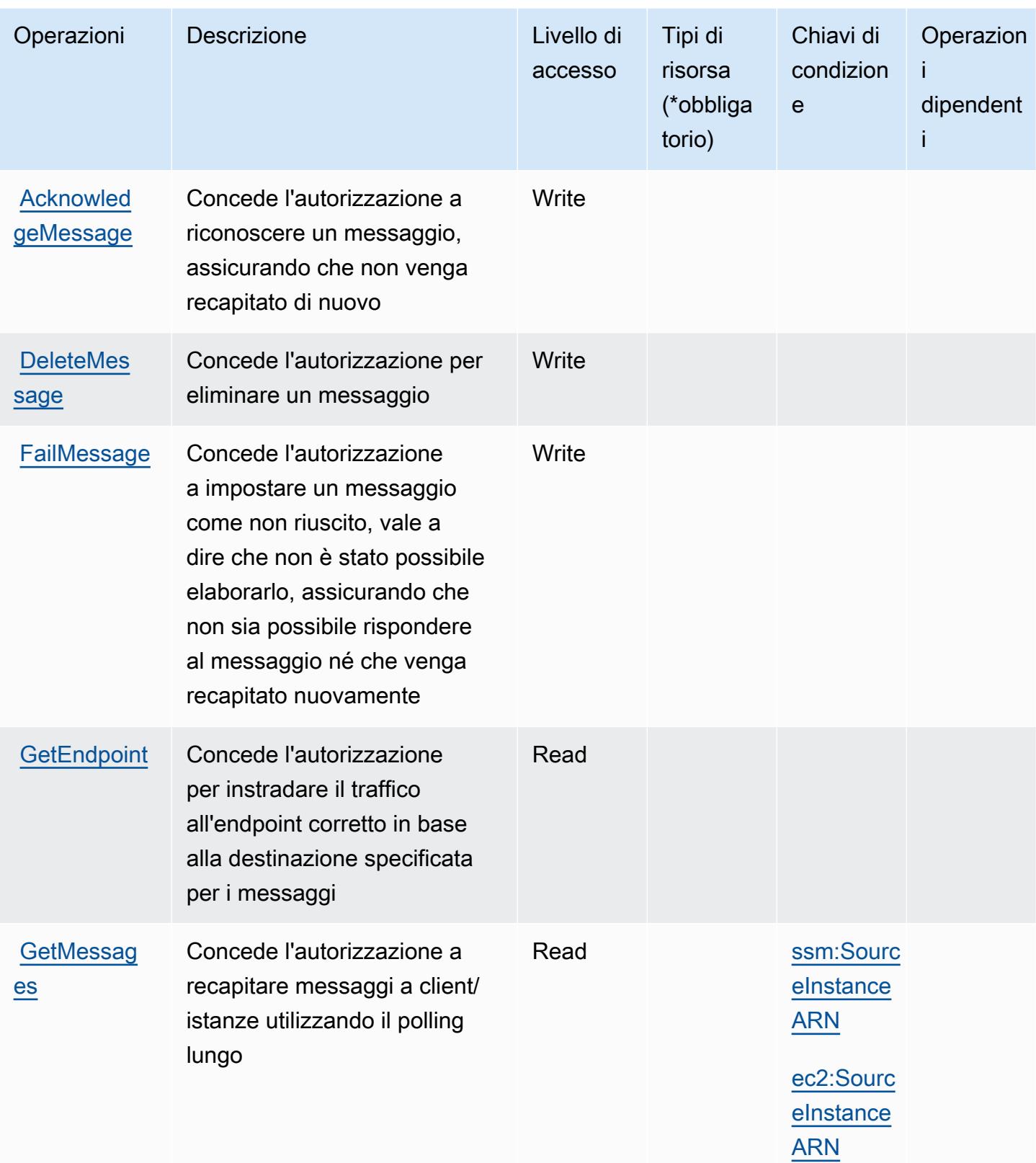

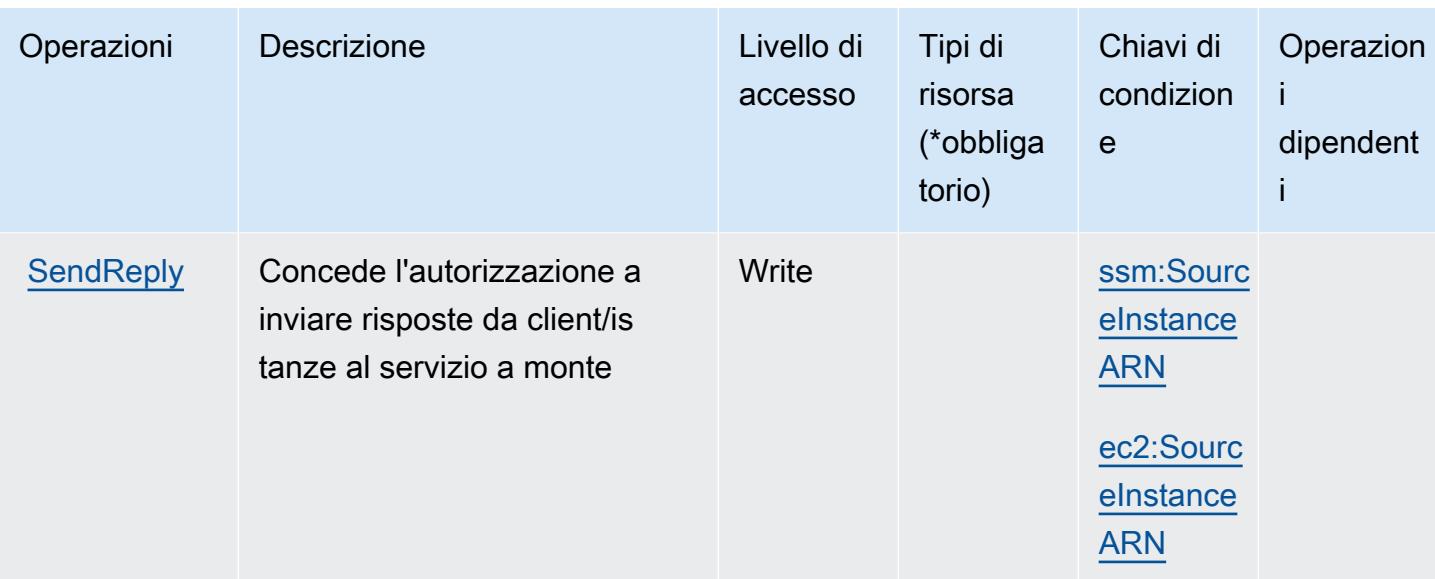

## <span id="page-3718-0"></span>Tipi di risorsa definiti da Amazon Message Delivery Service

Amazon Message Delivery Service non supporta l'indicazione di una risorsa ARN nell'elemento Resource di una dichiarazione di policy IAM. Per consentire l'accesso ad Amazon Message Delivery Service, specificare "Resource": "\*" nella policy.

<span id="page-3718-1"></span>Chiavi di condizione per Amazon Message Delivery Service

Amazon Message Delivery Service definisce le seguenti chiavi di condizione che possono essere utilizzate nell'elemento Condition di una policy IAM. Puoi utilizzare queste chiavi per perfezionare ulteriormente le condizioni in base alle quali si applica l'istruzione di policy. Per dettagli sulle colonne nella tabella seguente, consulta [Tabella delle chiavi di condizione.](reference_policies_actions-resources-contextkeys.html#context_keys_table)

Per visualizzare le chiavi di condizione globali disponibili per tutti i servizi, consulta [Chiavi di](https://docs.aws.amazon.com/IAM/latest/UserGuide/reference_policies_condition-keys.html#AvailableKeys)  [condizione globali disponibili](https://docs.aws.amazon.com/IAM/latest/UserGuide/reference_policies_condition-keys.html#AvailableKeys).

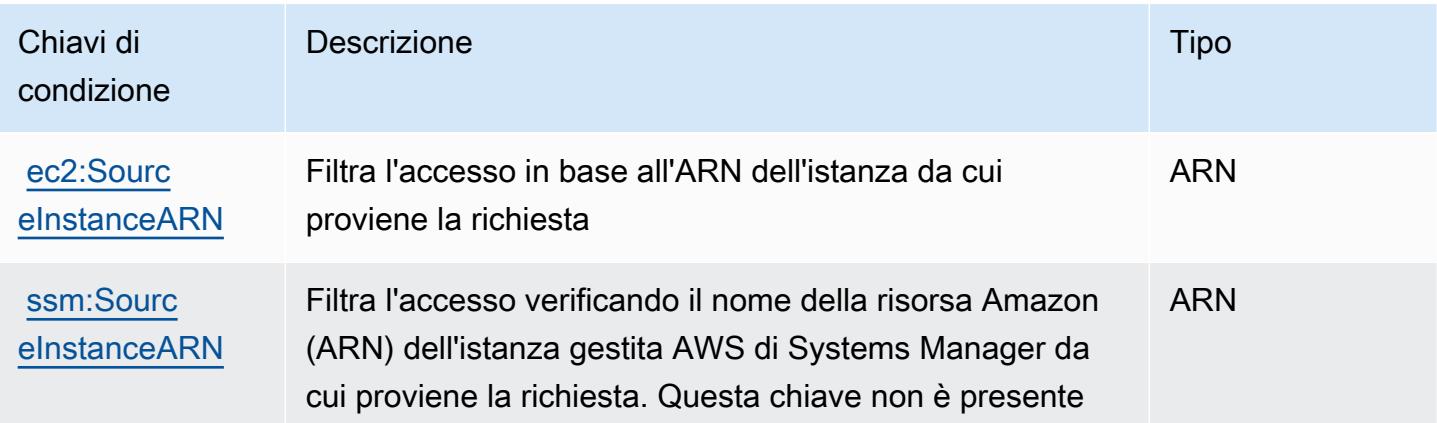

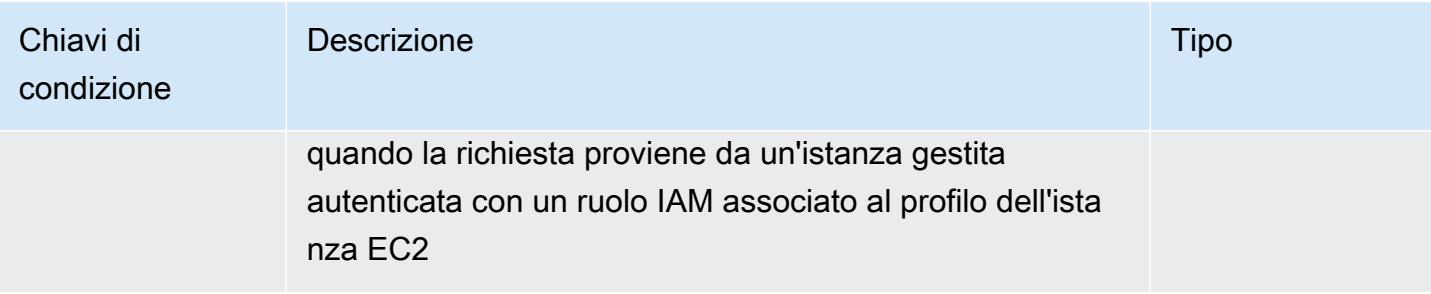

# Azioni, risorse e chiavi di condizione per Amazon Message Gateway Service

Amazon Message Gateway Service (prefisso del servizio:ssmmessages) fornisce le seguenti risorse, azioni e chiavi di contesto delle condizioni specifiche del servizio da utilizzare nelle politiche di autorizzazione IAM.

Riferimenti:

- Scopri come [configurare questo servizio](https://docs.aws.amazon.com/systems-manager/latest/userguide/session-manager.html).
- Visualizza un elenco delle [operazioni API disponibili per questo servizio](https://docs.aws.amazon.com/systems-manager/latest/userguide/systems-manager-setting-up-messageAPIs.html).
- Scopri come proteggere questo servizio e le sue risorse [utilizzando le policy delle autorizzazioni](https://docs.aws.amazon.com/systems-manager/latest/userguide/setup-instance-permissions.html)  [IAM](https://docs.aws.amazon.com/systems-manager/latest/userguide/setup-instance-permissions.html).

## Argomenti

- [Azioni definite da Amazon Message Gateway Service](#page-3719-0)
- [Tipi di risorse definiti da Amazon Message Gateway Service](#page-3721-0)
- [Chiavi di condizione per Amazon Message Gateway Service](#page-3721-1)

# <span id="page-3719-0"></span>Azioni definite da Amazon Message Gateway Service

Puoi specificare le seguenti operazioni nell'elemento Action di un'istruzione di policy IAM. Utilizza le policy per concedere le autorizzazioni per eseguire un'operazione in AWS. Quando utilizzi un'operazione in una policy, in genere consenti o rifiuti l'accesso all'operazione API o al comando CLI con lo stesso nome. Tuttavia, in alcuni casi, una singola operazione controlla l'accesso a più di una operazione. In alternativa, alcune operazioni richiedono operazioni differenti.

La colonna Tipi di risorsa della tabella Operazioni indica se ogni operazione supporta le autorizzazioni a livello di risorsa. Se non vi è nessun valore in corrispondenza di questa colonna, è necessario specificare tutte le risorse ("\*") alle quali si applica la policy nell'elemento Resource dell'istruzione di policy. Se la colonna include un tipo di risorsa, puoi specificare un ARN di quel tipo in una istruzione con tale operazione. Se l'operazione ha una o più risorse richieste, il chiamante deve disporre dell'autorizzazione per utilizzare l'operazione con tali risorse. Le risorse richieste sono indicate nella tabella con un asterisco (\*). Se si limita l'accesso alle risorse con l'elemento Resource in una policy IAM, è necessario includere un ARN o un modello per ogni tipo di risorsa richiesta. Alcune operazioni supportano più tipi di risorse. Se il tipo di risorsa è facoltativo (non indicato come obbligatorio), puoi scegliere di utilizzare uno tra i tipi di risorsa facoltativi.

La colonna Chiavi di condizione della tabella Operazioni contiene le chiavi che è possibile specificare nell'elemento Condition di un'istruzione di policy. Per ulteriori informazioni sulle chiavi di condizione associate alle risorse per il servizio guarda la colonna Chiavi di condizione della tabella Tipi di risorsa.

#### **a** Note

Le chiavi relative alle condizioni delle risorse sono elencate nella tabella [Tipi di risorse.](#page-3721-0) Nella colonna Tipi di risorse (\*obbligatorio) della tabella Operazioni è presente un collegamento al tipo di risorsa che si applica a un'operazione. Il tipo di risorsa nella tabella Tipi di risorse include la colonna Chiavi di condizione, che contiene le chiavi delle condizioni delle risorse che si applicano a un'operazione nella tabella Operazioni.

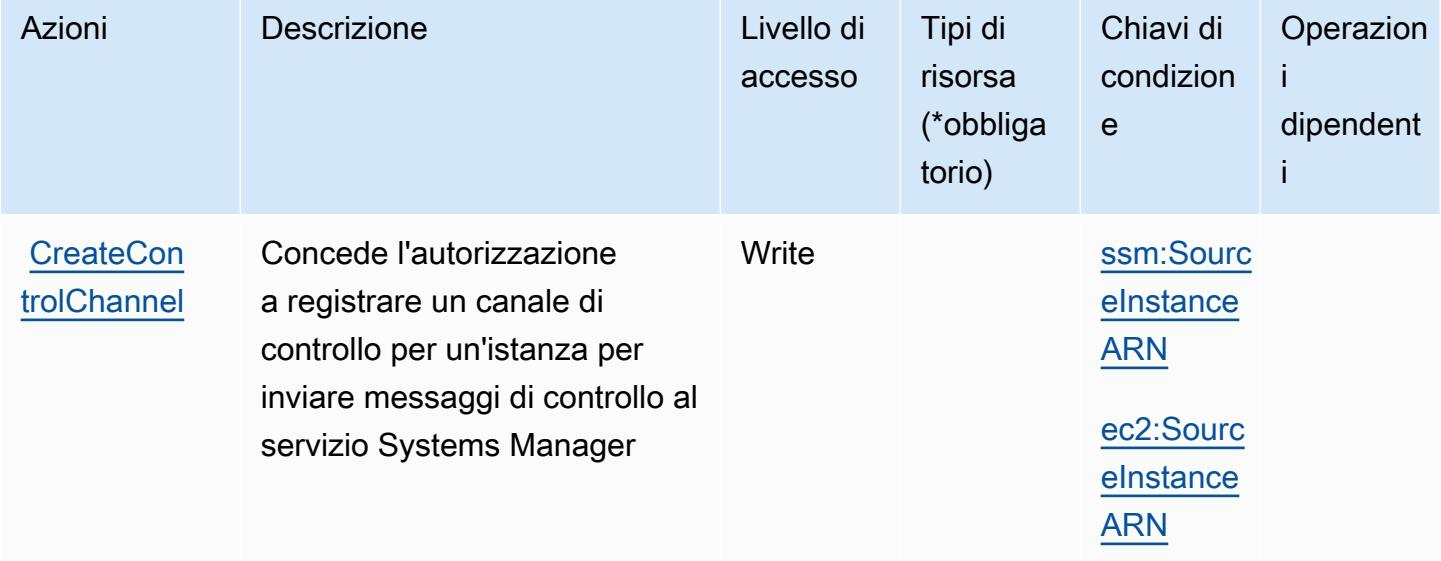

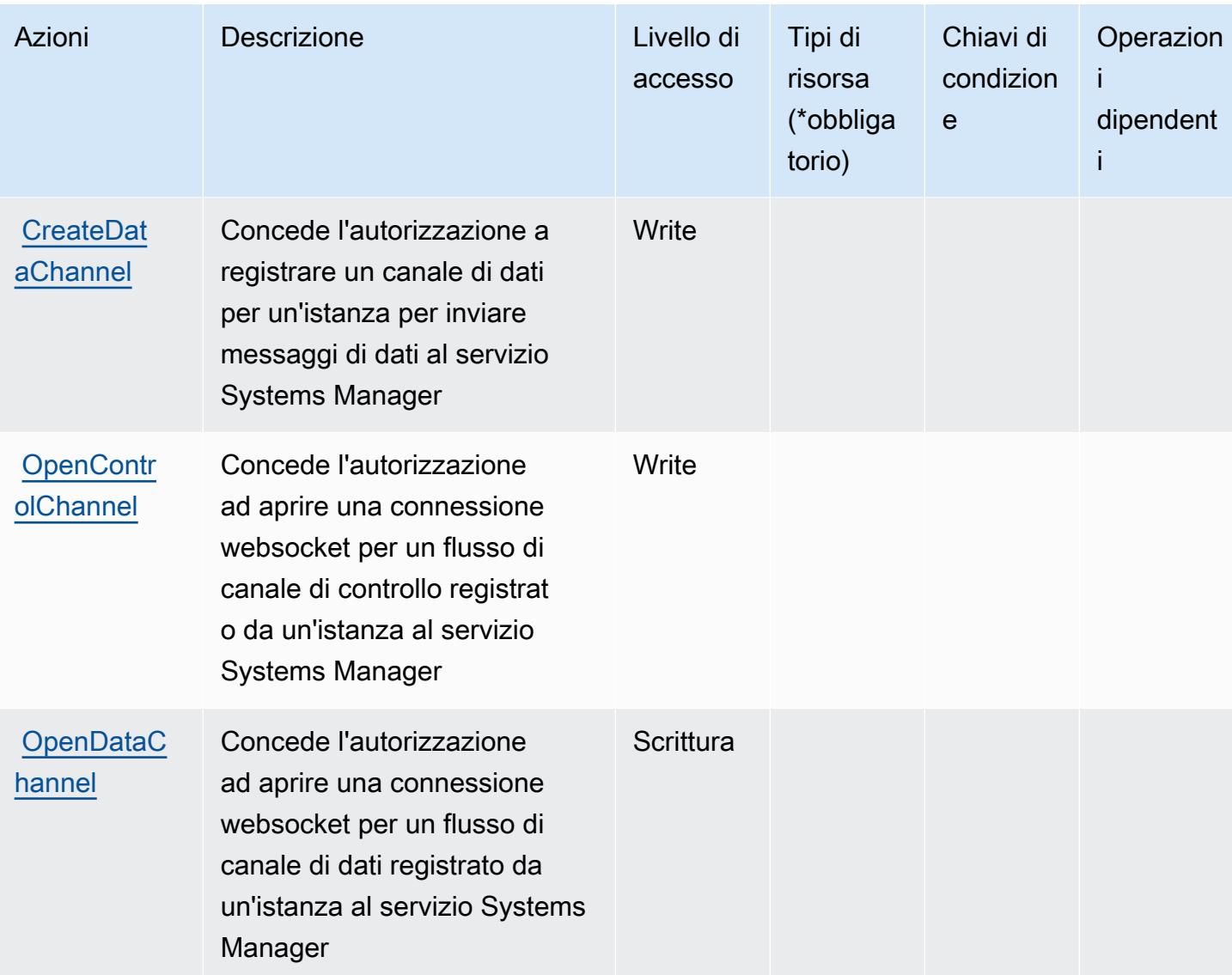

<span id="page-3721-0"></span>Tipi di risorse definiti da Amazon Message Gateway Service

Amazon Message Gateway Service non supporta la specificazione di un ARN di risorsa Resource nell'elemento di una dichiarazione di policy IAM. Per consentire l'accesso ad Amazon Message Gateway Service, specifica "Resource": "\*" nella tua politica.

<span id="page-3721-1"></span>Chiavi di condizione per Amazon Message Gateway Service

Amazon Message Gateway Service definisce le seguenti chiavi di condizione che possono essere utilizzate nell'Conditionelemento di una policy IAM. Puoi utilizzare queste chiavi per perfezionare ulteriormente le condizioni in base alle quali si applica l'istruzione di policy. Per dettagli sulle colonne nella tabella seguente, consulta [Tabella delle chiavi di condizione.](reference_policies_actions-resources-contextkeys.html#context_keys_table)

Per visualizzare le chiavi di condizione globali disponibili per tutti i servizi, consulta [Chiavi di](https://docs.aws.amazon.com/IAM/latest/UserGuide/reference_policies_condition-keys.html#AvailableKeys)  [condizione globali disponibili](https://docs.aws.amazon.com/IAM/latest/UserGuide/reference_policies_condition-keys.html#AvailableKeys).

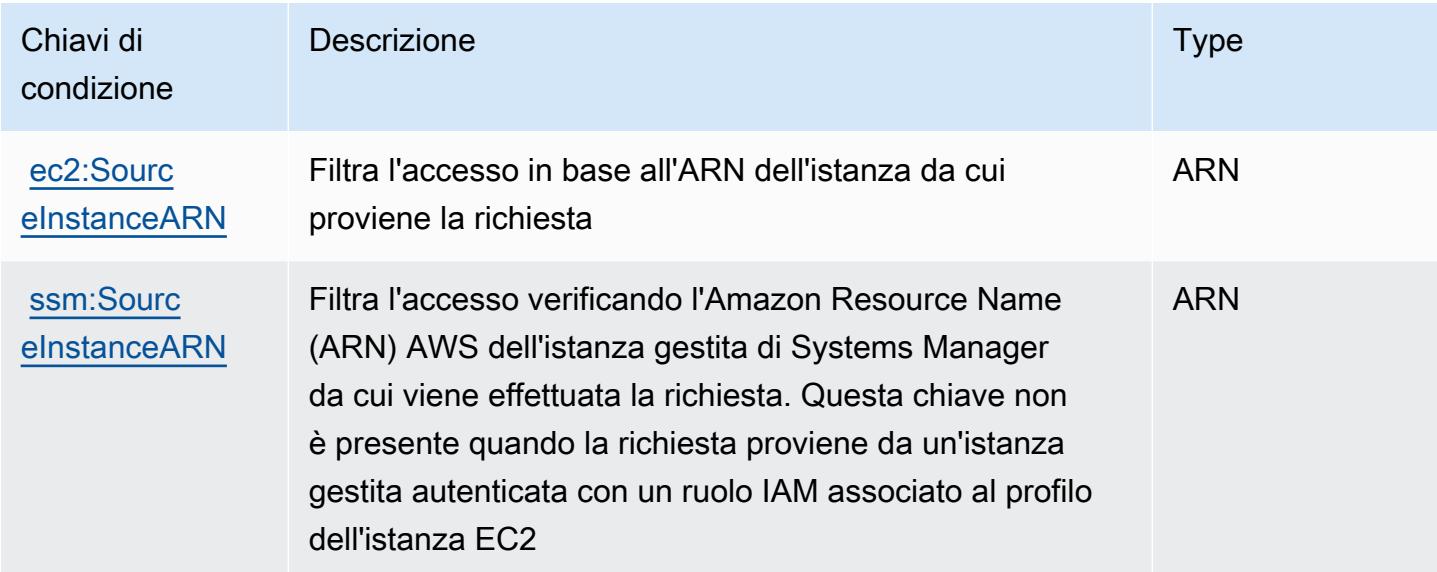

# Operazioni, risorse e chiavi di condizione per AWS Microservice Extractor for .NET

AWS Microservice Extractor for .NET (prefisso del servizio: serviceextract) fornisce le seguenti risorse, operazioni e chiavi di contesto della condizione specifiche del servizio per l'utilizzo in policy delle autorizzazioni IAM.

Riferimenti:

- Scopri come [configurare questo servizio](https://docs.aws.amazon.com/microservice-extractor/latest/userguide/what-is-microservice-extractor.html).
- Visualizza un elenco delle [operazioni API disponibili per questo servizio](https://docs.aws.amazon.com/microservice-extractor/latest/userguide/what-is-microservice-extractor.html).
- Scopri come proteggere questo servizio e le sue risorse [utilizzando le policy delle autorizzazioni di](https://docs.aws.amazon.com/microservice-extractor/latest/userguide/what-is-microservice-extractor.html)  [IAM](https://docs.aws.amazon.com/microservice-extractor/latest/userguide/what-is-microservice-extractor.html).

#### Argomenti

- [Operazioni definite da AWS Microservice Extractor for .NET](#page-3723-0)
- [Tipi di risorsa definiti da AWS Microservice Extractor for .NET](#page-3724-0)
- [Chiavi di condizione per AWS Microservice Extractor for .NET](#page-3724-1)

# <span id="page-3723-0"></span>Operazioni definite da AWS Microservice Extractor for .NET

Puoi specificare le seguenti operazioni nell'elemento Action di un'istruzione di policy IAM. Utilizza le policy per concedere le autorizzazioni per eseguire un'operazione in AWS. Quando utilizzi un'operazione in una policy, in genere consenti o rifiuti l'accesso all'operazione API o al comando CLI con lo stesso nome. Tuttavia, in alcuni casi, una singola operazione controlla l'accesso a più di una operazione. In alternativa, alcune operazioni richiedono operazioni differenti.

La colonna Tipi di risorsa della tabella Operazioni indica se ogni operazione supporta le autorizzazioni a livello di risorsa. Se non vi è nessun valore in corrispondenza di questa colonna, è necessario specificare tutte le risorse ("\*") alle quali si applica la policy nell'elemento Resource dell'istruzione di policy. Se la colonna include un tipo di risorsa, puoi specificare un ARN di quel tipo in una istruzione con tale operazione. Se l'operazione ha una o più risorse richieste, il chiamante deve disporre dell'autorizzazione per utilizzare l'operazione con tali risorse. Le risorse richieste sono indicate nella tabella con un asterisco (\*). Se si limita l'accesso alle risorse con l'elemento Resource in una policy IAM, è necessario includere un ARN o un modello per ogni tipo di risorsa richiesta. Alcune operazioni supportano più tipi di risorse. Se il tipo di risorsa è facoltativo (non indicato come obbligatorio), puoi scegliere di utilizzare uno tra i tipi di risorsa facoltativi.

La colonna Chiavi di condizione della tabella Operazioni contiene le chiavi che è possibile specificare nell'elemento Condition di un'istruzione di policy. Per ulteriori informazioni sulle chiavi di condizione associate alle risorse per il servizio guarda la colonna Chiavi di condizione della tabella Tipi di risorsa.

**a** Note

Le chiavi relative alle condizioni delle risorse sono elencate nella tabella [Tipi di risorse.](#page-3724-0) Nella colonna Tipi di risorse (\*obbligatorio) della tabella Operazioni è presente un collegamento al tipo di risorsa che si applica a un'operazione. Il tipo di risorsa nella tabella Tipi di risorse include la colonna Chiavi di condizione, che contiene le chiavi delle condizioni delle risorse che si applicano a un'operazione nella tabella Operazioni.

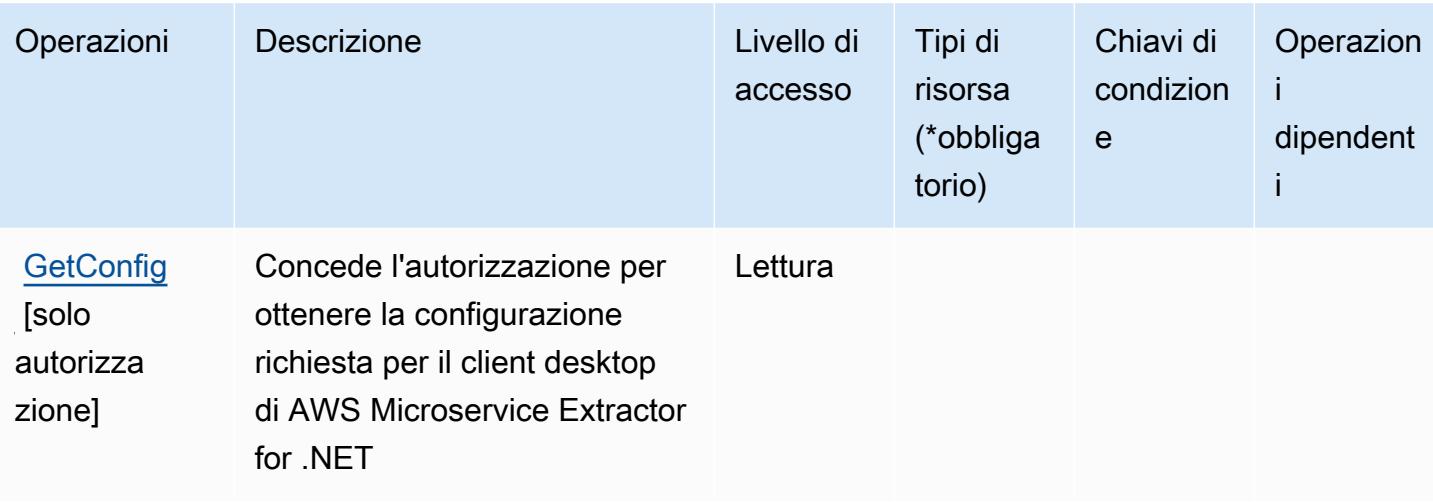

# <span id="page-3724-0"></span>Tipi di risorsa definiti da AWS Microservice Extractor for .NET

AWS Microservice Extractor for .NET non supporta la specifica di un ARN della risorsa nell'elemento Resource di una dichiarazione di policy IAM. Consentire a di accedere ad AWS Microservice Extractor for .NET per .NET, specificare "Resource": "\*" nella policy.

# <span id="page-3724-1"></span>Chiavi di condizione per AWS Microservice Extractor for .NET

Microservice Extractor for .NET non dispone di chiavi di contesto specifiche del servizio che possono essere utilizzate nell'elemento Condition di istruzioni di policy. Per un elenco delle chiavi di contesto globali che sono disponibili per tutti i servizi, consulta [Chiavi disponibili per le condizioni.](https://docs.aws.amazon.com/IAM/latest/UserGuide/reference_policies_condition-keys.html#AvailableKeys)

# Azioni, risorse e chiavi di condizione per i crediti del programma di accelerazione della migrazione (MAP) AWS

I crediti del programma di accelerazione della migrazione (MAP) AWS (prefisso del servizio: mapcredits) fornisce le seguenti risorse, operazioni e chiavi di contesto di condizione specifiche del servizio per l'utilizzo nelle policy delle autorizzazioni IAM.

Riferimenti:

- Scopri come [configurare questo servizio](https://docs.aws.amazon.com/awsaccountbilling/latest/aboutv2/billing-what-is.html).
- Visualizza un elenco delle [operazioni API disponibili per questo servizio](https://docs.aws.amazon.com/awsaccountbilling/latest/aboutv2/billing-permissions-ref.html).
- Scopri come proteggere questo servizio e le sue risorse [utilizzando le policy delle autorizzazioni di](https://docs.aws.amazon.com/awsaccountbilling/latest/aboutv2/security-iam.html)  [IAM](https://docs.aws.amazon.com/awsaccountbilling/latest/aboutv2/security-iam.html).

#### Argomenti

- [Operazioni definite da Crediti del programma di accelerazione della migrazione \(MAP\) AWS](#page-3725-0)
- [Tipi di risorse definiti dai crediti del programma di accelerazione della migrazione \(MAP\) AWS](#page-3726-0)
- [Chiavi di condizione per i rediti del programma di accelerazione della migrazione \(MAP\) AWS](#page-3727-0)

# <span id="page-3725-0"></span>Operazioni definite da Crediti del programma di accelerazione della migrazione (MAP) AWS

Puoi specificare le seguenti operazioni nell'elemento Action di un'istruzione di policy IAM. Utilizza le policy per concedere le autorizzazioni per eseguire un'operazione in AWS. Quando utilizzi un'operazione in una policy, in genere consenti o rifiuti l'accesso all'operazione API o al comando CLI con lo stesso nome. Tuttavia, in alcuni casi, una singola operazione controlla l'accesso a più di una operazione. In alternativa, alcune operazioni richiedono operazioni differenti.

La colonna Tipi di risorsa della tabella Operazioni indica se ogni operazione supporta le autorizzazioni a livello di risorsa. Se non vi è nessun valore in corrispondenza di questa colonna, è necessario specificare tutte le risorse ("\*") alle quali si applica la policy nell'elemento Resource dell'istruzione di policy. Se la colonna include un tipo di risorsa, puoi specificare un ARN di quel tipo in una istruzione con tale operazione. Se l'operazione ha una o più risorse richieste, il chiamante deve disporre dell'autorizzazione per utilizzare l'operazione con tali risorse. Le risorse richieste sono indicate nella tabella con un asterisco (\*). Se si limita l'accesso alle risorse con l'elemento Resource in una policy IAM, è necessario includere un ARN o un modello per ogni tipo di risorsa richiesta. Alcune operazioni supportano più tipi di risorse. Se il tipo di risorsa è facoltativo (non indicato come obbligatorio), puoi scegliere di utilizzare uno tra i tipi di risorsa facoltativi.

La colonna Chiavi di condizione della tabella Operazioni contiene le chiavi che è possibile specificare nell'elemento Condition di un'istruzione di policy. Per ulteriori informazioni sulle chiavi di condizione associate alle risorse per il servizio guarda la colonna Chiavi di condizione della tabella Tipi di risorsa.

### **a** Note

Le chiavi relative alle condizioni delle risorse sono elencate nella tabella [Tipi di risorse.](#page-3726-0) Nella colonna Tipi di risorse (\*obbligatorio) della tabella Operazioni è presente un collegamento al tipo di risorsa che si applica a un'operazione. Il tipo di risorsa nella tabella Tipi di risorse include la colonna Chiavi di condizione, che contiene le chiavi delle condizioni delle risorse che si applicano a un'operazione nella tabella Operazioni.

#### Per dettagli sulle colonne nella tabella seguente, consultare [Tabella delle operazioni](reference_policies_actions-resources-contextkeys.html#actions_table).

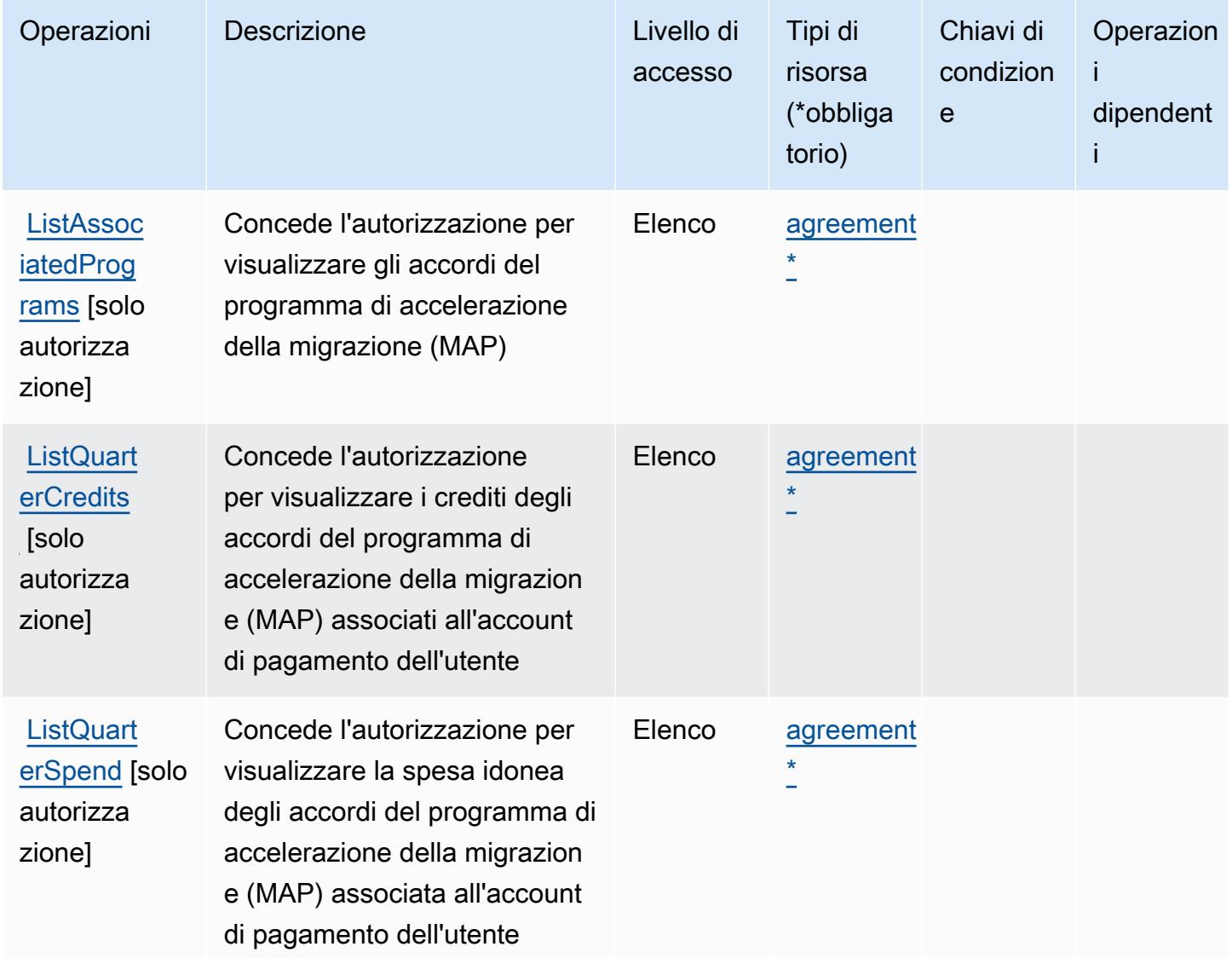

<span id="page-3726-0"></span>Tipi di risorse definiti dai crediti del programma di accelerazione della migrazione (MAP) AWS

I seguenti tipi di risorse sono definiti da questo servizio e possono essere utilizzati nell'elemento Resource delle istruzioni di policy delle autorizzazioni IAM. Ogni operazione nella [Tabella delle](#page-3725-0) [operazioni](#page-3725-0) identifica i tipi di risorse che possono essere specificati con tale operazione. Un tipo di risorsa può anche definire quali chiavi di condizione puoi includere in una policy. Queste chiavi vengono visualizzate nell'ultima colonna della tabella Tipi di risorsa. Per dettagli sulle colonne nella tabella seguente, consulta [Tabella dei tipi di risorsa.](reference_policies_actions-resources-contextkeys.html#resources_table)

Tipi di risorsa ARN Chiavi di condizione

[agreement](https://docs.aws.amazon.com/awsaccountbilling/latest/aboutv2/billing-permissions-ref.html) arn:\${Partition}:mapcredits:::\${Agre ement}/\${AgreementId}

<span id="page-3727-0"></span>Chiavi di condizione per i rediti del programma di accelerazione della migrazione (MAP) AWS

MapCredits non dispone di chiavi di contesto specifiche del servizio che possano essere utilizzate nell'elemento Condition delle istruzioni delle policy. Per un elenco delle chiavi di contesto globali che sono disponibili per tutti i servizi, consulta [Chiavi disponibili per le condizioni](https://docs.aws.amazon.com/IAM/latest/UserGuide/reference_policies_condition-keys.html#AvailableKeys).

# Operazioni, risorse e chiavi di condizione per AWS Migration Hub

AWS Migration Hub (prefisso del servizio: mgh) fornisce le seguenti risorse, operazioni e chiavi di contesto della condizione specifiche del servizio per l'utilizzo nelle policy delle autorizzazioni IAM.

Riferimenti:

- Scopri come [configurare questo servizio](https://docs.aws.amazon.com/migrationhub/latest/ug/).
- Visualizza un elenco delle [operazioni API disponibili per questo servizio](https://docs.aws.amazon.com/migrationhub/latest/ug/api-reference.html).
- Scopri come proteggere questo servizio e le sue risorse [utilizzando le policy delle autorizzazioni di](https://docs.aws.amazon.com/migrationhub/latest/ug/auth-and-access-control.html)  [IAM](https://docs.aws.amazon.com/migrationhub/latest/ug/auth-and-access-control.html).

### Argomenti

- [Operazioni definite da AWS Migration Hub](#page-3727-1)
- [Tipi di risorsa definiti da AWS Migration Hub](#page-3731-0)
- [Chiavi di condizione per AWS Migration Hub](#page-3732-0)

# <span id="page-3727-1"></span>Operazioni definite da AWS Migration Hub

Puoi specificare le seguenti operazioni nell'elemento Action di un'istruzione di policy IAM. Utilizza le policy per concedere le autorizzazioni per eseguire un'operazione in AWS. Quando utilizzi un'operazione in una policy, in genere consenti o rifiuti l'accesso all'operazione API o al comando CLI con lo stesso nome. Tuttavia, in alcuni casi, una singola operazione controlla l'accesso a più di una operazione. In alternativa, alcune operazioni richiedono operazioni differenti.

La colonna Tipi di risorsa della tabella Operazioni indica se ogni operazione supporta le autorizzazioni a livello di risorsa. Se non vi è nessun valore in corrispondenza di questa colonna, è necessario specificare tutte le risorse ("\*") alle quali si applica la policy nell'elemento Resource dell'istruzione di policy. Se la colonna include un tipo di risorsa, puoi specificare un ARN di quel tipo in una istruzione con tale operazione. Se l'operazione ha una o più risorse richieste, il chiamante deve disporre dell'autorizzazione per utilizzare l'operazione con tali risorse. Le risorse richieste sono indicate nella tabella con un asterisco (\*). Se si limita l'accesso alle risorse con l'elemento Resource in una policy IAM, è necessario includere un ARN o un modello per ogni tipo di risorsa richiesta. Alcune operazioni supportano più tipi di risorse. Se il tipo di risorsa è facoltativo (non indicato come obbligatorio), puoi scegliere di utilizzare uno tra i tipi di risorsa facoltativi.

La colonna Chiavi di condizione della tabella Operazioni contiene le chiavi che è possibile specificare nell'elemento Condition di un'istruzione di policy. Per ulteriori informazioni sulle chiavi di condizione associate alle risorse per il servizio guarda la colonna Chiavi di condizione della tabella Tipi di risorsa.

**a** Note

Le chiavi relative alle condizioni delle risorse sono elencate nella tabella [Tipi di risorse.](#page-3731-0) Nella colonna Tipi di risorse (\*obbligatorio) della tabella Operazioni è presente un collegamento al tipo di risorsa che si applica a un'operazione. Il tipo di risorsa nella tabella Tipi di risorse include la colonna Chiavi di condizione, che contiene le chiavi delle condizioni delle risorse che si applicano a un'operazione nella tabella Operazioni.

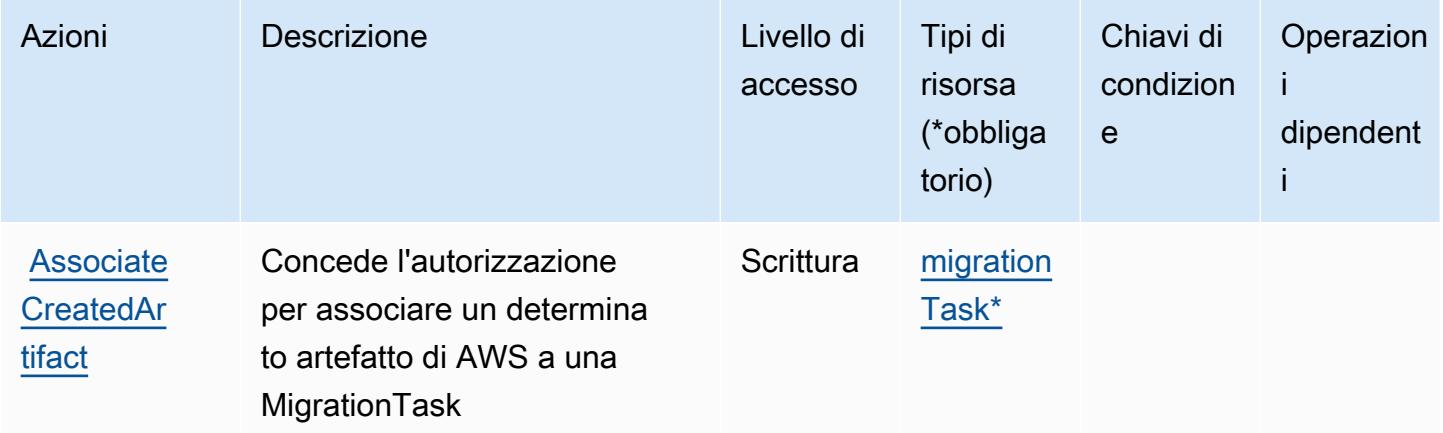

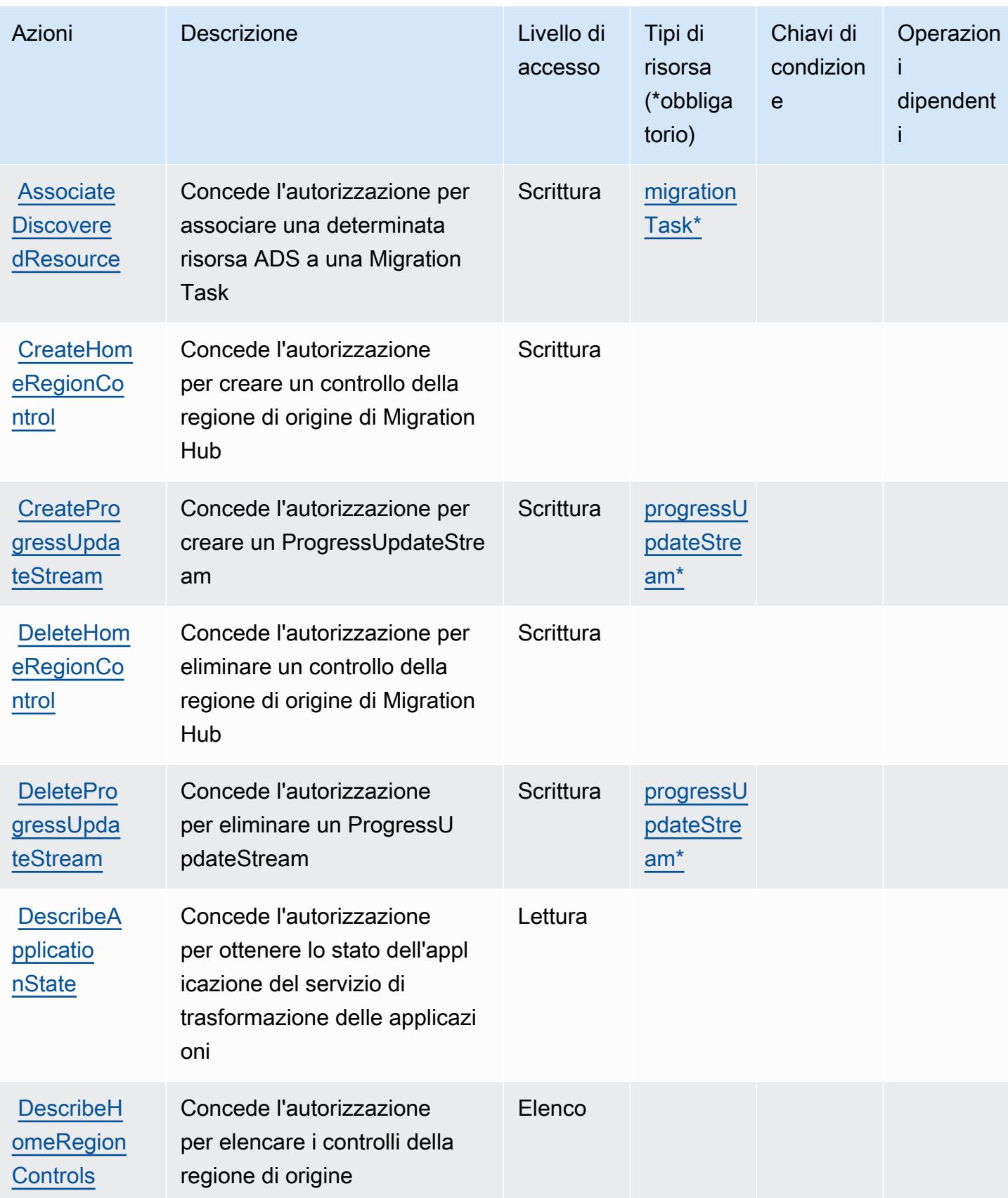

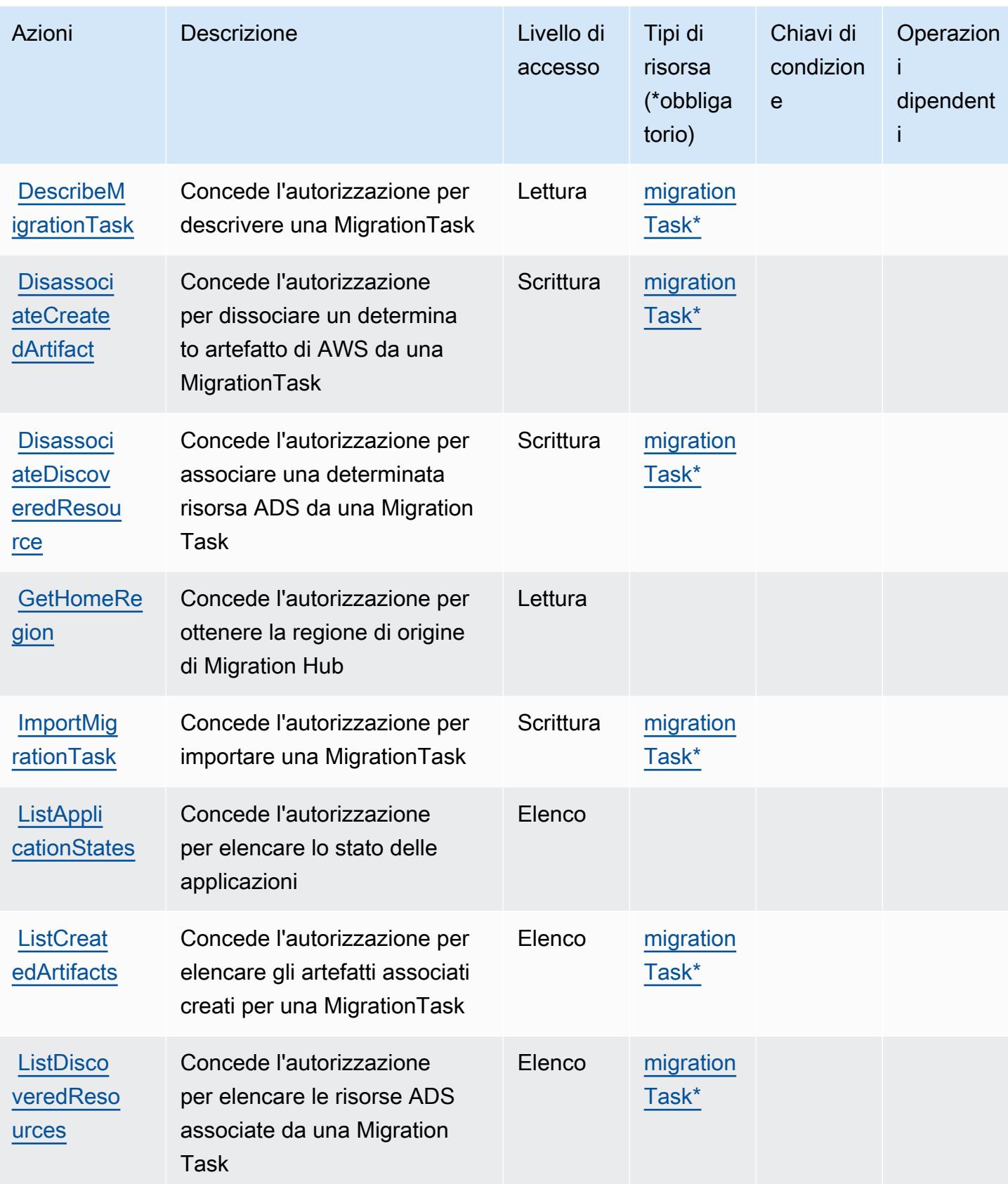

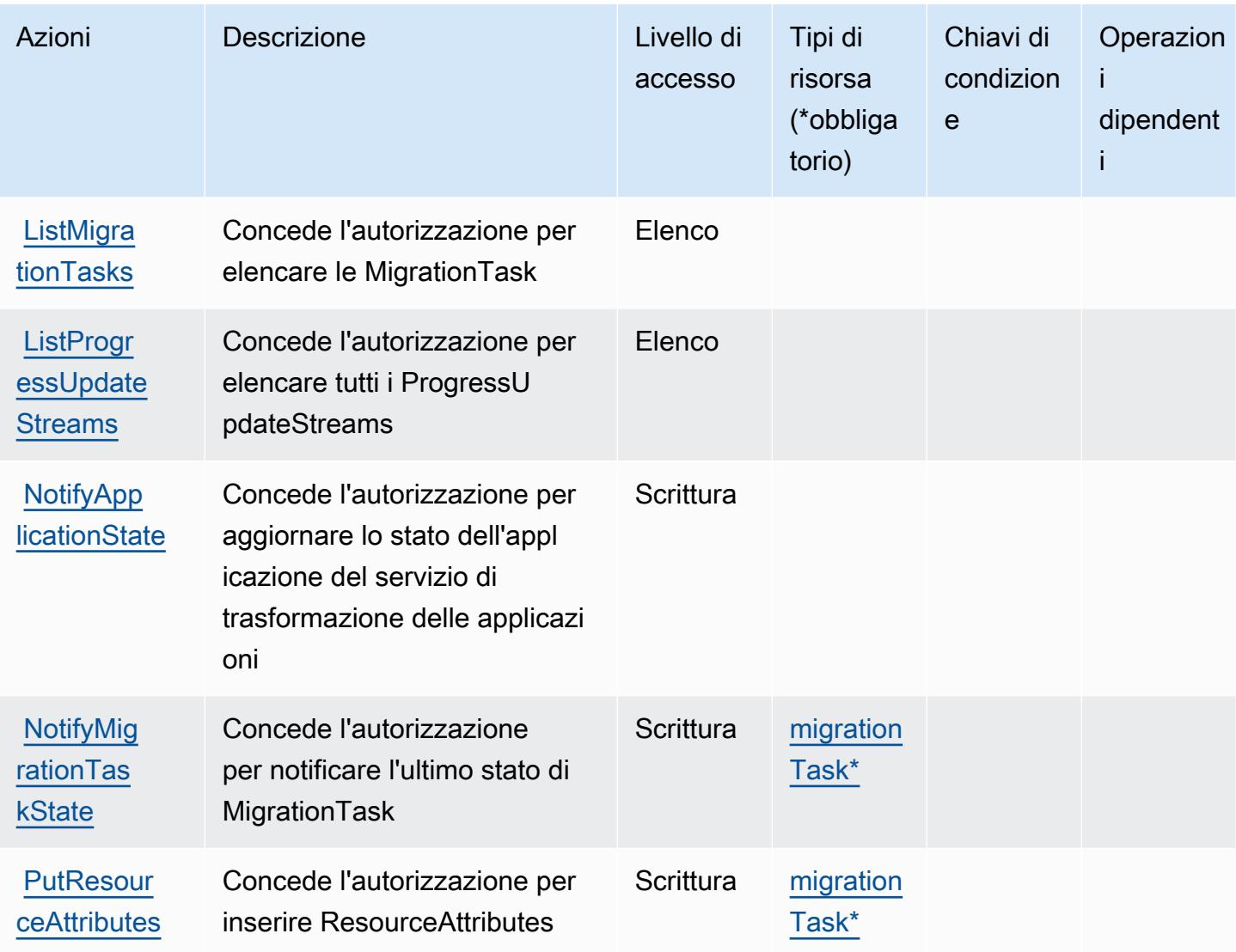

# <span id="page-3731-0"></span>Tipi di risorsa definiti da AWS Migration Hub

I seguenti tipi di risorse sono definiti da questo servizio e possono essere utilizzati nell'elemento Resource delle istruzioni di policy delle autorizzazioni IAM. Ogni operazione nella [Tabella delle](#page-3727-1) [operazioni](#page-3727-1) identifica i tipi di risorse che possono essere specificati con tale operazione. Un tipo di risorsa può anche definire quali chiavi di condizione puoi includere in una policy. Queste chiavi vengono visualizzate nell'ultima colonna della tabella Tipi di risorsa. Per dettagli sulle colonne nella tabella seguente, consulta [Tabella dei tipi di risorsa.](reference_policies_actions-resources-contextkeys.html#resources_table)

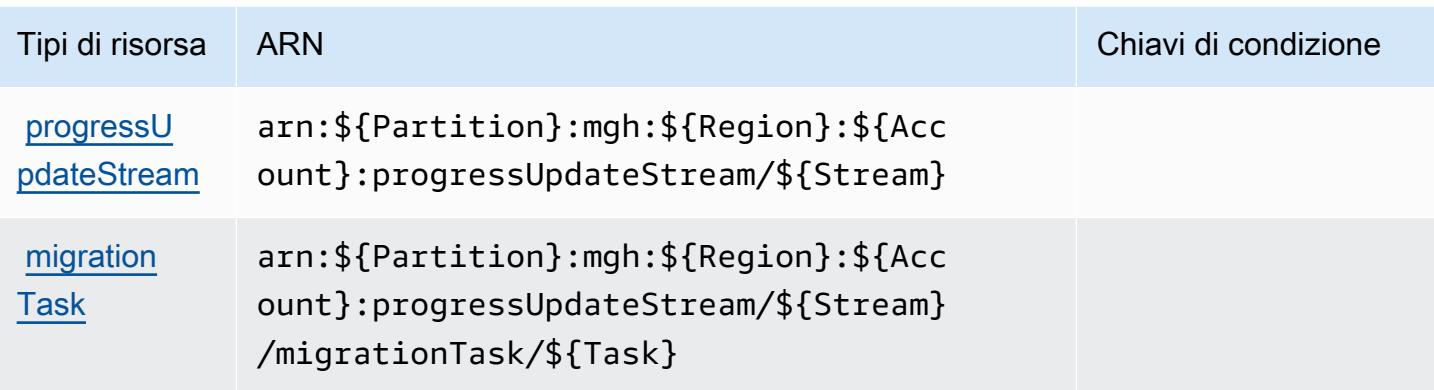

## <span id="page-3732-0"></span>Chiavi di condizione per AWS Migration Hub

Migration Hub non dispone di chiavi di contesto specifiche del servizio che possono essere utilizzate nell'elemento Condition di dichiarazioni di policy. Per un elenco delle chiavi di contesto globali che sono disponibili per tutti i servizi, consulta [Chiavi disponibili per le condizioni.](https://docs.aws.amazon.com/IAM/latest/UserGuide/reference_policies_condition-keys.html#AvailableKeys)

# Operazioni, risorse e chiavi di condizione per AWS Migration Hub **Orchestrator**

AWS Migration Hub Orchestrator (prefisso del servizio:migrationhub-orchestrator) fornisce le seguenti risorse, azioni e chiavi di contesto delle condizioni specifiche del servizio da utilizzare nelle politiche di autorizzazione IAM.

Riferimenti:

- Scopri come [configurare questo servizio](https://docs.aws.amazon.com/migrationhub-orchestrator/latest/userguide/).
- Visualizza un elenco delle [operazioni API disponibili per questo servizio](https://docs.aws.amazon.com/migrationhub-orchestrator/latest/APIReference/).
- Scopri come proteggere questo servizio e le sue risorse [utilizzando le policy delle autorizzazioni](https://docs.aws.amazon.com/migrationhub-orchestrator/latest/userguide/security-iam.html)  [IAM](https://docs.aws.amazon.com/migrationhub-orchestrator/latest/userguide/security-iam.html).

### Argomenti

- [Operazioni definite da AWS Migration Hub Orchestrator](#page-3733-0)
- [Tipi di risorsa definiti da AWS Migration Hub Orchestrator](#page-3739-0)
- [Chiavi di condizione per AWS Migration Hub Orchestrator](#page-3740-0)

# <span id="page-3733-0"></span>Operazioni definite da AWS Migration Hub Orchestrator

Puoi specificare le seguenti operazioni nell'elemento Action di un'istruzione di policy IAM. Utilizza le policy per concedere le autorizzazioni per eseguire un'operazione in AWS. Quando utilizzi un'operazione in una policy, in genere consenti o rifiuti l'accesso all'operazione API o al comando CLI con lo stesso nome. Tuttavia, in alcuni casi, una singola operazione controlla l'accesso a più di una operazione. In alternativa, alcune operazioni richiedono operazioni differenti.

La colonna Tipi di risorsa della tabella Operazioni indica se ogni operazione supporta le autorizzazioni a livello di risorsa. Se non vi è nessun valore in corrispondenza di questa colonna, è necessario specificare tutte le risorse ("\*") alle quali si applica la policy nell'elemento Resource dell'istruzione di policy. Se la colonna include un tipo di risorsa, puoi specificare un ARN di quel tipo in una istruzione con tale operazione. Se l'operazione ha una o più risorse richieste, il chiamante deve disporre dell'autorizzazione per utilizzare l'operazione con tali risorse. Le risorse richieste sono indicate nella tabella con un asterisco (\*). Se si limita l'accesso alle risorse con l'elemento Resource in una policy IAM, è necessario includere un ARN o un modello per ogni tipo di risorsa richiesta. Alcune operazioni supportano più tipi di risorse. Se il tipo di risorsa è facoltativo (non indicato come obbligatorio), puoi scegliere di utilizzare uno tra i tipi di risorsa facoltativi.

La colonna Chiavi di condizione della tabella Operazioni contiene le chiavi che è possibile specificare nell'elemento Condition di un'istruzione di policy. Per ulteriori informazioni sulle chiavi di condizione associate alle risorse per il servizio guarda la colonna Chiavi di condizione della tabella Tipi di risorsa.

**a** Note

Le chiavi relative alle condizioni delle risorse sono elencate nella tabella [Tipi di risorse.](#page-3739-0) Nella colonna Tipi di risorse (\*obbligatorio) della tabella Operazioni è presente un collegamento al tipo di risorsa che si applica a un'operazione. Il tipo di risorsa nella tabella Tipi di risorse include la colonna Chiavi di condizione, che contiene le chiavi delle condizioni delle risorse che si applicano a un'operazione nella tabella Operazioni.

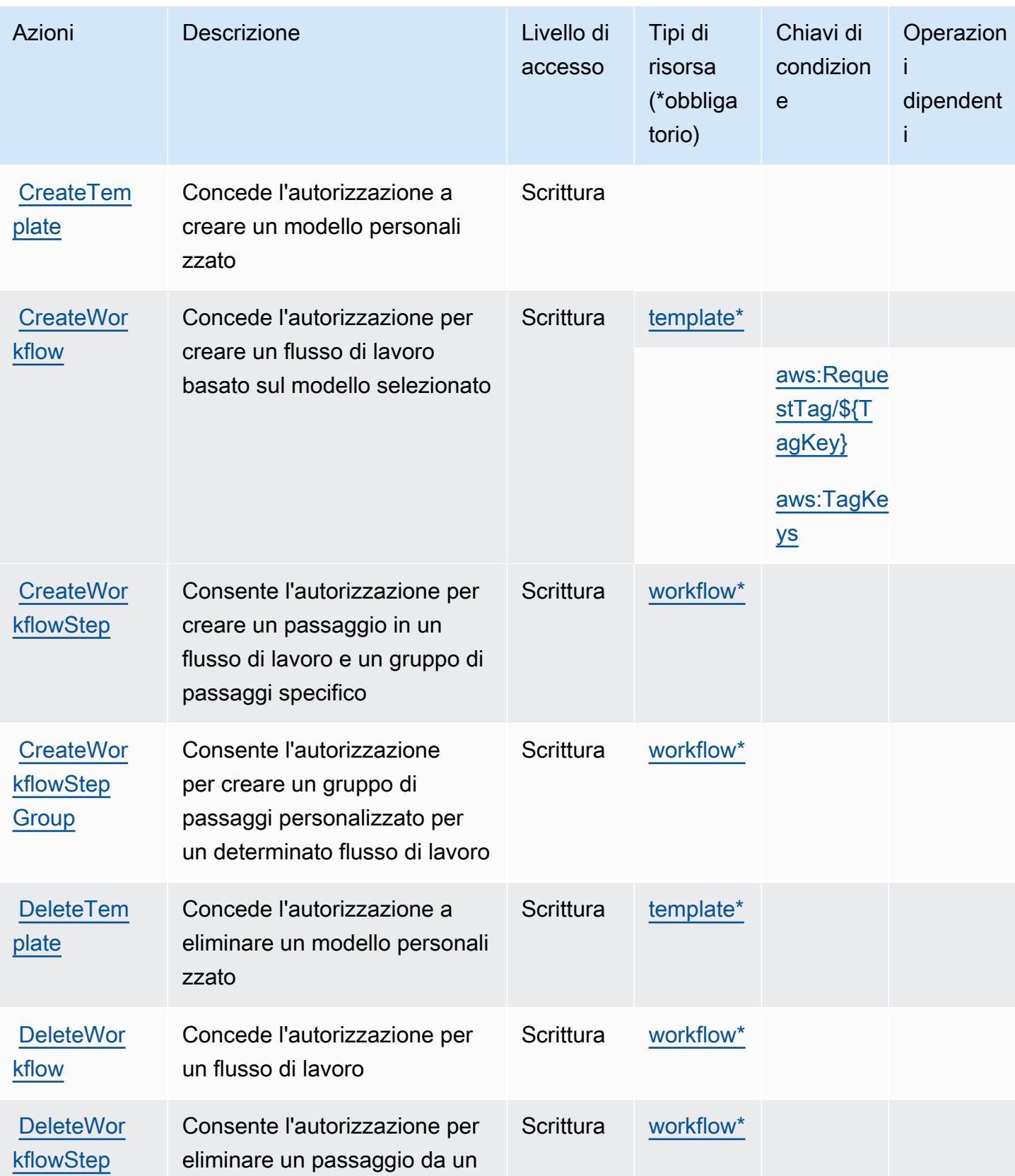

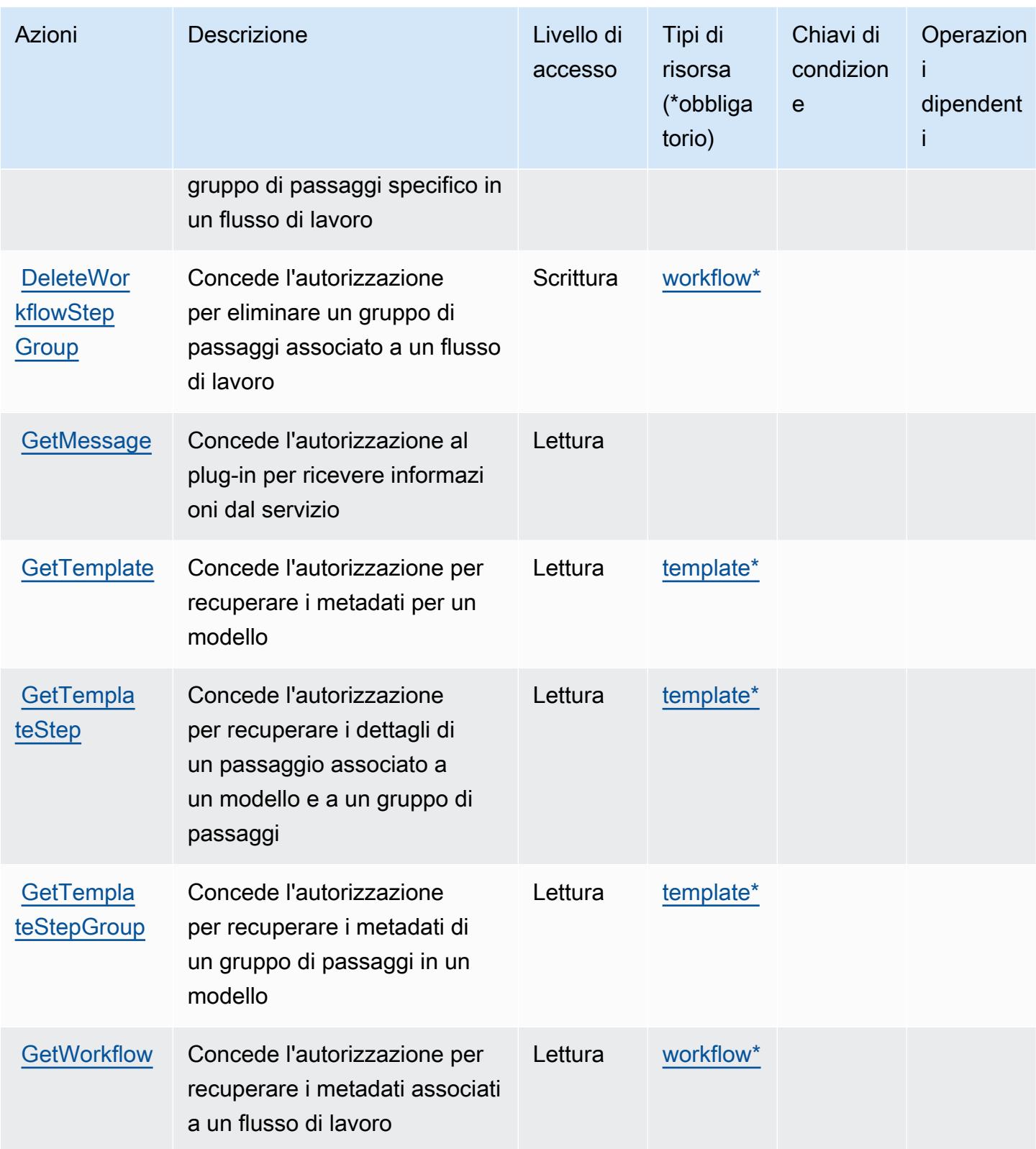

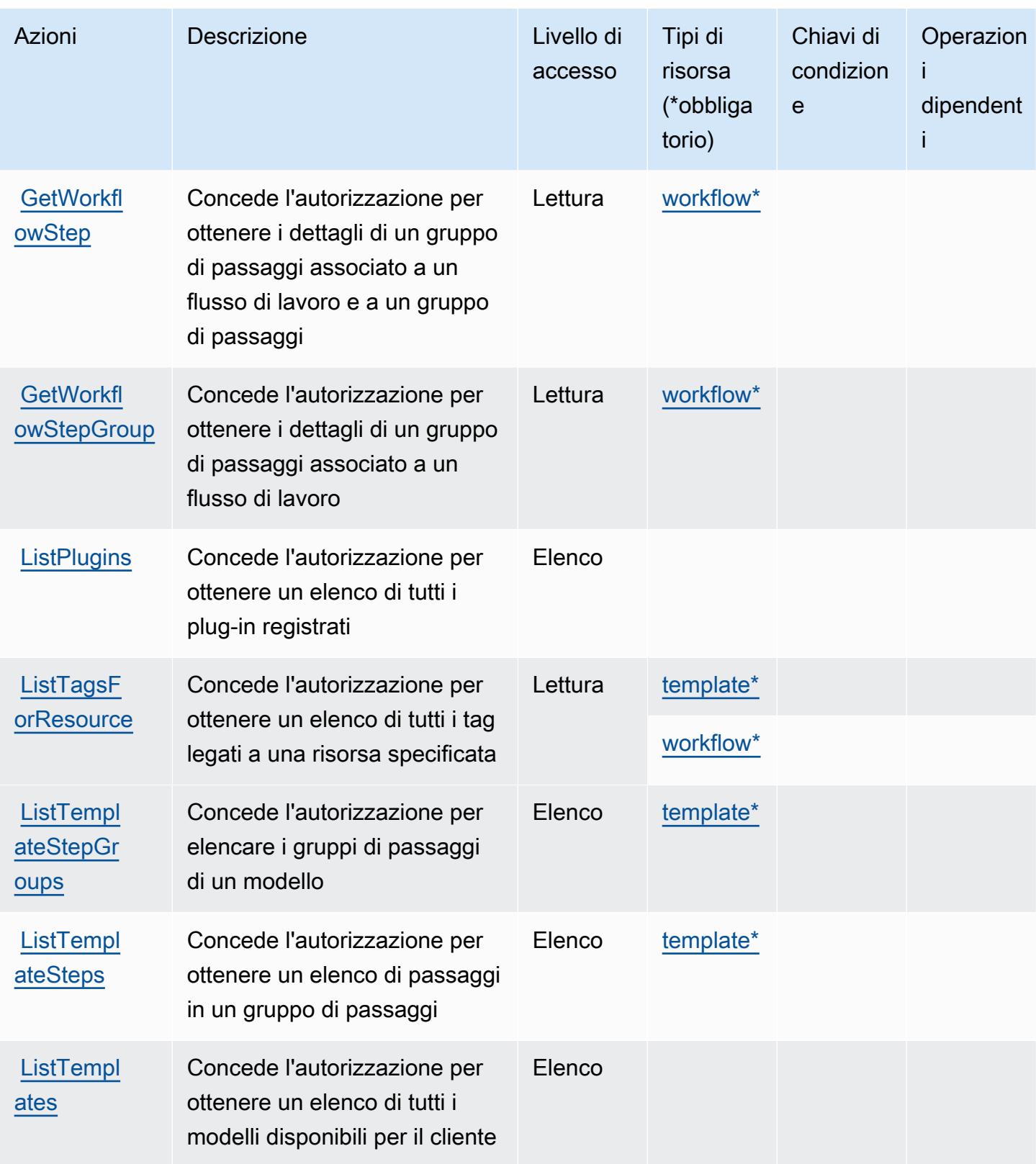

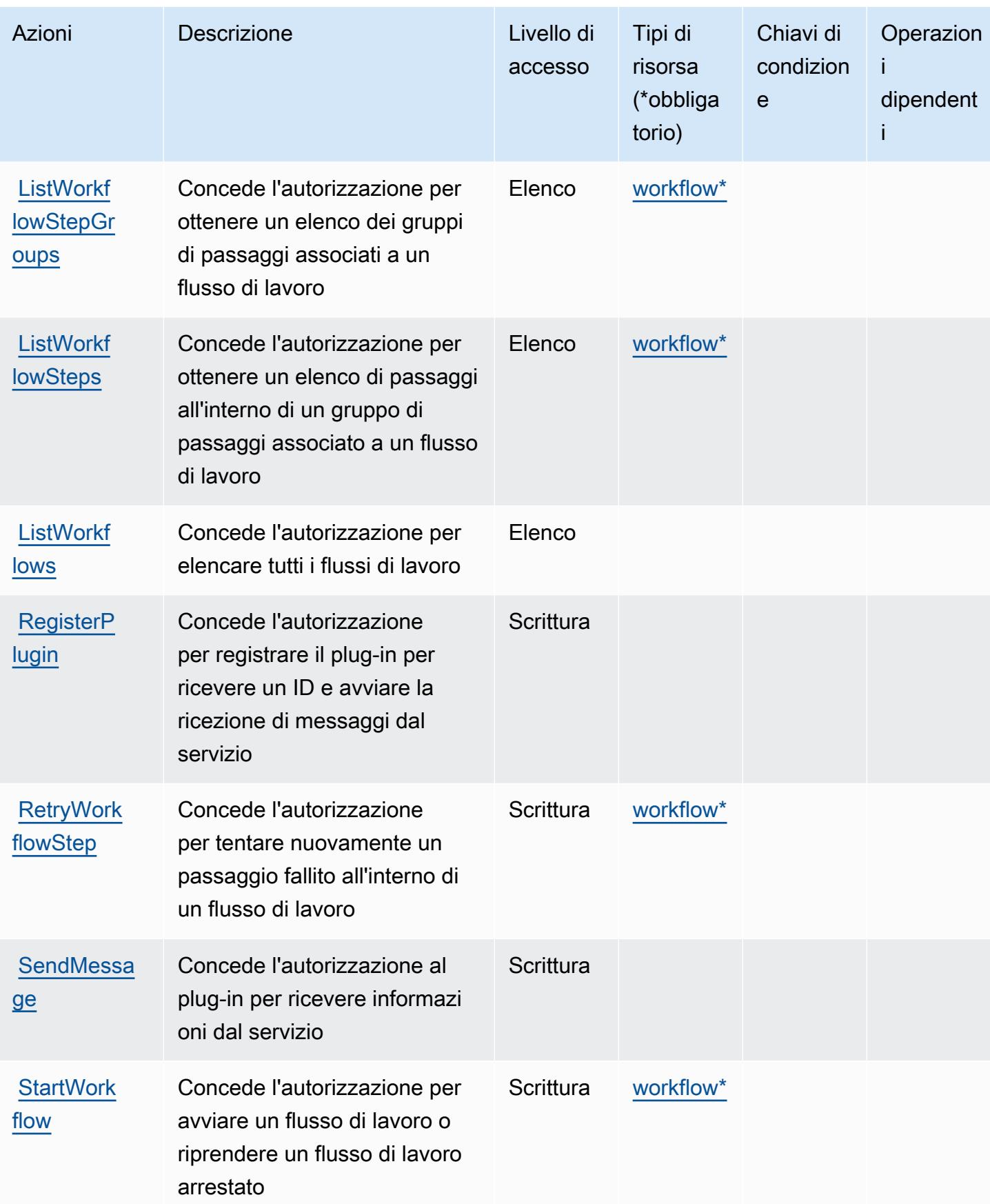

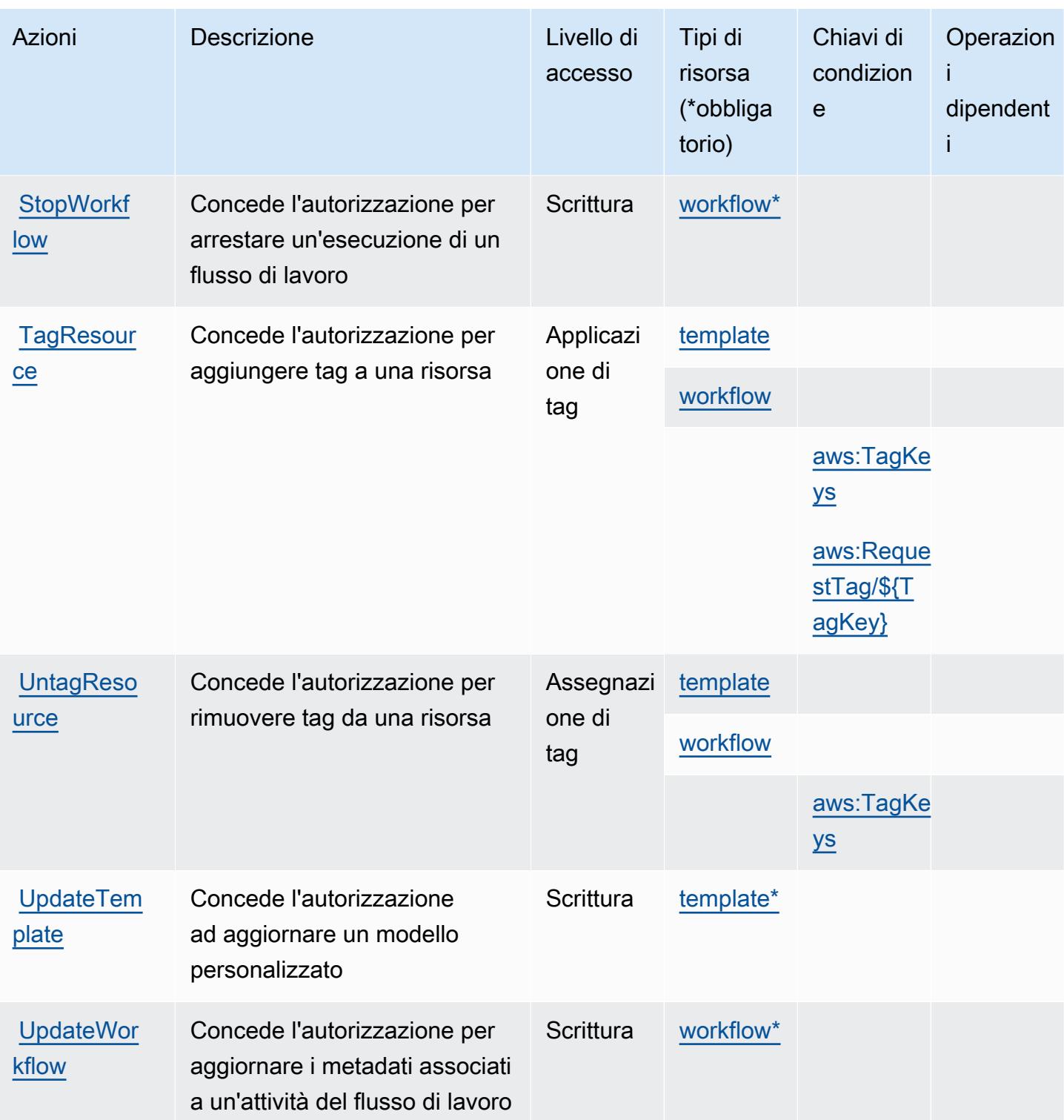

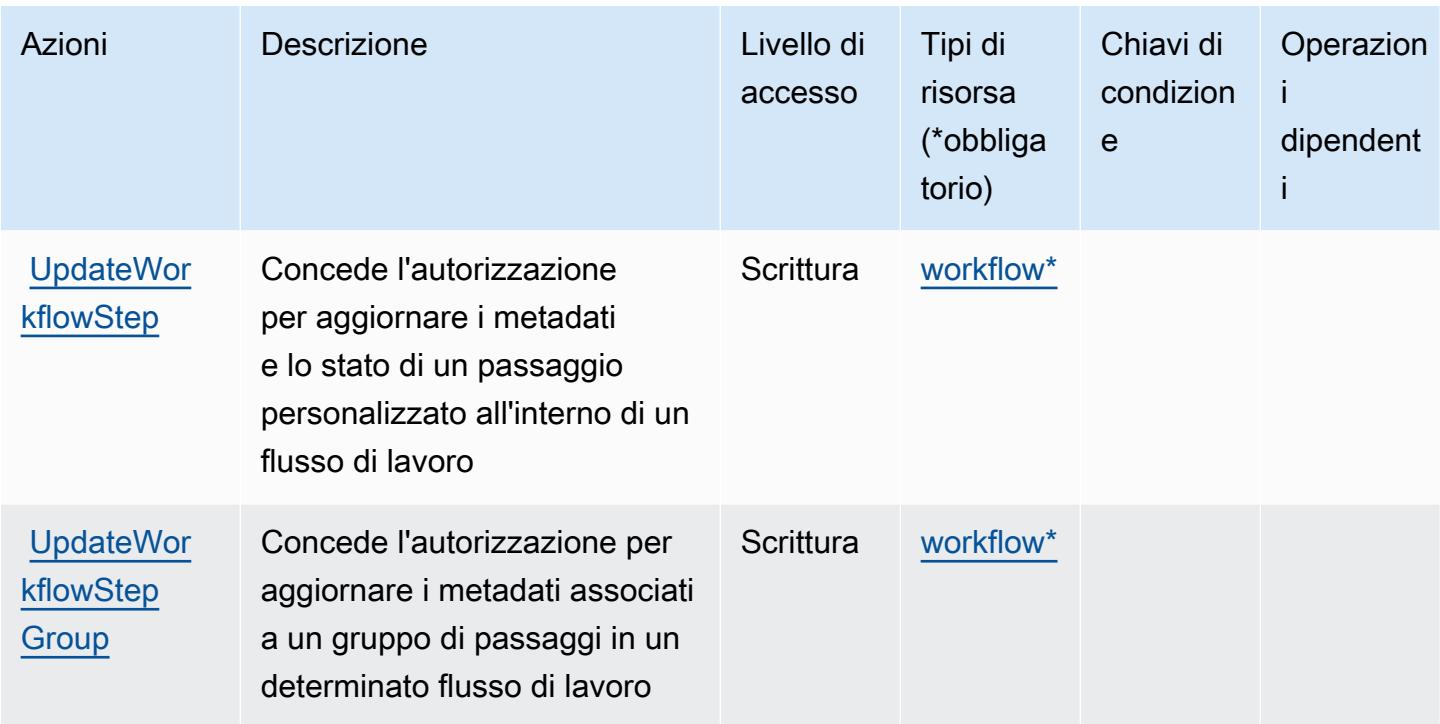

<span id="page-3739-0"></span>Tipi di risorsa definiti da AWS Migration Hub Orchestrator

I seguenti tipi di risorse sono definiti da questo servizio e possono essere utilizzati nell'elemento Resource delle istruzioni di policy delle autorizzazioni IAM. Ogni operazione nella [Tabella delle](#page-3733-0) [operazioni](#page-3733-0) identifica i tipi di risorse che possono essere specificati con tale operazione. Un tipo di risorsa può anche definire quali chiavi di condizione puoi includere in una policy. Queste chiavi vengono visualizzate nell'ultima colonna della tabella Tipi di risorsa. Per dettagli sulle colonne nella tabella seguente, consulta [Tabella dei tipi di risorsa.](reference_policies_actions-resources-contextkeys.html#resources_table)

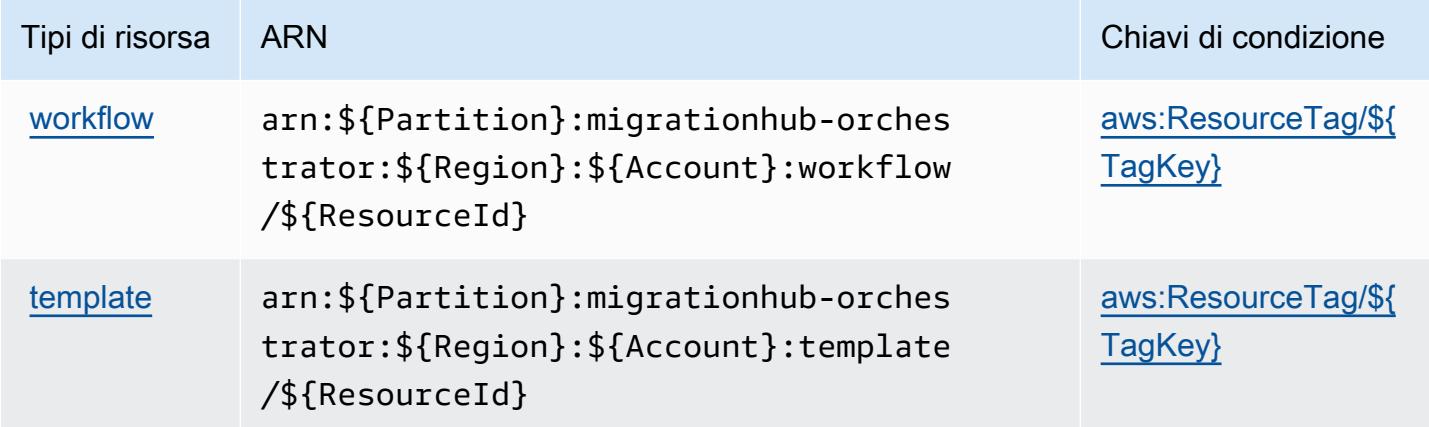

# <span id="page-3740-0"></span>Chiavi di condizione per AWS Migration Hub Orchestrator

AWS Migration Hub Orchestrator definisce le seguenti chiavi di condizione che possono essere utilizzate nell'Conditionelemento di una policy IAM. Puoi utilizzare queste chiavi per perfezionare ulteriormente le condizioni in base alle quali si applica l'istruzione di policy. Per dettagli sulle colonne nella tabella seguente, consulta [Tabella delle chiavi di condizione.](reference_policies_actions-resources-contextkeys.html#context_keys_table)

Per visualizzare le chiavi di condizione globali disponibili per tutti i servizi, consulta [Chiavi di](https://docs.aws.amazon.com/IAM/latest/UserGuide/reference_policies_condition-keys.html#AvailableKeys)  [condizione globali disponibili](https://docs.aws.amazon.com/IAM/latest/UserGuide/reference_policies_condition-keys.html#AvailableKeys).

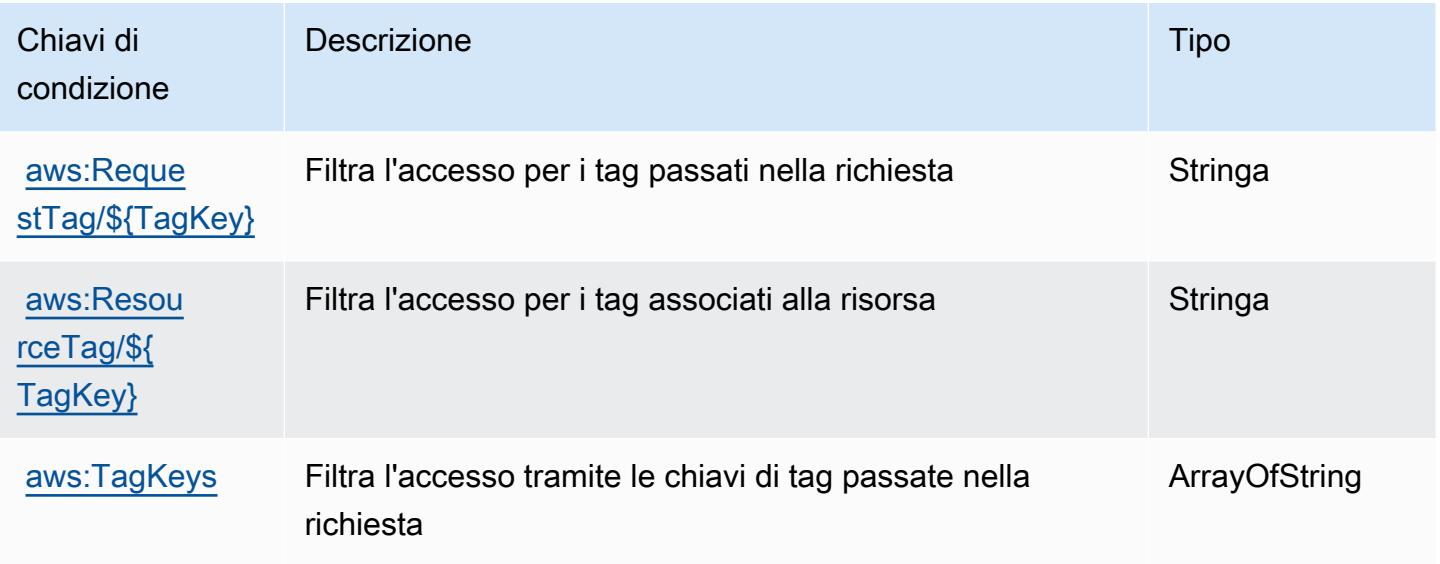

# Operazioni, risorse e chiavi di condizione per AWS Migration Hub Refactor Spaces

AWS Migration Hub Refactor Spaces (prefisso del servizio: refactor-spaces) fornisce le seguenti risorse, operazioni e chiavi di contesto della condizione specifiche del servizio per l'utilizzo in policy delle autorizzazioni IAM.

Riferimenti:

- Scopri come [configurare questo servizio](https://docs.aws.amazon.com/migrationhub-refactor-spaces/latest/userguide/).
- Visualizza un elenco delle [operazioni API disponibili per questo servizio](https://docs.aws.amazon.com/migrationhub-refactor-spaces/latest/APIReference/).
- Scopri come proteggere questo servizio e le sue risorse [utilizzando le policy delle autorizzazioni di](https://docs.aws.amazon.com/migrationhub-refactor-spaces/latest/userguide/security-iam.html)  [IAM](https://docs.aws.amazon.com/migrationhub-refactor-spaces/latest/userguide/security-iam.html).

#### Argomenti

- [Operazioni definite da AWS Migration Hub Refactor Spaces](#page-3741-0)
- [Tipi di risorsa definiti da AWS Migration Hub Refactor Spaces](#page-3757-0)
- [Chiavi di condizione per AWS Migration Hub Refactor Spaces](#page-3758-0)

## <span id="page-3741-0"></span>Operazioni definite da AWS Migration Hub Refactor Spaces

Puoi specificare le seguenti operazioni nell'elemento Action di un'istruzione di policy IAM. Utilizza le policy per concedere le autorizzazioni per eseguire un'operazione in AWS. Quando utilizzi un'operazione in una policy, in genere consenti o rifiuti l'accesso all'operazione API o al comando CLI con lo stesso nome. Tuttavia, in alcuni casi, una singola operazione controlla l'accesso a più di una operazione. In alternativa, alcune operazioni richiedono operazioni differenti.

La colonna Tipi di risorsa della tabella Operazioni indica se ogni operazione supporta le autorizzazioni a livello di risorsa. Se non vi è nessun valore in corrispondenza di questa colonna, è necessario specificare tutte le risorse ("\*") alle quali si applica la policy nell'elemento Resource dell'istruzione di policy. Se la colonna include un tipo di risorsa, puoi specificare un ARN di quel tipo in una istruzione con tale operazione. Se l'operazione ha una o più risorse richieste, il chiamante deve disporre dell'autorizzazione per utilizzare l'operazione con tali risorse. Le risorse richieste sono indicate nella tabella con un asterisco (\*). Se si limita l'accesso alle risorse con l'elemento Resource in una policy IAM, è necessario includere un ARN o un modello per ogni tipo di risorsa richiesta. Alcune operazioni supportano più tipi di risorse. Se il tipo di risorsa è facoltativo (non indicato come obbligatorio), puoi scegliere di utilizzare uno tra i tipi di risorsa facoltativi.

La colonna Chiavi di condizione della tabella Operazioni contiene le chiavi che è possibile specificare nell'elemento Condition di un'istruzione di policy. Per ulteriori informazioni sulle chiavi di condizione associate alle risorse per il servizio guarda la colonna Chiavi di condizione della tabella Tipi di risorsa.

#### **a** Note

Le chiavi relative alle condizioni delle risorse sono elencate nella tabella [Tipi di risorse.](#page-3757-0) Nella colonna Tipi di risorse (\*obbligatorio) della tabella Operazioni è presente un collegamento al tipo di risorsa che si applica a un'operazione. Il tipo di risorsa nella tabella Tipi di risorse include la colonna Chiavi di condizione, che contiene le chiavi delle condizioni delle risorse che si applicano a un'operazione nella tabella Operazioni.

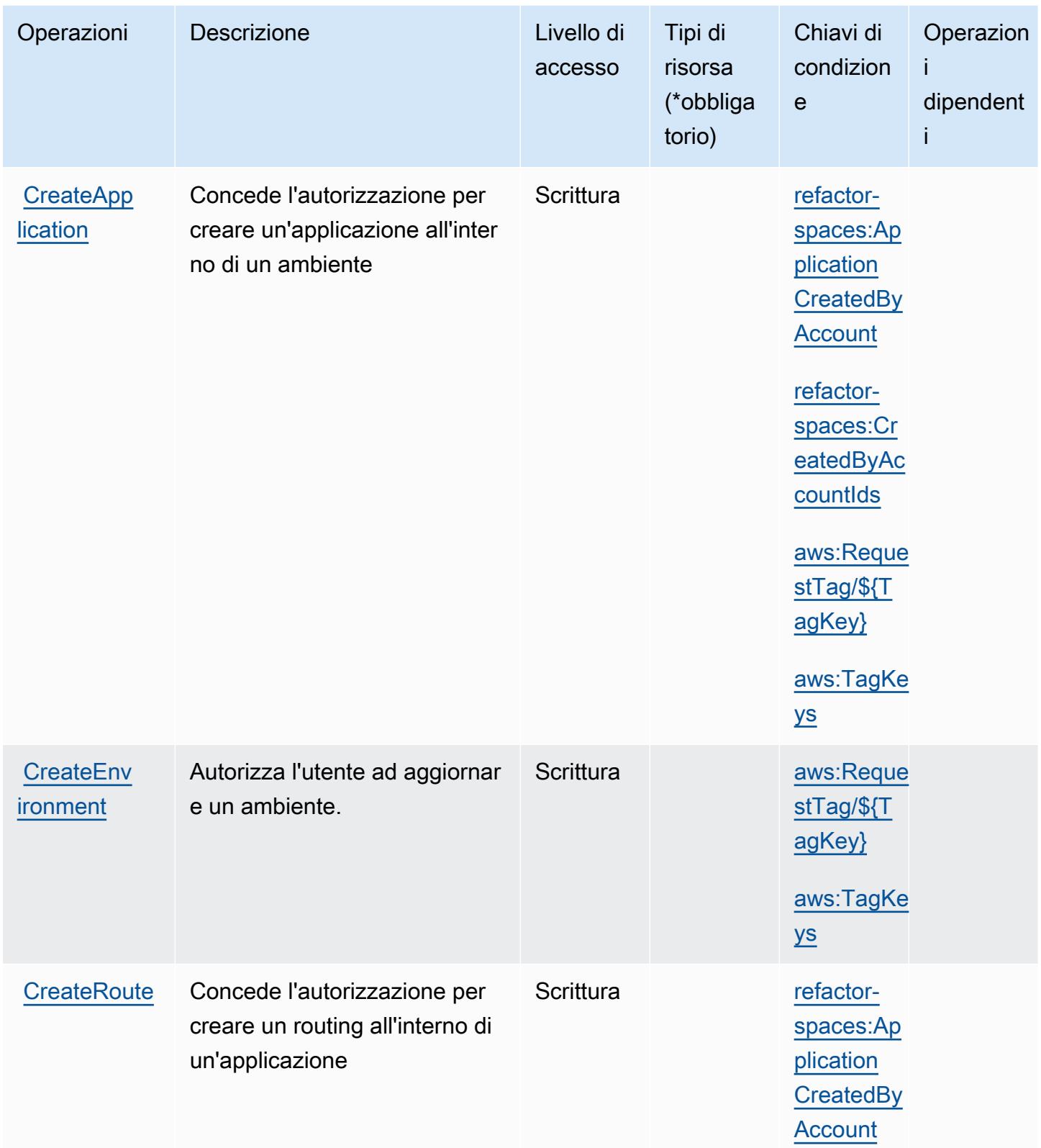

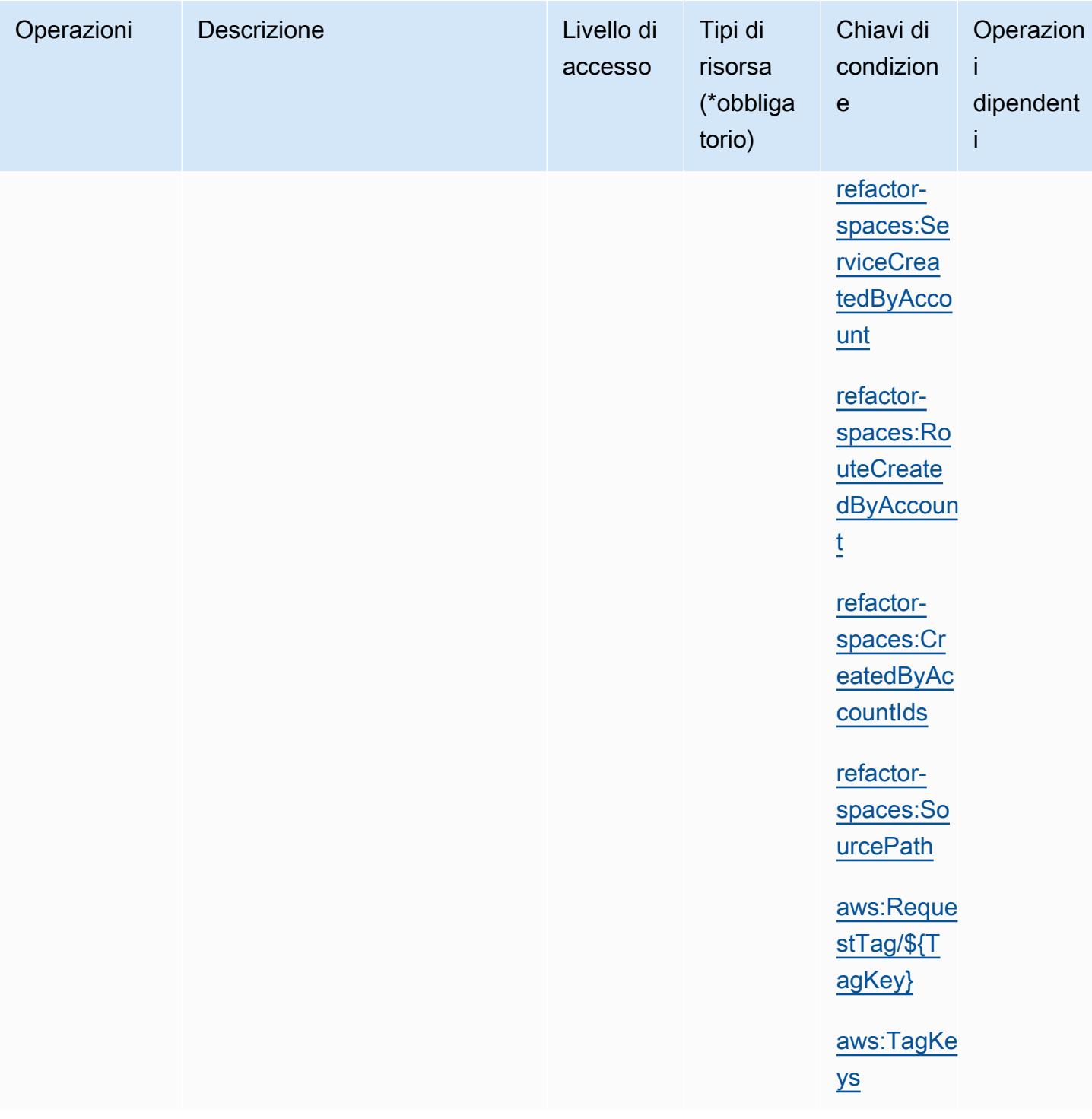
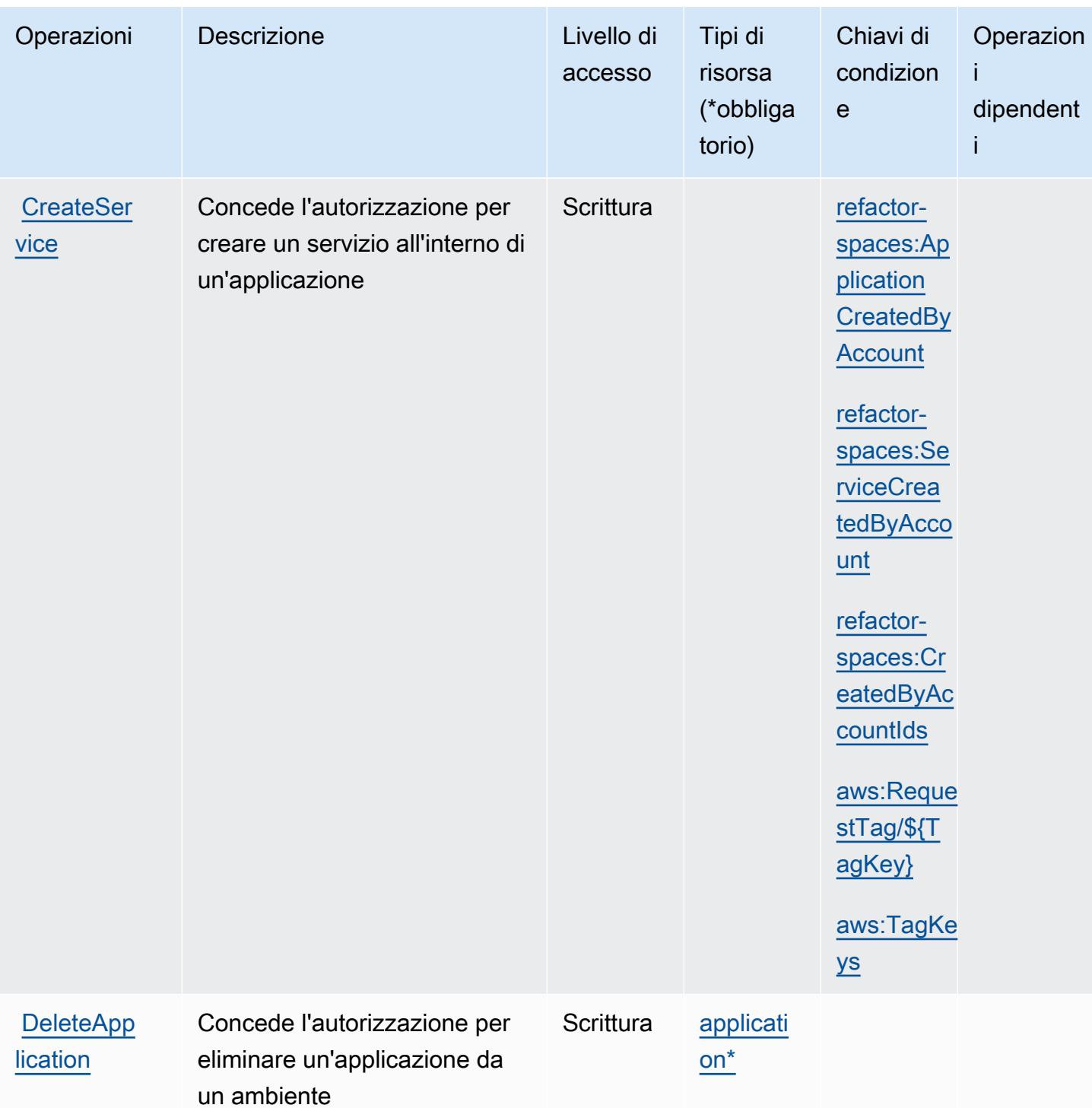

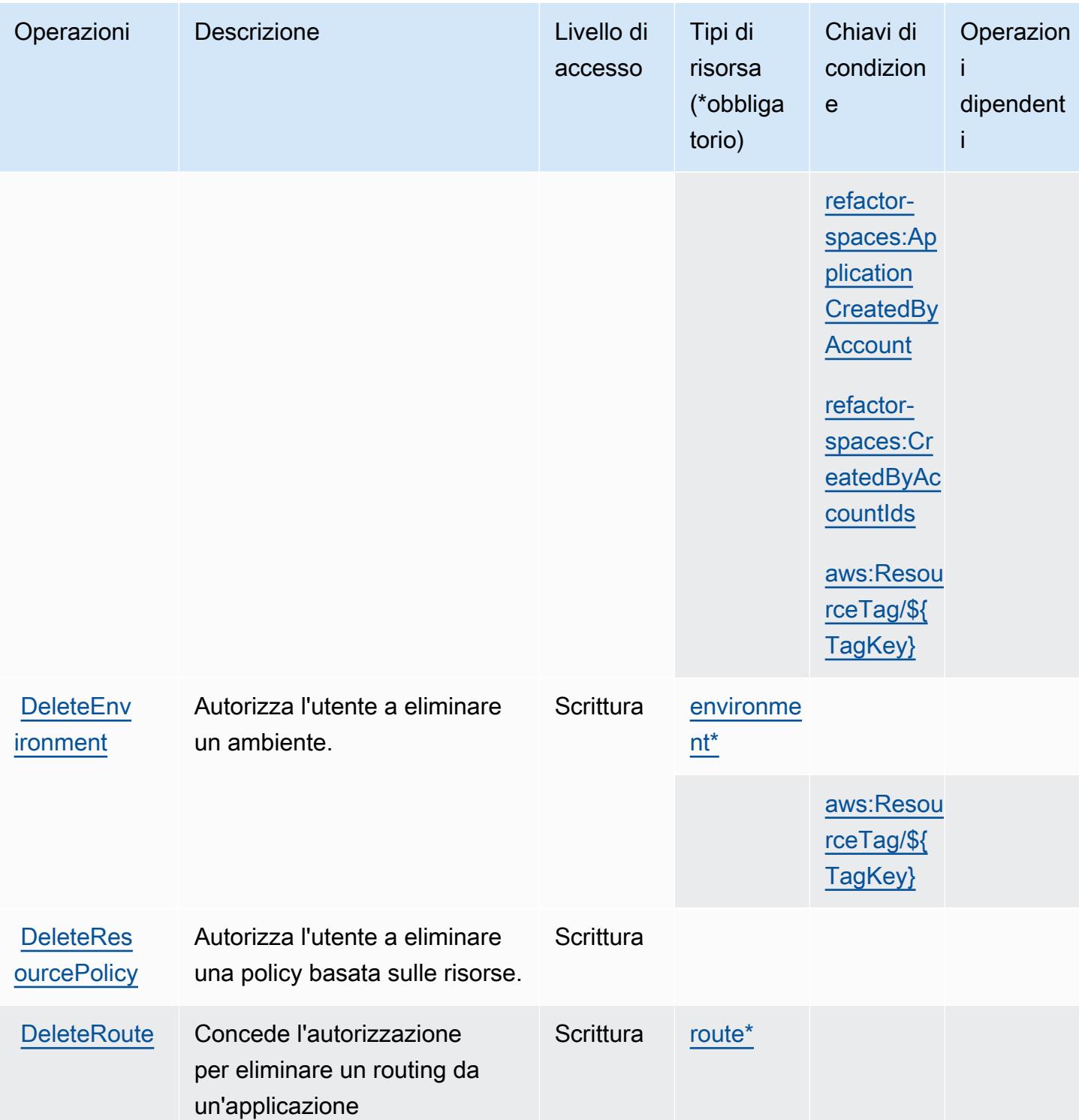

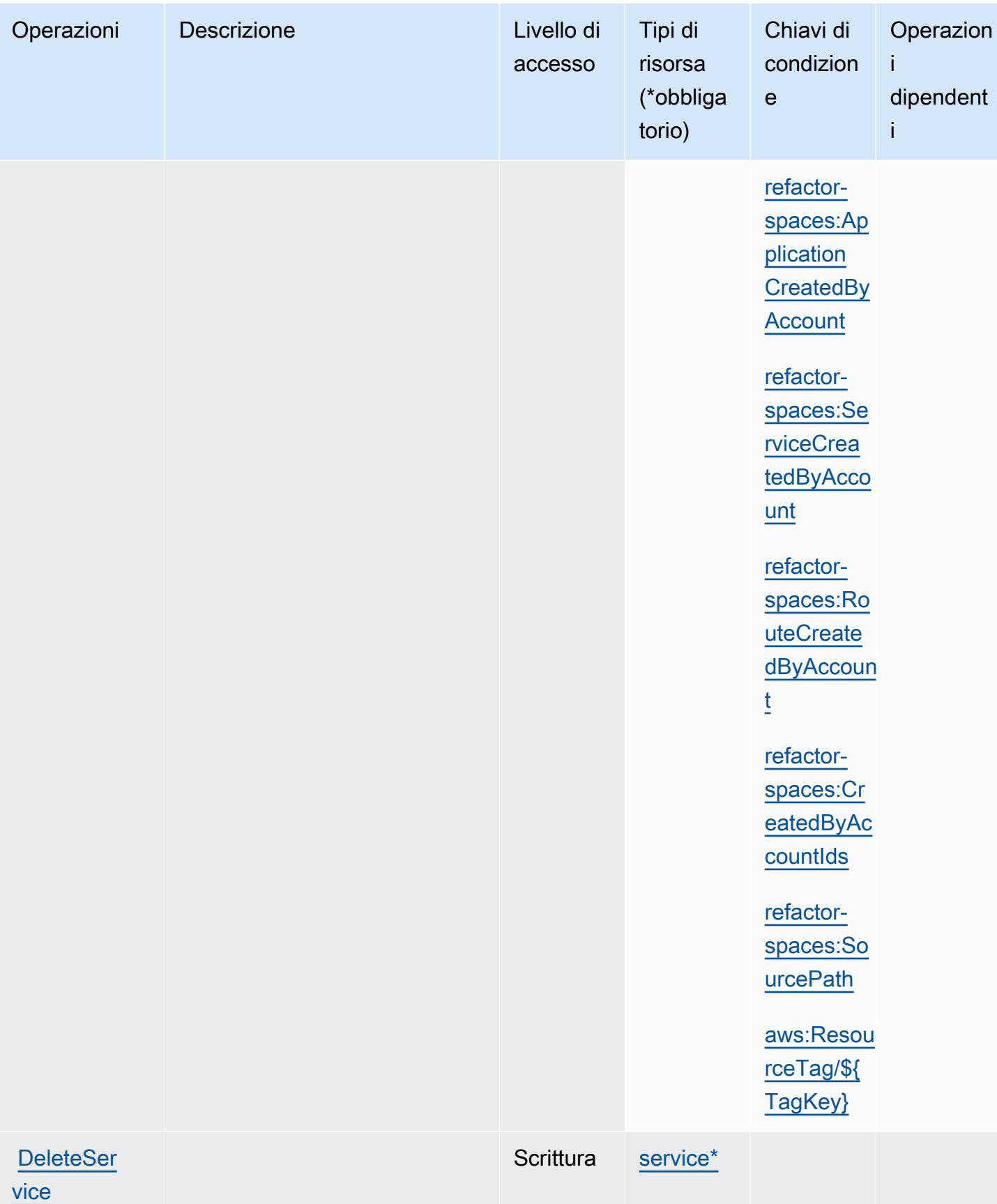

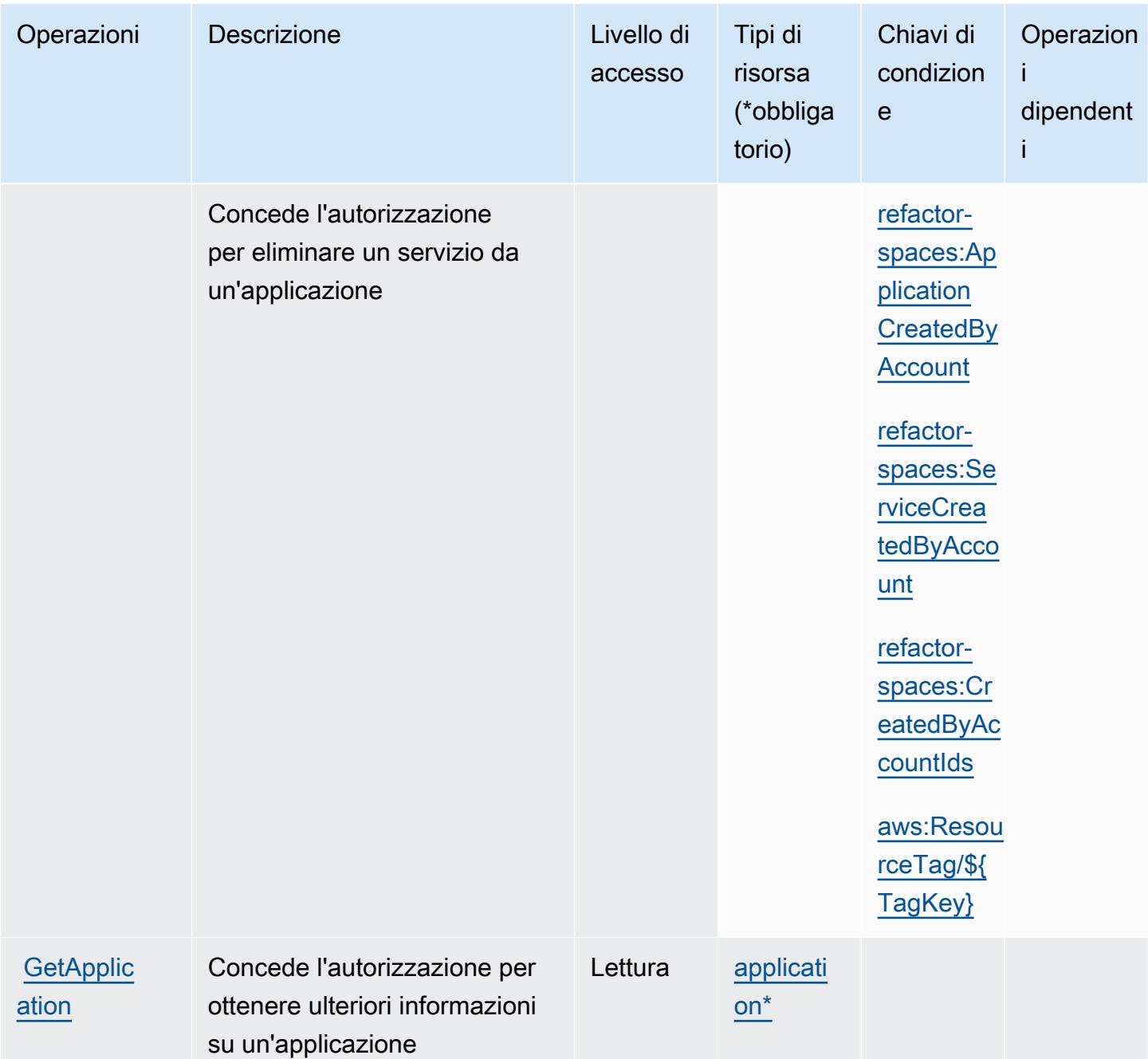

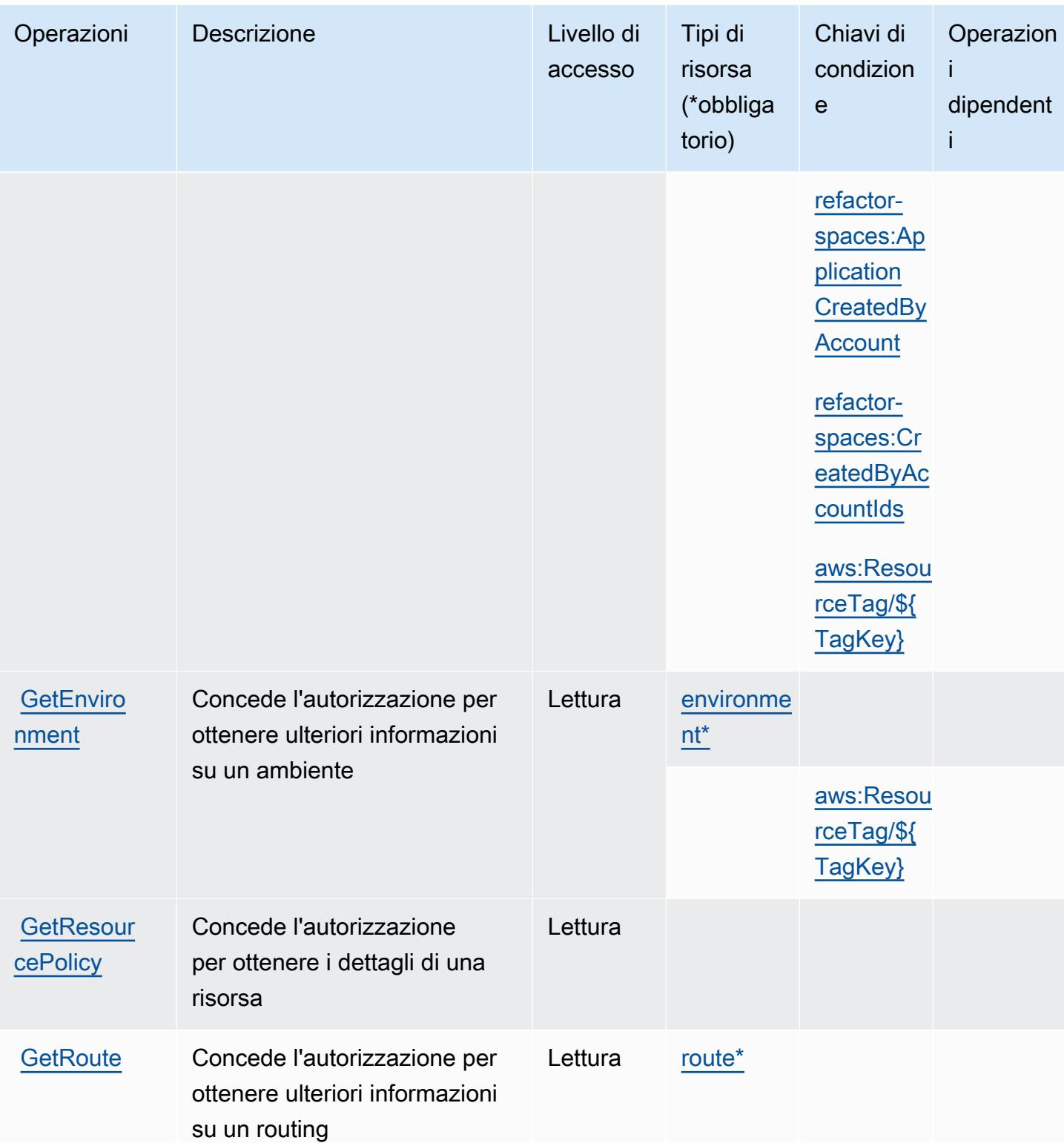

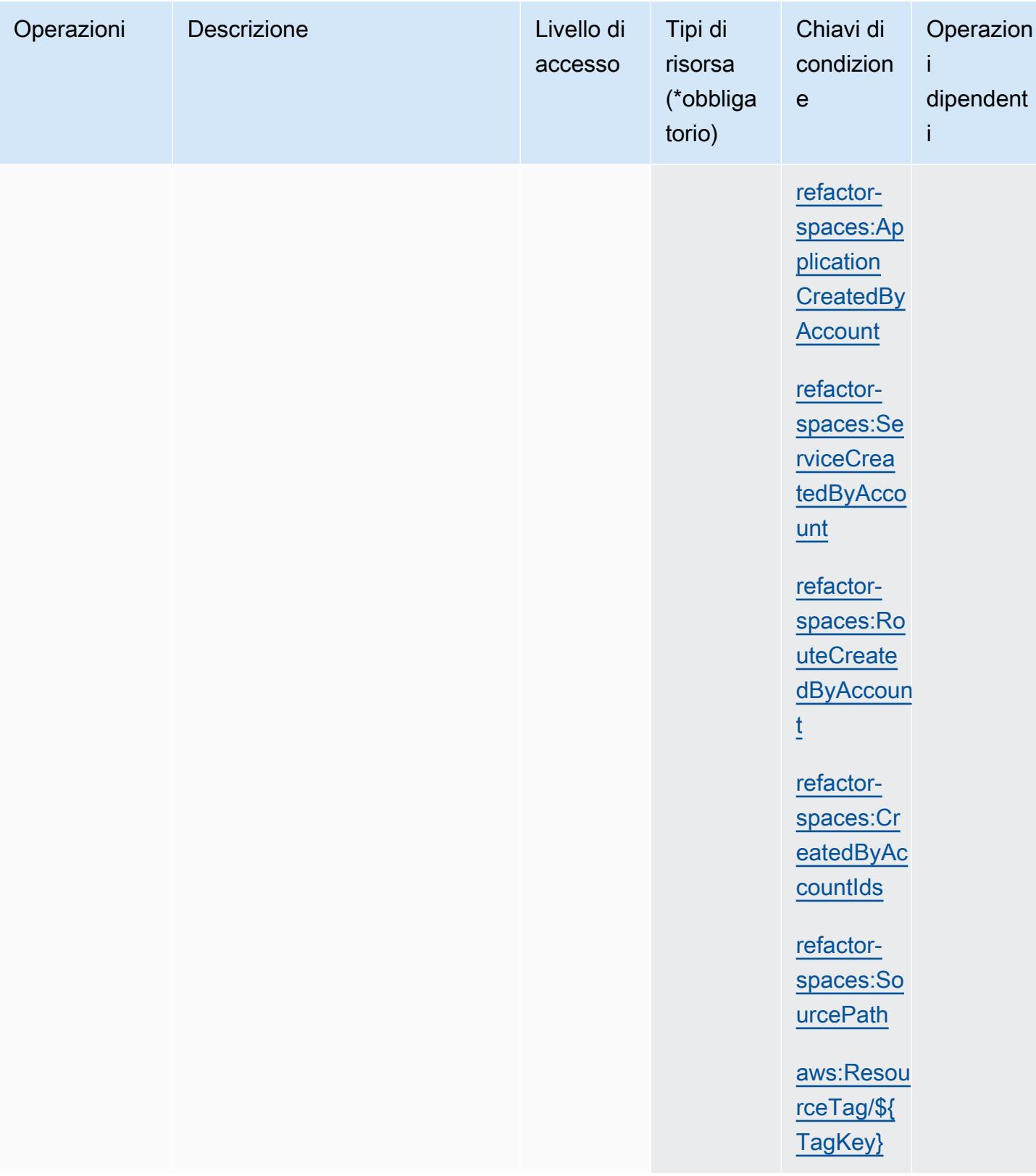

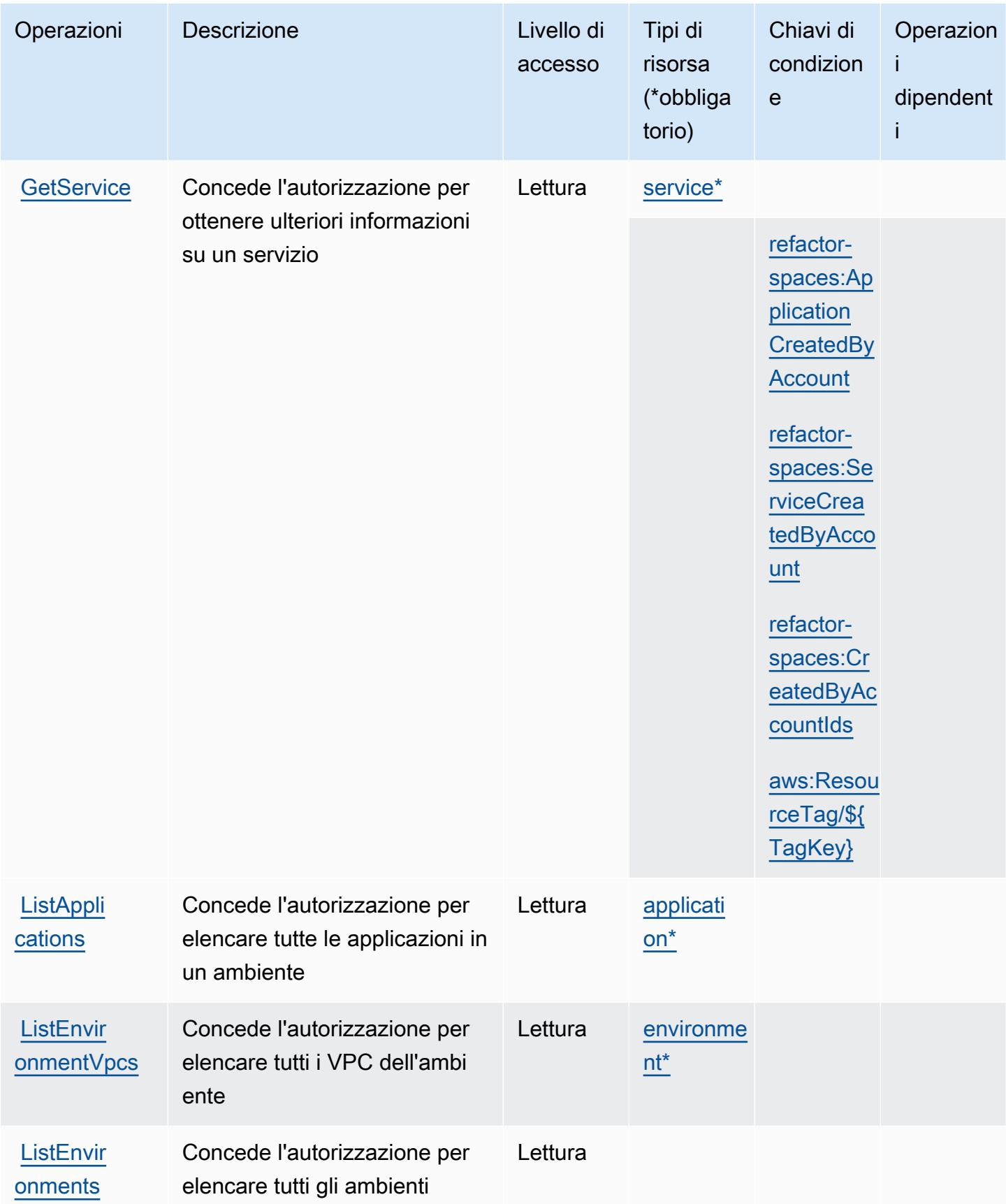

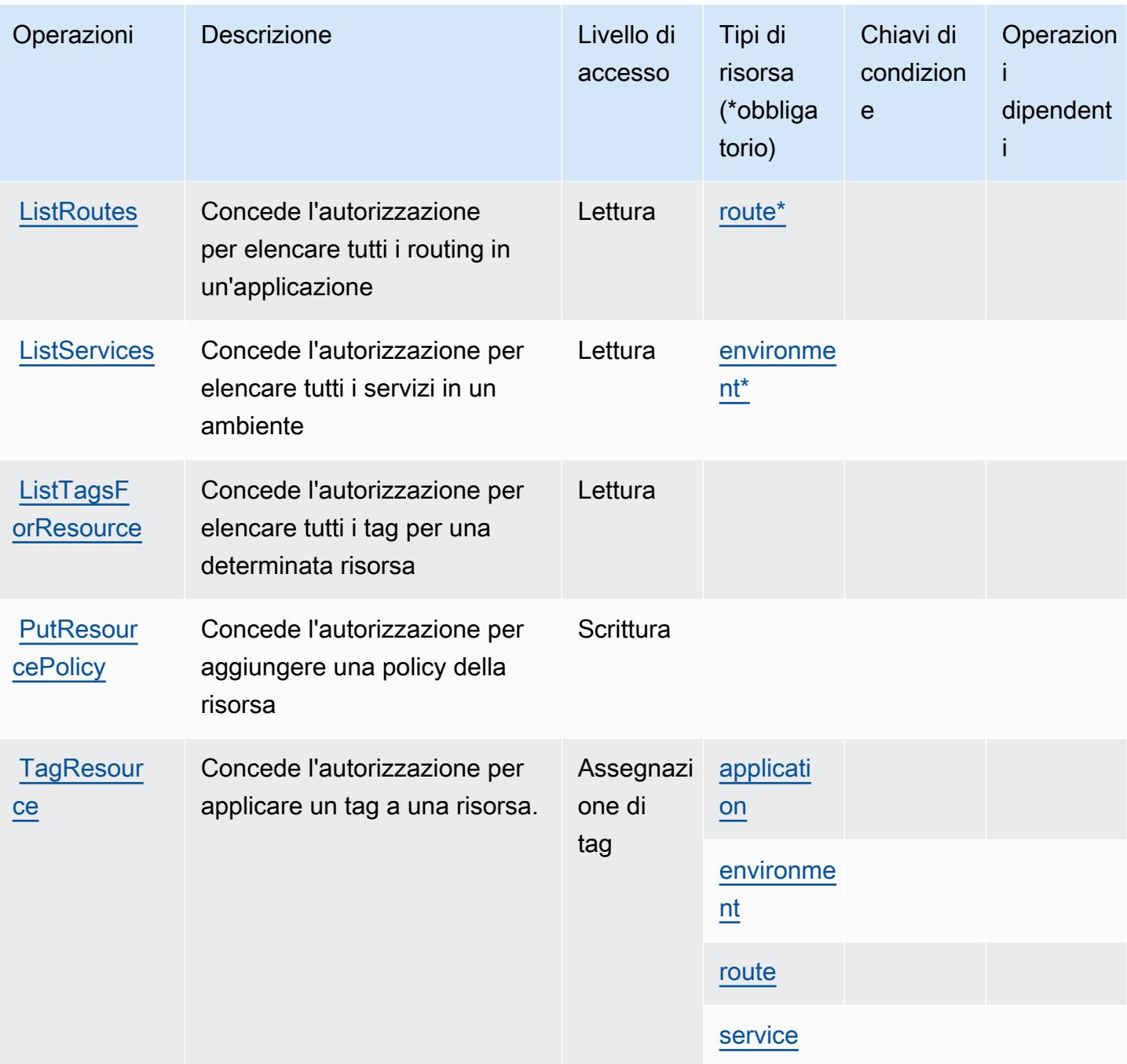

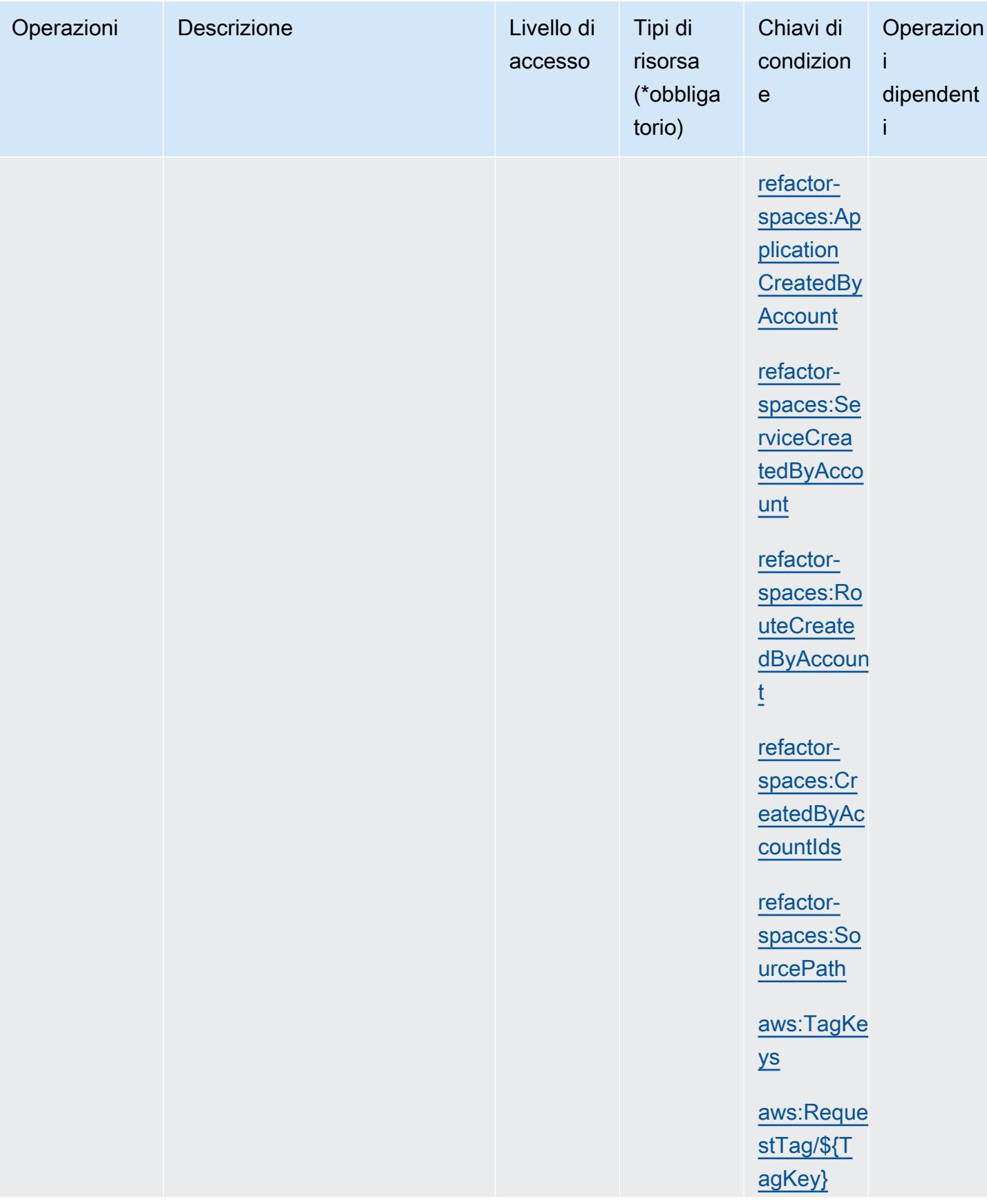

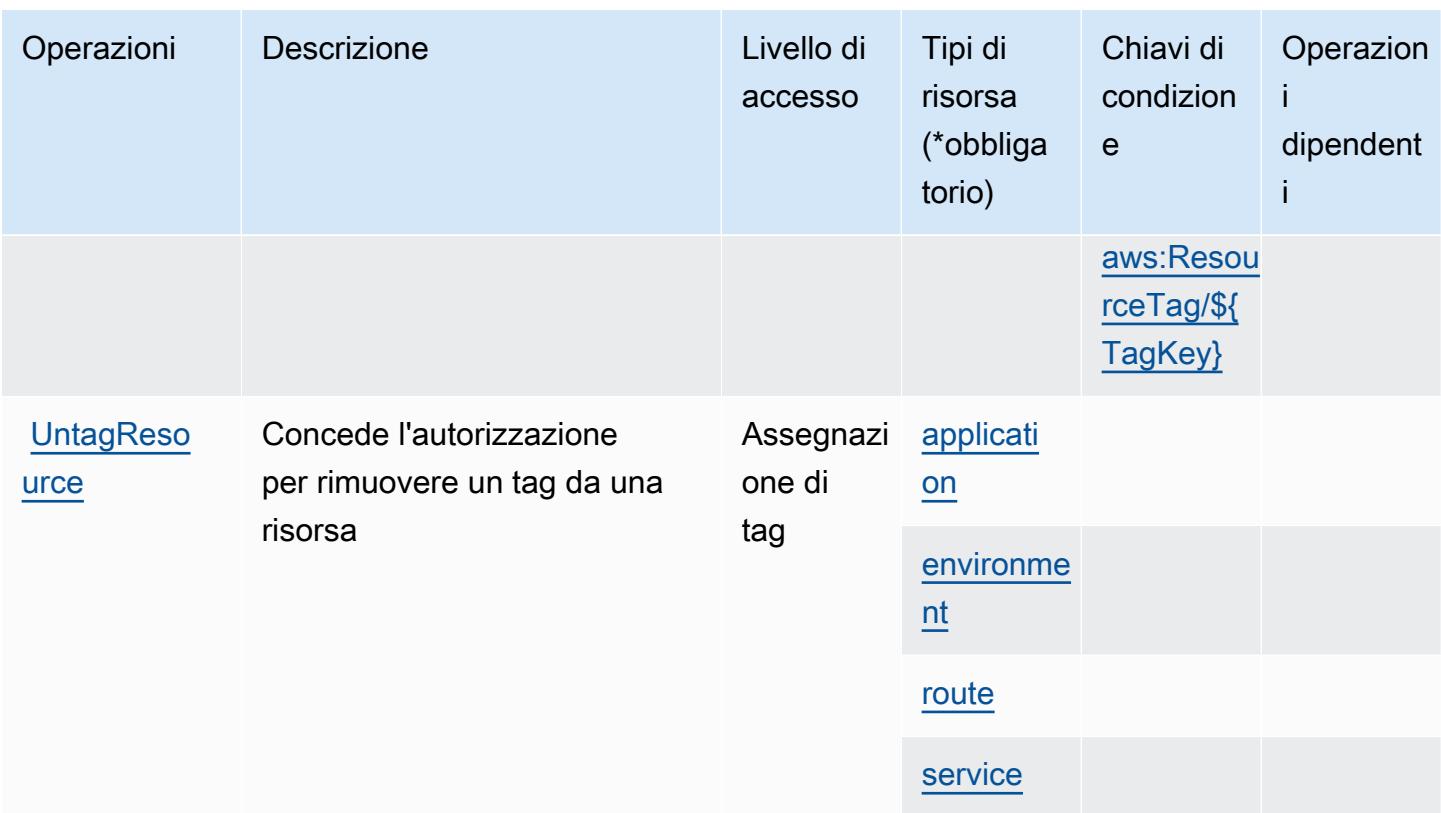

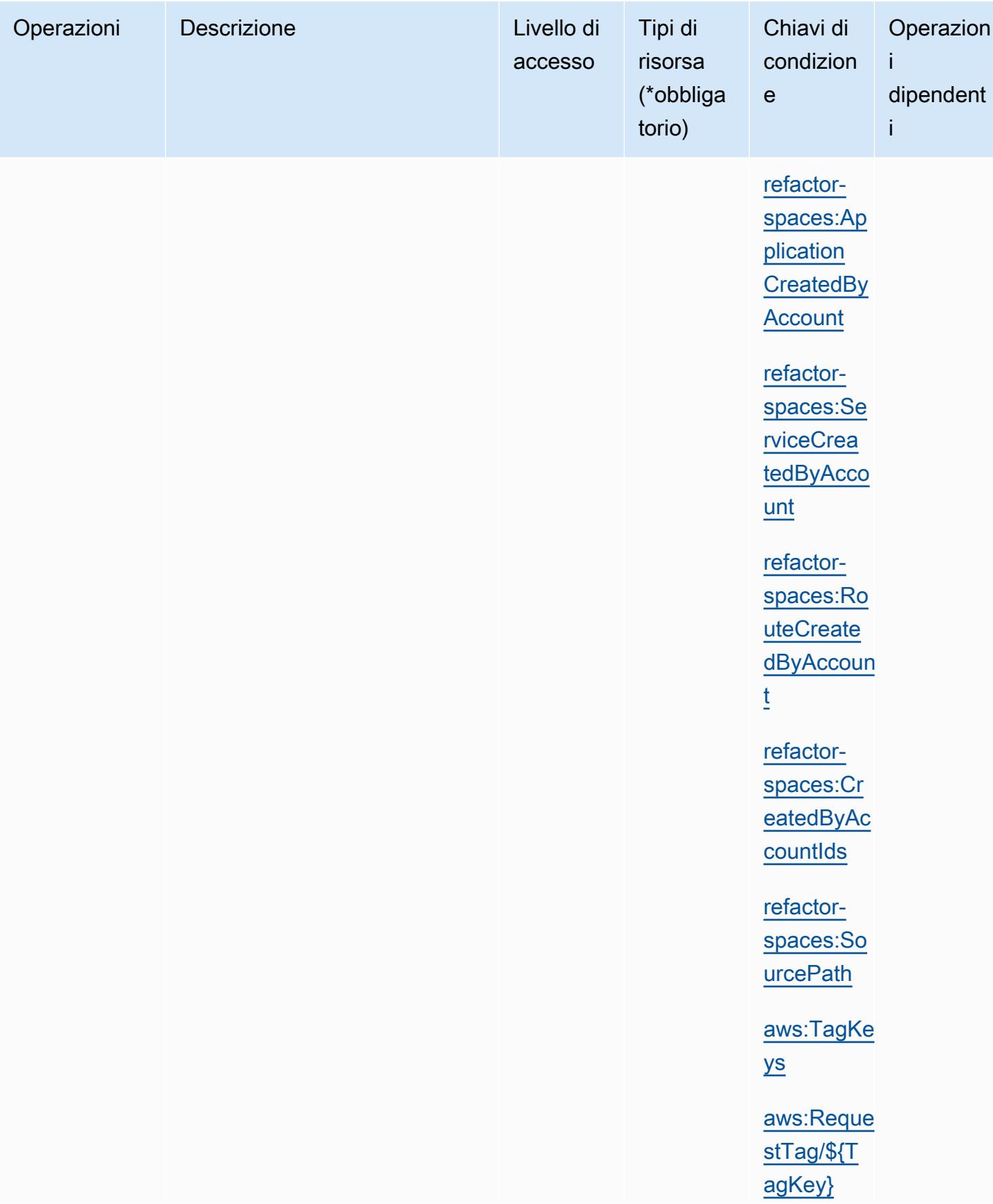

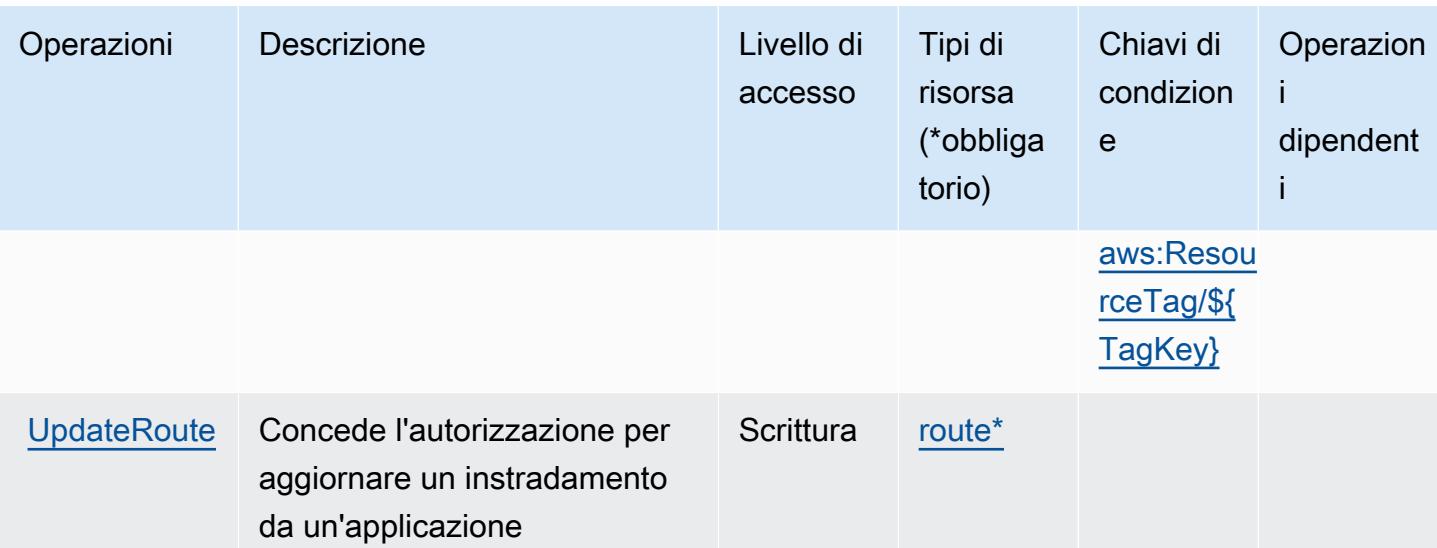

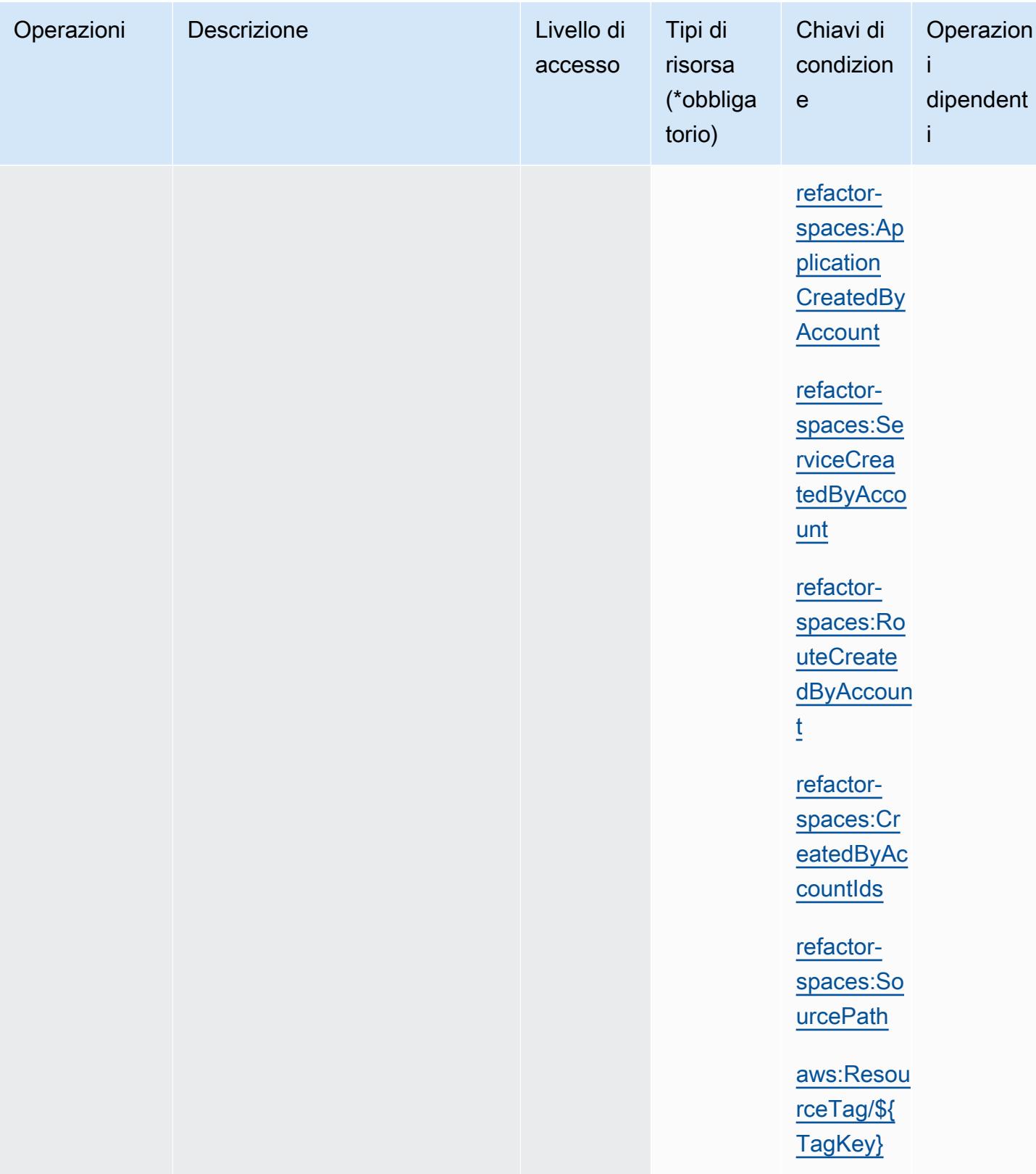

## Tipi di risorsa definiti da AWS Migration Hub Refactor Spaces

I seguenti tipi di risorse sono definiti da questo servizio e possono essere utilizzati nell'elemento Resource delle istruzioni di policy delle autorizzazioni IAM. Ogni operazione nella [Tabella delle](#page-3741-0) [operazioni](#page-3741-0) identifica i tipi di risorse che possono essere specificati con tale operazione. Un tipo di risorsa può anche definire quali chiavi di condizione puoi includere in una policy. Queste chiavi vengono visualizzate nell'ultima colonna della tabella Tipi di risorsa. Per dettagli sulle colonne nella tabella seguente, consulta [Tabella dei tipi di risorsa.](reference_policies_actions-resources-contextkeys.html#resources_table)

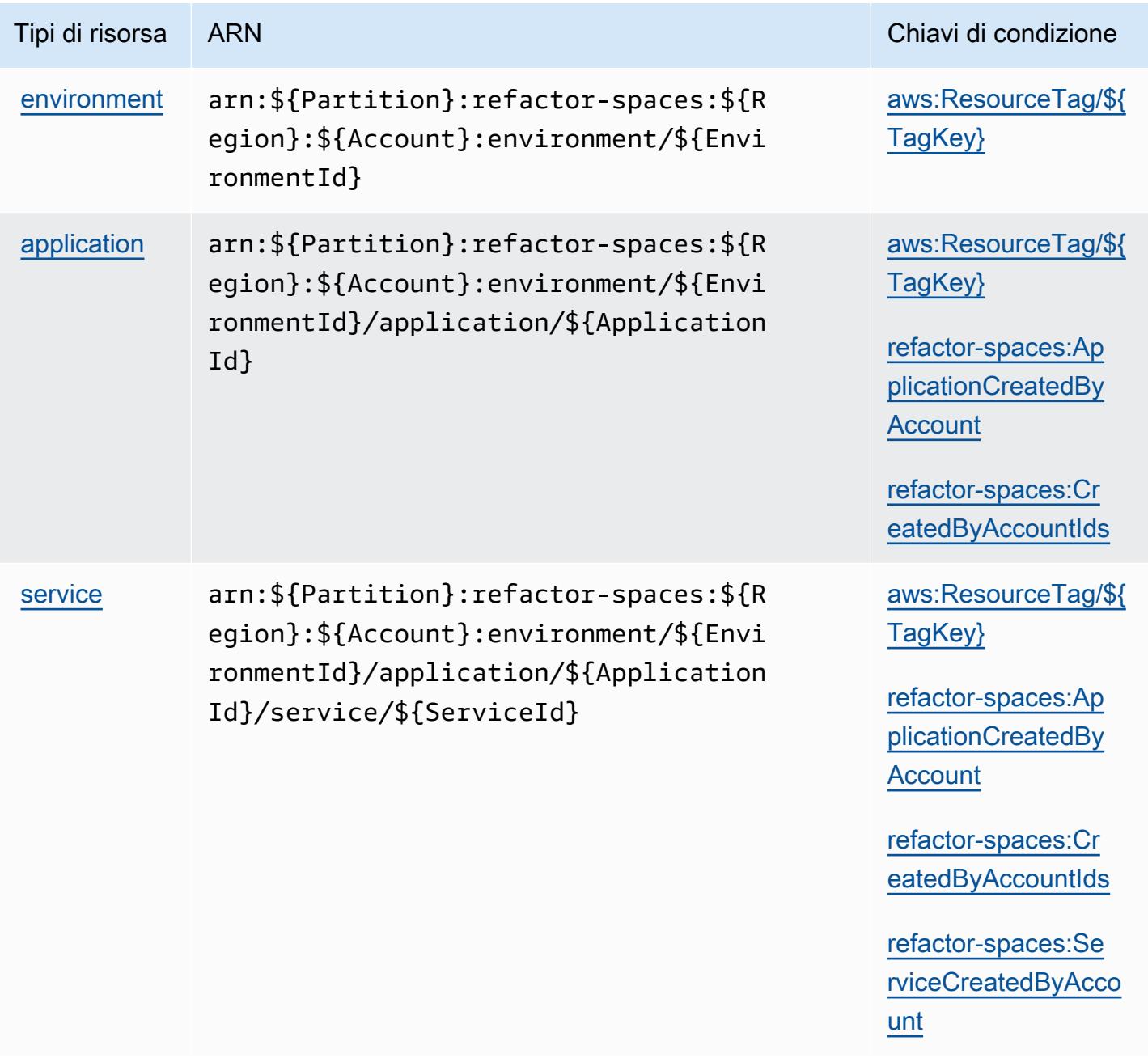

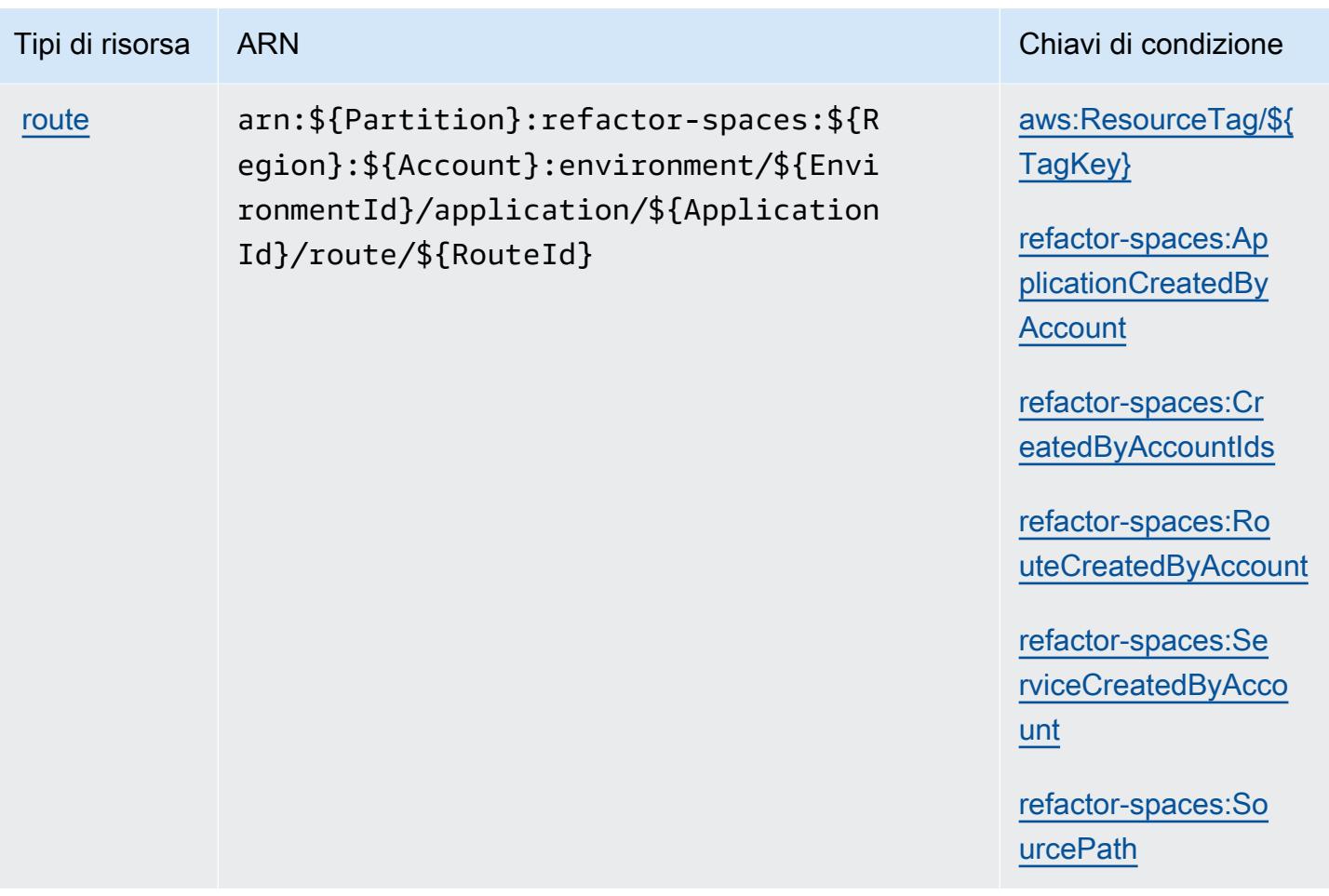

Chiavi di condizione per AWS Migration Hub Refactor Spaces

AWS Migration Hub Refactor Spaces definisce le seguenti chiavi di condizione che possono essere utilizzate nell'elemento Condition di una policy IAM. Puoi utilizzare queste chiavi per perfezionare ulteriormente le condizioni in base alle quali si applica l'istruzione di policy. Per dettagli sulle colonne nella tabella seguente, consulta [Tabella delle chiavi di condizione.](reference_policies_actions-resources-contextkeys.html#context_keys_table)

Per visualizzare le chiavi di condizione globali disponibili per tutti i servizi, consulta Chiavi di [condizione globali disponibili](https://docs.aws.amazon.com/IAM/latest/UserGuide/reference_policies_condition-keys.html#AvailableKeys).

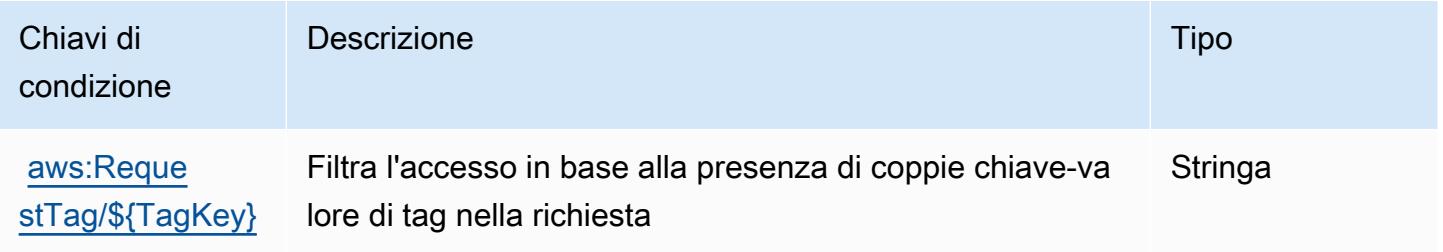

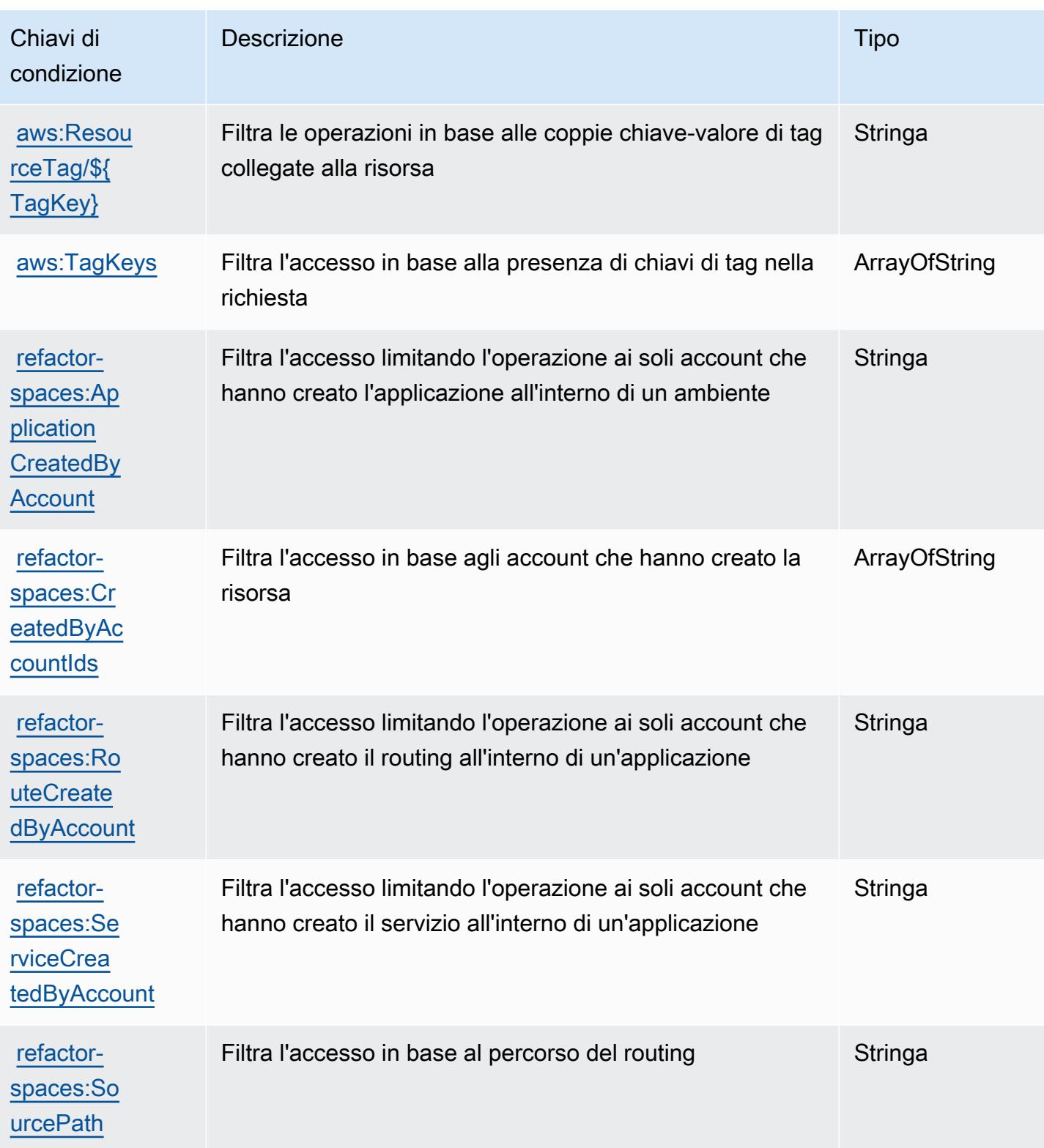

# Operazioni, risorse e chiavi di condizione per AWS Migration Hub Strategy Recommendations

AWS Migration Hub Strategy Recommendations (prefisso del servizio:migrationhub-strategy) fornisce le seguenti risorse, azioni e chiavi di contesto delle condizioni specifiche del servizio da utilizzare nelle politiche di autorizzazione IAM.

Riferimenti:

- Scopri come [configurare questo servizio](https://docs.aws.amazon.com/migrationhub-strategy/latest/userguide/).
- Visualizza un elenco delle [operazioni API disponibili per questo servizio](https://docs.aws.amazon.com/migrationhub-strategy/latest/APIReference/Welcome.html).
- Scopri come proteggere questo servizio e le sue risorse [utilizzando le policy delle autorizzazioni](https://docs.aws.amazon.com/migrationhub-strategy/latest/userguide/security-iam.html)  [IAM](https://docs.aws.amazon.com/migrationhub-strategy/latest/userguide/security-iam.html).

#### Argomenti

- [Operazioni definite da AWS Migration Hub Strategy Recommendations](#page-3760-0)
- [Tipi di risorsa definiti da AWS Migration Hub Strategy Recommendations](#page-3766-0)
- [Chiavi di condizione per AWS Migration Hub Strategy Recommendations](#page-3766-1)

## <span id="page-3760-0"></span>Operazioni definite da AWS Migration Hub Strategy Recommendations

Puoi specificare le seguenti operazioni nell'elemento Action di un'istruzione di policy IAM. Utilizza le policy per concedere le autorizzazioni per eseguire un'operazione in AWS. Quando utilizzi un'operazione in una policy, in genere consenti o rifiuti l'accesso all'operazione API o al comando CLI con lo stesso nome. Tuttavia, in alcuni casi, una singola operazione controlla l'accesso a più di una operazione. In alternativa, alcune operazioni richiedono operazioni differenti.

La colonna Tipi di risorsa della tabella Operazioni indica se ogni operazione supporta le autorizzazioni a livello di risorsa. Se non vi è nessun valore in corrispondenza di questa colonna, è necessario specificare tutte le risorse ("\*") alle quali si applica la policy nell'elemento Resource dell'istruzione di policy. Se la colonna include un tipo di risorsa, puoi specificare un ARN di quel tipo in una istruzione con tale operazione. Se l'operazione ha una o più risorse richieste, il chiamante deve disporre dell'autorizzazione per utilizzare l'operazione con tali risorse. Le risorse richieste sono indicate nella tabella con un asterisco (\*). Se si limita l'accesso alle risorse con l'elemento Resource in una policy IAM, è necessario includere un ARN o un modello per ogni tipo di risorsa richiesta.

Alcune operazioni supportano più tipi di risorse. Se il tipo di risorsa è facoltativo (non indicato come obbligatorio), puoi scegliere di utilizzare uno tra i tipi di risorsa facoltativi.

La colonna Chiavi di condizione della tabella Operazioni contiene le chiavi che è possibile specificare nell'elemento Condition di un'istruzione di policy. Per ulteriori informazioni sulle chiavi di condizione associate alle risorse per il servizio guarda la colonna Chiavi di condizione della tabella Tipi di risorsa.

#### **a** Note

Le chiavi relative alle condizioni delle risorse sono elencate nella tabella [Tipi di risorse.](#page-3766-0) Nella colonna Tipi di risorse (\*obbligatorio) della tabella Operazioni è presente un collegamento al tipo di risorsa che si applica a un'operazione. Il tipo di risorsa nella tabella Tipi di risorse include la colonna Chiavi di condizione, che contiene le chiavi delle condizioni delle risorse che si applicano a un'operazione nella tabella Operazioni.

Per dettagli sulle colonne nella tabella seguente, consultare [Tabella delle operazioni](reference_policies_actions-resources-contextkeys.html#actions_table).

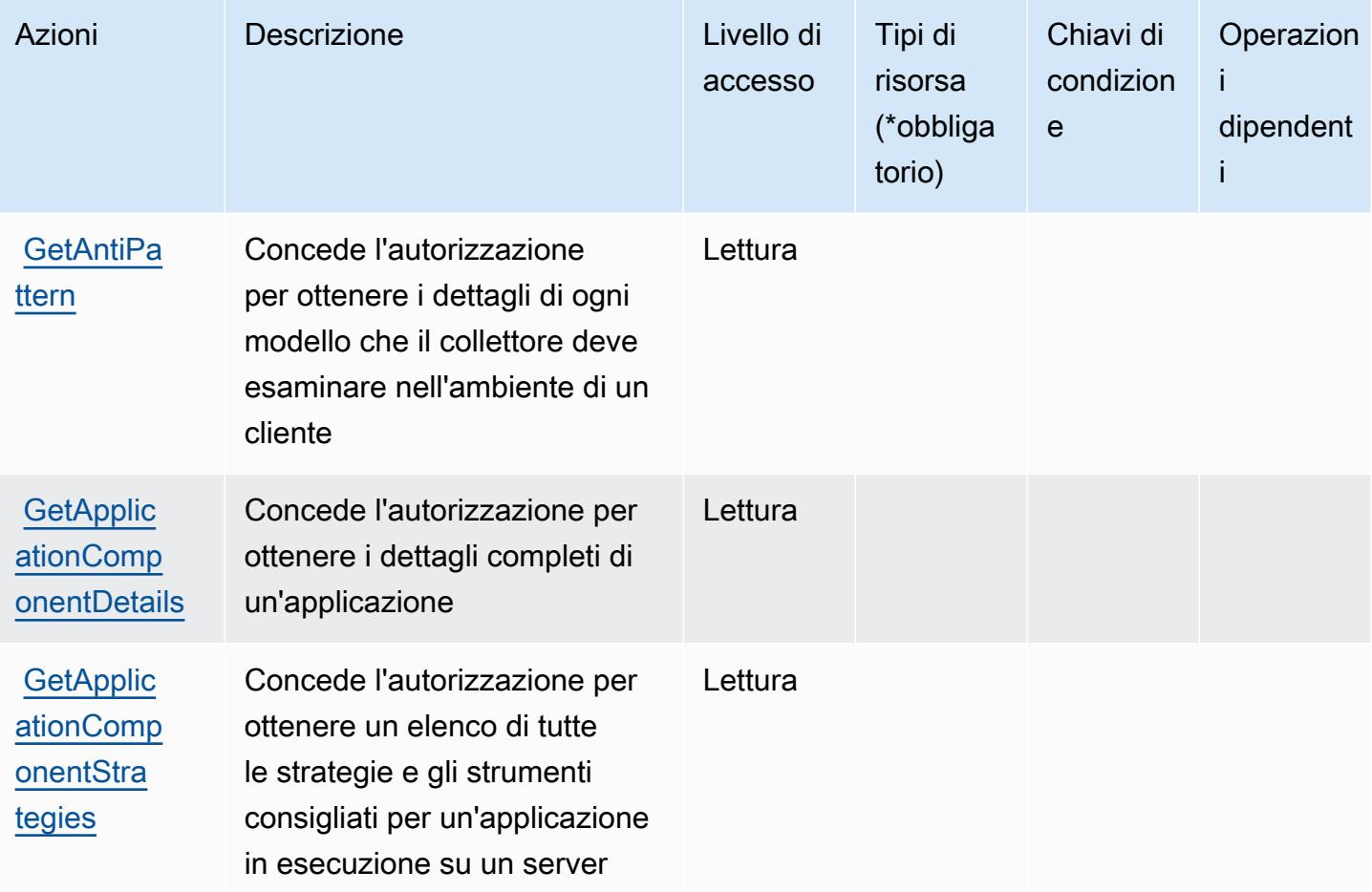

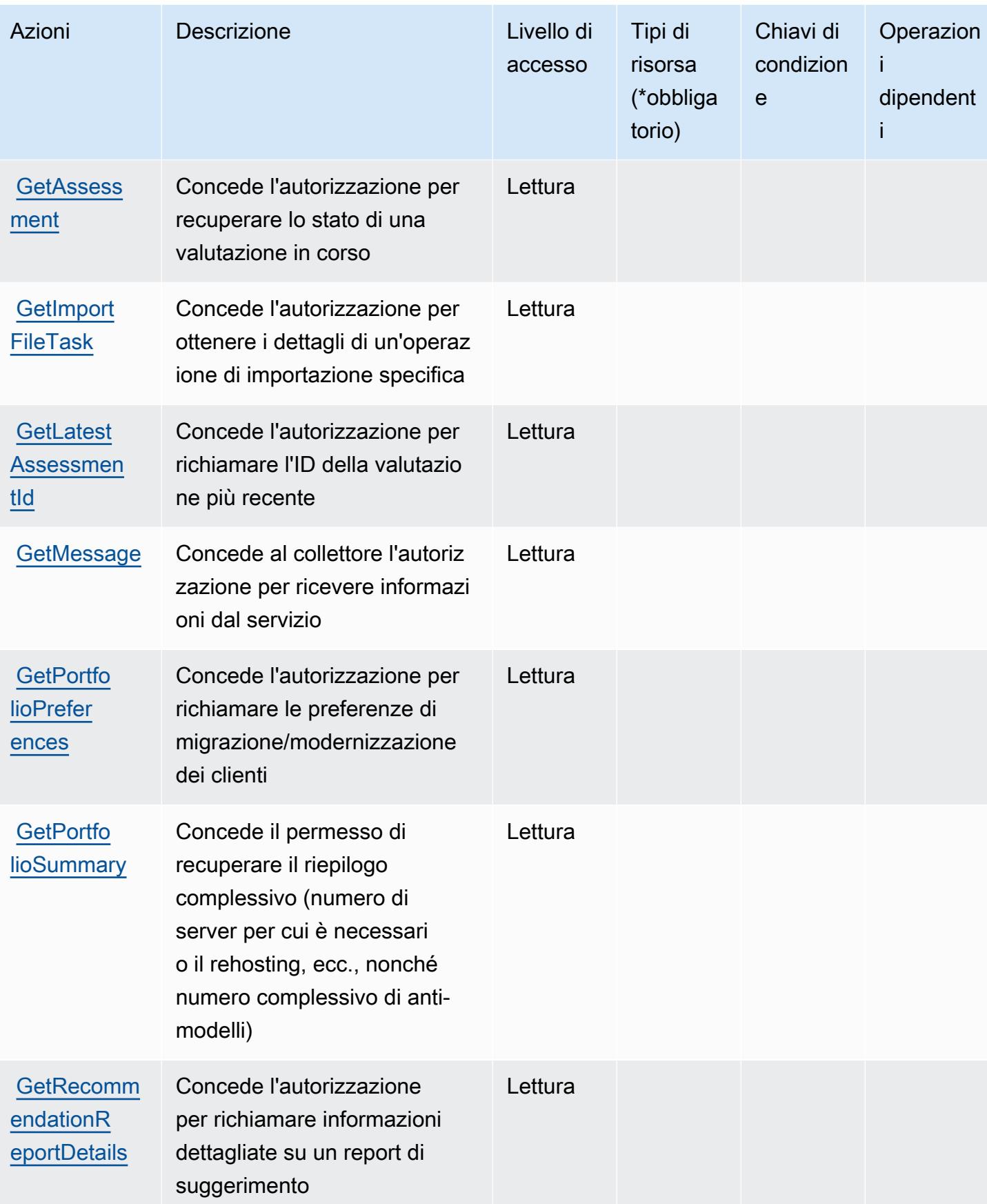

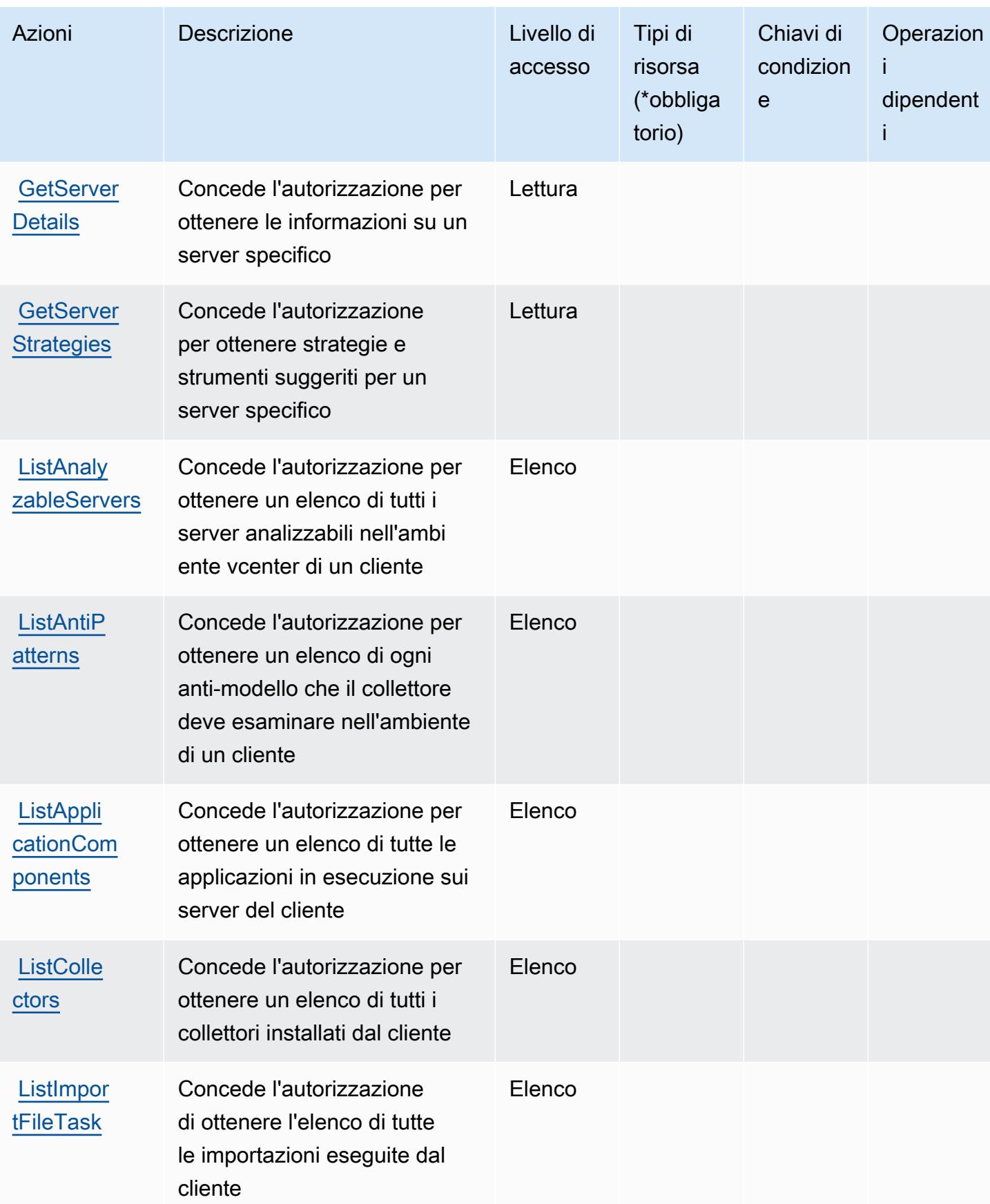

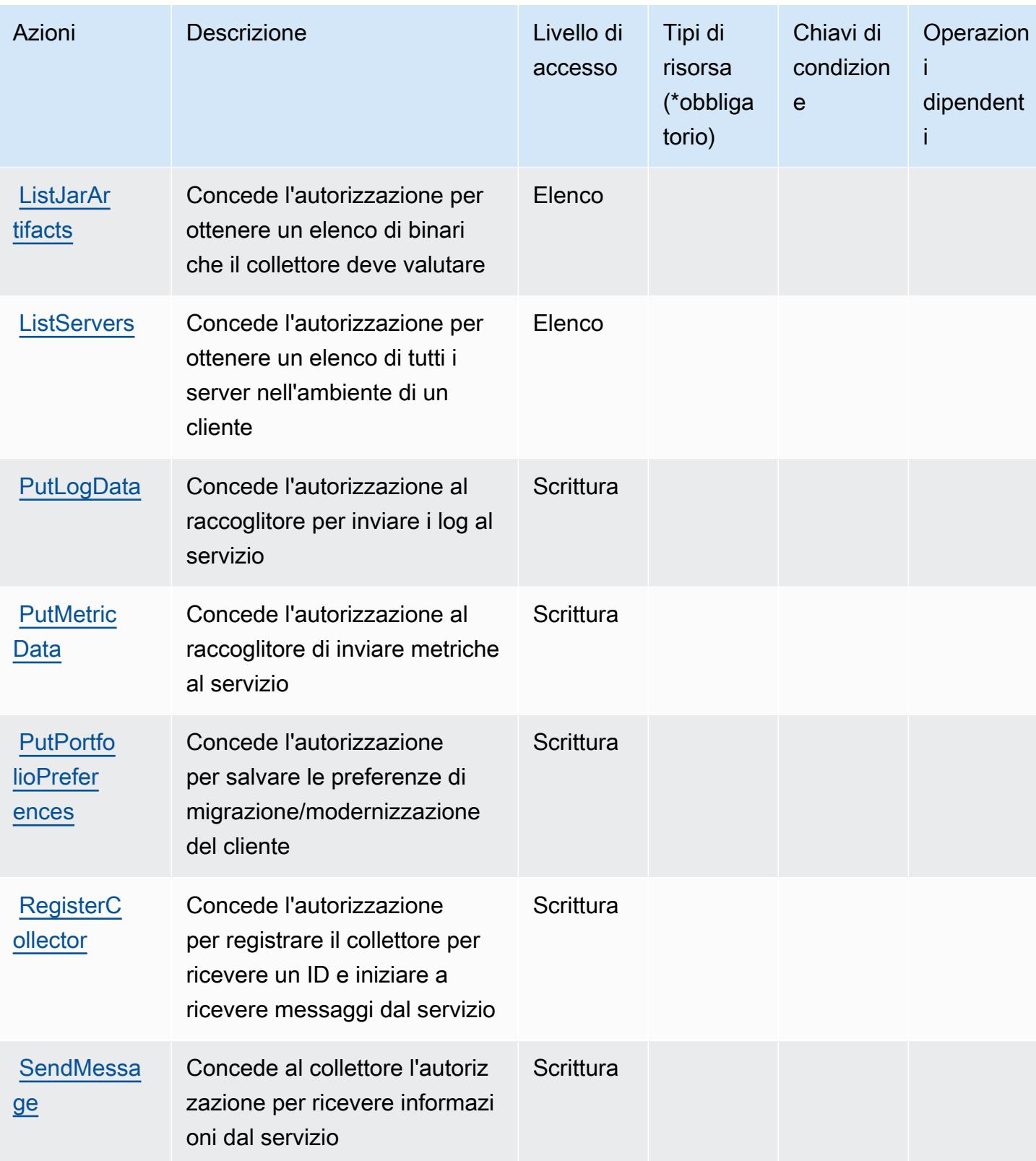

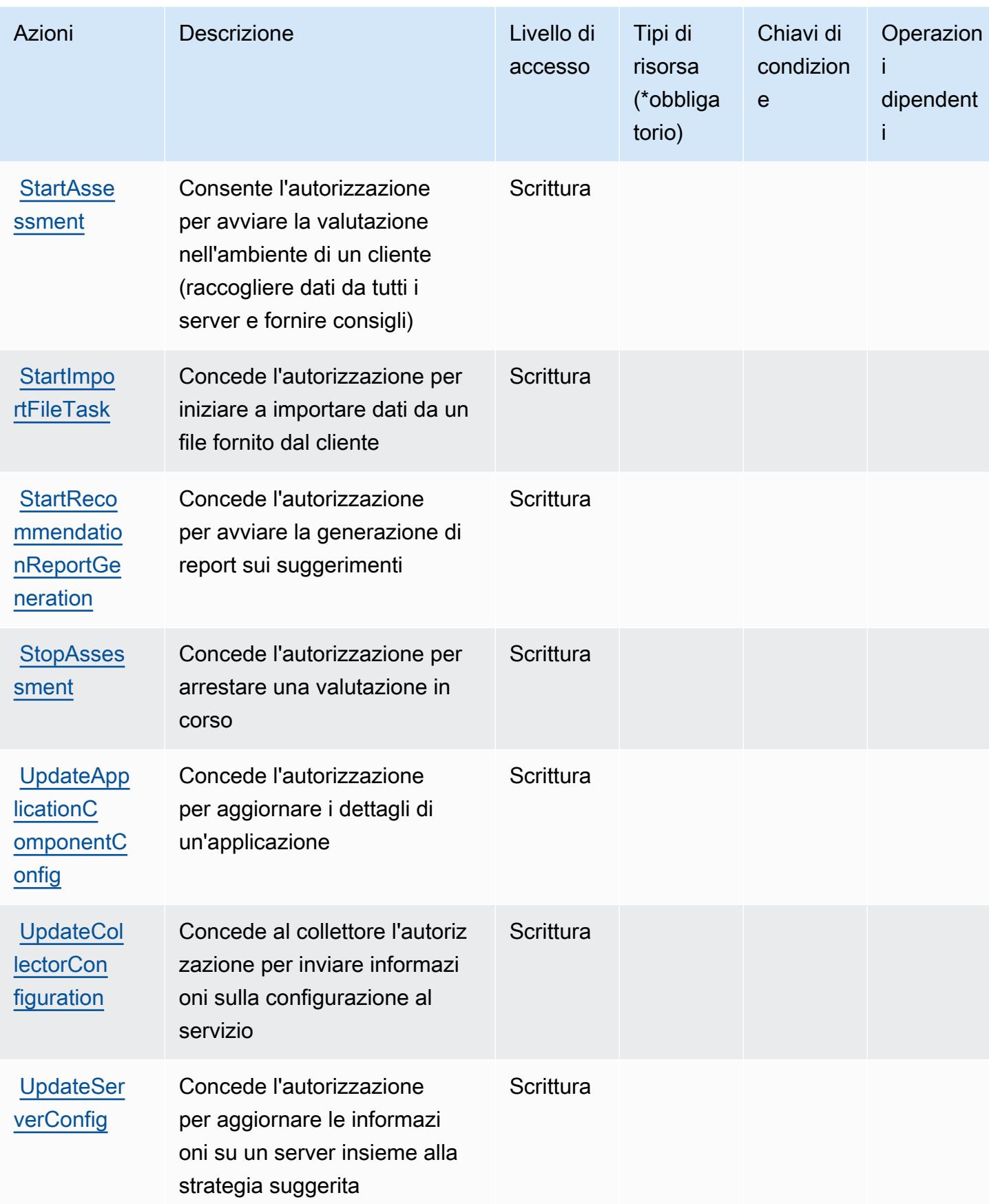

## <span id="page-3766-0"></span>Tipi di risorsa definiti da AWS Migration Hub Strategy Recommendations

AWS Migration Hub Strategy Recommendations non supporta la specificazione di un ARN di risorsa Resource nell'elemento di una dichiarazione di policy IAM. Per consentire l'accesso ad AWS Migration Hub Strategy Recommnedations, specifica "Resource": "\*" nella policy.

## <span id="page-3766-1"></span>Chiavi di condizione per AWS Migration Hub Strategy Recommendations

I suggerimenti sulla strategia di Migration Hub non dispongono di chiavi di contesto specifiche del servizio che possono essere utilizzate nell'elemento Condition di dichiarazioni di policy. Per un elenco delle chiavi di contesto globali che sono disponibili per tutti i servizi, consulta [Chiavi disponibili](https://docs.aws.amazon.com/IAM/latest/UserGuide/reference_policies_condition-keys.html#AvailableKeys)  [per le condizioni.](https://docs.aws.amazon.com/IAM/latest/UserGuide/reference_policies_condition-keys.html#AvailableKeys)

## Operazioni, risorse e chiavi di condizione per Amazon Mobile Analytics

Amazon Mobile Analytics (prefisso del servizio: mobileanalytics) fornisce le seguenti risorse, operazioni e chiavi di contesto delle condizioni specifiche del servizio per l'utilizzo in policy delle autorizzazioni IAM.

Riferimenti:

- Scopri come [configurare questo servizio](https://docs.aws.amazon.com/mobileanalytics/latest/ug/).
- Visualizza un elenco delle [operazioni API disponibili per questo servizio](https://docs.aws.amazon.com/mobileanalytics/latest/ug/).
- Scopri come proteggere questo servizio e le sue risorse [utilizzando le policy delle autorizzazioni di](https://docs.aws.amazon.com/mobileanalytics/latest/ug/access_permissions.html)  [IAM](https://docs.aws.amazon.com/mobileanalytics/latest/ug/access_permissions.html).

#### Argomenti

- [Operazioni definite da Amazon Mobile Analytics](#page-3766-2)
- [Tipi di risorsa definiti da Amazon Mobile Analytics](#page-3768-0)
- [Chiavi di condizione per Amazon Mobile Analytics](#page-3768-1)

## <span id="page-3766-2"></span>Operazioni definite da Amazon Mobile Analytics

Puoi specificare le seguenti operazioni nell'elemento Action di un'istruzione di policy IAM. Utilizza le policy per concedere le autorizzazioni per eseguire un'operazione in AWS. Quando utilizzi un'operazione in una policy, in genere consenti o rifiuti l'accesso all'operazione API o al comando CLI

con lo stesso nome. Tuttavia, in alcuni casi, una singola operazione controlla l'accesso a più di una operazione. In alternativa, alcune operazioni richiedono operazioni differenti.

La colonna Tipi di risorsa della tabella Operazioni indica se ogni operazione supporta le autorizzazioni a livello di risorsa. Se non vi è nessun valore in corrispondenza di questa colonna, è necessario specificare tutte le risorse ("\*") alle quali si applica la policy nell'elemento Resource dell'istruzione di policy. Se la colonna include un tipo di risorsa, puoi specificare un ARN di quel tipo in una istruzione con tale operazione. Se l'operazione ha una o più risorse richieste, il chiamante deve disporre dell'autorizzazione per utilizzare l'operazione con tali risorse. Le risorse richieste sono indicate nella tabella con un asterisco (\*). Se si limita l'accesso alle risorse con l'elemento Resource in una policy IAM, è necessario includere un ARN o un modello per ogni tipo di risorsa richiesta. Alcune operazioni supportano più tipi di risorse. Se il tipo di risorsa è facoltativo (non indicato come obbligatorio), puoi scegliere di utilizzare uno tra i tipi di risorsa facoltativi.

La colonna Chiavi di condizione della tabella Operazioni contiene le chiavi che è possibile specificare nell'elemento Condition di un'istruzione di policy. Per ulteriori informazioni sulle chiavi di condizione associate alle risorse per il servizio guarda la colonna Chiavi di condizione della tabella Tipi di risorsa.

#### **a** Note

Le chiavi relative alle condizioni delle risorse sono elencate nella tabella [Tipi di risorse.](#page-3768-0) Nella colonna Tipi di risorse (\*obbligatorio) della tabella Operazioni è presente un collegamento al tipo di risorsa che si applica a un'operazione. Il tipo di risorsa nella tabella Tipi di risorse include la colonna Chiavi di condizione, che contiene le chiavi delle condizioni delle risorse che si applicano a un'operazione nella tabella Operazioni.

Per dettagli sulle colonne nella tabella seguente, consultare [Tabella delle operazioni](reference_policies_actions-resources-contextkeys.html#actions_table).

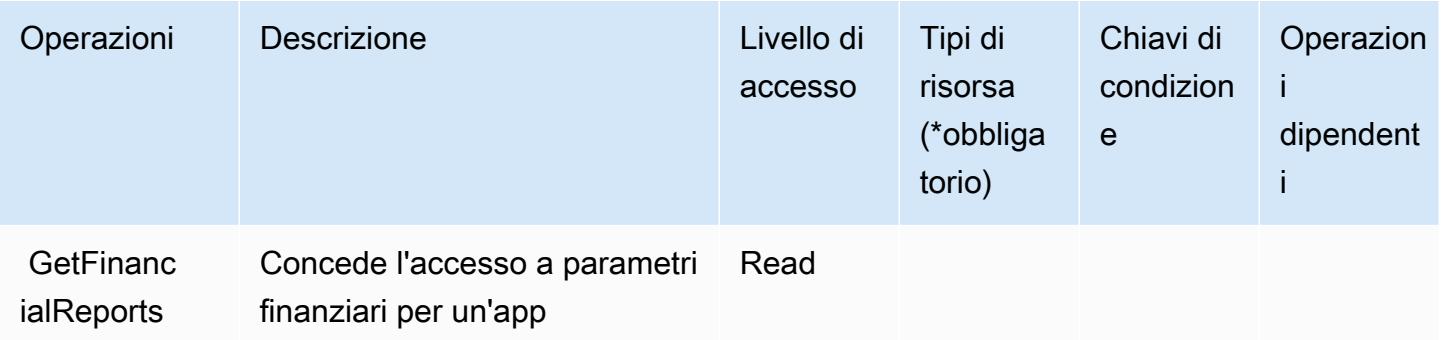

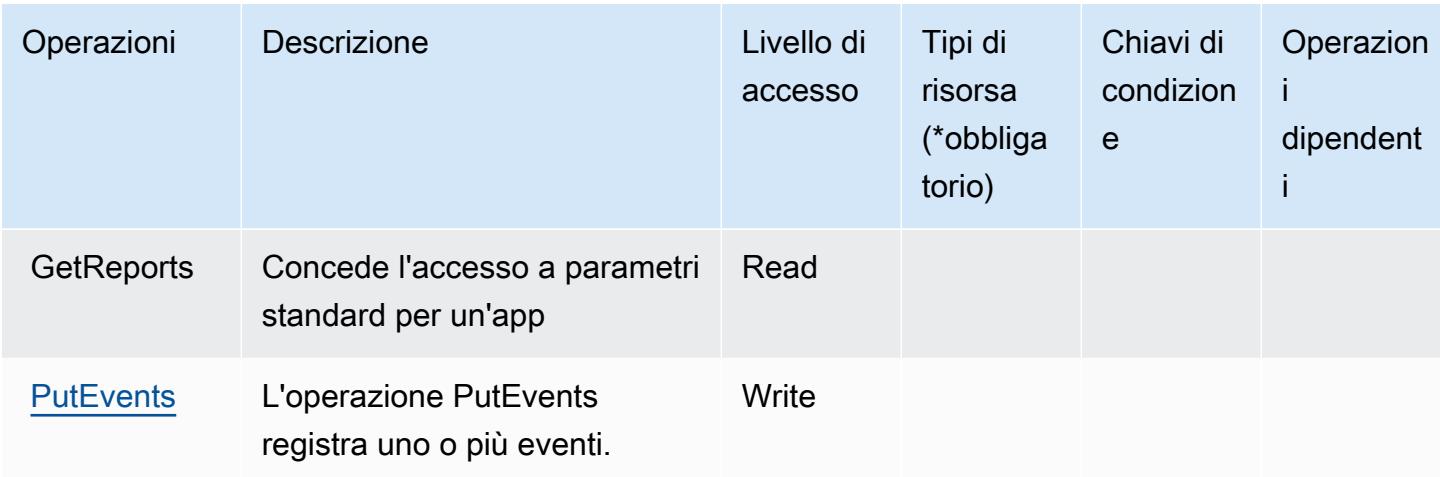

## <span id="page-3768-0"></span>Tipi di risorsa definiti da Amazon Mobile Analytics

Amazon Mobile Analytics non supporta l'indicazione di un ARN della risorsa nell'elemento Resource di una dichiarazione di policy IAM. Per consentire l'accesso ad Amazon Mobile Analytics, specificare "Resource": "\*" nella policy.

## <span id="page-3768-1"></span>Chiavi di condizione per Amazon Mobile Analytics

Mobile Analytics non dispone di chiavi di contesto specifiche del servizio che possono essere utilizzate nell'elemento Condition di dichiarazioni di policy. Per un elenco delle chiavi di contesto globali che sono disponibili per tutti i servizi, consulta [Chiavi disponibili per le condizioni](https://docs.aws.amazon.com/IAM/latest/UserGuide/reference_policies_condition-keys.html#AvailableKeys).

# Operazioni, risorse e chiavi di condizione per Amazon Monitron

Amazon Monitron (prefisso del servizio: monitron) fornisce le seguenti risorse, operazioni e chiavi di contesto della condizione specifiche del servizio per l'utilizzo nelle policy delle autorizzazioni IAM.

## Riferimenti:

- Scopri come [configurare questo servizio](https://docs.aws.amazon.com/Monitron/latest/user-guide/what-is-monitron.html).
- Visualizza un elenco delle [operazioni API disponibili per questo servizio](https://docs.aws.amazon.com/Monitron/latest/user-guide/).
- Scopri come proteggere questo servizio e le sue risorse [utilizzando le policy delle autorizzazioni di](https://docs.aws.amazon.com/Monitron/latest/user-guide/security_iam_service-with-iam.html)  [IAM](https://docs.aws.amazon.com/Monitron/latest/user-guide/security_iam_service-with-iam.html).

## Argomenti

• [Operazioni definite da Amazon Monitron](#page-3769-0)

- [Tipi di risorsa definiti da Amazon Monitron](#page-3778-0)
- [Chiavi di condizione per Amazon Monitron](#page-3779-0)

## <span id="page-3769-0"></span>Operazioni definite da Amazon Monitron

Puoi specificare le seguenti operazioni nell'elemento Action di un'istruzione di policy IAM. Utilizza le policy per concedere le autorizzazioni per eseguire un'operazione in AWS. Quando utilizzi un'operazione in una policy, in genere consenti o rifiuti l'accesso all'operazione API o al comando CLI con lo stesso nome. Tuttavia, in alcuni casi, una singola operazione controlla l'accesso a più di una operazione. In alternativa, alcune operazioni richiedono operazioni differenti.

La colonna Tipi di risorsa della tabella Operazioni indica se ogni operazione supporta le autorizzazioni a livello di risorsa. Se non vi è nessun valore in corrispondenza di questa colonna, è necessario specificare tutte le risorse ("\*") alle quali si applica la policy nell'elemento Resource dell'istruzione di policy. Se la colonna include un tipo di risorsa, puoi specificare un ARN di quel tipo in una istruzione con tale operazione. Se l'operazione ha una o più risorse richieste, il chiamante deve disporre dell'autorizzazione per utilizzare l'operazione con tali risorse. Le risorse richieste sono indicate nella tabella con un asterisco (\*). Se si limita l'accesso alle risorse con l'elemento Resource in una policy IAM, è necessario includere un ARN o un modello per ogni tipo di risorsa richiesta. Alcune operazioni supportano più tipi di risorse. Se il tipo di risorsa è facoltativo (non indicato come obbligatorio), puoi scegliere di utilizzare uno tra i tipi di risorsa facoltativi.

La colonna Chiavi di condizione della tabella Operazioni contiene le chiavi che è possibile specificare nell'elemento Condition di un'istruzione di policy. Per ulteriori informazioni sulle chiavi di condizione associate alle risorse per il servizio guarda la colonna Chiavi di condizione della tabella Tipi di risorsa.

**a** Note

Le chiavi relative alle condizioni delle risorse sono elencate nella tabella [Tipi di risorse.](#page-3778-0) Nella colonna Tipi di risorse (\*obbligatorio) della tabella Operazioni è presente un collegamento al tipo di risorsa che si applica a un'operazione. Il tipo di risorsa nella tabella Tipi di risorse include la colonna Chiavi di condizione, che contiene le chiavi delle condizioni delle risorse che si applicano a un'operazione nella tabella Operazioni.

Per dettagli sulle colonne nella tabella seguente, consultare [Tabella delle operazioni](reference_policies_actions-resources-contextkeys.html#actions_table).

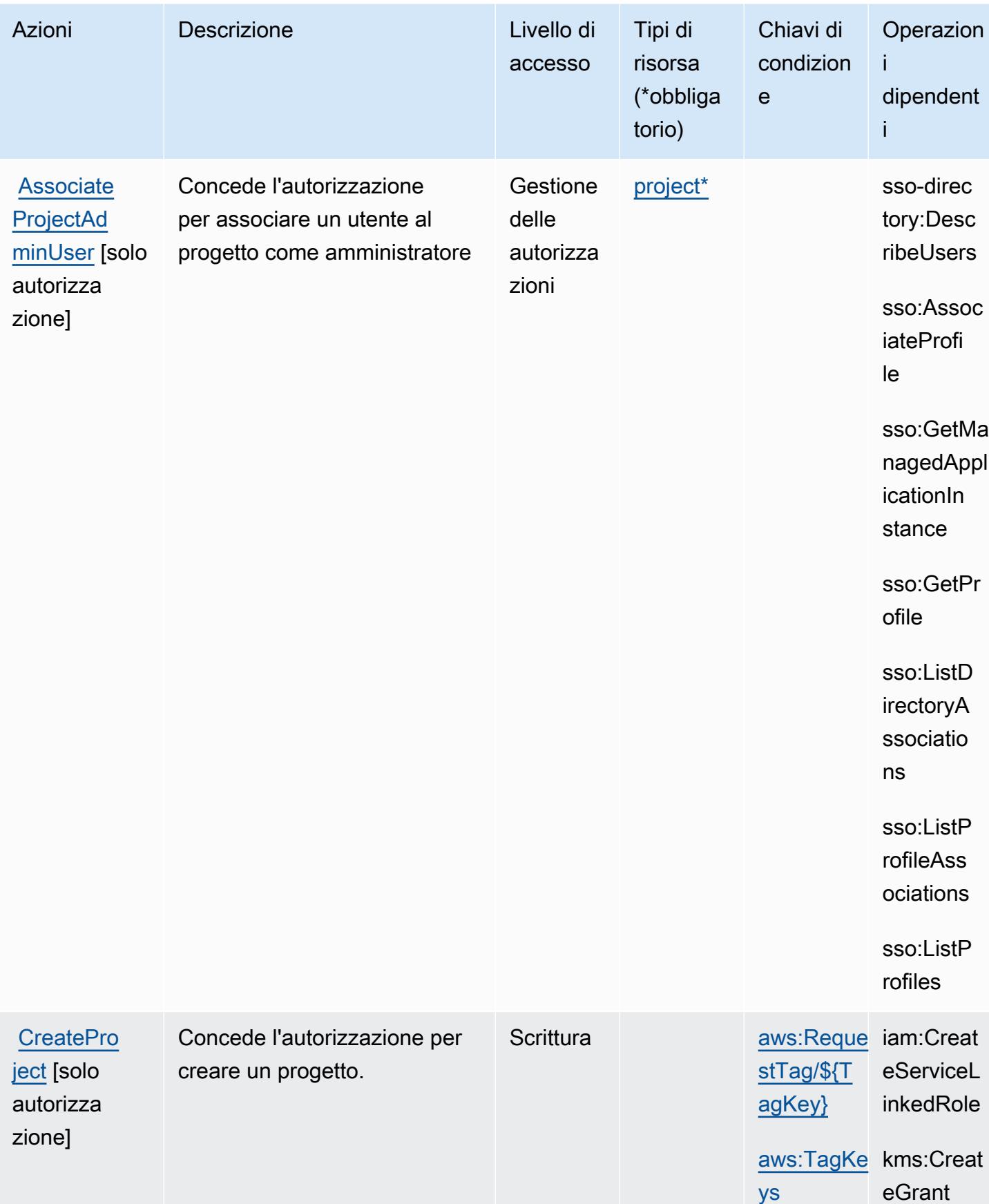

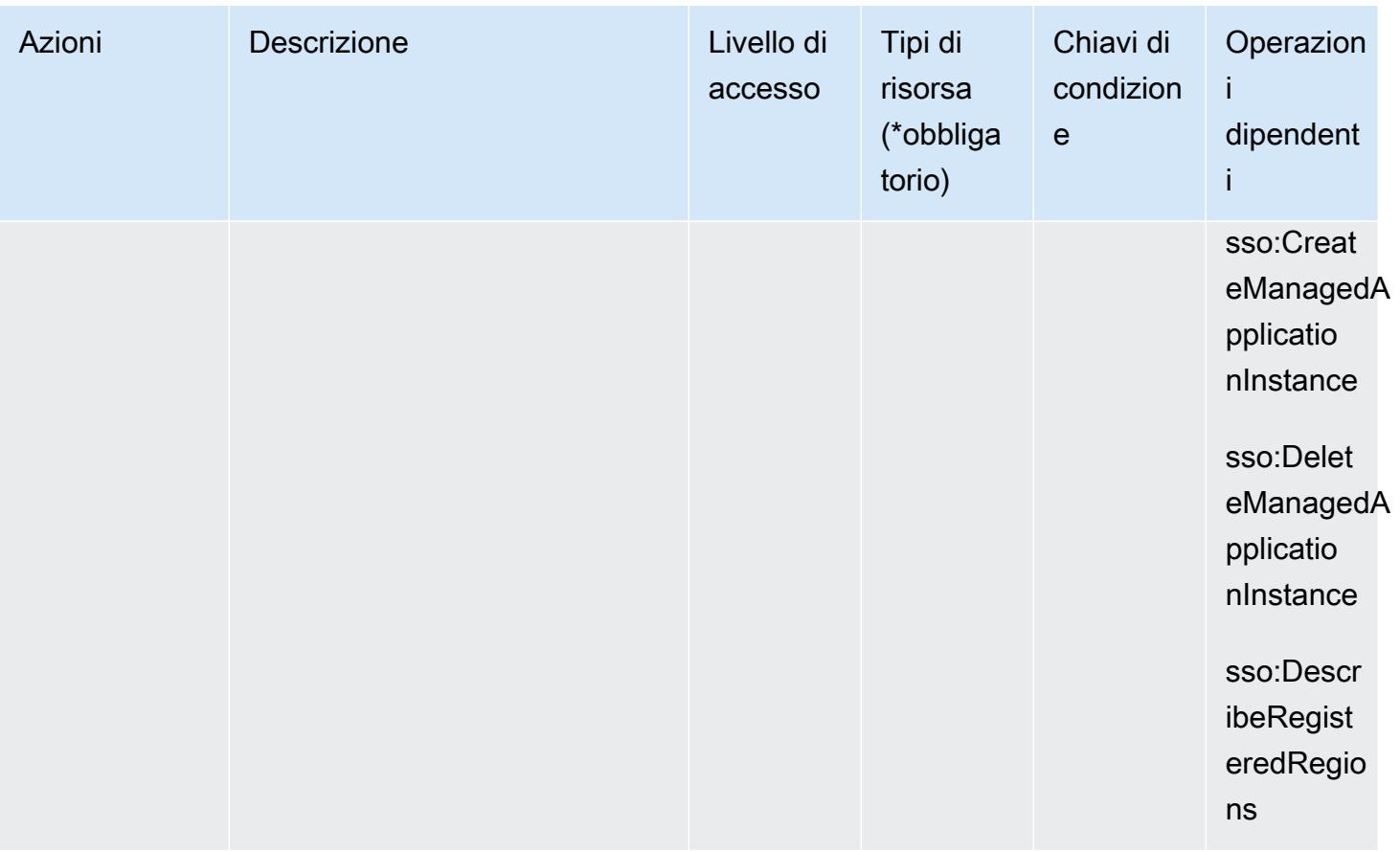

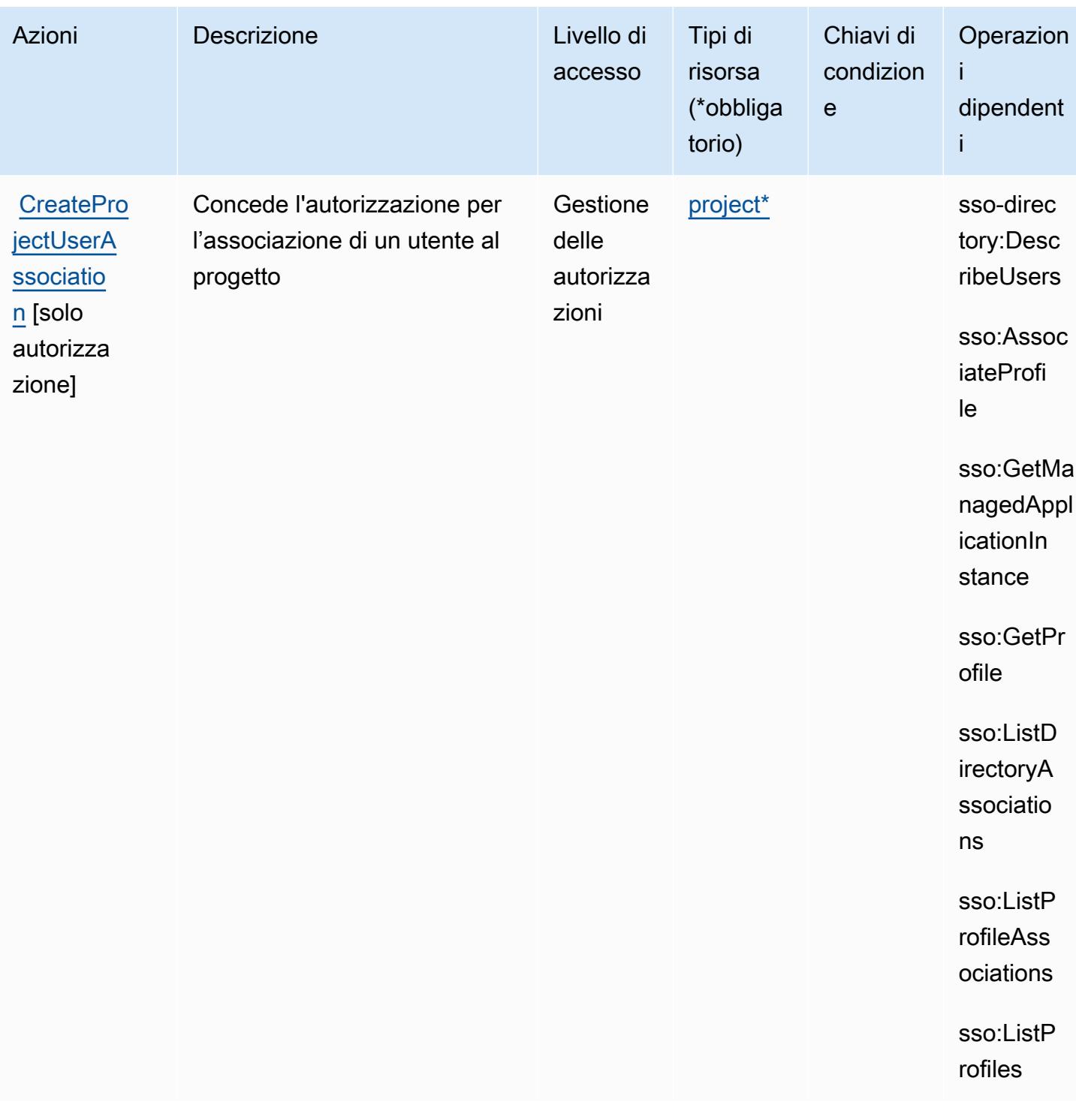

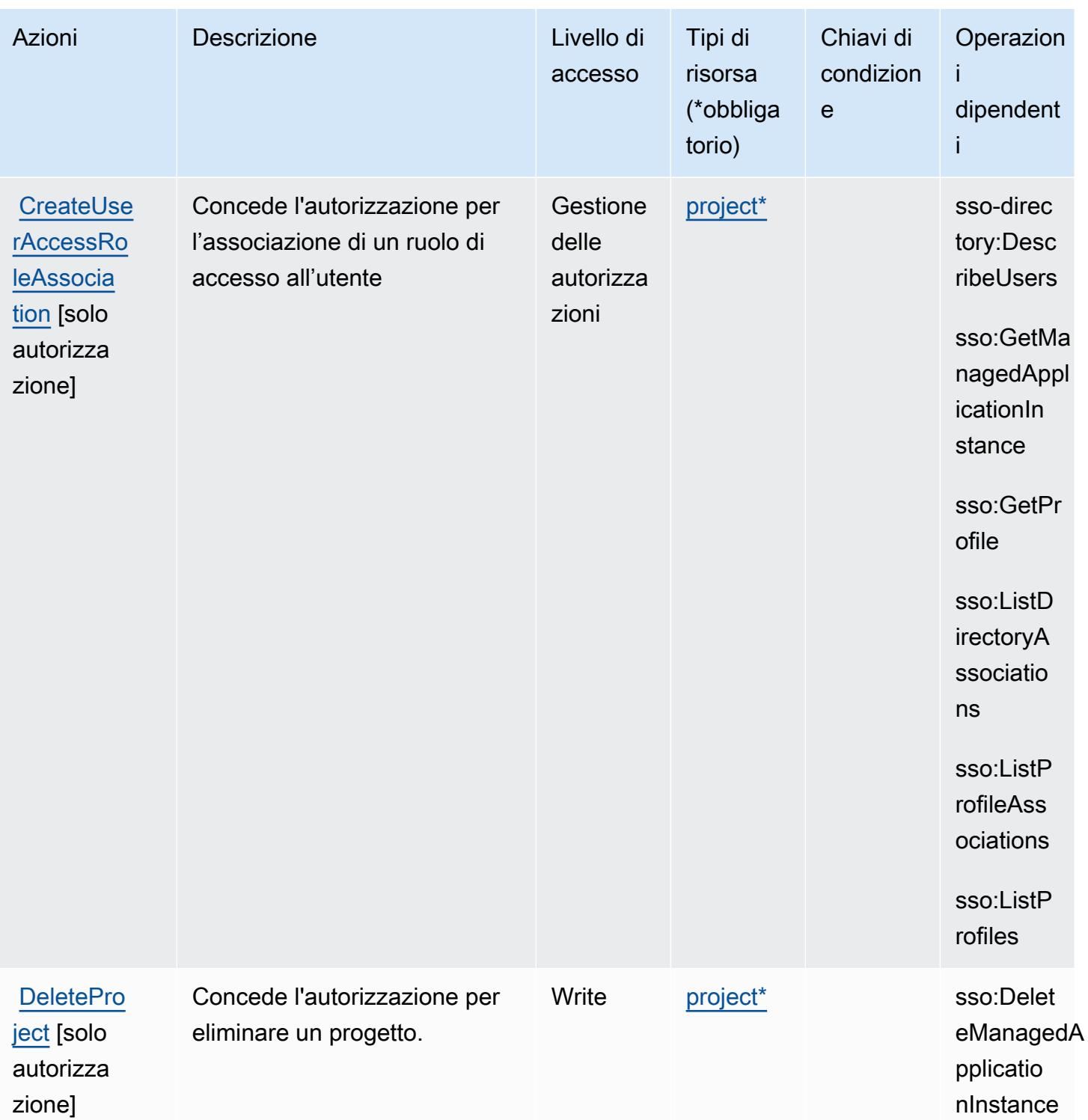

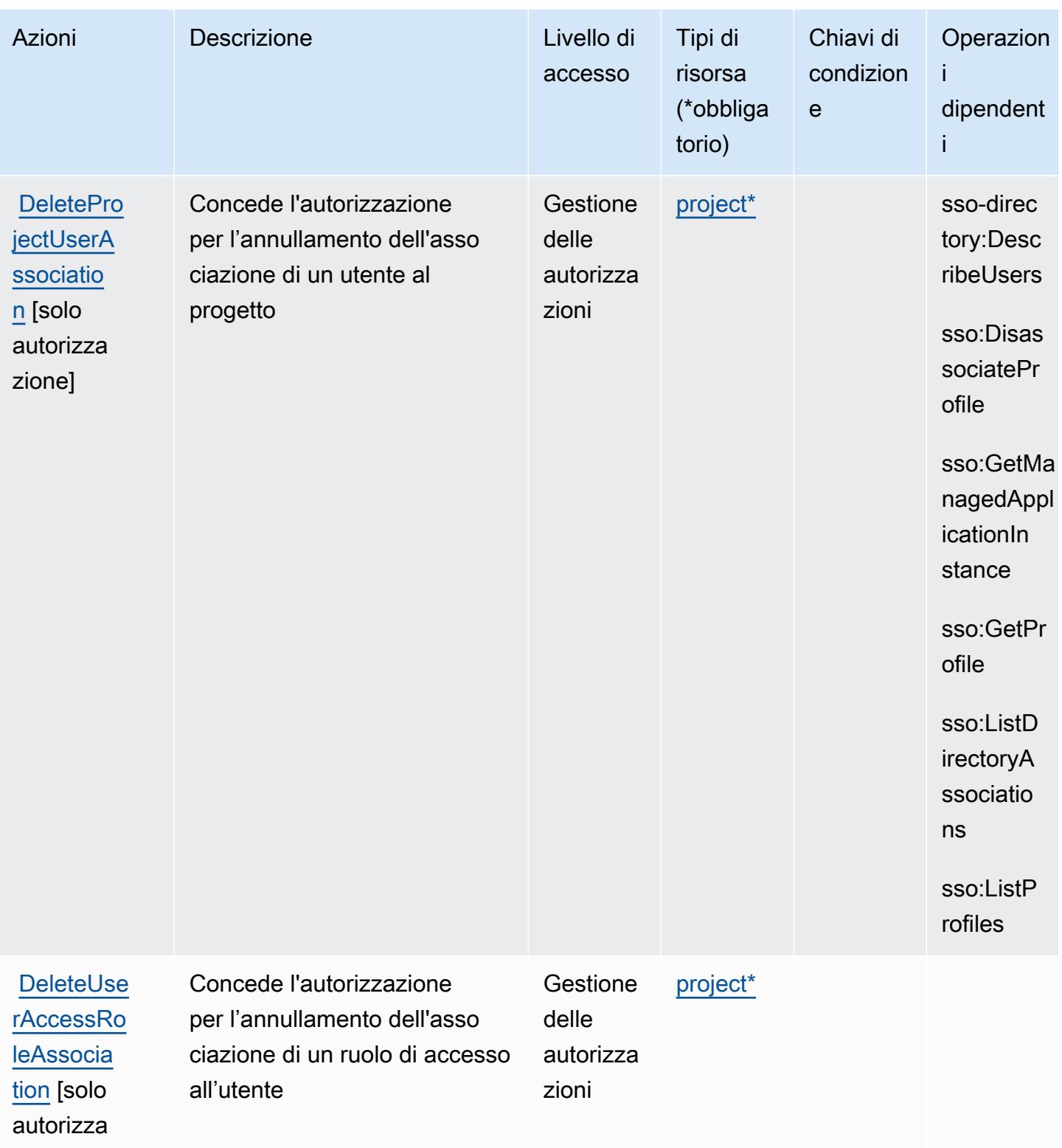

zione]

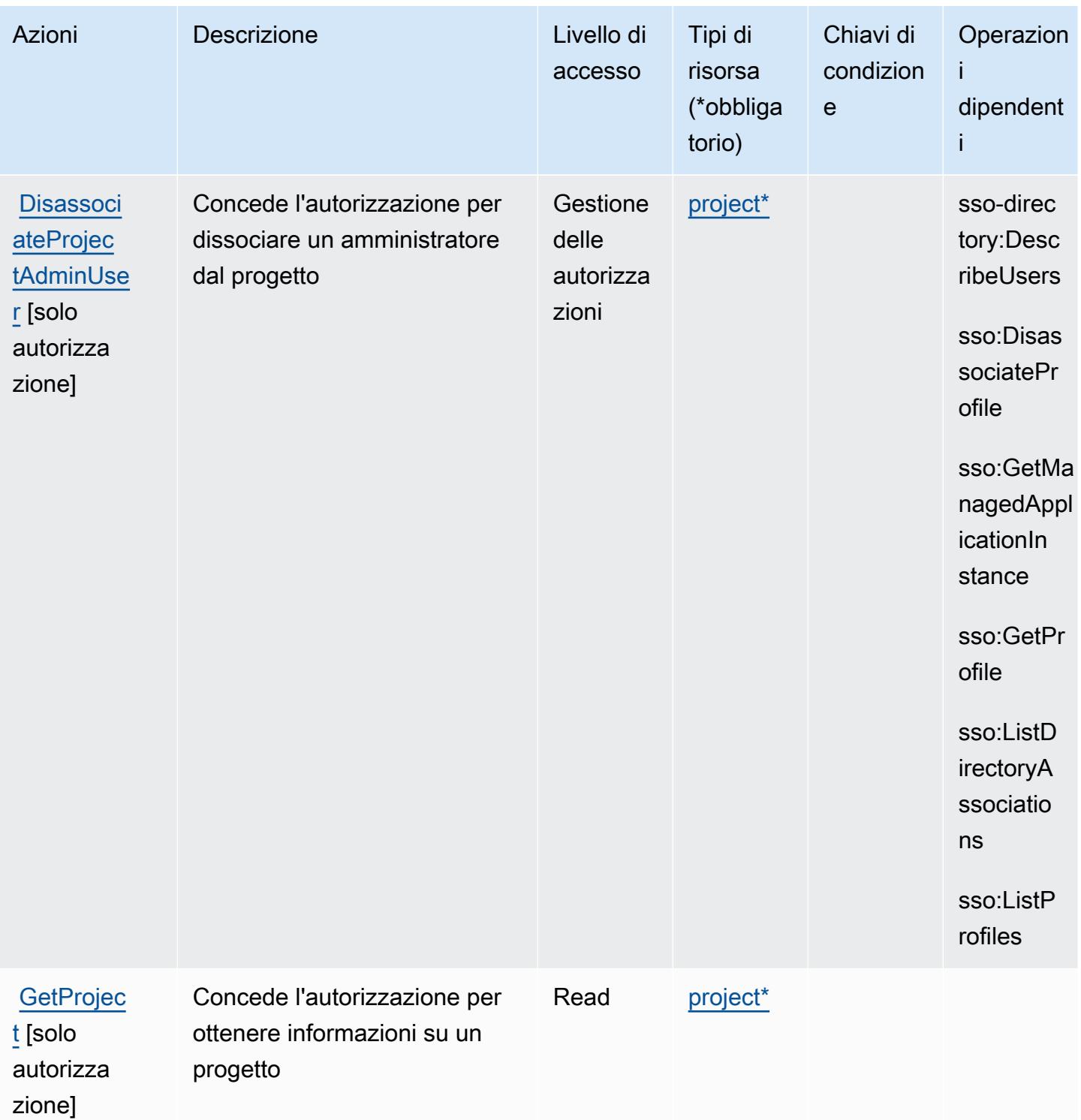

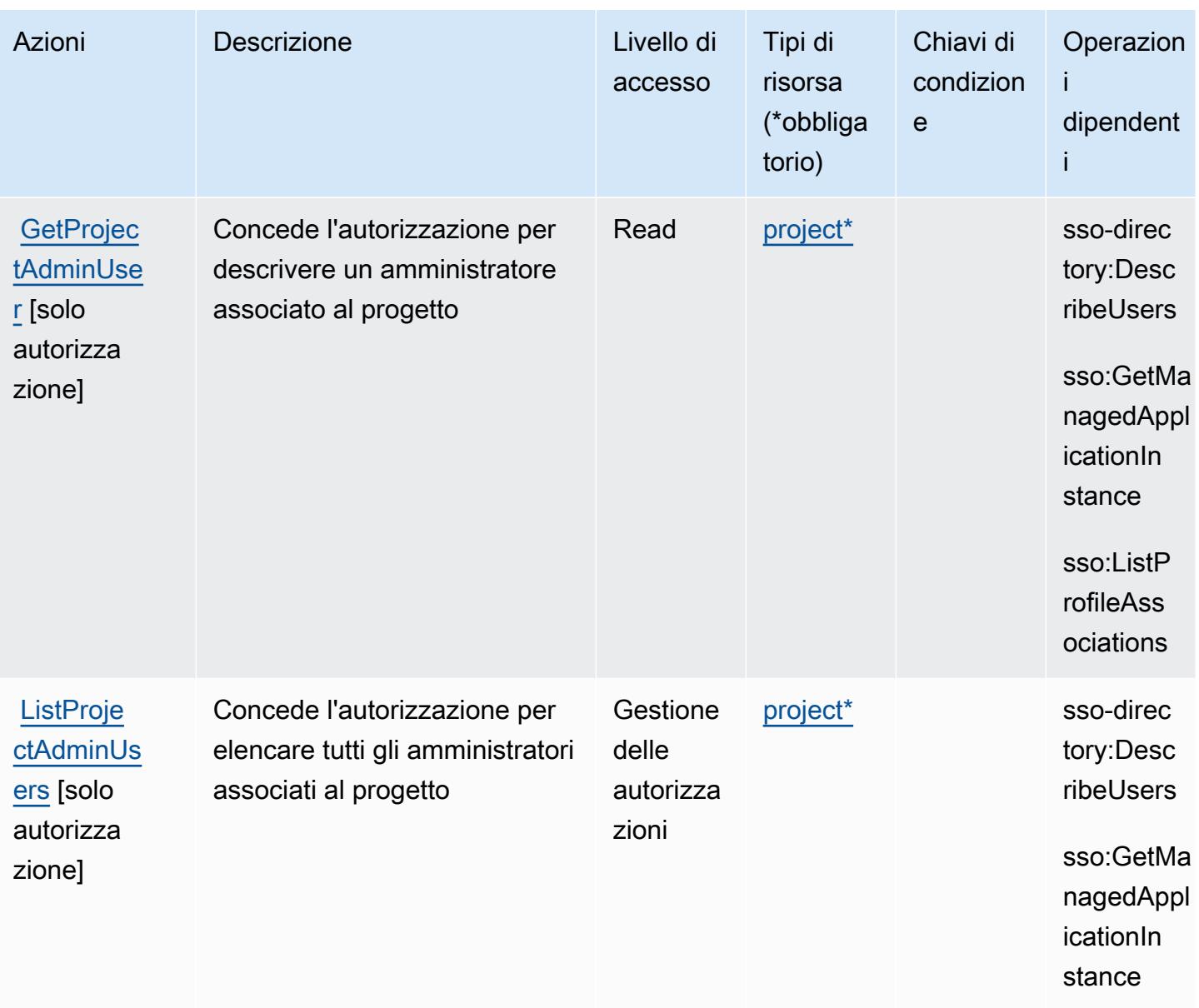

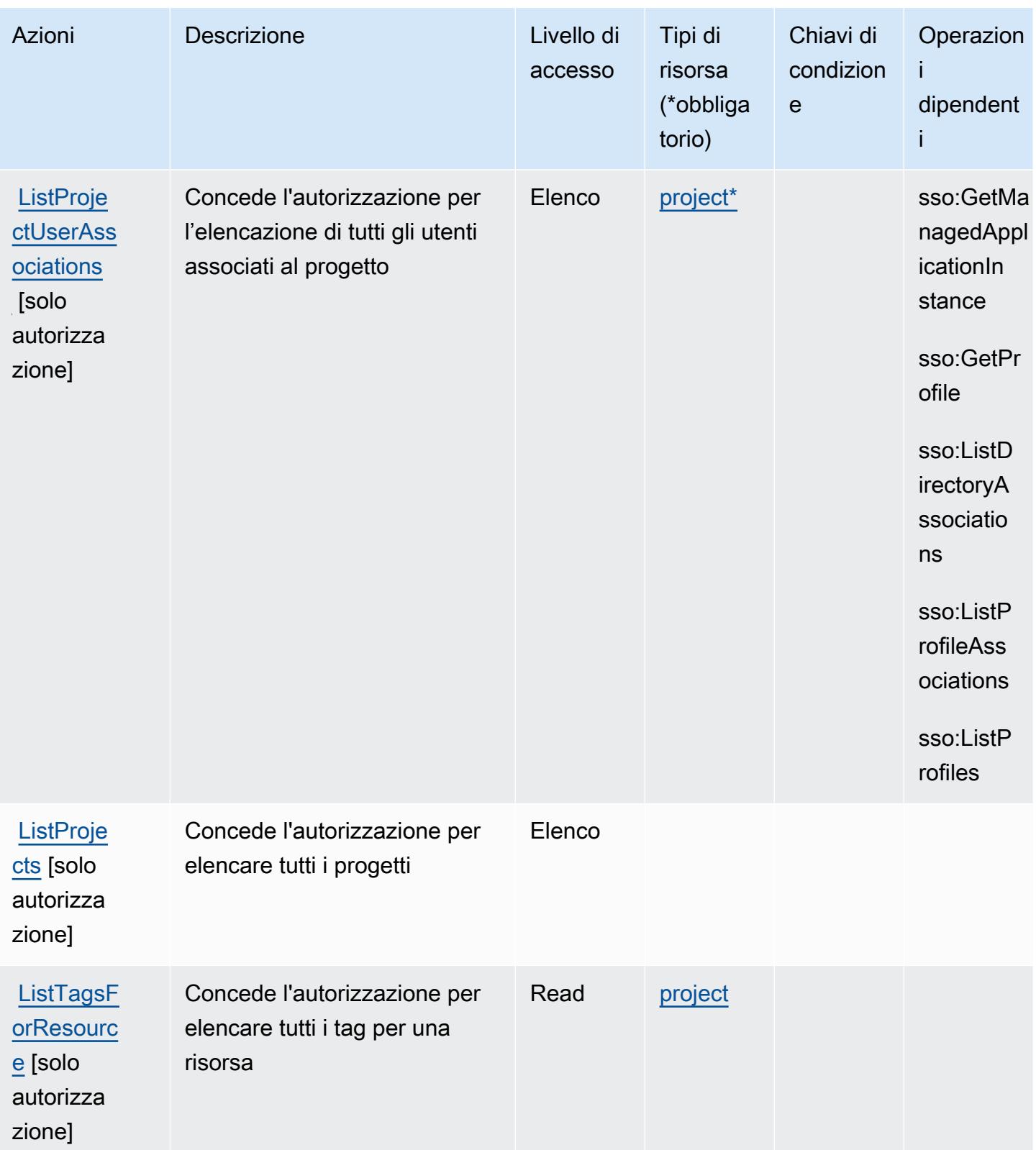

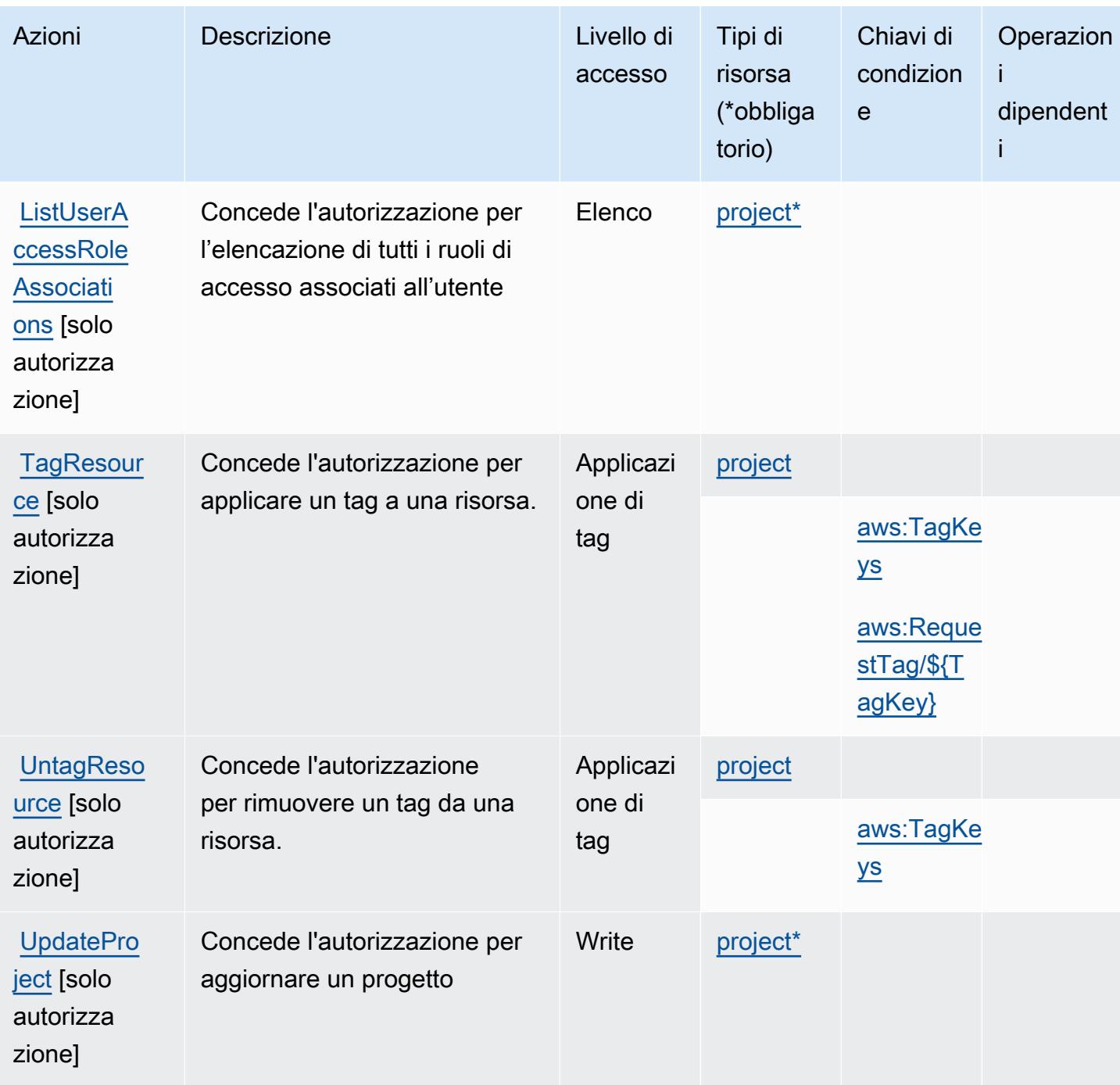

<span id="page-3778-0"></span>Tipi di risorsa definiti da Amazon Monitron

I seguenti tipi di risorse sono definiti da questo servizio e possono essere utilizzati nell'elemento Resource delle istruzioni di policy delle autorizzazioni IAM. Ogni operazione nella [Tabella delle](#page-3769-0) [operazioni](#page-3769-0) identifica i tipi di risorse che possono essere specificati con tale operazione. Un tipo di risorsa può anche definire quali chiavi di condizione puoi includere in una policy. Queste chiavi vengono visualizzate nell'ultima colonna della tabella Tipi di risorsa. Per dettagli sulle colonne nella tabella seguente, consulta [Tabella dei tipi di risorsa.](reference_policies_actions-resources-contextkeys.html#resources_table)

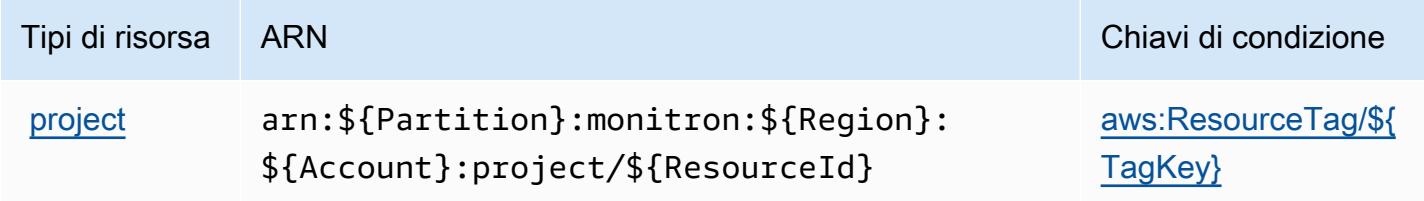

### <span id="page-3779-0"></span>Chiavi di condizione per Amazon Monitron

Amazon Monitron definisce le seguenti chiavi di condizione che possono essere utilizzate nell'elemento Condition di una policy IAM. Puoi utilizzare queste chiavi per perfezionare ulteriormente le condizioni in base alle quali si applica l'istruzione di policy. Per dettagli sulle colonne nella tabella seguente, consulta [Tabella delle chiavi di condizione.](reference_policies_actions-resources-contextkeys.html#context_keys_table)

Per visualizzare le chiavi di condizione globali disponibili per tutti i servizi, consulta [Chiavi di](https://docs.aws.amazon.com/IAM/latest/UserGuide/reference_policies_condition-keys.html#AvailableKeys)  [condizione globali disponibili](https://docs.aws.amazon.com/IAM/latest/UserGuide/reference_policies_condition-keys.html#AvailableKeys).

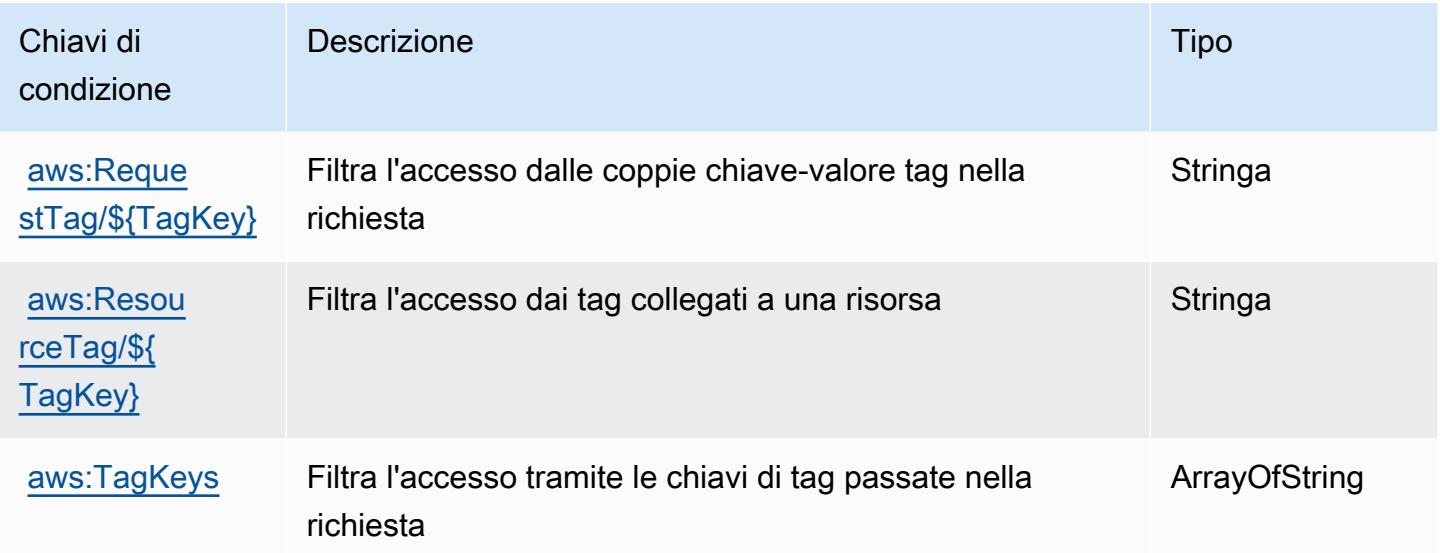

## Operazioni, risorse e chiavi di condizione per Amazon MQ

Amazon MQ (prefisso del servizio: mq) fornisce le seguenti risorse, operazioni e chiavi di contesto della condizione specifiche del servizio per l'utilizzo in policy delle autorizzazioni IAM.

Riferimenti:
- Scopri come [configurare questo servizio](https://docs.aws.amazon.com/amazon-mq/latest/developer-guide/welcome.html).
- Visualizza un elenco delle [operazioni API disponibili per questo servizio](https://docs.aws.amazon.com/amazon-mq/latest/api-reference/).
- Scopri come proteggere questo servizio e le sue risorse [utilizzando le policy delle autorizzazioni di](https://docs.aws.amazon.com/amazon-mq/latest/developer-guide/security-api-authentication-authorization.html)  [IAM](https://docs.aws.amazon.com/amazon-mq/latest/developer-guide/security-api-authentication-authorization.html).

#### Argomenti

- [Operazioni definite da Amazon MQ](#page-3780-0)
- [Tipi di risorsa definiti da Amazon MQ](#page-3786-0)
- [Chiavi di condizione per Amazon MQ](#page-3787-0)

## <span id="page-3780-0"></span>Operazioni definite da Amazon MQ

Puoi specificare le seguenti operazioni nell'elemento Action di un'istruzione di policy IAM. Utilizza le policy per concedere le autorizzazioni per eseguire un'operazione in AWS. Quando utilizzi un'operazione in una policy, in genere consenti o rifiuti l'accesso all'operazione API o al comando CLI con lo stesso nome. Tuttavia, in alcuni casi, una singola operazione controlla l'accesso a più di una operazione. In alternativa, alcune operazioni richiedono operazioni differenti.

La colonna Tipi di risorsa della tabella Operazioni indica se ogni operazione supporta le autorizzazioni a livello di risorsa. Se non vi è nessun valore in corrispondenza di questa colonna, è necessario specificare tutte le risorse ("\*") alle quali si applica la policy nell'elemento Resource dell'istruzione di policy. Se la colonna include un tipo di risorsa, puoi specificare un ARN di quel tipo in una istruzione con tale operazione. Se l'operazione ha una o più risorse richieste, il chiamante deve disporre dell'autorizzazione per utilizzare l'operazione con tali risorse. Le risorse richieste sono indicate nella tabella con un asterisco (\*). Se si limita l'accesso alle risorse con l'elemento Resource in una policy IAM, è necessario includere un ARN o un modello per ogni tipo di risorsa richiesta. Alcune operazioni supportano più tipi di risorse. Se il tipo di risorsa è facoltativo (non indicato come obbligatorio), puoi scegliere di utilizzare uno tra i tipi di risorsa facoltativi.

La colonna Chiavi di condizione della tabella Operazioni contiene le chiavi che è possibile specificare nell'elemento Condition di un'istruzione di policy. Per ulteriori informazioni sulle chiavi di condizione associate alle risorse per il servizio guarda la colonna Chiavi di condizione della tabella Tipi di risorsa.

### **a** Note

Le chiavi relative alle condizioni delle risorse sono elencate nella tabella [Tipi di risorse.](#page-3786-0) Nella colonna Tipi di risorse (\*obbligatorio) della tabella Operazioni è presente un collegamento

al tipo di risorsa che si applica a un'operazione. Il tipo di risorsa nella tabella Tipi di risorse include la colonna Chiavi di condizione, che contiene le chiavi delle condizioni delle risorse che si applicano a un'operazione nella tabella Operazioni.

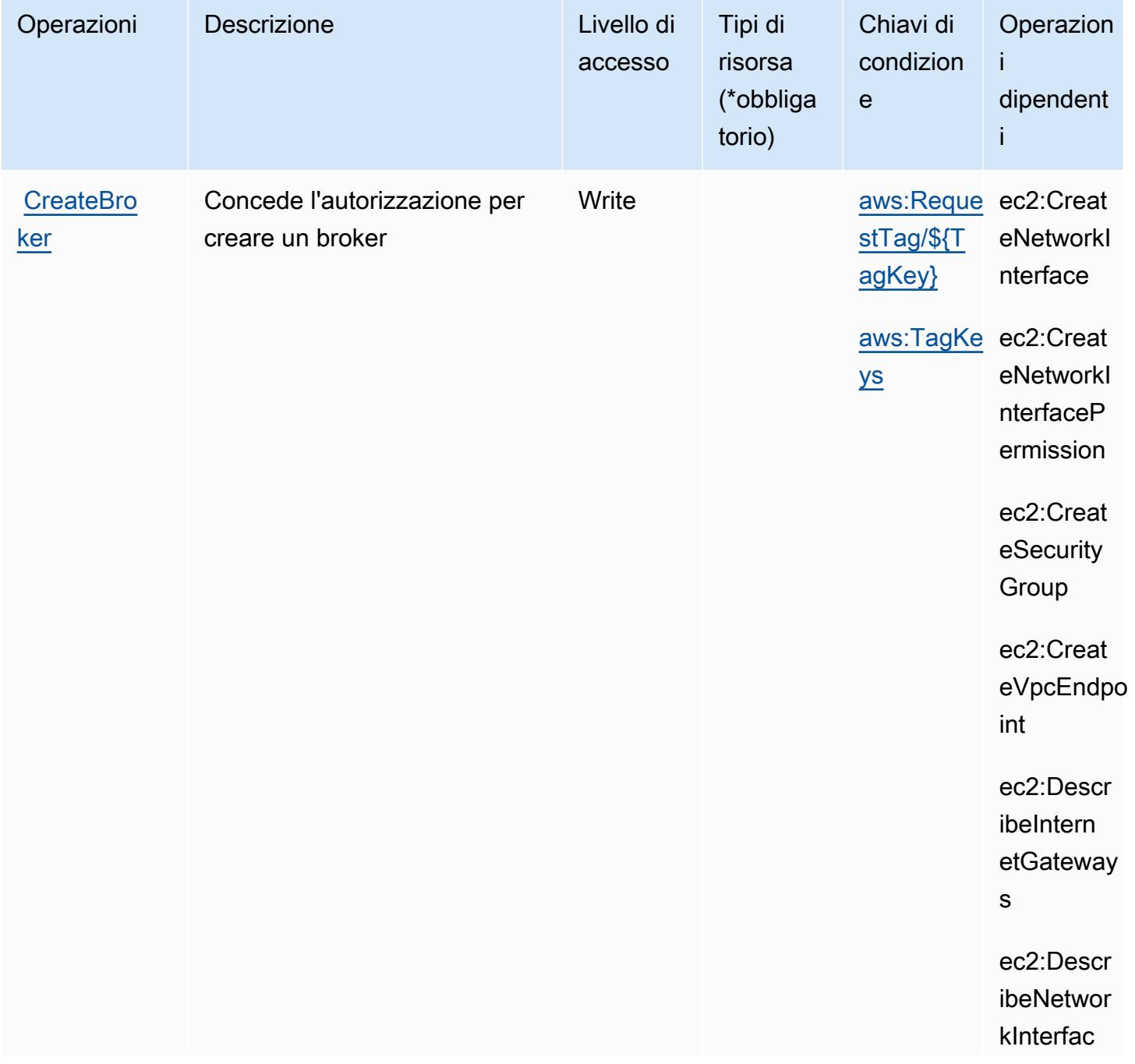

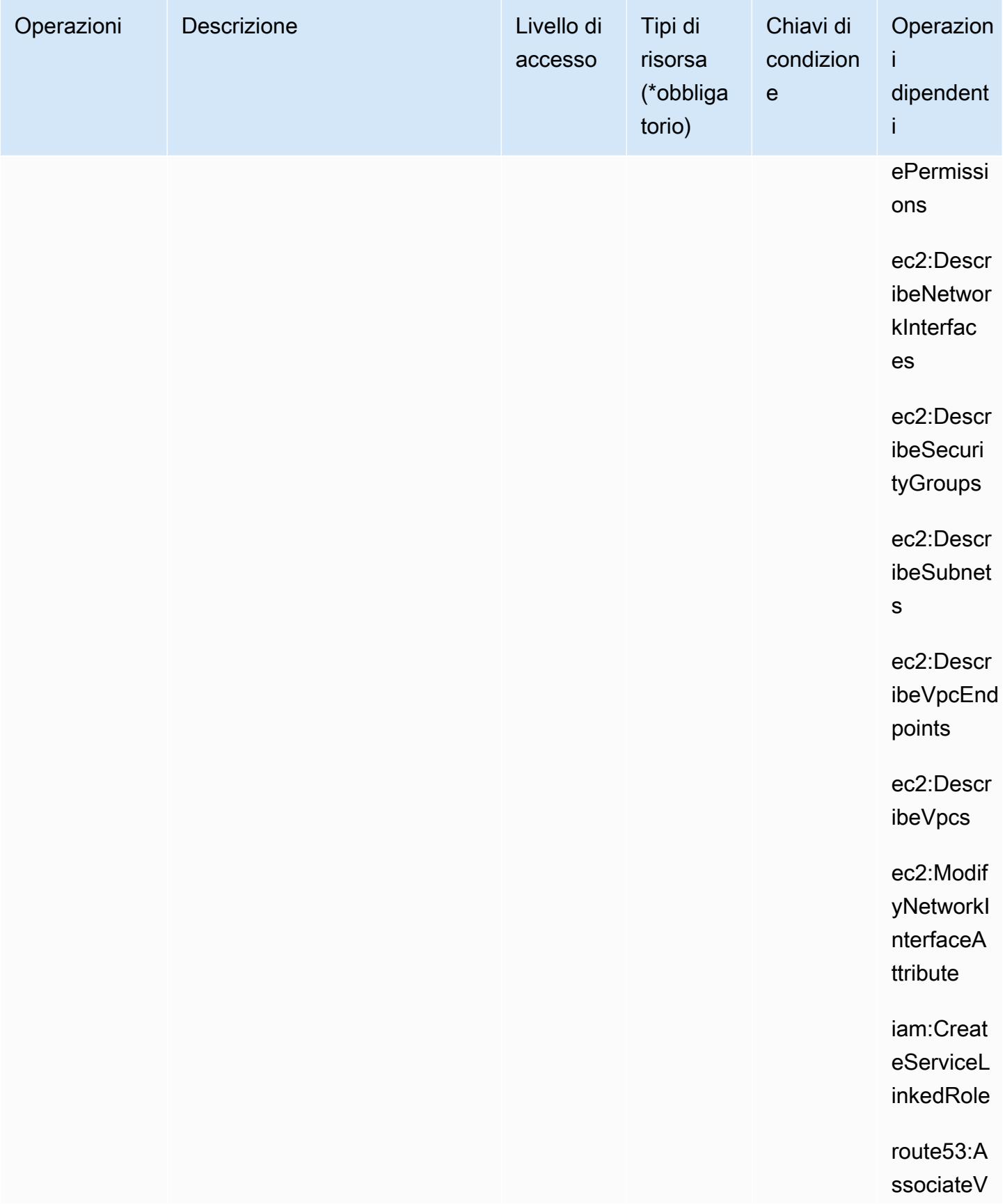

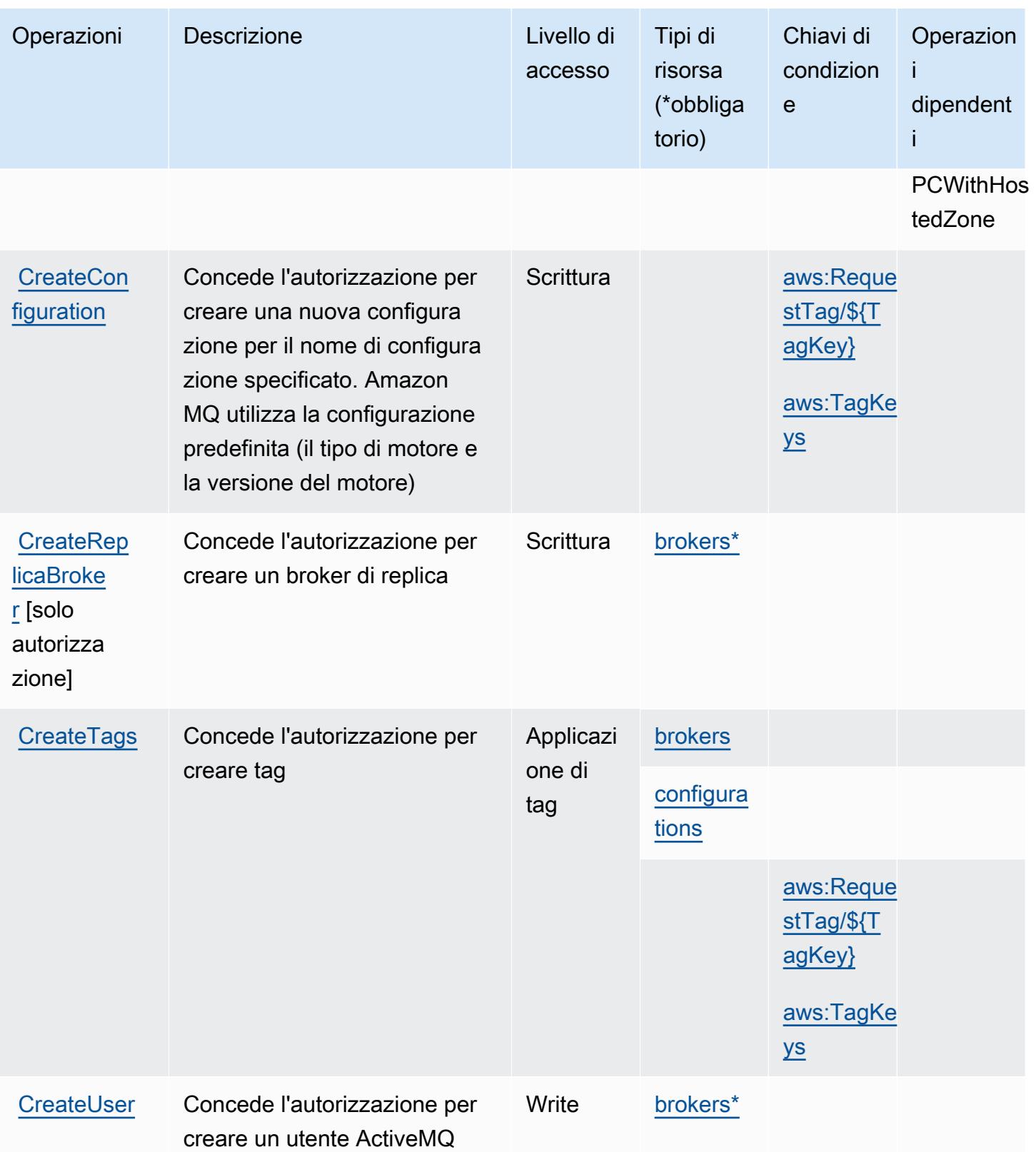

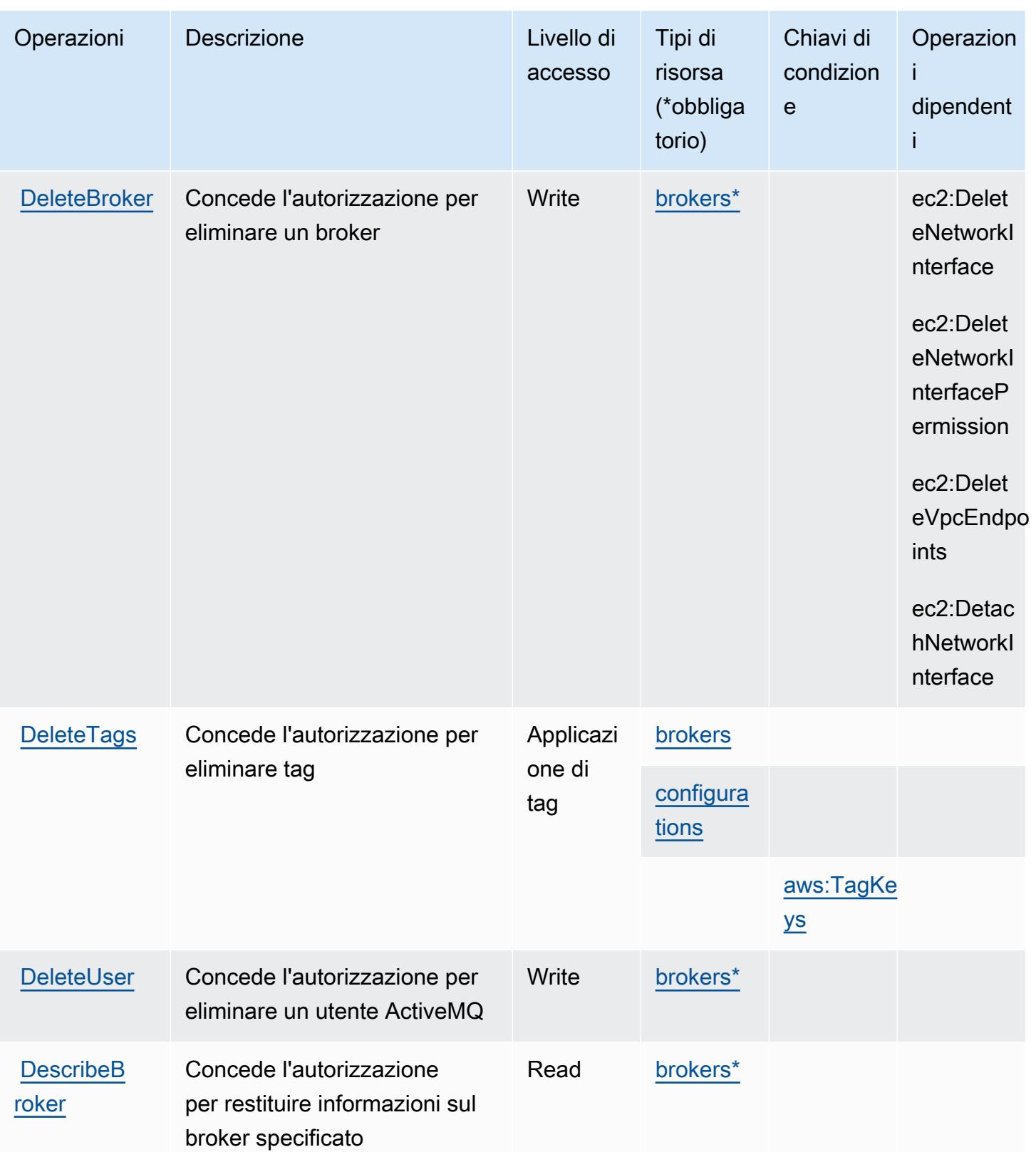

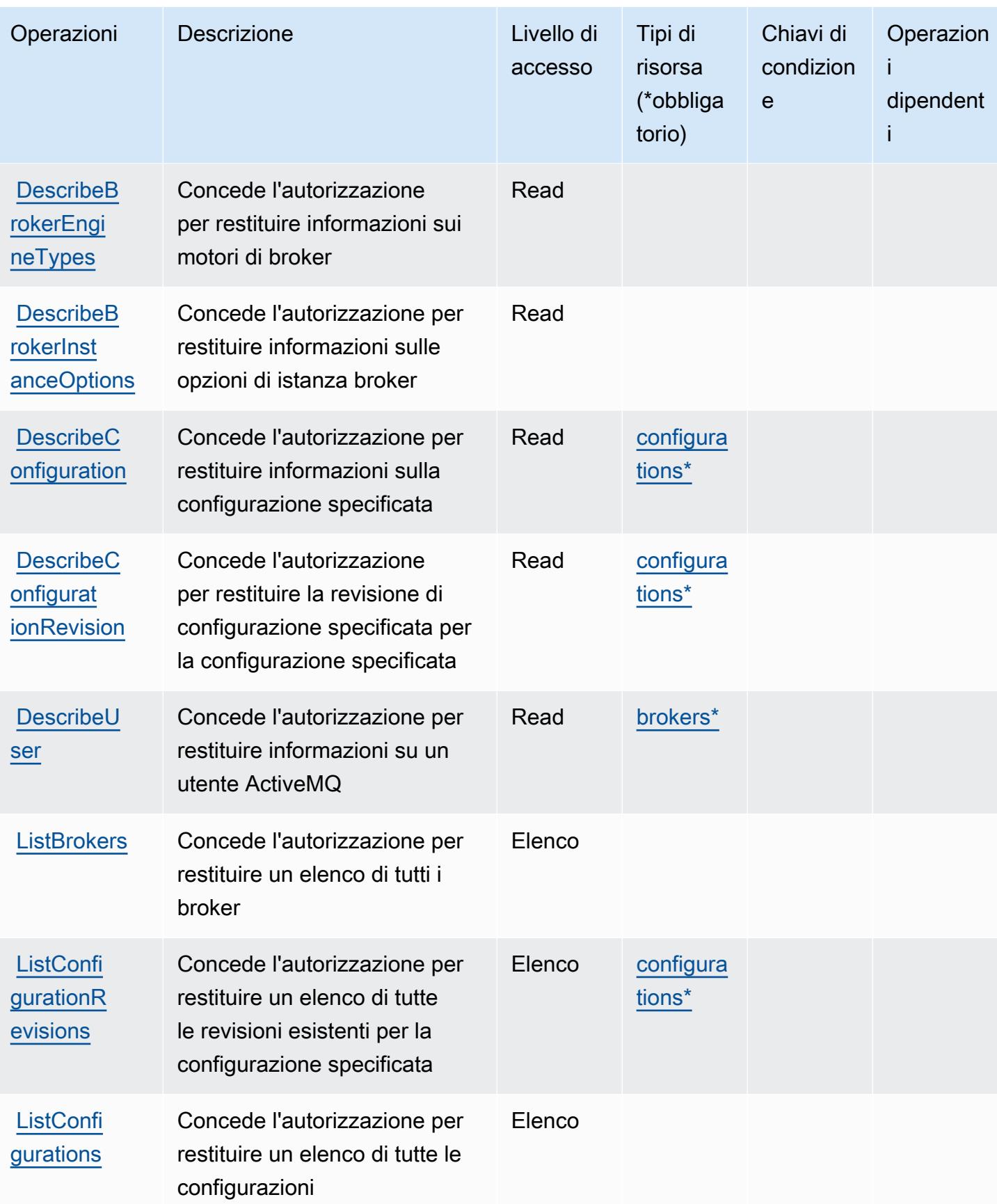

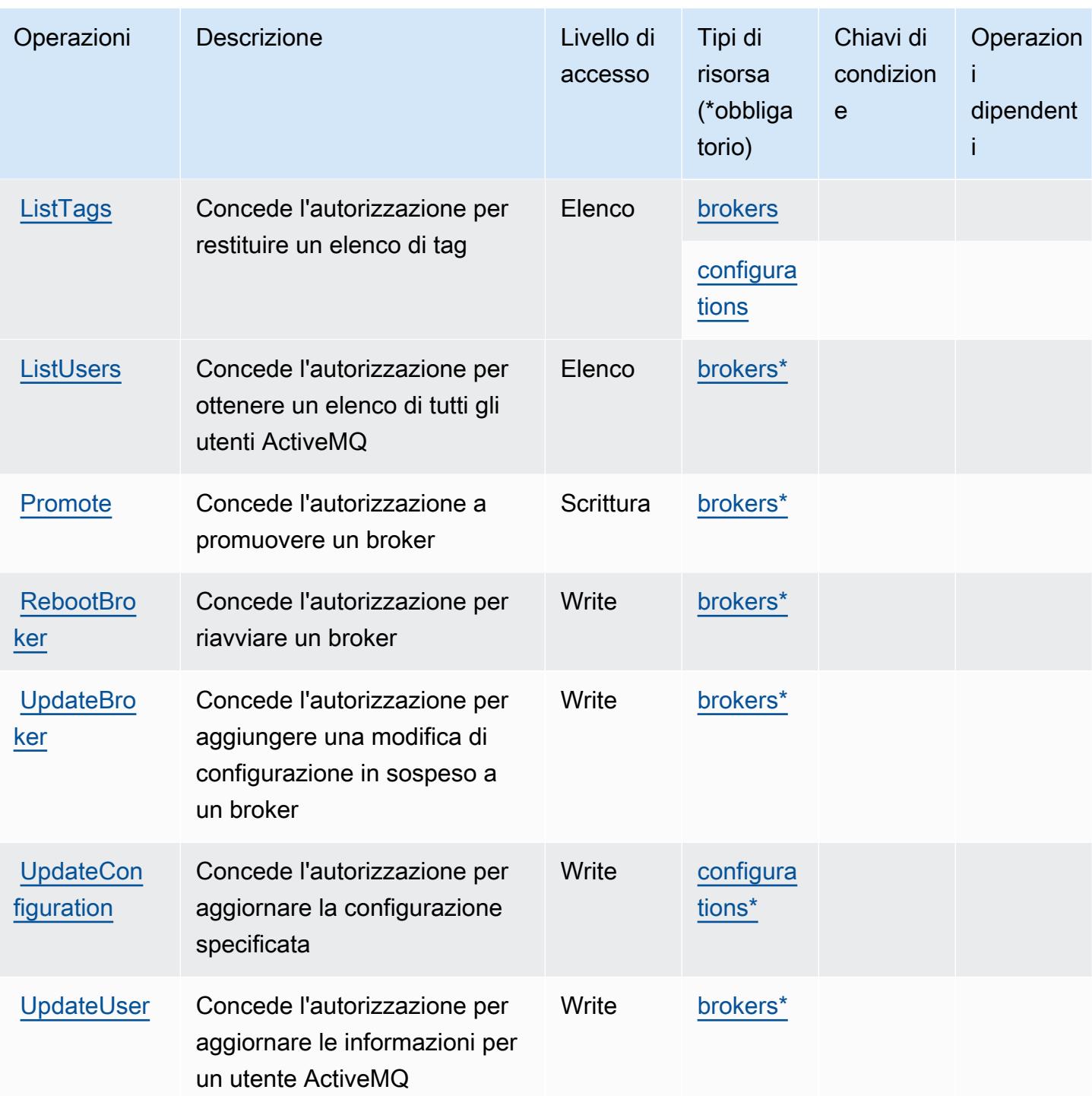

# <span id="page-3786-0"></span>Tipi di risorsa definiti da Amazon MQ

I seguenti tipi di risorse sono definiti da questo servizio e possono essere utilizzati nell'elemento Resource delle istruzioni di policy delle autorizzazioni IAM. Ogni operazione nella [Tabella delle](#page-3780-0) [operazioni](#page-3780-0) identifica i tipi di risorse che possono essere specificati con tale operazione. Un tipo

di risorsa può anche definire quali chiavi di condizione puoi includere in una policy. Queste chiavi vengono visualizzate nell'ultima colonna della tabella Tipi di risorsa. Per dettagli sulle colonne nella tabella seguente, consulta [Tabella dei tipi di risorsa.](reference_policies_actions-resources-contextkeys.html#resources_table)

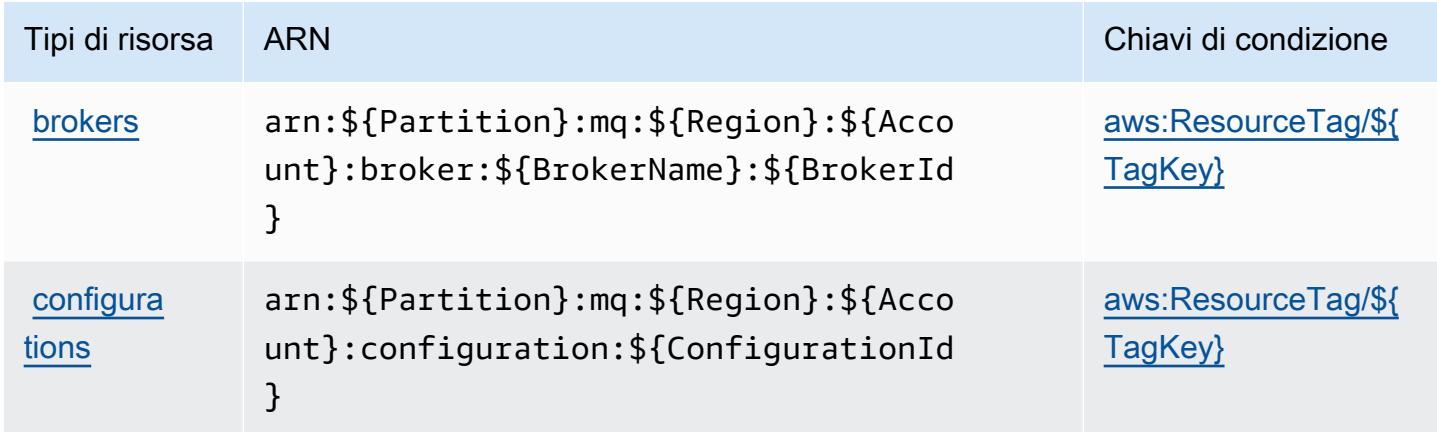

## <span id="page-3787-0"></span>Chiavi di condizione per Amazon MQ

Amazon MQ definisce le seguenti chiavi di condizione che possono essere utilizzate nell'elemento Condition di una policy IAM. Puoi utilizzare queste chiavi per perfezionare ulteriormente le condizioni in base alle quali si applica l'istruzione di policy. Per dettagli sulle colonne nella tabella seguente, consulta [Tabella delle chiavi di condizione](reference_policies_actions-resources-contextkeys.html#context_keys_table).

Per visualizzare le chiavi di condizione globali disponibili per tutti i servizi, consulta [Chiavi di](https://docs.aws.amazon.com/IAM/latest/UserGuide/reference_policies_condition-keys.html#AvailableKeys)  [condizione globali disponibili](https://docs.aws.amazon.com/IAM/latest/UserGuide/reference_policies_condition-keys.html#AvailableKeys).

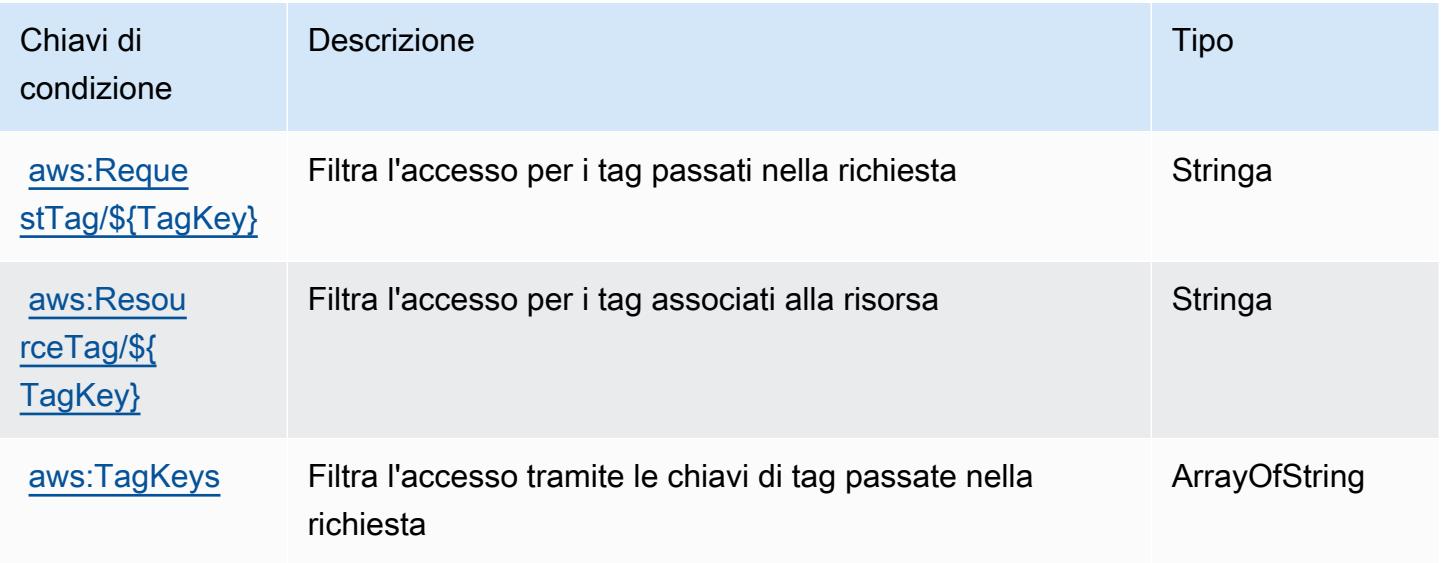

# Operazioni, risorse e chiavi di condizione per Amazon Neptune

Amazon Neptune (prefisso del servizio: neptune-db) fornisce le seguenti risorse, operazioni e chiavi di contesto della condizione specifiche del servizio per l'utilizzo in policy delle autorizzazioni IAM.

Riferimenti:

- Scopri come [configurare questo servizio](https://docs.aws.amazon.com/neptune/latest/userguide/intro.html).
- Visualizza un elenco delle [operazioni API disponibili per questo servizio](https://docs.aws.amazon.com/neptune/latest/userguide/api.html).
- Scopri come proteggere questo servizio e le sue risorse [utilizzando le policy delle autorizzazioni di](https://docs.aws.amazon.com/neptune/latest/userguide/iam-auth.html)  [IAM](https://docs.aws.amazon.com/neptune/latest/userguide/iam-auth.html).

## Argomenti

- [Operazioni definite da Amazon Neptune](#page-3788-0)
- [Tipi di risorsa definiti da Amazon Neptune](#page-3793-0)
- [Chiavi di condizione per Amazon Neptune](#page-3794-0)

# <span id="page-3788-0"></span>Operazioni definite da Amazon Neptune

Puoi specificare le seguenti operazioni nell'elemento Action di un'istruzione di policy IAM. Utilizza le policy per concedere le autorizzazioni per eseguire un'operazione in AWS. Quando utilizzi un'operazione in una policy, in genere consenti o rifiuti l'accesso all'operazione API o al comando CLI con lo stesso nome. Tuttavia, in alcuni casi, una singola operazione controlla l'accesso a più di una operazione. In alternativa, alcune operazioni richiedono operazioni differenti.

La colonna Tipi di risorsa della tabella Operazioni indica se ogni operazione supporta le autorizzazioni a livello di risorsa. Se non vi è nessun valore in corrispondenza di questa colonna, è necessario specificare tutte le risorse ("\*") alle quali si applica la policy nell'elemento Resource dell'istruzione di policy. Se la colonna include un tipo di risorsa, puoi specificare un ARN di quel tipo in una istruzione con tale operazione. Se l'operazione ha una o più risorse richieste, il chiamante deve disporre dell'autorizzazione per utilizzare l'operazione con tali risorse. Le risorse richieste sono indicate nella tabella con un asterisco (\*). Se si limita l'accesso alle risorse con l'elemento Resource in una policy IAM, è necessario includere un ARN o un modello per ogni tipo di risorsa richiesta. Alcune operazioni supportano più tipi di risorse. Se il tipo di risorsa è facoltativo (non indicato come obbligatorio), puoi scegliere di utilizzare uno tra i tipi di risorsa facoltativi.

La colonna Chiavi di condizione della tabella Operazioni contiene le chiavi che è possibile specificare nell'elemento Condition di un'istruzione di policy. Per ulteriori informazioni sulle chiavi di condizione associate alle risorse per il servizio guarda la colonna Chiavi di condizione della tabella Tipi di risorsa.

## **a** Note

Le chiavi relative alle condizioni delle risorse sono elencate nella tabella [Tipi di risorse.](#page-3793-0) Nella colonna Tipi di risorse (\*obbligatorio) della tabella Operazioni è presente un collegamento al tipo di risorsa che si applica a un'operazione. Il tipo di risorsa nella tabella Tipi di risorse include la colonna Chiavi di condizione, che contiene le chiavi delle condizioni delle risorse che si applicano a un'operazione nella tabella Operazioni.

Azioni **Descrizione** Livello di accesso Tipi di risorsa (\*obbliga torio) Chiavi di condizion e **Operazion** i dipendent i **[CancelLoa](https://docs.aws.amazon.com/neptune/latest/userguide/iam-dp-actions.html#cancelloaderjob)** [derJob](https://docs.aws.amazon.com/neptune/latest/userguide/iam-dp-actions.html#cancelloaderjob) Concede l'autorizzazione per annullare un processo loader Scrittura [database\\*](#amazonneptune-database) [CancelMLD](https://docs.aws.amazon.com/neptune/latest/userguide/iam-dp-actions.html#cancelmldataprocessingjob)  [ataProces](https://docs.aws.amazon.com/neptune/latest/userguide/iam-dp-actions.html#cancelmldataprocessingjob)  [singJob](https://docs.aws.amazon.com/neptune/latest/userguide/iam-dp-actions.html#cancelmldataprocessingjob) Concede l'autorizzazione per annullare un processo di elaborazione dei dati ML Scrittura [database\\*](#amazonneptune-database) [CancelMLM](https://docs.aws.amazon.com/neptune/latest/userguide/iam-dp-actions.html#cancelmlmodeltrainingjob) [odelTrain](https://docs.aws.amazon.com/neptune/latest/userguide/iam-dp-actions.html#cancelmlmodeltrainingjob)  [ingJob](https://docs.aws.amazon.com/neptune/latest/userguide/iam-dp-actions.html#cancelmlmodeltrainingjob) Concede l'autorizzazione per annullare un processo di addestramento dei modelli ML Scrittura [database\\*](#amazonneptune-database) [CancelMLM](https://docs.aws.amazon.com/neptune/latest/userguide/iam-dp-actions.html#cancelmlmodeltransformjob) [odelTrans](https://docs.aws.amazon.com/neptune/latest/userguide/iam-dp-actions.html#cancelmlmodeltransformjob) [formJob](https://docs.aws.amazon.com/neptune/latest/userguide/iam-dp-actions.html#cancelmlmodeltransformjob) Autorizza l'utente a annullare un processo di trasformazione dei modelli ML Scrittura [database\\*](#amazonneptune-database) [CancelQuery](https://docs.aws.amazon.com/neptune/latest/userguide/iam-dp-actions.html#cancelquery) Concede l'autorizzazione per annullare una query Scrittura [database\\*](#amazonneptune-database)

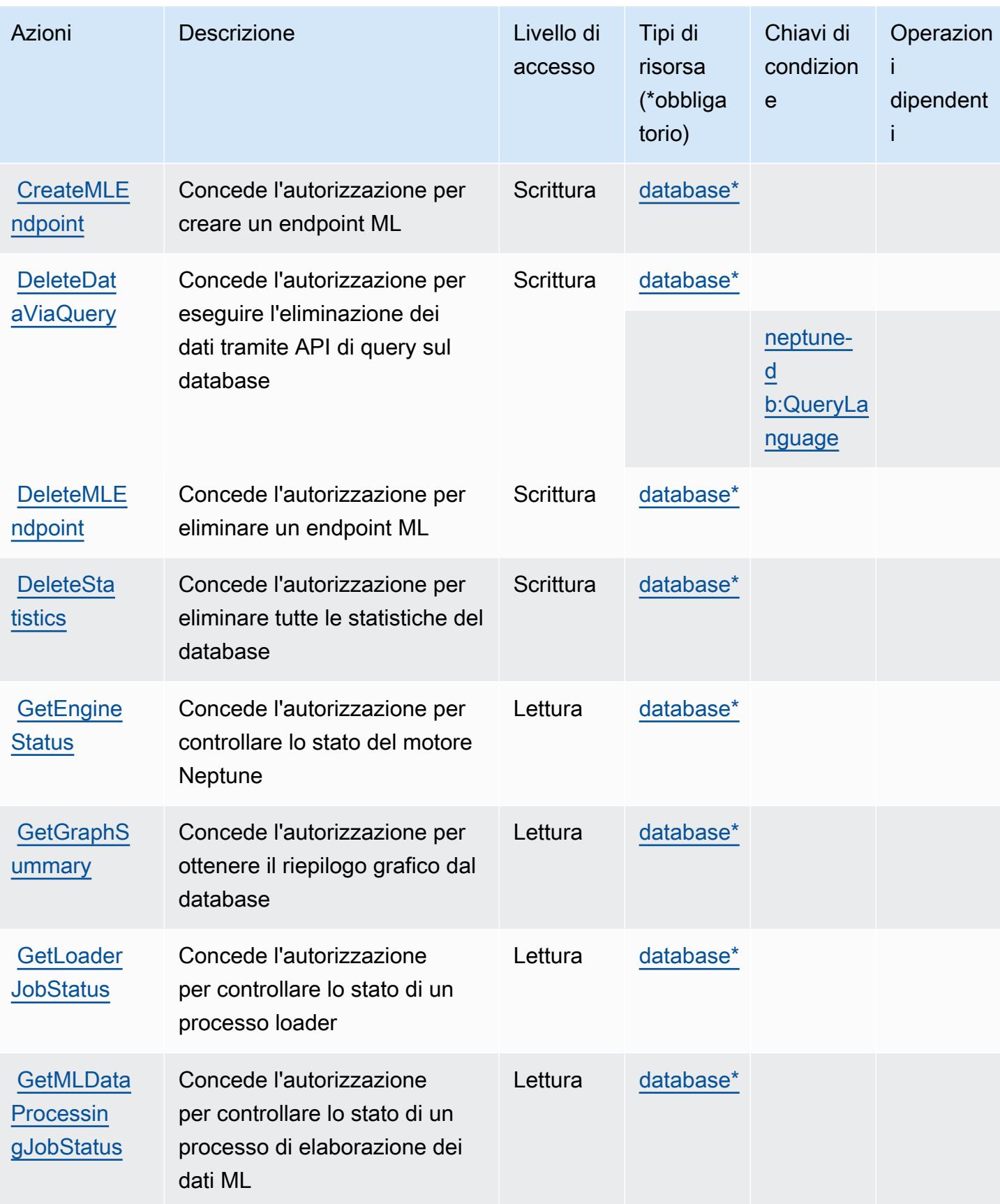

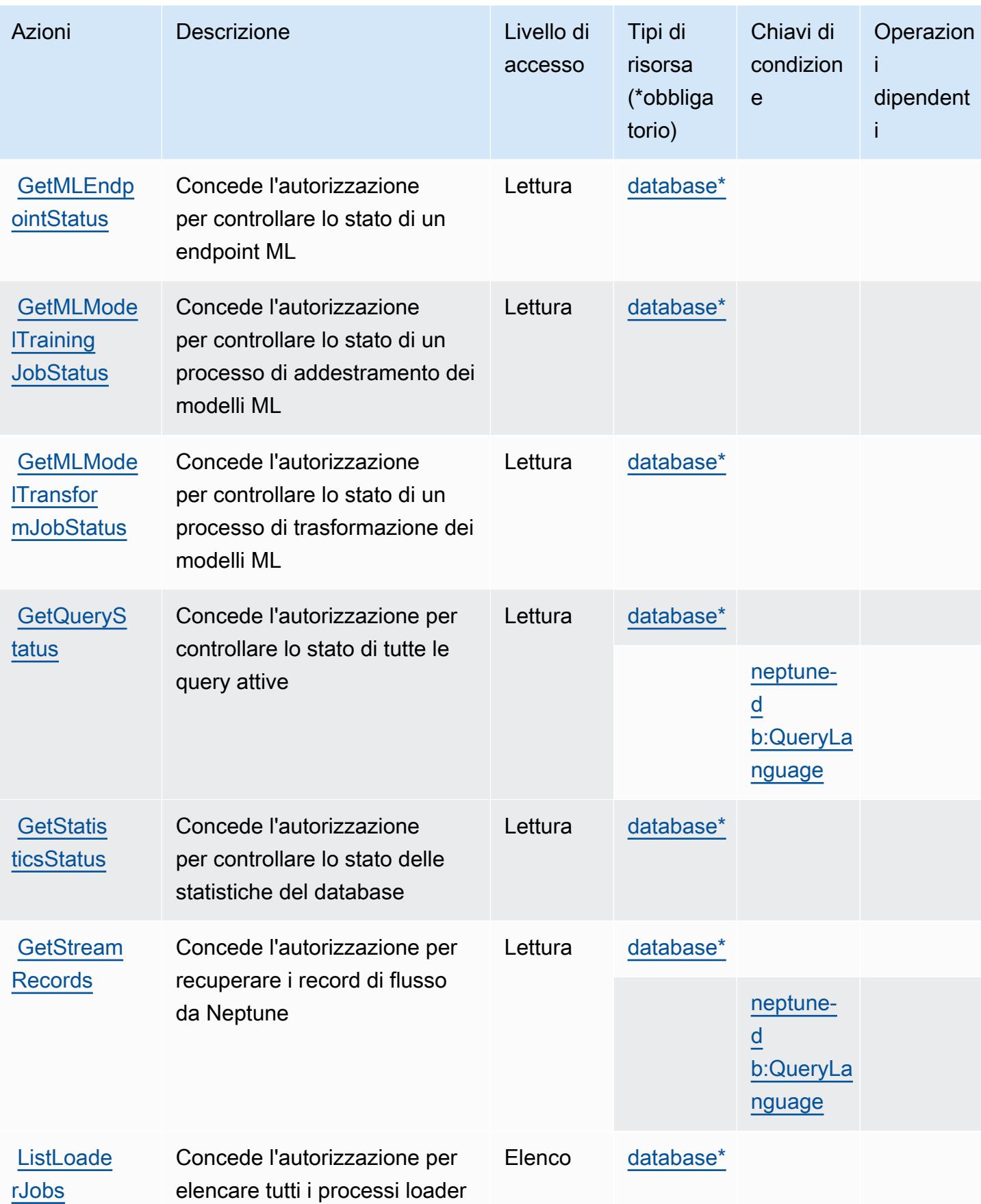

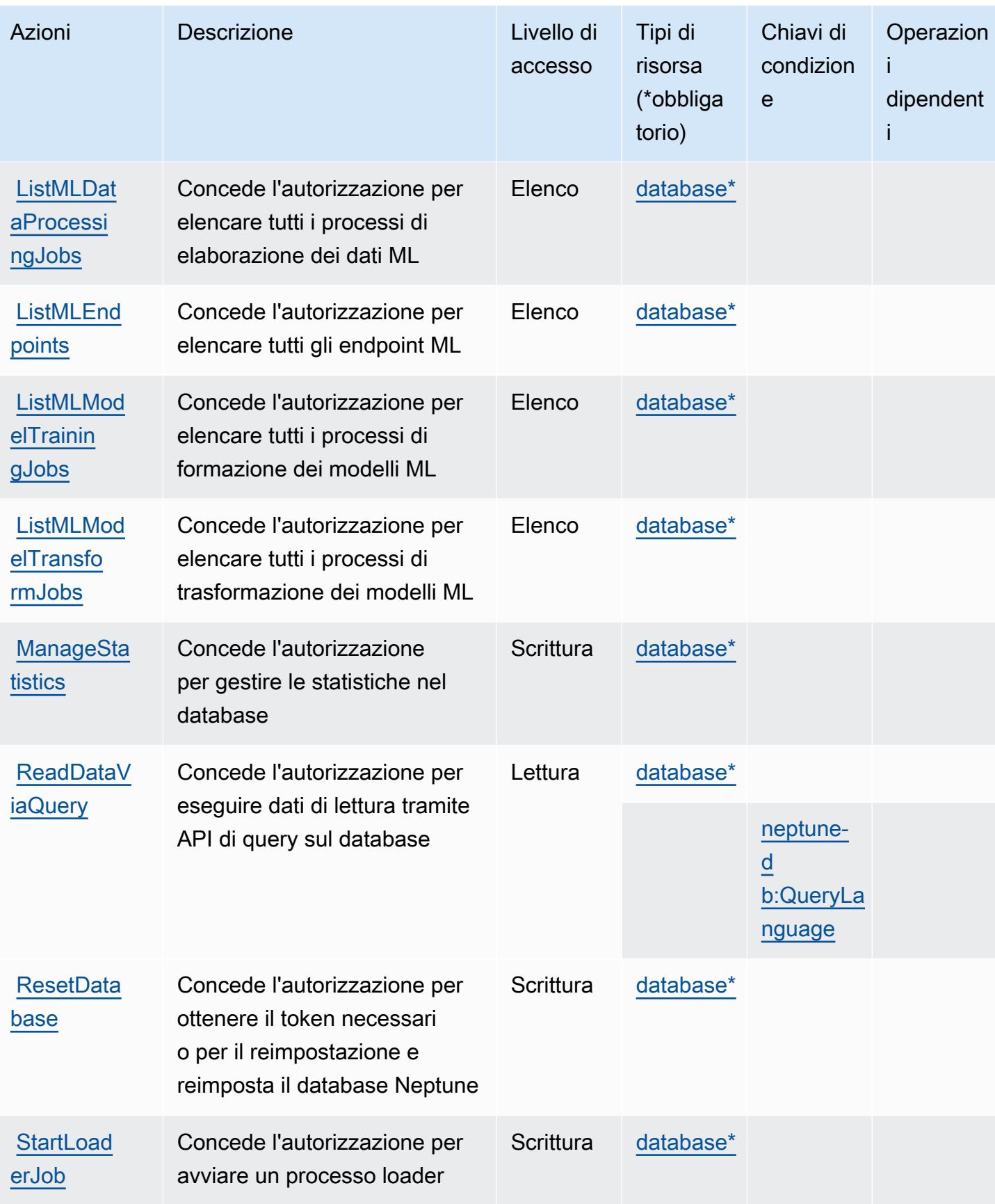

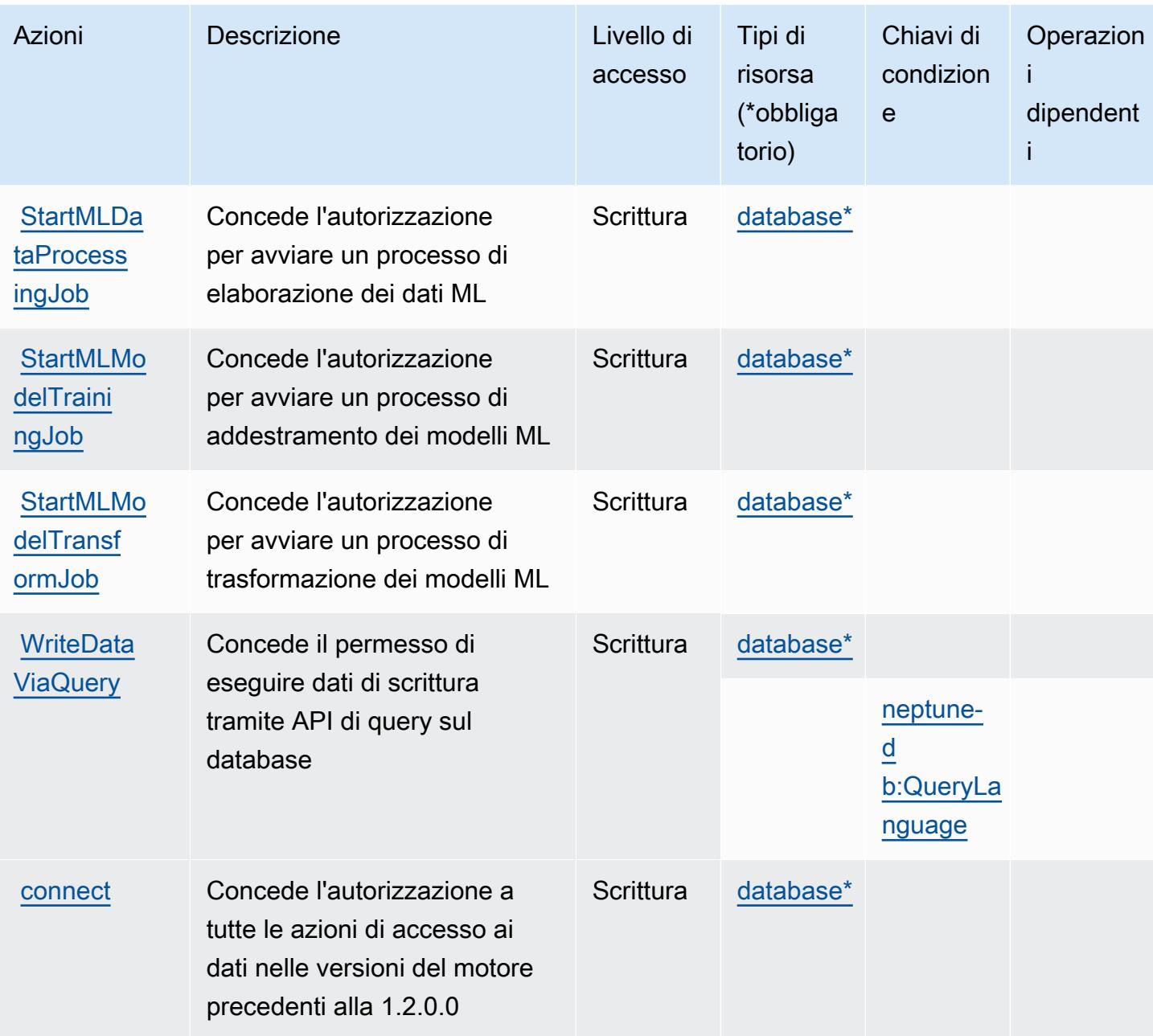

## <span id="page-3793-0"></span>Tipi di risorsa definiti da Amazon Neptune

I seguenti tipi di risorse sono definiti da questo servizio e possono essere utilizzati nell'elemento Resource delle istruzioni di policy delle autorizzazioni IAM. Ogni operazione nella [Tabella delle](#page-3788-0) [operazioni](#page-3788-0) identifica i tipi di risorse che possono essere specificati con tale operazione. Un tipo di risorsa può anche definire quali chiavi di condizione puoi includere in una policy. Queste chiavi vengono visualizzate nell'ultima colonna della tabella Tipi di risorsa. Per dettagli sulle colonne nella tabella seguente, consulta [Tabella dei tipi di risorsa.](reference_policies_actions-resources-contextkeys.html#resources_table)

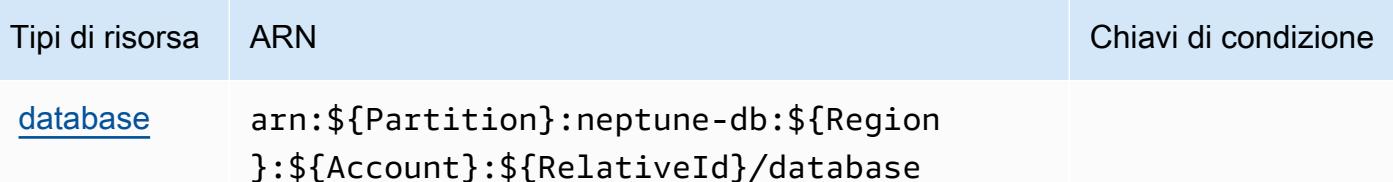

## <span id="page-3794-0"></span>Chiavi di condizione per Amazon Neptune

Amazon Neptune definisce le seguenti chiavi di condizione che possono essere utilizzate nell'elemento Condition di una policy IAM. Puoi utilizzare queste chiavi per perfezionare ulteriormente le condizioni in base alle quali si applica l'istruzione di policy. Per dettagli sulle colonne nella tabella seguente, consulta [Tabella delle chiavi di condizione.](reference_policies_actions-resources-contextkeys.html#context_keys_table)

Per visualizzare le chiavi di condizione globali disponibili per tutti i servizi, consulta [Chiavi di](https://docs.aws.amazon.com/IAM/latest/UserGuide/reference_policies_condition-keys.html#AvailableKeys)  [condizione globali disponibili](https://docs.aws.amazon.com/IAM/latest/UserGuide/reference_policies_condition-keys.html#AvailableKeys).

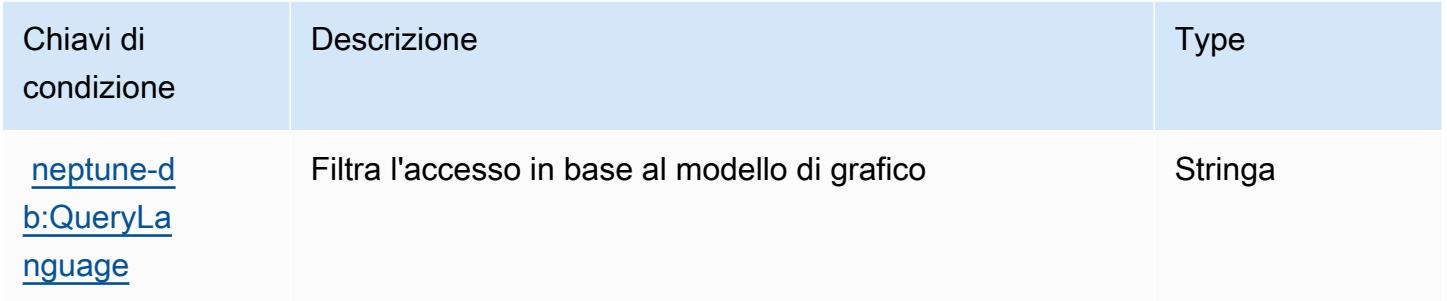

# Operazioni, risorse e chiavi di condizione per Amazon Neptune Analytics

Amazon Neptune Analytics (prefisso del servizio: neptune-graph) fornisce le seguenti risorse, operazioni e chiavi di contesto delle condizioni specifiche del servizio per l'utilizzo in policy delle autorizzazioni IAM.

Riferimenti:

- Scopri come [configurare questo servizio](https://docs.aws.amazon.com/neptune-analytics/latest/userguide/introduction.html).
- Visualizza un elenco delle [operazioni API disponibili per questo servizio](https://docs.aws.amazon.com/neptune-analytics/latest/APIReference/).
- Scopri come proteggere questo servizio e le sue risorse [utilizzando le policy delle autorizzazioni](https://docs.aws.amazon.com/neptune-analytics/latest/userguide/iam-auth.html)  [IAM](https://docs.aws.amazon.com/neptune-analytics/latest/userguide/iam-auth.html).

#### Argomenti

- [Operazioni definite da Amazon Neptune Analytics](#page-3795-0)
- [Tipi di risorsa definiti da Amazon Neptune Analytics](#page-3806-0)
- [Chiavi di condizione per Amazon Neptune Analytics](#page-3807-0)

## <span id="page-3795-0"></span>Operazioni definite da Amazon Neptune Analytics

Puoi specificare le seguenti operazioni nell'elemento Action di un'istruzione di policy IAM. Utilizza le policy per concedere le autorizzazioni per eseguire un'operazione in AWS. Quando utilizzi un'operazione in una policy, in genere consenti o rifiuti l'accesso all'operazione API o al comando CLI con lo stesso nome. Tuttavia, in alcuni casi, una singola operazione controlla l'accesso a più di una operazione. In alternativa, alcune operazioni richiedono operazioni differenti.

La colonna Tipi di risorsa della tabella Operazioni indica se ogni operazione supporta le autorizzazioni a livello di risorsa. Se non vi è nessun valore in corrispondenza di questa colonna, è necessario specificare tutte le risorse ("\*") alle quali si applica la policy nell'elemento Resource dell'istruzione di policy. Se la colonna include un tipo di risorsa, puoi specificare un ARN di quel tipo in una istruzione con tale operazione. Se l'operazione ha una o più risorse richieste, il chiamante deve disporre dell'autorizzazione per utilizzare l'operazione con tali risorse. Le risorse richieste sono indicate nella tabella con un asterisco (\*). Se si limita l'accesso alle risorse con l'elemento Resource in una policy IAM, è necessario includere un ARN o un modello per ogni tipo di risorsa richiesta. Alcune operazioni supportano più tipi di risorse. Se il tipo di risorsa è facoltativo (non indicato come obbligatorio), puoi scegliere di utilizzare uno tra i tipi di risorsa facoltativi.

La colonna Chiavi di condizione della tabella Operazioni contiene le chiavi che è possibile specificare nell'elemento Condition di un'istruzione di policy. Per ulteriori informazioni sulle chiavi di condizione associate alle risorse per il servizio guarda la colonna Chiavi di condizione della tabella Tipi di risorsa.

#### **a** Note

Le chiavi relative alle condizioni delle risorse sono elencate nella tabella [Tipi di risorse.](#page-3806-0) Nella colonna Tipi di risorse (\*obbligatorio) della tabella Operazioni è presente un collegamento al tipo di risorsa che si applica a un'operazione. Il tipo di risorsa nella tabella Tipi di risorse include la colonna Chiavi di condizione, che contiene le chiavi delle condizioni delle risorse che si applicano a un'operazione nella tabella Operazioni.

## **a** Note

Tutte le azioni IAM tranne ReadDataViaQuery '', WriteDataViaQuery '' e DeleteDataViaQuery 'hanno un'operazione API corrispondente

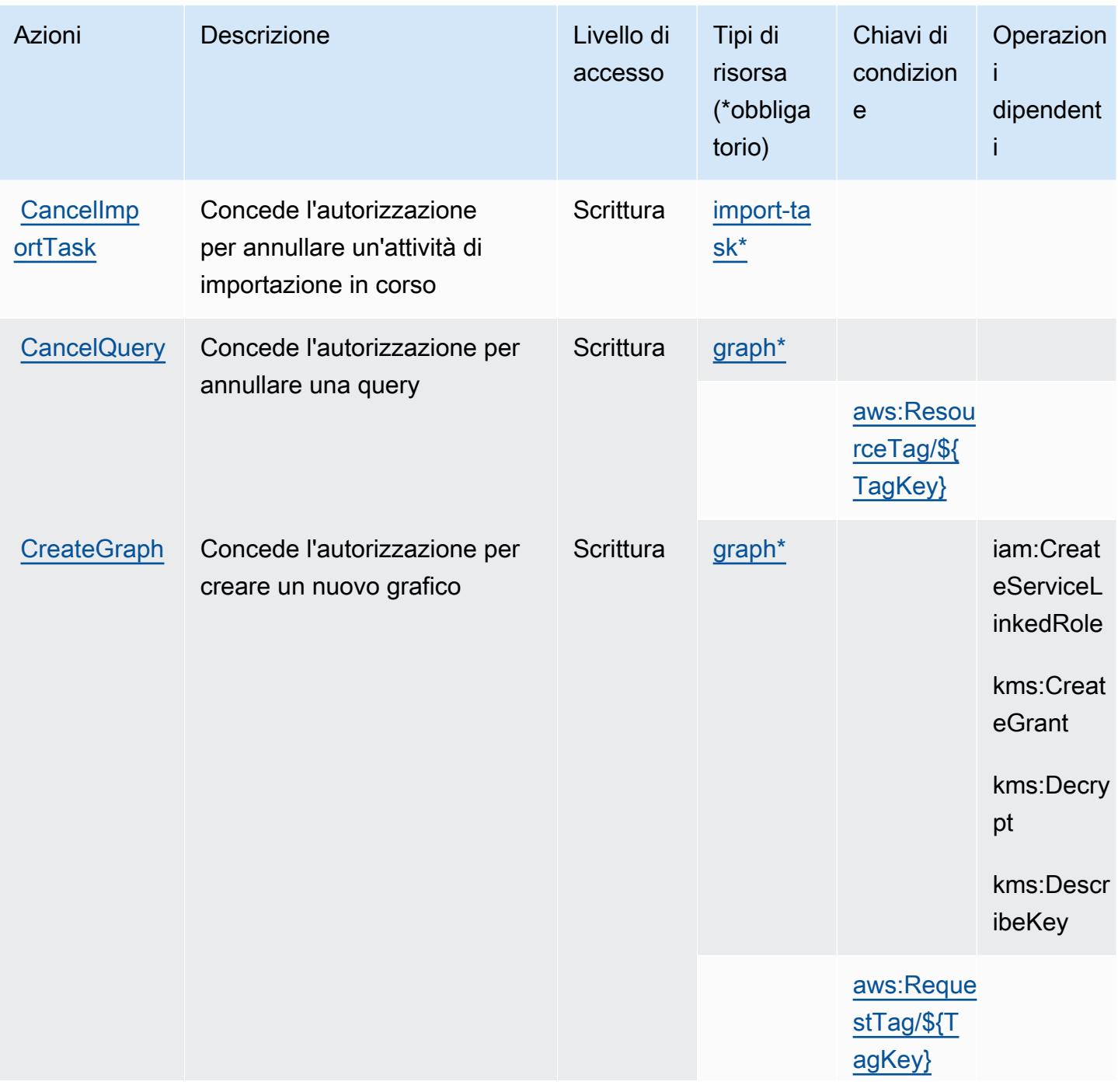

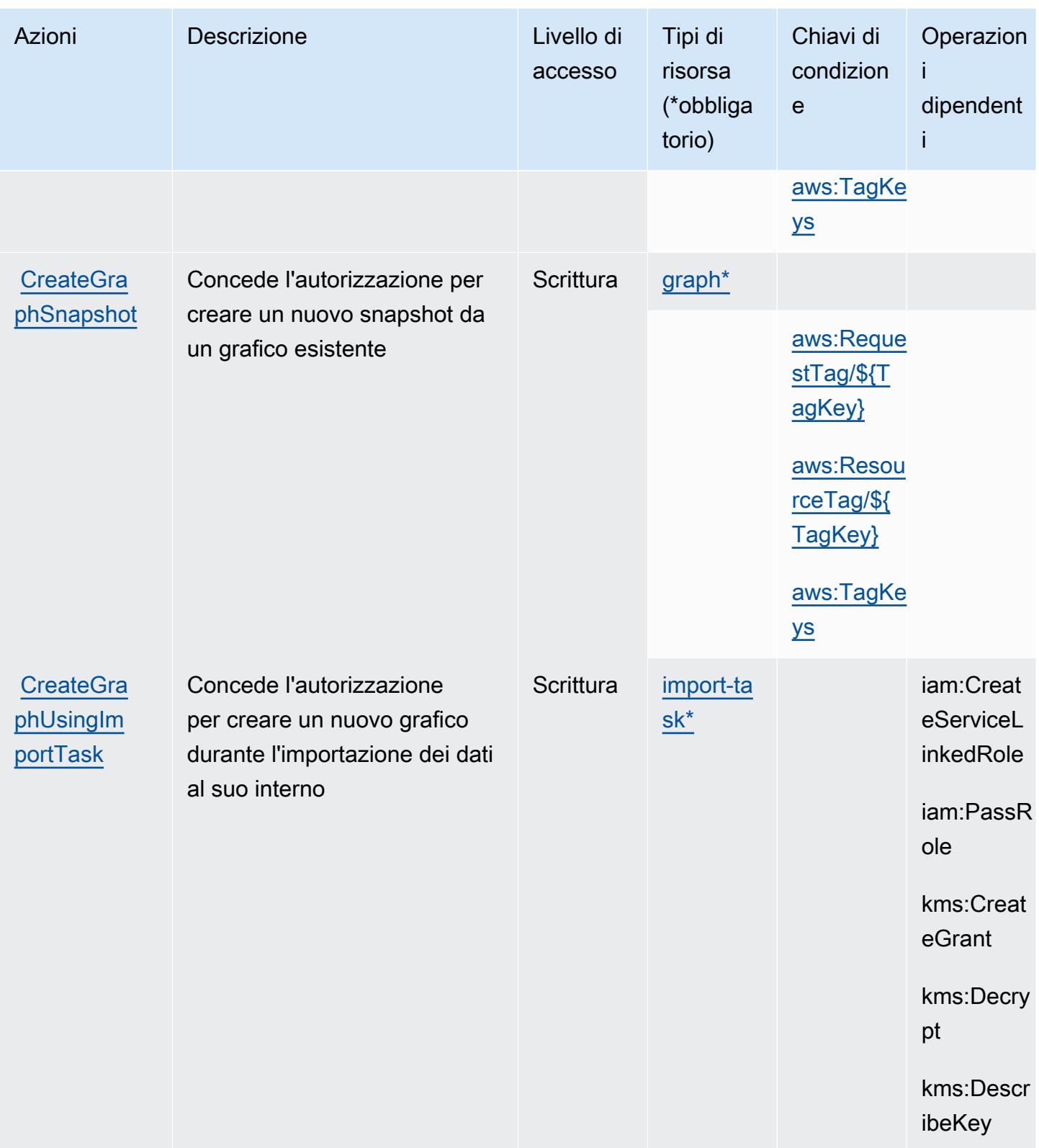

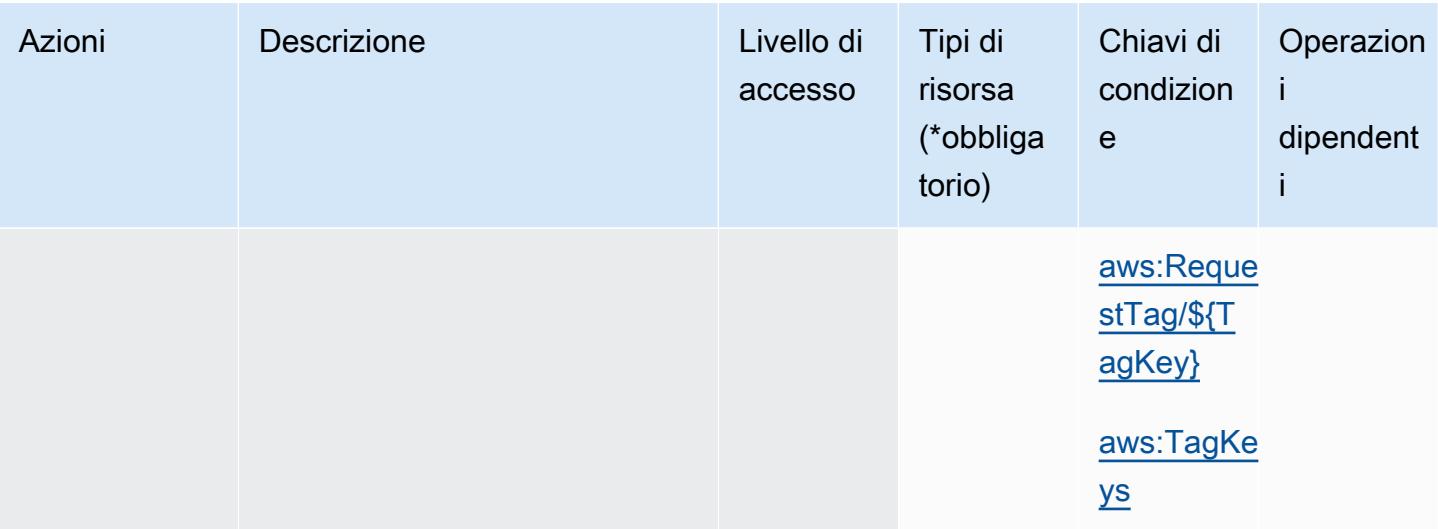

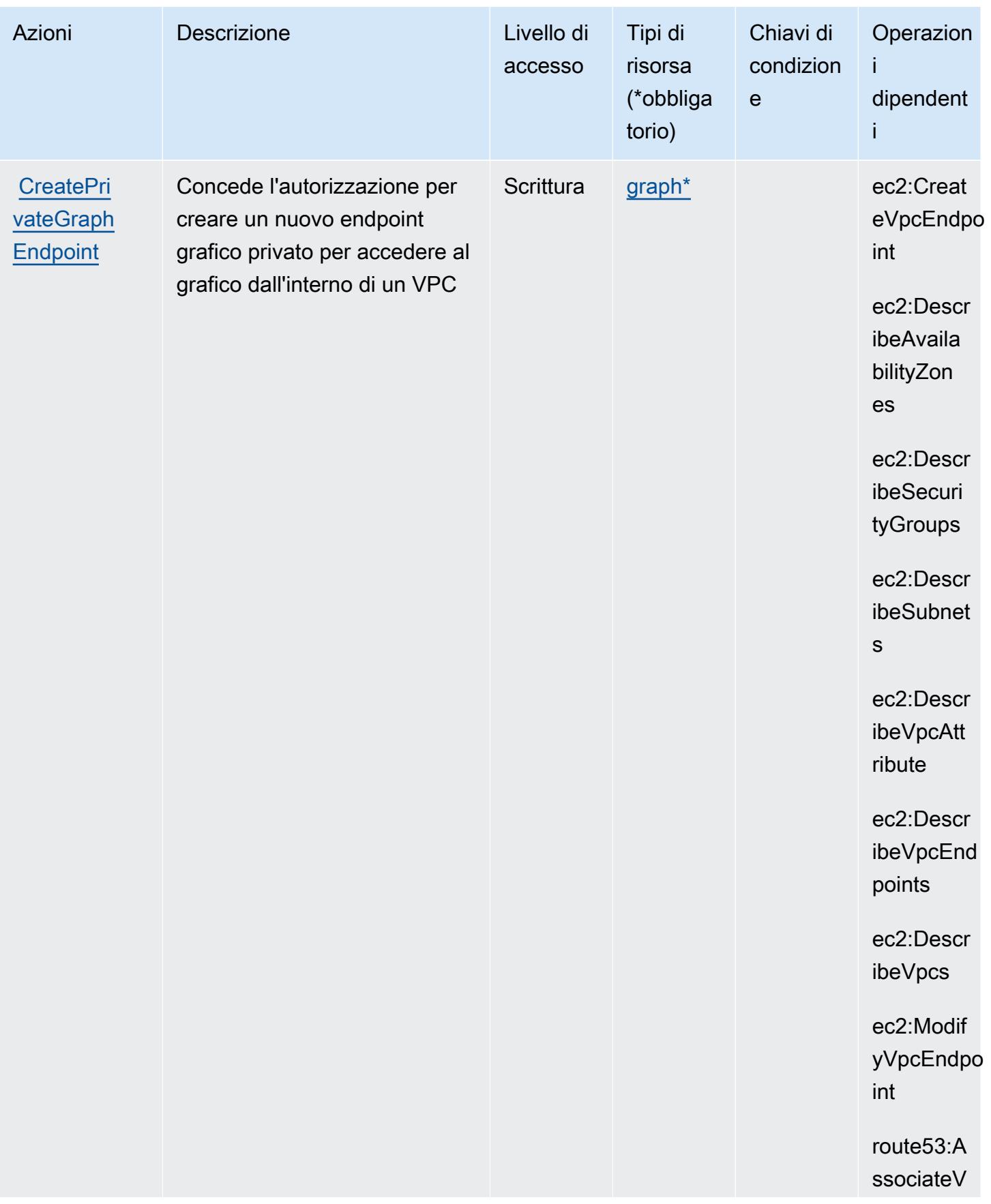

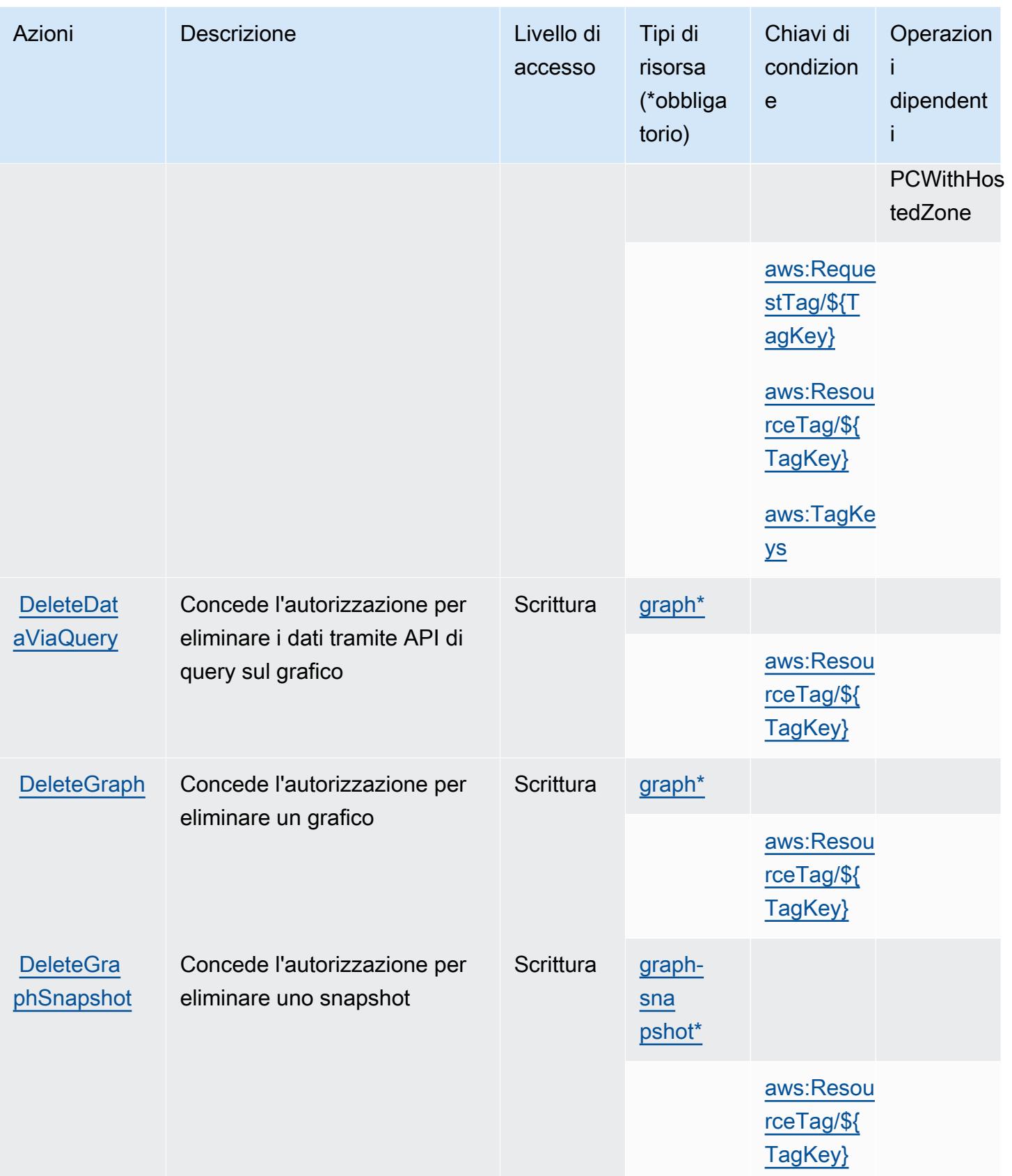

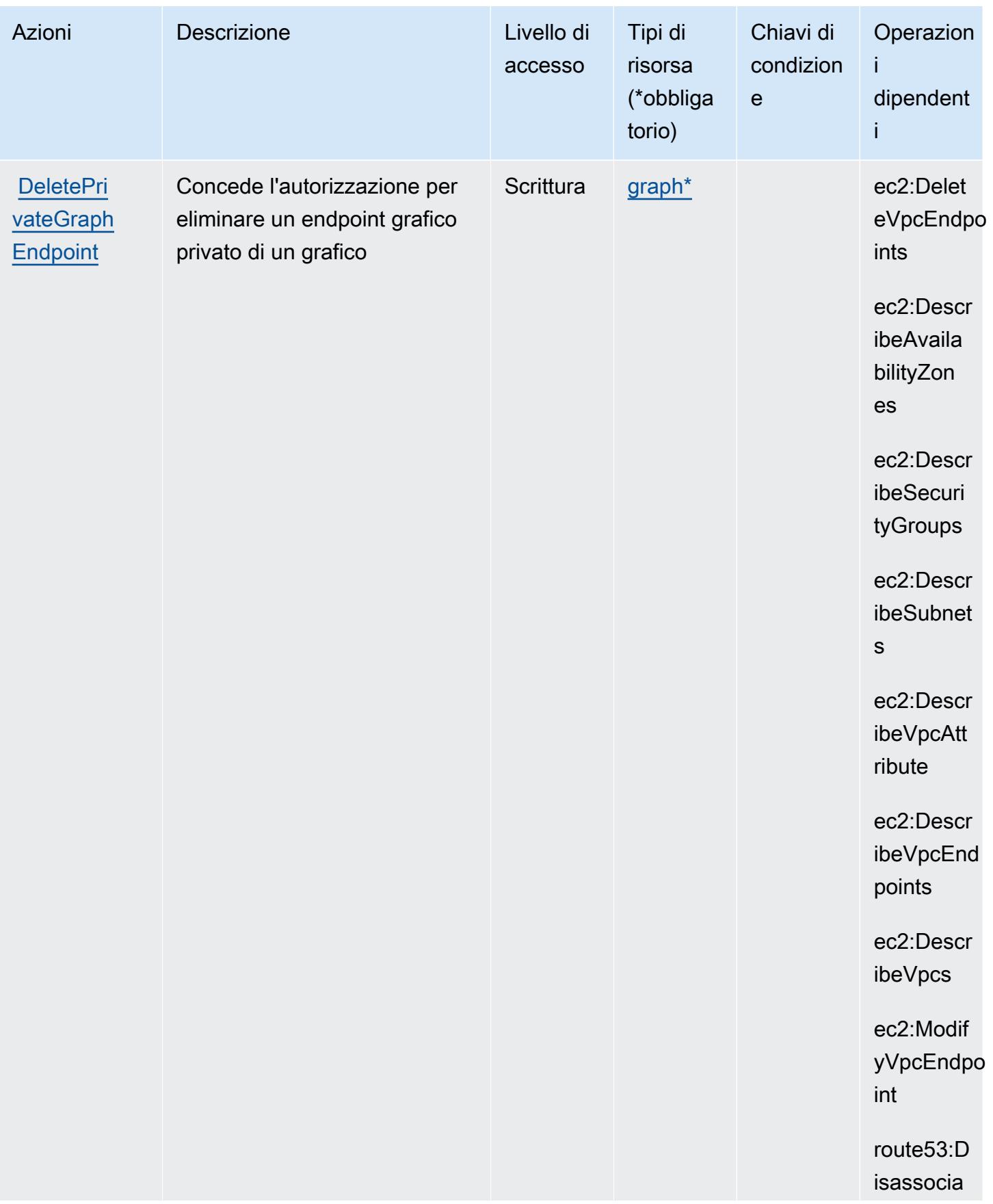

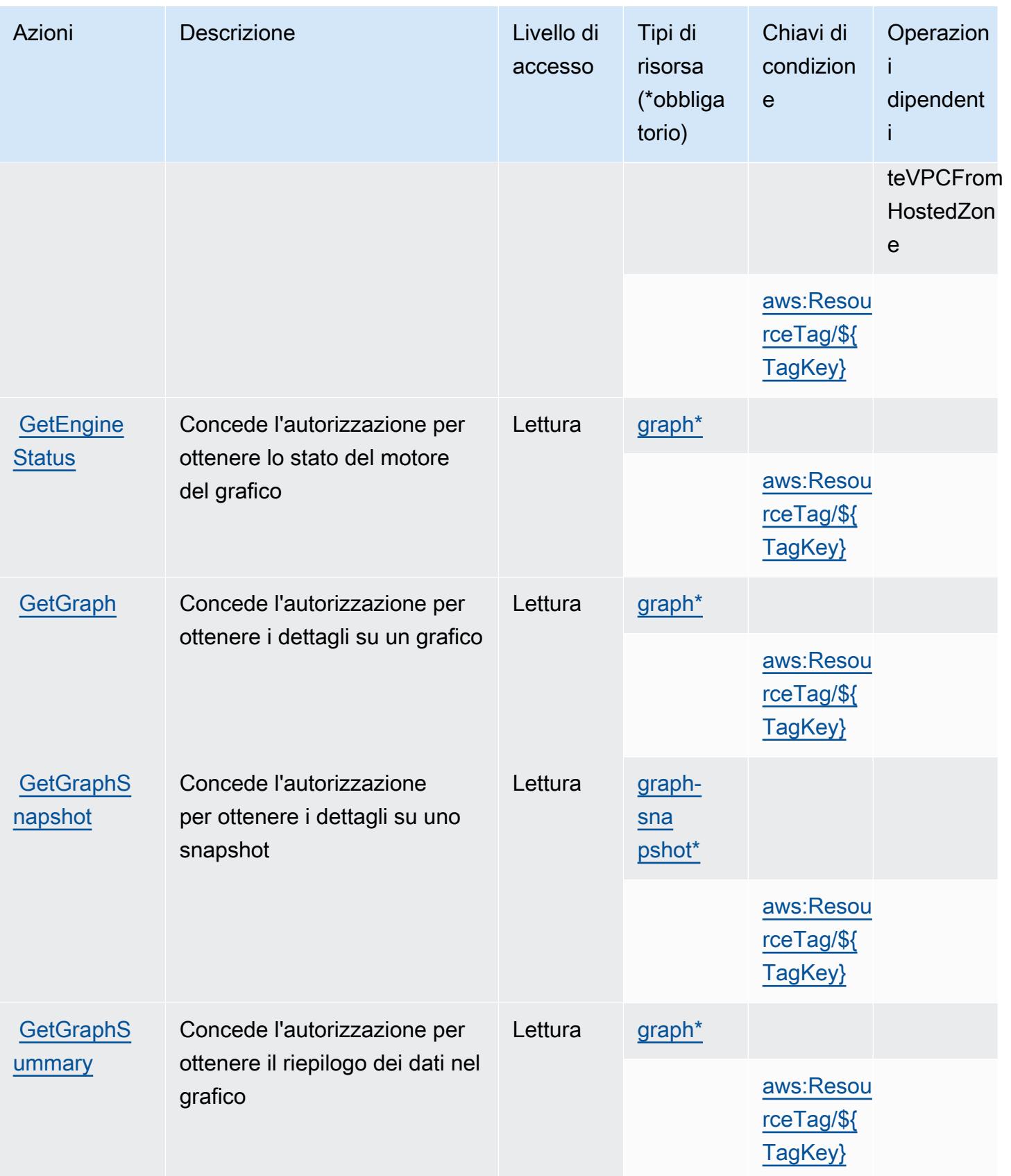

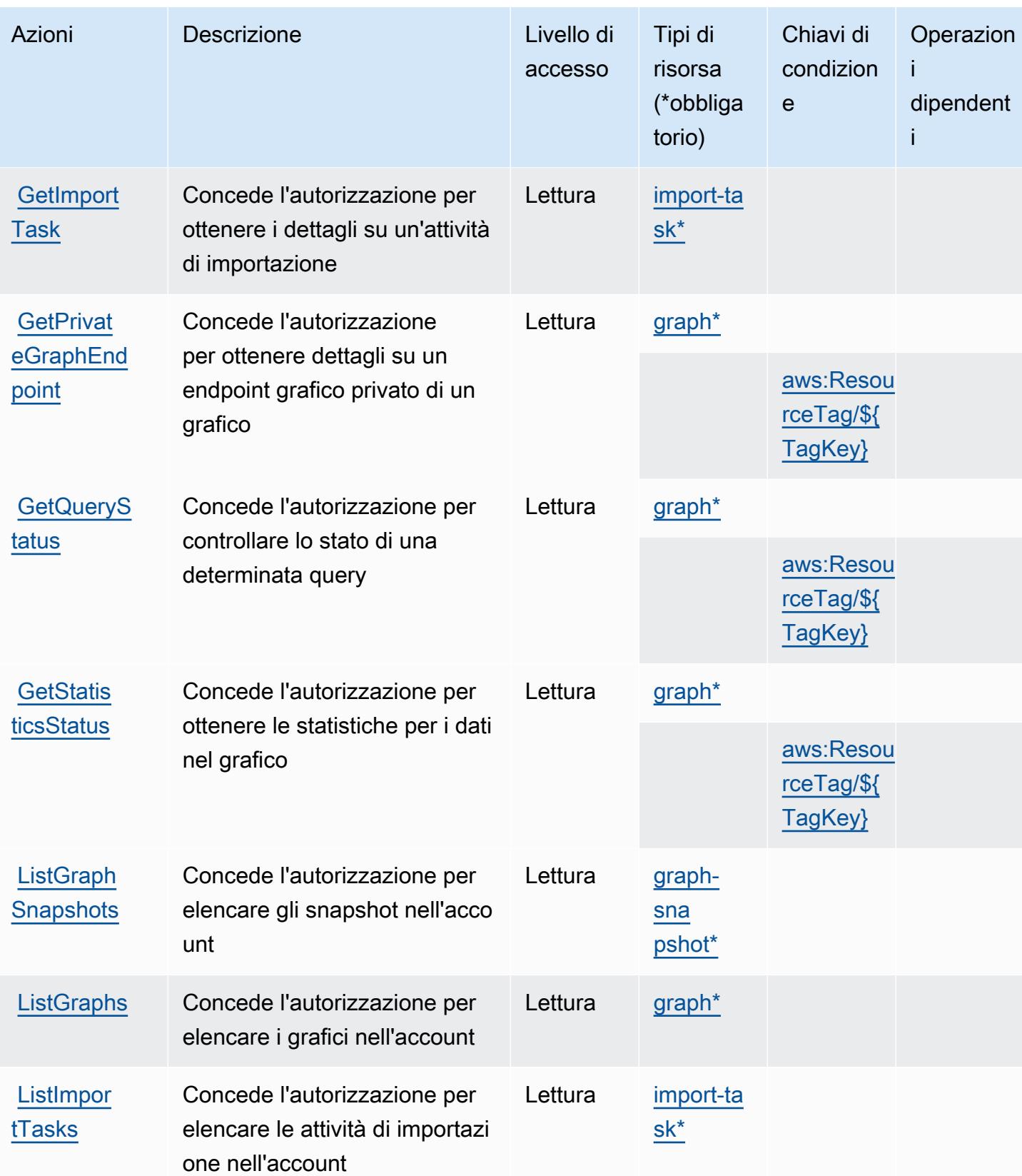

Service Authorization Reference **Service Authorization Reference** Service Authorization Reference

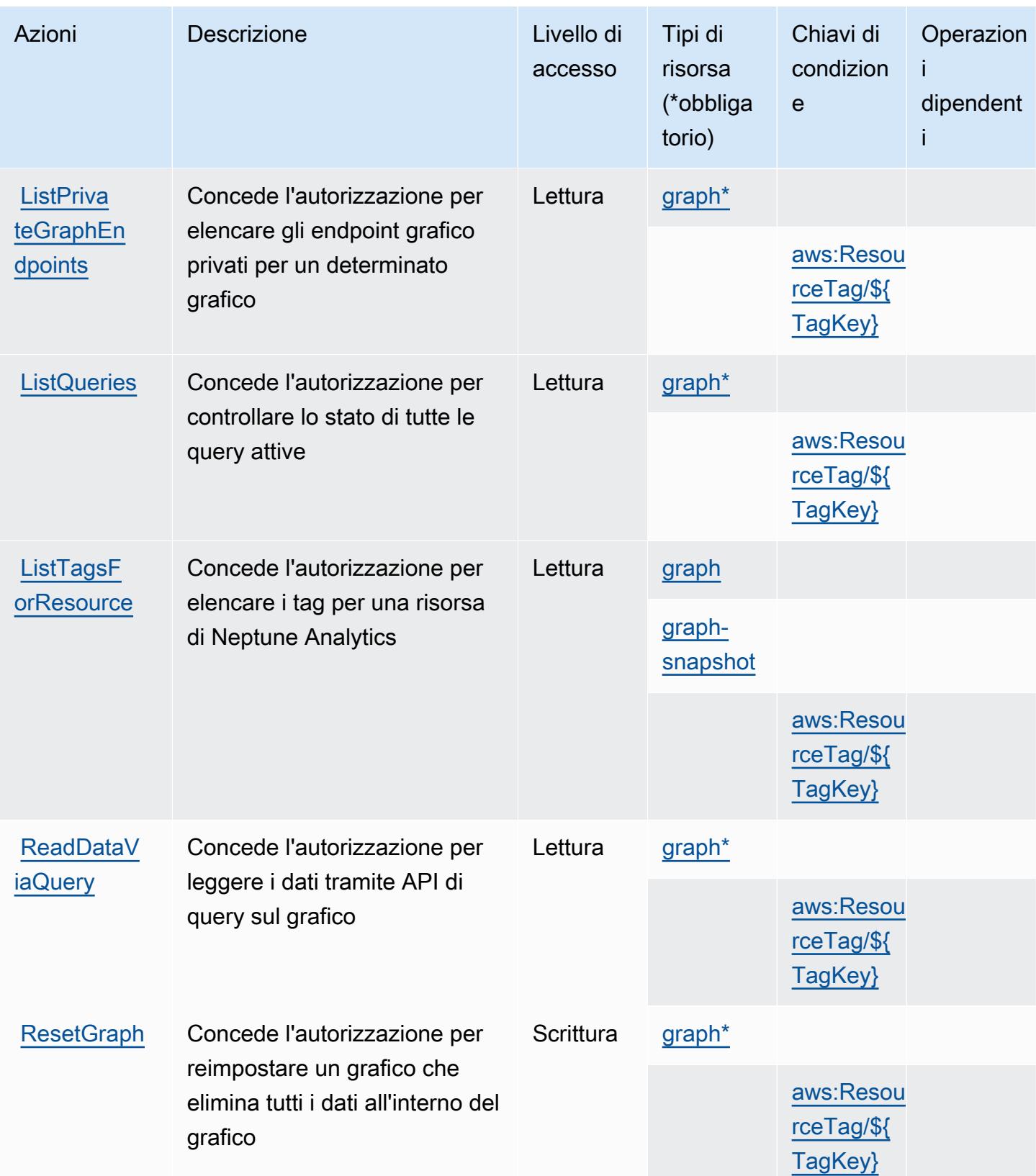

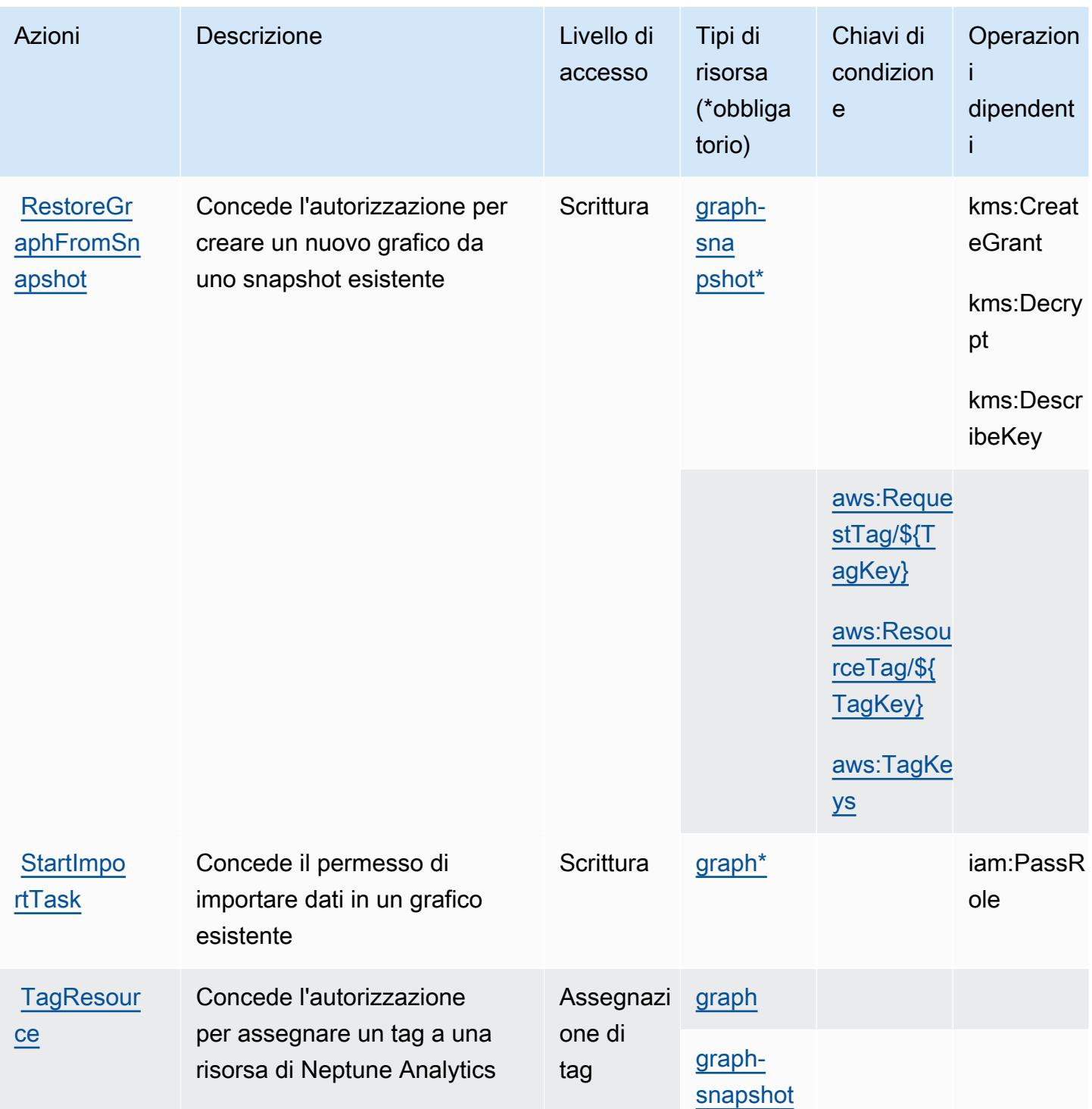

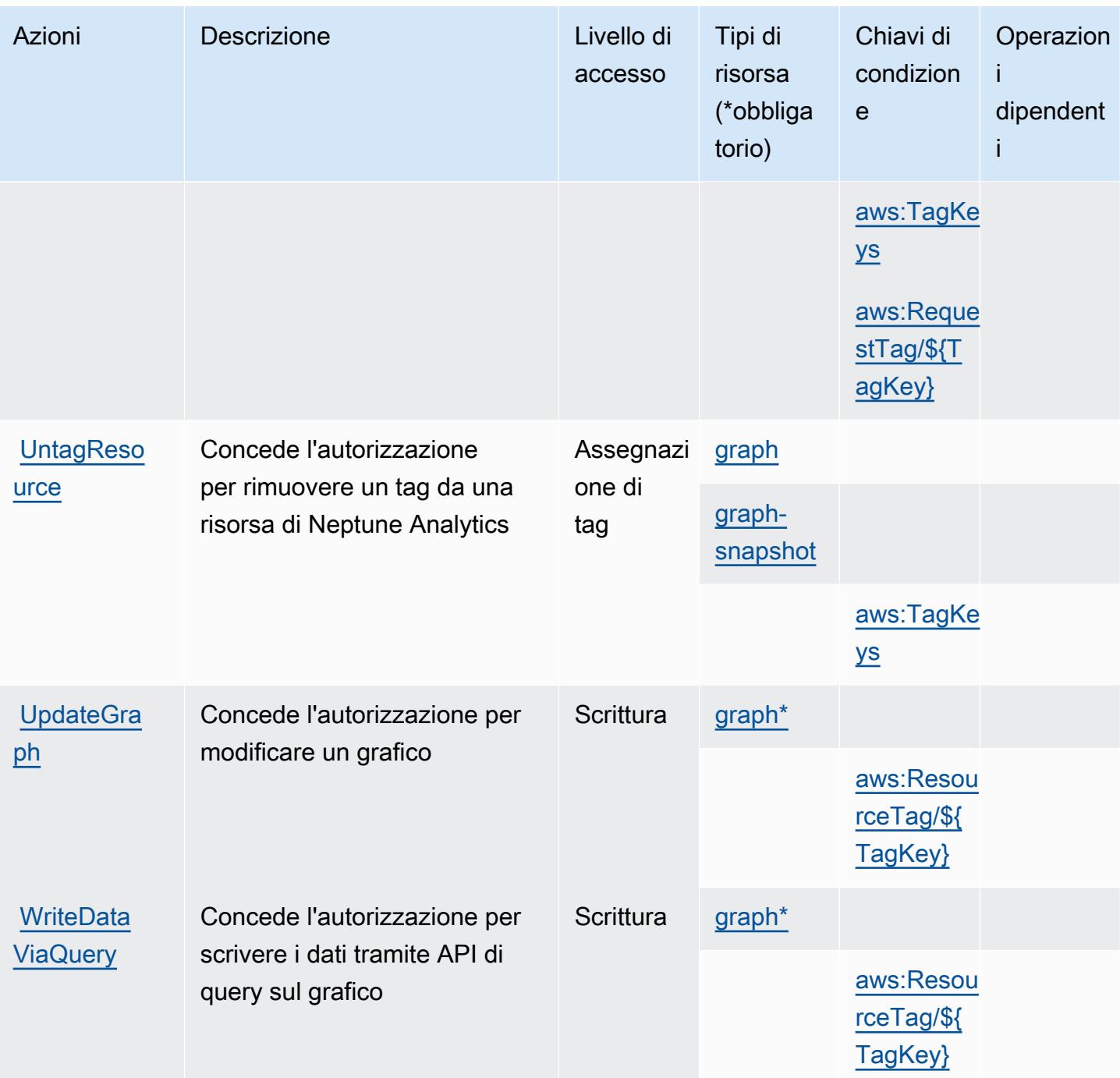

<span id="page-3806-0"></span>Tipi di risorsa definiti da Amazon Neptune Analytics

I seguenti tipi di risorse sono definiti da questo servizio e possono essere utilizzati nell'elemento Resource delle istruzioni di policy delle autorizzazioni IAM. Ogni operazione nella [Tabella delle](#page-3795-0) [operazioni](#page-3795-0) identifica i tipi di risorse che possono essere specificati con tale operazione. Un tipo di risorsa può anche definire quali chiavi di condizione puoi includere in una policy. Queste chiavi

vengono visualizzate nell'ultima colonna della tabella Tipi di risorsa. Per dettagli sulle colonne nella tabella seguente, consulta [Tabella dei tipi di risorsa.](reference_policies_actions-resources-contextkeys.html#resources_table)

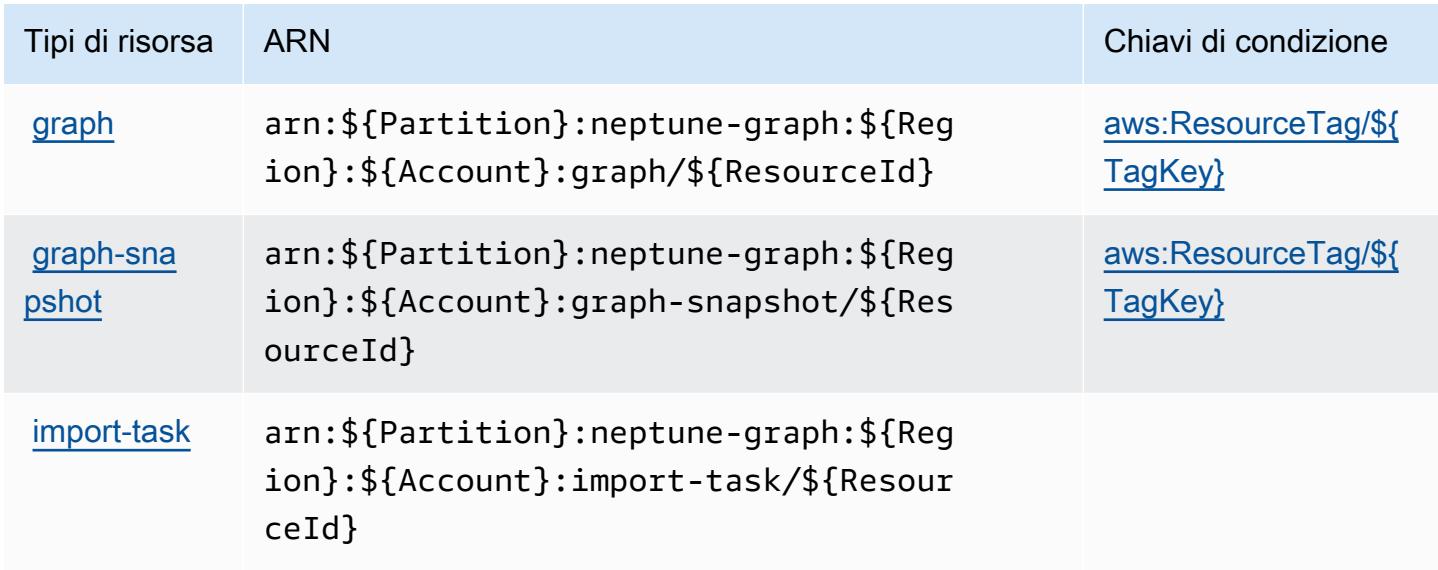

## <span id="page-3807-0"></span>Chiavi di condizione per Amazon Neptune Analytics

Amazon Neptune Analytics definisce le seguenti chiavi di condizione che possono essere utilizzate nell'elemento Condition di una policy IAM. Puoi utilizzare queste chiavi per perfezionare ulteriormente le condizioni in base alle quali si applica l'istruzione di policy. Per dettagli sulle colonne nella tabella seguente, consulta [Tabella delle chiavi di condizione.](reference_policies_actions-resources-contextkeys.html#context_keys_table)

Per visualizzare le chiavi di condizione globali disponibili per tutti i servizi, consulta Chiavi di [condizione globali disponibili](https://docs.aws.amazon.com/IAM/latest/UserGuide/reference_policies_condition-keys.html#AvailableKeys).

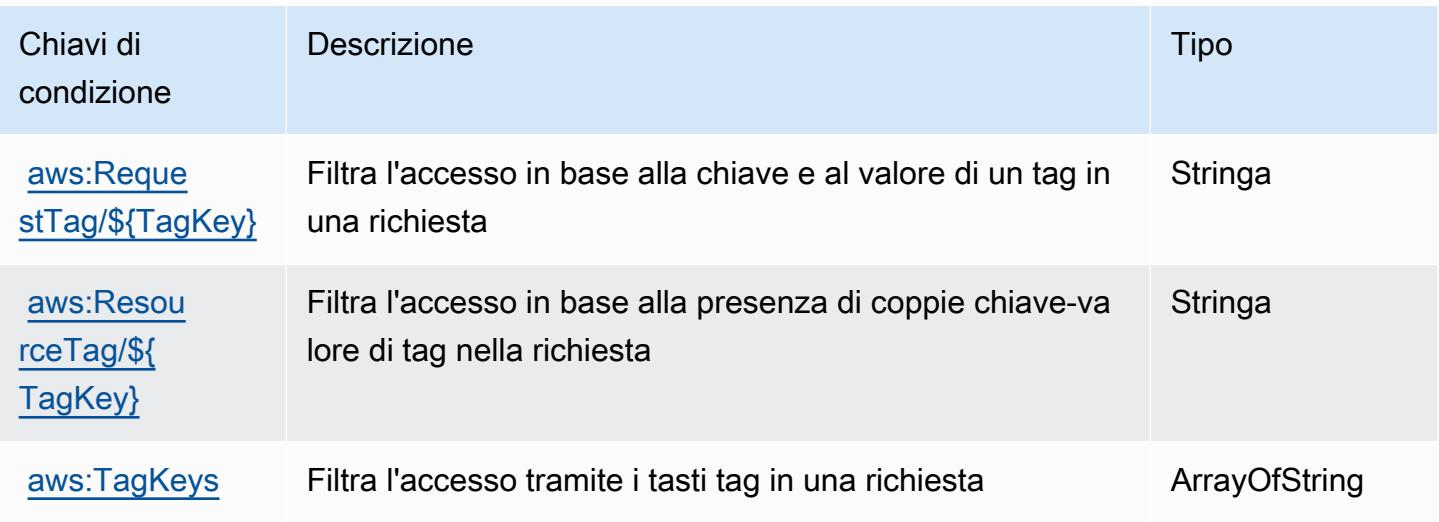

# Operazioni, risorse e chiavi di condizione per AWS Network Firewall

AWS Network Firewall (prefisso del servizio:network-firewall) fornisce le seguenti risorse, azioni e chiavi di contesto delle condizioni specifiche del servizio da utilizzare nelle politiche di autorizzazione IAM.

Riferimenti:

- Scopri come [configurare questo servizio](https://docs.aws.amazon.com/network-firewall/latest/developerguide/what-is-aws-network-firewall.html).
- Visualizza un elenco delle [operazioni API disponibili per questo servizio](https://docs.aws.amazon.com/network-firewall/latest/APIReference/).
- Scopri come proteggere questo servizio e le sue risorse [utilizzando le policy delle autorizzazioni di](https://docs.aws.amazon.com/network-firewall/latest/developerguide/security-iam.html)  [IAM](https://docs.aws.amazon.com/network-firewall/latest/developerguide/security-iam.html).

### Argomenti

- [Operazioni definite da AWS Network Firewall](#page-3808-0)
- [Tipi di risorsa definiti da AWS Network Firewall](#page-3817-0)
- [Chiavi di condizione per AWS Network Firewall](#page-3818-0)

## <span id="page-3808-0"></span>Operazioni definite da AWS Network Firewall

Puoi specificare le seguenti operazioni nell'elemento Action di un'istruzione di policy IAM. Utilizza le policy per concedere le autorizzazioni per eseguire un'operazione in AWS. Quando utilizzi un'operazione in una policy, in genere consenti o rifiuti l'accesso all'operazione API o al comando CLI con lo stesso nome. Tuttavia, in alcuni casi, una singola operazione controlla l'accesso a più di una operazione. In alternativa, alcune operazioni richiedono operazioni differenti.

La colonna Tipi di risorsa della tabella Operazioni indica se ogni operazione supporta le autorizzazioni a livello di risorsa. Se non vi è nessun valore in corrispondenza di questa colonna, è necessario specificare tutte le risorse ("\*") alle quali si applica la policy nell'elemento Resource dell'istruzione di policy. Se la colonna include un tipo di risorsa, puoi specificare un ARN di quel tipo in una istruzione con tale operazione. Se l'operazione ha una o più risorse richieste, il chiamante deve disporre dell'autorizzazione per utilizzare l'operazione con tali risorse. Le risorse richieste sono indicate nella tabella con un asterisco (\*). Se si limita l'accesso alle risorse con l'elemento Resource in una policy IAM, è necessario includere un ARN o un modello per ogni tipo di risorsa richiesta. Alcune operazioni supportano più tipi di risorse. Se il tipo di risorsa è facoltativo (non indicato come obbligatorio), puoi scegliere di utilizzare uno tra i tipi di risorsa facoltativi.

La colonna Chiavi di condizione della tabella Operazioni contiene le chiavi che è possibile specificare nell'elemento Condition di un'istruzione di policy. Per ulteriori informazioni sulle chiavi di condizione associate alle risorse per il servizio guarda la colonna Chiavi di condizione della tabella Tipi di risorsa.

### **a** Note

Le chiavi relative alle condizioni delle risorse sono elencate nella tabella [Tipi di risorse.](#page-3817-0) Nella colonna Tipi di risorse (\*obbligatorio) della tabella Operazioni è presente un collegamento al tipo di risorsa che si applica a un'operazione. Il tipo di risorsa nella tabella Tipi di risorse include la colonna Chiavi di condizione, che contiene le chiavi delle condizioni delle risorse che si applicano a un'operazione nella tabella Operazioni.

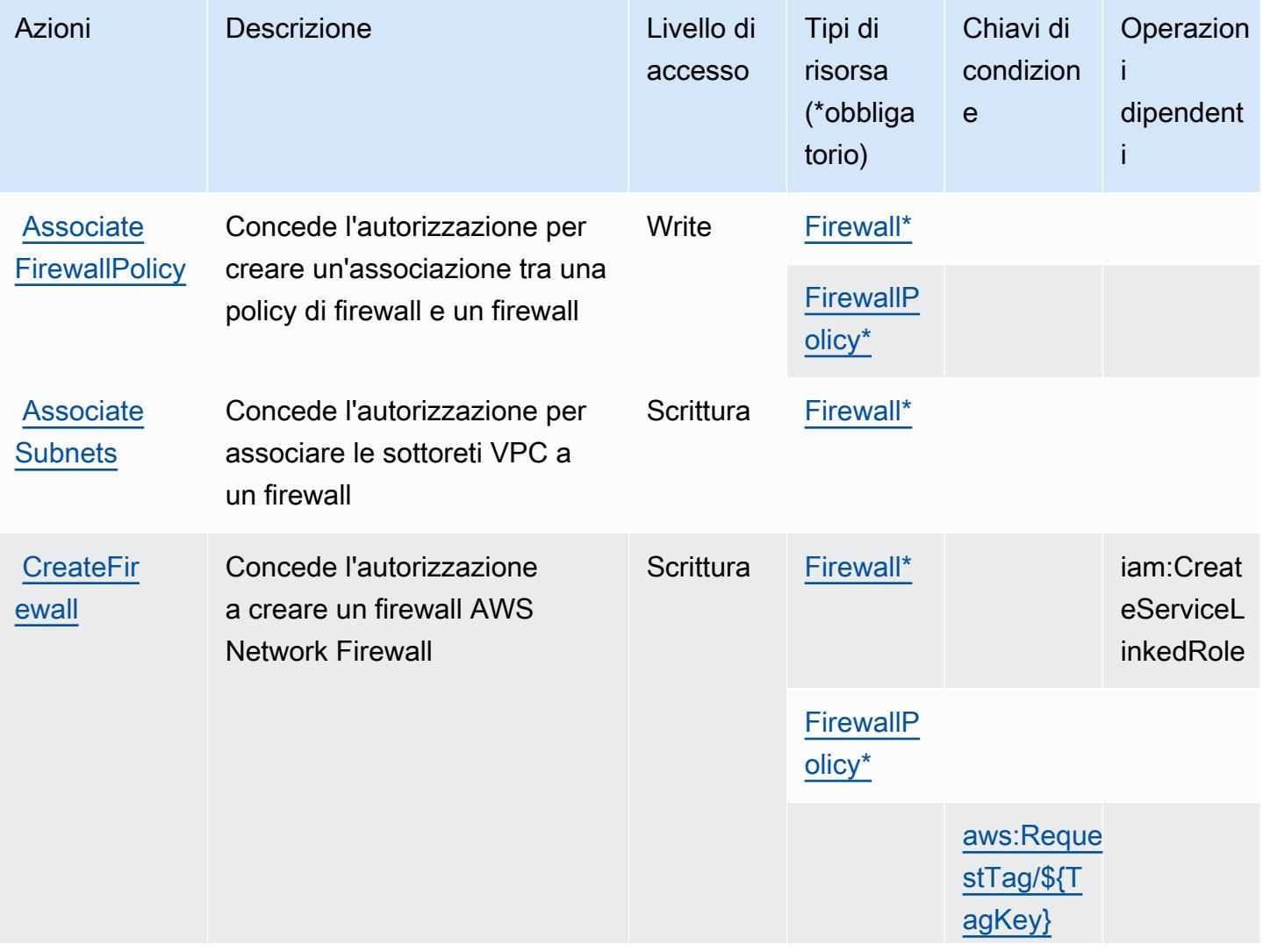

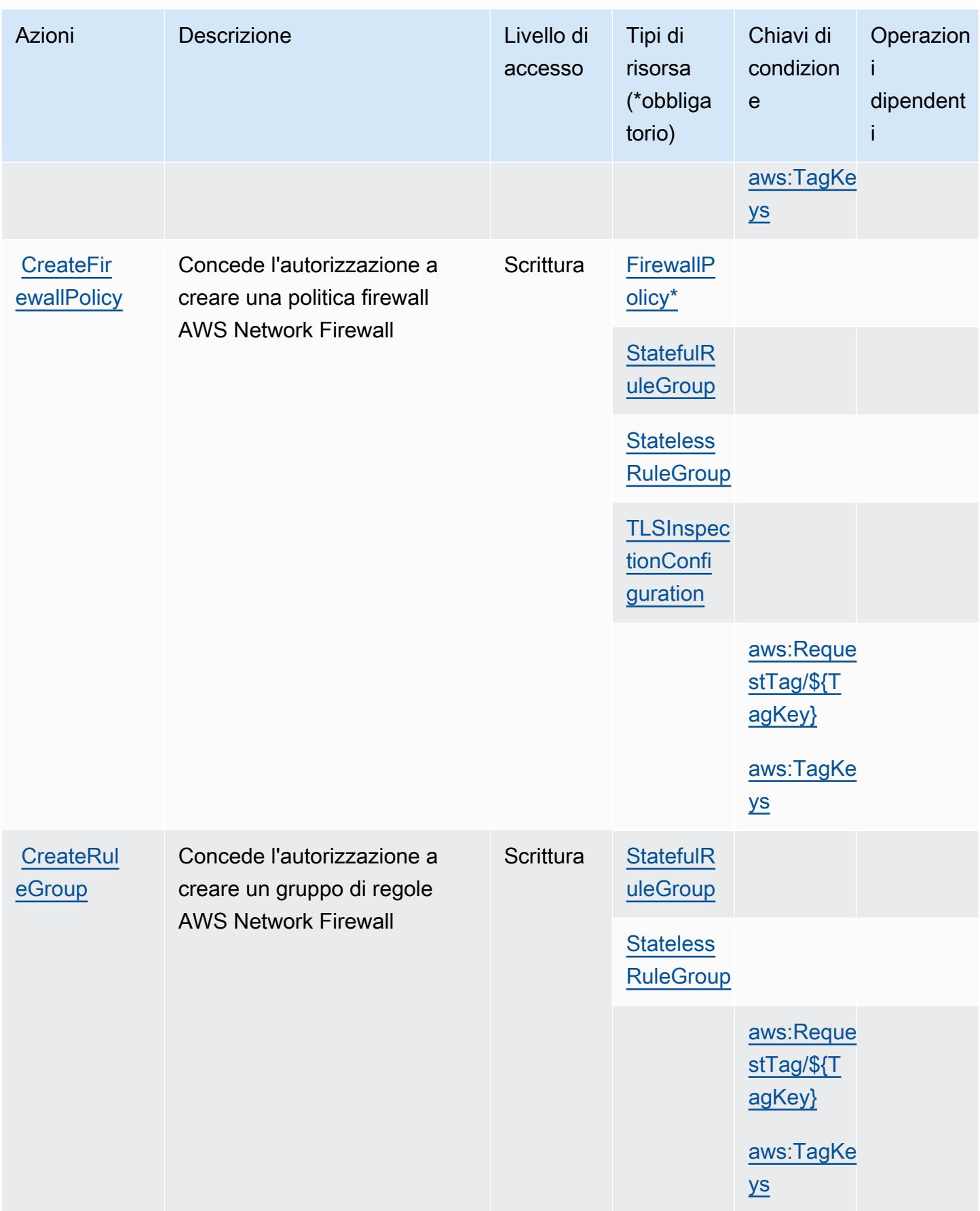

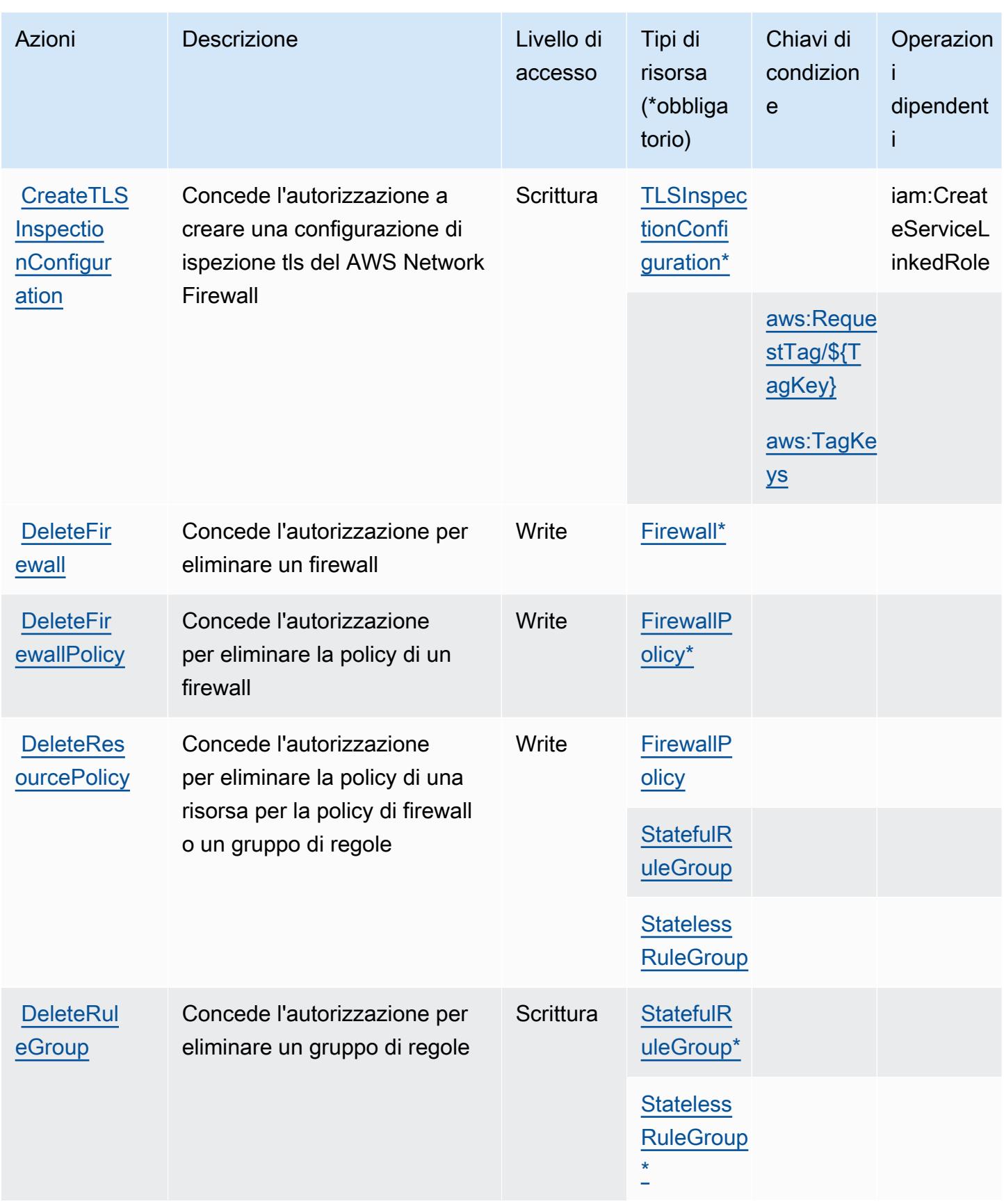

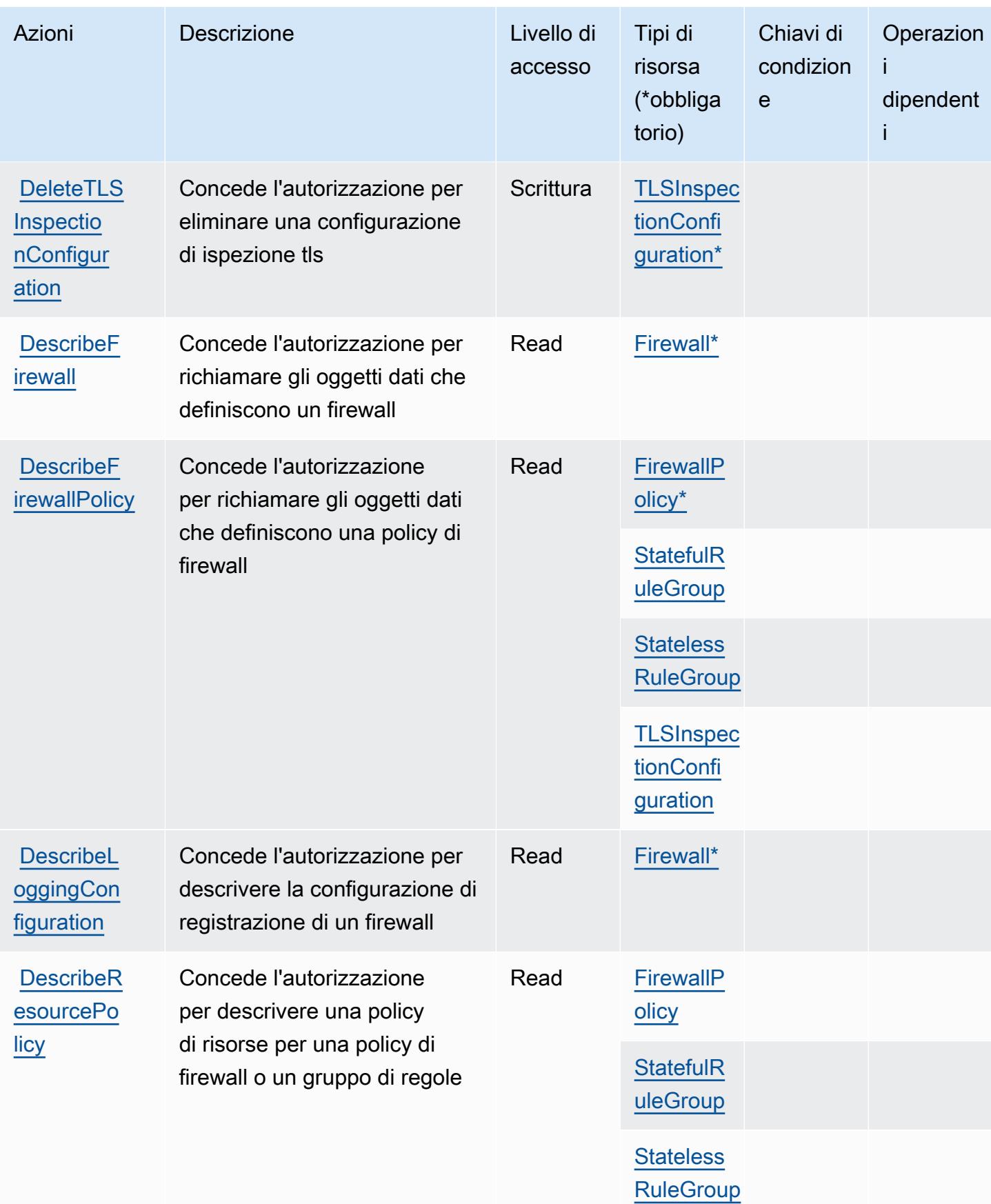

Service Authorization Reference **Service Authorization Reference** Service Authorization Reference

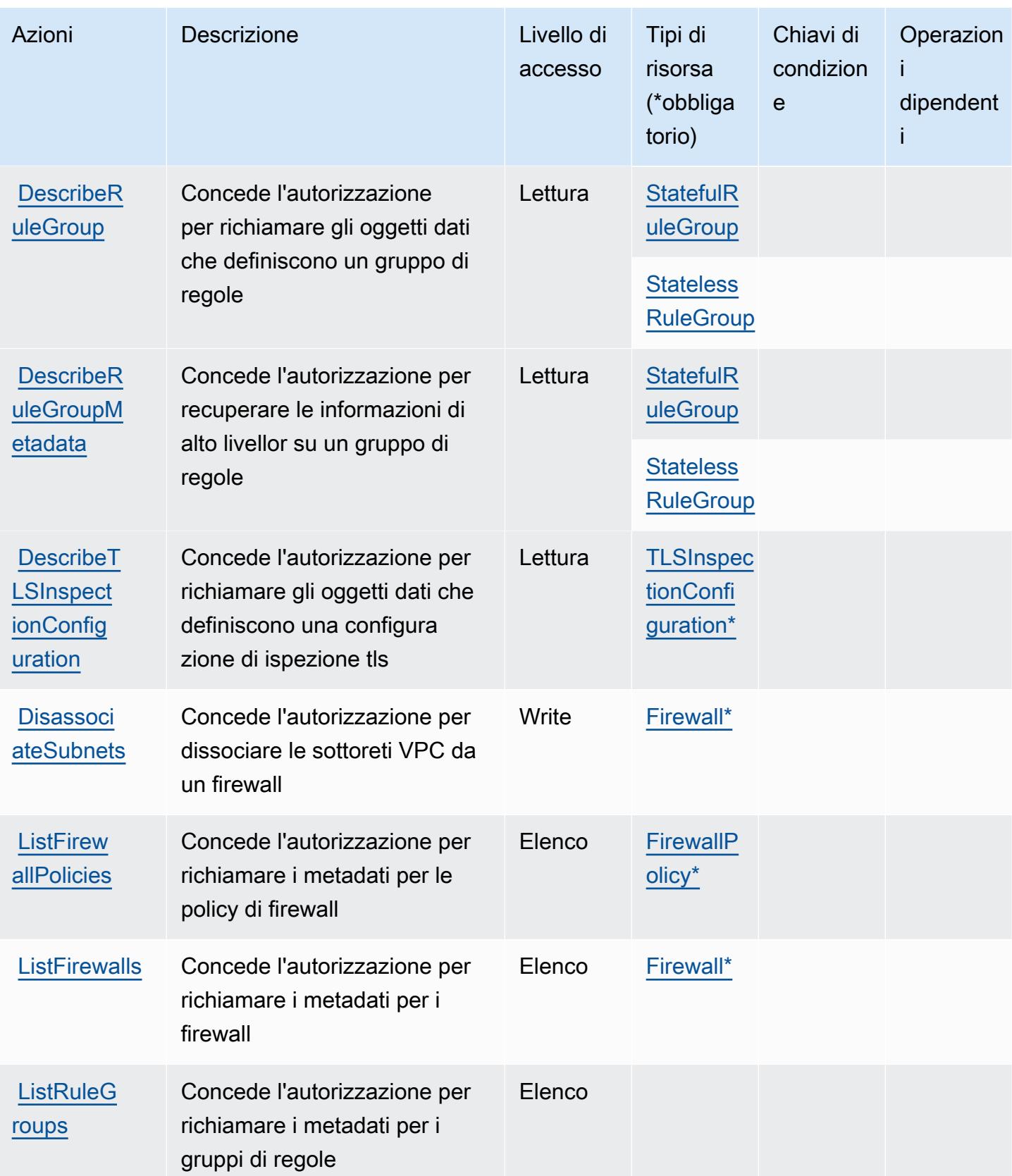

Service Authorization Reference **Service Authorization Reference** Service Authorization Reference

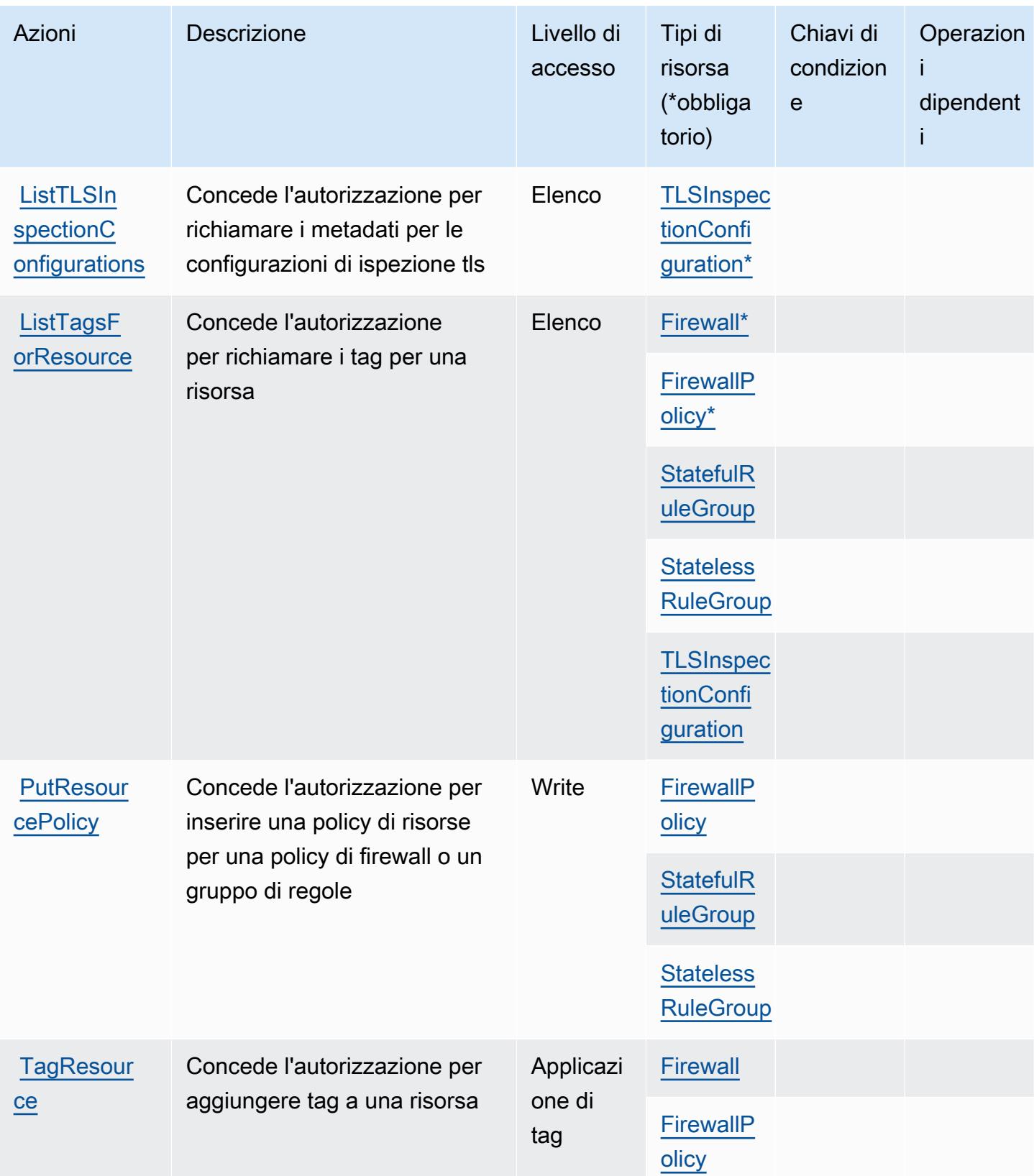

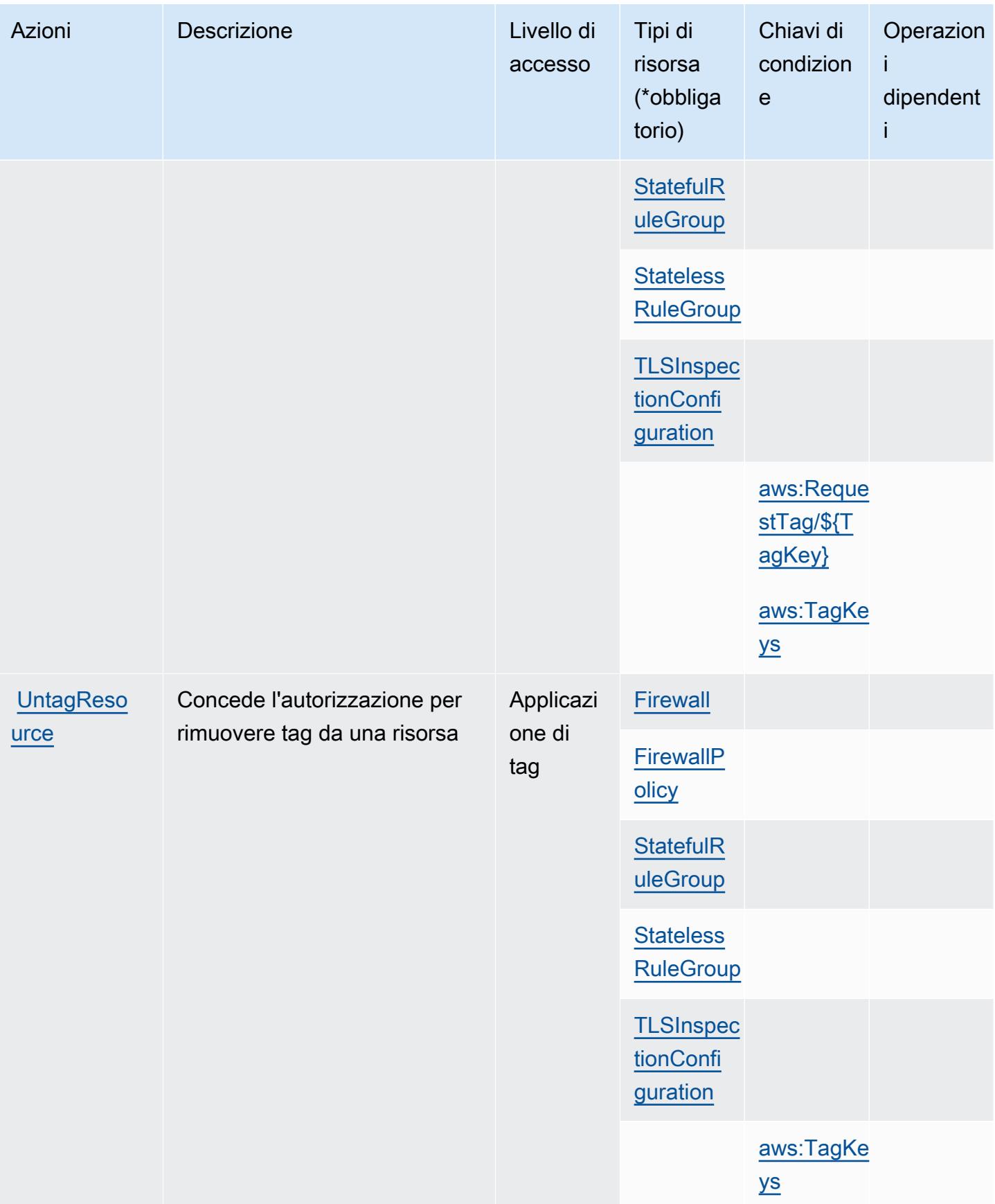
Service Authorization Reference **Service Authorization Reference** Service Authorization Reference

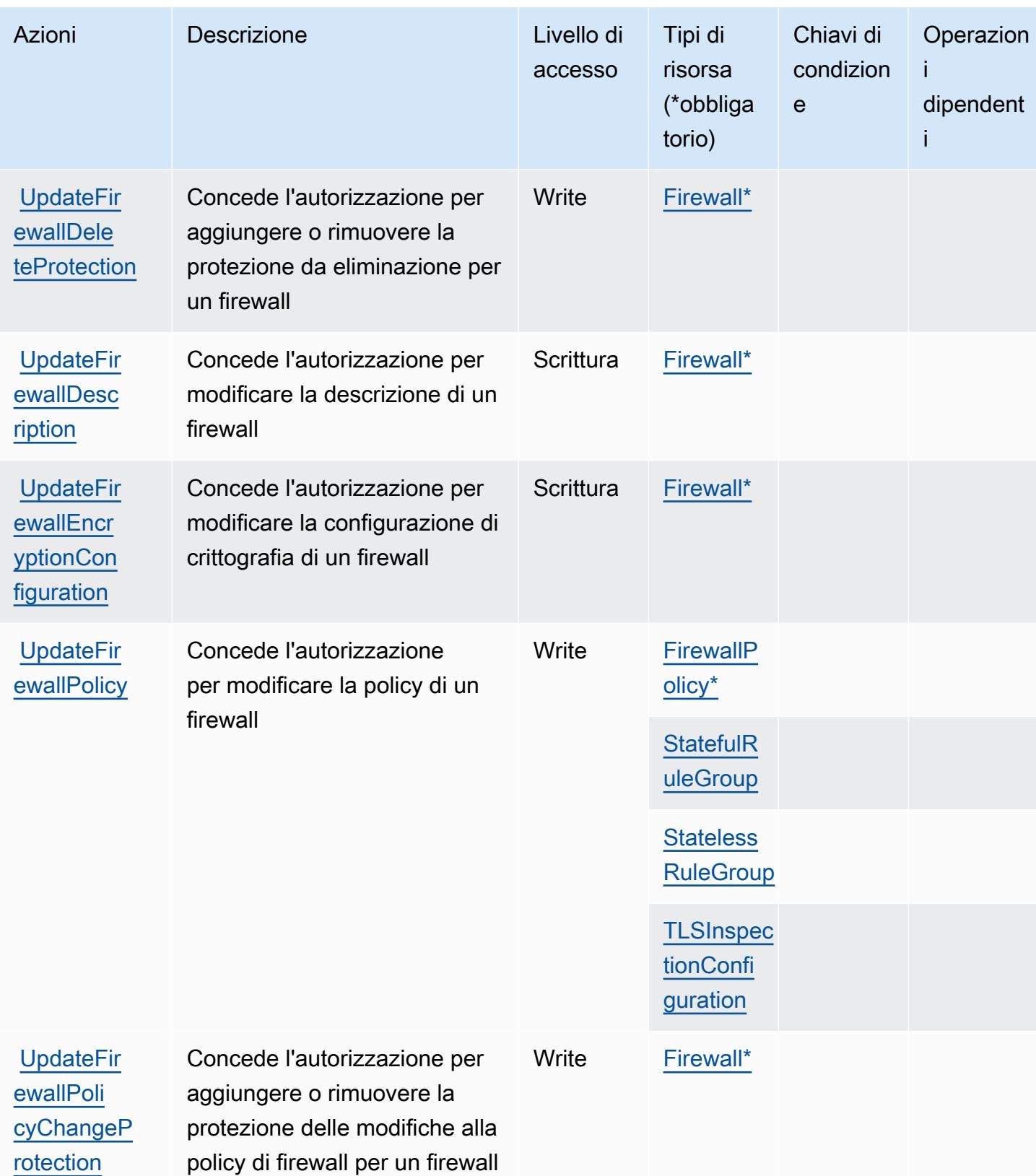

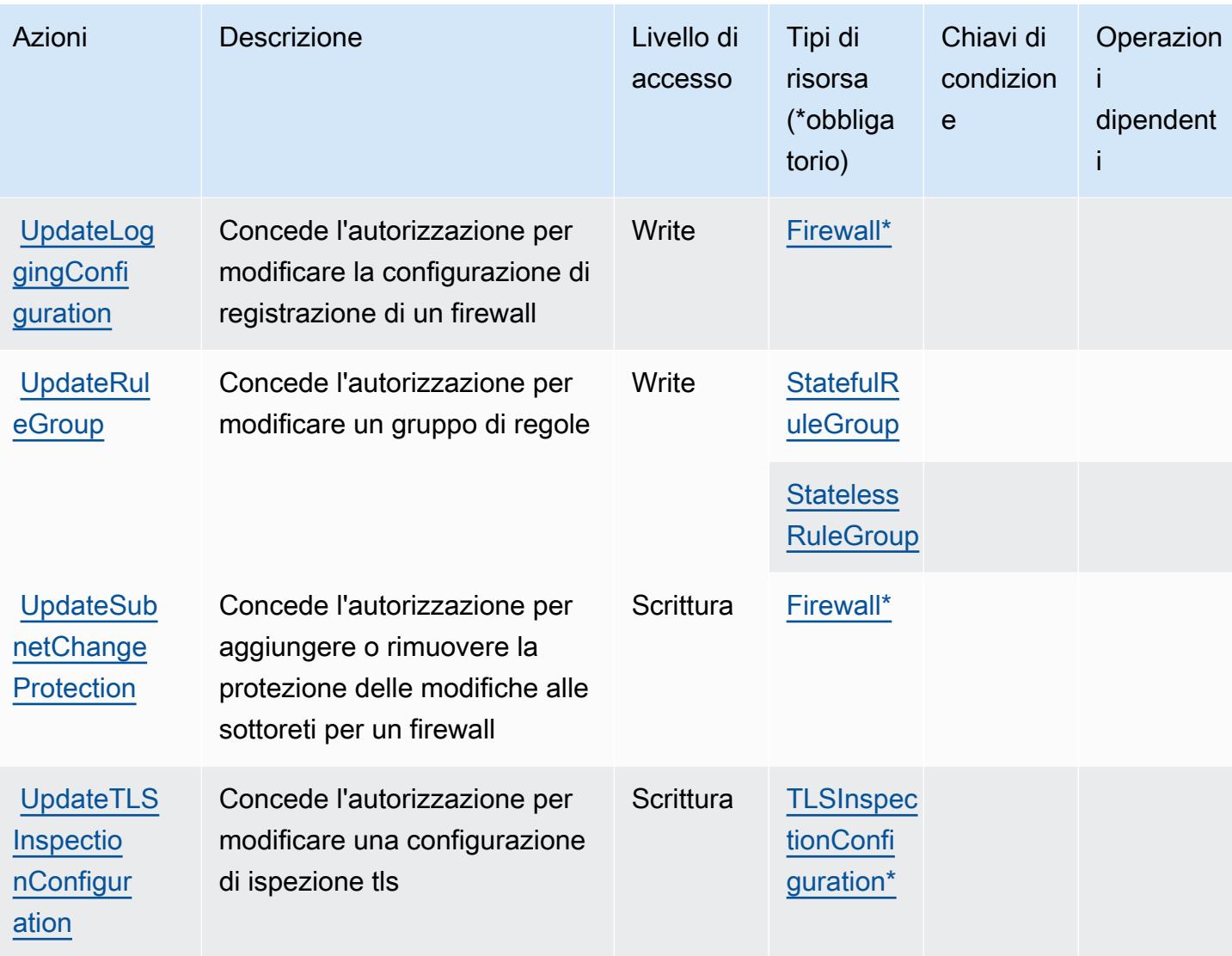

## Tipi di risorsa definiti da AWS Network Firewall

I seguenti tipi di risorse sono definiti da questo servizio e possono essere utilizzati nell'elemento Resource delle istruzioni di policy delle autorizzazioni IAM. Ogni operazione nella [Tabella delle](#page-3808-0) [operazioni](#page-3808-0) identifica i tipi di risorse che possono essere specificati con tale operazione. Un tipo di risorsa può anche definire quali chiavi di condizione puoi includere in una policy. Queste chiavi vengono visualizzate nell'ultima colonna della tabella Tipi di risorsa. Per dettagli sulle colonne nella tabella seguente, consulta [Tabella dei tipi di risorsa.](reference_policies_actions-resources-contextkeys.html#resources_table)

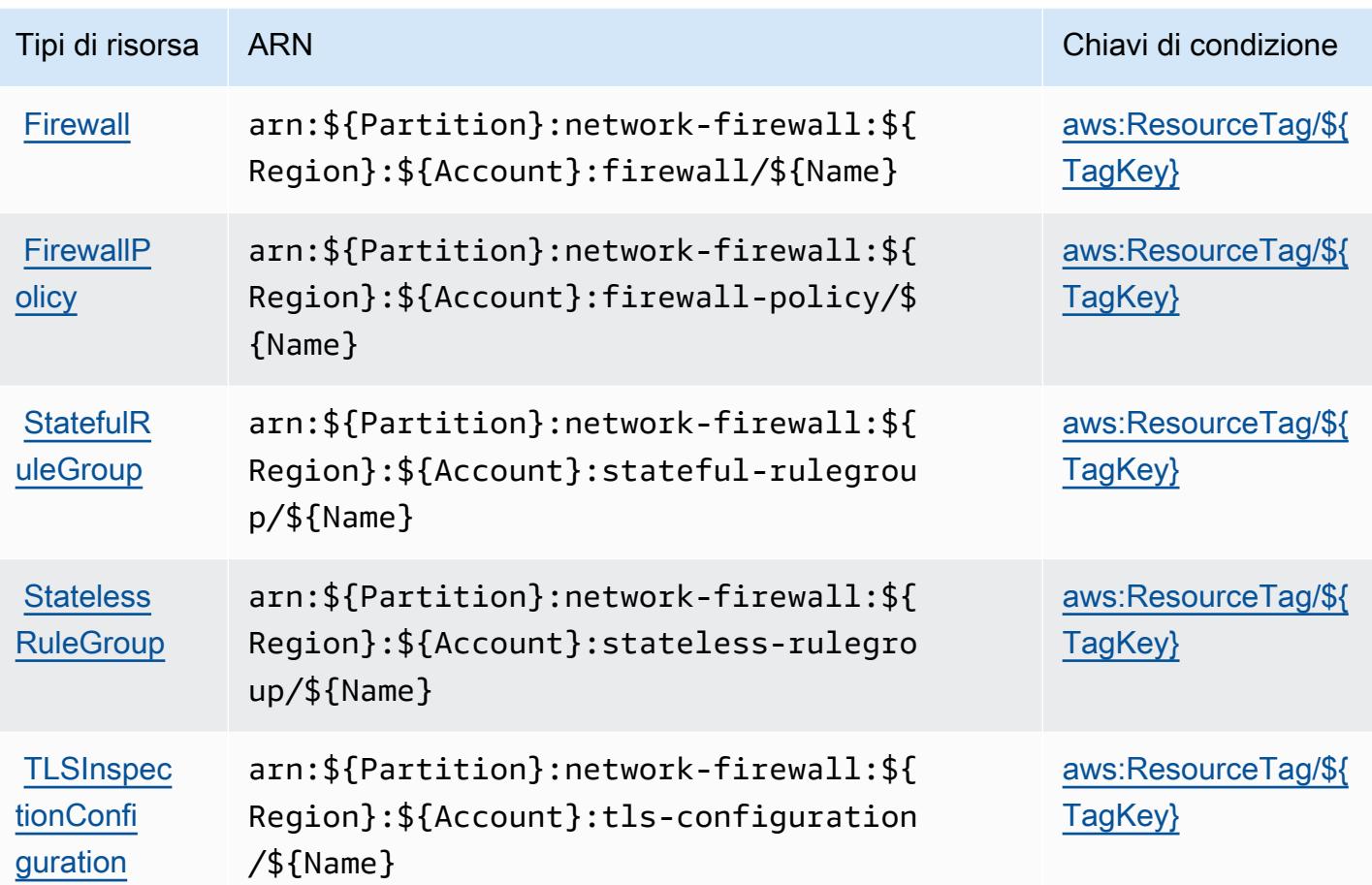

Chiavi di condizione per AWS Network Firewall

AWS Network Firewall definisce le seguenti chiavi di condizione che possono essere utilizzate nell'Conditionelemento di una policy IAM. Puoi utilizzare queste chiavi per perfezionare ulteriormente le condizioni in base alle quali si applica l'istruzione di policy. Per dettagli sulle colonne nella tabella seguente, consulta [Tabella delle chiavi di condizione.](reference_policies_actions-resources-contextkeys.html#context_keys_table)

Per visualizzare le chiavi di condizione globali disponibili per tutti i servizi, consulta [Chiavi di](https://docs.aws.amazon.com/IAM/latest/UserGuide/reference_policies_condition-keys.html#AvailableKeys)  [condizione globali disponibili](https://docs.aws.amazon.com/IAM/latest/UserGuide/reference_policies_condition-keys.html#AvailableKeys).

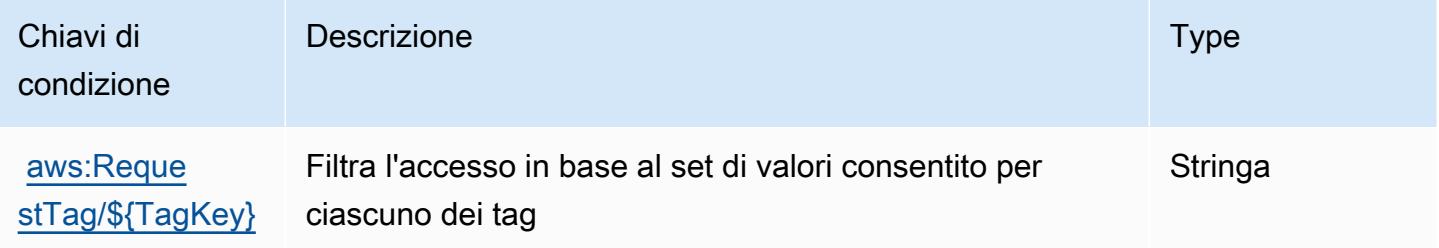

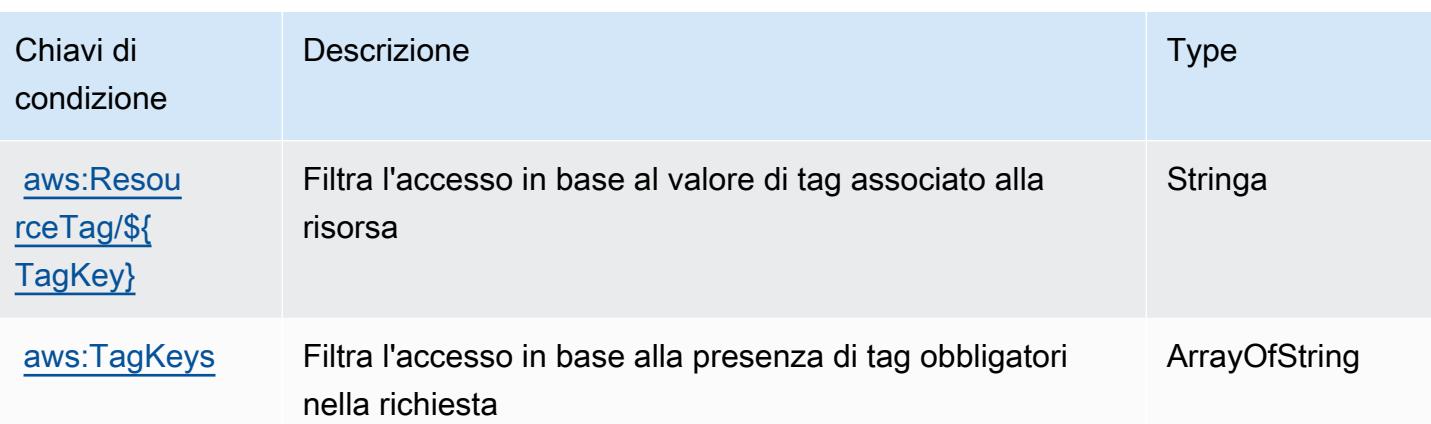

# Operazioni, risorse e chiavi di condizione per AWS Network Manager

AWS Network Manager (prefisso servizio: networkmanager) fornisce le seguenti risorse, operazioni e chiavi del contesto di condizione specifiche del servizio per l'utilizzo in policy di autorizzazioni IAM.

Riferimenti:

- Scopri come [configurare questo servizio](https://docs.aws.amazon.com/vpc/latest/tgw/).
- Visualizza un elenco delle [operazioni API disponibili per questo servizio](https://docs.aws.amazon.com/networkmanager/latest/APIReference/).
- Scopri come proteggere questo servizio e le sue risorse [utilizzando le policy delle autorizzazioni di](https://docs.aws.amazon.com/vpc/latest/tgw/nm-security-iam.html)  [IAM](https://docs.aws.amazon.com/vpc/latest/tgw/nm-security-iam.html).

#### Argomenti

- [Operazioni definite da AWS Network Manager](#page-3819-0)
- [Tipi di risorsa definiti da AWS Network Manager](#page-3837-0)
- [Chiavi di condizione per AWS Network Manager](#page-3838-0)

## <span id="page-3819-0"></span>Operazioni definite da AWS Network Manager

Puoi specificare le seguenti operazioni nell'elemento Action di un'istruzione di policy IAM. Utilizza le policy per concedere le autorizzazioni per eseguire un'operazione in AWS. Quando utilizzi un'operazione in una policy, in genere consenti o rifiuti l'accesso all'operazione API o al comando CLI con lo stesso nome. Tuttavia, in alcuni casi, una singola operazione controlla l'accesso a più di una operazione. In alternativa, alcune operazioni richiedono operazioni differenti.

La colonna Tipi di risorsa della tabella Operazioni indica se ogni operazione supporta le autorizzazioni a livello di risorsa. Se non vi è nessun valore in corrispondenza di questa colonna, è necessario specificare tutte le risorse ("\*") alle quali si applica la policy nell'elemento Resource dell'istruzione di policy. Se la colonna include un tipo di risorsa, puoi specificare un ARN di quel tipo in una istruzione con tale operazione. Se l'operazione ha una o più risorse richieste, il chiamante deve disporre dell'autorizzazione per utilizzare l'operazione con tali risorse. Le risorse richieste sono indicate nella tabella con un asterisco (\*). Se si limita l'accesso alle risorse con l'elemento Resource in una policy IAM, è necessario includere un ARN o un modello per ogni tipo di risorsa richiesta. Alcune operazioni supportano più tipi di risorse. Se il tipo di risorsa è facoltativo (non indicato come obbligatorio), puoi scegliere di utilizzare uno tra i tipi di risorsa facoltativi.

La colonna Chiavi di condizione della tabella Operazioni contiene le chiavi che è possibile specificare nell'elemento Condition di un'istruzione di policy. Per ulteriori informazioni sulle chiavi di condizione associate alle risorse per il servizio guarda la colonna Chiavi di condizione della tabella Tipi di risorsa.

**a** Note

Le chiavi relative alle condizioni delle risorse sono elencate nella tabella [Tipi di risorse.](#page-3837-0) Nella colonna Tipi di risorse (\*obbligatorio) della tabella Operazioni è presente un collegamento al tipo di risorsa che si applica a un'operazione. Il tipo di risorsa nella tabella Tipi di risorse include la colonna Chiavi di condizione, che contiene le chiavi delle condizioni delle risorse che si applicano a un'operazione nella tabella Operazioni.

Per dettagli sulle colonne nella tabella seguente, consultare [Tabella delle operazioni](reference_policies_actions-resources-contextkeys.html#actions_table).

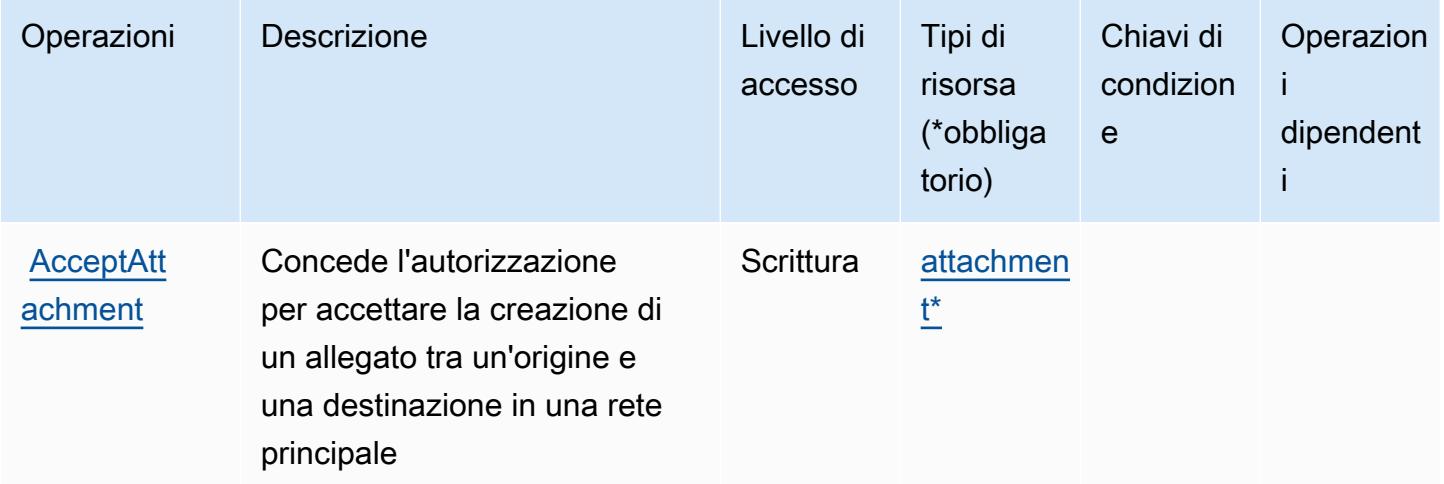

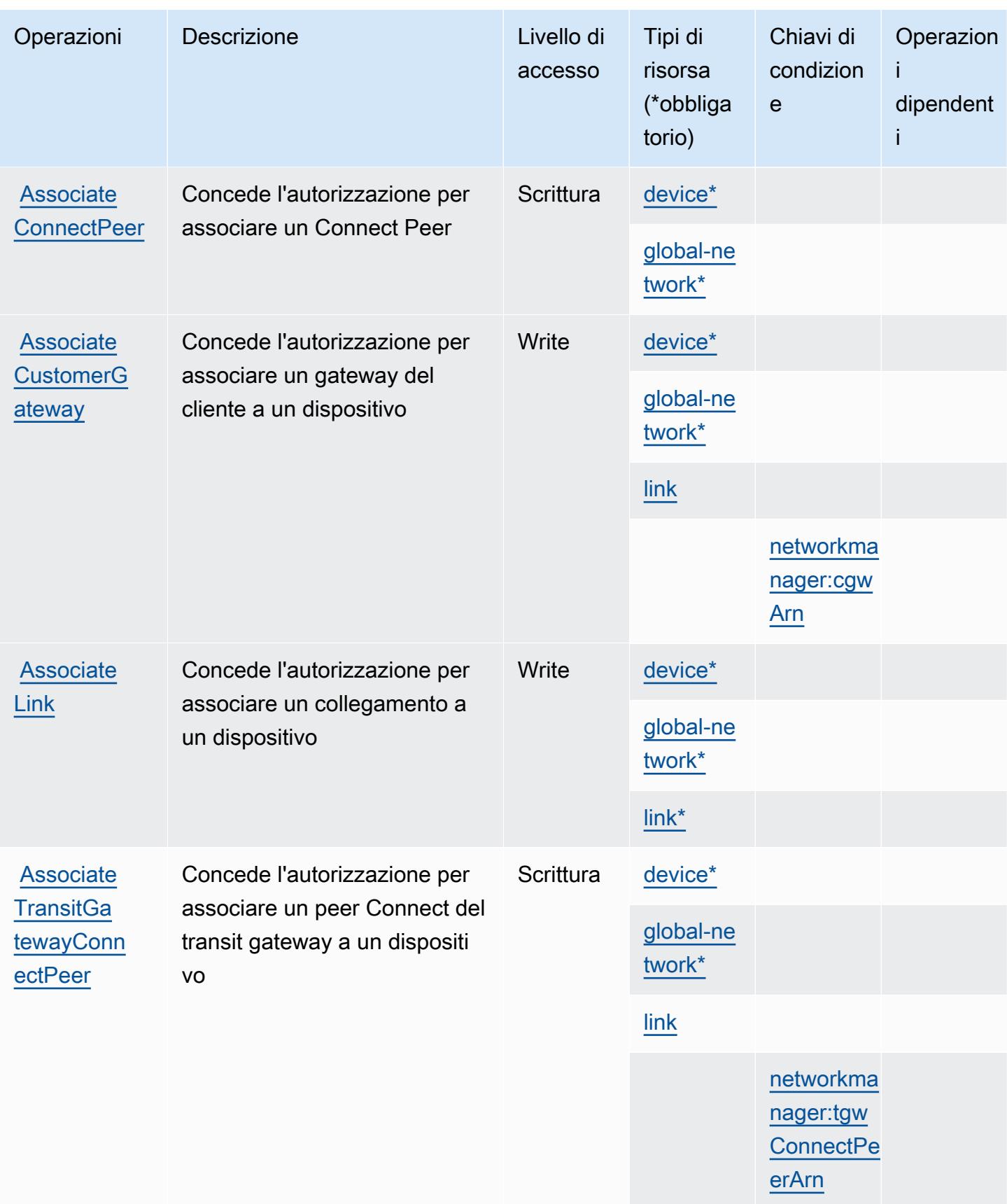

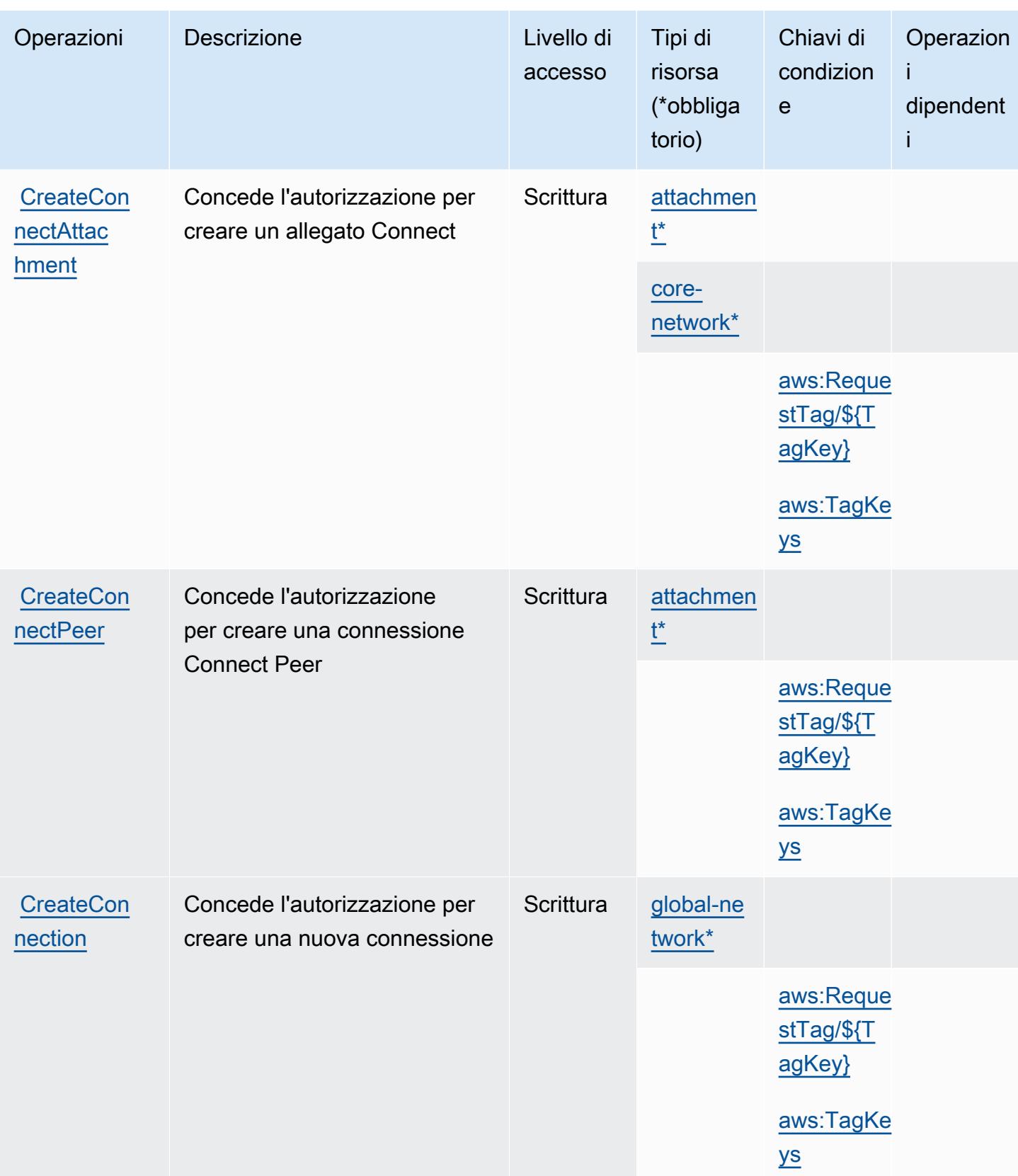

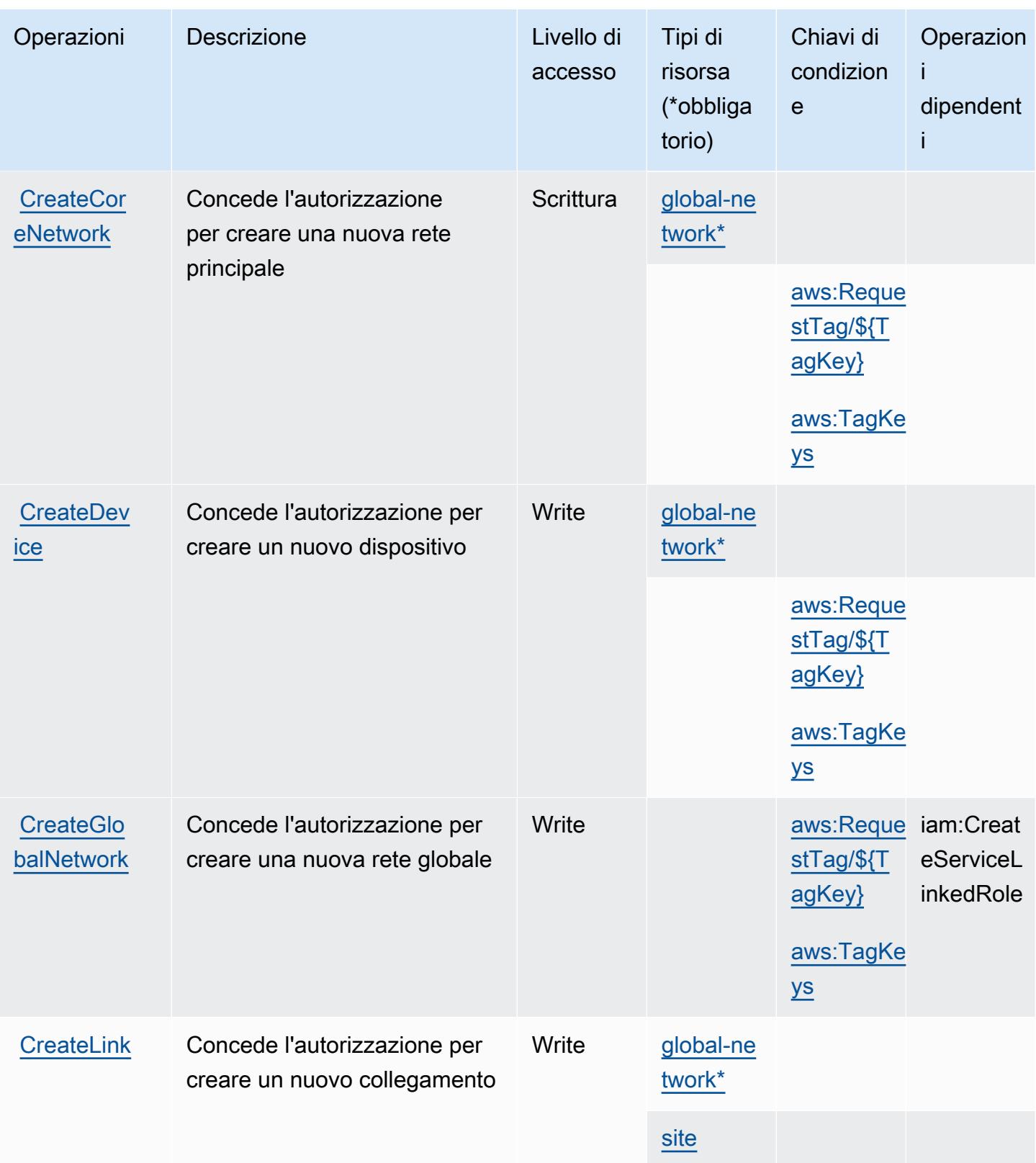

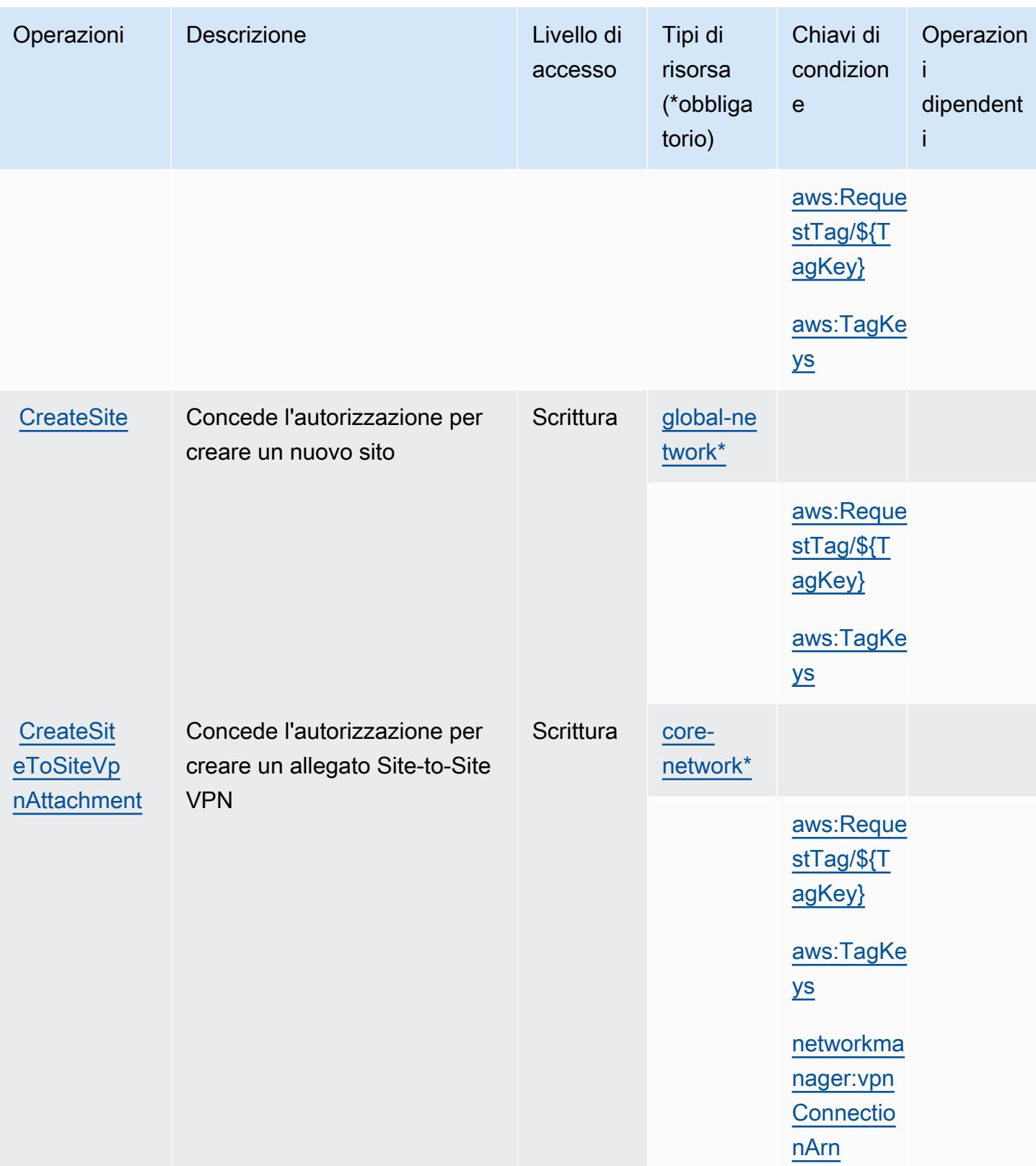

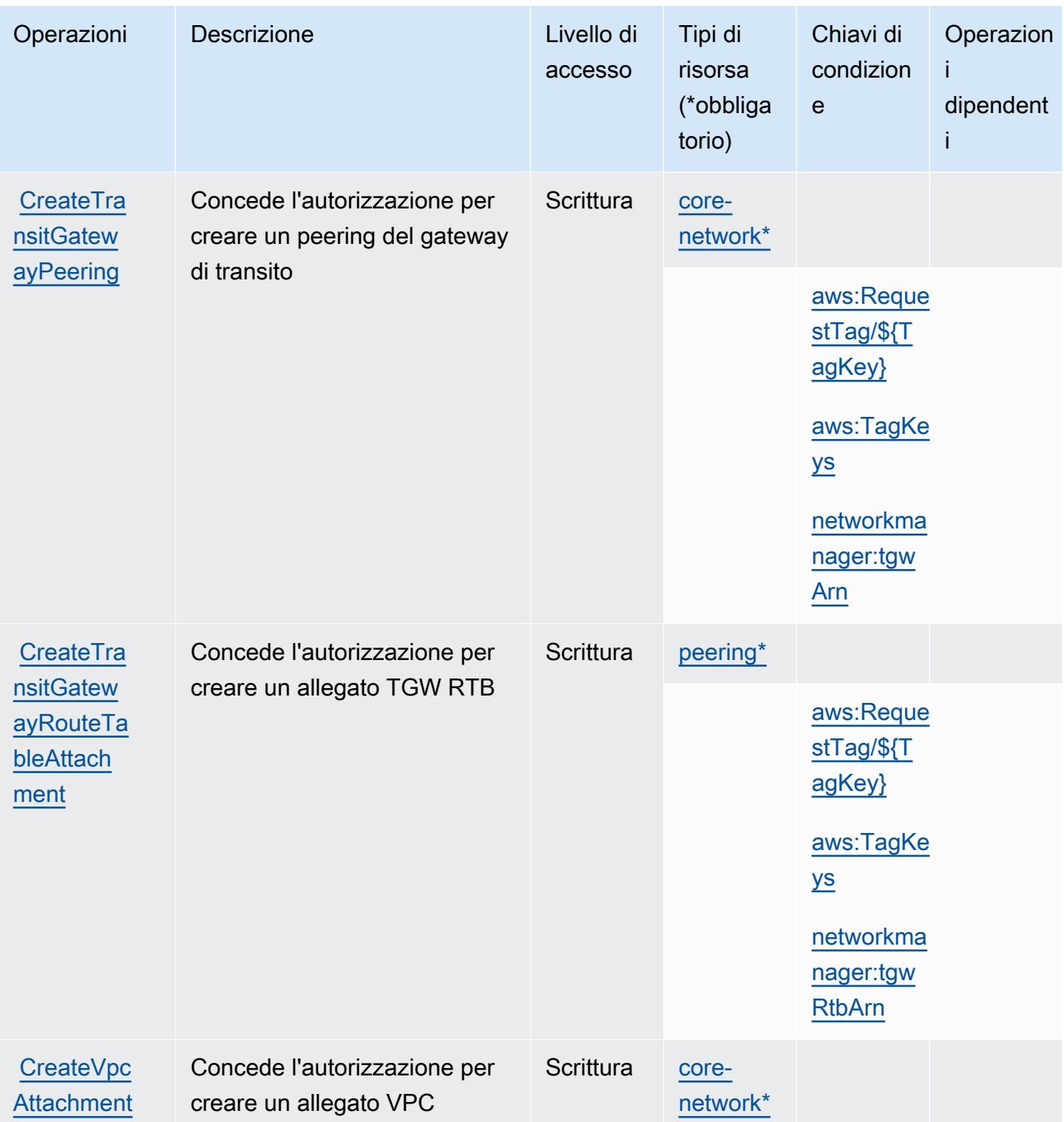

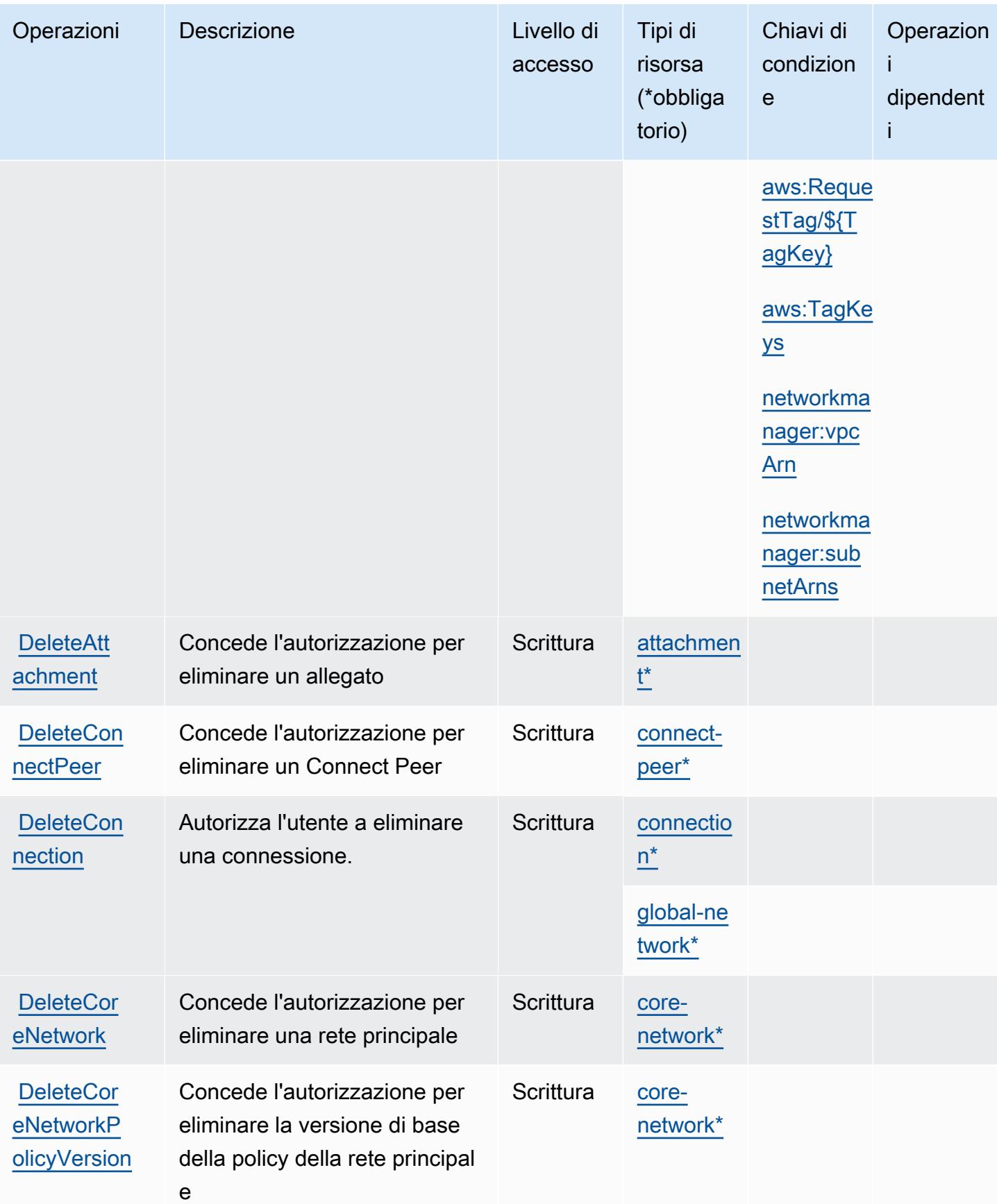

Service Authorization Reference **Service Authorization Reference** Service Authorization Reference

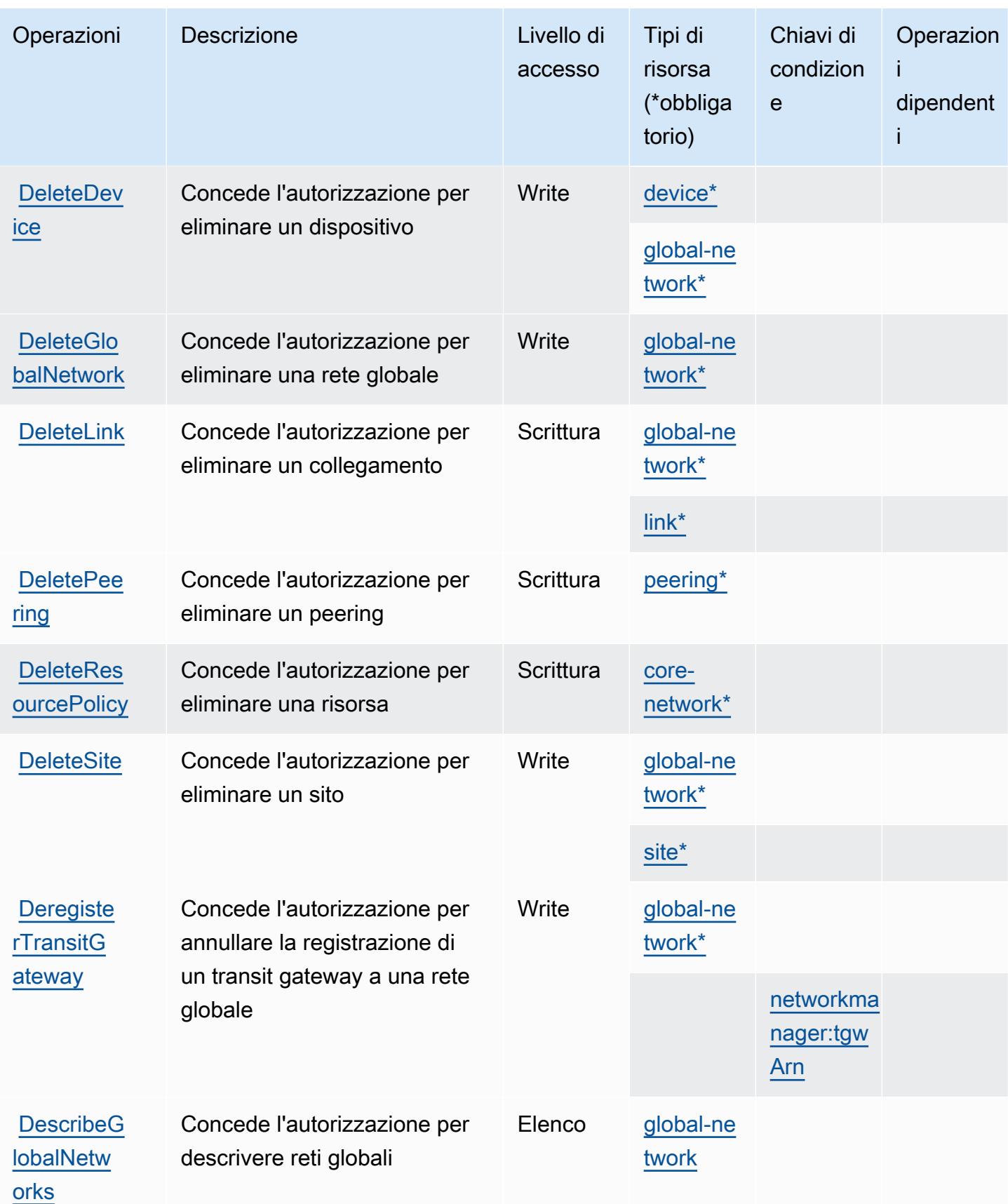

Service Authorization Reference **Service Authorization Reference** Service Authorization Reference

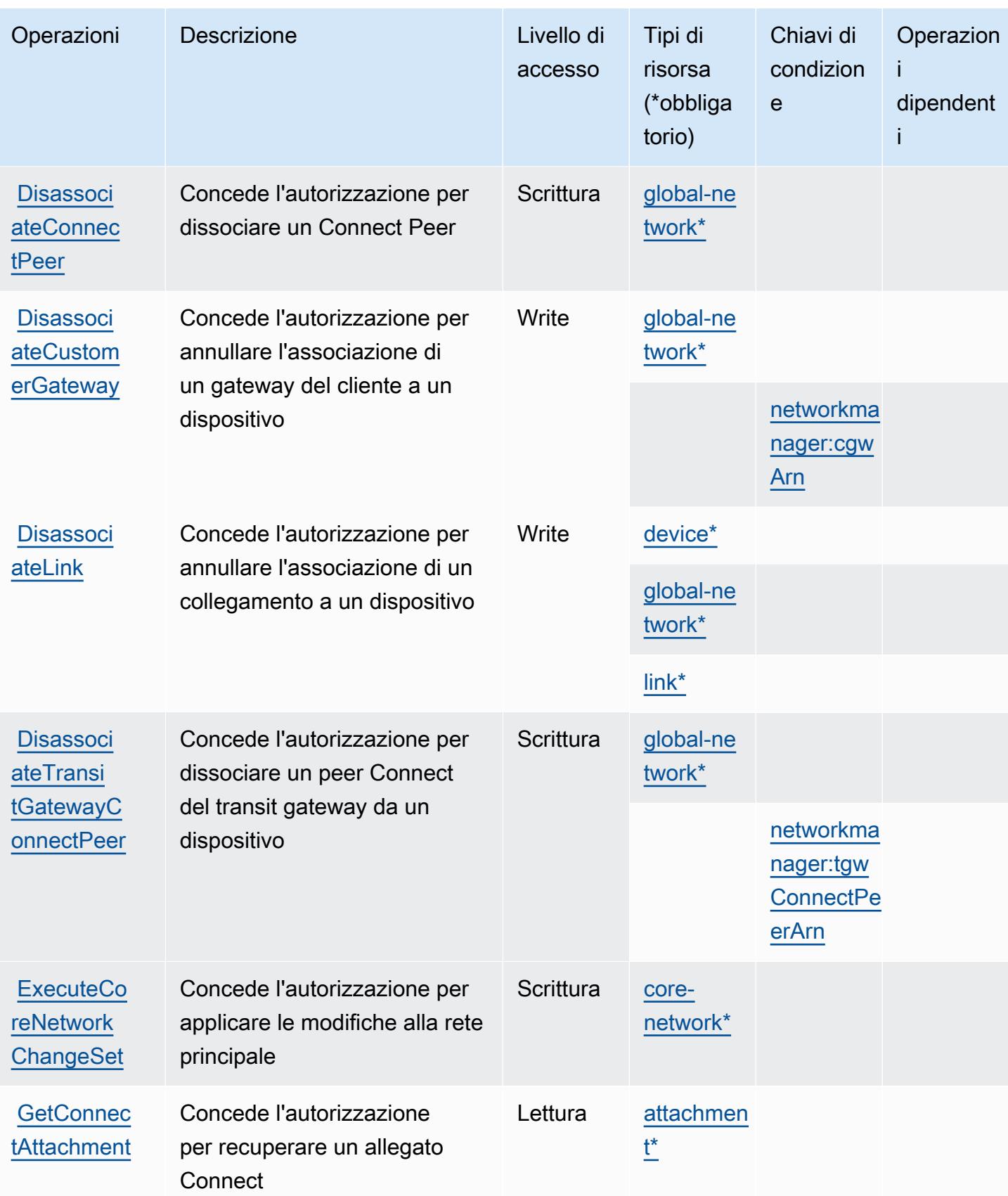

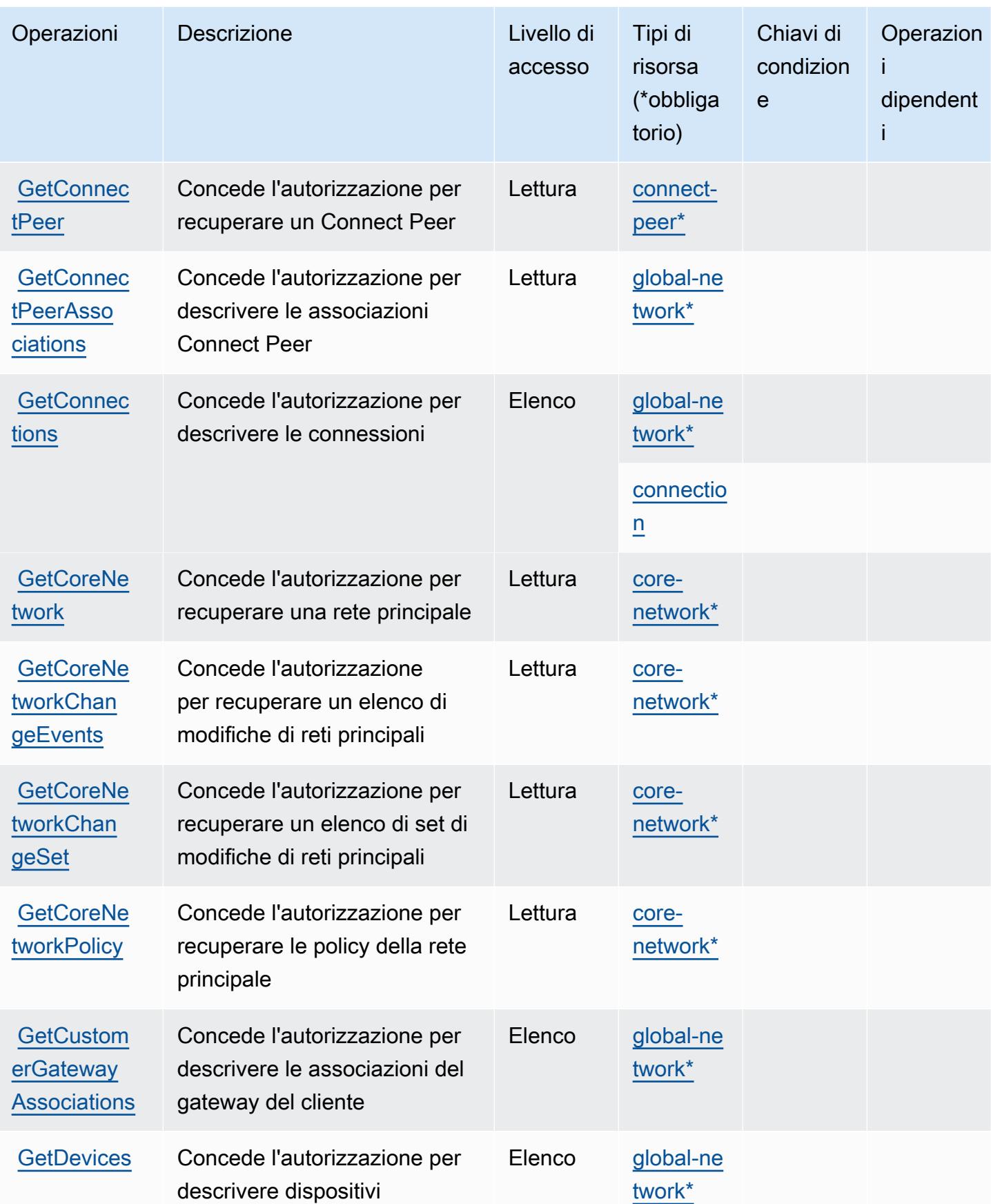

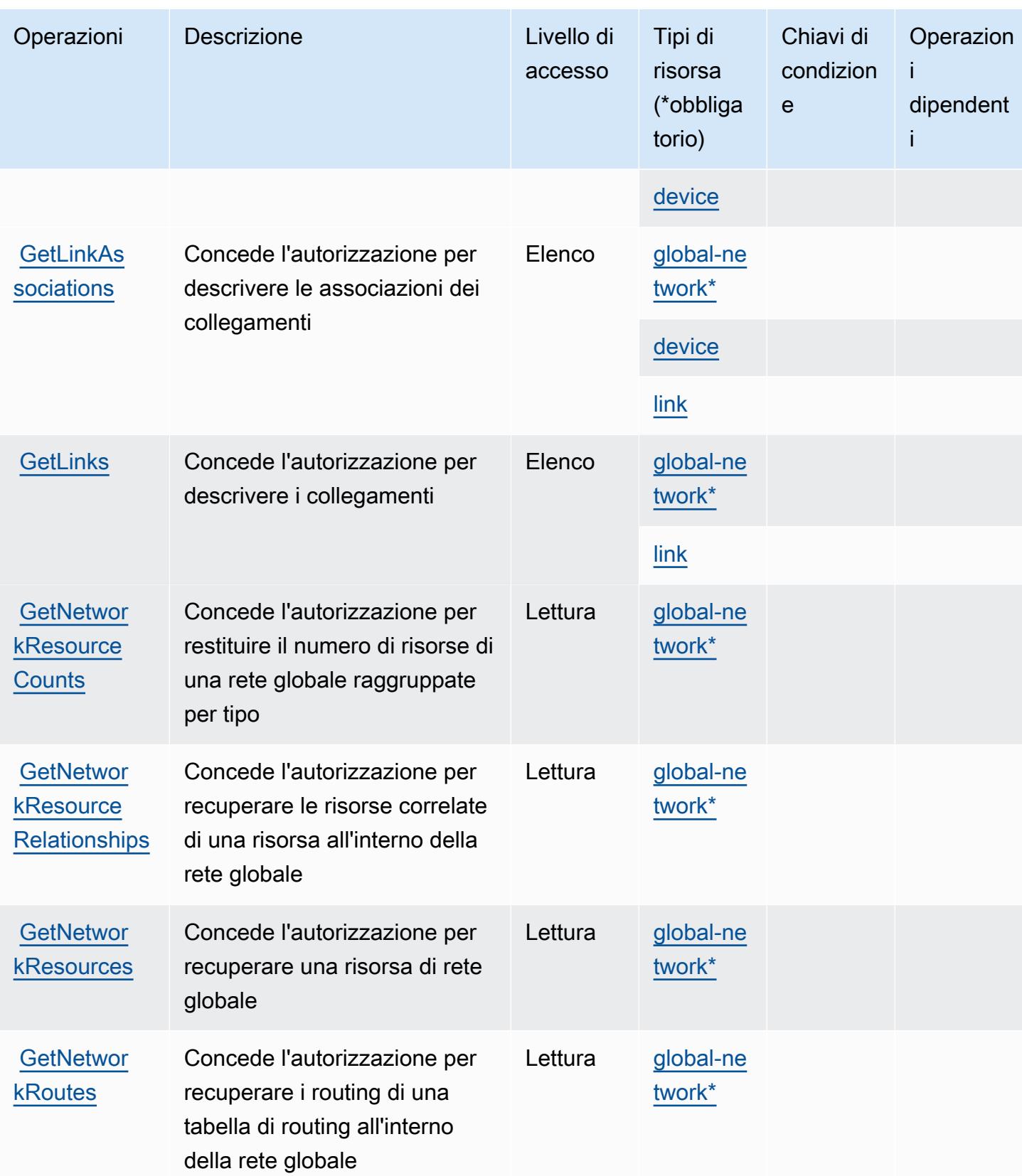

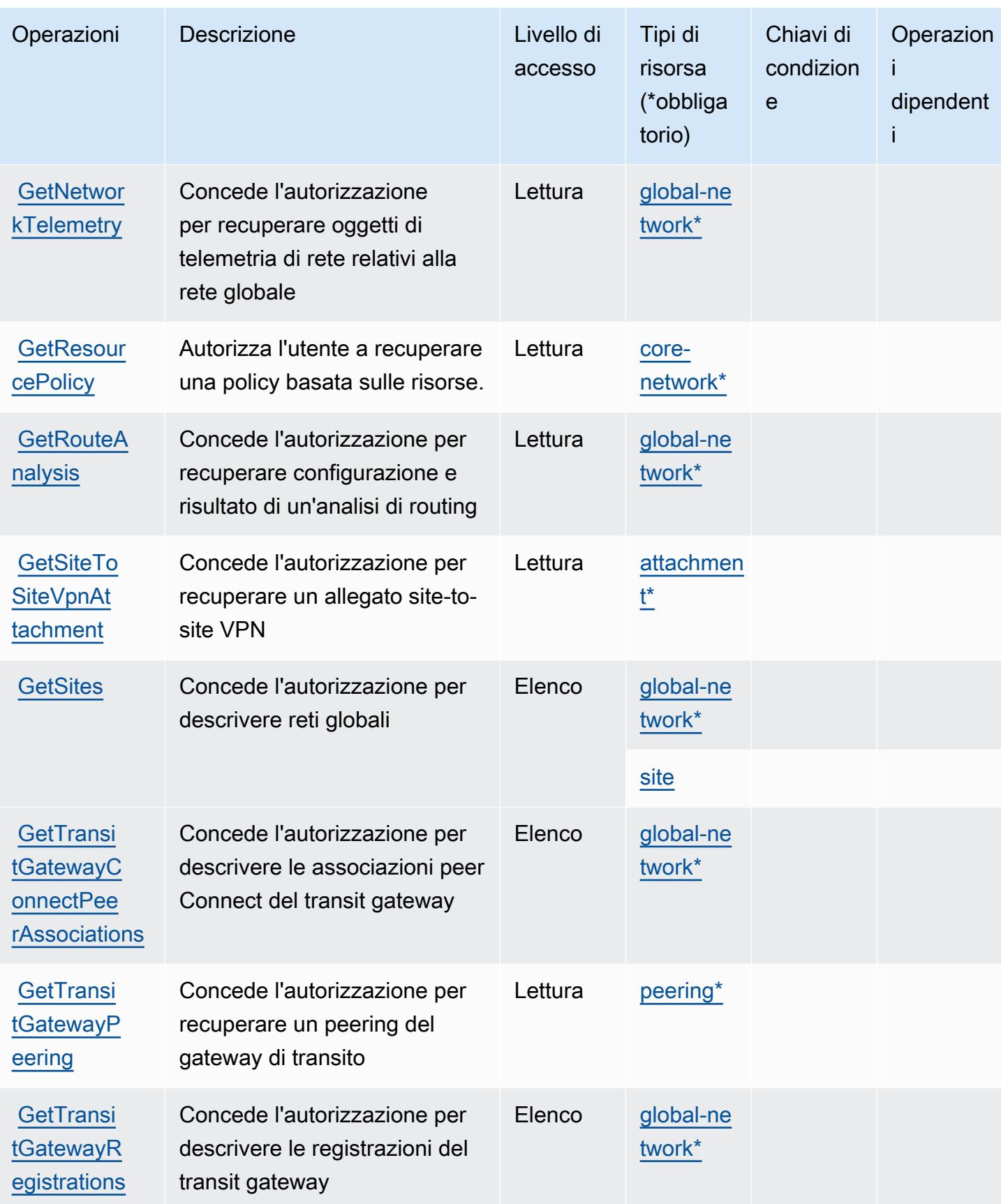

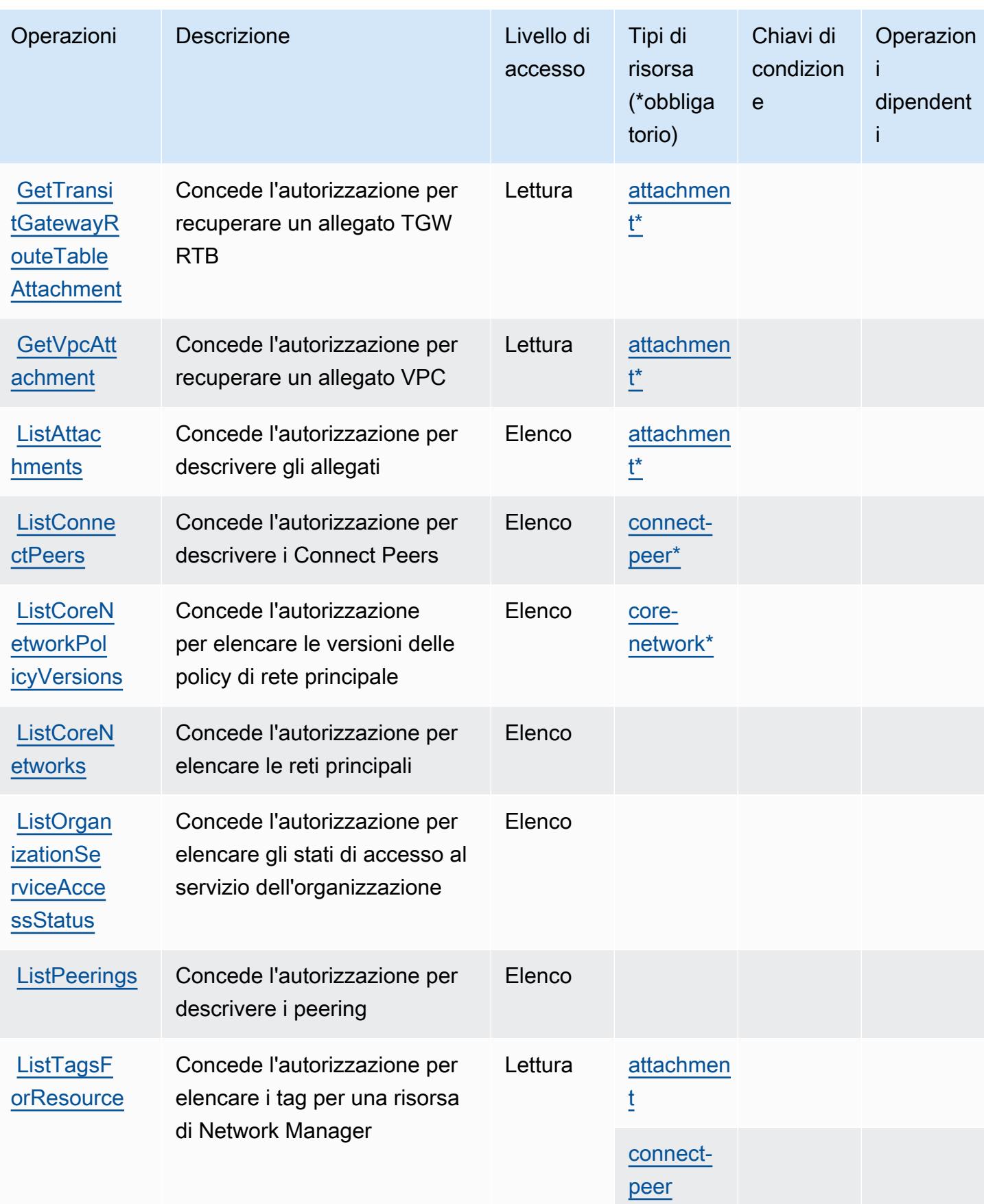

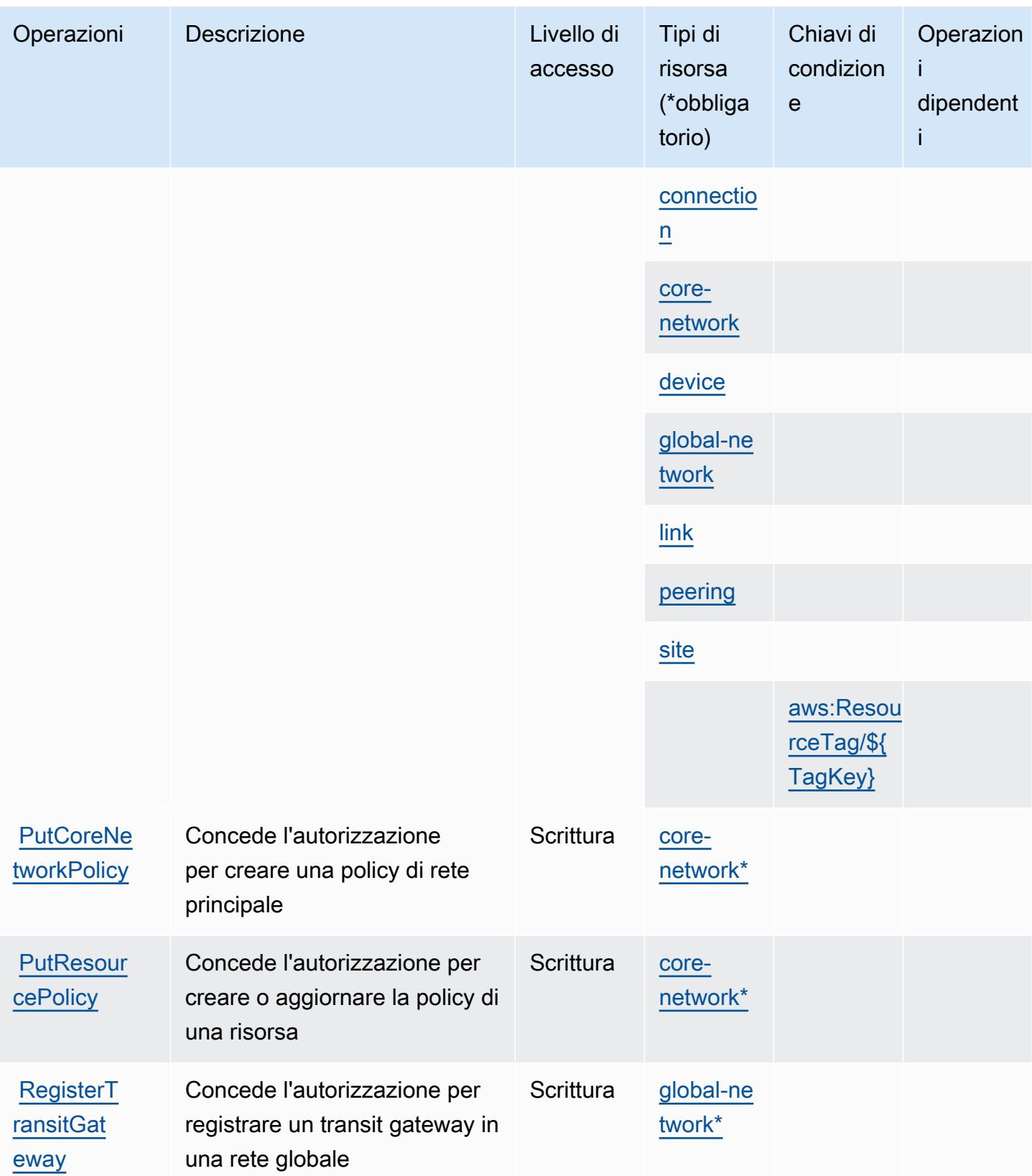

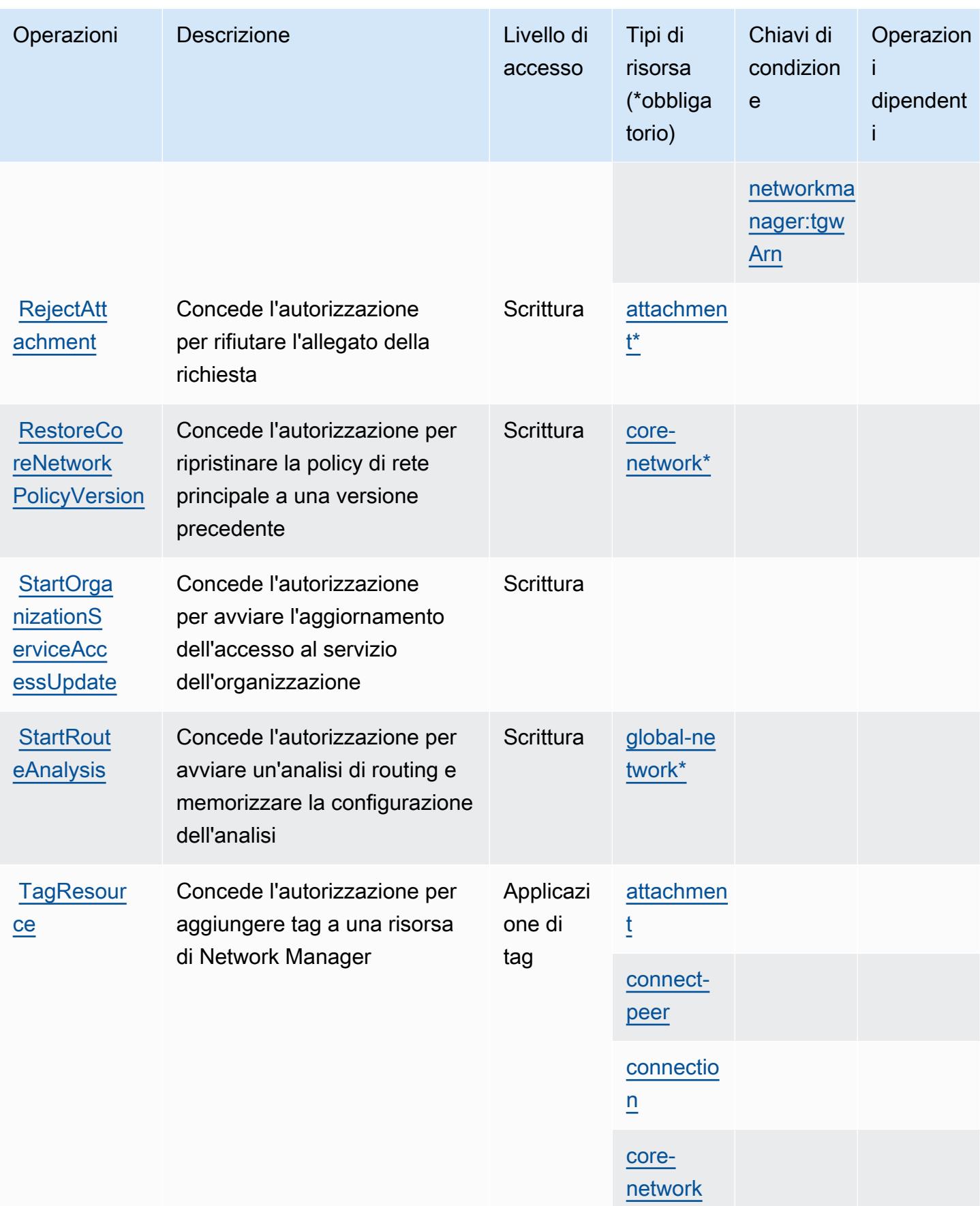

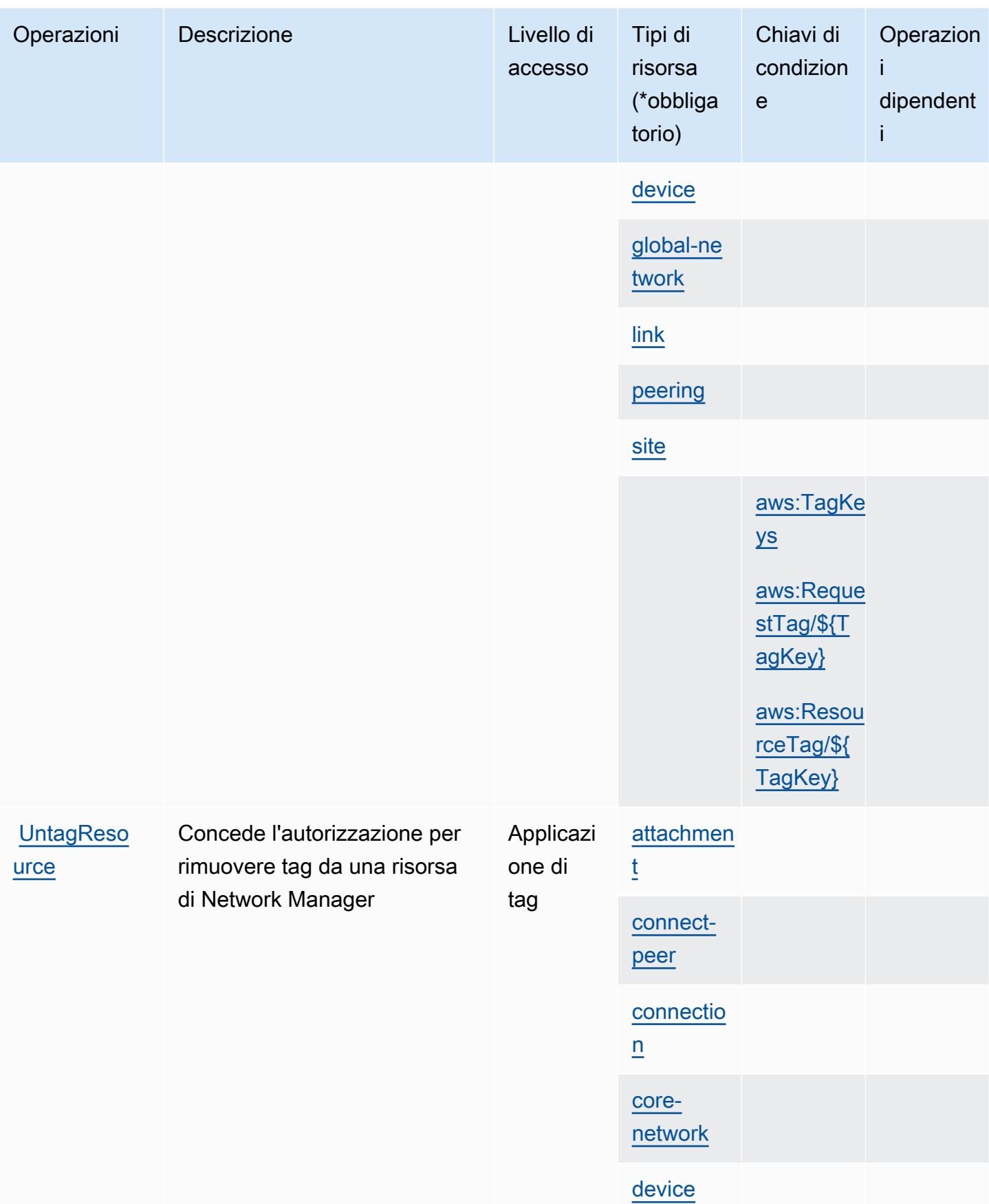

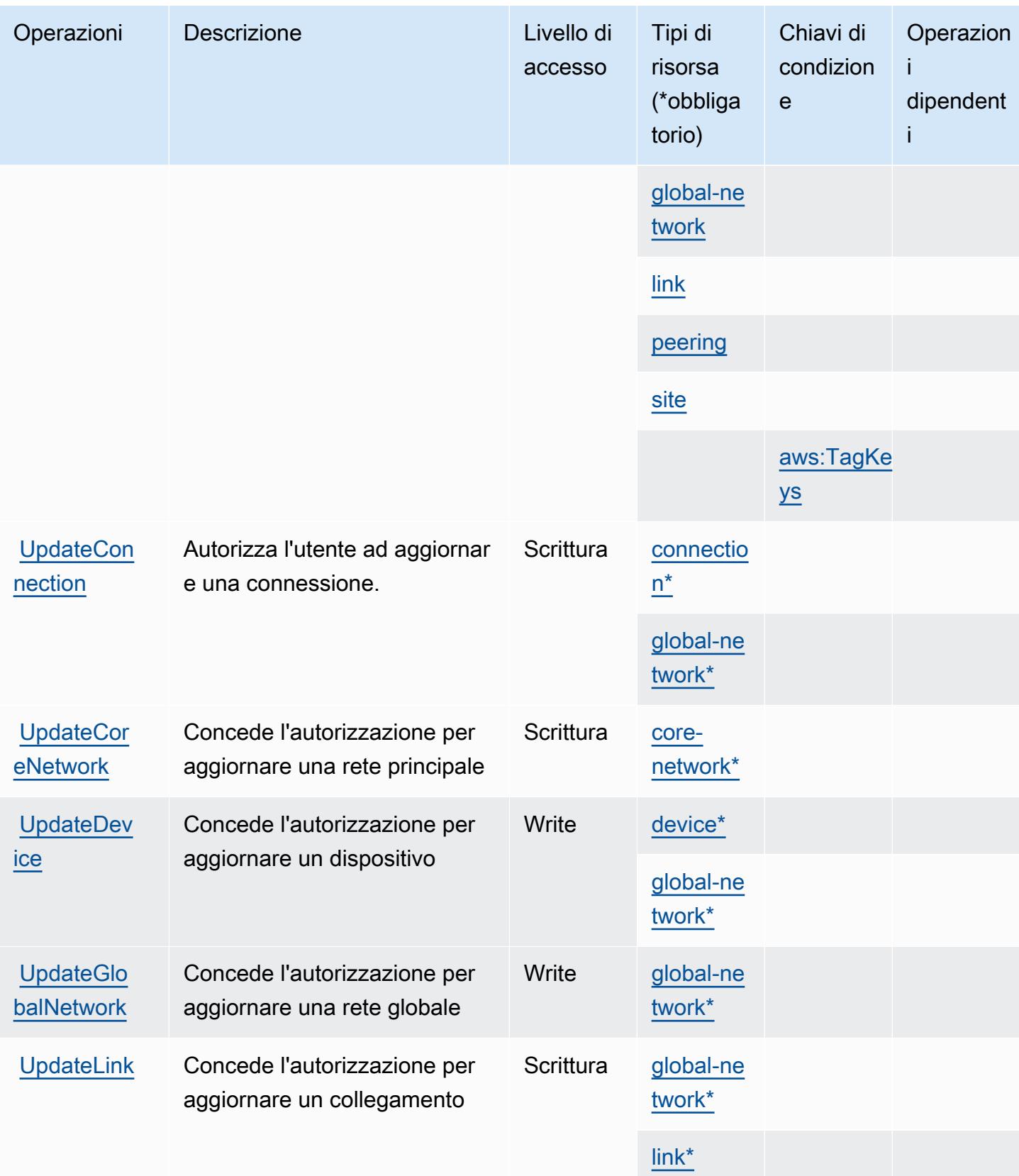

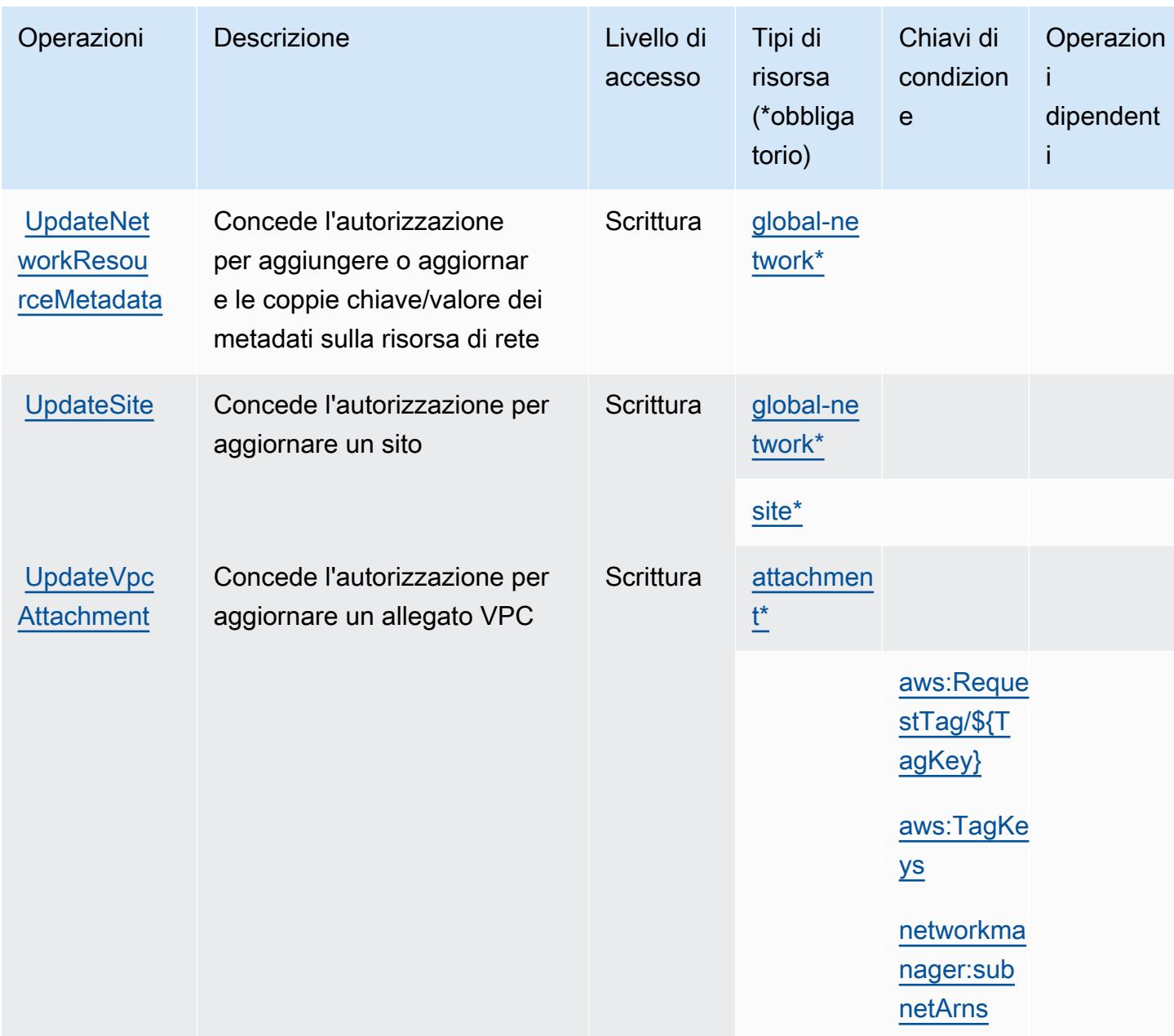

## <span id="page-3837-0"></span>Tipi di risorsa definiti da AWS Network Manager

I seguenti tipi di risorse sono definiti da questo servizio e possono essere utilizzati nell'elemento Resource delle istruzioni di policy delle autorizzazioni IAM. Ogni operazione nella [Tabella delle](#page-3819-0) [operazioni](#page-3819-0) identifica i tipi di risorse che possono essere specificati con tale operazione. Un tipo di risorsa può anche definire quali chiavi di condizione puoi includere in una policy. Queste chiavi vengono visualizzate nell'ultima colonna della tabella Tipi di risorsa. Per dettagli sulle colonne nella tabella seguente, consulta [Tabella dei tipi di risorsa.](reference_policies_actions-resources-contextkeys.html#resources_table)

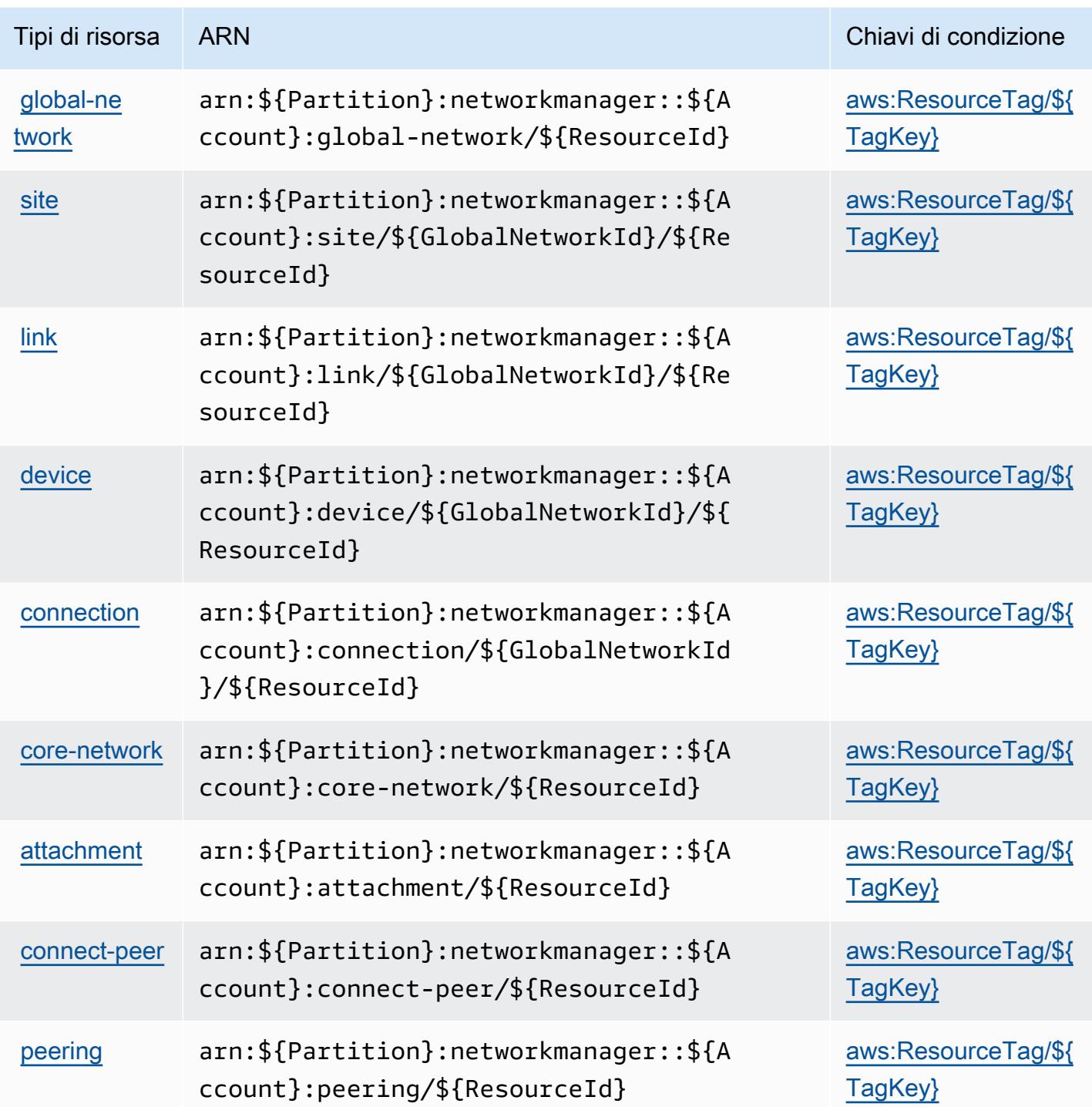

<span id="page-3838-0"></span>Chiavi di condizione per AWS Network Manager

AWS Network Manager definisce le seguenti chiavi di condizione che possono essere utilizzate nell'elemento Condition di una policy IAM. Puoi utilizzare queste chiavi per perfezionare

ulteriormente le condizioni in base alle quali si applica l'istruzione di policy. Per dettagli sulle colonne nella tabella seguente, consulta [Tabella delle chiavi di condizione.](reference_policies_actions-resources-contextkeys.html#context_keys_table)

Per visualizzare le chiavi di condizione globali disponibili per tutti i servizi, consulta [Chiavi di](https://docs.aws.amazon.com/IAM/latest/UserGuide/reference_policies_condition-keys.html#AvailableKeys)  [condizione globali disponibili](https://docs.aws.amazon.com/IAM/latest/UserGuide/reference_policies_condition-keys.html#AvailableKeys).

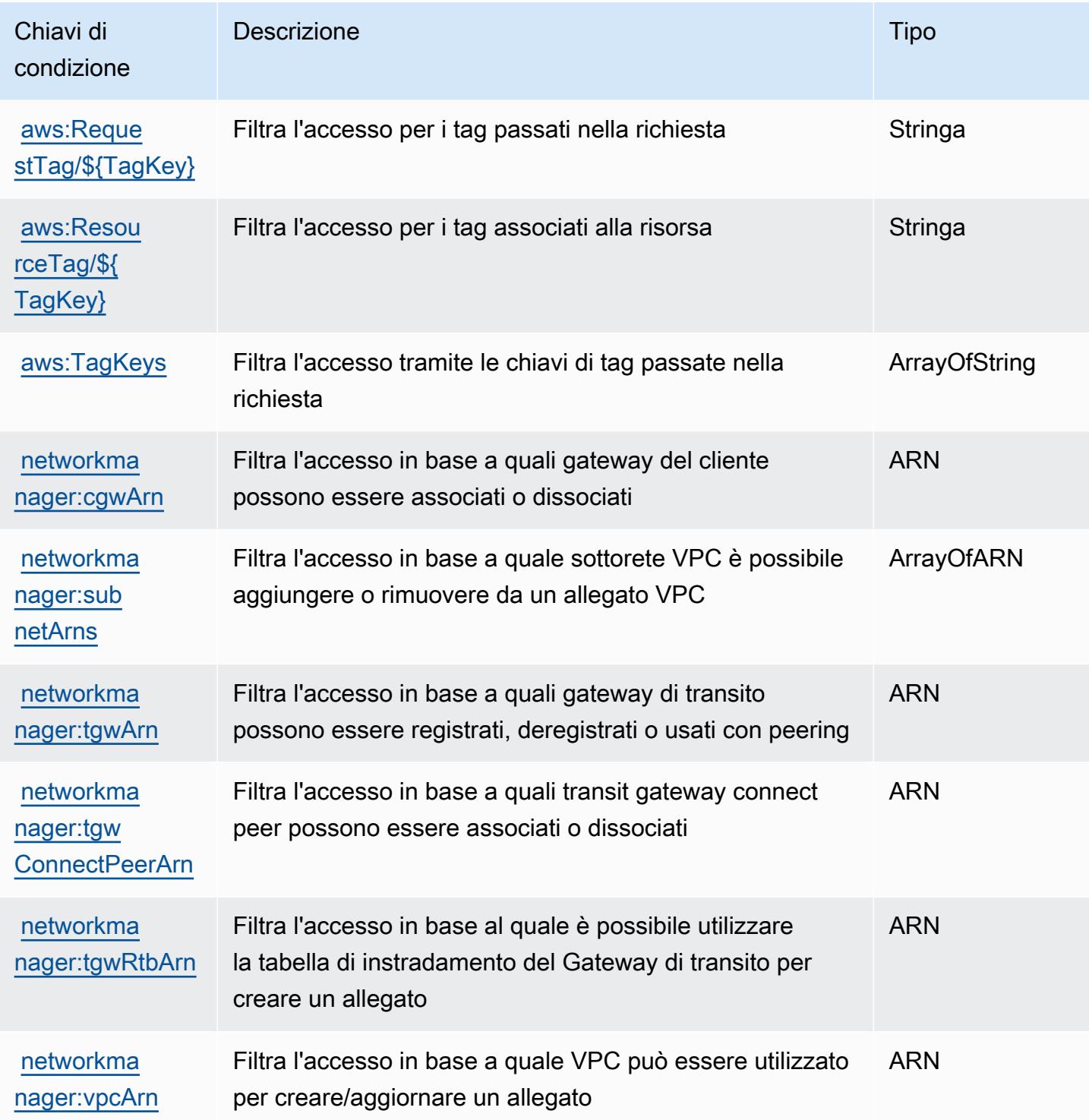

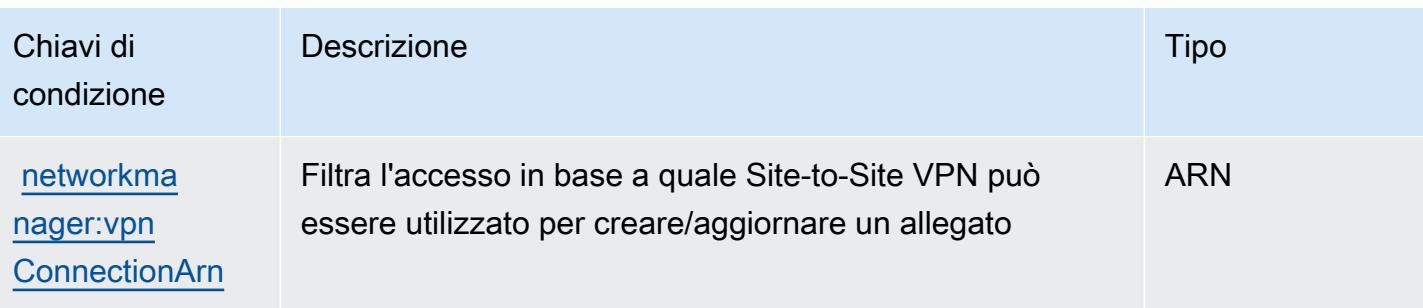

# Operazioni, risorse e chiavi di condizione per AWS Network Manager Chat

AWS Network Manager Chat (prefisso servizio: networkmanager-chat) fornisce le seguenti risorse, operazioni e chiavi del contesto di condizione specifiche del servizio per l'utilizzo in policy di autorizzazioni IAM.

Riferimenti:

- Scopri come [configurare questo servizio](https://docs.aws.amazon.com/vpc/latest/reachability/what-is-reachability-analyzer.html).
- Visualizza un elenco delle [operazioni API disponibili per questo servizio](https://docs.aws.amazon.com/AWSEC2/latest/APIReference/Welcome.html).
- Scopri come proteggere questo servizio e le sue risorse [utilizzando le policy delle autorizzazioni di](https://docs.aws.amazon.com/vpc/latest/reachability/identity-access-management.html)  [IAM](https://docs.aws.amazon.com/vpc/latest/reachability/identity-access-management.html).

#### Argomenti

- [Operazioni definite da AWS Network Manager Chat](#page-3840-0)
- [Tipi di risorsa definiti da AWS Network Manager Chat](#page-3843-0)
- [Chiavi di condizione per AWS Network Manager Chat](#page-3843-1)

## <span id="page-3840-0"></span>Operazioni definite da AWS Network Manager Chat

Puoi specificare le seguenti operazioni nell'elemento Action di un'istruzione di policy IAM. Utilizza le policy per concedere le autorizzazioni per eseguire un'operazione in AWS. Quando utilizzi un'operazione in una policy, in genere consenti o rifiuti l'accesso all'operazione API o al comando CLI con lo stesso nome. Tuttavia, in alcuni casi, una singola operazione controlla l'accesso a più di una operazione. In alternativa, alcune operazioni richiedono operazioni differenti.

La colonna Tipi di risorsa della tabella Operazioni indica se ogni operazione supporta le autorizzazioni a livello di risorsa. Se non vi è nessun valore in corrispondenza di questa colonna, è necessario specificare tutte le risorse ("\*") alle quali si applica la policy nell'elemento Resource dell'istruzione di policy. Se la colonna include un tipo di risorsa, puoi specificare un ARN di quel tipo in una istruzione con tale operazione. Se l'operazione ha una o più risorse richieste, il chiamante deve disporre dell'autorizzazione per utilizzare l'operazione con tali risorse. Le risorse richieste sono indicate nella tabella con un asterisco (\*). Se si limita l'accesso alle risorse con l'elemento Resource in una policy IAM, è necessario includere un ARN o un modello per ogni tipo di risorsa richiesta. Alcune operazioni supportano più tipi di risorse. Se il tipo di risorsa è facoltativo (non indicato come obbligatorio), puoi scegliere di utilizzare uno tra i tipi di risorsa facoltativi.

La colonna Chiavi di condizione della tabella Operazioni contiene le chiavi che è possibile specificare nell'elemento Condition di un'istruzione di policy. Per ulteriori informazioni sulle chiavi di condizione associate alle risorse per il servizio guarda la colonna Chiavi di condizione della tabella Tipi di risorsa.

#### **a** Note

Le chiavi relative alle condizioni delle risorse sono elencate nella tabella [Tipi di risorse.](#page-3843-0) Nella colonna Tipi di risorse (\*obbligatorio) della tabella Operazioni è presente un collegamento al tipo di risorsa che si applica a un'operazione. Il tipo di risorsa nella tabella Tipi di risorse include la colonna Chiavi di condizione, che contiene le chiavi delle condizioni delle risorse che si applicano a un'operazione nella tabella Operazioni.

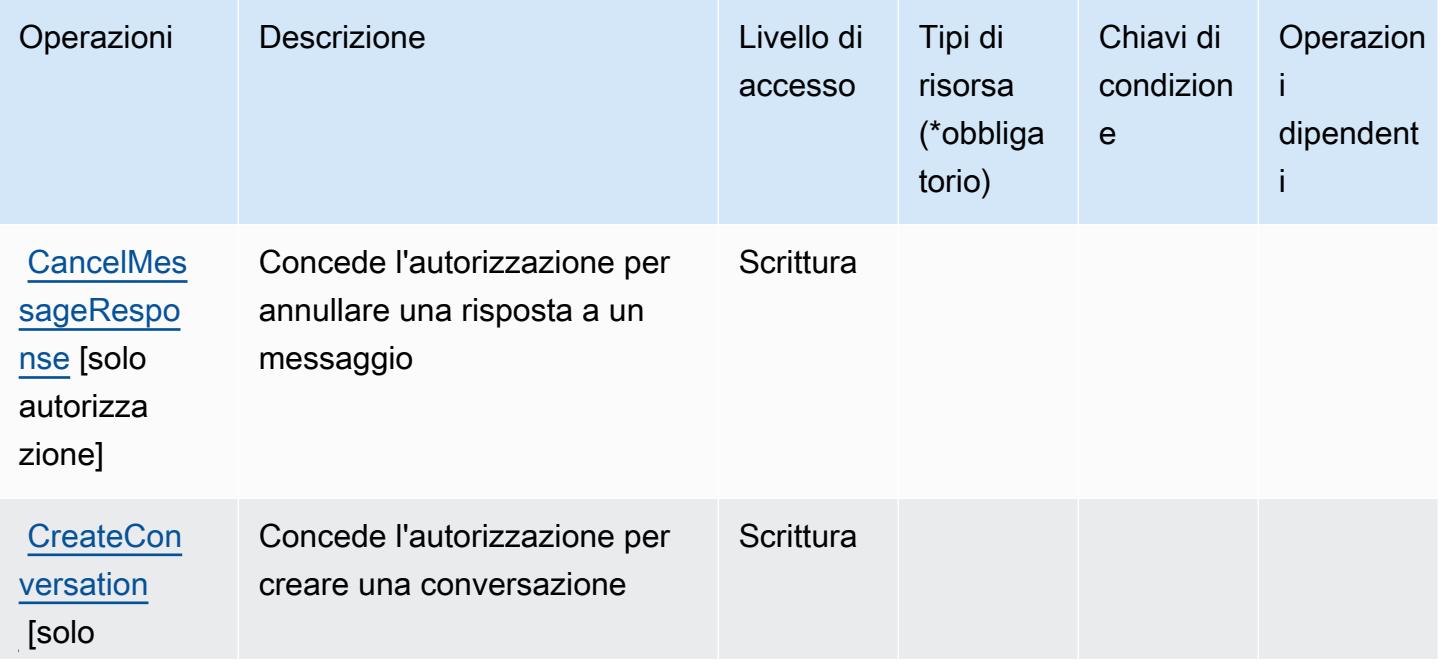

Per dettagli sulle colonne nella tabella seguente, consultare [Tabella delle operazioni](reference_policies_actions-resources-contextkeys.html#actions_table).

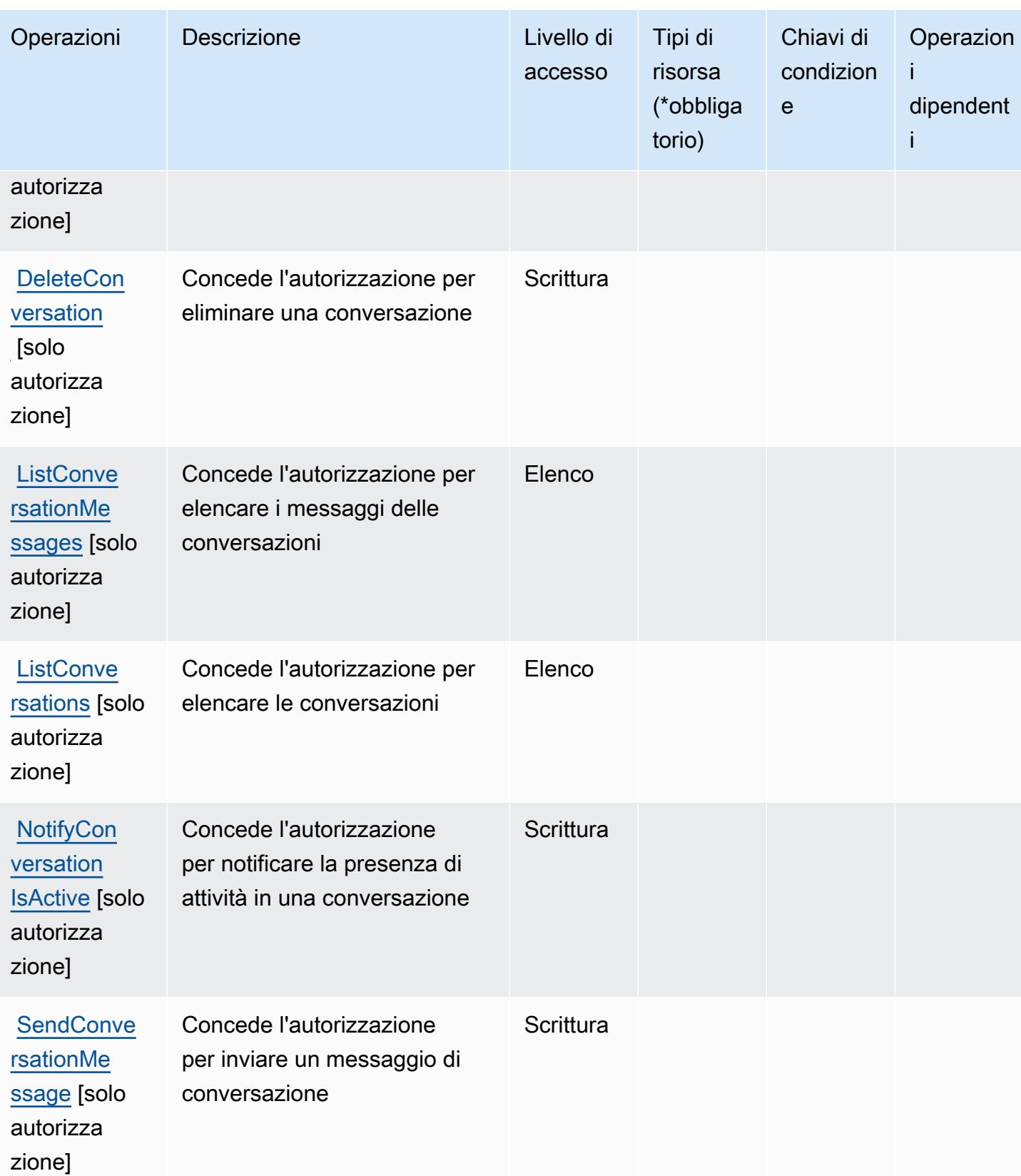

## <span id="page-3843-0"></span>Tipi di risorsa definiti da AWS Network Manager Chat

AWS Network Manager Chat non supporta la specifica di un ARN della risorsa nell'elemento Resource di un'istruzione di policy IAM. Per consentire l'accesso ad AWS Network Manager Chat, specifica "Resource": "\*" nella policy.

#### <span id="page-3843-1"></span>Chiavi di condizione per AWS Network Manager Chat

Network Manager Chat non dispone di chiavi di contesto specifiche del servizio che possono essere utilizzate nell'elemento Condition di istruzioni di policy. Per un elenco delle chiavi di contesto globali che sono disponibili per tutti i servizi, consulta [Chiavi disponibili per le condizioni](https://docs.aws.amazon.com/IAM/latest/UserGuide/reference_policies_condition-keys.html#AvailableKeys).

# Operazioni, risorse e chiavi di condizione per Amazon Nimble Studio

Amazon Nimble Studio (prefisso del servizio: nimble) fornisce le seguenti risorse, operazioni e chiavi di contesto della condizione specifiche del servizio per l'utilizzo nelle policy delle autorizzazioni IAM.

Riferimenti:

- Scopri come [configurare questo servizio](https://docs.aws.amazon.com/nimble-studio/latest/userguide/).
- Visualizza un elenco delle [operazioni API disponibili per questo servizio](https://docs.aws.amazon.com/nimble-studio/latest/APIReference/).
- Scopri come proteggere questo servizio e le sue risorse [utilizzando le policy delle autorizzazioni di](https://docs.aws.amazon.com/nimble-studio/latest/userguide/security-iam.html)  [IAM](https://docs.aws.amazon.com/nimble-studio/latest/userguide/security-iam.html).

#### Argomenti

- [Operazioni definite da Amazon Nimble Studio](#page-3843-2)
- [Tipi di risorse definiti da Amazon Nimble Studio](#page-3860-0)
- [Chiavi di condizione per Amazon Nimble Studio](#page-3862-0)

#### <span id="page-3843-2"></span>Operazioni definite da Amazon Nimble Studio

Puoi specificare le seguenti operazioni nell'elemento Action di un'istruzione di policy IAM. Utilizza le policy per concedere le autorizzazioni per eseguire un'operazione in AWS. Quando utilizzi un'operazione in una policy, in genere consenti o rifiuti l'accesso all'operazione API o al comando CLI con lo stesso nome. Tuttavia, in alcuni casi, una singola operazione controlla l'accesso a più di una operazione. In alternativa, alcune operazioni richiedono operazioni differenti.

La colonna Tipi di risorsa della tabella Operazioni indica se ogni operazione supporta le autorizzazioni a livello di risorsa. Se non vi è nessun valore in corrispondenza di questa colonna, è necessario specificare tutte le risorse ("\*") alle quali si applica la policy nell'elemento Resource dell'istruzione di policy. Se la colonna include un tipo di risorsa, puoi specificare un ARN di quel tipo in una istruzione con tale operazione. Se l'operazione ha una o più risorse richieste, il chiamante deve disporre dell'autorizzazione per utilizzare l'operazione con tali risorse. Le risorse richieste sono indicate nella tabella con un asterisco (\*). Se si limita l'accesso alle risorse con l'elemento Resource in una policy IAM, è necessario includere un ARN o un modello per ogni tipo di risorsa richiesta. Alcune operazioni supportano più tipi di risorse. Se il tipo di risorsa è facoltativo (non indicato come obbligatorio), puoi scegliere di utilizzare uno tra i tipi di risorsa facoltativi.

La colonna Chiavi di condizione della tabella Operazioni contiene le chiavi che è possibile specificare nell'elemento Condition di un'istruzione di policy. Per ulteriori informazioni sulle chiavi di condizione associate alle risorse per il servizio guarda la colonna Chiavi di condizione della tabella Tipi di risorsa.

**a** Note

Le chiavi relative alle condizioni delle risorse sono elencate nella tabella [Tipi di risorse.](#page-3860-0) Nella colonna Tipi di risorse (\*obbligatorio) della tabella Operazioni è presente un collegamento al tipo di risorsa che si applica a un'operazione. Il tipo di risorsa nella tabella Tipi di risorse include la colonna Chiavi di condizione, che contiene le chiavi delle condizioni delle risorse che si applicano a un'operazione nella tabella Operazioni.

Per dettagli sulle colonne nella tabella seguente, consultare [Tabella delle operazioni](reference_policies_actions-resources-contextkeys.html#actions_table).

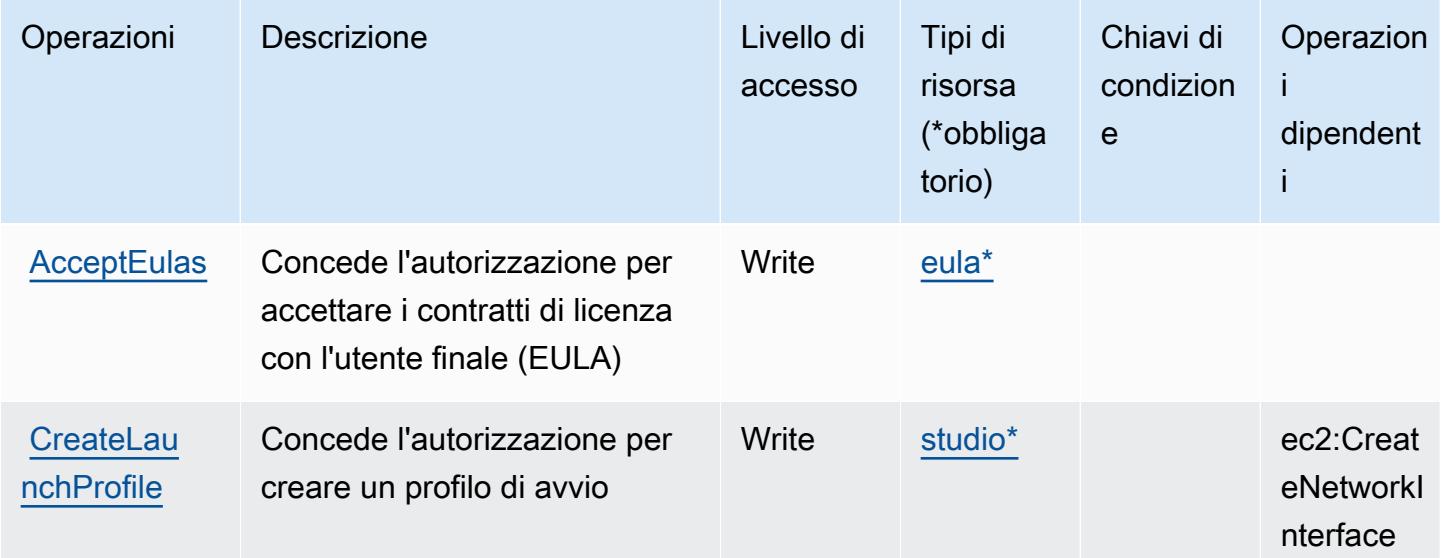

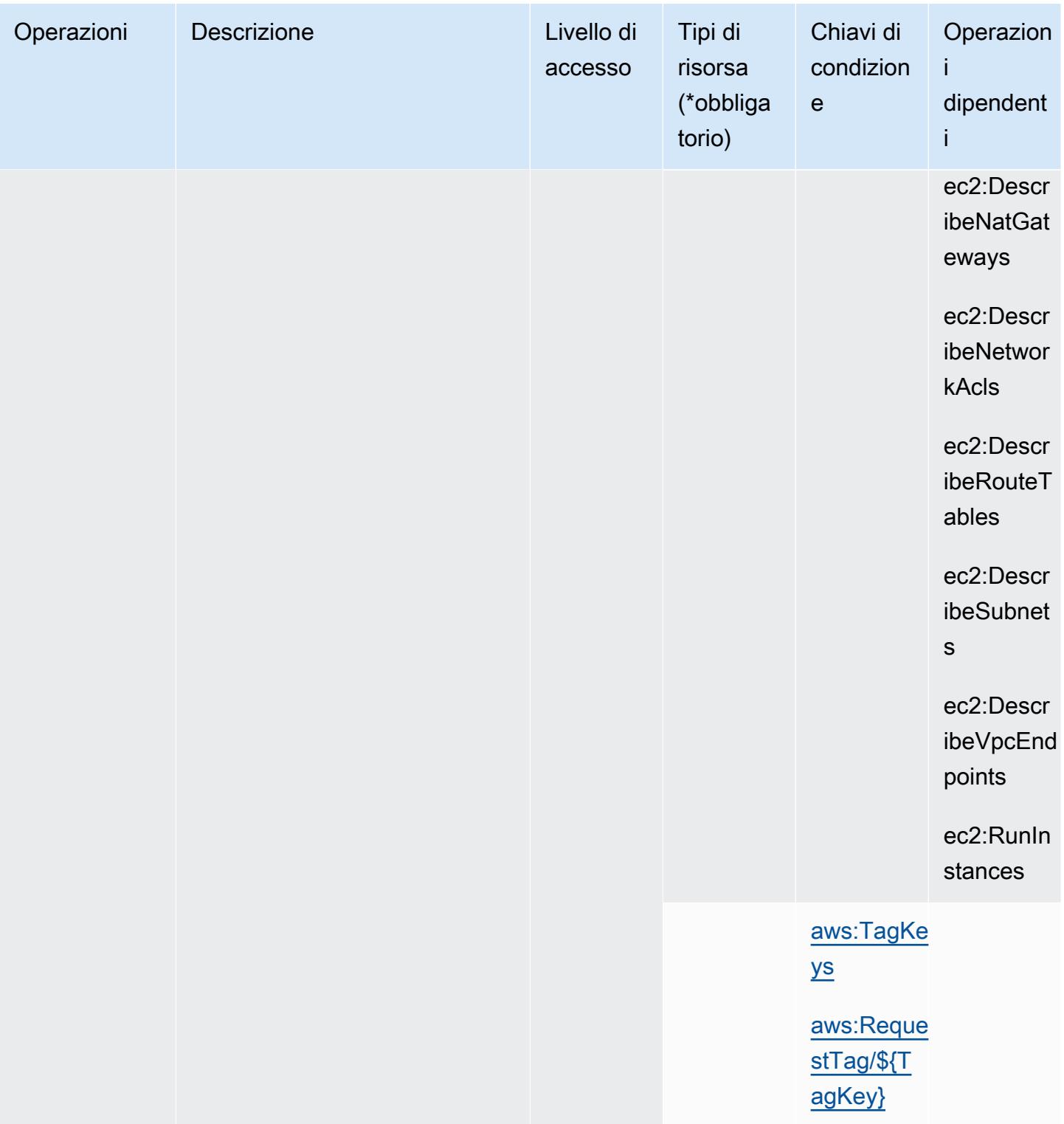

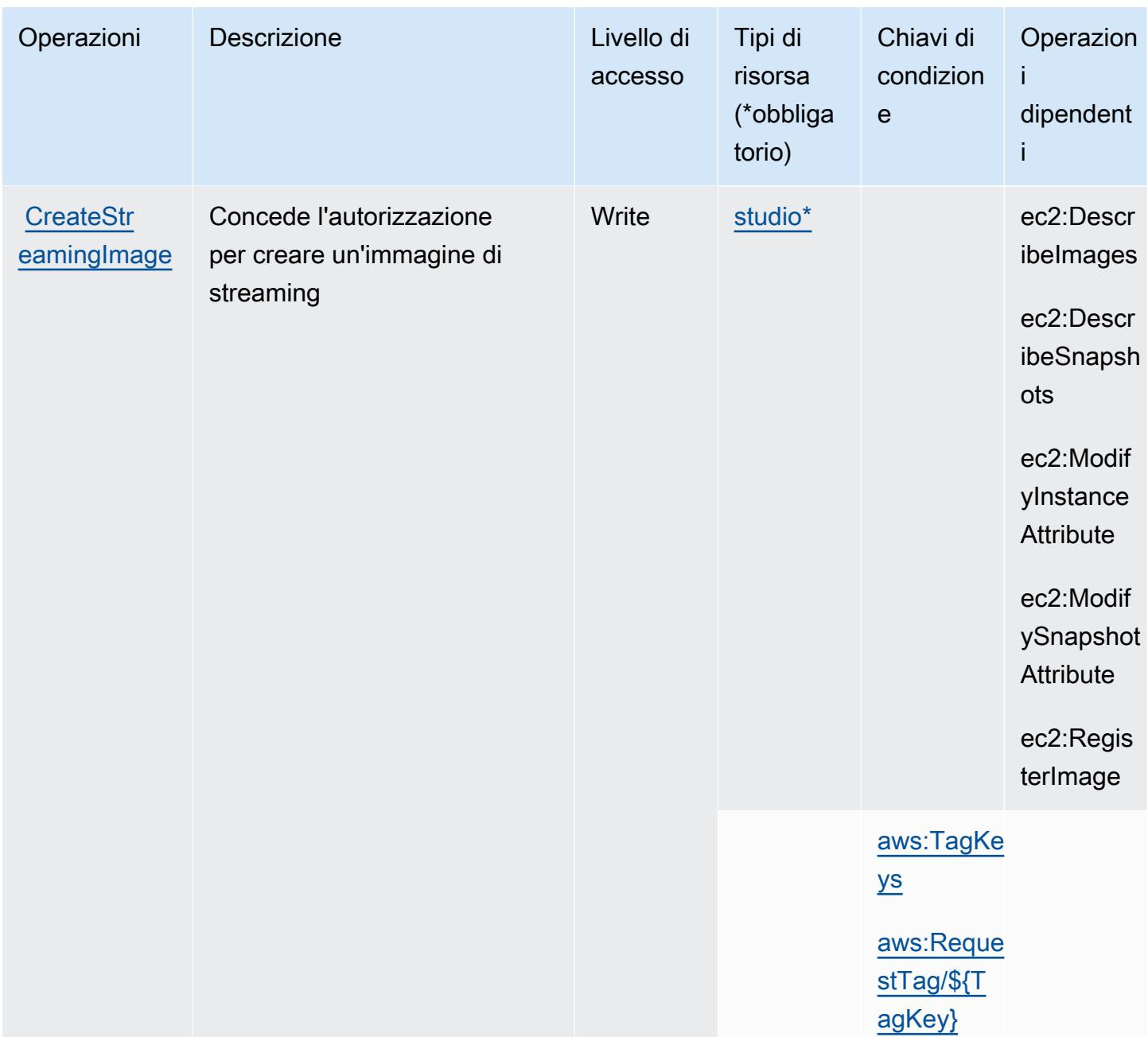

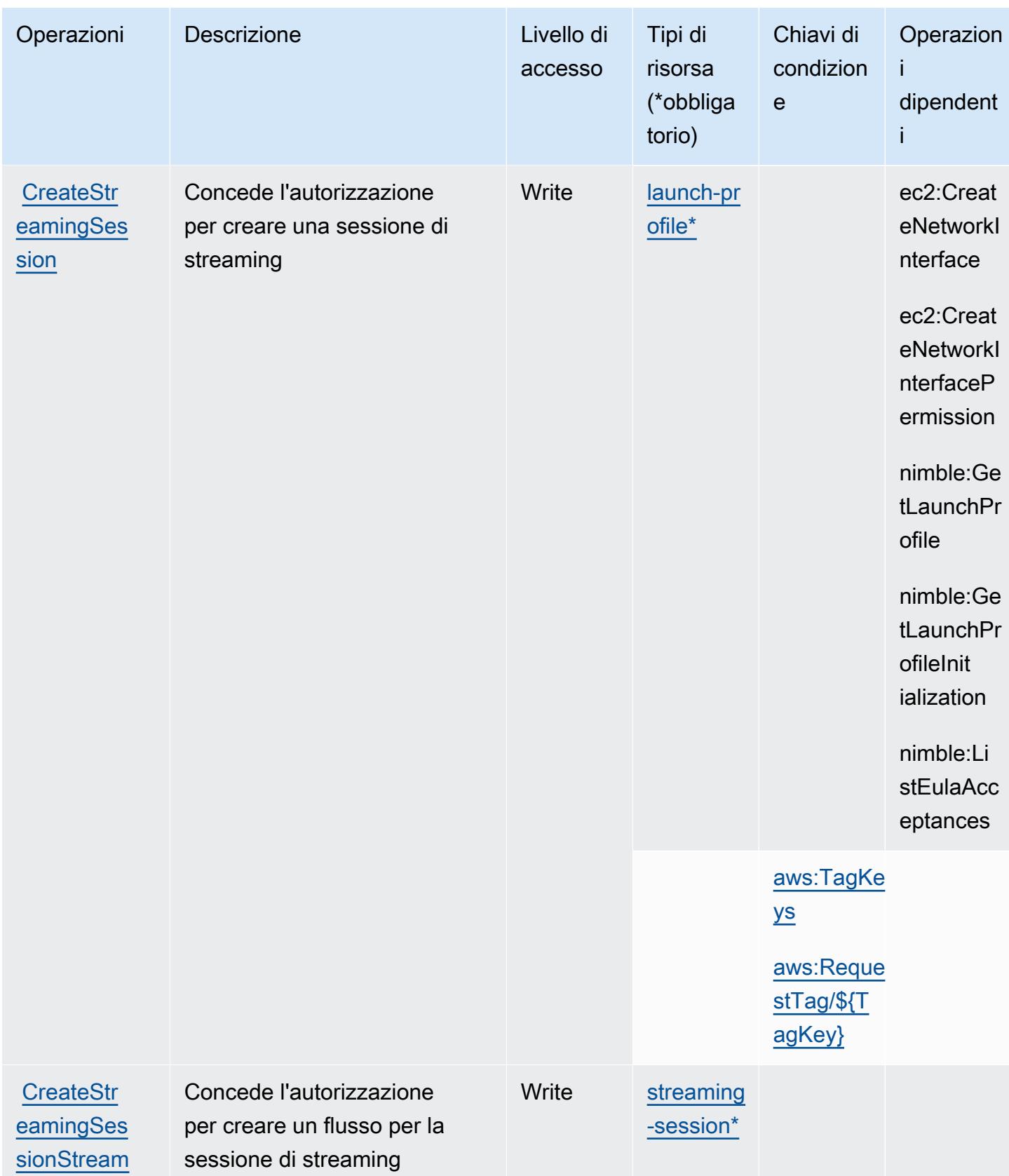

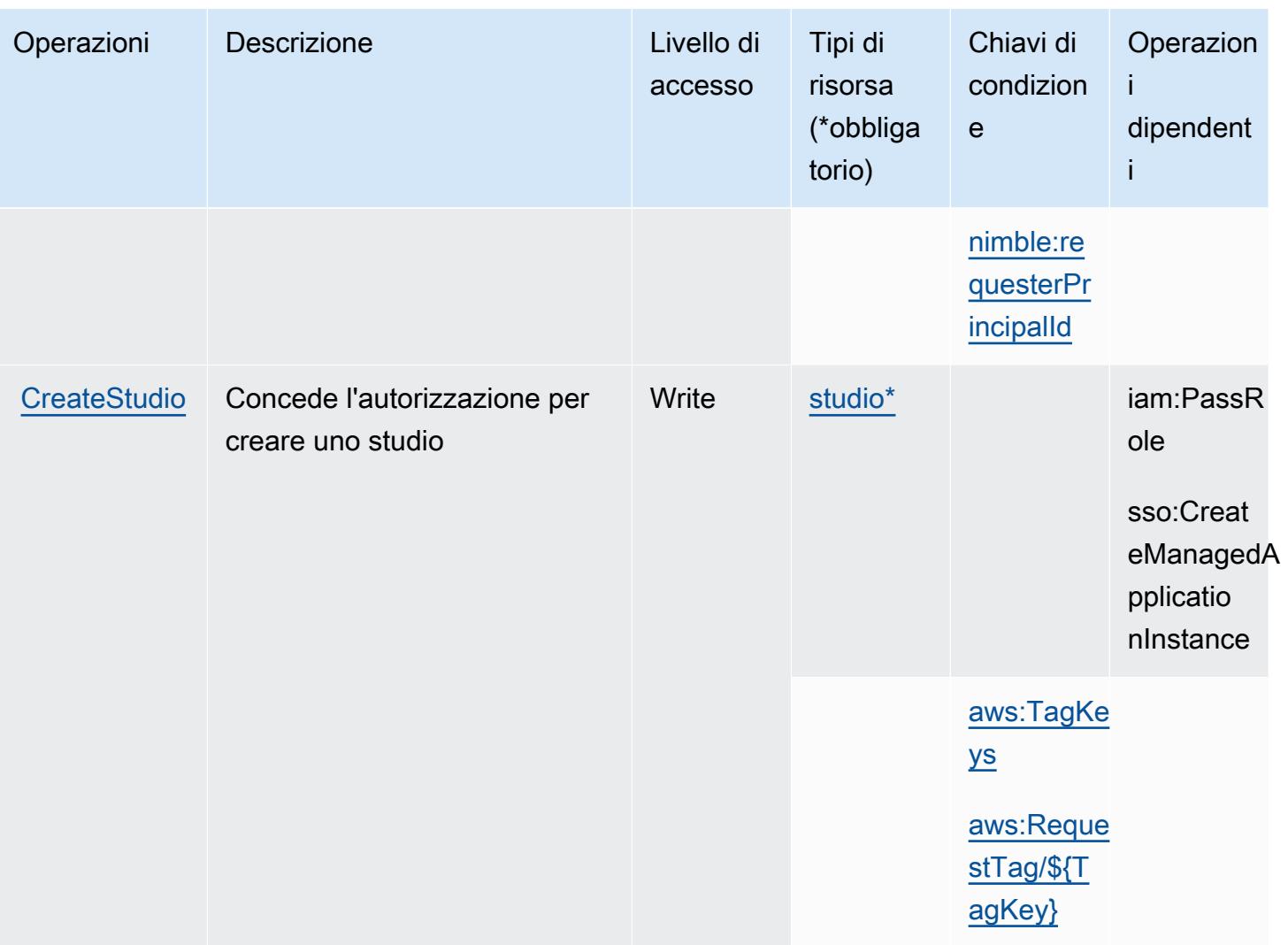

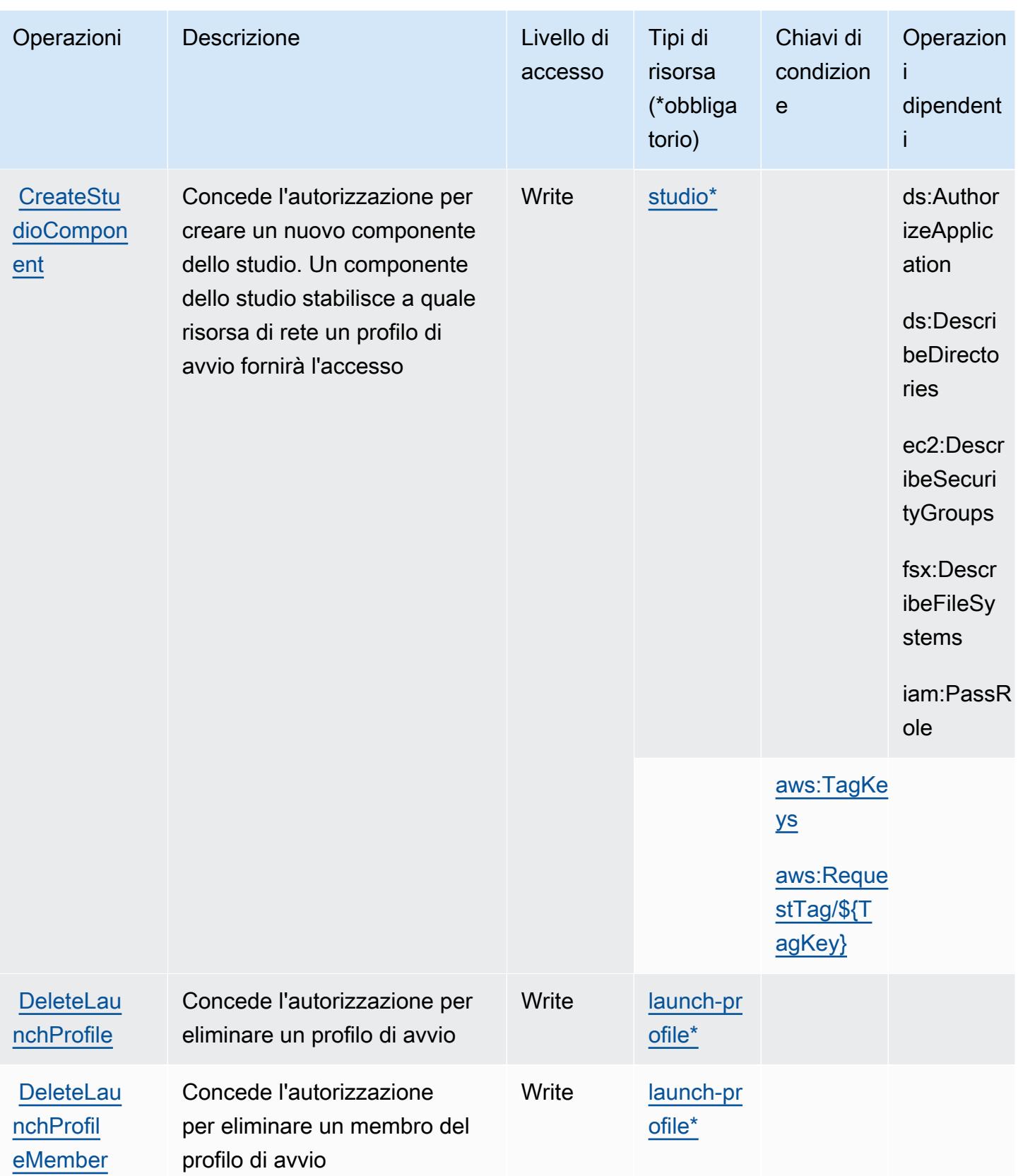

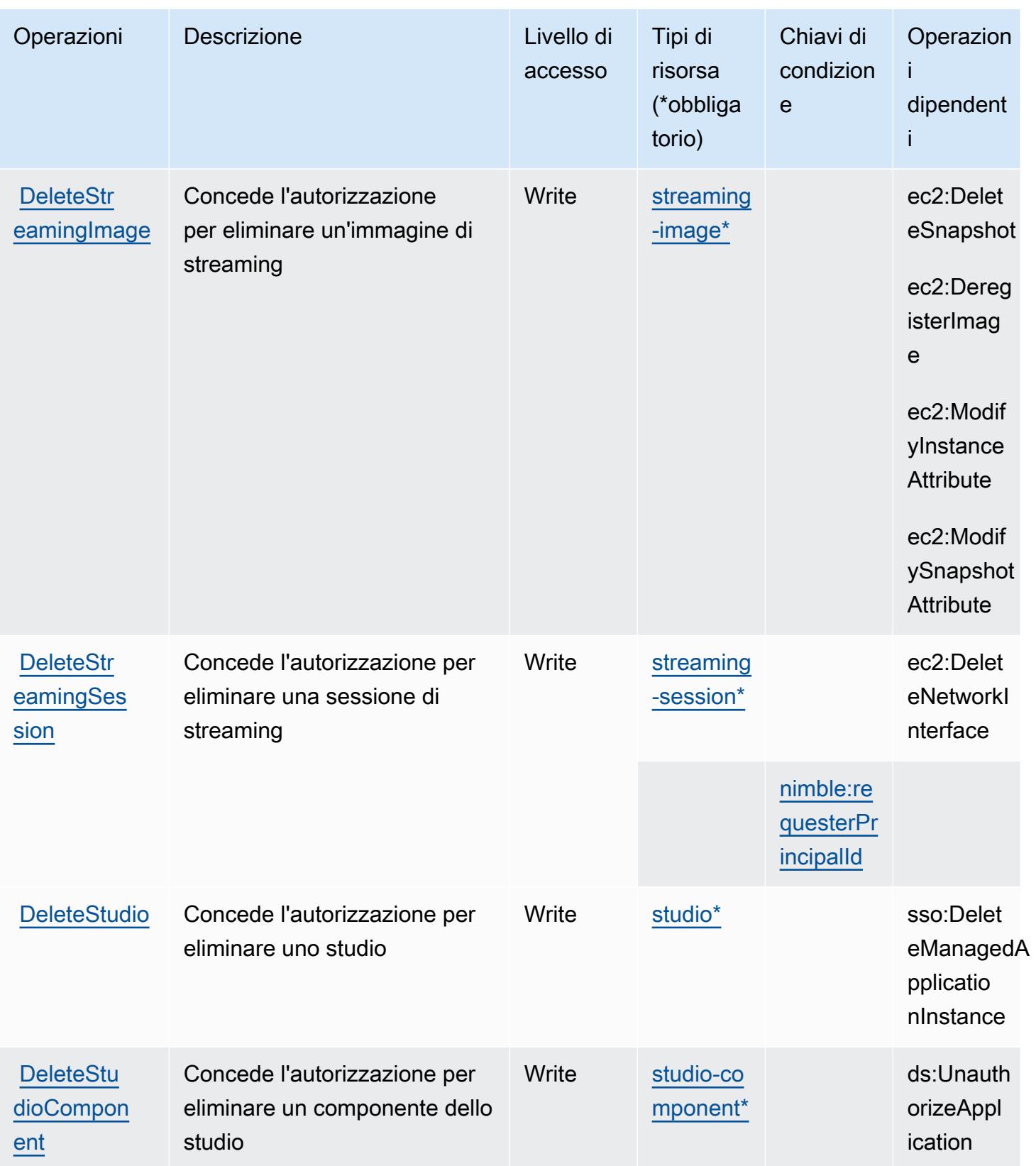

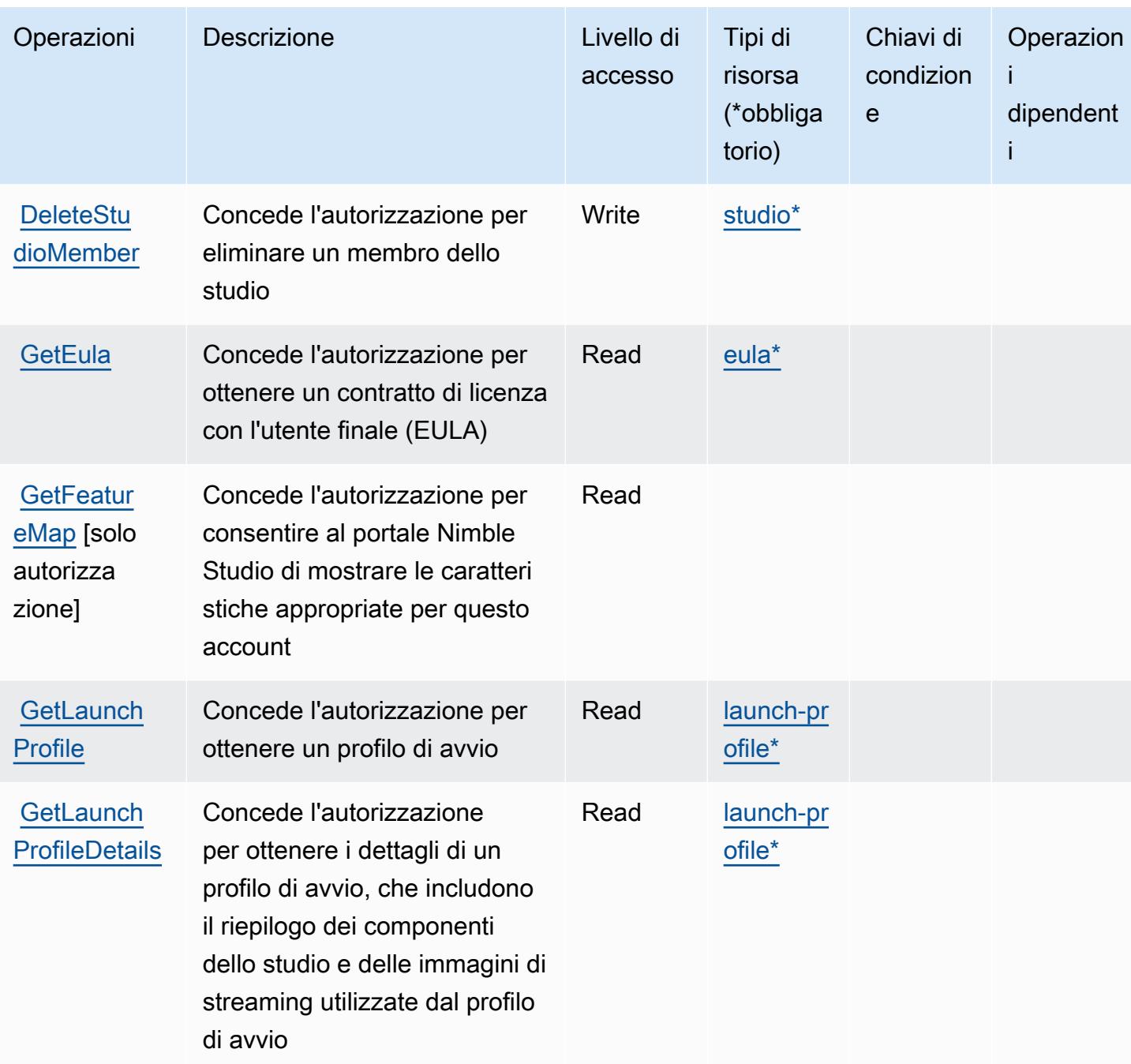
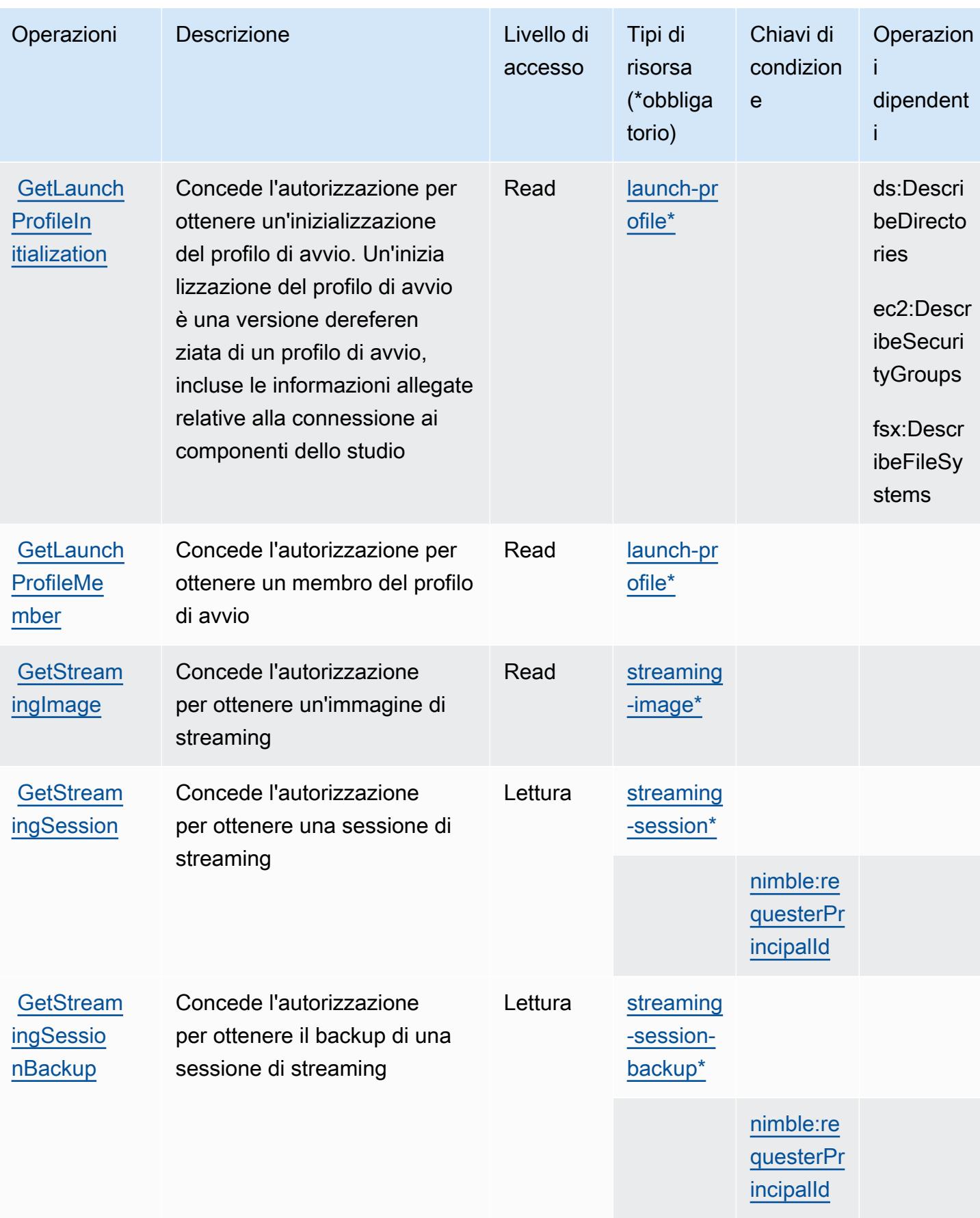

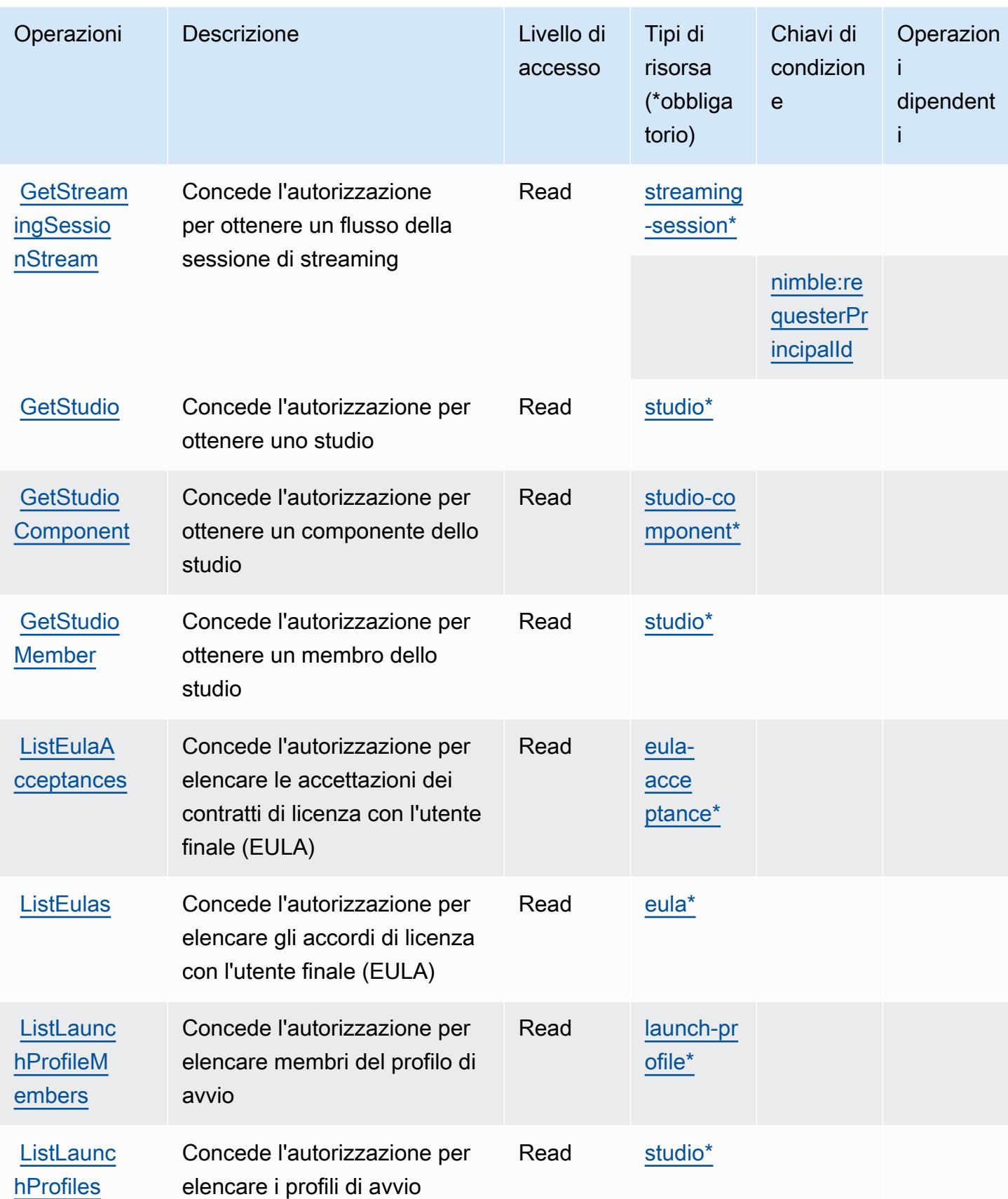

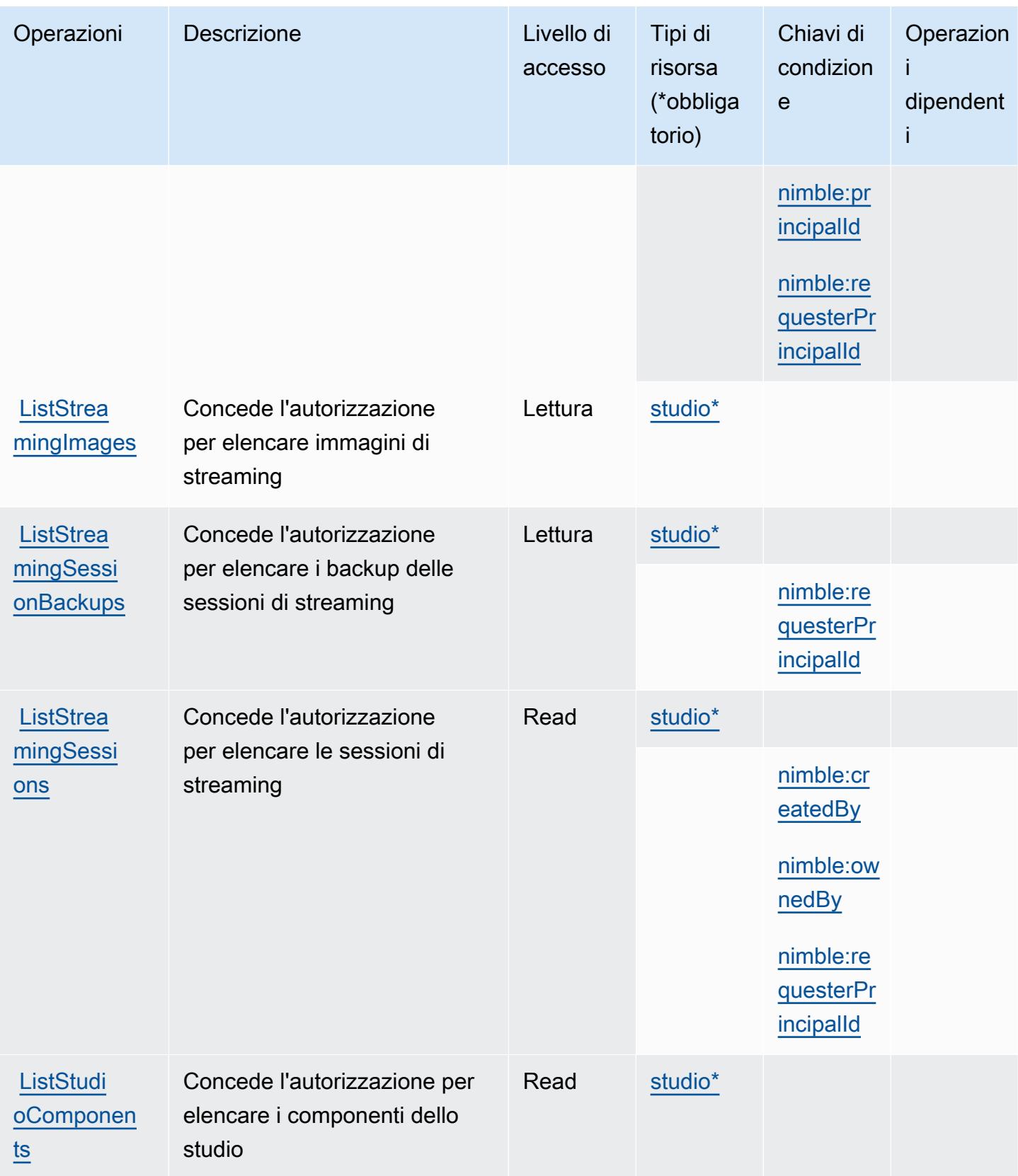

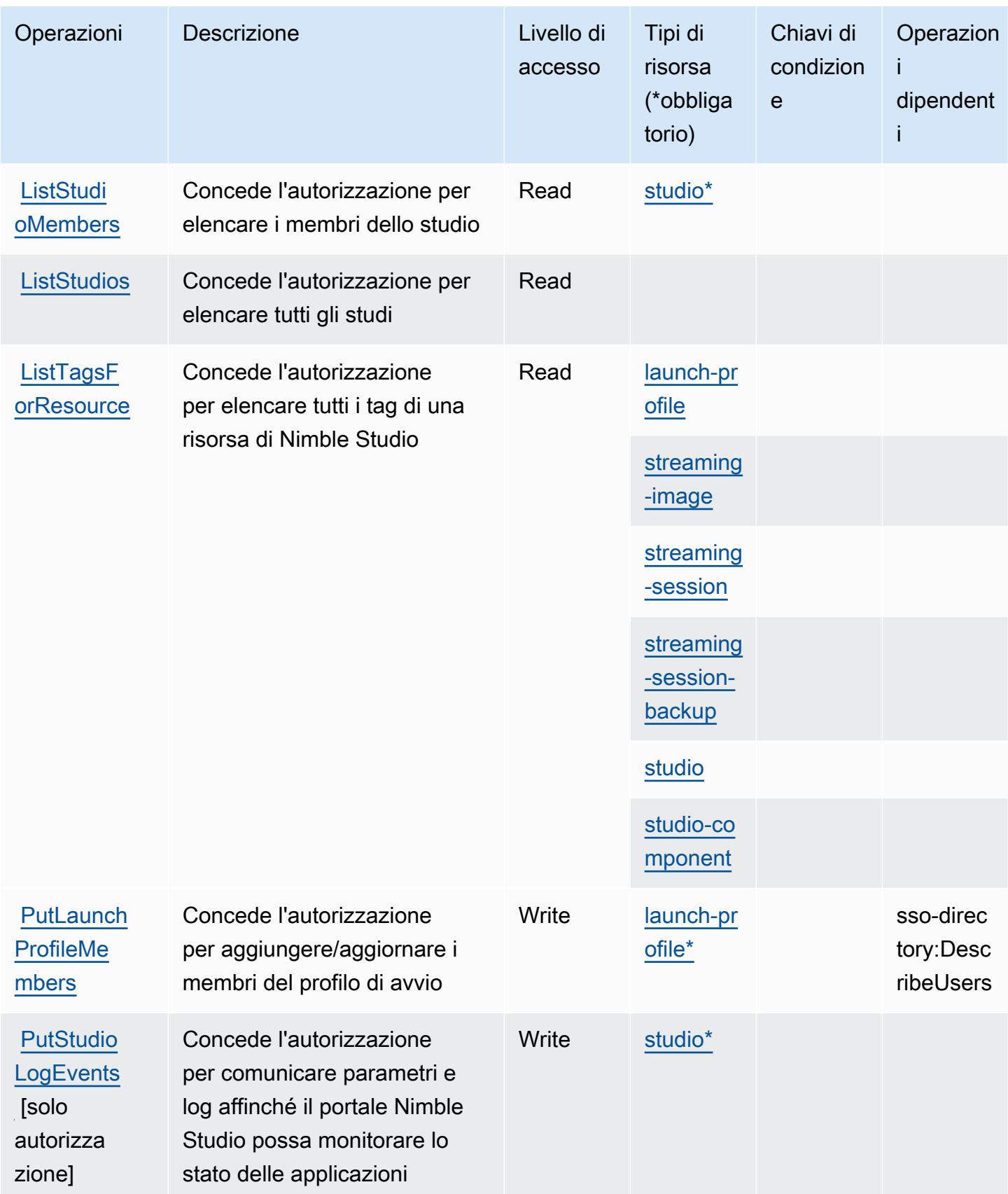

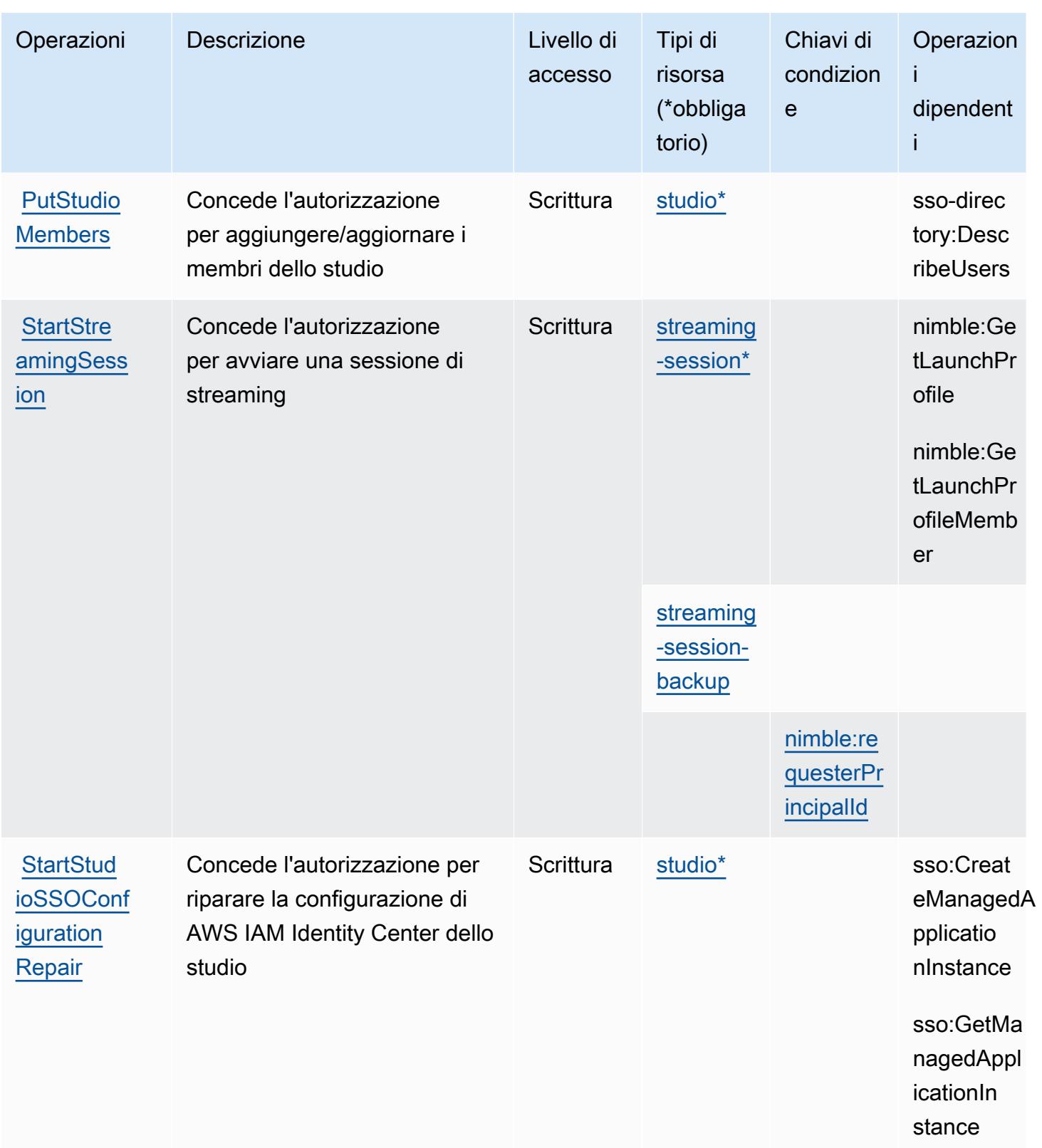

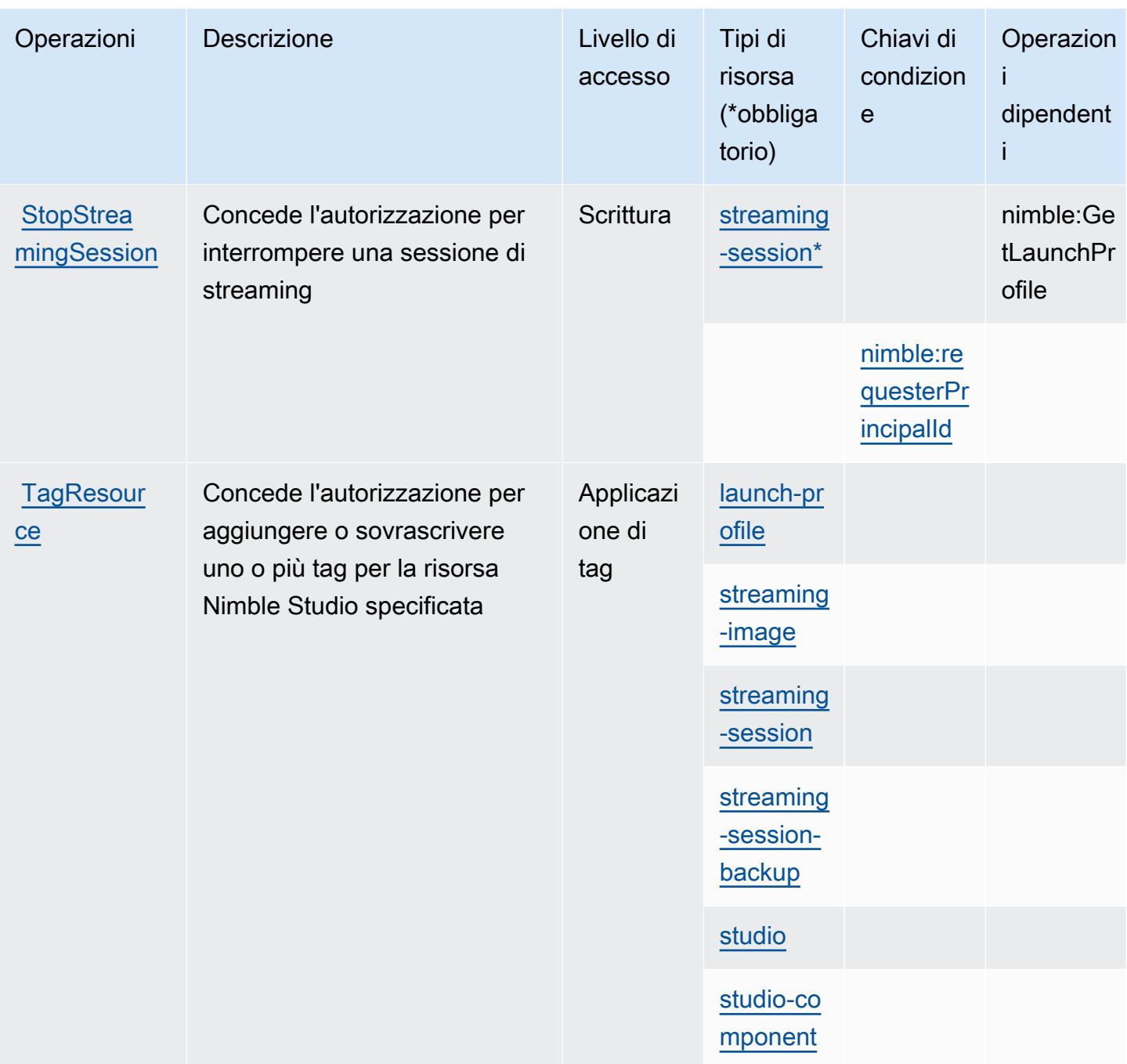

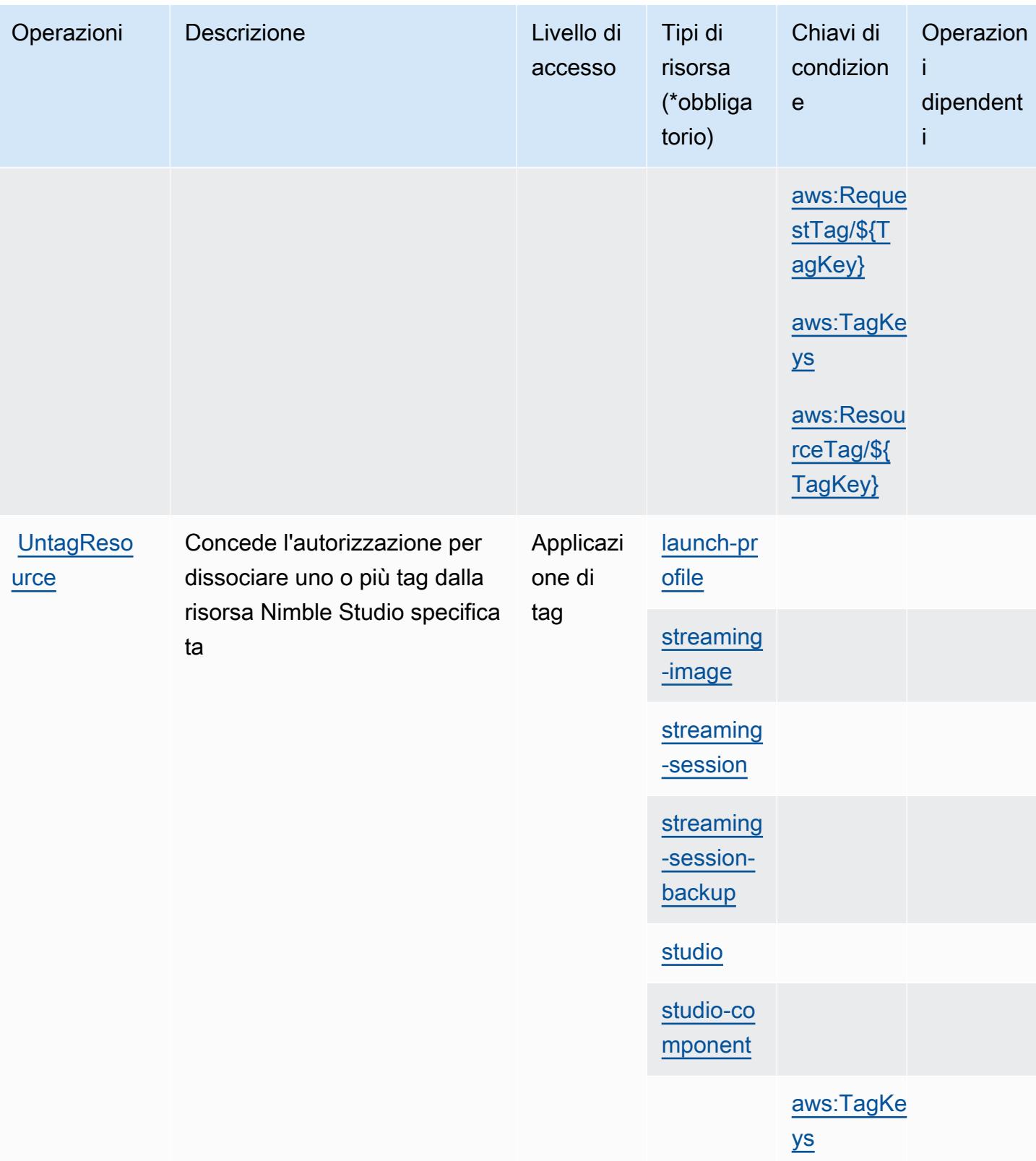

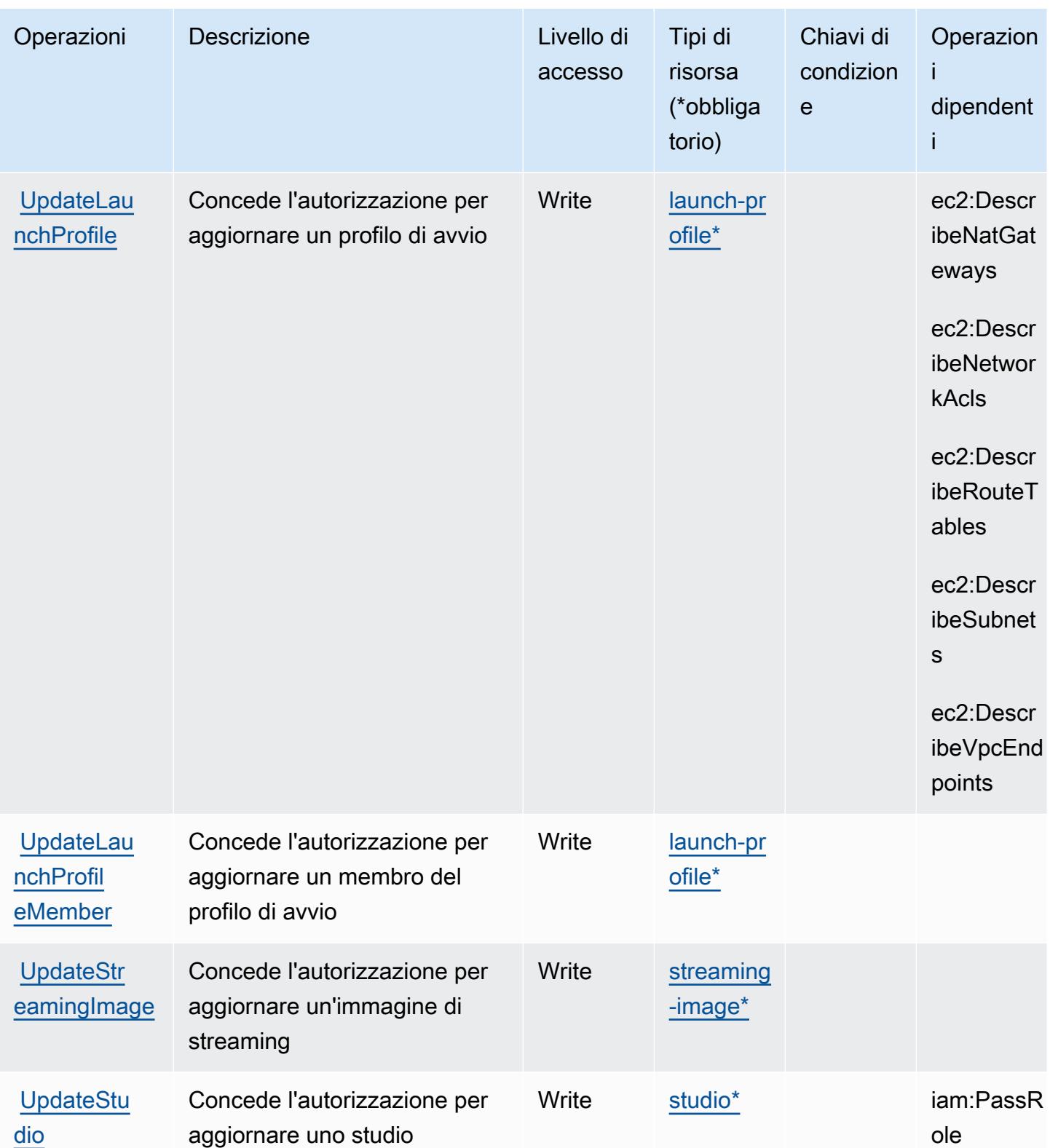

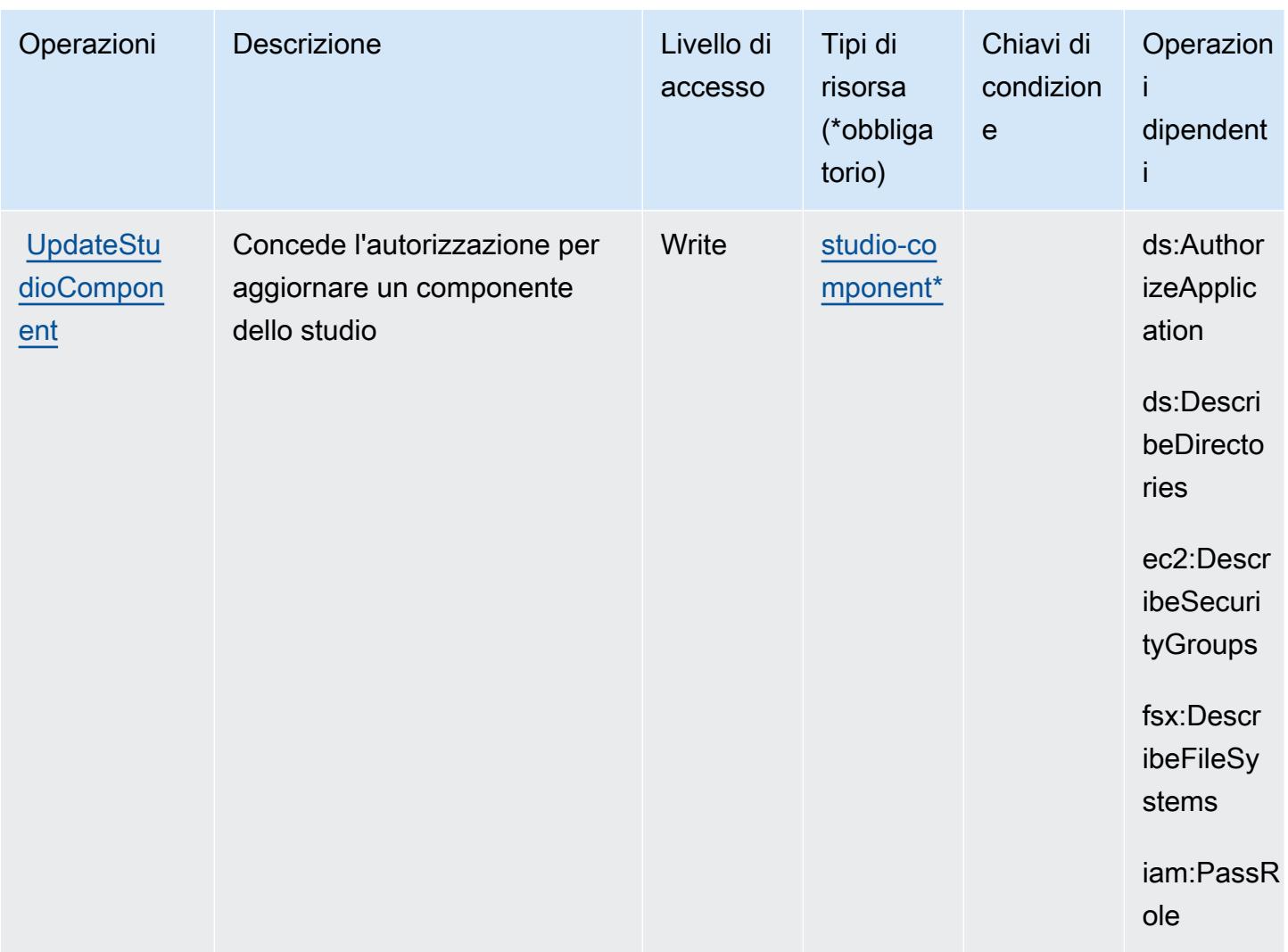

### Tipi di risorse definiti da Amazon Nimble Studio

I seguenti tipi di risorse sono definiti da questo servizio e possono essere utilizzati nell'elemento Resource delle istruzioni di policy delle autorizzazioni IAM. Ogni operazione nella [Tabella delle](#page-3843-0) [operazioni](#page-3843-0) identifica i tipi di risorse che possono essere specificati con tale operazione. Un tipo di risorsa può anche definire quali chiavi di condizione puoi includere in una policy. Queste chiavi vengono visualizzate nell'ultima colonna della tabella Tipi di risorsa. Per dettagli sulle colonne nella tabella seguente, consulta [Tabella dei tipi di risorsa.](reference_policies_actions-resources-contextkeys.html#resources_table)

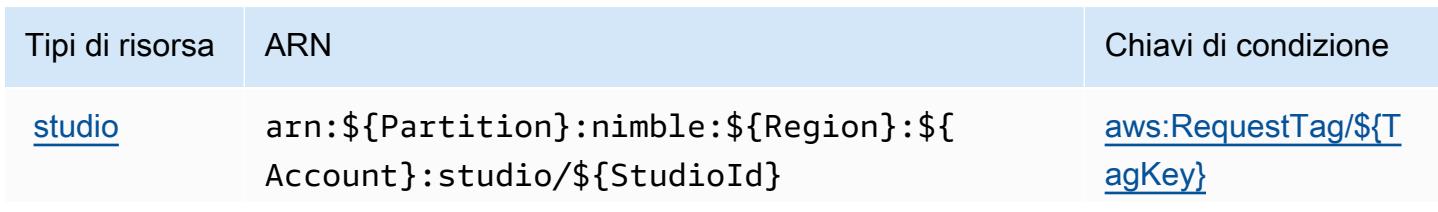

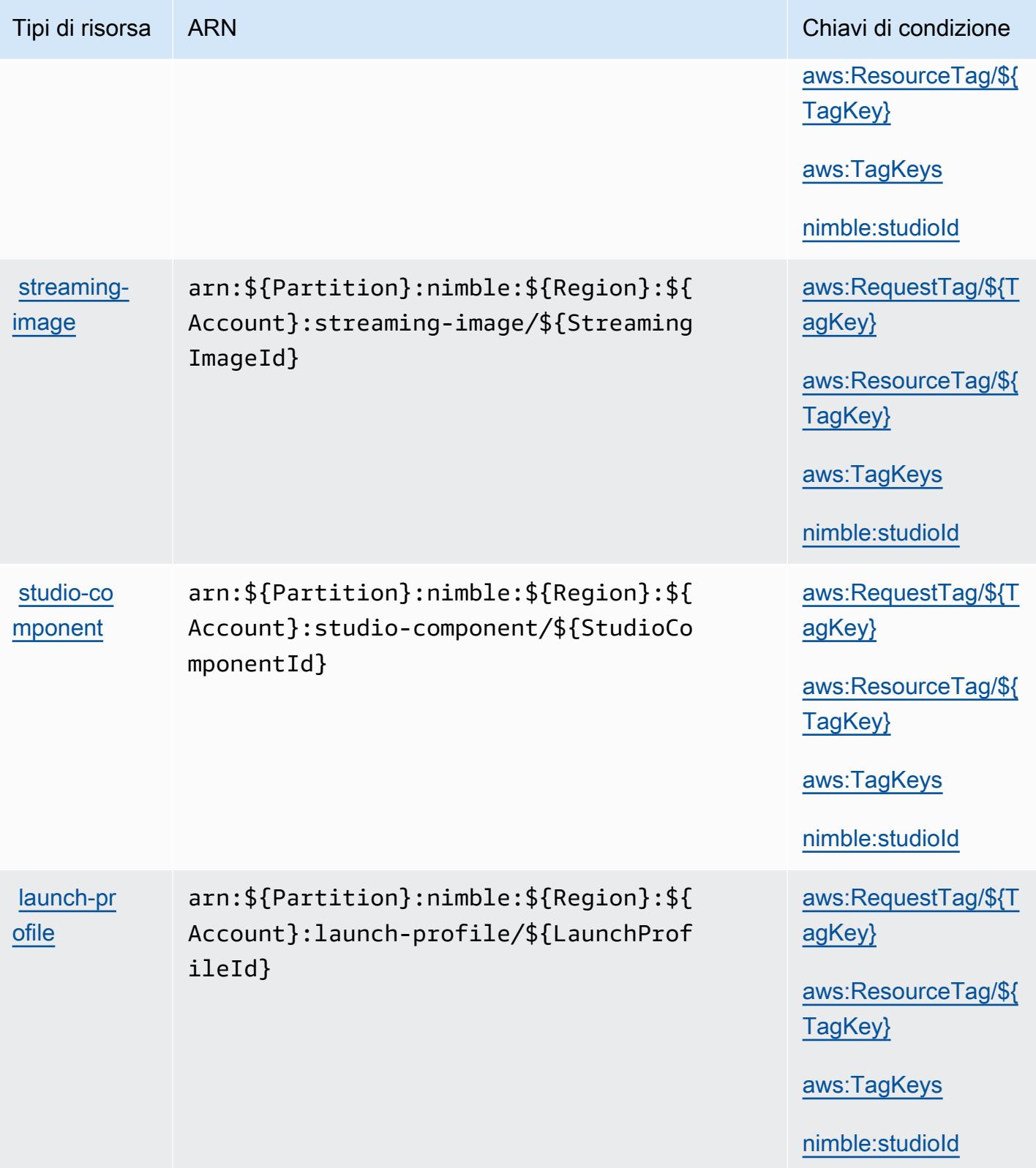

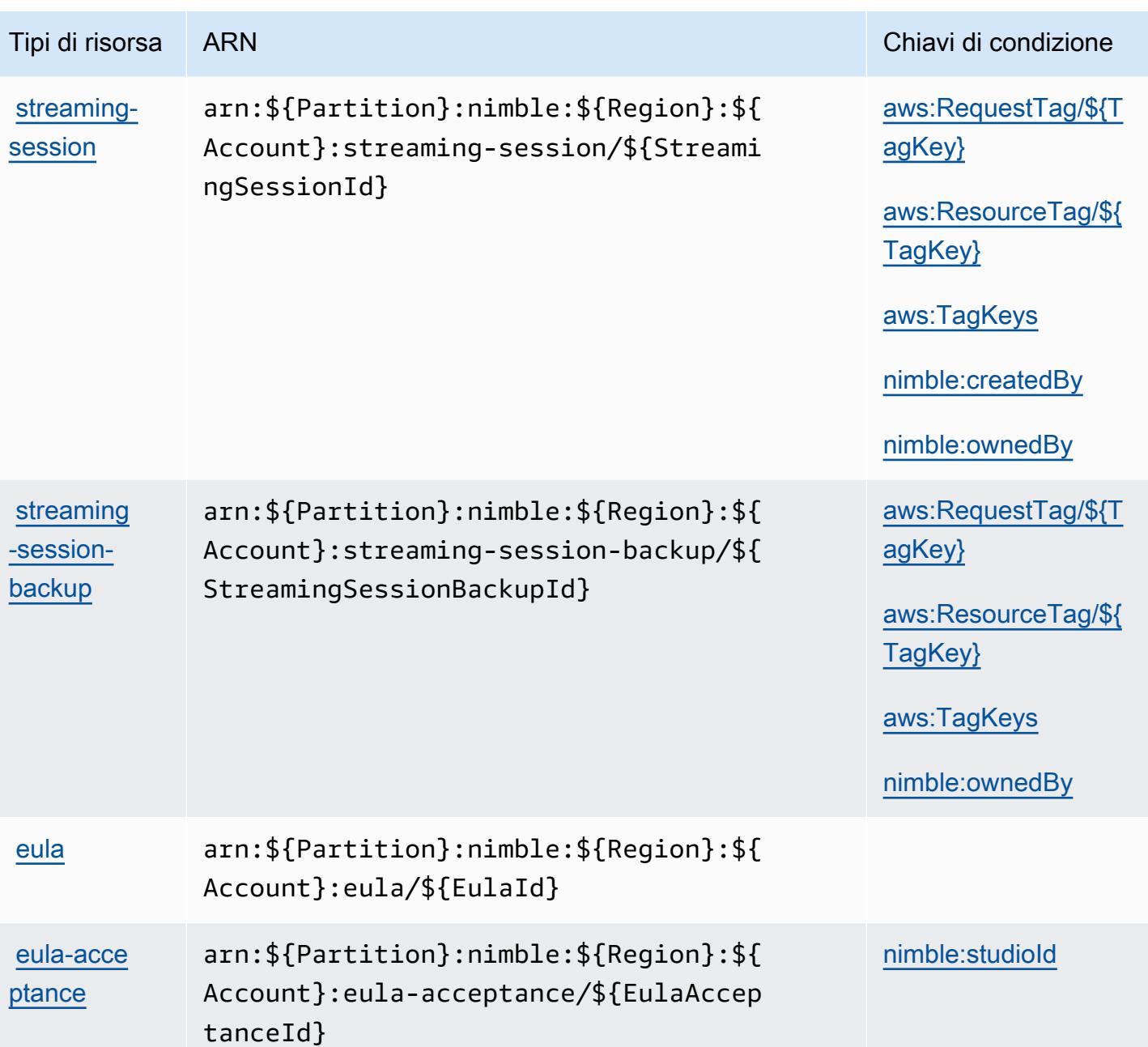

Chiavi di condizione per Amazon Nimble Studio

Amazon Nimble Studio definisce le seguenti chiavi di condizione, che possono essere utilizzate nell'elemento Condition di una policy IAM. Puoi utilizzare queste chiavi per perfezionare ulteriormente le condizioni in base alle quali si applica l'istruzione di policy. Per dettagli sulle colonne nella tabella seguente, consulta [Tabella delle chiavi di condizione.](reference_policies_actions-resources-contextkeys.html#context_keys_table)

Per visualizzare le chiavi di condizione globali disponibili per tutti i servizi, consulta [Chiavi di](https://docs.aws.amazon.com/IAM/latest/UserGuide/reference_policies_condition-keys.html#AvailableKeys)  [condizione globali disponibili](https://docs.aws.amazon.com/IAM/latest/UserGuide/reference_policies_condition-keys.html#AvailableKeys).

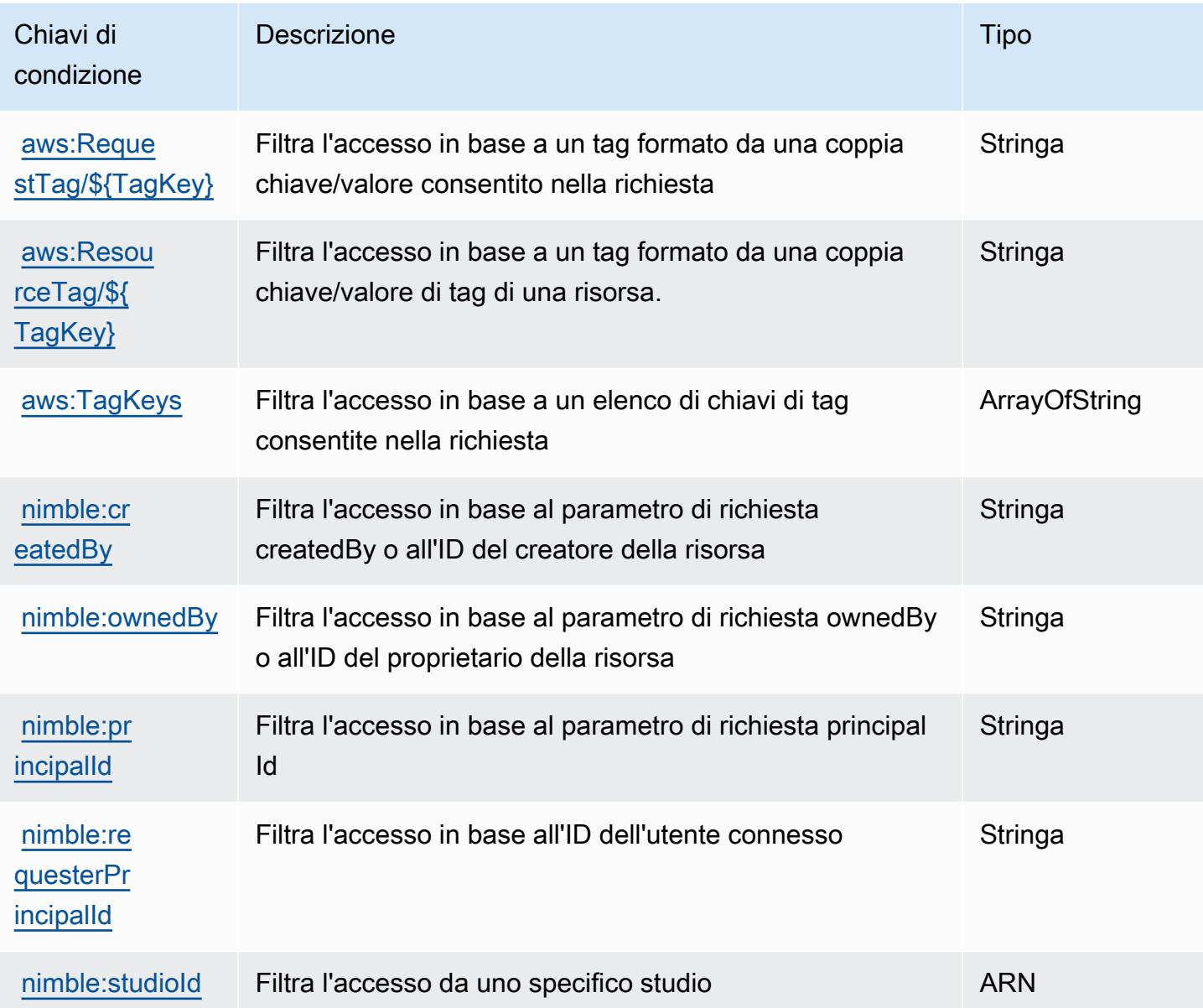

# Operazioni, risorse e chiavi di condizione per Amazon One Enterprise

Amazon One Enterprise (prefisso del servizio: one) fornisce le seguenti risorse, operazioni e chiavi di contesto della condizione specifiche del servizio per l'utilizzo nelle policy di autorizzazione di IAM.

Riferimenti:

- Scopri come [configurare questo servizio](https://docs.aws.amazon.com/one-enterprise/latest/userguide/one-enterprise-getting-started.html).
- Visualizza un elenco delle [operazioni API disponibili per questo servizio](https://docs.aws.amazon.com/one-enterprise/latest/userguide/).

• Scopri come proteggere questo servizio e le sue risorse [utilizzando le policy delle autorizzazioni di](https://docs.aws.amazon.com/one-enterprise/latest/userguide/security-iam.html)  [IAM](https://docs.aws.amazon.com/one-enterprise/latest/userguide/security-iam.html).

#### Argomenti

- [Operazioni definite da Amazon One Enterprise](#page-3864-0)
- [Tipi di risorsa definiti da Amazon One Enterprise](#page-3871-0)
- [Chiavi di condizione per Amazon One Enterprise](#page-3872-0)

## <span id="page-3864-0"></span>Operazioni definite da Amazon One Enterprise

Puoi specificare le seguenti operazioni nell'elemento Action di un'istruzione di policy IAM. Utilizza le policy per concedere le autorizzazioni per eseguire un'operazione in AWS. Quando utilizzi un'operazione in una policy, in genere consenti o rifiuti l'accesso all'operazione API o al comando CLI con lo stesso nome. Tuttavia, in alcuni casi, una singola operazione controlla l'accesso a più di una operazione. In alternativa, alcune operazioni richiedono operazioni differenti.

La colonna Tipi di risorsa della tabella Operazioni indica se ogni operazione supporta le autorizzazioni a livello di risorsa. Se non vi è nessun valore in corrispondenza di questa colonna, è necessario specificare tutte le risorse ("\*") alle quali si applica la policy nell'elemento Resource dell'istruzione di policy. Se la colonna include un tipo di risorsa, puoi specificare un ARN di quel tipo in una istruzione con tale operazione. Se l'operazione ha una o più risorse richieste, il chiamante deve disporre dell'autorizzazione per utilizzare l'operazione con tali risorse. Le risorse richieste sono indicate nella tabella con un asterisco (\*). Se si limita l'accesso alle risorse con l'elemento Resource in una policy IAM, è necessario includere un ARN o un modello per ogni tipo di risorsa richiesta. Alcune operazioni supportano più tipi di risorse. Se il tipo di risorsa è facoltativo (non indicato come obbligatorio), puoi scegliere di utilizzare uno tra i tipi di risorsa facoltativi.

La colonna Chiavi di condizione della tabella Operazioni contiene le chiavi che è possibile specificare nell'elemento Condition di un'istruzione di policy. Per ulteriori informazioni sulle chiavi di condizione associate alle risorse per il servizio guarda la colonna Chiavi di condizione della tabella Tipi di risorsa.

**a** Note

Le chiavi relative alle condizioni delle risorse sono elencate nella tabella [Tipi di risorse.](#page-3871-0) Nella colonna Tipi di risorse (\*obbligatorio) della tabella Operazioni è presente un collegamento al tipo di risorsa che si applica a un'operazione. Il tipo di risorsa nella tabella Tipi di risorse

include la colonna Chiavi di condizione, che contiene le chiavi delle condizioni delle risorse che si applicano a un'operazione nella tabella Operazioni.

Per dettagli sulle colonne nella tabella seguente, consultare [Tabella delle operazioni](reference_policies_actions-resources-contextkeys.html#actions_table).

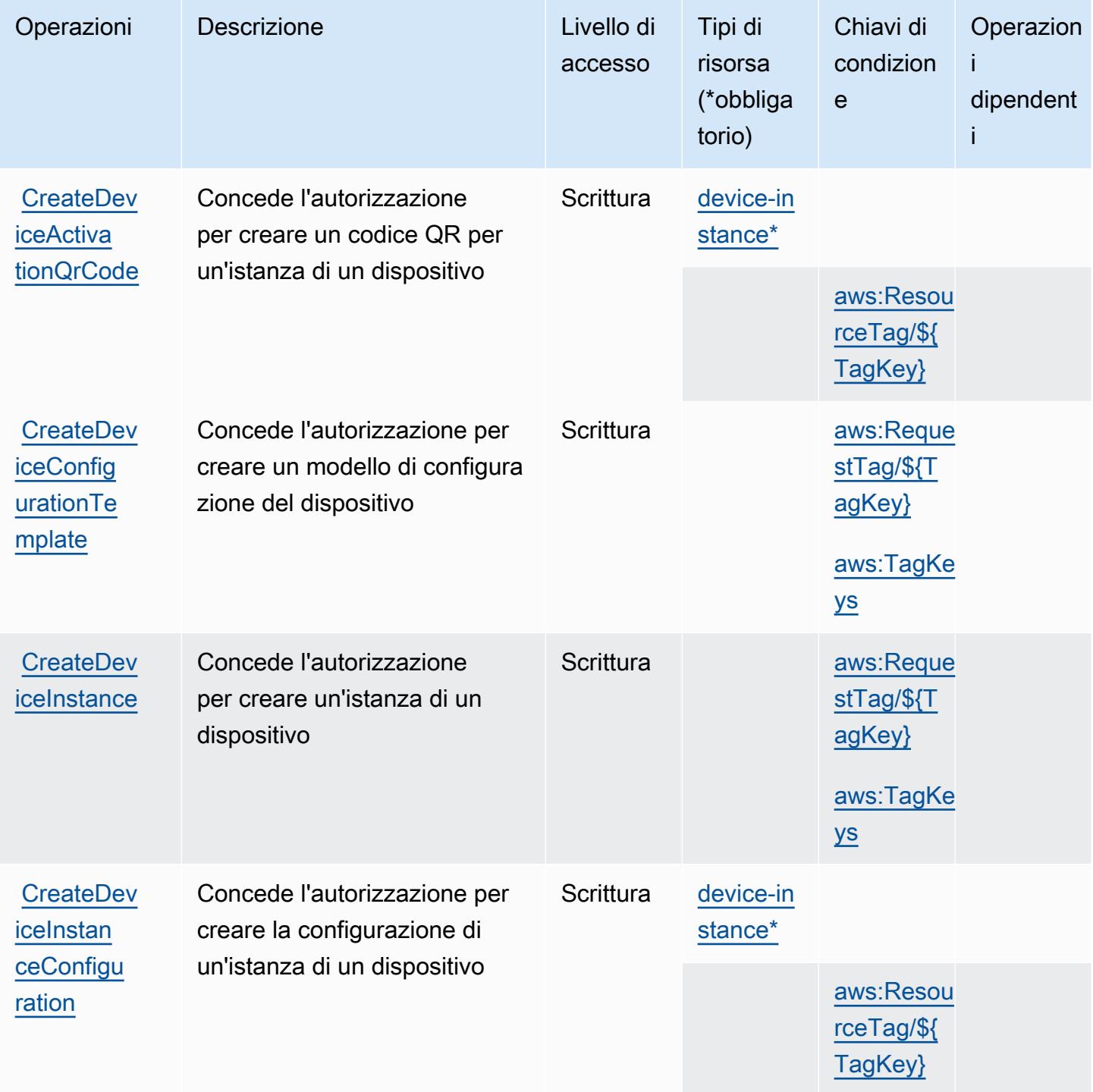

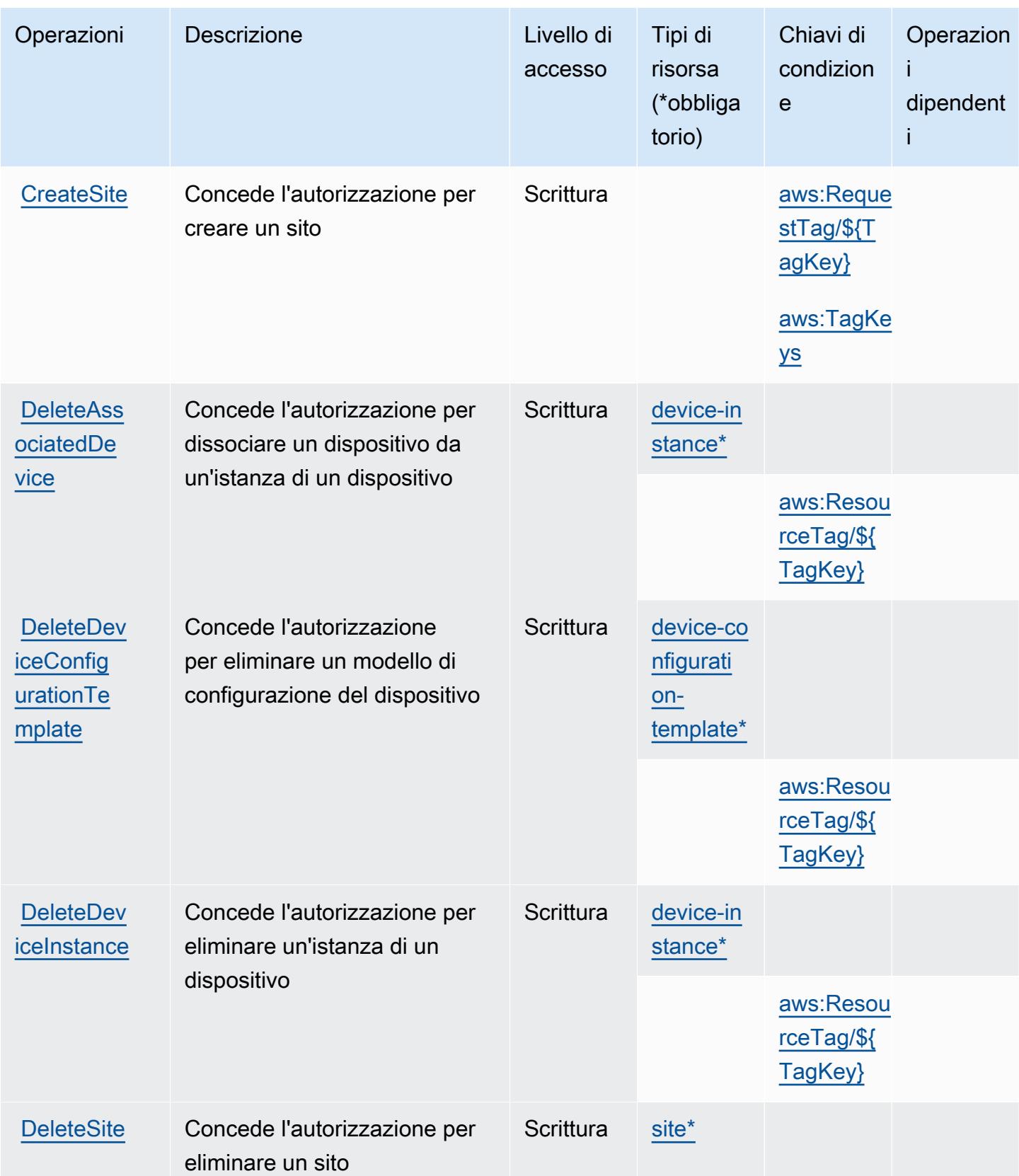

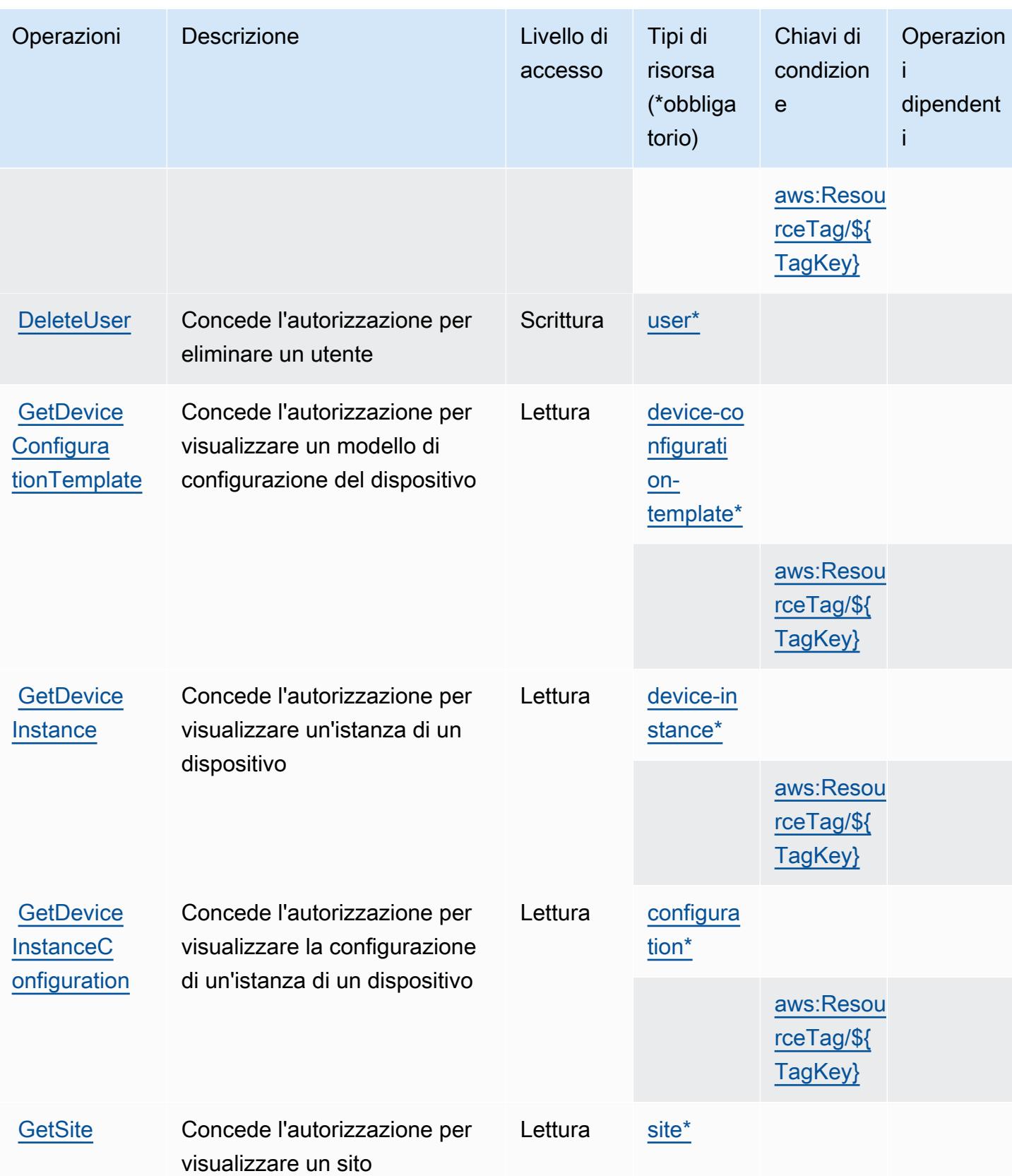

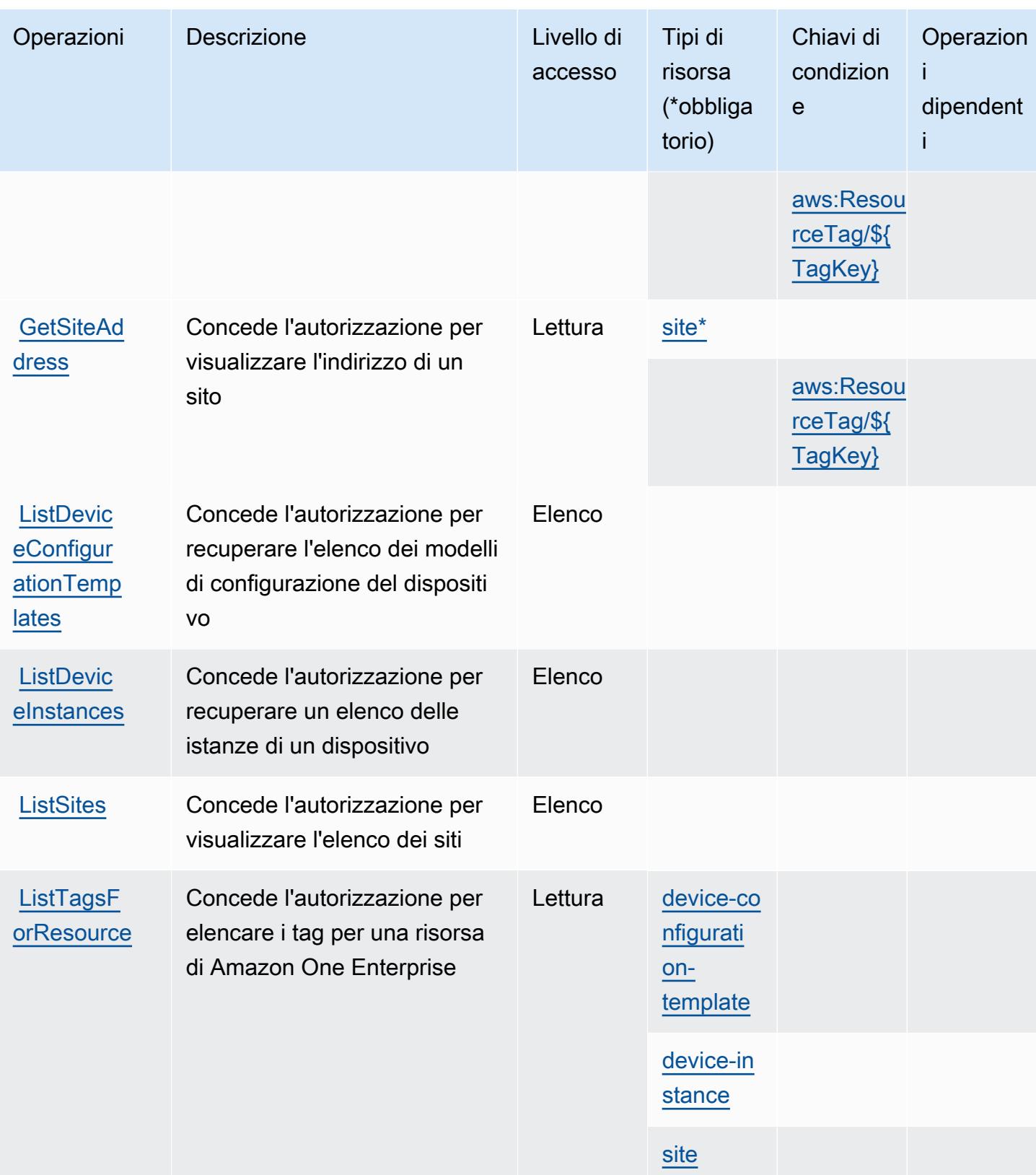

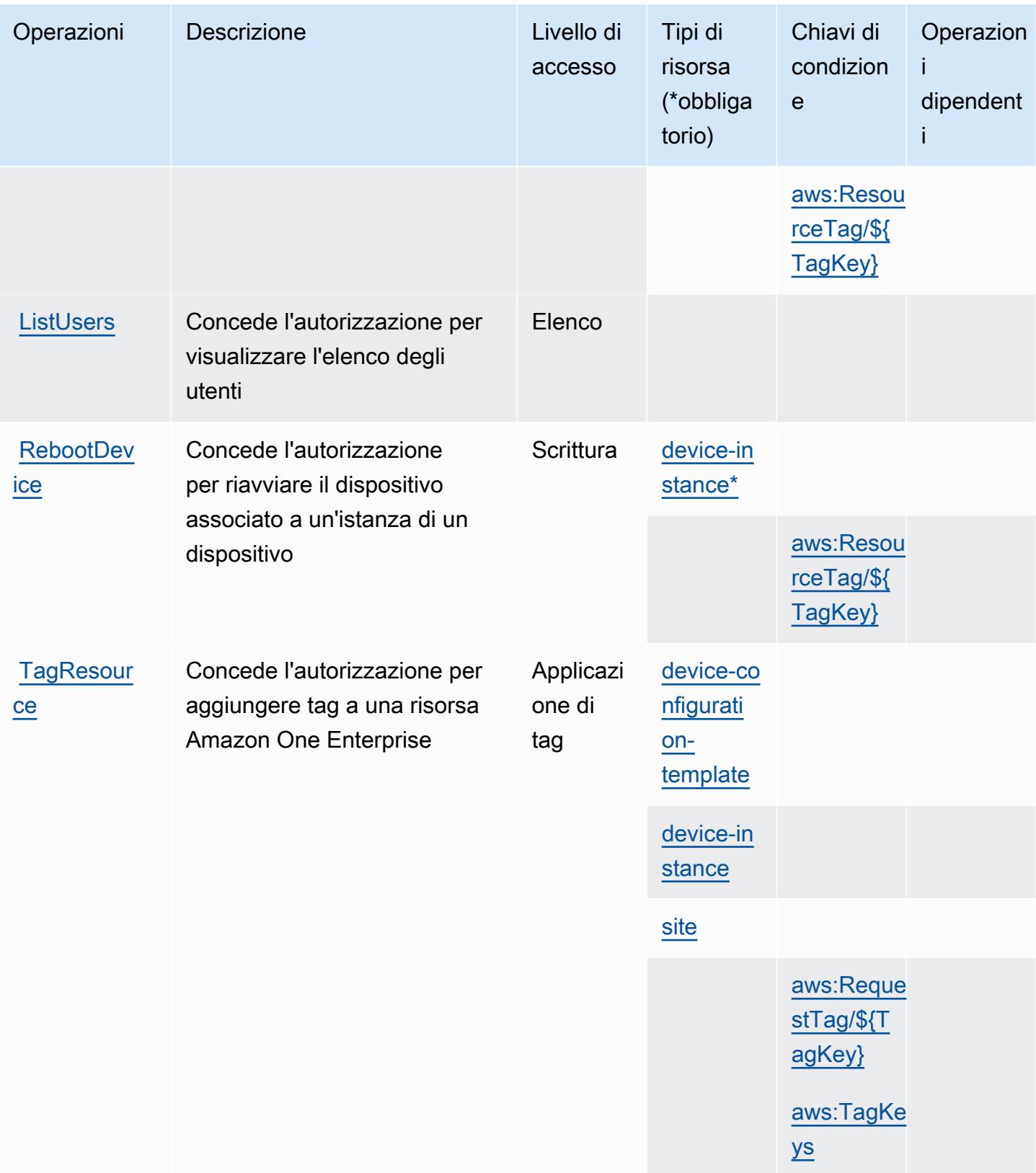

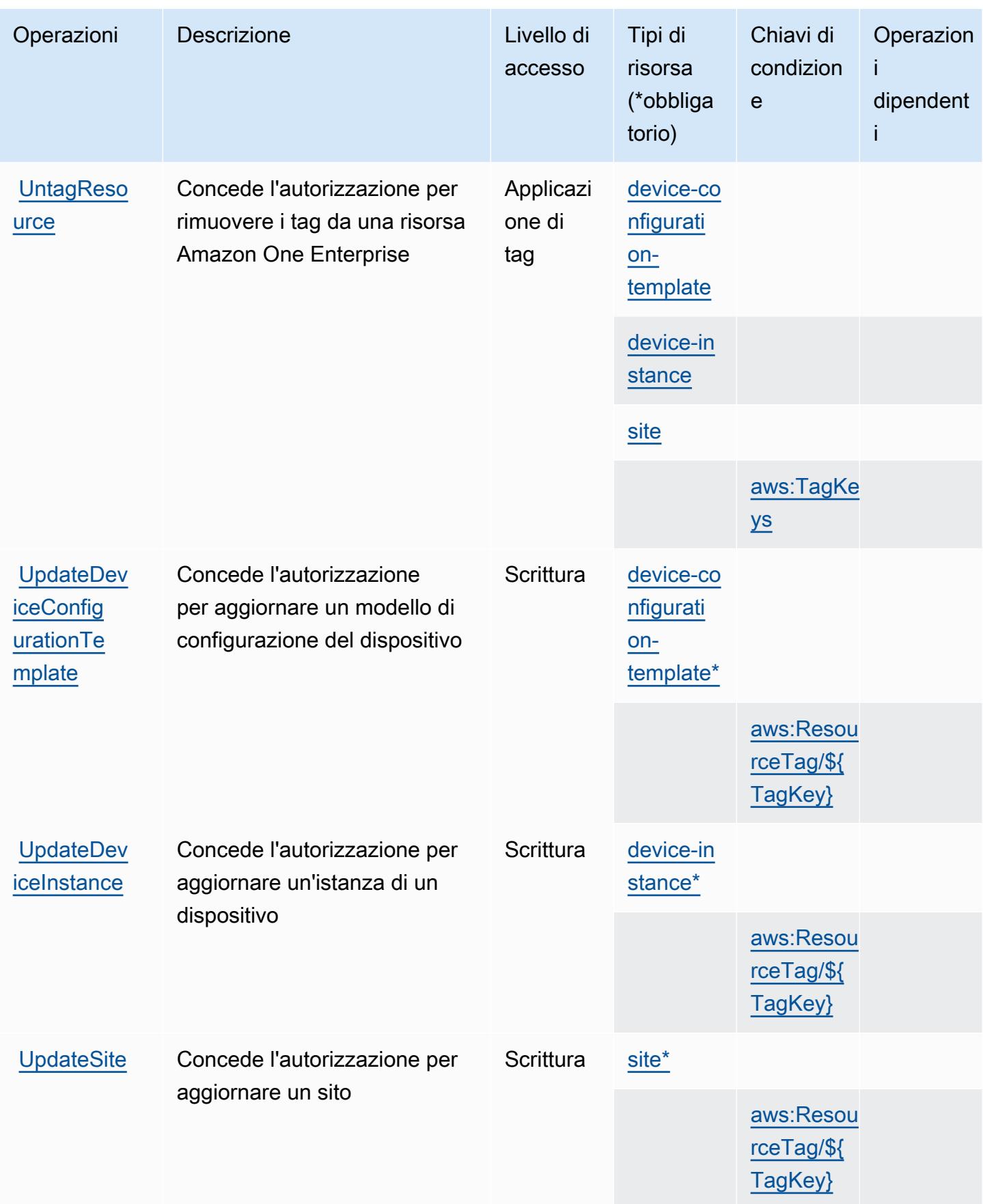

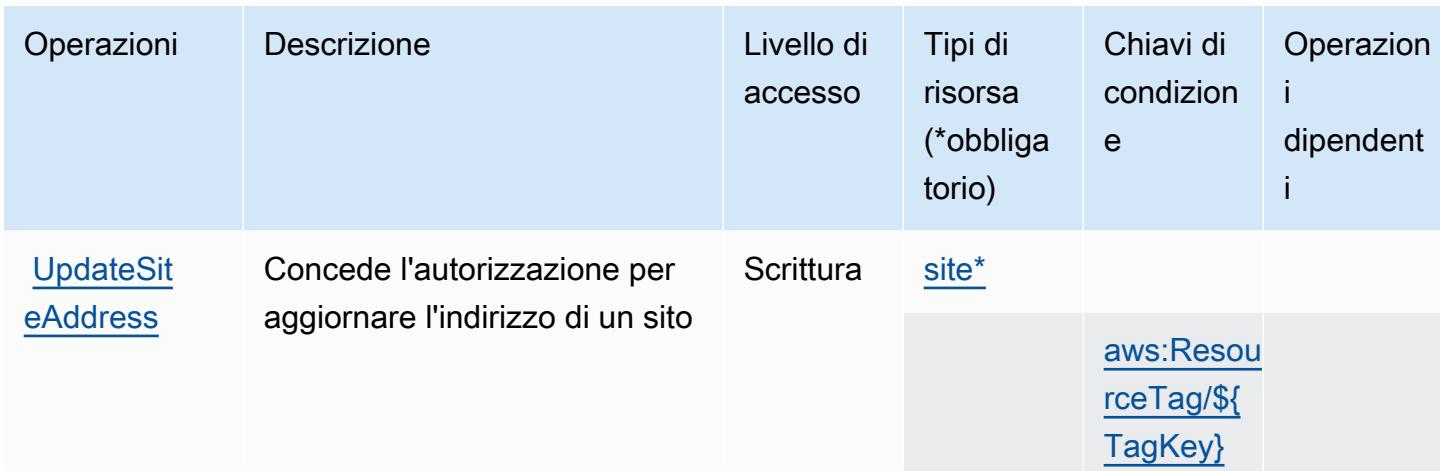

### <span id="page-3871-0"></span>Tipi di risorsa definiti da Amazon One Enterprise

I seguenti tipi di risorse sono definiti da questo servizio e possono essere utilizzati nell'elemento Resource delle istruzioni di policy delle autorizzazioni IAM. Ogni operazione nella [Tabella delle](#page-3864-0) [operazioni](#page-3864-0) identifica i tipi di risorse che possono essere specificati con tale operazione. Un tipo di risorsa può anche definire quali chiavi di condizione puoi includere in una policy. Queste chiavi vengono visualizzate nell'ultima colonna della tabella Tipi di risorsa. Per dettagli sulle colonne nella tabella seguente, consulta [Tabella dei tipi di risorsa.](reference_policies_actions-resources-contextkeys.html#resources_table)

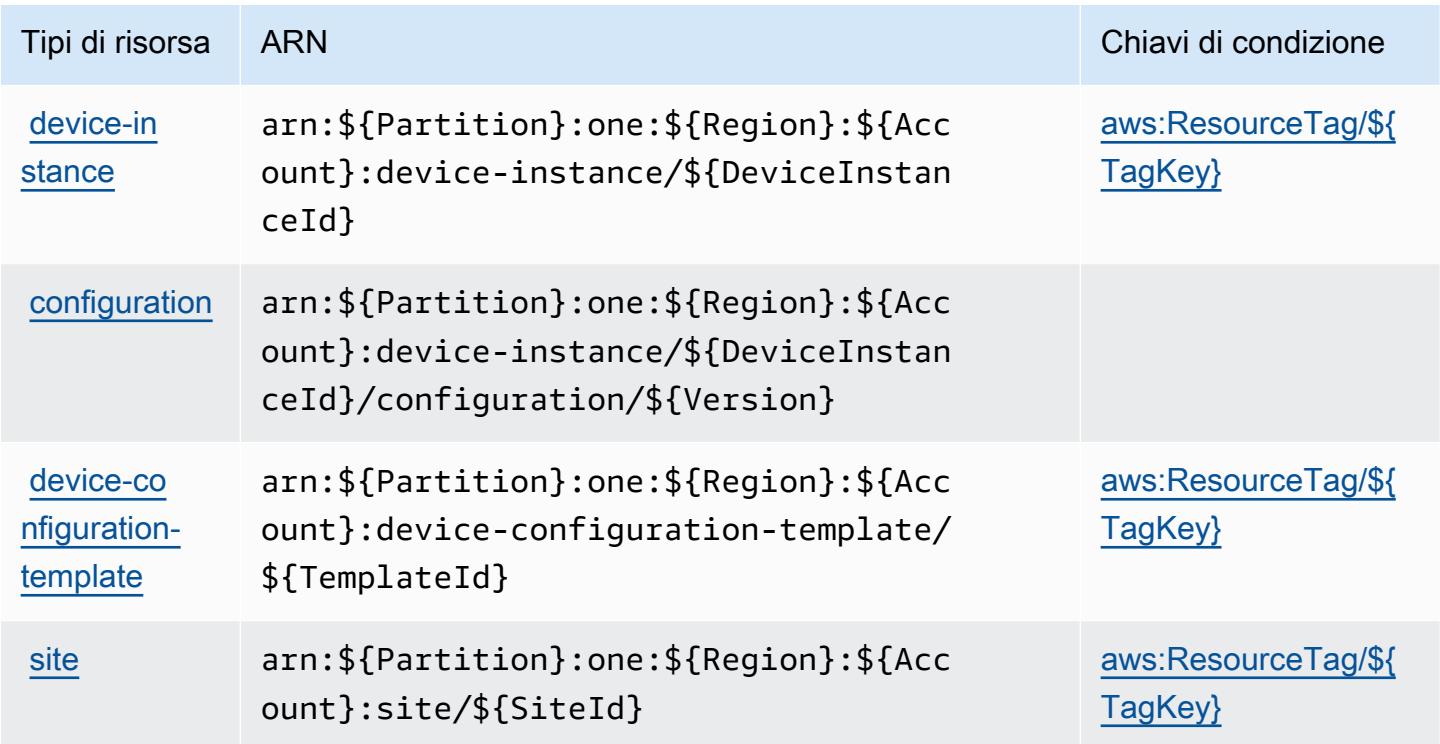

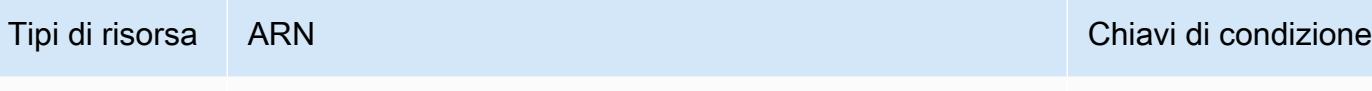

## [user](https://docs.aws.amazon.com/one-enterprise/latest/userguide/enrollment-entry.html) arn:\${Partition}:one:\${Region}:\${Acc ount}:user/\${UserId}

### <span id="page-3872-0"></span>Chiavi di condizione per Amazon One Enterprise

Amazon One Enterprise definisce le seguenti chiavi di condizione che possono essere utilizzate nell'elemento Condition di una policy IAM. Puoi utilizzare queste chiavi per perfezionare ulteriormente le condizioni in base alle quali si applica l'istruzione di policy. Per dettagli sulle colonne nella tabella seguente, consulta [Tabella delle chiavi di condizione.](reference_policies_actions-resources-contextkeys.html#context_keys_table)

Per visualizzare le chiavi di condizione globali disponibili per tutti i servizi, consulta [Chiavi di](https://docs.aws.amazon.com/IAM/latest/UserGuide/reference_policies_condition-keys.html#AvailableKeys)  [condizione globali disponibili](https://docs.aws.amazon.com/IAM/latest/UserGuide/reference_policies_condition-keys.html#AvailableKeys).

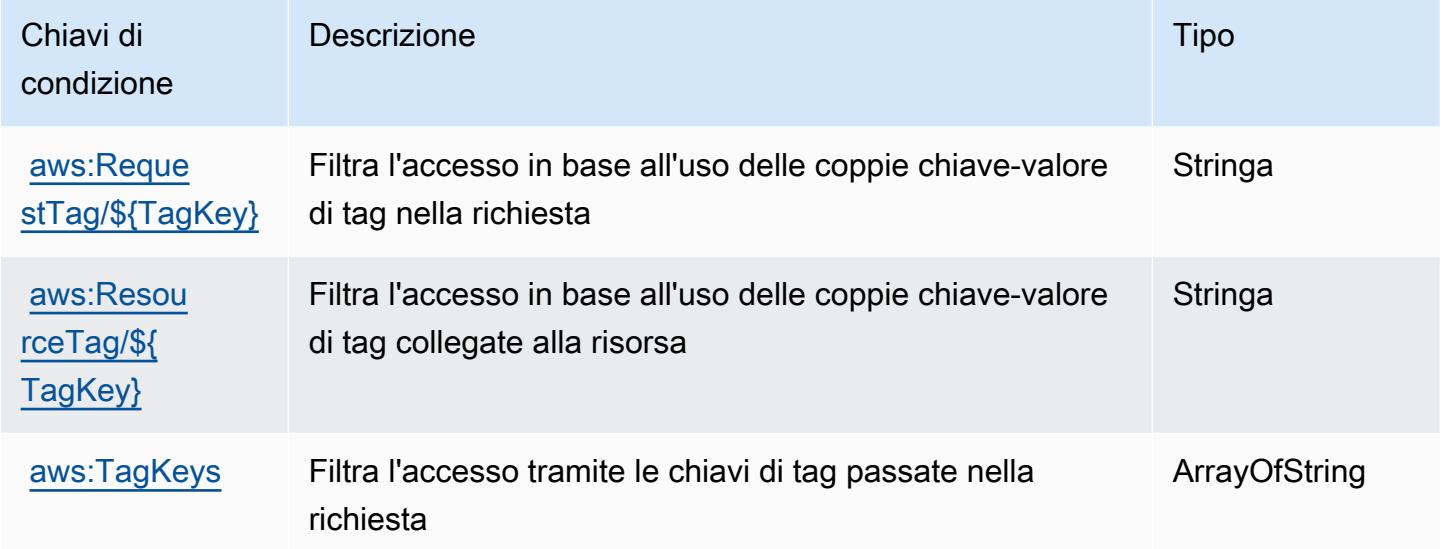

# Azioni, risorse e codici di condizione per Amazon OpenSearch Ingestion

Amazon OpenSearch Ingestion (prefisso del servizio:osis) fornisce le seguenti risorse, azioni e chiavi di contesto delle condizioni specifiche del servizio da utilizzare nelle politiche di autorizzazione IAM.

Riferimenti:

• Scopri come [configurare questo servizio](https://docs.aws.amazon.com/opensearch-service/latest/developerguide/).

- Visualizza un elenco delle [operazioni API disponibili per questo servizio](https://docs.aws.amazon.com/opensearch-service/latest/APIReference/API_Operations_Amazon_OpenSearch_Ingestion.html).
- Scopri come proteggere questo servizio e le sue risorse [utilizzando le policy delle autorizzazioni](https://docs.aws.amazon.com/opensearch-service/latest/developerguide/)  [IAM](https://docs.aws.amazon.com/opensearch-service/latest/developerguide/).

#### Argomenti

- [Azioni definite da Amazon OpenSearch Ingestion](#page-3873-0)
- [Tipi di risorse definiti da Amazon OpenSearch Ingestion](#page-3877-0)
- [Chiavi delle condizioni per Amazon OpenSearch Ingestion](#page-3878-0)

### <span id="page-3873-0"></span>Azioni definite da Amazon OpenSearch Ingestion

Puoi specificare le seguenti operazioni nell'elemento Action di un'istruzione di policy IAM. Utilizza le policy per concedere le autorizzazioni per eseguire un'operazione in AWS. Quando utilizzi un'operazione in una policy, in genere consenti o rifiuti l'accesso all'operazione API o al comando CLI con lo stesso nome. Tuttavia, in alcuni casi, una singola operazione controlla l'accesso a più di una operazione. In alternativa, alcune operazioni richiedono operazioni differenti.

La colonna Tipi di risorsa della tabella Operazioni indica se ogni operazione supporta le autorizzazioni a livello di risorsa. Se non vi è nessun valore in corrispondenza di questa colonna, è necessario specificare tutte le risorse ("\*") alle quali si applica la policy nell'elemento Resource dell'istruzione di policy. Se la colonna include un tipo di risorsa, puoi specificare un ARN di quel tipo in una istruzione con tale operazione. Se l'operazione ha una o più risorse richieste, il chiamante deve disporre dell'autorizzazione per utilizzare l'operazione con tali risorse. Le risorse richieste sono indicate nella tabella con un asterisco (\*). Se si limita l'accesso alle risorse con l'elemento Resource in una policy IAM, è necessario includere un ARN o un modello per ogni tipo di risorsa richiesta. Alcune operazioni supportano più tipi di risorse. Se il tipo di risorsa è facoltativo (non indicato come obbligatorio), puoi scegliere di utilizzare uno tra i tipi di risorsa facoltativi.

La colonna Chiavi di condizione della tabella Operazioni contiene le chiavi che è possibile specificare nell'elemento Condition di un'istruzione di policy. Per ulteriori informazioni sulle chiavi di condizione associate alle risorse per il servizio guarda la colonna Chiavi di condizione della tabella Tipi di risorsa.

### **a** Note

Le chiavi relative alle condizioni delle risorse sono elencate nella tabella [Tipi di risorse.](#page-3877-0) Nella colonna Tipi di risorse (\*obbligatorio) della tabella Operazioni è presente un collegamento

al tipo di risorsa che si applica a un'operazione. Il tipo di risorsa nella tabella Tipi di risorse include la colonna Chiavi di condizione, che contiene le chiavi delle condizioni delle risorse che si applicano a un'operazione nella tabella Operazioni.

Per dettagli sulle colonne nella tabella seguente, consultare [Tabella delle operazioni](reference_policies_actions-resources-contextkeys.html#actions_table).

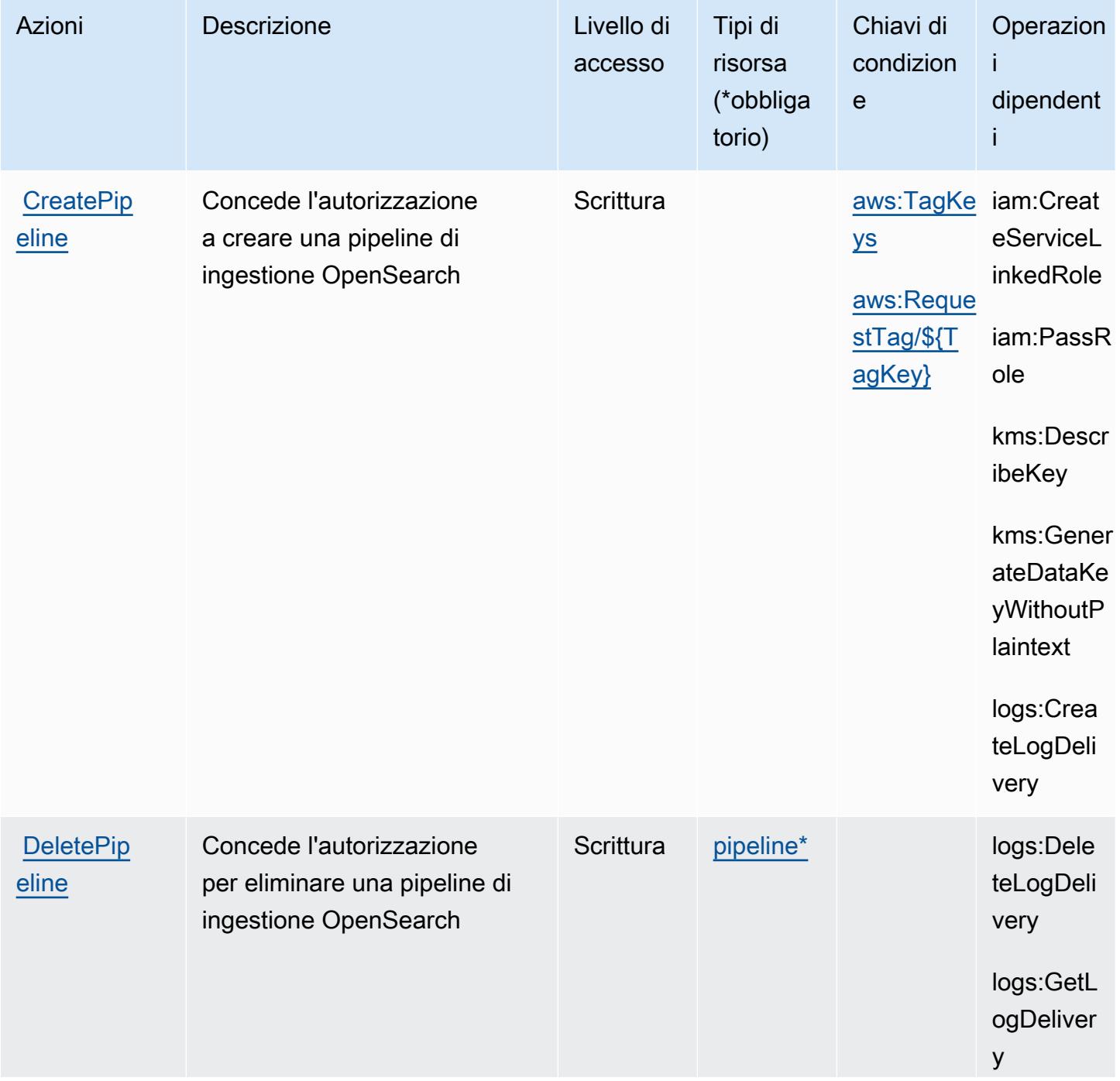

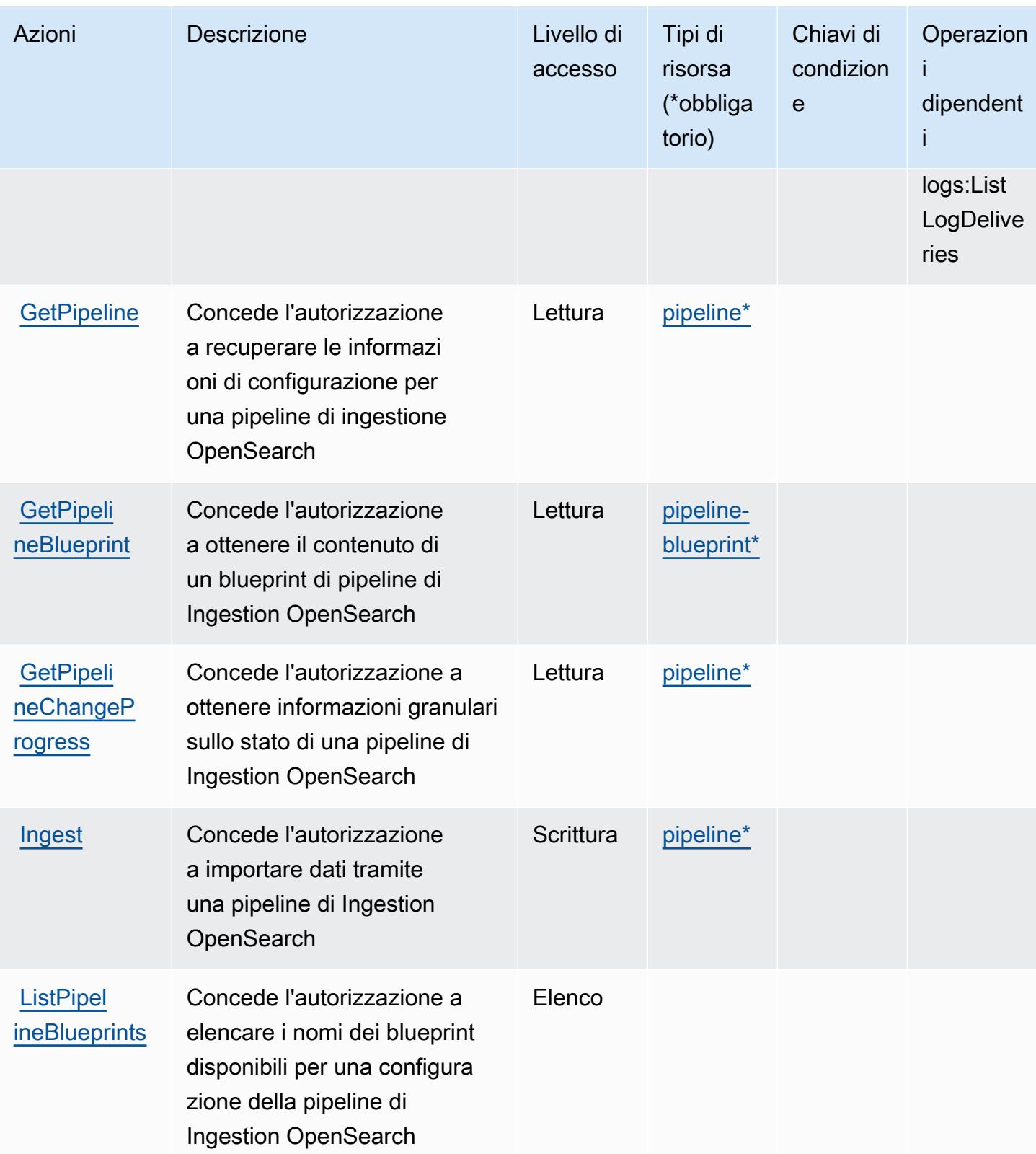

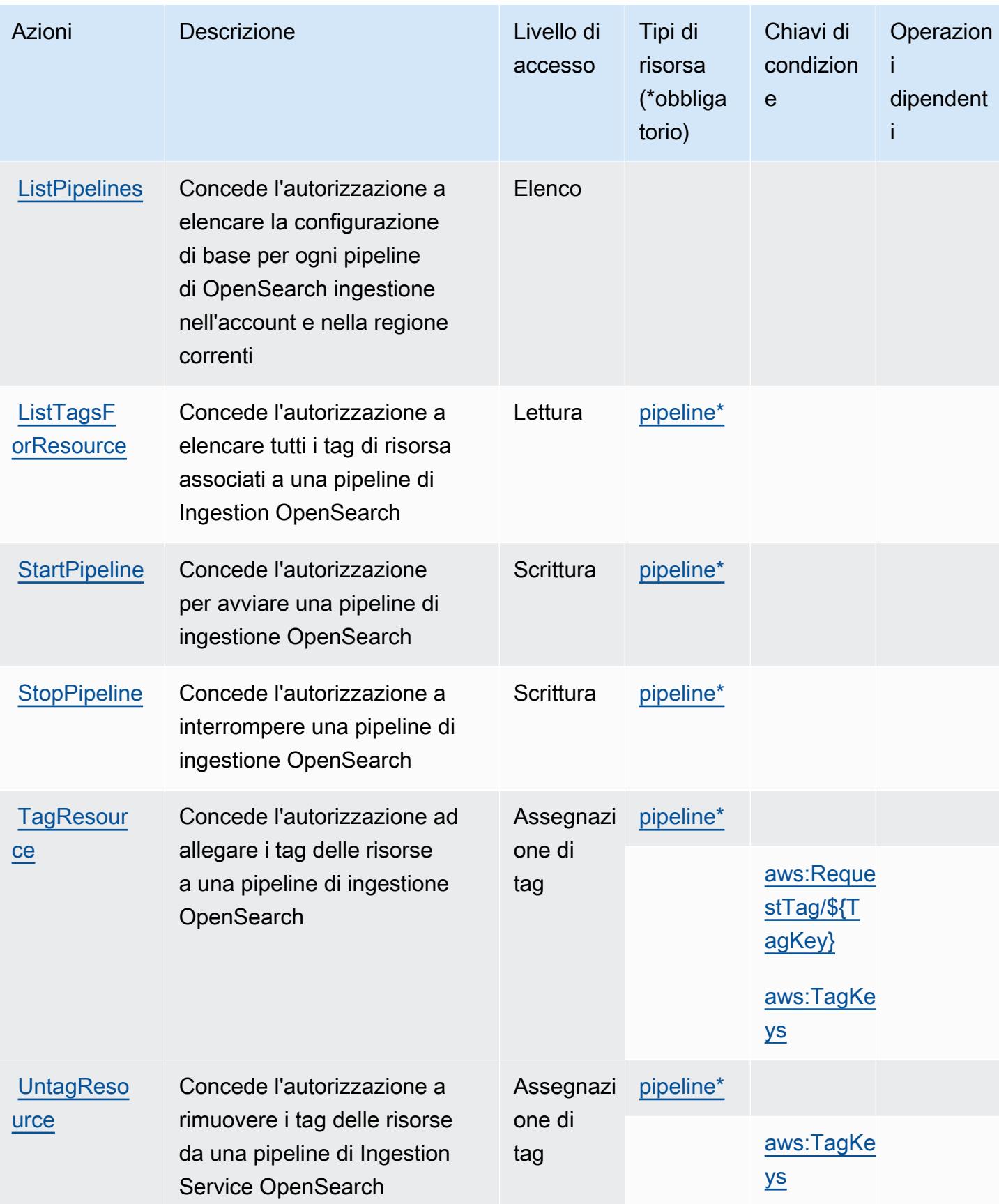

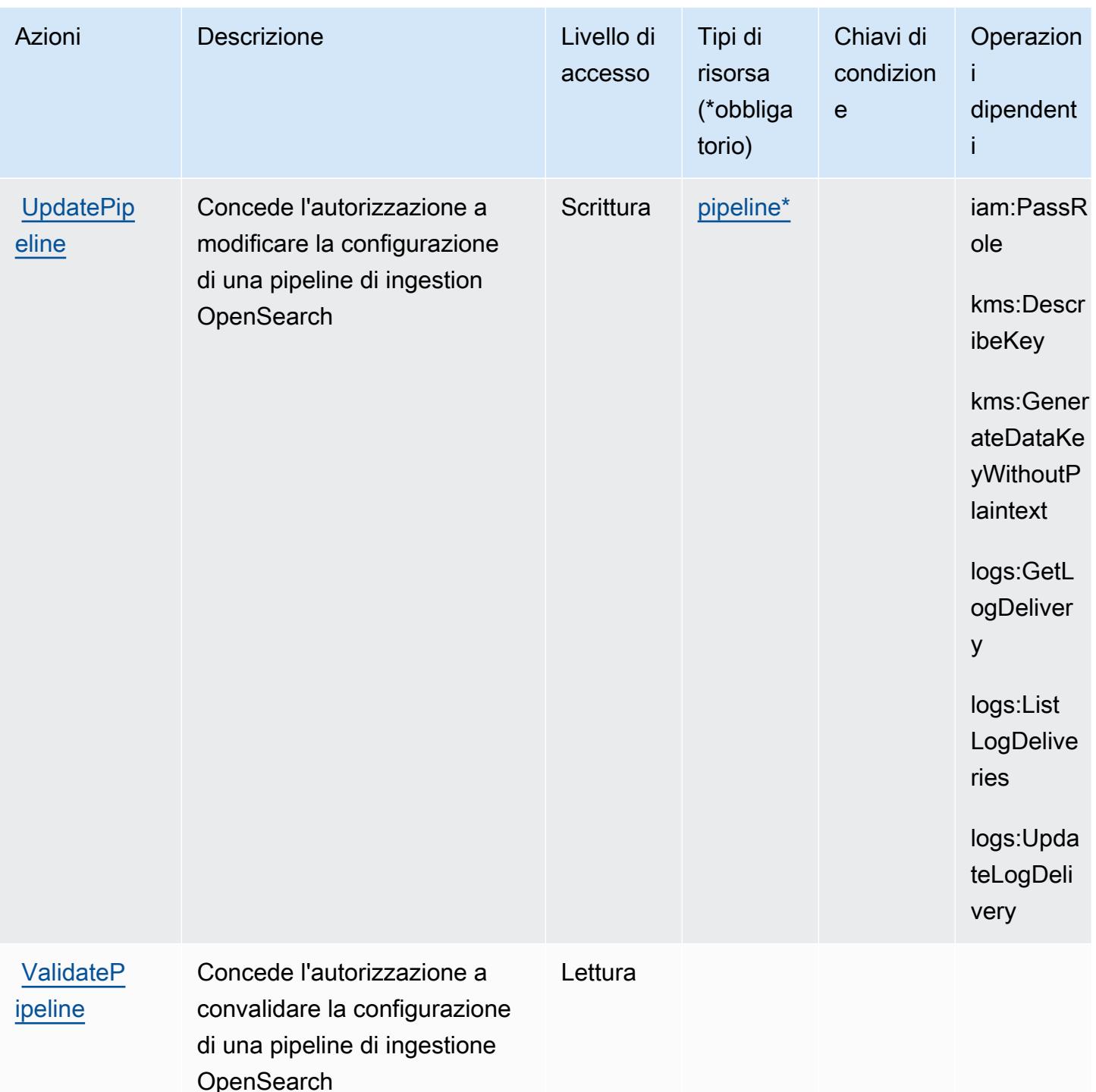

<span id="page-3877-0"></span>Tipi di risorse definiti da Amazon OpenSearch Ingestion

I seguenti tipi di risorse sono definiti da questo servizio e possono essere utilizzati nell'elemento Resource delle istruzioni di policy delle autorizzazioni IAM. Ogni operazione nella [Tabella delle](#page-3873-0) [operazioni](#page-3873-0) identifica i tipi di risorse che possono essere specificati con tale operazione. Un tipo

di risorsa può anche definire quali chiavi di condizione puoi includere in una policy. Queste chiavi vengono visualizzate nell'ultima colonna della tabella Tipi di risorsa. Per dettagli sulle colonne nella tabella seguente, consulta [Tabella dei tipi di risorsa.](reference_policies_actions-resources-contextkeys.html#resources_table)

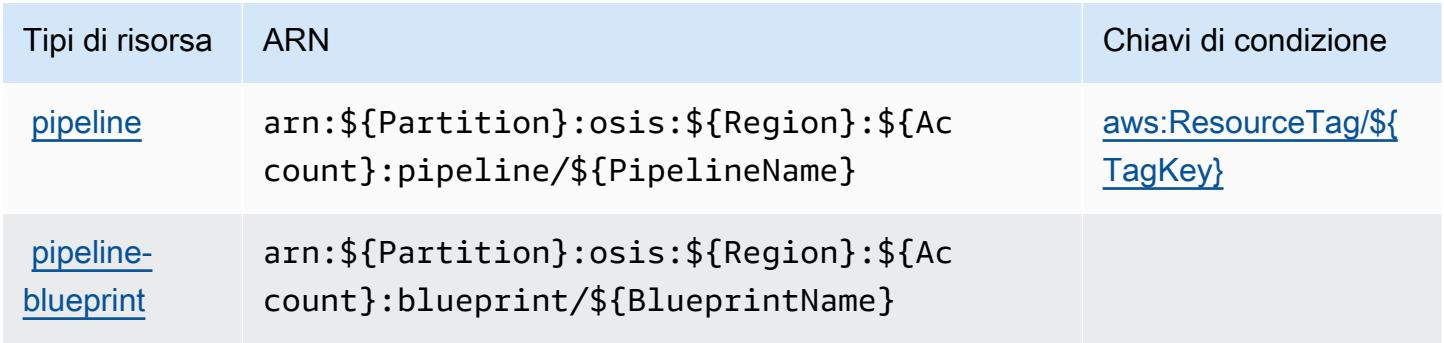

## <span id="page-3878-0"></span>Chiavi delle condizioni per Amazon OpenSearch Ingestion

Amazon OpenSearch Ingestion definisce le seguenti chiavi di condizione che possono essere utilizzate nell'Conditionelemento di una policy IAM. Puoi utilizzare queste chiavi per perfezionare ulteriormente le condizioni in base alle quali si applica l'istruzione di policy. Per dettagli sulle colonne nella tabella seguente, consulta [Tabella delle chiavi di condizione.](reference_policies_actions-resources-contextkeys.html#context_keys_table)

Per visualizzare le chiavi di condizione globali disponibili per tutti i servizi, consulta [Chiavi di](https://docs.aws.amazon.com/IAM/latest/UserGuide/reference_policies_condition-keys.html#AvailableKeys)  [condizione globali disponibili](https://docs.aws.amazon.com/IAM/latest/UserGuide/reference_policies_condition-keys.html#AvailableKeys).

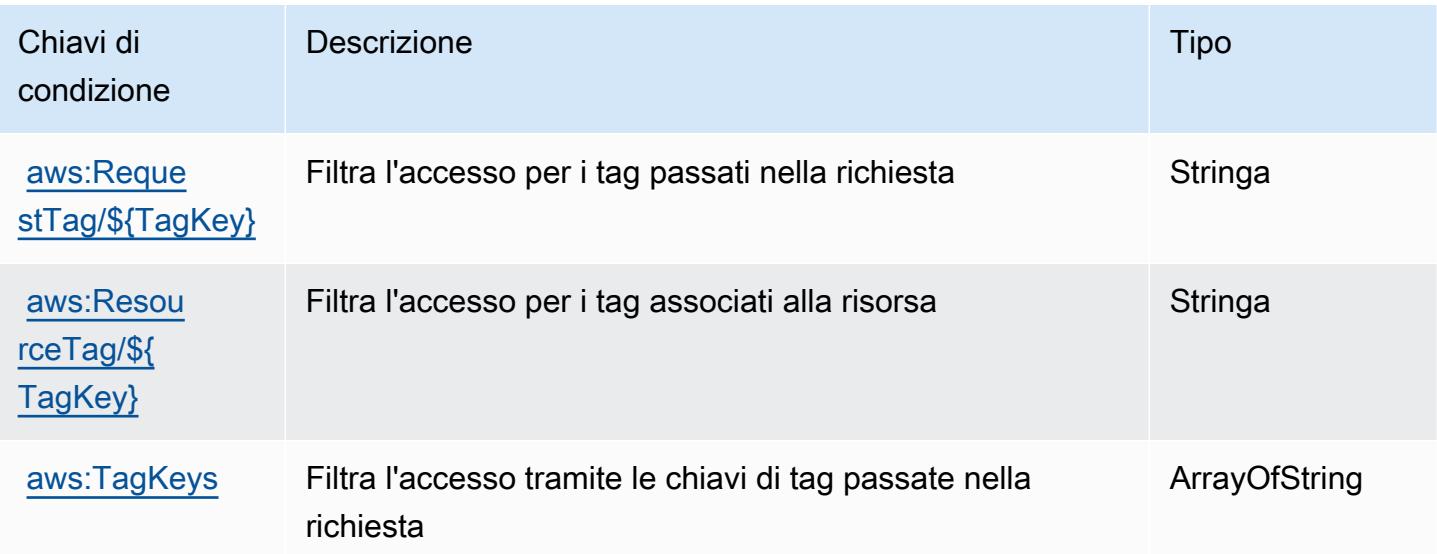

# Operazioni, risorse e chiavi di condizione per Amazon OpenSearch **Serverless**

Amazon OpenSearch Serverless (prefisso del servizio: aoss) fornisce le seguenti risorse, operazioni e chiavi di contesto della condizione specifiche del servizio per l'utilizzo nelle policy delle autorizzazioni IAM.

Riferimenti:

- Scopri come [configurare questo servizio](https://docs.aws.amazon.com/opensearch-service/latest/developerguide/).
- Visualizza un elenco delle [operazioni API disponibili per questo servizio](https://docs.aws.amazon.com/opensearch-service/latest/ServerlessAPIReference/).
- Scopri come proteggere questo servizio e le sue risorse [utilizzando le policy delle autorizzazioni di](https://docs.aws.amazon.com/opensearch-service/latest/developerguide/security-iam-serverless.html)  [IAM](https://docs.aws.amazon.com/opensearch-service/latest/developerguide/security-iam-serverless.html).

### Argomenti

- [Operazioni definite da Amazon OpenSearch Serverless](#page-3879-0)
- [Tipi di risorsa definiti da Amazon OpenSearch Serverless](#page-3886-0)
- [Chiavi di condizione per Amazon OpenSearch Serverless](#page-3886-1)

## <span id="page-3879-0"></span>Operazioni definite da Amazon OpenSearch Serverless

Puoi specificare le seguenti operazioni nell'elemento Action di un'istruzione di policy IAM. Utilizza le policy per concedere le autorizzazioni per eseguire un'operazione in AWS. Quando utilizzi un'operazione in una policy, in genere consenti o rifiuti l'accesso all'operazione API o al comando CLI con lo stesso nome. Tuttavia, in alcuni casi, una singola operazione controlla l'accesso a più di una operazione. In alternativa, alcune operazioni richiedono operazioni differenti.

La colonna Tipi di risorsa della tabella Operazioni indica se ogni operazione supporta le autorizzazioni a livello di risorsa. Se non vi è nessun valore in corrispondenza di questa colonna, è necessario specificare tutte le risorse ("\*") alle quali si applica la policy nell'elemento Resource dell'istruzione di policy. Se la colonna include un tipo di risorsa, puoi specificare un ARN di quel tipo in una istruzione con tale operazione. Se l'operazione ha una o più risorse richieste, il chiamante deve disporre dell'autorizzazione per utilizzare l'operazione con tali risorse. Le risorse richieste sono indicate nella tabella con un asterisco (\*). Se si limita l'accesso alle risorse con l'elemento Resource in una policy IAM, è necessario includere un ARN o un modello per ogni tipo di risorsa richiesta.

Alcune operazioni supportano più tipi di risorse. Se il tipo di risorsa è facoltativo (non indicato come obbligatorio), puoi scegliere di utilizzare uno tra i tipi di risorsa facoltativi.

La colonna Chiavi di condizione della tabella Operazioni contiene le chiavi che è possibile specificare nell'elemento Condition di un'istruzione di policy. Per ulteriori informazioni sulle chiavi di condizione associate alle risorse per il servizio guarda la colonna Chiavi di condizione della tabella Tipi di risorsa.

#### **a** Note

Le chiavi relative alle condizioni delle risorse sono elencate nella tabella [Tipi di risorse.](#page-3886-0) Nella colonna Tipi di risorse (\*obbligatorio) della tabella Operazioni è presente un collegamento al tipo di risorsa che si applica a un'operazione. Il tipo di risorsa nella tabella Tipi di risorse include la colonna Chiavi di condizione, che contiene le chiavi delle condizioni delle risorse che si applicano a un'operazione nella tabella Operazioni.

Per dettagli sulle colonne nella tabella seguente, consultare [Tabella delle operazioni](reference_policies_actions-resources-contextkeys.html#actions_table).

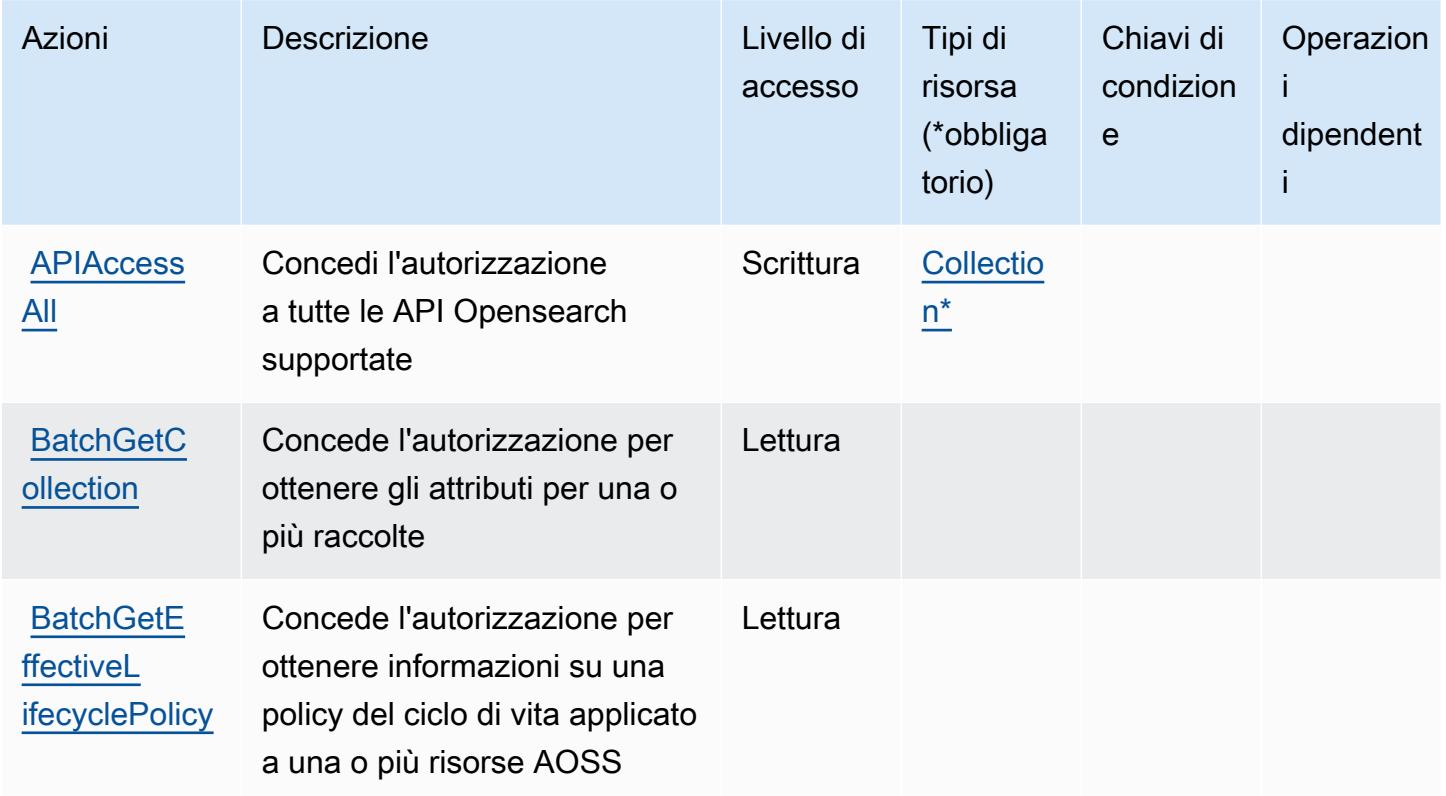

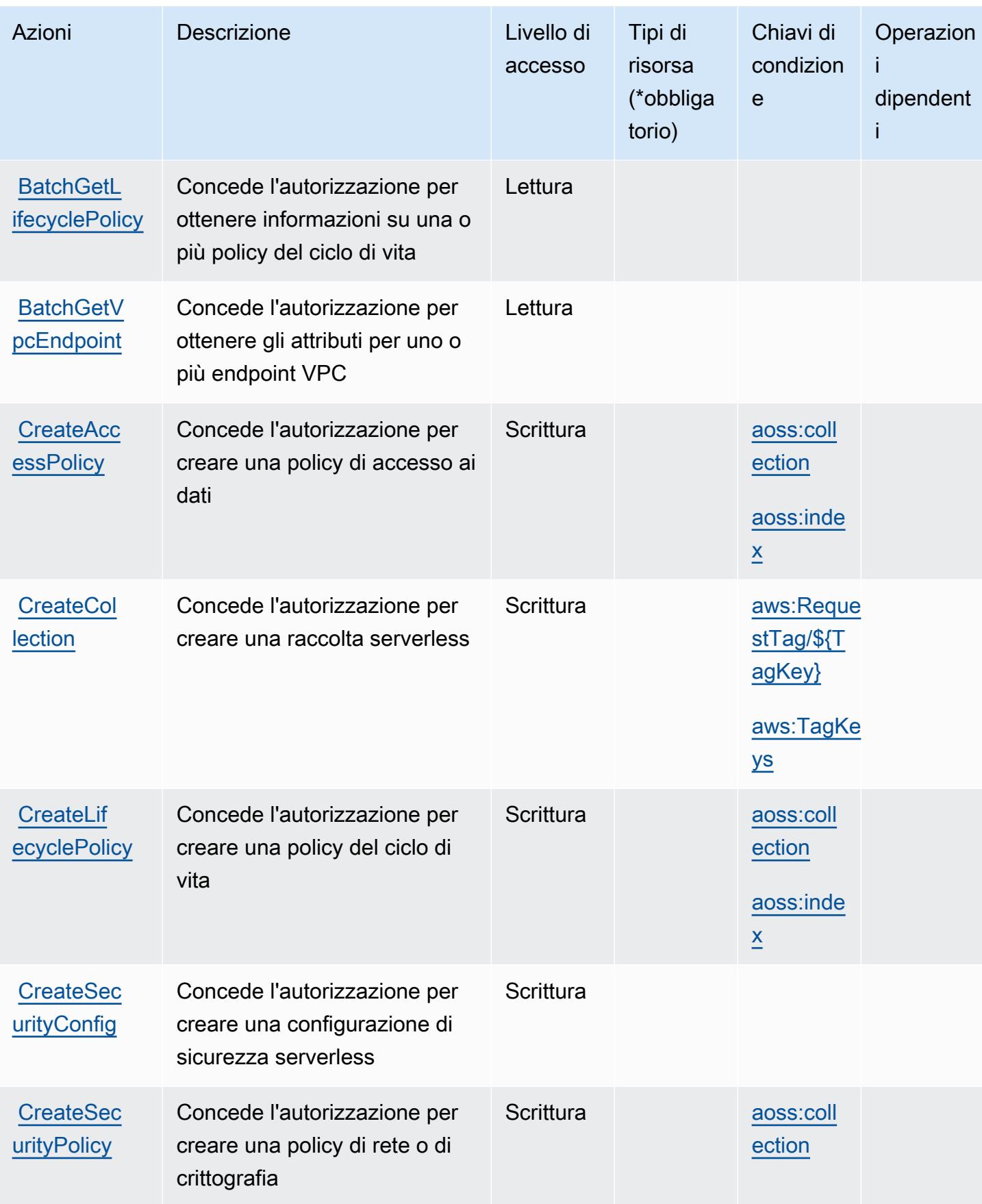

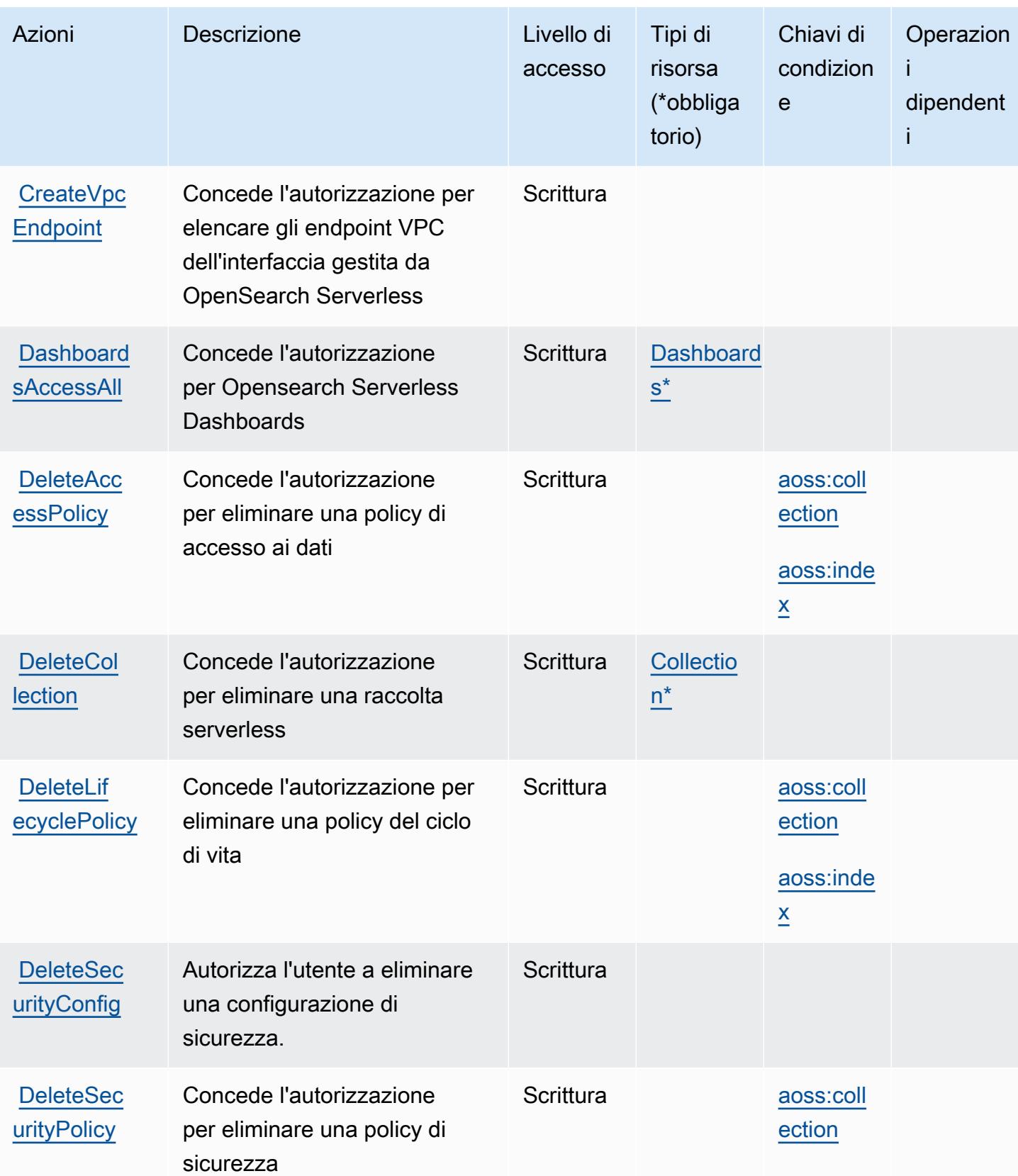

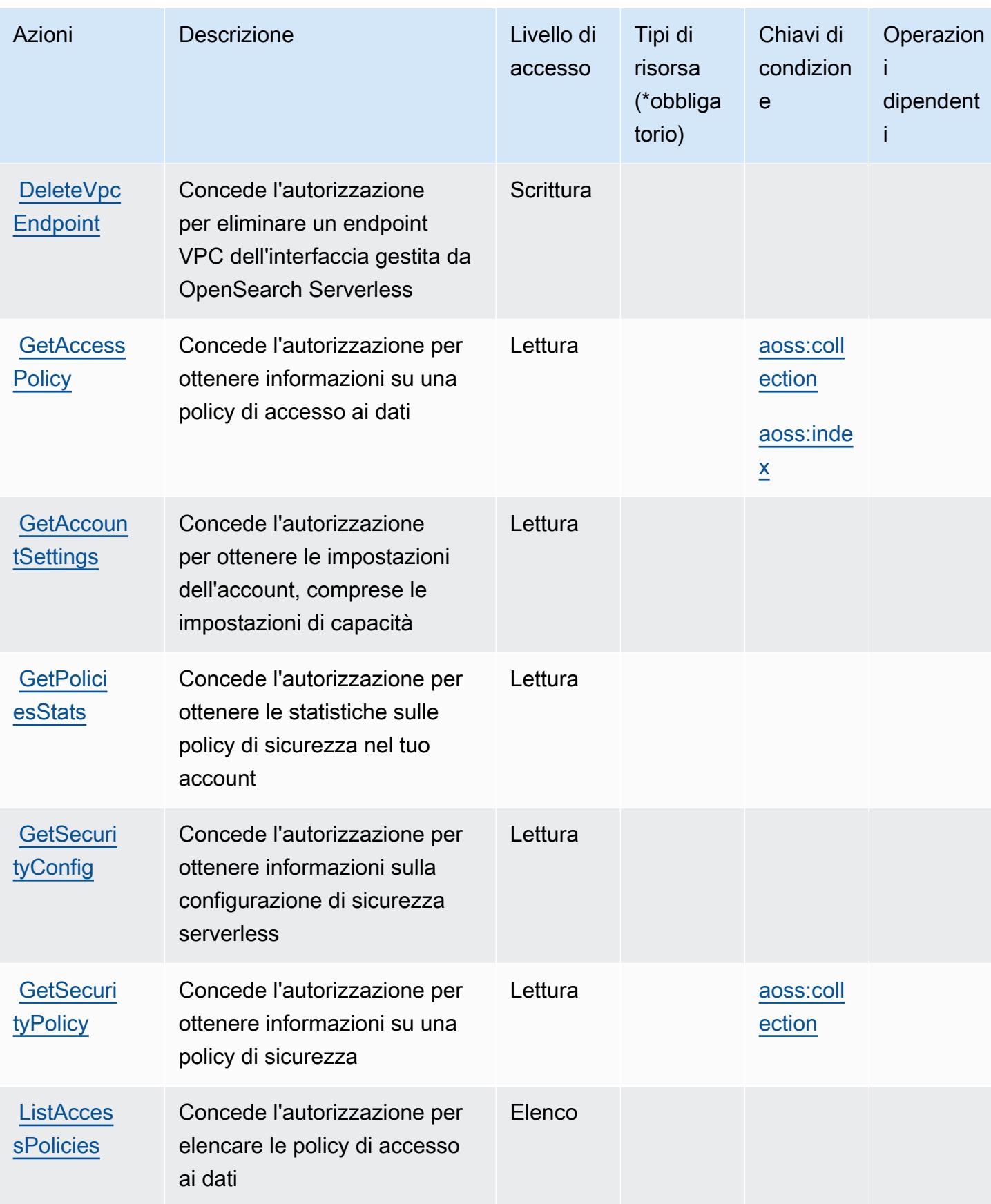

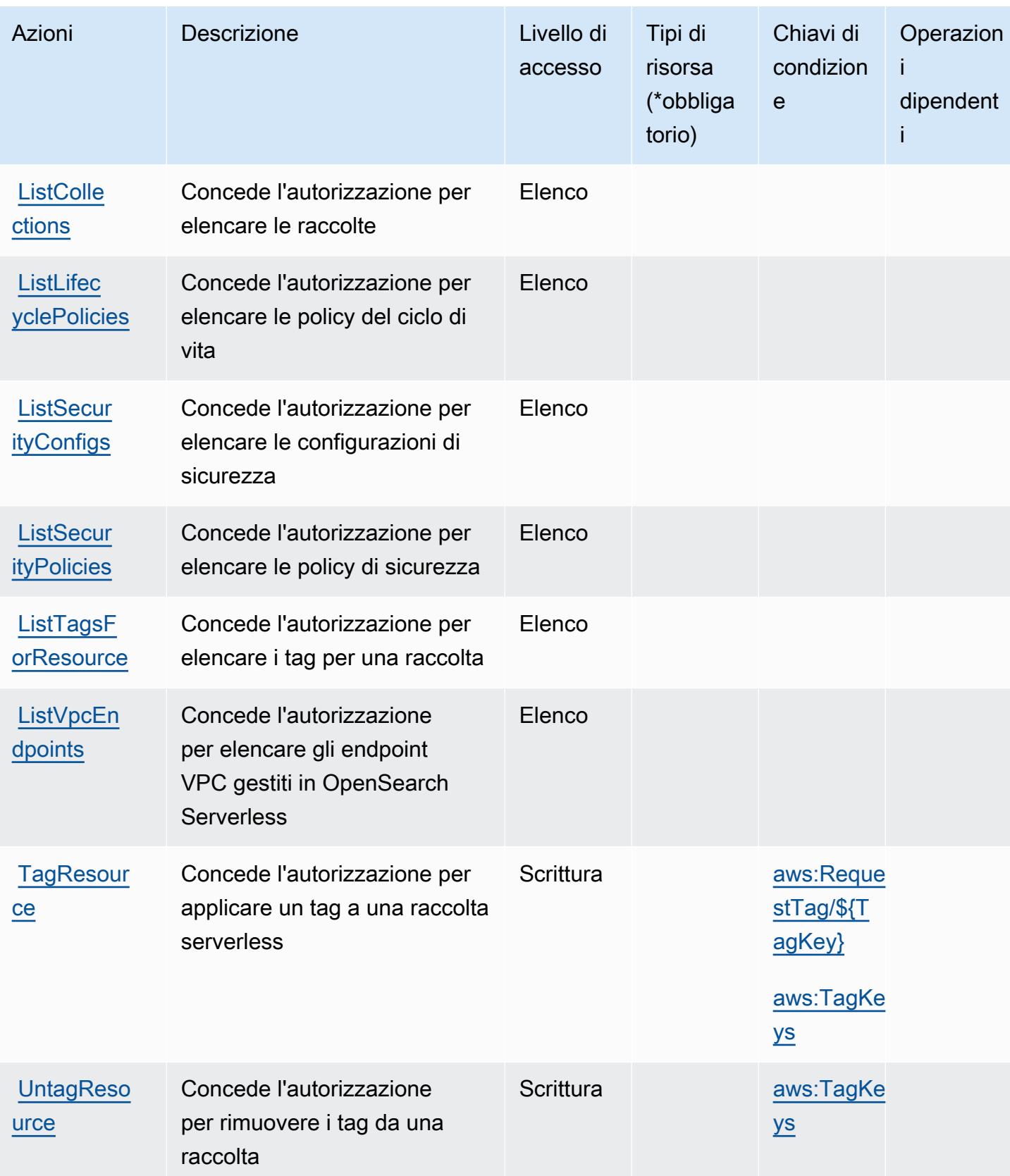

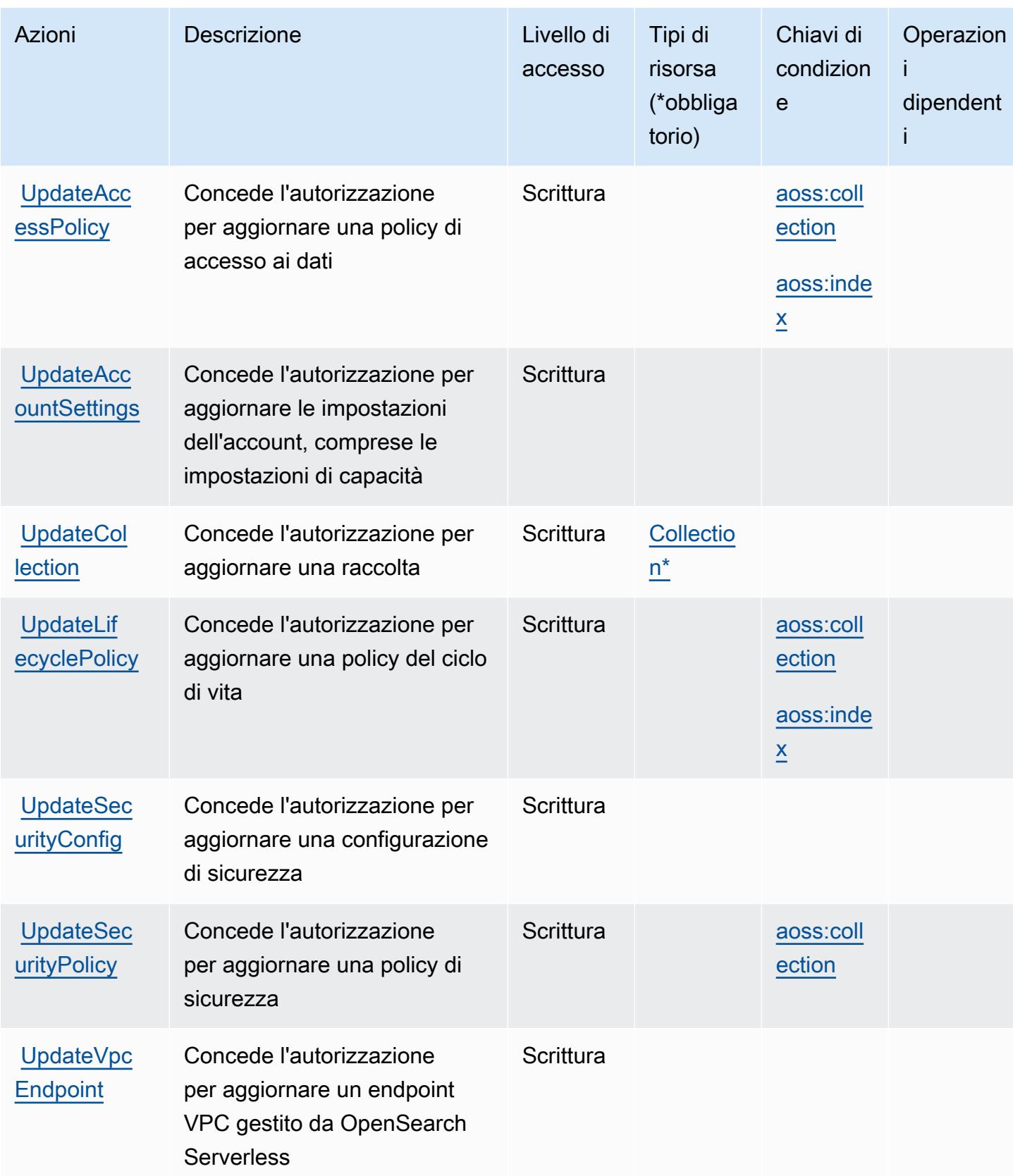

## <span id="page-3886-0"></span>Tipi di risorsa definiti da Amazon OpenSearch Serverless

I seguenti tipi di risorse sono definiti da questo servizio e possono essere utilizzati nell'elemento Resource delle istruzioni di policy delle autorizzazioni IAM. Ogni operazione nella [Tabella delle](#page-3879-0) [operazioni](#page-3879-0) identifica i tipi di risorse che possono essere specificati con tale operazione. Un tipo di risorsa può anche definire quali chiavi di condizione puoi includere in una policy. Queste chiavi vengono visualizzate nell'ultima colonna della tabella Tipi di risorsa. Per dettagli sulle colonne nella tabella seguente, consulta [Tabella dei tipi di risorsa.](reference_policies_actions-resources-contextkeys.html#resources_table)

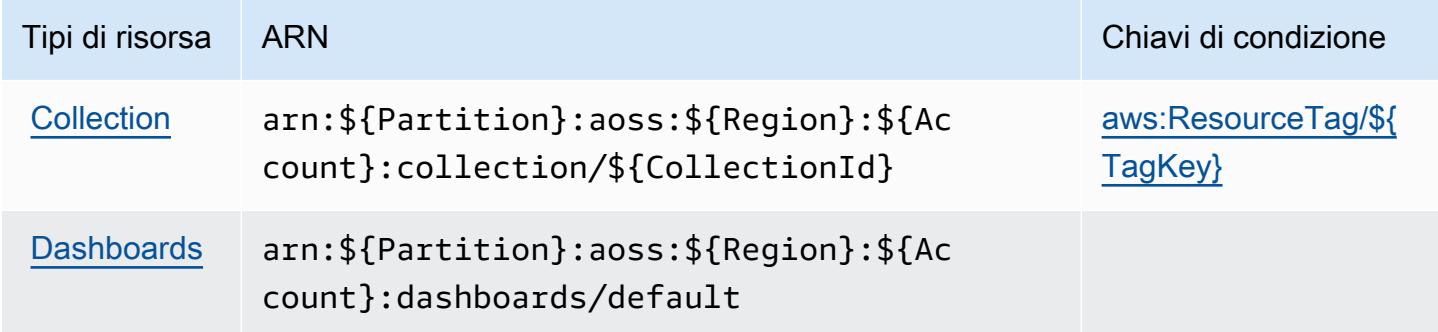

### <span id="page-3886-1"></span>Chiavi di condizione per Amazon OpenSearch Serverless

Amazon OpenSearch Serverless definisce le chiavi di condizione seguenti che possono essere utilizzate nell'elemento Condition di una policy IAM. Puoi utilizzare queste chiavi per perfezionare ulteriormente le condizioni in base alle quali si applica l'istruzione di policy. Per dettagli sulle colonne nella tabella seguente, consulta [Tabella delle chiavi di condizione.](reference_policies_actions-resources-contextkeys.html#context_keys_table)

Per visualizzare le chiavi di condizione globali disponibili per tutti i servizi, consulta Chiavi di [condizione globali disponibili](https://docs.aws.amazon.com/IAM/latest/UserGuide/reference_policies_condition-keys.html#AvailableKeys).

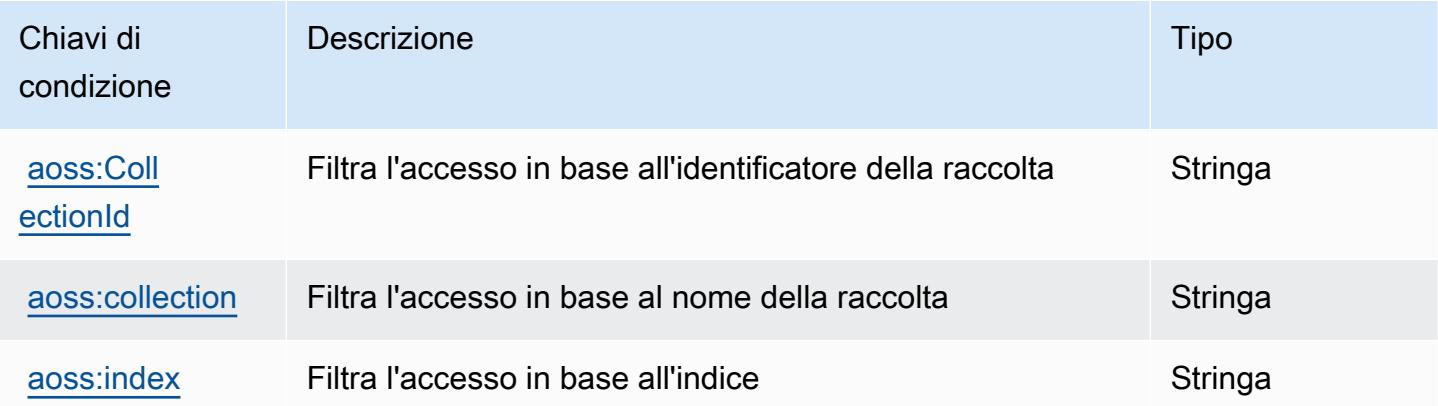

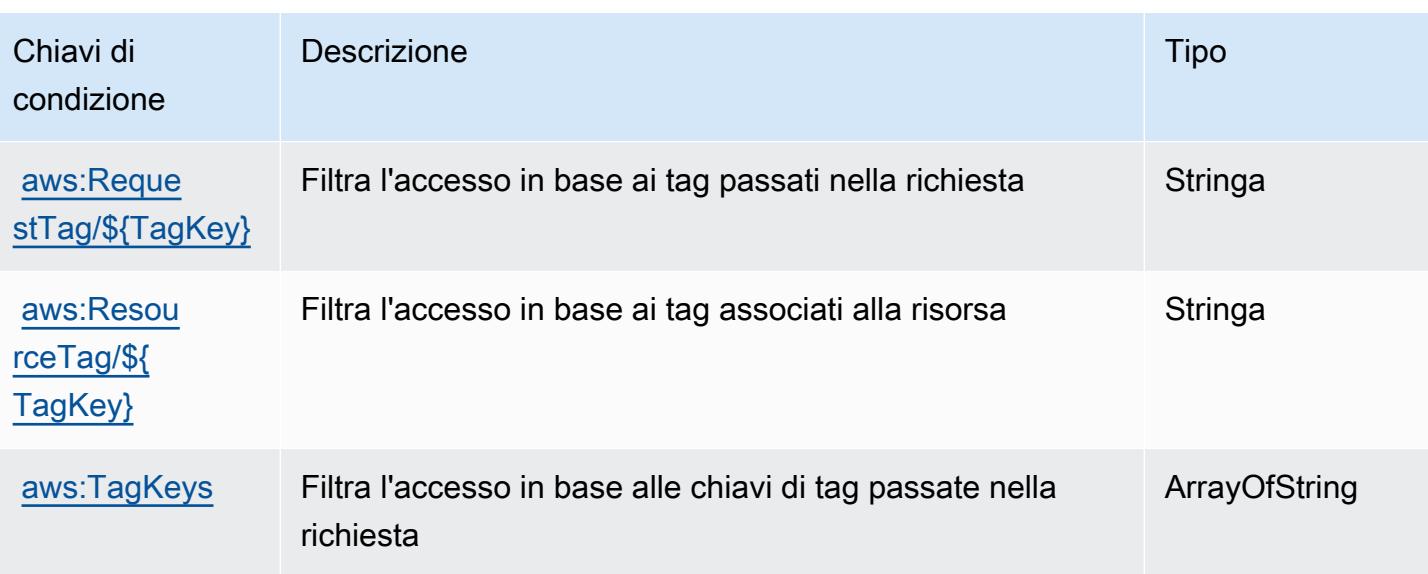

# Operazioni, risorse e chiavi di condizione per servizio OpenSearch di

## Amazon

Il servizio OpenSearch di Amazon (prefisso del servizio: es) fornisce le seguenti risorse, operazioni e chiavi di contesto della condizione specifiche del servizio per l'utilizzo nelle policy delle autorizzazioni IAM.

Riferimenti:

- Scopri come [configurare questo servizio](https://docs.aws.amazon.com/opensearch-service/latest/developerguide/what-is.html).
- Visualizza un elenco delle [operazioni API disponibili per questo servizio](https://docs.aws.amazon.com/opensearch-service/latest/APIReference/).
- Scopri come proteggere questo servizio e le sue risorse [utilizzando le policy delle autorizzazioni di](https://docs.aws.amazon.com/opensearch-service/latest/developerguide/ac.html)  [IAM](https://docs.aws.amazon.com/opensearch-service/latest/developerguide/ac.html).

### Argomenti

- [Operazioni definite da servizio OpenSearch di Amazon](#page-3887-0)
- [Tipi di risorsa definiti da servizio OpenSearch di Amazon](#page-3909-0)
- [Chiavi di condizione per il servizio OpenSearch di Amazon](#page-3910-0)

## <span id="page-3887-0"></span>Operazioni definite da servizio OpenSearch di Amazon

Puoi specificare le seguenti operazioni nell'elemento Action di un'istruzione di policy IAM. Utilizza le policy per concedere le autorizzazioni per eseguire un'operazione in AWS. Quando utilizzi
un'operazione in una policy, in genere consenti o rifiuti l'accesso all'operazione API o al comando CLI con lo stesso nome. Tuttavia, in alcuni casi, una singola operazione controlla l'accesso a più di una operazione. In alternativa, alcune operazioni richiedono operazioni differenti.

La colonna Tipi di risorsa della tabella Operazioni indica se ogni operazione supporta le autorizzazioni a livello di risorsa. Se non vi è nessun valore in corrispondenza di questa colonna, è necessario specificare tutte le risorse ("\*") alle quali si applica la policy nell'elemento Resource dell'istruzione di policy. Se la colonna include un tipo di risorsa, puoi specificare un ARN di quel tipo in una istruzione con tale operazione. Se l'operazione ha una o più risorse richieste, il chiamante deve disporre dell'autorizzazione per utilizzare l'operazione con tali risorse. Le risorse richieste sono indicate nella tabella con un asterisco (\*). Se si limita l'accesso alle risorse con l'elemento Resource in una policy IAM, è necessario includere un ARN o un modello per ogni tipo di risorsa richiesta. Alcune operazioni supportano più tipi di risorse. Se il tipo di risorsa è facoltativo (non indicato come obbligatorio), puoi scegliere di utilizzare uno tra i tipi di risorsa facoltativi.

La colonna Chiavi di condizione della tabella Operazioni contiene le chiavi che è possibile specificare nell'elemento Condition di un'istruzione di policy. Per ulteriori informazioni sulle chiavi di condizione associate alle risorse per il servizio guarda la colonna Chiavi di condizione della tabella Tipi di risorsa.

**a** Note

Le chiavi relative alle condizioni delle risorse sono elencate nella tabella [Tipi di risorse.](#page-3909-0) Nella colonna Tipi di risorse (\*obbligatorio) della tabella Operazioni è presente un collegamento al tipo di risorsa che si applica a un'operazione. Il tipo di risorsa nella tabella Tipi di risorse include la colonna Chiavi di condizione, che contiene le chiavi delle condizioni delle risorse che si applicano a un'operazione nella tabella Operazioni.

Per dettagli sulle colonne nella tabella seguente, consultare [Tabella delle operazioni](reference_policies_actions-resources-contextkeys.html#actions_table).

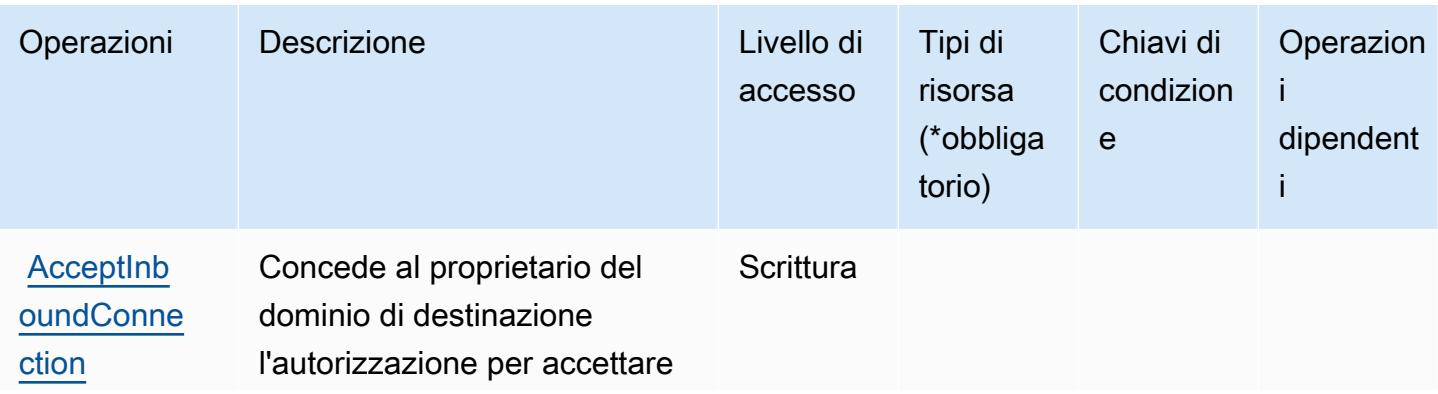

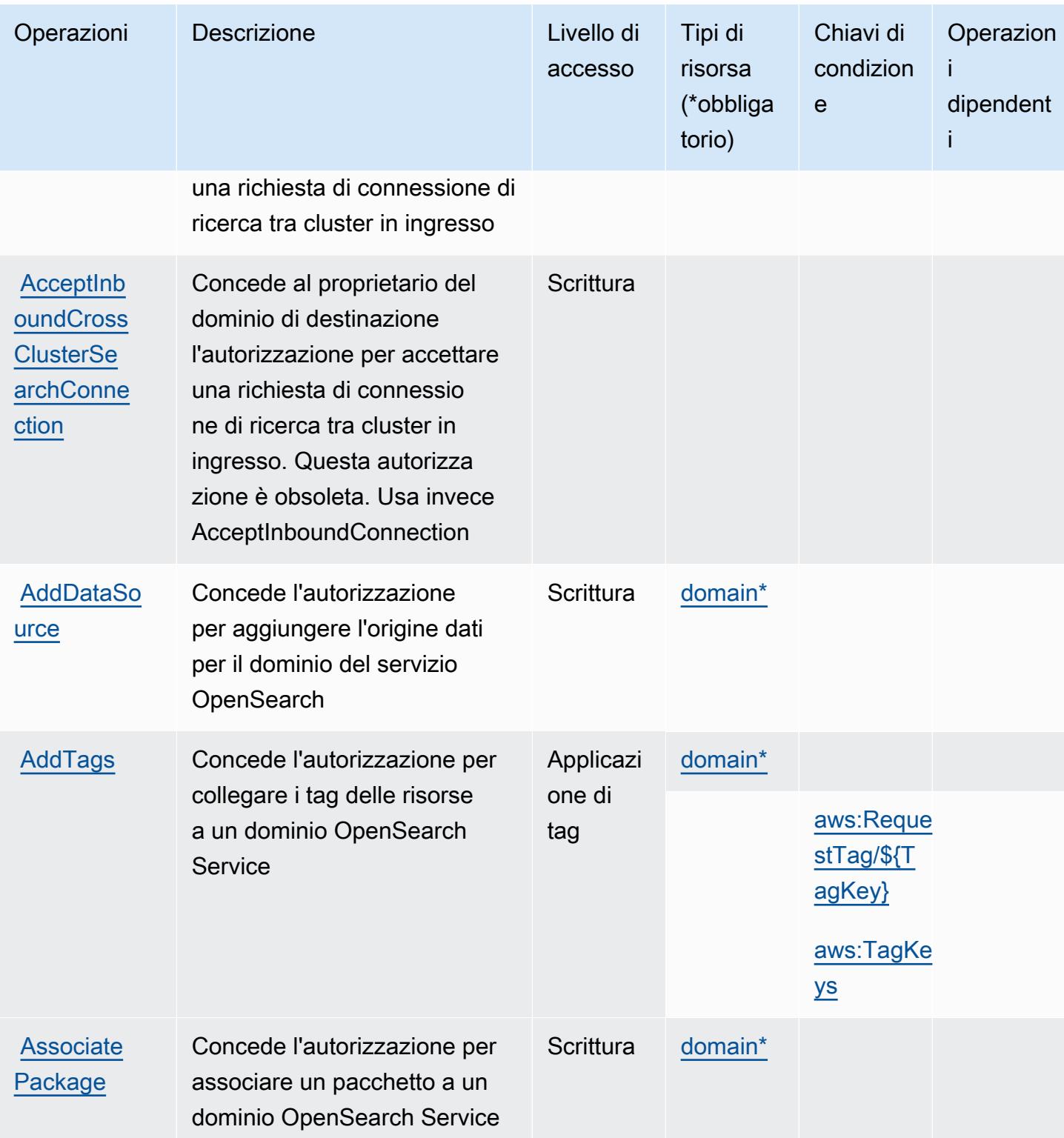

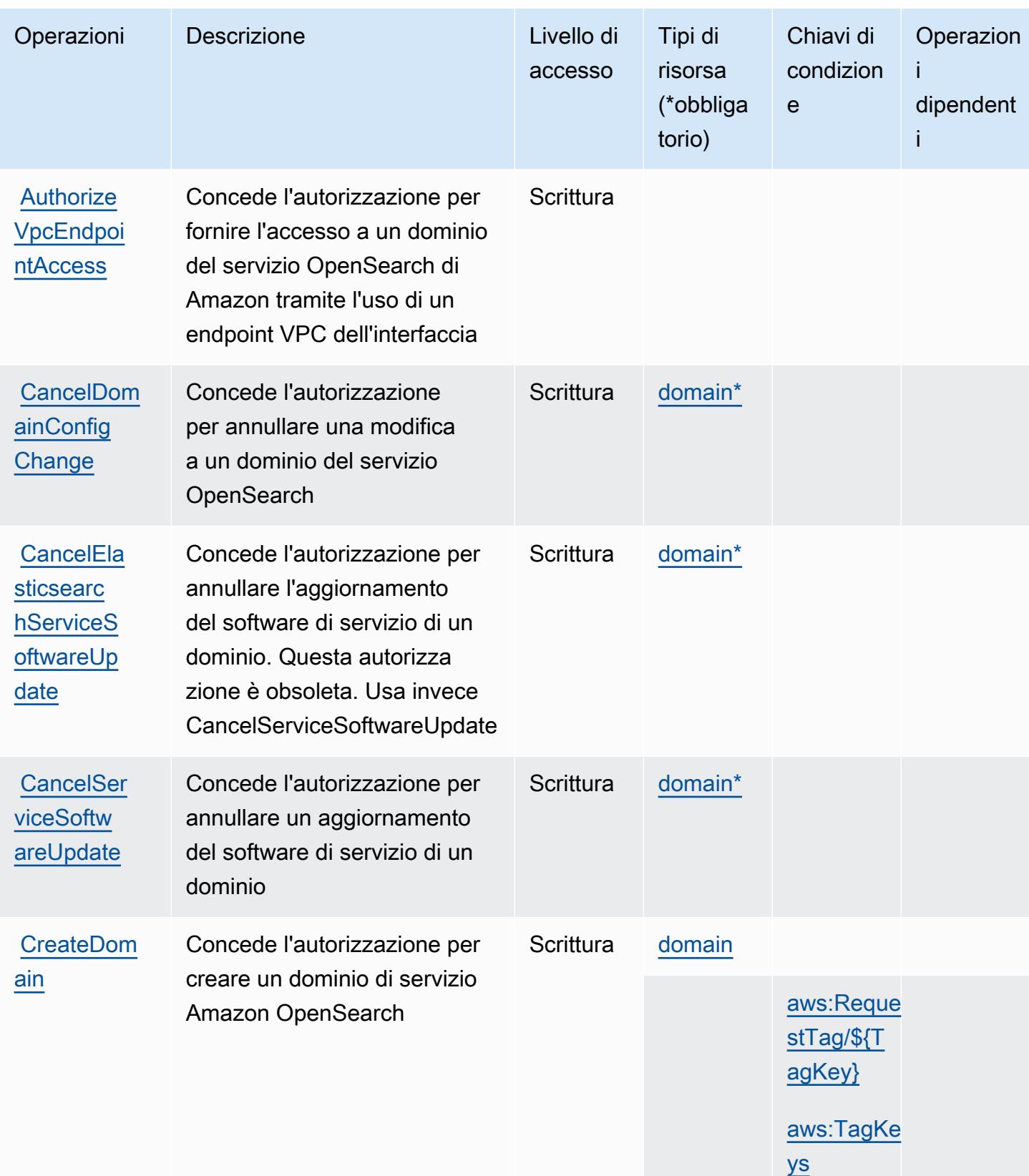

Service Authorization Reference **Service Authorization Reference** Service Authorization Reference

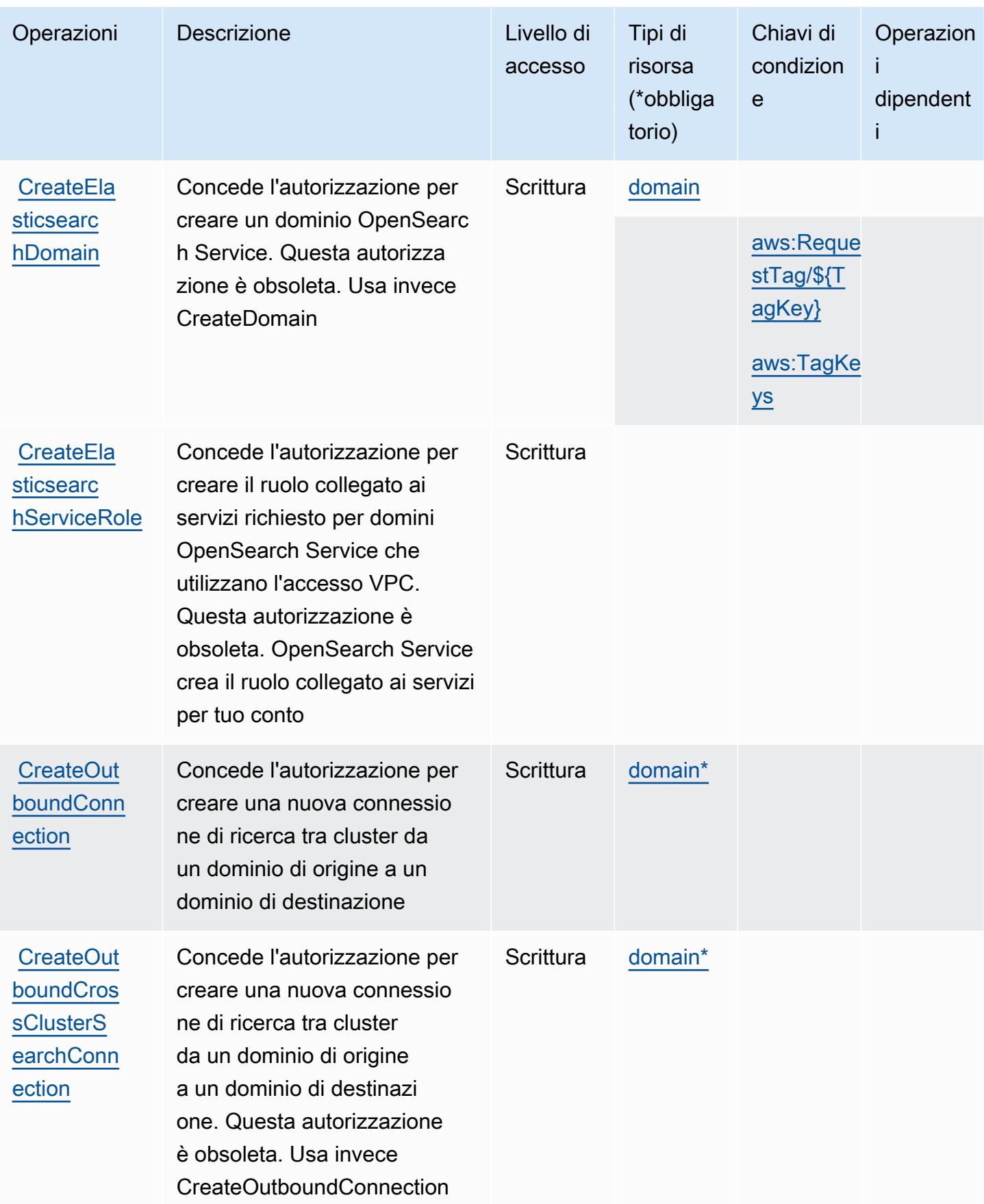

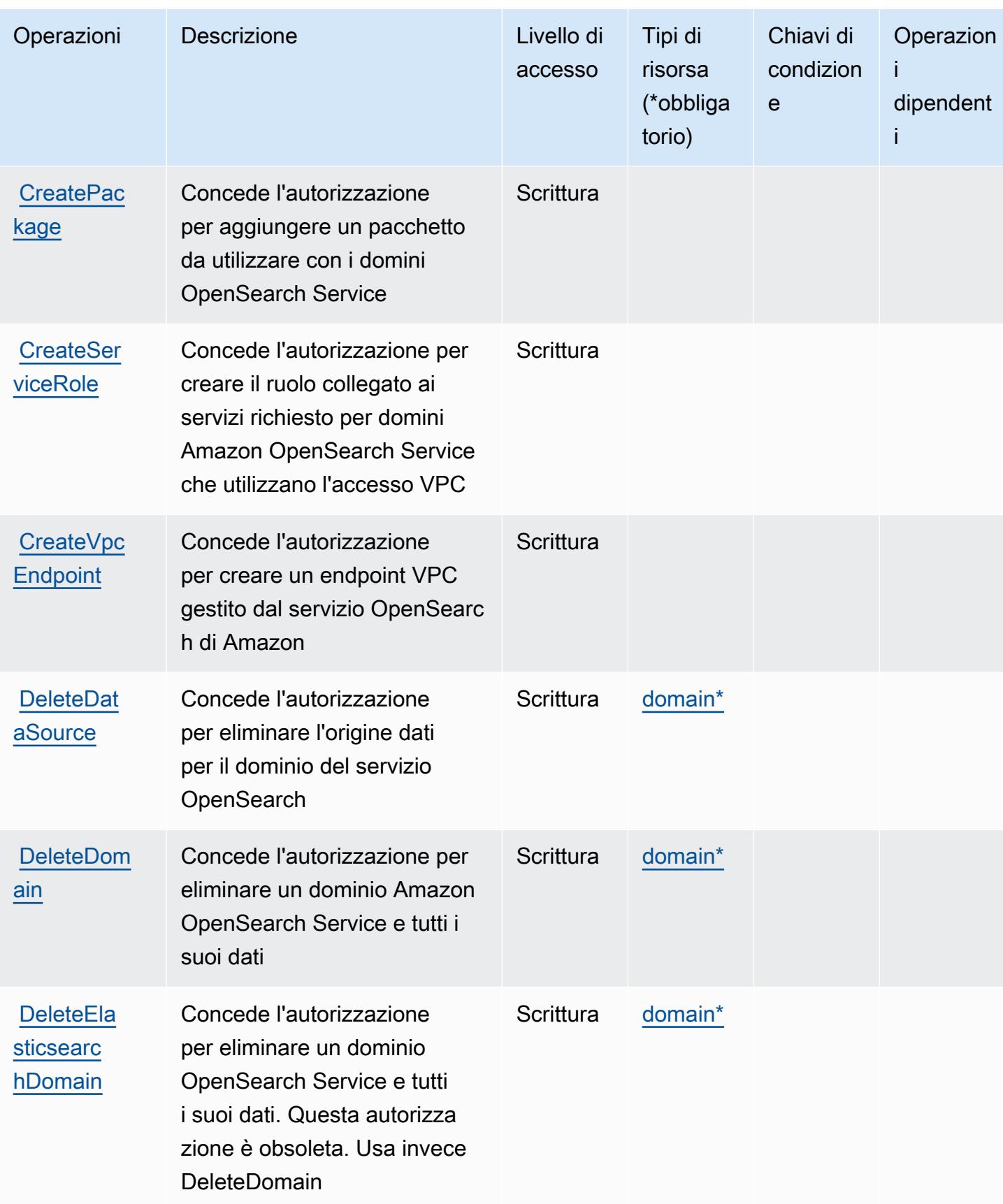

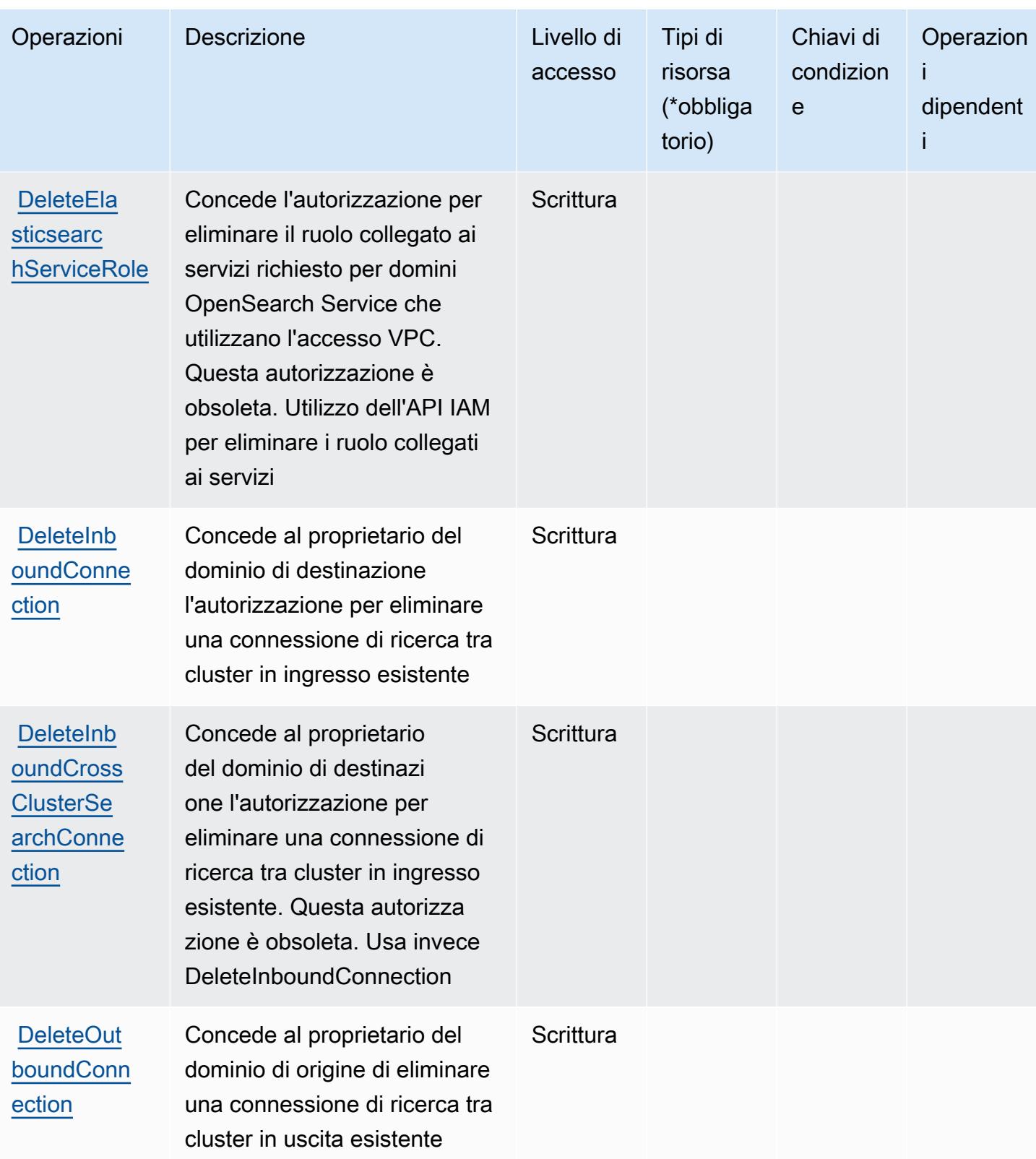

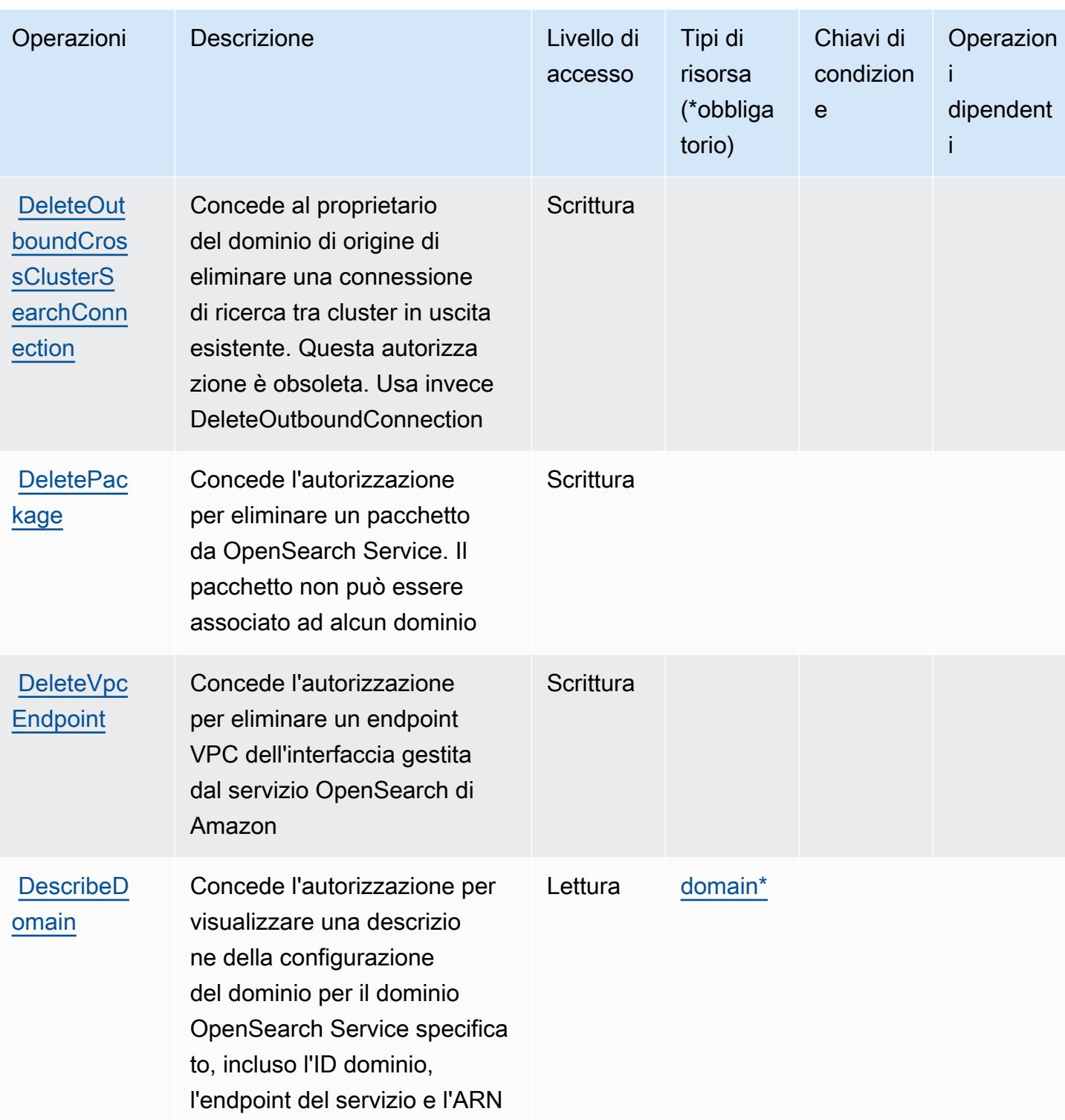

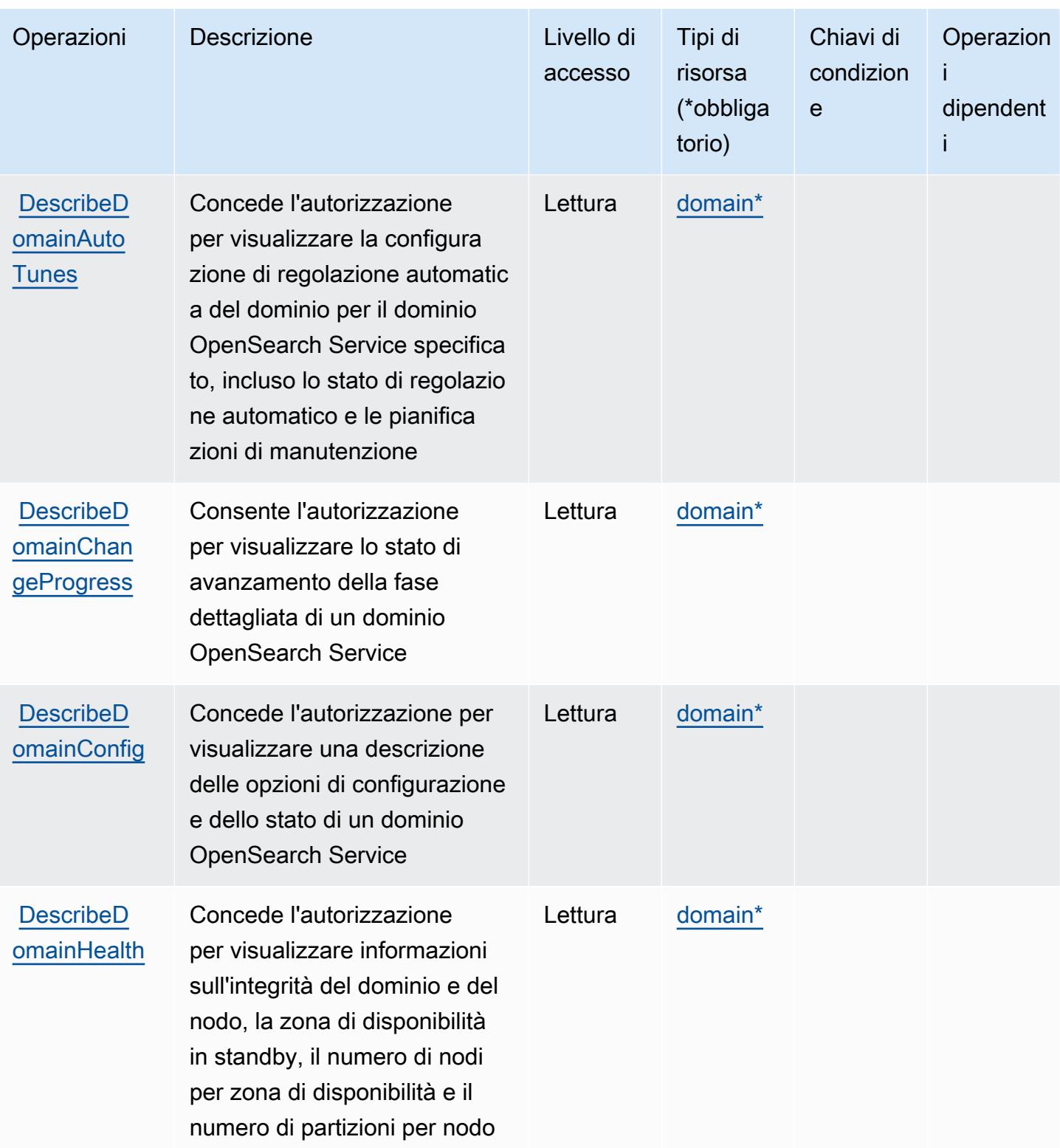

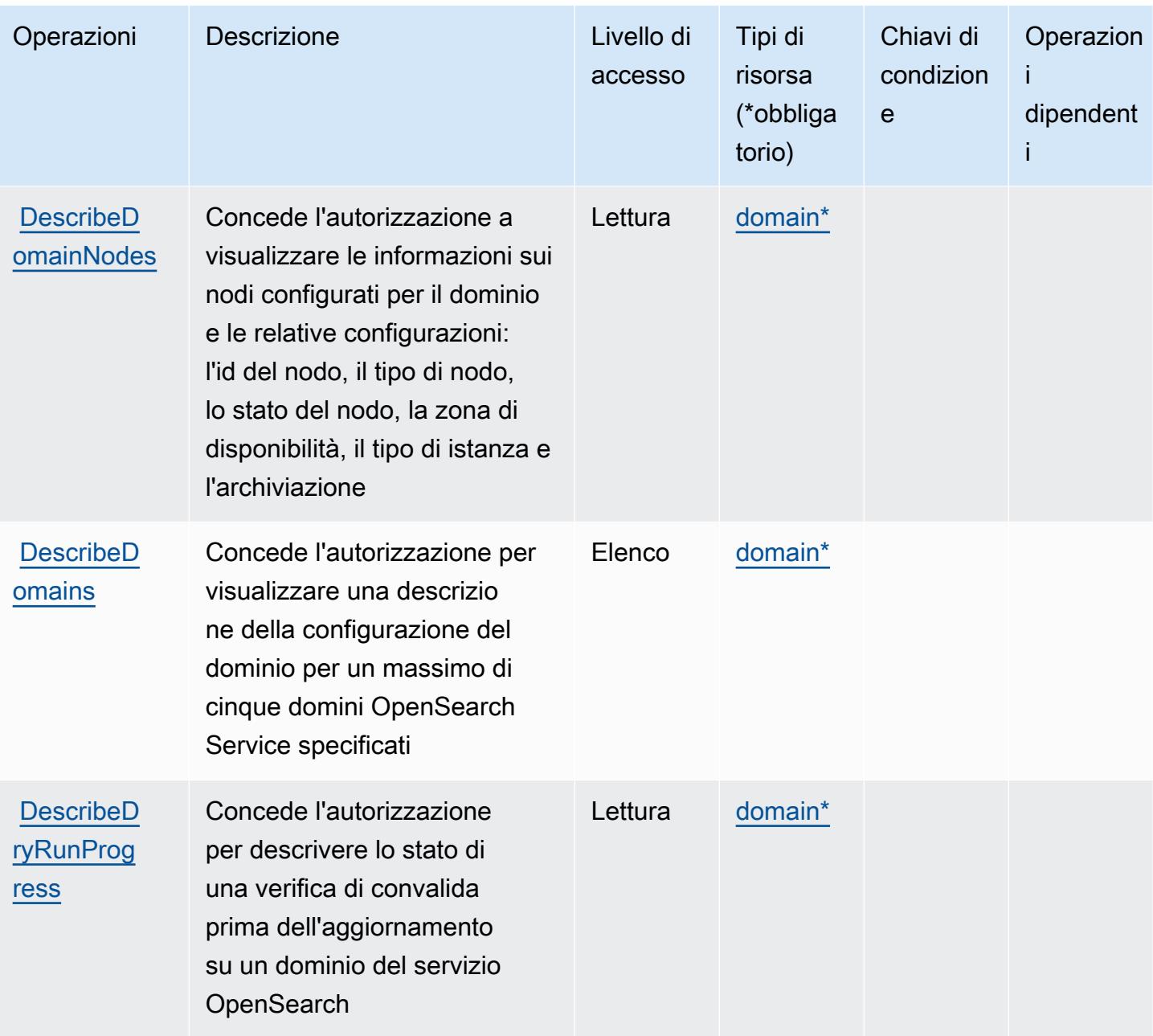

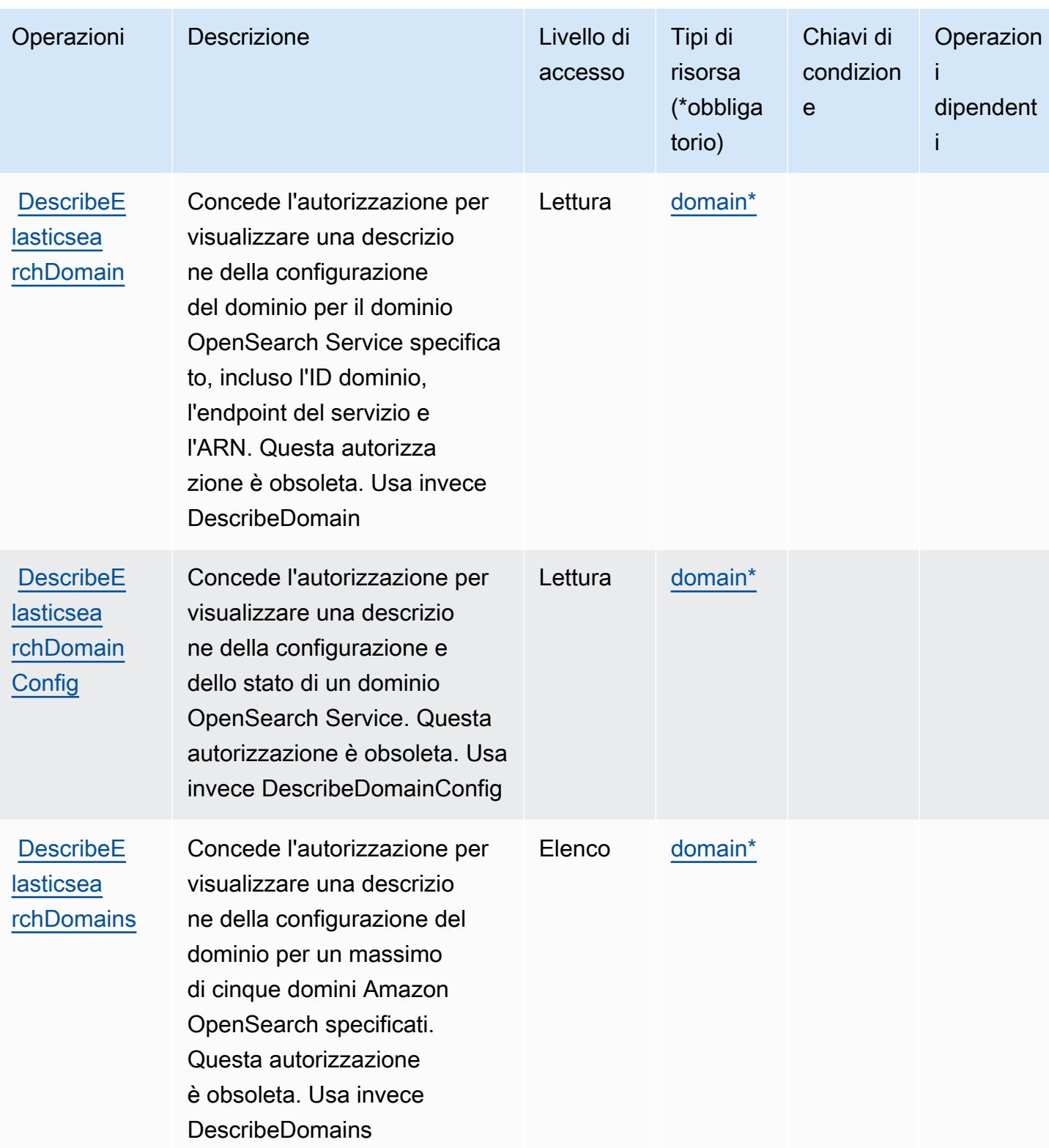

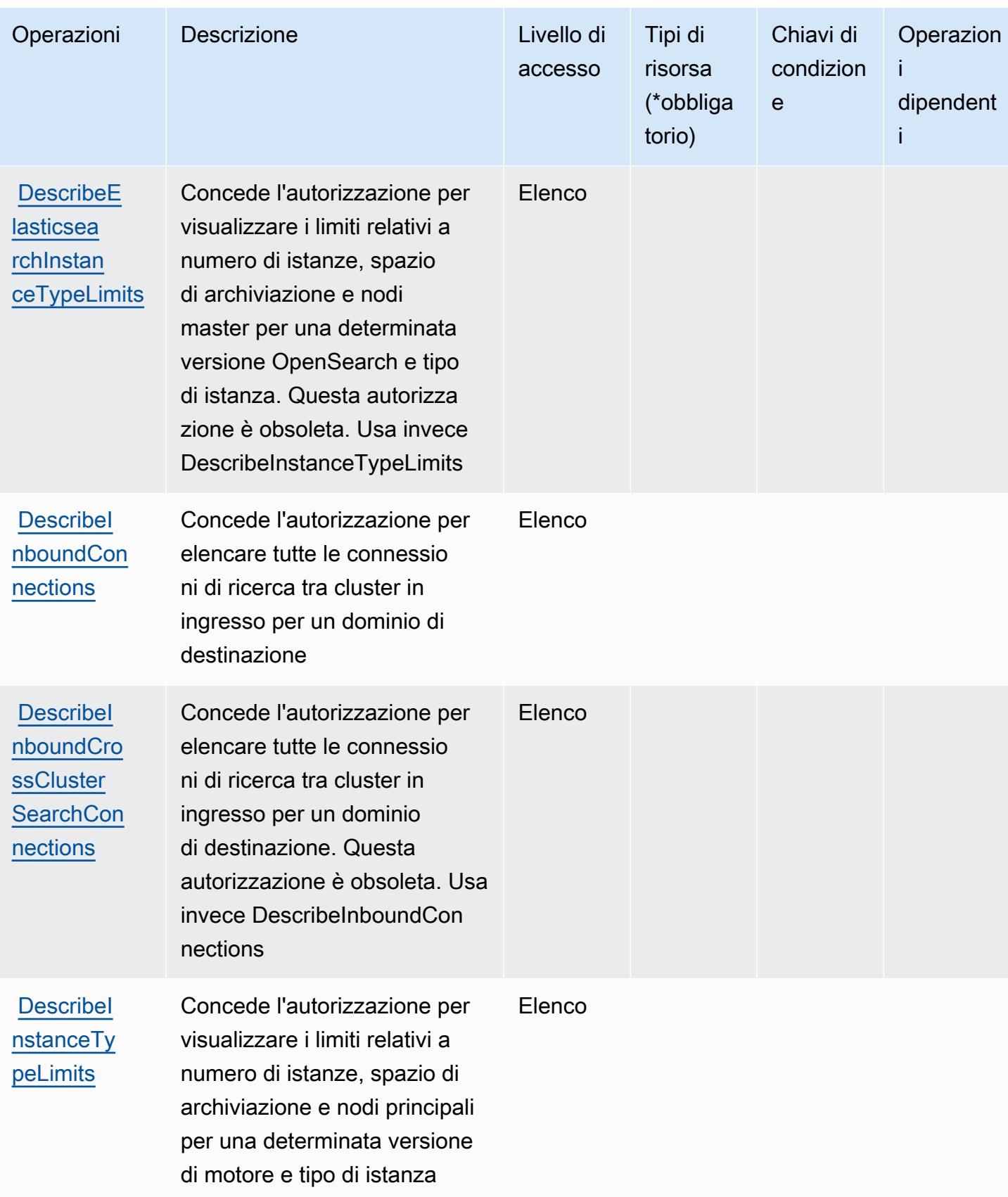

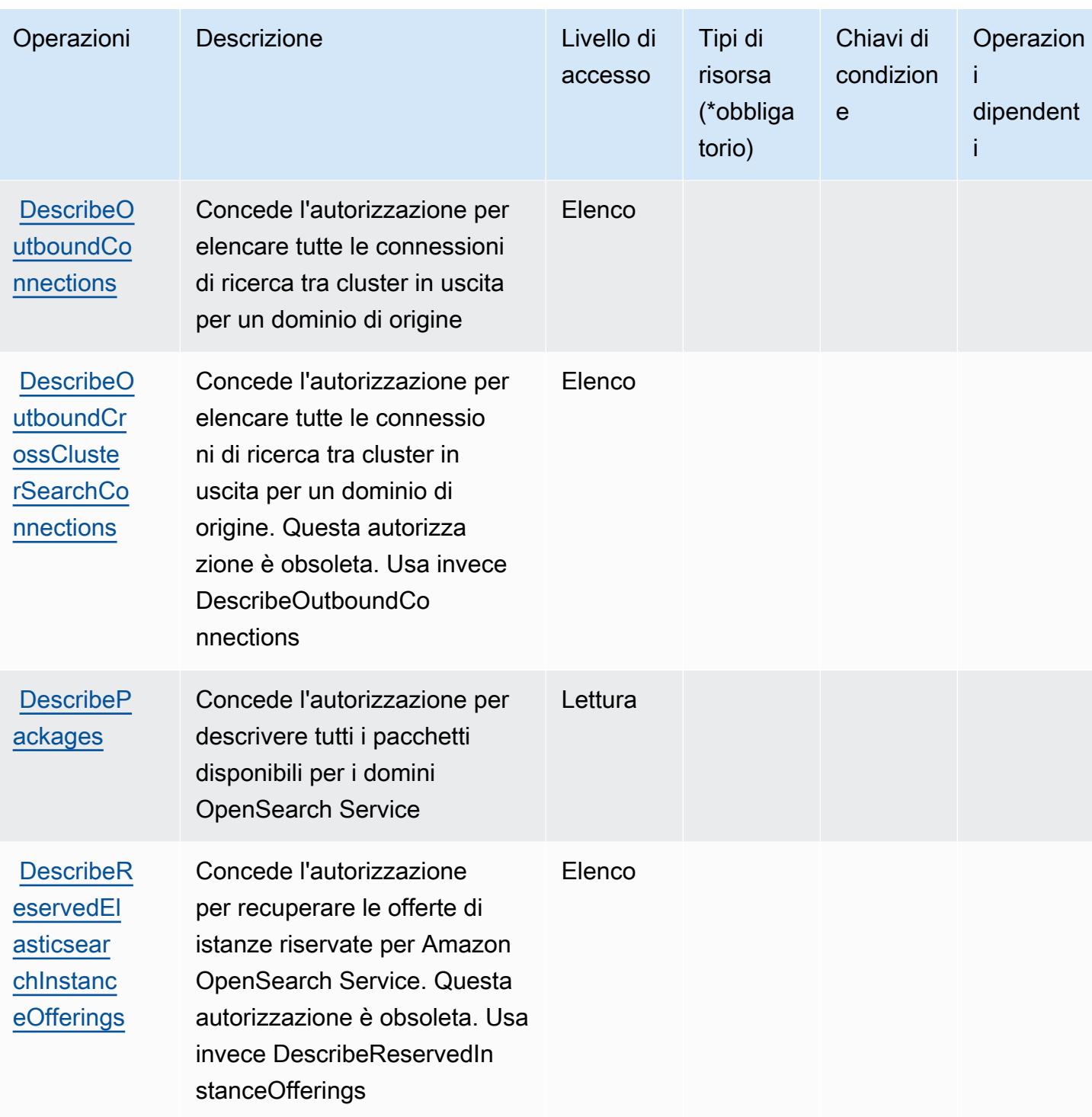

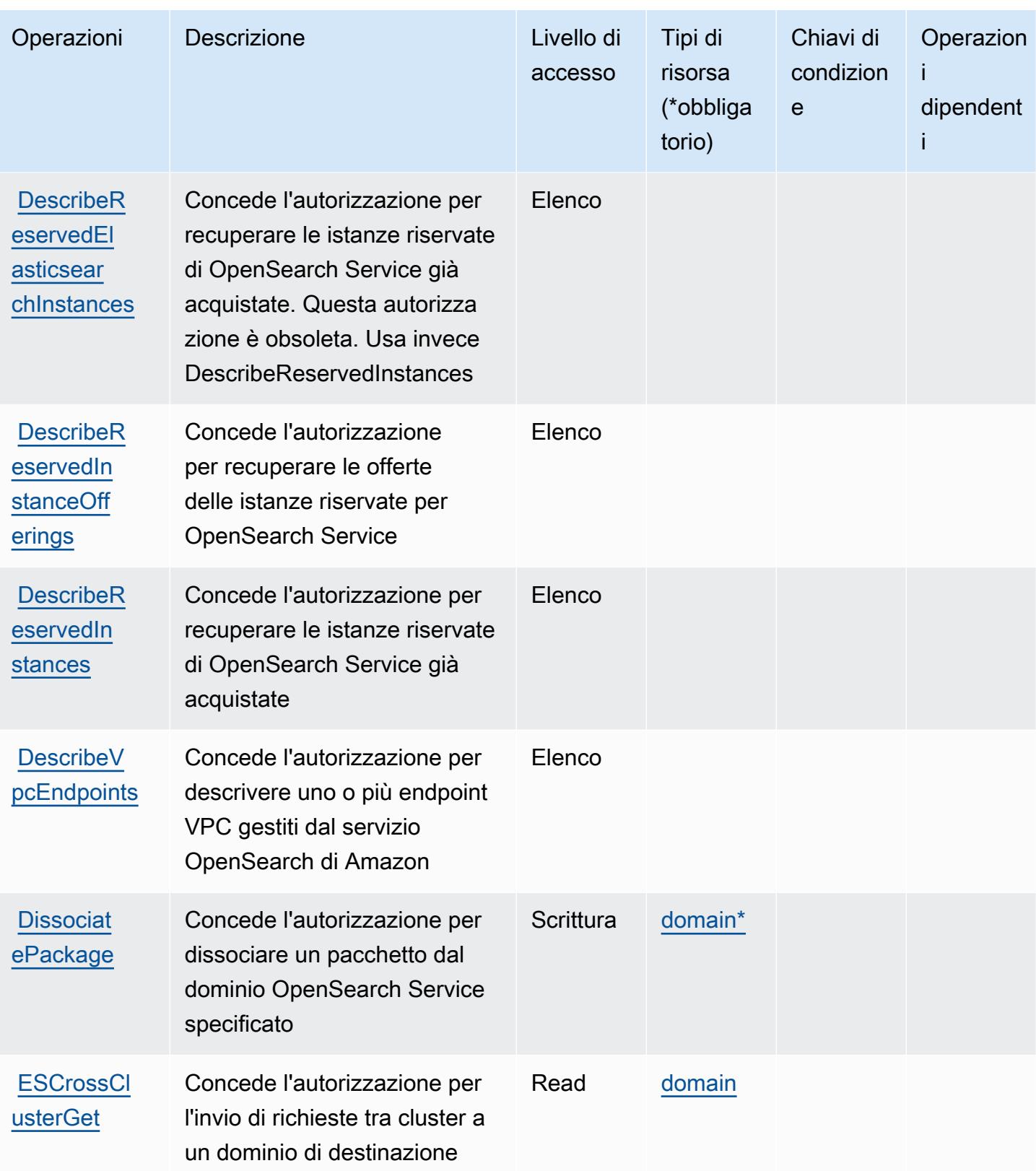

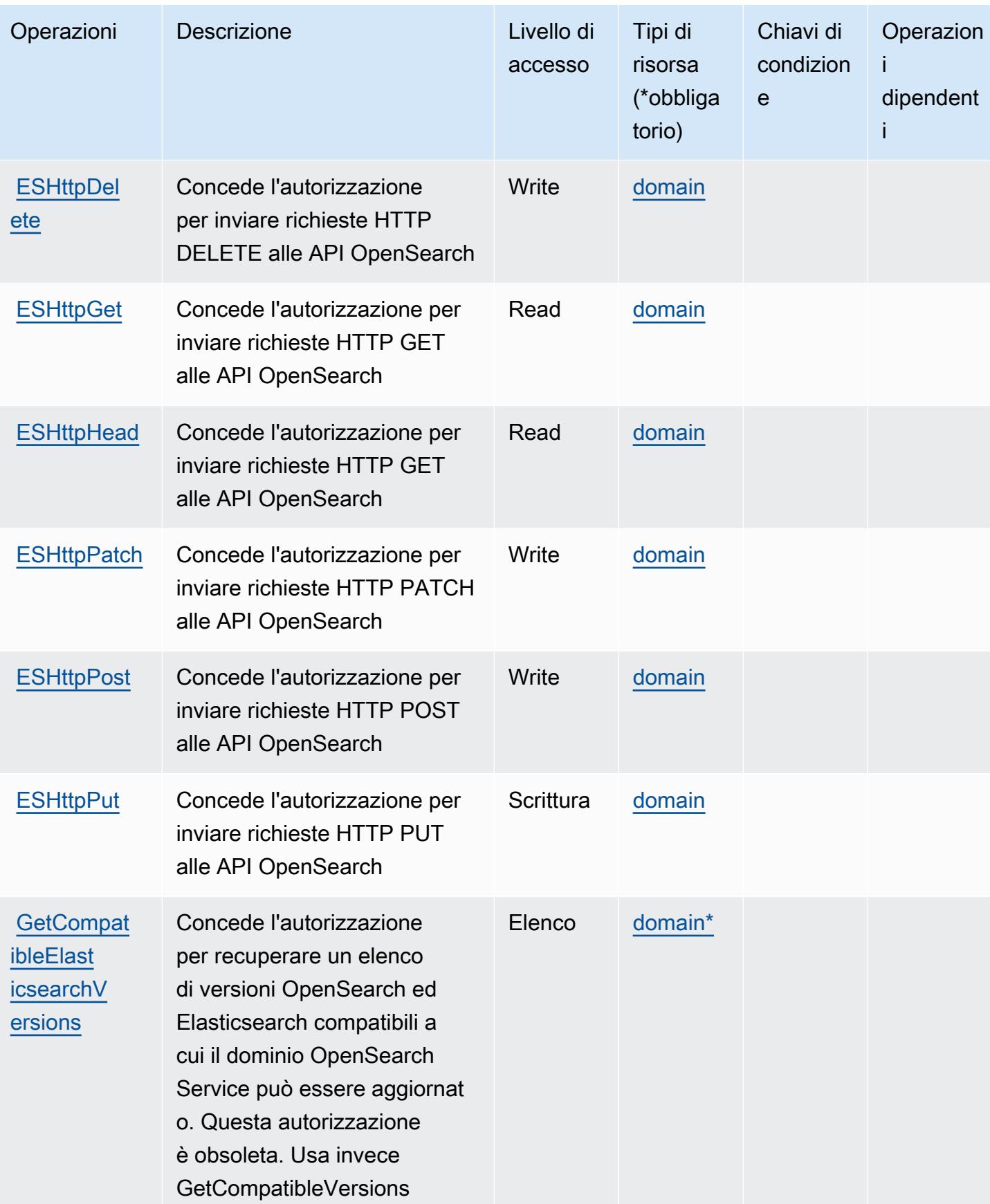

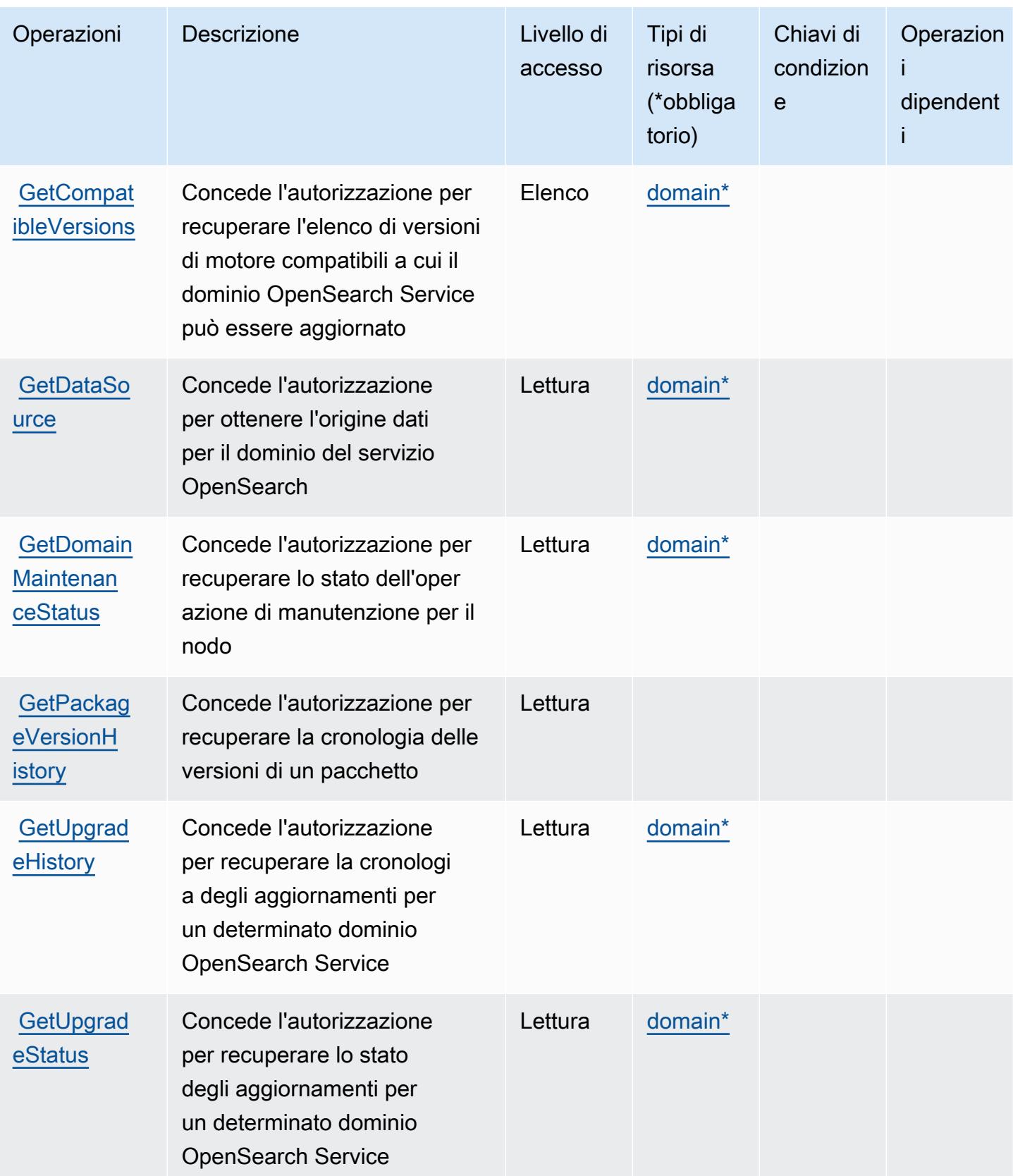

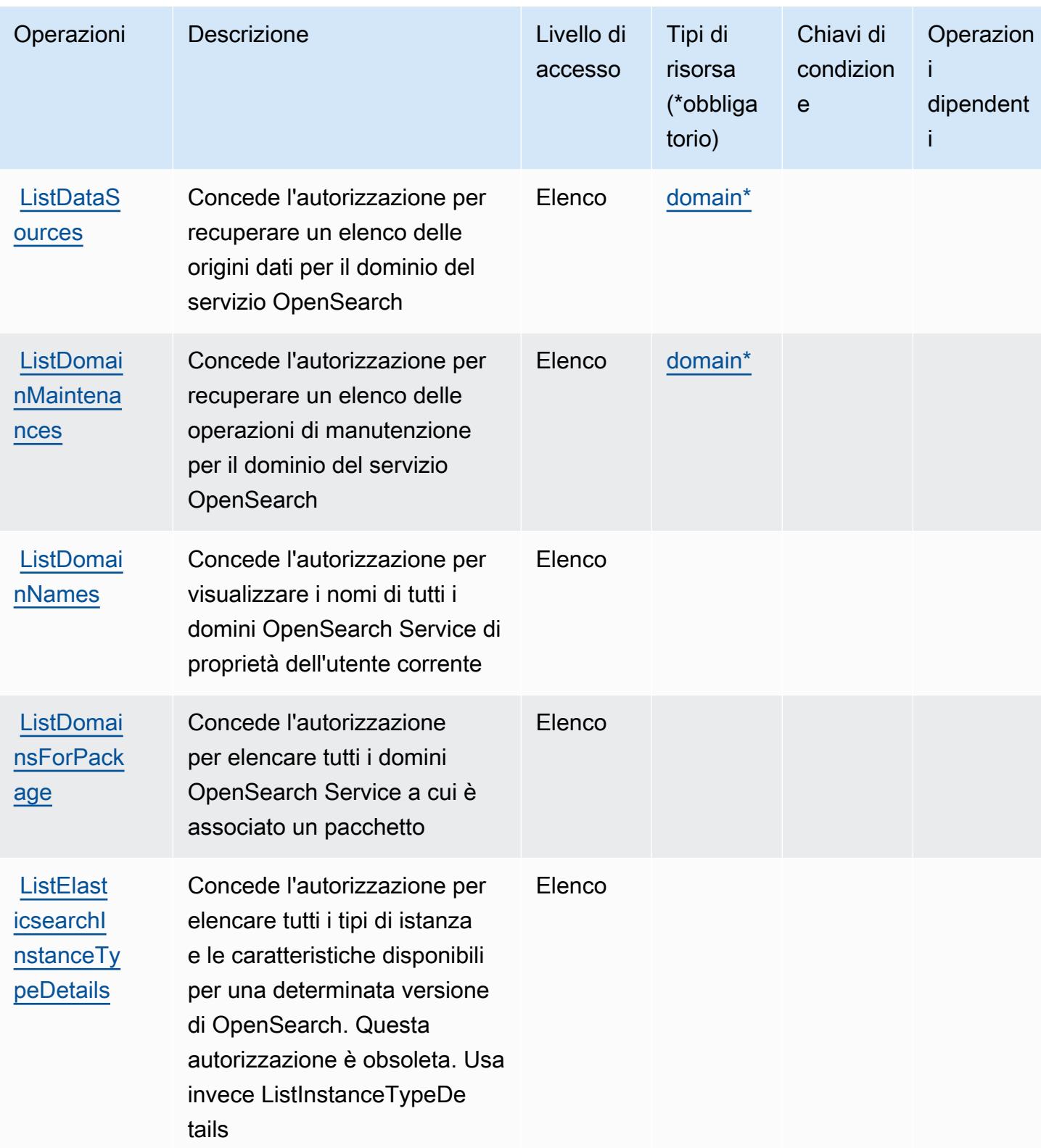

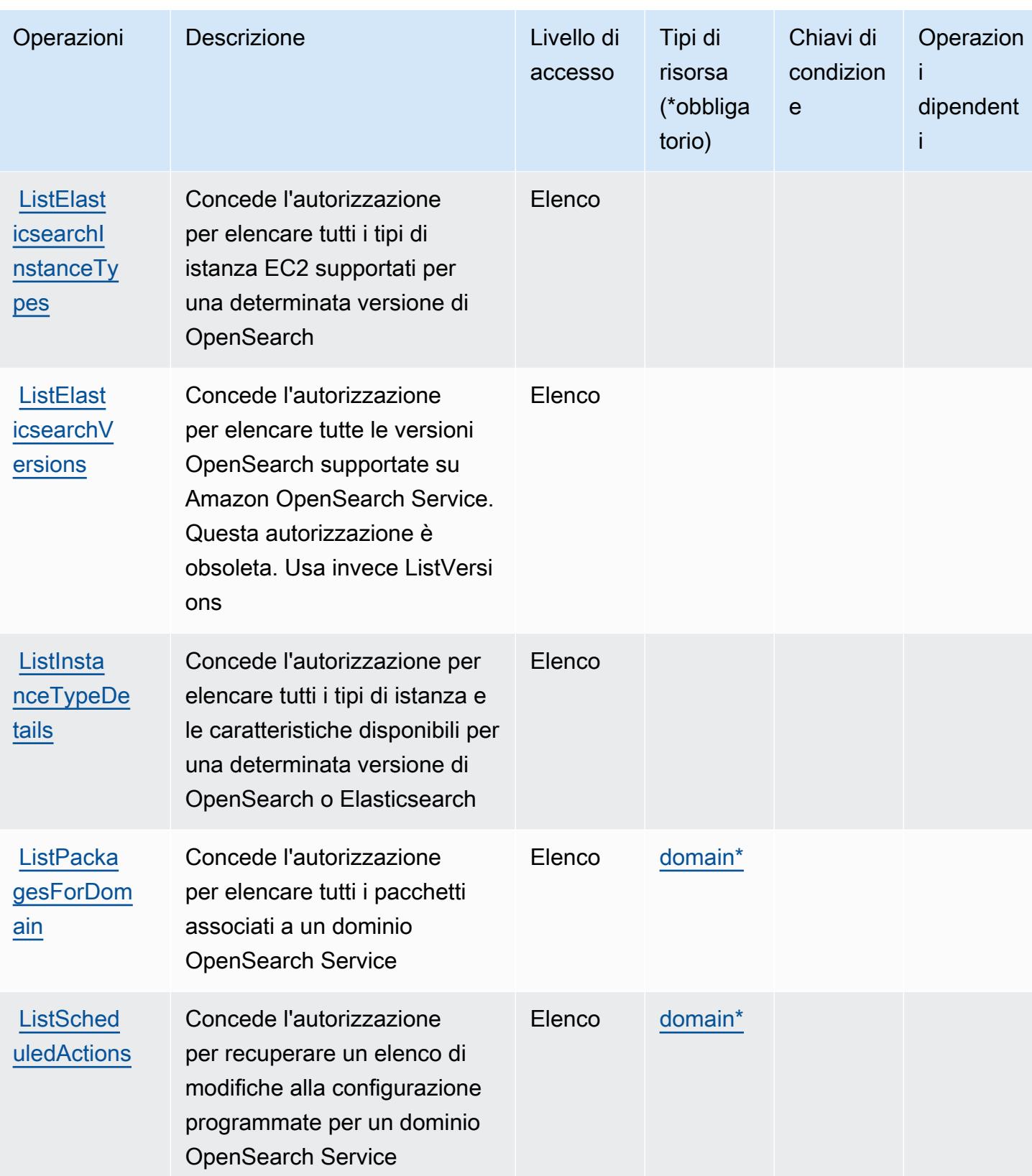

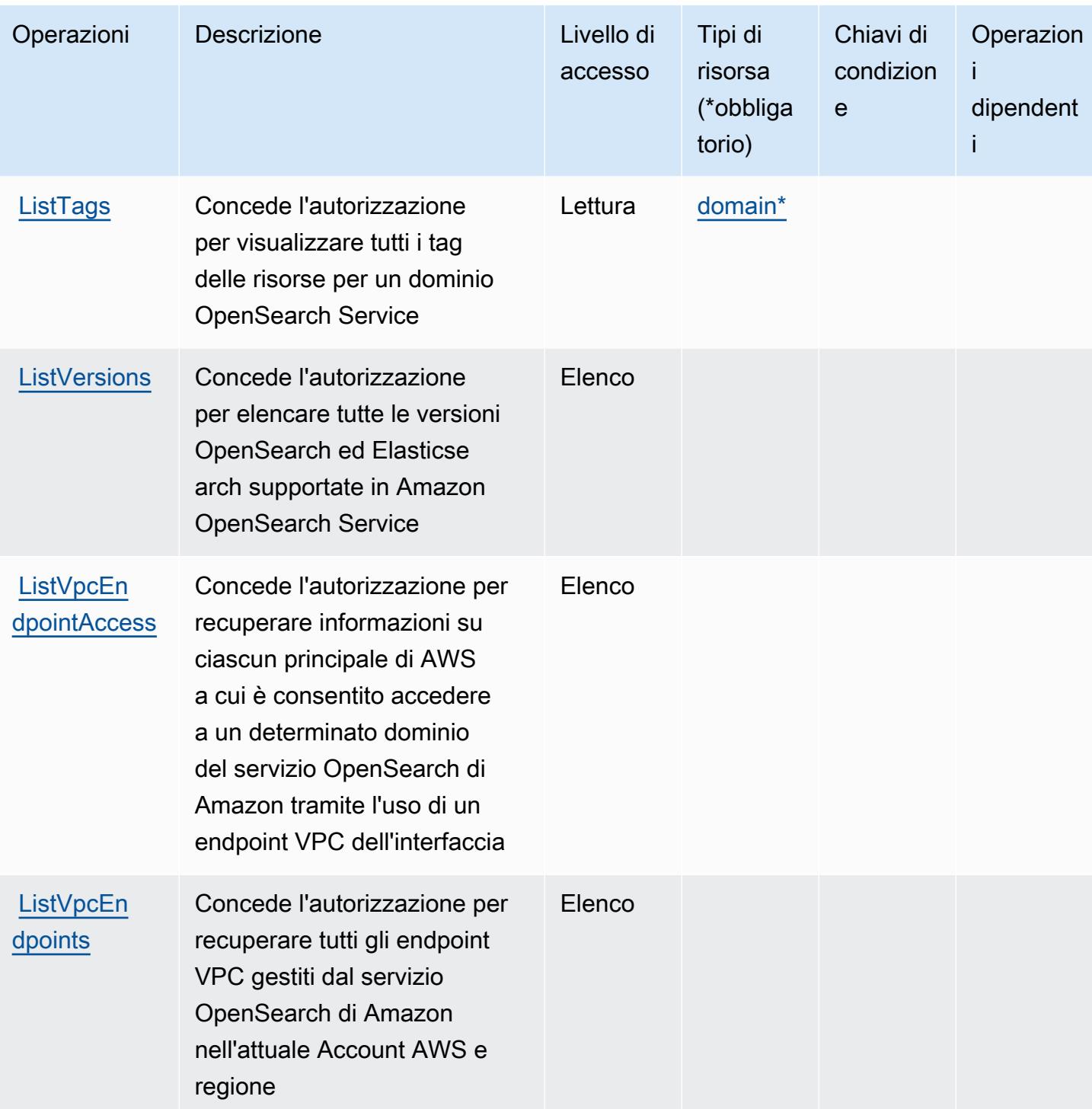

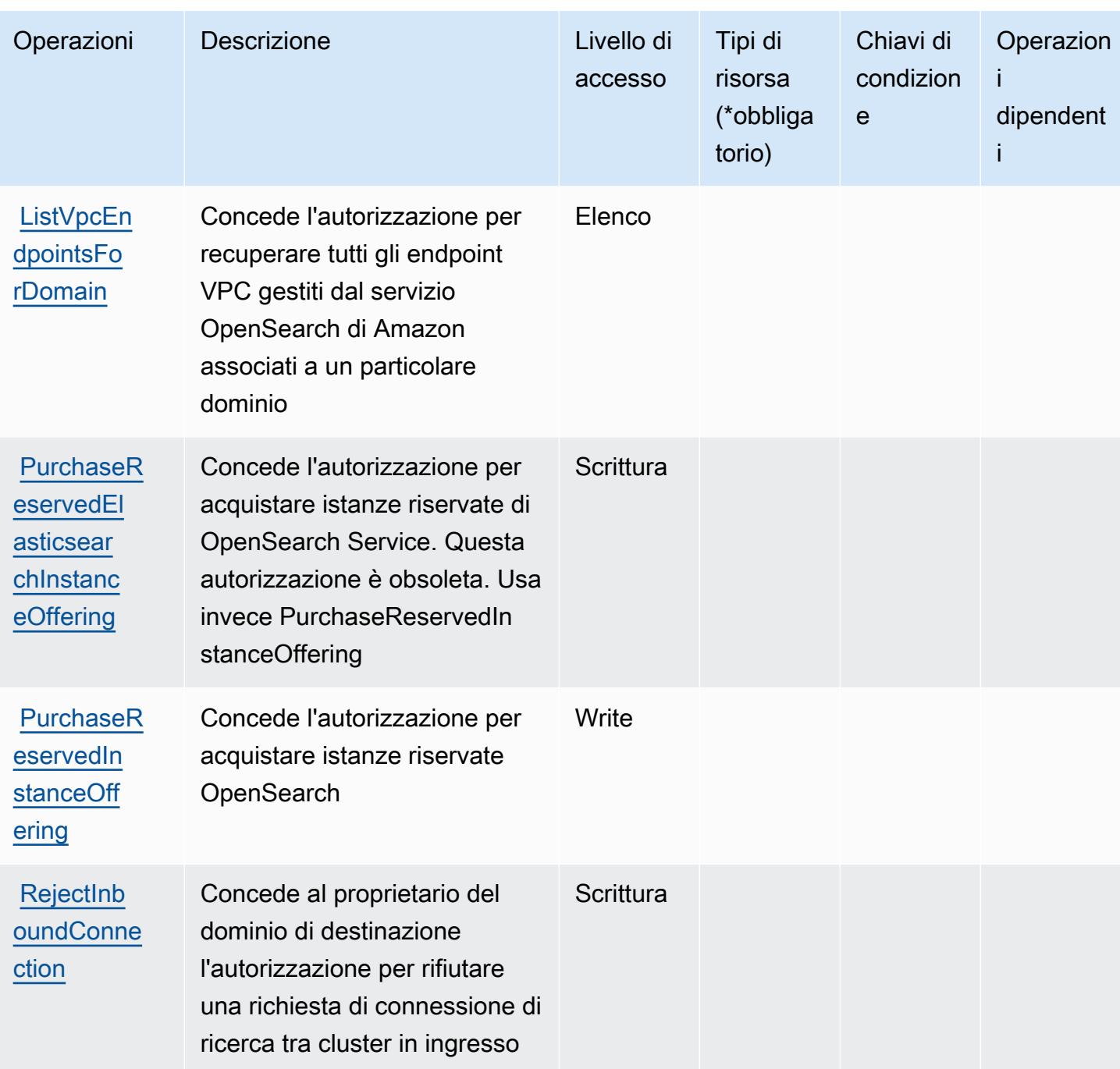

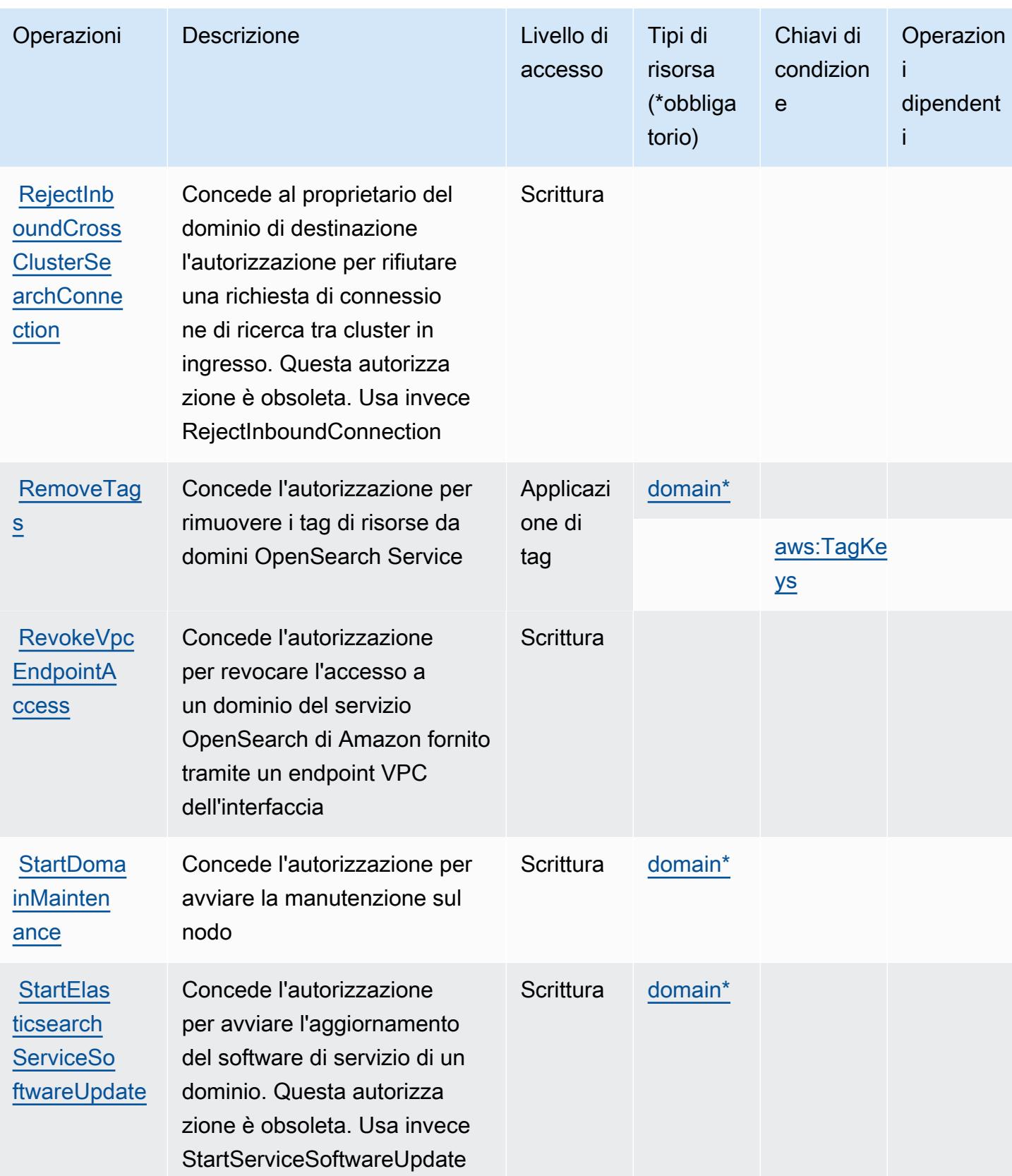

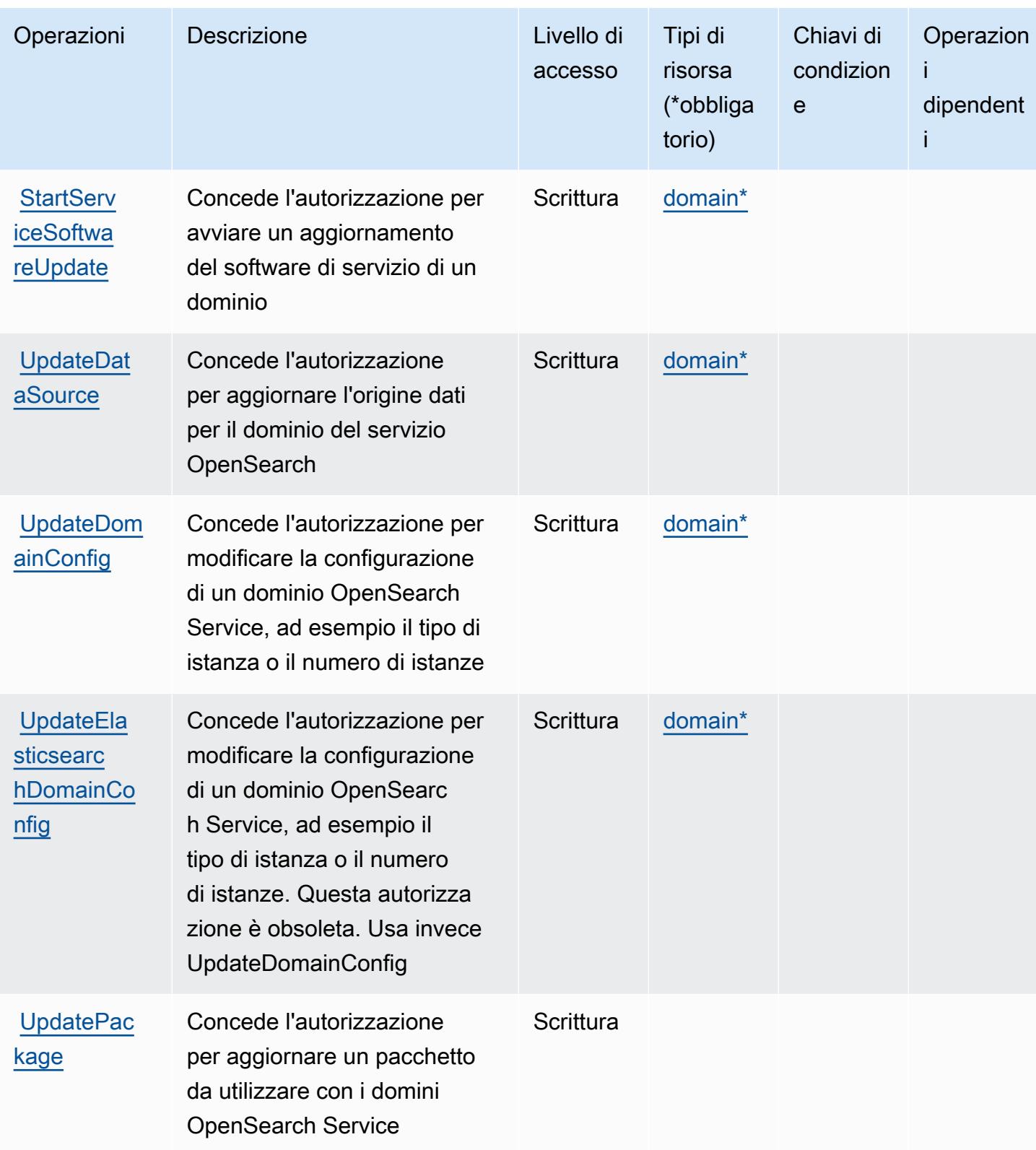

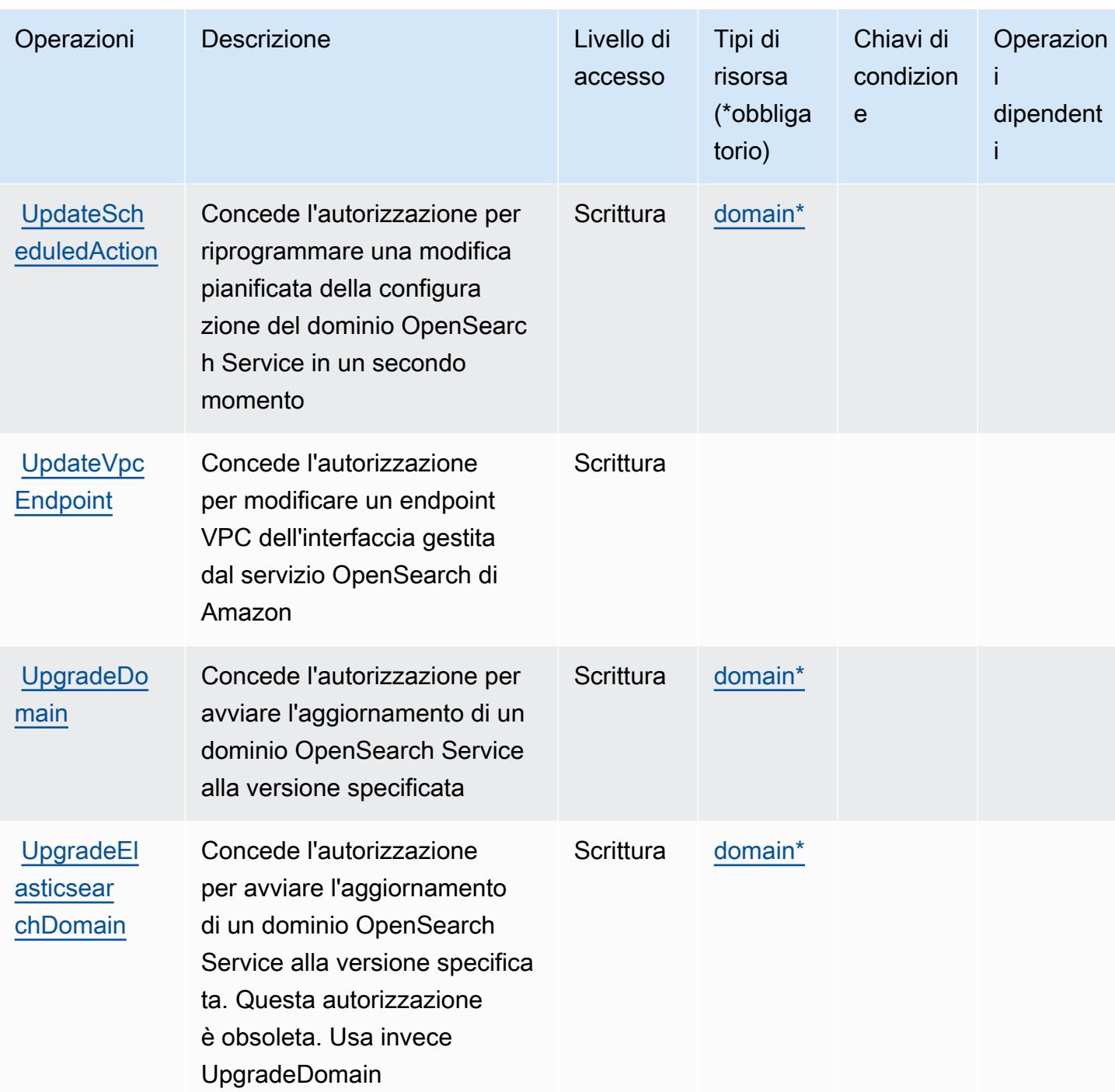

<span id="page-3909-0"></span>Tipi di risorsa definiti da servizio OpenSearch di Amazon

I seguenti tipi di risorse sono definiti da questo servizio e possono essere utilizzati nell'elemento Resource delle istruzioni di policy delle autorizzazioni IAM. Ogni operazione nella [Tabella delle](#page-3887-0) [operazioni](#page-3887-0) identifica i tipi di risorse che possono essere specificati con tale operazione. Un tipo di risorsa può anche definire quali chiavi di condizione puoi includere in una policy. Queste chiavi vengono visualizzate nell'ultima colonna della tabella Tipi di risorsa. Per dettagli sulle colonne nella tabella seguente, consulta [Tabella dei tipi di risorsa.](reference_policies_actions-resources-contextkeys.html#resources_table)

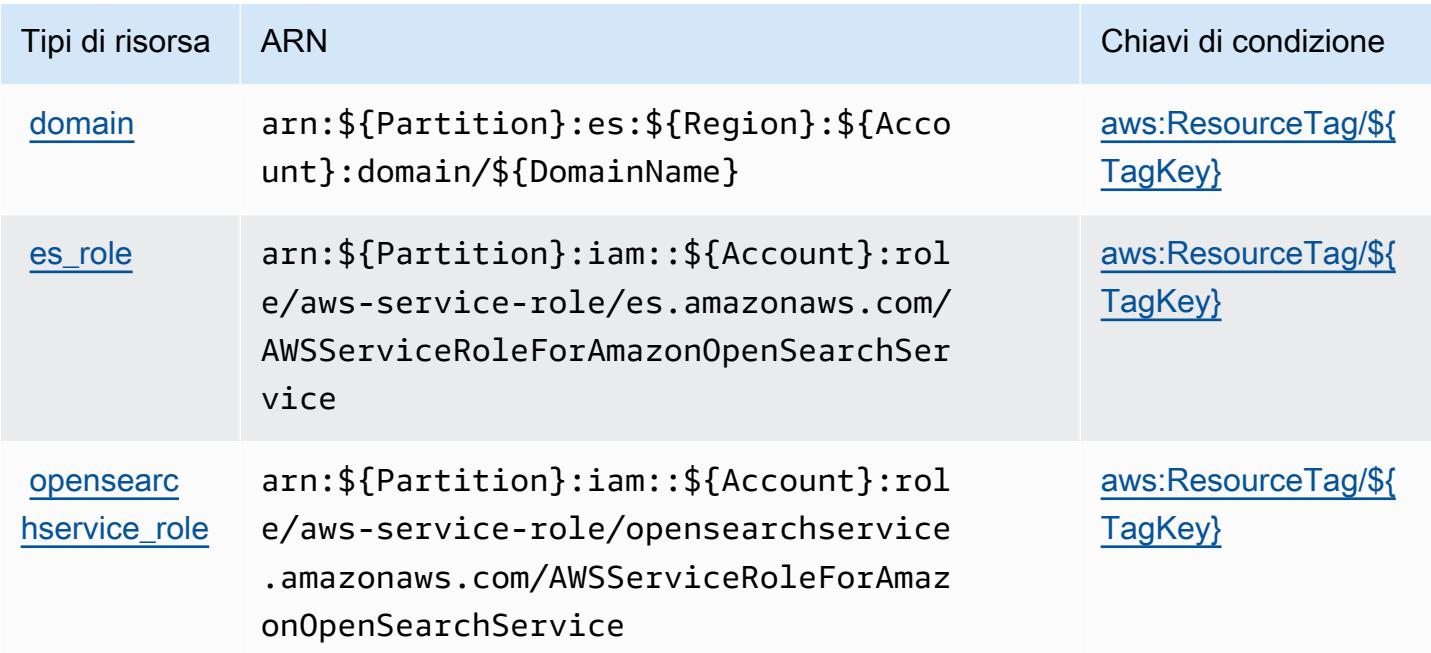

Chiavi di condizione per il servizio OpenSearch di Amazon

Il servizio OpenSearch di Amazon definisce le chiavi di condizione seguenti che possono essere utilizzate nell'elemento Condition di una policy IAM. Puoi utilizzare queste chiavi per perfezionare ulteriormente le condizioni in base alle quali si applica l'istruzione di policy. Per dettagli sulle colonne nella tabella seguente, consulta [Tabella delle chiavi di condizione.](reference_policies_actions-resources-contextkeys.html#context_keys_table)

Per visualizzare le chiavi di condizione globali disponibili per tutti i servizi, consulta Chiavi di [condizione globali disponibili](https://docs.aws.amazon.com/IAM/latest/UserGuide/reference_policies_condition-keys.html#AvailableKeys).

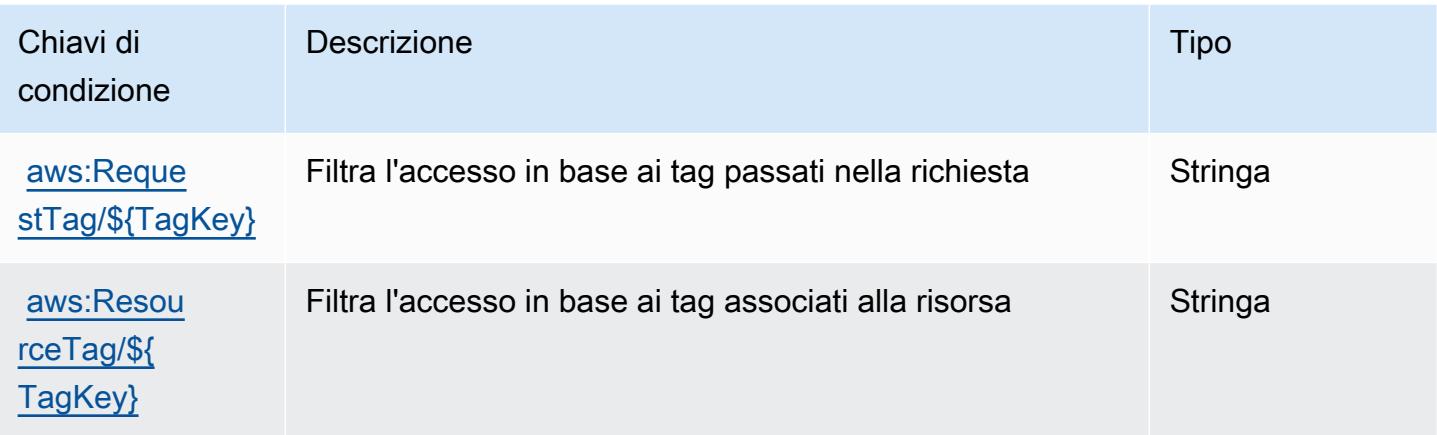

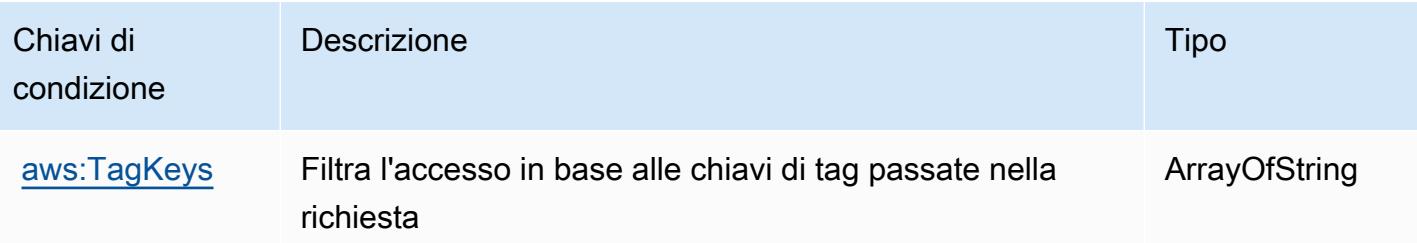

## Operazioni, risorse e chiavi di condizione per AWS OpsWorks

AWS OpsWorks (prefisso del servizio: opsworks) fornisce le seguenti risorse, operazioni e chiavi di contesto di condizione specifiche del servizio per l'utilizzo nelle policy delle autorizzazioni IAM.

Riferimenti:

- Scopri come [configurare questo servizio](https://docs.aws.amazon.com/opsworks/latest/userguide/).
- Visualizza un elenco delle [operazioni API disponibili per questo servizio](https://docs.aws.amazon.com/opsworks/latest/APIReference/).
- Scopri come proteggere questo servizio e le sue risorse [utilizzando le policy delle autorizzazioni di](https://docs.aws.amazon.com/opsworks/latest/userguide/workingsecurity.html)  [IAM](https://docs.aws.amazon.com/opsworks/latest/userguide/workingsecurity.html).

#### Argomenti

- [Operazioni definite da AWS OpsWorks](#page-3911-0)
- [Tipi di risorsa definiti da AWS OpsWorks](#page-3922-0)
- [Chiavi di condizione per AWS OpsWorks](#page-3922-1)

### <span id="page-3911-0"></span>Operazioni definite da AWS OpsWorks

Puoi specificare le seguenti operazioni nell'elemento Action di un'istruzione di policy IAM. Utilizza le policy per concedere le autorizzazioni per eseguire un'operazione in AWS. Quando utilizzi un'operazione in una policy, in genere consenti o rifiuti l'accesso all'operazione API o al comando CLI con lo stesso nome. Tuttavia, in alcuni casi, una singola operazione controlla l'accesso a più di una operazione. In alternativa, alcune operazioni richiedono operazioni differenti.

La colonna Tipi di risorsa della tabella Operazioni indica se ogni operazione supporta le autorizzazioni a livello di risorsa. Se non vi è nessun valore in corrispondenza di questa colonna, è necessario specificare tutte le risorse ("\*") alle quali si applica la policy nell'elemento Resource dell'istruzione di policy. Se la colonna include un tipo di risorsa, puoi specificare un ARN di quel tipo in una istruzione con tale operazione. Se l'operazione ha una o più risorse richieste, il chiamante deve disporre dell'autorizzazione per utilizzare l'operazione con tali risorse. Le risorse richieste sono indicate nella tabella con un asterisco (\*). Se si limita l'accesso alle risorse con l'elemento Resource in una policy IAM, è necessario includere un ARN o un modello per ogni tipo di risorsa richiesta. Alcune operazioni supportano più tipi di risorse. Se il tipo di risorsa è facoltativo (non indicato come obbligatorio), puoi scegliere di utilizzare uno tra i tipi di risorsa facoltativi.

La colonna Chiavi di condizione della tabella Operazioni contiene le chiavi che è possibile specificare nell'elemento Condition di un'istruzione di policy. Per ulteriori informazioni sulle chiavi di condizione associate alle risorse per il servizio guarda la colonna Chiavi di condizione della tabella Tipi di risorsa.

#### **a** Note

Le chiavi relative alle condizioni delle risorse sono elencate nella tabella [Tipi di risorse.](#page-3922-0) Nella colonna Tipi di risorse (\*obbligatorio) della tabella Operazioni è presente un collegamento al tipo di risorsa che si applica a un'operazione. Il tipo di risorsa nella tabella Tipi di risorse include la colonna Chiavi di condizione, che contiene le chiavi delle condizioni delle risorse che si applicano a un'operazione nella tabella Operazioni.

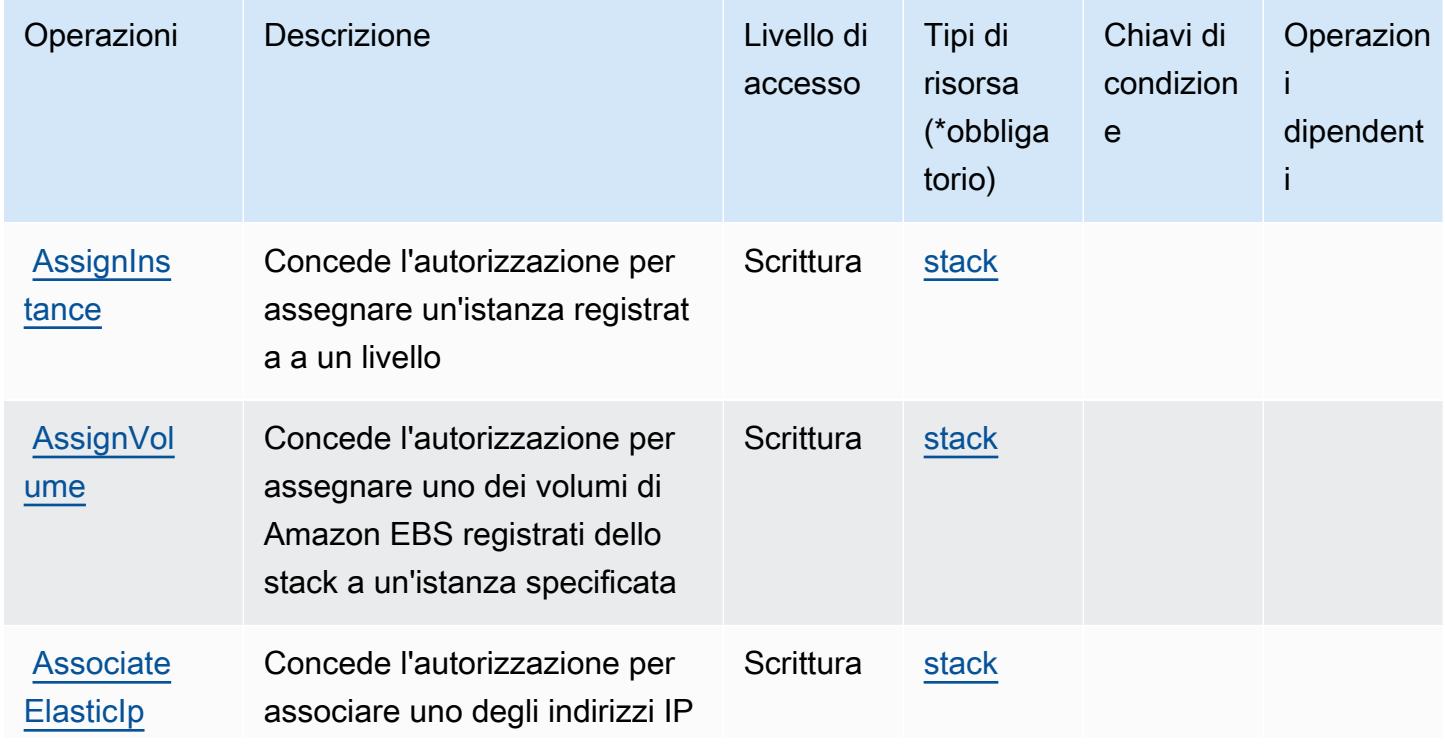

Per dettagli sulle colonne nella tabella seguente, consultare [Tabella delle operazioni](reference_policies_actions-resources-contextkeys.html#actions_table).

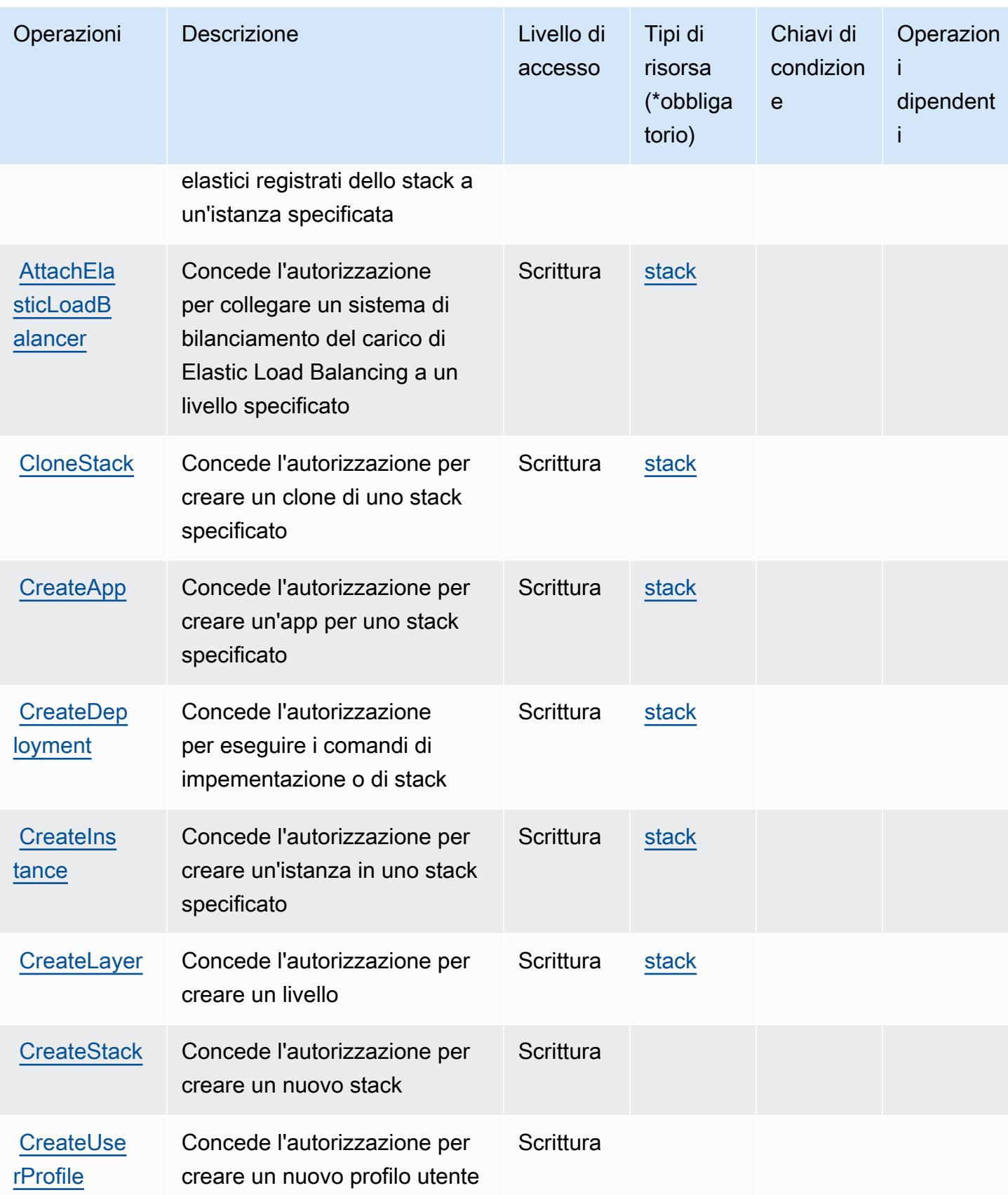

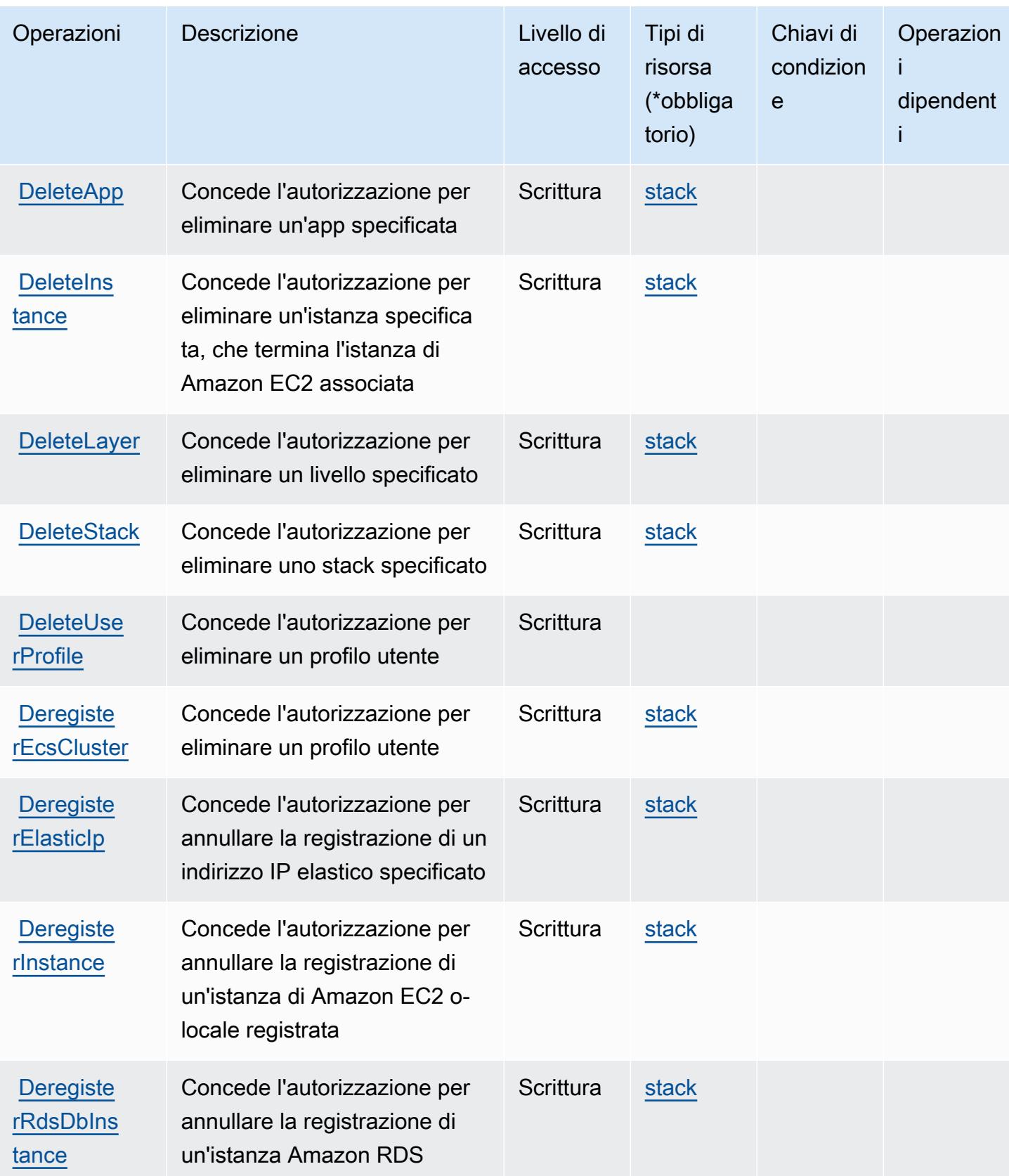

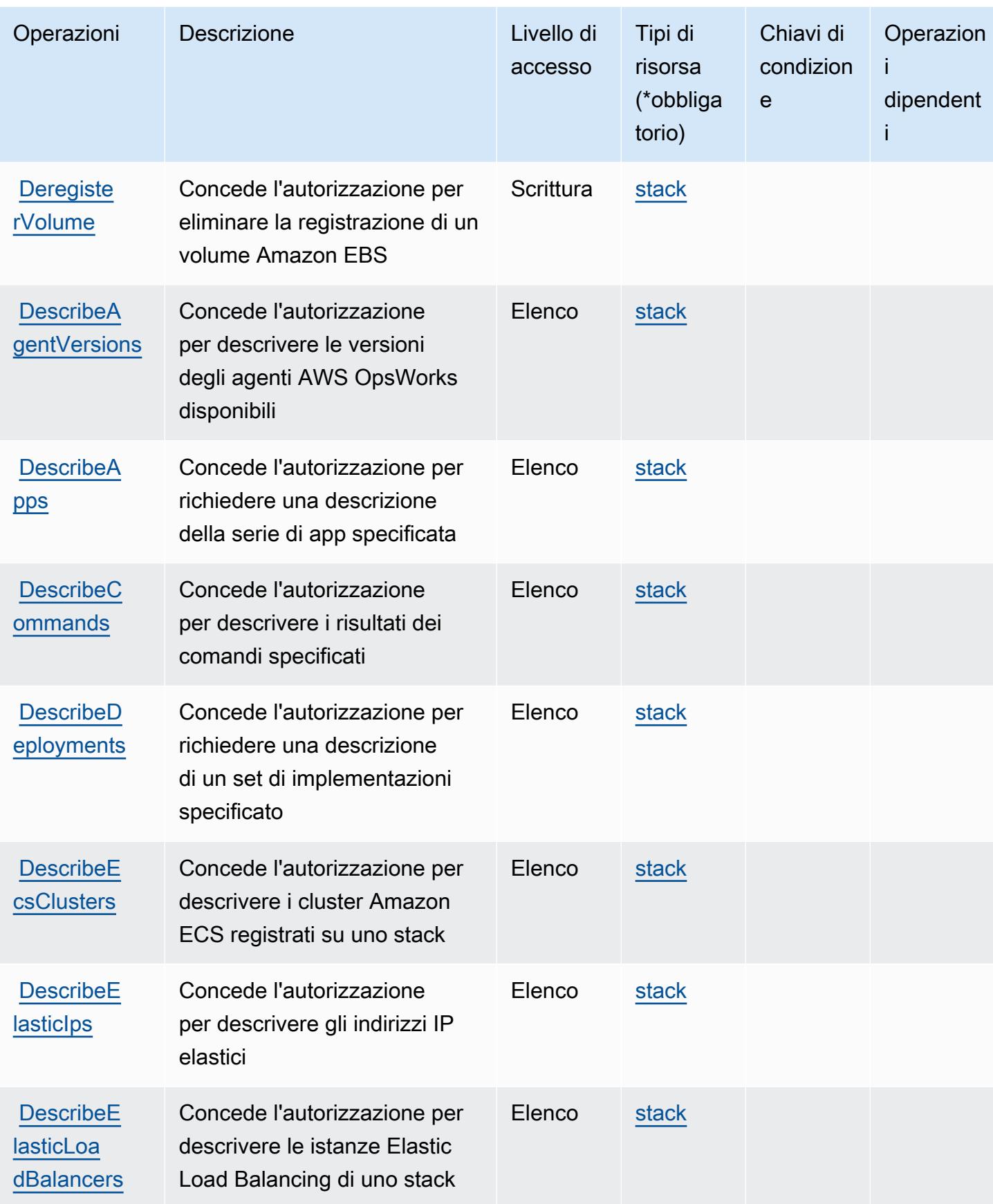

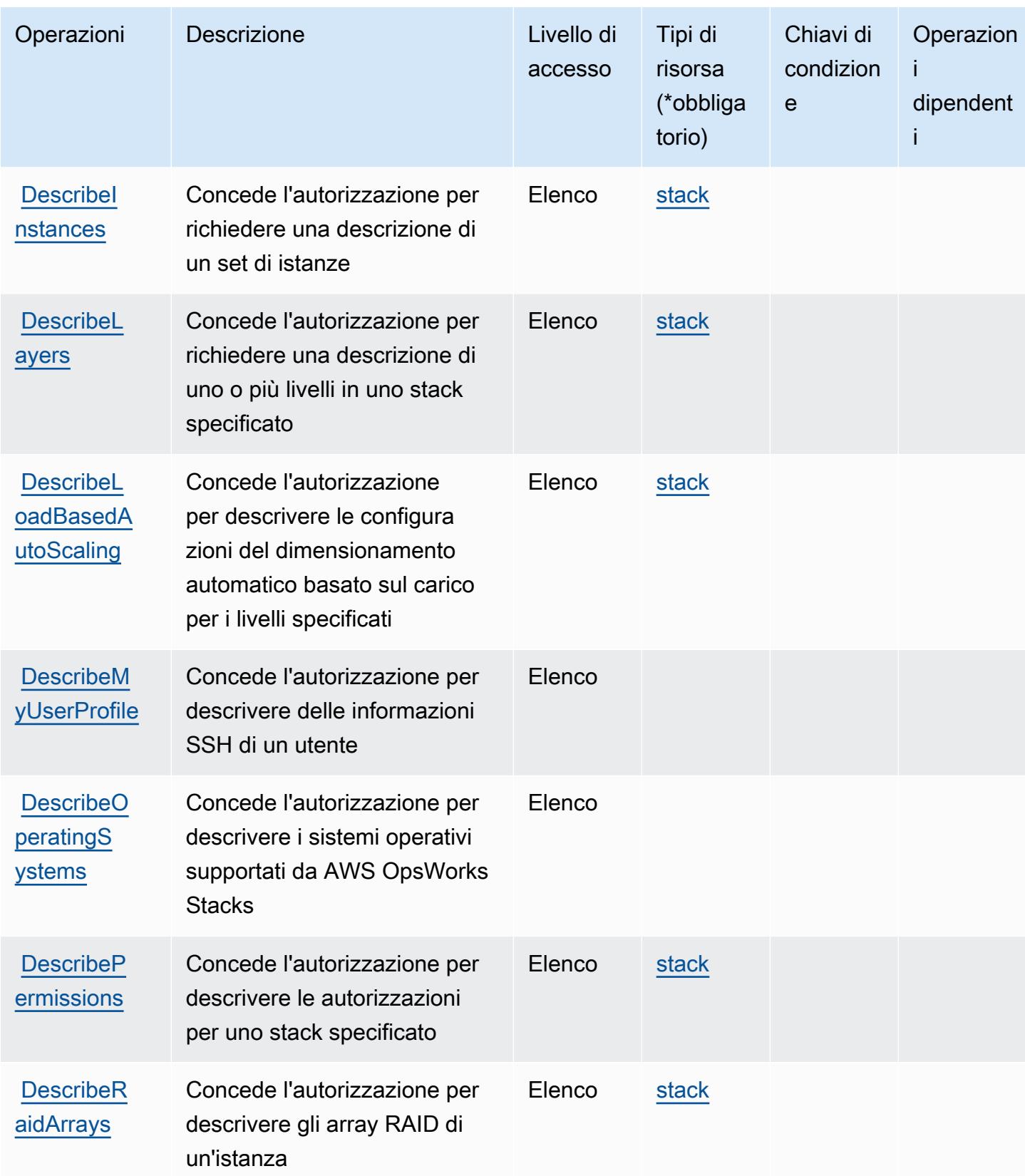

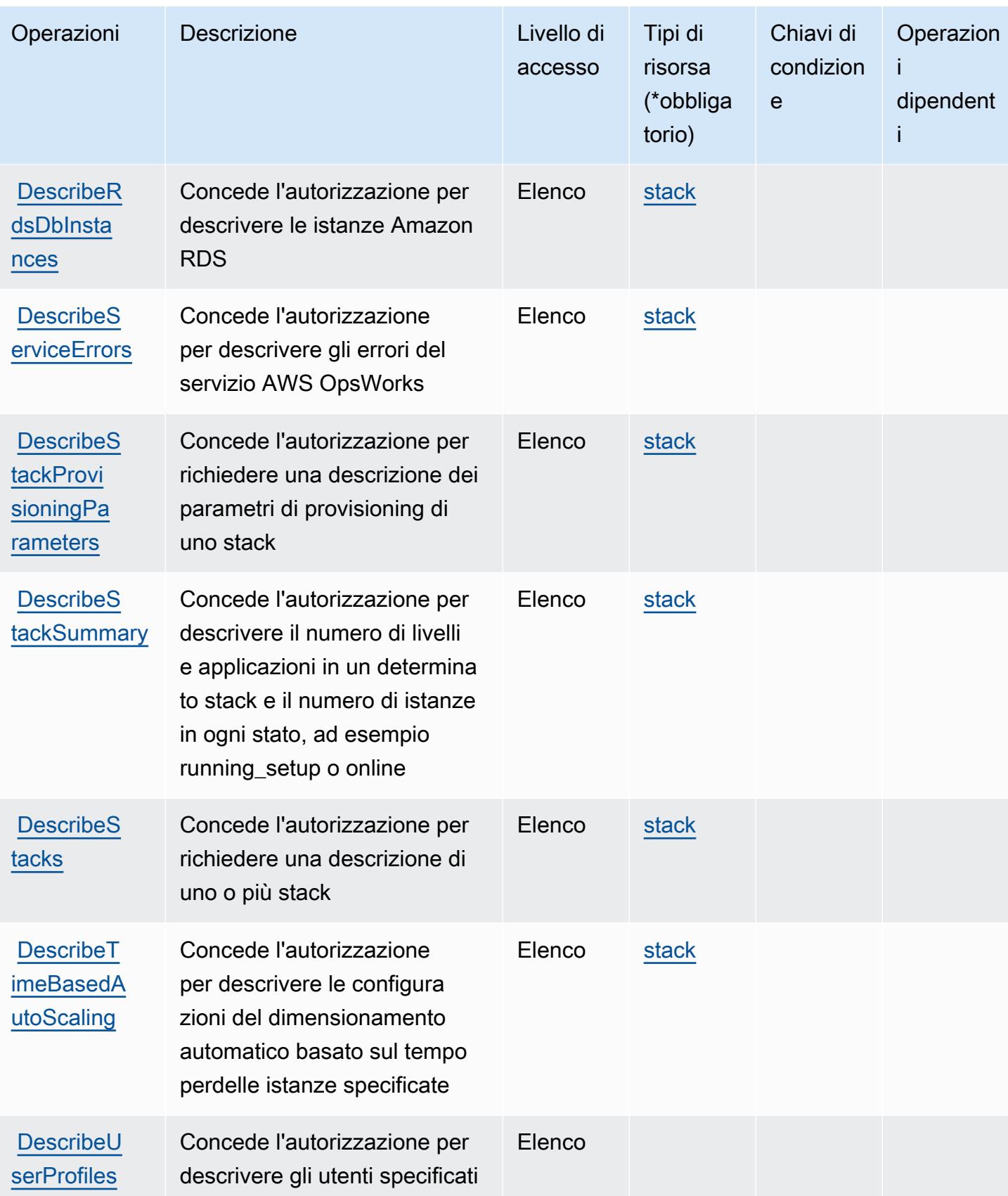

Service Authorization Reference **Service Authorization Reference** Service Authorization Reference

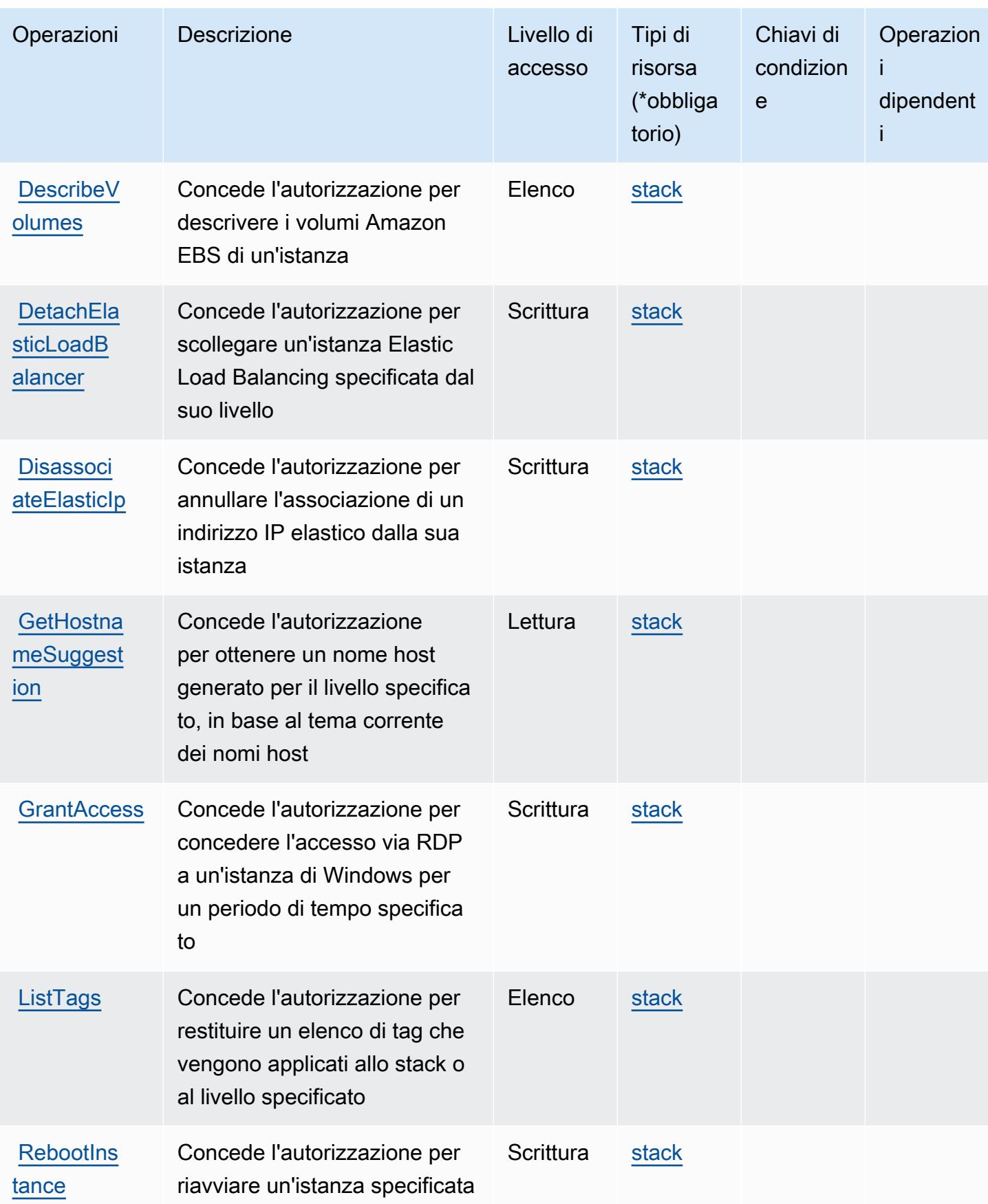

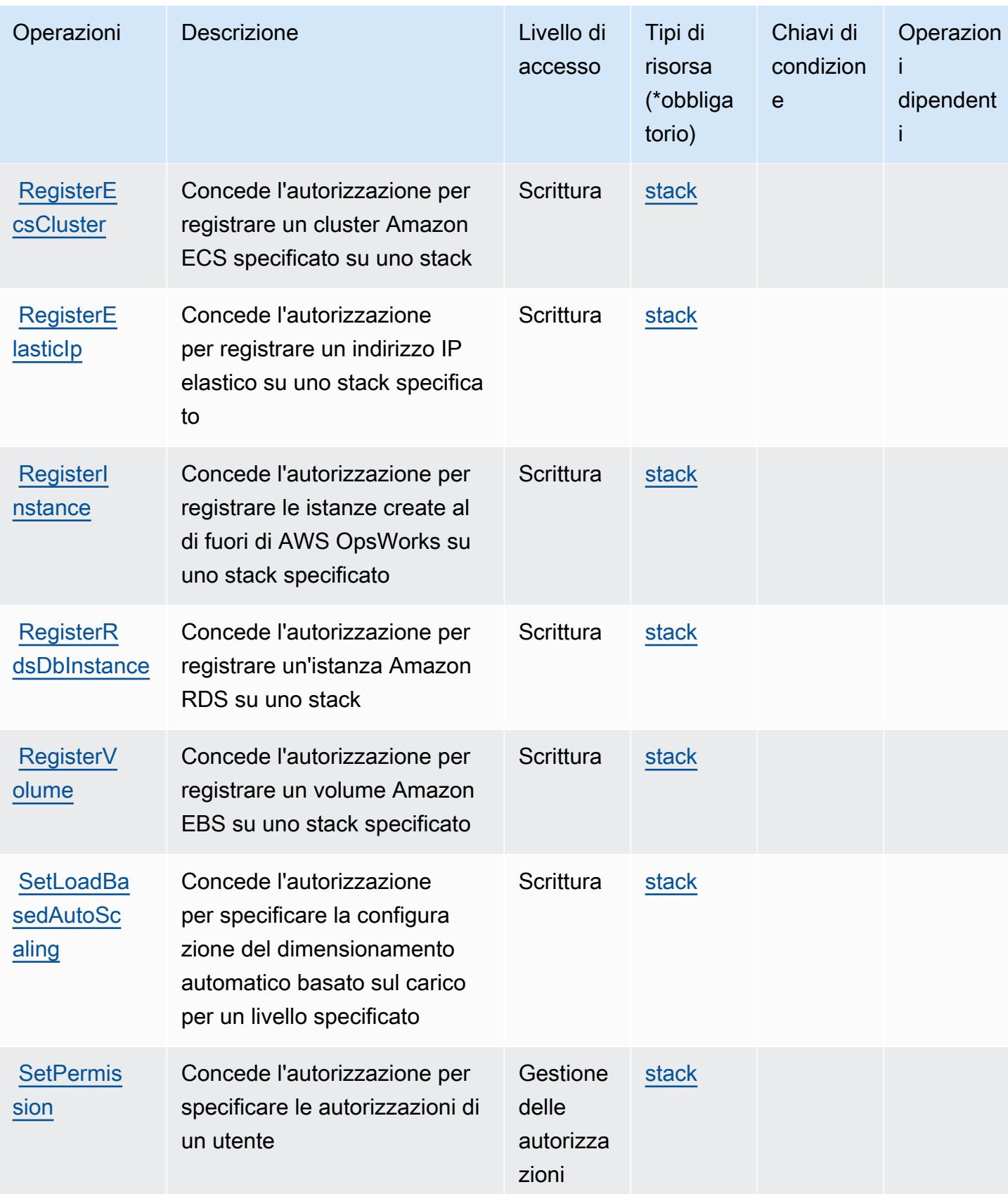

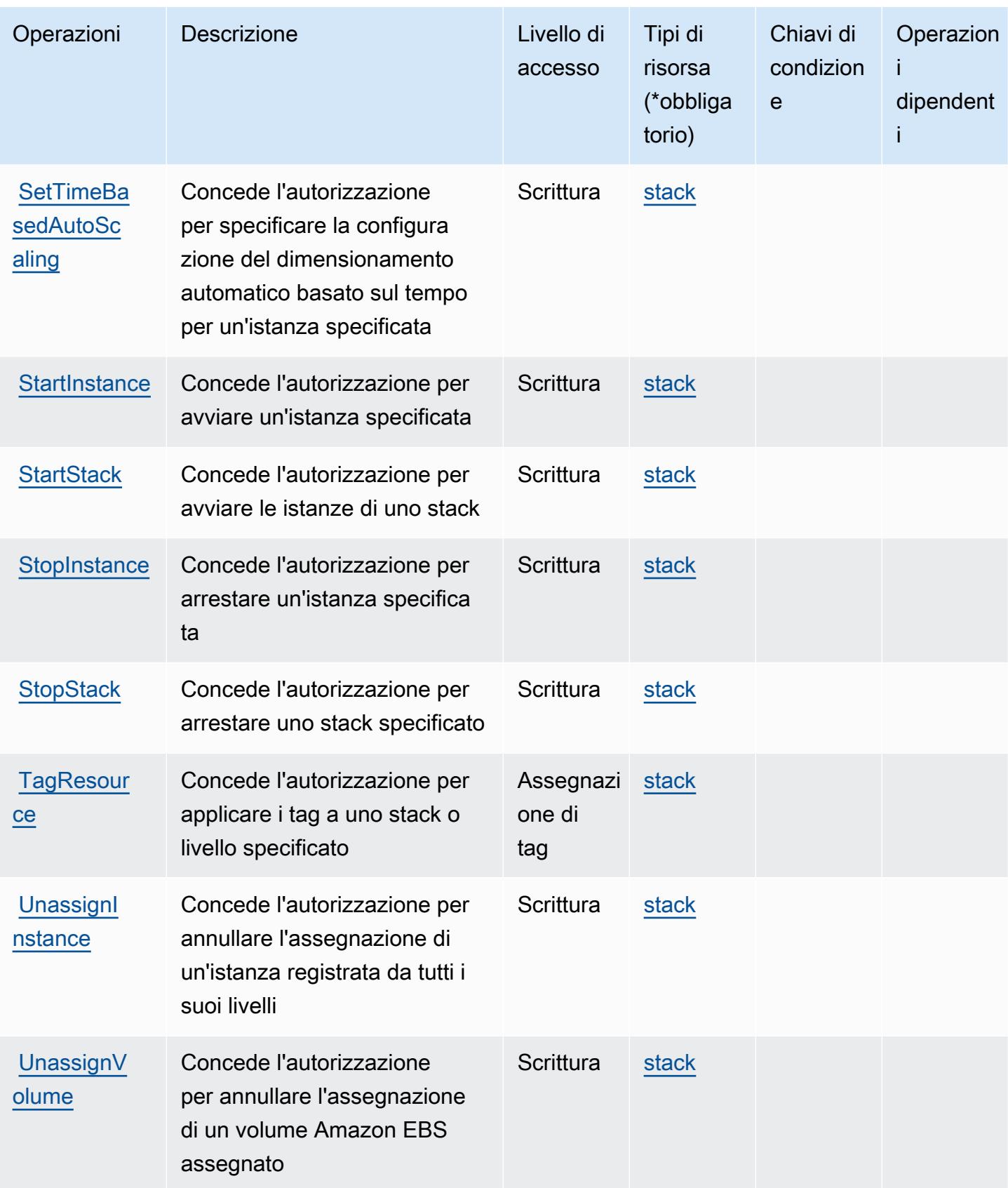

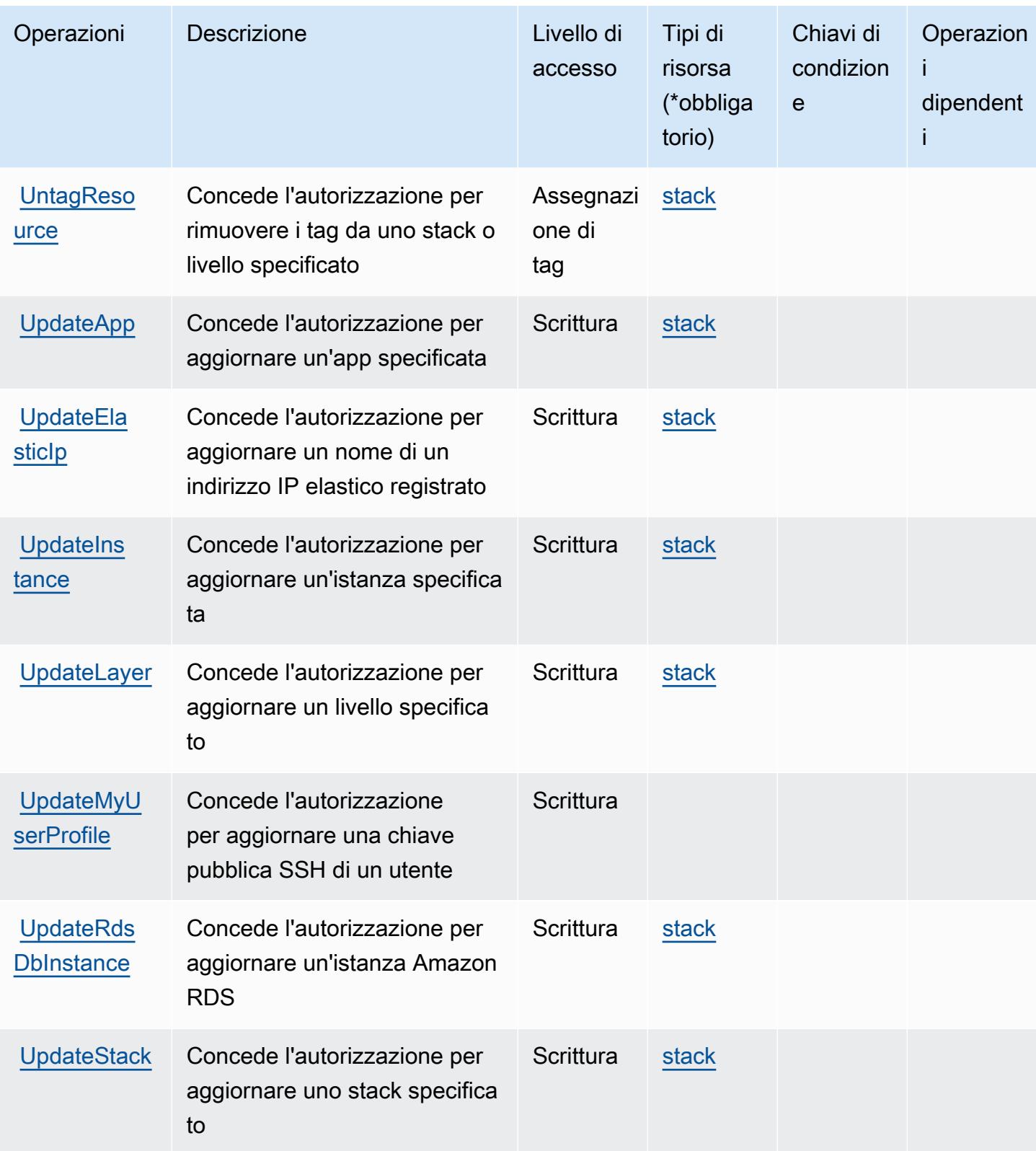

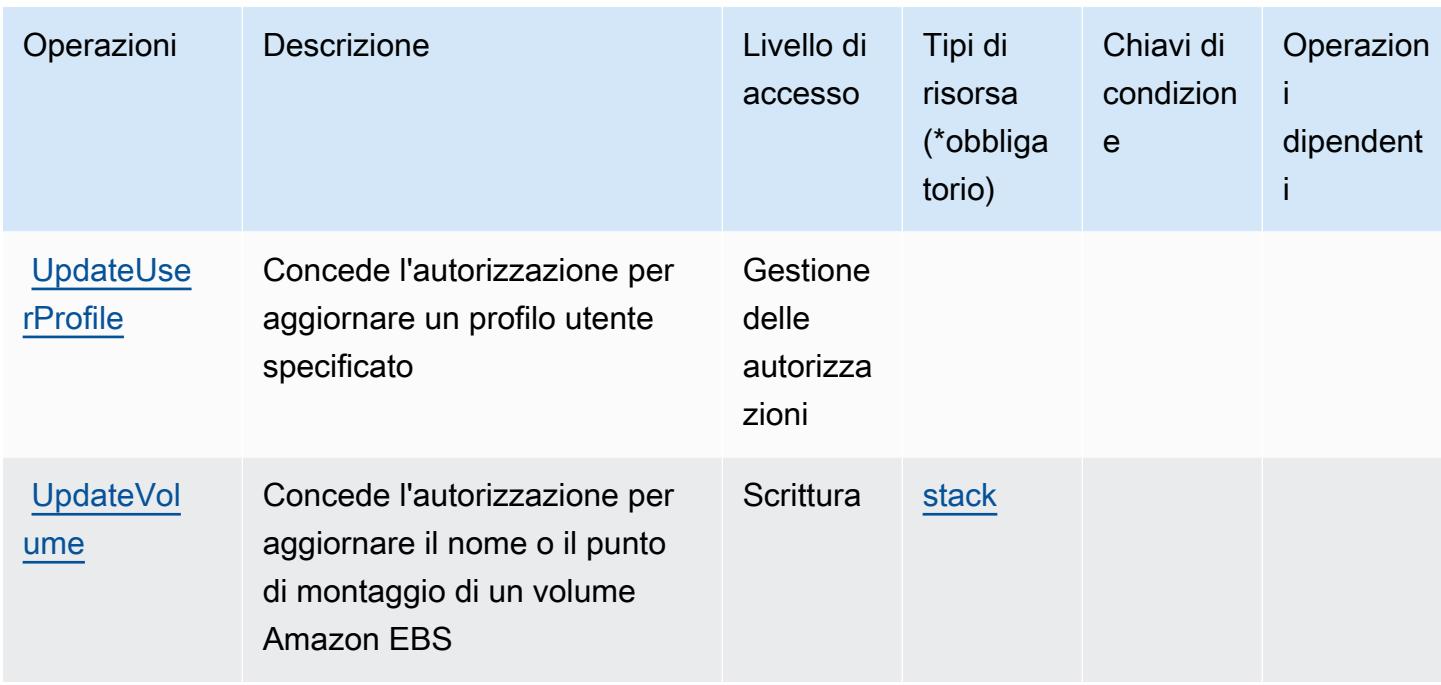

### <span id="page-3922-0"></span>Tipi di risorsa definiti da AWS OpsWorks

I seguenti tipi di risorse sono definiti da questo servizio e possono essere utilizzati nell'elemento Resource delle istruzioni di policy delle autorizzazioni IAM. Ogni operazione nella [Tabella delle](#page-3911-0) [operazioni](#page-3911-0) identifica i tipi di risorse che possono essere specificati con tale operazione. Un tipo di risorsa può anche definire quali chiavi di condizione puoi includere in una policy. Queste chiavi vengono visualizzate nell'ultima colonna della tabella Tipi di risorsa. Per dettagli sulle colonne nella tabella seguente, consulta [Tabella dei tipi di risorsa.](reference_policies_actions-resources-contextkeys.html#resources_table)

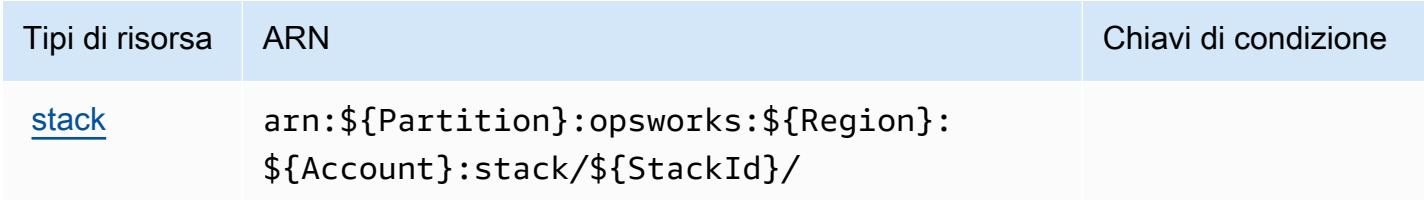

## <span id="page-3922-1"></span>Chiavi di condizione per AWS OpsWorks

OpsWorks non dispone di chiavi del contesto specifiche del servizio che possono essere utilizzate nell'elemento Condition di dichiarazioni di policy. Per un elenco delle chiavi di contesto globali che sono disponibili per tutti i servizi, consulta [Chiavi disponibili per le condizioni.](https://docs.aws.amazon.com/IAM/latest/UserGuide/reference_policies_condition-keys.html#AvailableKeys)

# Operazioni, risorse e chiavi di condizione per AWS OpsWorks Configuration Management

AWS OpsWorks Configuration Management (prefisso del servizio: opsworks-cm) fornisce le seguenti risorse, operazioni e chiavi di contesto della condizione specifiche del servizio per l'utilizzo nelle policy delle autorizzazioni IAM.

Riferimenti:

- Scopri come [configurare questo servizio](https://docs.aws.amazon.com/opsworks/latest/userguide/).
- Visualizza un elenco delle [operazioni API disponibili per questo servizio](https://docs.aws.amazon.com/opsworks-cm/latest/APIReference/).
- Scopri come proteggere questo servizio e le sue risorse [utilizzando le policy delle autorizzazioni di](https://docs.aws.amazon.com/opsworks/latest/userguide/workingsecurity.html)  [IAM](https://docs.aws.amazon.com/opsworks/latest/userguide/workingsecurity.html).

#### Argomenti

- [Operazioni definite da AWS OpsWorks Configuration Management](#page-3923-0)
- [Tipi di risorsa definiti da AWS OpsWorks Configuration Management](#page-3927-0)
- [Chiavi di condizione per AWS OpsWorks Configuration Management](#page-3928-0)

## <span id="page-3923-0"></span>Operazioni definite da AWS OpsWorks Configuration Management

Puoi specificare le seguenti operazioni nell'elemento Action di un'istruzione di policy IAM. Utilizza le policy per concedere le autorizzazioni per eseguire un'operazione in AWS. Quando utilizzi un'operazione in una policy, in genere consenti o rifiuti l'accesso all'operazione API o al comando CLI con lo stesso nome. Tuttavia, in alcuni casi, una singola operazione controlla l'accesso a più di una operazione. In alternativa, alcune operazioni richiedono operazioni differenti.

La colonna Tipi di risorsa della tabella Operazioni indica se ogni operazione supporta le autorizzazioni a livello di risorsa. Se non vi è nessun valore in corrispondenza di questa colonna, è necessario specificare tutte le risorse ("\*") alle quali si applica la policy nell'elemento Resource dell'istruzione di policy. Se la colonna include un tipo di risorsa, puoi specificare un ARN di quel tipo in una istruzione con tale operazione. Se l'operazione ha una o più risorse richieste, il chiamante deve disporre dell'autorizzazione per utilizzare l'operazione con tali risorse. Le risorse richieste sono indicate nella tabella con un asterisco (\*). Se si limita l'accesso alle risorse con l'elemento Resource in una policy IAM, è necessario includere un ARN o un modello per ogni tipo di risorsa richiesta.
Alcune operazioni supportano più tipi di risorse. Se il tipo di risorsa è facoltativo (non indicato come obbligatorio), puoi scegliere di utilizzare uno tra i tipi di risorsa facoltativi.

La colonna Chiavi di condizione della tabella Operazioni contiene le chiavi che è possibile specificare nell'elemento Condition di un'istruzione di policy. Per ulteriori informazioni sulle chiavi di condizione associate alle risorse per il servizio guarda la colonna Chiavi di condizione della tabella Tipi di risorsa.

#### **a** Note

Le chiavi relative alle condizioni delle risorse sono elencate nella tabella [Tipi di risorse.](#page-3927-0) Nella colonna Tipi di risorse (\*obbligatorio) della tabella Operazioni è presente un collegamento al tipo di risorsa che si applica a un'operazione. Il tipo di risorsa nella tabella Tipi di risorse include la colonna Chiavi di condizione, che contiene le chiavi delle condizioni delle risorse che si applicano a un'operazione nella tabella Operazioni.

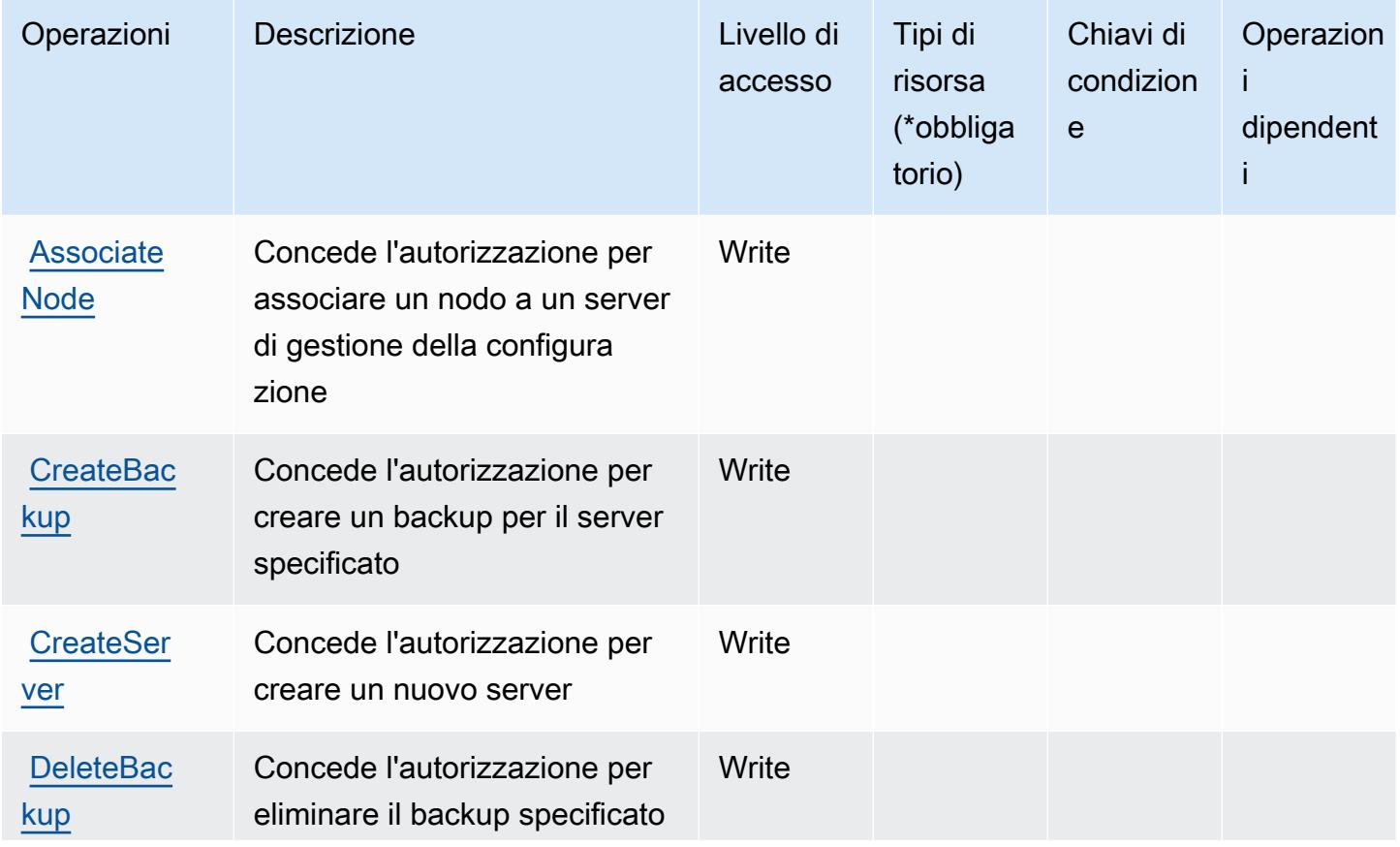

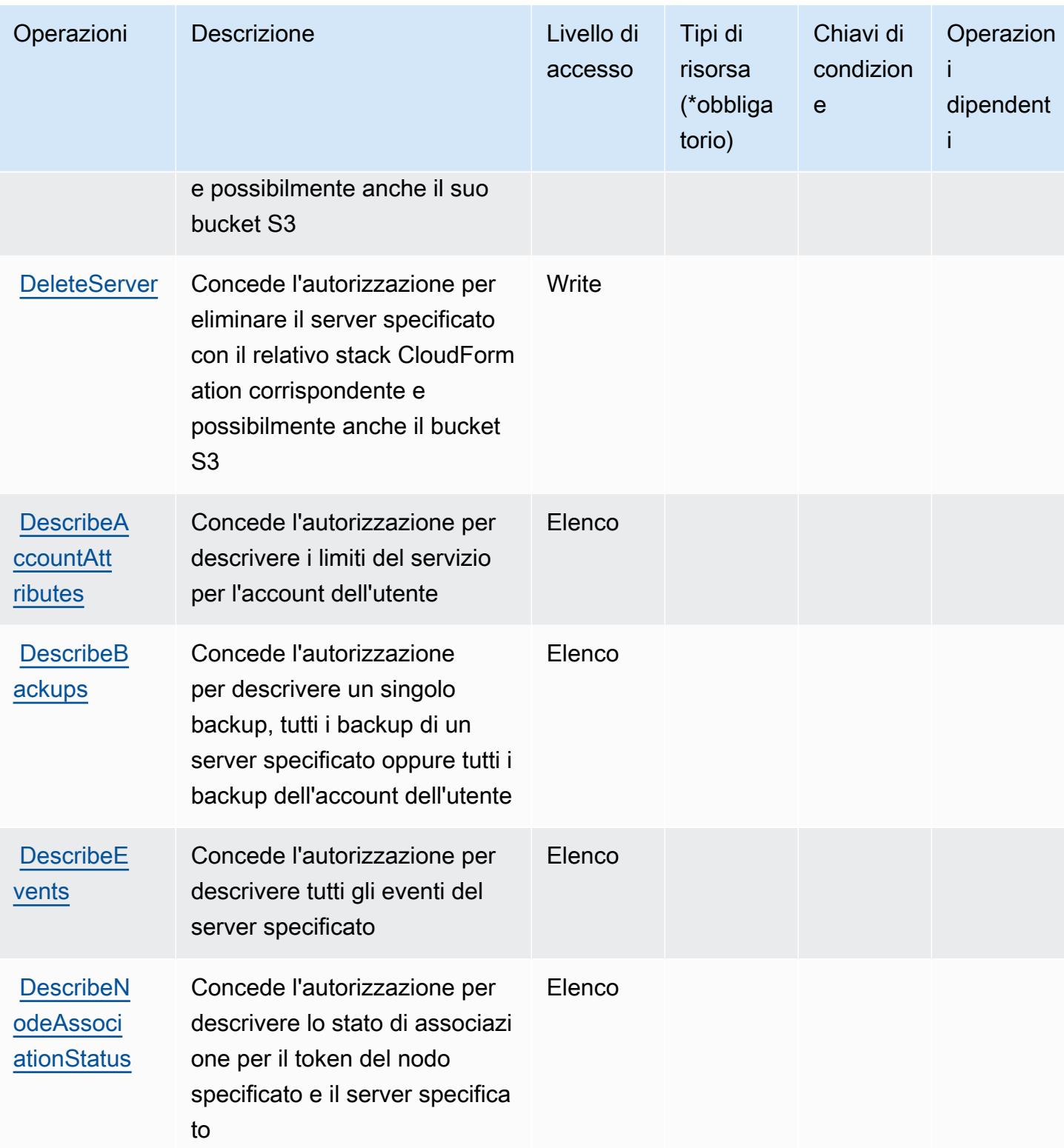

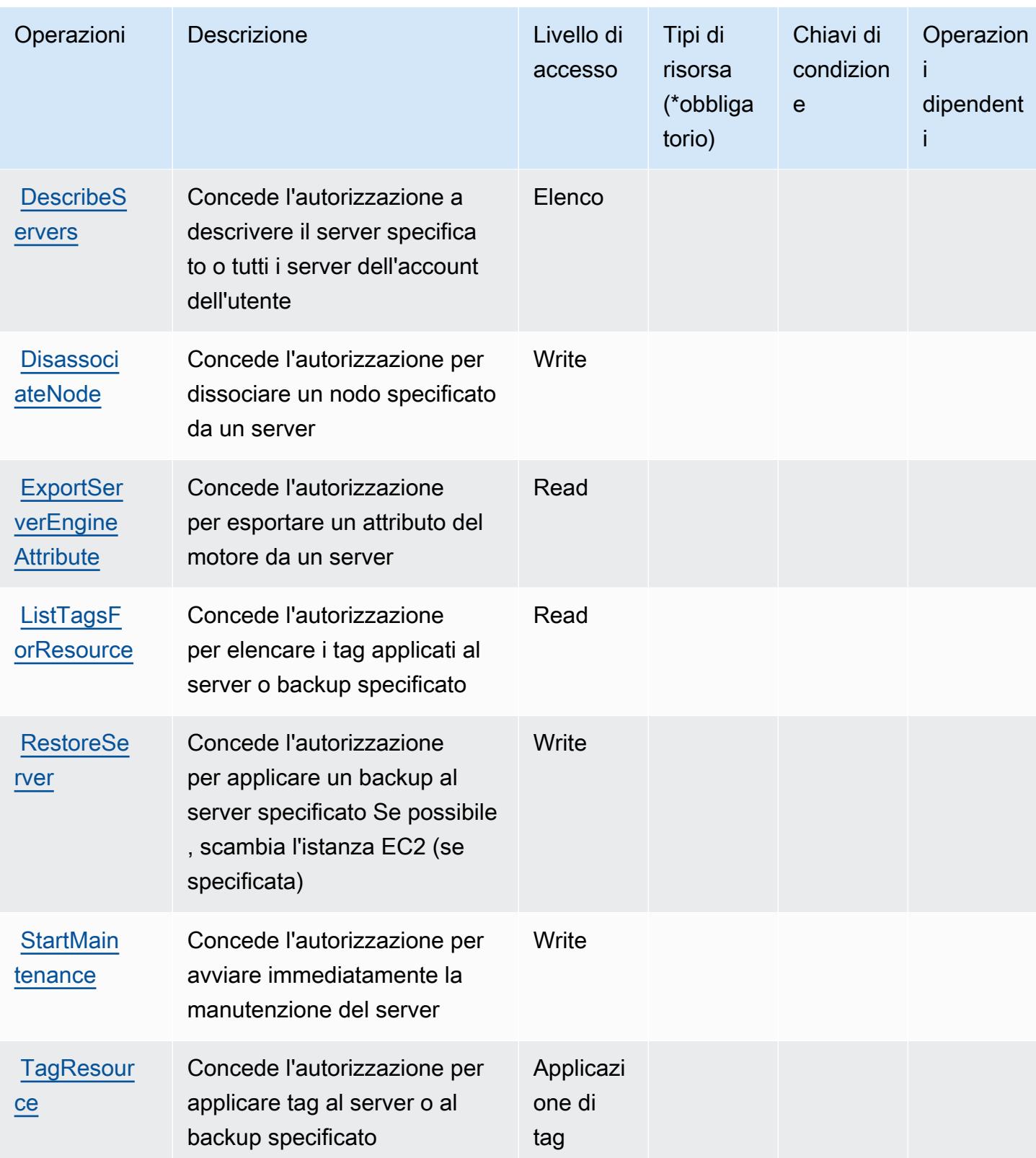

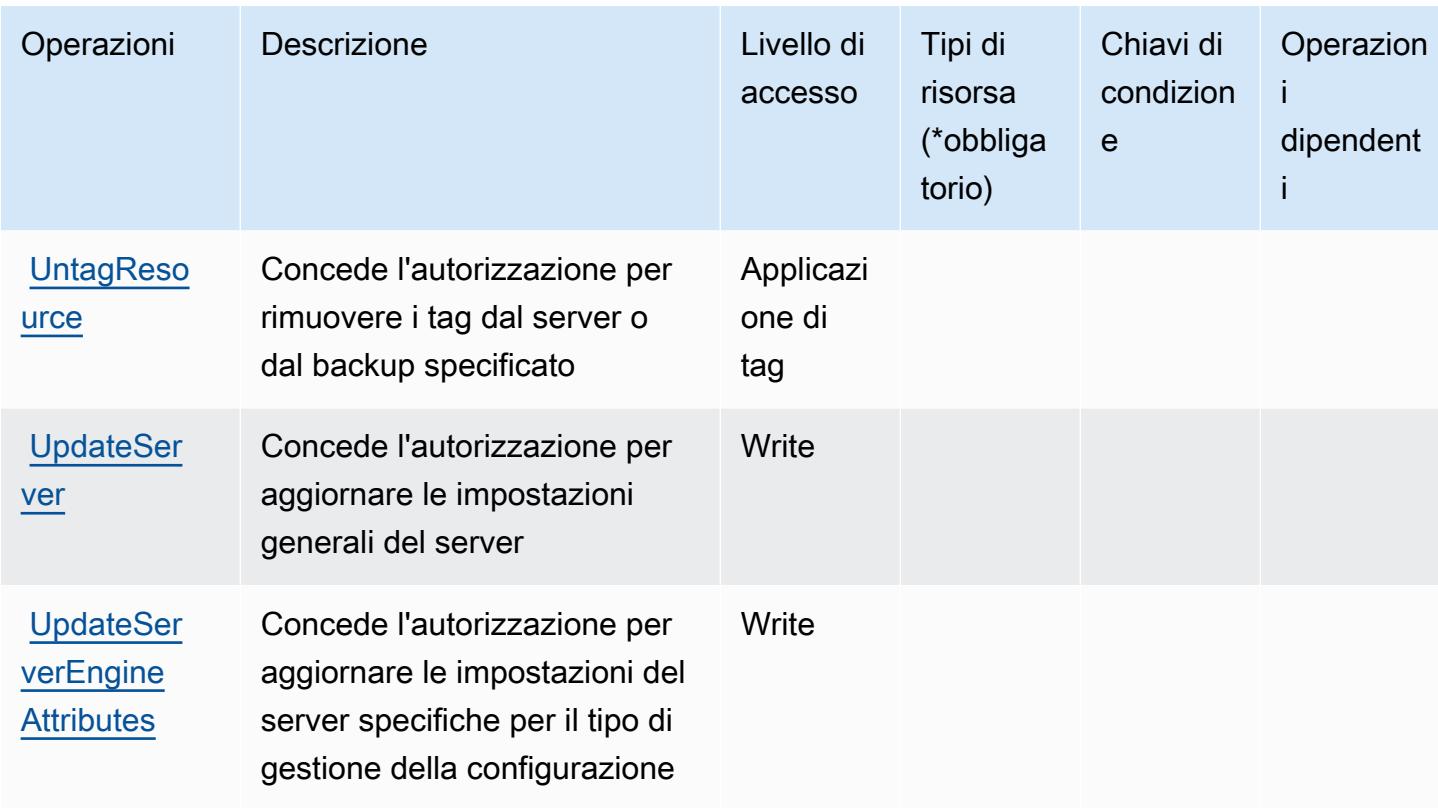

<span id="page-3927-0"></span>Tipi di risorsa definiti da AWS OpsWorks Configuration Management

I seguenti tipi di risorse sono definiti da questo servizio e possono essere utilizzati nell'elemento Resource delle istruzioni di policy delle autorizzazioni IAM. Ogni operazione nella [Tabella delle](#page-3923-0) [operazioni](#page-3923-0) identifica i tipi di risorse che possono essere specificati con tale operazione. Un tipo di risorsa può anche definire quali chiavi di condizione puoi includere in una policy. Queste chiavi vengono visualizzate nell'ultima colonna della tabella Tipi di risorsa. Per dettagli sulle colonne nella tabella seguente, consulta [Tabella dei tipi di risorsa.](reference_policies_actions-resources-contextkeys.html#resources_table)

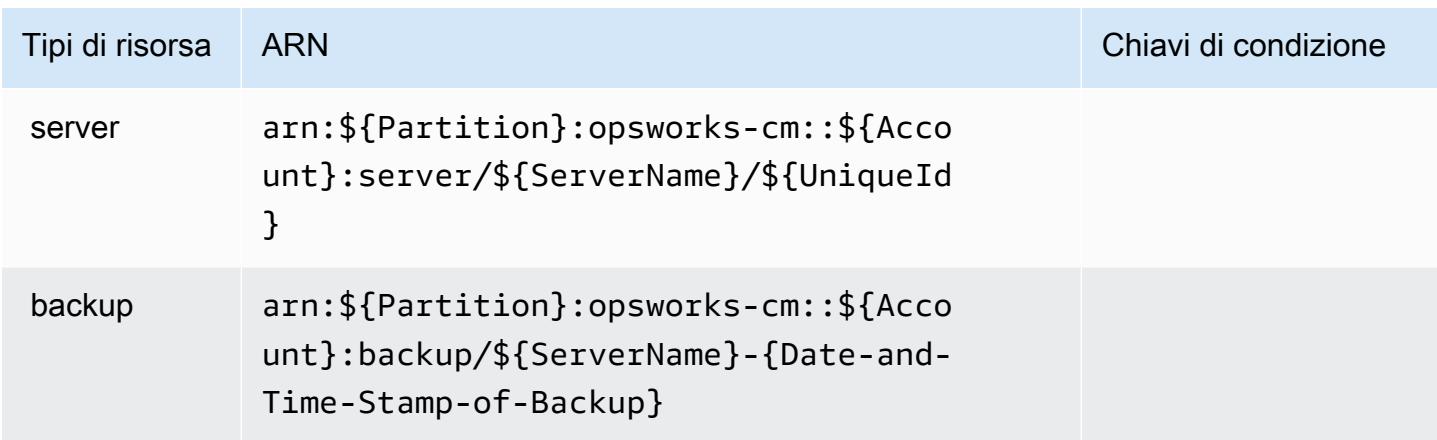

### Chiavi di condizione per AWS OpsWorks Configuration Management

OpsworksCM non dispone di chiavi di contesto specifiche del servizio che possono essere utilizzate nell'elemento Condition di dichiarazioni di policy. Per un elenco delle chiavi di contesto globali che sono disponibili per tutti i servizi, consulta [Chiavi disponibili per le condizioni.](https://docs.aws.amazon.com/IAM/latest/UserGuide/reference_policies_condition-keys.html#AvailableKeys)

# Operazioni, risorse e chiavi di condizione per AWS Organizations

AWS Organizations (prefisso del servizio: organizations) fornisce le seguenti risorse, operazioni e chiavi di contesto di condizione specifiche del servizio per l'utilizzo nelle policy delle autorizzazioni IAM.

Riferimenti:

- Scopri come [configurare questo servizio](https://docs.aws.amazon.com/organizations/latest/userguide/).
- Visualizza un elenco delle [operazioni API disponibili per questo servizio](https://docs.aws.amazon.com/organizations/latest/APIReference/).
- Scopri come proteggere questo servizio e le sue risorse [utilizzando le policy delle autorizzazioni di](https://docs.aws.amazon.com/organizations/latest/userguide/orgs_permissions.html)  [IAM](https://docs.aws.amazon.com/organizations/latest/userguide/orgs_permissions.html).

#### Argomenti

- [Operazioni definite da AWS Organizations](#page-3928-0)
- [Tipi di risorsa definiti da AWS Organizations](#page-3941-0)
- [Chiavi di condizione per AWS Organizations](#page-3942-0)

# <span id="page-3928-0"></span>Operazioni definite da AWS Organizations

Puoi specificare le seguenti operazioni nell'elemento Action di un'istruzione di policy IAM. Utilizza le policy per concedere le autorizzazioni per eseguire un'operazione in AWS. Quando utilizzi un'operazione in una policy, in genere consenti o rifiuti l'accesso all'operazione API o al comando CLI con lo stesso nome. Tuttavia, in alcuni casi, una singola operazione controlla l'accesso a più di una operazione. In alternativa, alcune operazioni richiedono operazioni differenti.

La colonna Tipi di risorsa della tabella Operazioni indica se ogni operazione supporta le autorizzazioni a livello di risorsa. Se non vi è nessun valore in corrispondenza di questa colonna, è necessario specificare tutte le risorse ("\*") alle quali si applica la policy nell'elemento Resource dell'istruzione di policy. Se la colonna include un tipo di risorsa, puoi specificare un ARN di quel tipo in una istruzione con tale operazione. Se l'operazione ha una o più risorse richieste, il chiamante

deve disporre dell'autorizzazione per utilizzare l'operazione con tali risorse. Le risorse richieste sono indicate nella tabella con un asterisco (\*). Se si limita l'accesso alle risorse con l'elemento Resource in una policy IAM, è necessario includere un ARN o un modello per ogni tipo di risorsa richiesta. Alcune operazioni supportano più tipi di risorse. Se il tipo di risorsa è facoltativo (non indicato come obbligatorio), puoi scegliere di utilizzare uno tra i tipi di risorsa facoltativi.

La colonna Chiavi di condizione della tabella Operazioni contiene le chiavi che è possibile specificare nell'elemento Condition di un'istruzione di policy. Per ulteriori informazioni sulle chiavi di condizione associate alle risorse per il servizio guarda la colonna Chiavi di condizione della tabella Tipi di risorsa.

#### **a** Note

Le chiavi relative alle condizioni delle risorse sono elencate nella tabella [Tipi di risorse.](#page-3941-0) Nella colonna Tipi di risorse (\*obbligatorio) della tabella Operazioni è presente un collegamento al tipo di risorsa che si applica a un'operazione. Il tipo di risorsa nella tabella Tipi di risorse include la colonna Chiavi di condizione, che contiene le chiavi delle condizioni delle risorse che si applicano a un'operazione nella tabella Operazioni.

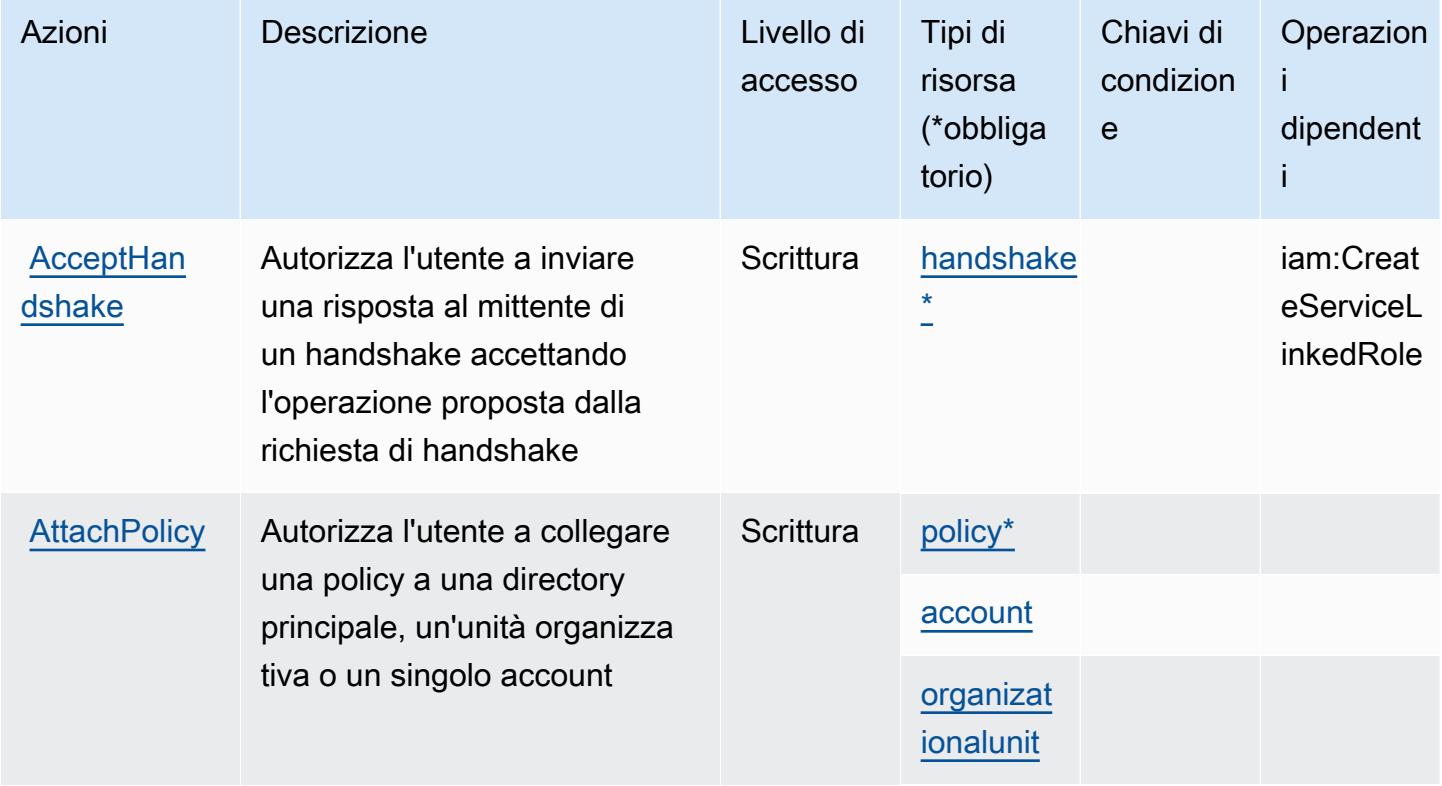

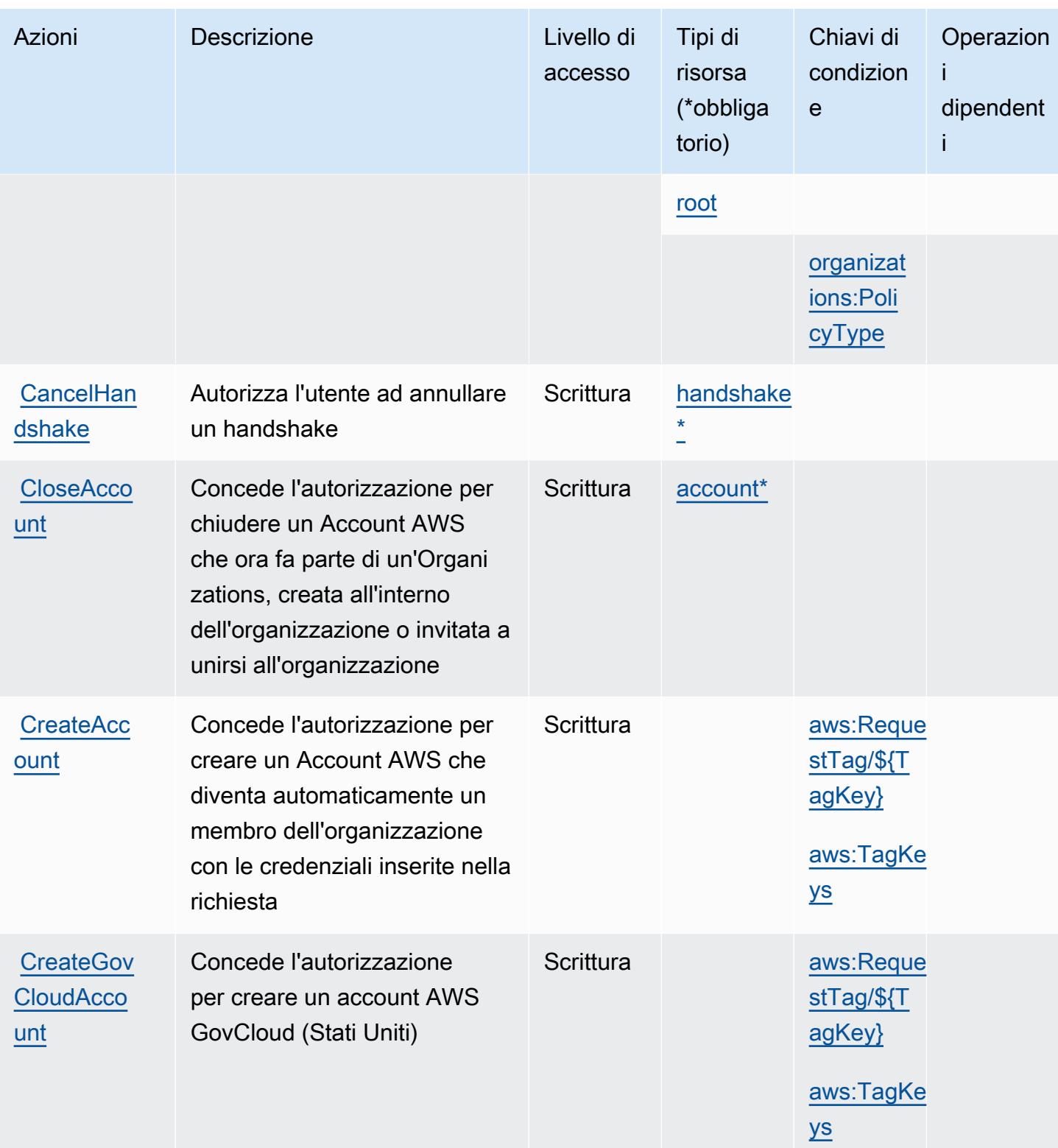

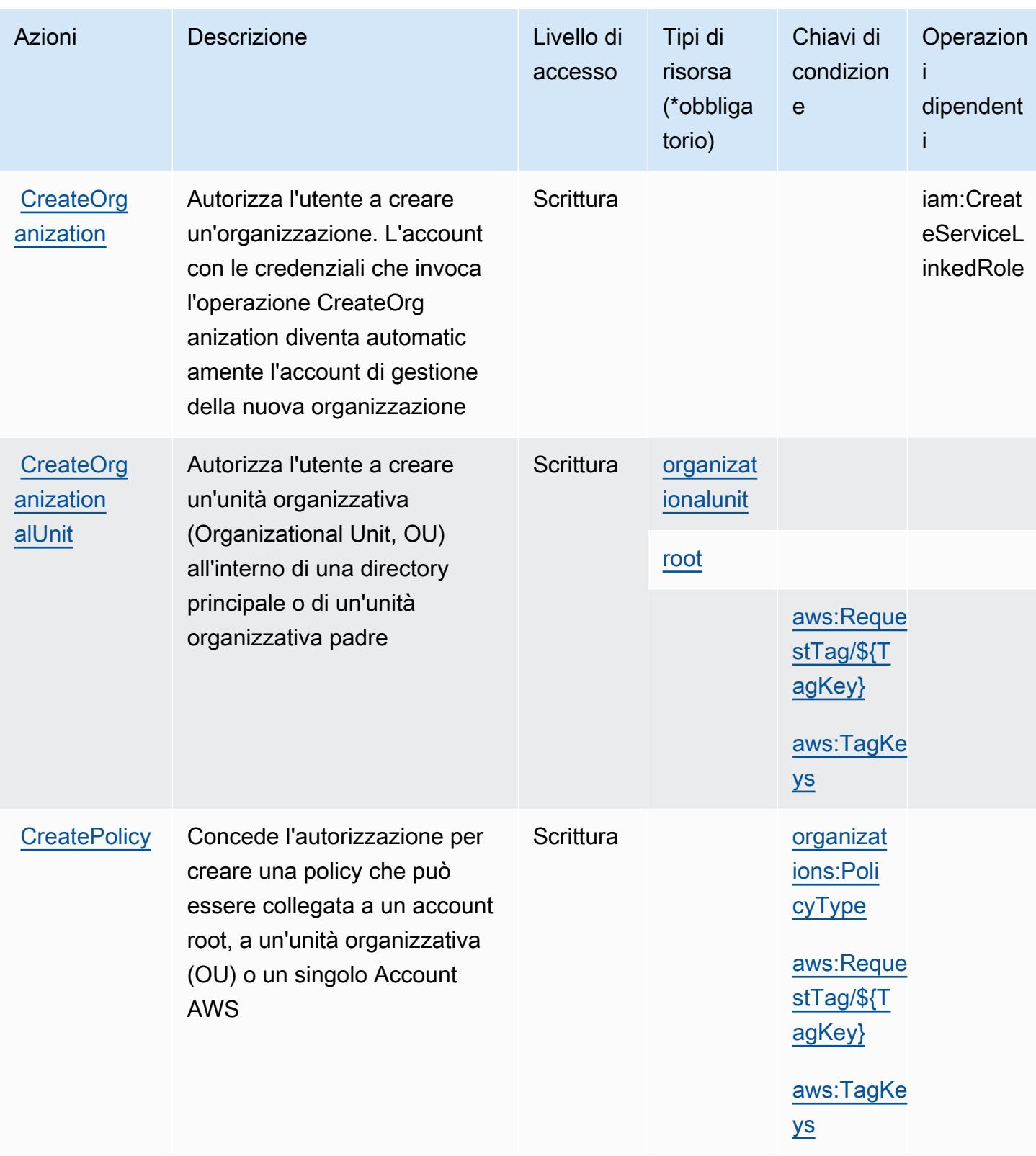

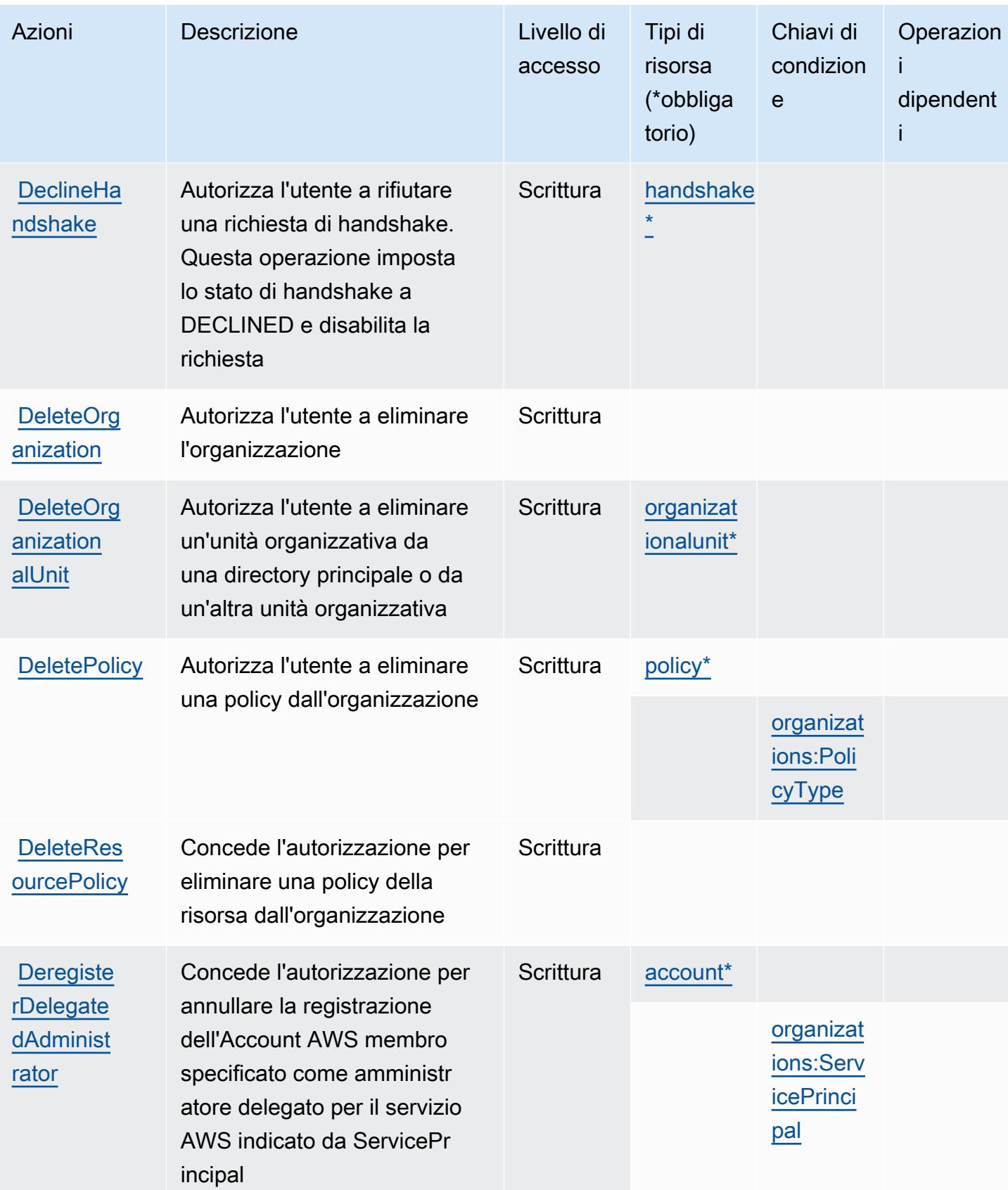

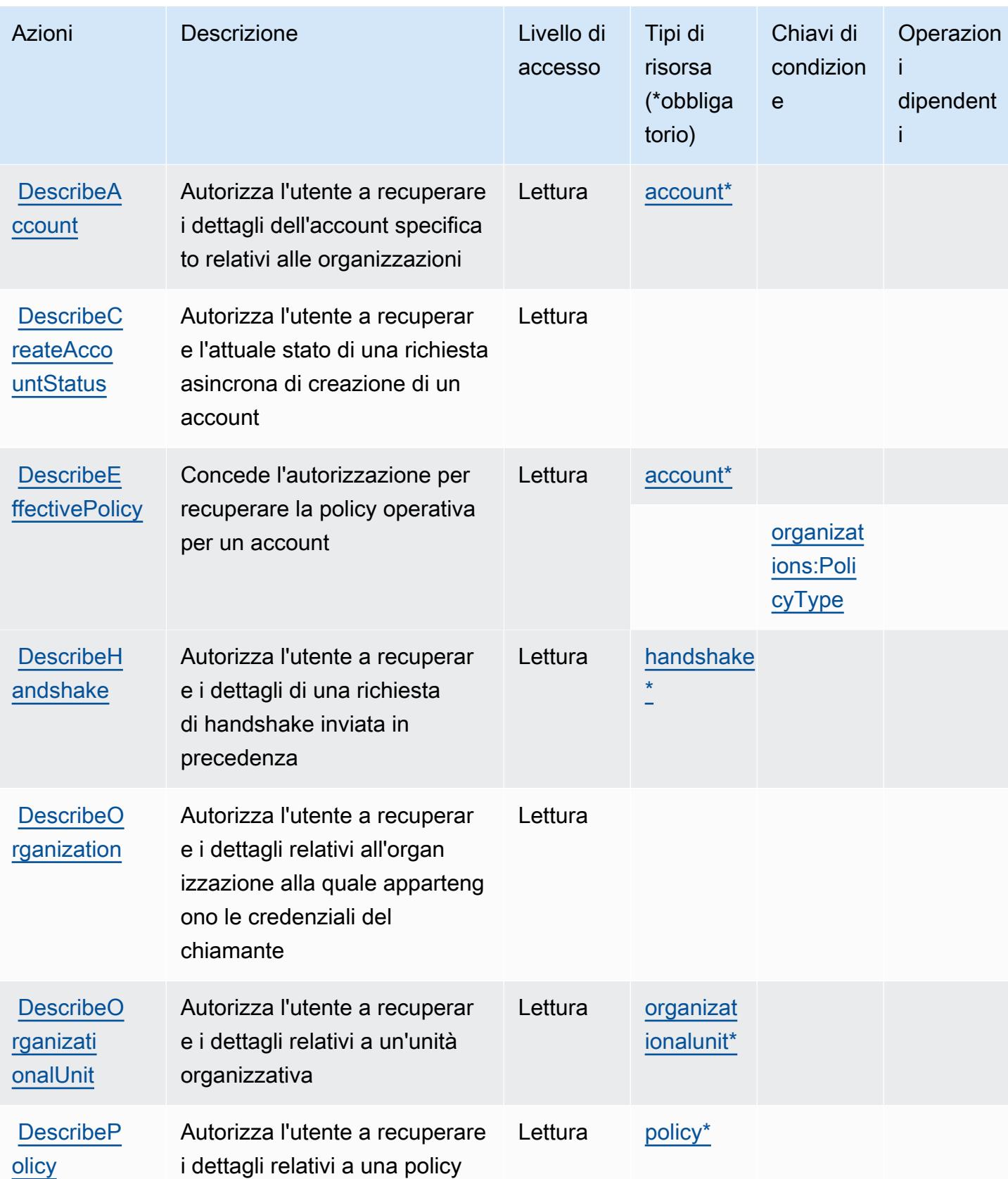

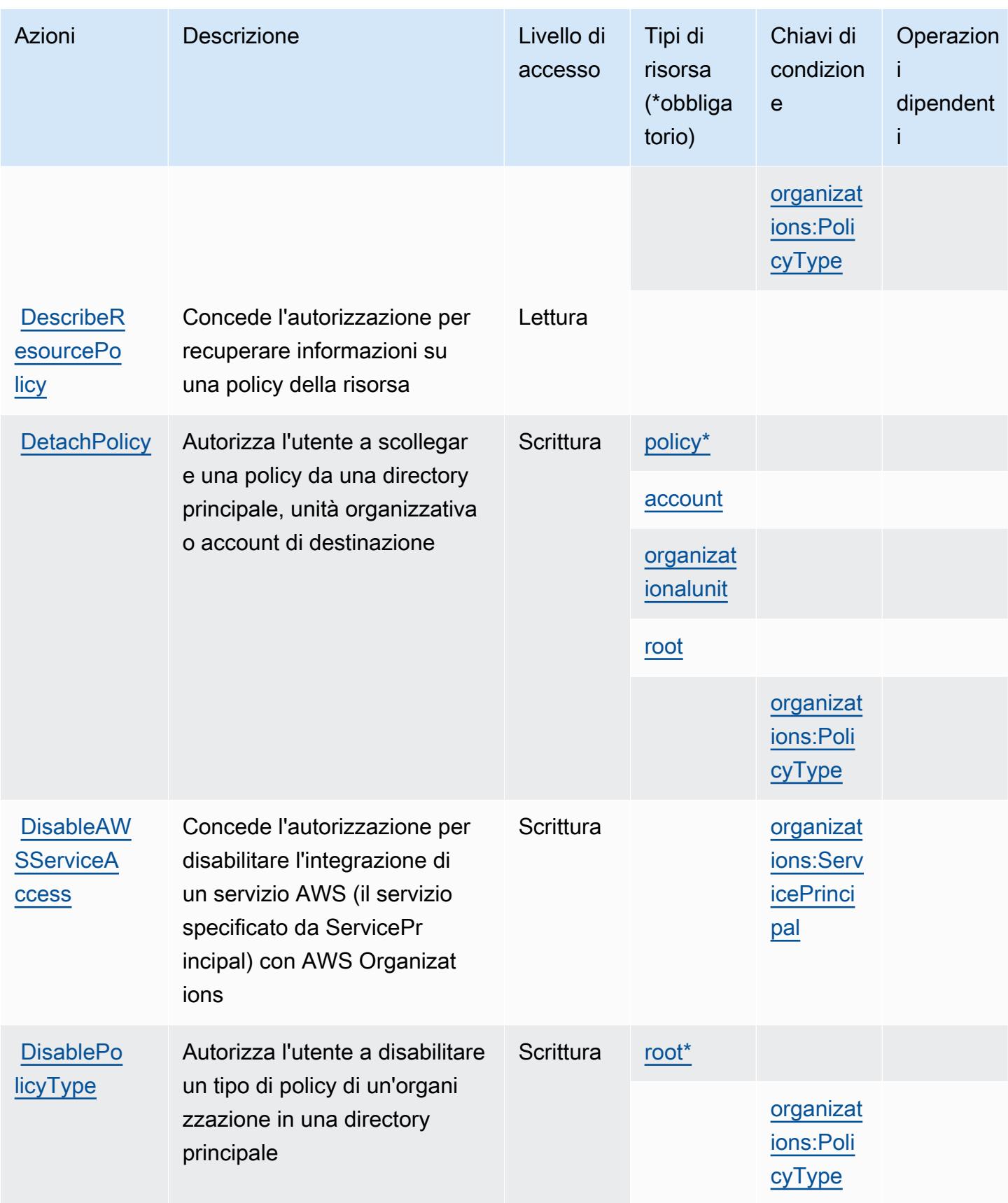

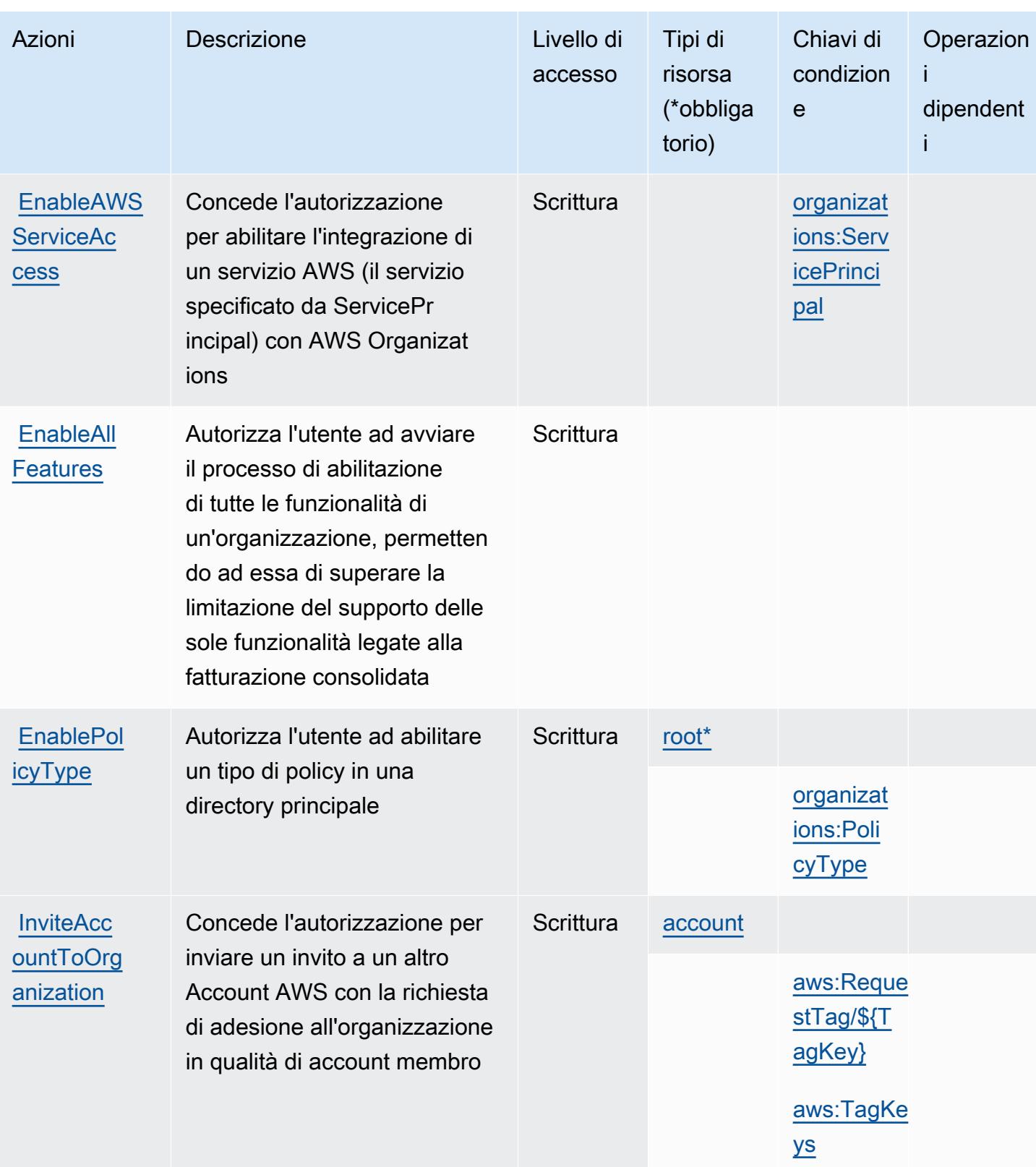

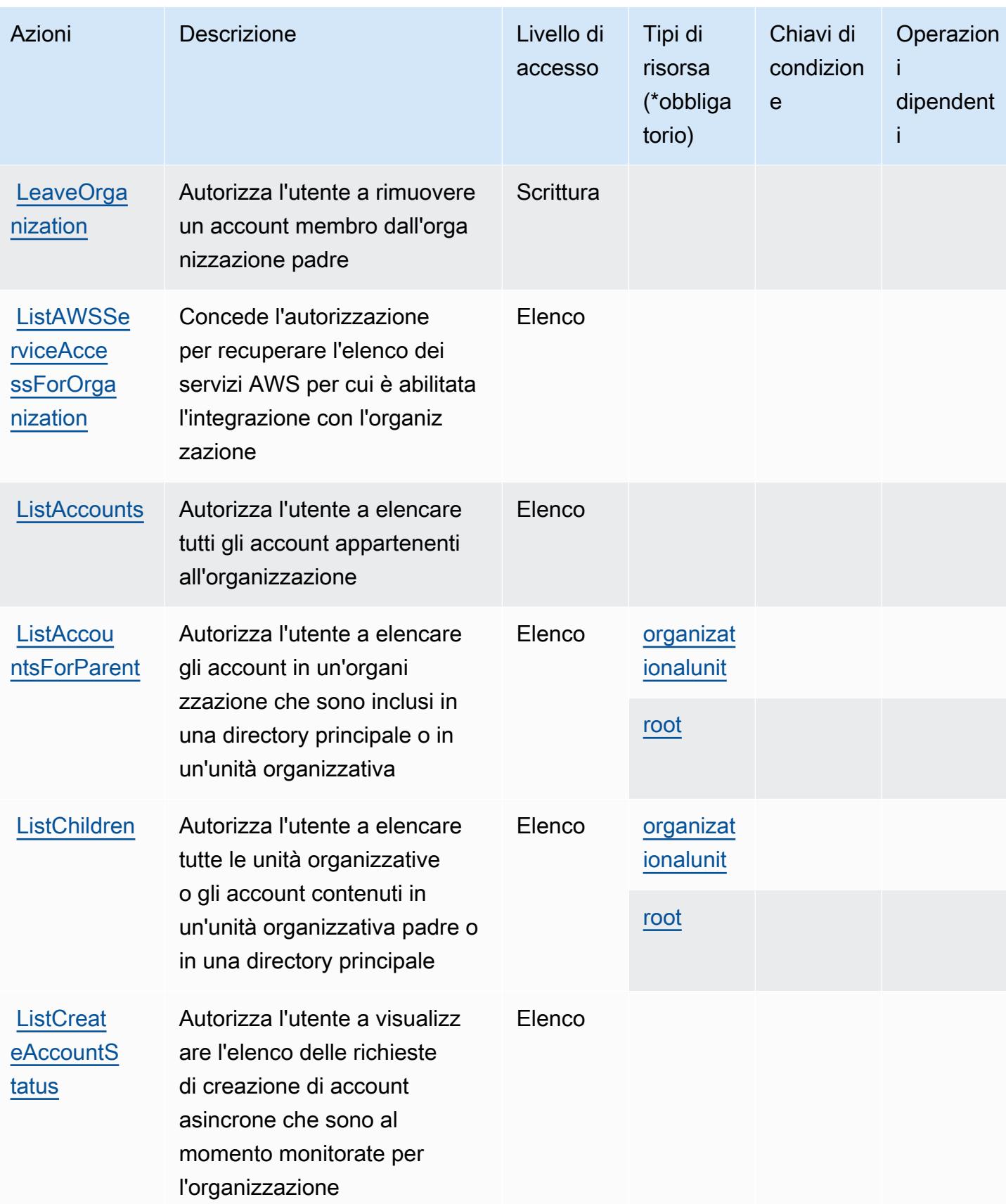

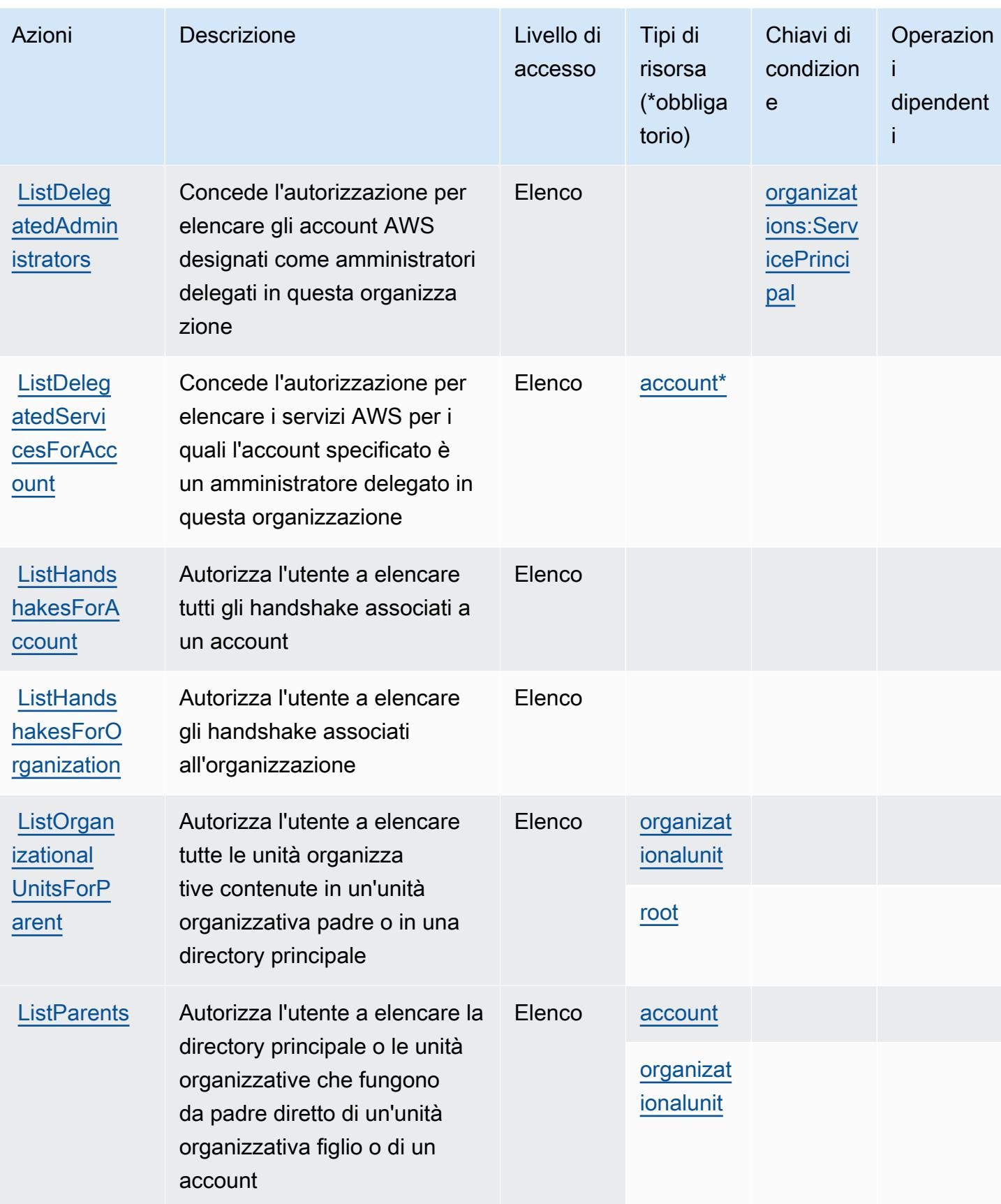

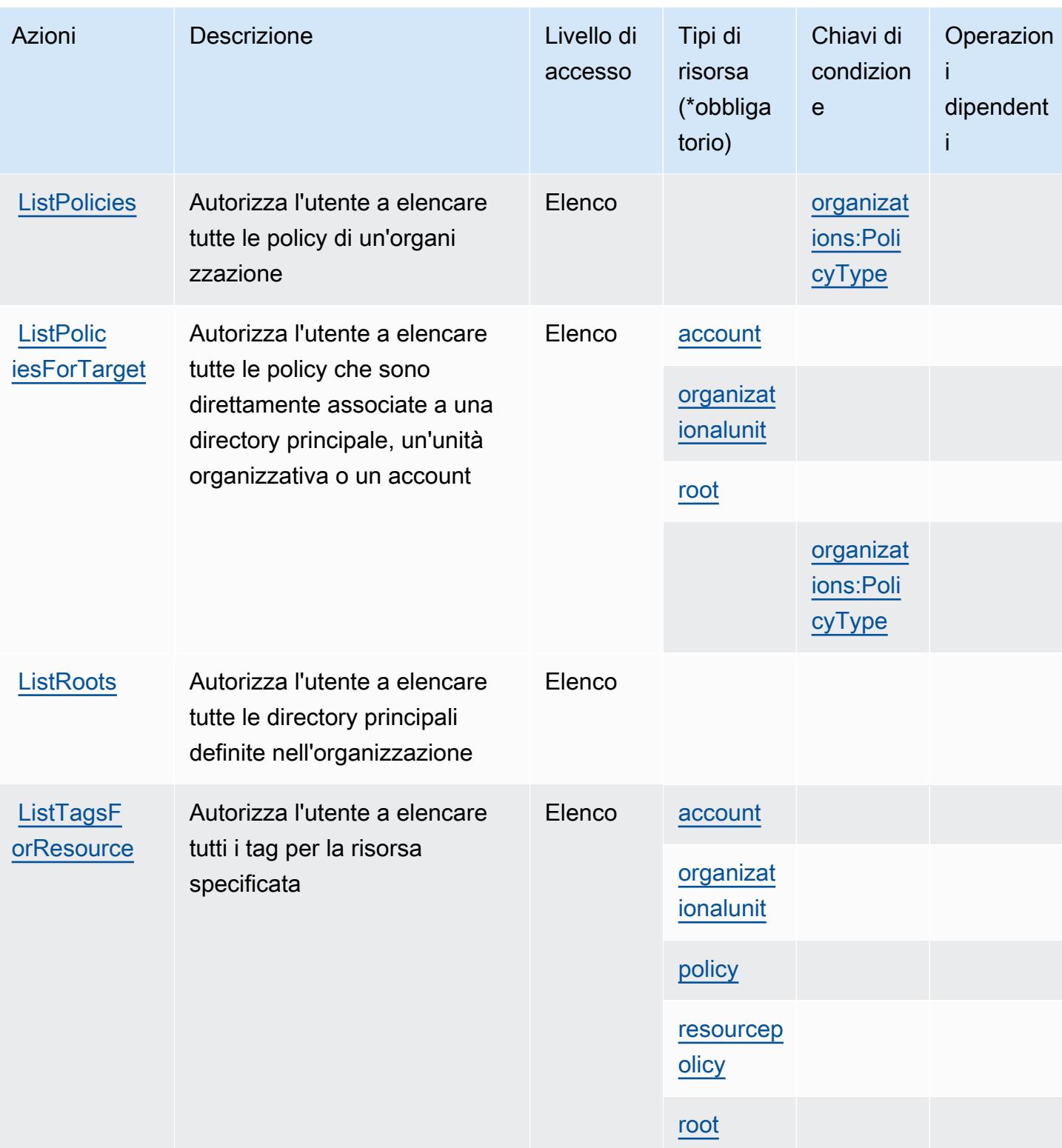

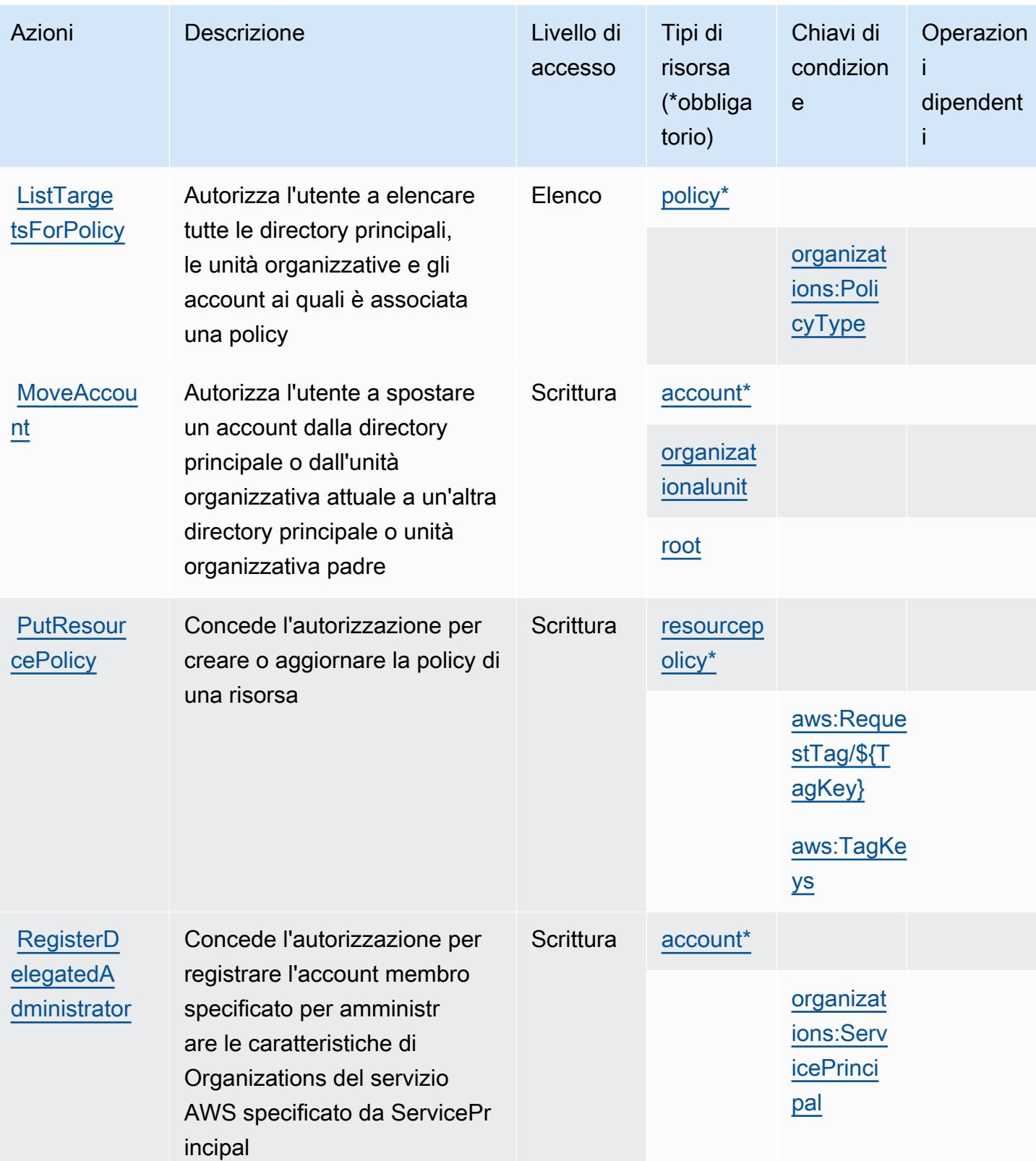

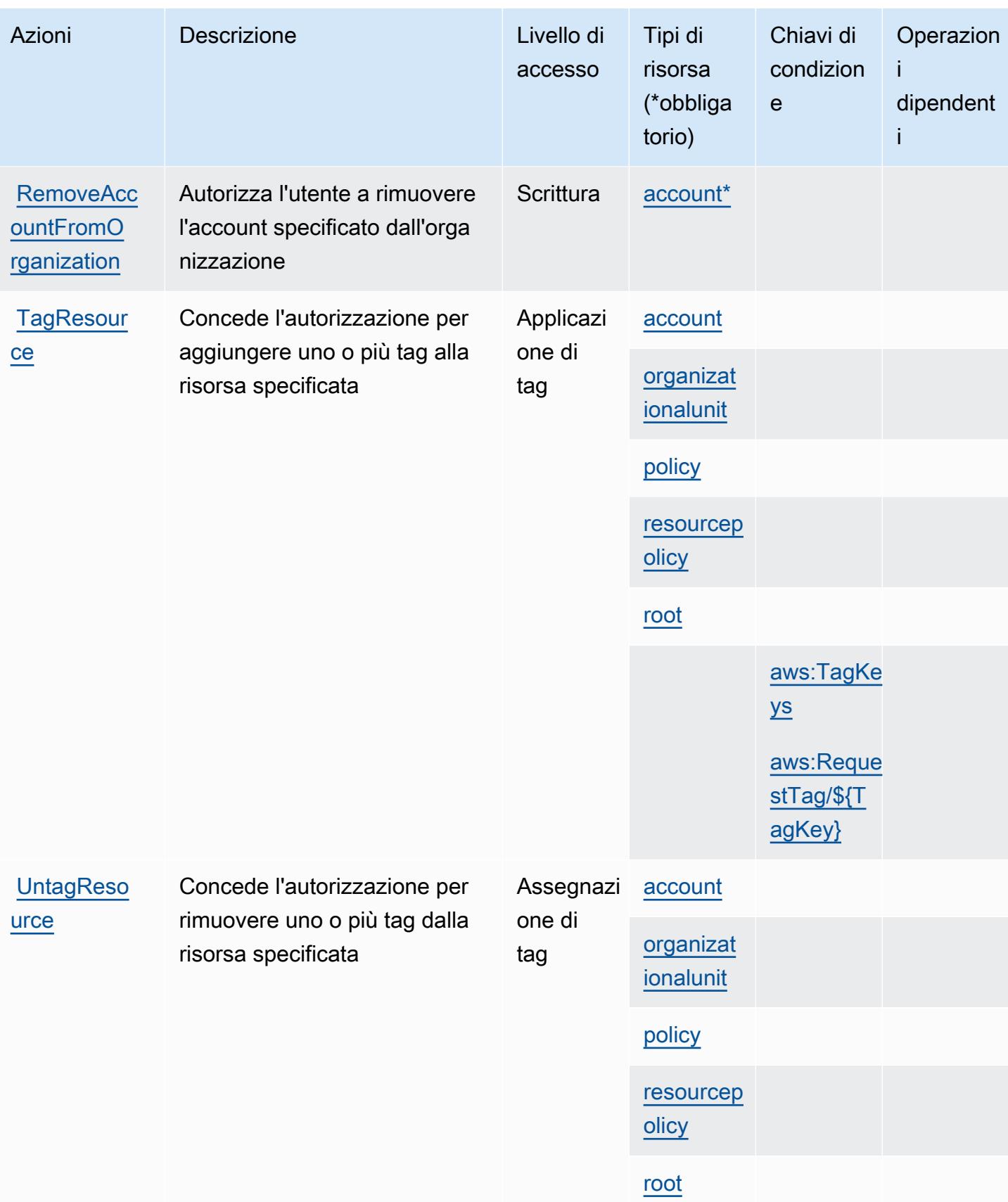

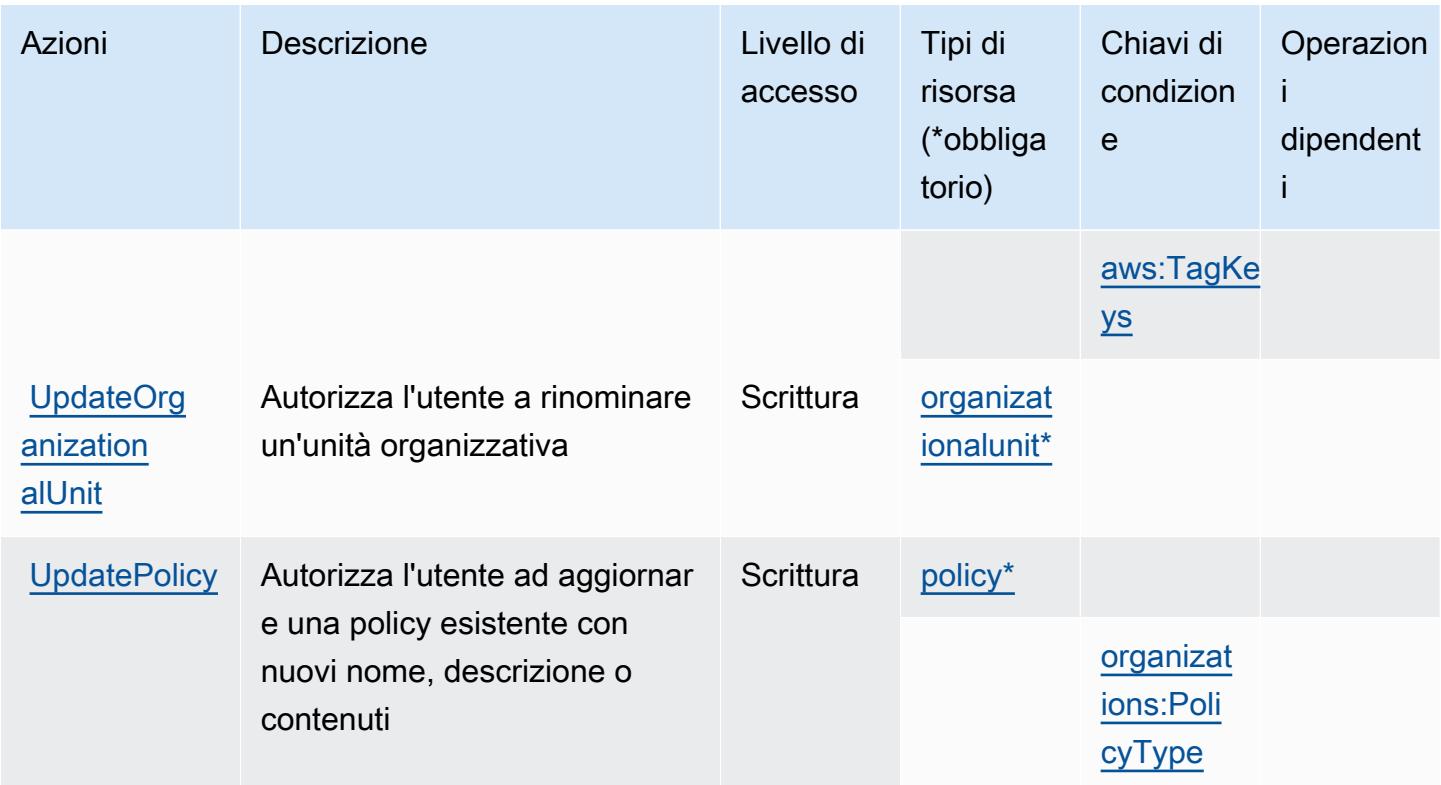

### <span id="page-3941-0"></span>Tipi di risorsa definiti da AWS Organizations

I seguenti tipi di risorse sono definiti da questo servizio e possono essere utilizzati nell'elemento Resource delle istruzioni di policy delle autorizzazioni IAM. Ogni operazione nella [Tabella delle](#page-3928-0) [operazioni](#page-3928-0) identifica i tipi di risorse che possono essere specificati con tale operazione. Un tipo di risorsa può anche definire quali chiavi di condizione puoi includere in una policy. Queste chiavi vengono visualizzate nell'ultima colonna della tabella Tipi di risorsa. Per dettagli sulle colonne nella tabella seguente, consulta [Tabella dei tipi di risorsa.](reference_policies_actions-resources-contextkeys.html#resources_table)

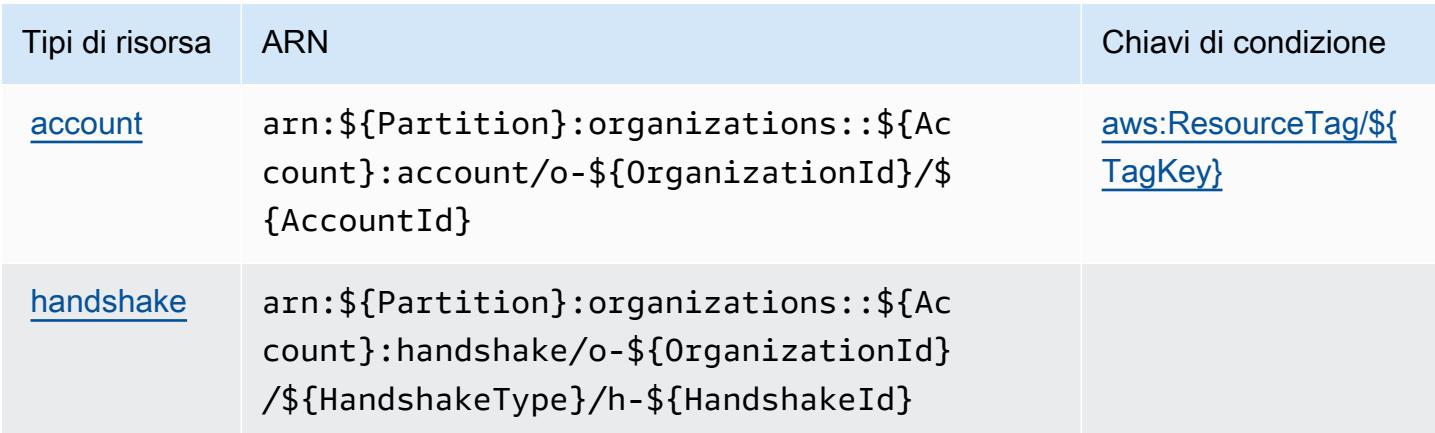

[organizat](https://docs.aws.amazon.com/organizations/latest/userguide/orgs_reference_arn-formats.html) [ionalunit](https://docs.aws.amazon.com/organizations/latest/userguide/orgs_reference_arn-formats.html)

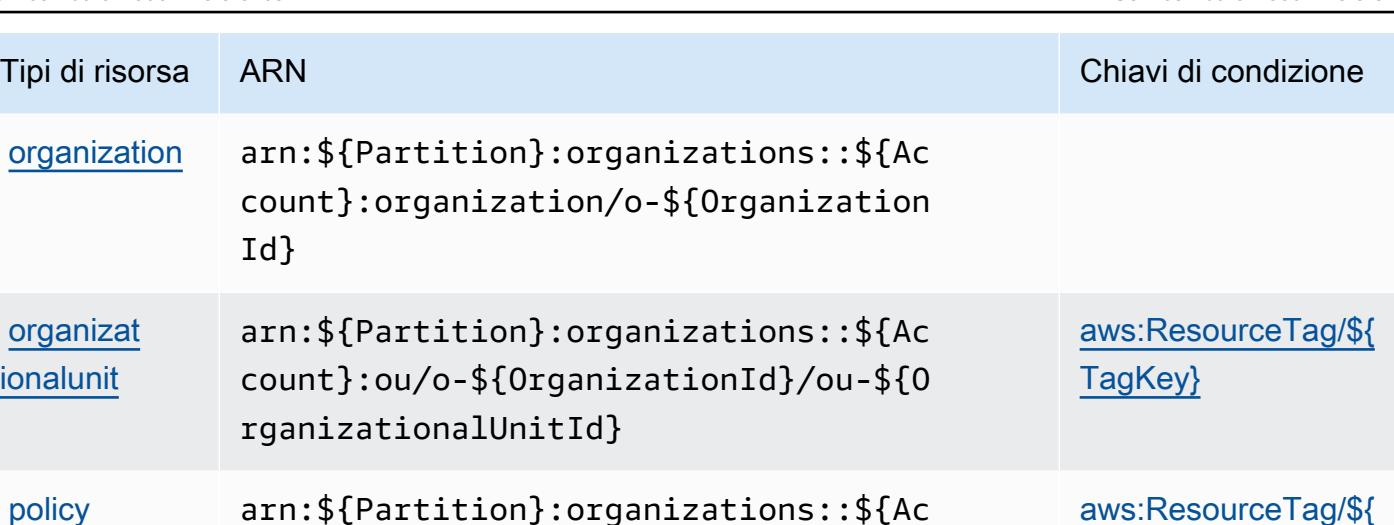

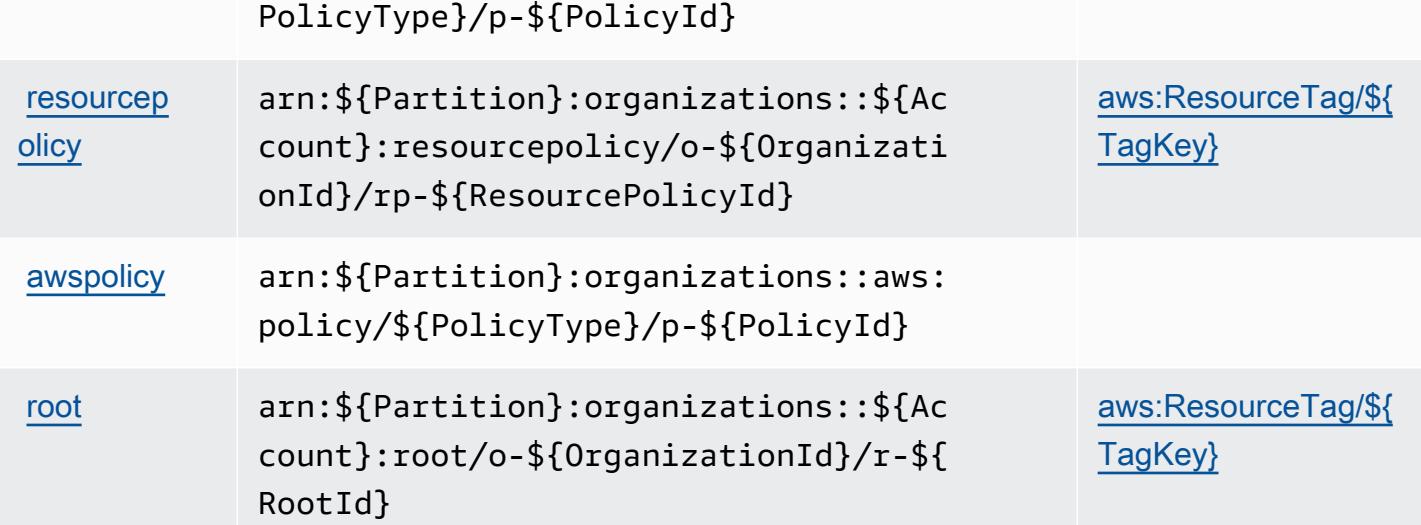

count}:policy/o-\${OrganizationId}/\${

### <span id="page-3942-0"></span>Chiavi di condizione per AWS Organizations

AWS Organizations definisce le seguenti chiavi di condizione che possono essere utilizzate nell'elemento Condition di una policy IAM. Puoi utilizzare queste chiavi per perfezionare ulteriormente le condizioni in base alle quali si applica l'istruzione di policy. Per dettagli sulle colonne nella tabella seguente, consulta [Tabella delle chiavi di condizione.](reference_policies_actions-resources-contextkeys.html#context_keys_table)

Per visualizzare le chiavi di condizione globali disponibili per tutti i servizi, consulta Chiavi di [condizione globali disponibili](https://docs.aws.amazon.com/IAM/latest/UserGuide/reference_policies_condition-keys.html#AvailableKeys).

[TagKey}](#awsorganizations-aws_ResourceTag___TagKey_)

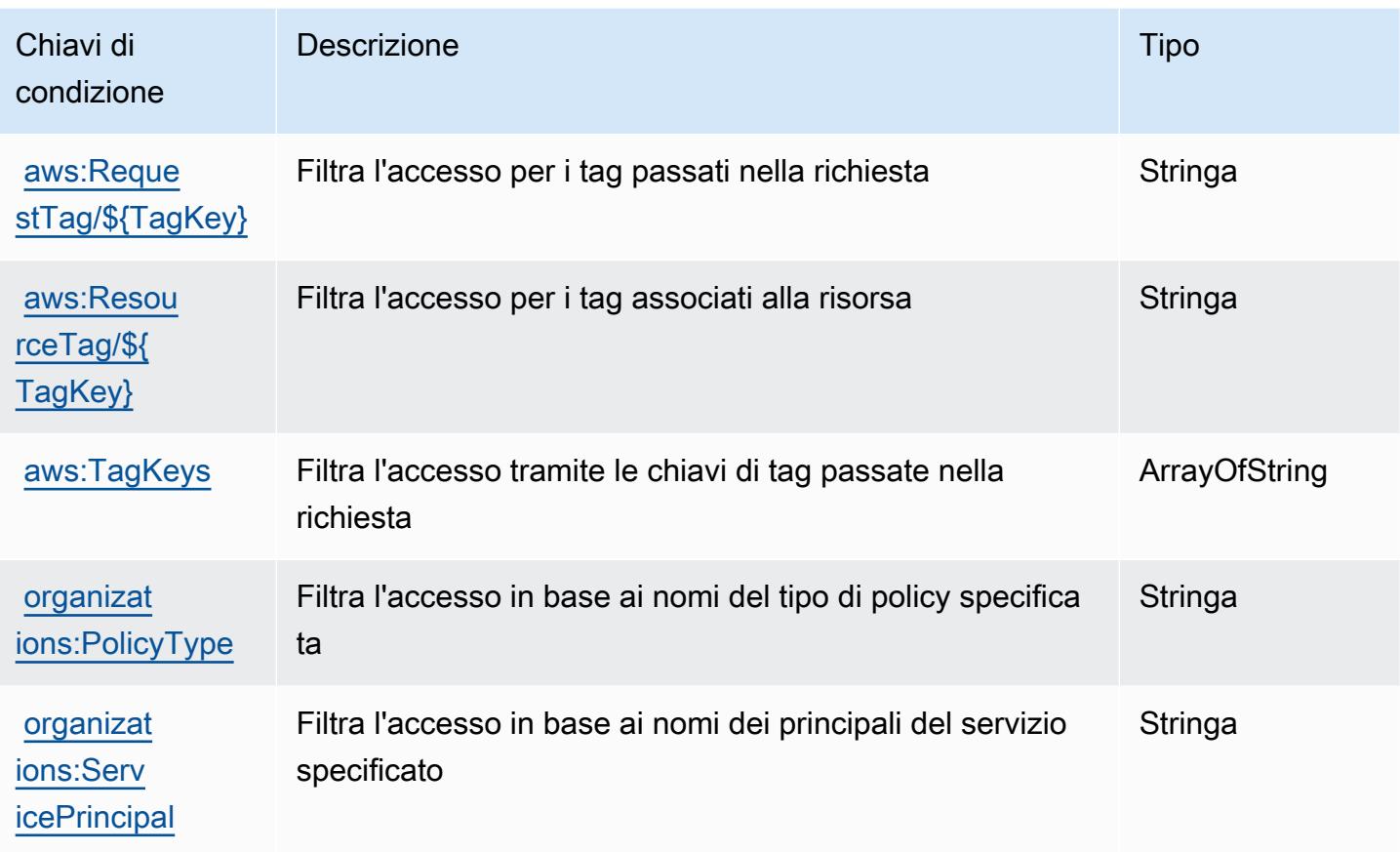

# Operazioni, risorse e chiavi di condizione per AWS Outposts

AWS Outposts (service prefix:outposts) fornisce le seguenti risorse, azioni e chiavi di contesto delle condizioni specifiche del servizio da utilizzare nelle politiche di autorizzazione IAM.

Riferimenti:

- Scopri come [configurare questo servizio](https://docs.aws.amazon.com/outposts/latest/userguide/get-started-outposts.html).
- Visualizza un elenco delle [operazioni API disponibili per questo servizio](https://docs.aws.amazon.com/outposts/latest/APIReference/).
- Scopri come proteggere questo servizio e le sue risorse [utilizzando le policy delle autorizzazioni di](https://docs.aws.amazon.com/outposts/latest/userguide/identity-access-management.html)  [IAM](https://docs.aws.amazon.com/outposts/latest/userguide/identity-access-management.html).

#### Argomenti

- [Operazioni definite da AWS Outposts](#page-3944-0)
- [Tipi di risorse definiti da AWS Outposts](#page-3949-0)
- [Chiavi di condizione per AWS Outposts](#page-3949-1)

# <span id="page-3944-0"></span>Operazioni definite da AWS Outposts

Puoi specificare le seguenti operazioni nell'elemento Action di un'istruzione di policy IAM. Utilizza le policy per concedere le autorizzazioni per eseguire un'operazione in AWS. Quando utilizzi un'operazione in una policy, in genere consenti o rifiuti l'accesso all'operazione API o al comando CLI con lo stesso nome. Tuttavia, in alcuni casi, una singola operazione controlla l'accesso a più di una operazione. In alternativa, alcune operazioni richiedono operazioni differenti.

La colonna Tipi di risorsa della tabella Operazioni indica se ogni operazione supporta le autorizzazioni a livello di risorsa. Se non vi è nessun valore in corrispondenza di questa colonna, è necessario specificare tutte le risorse ("\*") alle quali si applica la policy nell'elemento Resource dell'istruzione di policy. Se la colonna include un tipo di risorsa, puoi specificare un ARN di quel tipo in una istruzione con tale operazione. Se l'operazione ha una o più risorse richieste, il chiamante deve disporre dell'autorizzazione per utilizzare l'operazione con tali risorse. Le risorse richieste sono indicate nella tabella con un asterisco (\*). Se si limita l'accesso alle risorse con l'elemento Resource in una policy IAM, è necessario includere un ARN o un modello per ogni tipo di risorsa richiesta. Alcune operazioni supportano più tipi di risorse. Se il tipo di risorsa è facoltativo (non indicato come obbligatorio), puoi scegliere di utilizzare uno tra i tipi di risorsa facoltativi.

La colonna Chiavi di condizione della tabella Operazioni contiene le chiavi che è possibile specificare nell'elemento Condition di un'istruzione di policy. Per ulteriori informazioni sulle chiavi di condizione associate alle risorse per il servizio guarda la colonna Chiavi di condizione della tabella Tipi di risorsa.

**a** Note

Le chiavi relative alle condizioni delle risorse sono elencate nella tabella [Tipi di risorse.](#page-3949-0) Nella colonna Tipi di risorse (\*obbligatorio) della tabella Operazioni è presente un collegamento al tipo di risorsa che si applica a un'operazione. Il tipo di risorsa nella tabella Tipi di risorse include la colonna Chiavi di condizione, che contiene le chiavi delle condizioni delle risorse che si applicano a un'operazione nella tabella Operazioni.

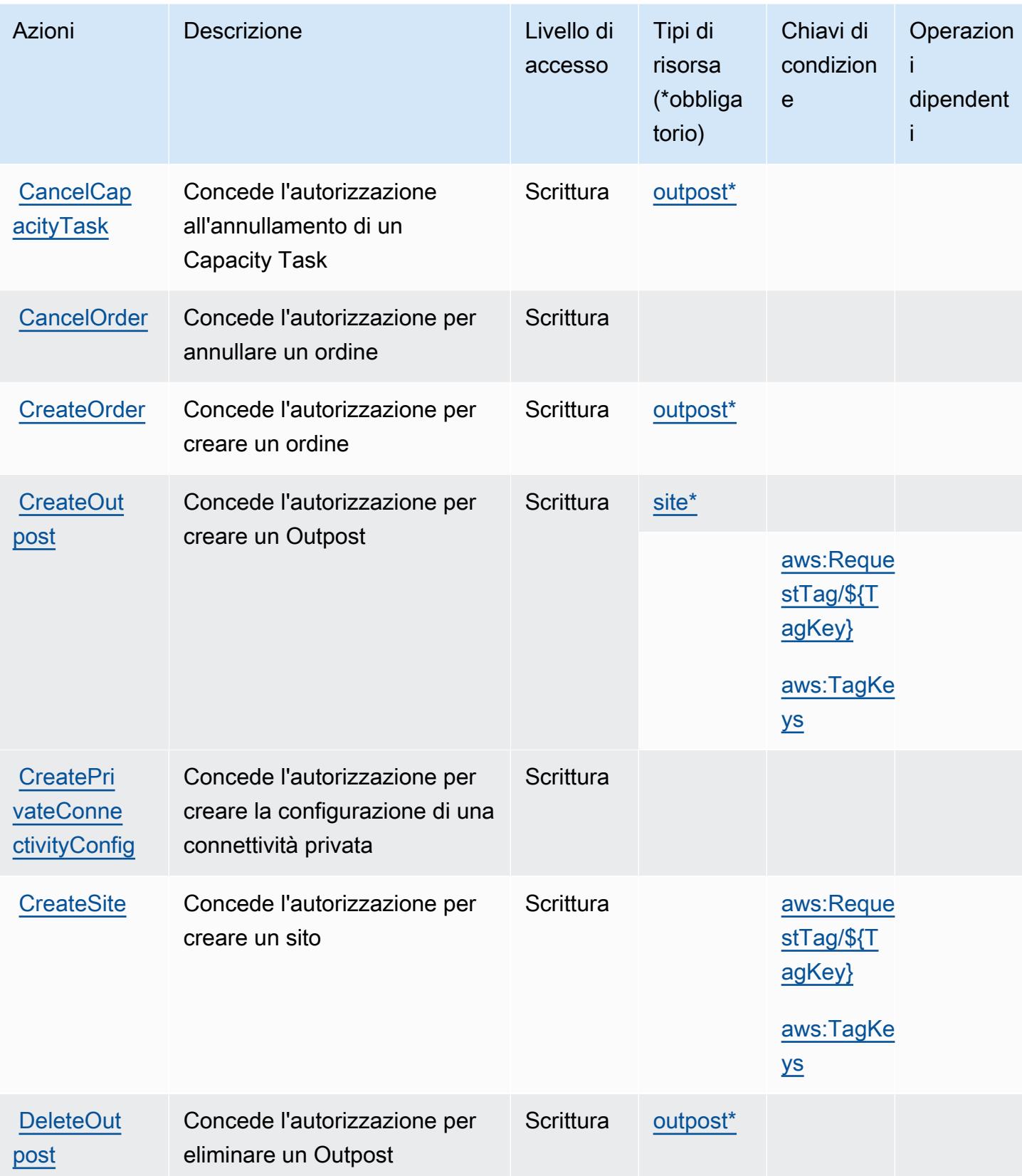

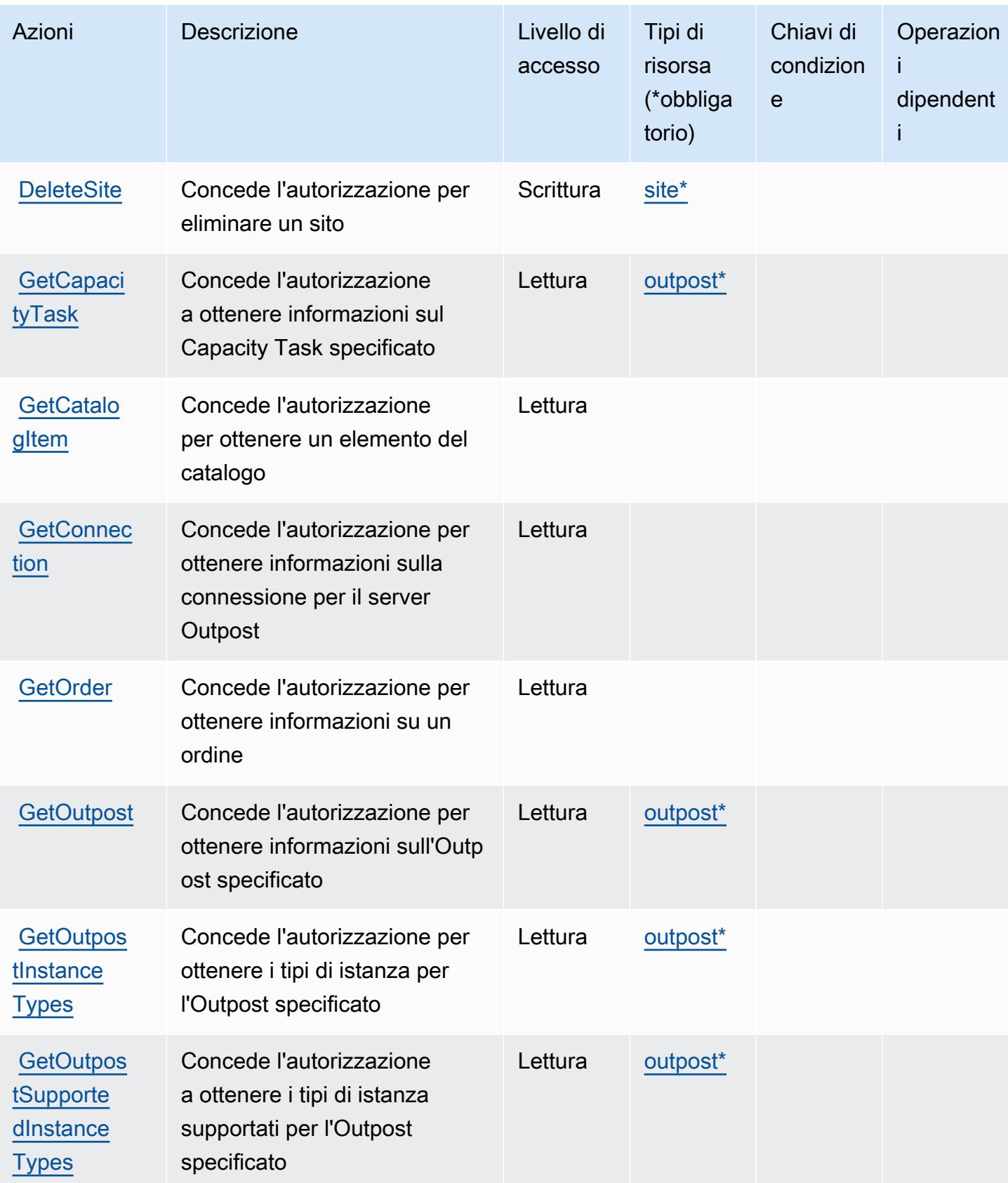

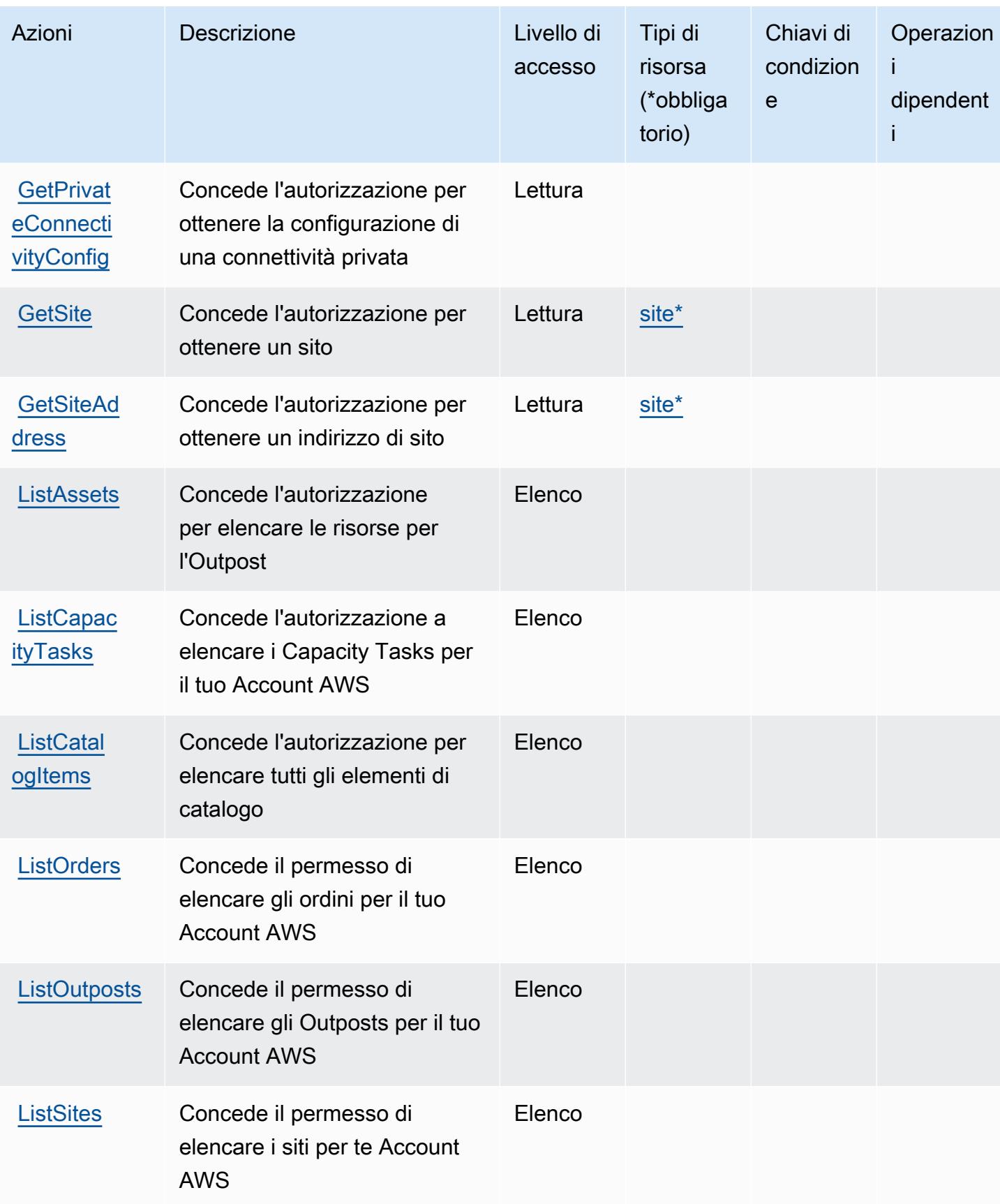

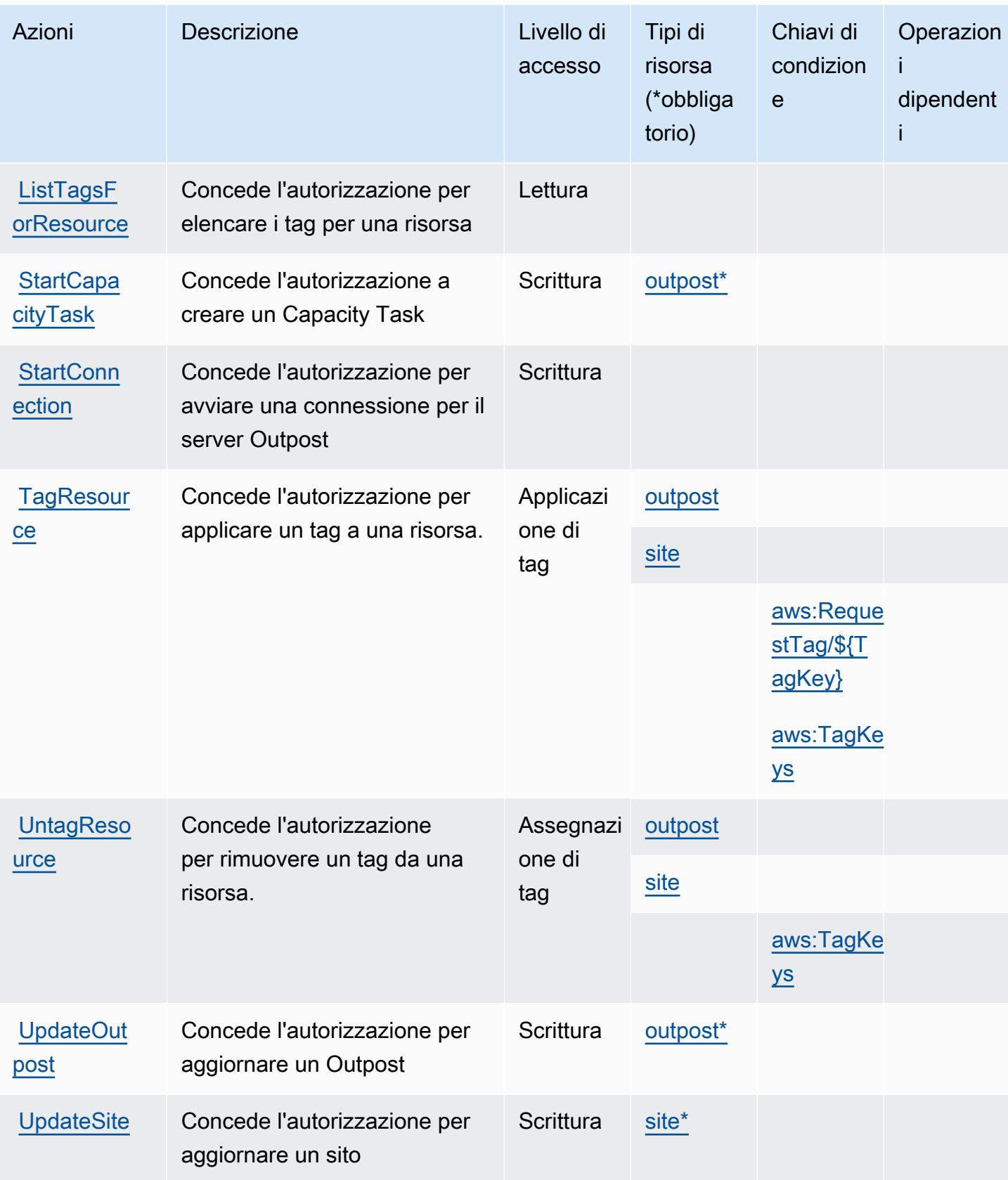

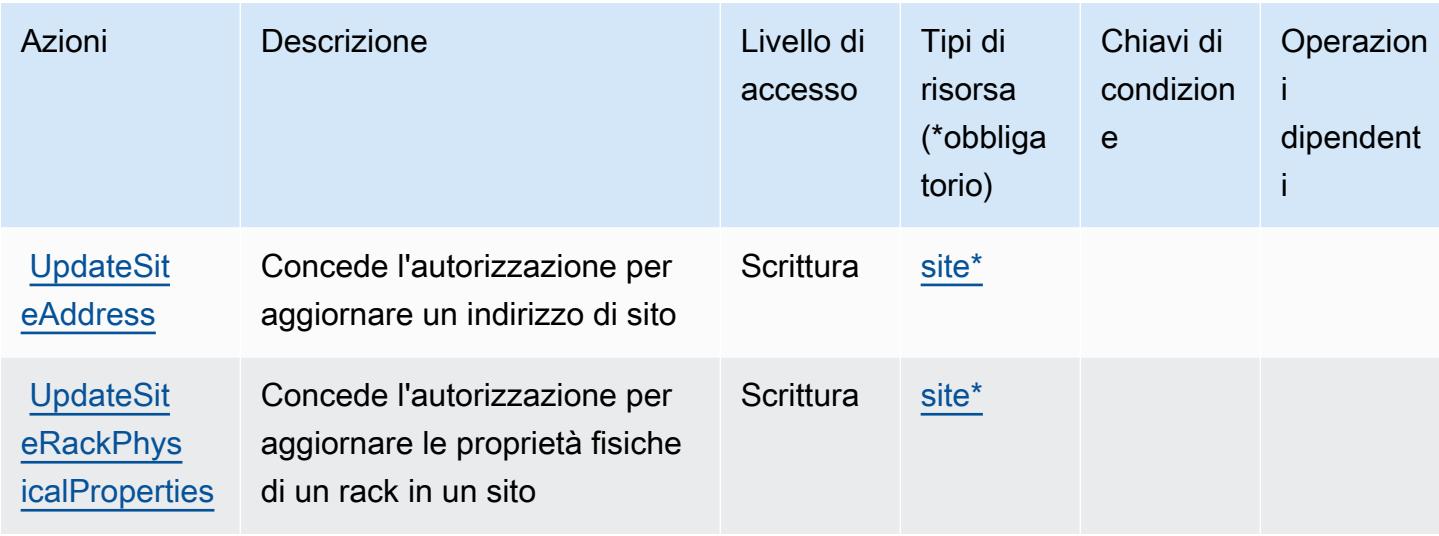

### <span id="page-3949-0"></span>Tipi di risorse definiti da AWS Outposts

I seguenti tipi di risorse sono definiti da questo servizio e possono essere utilizzati nell'elemento Resource delle istruzioni di policy delle autorizzazioni IAM. Ogni operazione nella [Tabella delle](#page-3944-0) [operazioni](#page-3944-0) identifica i tipi di risorse che possono essere specificati con tale operazione. Un tipo di risorsa può anche definire quali chiavi di condizione puoi includere in una policy. Queste chiavi vengono visualizzate nell'ultima colonna della tabella Tipi di risorsa. Per dettagli sulle colonne nella tabella seguente, consulta [Tabella dei tipi di risorsa.](reference_policies_actions-resources-contextkeys.html#resources_table)

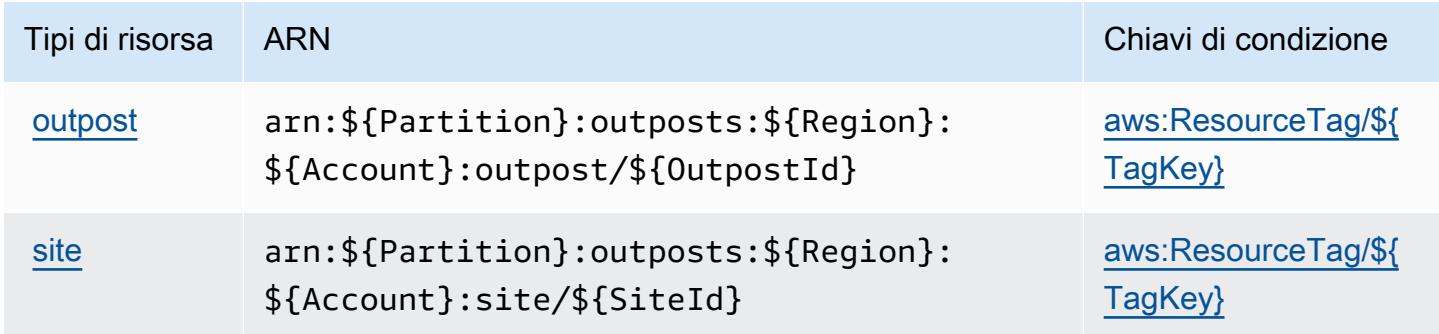

<span id="page-3949-1"></span>Chiavi di condizione per AWS Outposts

AWS Outposts definisce le seguenti chiavi di condizione che possono essere utilizzate nell'Conditionelemento di una policy IAM. Puoi utilizzare queste chiavi per perfezionare ulteriormente le condizioni in base alle quali si applica l'istruzione di policy. Per dettagli sulle colonne nella tabella seguente, consulta [Tabella delle chiavi di condizione.](reference_policies_actions-resources-contextkeys.html#context_keys_table)

Per visualizzare le chiavi di condizione globali disponibili per tutti i servizi, consulta Chiavi di [condizione globali disponibili](https://docs.aws.amazon.com/IAM/latest/UserGuide/reference_policies_condition-keys.html#AvailableKeys).

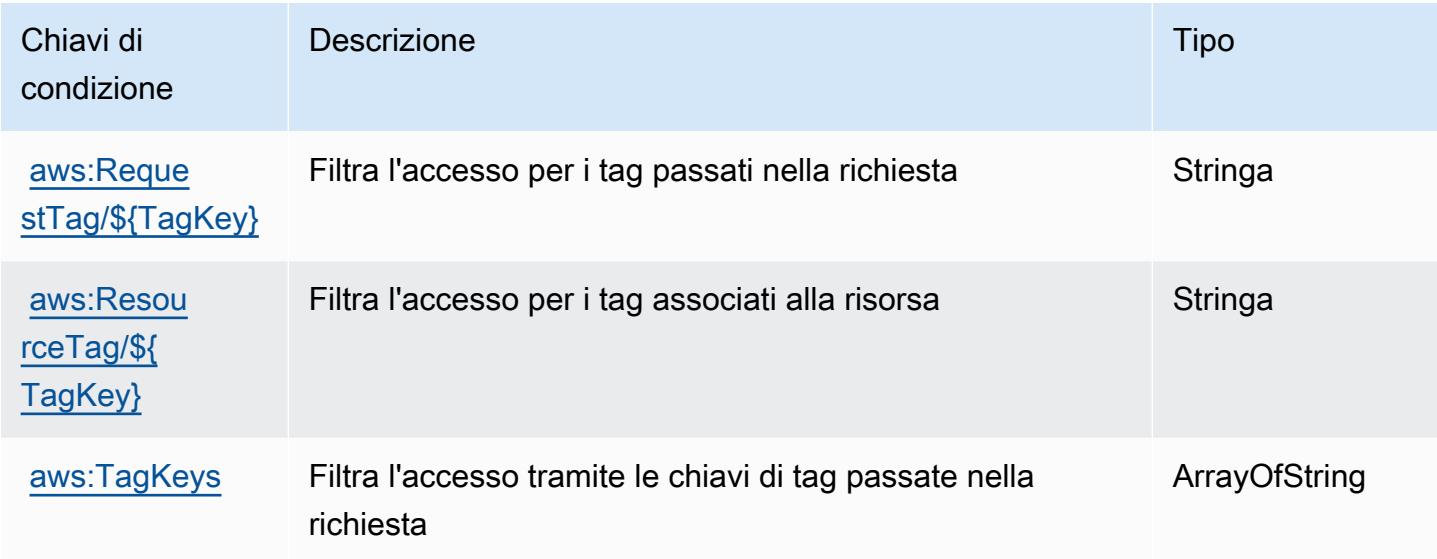

# Operazioni, risorse e chiavi di condizione per AWS Panorama

AWS Panorama (prefisso del servizio: panorama) fornisce le seguenti risorse, operazioni e chiavi di contesto di condizione specifiche del servizio per l'utilizzo nelle policy delle autorizzazioni IAM.

Riferimenti:

- Scopri come [configurare questo servizio](https://docs.aws.amazon.com/panorama/latest/dev/panorama-welcome.html).
- Visualizza un elenco delle [operazioni API disponibili per questo servizio](https://docs.aws.amazon.com/panorama/latest/api/Welcome.html).
- Scopri come proteggere questo servizio e le sue risorse [utilizzando le policy delle autorizzazioni di](https://docs.aws.amazon.com/panorama/latest/dev/panorama-permissions.html)  [IAM](https://docs.aws.amazon.com/panorama/latest/dev/panorama-permissions.html).

#### Argomenti

- [Operazioni definite da AWS Panorama](#page-3951-0)
- [Tipi di risorsa definiti da AWS Panorama](#page-3958-0)
- [Chiavi di condizione per AWS Panorama](#page-3958-1)

## <span id="page-3951-0"></span>Operazioni definite da AWS Panorama

Puoi specificare le seguenti operazioni nell'elemento Action di un'istruzione di policy IAM. Utilizza le policy per concedere le autorizzazioni per eseguire un'operazione in AWS. Quando utilizzi un'operazione in una policy, in genere consenti o rifiuti l'accesso all'operazione API o al comando CLI con lo stesso nome. Tuttavia, in alcuni casi, una singola operazione controlla l'accesso a più di una operazione. In alternativa, alcune operazioni richiedono operazioni differenti.

La colonna Tipi di risorsa della tabella Operazioni indica se ogni operazione supporta le autorizzazioni a livello di risorsa. Se non vi è nessun valore in corrispondenza di questa colonna, è necessario specificare tutte le risorse ("\*") alle quali si applica la policy nell'elemento Resource dell'istruzione di policy. Se la colonna include un tipo di risorsa, puoi specificare un ARN di quel tipo in una istruzione con tale operazione. Se l'operazione ha una o più risorse richieste, il chiamante deve disporre dell'autorizzazione per utilizzare l'operazione con tali risorse. Le risorse richieste sono indicate nella tabella con un asterisco (\*). Se si limita l'accesso alle risorse con l'elemento Resource in una policy IAM, è necessario includere un ARN o un modello per ogni tipo di risorsa richiesta. Alcune operazioni supportano più tipi di risorse. Se il tipo di risorsa è facoltativo (non indicato come obbligatorio), puoi scegliere di utilizzare uno tra i tipi di risorsa facoltativi.

La colonna Chiavi di condizione della tabella Operazioni contiene le chiavi che è possibile specificare nell'elemento Condition di un'istruzione di policy. Per ulteriori informazioni sulle chiavi di condizione associate alle risorse per il servizio guarda la colonna Chiavi di condizione della tabella Tipi di risorsa.

**a** Note

Le chiavi relative alle condizioni delle risorse sono elencate nella tabella [Tipi di risorse.](#page-3958-0) Nella colonna Tipi di risorse (\*obbligatorio) della tabella Operazioni è presente un collegamento al tipo di risorsa che si applica a un'operazione. Il tipo di risorsa nella tabella Tipi di risorse include la colonna Chiavi di condizione, che contiene le chiavi delle condizioni delle risorse che si applicano a un'operazione nella tabella Operazioni.

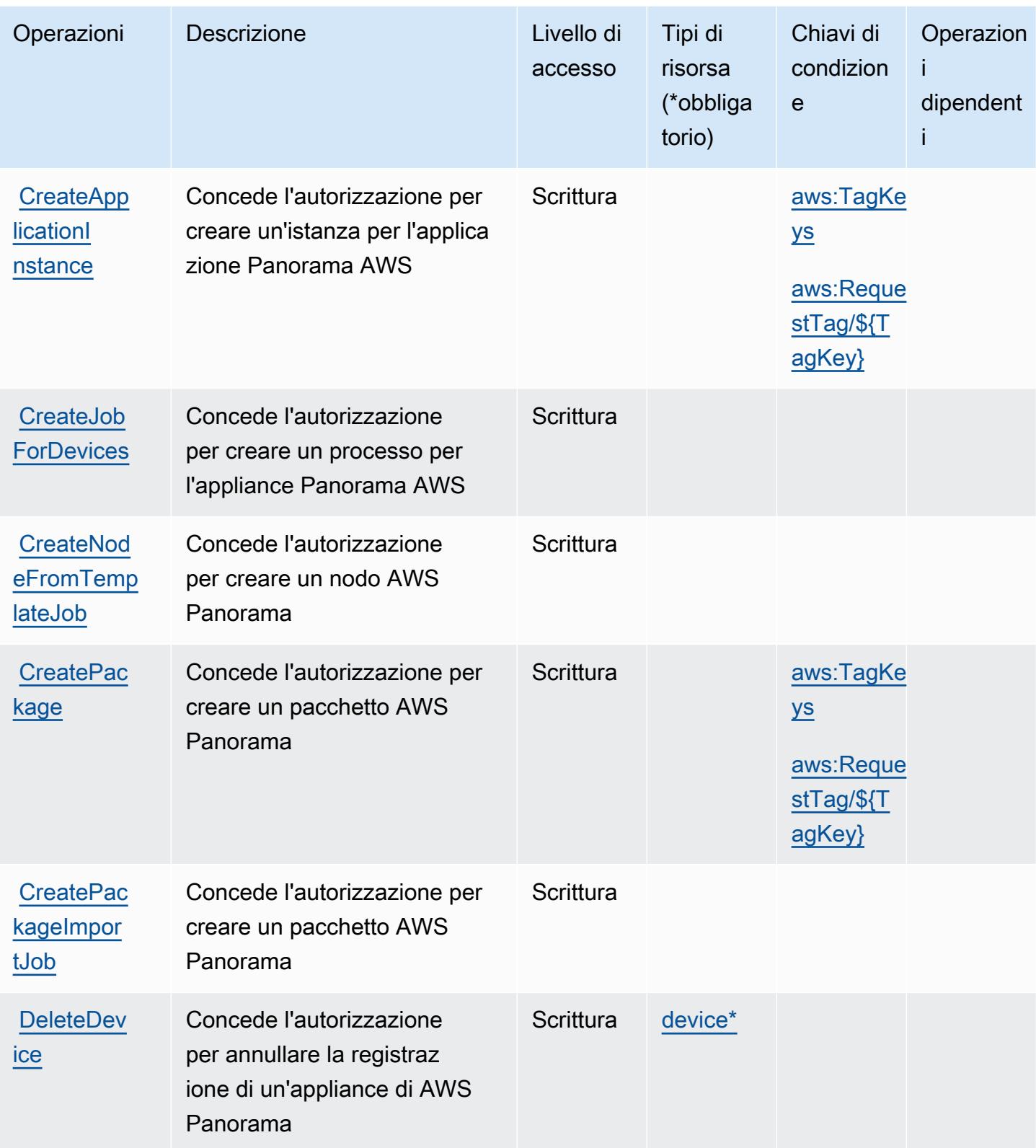

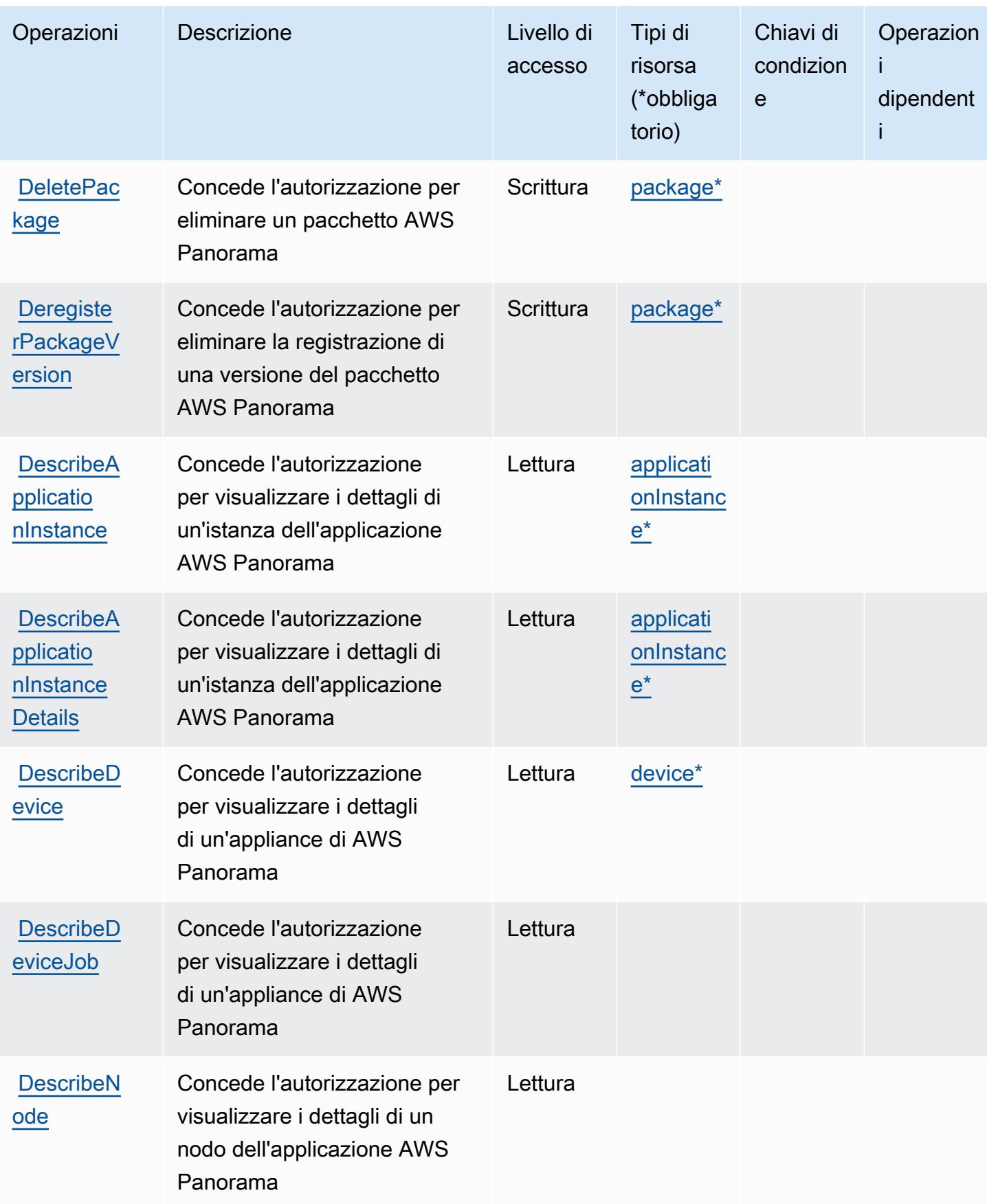

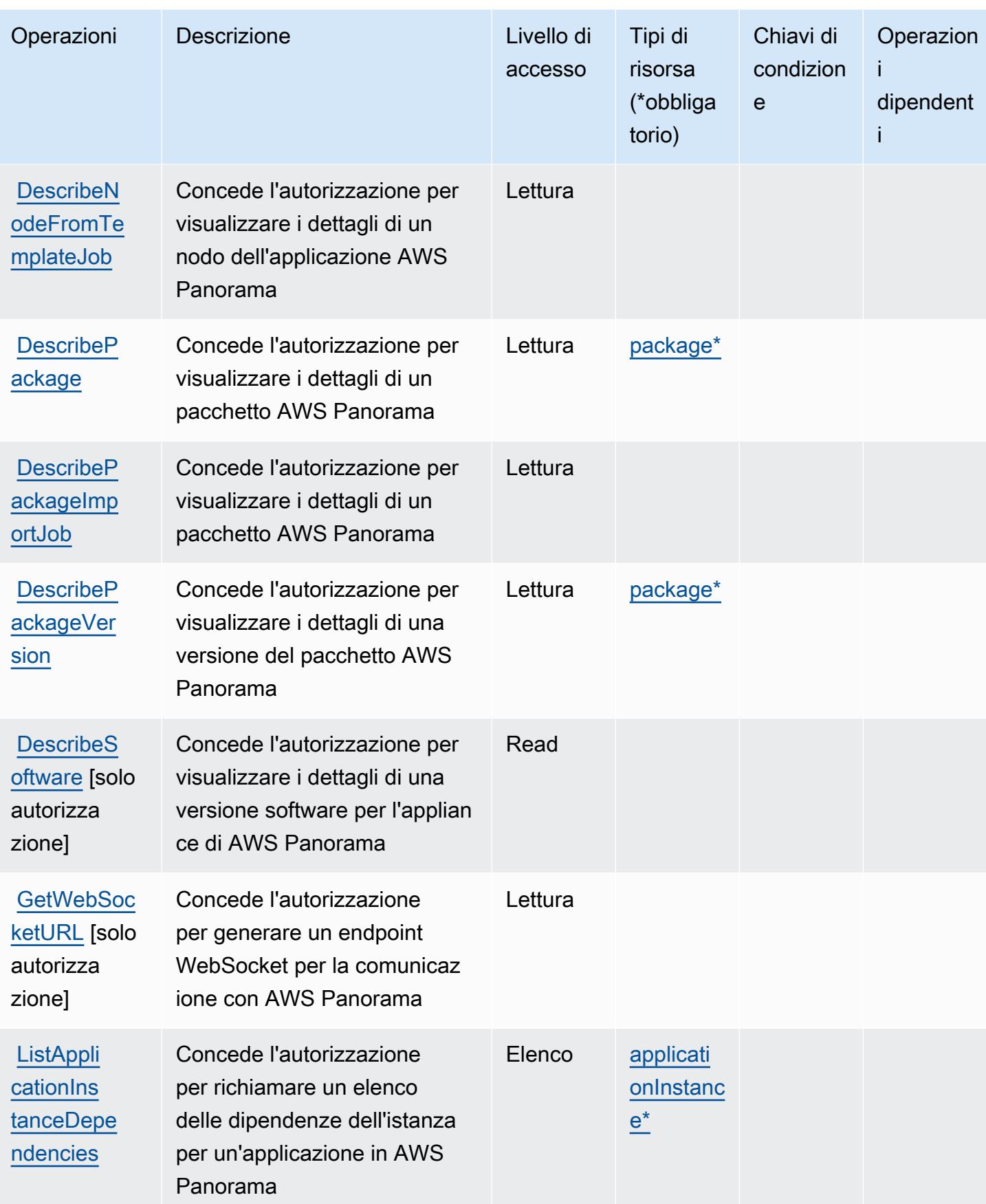

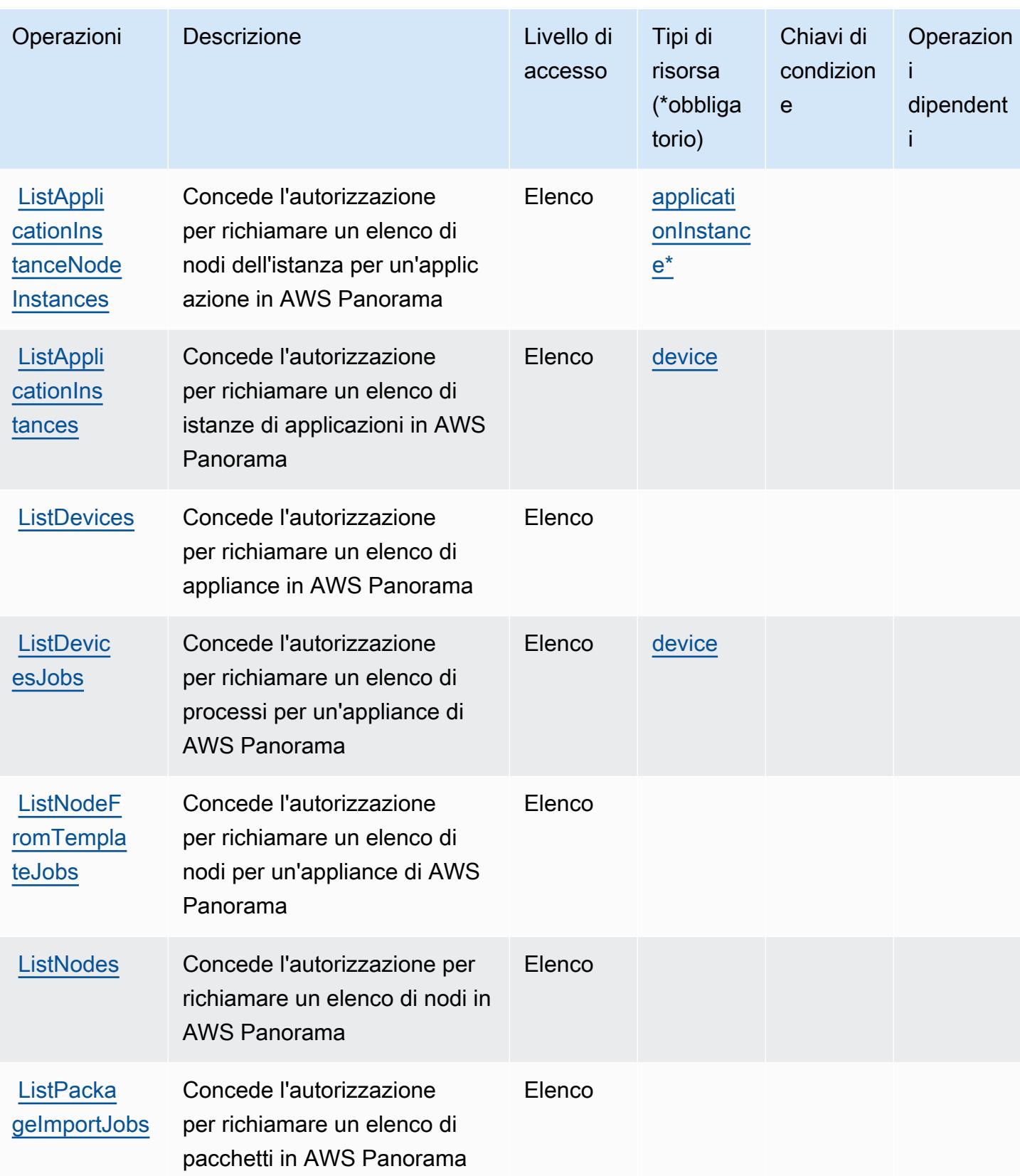

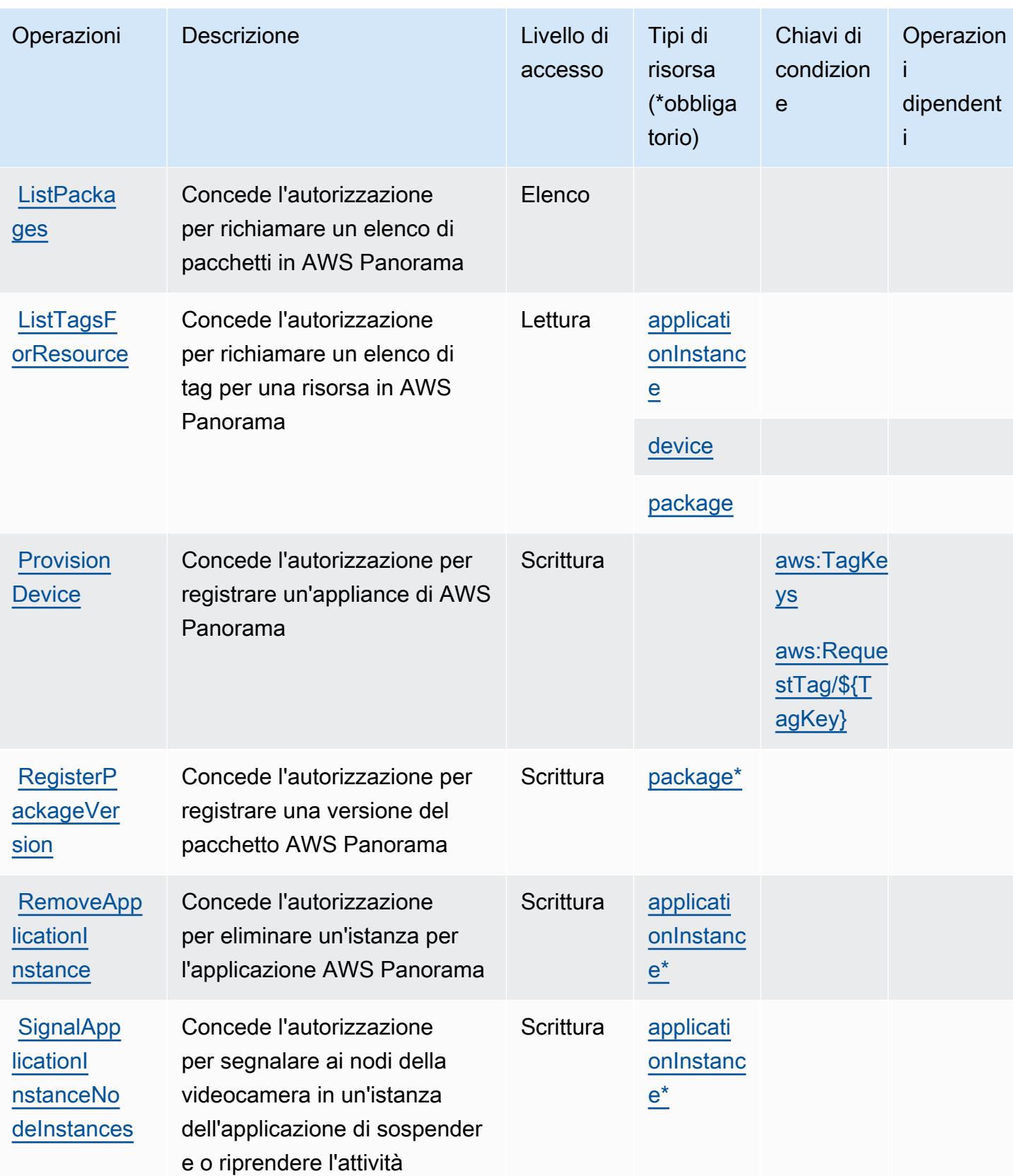

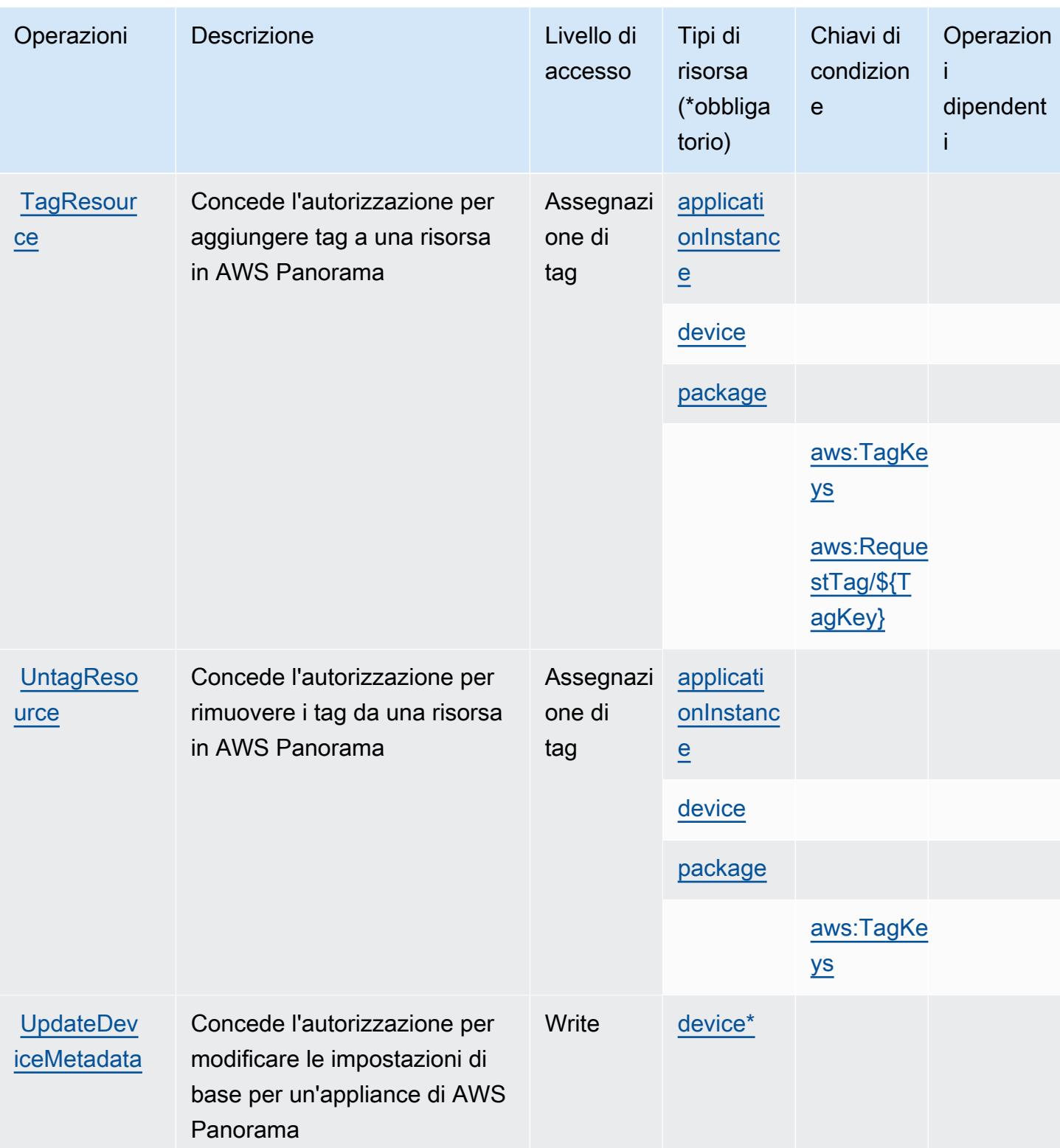

## <span id="page-3958-0"></span>Tipi di risorsa definiti da AWS Panorama

I seguenti tipi di risorse sono definiti da questo servizio e possono essere utilizzati nell'elemento Resource delle istruzioni di policy delle autorizzazioni IAM. Ogni operazione nella [Tabella delle](#page-3951-0) [operazioni](#page-3951-0) identifica i tipi di risorse che possono essere specificati con tale operazione. Un tipo di risorsa può anche definire quali chiavi di condizione puoi includere in una policy. Queste chiavi vengono visualizzate nell'ultima colonna della tabella Tipi di risorsa. Per dettagli sulle colonne nella tabella seguente, consulta [Tabella dei tipi di risorsa.](reference_policies_actions-resources-contextkeys.html#resources_table)

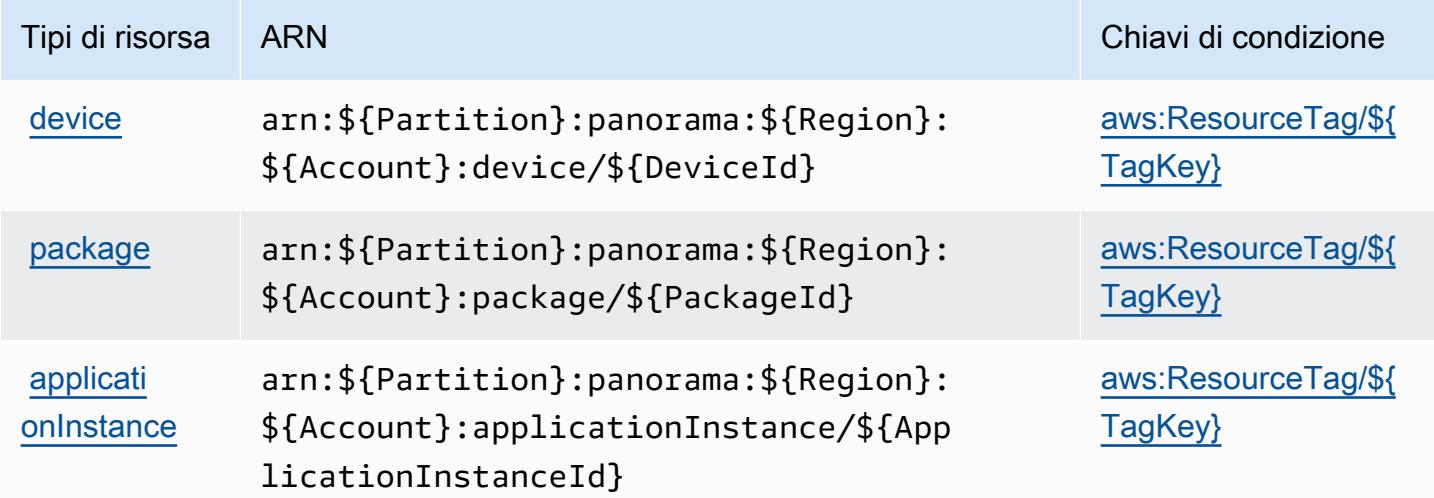

<span id="page-3958-1"></span>Chiavi di condizione per AWS Panorama

AWS Panorama definisce le seguenti chiavi di condizione che possono essere utilizzate nell'elemento Condition di una policy IAM. Puoi utilizzare queste chiavi per perfezionare ulteriormente le condizioni in base alle quali si applica l'istruzione di policy. Per dettagli sulle colonne nella tabella seguente, consulta [Tabella delle chiavi di condizione](reference_policies_actions-resources-contextkeys.html#context_keys_table).

Per visualizzare le chiavi di condizione globali disponibili per tutti i servizi, consulta [Chiavi di](https://docs.aws.amazon.com/IAM/latest/UserGuide/reference_policies_condition-keys.html#AvailableKeys)  [condizione globali disponibili](https://docs.aws.amazon.com/IAM/latest/UserGuide/reference_policies_condition-keys.html#AvailableKeys).

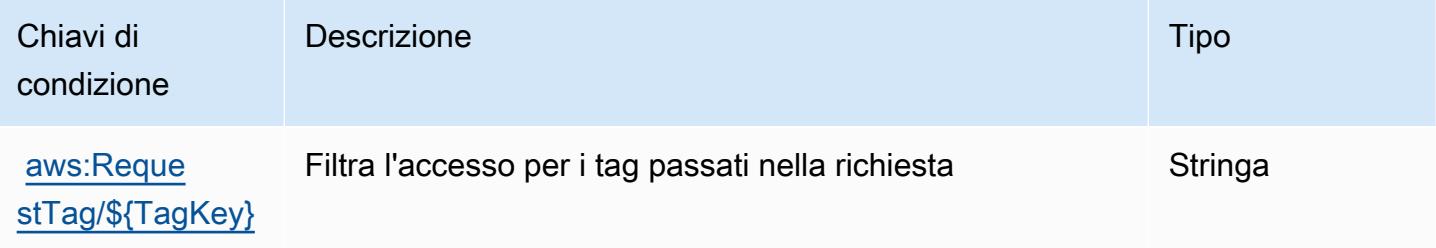

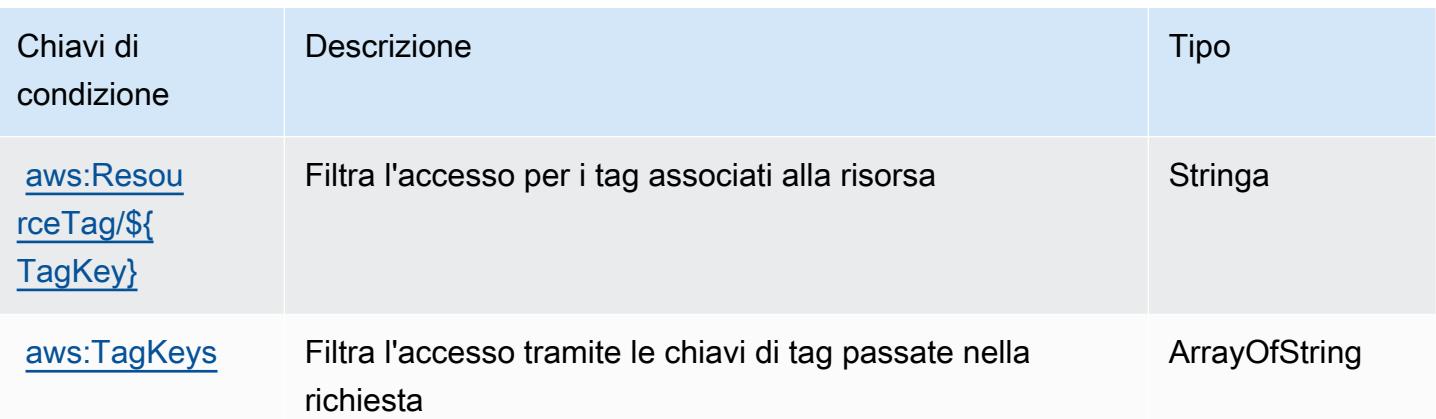

# Operazioni, risorse e chiavi di condizione per la gestione dell'account Centrale Partner AWS

Gestione dell'account Centrale Partner AWS (prefisso del servizio: partnercentral-accountmanagement) fornisce le seguenti risorse, operazioni e chiavi di contesto della condizione specifiche del servizio per l'utilizzo in policy delle autorizzazioni IAM.

Riferimenti:

- Scopri come [configurare questo servizio](https://docs.aws.amazon.com/partner-central/latest/getting-started/home-page.html#account-linking).
- Visualizza un elenco delle [operazioni API disponibili per questo servizio](https://docs.aws.amazon.com/partner-central/latest/getting-started/controlling-access-in-apc-account-management.html).
- Scopri come proteggere questo servizio e le sue risorse [utilizzando le policy delle autorizzazioni di](https://docs.aws.amazon.com/partner-central/latest/getting-started/controlling-access-in-apc-account-management.html)  [IAM](https://docs.aws.amazon.com/partner-central/latest/getting-started/controlling-access-in-apc-account-management.html).

### Argomenti

- [Azioni definite dalla gestione dell'account Centrale Partner AWS](#page-3959-0)
- [Tipi di risorsa definiti dalla gestione dell'account Centrale Partner AWS](#page-3961-0)
- [Chiavi di condizione per la gestione dell'account Centrale Partner AWS](#page-3961-1)

# <span id="page-3959-0"></span>Azioni definite dalla gestione dell'account Centrale Partner AWS

Puoi specificare le seguenti operazioni nell'elemento Action di un'istruzione di policy IAM. Utilizza le policy per concedere le autorizzazioni per eseguire un'operazione in AWS. Quando utilizzi un'operazione in una policy, in genere consenti o rifiuti l'accesso all'operazione API o al comando CLI
con lo stesso nome. Tuttavia, in alcuni casi, una singola operazione controlla l'accesso a più di una operazione. In alternativa, alcune operazioni richiedono operazioni differenti.

La colonna Tipi di risorsa della tabella Operazioni indica se ogni operazione supporta le autorizzazioni a livello di risorsa. Se non vi è nessun valore in corrispondenza di questa colonna, è necessario specificare tutte le risorse ("\*") alle quali si applica la policy nell'elemento Resource dell'istruzione di policy. Se la colonna include un tipo di risorsa, puoi specificare un ARN di quel tipo in una istruzione con tale operazione. Se l'operazione ha una o più risorse richieste, il chiamante deve disporre dell'autorizzazione per utilizzare l'operazione con tali risorse. Le risorse richieste sono indicate nella tabella con un asterisco (\*). Se si limita l'accesso alle risorse con l'elemento Resource in una policy IAM, è necessario includere un ARN o un modello per ogni tipo di risorsa richiesta. Alcune operazioni supportano più tipi di risorse. Se il tipo di risorsa è facoltativo (non indicato come obbligatorio), puoi scegliere di utilizzare uno tra i tipi di risorsa facoltativi.

La colonna Chiavi di condizione della tabella Operazioni contiene le chiavi che è possibile specificare nell'elemento Condition di un'istruzione di policy. Per ulteriori informazioni sulle chiavi di condizione associate alle risorse per il servizio guarda la colonna Chiavi di condizione della tabella Tipi di risorsa.

#### **a** Note

Le chiavi relative alle condizioni delle risorse sono elencate nella tabella [Tipi di risorse.](#page-3961-0) Nella colonna Tipi di risorse (\*obbligatorio) della tabella Operazioni è presente un collegamento al tipo di risorsa che si applica a un'operazione. Il tipo di risorsa nella tabella Tipi di risorse include la colonna Chiavi di condizione, che contiene le chiavi delle condizioni delle risorse che si applicano a un'operazione nella tabella Operazioni.

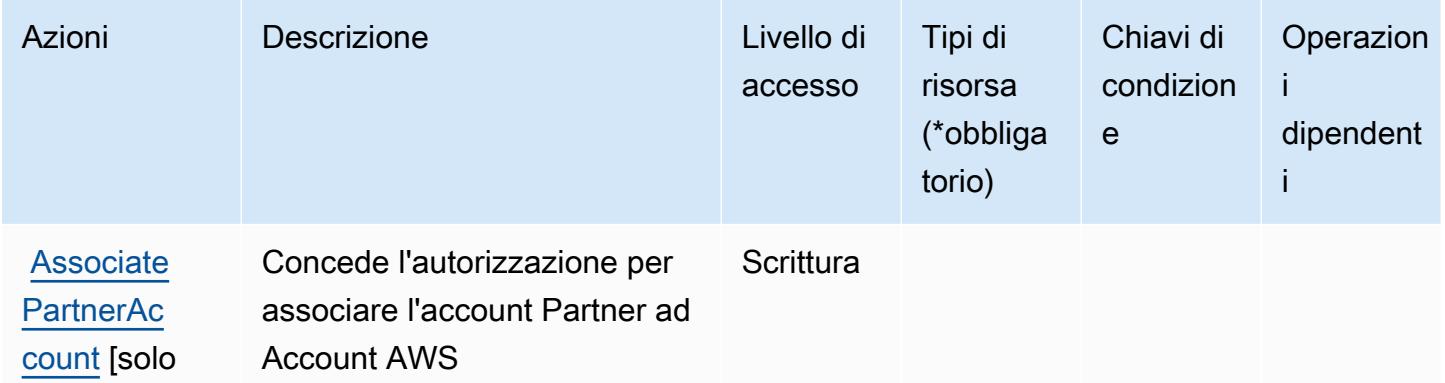

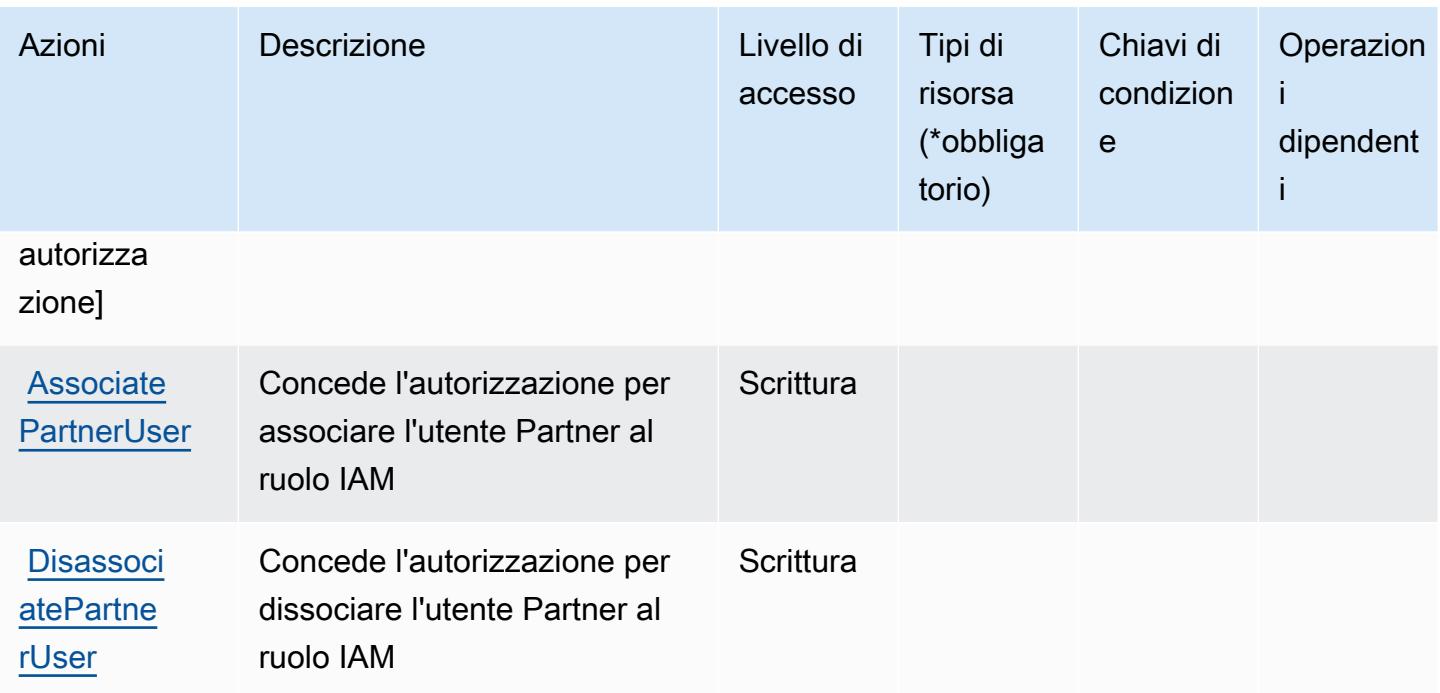

### <span id="page-3961-0"></span>Tipi di risorsa definiti dalla gestione dell'account Centrale Partner AWS

Gestione dell'account Centrale Partner AWS non supporta la specifica di un ARN della risorsa nell'elemento Resource di una istruzione di policy IAM. Per consentire l'accesso alla gestione dell'account Centrale Partner AWS, specifica "Resource": "\*" nella policy.

Chiavi di condizione per la gestione dell'account Centrale Partner AWS

Gestione dell'account Centrale Partner non dispone di chiavi di contesto specifiche del servizio che possono essere utilizzate nell'elemento Condition delle istruzioni delle policy. Per un elenco delle chiavi di contesto globali che sono disponibili per tutti i servizi, consulta [Chiavi disponibili per le](https://docs.aws.amazon.com/IAM/latest/UserGuide/reference_policies_condition-keys.html#AvailableKeys)  [condizioni](https://docs.aws.amazon.com/IAM/latest/UserGuide/reference_policies_condition-keys.html#AvailableKeys).

# Operazioni, risorse e chiavi di condizione per la Crittografia dei pagamenti AWS

Crittografia dei pagamenti AWS (prefisso del servizio: payment-cryptography) fornisce le seguenti risorse, operazioni e chiavi di contesto di condizione specifiche del servizio per l'utilizzo nelle policy delle autorizzazioni IAM.

#### Riferimenti:

• Scopri come [configurare questo servizio](https://docs.aws.amazon.com/payment-cryptography/latest/userguide/).

- Visualizza un elenco delle [operazioni API disponibili per questo servizio](https://docs.aws.amazon.com/payment-cryptography/latest/APIReference/).
- Scopri come proteggere questo servizio e le sue risorse [utilizzando le policy delle autorizzazioni](https://docs.aws.amazon.com/payment-cryptography/latest/userguide/security-iam.html)  [IAM](https://docs.aws.amazon.com/payment-cryptography/latest/userguide/security-iam.html).

#### Argomenti

- [Operazioni definite da Crittografia dei pagamenti AWS](#page-3962-0)
- [Tipi di risorsa definiti dalla Crittografia dei pagamenti AWS](#page-3969-0)
- [Chiavi di condizione per la Crittografia dei pagamenti AWS](#page-3970-0)

### <span id="page-3962-0"></span>Operazioni definite da Crittografia dei pagamenti AWS

Puoi specificare le seguenti operazioni nell'elemento Action di un'istruzione di policy IAM. Utilizza le policy per concedere le autorizzazioni per eseguire un'operazione in AWS. Quando utilizzi un'operazione in una policy, in genere consenti o rifiuti l'accesso all'operazione API o al comando CLI con lo stesso nome. Tuttavia, in alcuni casi, una singola operazione controlla l'accesso a più di una operazione. In alternativa, alcune operazioni richiedono operazioni differenti.

La colonna Tipi di risorsa della tabella Operazioni indica se ogni operazione supporta le autorizzazioni a livello di risorsa. Se non vi è nessun valore in corrispondenza di questa colonna, è necessario specificare tutte le risorse ("\*") alle quali si applica la policy nell'elemento Resource dell'istruzione di policy. Se la colonna include un tipo di risorsa, puoi specificare un ARN di quel tipo in una istruzione con tale operazione. Se l'operazione ha una o più risorse richieste, il chiamante deve disporre dell'autorizzazione per utilizzare l'operazione con tali risorse. Le risorse richieste sono indicate nella tabella con un asterisco (\*). Se si limita l'accesso alle risorse con l'elemento Resource in una policy IAM, è necessario includere un ARN o un modello per ogni tipo di risorsa richiesta. Alcune operazioni supportano più tipi di risorse. Se il tipo di risorsa è facoltativo (non indicato come obbligatorio), puoi scegliere di utilizzare uno tra i tipi di risorsa facoltativi.

La colonna Chiavi di condizione della tabella Operazioni contiene le chiavi che è possibile specificare nell'elemento Condition di un'istruzione di policy. Per ulteriori informazioni sulle chiavi di condizione associate alle risorse per il servizio guarda la colonna Chiavi di condizione della tabella Tipi di risorsa.

#### **a** Note

Le chiavi relative alle condizioni delle risorse sono elencate nella tabella [Tipi di risorse.](#page-3969-0) Nella colonna Tipi di risorse (\*obbligatorio) della tabella Operazioni è presente un collegamento

al tipo di risorsa che si applica a un'operazione. Il tipo di risorsa nella tabella Tipi di risorse include la colonna Chiavi di condizione, che contiene le chiavi delle condizioni delle risorse che si applicano a un'operazione nella tabella Operazioni.

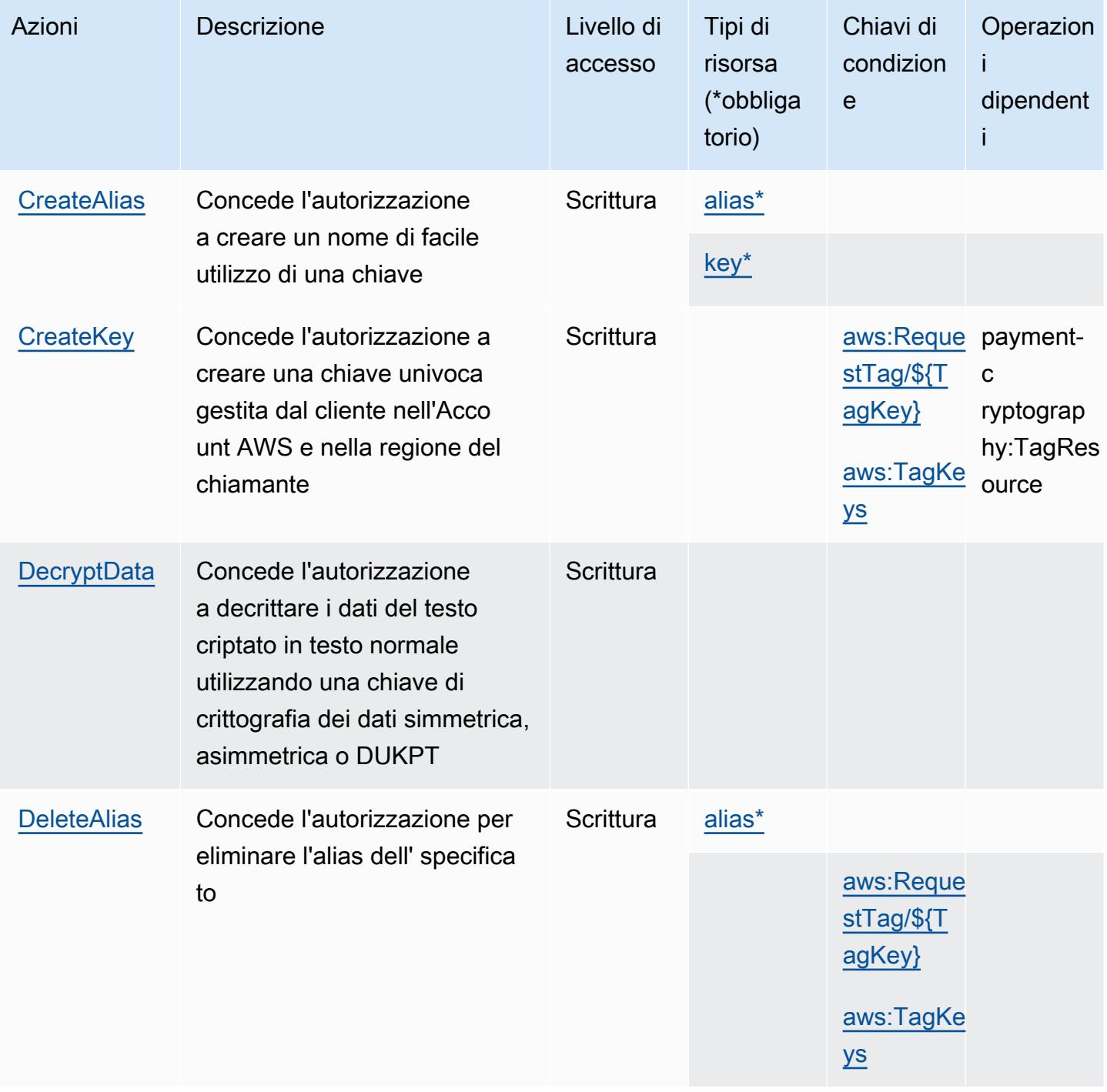

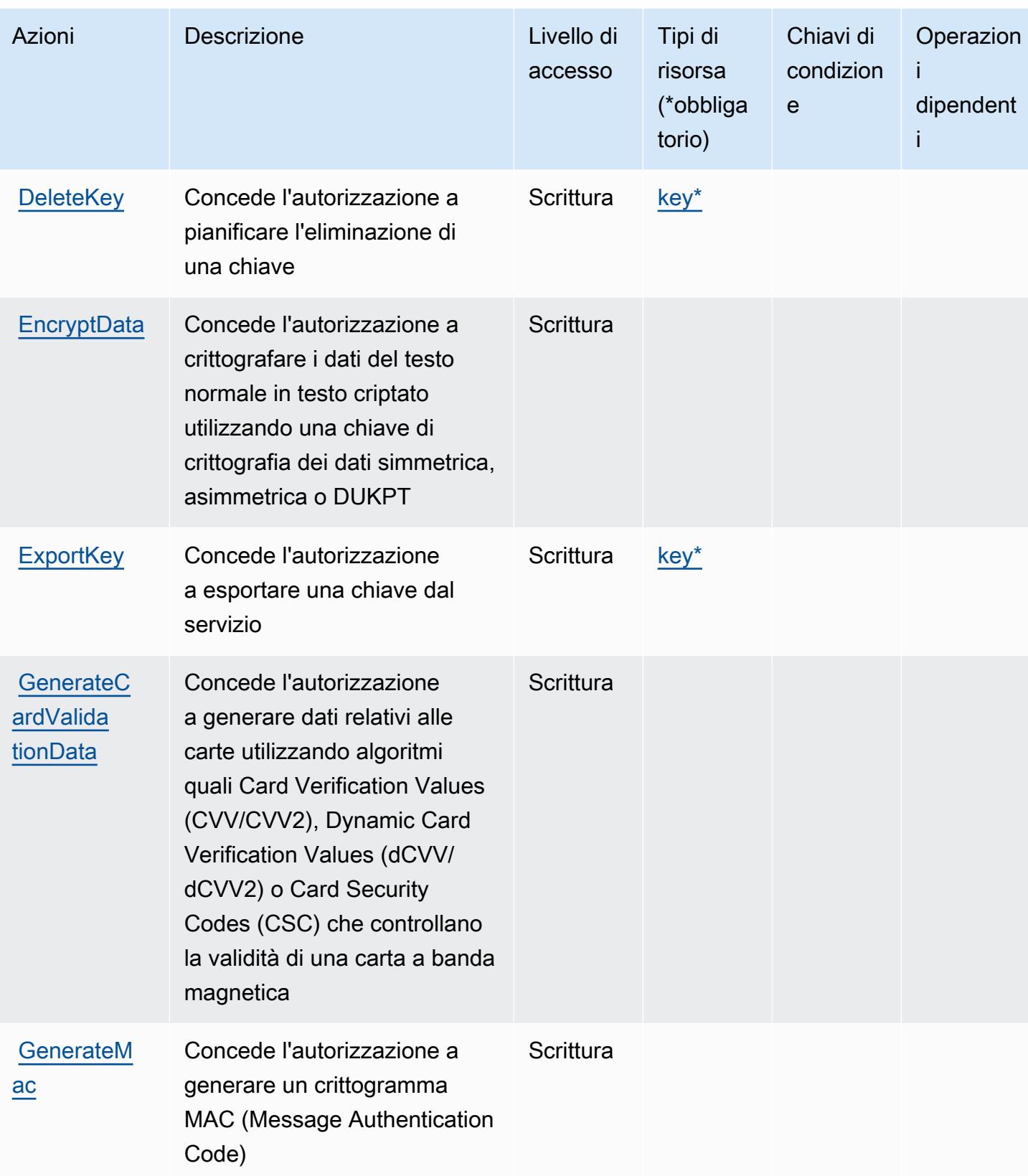

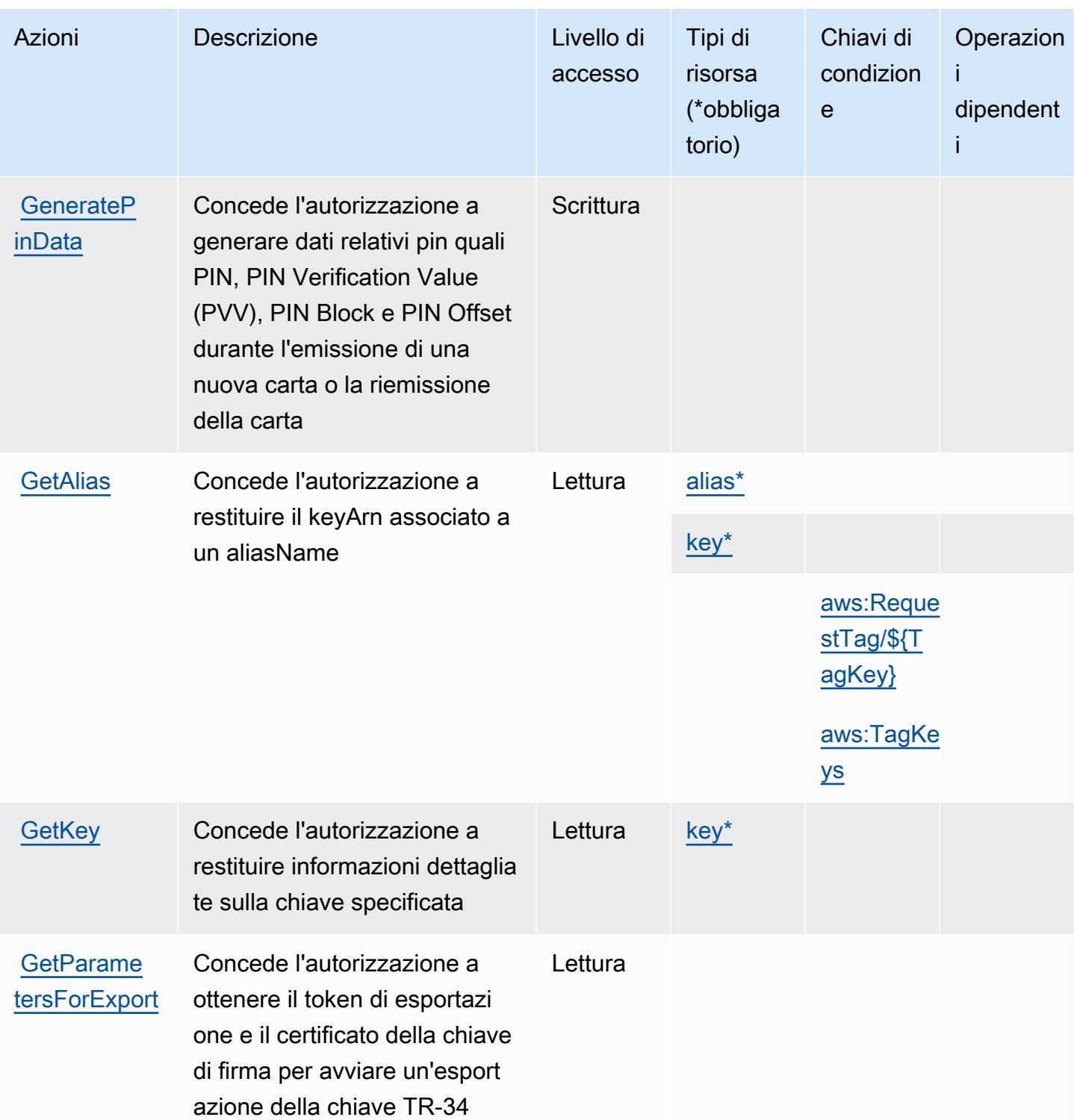

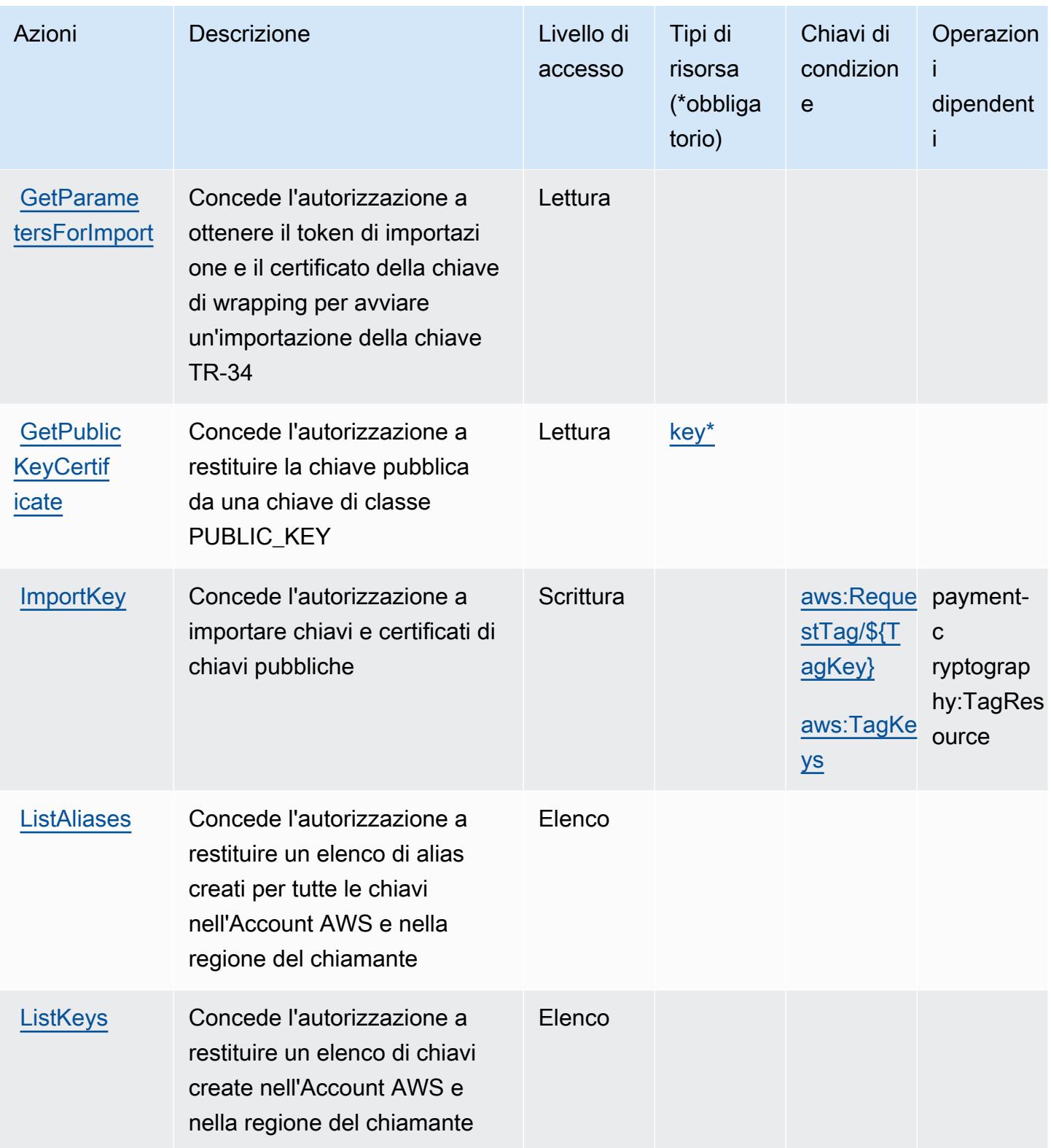

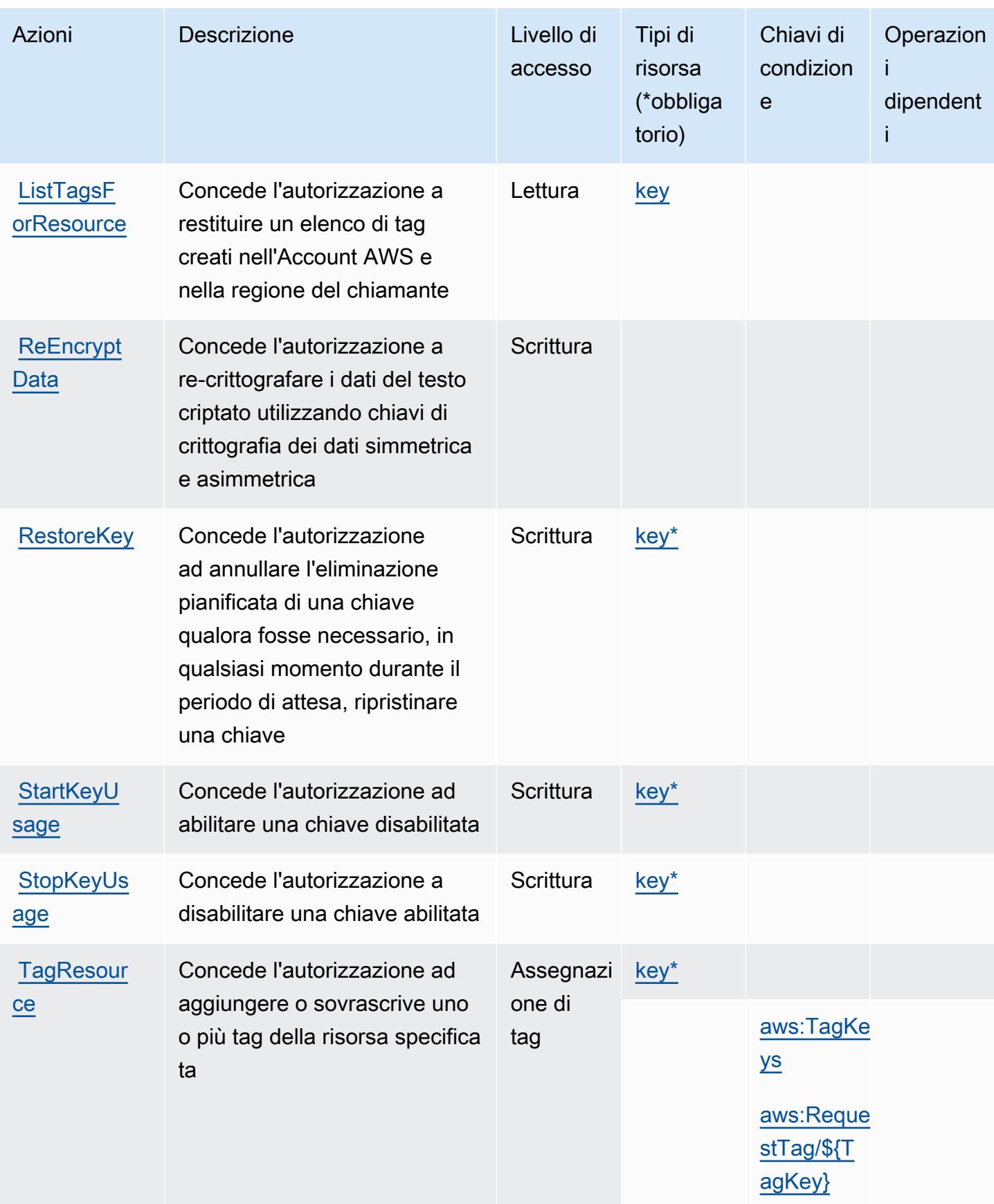

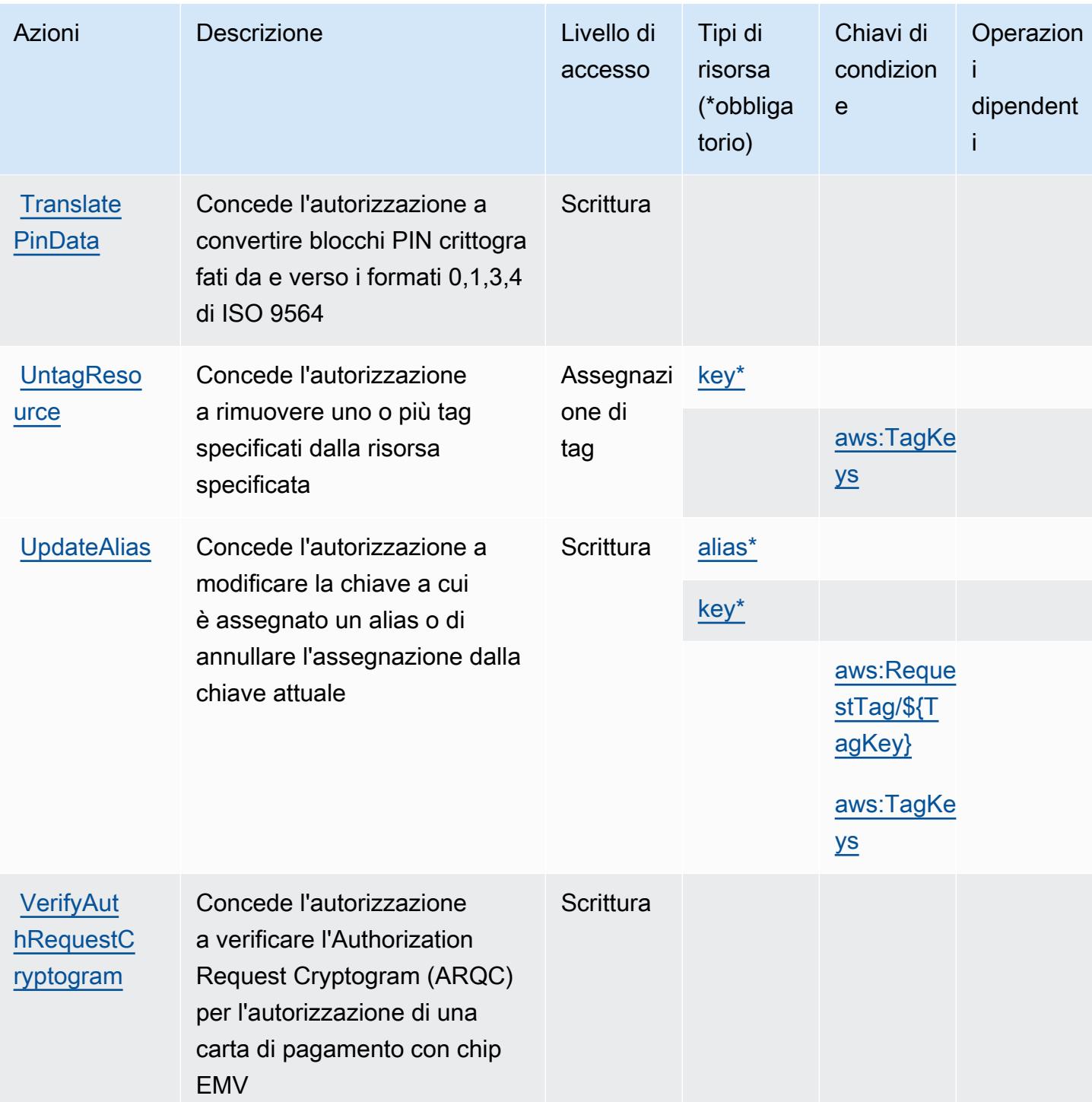

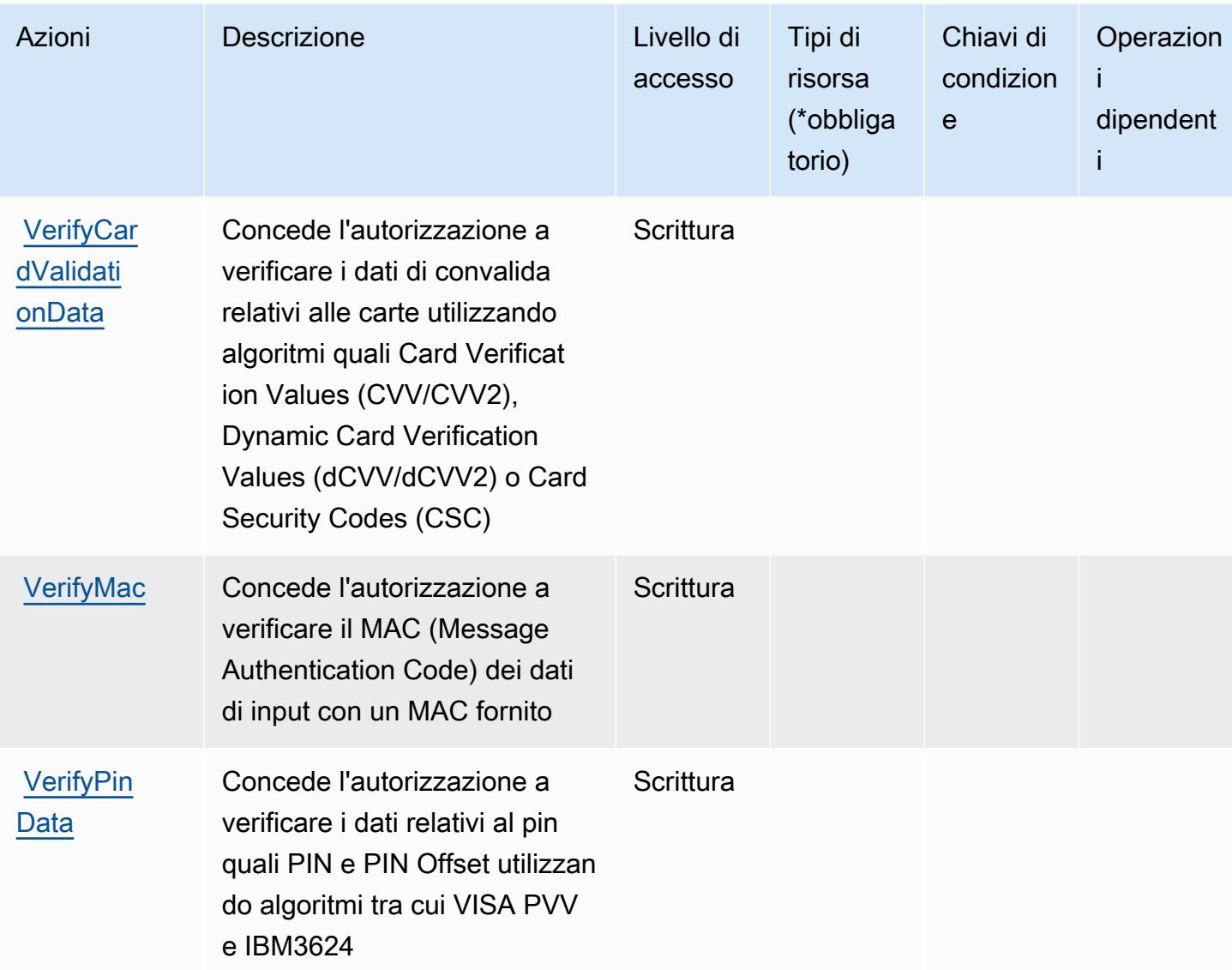

<span id="page-3969-0"></span>Tipi di risorsa definiti dalla Crittografia dei pagamenti AWS

I seguenti tipi di risorse sono definiti da questo servizio e possono essere utilizzati nell'elemento Resource delle istruzioni di policy delle autorizzazioni IAM. Ogni operazione nella [Tabella delle](#page-3962-0) [operazioni](#page-3962-0) identifica i tipi di risorse che possono essere specificati con tale operazione. Un tipo di risorsa può anche definire quali chiavi di condizione puoi includere in una policy. Queste chiavi vengono visualizzate nell'ultima colonna della tabella Tipi di risorsa. Per dettagli sulle colonne nella tabella seguente, consulta [Tabella dei tipi di risorsa.](reference_policies_actions-resources-contextkeys.html#resources_table)

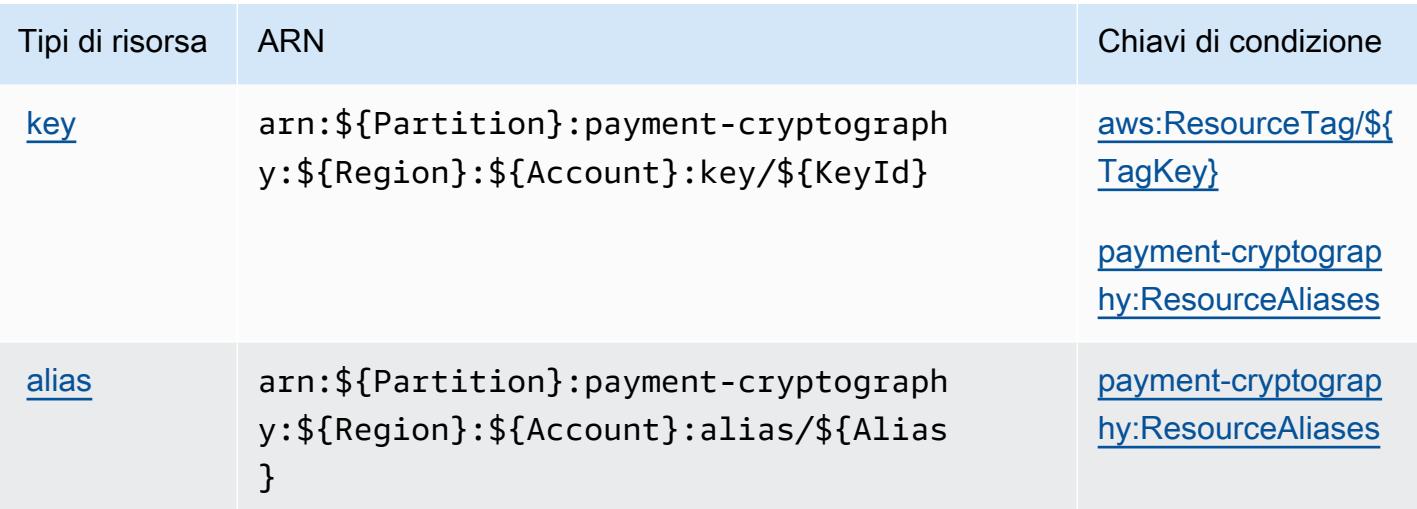

## <span id="page-3970-0"></span>Chiavi di condizione per la Crittografia dei pagamenti AWS

La Crittografia dei pagamenti AWS definisce le seguenti chiavi di condizione che possono essere utilizzate nell'elemento Condition di una policy IAM. Puoi utilizzare queste chiavi per perfezionare ulteriormente le condizioni in base alle quali si applica l'istruzione di policy. Per dettagli sulle colonne nella tabella seguente, consulta [Tabella delle chiavi di condizione.](reference_policies_actions-resources-contextkeys.html#context_keys_table)

Per visualizzare le chiavi di condizione globali disponibili per tutti i servizi, consulta [Chiavi di](https://docs.aws.amazon.com/IAM/latest/UserGuide/reference_policies_condition-keys.html#AvailableKeys)  [condizione globali disponibili](https://docs.aws.amazon.com/IAM/latest/UserGuide/reference_policies_condition-keys.html#AvailableKeys).

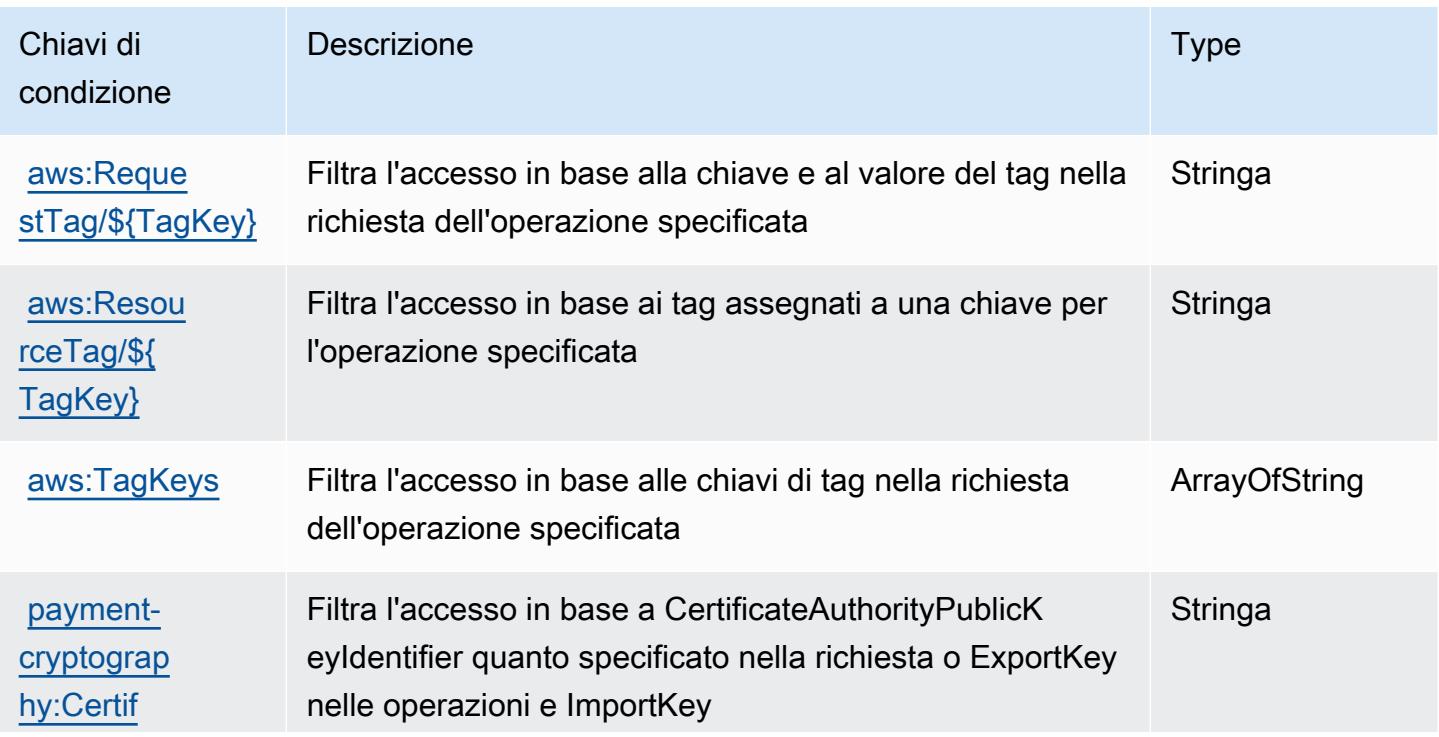

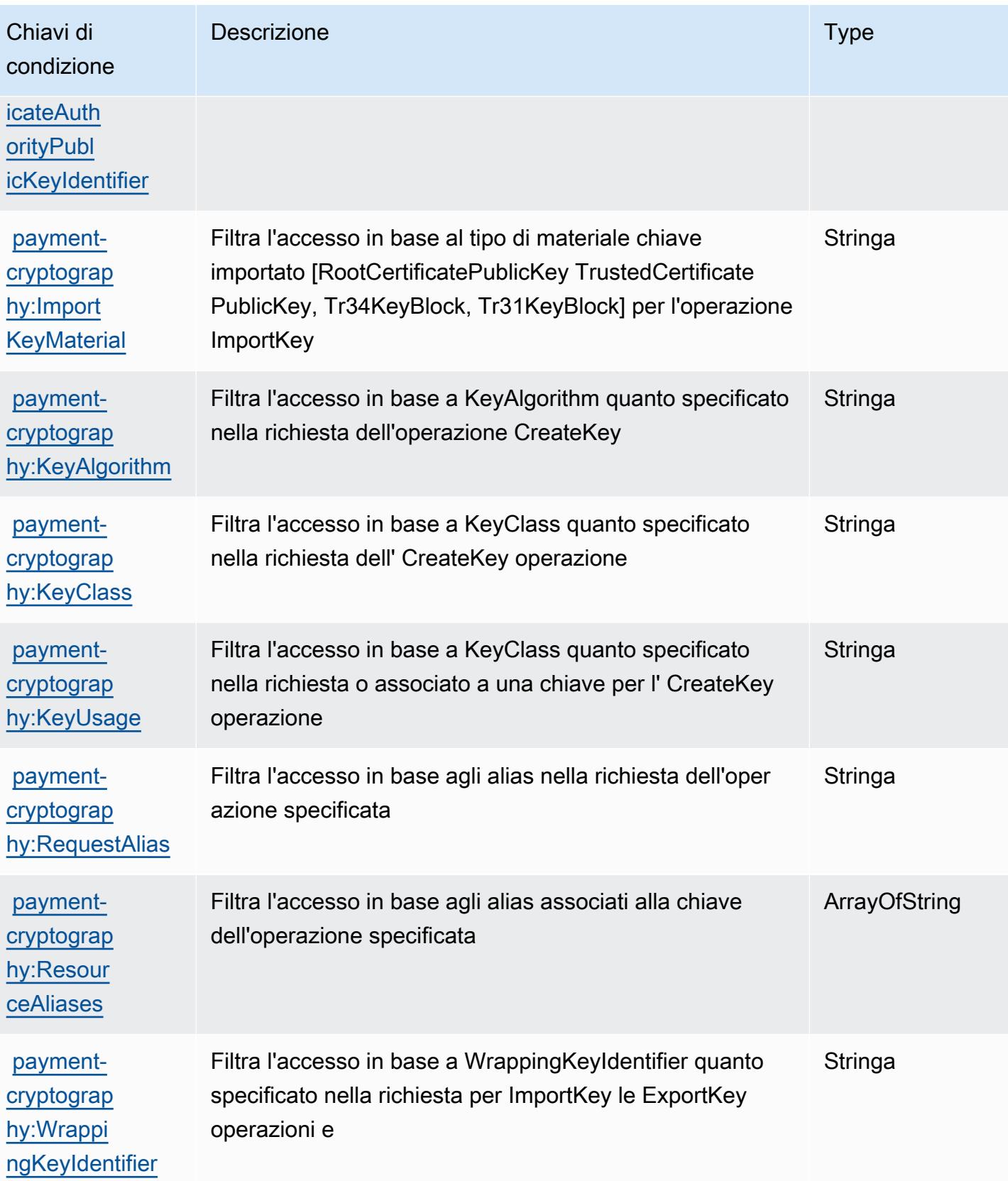

# Operazioni, risorse e chiavi di condizione per i pagamenti AWS

I pagamenti AWS (prefisso del servizio: payments) forniscono le seguenti risorse, operazioni e chiavi di contesto della condizione specifiche del servizio per l'utilizzo nelle policy delle autorizzazioni IAM.

Riferimenti:

- Scopri come [configurare questo servizio](https://docs.aws.amazon.com/awsaccountbilling/latest/aboutv2/billing-what-is.html).
- Visualizza un elenco delle [operazioni API disponibili per questo servizio](https://docs.aws.amazon.com/awsaccountbilling/latest/aboutv2/billing-permissions-ref.html).
- Scopri come proteggere questo servizio e le sue risorse [utilizzando le policy delle autorizzazioni di](https://docs.aws.amazon.com/awsaccountbilling/latest/aboutv2/security-iam.html)  [IAM](https://docs.aws.amazon.com/awsaccountbilling/latest/aboutv2/security-iam.html).

### Argomenti

- [Operazioni definite dai pagamenti AWS](#page-3972-0)
- [Tipi di risorsa definiti dai pagamenti AWS](#page-3974-0)
- [Chiavi di condizione per i pagamenti AWS](#page-3975-0)

## <span id="page-3972-0"></span>Operazioni definite dai pagamenti AWS

Puoi specificare le seguenti operazioni nell'elemento Action di un'istruzione di policy IAM. Utilizza le policy per concedere le autorizzazioni per eseguire un'operazione in AWS. Quando utilizzi un'operazione in una policy, in genere consenti o rifiuti l'accesso all'operazione API o al comando CLI con lo stesso nome. Tuttavia, in alcuni casi, una singola operazione controlla l'accesso a più di una operazione. In alternativa, alcune operazioni richiedono operazioni differenti.

La colonna Tipi di risorsa della tabella Operazioni indica se ogni operazione supporta le autorizzazioni a livello di risorsa. Se non vi è nessun valore in corrispondenza di questa colonna, è necessario specificare tutte le risorse ("\*") alle quali si applica la policy nell'elemento Resource dell'istruzione di policy. Se la colonna include un tipo di risorsa, puoi specificare un ARN di quel tipo in una istruzione con tale operazione. Se l'operazione ha una o più risorse richieste, il chiamante deve disporre dell'autorizzazione per utilizzare l'operazione con tali risorse. Le risorse richieste sono indicate nella tabella con un asterisco (\*). Se si limita l'accesso alle risorse con l'elemento Resource in una policy IAM, è necessario includere un ARN o un modello per ogni tipo di risorsa richiesta. Alcune operazioni supportano più tipi di risorse. Se il tipo di risorsa è facoltativo (non indicato come obbligatorio), puoi scegliere di utilizzare uno tra i tipi di risorsa facoltativi.

La colonna Chiavi di condizione della tabella Operazioni contiene le chiavi che è possibile specificare nell'elemento Condition di un'istruzione di policy. Per ulteriori informazioni sulle chiavi di condizione associate alle risorse per il servizio guarda la colonna Chiavi di condizione della tabella Tipi di risorsa.

### **a** Note

Le chiavi relative alle condizioni delle risorse sono elencate nella tabella [Tipi di risorse.](#page-3974-0) Nella colonna Tipi di risorse (\*obbligatorio) della tabella Operazioni è presente un collegamento al tipo di risorsa che si applica a un'operazione. Il tipo di risorsa nella tabella Tipi di risorse include la colonna Chiavi di condizione, che contiene le chiavi delle condizioni delle risorse che si applicano a un'operazione nella tabella Operazioni.

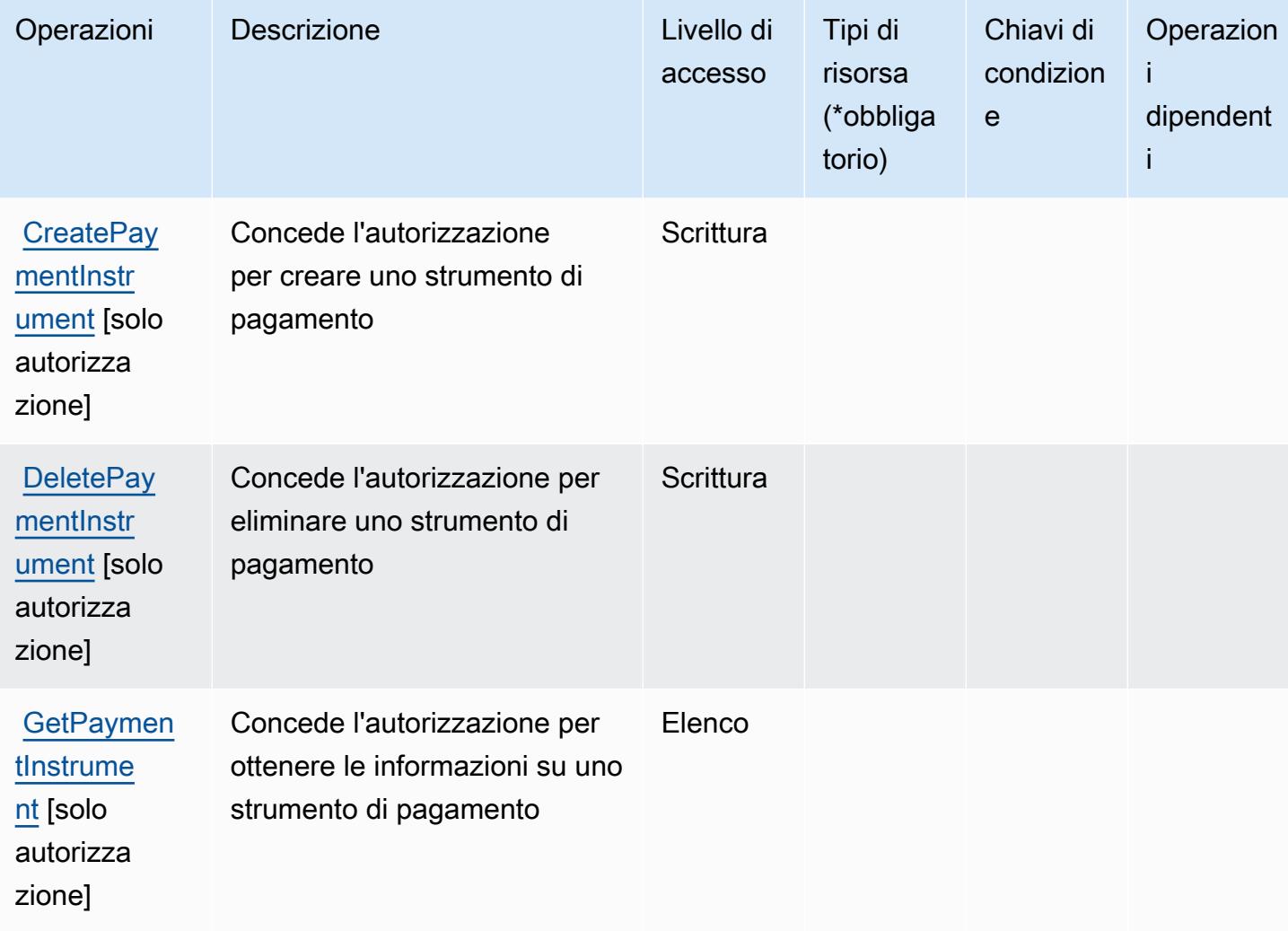

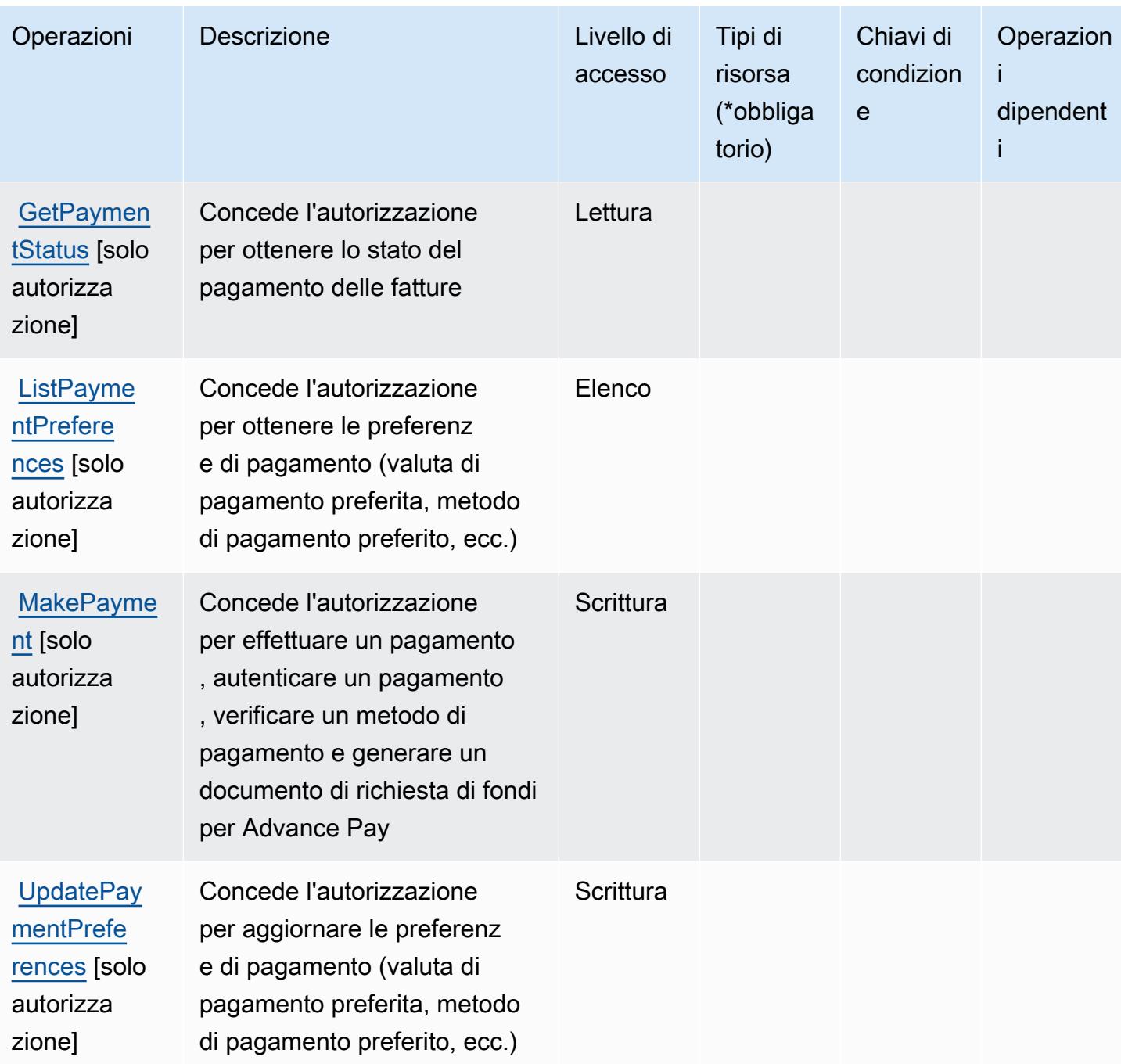

<span id="page-3974-0"></span>Tipi di risorsa definiti dai pagamenti AWS

I pagamenti AWS non supportano la specifica di un ARN della risorsa nell'elemento Resource di una dichiarazione di policy IAM. Per consentire l'accesso i pagamenti AWS, specifica "Resource": "\*" nella policy.

## <span id="page-3975-0"></span>Chiavi di condizione per i pagamenti AWS

I pagamenti non dispongono di chiavi di contesto specifiche del servizio che possono essere utilizzate nell'elemento Condition delle dichiarazioni di policy. Per un elenco delle chiavi di contesto globali che sono disponibili per tutti i servizi, consulta [Chiavi disponibili per le condizioni](https://docs.aws.amazon.com/IAM/latest/UserGuide/reference_policies_condition-keys.html#AvailableKeys).

## Operazioni, risorse e chiavi di condizione per AWS Performance Insights

AWS Performance Insights (prefisso del servizio: pi) fornisce le seguenti risorse, operazioni e chiavi di contesto della condizione specifiche del servizio per l'utilizzo nelle policy delle autorizzazioni IAM.

Riferimenti:

- Scopri come [configurare questo servizio](https://docs.aws.amazon.com/AmazonRDS/latest/UserGuide/USER_PerfInsights.html).
- Visualizza un elenco delle [operazioni API disponibili per questo servizio](https://docs.aws.amazon.com/performance-insights/latest/APIReference/).
- Scopri come proteggere questo servizio e le sue risorse [utilizzando le policy delle autorizzazioni di](https://docs.aws.amazon.com/AmazonRDS/latest/UserGuide/USER_PerfInsights.access-control.html)  [IAM](https://docs.aws.amazon.com/AmazonRDS/latest/UserGuide/USER_PerfInsights.access-control.html).

#### Argomenti

- [Operazioni definite da AWS Performance Insights](#page-3975-1)
- [Tipi di risorsa definiti da AWS Performance Insights](#page-3979-0)
- [Chiavi di condizione per AWS Performance Insights](#page-3980-0)

## <span id="page-3975-1"></span>Operazioni definite da AWS Performance Insights

Puoi specificare le seguenti operazioni nell'elemento Action di un'istruzione di policy IAM. Utilizza le policy per concedere le autorizzazioni per eseguire un'operazione in AWS. Quando utilizzi un'operazione in una policy, in genere consenti o rifiuti l'accesso all'operazione API o al comando CLI con lo stesso nome. Tuttavia, in alcuni casi, una singola operazione controlla l'accesso a più di una operazione. In alternativa, alcune operazioni richiedono operazioni differenti.

La colonna Tipi di risorsa della tabella Operazioni indica se ogni operazione supporta le autorizzazioni a livello di risorsa. Se non vi è nessun valore in corrispondenza di questa colonna, è necessario specificare tutte le risorse ("\*") alle quali si applica la policy nell'elemento Resource dell'istruzione di policy. Se la colonna include un tipo di risorsa, puoi specificare un ARN di quel tipo in una istruzione con tale operazione. Se l'operazione ha una o più risorse richieste, il chiamante deve disporre dell'autorizzazione per utilizzare l'operazione con tali risorse. Le risorse richieste sono indicate nella tabella con un asterisco (\*). Se si limita l'accesso alle risorse con l'elemento Resource in una policy IAM, è necessario includere un ARN o un modello per ogni tipo di risorsa richiesta. Alcune operazioni supportano più tipi di risorse. Se il tipo di risorsa è facoltativo (non indicato come obbligatorio), puoi scegliere di utilizzare uno tra i tipi di risorsa facoltativi.

La colonna Chiavi di condizione della tabella Operazioni contiene le chiavi che è possibile specificare nell'elemento Condition di un'istruzione di policy. Per ulteriori informazioni sulle chiavi di condizione associate alle risorse per il servizio guarda la colonna Chiavi di condizione della tabella Tipi di risorsa.

#### **a** Note

Le chiavi relative alle condizioni delle risorse sono elencate nella tabella [Tipi di risorse.](#page-3979-0) Nella colonna Tipi di risorse (\*obbligatorio) della tabella Operazioni è presente un collegamento al tipo di risorsa che si applica a un'operazione. Il tipo di risorsa nella tabella Tipi di risorse include la colonna Chiavi di condizione, che contiene le chiavi delle condizioni delle risorse che si applicano a un'operazione nella tabella Operazioni.

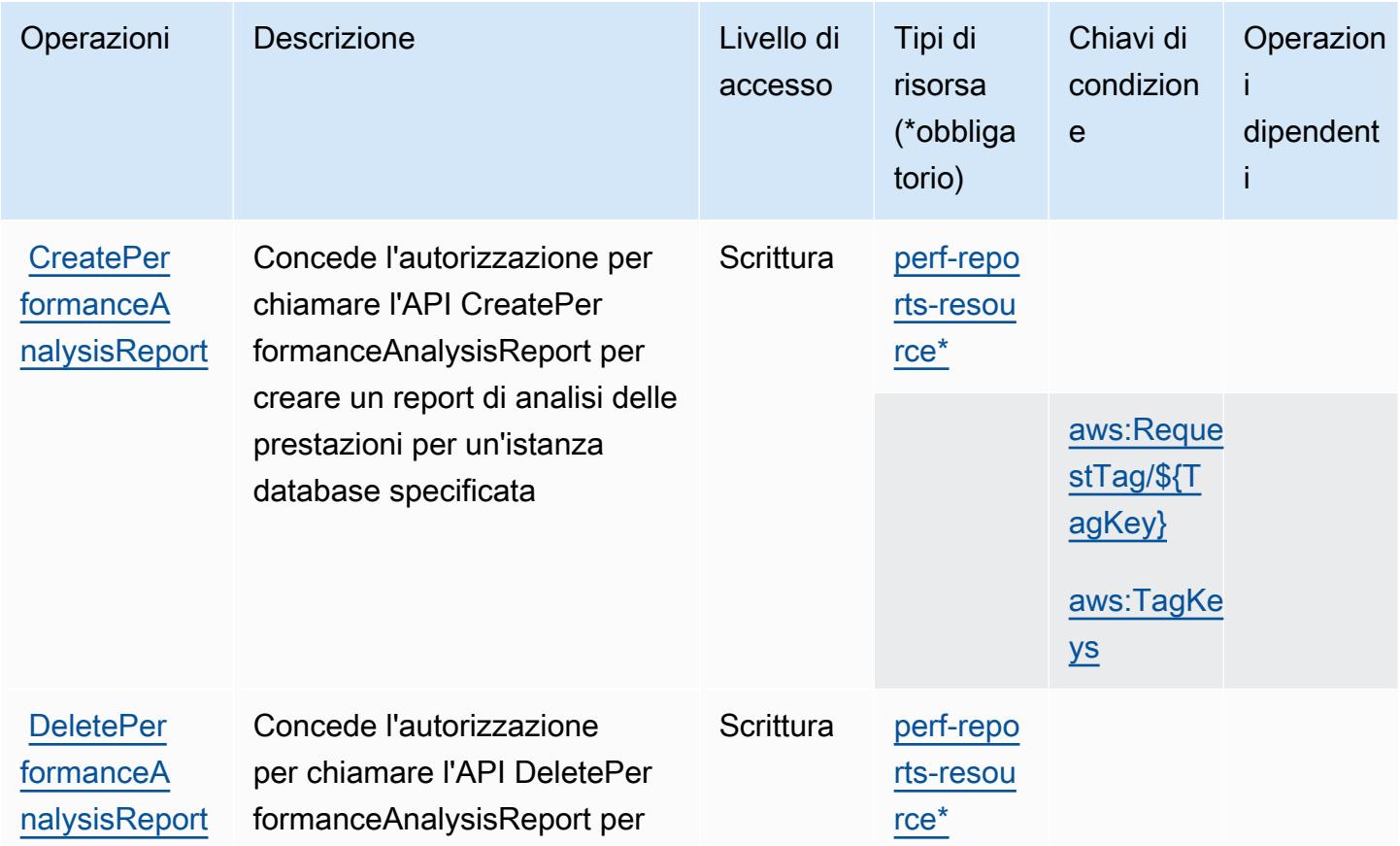

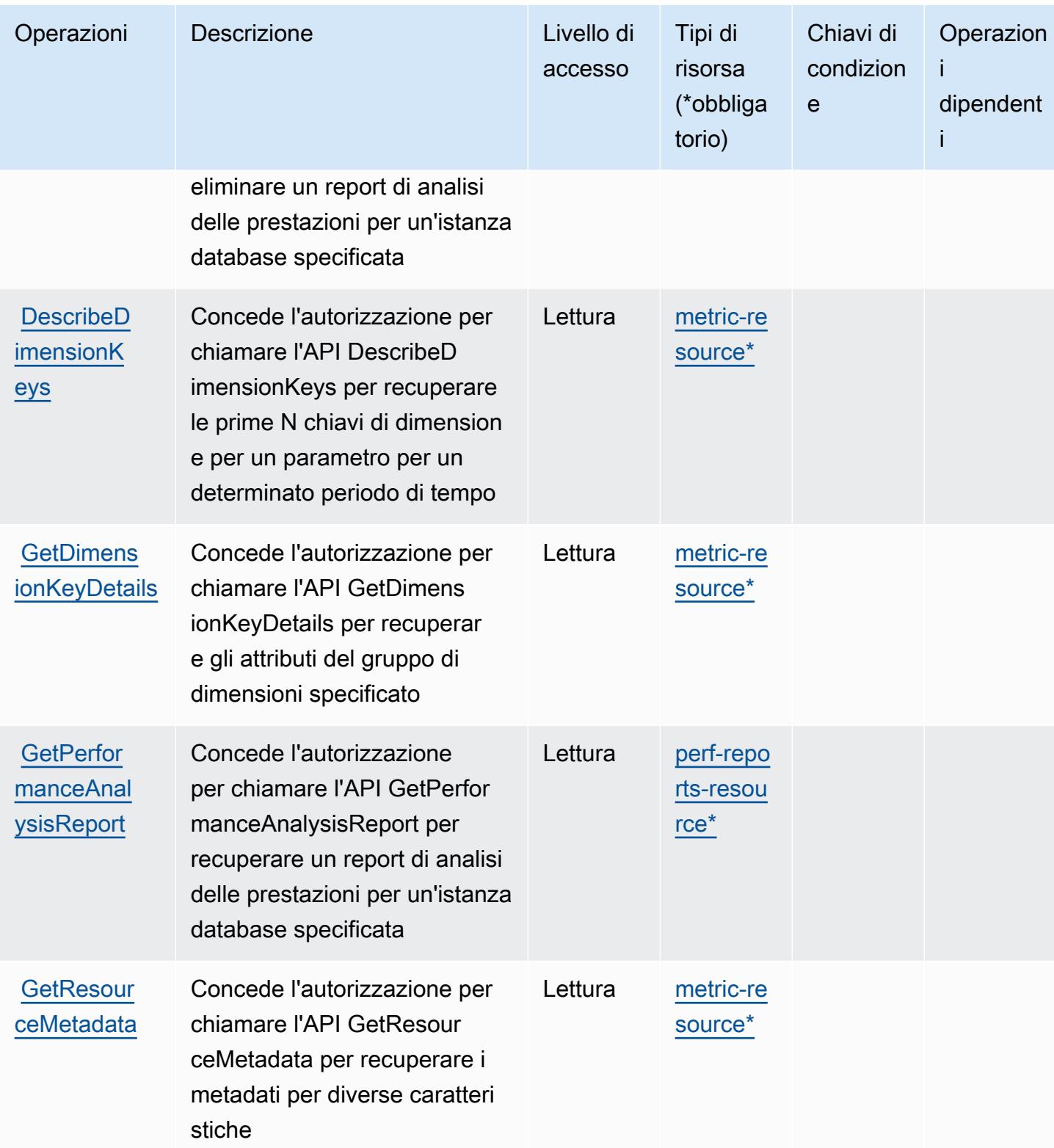

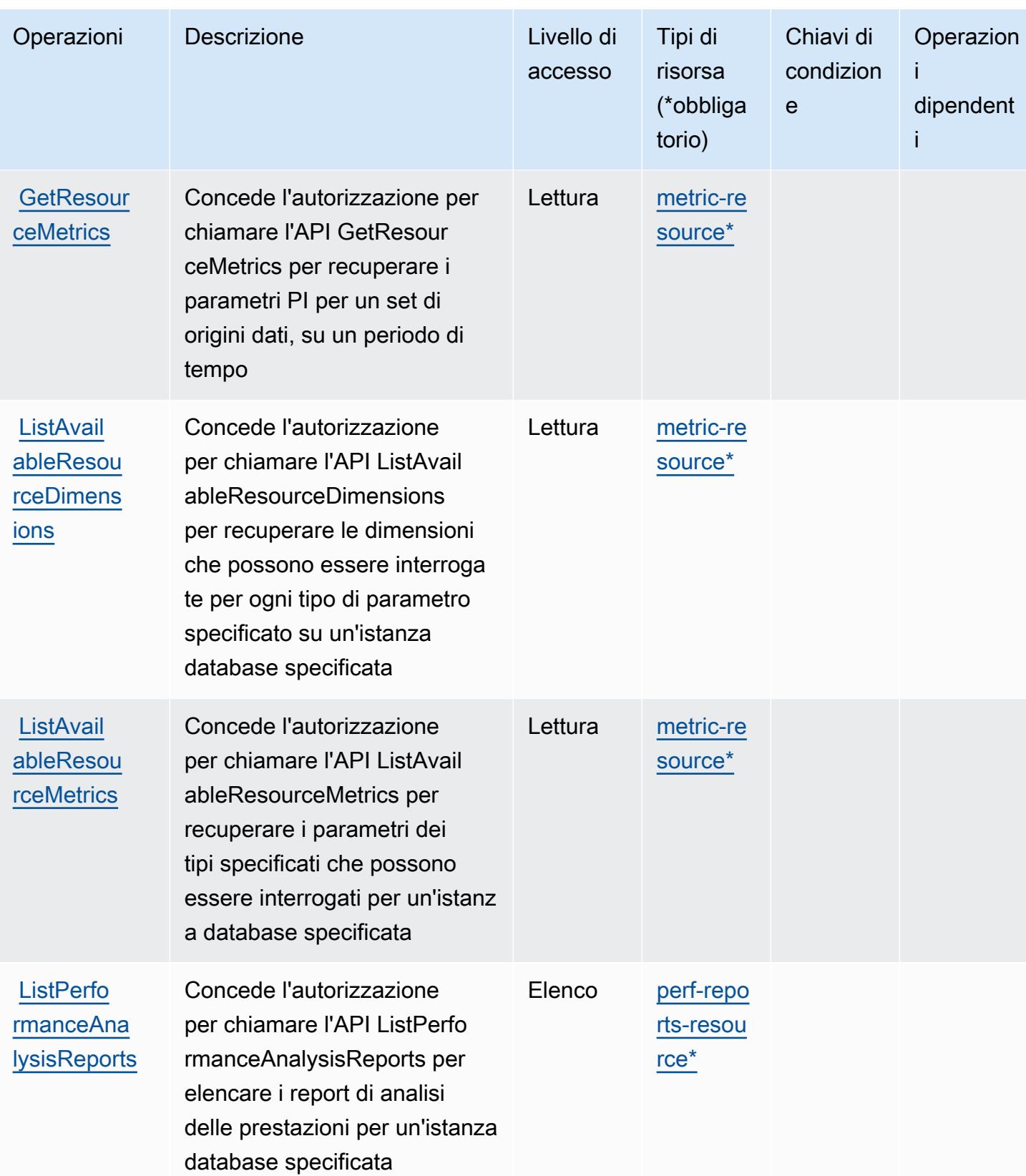

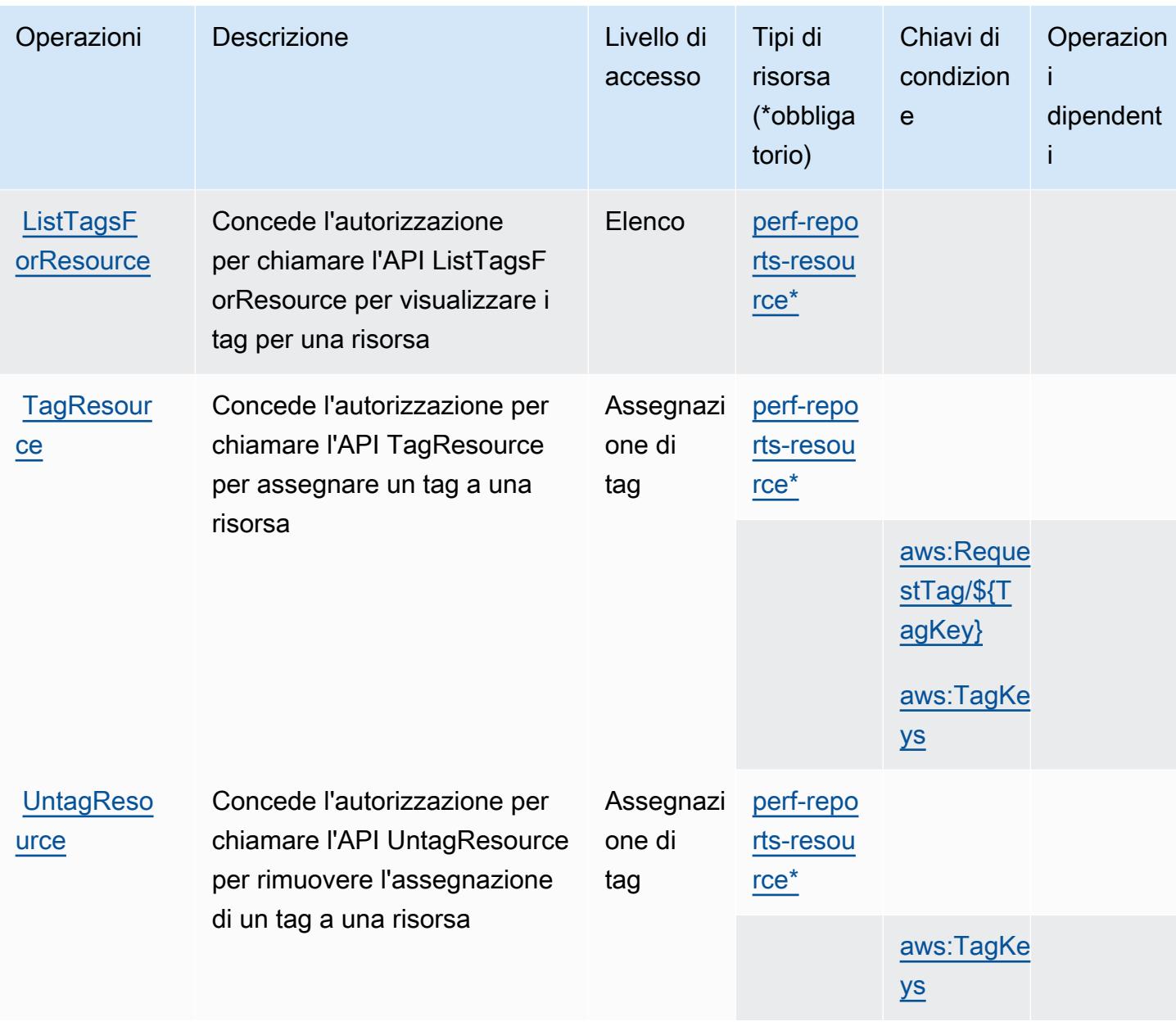

## <span id="page-3979-0"></span>Tipi di risorsa definiti da AWS Performance Insights

I seguenti tipi di risorse sono definiti da questo servizio e possono essere utilizzati nell'elemento Resource delle istruzioni di policy delle autorizzazioni IAM. Ogni operazione nella [Tabella delle](#page-3975-1) [operazioni](#page-3975-1) identifica i tipi di risorse che possono essere specificati con tale operazione. Un tipo di risorsa può anche definire quali chiavi di condizione puoi includere in una policy. Queste chiavi vengono visualizzate nell'ultima colonna della tabella Tipi di risorsa. Per dettagli sulle colonne nella tabella seguente, consulta [Tabella dei tipi di risorsa.](reference_policies_actions-resources-contextkeys.html#resources_table)

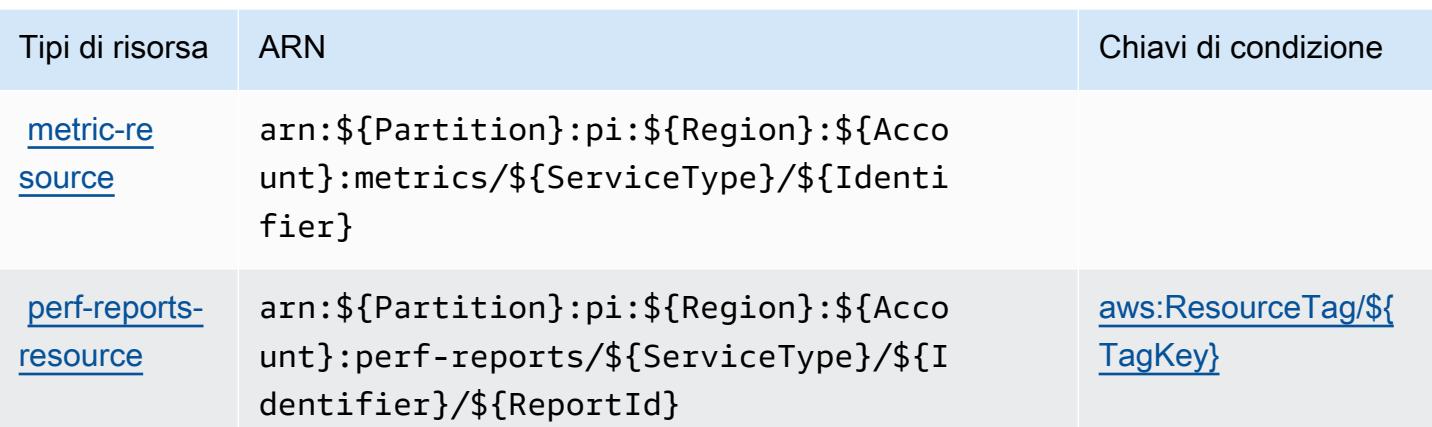

<span id="page-3980-0"></span>Chiavi di condizione per AWS Performance Insights

AWS Performance Insights definisce le seguenti chiavi di condizione che possono essere utilizzate nell'elemento Condition di una policy IAM. Puoi utilizzare queste chiavi per perfezionare ulteriormente le condizioni in base alle quali si applica l'istruzione di policy. Per dettagli sulle colonne nella tabella seguente, consulta [Tabella delle chiavi di condizione.](reference_policies_actions-resources-contextkeys.html#context_keys_table)

Per visualizzare le chiavi di condizione globali disponibili per tutti i servizi, consulta Chiavi di [condizione globali disponibili](https://docs.aws.amazon.com/IAM/latest/UserGuide/reference_policies_condition-keys.html#AvailableKeys).

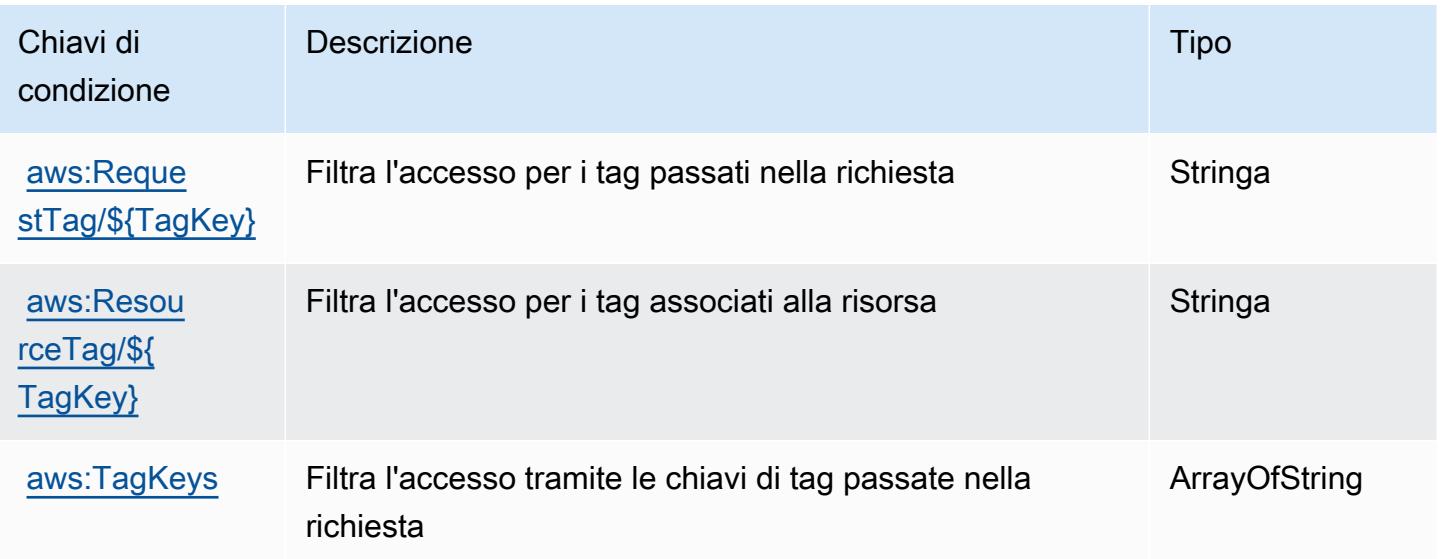

## Operazioni, risorse e chiavi di condizione per Amazon Personalize

Amazon Personalize (prefisso del servizio: personalize) fornisce le seguenti risorse, operazioni e chiavi di contesto della condizione specifiche del servizio per l'utilizzo in policy delle autorizzazioni IAM.

Riferimenti:

- Scopri come [configurare questo servizio](https://docs.aws.amazon.com/personalize/latest/dg/).
- Visualizza un elenco delle [operazioni API disponibili per questo servizio](https://docs.aws.amazon.com/personalize/latest/dg/API_Reference.html).
- Scopri come proteggere questo servizio e le sue risorse [utilizzando le policy delle autorizzazioni di](https://docs.aws.amazon.com/personalize/latest/dg/security.html)  [IAM](https://docs.aws.amazon.com/personalize/latest/dg/security.html).

#### Argomenti

- [Operazioni definite da Amazon Personalize](#page-3981-0)
- [Tipi di risorsa definiti da Amazon Personalize](#page-3990-0)
- [Chiavi di condizione per Amazon Personalize](#page-3992-0)

### <span id="page-3981-0"></span>Operazioni definite da Amazon Personalize

Puoi specificare le seguenti operazioni nell'elemento Action di un'istruzione di policy IAM. Utilizza le policy per concedere le autorizzazioni per eseguire un'operazione in AWS. Quando utilizzi un'operazione in una policy, in genere consenti o rifiuti l'accesso all'operazione API o al comando CLI con lo stesso nome. Tuttavia, in alcuni casi, una singola operazione controlla l'accesso a più di una operazione. In alternativa, alcune operazioni richiedono operazioni differenti.

La colonna Tipi di risorsa della tabella Operazioni indica se ogni operazione supporta le autorizzazioni a livello di risorsa. Se non vi è nessun valore in corrispondenza di questa colonna, è necessario specificare tutte le risorse ("\*") alle quali si applica la policy nell'elemento Resource dell'istruzione di policy. Se la colonna include un tipo di risorsa, puoi specificare un ARN di quel tipo in una istruzione con tale operazione. Se l'operazione ha una o più risorse richieste, il chiamante deve disporre dell'autorizzazione per utilizzare l'operazione con tali risorse. Le risorse richieste sono indicate nella tabella con un asterisco (\*). Se si limita l'accesso alle risorse con l'elemento Resource in una policy IAM, è necessario includere un ARN o un modello per ogni tipo di risorsa richiesta. Alcune operazioni supportano più tipi di risorse. Se il tipo di risorsa è facoltativo (non indicato come obbligatorio), puoi scegliere di utilizzare uno tra i tipi di risorsa facoltativi.

La colonna Chiavi di condizione della tabella Operazioni contiene le chiavi che è possibile specificare nell'elemento Condition di un'istruzione di policy. Per ulteriori informazioni sulle chiavi di condizione associate alle risorse per il servizio guarda la colonna Chiavi di condizione della tabella Tipi di risorsa.

### **a** Note

Le chiavi relative alle condizioni delle risorse sono elencate nella tabella [Tipi di risorse.](#page-3990-0) Nella colonna Tipi di risorse (\*obbligatorio) della tabella Operazioni è presente un collegamento al tipo di risorsa che si applica a un'operazione. Il tipo di risorsa nella tabella Tipi di risorse include la colonna Chiavi di condizione, che contiene le chiavi delle condizioni delle risorse che si applicano a un'operazione nella tabella Operazioni.

Operazioni Descrizione Livello di accesso Tipi di risorsa (\*obbliga torio) Chiavi di condizion e **Operazion** i dipendent i **[CreateBat](https://docs.aws.amazon.com/personalize/latest/dg/API_CreateBatchInferenceJob.html)** [chInferen](https://docs.aws.amazon.com/personalize/latest/dg/API_CreateBatchInferenceJob.html)  [ceJob](https://docs.aws.amazon.com/personalize/latest/dg/API_CreateBatchInferenceJob.html) Concede l'autorizzazione per creare un processo di inferenza batch Scrittura batchInfe [renceJob\\*](#amazonpersonalize-batchInferenceJob) **[CreateBat](https://docs.aws.amazon.com/personalize/latest/dg/API_CreateBatchSegmentJob.html)** [chSegment](https://docs.aws.amazon.com/personalize/latest/dg/API_CreateBatchSegmentJob.html) [Job](https://docs.aws.amazon.com/personalize/latest/dg/API_CreateBatchSegmentJob.html) Concede l'autorizzazione per creare un processo di segmento in batch Scrittura batchSegm [entJob\\*](#amazonpersonalize-batchSegmentJob) [CreateCam](https://docs.aws.amazon.com/personalize/latest/dg/API_CreateCampaign.html) [paign](https://docs.aws.amazon.com/personalize/latest/dg/API_CreateCampaign.html) Concede l'autorizzazione per creare una campagna Scrittura [campaign\\*](#amazonpersonalize-campaign) **CreateDat** [aInsightsJob](https://docs.aws.amazon.com/personalize/latest/dg/analyzing-data.html) Concede l'autorizzazione per creare un processo di informazioni sui dati Scrittura dataInsig [htsJob\\*](#amazonpersonalize-dataInsightsJob) **CreateDat** [aset](https://docs.aws.amazon.com/personalize/latest/dg/API_CreateDataset.html) Concede l'autorizzazione per creare un set di dati Scrittura [dataset\\*](#amazonpersonalize-dataset)

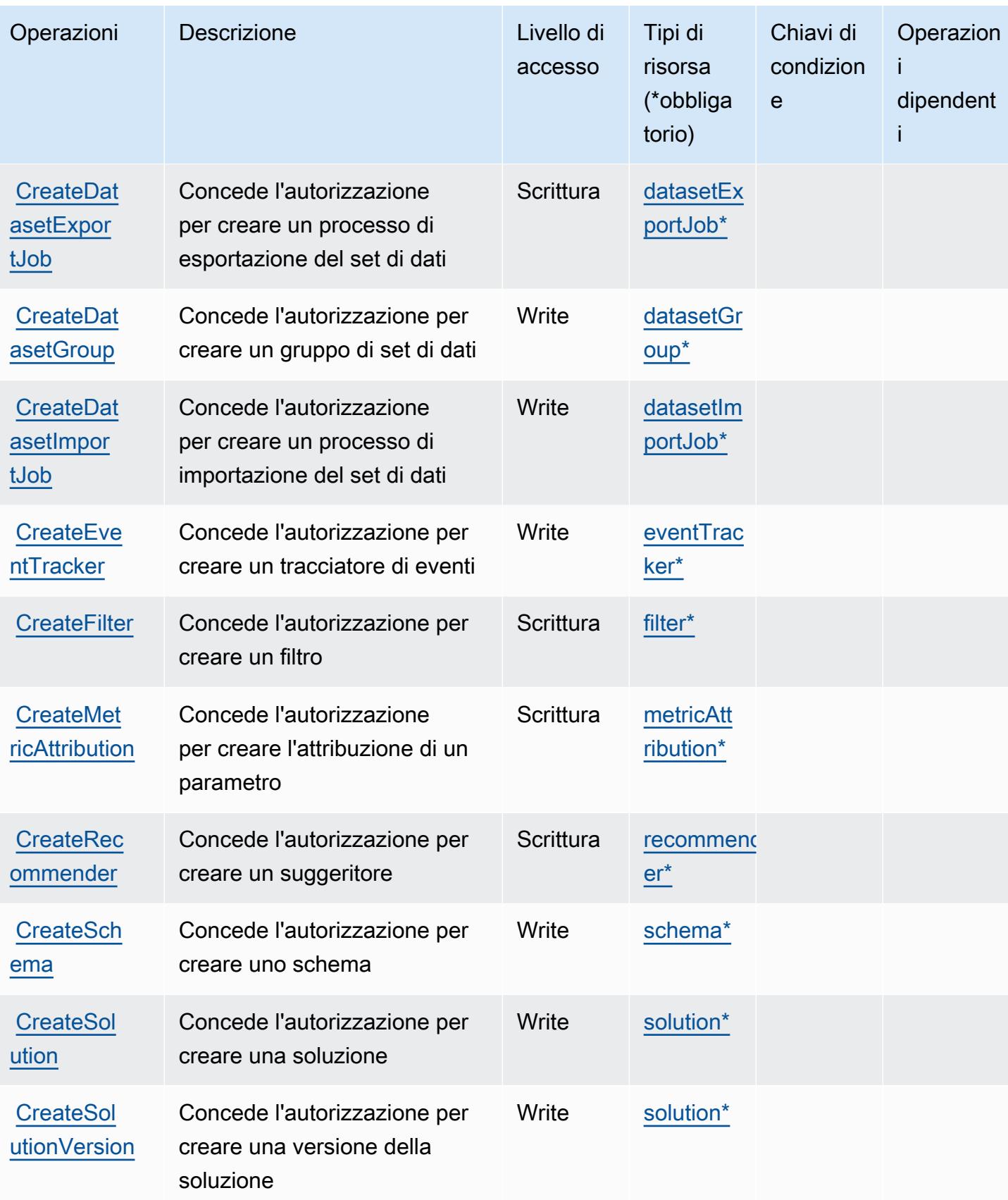

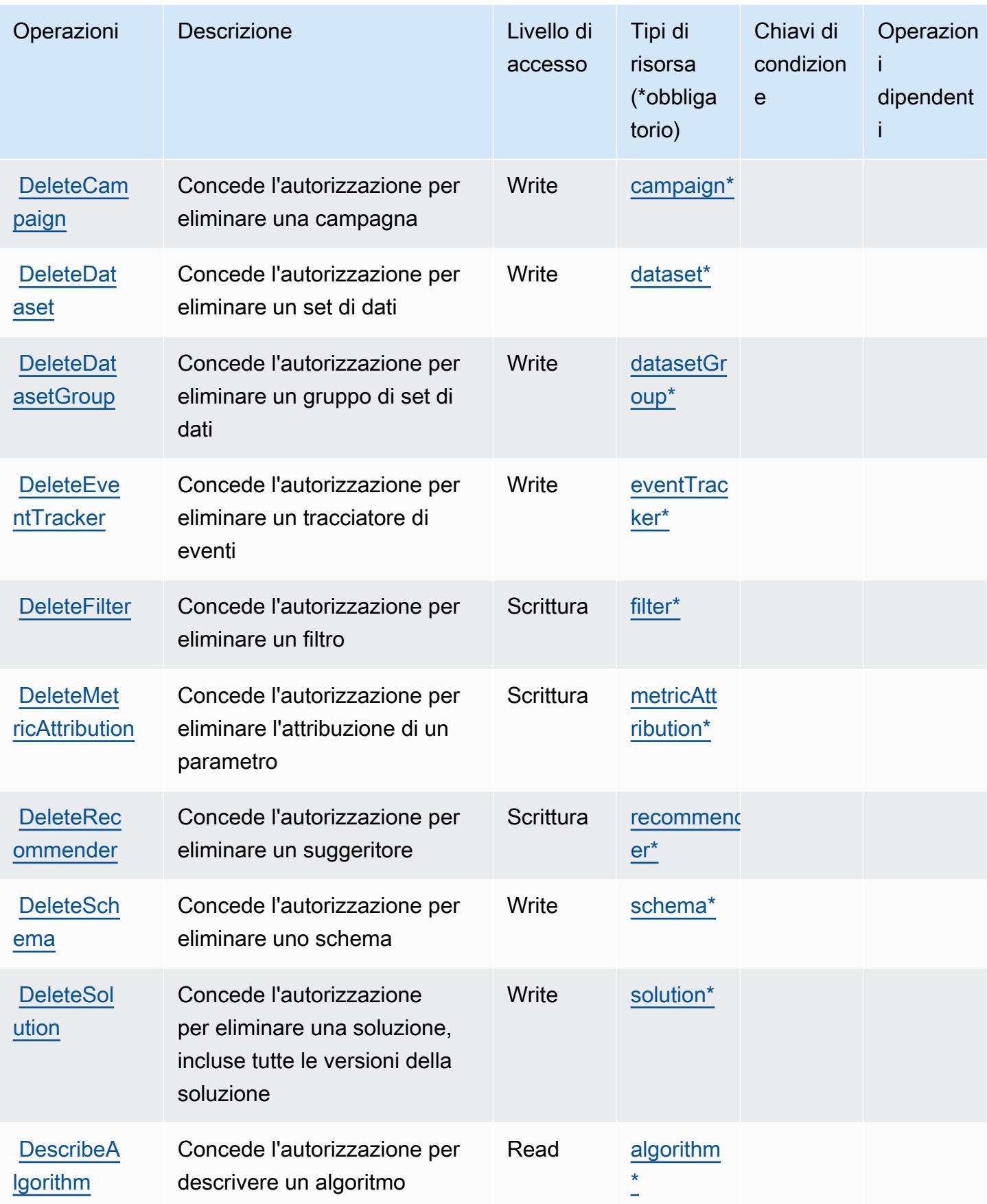

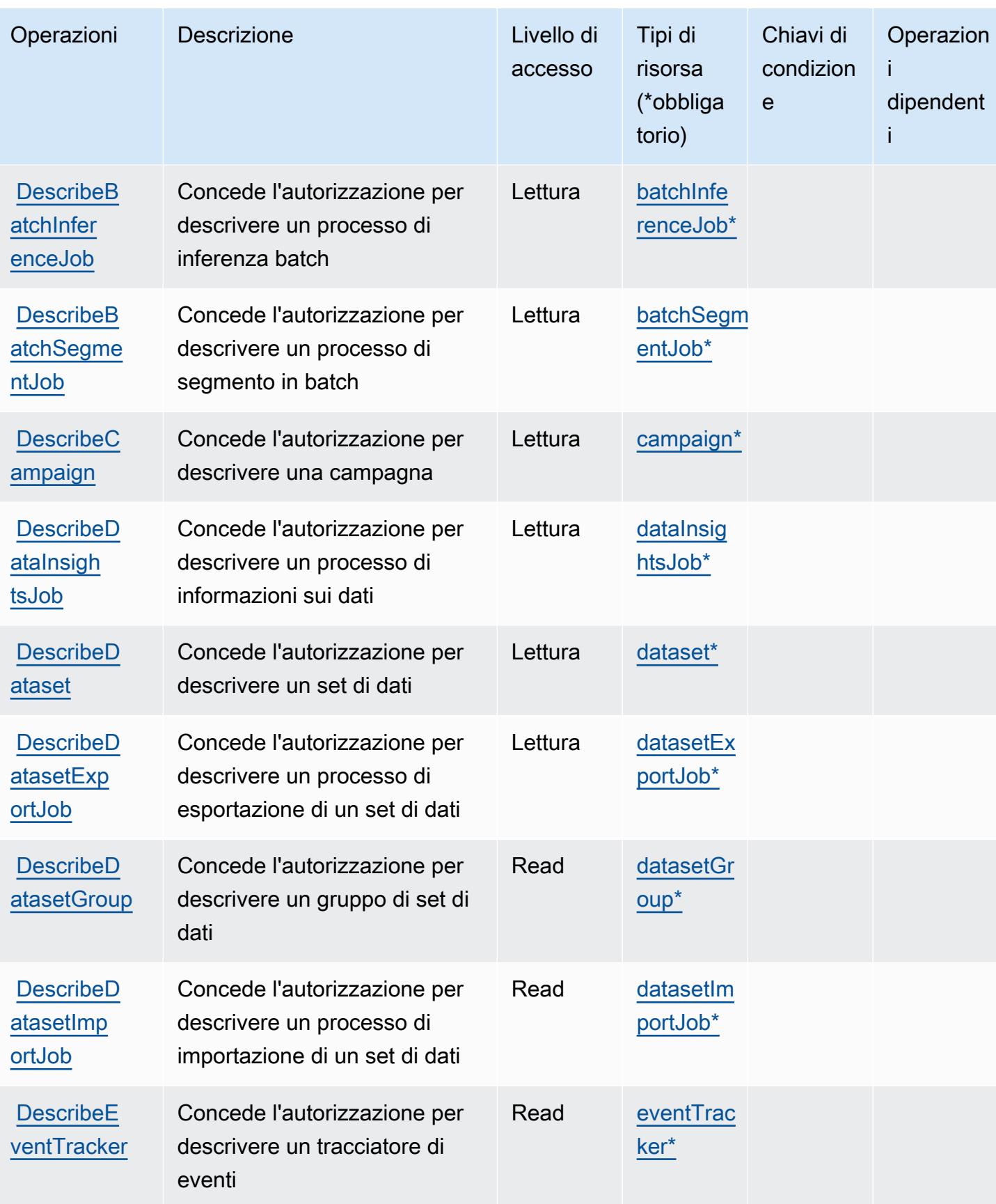

Service Authorization Reference **Service Authorization Reference** Service Authorization Reference

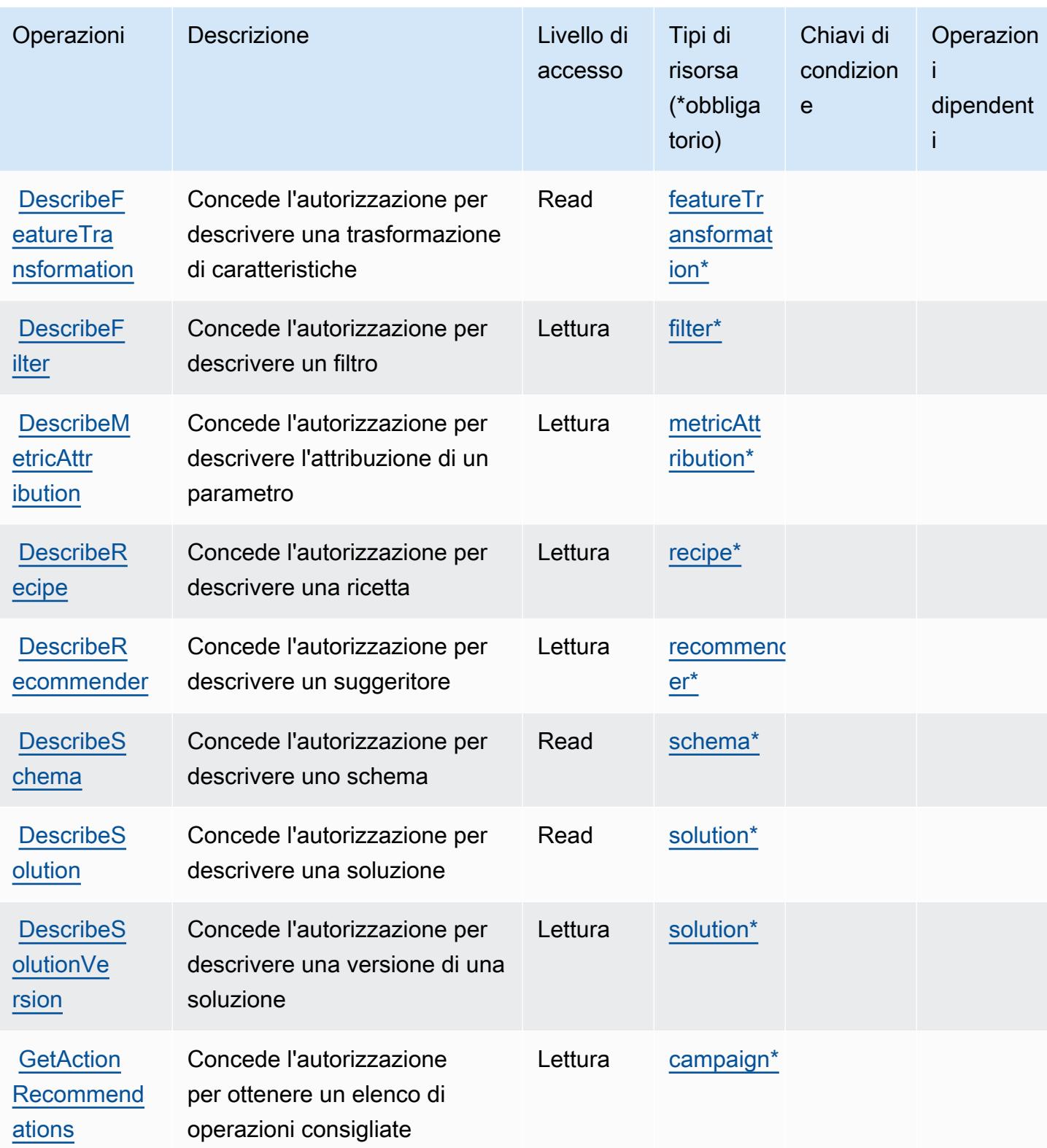

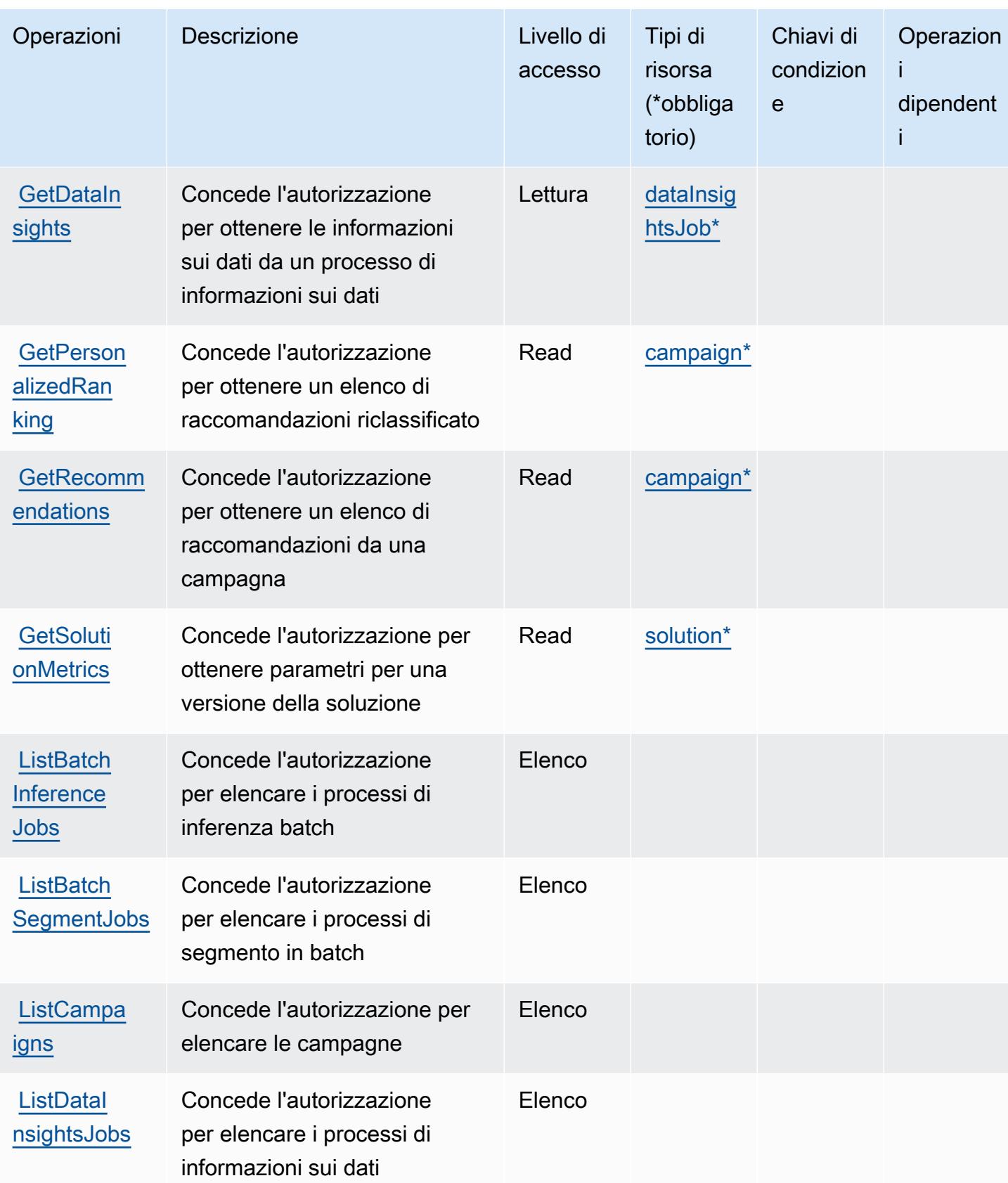

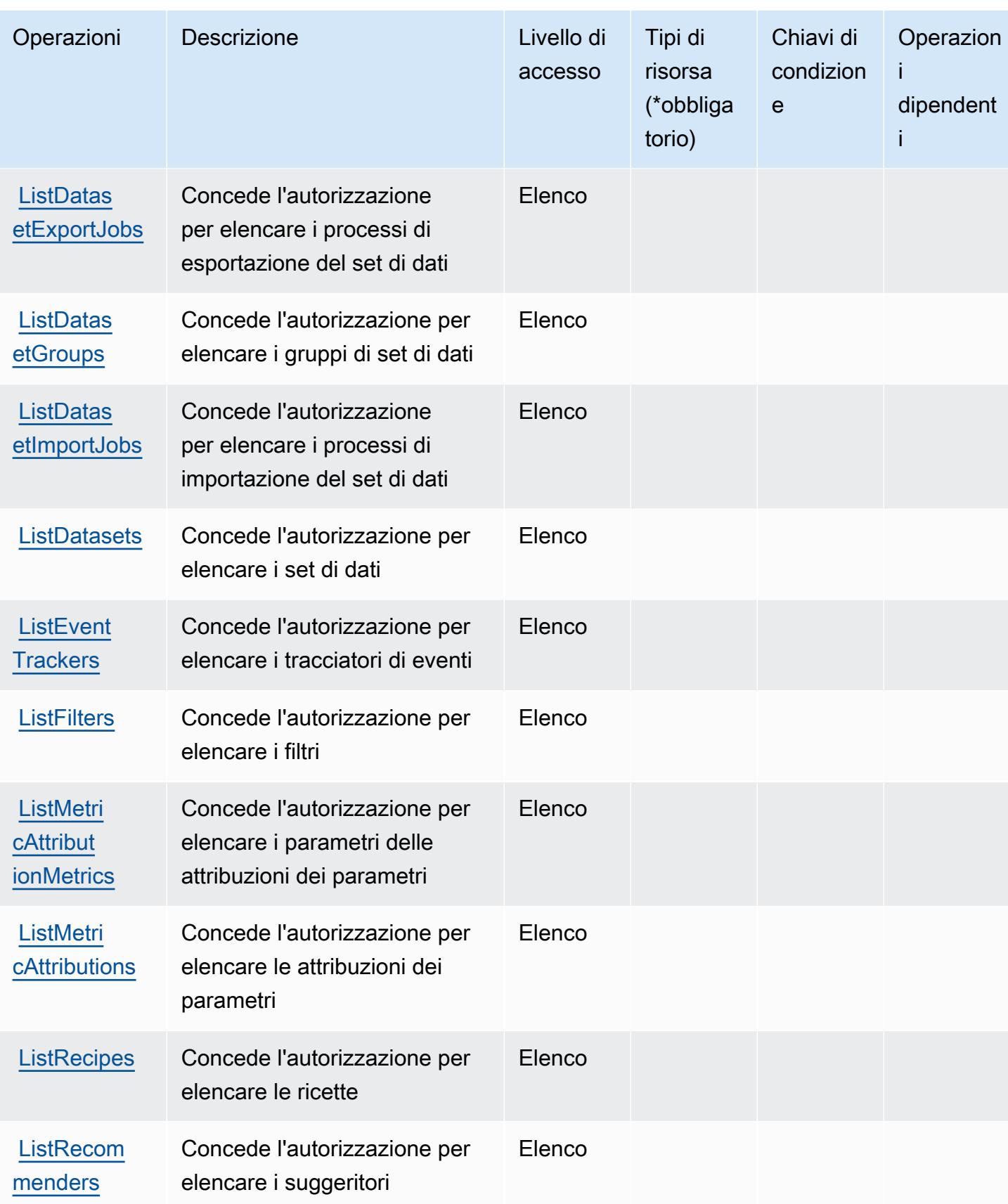

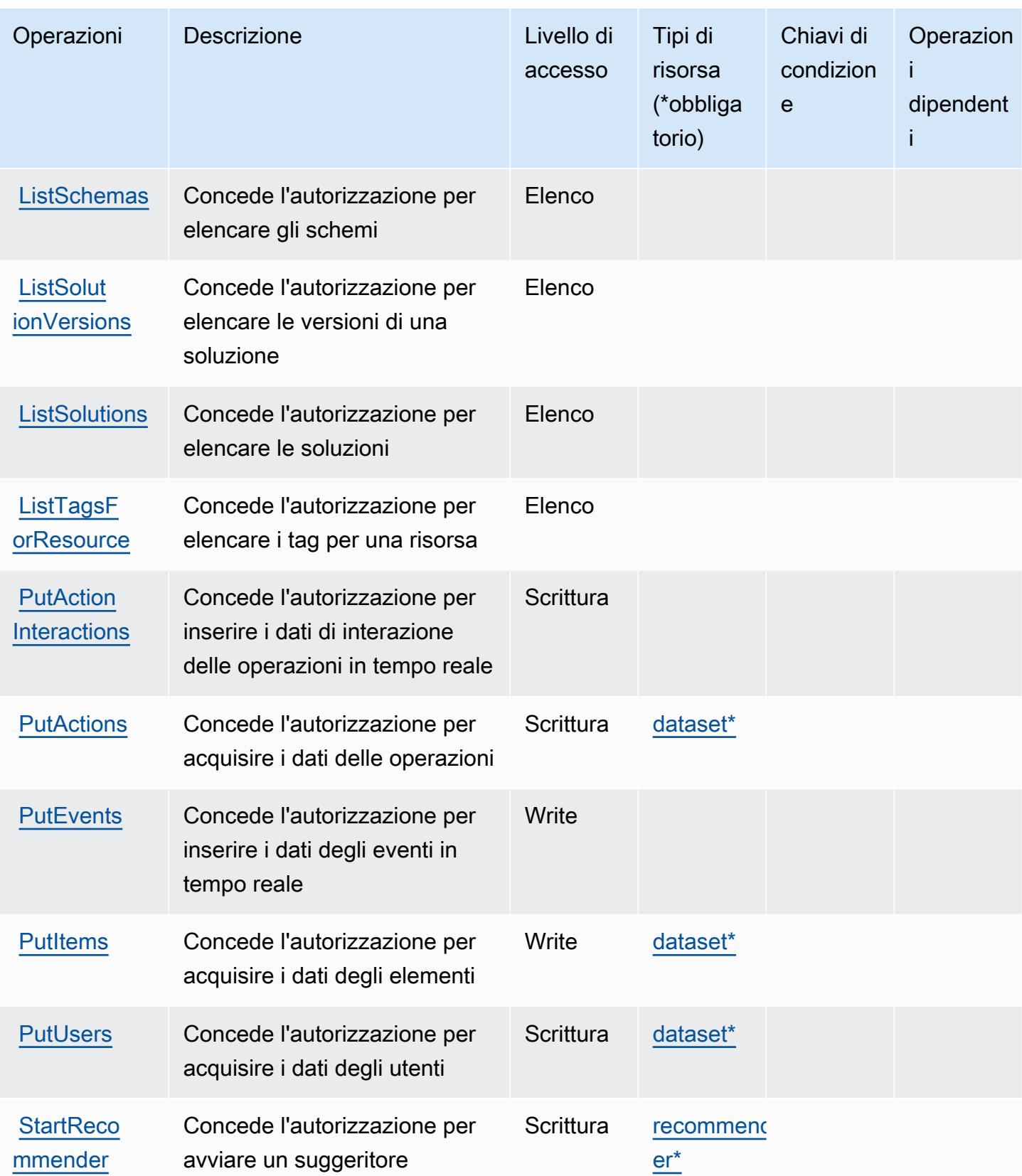

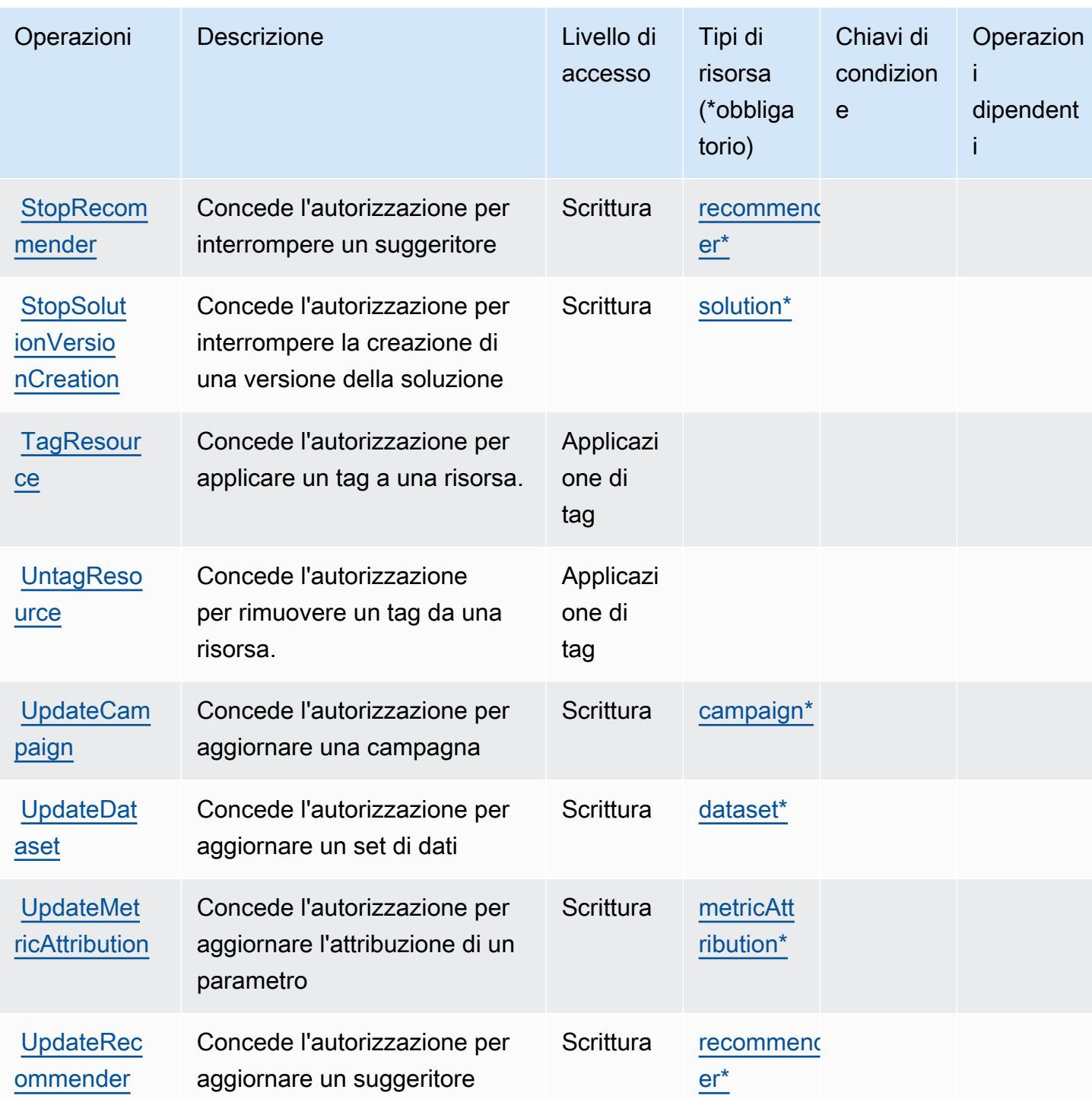

## <span id="page-3990-0"></span>Tipi di risorsa definiti da Amazon Personalize

I seguenti tipi di risorse sono definiti da questo servizio e possono essere utilizzati nell'elemento Resource delle istruzioni di policy delle autorizzazioni IAM. Ogni operazione nella [Tabella delle](#page-3981-0) [operazioni](#page-3981-0) identifica i tipi di risorse che possono essere specificati con tale operazione. Un tipo

di risorsa può anche definire quali chiavi di condizione puoi includere in una policy. Queste chiavi vengono visualizzate nell'ultima colonna della tabella Tipi di risorsa. Per dettagli sulle colonne nella tabella seguente, consulta [Tabella dei tipi di risorsa.](reference_policies_actions-resources-contextkeys.html#resources_table)

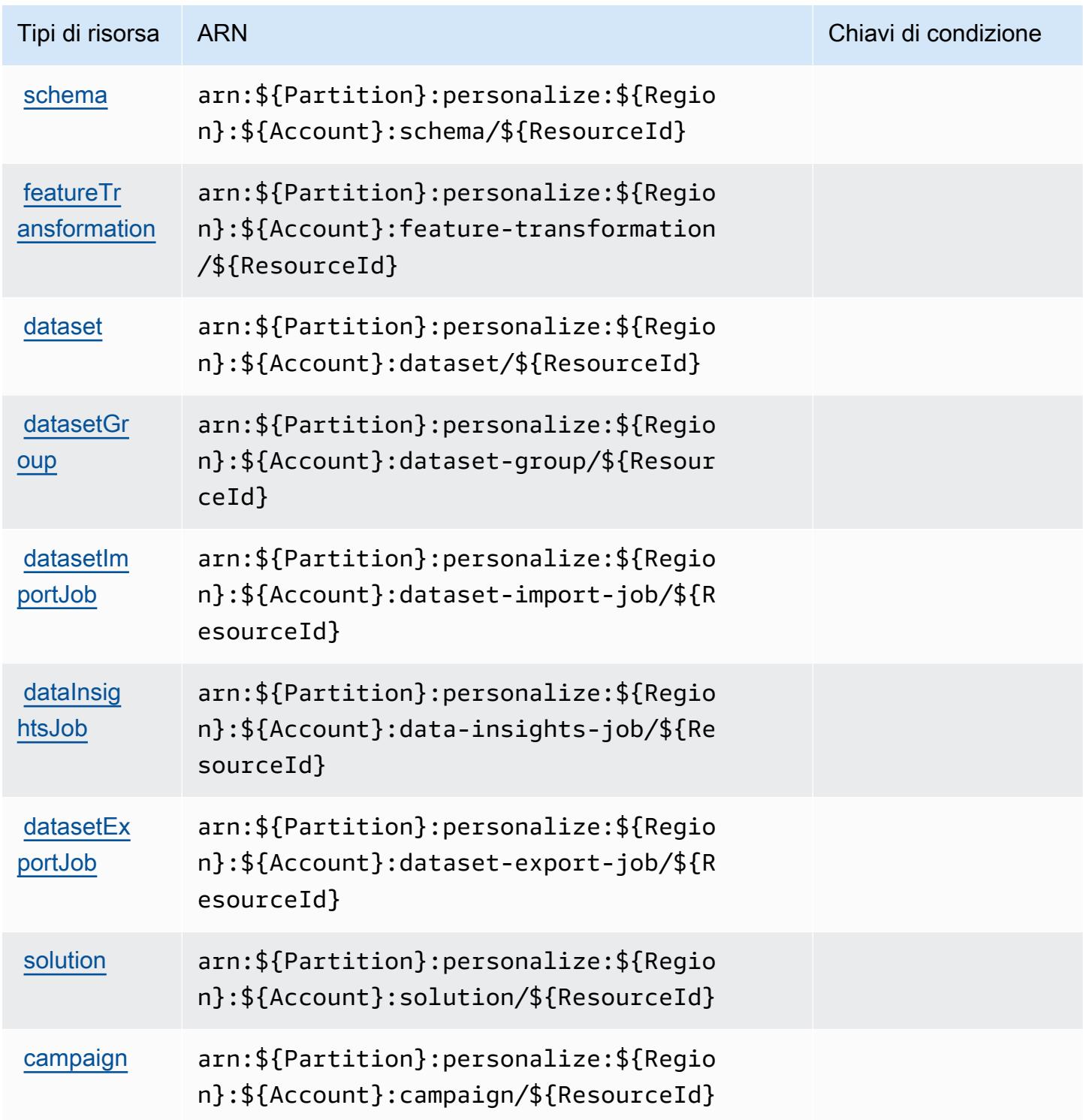

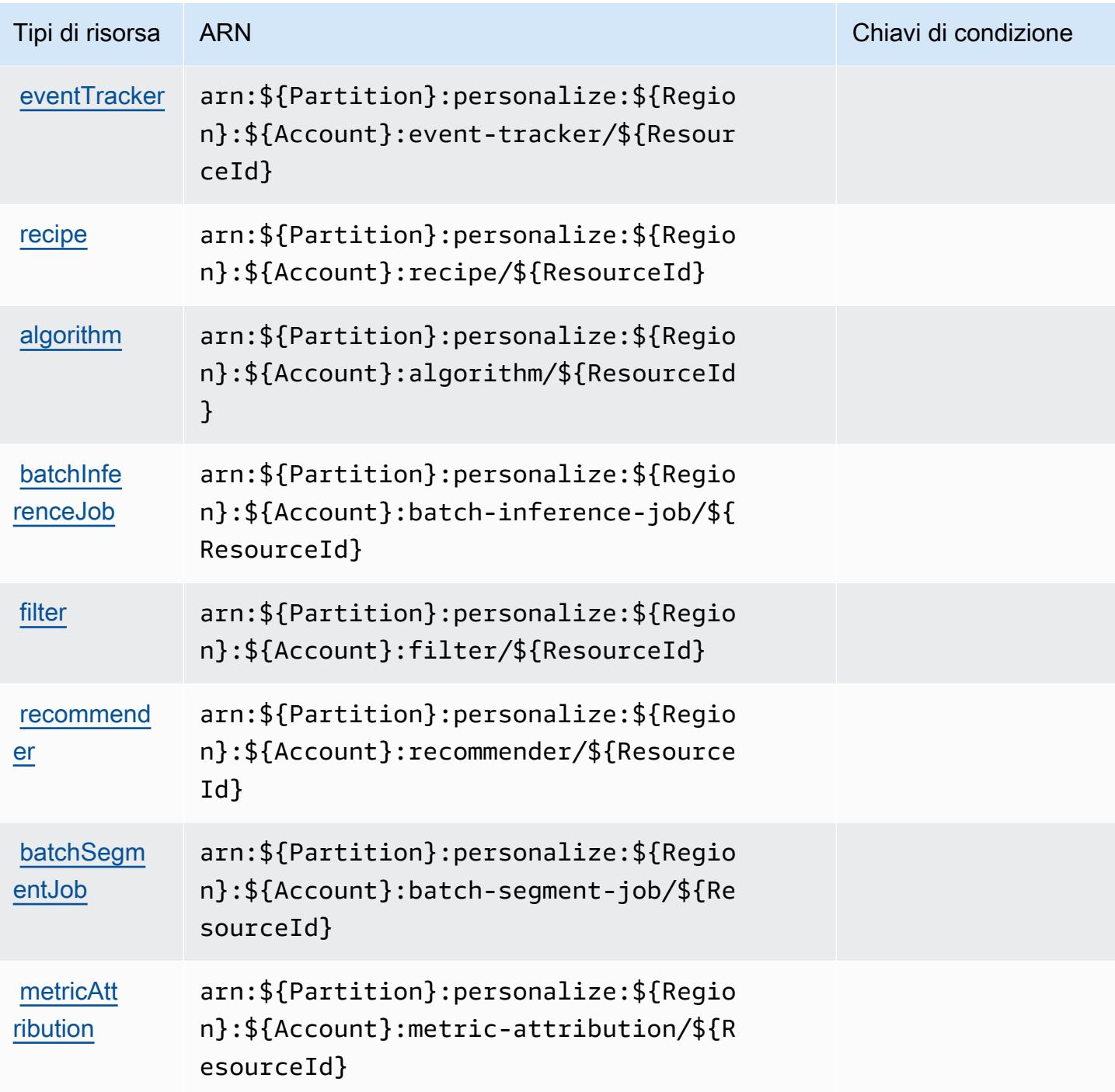

## <span id="page-3992-0"></span>Chiavi di condizione per Amazon Personalize

Personalize non dispone di chiavi di contesto specifiche del servizio che possono essere utilizzate nell'elemento Condition di dichiarazioni di policy. Per un elenco delle chiavi di contesto globali che sono disponibili per tutti i servizi, consulta [Chiavi disponibili per le condizioni.](https://docs.aws.amazon.com/IAM/latest/UserGuide/reference_policies_condition-keys.html#AvailableKeys)

# Operazioni, risorse e chiavi di condizione per Amazon Pinpoint

Amazon Pinpoint (prefisso del servizio: mobiletargeting) fornisce le seguenti risorse, operazioni e chiavi di contesto della condizione specifiche del servizio per l'utilizzo nelle policy di autorizzazione di IAM.

Riferimenti:

- Scopri come [configurare questo servizio](https://docs.aws.amazon.com/pinpoint/latest/developerguide/).
- Visualizza un elenco delle [operazioni API disponibili per questo servizio](https://docs.aws.amazon.com/pinpoint/latest/apireference/).
- Scopri come proteggere questo servizio e le sue risorse [utilizzando le policy delle autorizzazioni di](https://docs.aws.amazon.com/pinpoint/latest/developerguide/permissions-actions.html#permissions-actions-apiactions)  [IAM](https://docs.aws.amazon.com/pinpoint/latest/developerguide/permissions-actions.html#permissions-actions-apiactions).

## Argomenti

- [Operazioni definite da Amazon Pinpoint](#page-3993-0)
- [Tipi di risorsa definiti da Amazon Pinpoint](#page-4017-0)
- [Chiavi di condizione per Amazon Pinpoint](#page-4021-0)

## <span id="page-3993-0"></span>Operazioni definite da Amazon Pinpoint

Puoi specificare le seguenti operazioni nell'elemento Action di un'istruzione di policy IAM. Utilizza le policy per concedere le autorizzazioni per eseguire un'operazione in AWS. Quando utilizzi un'operazione in una policy, in genere consenti o rifiuti l'accesso all'operazione API o al comando CLI con lo stesso nome. Tuttavia, in alcuni casi, una singola operazione controlla l'accesso a più di una operazione. In alternativa, alcune operazioni richiedono operazioni differenti.

La colonna Tipi di risorsa della tabella Operazioni indica se ogni operazione supporta le autorizzazioni a livello di risorsa. Se non vi è nessun valore in corrispondenza di questa colonna, è necessario specificare tutte le risorse ("\*") alle quali si applica la policy nell'elemento Resource dell'istruzione di policy. Se la colonna include un tipo di risorsa, puoi specificare un ARN di quel tipo in una istruzione con tale operazione. Se l'operazione ha una o più risorse richieste, il chiamante deve disporre dell'autorizzazione per utilizzare l'operazione con tali risorse. Le risorse richieste sono indicate nella tabella con un asterisco (\*). Se si limita l'accesso alle risorse con l'elemento Resource in una policy IAM, è necessario includere un ARN o un modello per ogni tipo di risorsa richiesta. Alcune operazioni supportano più tipi di risorse. Se il tipo di risorsa è facoltativo (non indicato come obbligatorio), puoi scegliere di utilizzare uno tra i tipi di risorsa facoltativi.

La colonna Chiavi di condizione della tabella Operazioni contiene le chiavi che è possibile specificare nell'elemento Condition di un'istruzione di policy. Per ulteriori informazioni sulle chiavi di condizione associate alle risorse per il servizio guarda la colonna Chiavi di condizione della tabella Tipi di risorsa.

#### **a** Note

Le chiavi relative alle condizioni delle risorse sono elencate nella tabella [Tipi di risorse.](#page-4017-0) Nella colonna Tipi di risorse (\*obbligatorio) della tabella Operazioni è presente un collegamento al tipo di risorsa che si applica a un'operazione. Il tipo di risorsa nella tabella Tipi di risorse include la colonna Chiavi di condizione, che contiene le chiavi delle condizioni delle risorse che si applicano a un'operazione nella tabella Operazioni.

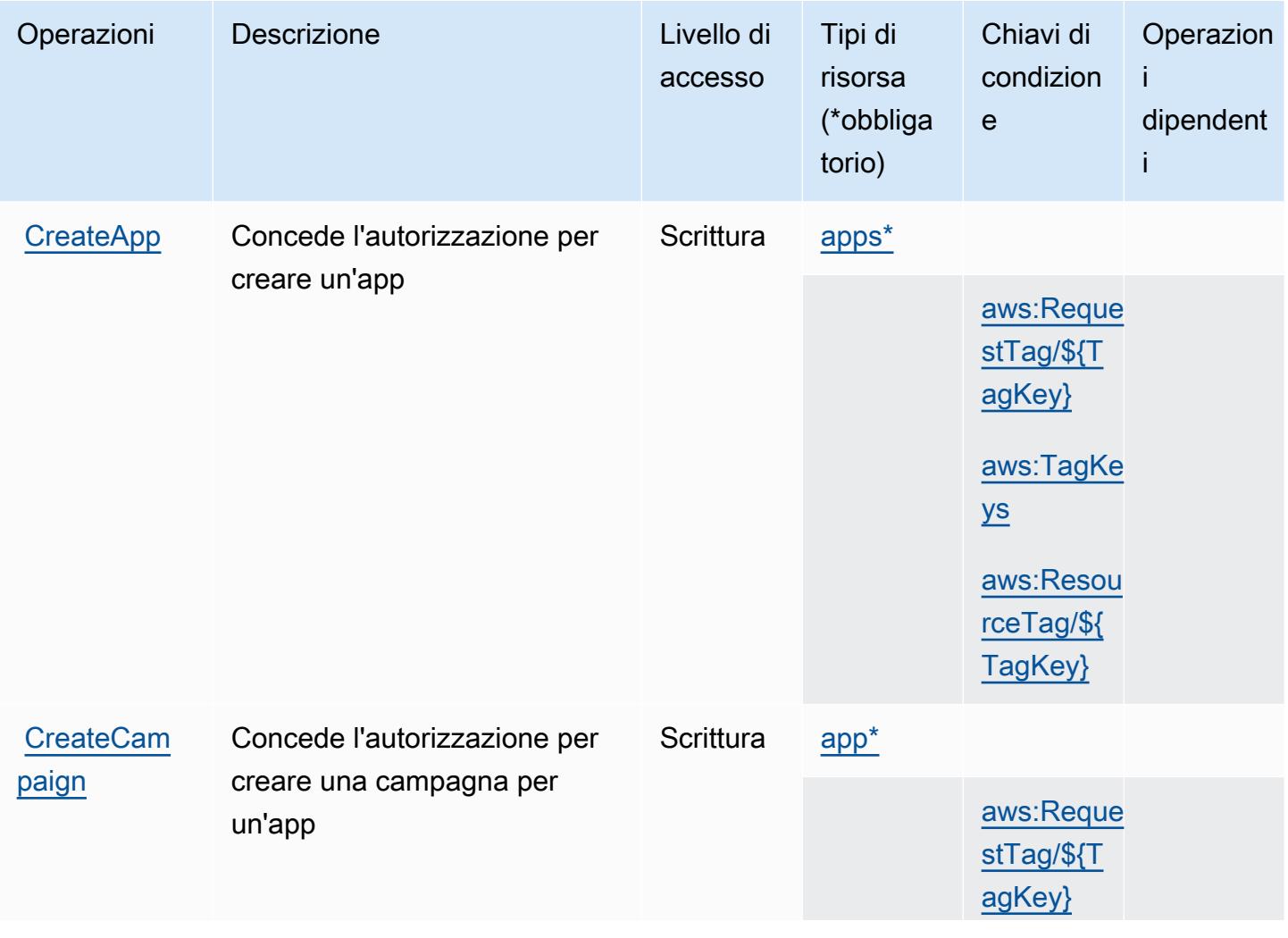

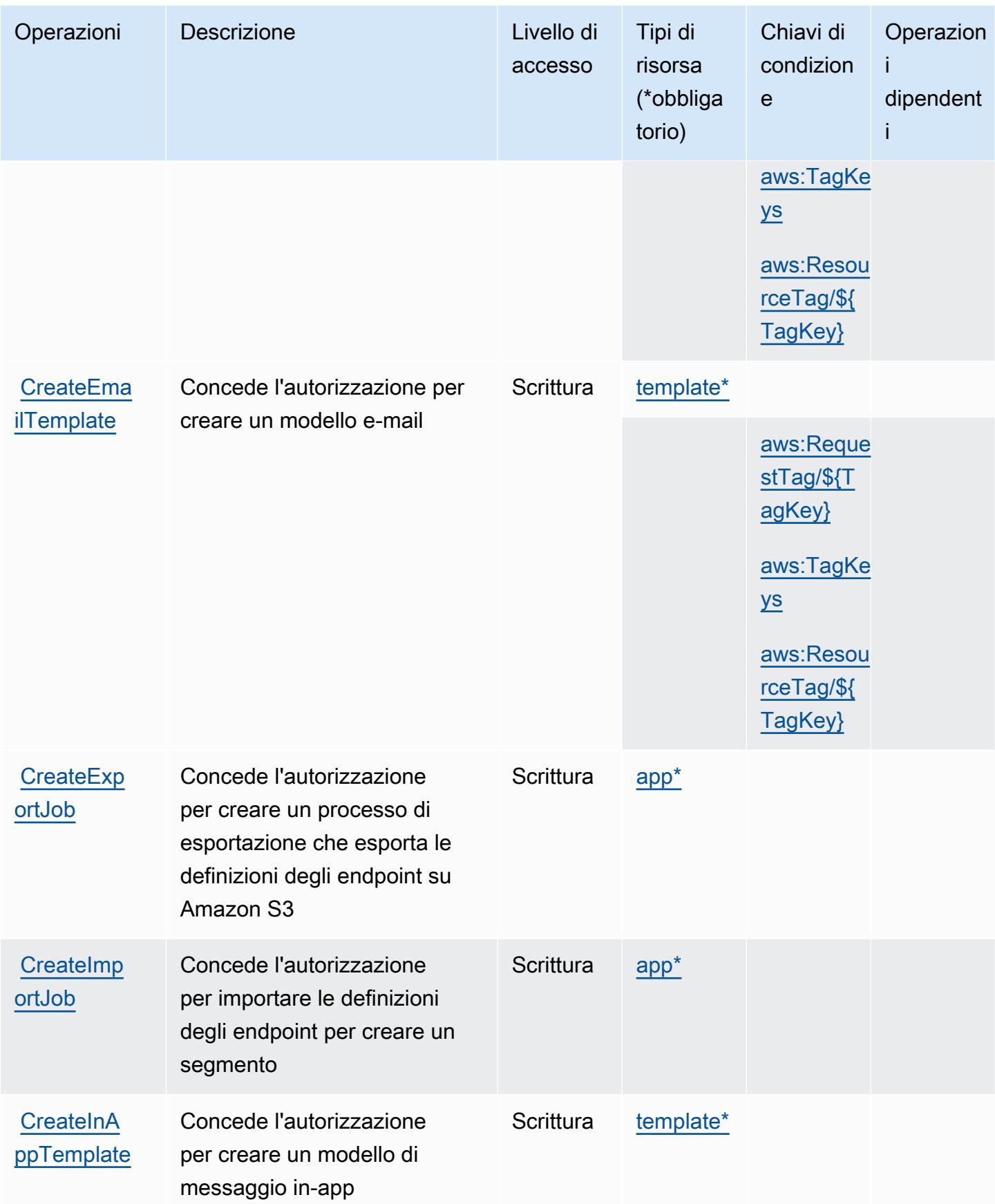
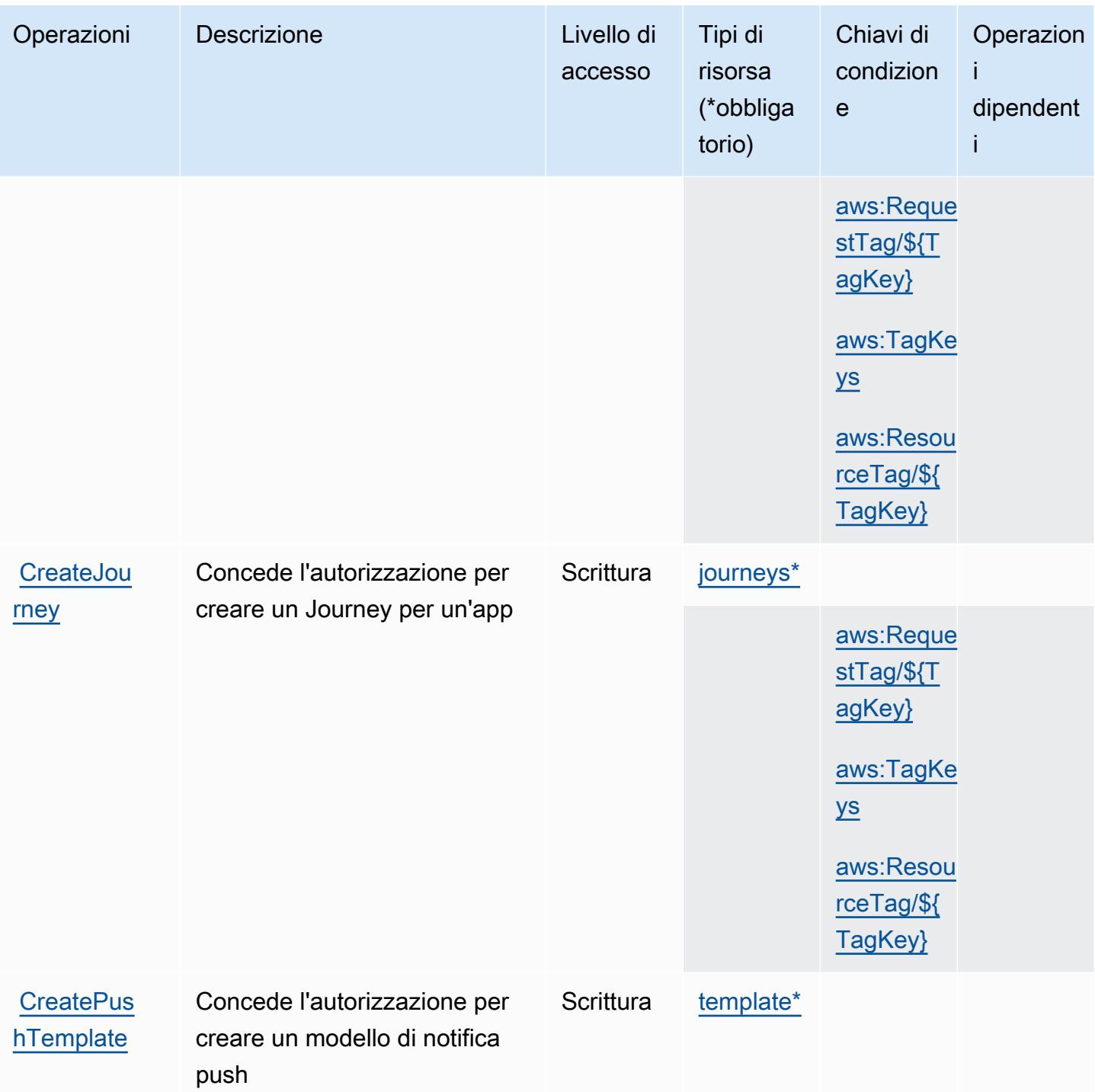

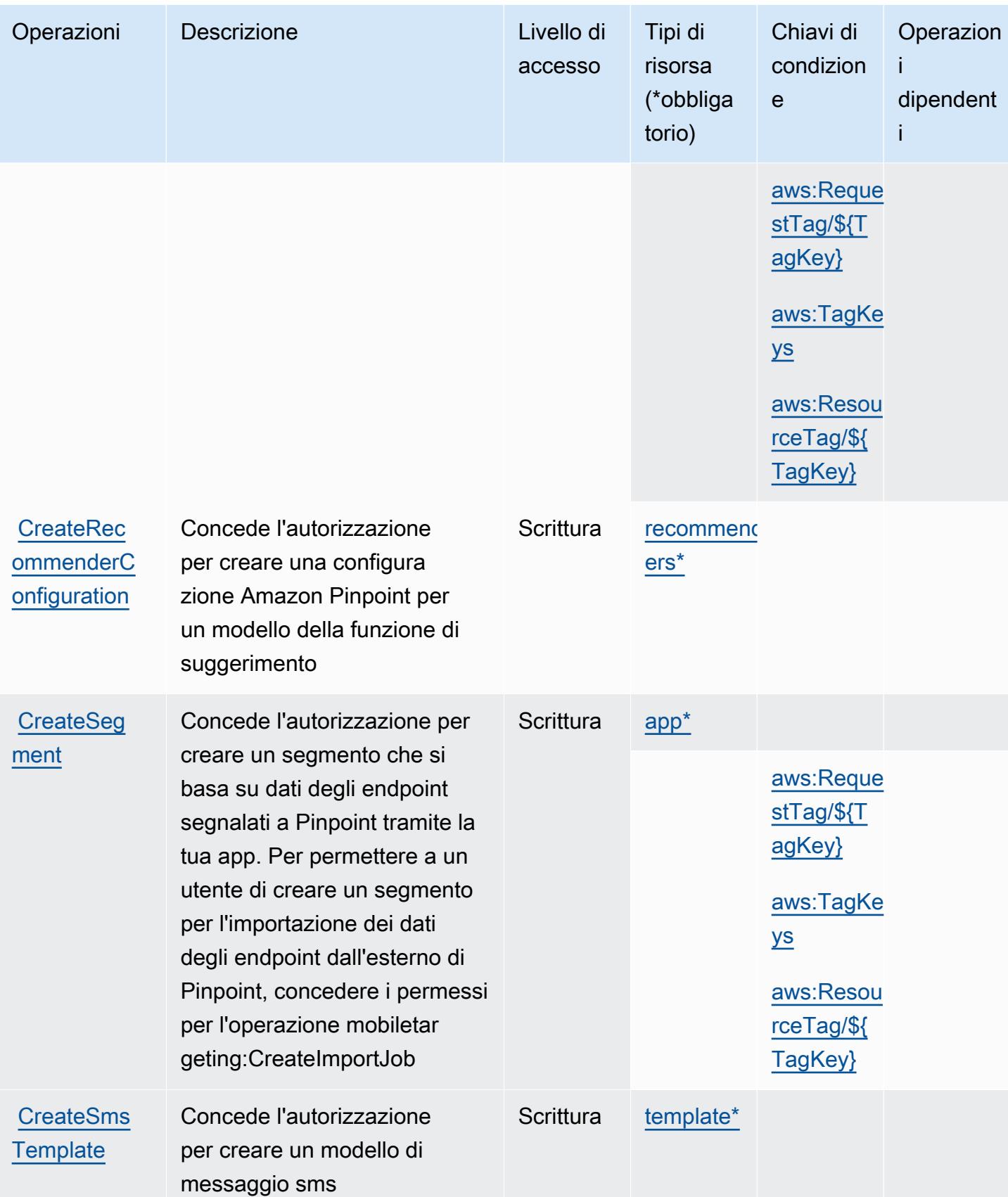

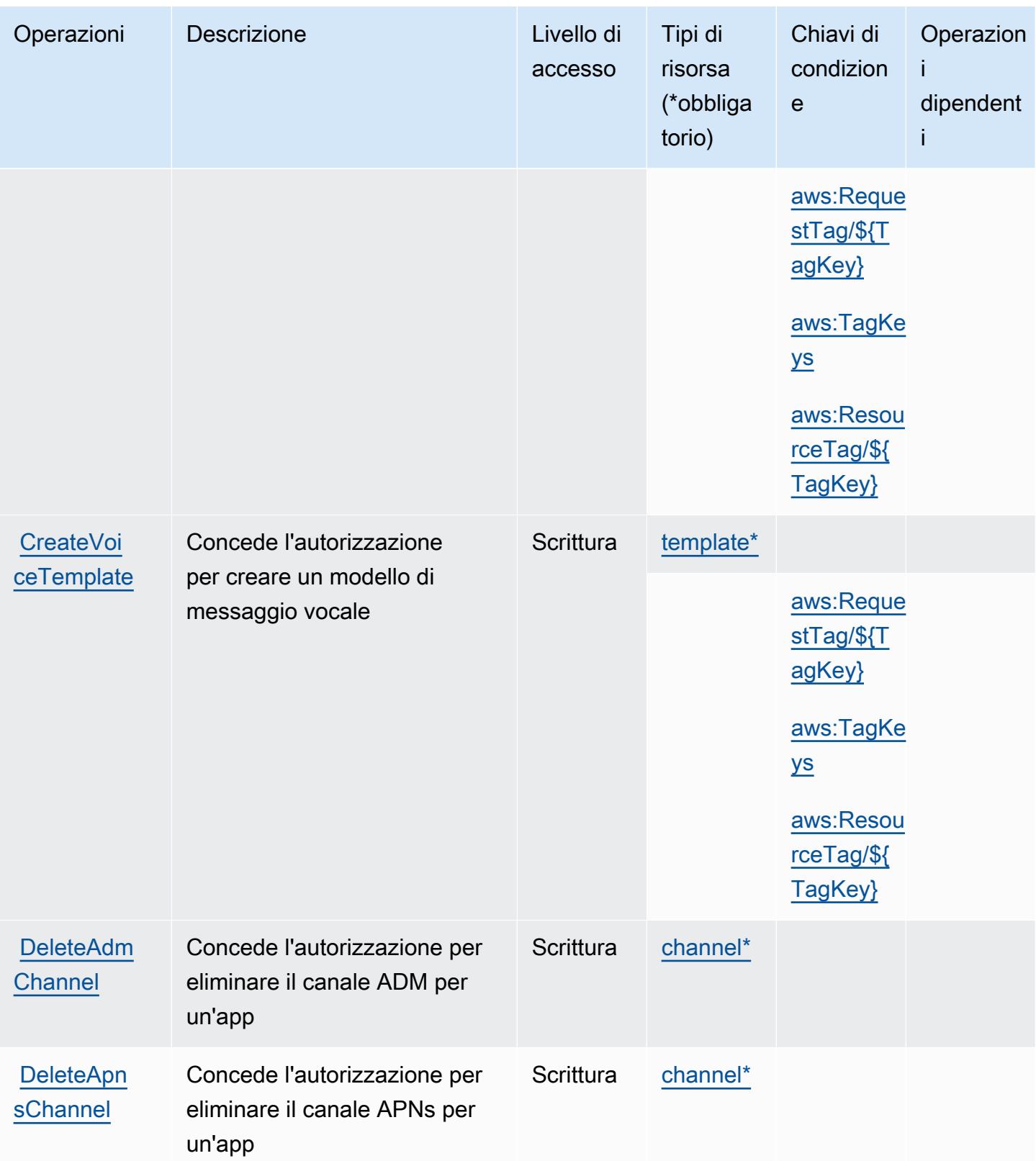

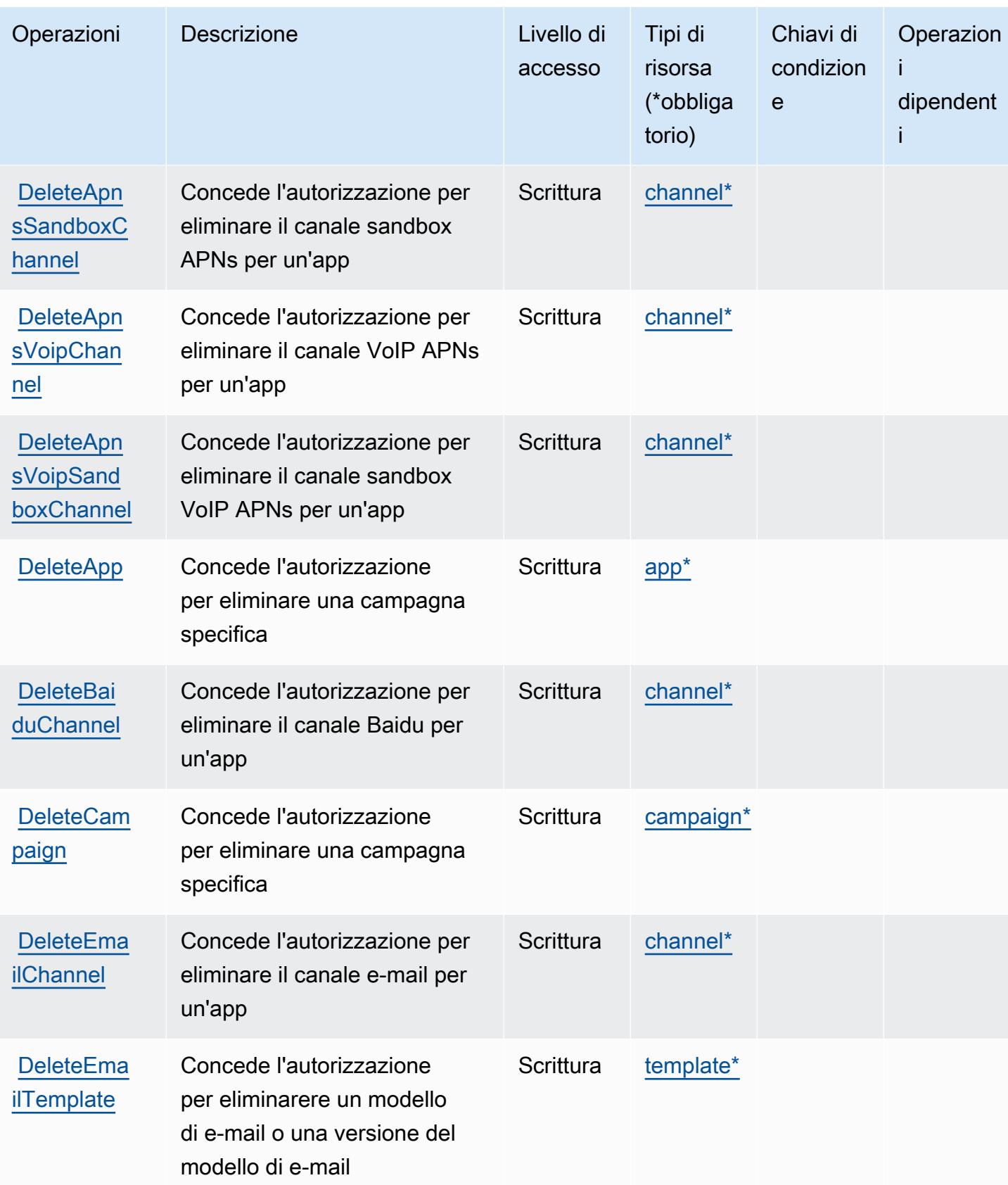

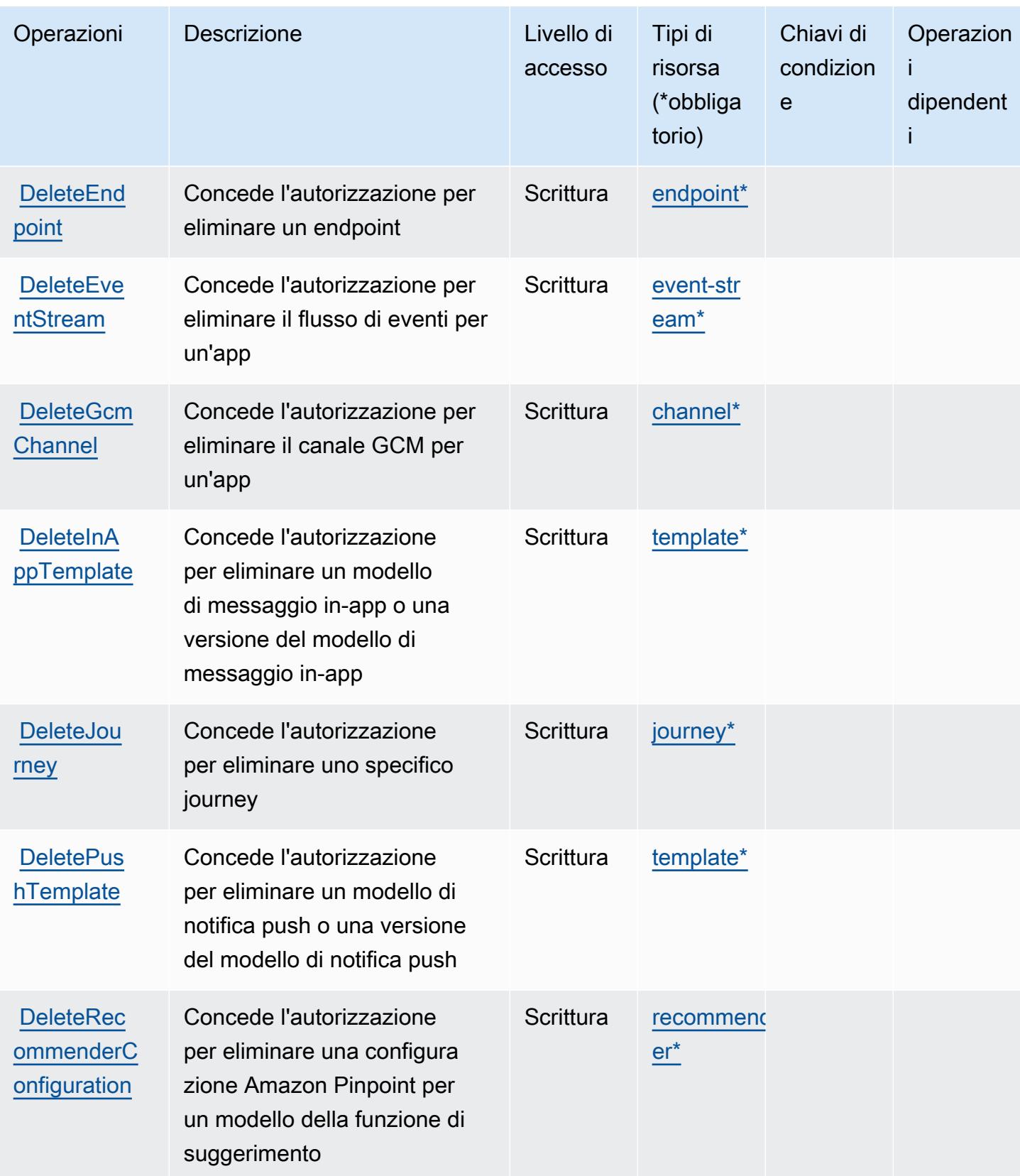

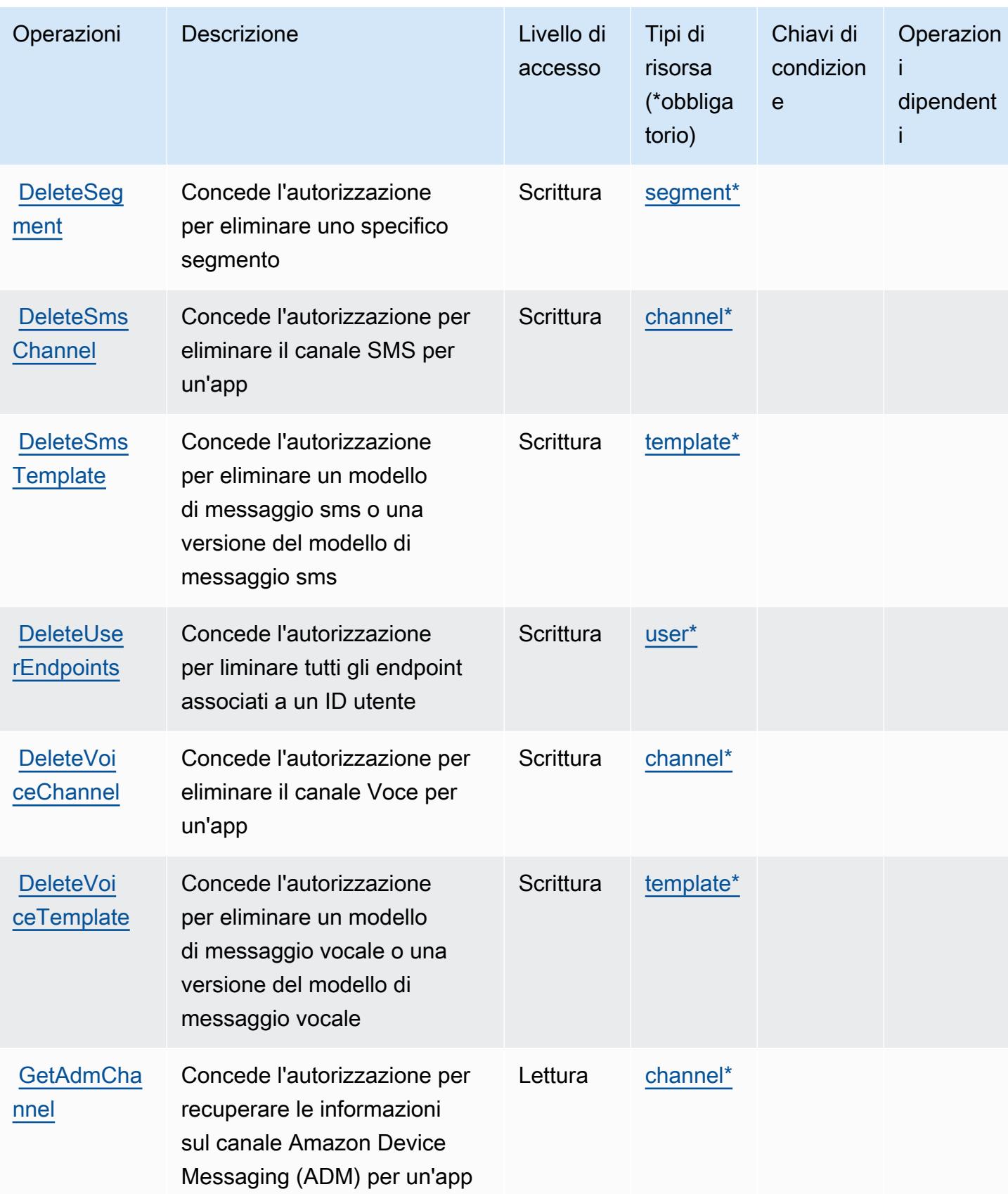

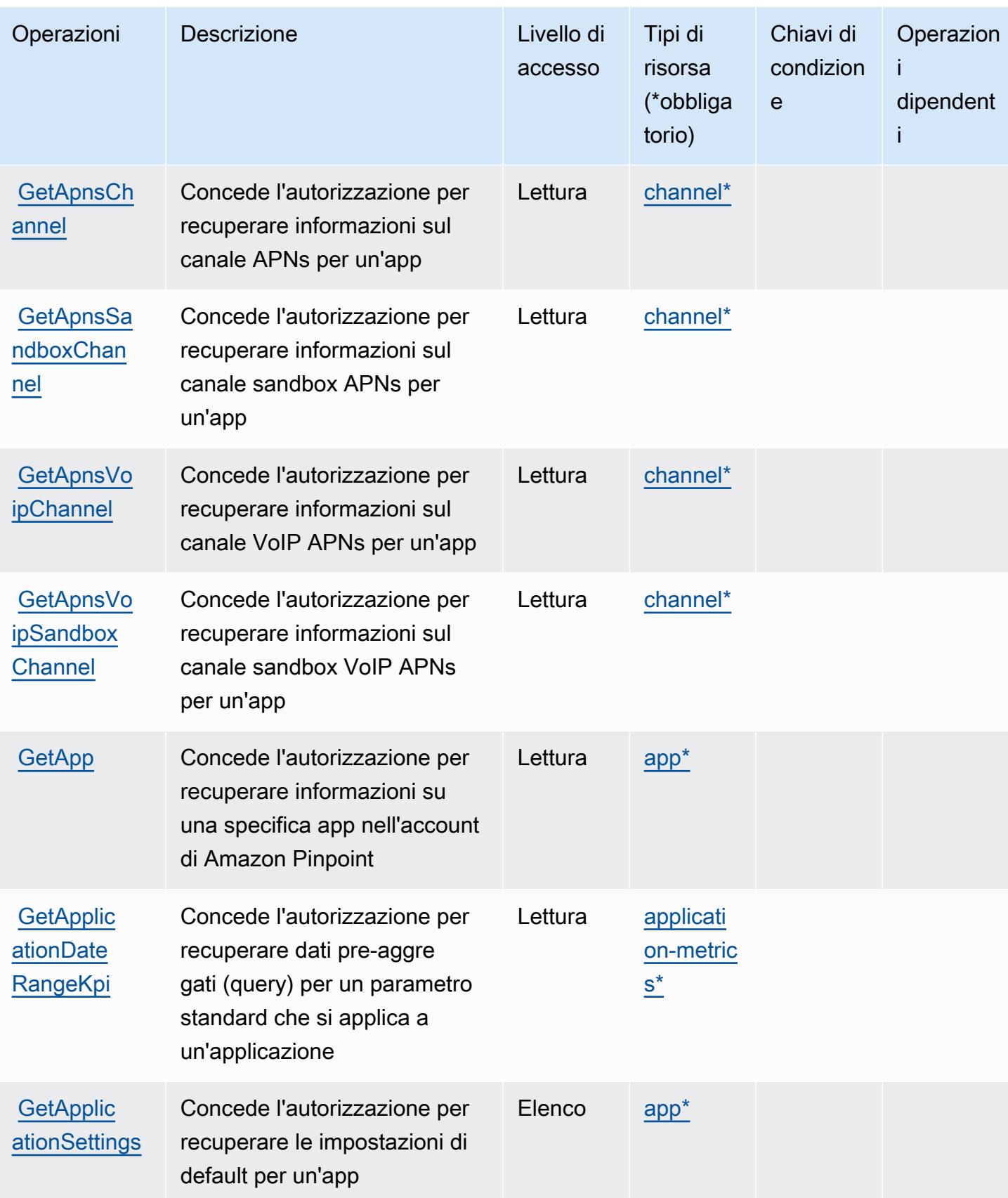

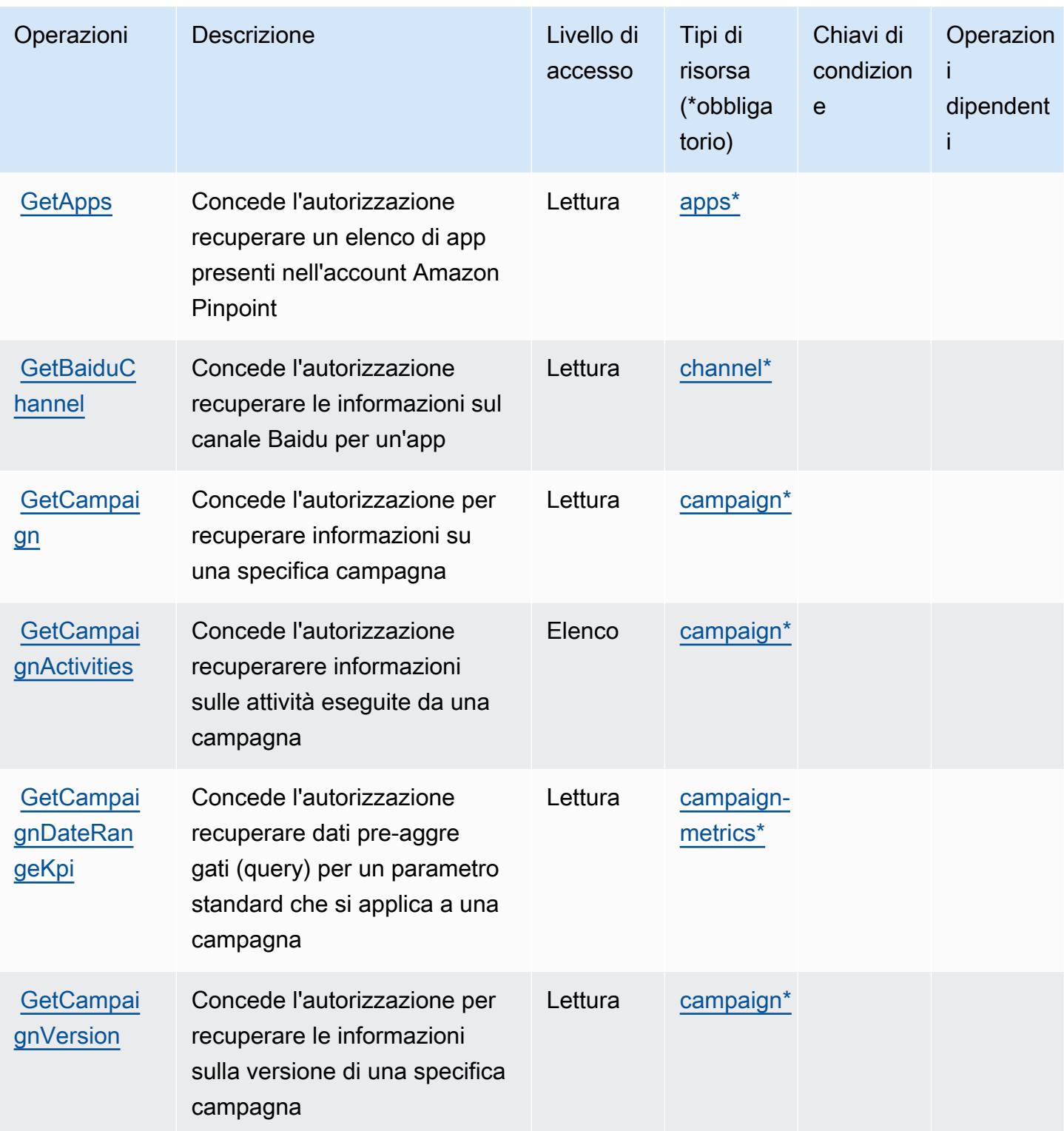

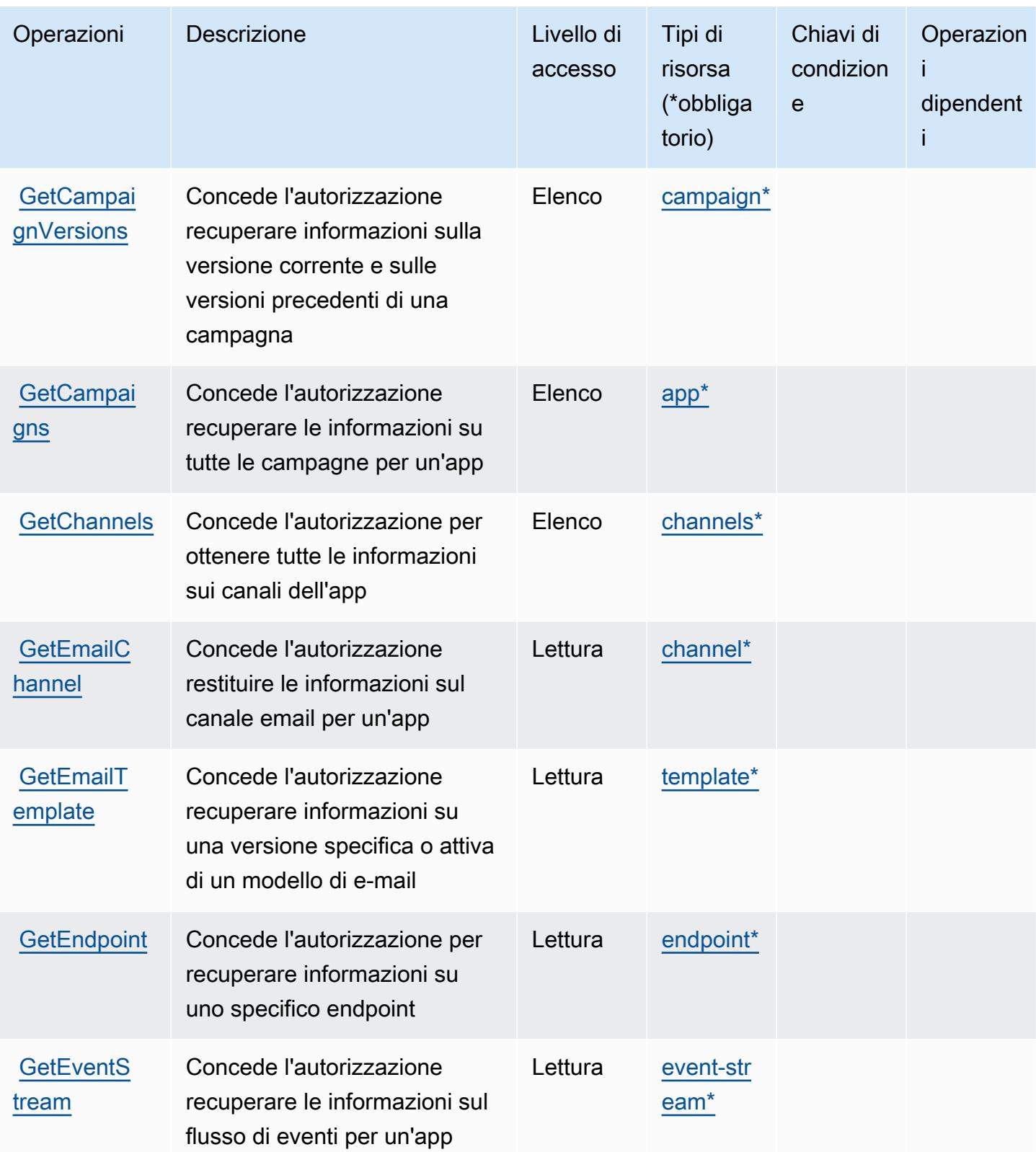

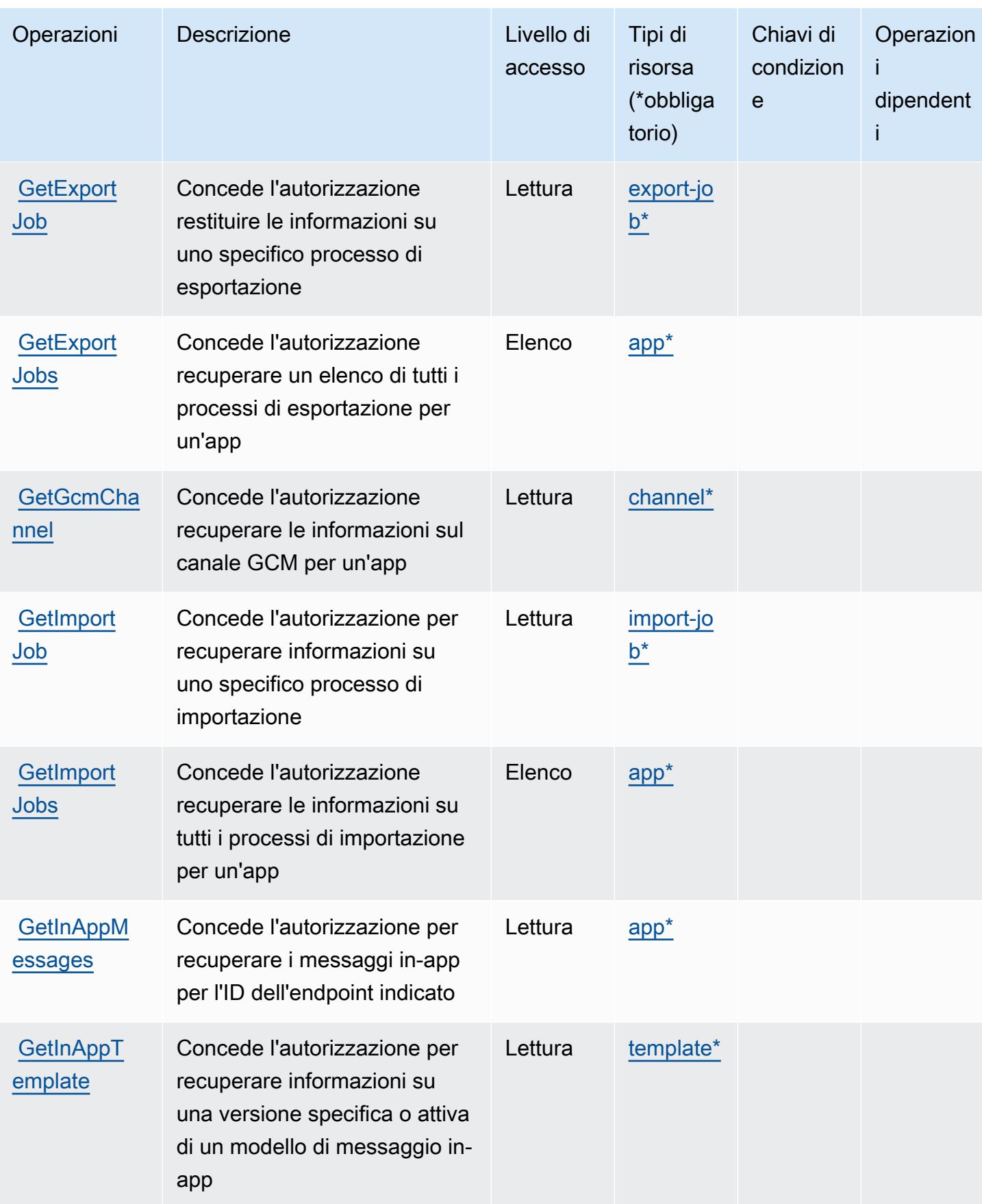

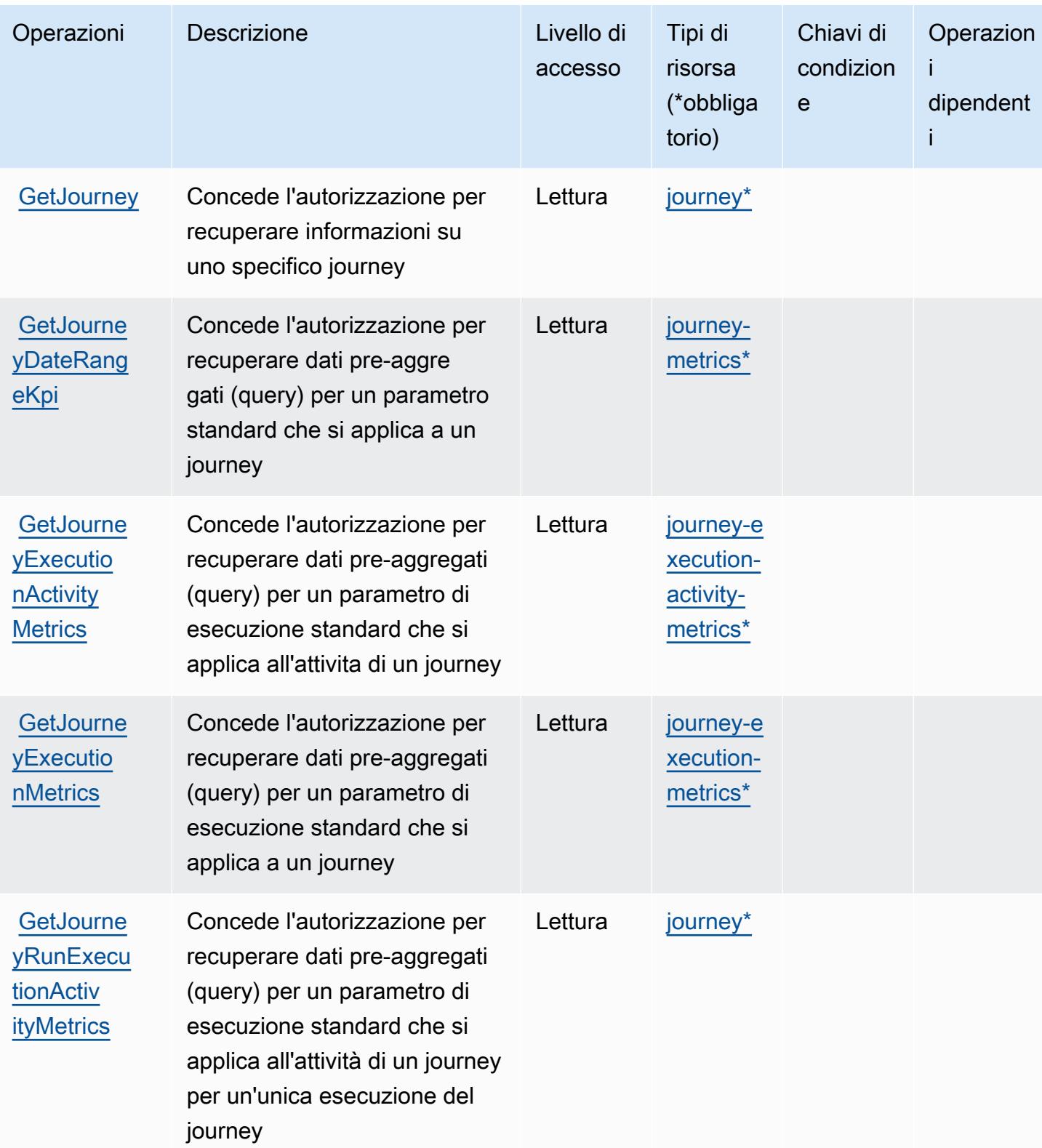

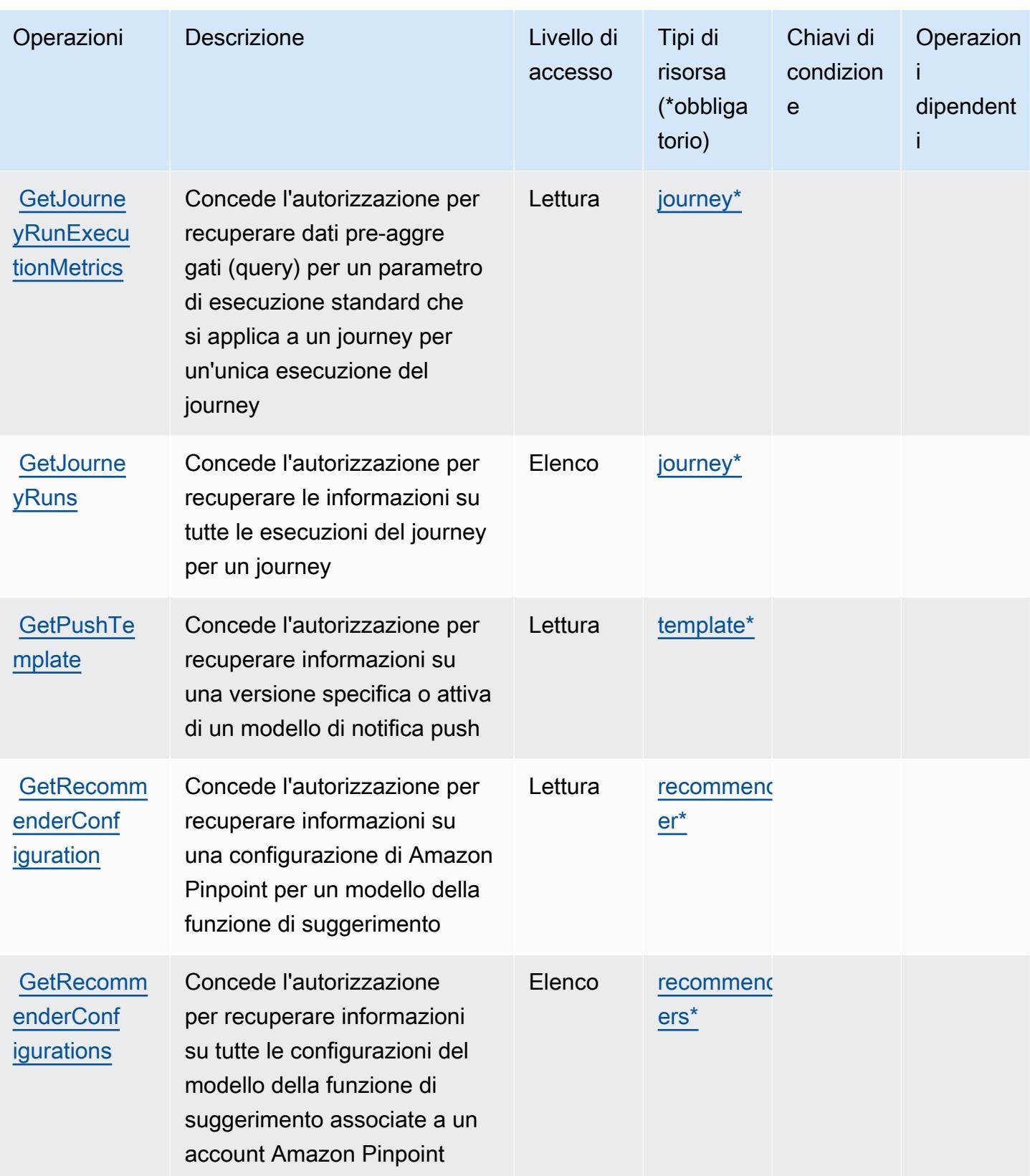

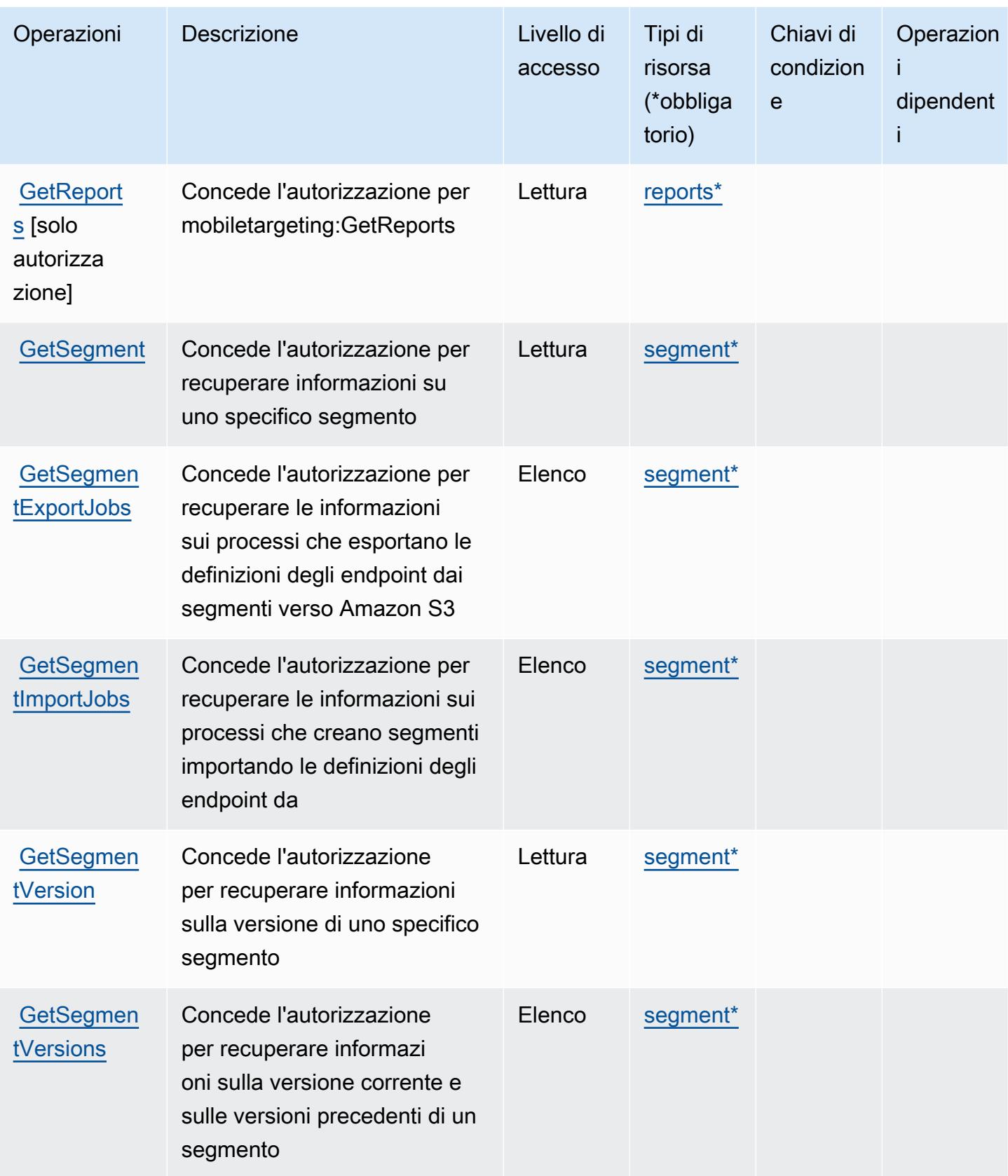

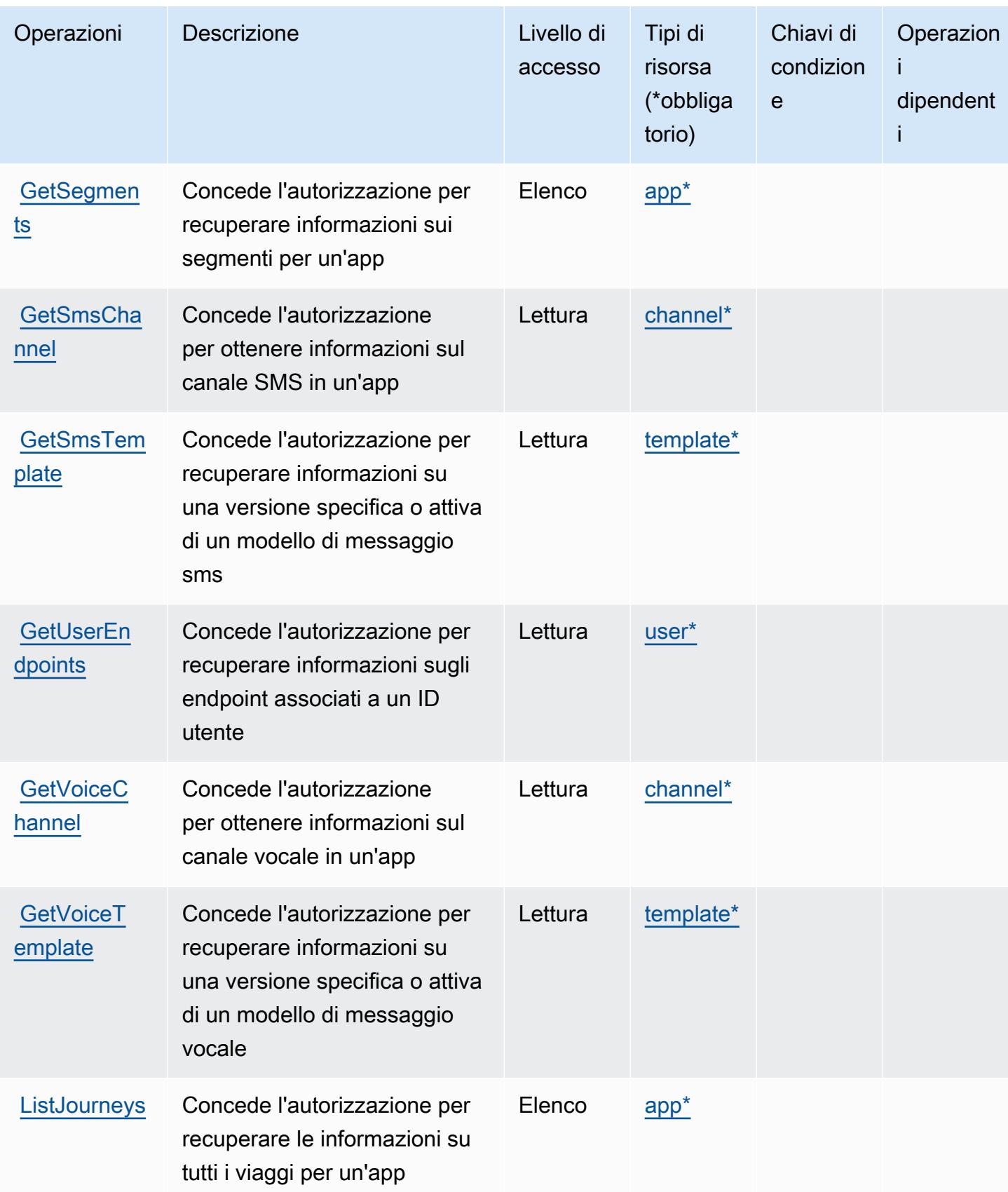

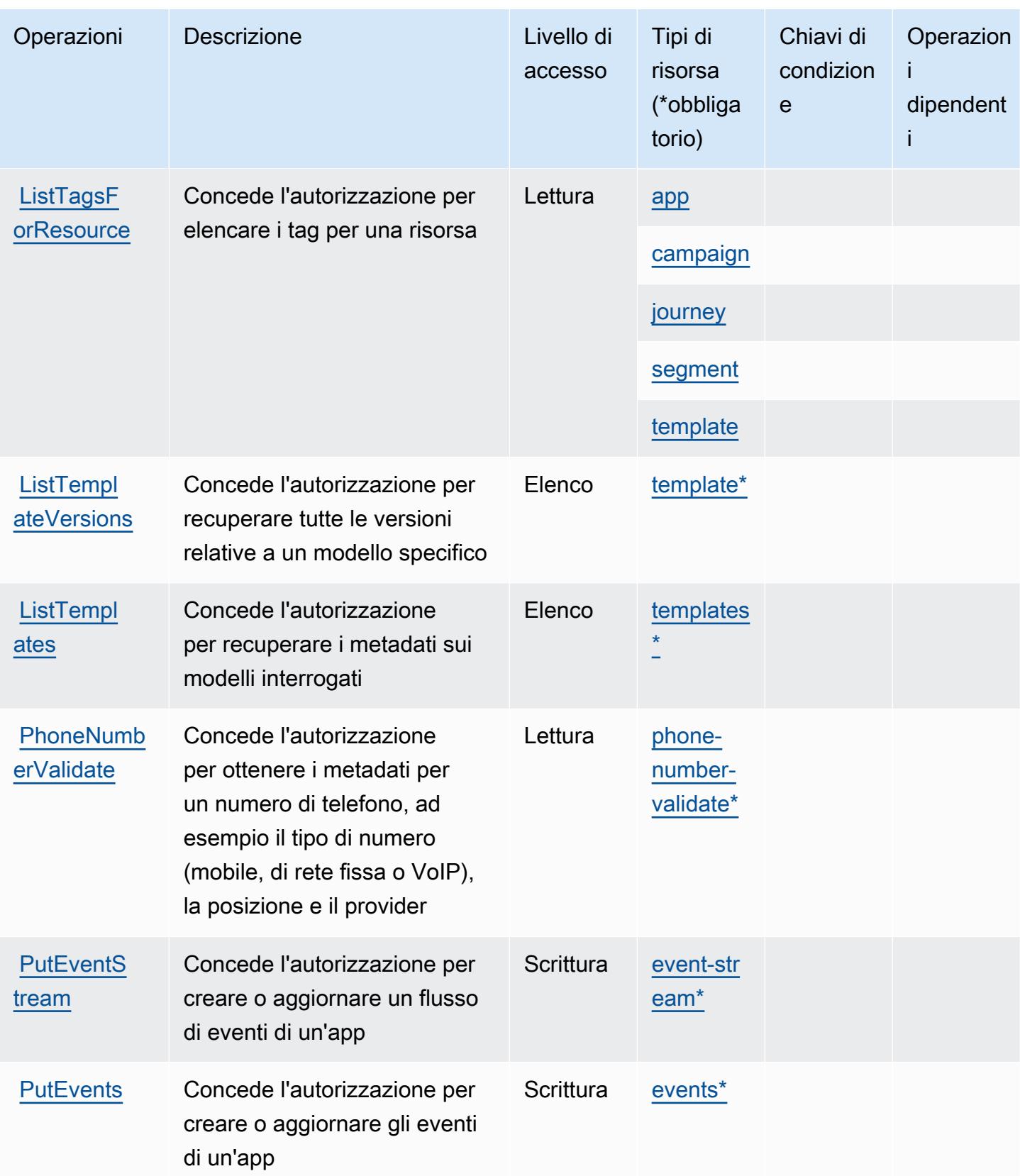

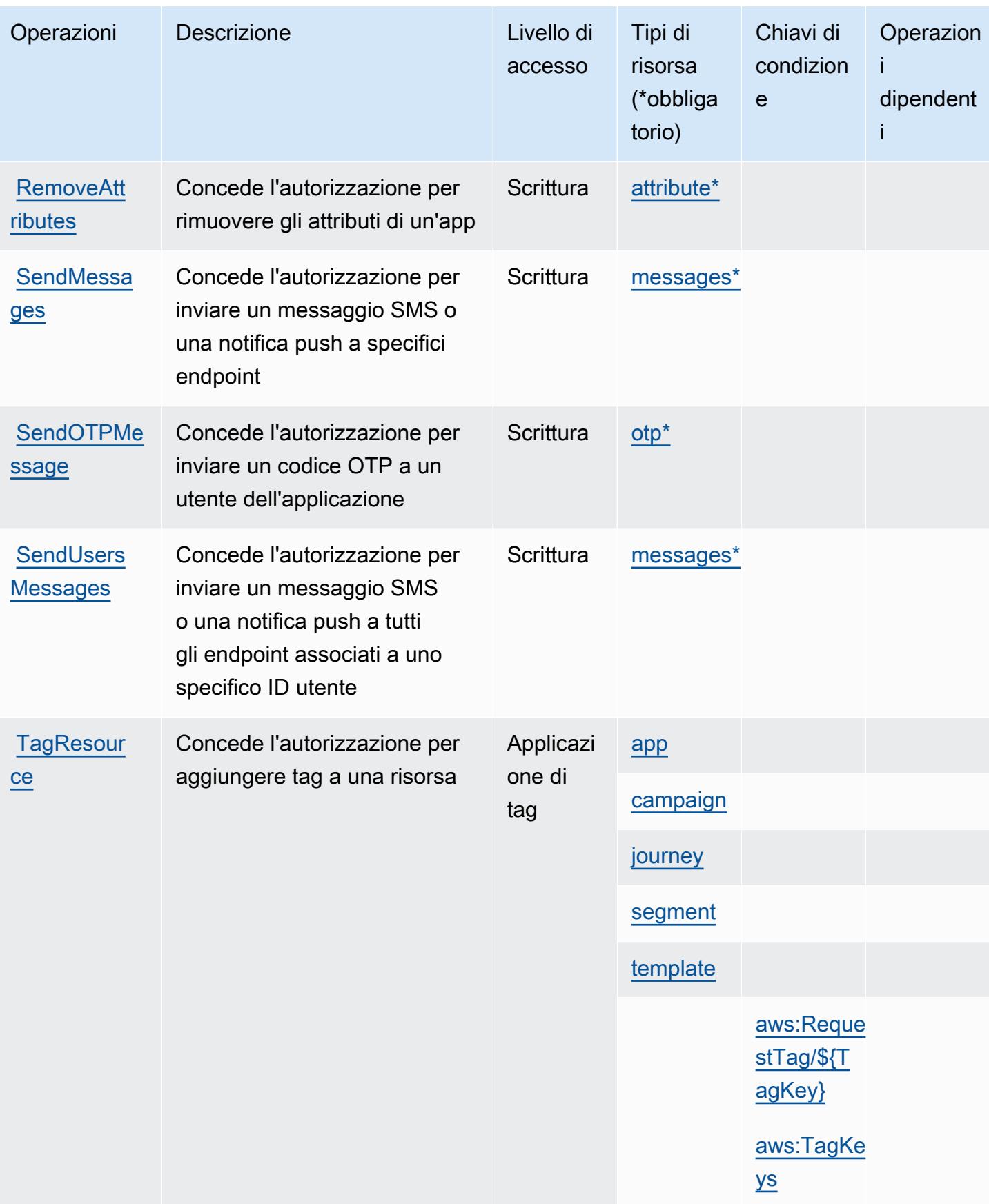

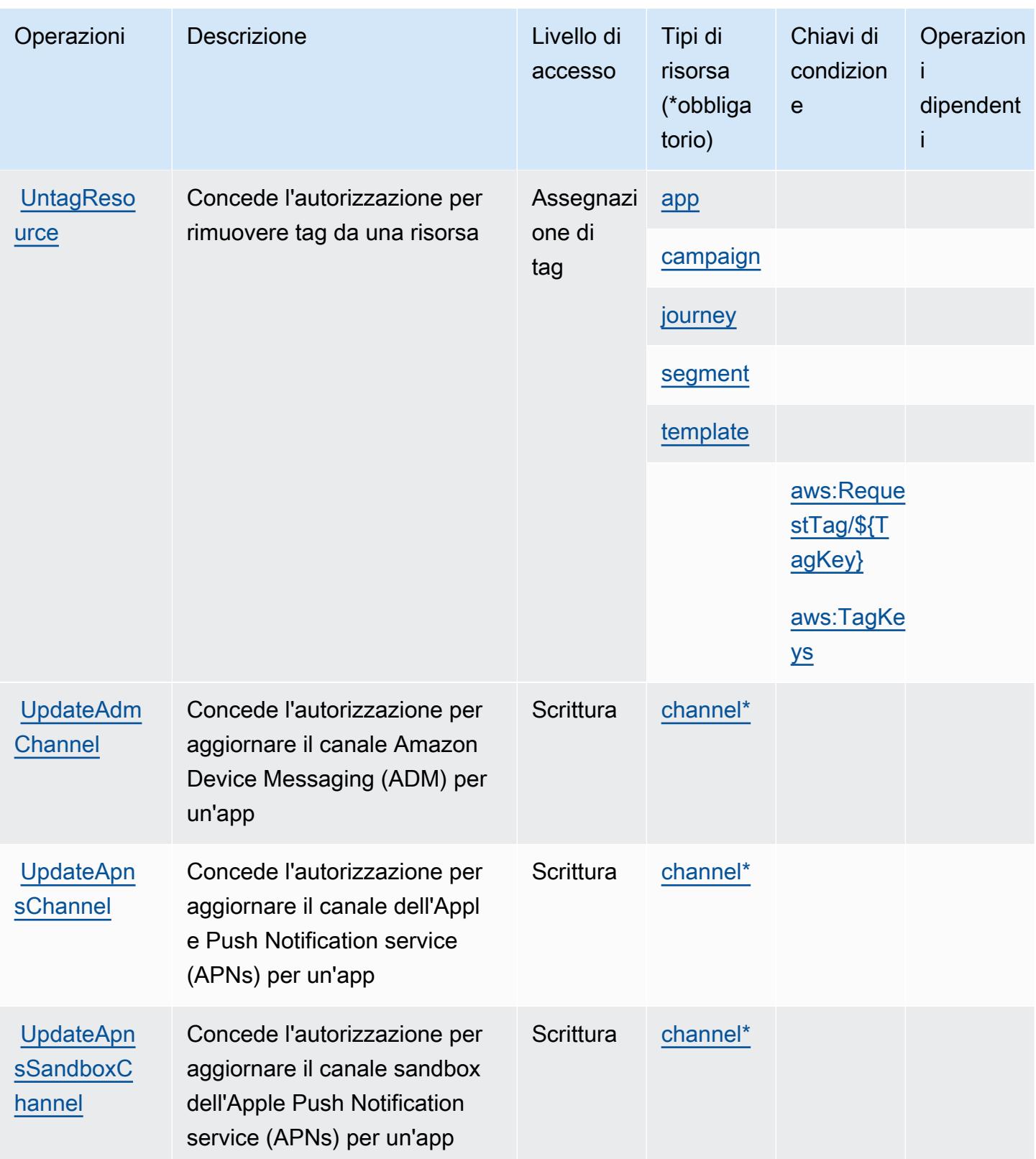

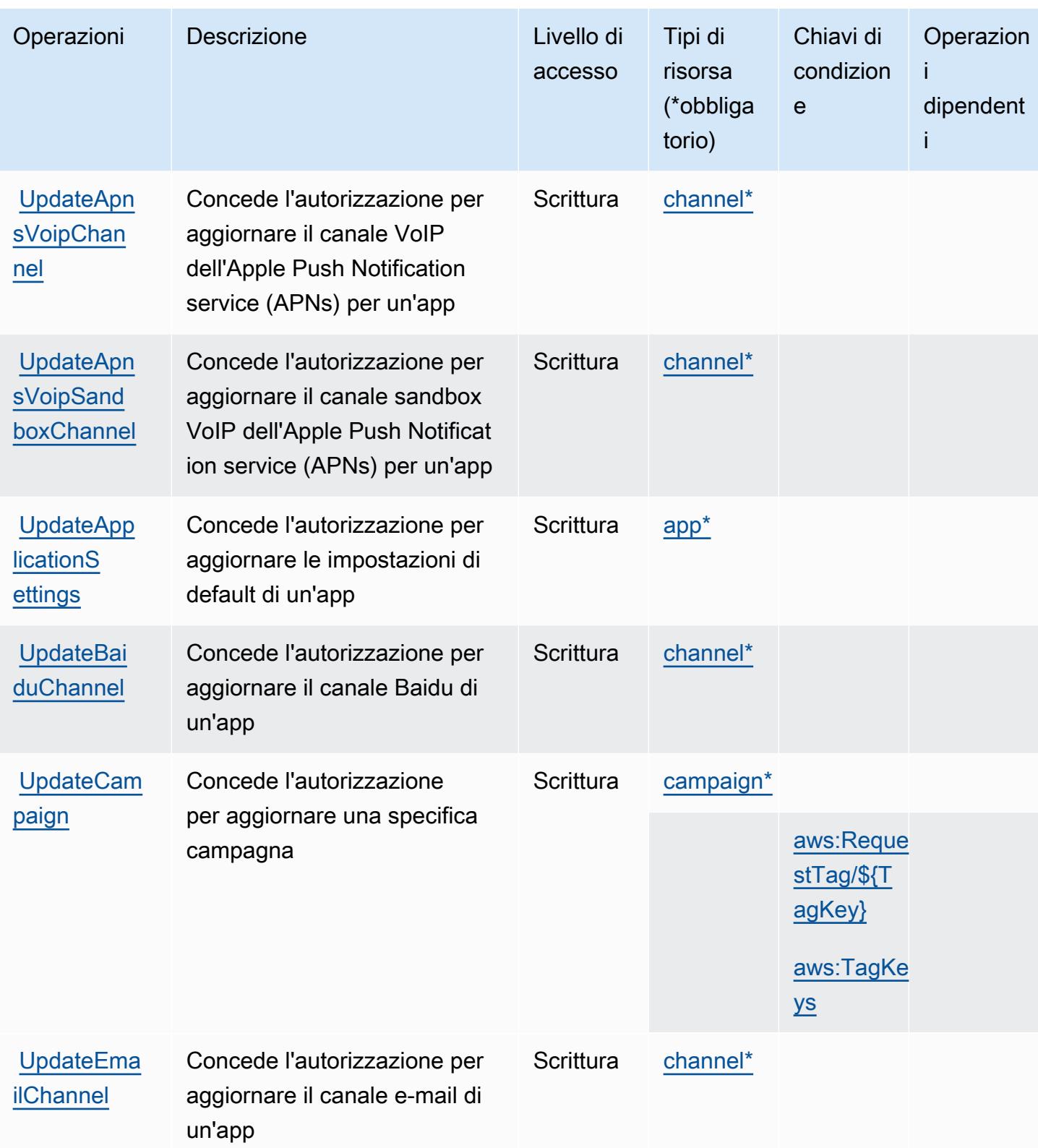

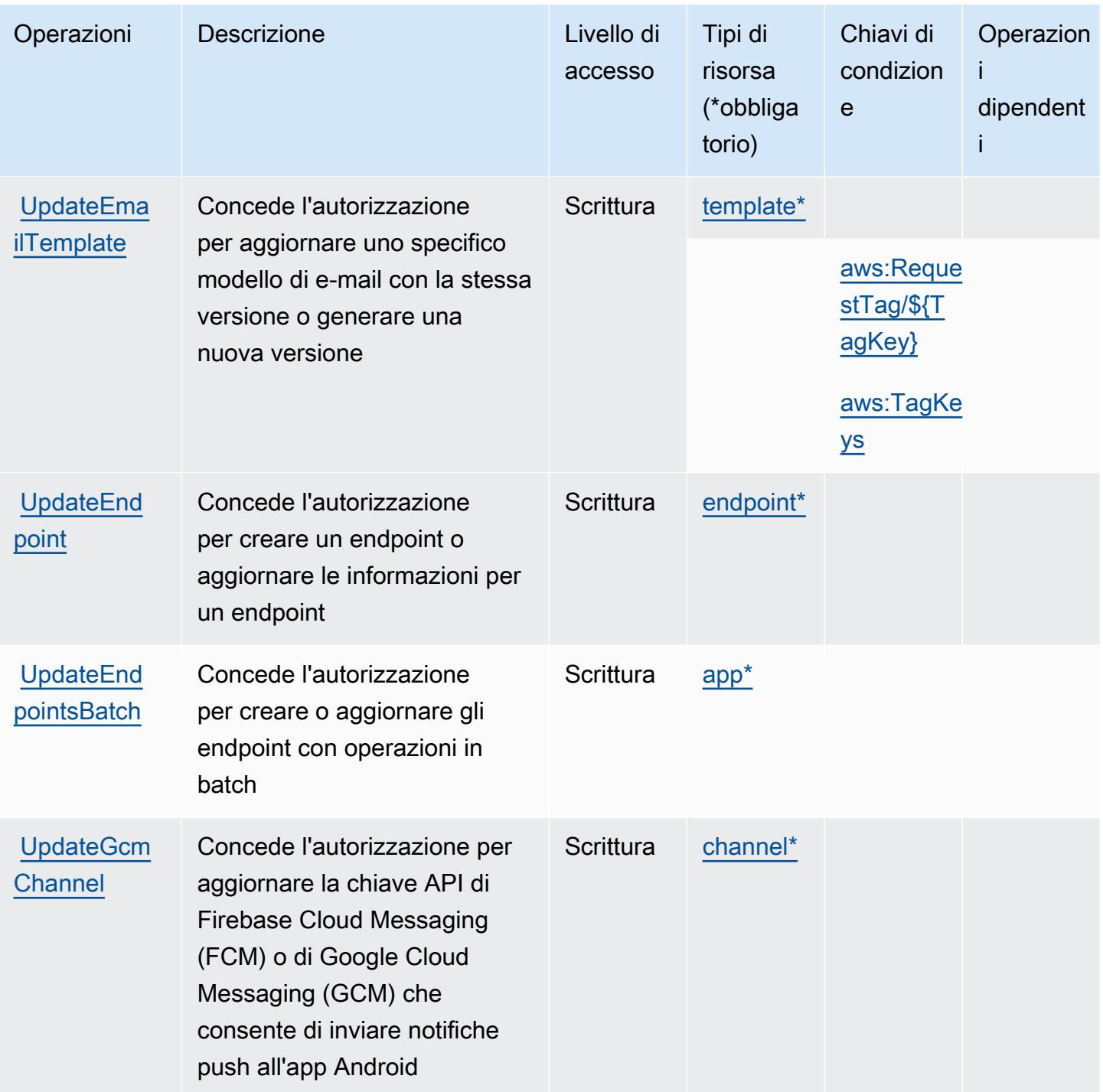

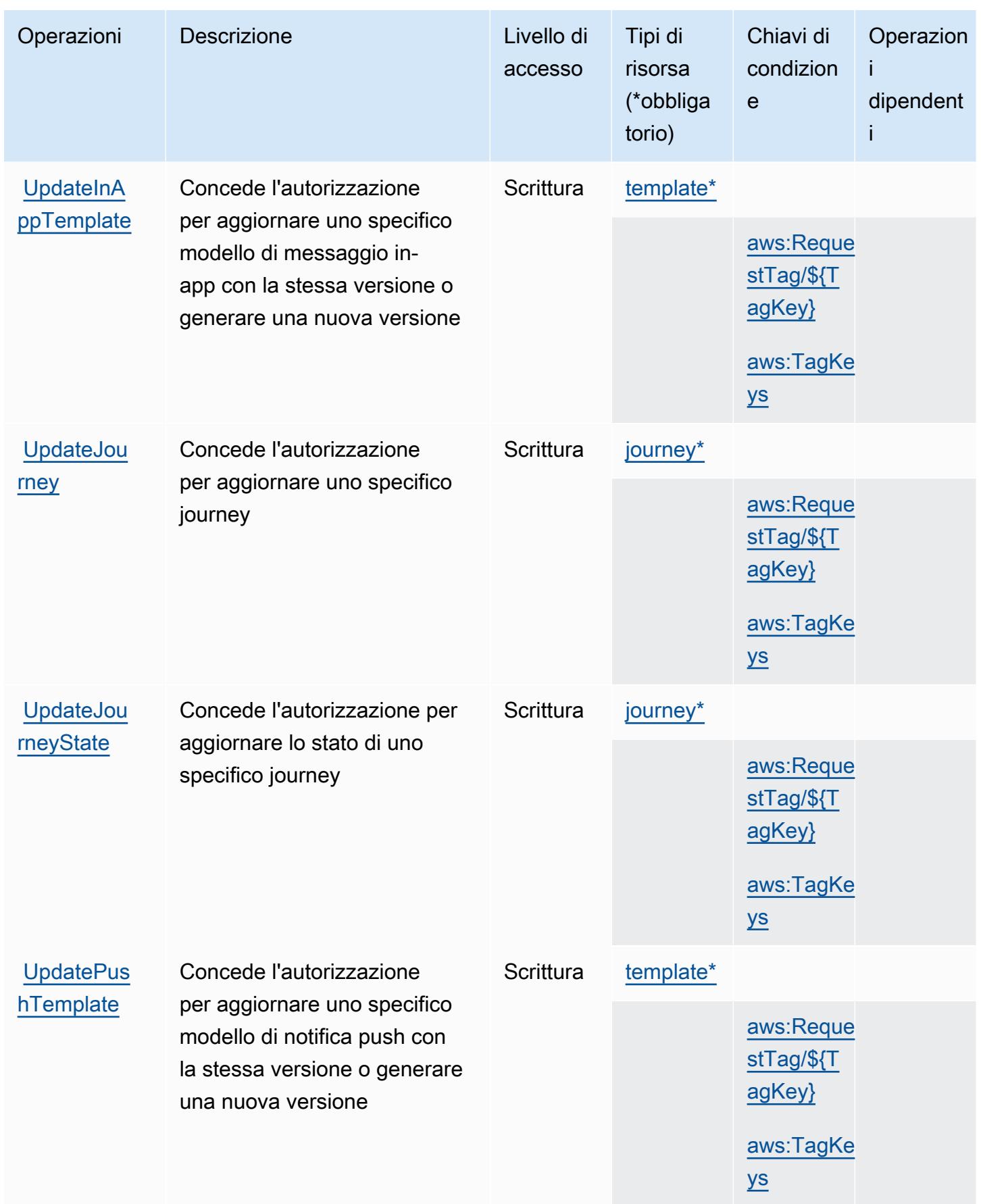

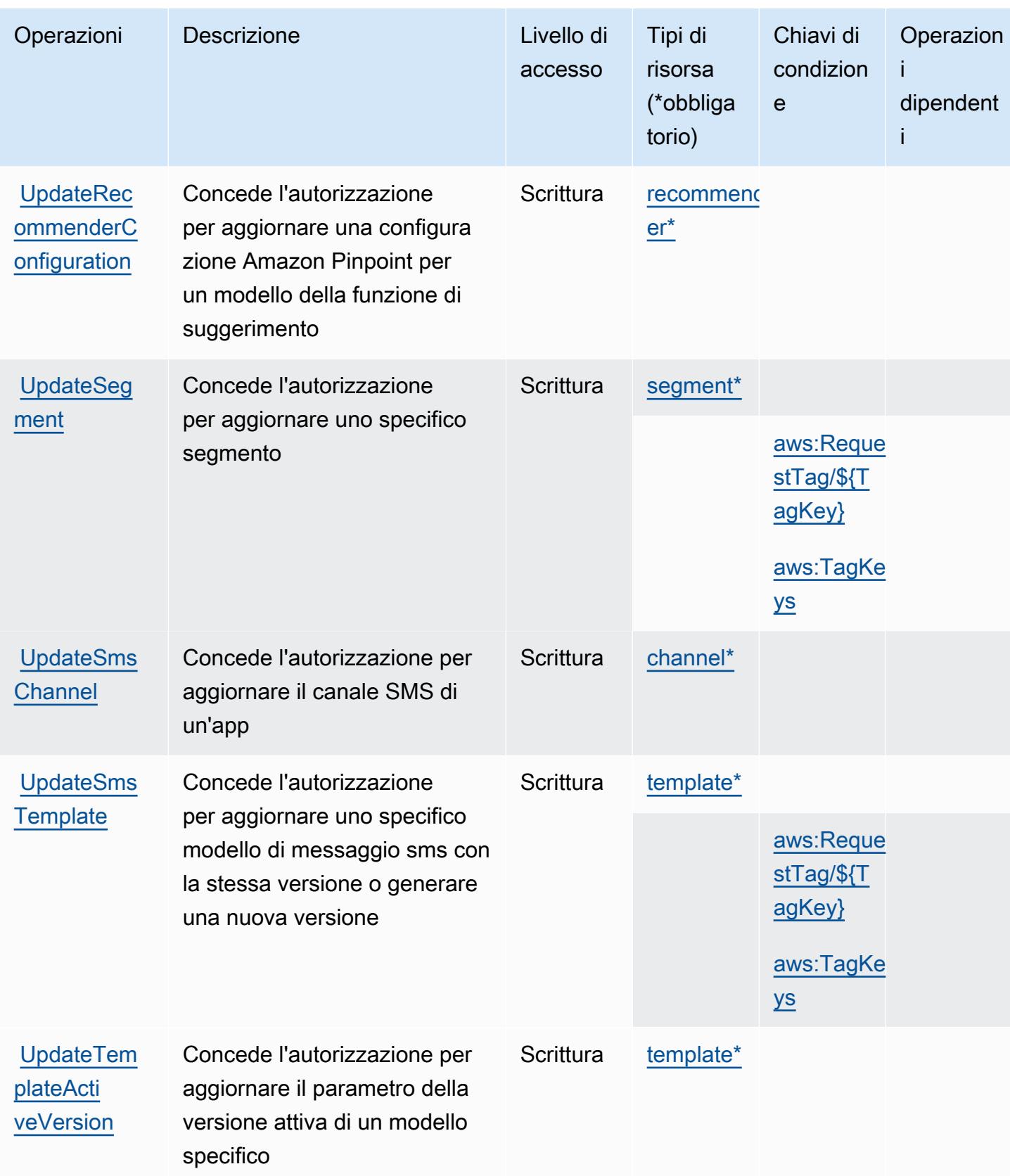

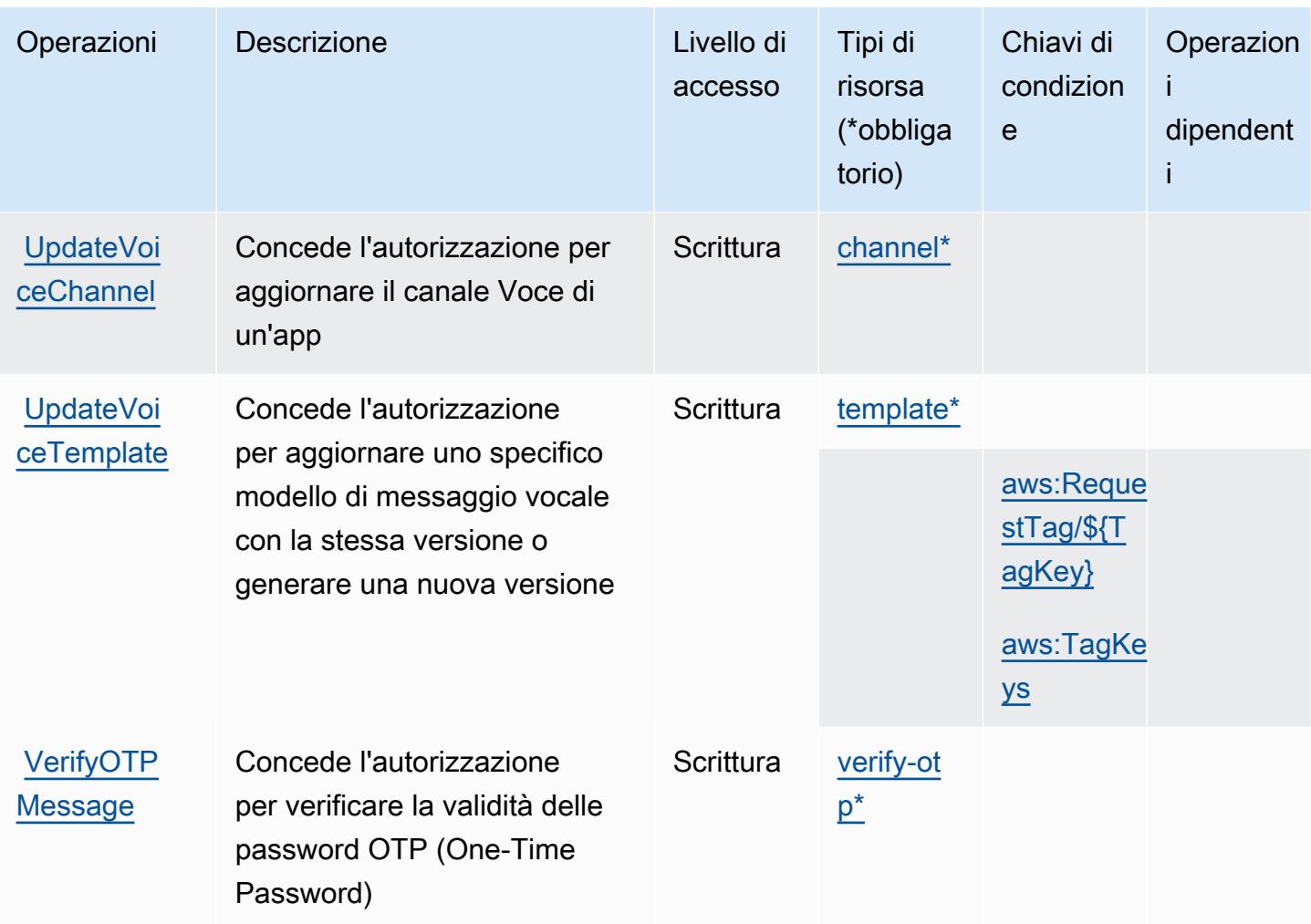

## Tipi di risorsa definiti da Amazon Pinpoint

I seguenti tipi di risorse sono definiti da questo servizio e possono essere utilizzati nell'elemento Resource delle istruzioni di policy delle autorizzazioni IAM. Ogni operazione nella [Tabella delle](#page-3993-0) [operazioni](#page-3993-0) identifica i tipi di risorse che possono essere specificati con tale operazione. Un tipo di risorsa può anche definire quali chiavi di condizione puoi includere in una policy. Queste chiavi vengono visualizzate nell'ultima colonna della tabella Tipi di risorsa. Per dettagli sulle colonne nella tabella seguente, consulta [Tabella dei tipi di risorsa.](reference_policies_actions-resources-contextkeys.html#resources_table)

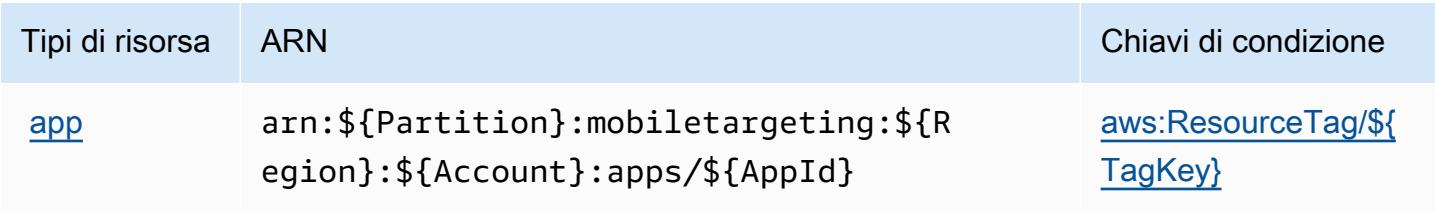

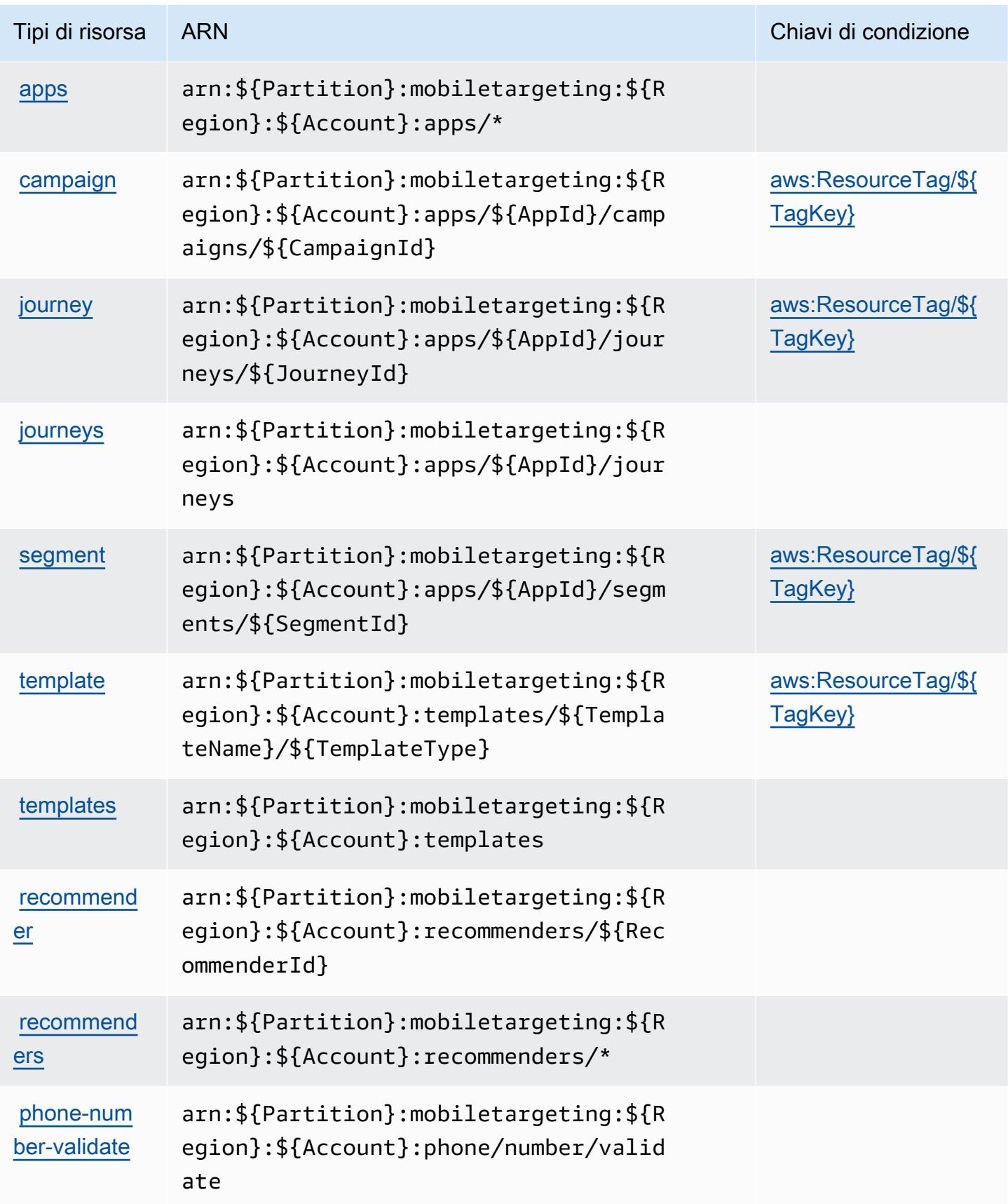

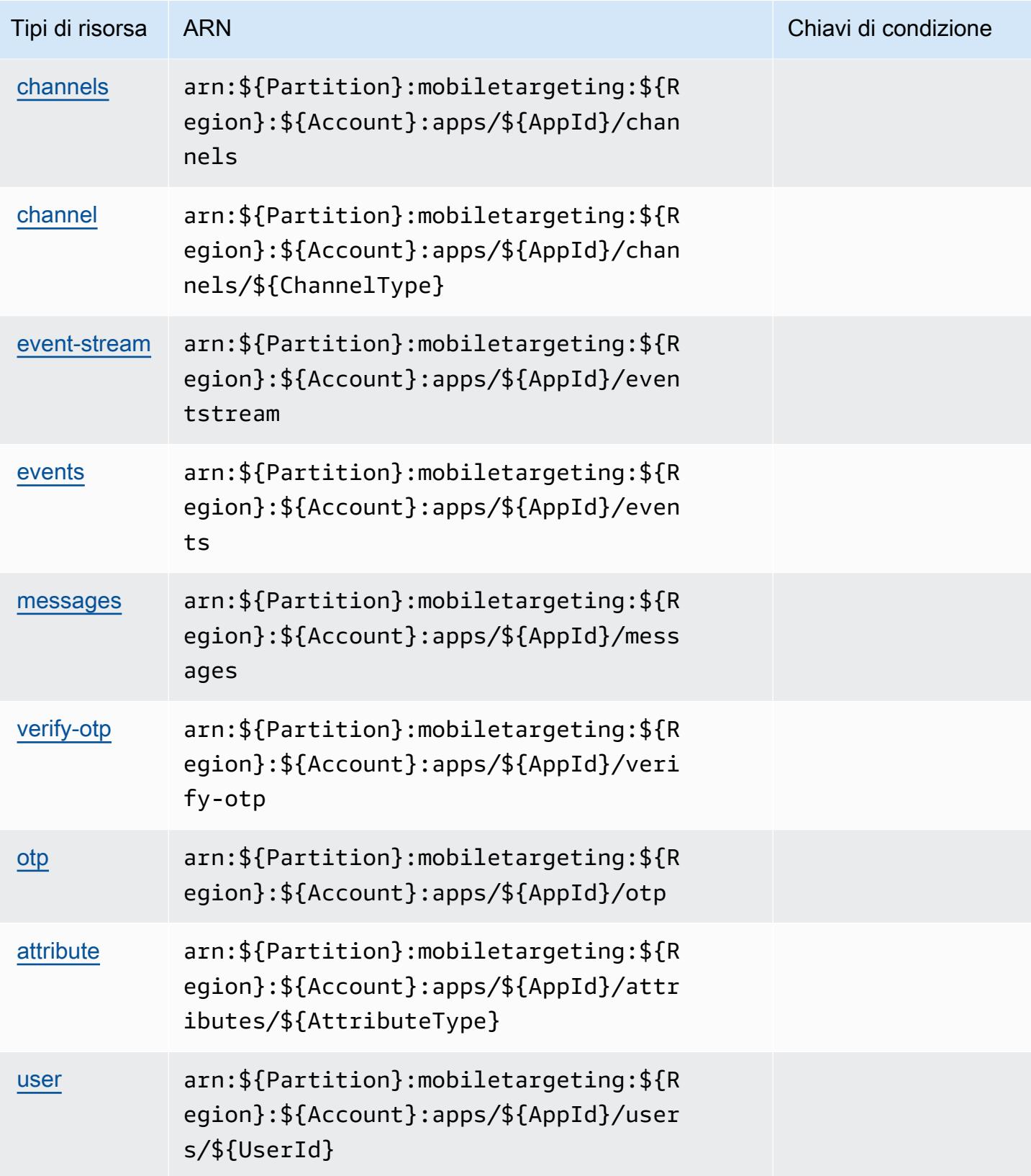

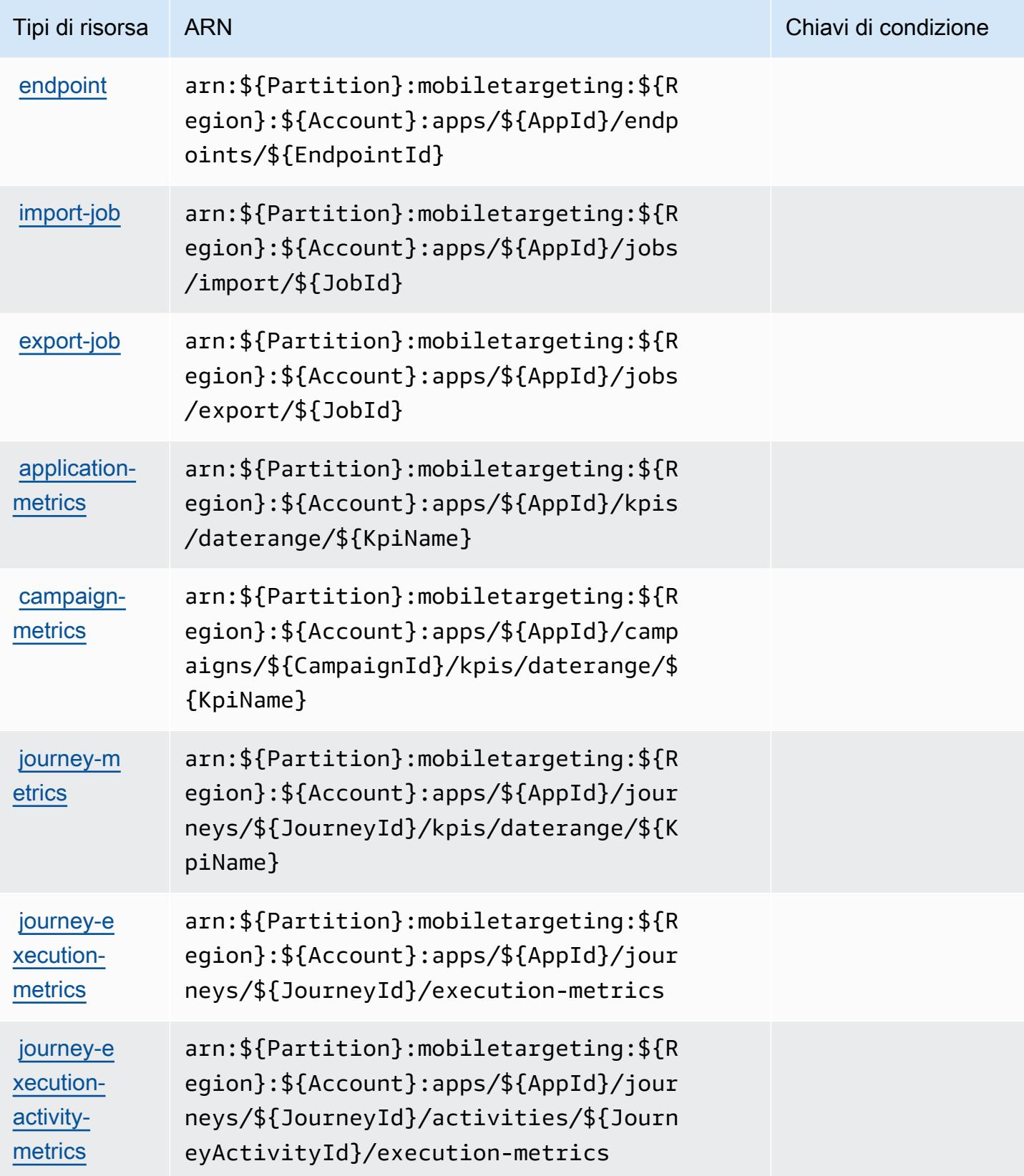

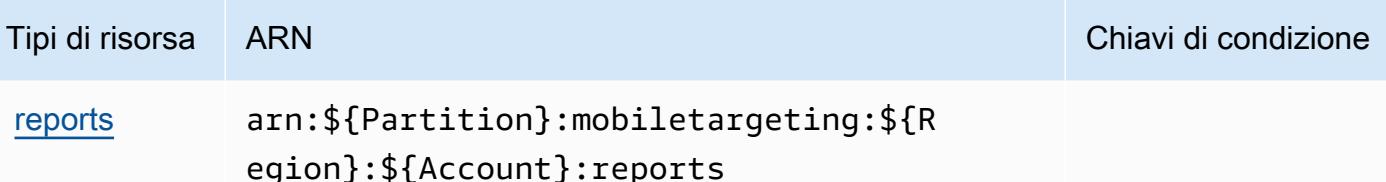

Chiavi di condizione per Amazon Pinpoint

Amazon Pinpoint definisce le seguenti chiavi di condizione che possono essere utilizzate nell'elemento Condition di una policy IAM. Puoi utilizzare queste chiavi per perfezionare ulteriormente le condizioni in base alle quali si applica l'istruzione di policy. Per dettagli sulle colonne nella tabella seguente, consulta [Tabella delle chiavi di condizione.](reference_policies_actions-resources-contextkeys.html#context_keys_table)

Per visualizzare le chiavi di condizione globali disponibili per tutti i servizi, consulta [Chiavi di](https://docs.aws.amazon.com/IAM/latest/UserGuide/reference_policies_condition-keys.html#AvailableKeys)  [condizione globali disponibili](https://docs.aws.amazon.com/IAM/latest/UserGuide/reference_policies_condition-keys.html#AvailableKeys).

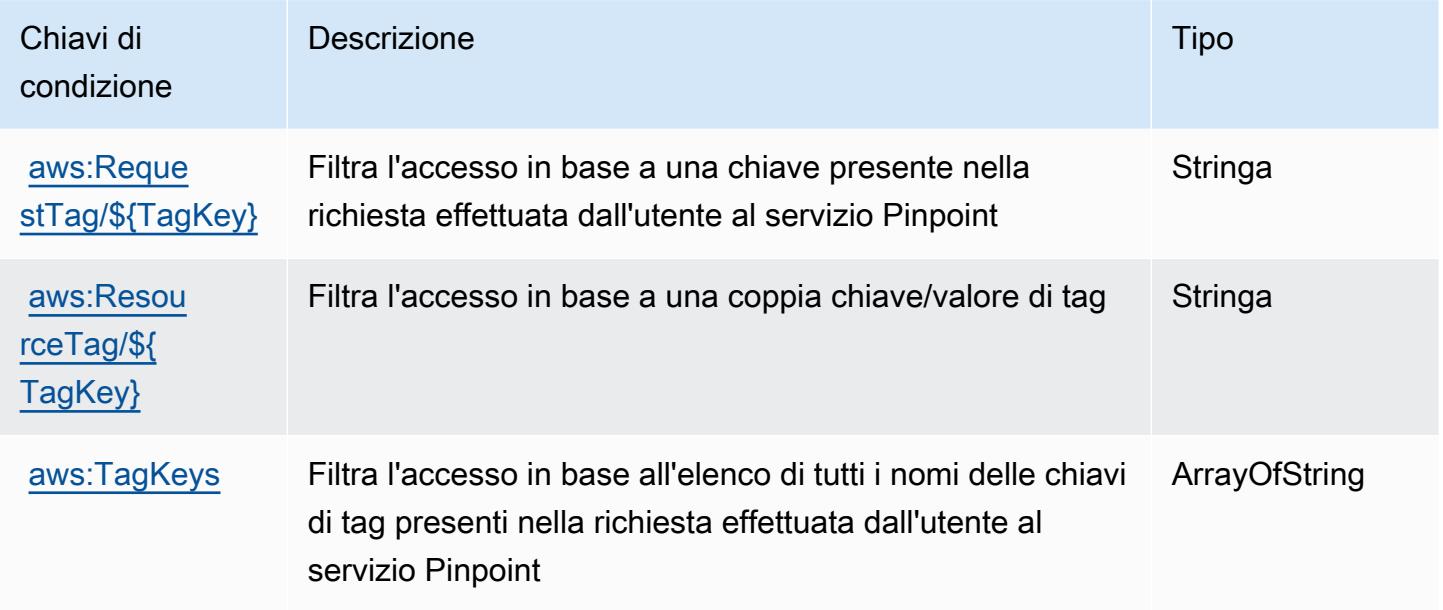

## Operazioni, risorse e chiavi di condizione per Amazon Pinpoint Email Service

Amazon Pinpoint Email Service (prefisso del servizio: ses) fornisce le seguenti risorse, operazioni e chiavi di contesto della condizione specifiche del servizio per l'utilizzo nelle policy di autorizzazione di IAM.

Riferimenti:

- Scopri come [configurare questo servizio](https://docs.aws.amazon.com/pinpoint/latest/userguide/).
- Visualizza un elenco delle [operazioni API disponibili per questo servizio](https://docs.aws.amazon.com/pinpoint-email/latest/APIReference/).
- Scopri come proteggere questo servizio e le sue risorse [utilizzando le policy delle autorizzazioni di](https://docs.aws.amazon.com/ses/latest/DeveloperGuide/sending-authorization-policies.html)  [IAM](https://docs.aws.amazon.com/ses/latest/DeveloperGuide/sending-authorization-policies.html).

## Argomenti

- [Operazioni definite da Amazon Pinpoint Email Service](#page-4022-0)
- [Tipi di risorsa definiti da Amazon Pinpoint Email Service](#page-4035-0)
- [Chiavi di condizione per Amazon Pinpoint Email Service](#page-4036-0)

## <span id="page-4022-0"></span>Operazioni definite da Amazon Pinpoint Email Service

Puoi specificare le seguenti operazioni nell'elemento Action di un'istruzione di policy IAM. Utilizza le policy per concedere le autorizzazioni per eseguire un'operazione in AWS. Quando utilizzi un'operazione in una policy, in genere consenti o rifiuti l'accesso all'operazione API o al comando CLI con lo stesso nome. Tuttavia, in alcuni casi, una singola operazione controlla l'accesso a più di una operazione. In alternativa, alcune operazioni richiedono operazioni differenti.

La colonna Tipi di risorsa della tabella Operazioni indica se ogni operazione supporta le autorizzazioni a livello di risorsa. Se non vi è nessun valore in corrispondenza di questa colonna, è necessario specificare tutte le risorse ("\*") alle quali si applica la policy nell'elemento Resource dell'istruzione di policy. Se la colonna include un tipo di risorsa, puoi specificare un ARN di quel tipo in una istruzione con tale operazione. Se l'operazione ha una o più risorse richieste, il chiamante deve disporre dell'autorizzazione per utilizzare l'operazione con tali risorse. Le risorse richieste sono indicate nella tabella con un asterisco (\*). Se si limita l'accesso alle risorse con l'elemento Resource in una policy IAM, è necessario includere un ARN o un modello per ogni tipo di risorsa richiesta. Alcune operazioni supportano più tipi di risorse. Se il tipo di risorsa è facoltativo (non indicato come obbligatorio), puoi scegliere di utilizzare uno tra i tipi di risorsa facoltativi.

La colonna Chiavi di condizione della tabella Operazioni contiene le chiavi che è possibile specificare nell'elemento Condition di un'istruzione di policy. Per ulteriori informazioni sulle chiavi di condizione associate alle risorse per il servizio guarda la colonna Chiavi di condizione della tabella Tipi di risorsa.

**a** Note

Le chiavi relative alle condizioni delle risorse sono elencate nella tabella [Tipi di risorse.](#page-4035-0) Nella colonna Tipi di risorse (\*obbligatorio) della tabella Operazioni è presente un collegamento

al tipo di risorsa che si applica a un'operazione. Il tipo di risorsa nella tabella Tipi di risorse include la colonna Chiavi di condizione, che contiene le chiavi delle condizioni delle risorse che si applicano a un'operazione nella tabella Operazioni.

Per dettagli sulle colonne nella tabella seguente, consultare [Tabella delle operazioni](reference_policies_actions-resources-contextkeys.html#actions_table).

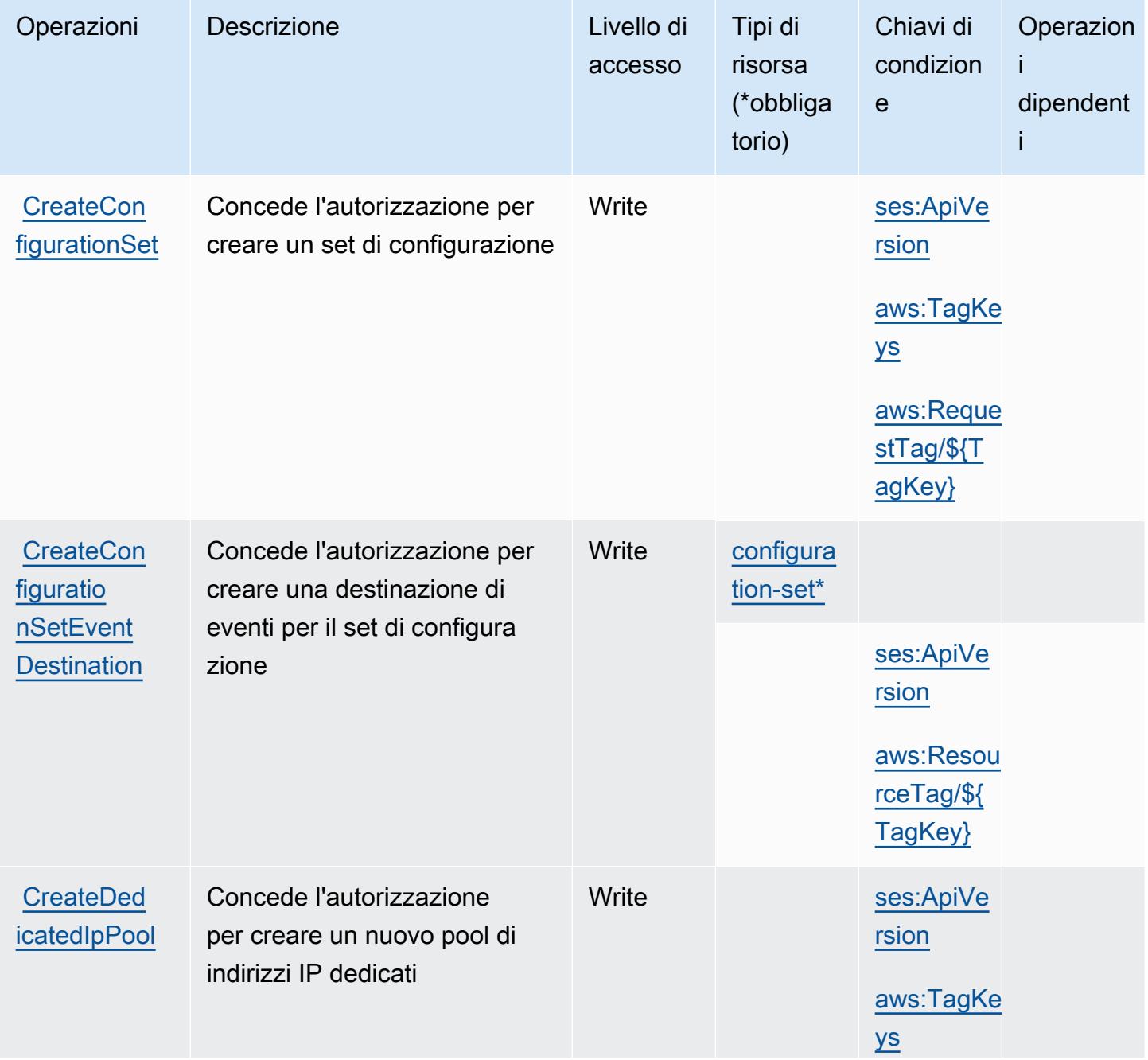

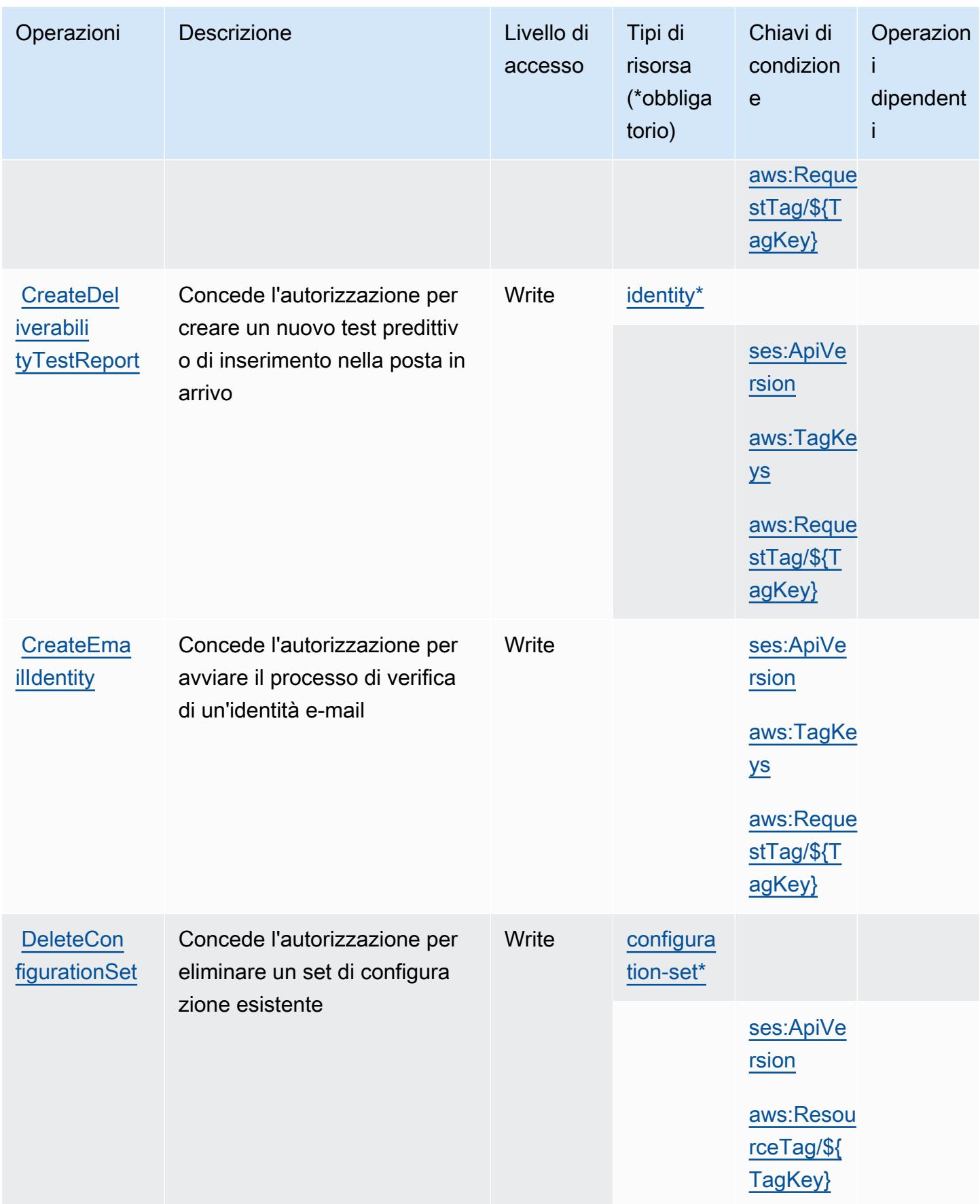

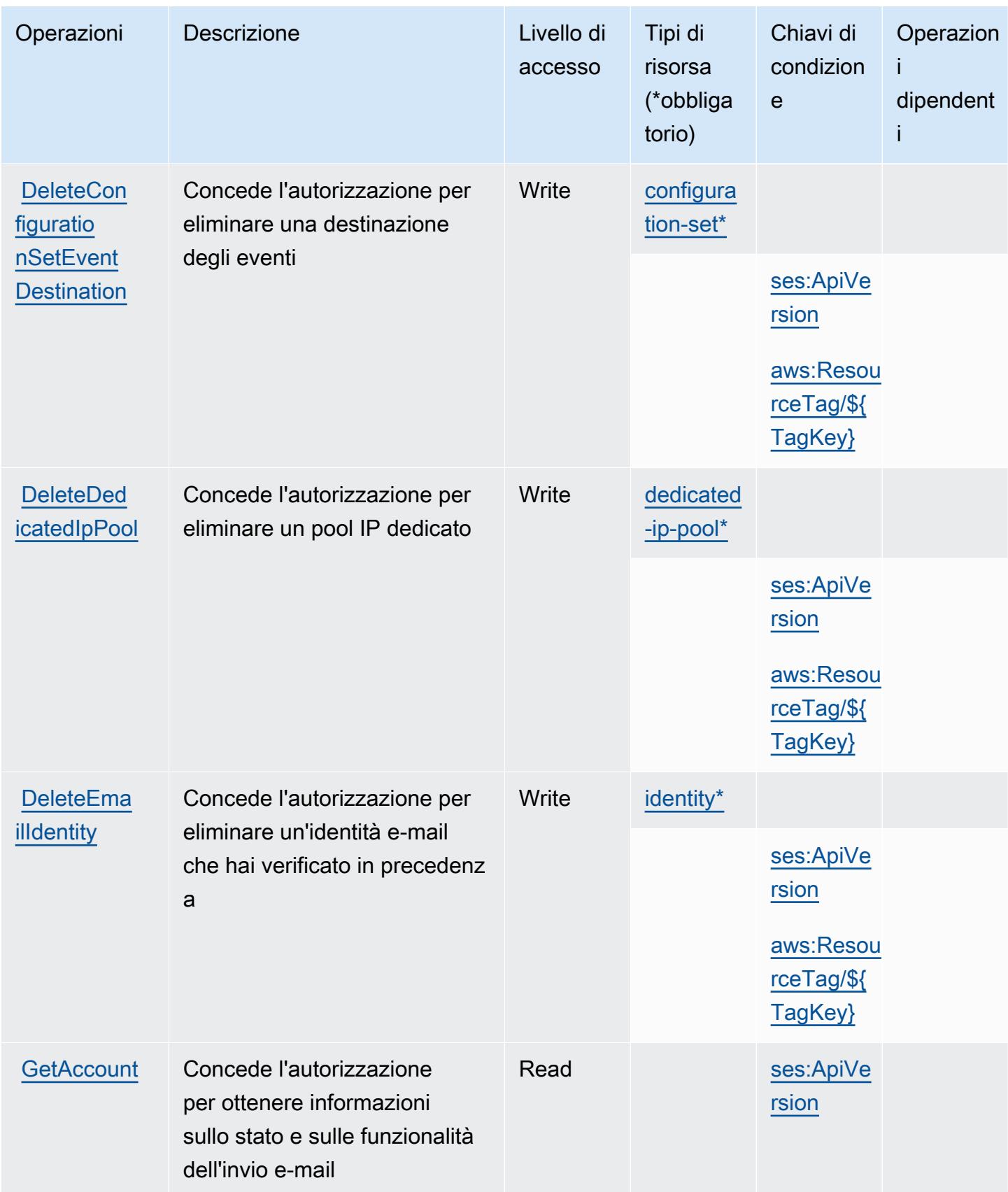

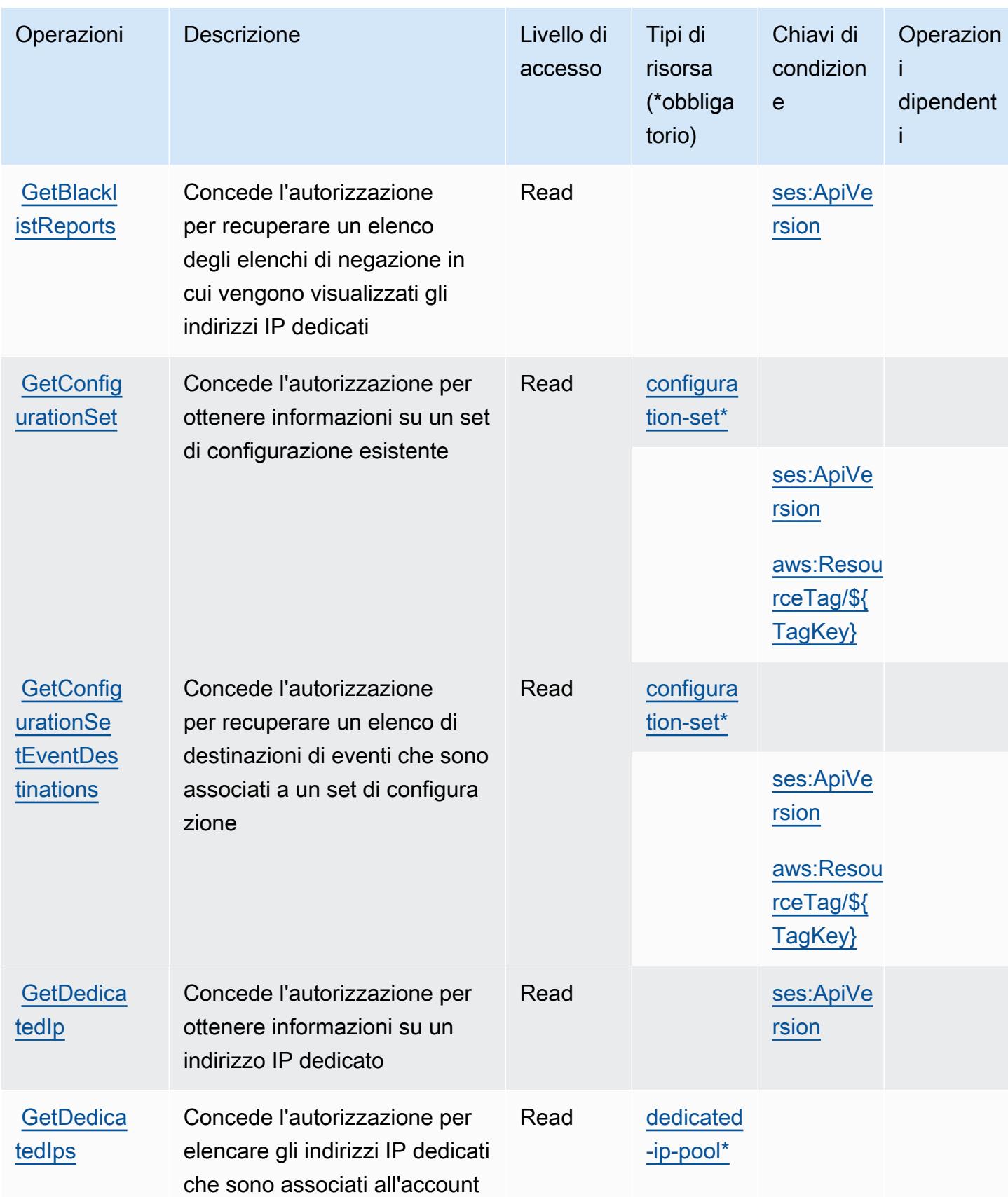

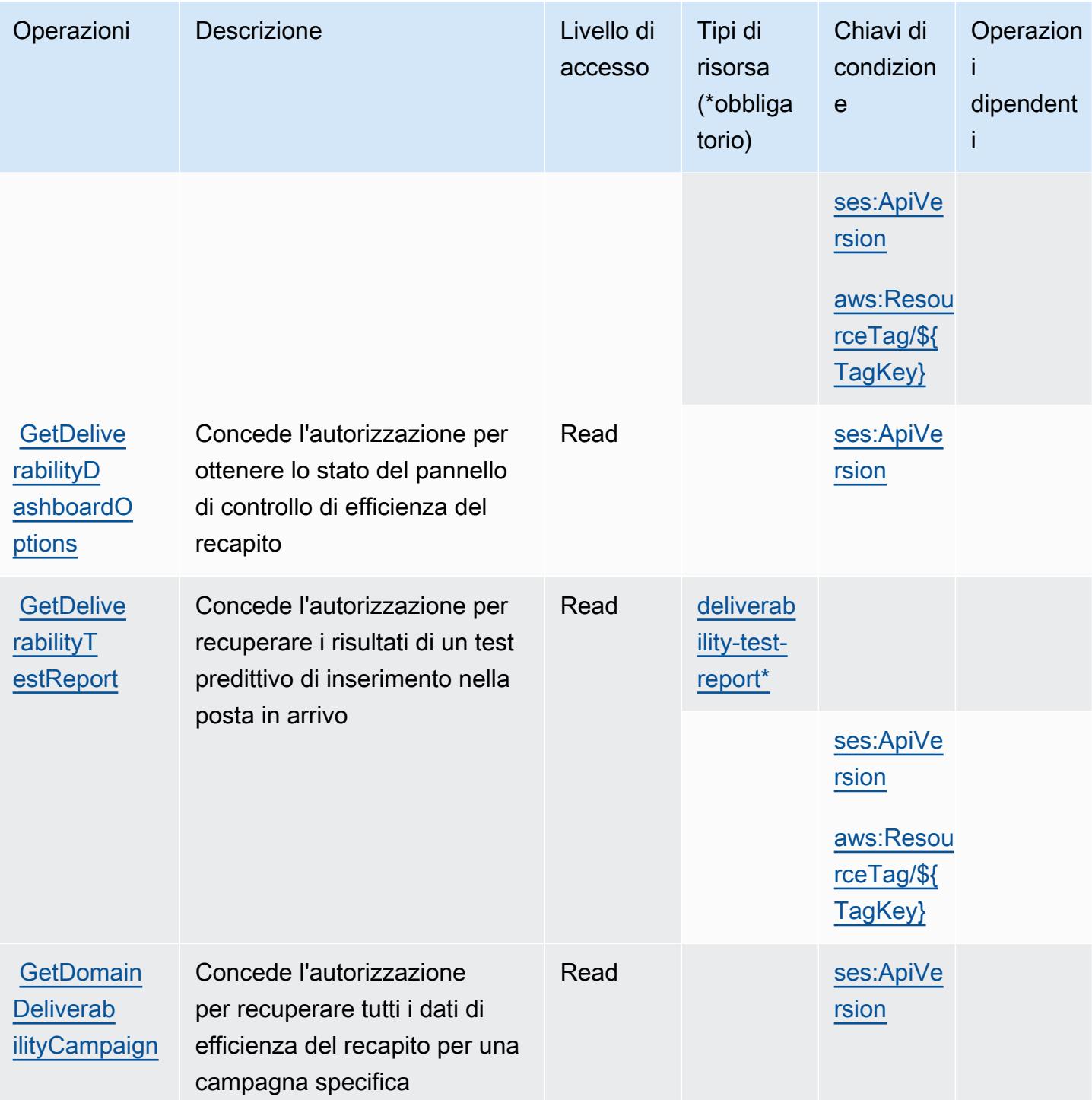

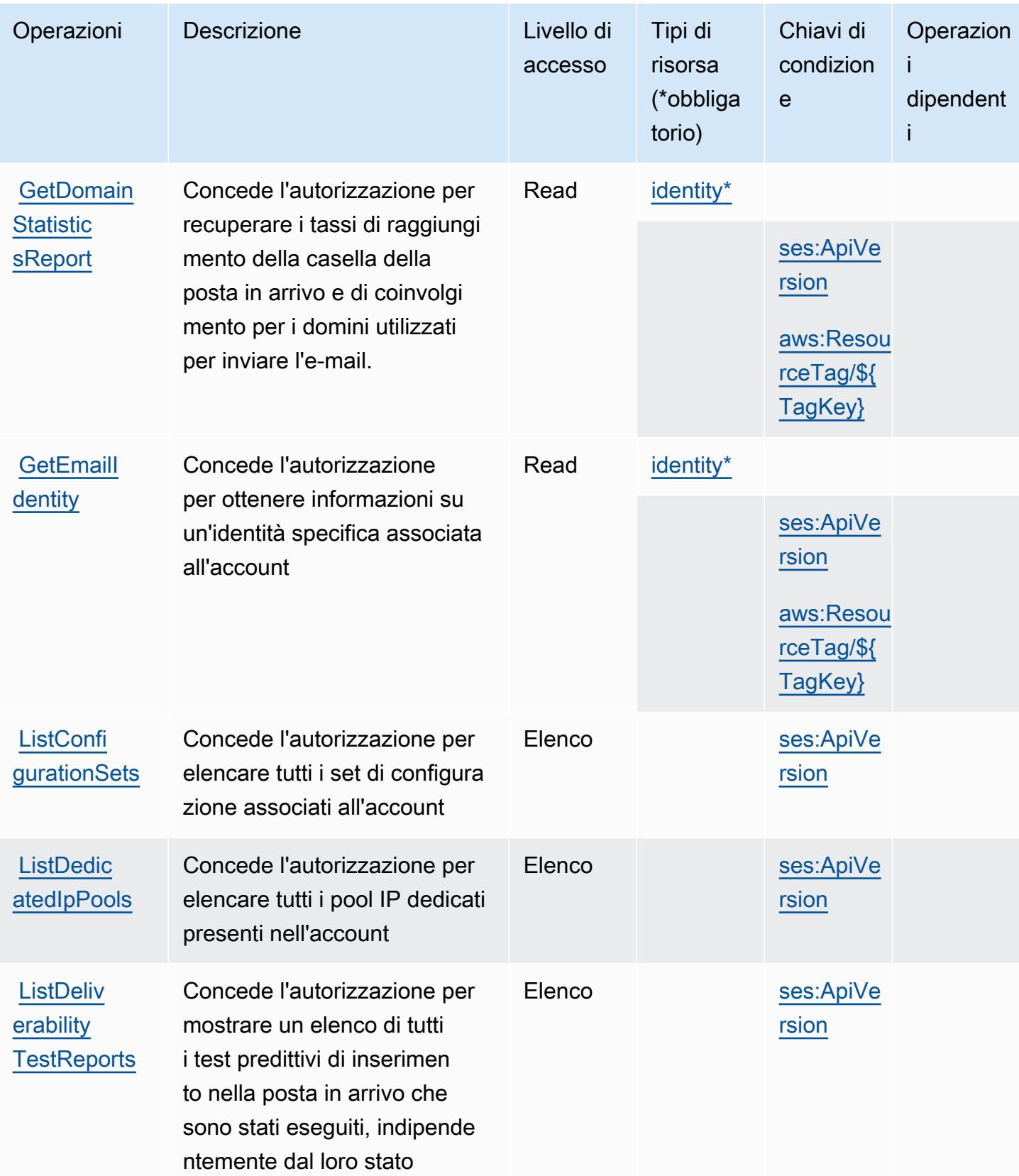

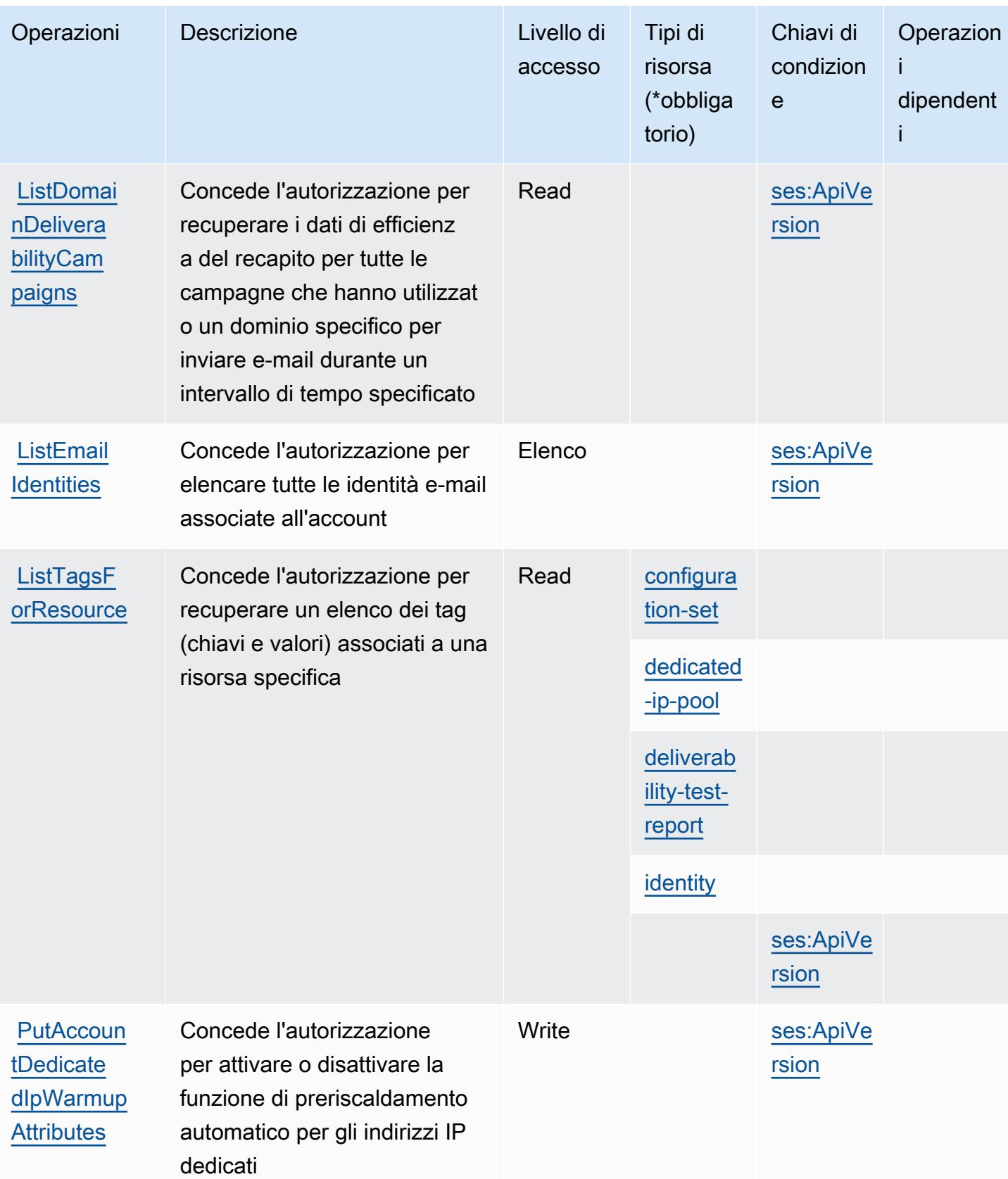

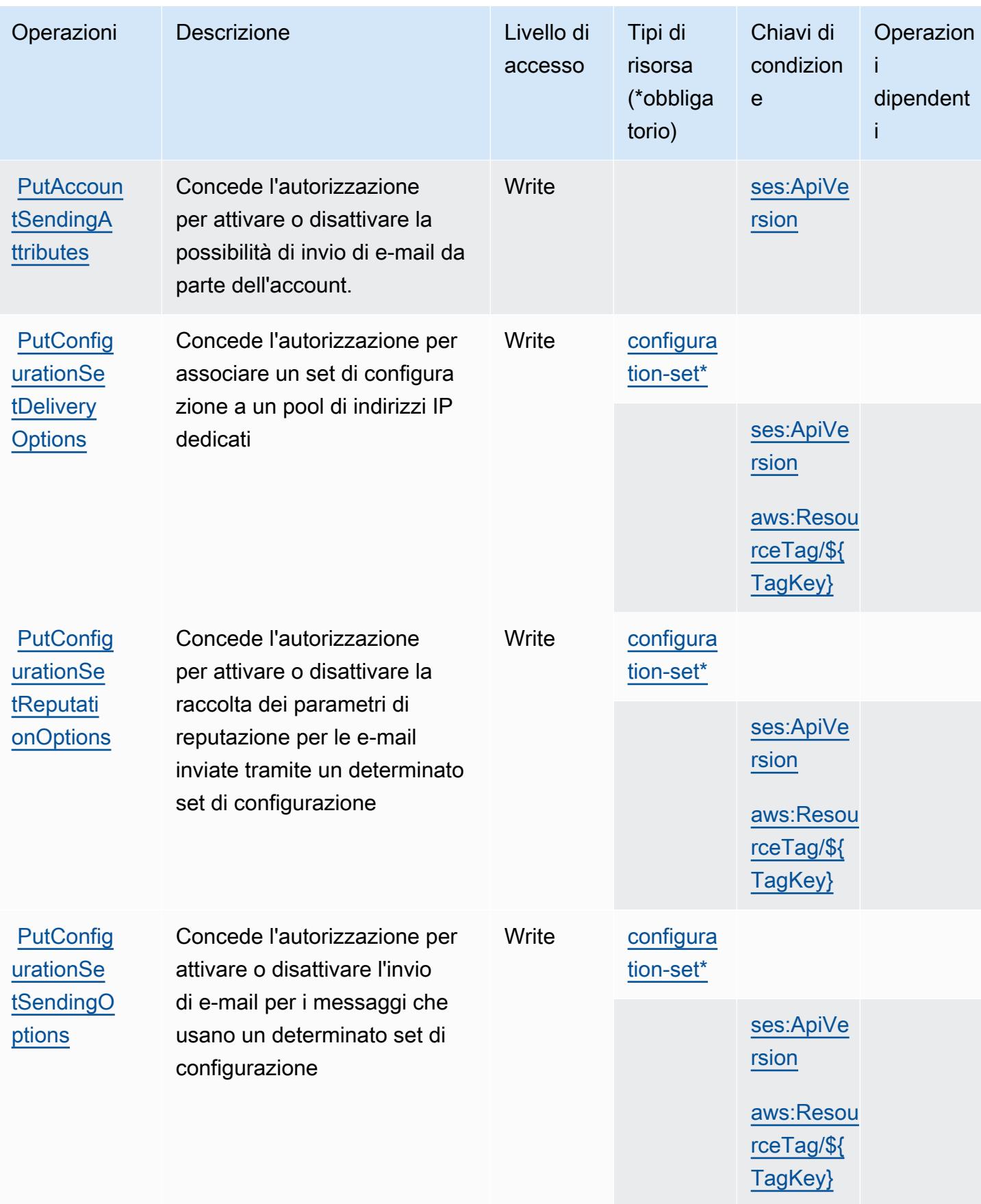

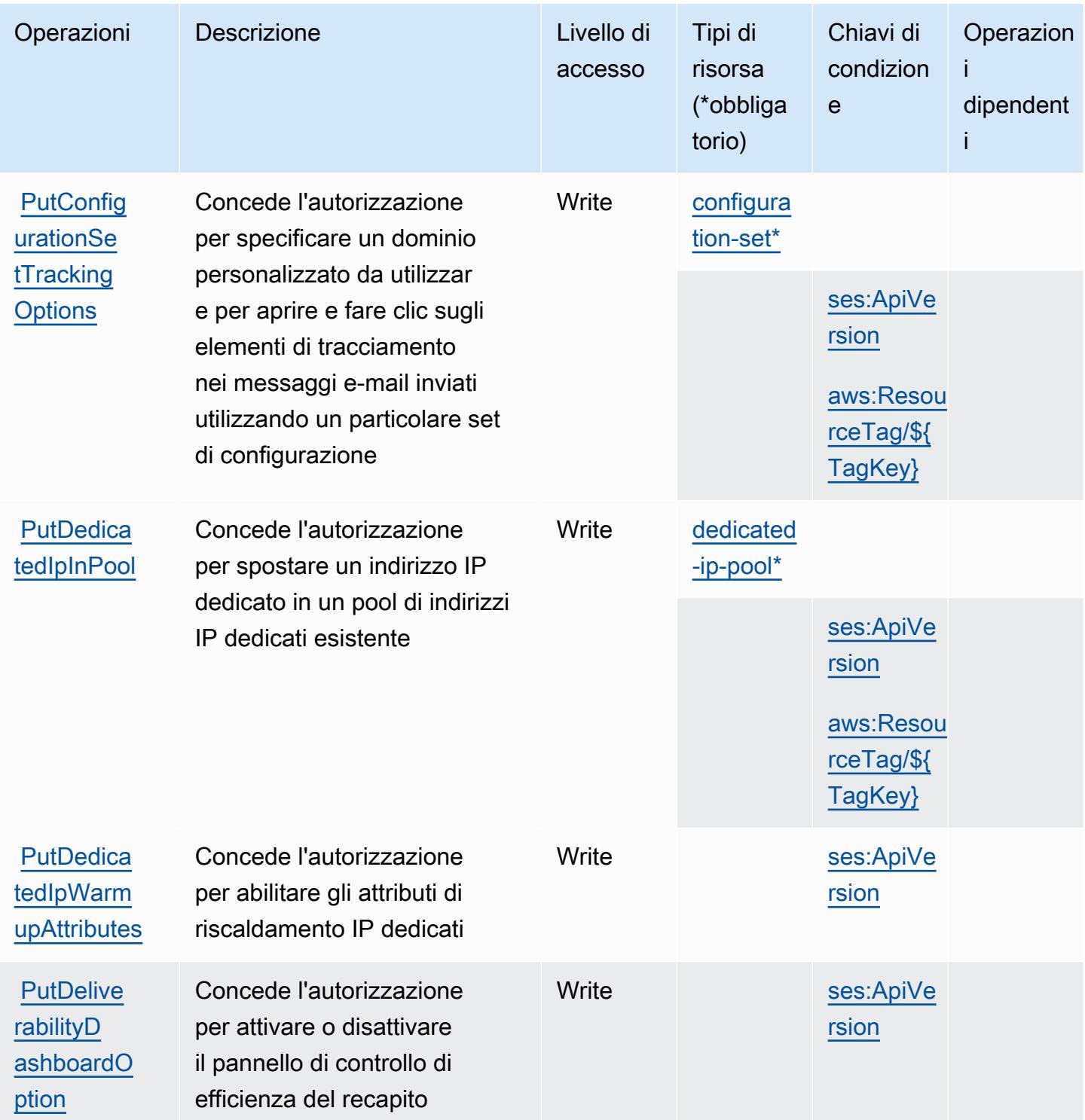
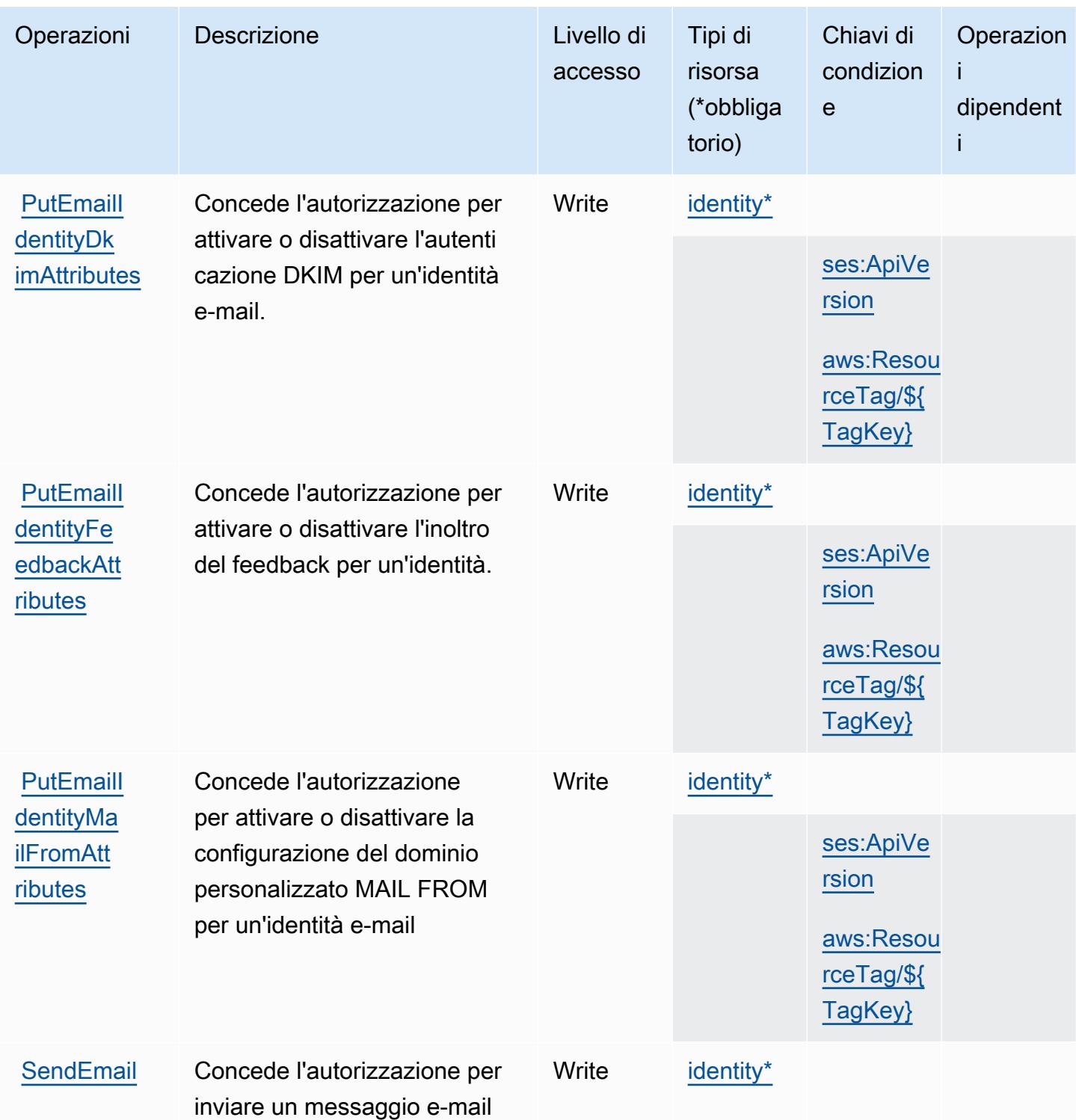

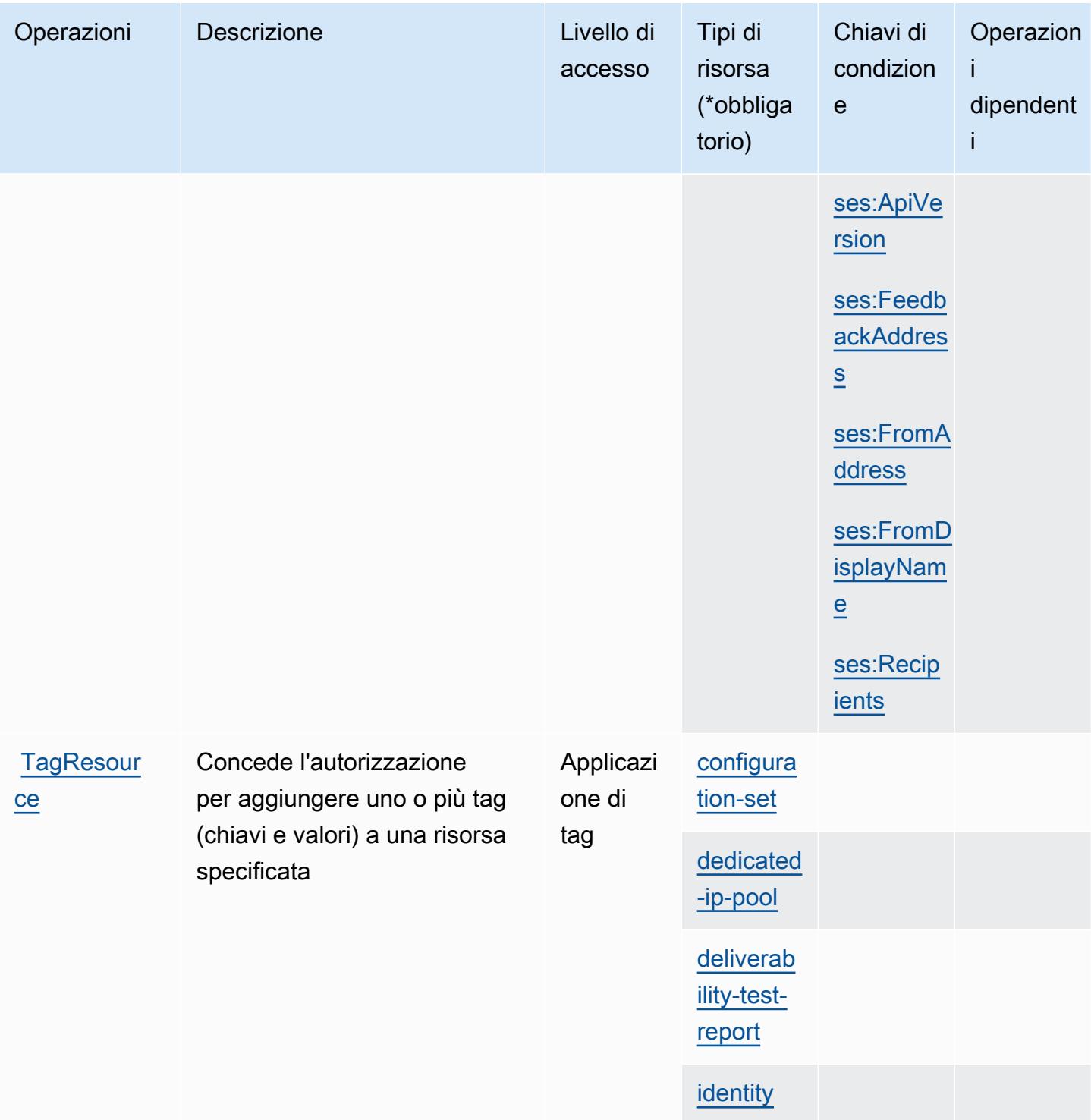

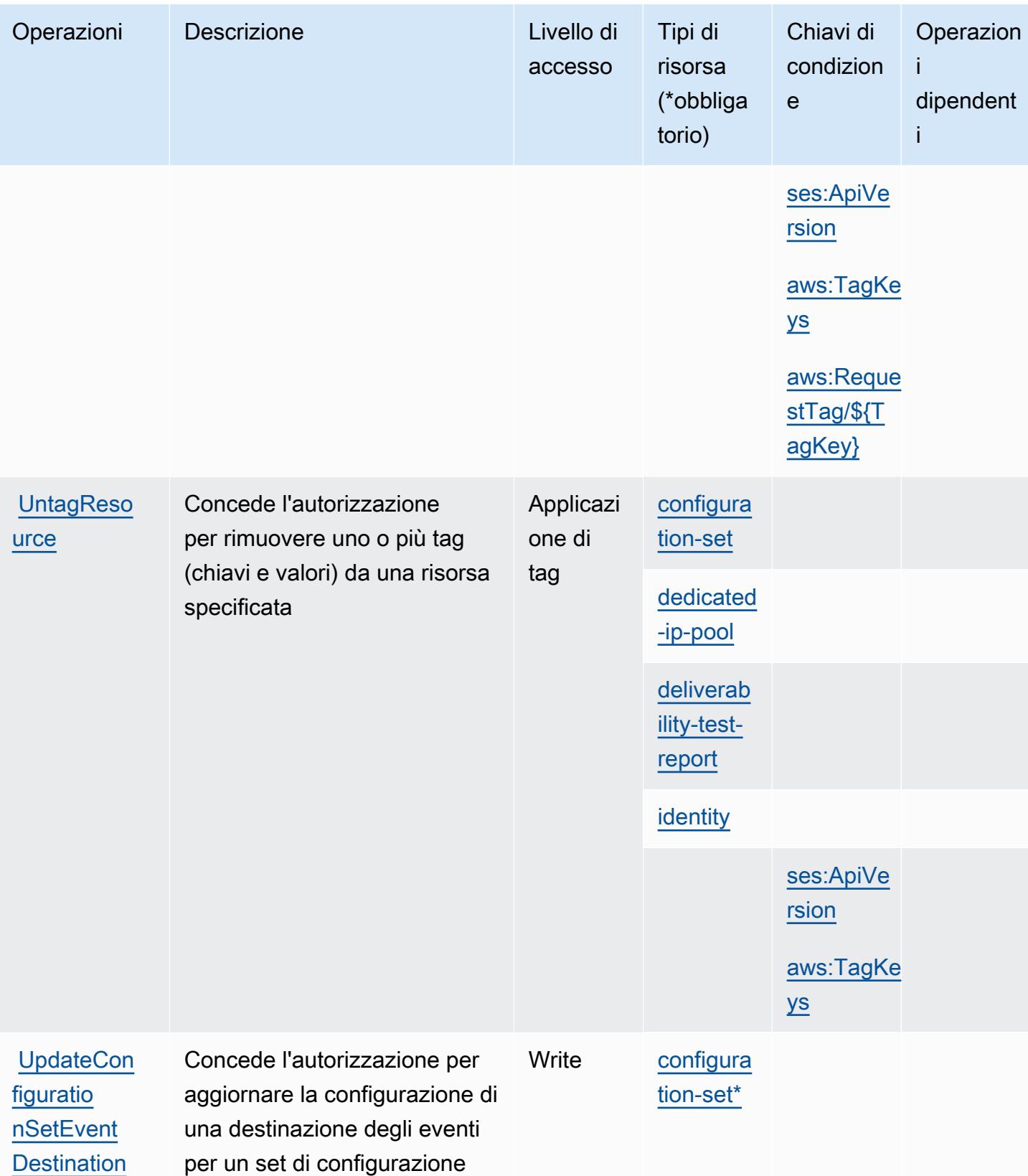

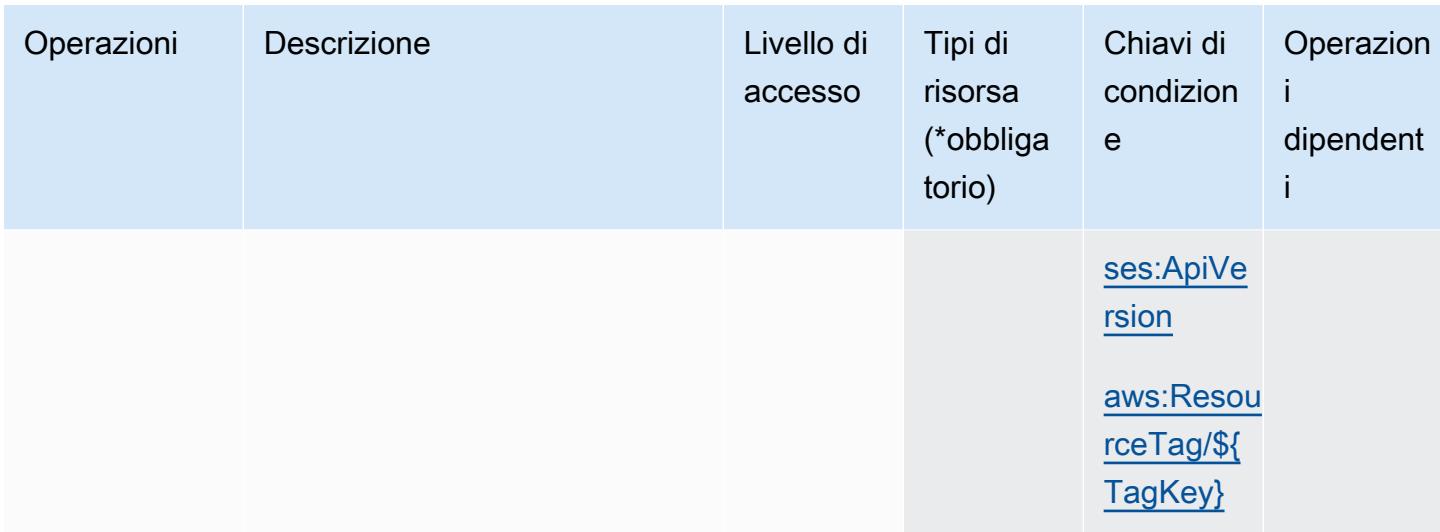

### Tipi di risorsa definiti da Amazon Pinpoint Email Service

I seguenti tipi di risorse sono definiti da questo servizio e possono essere utilizzati nell'elemento Resource delle istruzioni di policy delle autorizzazioni IAM. Ogni operazione nella [Tabella delle](#page-4022-0) [operazioni](#page-4022-0) identifica i tipi di risorse che possono essere specificati con tale operazione. Un tipo di risorsa può anche definire quali chiavi di condizione puoi includere in una policy. Queste chiavi vengono visualizzate nell'ultima colonna della tabella Tipi di risorsa. Per dettagli sulle colonne nella tabella seguente, consulta [Tabella dei tipi di risorsa.](reference_policies_actions-resources-contextkeys.html#resources_table)

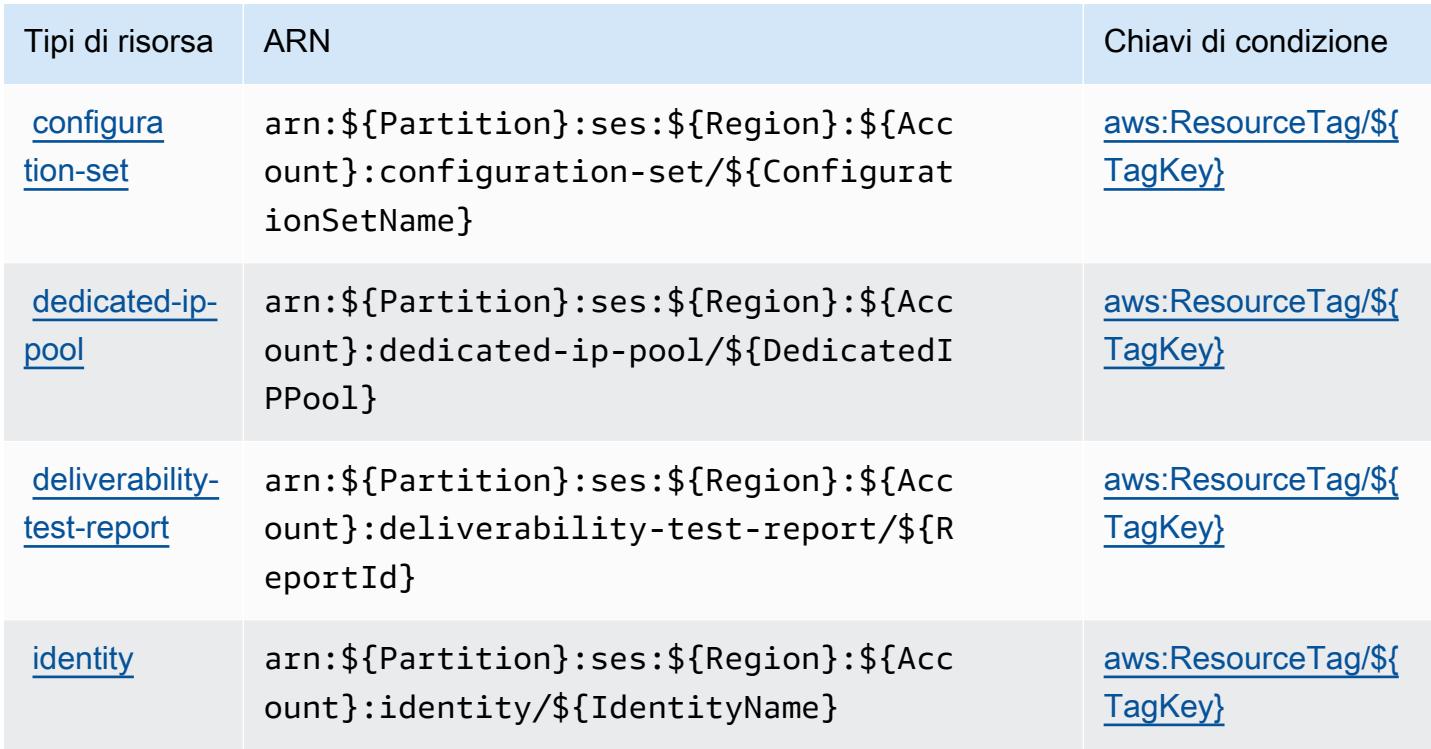

## Chiavi di condizione per Amazon Pinpoint Email Service

Amazon Pinpoint Email Service definisce le seguenti chiavi di condizione che possono essere utilizzate nell'elemento Condition di una policy IAM. Puoi utilizzare queste chiavi per perfezionare ulteriormente le condizioni in base alle quali si applica l'istruzione di policy. Per dettagli sulle colonne nella tabella seguente, consulta [Tabella delle chiavi di condizione.](reference_policies_actions-resources-contextkeys.html#context_keys_table)

Per visualizzare le chiavi di condizione globali disponibili per tutti i servizi, consulta [Chiavi di](https://docs.aws.amazon.com/IAM/latest/UserGuide/reference_policies_condition-keys.html#AvailableKeys)  [condizione globali disponibili](https://docs.aws.amazon.com/IAM/latest/UserGuide/reference_policies_condition-keys.html#AvailableKeys).

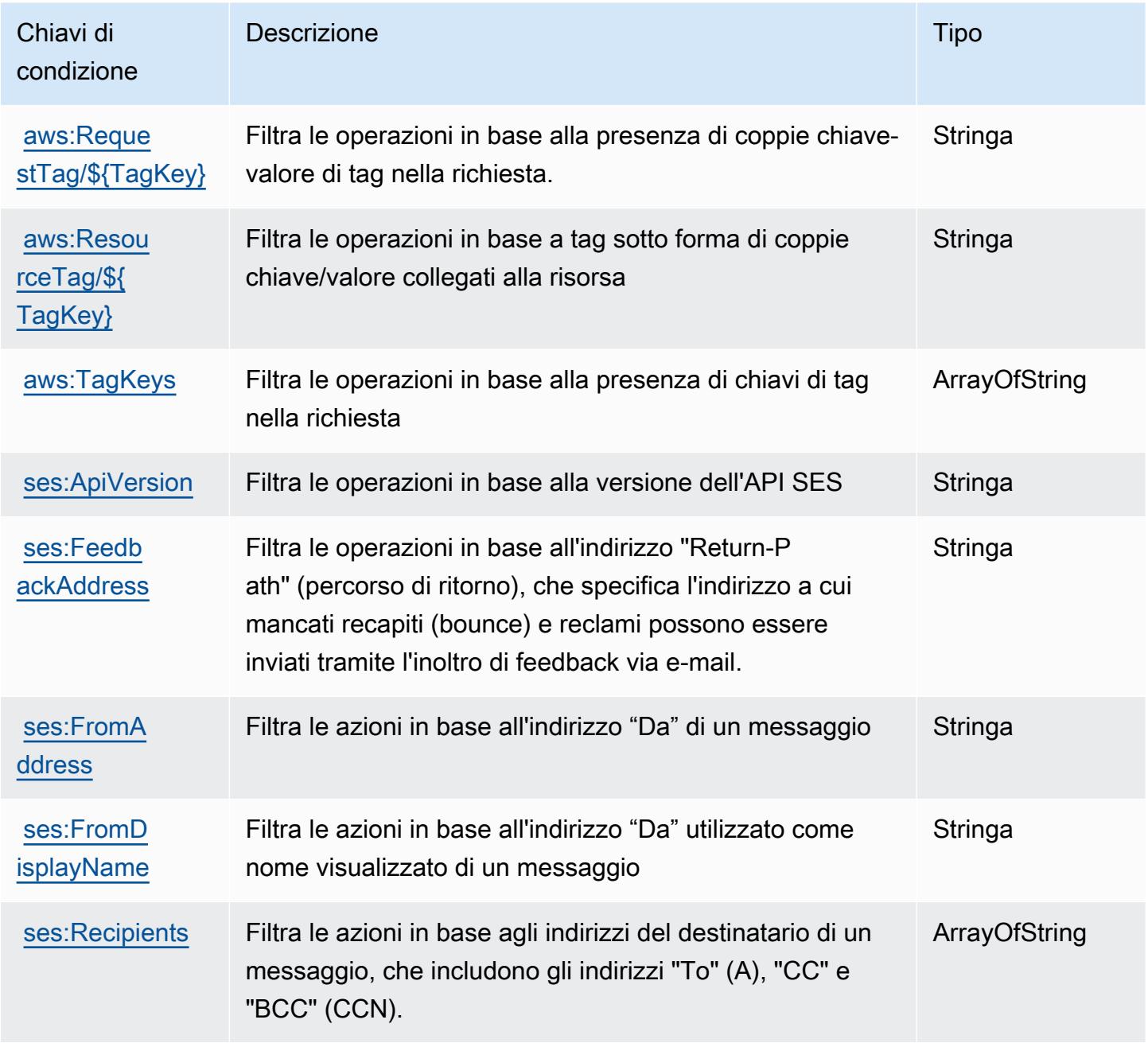

# Operazioni, risorse e chiavi di condizione per Amazon Pinpoint SMS and Voice Service

Amazon Pinpoint SMS and Voice Service (prefisso del servizio: sms-voice) fornisce le seguenti risorse, operazioni e chiavi di contesto della condizione specifiche del servizio per l'utilizzo in policy delle autorizzazioni IAM.

Riferimenti:

- Scopri come [configurare questo servizio](https://docs.aws.amazon.com/pinpoint/latest/developerguide).
- Visualizza un elenco delle [operazioni API disponibili per questo servizio](https://docs.aws.amazon.com/pinpoint-sms-voice/latest/APIReference/).
- Scopri come proteggere questo servizio e le sue risorse [utilizzando le policy delle autorizzazioni di](https://docs.aws.amazon.com/pinpoint/latest/developerguide/permissions-actions.html#permissions-actions-apiactions)  [IAM](https://docs.aws.amazon.com/pinpoint/latest/developerguide/permissions-actions.html#permissions-actions-apiactions).

#### Argomenti

- [Operazioni definite da Amazon Pinpoint SMS and Voice Service](#page-4037-0)
- [Tipi di risorsa definiti da Amazon Pinpoint SMS and Voice Service](#page-4040-0)
- [Chiavi di condizione per Amazon Pinpoint SMS and Voice Service](#page-4040-1)

## <span id="page-4037-0"></span>Operazioni definite da Amazon Pinpoint SMS and Voice Service

Puoi specificare le seguenti operazioni nell'elemento Action di un'istruzione di policy IAM. Utilizza le policy per concedere le autorizzazioni per eseguire un'operazione in AWS. Quando utilizzi un'operazione in una policy, in genere consenti o rifiuti l'accesso all'operazione API o al comando CLI con lo stesso nome. Tuttavia, in alcuni casi, una singola operazione controlla l'accesso a più di una operazione. In alternativa, alcune operazioni richiedono operazioni differenti.

La colonna Tipi di risorsa della tabella Operazioni indica se ogni operazione supporta le autorizzazioni a livello di risorsa. Se non vi è nessun valore in corrispondenza di questa colonna, è necessario specificare tutte le risorse ("\*") alle quali si applica la policy nell'elemento Resource dell'istruzione di policy. Se la colonna include un tipo di risorsa, puoi specificare un ARN di quel tipo in una istruzione con tale operazione. Se l'operazione ha una o più risorse richieste, il chiamante deve disporre dell'autorizzazione per utilizzare l'operazione con tali risorse. Le risorse richieste sono indicate nella tabella con un asterisco (\*). Se si limita l'accesso alle risorse con l'elemento Resource in una policy IAM, è necessario includere un ARN o un modello per ogni tipo di risorsa richiesta.

Alcune operazioni supportano più tipi di risorse. Se il tipo di risorsa è facoltativo (non indicato come obbligatorio), puoi scegliere di utilizzare uno tra i tipi di risorsa facoltativi.

La colonna Chiavi di condizione della tabella Operazioni contiene le chiavi che è possibile specificare nell'elemento Condition di un'istruzione di policy. Per ulteriori informazioni sulle chiavi di condizione associate alle risorse per il servizio guarda la colonna Chiavi di condizione della tabella Tipi di risorsa.

#### **a** Note

Le chiavi relative alle condizioni delle risorse sono elencate nella tabella [Tipi di risorse.](#page-4040-0) Nella colonna Tipi di risorse (\*obbligatorio) della tabella Operazioni è presente un collegamento al tipo di risorsa che si applica a un'operazione. Il tipo di risorsa nella tabella Tipi di risorse include la colonna Chiavi di condizione, che contiene le chiavi delle condizioni delle risorse che si applicano a un'operazione nella tabella Operazioni.

Per dettagli sulle colonne nella tabella seguente, consultare [Tabella delle operazioni](reference_policies_actions-resources-contextkeys.html#actions_table).

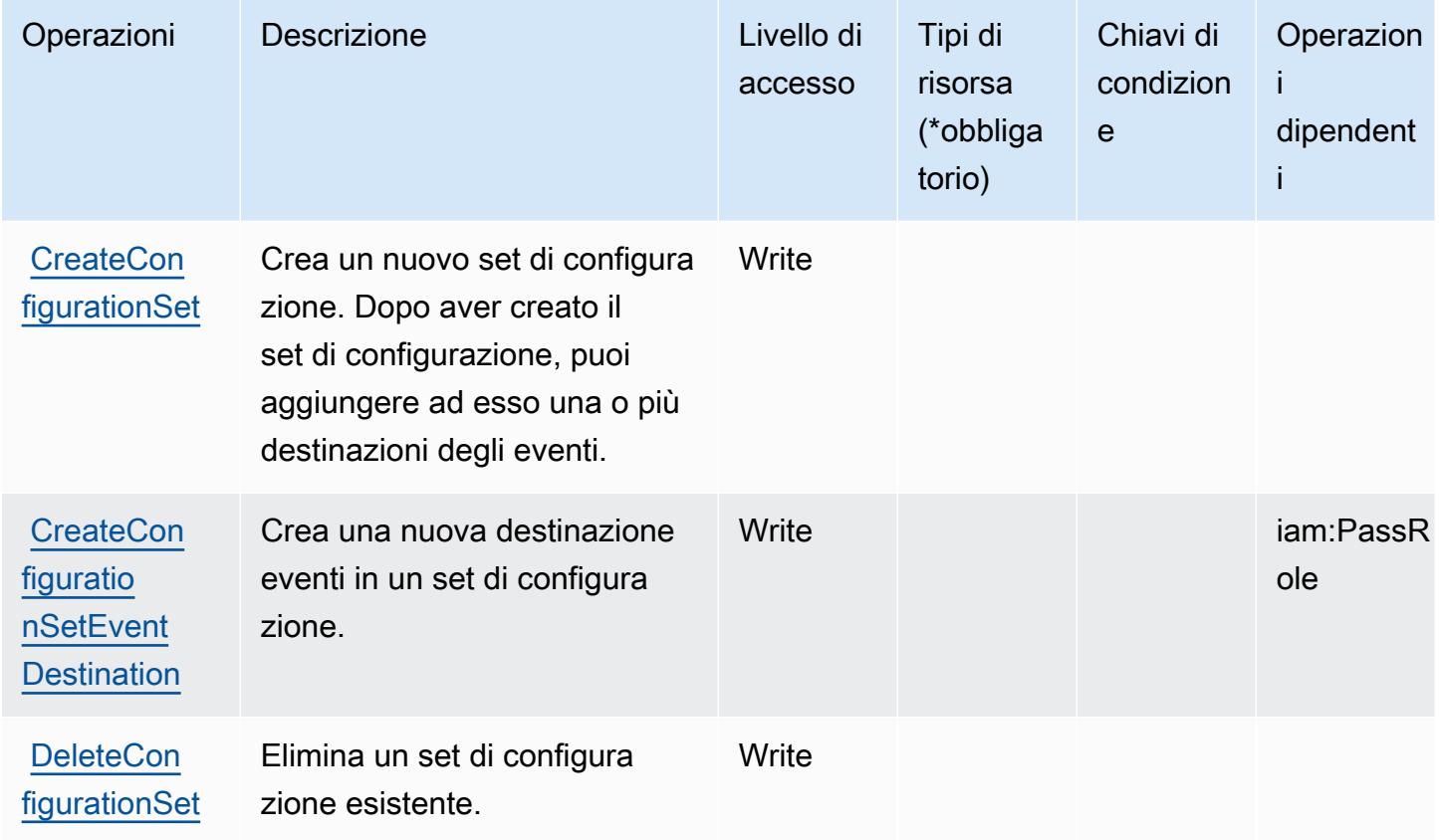

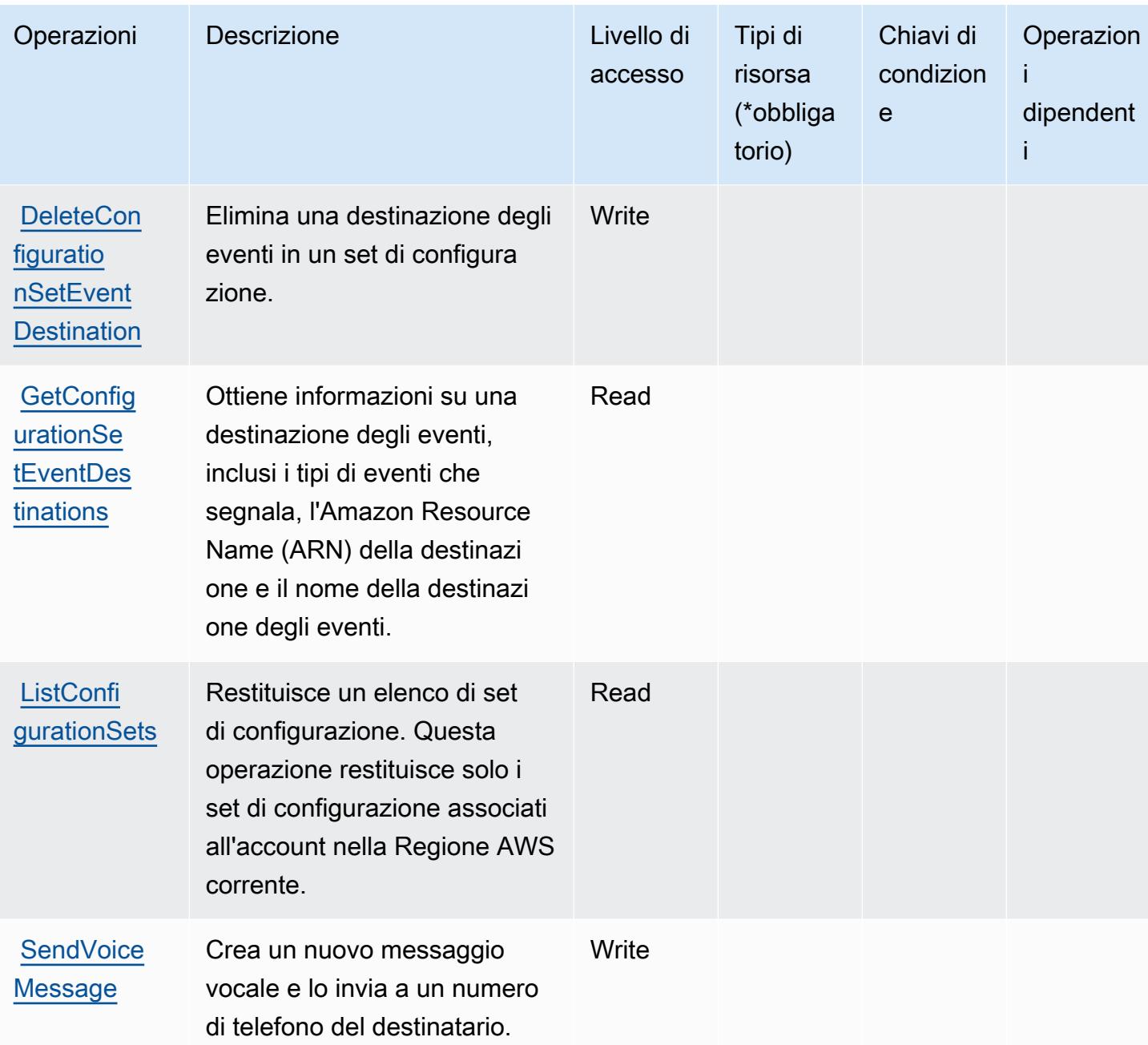

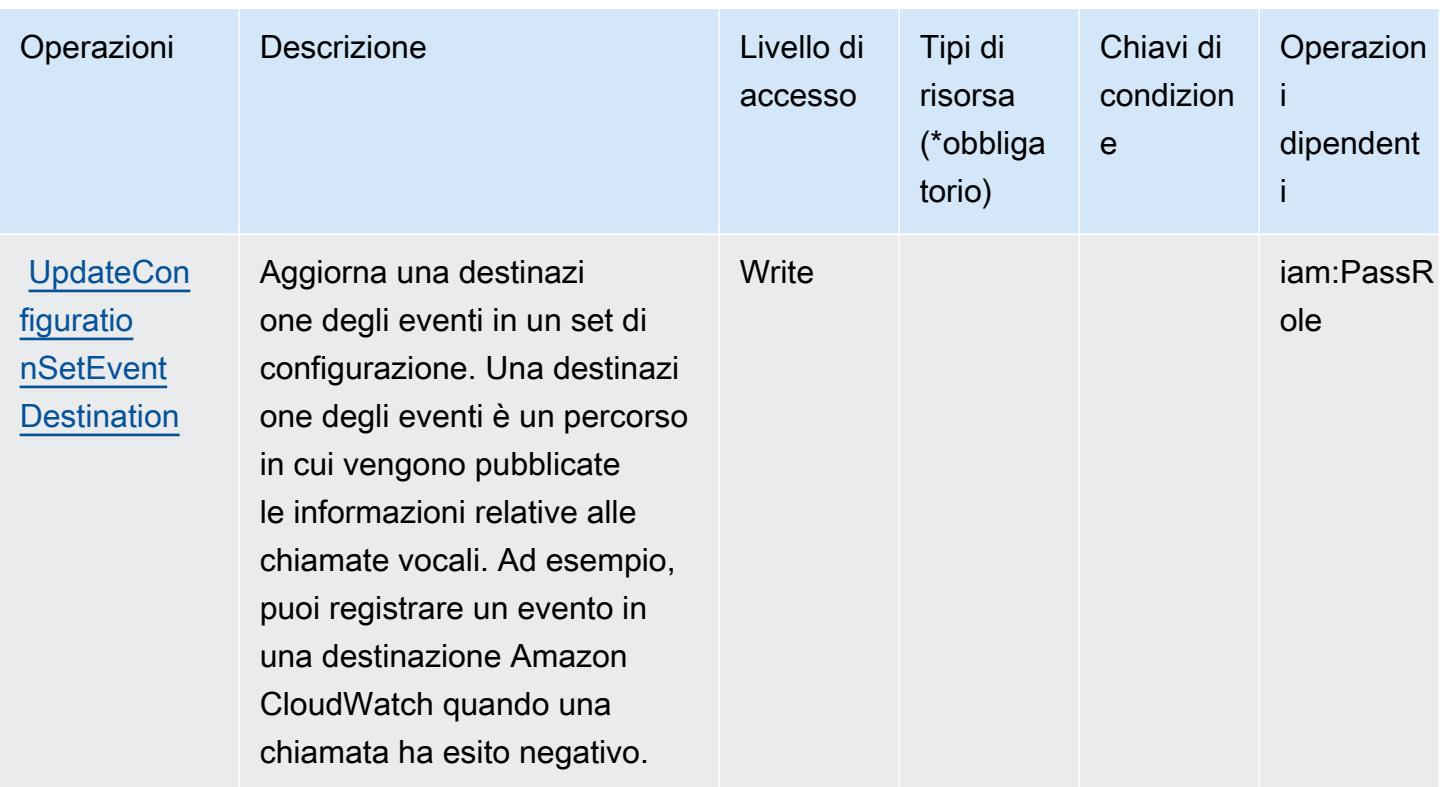

<span id="page-4040-0"></span>Tipi di risorsa definiti da Amazon Pinpoint SMS and Voice Service

Amazon Pinpoint SMS and Voice Service non supporta l'indicazione di una risorsa ARN nell'elemento Resource di una istruzione di policy IAM. Per consentire l'accesso ad Amazon Pinpoint SMS and Voice Service, specificare "Resource": "\*" nella policy.

<span id="page-4040-1"></span>Chiavi di condizione per Amazon Pinpoint SMS and Voice Service

Amazon Pinpoint SMS and Voice Service non dispone di chiavi di contesto specifiche del servizio che possono essere utilizzate nell'elemento Condition di dichiarazioni di policy. Per un elenco delle chiavi di contesto globali che sono disponibili per tutti i servizi, consulta [Chiavi disponibili per le](https://docs.aws.amazon.com/IAM/latest/UserGuide/reference_policies_condition-keys.html#AvailableKeys)  [condizioni](https://docs.aws.amazon.com/IAM/latest/UserGuide/reference_policies_condition-keys.html#AvailableKeys).

Operazioni, risorse e chiavi di condizione per Amazon Pinpoint SMS Voice V2

Amazon Pinpoint SMS and Voice V2 (prefisso del servizio: sms-voice) fornisce le seguenti risorse, operazioni e chiavi di contesto di condizione specifiche del servizio per l'utilizzo nelle policy delle autorizzazioni IAM.

Riferimenti:

- Scopri come [configurare questo servizio](https://docs.aws.amazon.com/pinpoint/latest/userguide/welcome.html).
- Visualizza un elenco delle [operazioni API disponibili per questo servizio](https://docs.aws.amazon.com/pinpoint/latest/apireference_smsvoicev2/Welcome.html).
- Scopri come proteggere questo servizio e le sue risorse [utilizzando le policy delle autorizzazioni di](https://docs.aws.amazon.com/pinpoint/latest/developerguide/security-iam.html)  [IAM](https://docs.aws.amazon.com/pinpoint/latest/developerguide/security-iam.html).

#### Argomenti

- [Operazioni definite da Amazon Pinpoint SMS Voice V2](#page-4041-0)
- [Tipi di risorsa definiti da Amazon Pinpoint SMS Voice V2](#page-4055-0)
- [Chiavi di condizione per Amazon Pinpoint SMS Voice V2](#page-4056-0)

### <span id="page-4041-0"></span>Operazioni definite da Amazon Pinpoint SMS Voice V2

Puoi specificare le seguenti operazioni nell'elemento Action di un'istruzione di policy IAM. Utilizza le policy per concedere le autorizzazioni per eseguire un'operazione in AWS. Quando utilizzi un'operazione in una policy, in genere consenti o rifiuti l'accesso all'operazione API o al comando CLI con lo stesso nome. Tuttavia, in alcuni casi, una singola operazione controlla l'accesso a più di una operazione. In alternativa, alcune operazioni richiedono operazioni differenti.

La colonna Tipi di risorsa della tabella Operazioni indica se ogni operazione supporta le autorizzazioni a livello di risorsa. Se non vi è nessun valore in corrispondenza di questa colonna, è necessario specificare tutte le risorse ("\*") alle quali si applica la policy nell'elemento Resource dell'istruzione di policy. Se la colonna include un tipo di risorsa, puoi specificare un ARN di quel tipo in una istruzione con tale operazione. Se l'operazione ha una o più risorse richieste, il chiamante deve disporre dell'autorizzazione per utilizzare l'operazione con tali risorse. Le risorse richieste sono indicate nella tabella con un asterisco (\*). Se si limita l'accesso alle risorse con l'elemento Resource in una policy IAM, è necessario includere un ARN o un modello per ogni tipo di risorsa richiesta. Alcune operazioni supportano più tipi di risorse. Se il tipo di risorsa è facoltativo (non indicato come obbligatorio), puoi scegliere di utilizzare uno tra i tipi di risorsa facoltativi.

La colonna Chiavi di condizione della tabella Operazioni contiene le chiavi che è possibile specificare nell'elemento Condition di un'istruzione di policy. Per ulteriori informazioni sulle chiavi di condizione associate alle risorse per il servizio guarda la colonna Chiavi di condizione della tabella Tipi di risorsa.

#### **a** Note

Le chiavi relative alle condizioni delle risorse sono elencate nella tabella [Tipi di risorse.](#page-4055-0) Nella colonna Tipi di risorse (\*obbligatorio) della tabella Operazioni è presente un collegamento

al tipo di risorsa che si applica a un'operazione. Il tipo di risorsa nella tabella Tipi di risorse include la colonna Chiavi di condizione, che contiene le chiavi delle condizioni delle risorse che si applicano a un'operazione nella tabella Operazioni.

Per dettagli sulle colonne nella tabella seguente, consultare [Tabella delle operazioni](reference_policies_actions-resources-contextkeys.html#actions_table).

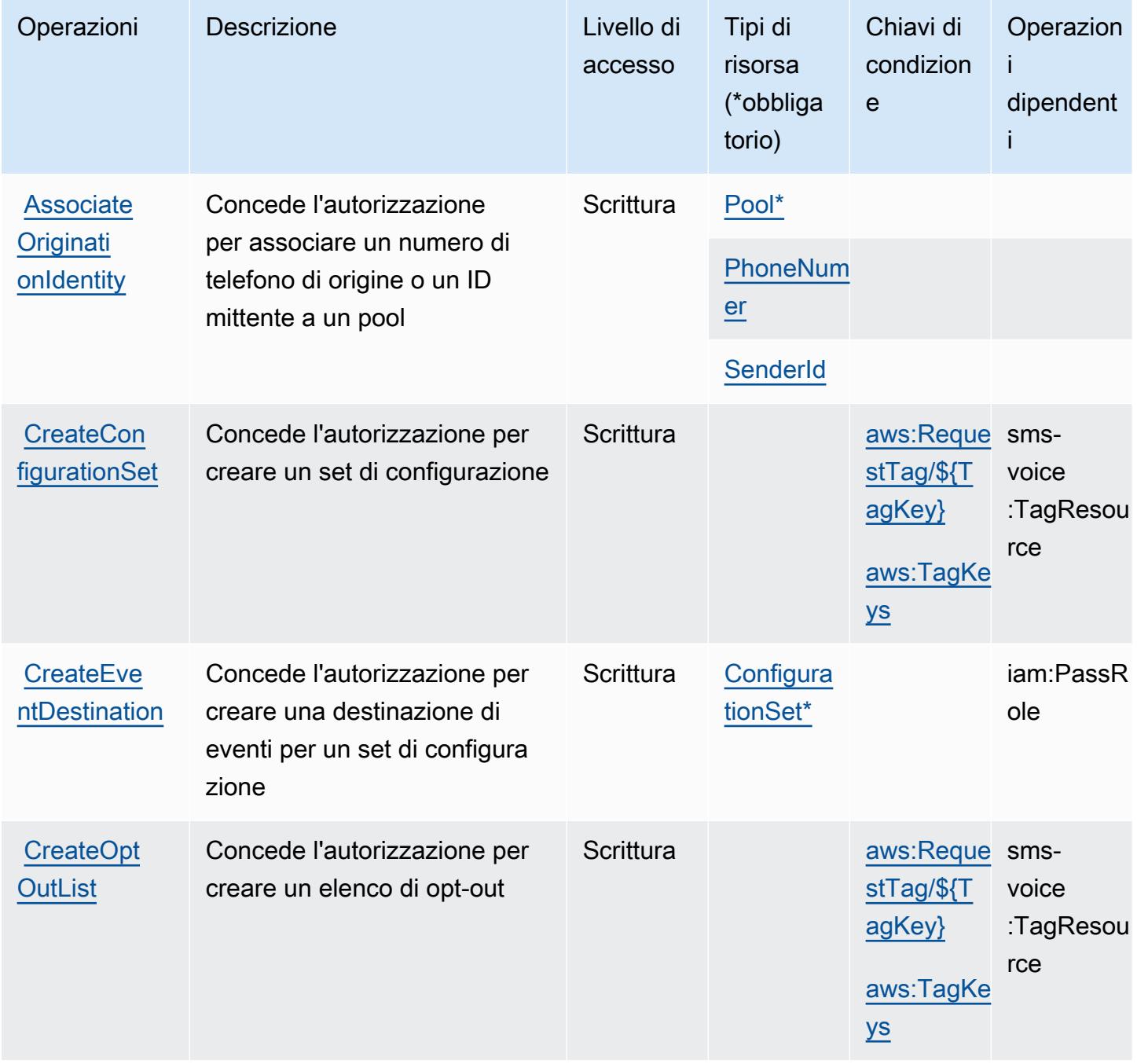

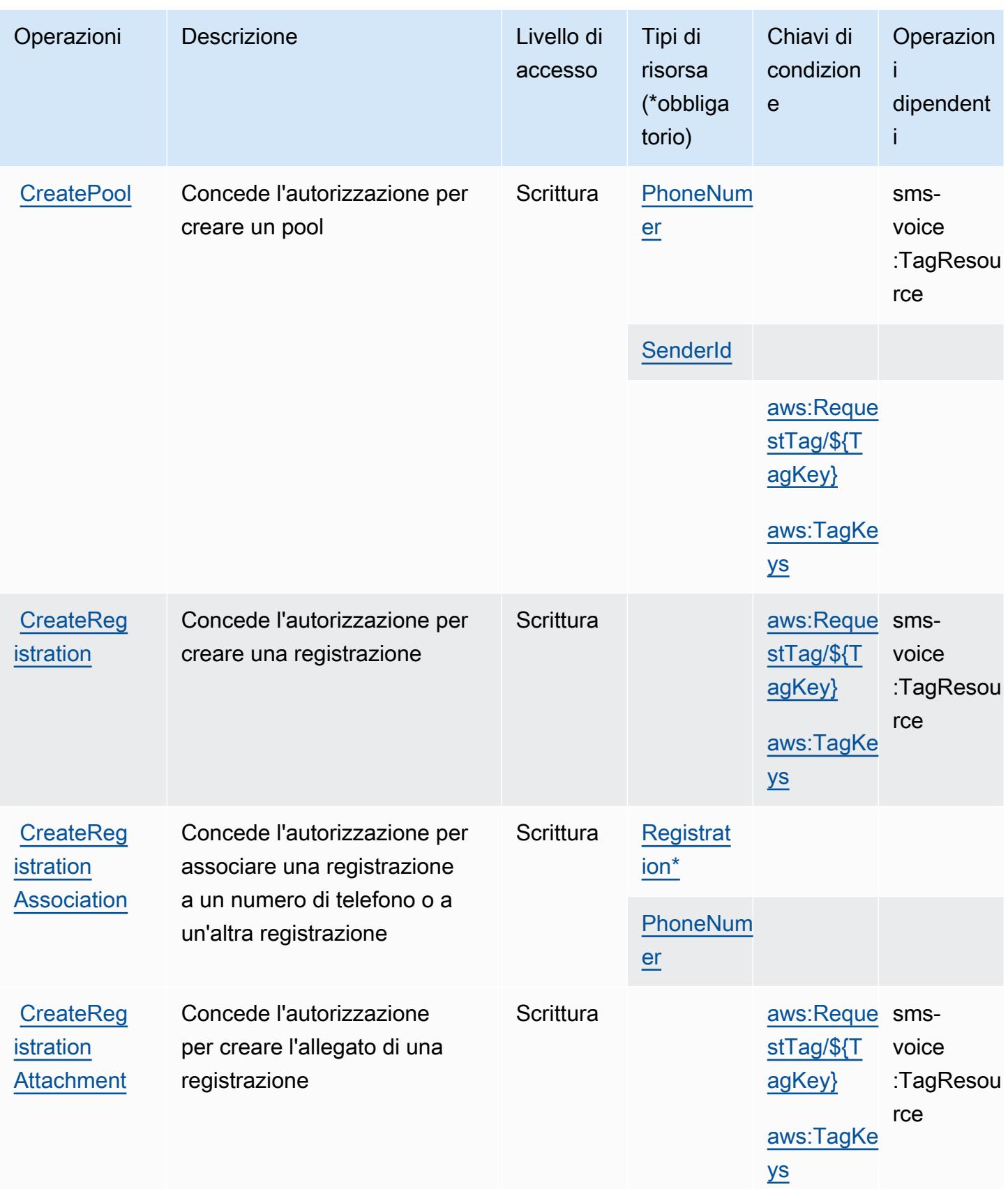

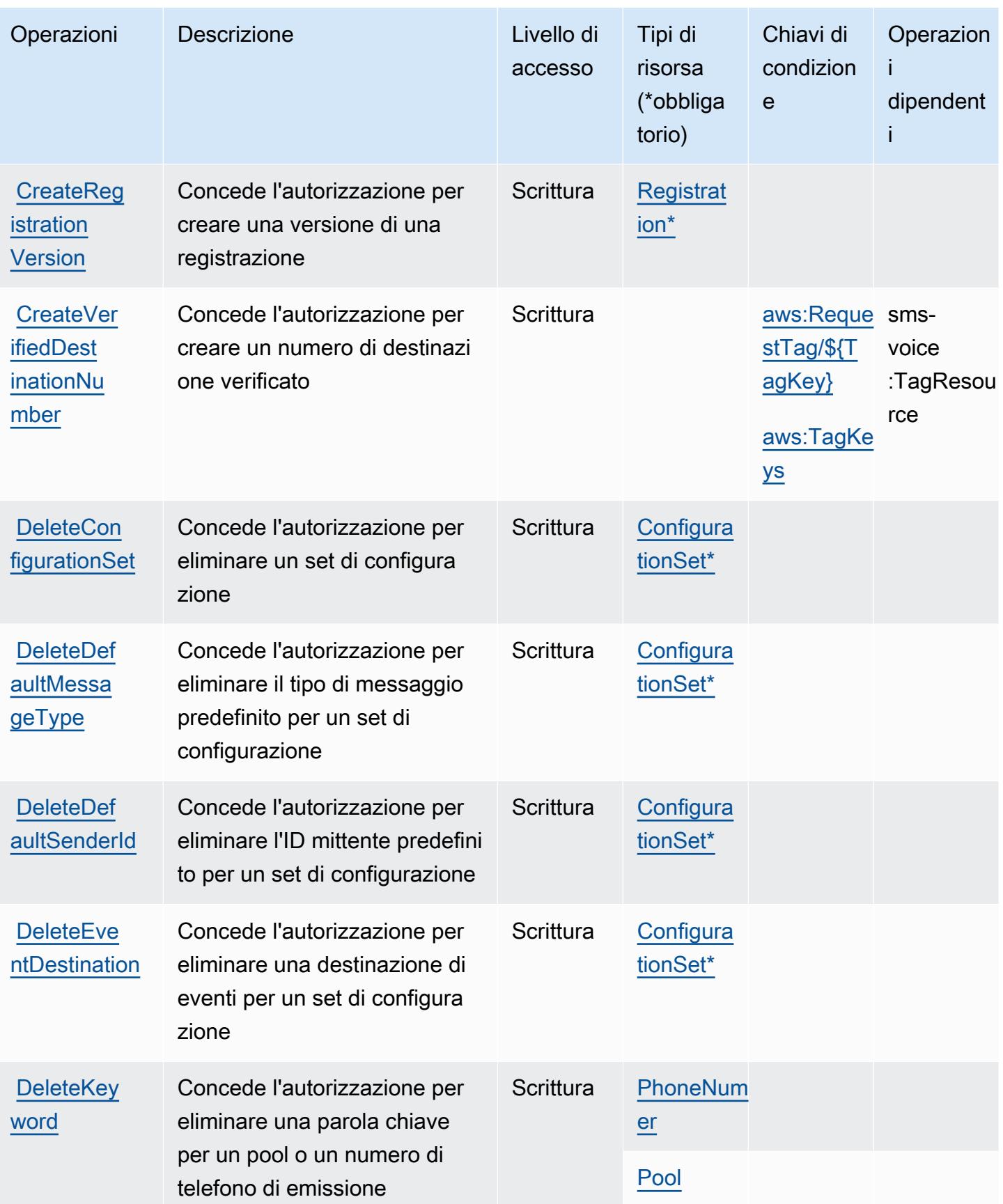

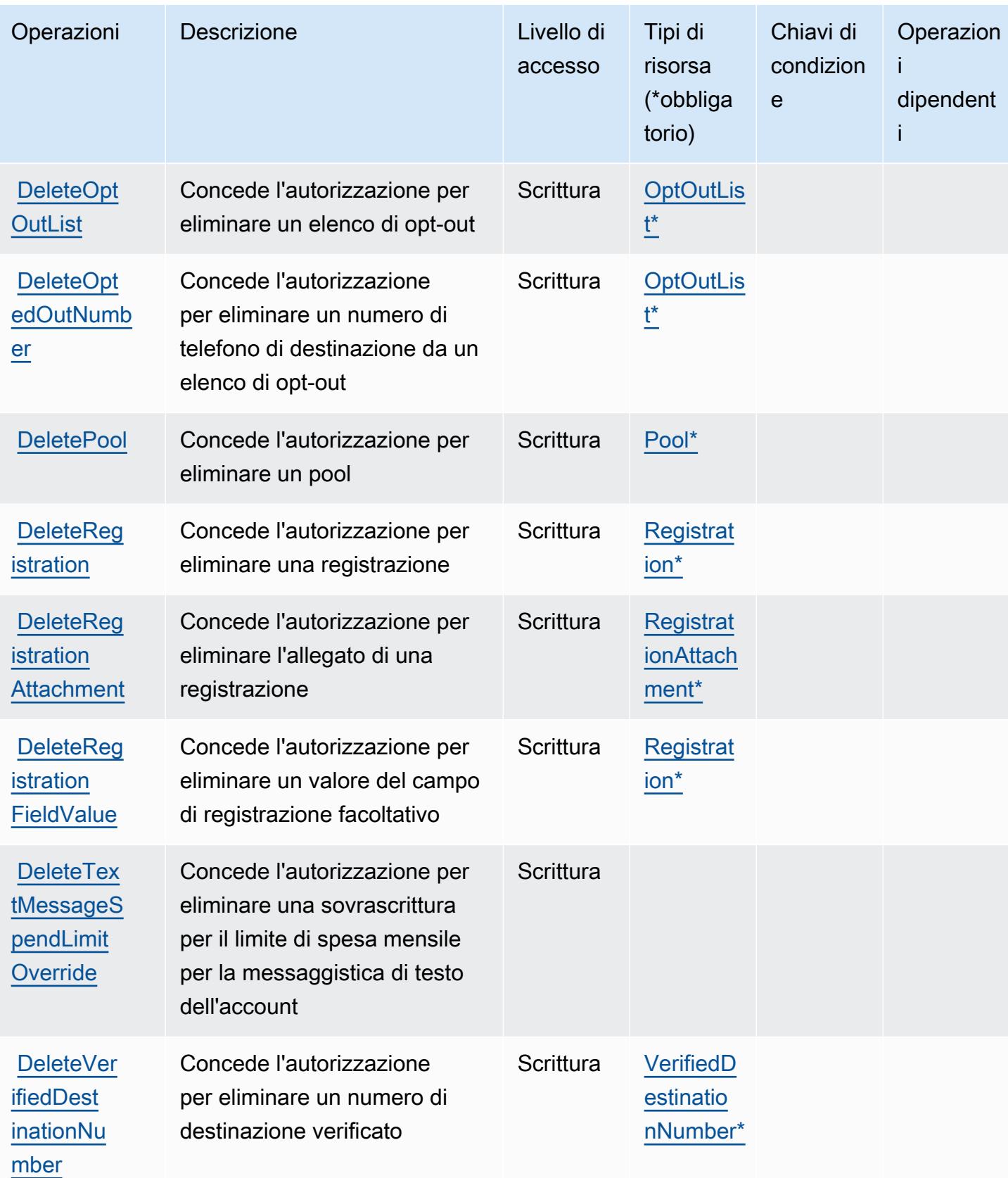

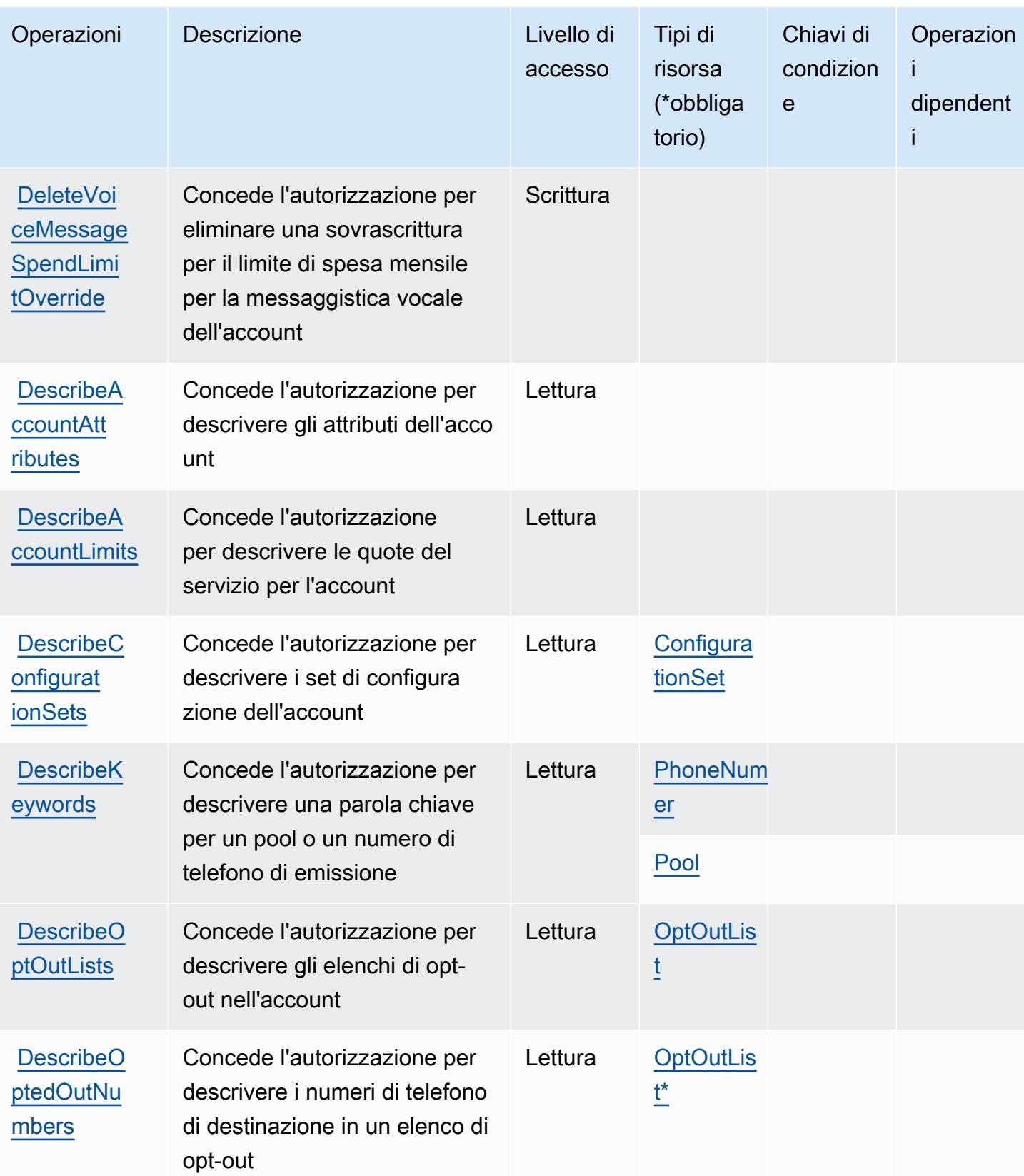

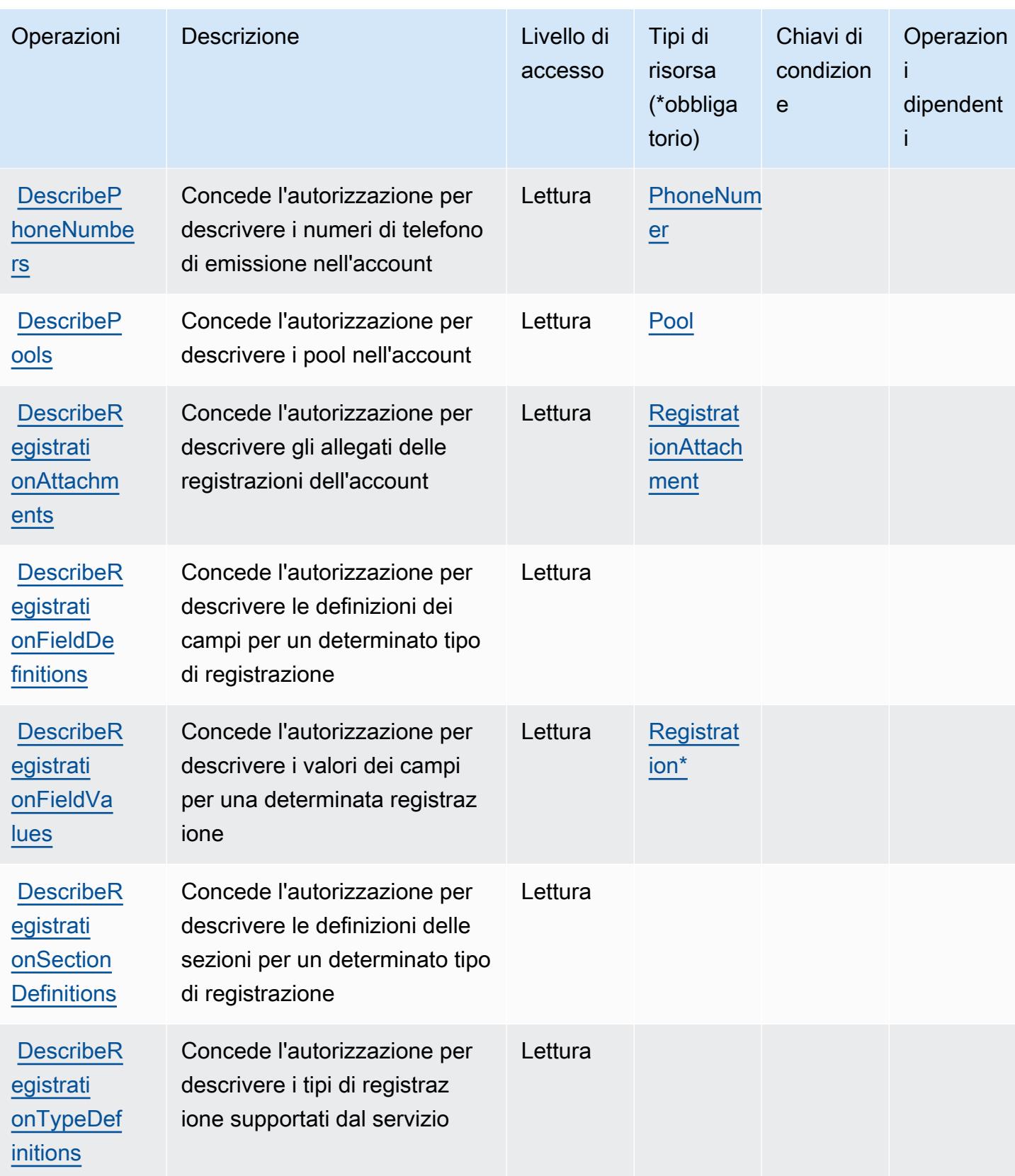

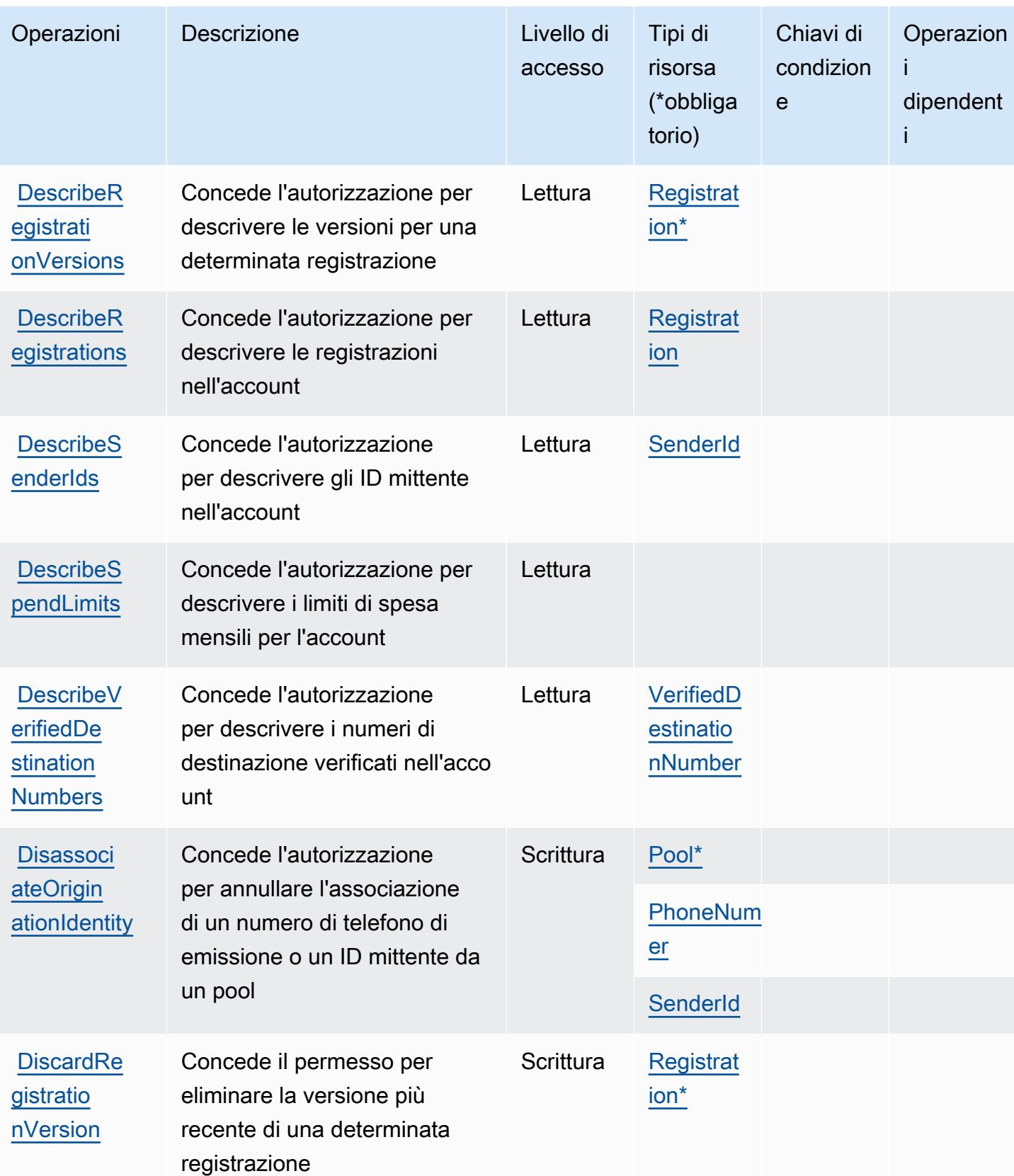

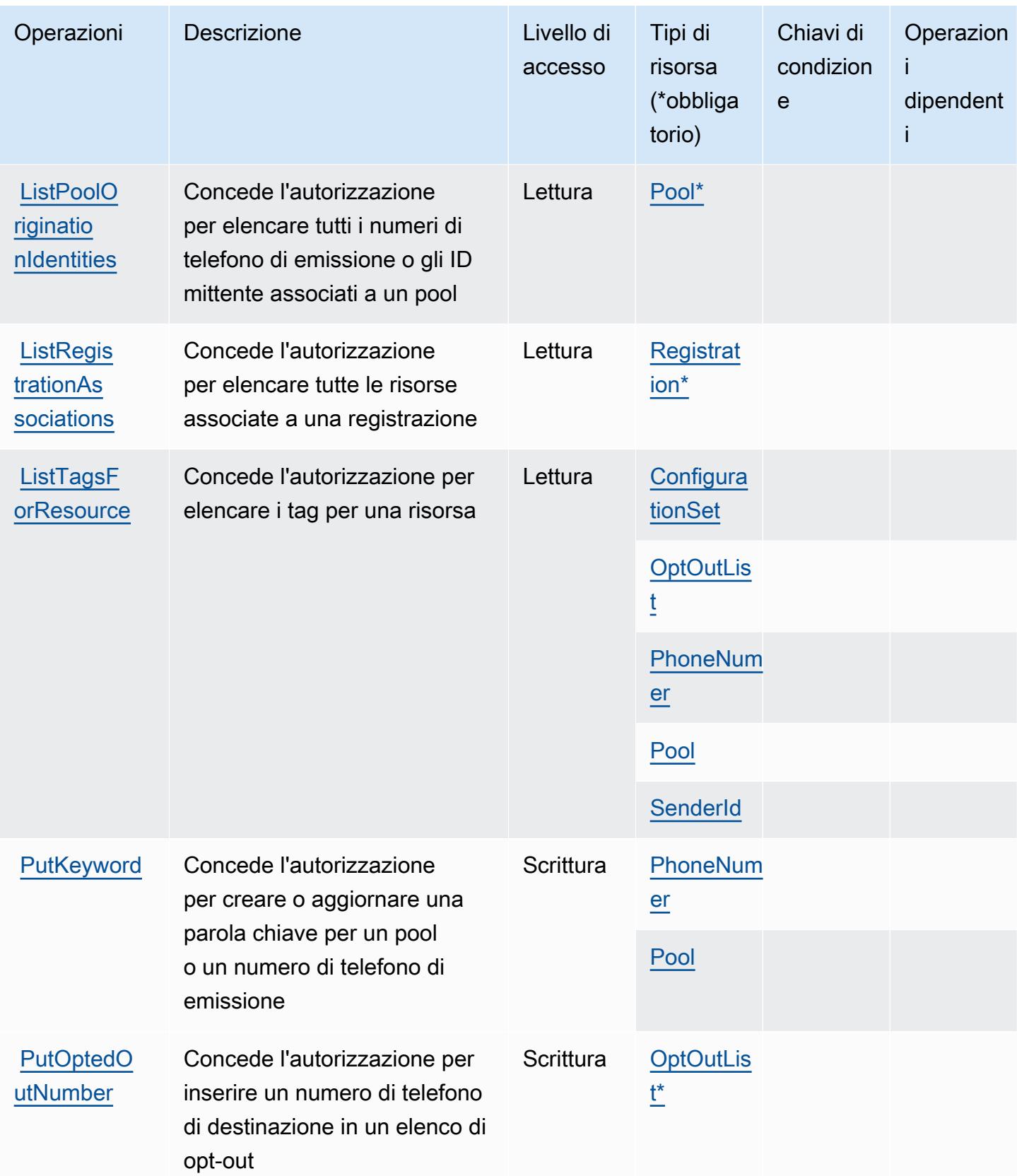

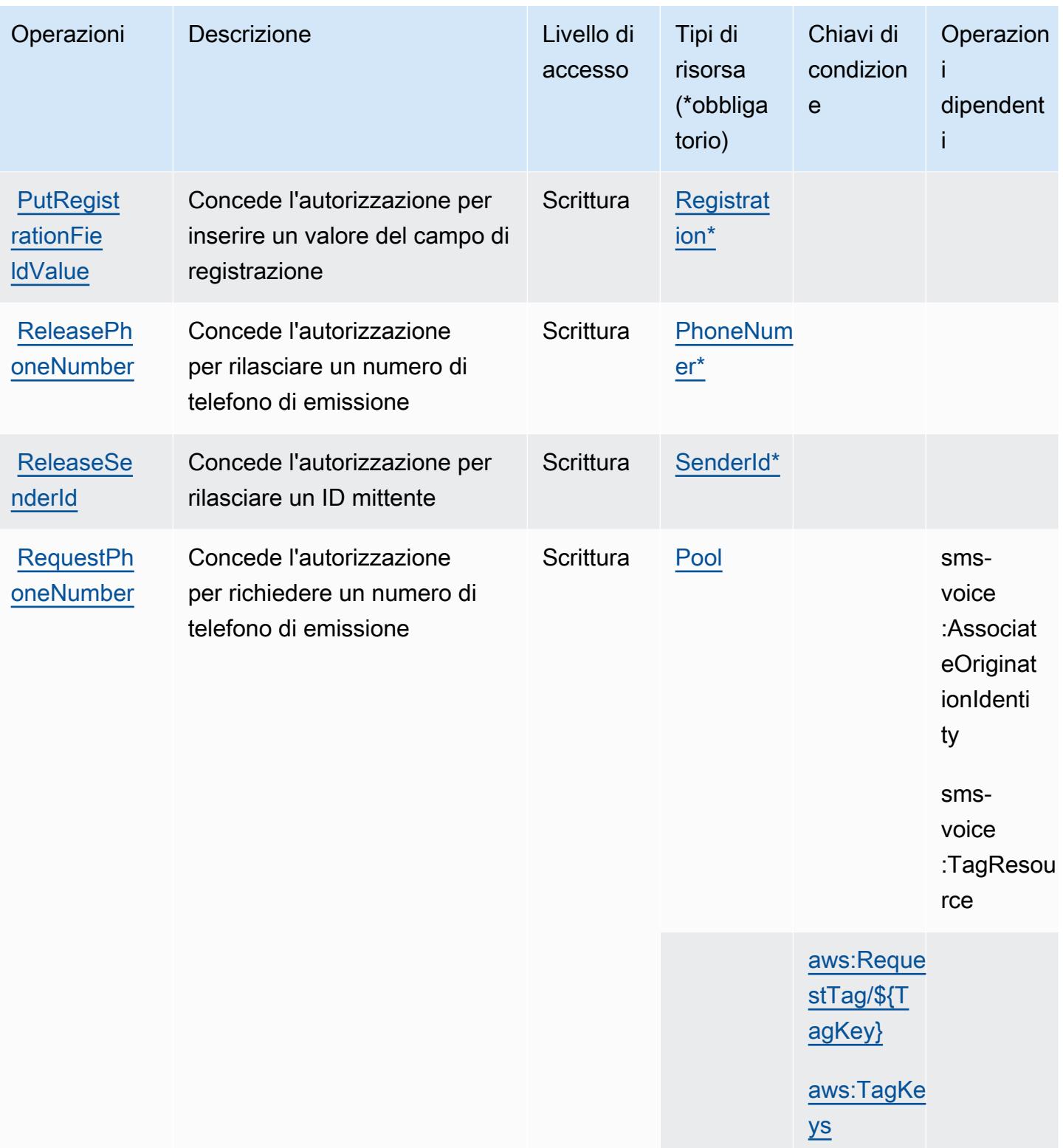

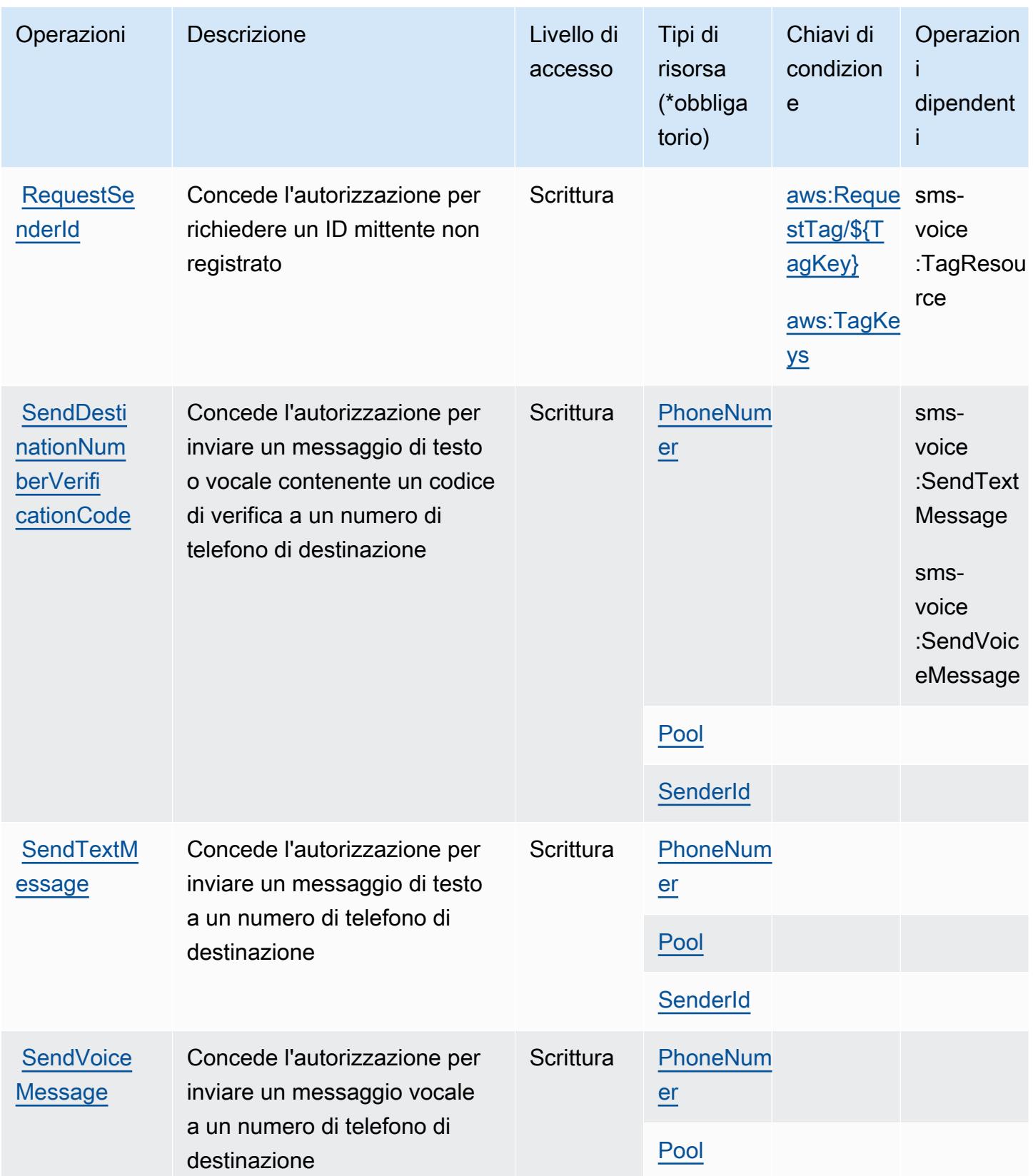

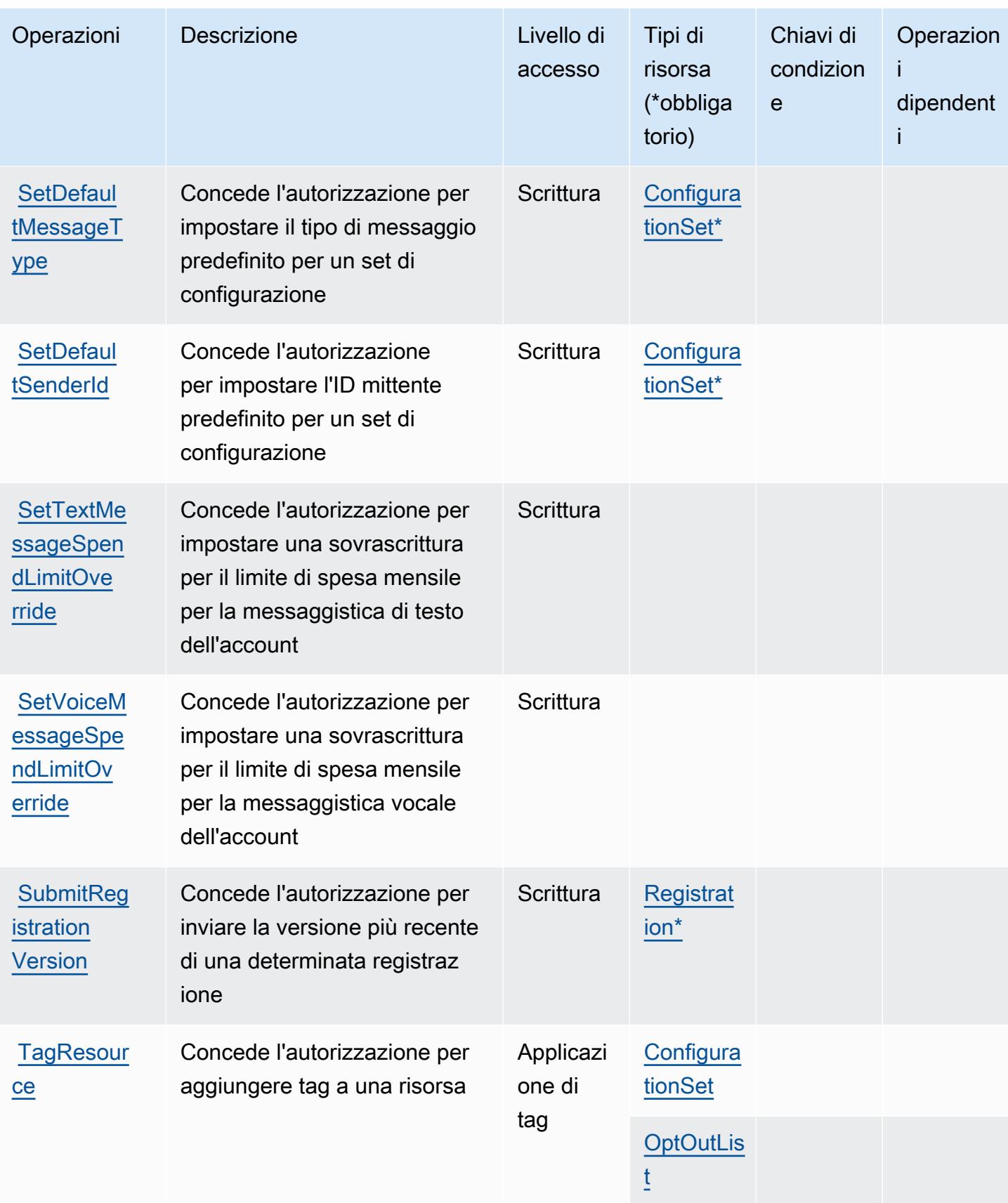

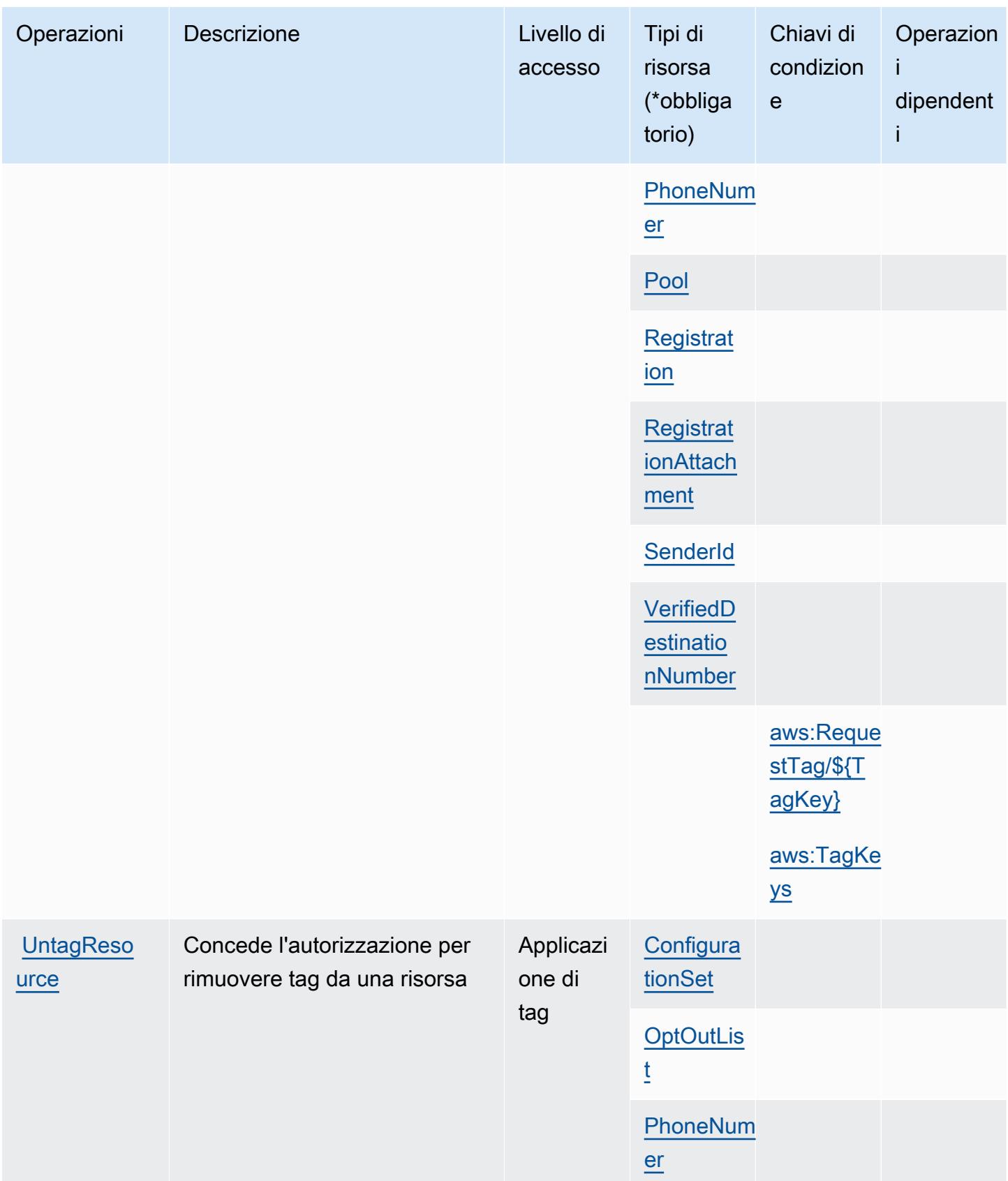

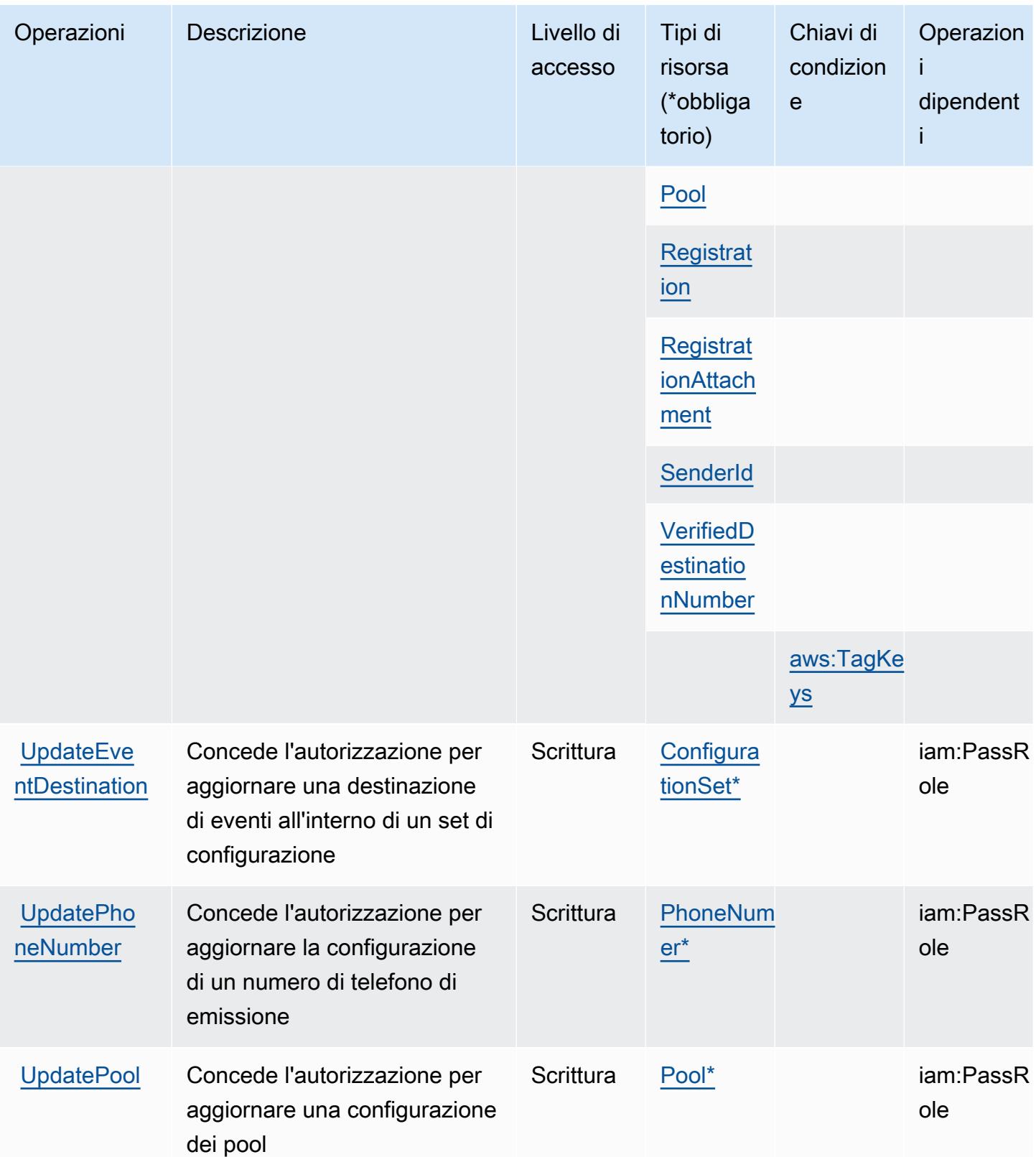

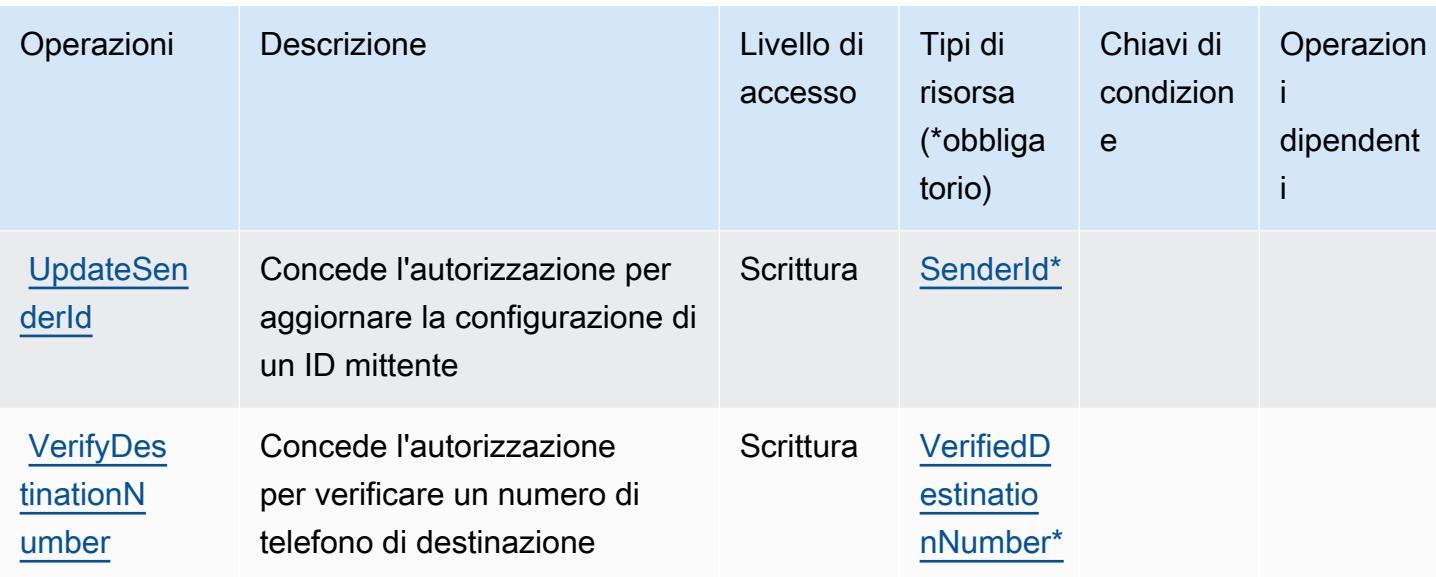

## <span id="page-4055-0"></span>Tipi di risorsa definiti da Amazon Pinpoint SMS Voice V2

I seguenti tipi di risorse sono definiti da questo servizio e possono essere utilizzati nell'elemento Resource delle istruzioni di policy delle autorizzazioni IAM. Ogni operazione nella [Tabella delle](#page-4041-0) [operazioni](#page-4041-0) identifica i tipi di risorse che possono essere specificati con tale operazione. Un tipo di risorsa può anche definire quali chiavi di condizione puoi includere in una policy. Queste chiavi vengono visualizzate nell'ultima colonna della tabella Tipi di risorsa. Per dettagli sulle colonne nella tabella seguente, consulta [Tabella dei tipi di risorsa.](reference_policies_actions-resources-contextkeys.html#resources_table)

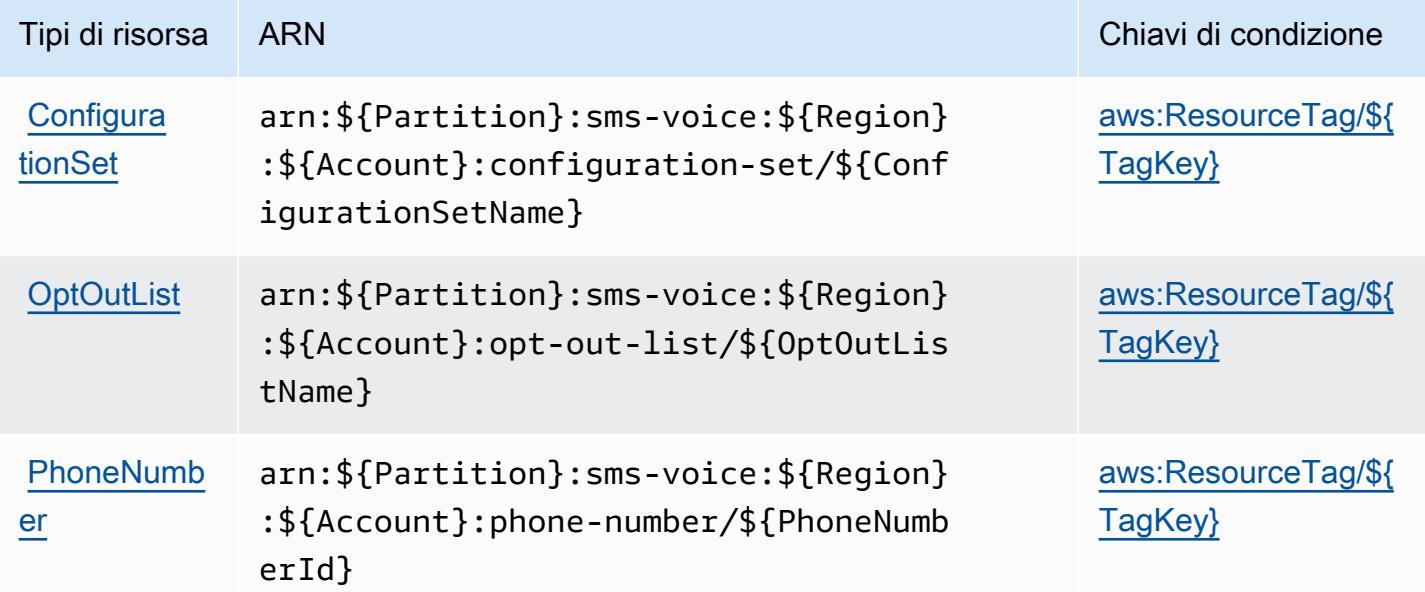

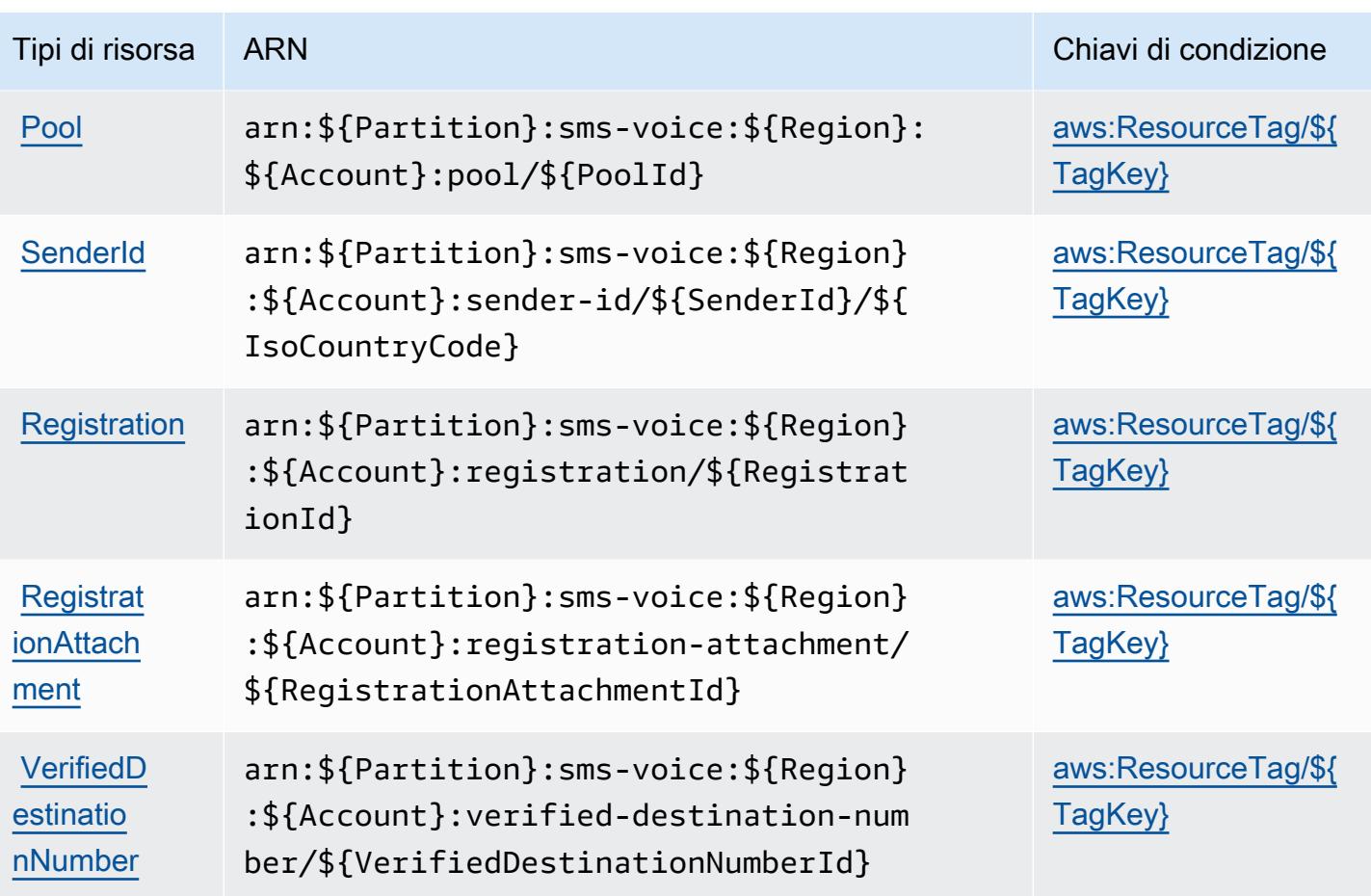

<span id="page-4056-0"></span>Chiavi di condizione per Amazon Pinpoint SMS Voice V2

Amazon Pinpoint SMS Voice V2 definisce le seguenti chiavi di condizione che possono essere utilizzate nell'elemento Condition di una policy IAM. Puoi utilizzare queste chiavi per perfezionare ulteriormente le condizioni in base alle quali si applica l'istruzione di policy. Per dettagli sulle colonne nella tabella seguente, consulta [Tabella delle chiavi di condizione.](reference_policies_actions-resources-contextkeys.html#context_keys_table)

Per visualizzare le chiavi di condizione globali disponibili per tutti i servizi, consulta [Chiavi di](https://docs.aws.amazon.com/IAM/latest/UserGuide/reference_policies_condition-keys.html#AvailableKeys)  [condizione globali disponibili](https://docs.aws.amazon.com/IAM/latest/UserGuide/reference_policies_condition-keys.html#AvailableKeys).

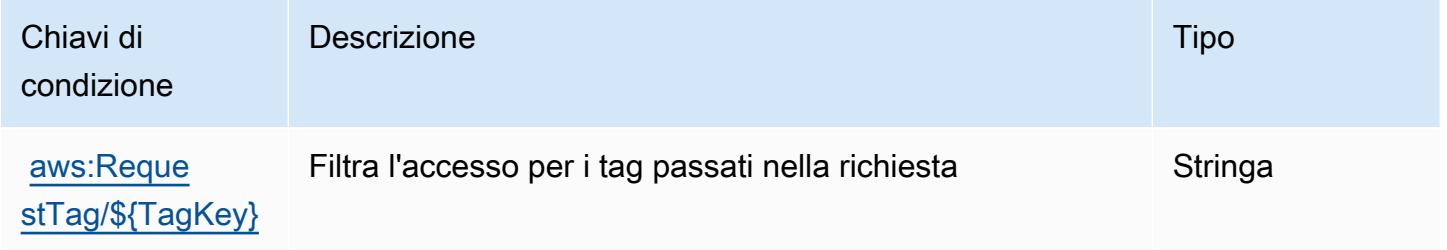

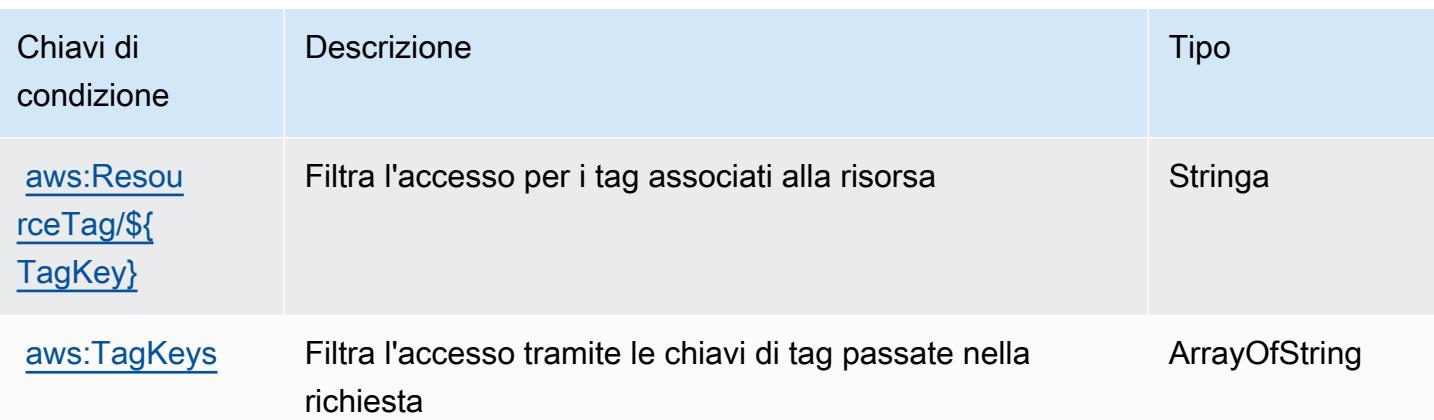

## Operazioni, risorse e chiavi di condizione per Amazon Polly

Amazon Polly (prefisso del servizio: polly) fornisce le seguenti risorse, operazioni e chiavi di contesto della condizione specifiche del servizio per l'utilizzo in policy delle autorizzazioni IAM.

Riferimenti:

- Scopri come [configurare questo servizio](https://docs.aws.amazon.com/polly/latest/dg/).
- Visualizza un elenco delle [operazioni API disponibili per questo servizio](https://docs.aws.amazon.com/polly/latest/dg/API_Reference.html).
- Scopri come proteggere questo servizio e le sue risorse [utilizzando le policy delle autorizzazioni di](https://docs.aws.amazon.com/polly/latest/dg/security_iam_service-with-iam.html)  [IAM](https://docs.aws.amazon.com/polly/latest/dg/security_iam_service-with-iam.html).

## Argomenti

- [Operazioni definite da Amazon Polly](#page-4057-0)
- [Tipi di risorsa definiti da Amazon Polly](#page-4060-0)
- [Chiavi di condizione per Amazon Polly](#page-4060-1)

## <span id="page-4057-0"></span>Operazioni definite da Amazon Polly

Puoi specificare le seguenti operazioni nell'elemento Action di un'istruzione di policy IAM. Utilizza le policy per concedere le autorizzazioni per eseguire un'operazione in AWS. Quando utilizzi un'operazione in una policy, in genere consenti o rifiuti l'accesso all'operazione API o al comando CLI con lo stesso nome. Tuttavia, in alcuni casi, una singola operazione controlla l'accesso a più di una operazione. In alternativa, alcune operazioni richiedono operazioni differenti.

La colonna Tipi di risorsa della tabella Operazioni indica se ogni operazione supporta le autorizzazioni a livello di risorsa. Se non vi è nessun valore in corrispondenza di questa colonna, è necessario specificare tutte le risorse ("\*") alle quali si applica la policy nell'elemento Resource dell'istruzione di policy. Se la colonna include un tipo di risorsa, puoi specificare un ARN di quel tipo in una istruzione con tale operazione. Se l'operazione ha una o più risorse richieste, il chiamante deve disporre dell'autorizzazione per utilizzare l'operazione con tali risorse. Le risorse richieste sono indicate nella tabella con un asterisco (\*). Se si limita l'accesso alle risorse con l'elemento Resource in una policy IAM, è necessario includere un ARN o un modello per ogni tipo di risorsa richiesta. Alcune operazioni supportano più tipi di risorse. Se il tipo di risorsa è facoltativo (non indicato come obbligatorio), puoi scegliere di utilizzare uno tra i tipi di risorsa facoltativi.

La colonna Chiavi di condizione della tabella Operazioni contiene le chiavi che è possibile specificare nell'elemento Condition di un'istruzione di policy. Per ulteriori informazioni sulle chiavi di condizione associate alle risorse per il servizio guarda la colonna Chiavi di condizione della tabella Tipi di risorsa.

**a** Note

Le chiavi relative alle condizioni delle risorse sono elencate nella tabella [Tipi di risorse.](#page-4060-0) Nella colonna Tipi di risorse (\*obbligatorio) della tabella Operazioni è presente un collegamento al tipo di risorsa che si applica a un'operazione. Il tipo di risorsa nella tabella Tipi di risorse include la colonna Chiavi di condizione, che contiene le chiavi delle condizioni delle risorse che si applicano a un'operazione nella tabella Operazioni.

Per dettagli sulle colonne nella tabella seguente, consultare [Tabella delle operazioni](reference_policies_actions-resources-contextkeys.html#actions_table).

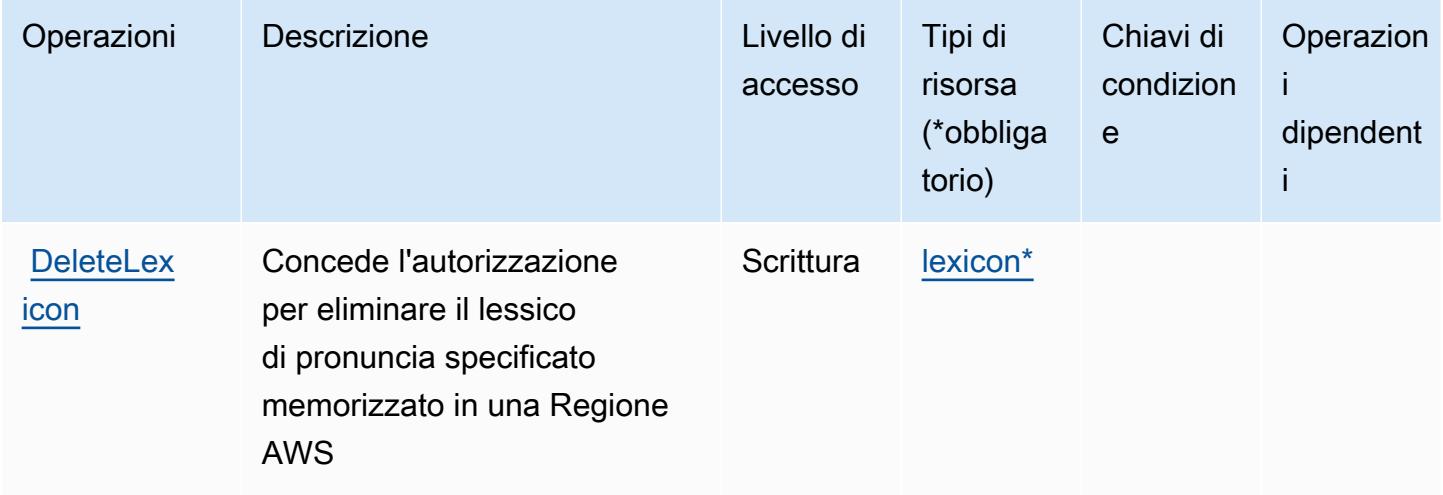

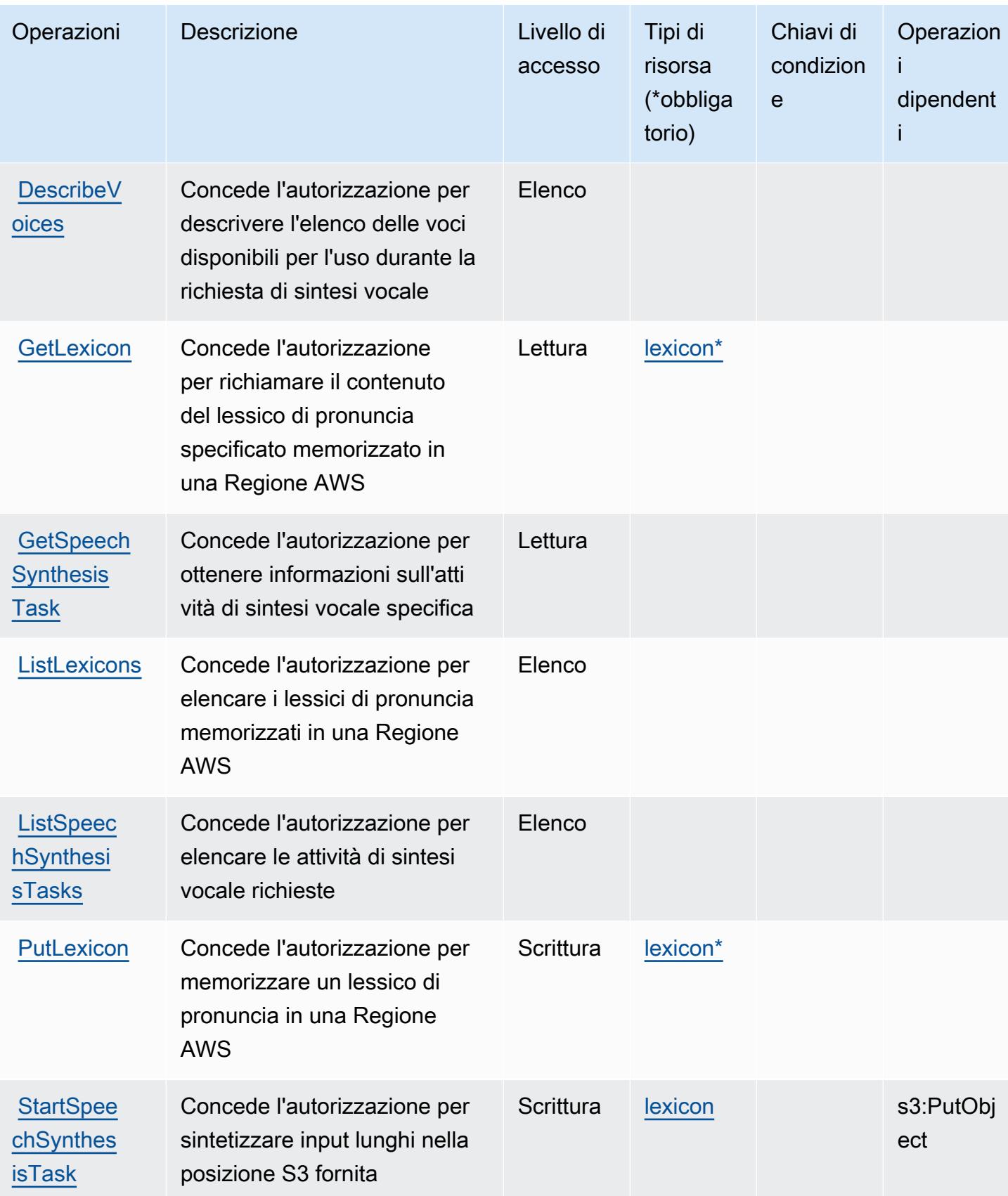

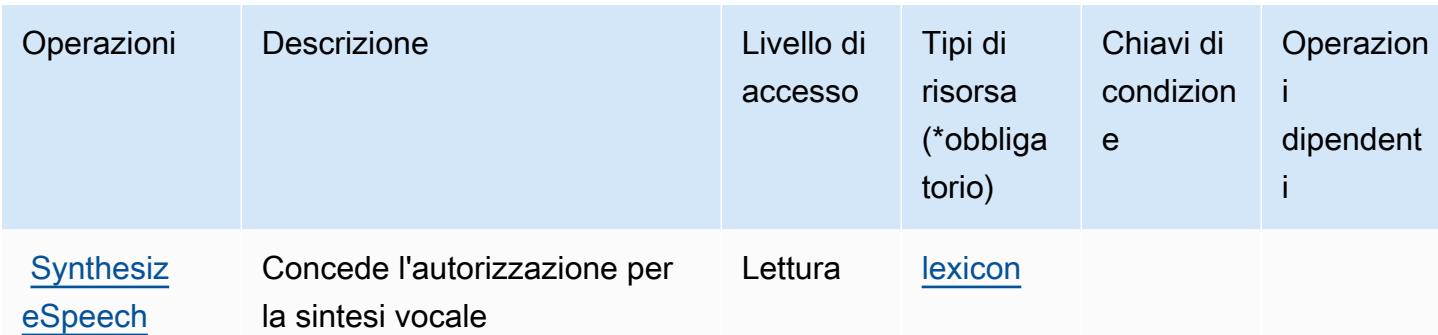

#### <span id="page-4060-0"></span>Tipi di risorsa definiti da Amazon Polly

I seguenti tipi di risorse sono definiti da questo servizio e possono essere utilizzati nell'elemento Resource delle istruzioni di policy delle autorizzazioni IAM. Ogni operazione nella [Tabella delle](#page-4057-0) [operazioni](#page-4057-0) identifica i tipi di risorse che possono essere specificati con tale operazione. Un tipo di risorsa può anche definire quali chiavi di condizione puoi includere in una policy. Queste chiavi vengono visualizzate nell'ultima colonna della tabella Tipi di risorsa. Per dettagli sulle colonne nella tabella seguente, consulta [Tabella dei tipi di risorsa.](reference_policies_actions-resources-contextkeys.html#resources_table)

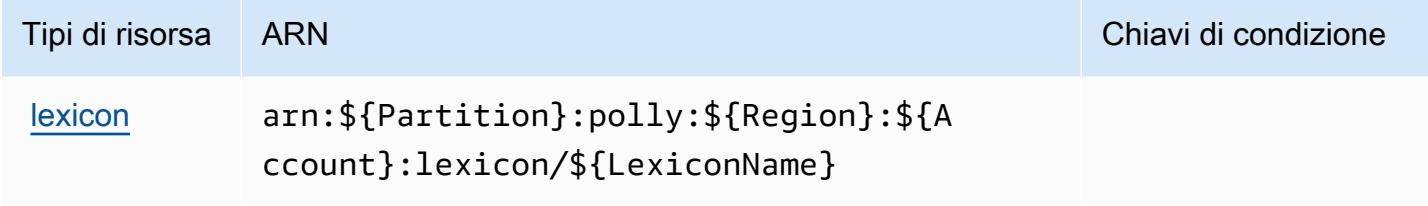

## <span id="page-4060-1"></span>Chiavi di condizione per Amazon Polly

Polly non dispone di chiavi di contesto specifiche del servizio che possono essere utilizzate nell'elemento Condition di dichiarazioni di policy. Per un elenco delle chiavi di contesto globali che sono disponibili per tutti i servizi, consulta [Chiavi disponibili per le condizioni.](https://docs.aws.amazon.com/IAM/latest/UserGuide/reference_policies_condition-keys.html#AvailableKeys)

## Operazioni, risorse e chiavi di condizione per l'elenco di prezzi AWS

L'elenco di prezzi AWS (prefisso del servizio: pricing) fornisce le seguenti risorse, operazioni e chiavi di contesto della condizione specifiche per il servizio per l'utilizzo nelle policy delle autorizzazioni IAM.

Riferimenti:

• Scopri come [configurare questo servizio](https://docs.aws.amazon.com/awsaccountbilling/latest/aboutv2/using-pelong.html).

- Visualizza un elenco delle [operazioni API disponibili per questo servizio](https://docs.aws.amazon.com/aws-cost-management/latest/APIReference/API_Operations_AWS_Price_List_Service.html).
- Scopri come proteggere questo servizio e le sue risorse [utilizzando le policy delle autorizzazioni di](https://docs.aws.amazon.com/awsaccountbilling/latest/aboutv2/billing-permissions-ref.html)  [IAM](https://docs.aws.amazon.com/awsaccountbilling/latest/aboutv2/billing-permissions-ref.html).

#### Argomenti

- [Operazioni definite dall'elenco di prezzi AWS](#page-4061-0)
- [Tipi di risorsa definiti dall'elenco di prezzi AWS](#page-4063-0)
- [Chiavi di condizione per l'elenco di prezzi AWS](#page-4063-1)

#### <span id="page-4061-0"></span>Operazioni definite dall'elenco di prezzi AWS

Puoi specificare le seguenti operazioni nell'elemento Action di un'istruzione di policy IAM. Utilizza le policy per concedere le autorizzazioni per eseguire un'operazione in AWS. Quando utilizzi un'operazione in una policy, in genere consenti o rifiuti l'accesso all'operazione API o al comando CLI con lo stesso nome. Tuttavia, in alcuni casi, una singola operazione controlla l'accesso a più di una operazione. In alternativa, alcune operazioni richiedono operazioni differenti.

La colonna Tipi di risorsa della tabella Operazioni indica se ogni operazione supporta le autorizzazioni a livello di risorsa. Se non vi è nessun valore in corrispondenza di questa colonna, è necessario specificare tutte le risorse ("\*") alle quali si applica la policy nell'elemento Resource dell'istruzione di policy. Se la colonna include un tipo di risorsa, puoi specificare un ARN di quel tipo in una istruzione con tale operazione. Se l'operazione ha una o più risorse richieste, il chiamante deve disporre dell'autorizzazione per utilizzare l'operazione con tali risorse. Le risorse richieste sono indicate nella tabella con un asterisco (\*). Se si limita l'accesso alle risorse con l'elemento Resource in una policy IAM, è necessario includere un ARN o un modello per ogni tipo di risorsa richiesta. Alcune operazioni supportano più tipi di risorse. Se il tipo di risorsa è facoltativo (non indicato come obbligatorio), puoi scegliere di utilizzare uno tra i tipi di risorsa facoltativi.

La colonna Chiavi di condizione della tabella Operazioni contiene le chiavi che è possibile specificare nell'elemento Condition di un'istruzione di policy. Per ulteriori informazioni sulle chiavi di condizione associate alle risorse per il servizio guarda la colonna Chiavi di condizione della tabella Tipi di risorsa.

#### **a** Note

Le chiavi relative alle condizioni delle risorse sono elencate nella tabella [Tipi di risorse.](#page-4063-0) Nella colonna Tipi di risorse (\*obbligatorio) della tabella Operazioni è presente un collegamento al tipo di risorsa che si applica a un'operazione. Il tipo di risorsa nella tabella Tipi di risorse

include la colonna Chiavi di condizione, che contiene le chiavi delle condizioni delle risorse che si applicano a un'operazione nella tabella Operazioni.

Per dettagli sulle colonne nella tabella seguente, consultare [Tabella delle operazioni](reference_policies_actions-resources-contextkeys.html#actions_table).

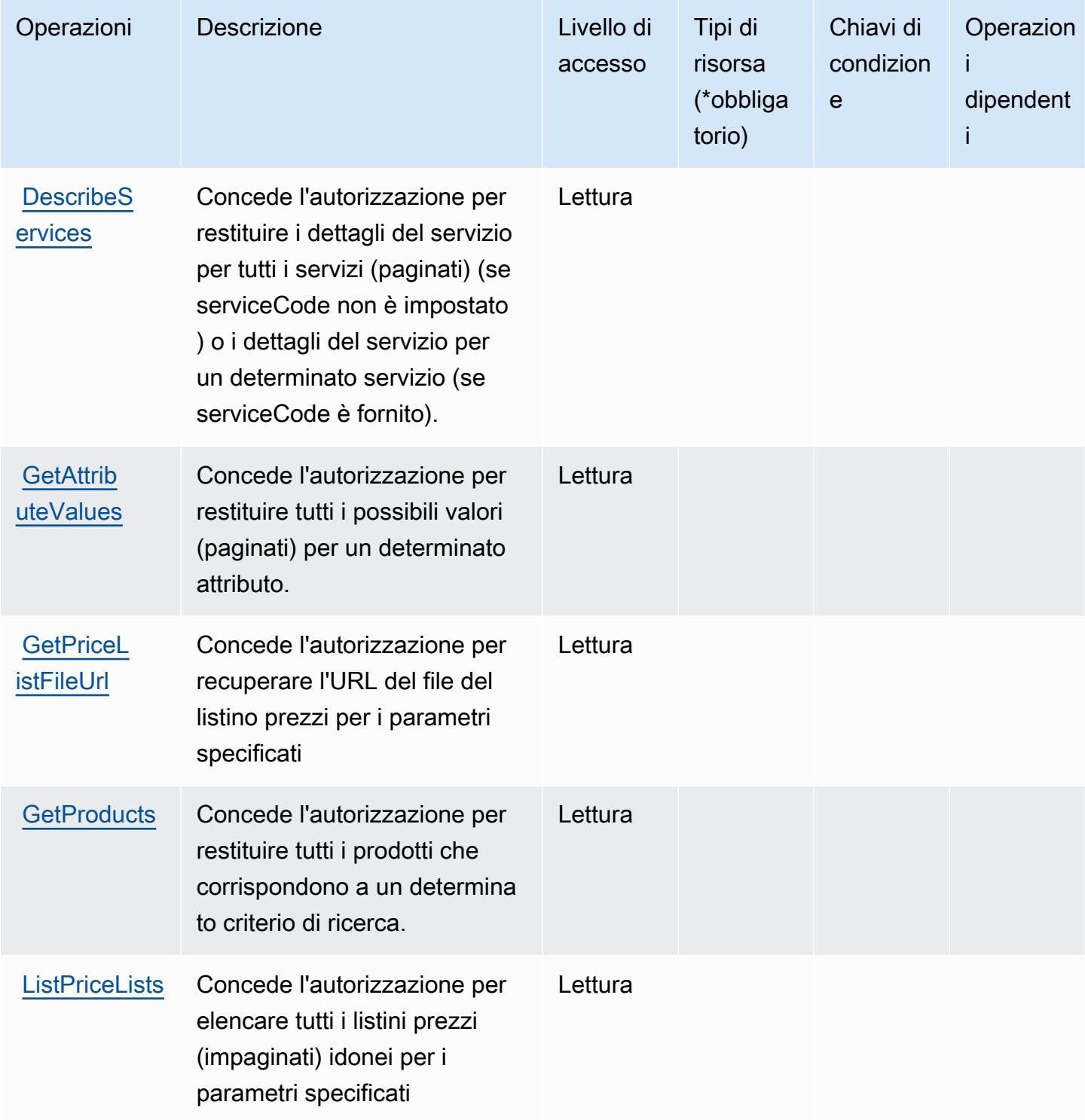

## <span id="page-4063-0"></span>Tipi di risorsa definiti dall'elenco di prezzi AWS

L'elenco di prezzi AWS non supporta la specificazione di un ARN di una risorsa nell'elemento Resource di una dichiarazione di policy IAM. Per consentire l'accesso all'elenco di prezzi AWS, specifica "Resource": "\*" nella policy.

## <span id="page-4063-1"></span>Chiavi di condizione per l'elenco di prezzi AWS

Price List non dispone di chiavi di contesto specifiche del servizio che possono essere utilizzate nell'elemento Condition di dichiarazioni di policy. Per un elenco delle chiavi di contesto globali che sono disponibili per tutti i servizi, consulta [Chiavi disponibili per le condizioni.](https://docs.aws.amazon.com/IAM/latest/UserGuide/reference_policies_condition-keys.html#AvailableKeys)

# Operazioni, risorse e chiavi di condizione per AWS Private CA Connector for Active Directory

AWS Private CA Connector for Active Directory (prefisso del servizio:pca-connector-ad) fornisce le seguenti risorse, azioni e chiavi di contesto delle condizioni specifiche del servizio da utilizzare nelle politiche di autorizzazione IAM.

#### Riferimenti:

- Scopri come [configurare questo servizio](https://docs.aws.amazon.com/privateca/latest/userguide/connector-for-ad.html).
- Visualizza un elenco delle [operazioni API disponibili per questo servizio](https://docs.aws.amazon.com/pca-connector-ad/latest/APIReference/).
- Scopri come proteggere questo servizio e le sue risorse [utilizzando le policy delle autorizzazioni](https://docs.aws.amazon.com/privateca/latest/userguide/connector-for-ad.htmlassets.html)  [IAM](https://docs.aws.amazon.com/privateca/latest/userguide/connector-for-ad.htmlassets.html).

#### Argomenti

- [Operazioni definite da AWS Private CA Connector for Active Directory](#page-4063-2)
- [Tipi di risorse definiti da AWS Private CA Connector for Active Directory](#page-4070-0)
- [Chiavi di condizione per AWS Private CA Connector for Active Directory](#page-4071-0)

#### <span id="page-4063-2"></span>Operazioni definite da AWS Private CA Connector for Active Directory

Puoi specificare le seguenti operazioni nell'elemento Action di un'istruzione di policy IAM. Utilizza le policy per concedere le autorizzazioni per eseguire un'operazione in AWS. Quando utilizzi un'operazione in una policy, in genere consenti o rifiuti l'accesso all'operazione API o al comando CLI con lo stesso nome. Tuttavia, in alcuni casi, una singola operazione controlla l'accesso a più di una operazione. In alternativa, alcune operazioni richiedono operazioni differenti.

La colonna Tipi di risorsa della tabella Operazioni indica se ogni operazione supporta le autorizzazioni a livello di risorsa. Se non vi è nessun valore in corrispondenza di questa colonna, è necessario specificare tutte le risorse ("\*") alle quali si applica la policy nell'elemento Resource dell'istruzione di policy. Se la colonna include un tipo di risorsa, puoi specificare un ARN di quel tipo in una istruzione con tale operazione. Se l'operazione ha una o più risorse richieste, il chiamante deve disporre dell'autorizzazione per utilizzare l'operazione con tali risorse. Le risorse richieste sono indicate nella tabella con un asterisco (\*). Se si limita l'accesso alle risorse con l'elemento Resource in una policy IAM, è necessario includere un ARN o un modello per ogni tipo di risorsa richiesta. Alcune operazioni supportano più tipi di risorse. Se il tipo di risorsa è facoltativo (non indicato come obbligatorio), puoi scegliere di utilizzare uno tra i tipi di risorsa facoltativi.

La colonna Chiavi di condizione della tabella Operazioni contiene le chiavi che è possibile specificare nell'elemento Condition di un'istruzione di policy. Per ulteriori informazioni sulle chiavi di condizione associate alle risorse per il servizio guarda la colonna Chiavi di condizione della tabella Tipi di risorsa.

#### **a** Note

Le chiavi relative alle condizioni delle risorse sono elencate nella tabella [Tipi di risorse.](#page-4070-0) Nella colonna Tipi di risorse (\*obbligatorio) della tabella Operazioni è presente un collegamento al tipo di risorsa che si applica a un'operazione. Il tipo di risorsa nella tabella Tipi di risorse include la colonna Chiavi di condizione, che contiene le chiavi delle condizioni delle risorse che si applicano a un'operazione nella tabella Operazioni.

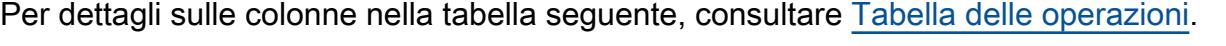

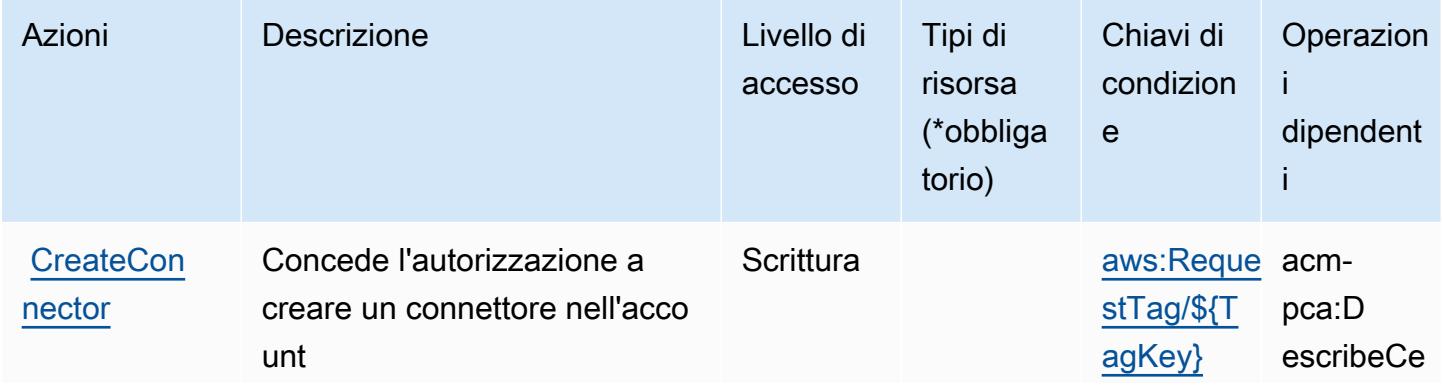

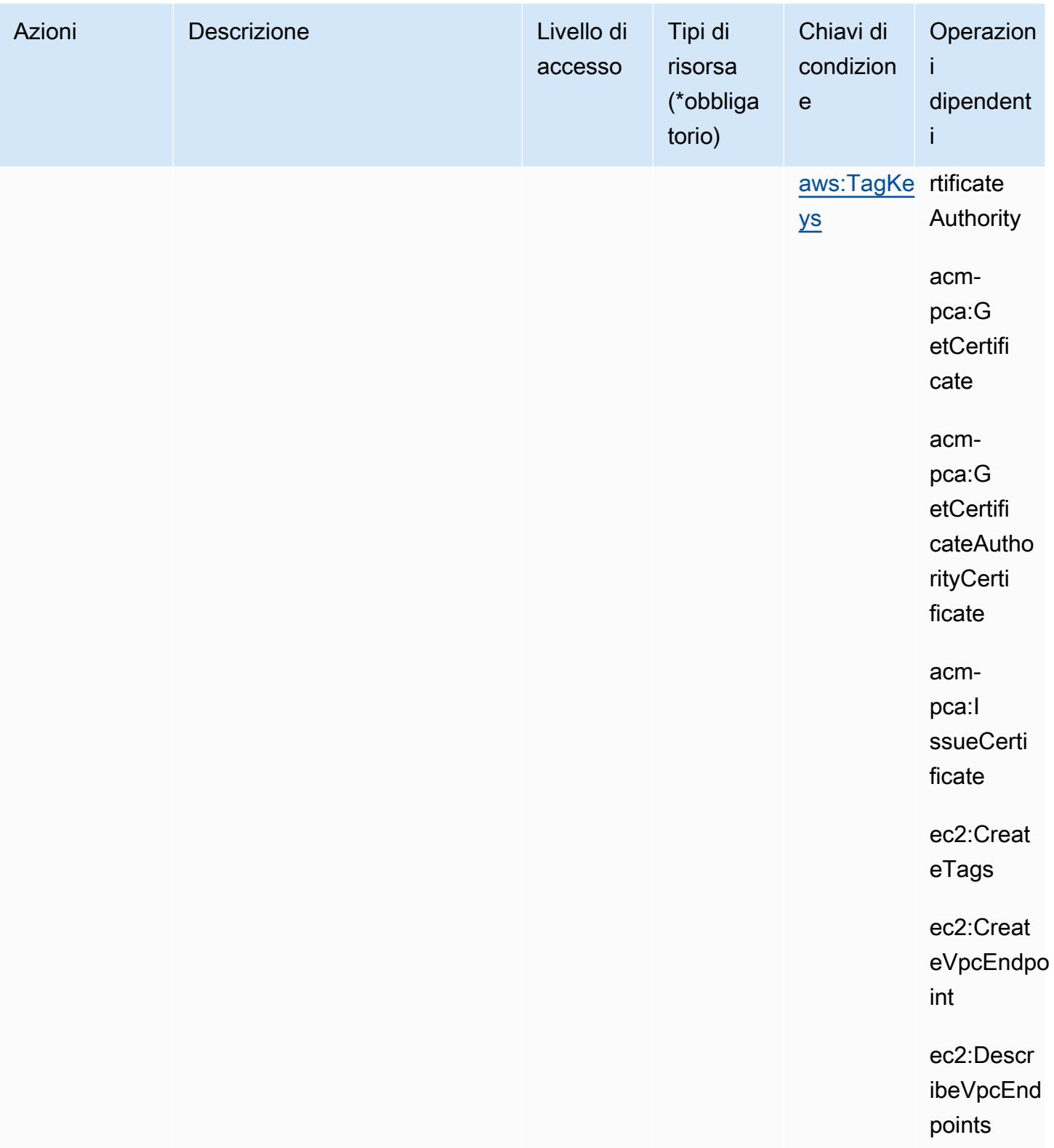

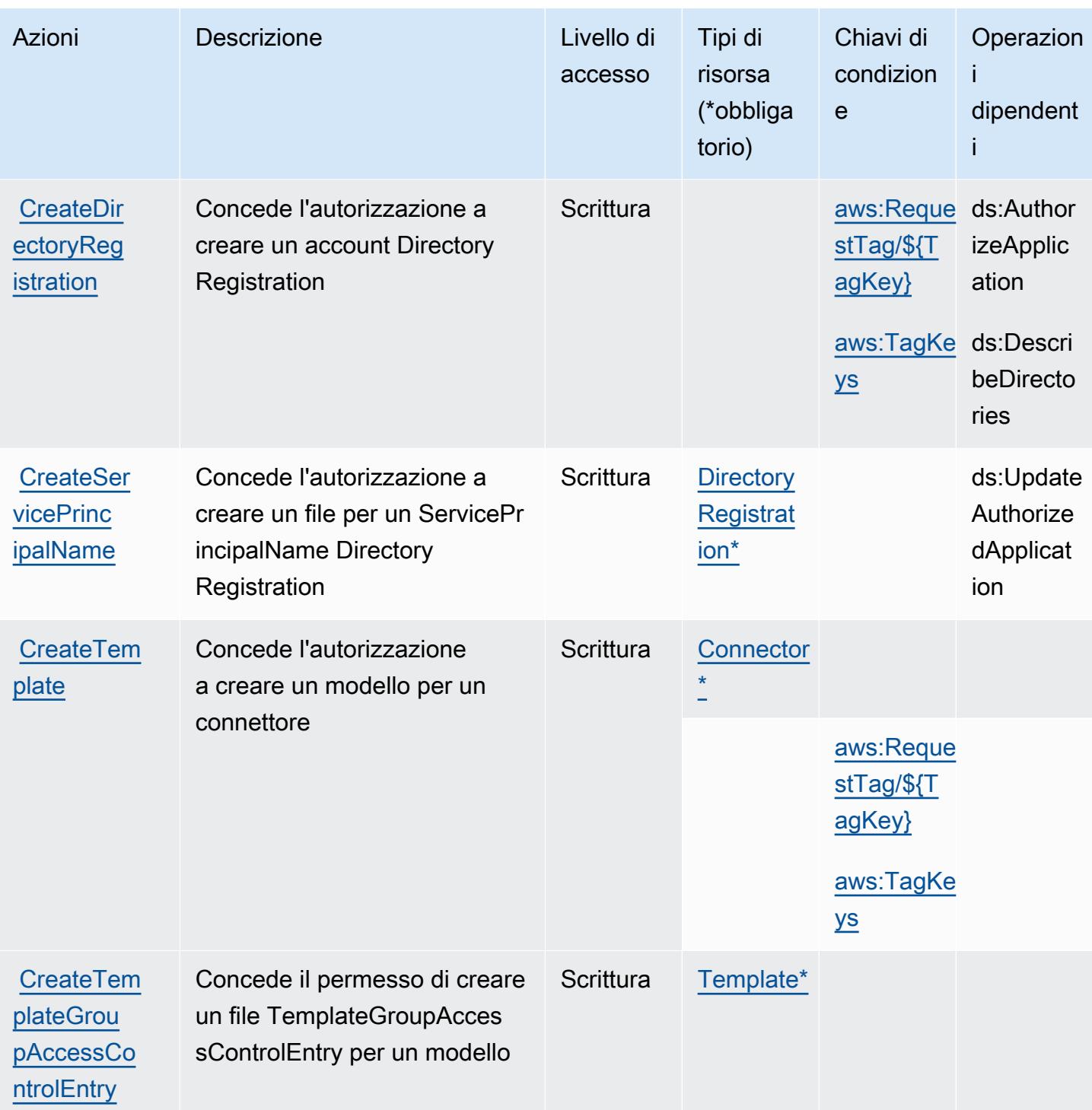

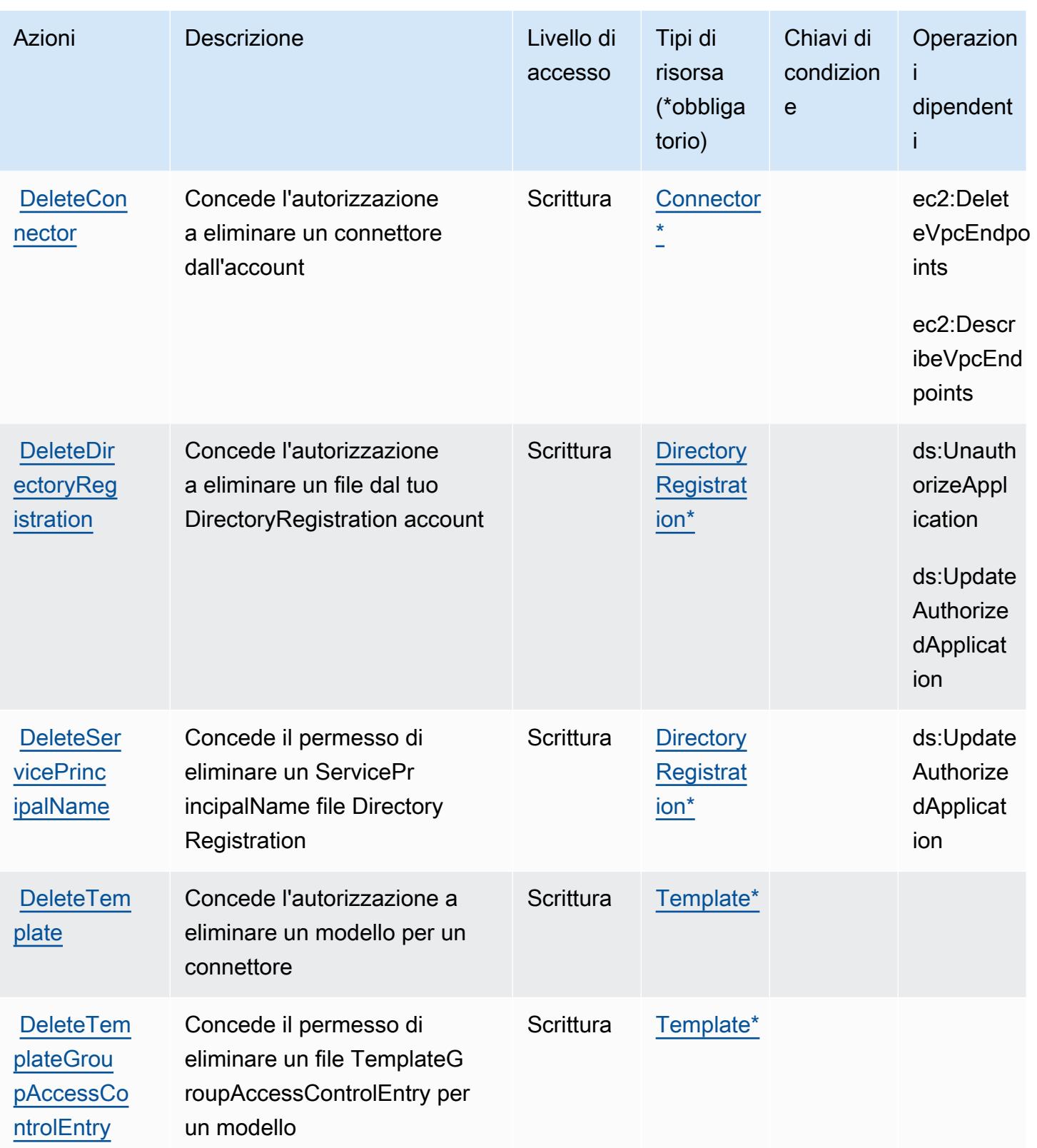
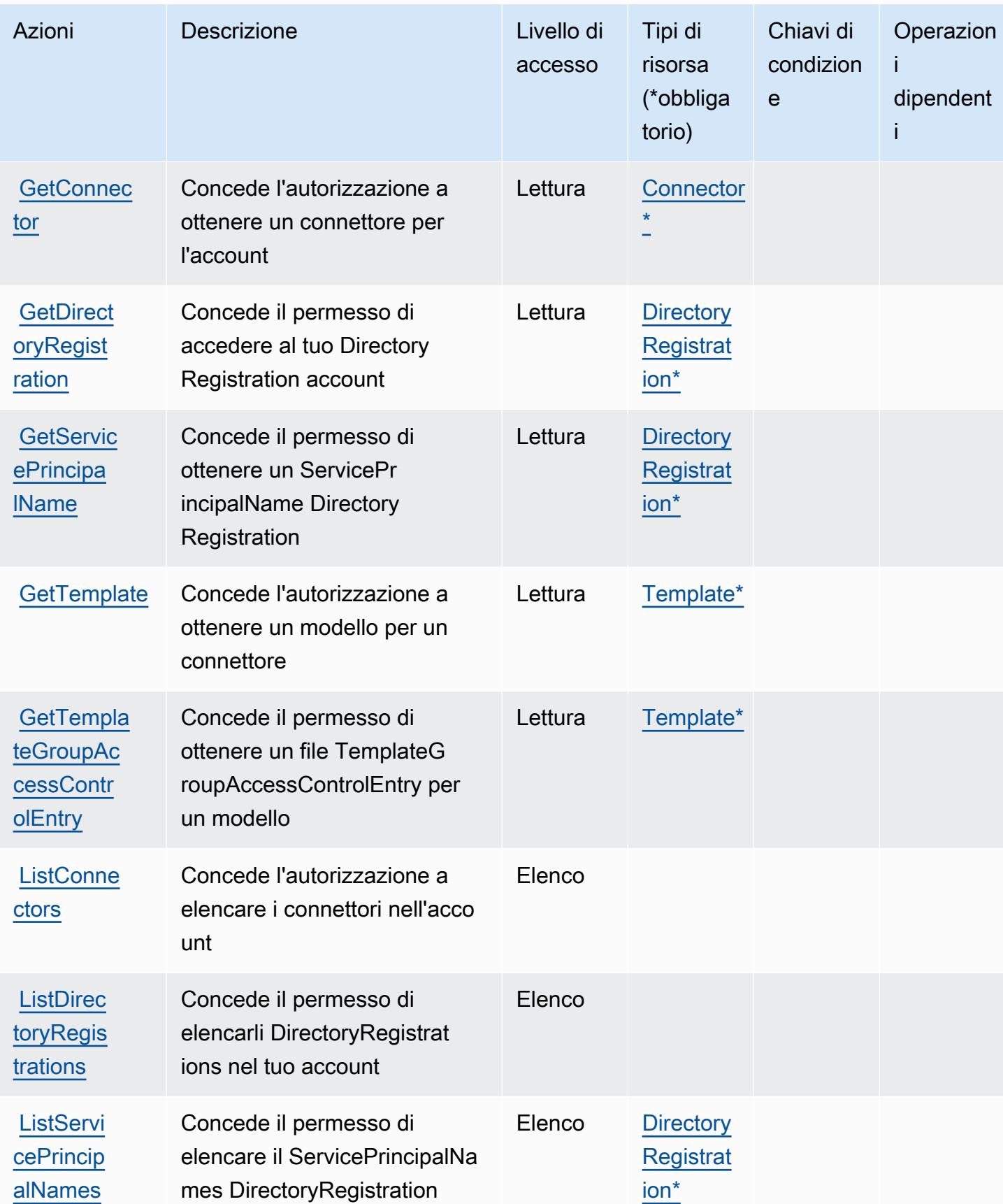

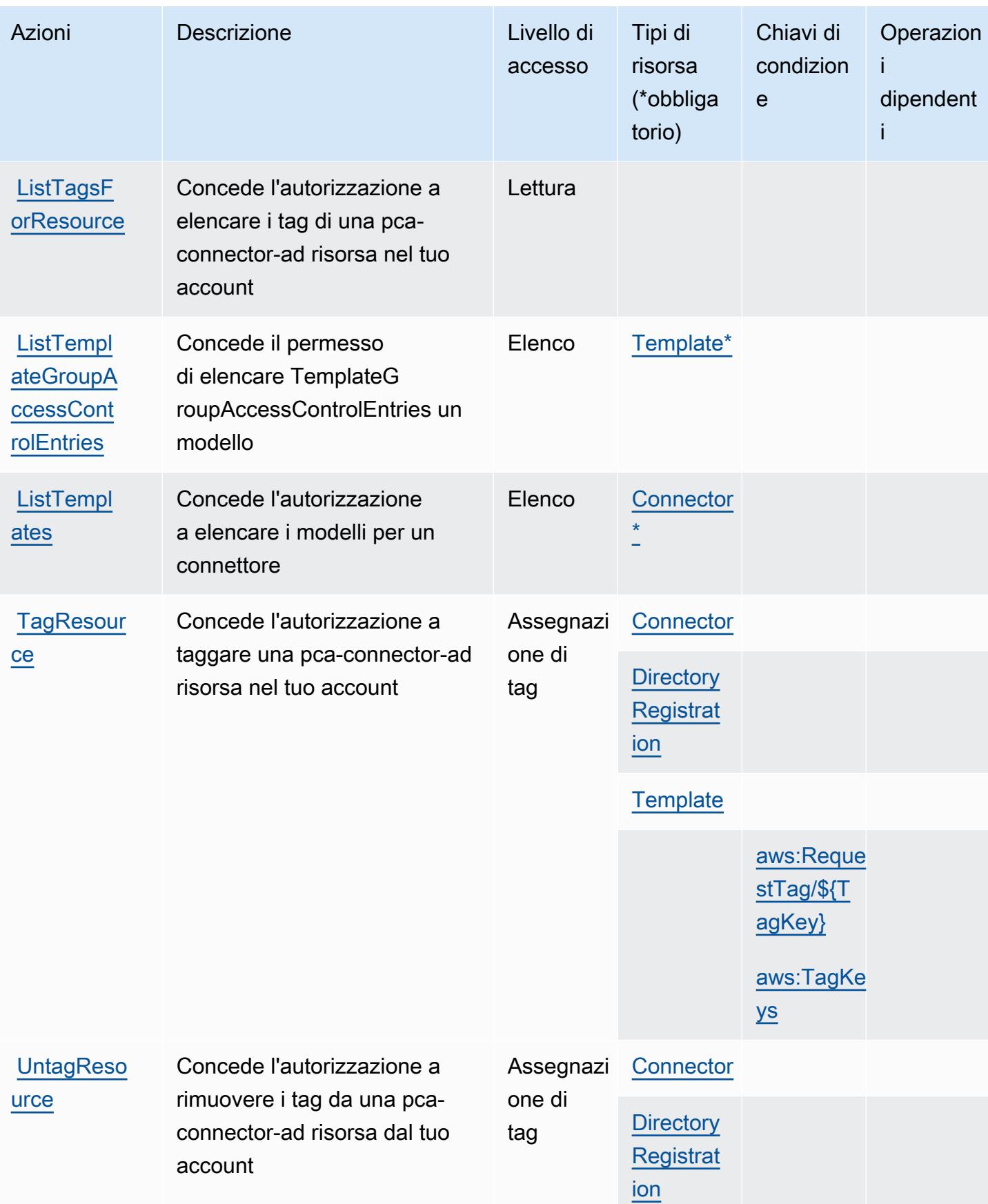

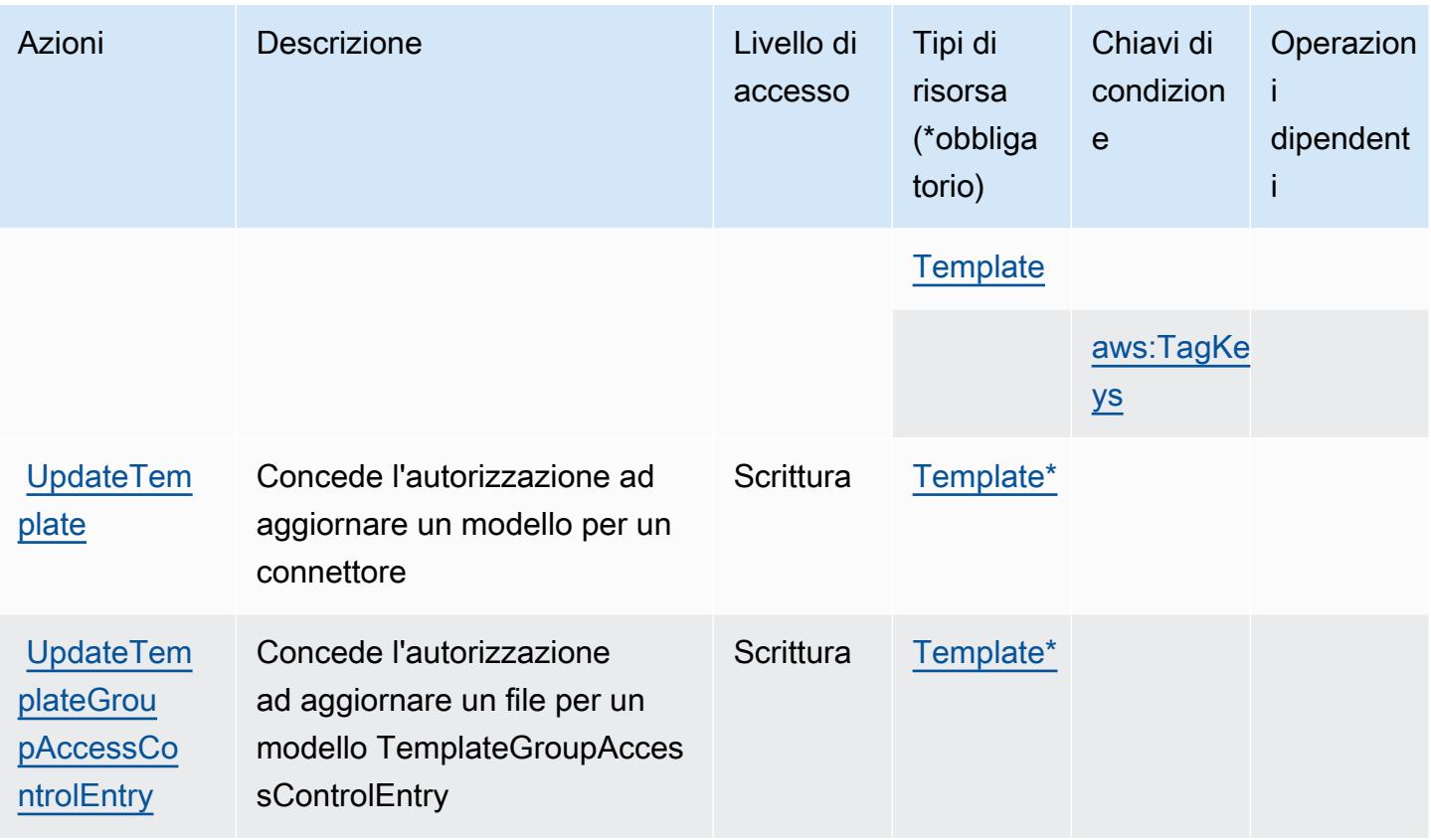

Tipi di risorse definiti da AWS Private CA Connector for Active Directory

I seguenti tipi di risorse sono definiti da questo servizio e possono essere utilizzati nell'elemento Resource delle istruzioni di policy delle autorizzazioni IAM. Ogni operazione nella [Tabella delle](#page-4063-0) [operazioni](#page-4063-0) identifica i tipi di risorse che possono essere specificati con tale operazione. Un tipo di risorsa può anche definire quali chiavi di condizione puoi includere in una policy. Queste chiavi vengono visualizzate nell'ultima colonna della tabella Tipi di risorsa. Per dettagli sulle colonne nella tabella seguente, consulta [Tabella dei tipi di risorsa.](reference_policies_actions-resources-contextkeys.html#resources_table)

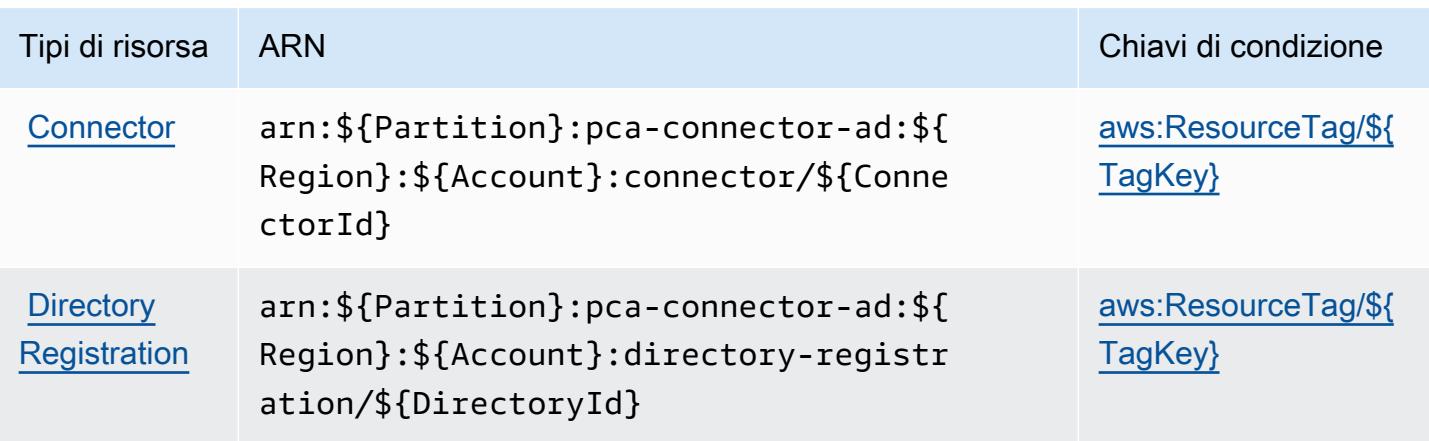

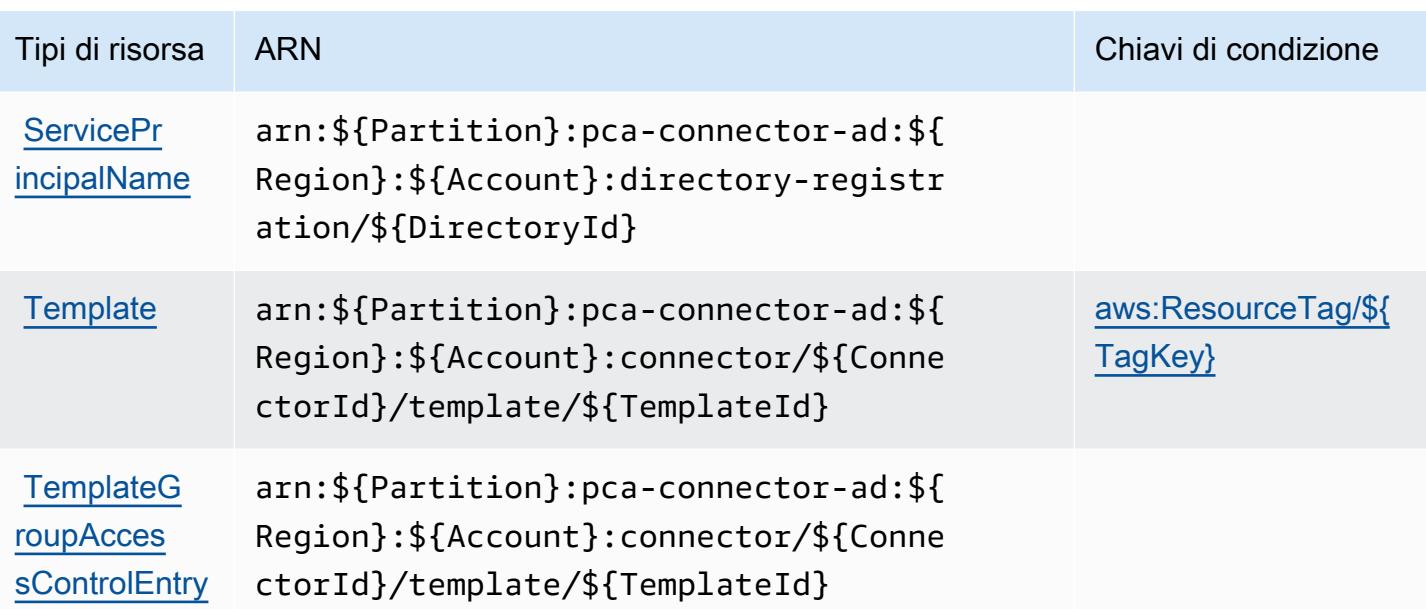

Chiavi di condizione per AWS Private CA Connector for Active Directory

AWS Private CA Connector for Active Directory definisce le seguenti chiavi di condizione che possono essere utilizzate nell'Conditionelemento di una policy IAM. Puoi utilizzare queste chiavi per perfezionare ulteriormente le condizioni in base alle quali si applica l'istruzione di policy. Per dettagli sulle colonne nella tabella seguente, consulta [Tabella delle chiavi di condizione](reference_policies_actions-resources-contextkeys.html#context_keys_table).

Per visualizzare le chiavi di condizione globali disponibili per tutti i servizi, consulta [Chiavi di](https://docs.aws.amazon.com/IAM/latest/UserGuide/reference_policies_condition-keys.html#AvailableKeys)  [condizione globali disponibili](https://docs.aws.amazon.com/IAM/latest/UserGuide/reference_policies_condition-keys.html#AvailableKeys).

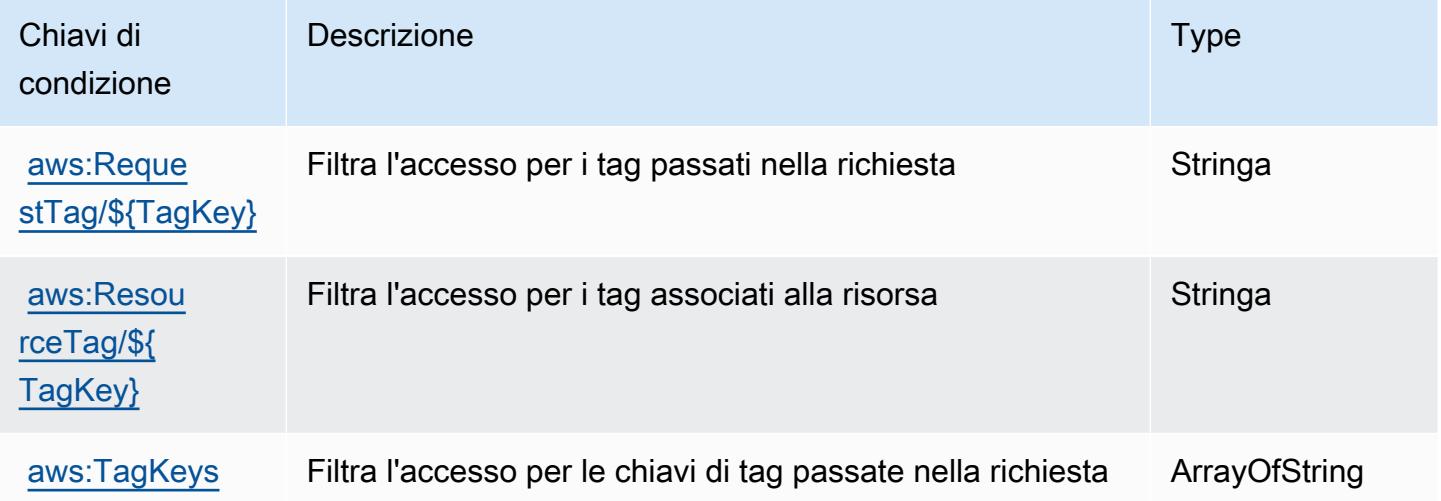

# Operazioni, risorse e chiavi di condizione per AWS Private Certificate Authority

AWS Private Certificate Authority (prefisso del servizio: acm-pca) fornisce le seguenti risorse, operazioni e chiavi di contesto della condizione specifiche del servizio per l'utilizzo nelle policy delle autorizzazioni IAM.

Riferimenti:

- Scopri come [configurare questo servizio](https://docs.aws.amazon.com/privateca/latest/userguide/PcaWelcome.html).
- Visualizza un elenco delle [operazioni API disponibili per questo servizio](https://docs.aws.amazon.com/privateca/latest/APIReference/).
- Scopri come proteggere questo servizio e le sue risorse [utilizzando le policy delle autorizzazioni di](https://docs.aws.amazon.com/privateca/latest/userguide/security-iam.html)  [IAM](https://docs.aws.amazon.com/privateca/latest/userguide/security-iam.html).

#### Argomenti

- [Operazioni definite da AWS Private Certificate Authority](#page-4072-0)
- [Tipi di risorsa definiti da AWS Private Certificate Authority](#page-4078-0)
- [Chiavi di condizione per AWS Private Certificate Authority](#page-4078-1)

# <span id="page-4072-0"></span>Operazioni definite da AWS Private Certificate Authority

Puoi specificare le seguenti operazioni nell'elemento Action di un'istruzione di policy IAM. Utilizza le policy per concedere le autorizzazioni per eseguire un'operazione in AWS. Quando utilizzi un'operazione in una policy, in genere consenti o rifiuti l'accesso all'operazione API o al comando CLI con lo stesso nome. Tuttavia, in alcuni casi, una singola operazione controlla l'accesso a più di una operazione. In alternativa, alcune operazioni richiedono operazioni differenti.

La colonna Tipi di risorsa della tabella Operazioni indica se ogni operazione supporta le autorizzazioni a livello di risorsa. Se non vi è nessun valore in corrispondenza di questa colonna, è necessario specificare tutte le risorse ("\*") alle quali si applica la policy nell'elemento Resource dell'istruzione di policy. Se la colonna include un tipo di risorsa, puoi specificare un ARN di quel tipo in una istruzione con tale operazione. Se l'operazione ha una o più risorse richieste, il chiamante deve disporre dell'autorizzazione per utilizzare l'operazione con tali risorse. Le risorse richieste sono indicate nella tabella con un asterisco (\*). Se si limita l'accesso alle risorse con l'elemento Resource in una policy IAM, è necessario includere un ARN o un modello per ogni tipo di risorsa richiesta.

Alcune operazioni supportano più tipi di risorse. Se il tipo di risorsa è facoltativo (non indicato come obbligatorio), puoi scegliere di utilizzare uno tra i tipi di risorsa facoltativi.

La colonna Chiavi di condizione della tabella Operazioni contiene le chiavi che è possibile specificare nell'elemento Condition di un'istruzione di policy. Per ulteriori informazioni sulle chiavi di condizione associate alle risorse per il servizio guarda la colonna Chiavi di condizione della tabella Tipi di risorsa.

#### **a** Note

Le chiavi relative alle condizioni delle risorse sono elencate nella tabella [Tipi di risorse.](#page-4078-0) Nella colonna Tipi di risorse (\*obbligatorio) della tabella Operazioni è presente un collegamento al tipo di risorsa che si applica a un'operazione. Il tipo di risorsa nella tabella Tipi di risorse include la colonna Chiavi di condizione, che contiene le chiavi delle condizioni delle risorse che si applicano a un'operazione nella tabella Operazioni.

Per dettagli sulle colonne nella tabella seguente, consultare [Tabella delle operazioni](reference_policies_actions-resources-contextkeys.html#actions_table).

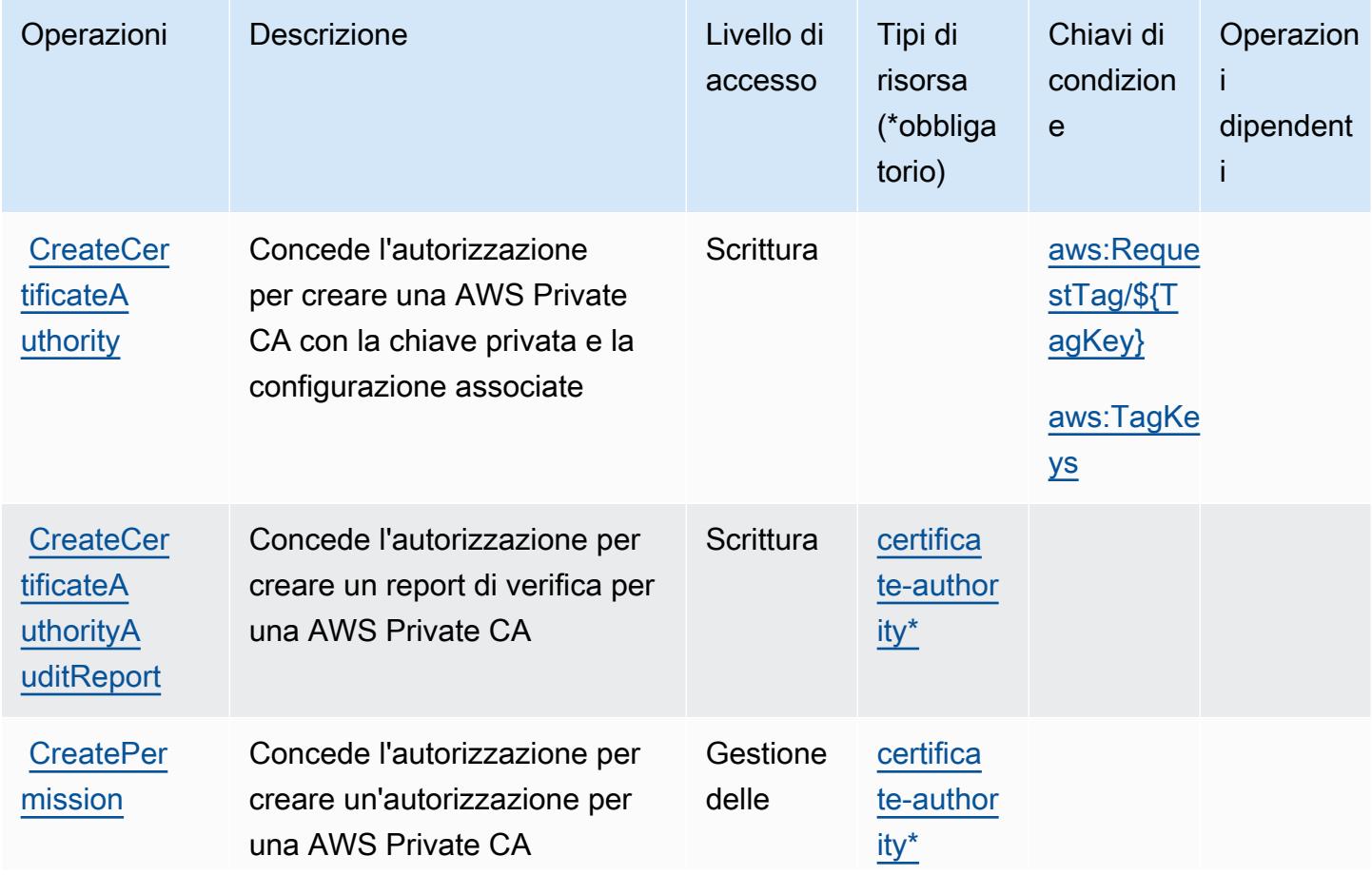

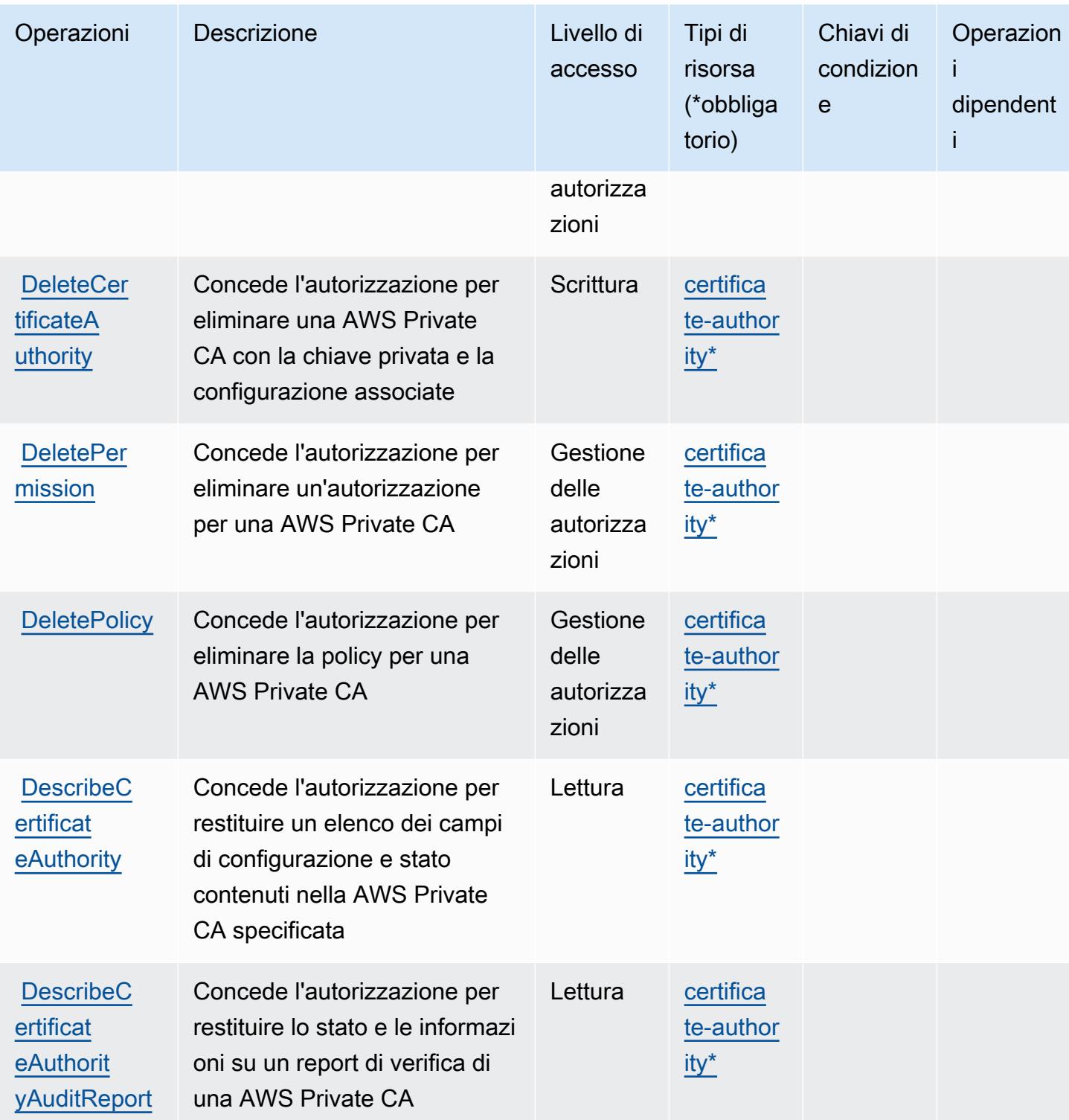

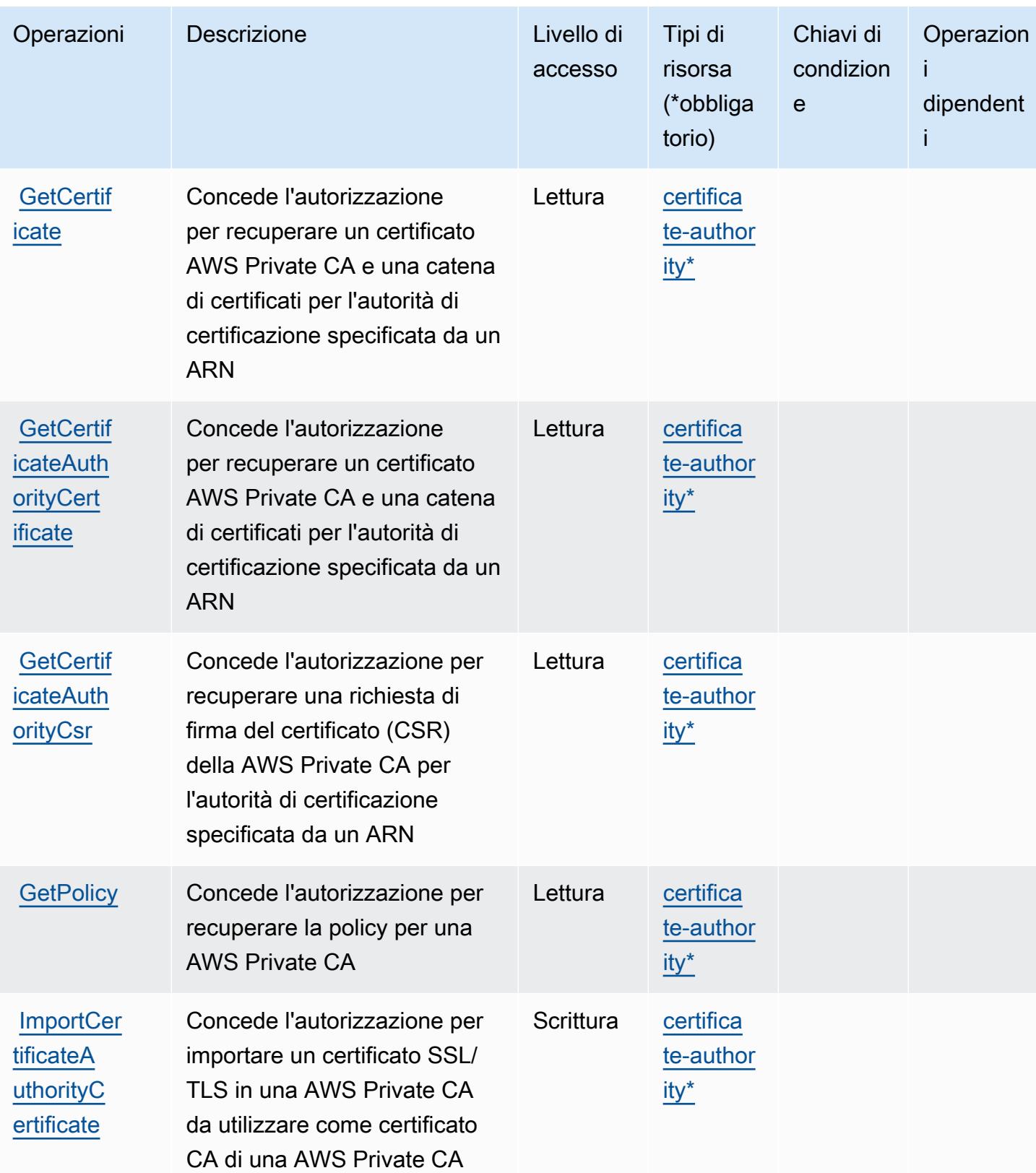

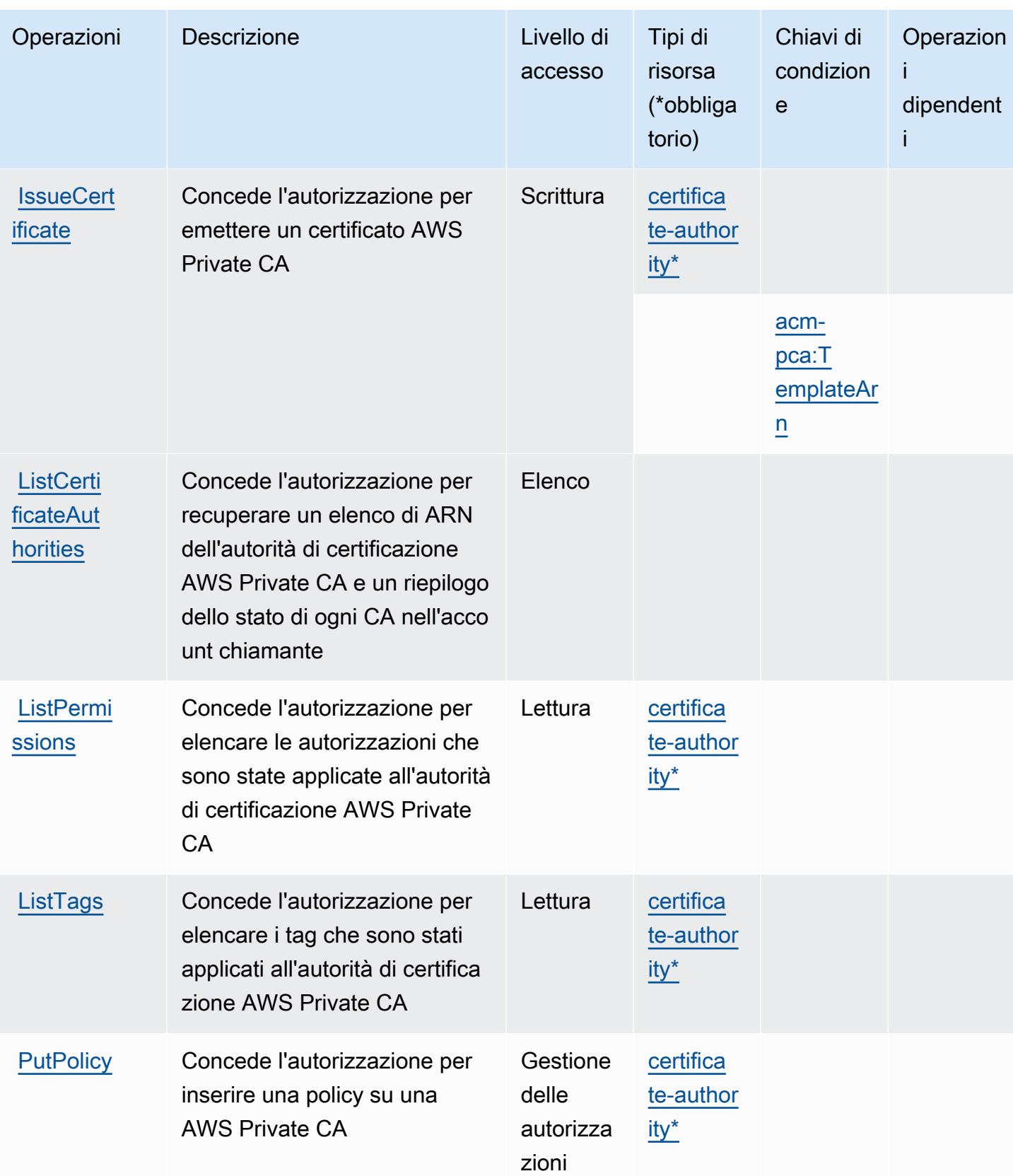

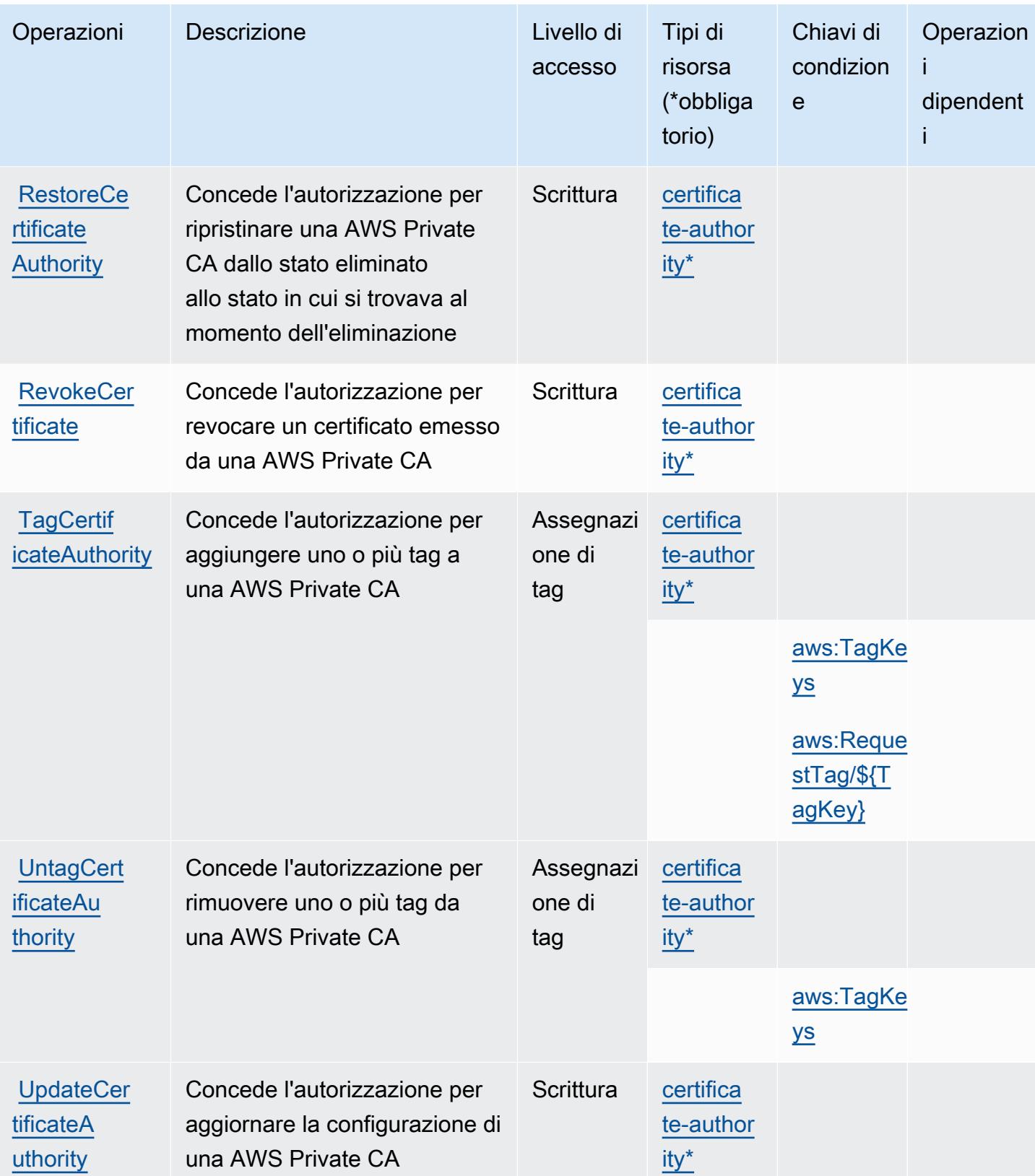

# <span id="page-4078-0"></span>Tipi di risorsa definiti da AWS Private Certificate Authority

I seguenti tipi di risorse sono definiti da questo servizio e possono essere utilizzati nell'elemento Resource delle istruzioni di policy delle autorizzazioni IAM. Ogni operazione nella [Tabella delle](#page-4072-0) [operazioni](#page-4072-0) identifica i tipi di risorse che possono essere specificati con tale operazione. Un tipo di risorsa può anche definire quali chiavi di condizione puoi includere in una policy. Queste chiavi vengono visualizzate nell'ultima colonna della tabella Tipi di risorsa. Per dettagli sulle colonne nella tabella seguente, consulta [Tabella dei tipi di risorsa.](reference_policies_actions-resources-contextkeys.html#resources_table)

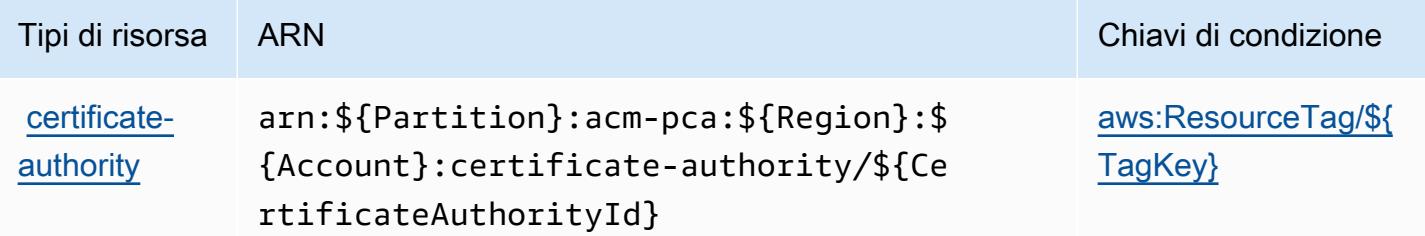

## <span id="page-4078-1"></span>Chiavi di condizione per AWS Private Certificate Authority

AWS Private Certificate Authority definisce le seguenti chiavi di condizione che possono essere utilizzate nell'elemento Condition di una policy IAM. Puoi utilizzare queste chiavi per perfezionare ulteriormente le condizioni in base alle quali si applica l'istruzione di policy. Per dettagli sulle colonne nella tabella seguente, consulta [Tabella delle chiavi di condizione.](reference_policies_actions-resources-contextkeys.html#context_keys_table)

Per visualizzare le chiavi di condizione globali disponibili per tutti i servizi, consulta [Chiavi di](https://docs.aws.amazon.com/IAM/latest/UserGuide/reference_policies_condition-keys.html#AvailableKeys)  [condizione globali disponibili](https://docs.aws.amazon.com/IAM/latest/UserGuide/reference_policies_condition-keys.html#AvailableKeys).

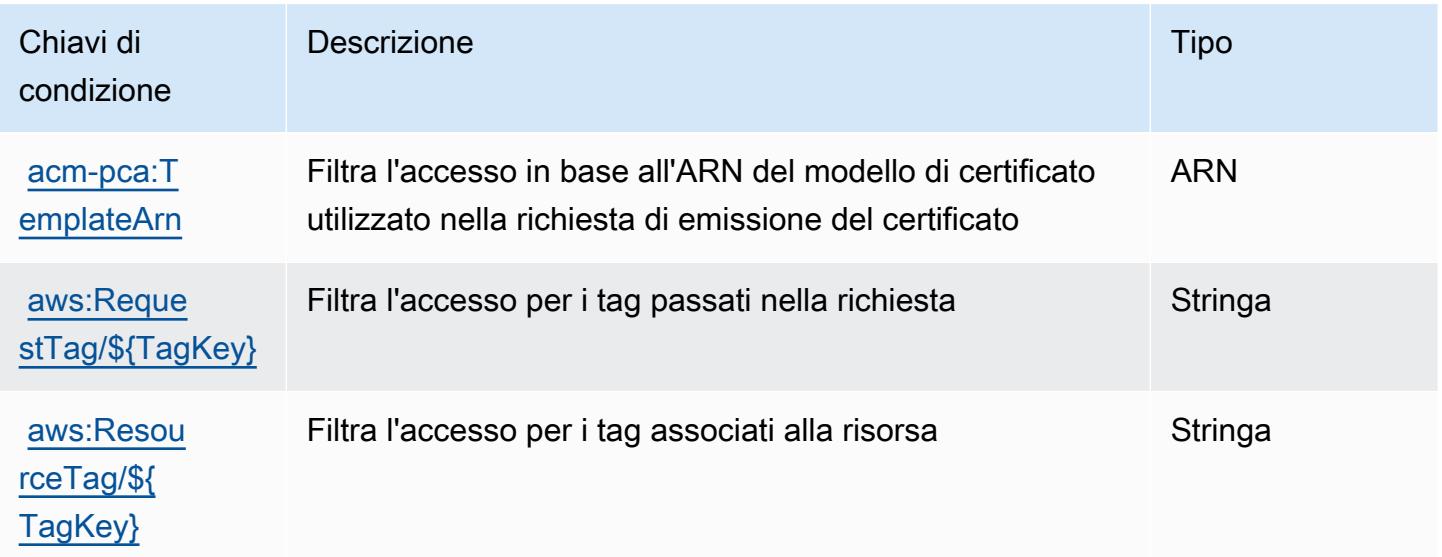

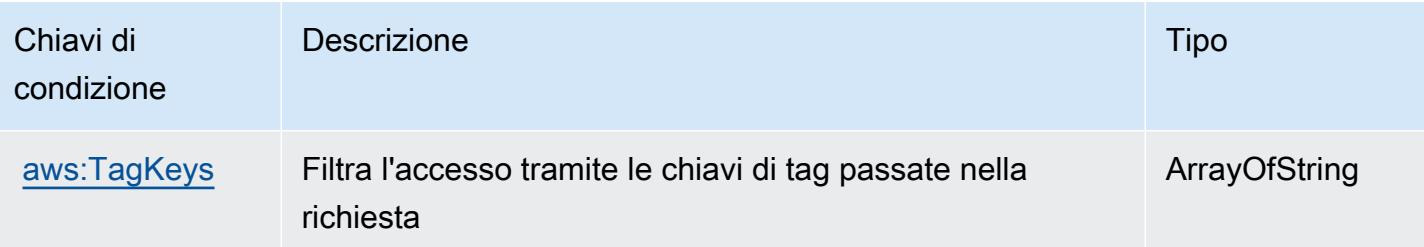

# Operazioni, risorse e chiavi di condizione per AWS Proton

AWS Proton (prefisso del servizio: proton) fornisce le seguenti risorse, operazioni e chiavi di contesto di condizione specifiche del servizio per l'utilizzo nelle policy delle autorizzazioni IAM.

Riferimenti:

- Scopri come [configurare questo servizio](https://docs.aws.amazon.com/proton/latest/adminguide/).
- Visualizza un elenco delle [operazioni API disponibili per questo servizio](https://docs.aws.amazon.com/proton/latest/APIReference/).
- Scopri come proteggere questo servizio e le sue risorse [utilizzando le policy delle autorizzazioni di](https://docs.aws.amazon.com/proton/latest/adminguide/ag-controlling-access.html)  [IAM](https://docs.aws.amazon.com/proton/latest/adminguide/ag-controlling-access.html).

#### Argomenti

- [Operazioni definite da AWS Proton](#page-4079-0)
- [Tipi di risorsa definiti da AWS Proton](#page-4105-0)
- [Chiavi di condizione per AWS Proton](#page-4107-0)

## <span id="page-4079-0"></span>Operazioni definite da AWS Proton

Puoi specificare le seguenti operazioni nell'elemento Action di un'istruzione di policy IAM. Utilizza le policy per concedere le autorizzazioni per eseguire un'operazione in AWS. Quando utilizzi un'operazione in una policy, in genere consenti o rifiuti l'accesso all'operazione API o al comando CLI con lo stesso nome. Tuttavia, in alcuni casi, una singola operazione controlla l'accesso a più di una operazione. In alternativa, alcune operazioni richiedono operazioni differenti.

La colonna Tipi di risorsa della tabella Operazioni indica se ogni operazione supporta le autorizzazioni a livello di risorsa. Se non vi è nessun valore in corrispondenza di questa colonna, è necessario specificare tutte le risorse ("\*") alle quali si applica la policy nell'elemento Resource dell'istruzione di policy. Se la colonna include un tipo di risorsa, puoi specificare un ARN di quel tipo in una istruzione con tale operazione. Se l'operazione ha una o più risorse richieste, il chiamante deve disporre dell'autorizzazione per utilizzare l'operazione con tali risorse. Le risorse richieste sono indicate nella tabella con un asterisco (\*). Se si limita l'accesso alle risorse con l'elemento Resource in una policy IAM, è necessario includere un ARN o un modello per ogni tipo di risorsa richiesta. Alcune operazioni supportano più tipi di risorse. Se il tipo di risorsa è facoltativo (non indicato come obbligatorio), puoi scegliere di utilizzare uno tra i tipi di risorsa facoltativi.

La colonna Chiavi di condizione della tabella Operazioni contiene le chiavi che è possibile specificare nell'elemento Condition di un'istruzione di policy. Per ulteriori informazioni sulle chiavi di condizione associate alle risorse per il servizio guarda la colonna Chiavi di condizione della tabella Tipi di risorsa.

#### **a** Note

Le chiavi relative alle condizioni delle risorse sono elencate nella tabella [Tipi di risorse.](#page-4105-0) Nella colonna Tipi di risorse (\*obbligatorio) della tabella Operazioni è presente un collegamento al tipo di risorsa che si applica a un'operazione. Il tipo di risorsa nella tabella Tipi di risorse include la colonna Chiavi di condizione, che contiene le chiavi delle condizioni delle risorse che si applicano a un'operazione nella tabella Operazioni.

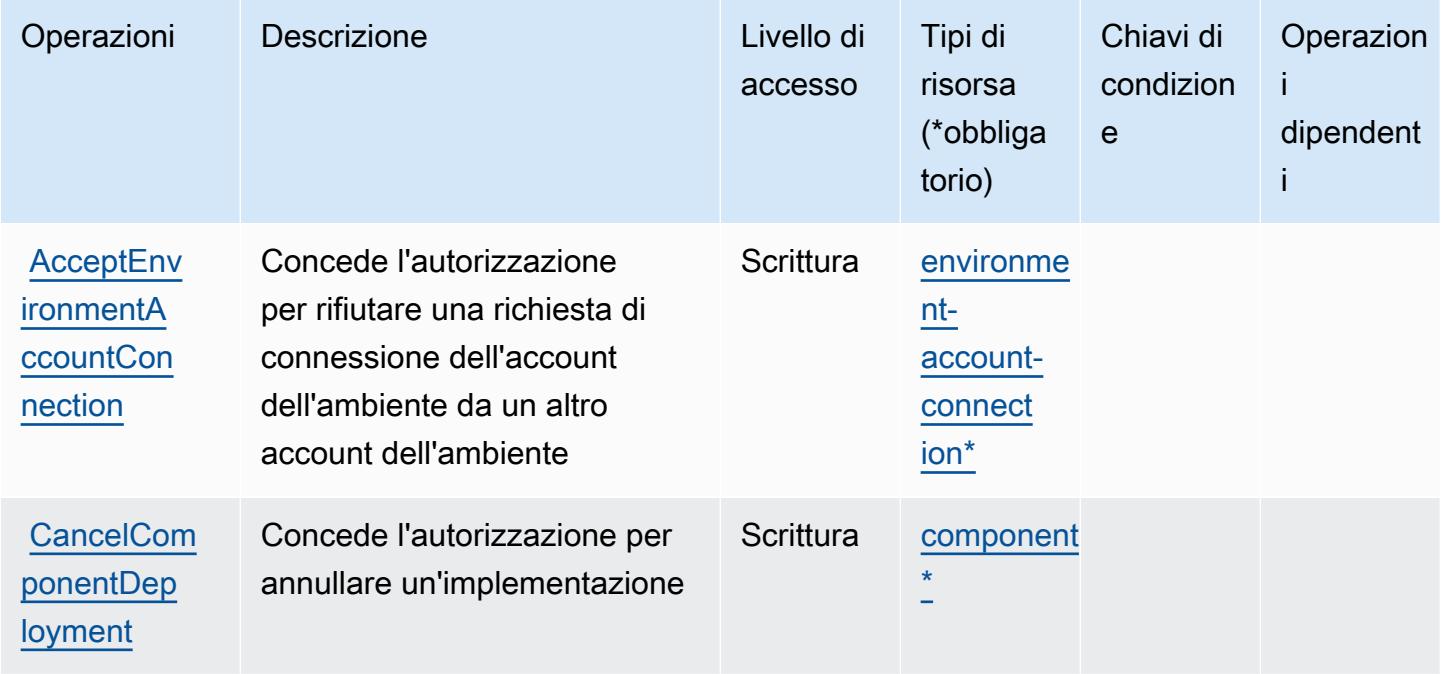

Per dettagli sulle colonne nella tabella seguente, consultare [Tabella delle operazioni](reference_policies_actions-resources-contextkeys.html#actions_table).

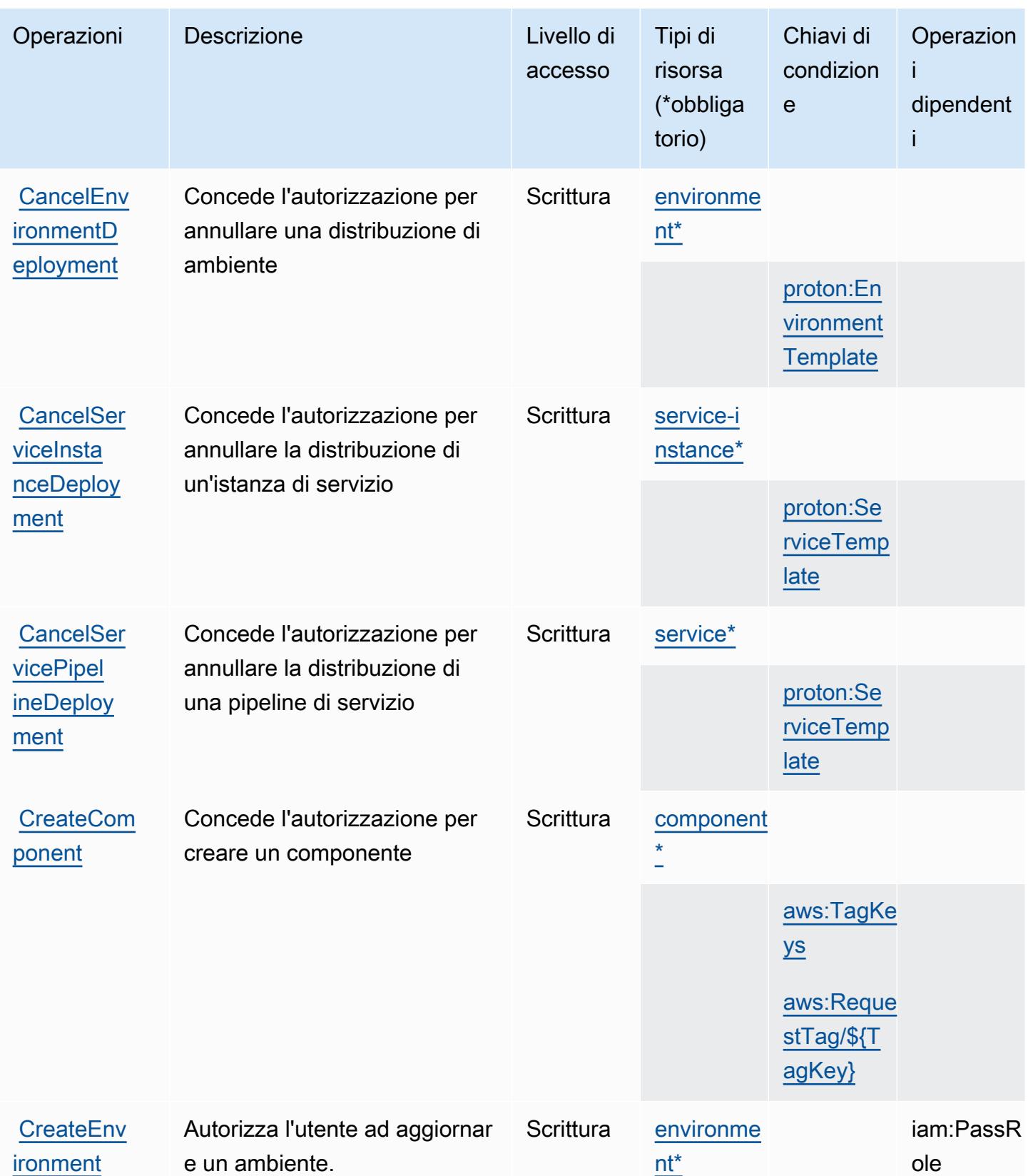

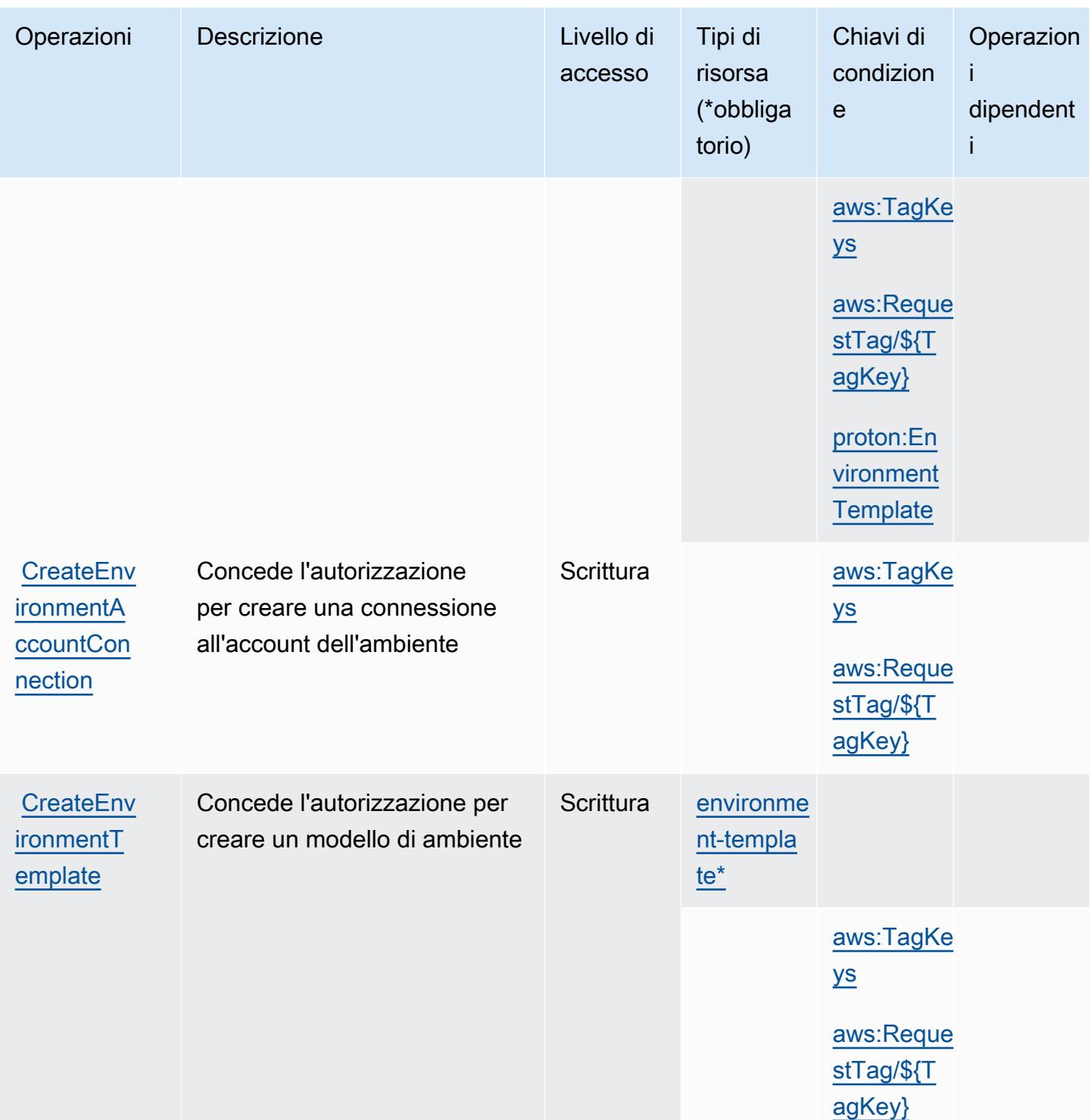

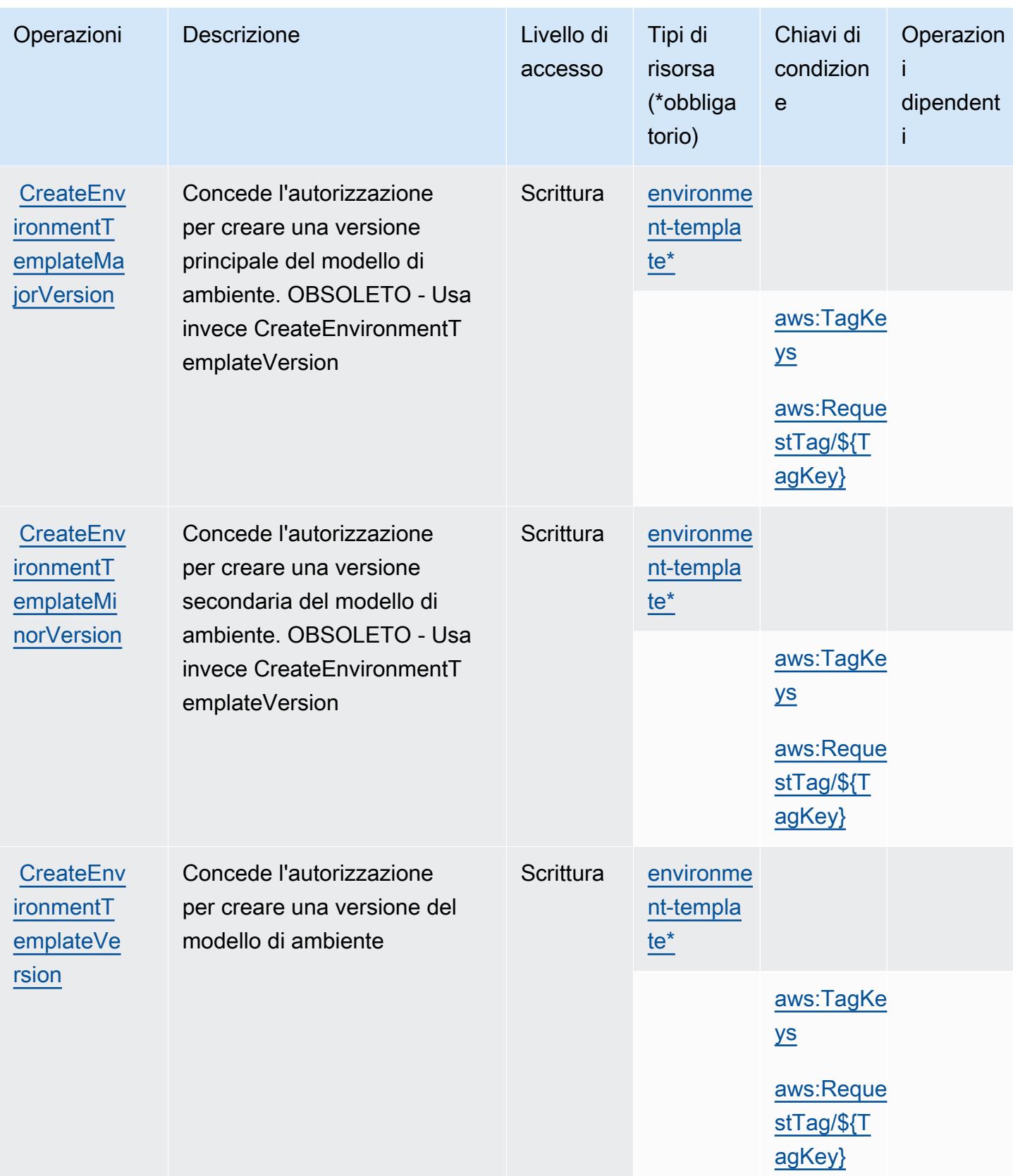

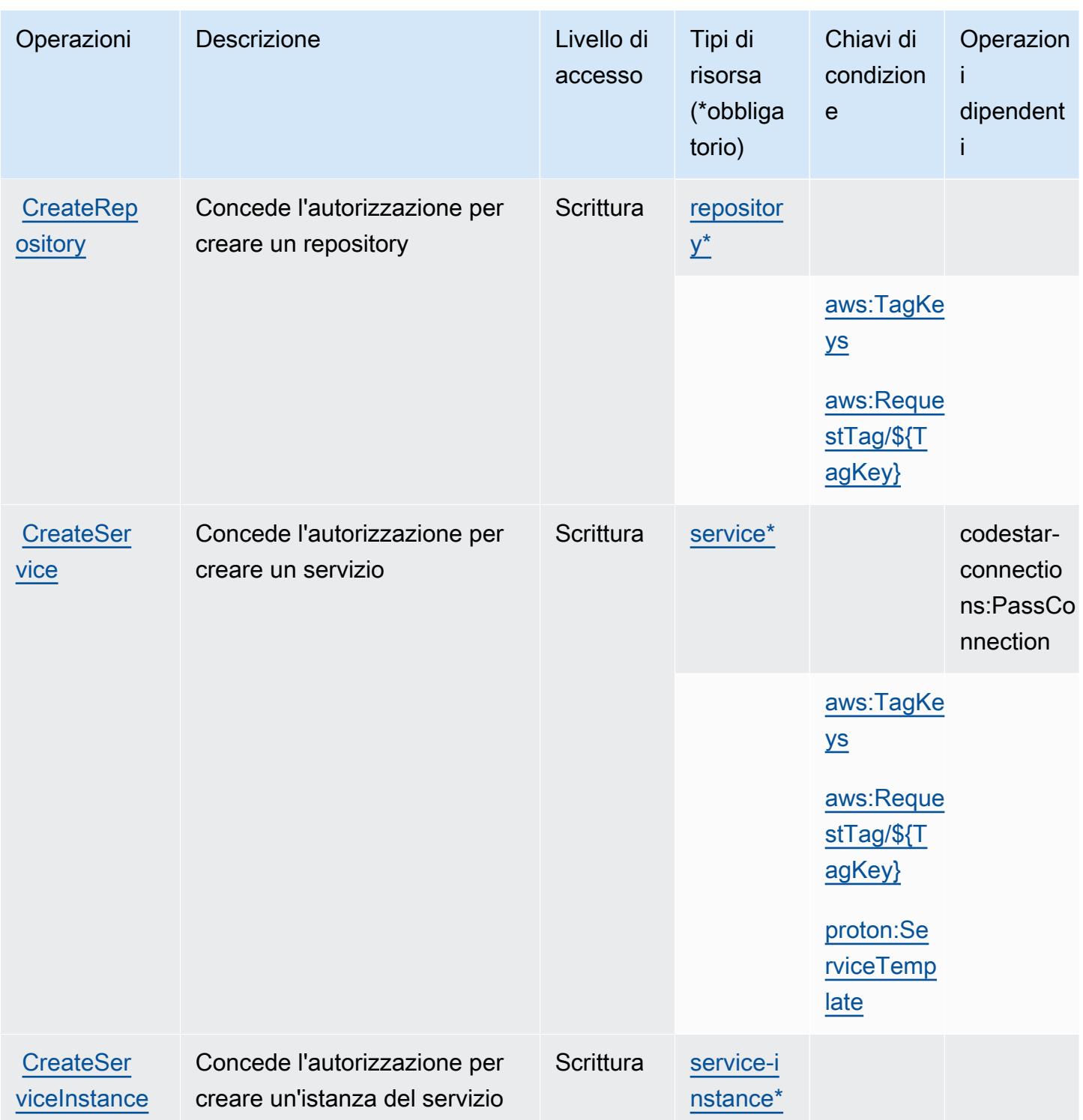

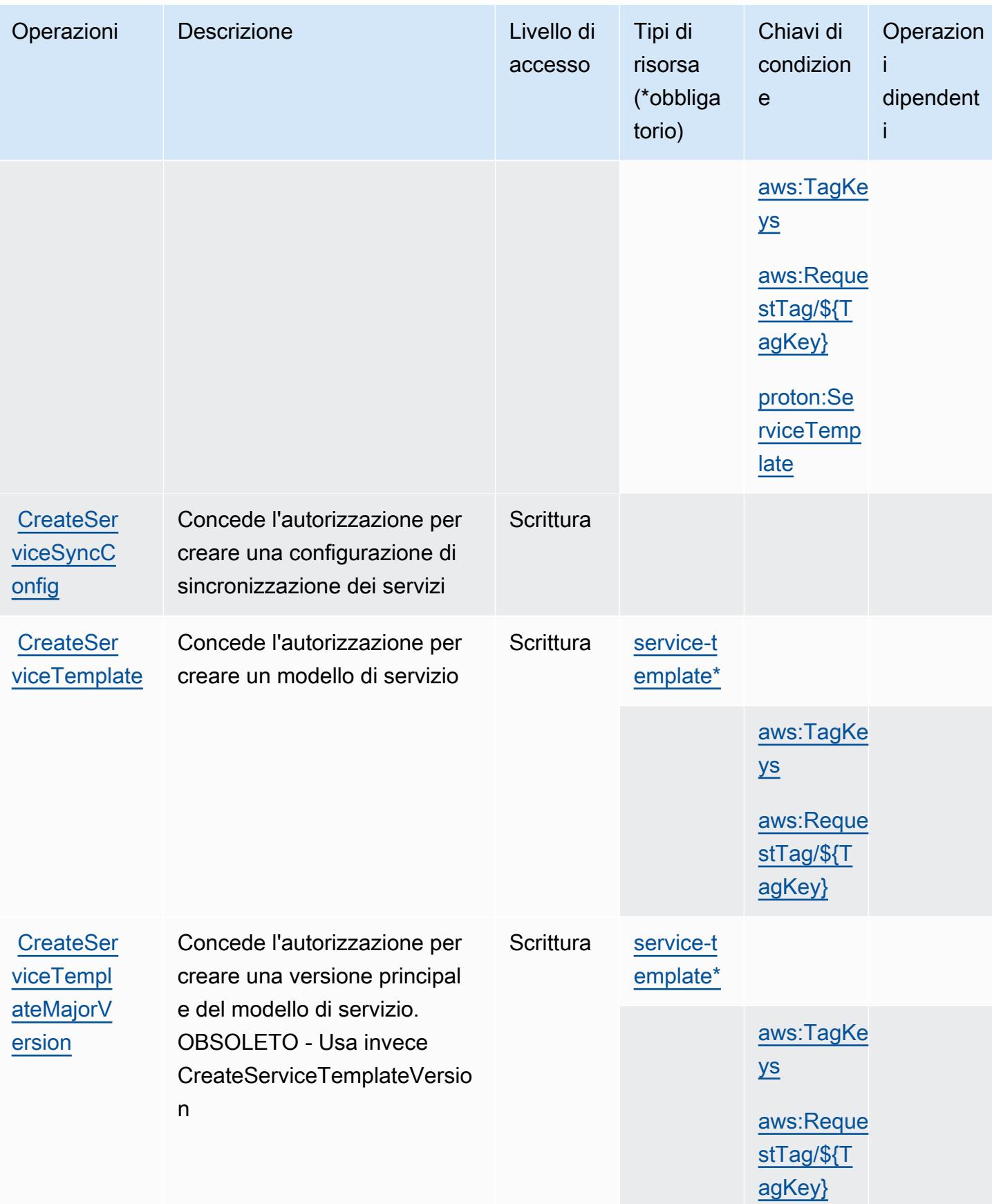

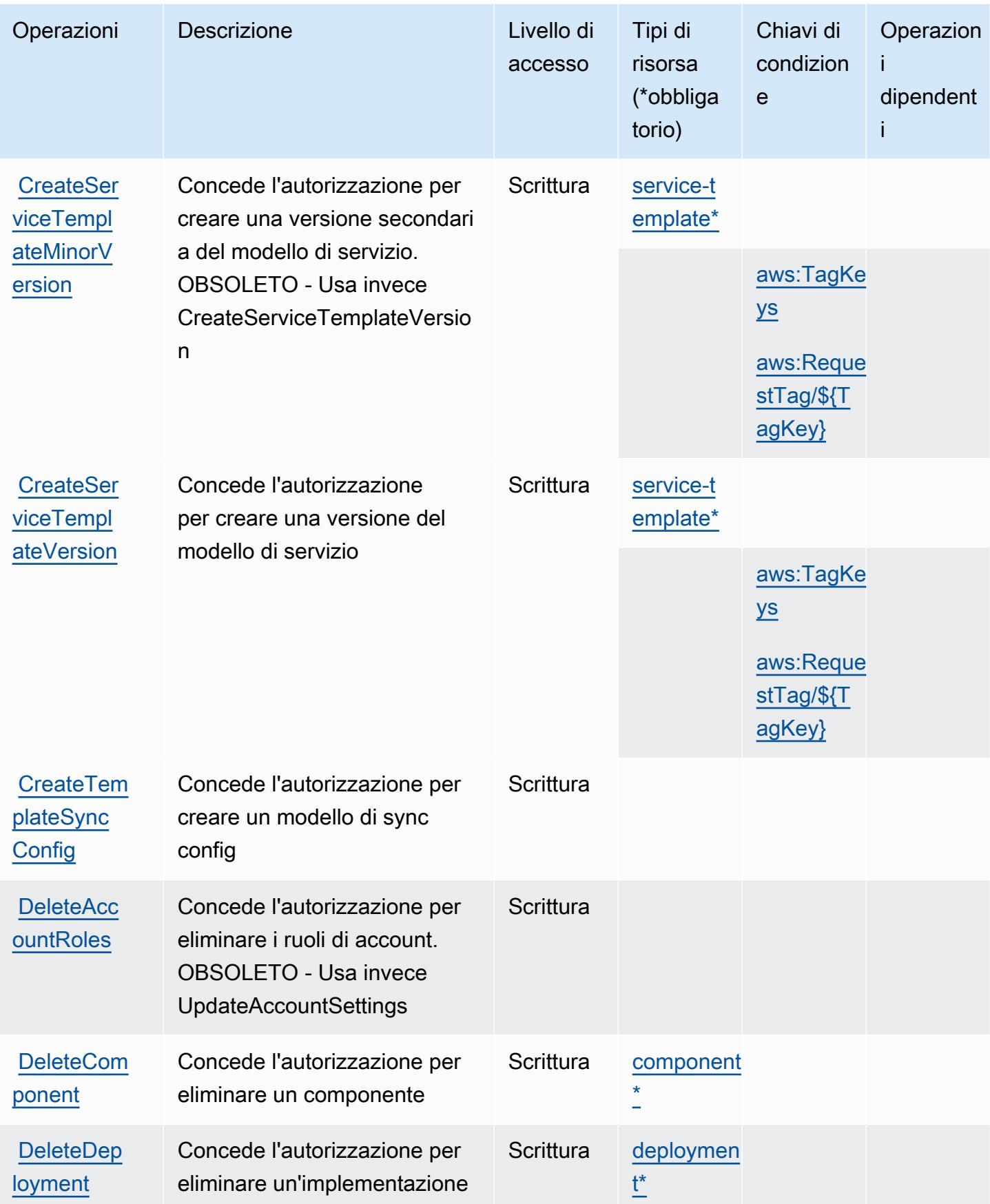

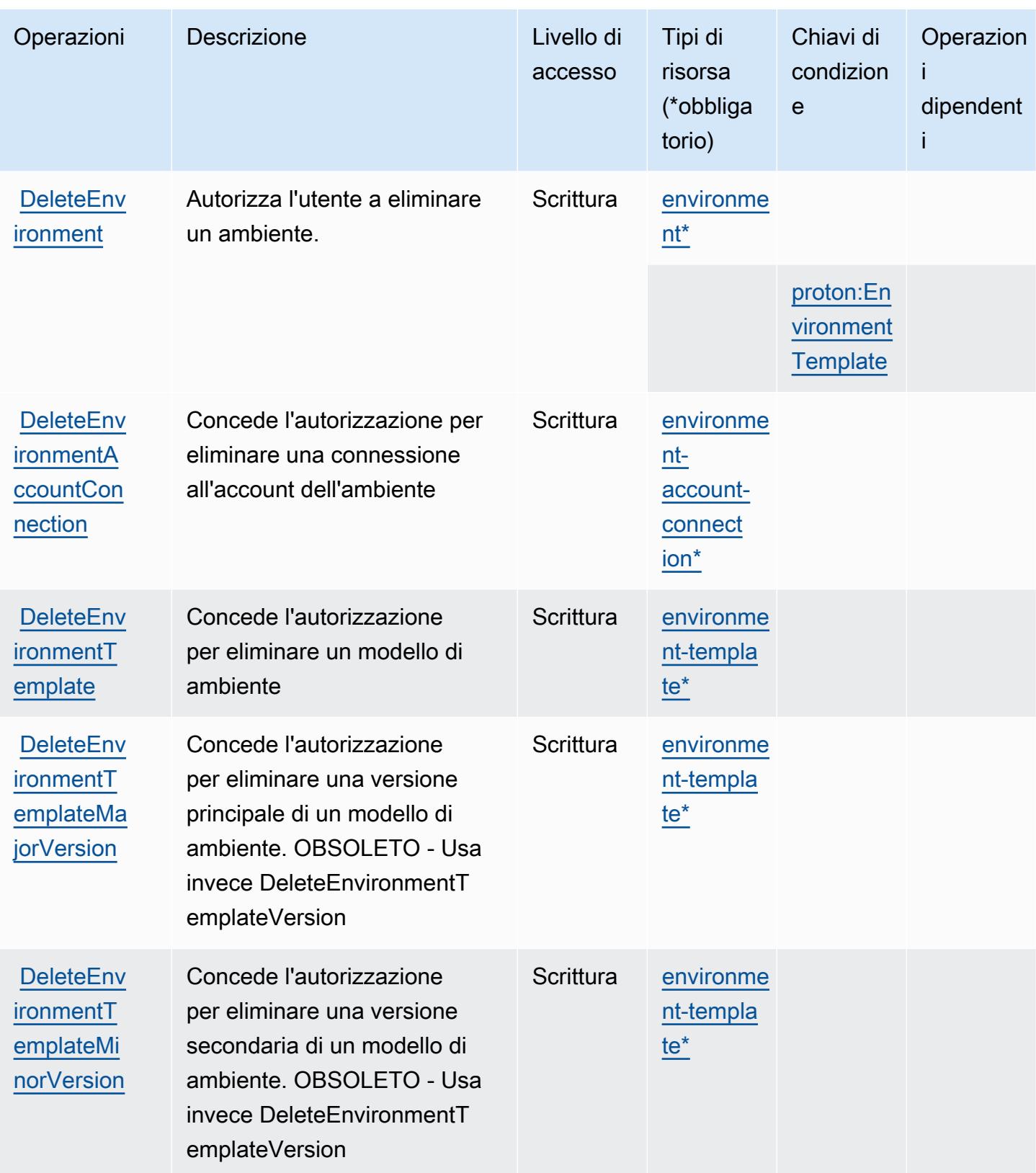

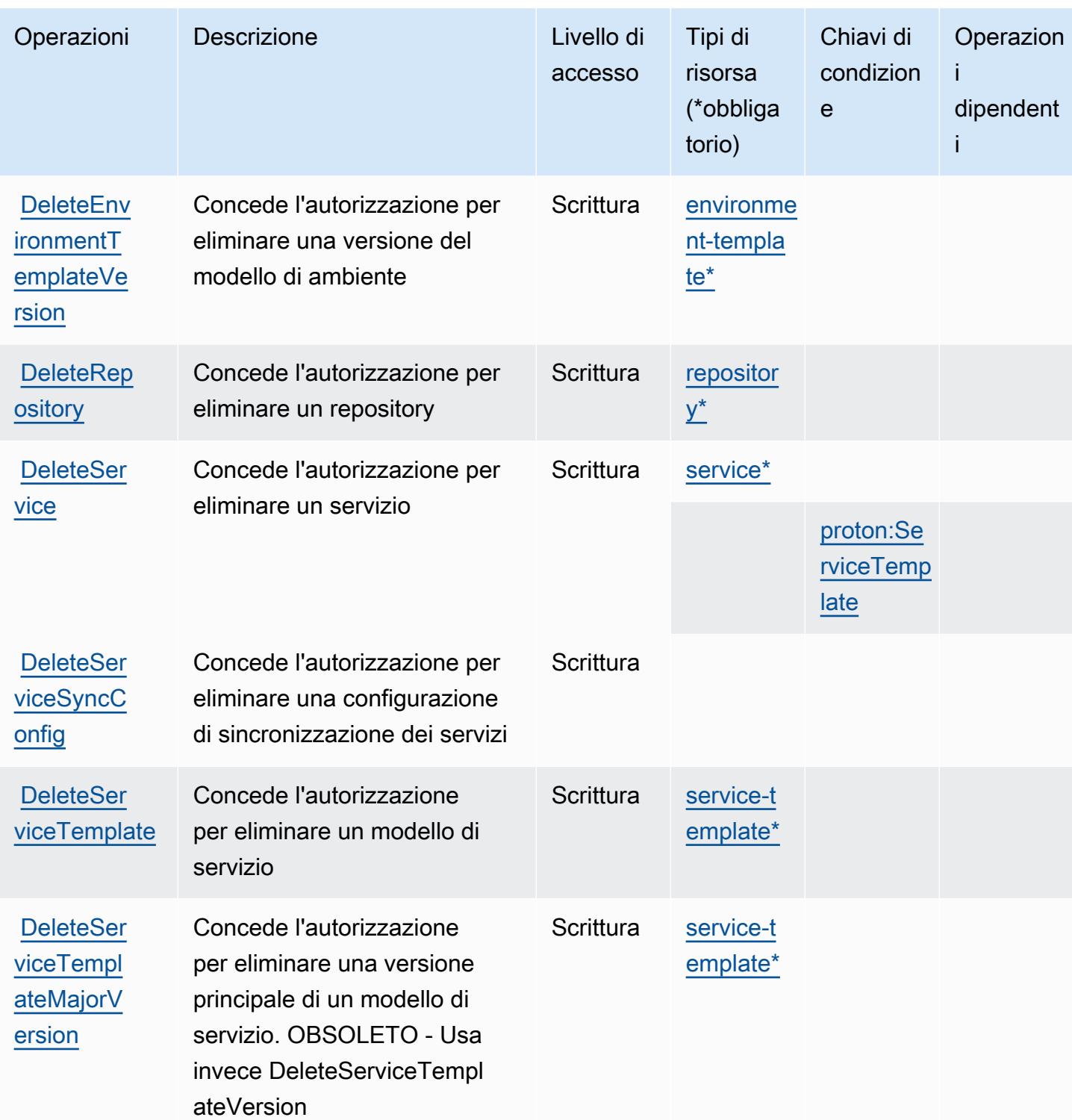

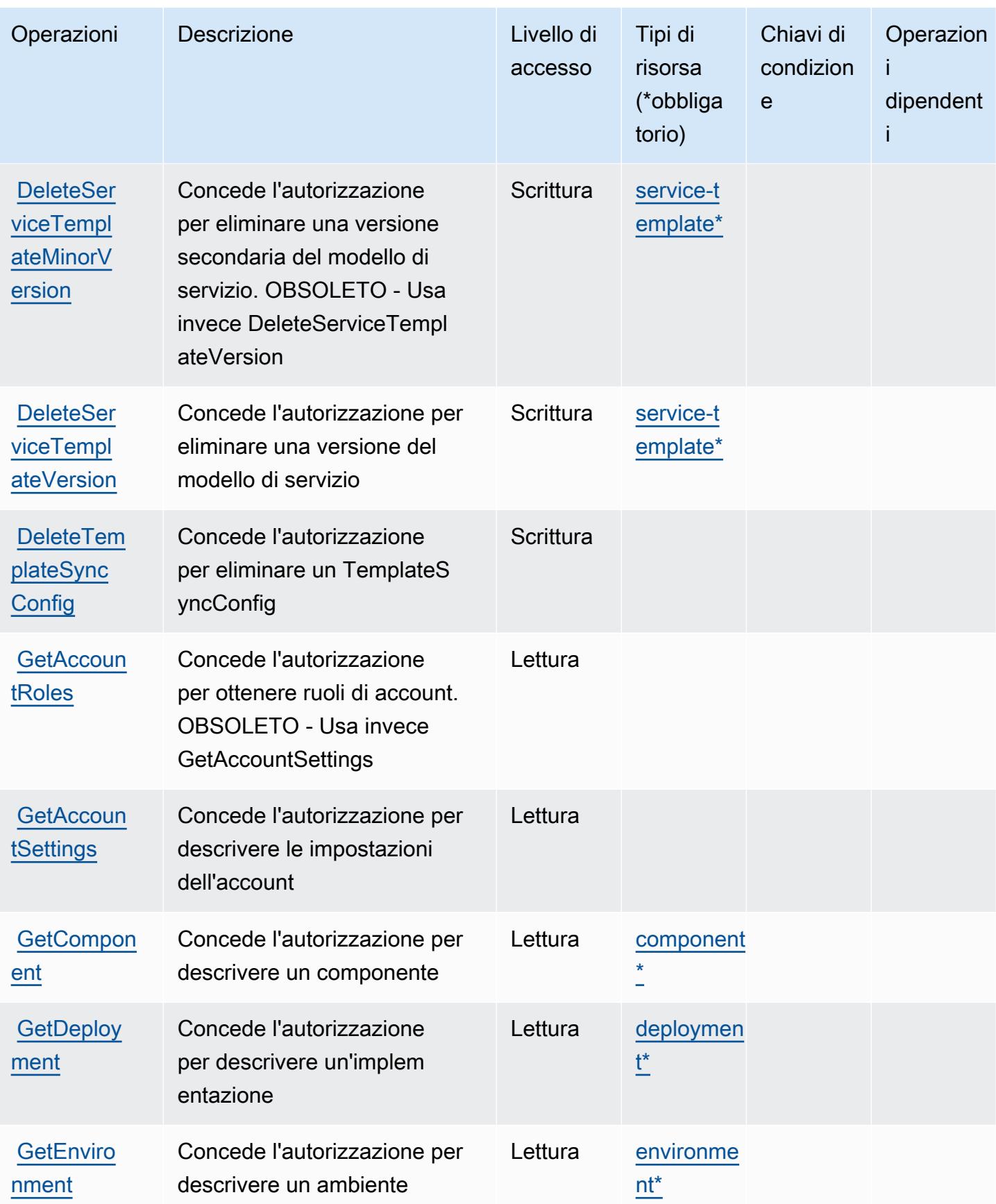

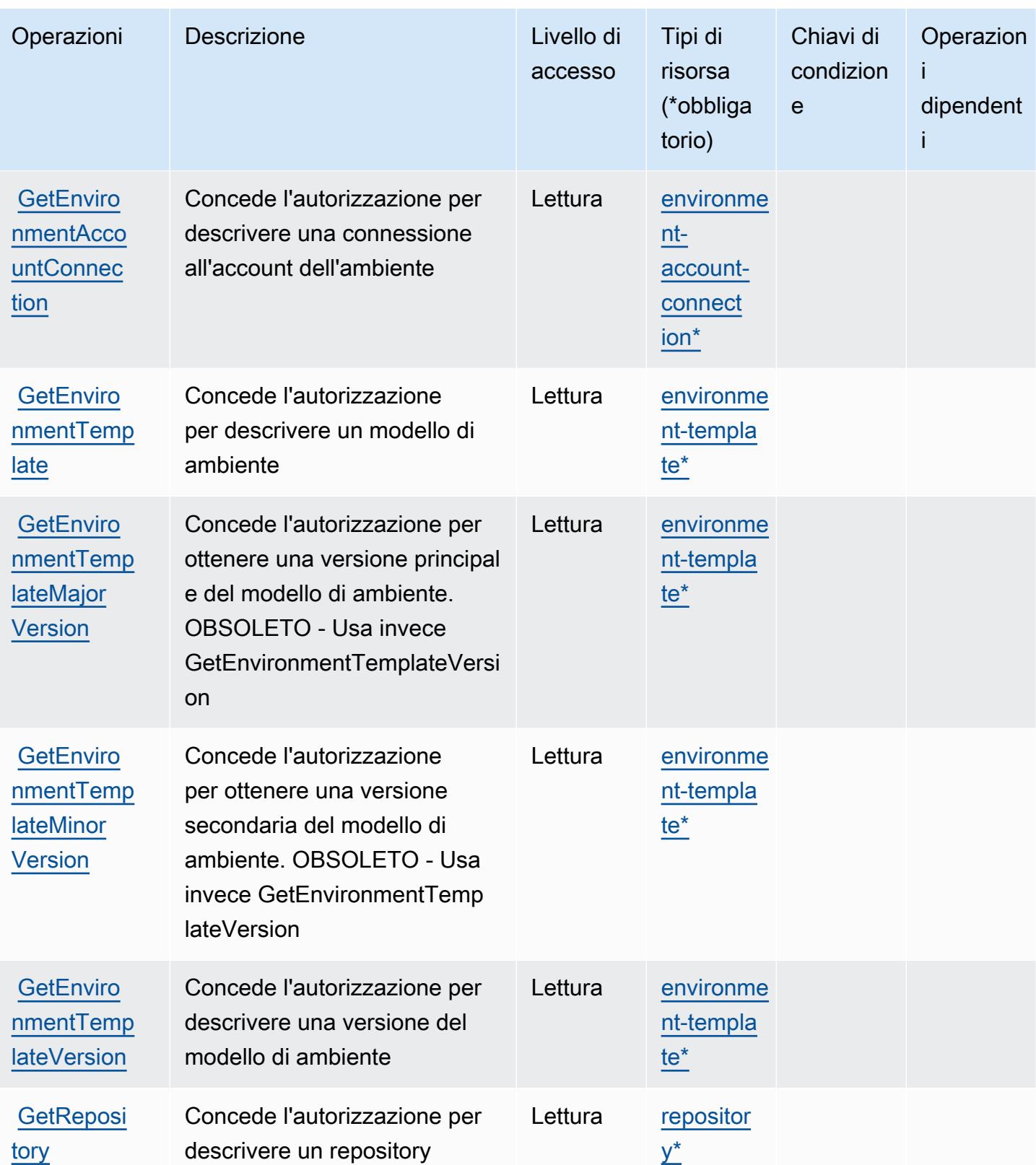

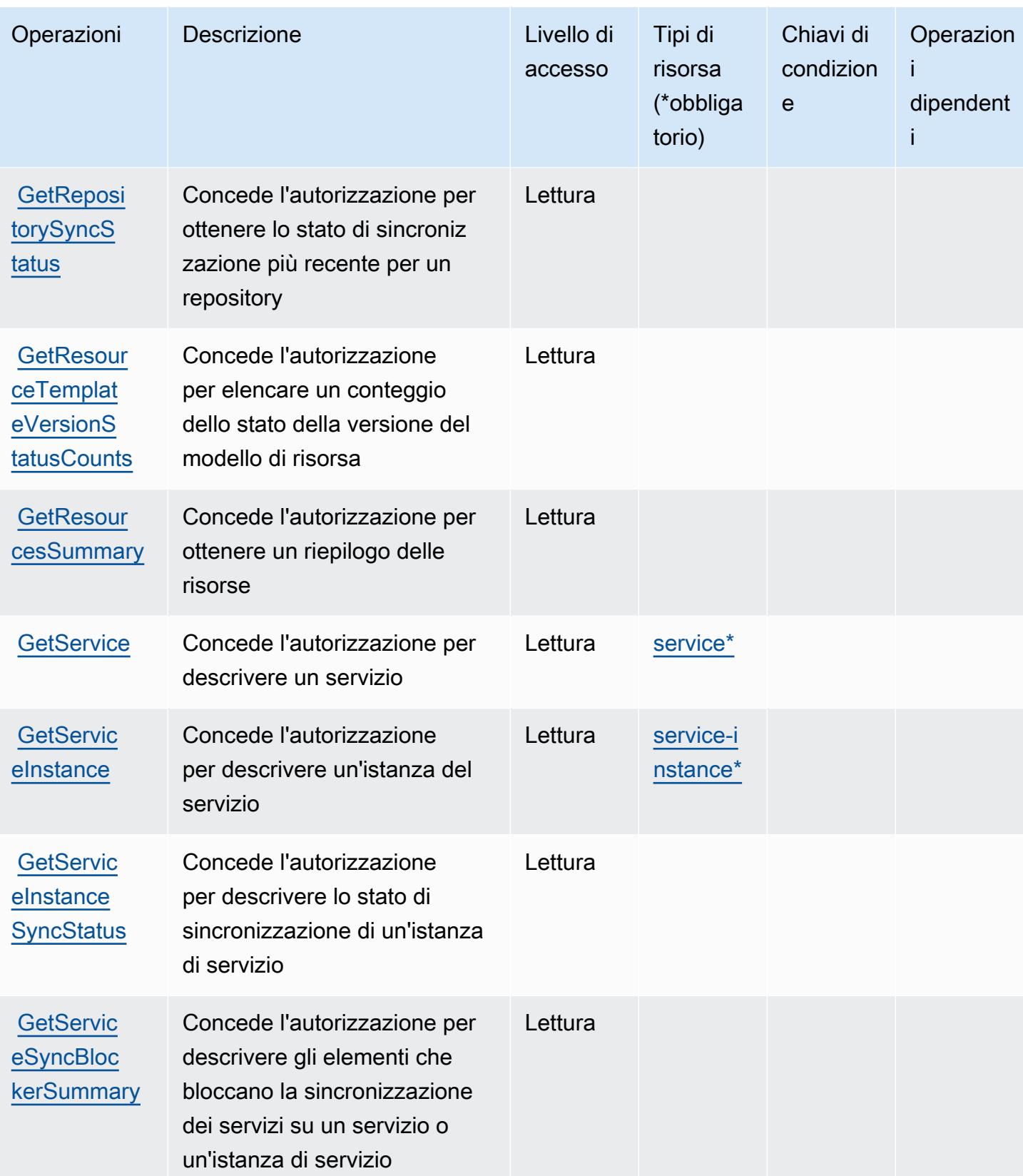

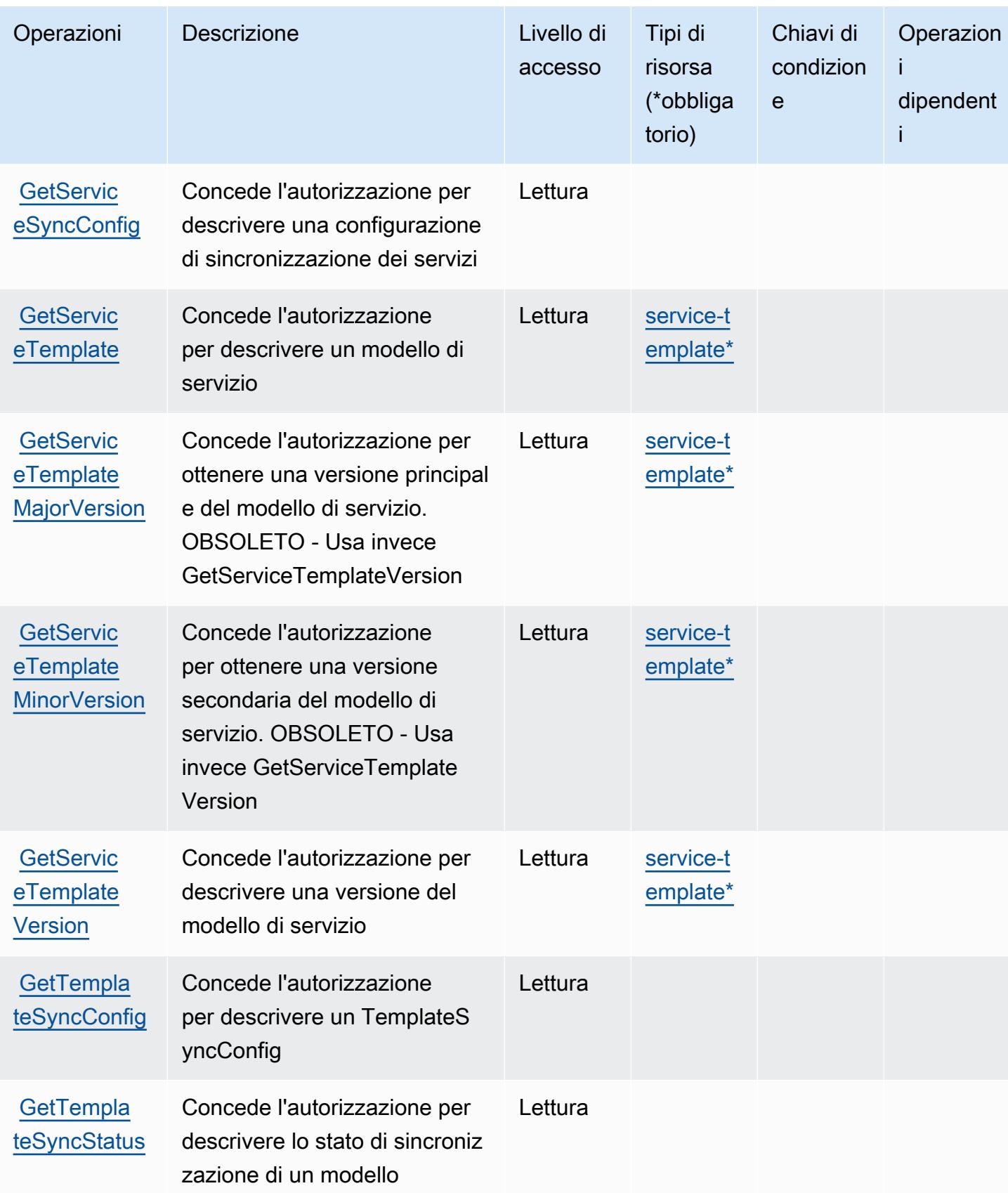

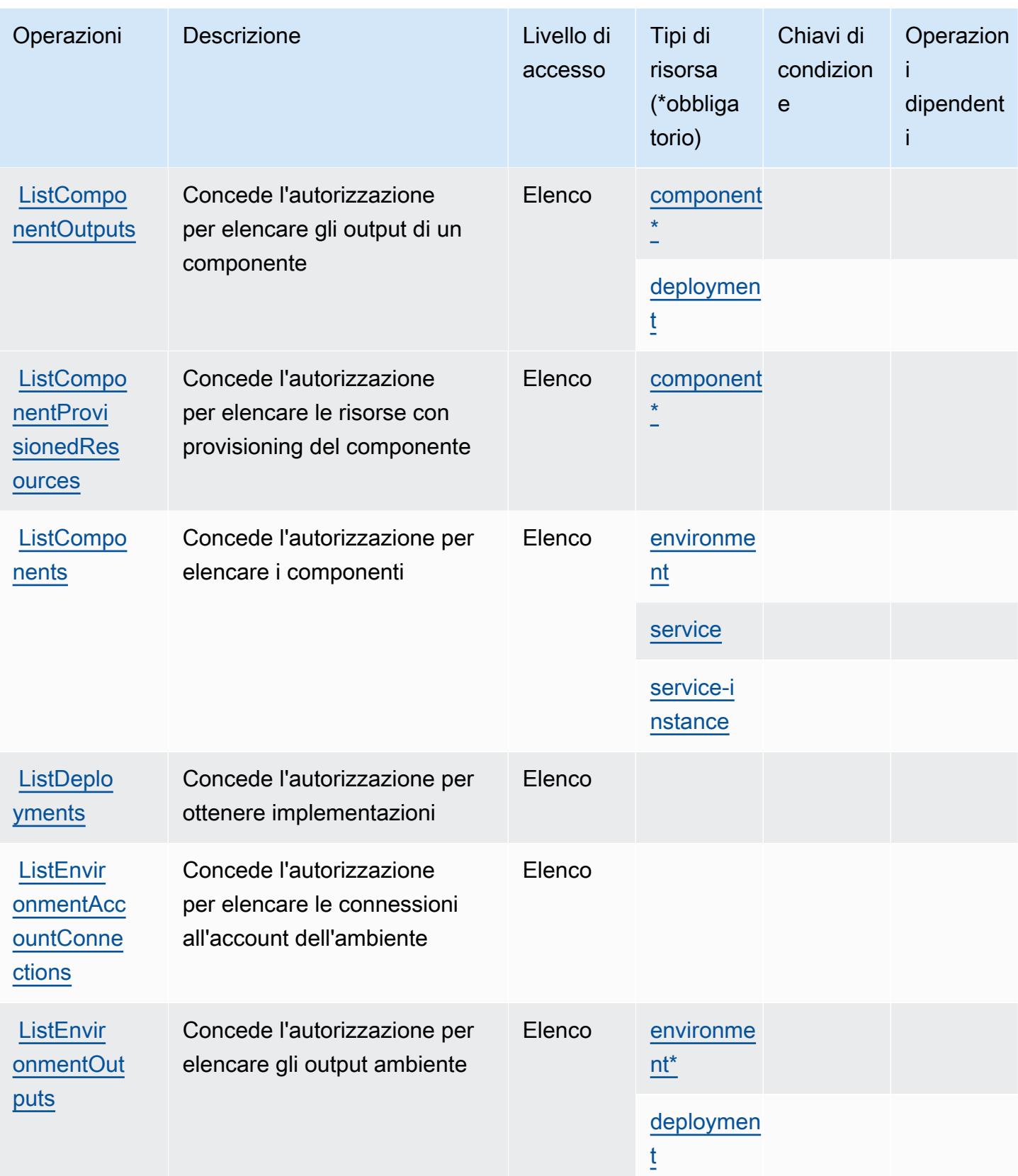

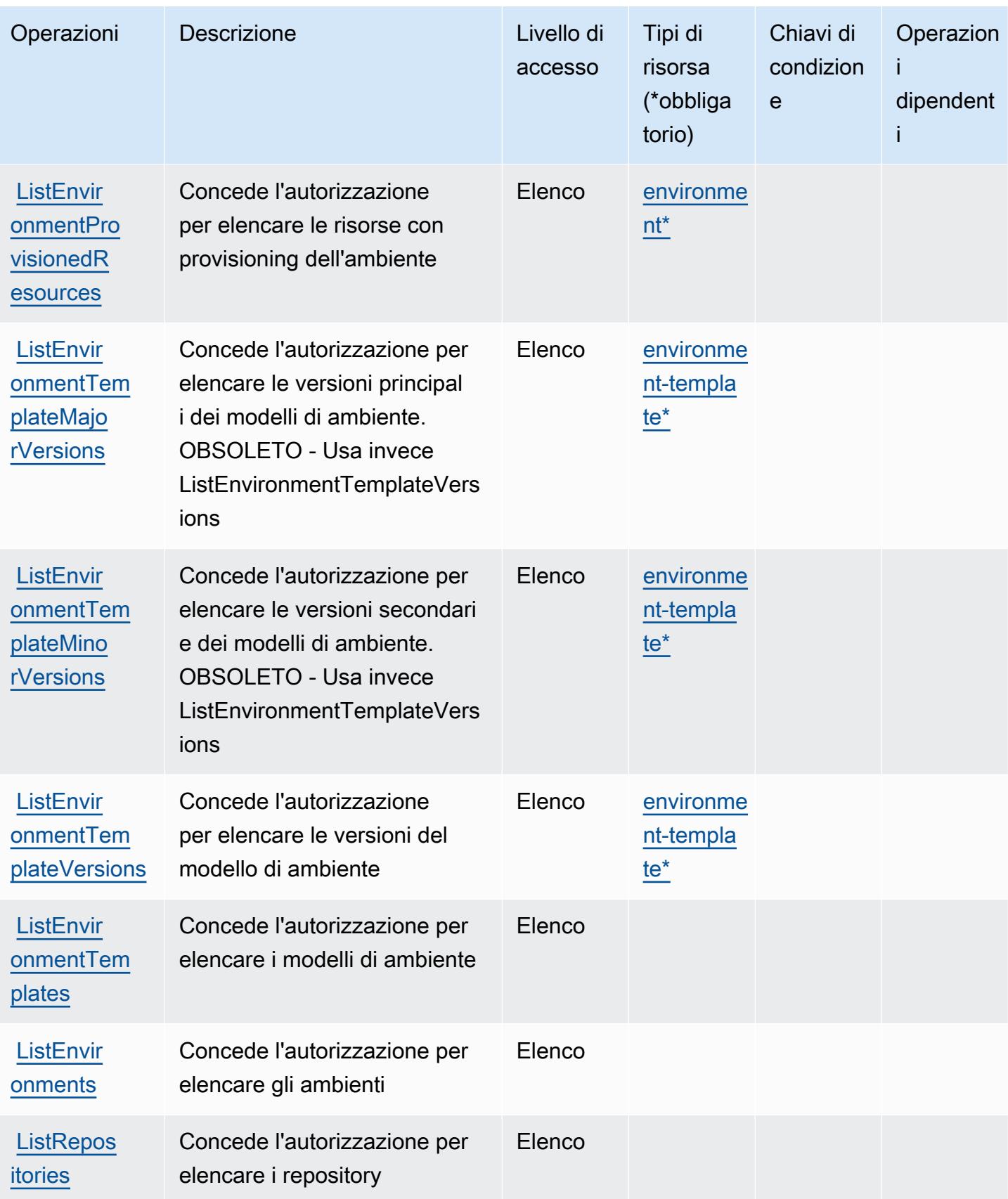

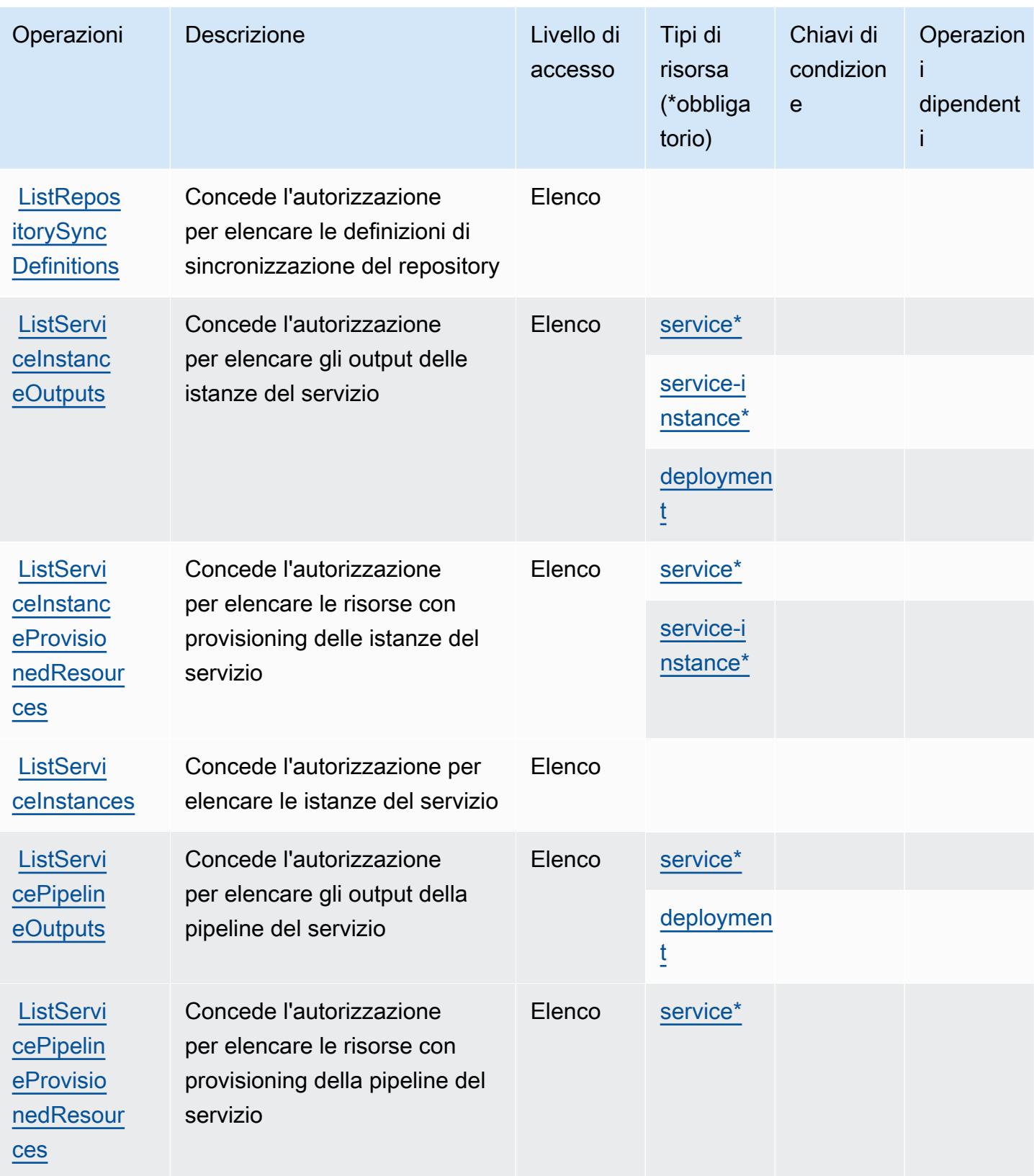

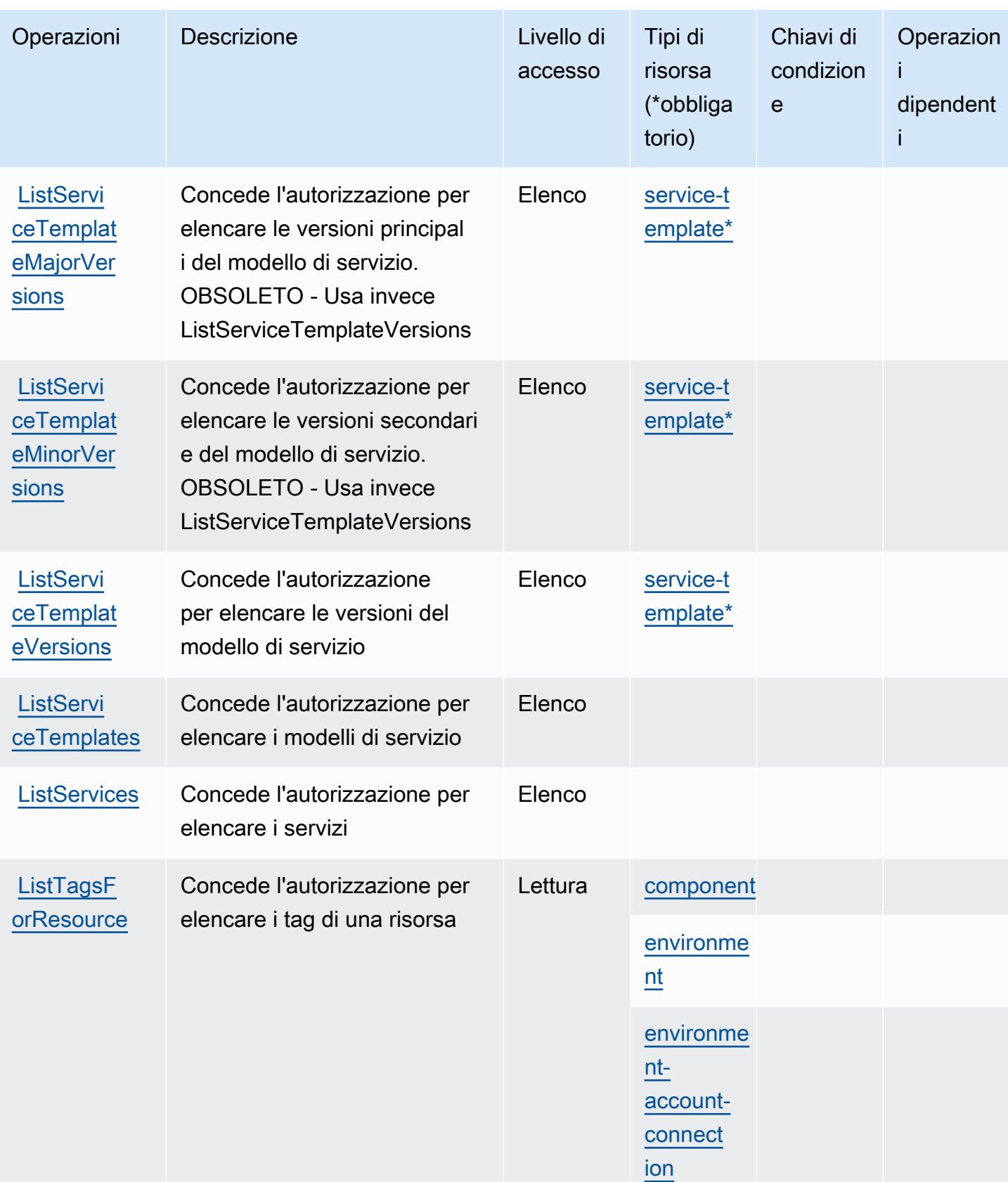

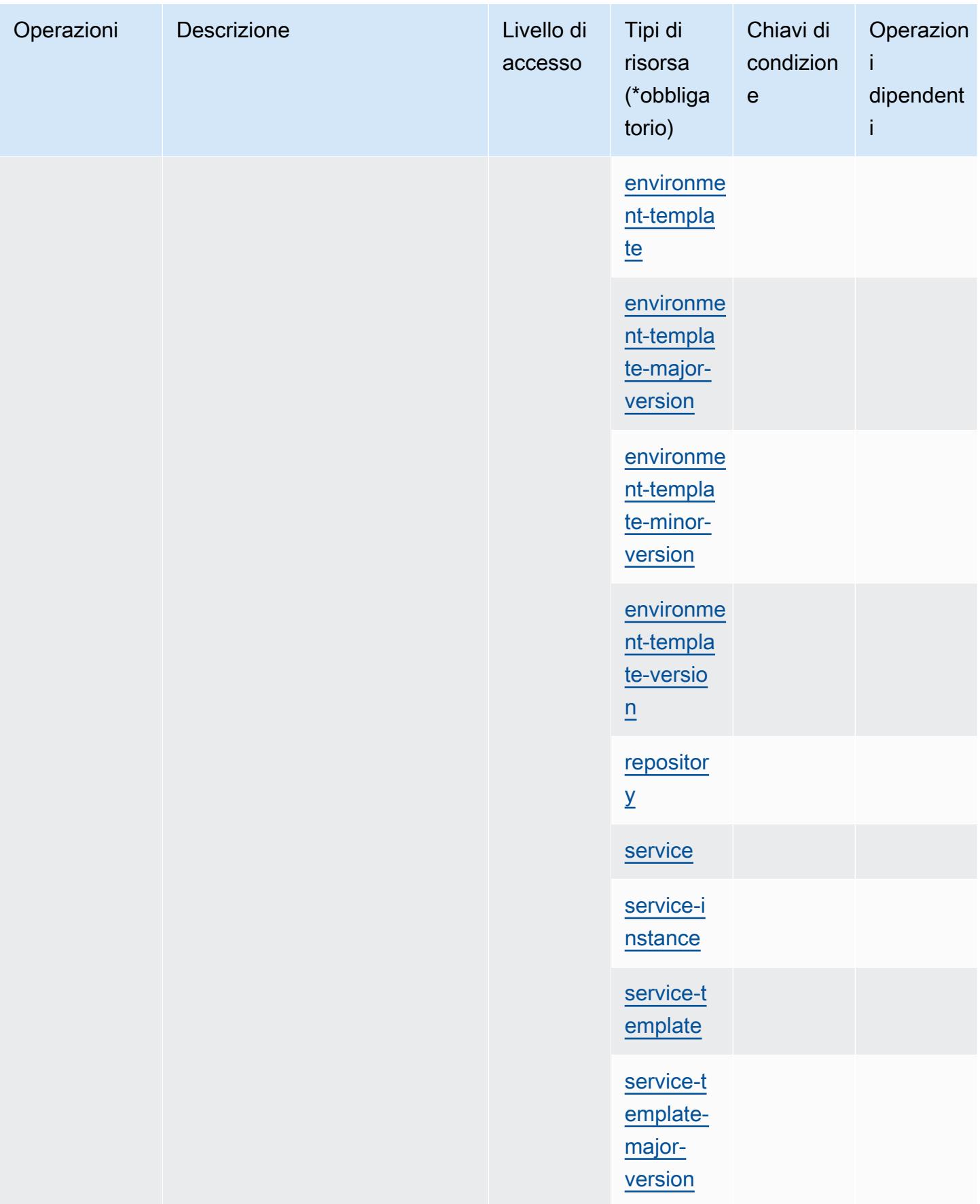

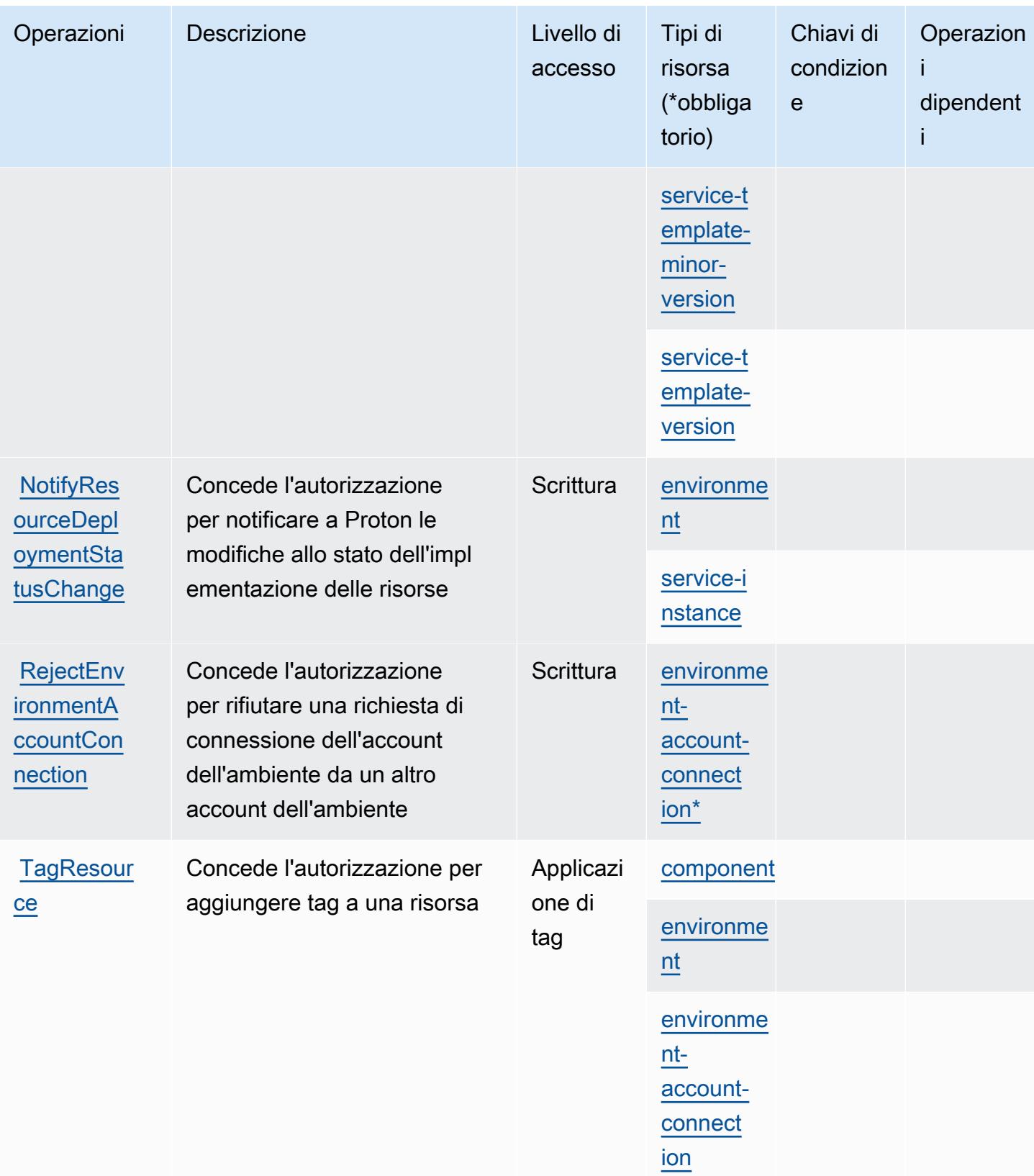

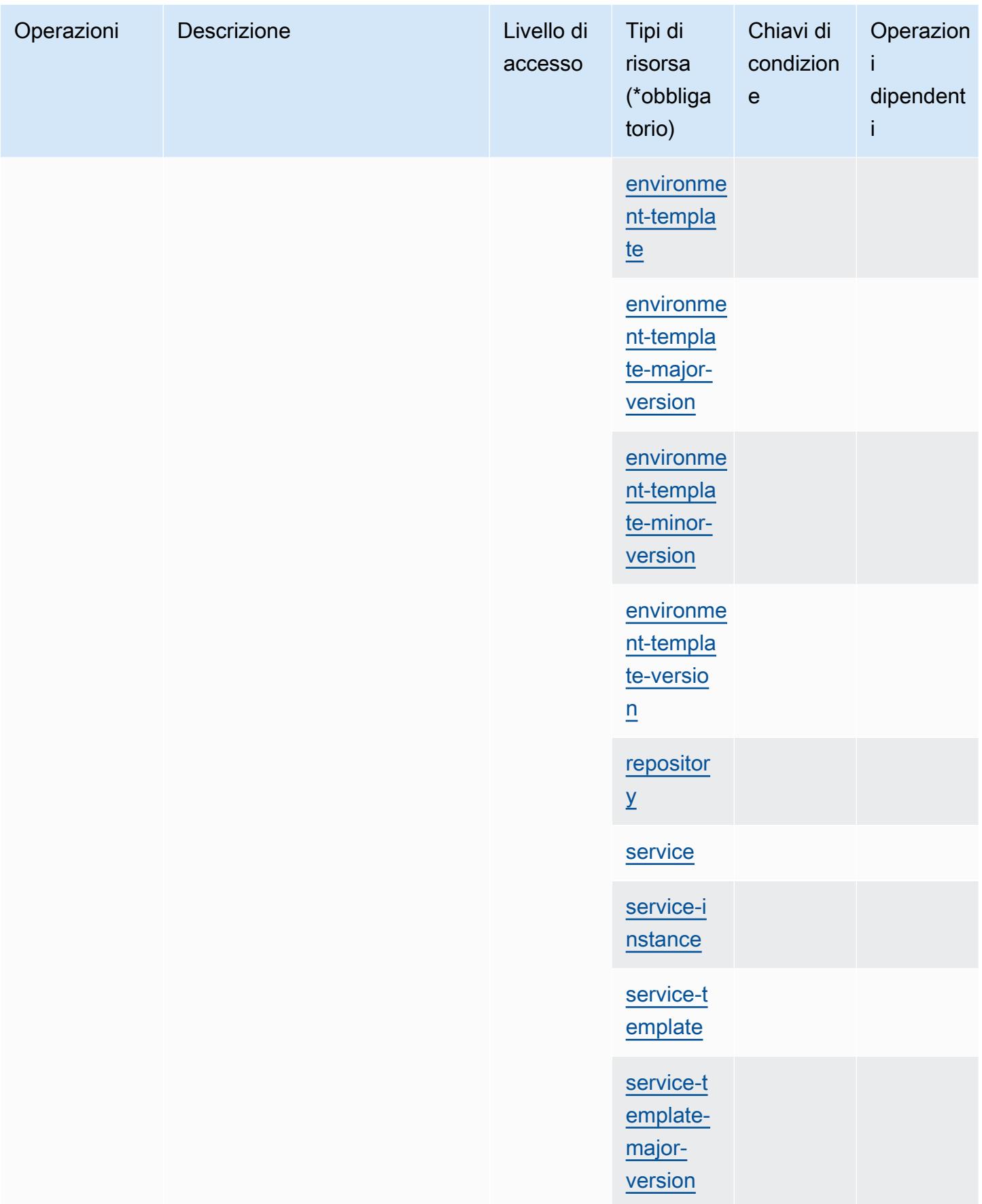

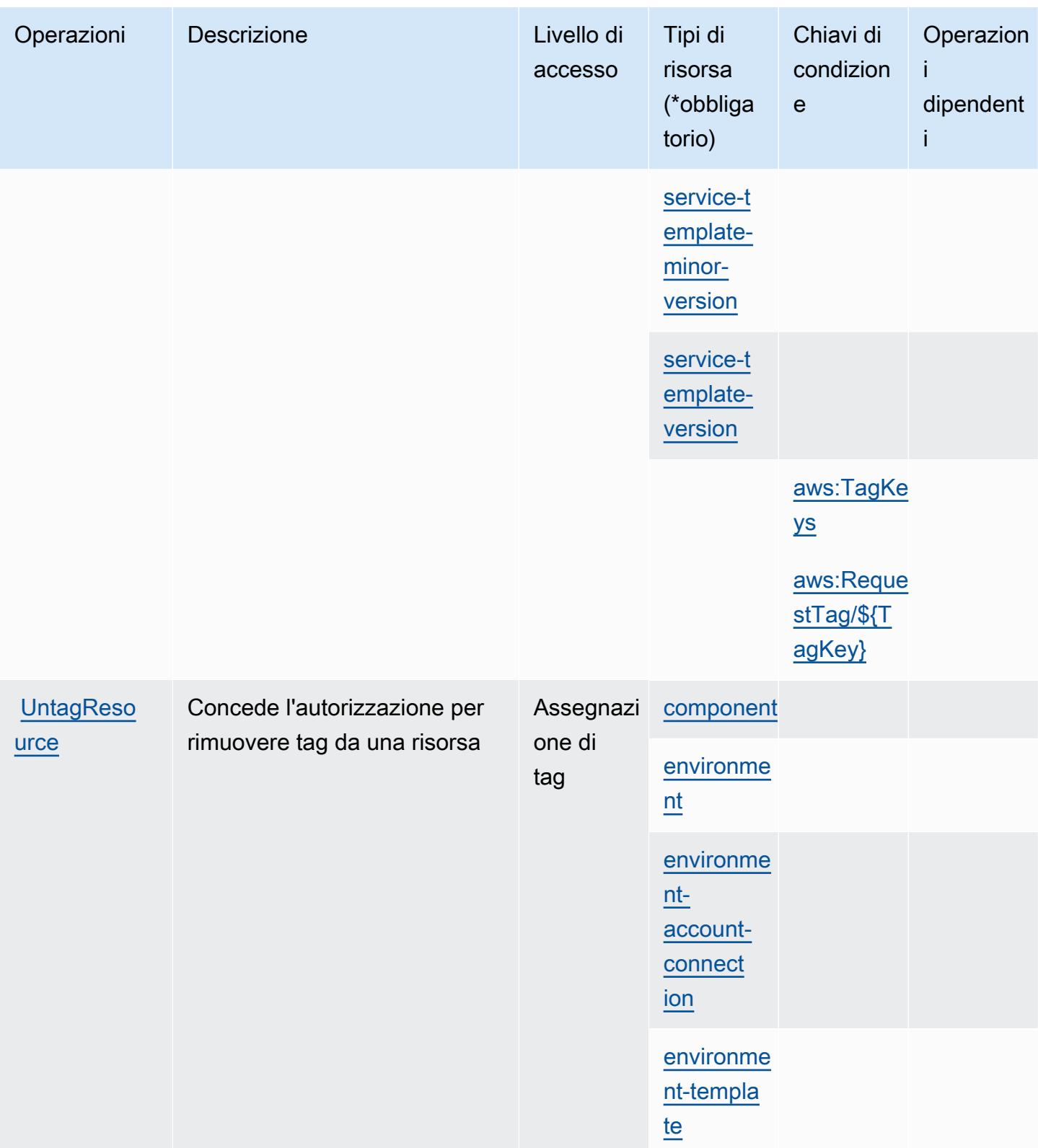

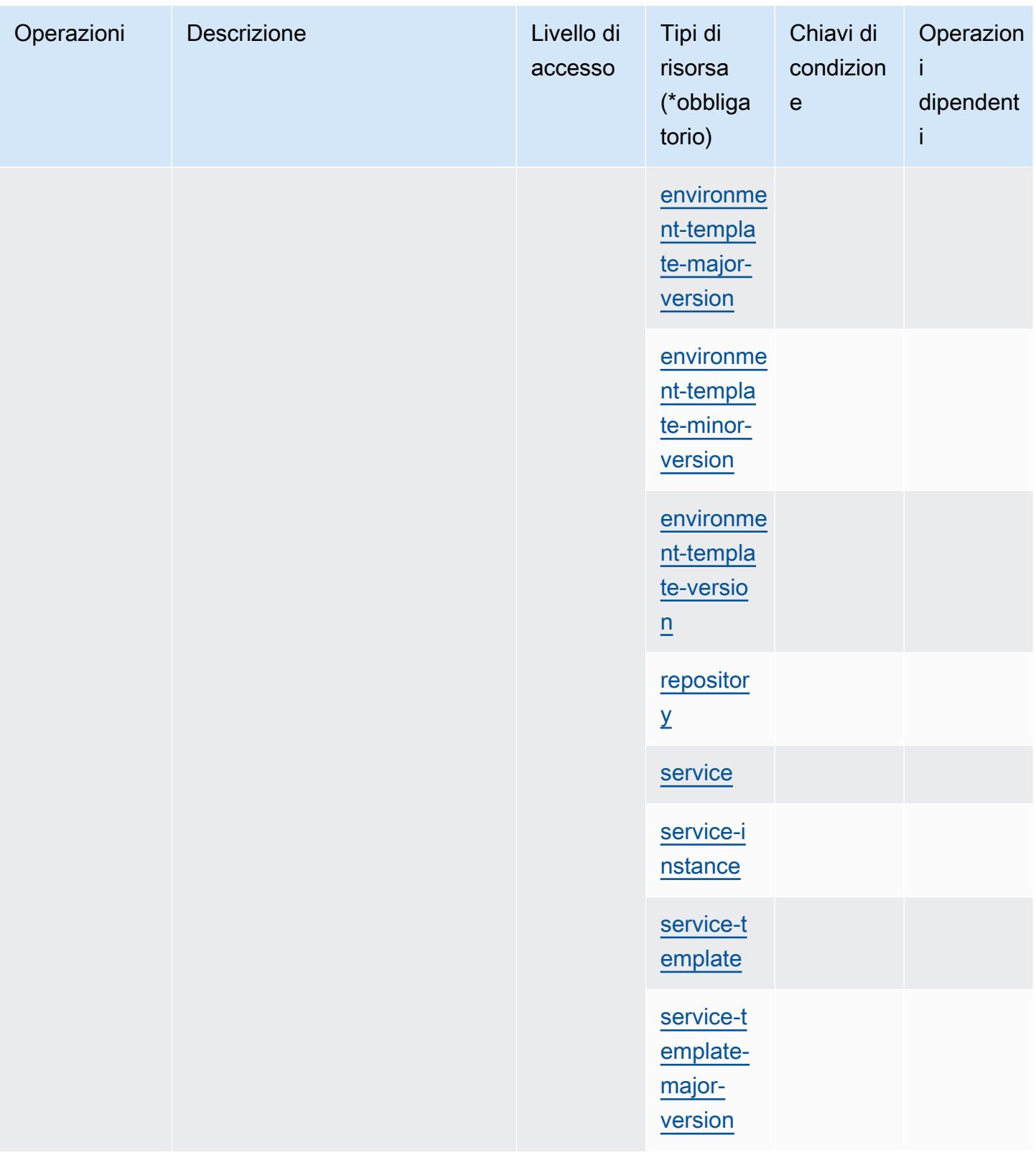

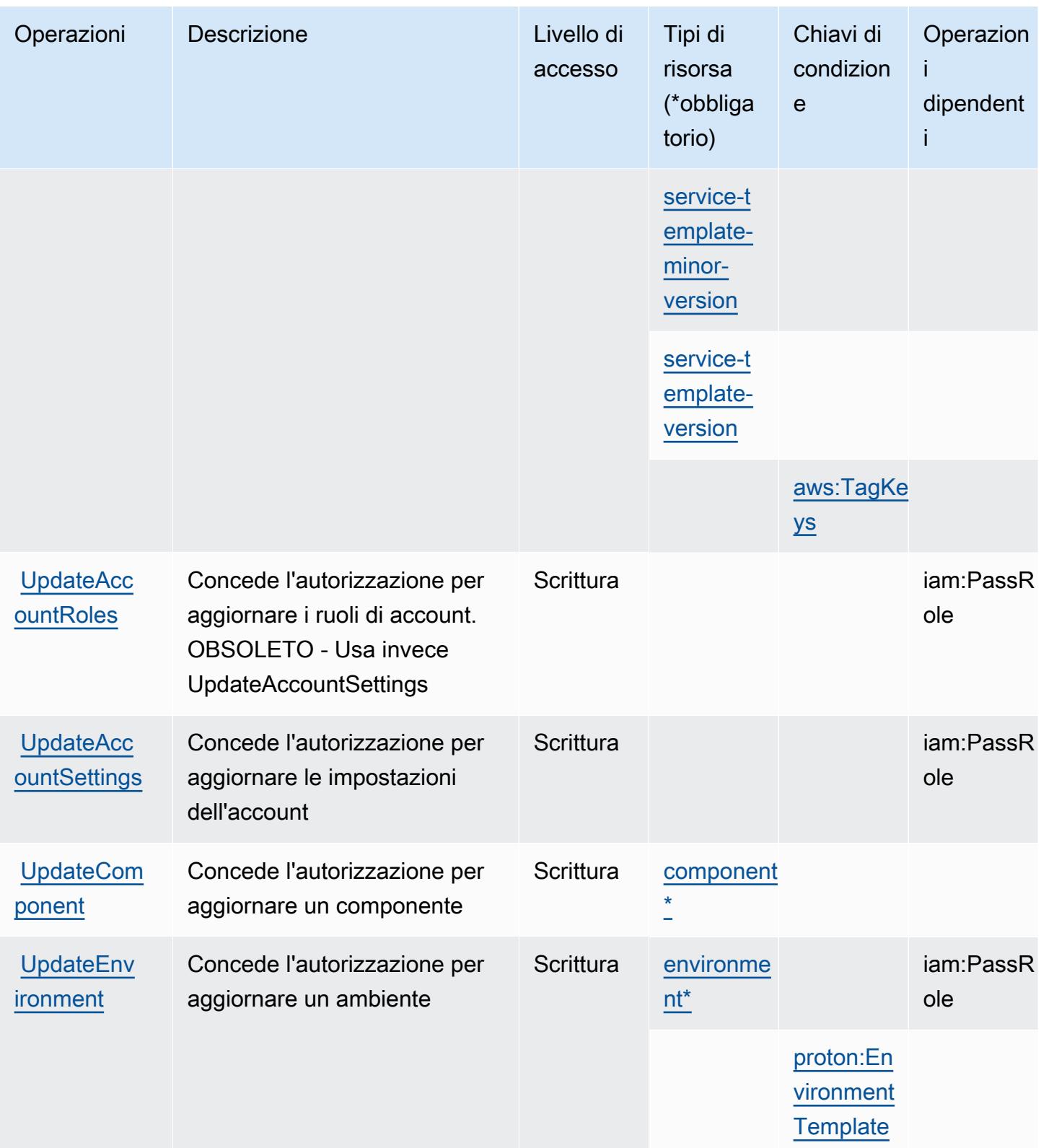

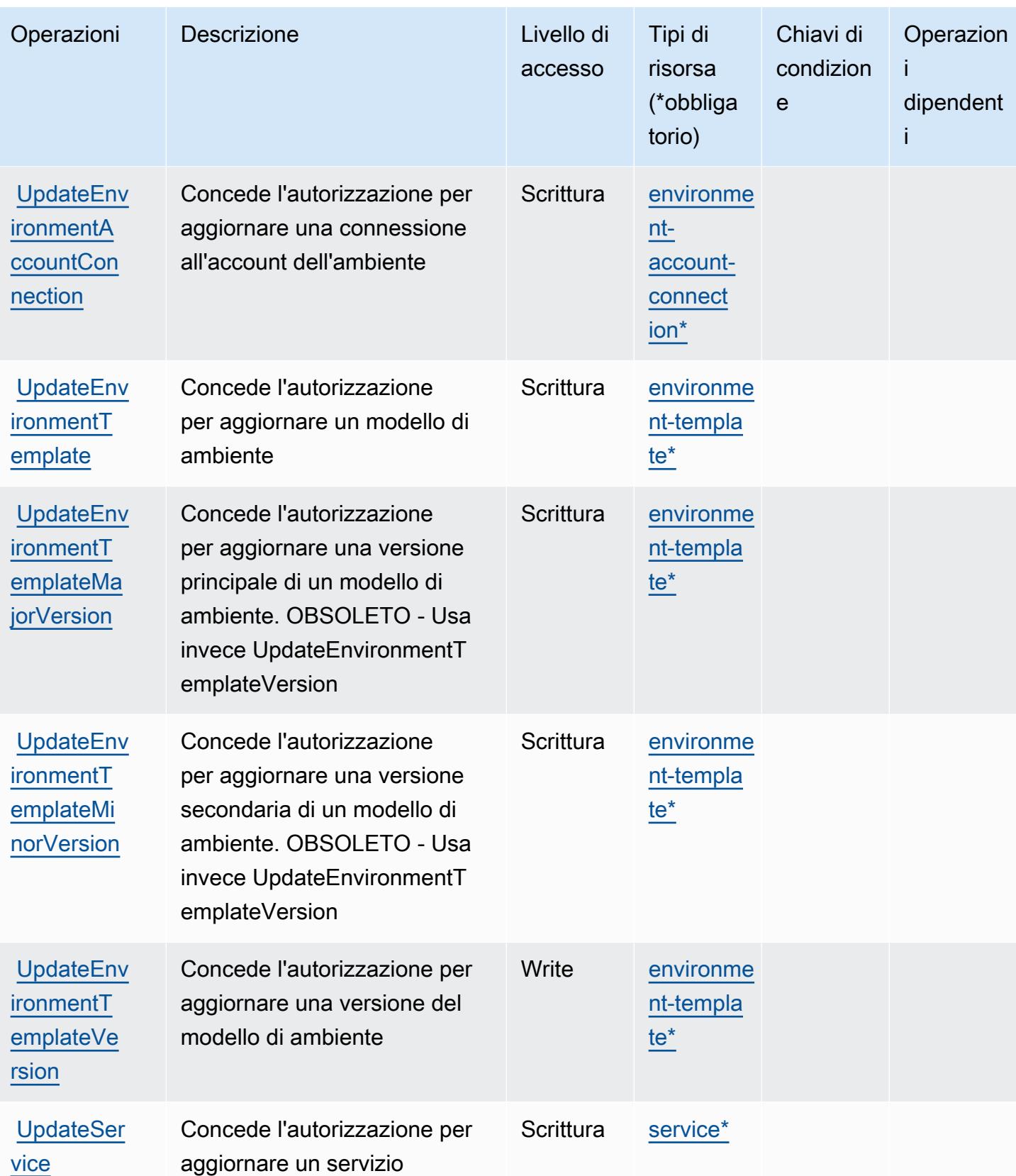
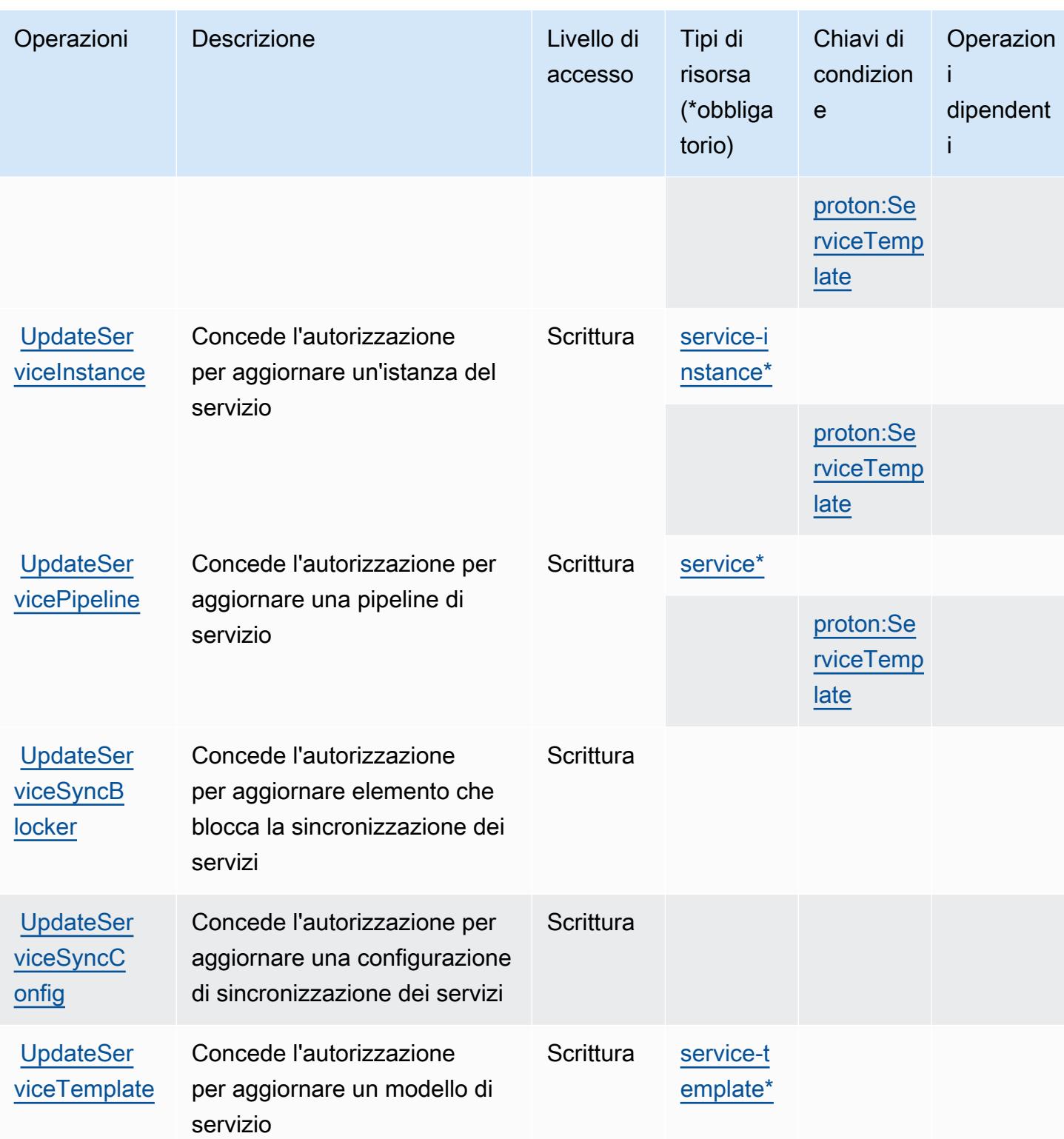

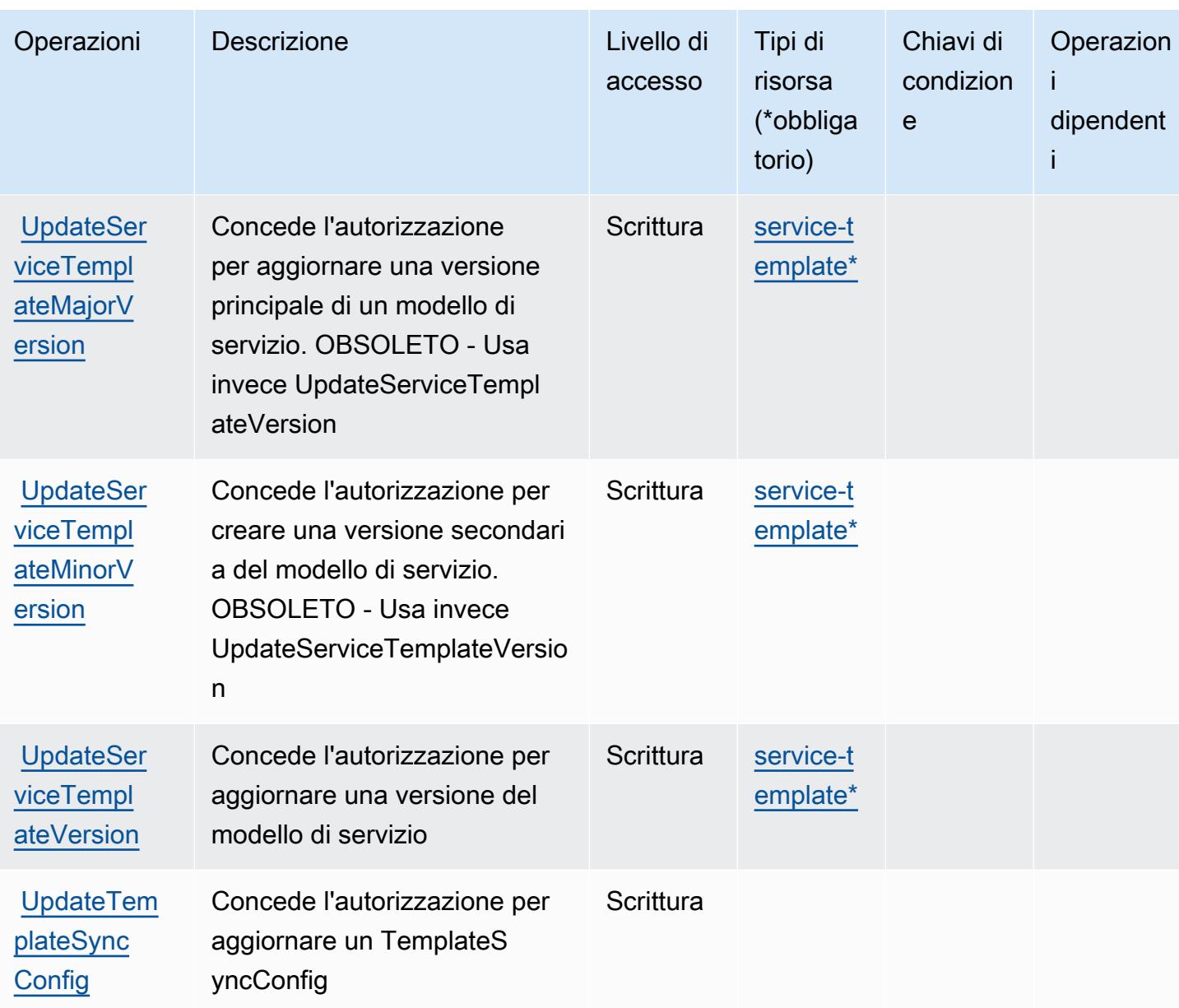

### Tipi di risorsa definiti da AWS Proton

I seguenti tipi di risorse sono definiti da questo servizio e possono essere utilizzati nell'elemento Resource delle istruzioni di policy delle autorizzazioni IAM. Ogni operazione nella [Tabella delle](#page-4079-0) [operazioni](#page-4079-0) identifica i tipi di risorse che possono essere specificati con tale operazione. Un tipo di risorsa può anche definire quali chiavi di condizione puoi includere in una policy. Queste chiavi vengono visualizzate nell'ultima colonna della tabella Tipi di risorsa. Per dettagli sulle colonne nella tabella seguente, consulta [Tabella dei tipi di risorsa.](reference_policies_actions-resources-contextkeys.html#resources_table)

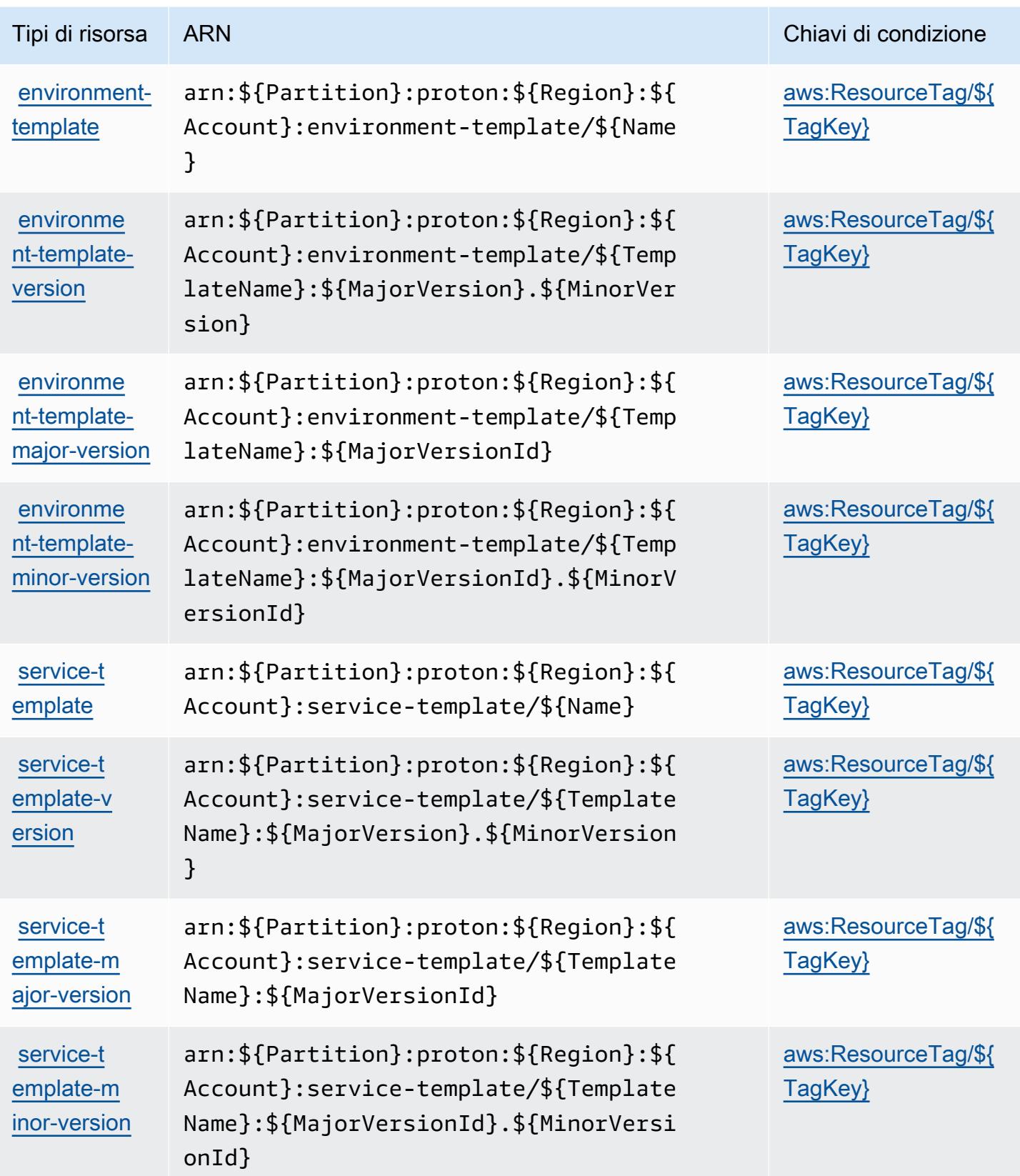

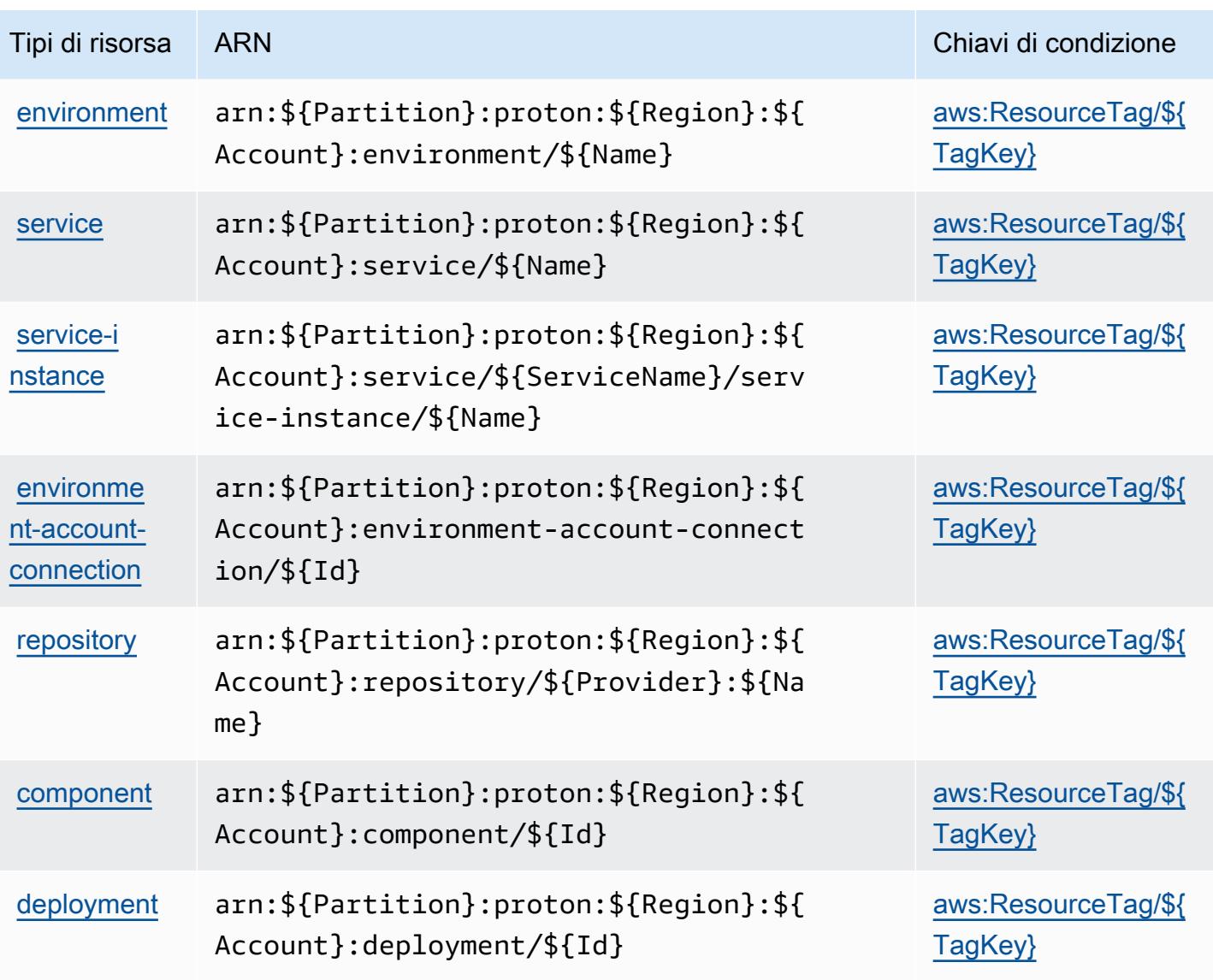

Chiavi di condizione per AWS Proton

AWS Proton definisce le seguenti chiavi di condizione che possono essere utilizzate nell'elemento Condition di una policy IAM. Puoi utilizzare queste chiavi per perfezionare ulteriormente le condizioni in base alle quali si applica l'istruzione di policy. Per dettagli sulle colonne nella tabella seguente, consulta [Tabella delle chiavi di condizione](reference_policies_actions-resources-contextkeys.html#context_keys_table).

Per visualizzare le chiavi di condizione globali disponibili per tutti i servizi, consulta Chiavi di [condizione globali disponibili](https://docs.aws.amazon.com/IAM/latest/UserGuide/reference_policies_condition-keys.html#AvailableKeys).

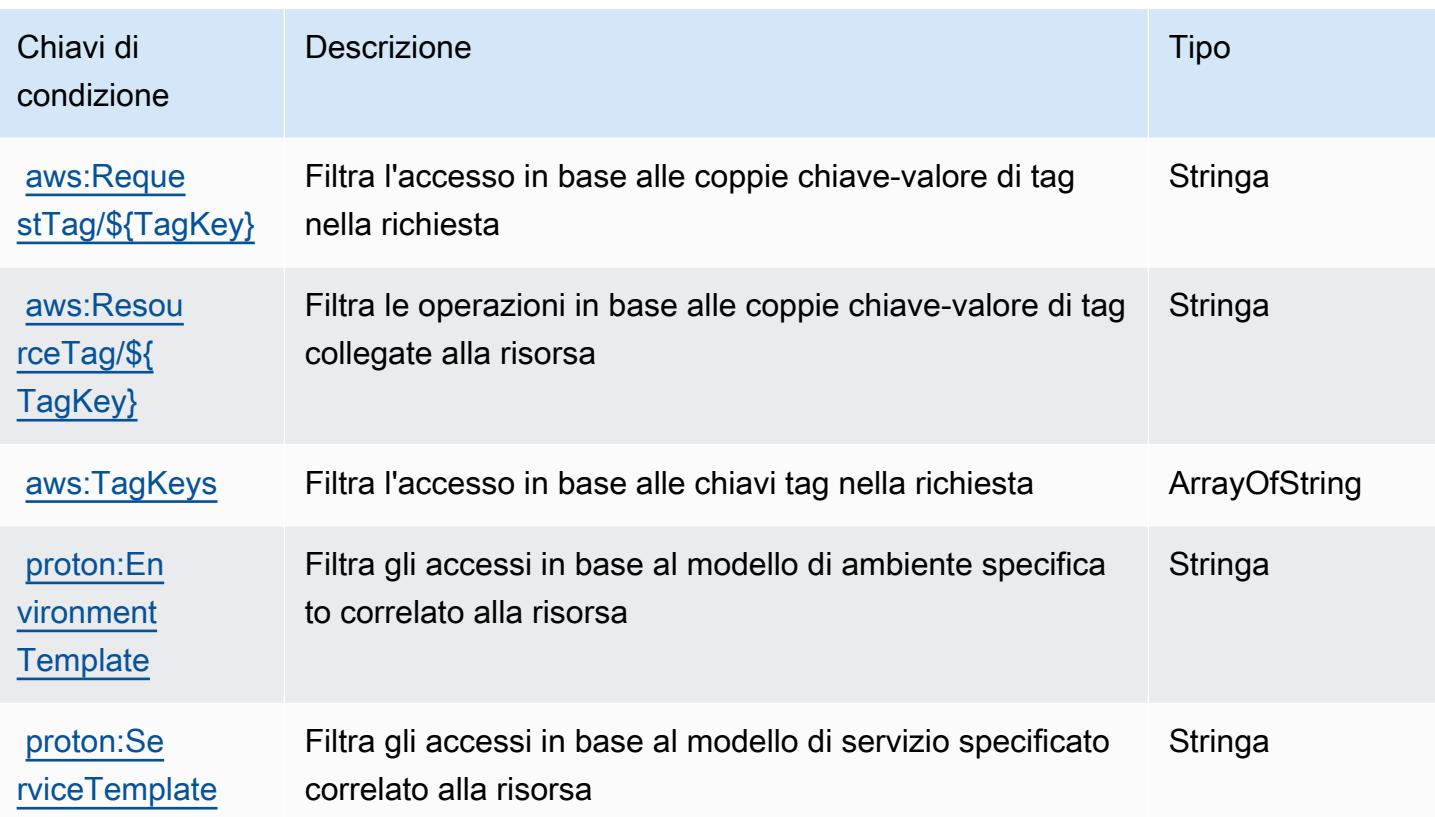

# Operazioni, risorse e chiavi di condizione per AWS Purchase Orders **Console**

AWS Purchase Orders Console (prefisso del servizio: purchase-orders) fornisce le seguenti risorse, operazioni e chiavi di contesto della condizione specifiche del servizio per l'utilizzo nelle policy delle autorizzazioni IAM.

Riferimenti:

- Scopri come [configurare questo servizio](https://docs.aws.amazon.com/awsaccountbilling/latest/aboutv2/).
- Visualizza un elenco delle [operazioni API disponibili per questo servizio](https://docs.aws.amazon.com/awsaccountbilling/latest/aboutv2/).
- Scopri come proteggere questo servizio e le sue risorse [utilizzando le policy delle autorizzazioni di](https://docs.aws.amazon.com/awsaccountbilling/latest/aboutv2/billing-permissions-ref.html#user-permissions)  [IAM](https://docs.aws.amazon.com/awsaccountbilling/latest/aboutv2/billing-permissions-ref.html#user-permissions).

Argomenti

- [Operazioni definite da AWS Purchase Orders Console](#page-4109-0)
- [Tipi di risorsa definiti da AWS Purchase Orders Console](#page-4113-0)

#### • [Chiavi di condizione per AWS Purchase Orders Console](#page-4114-0)

# <span id="page-4109-0"></span>Operazioni definite da AWS Purchase Orders Console

Puoi specificare le seguenti operazioni nell'elemento Action di un'istruzione di policy IAM. Utilizza le policy per concedere le autorizzazioni per eseguire un'operazione in AWS. Quando utilizzi un'operazione in una policy, in genere consenti o rifiuti l'accesso all'operazione API o al comando CLI con lo stesso nome. Tuttavia, in alcuni casi, una singola operazione controlla l'accesso a più di una operazione. In alternativa, alcune operazioni richiedono operazioni differenti.

La colonna Tipi di risorsa della tabella Operazioni indica se ogni operazione supporta le autorizzazioni a livello di risorsa. Se non vi è nessun valore in corrispondenza di questa colonna, è necessario specificare tutte le risorse ("\*") alle quali si applica la policy nell'elemento Resource dell'istruzione di policy. Se la colonna include un tipo di risorsa, puoi specificare un ARN di quel tipo in una istruzione con tale operazione. Se l'operazione ha una o più risorse richieste, il chiamante deve disporre dell'autorizzazione per utilizzare l'operazione con tali risorse. Le risorse richieste sono indicate nella tabella con un asterisco (\*). Se si limita l'accesso alle risorse con l'elemento Resource in una policy IAM, è necessario includere un ARN o un modello per ogni tipo di risorsa richiesta. Alcune operazioni supportano più tipi di risorse. Se il tipo di risorsa è facoltativo (non indicato come obbligatorio), puoi scegliere di utilizzare uno tra i tipi di risorsa facoltativi.

La colonna Chiavi di condizione della tabella Operazioni contiene le chiavi che è possibile specificare nell'elemento Condition di un'istruzione di policy. Per ulteriori informazioni sulle chiavi di condizione associate alle risorse per il servizio guarda la colonna Chiavi di condizione della tabella Tipi di risorsa.

#### **a** Note

Le chiavi relative alle condizioni delle risorse sono elencate nella tabella [Tipi di risorse.](#page-4113-0) Nella colonna Tipi di risorse (\*obbligatorio) della tabella Operazioni è presente un collegamento al tipo di risorsa che si applica a un'operazione. Il tipo di risorsa nella tabella Tipi di risorse include la colonna Chiavi di condizione, che contiene le chiavi delle condizioni delle risorse che si applicano a un'operazione nella tabella Operazioni.

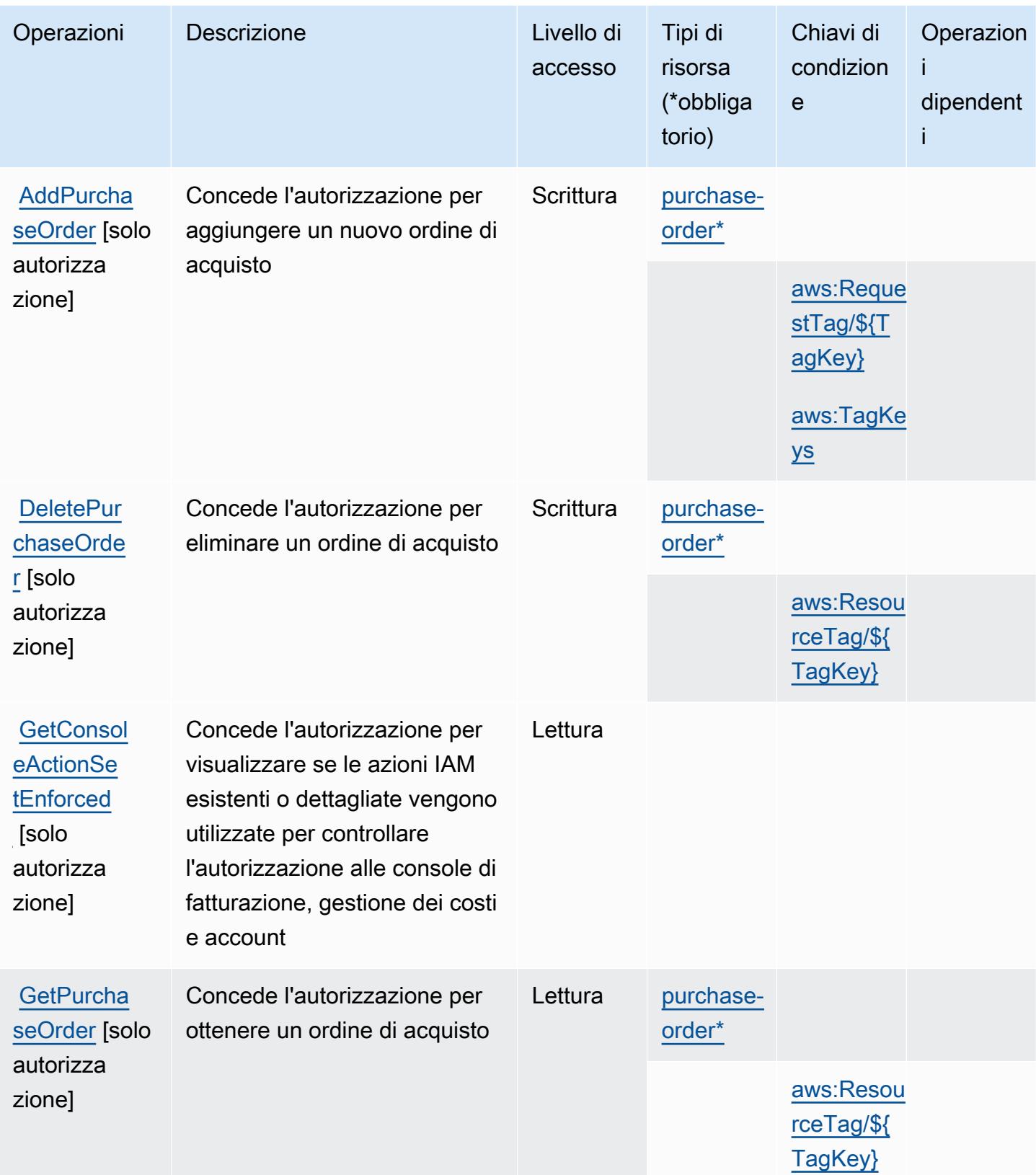

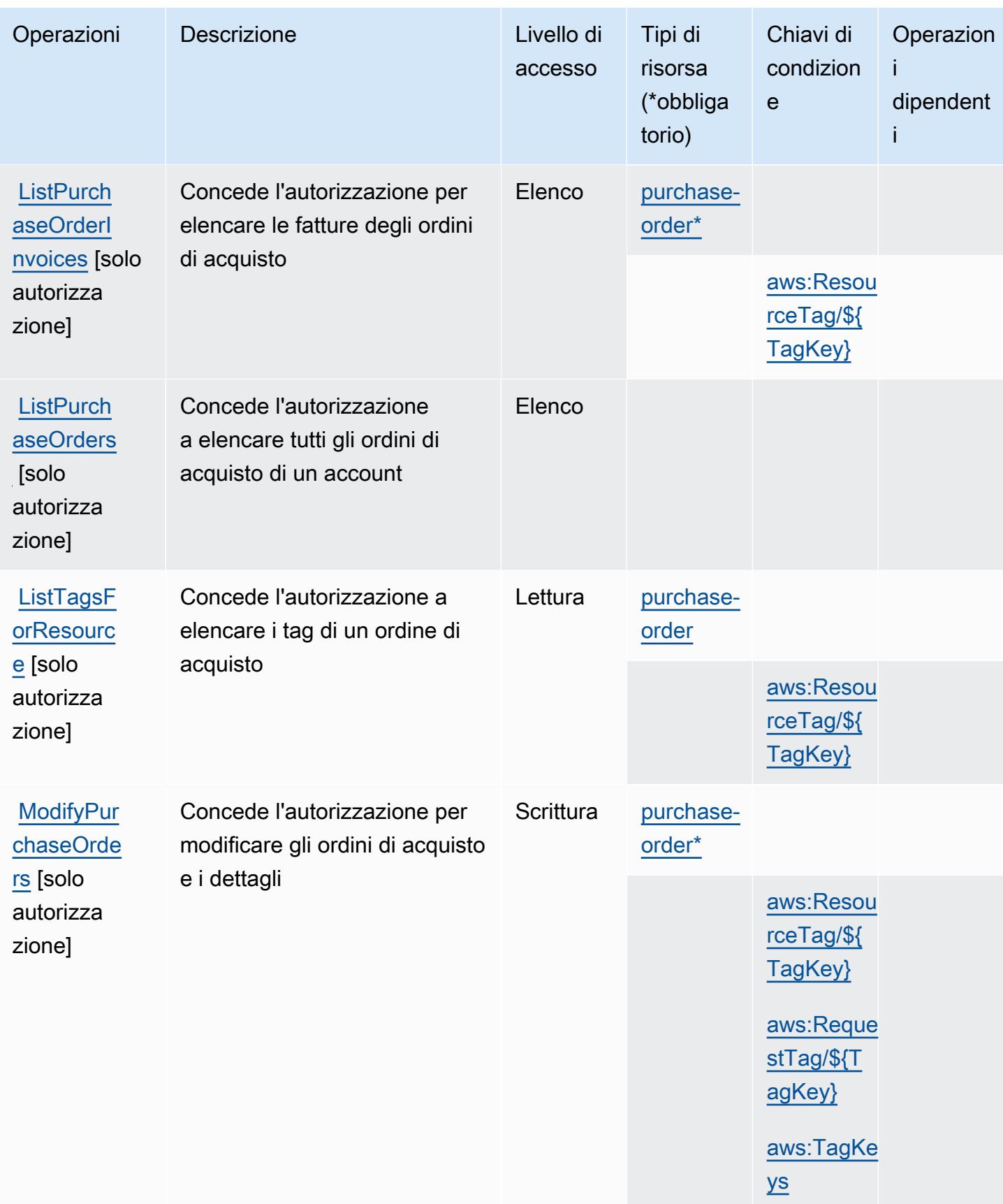

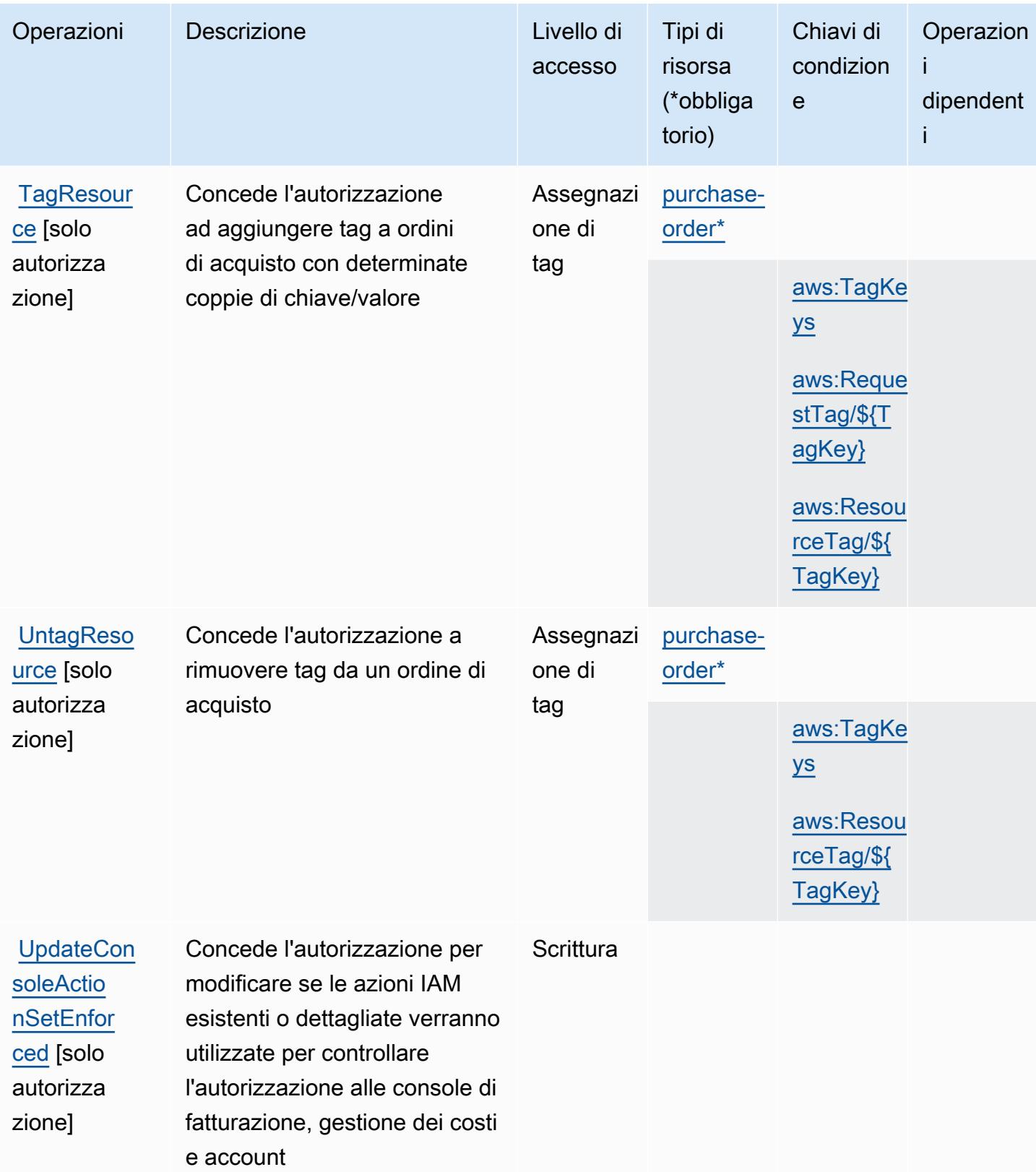

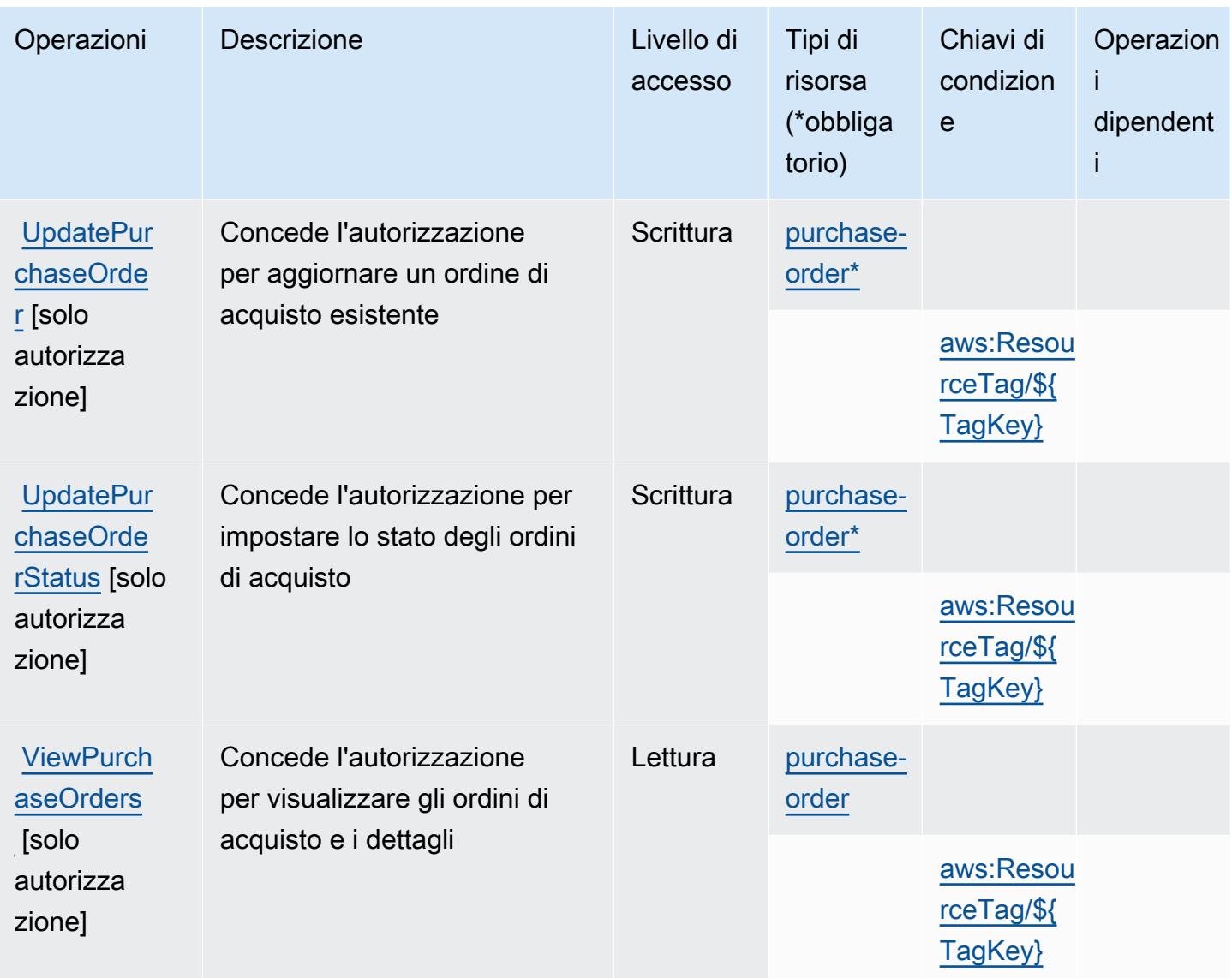

### <span id="page-4113-0"></span>Tipi di risorsa definiti da AWS Purchase Orders Console

I seguenti tipi di risorse sono definiti da questo servizio e possono essere utilizzati nell'elemento Resource delle istruzioni di policy delle autorizzazioni IAM. Ogni operazione nella [Tabella delle](#page-4109-0) [operazioni](#page-4109-0) identifica i tipi di risorse che possono essere specificati con tale operazione. Un tipo di risorsa può anche definire quali chiavi di condizione puoi includere in una policy. Queste chiavi vengono visualizzate nell'ultima colonna della tabella Tipi di risorsa. Per dettagli sulle colonne nella tabella seguente, consulta [Tabella dei tipi di risorsa.](reference_policies_actions-resources-contextkeys.html#resources_table)

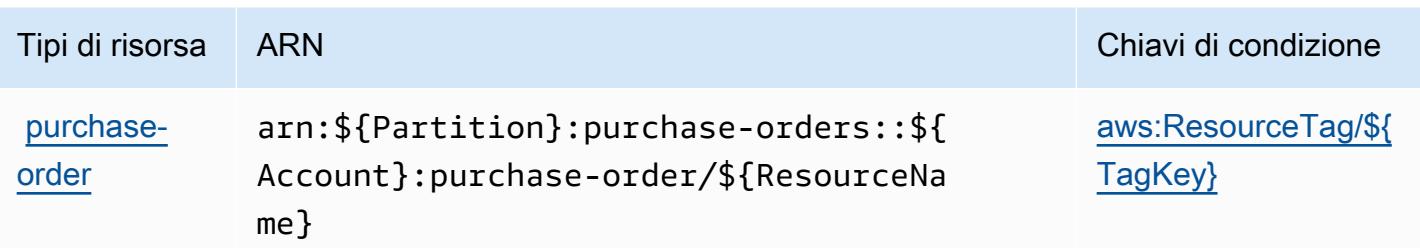

### <span id="page-4114-0"></span>Chiavi di condizione per AWS Purchase Orders Console

AWS Purchase Orders Console definisce le seguenti chiavi di condizione che possono essere utilizzate nell'elemento Condition di una policy IAM. Puoi utilizzare queste chiavi per perfezionare ulteriormente le condizioni in base alle quali si applica l'istruzione di policy. Per dettagli sulle colonne nella tabella seguente, consulta [Tabella delle chiavi di condizione.](reference_policies_actions-resources-contextkeys.html#context_keys_table)

Per visualizzare le chiavi di condizione globali disponibili per tutti i servizi, consulta [Chiavi di](https://docs.aws.amazon.com/IAM/latest/UserGuide/reference_policies_condition-keys.html#AvailableKeys)  [condizione globali disponibili](https://docs.aws.amazon.com/IAM/latest/UserGuide/reference_policies_condition-keys.html#AvailableKeys).

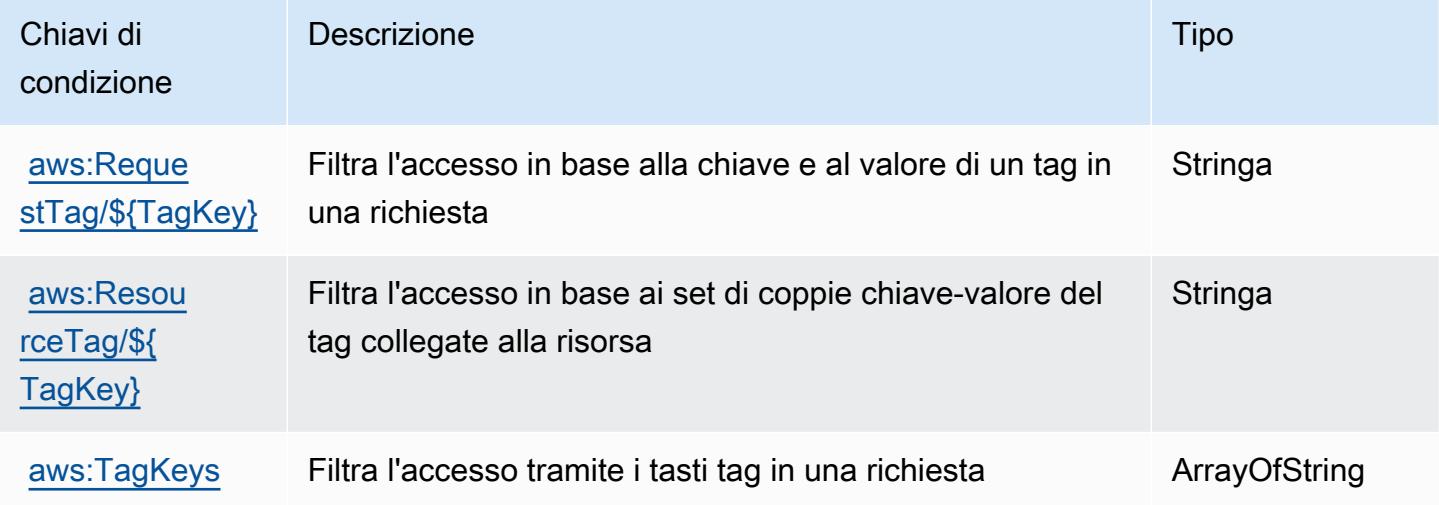

# Operazioni, risorse e chiavi di condizione per Amazon Q

Amazon Q (prefisso del servizio: q) fornisce le seguenti risorse, operazioni e chiavi di contesto della condizione specifiche del servizio per l'utilizzo in policy delle autorizzazioni IAM.

Riferimenti:

- Scopri come [configurare questo servizio](https://docs.aws.amazon.com/amazonq/latest/aws-builder-use-ug/what-is.html).
- Visualizza un elenco delle [operazioni API disponibili per questo servizio](https://docs.aws.amazon.com/amazonq/latest/aws-builder-use-ug/security-iam-service-with-iam.html).

• Scopri come proteggere questo servizio e le sue risorse [utilizzando le policy delle autorizzazioni](https://docs.aws.amazon.com/amazonq/latest/aws-builder-use-ug/security-iam-service-with-iam.html)  [IAM](https://docs.aws.amazon.com/amazonq/latest/aws-builder-use-ug/security-iam-service-with-iam.html).

#### Argomenti

- [Operazioni definite da Amazon Q](#page-4115-0)
- [Tipi di risorsa definiti da Amazon Q](#page-4118-0)
- [Chiavi di condizione per Amazon Q](#page-4118-1)

# <span id="page-4115-0"></span>Operazioni definite da Amazon Q

Puoi specificare le seguenti operazioni nell'elemento Action di un'istruzione di policy IAM. Utilizza le policy per concedere le autorizzazioni per eseguire un'operazione in AWS. Quando utilizzi un'operazione in una policy, in genere consenti o rifiuti l'accesso all'operazione API o al comando CLI con lo stesso nome. Tuttavia, in alcuni casi, una singola operazione controlla l'accesso a più di una operazione. In alternativa, alcune operazioni richiedono operazioni differenti.

La colonna Tipi di risorsa della tabella Operazioni indica se ogni operazione supporta le autorizzazioni a livello di risorsa. Se non vi è nessun valore in corrispondenza di questa colonna, è necessario specificare tutte le risorse ("\*") alle quali si applica la policy nell'elemento Resource dell'istruzione di policy. Se la colonna include un tipo di risorsa, puoi specificare un ARN di quel tipo in una istruzione con tale operazione. Se l'operazione ha una o più risorse richieste, il chiamante deve disporre dell'autorizzazione per utilizzare l'operazione con tali risorse. Le risorse richieste sono indicate nella tabella con un asterisco (\*). Se si limita l'accesso alle risorse con l'elemento Resource in una policy IAM, è necessario includere un ARN o un modello per ogni tipo di risorsa richiesta. Alcune operazioni supportano più tipi di risorse. Se il tipo di risorsa è facoltativo (non indicato come obbligatorio), puoi scegliere di utilizzare uno tra i tipi di risorsa facoltativi.

La colonna Chiavi di condizione della tabella Operazioni contiene le chiavi che è possibile specificare nell'elemento Condition di un'istruzione di policy. Per ulteriori informazioni sulle chiavi di condizione associate alle risorse per il servizio guarda la colonna Chiavi di condizione della tabella Tipi di risorsa.

**a** Note

Le chiavi relative alle condizioni delle risorse sono elencate nella tabella [Tipi di risorse.](#page-4118-0) Nella colonna Tipi di risorse (\*obbligatorio) della tabella Operazioni è presente un collegamento al tipo di risorsa che si applica a un'operazione. Il tipo di risorsa nella tabella Tipi di risorse

include la colonna Chiavi di condizione, che contiene le chiavi delle condizioni delle risorse che si applicano a un'operazione nella tabella Operazioni.

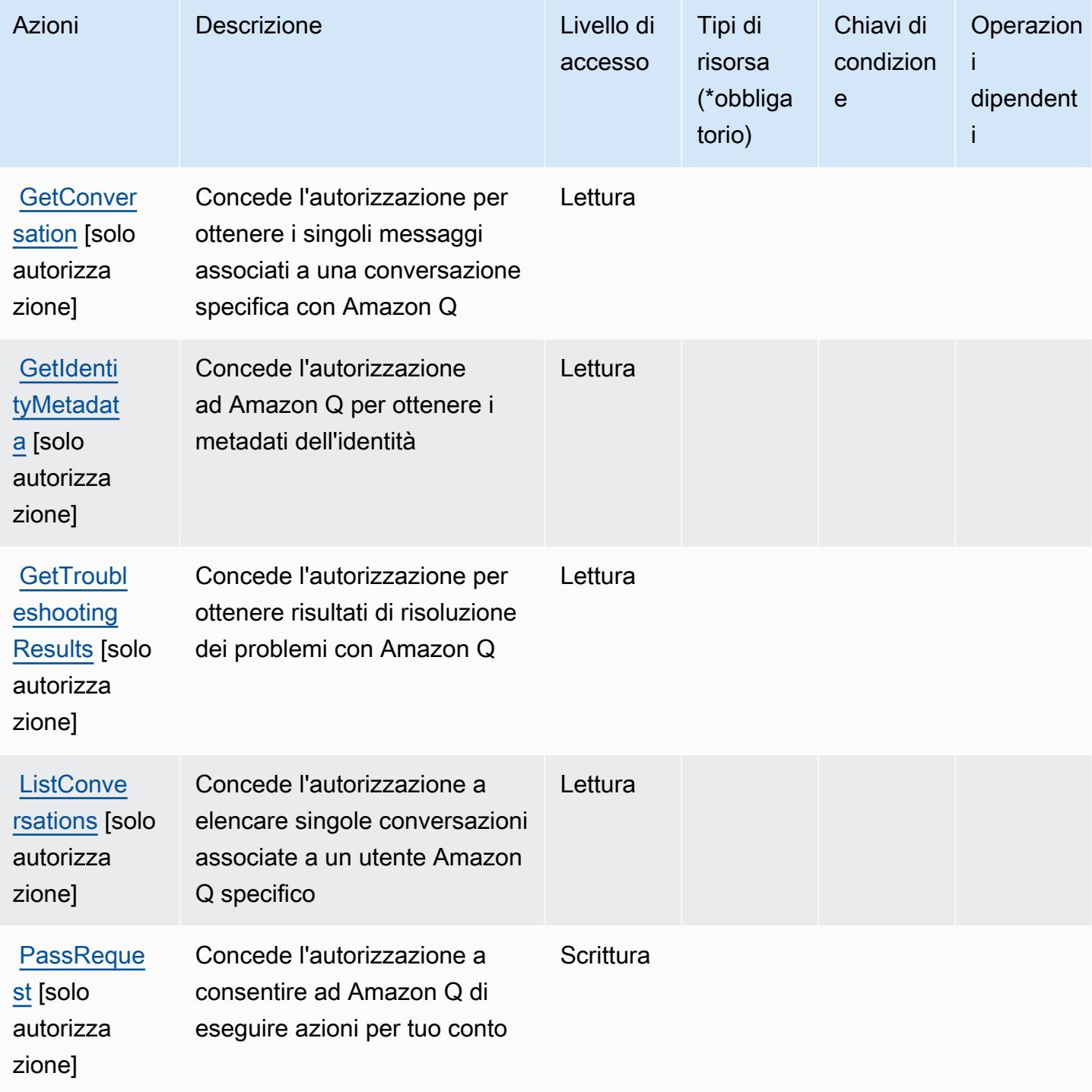

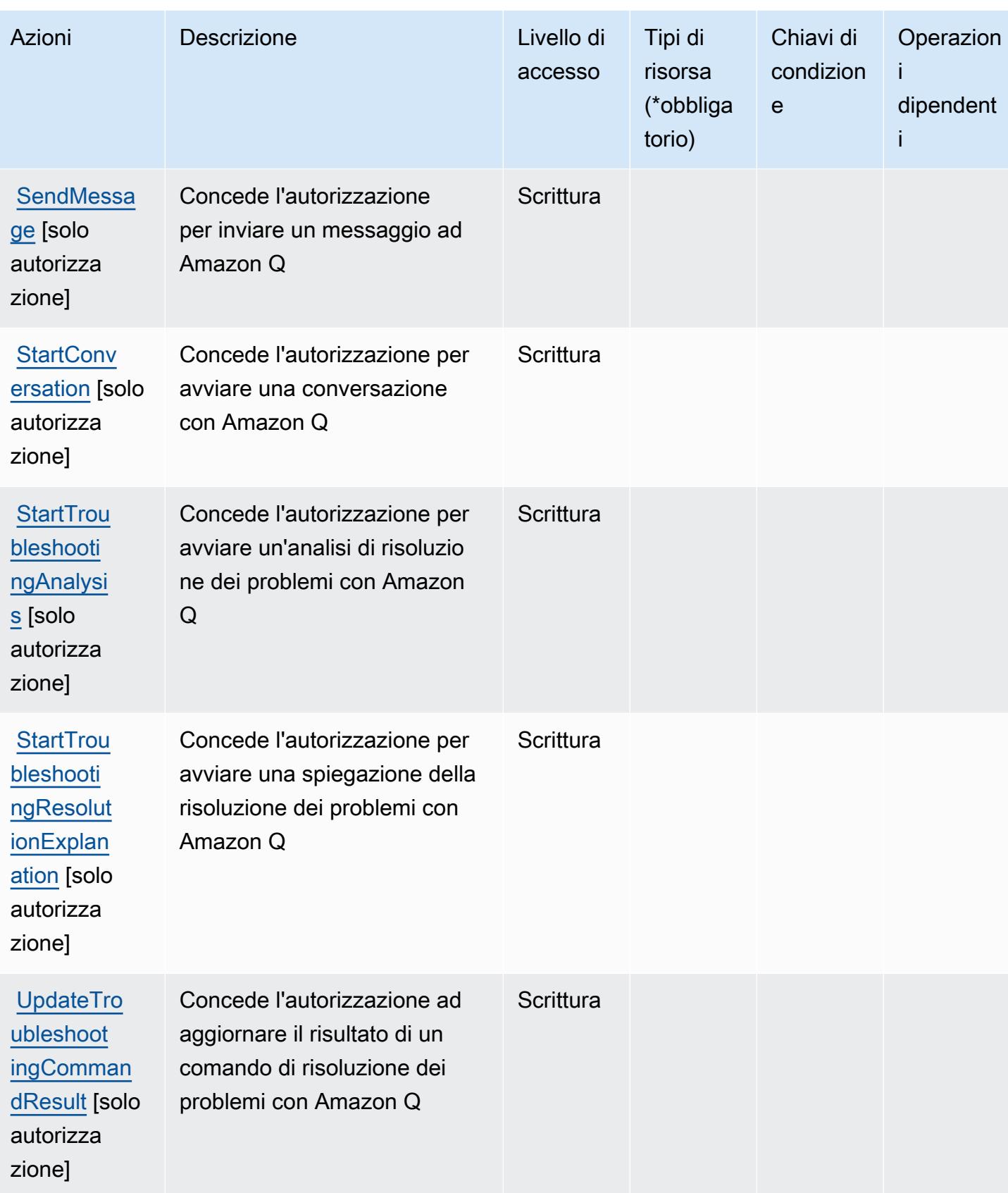

# <span id="page-4118-0"></span>Tipi di risorsa definiti da Amazon Q

Amazon Q non supporta l'indicazione di un ARN della risorsa nell'elemento Resource di un'istruzione di policy IAM. Per consentire l'accesso ad Amazon Q, specifica "Resource": "\*" nella policy.

# <span id="page-4118-1"></span>Chiavi di condizione per Amazon Q

Q non dispone di chiavi di contesto specifiche del servizio che possono essere utilizzate nell'elemento Condition di istruzioni di policy. Per un elenco delle chiavi di contesto globali che sono disponibili per tutti i servizi, consulta [Chiavi disponibili per le condizioni.](https://docs.aws.amazon.com/IAM/latest/UserGuide/reference_policies_condition-keys.html#AvailableKeys)

# Operazioni, risorse e chiavi di condizione per Amazon Q Business

Amazon Q Business (prefisso di servizio: qbusiness) fornisce le chiavi del contesto di condizione, le operazioni, le risorse specifiche del servizio seguenti da utilizzare nelle policy di autorizzazione IAM.

### Riferimenti:

- Scopri come [configurare questo servizio](https://docs.aws.amazon.com/amazonq/latest/business-use-dg/).
- Visualizza un elenco delle [operazioni API disponibili per questo servizio](https://docs.aws.amazon.com/amazonq/latest/api-reference/).
- Scopri come proteggere questo servizio e le sue risorse [utilizzando le policy delle autorizzazioni di]($%7BUserGuideDocPage%7Dsecurity-iam.html)  [IAM]($%7BUserGuideDocPage%7Dsecurity-iam.html).

#### Argomenti

- [Operazioni definite da Amazon Q Business](#page-4118-2)
- [Tipi di risorsa definiti da Amazon Q Business](#page-4130-0)
- [Chiavi di condizione per Amazon Q Business](#page-4131-0)

### <span id="page-4118-2"></span>Operazioni definite da Amazon Q Business

Puoi specificare le seguenti operazioni nell'elemento Action di un'istruzione di policy IAM. Utilizza le policy per concedere le autorizzazioni per eseguire un'operazione in AWS. Quando utilizzi un'operazione in una policy, in genere consenti o rifiuti l'accesso all'operazione API o al comando CLI con lo stesso nome. Tuttavia, in alcuni casi, una singola operazione controlla l'accesso a più di una operazione. In alternativa, alcune operazioni richiedono operazioni differenti.

La colonna Tipi di risorsa della tabella Operazioni indica se ogni operazione supporta le autorizzazioni a livello di risorsa. Se non vi è nessun valore in corrispondenza di questa colonna, è necessario specificare tutte le risorse ("\*") alle quali si applica la policy nell'elemento Resource dell'istruzione di policy. Se la colonna include un tipo di risorsa, puoi specificare un ARN di quel tipo in una istruzione con tale operazione. Se l'operazione ha una o più risorse richieste, il chiamante deve disporre dell'autorizzazione per utilizzare l'operazione con tali risorse. Le risorse richieste sono indicate nella tabella con un asterisco (\*). Se si limita l'accesso alle risorse con l'elemento Resource in una policy IAM, è necessario includere un ARN o un modello per ogni tipo di risorsa richiesta. Alcune operazioni supportano più tipi di risorse. Se il tipo di risorsa è facoltativo (non indicato come obbligatorio), puoi scegliere di utilizzare uno tra i tipi di risorsa facoltativi.

La colonna Chiavi di condizione della tabella Operazioni contiene le chiavi che è possibile specificare nell'elemento Condition di un'istruzione di policy. Per ulteriori informazioni sulle chiavi di condizione associate alle risorse per il servizio guarda la colonna Chiavi di condizione della tabella Tipi di risorsa.

**a** Note

Le chiavi relative alle condizioni delle risorse sono elencate nella tabella [Tipi di risorse.](#page-4130-0) Nella colonna Tipi di risorse (\*obbligatorio) della tabella Operazioni è presente un collegamento al tipo di risorsa che si applica a un'operazione. Il tipo di risorsa nella tabella Tipi di risorse include la colonna Chiavi di condizione, che contiene le chiavi delle condizioni delle risorse che si applicano a un'operazione nella tabella Operazioni.

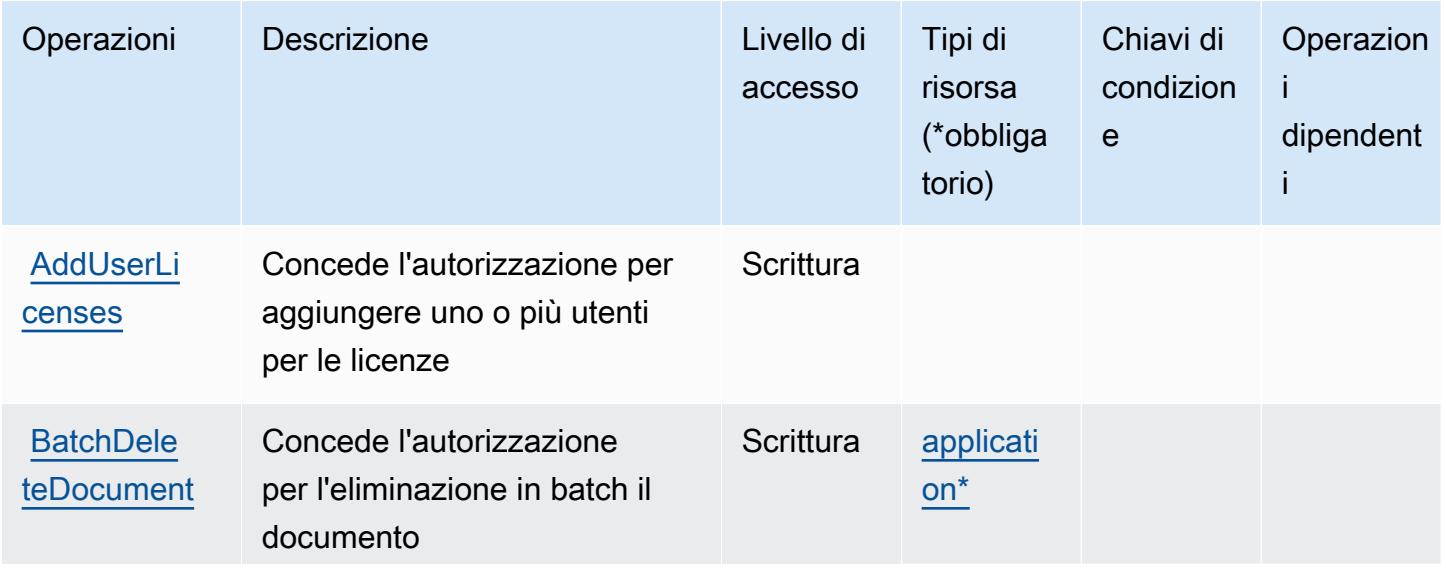

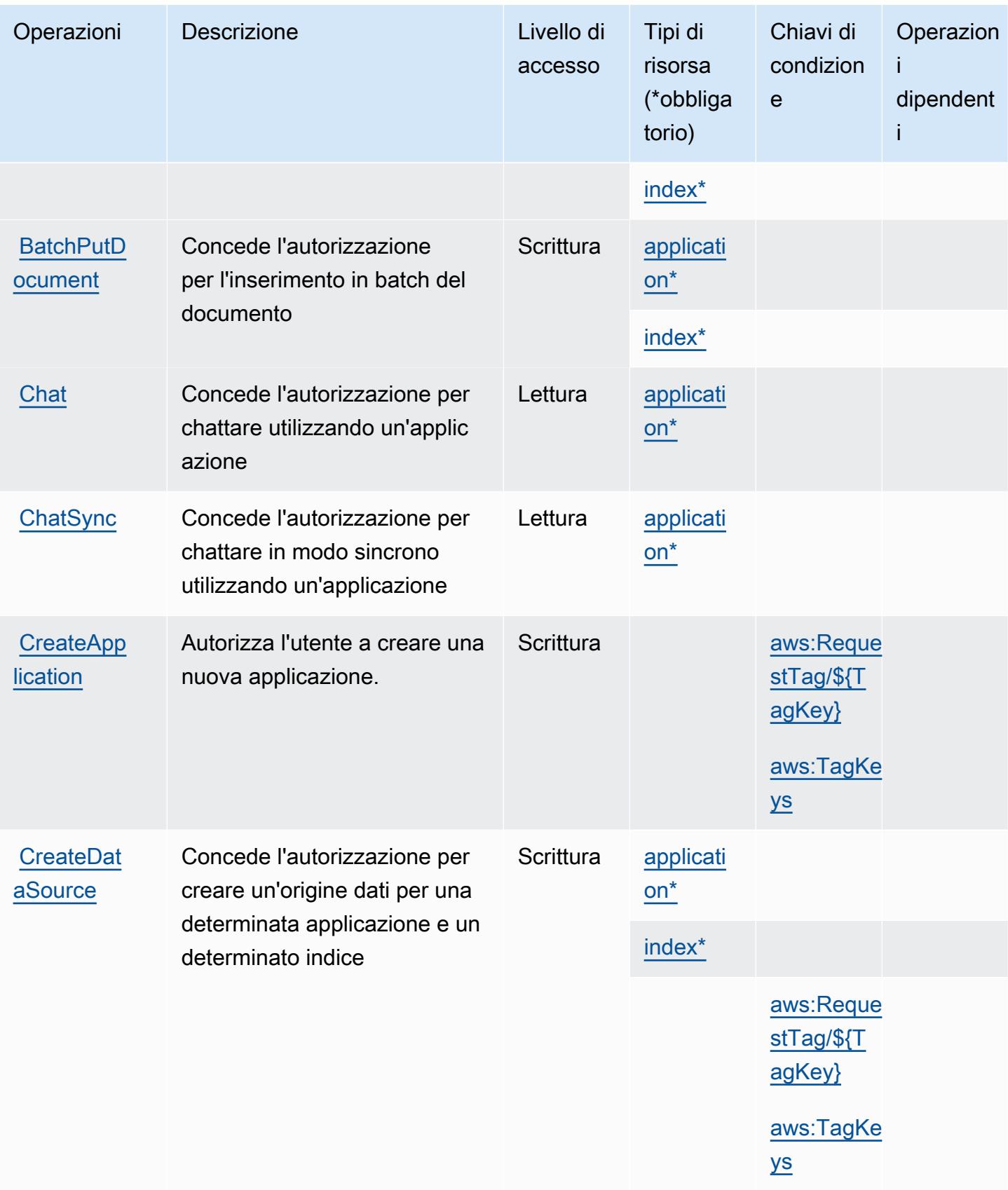

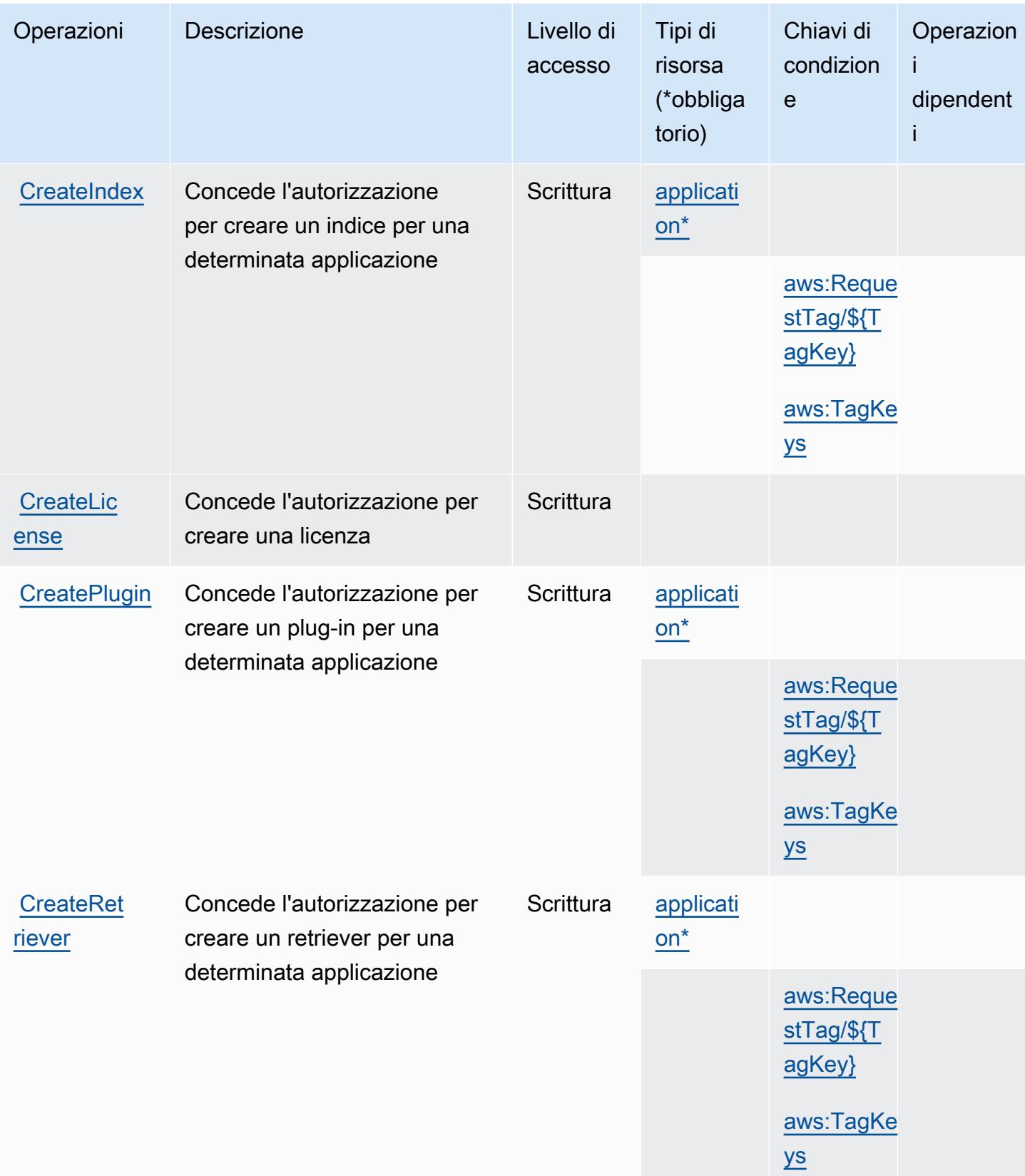

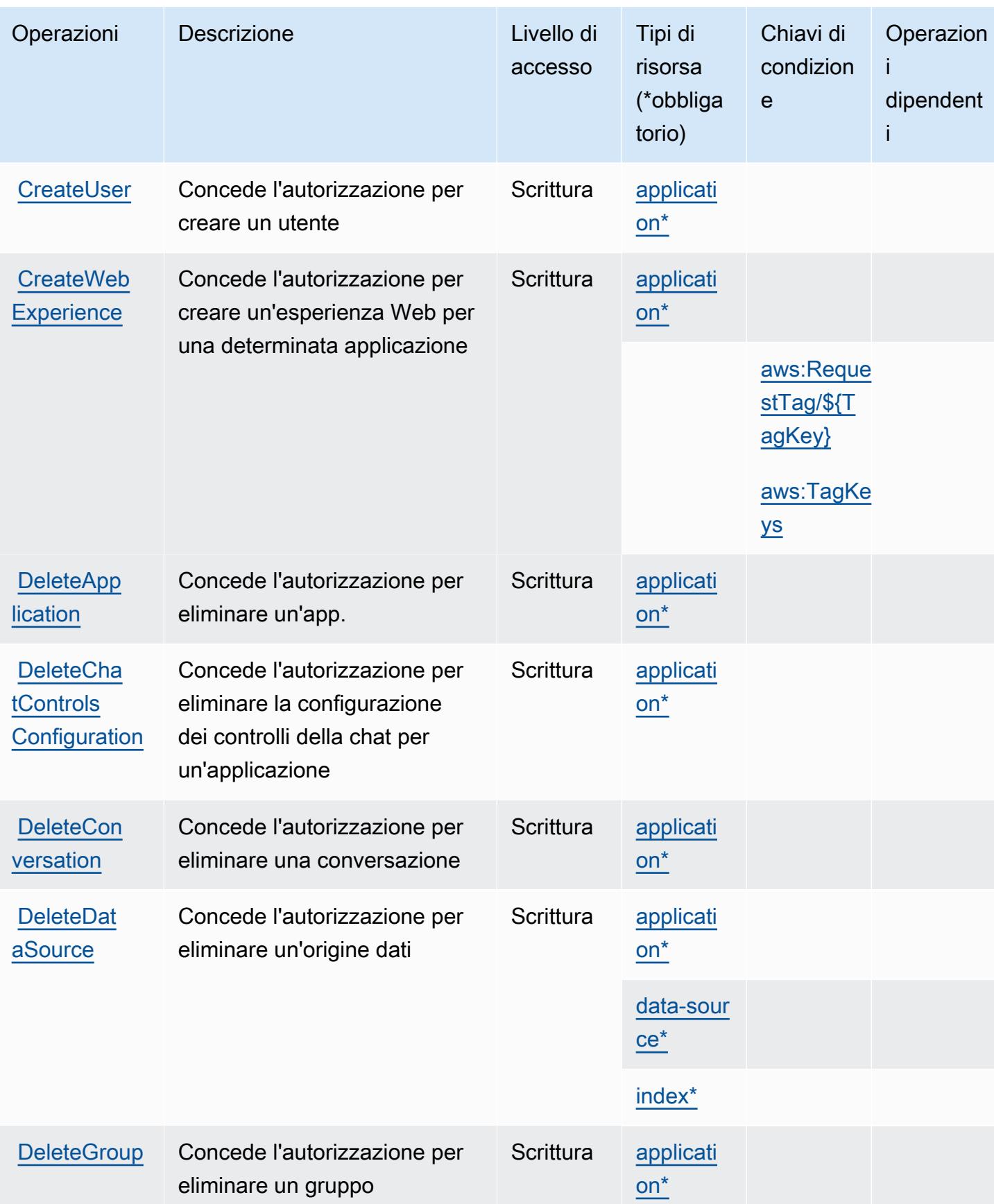

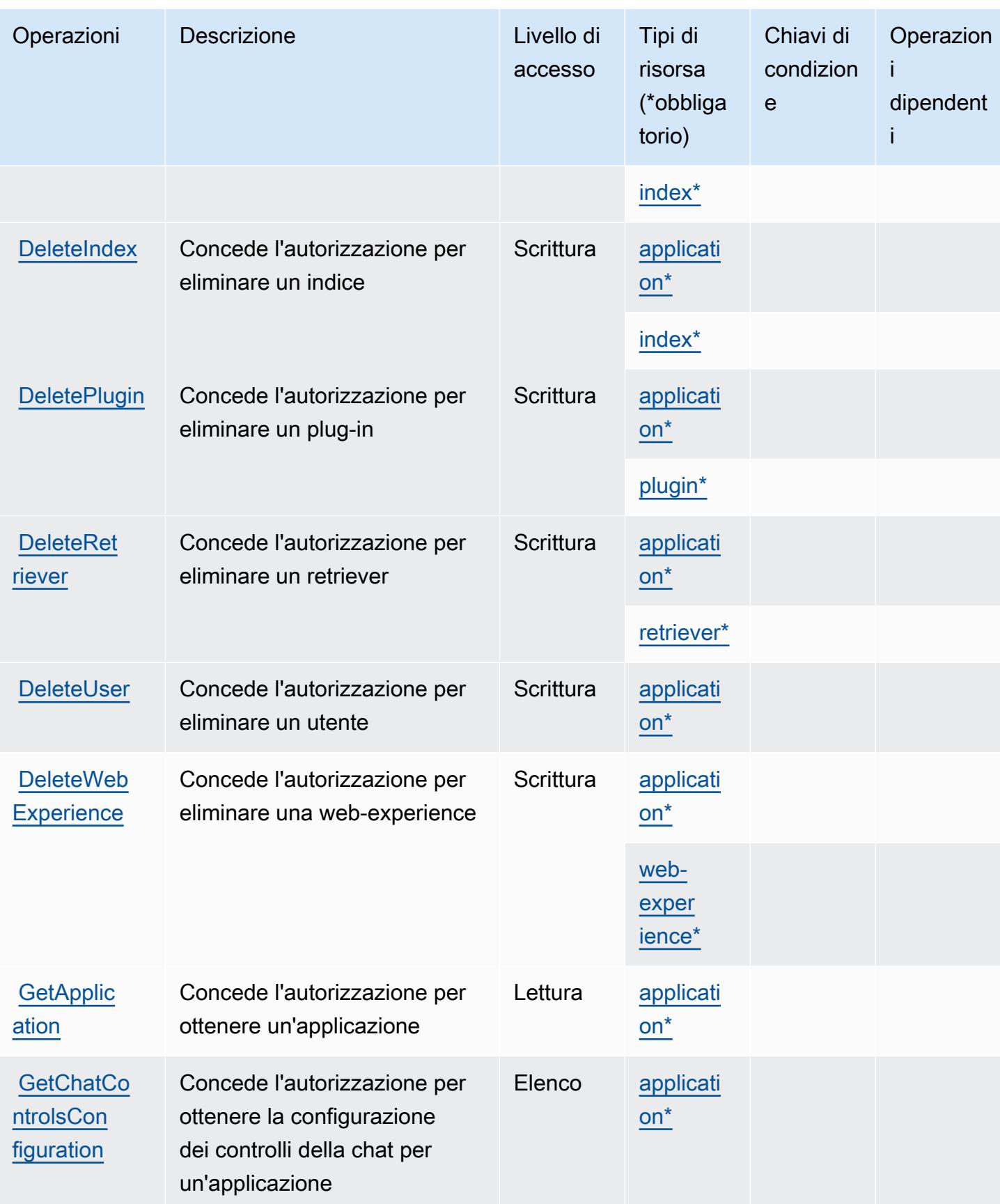

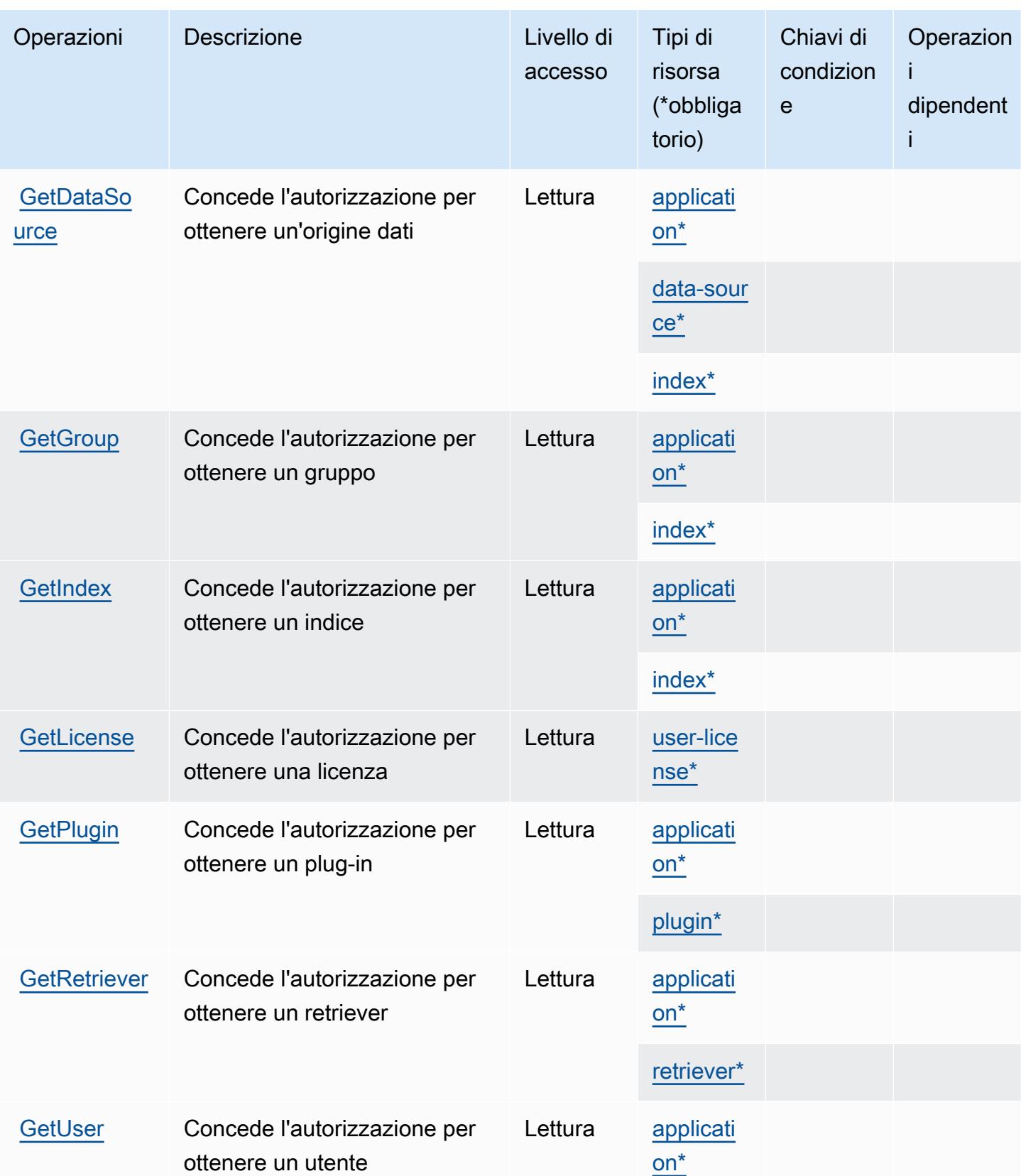

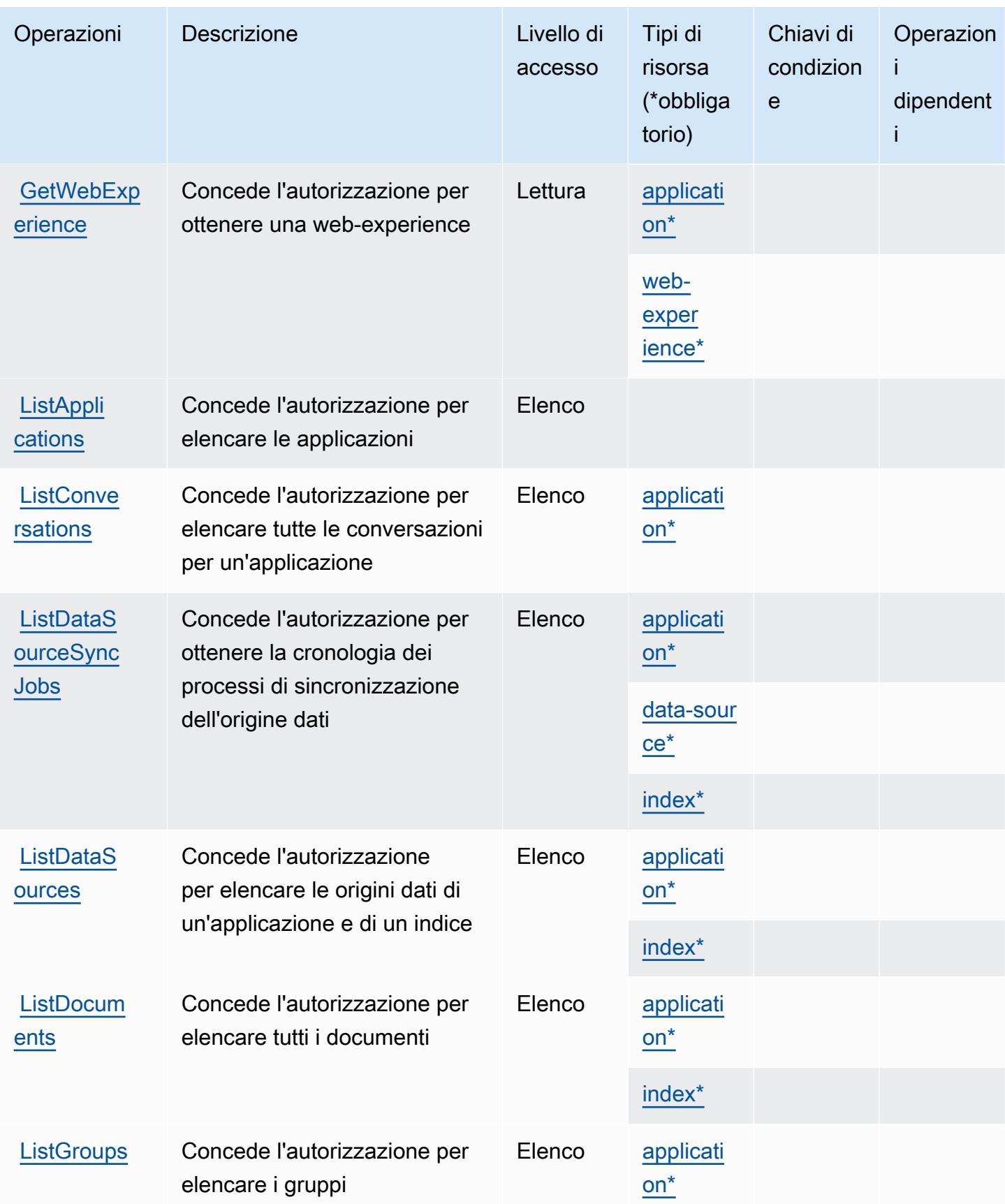

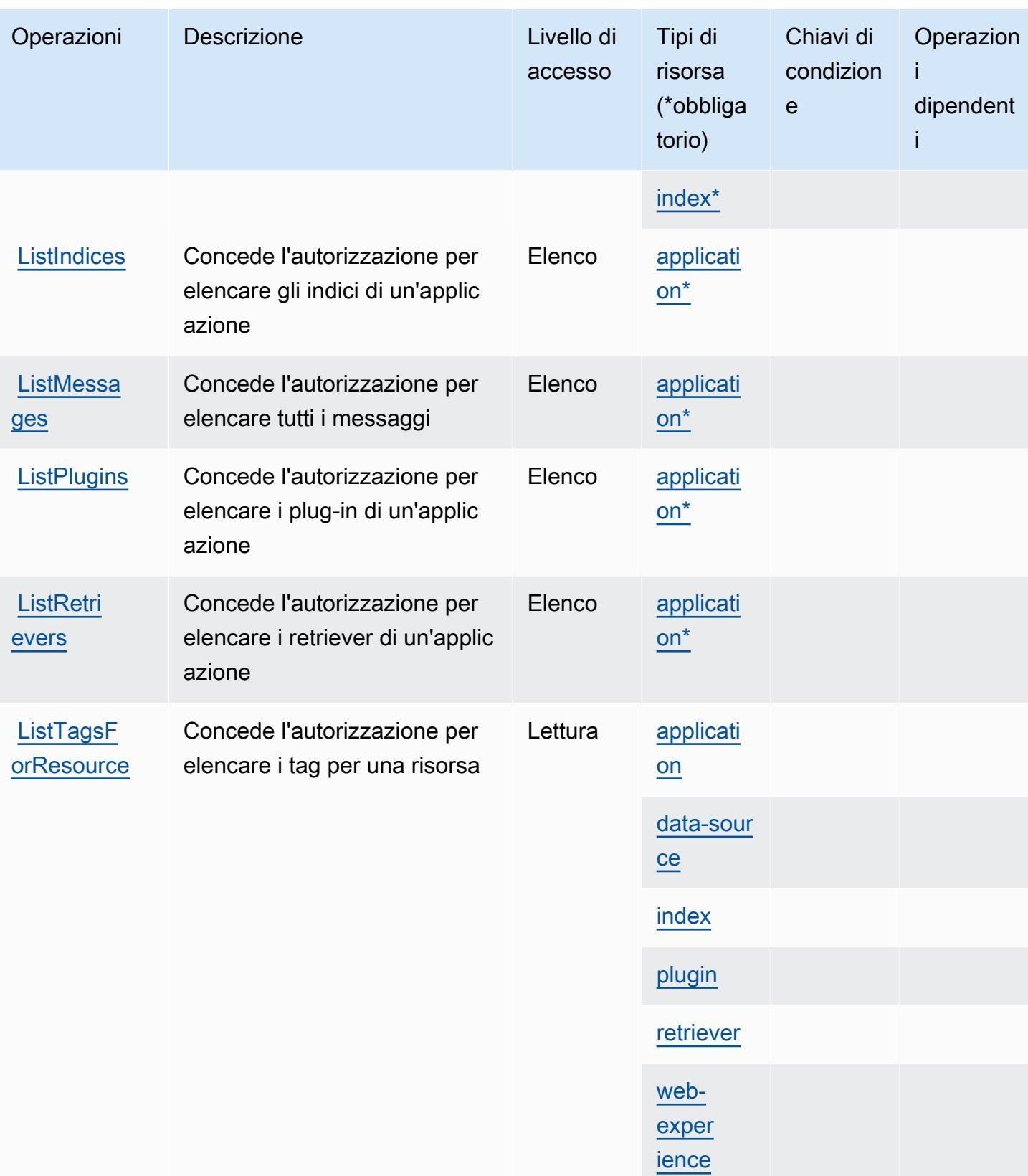

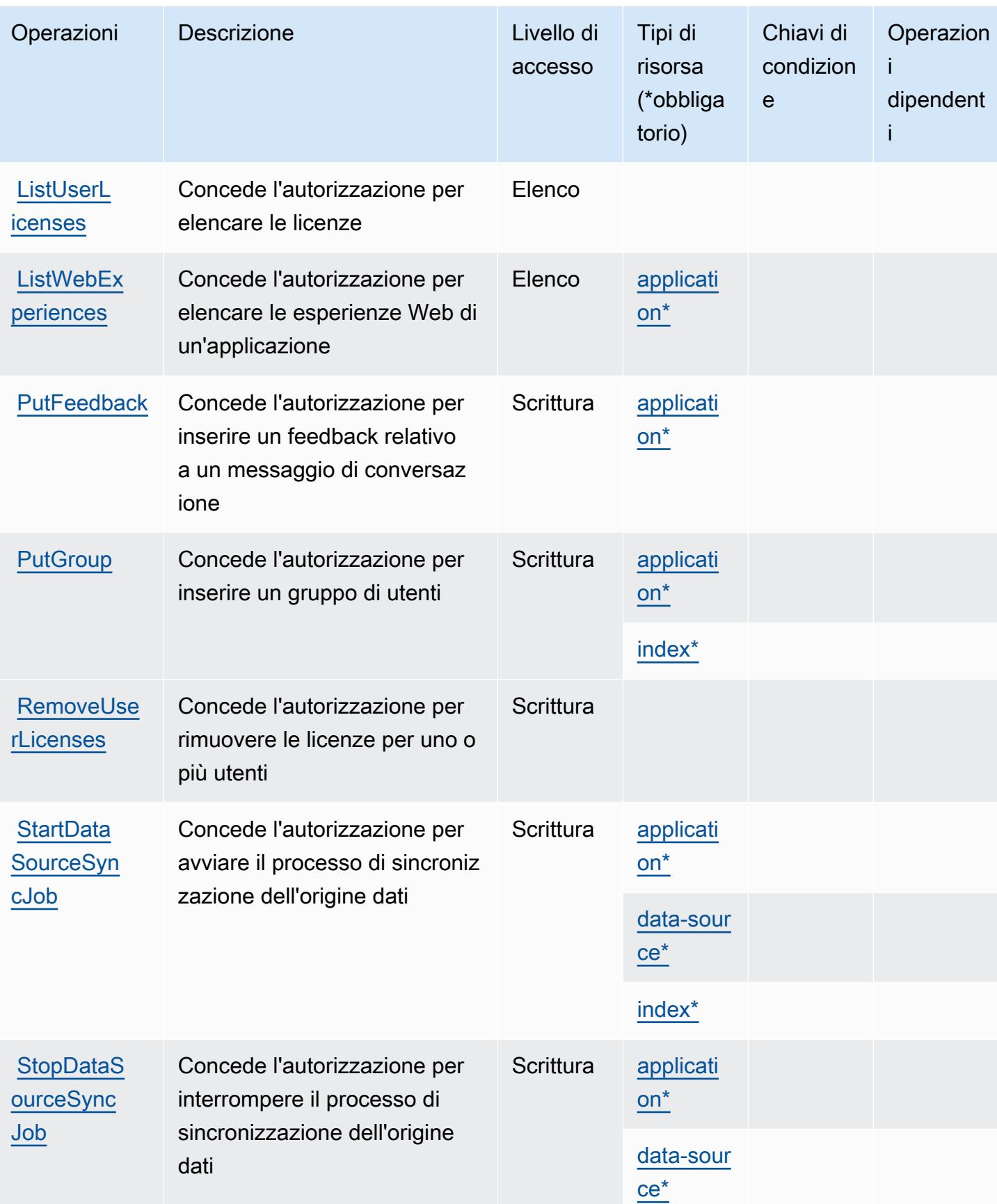

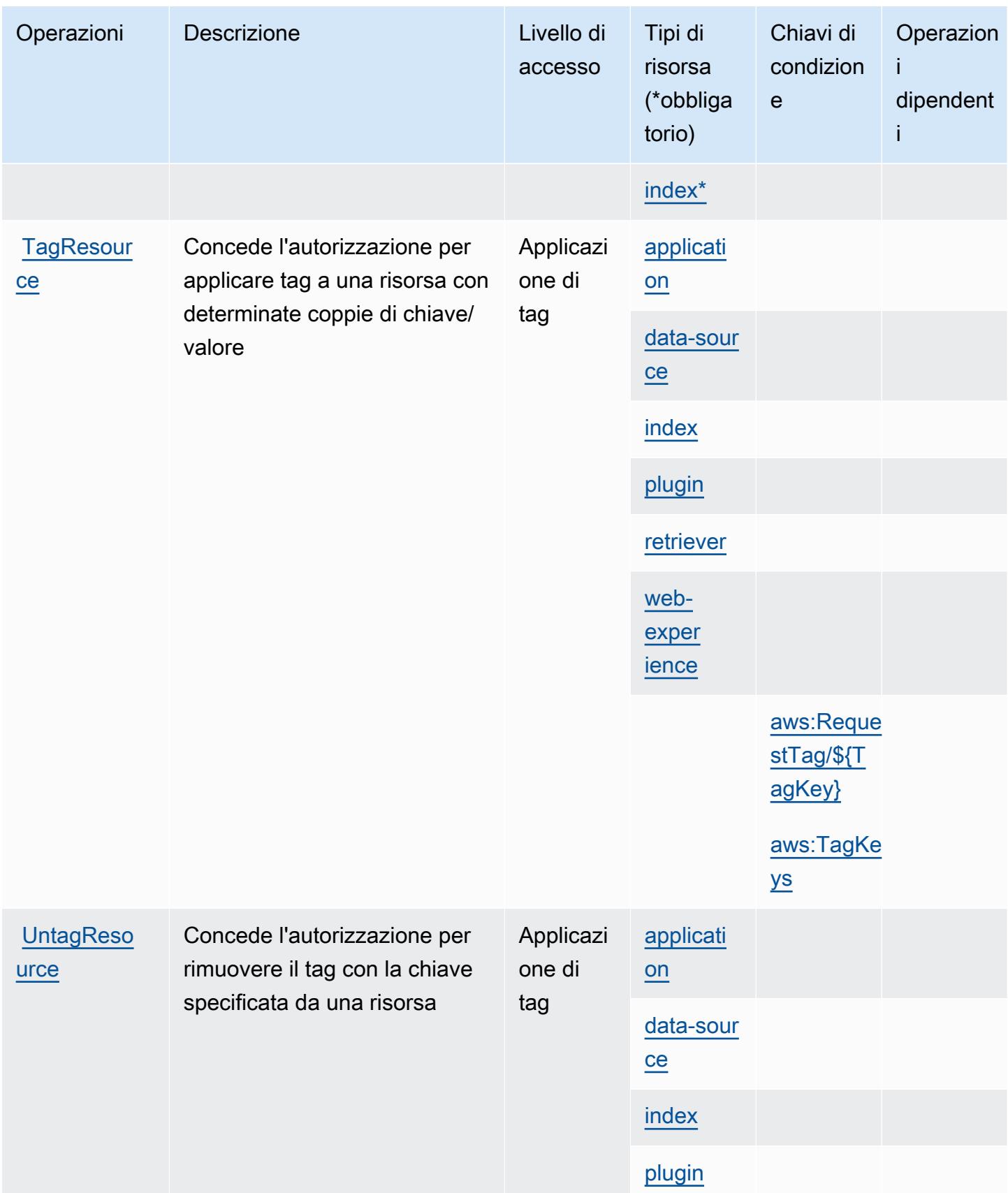

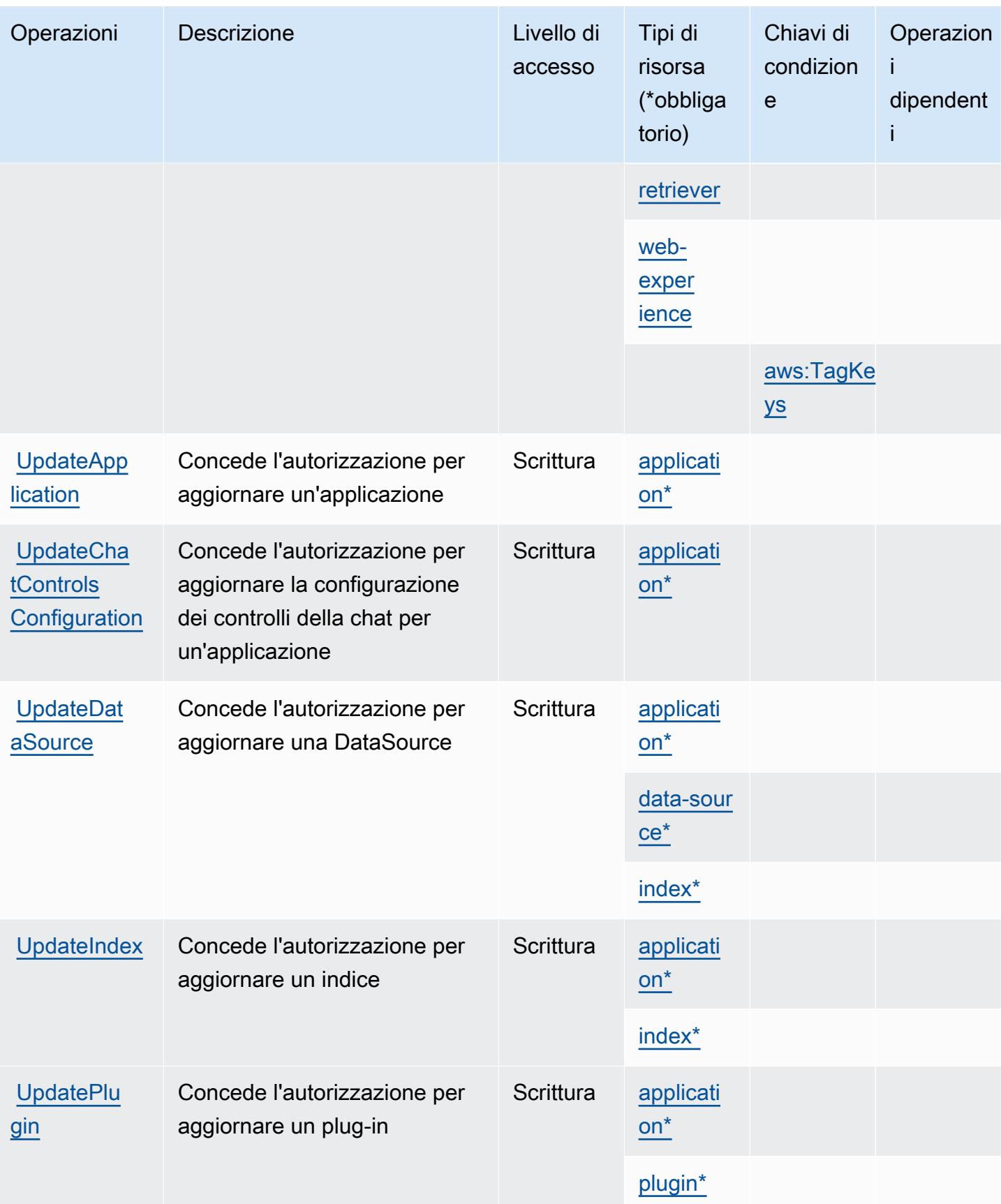

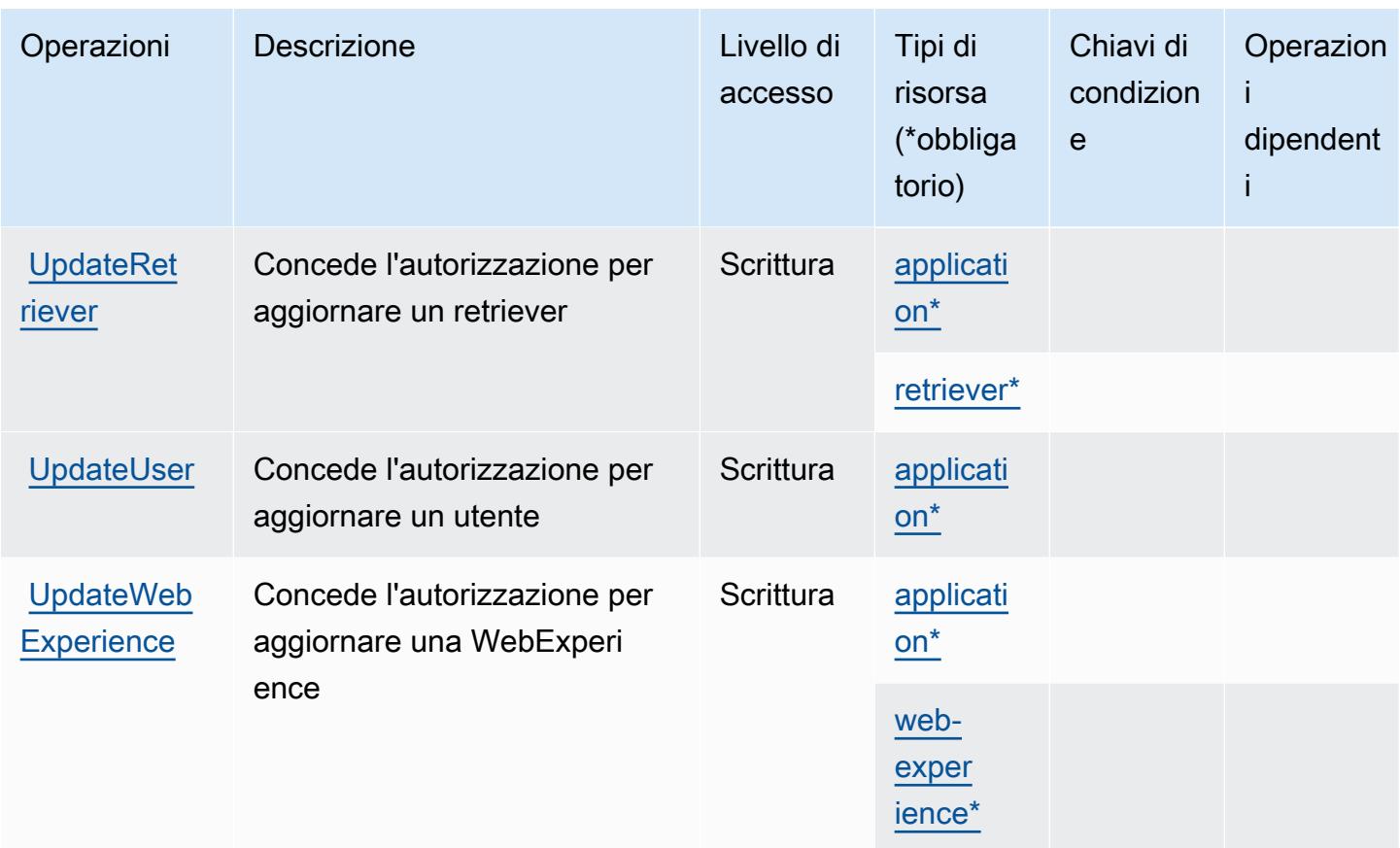

### <span id="page-4130-0"></span>Tipi di risorsa definiti da Amazon Q Business

I seguenti tipi di risorse sono definiti da questo servizio e possono essere utilizzati nell'elemento Resource delle istruzioni di policy delle autorizzazioni IAM. Ogni operazione nella [Tabella delle](#page-4118-2) [operazioni](#page-4118-2) identifica i tipi di risorse che possono essere specificati con tale operazione. Un tipo di risorsa può anche definire quali chiavi di condizione puoi includere in una policy. Queste chiavi vengono visualizzate nell'ultima colonna della tabella Tipi di risorsa. Per dettagli sulle colonne nella tabella seguente, consulta [Tabella dei tipi di risorsa.](reference_policies_actions-resources-contextkeys.html#resources_table)

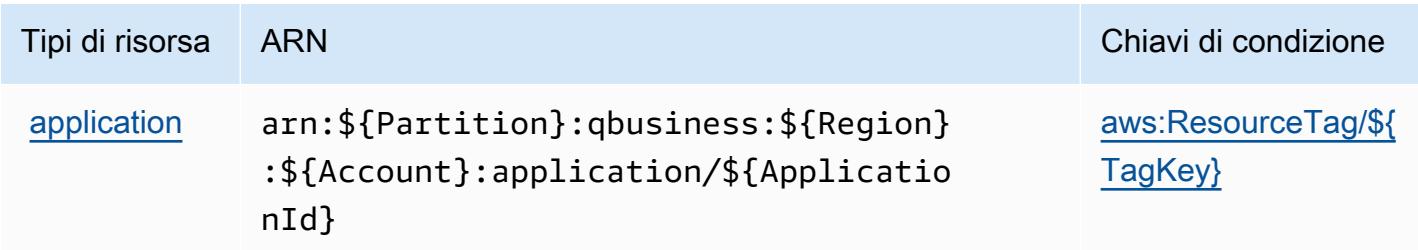

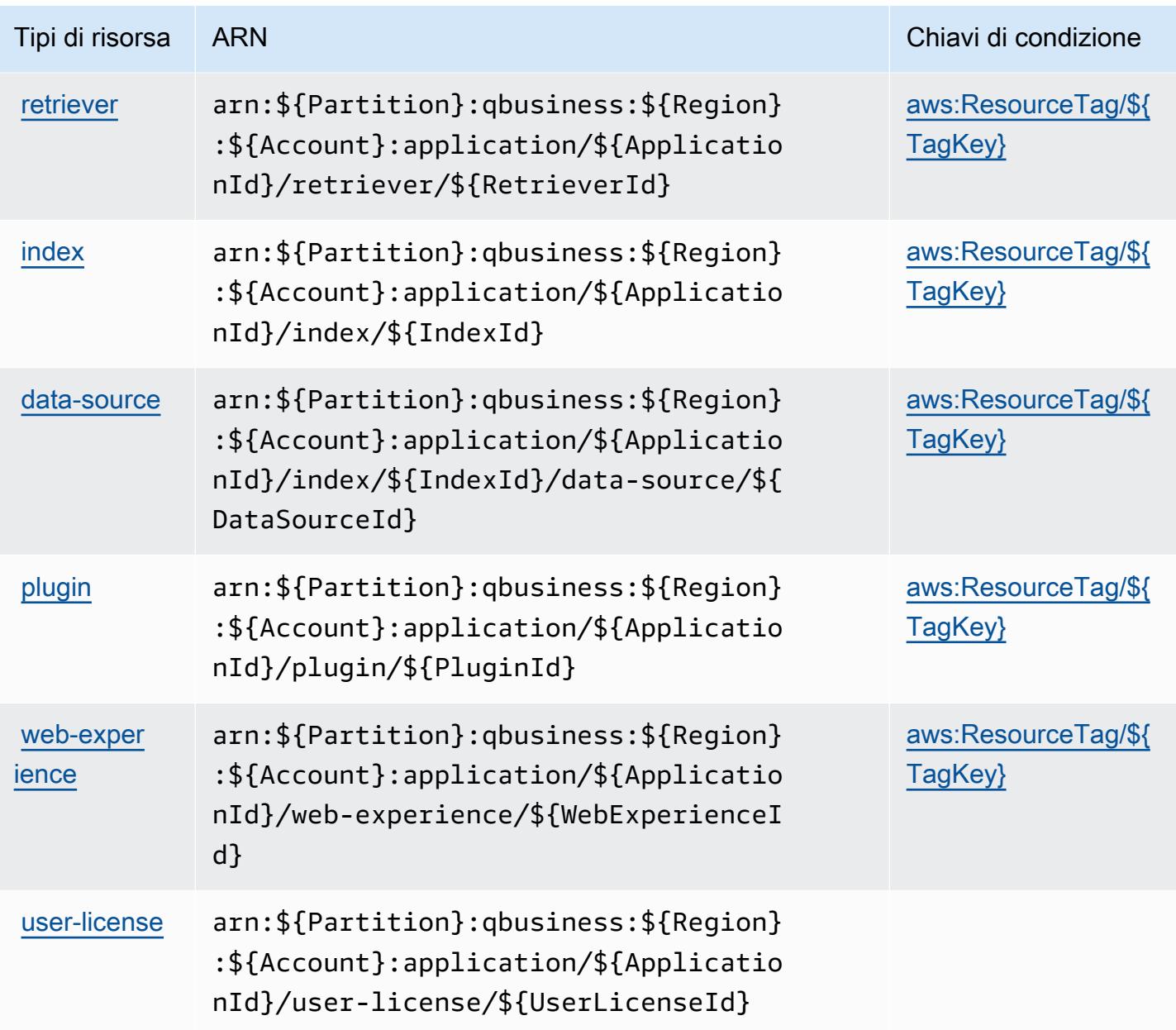

### <span id="page-4131-0"></span>Chiavi di condizione per Amazon Q Business

Amazon Q Business definisce le seguenti chiavi di condizione che possono essere utilizzate nell'elemento Condition di una policy IAM. Puoi utilizzare queste chiavi per perfezionare ulteriormente le condizioni in base alle quali si applica l'istruzione di policy. Per dettagli sulle colonne nella tabella seguente, consulta [Tabella delle chiavi di condizione.](reference_policies_actions-resources-contextkeys.html#context_keys_table)

Per visualizzare le chiavi di condizione globali disponibili per tutti i servizi, consulta [Chiavi di](https://docs.aws.amazon.com/IAM/latest/UserGuide/reference_policies_condition-keys.html#AvailableKeys)  [condizione globali disponibili](https://docs.aws.amazon.com/IAM/latest/UserGuide/reference_policies_condition-keys.html#AvailableKeys).

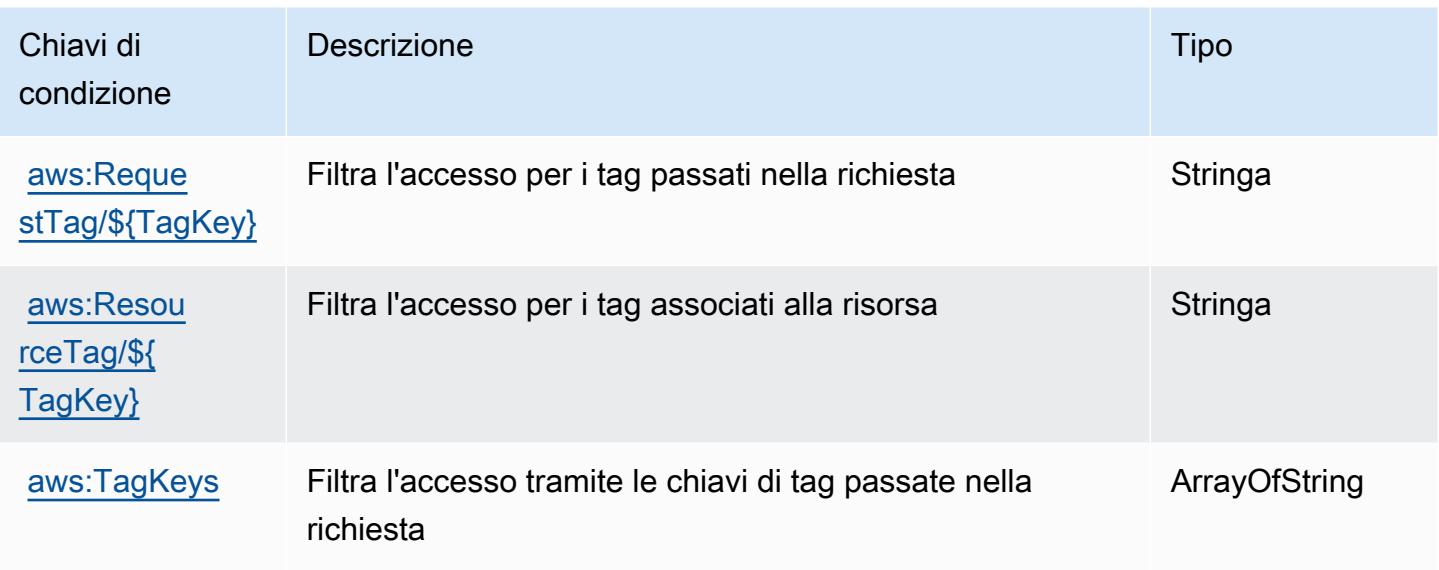

# Operazioni, risorse e chiavi di condizione per Amazon Q in Connect

Amazon Q in Connect (prefisso del servizio: wisdom) fornisce le seguenti risorse, operazioni e chiavi di contesto della condizione specifiche del servizio per l'utilizzo nelle policy delle autorizzazioni IAM.

Riferimenti:

- Scopri come [configurare questo servizio](https://docs.aws.amazon.com/connect/latest/adminguide/what-is-amazon-connect.html).
- Visualizza un elenco delle [operazioni API disponibili per questo servizio](https://docs.aws.amazon.com/wisdom/latest/APIReference/API_Operations.html).
- Scopri come proteggere questo servizio e le sue risorse [utilizzando le policy delle autorizzazioni](https://docs.aws.amazon.com/connect/latest/adminguide/security-iam.html)  [IAM](https://docs.aws.amazon.com/connect/latest/adminguide/security-iam.html).

#### Argomenti

- [Operazioni definite da Amazon Q in Connect](#page-4132-0)
- [Tipi di risorsa definiti da Amazon Q in Connect](#page-4142-0)
- [Chiavi di condizione per Amazon Q in Connect](#page-4143-0)

# <span id="page-4132-0"></span>Operazioni definite da Amazon Q in Connect

Puoi specificare le seguenti operazioni nell'elemento Action di un'istruzione di policy IAM. Utilizza le policy per concedere le autorizzazioni per eseguire un'operazione in AWS. Quando utilizzi un'operazione in una policy, in genere consenti o rifiuti l'accesso all'operazione API o al comando CLI con lo stesso nome. Tuttavia, in alcuni casi, una singola operazione controlla l'accesso a più di una operazione. In alternativa, alcune operazioni richiedono operazioni differenti.

La colonna Tipi di risorsa della tabella Operazioni indica se ogni operazione supporta le autorizzazioni a livello di risorsa. Se non vi è nessun valore in corrispondenza di questa colonna, è necessario specificare tutte le risorse ("\*") alle quali si applica la policy nell'elemento Resource dell'istruzione di policy. Se la colonna include un tipo di risorsa, puoi specificare un ARN di quel tipo in una istruzione con tale operazione. Se l'operazione ha una o più risorse richieste, il chiamante deve disporre dell'autorizzazione per utilizzare l'operazione con tali risorse. Le risorse richieste sono indicate nella tabella con un asterisco (\*). Se si limita l'accesso alle risorse con l'elemento Resource in una policy IAM, è necessario includere un ARN o un modello per ogni tipo di risorsa richiesta. Alcune operazioni supportano più tipi di risorse. Se il tipo di risorsa è facoltativo (non indicato come obbligatorio), puoi scegliere di utilizzare uno tra i tipi di risorsa facoltativi.

La colonna Chiavi di condizione della tabella Operazioni contiene le chiavi che è possibile specificare nell'elemento Condition di un'istruzione di policy. Per ulteriori informazioni sulle chiavi di condizione associate alle risorse per il servizio guarda la colonna Chiavi di condizione della tabella Tipi di risorsa.

#### **a** Note

Le chiavi relative alle condizioni delle risorse sono elencate nella tabella [Tipi di risorse.](#page-4142-0) Nella colonna Tipi di risorse (\*obbligatorio) della tabella Operazioni è presente un collegamento al tipo di risorsa che si applica a un'operazione. Il tipo di risorsa nella tabella Tipi di risorse include la colonna Chiavi di condizione, che contiene le chiavi delle condizioni delle risorse che si applicano a un'operazione nella tabella Operazioni.

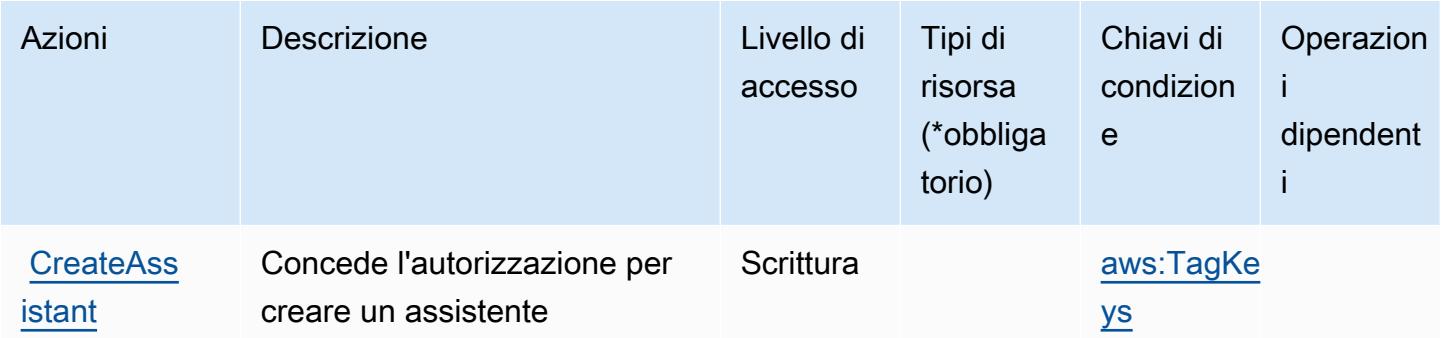

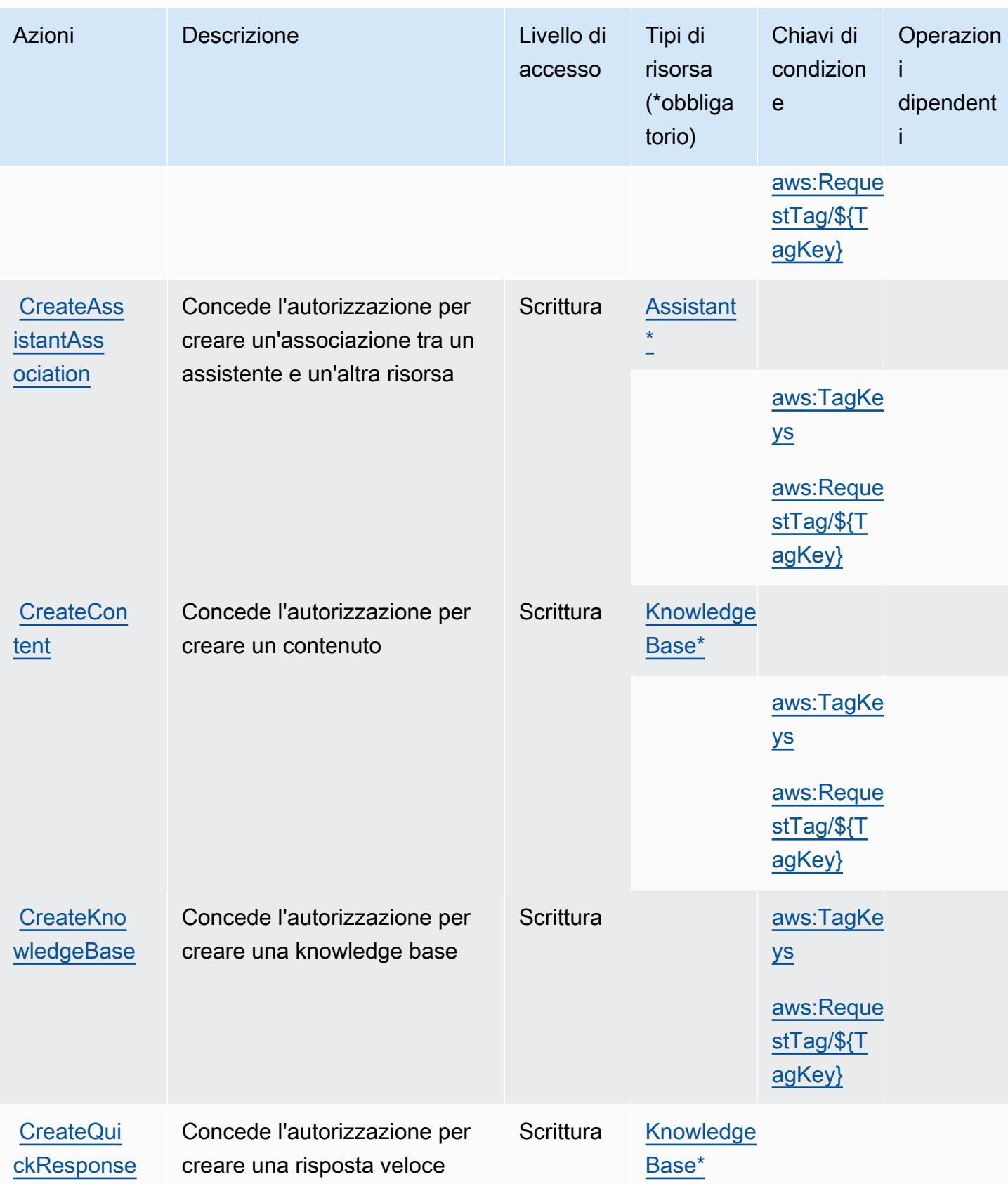

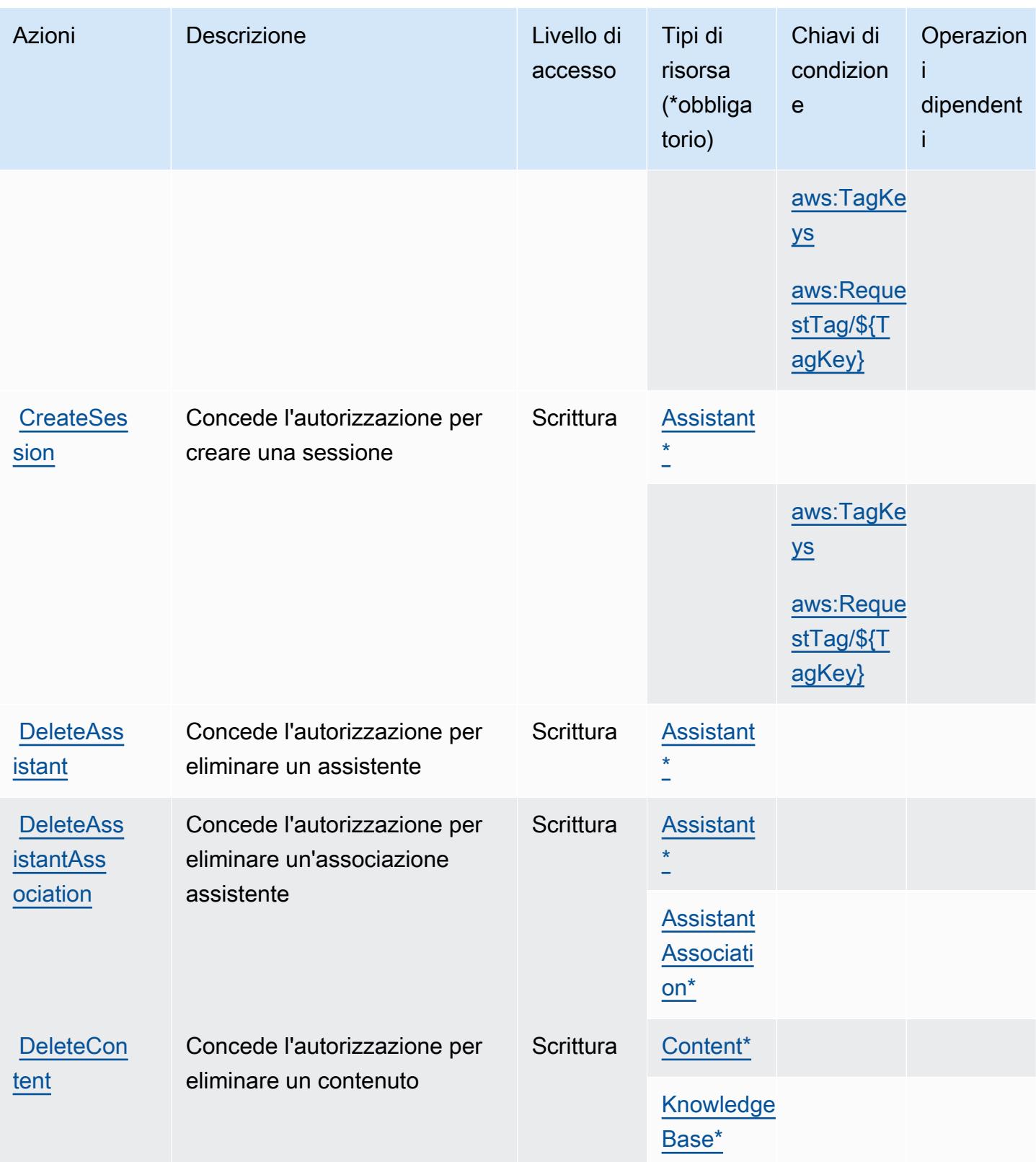

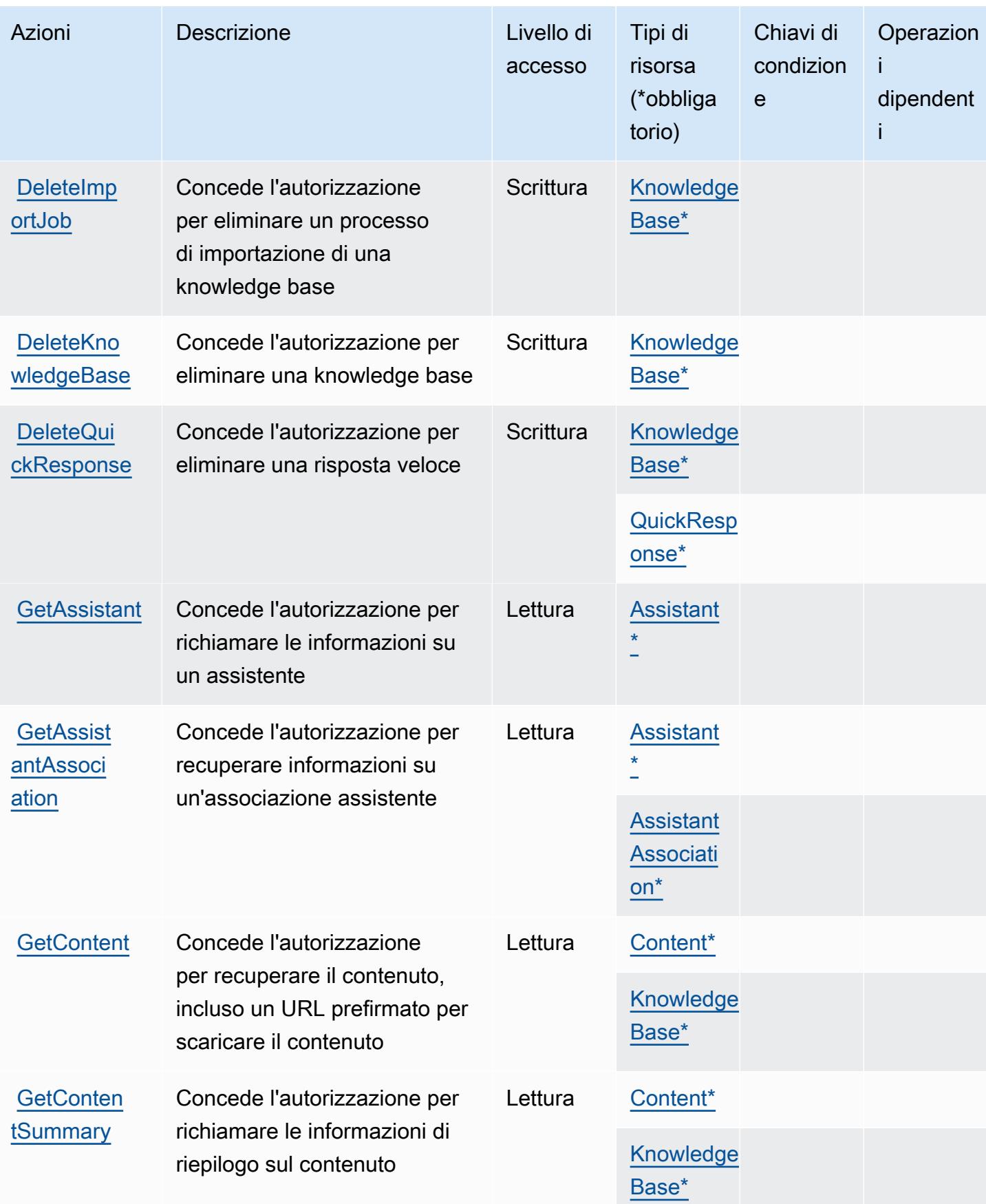

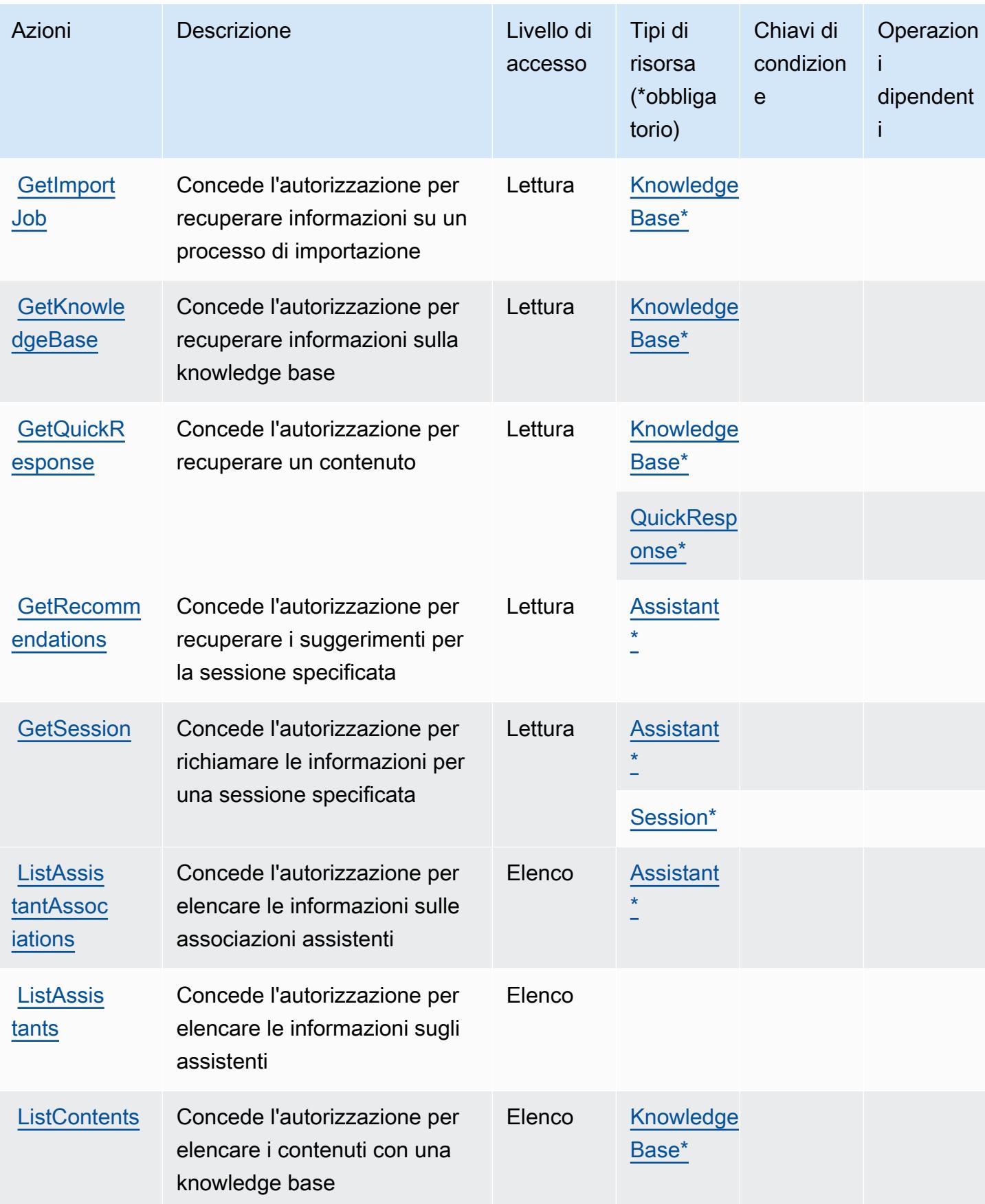

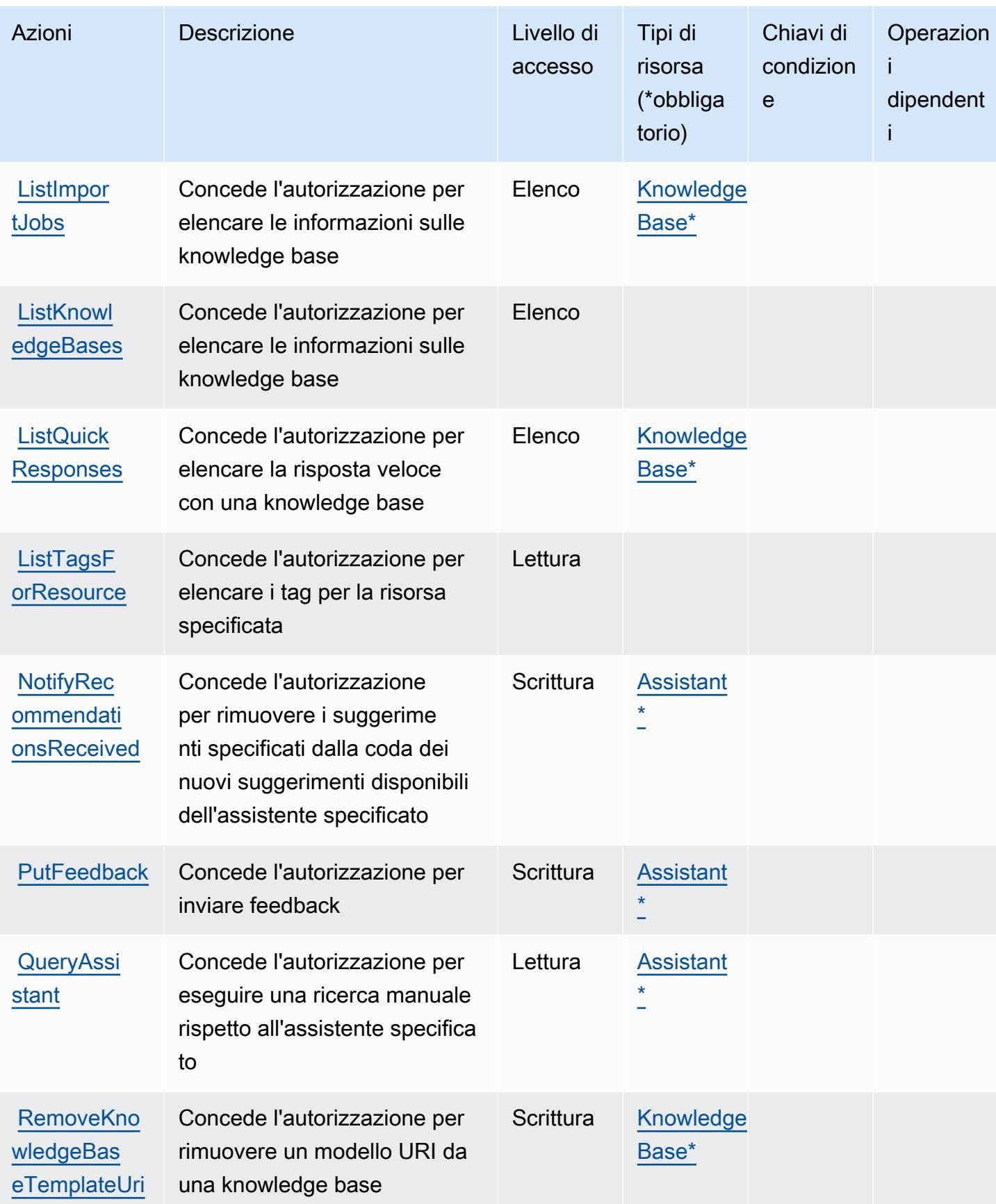

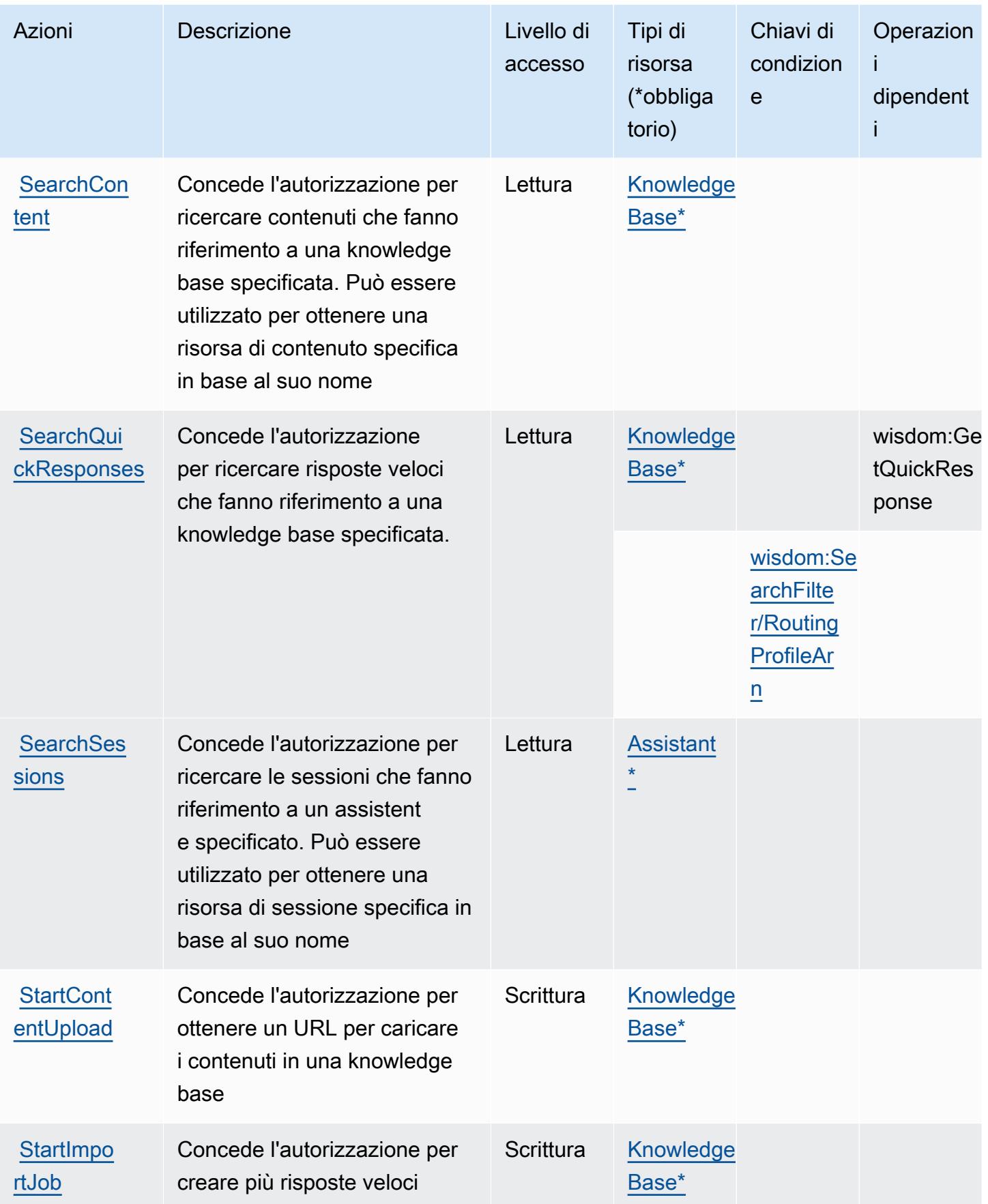
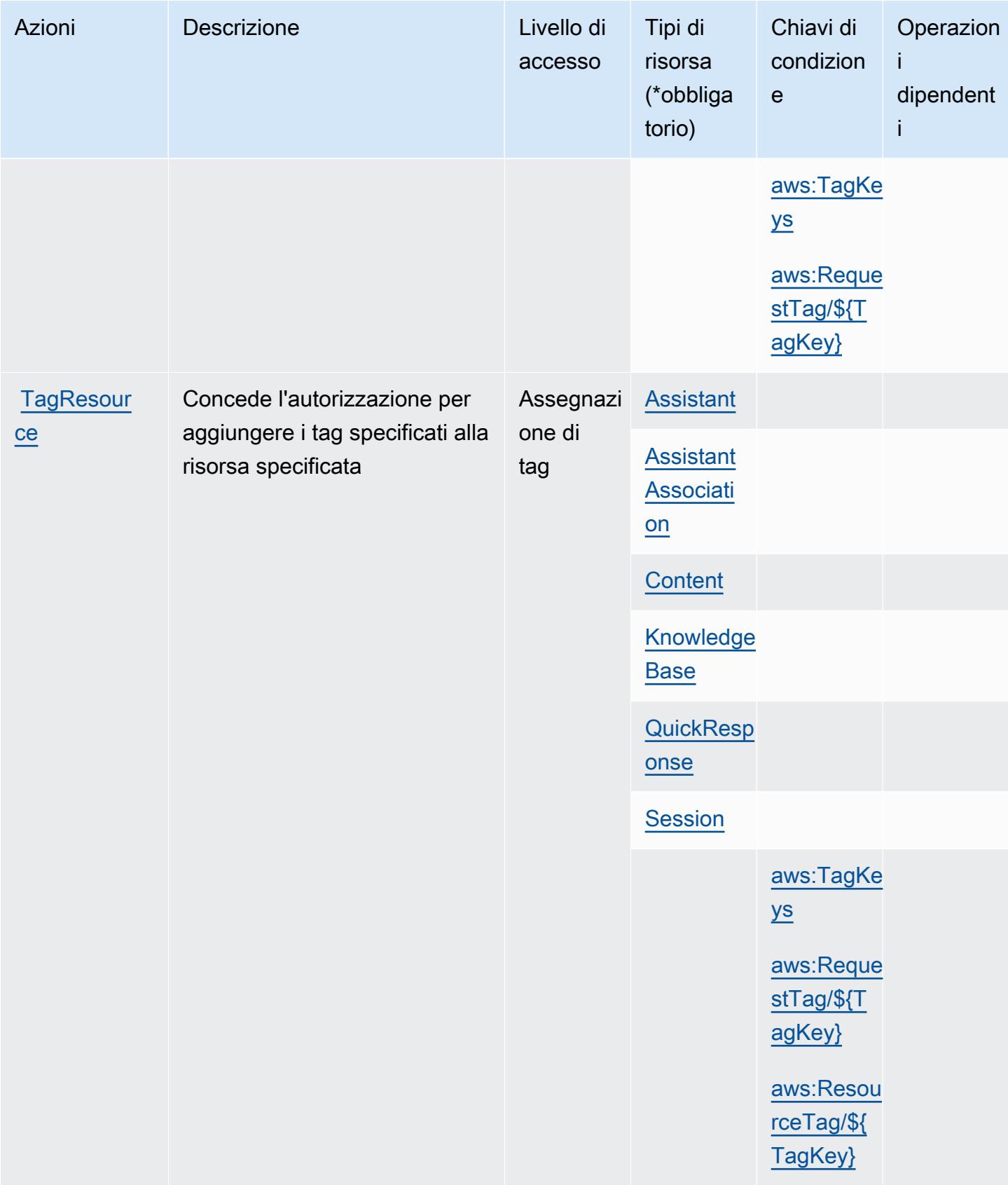

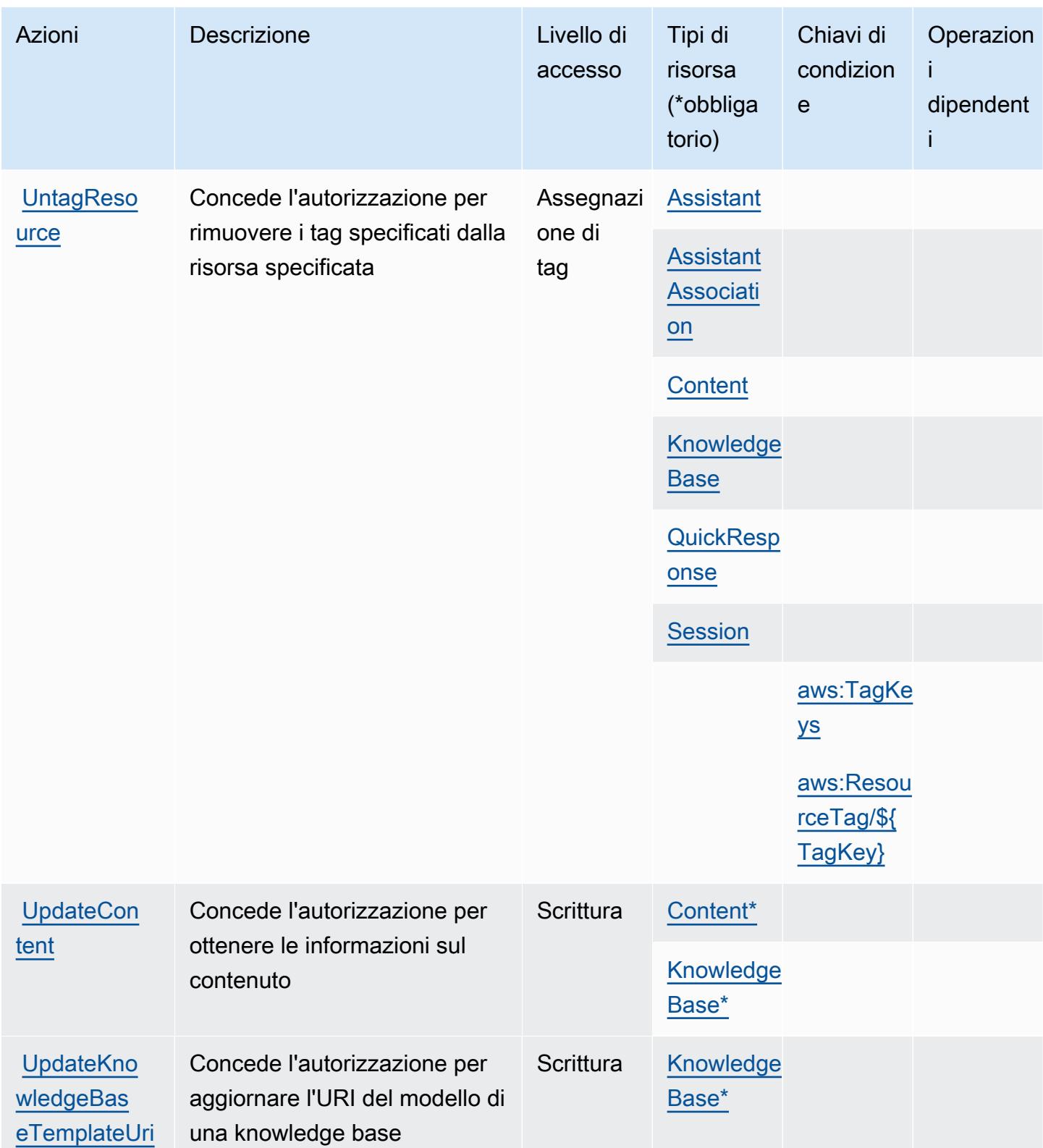

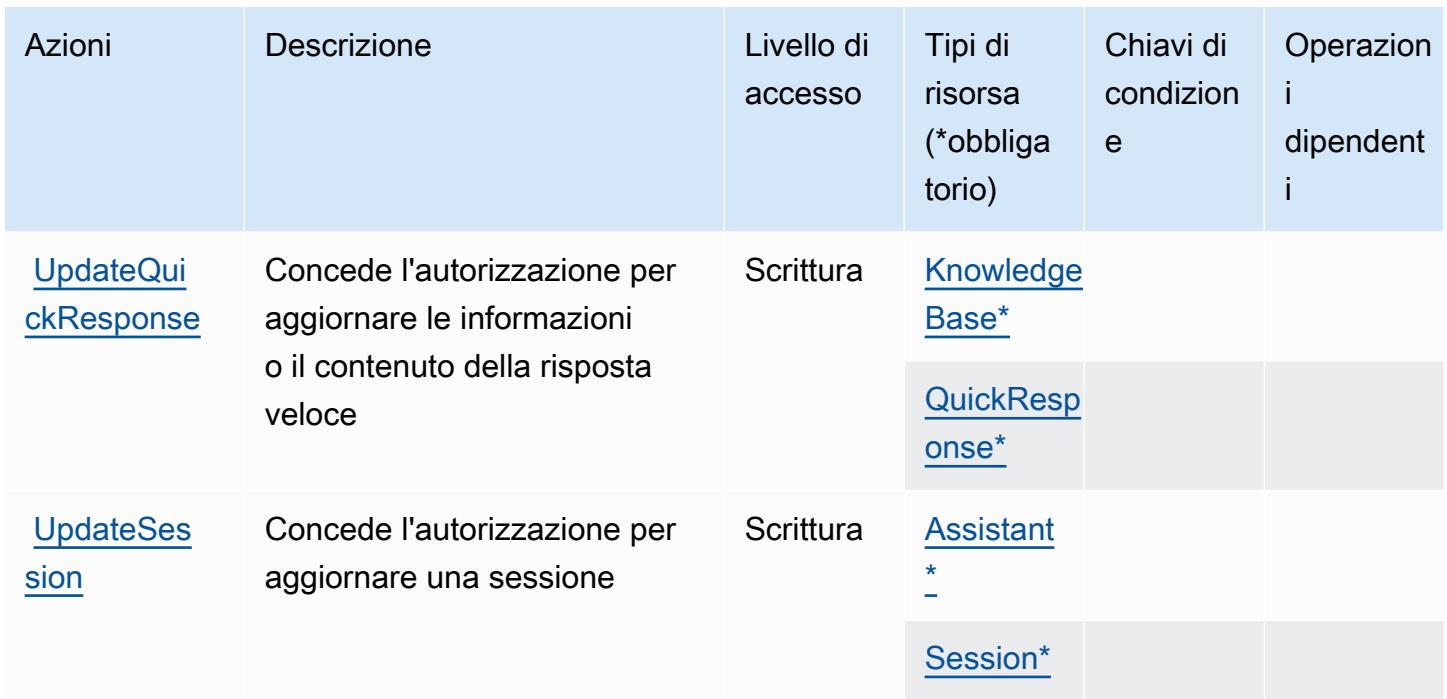

### Tipi di risorsa definiti da Amazon Q in Connect

I seguenti tipi di risorse sono definiti da questo servizio e possono essere utilizzati nell'elemento Resource delle istruzioni di policy delle autorizzazioni IAM. Ogni operazione nella [Tabella delle](#page-4132-0) [operazioni](#page-4132-0) identifica i tipi di risorse che possono essere specificati con tale operazione. Un tipo di risorsa può anche definire quali chiavi di condizione puoi includere in una policy. Queste chiavi vengono visualizzate nell'ultima colonna della tabella Tipi di risorsa. Per dettagli sulle colonne nella tabella seguente, consulta [Tabella dei tipi di risorsa.](reference_policies_actions-resources-contextkeys.html#resources_table)

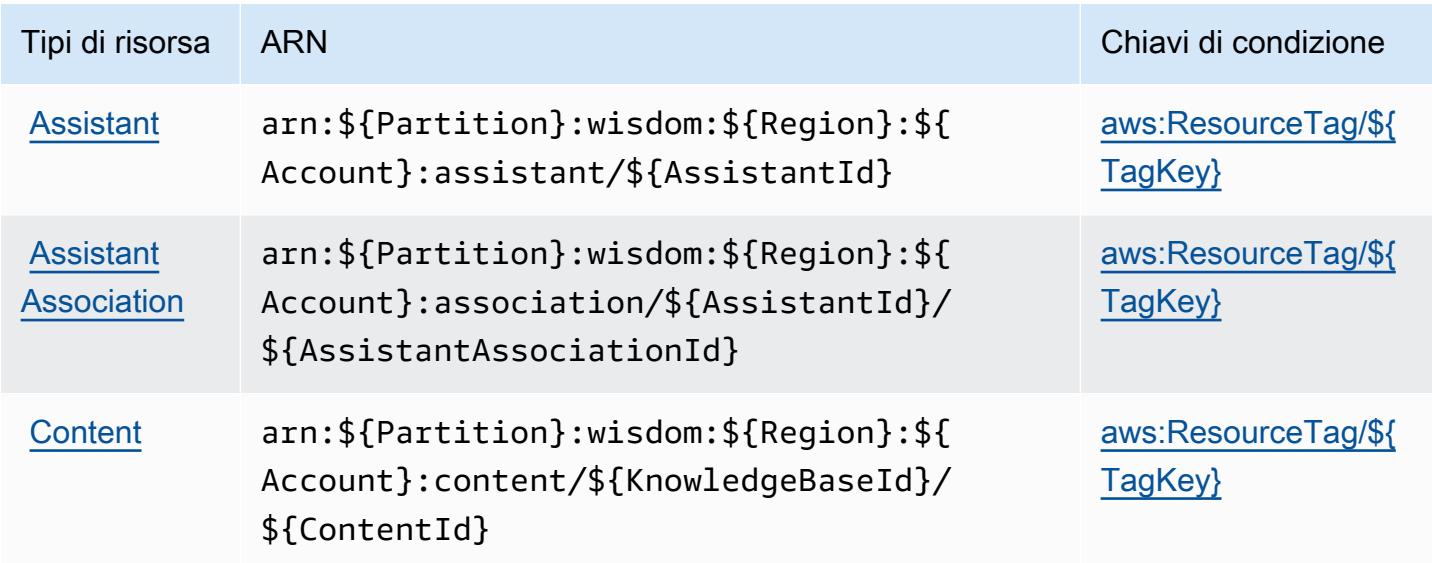

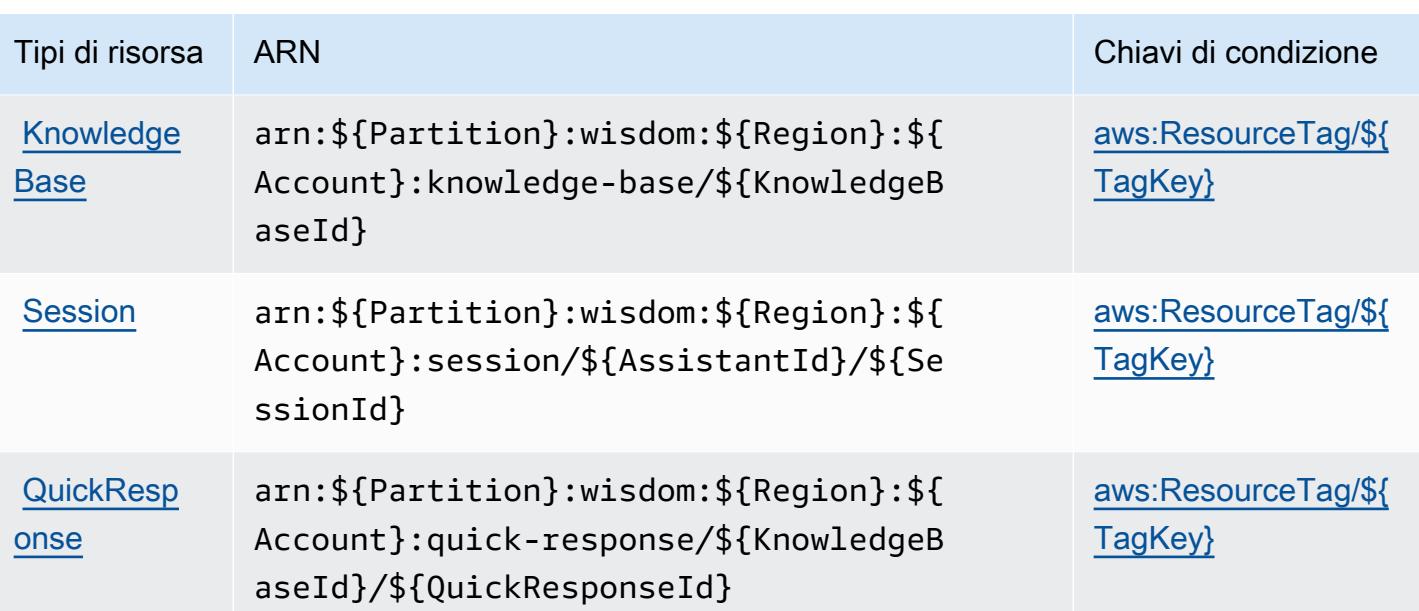

### Chiavi di condizione per Amazon Q in Connect

Amazon Q in Connect definisce le seguenti chiavi di condizione che possono essere utilizzate nell'elemento Condition di una policy IAM. Puoi utilizzare queste chiavi per perfezionare ulteriormente le condizioni in base alle quali si applica l'istruzione di policy. Per dettagli sulle colonne nella tabella seguente, consulta [Tabella delle chiavi di condizione.](reference_policies_actions-resources-contextkeys.html#context_keys_table)

Per visualizzare le chiavi di condizione globali disponibili per tutti i servizi, consulta [Chiavi di](https://docs.aws.amazon.com/IAM/latest/UserGuide/reference_policies_condition-keys.html#AvailableKeys)  [condizione globali disponibili](https://docs.aws.amazon.com/IAM/latest/UserGuide/reference_policies_condition-keys.html#AvailableKeys).

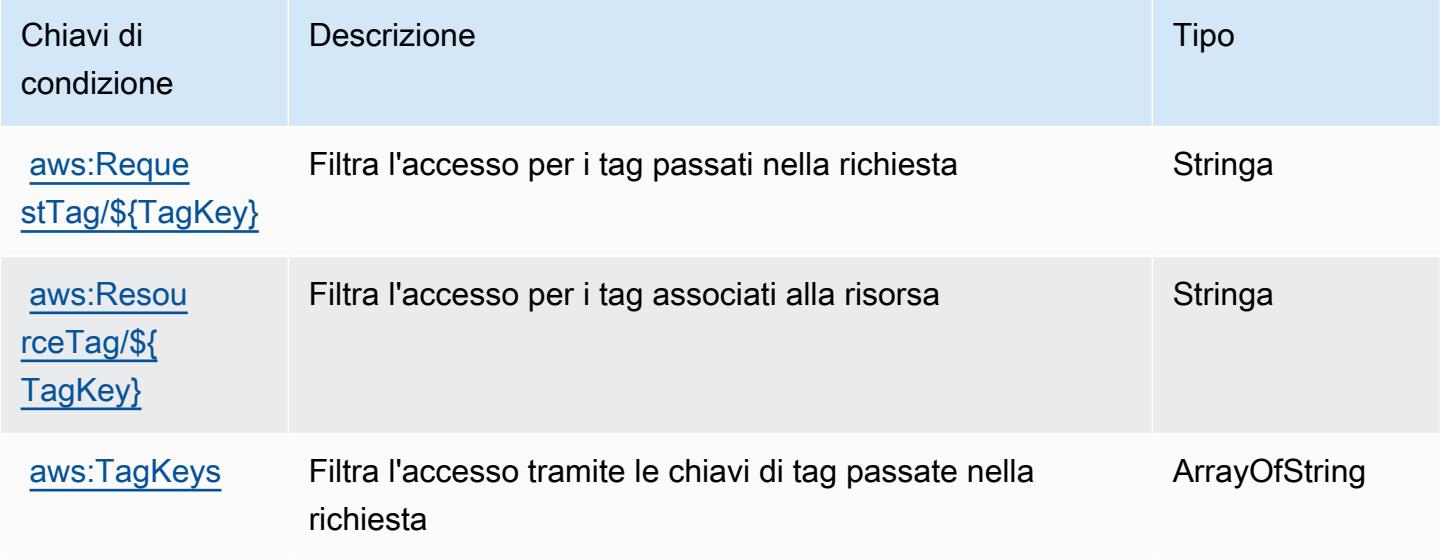

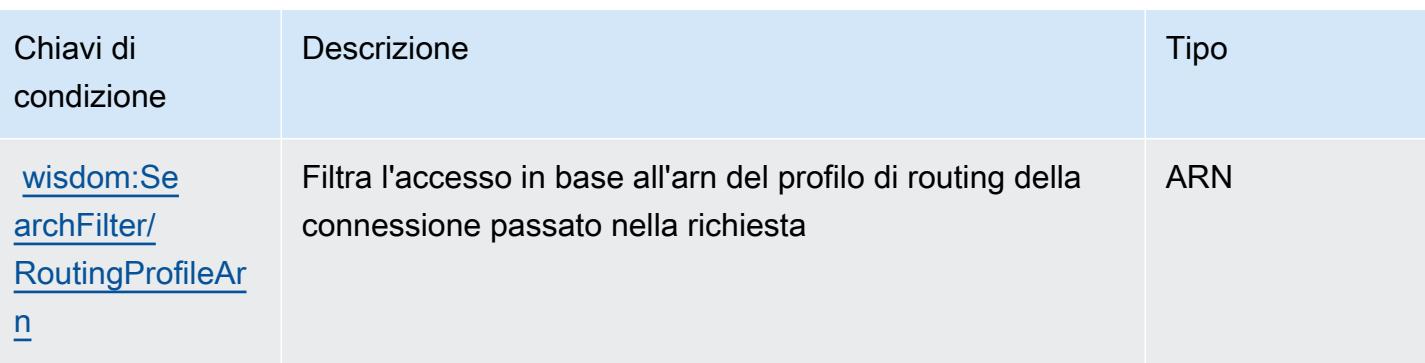

# Operazioni, risorse e chiavi di condizione per Amazon QLDB

Amazon QLDB (prefisso servizio: qldb) fornisce le seguenti risorse, operazioni e chiavi del contesto di condizione specifiche del servizio per l'utilizzo in policy di autorizzazioni IAM.

Riferimenti:

- Scopri come [configurare questo servizio](https://docs.aws.amazon.com/qldb/latest/developerguide/index.html).
- Visualizza un elenco delle [operazioni API disponibili per questo servizio](https://docs.aws.amazon.com/qldb/latest/developerguide/api-reference.html).
- Scopri come proteggere questo servizio e le sue risorse [utilizzando le policy delle autorizzazioni di](https://docs.aws.amazon.com/qldb/latest/developerguide/security-iam.html)  [IAM](https://docs.aws.amazon.com/qldb/latest/developerguide/security-iam.html).

#### Argomenti

- [Operazioni definite da Amazon QLDB](#page-4144-0)
- [Tipi di risorsa definiti da Amazon QLDB](#page-4151-0)
- [Chiavi di condizione per Amazon QLDB](#page-4152-0)

#### <span id="page-4144-0"></span>Operazioni definite da Amazon QLDB

Puoi specificare le seguenti operazioni nell'elemento Action di un'istruzione di policy IAM. Utilizza le policy per concedere le autorizzazioni per eseguire un'operazione in AWS. Quando utilizzi un'operazione in una policy, in genere consenti o rifiuti l'accesso all'operazione API o al comando CLI con lo stesso nome. Tuttavia, in alcuni casi, una singola operazione controlla l'accesso a più di una operazione. In alternativa, alcune operazioni richiedono operazioni differenti.

La colonna Tipi di risorsa della tabella Operazioni indica se ogni operazione supporta le autorizzazioni a livello di risorsa. Se non vi è nessun valore in corrispondenza di questa colonna, è necessario specificare tutte le risorse ("\*") alle quali si applica la policy nell'elemento Resource dell'istruzione di policy. Se la colonna include un tipo di risorsa, puoi specificare un ARN di quel tipo in una istruzione con tale operazione. Se l'operazione ha una o più risorse richieste, il chiamante deve disporre dell'autorizzazione per utilizzare l'operazione con tali risorse. Le risorse richieste sono indicate nella tabella con un asterisco (\*). Se si limita l'accesso alle risorse con l'elemento Resource in una policy IAM, è necessario includere un ARN o un modello per ogni tipo di risorsa richiesta. Alcune operazioni supportano più tipi di risorse. Se il tipo di risorsa è facoltativo (non indicato come obbligatorio), puoi scegliere di utilizzare uno tra i tipi di risorsa facoltativi.

La colonna Chiavi di condizione della tabella Operazioni contiene le chiavi che è possibile specificare nell'elemento Condition di un'istruzione di policy. Per ulteriori informazioni sulle chiavi di condizione associate alle risorse per il servizio guarda la colonna Chiavi di condizione della tabella Tipi di risorsa.

#### **a** Note

Le chiavi relative alle condizioni delle risorse sono elencate nella tabella [Tipi di risorse.](#page-4151-0) Nella colonna Tipi di risorse (\*obbligatorio) della tabella Operazioni è presente un collegamento al tipo di risorsa che si applica a un'operazione. Il tipo di risorsa nella tabella Tipi di risorse include la colonna Chiavi di condizione, che contiene le chiavi delle condizioni delle risorse che si applicano a un'operazione nella tabella Operazioni.

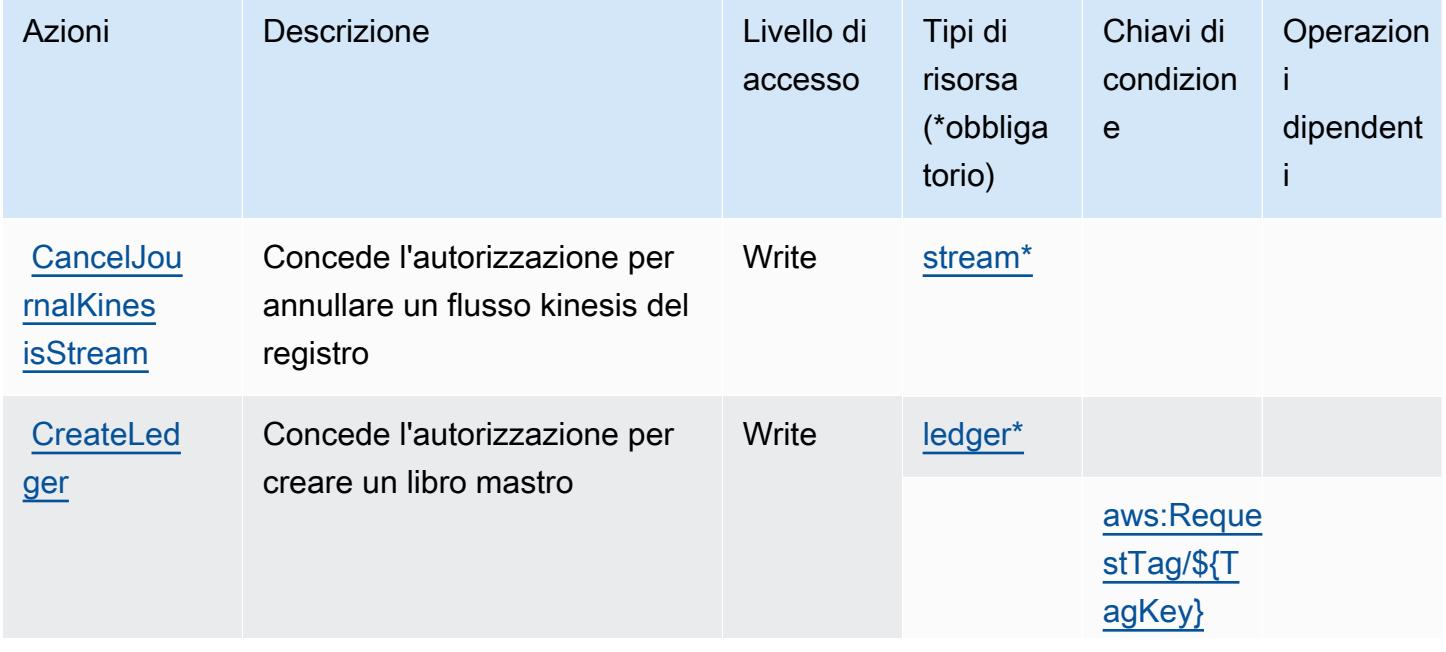

Per dettagli sulle colonne nella tabella seguente, consultare [Tabella delle operazioni](reference_policies_actions-resources-contextkeys.html#actions_table).

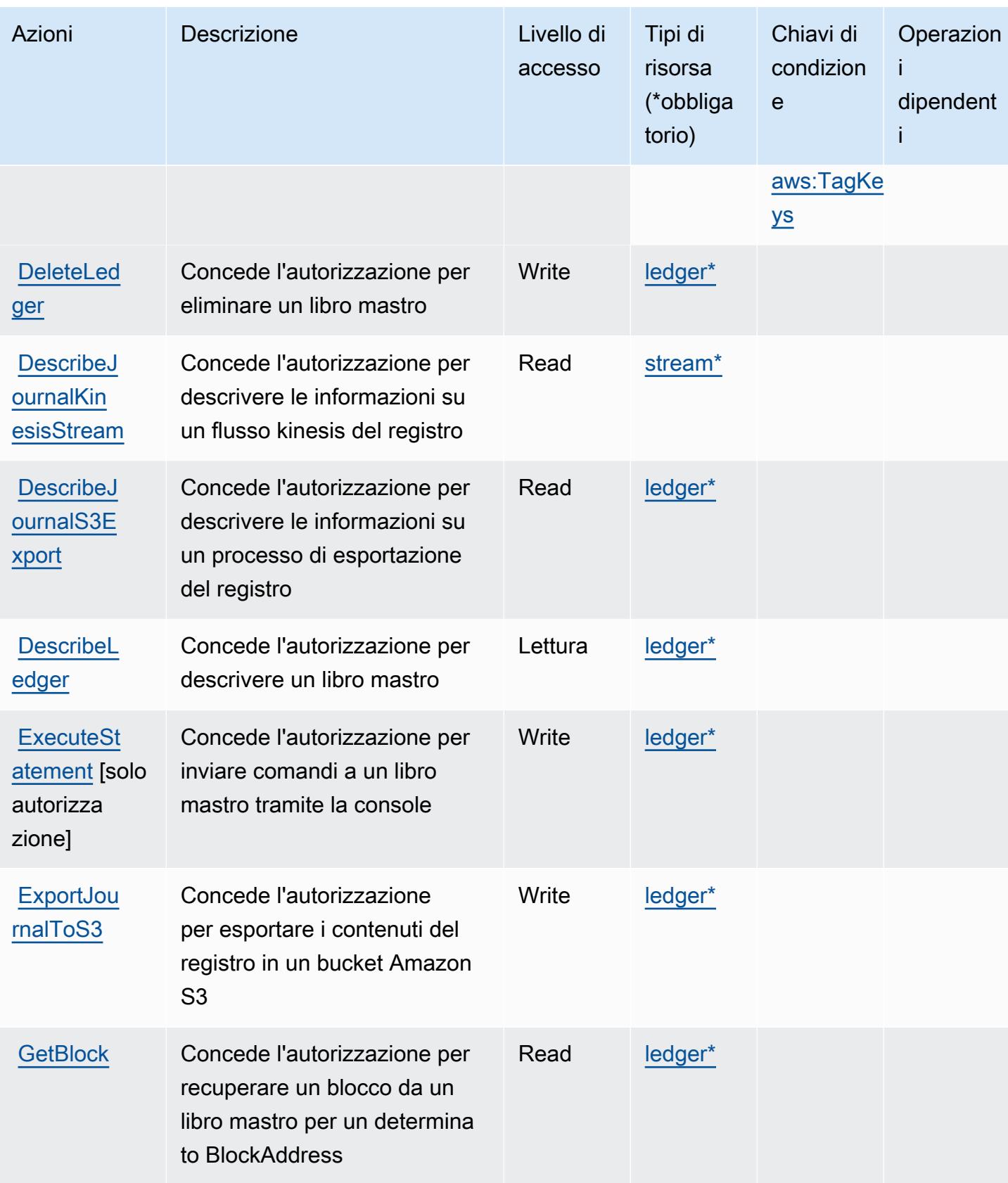

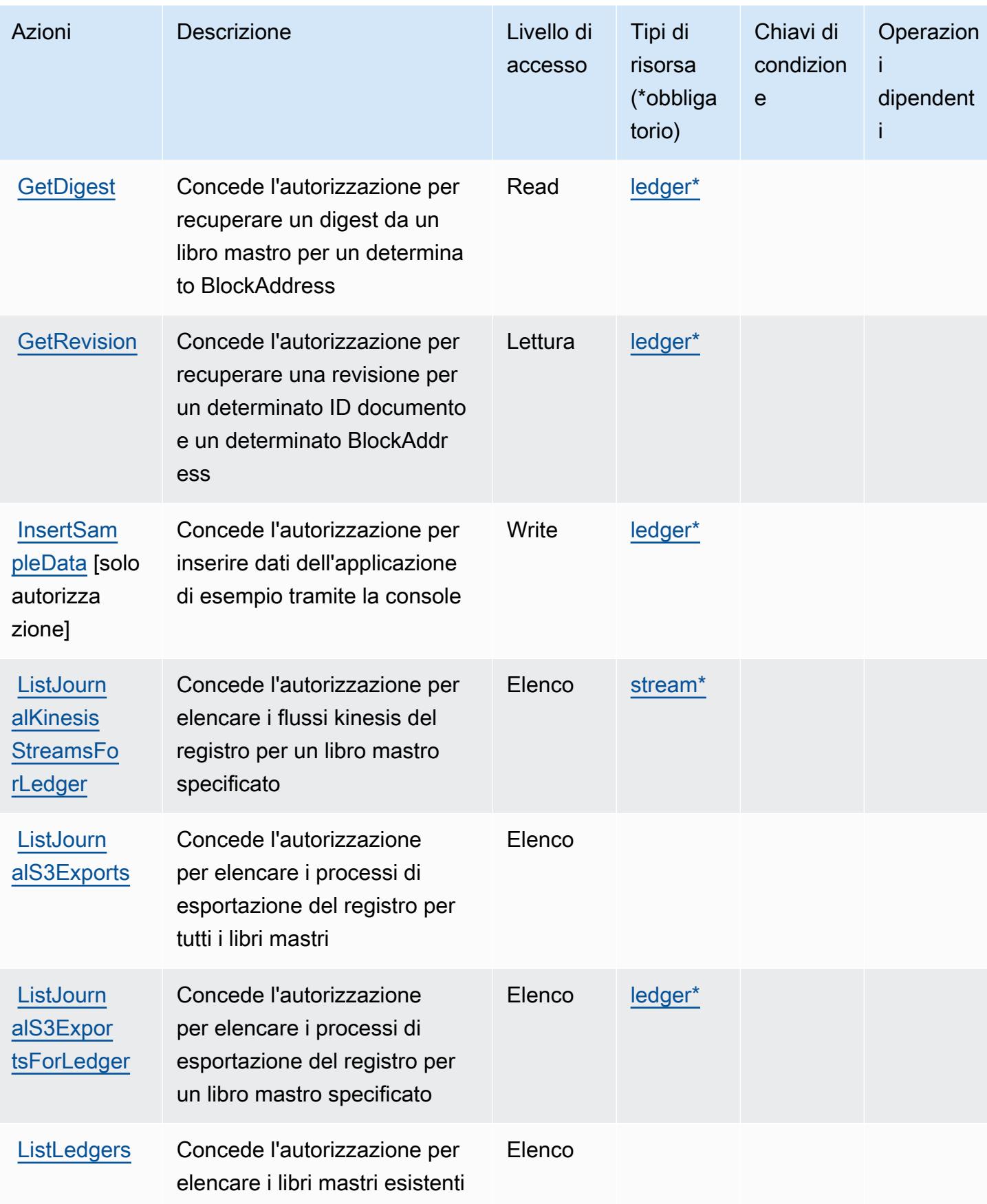

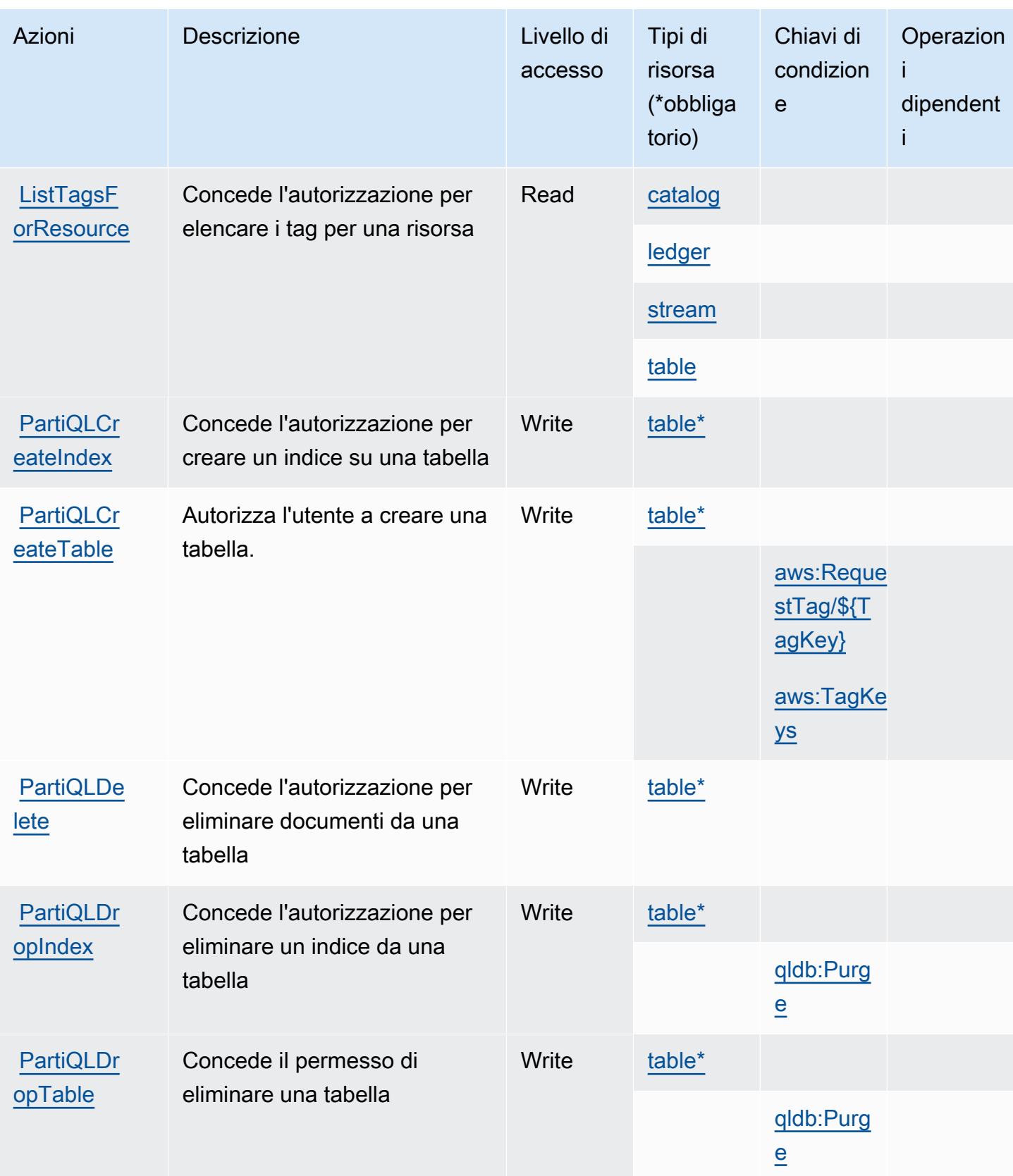

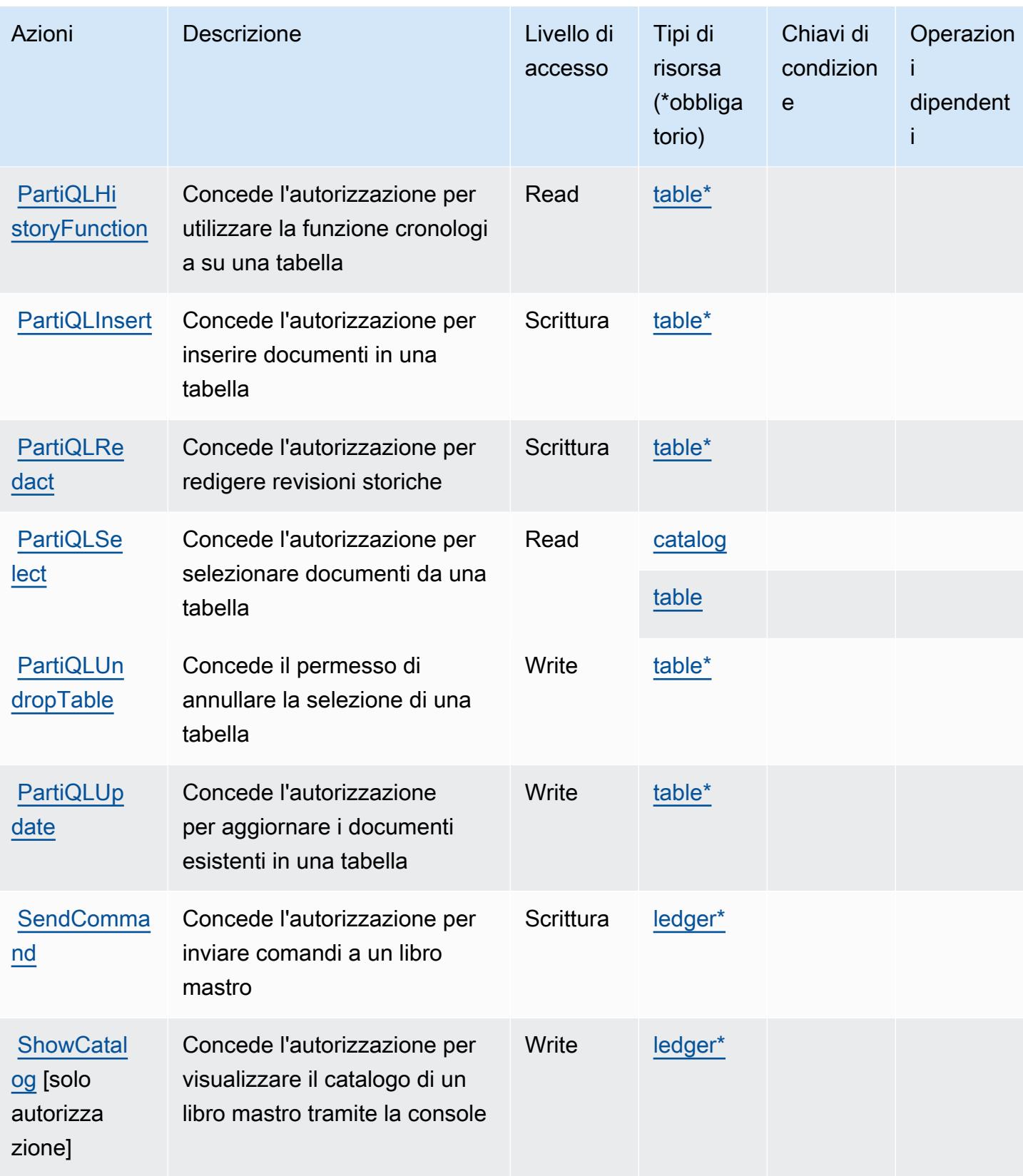

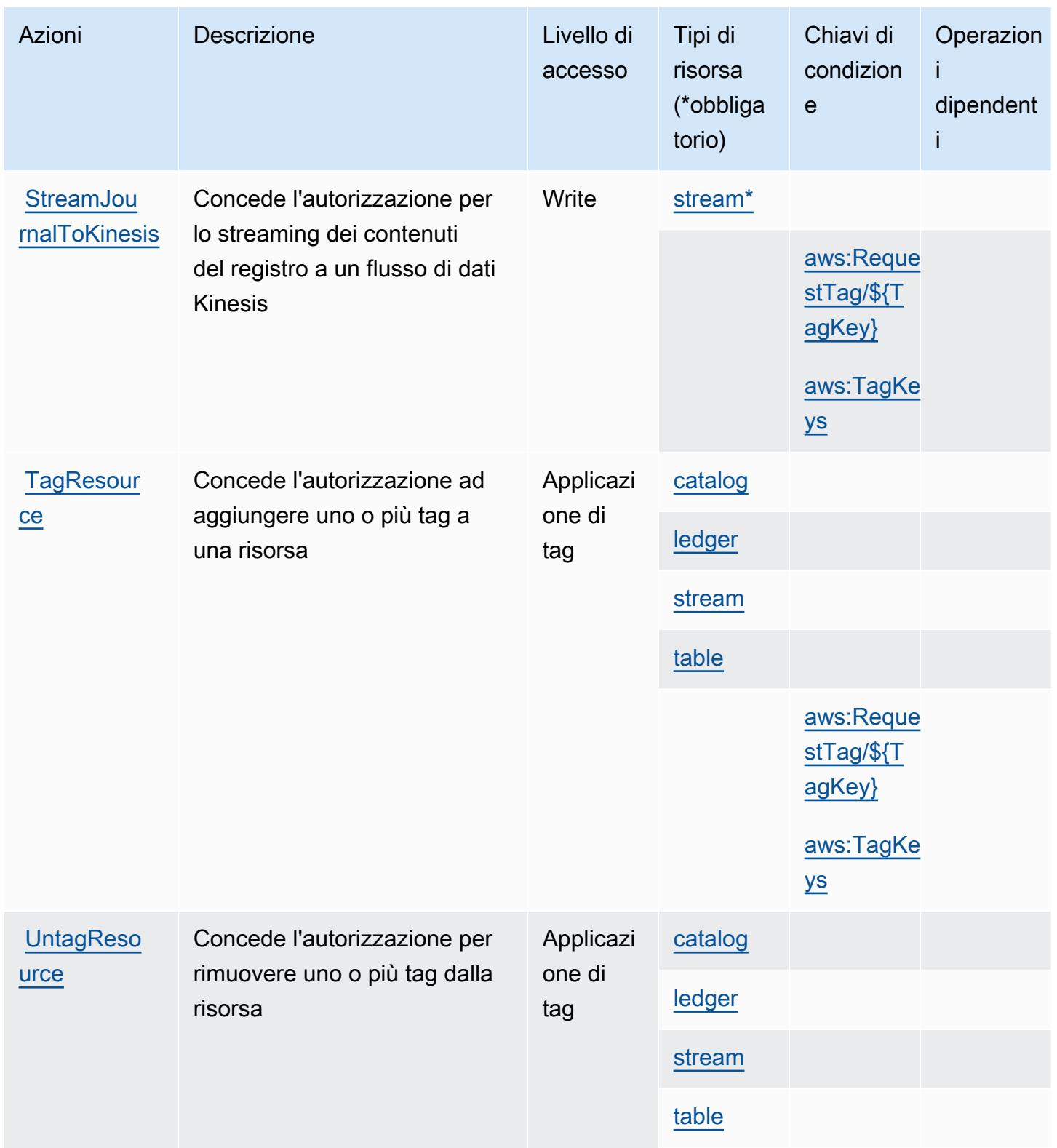

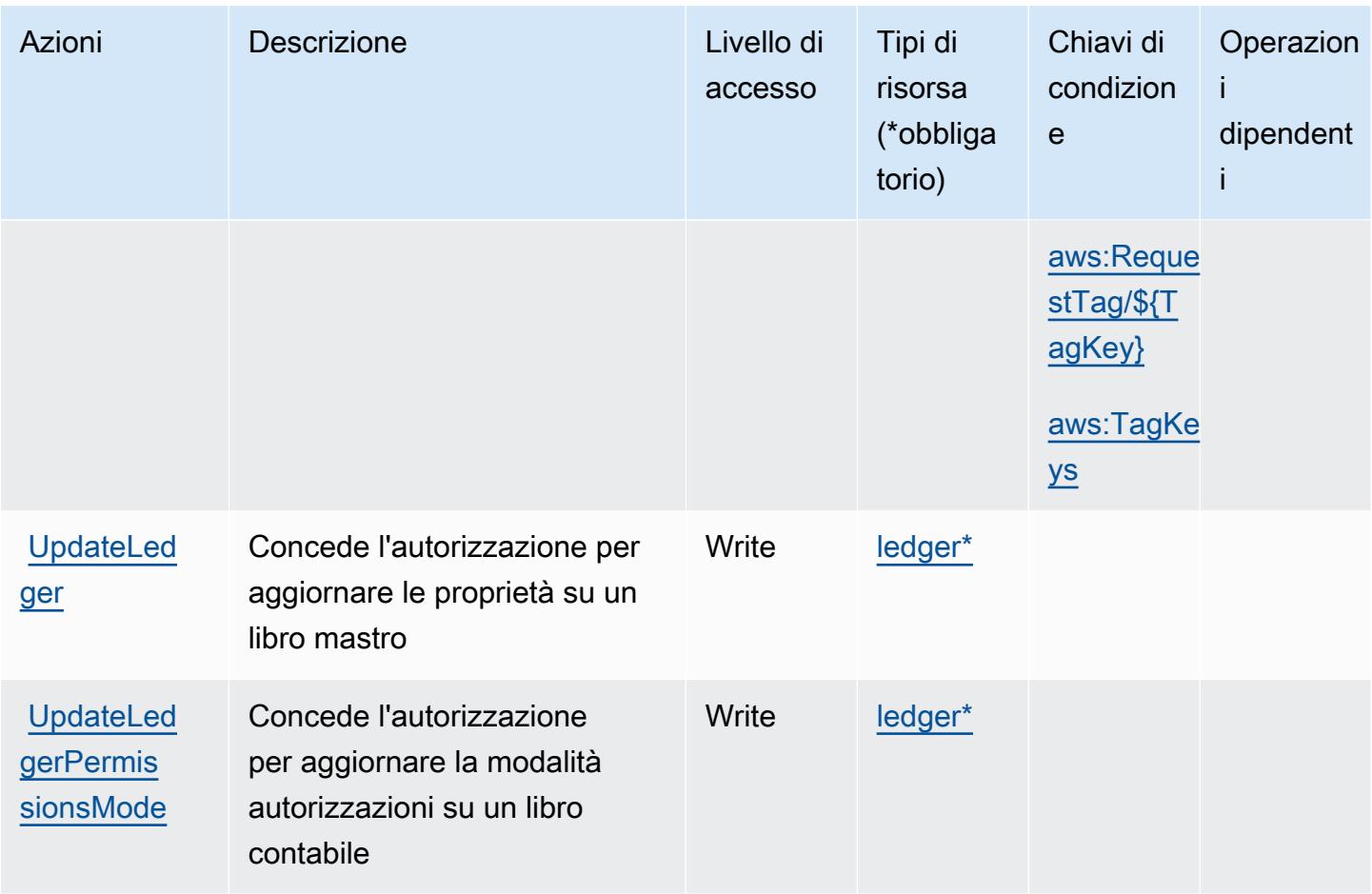

## <span id="page-4151-0"></span>Tipi di risorsa definiti da Amazon QLDB

I seguenti tipi di risorse sono definiti da questo servizio e possono essere utilizzati nell'elemento Resource delle istruzioni di policy delle autorizzazioni IAM. Ogni operazione nella [Tabella delle](#page-4144-0) [operazioni](#page-4144-0) identifica i tipi di risorse che possono essere specificati con tale operazione. Un tipo di risorsa può anche definire quali chiavi di condizione puoi includere in una policy. Queste chiavi vengono visualizzate nell'ultima colonna della tabella Tipi di risorsa. Per dettagli sulle colonne nella tabella seguente, consulta [Tabella dei tipi di risorsa.](reference_policies_actions-resources-contextkeys.html#resources_table)

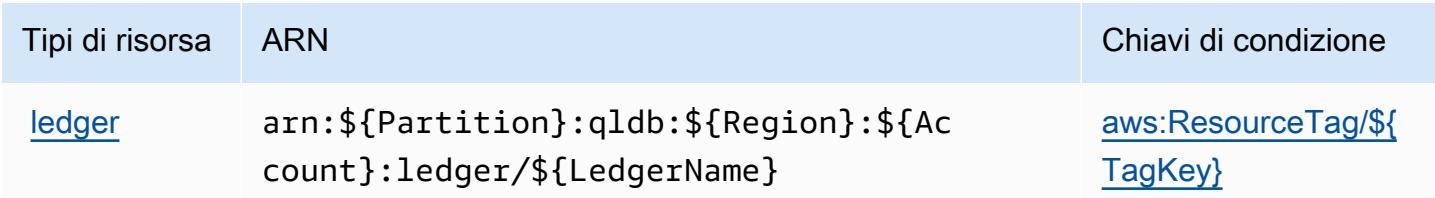

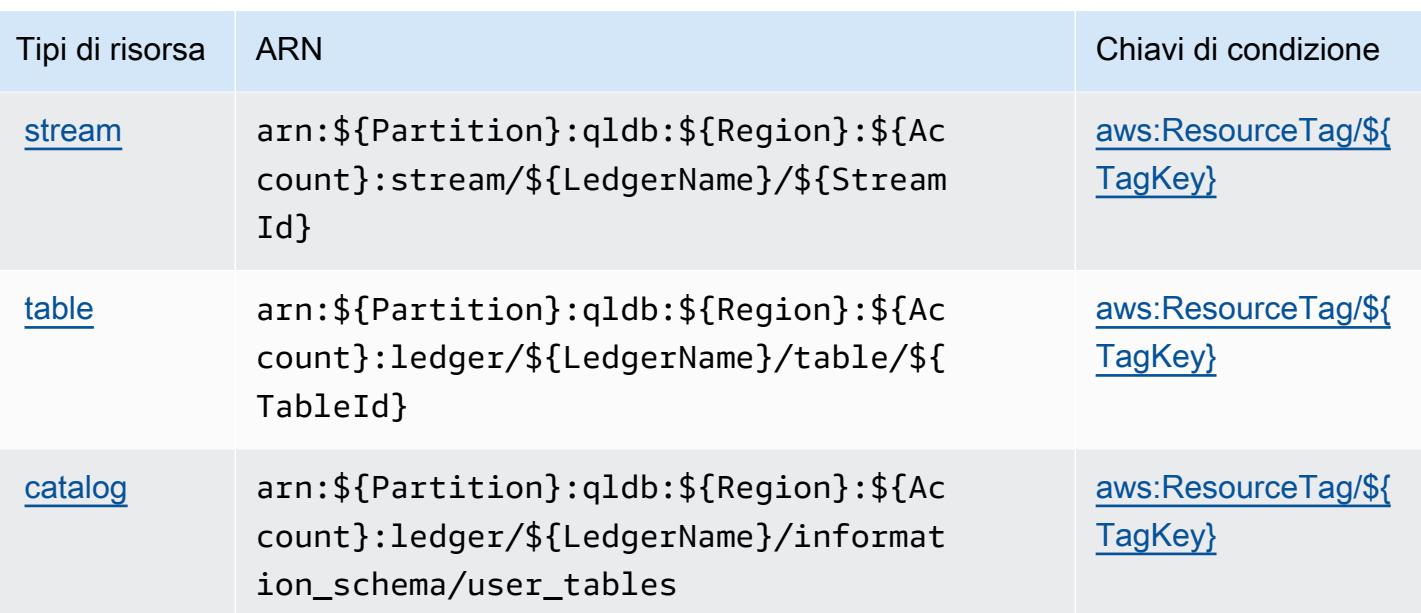

### <span id="page-4152-0"></span>Chiavi di condizione per Amazon QLDB

Amazon QLDB definisce le seguenti chiavi di condizione che possono essere utilizzate nell'elemento Condition di una policy IAM. Puoi utilizzare queste chiavi per perfezionare ulteriormente le condizioni in base alle quali si applica l'istruzione di policy. Per dettagli sulle colonne nella tabella seguente, consulta [Tabella delle chiavi di condizione](reference_policies_actions-resources-contextkeys.html#context_keys_table).

Per visualizzare le chiavi di condizione globali disponibili per tutti i servizi, consulta [Chiavi di](https://docs.aws.amazon.com/IAM/latest/UserGuide/reference_policies_condition-keys.html#AvailableKeys)  [condizione globali disponibili](https://docs.aws.amazon.com/IAM/latest/UserGuide/reference_policies_condition-keys.html#AvailableKeys).

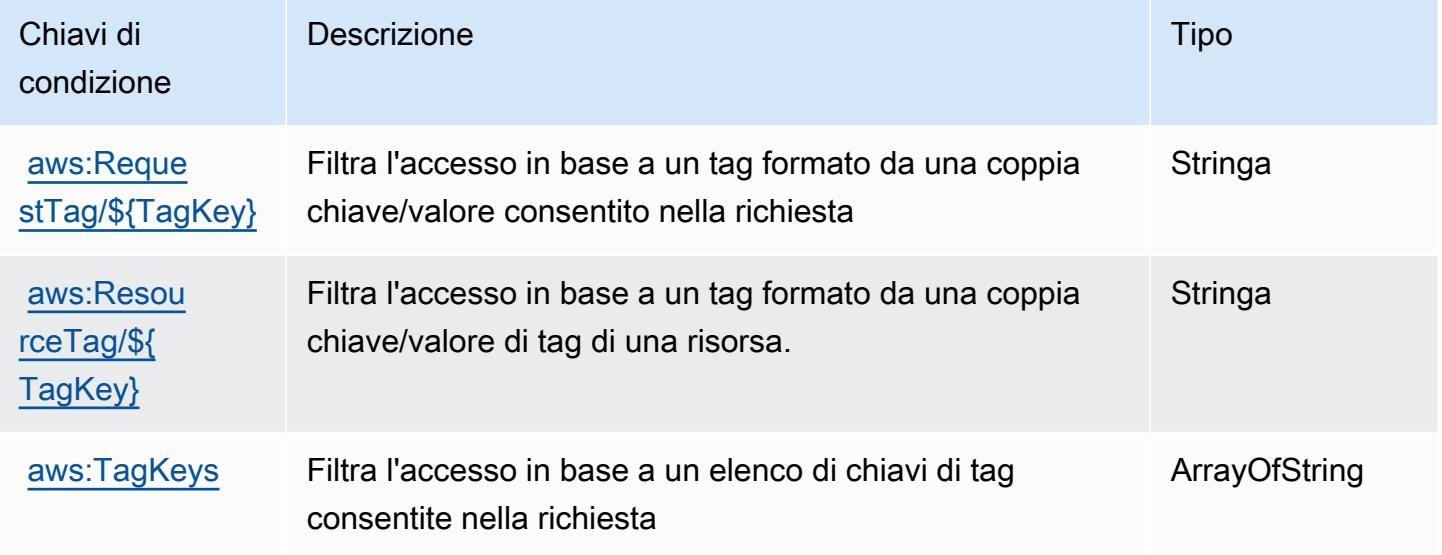

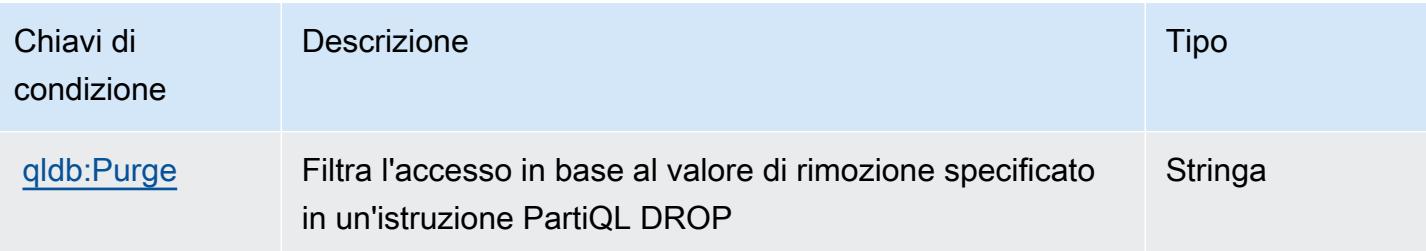

# Azioni, risorse e chiavi di condizione per Amazon QuickSight

Amazon QuickSight (prefisso del servizio:quicksight) fornisce le seguenti risorse, azioni e chiavi di contesto delle condizioni specifiche del servizio da utilizzare nelle politiche di autorizzazione IAM.

Riferimenti:

- Scopri come [configurare questo servizio](https://docs.aws.amazon.com/quicksight/latest/user/welcome.html).
- Visualizza un elenco delle [operazioni API disponibili per questo servizio](https://docs.aws.amazon.com/quicksight/latest/APIReference/).
- Scopri come proteggere questo servizio e le sue risorse [utilizzando le policy delle autorizzazioni](https://docs.aws.amazon.com/quicksight/latest/user/identity.html)  [IAM](https://docs.aws.amazon.com/quicksight/latest/user/identity.html).

#### Argomenti

- [Azioni definite da Amazon QuickSight](#page-4153-0)
- [Tipi di risorse definiti da Amazon QuickSight](#page-4192-0)
- [Chiavi di condizione per Amazon QuickSight](#page-4194-0)

## <span id="page-4153-0"></span>Azioni definite da Amazon QuickSight

Puoi specificare le seguenti operazioni nell'elemento Action di un'istruzione di policy IAM. Utilizza le policy per concedere le autorizzazioni per eseguire un'operazione in AWS. Quando utilizzi un'operazione in una policy, in genere consenti o rifiuti l'accesso all'operazione API o al comando CLI con lo stesso nome. Tuttavia, in alcuni casi, una singola operazione controlla l'accesso a più di una operazione. In alternativa, alcune operazioni richiedono operazioni differenti.

La colonna Tipi di risorsa della tabella Operazioni indica se ogni operazione supporta le autorizzazioni a livello di risorsa. Se non vi è nessun valore in corrispondenza di questa colonna, è necessario specificare tutte le risorse ("\*") alle quali si applica la policy nell'elemento Resource dell'istruzione di policy. Se la colonna include un tipo di risorsa, puoi specificare un ARN di quel tipo in una istruzione con tale operazione. Se l'operazione ha una o più risorse richieste, il chiamante

deve disporre dell'autorizzazione per utilizzare l'operazione con tali risorse. Le risorse richieste sono indicate nella tabella con un asterisco (\*). Se si limita l'accesso alle risorse con l'elemento Resource in una policy IAM, è necessario includere un ARN o un modello per ogni tipo di risorsa richiesta. Alcune operazioni supportano più tipi di risorse. Se il tipo di risorsa è facoltativo (non indicato come obbligatorio), puoi scegliere di utilizzare uno tra i tipi di risorsa facoltativi.

La colonna Chiavi di condizione della tabella Operazioni contiene le chiavi che è possibile specificare nell'elemento Condition di un'istruzione di policy. Per ulteriori informazioni sulle chiavi di condizione associate alle risorse per il servizio guarda la colonna Chiavi di condizione della tabella Tipi di risorsa.

#### **a** Note

Le chiavi relative alle condizioni delle risorse sono elencate nella tabella [Tipi di risorse.](#page-4192-0) Nella colonna Tipi di risorse (\*obbligatorio) della tabella Operazioni è presente un collegamento al tipo di risorsa che si applica a un'operazione. Il tipo di risorsa nella tabella Tipi di risorse include la colonna Chiavi di condizione, che contiene le chiavi delle condizioni delle risorse che si applicano a un'operazione nella tabella Operazioni.

Per dettagli sulle colonne nella tabella seguente, consultare [Tabella delle operazioni](reference_policies_actions-resources-contextkeys.html#actions_table).

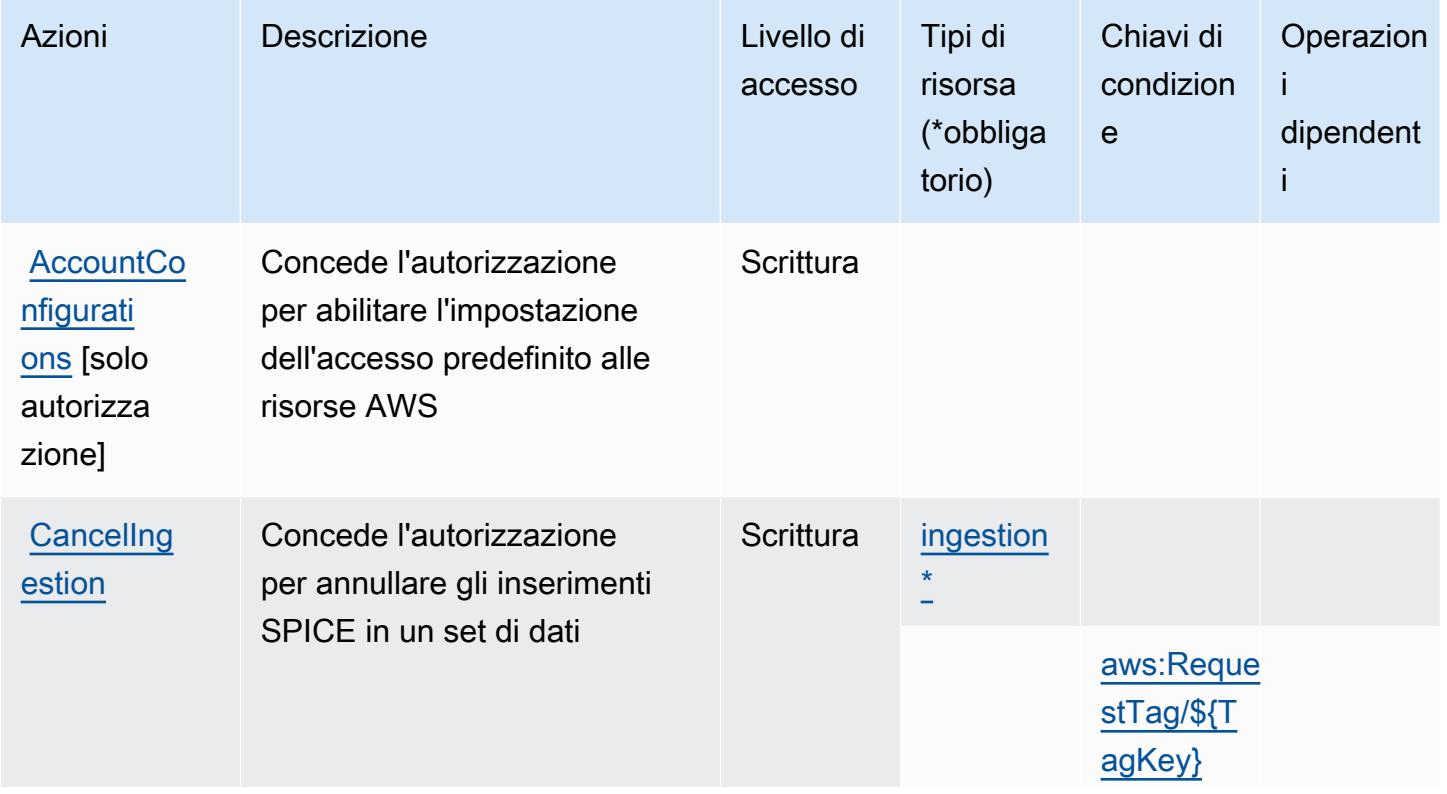

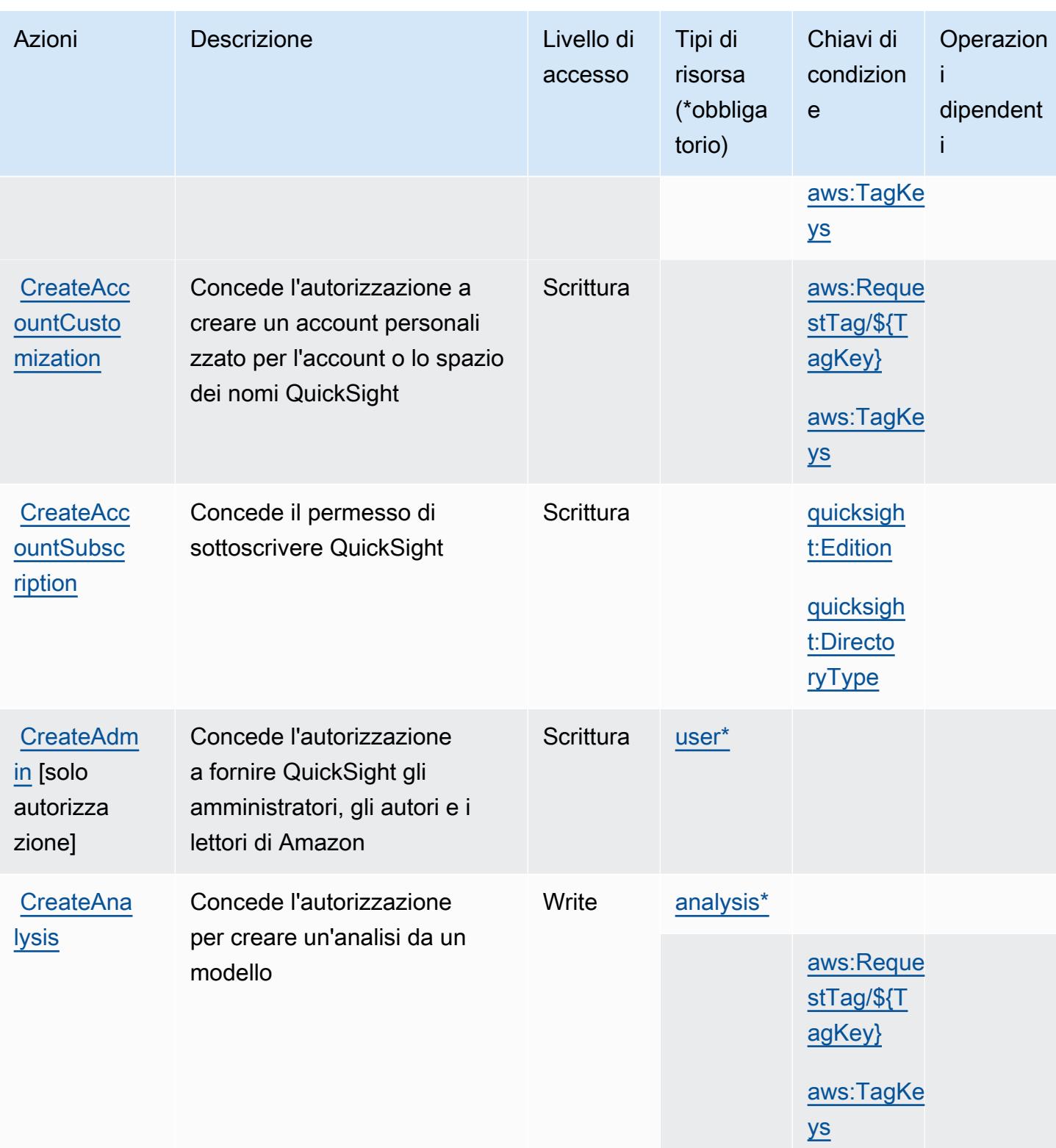

Service Authorization Reference **Service Authorization Reference** Service Authorization Reference

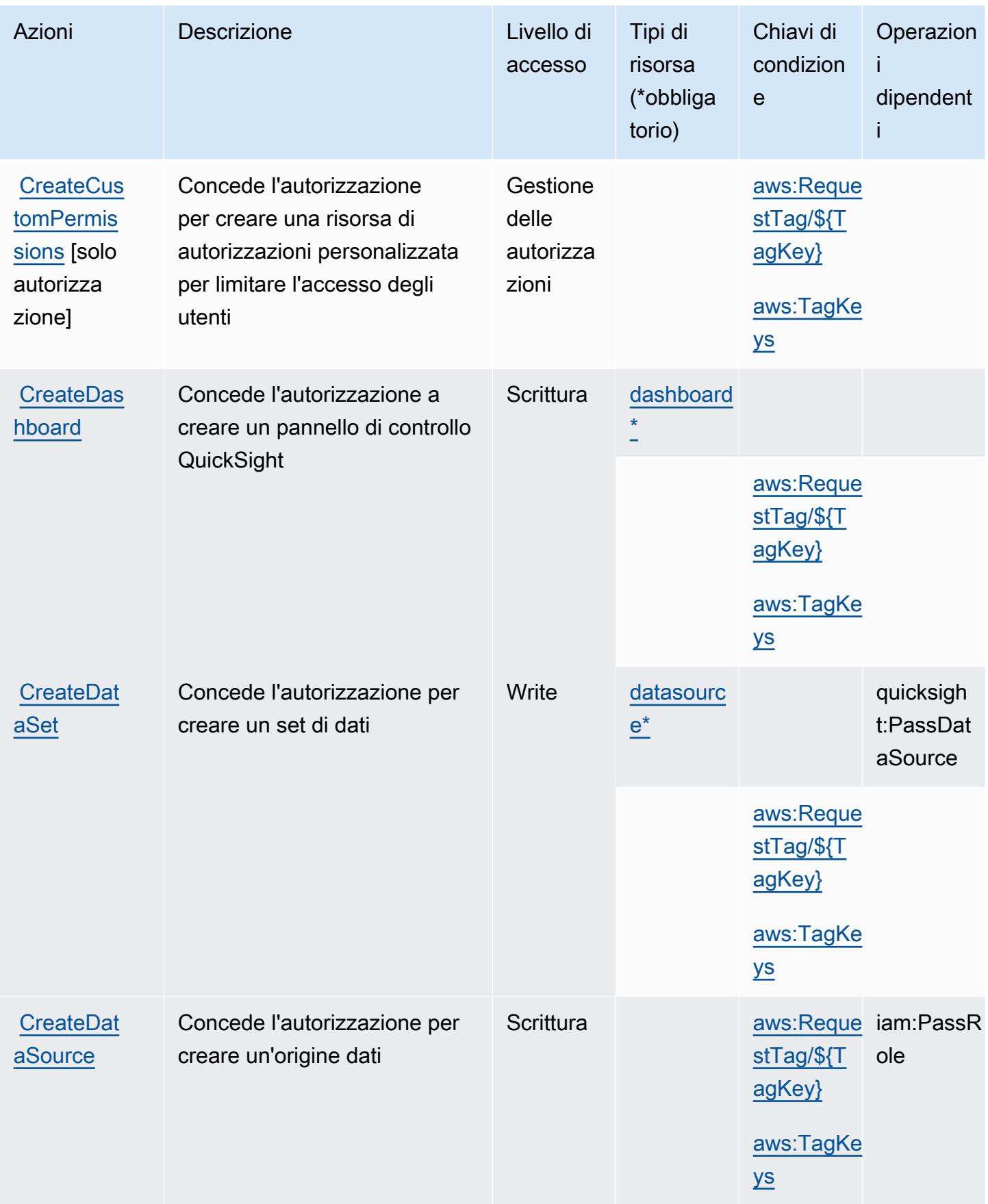

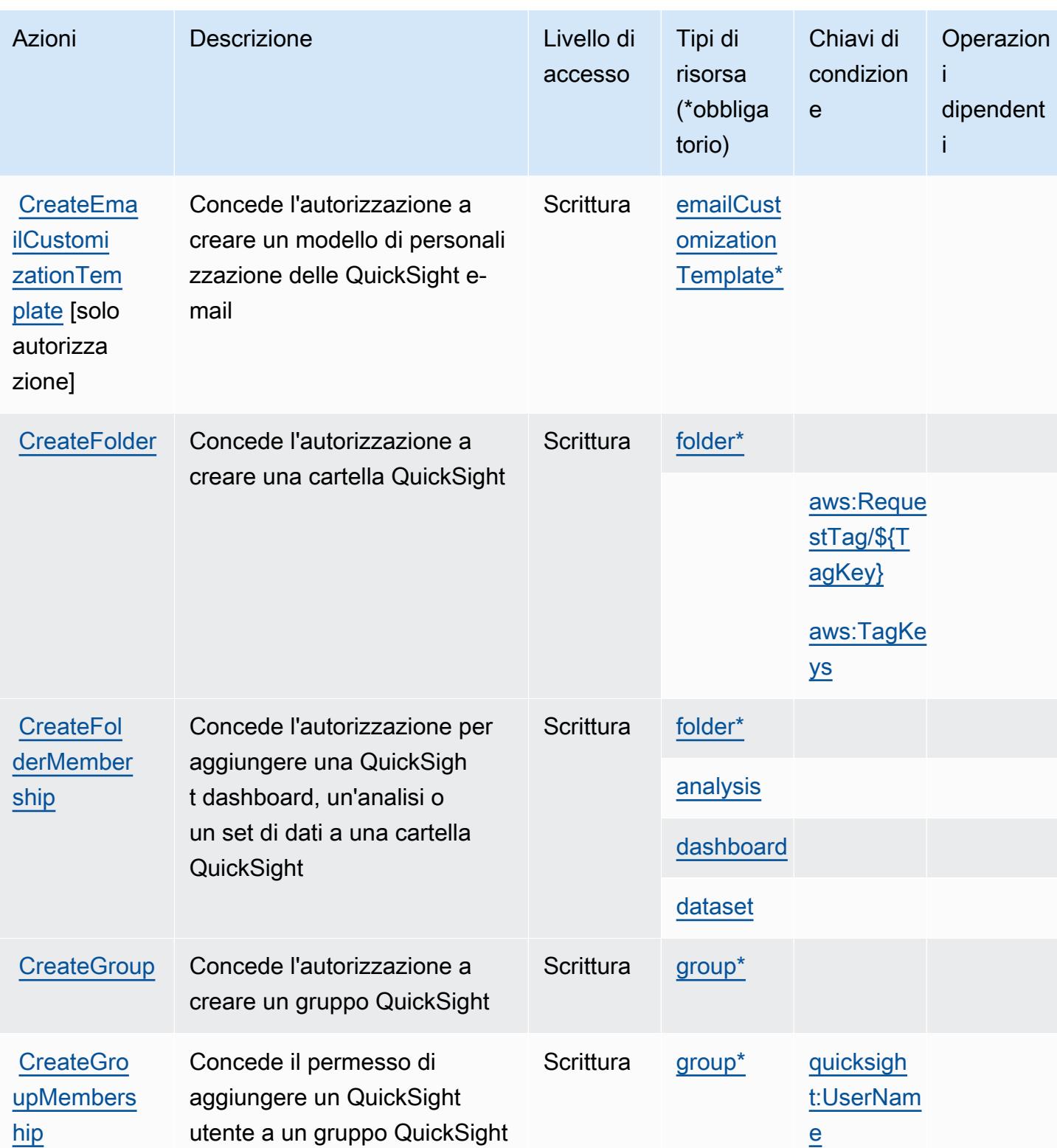

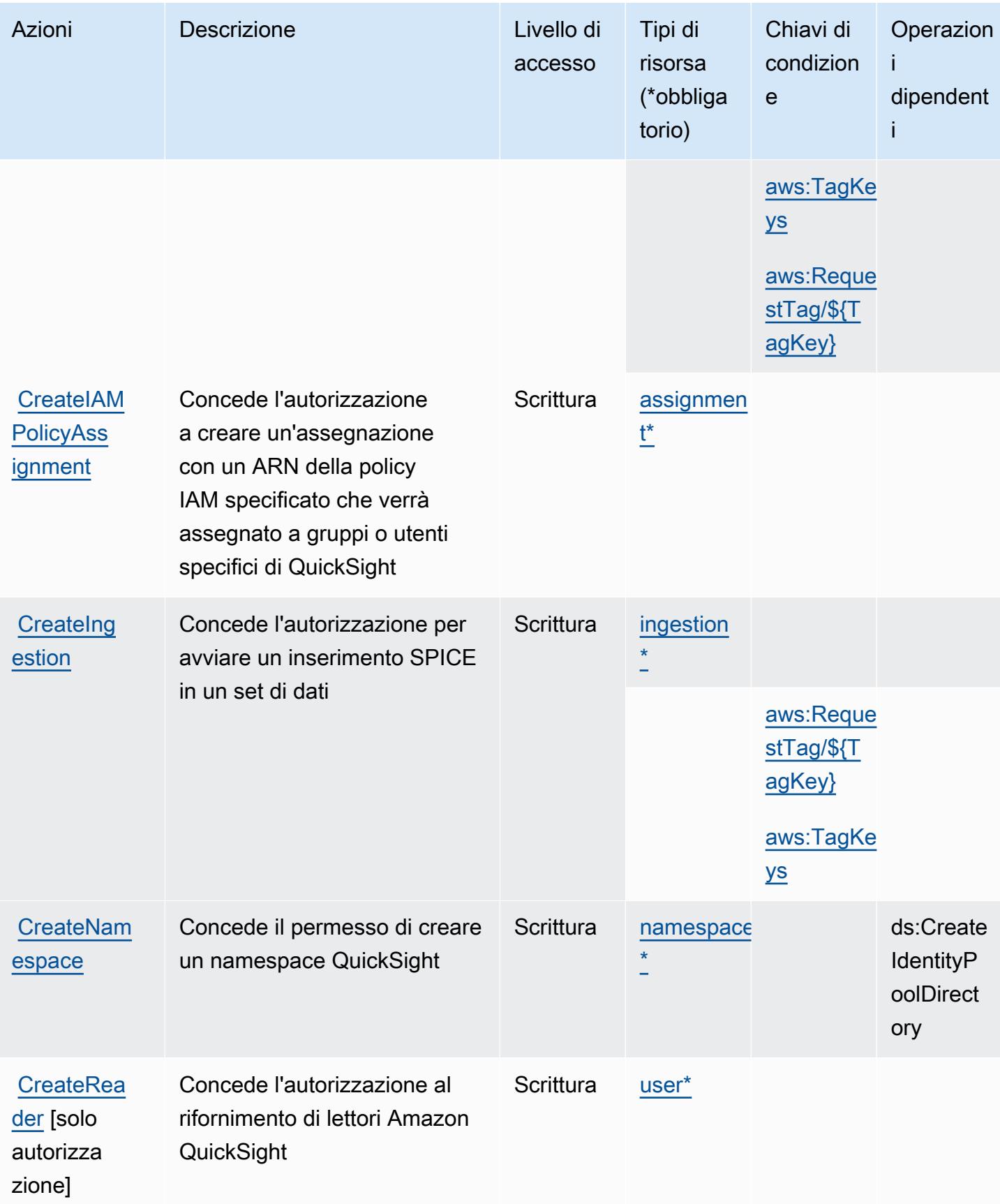

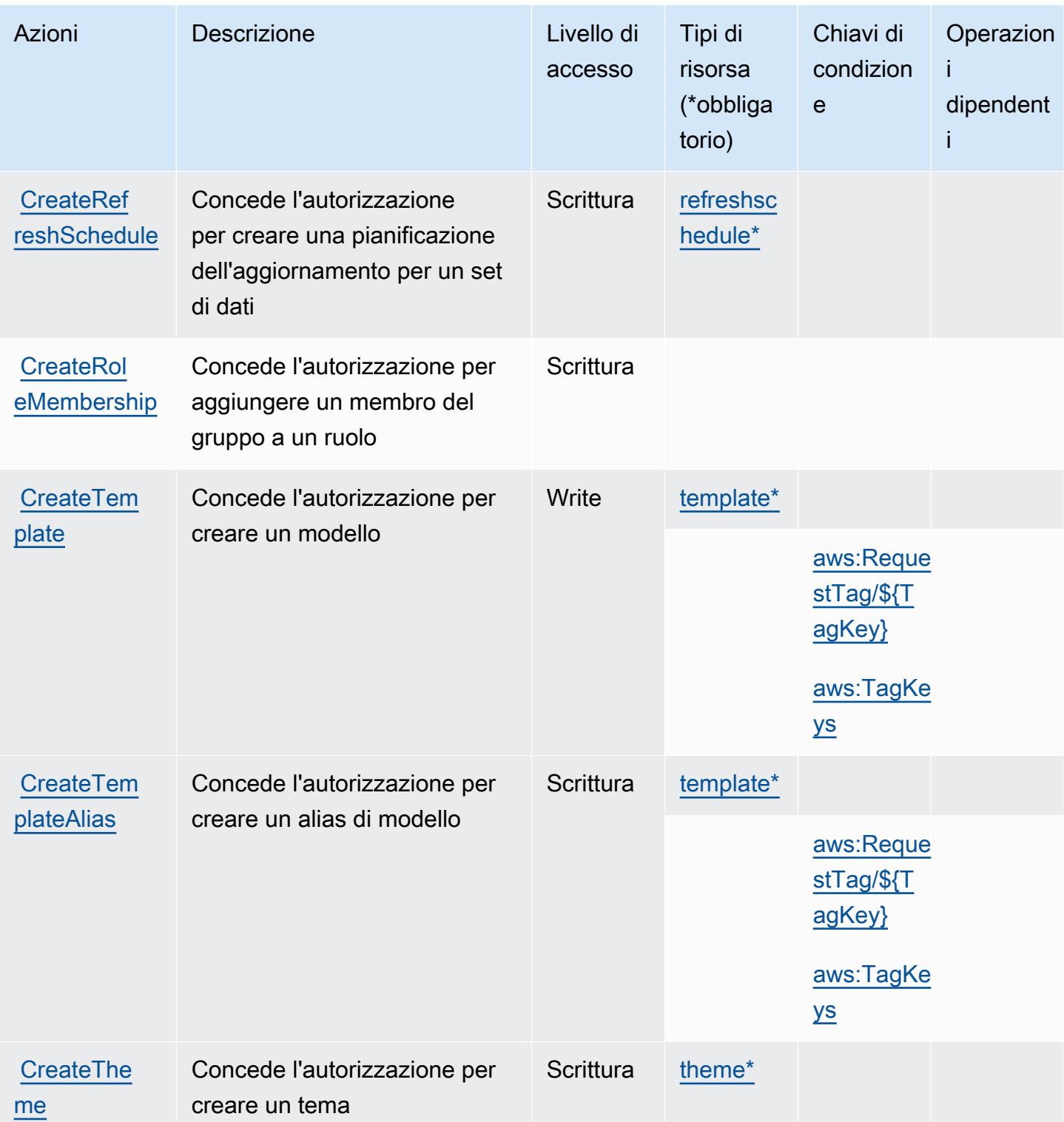

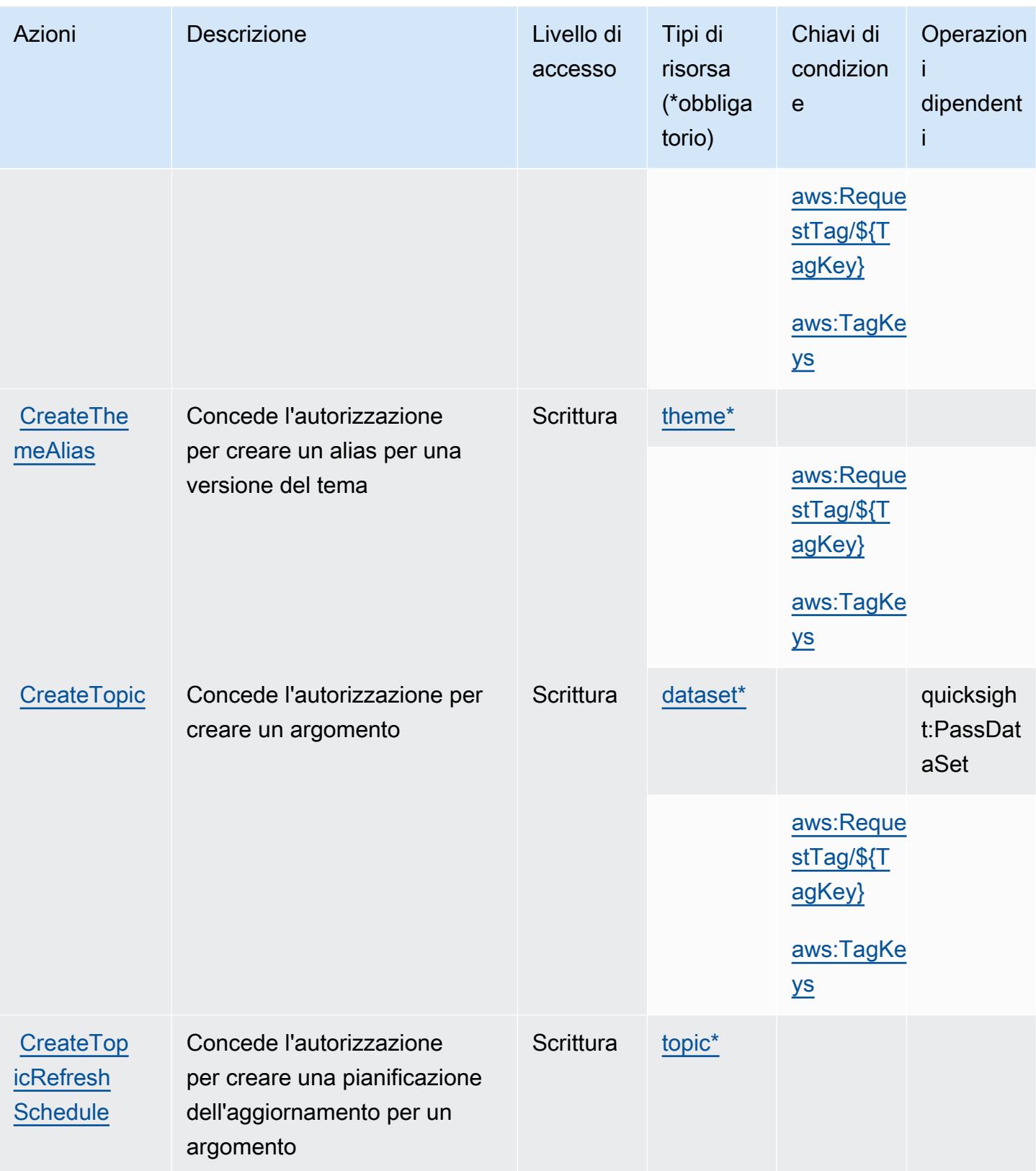

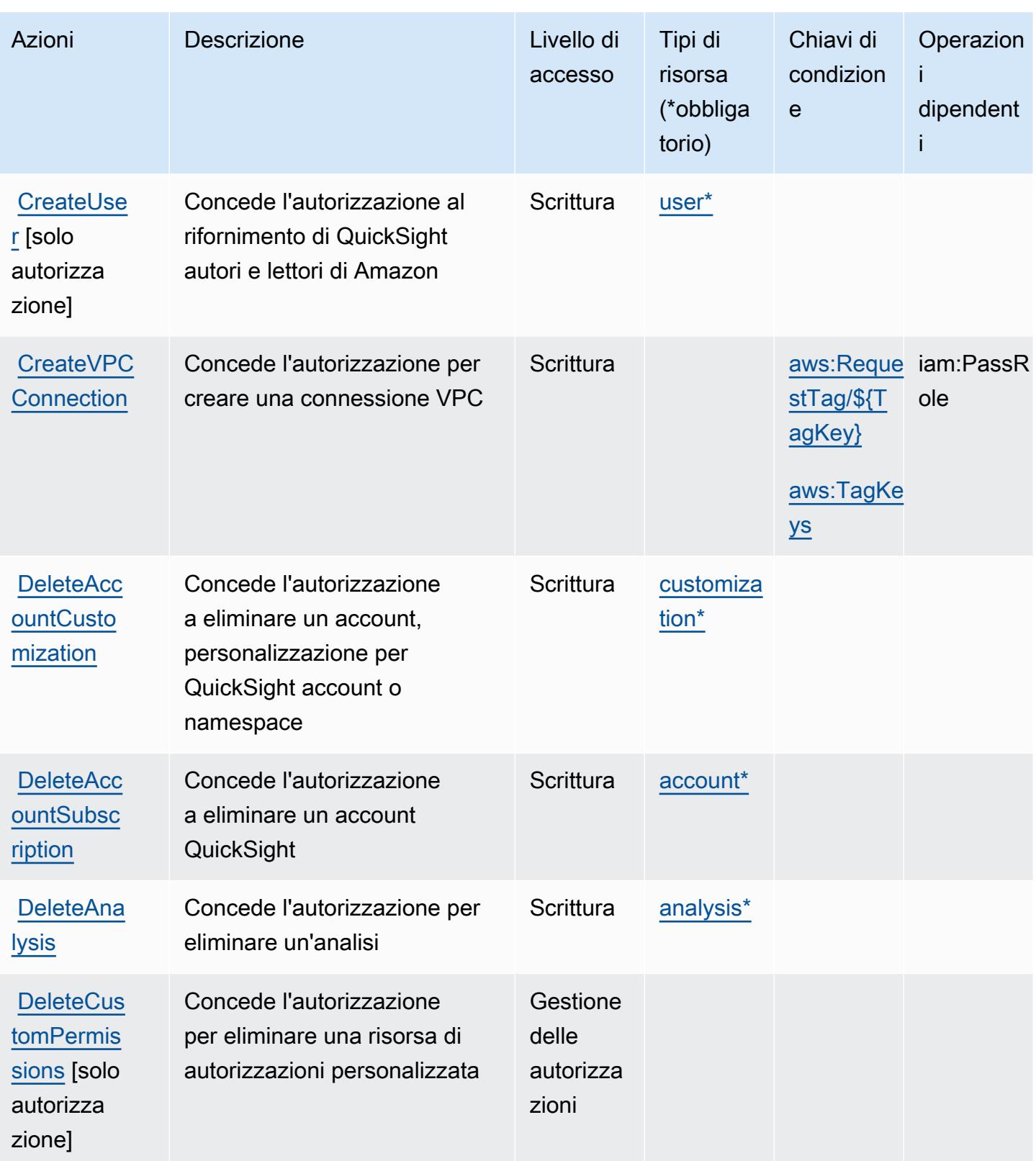

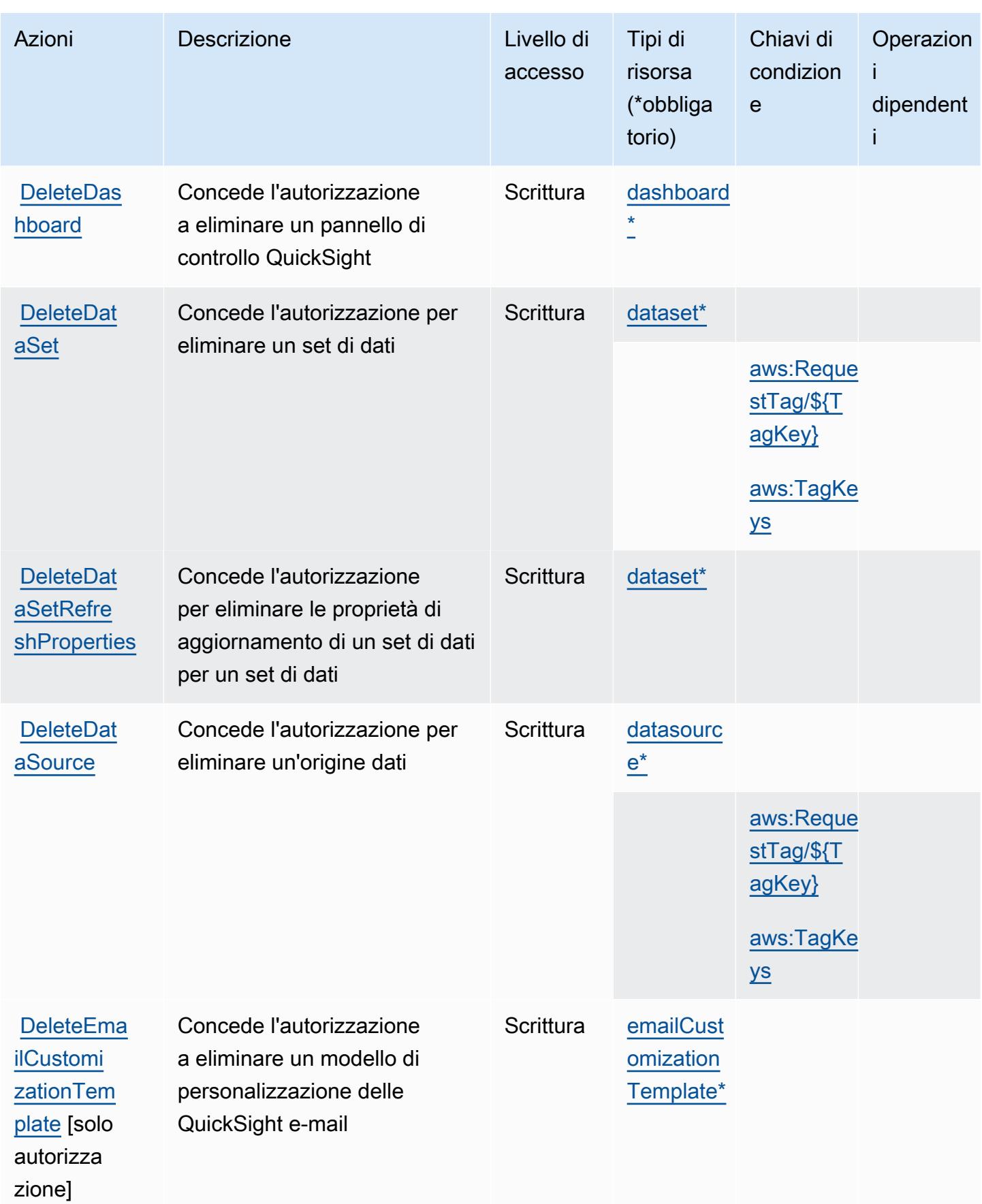

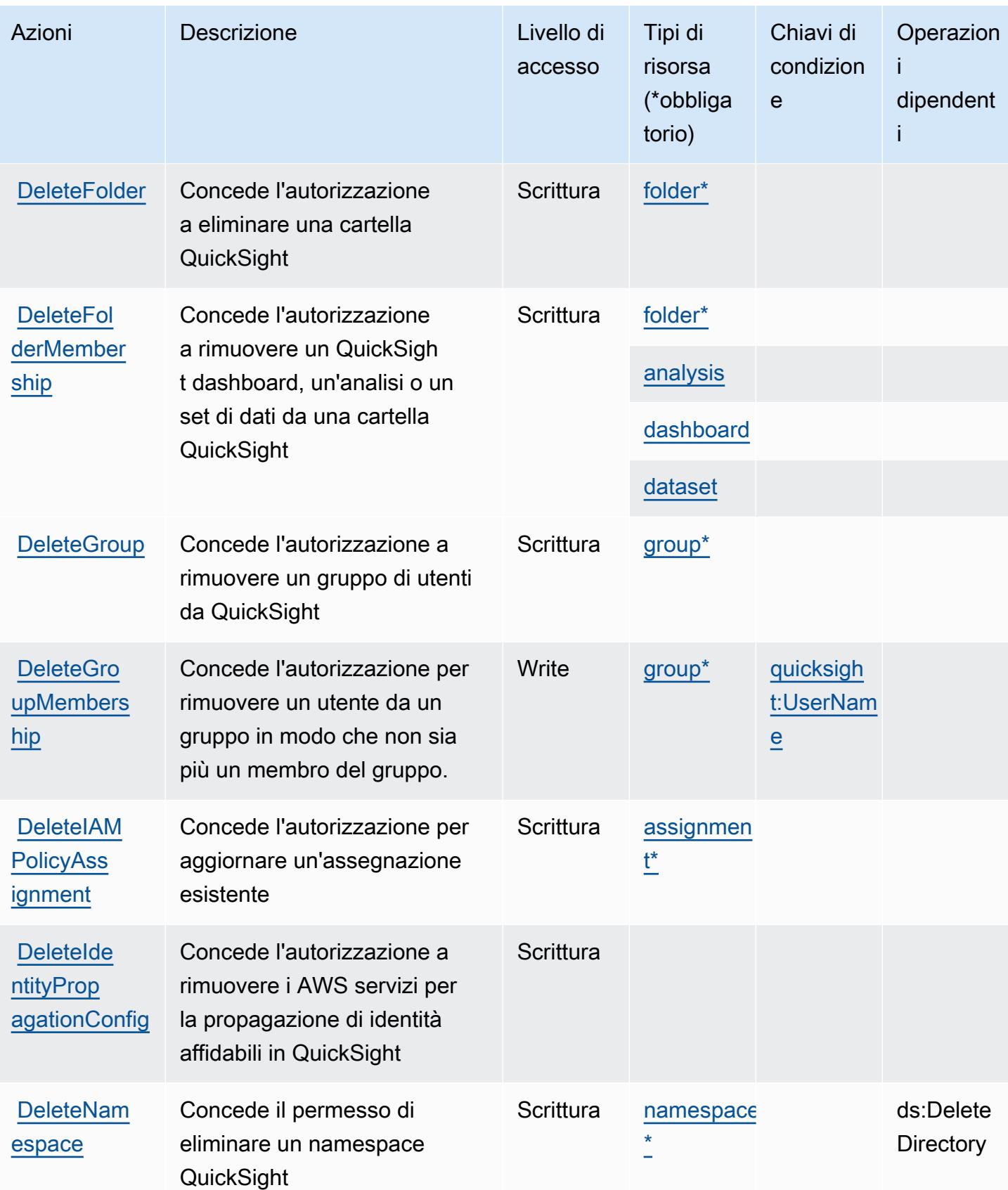

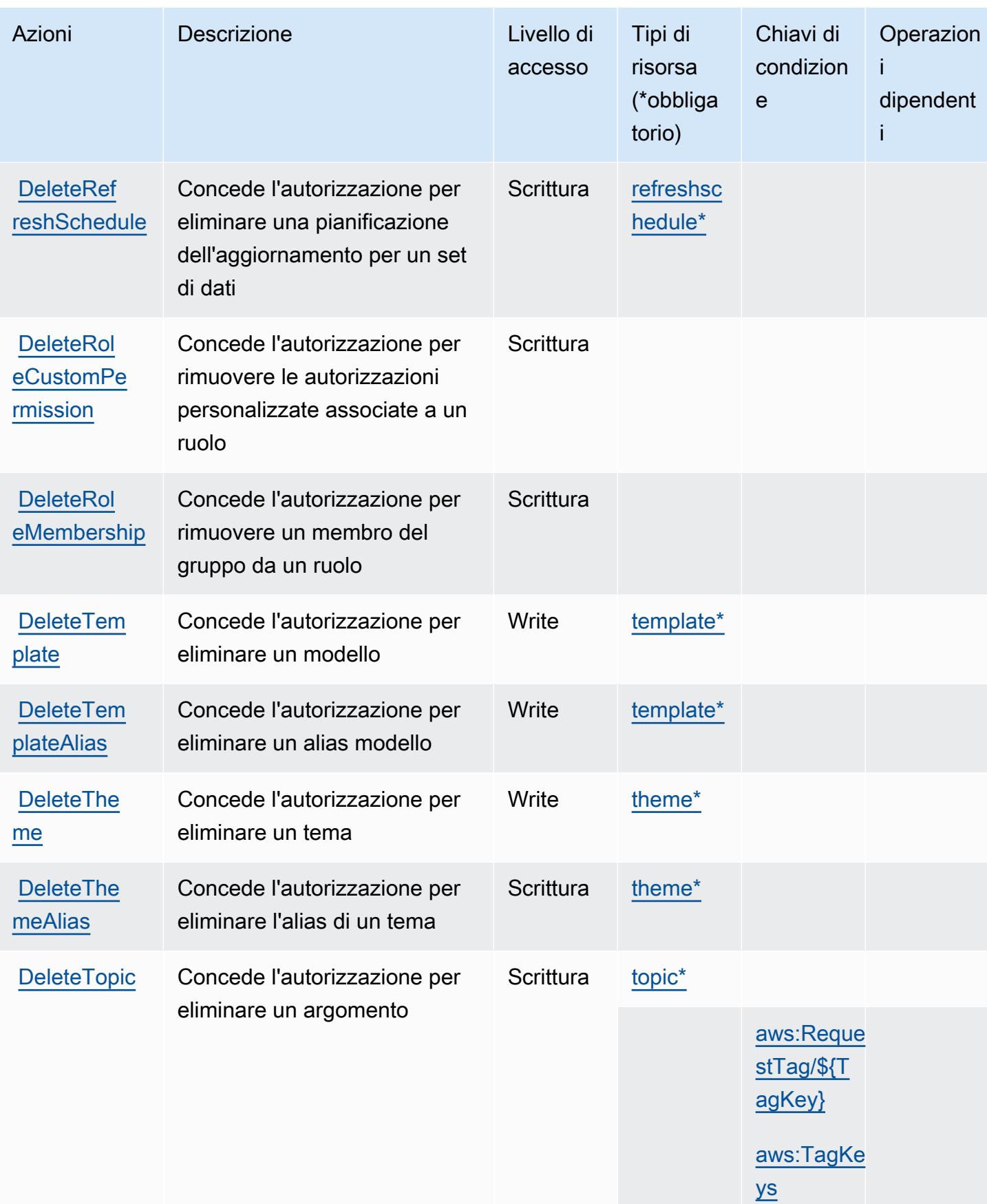

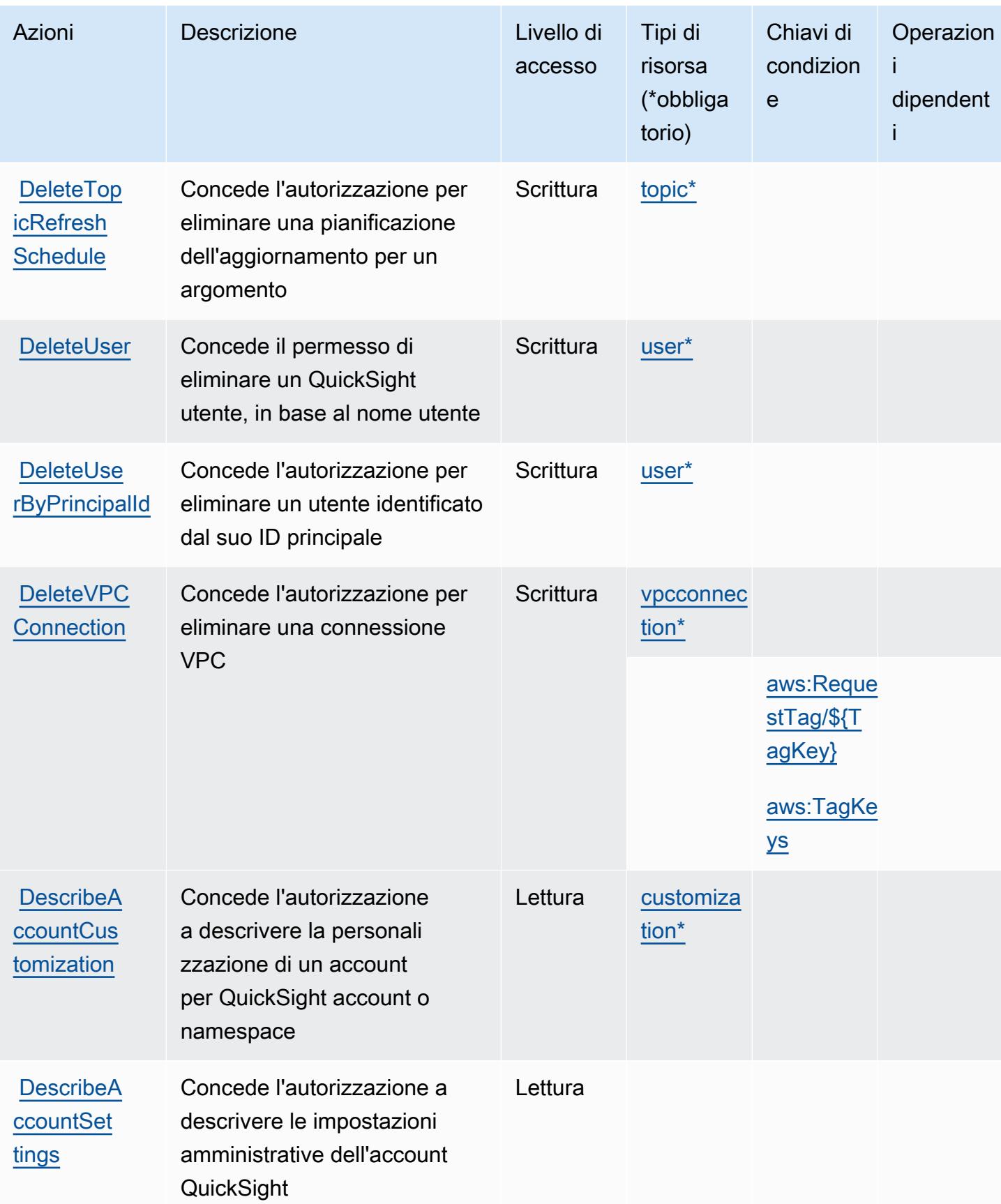

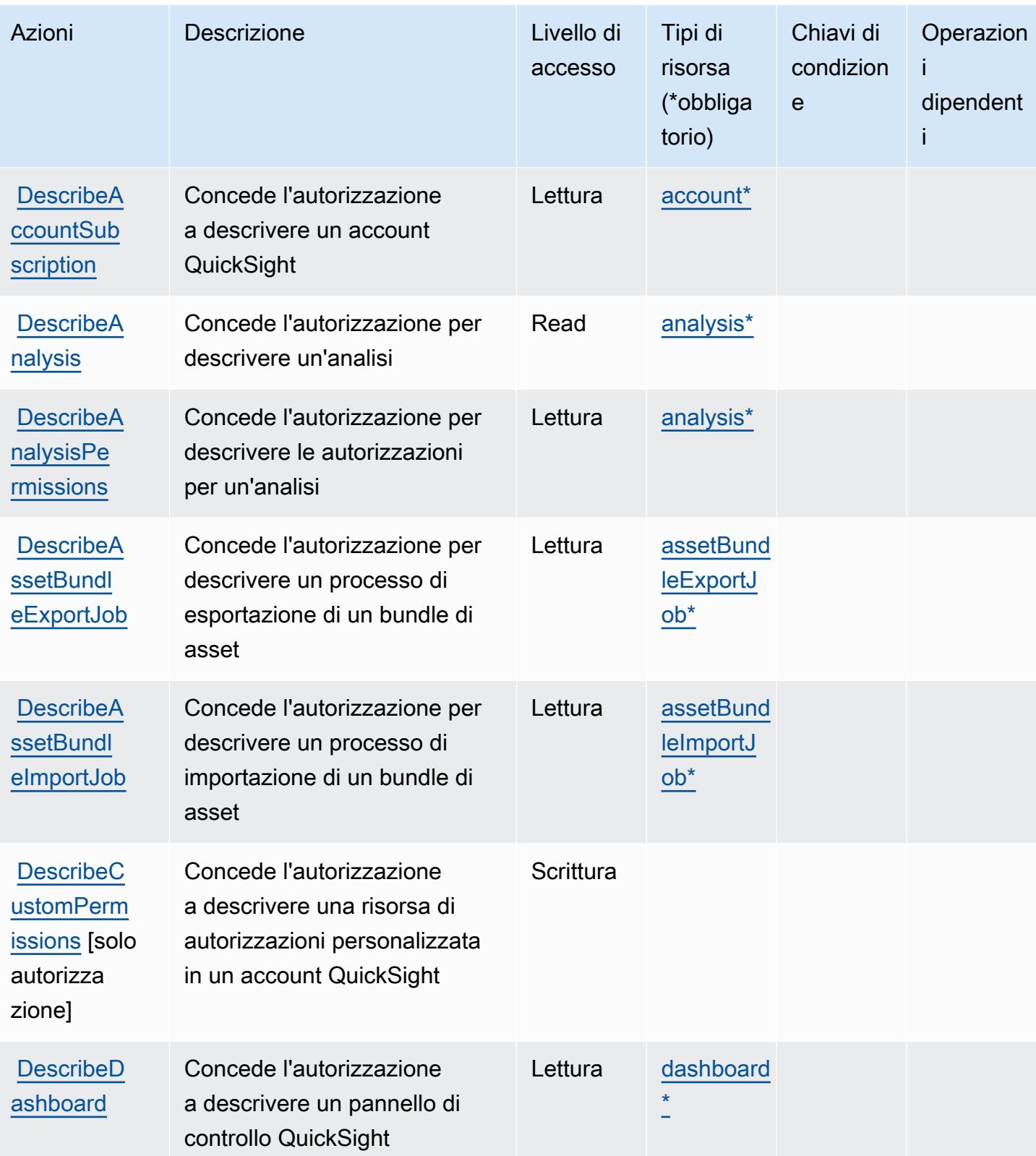

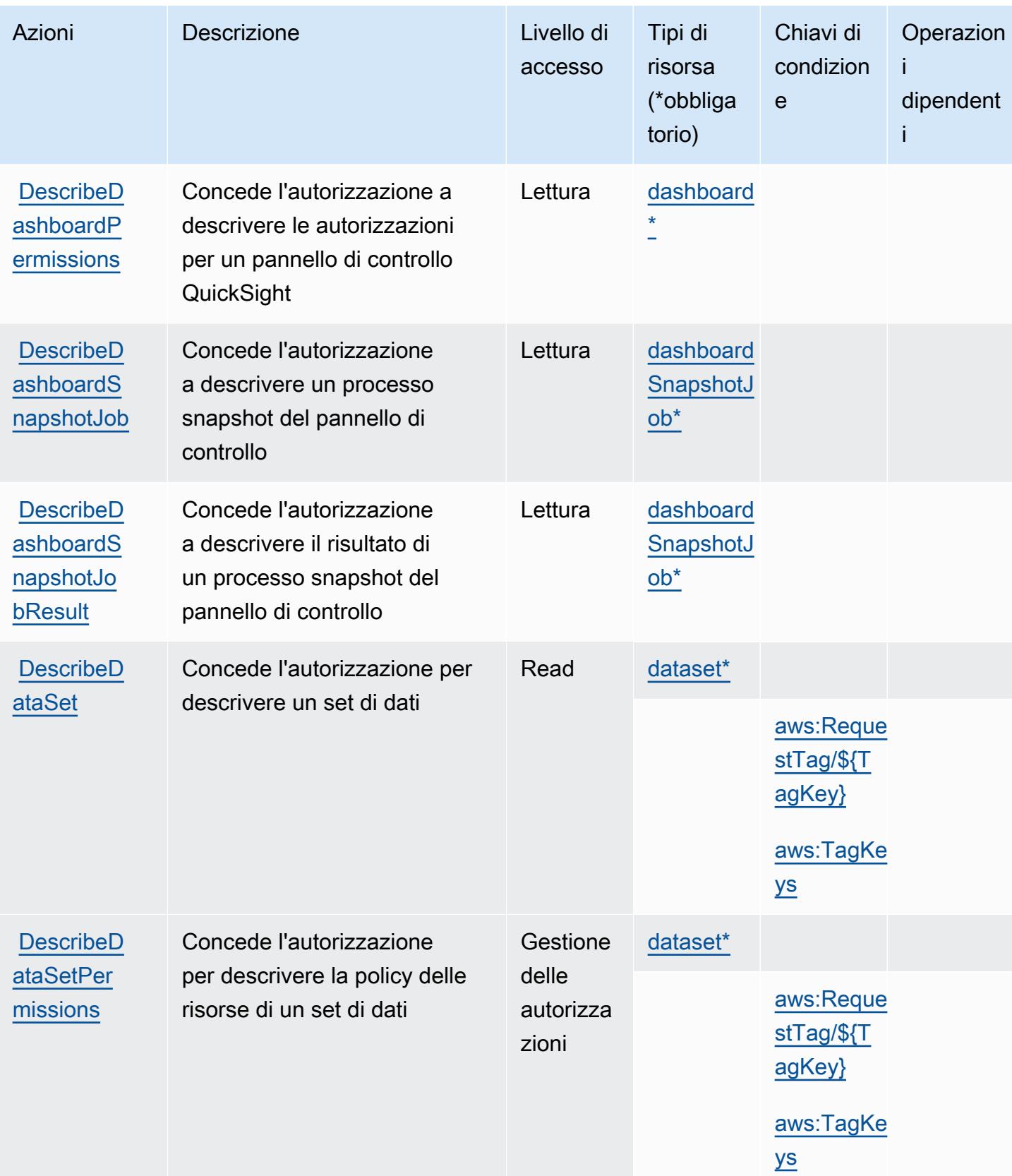

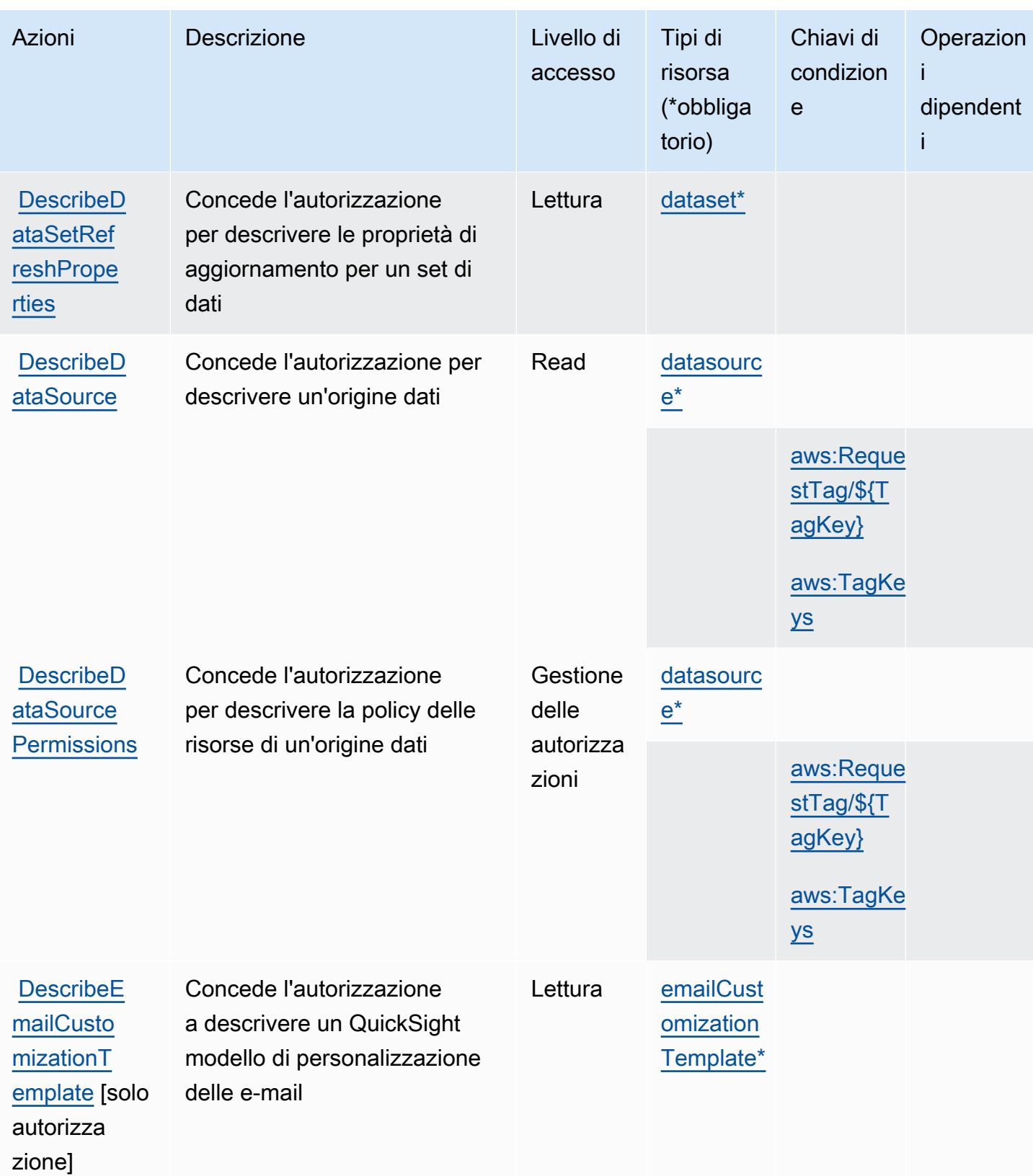

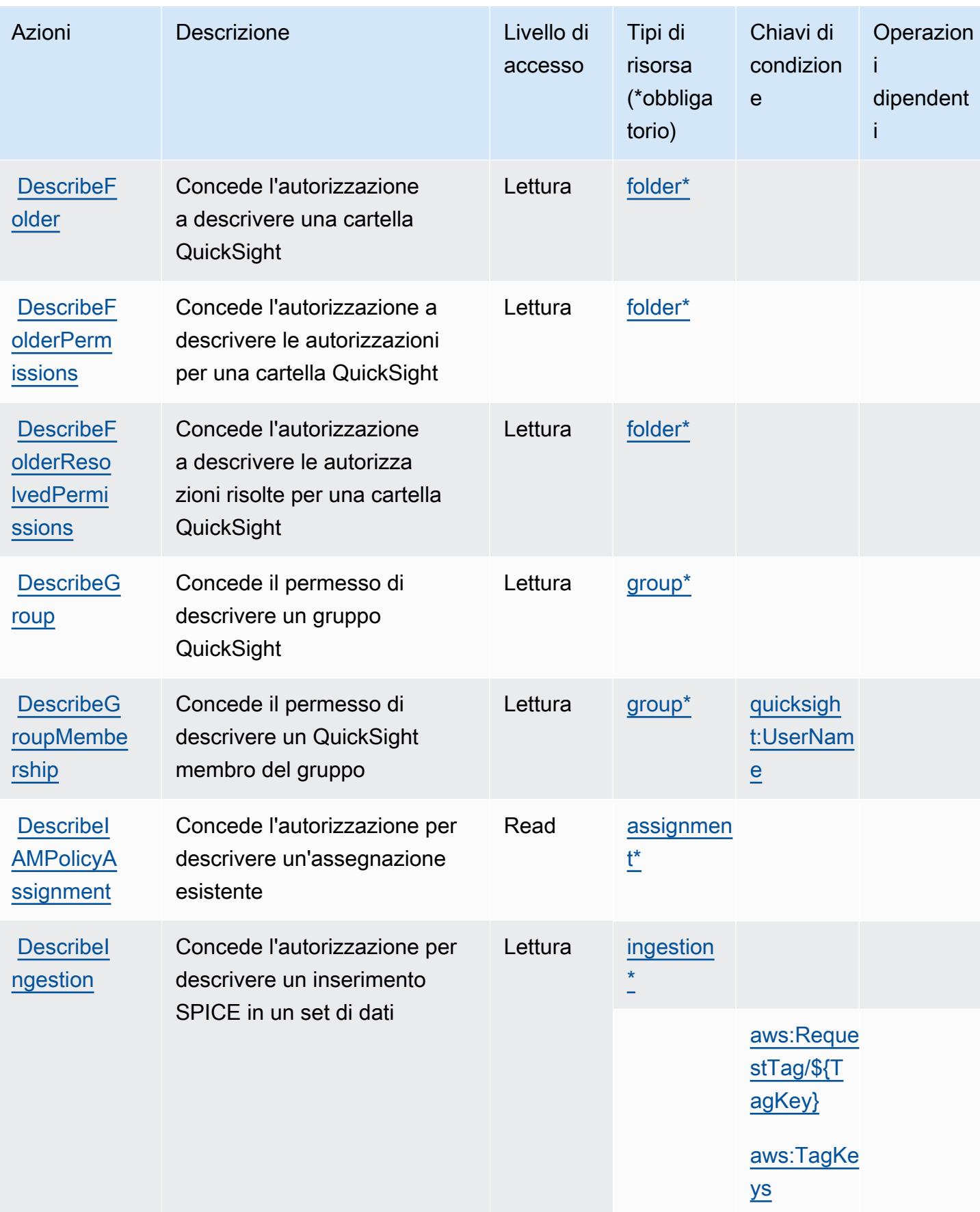

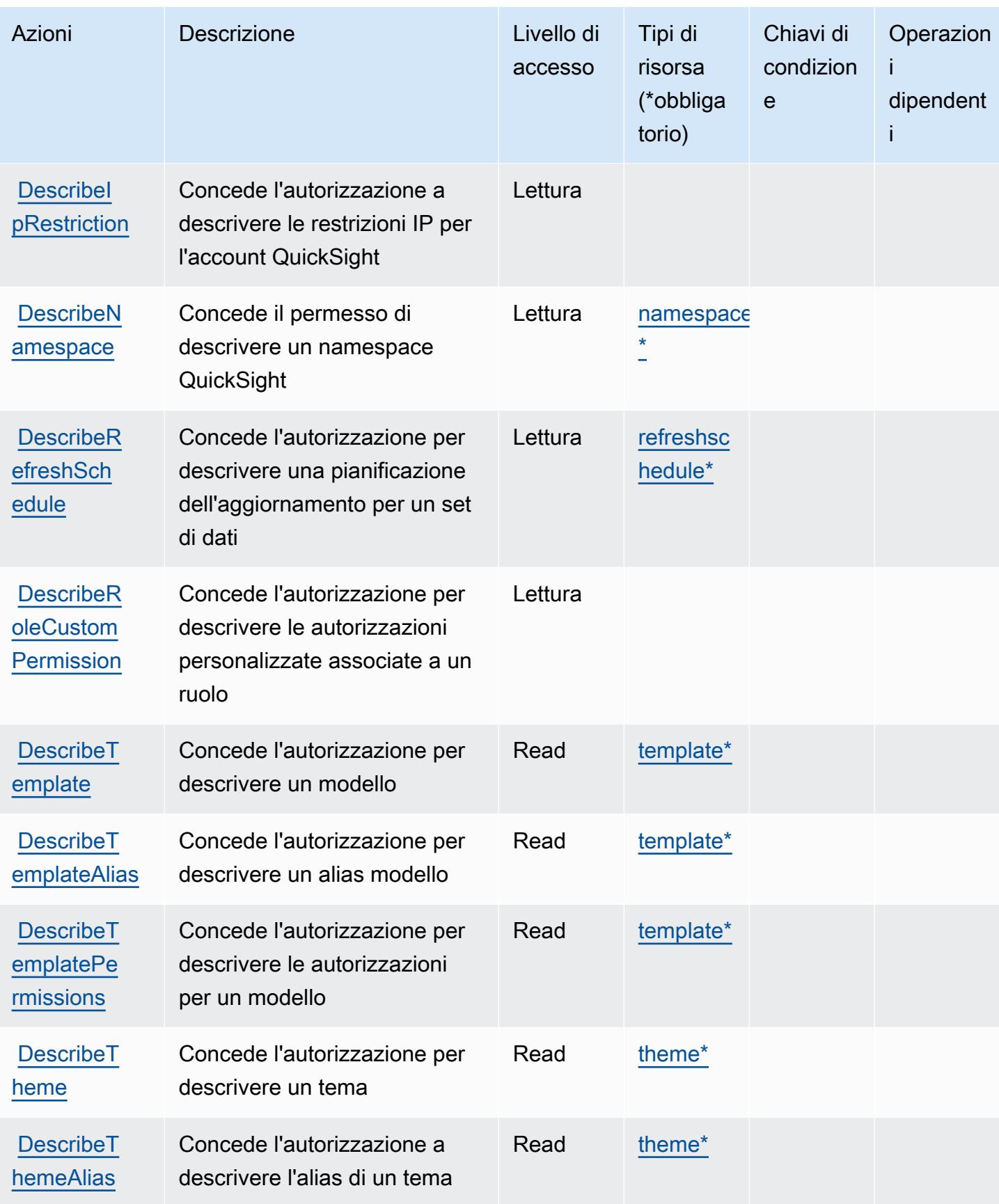

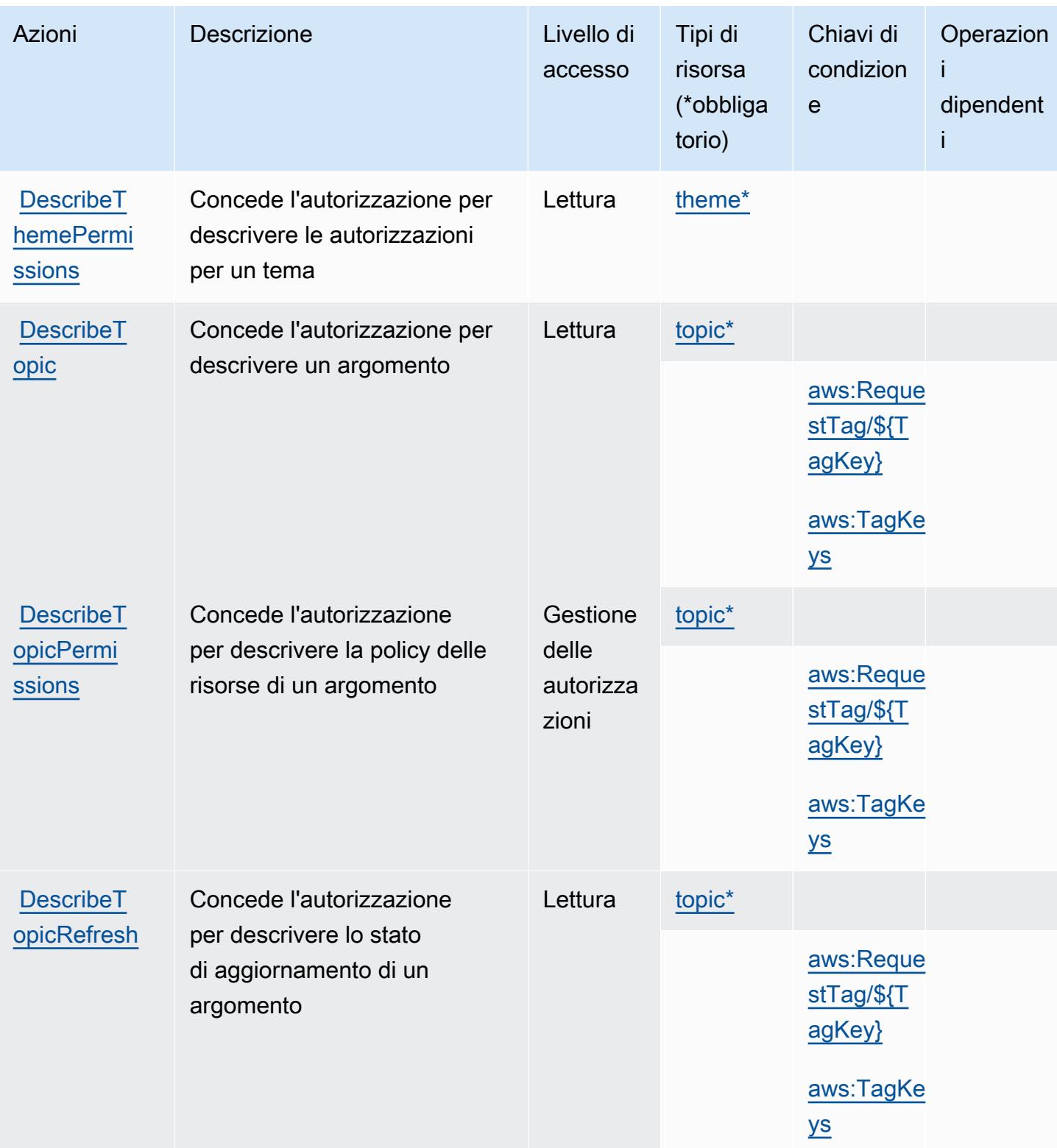

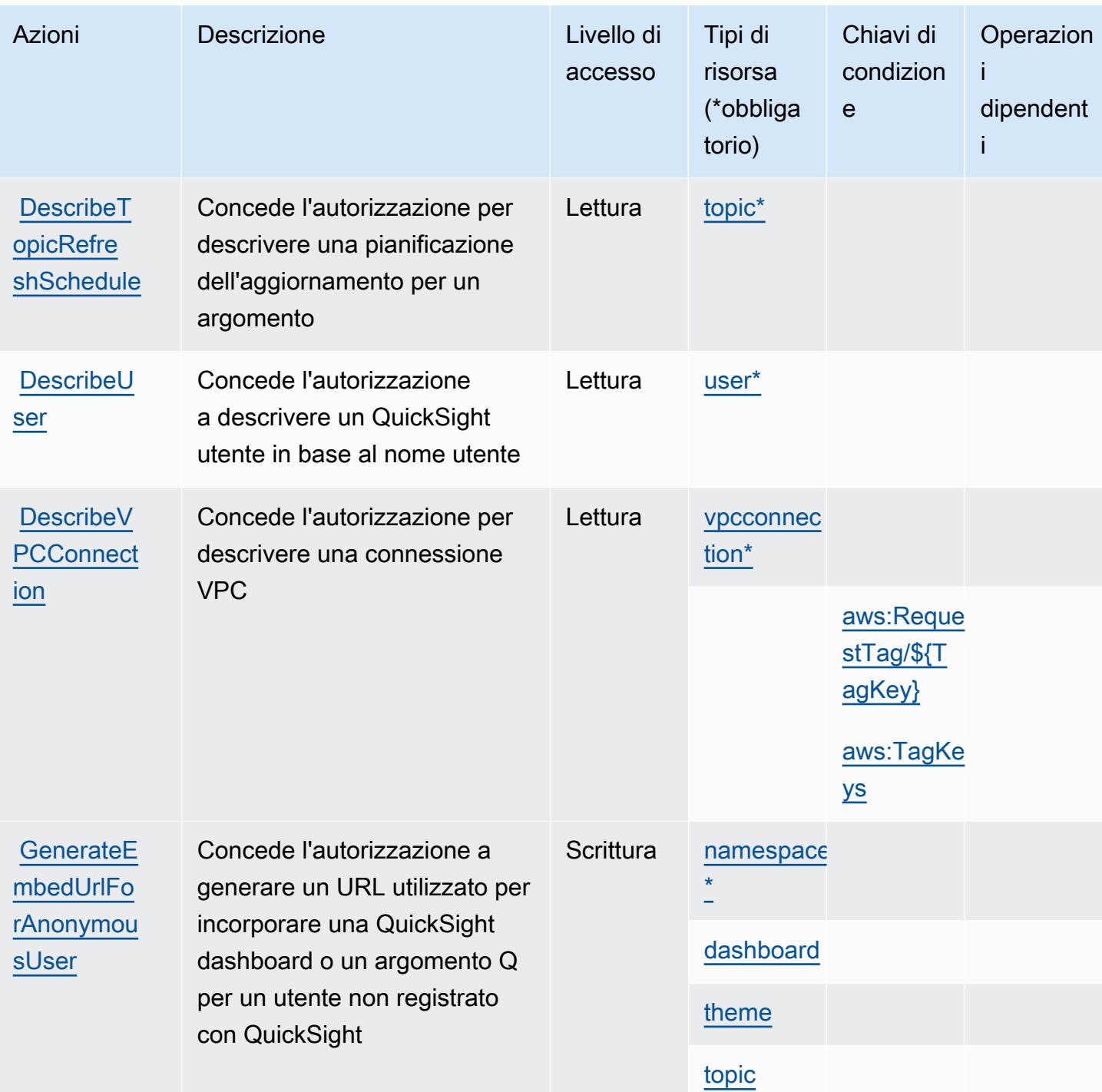

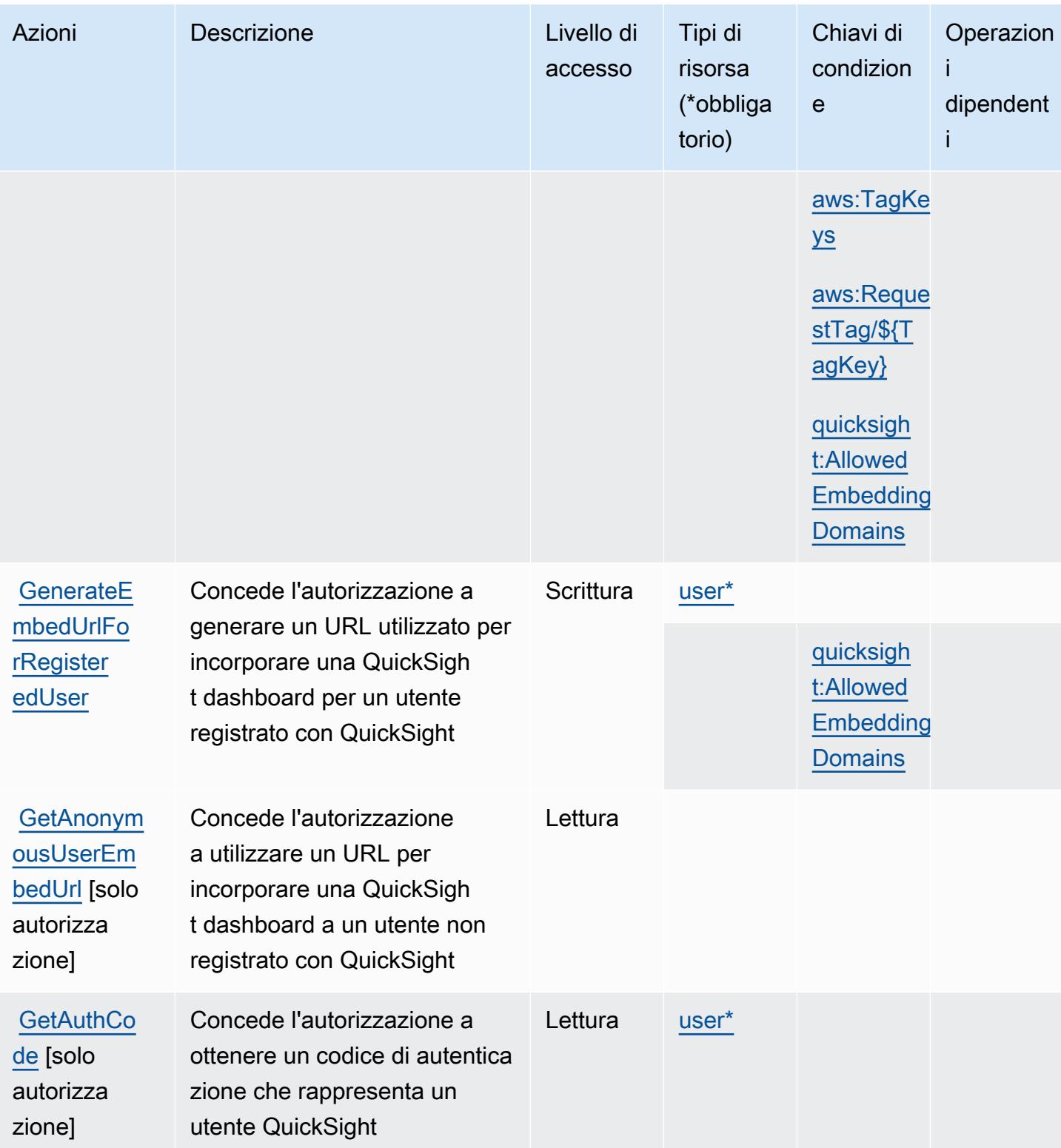

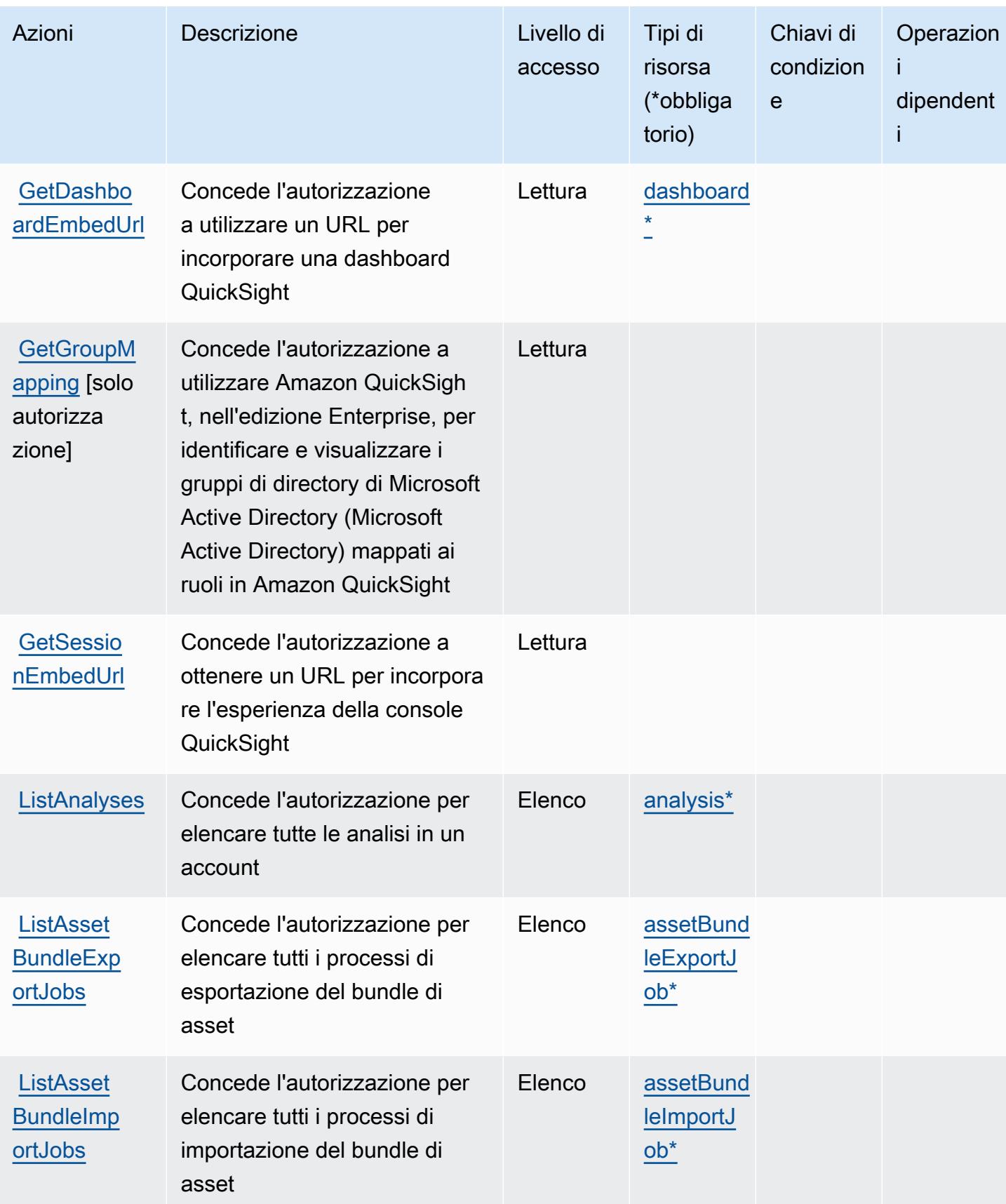

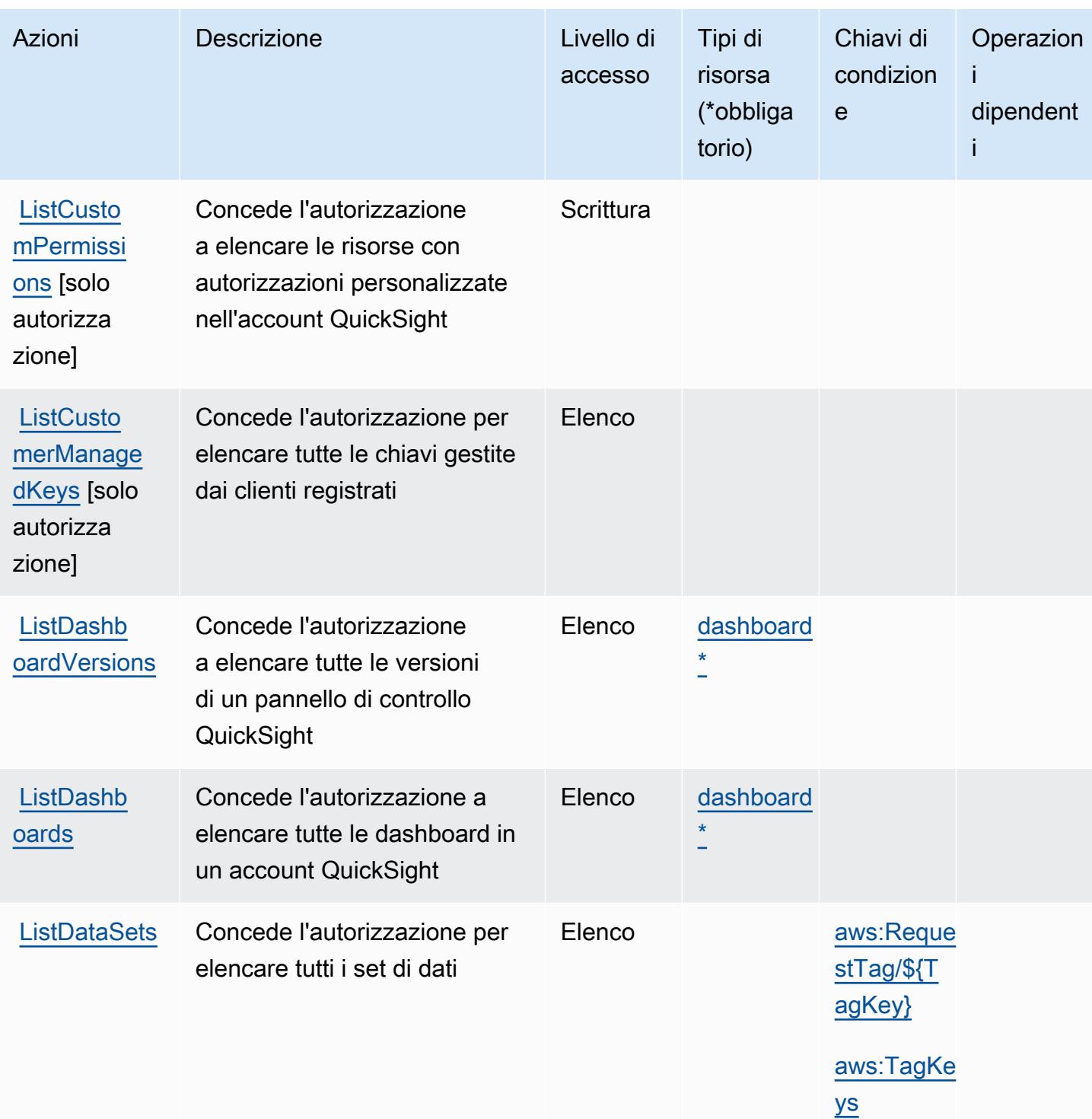
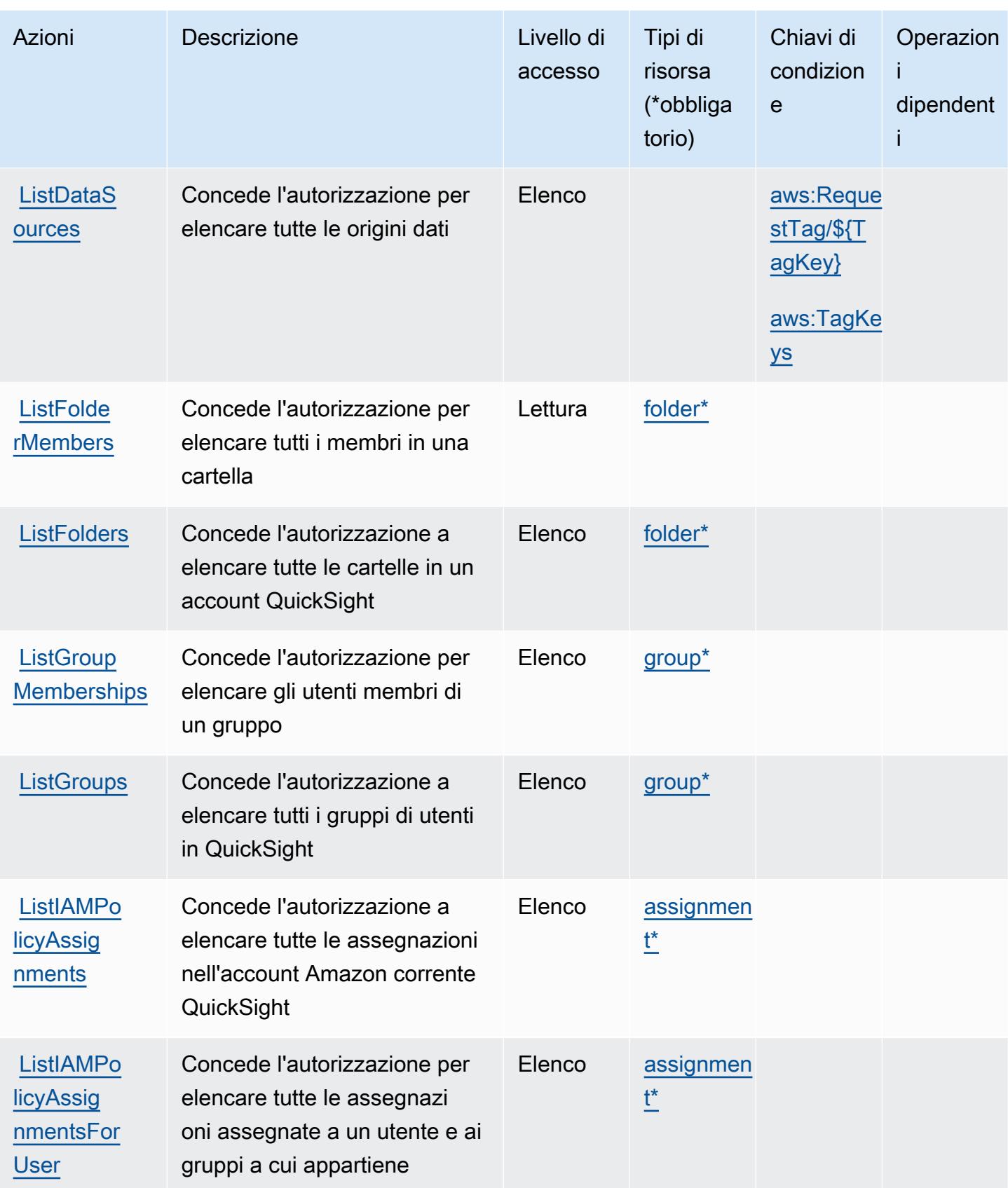

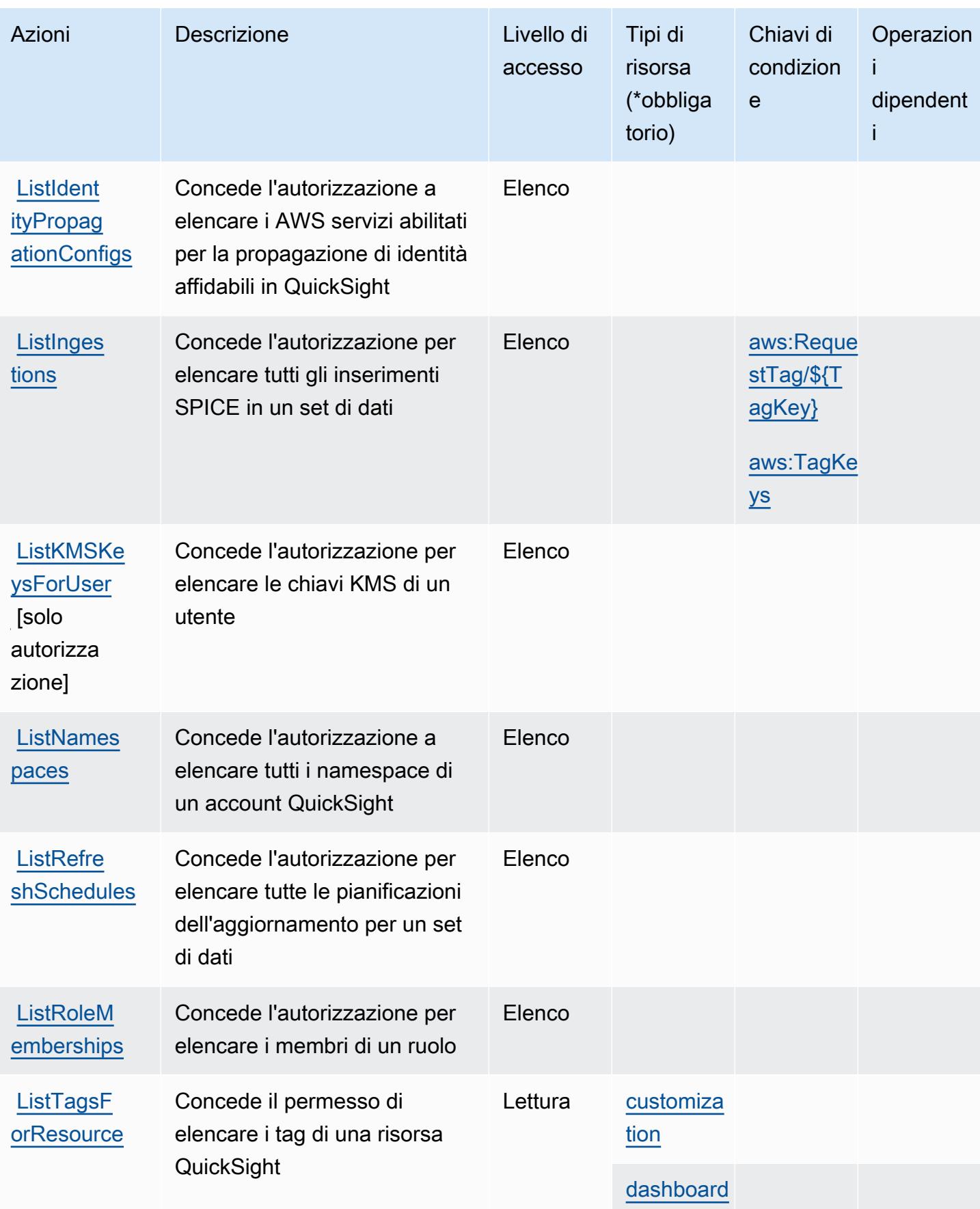

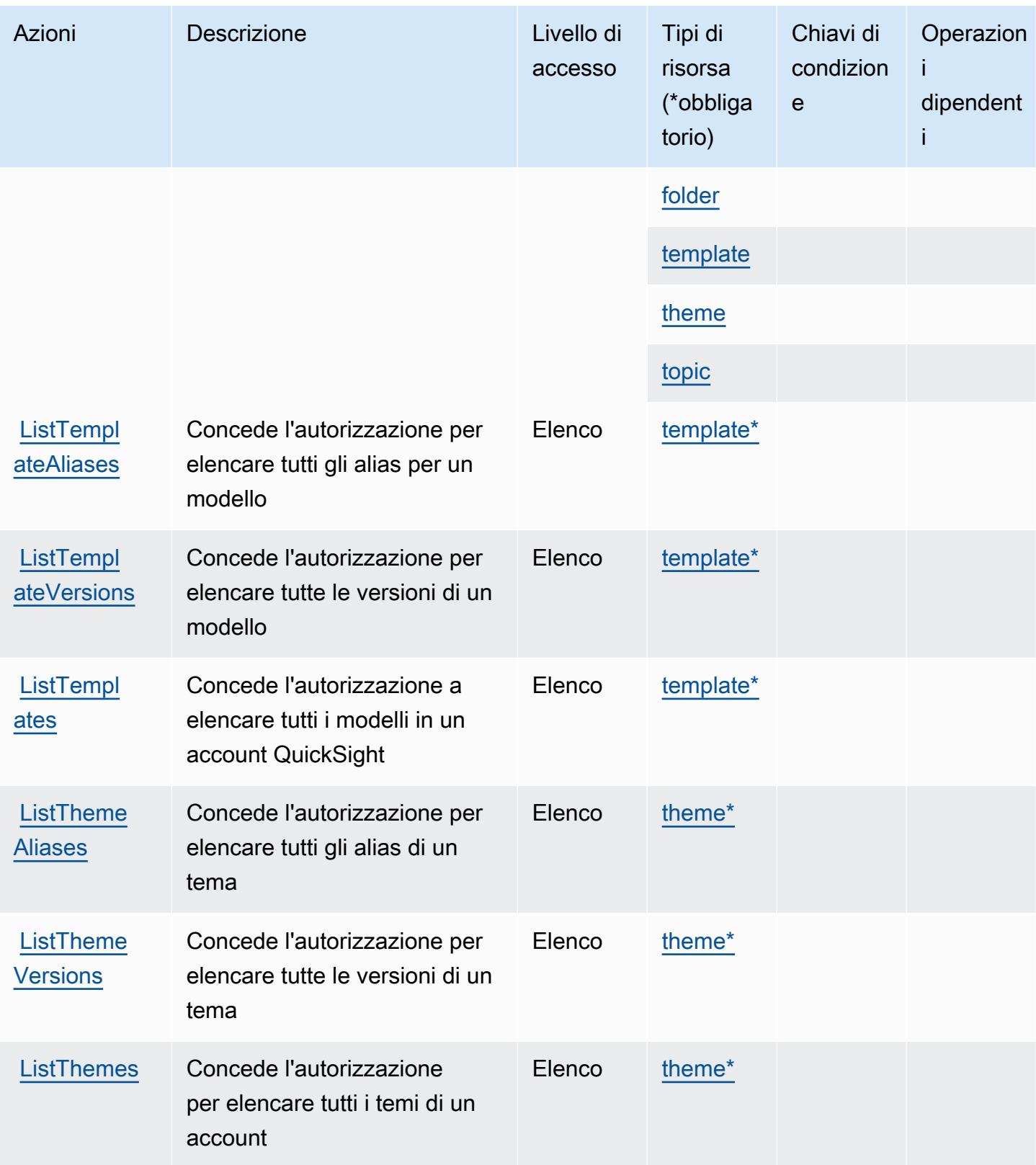

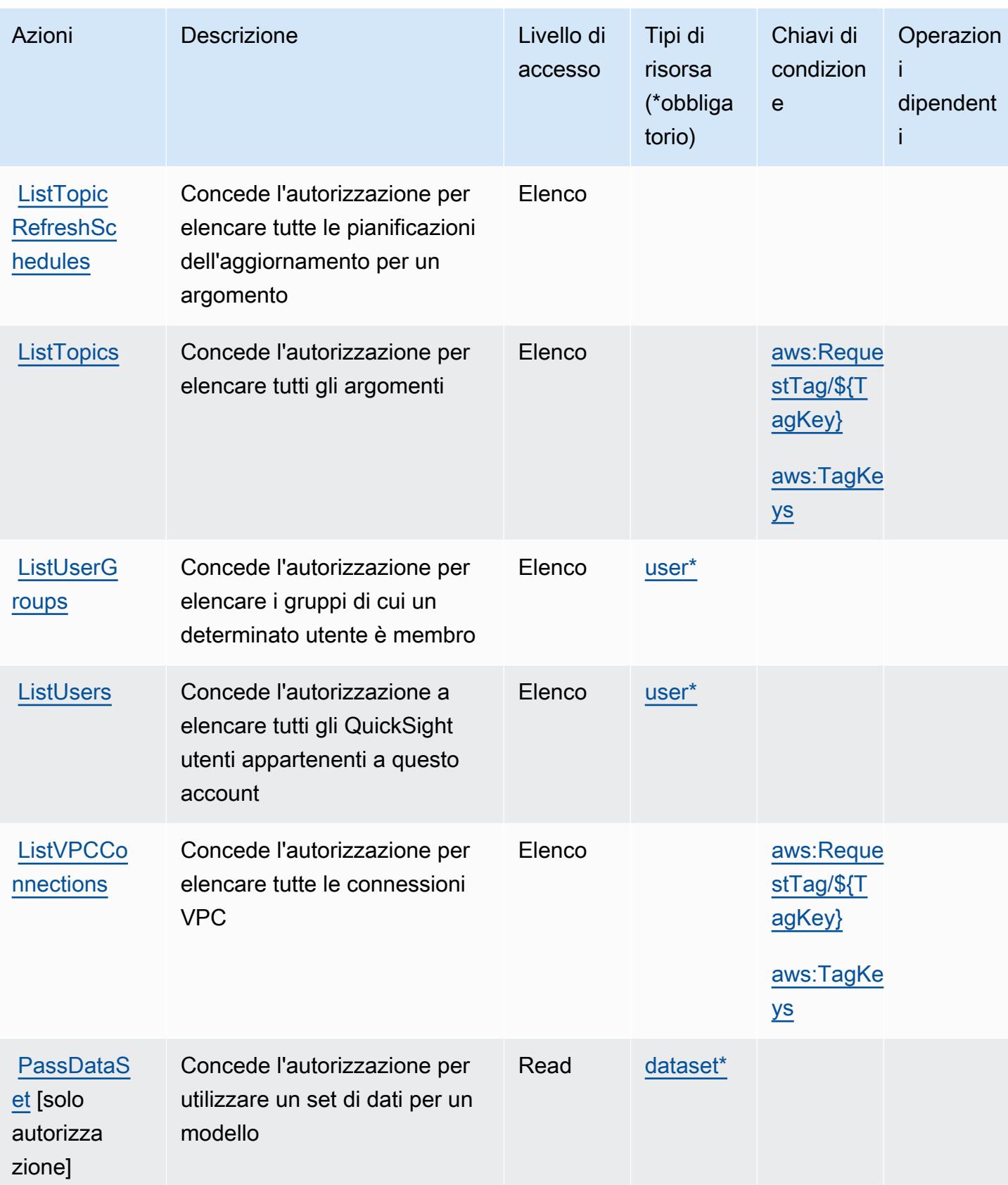

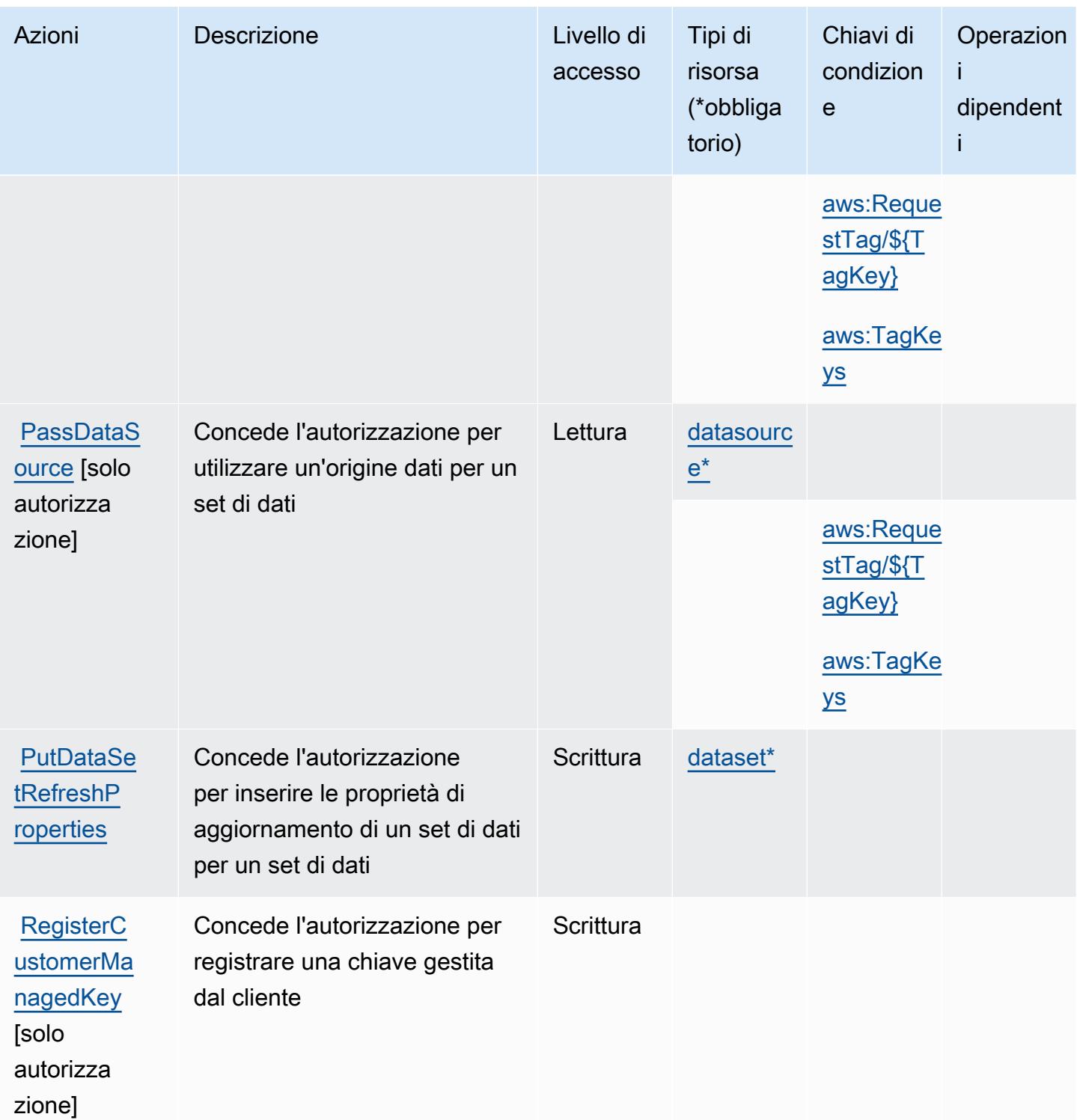

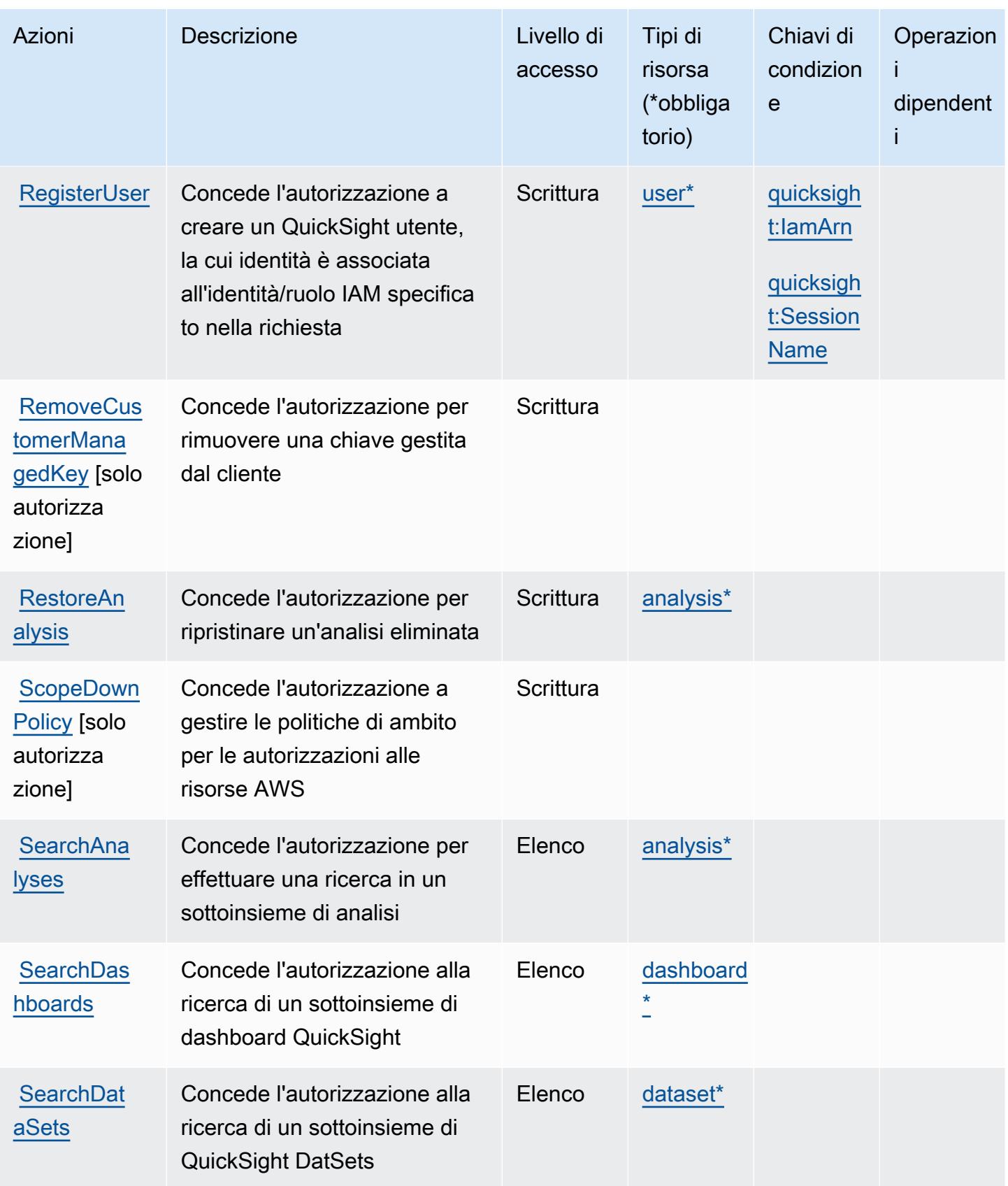

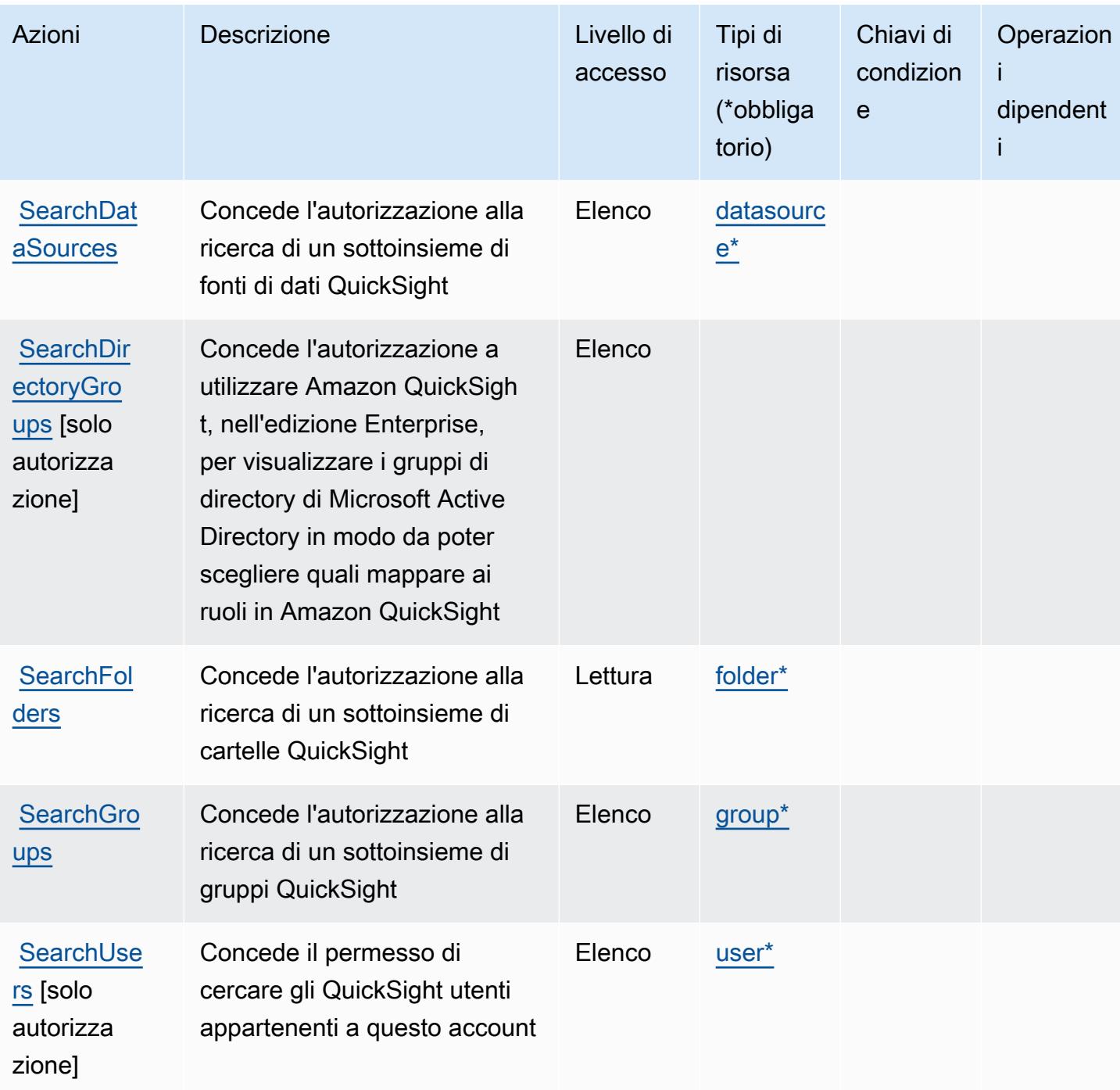

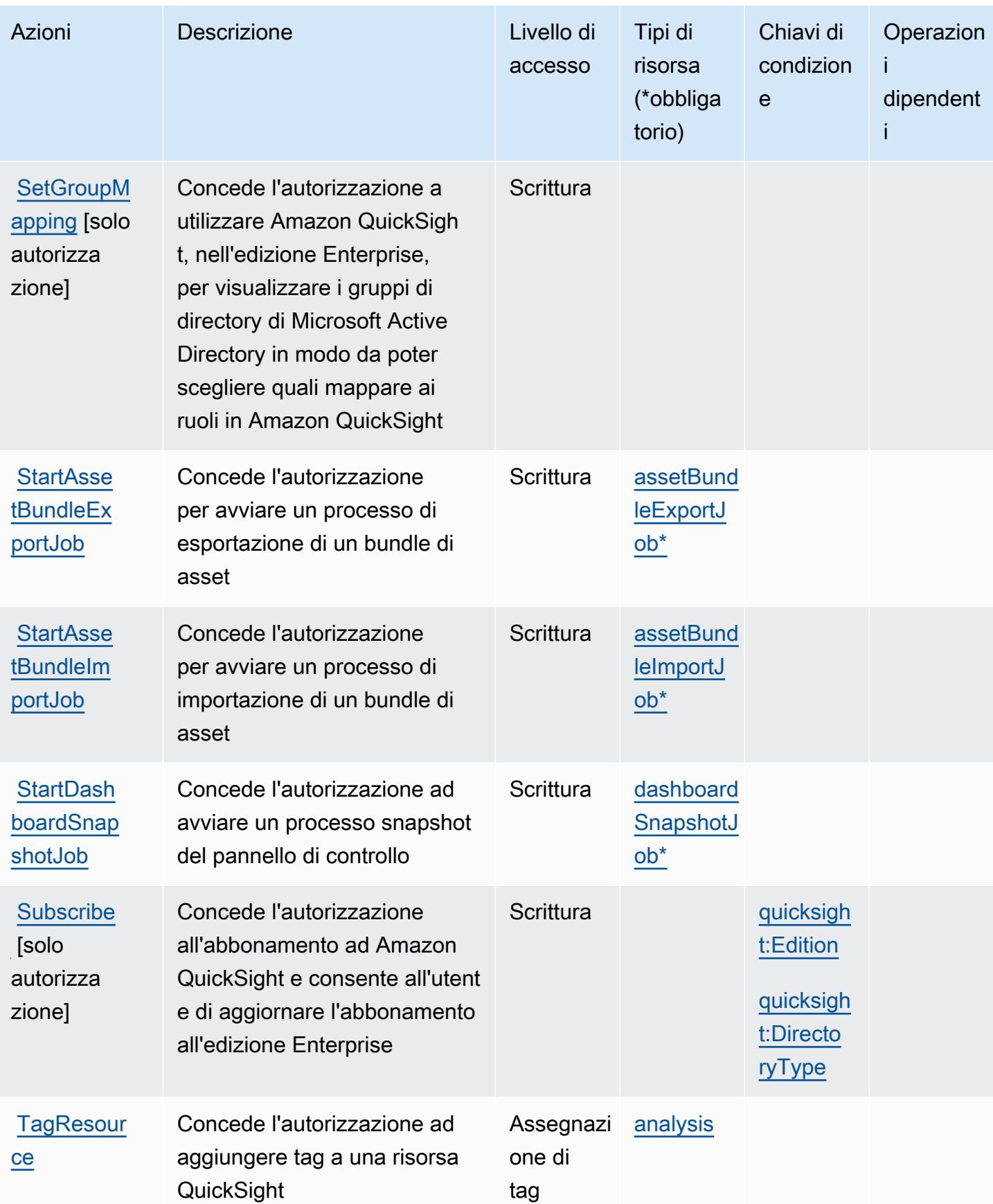

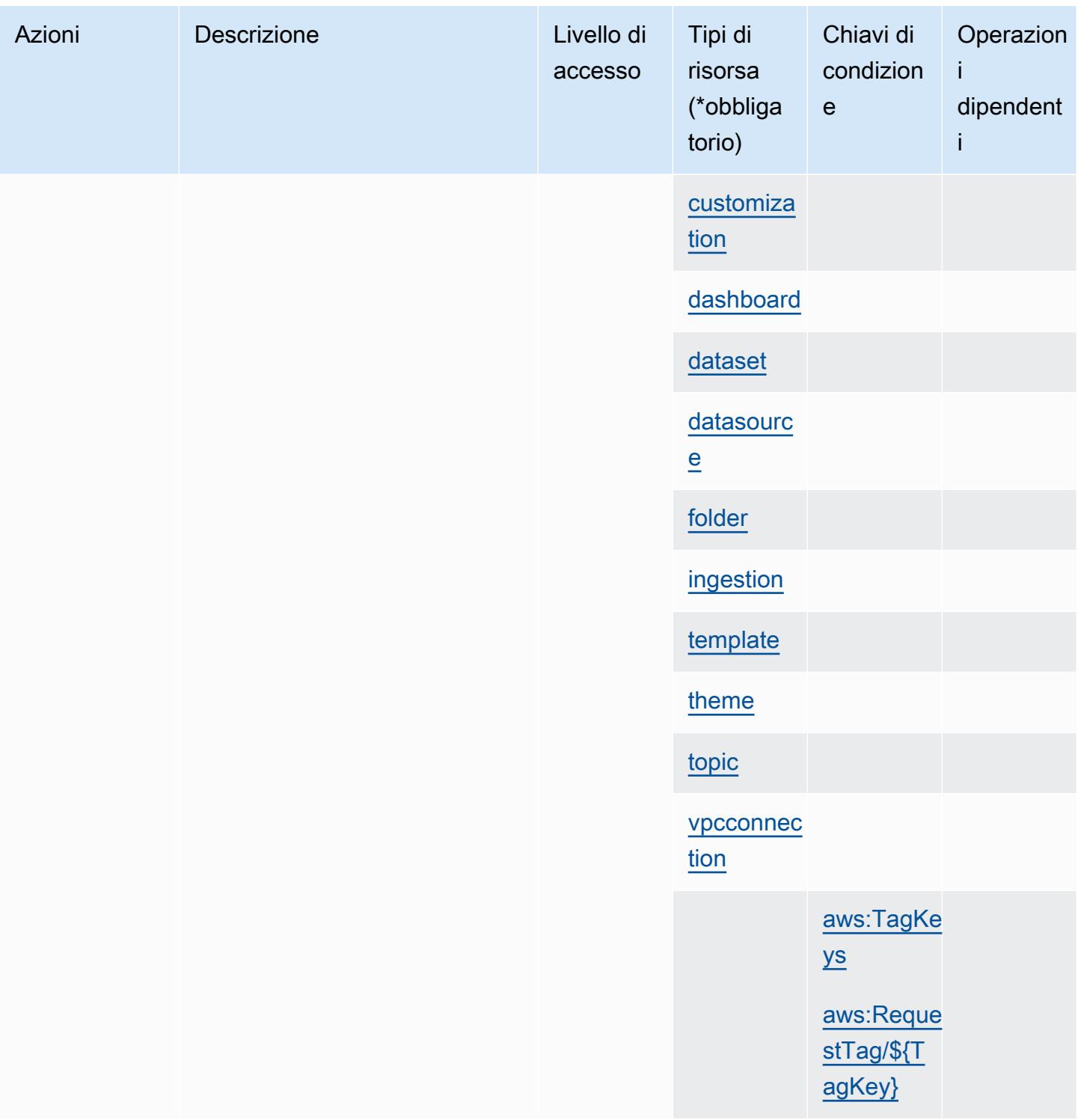

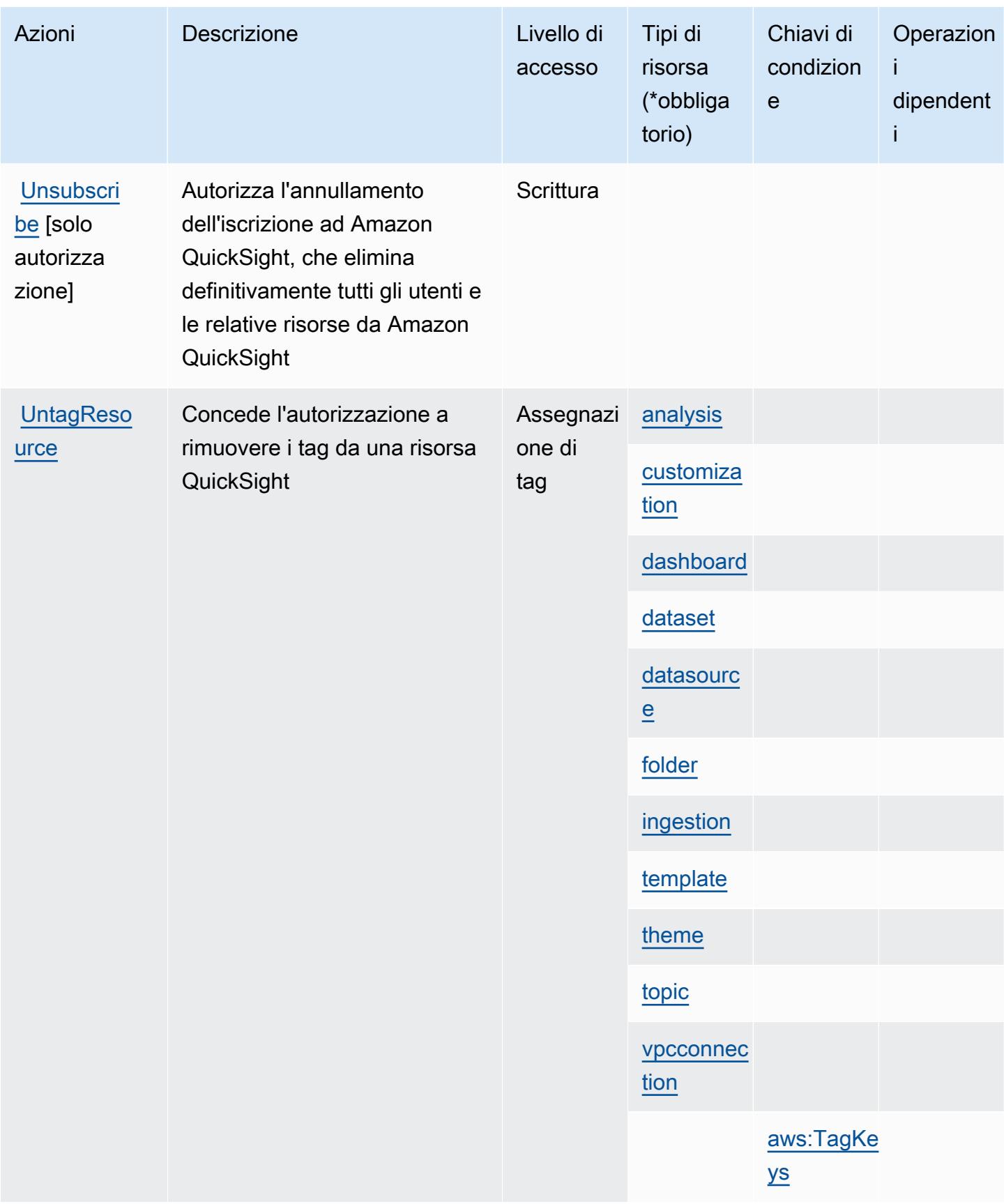

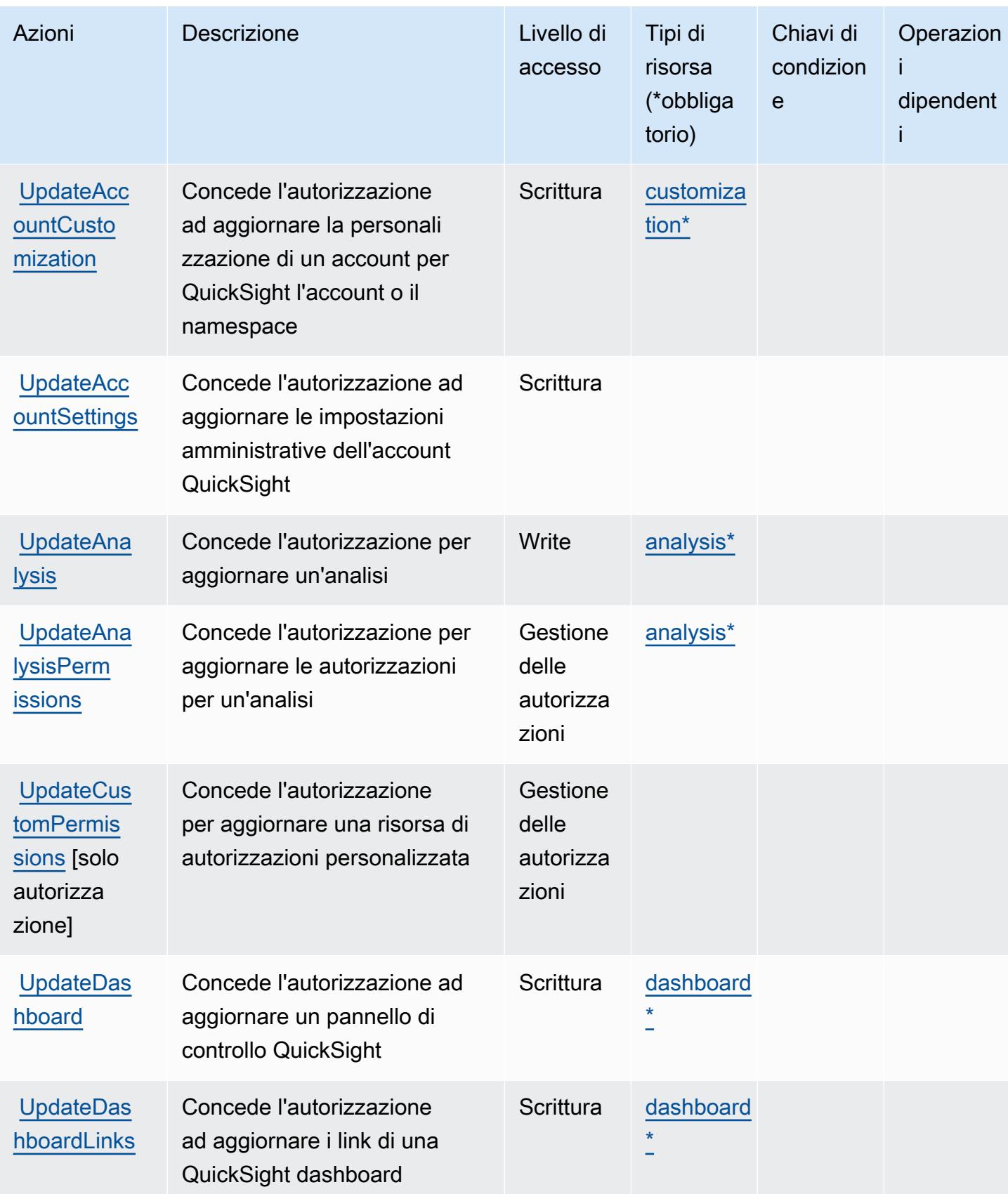

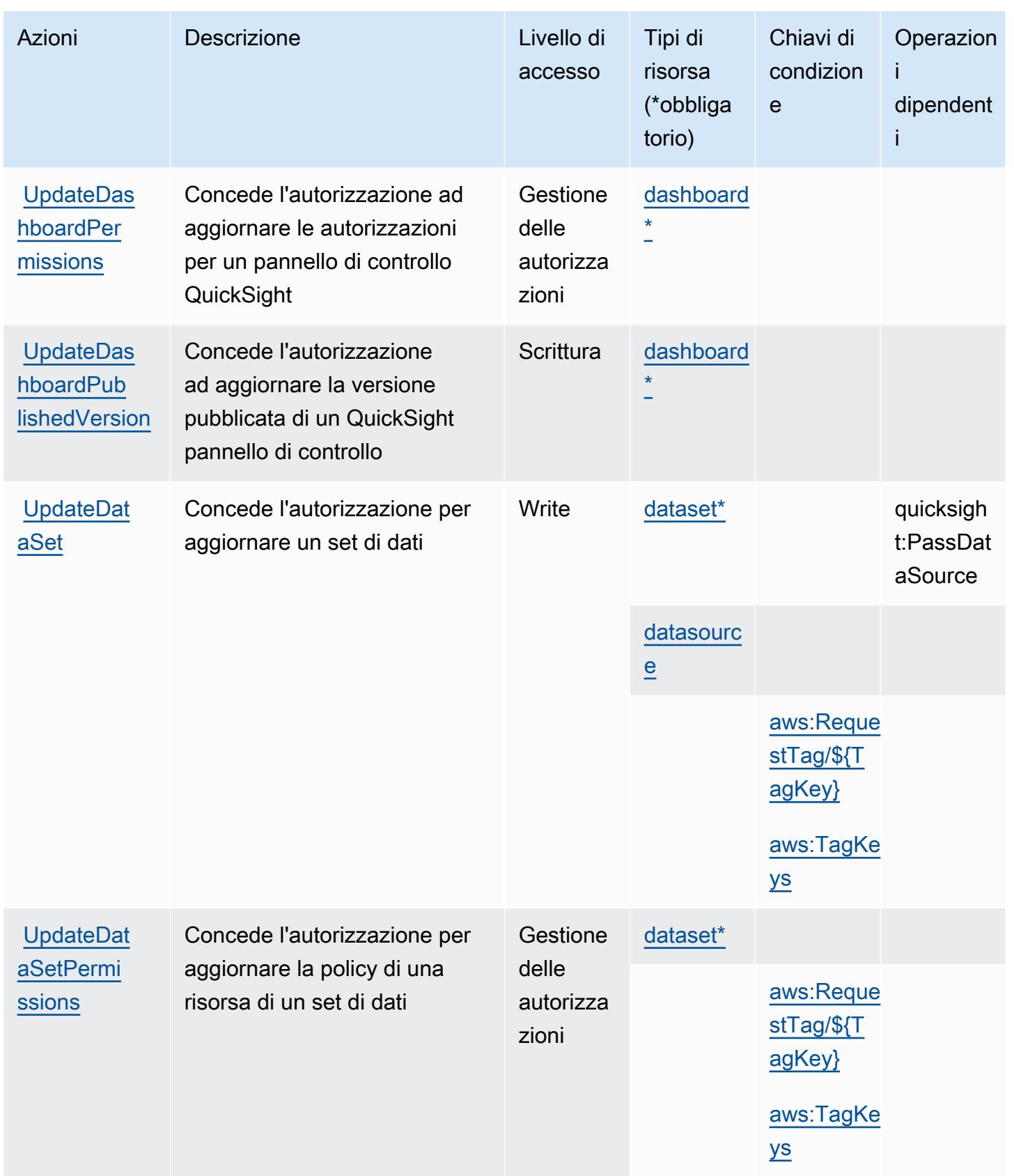

Service Authorization Reference **Service Authorization Reference** Service Authorization Reference

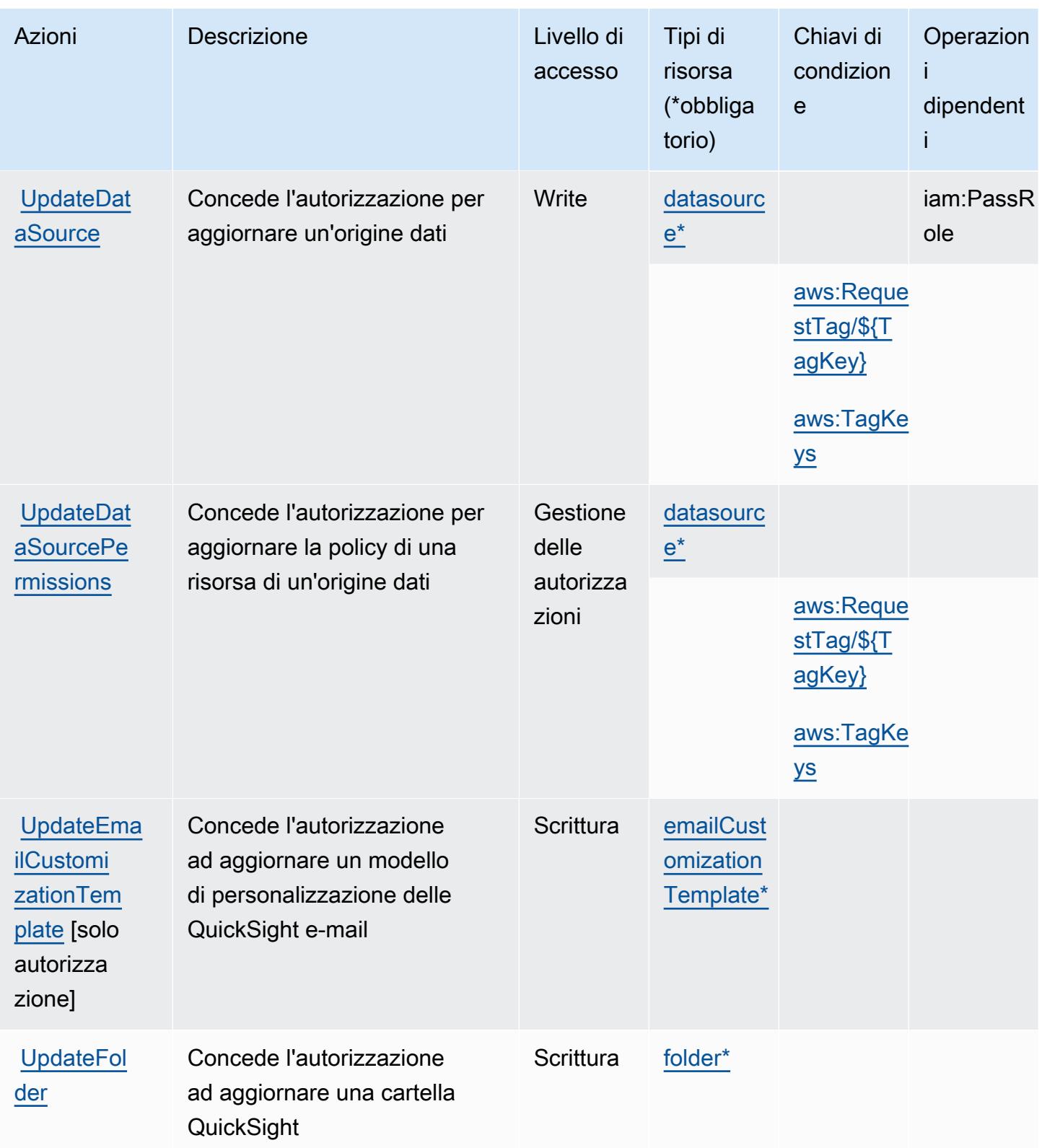

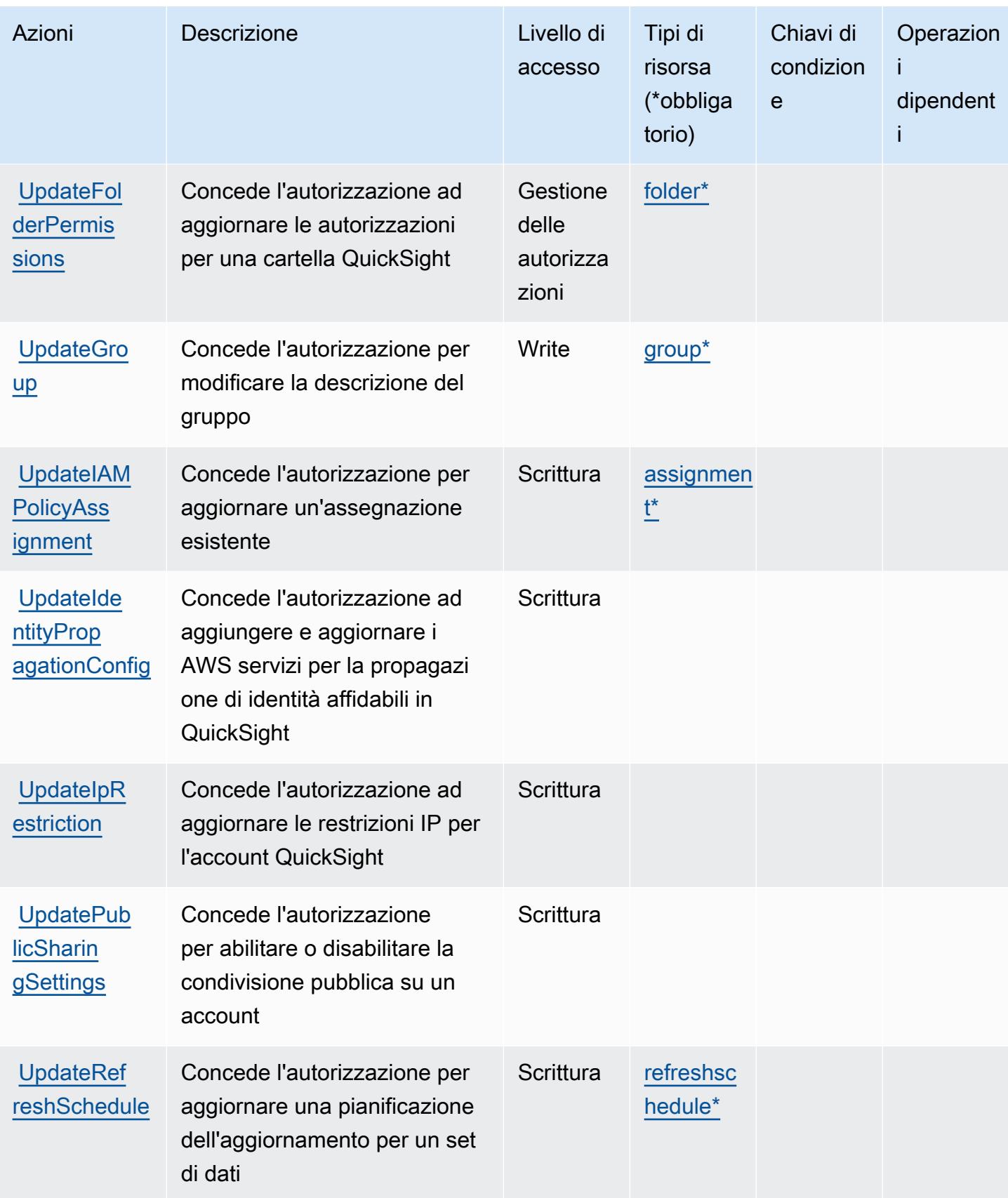

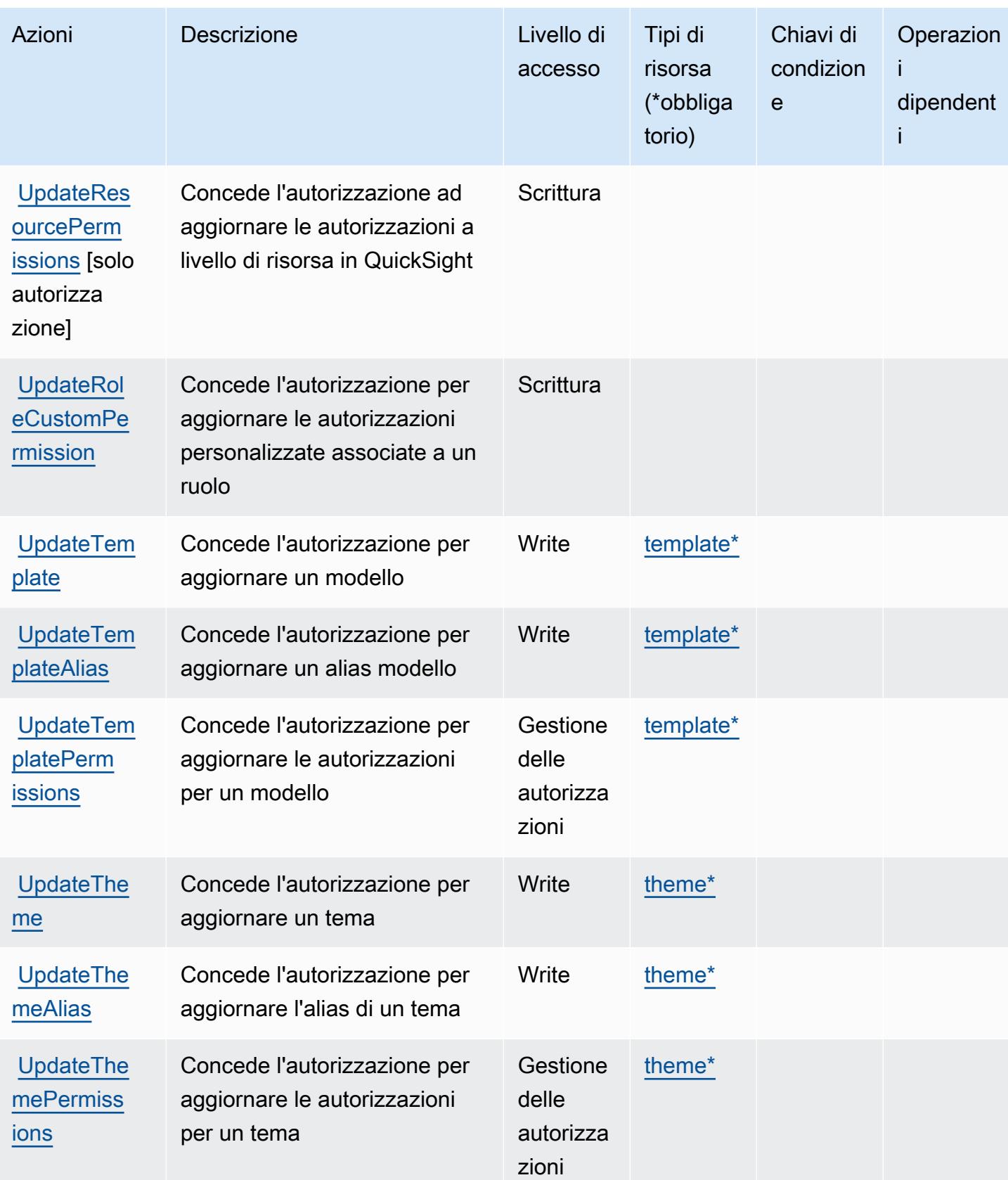

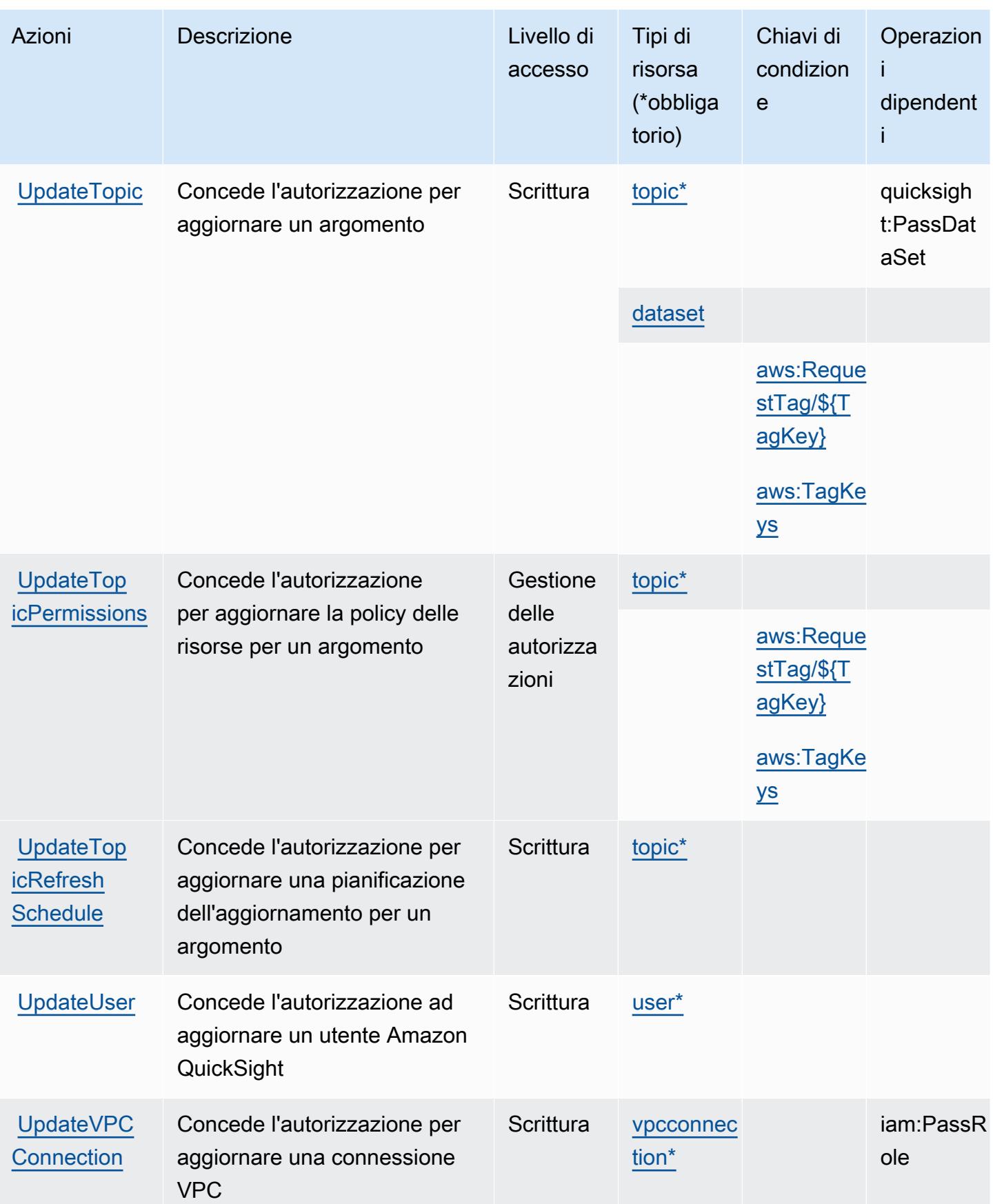

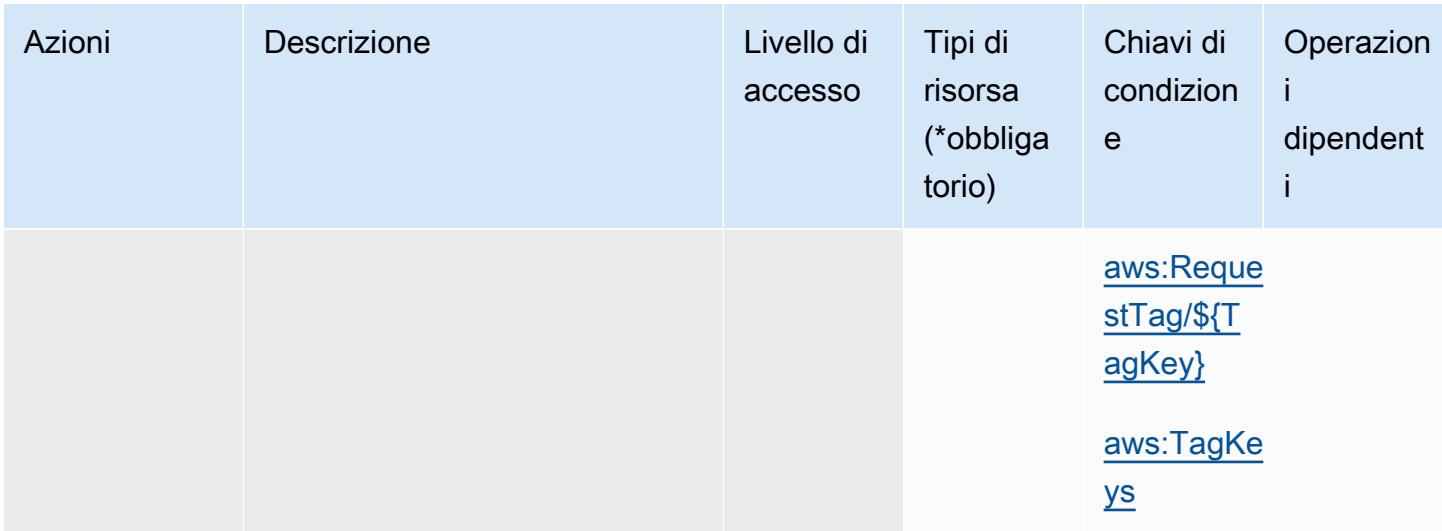

## Tipi di risorse definiti da Amazon QuickSight

I seguenti tipi di risorse sono definiti da questo servizio e possono essere utilizzati nell'elemento Resource delle istruzioni di policy delle autorizzazioni IAM. Ogni operazione nella [Tabella delle](#page-4153-0) [operazioni](#page-4153-0) identifica i tipi di risorse che possono essere specificati con tale operazione. Un tipo di risorsa può anche definire quali chiavi di condizione puoi includere in una policy. Queste chiavi vengono visualizzate nell'ultima colonna della tabella Tipi di risorsa. Per dettagli sulle colonne nella tabella seguente, consulta [Tabella dei tipi di risorsa.](reference_policies_actions-resources-contextkeys.html#resources_table)

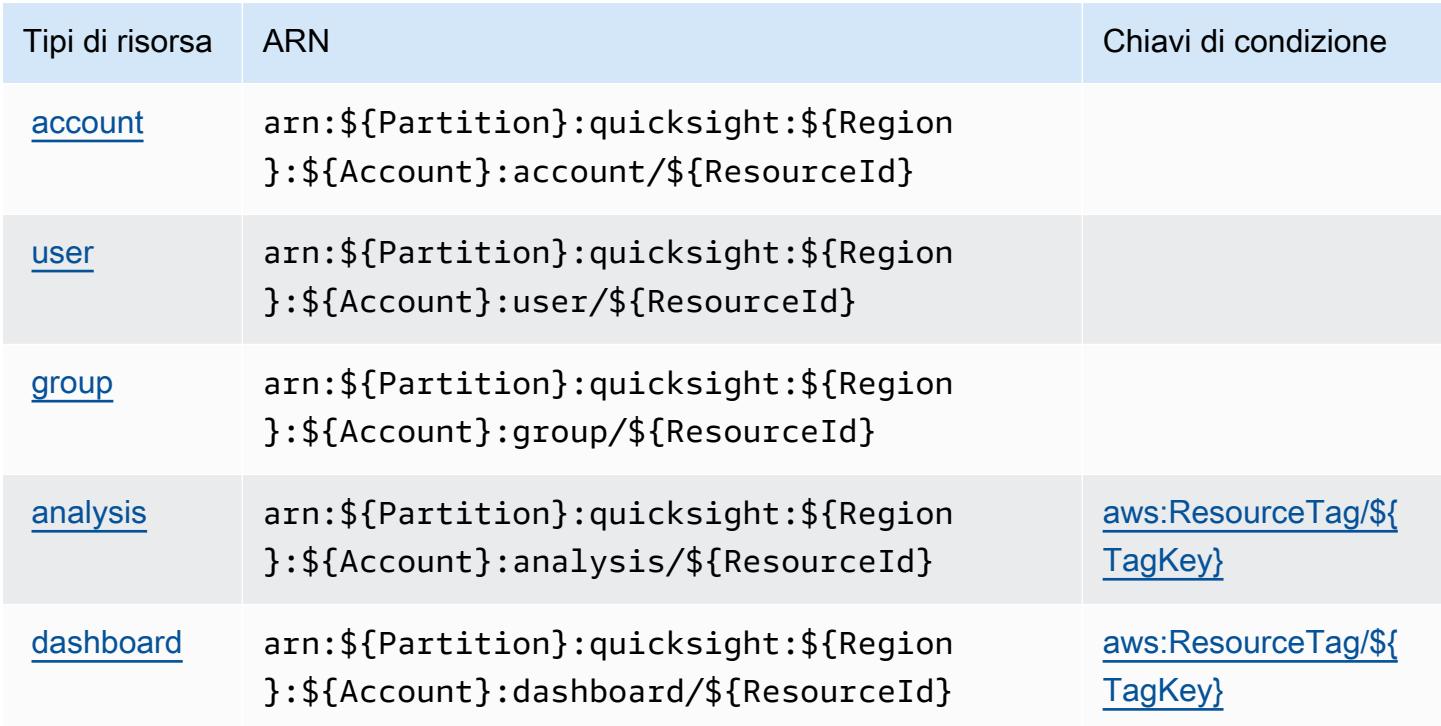

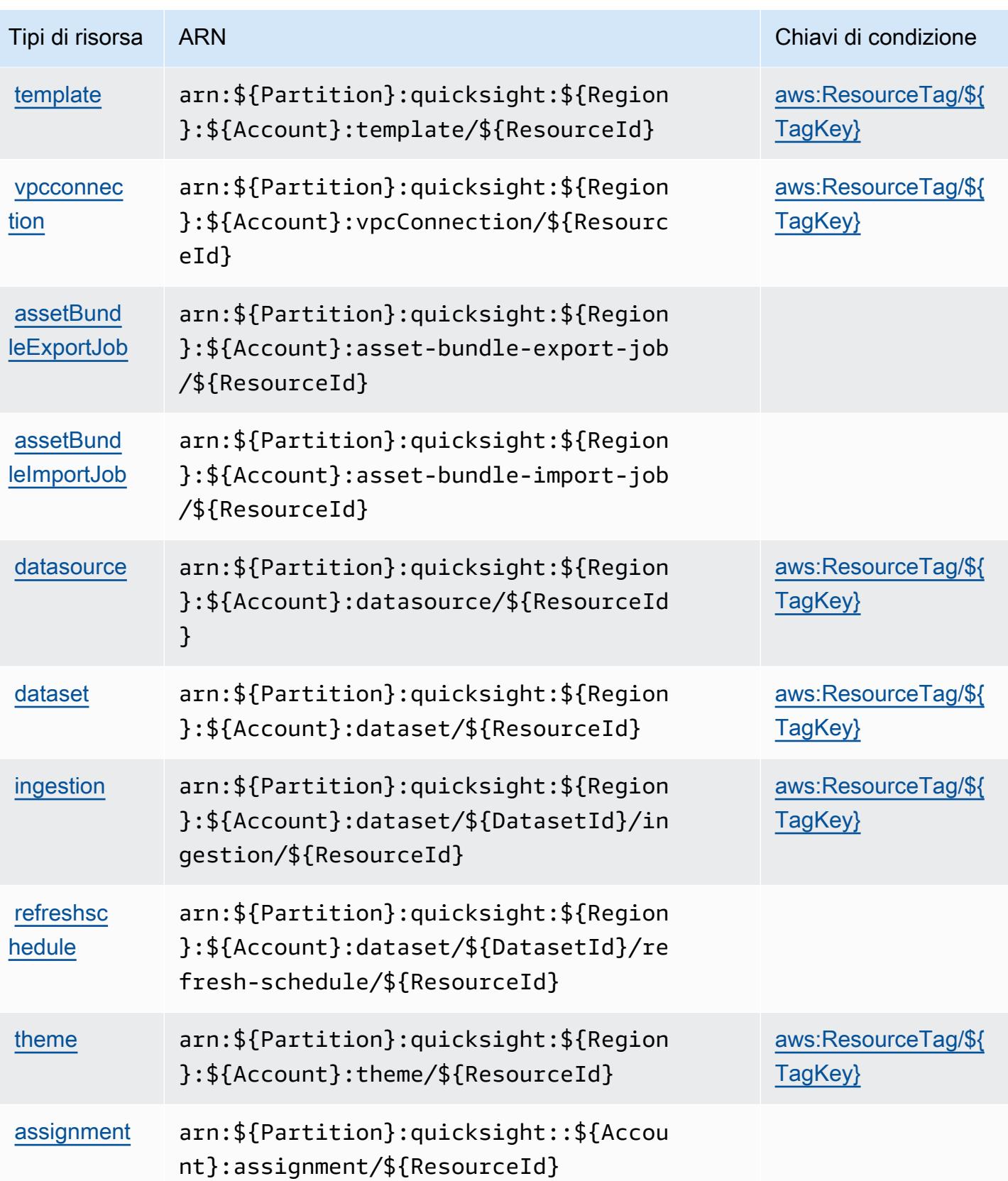

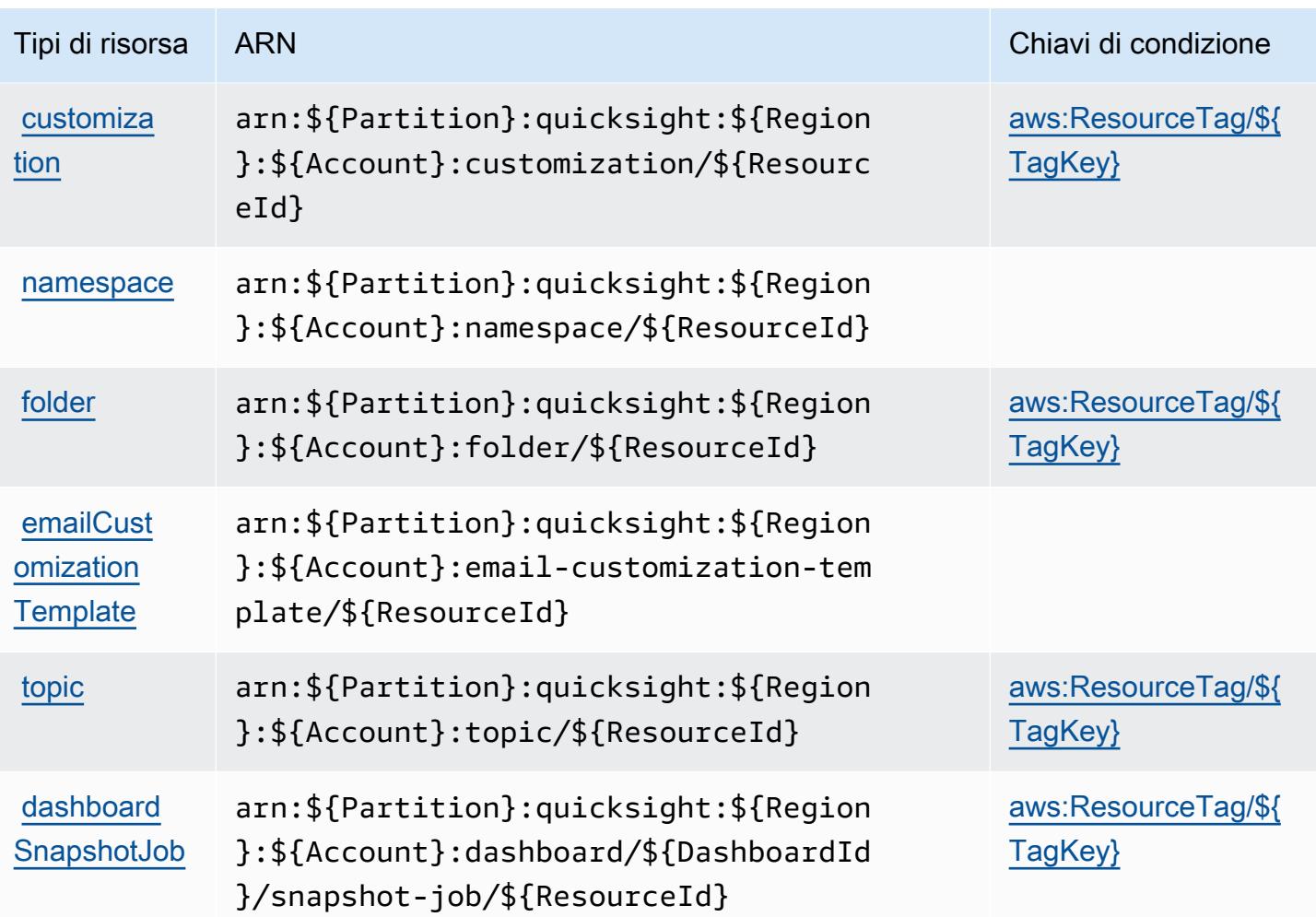

## Chiavi di condizione per Amazon QuickSight

Amazon QuickSight definisce le seguenti chiavi di condizione che possono essere utilizzate nell'Conditionelemento di una policy IAM. Puoi utilizzare queste chiavi per perfezionare ulteriormente le condizioni in base alle quali si applica l'istruzione di policy. Per dettagli sulle colonne nella tabella seguente, consulta [Tabella delle chiavi di condizione.](reference_policies_actions-resources-contextkeys.html#context_keys_table)

Per visualizzare le chiavi di condizione globali disponibili per tutti i servizi, consulta [Chiavi di](https://docs.aws.amazon.com/IAM/latest/UserGuide/reference_policies_condition-keys.html#AvailableKeys)  [condizione globali disponibili](https://docs.aws.amazon.com/IAM/latest/UserGuide/reference_policies_condition-keys.html#AvailableKeys).

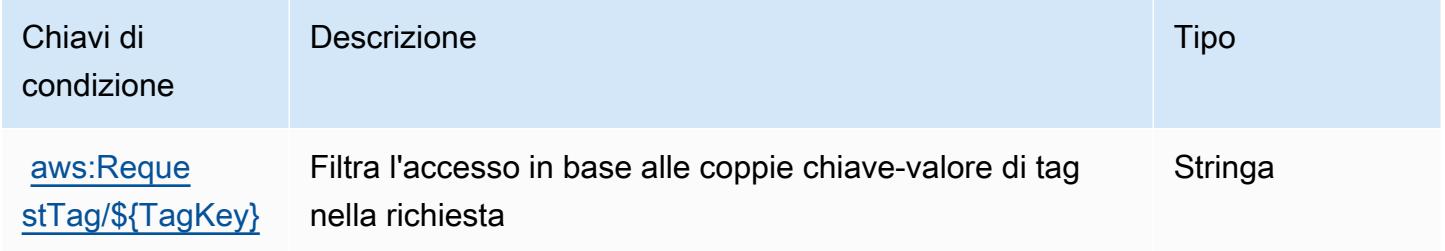

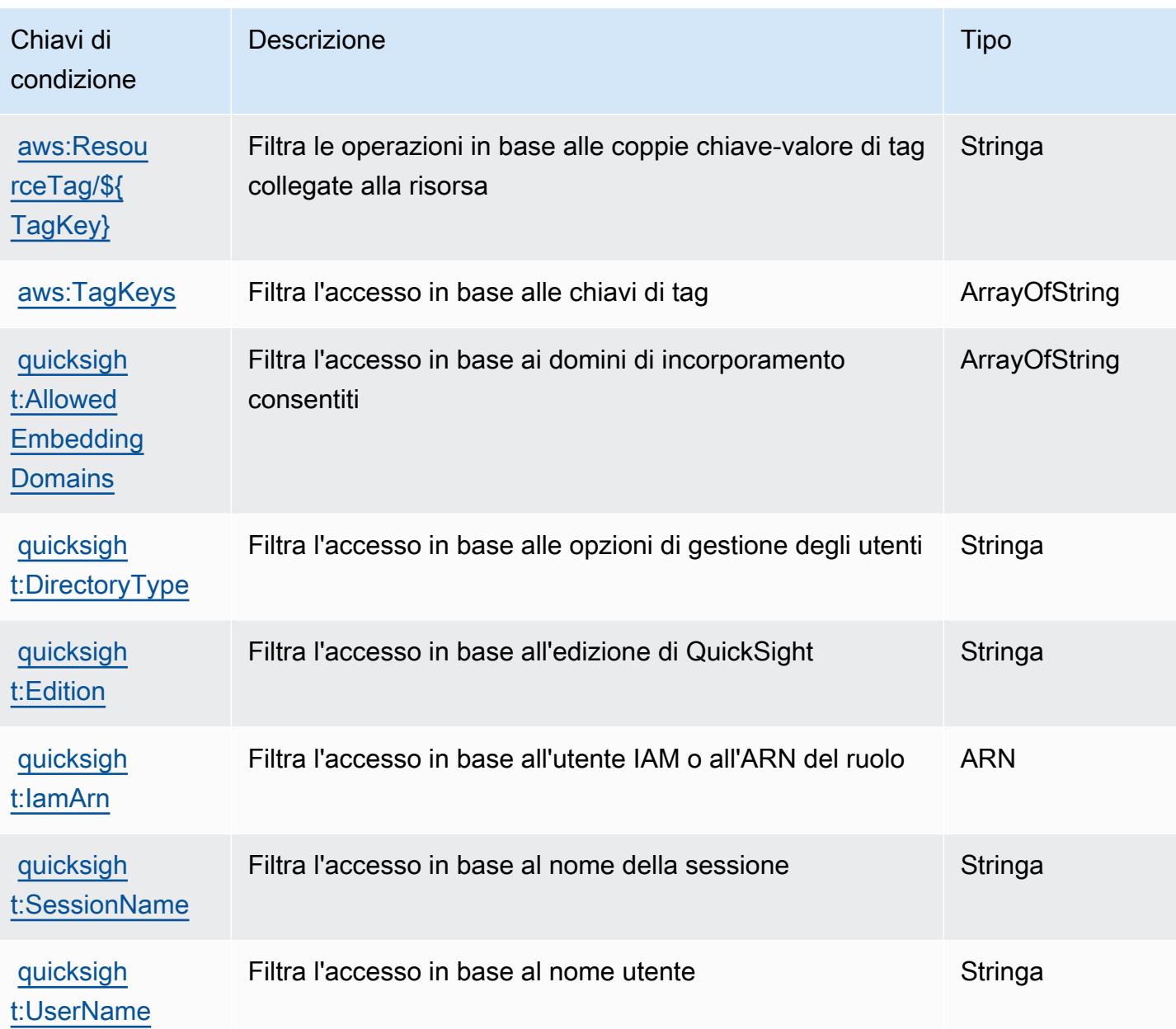

# Operazioni, risorse e chiavi di condizione per Amazon RDS

Amazon RDS (prefisso del servizio: rds) fornisce le seguenti risorse, operazioni e chiavi di contesto della condizione specifiche del servizio per l'utilizzo nelle policy delle autorizzazioni IAM.

Riferimenti:

- Scopri come [configurare questo servizio](https://docs.aws.amazon.com/AmazonRDS/latest/UserGuide/).
- Visualizza un elenco delle [operazioni API disponibili per questo servizio](https://docs.aws.amazon.com/AmazonRDS/latest/APIReference/).

• Scopri come proteggere questo servizio e le sue risorse [utilizzando le policy delle autorizzazioni di](https://docs.aws.amazon.com/AmazonRDS/latest/UserGuide/security_iam_service-with-iam.html)  [IAM](https://docs.aws.amazon.com/AmazonRDS/latest/UserGuide/security_iam_service-with-iam.html).

#### Argomenti

- [Operazioni definite da Amazon RDS](#page-4196-0)
- [Tipi di risorsa definiti da Amazon RDS](#page-4257-0)
- [Chiavi di condizione per Amazon RDS](#page-4260-0)

## <span id="page-4196-0"></span>Operazioni definite da Amazon RDS

Puoi specificare le seguenti operazioni nell'elemento Action di un'istruzione di policy IAM. Utilizza le policy per concedere le autorizzazioni per eseguire un'operazione in AWS. Quando utilizzi un'operazione in una policy, in genere consenti o rifiuti l'accesso all'operazione API o al comando CLI con lo stesso nome. Tuttavia, in alcuni casi, una singola operazione controlla l'accesso a più di una operazione. In alternativa, alcune operazioni richiedono operazioni differenti.

La colonna Tipi di risorsa della tabella Operazioni indica se ogni operazione supporta le autorizzazioni a livello di risorsa. Se non vi è nessun valore in corrispondenza di questa colonna, è necessario specificare tutte le risorse ("\*") alle quali si applica la policy nell'elemento Resource dell'istruzione di policy. Se la colonna include un tipo di risorsa, puoi specificare un ARN di quel tipo in una istruzione con tale operazione. Se l'operazione ha una o più risorse richieste, il chiamante deve disporre dell'autorizzazione per utilizzare l'operazione con tali risorse. Le risorse richieste sono indicate nella tabella con un asterisco (\*). Se si limita l'accesso alle risorse con l'elemento Resource in una policy IAM, è necessario includere un ARN o un modello per ogni tipo di risorsa richiesta. Alcune operazioni supportano più tipi di risorse. Se il tipo di risorsa è facoltativo (non indicato come obbligatorio), puoi scegliere di utilizzare uno tra i tipi di risorsa facoltativi.

La colonna Chiavi di condizione della tabella Operazioni contiene le chiavi che è possibile specificare nell'elemento Condition di un'istruzione di policy. Per ulteriori informazioni sulle chiavi di condizione associate alle risorse per il servizio guarda la colonna Chiavi di condizione della tabella Tipi di risorsa.

**a** Note

Le chiavi relative alle condizioni delle risorse sono elencate nella tabella [Tipi di risorse.](#page-4257-0) Nella colonna Tipi di risorse (\*obbligatorio) della tabella Operazioni è presente un collegamento al tipo di risorsa che si applica a un'operazione. Il tipo di risorsa nella tabella Tipi di risorse

include la colonna Chiavi di condizione, che contiene le chiavi delle condizioni delle risorse che si applicano a un'operazione nella tabella Operazioni.

Per dettagli sulle colonne nella tabella seguente, consultare [Tabella delle operazioni](reference_policies_actions-resources-contextkeys.html#actions_table).

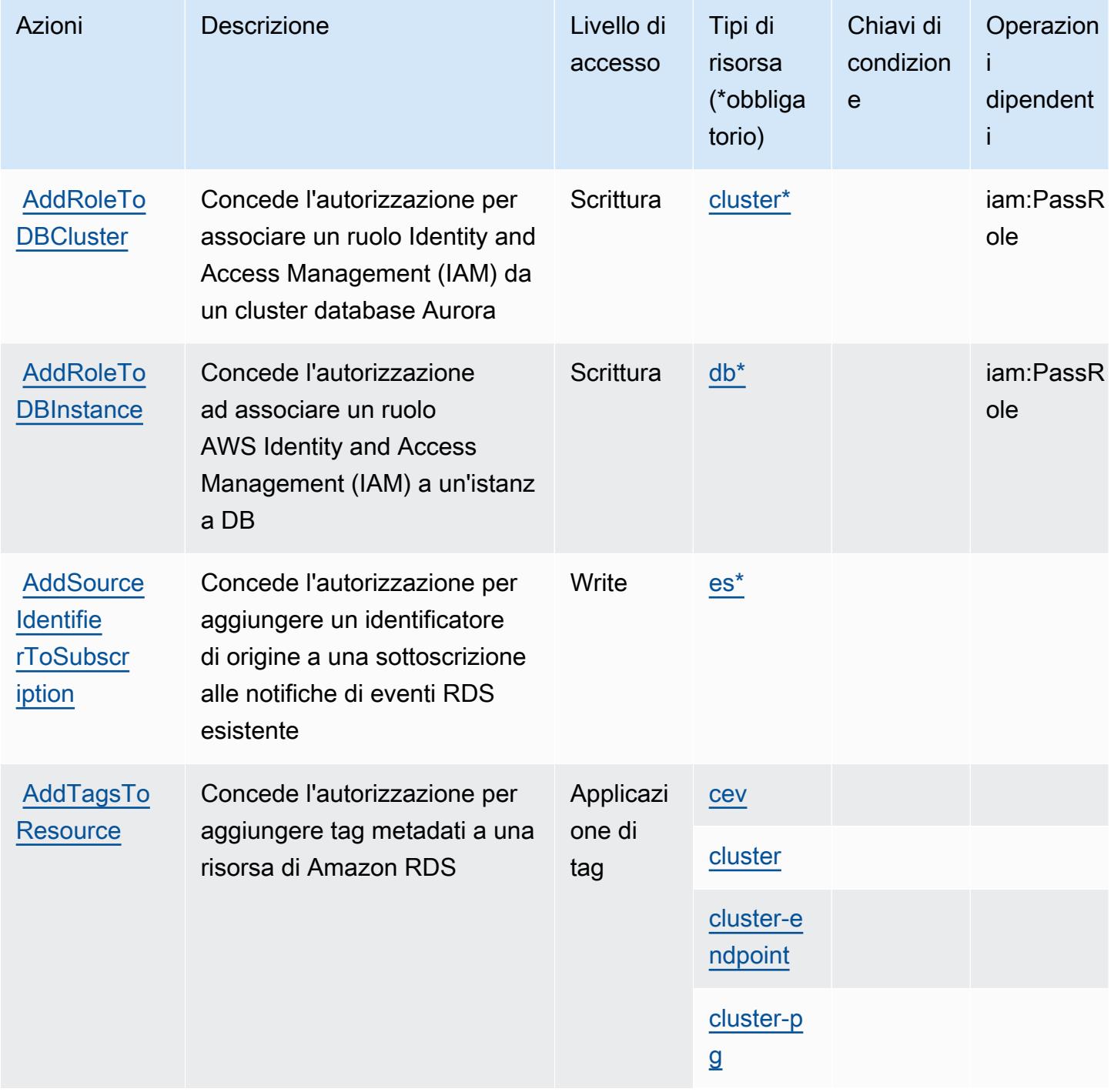

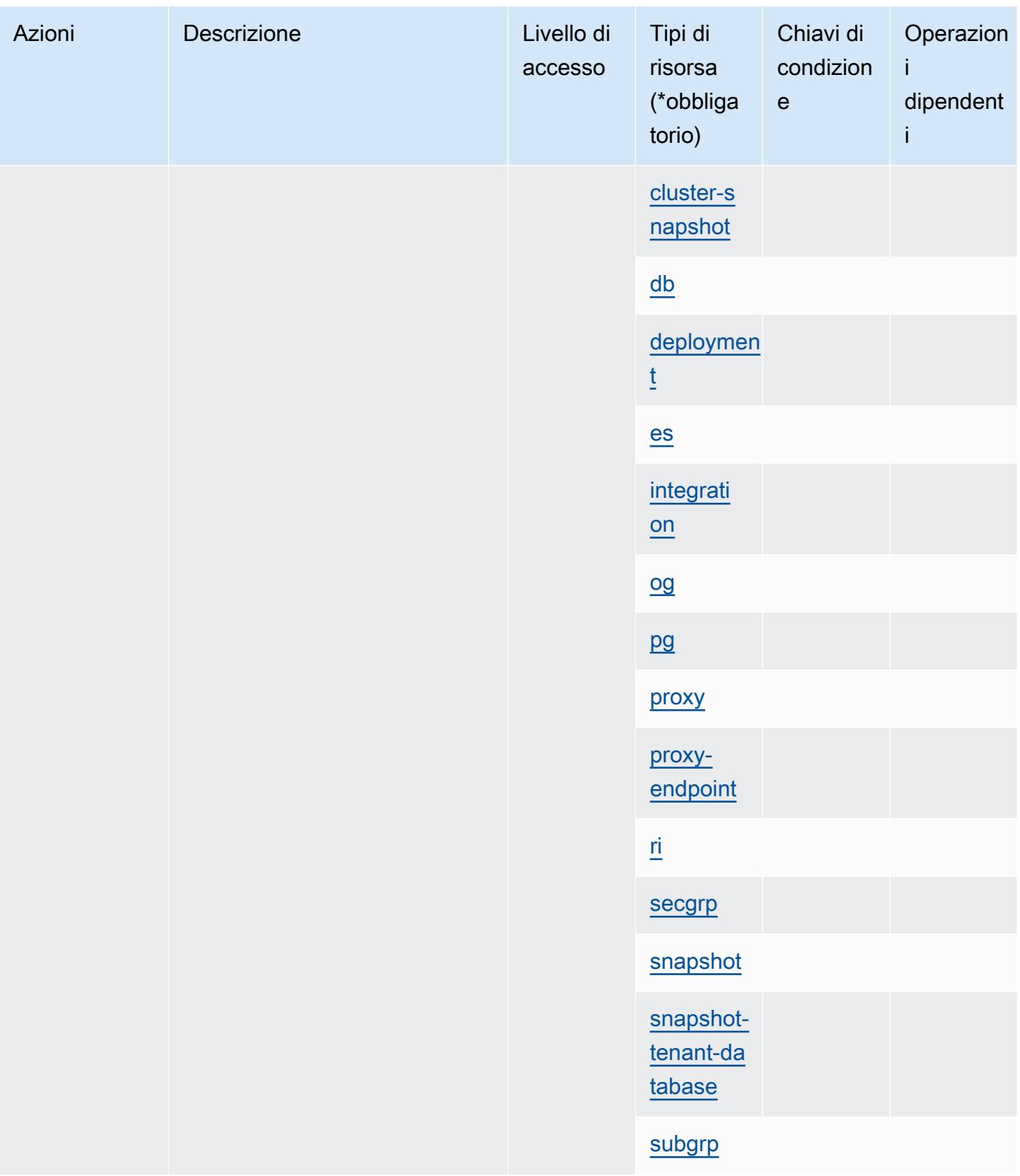

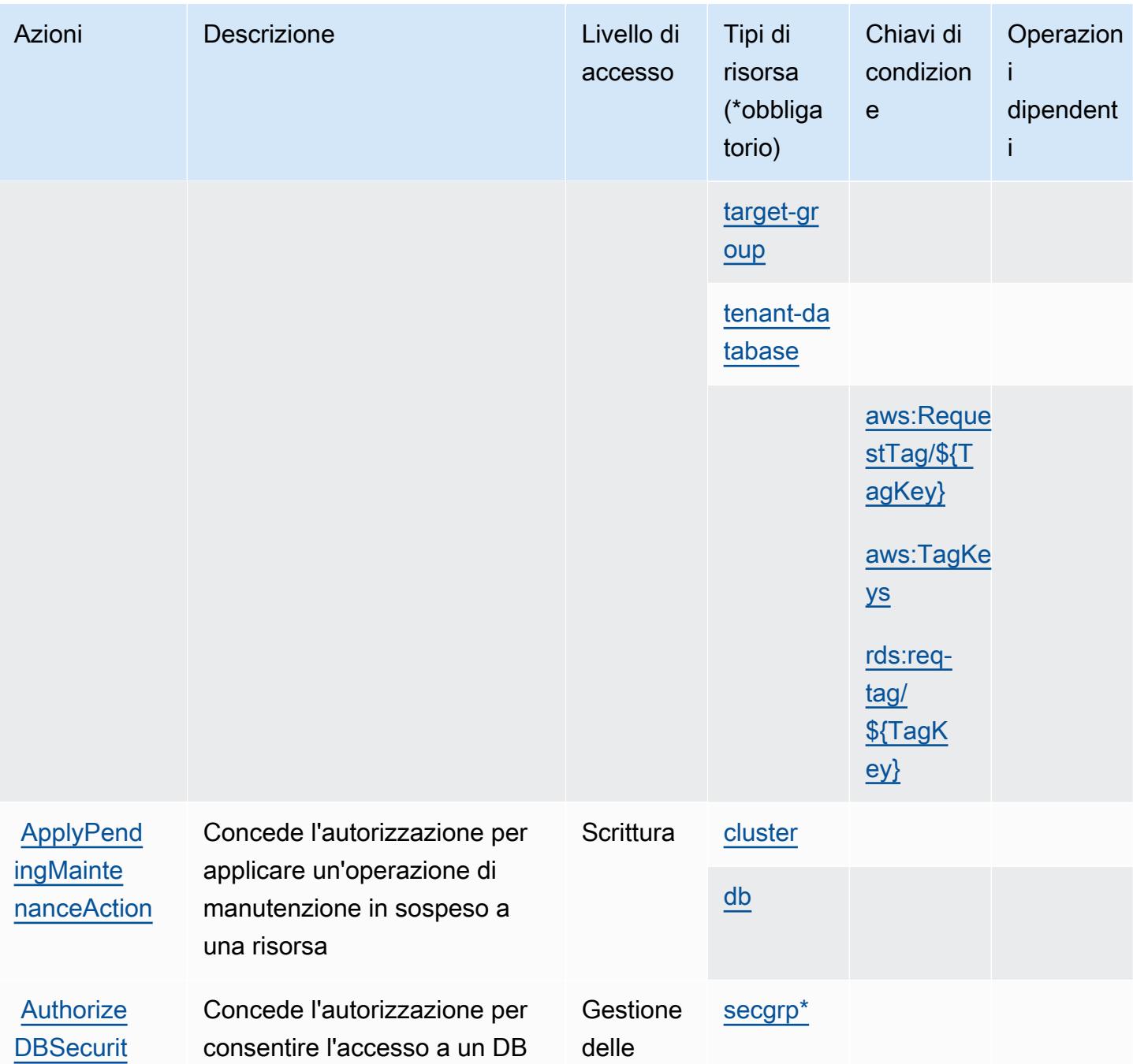

autorizza

zioni

Amazon RDS 4186

[yGroupIng](https://docs.aws.amazon.com/AmazonRDS/latest/APIReference/API_AuthorizeDBSecurityGroupIngress.html) 

SecurityGroup utilizzando una delle due forme di autorizza

zione

[ress](https://docs.aws.amazon.com/AmazonRDS/latest/APIReference/API_AuthorizeDBSecurityGroupIngress.html)

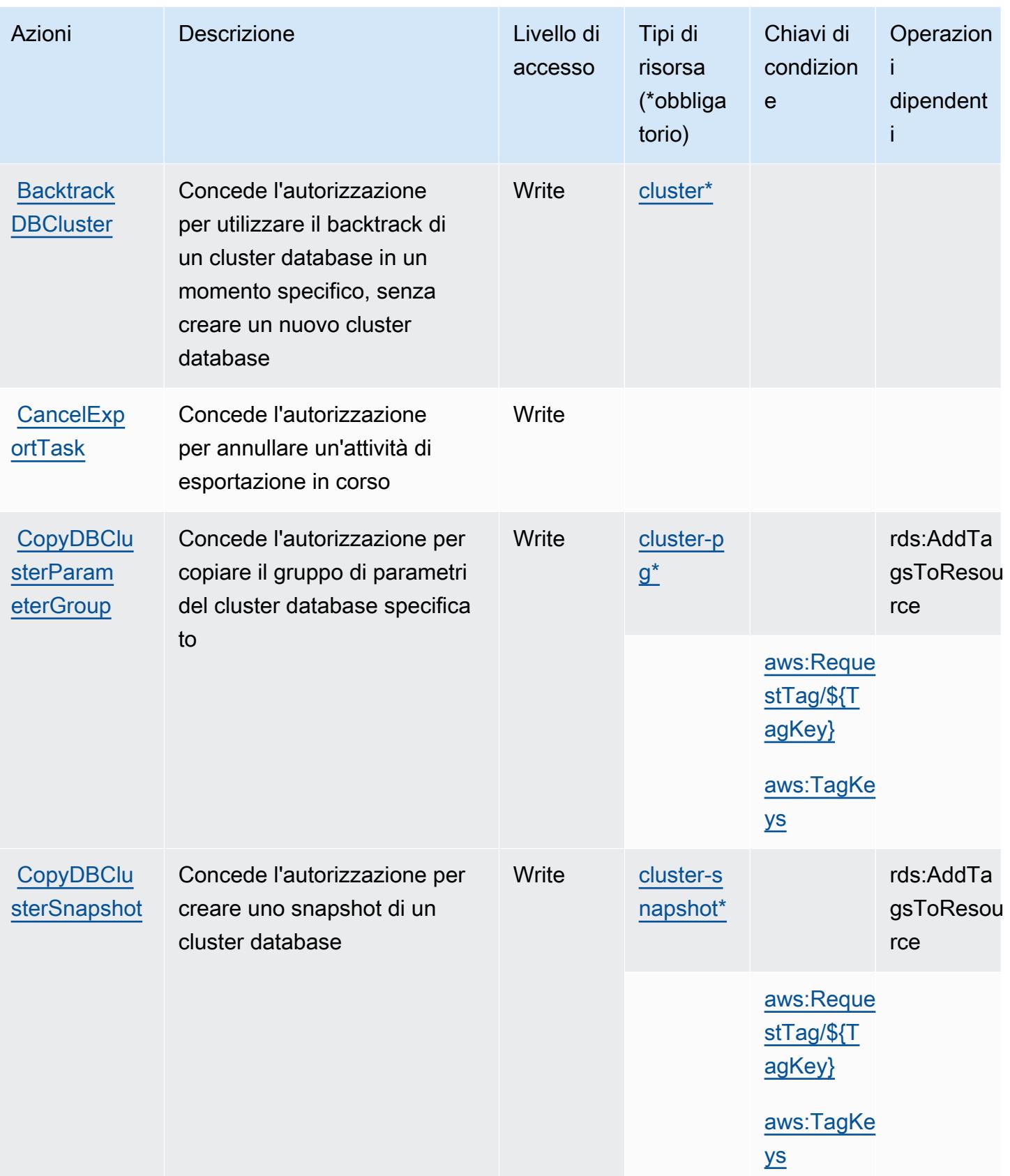

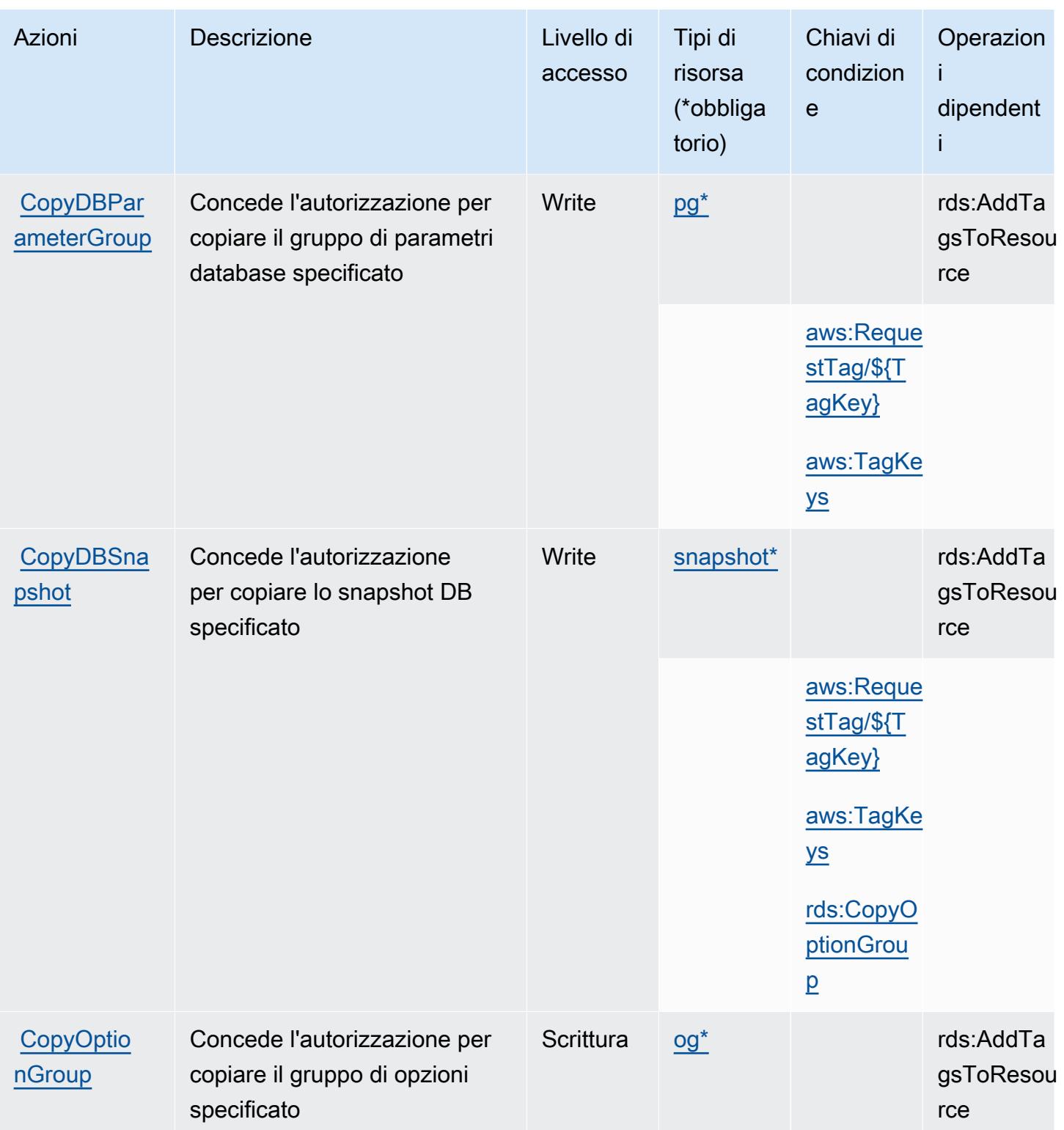

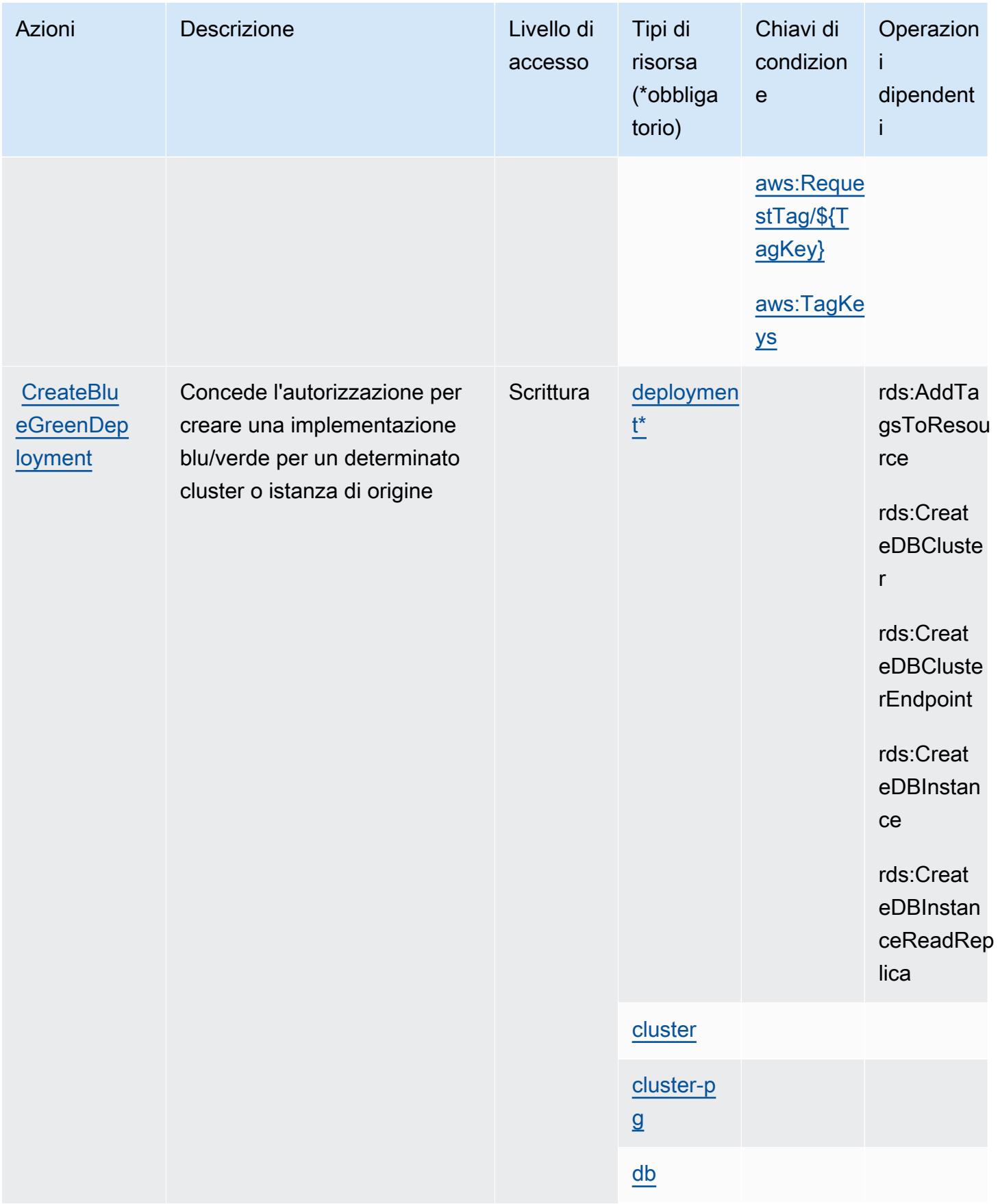

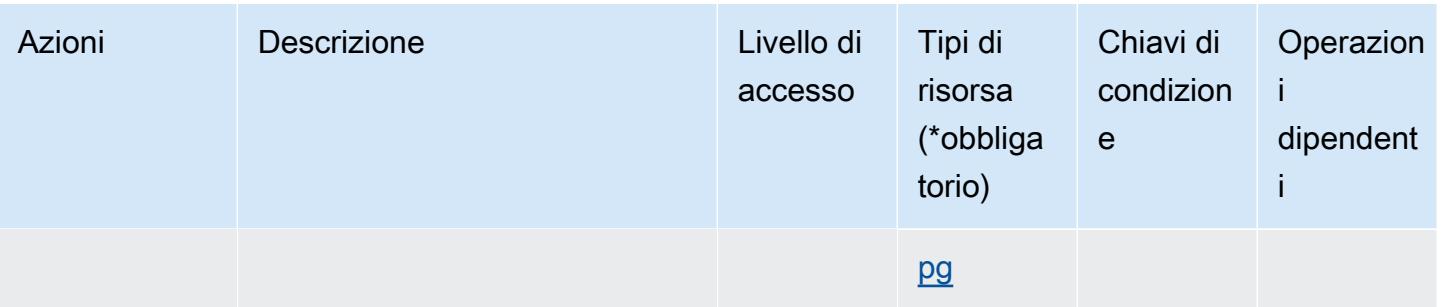

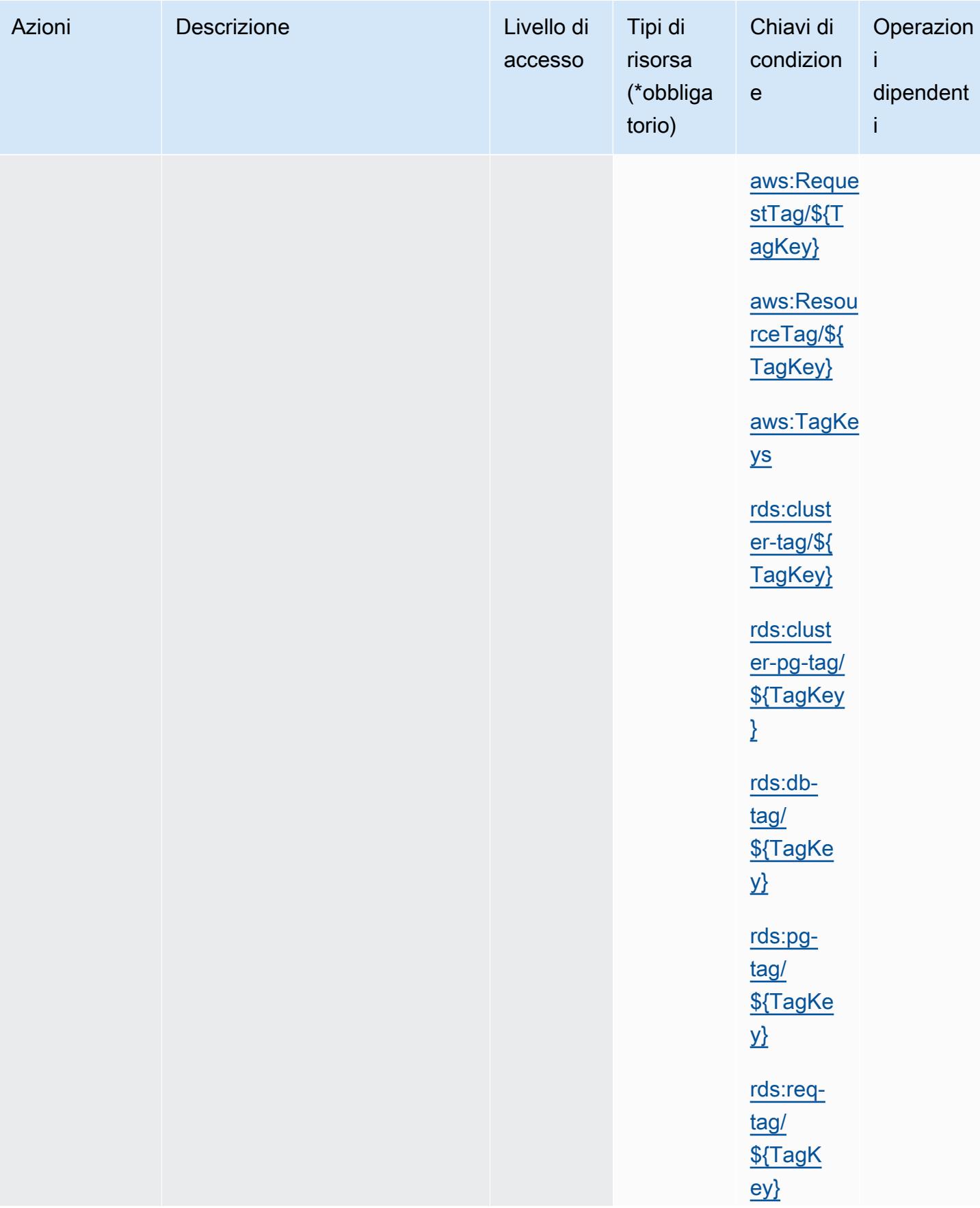

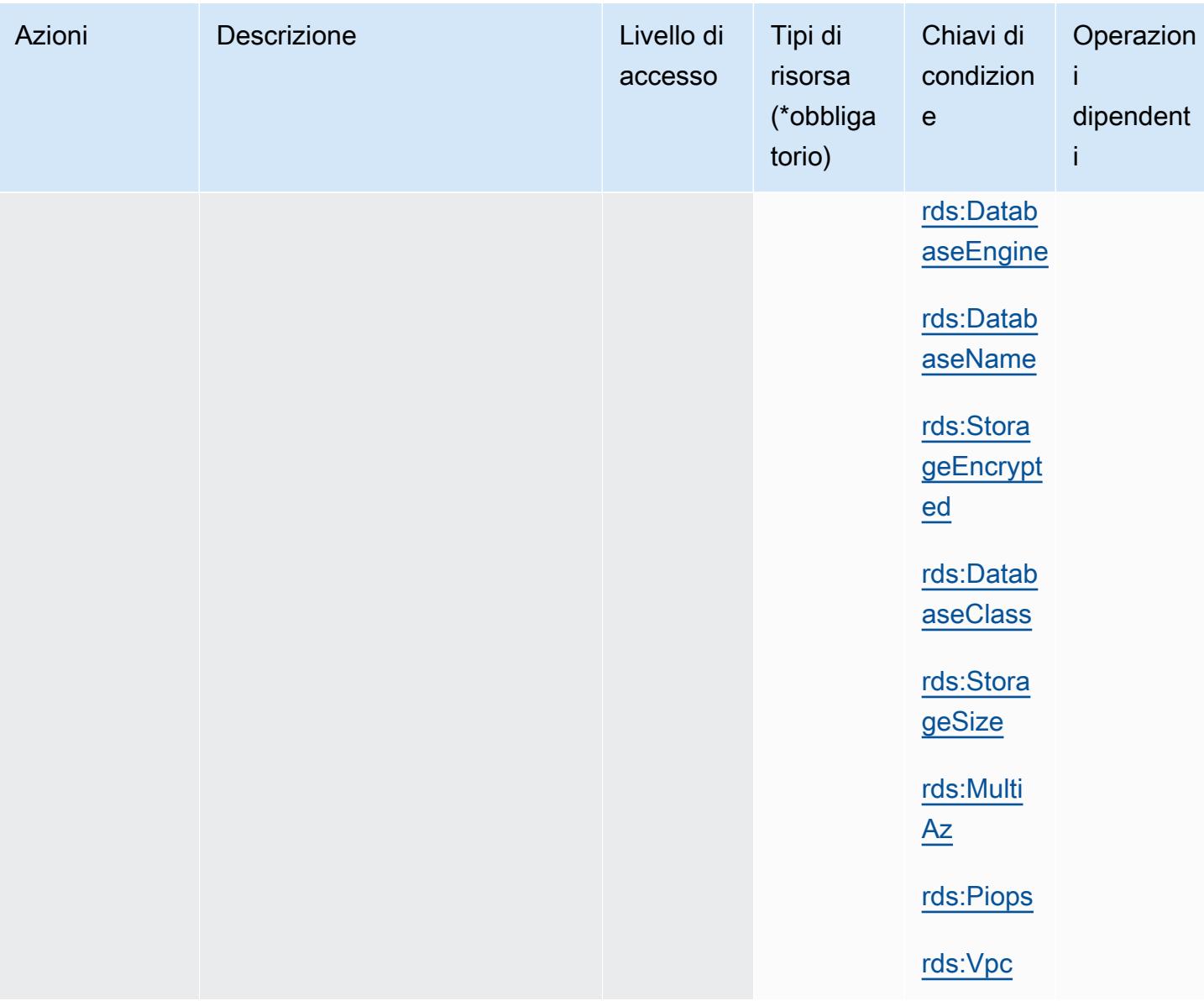

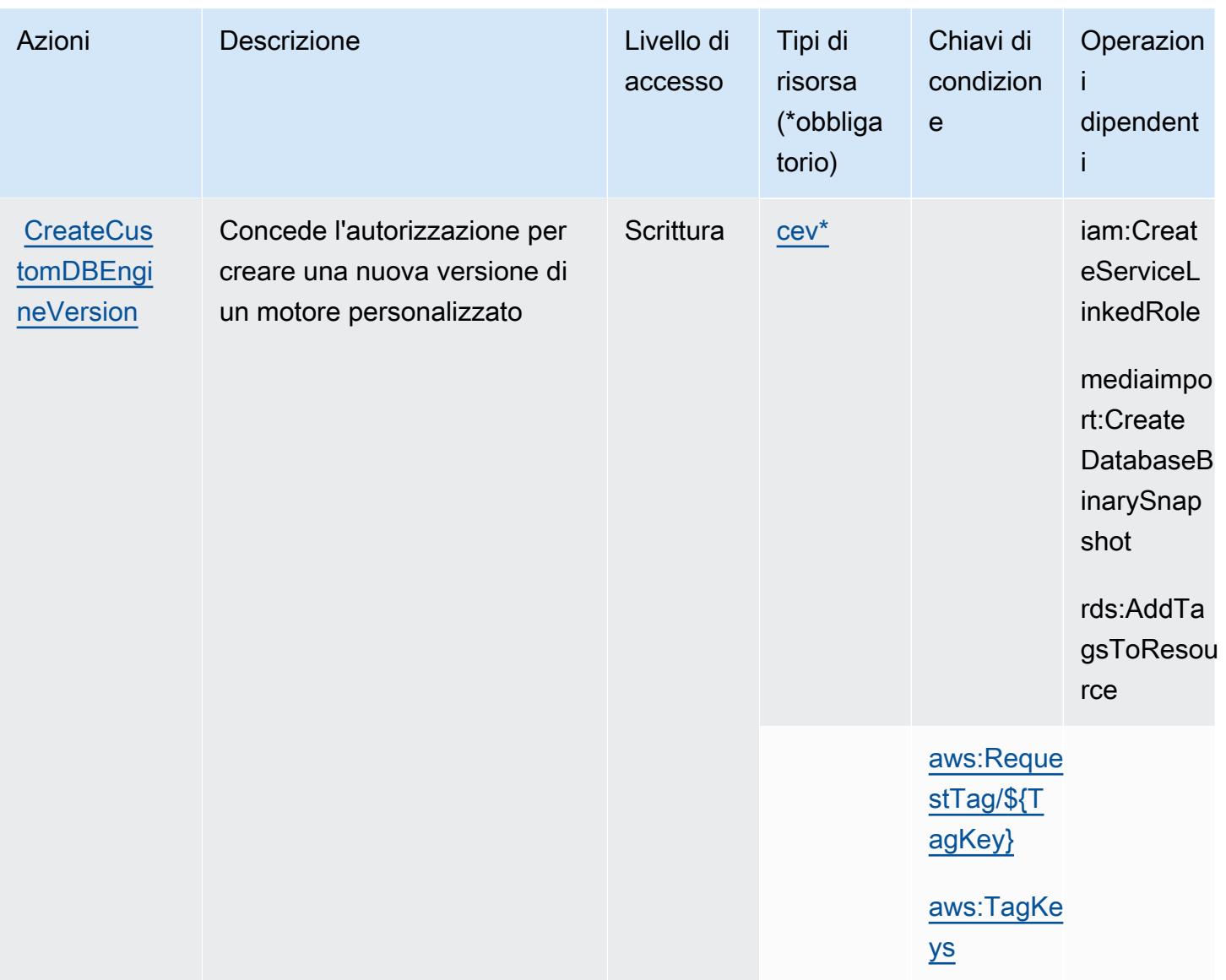

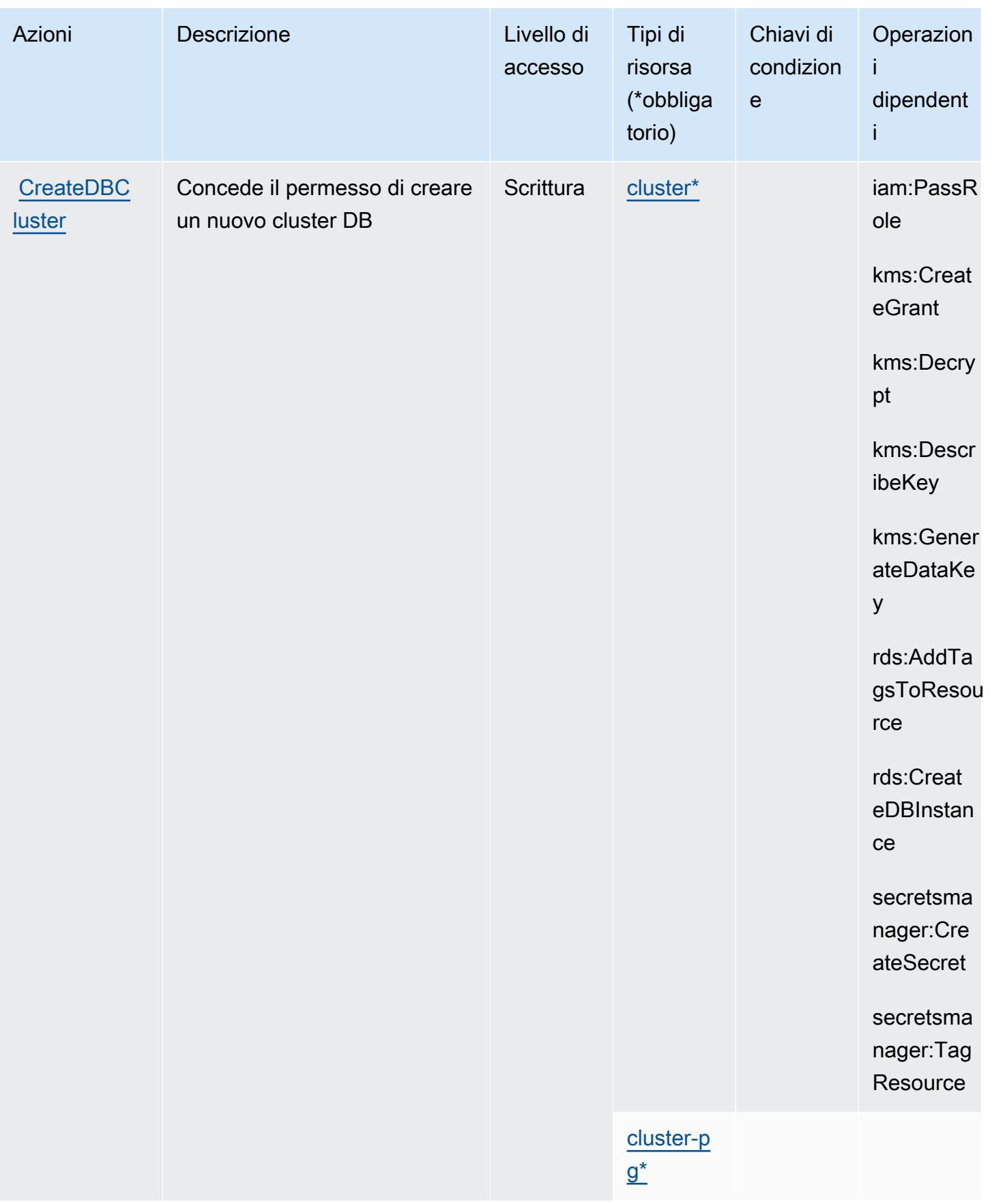

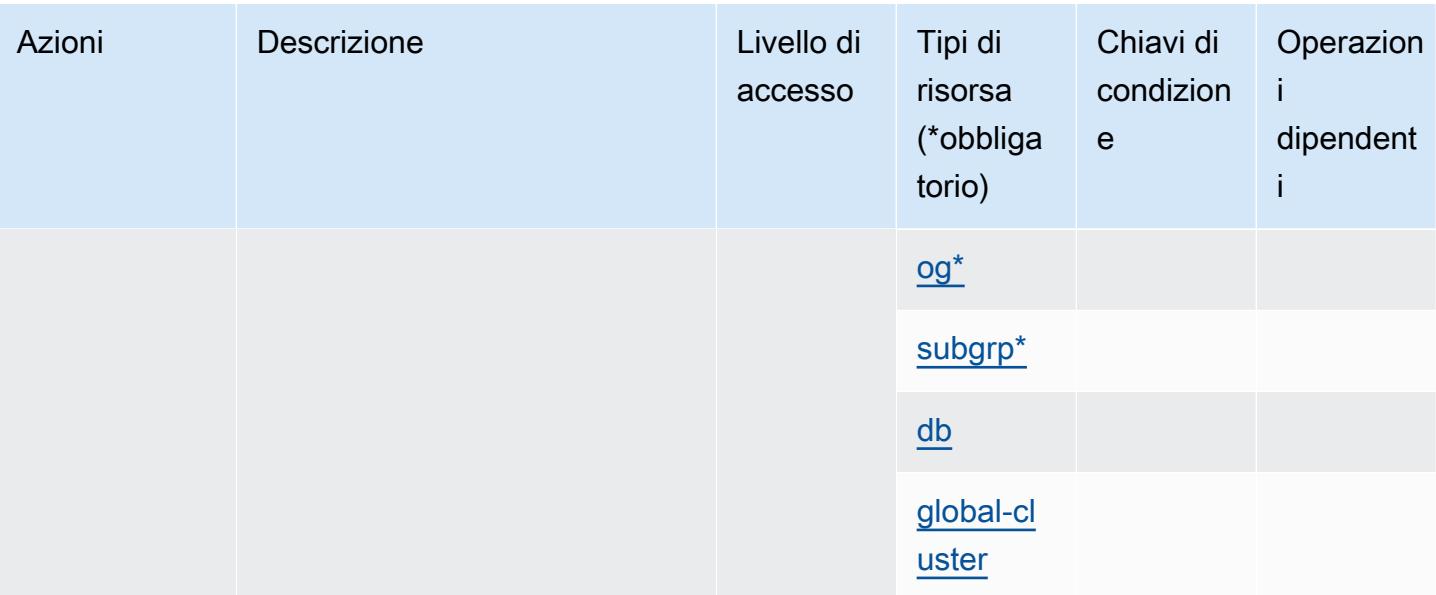

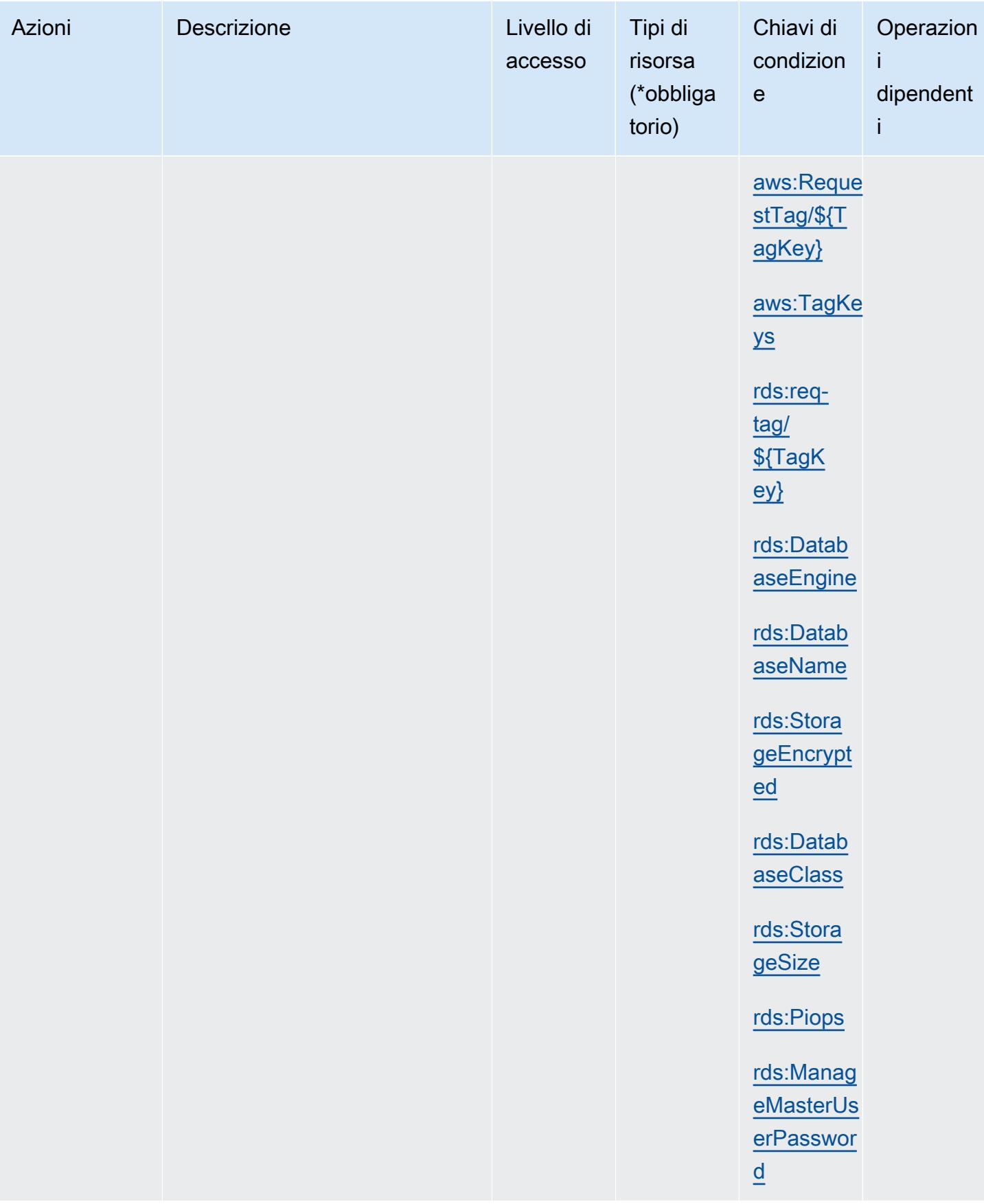

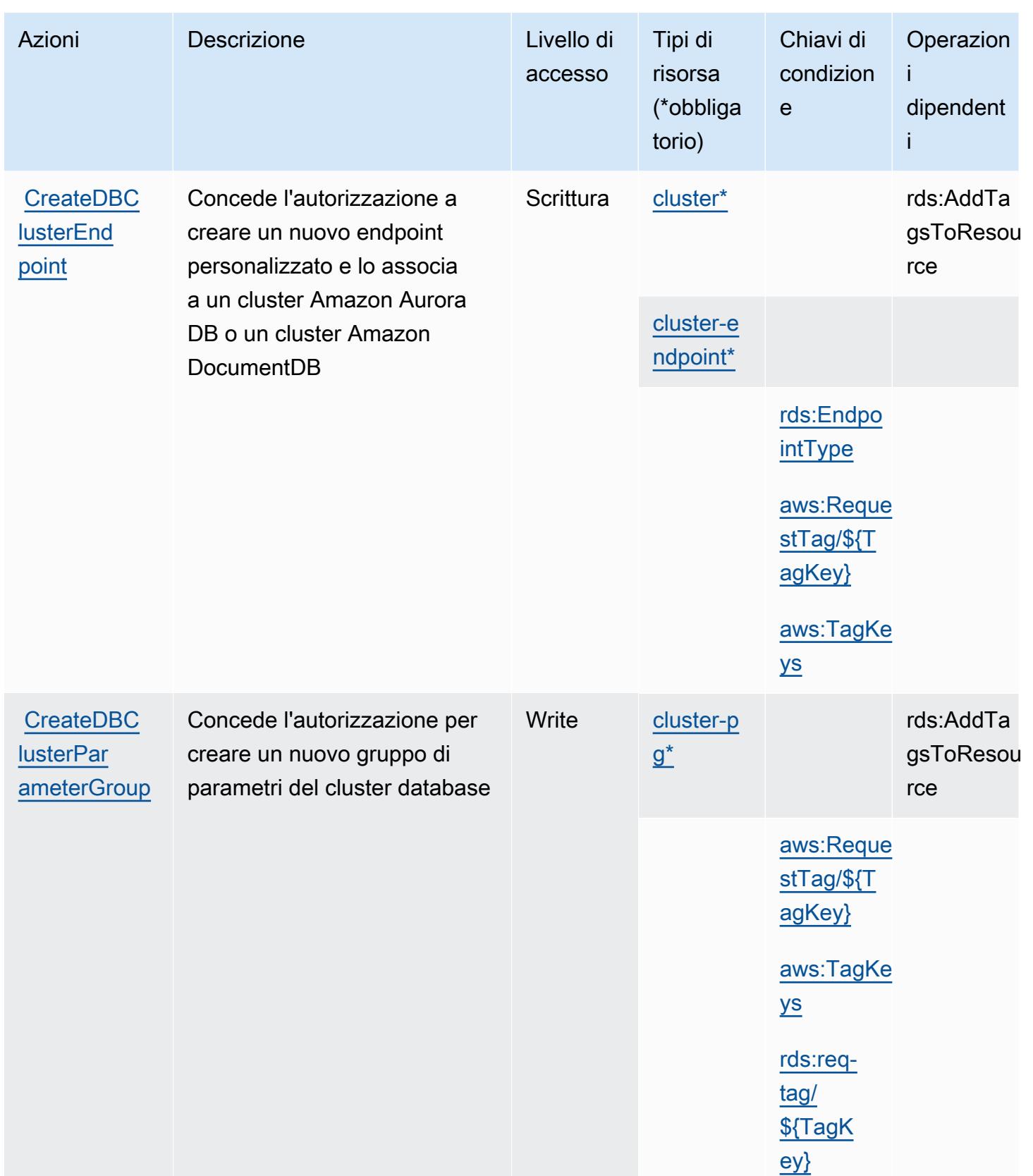

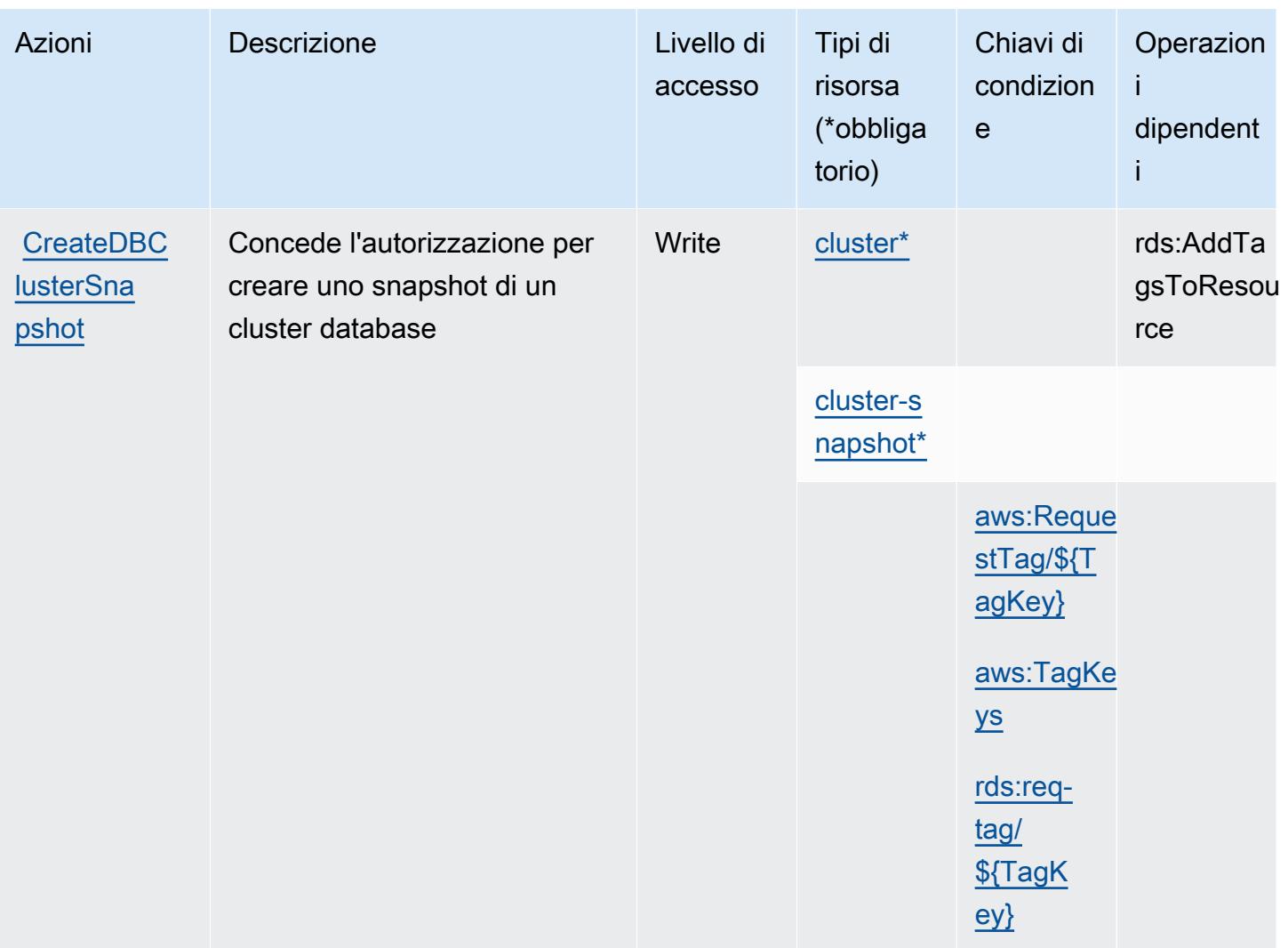
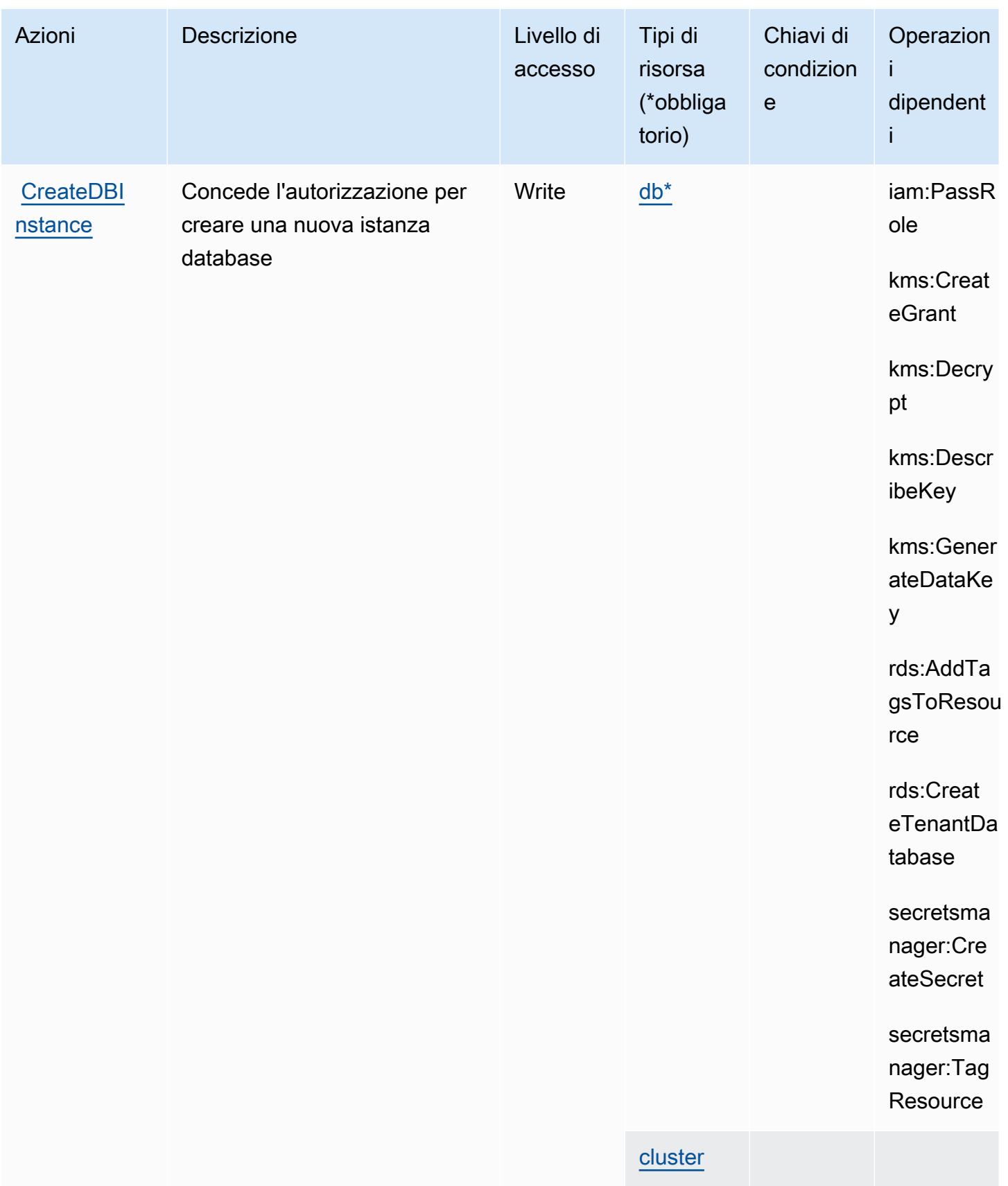

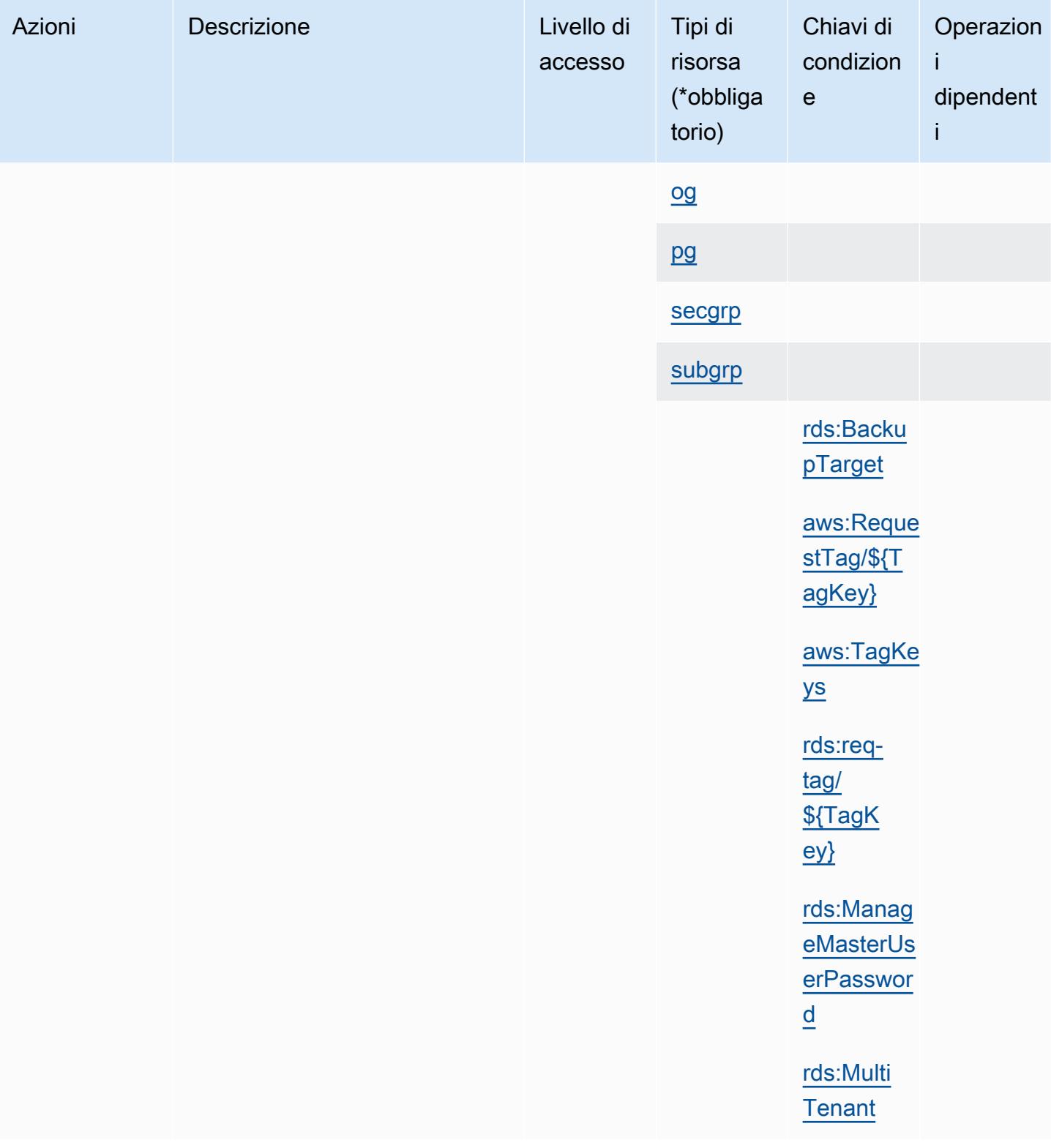

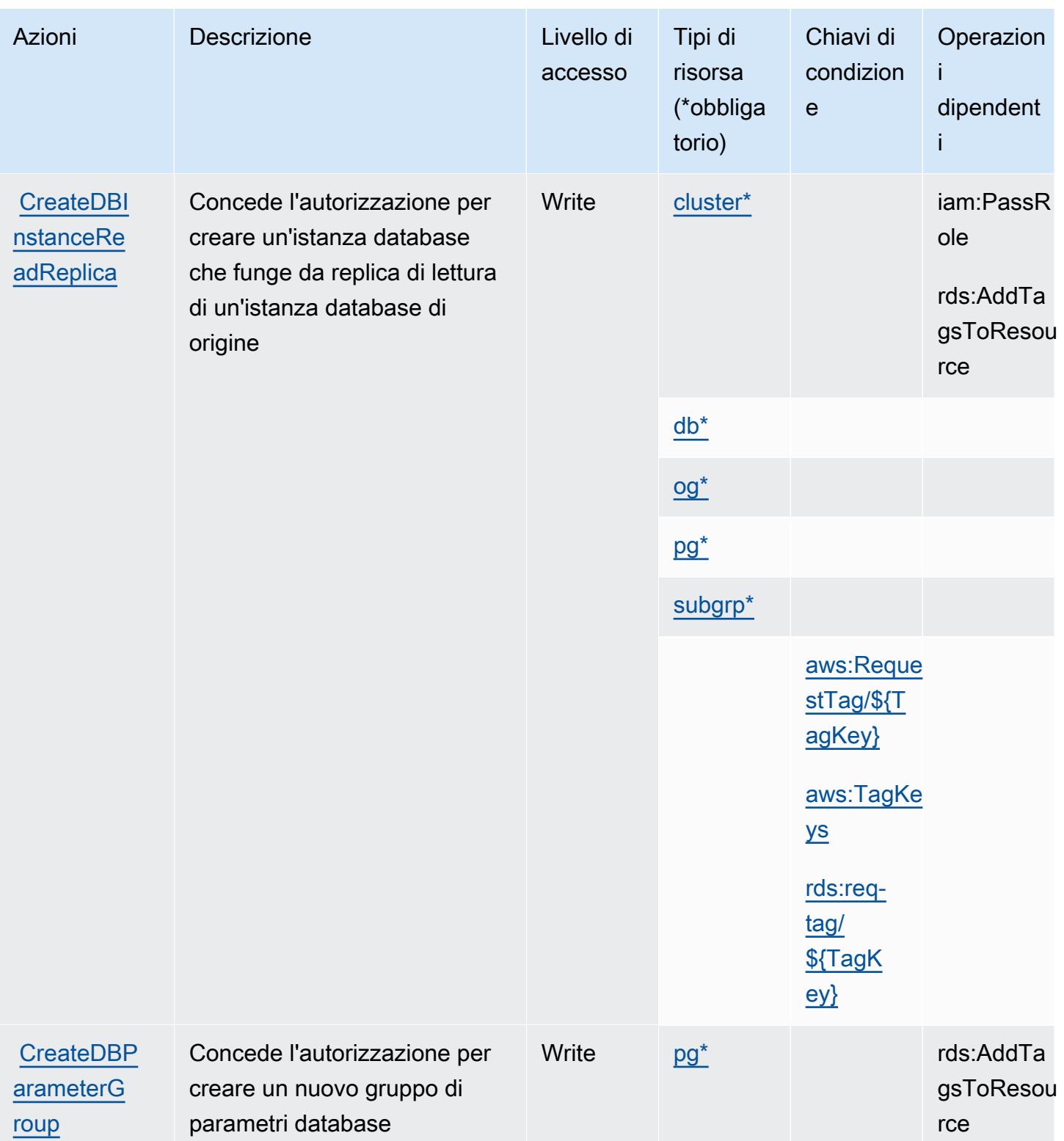

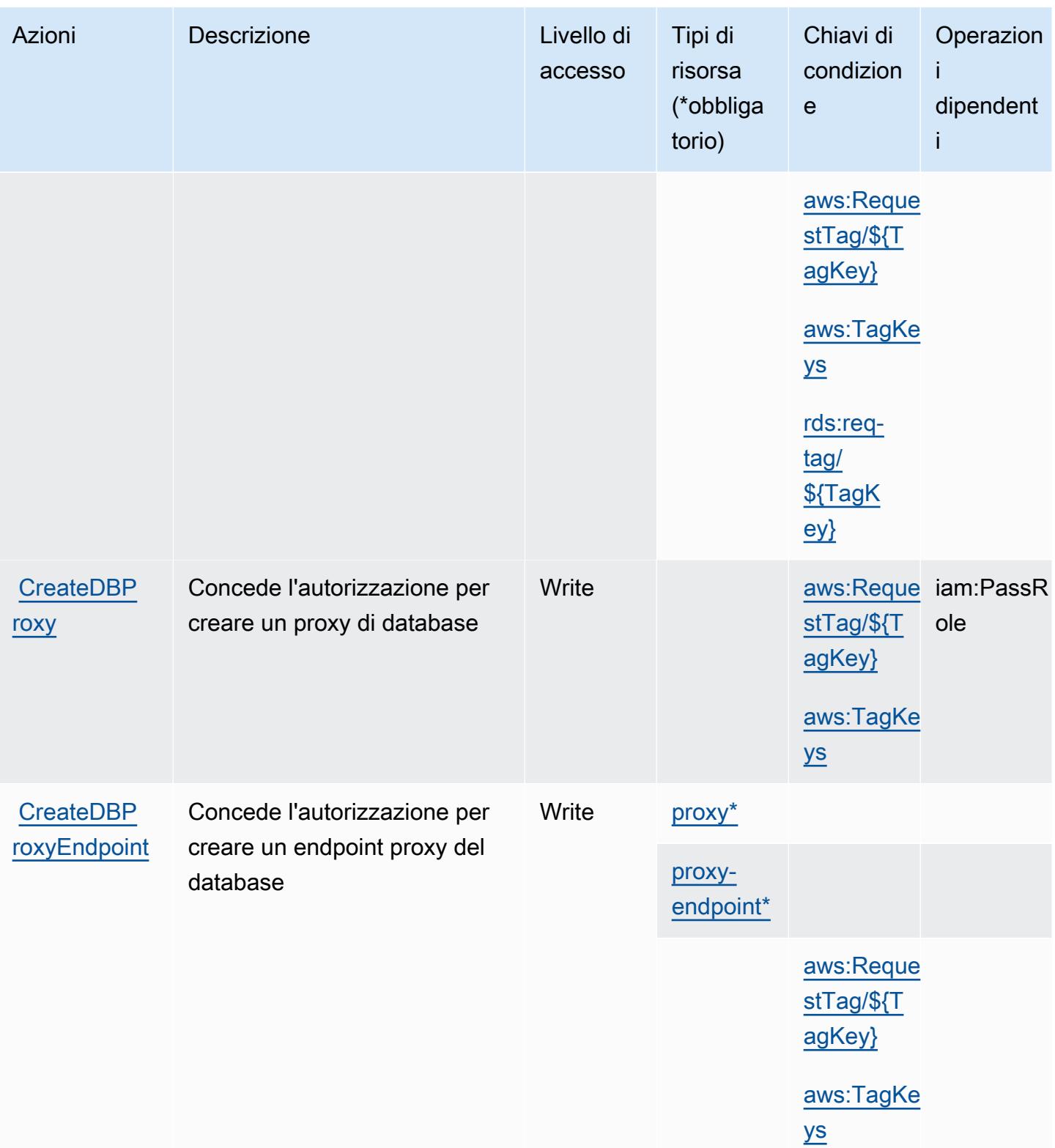

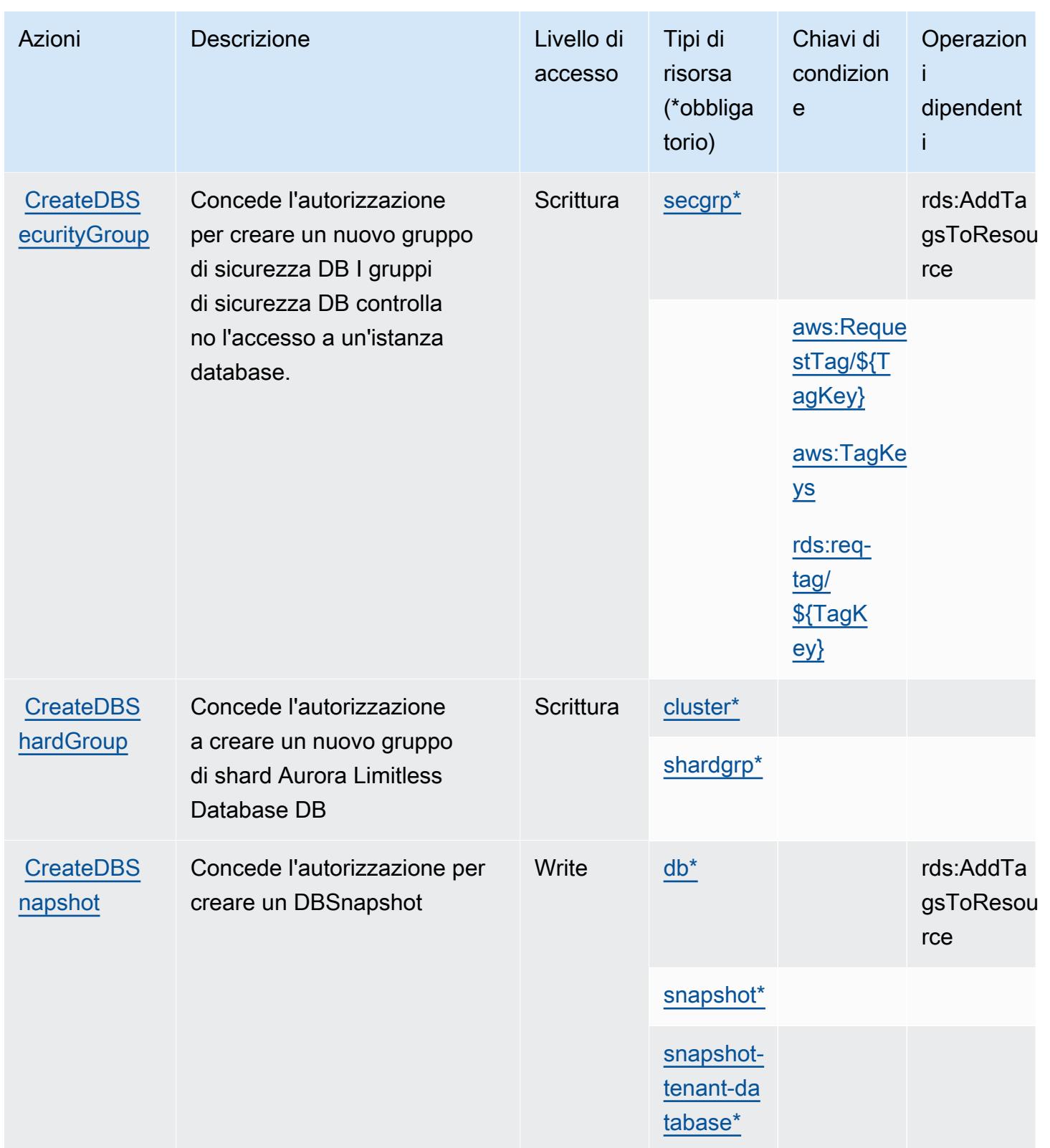

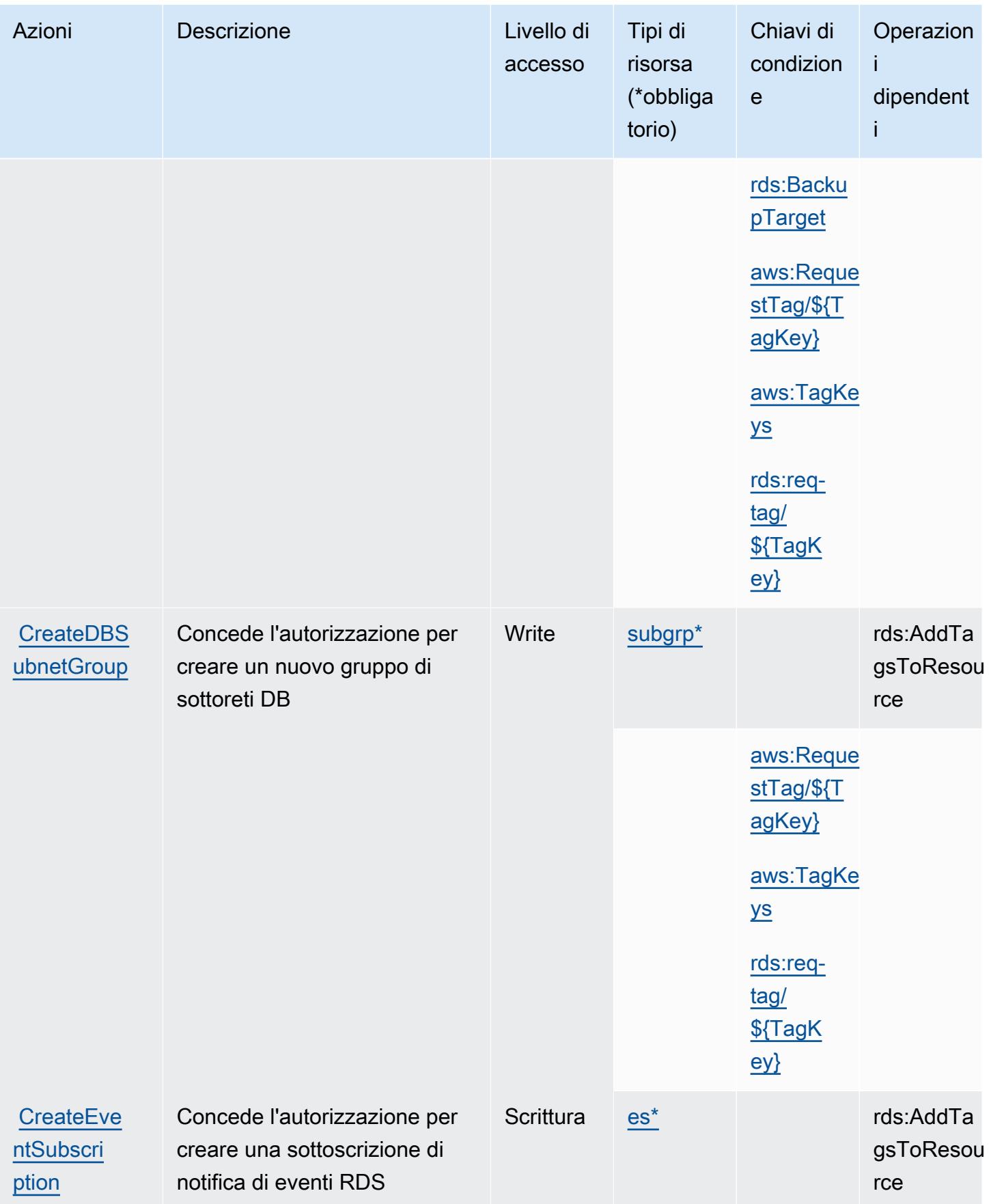

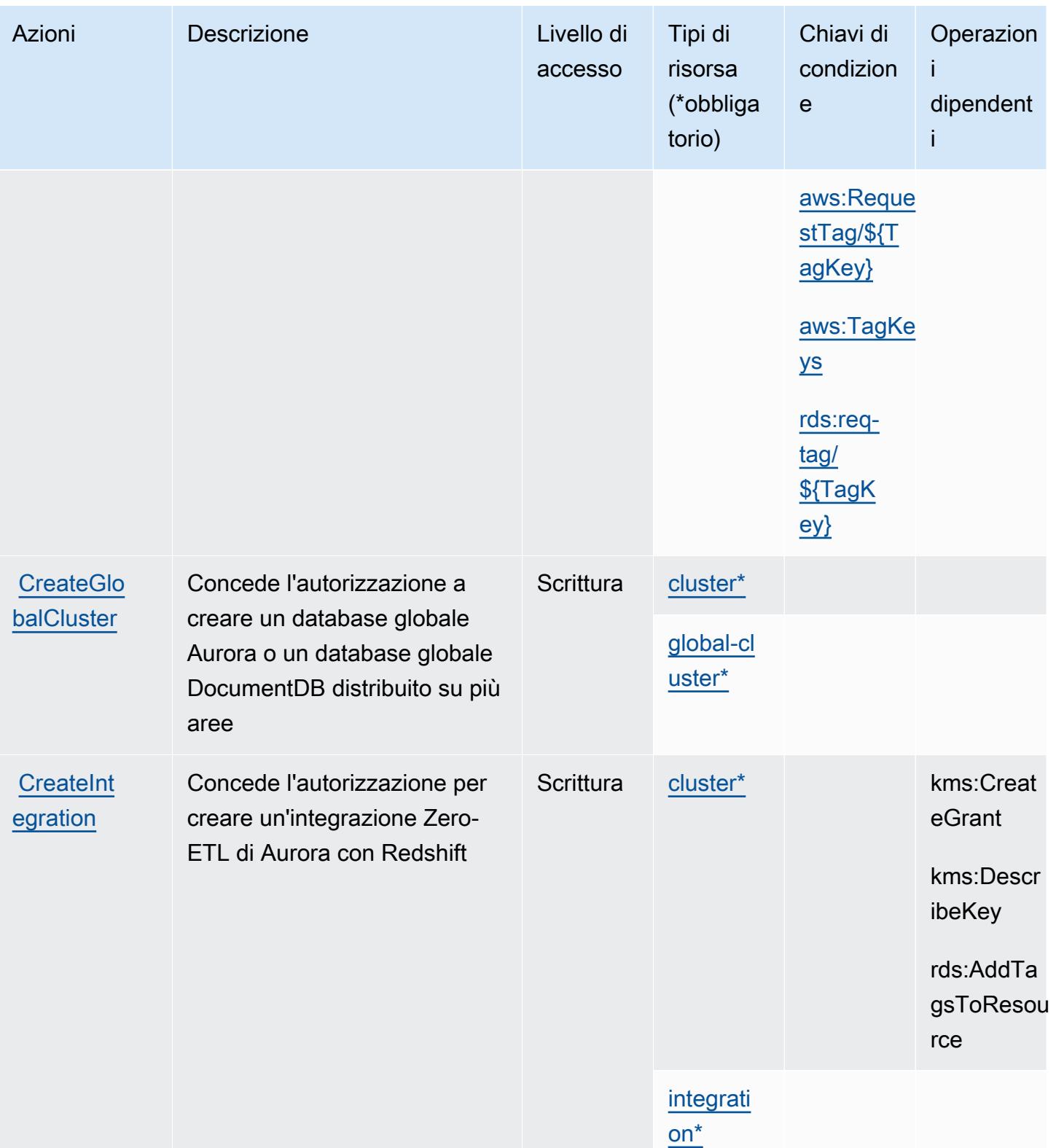

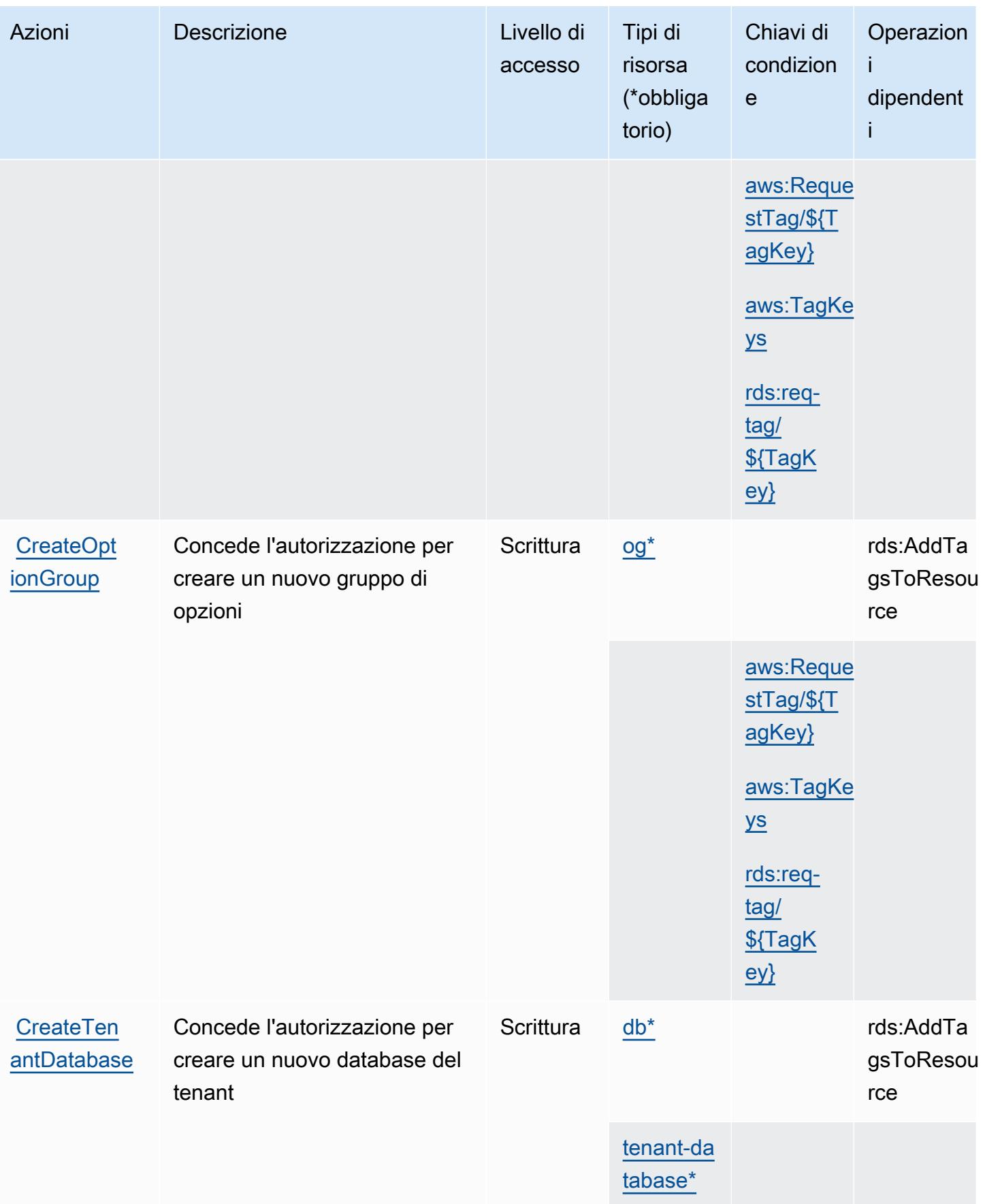

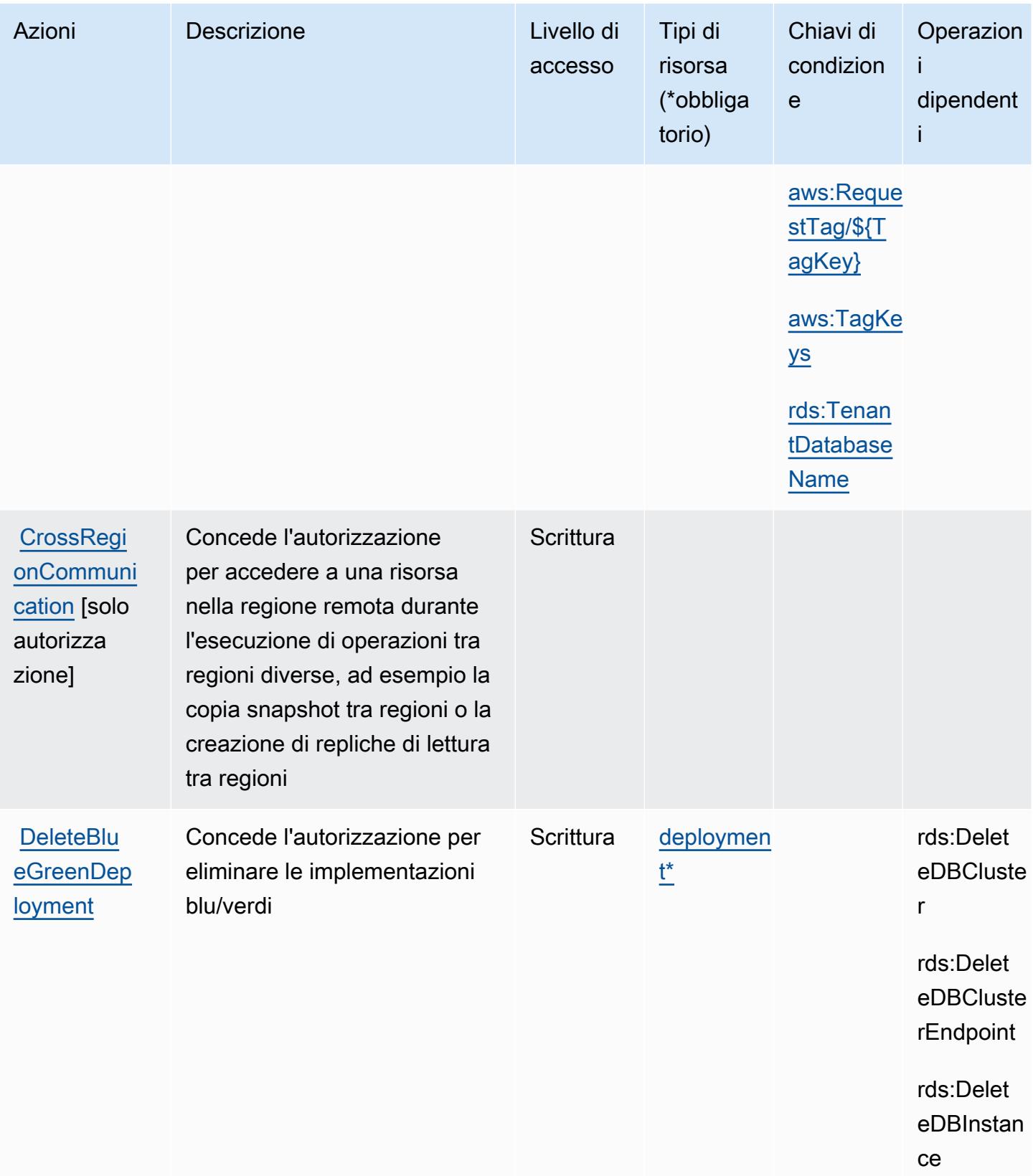

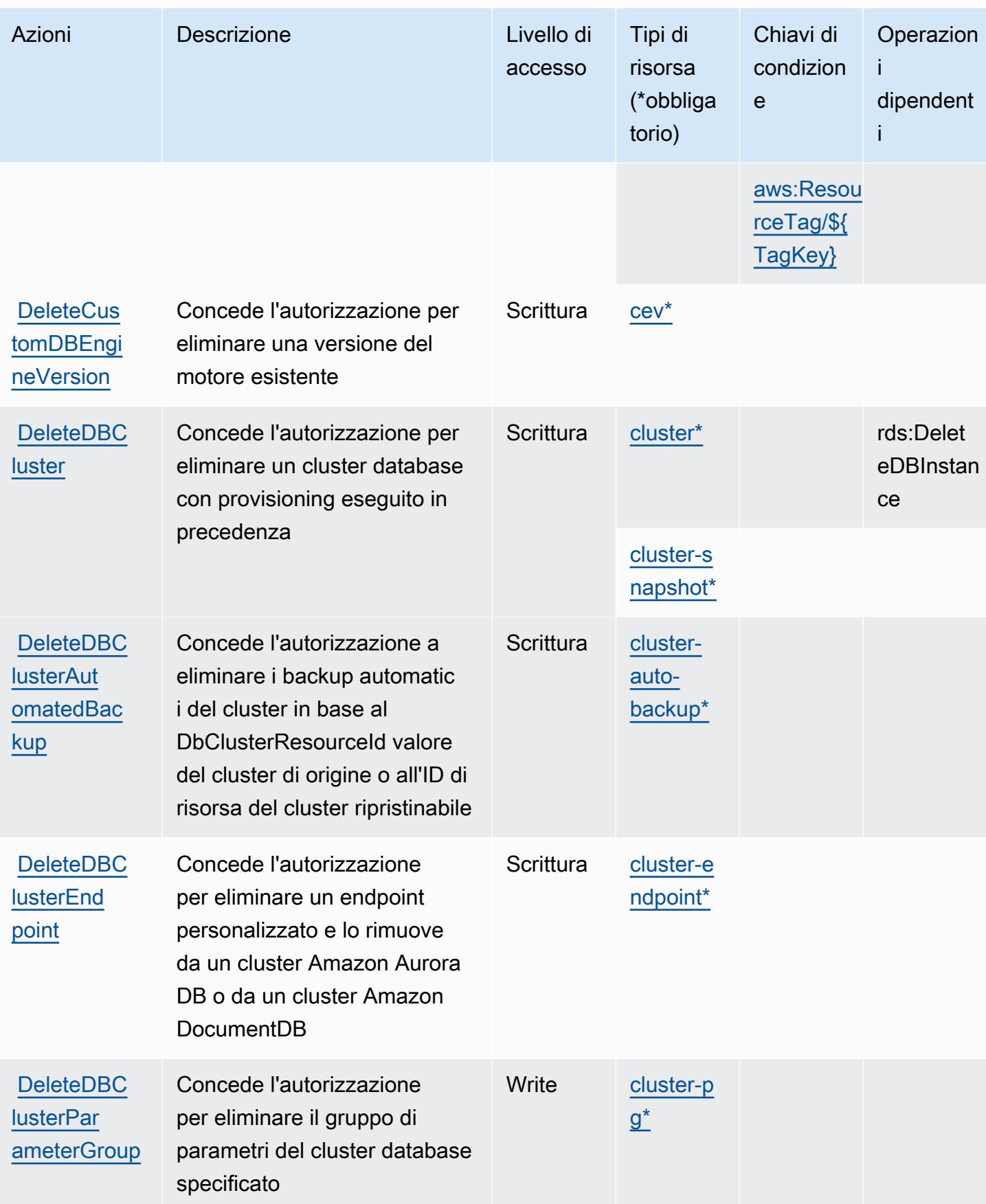

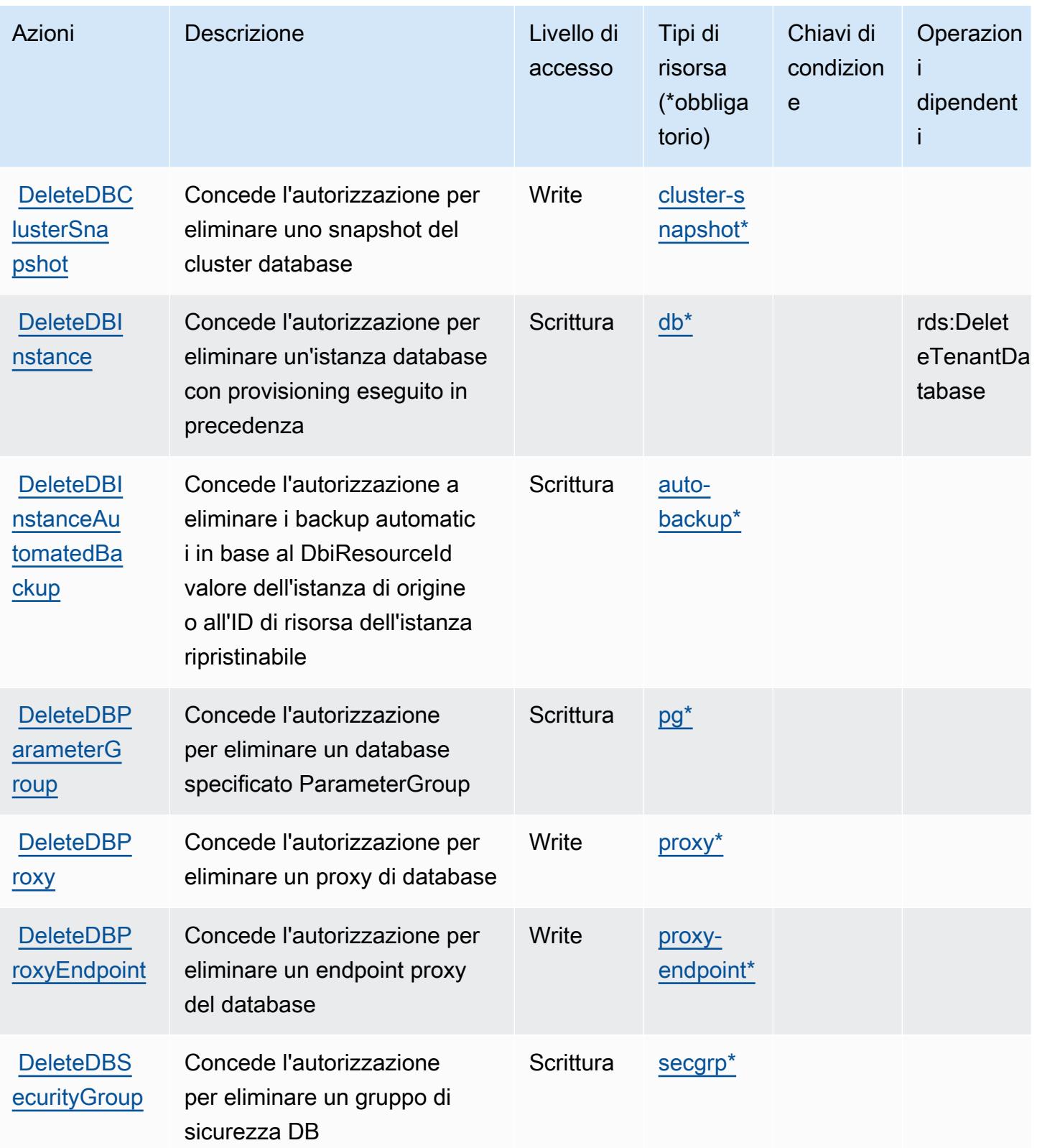

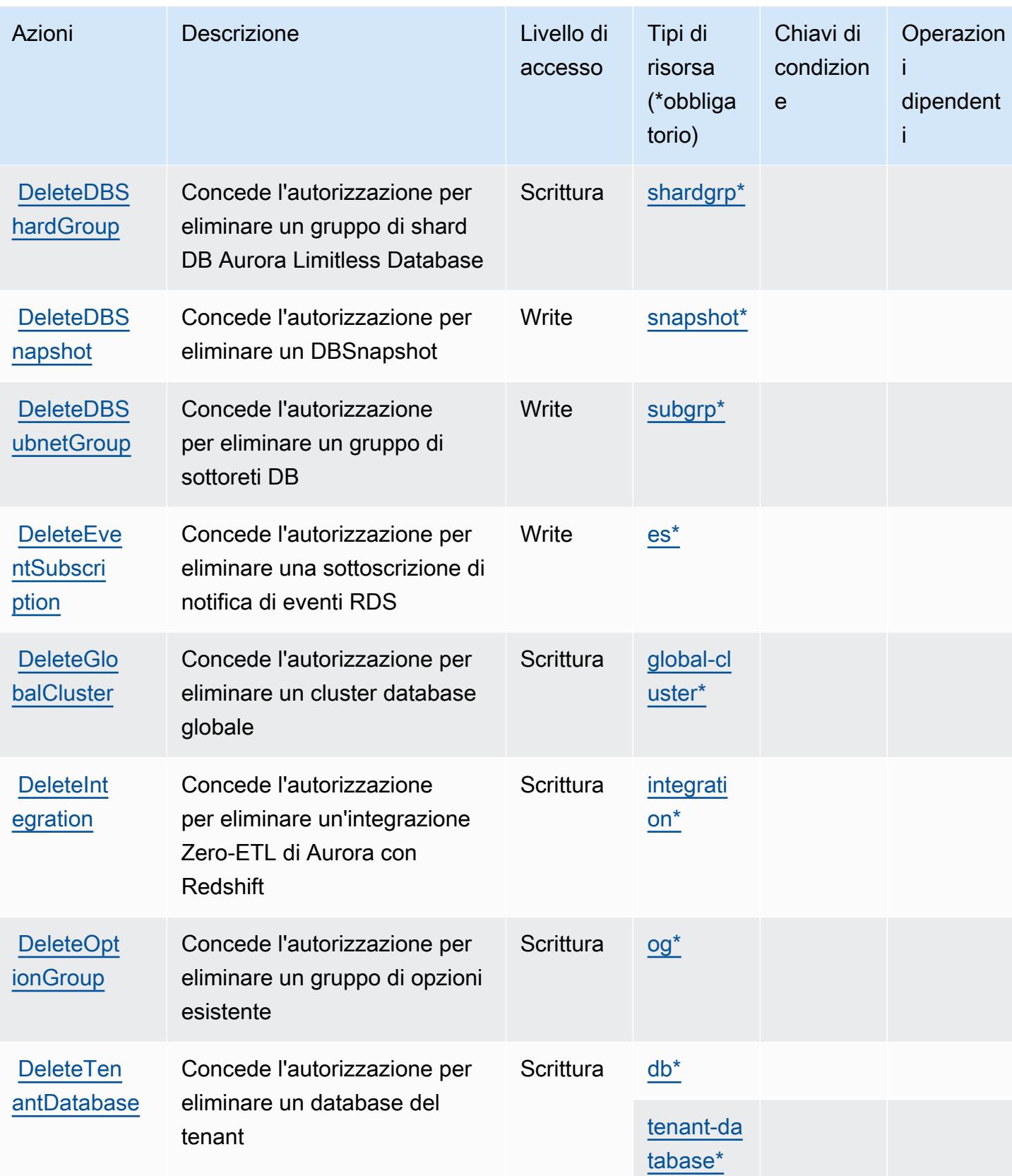

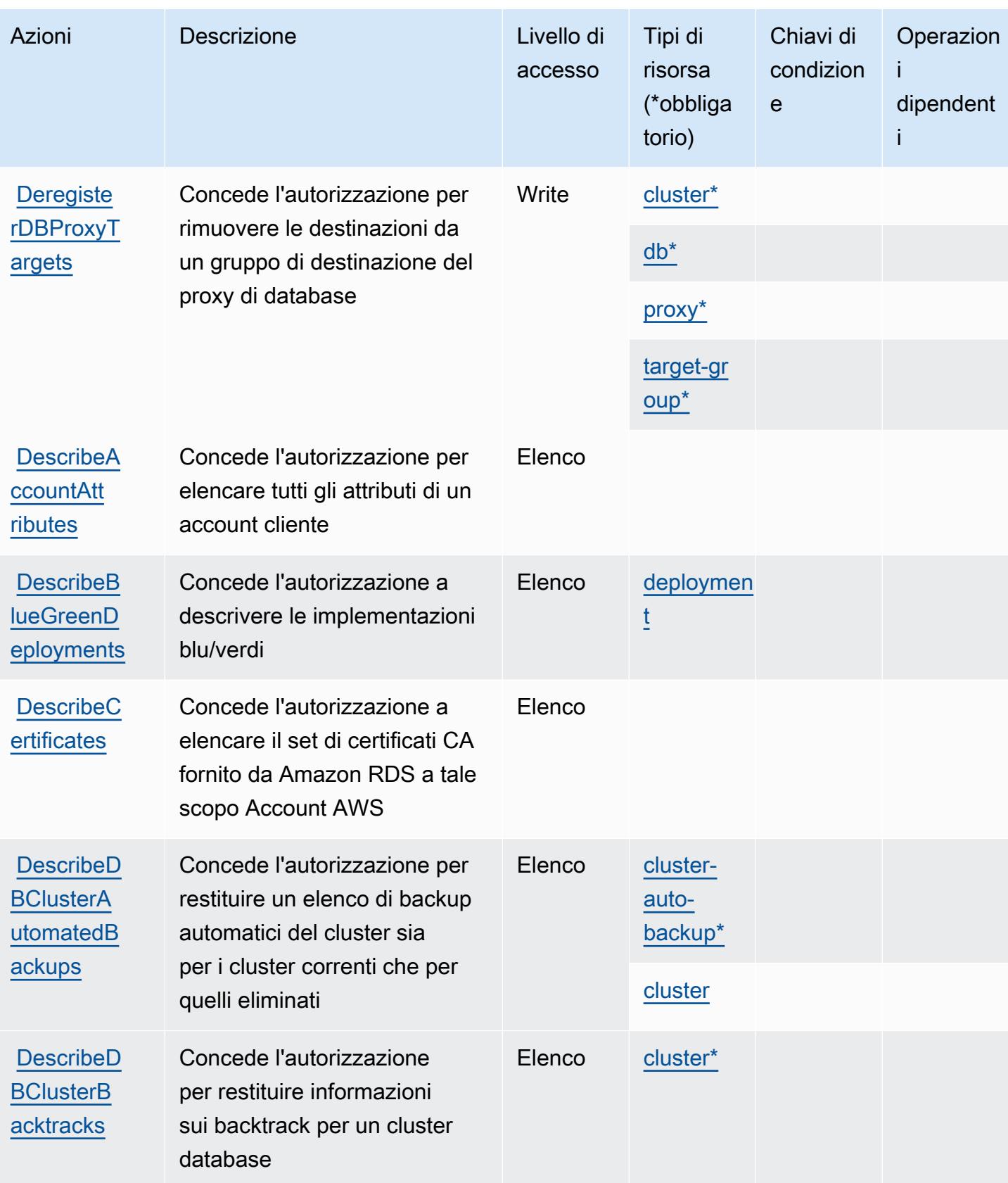

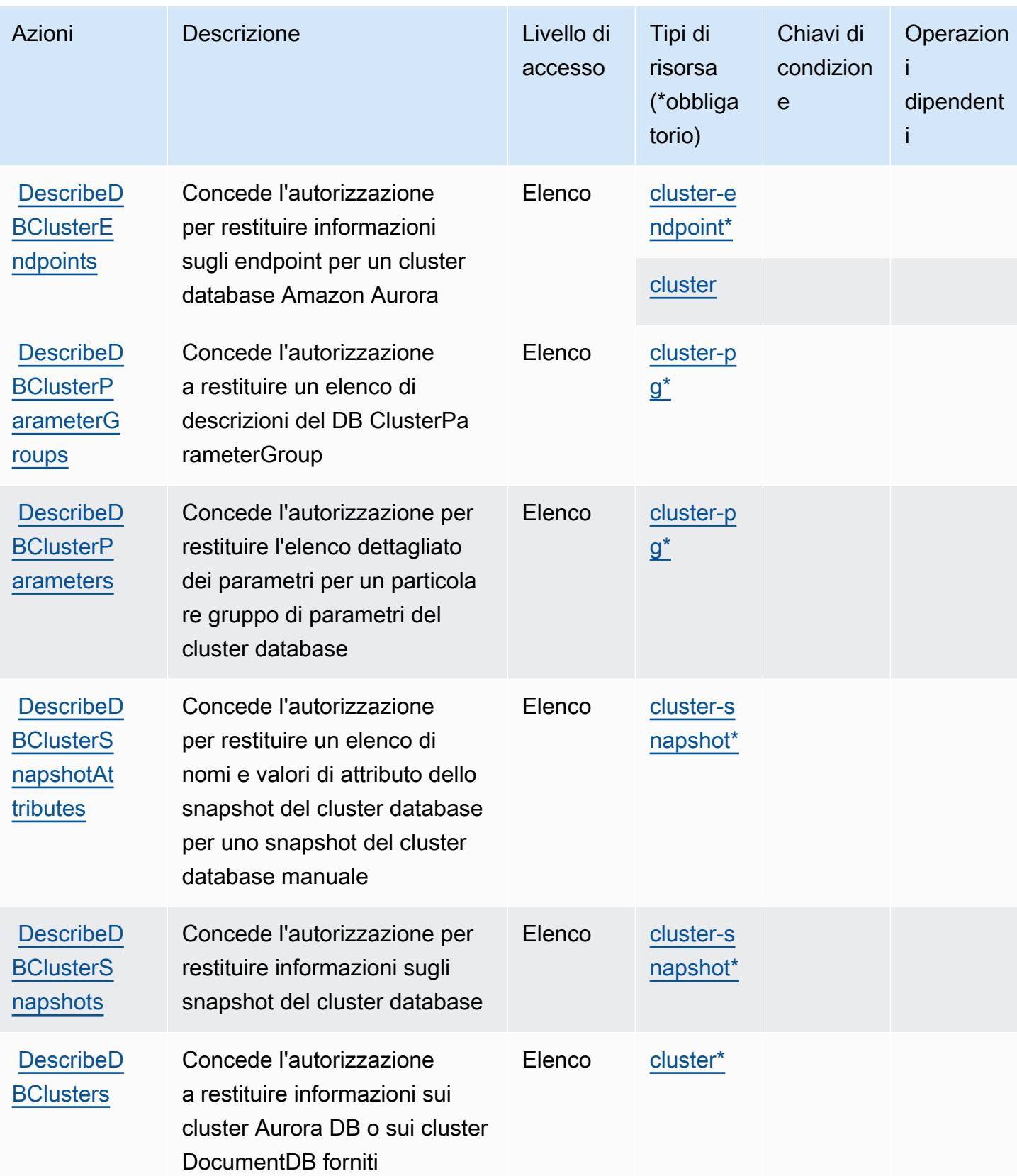

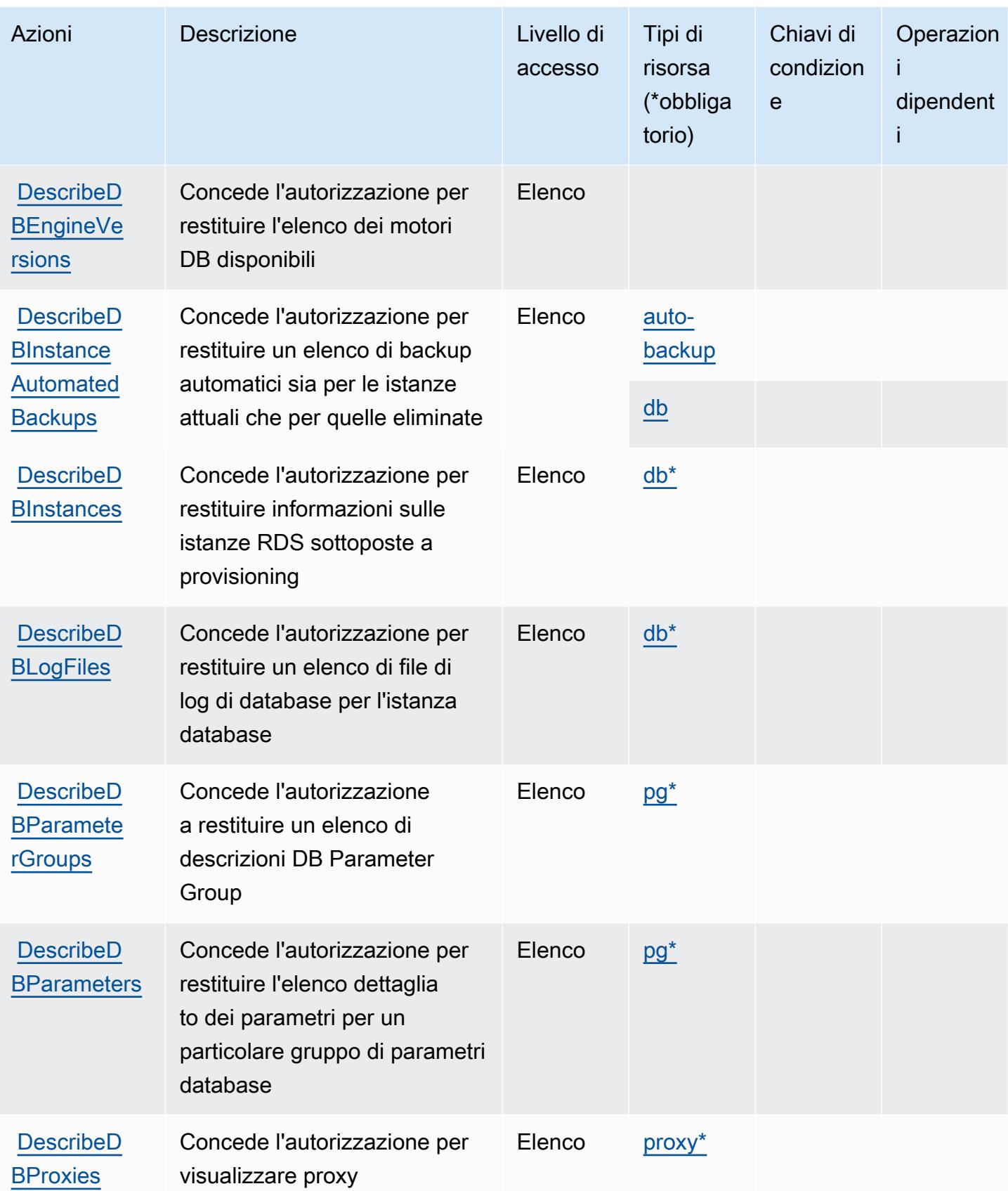

Service Authorization Reference **Service Authorization Reference** Service Authorization Reference

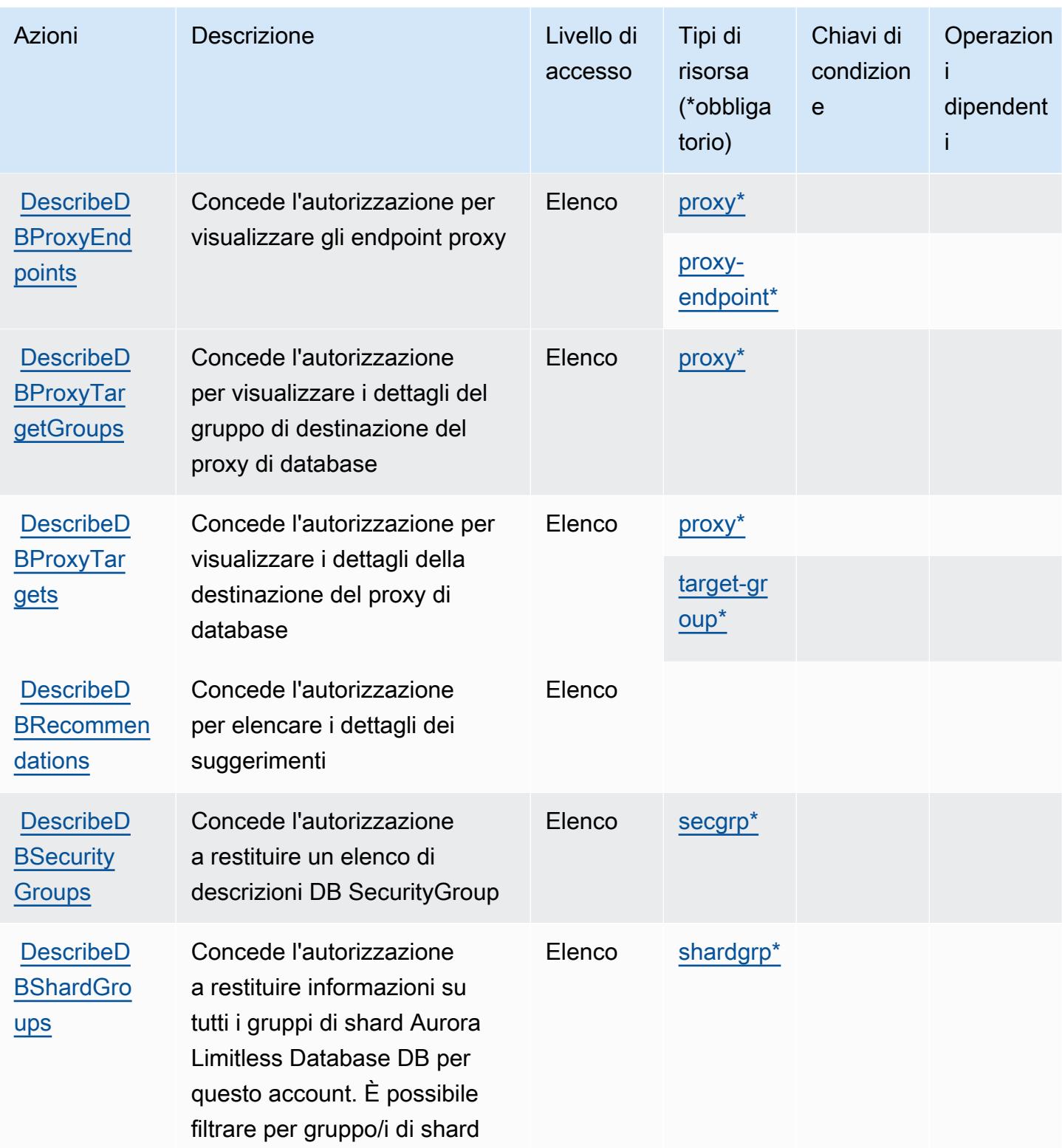

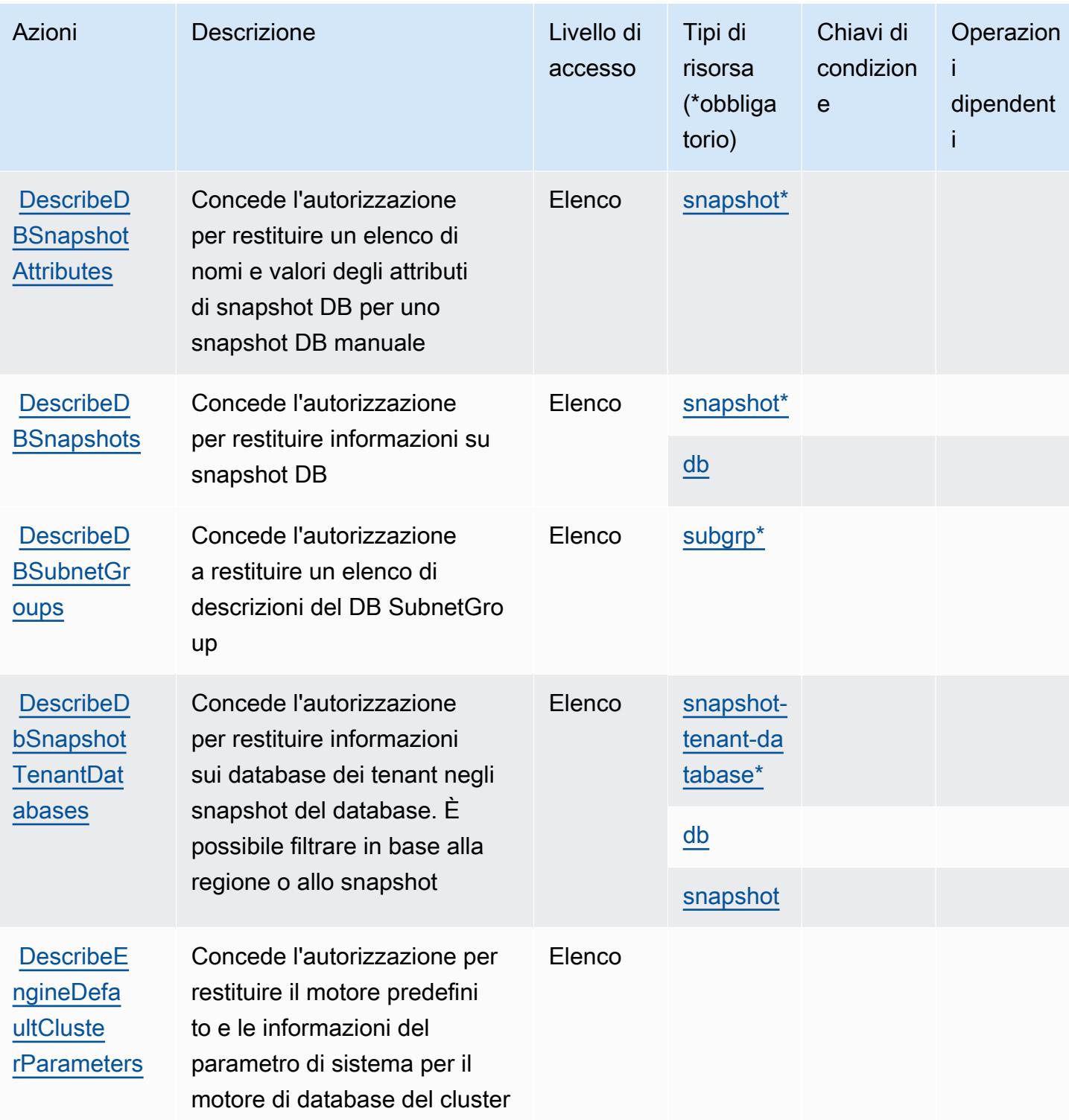

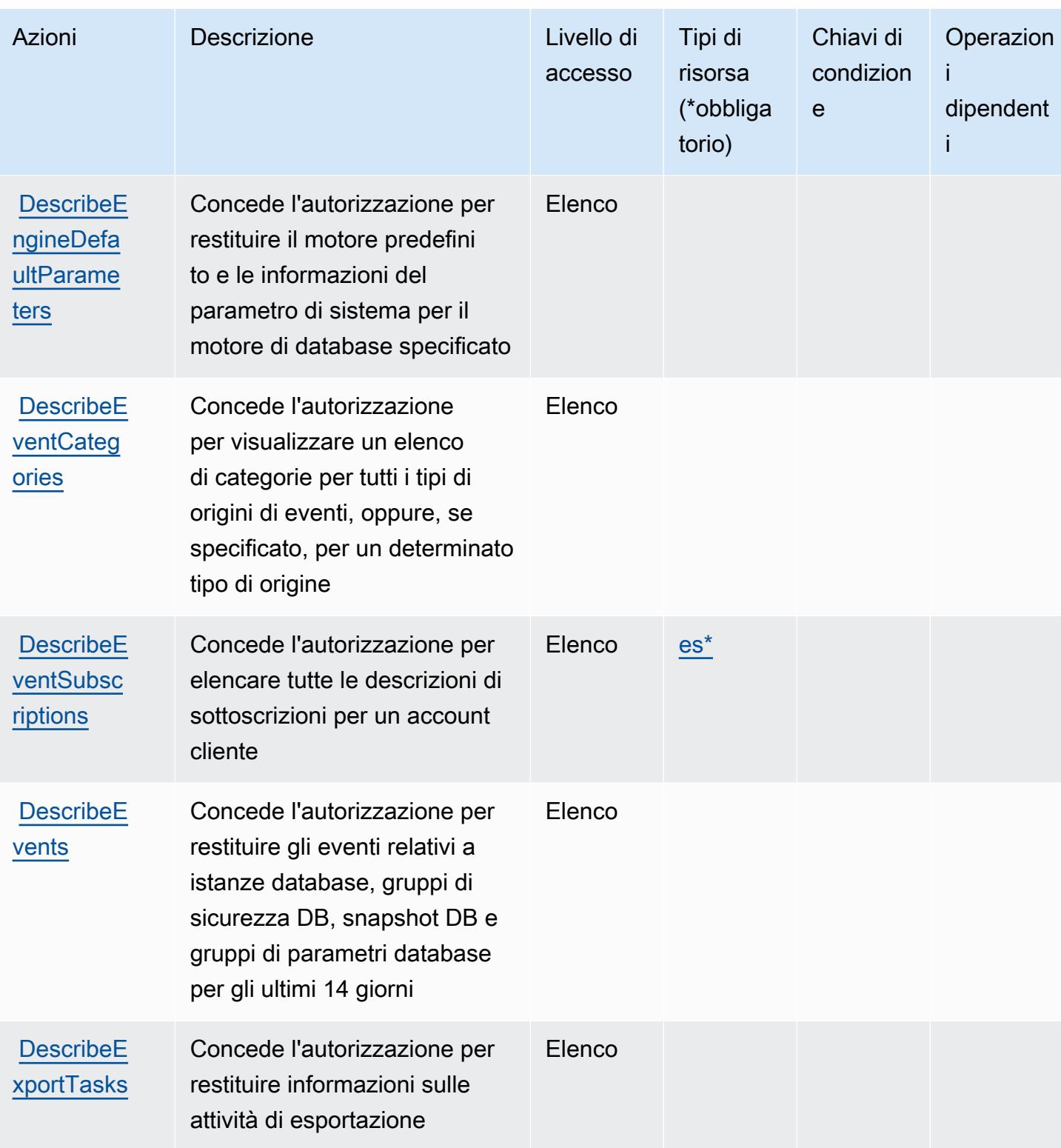

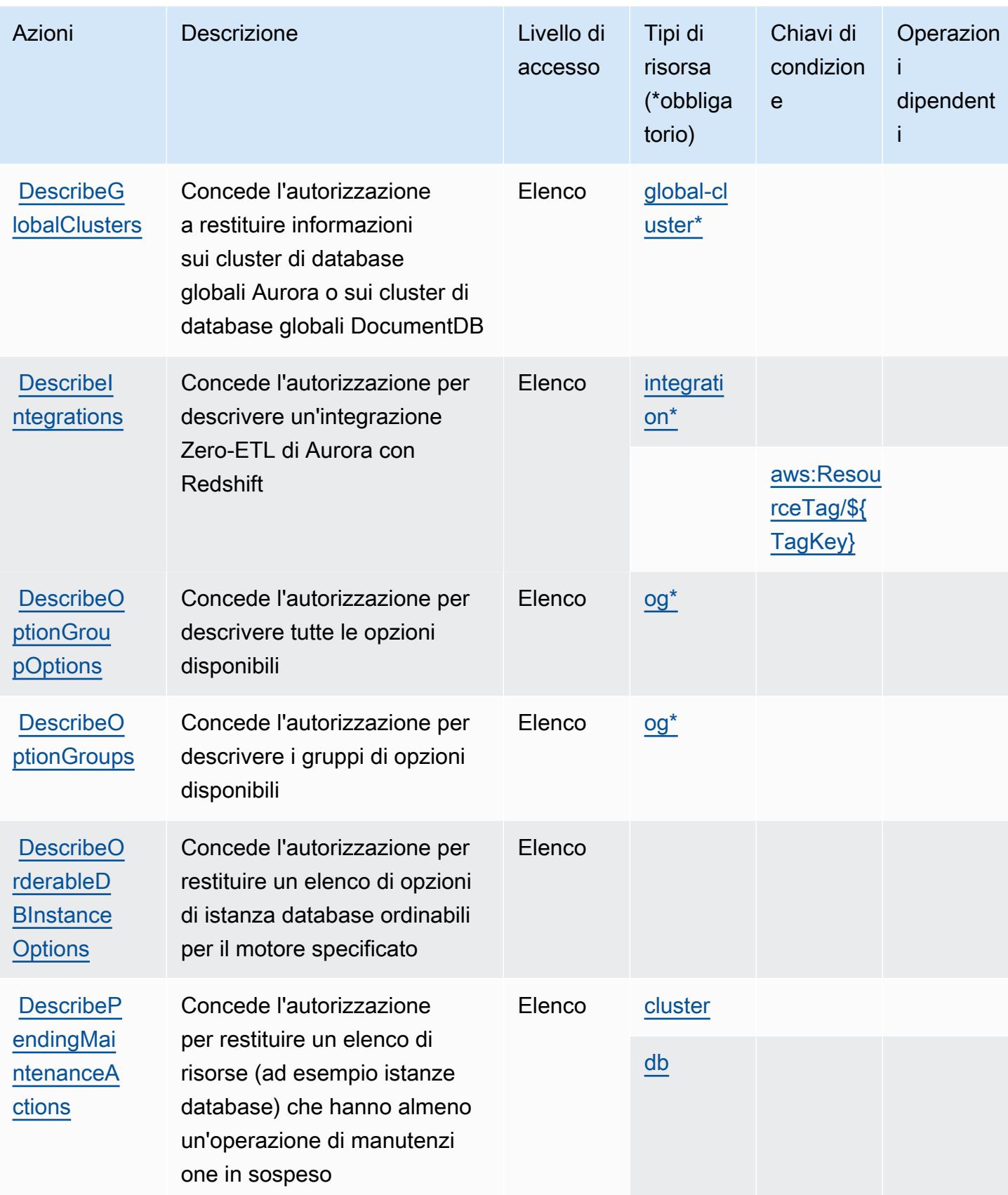

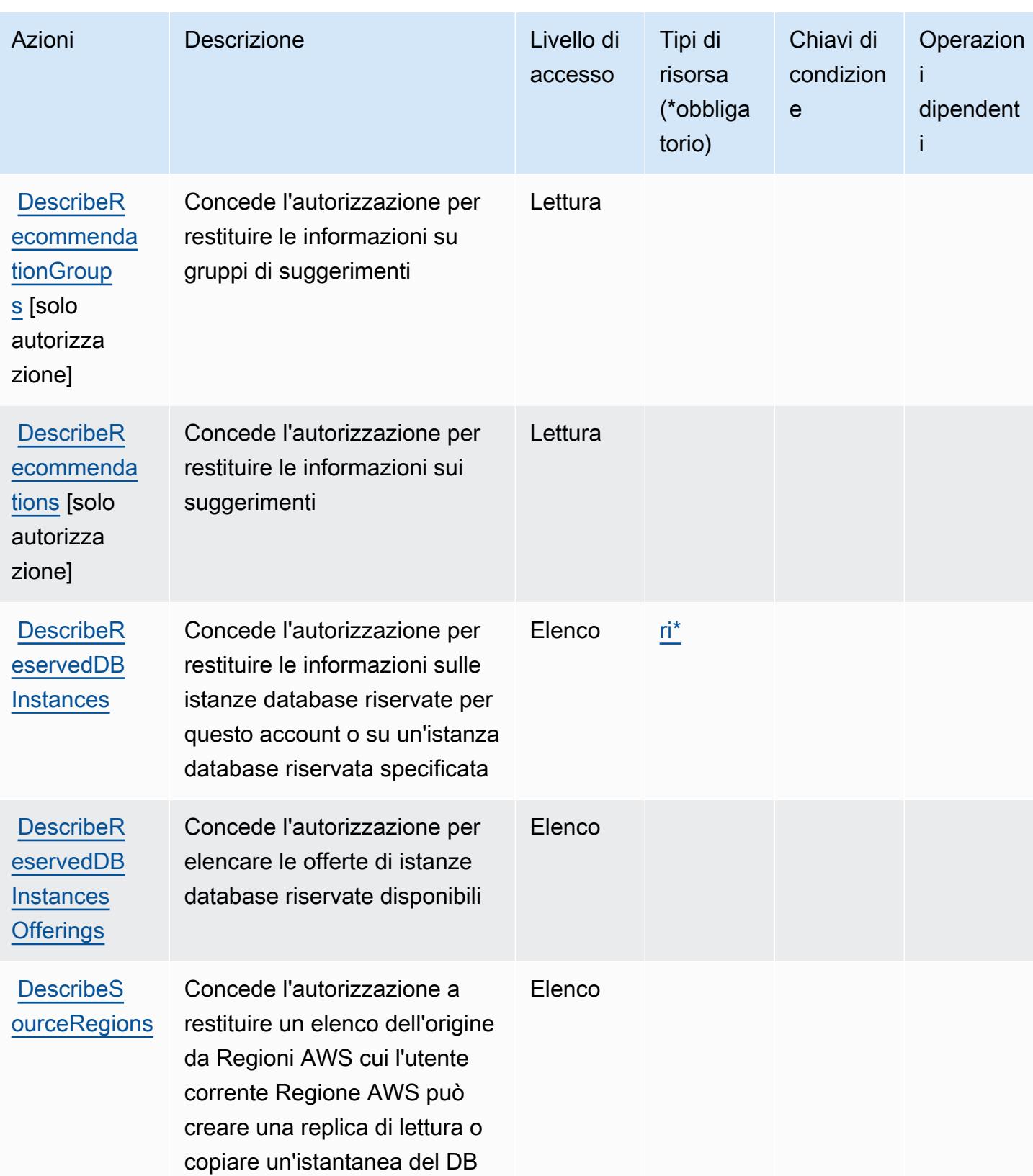

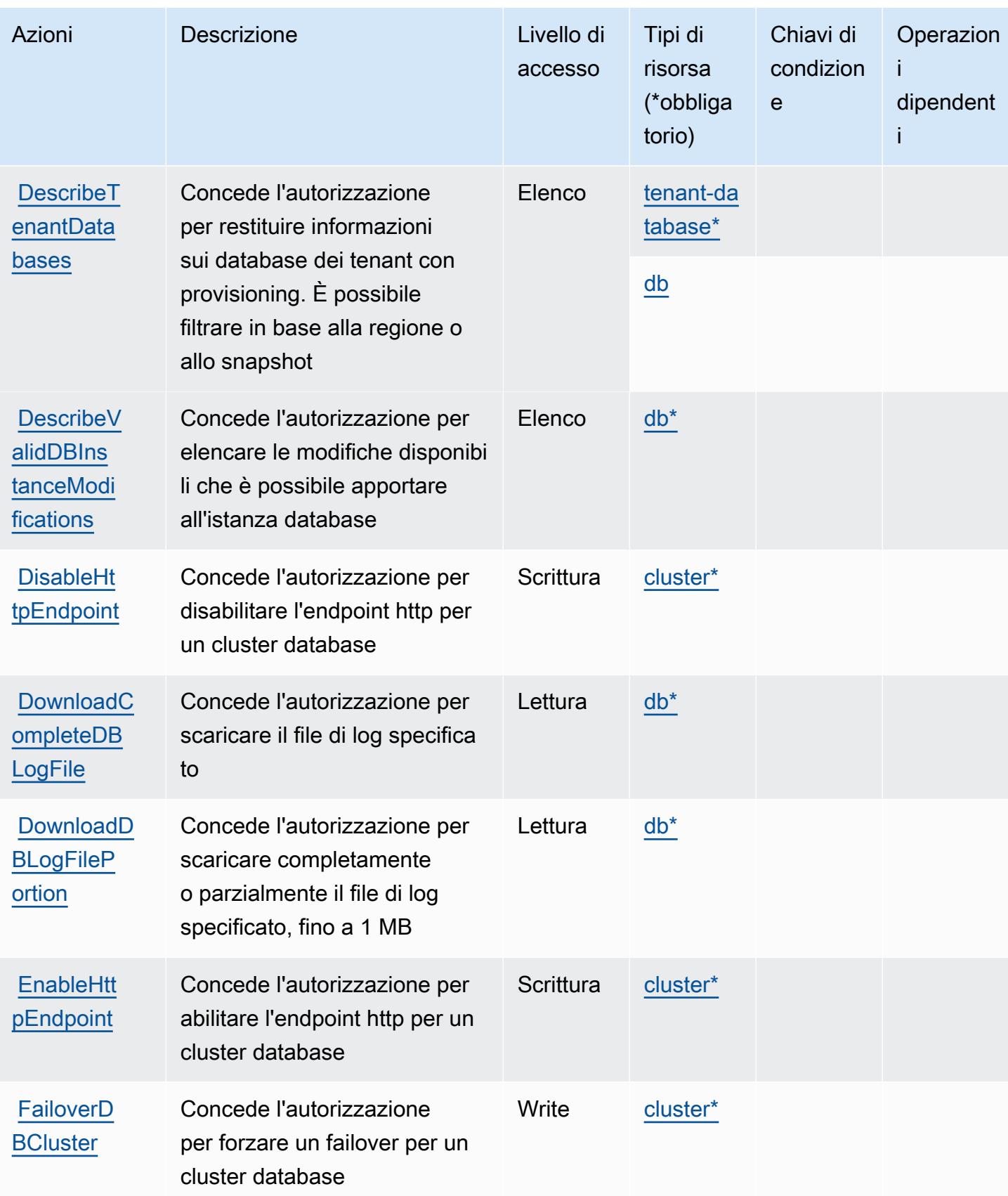

Service Authorization Reference **Service Authorization Reference** Service Authorization Reference

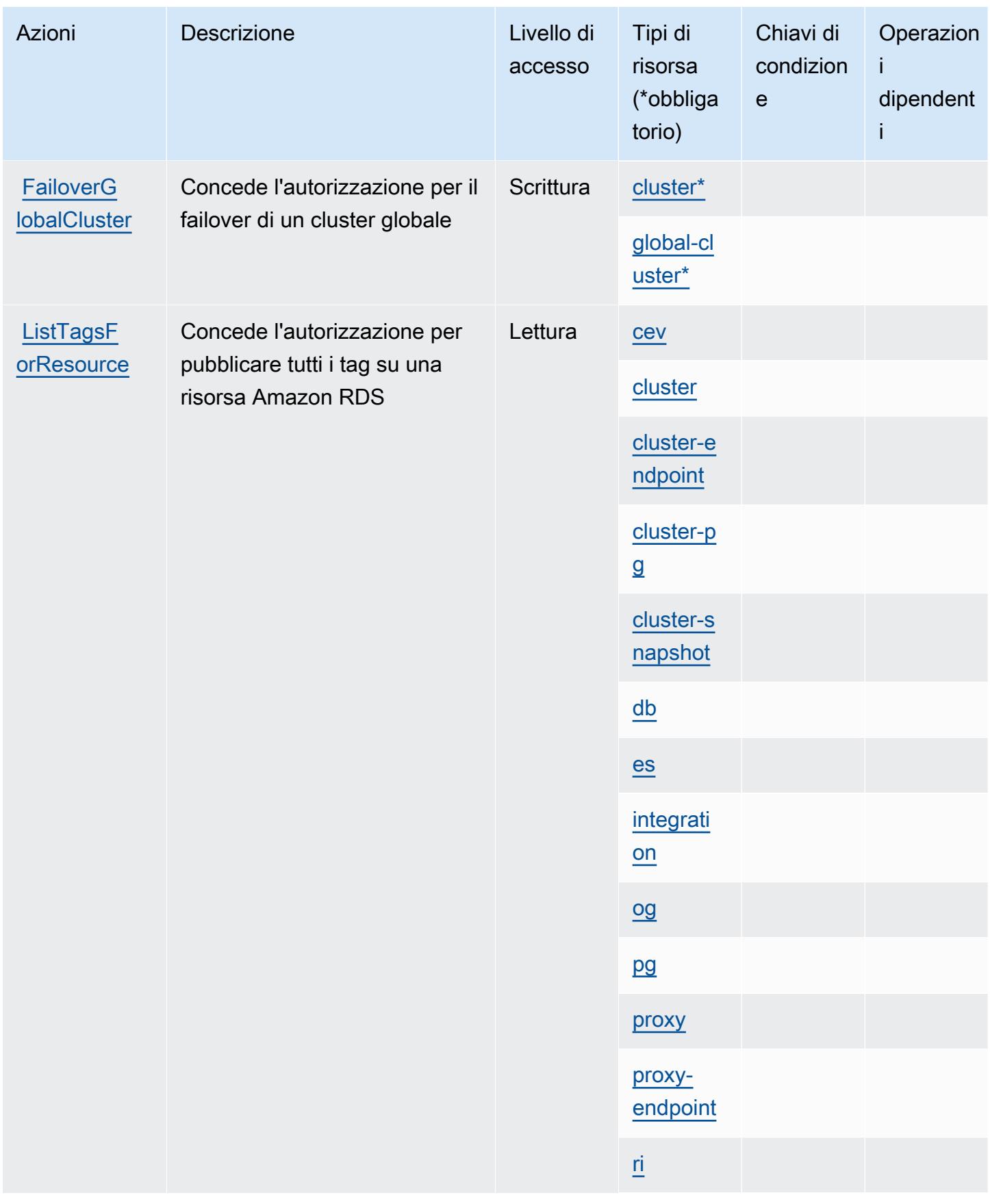

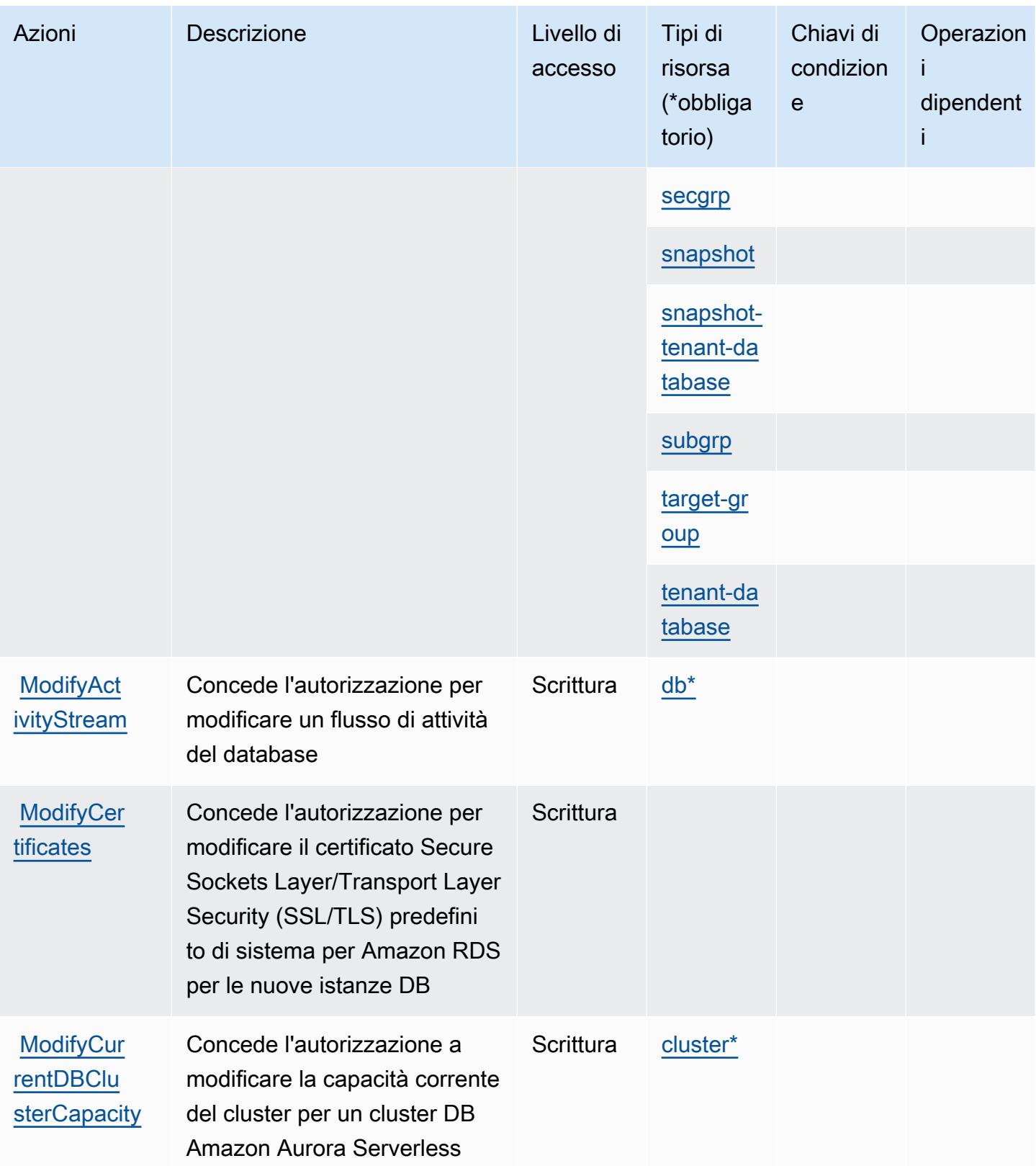

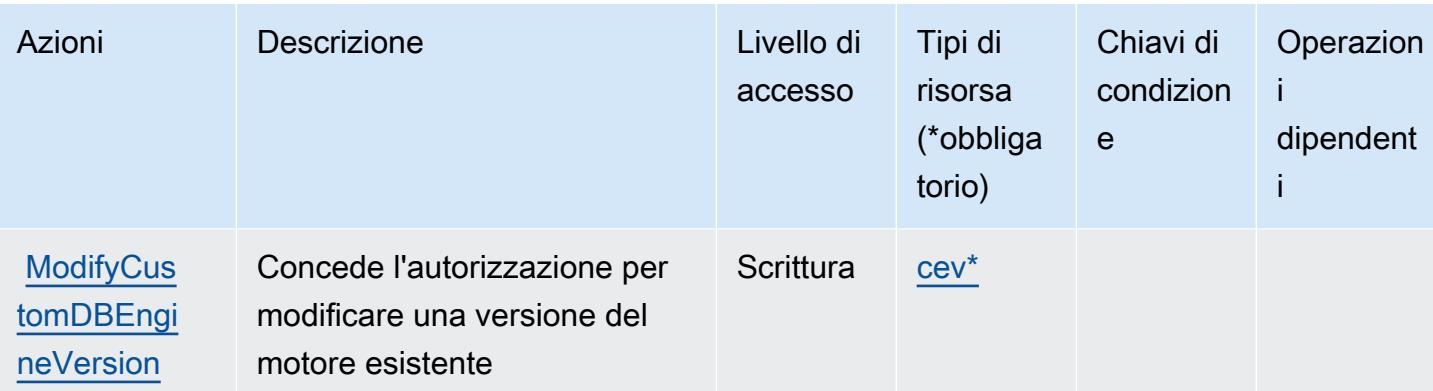

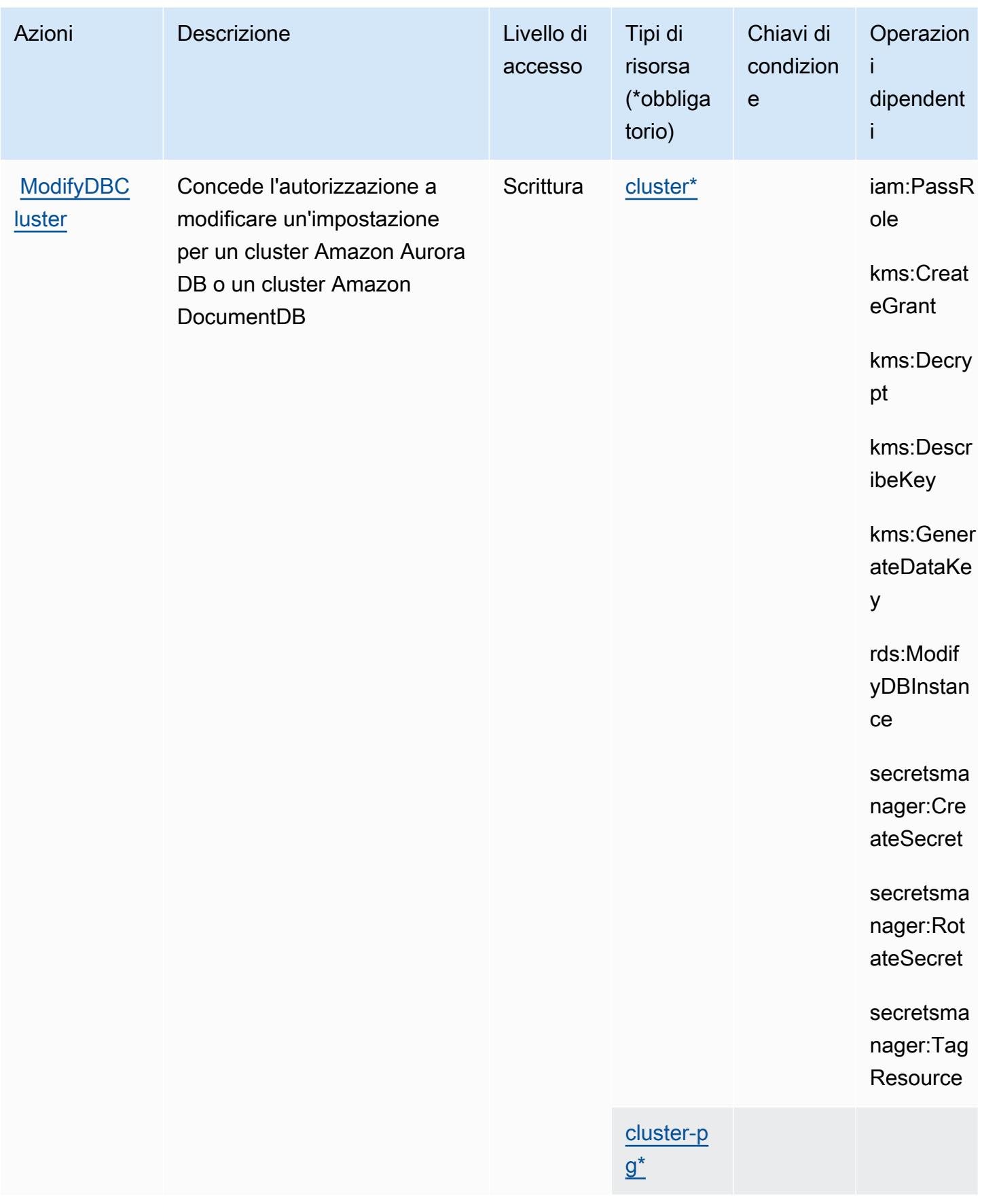

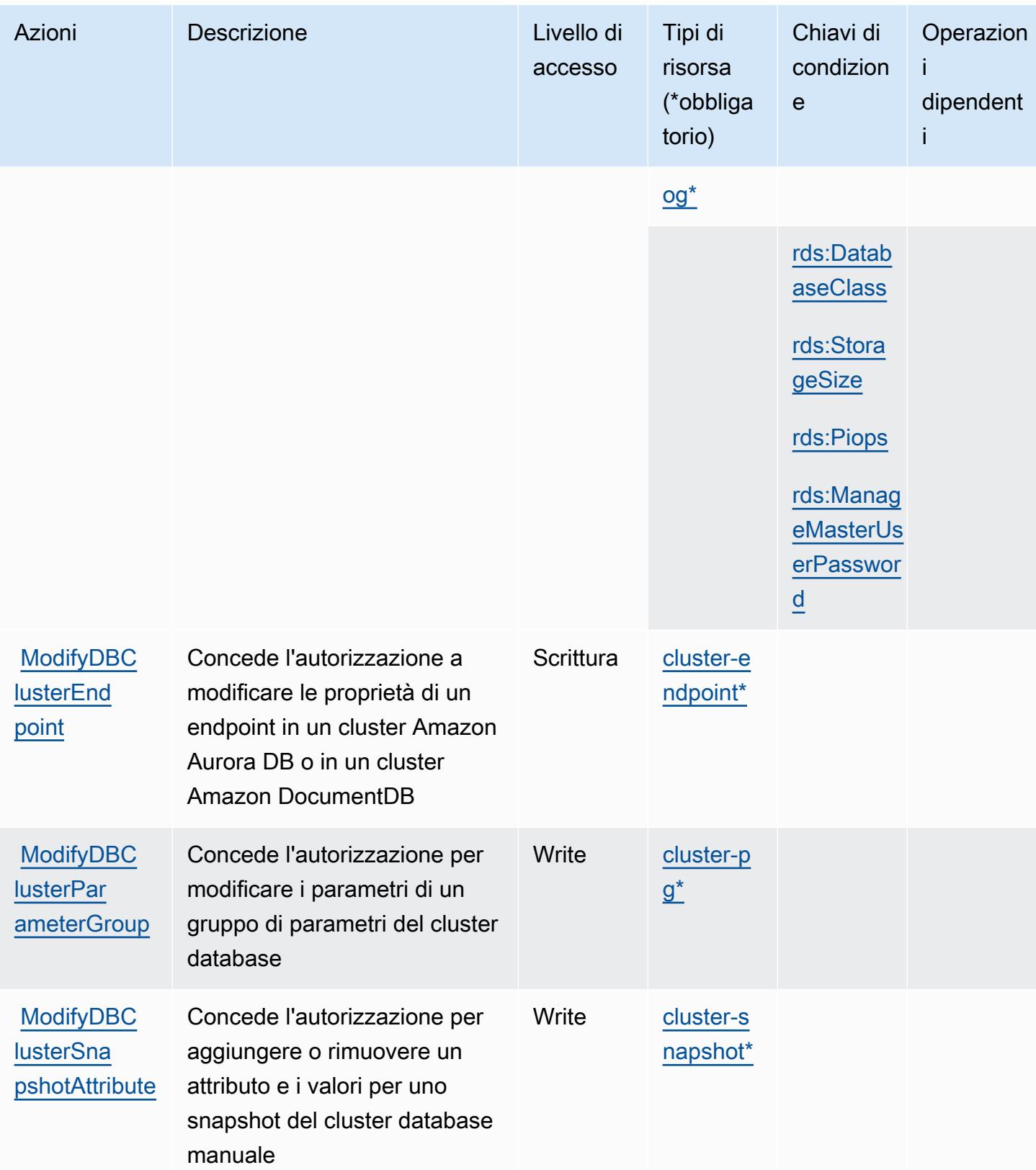

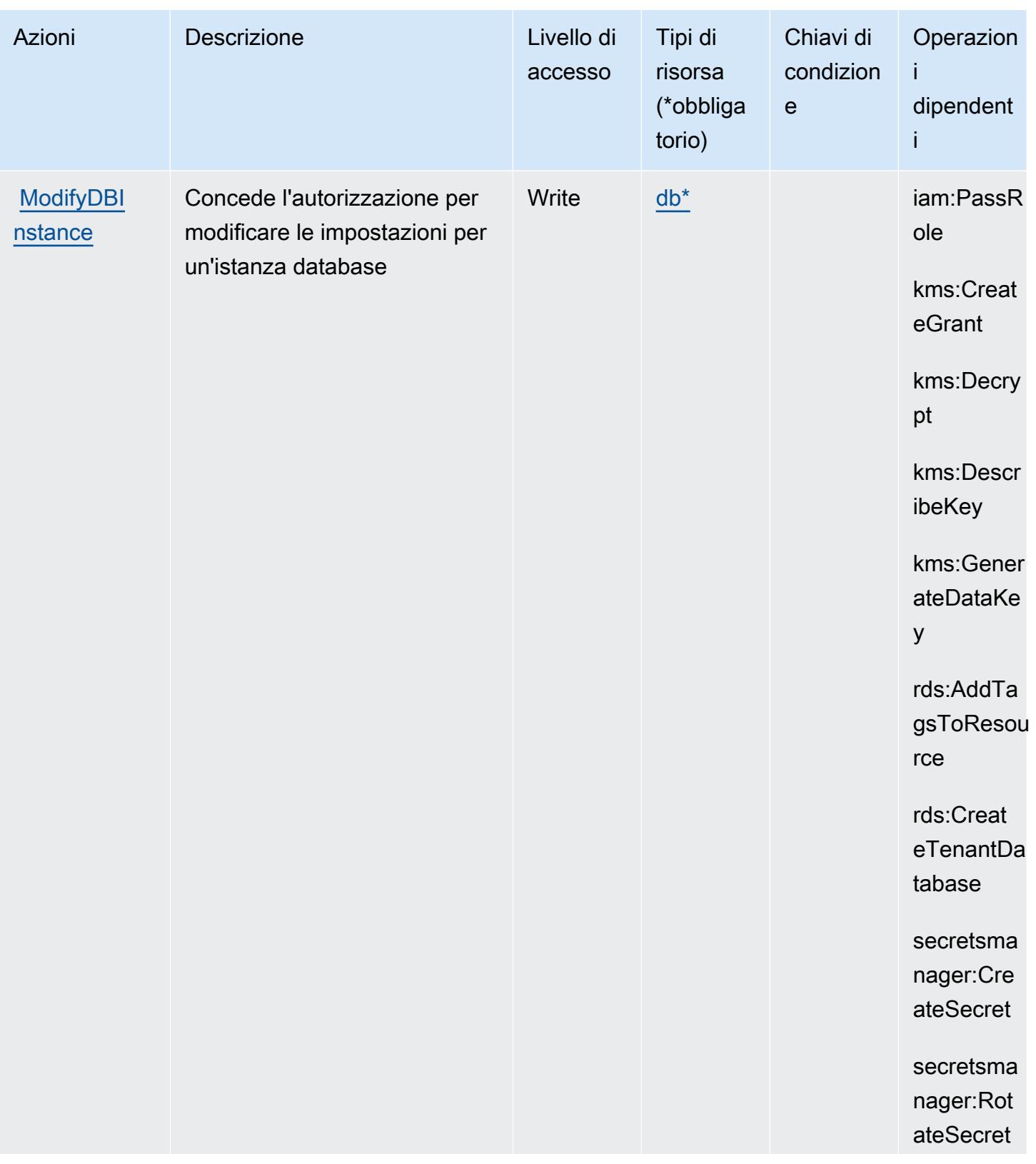

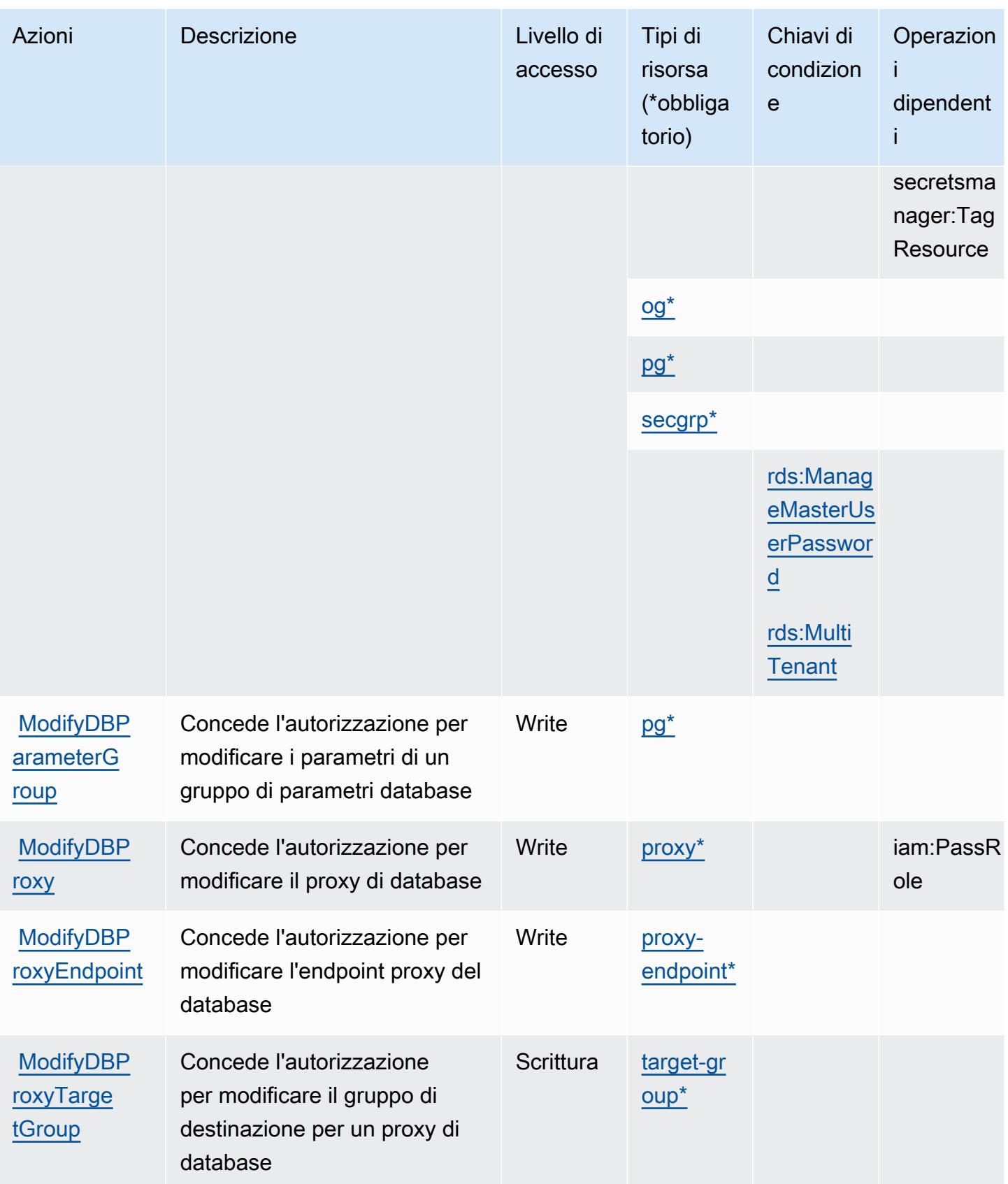

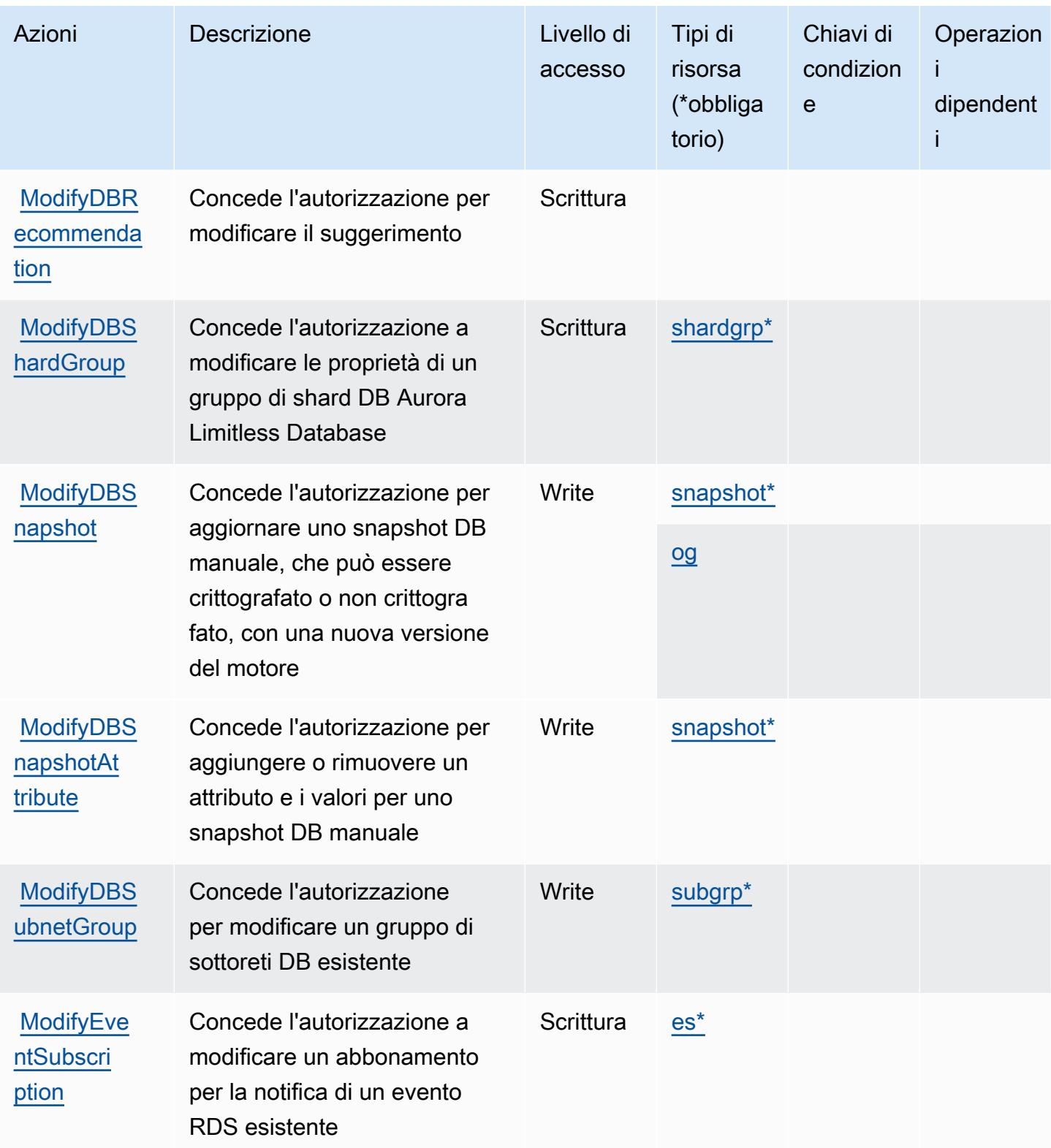

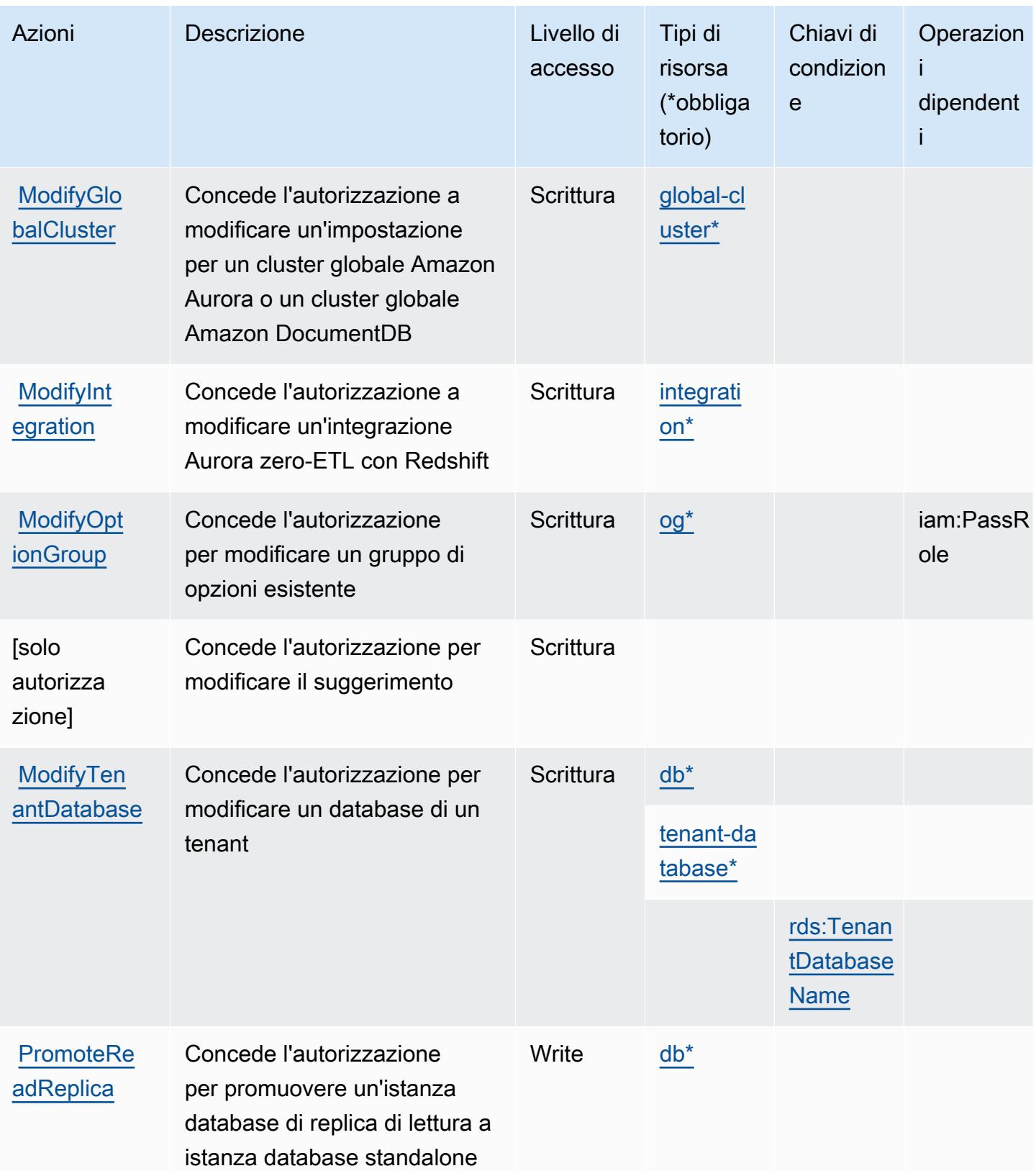

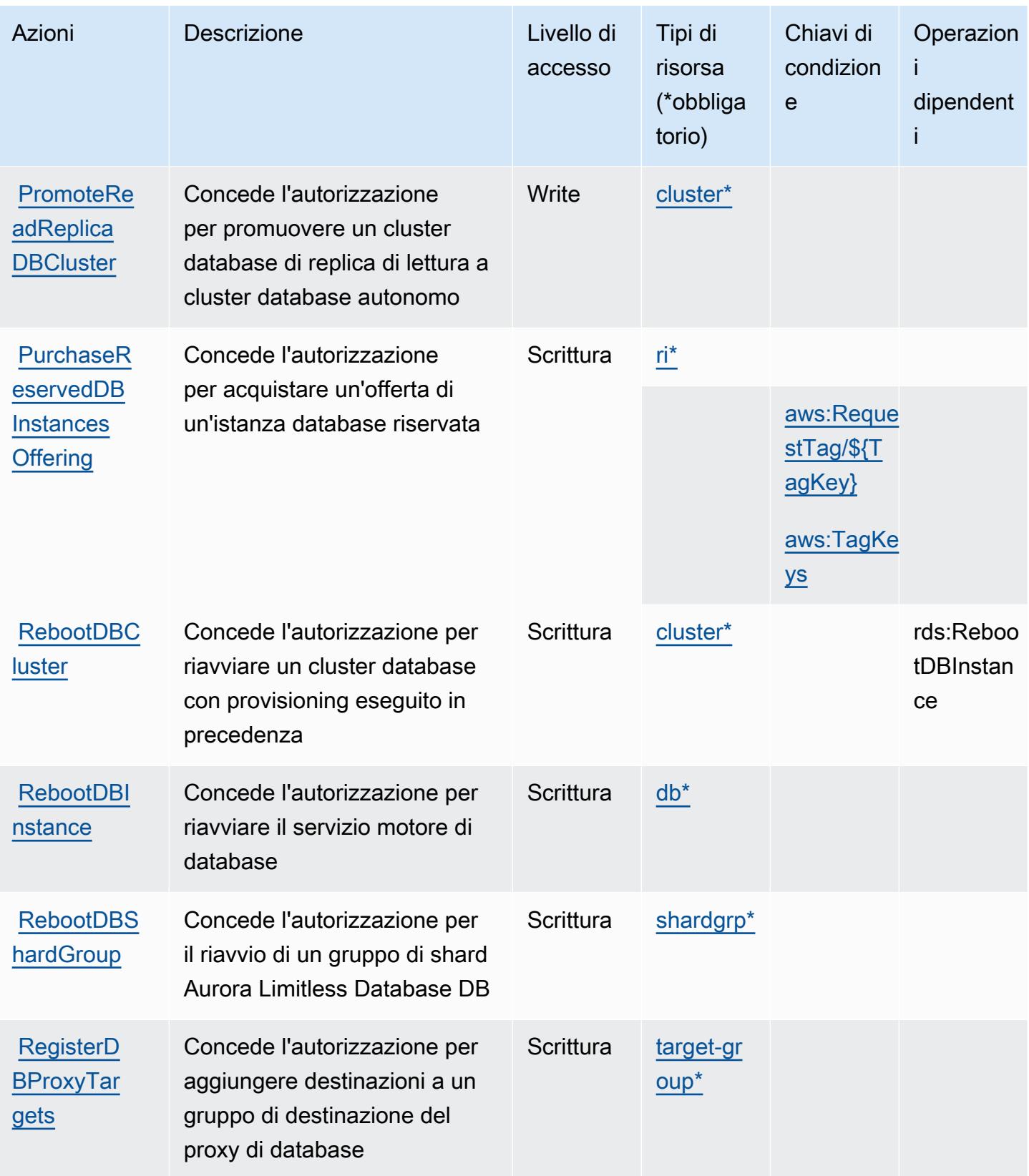

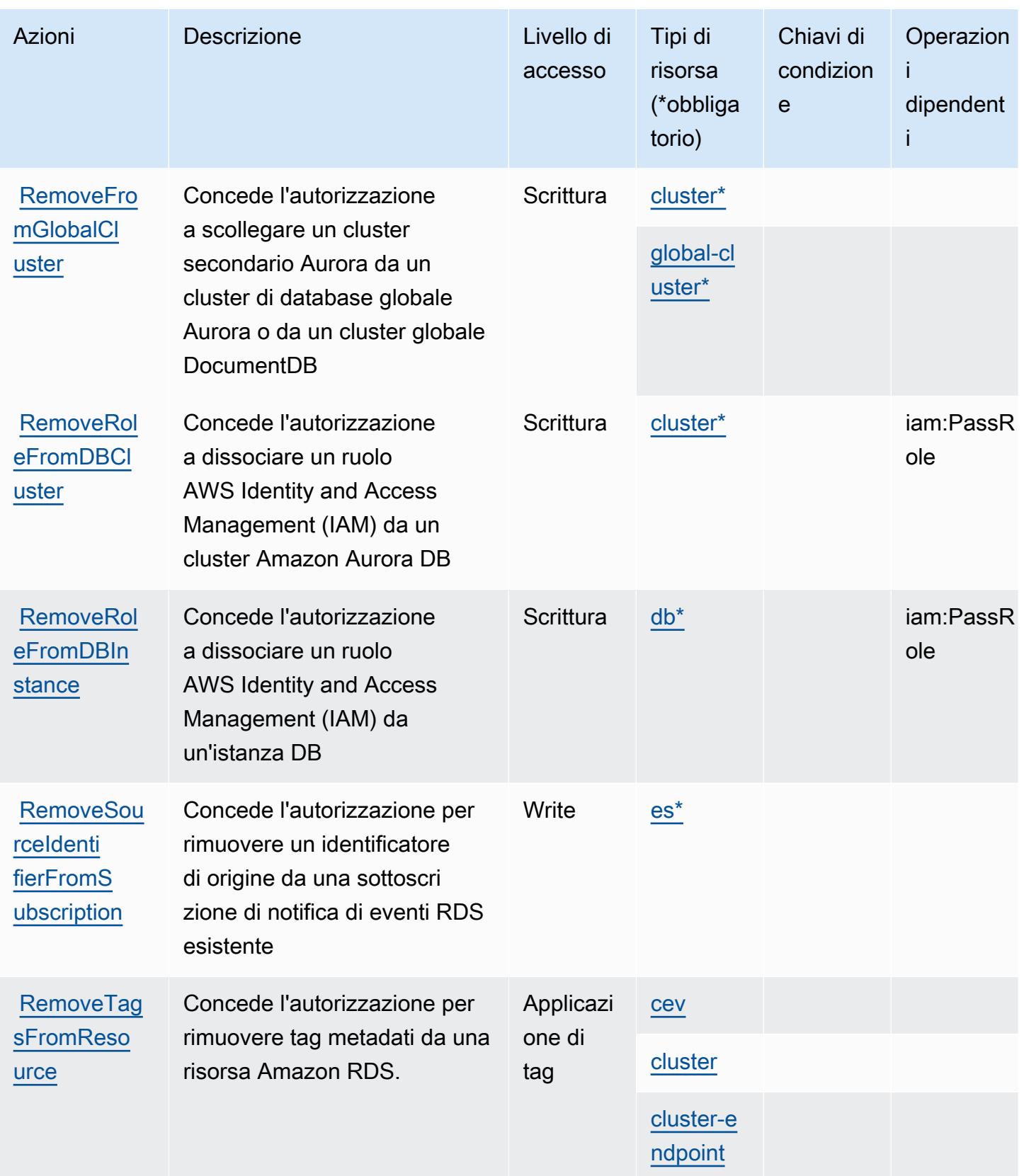

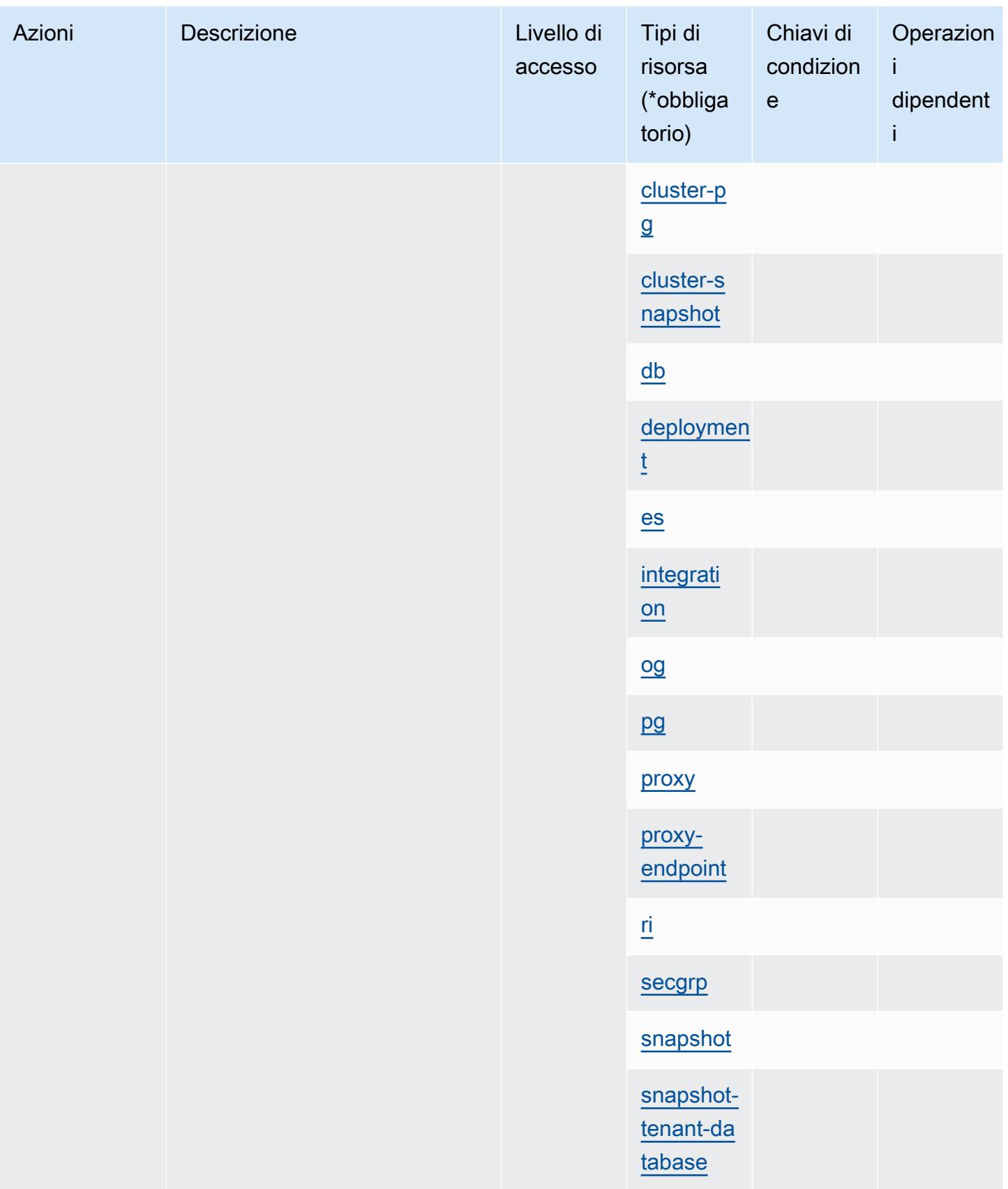

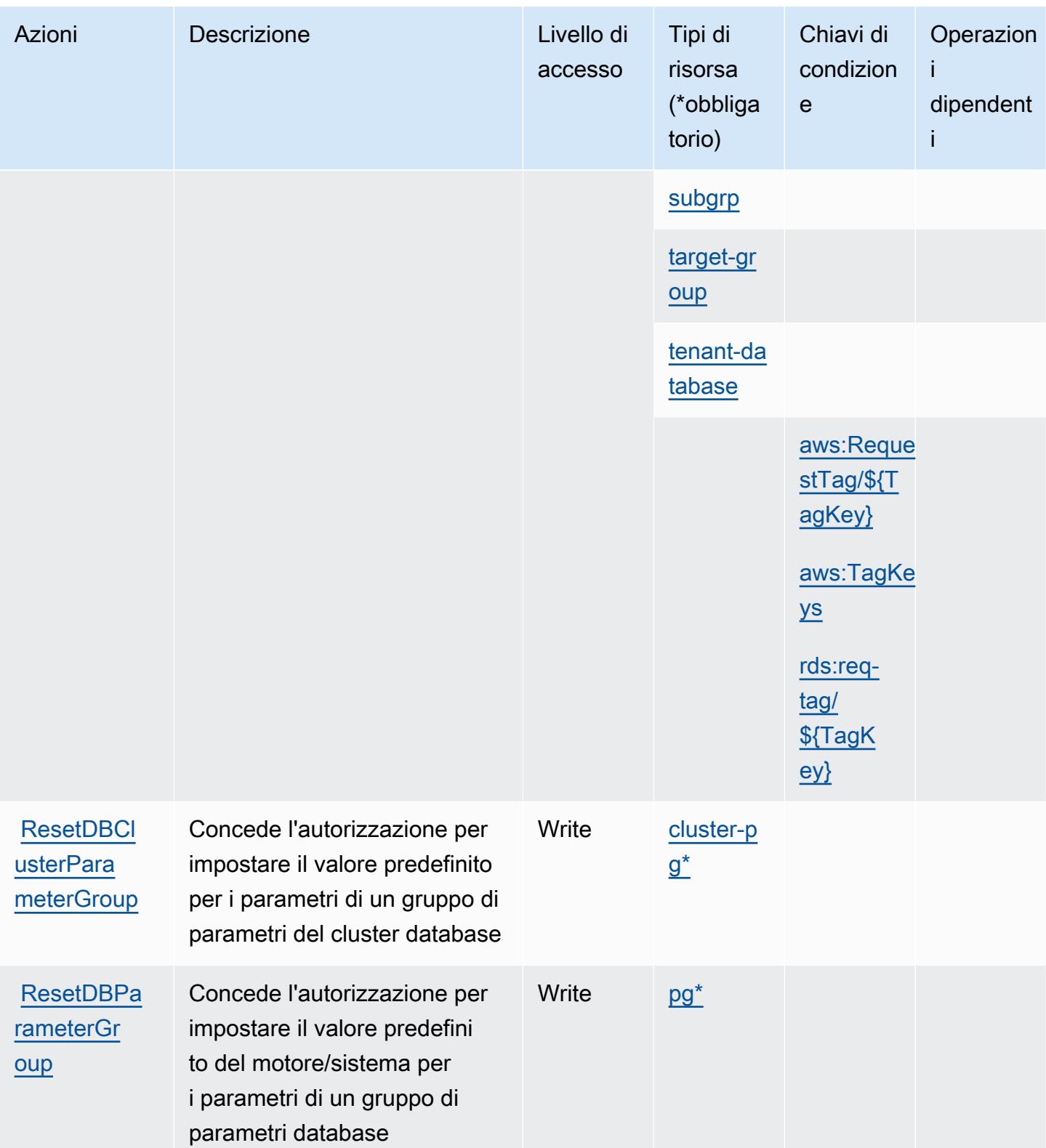

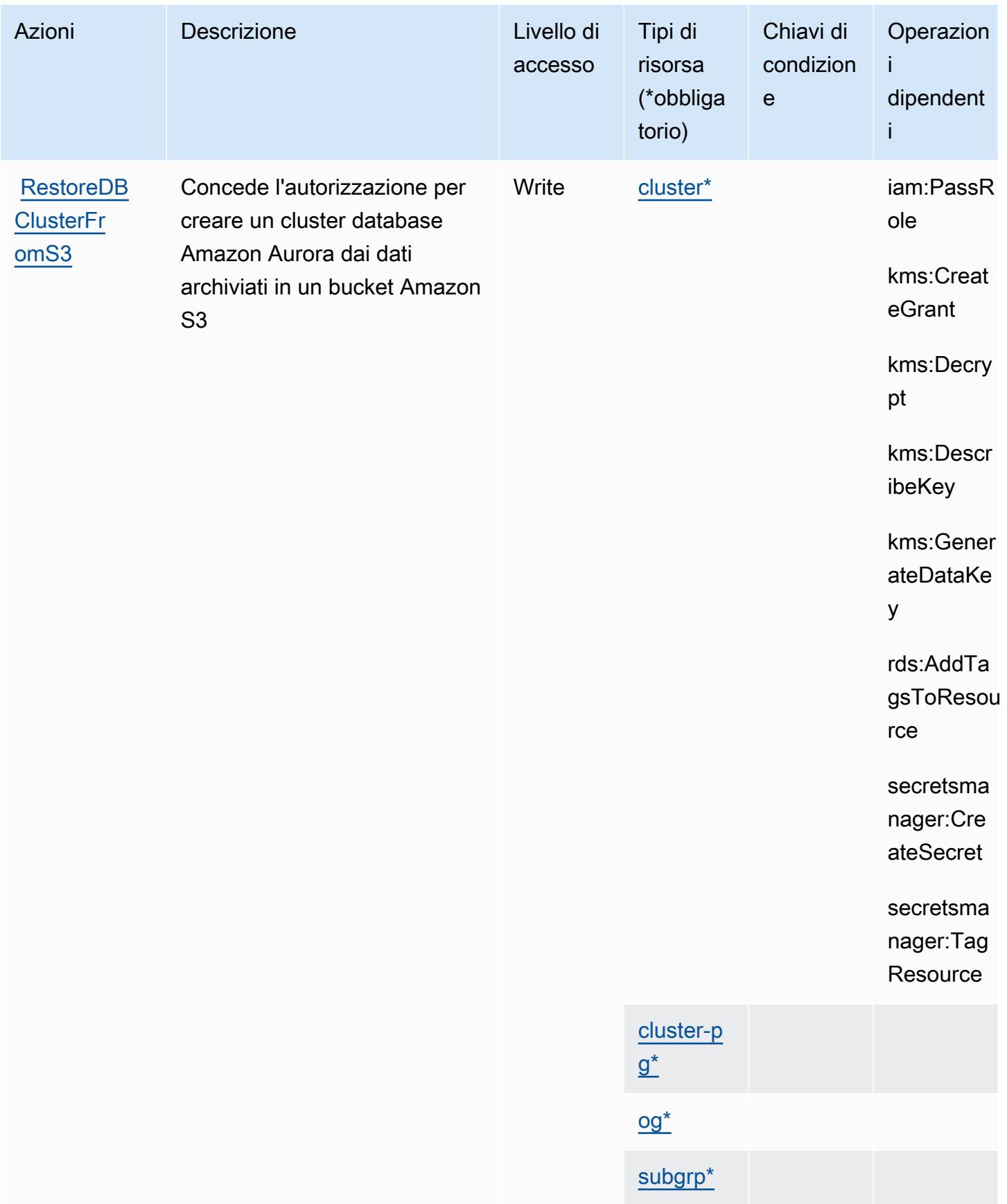

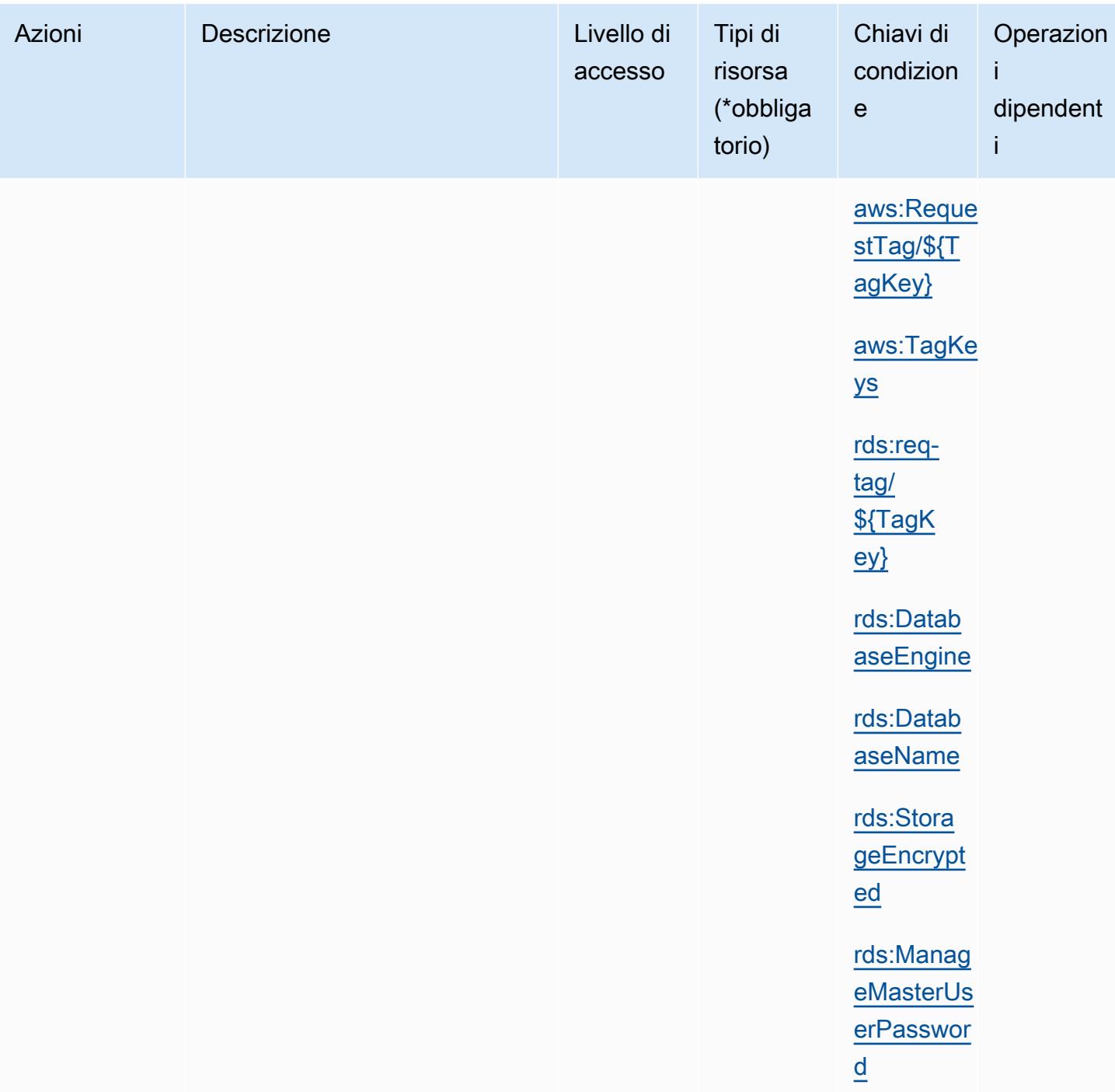
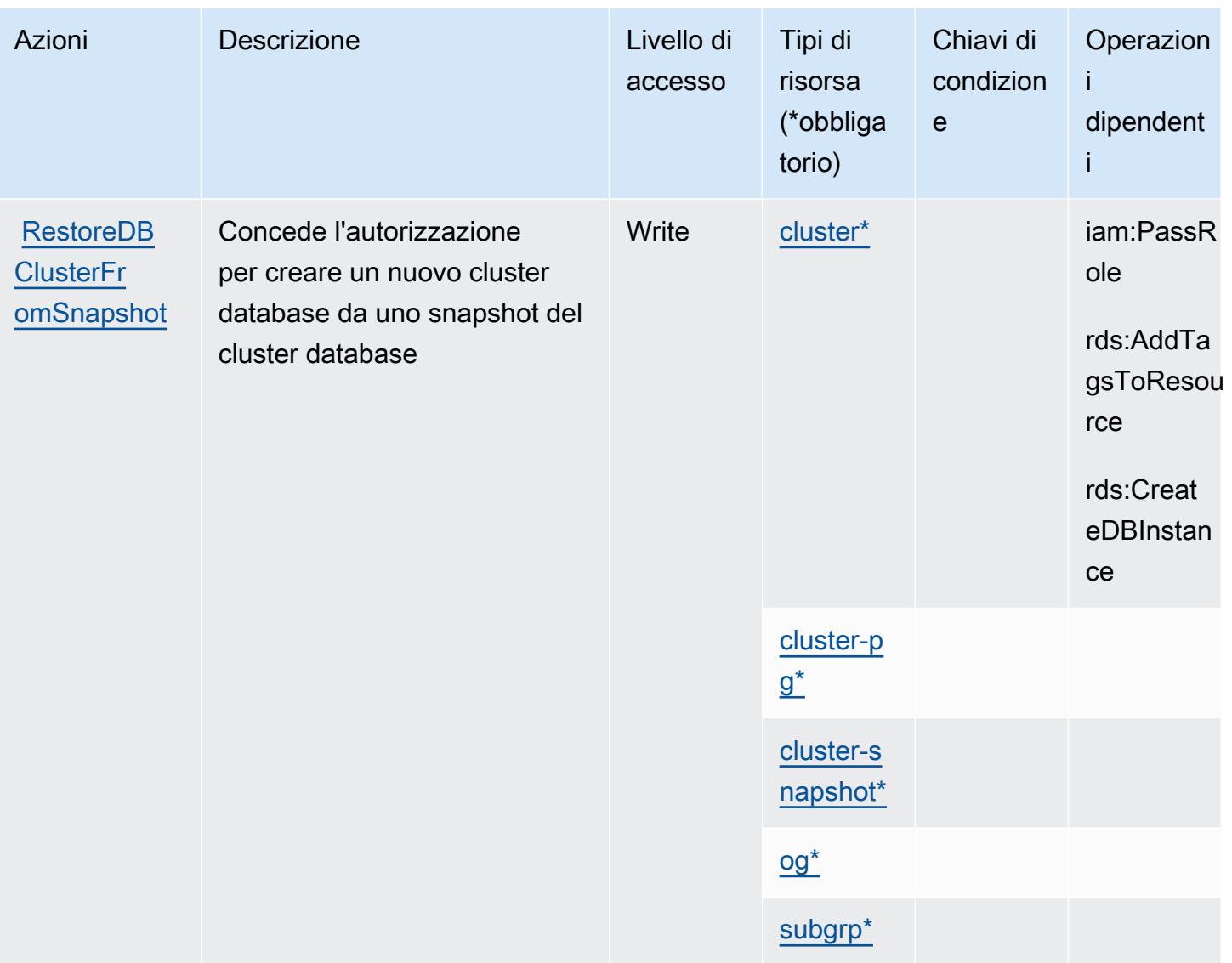

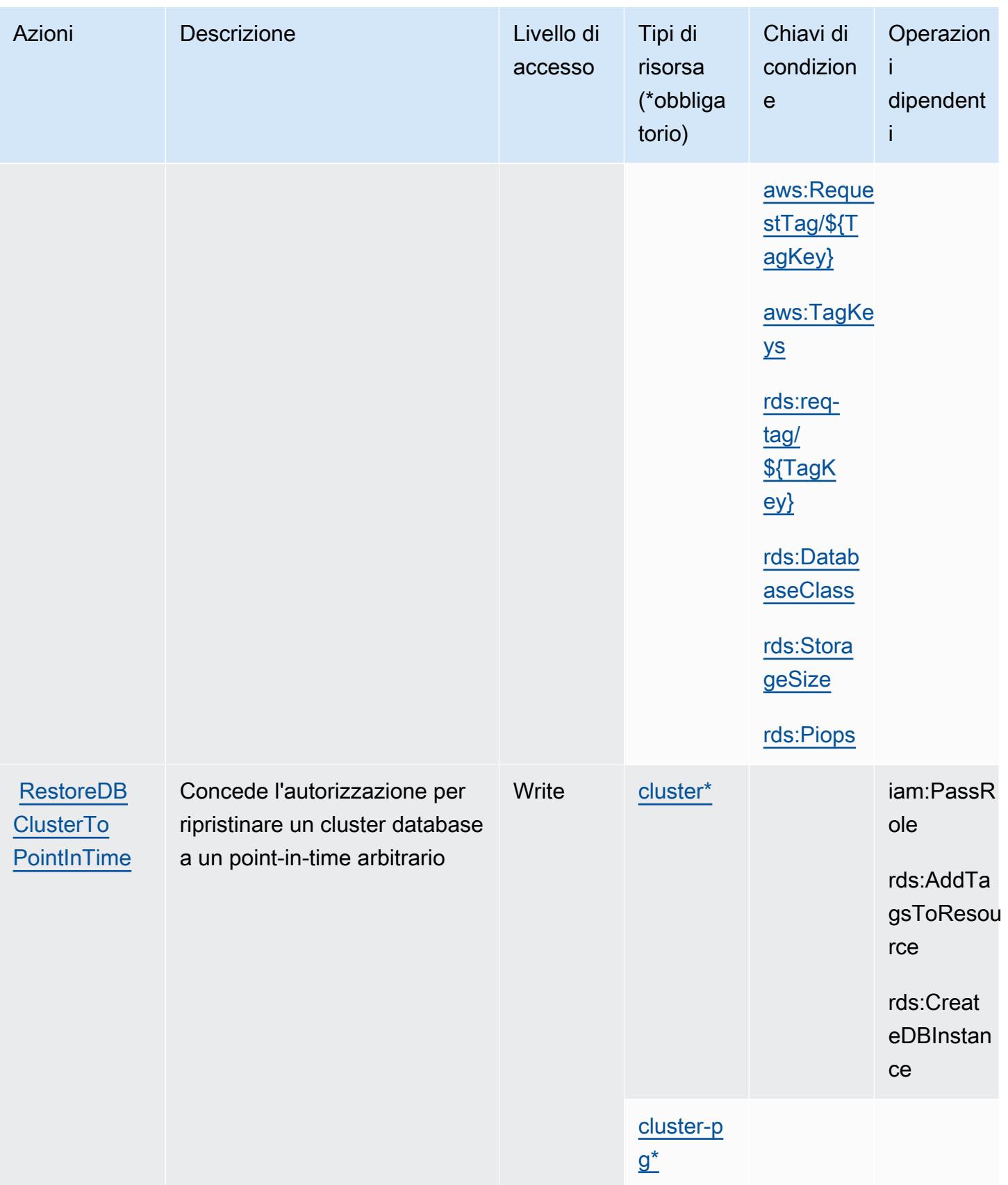

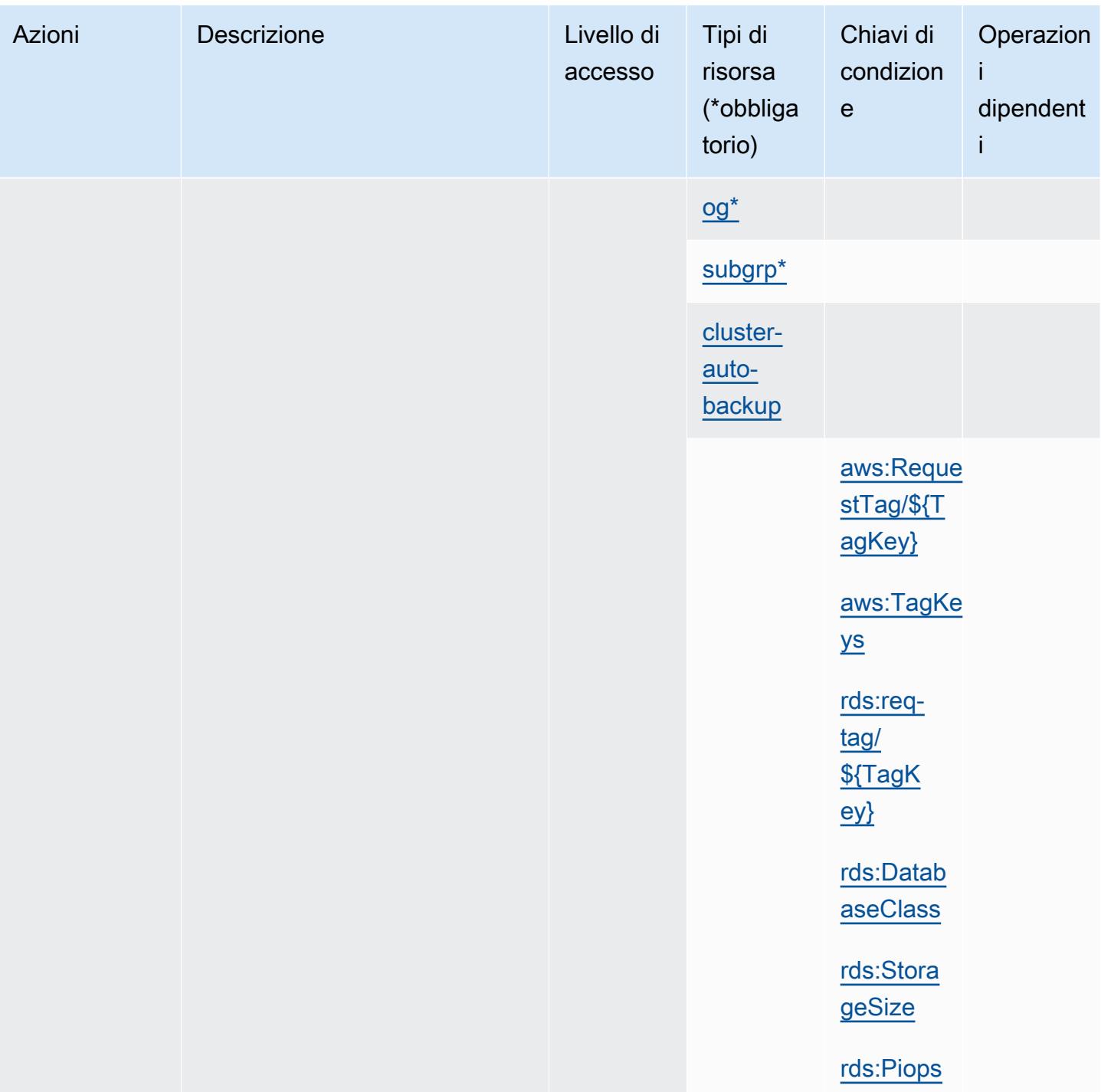

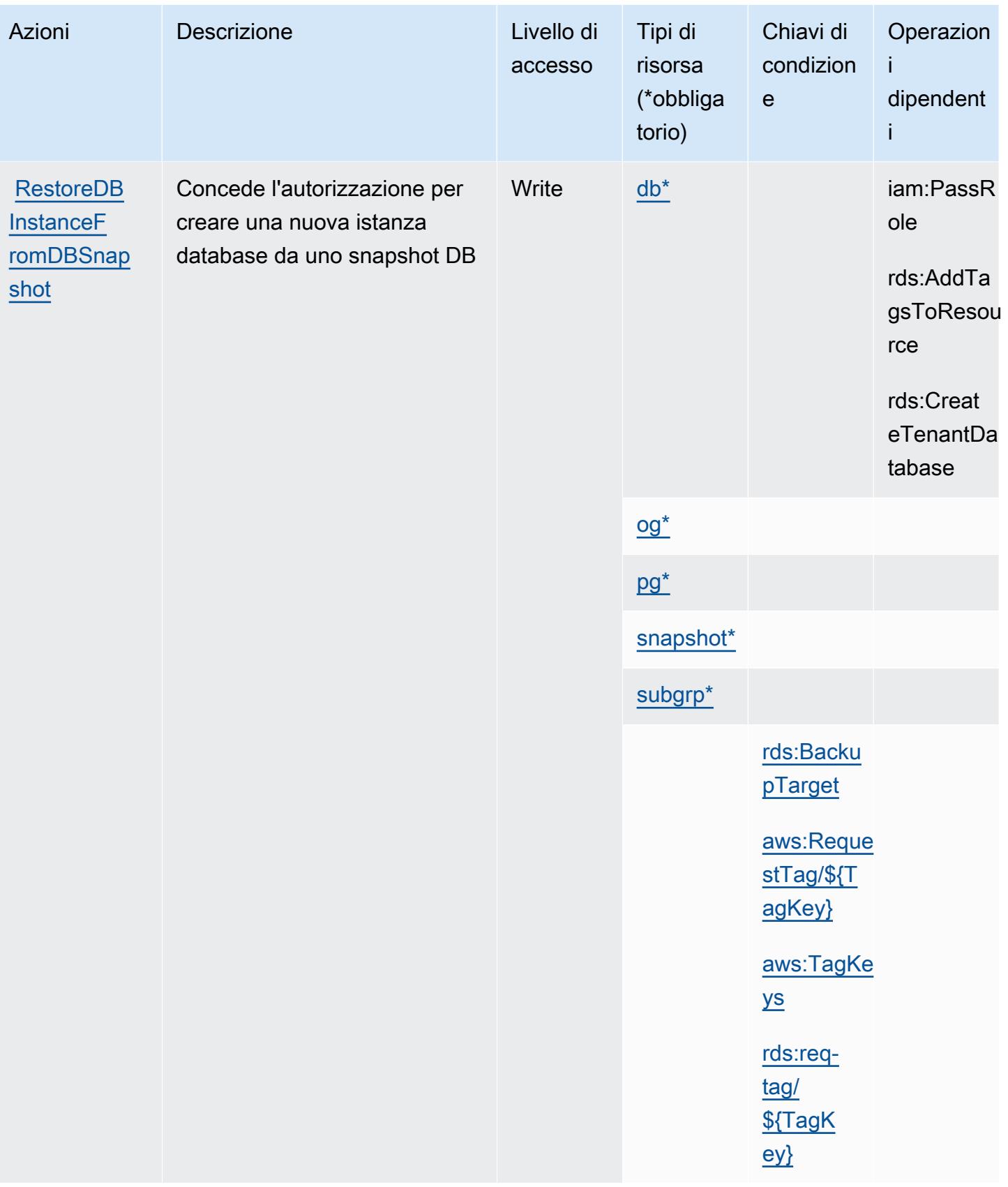

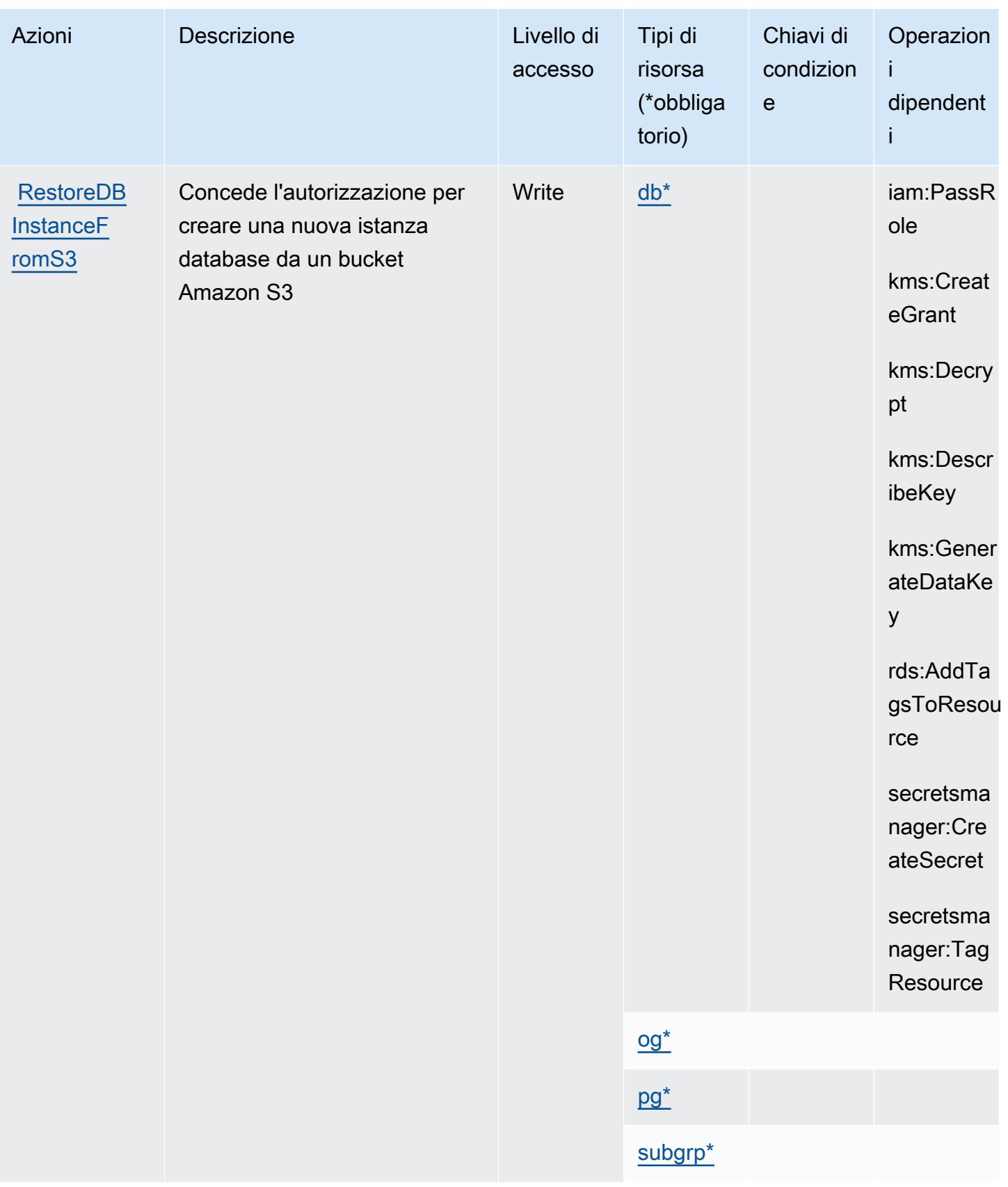

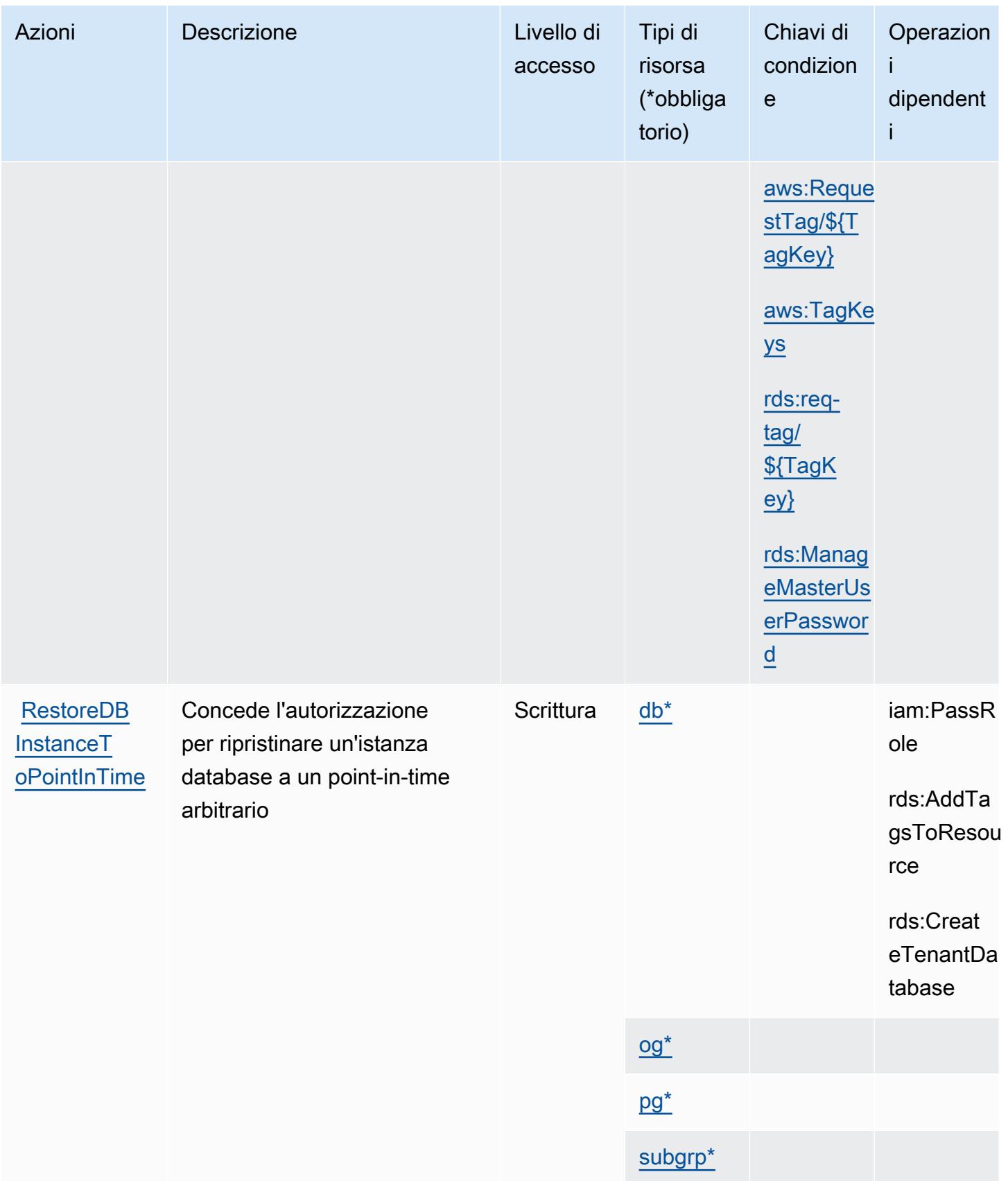

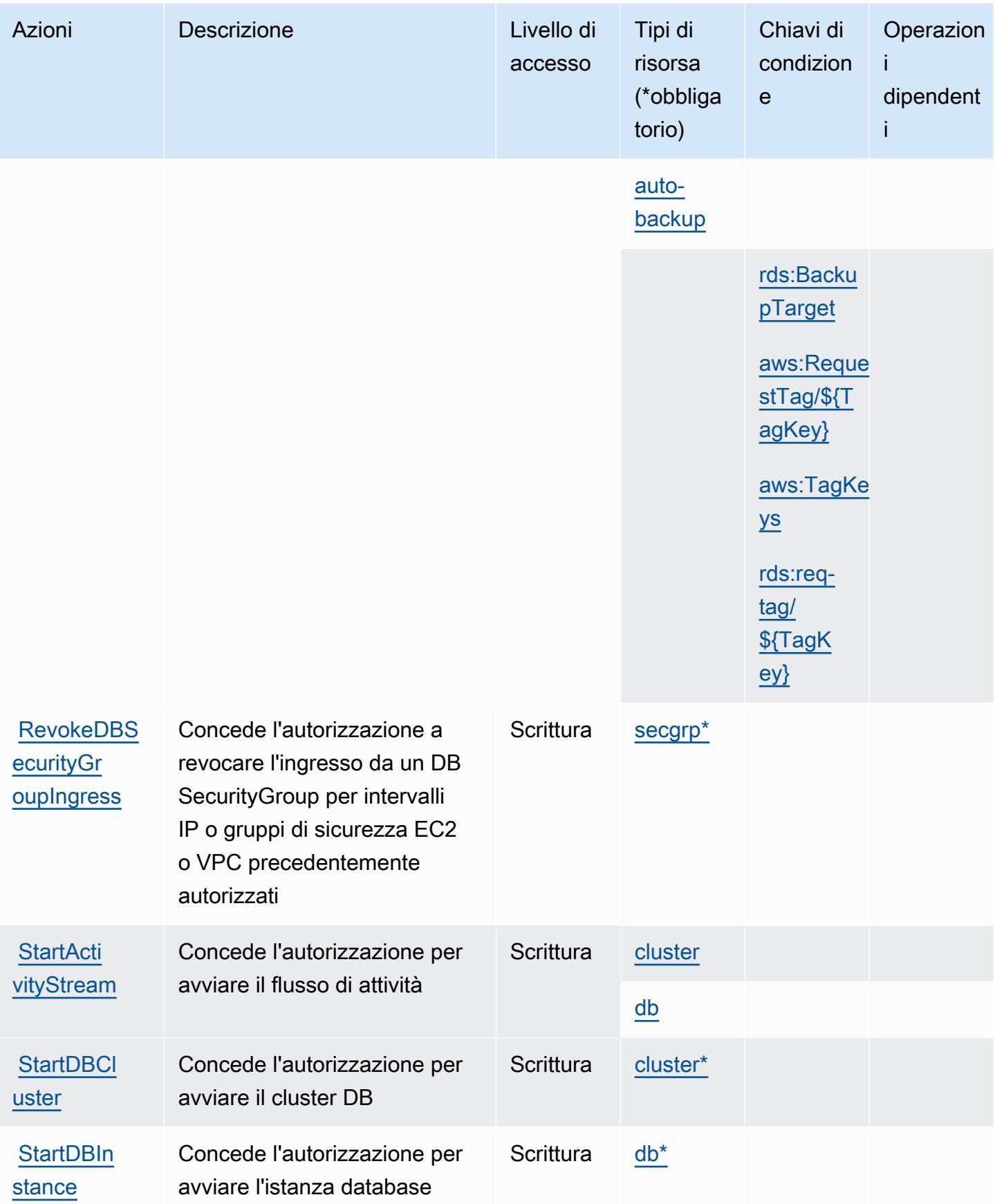

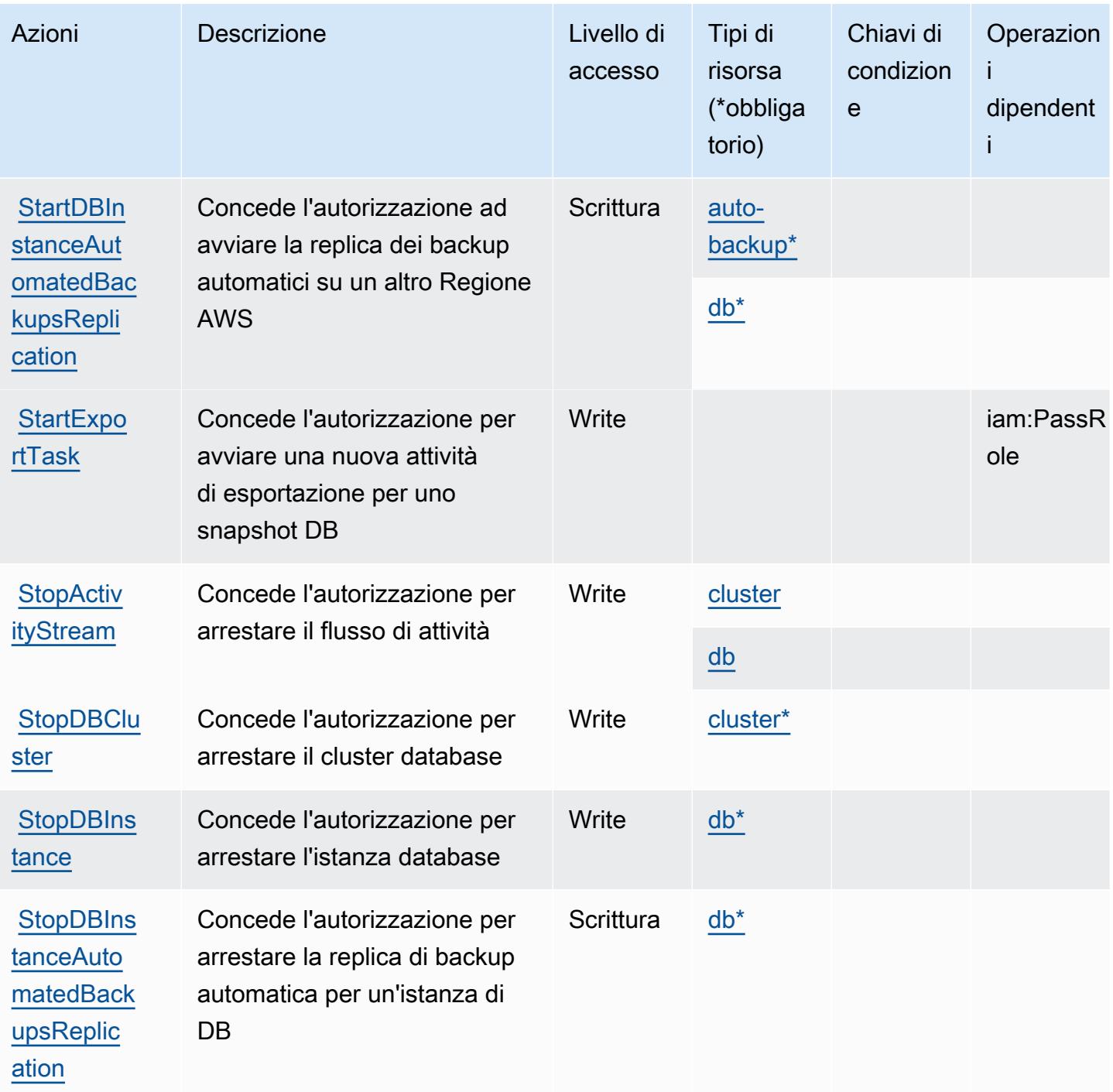

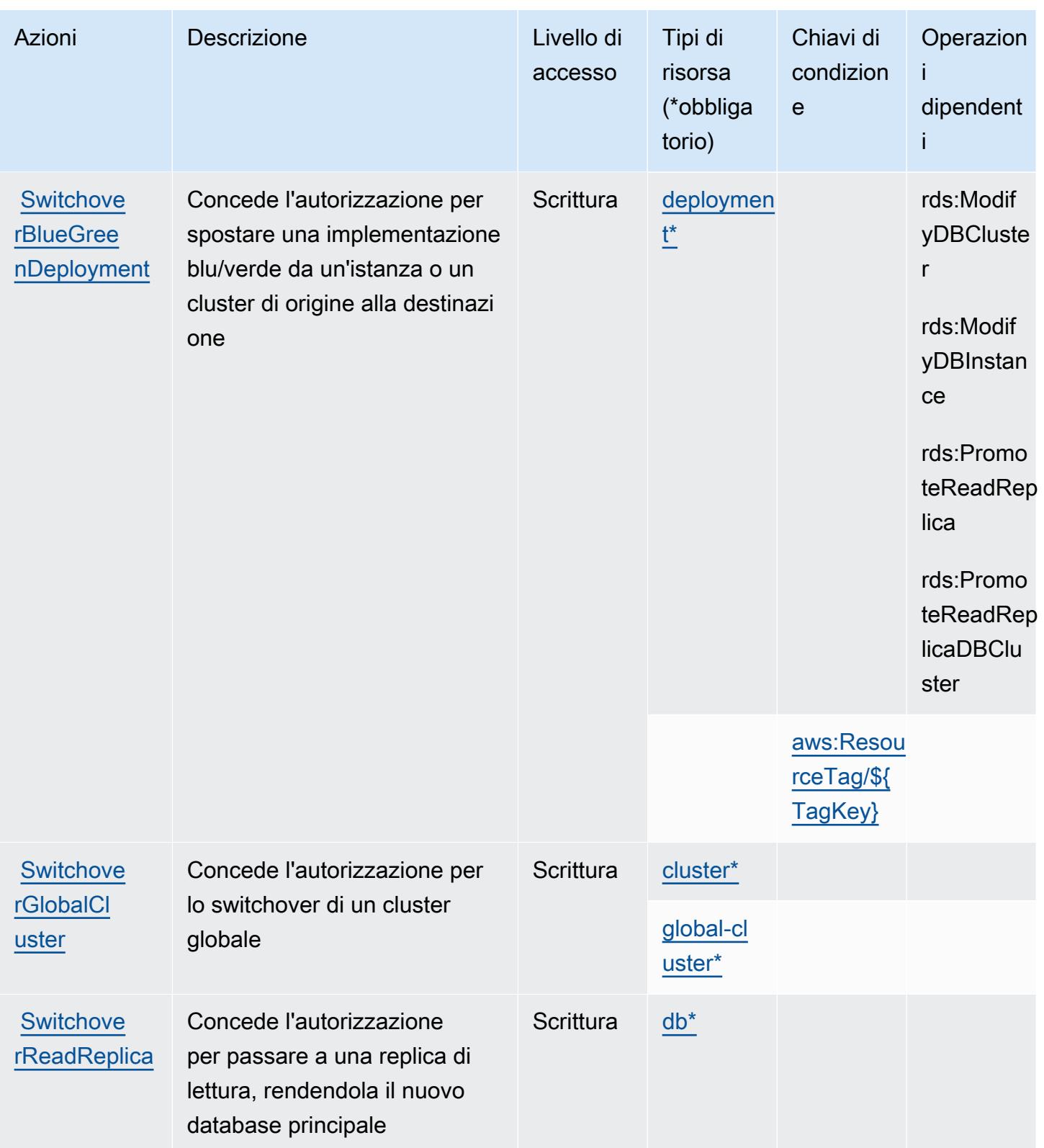

# Tipi di risorsa definiti da Amazon RDS

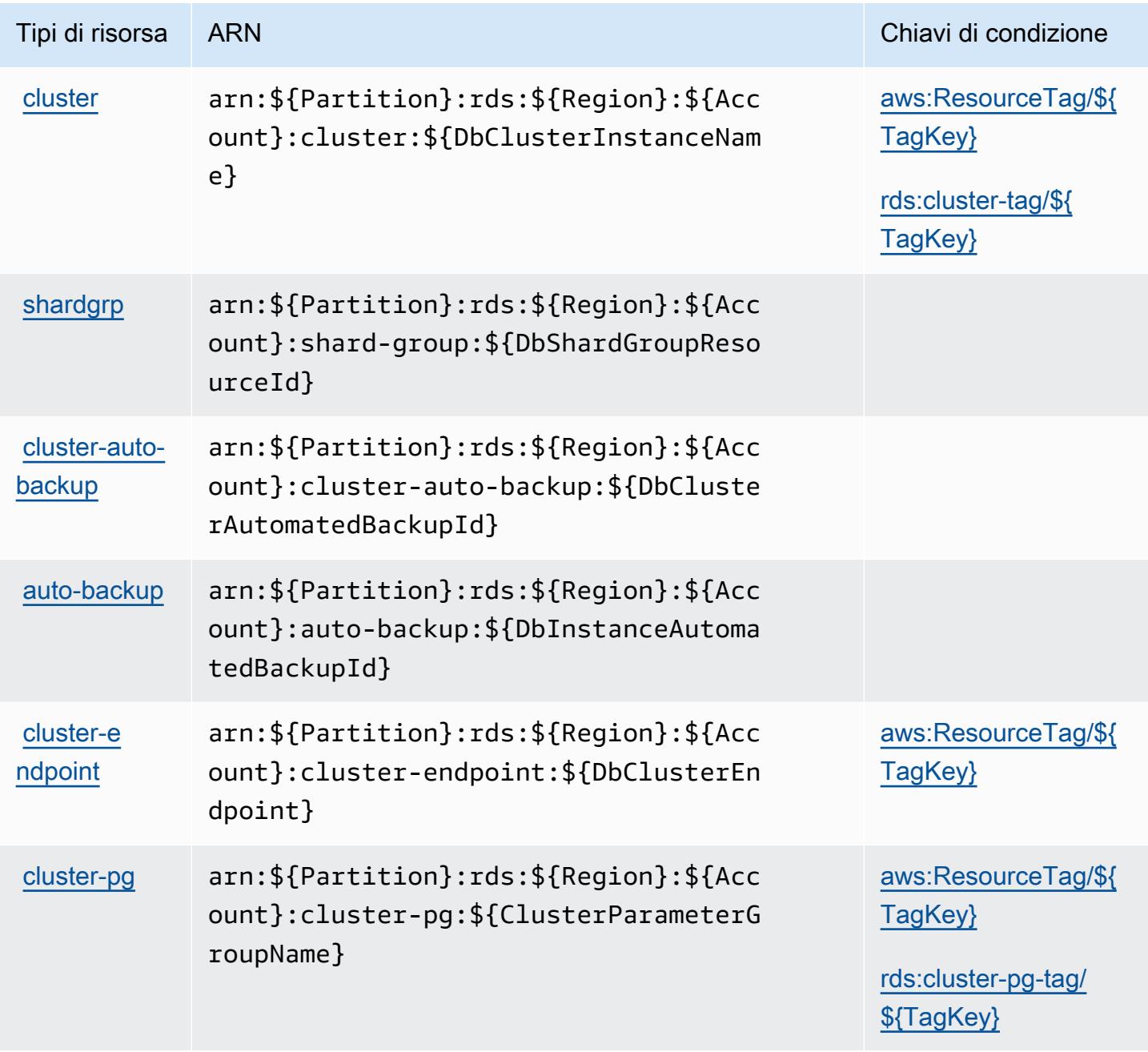

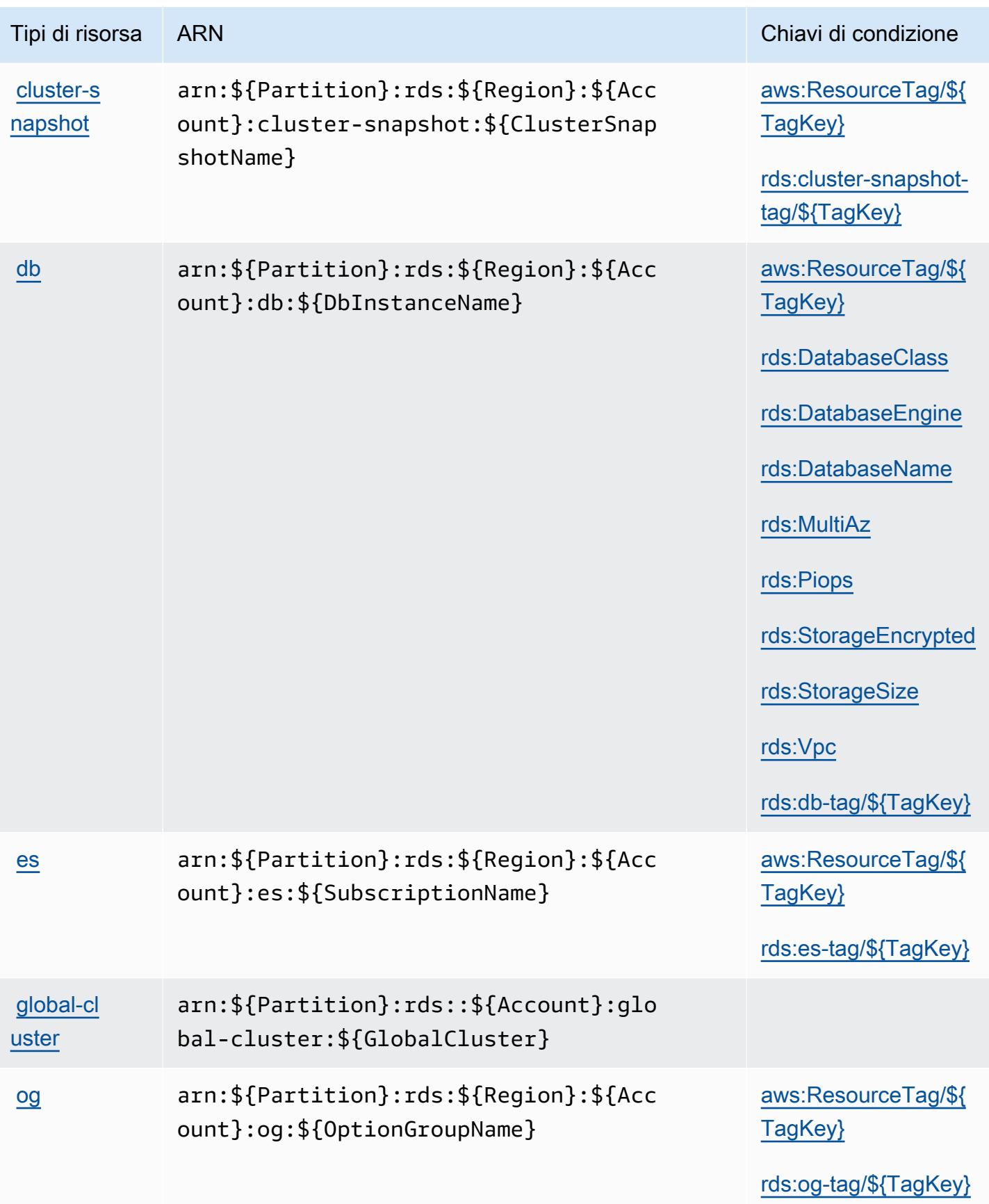

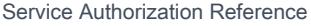

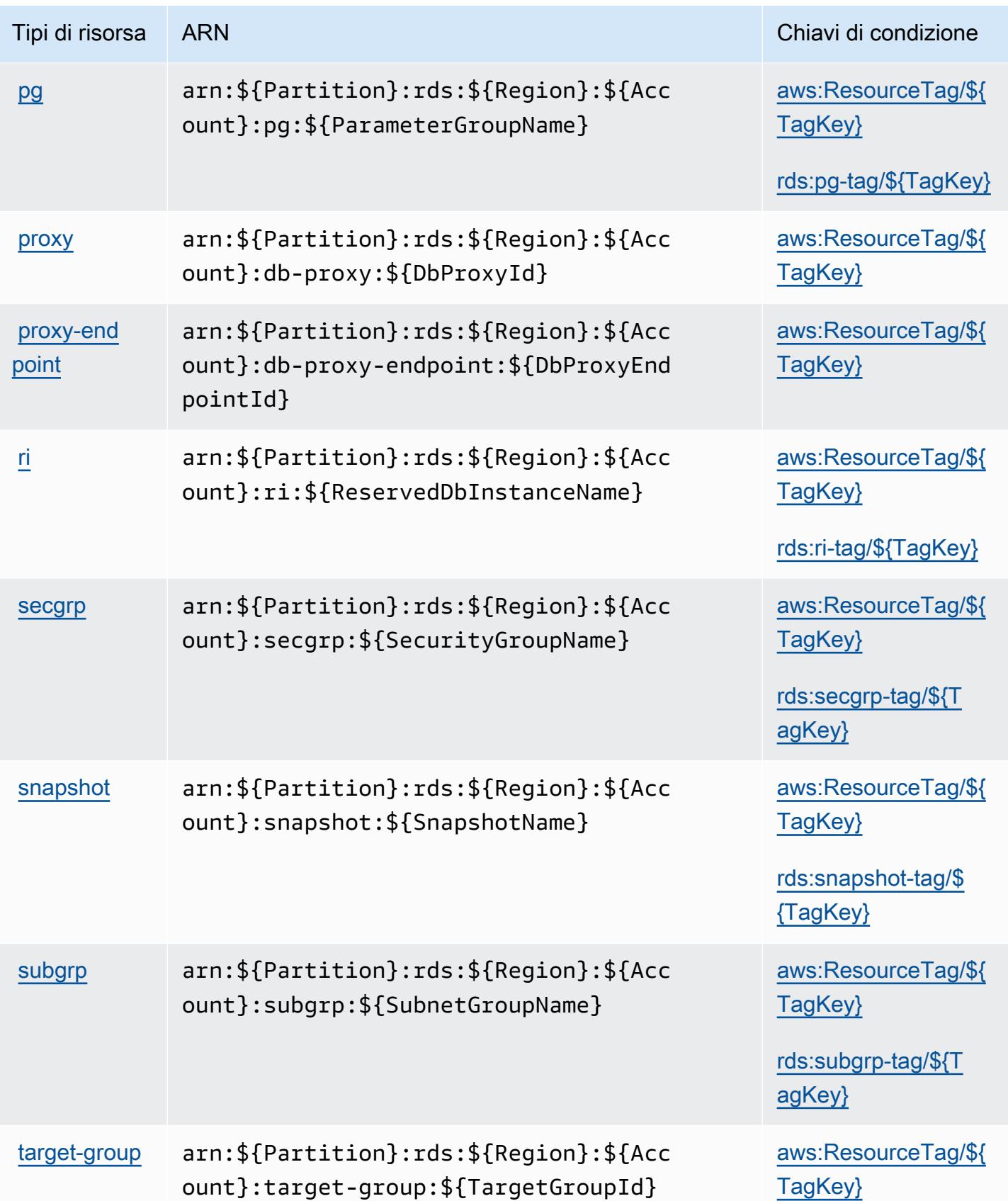

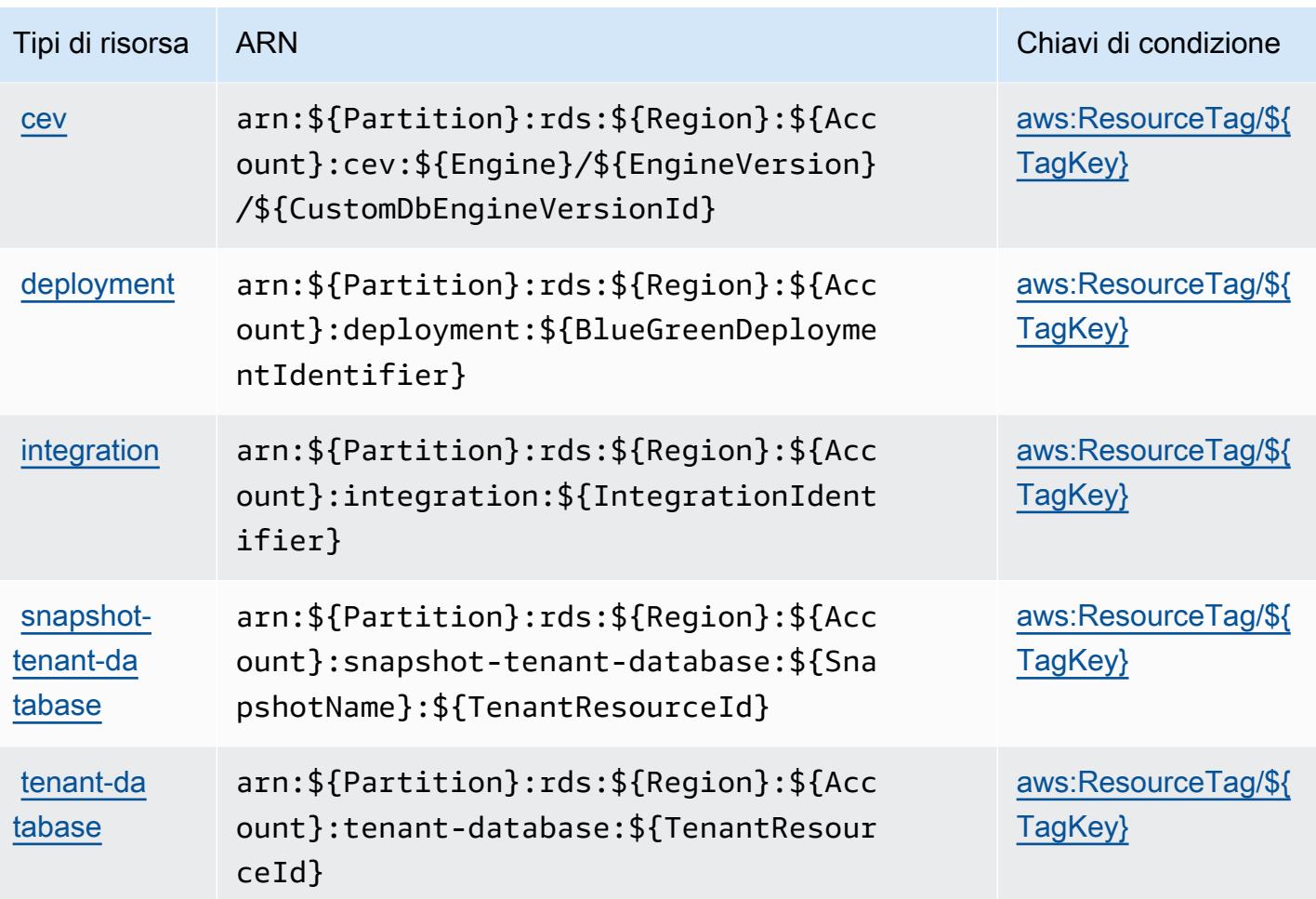

## Chiavi di condizione per Amazon RDS

Amazon RDS definisce le seguenti chiavi di condizione che possono essere utilizzate nell'elemento Condition di una policy IAM. Puoi utilizzare queste chiavi per perfezionare ulteriormente le condizioni in base alle quali si applica l'istruzione di policy. Per dettagli sulle colonne nella tabella seguente, consulta [Tabella delle chiavi di condizione](reference_policies_actions-resources-contextkeys.html#context_keys_table).

Per visualizzare le chiavi di condizione globali disponibili per tutti i servizi, consulta Chiavi di [condizione globali disponibili](https://docs.aws.amazon.com/IAM/latest/UserGuide/reference_policies_condition-keys.html#AvailableKeys).

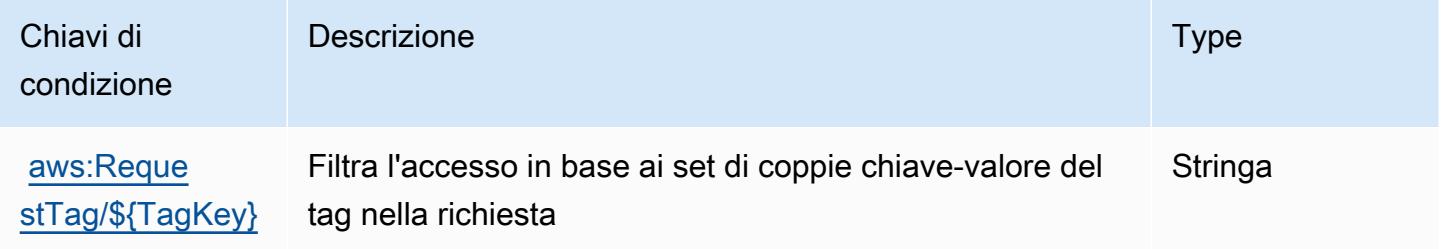

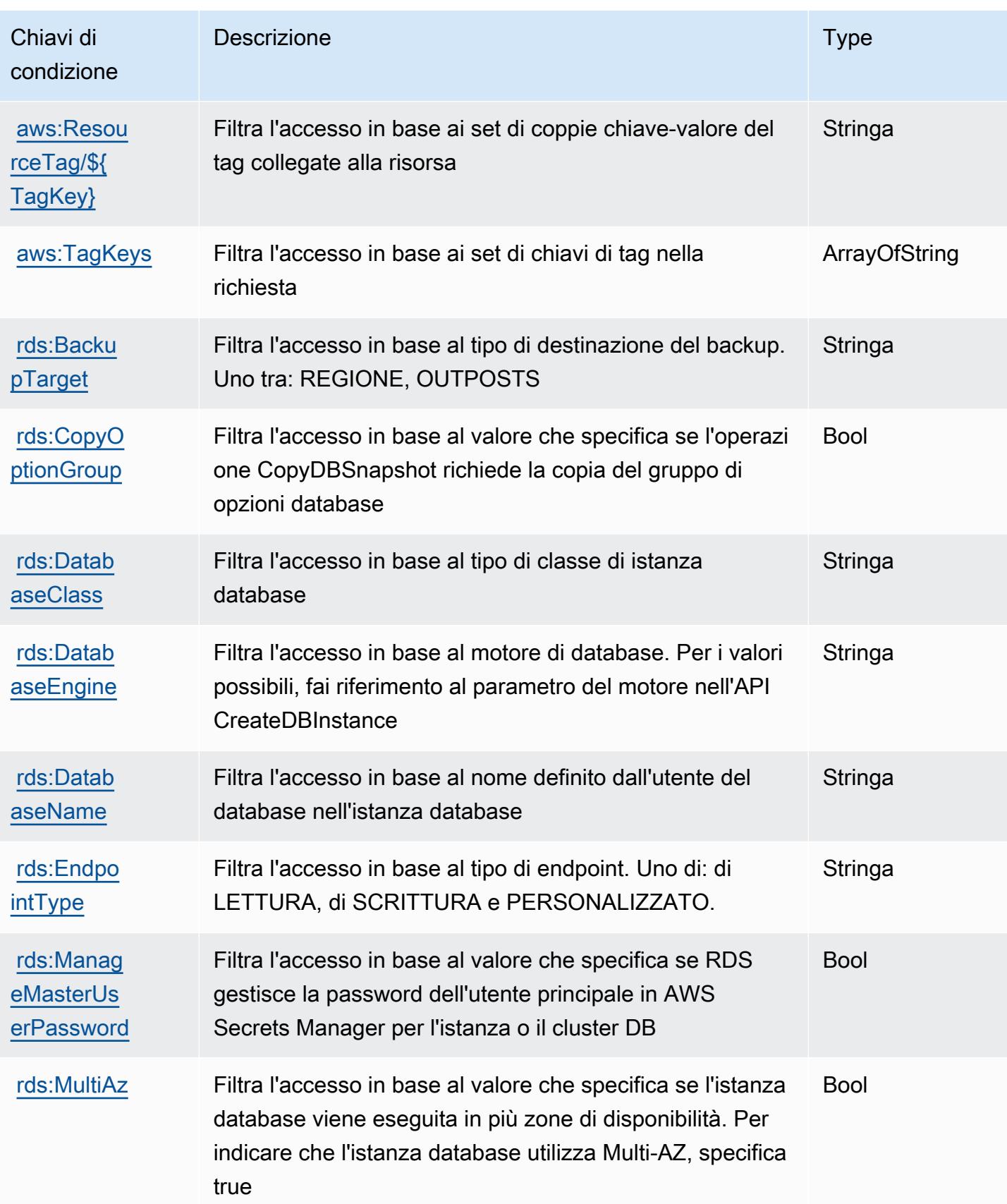

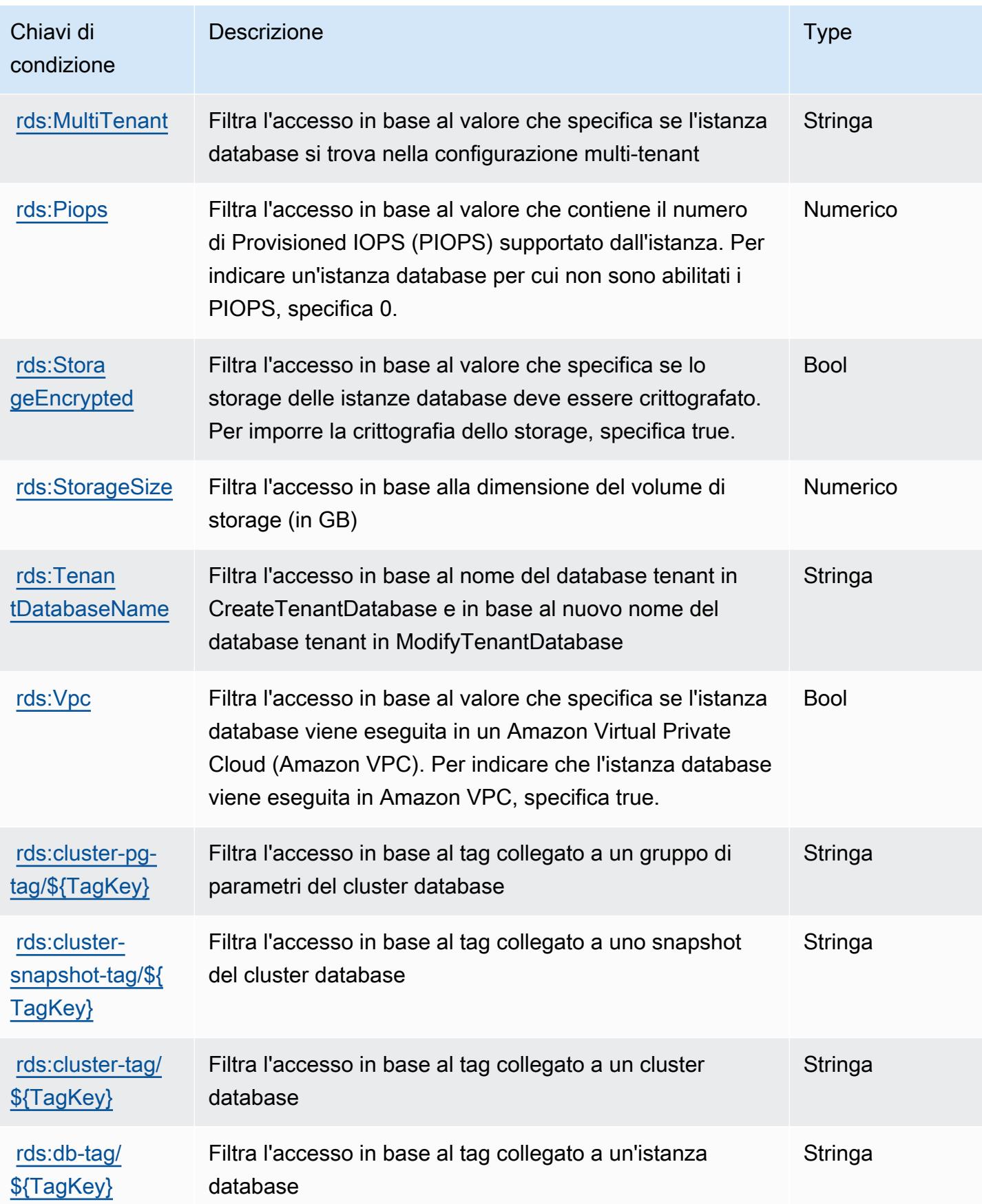

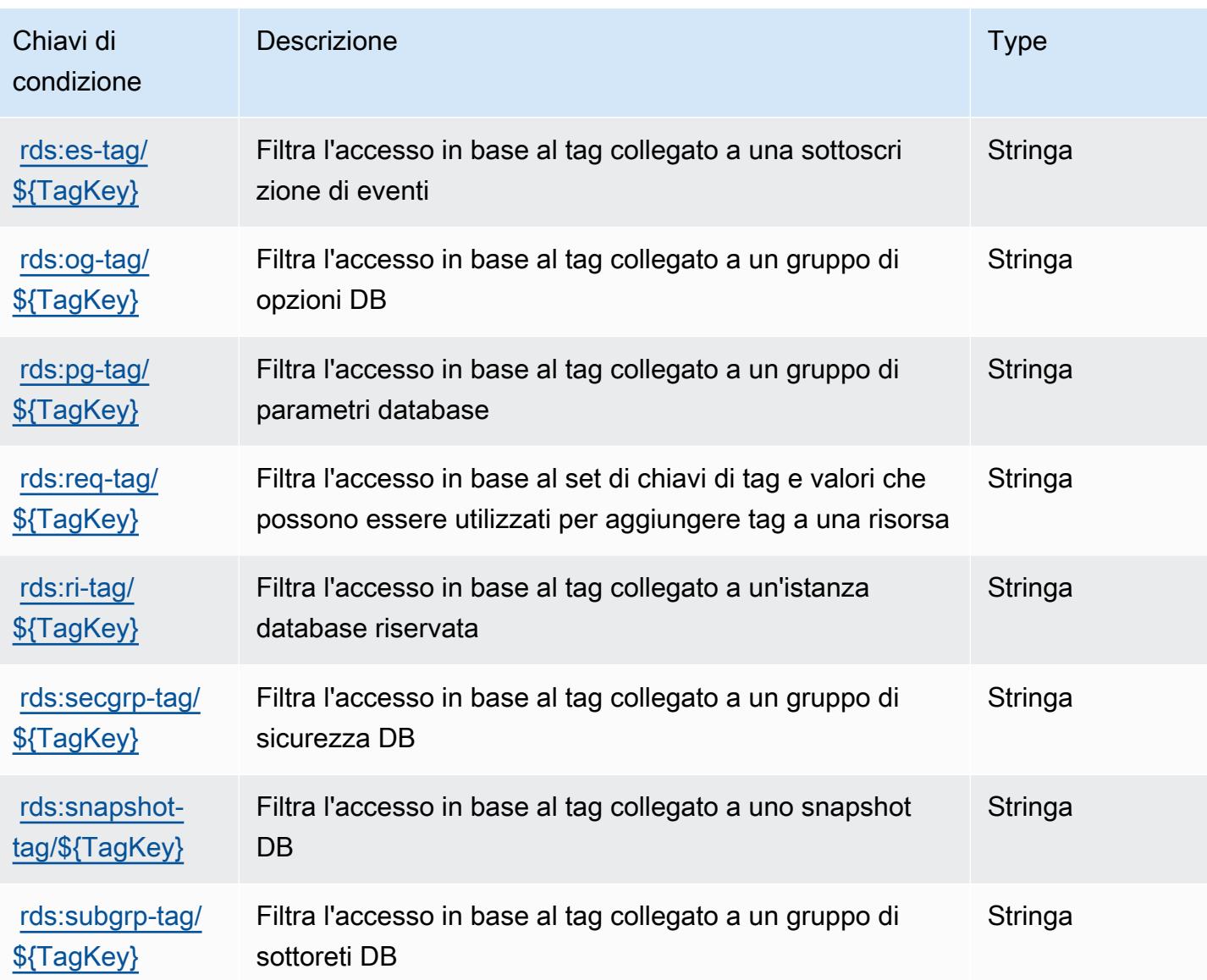

# Operazioni, risorse e chiavi di condizione per Amazon RDS Data API

Amazon RDS Data API (prefisso del servizio: rds-data) fornisce le seguenti risorse specifiche del servizio, operazioni e chiavi di contesto della condizione per l'utilizzo nelle policy delle autorizzazioni IAM.

Riferimenti:

- Scopri come [configurare questo servizio](https://docs.aws.amazon.com/AmazonRDS/latest/AuroraUserGuide/data-api.html).
- Visualizza un elenco delle [operazioni API disponibili per questo servizio](https://docs.aws.amazon.com/rdsdataservice/latest/APIReference/Welcome.html).

• Scopri come proteggere questo servizio e le sue risorse [utilizzando le policy delle autorizzazioni di](https://docs.aws.amazon.com/AmazonRDS/latest/AuroraUserGuide/UsingWithRDS.IAM.html)  [IAM](https://docs.aws.amazon.com/AmazonRDS/latest/AuroraUserGuide/UsingWithRDS.IAM.html).

#### Argomenti

- [Operazioni definite da Amazon RDS Data API](#page-4264-0)
- [Tipi di risorsa definiti da Amazon RDS Data API](#page-4266-0)
- [Chiavi di condizione per Amazon RDS Data API](#page-4267-0)

## <span id="page-4264-0"></span>Operazioni definite da Amazon RDS Data API

Puoi specificare le seguenti operazioni nell'elemento Action di un'istruzione di policy IAM. Utilizza le policy per concedere le autorizzazioni per eseguire un'operazione in AWS. Quando utilizzi un'operazione in una policy, in genere consenti o rifiuti l'accesso all'operazione API o al comando CLI con lo stesso nome. Tuttavia, in alcuni casi, una singola operazione controlla l'accesso a più di una operazione. In alternativa, alcune operazioni richiedono operazioni differenti.

La colonna Tipi di risorsa della tabella Operazioni indica se ogni operazione supporta le autorizzazioni a livello di risorsa. Se non vi è nessun valore in corrispondenza di questa colonna, è necessario specificare tutte le risorse ("\*") alle quali si applica la policy nell'elemento Resource dell'istruzione di policy. Se la colonna include un tipo di risorsa, puoi specificare un ARN di quel tipo in una istruzione con tale operazione. Se l'operazione ha una o più risorse richieste, il chiamante deve disporre dell'autorizzazione per utilizzare l'operazione con tali risorse. Le risorse richieste sono indicate nella tabella con un asterisco (\*). Se si limita l'accesso alle risorse con l'elemento Resource in una policy IAM, è necessario includere un ARN o un modello per ogni tipo di risorsa richiesta. Alcune operazioni supportano più tipi di risorse. Se il tipo di risorsa è facoltativo (non indicato come obbligatorio), puoi scegliere di utilizzare uno tra i tipi di risorsa facoltativi.

La colonna Chiavi di condizione della tabella Operazioni contiene le chiavi che è possibile specificare nell'elemento Condition di un'istruzione di policy. Per ulteriori informazioni sulle chiavi di condizione associate alle risorse per il servizio guarda la colonna Chiavi di condizione della tabella Tipi di risorsa.

**a** Note

Le chiavi relative alle condizioni delle risorse sono elencate nella tabella [Tipi di risorse.](#page-4266-0) Nella colonna Tipi di risorse (\*obbligatorio) della tabella Operazioni è presente un collegamento al tipo di risorsa che si applica a un'operazione. Il tipo di risorsa nella tabella Tipi di risorse

include la colonna Chiavi di condizione, che contiene le chiavi delle condizioni delle risorse che si applicano a un'operazione nella tabella Operazioni.

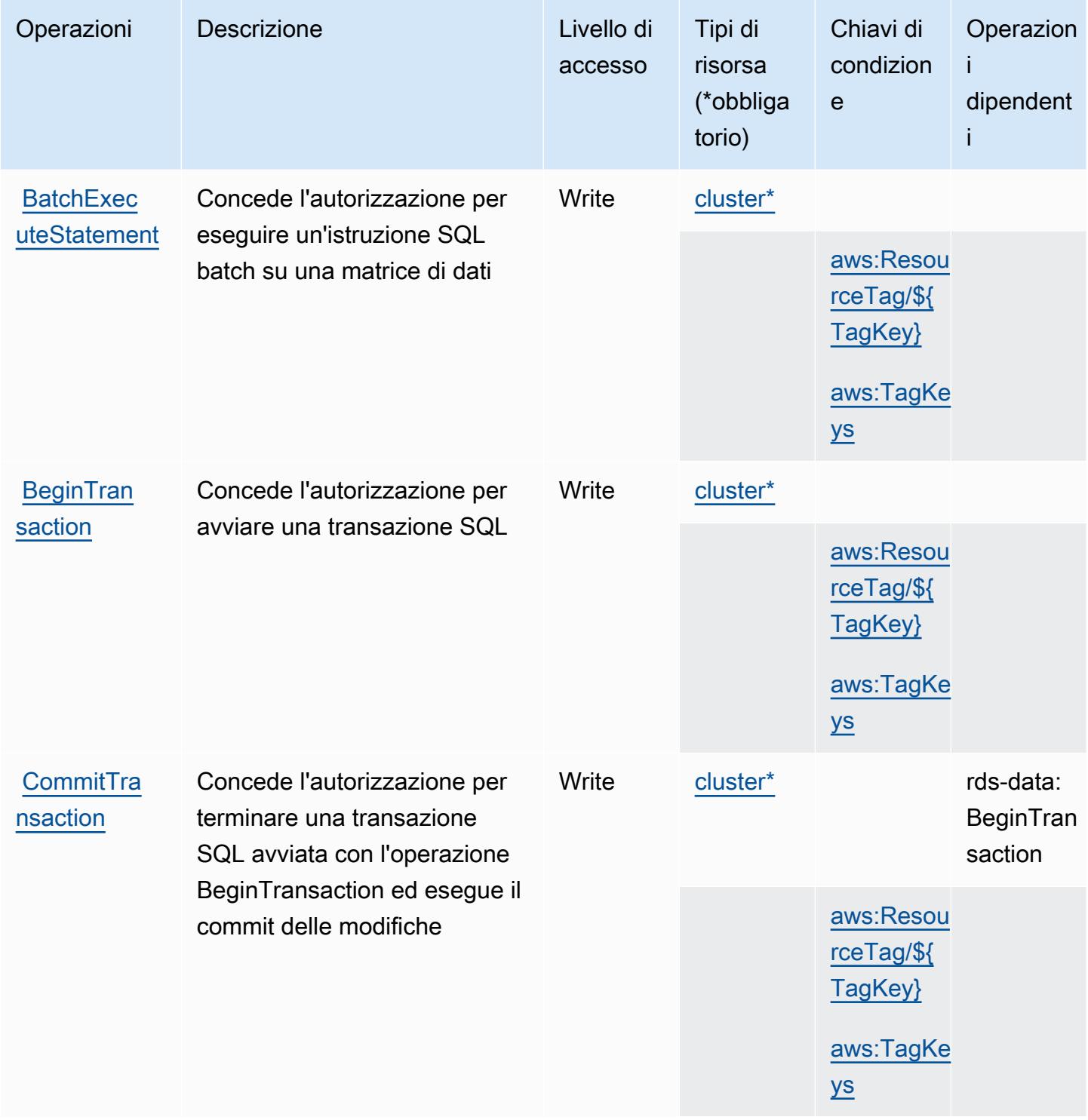

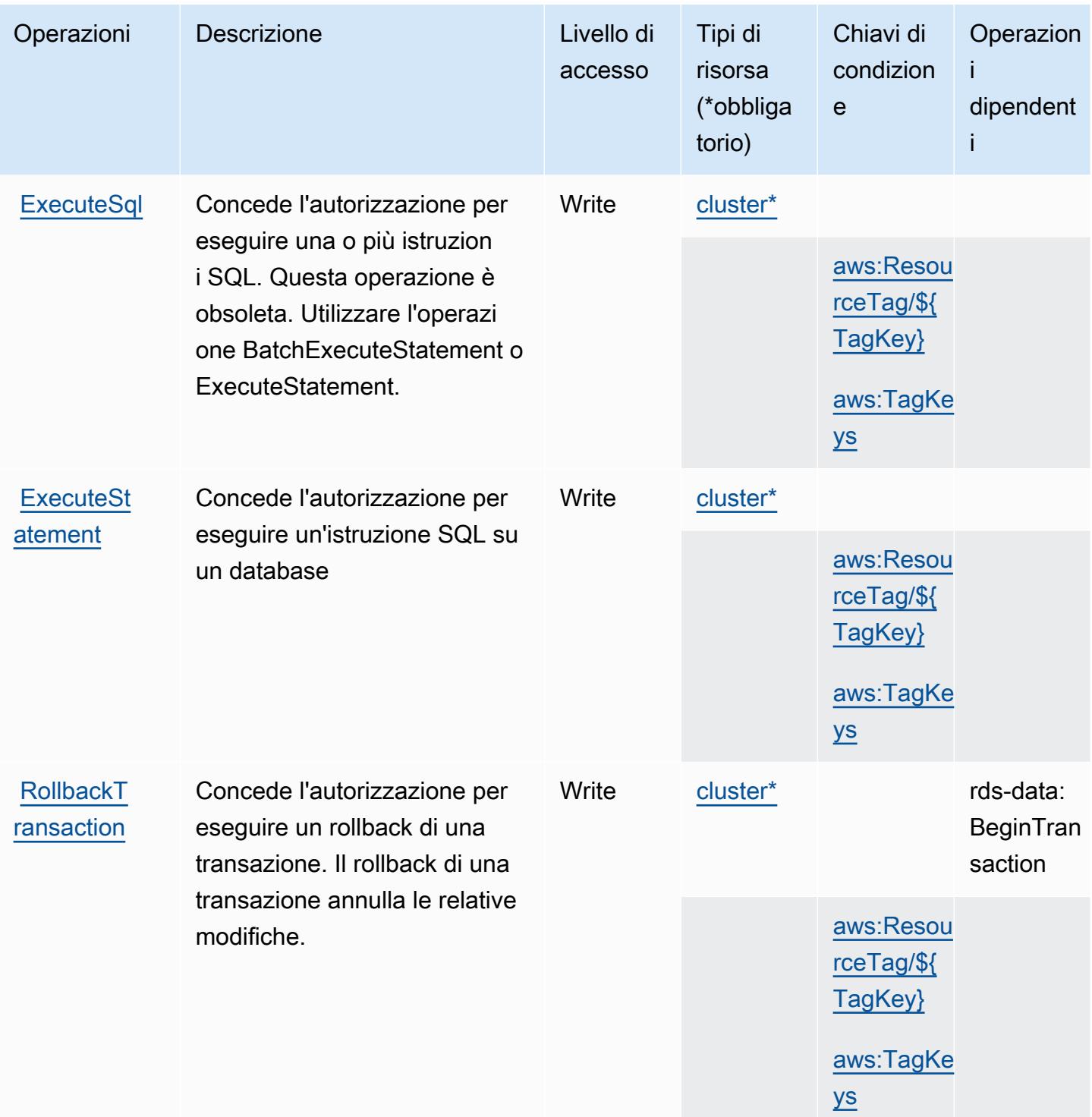

## <span id="page-4266-0"></span>Tipi di risorsa definiti da Amazon RDS Data API

I seguenti tipi di risorse sono definiti da questo servizio e possono essere utilizzati nell'elemento Resource delle istruzioni di policy delle autorizzazioni IAM. Ogni operazione nella [Tabella delle](#page-4264-0) [operazioni](#page-4264-0) identifica i tipi di risorse che possono essere specificati con tale operazione. Un tipo

di risorsa può anche definire quali chiavi di condizione puoi includere in una policy. Queste chiavi vengono visualizzate nell'ultima colonna della tabella Tipi di risorsa. Per dettagli sulle colonne nella tabella seguente, consulta [Tabella dei tipi di risorsa.](reference_policies_actions-resources-contextkeys.html#resources_table)

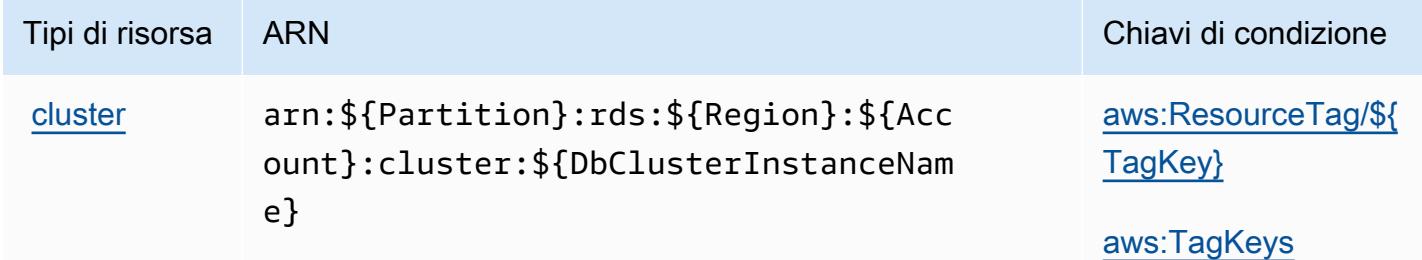

### <span id="page-4267-0"></span>Chiavi di condizione per Amazon RDS Data API

Amazon RDS Data API definisce le seguenti chiavi di condizione che possono essere utilizzate nell'elemento Condition di una policy IAM. Puoi utilizzare queste chiavi per perfezionare ulteriormente le condizioni in base alle quali si applica l'istruzione di policy. Per dettagli sulle colonne nella tabella seguente, consulta [Tabella delle chiavi di condizione.](reference_policies_actions-resources-contextkeys.html#context_keys_table)

Per visualizzare le chiavi di condizione globali disponibili per tutti i servizi, consulta [Chiavi di](https://docs.aws.amazon.com/IAM/latest/UserGuide/reference_policies_condition-keys.html#AvailableKeys)  [condizione globali disponibili](https://docs.aws.amazon.com/IAM/latest/UserGuide/reference_policies_condition-keys.html#AvailableKeys).

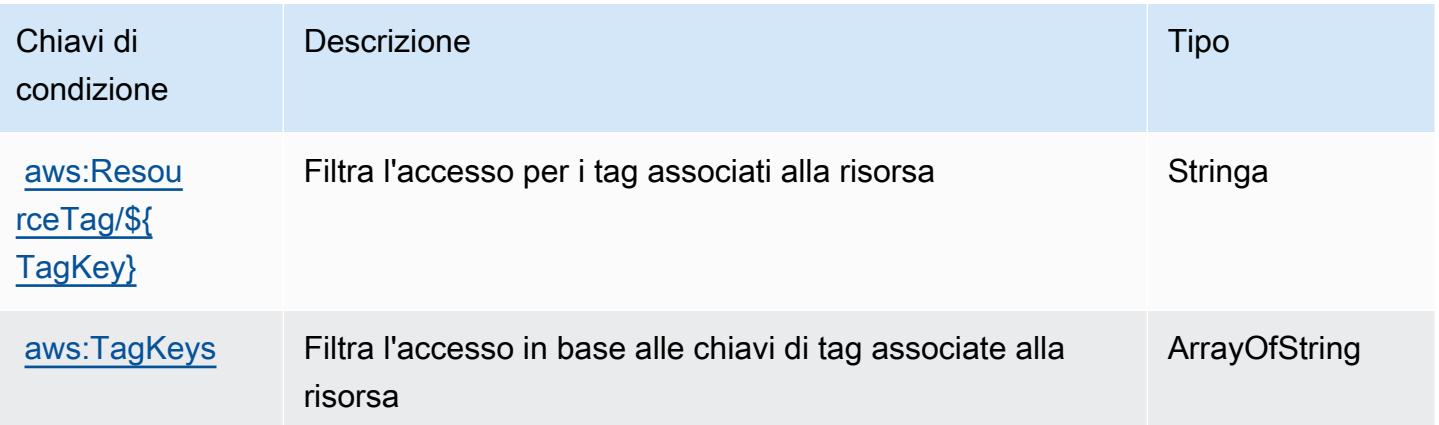

# Operazioni, risorse e chiavi di condizione per Amazon RDS IAM **Authentication**

Amazon RDS IAM Authentication (prefisso del servizio: rds-db) fornisce le seguenti risorse, operazioni e chiavi di contesto della condizione specifiche del servizio per l'utilizzo nelle policy di autorizzazione IAM.

#### Riferimenti:

- Scopri come [configurare questo servizio](https://docs.aws.amazon.com/AmazonRDS/latest/UserGuide/).
- Visualizza un elenco delle [operazioni API disponibili per questo servizio](https://docs.aws.amazon.com/AmazonRDS/latest/APIReference/).
- Scopri come proteggere questo servizio e le sue risorse [utilizzando le policy delle autorizzazioni di](https://docs.aws.amazon.com/AmazonRDS/latest/UserGuide/UsingWithRDS.IAM.html)  [IAM](https://docs.aws.amazon.com/AmazonRDS/latest/UserGuide/UsingWithRDS.IAM.html).

#### Argomenti

- [Operazioni definite da Amazon RDS IAM Authentication](#page-4268-0)
- [Tipi di risorsa definiti da Amazon RDS IAM Authentication](#page-4269-0)
- [Chiavi di condizione per Amazon RDS IAM Authentication](#page-4270-0)

### <span id="page-4268-0"></span>Operazioni definite da Amazon RDS IAM Authentication

Puoi specificare le seguenti operazioni nell'elemento Action di un'istruzione di policy IAM. Utilizza le policy per concedere le autorizzazioni per eseguire un'operazione in AWS. Quando utilizzi un'operazione in una policy, in genere consenti o rifiuti l'accesso all'operazione API o al comando CLI con lo stesso nome. Tuttavia, in alcuni casi, una singola operazione controlla l'accesso a più di una operazione. In alternativa, alcune operazioni richiedono operazioni differenti.

La colonna Tipi di risorsa della tabella Operazioni indica se ogni operazione supporta le autorizzazioni a livello di risorsa. Se non vi è nessun valore in corrispondenza di questa colonna, è necessario specificare tutte le risorse ("\*") alle quali si applica la policy nell'elemento Resource dell'istruzione di policy. Se la colonna include un tipo di risorsa, puoi specificare un ARN di quel tipo in una istruzione con tale operazione. Se l'operazione ha una o più risorse richieste, il chiamante deve disporre dell'autorizzazione per utilizzare l'operazione con tali risorse. Le risorse richieste sono indicate nella tabella con un asterisco (\*). Se si limita l'accesso alle risorse con l'elemento Resource in una policy IAM, è necessario includere un ARN o un modello per ogni tipo di risorsa richiesta. Alcune operazioni supportano più tipi di risorse. Se il tipo di risorsa è facoltativo (non indicato come obbligatorio), puoi scegliere di utilizzare uno tra i tipi di risorsa facoltativi.

La colonna Chiavi di condizione della tabella Operazioni contiene le chiavi che è possibile specificare nell'elemento Condition di un'istruzione di policy. Per ulteriori informazioni sulle chiavi di condizione associate alle risorse per il servizio guarda la colonna Chiavi di condizione della tabella Tipi di risorsa.

#### **a** Note

Le chiavi relative alle condizioni delle risorse sono elencate nella tabella [Tipi di risorse.](#page-4269-0) Nella colonna Tipi di risorse (\*obbligatorio) della tabella Operazioni è presente un collegamento al tipo di risorsa che si applica a un'operazione. Il tipo di risorsa nella tabella Tipi di risorse include la colonna Chiavi di condizione, che contiene le chiavi delle condizioni delle risorse che si applicano a un'operazione nella tabella Operazioni.

Per dettagli sulle colonne nella tabella seguente, consultare [Tabella delle operazioni](reference_policies_actions-resources-contextkeys.html#actions_table).

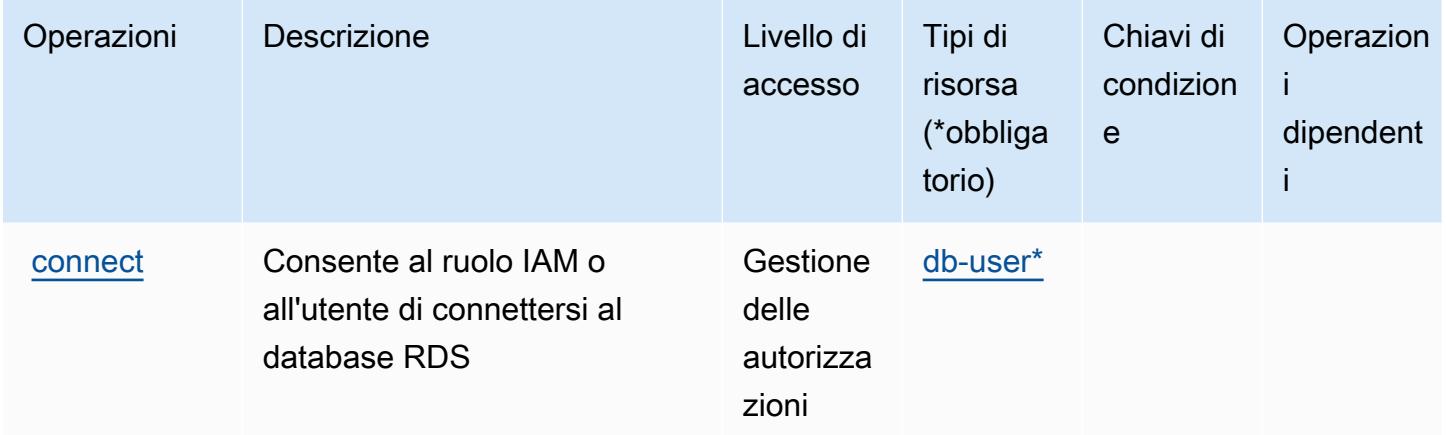

<span id="page-4269-0"></span>Tipi di risorsa definiti da Amazon RDS IAM Authentication

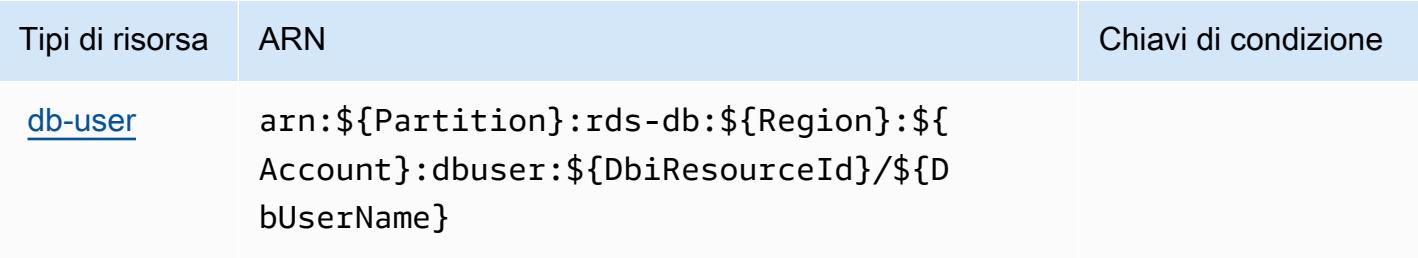

## <span id="page-4270-0"></span>Chiavi di condizione per Amazon RDS IAM Authentication

Amazon RDS IAM Authentication non dispone di chiavi di contesto specifiche del servizio che possano essere utilizzate nell'elemento Condition di dichiarazioni di policy. Per un elenco delle chiavi di contesto globali che sono disponibili per tutti i servizi, consulta [Chiavi disponibili per le](https://docs.aws.amazon.com/IAM/latest/UserGuide/reference_policies_condition-keys.html#AvailableKeys)  [condizioni](https://docs.aws.amazon.com/IAM/latest/UserGuide/reference_policies_condition-keys.html#AvailableKeys).

# Operazioni, risorse e chiavi di condizione per AWS re:Post Private

AWS re:Post Private (prefisso del servizio: repostspace) fornisce le seguenti risorse, operazioni e chiavi di contesto della condizione specifiche del servizio per l'utilizzo nelle policy delle autorizzazioni IAM.

Riferimenti:

- Scopri come [configurare questo servizio](https://docs.aws.amazon.com/repostprivate/latest/UserGuide/).
- Visualizza un elenco delle [operazioni API disponibili per questo servizio](https://docs.aws.amazon.com/repostprivate/latest/APIReference/).
- Scopri come proteggere questo servizio e le sue risorse [utilizzando le policy delle autorizzazioni di](https://docs.aws.amazon.com/repostprivate/latest/UserGuide/repostprivate/latest/caguide/security_iam_service-with-iam.html)  [IAM](https://docs.aws.amazon.com/repostprivate/latest/UserGuide/repostprivate/latest/caguide/security_iam_service-with-iam.html).

### Argomenti

- [Operazioni definite da AWS re:Post Private](#page-4270-1)
- [Tipi di risorsa definiti da AWS re:Post Private](#page-4273-0)
- [Chiavi di condizione per AWS re:Post Private](#page-4274-0)

## <span id="page-4270-1"></span>Operazioni definite da AWS re:Post Private

Puoi specificare le seguenti operazioni nell'elemento Action di un'istruzione di policy IAM. Utilizza le policy per concedere le autorizzazioni per eseguire un'operazione in AWS. Quando utilizzi un'operazione in una policy, in genere consenti o rifiuti l'accesso all'operazione API o al comando CLI con lo stesso nome. Tuttavia, in alcuni casi, una singola operazione controlla l'accesso a più di una operazione. In alternativa, alcune operazioni richiedono operazioni differenti.

La colonna Tipi di risorsa della tabella Operazioni indica se ogni operazione supporta le autorizzazioni a livello di risorsa. Se non vi è nessun valore in corrispondenza di questa colonna, è necessario specificare tutte le risorse ("\*") alle quali si applica la policy nell'elemento Resource dell'istruzione di policy. Se la colonna include un tipo di risorsa, puoi specificare un ARN di quel tipo in una istruzione con tale operazione. Se l'operazione ha una o più risorse richieste, il chiamante deve disporre dell'autorizzazione per utilizzare l'operazione con tali risorse. Le risorse richieste sono indicate nella tabella con un asterisco (\*). Se si limita l'accesso alle risorse con l'elemento Resource in una policy IAM, è necessario includere un ARN o un modello per ogni tipo di risorsa richiesta. Alcune operazioni supportano più tipi di risorse. Se il tipo di risorsa è facoltativo (non indicato come obbligatorio), puoi scegliere di utilizzare uno tra i tipi di risorsa facoltativi.

La colonna Chiavi di condizione della tabella Operazioni contiene le chiavi che è possibile specificare nell'elemento Condition di un'istruzione di policy. Per ulteriori informazioni sulle chiavi di condizione associate alle risorse per il servizio guarda la colonna Chiavi di condizione della tabella Tipi di risorsa.

### **a** Note

Le chiavi relative alle condizioni delle risorse sono elencate nella tabella [Tipi di risorse.](#page-4273-0) Nella colonna Tipi di risorse (\*obbligatorio) della tabella Operazioni è presente un collegamento al tipo di risorsa che si applica a un'operazione. Il tipo di risorsa nella tabella Tipi di risorse include la colonna Chiavi di condizione, che contiene le chiavi delle condizioni delle risorse che si applicano a un'operazione nella tabella Operazioni.

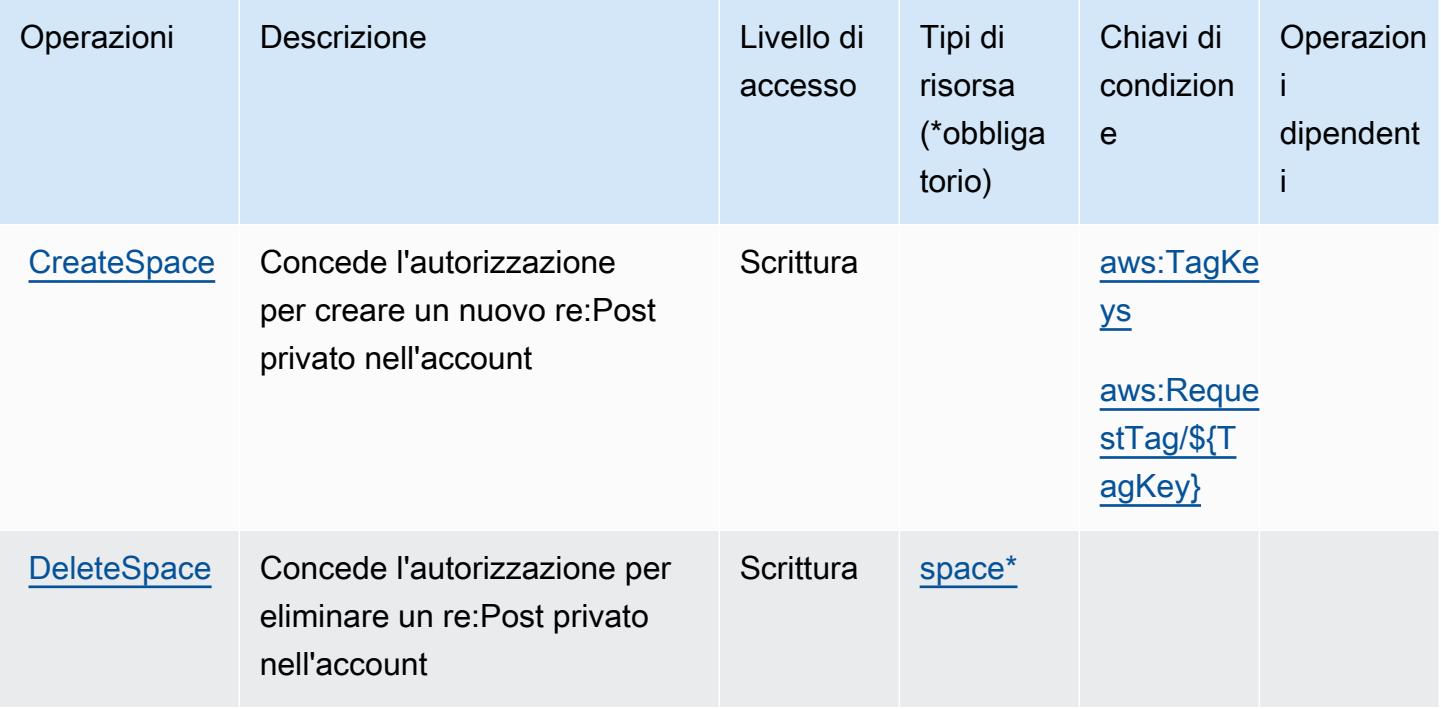

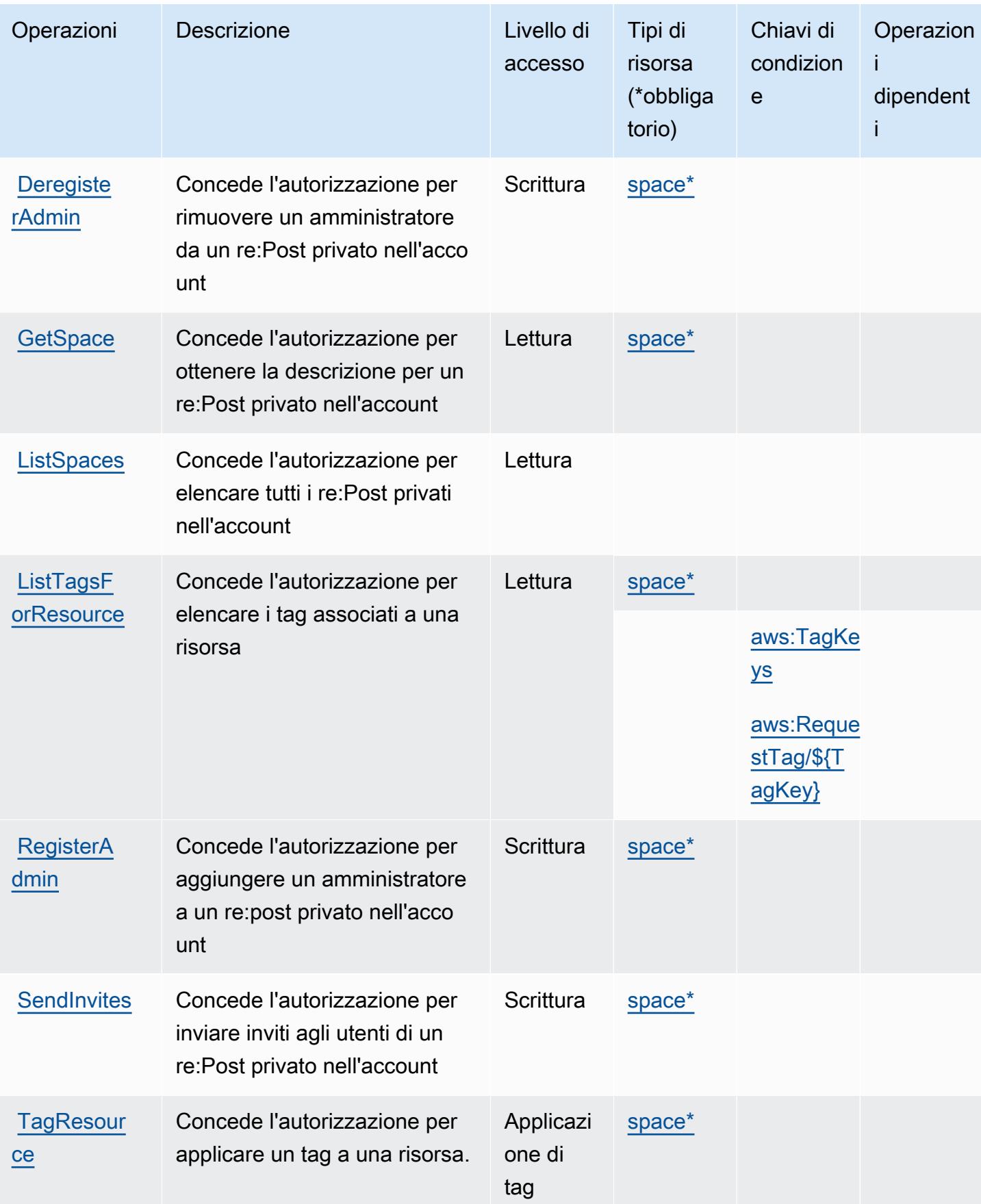

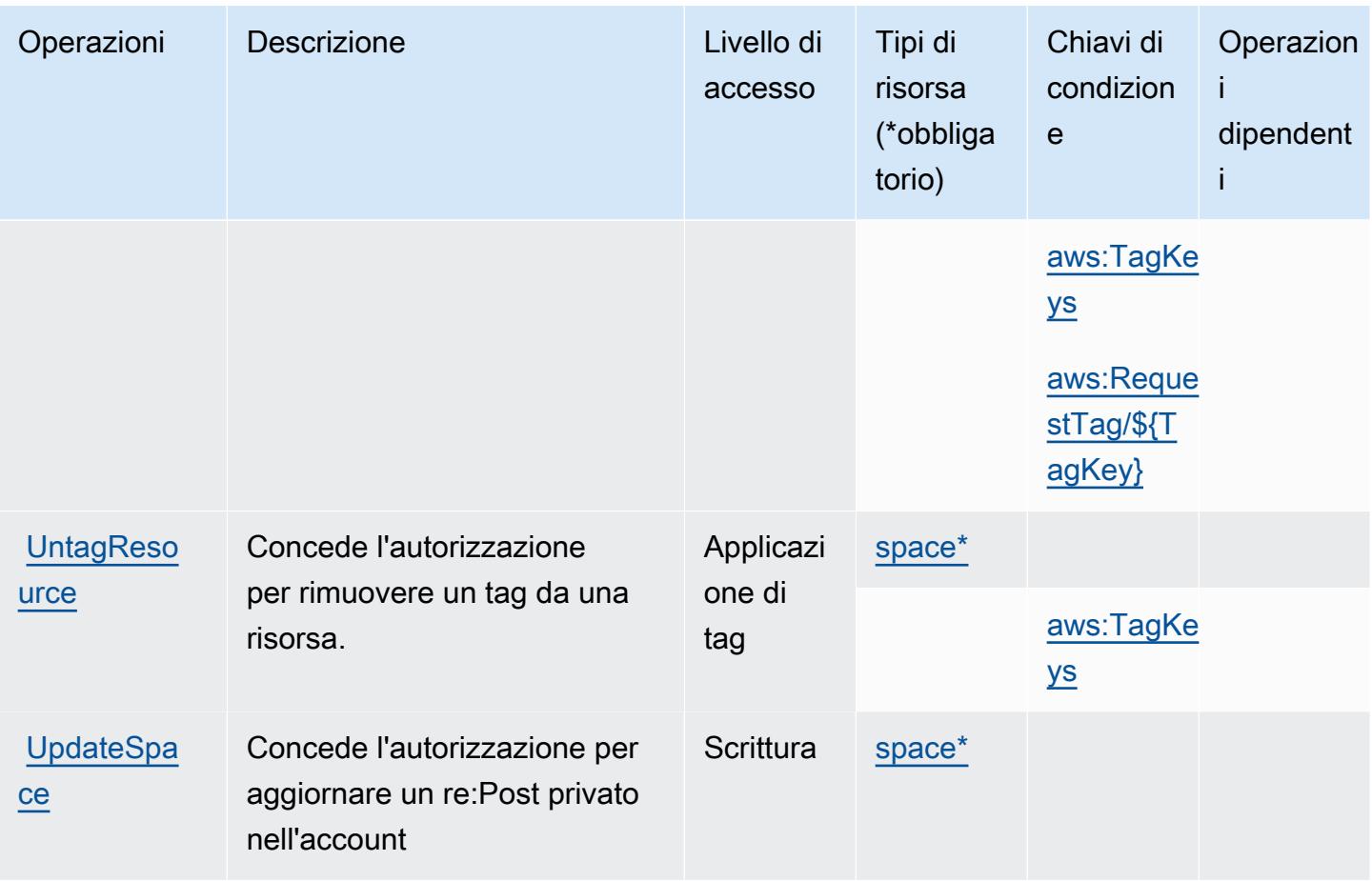

## <span id="page-4273-0"></span>Tipi di risorsa definiti da AWS re:Post Private

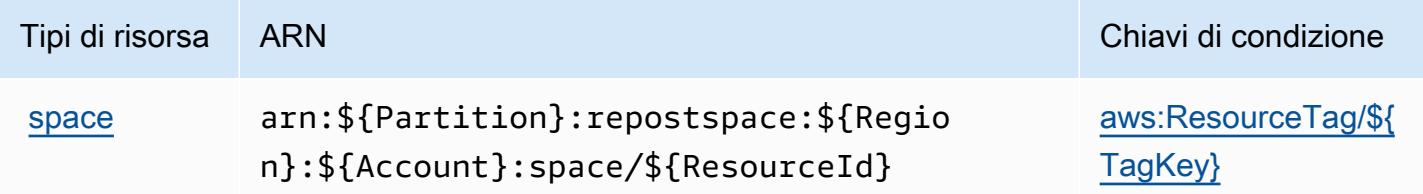

## <span id="page-4274-0"></span>Chiavi di condizione per AWS re:Post Private

AWS re:Post Private definisce le seguenti chiavi di condizione che possono essere utilizzate nell'elemento Condition di una policy IAM. Puoi utilizzare queste chiavi per perfezionare ulteriormente le condizioni in base alle quali si applica l'istruzione di policy. Per dettagli sulle colonne nella tabella seguente, consulta [Tabella delle chiavi di condizione.](reference_policies_actions-resources-contextkeys.html#context_keys_table)

Per visualizzare le chiavi di condizione globali disponibili per tutti i servizi, consulta [Chiavi di](https://docs.aws.amazon.com/IAM/latest/UserGuide/reference_policies_condition-keys.html#AvailableKeys)  [condizione globali disponibili](https://docs.aws.amazon.com/IAM/latest/UserGuide/reference_policies_condition-keys.html#AvailableKeys).

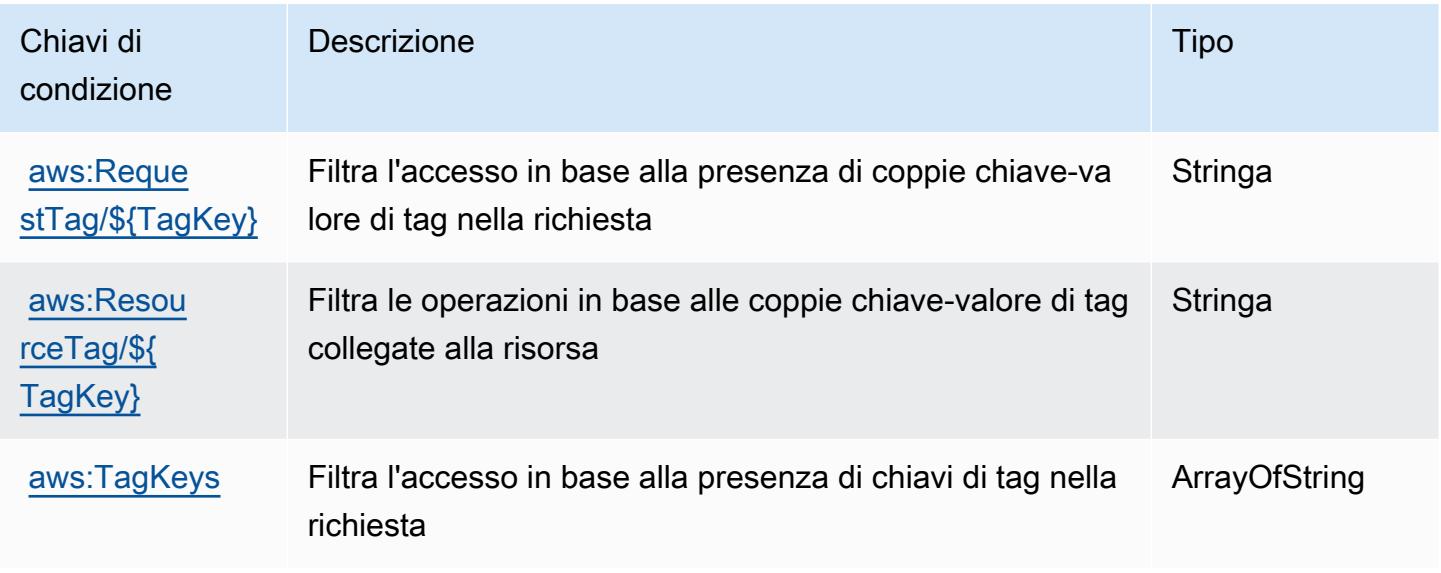

# Operazioni, risorse e chiavi di condizione per AWS Recycle Bin

AWS Recycle Bin (prefisso del servizio: rbin) fornisce le seguenti risorse, operazioni e chiavi di contesto della condizione specifiche del servizio per l'utilizzo in policy delle autorizzazioni IAM.

### Riferimenti:

- Scopri come [configurare questo servizio](https://docs.aws.amazon.com/recyclebin/latest/APIReference/Welcome.html).
- Visualizza un elenco delle [operazioni API disponibili per questo servizio](https://docs.aws.amazon.com/recyclebin/latest/APIReference/API_Operations.html).
- Scopri come proteggere questo servizio e le sue risorse [utilizzando le policy delle autorizzazioni di](https://docs.aws.amazon.com/AWSEC2/latest/UserGuide/recycle-bin-perms.html#rule-perms)  [IAM](https://docs.aws.amazon.com/AWSEC2/latest/UserGuide/recycle-bin-perms.html#rule-perms).

### Argomenti

• [Operazioni definite da AWS Recycle Bin](#page-4275-0)

- [Tipi di risorsa definiti da AWS Recycle Bin](#page-4279-0)
- [Chiavi di condizione per AWS Recycle Bin](#page-4280-0)

## <span id="page-4275-0"></span>Operazioni definite da AWS Recycle Bin

Puoi specificare le seguenti operazioni nell'elemento Action di un'istruzione di policy IAM. Utilizza le policy per concedere le autorizzazioni per eseguire un'operazione in AWS. Quando utilizzi un'operazione in una policy, in genere consenti o rifiuti l'accesso all'operazione API o al comando CLI con lo stesso nome. Tuttavia, in alcuni casi, una singola operazione controlla l'accesso a più di una operazione. In alternativa, alcune operazioni richiedono operazioni differenti.

La colonna Tipi di risorsa della tabella Operazioni indica se ogni operazione supporta le autorizzazioni a livello di risorsa. Se non vi è nessun valore in corrispondenza di questa colonna, è necessario specificare tutte le risorse ("\*") alle quali si applica la policy nell'elemento Resource dell'istruzione di policy. Se la colonna include un tipo di risorsa, puoi specificare un ARN di quel tipo in una istruzione con tale operazione. Se l'operazione ha una o più risorse richieste, il chiamante deve disporre dell'autorizzazione per utilizzare l'operazione con tali risorse. Le risorse richieste sono indicate nella tabella con un asterisco (\*). Se si limita l'accesso alle risorse con l'elemento Resource in una policy IAM, è necessario includere un ARN o un modello per ogni tipo di risorsa richiesta. Alcune operazioni supportano più tipi di risorse. Se il tipo di risorsa è facoltativo (non indicato come obbligatorio), puoi scegliere di utilizzare uno tra i tipi di risorsa facoltativi.

La colonna Chiavi di condizione della tabella Operazioni contiene le chiavi che è possibile specificare nell'elemento Condition di un'istruzione di policy. Per ulteriori informazioni sulle chiavi di condizione associate alle risorse per il servizio guarda la colonna Chiavi di condizione della tabella Tipi di risorsa.

**a** Note

Le chiavi relative alle condizioni delle risorse sono elencate nella tabella [Tipi di risorse.](#page-4279-0) Nella colonna Tipi di risorse (\*obbligatorio) della tabella Operazioni è presente un collegamento al tipo di risorsa che si applica a un'operazione. Il tipo di risorsa nella tabella Tipi di risorse include la colonna Chiavi di condizione, che contiene le chiavi delle condizioni delle risorse che si applicano a un'operazione nella tabella Operazioni.

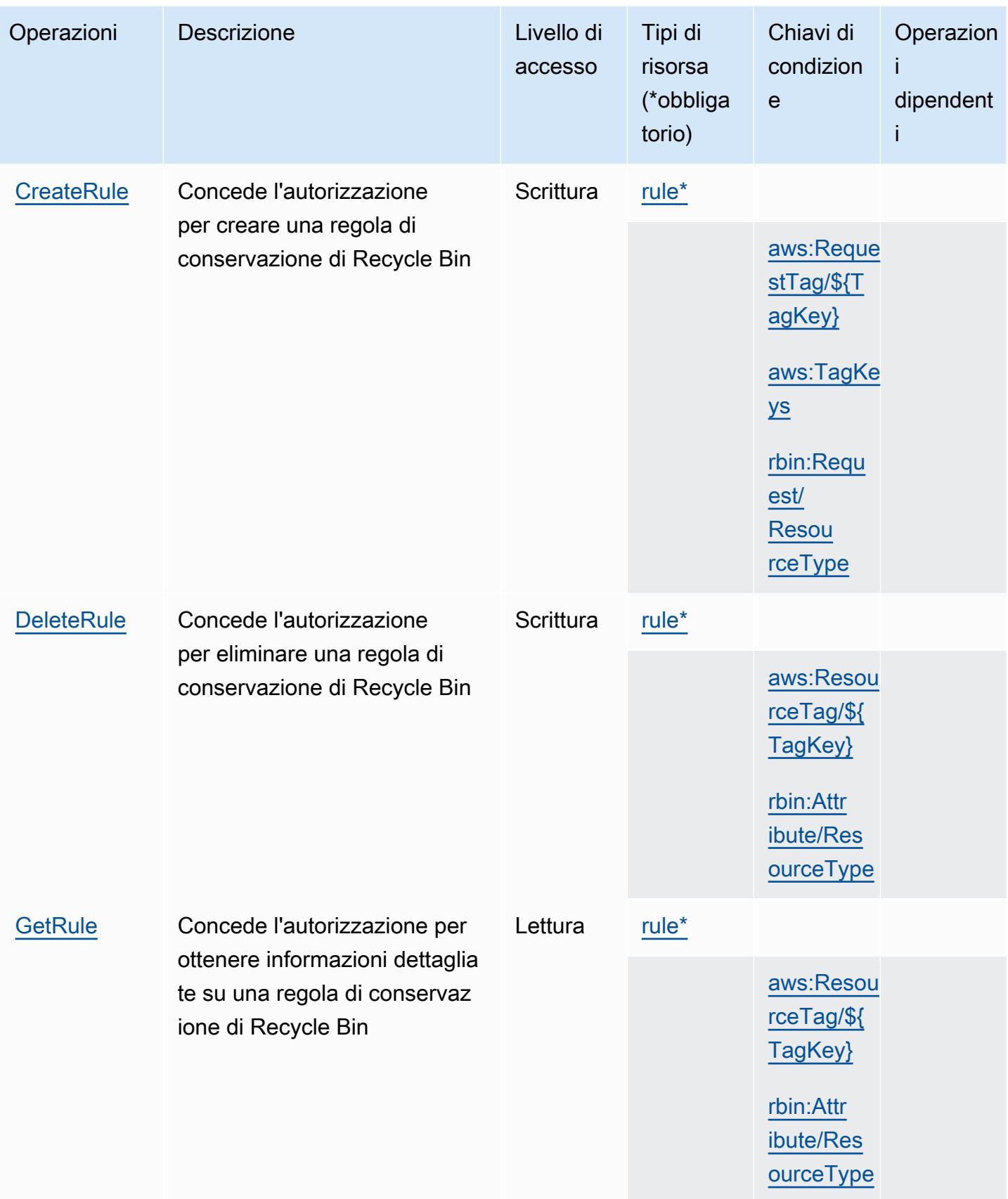

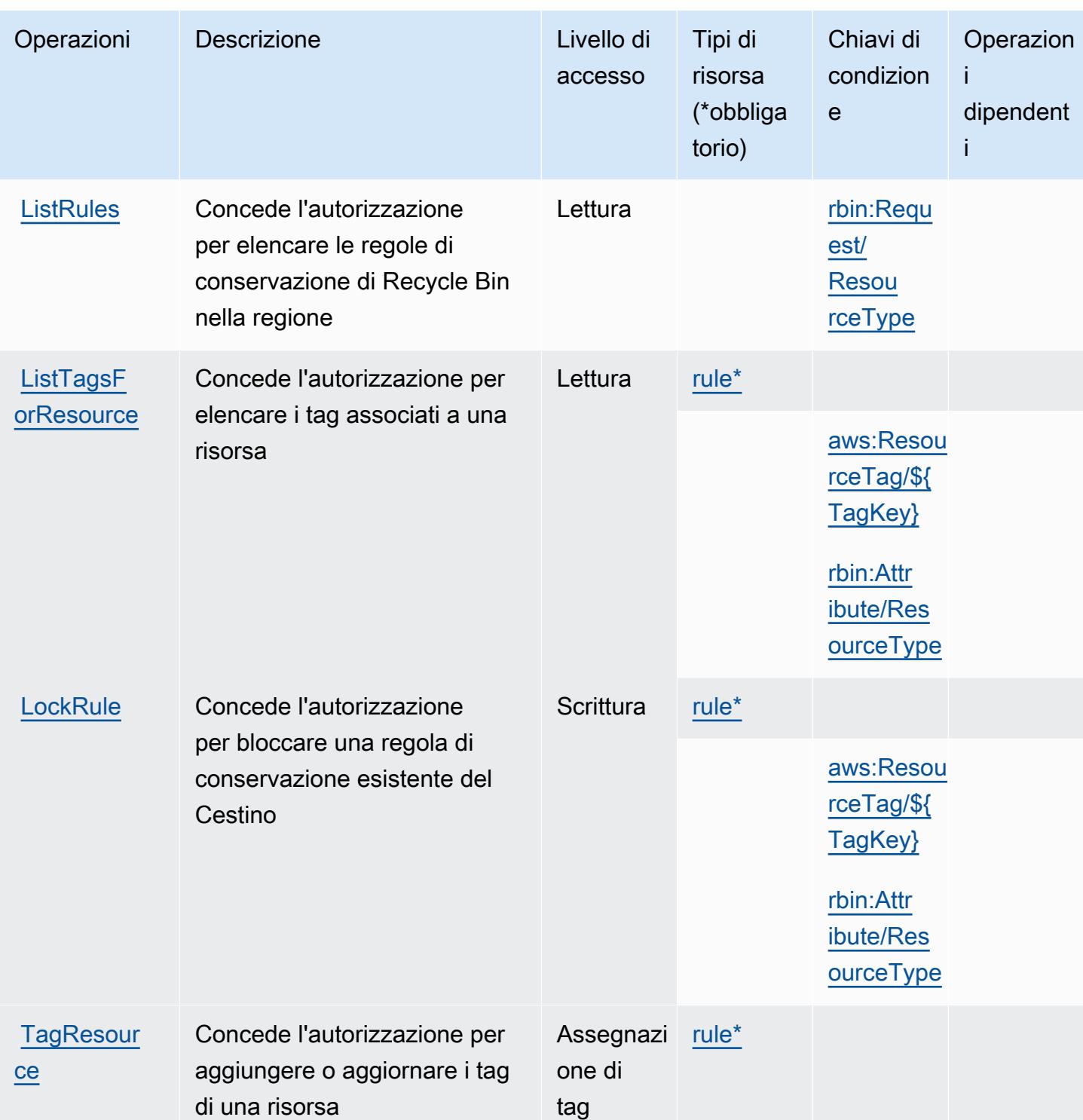

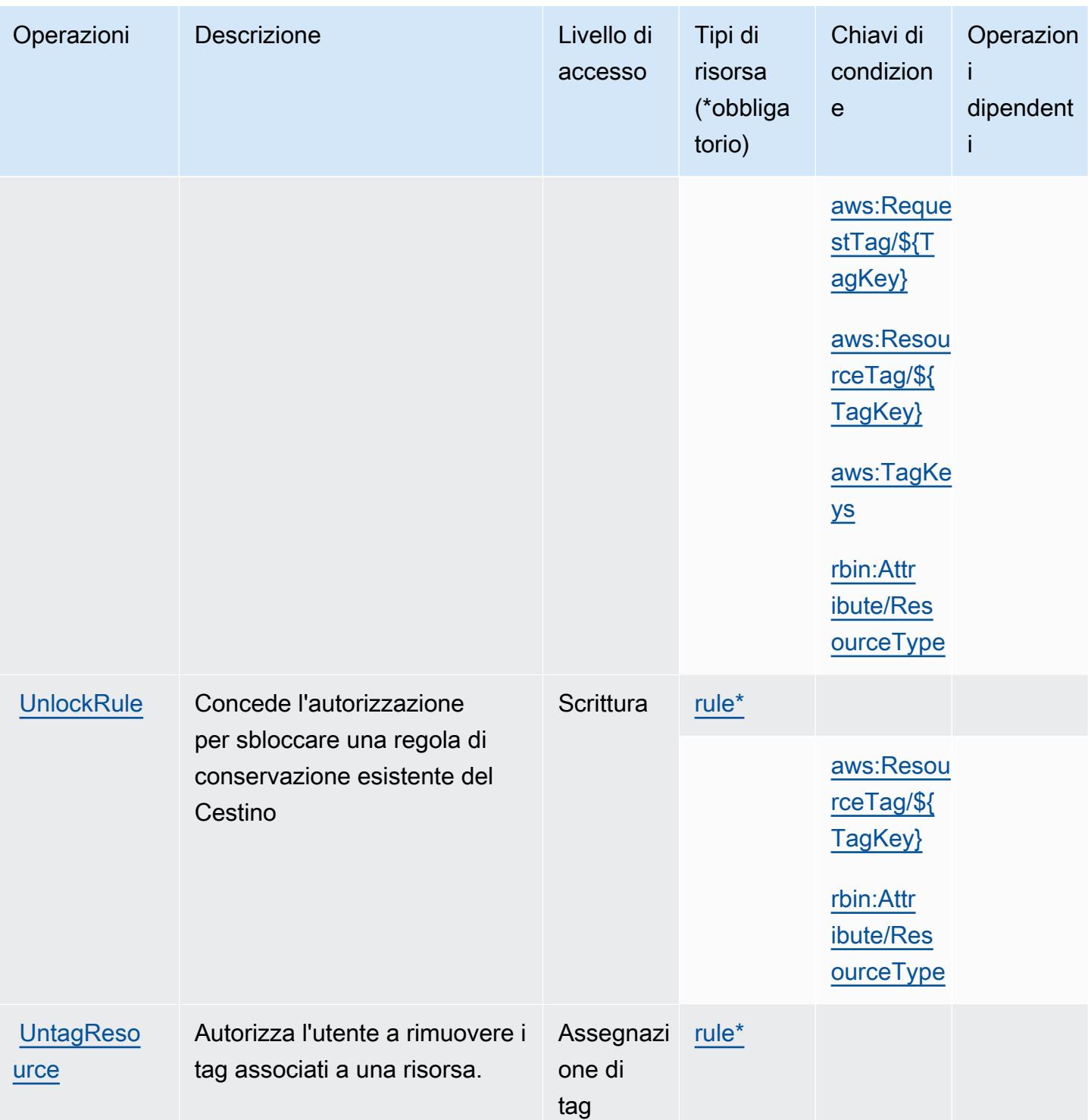

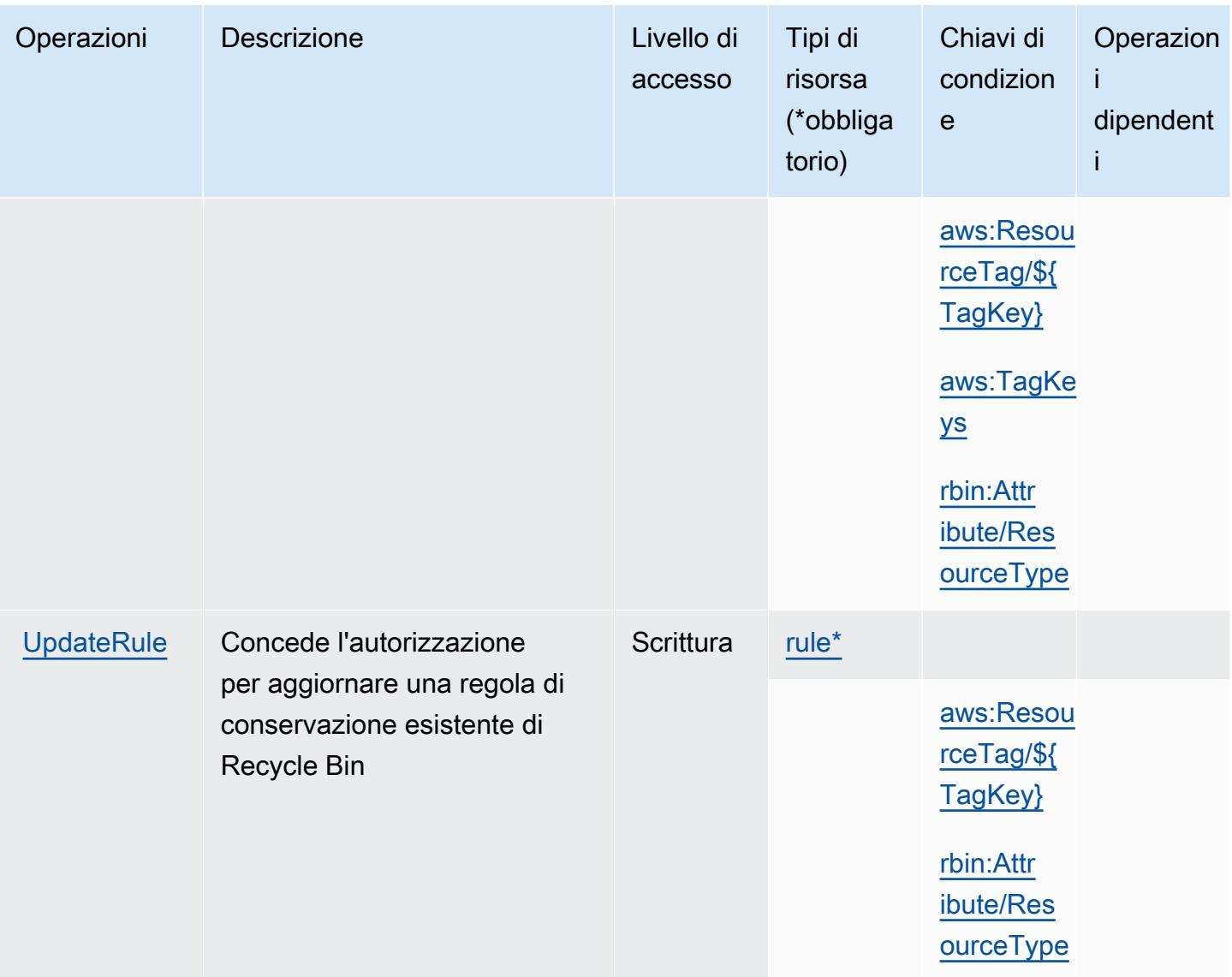

## <span id="page-4279-0"></span>Tipi di risorsa definiti da AWS Recycle Bin

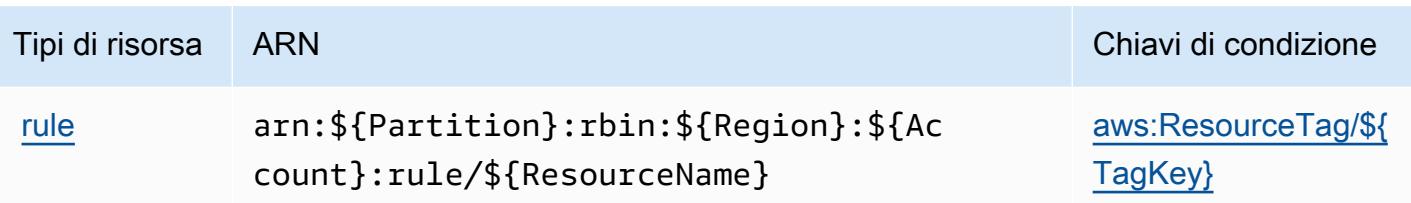

<span id="page-4280-0"></span>Chiavi di condizione per AWS Recycle Bin

AWS Recycle Bin definisce le seguenti chiavi di condizione che possono essere utilizzate nell'elemento Condition di una policy IAM. Puoi utilizzare queste chiavi per perfezionare ulteriormente le condizioni in base alle quali si applica l'istruzione di policy. Per dettagli sulle colonne nella tabella seguente, consulta [Tabella delle chiavi di condizione.](reference_policies_actions-resources-contextkeys.html#context_keys_table)

Per visualizzare le chiavi di condizione globali disponibili per tutti i servizi, consulta Chiavi di [condizione globali disponibili](https://docs.aws.amazon.com/IAM/latest/UserGuide/reference_policies_condition-keys.html#AvailableKeys).

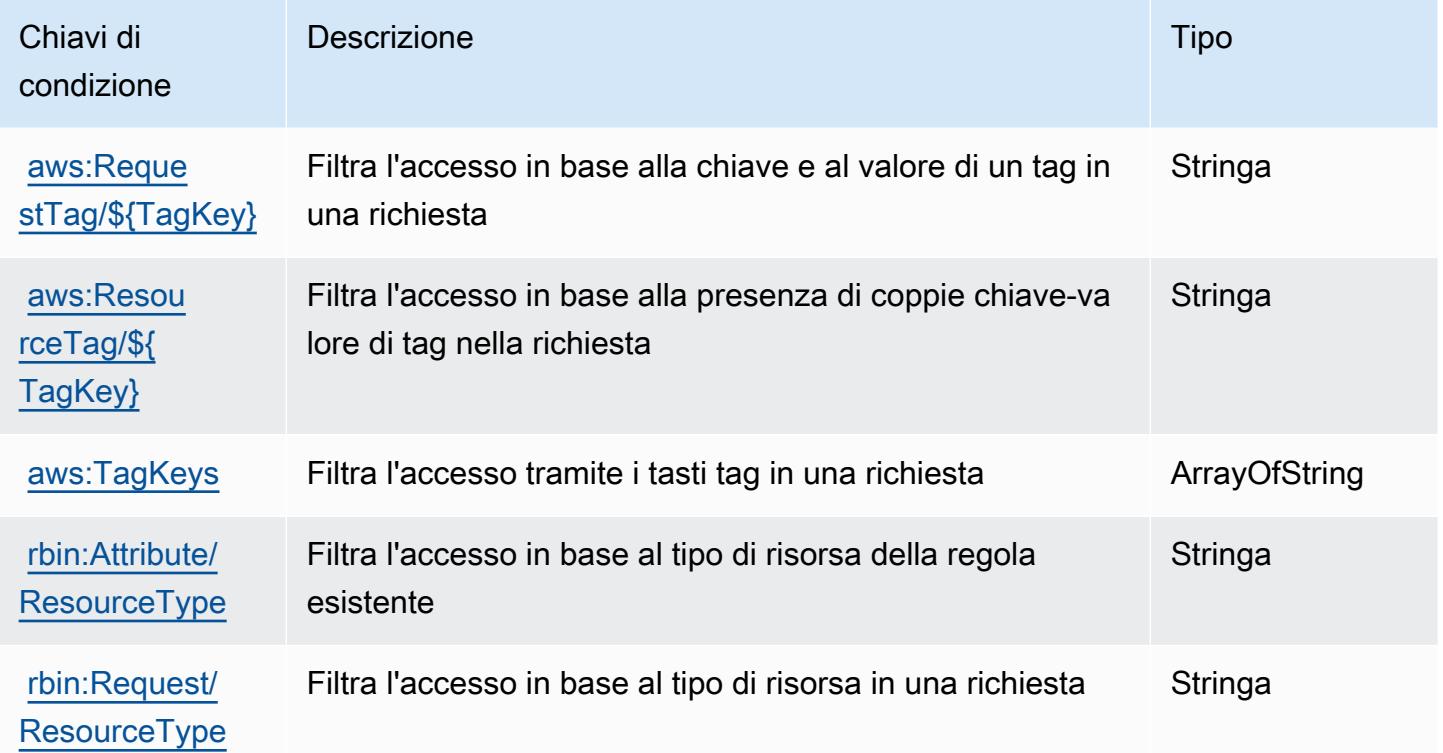

# Operazioni, risorse e chiavi di condizione per Amazon Redshift

Amazon Redshift (prefisso del servizio: redshift) fornisce le seguenti risorse, operazioni e chiavi di contesto della condizione specifiche del servizio per l'utilizzo in policy delle autorizzazioni IAM.

#### Riferimenti:

- Scopri come [configurare questo servizio](https://docs.aws.amazon.com/redshift/latest/mgmt/welcome.html).
- Visualizza un elenco delle [operazioni API disponibili per questo servizio](https://docs.aws.amazon.com/redshift/latest/APIReference/).
- Scopri come proteggere questo servizio e le sue risorse [utilizzando le policy delle autorizzazioni di](https://docs.aws.amazon.com/redshift/latest/mgmt/redshift-iam-authentication-access-control.html)  [IAM](https://docs.aws.amazon.com/redshift/latest/mgmt/redshift-iam-authentication-access-control.html).

#### Argomenti

- [Operazioni definite da Amazon Redshift](#page-4281-0)
- [Tipi di risorsa definiti da Amazon Redshift](#page-4315-0)
- [Chiavi di condizione per Amazon Redshift](#page-4318-0)

### <span id="page-4281-0"></span>Operazioni definite da Amazon Redshift

Puoi specificare le seguenti operazioni nell'elemento Action di un'istruzione di policy IAM. Utilizza le policy per concedere le autorizzazioni per eseguire un'operazione in AWS. Quando utilizzi un'operazione in una policy, in genere consenti o rifiuti l'accesso all'operazione API o al comando CLI con lo stesso nome. Tuttavia, in alcuni casi, una singola operazione controlla l'accesso a più di una operazione. In alternativa, alcune operazioni richiedono operazioni differenti.

La colonna Tipi di risorsa della tabella Operazioni indica se ogni operazione supporta le autorizzazioni a livello di risorsa. Se non vi è nessun valore in corrispondenza di questa colonna, è necessario specificare tutte le risorse ("\*") alle quali si applica la policy nell'elemento Resource dell'istruzione di policy. Se la colonna include un tipo di risorsa, puoi specificare un ARN di quel tipo in una istruzione con tale operazione. Se l'operazione ha una o più risorse richieste, il chiamante deve disporre dell'autorizzazione per utilizzare l'operazione con tali risorse. Le risorse richieste sono indicate nella tabella con un asterisco (\*). Se si limita l'accesso alle risorse con l'elemento Resource in una policy IAM, è necessario includere un ARN o un modello per ogni tipo di risorsa richiesta. Alcune operazioni supportano più tipi di risorse. Se il tipo di risorsa è facoltativo (non indicato come obbligatorio), puoi scegliere di utilizzare uno tra i tipi di risorsa facoltativi.

La colonna Chiavi di condizione della tabella Operazioni contiene le chiavi che è possibile specificare nell'elemento Condition di un'istruzione di policy. Per ulteriori informazioni sulle chiavi di condizione associate alle risorse per il servizio guarda la colonna Chiavi di condizione della tabella Tipi di risorsa.

#### **a** Note

Le chiavi relative alle condizioni delle risorse sono elencate nella tabella [Tipi di risorse.](#page-4315-0) Nella colonna Tipi di risorse (\*obbligatorio) della tabella Operazioni è presente un collegamento al tipo di risorsa che si applica a un'operazione. Il tipo di risorsa nella tabella Tipi di risorse include la colonna Chiavi di condizione, che contiene le chiavi delle condizioni delle risorse che si applicano a un'operazione nella tabella Operazioni.

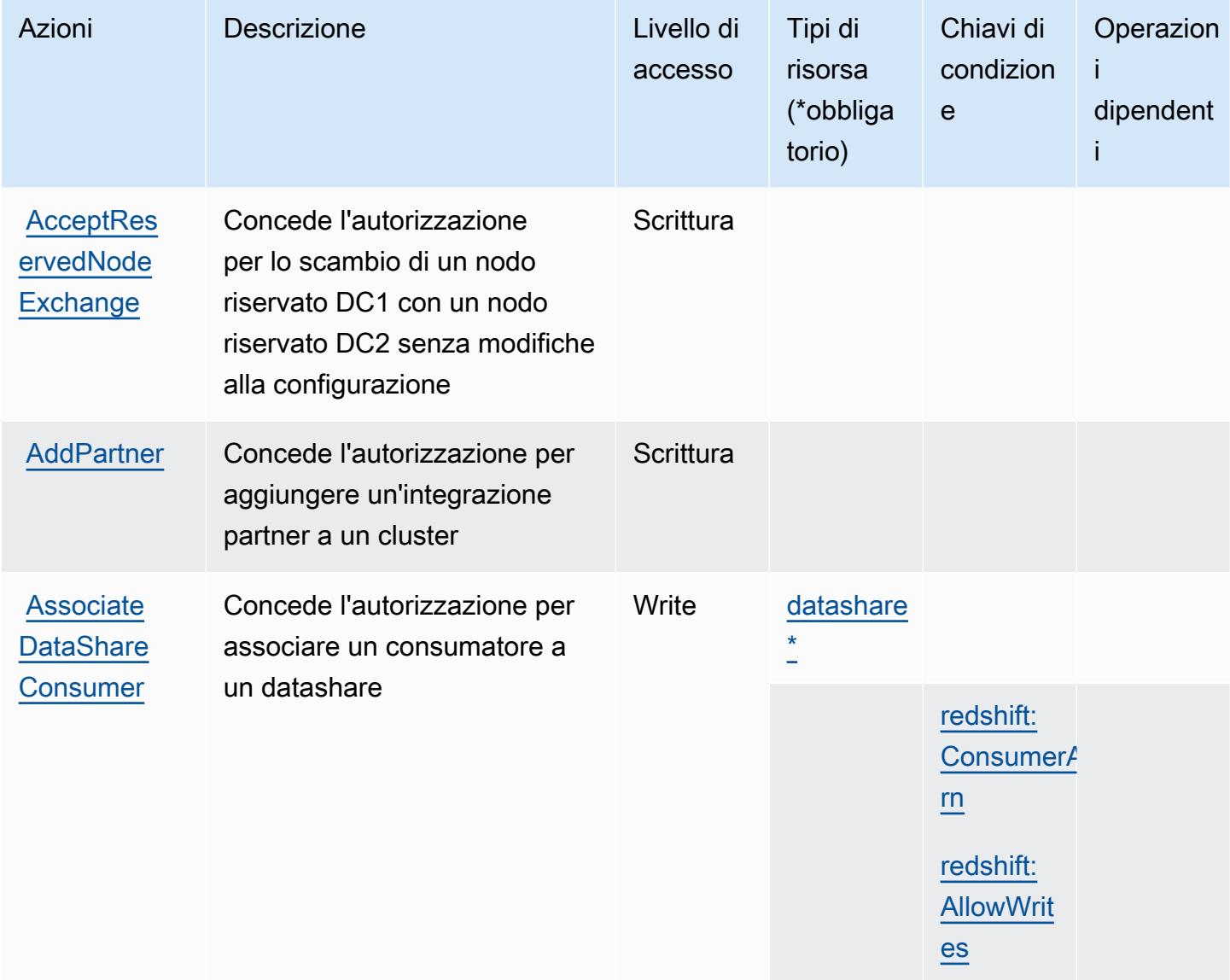

Service Authorization Reference **Service Authorization Reference** Service Authorization Reference

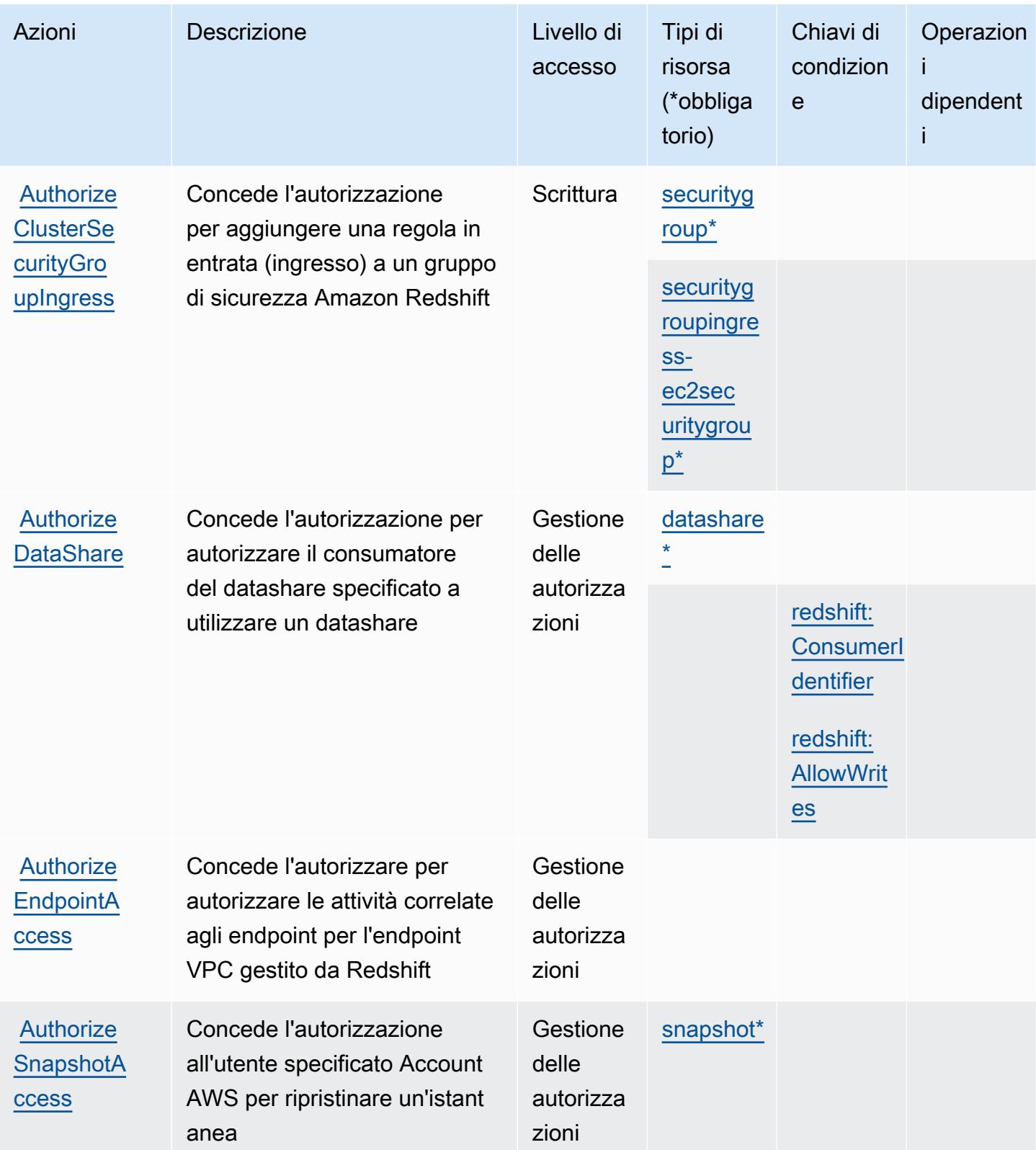
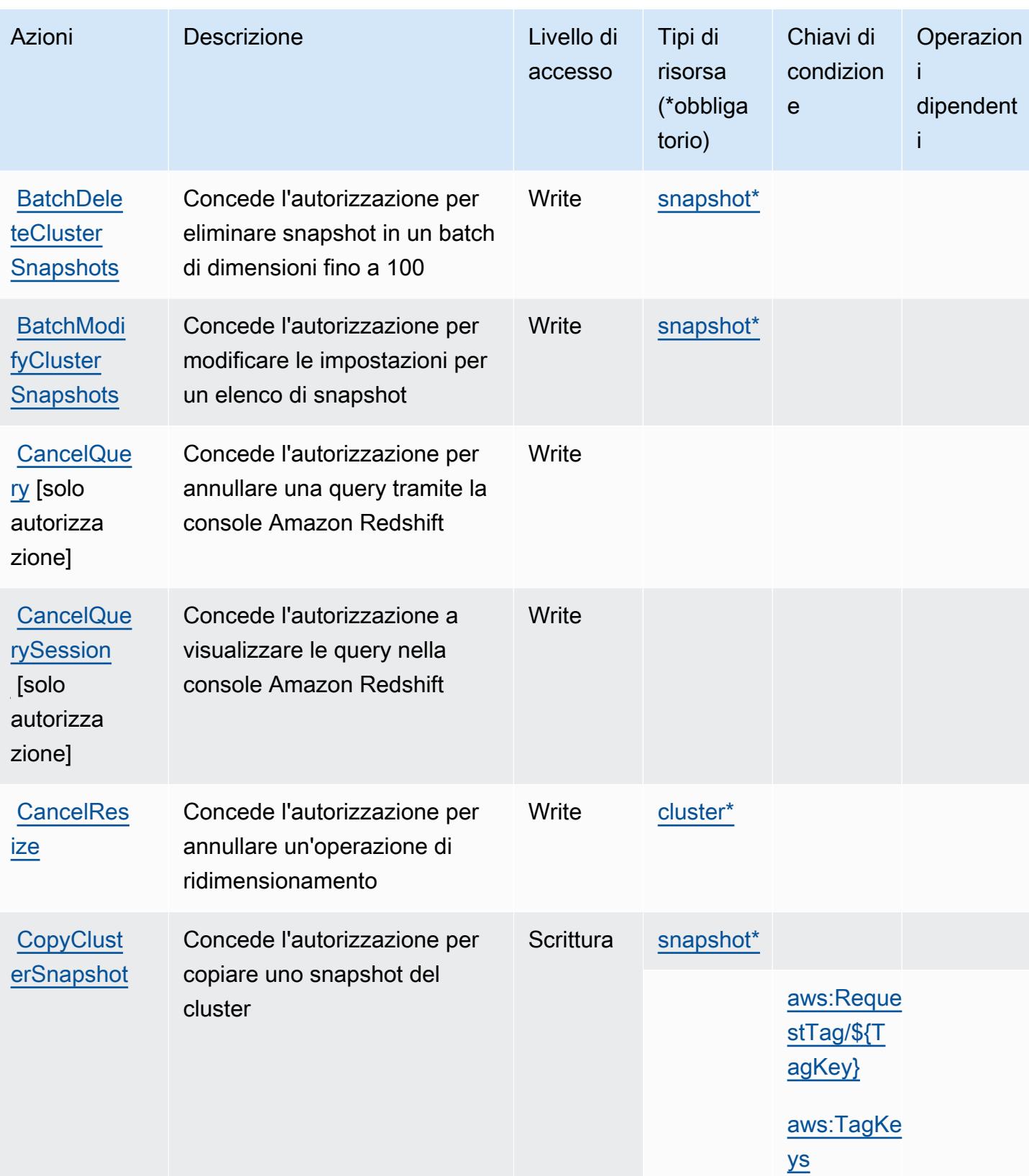

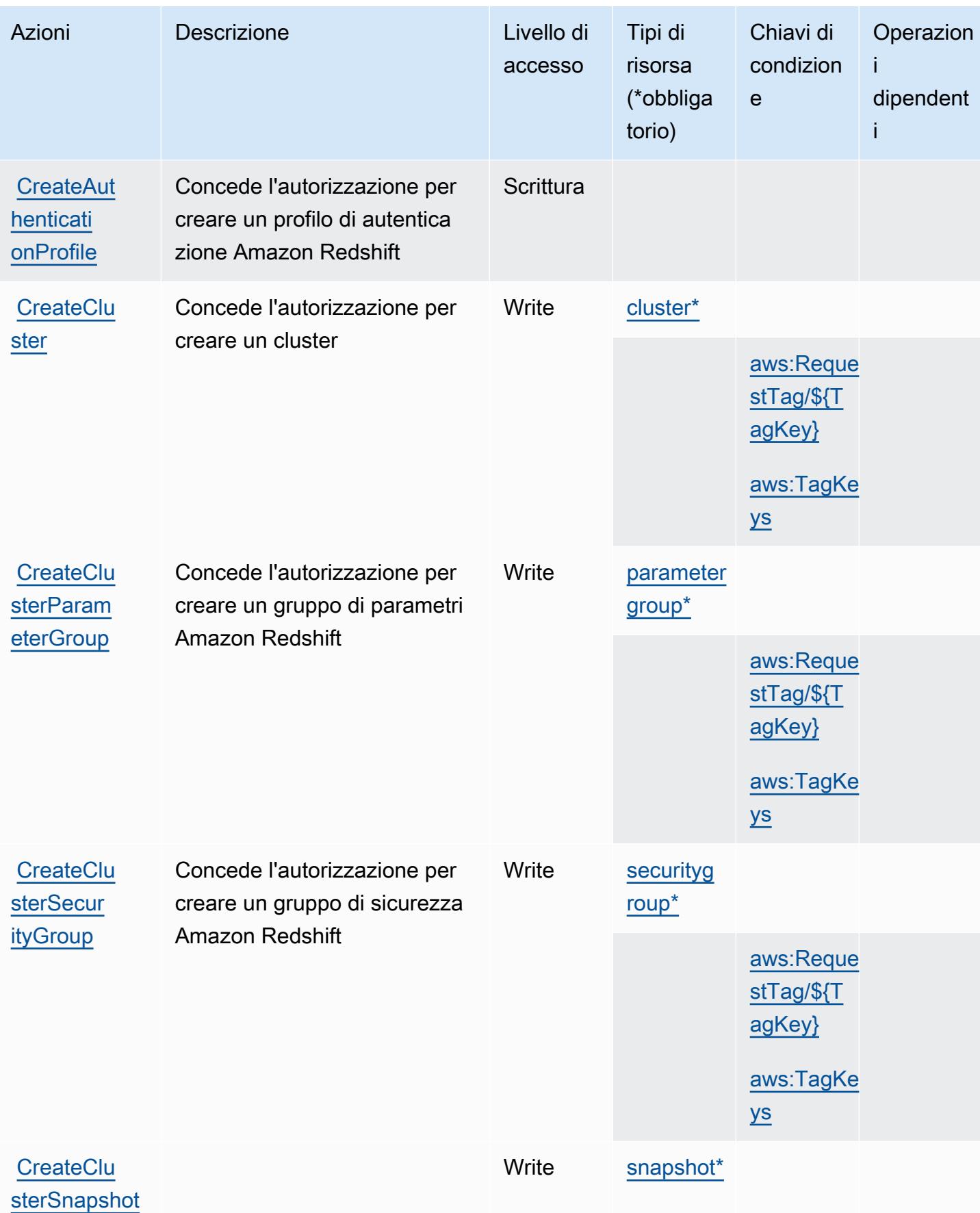

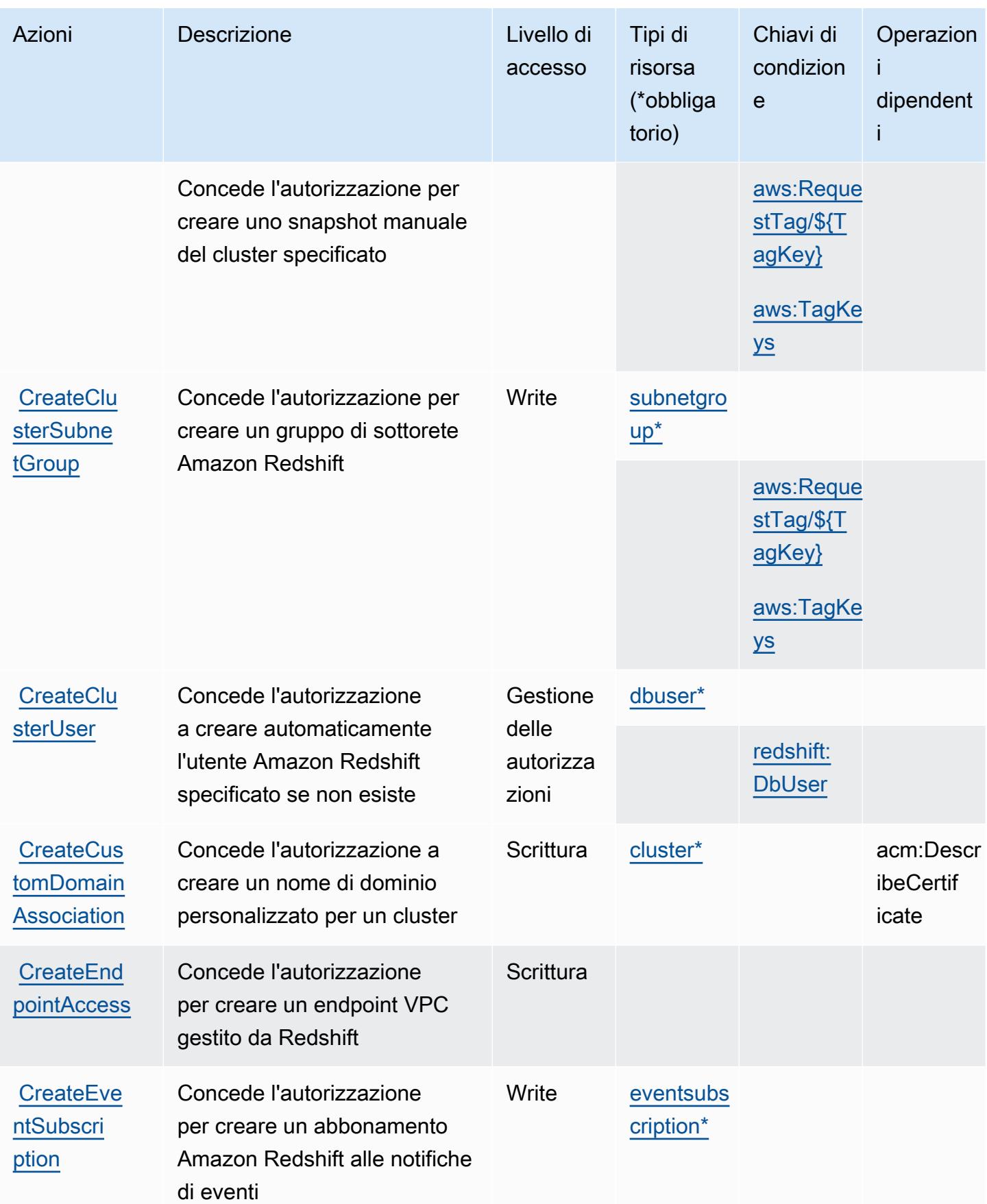

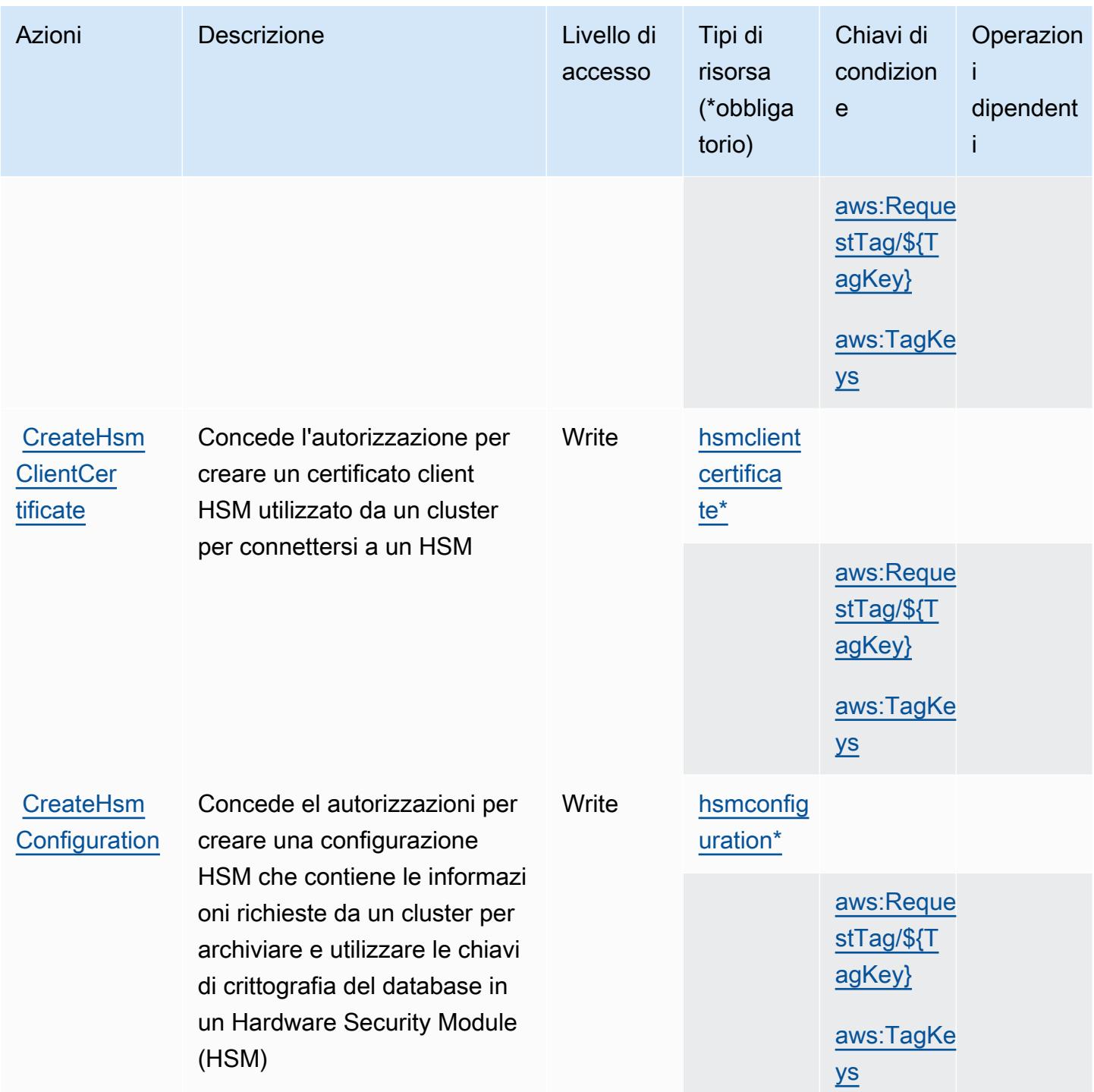

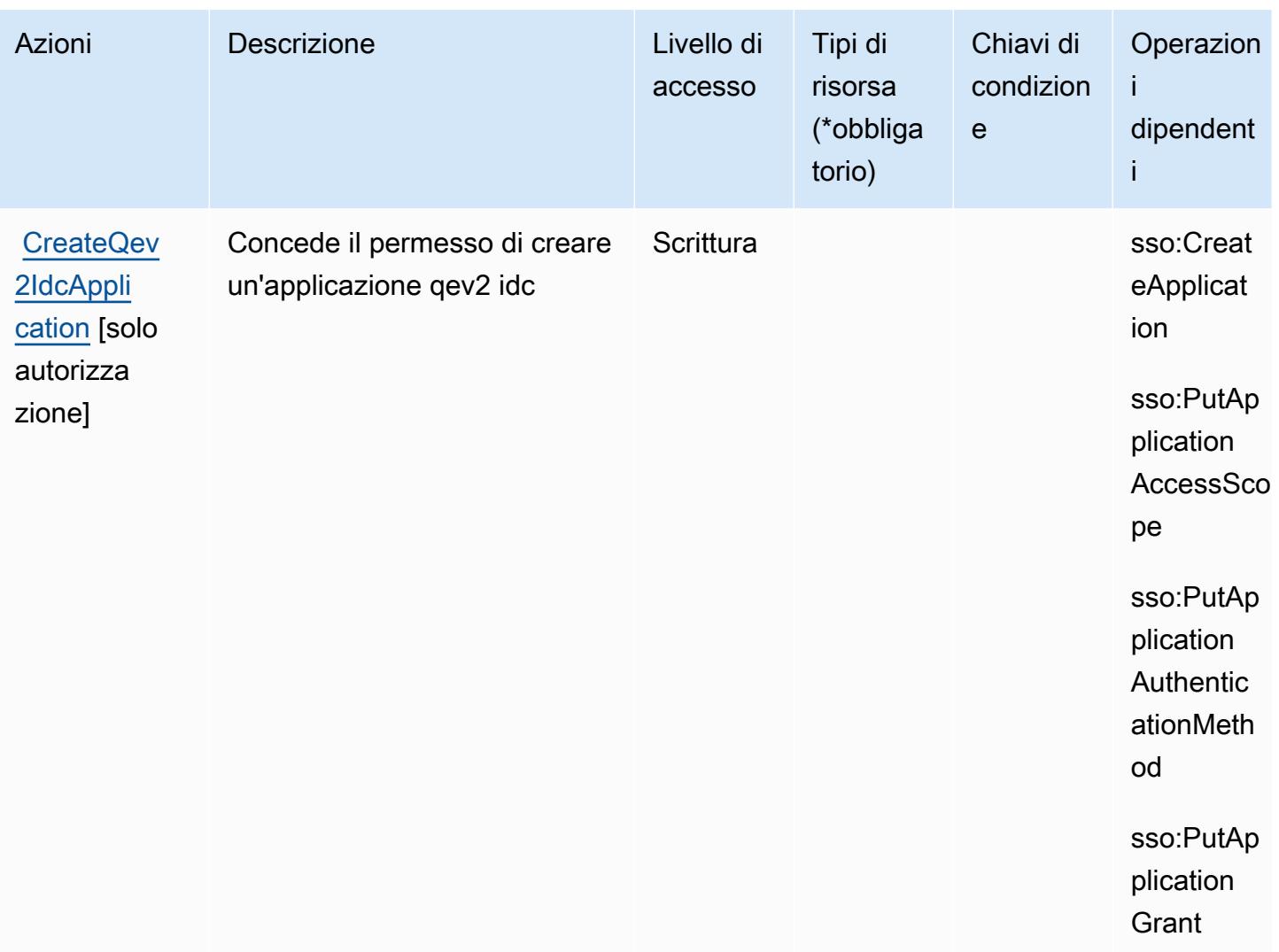

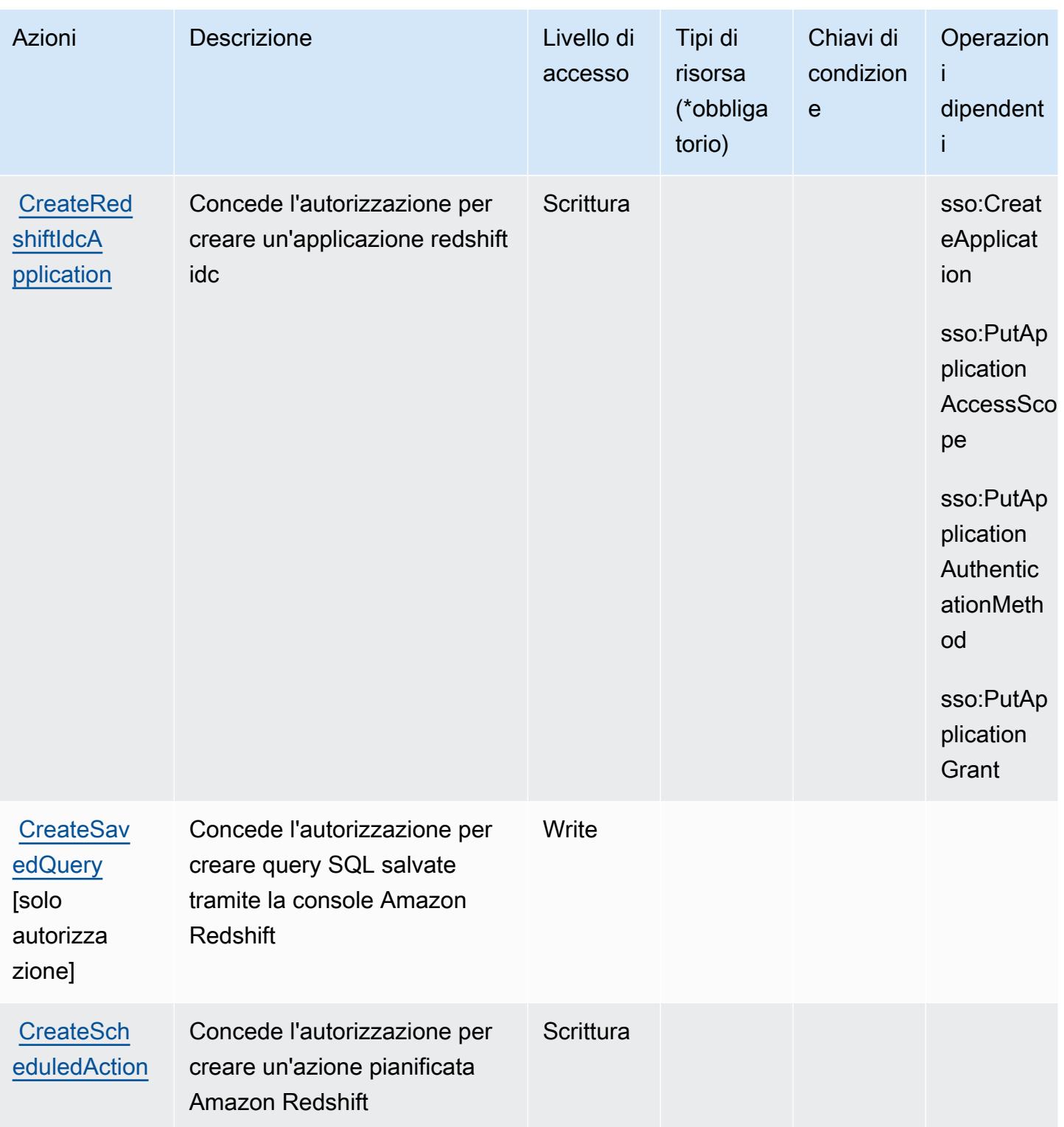

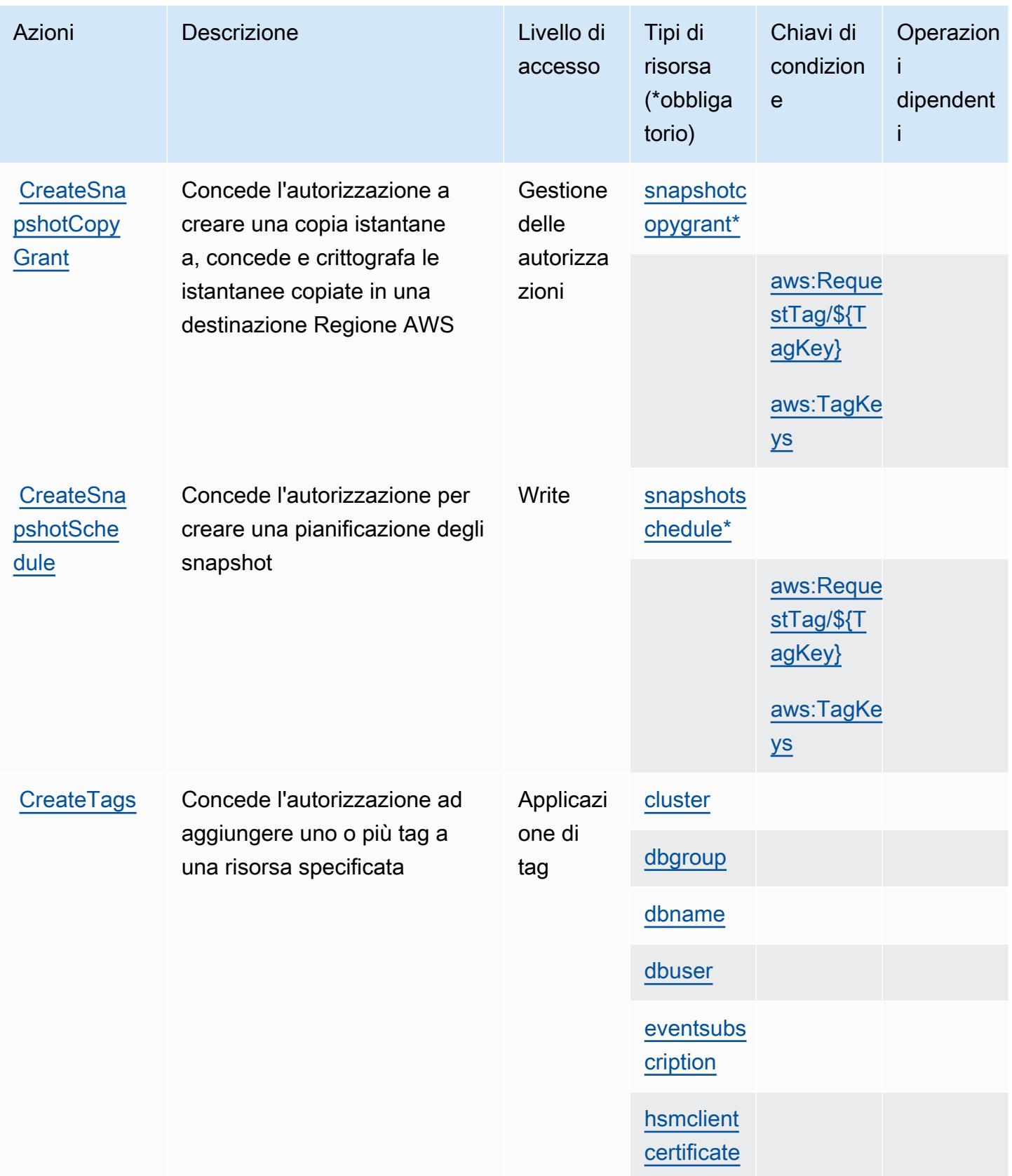

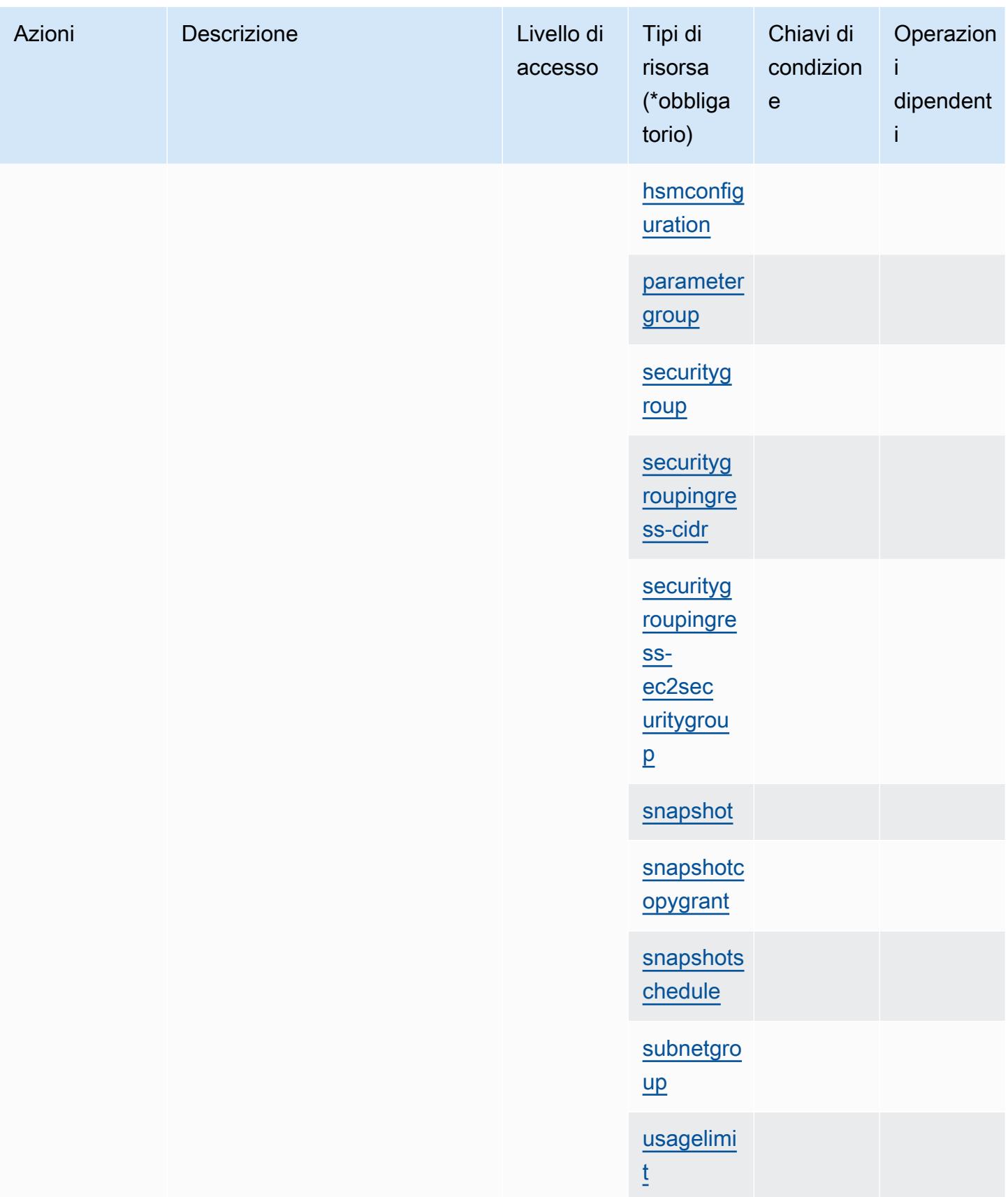

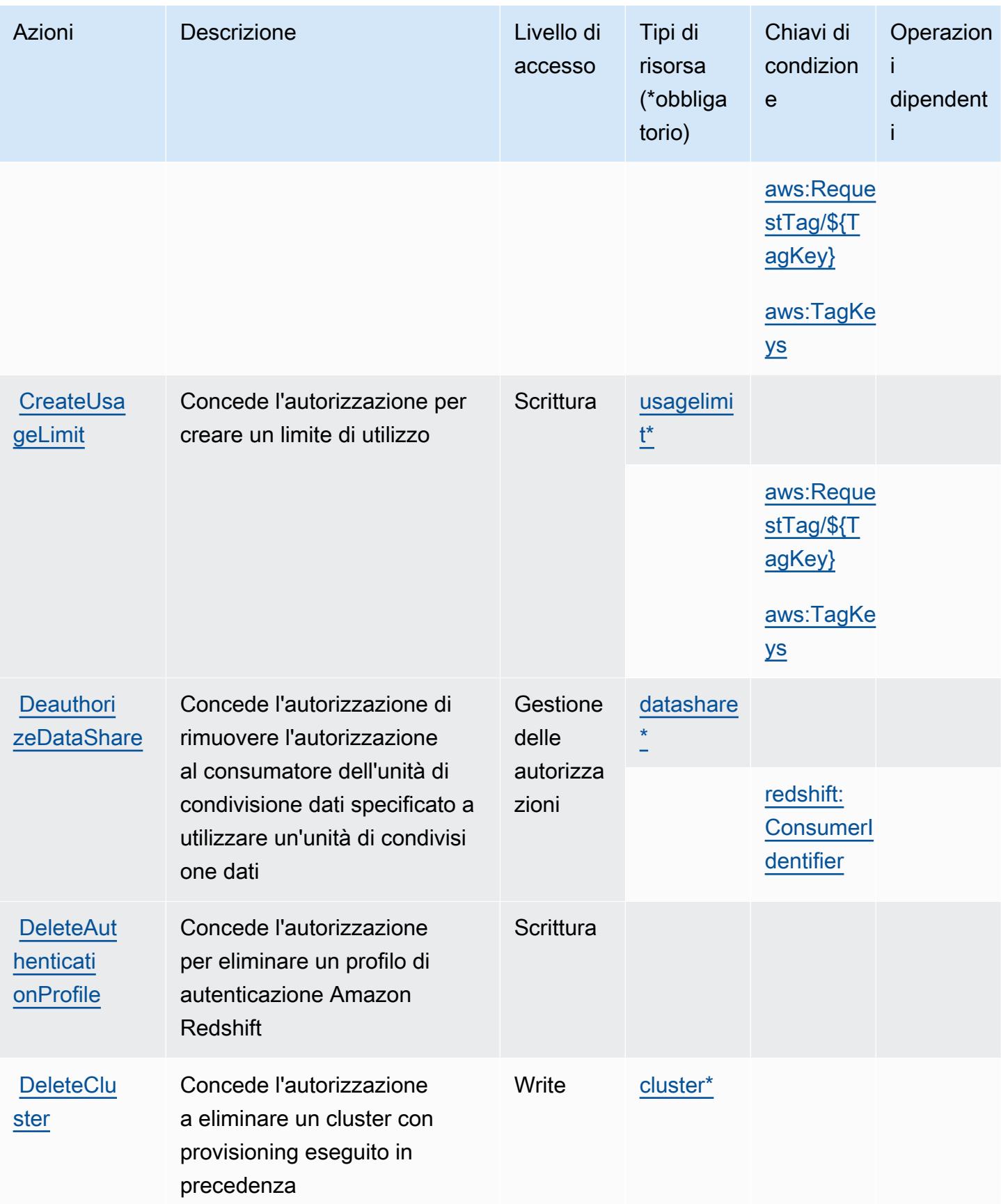

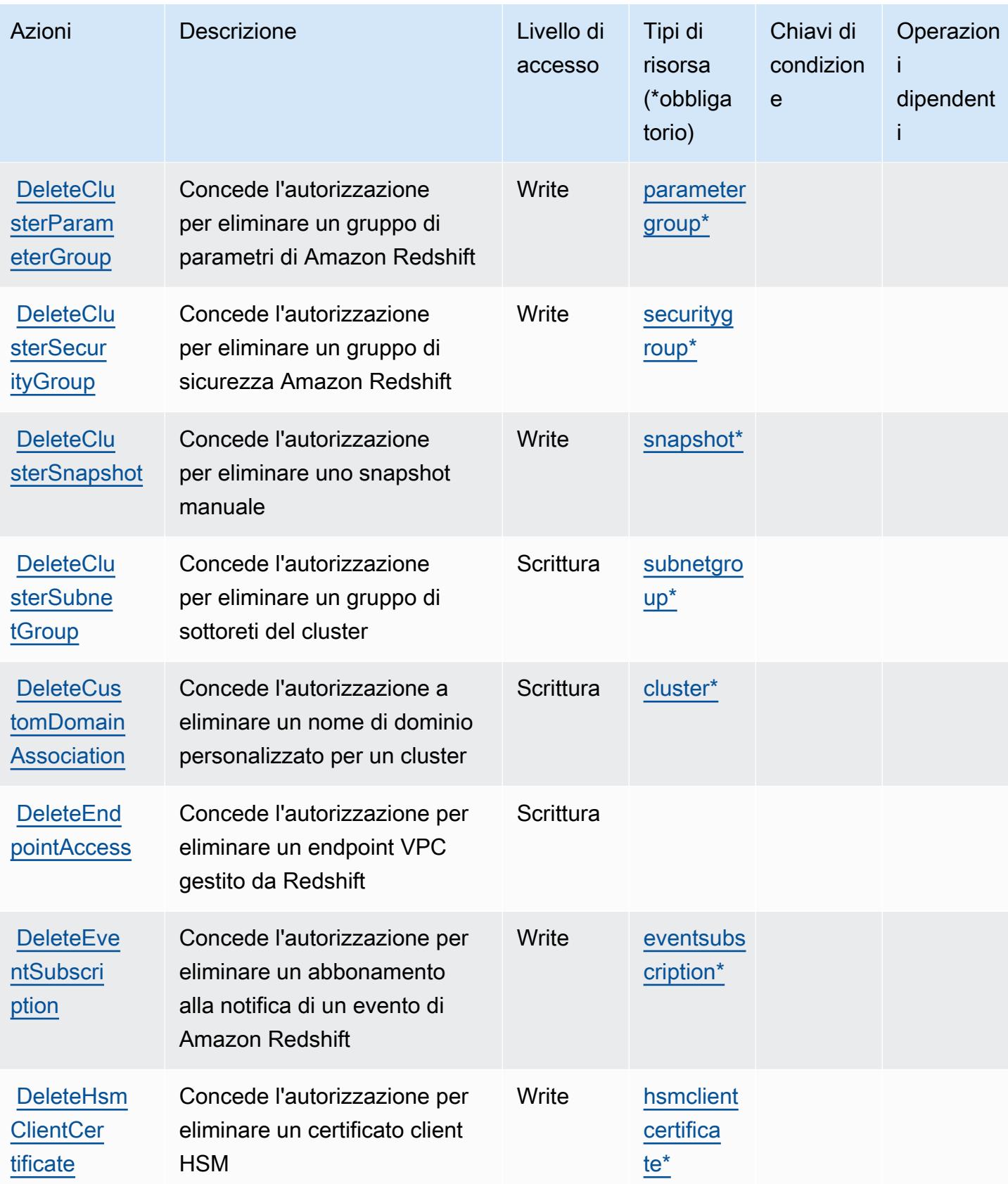

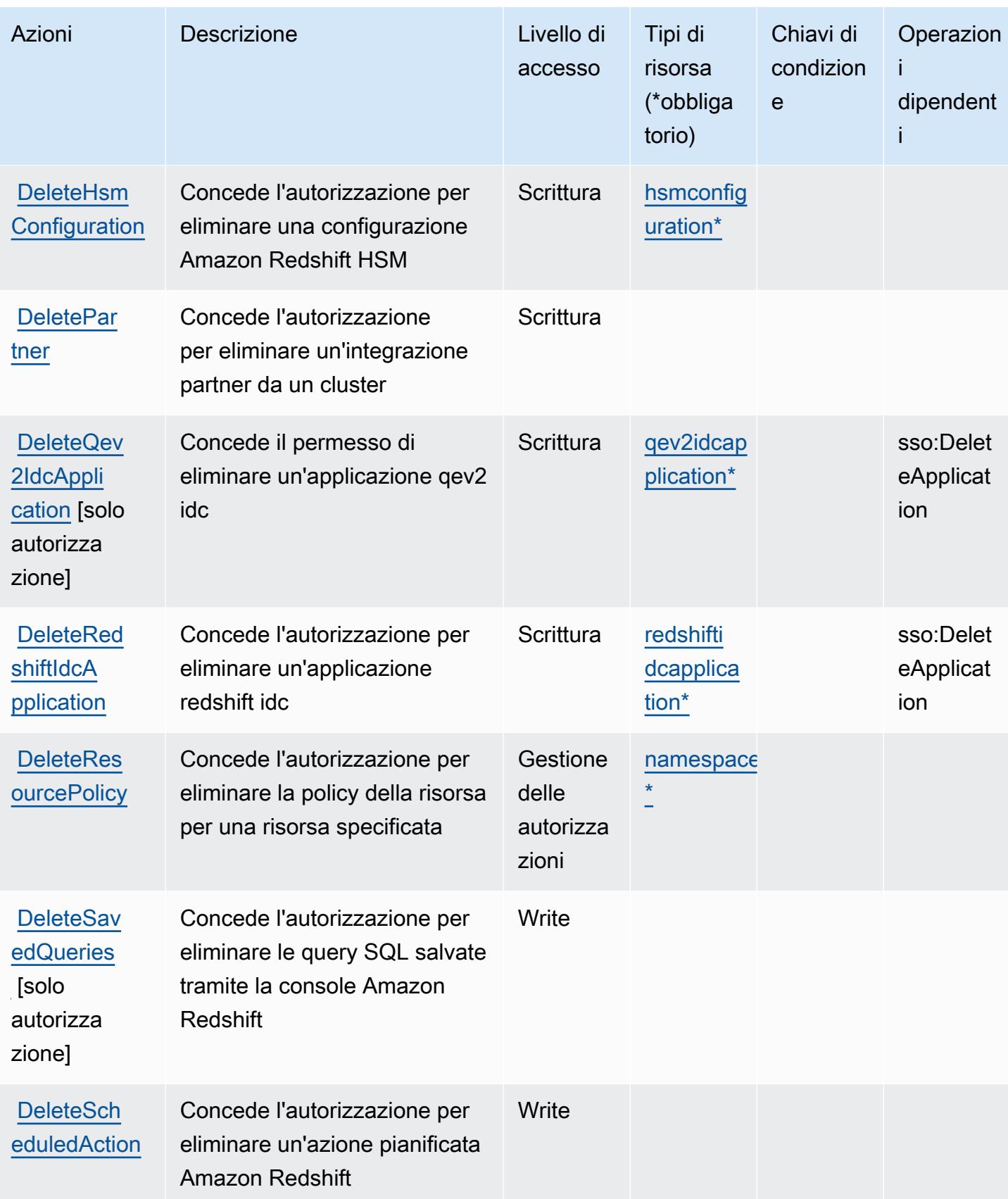

Service Authorization Reference **Service Authorization Reference** Service Authorization Reference

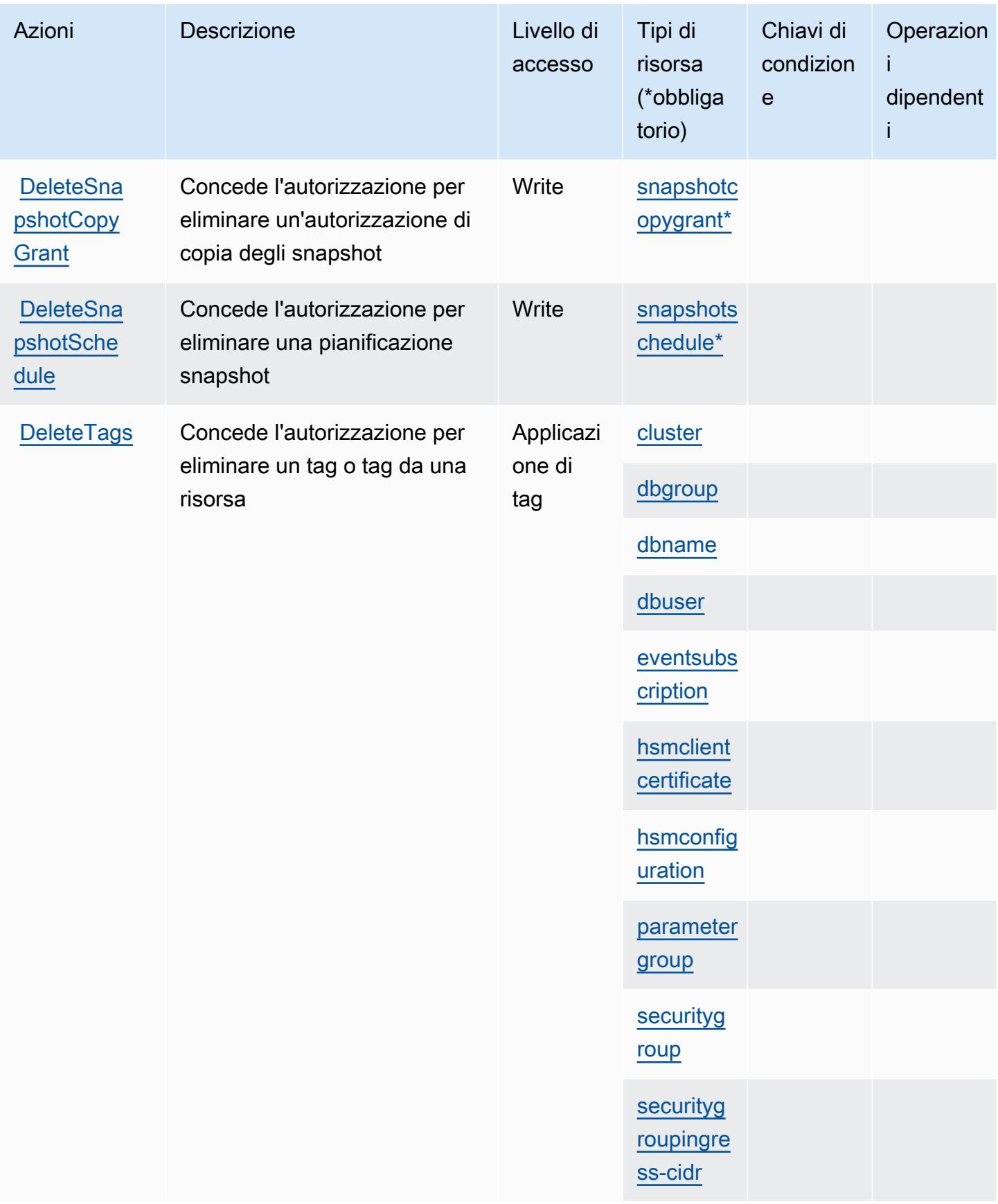

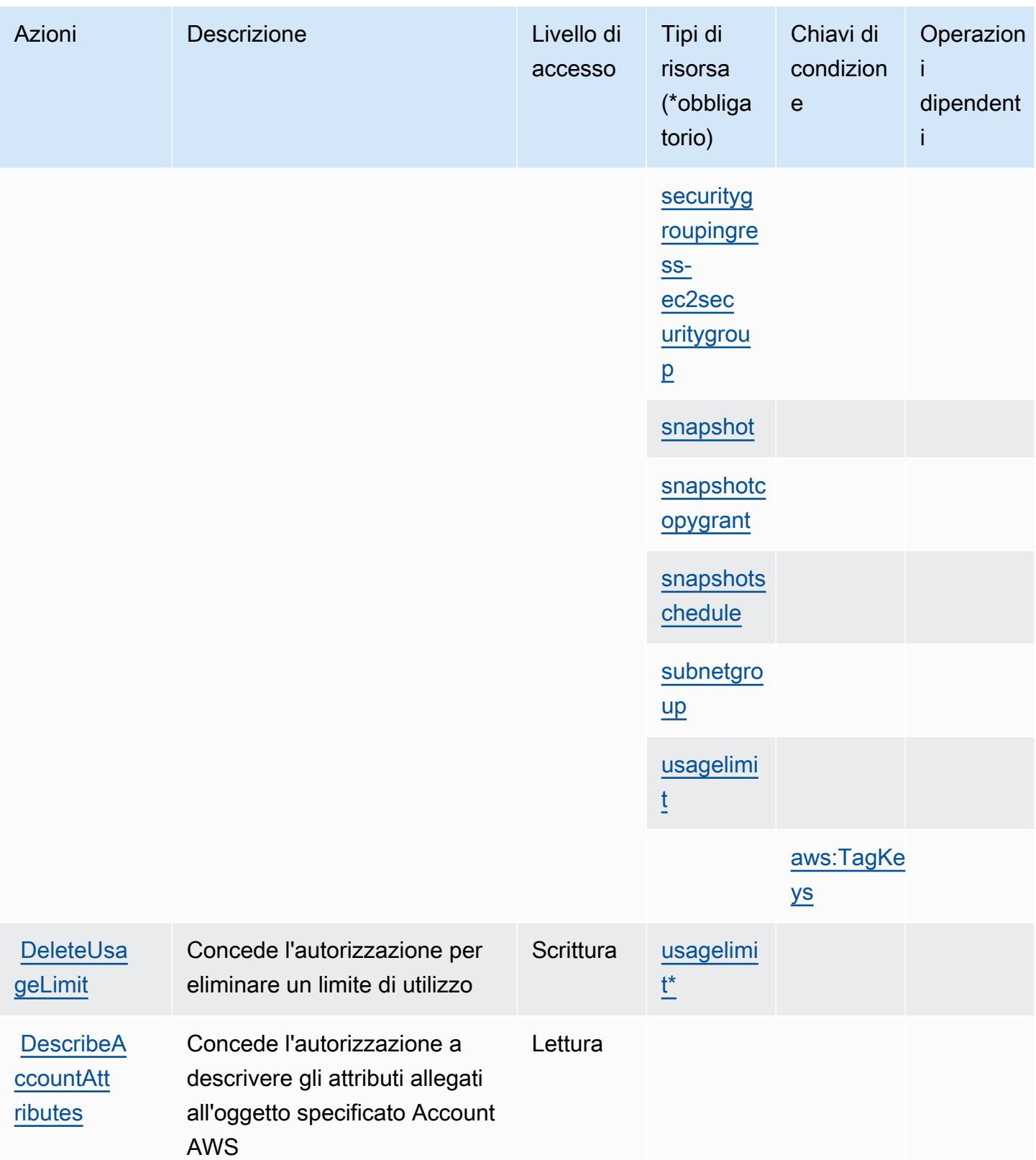

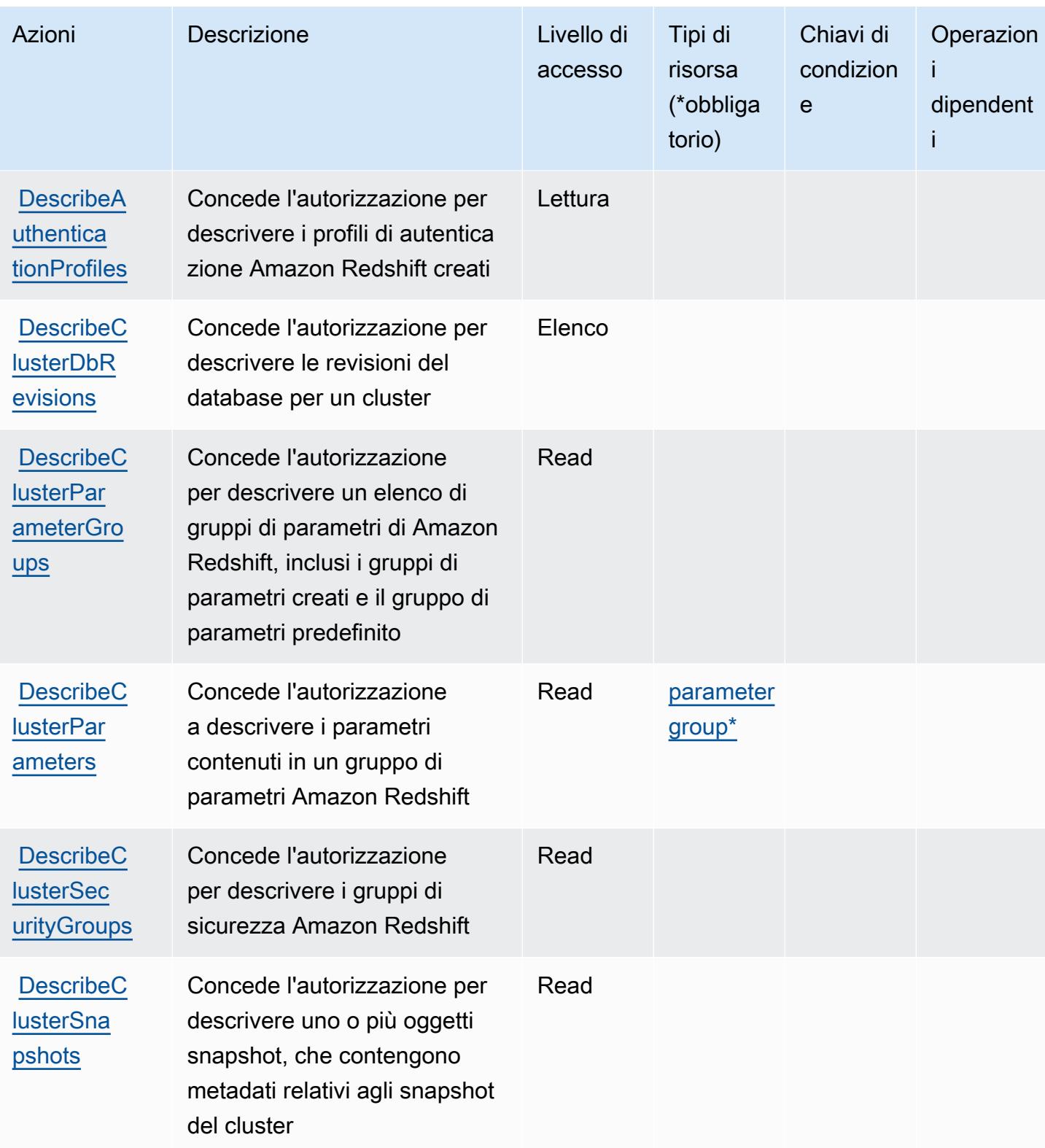

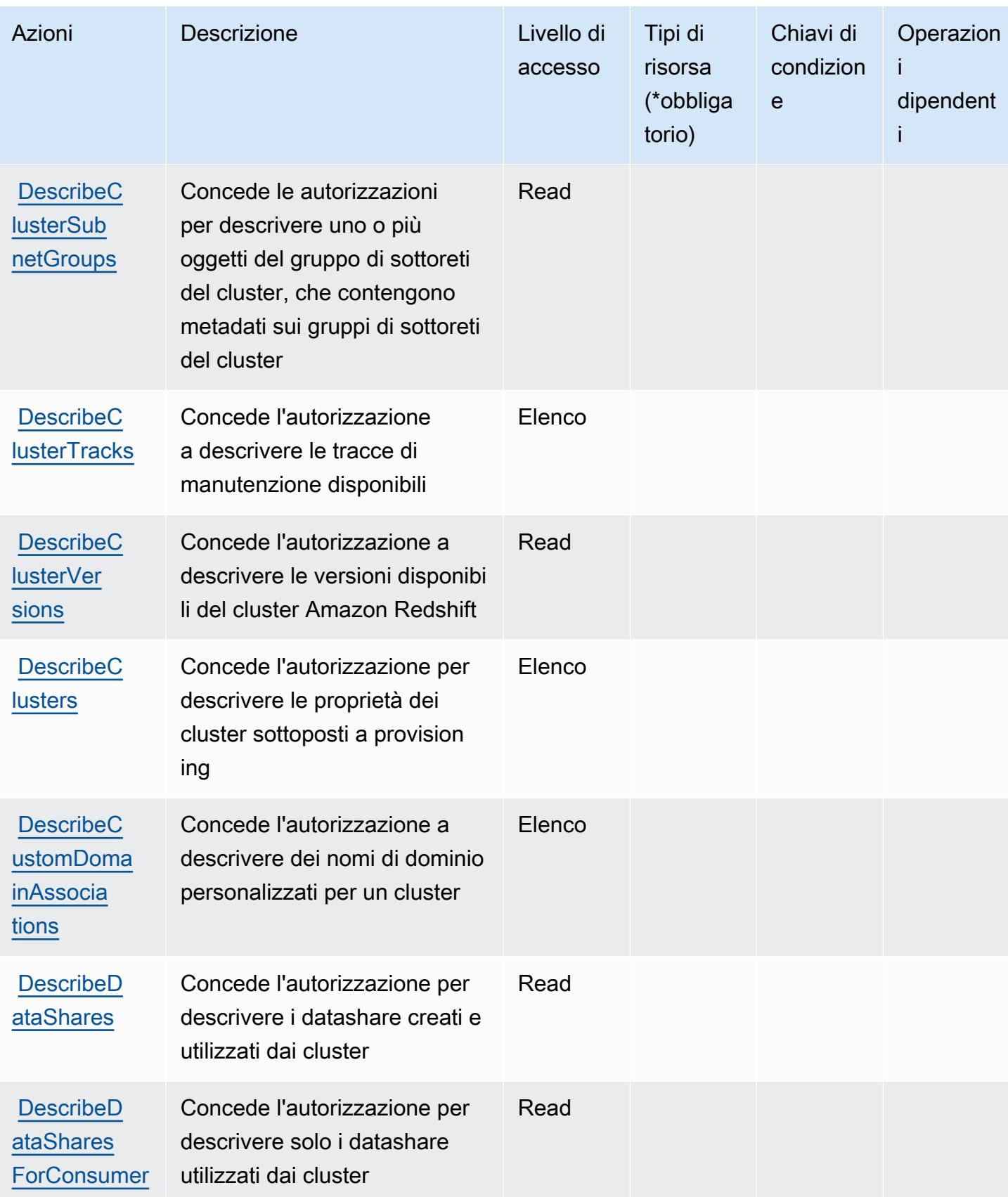

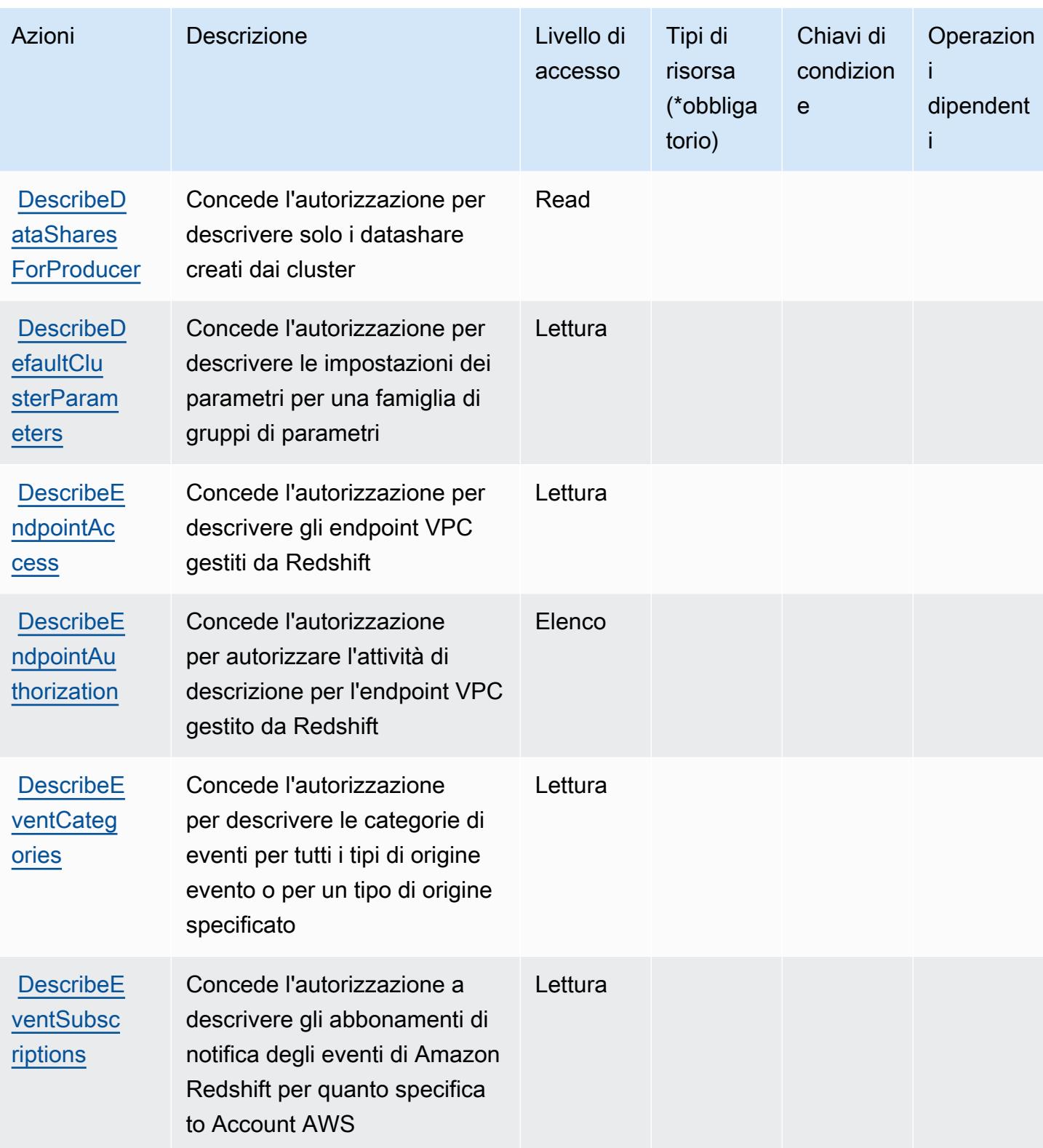

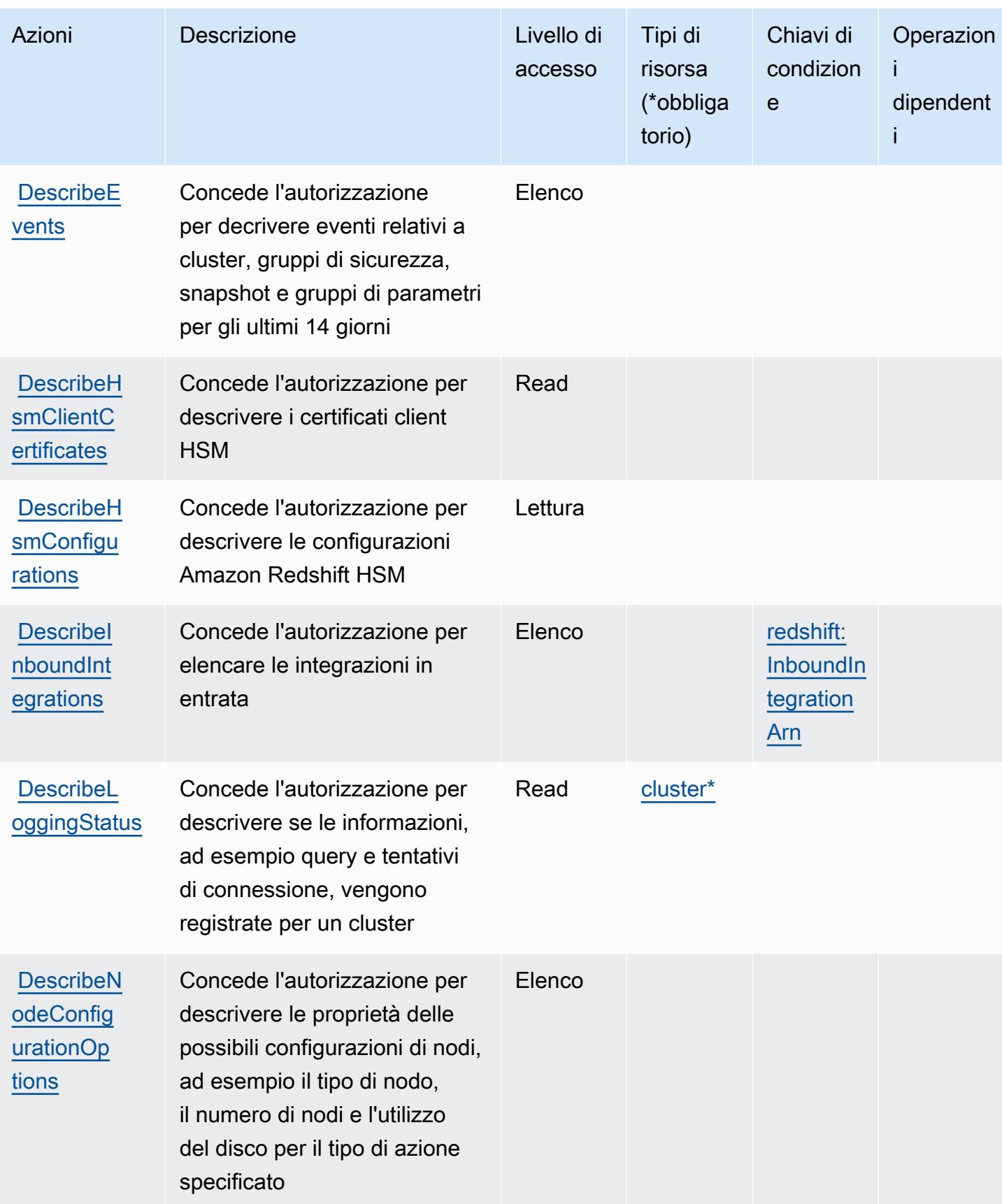

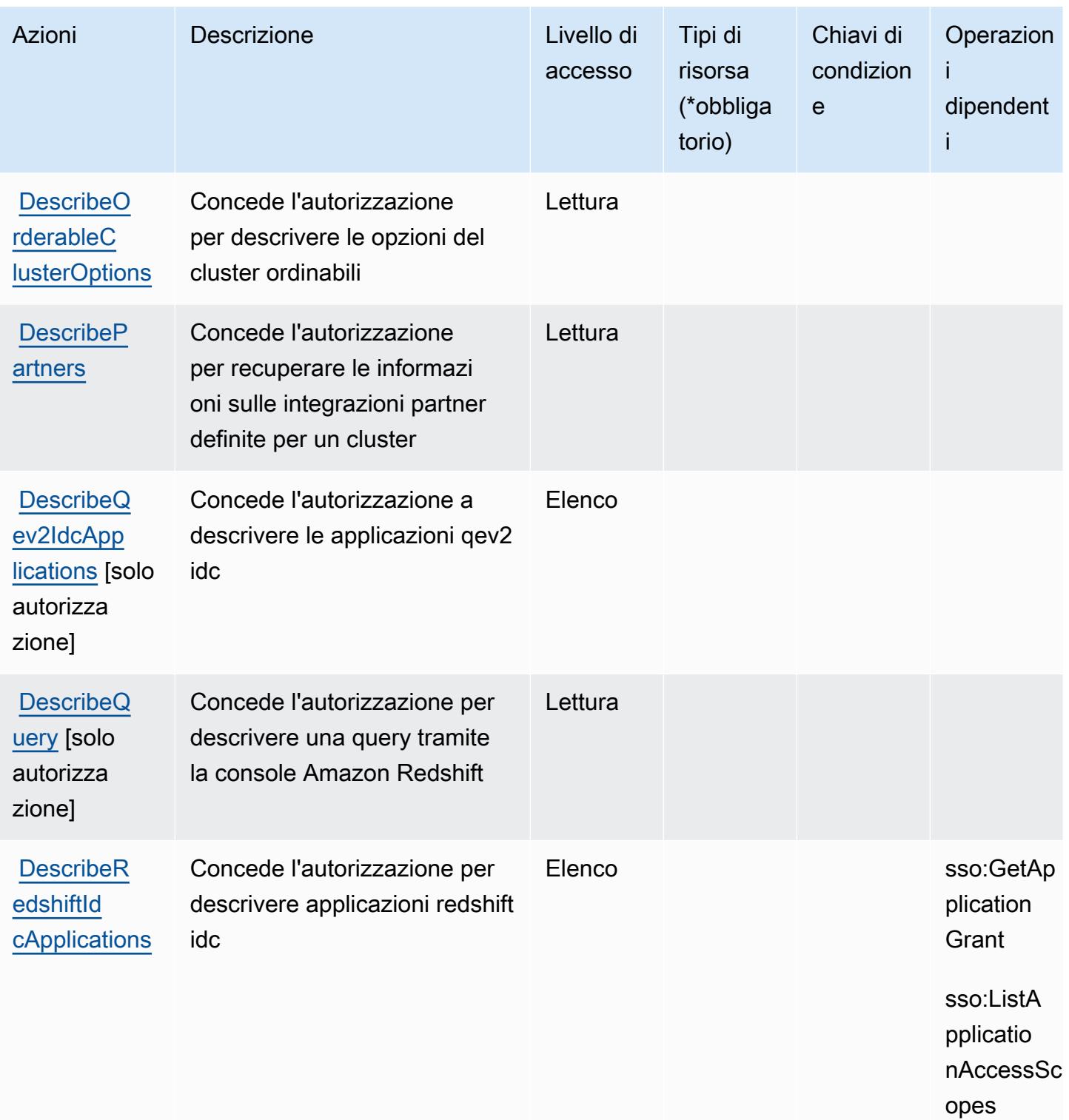

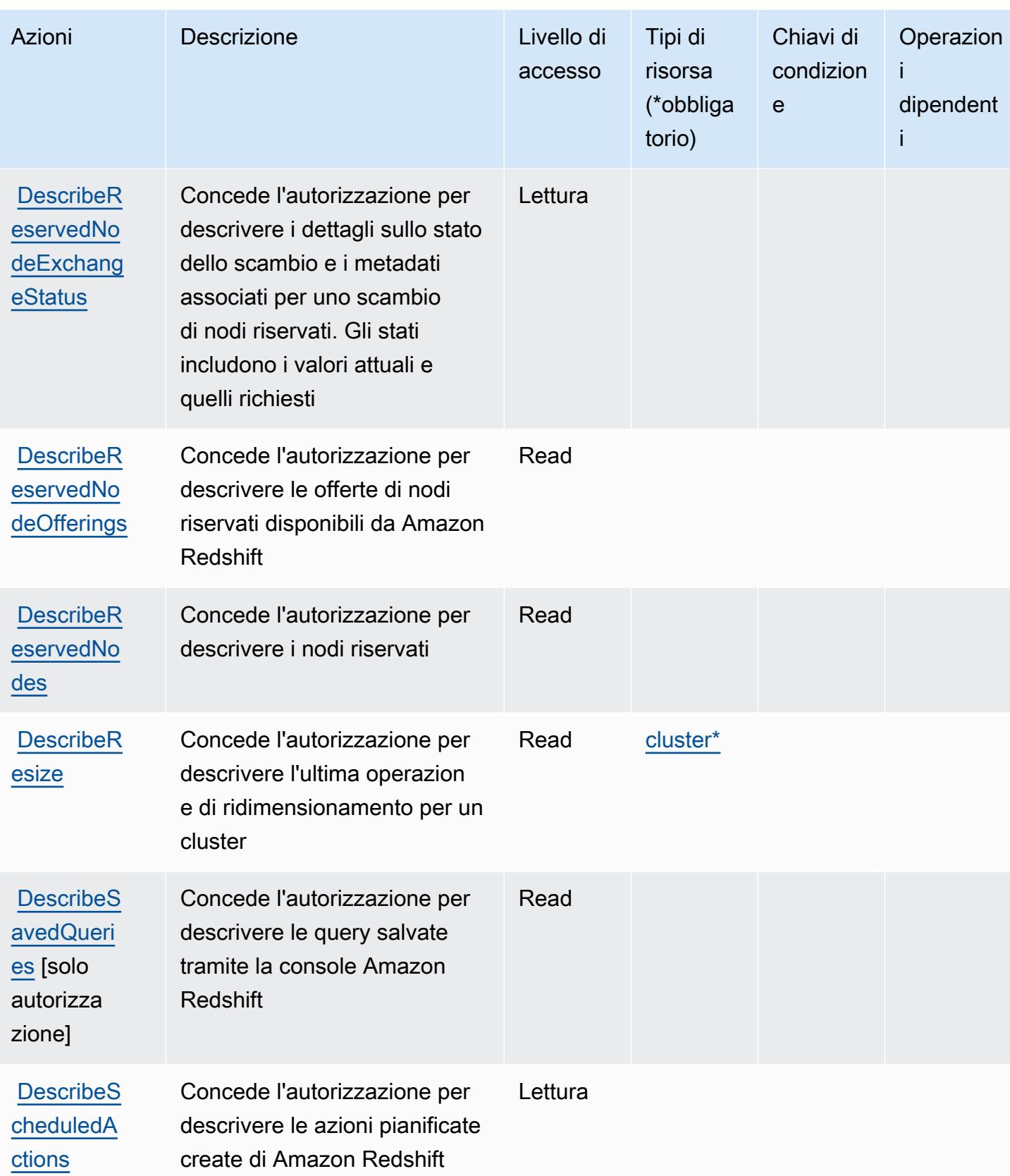

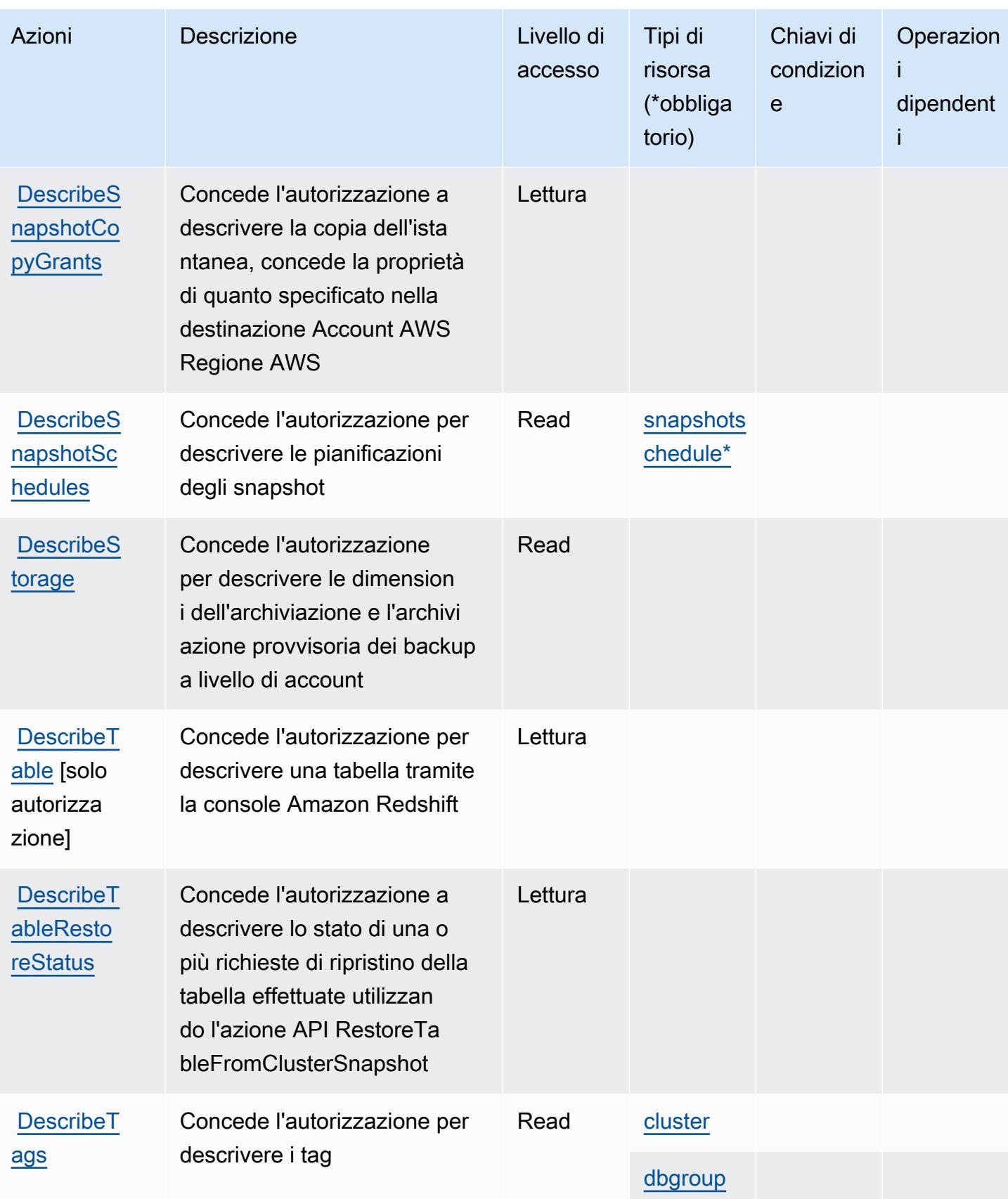

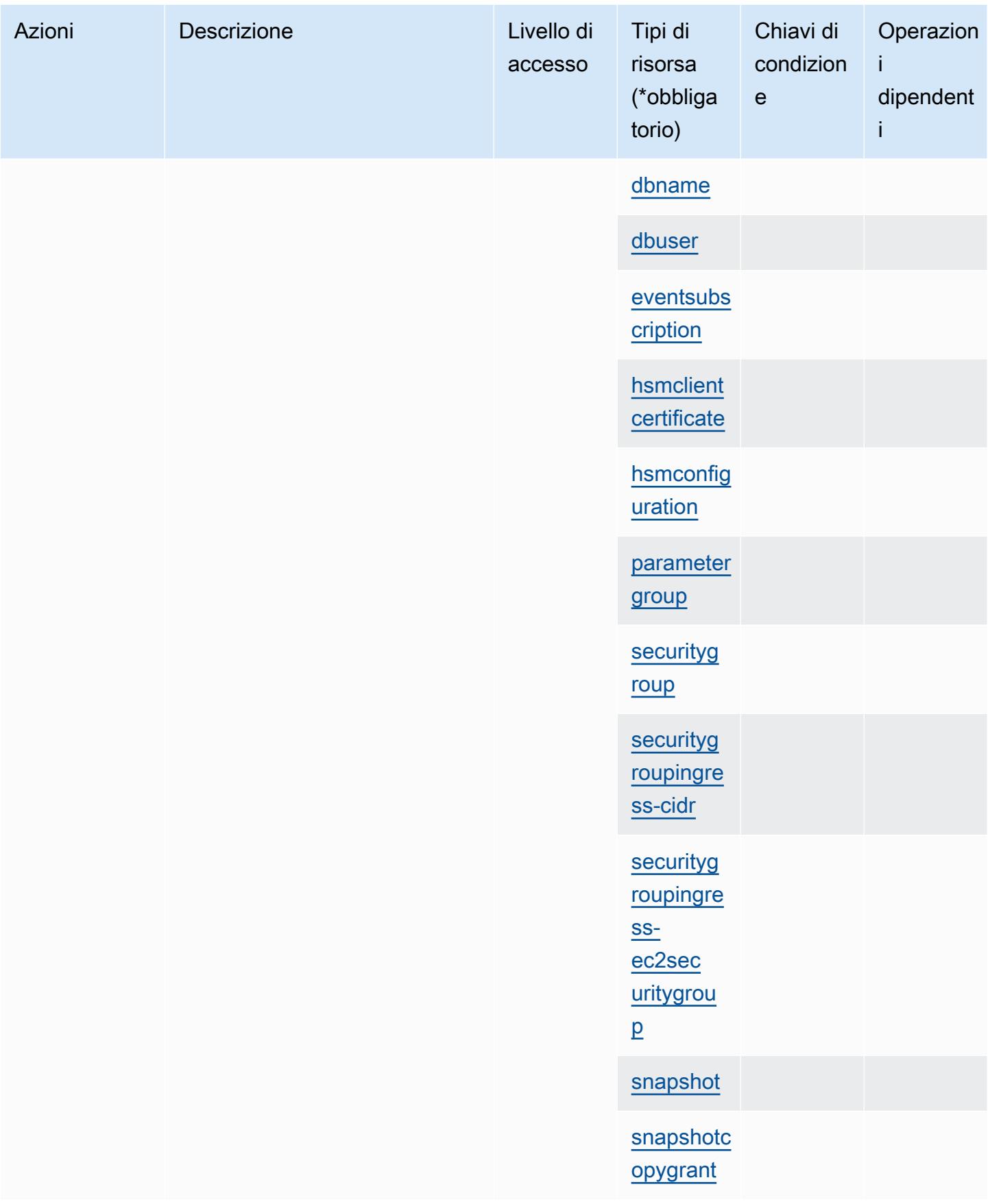

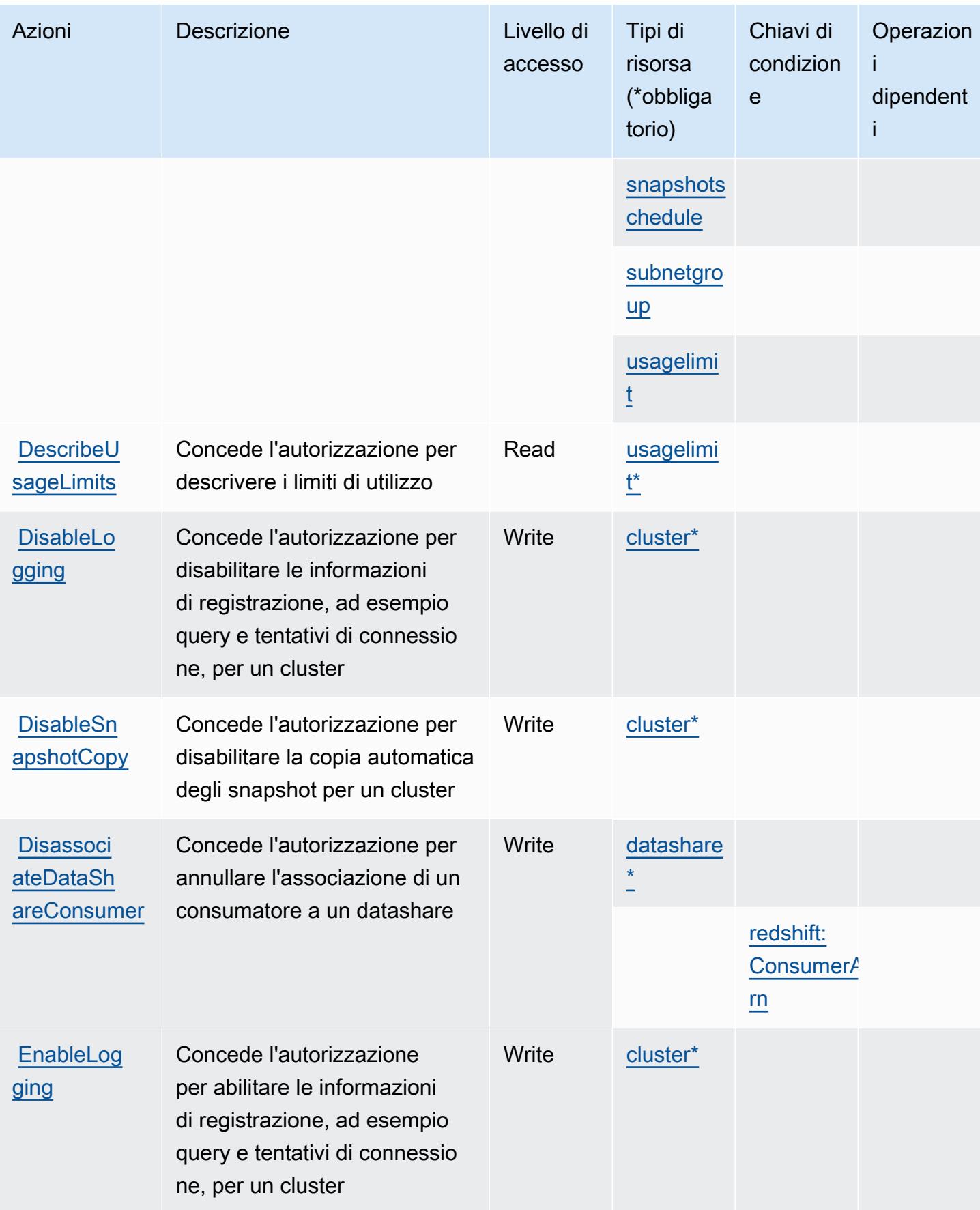

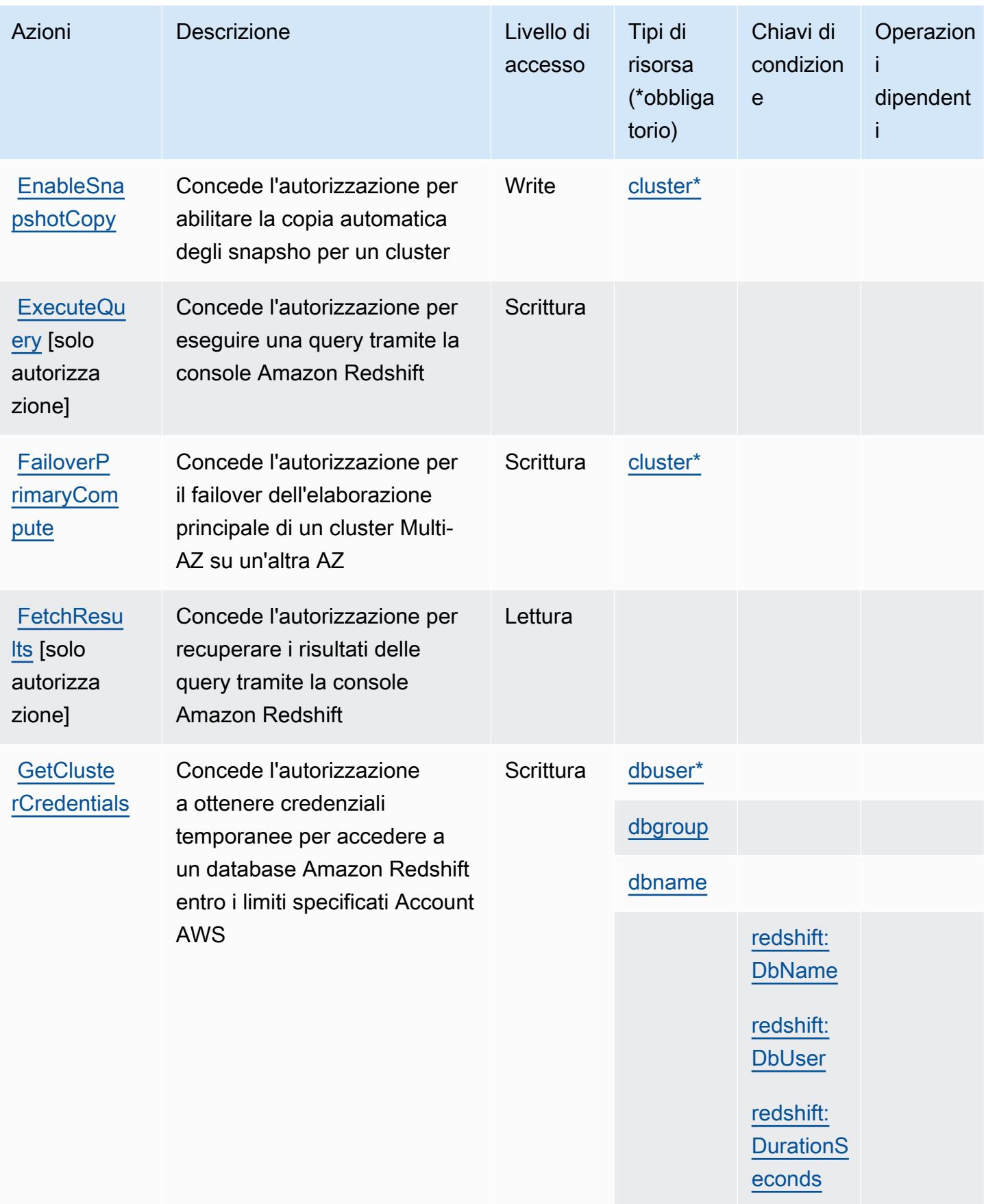

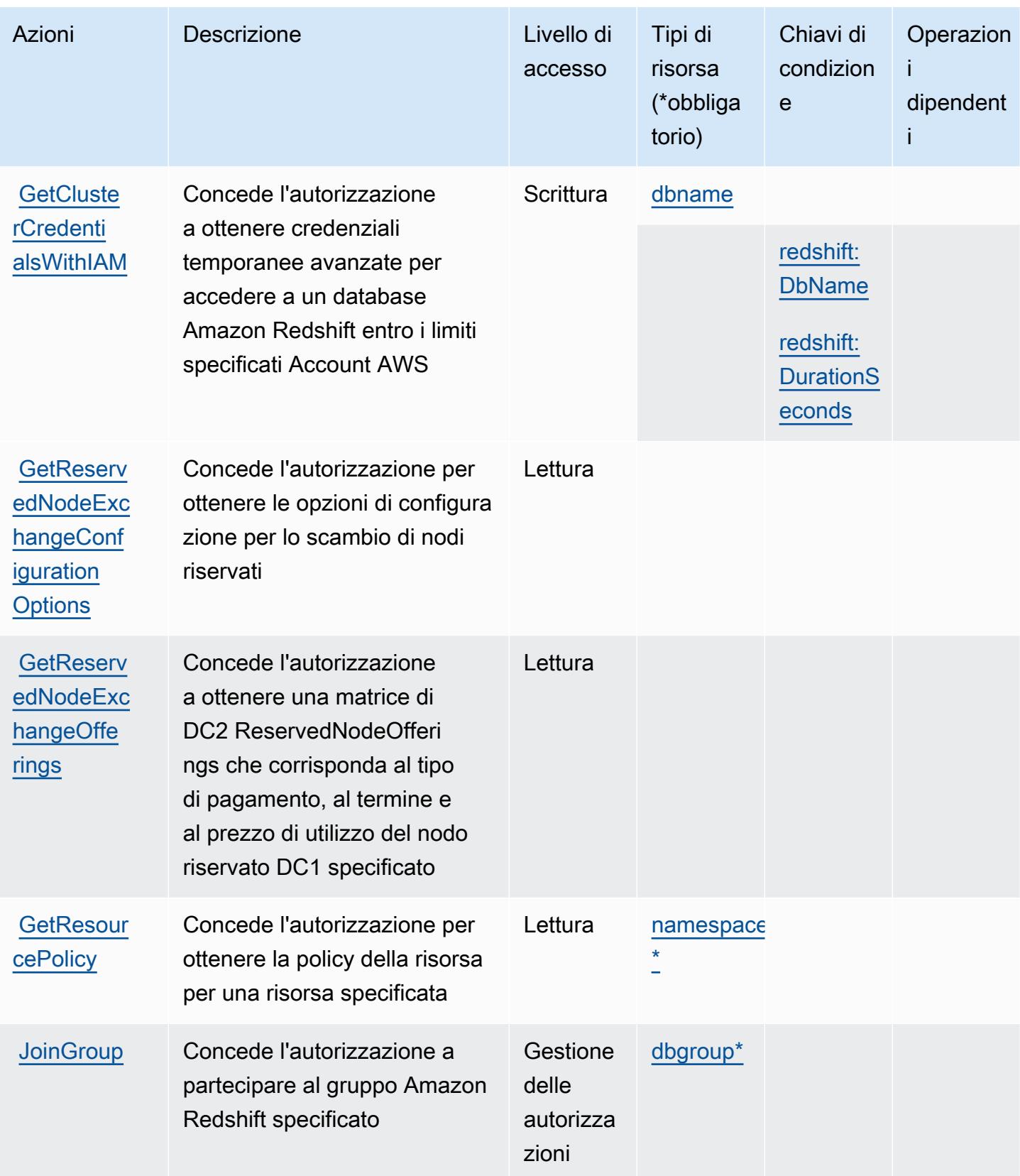

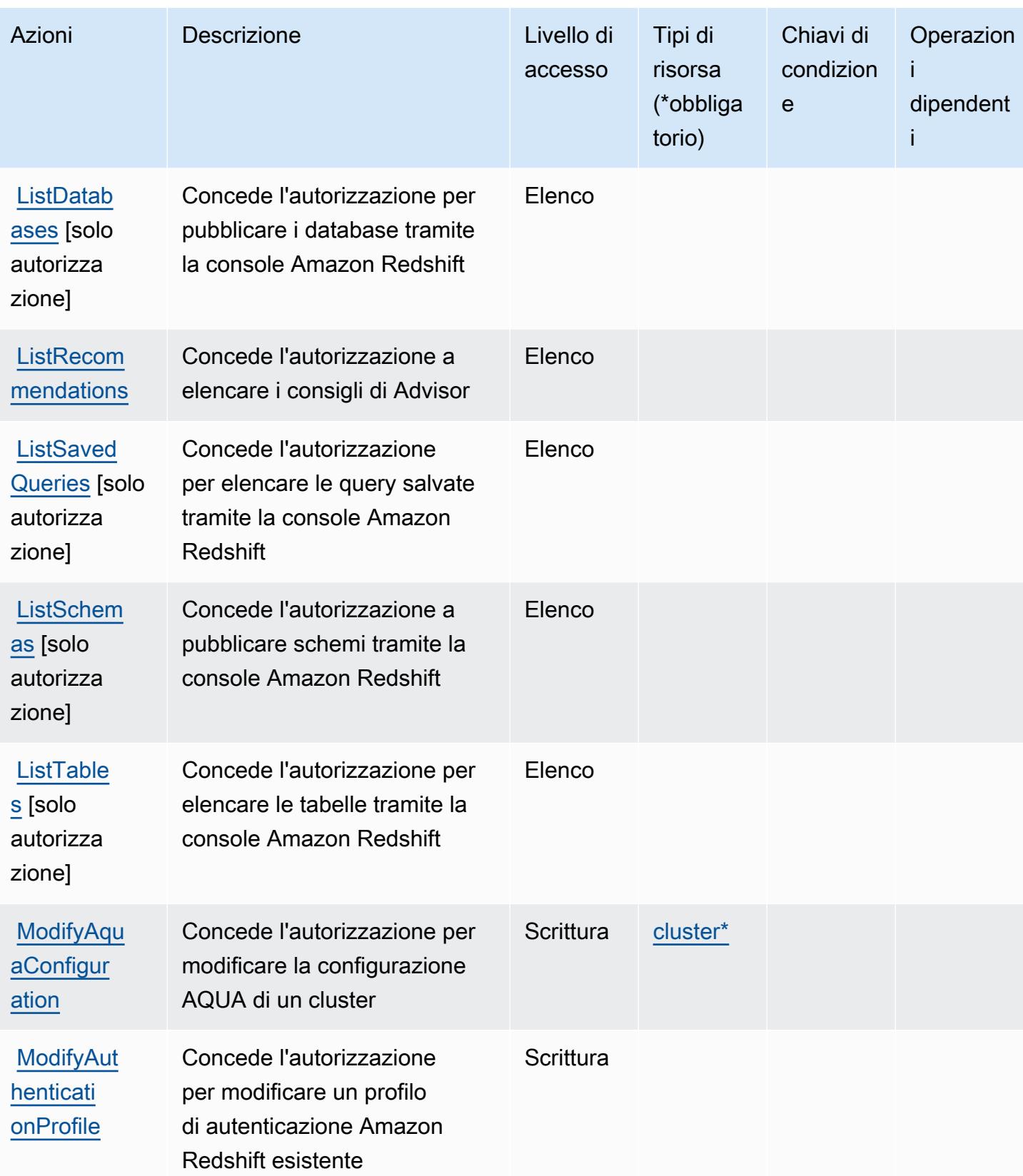

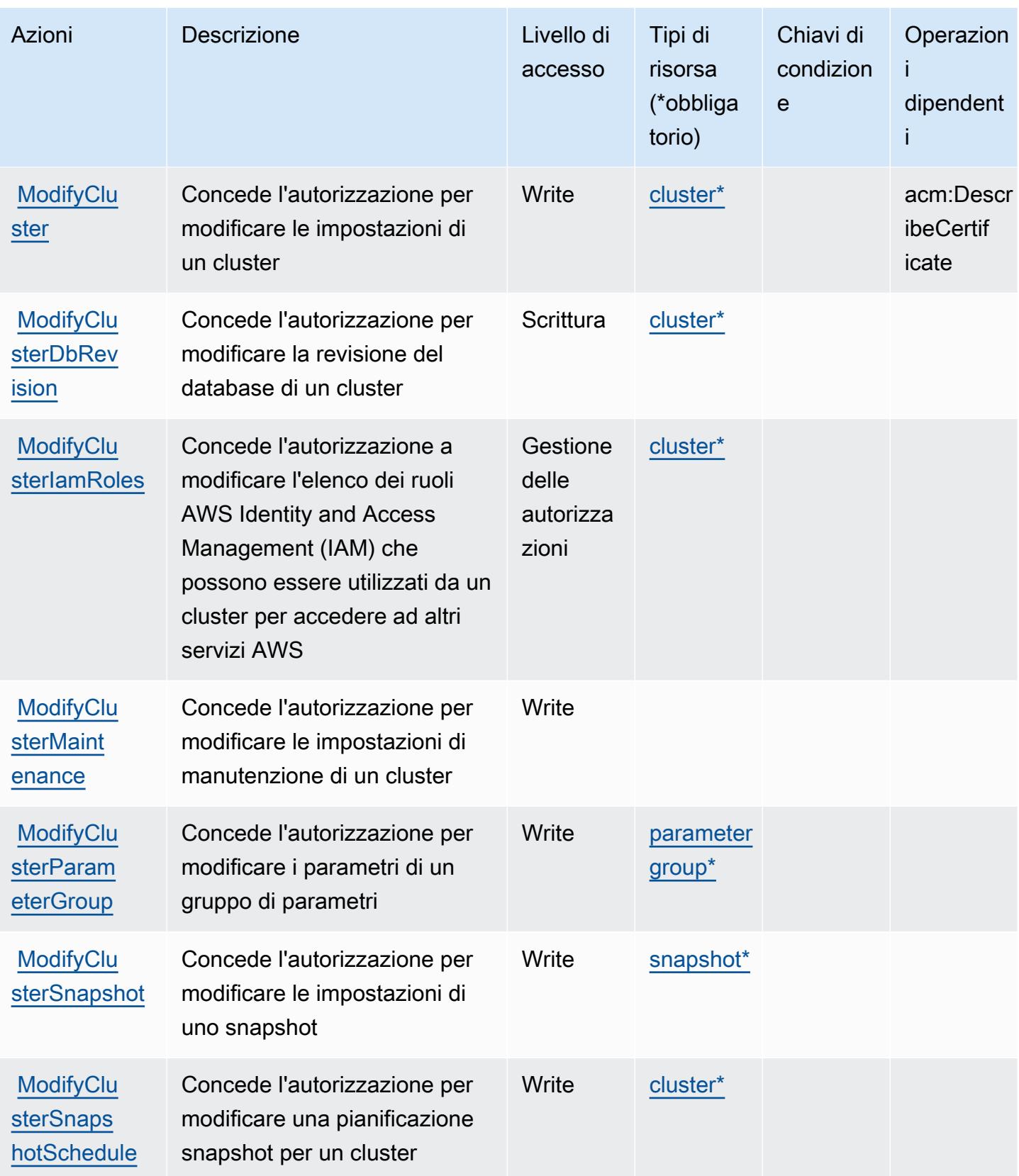

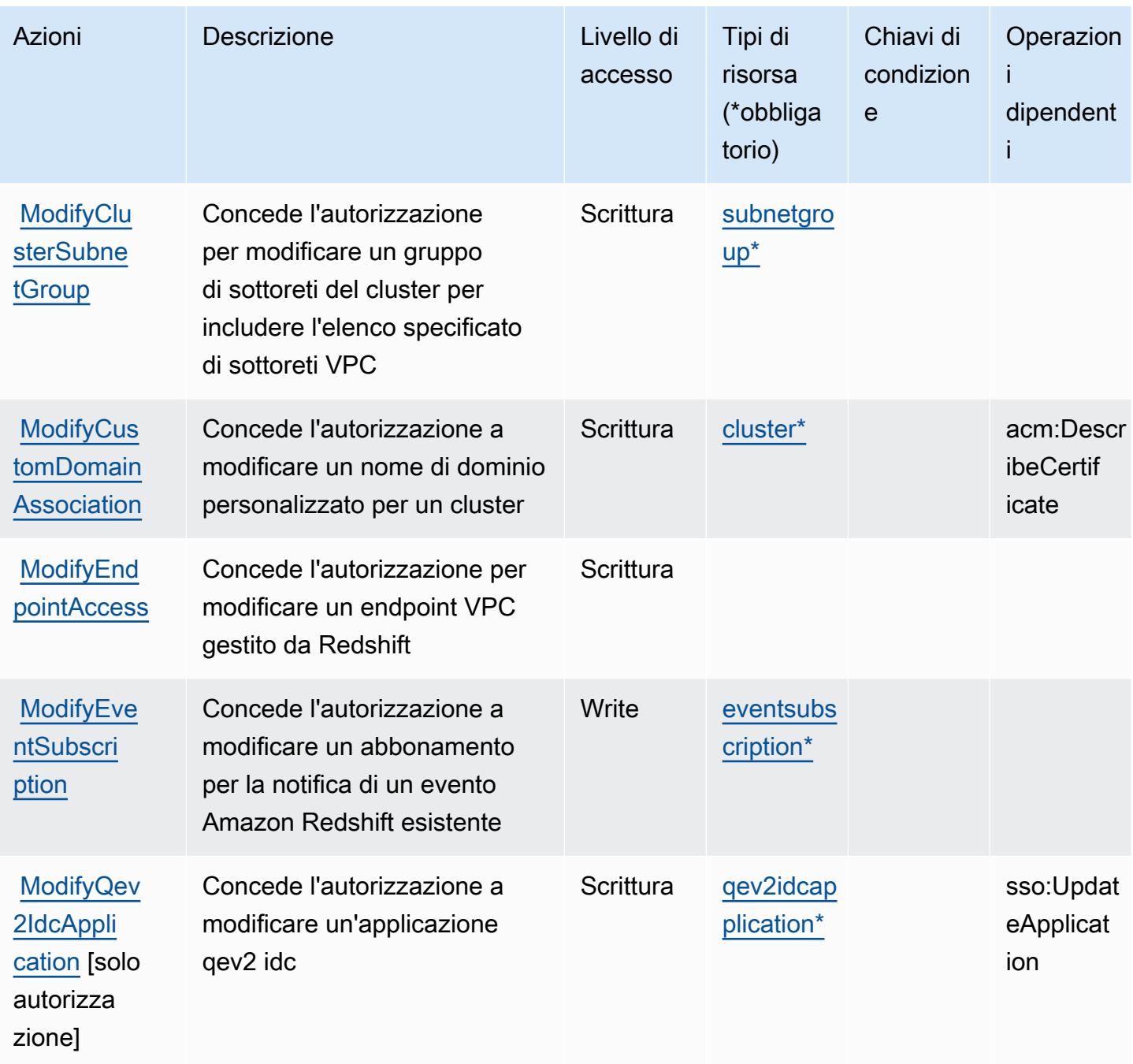

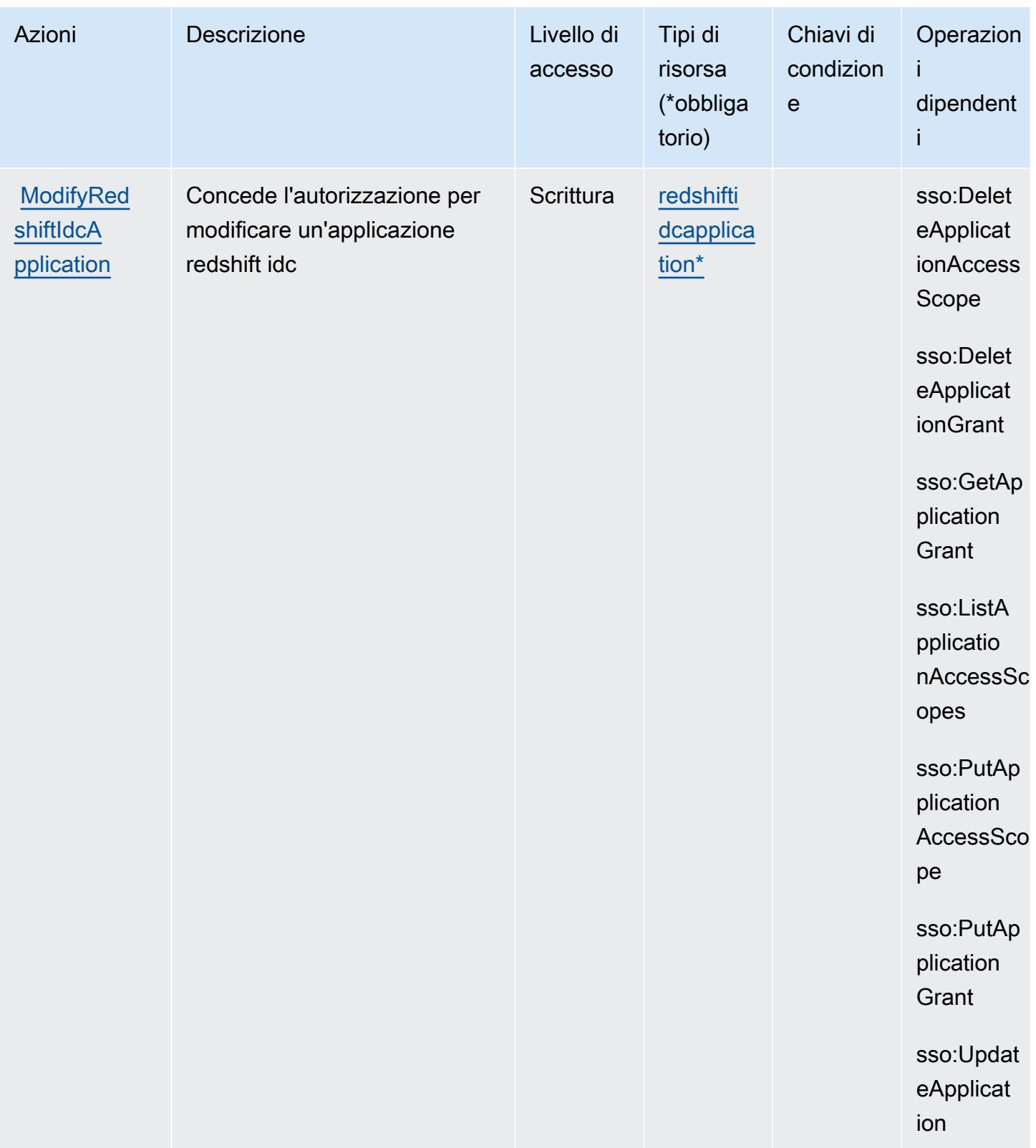

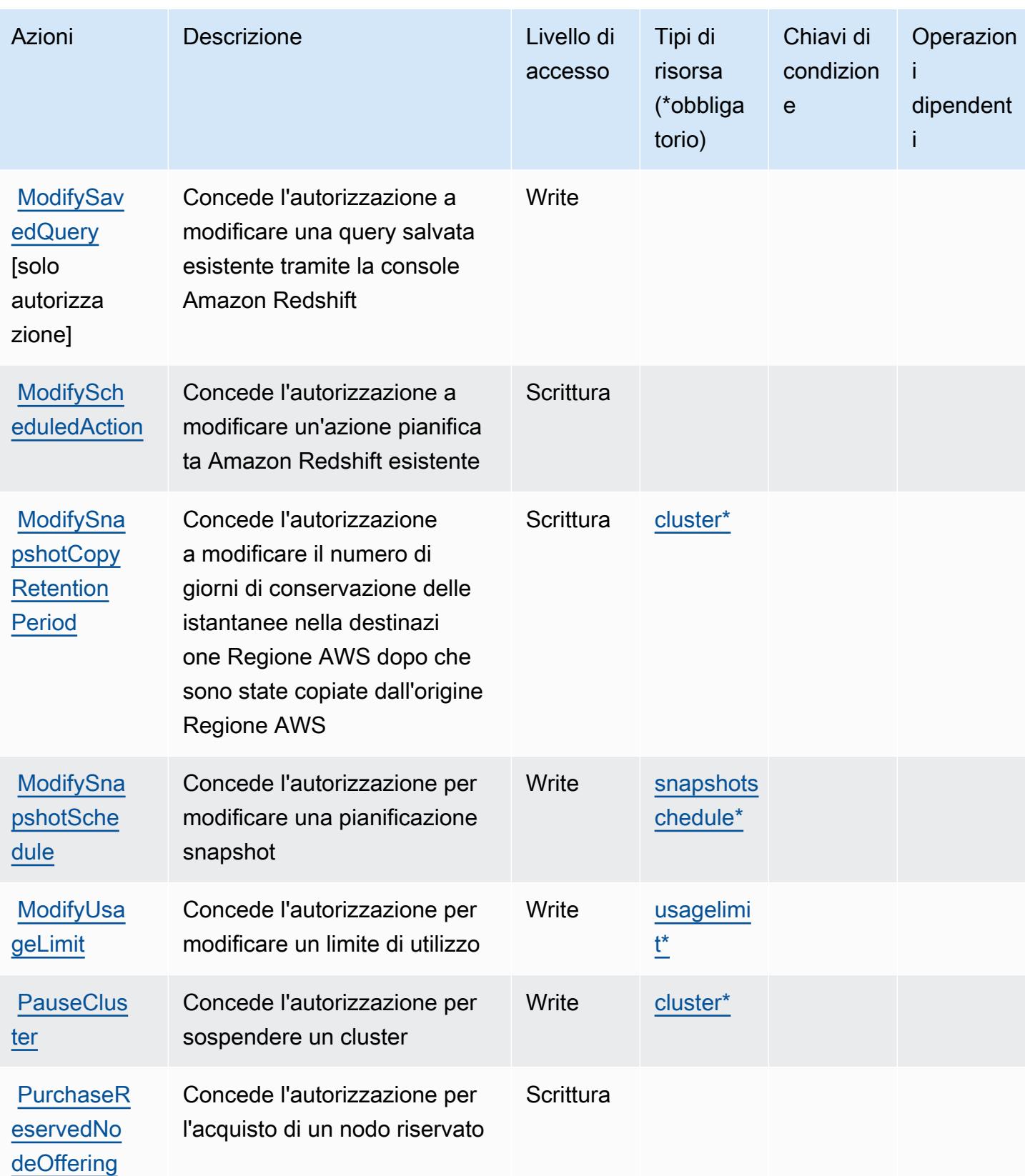

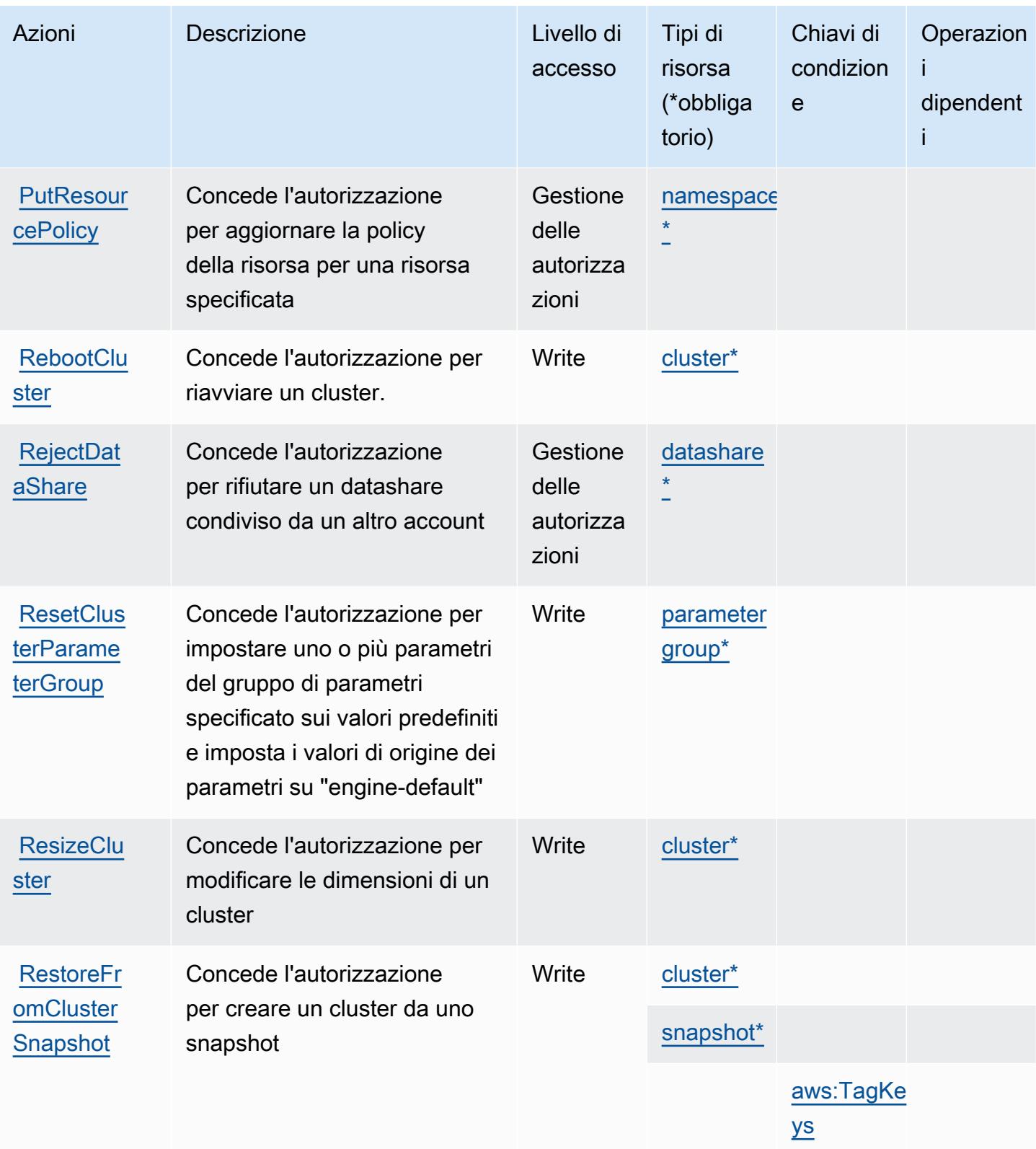

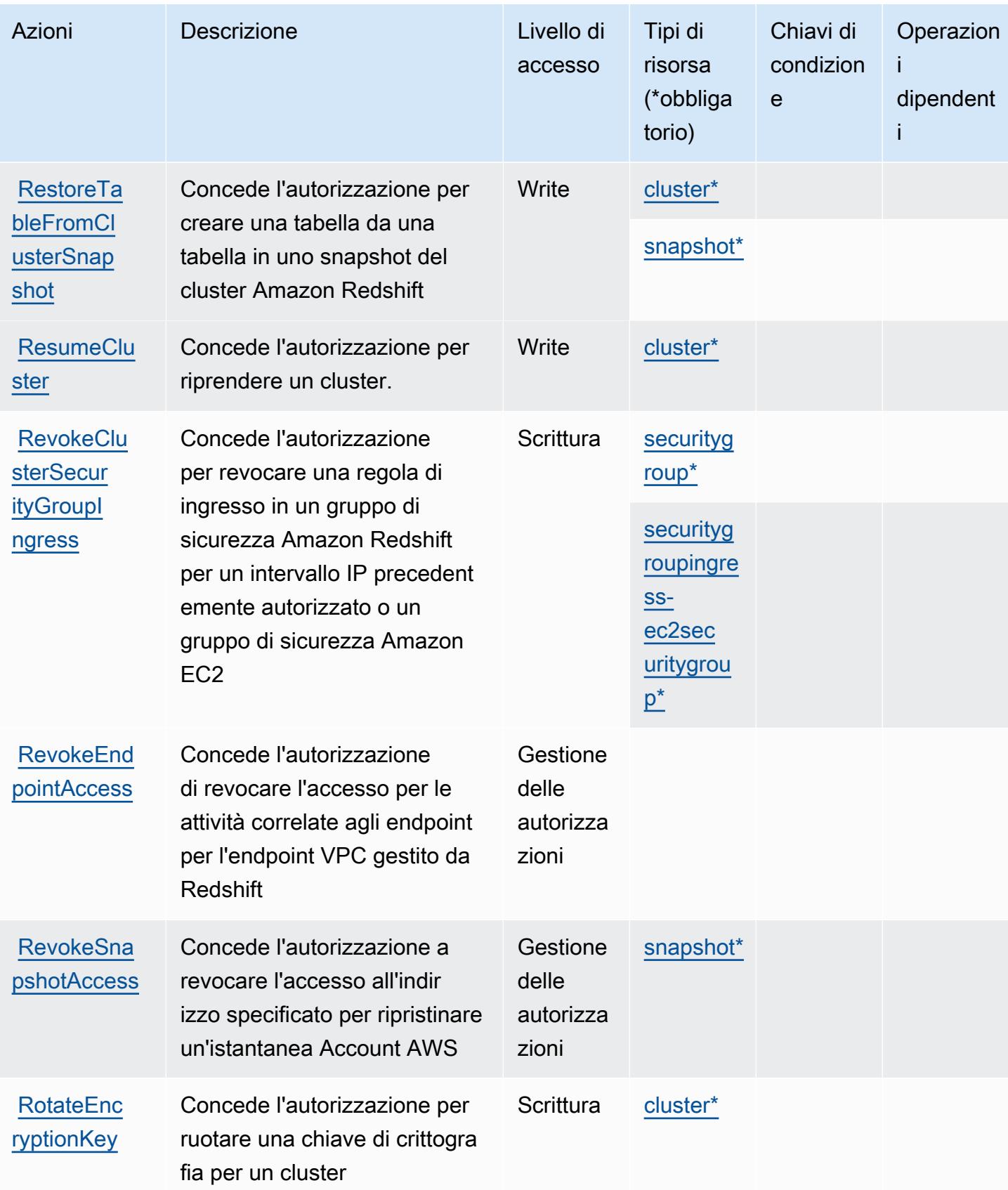

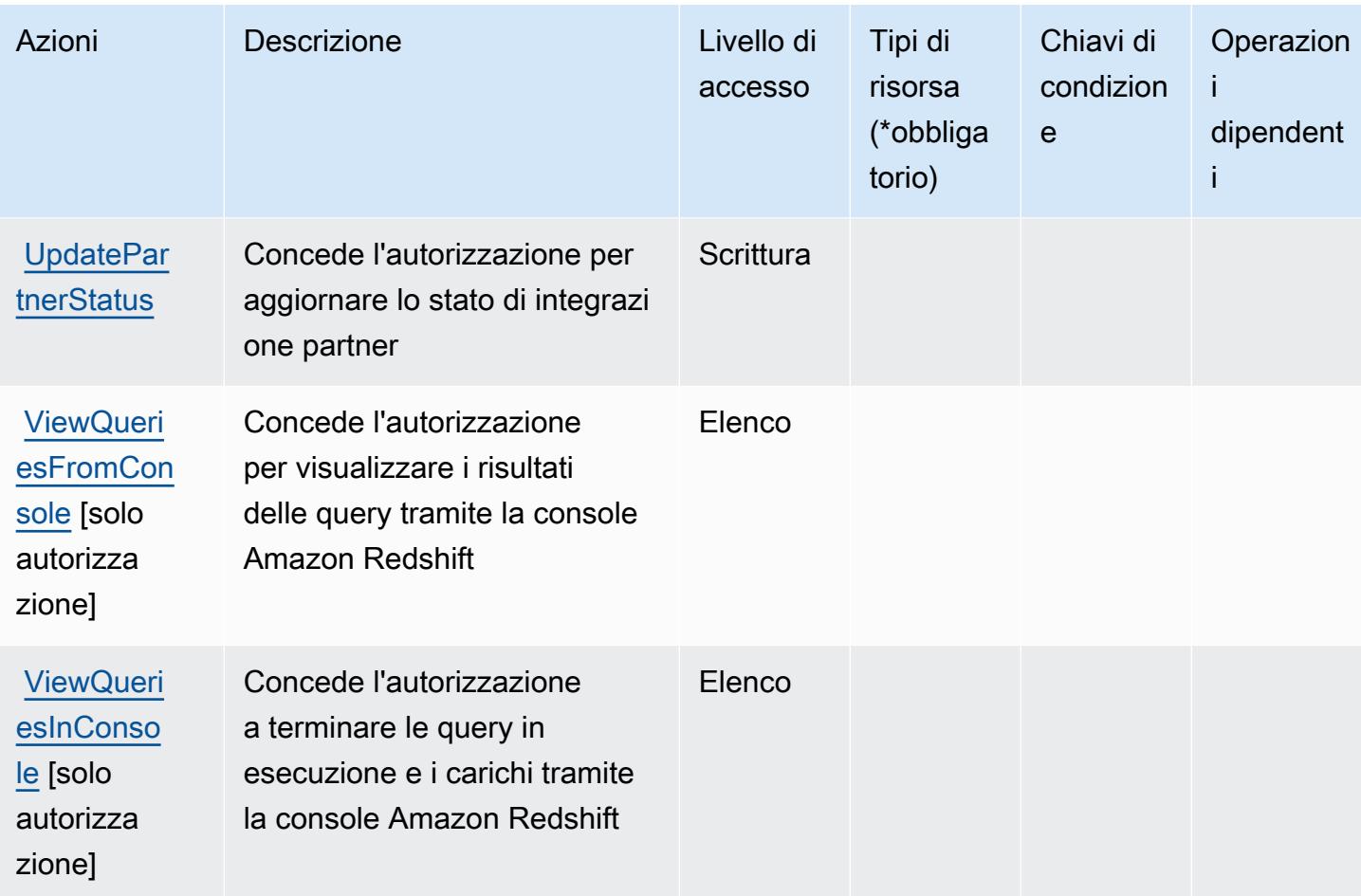

## Tipi di risorsa definiti da Amazon Redshift

I seguenti tipi di risorse sono definiti da questo servizio e possono essere utilizzati nell'elemento Resource delle istruzioni di policy delle autorizzazioni IAM. Ogni operazione nella [Tabella delle](#page-4281-0) [operazioni](#page-4281-0) identifica i tipi di risorse che possono essere specificati con tale operazione. Un tipo di risorsa può anche definire quali chiavi di condizione puoi includere in una policy. Queste chiavi vengono visualizzate nell'ultima colonna della tabella Tipi di risorsa. Per dettagli sulle colonne nella tabella seguente, consulta [Tabella dei tipi di risorsa.](reference_policies_actions-resources-contextkeys.html#resources_table)

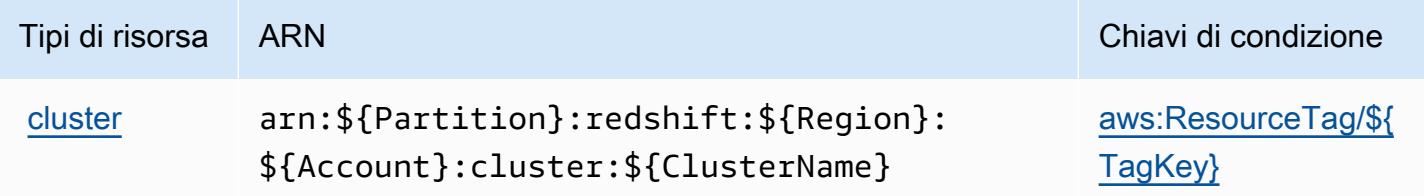

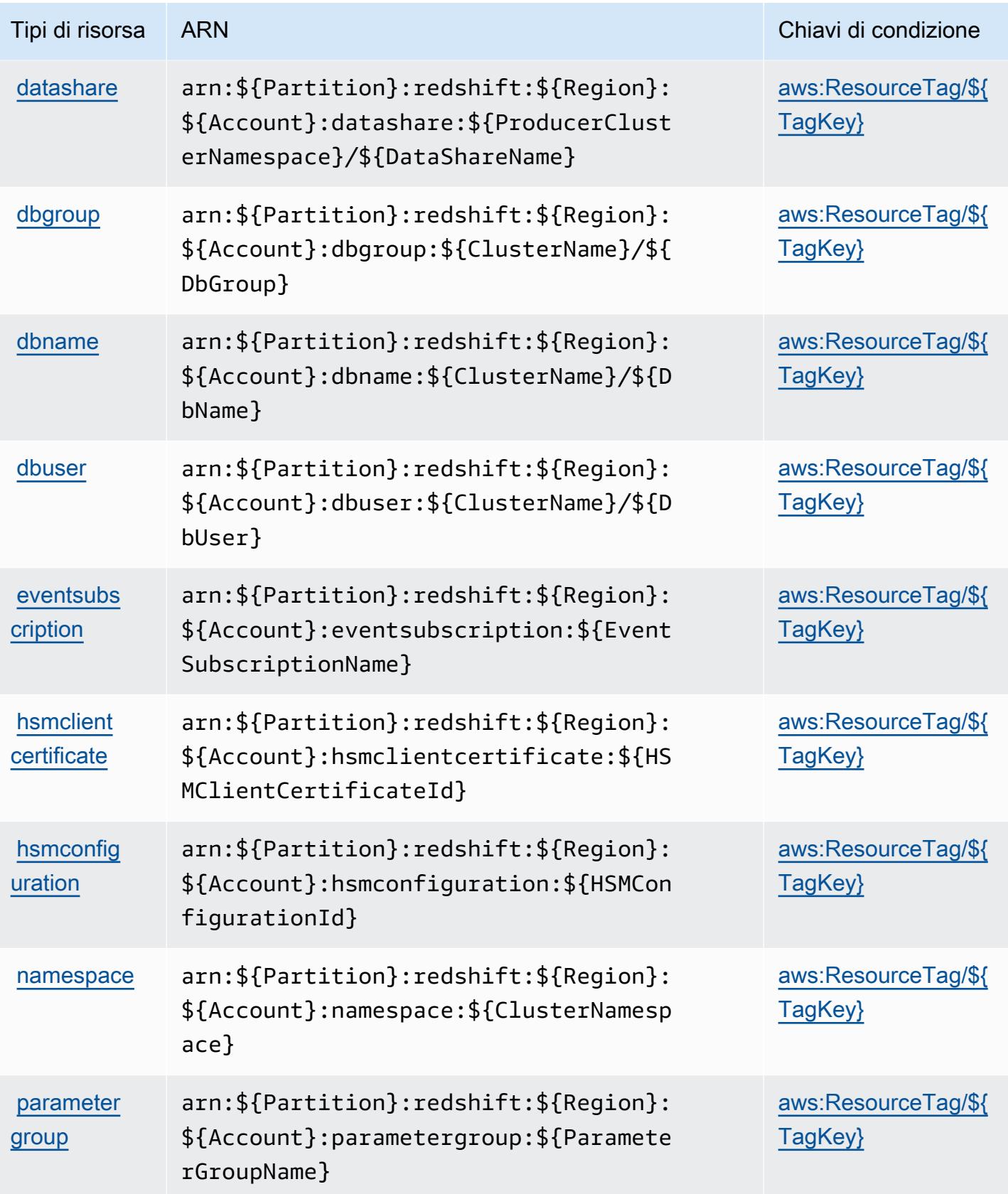

Service Authorization Reference **Service Authorization Reference** Service Authorization Reference

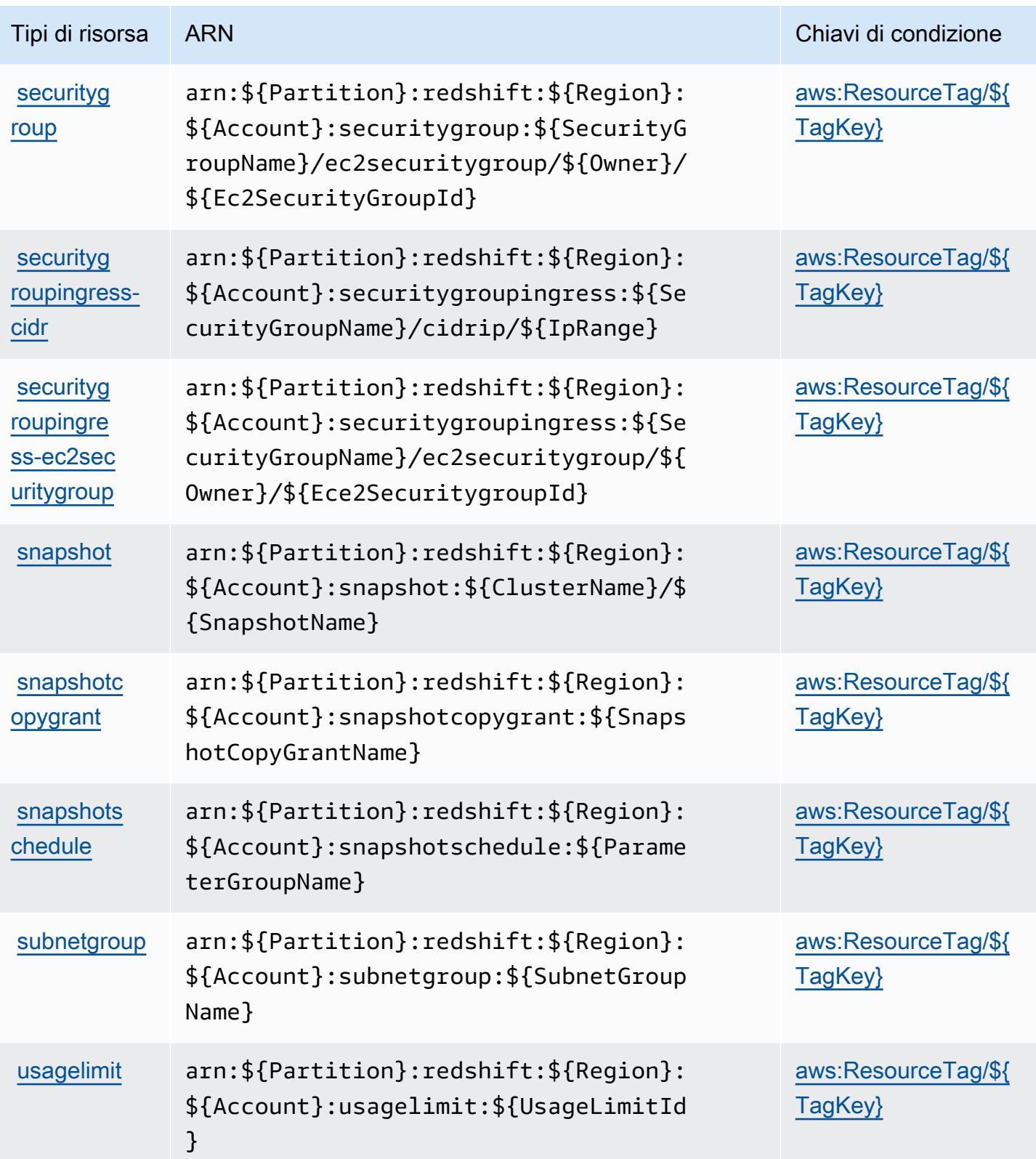

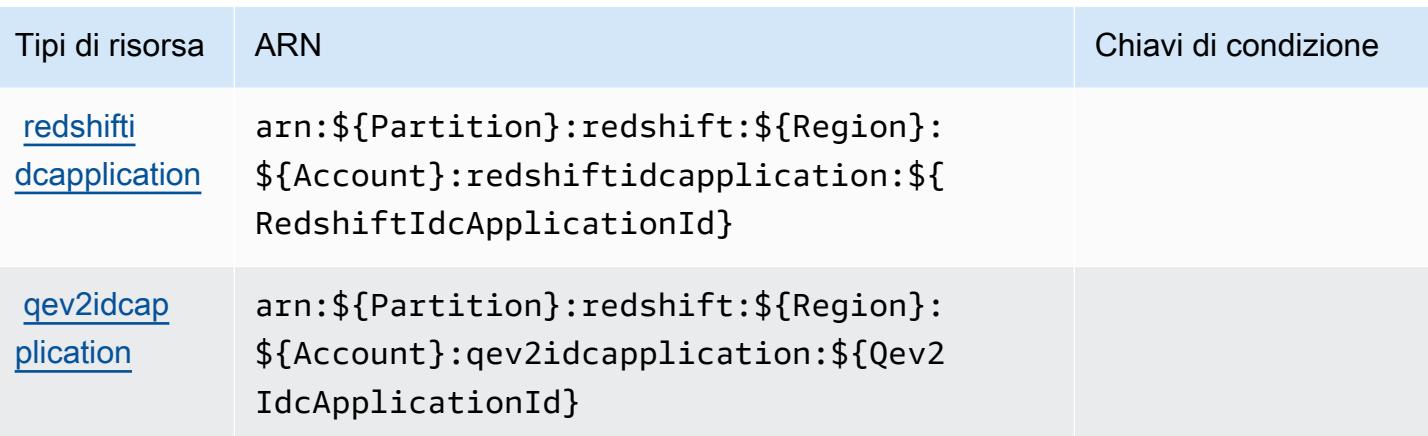

## Chiavi di condizione per Amazon Redshift

Amazon Redshift definisce le seguenti chiavi di condizione che possono essere utilizzate nell'elemento Condition di una policy IAM. Puoi utilizzare queste chiavi per perfezionare ulteriormente le condizioni in base alle quali si applica l'istruzione di policy. Per dettagli sulle colonne nella tabella seguente, consulta [Tabella delle chiavi di condizione.](reference_policies_actions-resources-contextkeys.html#context_keys_table)

Per visualizzare le chiavi di condizione globali disponibili per tutti i servizi, consulta Chiavi di [condizione globali disponibili](https://docs.aws.amazon.com/IAM/latest/UserGuide/reference_policies_condition-keys.html#AvailableKeys).

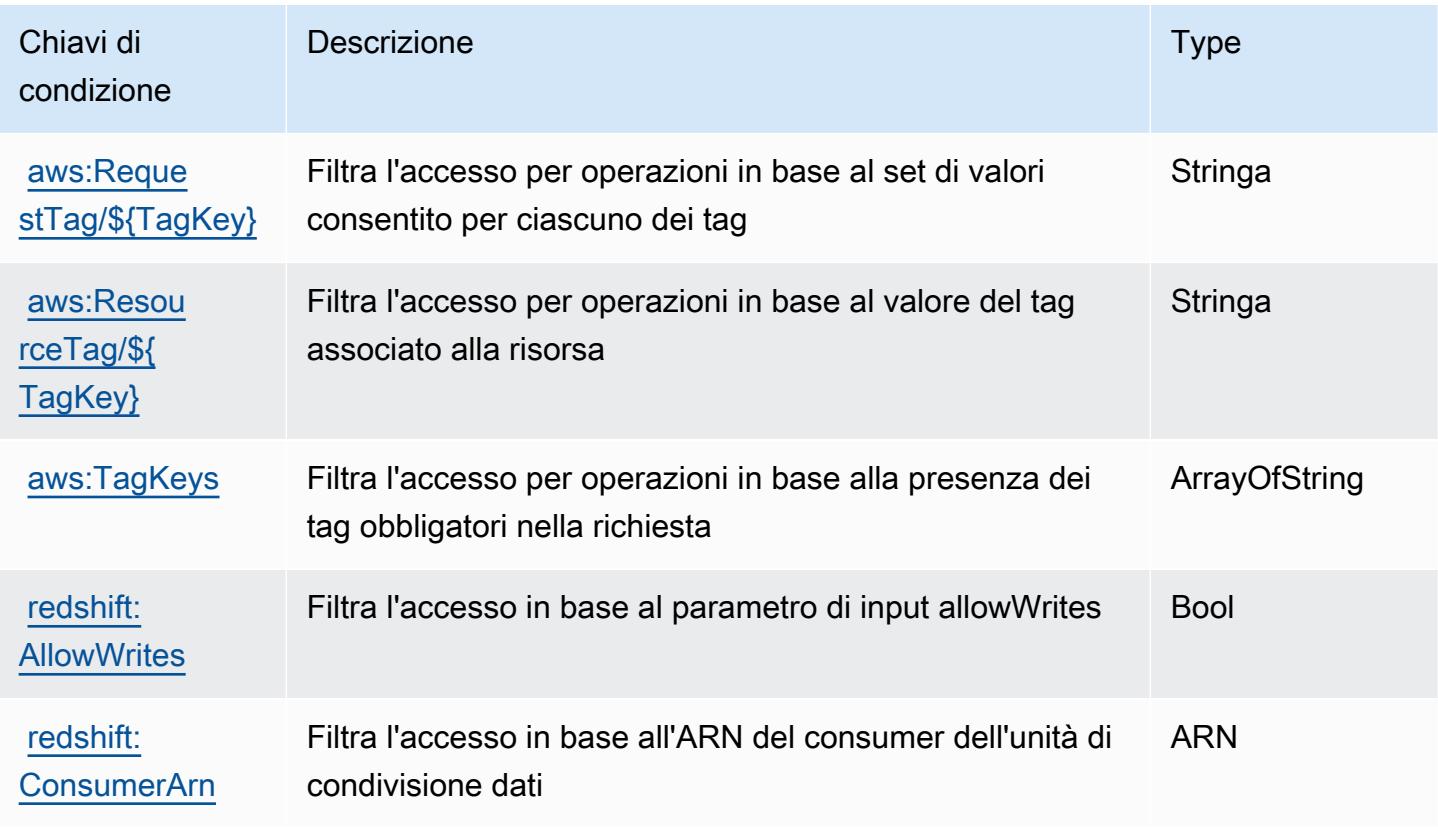

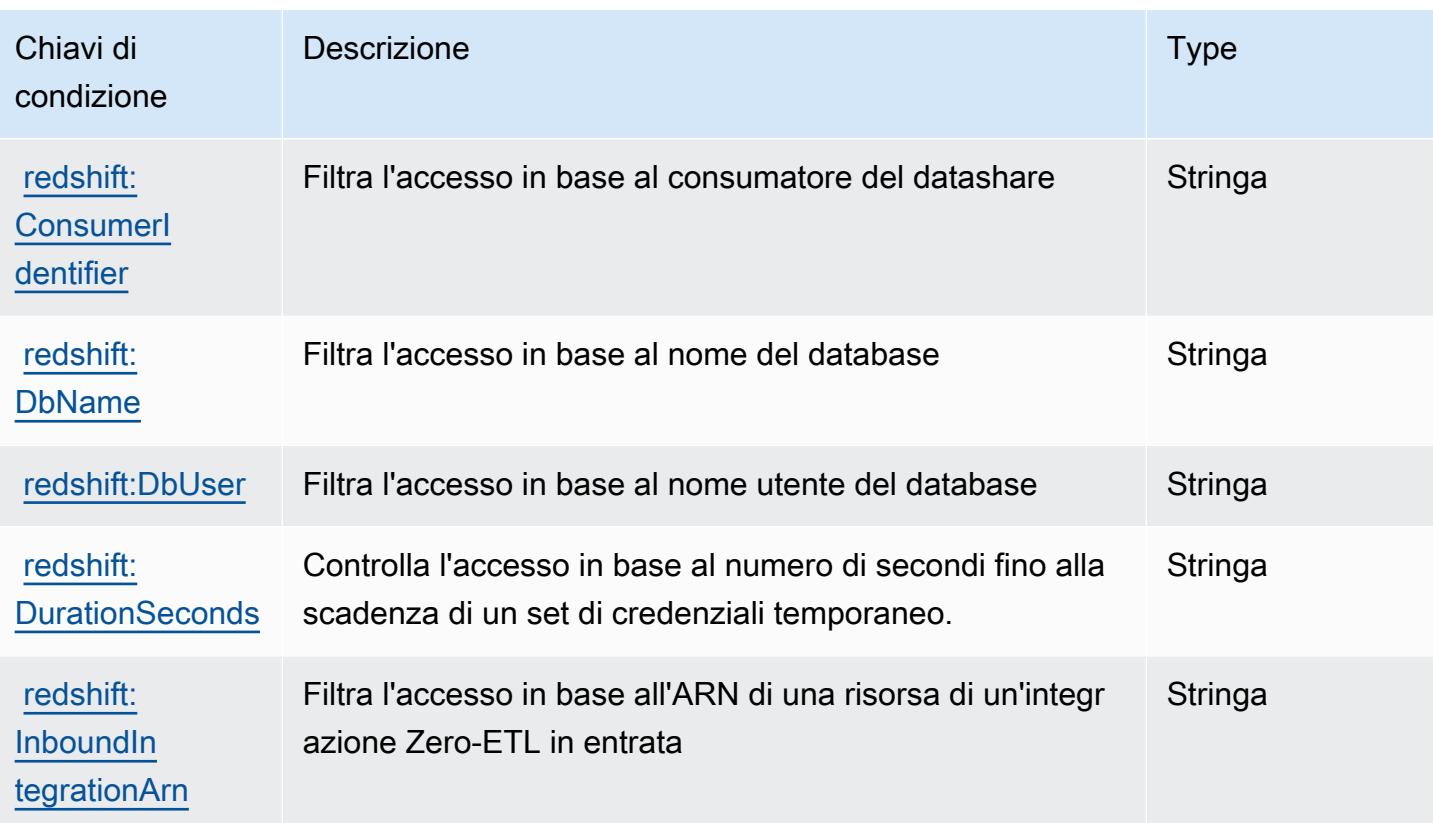

## Operazioni, risorse e chiavi di condizione per Amazon Redshift Data API

Amazon Redshift Data API (prefisso del servizio: redshift-data) fornisce le seguenti risorse specifiche del servizio, operazioni e chiavi di contesto della condizione per l'utilizzo in policy delle autorizzazioni IAM.

Riferimenti:

- Scopri come [configurare questo servizio](https://docs.aws.amazon.com/redshift/latest/mgmt/data-api.html).
- Visualizza un elenco delle [operazioni API disponibili per questo servizio](https://docs.aws.amazon.com/redshift-data/latest/APIReference/).
- Scopri come proteggere questo servizio e le sue risorse [utilizzando le policy delle autorizzazioni di](https://docs.aws.amazon.com/redshift/latest/mgmt/redshift-iam-authentication-access-control.html)  [IAM](https://docs.aws.amazon.com/redshift/latest/mgmt/redshift-iam-authentication-access-control.html).

## Argomenti

- [Operazioni definite da Amazon Redshift Data API](#page-4320-0)
- [Tipi di risorsa definiti da Amazon Redshift Data API](#page-4322-0)
- [Chiavi di condizione per Amazon Redshift Data API](#page-4323-0)
## <span id="page-4320-0"></span>Operazioni definite da Amazon Redshift Data API

Puoi specificare le seguenti operazioni nell'elemento Action di un'istruzione di policy IAM. Utilizza le policy per concedere le autorizzazioni per eseguire un'operazione in AWS. Quando utilizzi un'operazione in una policy, in genere consenti o rifiuti l'accesso all'operazione API o al comando CLI con lo stesso nome. Tuttavia, in alcuni casi, una singola operazione controlla l'accesso a più di una operazione. In alternativa, alcune operazioni richiedono operazioni differenti.

La colonna Tipi di risorsa della tabella Operazioni indica se ogni operazione supporta le autorizzazioni a livello di risorsa. Se non vi è nessun valore in corrispondenza di questa colonna, è necessario specificare tutte le risorse ("\*") alle quali si applica la policy nell'elemento Resource dell'istruzione di policy. Se la colonna include un tipo di risorsa, puoi specificare un ARN di quel tipo in una istruzione con tale operazione. Se l'operazione ha una o più risorse richieste, il chiamante deve disporre dell'autorizzazione per utilizzare l'operazione con tali risorse. Le risorse richieste sono indicate nella tabella con un asterisco (\*). Se si limita l'accesso alle risorse con l'elemento Resource in una policy IAM, è necessario includere un ARN o un modello per ogni tipo di risorsa richiesta. Alcune operazioni supportano più tipi di risorse. Se il tipo di risorsa è facoltativo (non indicato come obbligatorio), puoi scegliere di utilizzare uno tra i tipi di risorsa facoltativi.

La colonna Chiavi di condizione della tabella Operazioni contiene le chiavi che è possibile specificare nell'elemento Condition di un'istruzione di policy. Per ulteriori informazioni sulle chiavi di condizione associate alle risorse per il servizio guarda la colonna Chiavi di condizione della tabella Tipi di risorsa.

**a** Note

Le chiavi relative alle condizioni delle risorse sono elencate nella tabella [Tipi di risorse.](#page-4322-0) Nella colonna Tipi di risorse (\*obbligatorio) della tabella Operazioni è presente un collegamento al tipo di risorsa che si applica a un'operazione. Il tipo di risorsa nella tabella Tipi di risorse include la colonna Chiavi di condizione, che contiene le chiavi delle condizioni delle risorse che si applicano a un'operazione nella tabella Operazioni.

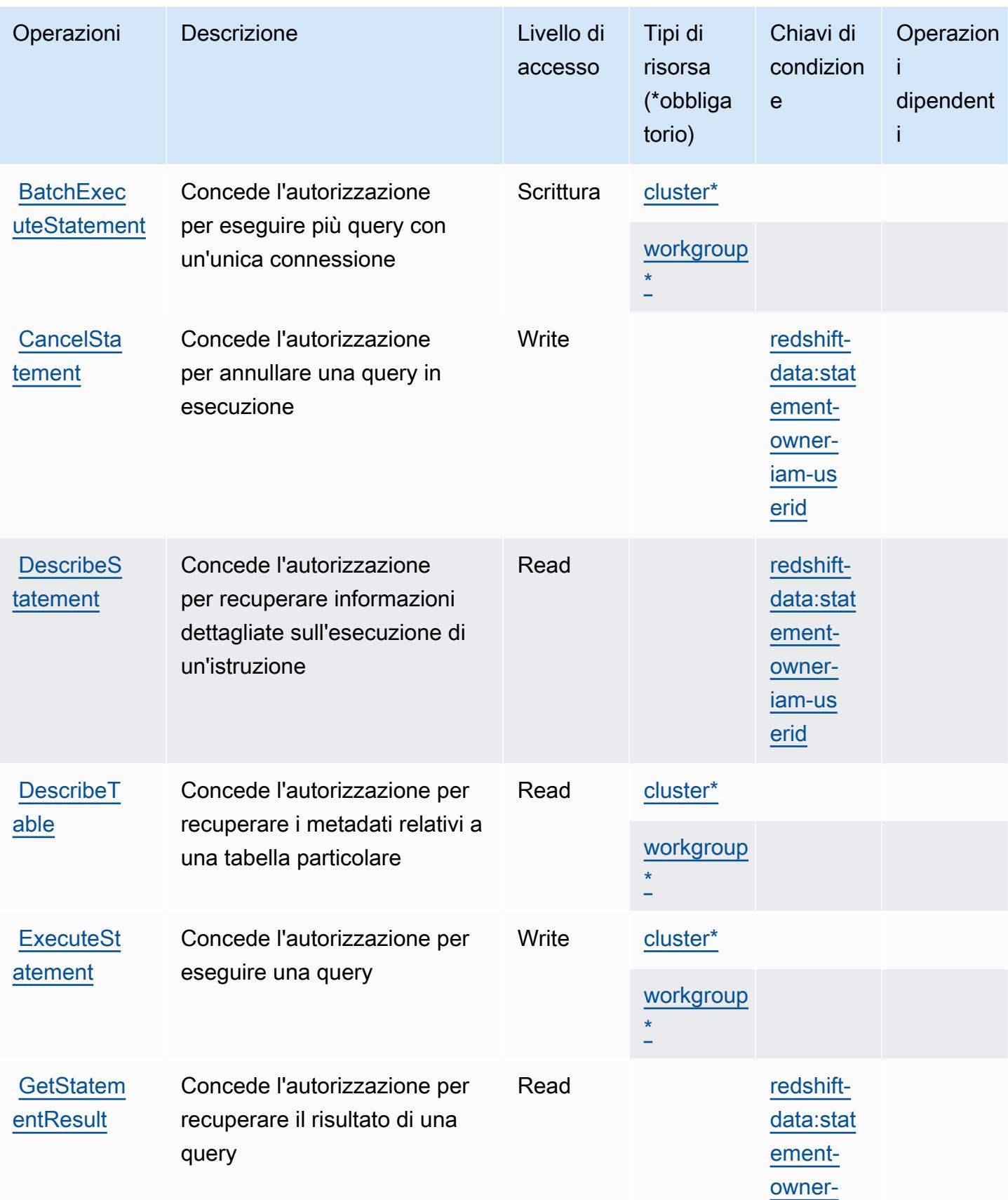

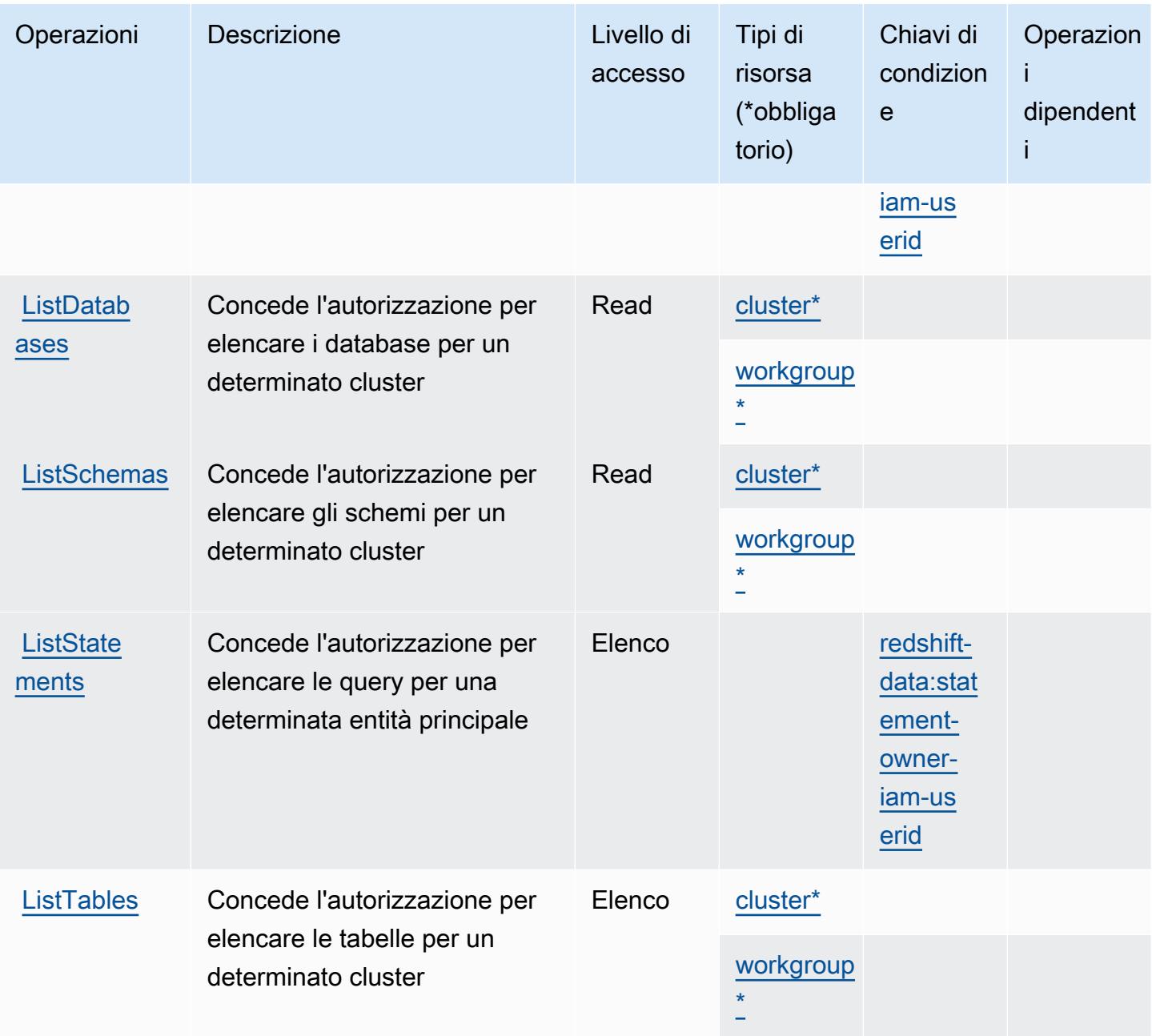

## <span id="page-4322-0"></span>Tipi di risorsa definiti da Amazon Redshift Data API

I seguenti tipi di risorse sono definiti da questo servizio e possono essere utilizzati nell'elemento Resource delle istruzioni di policy delle autorizzazioni IAM. Ogni operazione nella [Tabella delle](#page-4320-0) [operazioni](#page-4320-0) identifica i tipi di risorse che possono essere specificati con tale operazione. Un tipo di risorsa può anche definire quali chiavi di condizione puoi includere in una policy. Queste chiavi vengono visualizzate nell'ultima colonna della tabella Tipi di risorsa. Per dettagli sulle colonne nella tabella seguente, consulta [Tabella dei tipi di risorsa.](reference_policies_actions-resources-contextkeys.html#resources_table)

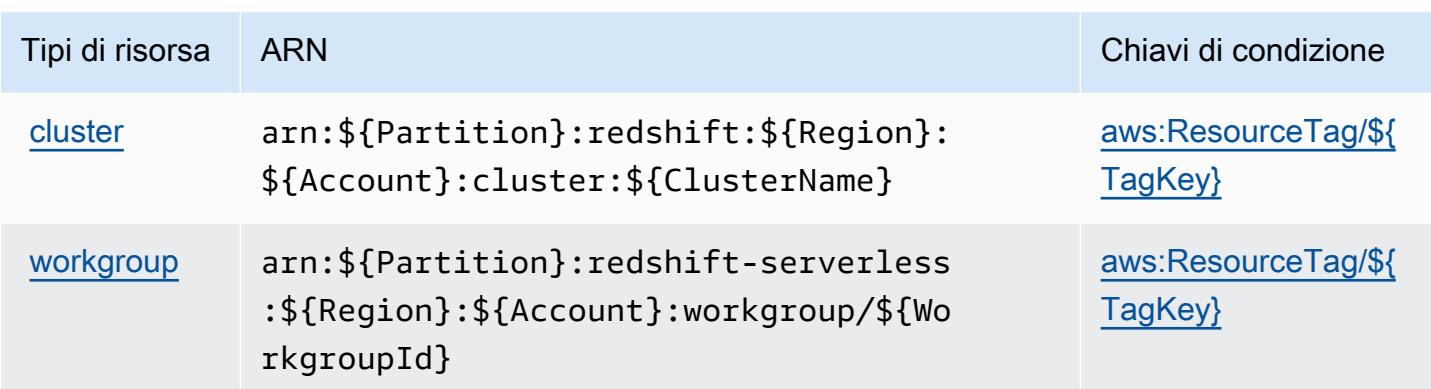

## Chiavi di condizione per Amazon Redshift Data API

Amazon Redshift Data API definisce le seguenti chiavi di condizione che possono essere utilizzate nell'elemento Condition di una policy IAM. Puoi utilizzare queste chiavi per perfezionare ulteriormente le condizioni in base alle quali si applica l'istruzione di policy. Per dettagli sulle colonne nella tabella seguente, consulta [Tabella delle chiavi di condizione.](reference_policies_actions-resources-contextkeys.html#context_keys_table)

Per visualizzare le chiavi di condizione globali disponibili per tutti i servizi, consulta [Chiavi di](https://docs.aws.amazon.com/IAM/latest/UserGuide/reference_policies_condition-keys.html#AvailableKeys)  [condizione globali disponibili](https://docs.aws.amazon.com/IAM/latest/UserGuide/reference_policies_condition-keys.html#AvailableKeys).

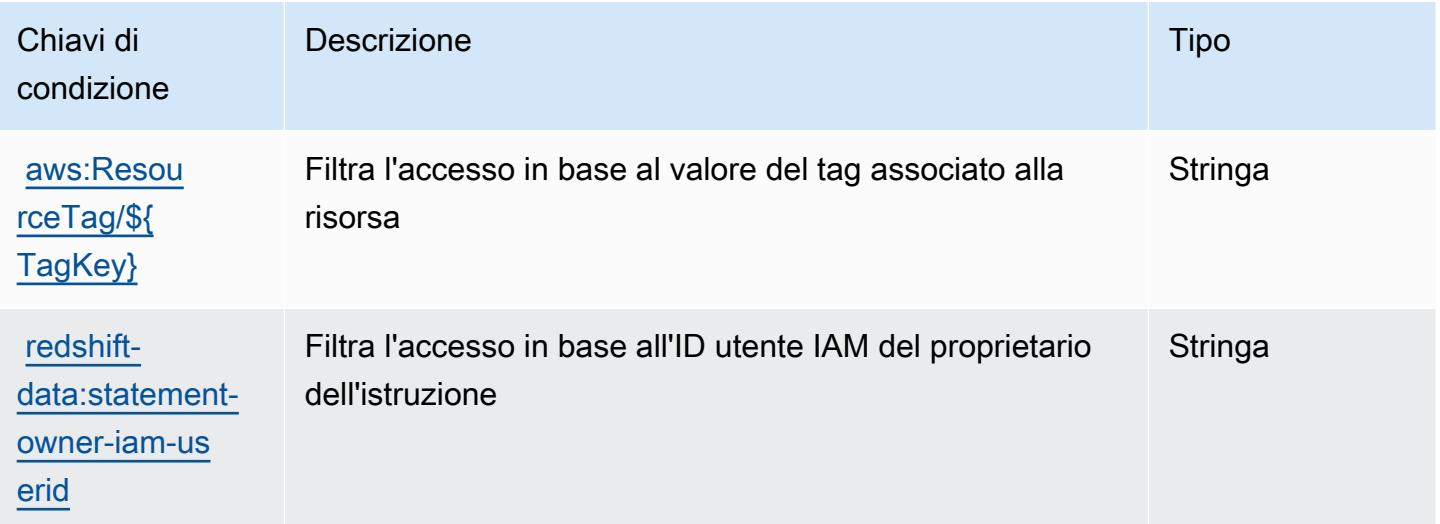

# Operazioni, risorse e chiavi di condizione per Amazon Redshift Serverless

Amazon Redshift Serverless (prefisso del servizio: redshift-serverless) fornisce le seguenti risorse, operazioni e chiavi del contesto di condizione specifiche del servizio per l'utilizzo nelle policy delle autorizzazioni IAM.

#### Riferimenti:

- Scopri come [configurare questo servizio](https://docs.aws.amazon.com/redshift/latest/mgmt/working-with-serverless.html).
- Visualizza un elenco delle [operazioni API disponibili per questo servizio](https://docs.aws.amazon.com/redshift-serverless/latest/APIReference/).
- Scopri come proteggere questo servizio e le sue risorse [utilizzando le policy delle autorizzazioni di](https://docs.aws.amazon.com/redshift/latest/mgmt/redshift-iam-authentication-access-control.html)  [IAM](https://docs.aws.amazon.com/redshift/latest/mgmt/redshift-iam-authentication-access-control.html).

#### Argomenti

- [Operazioni definite da Amazon Redshift Serverless](#page-4324-0)
- [Tipi di risorsa definiti da Amazon Redshift Serverless](#page-4335-0)
- [Chiavi di condizione per Amazon Redshift Serverless](#page-4335-1)

### <span id="page-4324-0"></span>Operazioni definite da Amazon Redshift Serverless

Puoi specificare le seguenti operazioni nell'elemento Action di un'istruzione di policy IAM. Utilizza le policy per concedere le autorizzazioni per eseguire un'operazione in AWS. Quando utilizzi un'operazione in una policy, in genere consenti o rifiuti l'accesso all'operazione API o al comando CLI con lo stesso nome. Tuttavia, in alcuni casi, una singola operazione controlla l'accesso a più di una operazione. In alternativa, alcune operazioni richiedono operazioni differenti.

La colonna Tipi di risorsa della tabella Operazioni indica se ogni operazione supporta le autorizzazioni a livello di risorsa. Se non vi è nessun valore in corrispondenza di questa colonna, è necessario specificare tutte le risorse ("\*") alle quali si applica la policy nell'elemento Resource dell'istruzione di policy. Se la colonna include un tipo di risorsa, puoi specificare un ARN di quel tipo in una istruzione con tale operazione. Se l'operazione ha una o più risorse richieste, il chiamante deve disporre dell'autorizzazione per utilizzare l'operazione con tali risorse. Le risorse richieste sono indicate nella tabella con un asterisco (\*). Se si limita l'accesso alle risorse con l'elemento Resource in una policy IAM, è necessario includere un ARN o un modello per ogni tipo di risorsa richiesta. Alcune operazioni supportano più tipi di risorse. Se il tipo di risorsa è facoltativo (non indicato come obbligatorio), puoi scegliere di utilizzare uno tra i tipi di risorsa facoltativi.

La colonna Chiavi di condizione della tabella Operazioni contiene le chiavi che è possibile specificare nell'elemento Condition di un'istruzione di policy. Per ulteriori informazioni sulle chiavi di condizione associate alle risorse per il servizio guarda la colonna Chiavi di condizione della tabella Tipi di risorsa.

### a Note

Le chiavi relative alle condizioni delle risorse sono elencate nella tabella [Tipi di risorse.](#page-4335-0) Nella colonna Tipi di risorse (\*obbligatorio) della tabella Operazioni è presente un collegamento al tipo di risorsa che si applica a un'operazione. Il tipo di risorsa nella tabella Tipi di risorse include la colonna Chiavi di condizione, che contiene le chiavi delle condizioni delle risorse che si applicano a un'operazione nella tabella Operazioni.

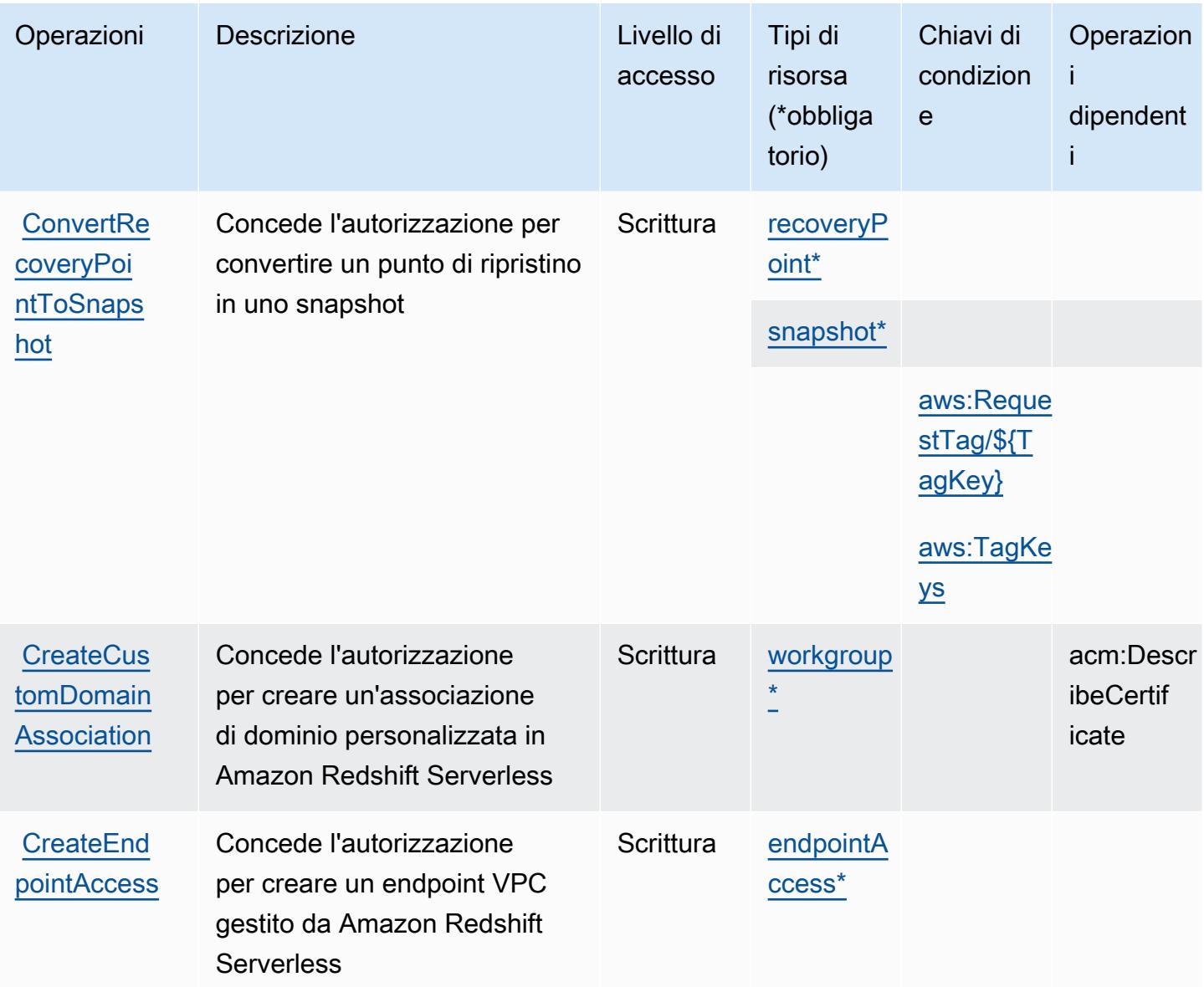

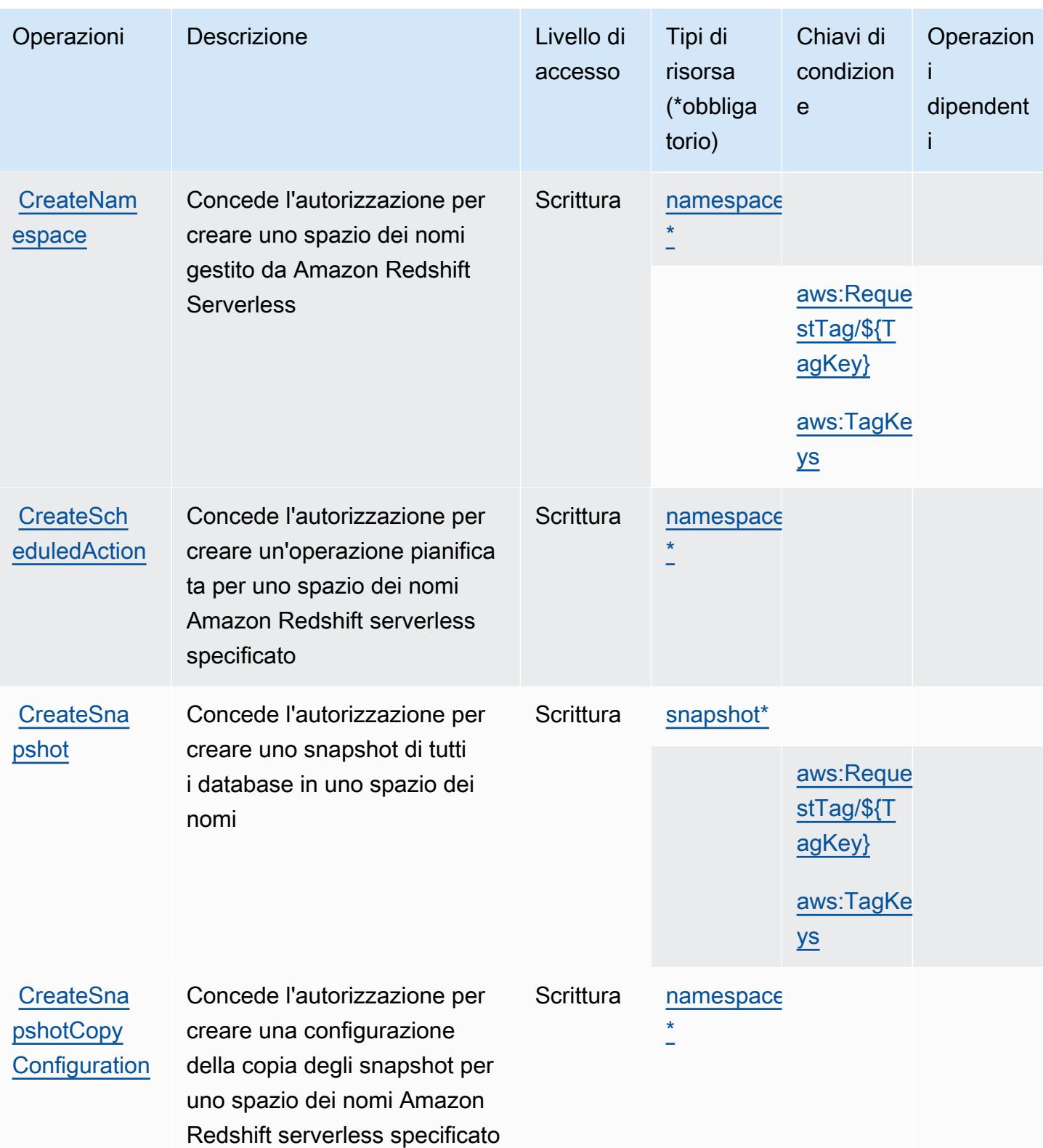

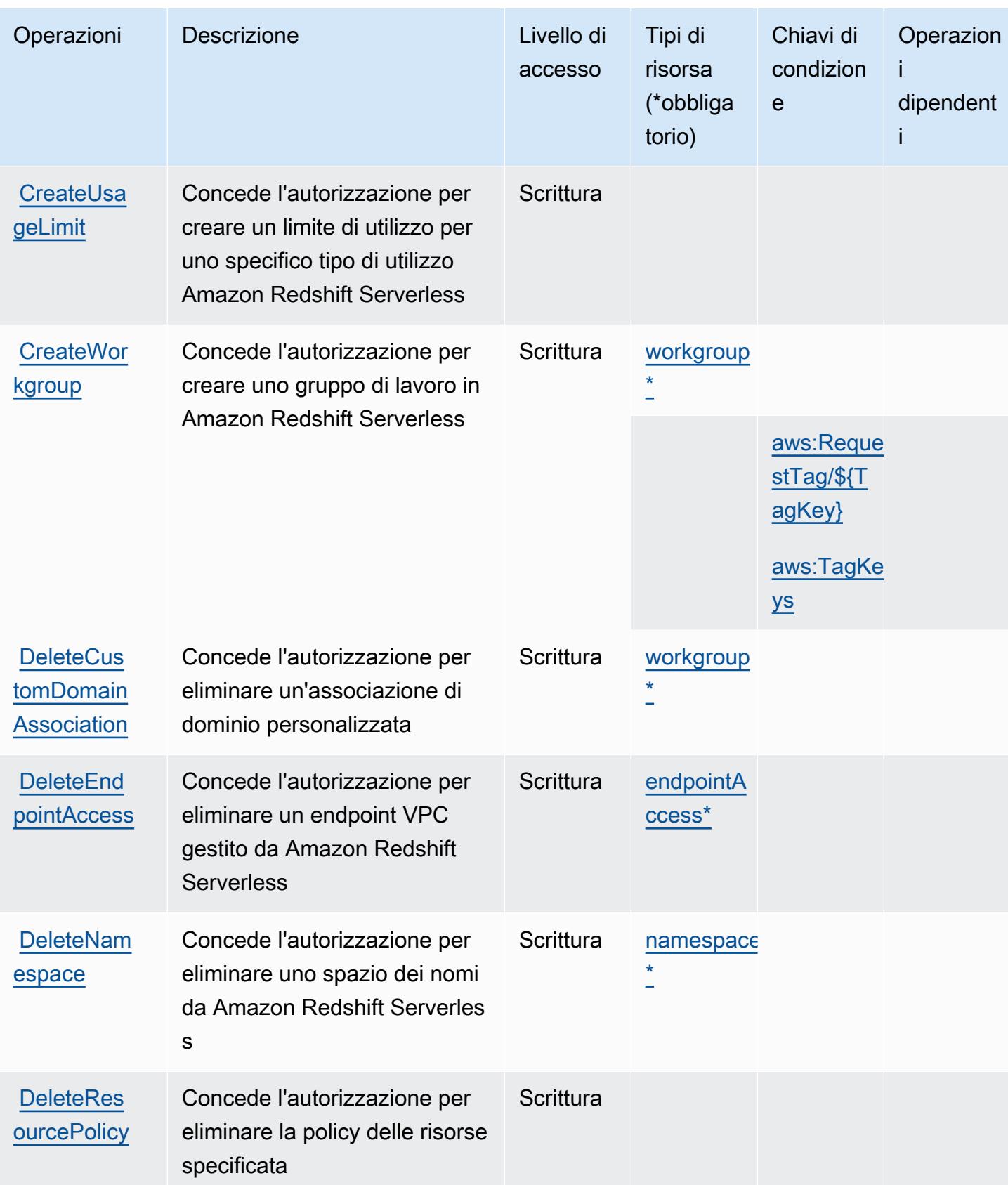

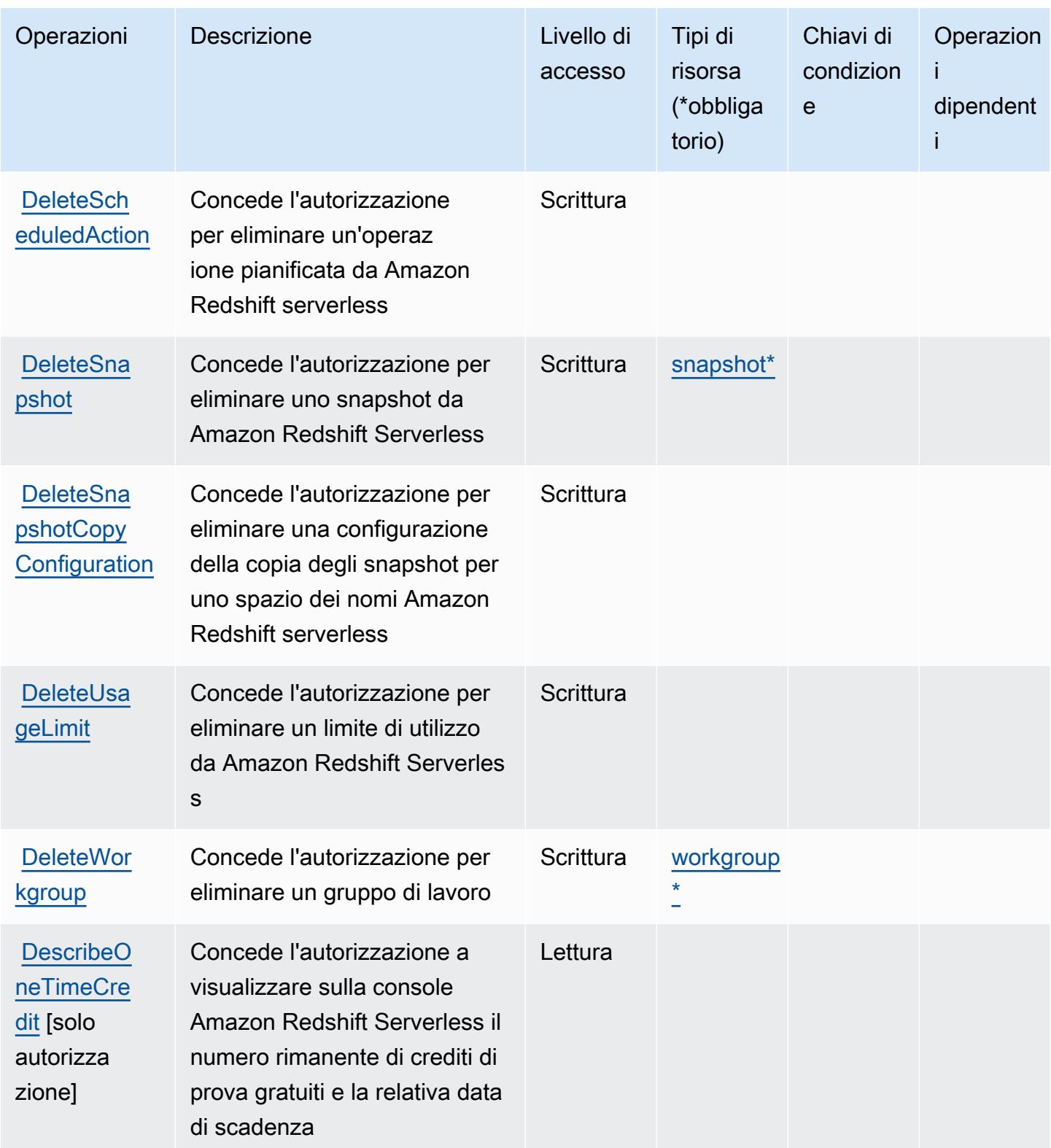

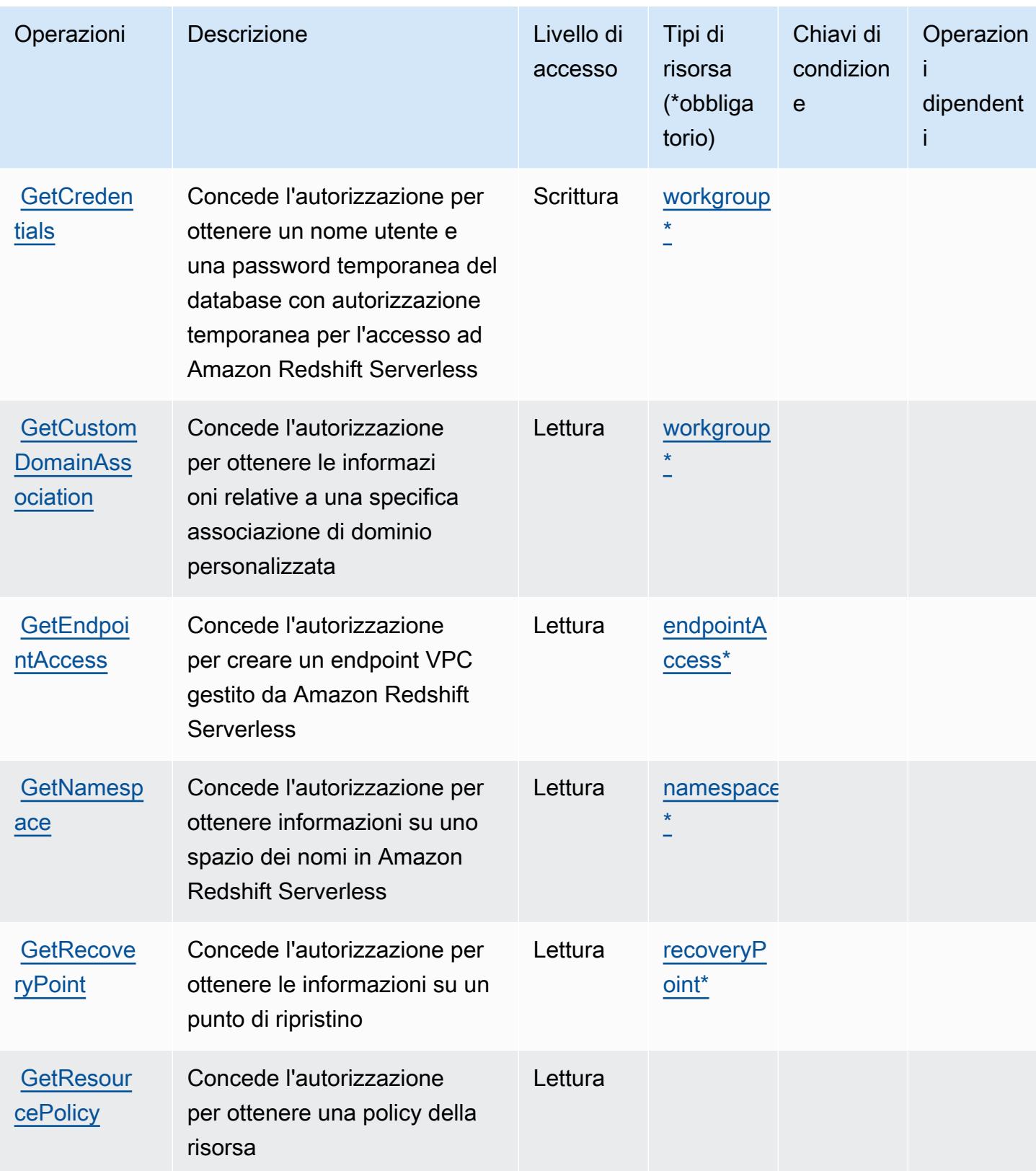

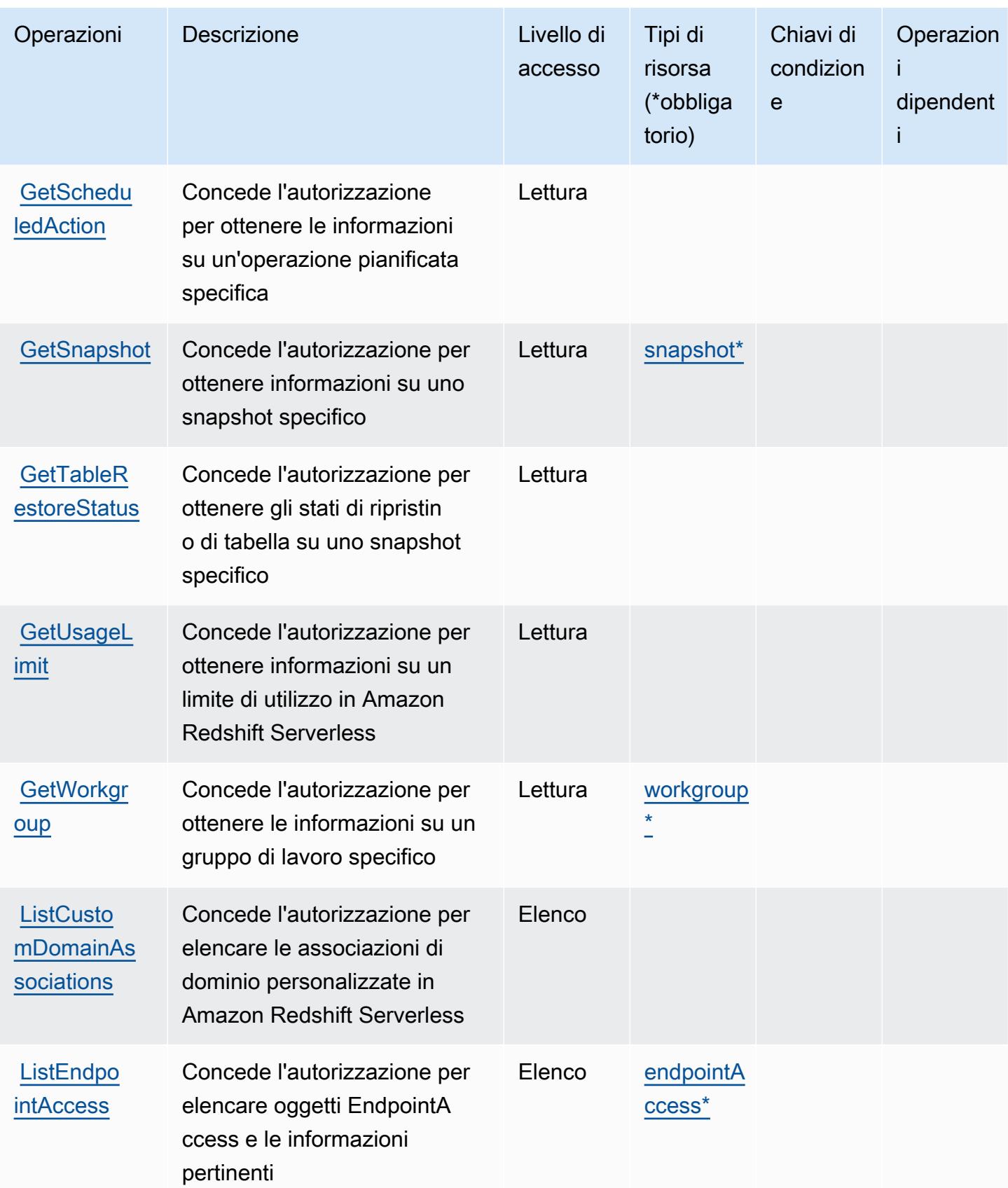

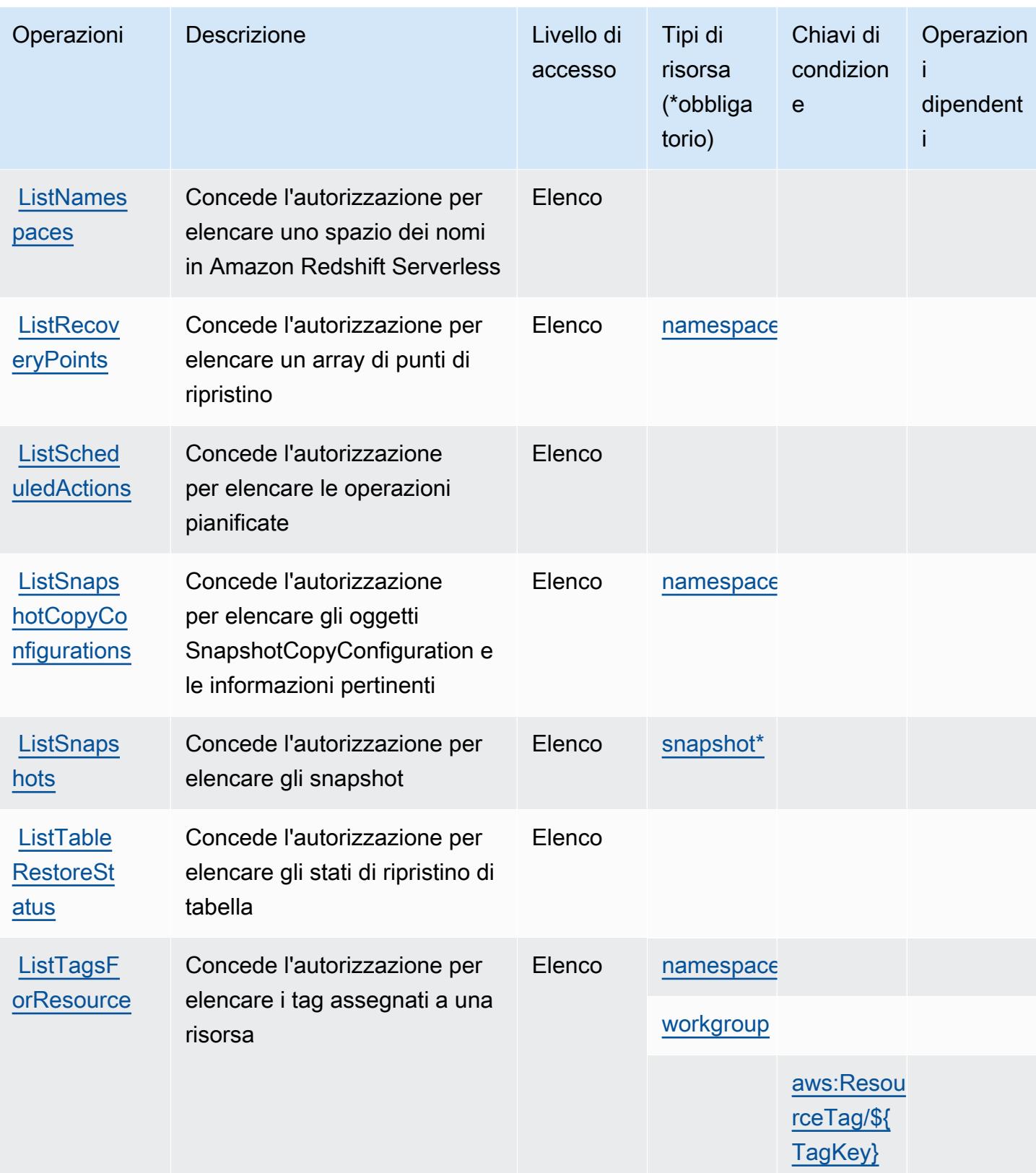

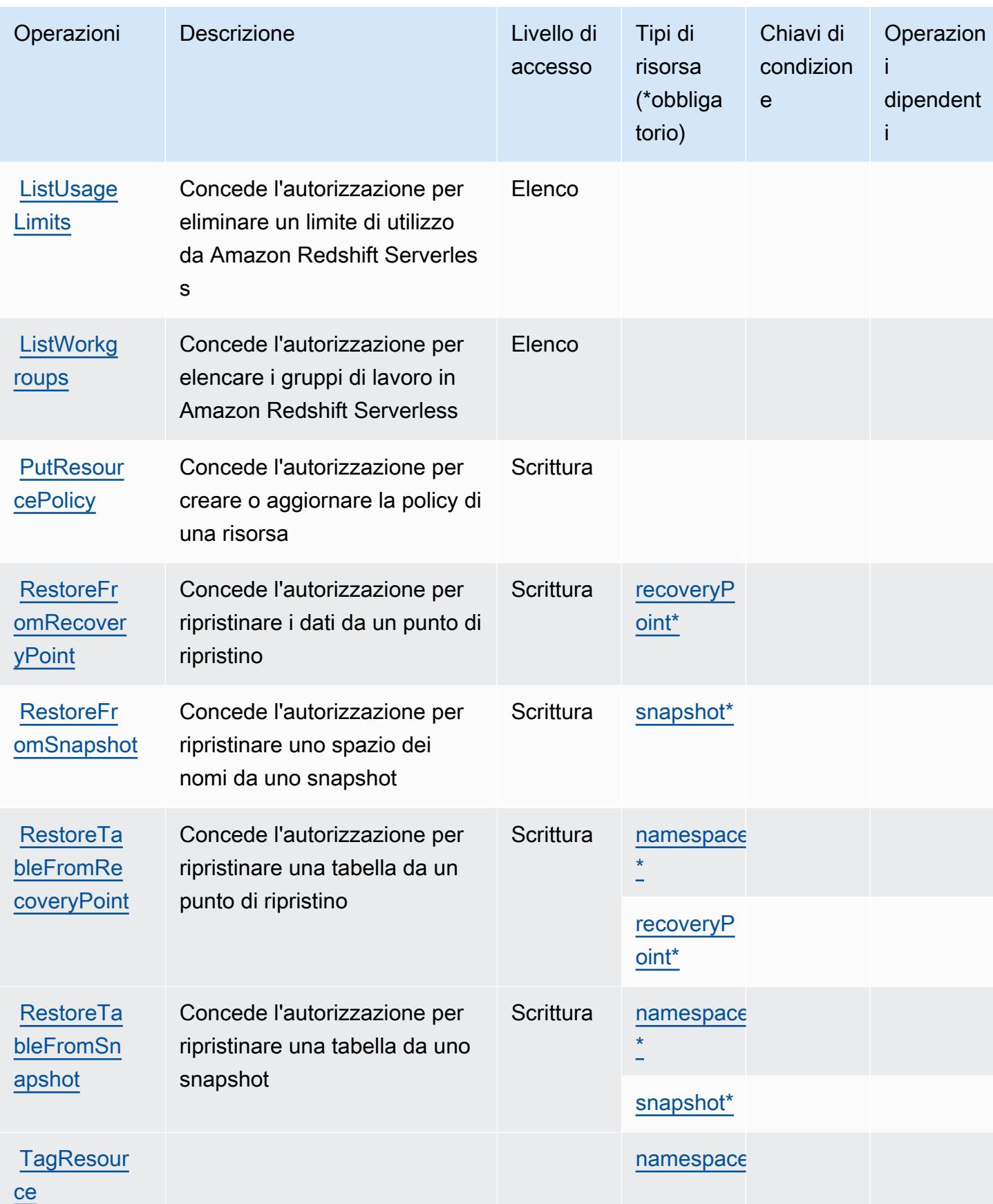

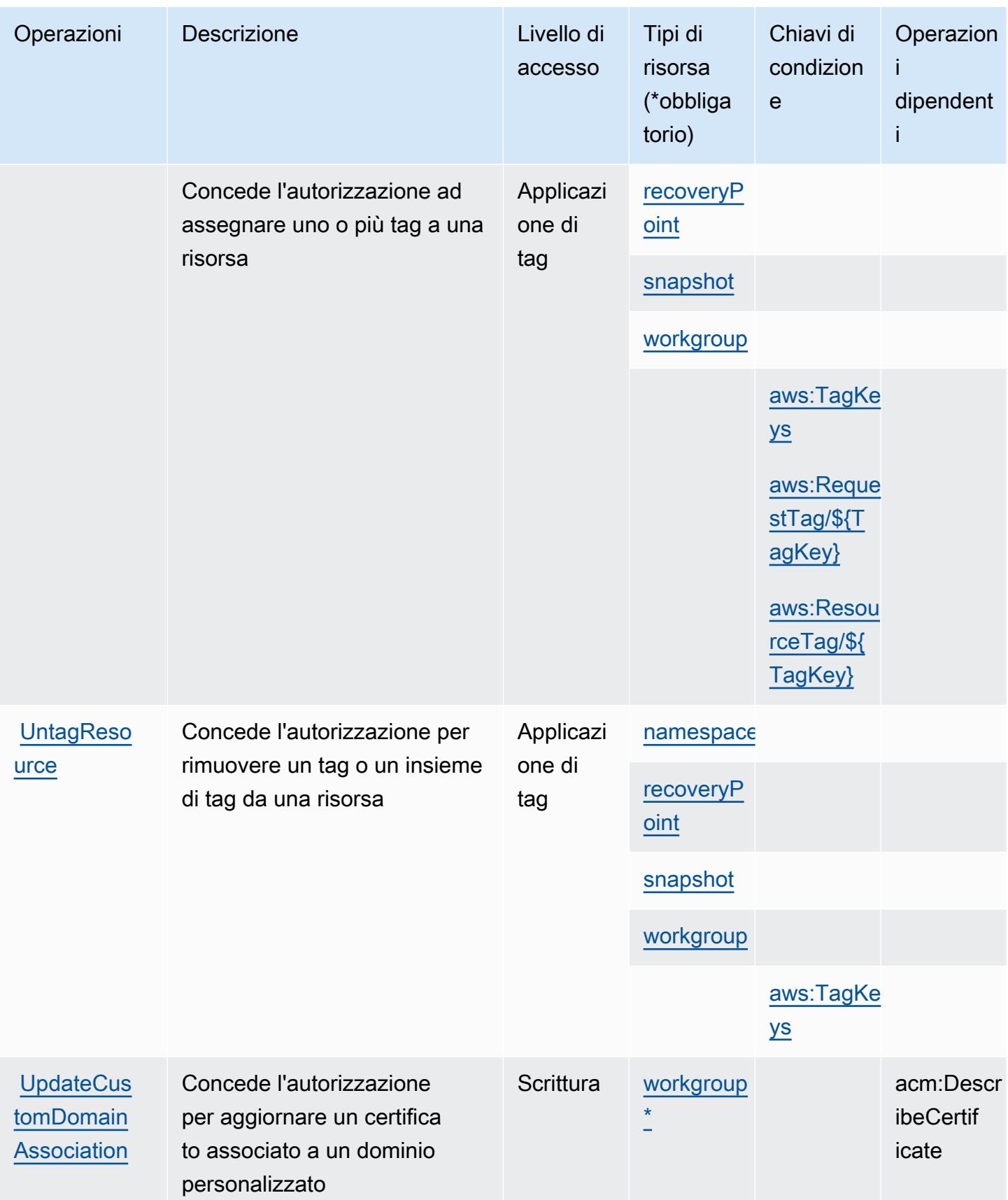

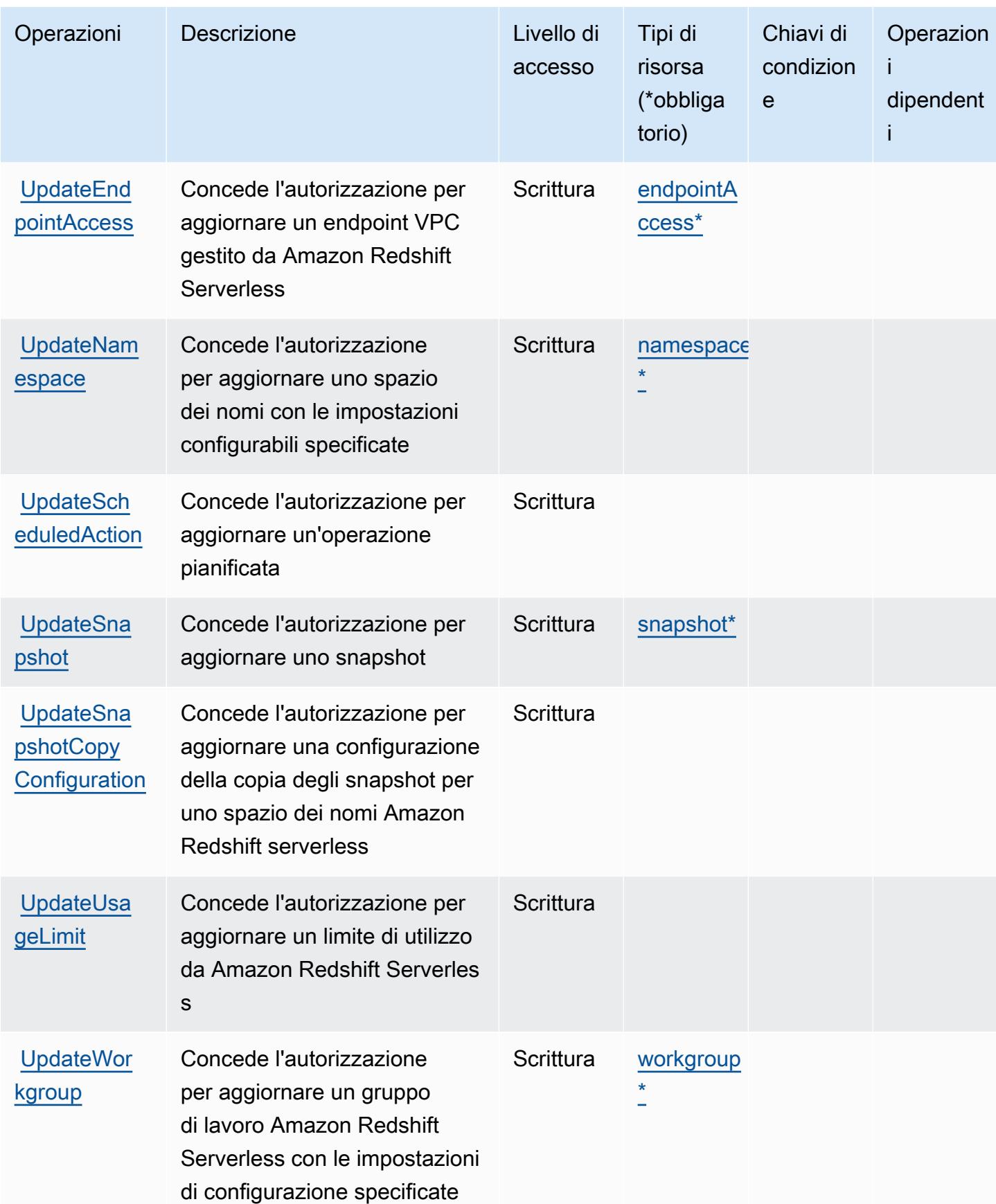

## <span id="page-4335-0"></span>Tipi di risorsa definiti da Amazon Redshift Serverless

I seguenti tipi di risorse sono definiti da questo servizio e possono essere utilizzati nell'elemento Resource delle istruzioni di policy delle autorizzazioni IAM. Ogni operazione nella [Tabella delle](#page-4324-0) [operazioni](#page-4324-0) identifica i tipi di risorse che possono essere specificati con tale operazione. Un tipo di risorsa può anche definire quali chiavi di condizione puoi includere in una policy. Queste chiavi vengono visualizzate nell'ultima colonna della tabella Tipi di risorsa. Per dettagli sulle colonne nella tabella seguente, consulta [Tabella dei tipi di risorsa.](reference_policies_actions-resources-contextkeys.html#resources_table)

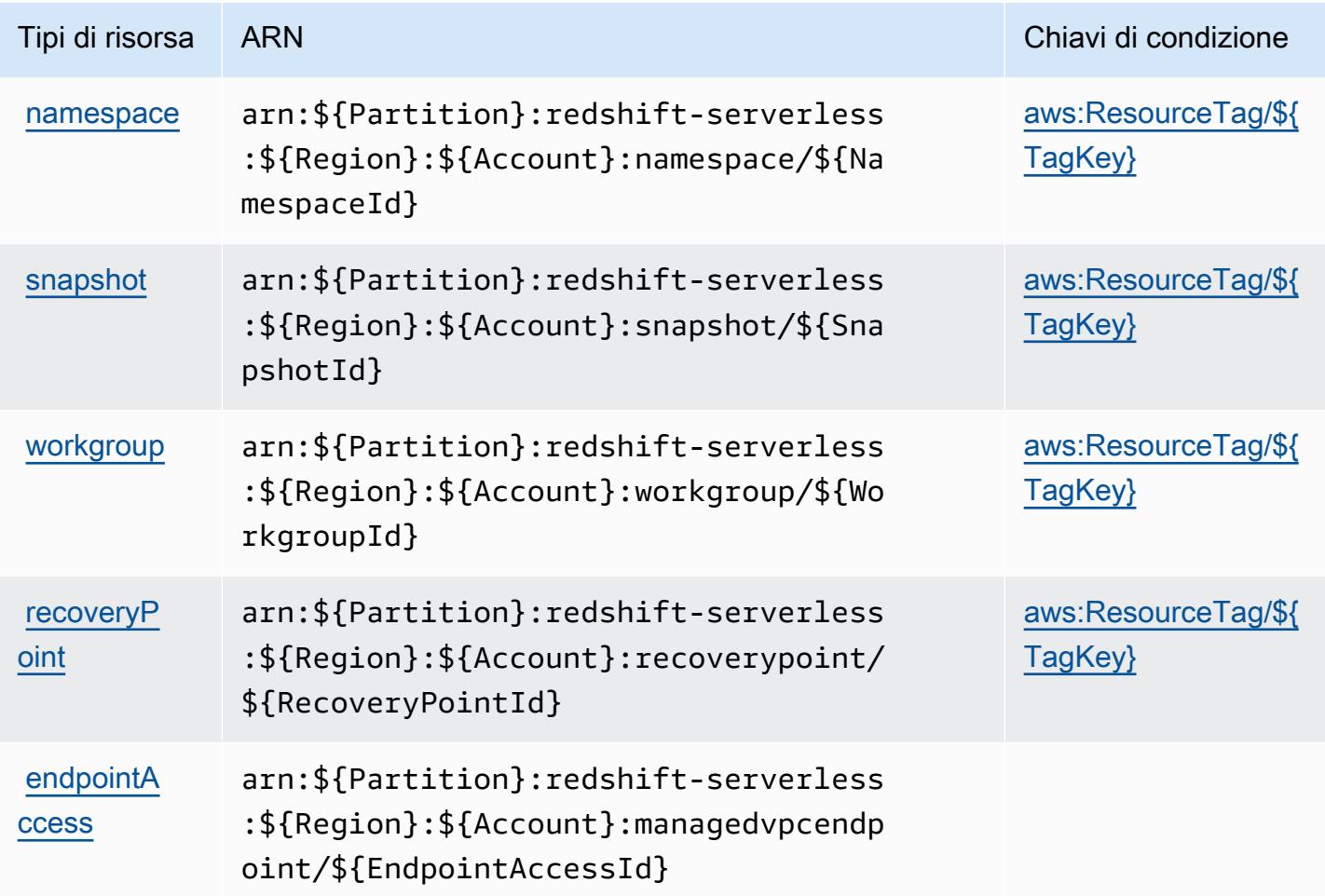

<span id="page-4335-1"></span>Chiavi di condizione per Amazon Redshift Serverless

Amazon Redshift Serverless definisce le seguenti chiavi di condizione che possono essere utilizzate nell'elemento Condition di una policy IAM. Puoi utilizzare queste chiavi per perfezionare ulteriormente le condizioni in base alle quali si applica l'istruzione di policy. Per dettagli sulle colonne nella tabella seguente, consulta [Tabella delle chiavi di condizione.](reference_policies_actions-resources-contextkeys.html#context_keys_table)

Per visualizzare le chiavi di condizione globali disponibili per tutti i servizi, consulta Chiavi di [condizione globali disponibili](https://docs.aws.amazon.com/IAM/latest/UserGuide/reference_policies_condition-keys.html#AvailableKeys).

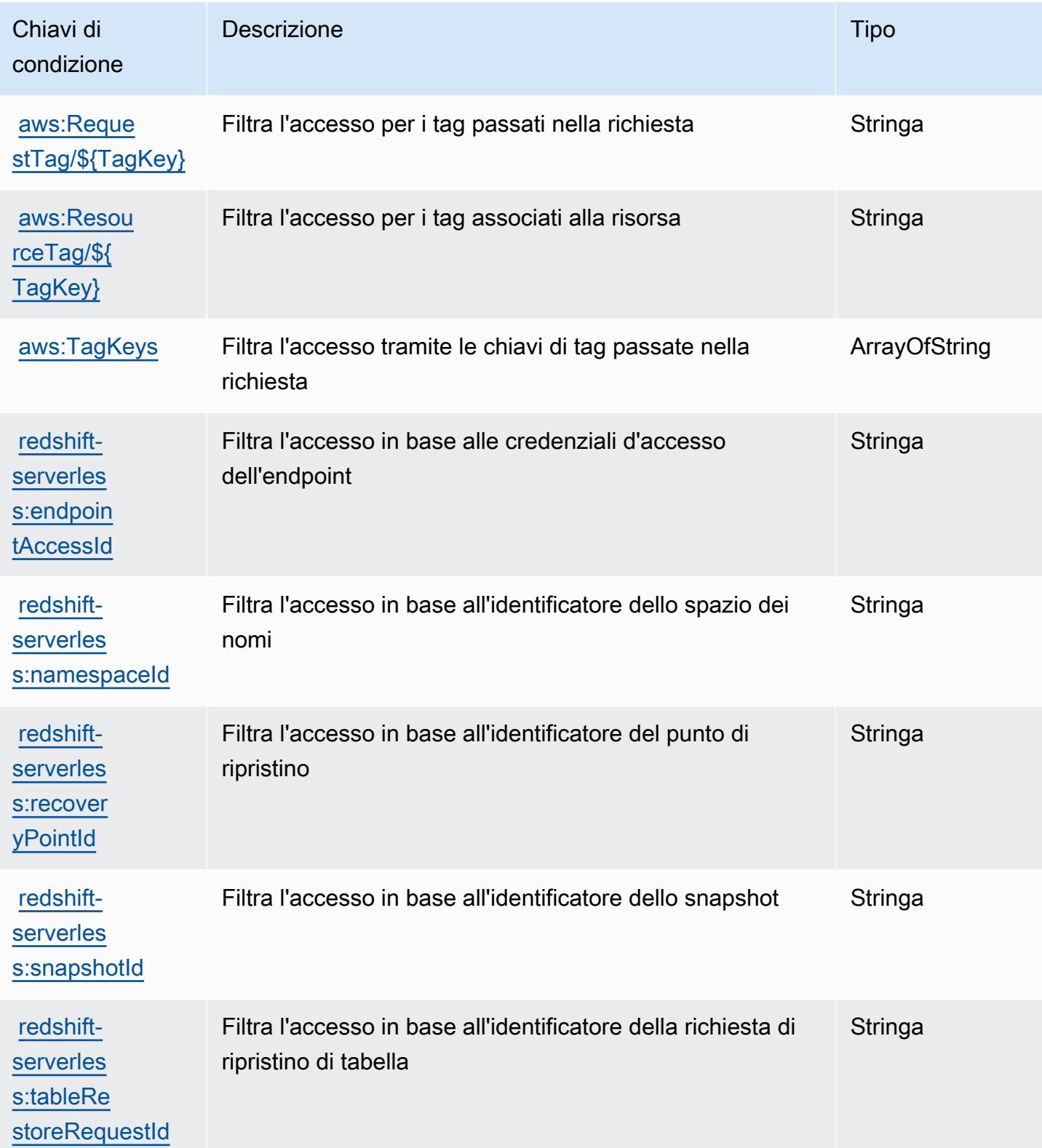

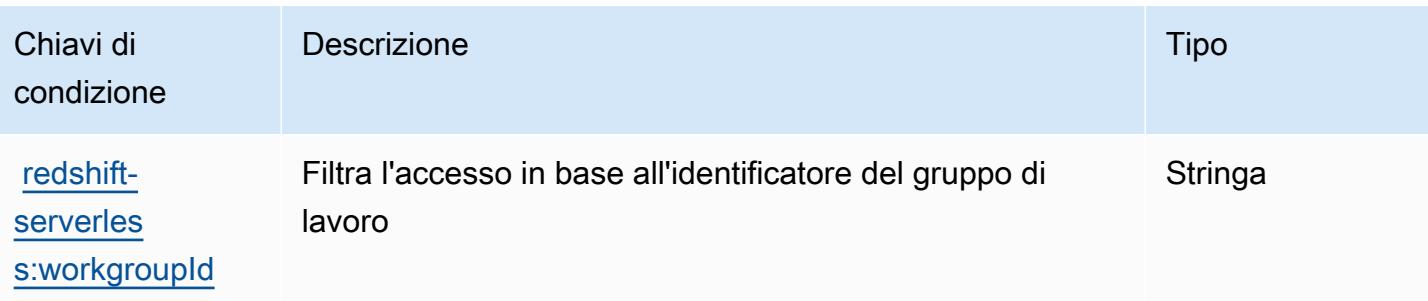

# Operazioni, risorse e chiavi di condizione per Amazon Rekognition

Amazon Rekognition (prefisso del servizio: rekognition) fornisce le seguenti risorse, operazioni e chiavi di contesto della condizione specifiche del servizio per l'utilizzo nelle policy di autorizzazione IAM.

#### Riferimenti:

- Scopri come [configurare questo servizio](https://docs.aws.amazon.com/rekognition/latest/APIReference/).
- Visualizza un elenco delle [operazioni API disponibili per questo servizio](https://docs.aws.amazon.com/rekognition/latest/APIReference/Welcome.html).
- Scopri come proteggere questo servizio e le sue risorse [utilizzando le policy delle autorizzazioni di](https://docs.aws.amazon.com/rekognition/latest/dg/security-iam.html)  [IAM](https://docs.aws.amazon.com/rekognition/latest/dg/security-iam.html).

### Argomenti

- [Operazioni definite da Amazon Rekognition](#page-4337-0)
- [Tipi di risorsa definiti da Amazon Rekognition](#page-4351-0)
- [Chiavi di condizione per Amazon Rekognition](#page-4352-0)

## <span id="page-4337-0"></span>Operazioni definite da Amazon Rekognition

Puoi specificare le seguenti operazioni nell'elemento Action di un'istruzione di policy IAM. Utilizza le policy per concedere le autorizzazioni per eseguire un'operazione in AWS. Quando utilizzi un'operazione in una policy, in genere consenti o rifiuti l'accesso all'operazione API o al comando CLI con lo stesso nome. Tuttavia, in alcuni casi, una singola operazione controlla l'accesso a più di una operazione. In alternativa, alcune operazioni richiedono operazioni differenti.

La colonna Tipi di risorsa della tabella Operazioni indica se ogni operazione supporta le autorizzazioni a livello di risorsa. Se non vi è nessun valore in corrispondenza di questa colonna, è necessario specificare tutte le risorse ("\*") alle quali si applica la policy nell'elemento Resource dell'istruzione di policy. Se la colonna include un tipo di risorsa, puoi specificare un ARN di quel tipo in una istruzione con tale operazione. Se l'operazione ha una o più risorse richieste, il chiamante deve disporre dell'autorizzazione per utilizzare l'operazione con tali risorse. Le risorse richieste sono indicate nella tabella con un asterisco (\*). Se si limita l'accesso alle risorse con l'elemento Resource in una policy IAM, è necessario includere un ARN o un modello per ogni tipo di risorsa richiesta. Alcune operazioni supportano più tipi di risorse. Se il tipo di risorsa è facoltativo (non indicato come obbligatorio), puoi scegliere di utilizzare uno tra i tipi di risorsa facoltativi.

La colonna Chiavi di condizione della tabella Operazioni contiene le chiavi che è possibile specificare nell'elemento Condition di un'istruzione di policy. Per ulteriori informazioni sulle chiavi di condizione associate alle risorse per il servizio guarda la colonna Chiavi di condizione della tabella Tipi di risorsa.

### **a** Note

Le chiavi relative alle condizioni delle risorse sono elencate nella tabella [Tipi di risorse.](#page-4351-0) Nella colonna Tipi di risorse (\*obbligatorio) della tabella Operazioni è presente un collegamento al tipo di risorsa che si applica a un'operazione. Il tipo di risorsa nella tabella Tipi di risorse include la colonna Chiavi di condizione, che contiene le chiavi delle condizioni delle risorse che si applicano a un'operazione nella tabella Operazioni.

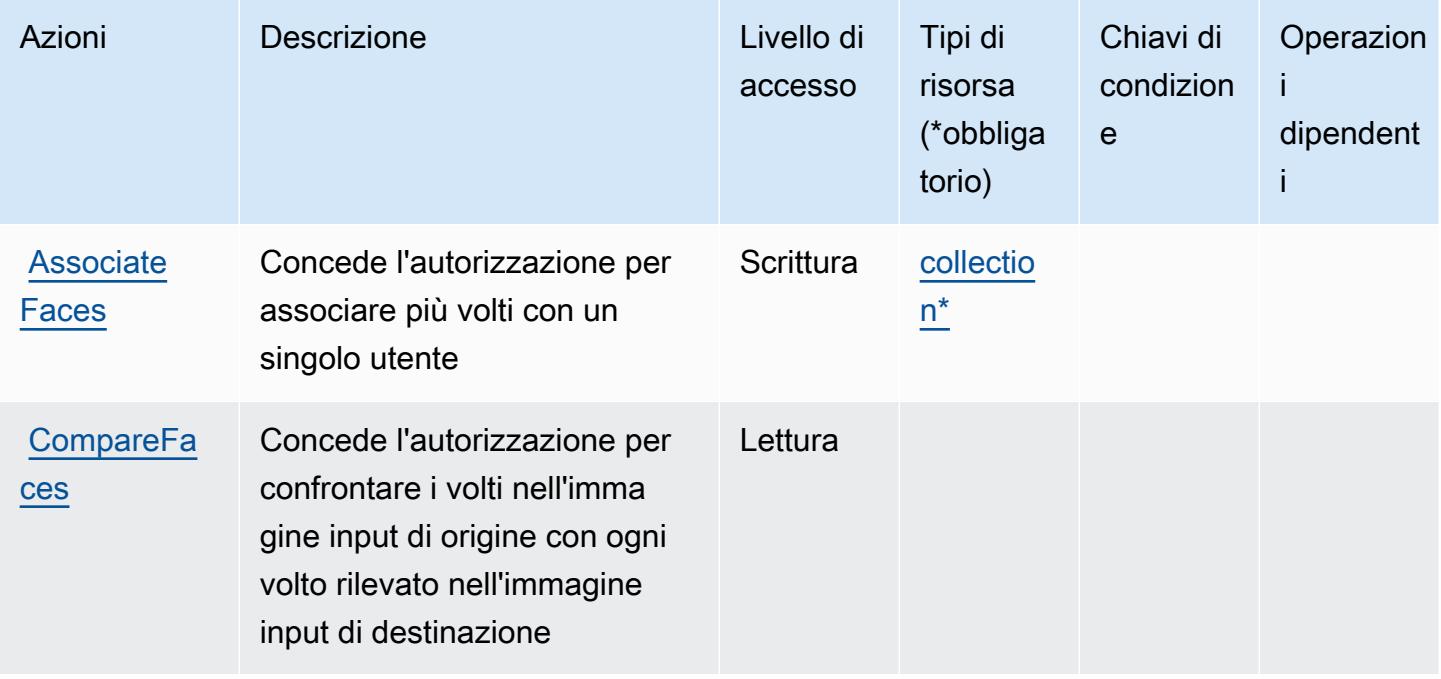

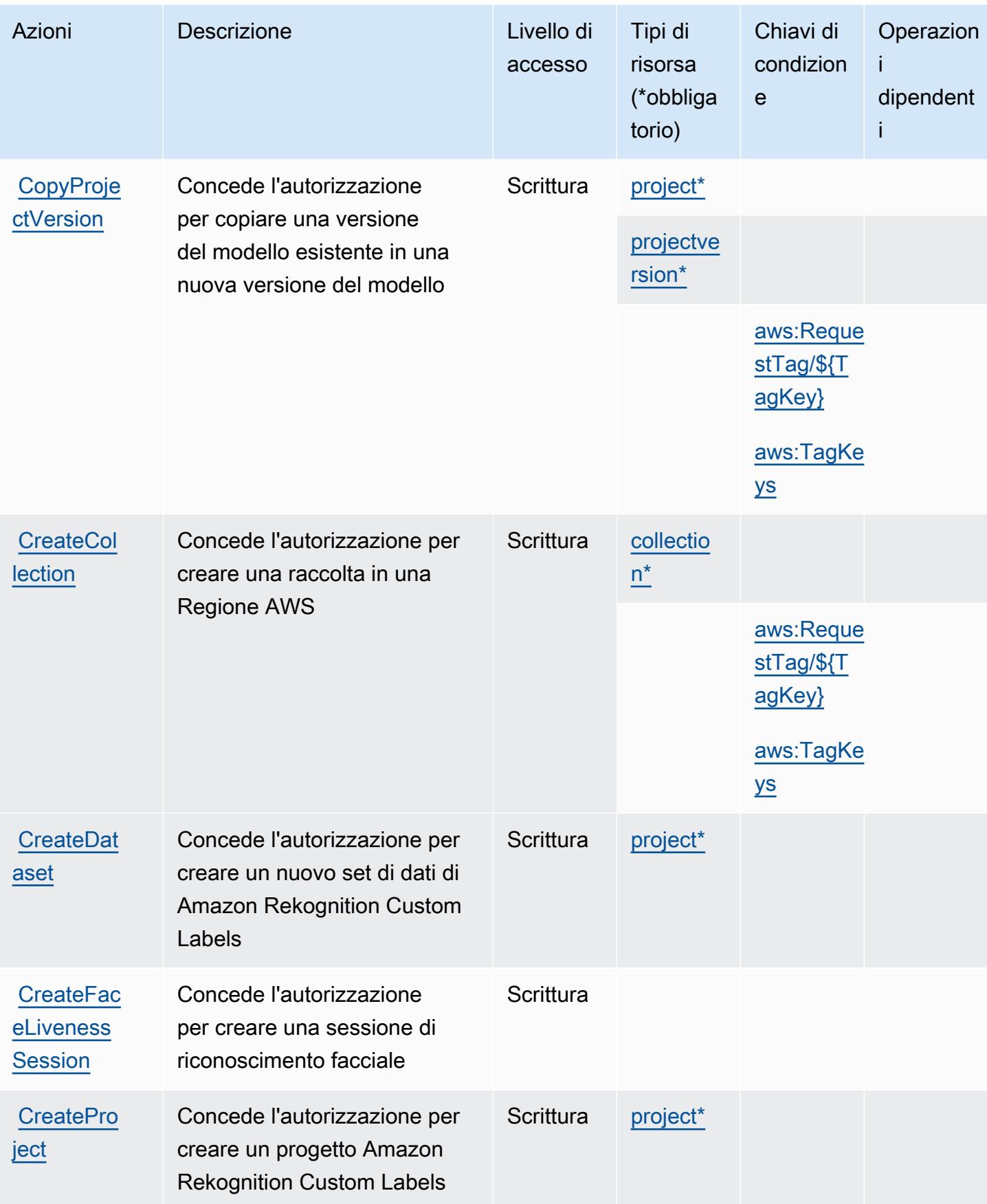

Service Authorization Reference **Service Authorization Reference** Service Authorization Reference

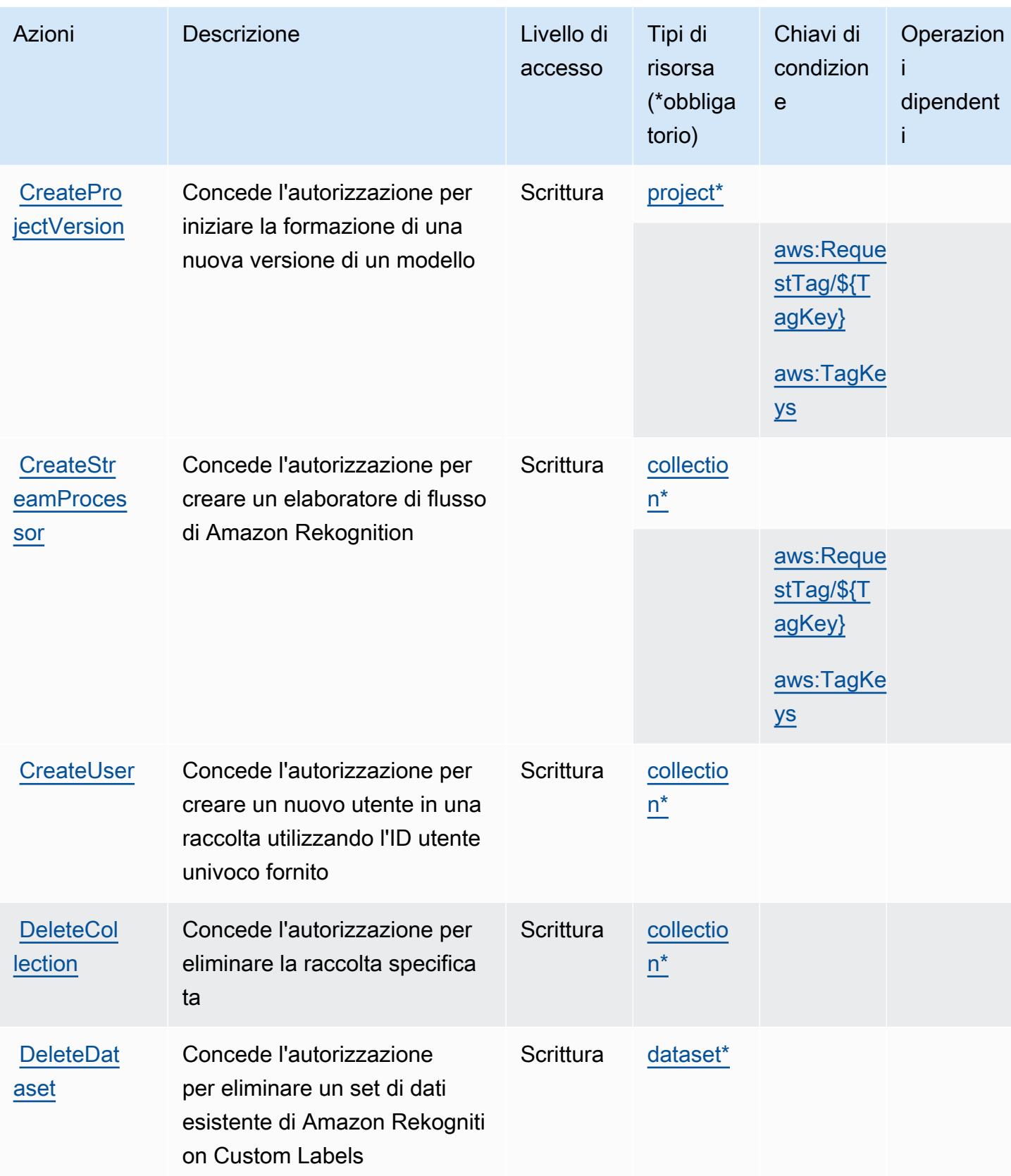

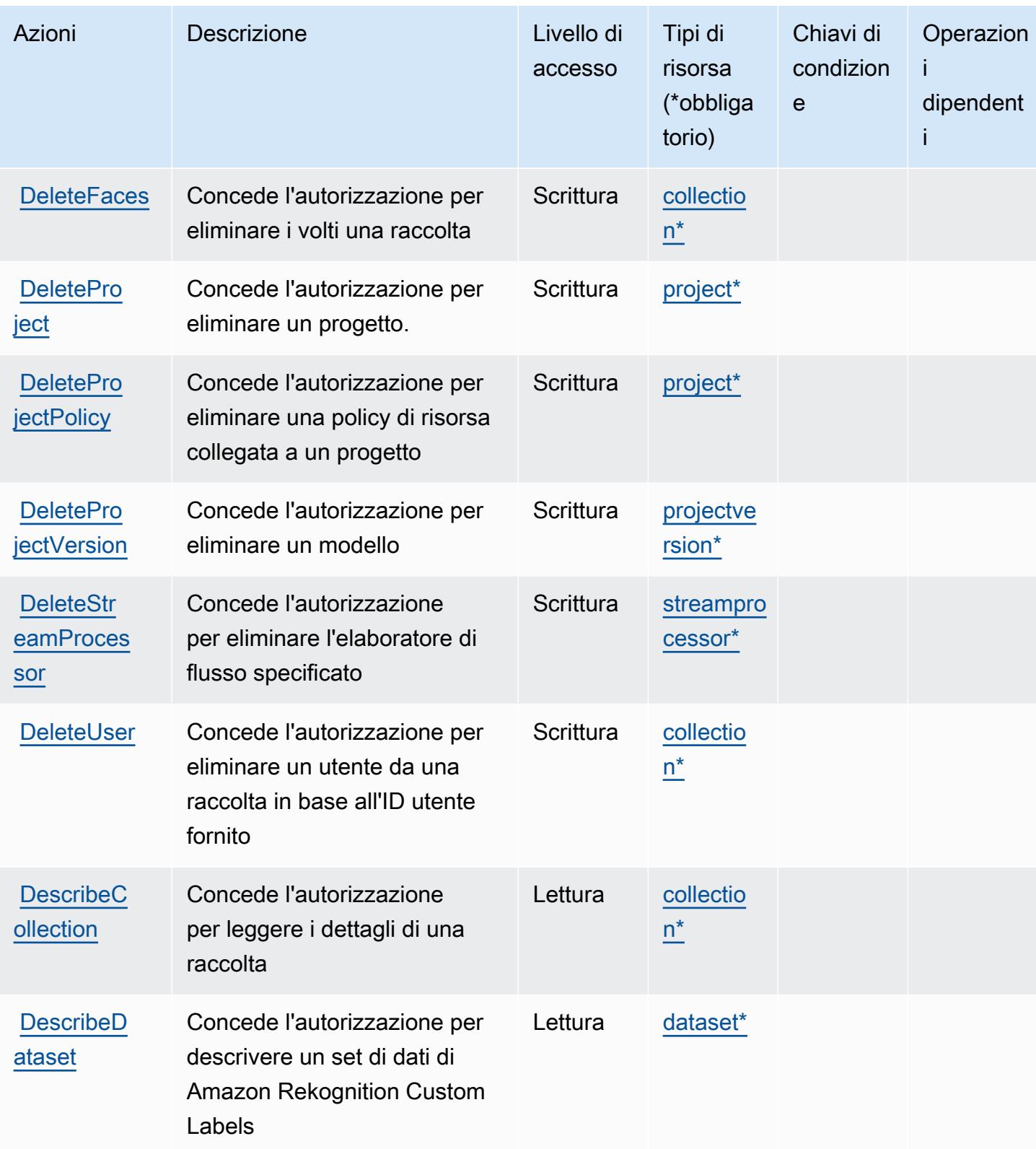

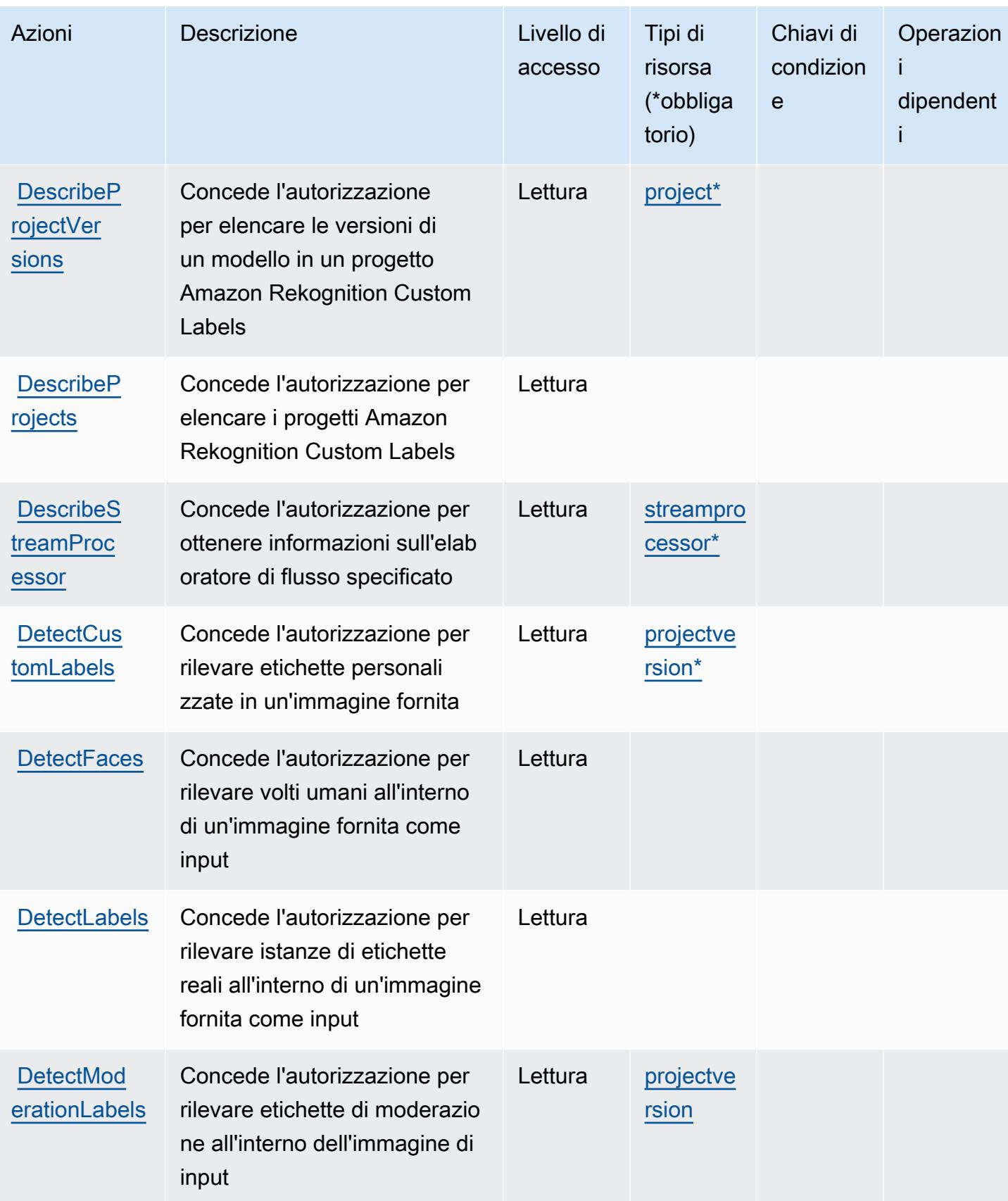

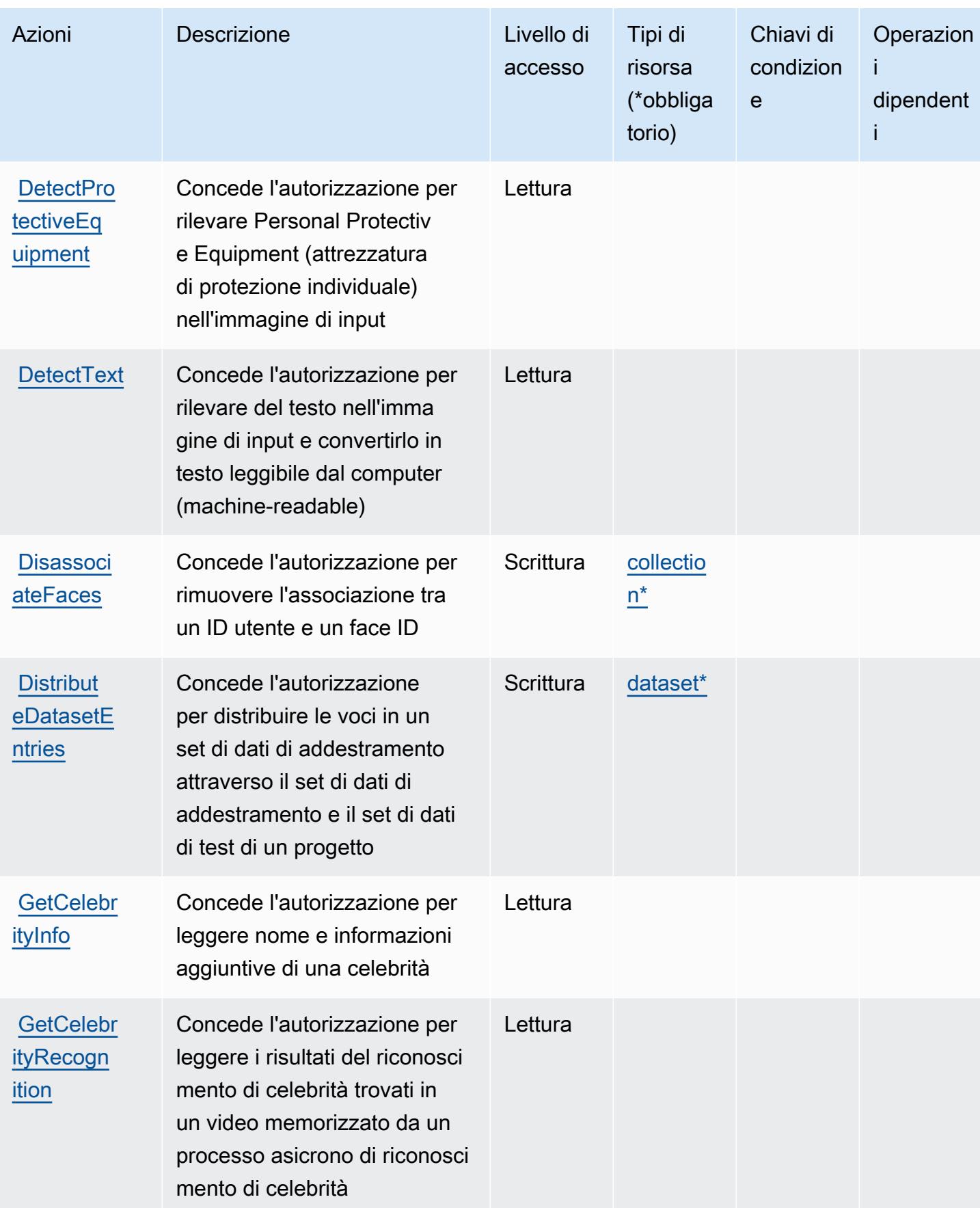

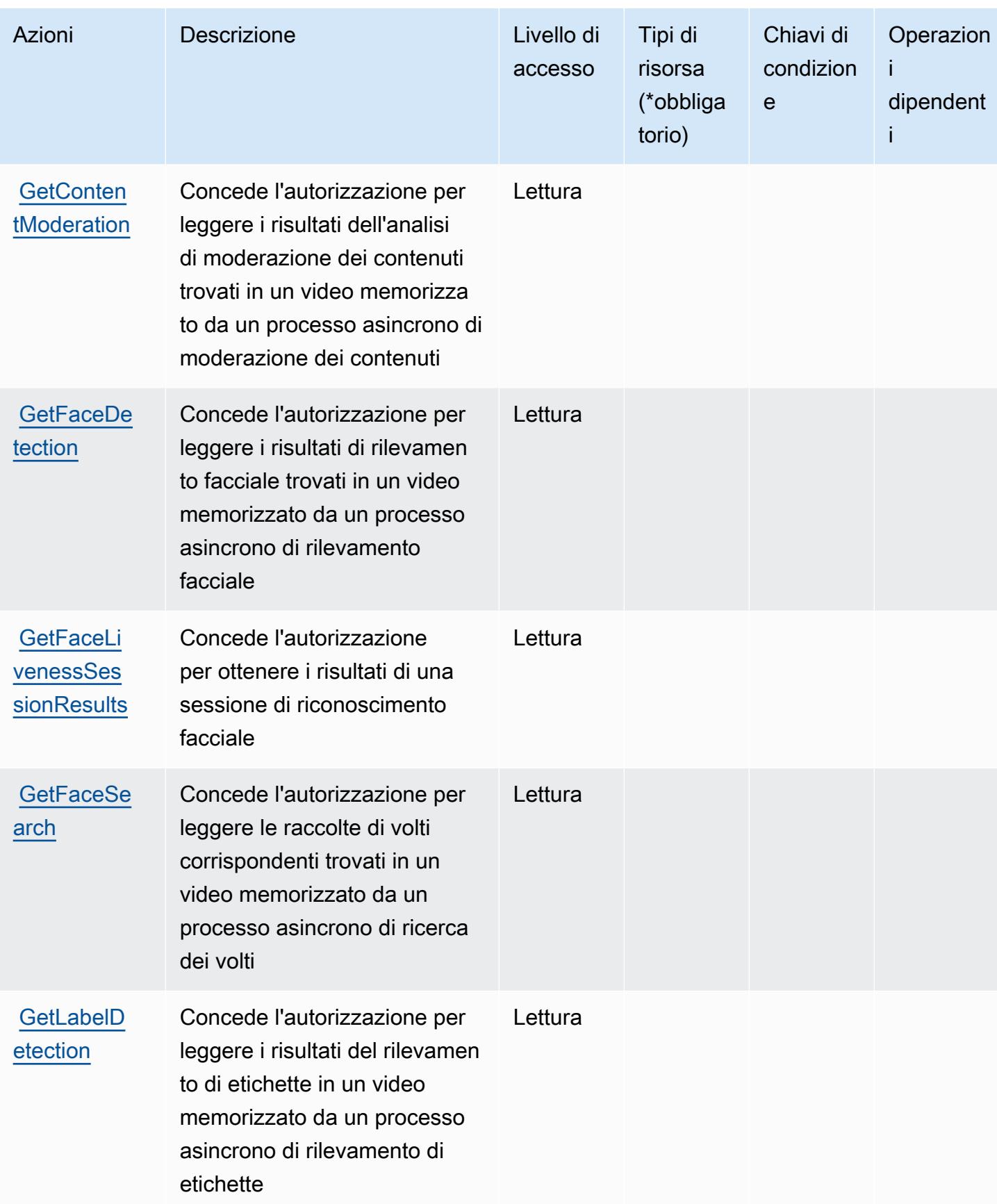

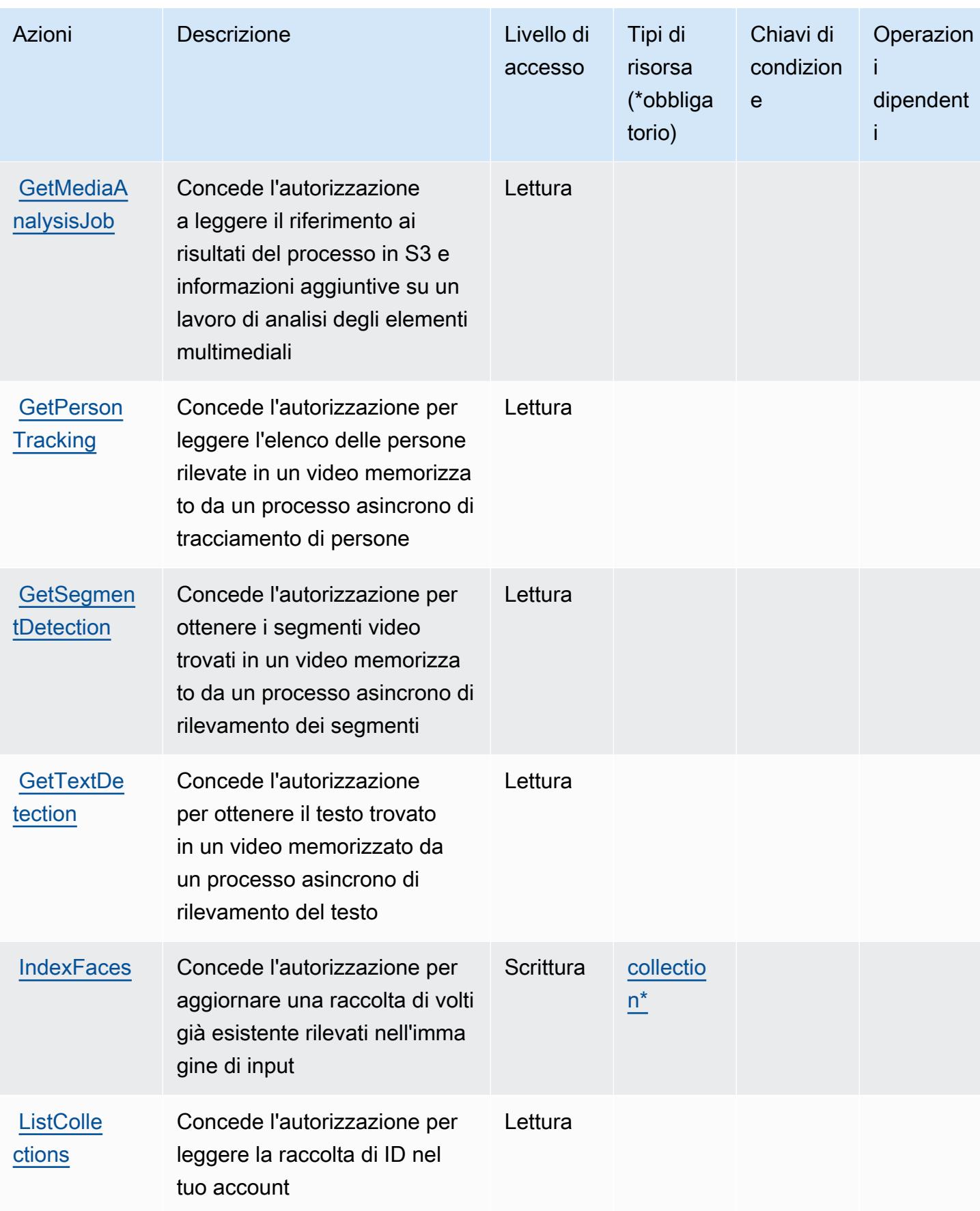

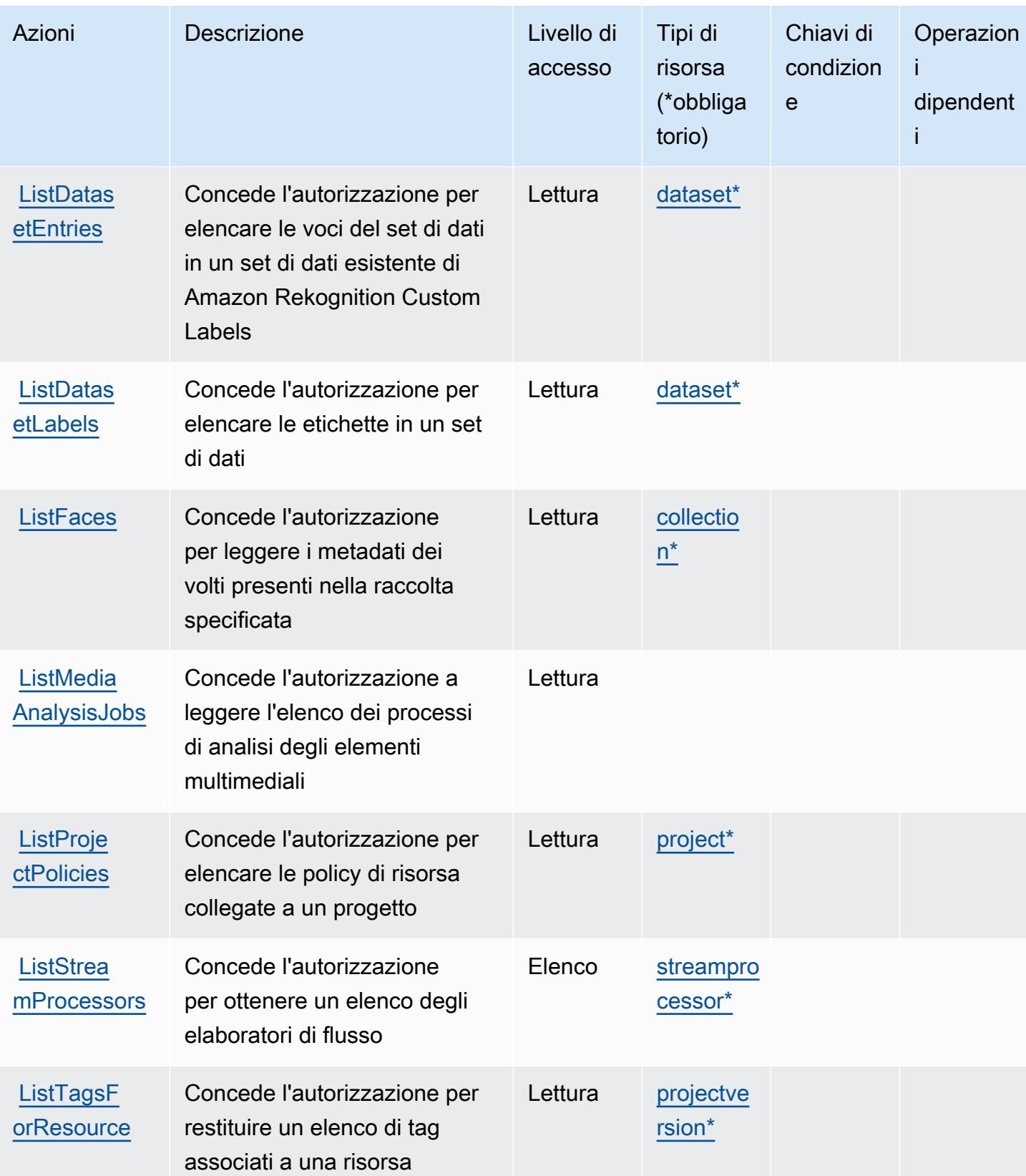

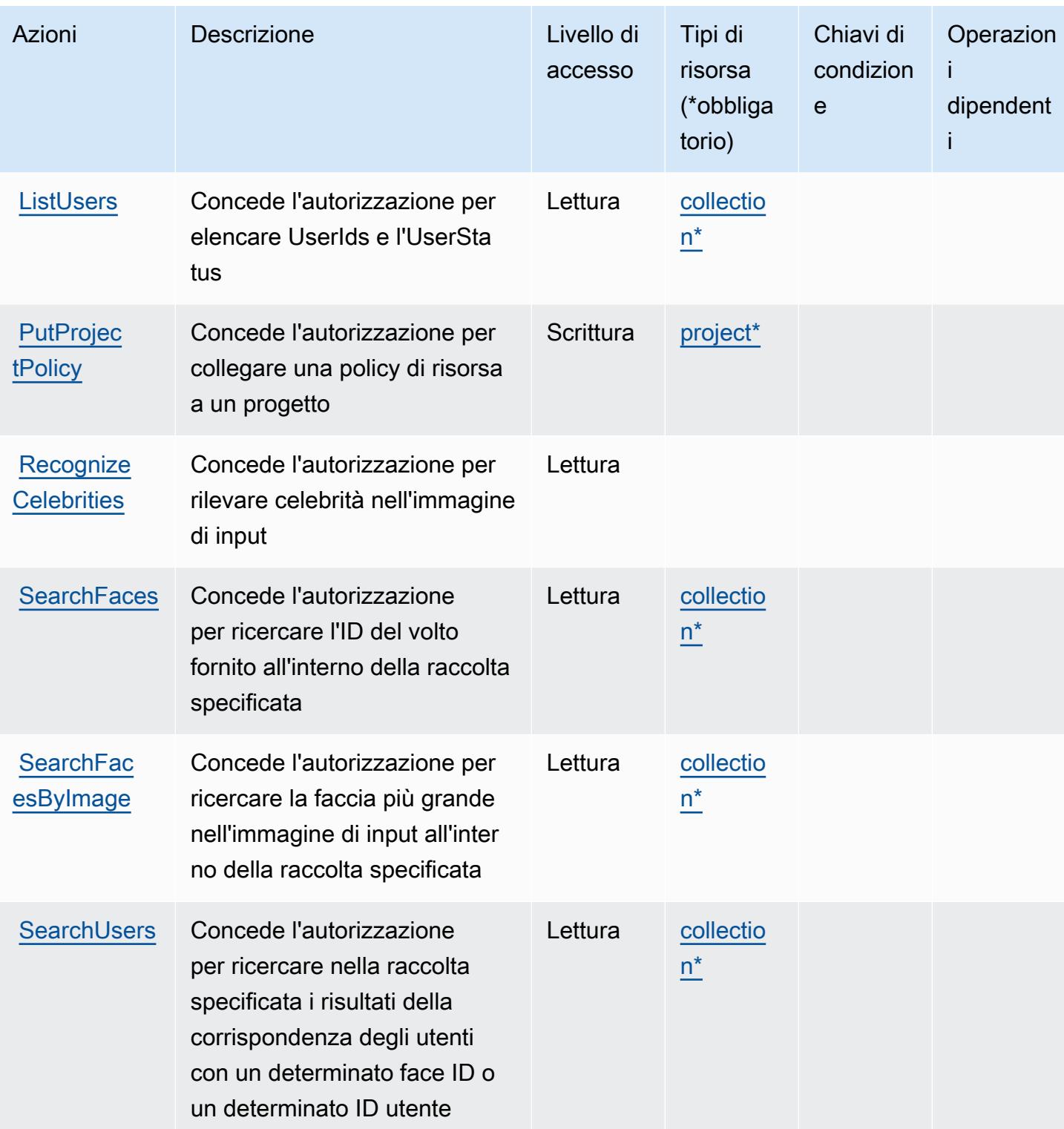

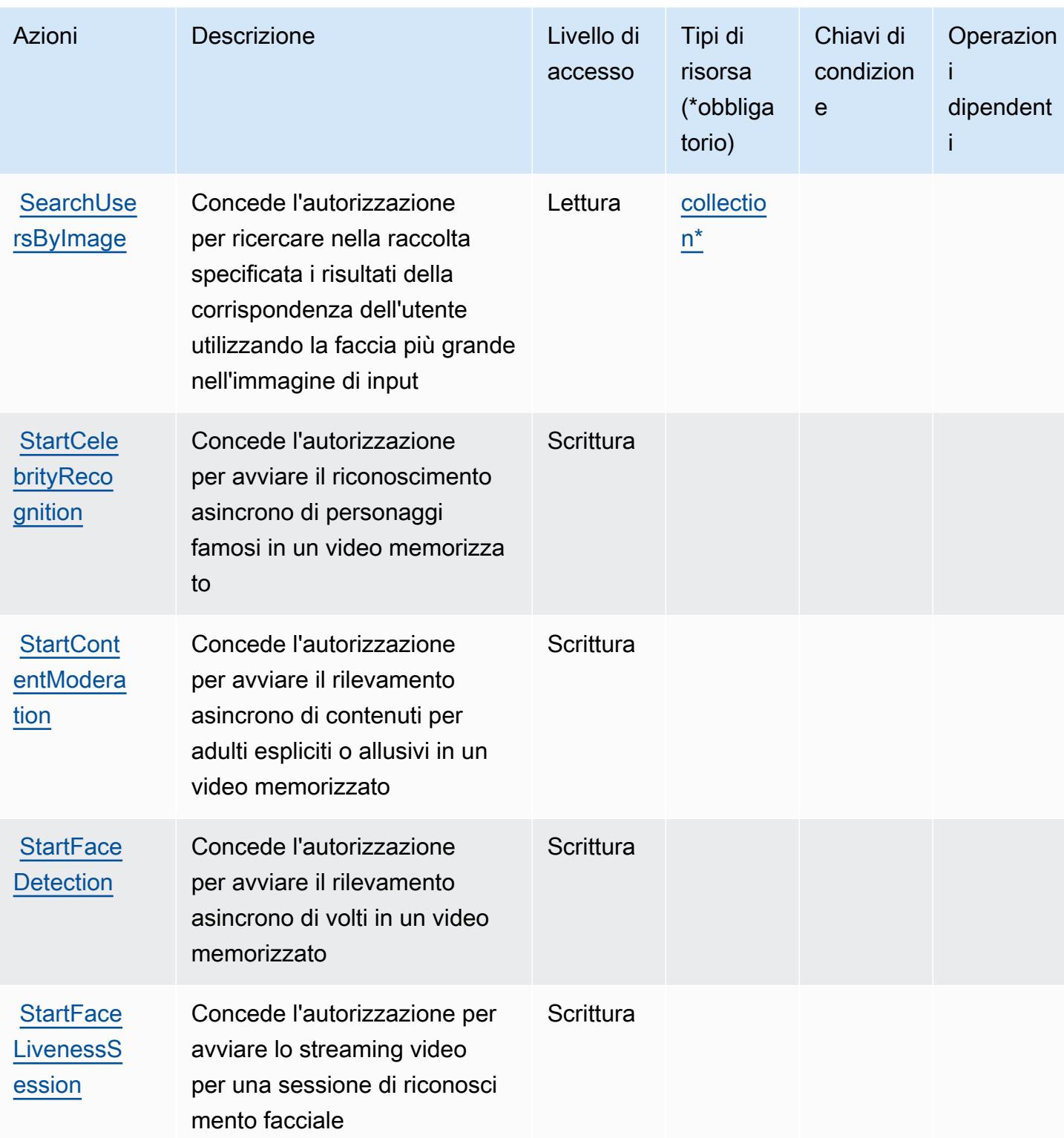

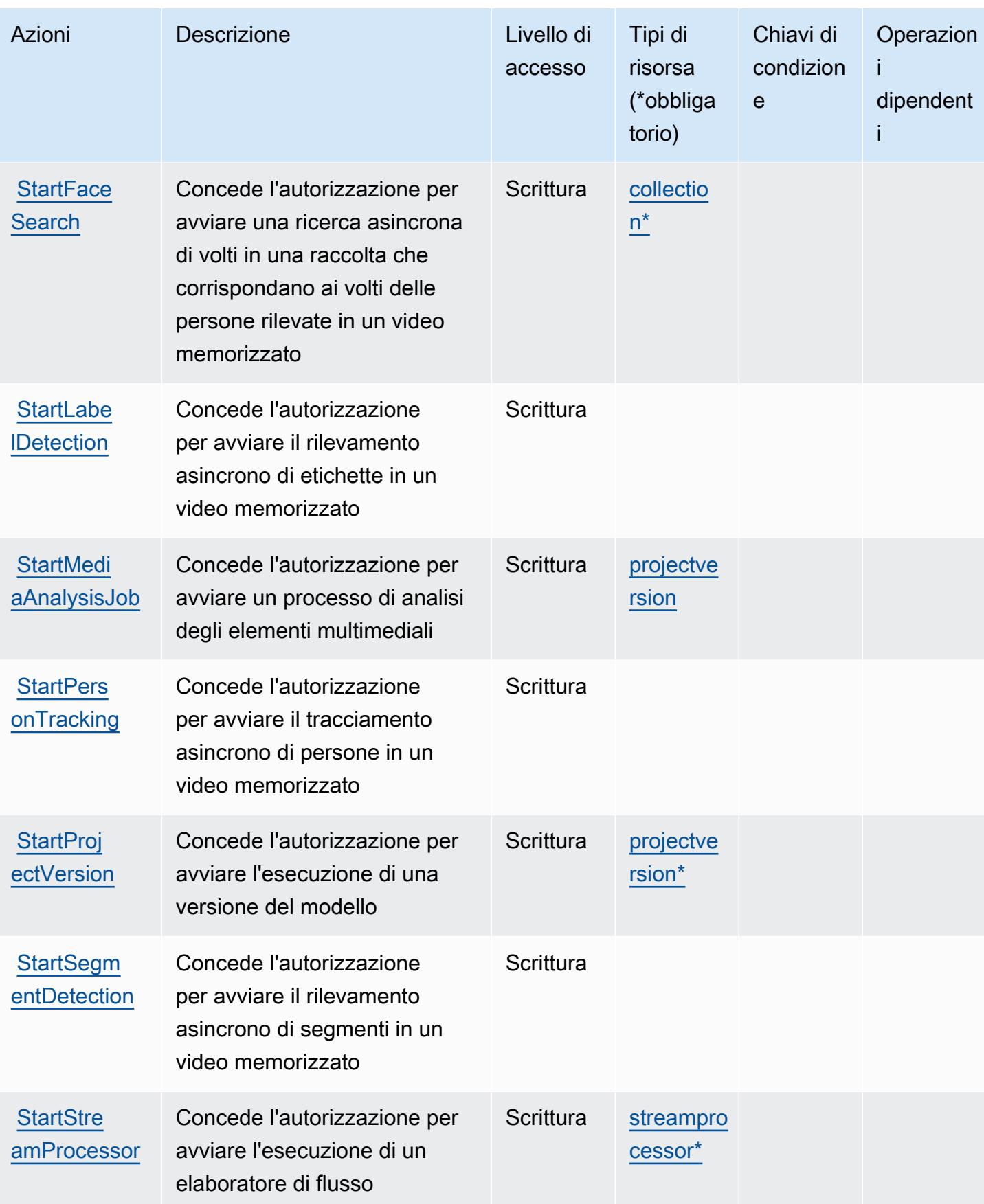

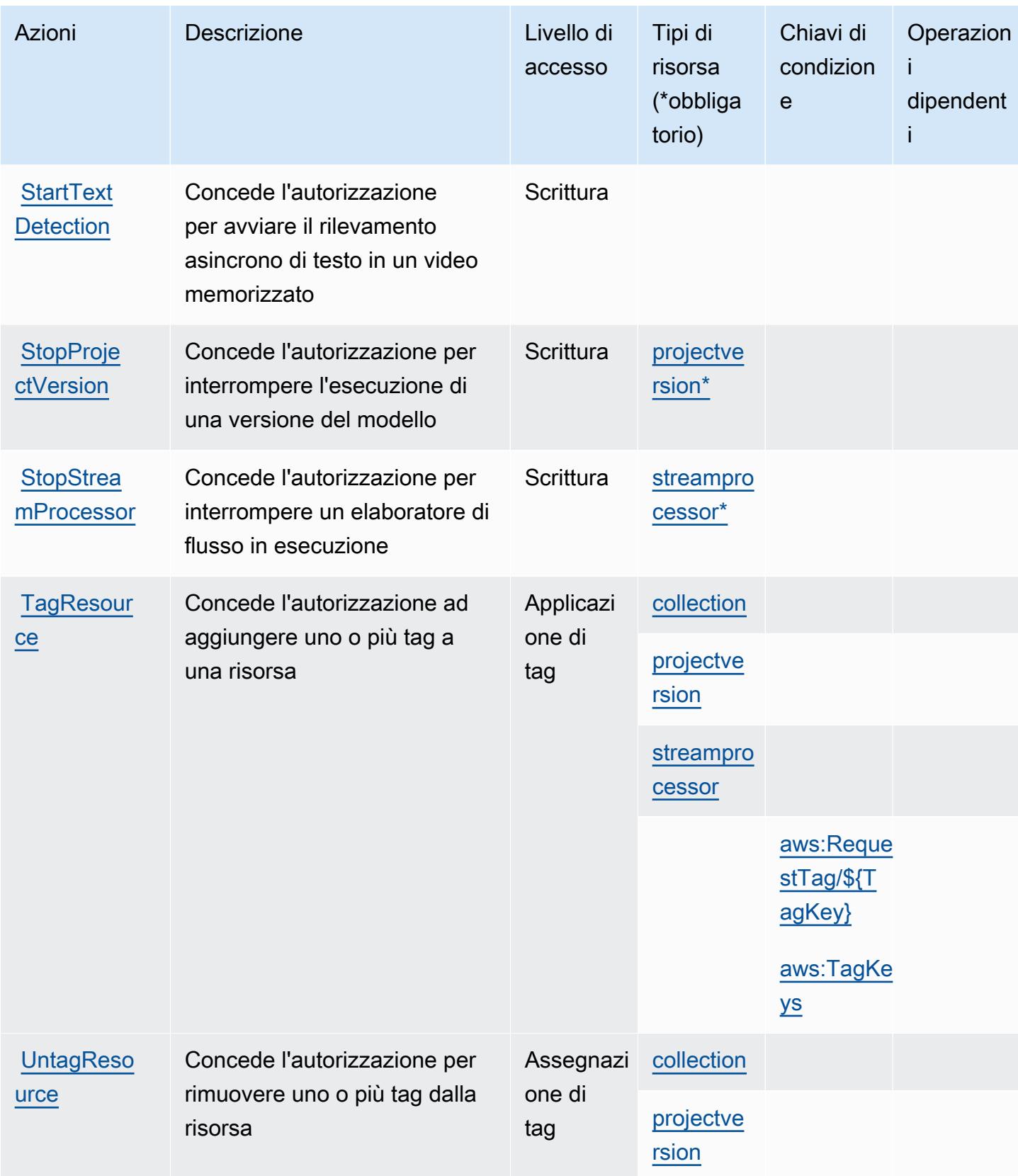

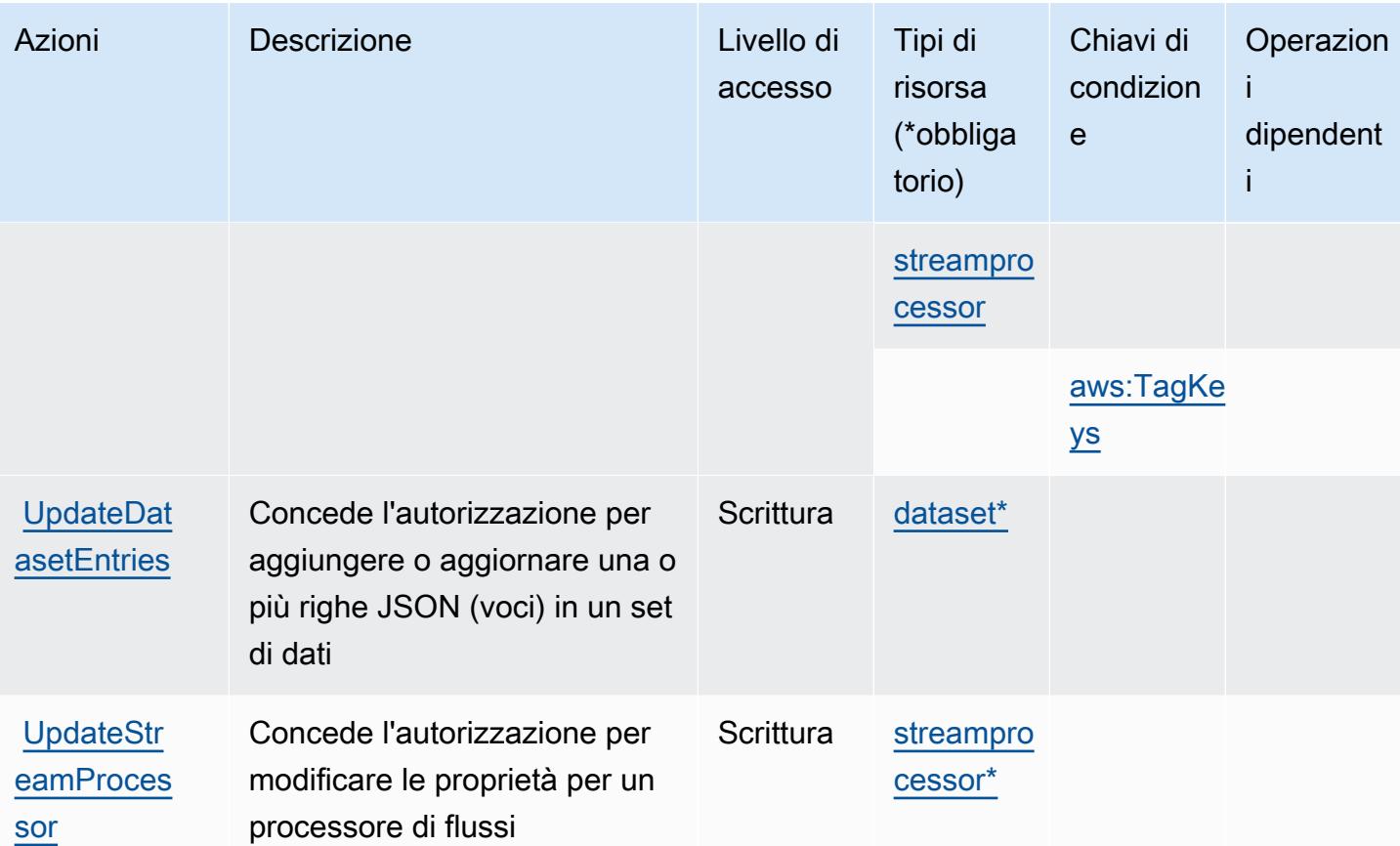

## <span id="page-4351-0"></span>Tipi di risorsa definiti da Amazon Rekognition

I seguenti tipi di risorse sono definiti da questo servizio e possono essere utilizzati nell'elemento Resource delle istruzioni di policy delle autorizzazioni IAM. Ogni operazione nella [Tabella delle](#page-4337-0) [operazioni](#page-4337-0) identifica i tipi di risorse che possono essere specificati con tale operazione. Un tipo di risorsa può anche definire quali chiavi di condizione puoi includere in una policy. Queste chiavi vengono visualizzate nell'ultima colonna della tabella Tipi di risorsa. Per dettagli sulle colonne nella tabella seguente, consulta [Tabella dei tipi di risorsa.](reference_policies_actions-resources-contextkeys.html#resources_table)

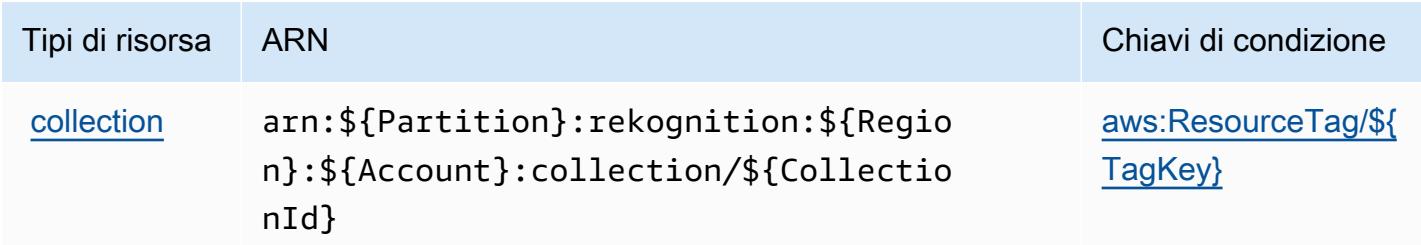

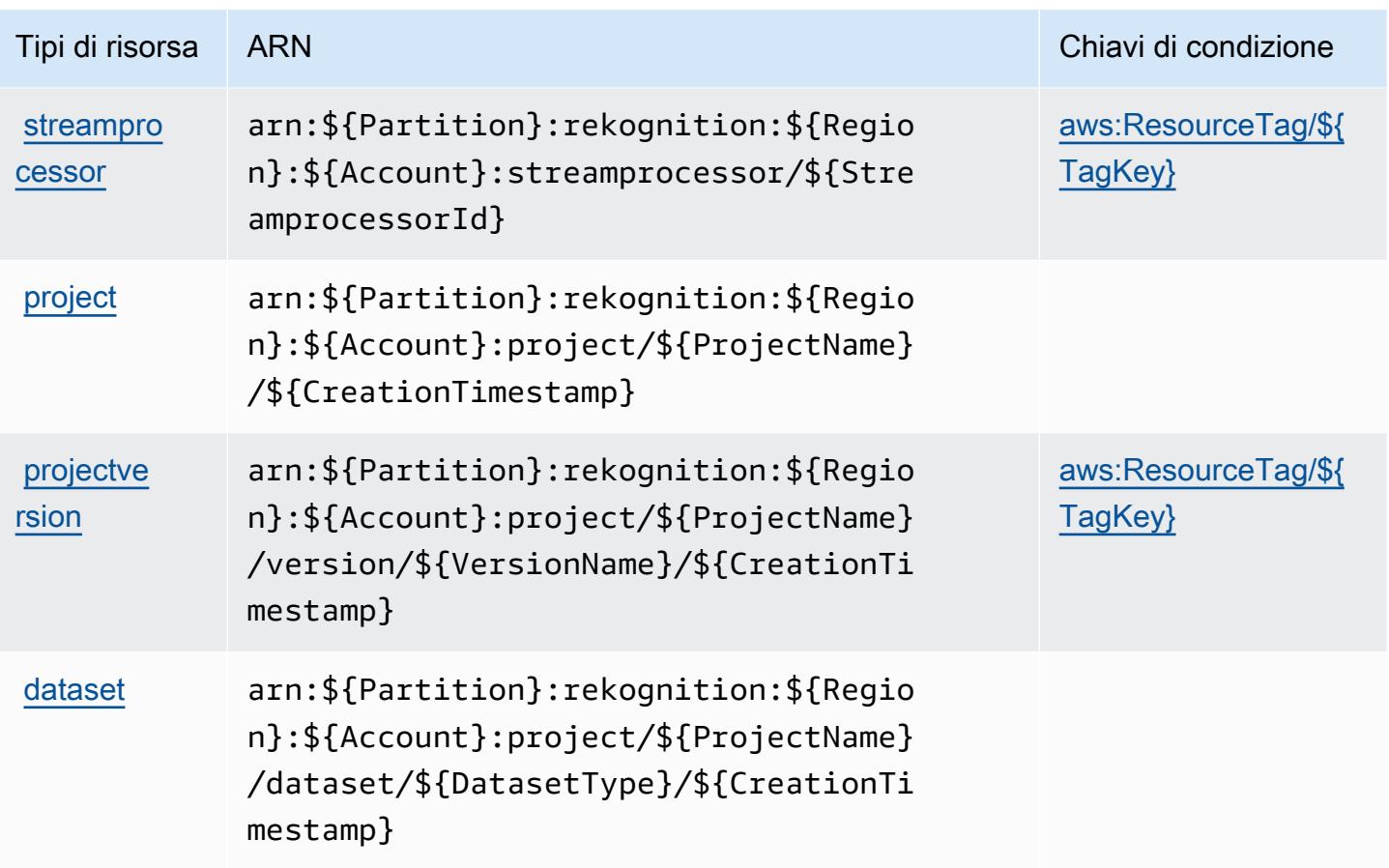

### <span id="page-4352-0"></span>Chiavi di condizione per Amazon Rekognition

Amazon Rekognition definisce le seguenti chiavi di condizione che possono essere utilizzate nell'elemento Condition di una policy IAM. Puoi utilizzare queste chiavi per perfezionare ulteriormente le condizioni in base alle quali si applica l'istruzione di policy. Per dettagli sulle colonne nella tabella seguente, consulta [Tabella delle chiavi di condizione.](reference_policies_actions-resources-contextkeys.html#context_keys_table)

Per visualizzare le chiavi di condizione globali disponibili per tutti i servizi, consulta [Chiavi di](https://docs.aws.amazon.com/IAM/latest/UserGuide/reference_policies_condition-keys.html#AvailableKeys)  [condizione globali disponibili](https://docs.aws.amazon.com/IAM/latest/UserGuide/reference_policies_condition-keys.html#AvailableKeys).

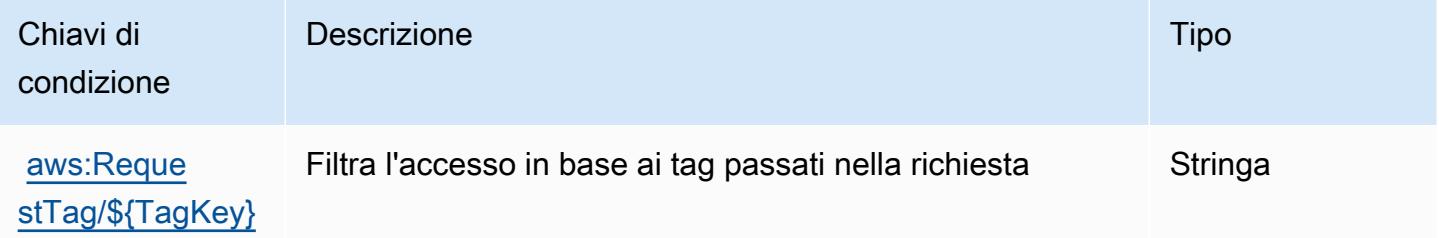

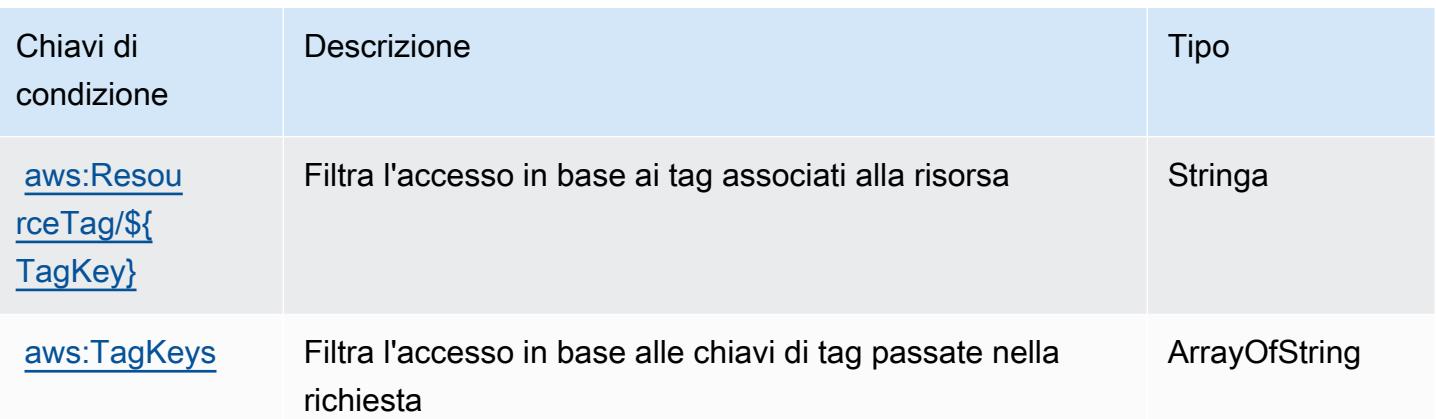

# Operazioni, risorse e chiavi di condizione per AWS Resilience Hub

AWS Resilience Hub (prefisso del servizio: resiliencehub) fornisce le seguenti risorse, operazioni e chiavi di contesto della condizione specifiche del servizio per l'utilizzo in policy delle autorizzazioni IAM.

### Riferimenti:

- Scopri come [configurare questo servizio](https://docs.aws.amazon.com/resilience-hub/latest/userguide/).
- Visualizza un elenco delle [operazioni API disponibili per questo servizio](https://docs.aws.amazon.com/resilience-hub/latest/APIReference/).
- Scopri come proteggere questo servizio e le sue risorse [utilizzando le policy delle autorizzazioni di](https://docs.aws.amazon.com/resilience-hub/latest/userguide/security-iam.html)  [IAM](https://docs.aws.amazon.com/resilience-hub/latest/userguide/security-iam.html).

### Argomenti

- [Operazioni definite da AWS Resilience Hub](#page-4353-0)
- [Tipi di risorsa definiti da AWS Resilience Hub](#page-4367-0)
- [Chiavi di condizione per AWS Resilience Hub](#page-4368-0)

### <span id="page-4353-0"></span>Operazioni definite da AWS Resilience Hub

Puoi specificare le seguenti operazioni nell'elemento Action di un'istruzione di policy IAM. Utilizza le policy per concedere le autorizzazioni per eseguire un'operazione in AWS. Quando utilizzi un'operazione in una policy, in genere consenti o rifiuti l'accesso all'operazione API o al comando CLI con lo stesso nome. Tuttavia, in alcuni casi, una singola operazione controlla l'accesso a più di una operazione. In alternativa, alcune operazioni richiedono operazioni differenti.

La colonna Tipi di risorsa della tabella Operazioni indica se ogni operazione supporta le autorizzazioni a livello di risorsa. Se non vi è nessun valore in corrispondenza di questa colonna, è necessario specificare tutte le risorse ("\*") alle quali si applica la policy nell'elemento Resource dell'istruzione di policy. Se la colonna include un tipo di risorsa, puoi specificare un ARN di quel tipo in una istruzione con tale operazione. Se l'operazione ha una o più risorse richieste, il chiamante deve disporre dell'autorizzazione per utilizzare l'operazione con tali risorse. Le risorse richieste sono indicate nella tabella con un asterisco (\*). Se si limita l'accesso alle risorse con l'elemento Resource in una policy IAM, è necessario includere un ARN o un modello per ogni tipo di risorsa richiesta. Alcune operazioni supportano più tipi di risorse. Se il tipo di risorsa è facoltativo (non indicato come obbligatorio), puoi scegliere di utilizzare uno tra i tipi di risorsa facoltativi.

La colonna Chiavi di condizione della tabella Operazioni contiene le chiavi che è possibile specificare nell'elemento Condition di un'istruzione di policy. Per ulteriori informazioni sulle chiavi di condizione associate alle risorse per il servizio guarda la colonna Chiavi di condizione della tabella Tipi di risorsa.

#### **a** Note

Le chiavi relative alle condizioni delle risorse sono elencate nella tabella [Tipi di risorse.](#page-4367-0) Nella colonna Tipi di risorse (\*obbligatorio) della tabella Operazioni è presente un collegamento al tipo di risorsa che si applica a un'operazione. Il tipo di risorsa nella tabella Tipi di risorse include la colonna Chiavi di condizione, che contiene le chiavi delle condizioni delle risorse che si applicano a un'operazione nella tabella Operazioni.

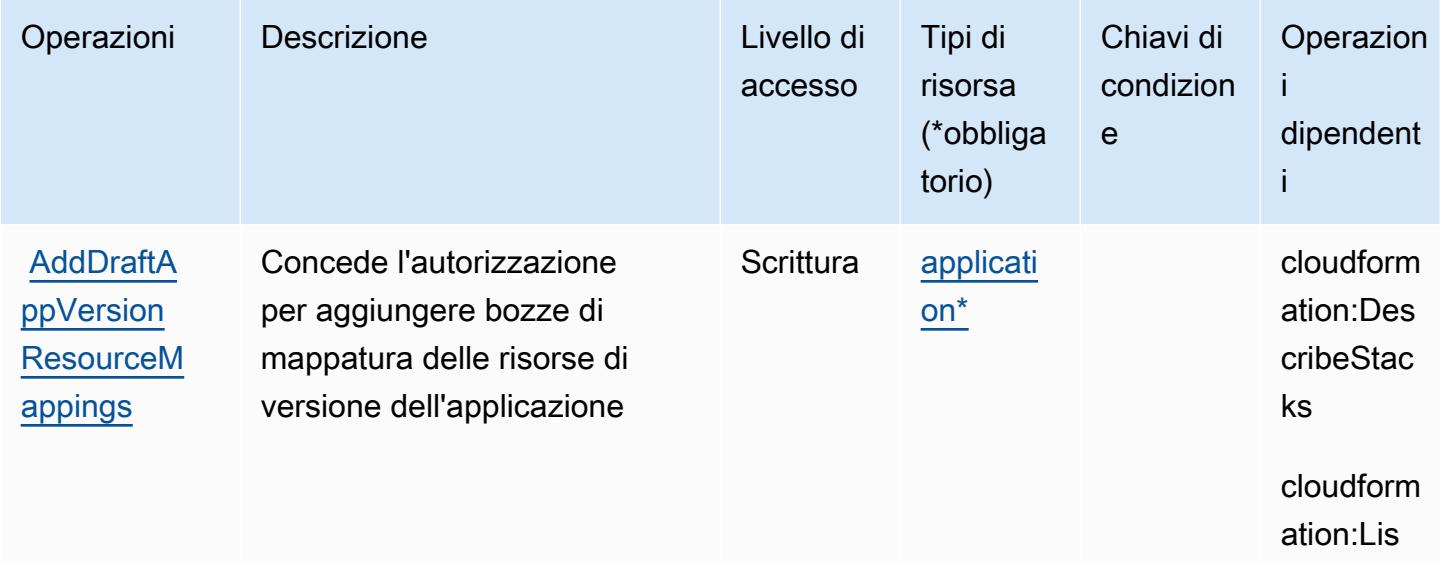

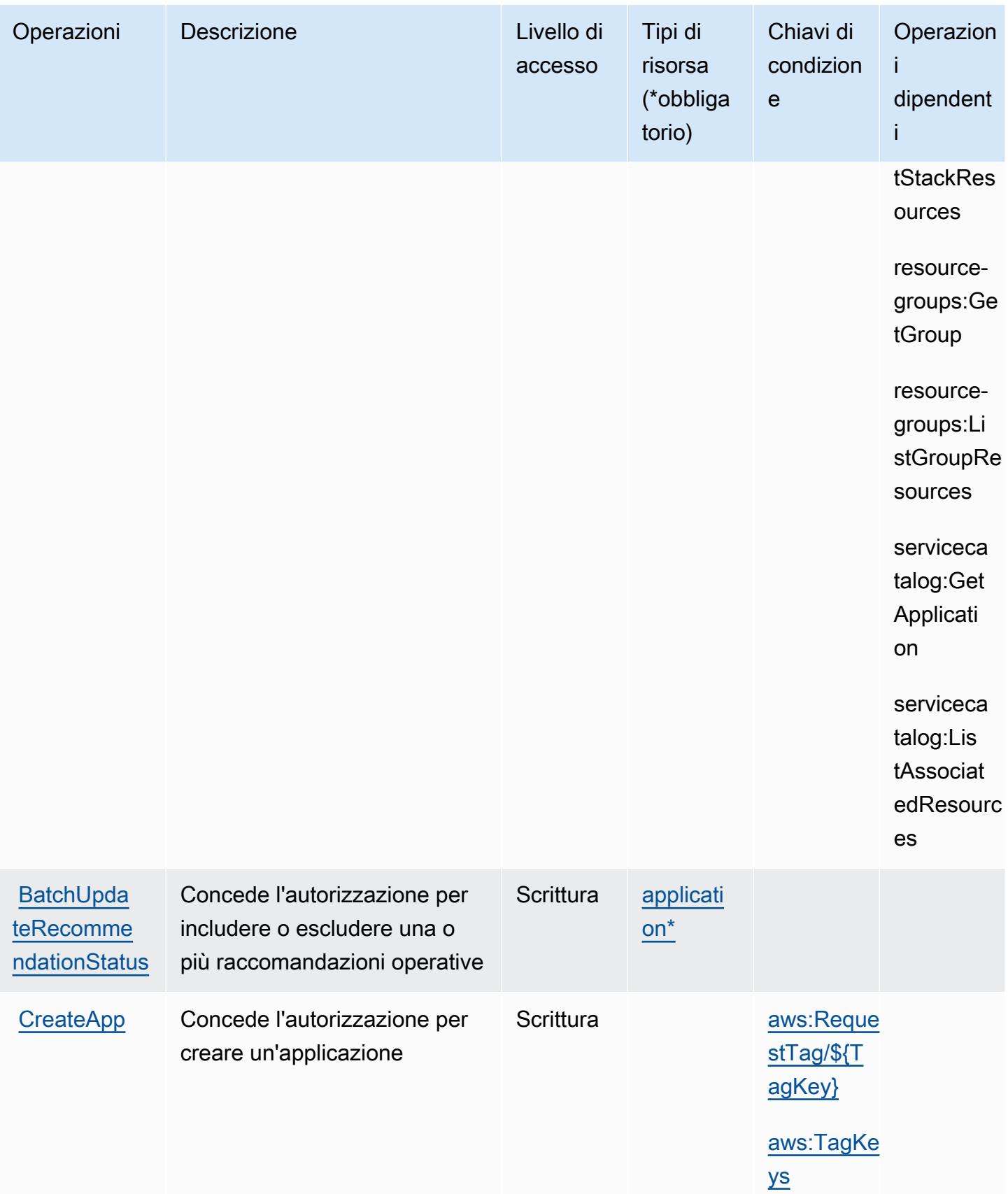
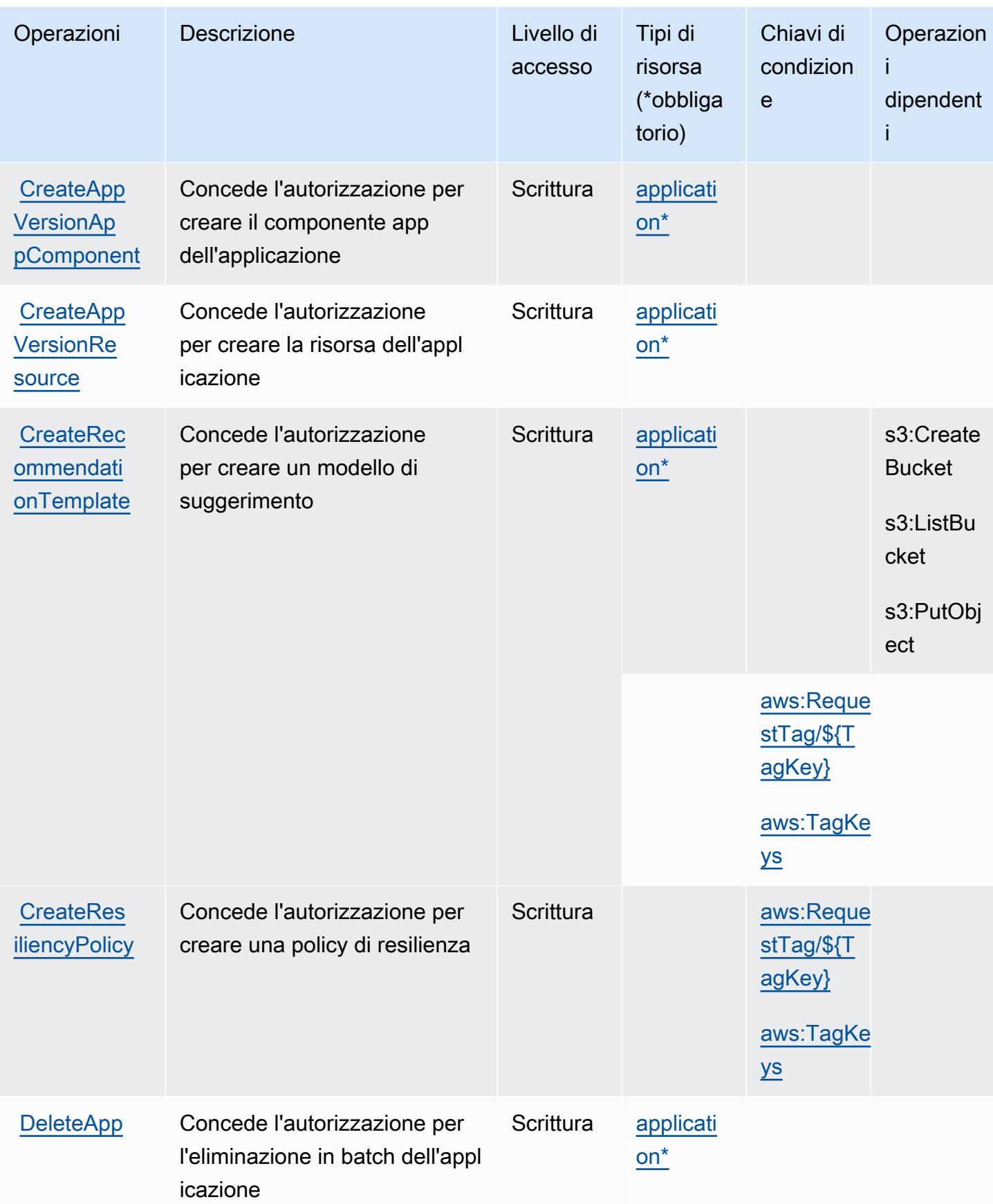

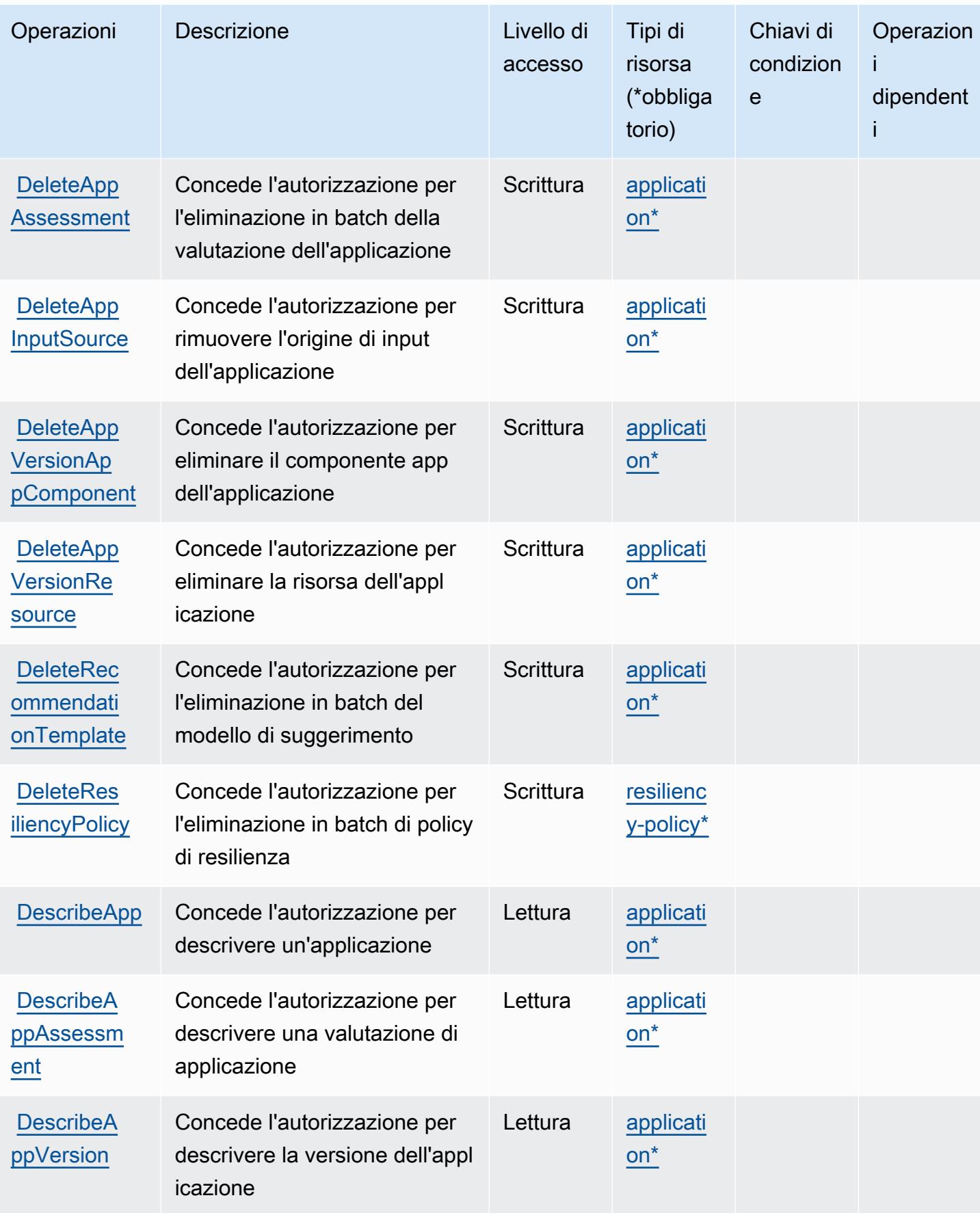

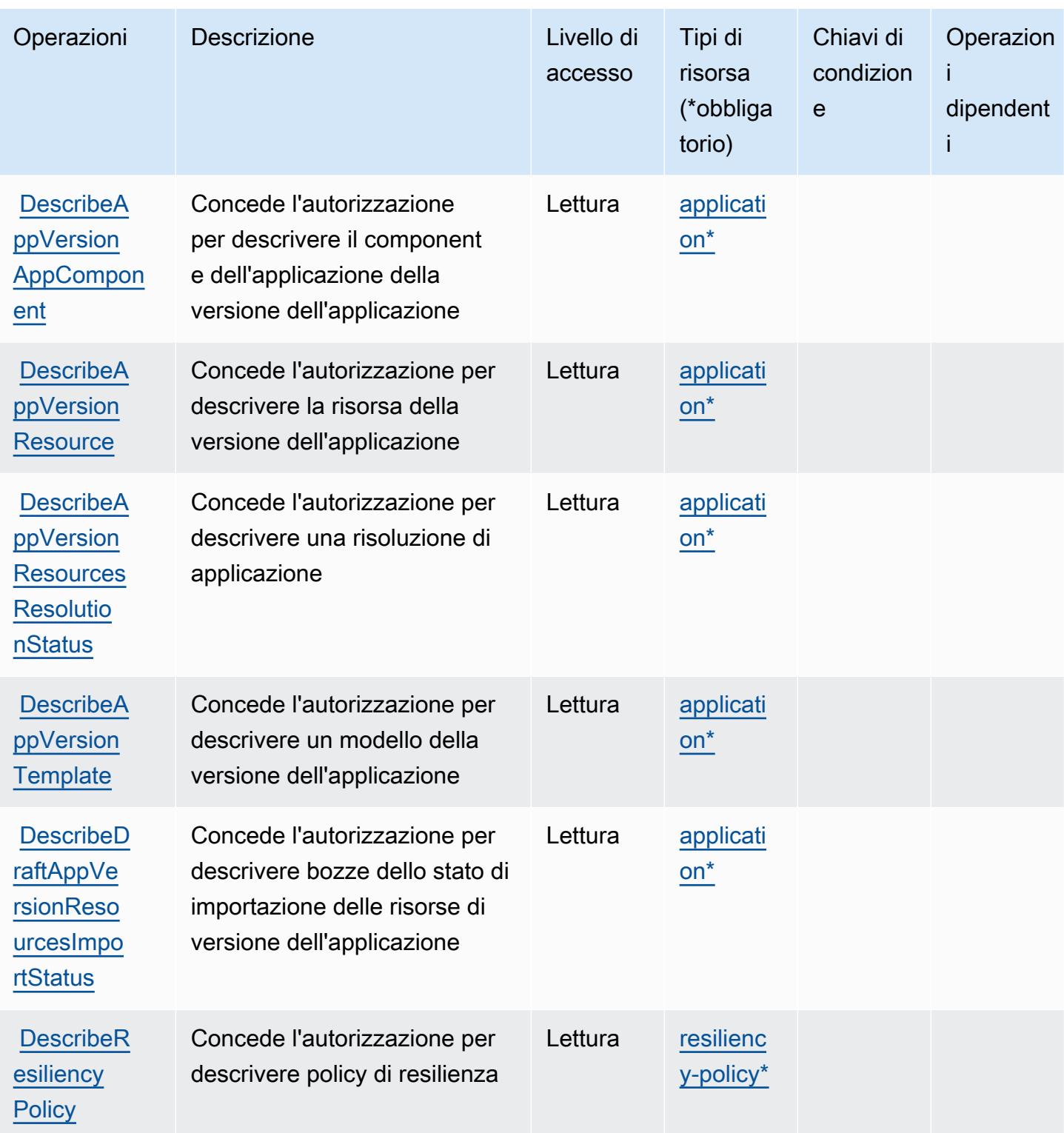

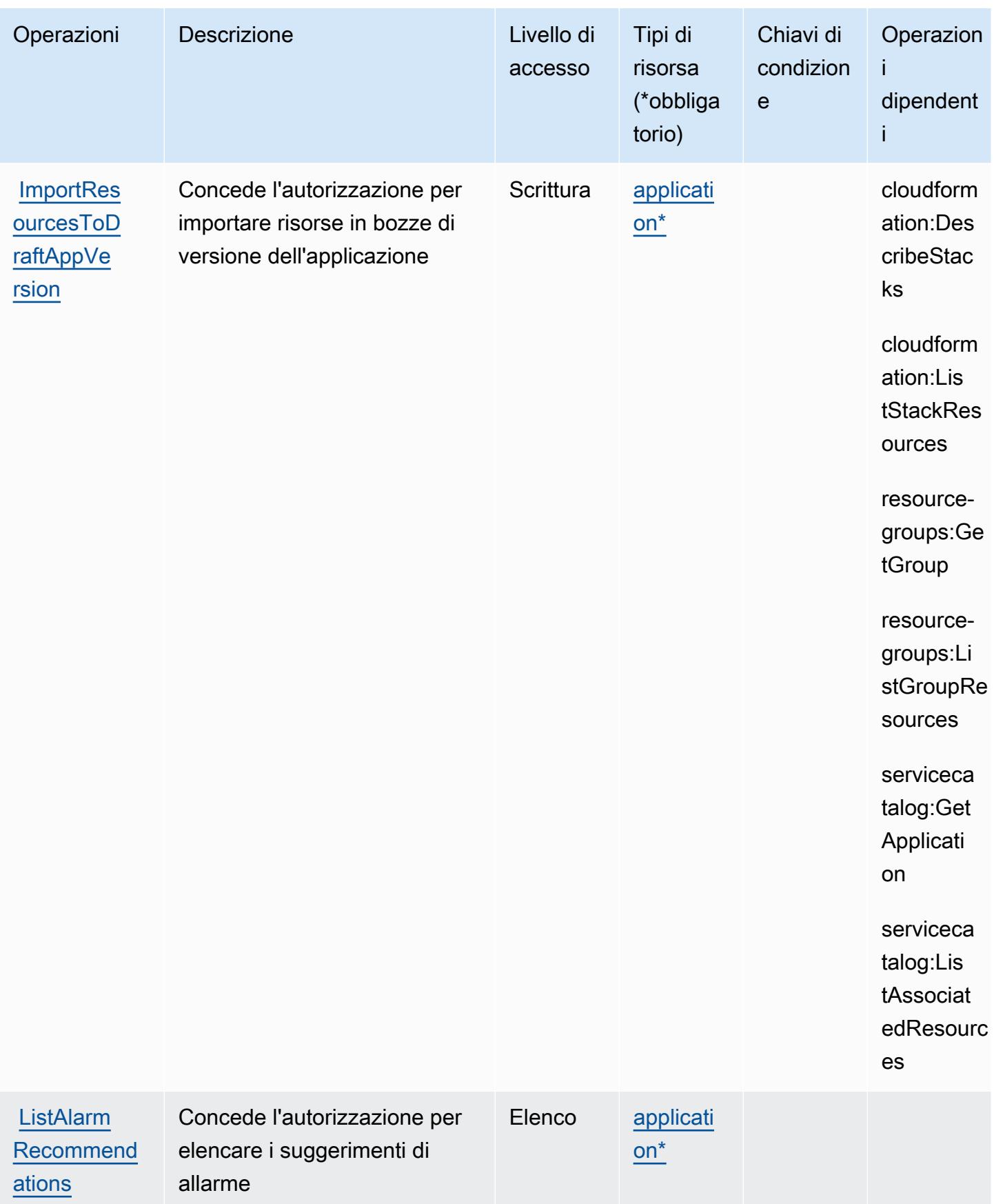

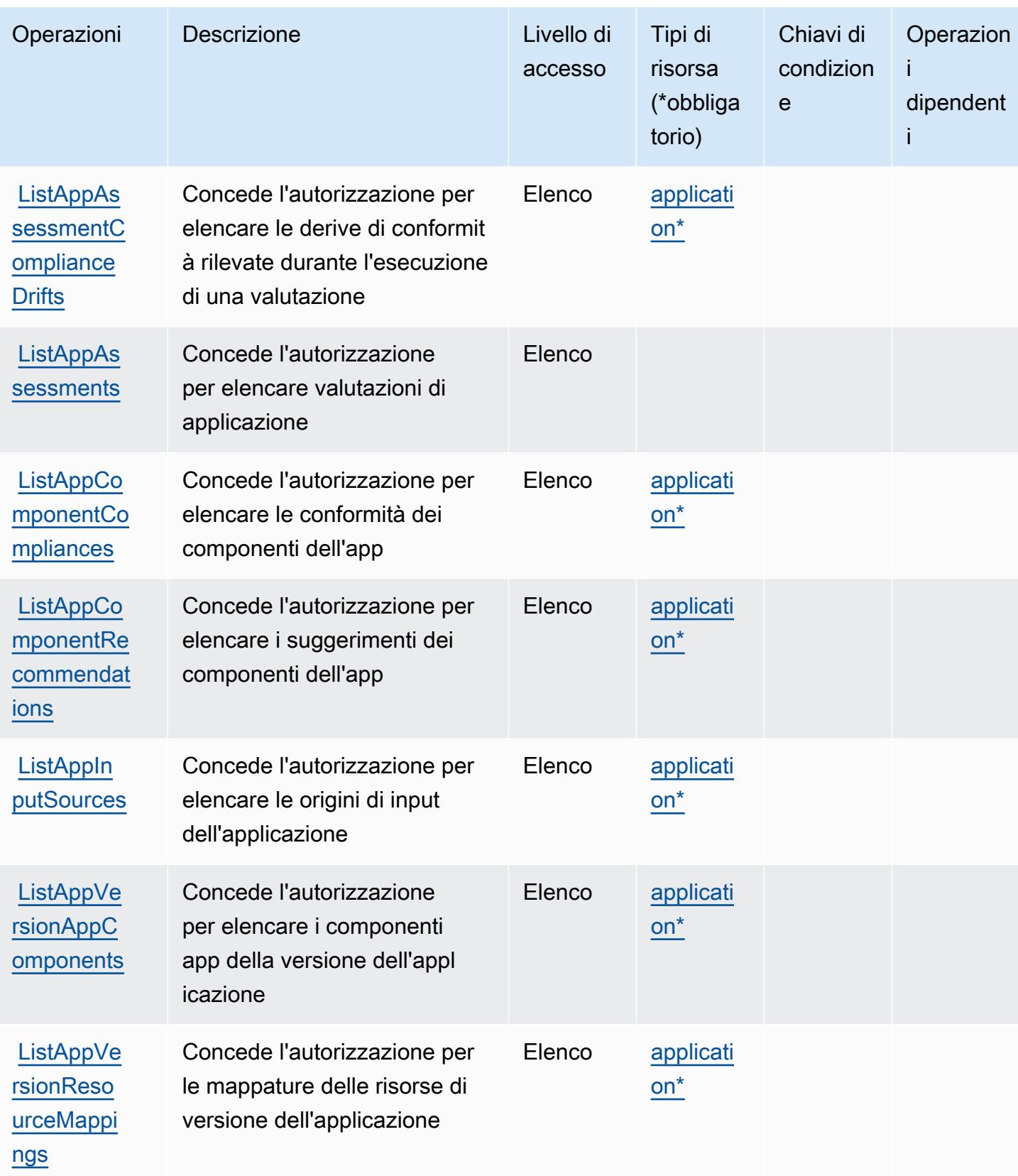

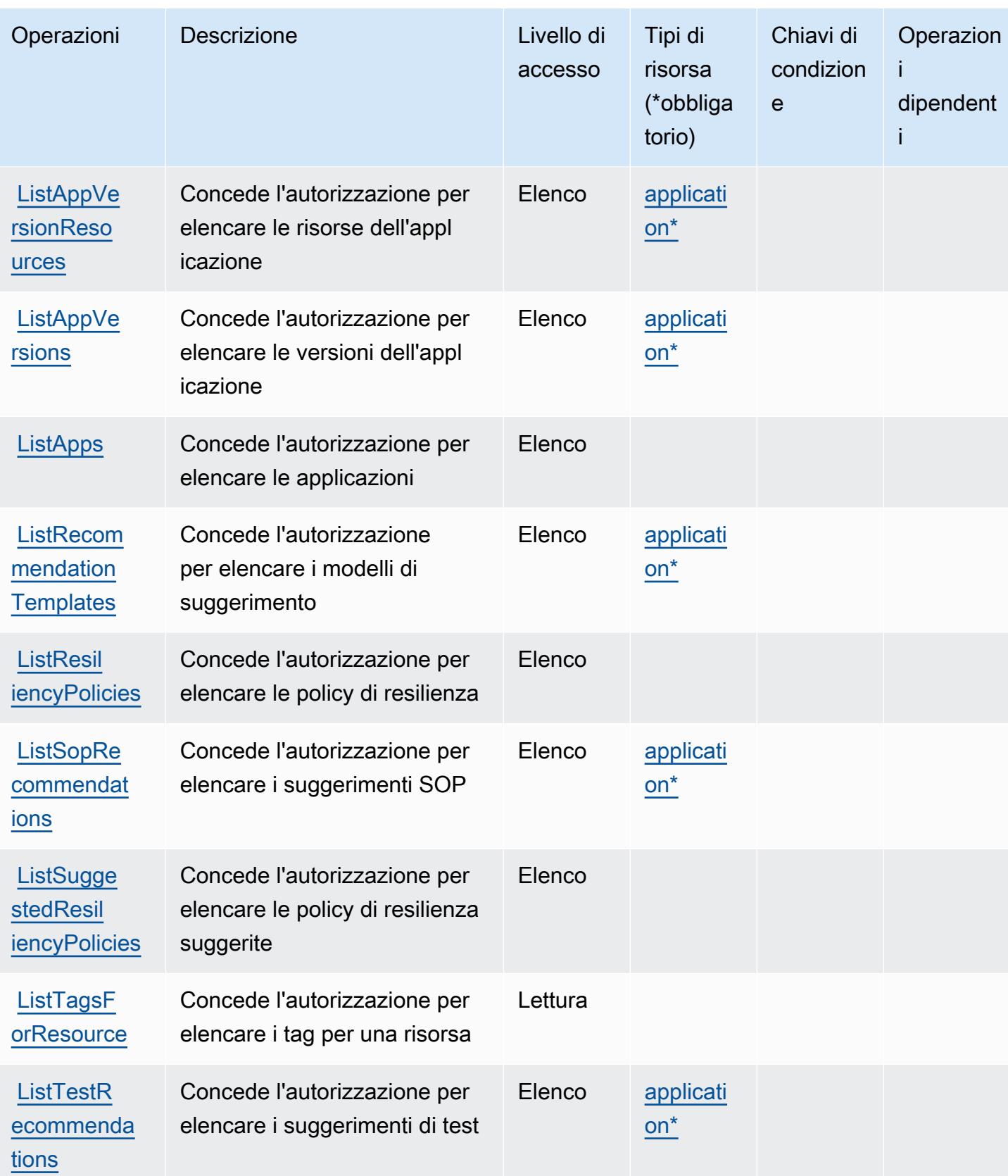

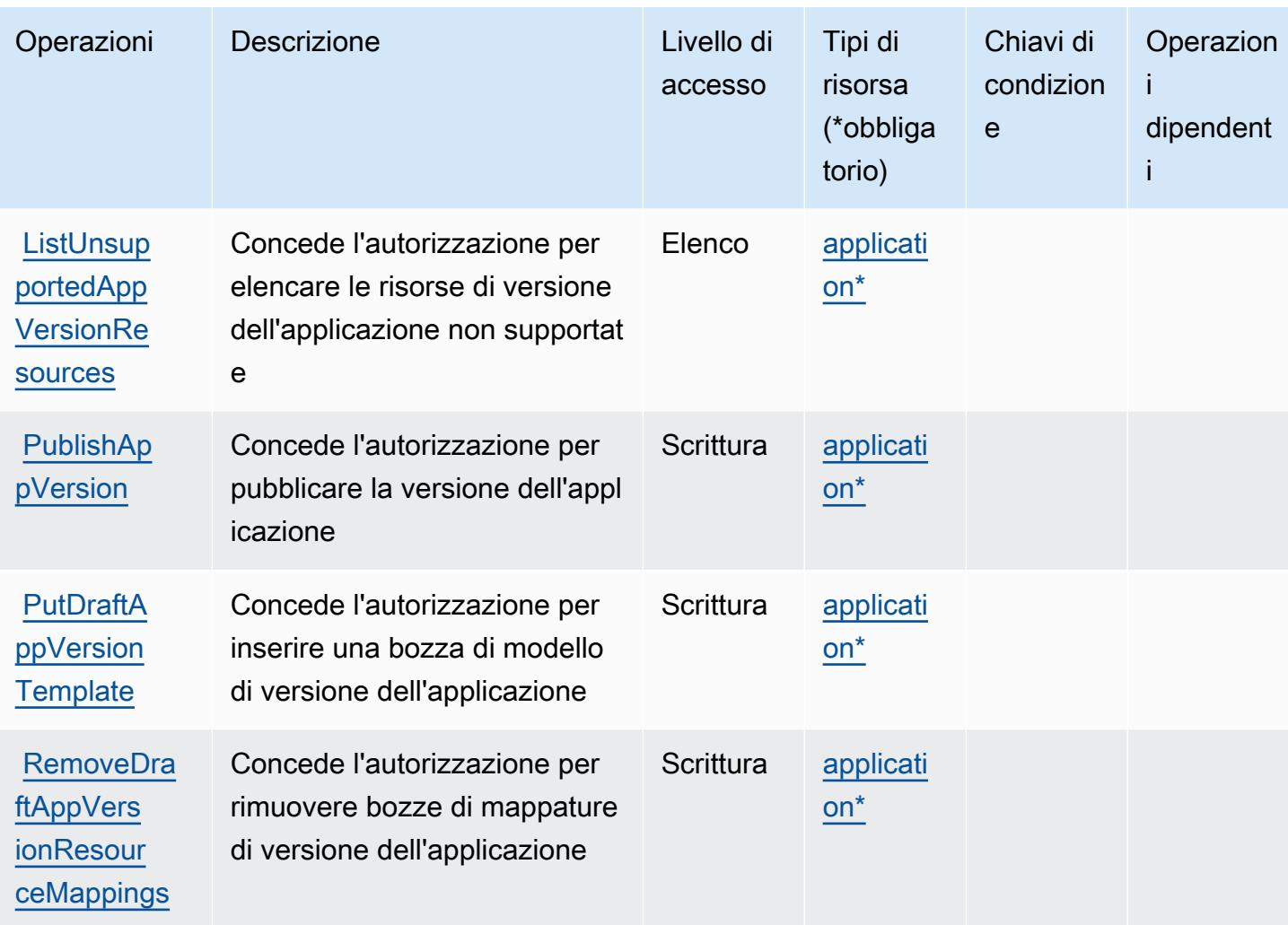

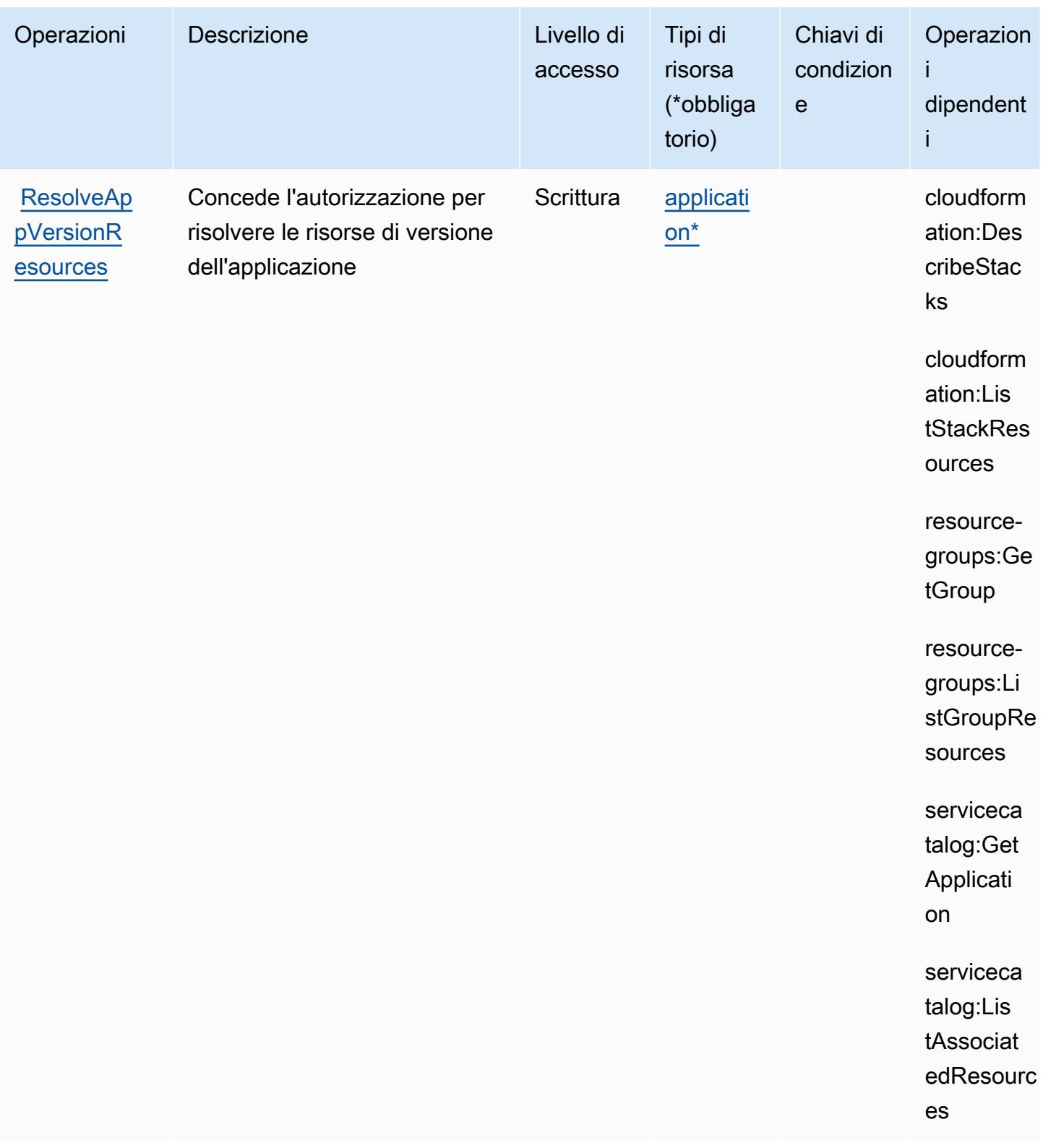

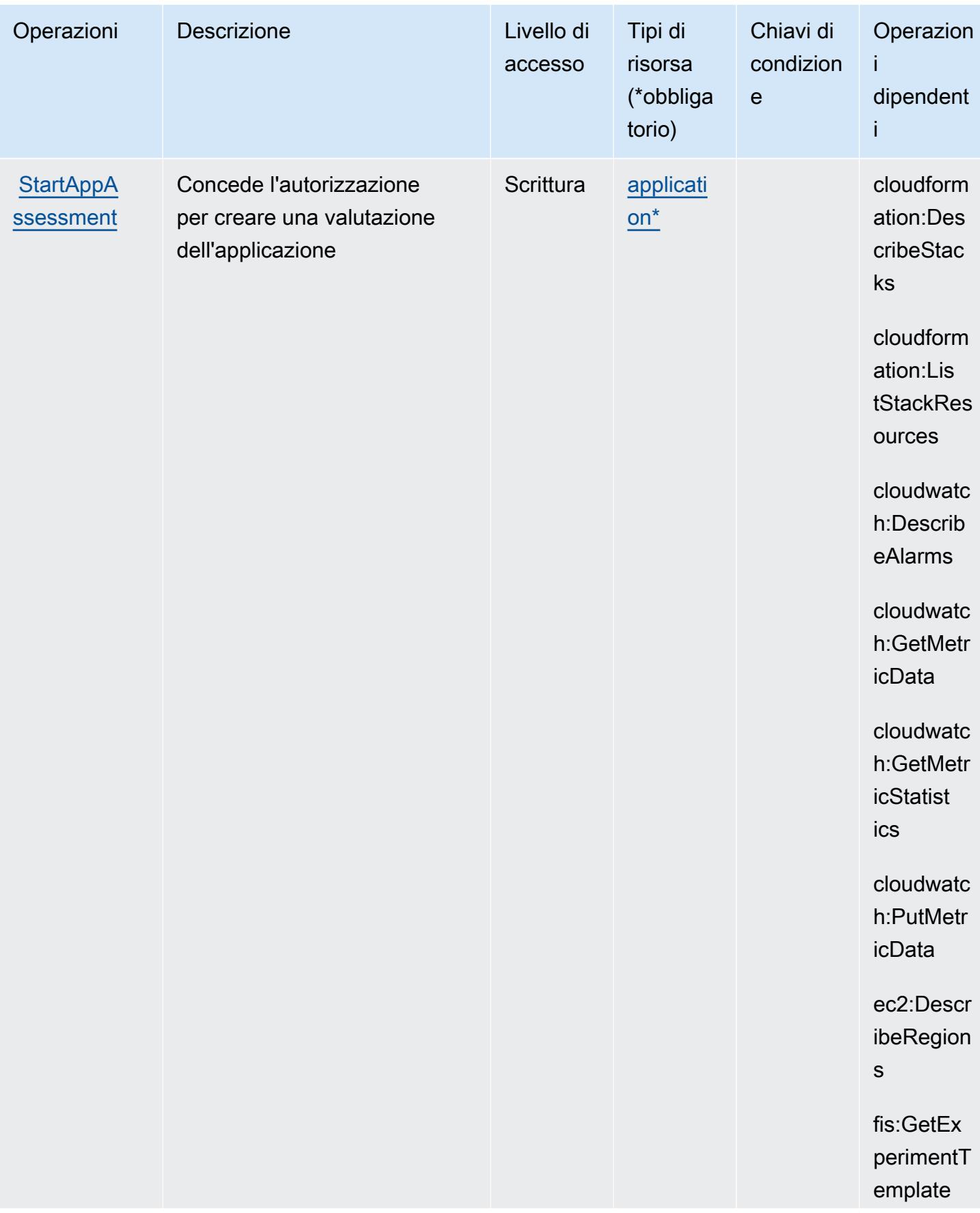

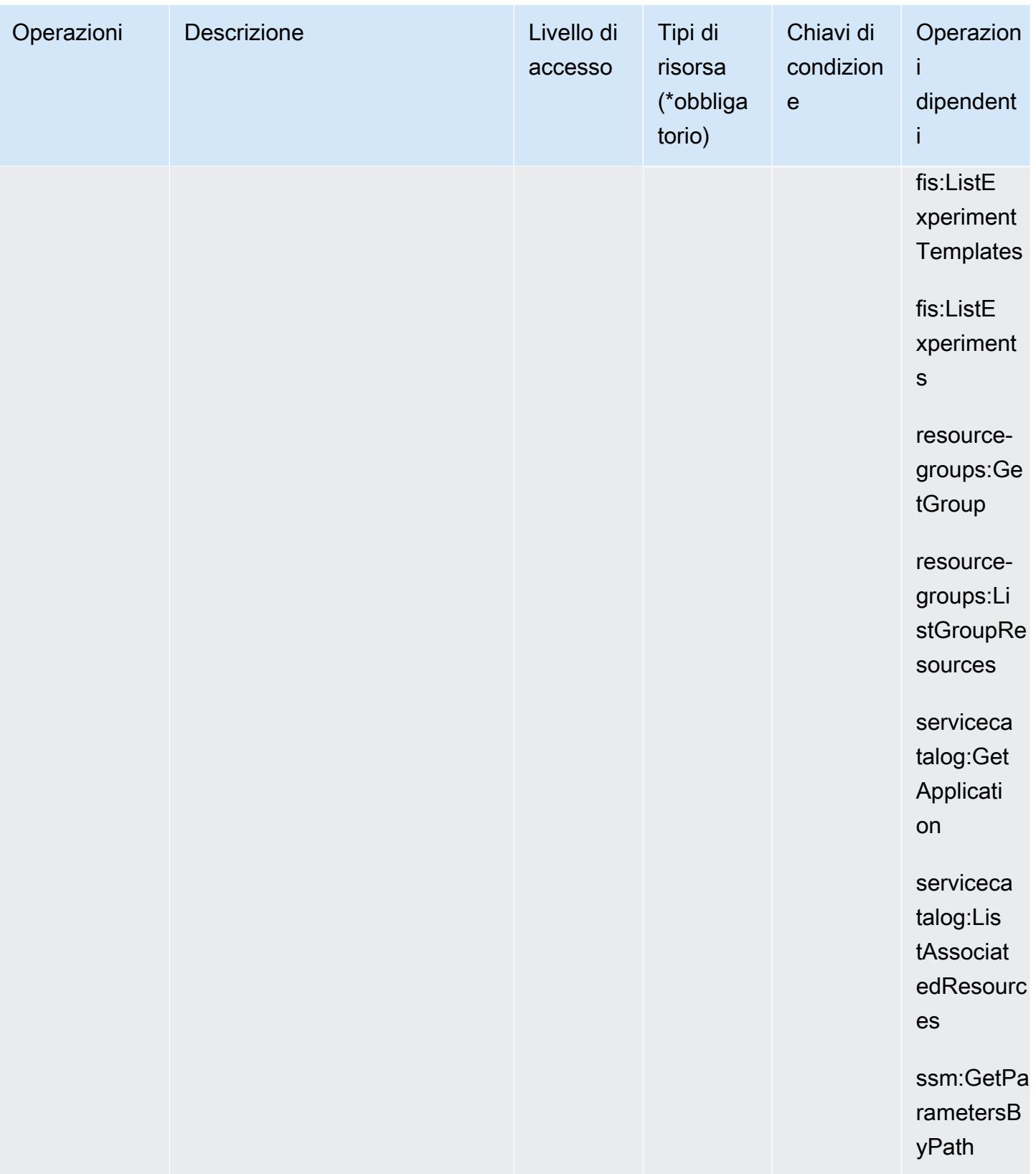

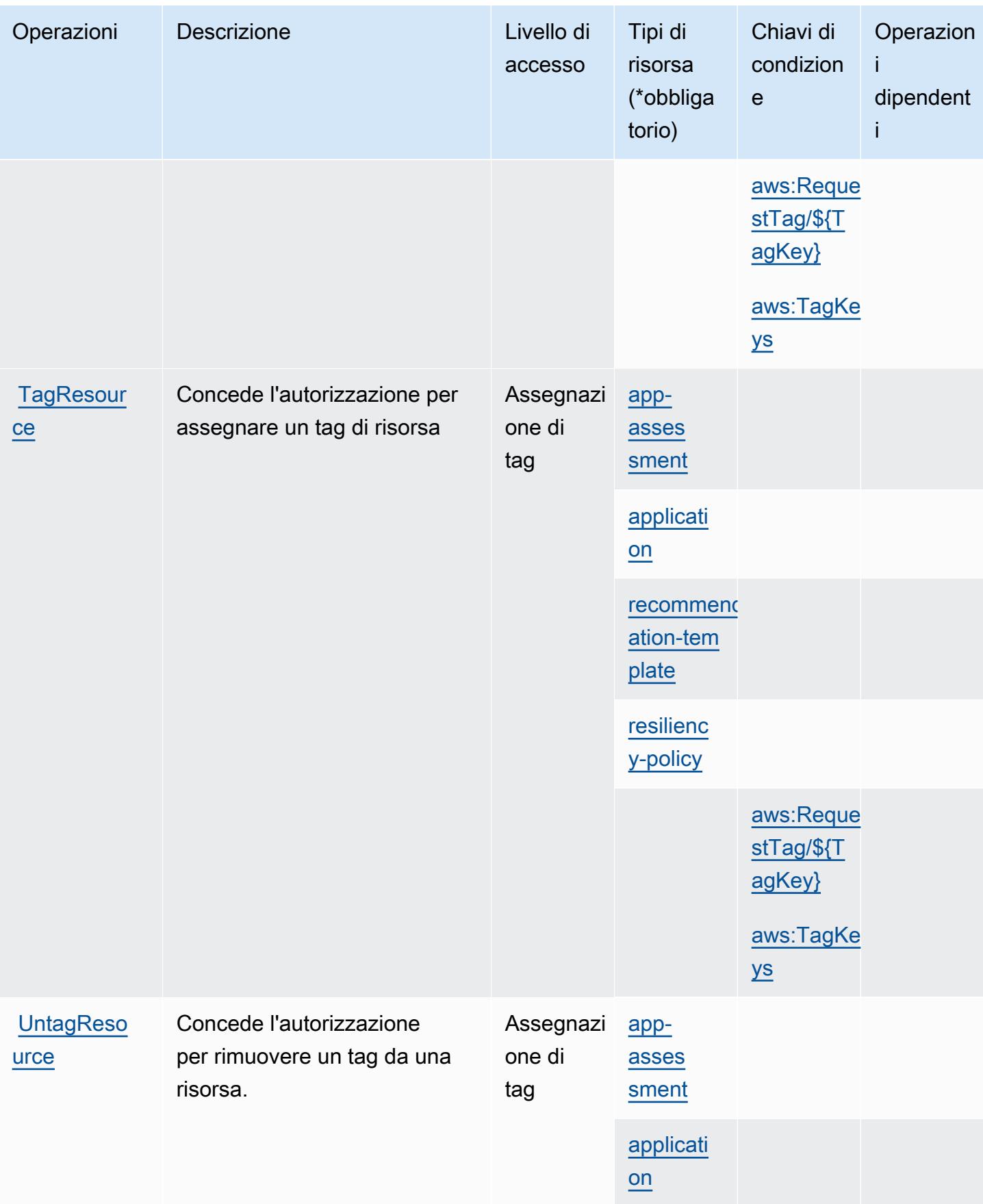

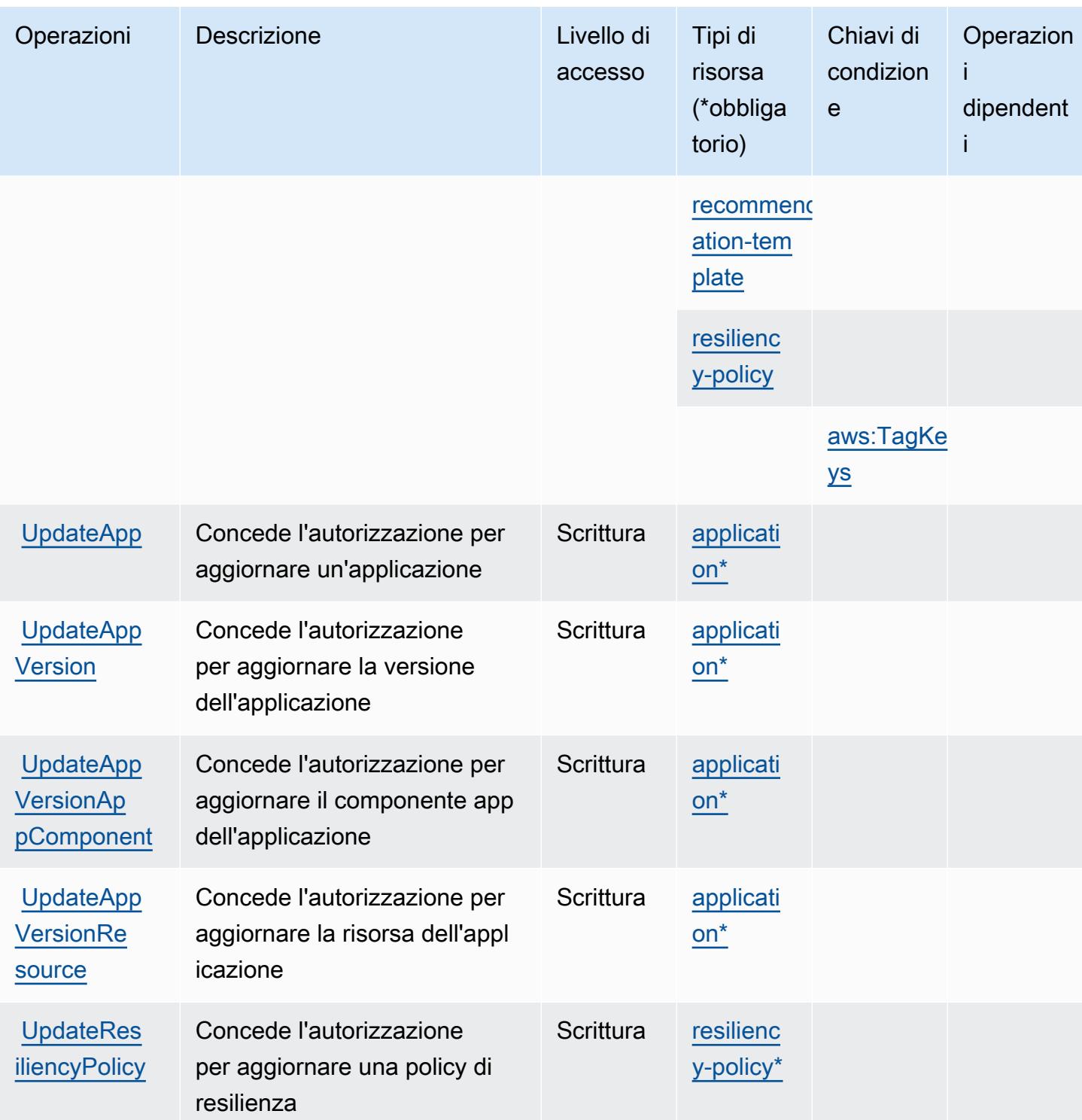

### Tipi di risorsa definiti da AWS Resilience Hub

I seguenti tipi di risorse sono definiti da questo servizio e possono essere utilizzati nell'elemento Resource delle istruzioni di policy delle autorizzazioni IAM. Ogni operazione nella [Tabella delle](#page-4353-0)

[operazioni](#page-4353-0) identifica i tipi di risorse che possono essere specificati con tale operazione. Un tipo di risorsa può anche definire quali chiavi di condizione puoi includere in una policy. Queste chiavi vengono visualizzate nell'ultima colonna della tabella Tipi di risorsa. Per dettagli sulle colonne nella tabella seguente, consulta [Tabella dei tipi di risorsa.](reference_policies_actions-resources-contextkeys.html#resources_table)

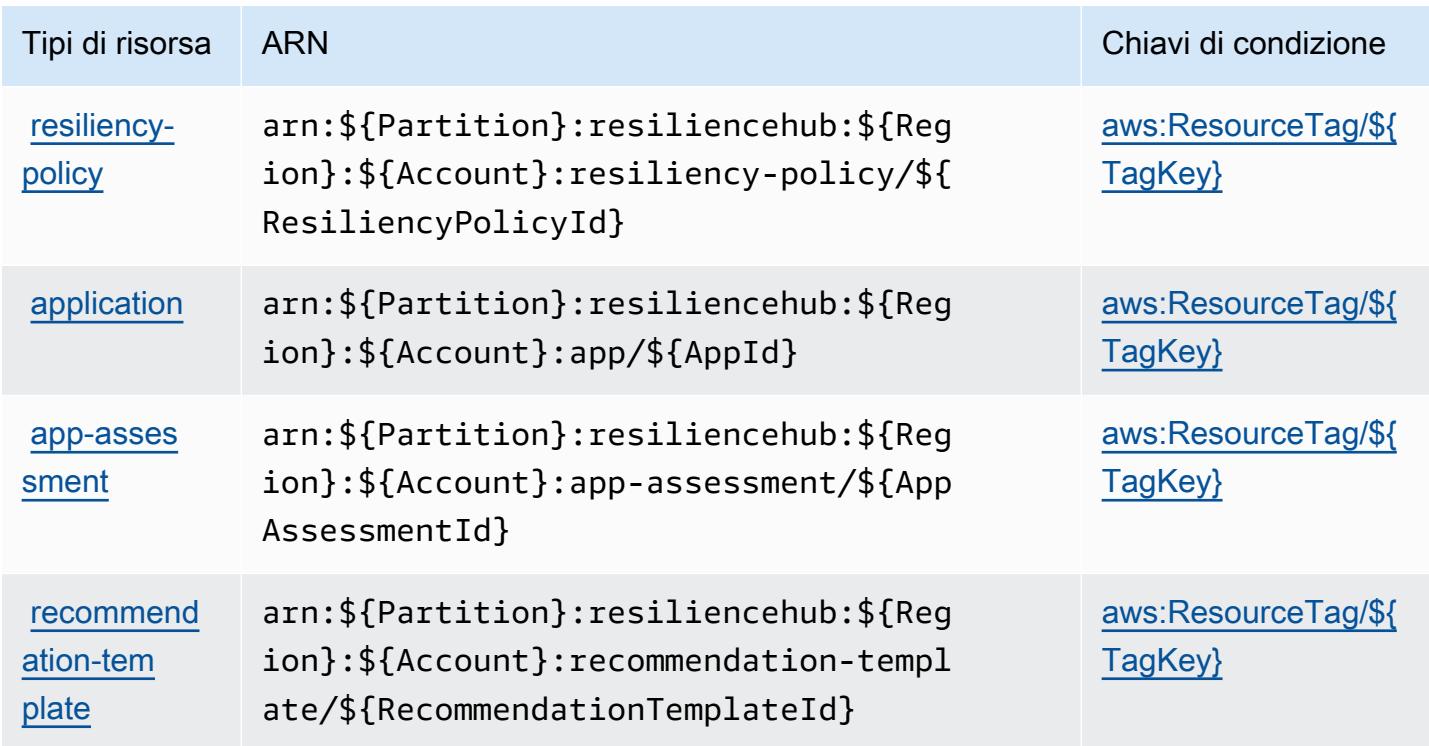

### Chiavi di condizione per AWS Resilience Hub

AWS Resilience Hub definisce le seguenti chiavi di condizione che possono essere utilizzate nell'elemento Condition di una policy IAM. Puoi utilizzare queste chiavi per perfezionare ulteriormente le condizioni in base alle quali si applica l'istruzione di policy. Per dettagli sulle colonne nella tabella seguente, consulta [Tabella delle chiavi di condizione.](reference_policies_actions-resources-contextkeys.html#context_keys_table)

Per visualizzare le chiavi di condizione globali disponibili per tutti i servizi, consulta Chiavi di [condizione globali disponibili](https://docs.aws.amazon.com/IAM/latest/UserGuide/reference_policies_condition-keys.html#AvailableKeys).

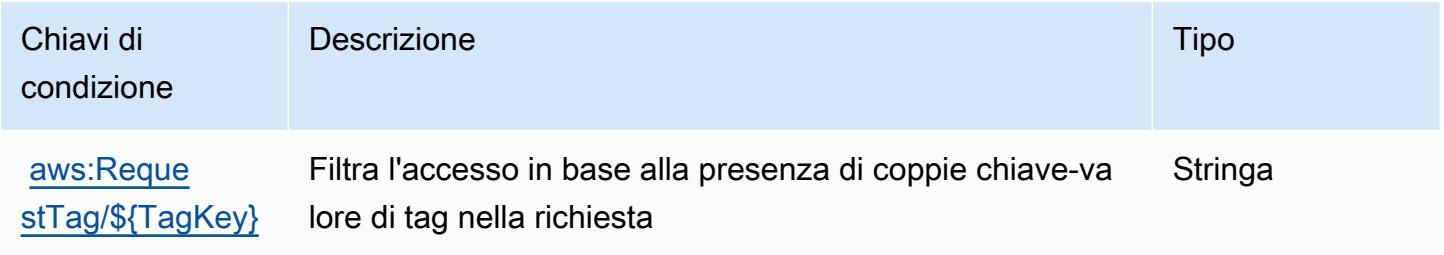

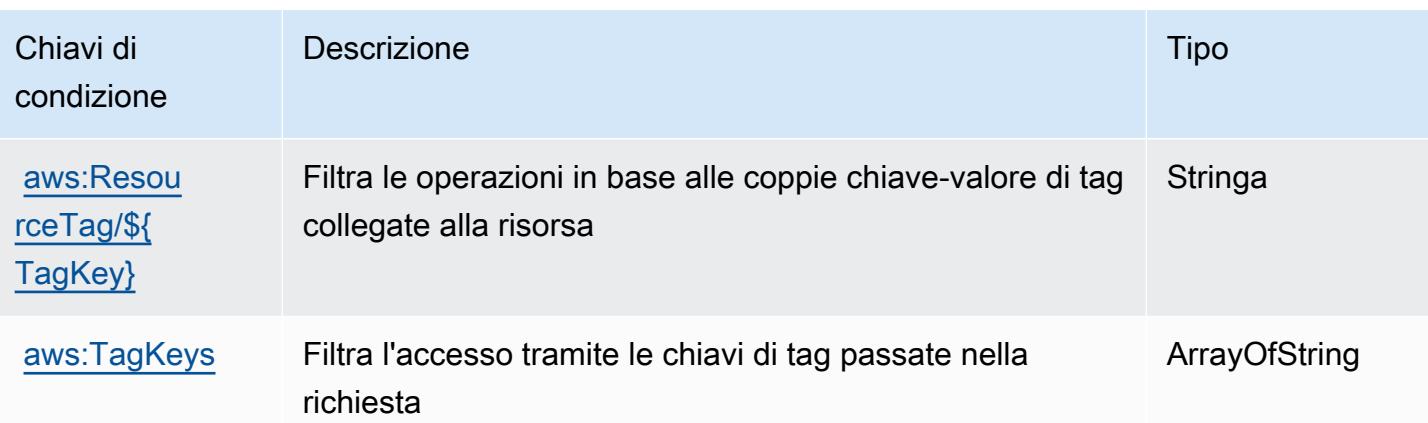

# Operazioni, risorse e chiavi di condizione per AWS Resource Access Manager (RAM)

AWS Resource Access Manager (RAM) (prefisso del servizio:ram) fornisce le seguenti risorse, azioni e chiavi di contesto delle condizioni specifiche del servizio da utilizzare nelle politiche di autorizzazione IAM.

Riferimenti:

- Scopri come [configurare questo servizio](https://docs.aws.amazon.com/ram/latest/userguide/what-is.html).
- Visualizza un elenco delle [operazioni API disponibili per questo servizio](https://docs.aws.amazon.com/ram/latest/APIReference/API_Operations.html).
- Scopri come proteggere questo servizio e le sue risorse [utilizzando le policy delle autorizzazioni](https://docs.aws.amazon.com/ram/latest/userguide/security.html)  [IAM](https://docs.aws.amazon.com/ram/latest/userguide/security.html).

#### Argomenti

- [Operazioni definite da AWS Resource Access Manager \(RAM\)](#page-4369-0)
- [Tipi di risorsa definiti da AWS Resource Access Manager \(RAM\)](#page-4385-0)
- [Chiavi di condizione per AWS Resource Access Manager \(RAM\)](#page-4386-0)

### <span id="page-4369-0"></span>Operazioni definite da AWS Resource Access Manager (RAM)

Puoi specificare le seguenti operazioni nell'elemento Action di un'istruzione di policy IAM. Utilizza le policy per concedere le autorizzazioni per eseguire un'operazione in AWS. Quando utilizzi un'operazione in una policy, in genere consenti o rifiuti l'accesso all'operazione API o al comando CLI con lo stesso nome. Tuttavia, in alcuni casi, una singola operazione controlla l'accesso a più di una operazione. In alternativa, alcune operazioni richiedono operazioni differenti.

La colonna Tipi di risorsa della tabella Operazioni indica se ogni operazione supporta le autorizzazioni a livello di risorsa. Se non vi è nessun valore in corrispondenza di questa colonna, è necessario specificare tutte le risorse ("\*") alle quali si applica la policy nell'elemento Resource dell'istruzione di policy. Se la colonna include un tipo di risorsa, puoi specificare un ARN di quel tipo in una istruzione con tale operazione. Se l'operazione ha una o più risorse richieste, il chiamante deve disporre dell'autorizzazione per utilizzare l'operazione con tali risorse. Le risorse richieste sono indicate nella tabella con un asterisco (\*). Se si limita l'accesso alle risorse con l'elemento Resource in una policy IAM, è necessario includere un ARN o un modello per ogni tipo di risorsa richiesta. Alcune operazioni supportano più tipi di risorse. Se il tipo di risorsa è facoltativo (non indicato come obbligatorio), puoi scegliere di utilizzare uno tra i tipi di risorsa facoltativi.

La colonna Chiavi di condizione della tabella Operazioni contiene le chiavi che è possibile specificare nell'elemento Condition di un'istruzione di policy. Per ulteriori informazioni sulle chiavi di condizione associate alle risorse per il servizio guarda la colonna Chiavi di condizione della tabella Tipi di risorsa.

#### **a** Note

Le chiavi relative alle condizioni delle risorse sono elencate nella tabella [Tipi di risorse.](#page-4385-0) Nella colonna Tipi di risorse (\*obbligatorio) della tabella Operazioni è presente un collegamento al tipo di risorsa che si applica a un'operazione. Il tipo di risorsa nella tabella Tipi di risorse include la colonna Chiavi di condizione, che contiene le chiavi delle condizioni delle risorse che si applicano a un'operazione nella tabella Operazioni.

Per dettagli sulle colonne nella tabella seguente, consultare [Tabella delle operazioni](reference_policies_actions-resources-contextkeys.html#actions_table).

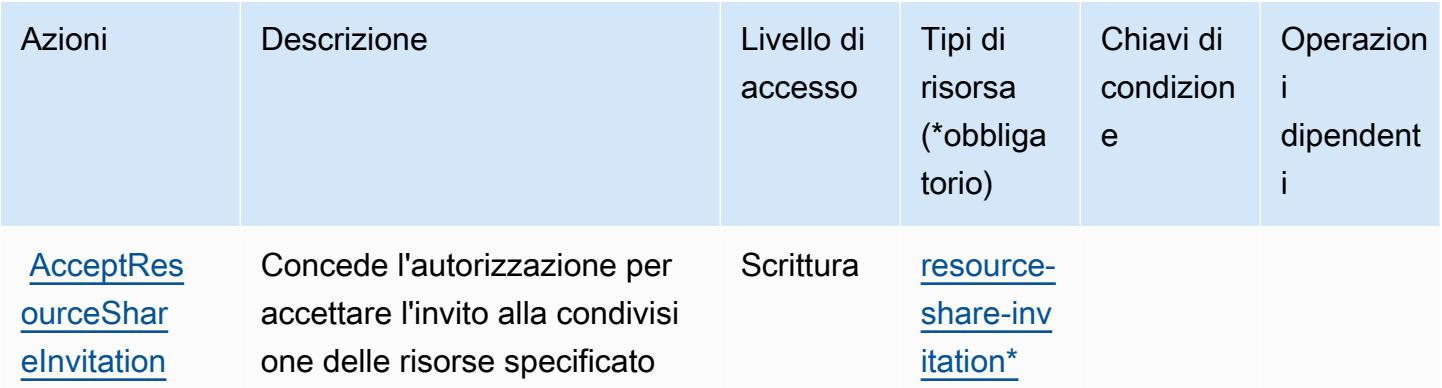

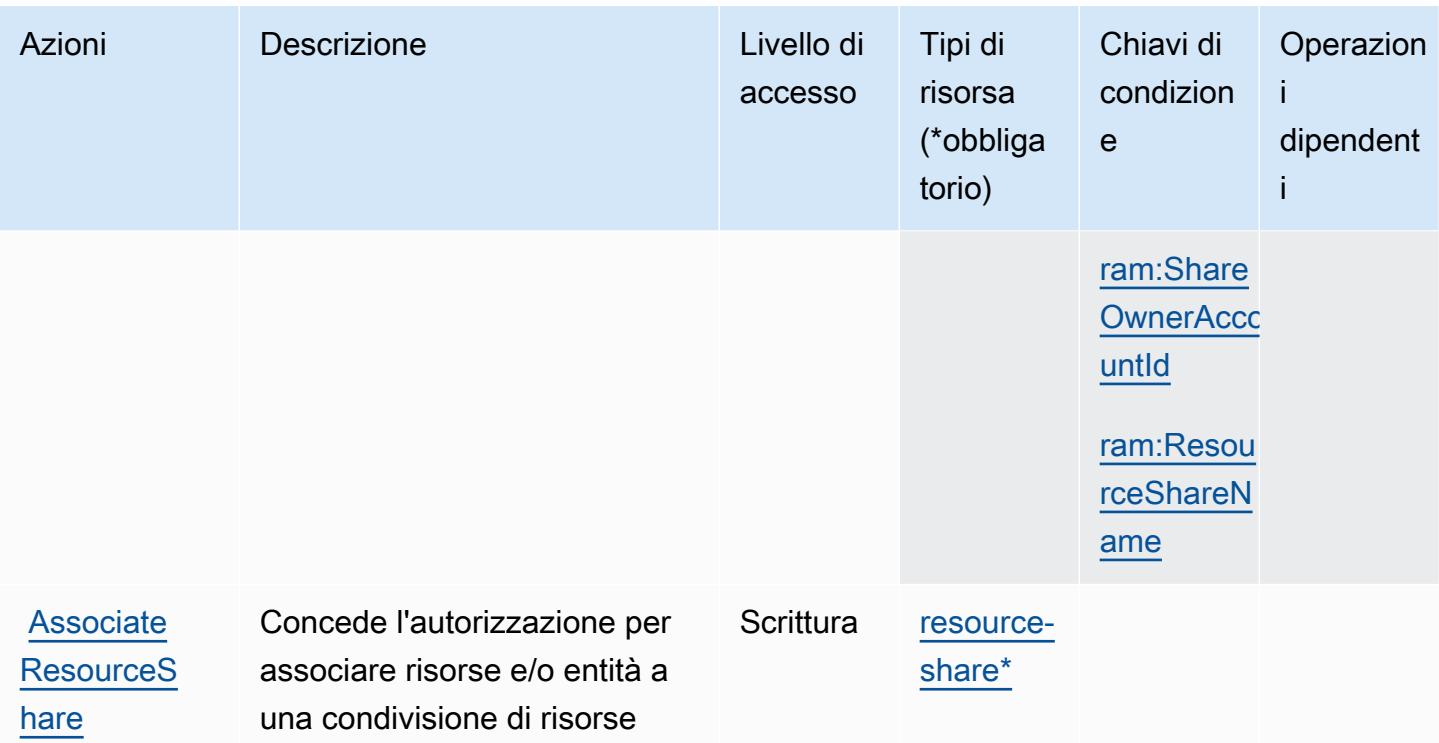

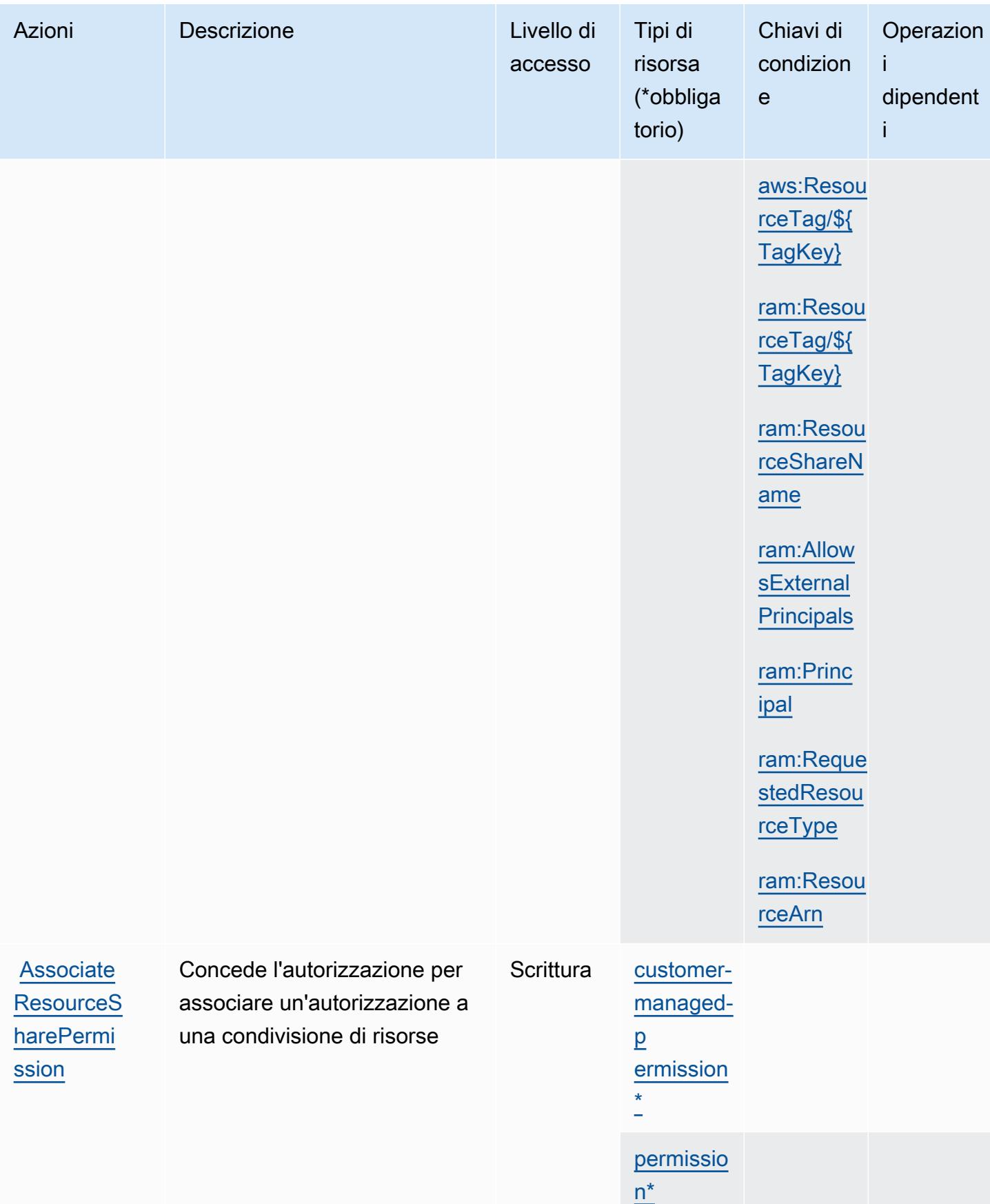

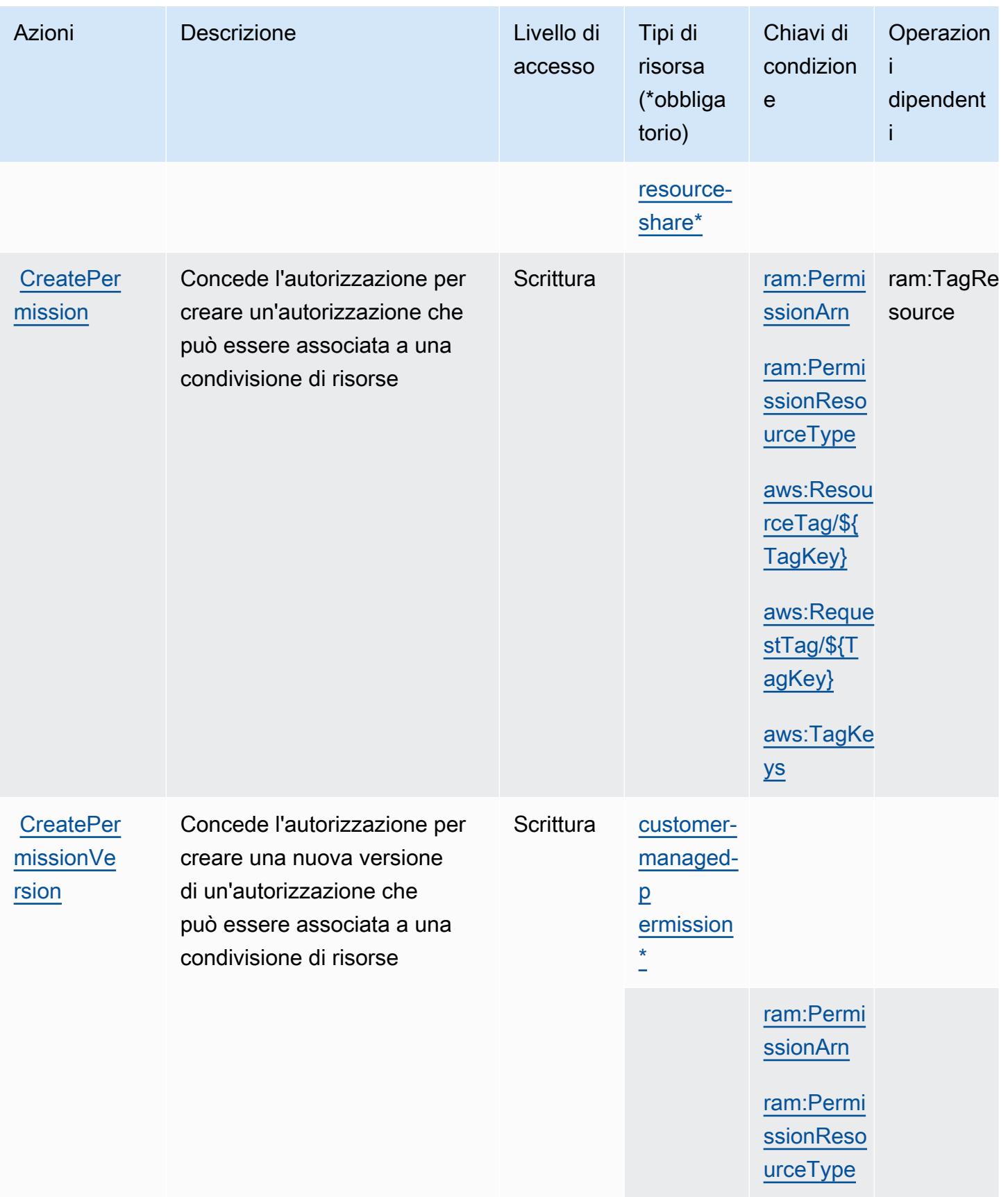

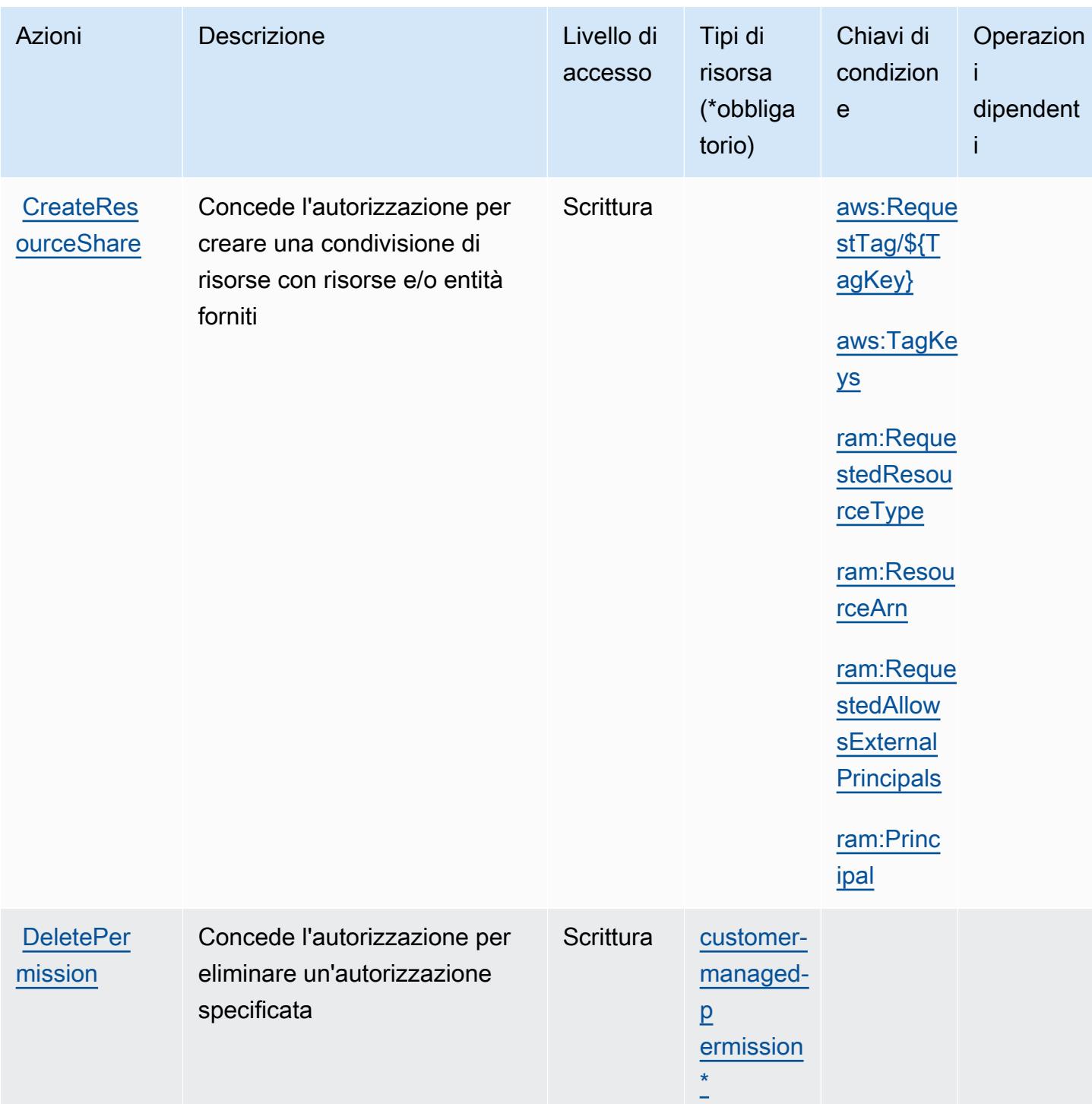

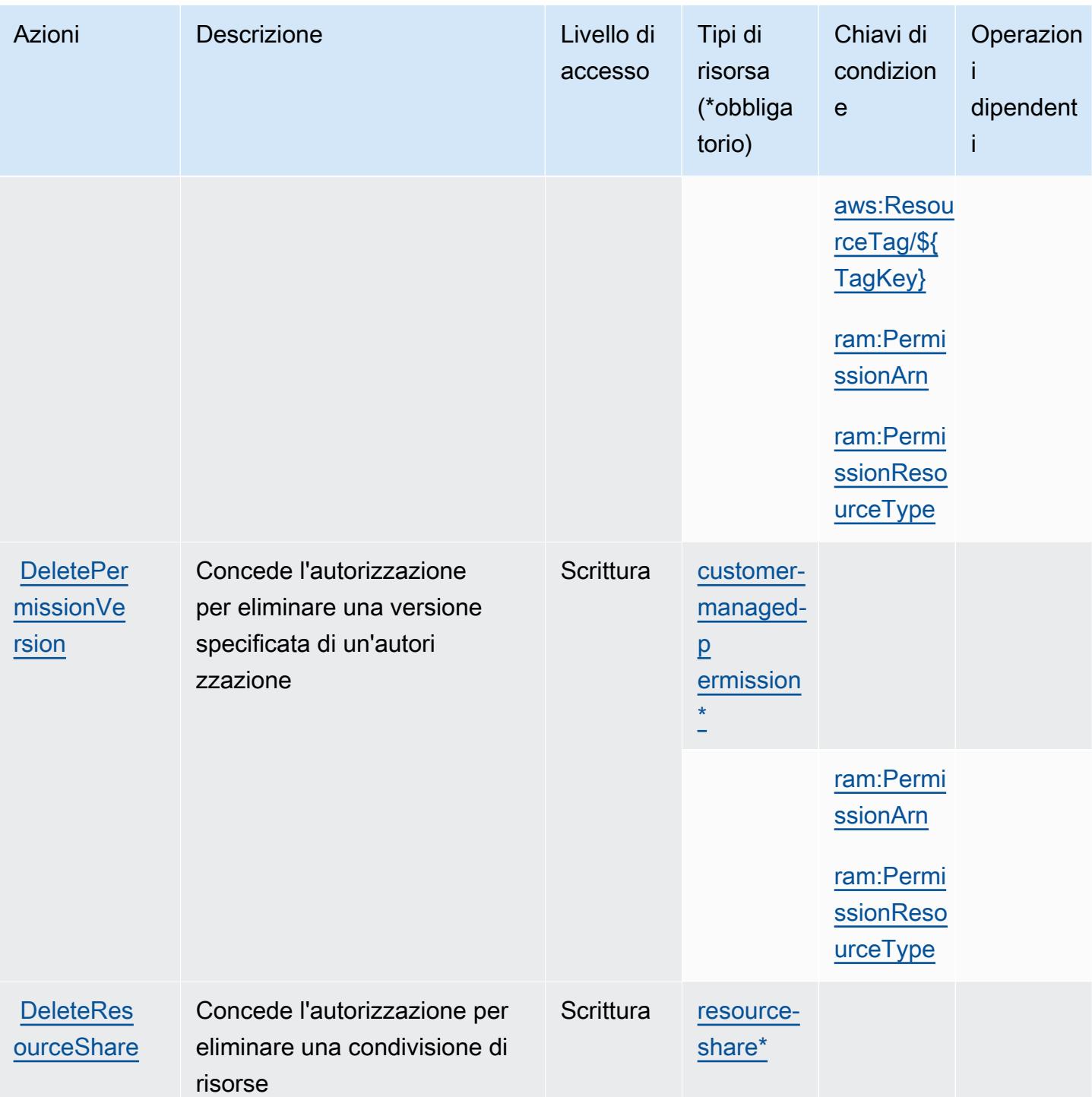

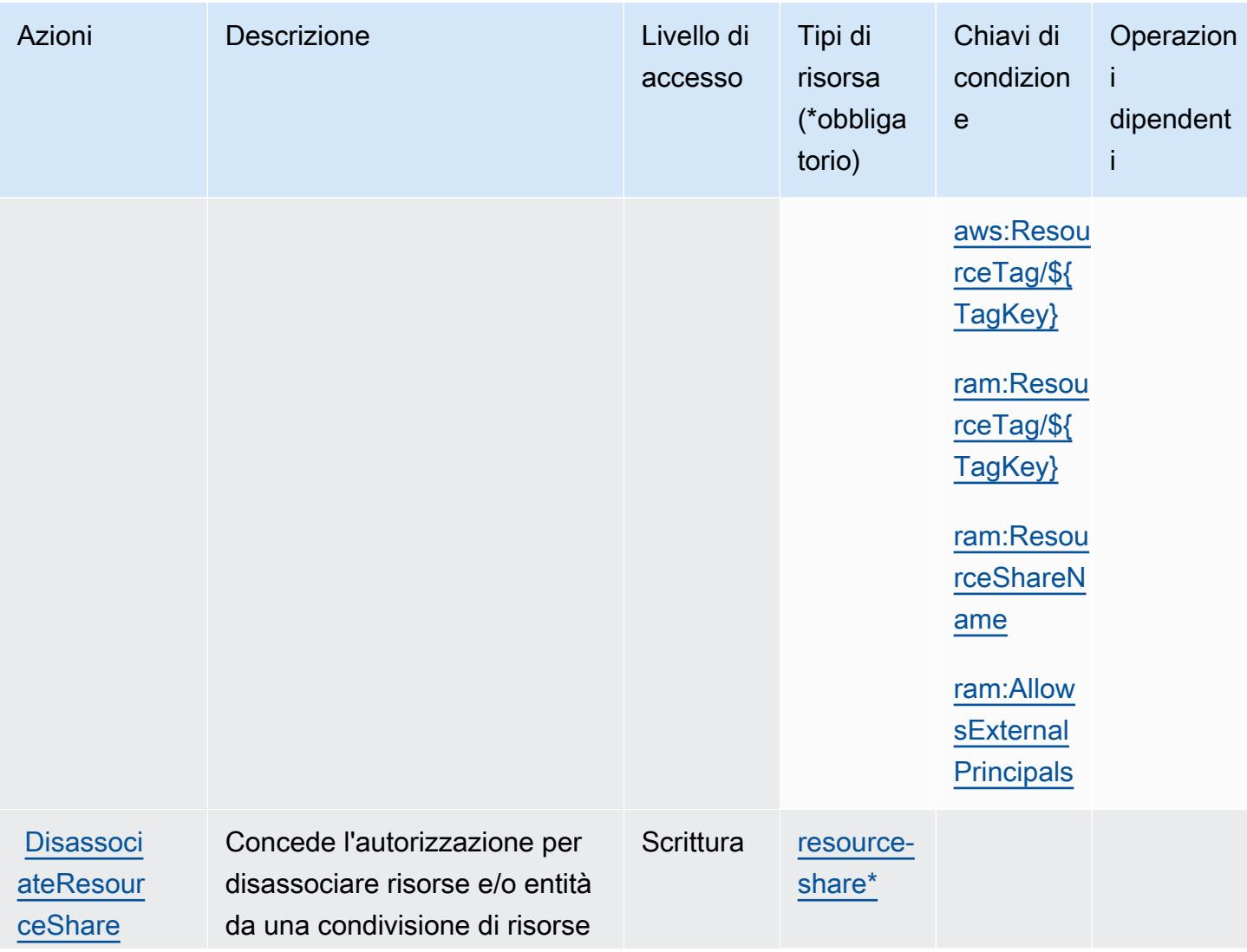

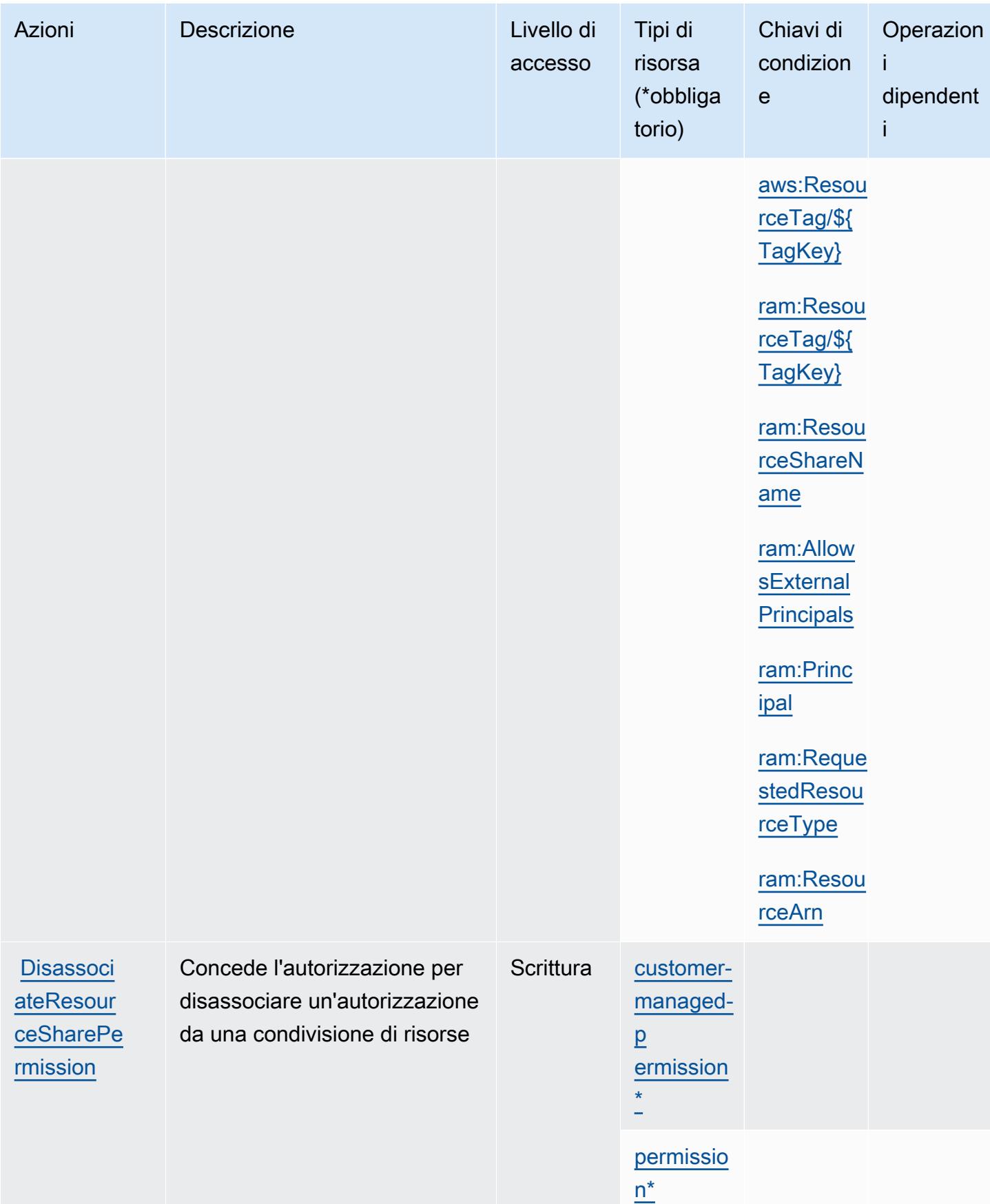

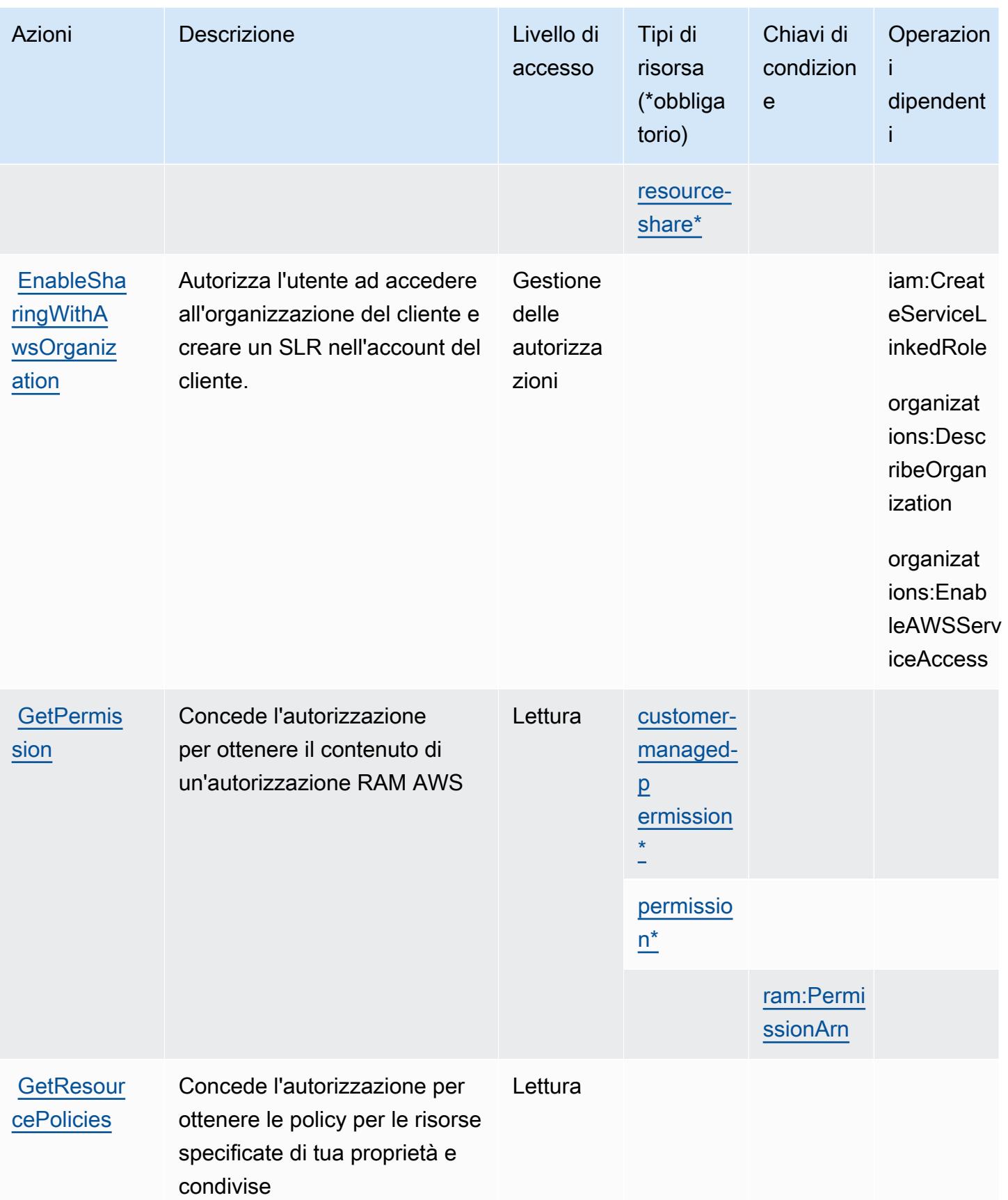

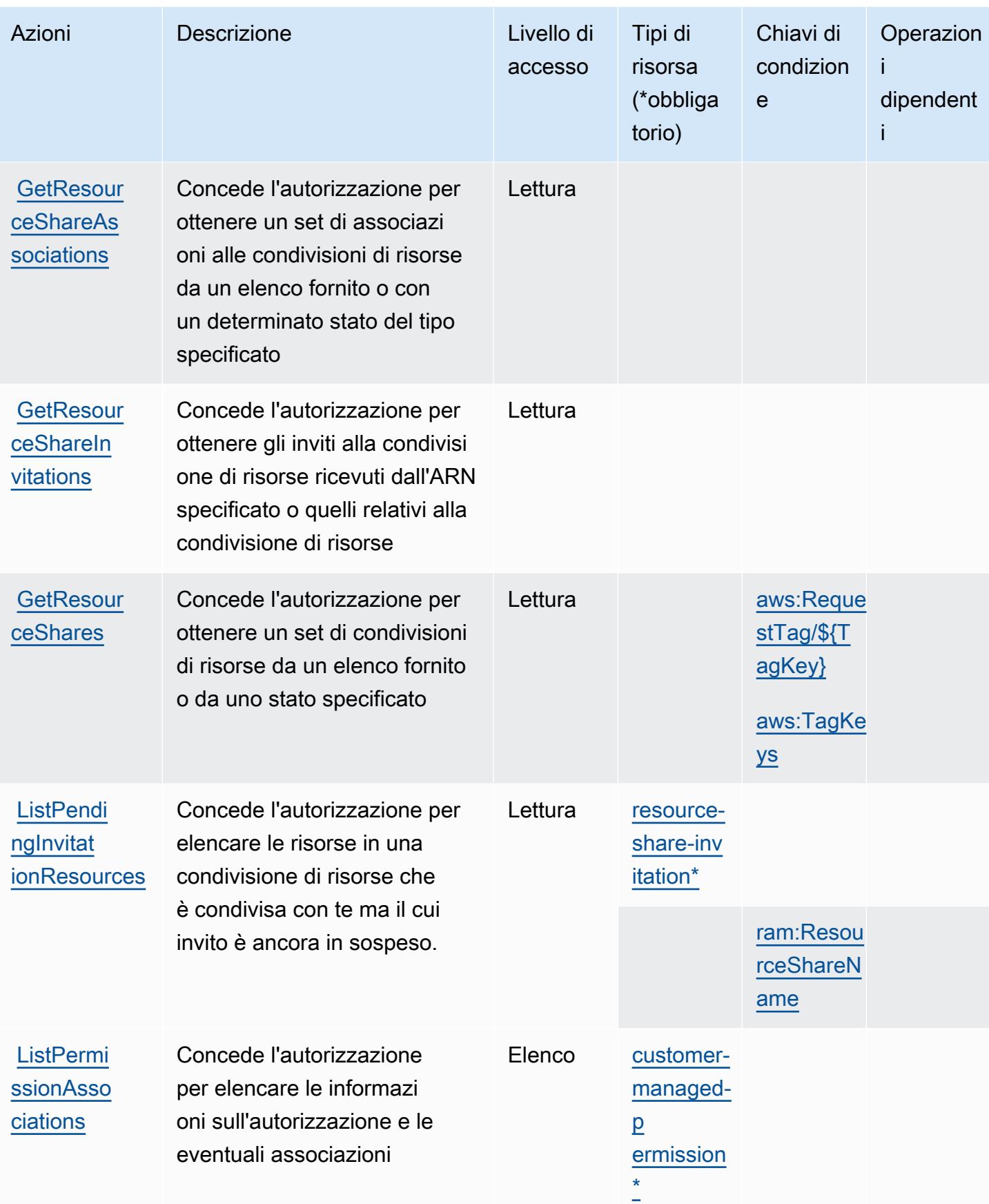

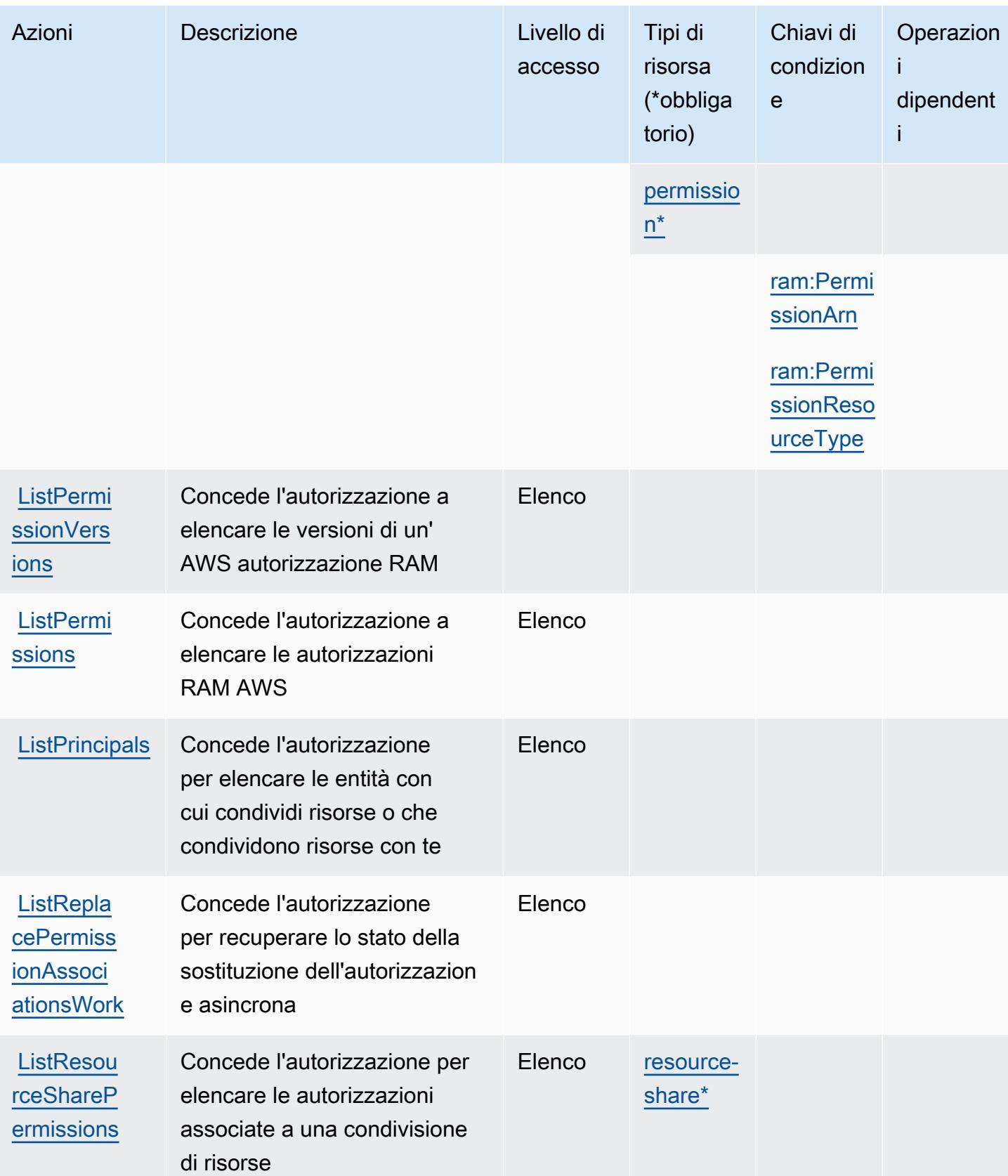

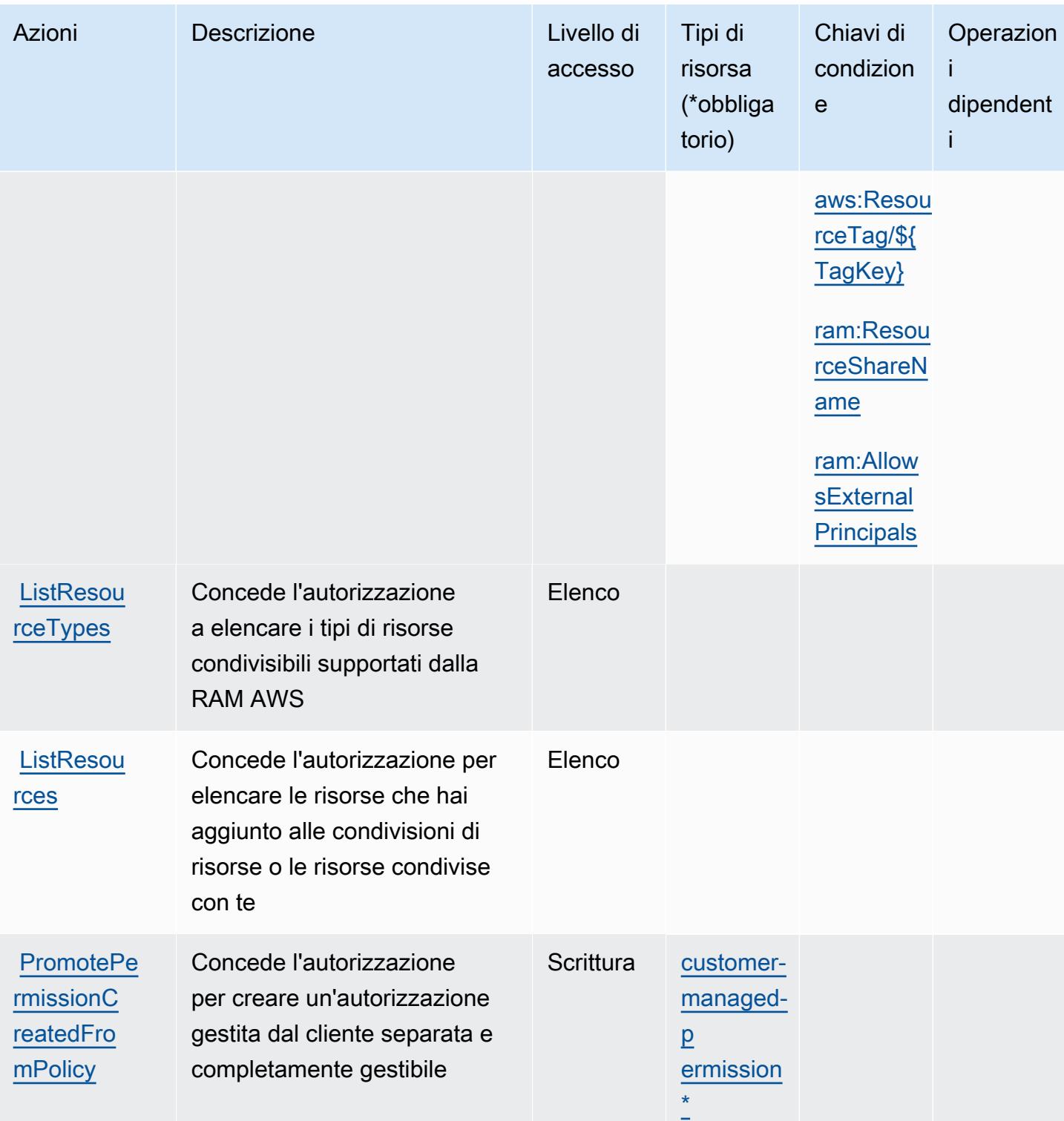

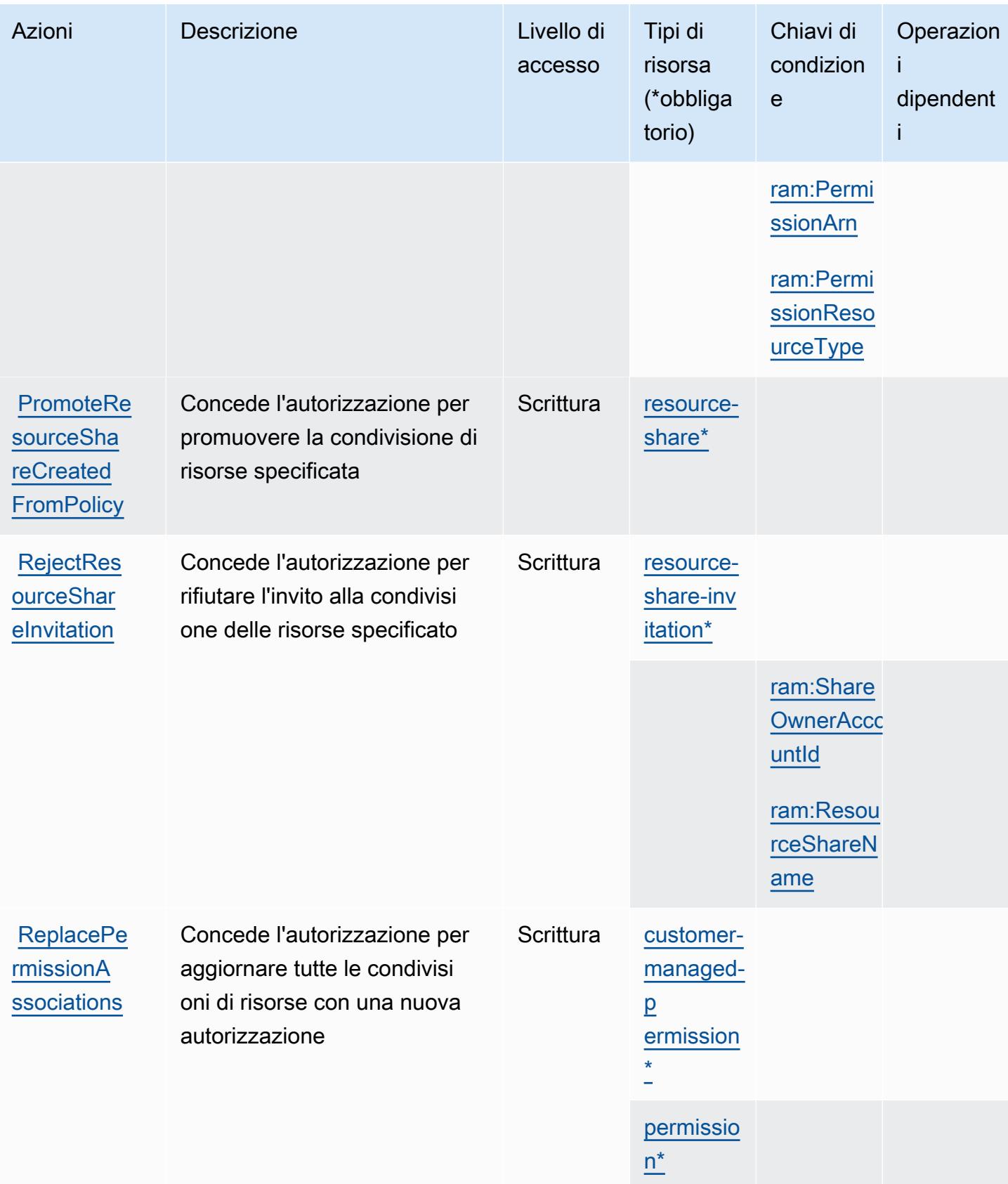

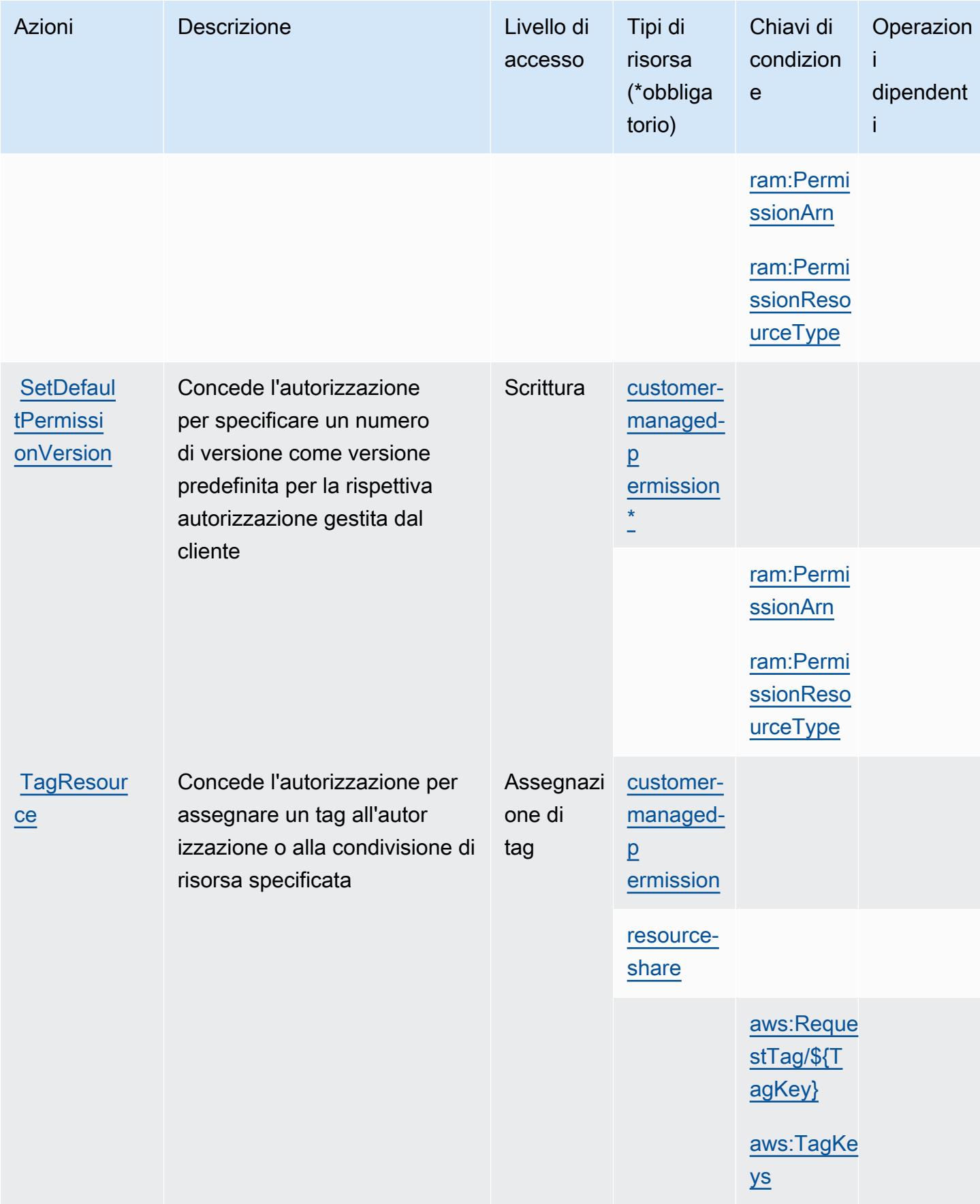

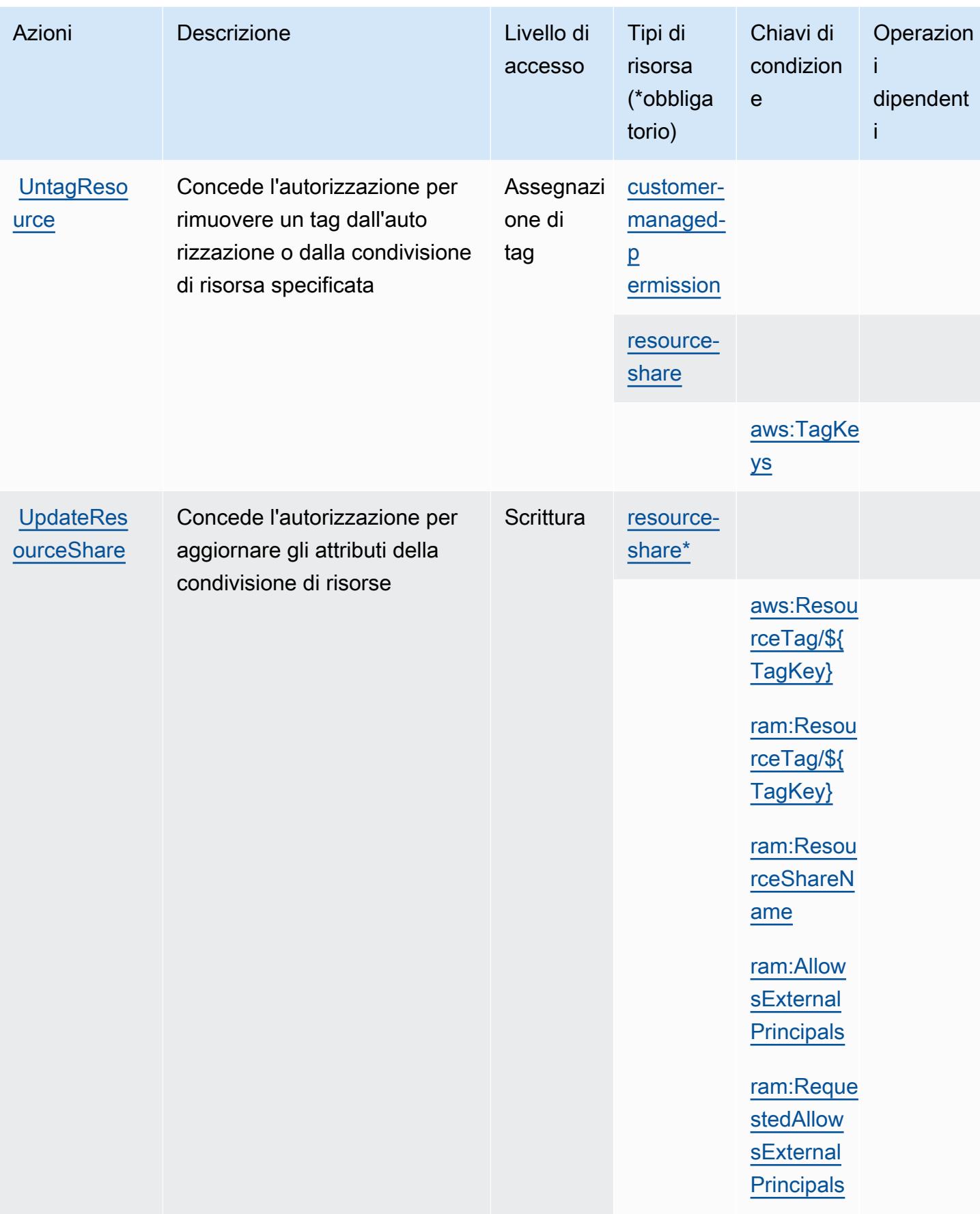

# <span id="page-4385-0"></span>Tipi di risorsa definiti da AWS Resource Access Manager (RAM)

I seguenti tipi di risorse sono definiti da questo servizio e possono essere utilizzati nell'elemento Resource delle istruzioni di policy delle autorizzazioni IAM. Ogni operazione nella [Tabella delle](#page-4369-0) [operazioni](#page-4369-0) identifica i tipi di risorse che possono essere specificati con tale operazione. Un tipo di risorsa può anche definire quali chiavi di condizione puoi includere in una policy. Queste chiavi vengono visualizzate nell'ultima colonna della tabella Tipi di risorsa. Per dettagli sulle colonne nella tabella seguente, consulta [Tabella dei tipi di risorsa.](reference_policies_actions-resources-contextkeys.html#resources_table)

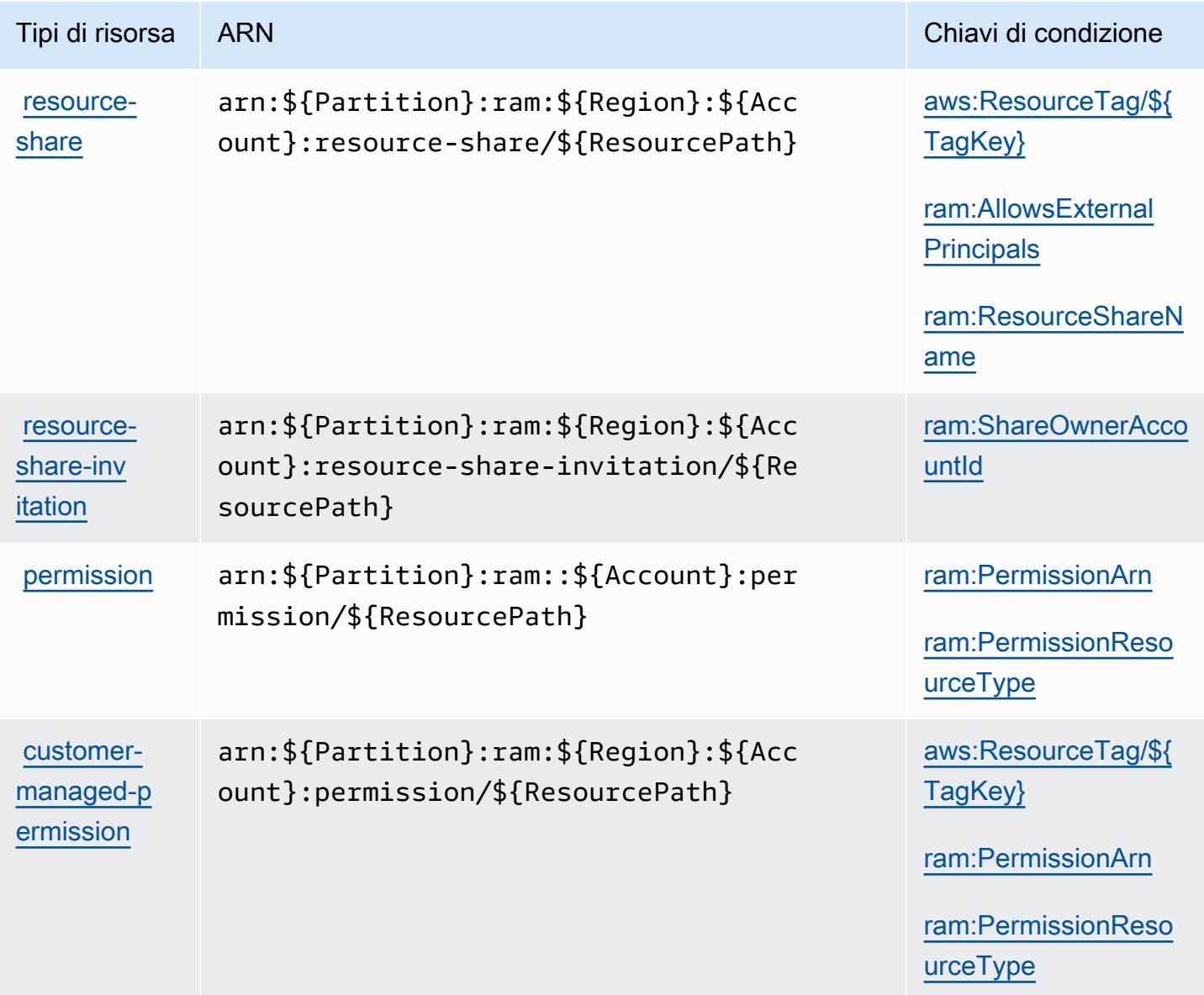

# <span id="page-4386-0"></span>Chiavi di condizione per AWS Resource Access Manager (RAM)

AWS Resource Access Manager (RAM) definisce le seguenti chiavi di condizione che possono essere utilizzate nell'Conditionelemento di una policy IAM. Puoi utilizzare queste chiavi per perfezionare ulteriormente le condizioni in base alle quali si applica l'istruzione di policy. Per dettagli sulle colonne nella tabella seguente, consulta [Tabella delle chiavi di condizione](reference_policies_actions-resources-contextkeys.html#context_keys_table).

Per visualizzare le chiavi di condizione globali disponibili per tutti i servizi, consulta Chiavi di [condizione globali disponibili](https://docs.aws.amazon.com/IAM/latest/UserGuide/reference_policies_condition-keys.html#AvailableKeys).

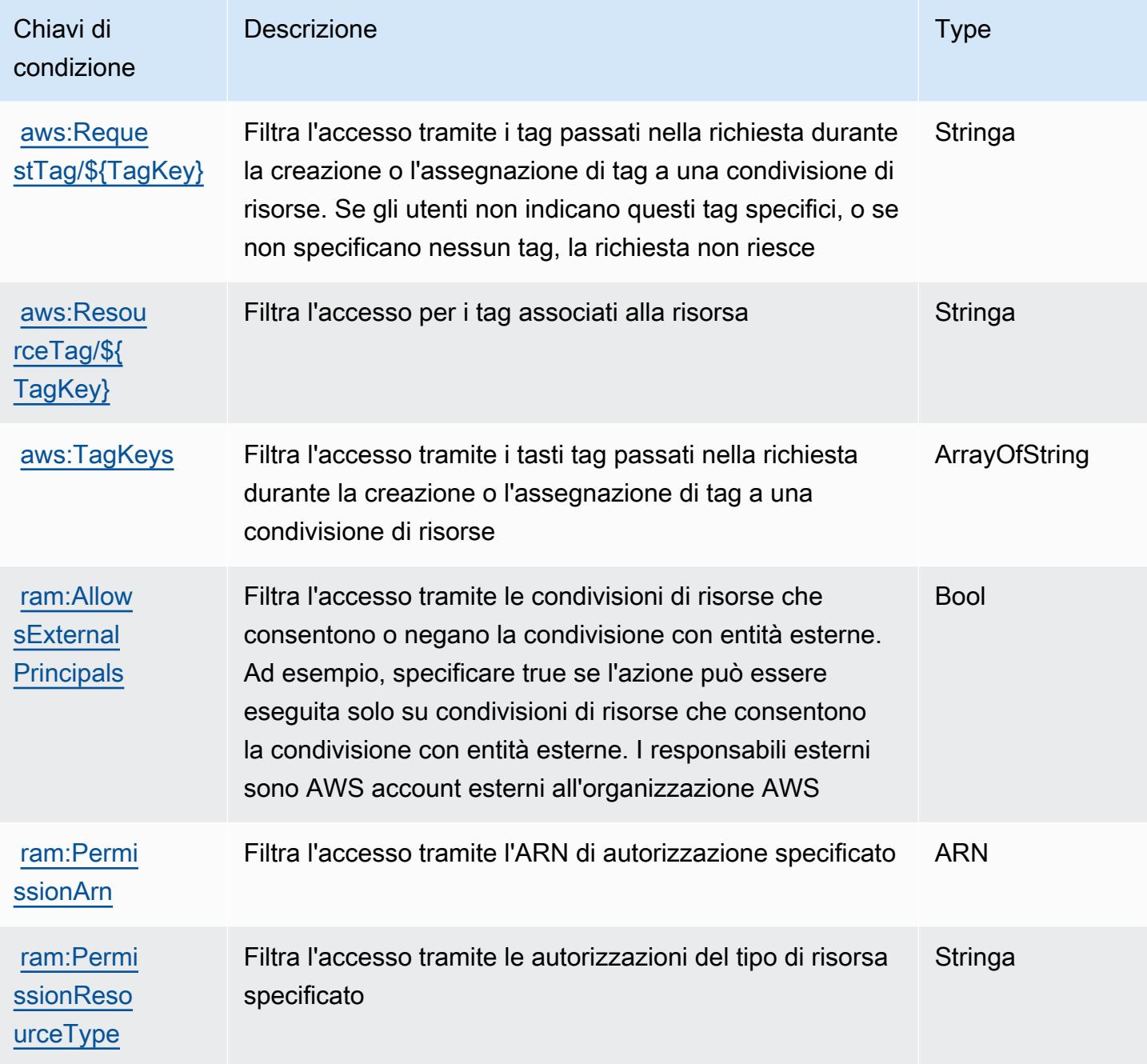

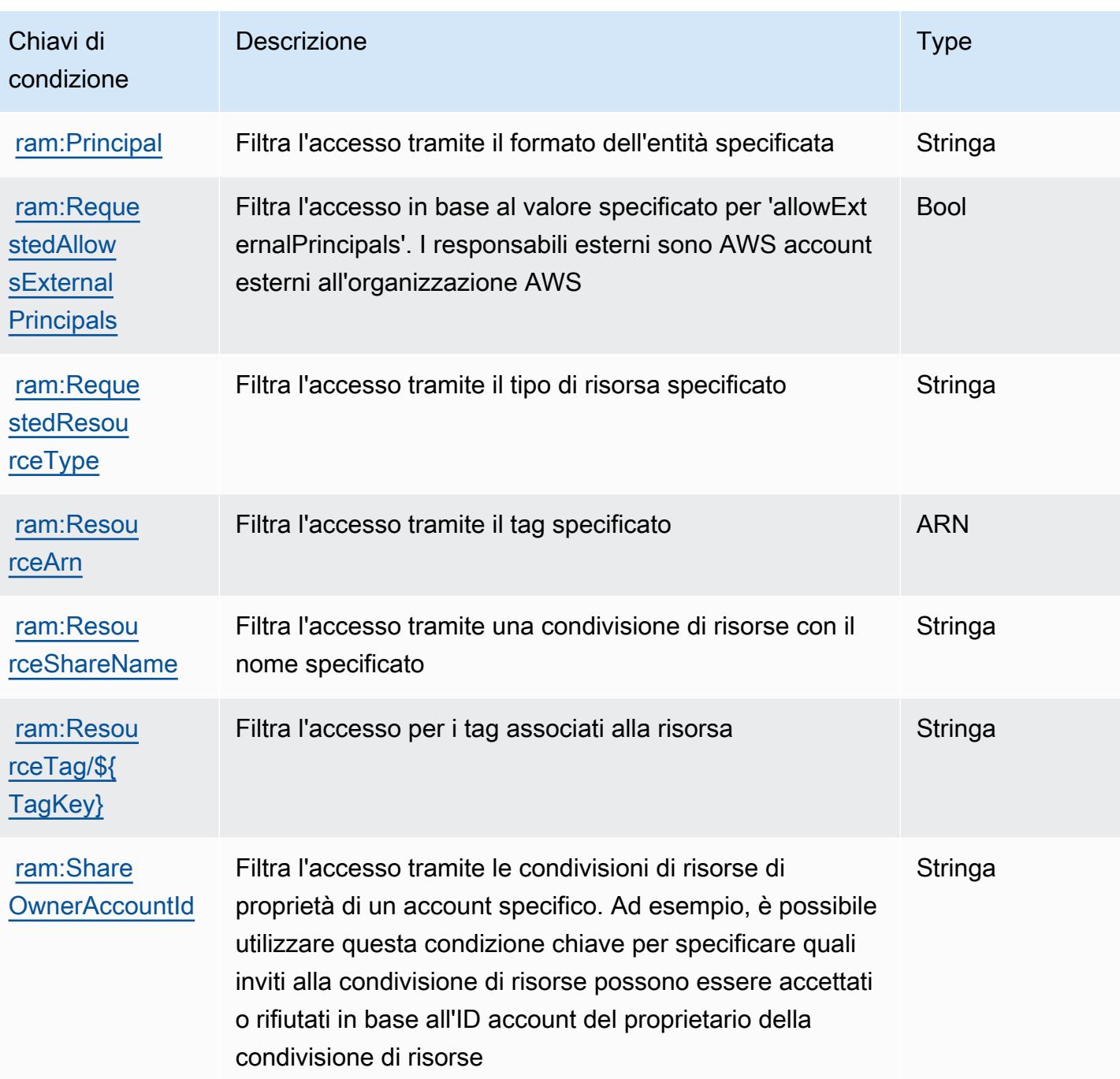

# Operazioni, risorse e chiavi di condizione per AWS Resource Explorer

AWS Resource Explorer (prefisso del servizio: resource-explorer-2) fornisce le seguenti risorse, operazioni e chiavi di contesto della condizione specifiche del servizio per l'utilizzo nelle policy delle autorizzazioni IAM.

Riferimenti:

- Scopri come [configurare questo servizio](https://docs.aws.amazon.com/resource-explorer/latest/userguide/).
- Visualizza un elenco delle [operazioni API disponibili per questo servizio](https://docs.aws.amazon.com/resource-explorer/latest/apireference/).
- Scopri come proteggere questo servizio e le sue risorse [utilizzando le policy delle autorizzazioni di](https://docs.aws.amazon.com/resource-explorer/latest/userguide/security_iam.html)  [IAM](https://docs.aws.amazon.com/resource-explorer/latest/userguide/security_iam.html).

#### Argomenti

- [Operazioni definite da AWS Resource Explorer](#page-4388-0)
- [Tipi di risorsa definiti da AWS Resource Groups](#page-4392-0)
- [Chiavi di condizione per AWS Resource Explorer](#page-4393-0)

### <span id="page-4388-0"></span>Operazioni definite da AWS Resource Explorer

Puoi specificare le seguenti operazioni nell'elemento Action di un'istruzione di policy IAM. Utilizza le policy per concedere le autorizzazioni per eseguire un'operazione in AWS. Quando utilizzi un'operazione in una policy, in genere consenti o rifiuti l'accesso all'operazione API o al comando CLI con lo stesso nome. Tuttavia, in alcuni casi, una singola operazione controlla l'accesso a più di una operazione. In alternativa, alcune operazioni richiedono operazioni differenti.

La colonna Tipi di risorsa della tabella Operazioni indica se ogni operazione supporta le autorizzazioni a livello di risorsa. Se non vi è nessun valore in corrispondenza di questa colonna, è necessario specificare tutte le risorse ("\*") alle quali si applica la policy nell'elemento Resource dell'istruzione di policy. Se la colonna include un tipo di risorsa, puoi specificare un ARN di quel tipo in una istruzione con tale operazione. Se l'operazione ha una o più risorse richieste, il chiamante deve disporre dell'autorizzazione per utilizzare l'operazione con tali risorse. Le risorse richieste sono indicate nella tabella con un asterisco (\*). Se si limita l'accesso alle risorse con l'elemento Resource in una policy IAM, è necessario includere un ARN o un modello per ogni tipo di risorsa richiesta. Alcune operazioni supportano più tipi di risorse. Se il tipo di risorsa è facoltativo (non indicato come obbligatorio), puoi scegliere di utilizzare uno tra i tipi di risorsa facoltativi.

La colonna Chiavi di condizione della tabella Operazioni contiene le chiavi che è possibile specificare nell'elemento Condition di un'istruzione di policy. Per ulteriori informazioni sulle chiavi di condizione associate alle risorse per il servizio guarda la colonna Chiavi di condizione della tabella Tipi di risorsa.

#### **a** Note

Le chiavi relative alle condizioni delle risorse sono elencate nella tabella [Tipi di risorse.](#page-4392-0) Nella colonna Tipi di risorse (\*obbligatorio) della tabella Operazioni è presente un collegamento

al tipo di risorsa che si applica a un'operazione. Il tipo di risorsa nella tabella Tipi di risorse include la colonna Chiavi di condizione, che contiene le chiavi delle condizioni delle risorse che si applicano a un'operazione nella tabella Operazioni.

Per dettagli sulle colonne nella tabella seguente, consultare [Tabella delle operazioni](reference_policies_actions-resources-contextkeys.html#actions_table).

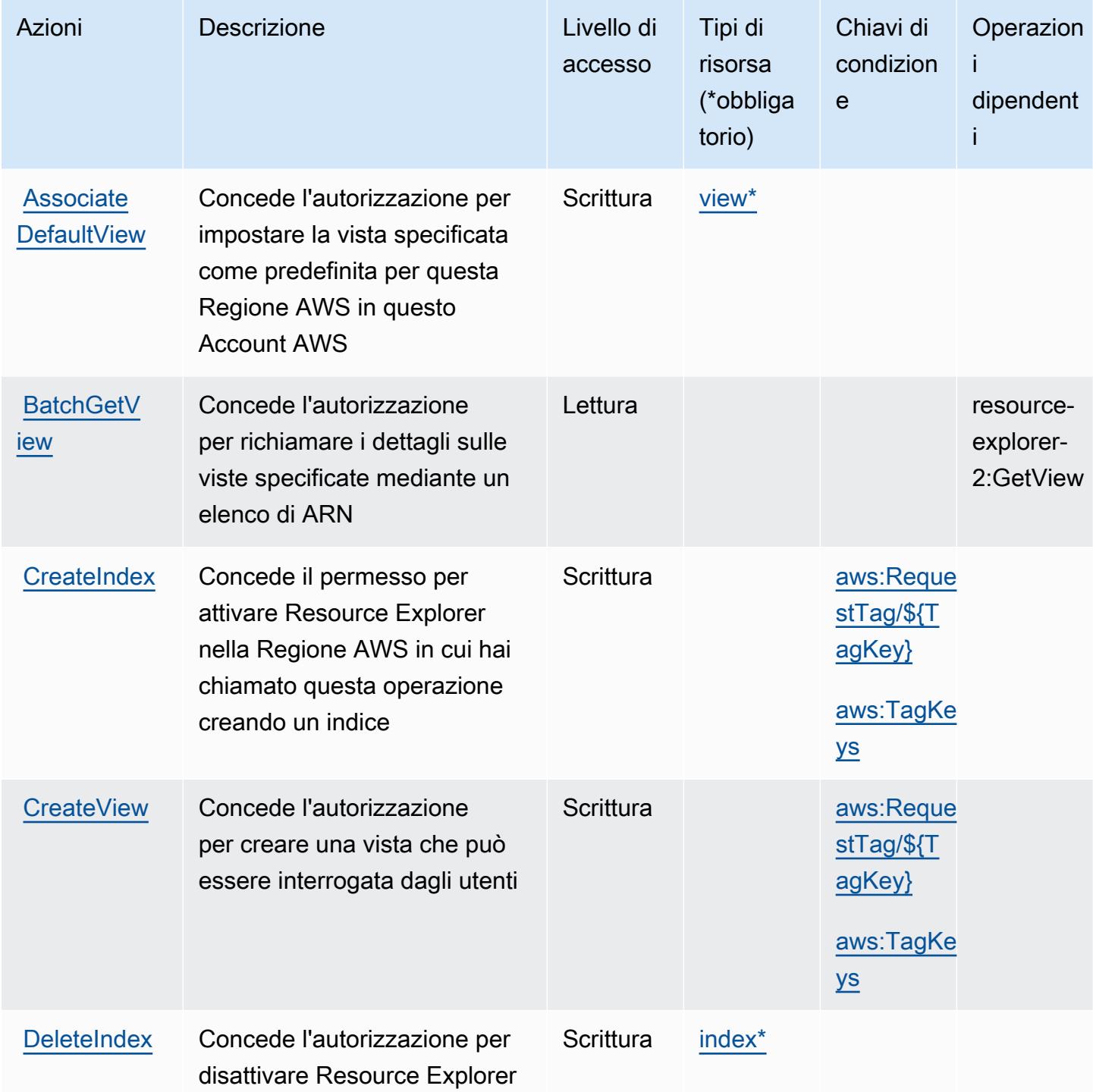

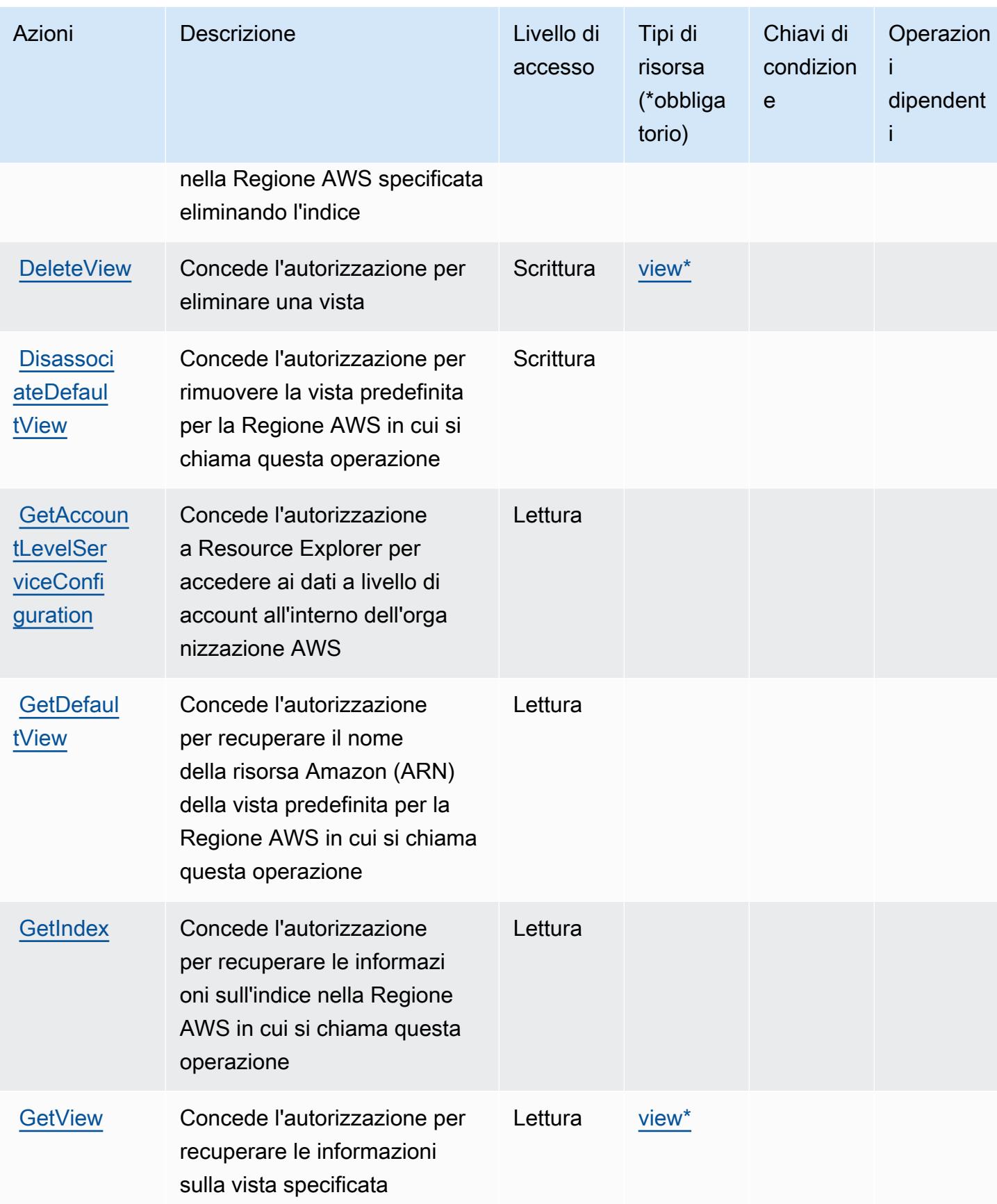

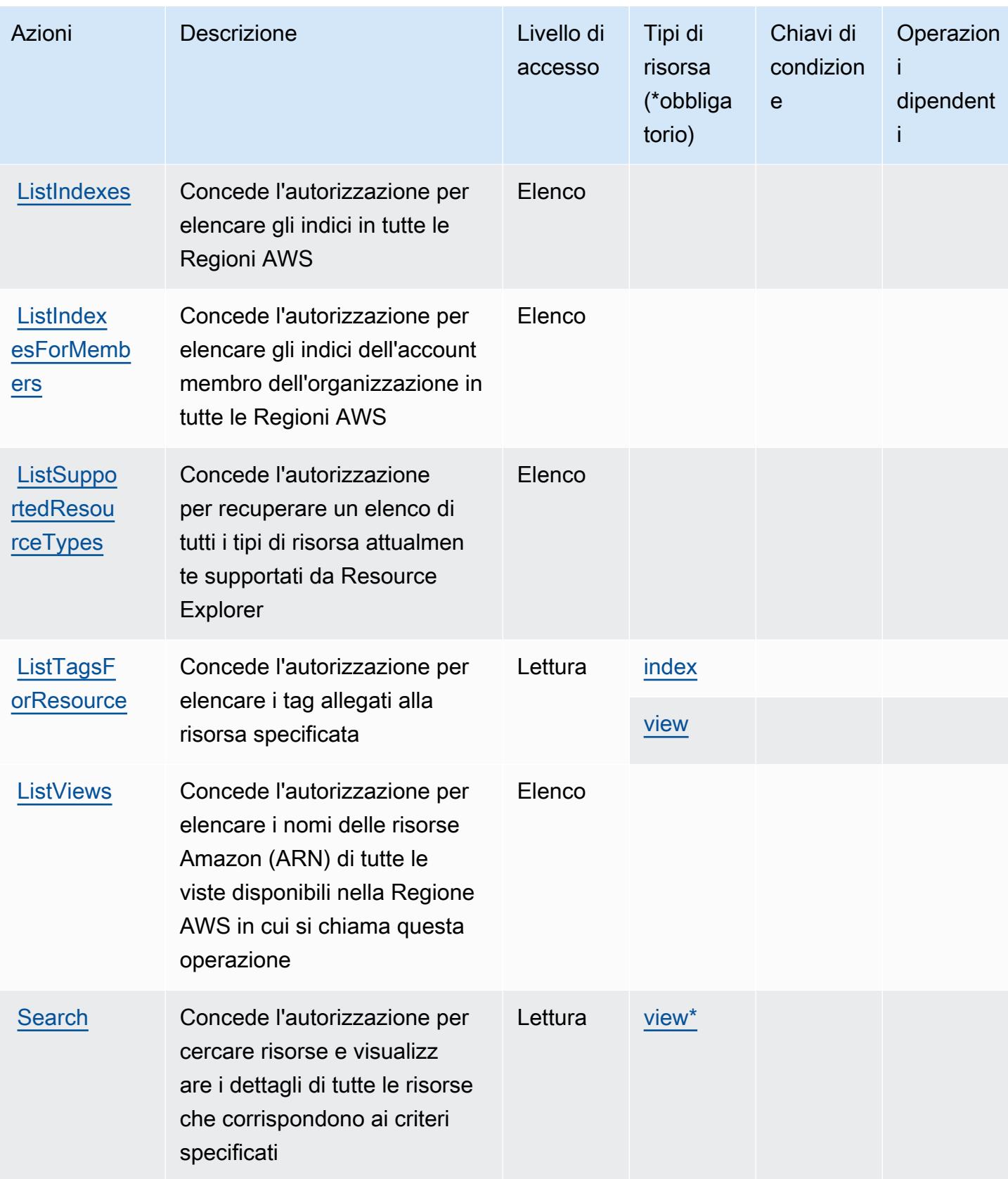
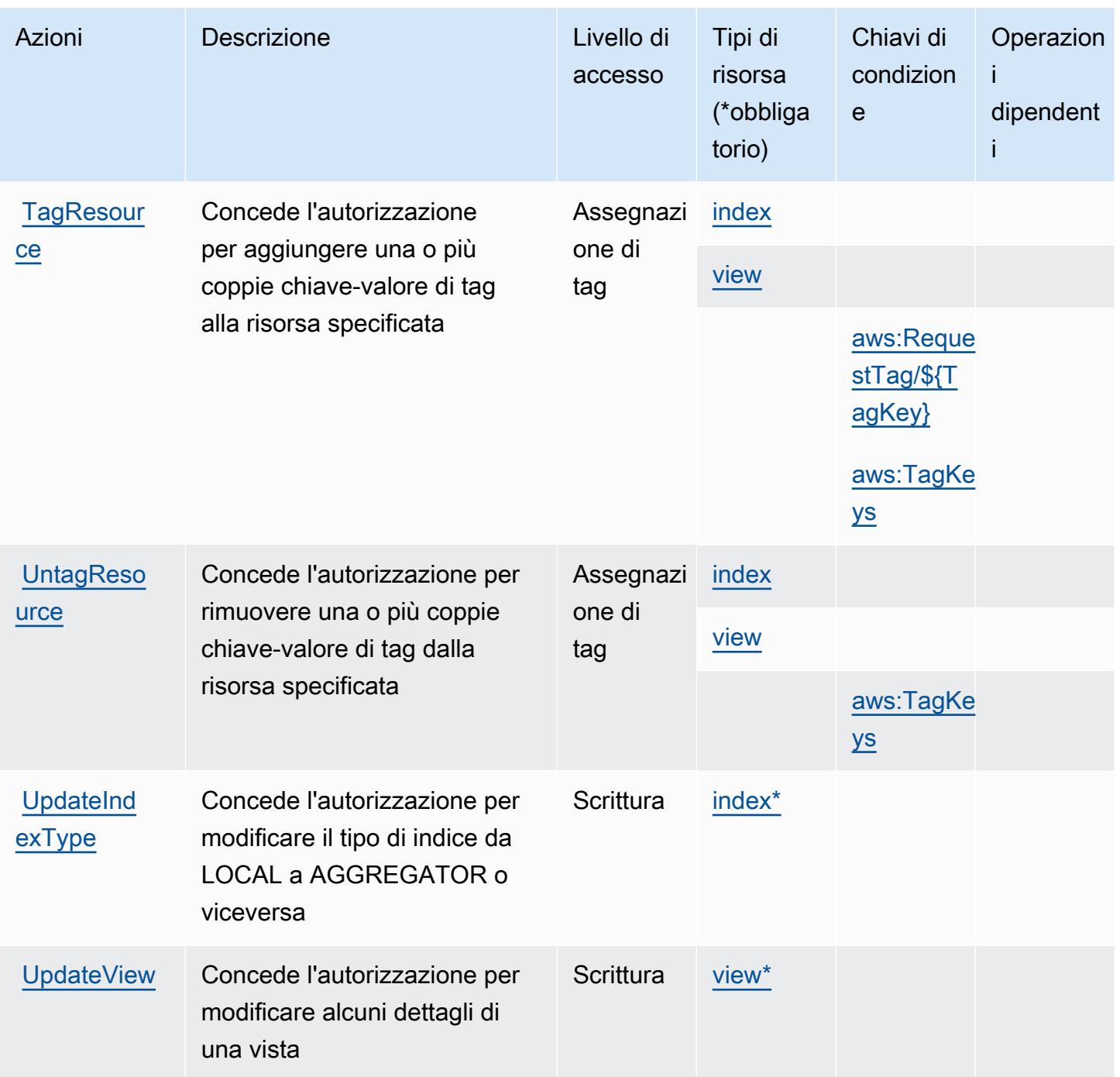

Tipi di risorsa definiti da AWS Resource Groups

I seguenti tipi di risorse sono definiti da questo servizio e possono essere utilizzati nell'elemento Resource delle istruzioni di policy delle autorizzazioni IAM. Ogni operazione nella [Tabella delle](#page-4388-0) [operazioni](#page-4388-0) identifica i tipi di risorse che possono essere specificati con tale operazione. Un tipo di risorsa può anche definire quali chiavi di condizione puoi includere in una policy. Queste chiavi

vengono visualizzate nell'ultima colonna della tabella Tipi di risorsa. Per dettagli sulle colonne nella tabella seguente, consulta [Tabella dei tipi di risorsa.](reference_policies_actions-resources-contextkeys.html#resources_table)

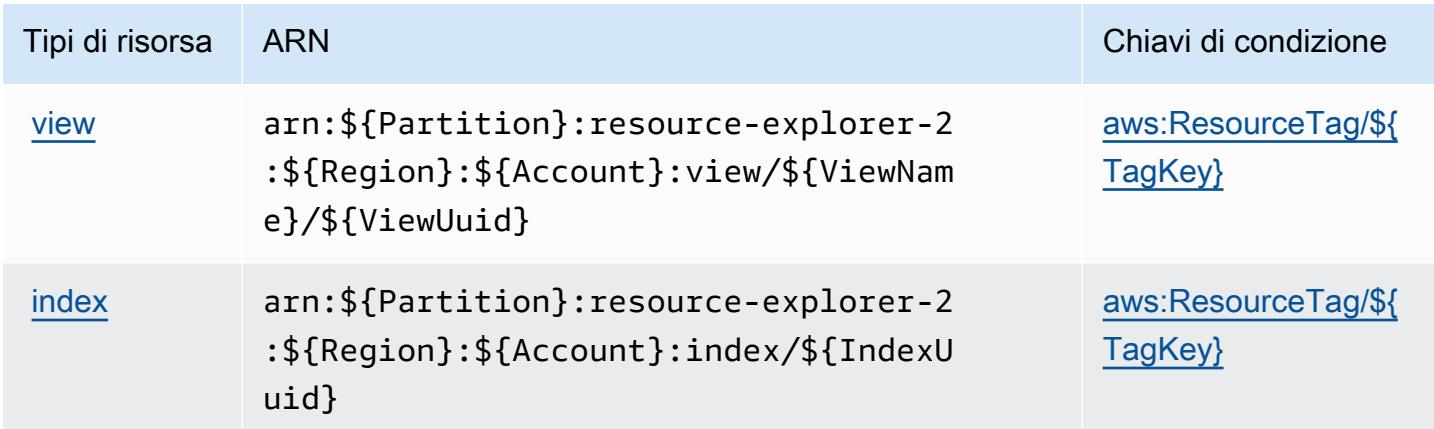

Chiavi di condizione per AWS Resource Explorer

AWS Resource Explorer definisce le seguenti chiavi di condizione che possono essere utilizzate nell'elemento Condition di una policy IAM. Puoi utilizzare queste chiavi per perfezionare ulteriormente le condizioni in base alle quali si applica l'istruzione di policy. Per dettagli sulle colonne nella tabella seguente, consulta [Tabella delle chiavi di condizione.](reference_policies_actions-resources-contextkeys.html#context_keys_table)

Per visualizzare le chiavi di condizione globali disponibili per tutti i servizi, consulta [Chiavi di](https://docs.aws.amazon.com/IAM/latest/UserGuide/reference_policies_condition-keys.html#AvailableKeys)  [condizione globali disponibili](https://docs.aws.amazon.com/IAM/latest/UserGuide/reference_policies_condition-keys.html#AvailableKeys).

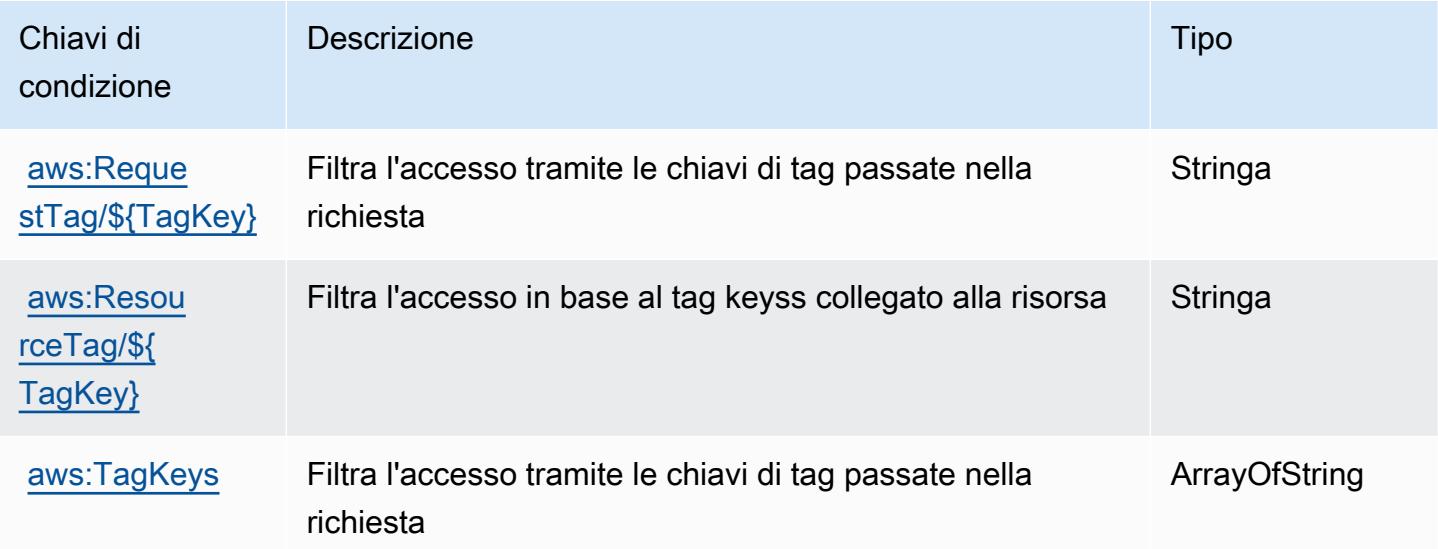

# Operazioni, risorse e chiavi di condizione per Amazon Resource Group Tagging API

Amazon Resource Group Tagging API (prefisso del servizio: tag) fornisce le seguenti risorse specifiche del servizio, operazioni e chiavi di contesto della condizione per l'utilizzo in policy di autorizzazioni IAM.

Riferimenti:

- Scopri come [configurare questo servizio](https://docs.aws.amazon.com/ARG/latest/userguide/tag-editor.html).
- Visualizza un elenco delle [operazioni API disponibili per questo servizio](https://docs.aws.amazon.com/resourcegroupstagging/latest/APIReference/).
- Scopri come proteggere questo servizio e le sue risorse [utilizzando le policy delle autorizzazioni di](https://docs.aws.amazon.com/ARG/latest/userguide/gettingstarted-prereqs.html)  [IAM](https://docs.aws.amazon.com/ARG/latest/userguide/gettingstarted-prereqs.html).

#### Argomenti

- [Operazioni definite da Amazon Resource Group Tagging API](#page-4394-0)
- [Tipi di risorsa definiti da Amazon Resource Group Tagging API](#page-4397-0)
- [Chiavi di condizione per Amazon Resource Group Tagging API](#page-4397-1)

# <span id="page-4394-0"></span>Operazioni definite da Amazon Resource Group Tagging API

Puoi specificare le seguenti operazioni nell'elemento Action di un'istruzione di policy IAM. Utilizza le policy per concedere le autorizzazioni per eseguire un'operazione in AWS. Quando utilizzi un'operazione in una policy, in genere consenti o rifiuti l'accesso all'operazione API o al comando CLI con lo stesso nome. Tuttavia, in alcuni casi, una singola operazione controlla l'accesso a più di una operazione. In alternativa, alcune operazioni richiedono operazioni differenti.

La colonna Tipi di risorsa della tabella Operazioni indica se ogni operazione supporta le autorizzazioni a livello di risorsa. Se non vi è nessun valore in corrispondenza di questa colonna, è necessario specificare tutte le risorse ("\*") alle quali si applica la policy nell'elemento Resource dell'istruzione di policy. Se la colonna include un tipo di risorsa, puoi specificare un ARN di quel tipo in una istruzione con tale operazione. Se l'operazione ha una o più risorse richieste, il chiamante deve disporre dell'autorizzazione per utilizzare l'operazione con tali risorse. Le risorse richieste sono indicate nella tabella con un asterisco (\*). Se si limita l'accesso alle risorse con l'elemento Resource in una policy IAM, è necessario includere un ARN o un modello per ogni tipo di risorsa richiesta.

Alcune operazioni supportano più tipi di risorse. Se il tipo di risorsa è facoltativo (non indicato come obbligatorio), puoi scegliere di utilizzare uno tra i tipi di risorsa facoltativi.

La colonna Chiavi di condizione della tabella Operazioni contiene le chiavi che è possibile specificare nell'elemento Condition di un'istruzione di policy. Per ulteriori informazioni sulle chiavi di condizione associate alle risorse per il servizio guarda la colonna Chiavi di condizione della tabella Tipi di risorsa.

#### **a** Note

Le chiavi relative alle condizioni delle risorse sono elencate nella tabella [Tipi di risorse.](#page-4397-0) Nella colonna Tipi di risorse (\*obbligatorio) della tabella Operazioni è presente un collegamento al tipo di risorsa che si applica a un'operazione. Il tipo di risorsa nella tabella Tipi di risorse include la colonna Chiavi di condizione, che contiene le chiavi delle condizioni delle risorse che si applicano a un'operazione nella tabella Operazioni.

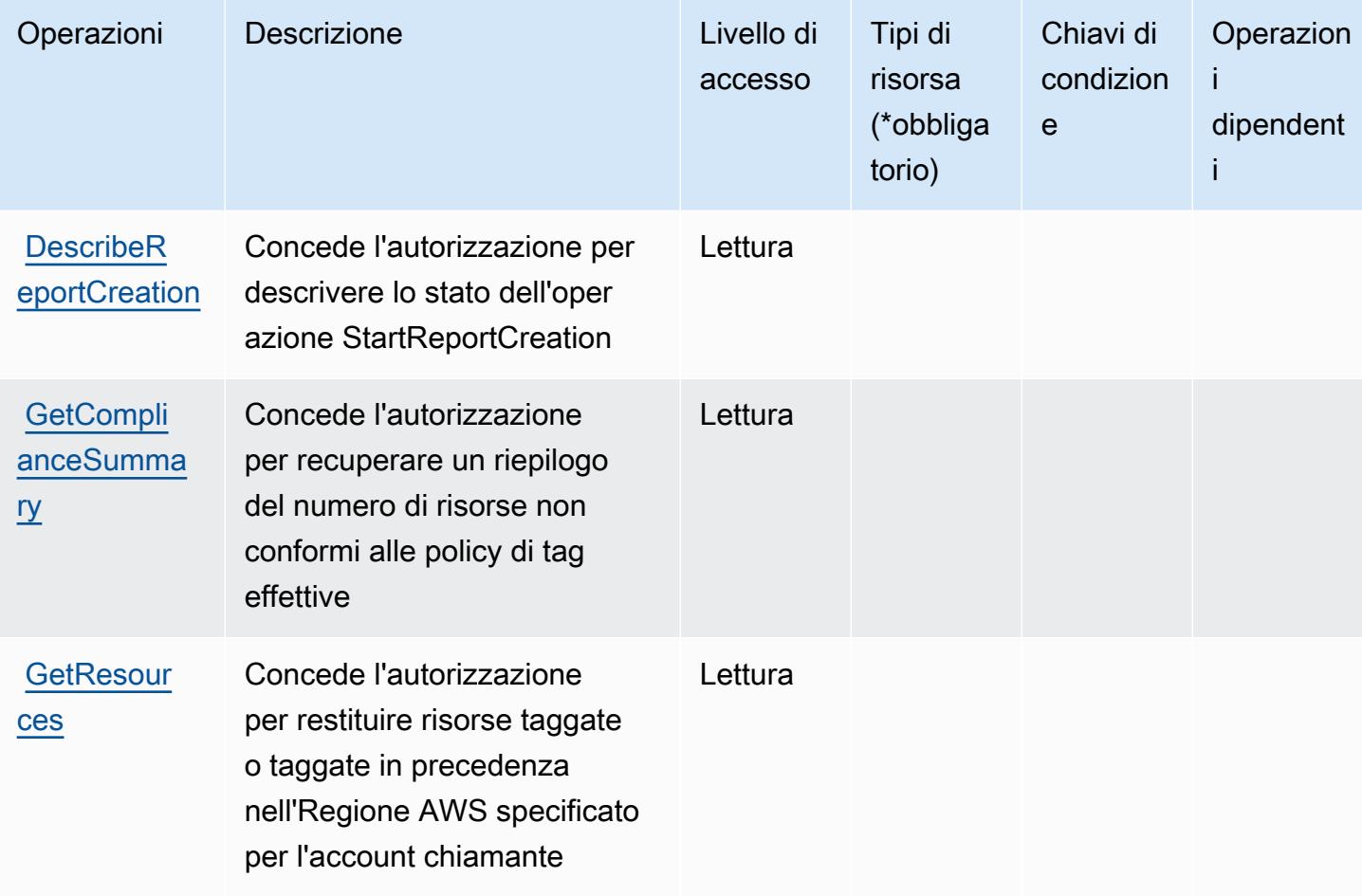

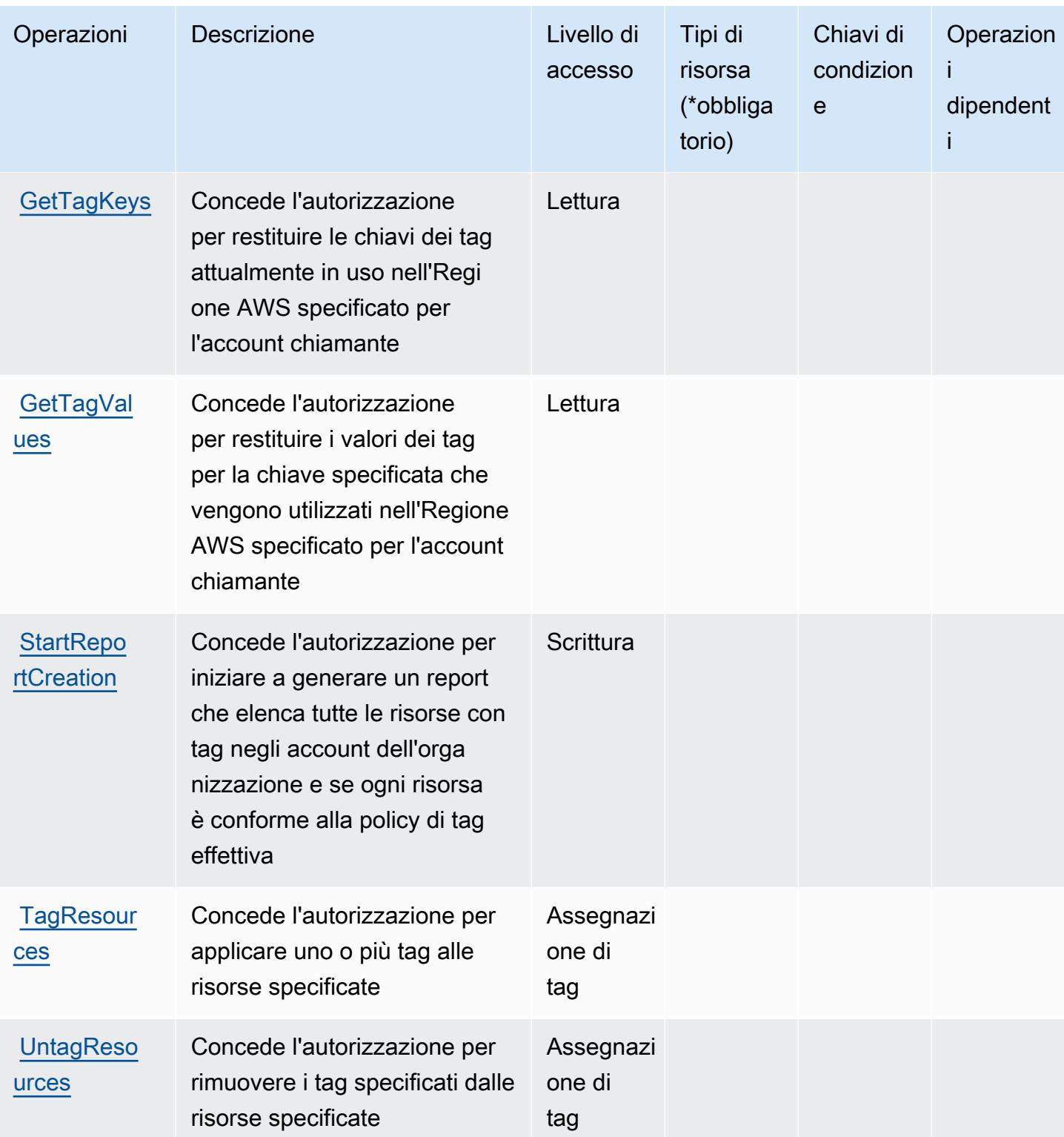

## <span id="page-4397-0"></span>Tipi di risorsa definiti da Amazon Resource Group Tagging API

Amazon Resource Group Tagging API non supporta l'indicazione di un ARN della risorsa nell'elemento Resource di una dichiarazione di policy IAM. Per consentire l'accesso ad Amazon Resource Group Tagging API, specificare "Resource": "\*" nella policy.

## <span id="page-4397-1"></span>Chiavi di condizione per Amazon Resource Group Tagging API

Resource Group Tagging non dispone di chiavi di contesto specifiche del servizio che possono essere utilizzate nell'elemento Condition di dichiarazioni di policy. Per un elenco delle chiavi di contesto globali che sono disponibili per tutti i servizi, consulta [Chiavi disponibili per le condizioni.](https://docs.aws.amazon.com/IAM/latest/UserGuide/reference_policies_condition-keys.html#AvailableKeys)

# Operazioni, risorse e chiavi di condizione per AWS Resource Groups

AWS Resource Groups (prefisso del servizio:resource-groups) fornisce le seguenti risorse, azioni e chiavi di contesto delle condizioni specifiche del servizio da utilizzare nelle politiche di autorizzazione IAM.

Riferimenti:

- Scopri come [configurare questo servizio](https://docs.aws.amazon.com/ARG/latest/userguide/).
- Visualizza un elenco delle [operazioni API disponibili per questo servizio](https://docs.aws.amazon.com/ARG/latest/APIReference/).
- Scopri come proteggere questo servizio e le sue risorse [utilizzando le policy delle autorizzazioni di](https://docs.aws.amazon.com/ARG/latest/userguide/security_iam_service-with-iam.html)  [IAM](https://docs.aws.amazon.com/ARG/latest/userguide/security_iam_service-with-iam.html).

#### Argomenti

- [Operazioni definite da AWS Resource Groups](#page-4397-2)
- [Tipi di risorsa definiti da AWS Resource Groups](#page-4403-0)
- [Chiavi di condizione per AWS Resource Groups](#page-4403-1)

## <span id="page-4397-2"></span>Operazioni definite da AWS Resource Groups

Puoi specificare le seguenti operazioni nell'elemento Action di un'istruzione di policy IAM. Utilizza le policy per concedere le autorizzazioni per eseguire un'operazione in AWS. Quando utilizzi un'operazione in una policy, in genere consenti o rifiuti l'accesso all'operazione API o al comando CLI con lo stesso nome. Tuttavia, in alcuni casi, una singola operazione controlla l'accesso a più di una operazione. In alternativa, alcune operazioni richiedono operazioni differenti.

La colonna Tipi di risorsa della tabella Operazioni indica se ogni operazione supporta le autorizzazioni a livello di risorsa. Se non vi è nessun valore in corrispondenza di questa colonna, è necessario specificare tutte le risorse ("\*") alle quali si applica la policy nell'elemento Resource dell'istruzione di policy. Se la colonna include un tipo di risorsa, puoi specificare un ARN di quel tipo in una istruzione con tale operazione. Se l'operazione ha una o più risorse richieste, il chiamante deve disporre dell'autorizzazione per utilizzare l'operazione con tali risorse. Le risorse richieste sono indicate nella tabella con un asterisco (\*). Se si limita l'accesso alle risorse con l'elemento Resource in una policy IAM, è necessario includere un ARN o un modello per ogni tipo di risorsa richiesta. Alcune operazioni supportano più tipi di risorse. Se il tipo di risorsa è facoltativo (non indicato come obbligatorio), puoi scegliere di utilizzare uno tra i tipi di risorsa facoltativi.

La colonna Chiavi di condizione della tabella Operazioni contiene le chiavi che è possibile specificare nell'elemento Condition di un'istruzione di policy. Per ulteriori informazioni sulle chiavi di condizione associate alle risorse per il servizio guarda la colonna Chiavi di condizione della tabella Tipi di risorsa.

**a** Note

Le chiavi relative alle condizioni delle risorse sono elencate nella tabella [Tipi di risorse.](#page-4403-0) Nella colonna Tipi di risorse (\*obbligatorio) della tabella Operazioni è presente un collegamento al tipo di risorsa che si applica a un'operazione. Il tipo di risorsa nella tabella Tipi di risorse include la colonna Chiavi di condizione, che contiene le chiavi delle condizioni delle risorse che si applicano a un'operazione nella tabella Operazioni.

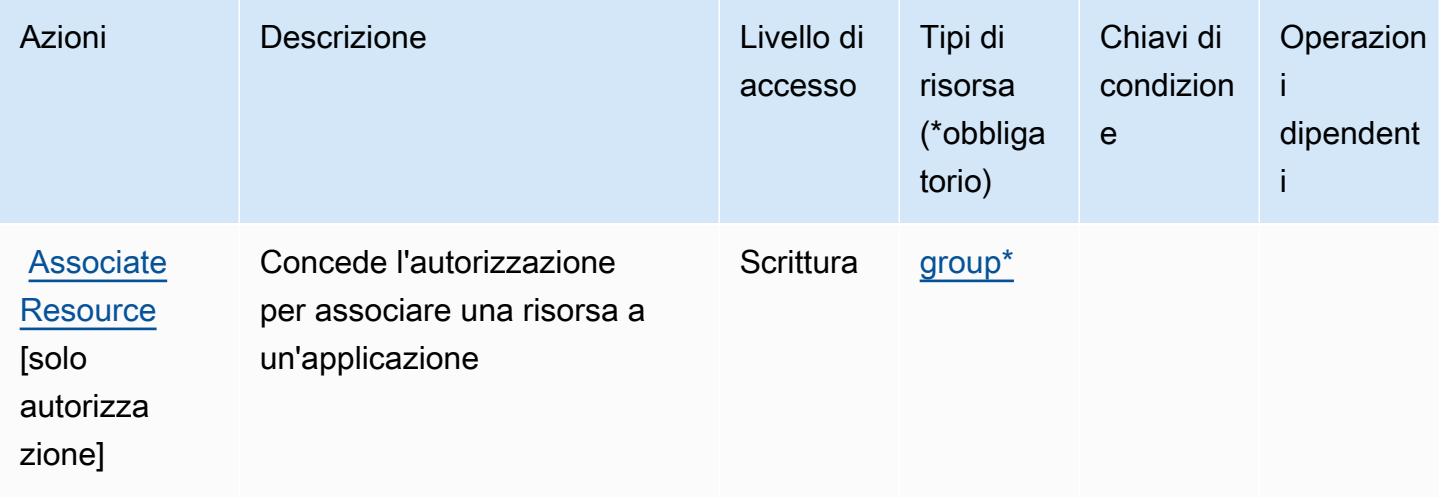

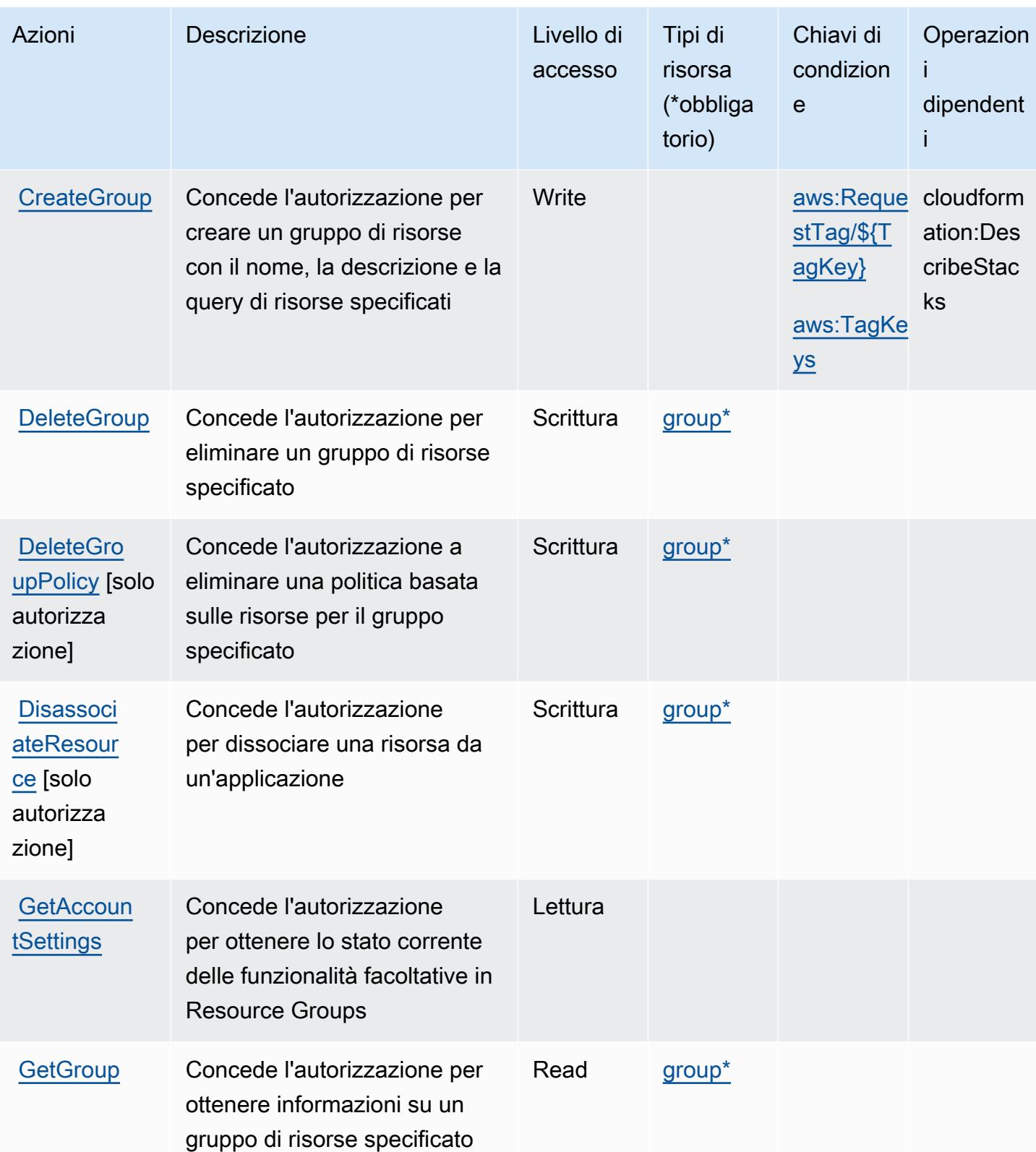

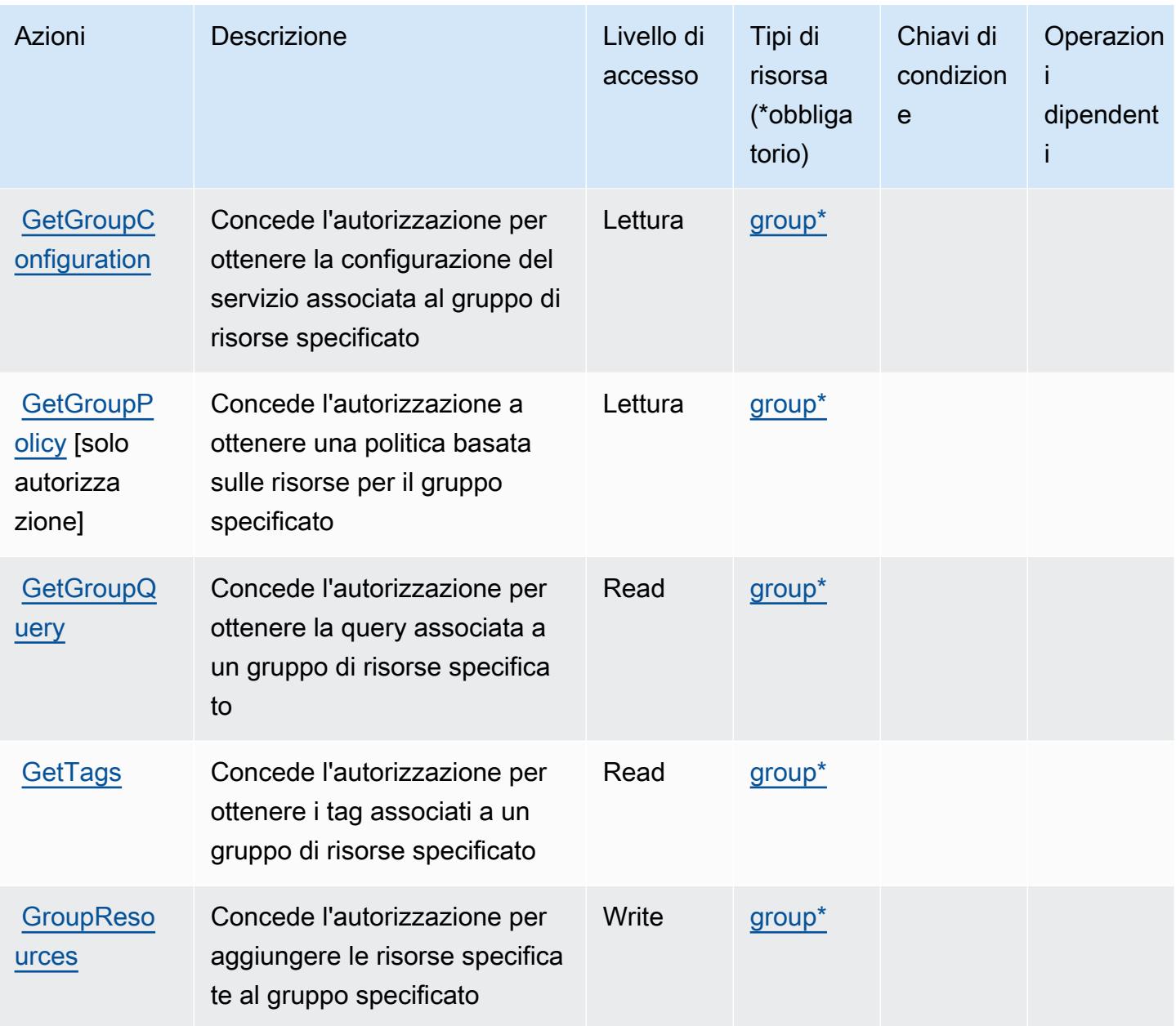

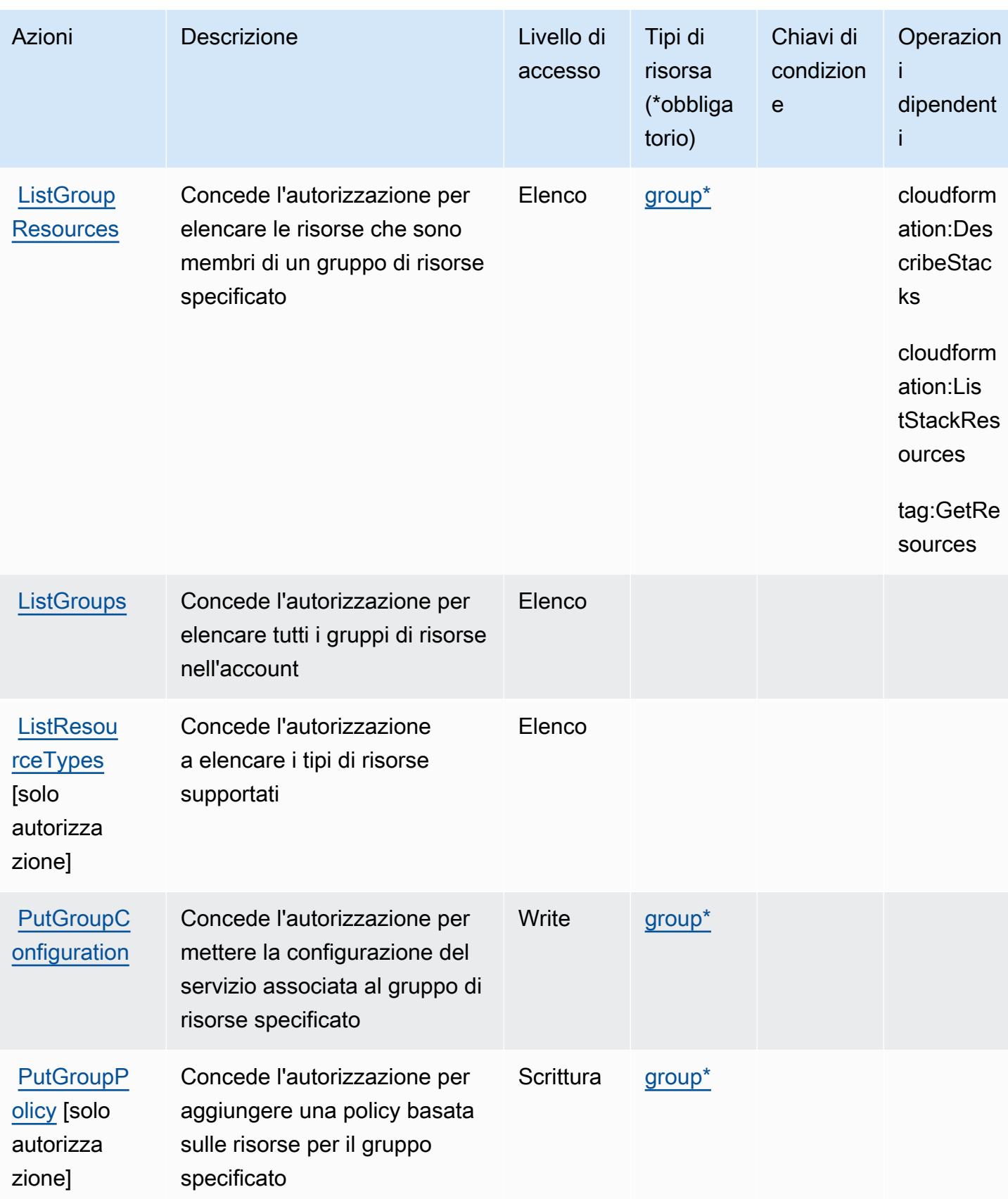

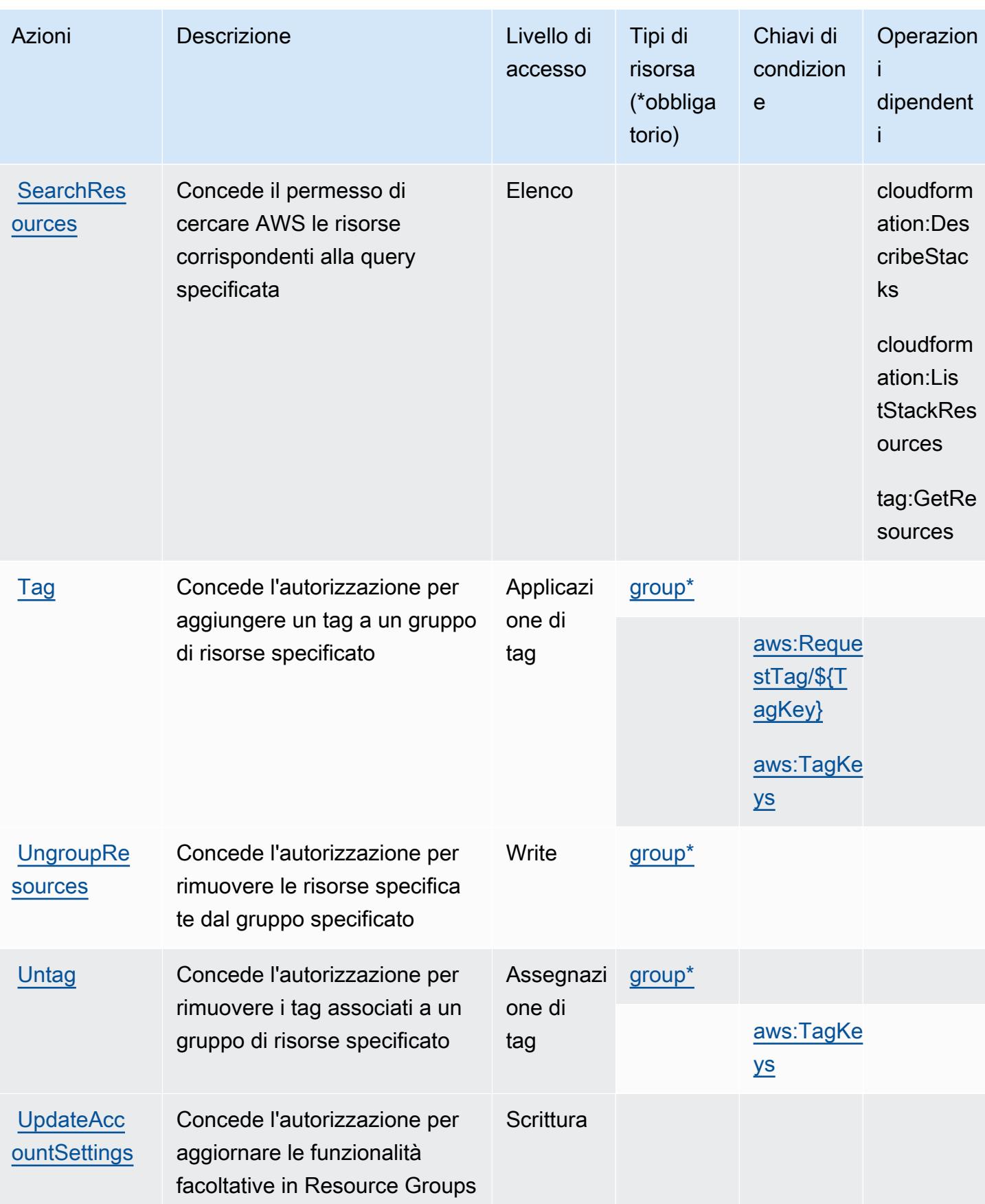

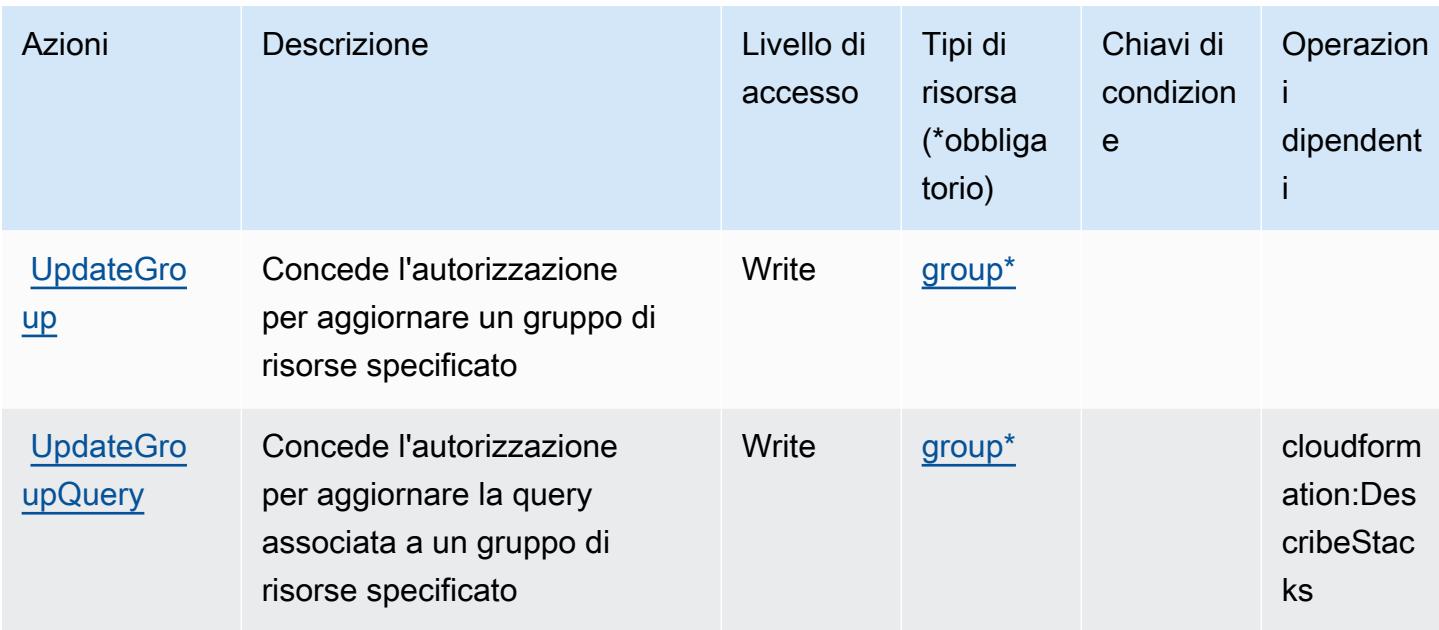

# <span id="page-4403-0"></span>Tipi di risorsa definiti da AWS Resource Groups

I seguenti tipi di risorse sono definiti da questo servizio e possono essere utilizzati nell'elemento Resource delle istruzioni di policy delle autorizzazioni IAM. Ogni operazione nella [Tabella delle](#page-4397-2) [operazioni](#page-4397-2) identifica i tipi di risorse che possono essere specificati con tale operazione. Un tipo di risorsa può anche definire quali chiavi di condizione puoi includere in una policy. Queste chiavi vengono visualizzate nell'ultima colonna della tabella Tipi di risorsa. Per dettagli sulle colonne nella tabella seguente, consulta [Tabella dei tipi di risorsa.](reference_policies_actions-resources-contextkeys.html#resources_table)

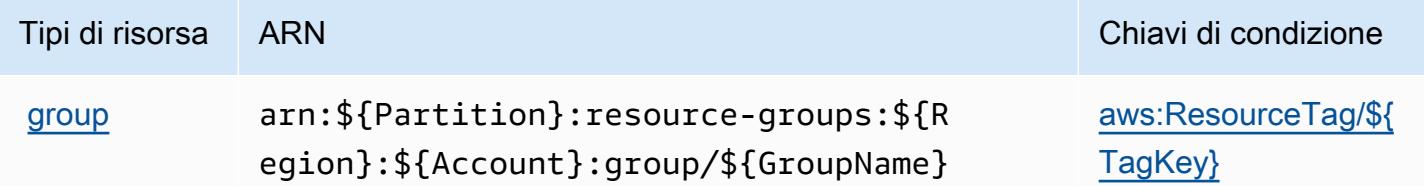

<span id="page-4403-1"></span>Chiavi di condizione per AWS Resource Groups

AWS Resource Groups definisce le seguenti chiavi di condizione che possono essere utilizzate nell'Conditionelemento di una policy IAM. Puoi utilizzare queste chiavi per perfezionare ulteriormente le condizioni in base alle quali si applica l'istruzione di policy. Per dettagli sulle colonne nella tabella seguente, consulta [Tabella delle chiavi di condizione.](reference_policies_actions-resources-contextkeys.html#context_keys_table)

Per visualizzare le chiavi di condizione globali disponibili per tutti i servizi, consulta [Chiavi di](https://docs.aws.amazon.com/IAM/latest/UserGuide/reference_policies_condition-keys.html#AvailableKeys)  [condizione globali disponibili](https://docs.aws.amazon.com/IAM/latest/UserGuide/reference_policies_condition-keys.html#AvailableKeys).

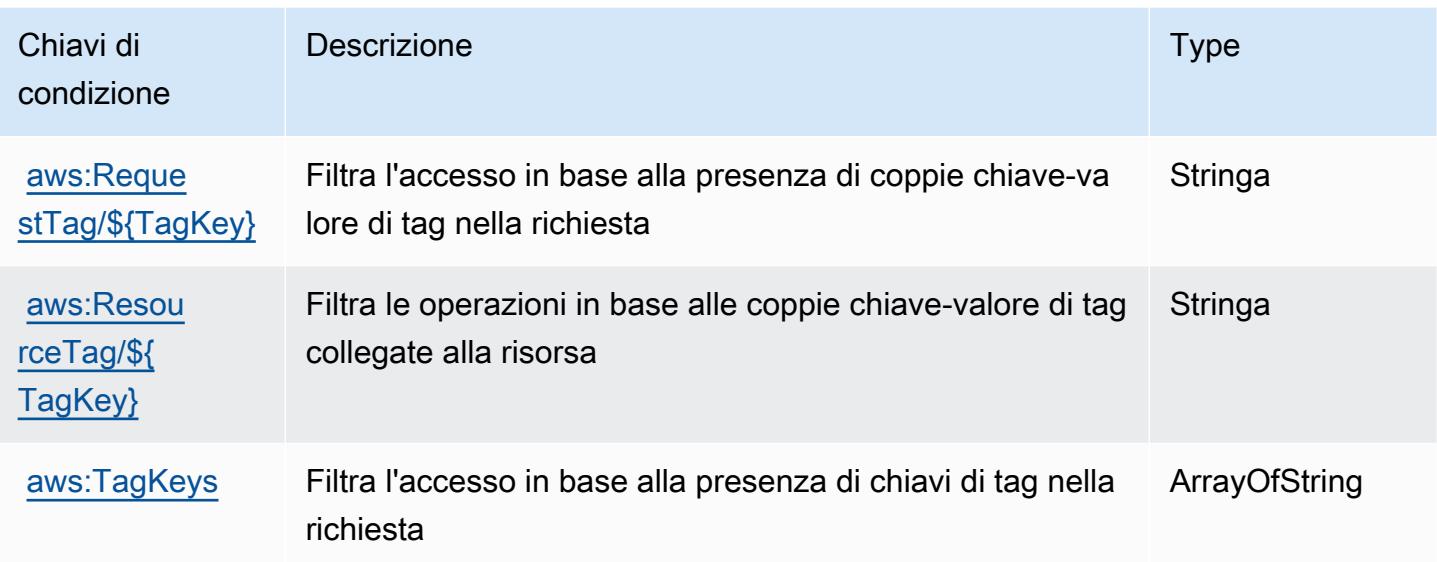

# Operazioni, risorse e chiavi di condizione per il portale Amazon RHEL Knowledgebase

Il portale Amazon RHEL Knowledgebase (prefisso del servizio: rhelkb) fornisce le seguenti risorse, operazioni e chiavi di contesto della condizione specifiche del servizio per l'utilizzo nelle policy delle autorizzazioni IAM.

Riferimenti:

- Scopri come [configurare questo servizio](https://docs.aws.amazon.com/systems-manager/latest/userguide/fleet-rhel.html).
- Visualizza un elenco delle [operazioni API disponibili per questo servizio](https://docs.aws.amazon.com/systems-manager/latest/userguide/fleet-rhel.html).
- Scopri come proteggere questo servizio e le sue risorse [utilizzando le policy delle autorizzazioni di](https://docs.aws.amazon.com/systems-manager/latest/userguide/security-iam.html)  [IAM](https://docs.aws.amazon.com/systems-manager/latest/userguide/security-iam.html).

#### Argomenti

- [Operazioni definite dal portale Amazon RHEL Knowledgebase](#page-4405-0)
- [Tipi di risorsa definiti dal portale Amazon RHEL Knowledgebase](#page-4406-0)
- [Chiavi di condizione per il portale Amazon RHEL Knowledgebase](#page-4406-1)

#### <span id="page-4405-0"></span>Operazioni definite dal portale Amazon RHEL Knowledgebase

Puoi specificare le seguenti operazioni nell'elemento Action di un'istruzione di policy IAM. Utilizza le policy per concedere le autorizzazioni per eseguire un'operazione in AWS. Quando utilizzi un'operazione in una policy, in genere consenti o rifiuti l'accesso all'operazione API o al comando CLI con lo stesso nome. Tuttavia, in alcuni casi, una singola operazione controlla l'accesso a più di una operazione. In alternativa, alcune operazioni richiedono operazioni differenti.

La colonna Tipi di risorsa della tabella Operazioni indica se ogni operazione supporta le autorizzazioni a livello di risorsa. Se non vi è nessun valore in corrispondenza di questa colonna, è necessario specificare tutte le risorse ("\*") alle quali si applica la policy nell'elemento Resource dell'istruzione di policy. Se la colonna include un tipo di risorsa, puoi specificare un ARN di quel tipo in una istruzione con tale operazione. Se l'operazione ha una o più risorse richieste, il chiamante deve disporre dell'autorizzazione per utilizzare l'operazione con tali risorse. Le risorse richieste sono indicate nella tabella con un asterisco (\*). Se si limita l'accesso alle risorse con l'elemento Resource in una policy IAM, è necessario includere un ARN o un modello per ogni tipo di risorsa richiesta. Alcune operazioni supportano più tipi di risorse. Se il tipo di risorsa è facoltativo (non indicato come obbligatorio), puoi scegliere di utilizzare uno tra i tipi di risorsa facoltativi.

La colonna Chiavi di condizione della tabella Operazioni contiene le chiavi che è possibile specificare nell'elemento Condition di un'istruzione di policy. Per ulteriori informazioni sulle chiavi di condizione associate alle risorse per il servizio guarda la colonna Chiavi di condizione della tabella Tipi di risorsa.

**a** Note

Le chiavi relative alle condizioni delle risorse sono elencate nella tabella [Tipi di risorse.](#page-4406-0) Nella colonna Tipi di risorse (\*obbligatorio) della tabella Operazioni è presente un collegamento al tipo di risorsa che si applica a un'operazione. Il tipo di risorsa nella tabella Tipi di risorse include la colonna Chiavi di condizione, che contiene le chiavi delle condizioni delle risorse che si applicano a un'operazione nella tabella Operazioni.

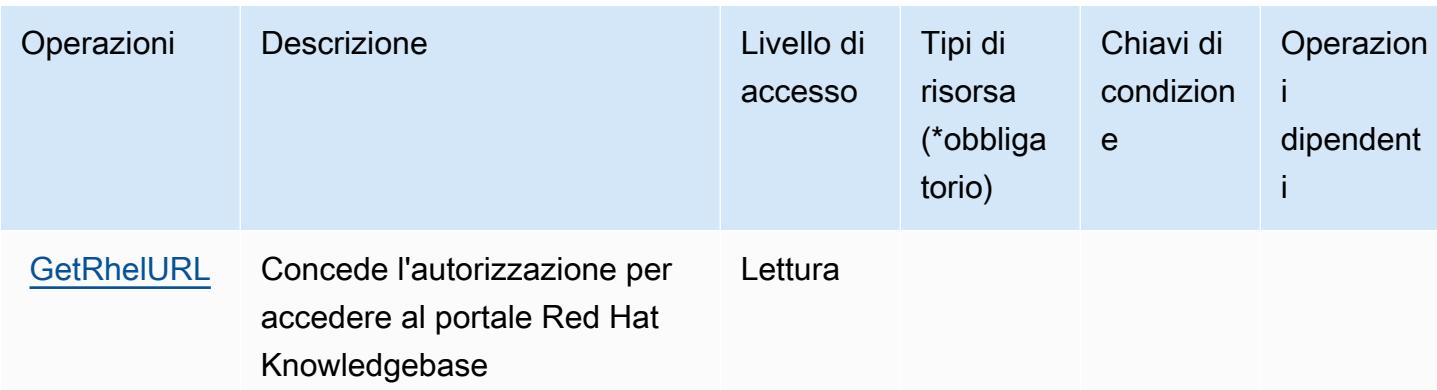

#### <span id="page-4406-0"></span>Tipi di risorsa definiti dal portale Amazon RHEL Knowledgebase

Il portale Amazon RHEL Knowledgebase non supporta l'indicazione di un ARN della risorsa nell'elemento Resource di un'istruzione di policy IAM. Per consentire l'accesso al portale Amazon RHEL Knowledgebase, specificare "Resource": "\*" nella policy.

## <span id="page-4406-1"></span>Chiavi di condizione per il portale Amazon RHEL Knowledgebase

RHEL KB non dispone di chiavi di contesto specifiche del servizio che possono essere utilizzate nell'elemento Condition di dichiarazioni di policy. Per un elenco delle chiavi di contesto globali che sono disponibili per tutti i servizi, consulta [Chiavi disponibili per le condizioni.](https://docs.aws.amazon.com/IAM/latest/UserGuide/reference_policies_condition-keys.html#AvailableKeys)

# Operazioni, risorse e chiavi di condizione per AWS RoboMaker

AWS RoboMaker (prefisso del servizio: robomaker) fornisce le seguenti risorse, operazioni e chiavi di contesto di condizione specifiche del servizio per l'utilizzo nelle policy delle autorizzazioni IAM.

Riferimenti:

- Scopri come [configurare questo servizio](https://docs.aws.amazon.com/robomaker/how-it-works.html).
- Visualizza un elenco delle [operazioni API disponibili per questo servizio](https://docs.aws.amazon.com/robomaker/latest/dg/API_Reference.html).
- Scopri come proteggere questo servizio e le sue risorse [utilizzando le policy delle autorizzazioni di](https://docs.aws.amazon.com/robomaker/latest/dg/what-is-robomaker.html)  [IAM](https://docs.aws.amazon.com/robomaker/latest/dg/what-is-robomaker.html).

#### Argomenti

- [Operazioni definite da AWS RoboMaker](#page-4407-0)
- [Tipi di risorsa definiti da AWS RoboMaker](#page-4418-0)

#### • [Chiavi di condizione per AWS RoboMaker](#page-4419-0)

## <span id="page-4407-0"></span>Operazioni definite da AWS RoboMaker

Puoi specificare le seguenti operazioni nell'elemento Action di un'istruzione di policy IAM. Utilizza le policy per concedere le autorizzazioni per eseguire un'operazione in AWS. Quando utilizzi un'operazione in una policy, in genere consenti o rifiuti l'accesso all'operazione API o al comando CLI con lo stesso nome. Tuttavia, in alcuni casi, una singola operazione controlla l'accesso a più di una operazione. In alternativa, alcune operazioni richiedono operazioni differenti.

La colonna Tipi di risorsa della tabella Operazioni indica se ogni operazione supporta le autorizzazioni a livello di risorsa. Se non vi è nessun valore in corrispondenza di questa colonna, è necessario specificare tutte le risorse ("\*") alle quali si applica la policy nell'elemento Resource dell'istruzione di policy. Se la colonna include un tipo di risorsa, puoi specificare un ARN di quel tipo in una istruzione con tale operazione. Se l'operazione ha una o più risorse richieste, il chiamante deve disporre dell'autorizzazione per utilizzare l'operazione con tali risorse. Le risorse richieste sono indicate nella tabella con un asterisco (\*). Se si limita l'accesso alle risorse con l'elemento Resource in una policy IAM, è necessario includere un ARN o un modello per ogni tipo di risorsa richiesta. Alcune operazioni supportano più tipi di risorse. Se il tipo di risorsa è facoltativo (non indicato come obbligatorio), puoi scegliere di utilizzare uno tra i tipi di risorsa facoltativi.

La colonna Chiavi di condizione della tabella Operazioni contiene le chiavi che è possibile specificare nell'elemento Condition di un'istruzione di policy. Per ulteriori informazioni sulle chiavi di condizione associate alle risorse per il servizio guarda la colonna Chiavi di condizione della tabella Tipi di risorsa.

#### **a** Note

Le chiavi relative alle condizioni delle risorse sono elencate nella tabella [Tipi di risorse.](#page-4418-0) Nella colonna Tipi di risorse (\*obbligatorio) della tabella Operazioni è presente un collegamento al tipo di risorsa che si applica a un'operazione. Il tipo di risorsa nella tabella Tipi di risorse include la colonna Chiavi di condizione, che contiene le chiavi delle condizioni delle risorse che si applicano a un'operazione nella tabella Operazioni.

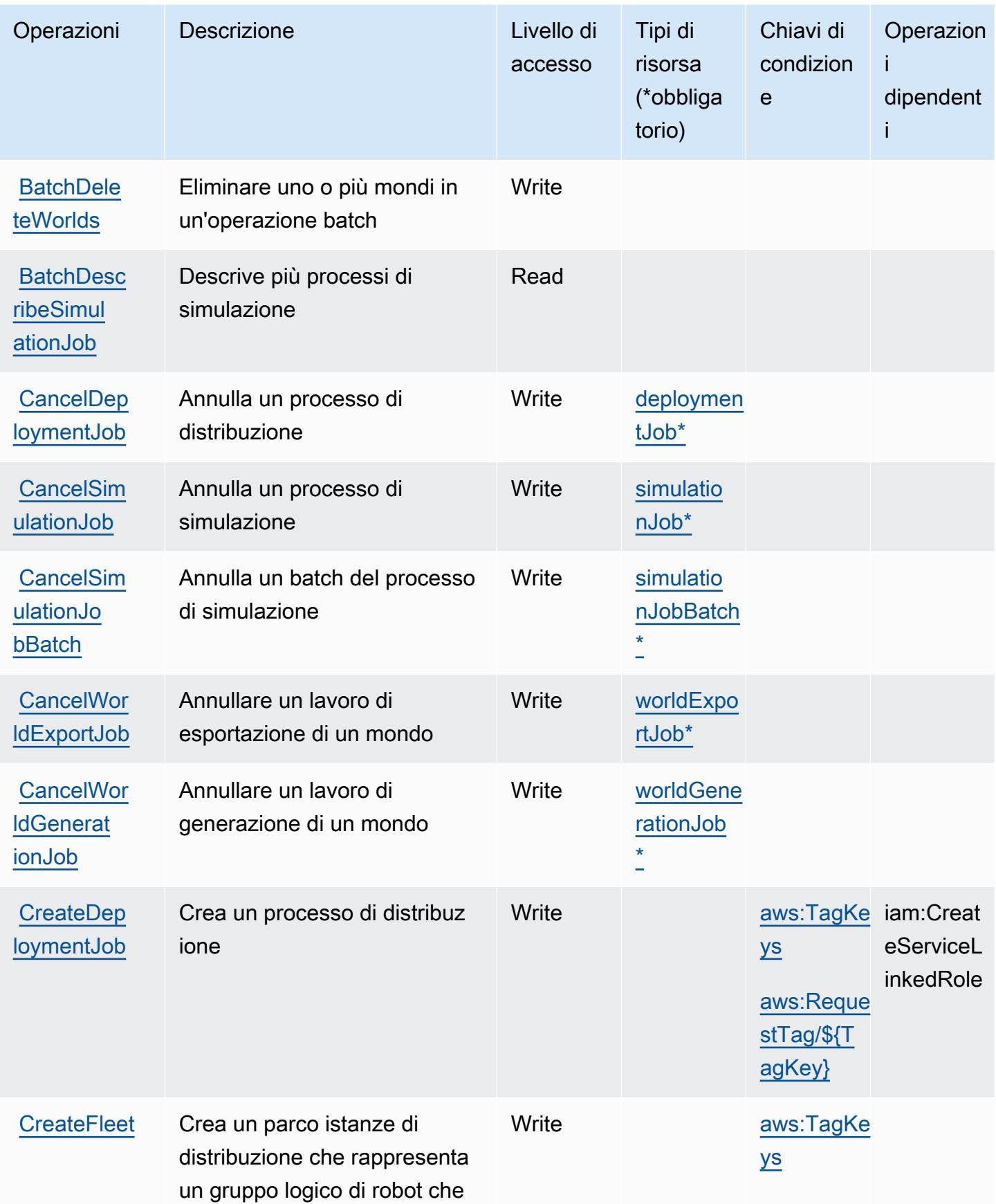

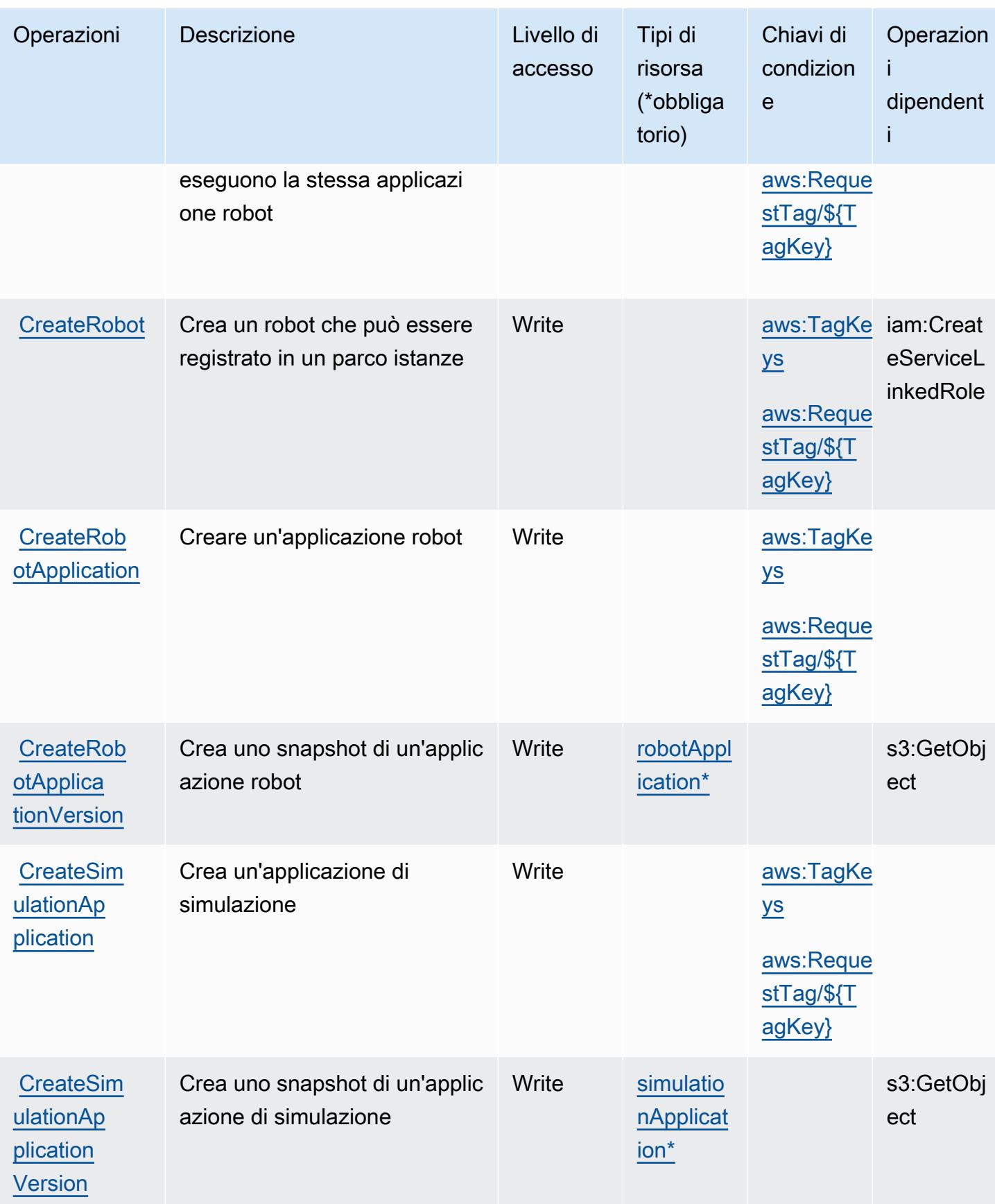

Service Authorization Reference **Service Authorization Reference** Service Authorization Reference

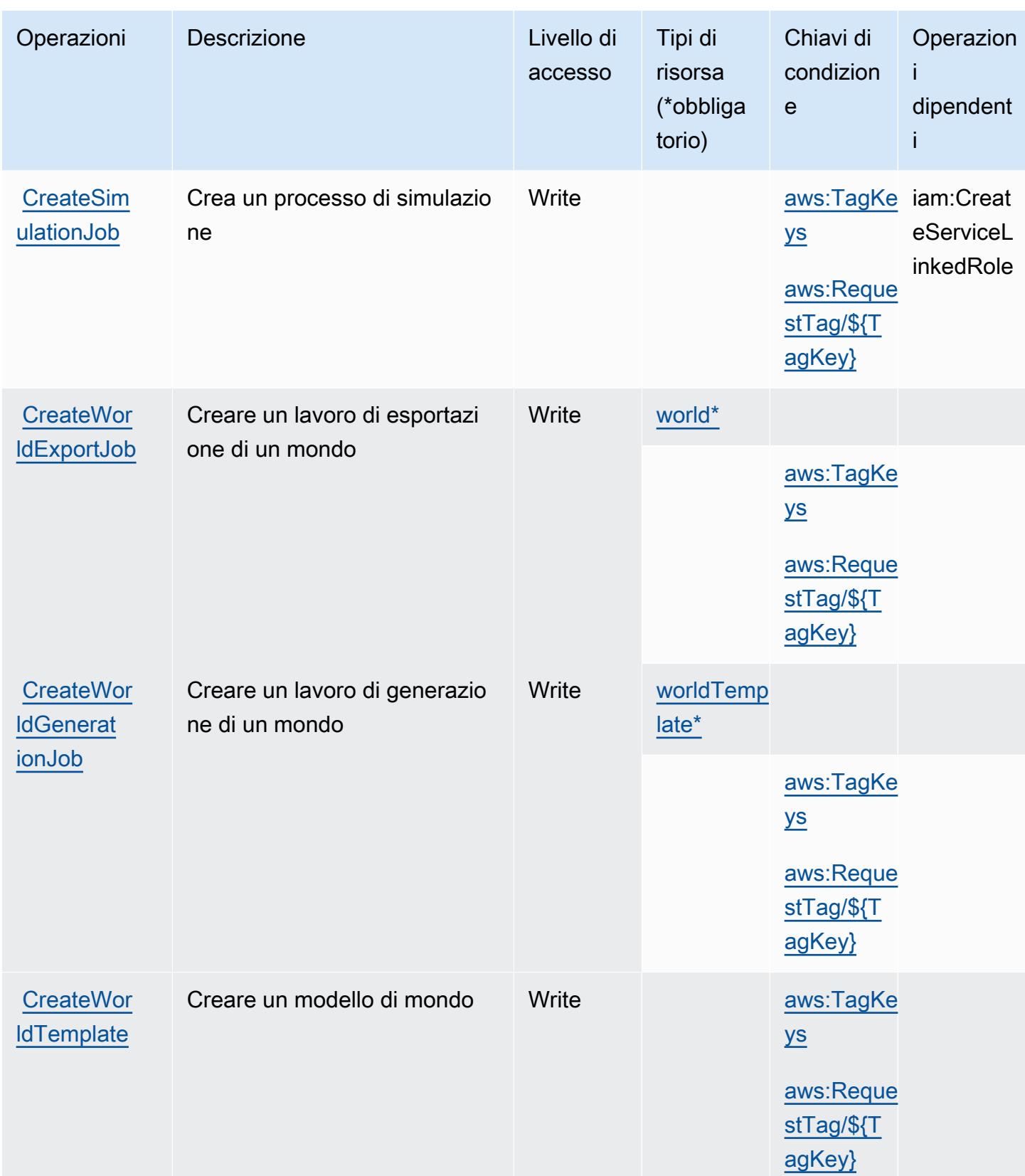

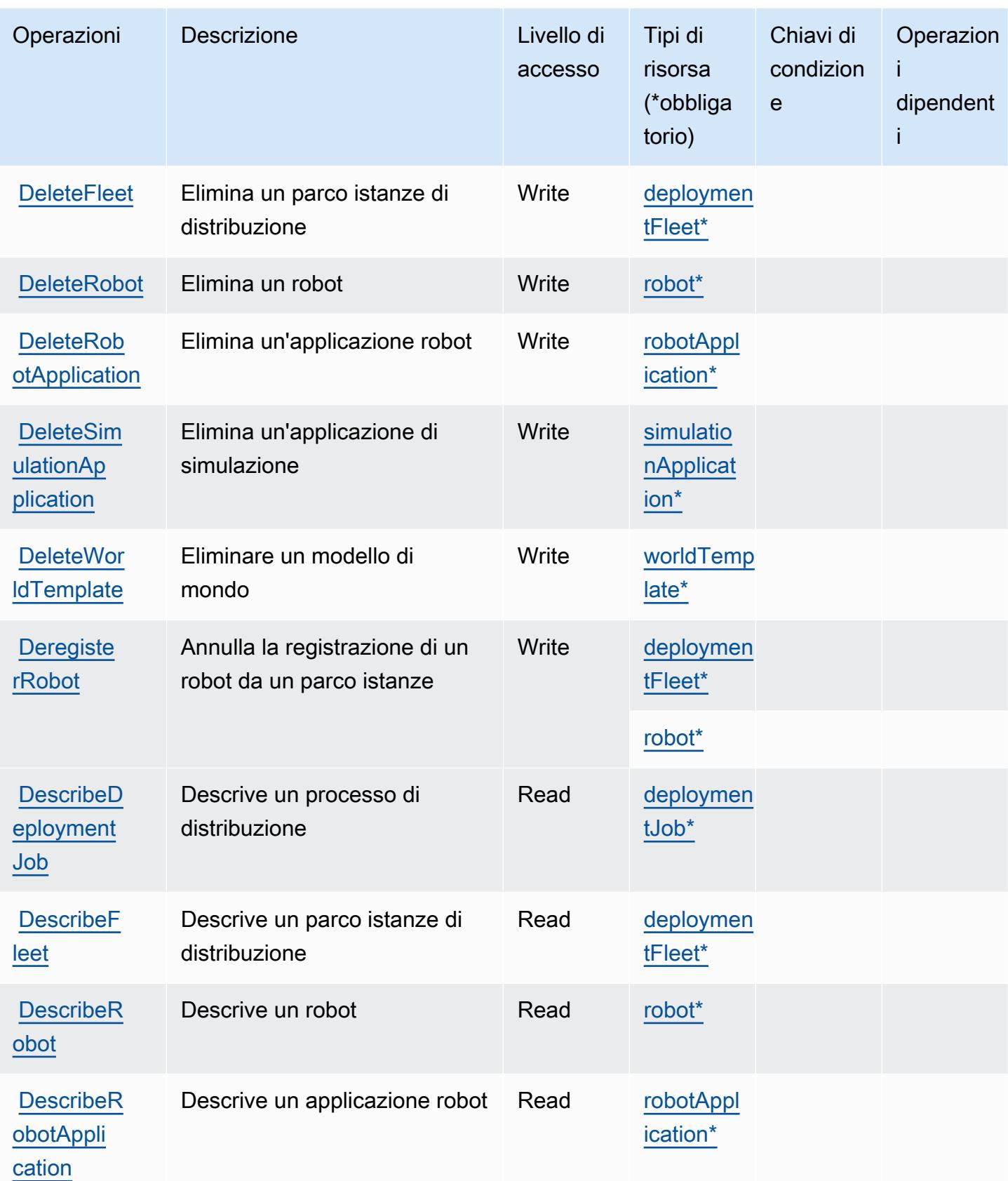

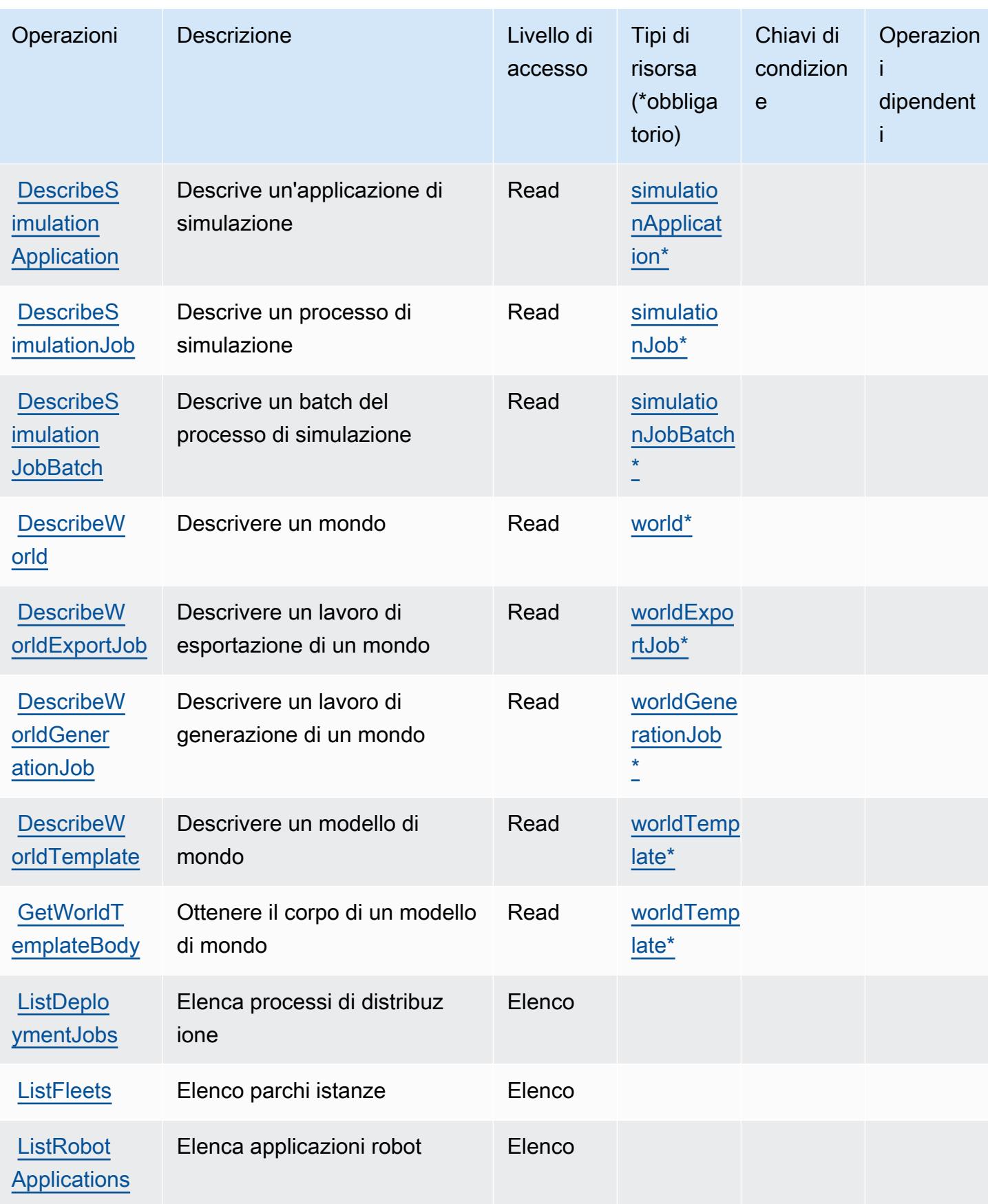

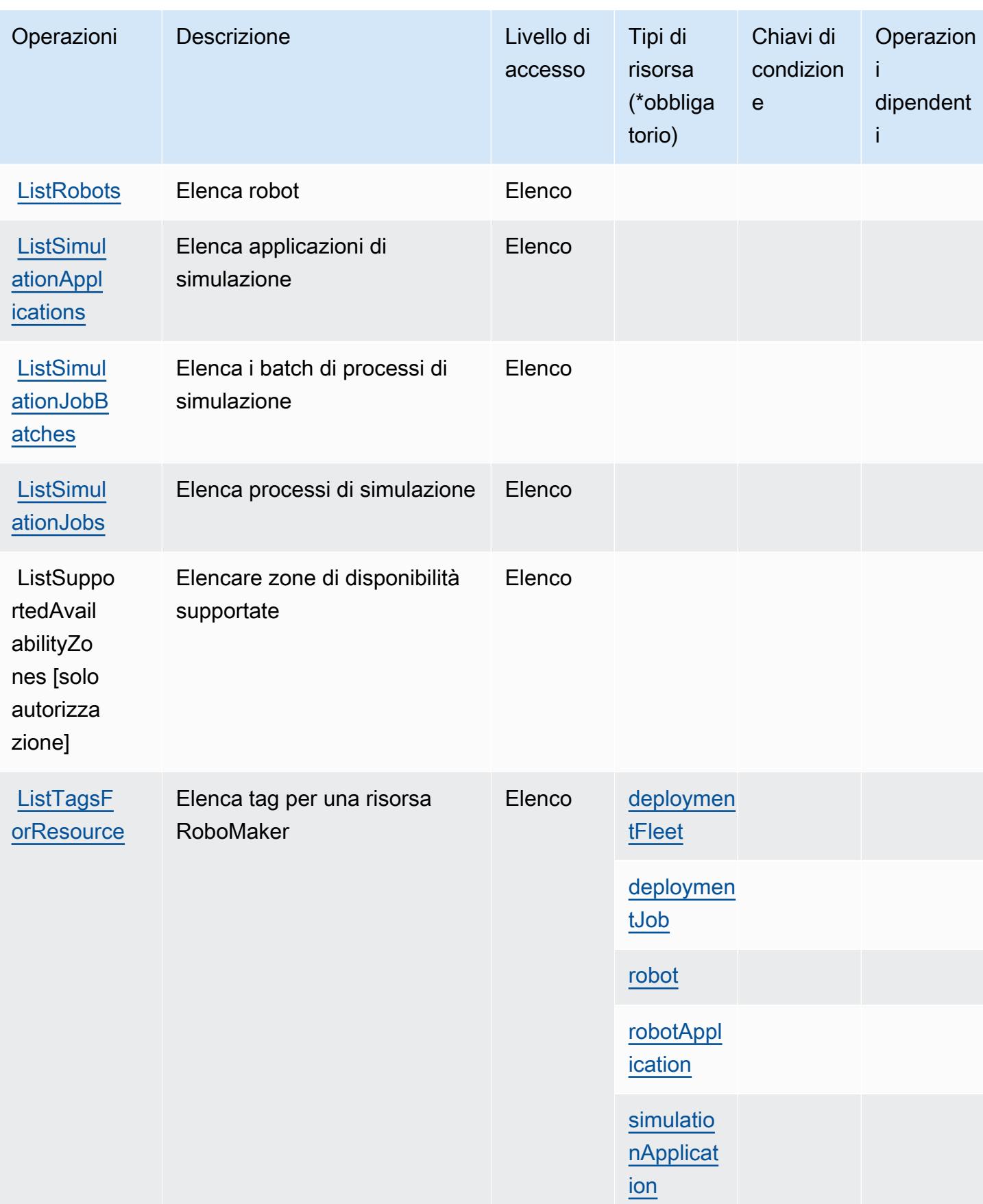

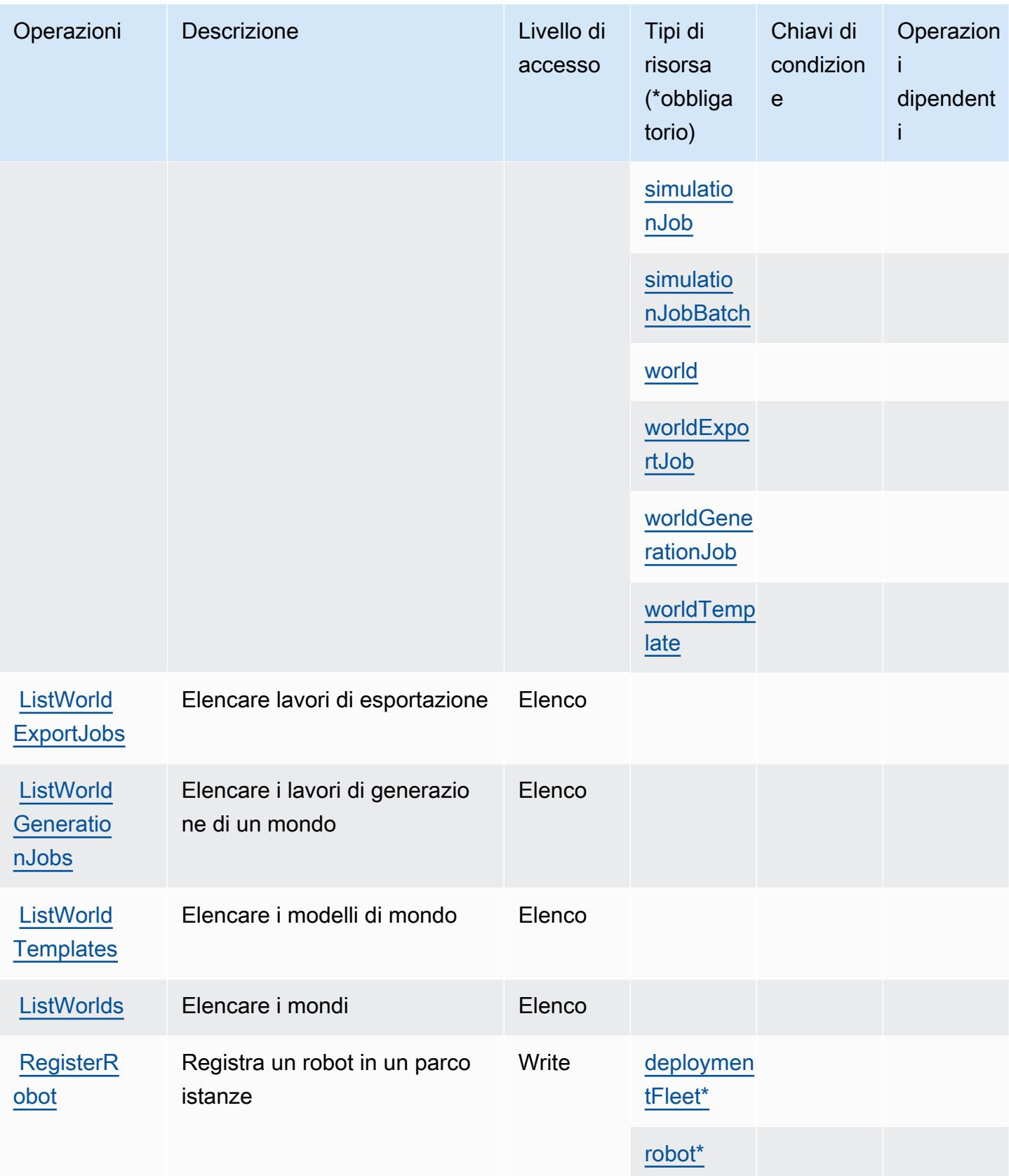

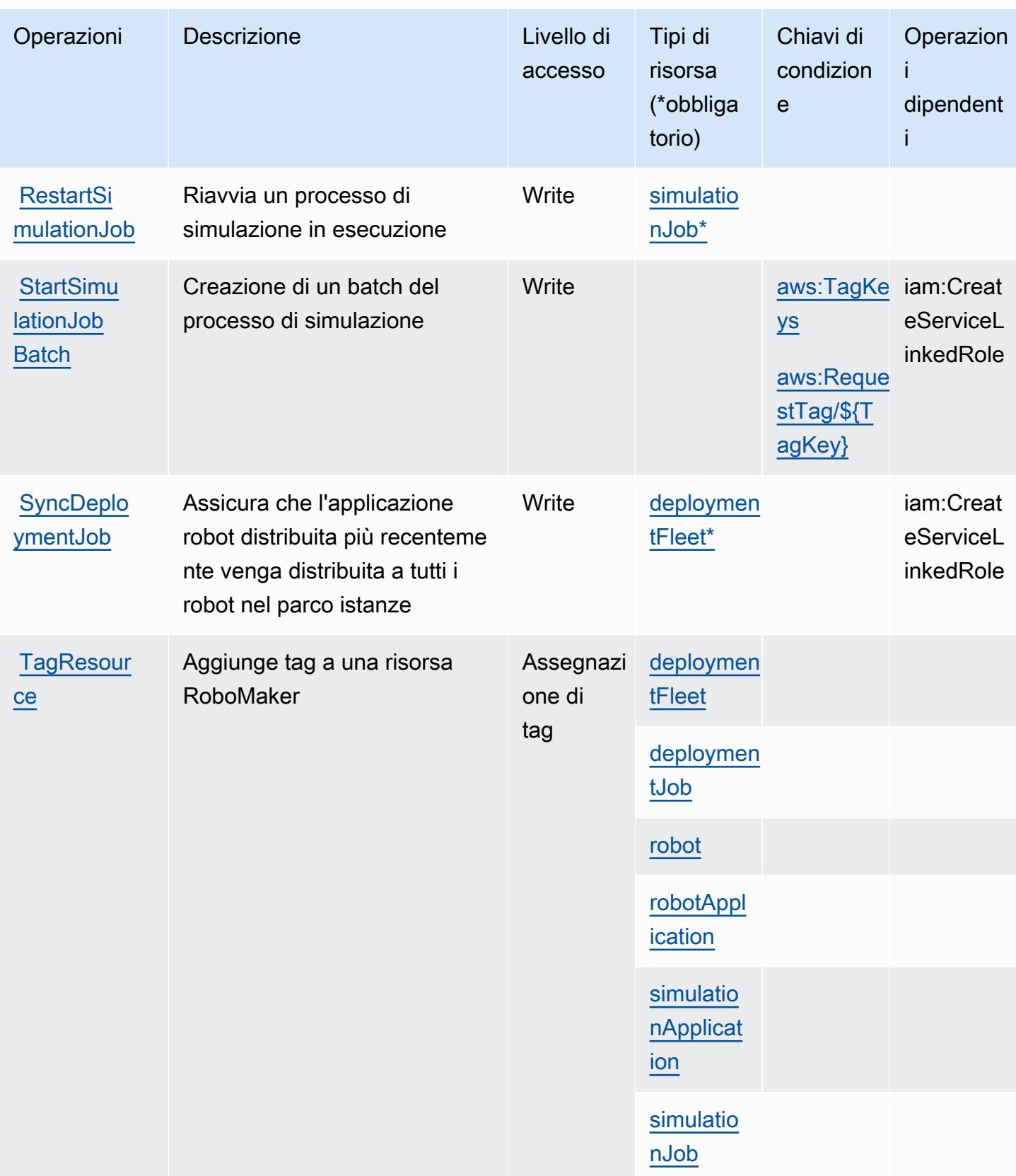

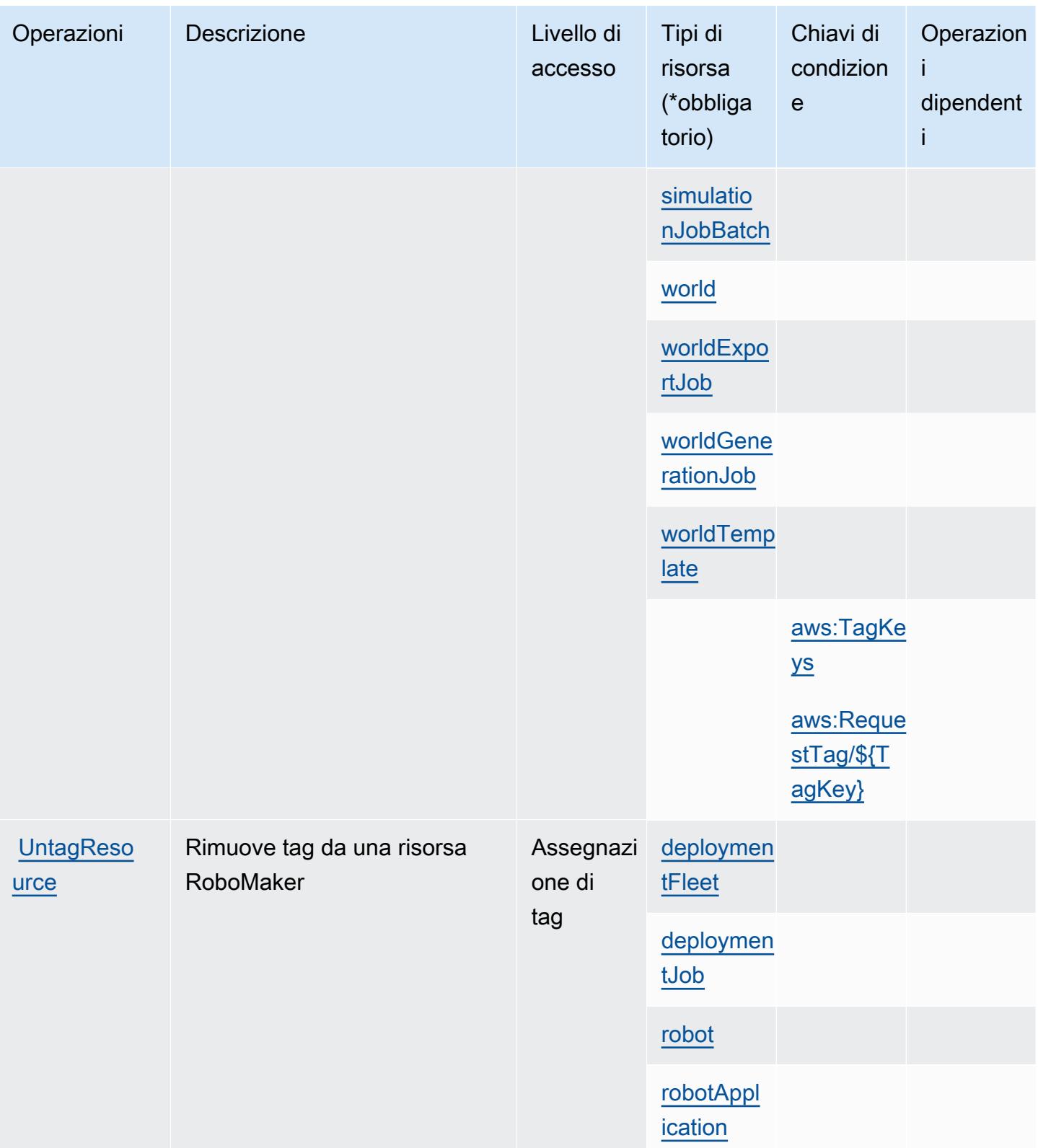

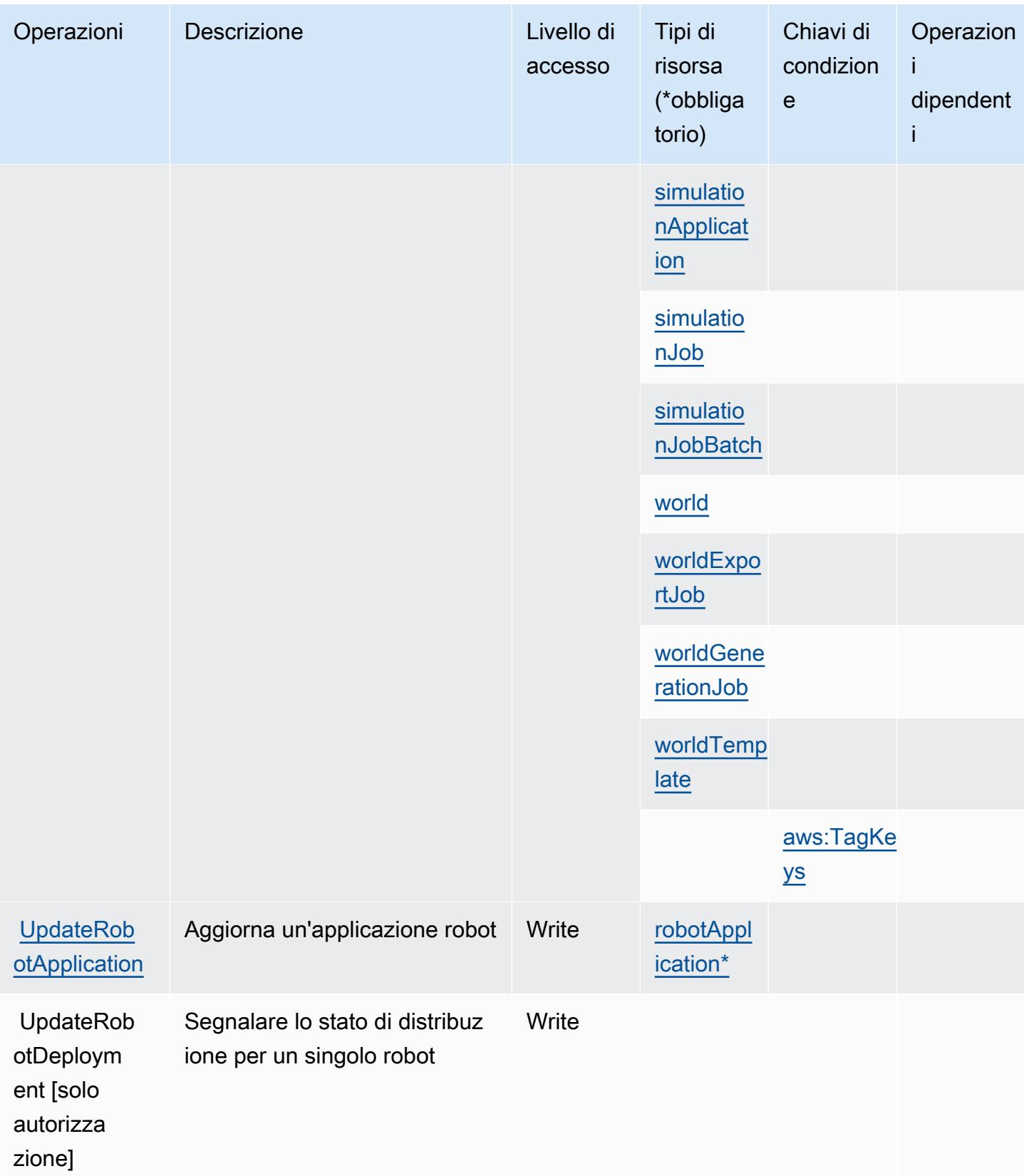

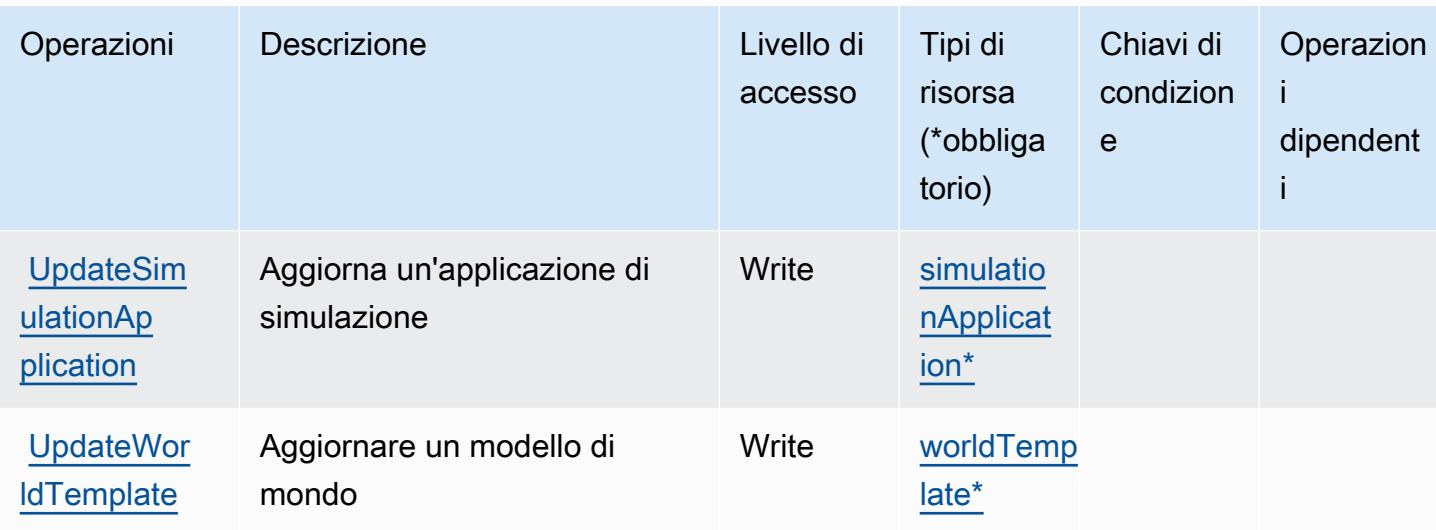

#### <span id="page-4418-0"></span>Tipi di risorsa definiti da AWS RoboMaker

I seguenti tipi di risorse sono definiti da questo servizio e possono essere utilizzati nell'elemento Resource delle istruzioni di policy delle autorizzazioni IAM. Ogni operazione nella [Tabella delle](#page-4407-0) [operazioni](#page-4407-0) identifica i tipi di risorse che possono essere specificati con tale operazione. Un tipo di risorsa può anche definire quali chiavi di condizione puoi includere in una policy. Queste chiavi vengono visualizzate nell'ultima colonna della tabella Tipi di risorsa. Per dettagli sulle colonne nella tabella seguente, consulta [Tabella dei tipi di risorsa.](reference_policies_actions-resources-contextkeys.html#resources_table)

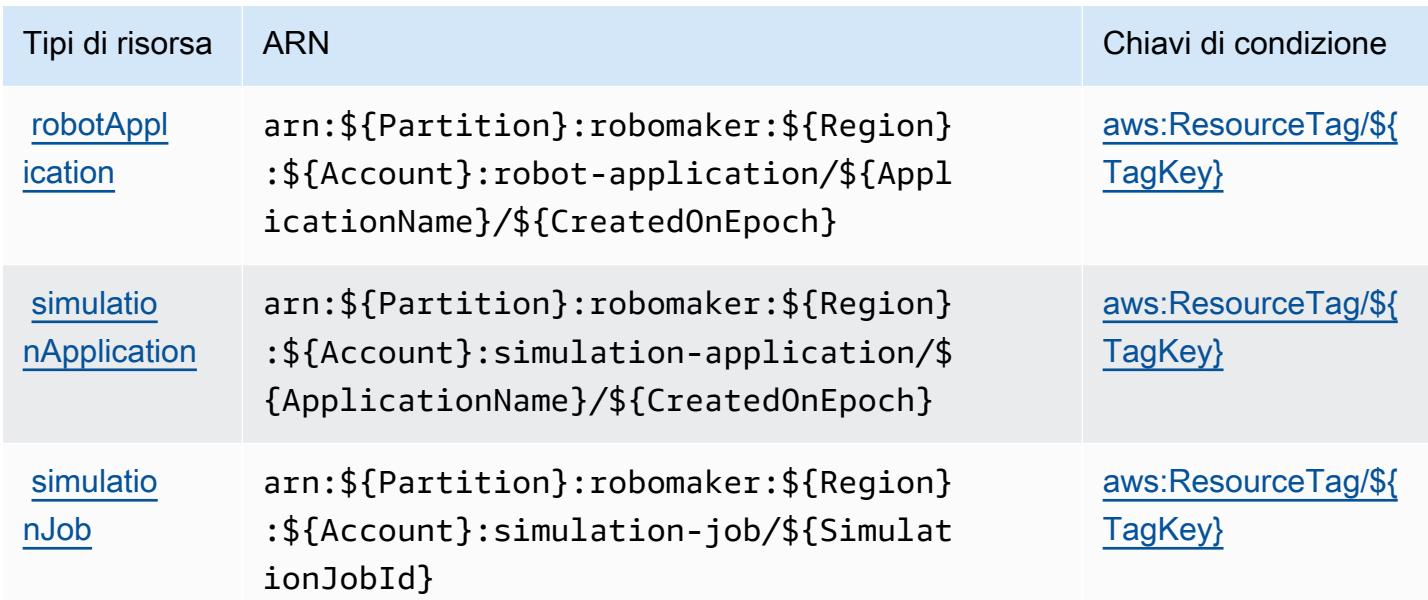

Service Authorization Reference **Service Authorization Reference** Service Authorization Reference

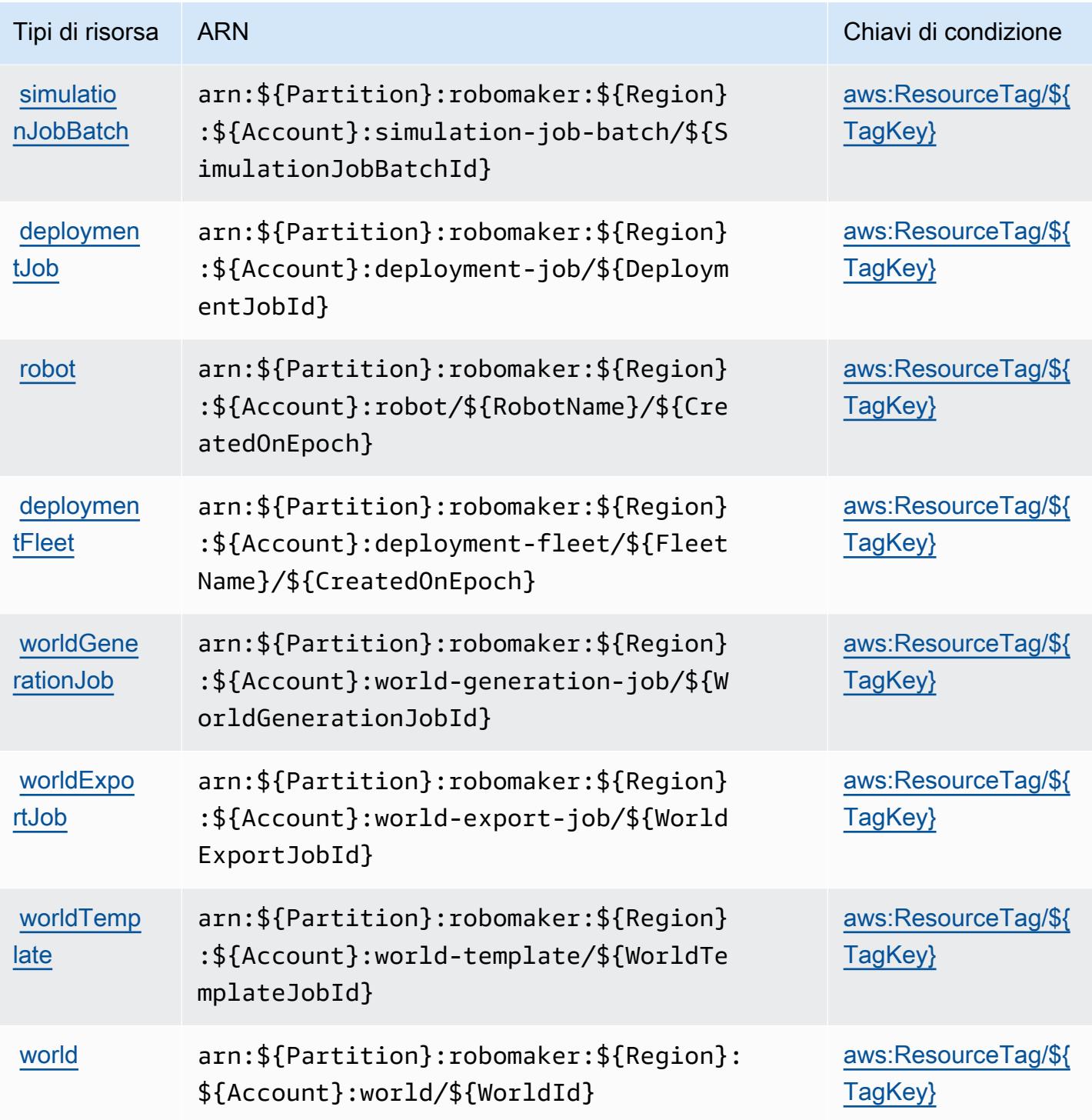

<span id="page-4419-0"></span>Chiavi di condizione per AWS RoboMaker

AWS RoboMaker definisce le seguenti chiavi di condizione che possono essere utilizzate nell'elemento Condition di una policy IAM. Puoi utilizzare queste chiavi per perfezionare ulteriormente le condizioni in base alle quali si applica l'istruzione di policy. Per dettagli sulle colonne nella tabella seguente, consulta [Tabella delle chiavi di condizione.](reference_policies_actions-resources-contextkeys.html#context_keys_table)

Per visualizzare le chiavi di condizione globali disponibili per tutti i servizi, consulta [Chiavi di](https://docs.aws.amazon.com/IAM/latest/UserGuide/reference_policies_condition-keys.html#AvailableKeys)  [condizione globali disponibili](https://docs.aws.amazon.com/IAM/latest/UserGuide/reference_policies_condition-keys.html#AvailableKeys).

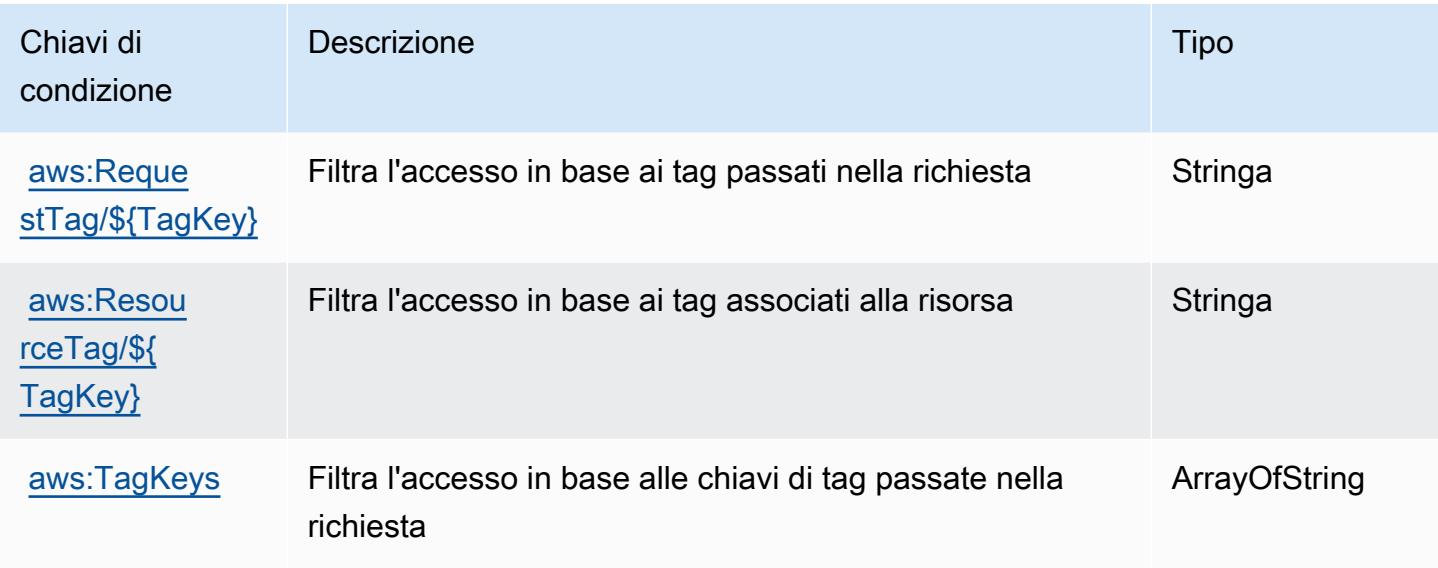

# Operazioni, risorse e chiavi di condizione per Amazon Route 53

Amazon Route 53 (prefisso del servizio: route53) fornisce le seguenti risorse, operazioni e chiavi di contesto della condizione specifiche del servizio per l'utilizzo nelle policy delle autorizzazioni IAM.

Riferimenti:

- Scopri come [configurare questo servizio](https://docs.aws.amazon.com/Route53/latest/DeveloperGuide/).
- Visualizza un elenco delle [operazioni API disponibili per questo servizio](https://docs.aws.amazon.com/Route53/latest/APIReference/).
- Scopri come proteggere questo servizio e le sue risorse [utilizzando le policy delle autorizzazioni di](https://docs.aws.amazon.com/Route53/latest/DeveloperGuide/auth-and-access-control.html)  [IAM](https://docs.aws.amazon.com/Route53/latest/DeveloperGuide/auth-and-access-control.html).

#### Argomenti

- [Operazioni definite da Amazon Route 53](#page-4421-0)
- [Tipi di risorsa definiti da Amazon Route 53](#page-4434-0)
- [Chiavi di condizione per Amazon Route 53](#page-4435-0)

# <span id="page-4421-0"></span>Operazioni definite da Amazon Route 53

Puoi specificare le seguenti operazioni nell'elemento Action di un'istruzione di policy IAM. Utilizza le policy per concedere le autorizzazioni per eseguire un'operazione in AWS. Quando utilizzi un'operazione in una policy, in genere consenti o rifiuti l'accesso all'operazione API o al comando CLI con lo stesso nome. Tuttavia, in alcuni casi, una singola operazione controlla l'accesso a più di una operazione. In alternativa, alcune operazioni richiedono operazioni differenti.

La colonna Tipi di risorsa della tabella Operazioni indica se ogni operazione supporta le autorizzazioni a livello di risorsa. Se non vi è nessun valore in corrispondenza di questa colonna, è necessario specificare tutte le risorse ("\*") alle quali si applica la policy nell'elemento Resource dell'istruzione di policy. Se la colonna include un tipo di risorsa, puoi specificare un ARN di quel tipo in una istruzione con tale operazione. Se l'operazione ha una o più risorse richieste, il chiamante deve disporre dell'autorizzazione per utilizzare l'operazione con tali risorse. Le risorse richieste sono indicate nella tabella con un asterisco (\*). Se si limita l'accesso alle risorse con l'elemento Resource in una policy IAM, è necessario includere un ARN o un modello per ogni tipo di risorsa richiesta. Alcune operazioni supportano più tipi di risorse. Se il tipo di risorsa è facoltativo (non indicato come obbligatorio), puoi scegliere di utilizzare uno tra i tipi di risorsa facoltativi.

La colonna Chiavi di condizione della tabella Operazioni contiene le chiavi che è possibile specificare nell'elemento Condition di un'istruzione di policy. Per ulteriori informazioni sulle chiavi di condizione associate alle risorse per il servizio guarda la colonna Chiavi di condizione della tabella Tipi di risorsa.

**a** Note

Le chiavi relative alle condizioni delle risorse sono elencate nella tabella [Tipi di risorse.](#page-4434-0) Nella colonna Tipi di risorse (\*obbligatorio) della tabella Operazioni è presente un collegamento al tipo di risorsa che si applica a un'operazione. Il tipo di risorsa nella tabella Tipi di risorse include la colonna Chiavi di condizione, che contiene le chiavi delle condizioni delle risorse che si applicano a un'operazione nella tabella Operazioni.

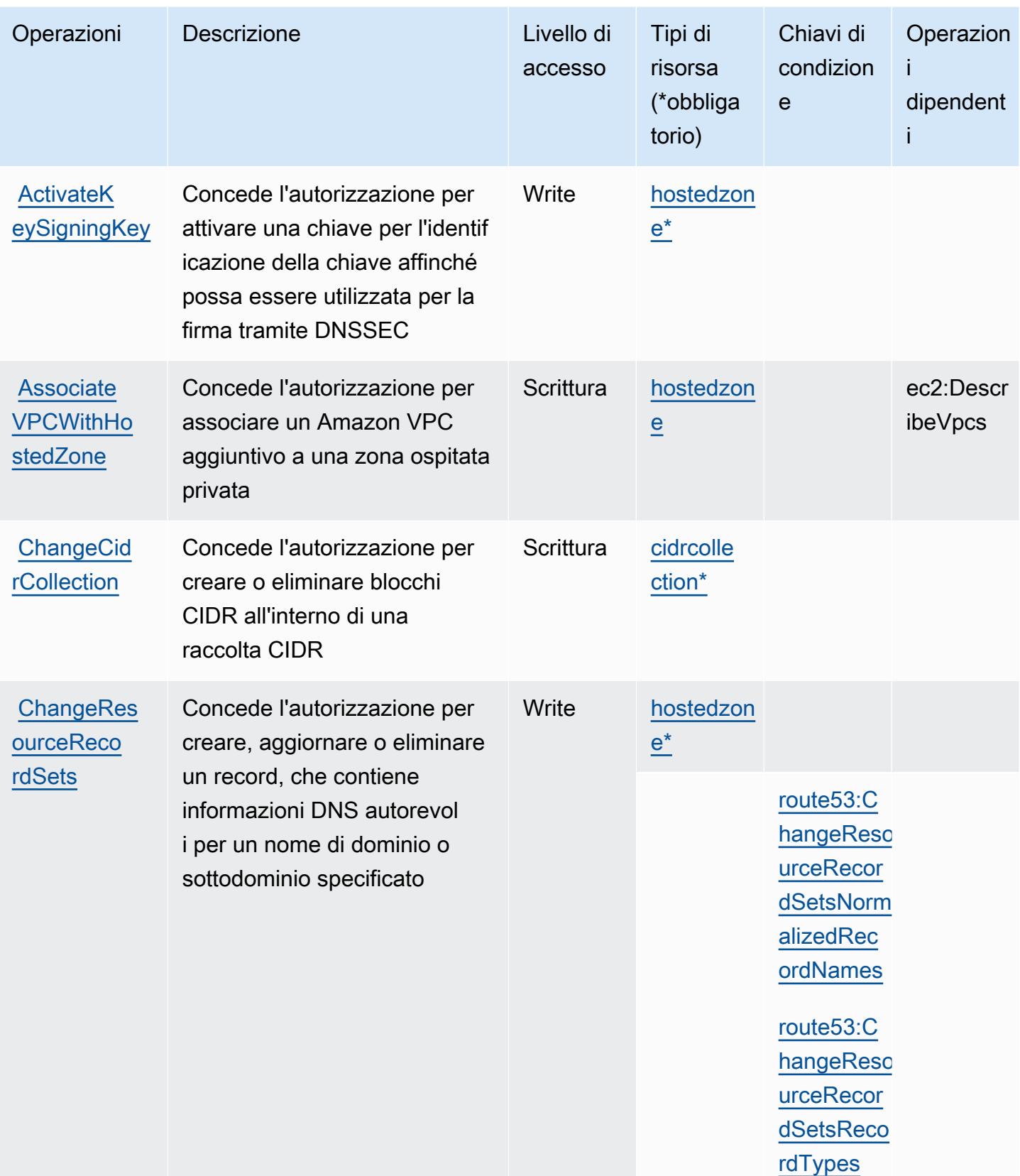

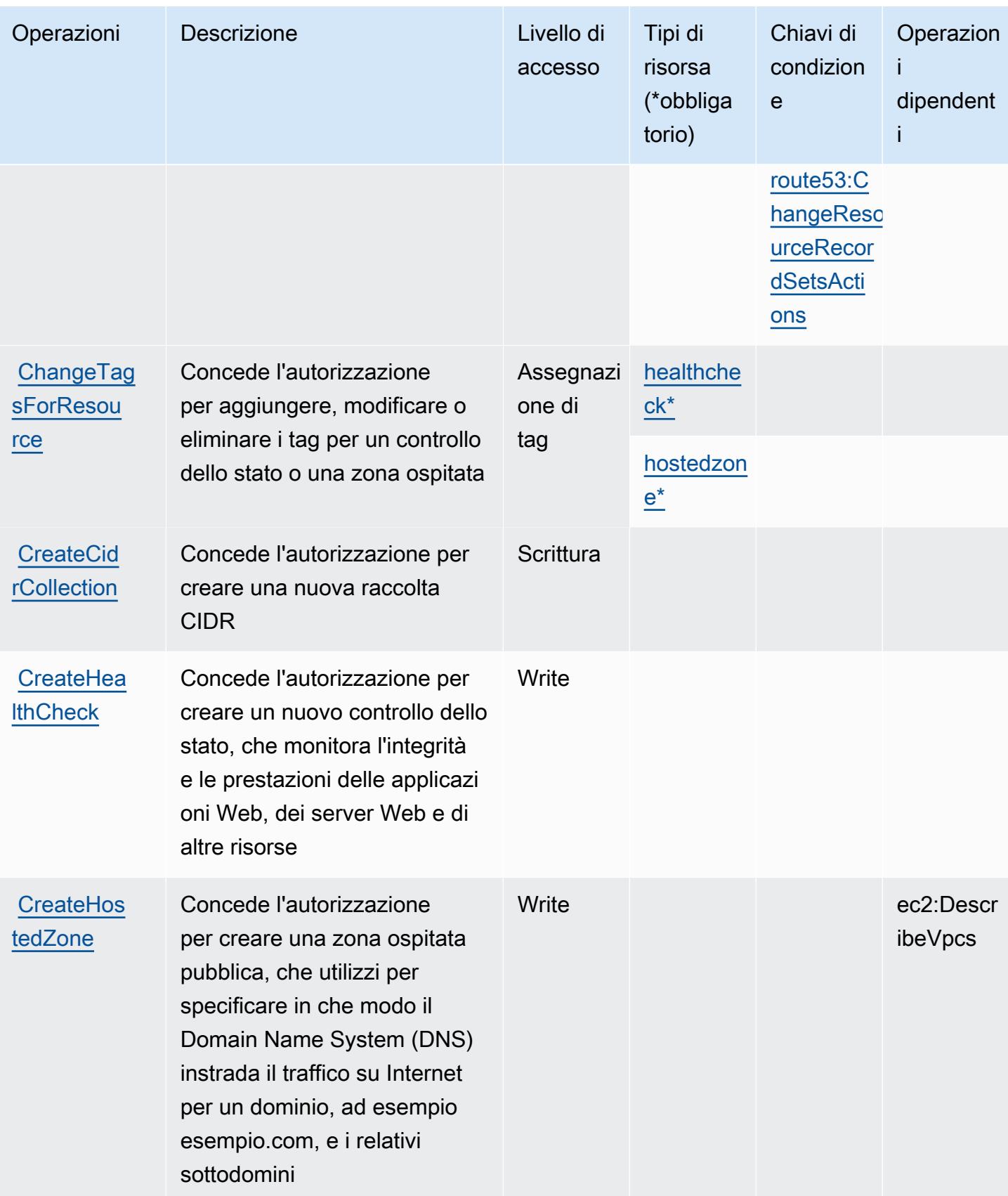

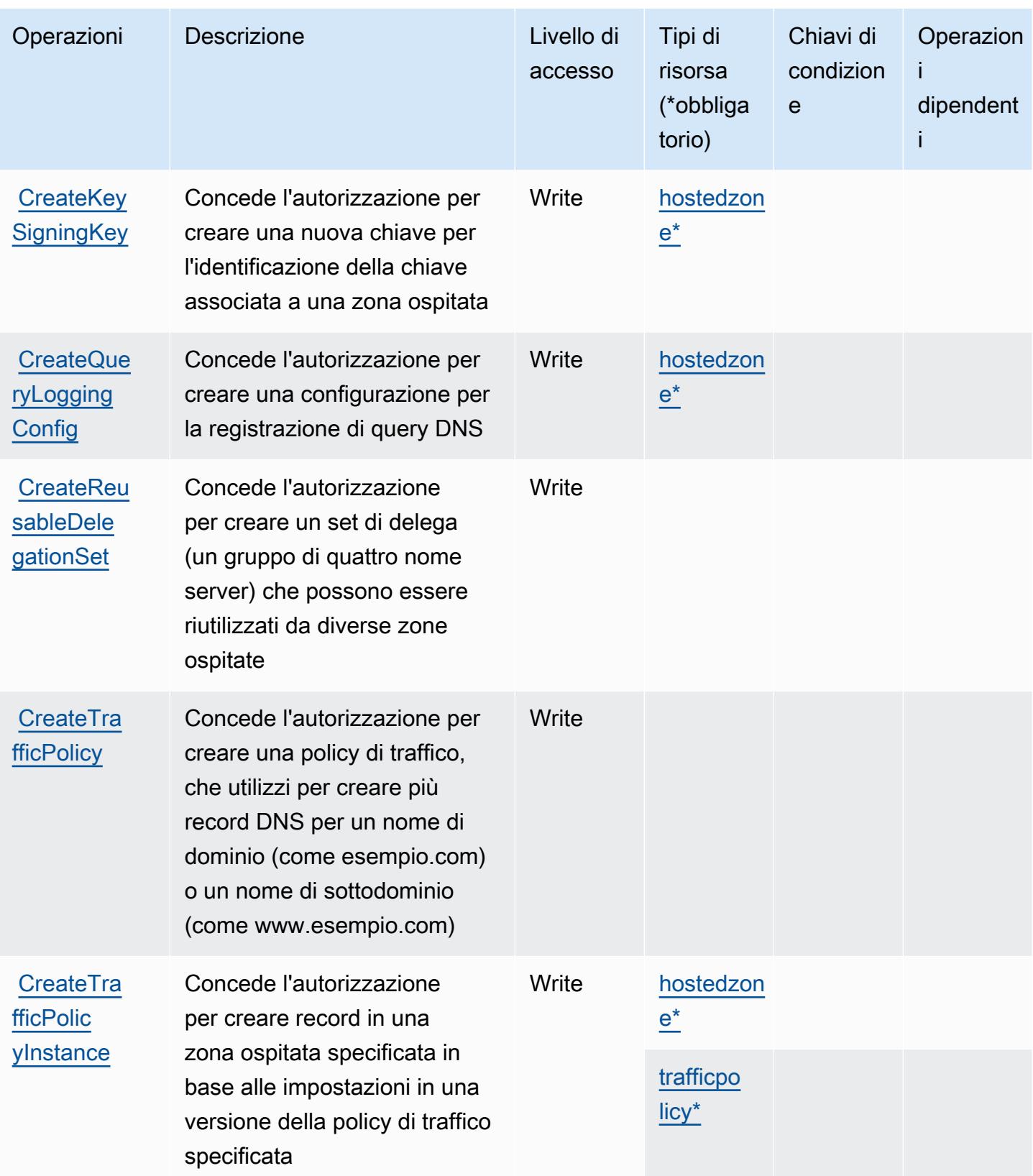

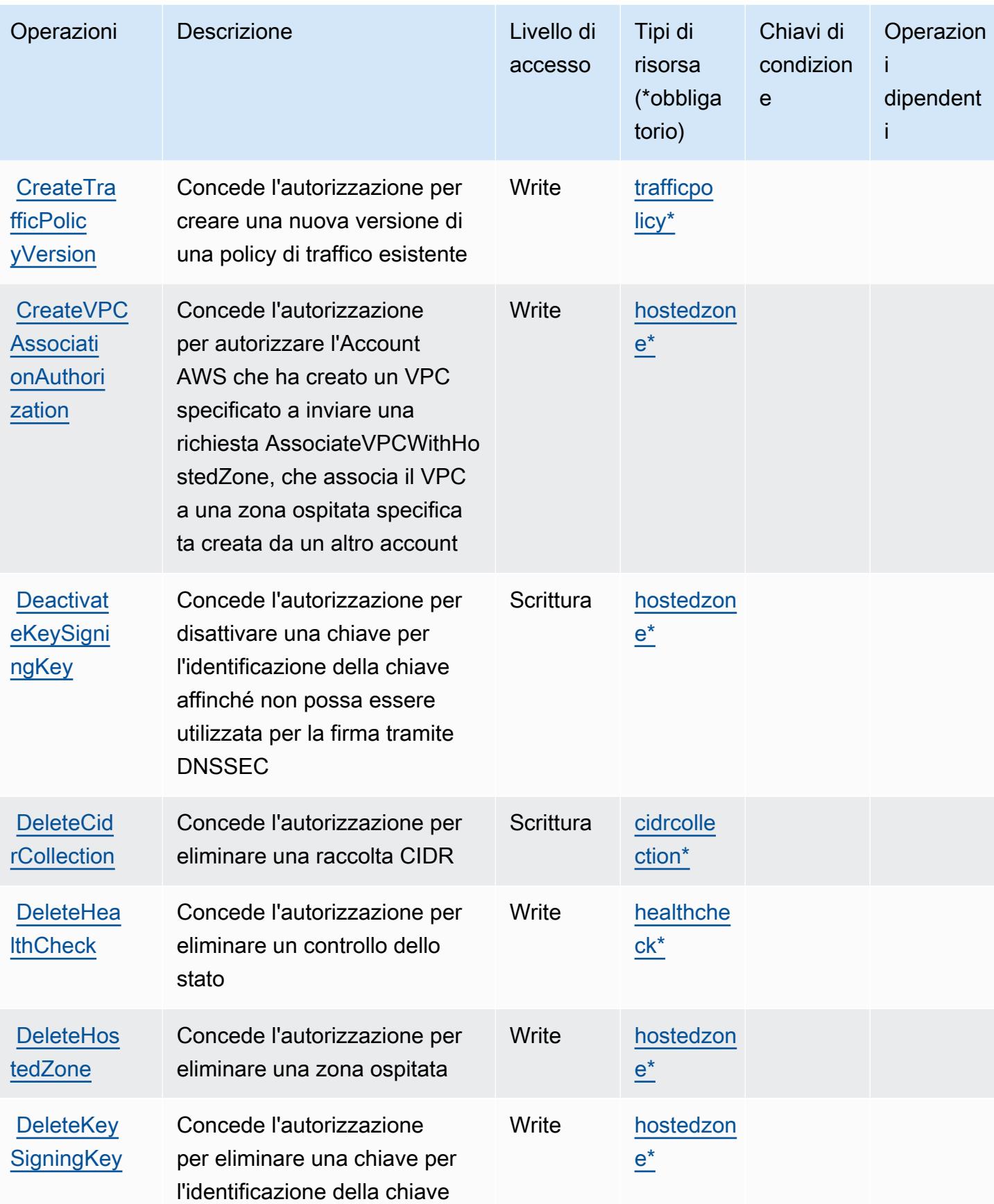

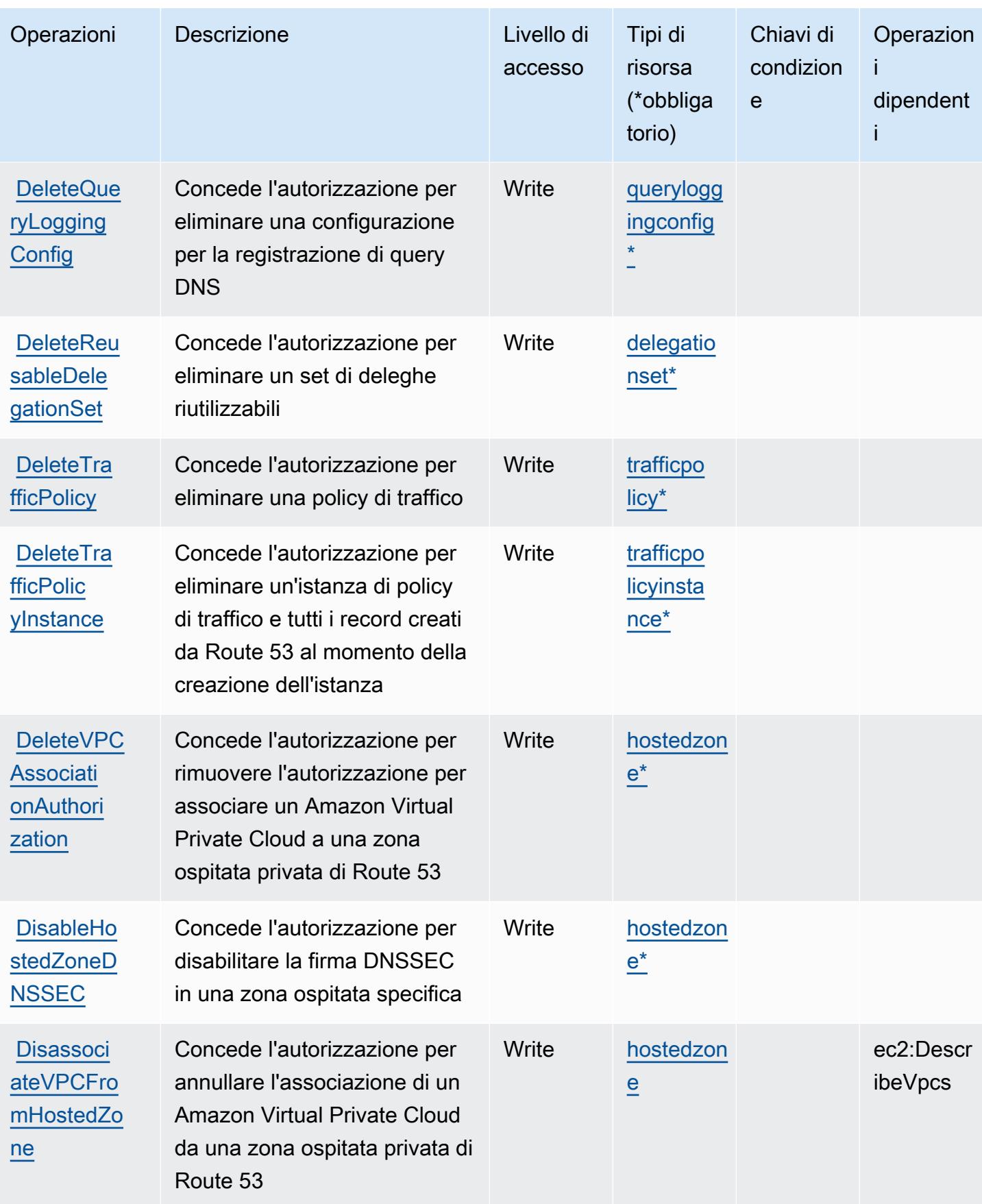

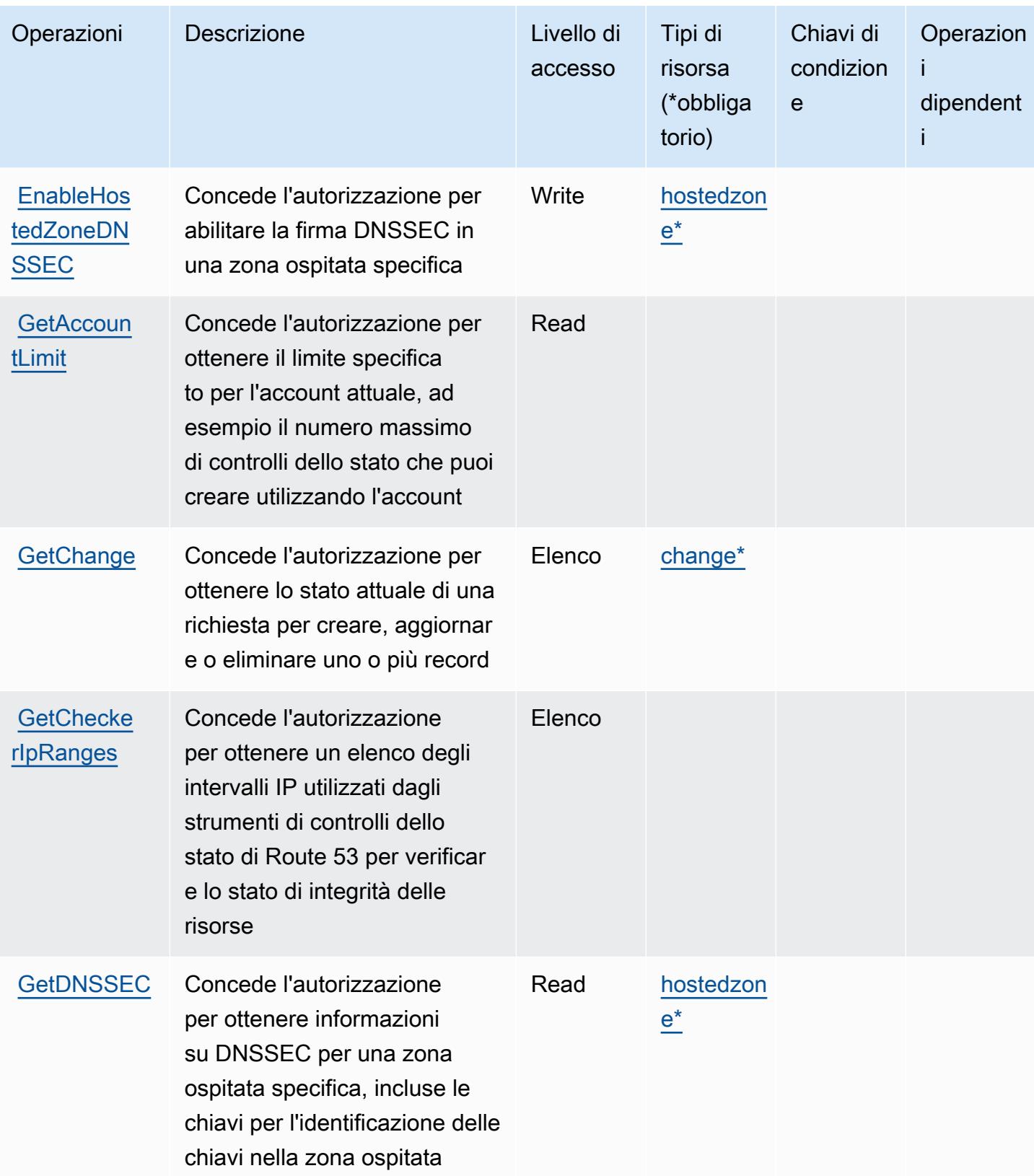
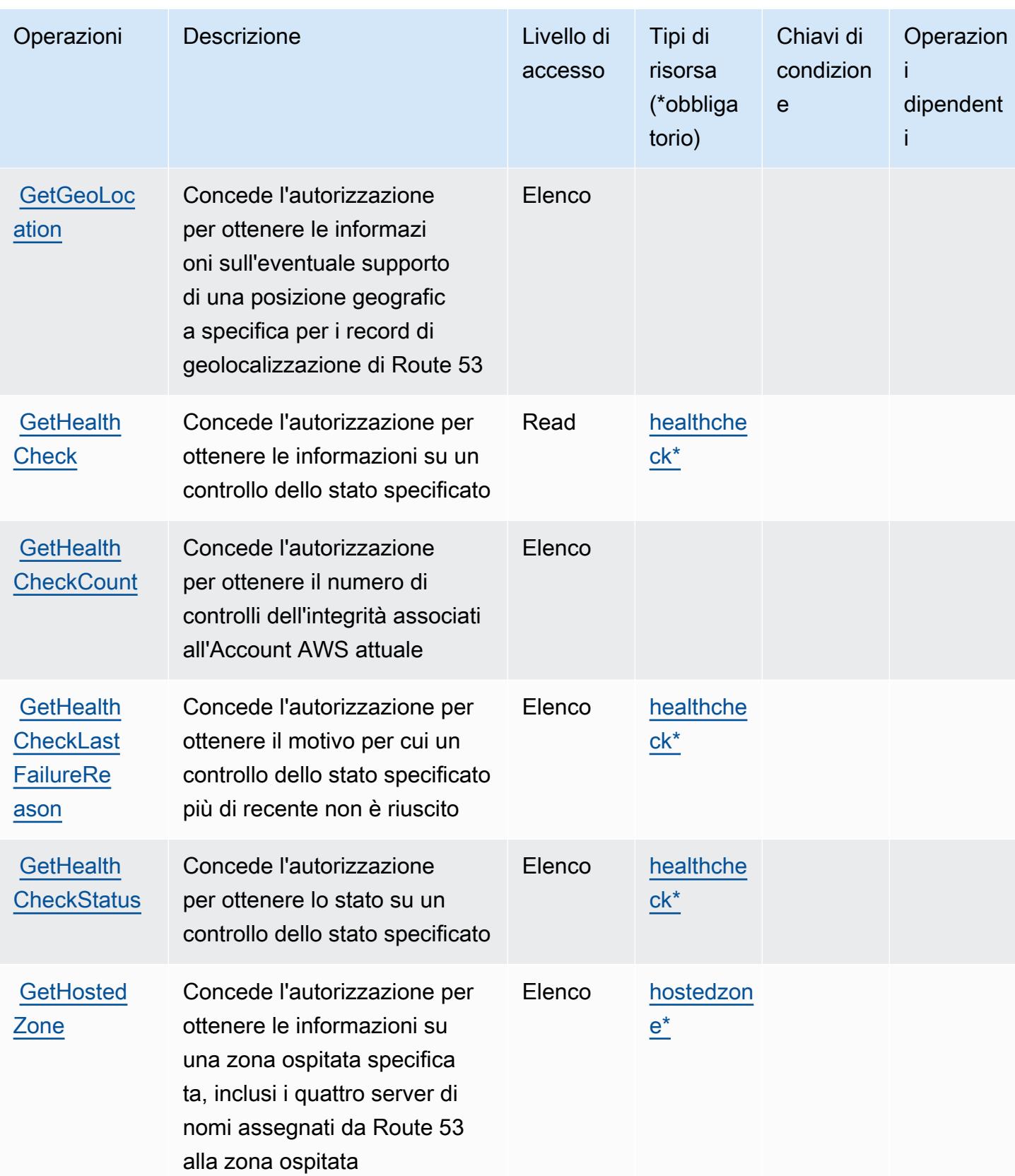

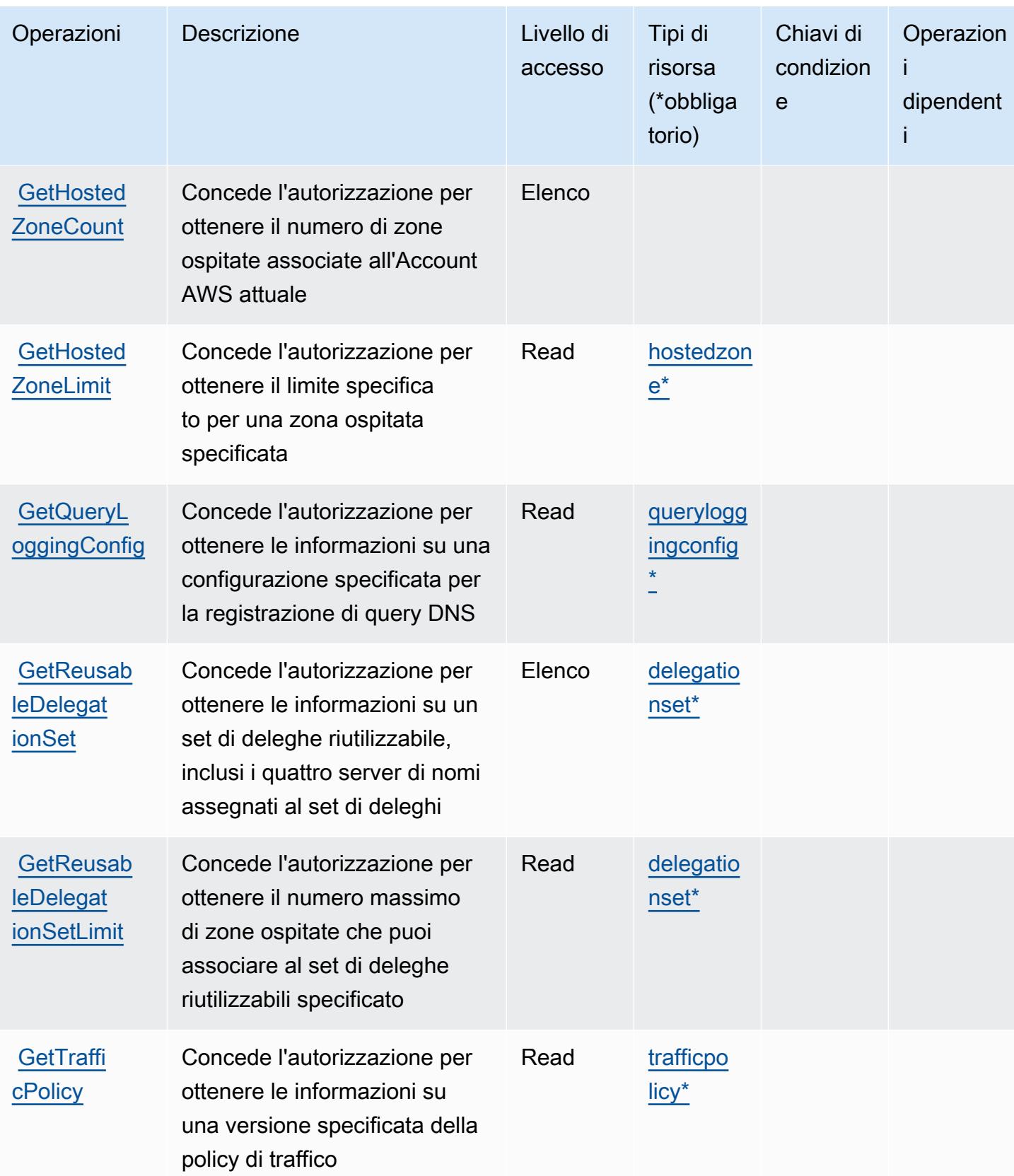

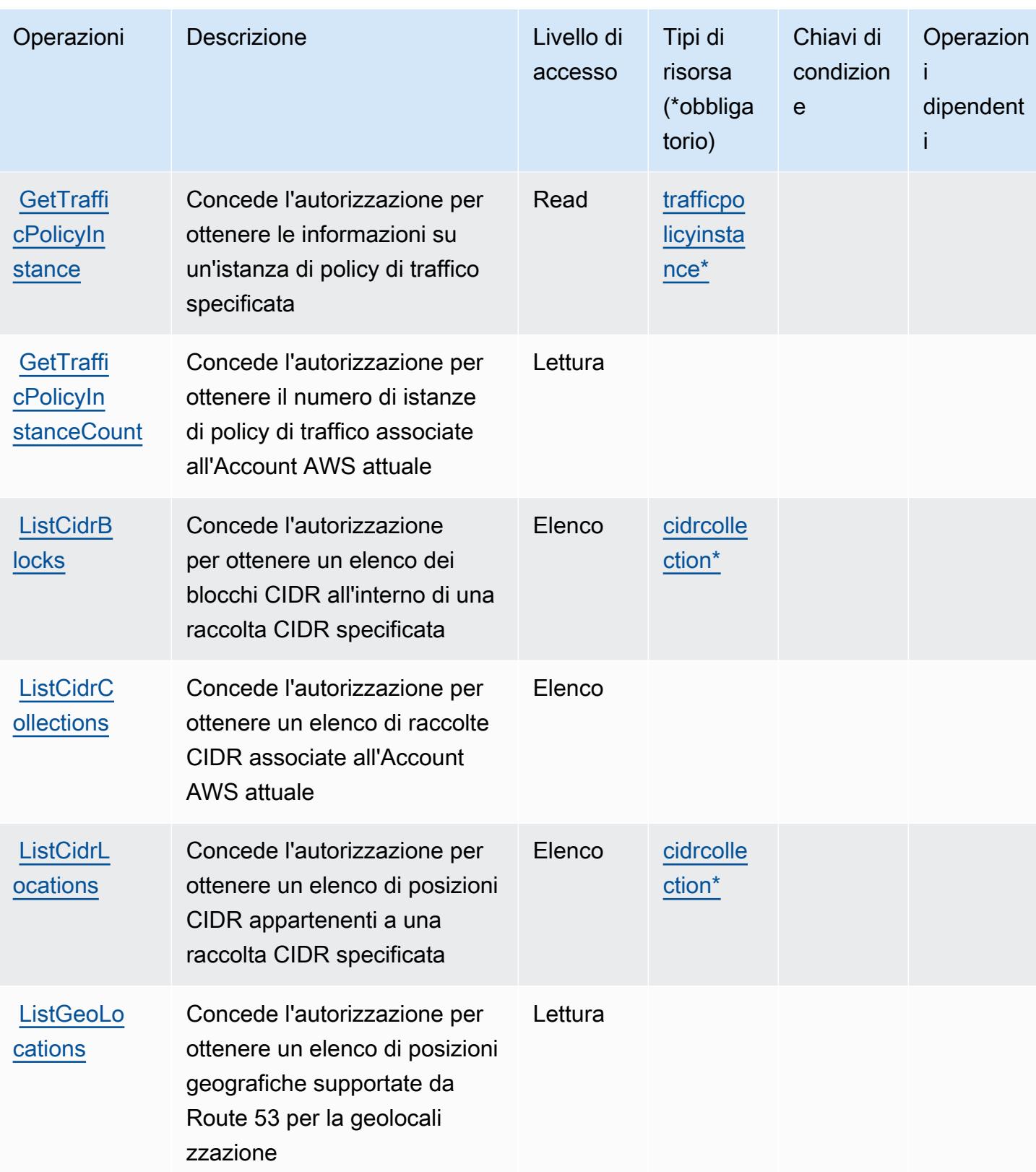

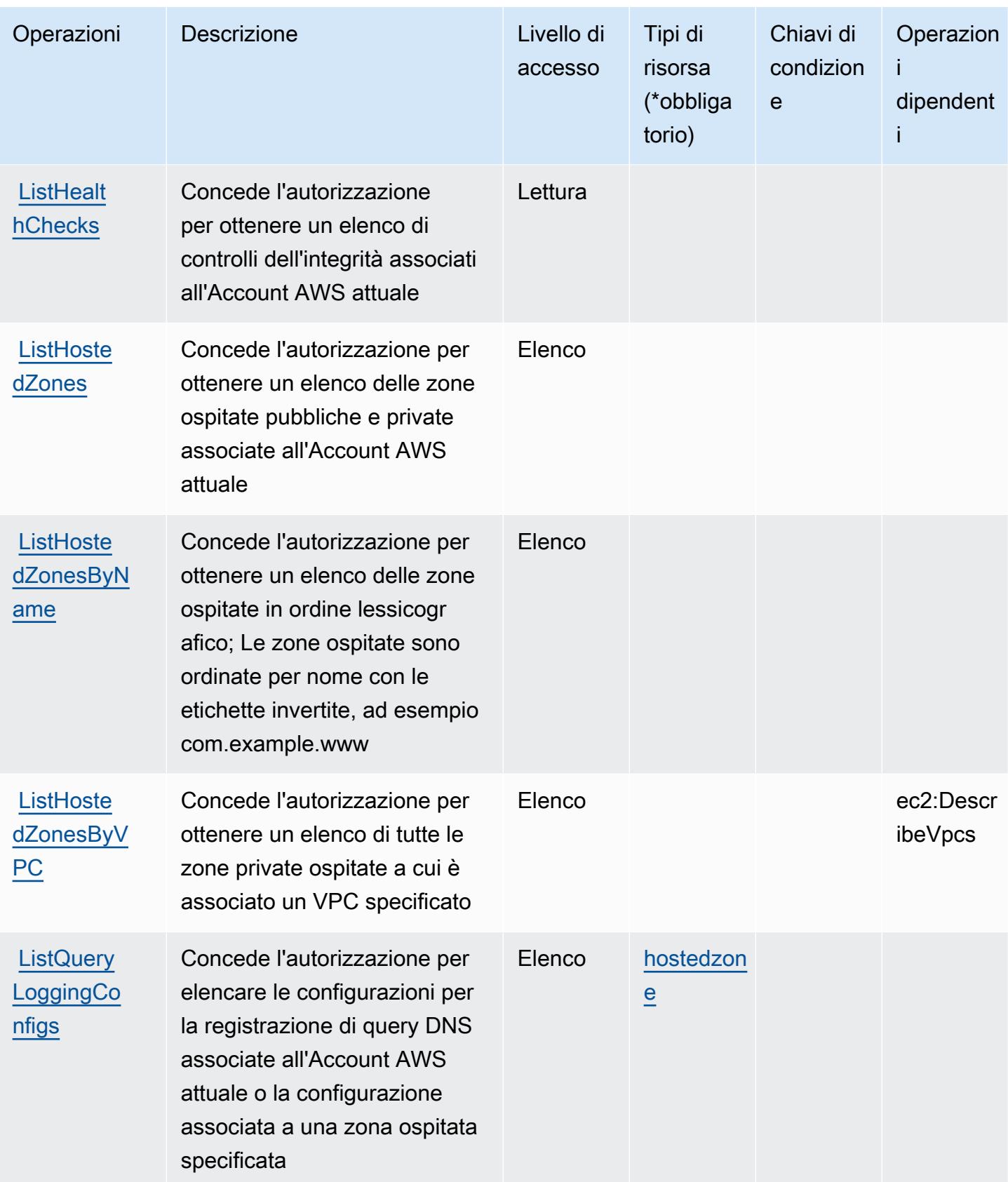

Service Authorization Reference **Service Authorization Reference** Service Authorization Reference

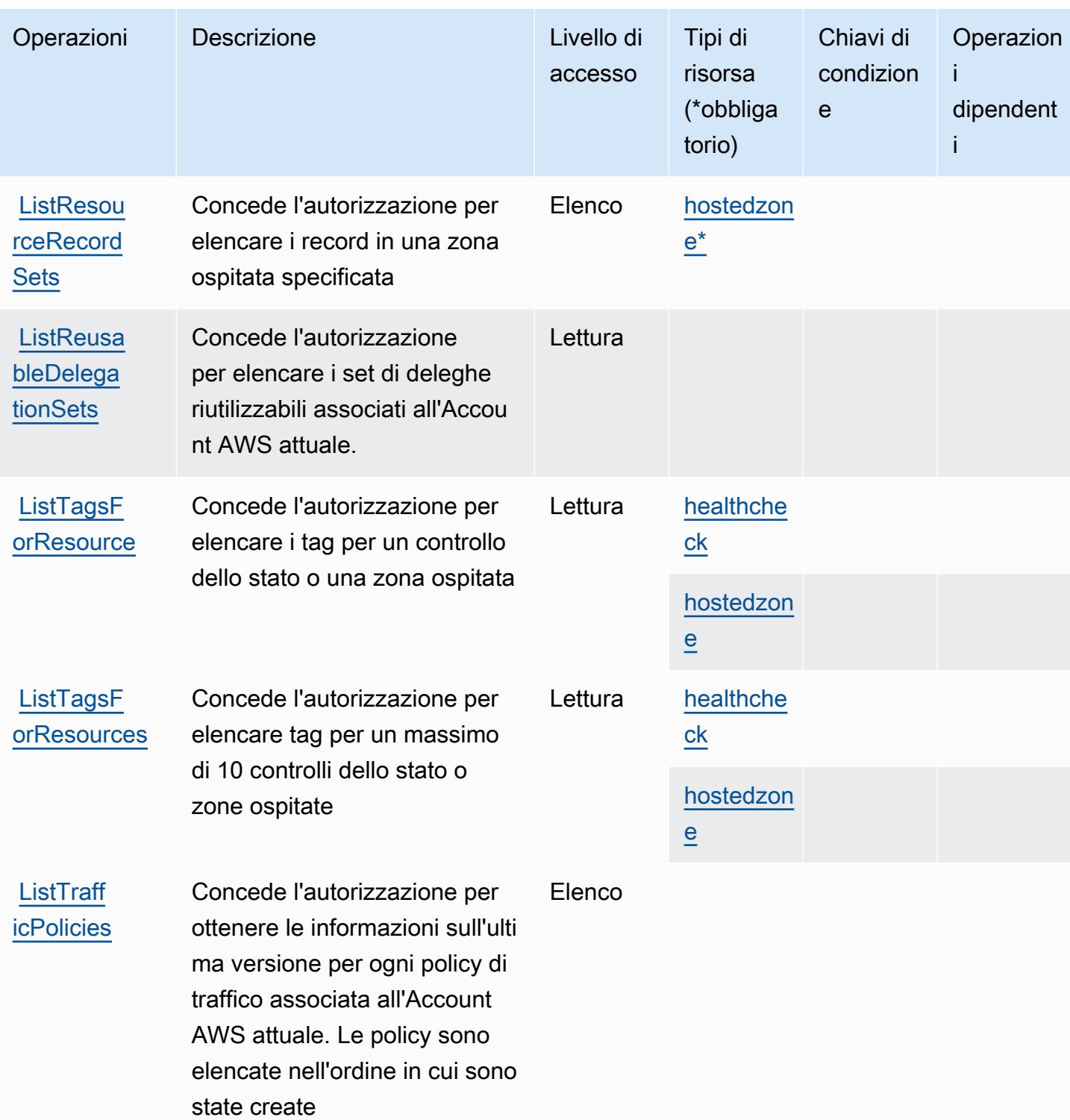

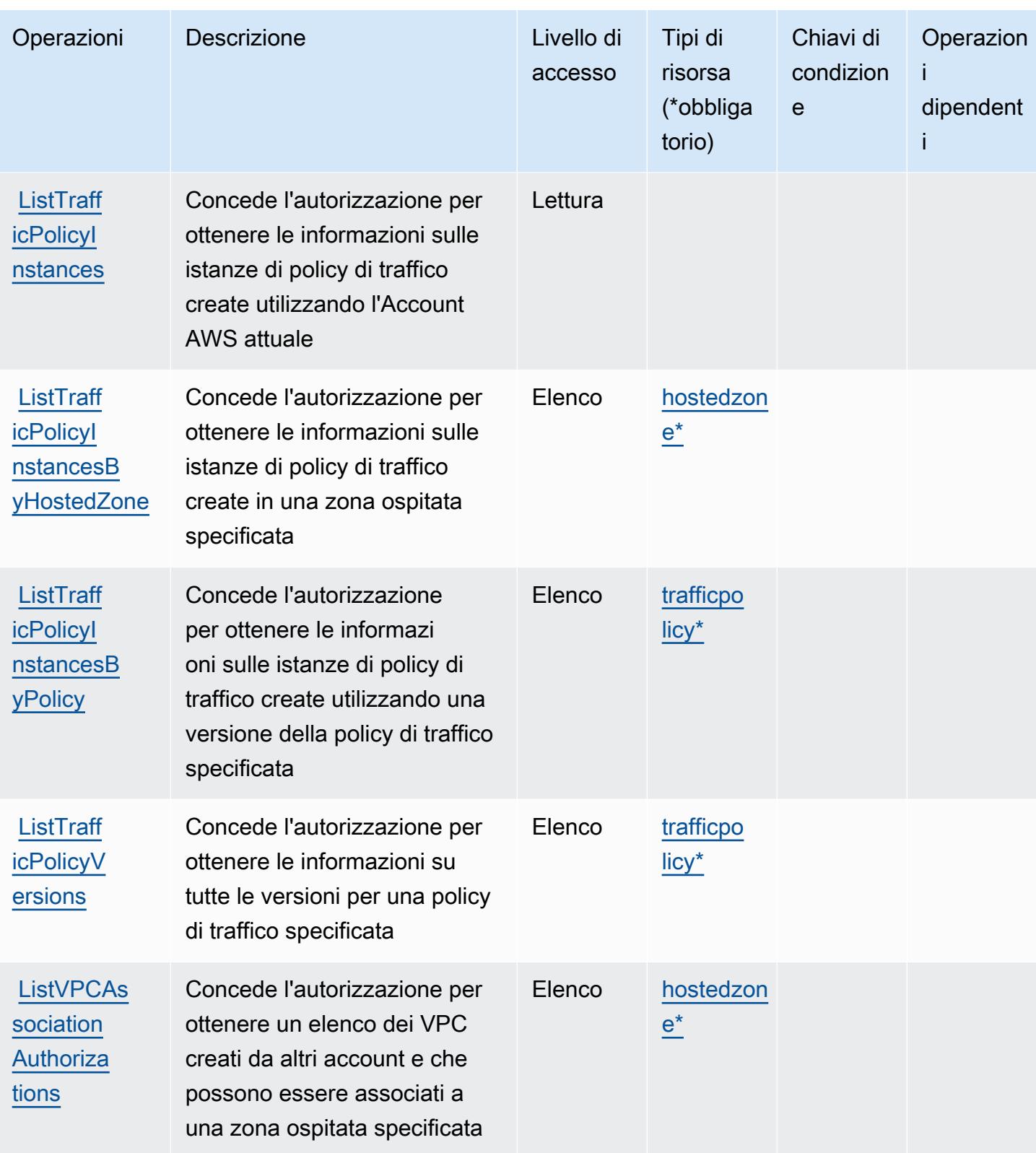

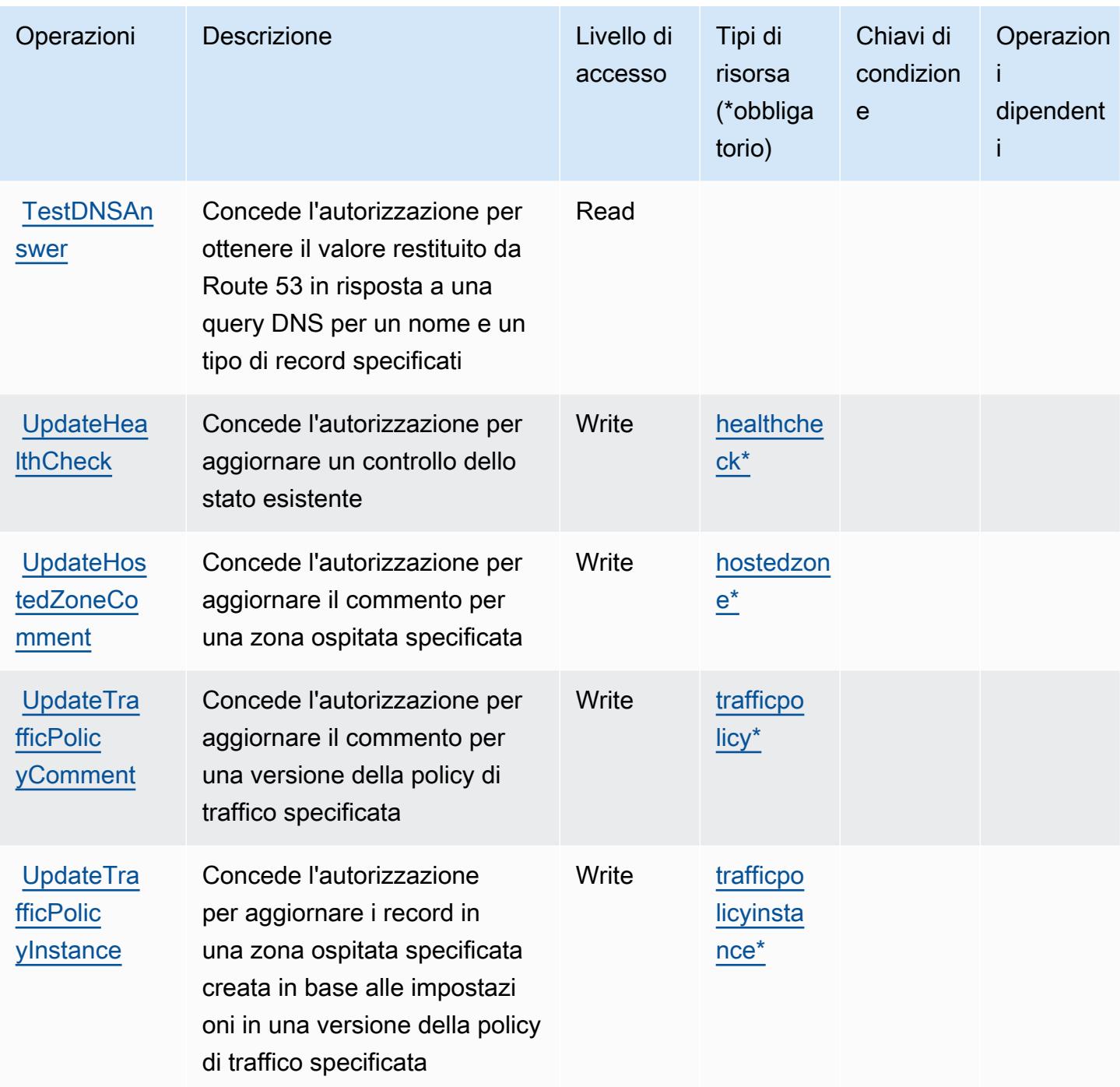

### Tipi di risorsa definiti da Amazon Route 53

I seguenti tipi di risorse sono definiti da questo servizio e possono essere utilizzati nell'elemento Resource delle istruzioni di policy delle autorizzazioni IAM. Ogni operazione nella [Tabella delle](#page-4421-0) [operazioni](#page-4421-0) identifica i tipi di risorse che possono essere specificati con tale operazione. Un tipo di risorsa può anche definire quali chiavi di condizione puoi includere in una policy. Queste chiavi vengono visualizzate nell'ultima colonna della tabella Tipi di risorsa. Per dettagli sulle colonne nella tabella seguente, consulta [Tabella dei tipi di risorsa.](reference_policies_actions-resources-contextkeys.html#resources_table)

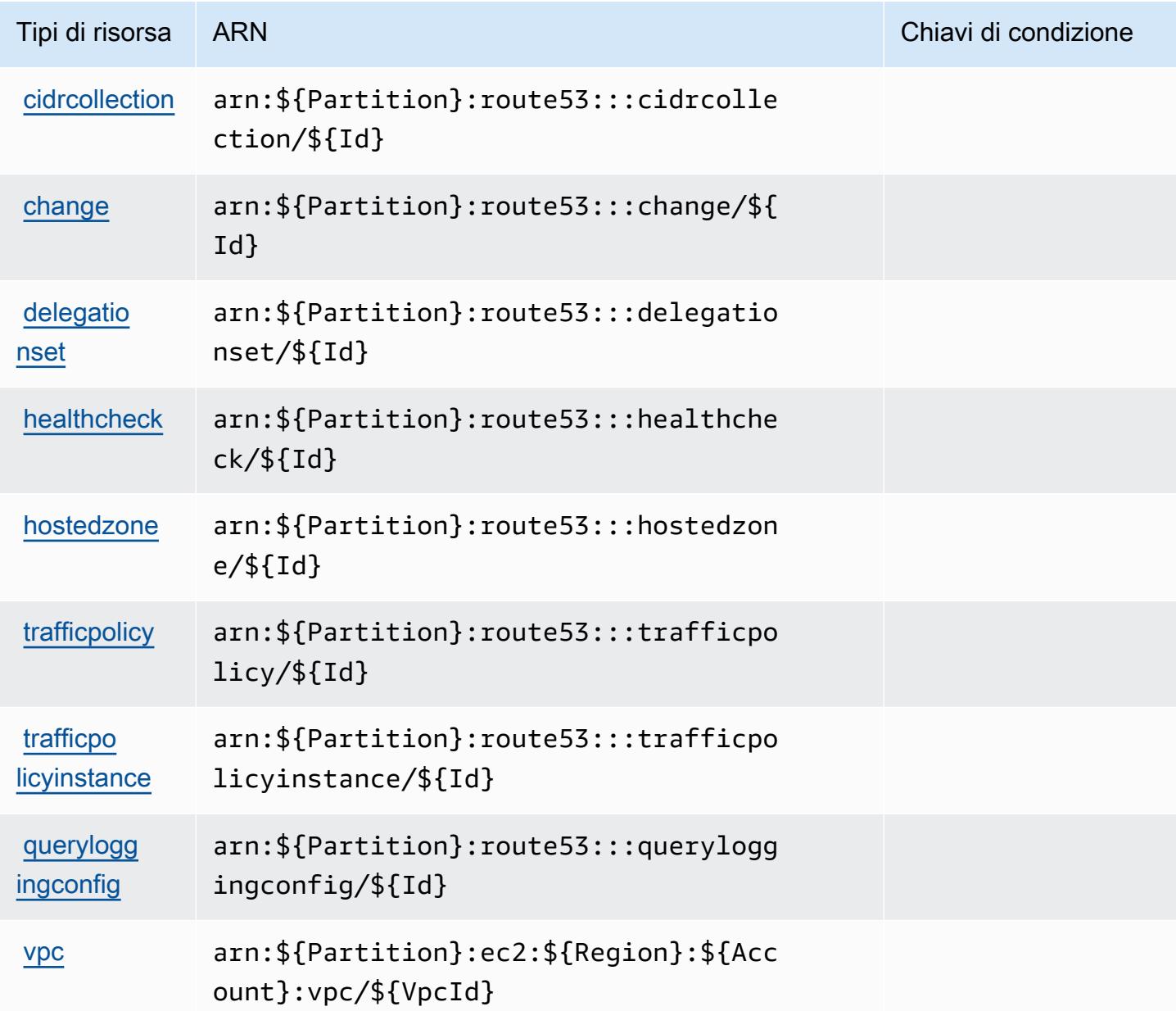

Chiavi di condizione per Amazon Route 53

Amazon Route 53 definisce le seguenti chiavi di condizione che possono essere utilizzate nell'elemento Condition di una policy IAM. Puoi utilizzare queste chiavi per perfezionare ulteriormente le condizioni in base alle quali si applica l'istruzione di policy. Per dettagli sulle colonne nella tabella seguente, consulta [Tabella delle chiavi di condizione.](reference_policies_actions-resources-contextkeys.html#context_keys_table)

Per visualizzare le chiavi di condizione globali disponibili per tutti i servizi, consulta Chiavi di [condizione globali disponibili](https://docs.aws.amazon.com/IAM/latest/UserGuide/reference_policies_condition-keys.html#AvailableKeys).

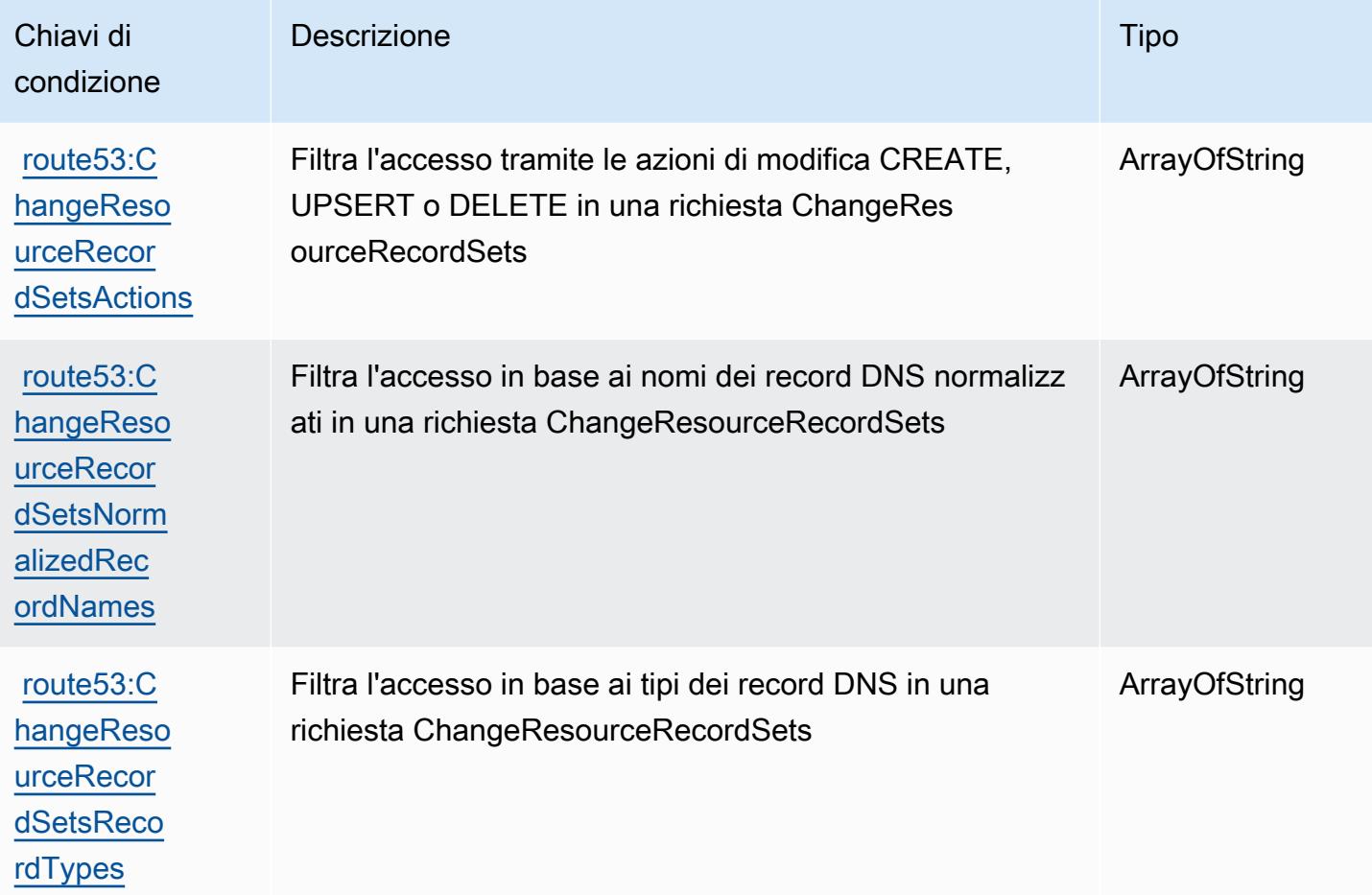

# Operazioni, risorse e chiavi di condizione per il controller di ripristino applicazioni Amazon Route 53 - Spostamento zonale

Il controller di ripristino applicazioni Amazon Route 53 - Spostamento zonale (prefisso del servizio: arc-zonal-shift) forniscono le seguenti risorse, operazioni e chiavi di contesto della condizione specifiche del servizio per l'utilizzo nelle policy di autorizzazioni IAM.

Riferimenti:

- Scopri come [configurare questo servizio](https://docs.aws.amazon.com/r53recovery/latest/dg/).
- Visualizza un elenco delle [operazioni API disponibili per questo servizio](https://docs.aws.amazon.com/arc-zonal-shift/latest/api/).
- Scopri come proteggere questo servizio e le sue risorse [utilizzando le policy delle autorizzazioni](https://docs.aws.amazon.com/r53recovery/latest/dg/security-iam.html)  [IAM](https://docs.aws.amazon.com/r53recovery/latest/dg/security-iam.html).

#### Argomenti

- [Operazioni definite dal controller di ripristino applicazioni di Amazon Route 53 Spostamento](#page-4437-0)  [zonale](#page-4437-0)
- [Tipi di risorse definiti dal controller di ripristino applicazioni di Amazon Route 53 Spostamento](#page-4443-0)  [zonale](#page-4443-0)
- [Chiavi di condizione per il controller di ripristino applicazioni Amazon Route 53 Spostamento](#page-4443-1)  [zonale](#page-4443-1)

## <span id="page-4437-0"></span>Operazioni definite dal controller di ripristino applicazioni di Amazon Route 53 - Spostamento zonale

Puoi specificare le seguenti operazioni nell'elemento Action di un'istruzione di policy IAM. Utilizza le policy per concedere le autorizzazioni per eseguire un'operazione in AWS. Quando utilizzi un'operazione in una policy, in genere consenti o rifiuti l'accesso all'operazione API o al comando CLI con lo stesso nome. Tuttavia, in alcuni casi, una singola operazione controlla l'accesso a più di una operazione. In alternativa, alcune operazioni richiedono operazioni differenti.

La colonna Tipi di risorsa della tabella Operazioni indica se ogni operazione supporta le autorizzazioni a livello di risorsa. Se non vi è nessun valore in corrispondenza di questa colonna, è necessario specificare tutte le risorse ("\*") alle quali si applica la policy nell'elemento Resource dell'istruzione di policy. Se la colonna include un tipo di risorsa, puoi specificare un ARN di quel tipo in una istruzione con tale operazione. Se l'operazione ha una o più risorse richieste, il chiamante deve disporre dell'autorizzazione per utilizzare l'operazione con tali risorse. Le risorse richieste sono indicate nella tabella con un asterisco (\*). Se si limita l'accesso alle risorse con l'elemento Resource in una policy IAM, è necessario includere un ARN o un modello per ogni tipo di risorsa richiesta. Alcune operazioni supportano più tipi di risorse. Se il tipo di risorsa è facoltativo (non indicato come obbligatorio), puoi scegliere di utilizzare uno tra i tipi di risorsa facoltativi.

La colonna Chiavi di condizione della tabella Operazioni contiene le chiavi che è possibile specificare nell'elemento Condition di un'istruzione di policy. Per ulteriori informazioni sulle chiavi di condizione associate alle risorse per il servizio guarda la colonna Chiavi di condizione della tabella Tipi di risorsa.

**a** Note

Le chiavi relative alle condizioni delle risorse sono elencate nella tabella [Tipi di risorse.](#page-4443-0) Nella colonna Tipi di risorse (\*obbligatorio) della tabella Operazioni è presente un collegamento al tipo di risorsa che si applica a un'operazione. Il tipo di risorsa nella tabella Tipi di risorse

include la colonna Chiavi di condizione, che contiene le chiavi delle condizioni delle risorse che si applicano a un'operazione nella tabella Operazioni.

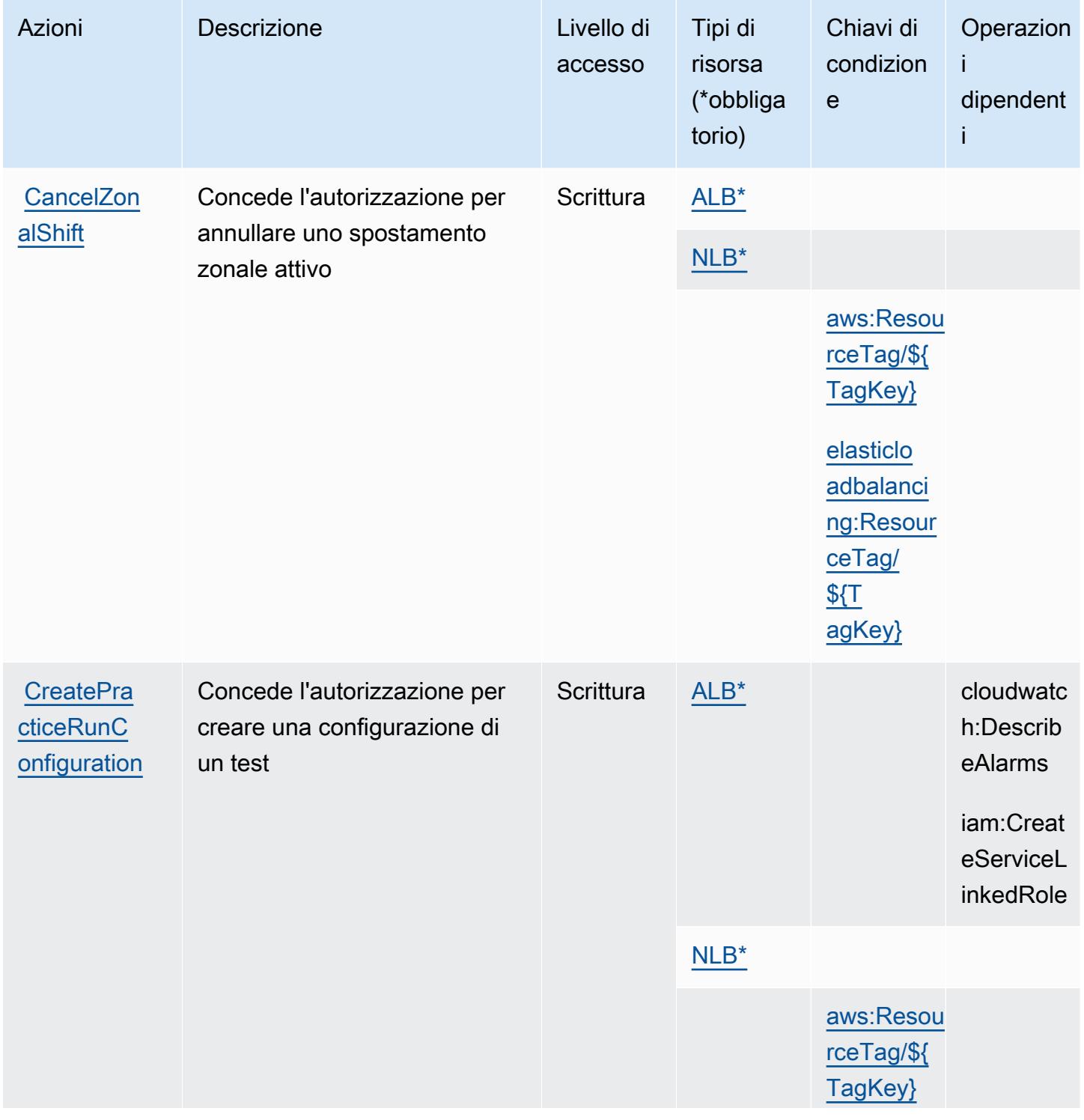

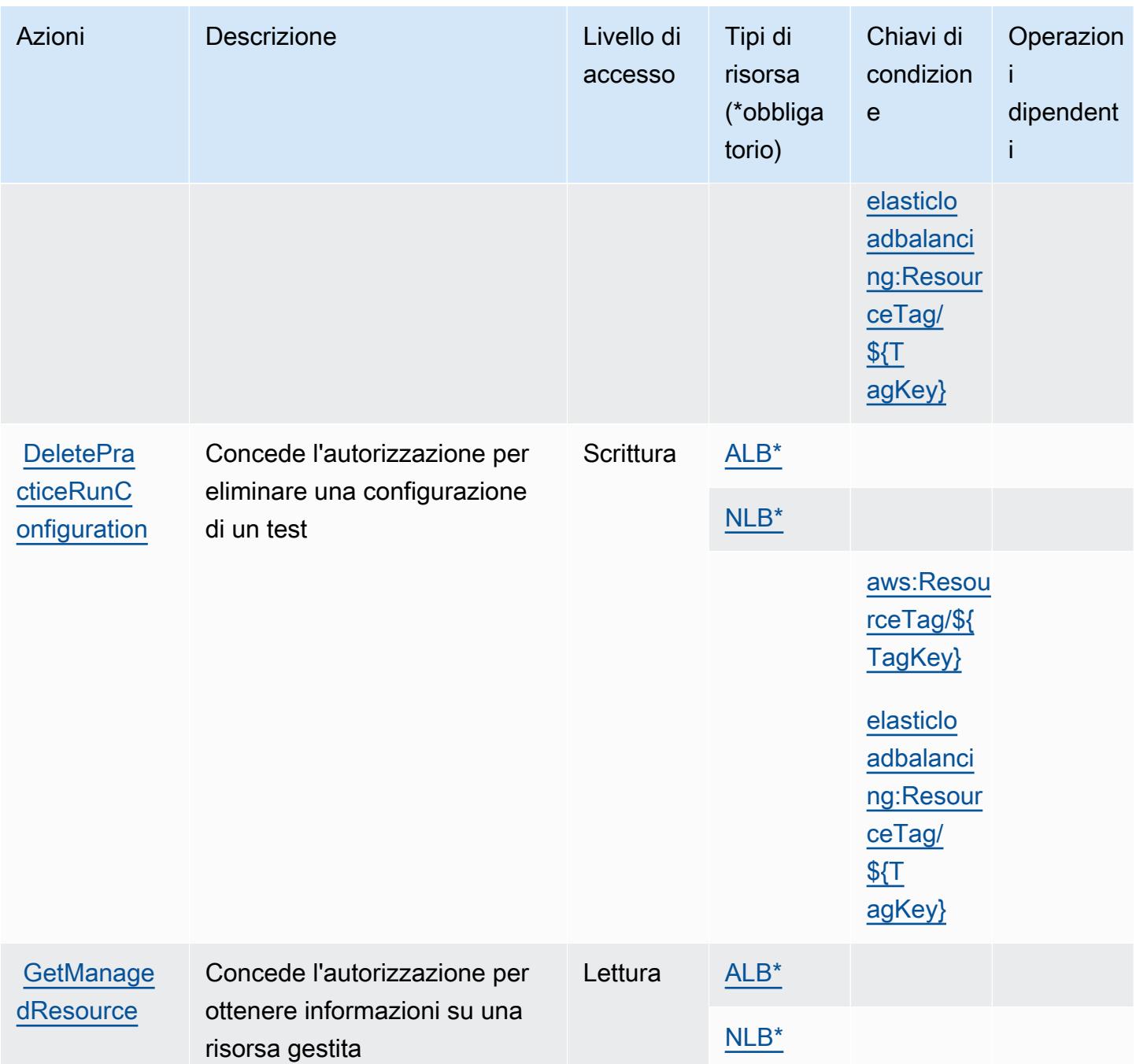

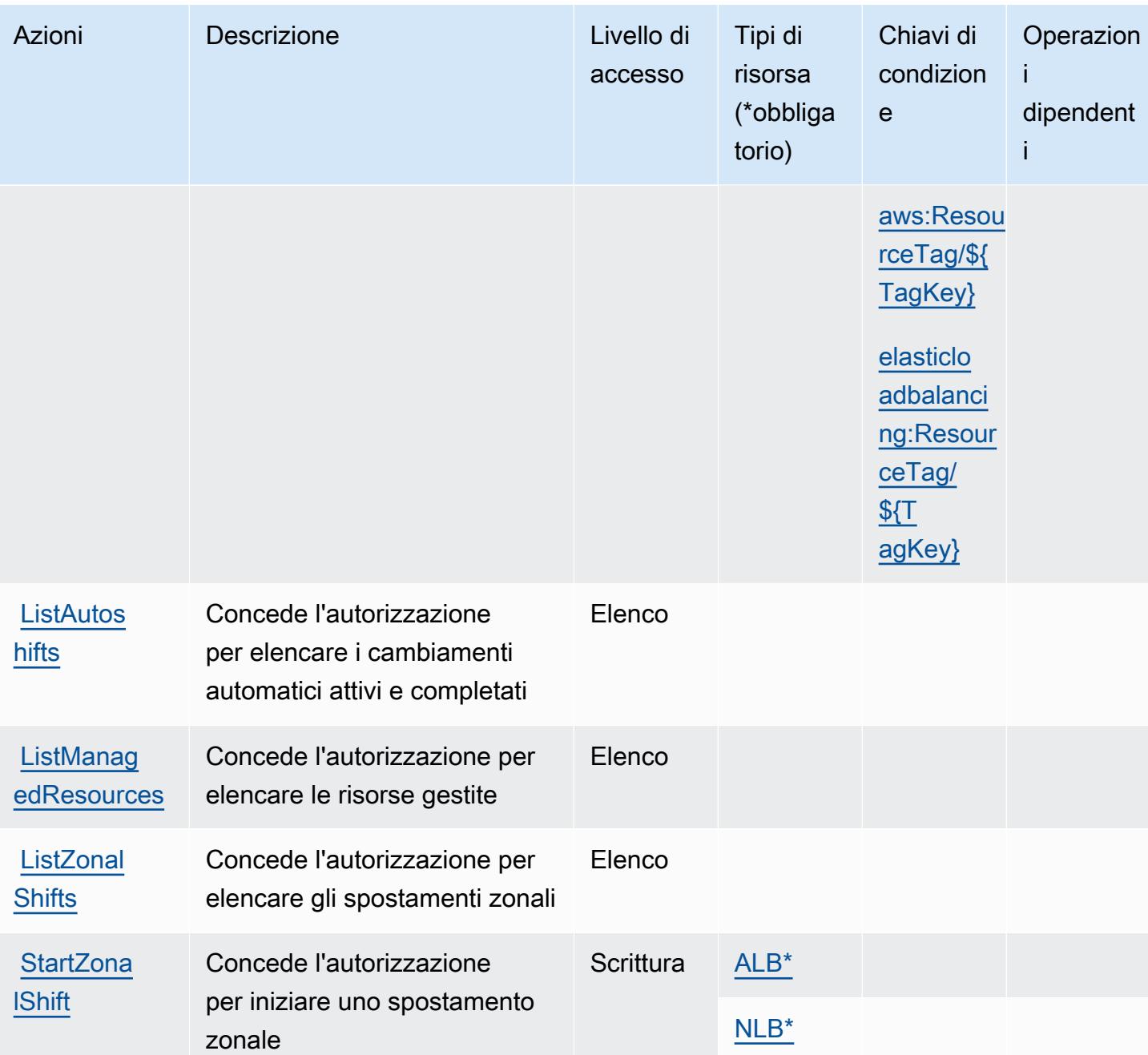

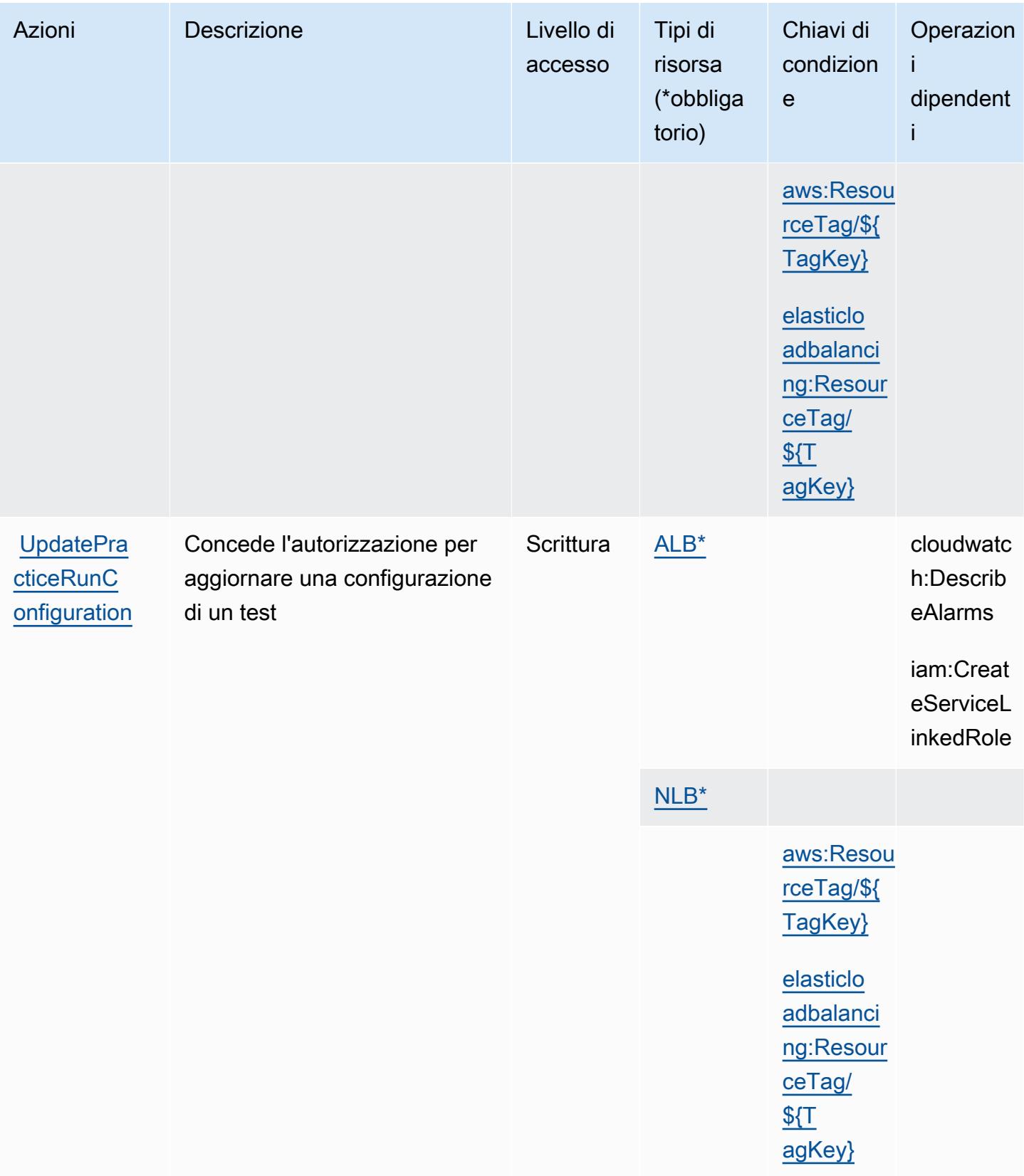

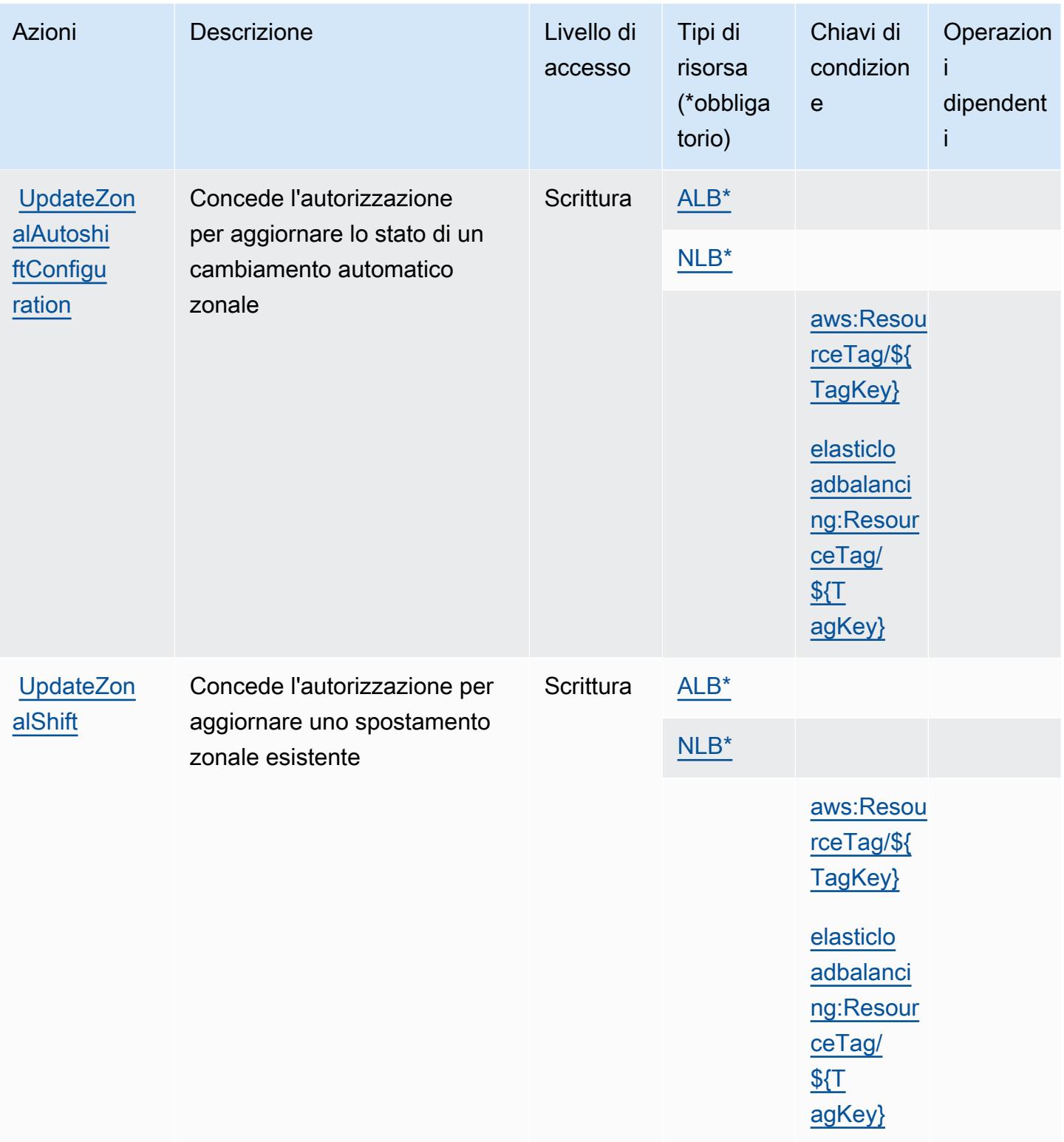

## <span id="page-4443-0"></span>Tipi di risorse definiti dal controller di ripristino applicazioni di Amazon Route 53 - Spostamento zonale

I seguenti tipi di risorse sono definiti da questo servizio e possono essere utilizzati nell'elemento Resource delle istruzioni di policy delle autorizzazioni IAM. Ogni operazione nella [Tabella delle](#page-4437-0) [operazioni](#page-4437-0) identifica i tipi di risorse che possono essere specificati con tale operazione. Un tipo di risorsa può anche definire quali chiavi di condizione puoi includere in una policy. Queste chiavi vengono visualizzate nell'ultima colonna della tabella Tipi di risorsa. Per dettagli sulle colonne nella tabella seguente, consulta [Tabella dei tipi di risorsa.](reference_policies_actions-resources-contextkeys.html#resources_table)

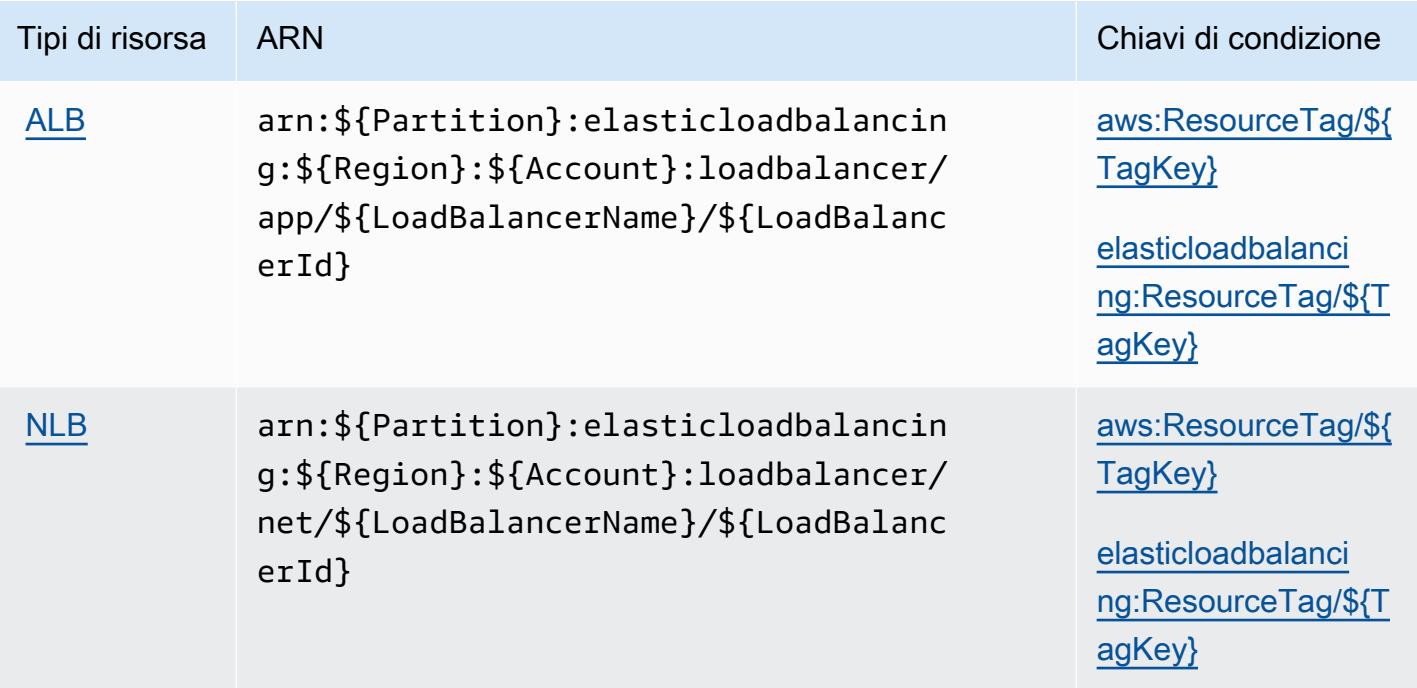

<span id="page-4443-1"></span>Chiavi di condizione per il controller di ripristino applicazioni Amazon Route 53 - Spostamento zonale

Amazon Route 53 Application Recovery Controlle: lo spostamento zonale definisce le seguenti chiavi di condizione che possono essere utilizzate nell'elemento Condition di una policy IAM. Puoi utilizzare queste chiavi per perfezionare ulteriormente le condizioni in base alle quali si applica l'istruzione di policy. Per dettagli sulle colonne nella tabella seguente, consulta [Tabella delle chiavi di](reference_policies_actions-resources-contextkeys.html#context_keys_table)  [condizione](reference_policies_actions-resources-contextkeys.html#context_keys_table).

Per visualizzare le chiavi di condizione globali disponibili per tutti i servizi, consulta [Chiavi di](https://docs.aws.amazon.com/IAM/latest/UserGuide/reference_policies_condition-keys.html#AvailableKeys)  [condizione globali disponibili](https://docs.aws.amazon.com/IAM/latest/UserGuide/reference_policies_condition-keys.html#AvailableKeys).

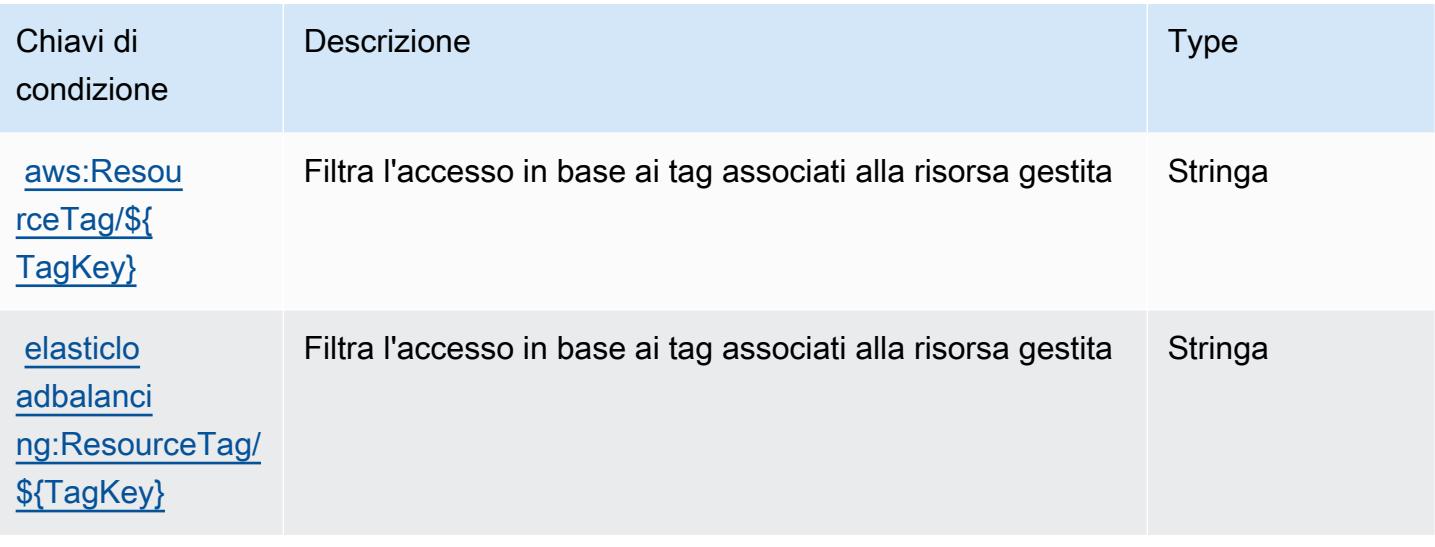

## Operazioni, risorse e chiavi di condizione per Amazon Route 53 Domains

Amazon Route 53 Domains (prefisso del servizio: route53domains) fornisce le seguenti risorse, operazioni e chiavi di contesto della condizione specifiche del servizio per l'utilizzo nelle policy delle autorizzazioni IAM.

Riferimenti:

- Scopri come [configurare questo servizio](https://docs.aws.amazon.com/Route53/latest/DeveloperGuide/registrar.html).
- Visualizza un elenco delle [operazioni API disponibili per questo servizio](https://docs.aws.amazon.com/Route53/latest/APIReference/).
- Scopri come proteggere questo servizio e le sue risorse [utilizzando le policy delle autorizzazioni di](https://docs.aws.amazon.com/Route53/latest/DeveloperGuide/auth-and-access-control.html)  [IAM](https://docs.aws.amazon.com/Route53/latest/DeveloperGuide/auth-and-access-control.html).

#### Argomenti

- [Operazioni definite da Amazon Route 53 Domains](#page-4444-0)
- [Tipi di risorsa definiti da Amazon Route 53 Domains](#page-4451-0)
- [Chiavi di condizione per Amazon Route 53 Domains](#page-4451-1)

### <span id="page-4444-0"></span>Operazioni definite da Amazon Route 53 Domains

Puoi specificare le seguenti operazioni nell'elemento Action di un'istruzione di policy IAM. Utilizza le policy per concedere le autorizzazioni per eseguire un'operazione in AWS. Quando utilizzi un'operazione in una policy, in genere consenti o rifiuti l'accesso all'operazione API o al comando CLI con lo stesso nome. Tuttavia, in alcuni casi, una singola operazione controlla l'accesso a più di una operazione. In alternativa, alcune operazioni richiedono operazioni differenti.

La colonna Tipi di risorsa della tabella Operazioni indica se ogni operazione supporta le autorizzazioni a livello di risorsa. Se non vi è nessun valore in corrispondenza di questa colonna, è necessario specificare tutte le risorse ("\*") alle quali si applica la policy nell'elemento Resource dell'istruzione di policy. Se la colonna include un tipo di risorsa, puoi specificare un ARN di quel tipo in una istruzione con tale operazione. Se l'operazione ha una o più risorse richieste, il chiamante deve disporre dell'autorizzazione per utilizzare l'operazione con tali risorse. Le risorse richieste sono indicate nella tabella con un asterisco (\*). Se si limita l'accesso alle risorse con l'elemento Resource in una policy IAM, è necessario includere un ARN o un modello per ogni tipo di risorsa richiesta. Alcune operazioni supportano più tipi di risorse. Se il tipo di risorsa è facoltativo (non indicato come obbligatorio), puoi scegliere di utilizzare uno tra i tipi di risorsa facoltativi.

La colonna Chiavi di condizione della tabella Operazioni contiene le chiavi che è possibile specificare nell'elemento Condition di un'istruzione di policy. Per ulteriori informazioni sulle chiavi di condizione associate alle risorse per il servizio guarda la colonna Chiavi di condizione della tabella Tipi di risorsa.

#### **a** Note

Le chiavi relative alle condizioni delle risorse sono elencate nella tabella [Tipi di risorse.](#page-4451-0) Nella colonna Tipi di risorse (\*obbligatorio) della tabella Operazioni è presente un collegamento al tipo di risorsa che si applica a un'operazione. Il tipo di risorsa nella tabella Tipi di risorse include la colonna Chiavi di condizione, che contiene le chiavi delle condizioni delle risorse che si applicano a un'operazione nella tabella Operazioni.

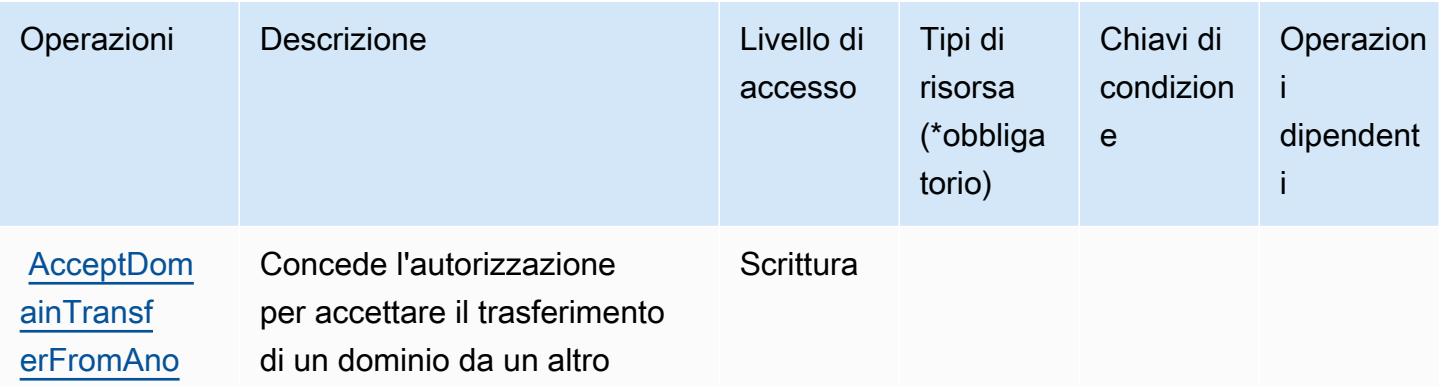

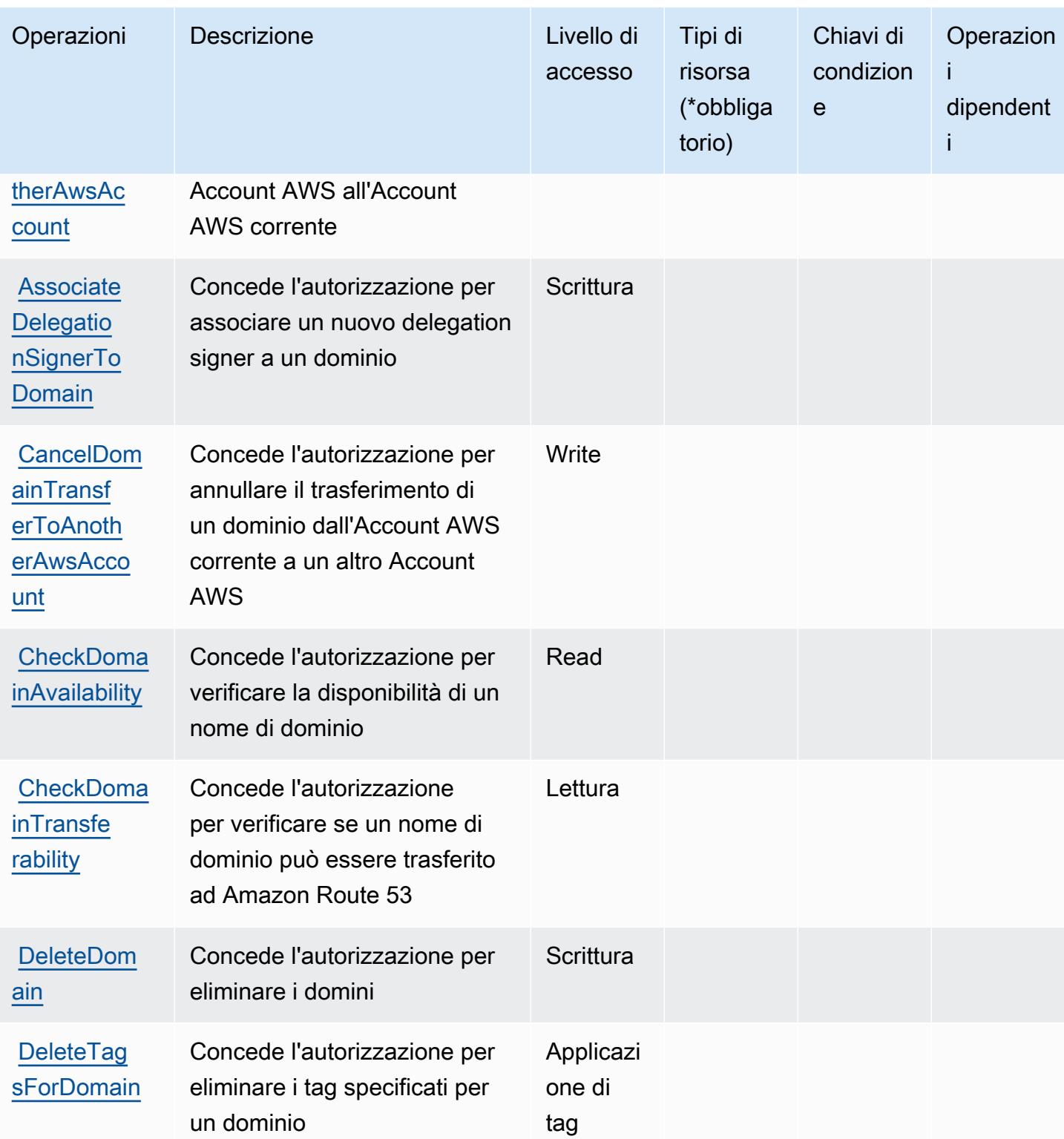

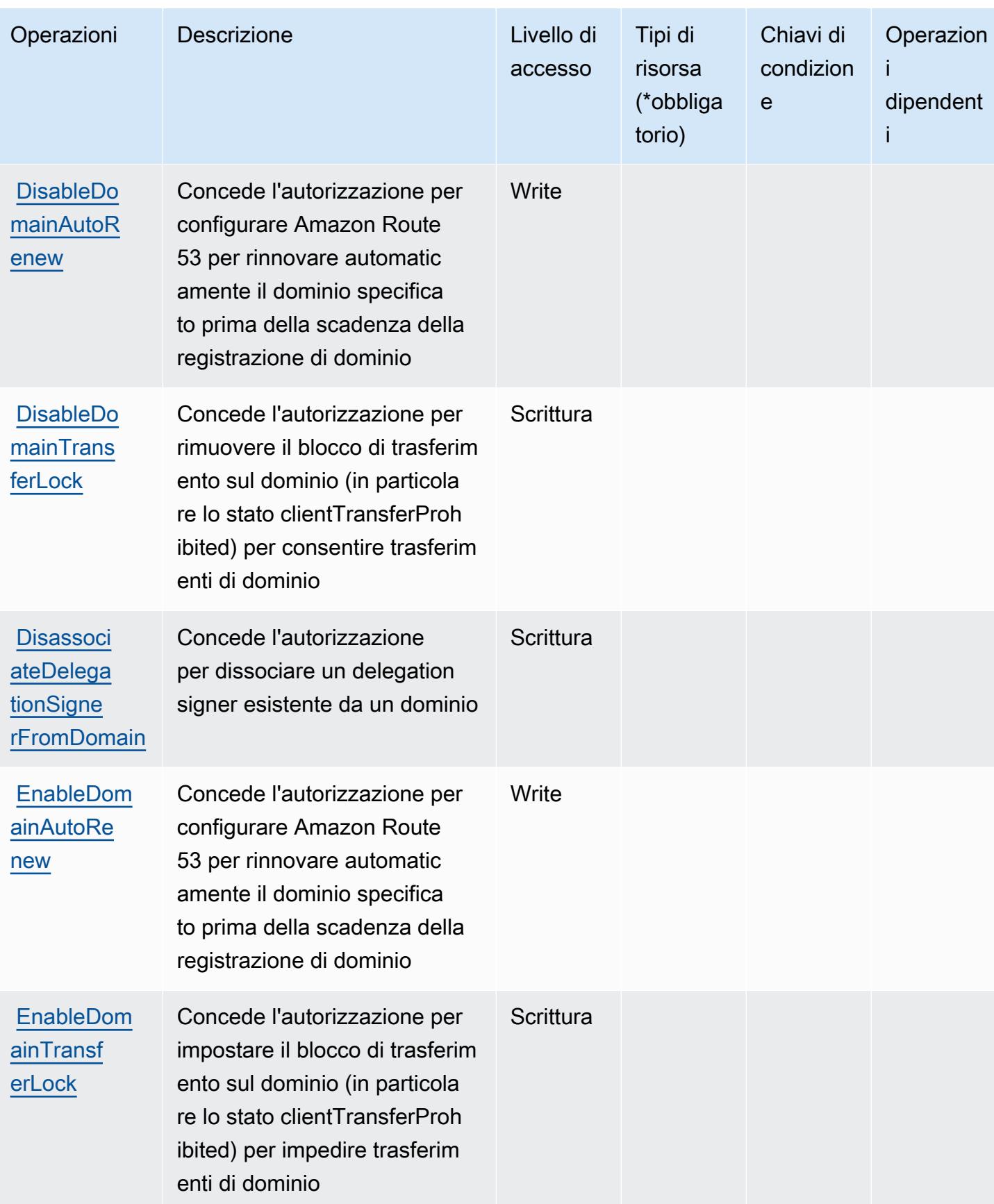

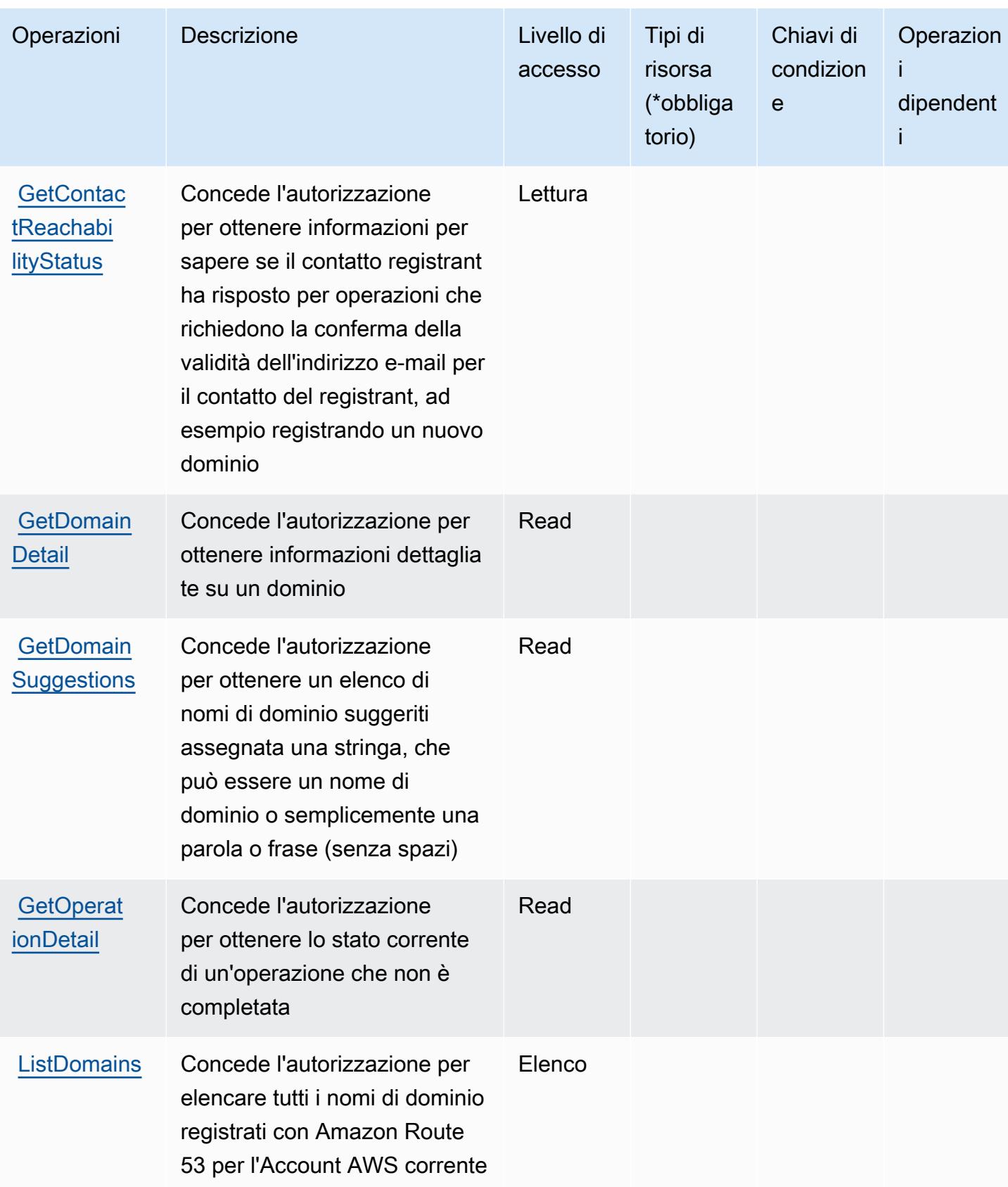

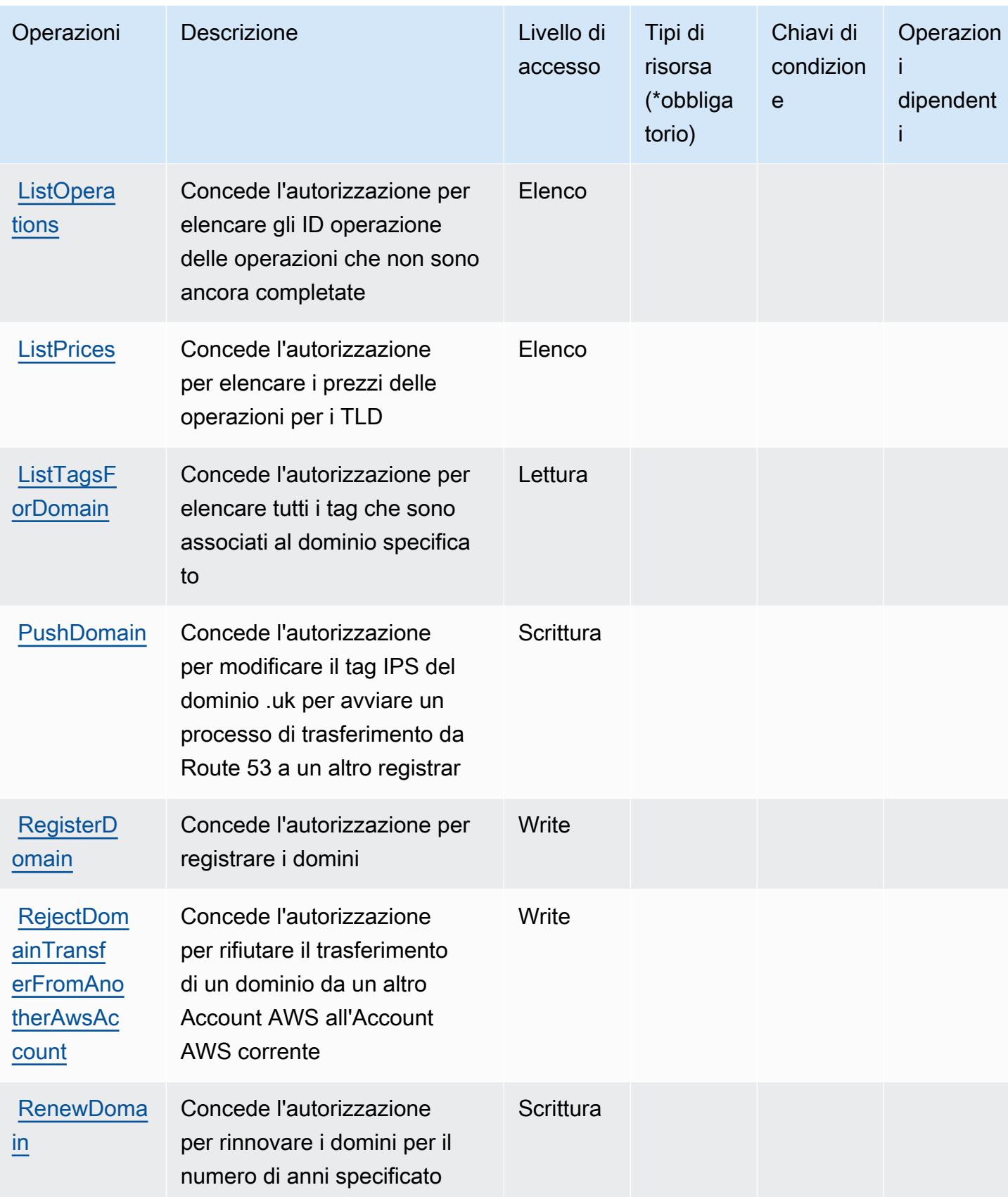

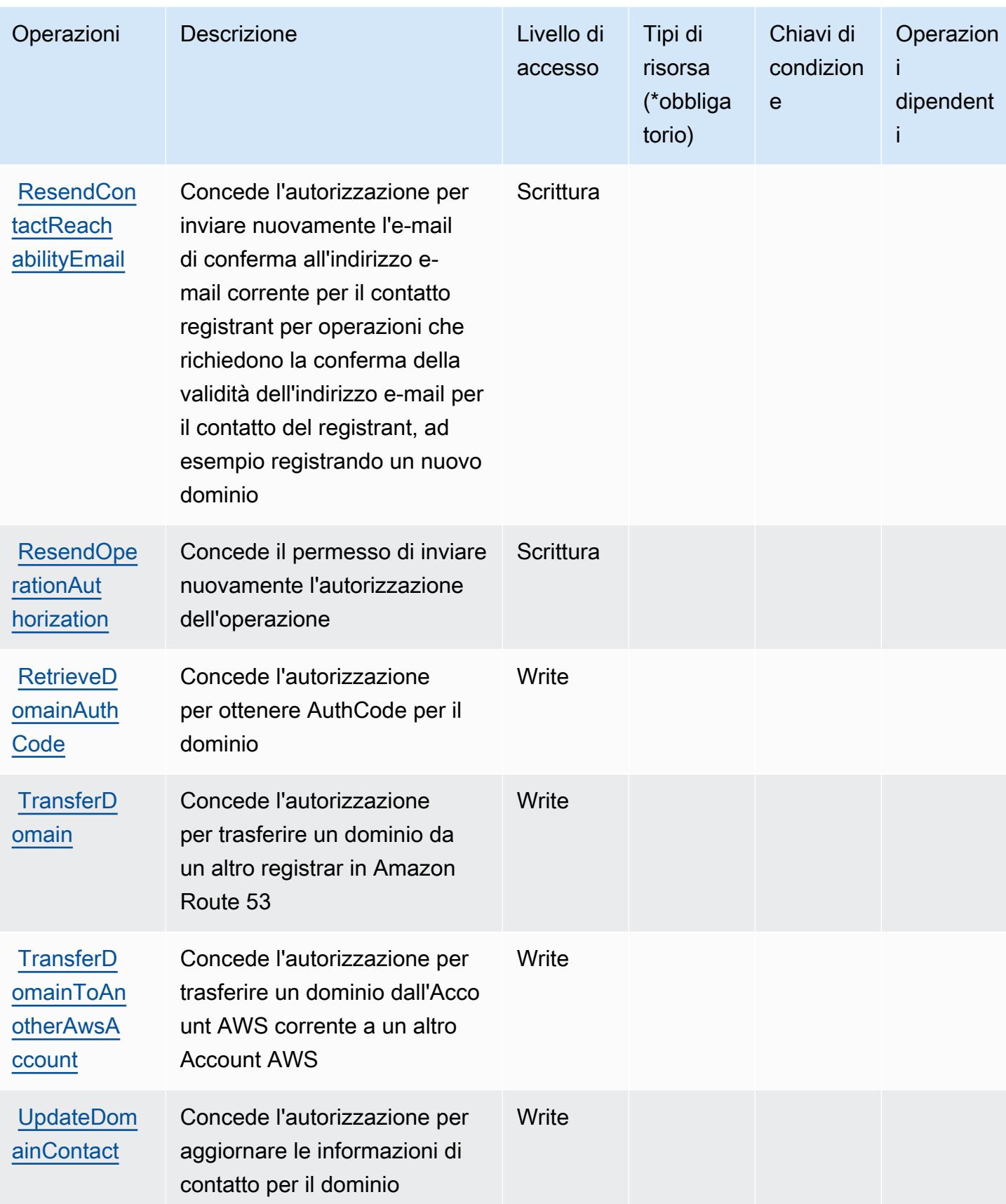

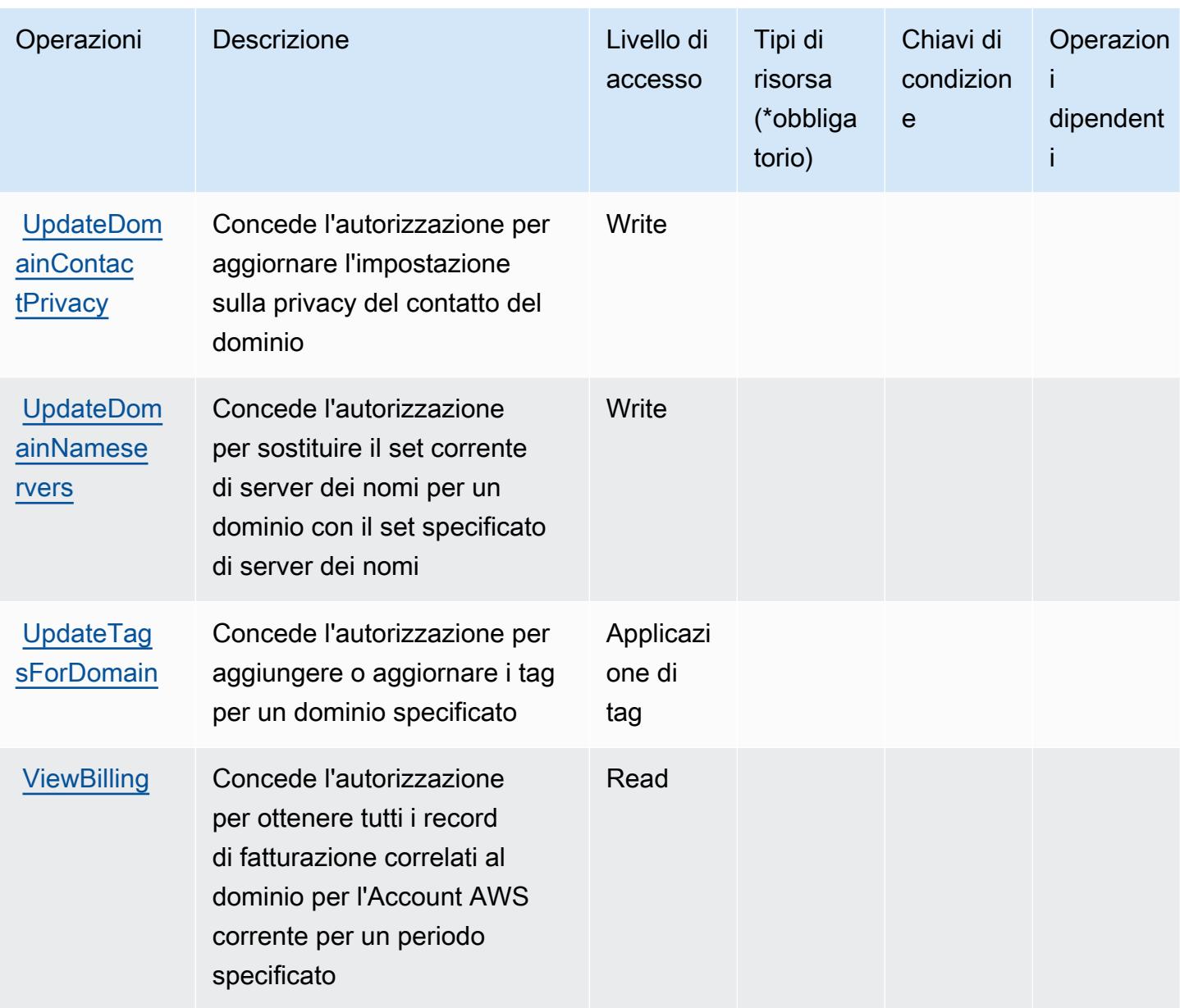

<span id="page-4451-0"></span>Tipi di risorsa definiti da Amazon Route 53 Domains

Amazon Route 53 Domains non supporta l'indicazione di un ARN della risorsa nell'elemento Resource di una istruzione di policy IAM. Per consentire l'accesso ai domini di Amazon Route 53, specifica "Resource": "\*" nella policy.

<span id="page-4451-1"></span>Chiavi di condizione per Amazon Route 53 Domains

Route 53 Domains non dispone di chiavi di contesto specifiche del servizio che possono essere utilizzate nell'elemento Condition di dichiarazioni di policy. Per un elenco delle chiavi di contesto globali che sono disponibili per tutti i servizi, consulta [Chiavi disponibili per le condizioni](https://docs.aws.amazon.com/IAM/latest/UserGuide/reference_policies_condition-keys.html#AvailableKeys).

# Operazioni, risorse e chiavi di condizione per cluster di ripristino di Amazon Route 53

Il cluster di ripristino di Amazon Route 53 (prefisso del servizio: route53-recovery-cluster) fornisce le seguenti risorse, operazioni e chiavi di contesto della condizione specifiche del servizio per l'utilizzo in policy delle autorizzazioni IAM.

Riferimenti:

- Scopri come [configurare questo servizio](https://docs.aws.amazon.com/r53recovery/latest/dg/what-is-route53-recovery.html).
- Visualizza un elenco delle [operazioni API disponibili per questo servizio](https://docs.aws.amazon.com/routing-control/latest/APIReference/Welcome.html).
- Scopri come proteggere questo servizio e le sue risorse [utilizzando le policy delle autorizzazioni di](https://docs.aws.amazon.com/r53recovery/latest/dg/security-iam.html)  [IAM](https://docs.aws.amazon.com/r53recovery/latest/dg/security-iam.html).

### Argomenti

- [Operazioni definite dal cluster di ripristino di Amazon Route 53](#page-4452-0)
- [Tipi di risorse definiti dal cluster di ripristino di Amazon Route 53](#page-4454-0)
- [Chiavi di condizione per il cluster di ripristino di Amazon Route 53](#page-4455-0)

## <span id="page-4452-0"></span>Operazioni definite dal cluster di ripristino di Amazon Route 53

Puoi specificare le seguenti operazioni nell'elemento Action di un'istruzione di policy IAM. Utilizza le policy per concedere le autorizzazioni per eseguire un'operazione in AWS. Quando utilizzi un'operazione in una policy, in genere consenti o rifiuti l'accesso all'operazione API o al comando CLI con lo stesso nome. Tuttavia, in alcuni casi, una singola operazione controlla l'accesso a più di una operazione. In alternativa, alcune operazioni richiedono operazioni differenti.

La colonna Tipi di risorsa della tabella Operazioni indica se ogni operazione supporta le autorizzazioni a livello di risorsa. Se non vi è nessun valore in corrispondenza di questa colonna, è necessario specificare tutte le risorse ("\*") alle quali si applica la policy nell'elemento Resource dell'istruzione di policy. Se la colonna include un tipo di risorsa, puoi specificare un ARN di quel tipo in una istruzione con tale operazione. Se l'operazione ha una o più risorse richieste, il chiamante deve disporre dell'autorizzazione per utilizzare l'operazione con tali risorse. Le risorse richieste sono indicate nella tabella con un asterisco (\*). Se si limita l'accesso alle risorse con l'elemento Resource in una policy IAM, è necessario includere un ARN o un modello per ogni tipo di risorsa richiesta.

Alcune operazioni supportano più tipi di risorse. Se il tipo di risorsa è facoltativo (non indicato come obbligatorio), puoi scegliere di utilizzare uno tra i tipi di risorsa facoltativi.

La colonna Chiavi di condizione della tabella Operazioni contiene le chiavi che è possibile specificare nell'elemento Condition di un'istruzione di policy. Per ulteriori informazioni sulle chiavi di condizione associate alle risorse per il servizio guarda la colonna Chiavi di condizione della tabella Tipi di risorsa.

#### **a** Note

Le chiavi relative alle condizioni delle risorse sono elencate nella tabella [Tipi di risorse.](#page-4454-0) Nella colonna Tipi di risorse (\*obbligatorio) della tabella Operazioni è presente un collegamento al tipo di risorsa che si applica a un'operazione. Il tipo di risorsa nella tabella Tipi di risorse include la colonna Chiavi di condizione, che contiene le chiavi delle condizioni delle risorse che si applicano a un'operazione nella tabella Operazioni.

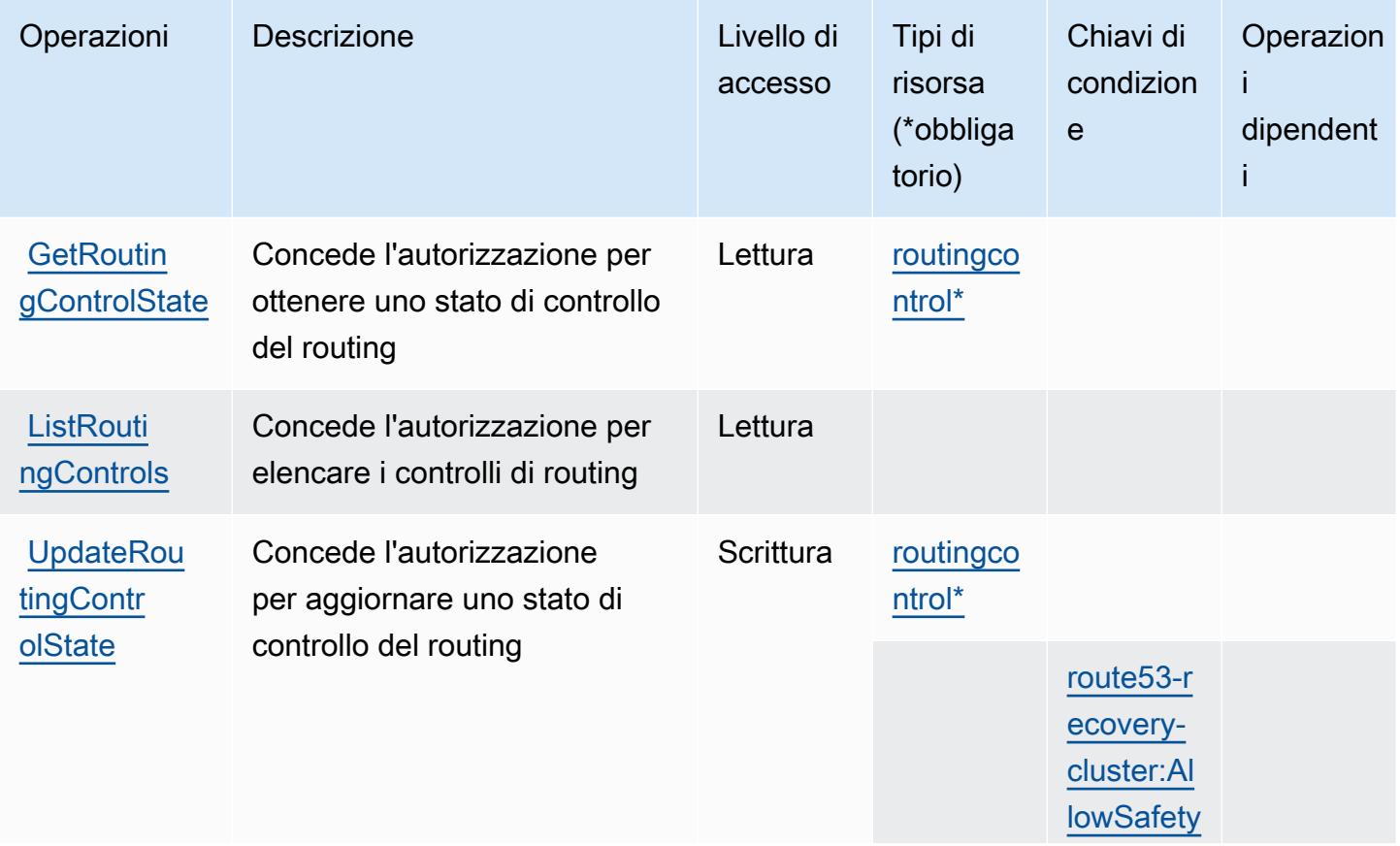

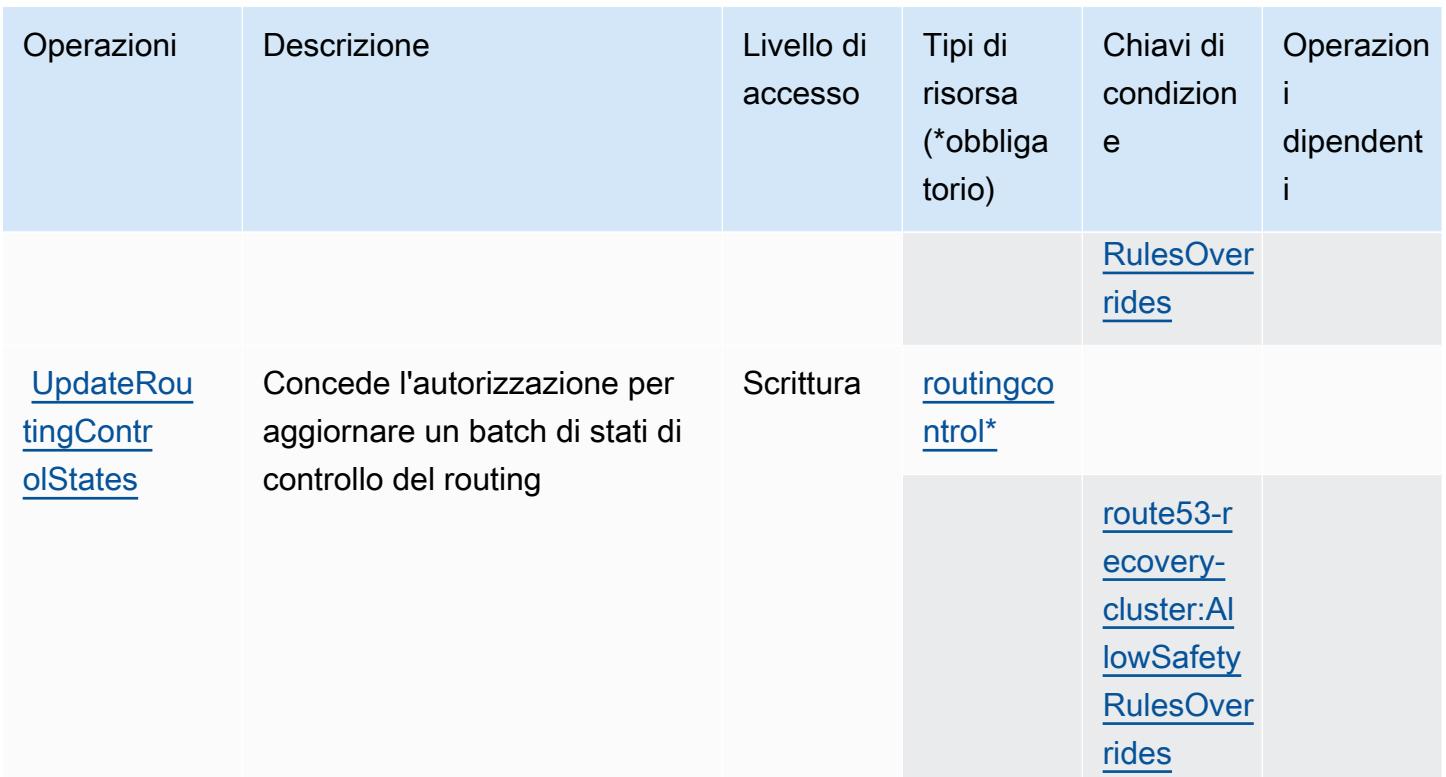

<span id="page-4454-0"></span>Tipi di risorse definiti dal cluster di ripristino di Amazon Route 53

I seguenti tipi di risorse sono definiti da questo servizio e possono essere utilizzati nell'elemento Resource delle istruzioni di policy delle autorizzazioni IAM. Ogni operazione nella [Tabella delle](#page-4452-0) [operazioni](#page-4452-0) identifica i tipi di risorse che possono essere specificati con tale operazione. Un tipo di risorsa può anche definire quali chiavi di condizione puoi includere in una policy. Queste chiavi vengono visualizzate nell'ultima colonna della tabella Tipi di risorsa. Per dettagli sulle colonne nella tabella seguente, consulta [Tabella dei tipi di risorsa.](reference_policies_actions-resources-contextkeys.html#resources_table)

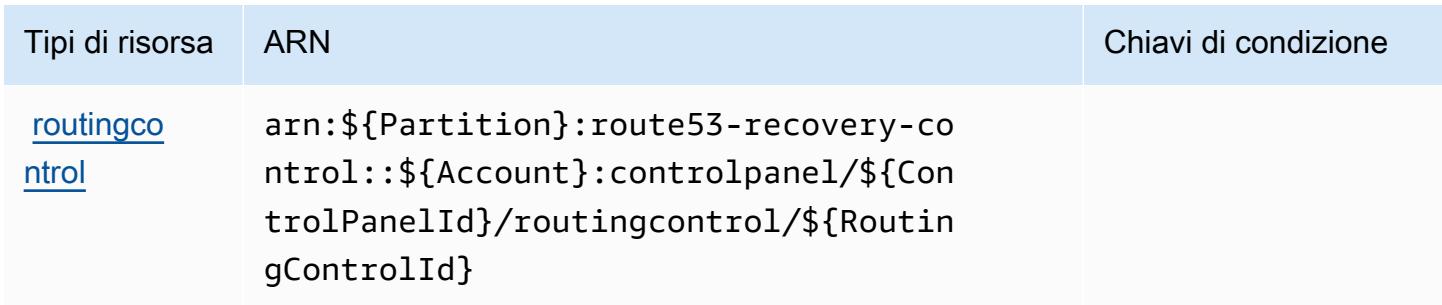

## <span id="page-4455-0"></span>Chiavi di condizione per il cluster di ripristino di Amazon Route 53

Il cluster di ripristino di Amazon Route 53 definisce le seguenti chiavi di condizione che possono essere utilizzate nell'elemento Condition di una policy IAM. Puoi utilizzare queste chiavi per perfezionare ulteriormente le condizioni in base alle quali si applica l'istruzione di policy. Per dettagli sulle colonne nella tabella seguente, consulta [Tabella delle chiavi di condizione](reference_policies_actions-resources-contextkeys.html#context_keys_table).

Per visualizzare le chiavi di condizione globali disponibili per tutti i servizi, consulta [Chiavi di](https://docs.aws.amazon.com/IAM/latest/UserGuide/reference_policies_condition-keys.html#AvailableKeys)  [condizione globali disponibili](https://docs.aws.amazon.com/IAM/latest/UserGuide/reference_policies_condition-keys.html#AvailableKeys).

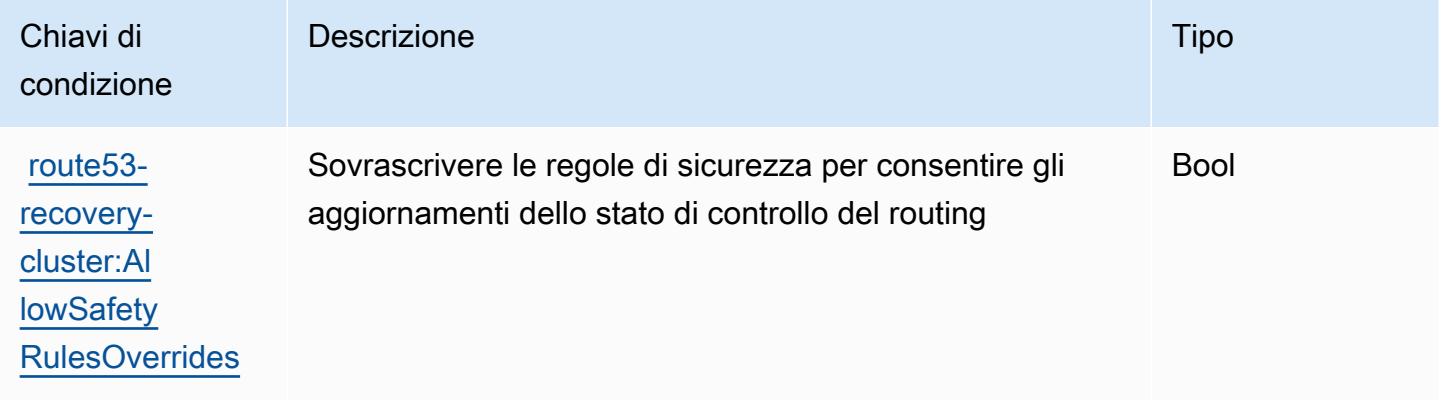

# Operazioni, risorse e chiavi di condizione per controlli di ripristino di Amazon Route 53

I controlli di ripristino di Amazon Route 53 (prefisso del servizio: route53-recovery-controlconfig) forniscono le seguenti risorse, operazioni e chiavi di contesto della condizione specifiche del servizio per l'utilizzo nelle policy di autorizzazioni IAM.

#### Riferimenti:

- Scopri come [configurare questo servizio](https://docs.aws.amazon.com/r53recovery/latest/dg/what-is-route53-recovery.html).
- Visualizza un elenco delle [operazioni API disponibili per questo servizio](https://docs.aws.amazon.com/recovery-cluster/latest/api/resources.html).
- Scopri come proteggere questo servizio e le sue risorse [utilizzando le policy delle autorizzazioni di](https://docs.aws.amazon.com/r53recovery/latest/dg/security-iam.html)  [IAM](https://docs.aws.amazon.com/r53recovery/latest/dg/security-iam.html).

#### Argomenti

• [Operazioni definite dai controlli di ripristino di Amazon Route 53](#page-4456-0)

- [Tipi di risorse definiti dai controlli di ripristino di Amazon Route 53](#page-4460-0)
- [Chiavi di condizione per i controlli di ripristino di Amazon Route 53](#page-4461-0)

## <span id="page-4456-0"></span>Operazioni definite dai controlli di ripristino di Amazon Route 53

Puoi specificare le seguenti operazioni nell'elemento Action di un'istruzione di policy IAM. Utilizza le policy per concedere le autorizzazioni per eseguire un'operazione in AWS. Quando utilizzi un'operazione in una policy, in genere consenti o rifiuti l'accesso all'operazione API o al comando CLI con lo stesso nome. Tuttavia, in alcuni casi, una singola operazione controlla l'accesso a più di una operazione. In alternativa, alcune operazioni richiedono operazioni differenti.

La colonna Tipi di risorsa della tabella Operazioni indica se ogni operazione supporta le autorizzazioni a livello di risorsa. Se non vi è nessun valore in corrispondenza di questa colonna, è necessario specificare tutte le risorse ("\*") alle quali si applica la policy nell'elemento Resource dell'istruzione di policy. Se la colonna include un tipo di risorsa, puoi specificare un ARN di quel tipo in una istruzione con tale operazione. Se l'operazione ha una o più risorse richieste, il chiamante deve disporre dell'autorizzazione per utilizzare l'operazione con tali risorse. Le risorse richieste sono indicate nella tabella con un asterisco (\*). Se si limita l'accesso alle risorse con l'elemento Resource in una policy IAM, è necessario includere un ARN o un modello per ogni tipo di risorsa richiesta. Alcune operazioni supportano più tipi di risorse. Se il tipo di risorsa è facoltativo (non indicato come obbligatorio), puoi scegliere di utilizzare uno tra i tipi di risorsa facoltativi.

La colonna Chiavi di condizione della tabella Operazioni contiene le chiavi che è possibile specificare nell'elemento Condition di un'istruzione di policy. Per ulteriori informazioni sulle chiavi di condizione associate alle risorse per il servizio guarda la colonna Chiavi di condizione della tabella Tipi di risorsa.

#### **a** Note

Le chiavi relative alle condizioni delle risorse sono elencate nella tabella [Tipi di risorse.](#page-4460-0) Nella colonna Tipi di risorse (\*obbligatorio) della tabella Operazioni è presente un collegamento al tipo di risorsa che si applica a un'operazione. Il tipo di risorsa nella tabella Tipi di risorse include la colonna Chiavi di condizione, che contiene le chiavi delle condizioni delle risorse che si applicano a un'operazione nella tabella Operazioni.

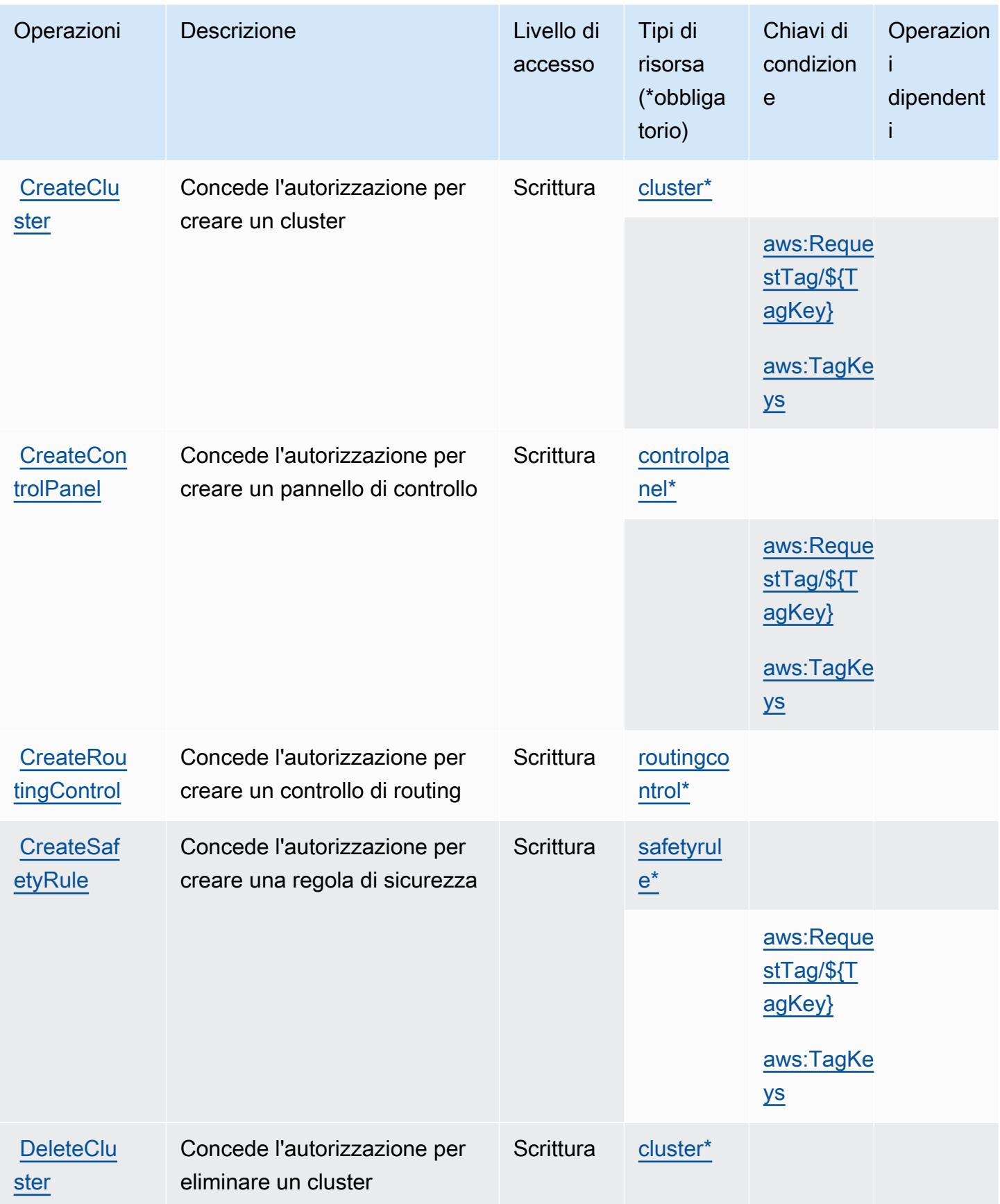

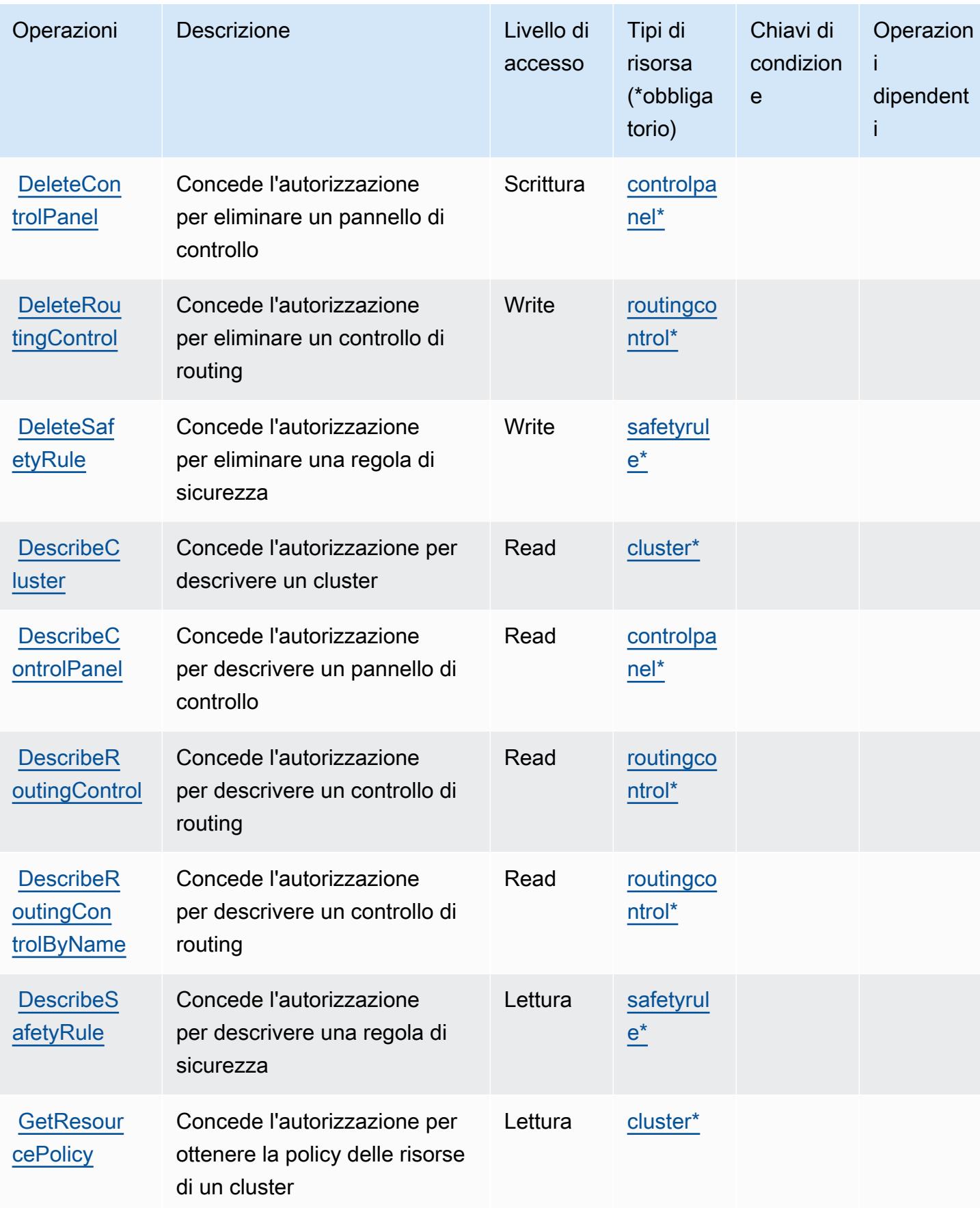

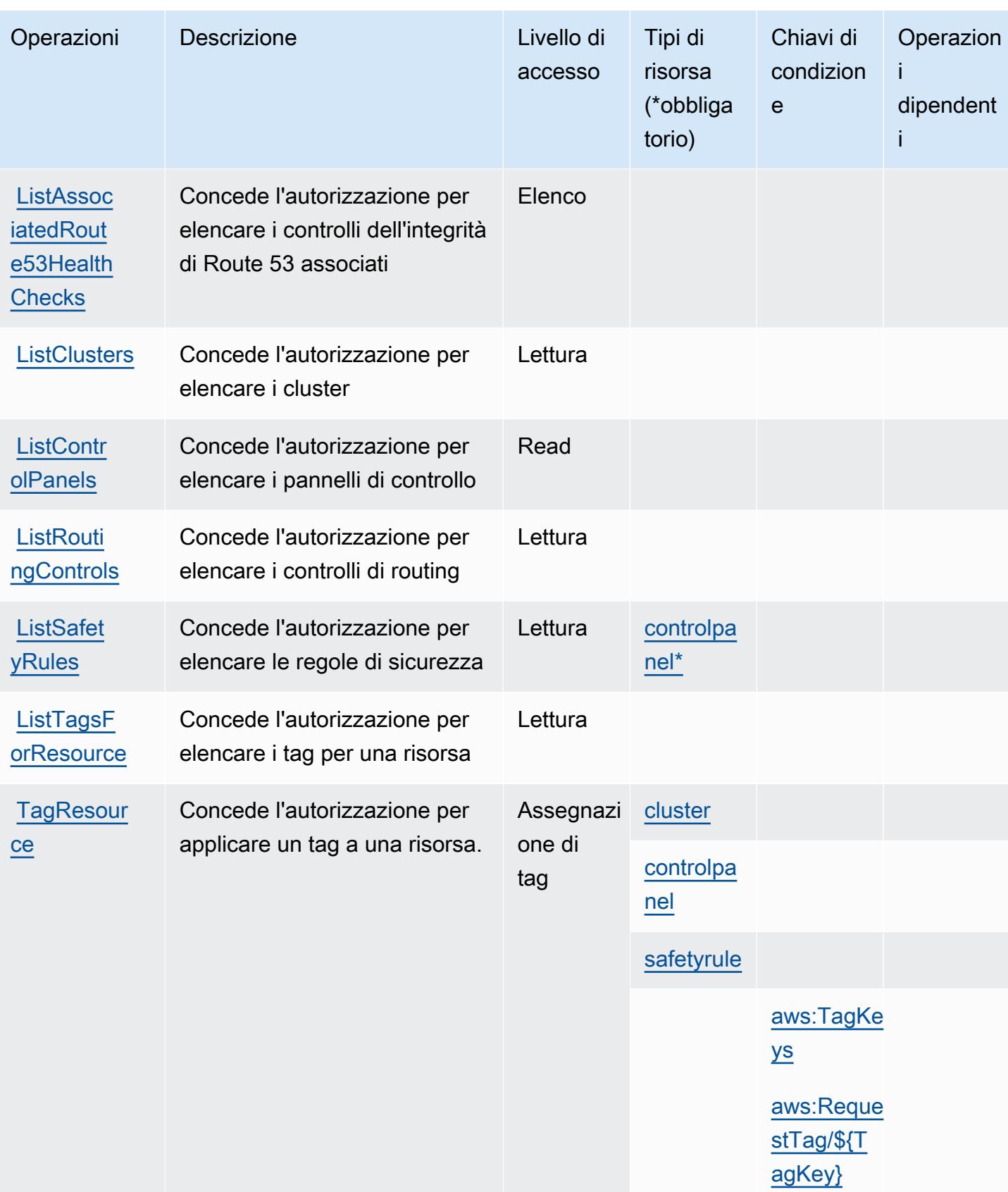

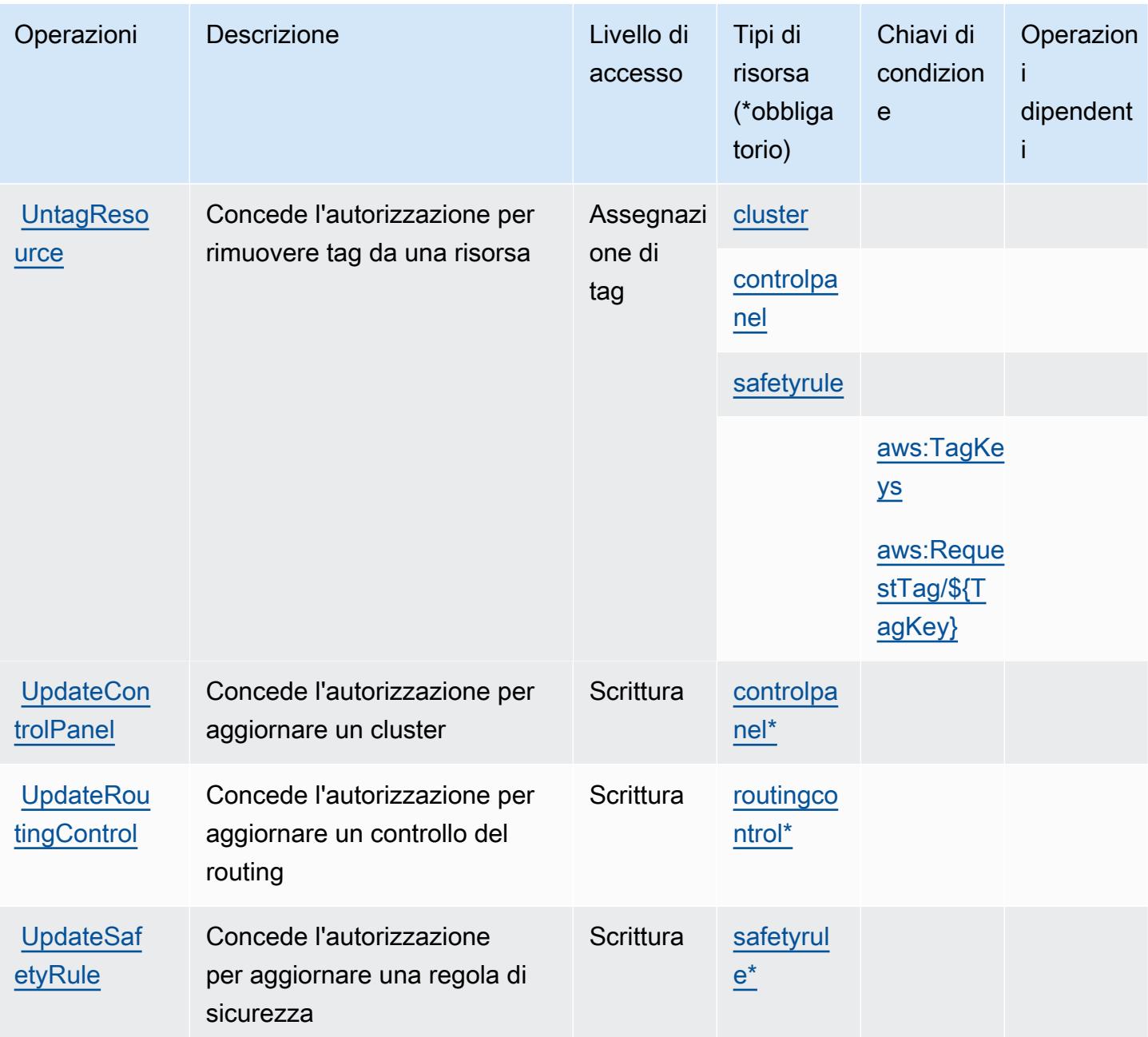

## <span id="page-4460-0"></span>Tipi di risorse definiti dai controlli di ripristino di Amazon Route 53

I seguenti tipi di risorse sono definiti da questo servizio e possono essere utilizzati nell'elemento Resource delle istruzioni di policy delle autorizzazioni IAM. Ogni operazione nella [Tabella delle](#page-4456-0) [operazioni](#page-4456-0) identifica i tipi di risorse che possono essere specificati con tale operazione. Un tipo di risorsa può anche definire quali chiavi di condizione puoi includere in una policy. Queste chiavi vengono visualizzate nell'ultima colonna della tabella Tipi di risorsa. Per dettagli sulle colonne nella tabella seguente, consulta [Tabella dei tipi di risorsa.](reference_policies_actions-resources-contextkeys.html#resources_table)

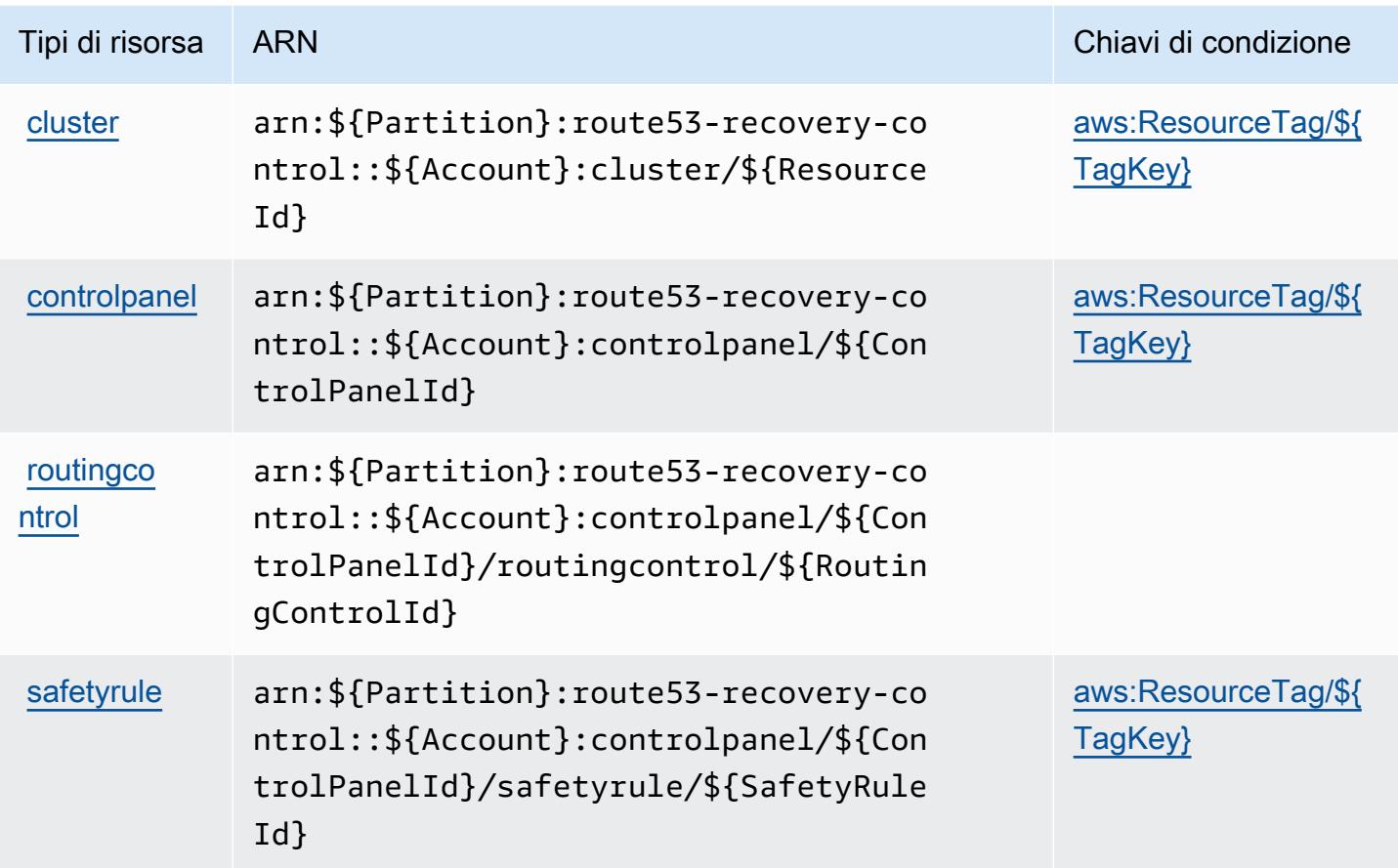

<span id="page-4461-0"></span>Chiavi di condizione per i controlli di ripristino di Amazon Route 53

I controlli di ripristino di Amazon Route 53 definiscono le seguenti chiavi di condizione che possono essere utilizzate nell'elemento Condition di una policy IAM. Puoi utilizzare queste chiavi per perfezionare ulteriormente le condizioni in base alle quali si applica l'istruzione di policy. Per dettagli sulle colonne nella tabella seguente, consulta [Tabella delle chiavi di condizione](reference_policies_actions-resources-contextkeys.html#context_keys_table).

Per visualizzare le chiavi di condizione globali disponibili per tutti i servizi, consulta Chiavi di [condizione globali disponibili](https://docs.aws.amazon.com/IAM/latest/UserGuide/reference_policies_condition-keys.html#AvailableKeys).

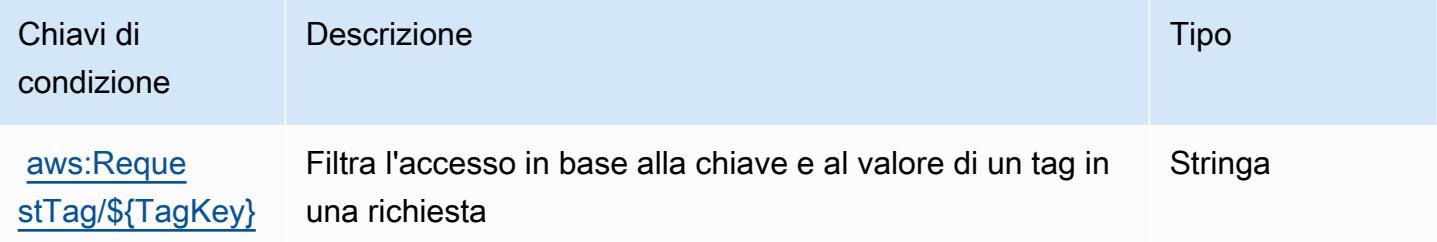

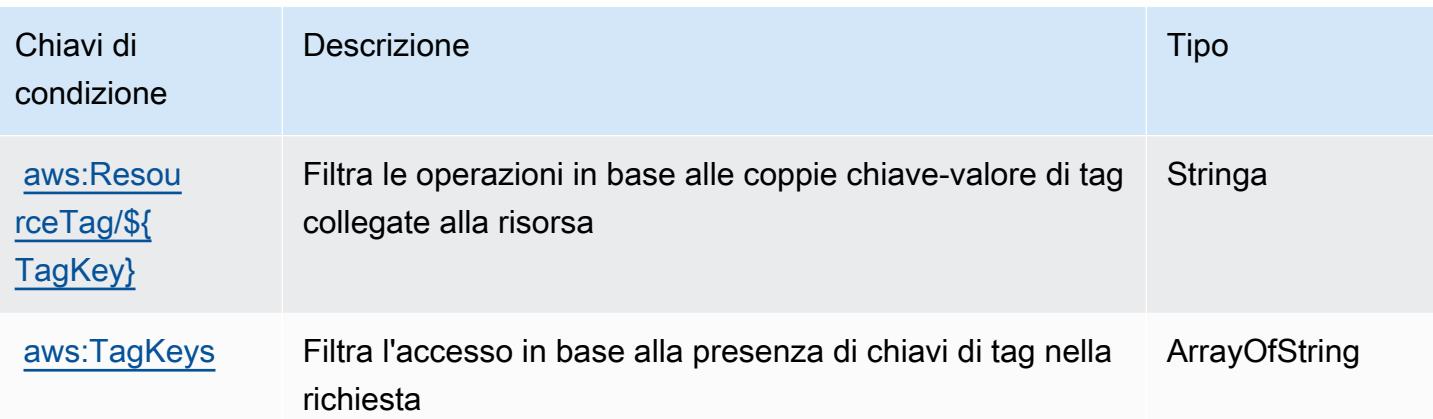

# Operazioni, risorse e chiavi di condizione per preparazione al ripristino di Amazon Route 53

La preparazione al ripristino di Amazon Route 53 (prefisso del servizio: route53-recoveryreadiness) fornisce le seguenti risorse, operazioni e chiavi di contesto della condizione specifiche del servizio per l'utilizzo in policy delle autorizzazioni IAM.

Riferimenti:

- Scopri come [configurare questo servizio](https://docs.aws.amazon.com/r53recovery/latest/dg/what-is-route53-recovery.html).
- Visualizza un elenco delle [operazioni API disponibili per questo servizio](https://docs.aws.amazon.com/recovery-readiness/latest/api/resources.html).
- Scopri come proteggere questo servizio e le sue risorse [utilizzando le policy delle autorizzazioni di](https://docs.aws.amazon.com/r53recovery/latest/dg/security-iam.html)  [IAM](https://docs.aws.amazon.com/r53recovery/latest/dg/security-iam.html).

### Argomenti

- [Operazioni definite dalla preparazione al ripristino di Amazon Route 53](#page-4462-0)
- [Tipi di risorse definiti dalla preparazione al ripristino di Amazon Route 53](#page-4469-0)
- [Chiavi di condizione per la preparazione al ripristino di Amazon Route 53](#page-4470-0)

## <span id="page-4462-0"></span>Operazioni definite dalla preparazione al ripristino di Amazon Route 53

Puoi specificare le seguenti operazioni nell'elemento Action di un'istruzione di policy IAM. Utilizza le policy per concedere le autorizzazioni per eseguire un'operazione in AWS. Quando utilizzi un'operazione in una policy, in genere consenti o rifiuti l'accesso all'operazione API o al comando CLI

con lo stesso nome. Tuttavia, in alcuni casi, una singola operazione controlla l'accesso a più di una operazione. In alternativa, alcune operazioni richiedono operazioni differenti.

La colonna Tipi di risorsa della tabella Operazioni indica se ogni operazione supporta le autorizzazioni a livello di risorsa. Se non vi è nessun valore in corrispondenza di questa colonna, è necessario specificare tutte le risorse ("\*") alle quali si applica la policy nell'elemento Resource dell'istruzione di policy. Se la colonna include un tipo di risorsa, puoi specificare un ARN di quel tipo in una istruzione con tale operazione. Se l'operazione ha una o più risorse richieste, il chiamante deve disporre dell'autorizzazione per utilizzare l'operazione con tali risorse. Le risorse richieste sono indicate nella tabella con un asterisco (\*). Se si limita l'accesso alle risorse con l'elemento Resource in una policy IAM, è necessario includere un ARN o un modello per ogni tipo di risorsa richiesta. Alcune operazioni supportano più tipi di risorse. Se il tipo di risorsa è facoltativo (non indicato come obbligatorio), puoi scegliere di utilizzare uno tra i tipi di risorsa facoltativi.

La colonna Chiavi di condizione della tabella Operazioni contiene le chiavi che è possibile specificare nell'elemento Condition di un'istruzione di policy. Per ulteriori informazioni sulle chiavi di condizione associate alle risorse per il servizio guarda la colonna Chiavi di condizione della tabella Tipi di risorsa.

#### **a** Note

Le chiavi relative alle condizioni delle risorse sono elencate nella tabella [Tipi di risorse.](#page-4469-0) Nella colonna Tipi di risorse (\*obbligatorio) della tabella Operazioni è presente un collegamento al tipo di risorsa che si applica a un'operazione. Il tipo di risorsa nella tabella Tipi di risorse include la colonna Chiavi di condizione, che contiene le chiavi delle condizioni delle risorse che si applicano a un'operazione nella tabella Operazioni.

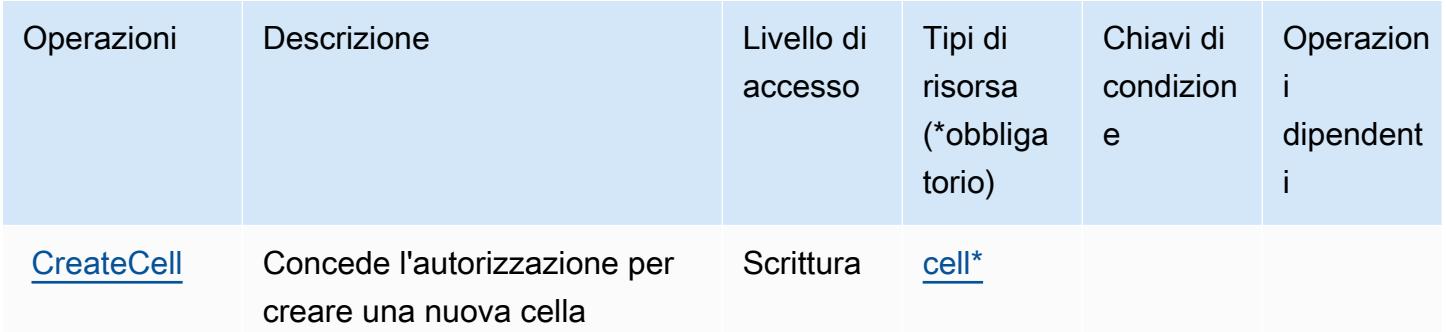
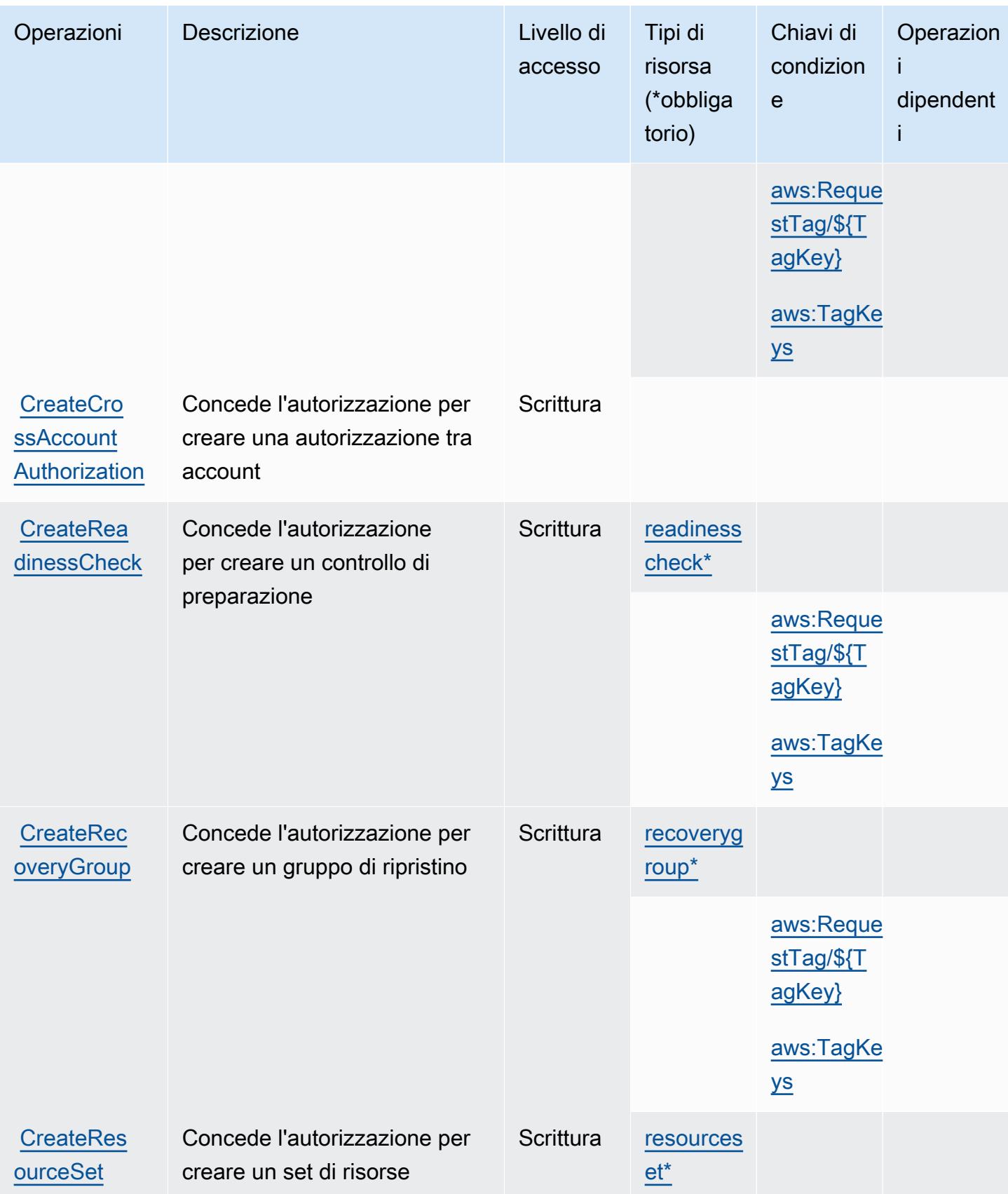

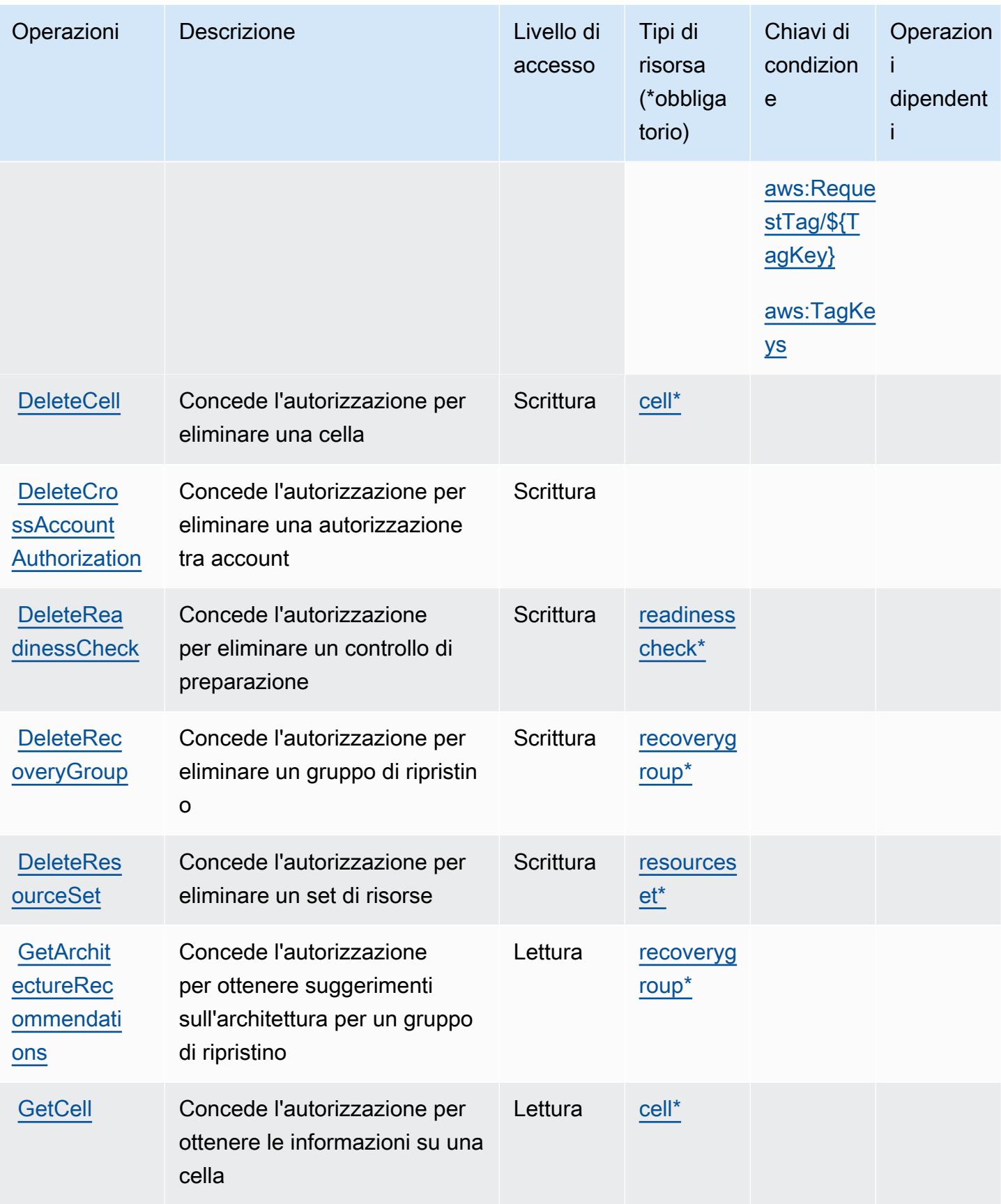

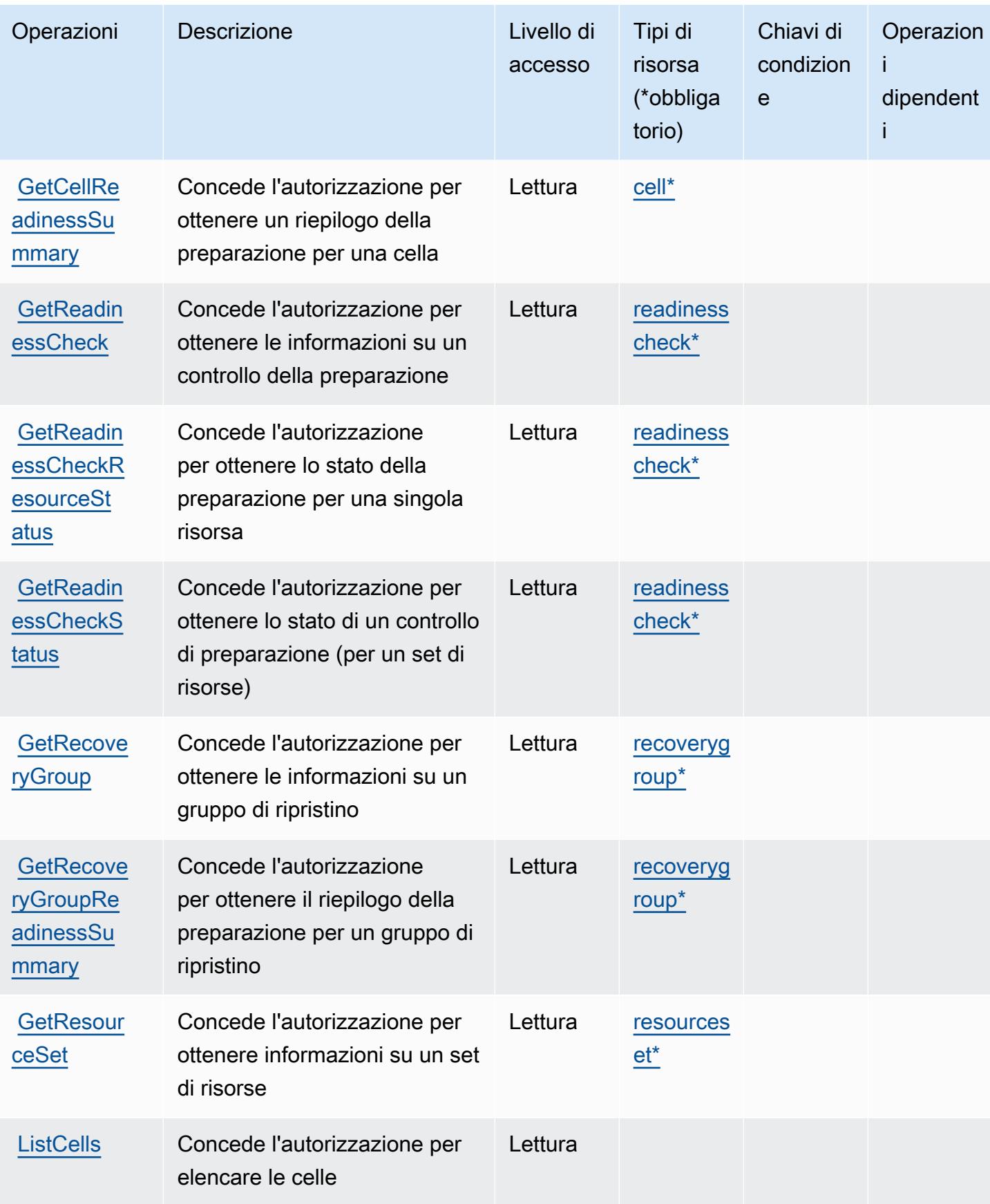

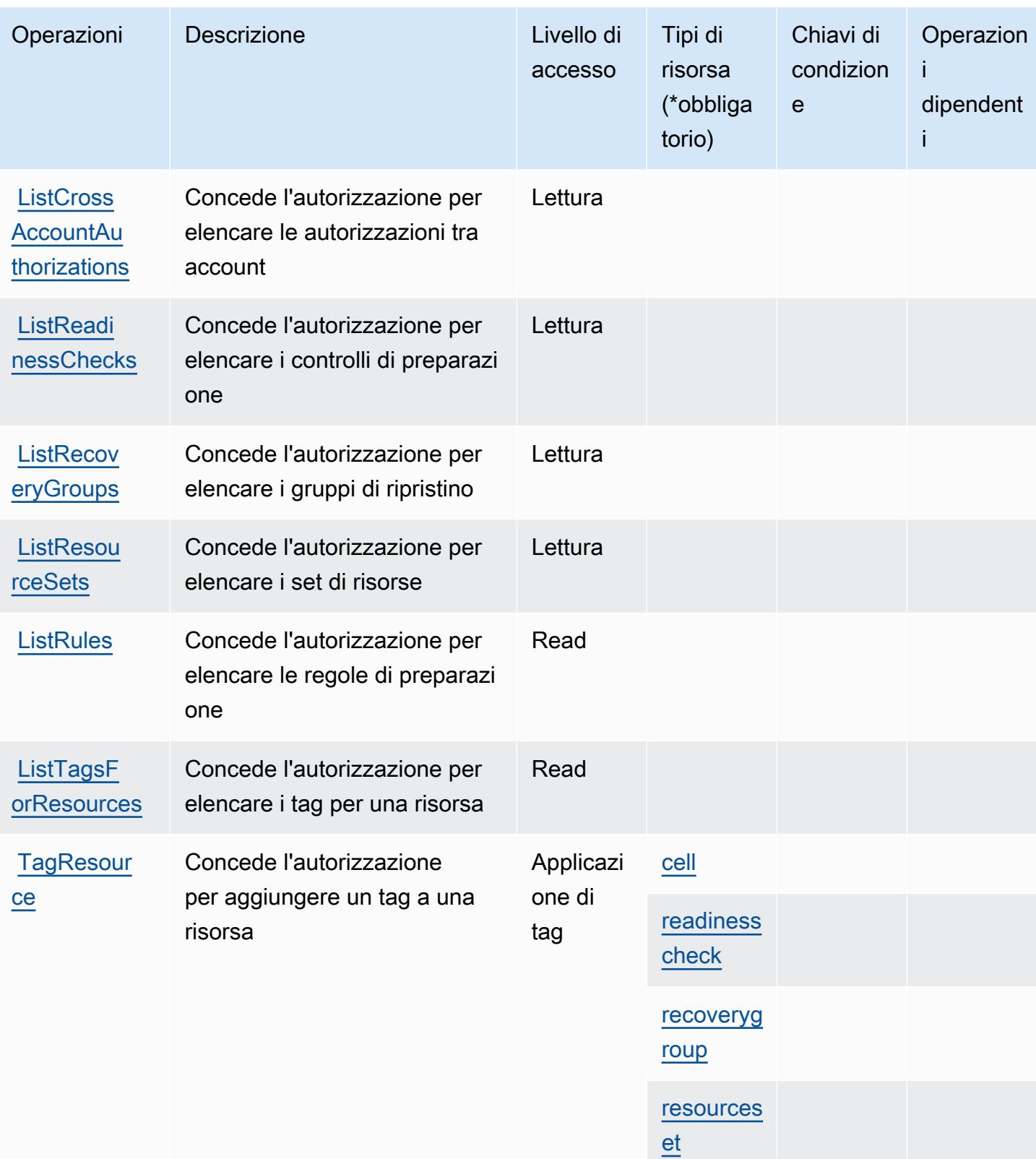

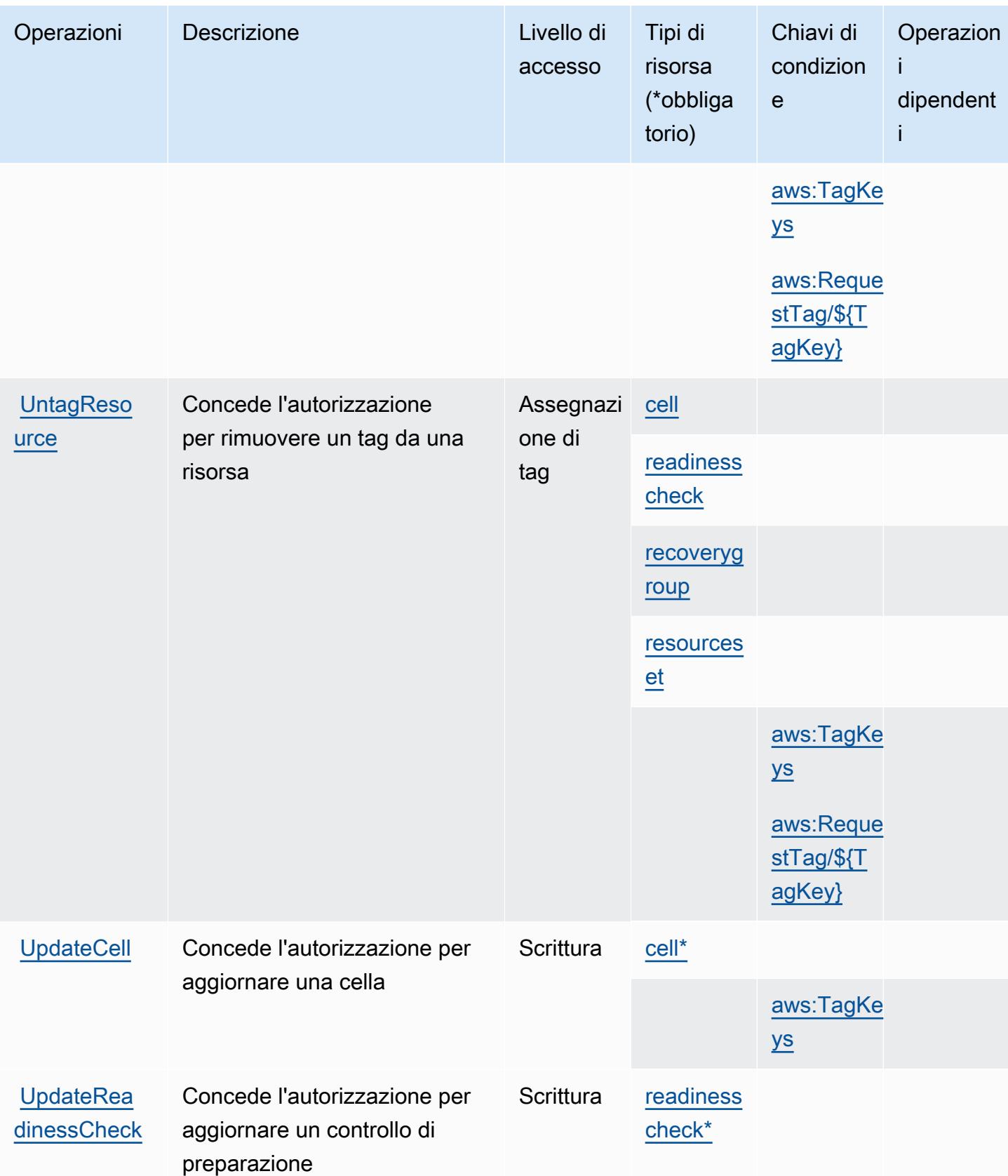

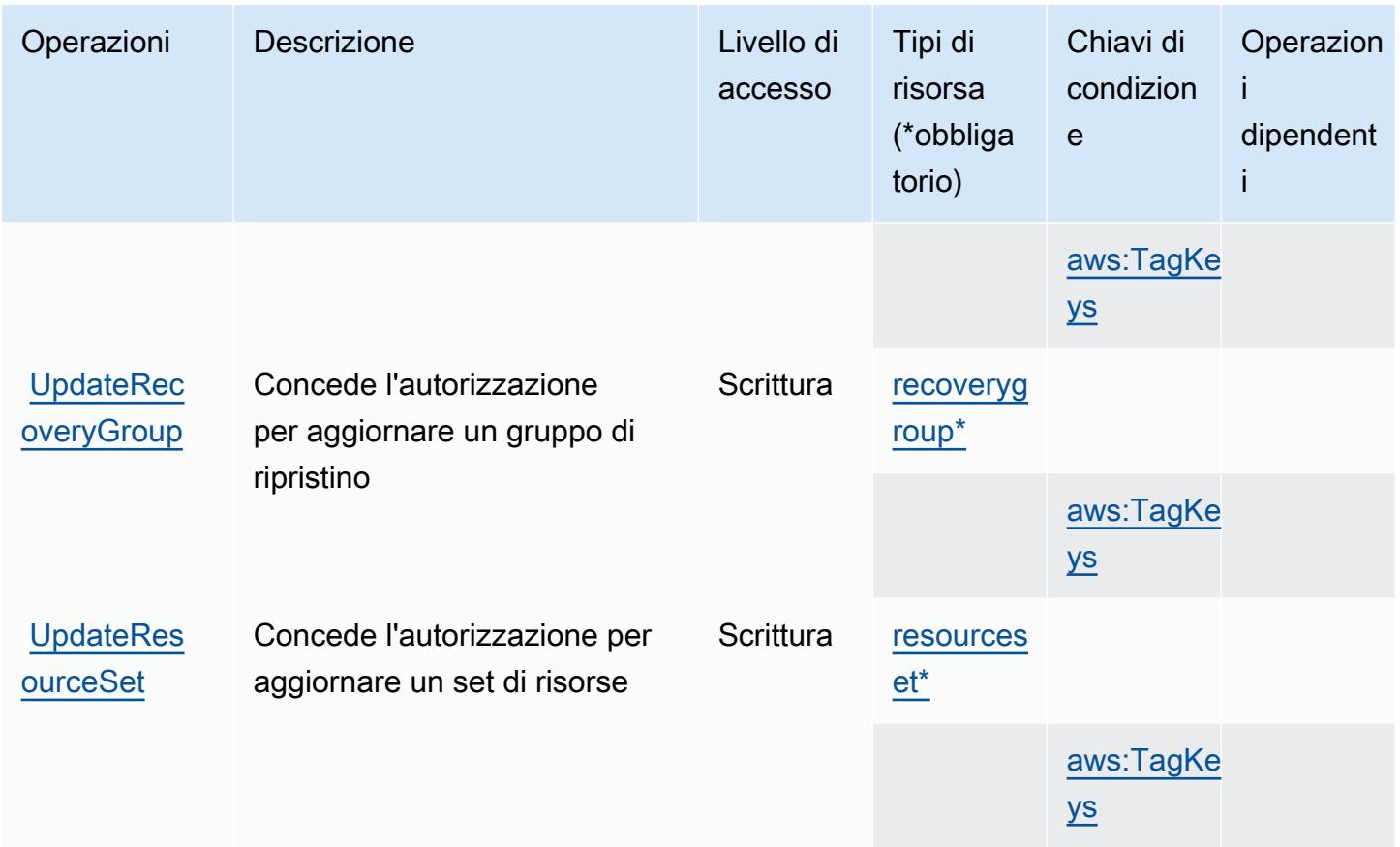

Tipi di risorse definiti dalla preparazione al ripristino di Amazon Route 53

I seguenti tipi di risorse sono definiti da questo servizio e possono essere utilizzati nell'elemento Resource delle istruzioni di policy delle autorizzazioni IAM. Ogni operazione nella [Tabella delle](#page-4462-0) [operazioni](#page-4462-0) identifica i tipi di risorse che possono essere specificati con tale operazione. Un tipo di risorsa può anche definire quali chiavi di condizione puoi includere in una policy. Queste chiavi vengono visualizzate nell'ultima colonna della tabella Tipi di risorsa. Per dettagli sulle colonne nella tabella seguente, consulta [Tabella dei tipi di risorsa.](reference_policies_actions-resources-contextkeys.html#resources_table)

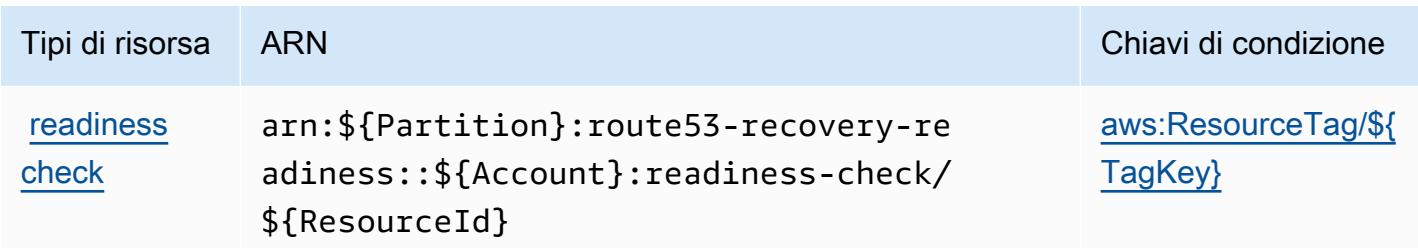

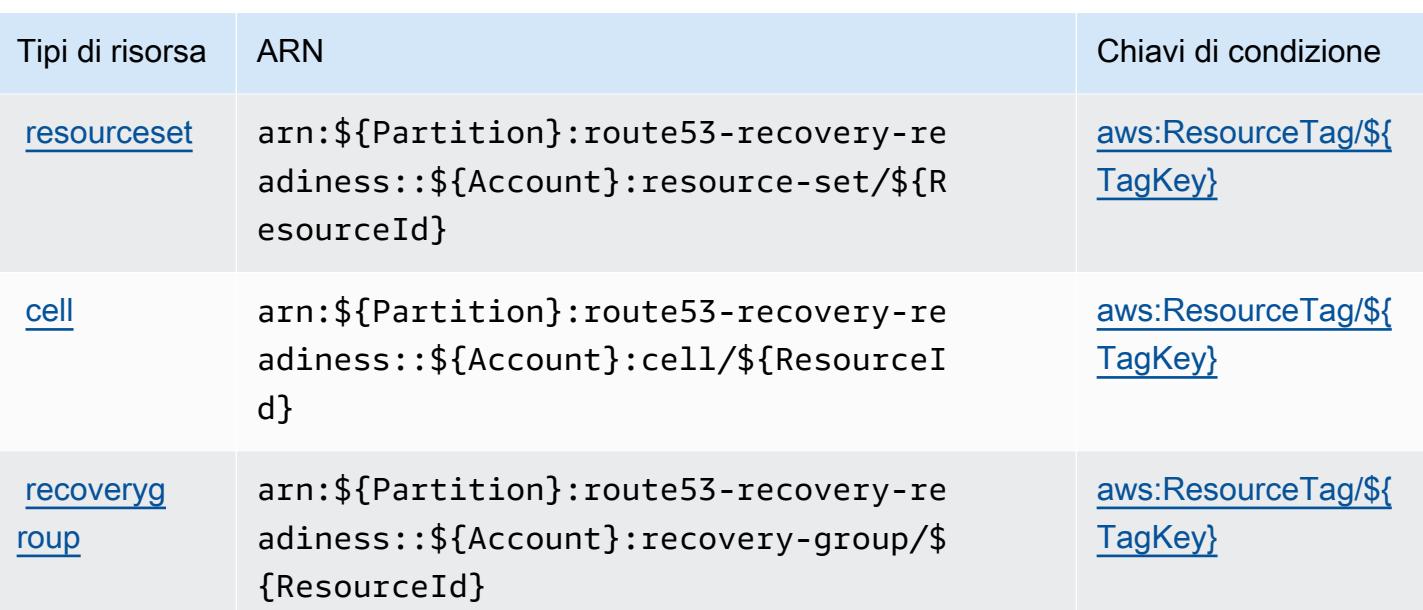

Chiavi di condizione per la preparazione al ripristino di Amazon Route 53

Preparazione al ripristino di Amazon Route 53 definisce le seguenti chiavi di condizione che possono essere utilizzate nell'elemento Condition di una policy IAM. Puoi utilizzare queste chiavi per perfezionare ulteriormente le condizioni in base alle quali si applica l'istruzione di policy. Per dettagli sulle colonne nella tabella seguente, consulta [Tabella delle chiavi di condizione](reference_policies_actions-resources-contextkeys.html#context_keys_table).

Per visualizzare le chiavi di condizione globali disponibili per tutti i servizi, consulta Chiavi di [condizione globali disponibili](https://docs.aws.amazon.com/IAM/latest/UserGuide/reference_policies_condition-keys.html#AvailableKeys).

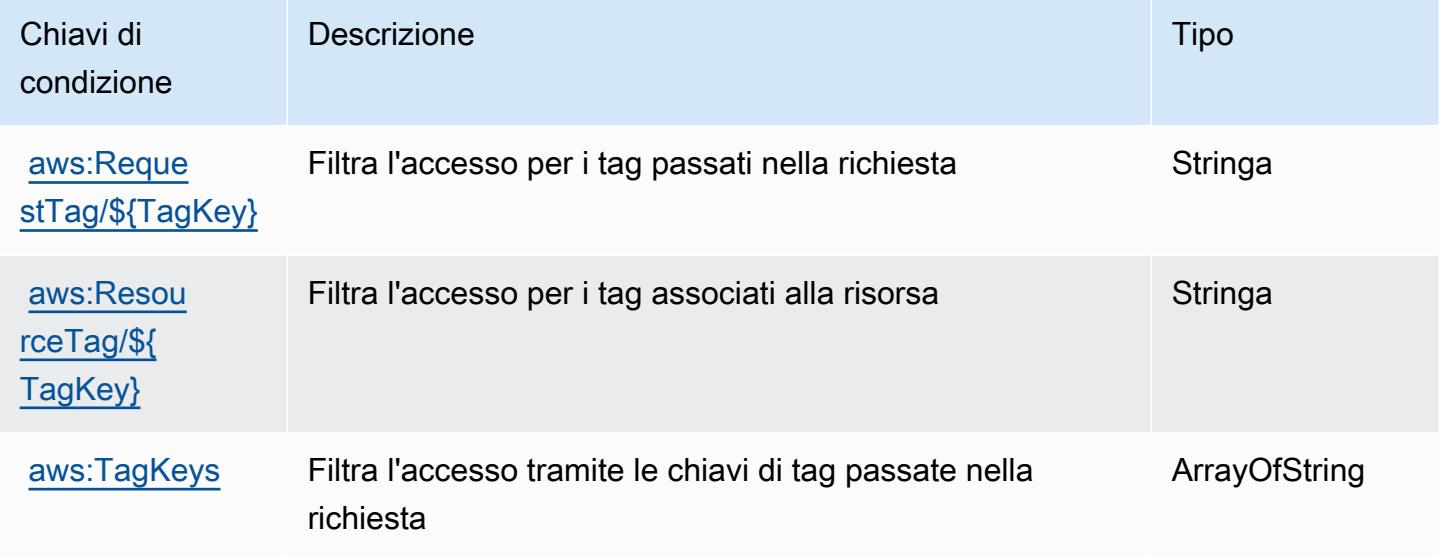

# Operazioni, risorse e chiavi di condizione per Amazon Route 53 Resolver

Amazon Route 53 Resolver (prefisso del servizio: route53resolver) fornisce le seguenti risorse, operazioni e chiavi di contesto della condizione specifiche del servizio per l'utilizzo nelle policy di autorizzazione di IAM.

Riferimenti:

- Scopri come [configurare questo servizio](https://docs.aws.amazon.com/Route53/latest/DeveloperGuide/).
- Visualizza un elenco delle [operazioni API disponibili per questo servizio](https://docs.aws.amazon.com/Route53/latest/APIReference/).
- Scopri come proteggere questo servizio e le sue risorse [utilizzando le policy delle autorizzazioni di](https://docs.aws.amazon.com/Route53/latest/DeveloperGuide/auth-and-access-control.html)  [IAM](https://docs.aws.amazon.com/Route53/latest/DeveloperGuide/auth-and-access-control.html).

### Argomenti

- [Operazioni definite da Amazon Route 53 Resolver](#page-4471-0)
- [Tipi di risorsa definiti da Amazon Route 53 Resolver](#page-4491-0)
- [Chiavi di condizione per Amazon Route 53 Resolver](#page-4493-0)

## <span id="page-4471-0"></span>Operazioni definite da Amazon Route 53 Resolver

Puoi specificare le seguenti operazioni nell'elemento Action di un'istruzione di policy IAM. Utilizza le policy per concedere le autorizzazioni per eseguire un'operazione in AWS. Quando utilizzi un'operazione in una policy, in genere consenti o rifiuti l'accesso all'operazione API o al comando CLI con lo stesso nome. Tuttavia, in alcuni casi, una singola operazione controlla l'accesso a più di una operazione. In alternativa, alcune operazioni richiedono operazioni differenti.

La colonna Tipi di risorsa della tabella Operazioni indica se ogni operazione supporta le autorizzazioni a livello di risorsa. Se non vi è nessun valore in corrispondenza di questa colonna, è necessario specificare tutte le risorse ("\*") alle quali si applica la policy nell'elemento Resource dell'istruzione di policy. Se la colonna include un tipo di risorsa, puoi specificare un ARN di quel tipo in una istruzione con tale operazione. Se l'operazione ha una o più risorse richieste, il chiamante deve disporre dell'autorizzazione per utilizzare l'operazione con tali risorse. Le risorse richieste sono indicate nella tabella con un asterisco (\*). Se si limita l'accesso alle risorse con l'elemento Resource in una policy IAM, è necessario includere un ARN o un modello per ogni tipo di risorsa richiesta. Alcune operazioni supportano più tipi di risorse. Se il tipo di risorsa è facoltativo (non indicato come obbligatorio), puoi scegliere di utilizzare uno tra i tipi di risorsa facoltativi.

La colonna Chiavi di condizione della tabella Operazioni contiene le chiavi che è possibile specificare nell'elemento Condition di un'istruzione di policy. Per ulteriori informazioni sulle chiavi di condizione associate alle risorse per il servizio guarda la colonna Chiavi di condizione della tabella Tipi di risorsa.

## **a** Note

Le chiavi relative alle condizioni delle risorse sono elencate nella tabella [Tipi di risorse.](#page-4491-0) Nella colonna Tipi di risorse (\*obbligatorio) della tabella Operazioni è presente un collegamento al tipo di risorsa che si applica a un'operazione. Il tipo di risorsa nella tabella Tipi di risorse include la colonna Chiavi di condizione, che contiene le chiavi delle condizioni delle risorse che si applicano a un'operazione nella tabella Operazioni.

Per dettagli sulle colonne nella tabella seguente, consultare [Tabella delle operazioni](reference_policies_actions-resources-contextkeys.html#actions_table).

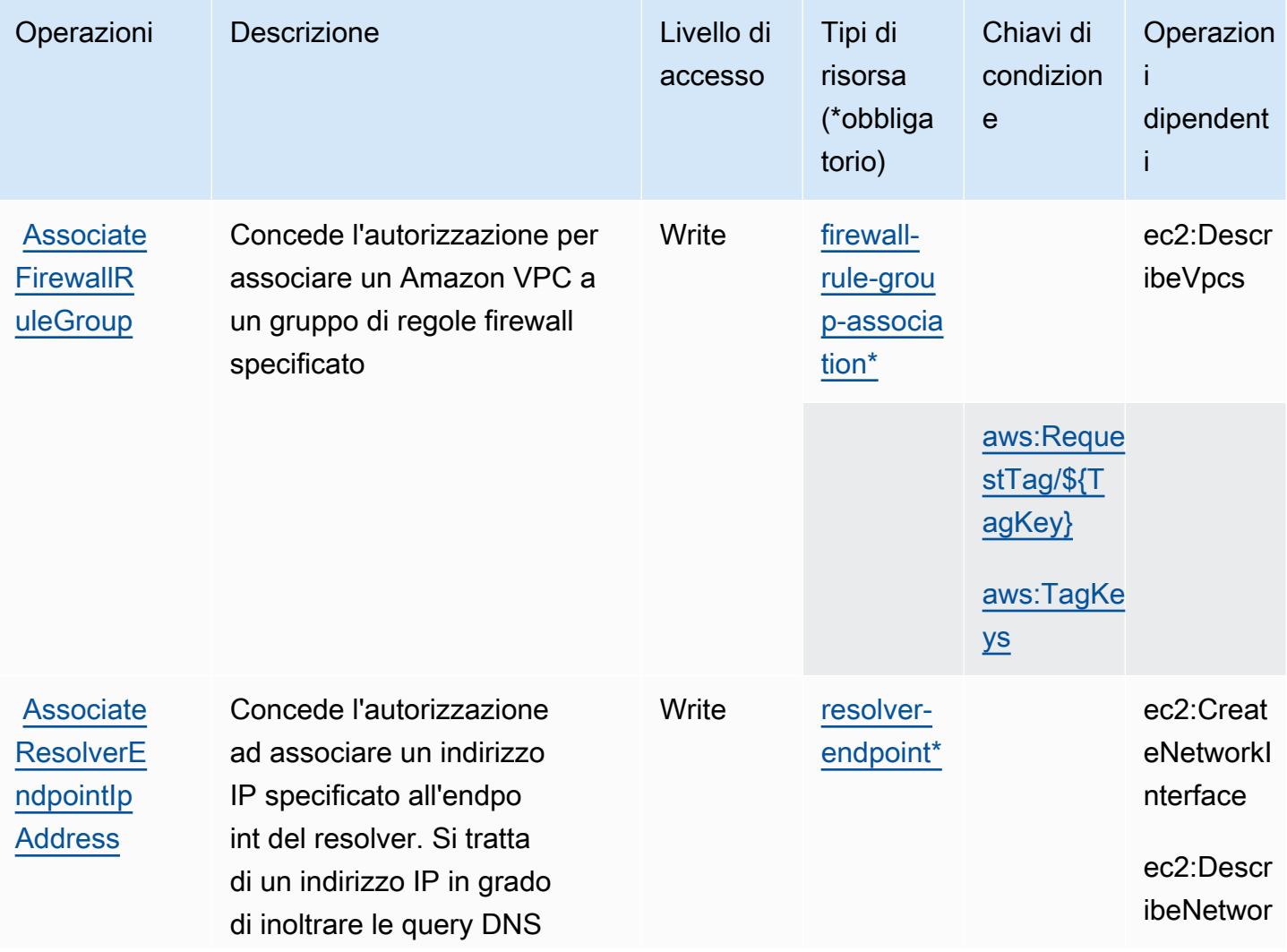

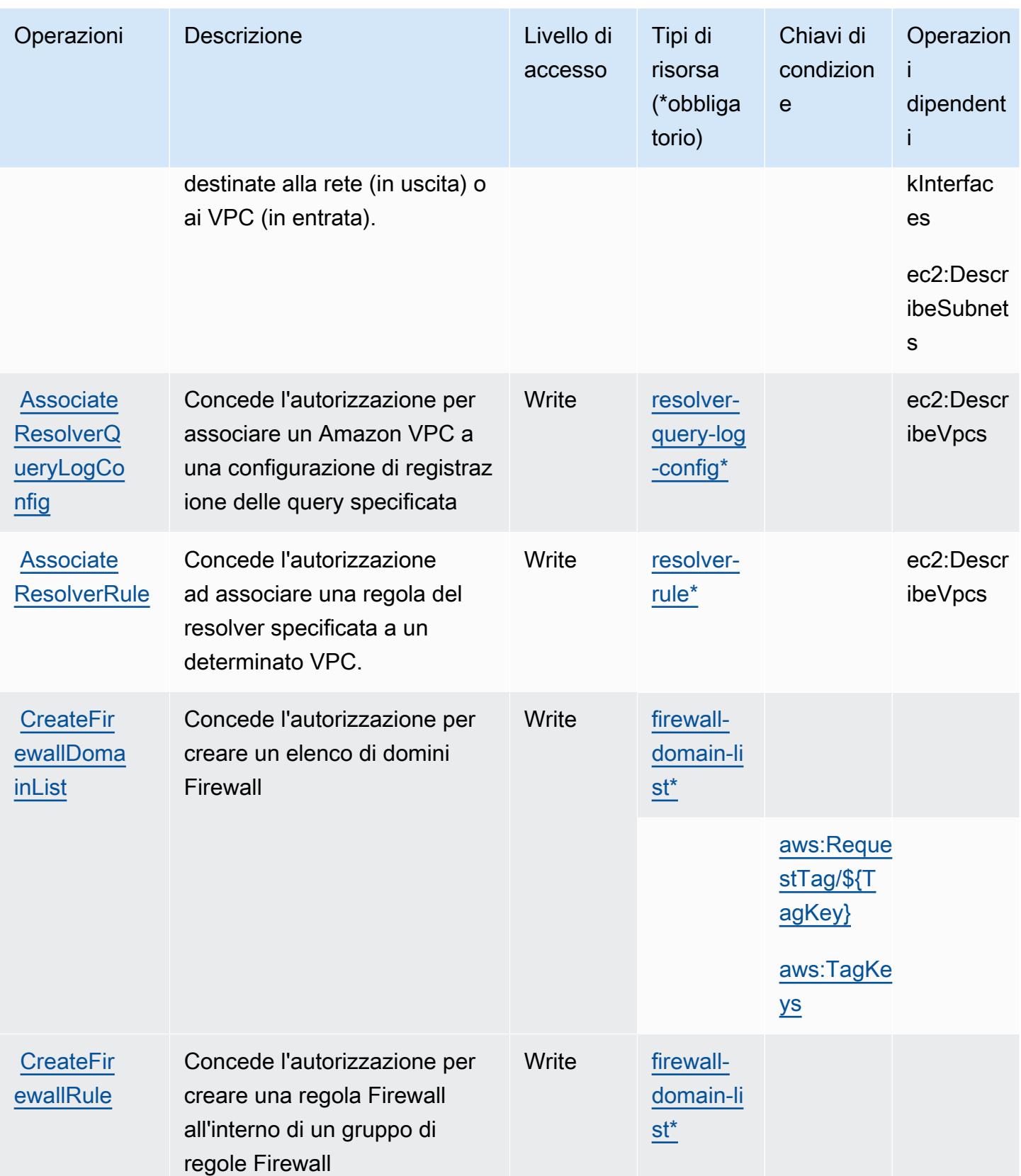

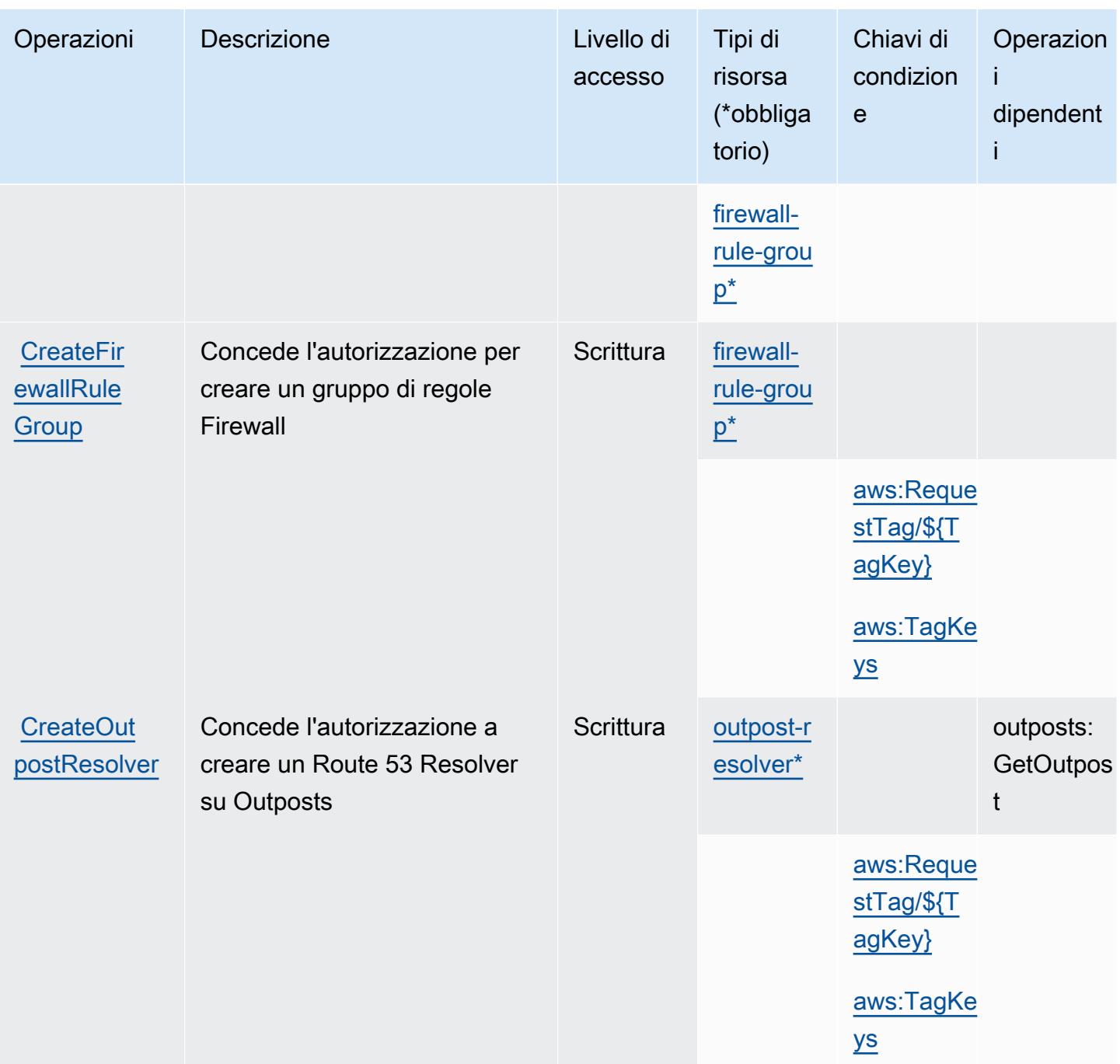

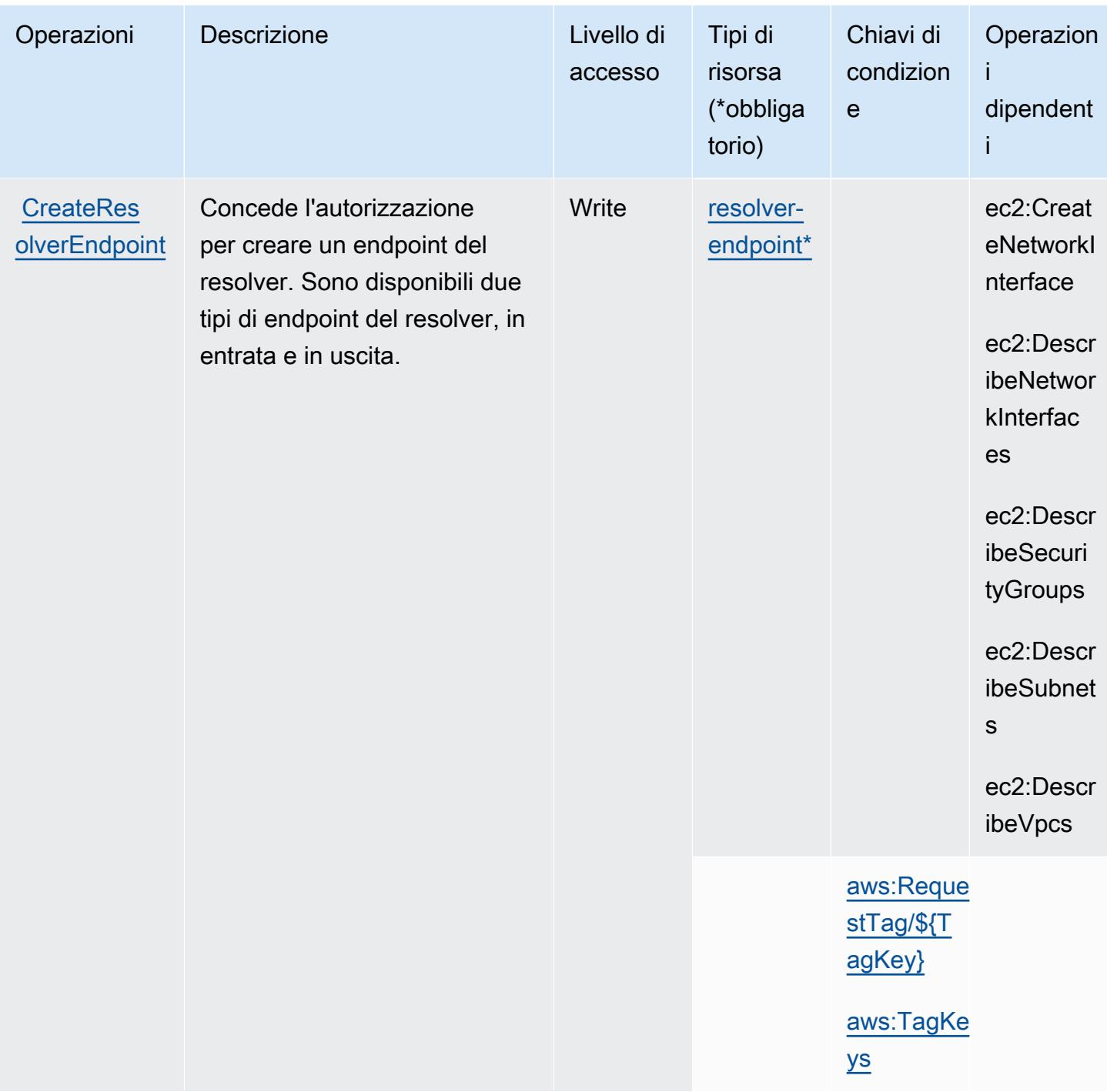

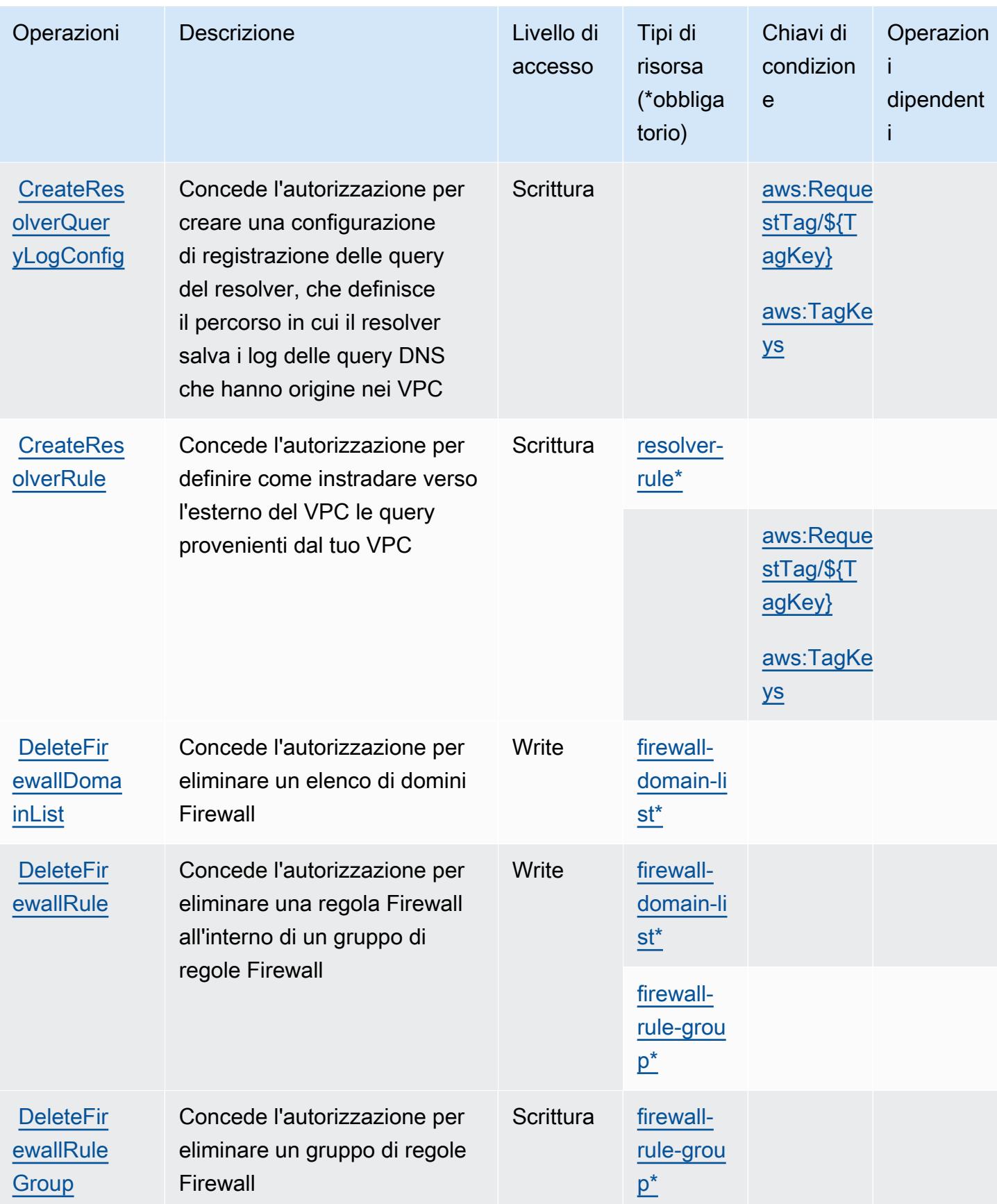

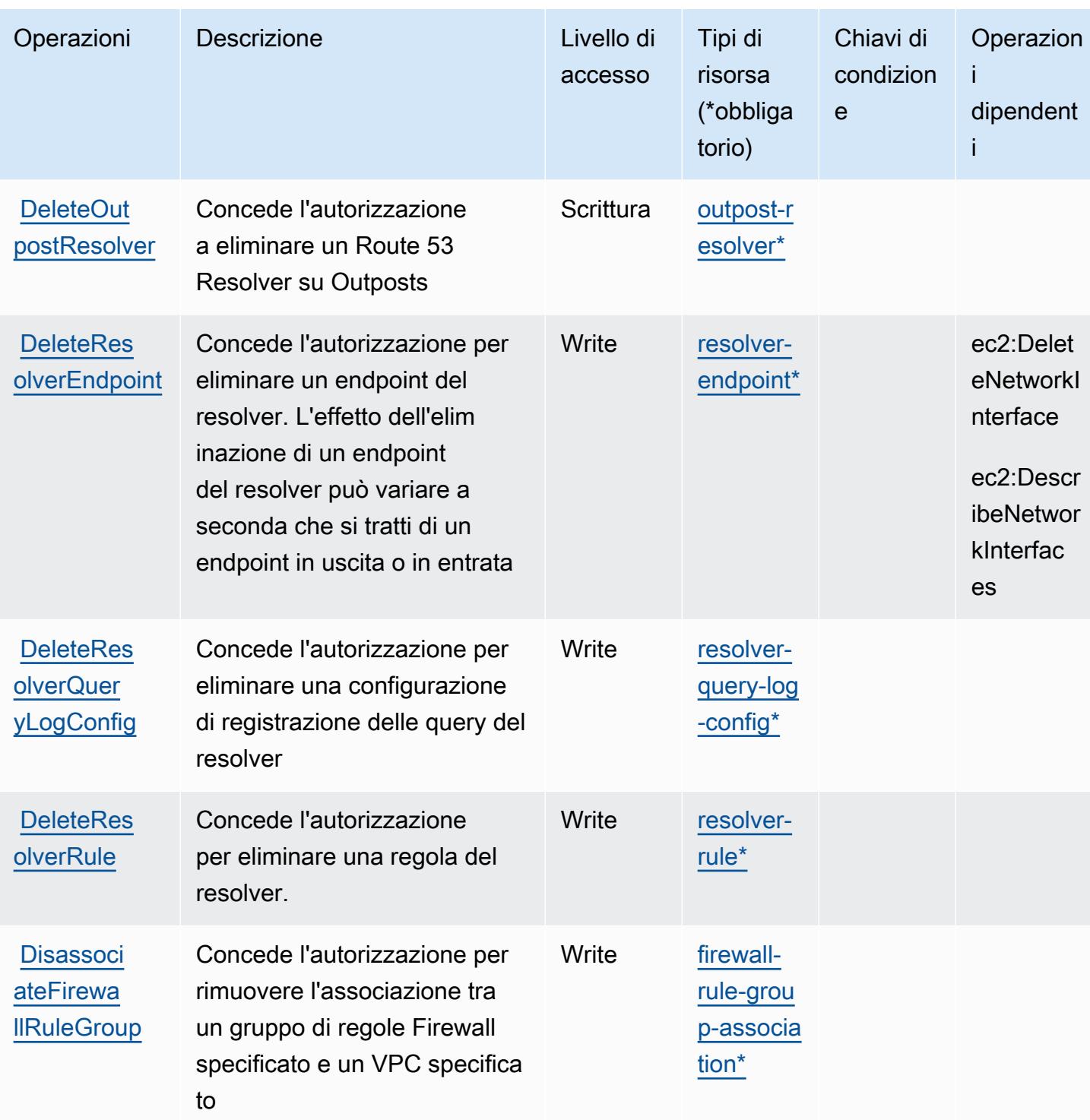

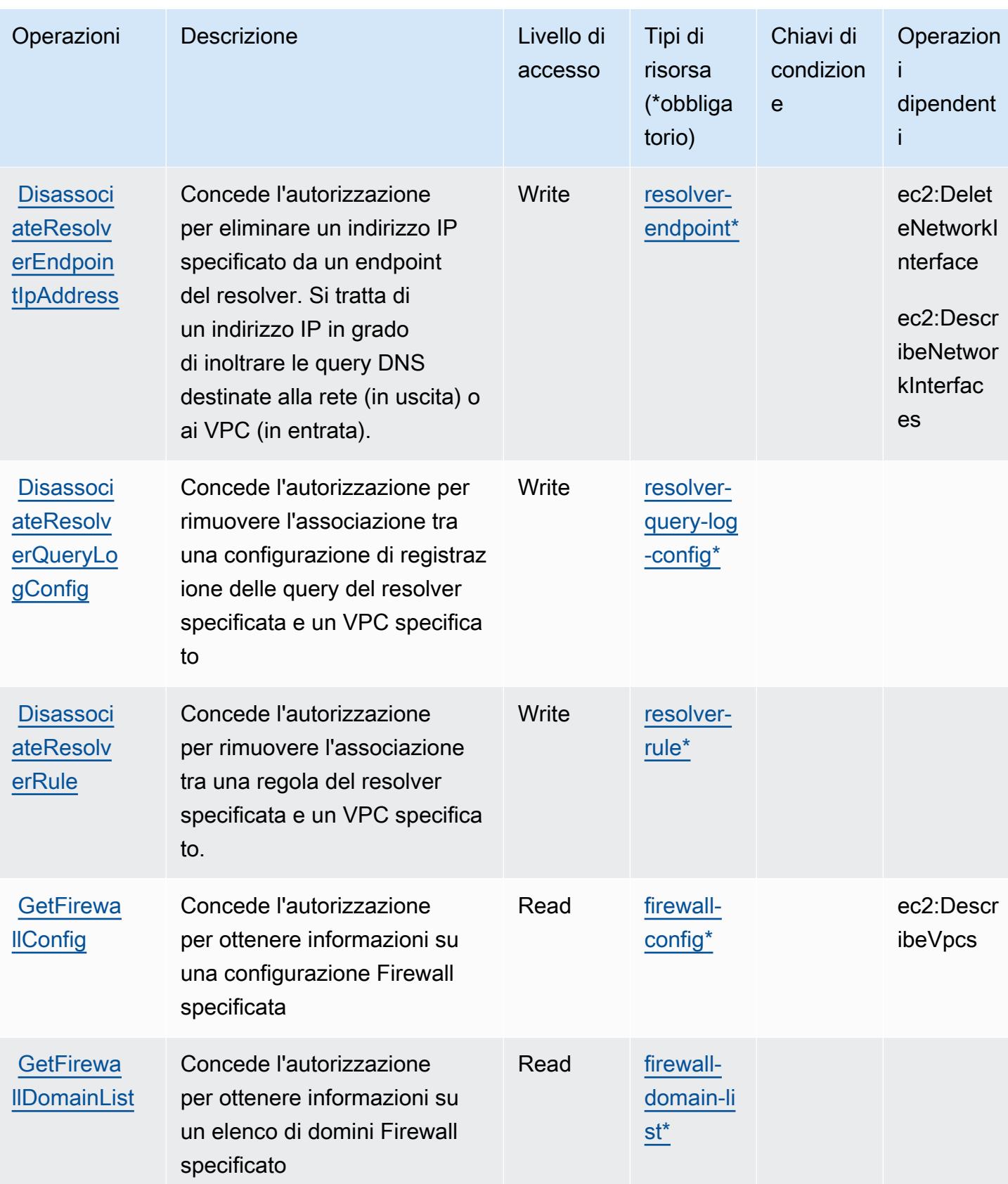

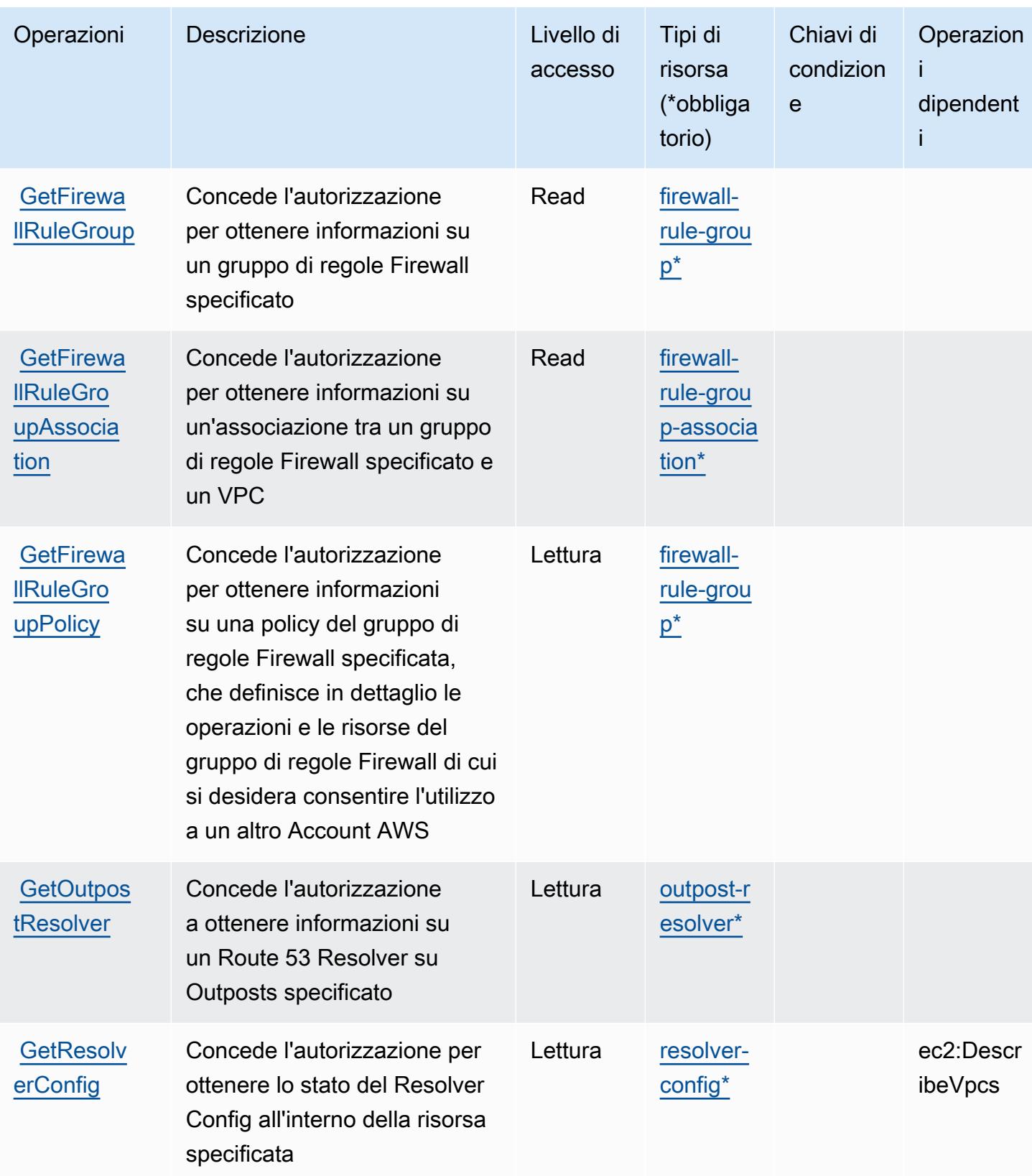

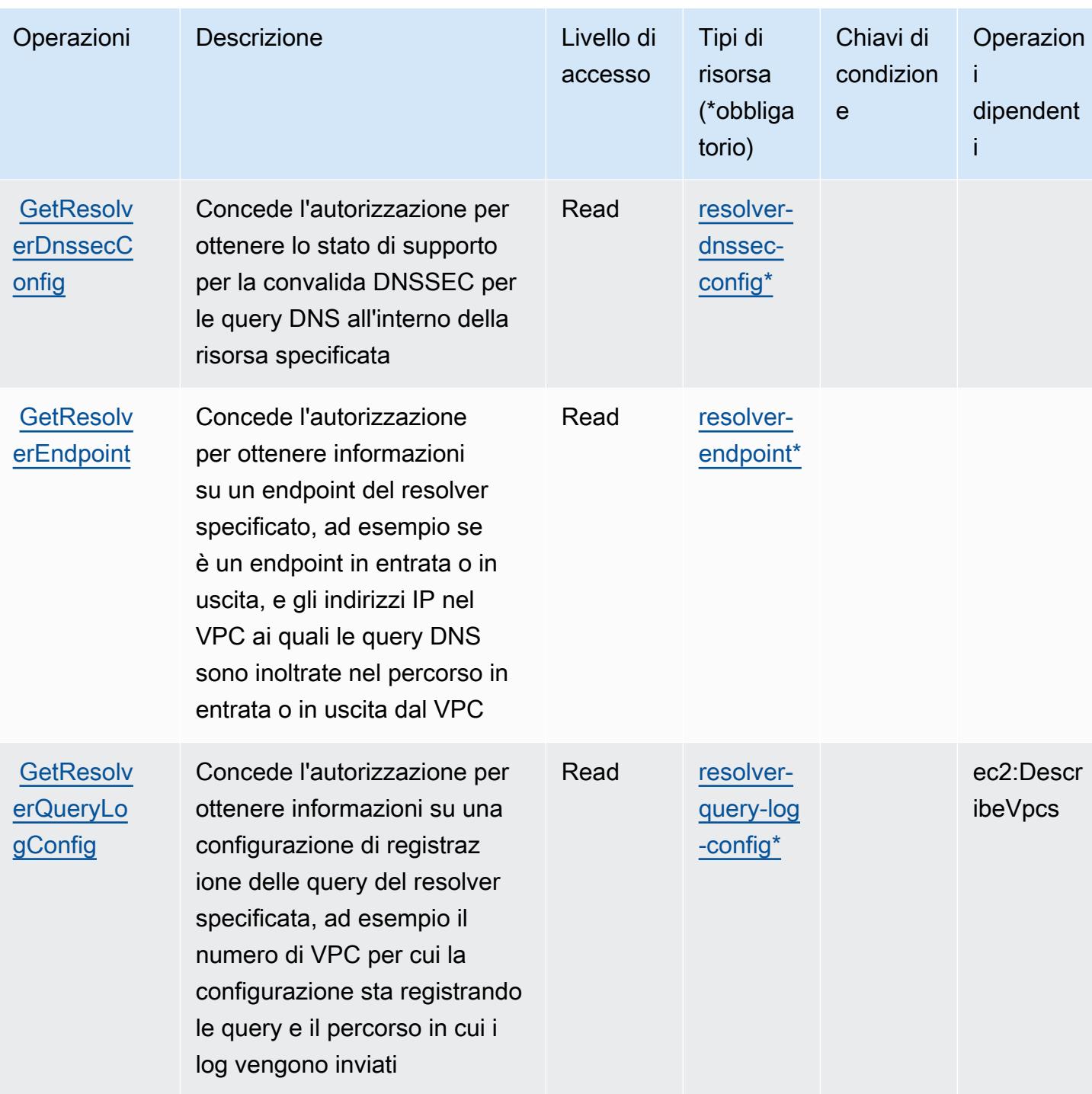

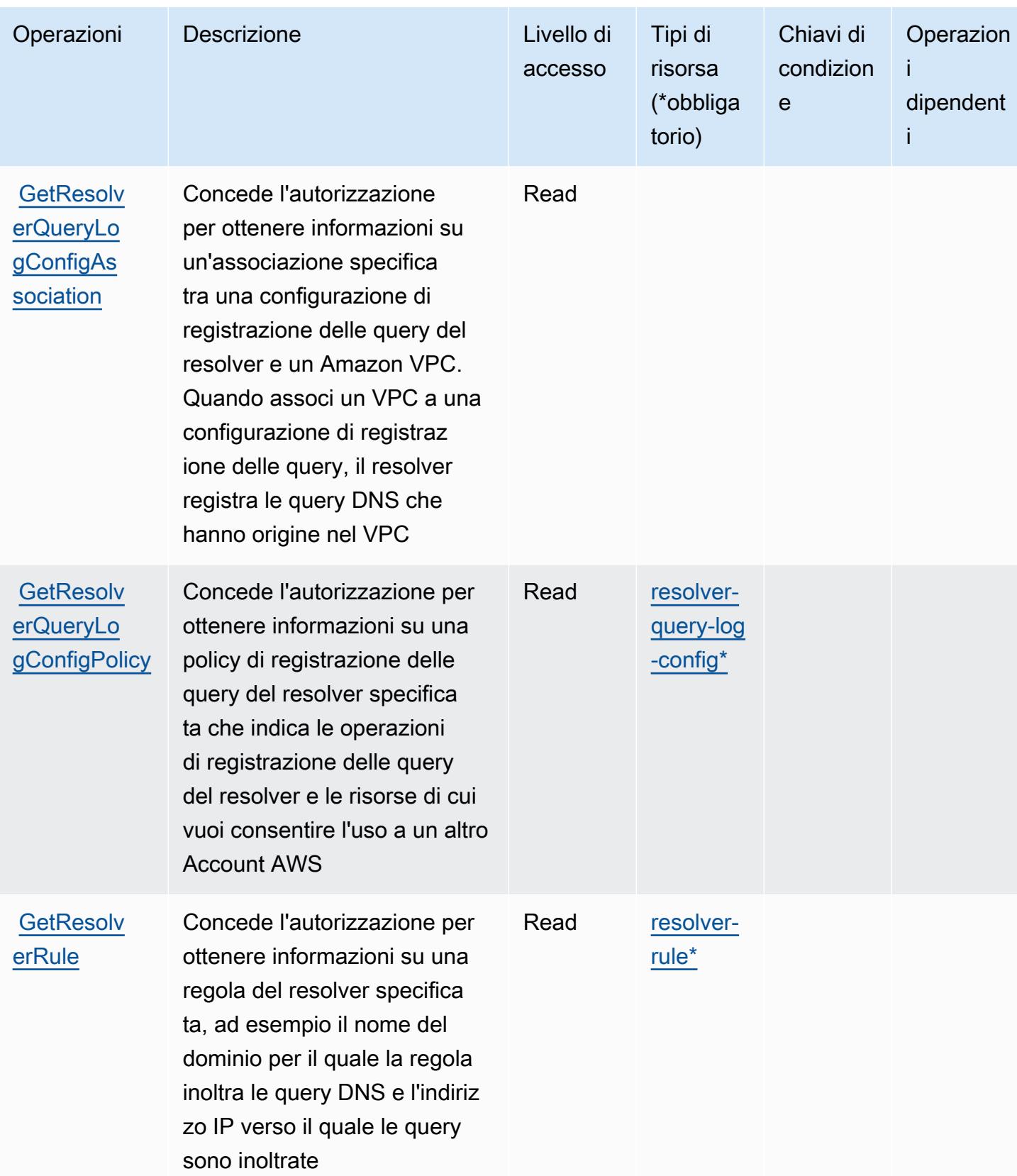

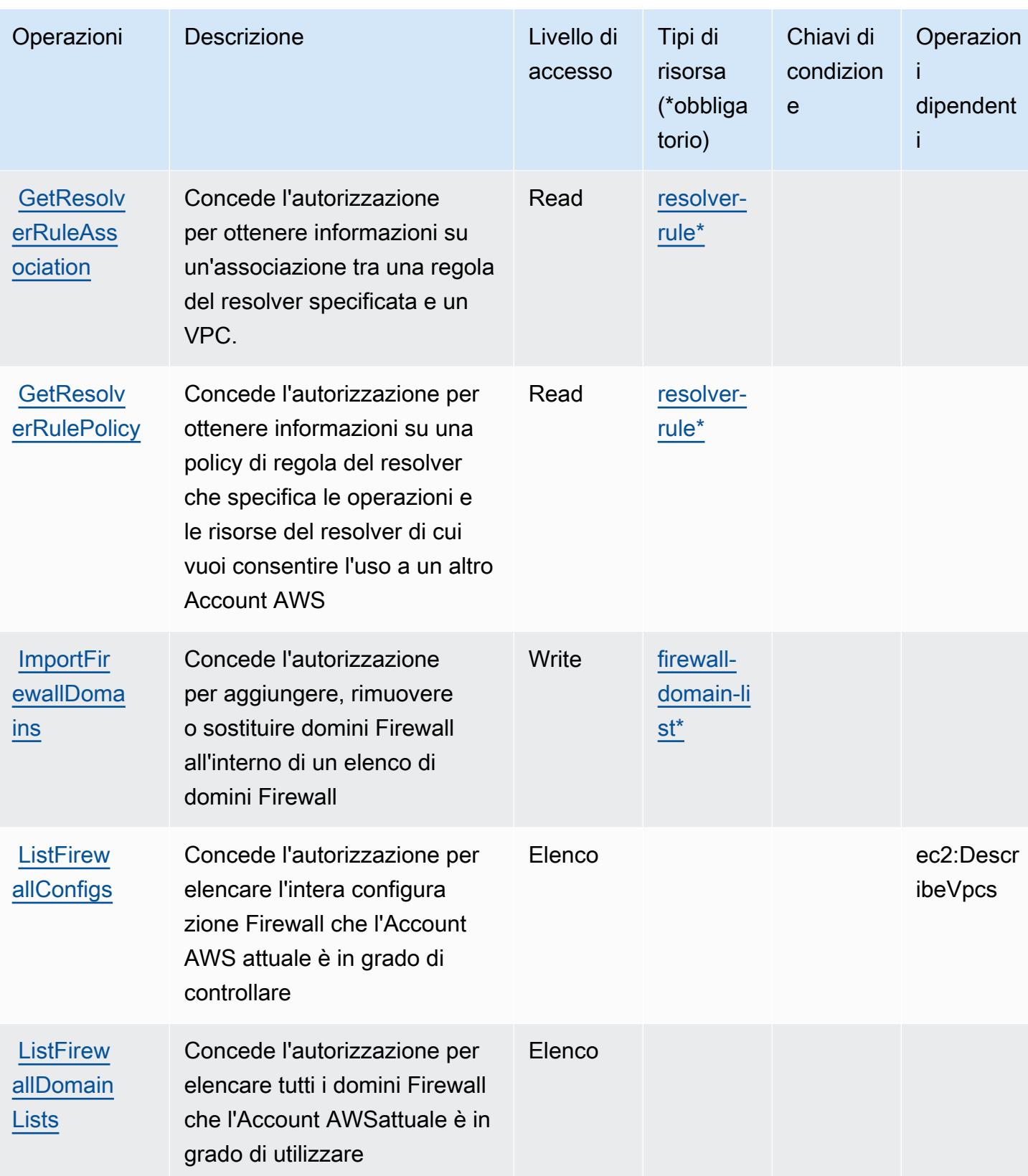

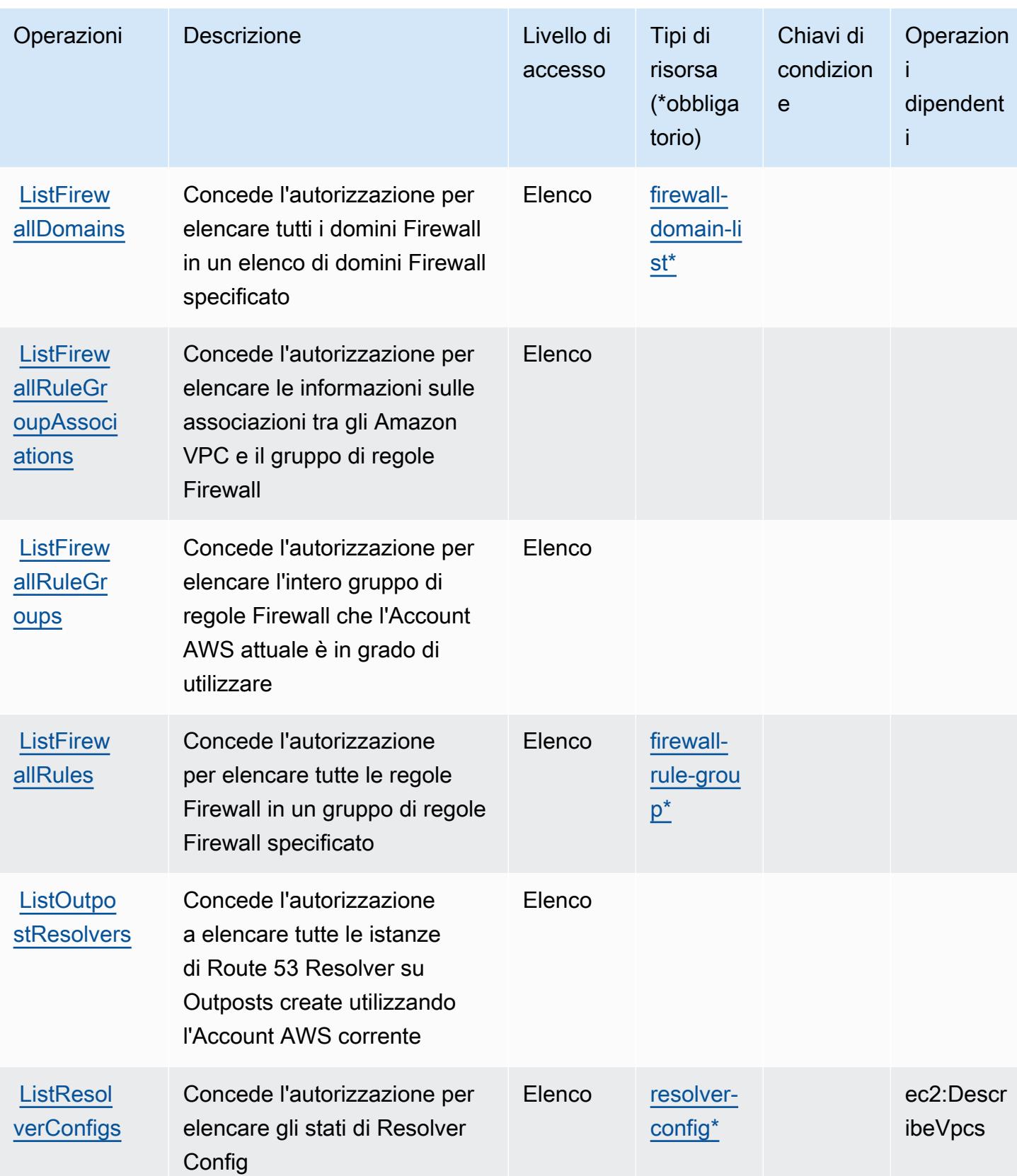

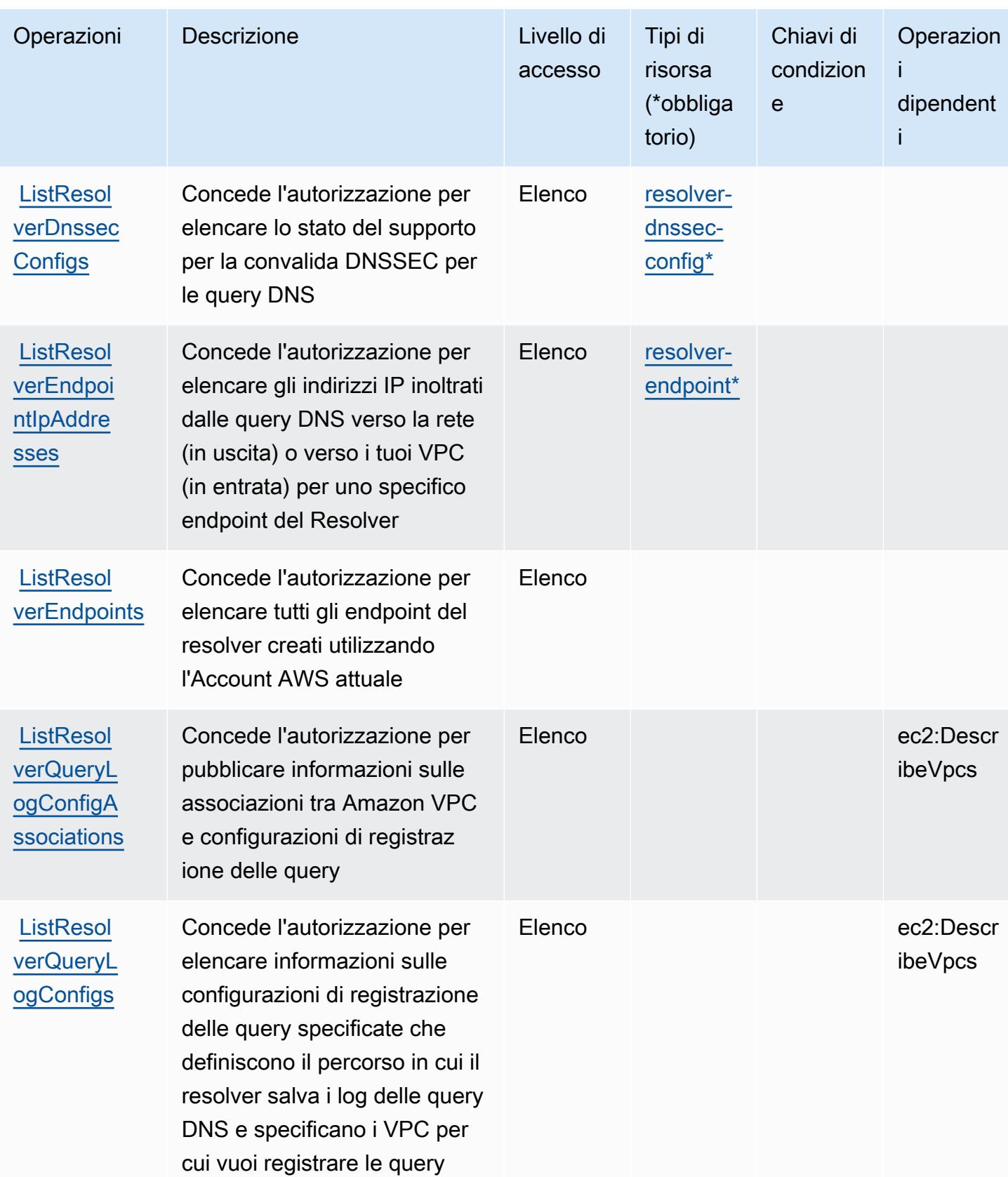

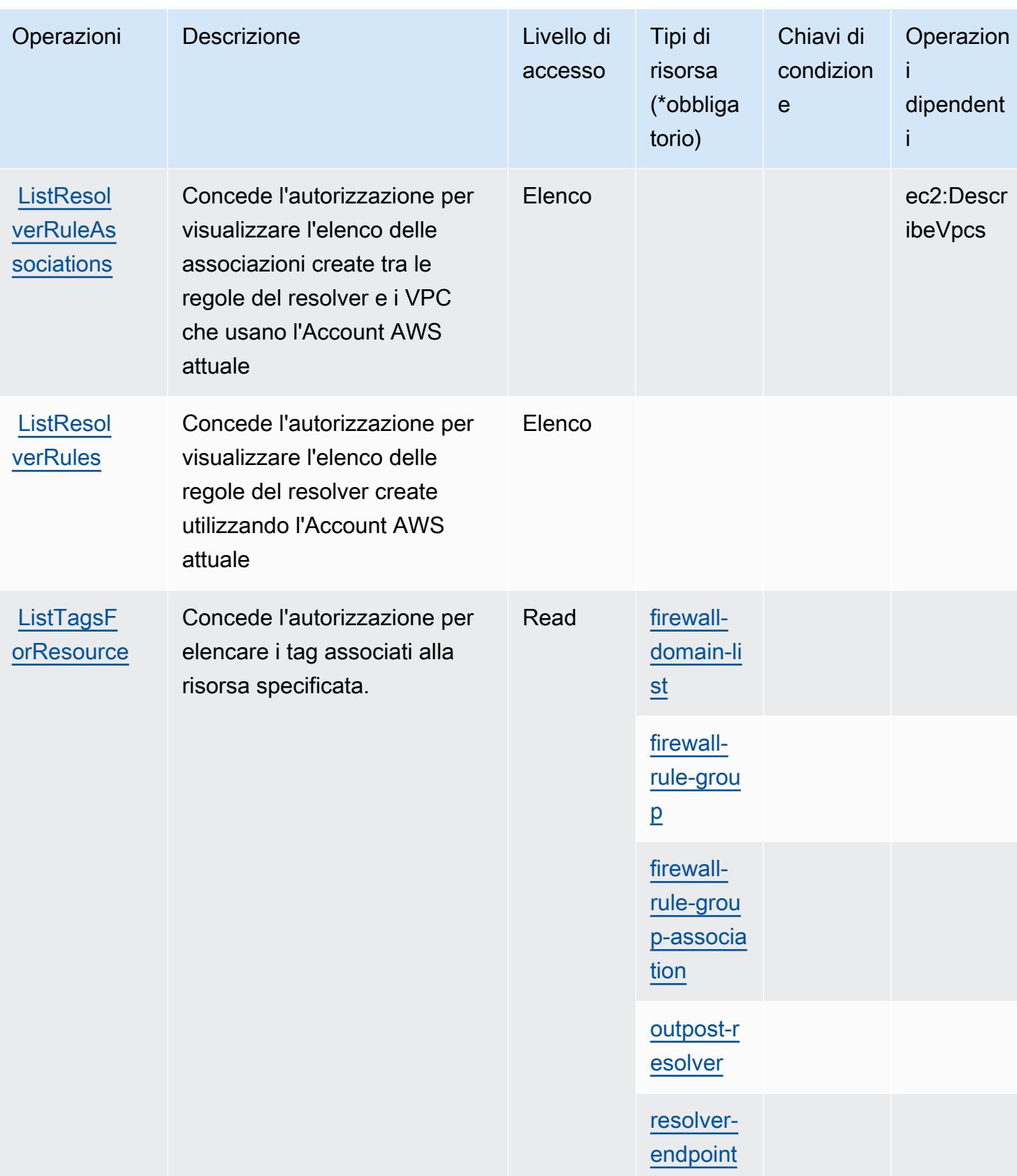

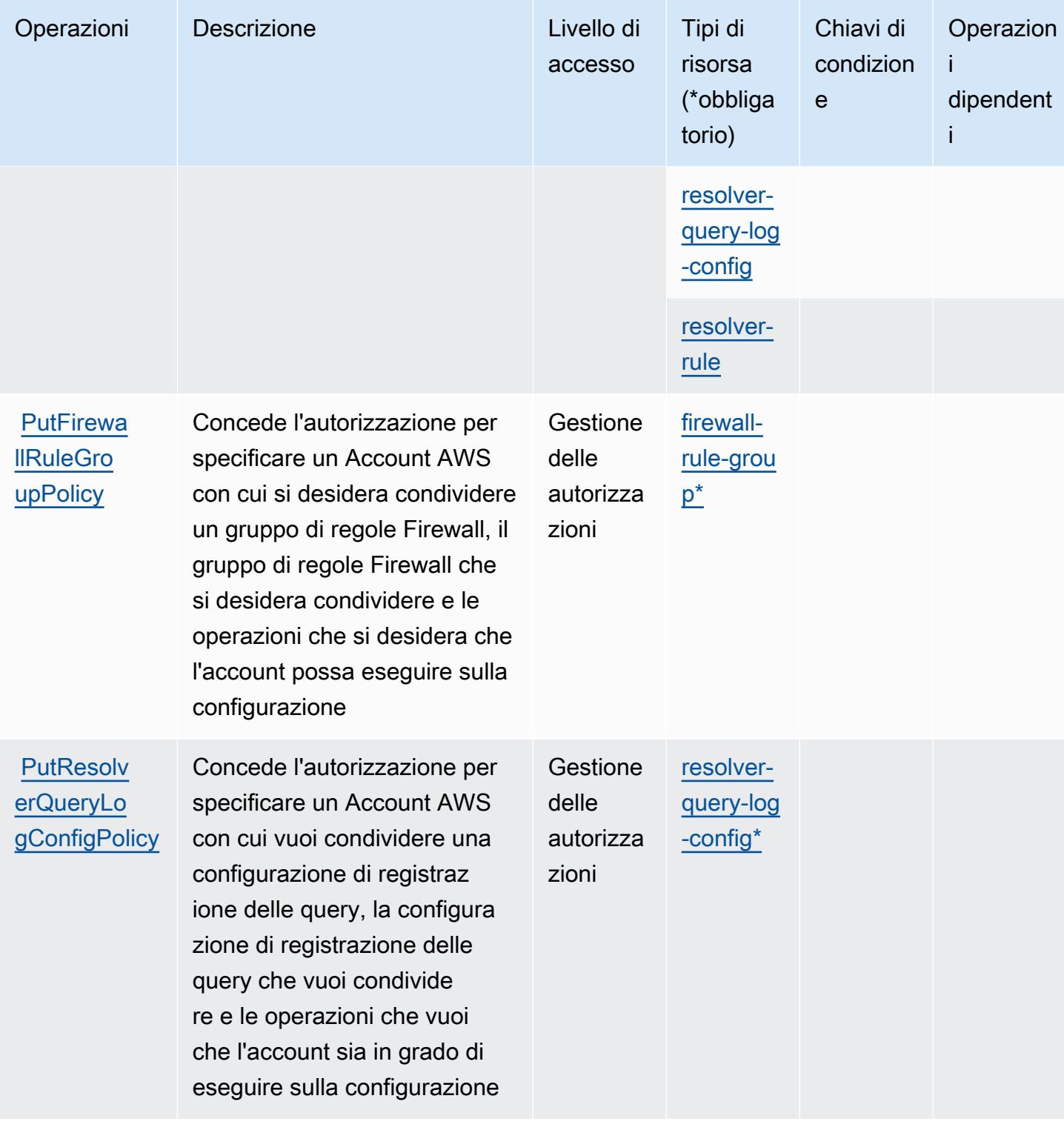

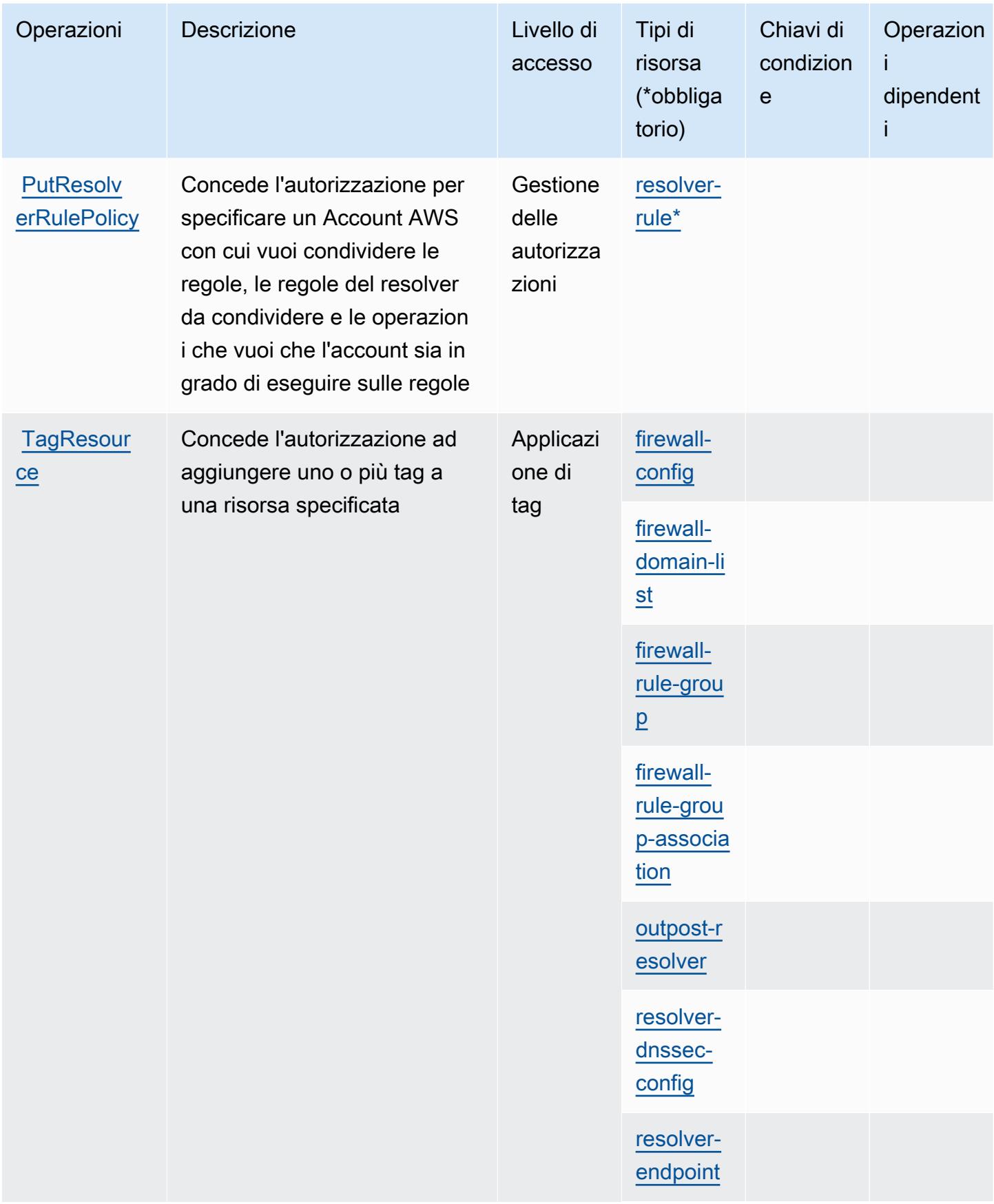

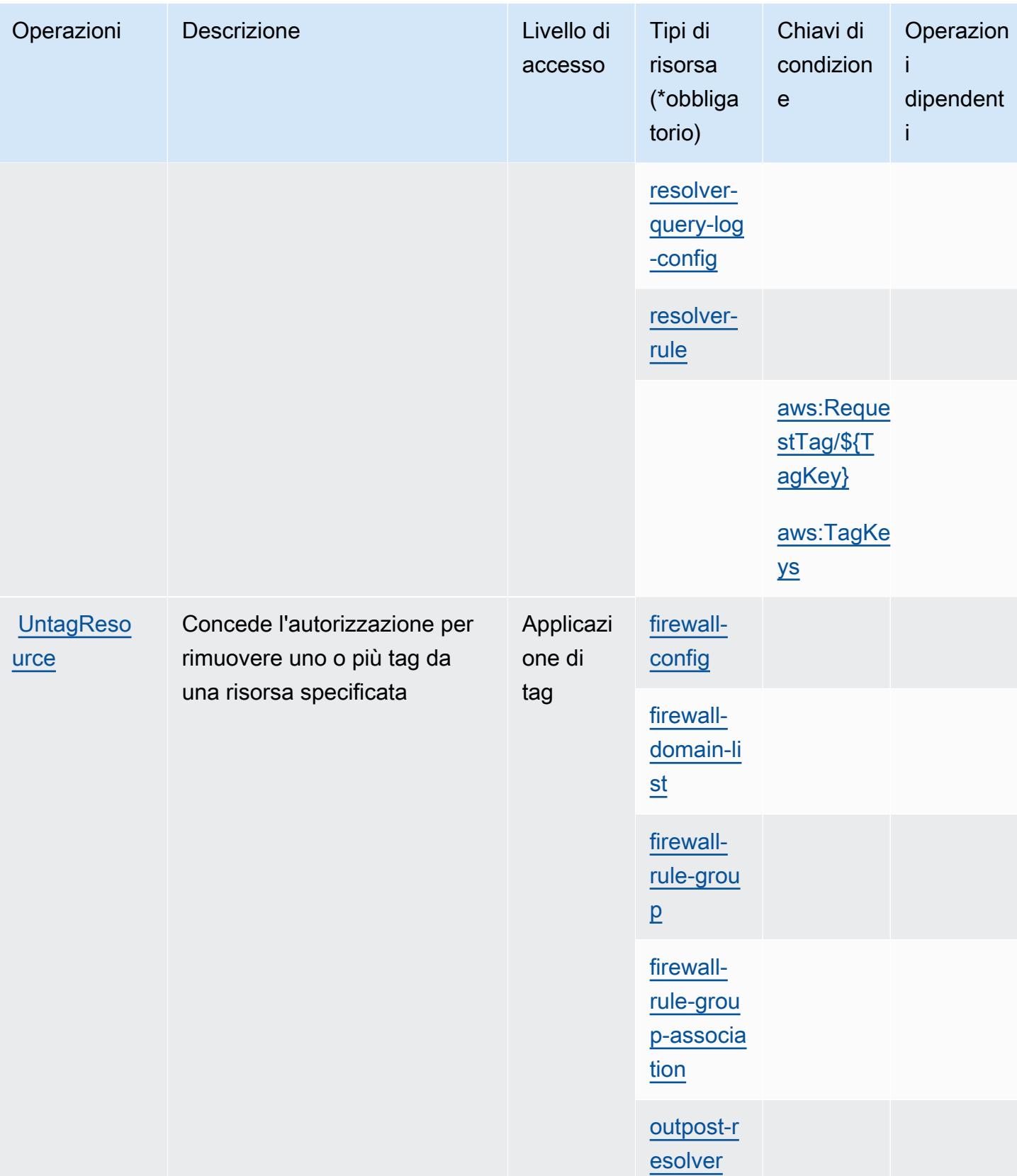

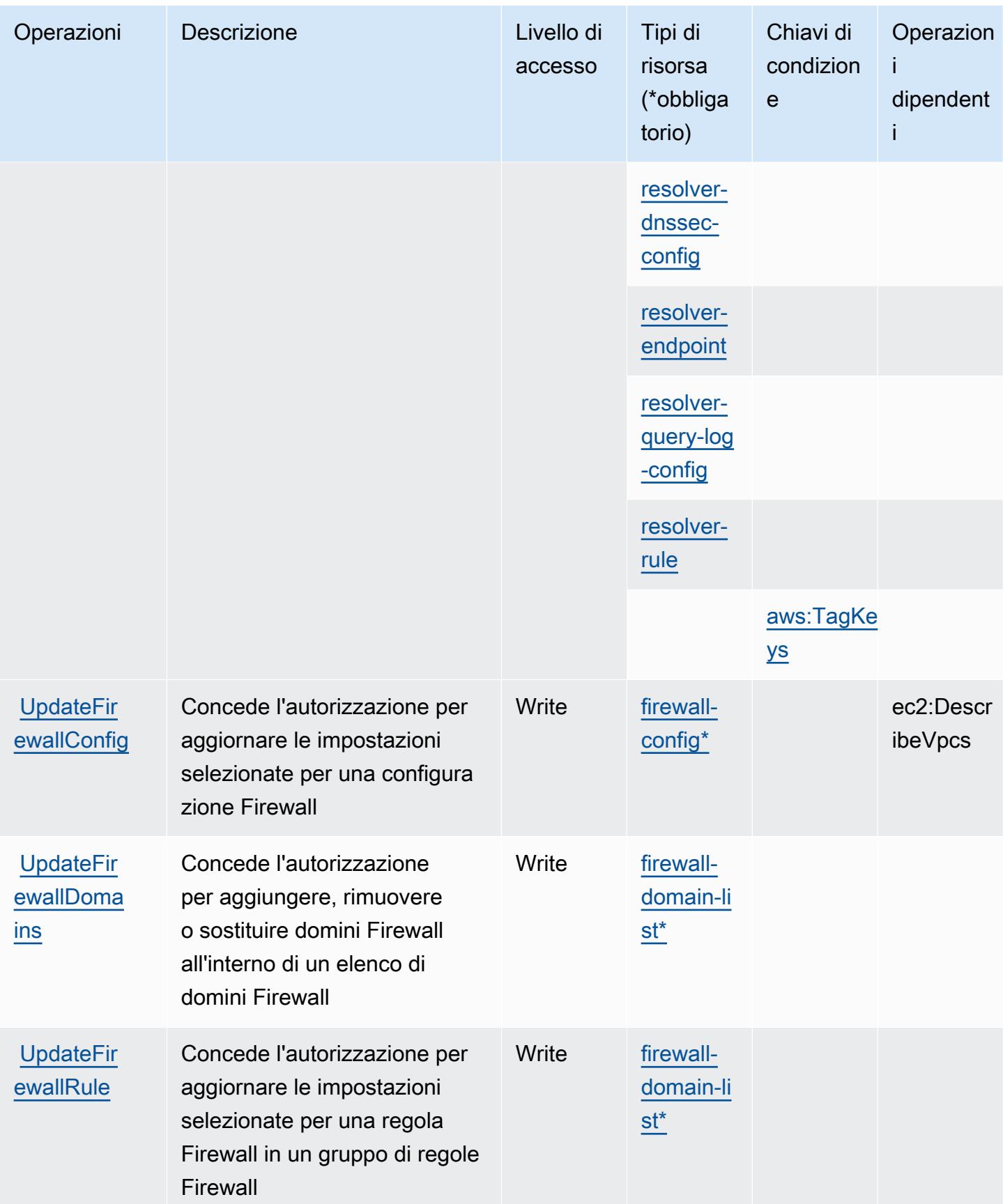

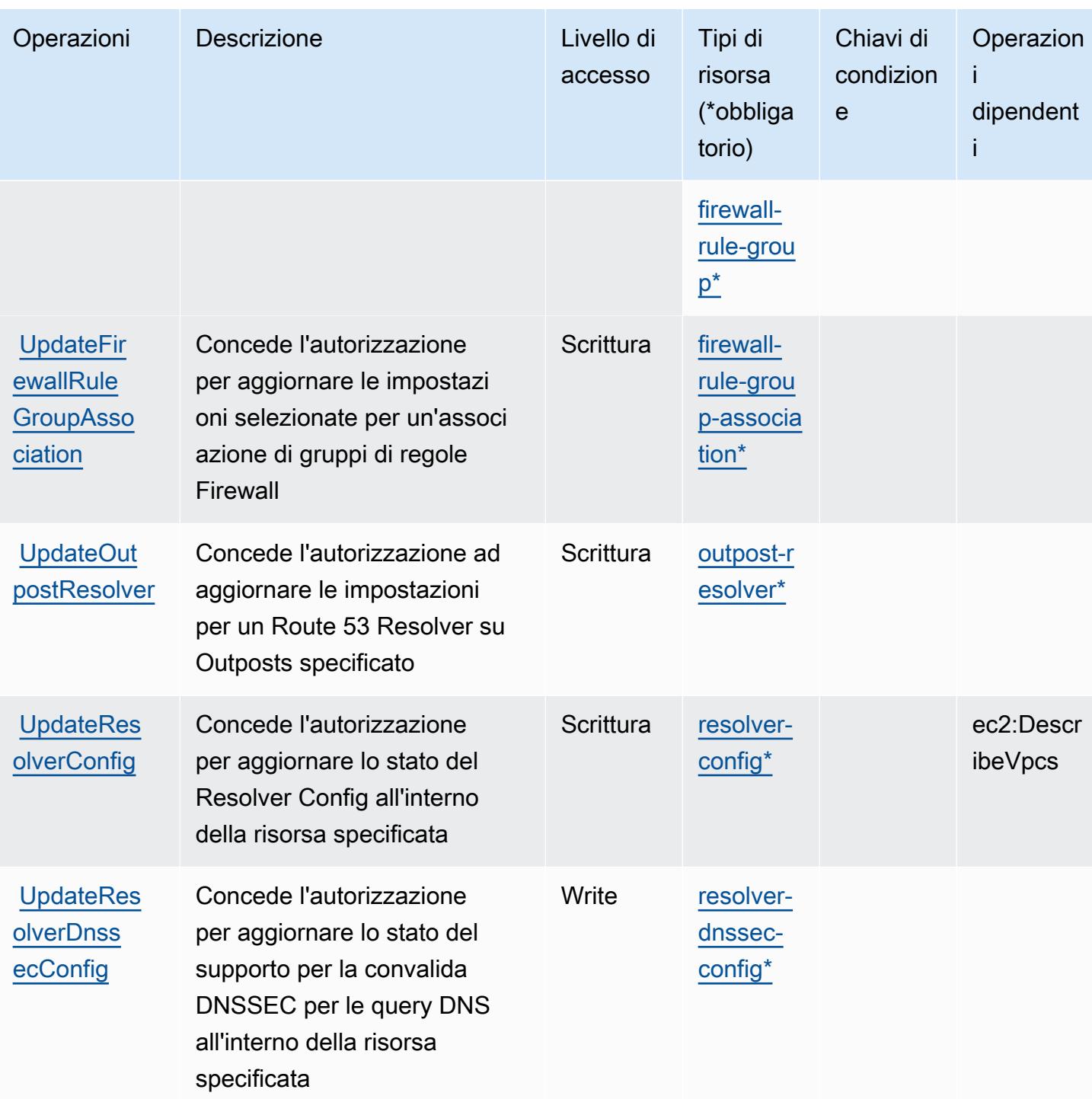

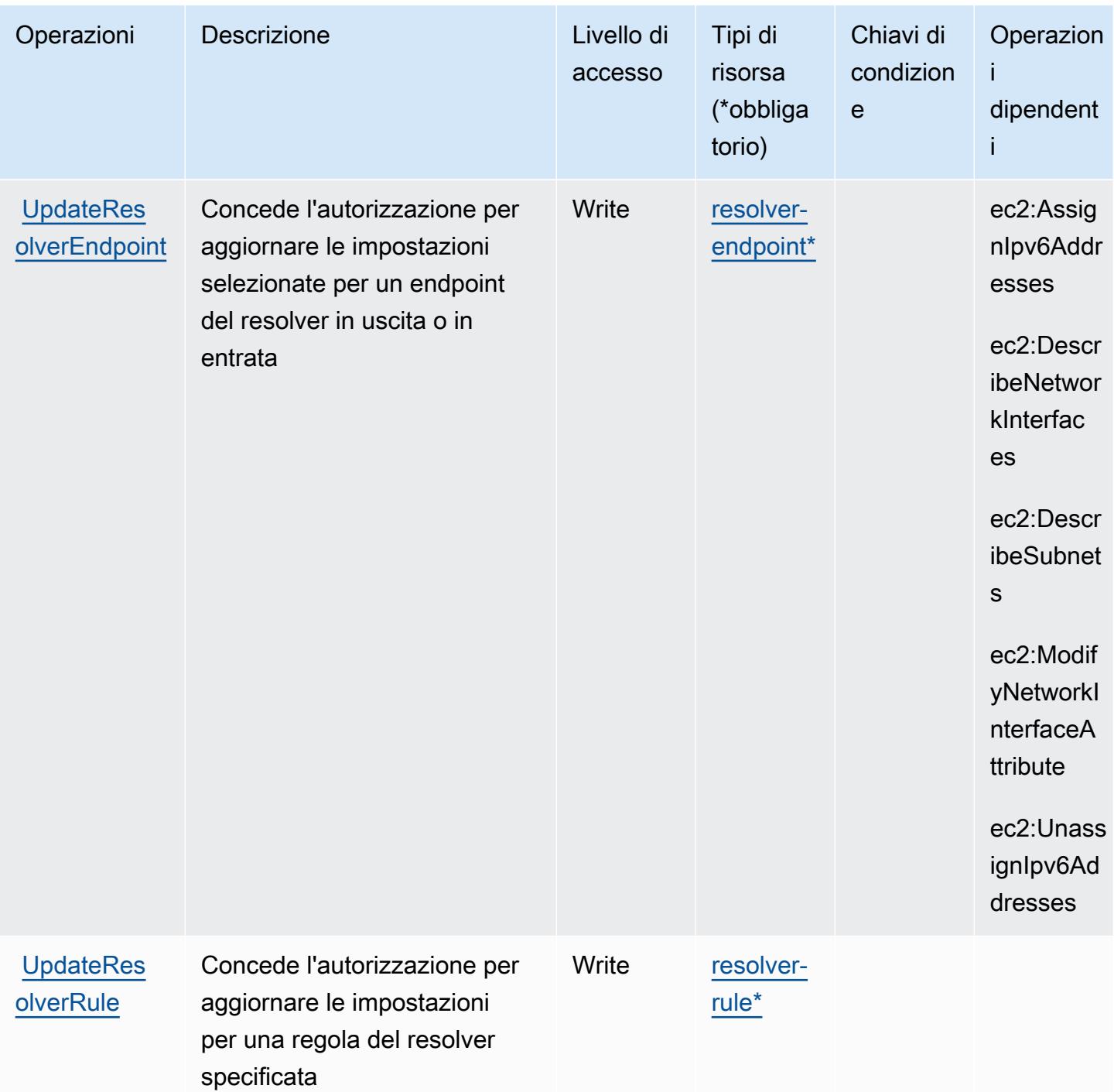

<span id="page-4491-0"></span>Tipi di risorsa definiti da Amazon Route 53 Resolver

I seguenti tipi di risorse sono definiti da questo servizio e possono essere utilizzati nell'elemento Resource delle istruzioni di policy delle autorizzazioni IAM. Ogni operazione nella [Tabella delle](#page-4471-0) [operazioni](#page-4471-0) identifica i tipi di risorse che possono essere specificati con tale operazione. Un tipo di risorsa può anche definire quali chiavi di condizione puoi includere in una policy. Queste chiavi vengono visualizzate nell'ultima colonna della tabella Tipi di risorsa. Per dettagli sulle colonne nella tabella seguente, consulta [Tabella dei tipi di risorsa.](reference_policies_actions-resources-contextkeys.html#resources_table)

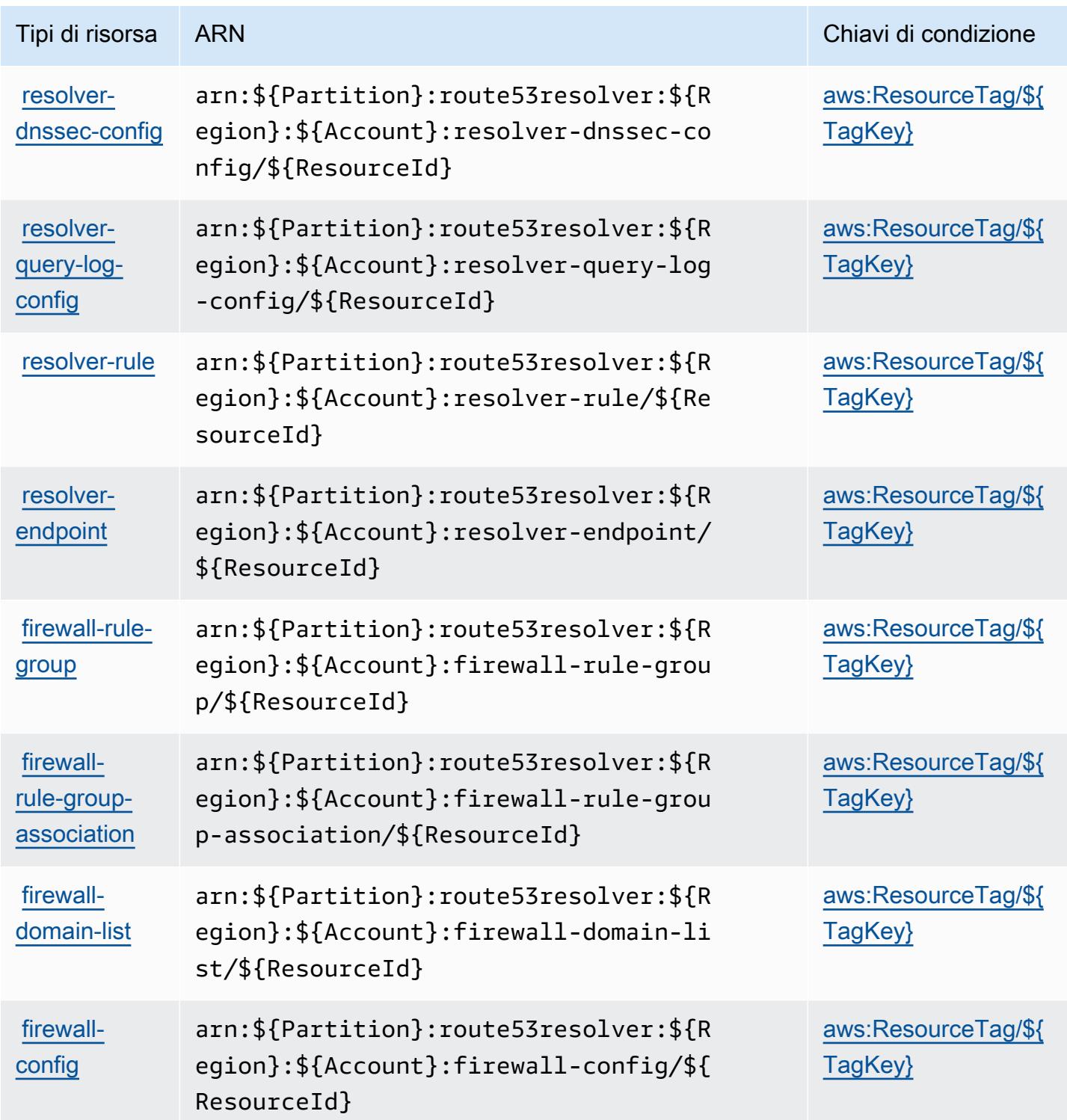

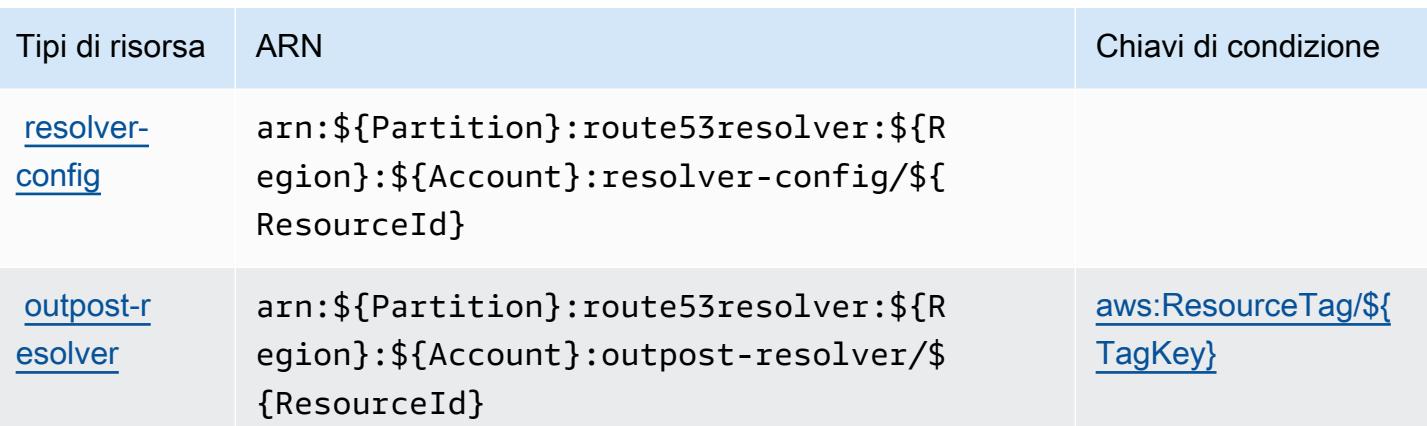

## <span id="page-4493-0"></span>Chiavi di condizione per Amazon Route 53 Resolver

Amazon Route 53 Resolver definisce le seguenti chiavi di condizione che possono essere utilizzate nell'elemento Condition di una policy IAM. Puoi utilizzare queste chiavi per perfezionare ulteriormente le condizioni in base alle quali si applica l'istruzione di policy. Per dettagli sulle colonne nella tabella seguente, consulta [Tabella delle chiavi di condizione.](reference_policies_actions-resources-contextkeys.html#context_keys_table)

Per visualizzare le chiavi di condizione globali disponibili per tutti i servizi, consulta Chiavi di [condizione globali disponibili](https://docs.aws.amazon.com/IAM/latest/UserGuide/reference_policies_condition-keys.html#AvailableKeys).

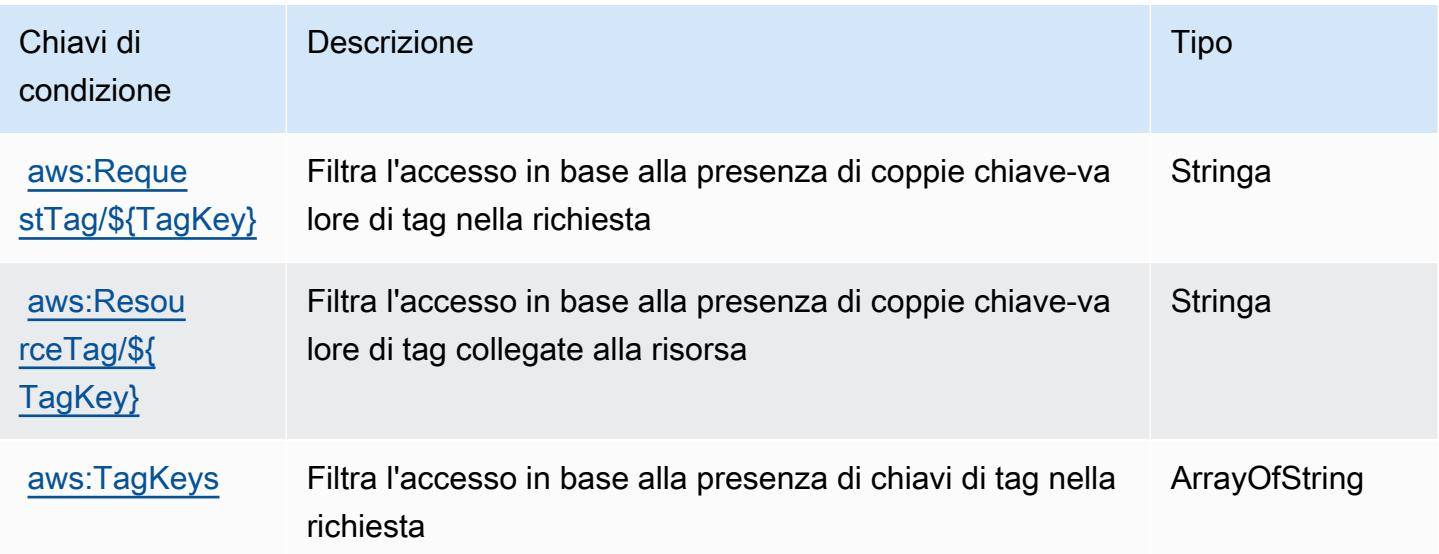

## Operazioni, risorse e chiavi di condizione per Amazon S3

Amazon S3 (prefisso servizio: s3) fornisce le seguenti risorse, operazioni e chiavi del contesto di condizione specifiche del servizio per l'utilizzo nelle policy di autorizzazione IAM.

#### Riferimenti:

- Scopri come [configurare questo servizio](https://docs.aws.amazon.com/AmazonS3/latest/userguide/Welcome.html).
- Visualizza un elenco delle [operazioni API disponibili per questo servizio](https://docs.aws.amazon.com/AmazonS3/latest/API/).
- Scopri come proteggere questo servizio e le sue risorse [utilizzando le policy delle autorizzazioni di](https://docs.aws.amazon.com/AmazonS3/latest/userguide/access-control-overview.html)  [IAM](https://docs.aws.amazon.com/AmazonS3/latest/userguide/access-control-overview.html).

### Argomenti

- [Operazioni definite da Amazon S3](#page-4494-0)
- [Tipi di risorsa definiti da Amazon S3](#page-4698-0)
- [Chiavi di condizione per Amazon S3](#page-4700-0)

## <span id="page-4494-0"></span>Operazioni definite da Amazon S3

Puoi specificare le seguenti operazioni nell'elemento Action di un'istruzione di policy IAM. Utilizza le policy per concedere le autorizzazioni per eseguire un'operazione in AWS. Quando utilizzi un'operazione in una policy, in genere consenti o rifiuti l'accesso all'operazione API o al comando CLI con lo stesso nome. Tuttavia, in alcuni casi, una singola operazione controlla l'accesso a più di una operazione. In alternativa, alcune operazioni richiedono operazioni differenti.

La colonna Tipi di risorsa della tabella Operazioni indica se ogni operazione supporta le autorizzazioni a livello di risorsa. Se non vi è nessun valore in corrispondenza di questa colonna, è necessario specificare tutte le risorse ("\*") alle quali si applica la policy nell'elemento Resource dell'istruzione di policy. Se la colonna include un tipo di risorsa, puoi specificare un ARN di quel tipo in una istruzione con tale operazione. Se l'operazione ha una o più risorse richieste, il chiamante deve disporre dell'autorizzazione per utilizzare l'operazione con tali risorse. Le risorse richieste sono indicate nella tabella con un asterisco (\*). Se si limita l'accesso alle risorse con l'elemento Resource in una policy IAM, è necessario includere un ARN o un modello per ogni tipo di risorsa richiesta. Alcune operazioni supportano più tipi di risorse. Se il tipo di risorsa è facoltativo (non indicato come obbligatorio), puoi scegliere di utilizzare uno tra i tipi di risorsa facoltativi.

La colonna Chiavi di condizione della tabella Operazioni contiene le chiavi che è possibile specificare nell'elemento Condition di un'istruzione di policy. Per ulteriori informazioni sulle chiavi di condizione associate alle risorse per il servizio guarda la colonna Chiavi di condizione della tabella Tipi di risorsa.

### **a** Note

Le chiavi relative alle condizioni delle risorse sono elencate nella tabella [Tipi di risorse.](#page-4698-0) Nella colonna Tipi di risorse (\*obbligatorio) della tabella Operazioni è presente un collegamento al tipo di risorsa che si applica a un'operazione. Il tipo di risorsa nella tabella Tipi di risorse include la colonna Chiavi di condizione, che contiene le chiavi delle condizioni delle risorse che si applicano a un'operazione nella tabella Operazioni.

Per dettagli sulle colonne nella tabella seguente, consultare [Tabella delle operazioni](reference_policies_actions-resources-contextkeys.html#actions_table).

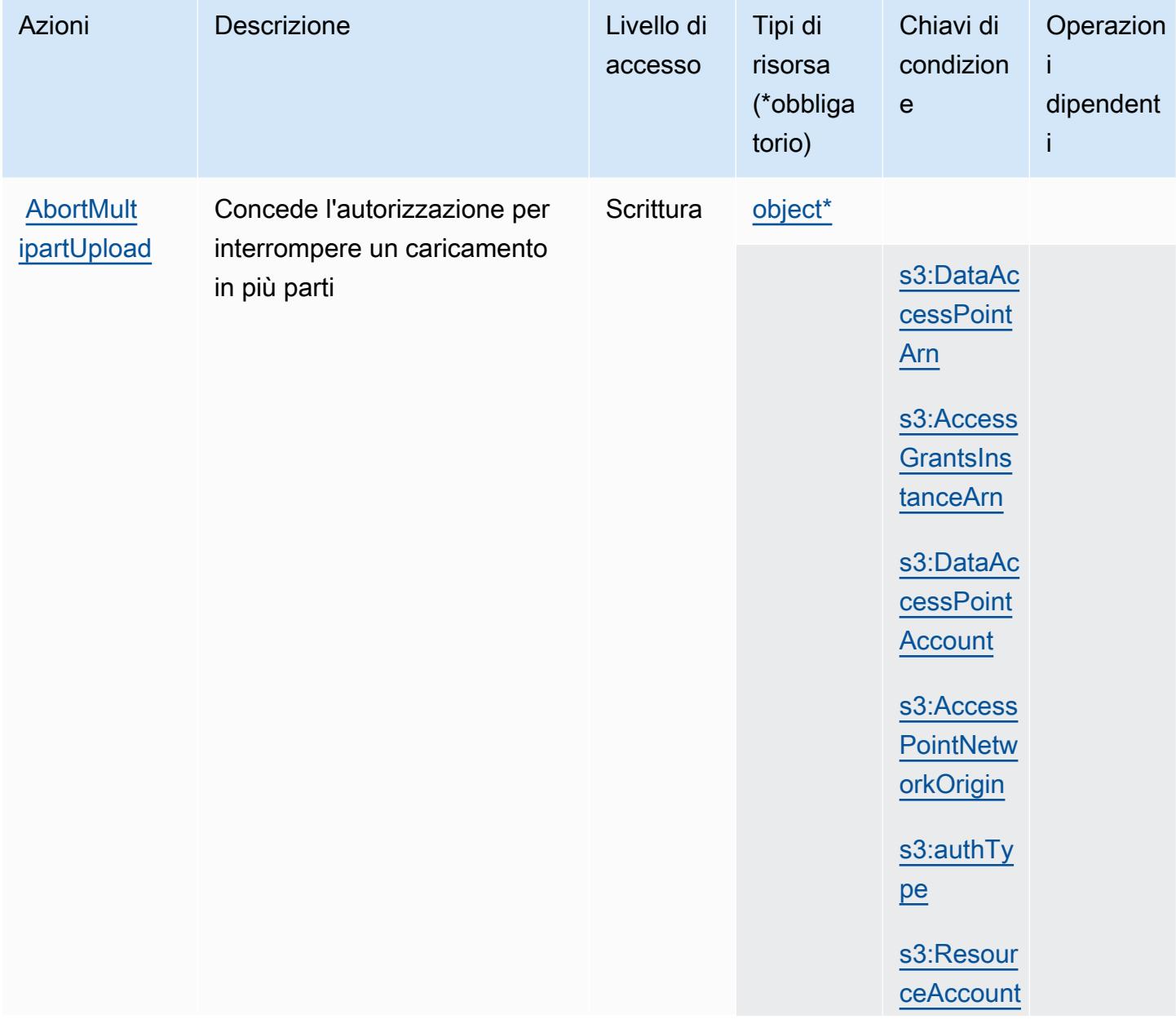

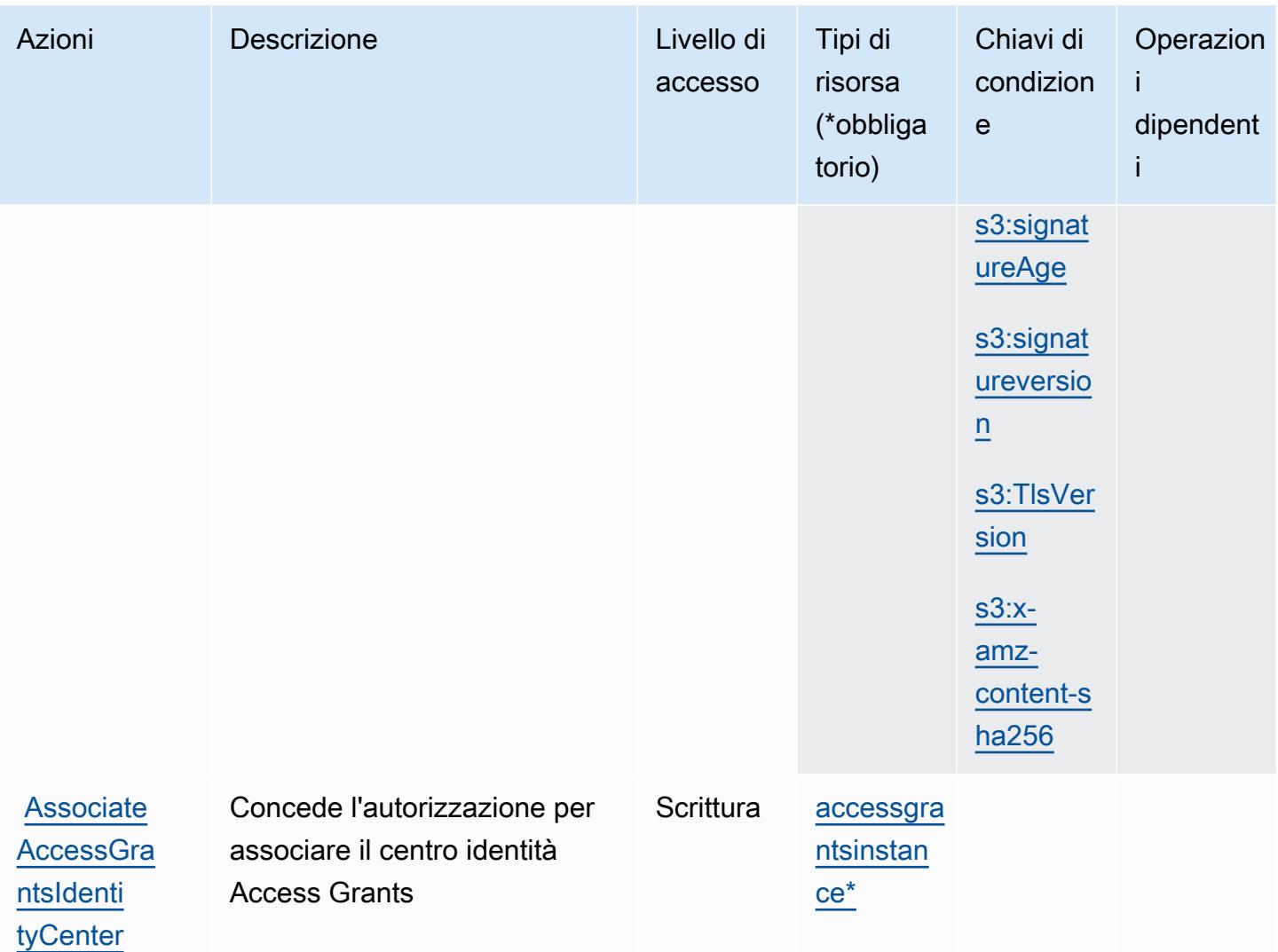

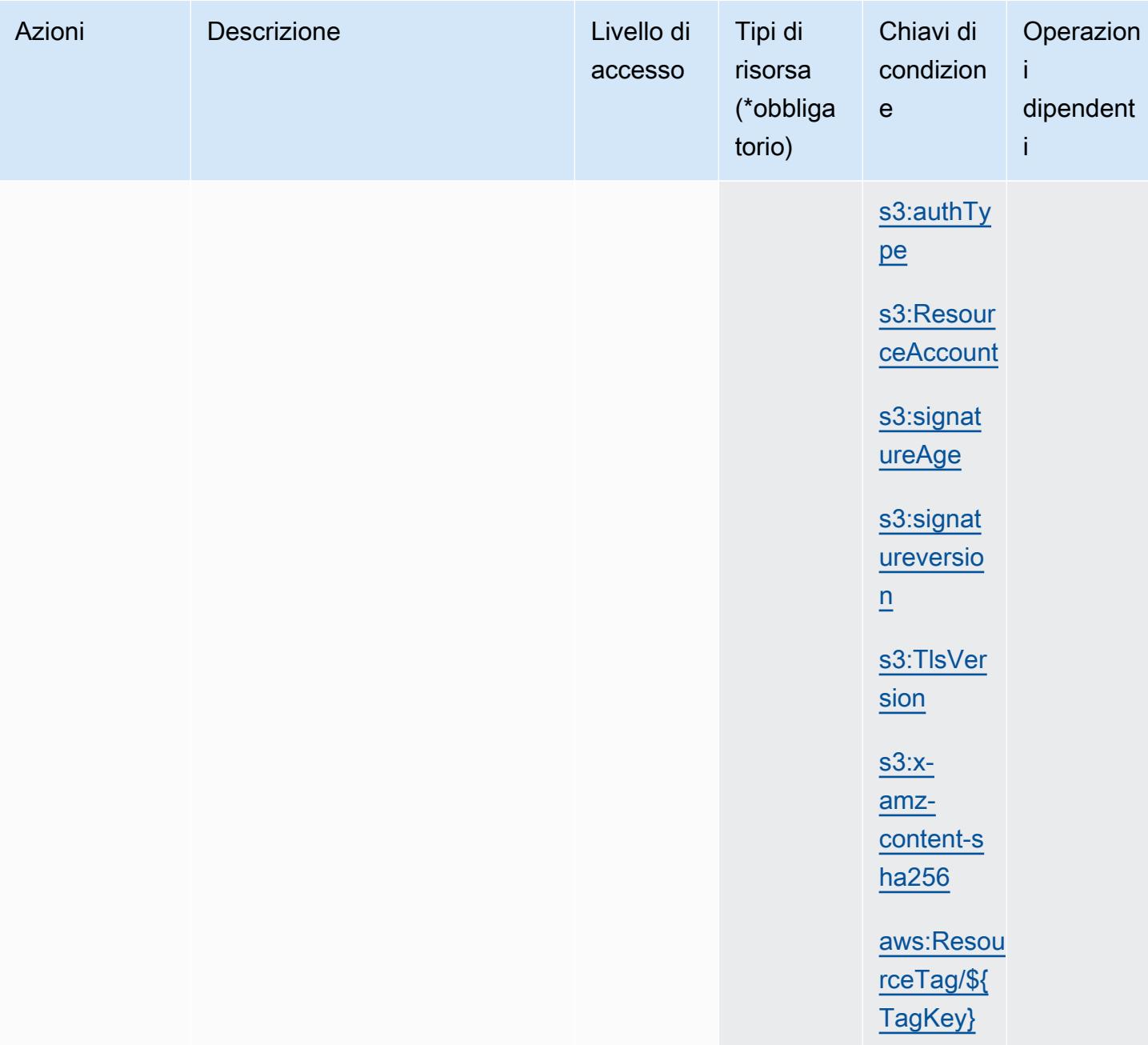

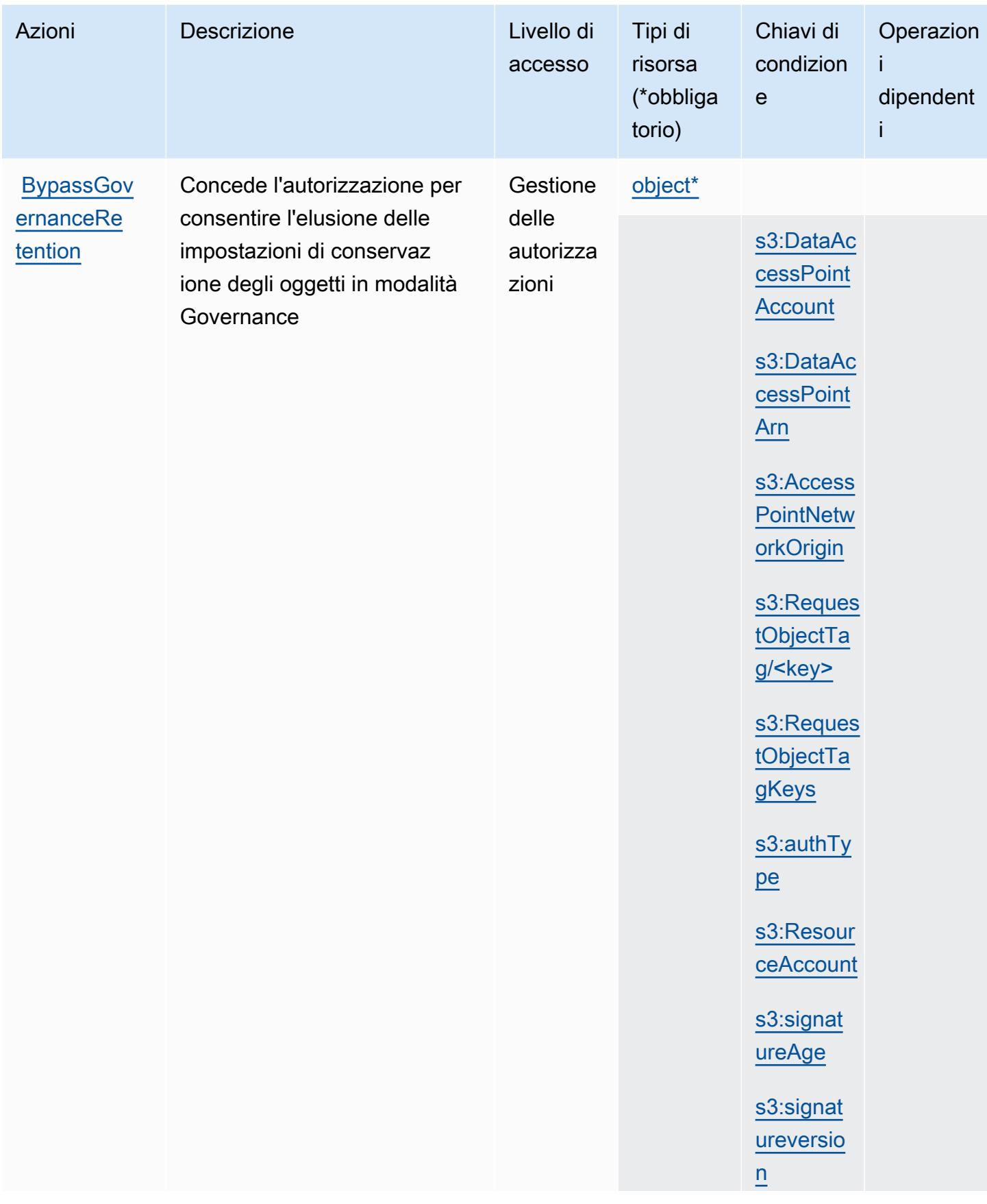

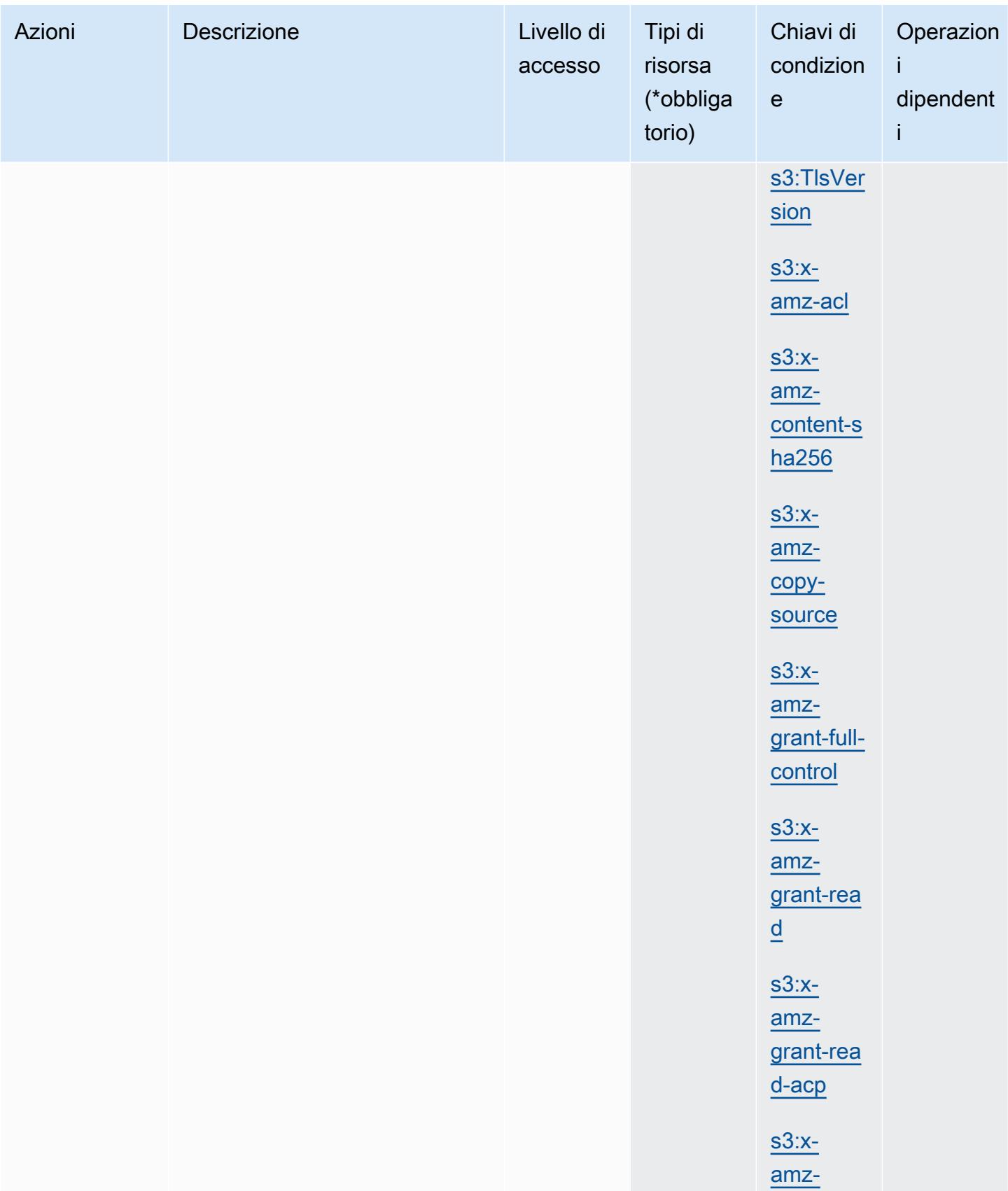
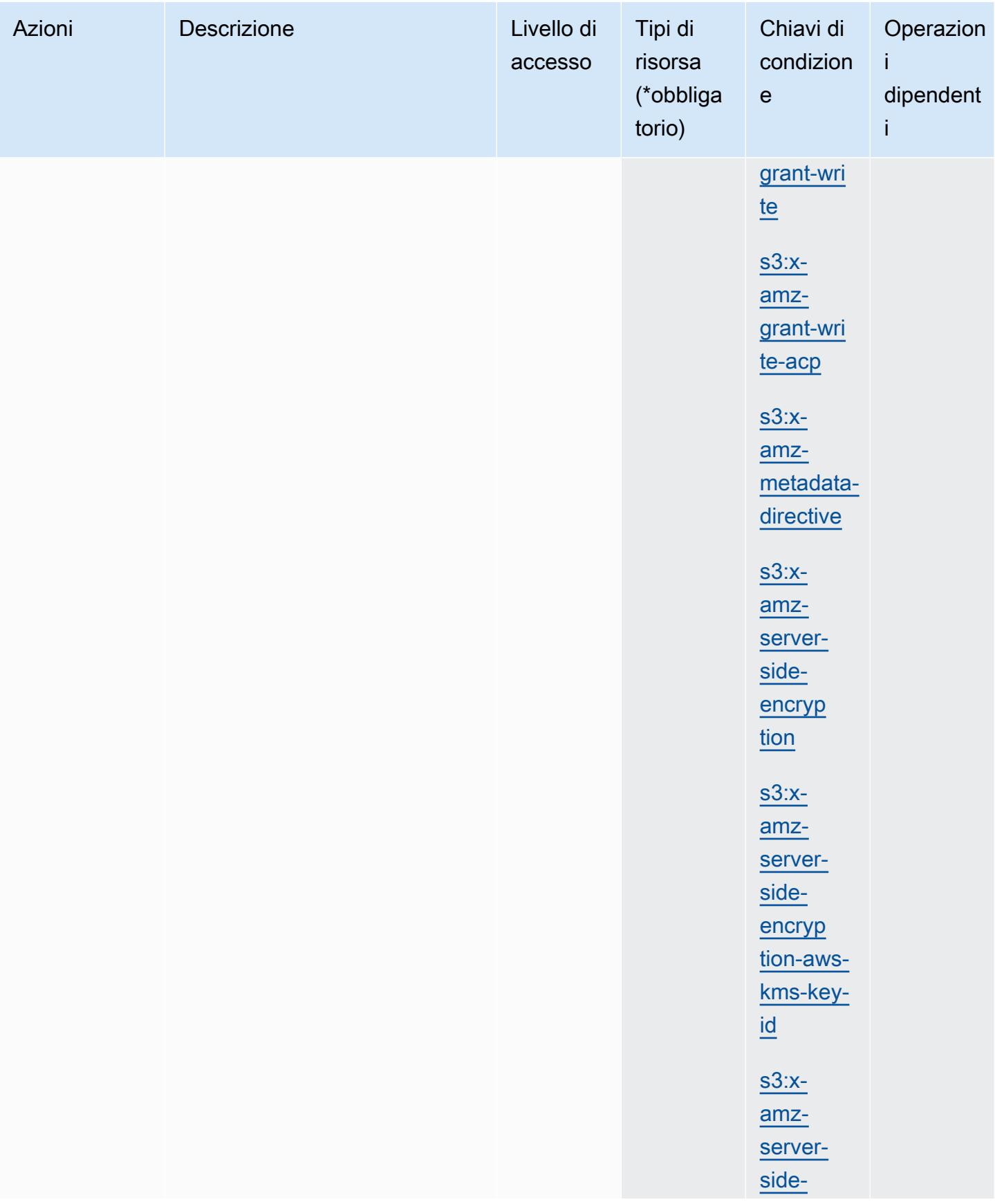

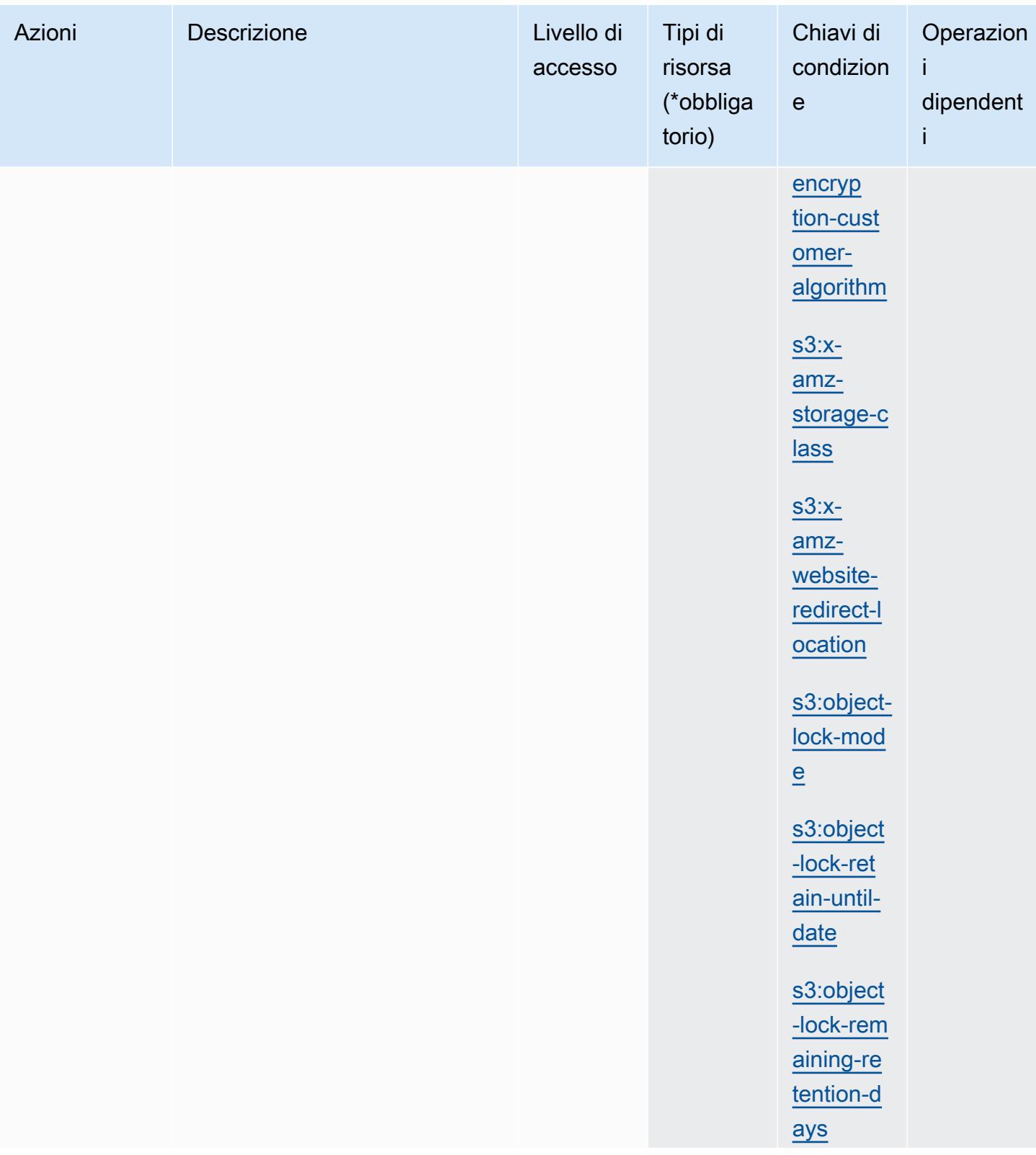

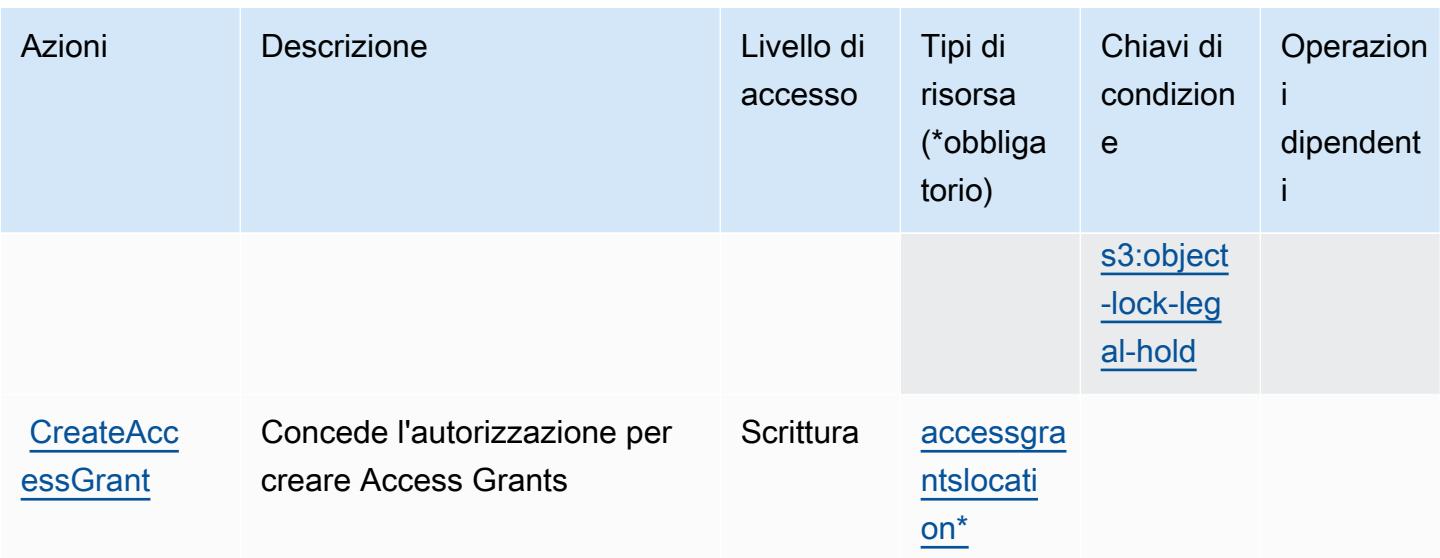

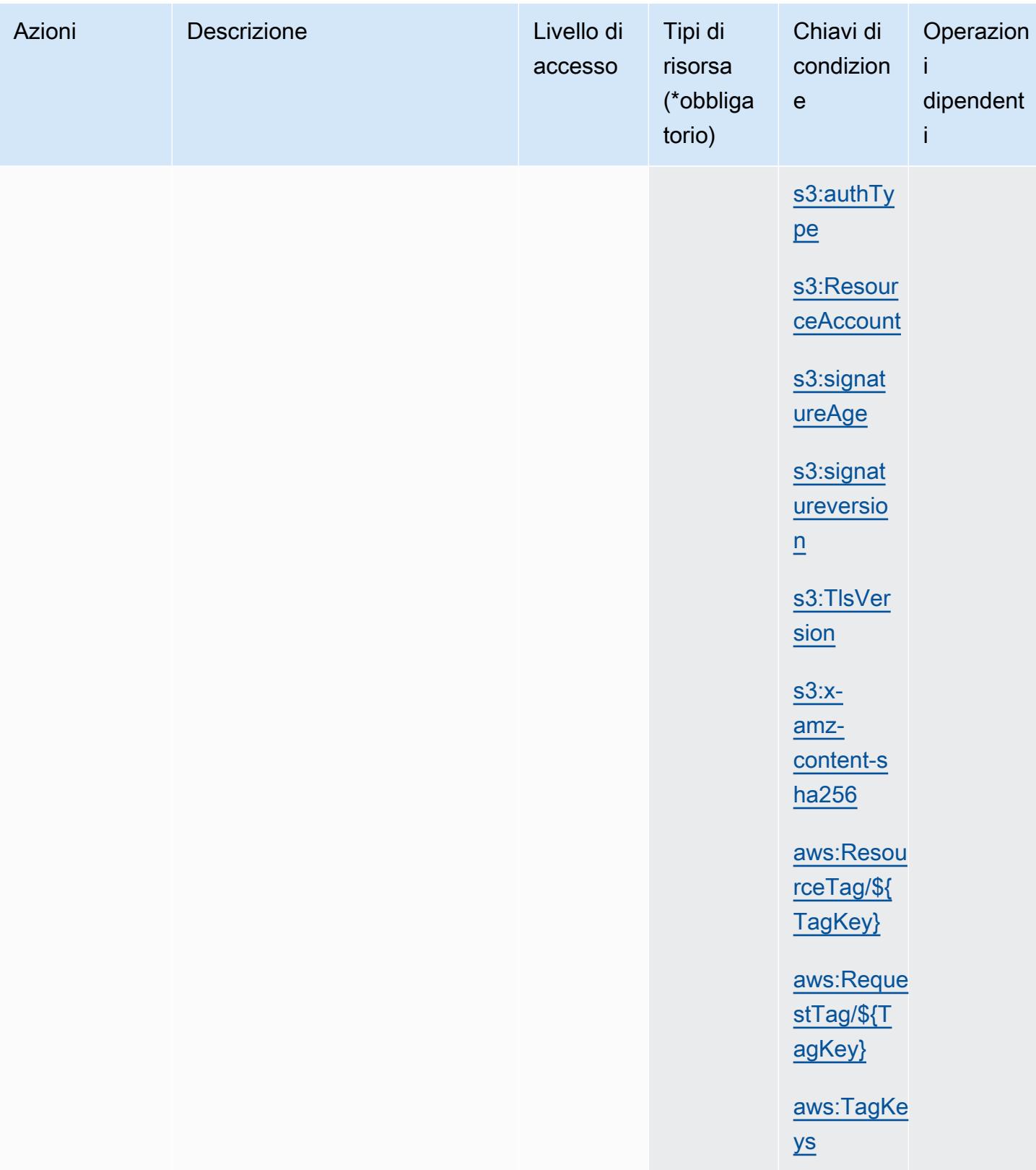

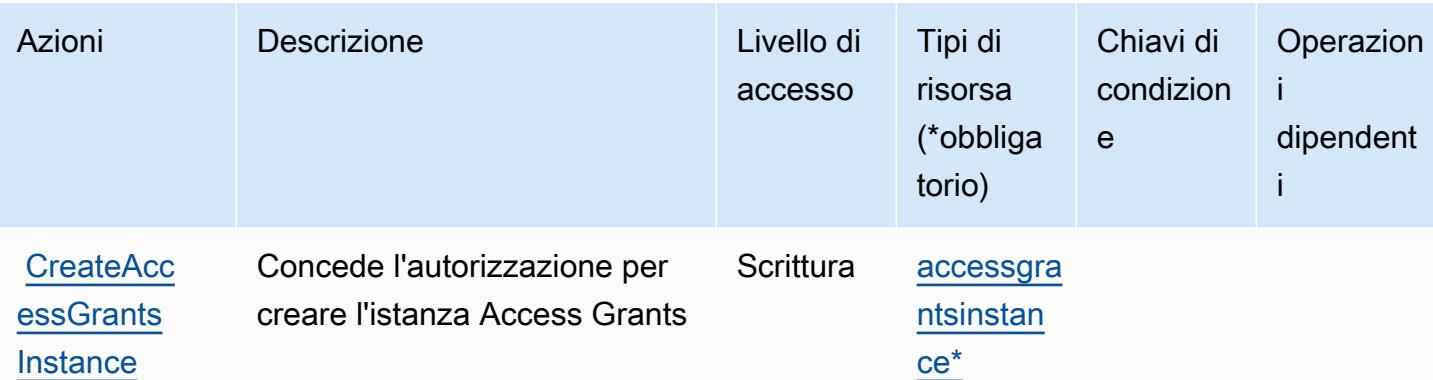

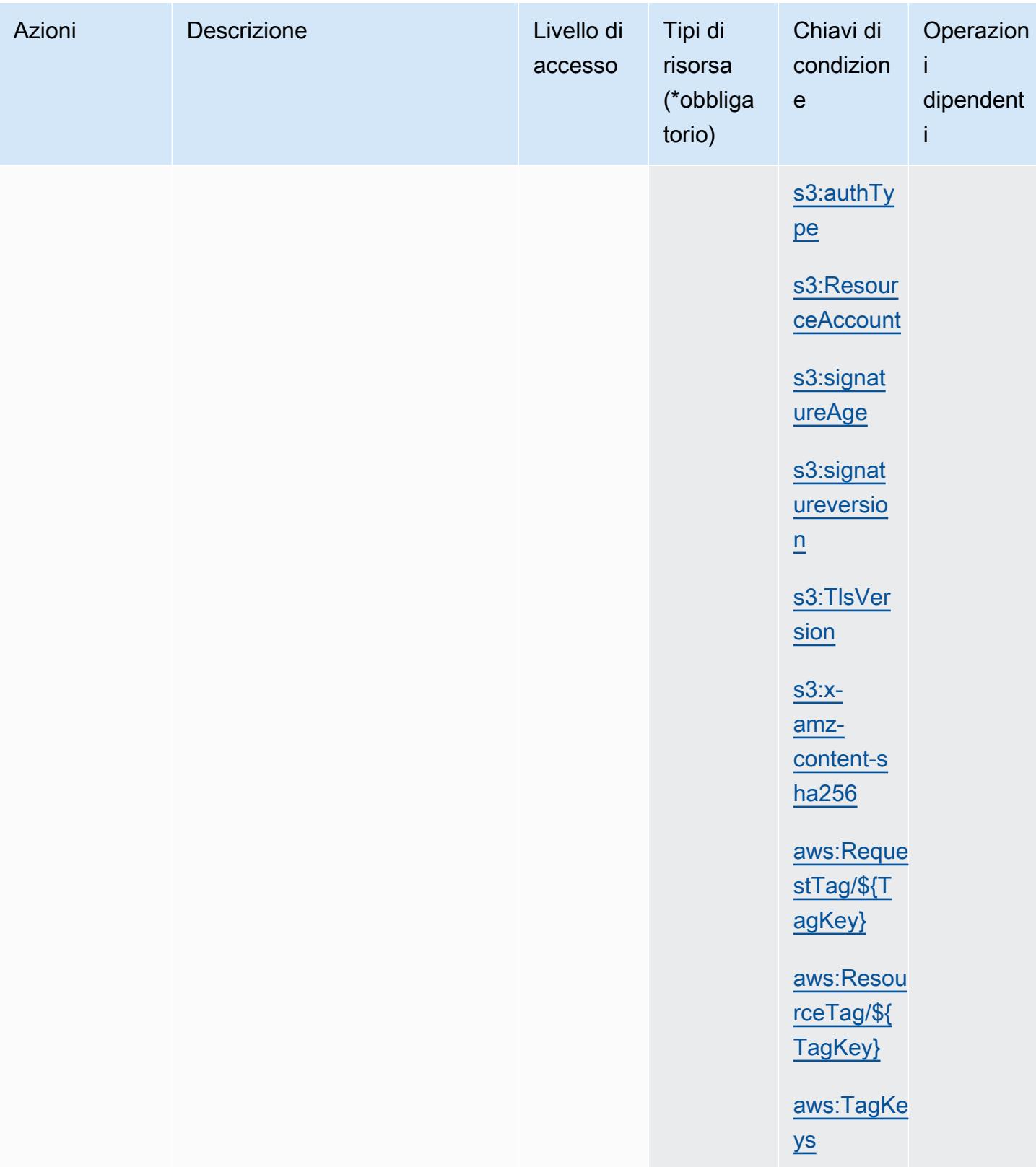

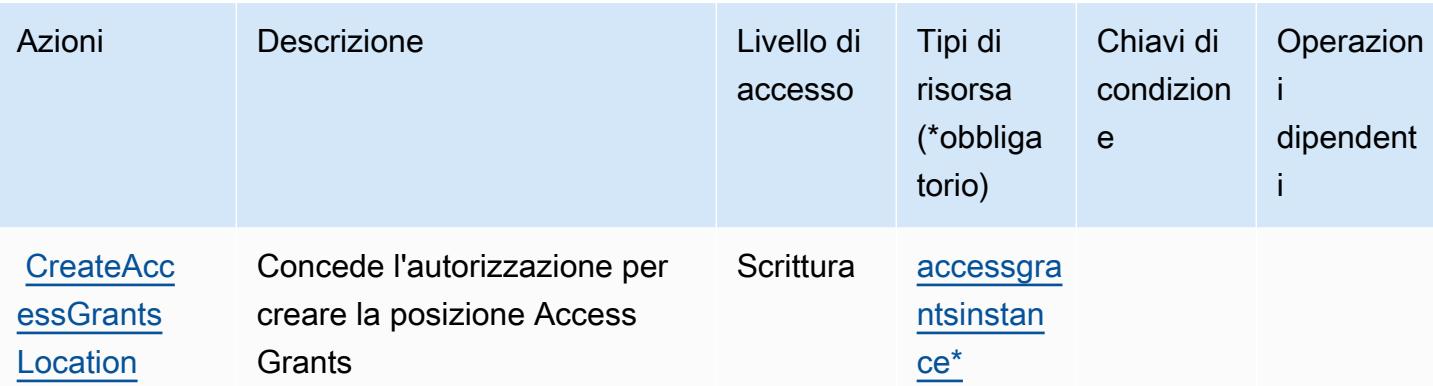

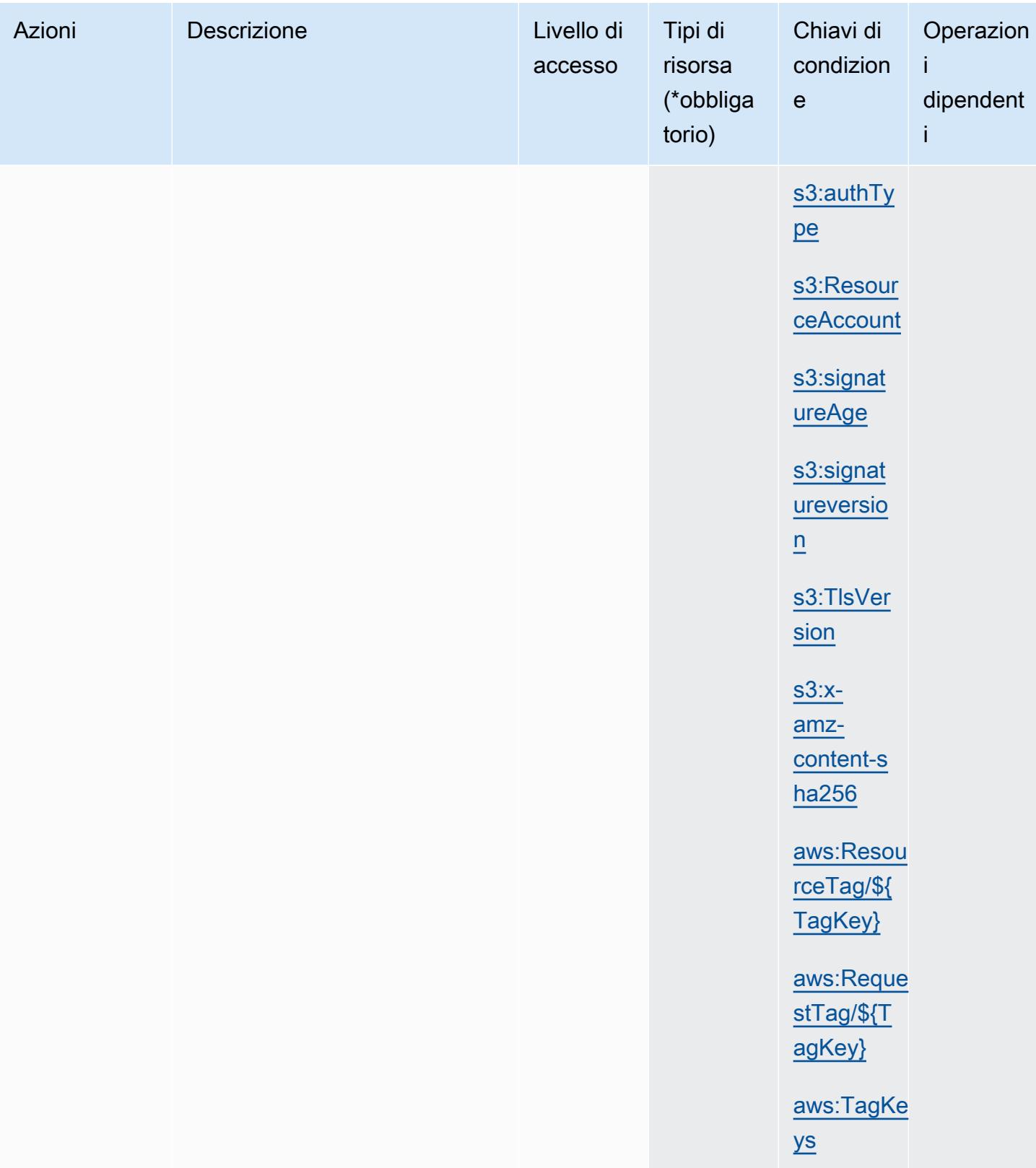

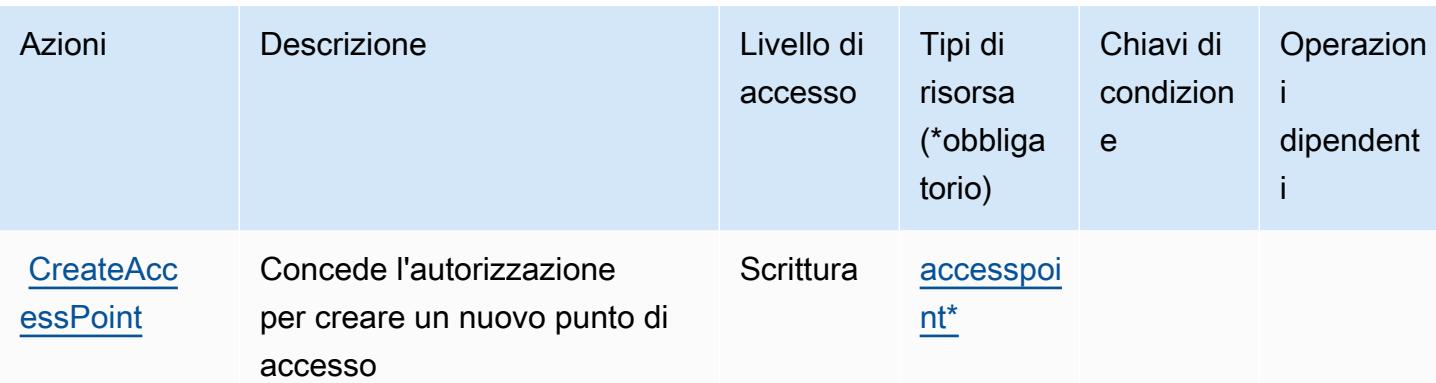

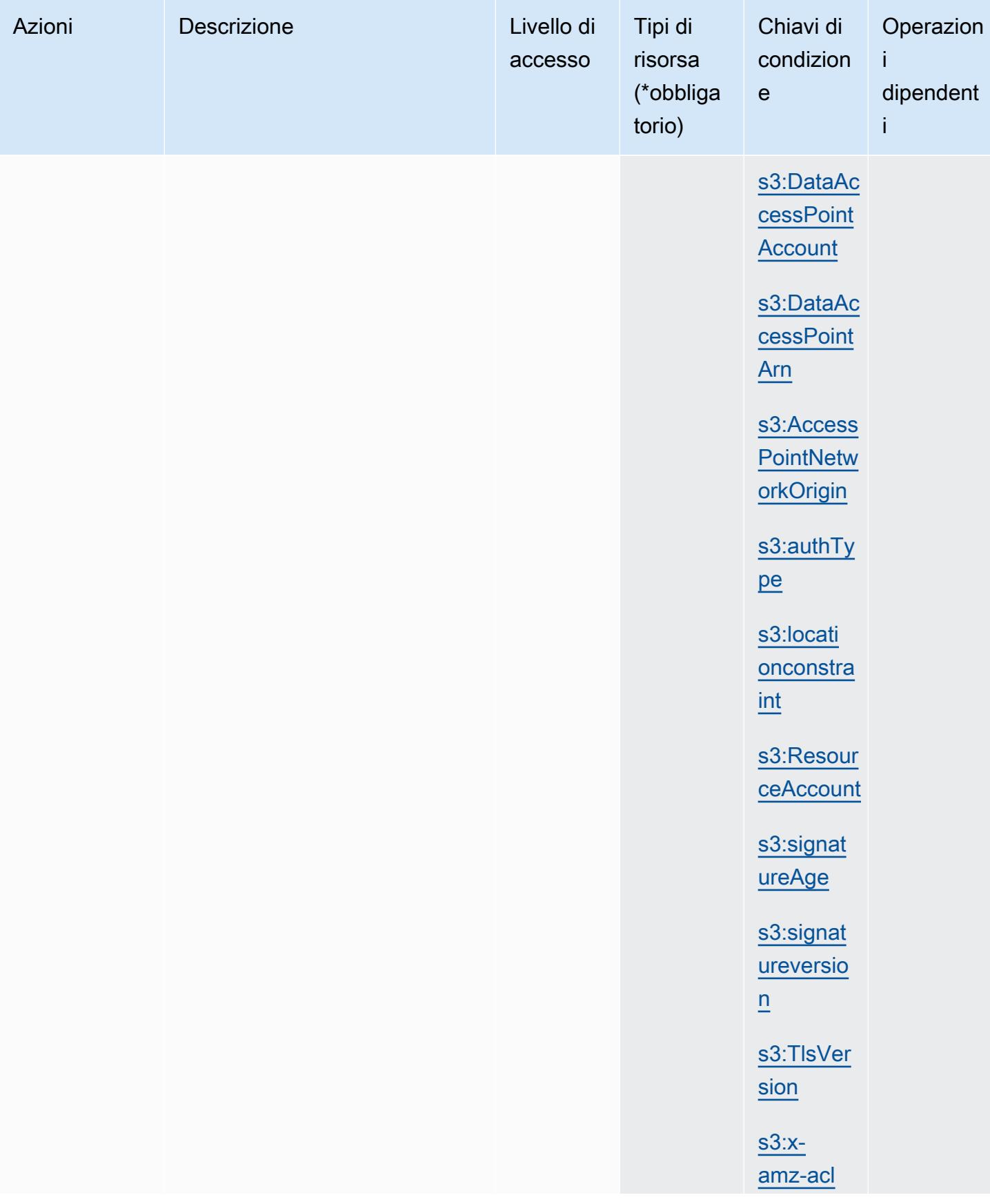

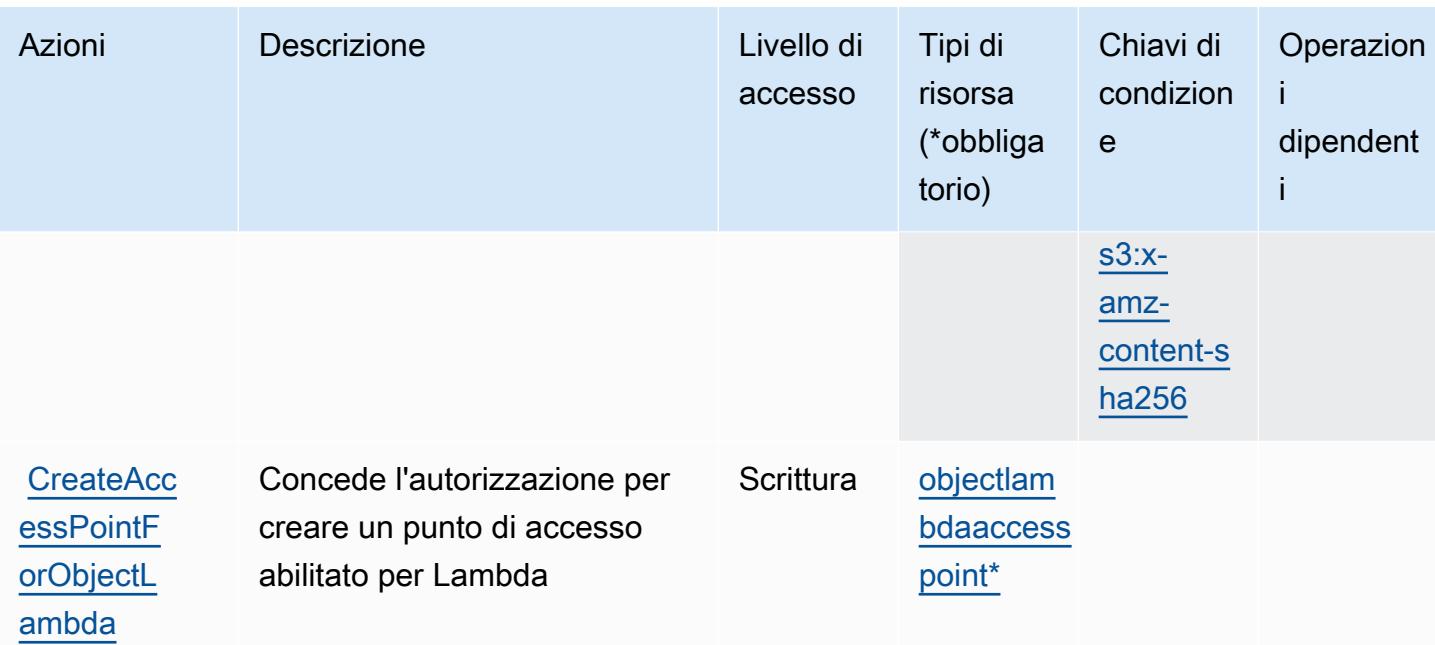

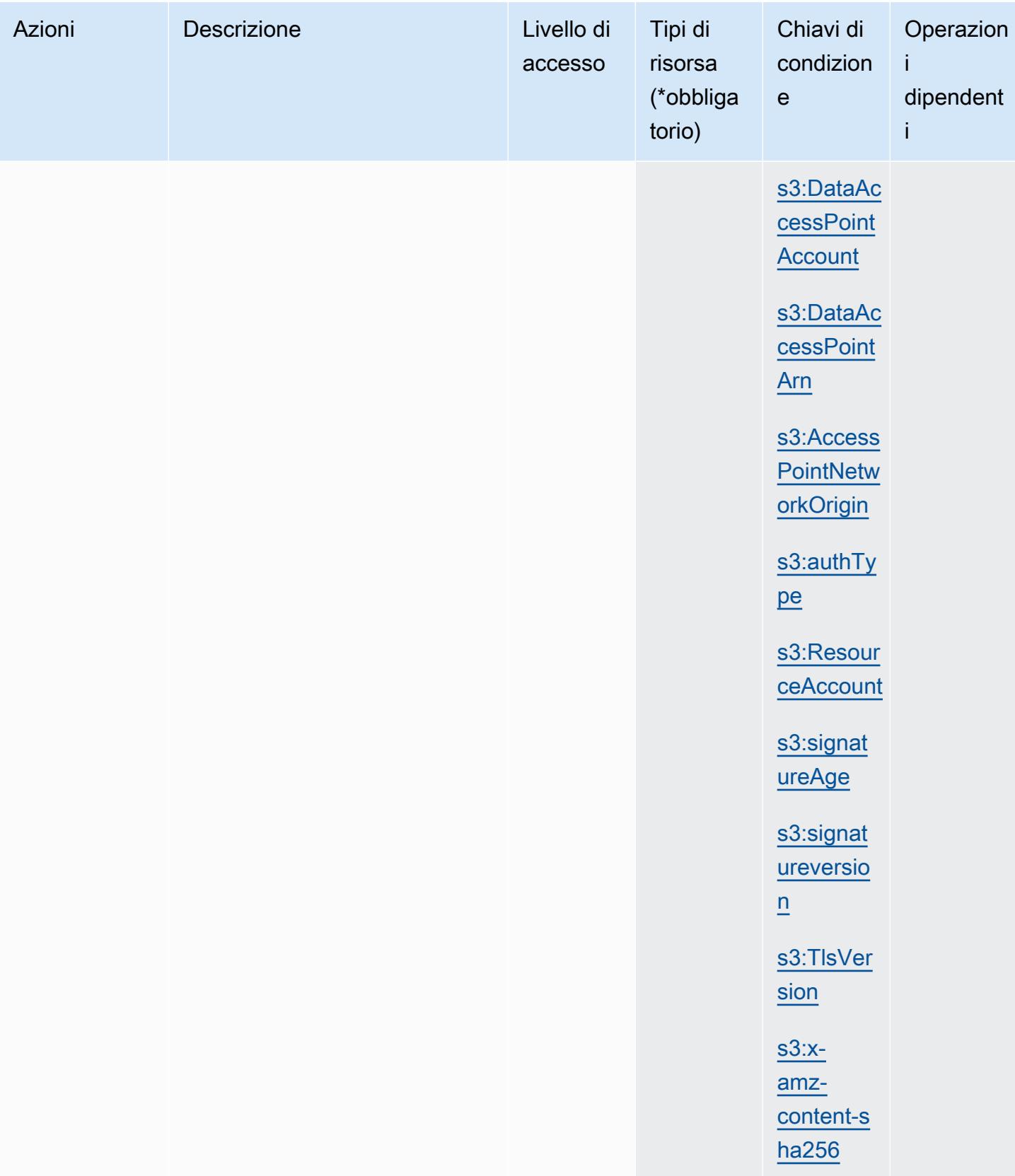

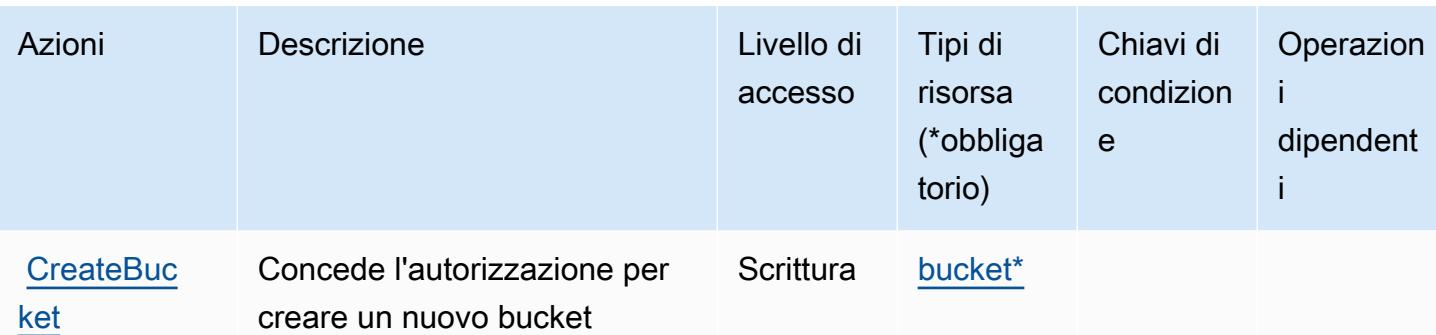

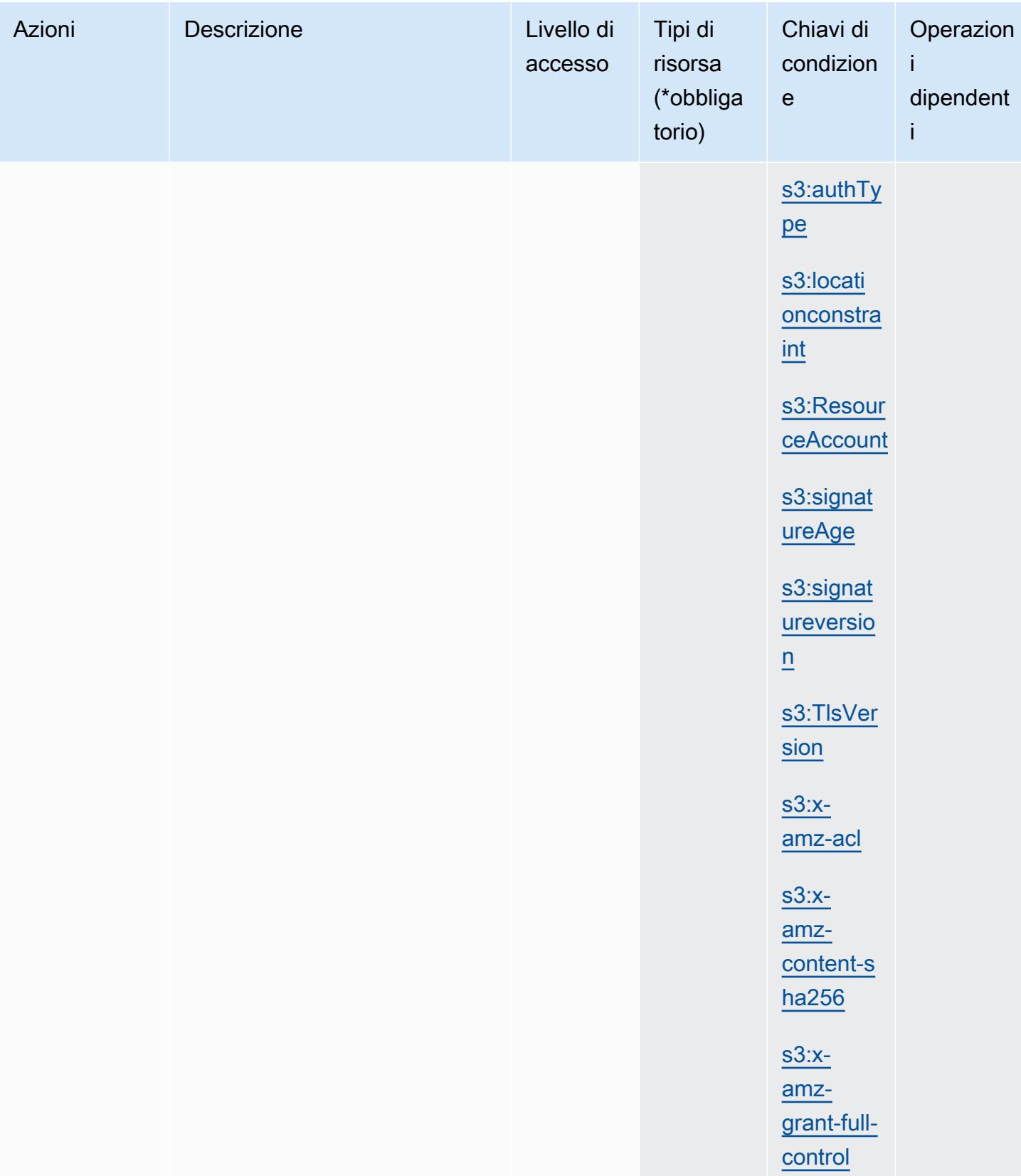

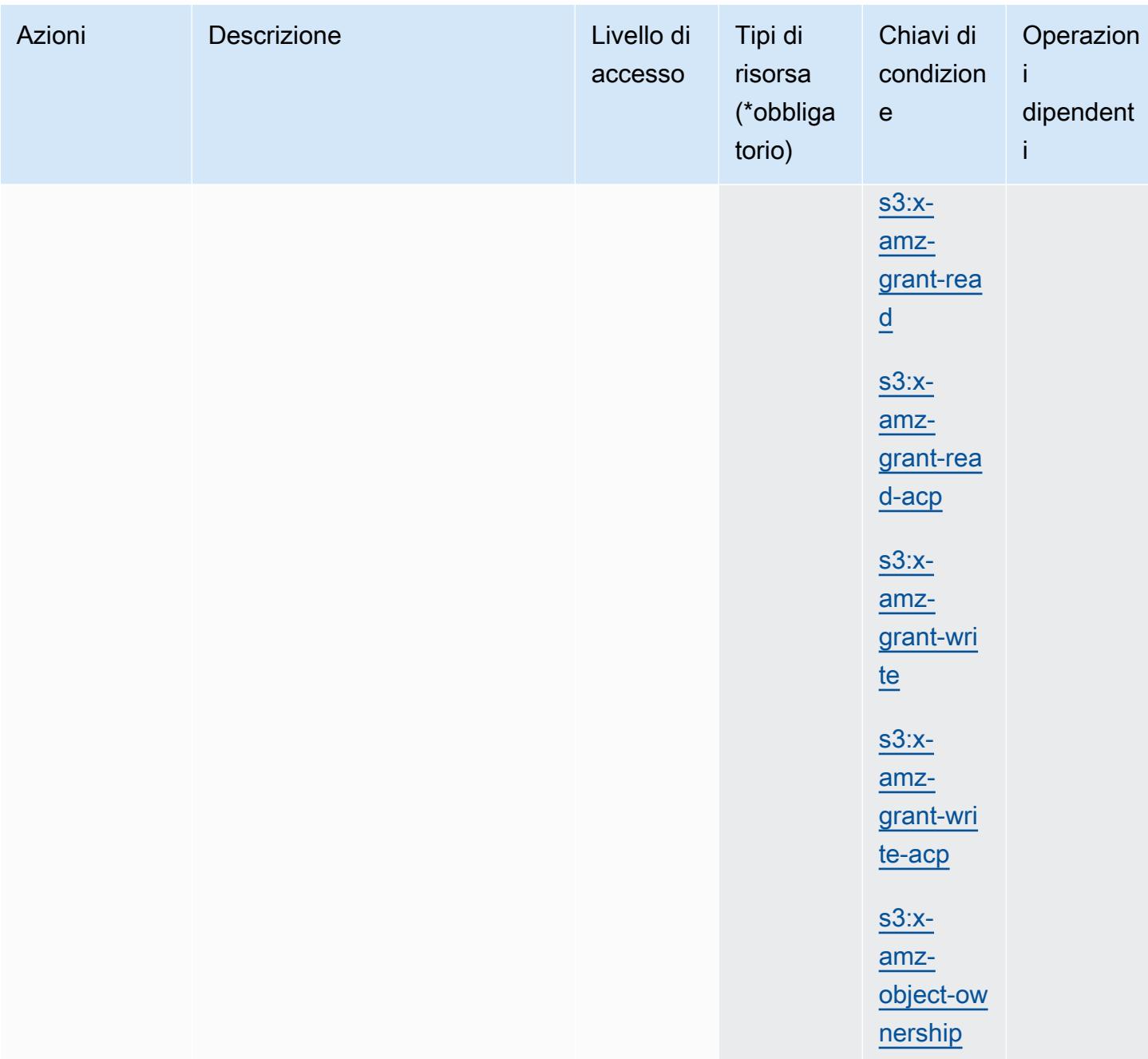

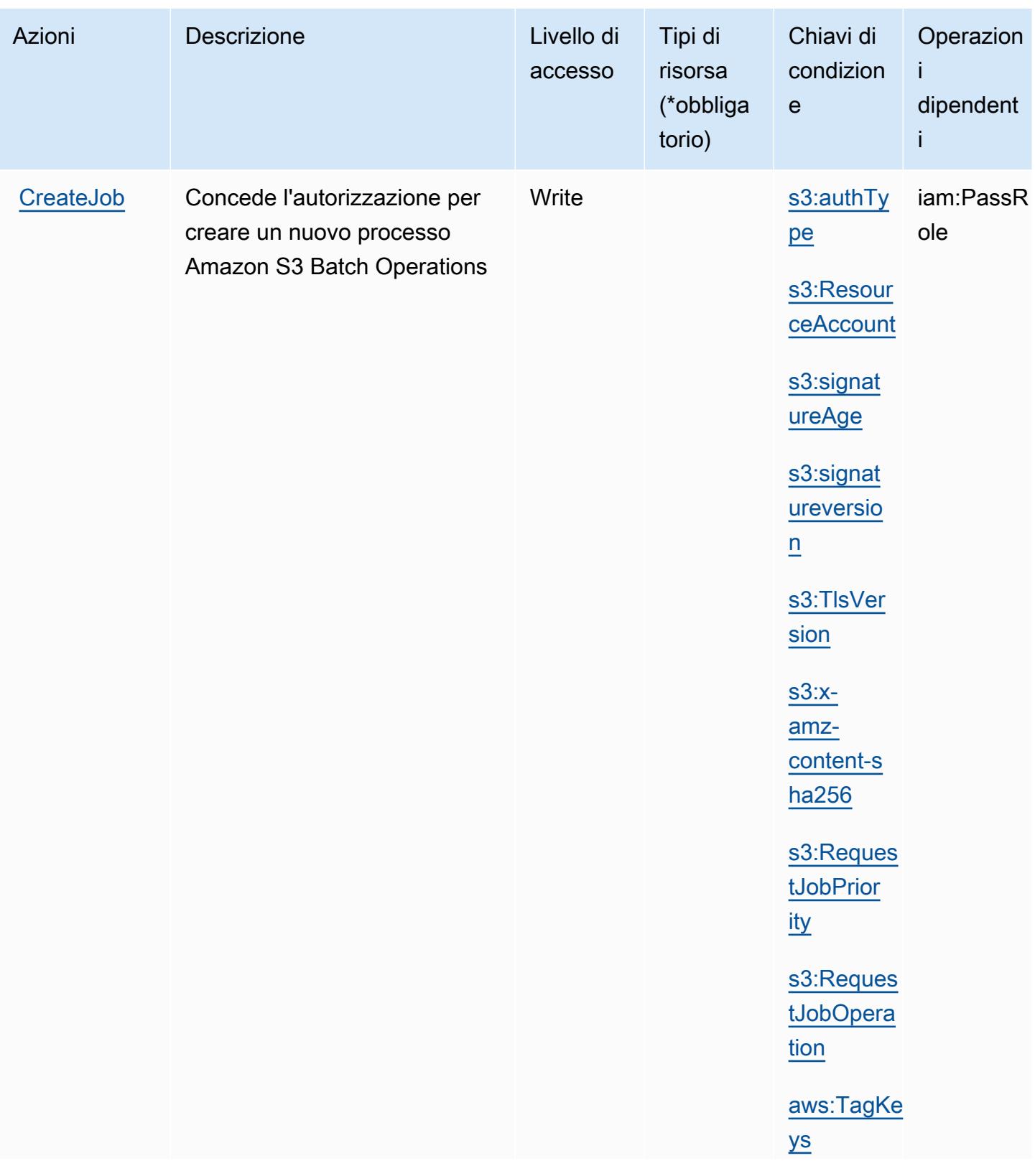

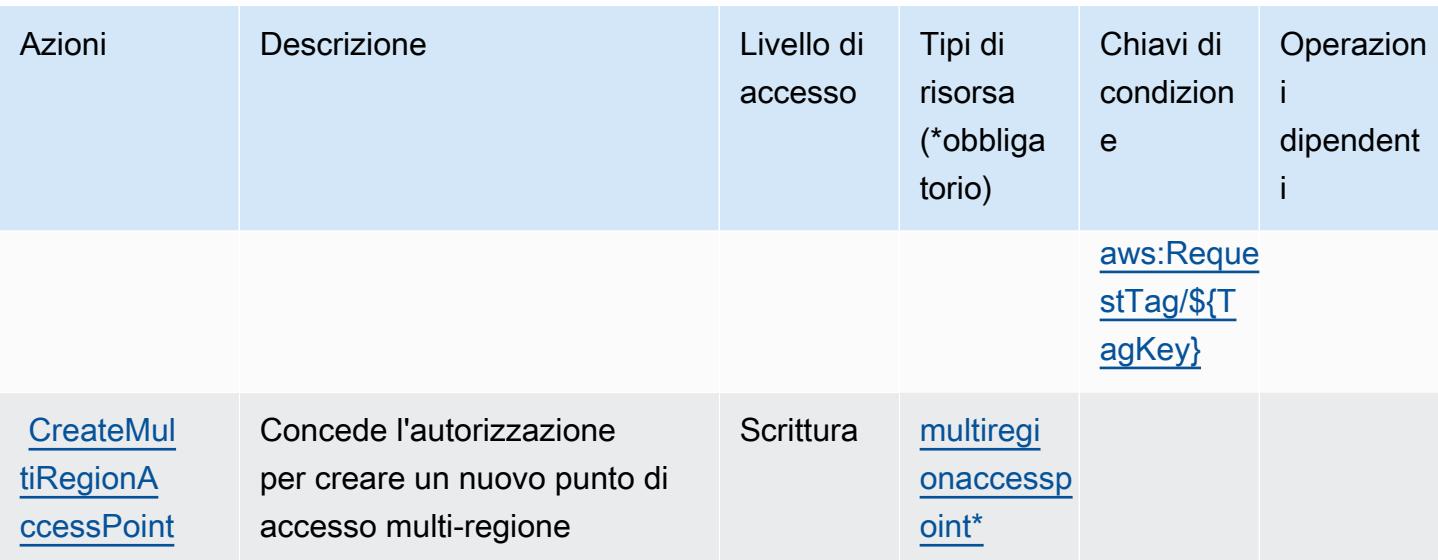

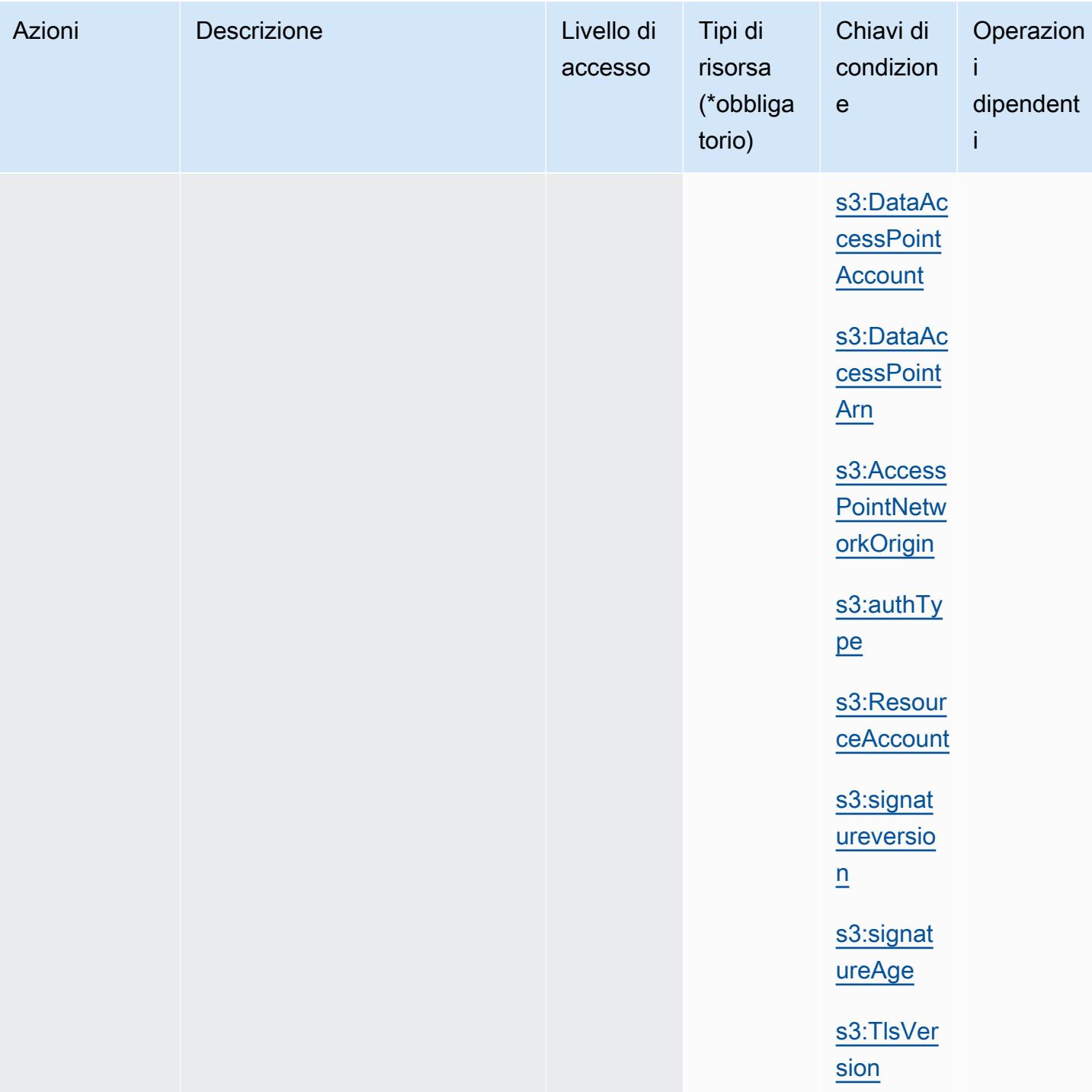

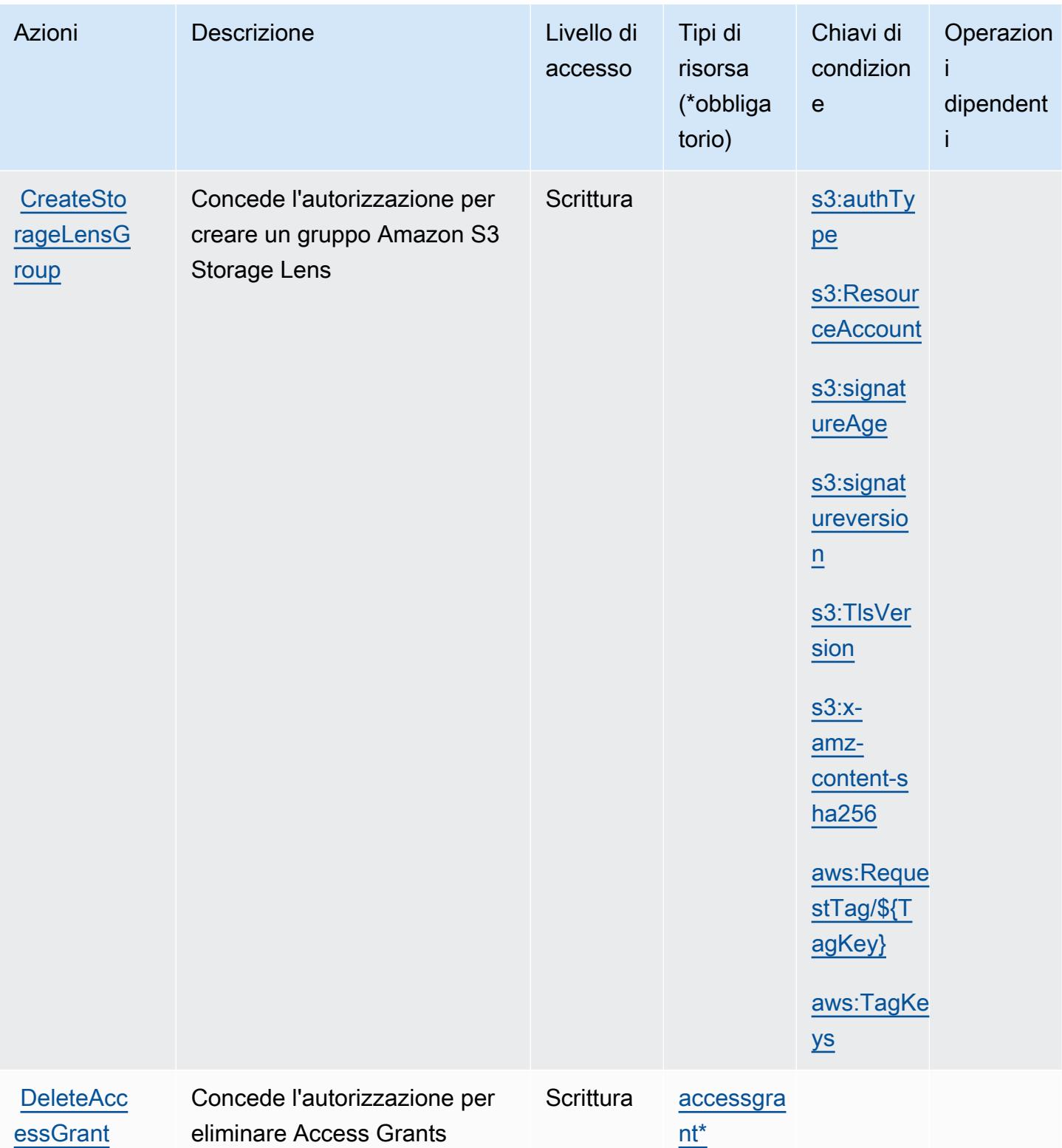

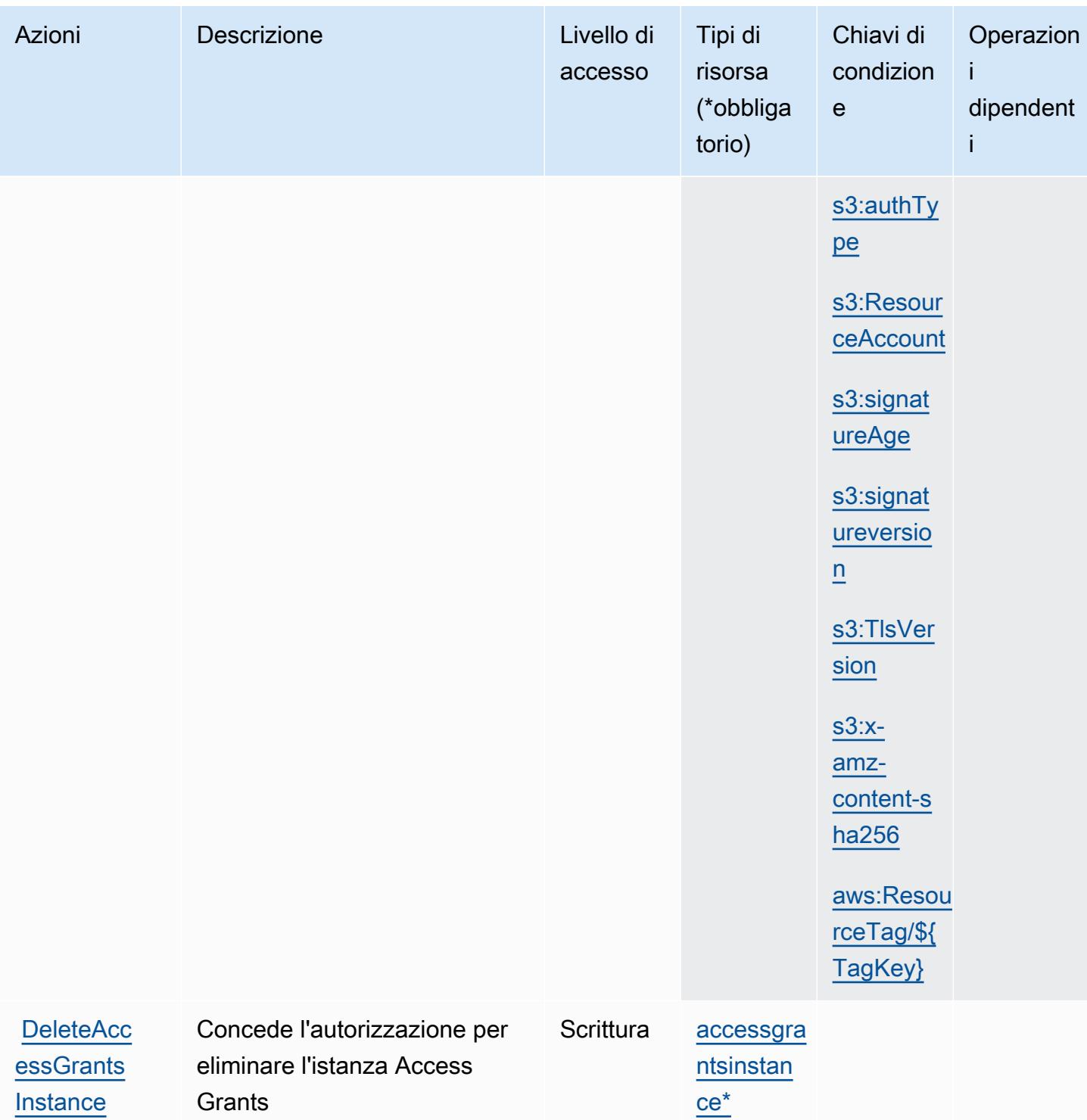

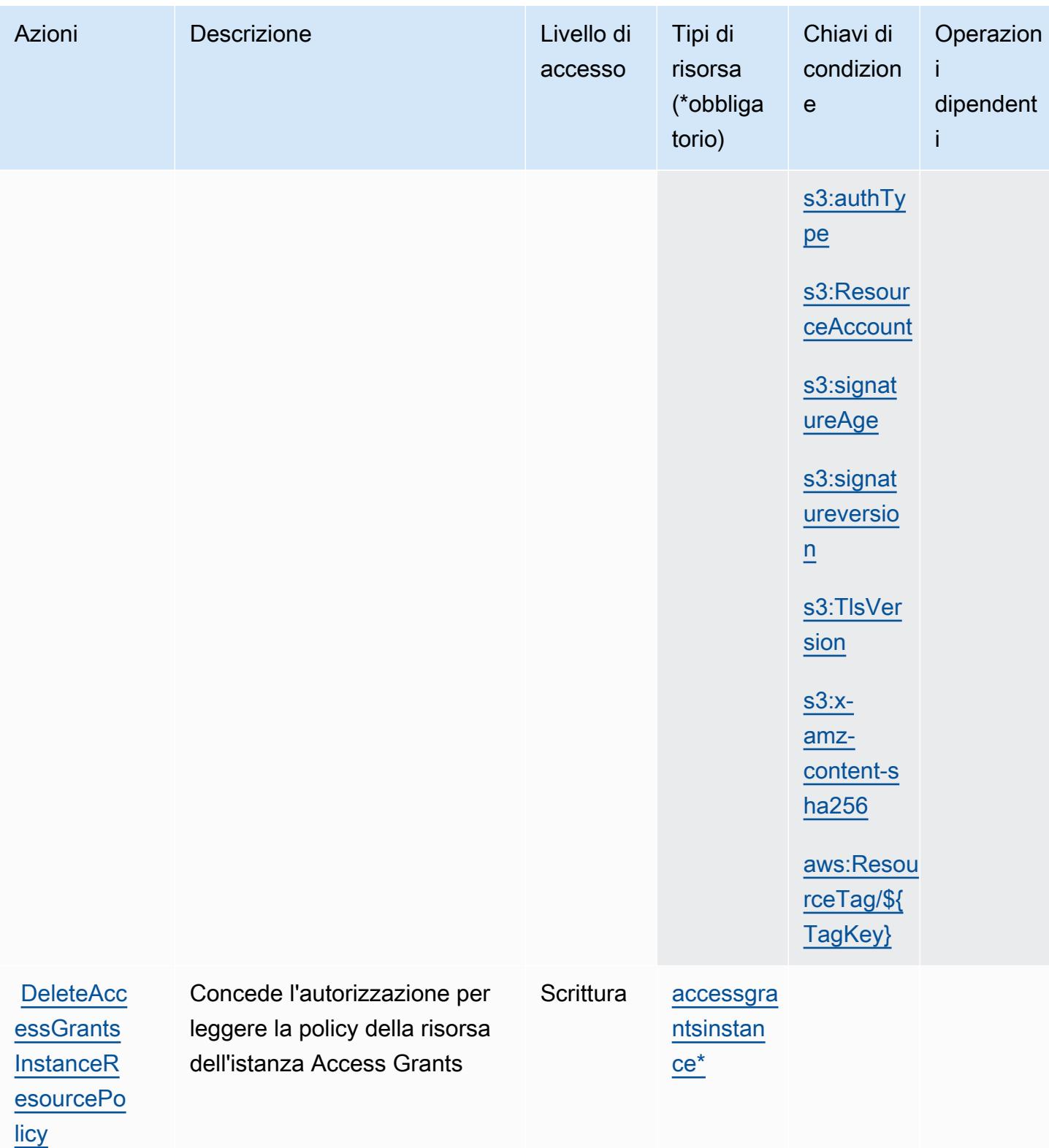

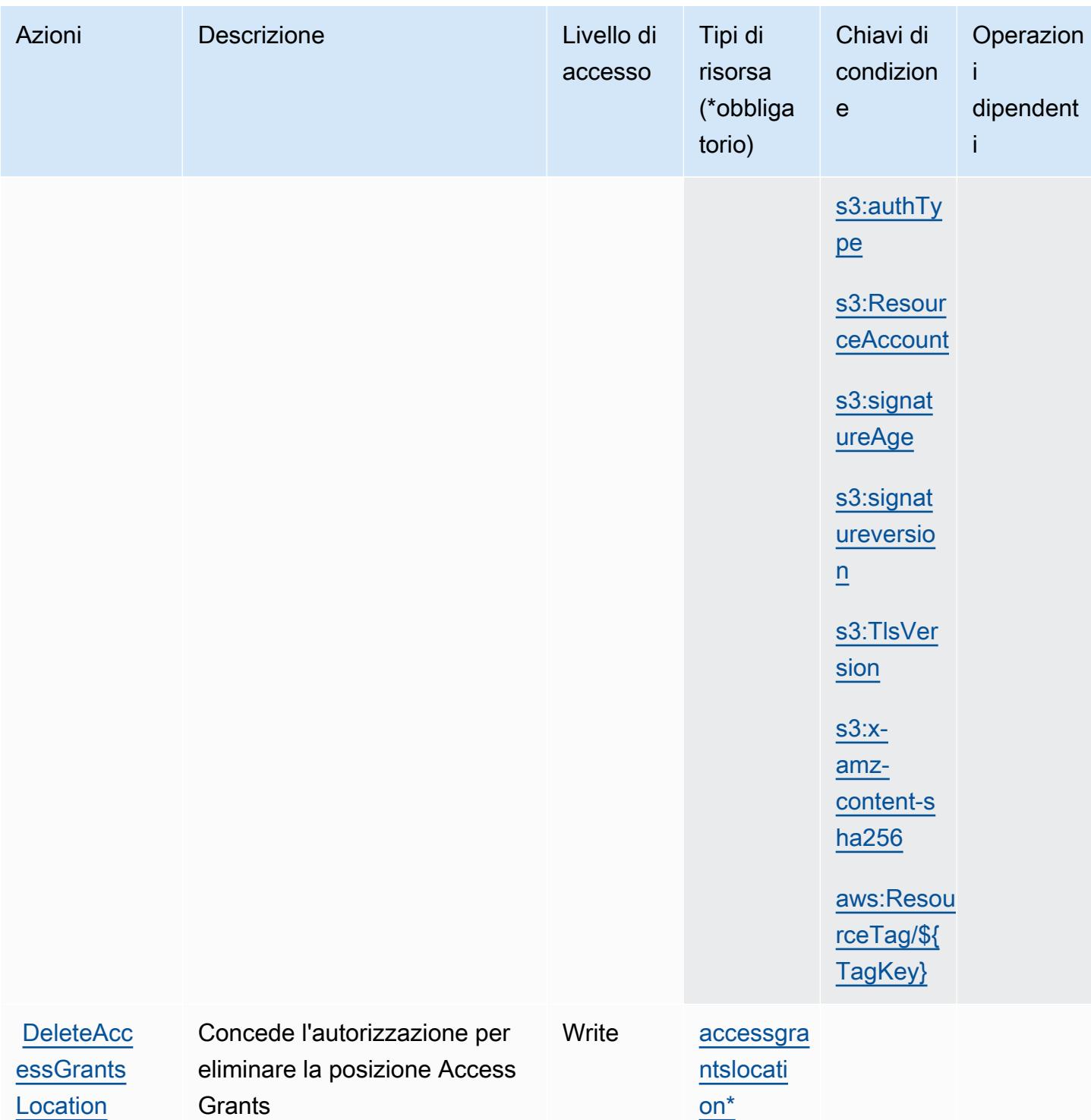

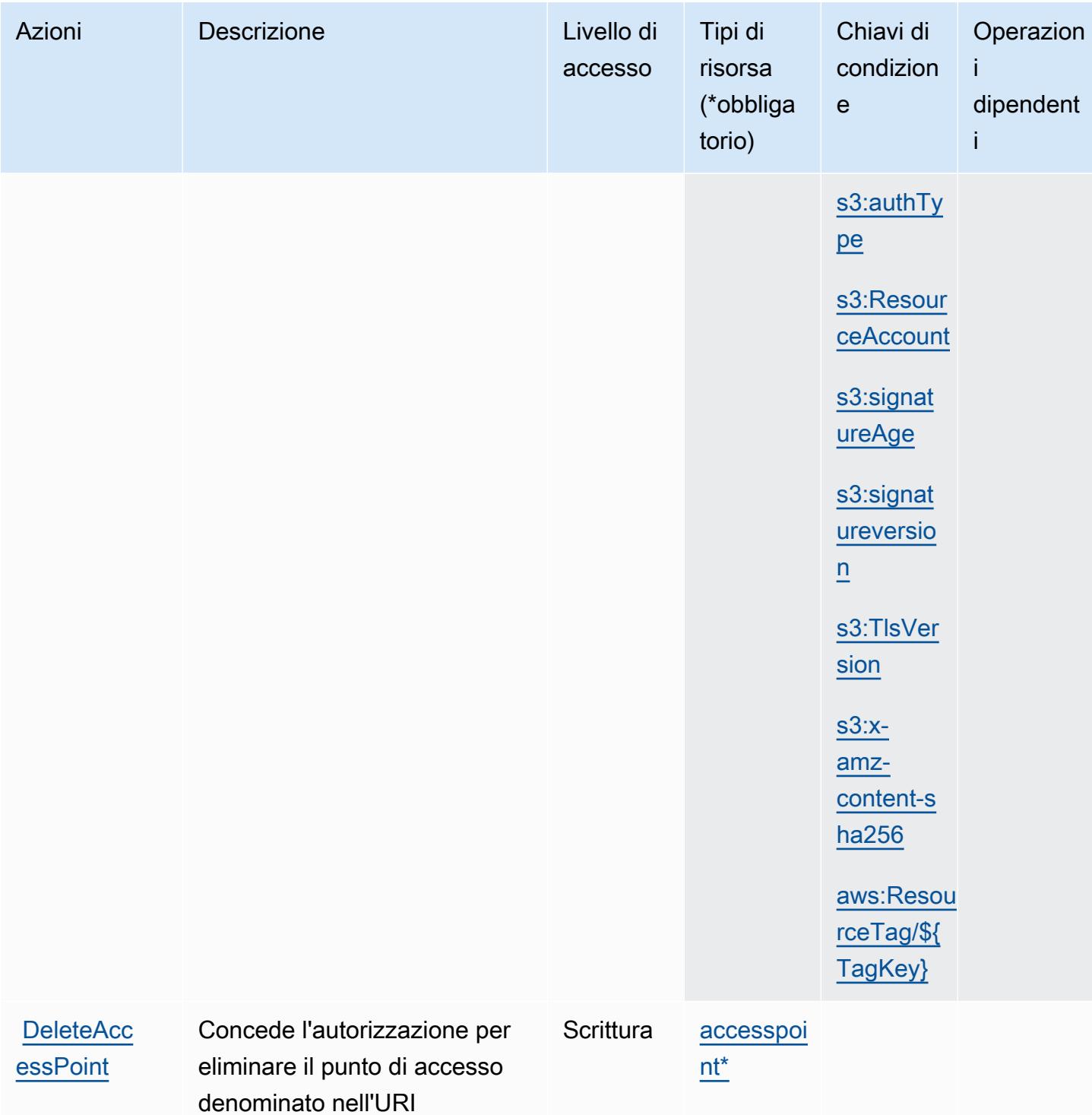

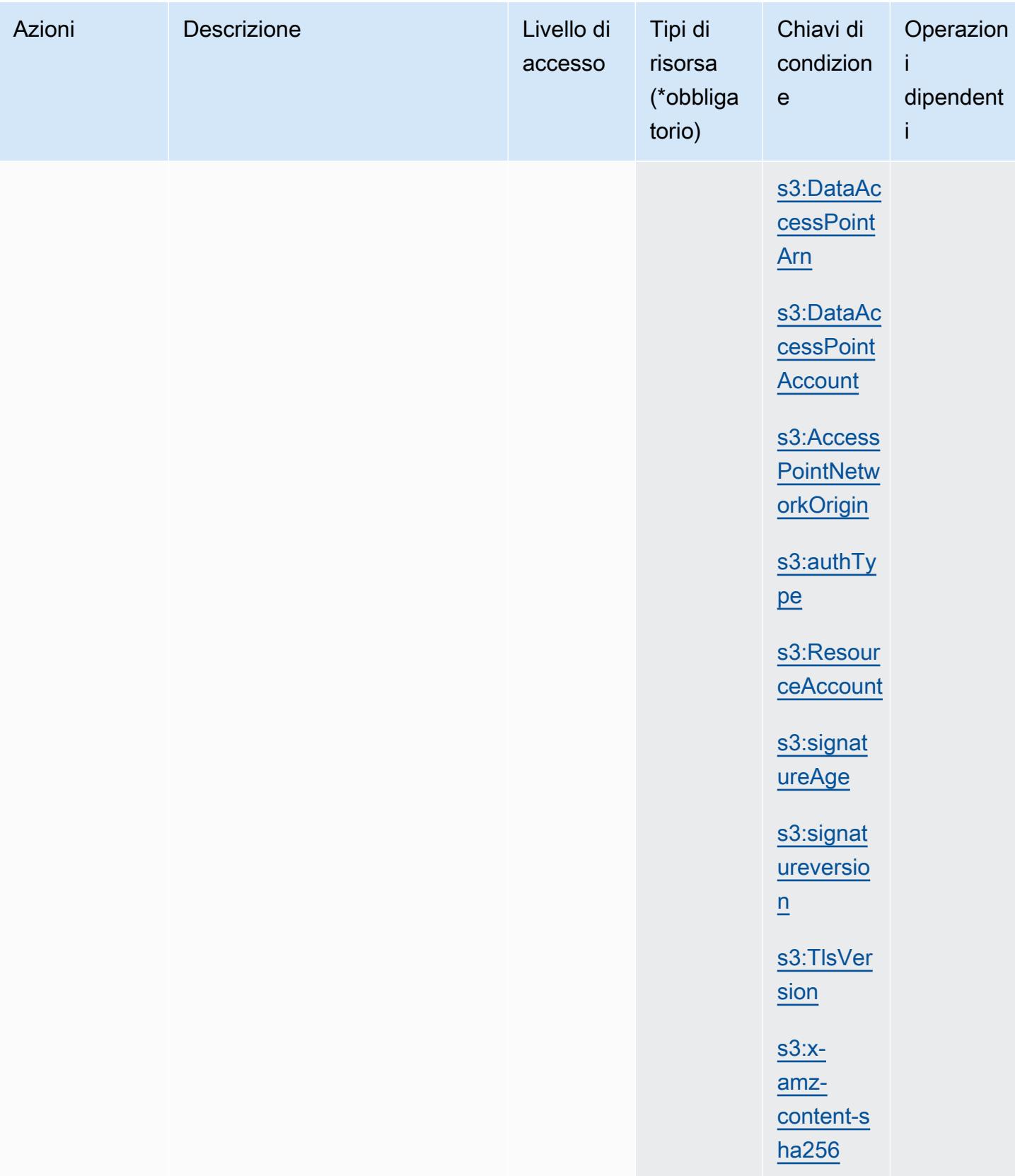

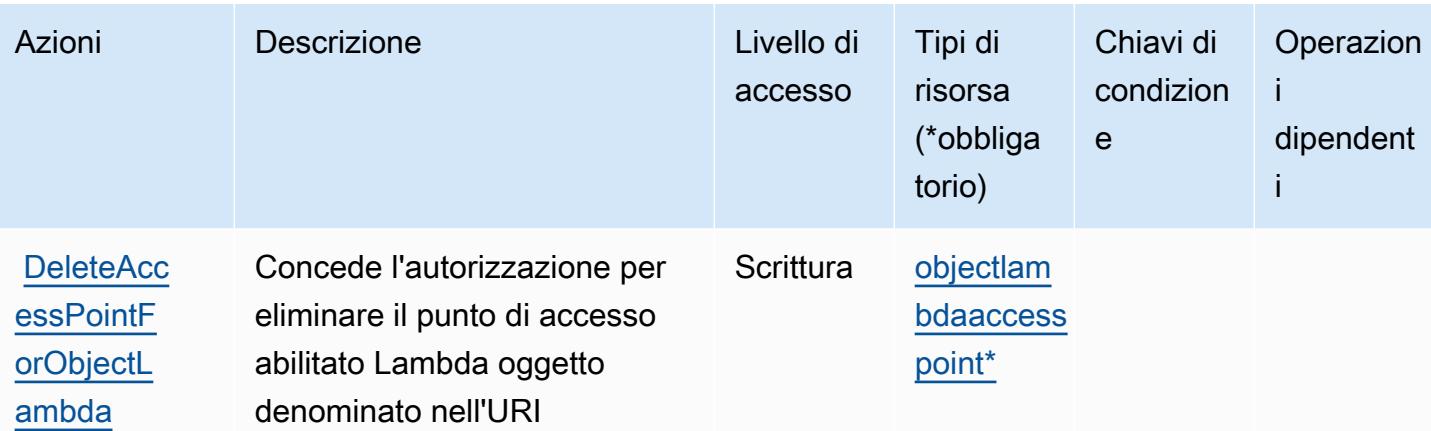

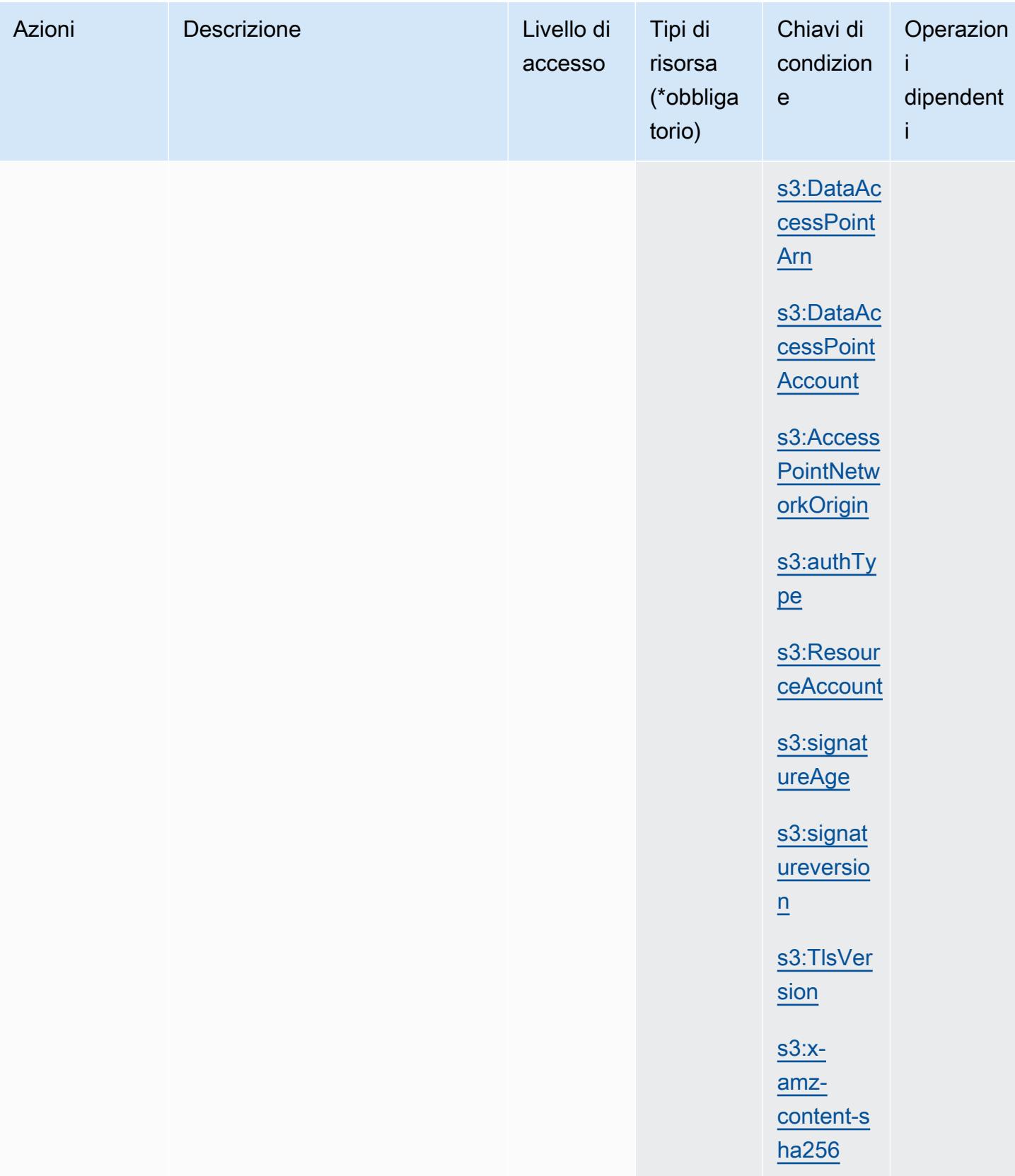

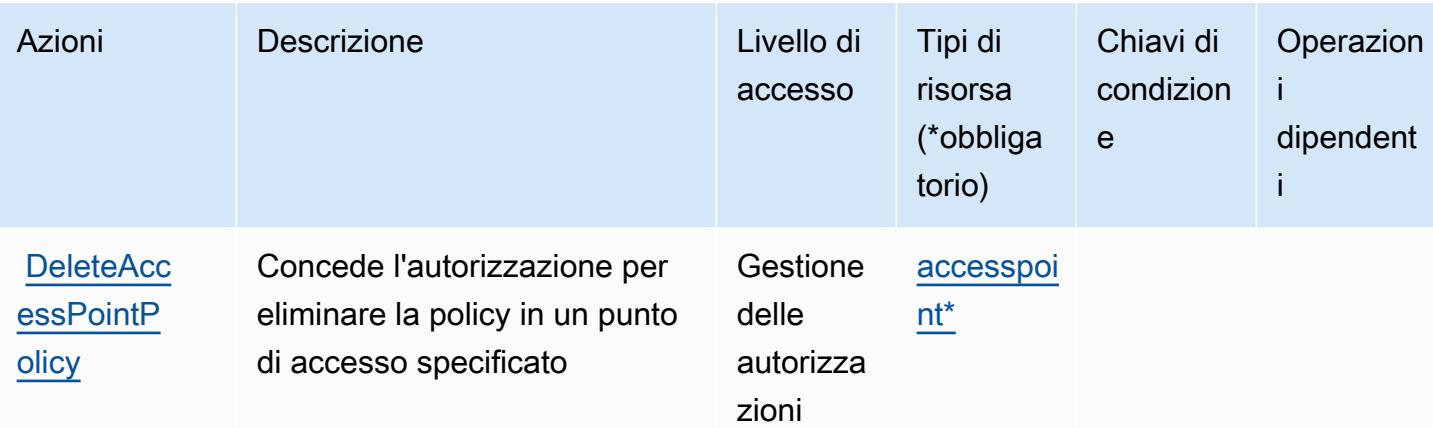

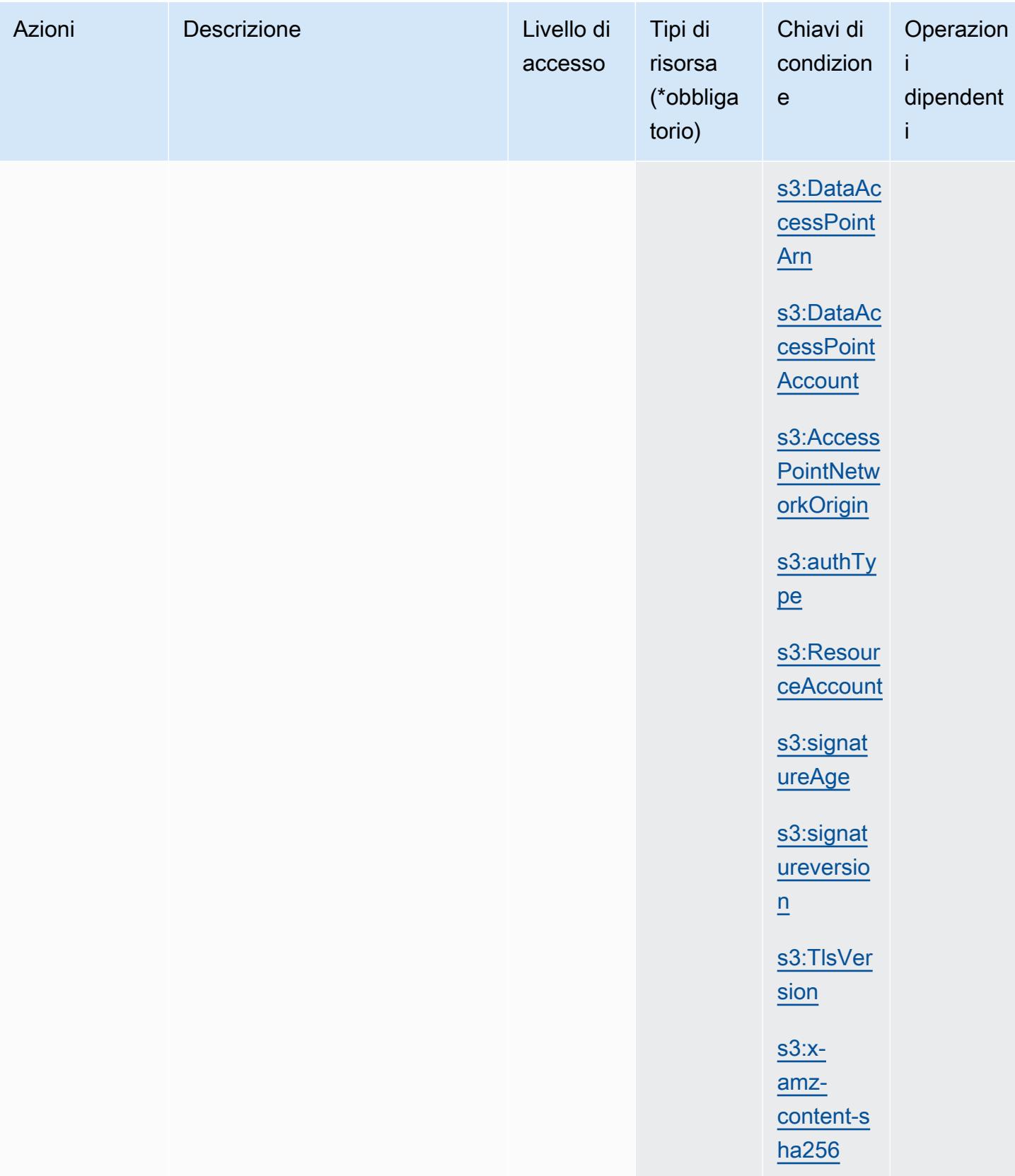

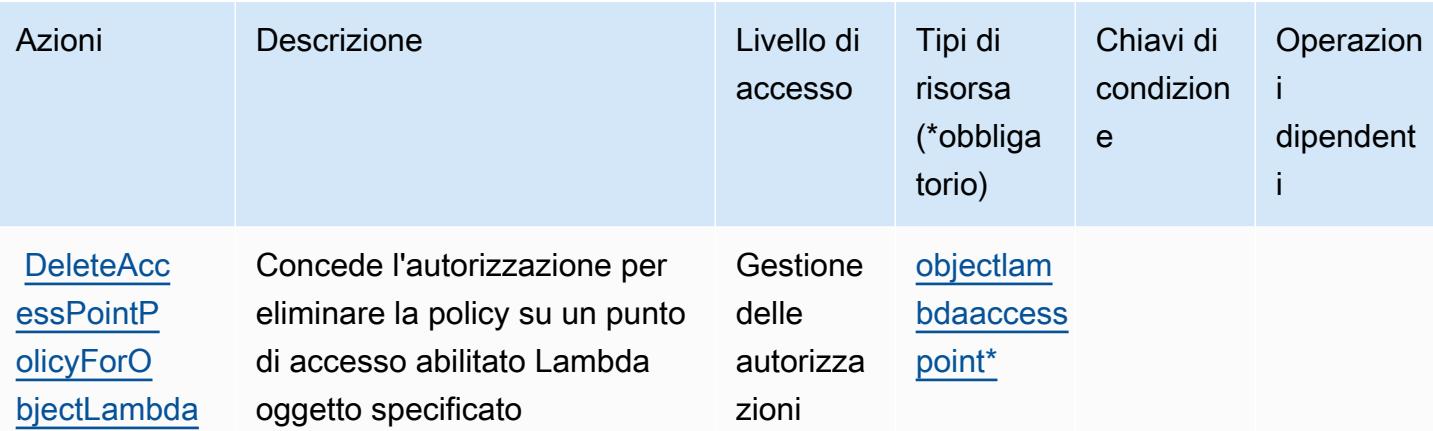

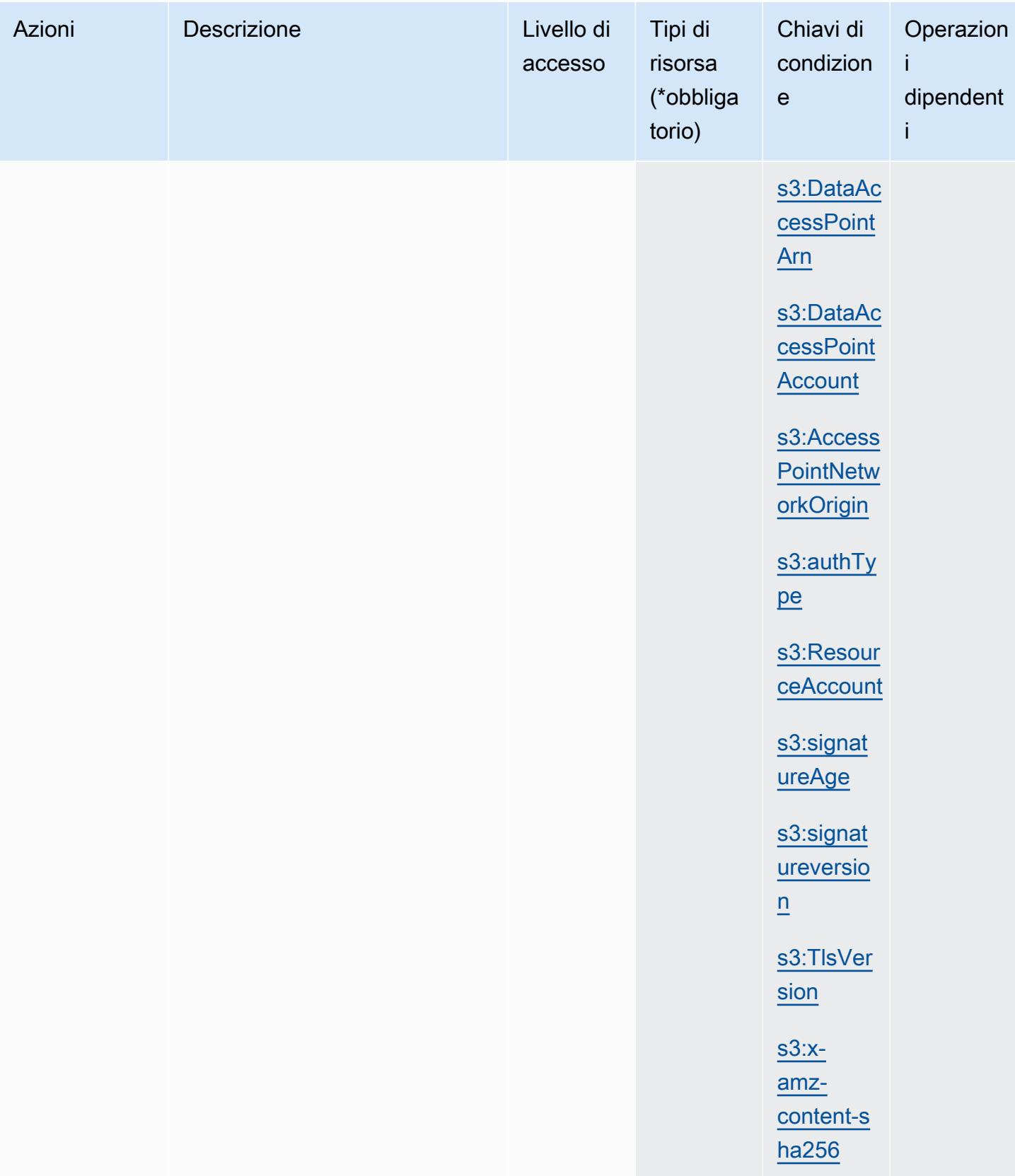

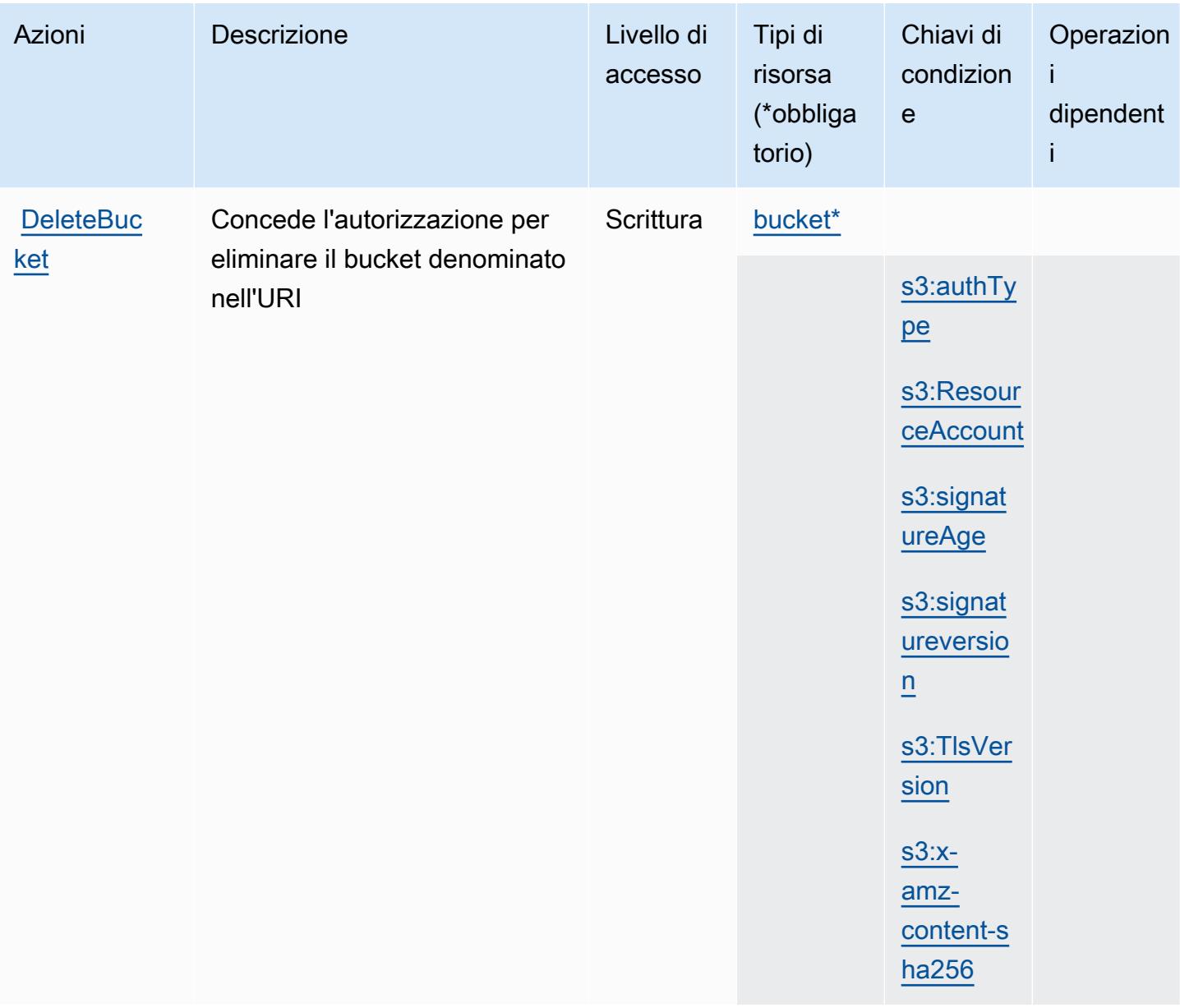

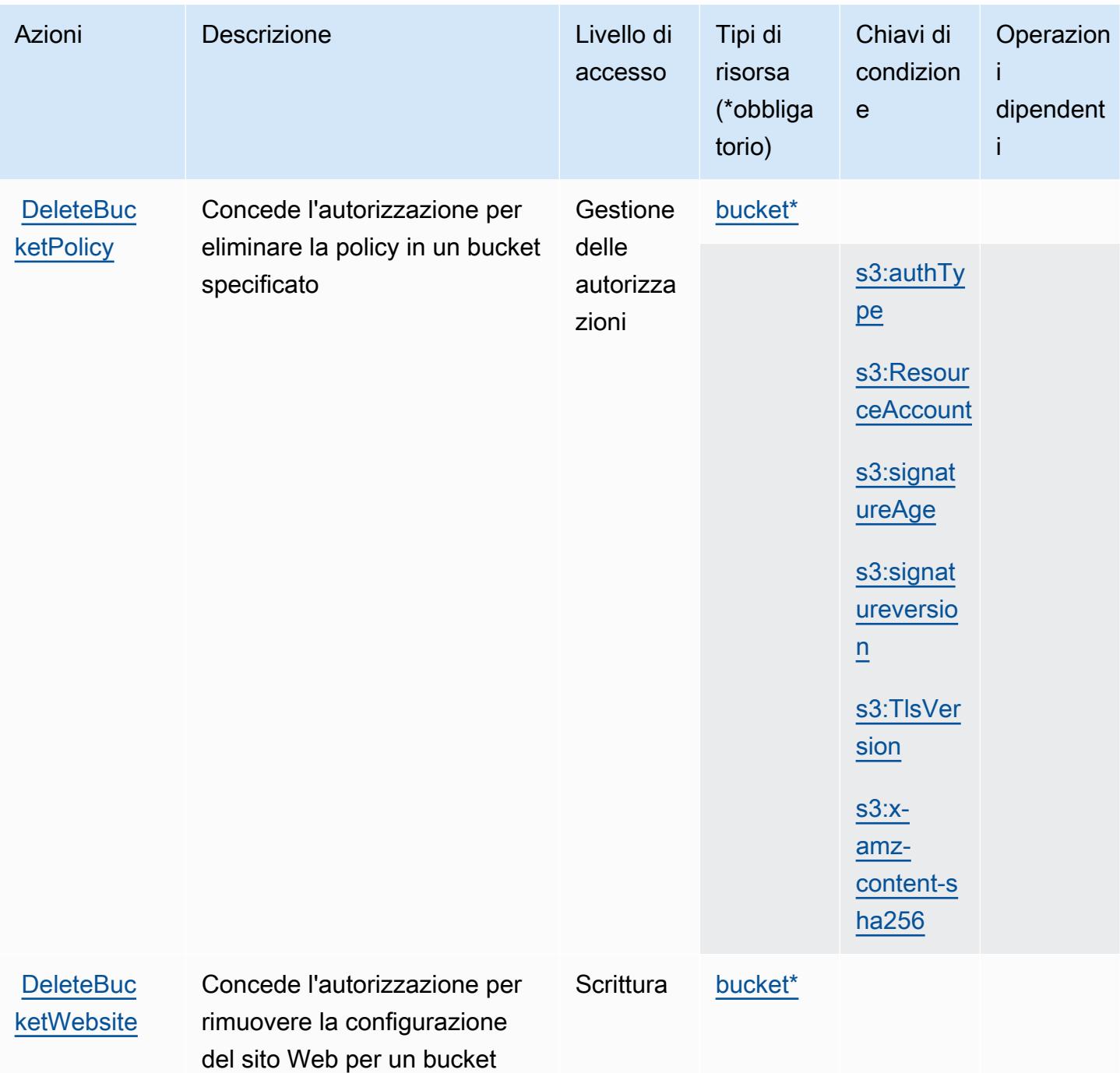

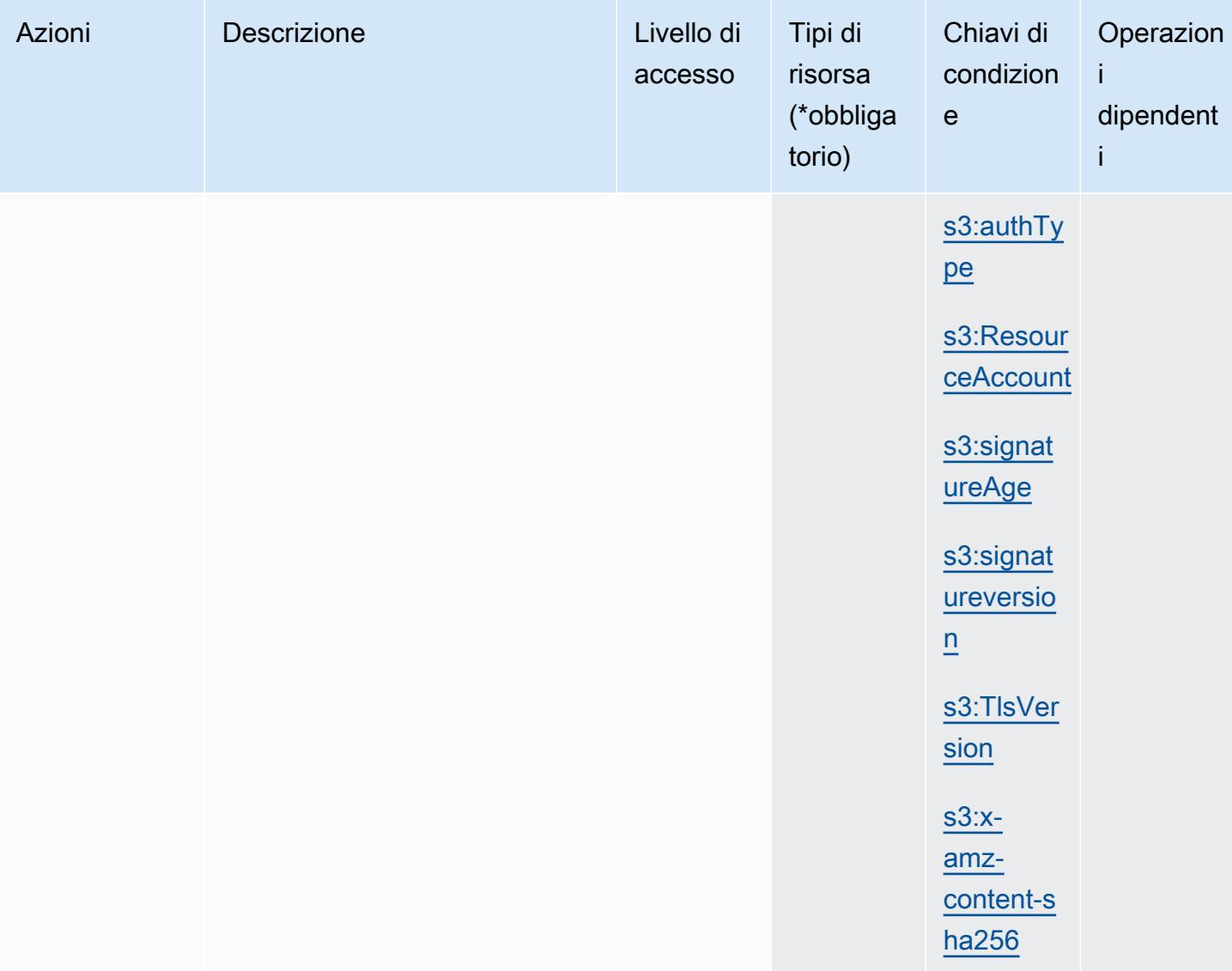

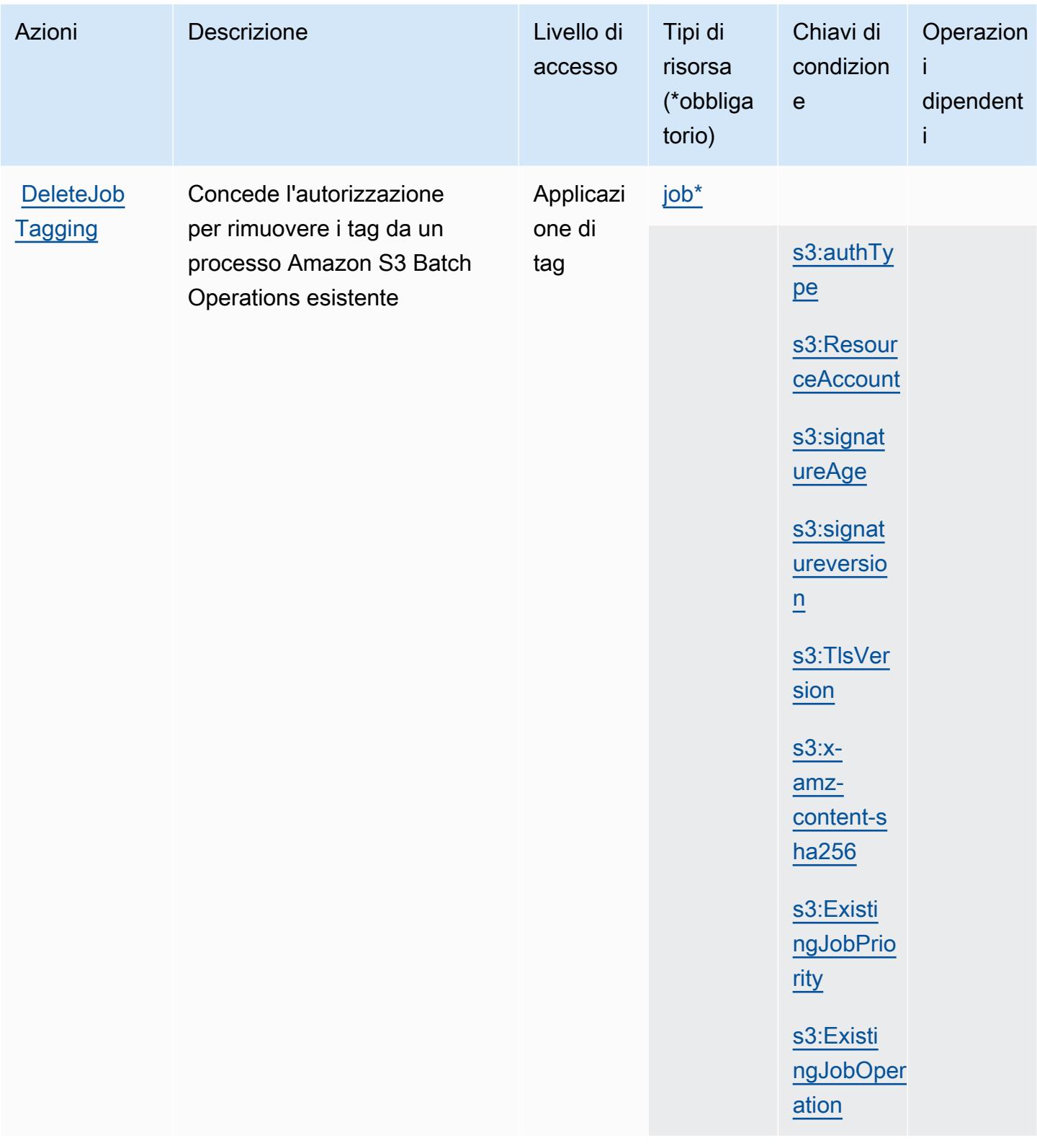

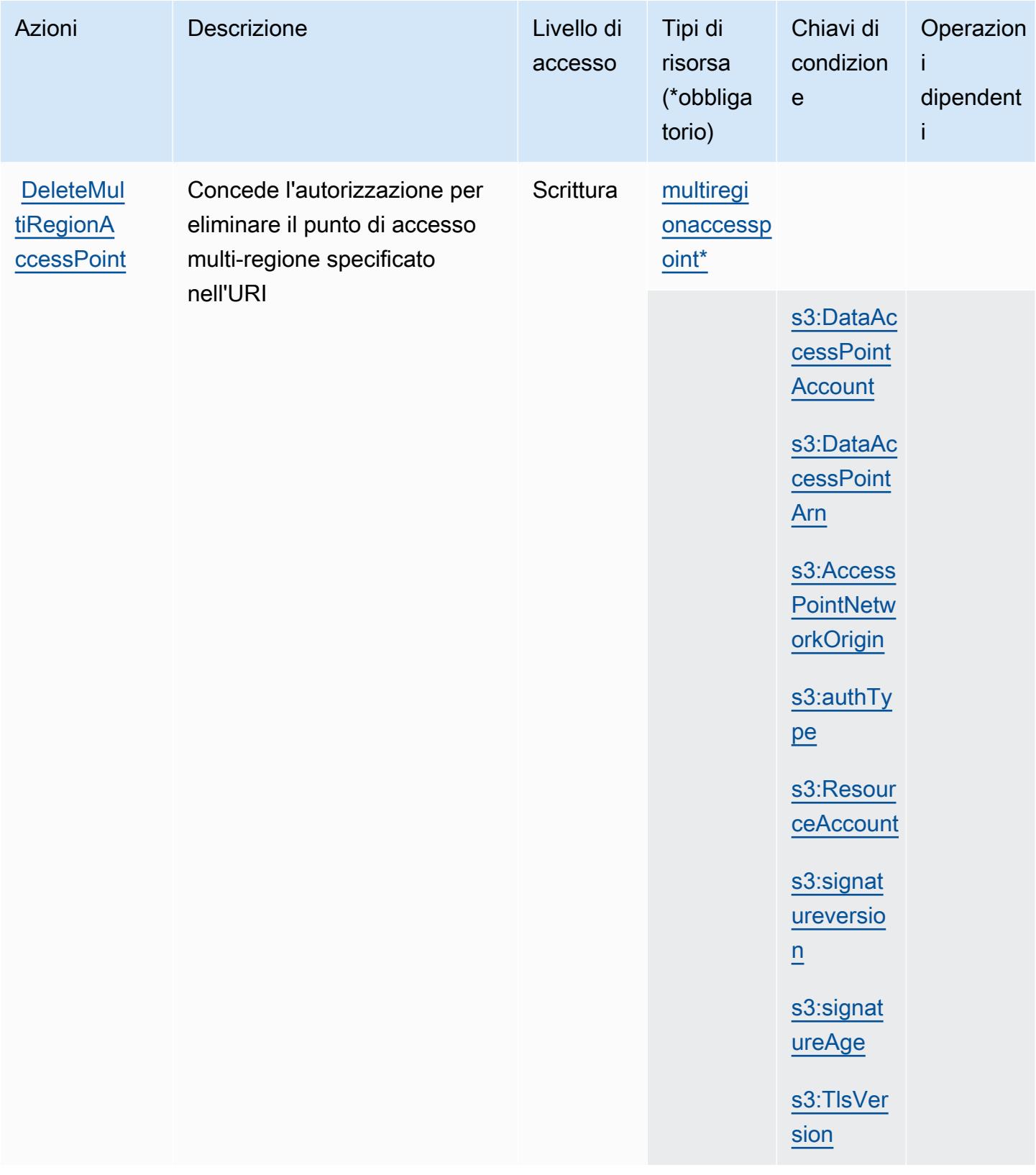

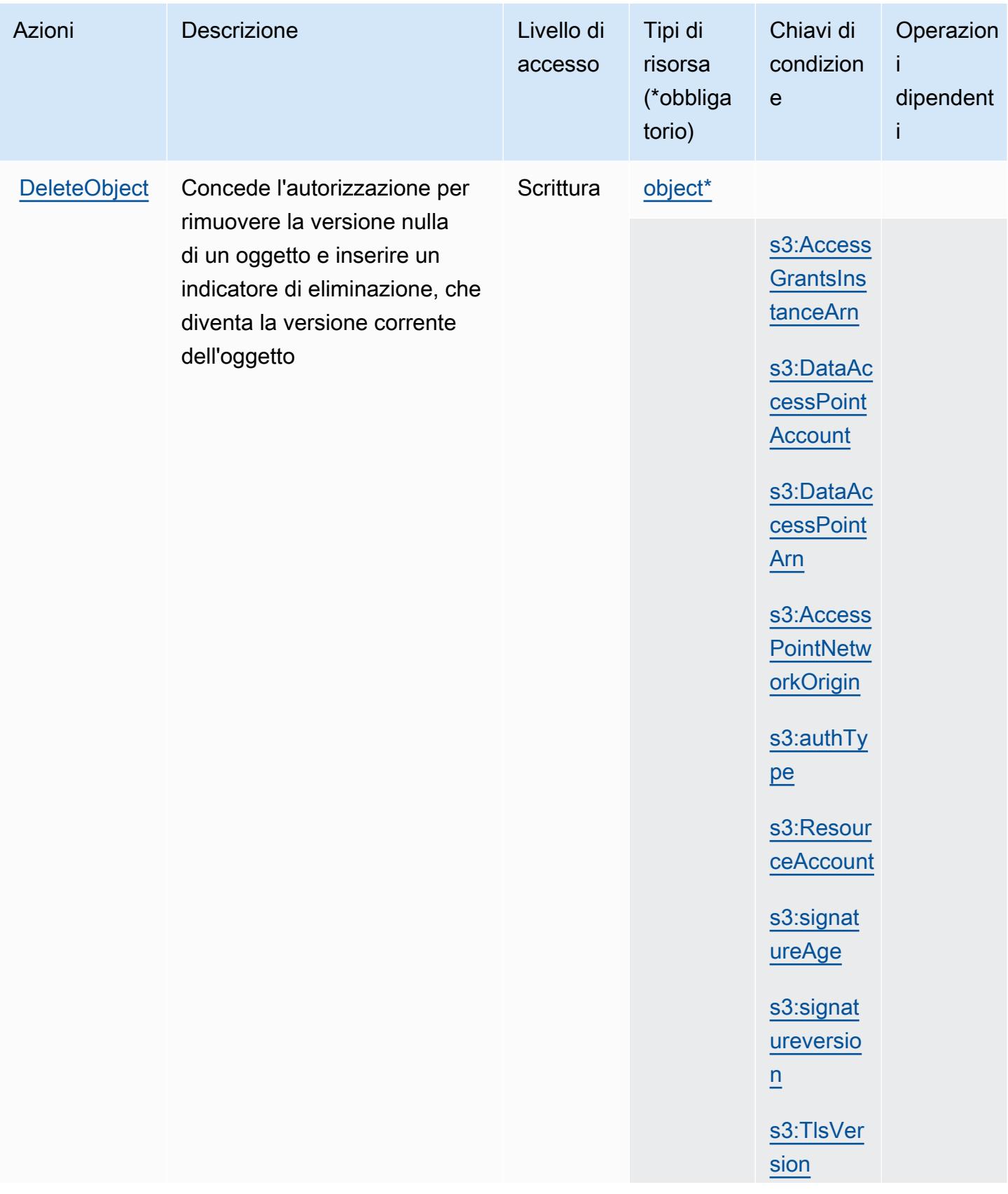
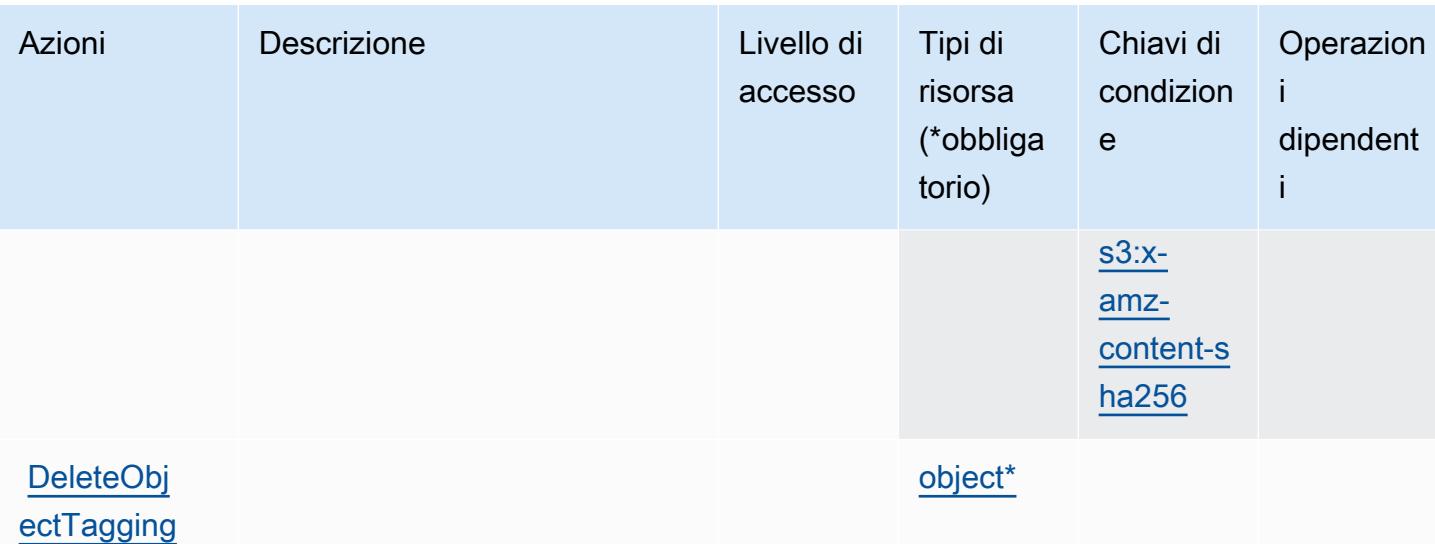

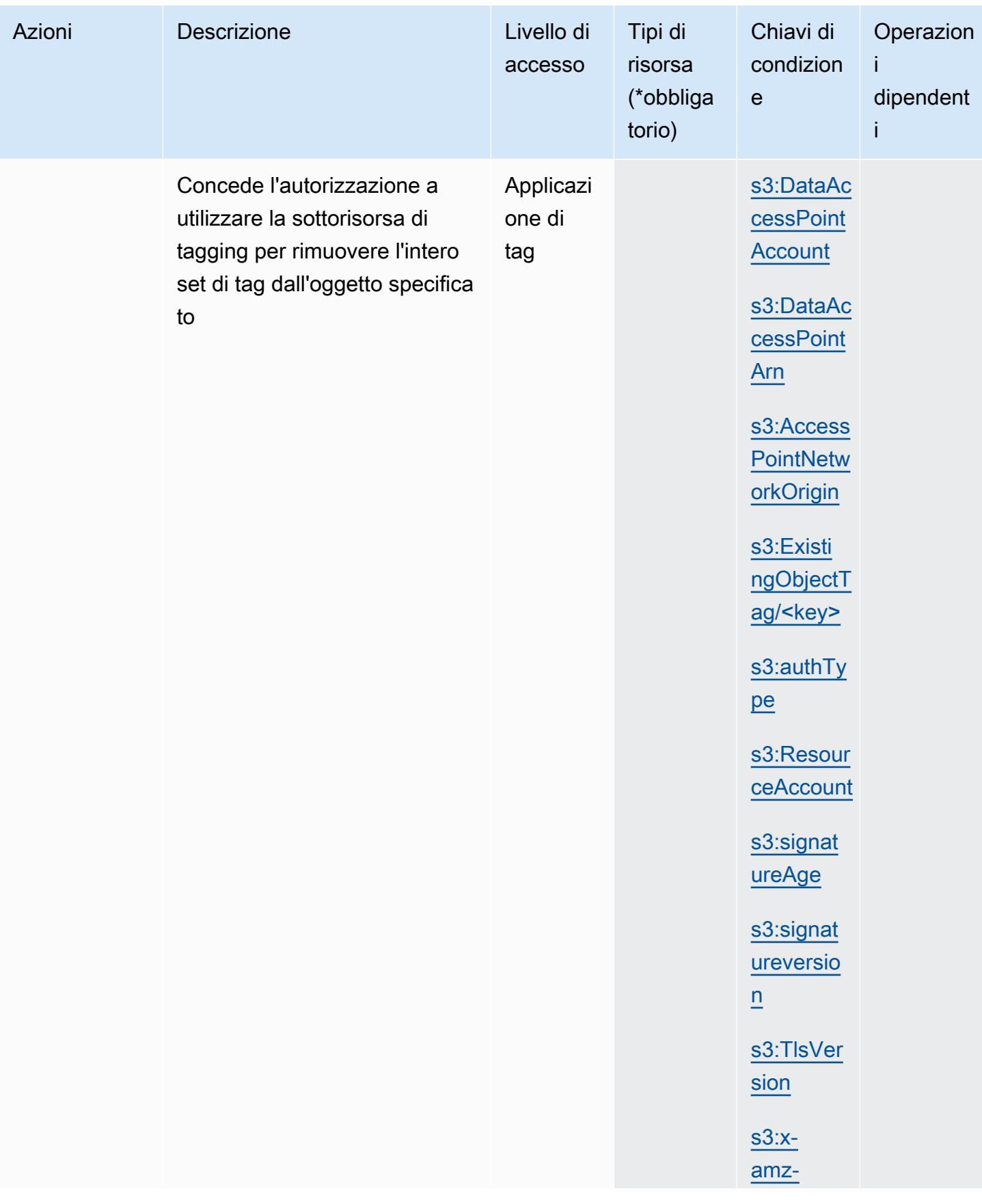

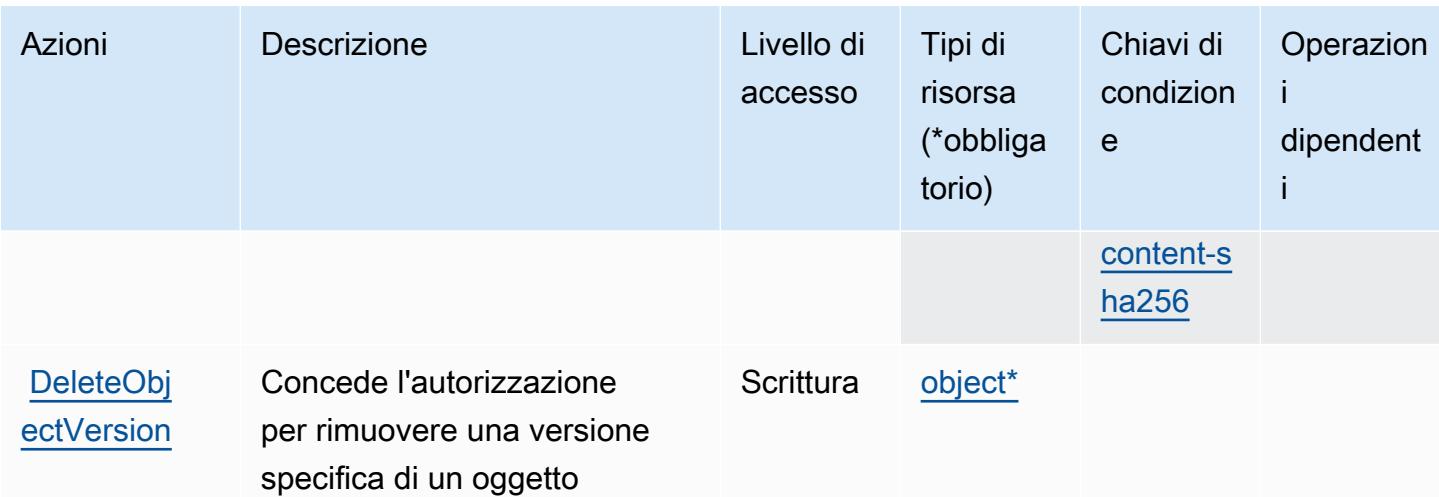

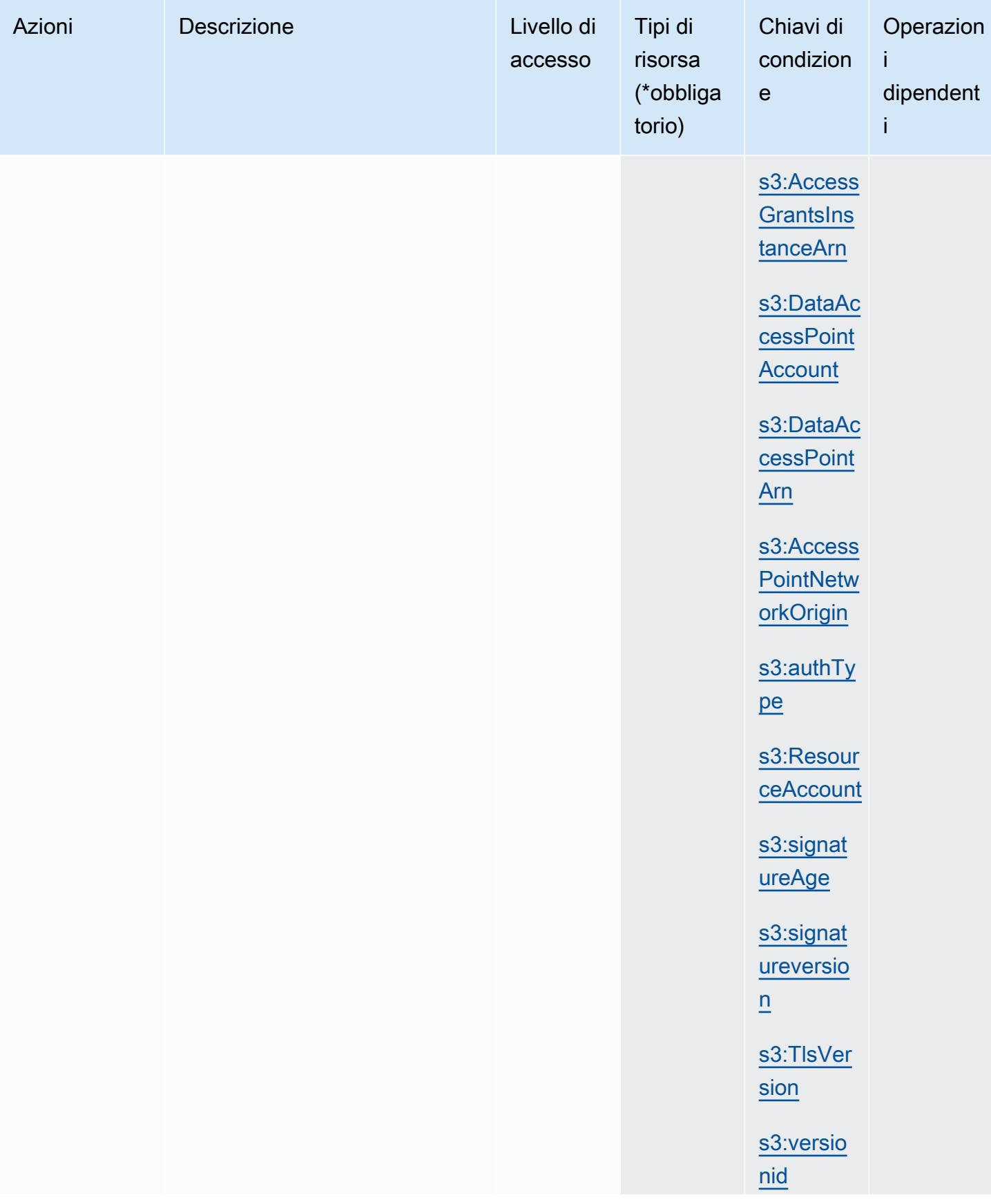

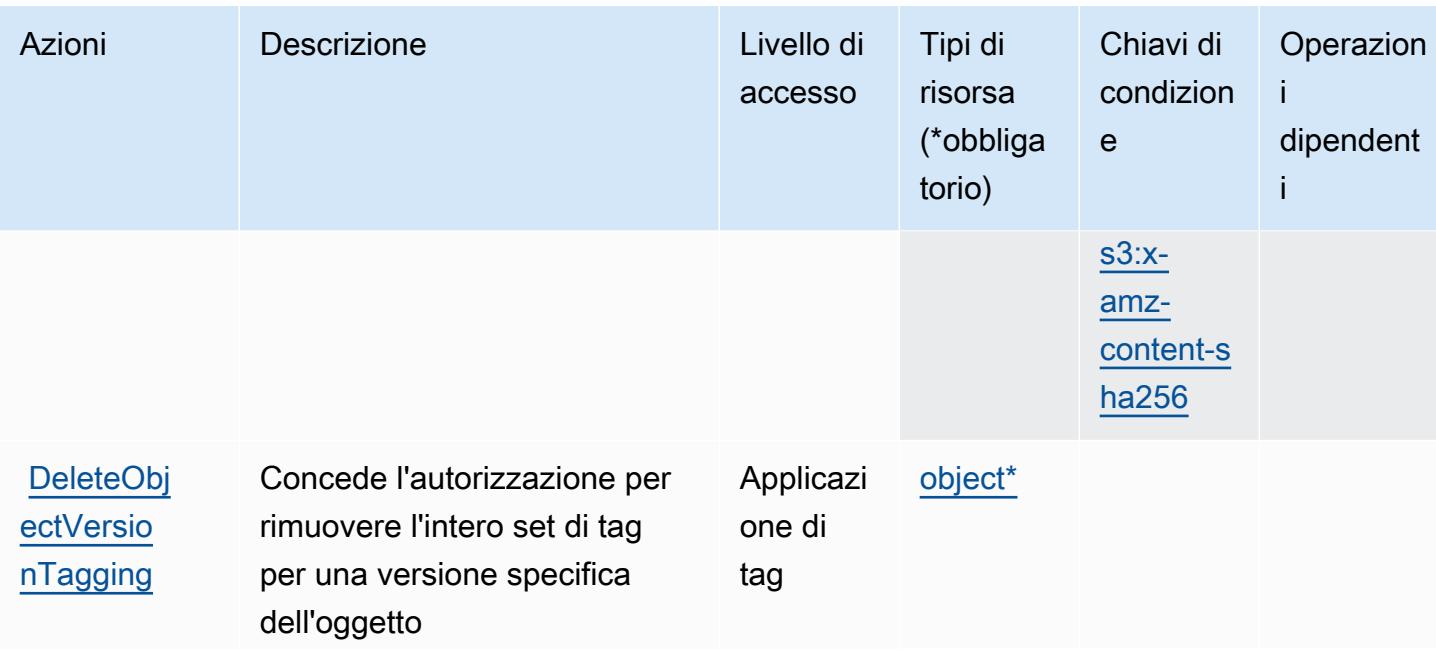

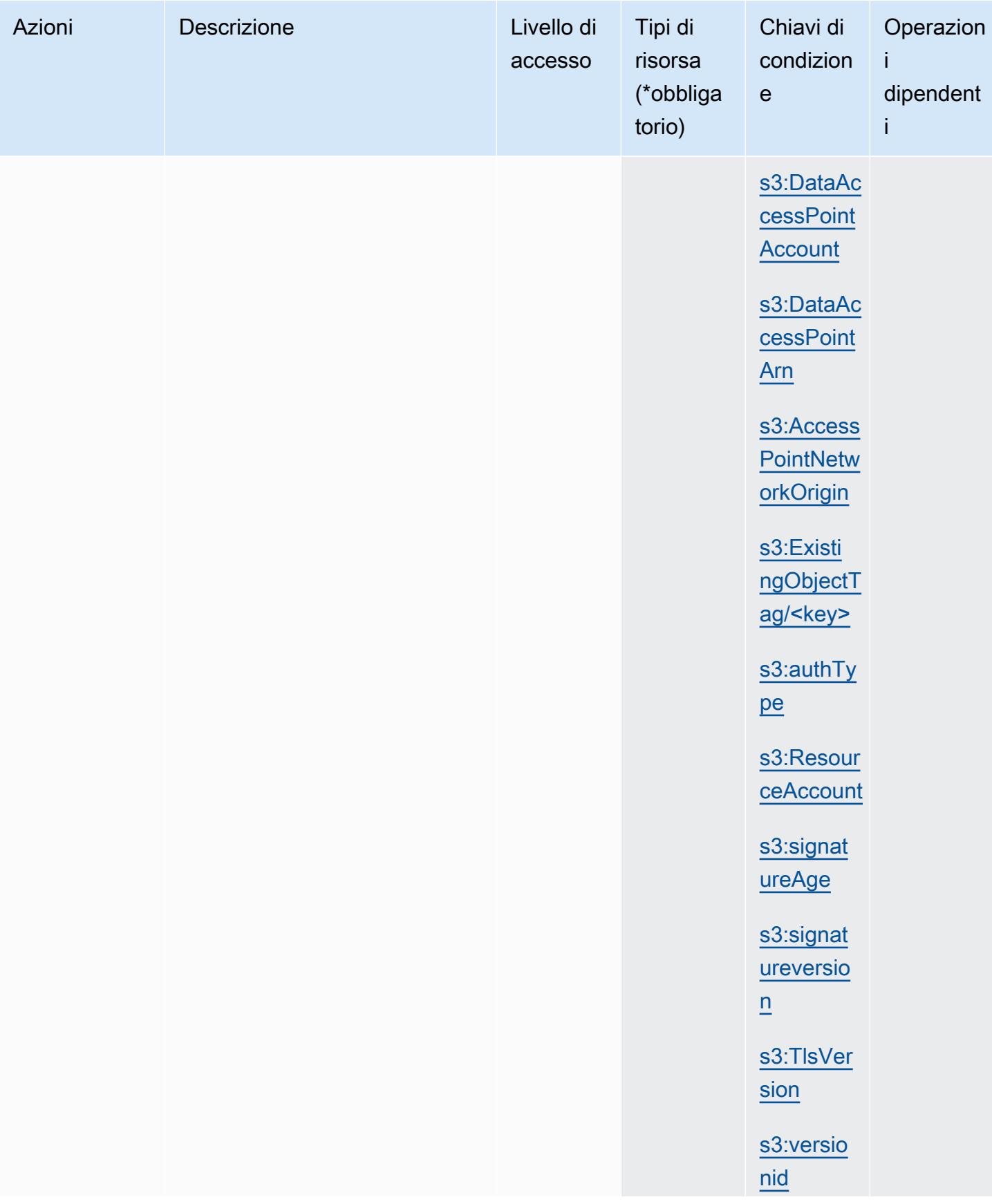

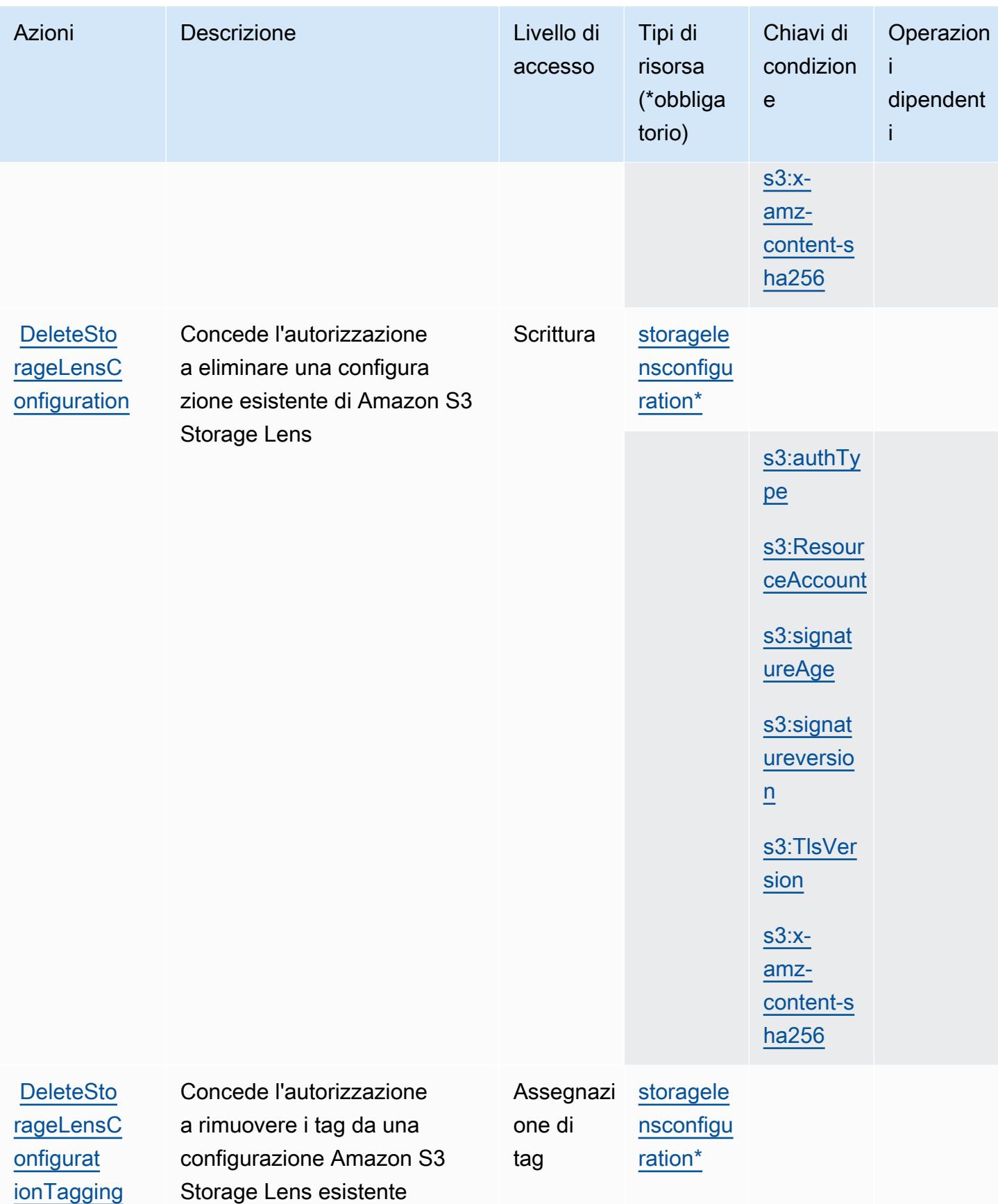

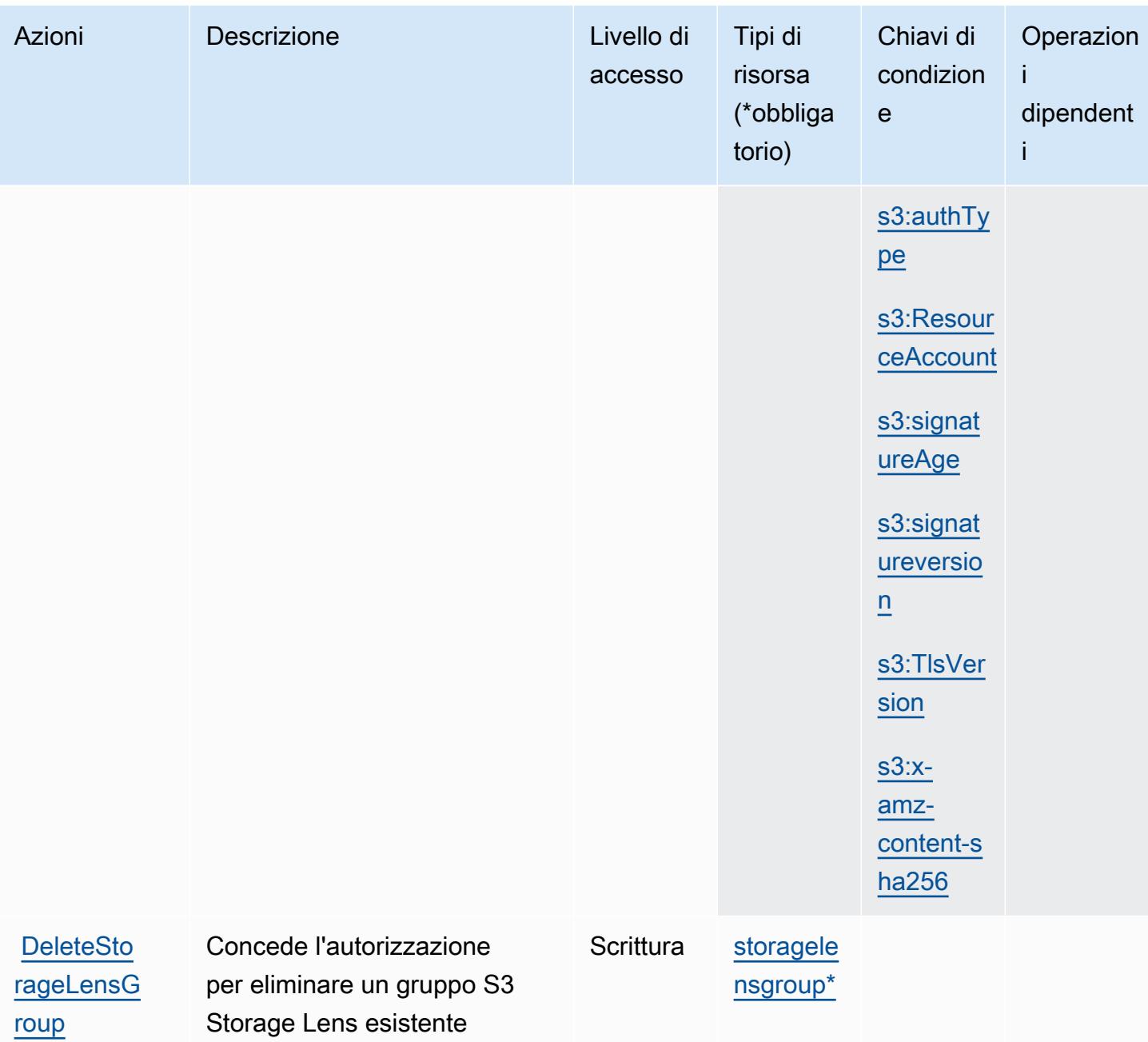

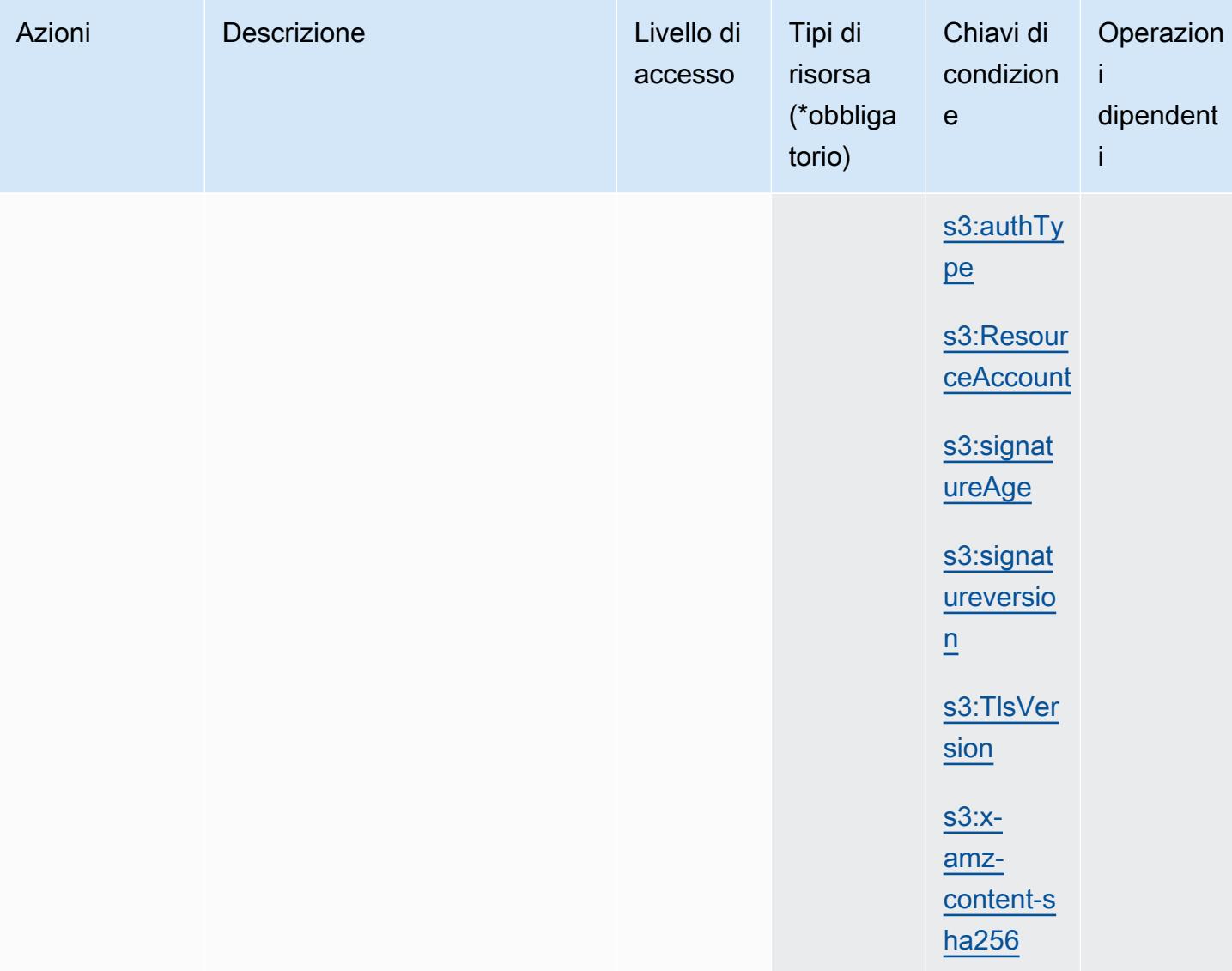

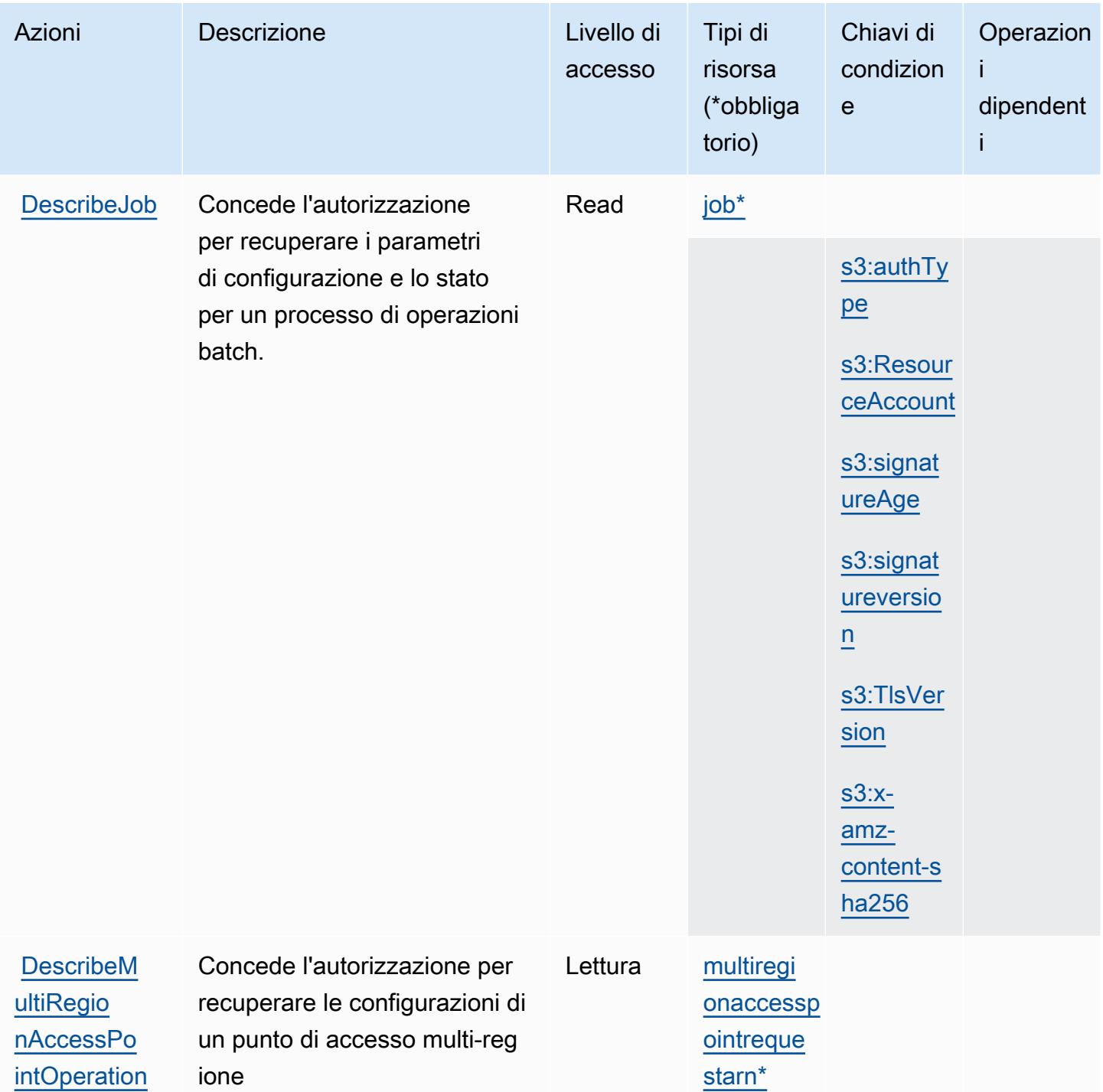

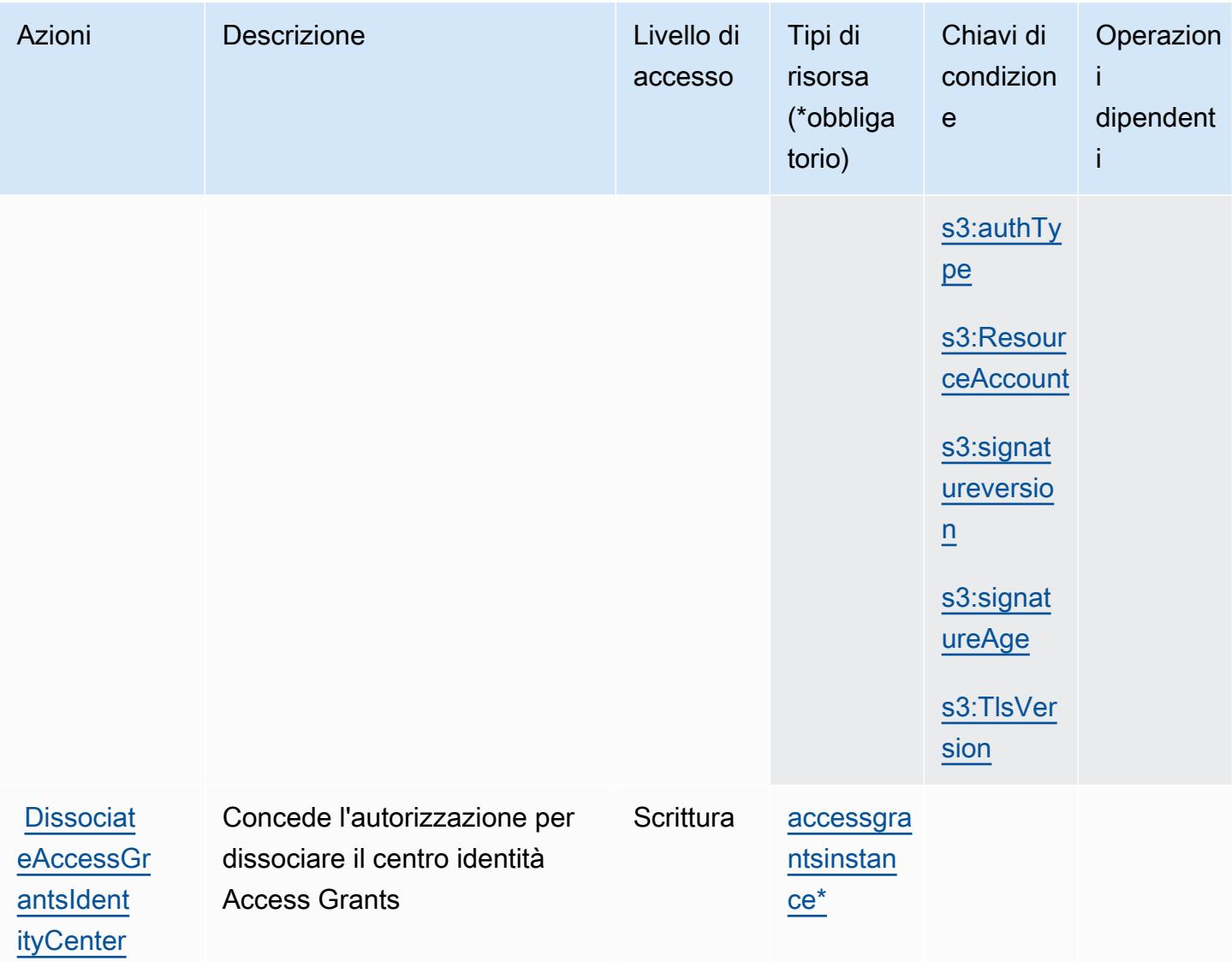

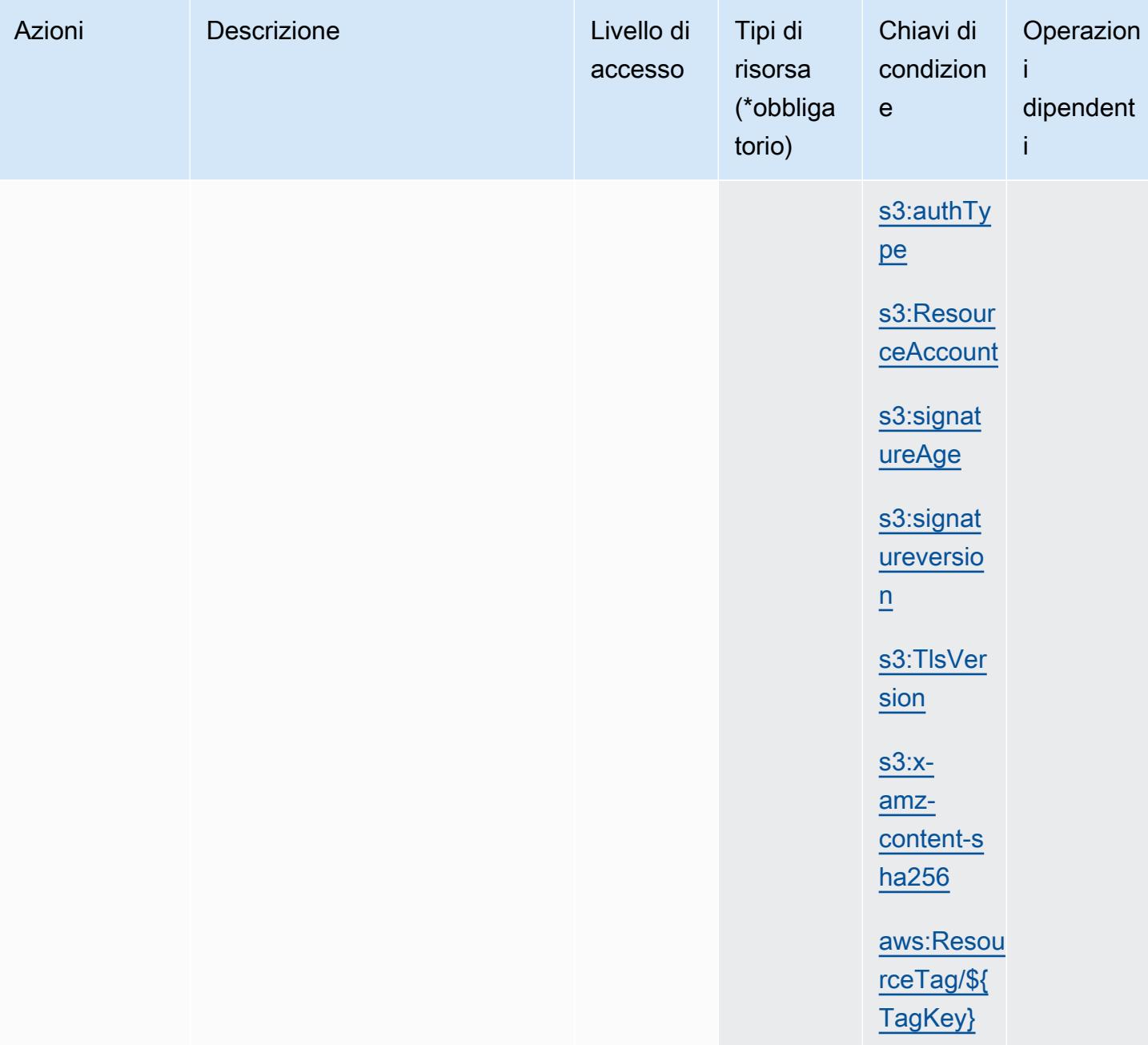

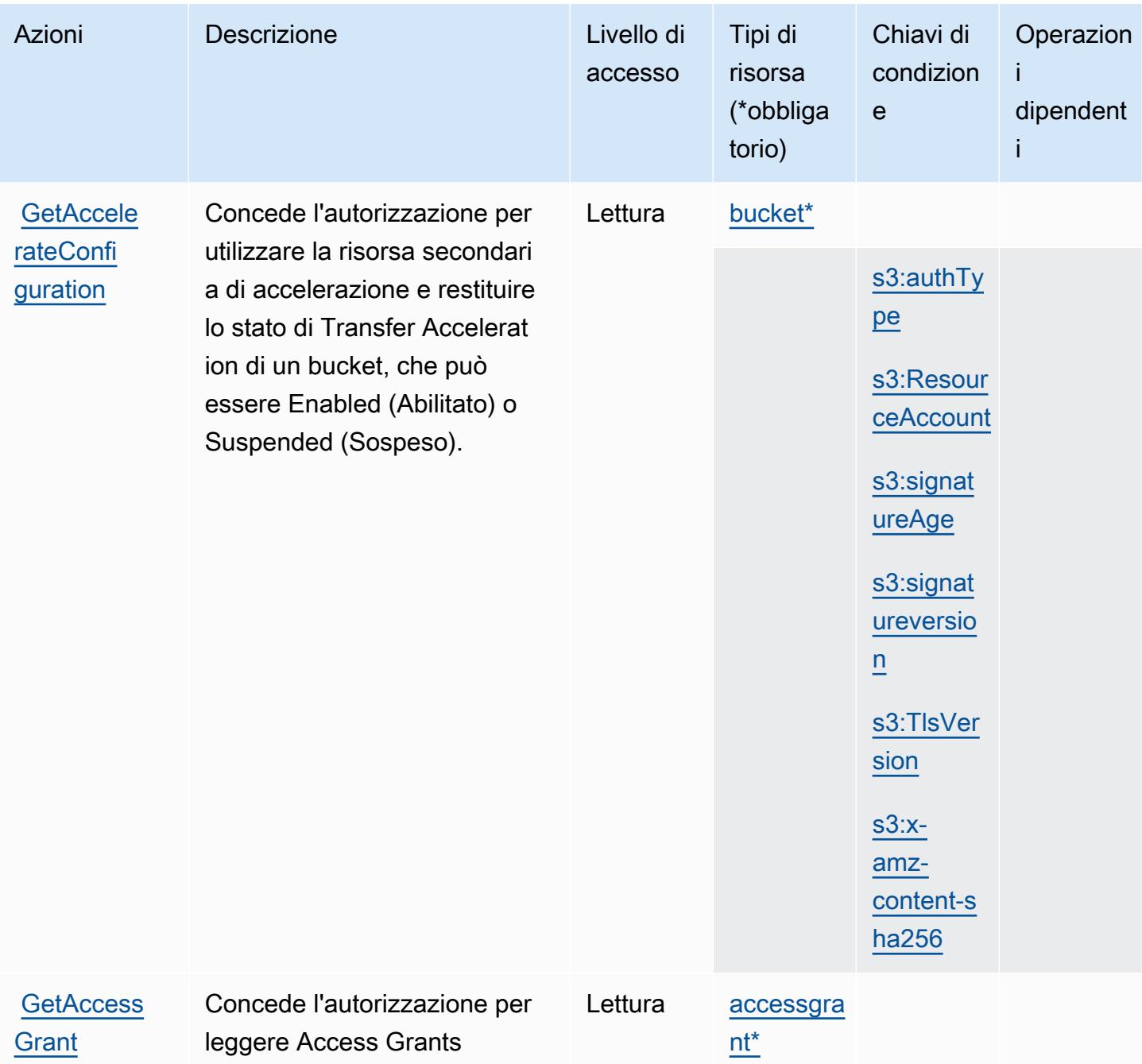

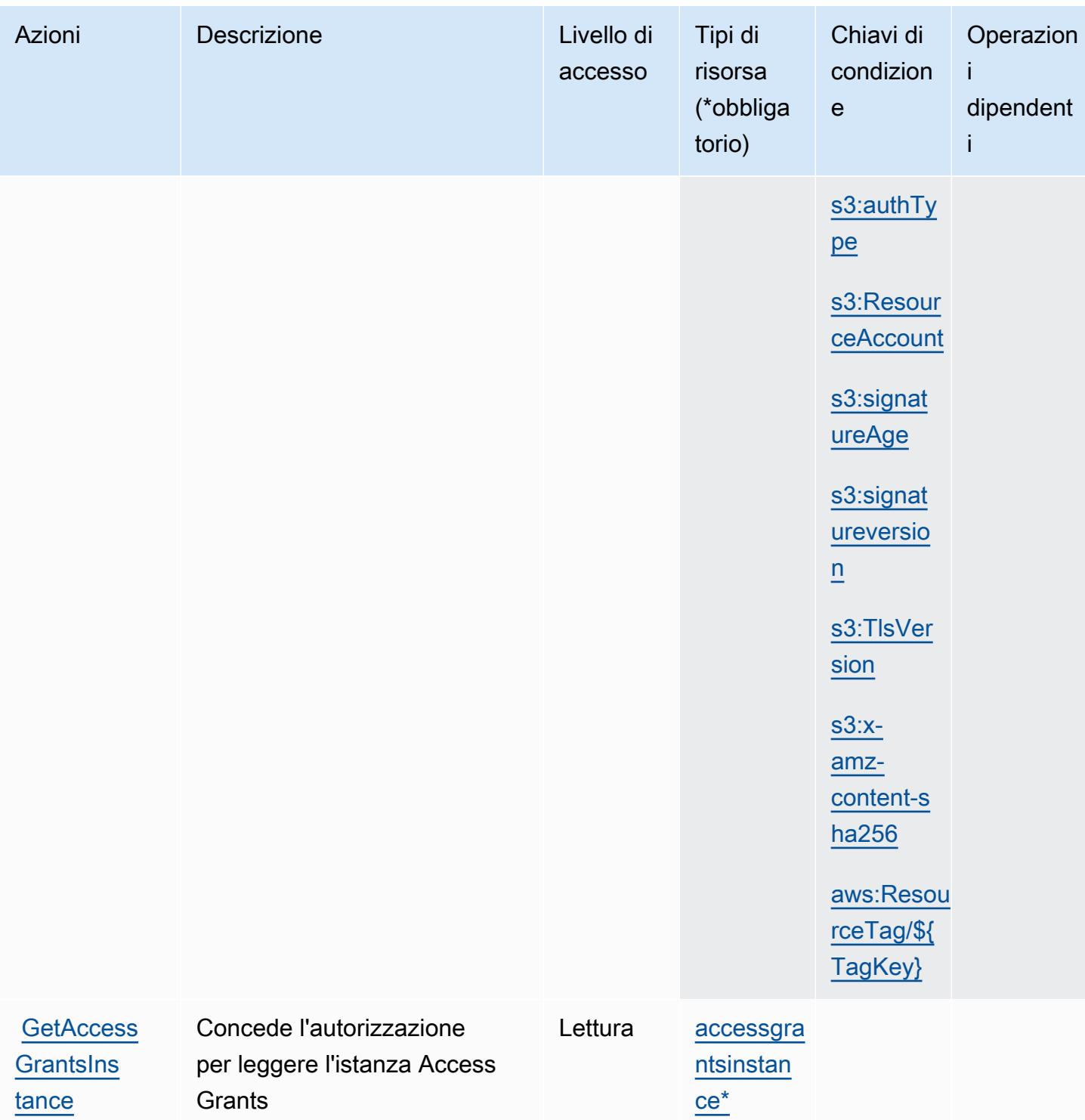

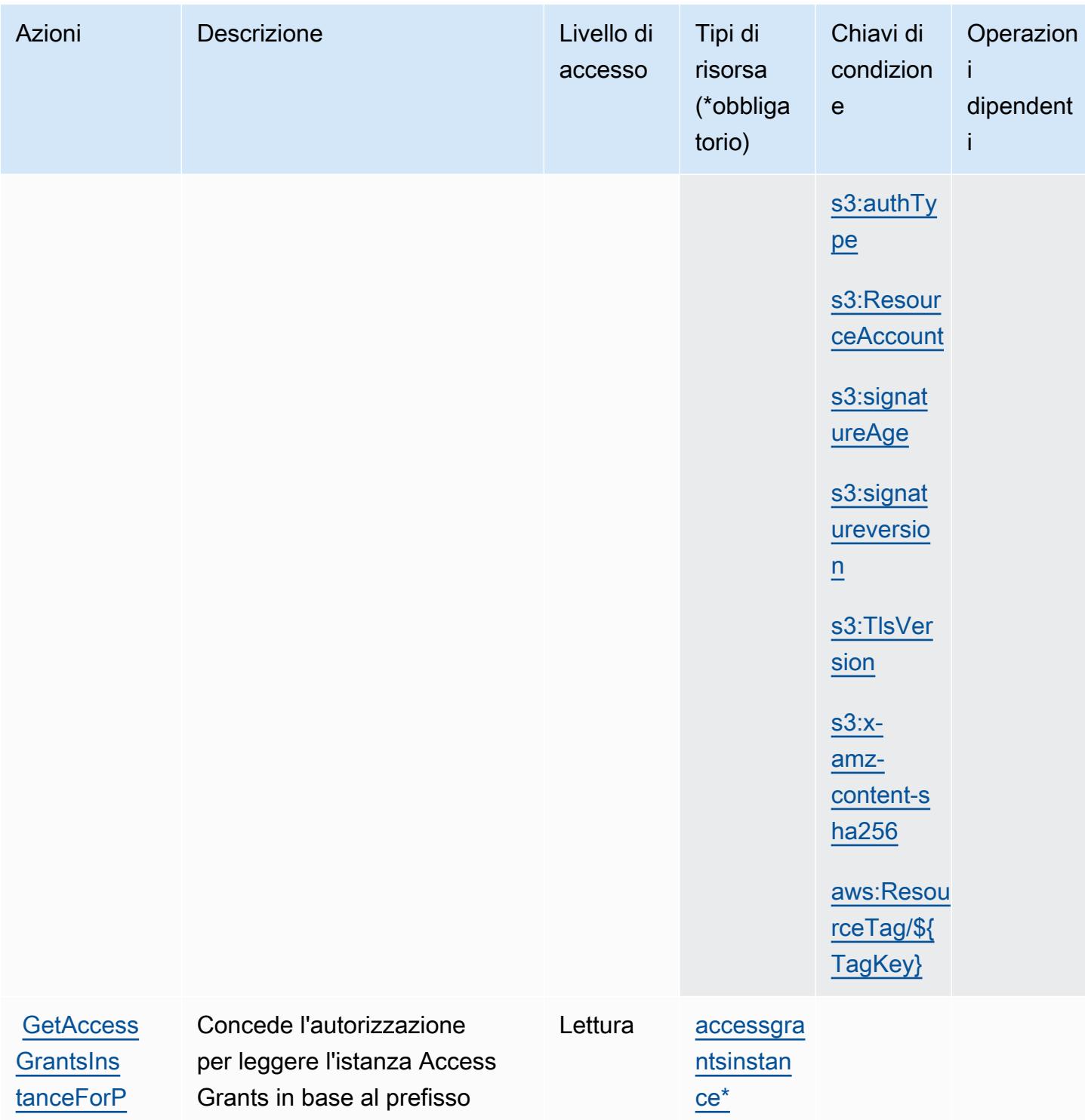

[refix](https://docs.aws.amazon.com/AmazonS3/latest/API/API_control_GetAccessGrantsInstanceForPrefix.html)

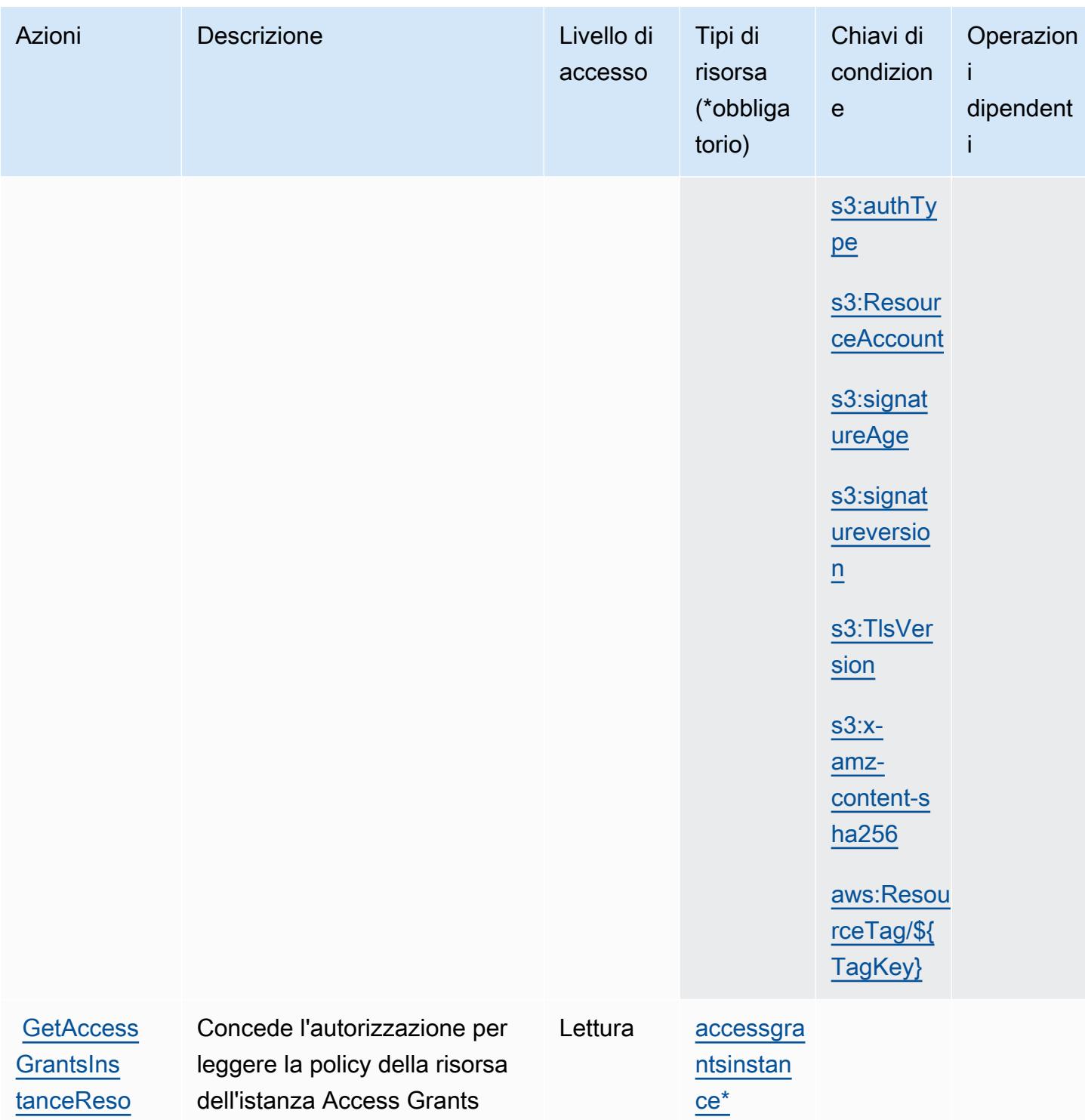

**[urcePolicy](https://docs.aws.amazon.com/AmazonS3/latest/API/API_control_GetAccessGrantsInstanceResourcePolicy.html)** 

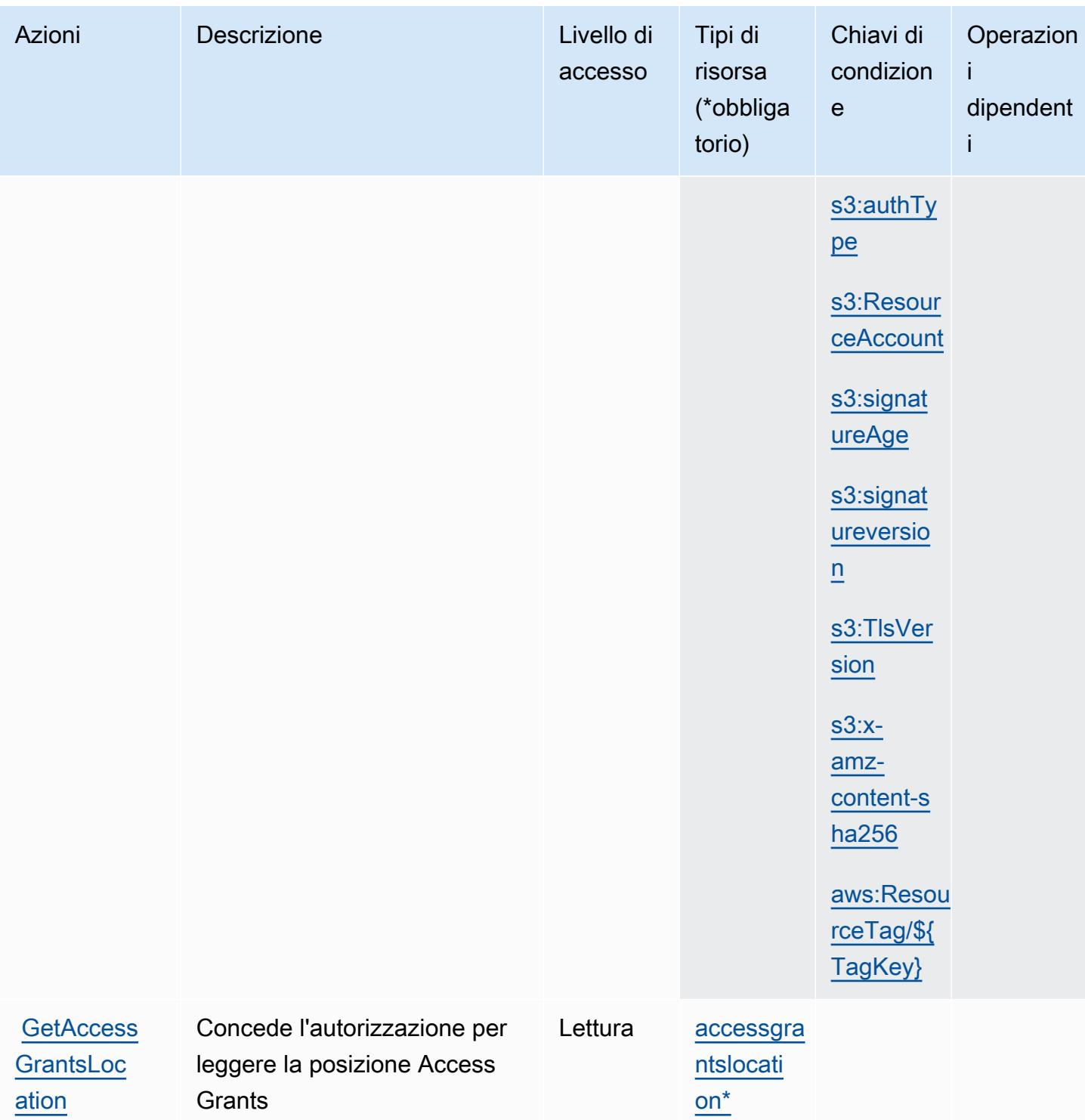

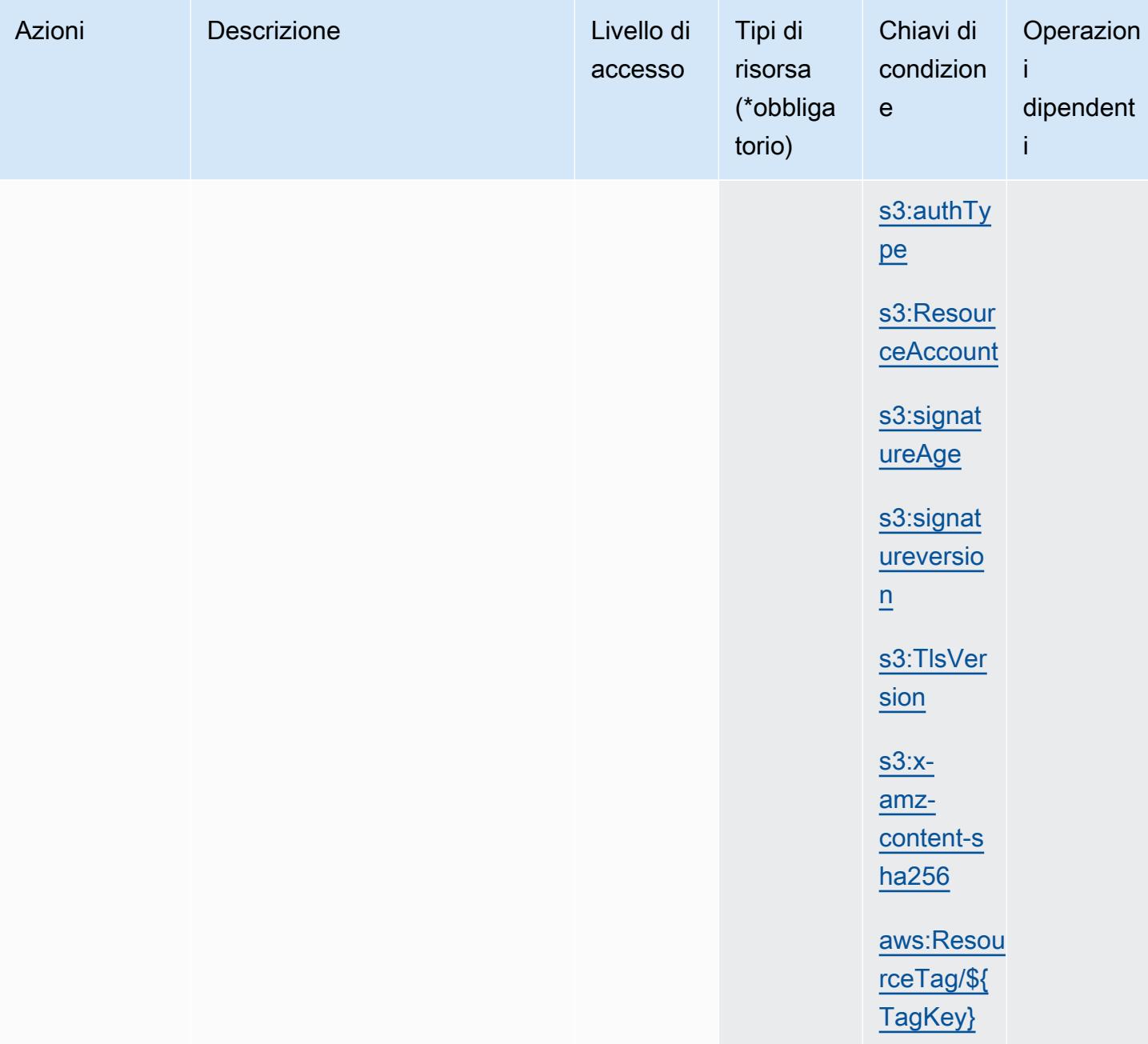

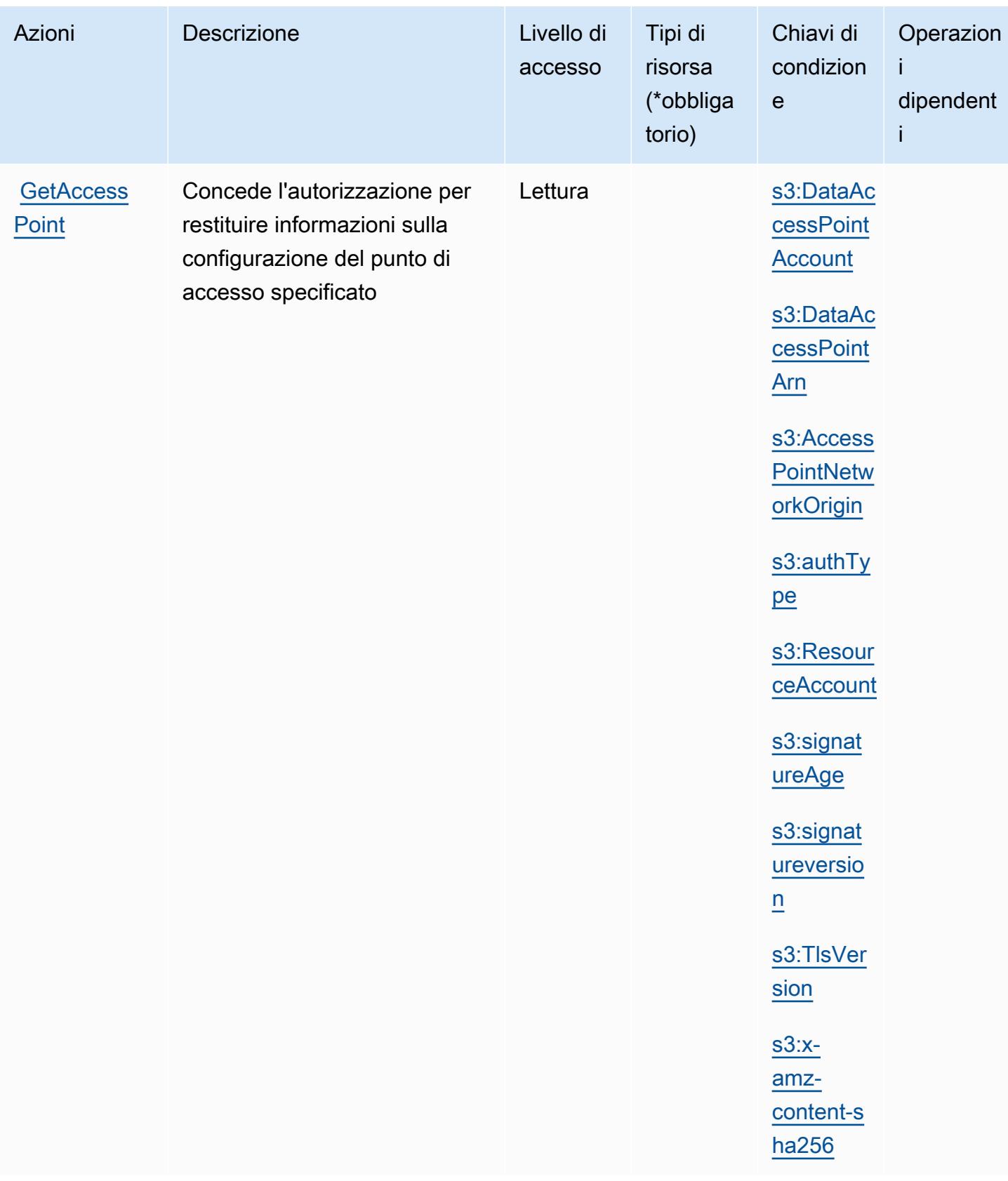

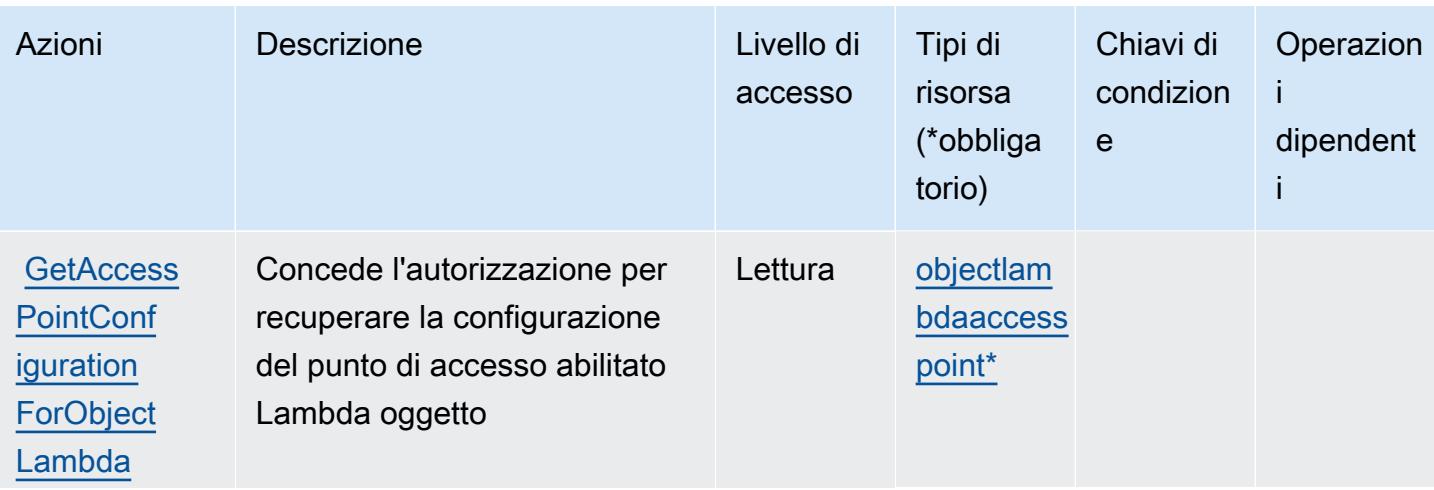

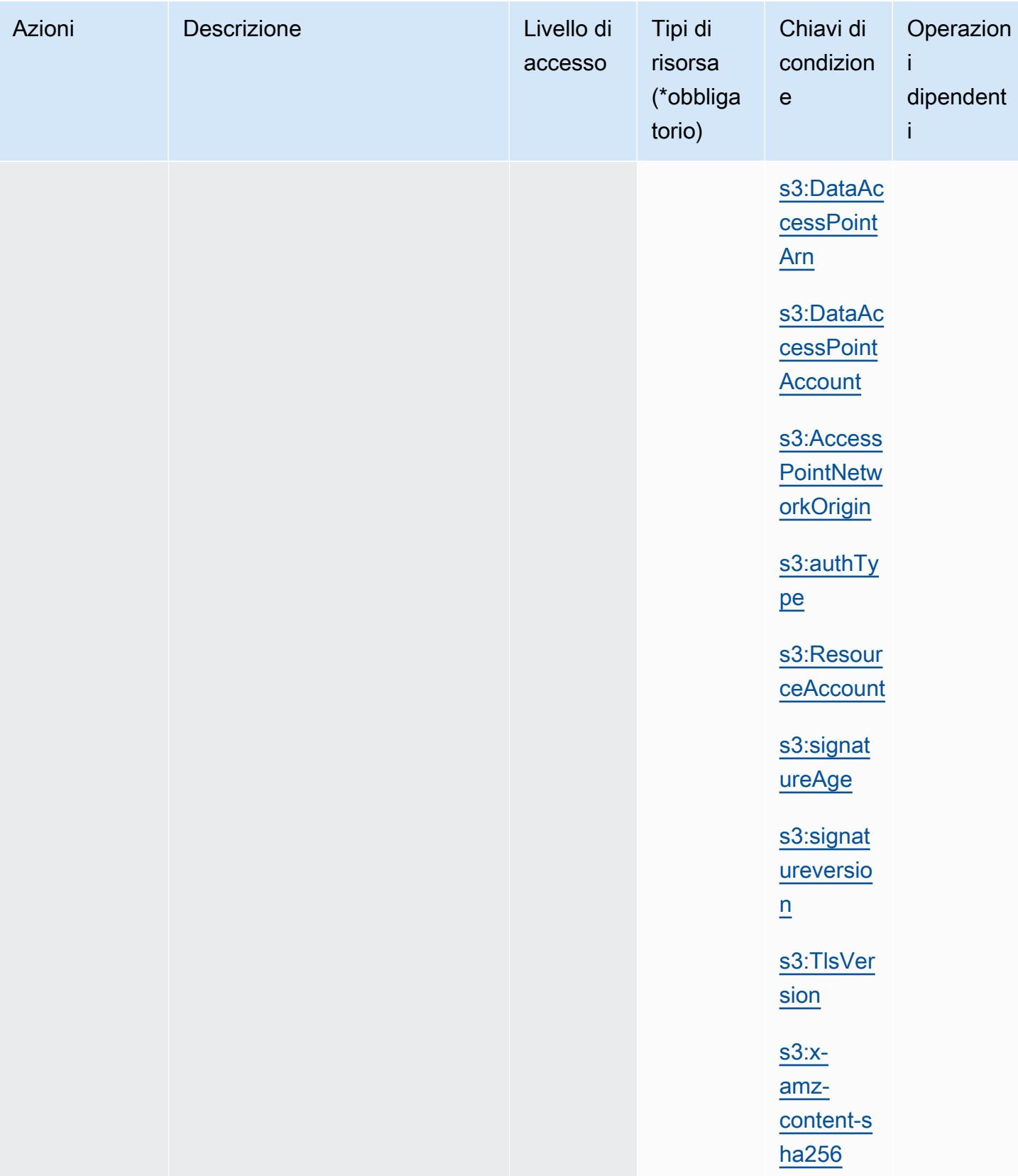

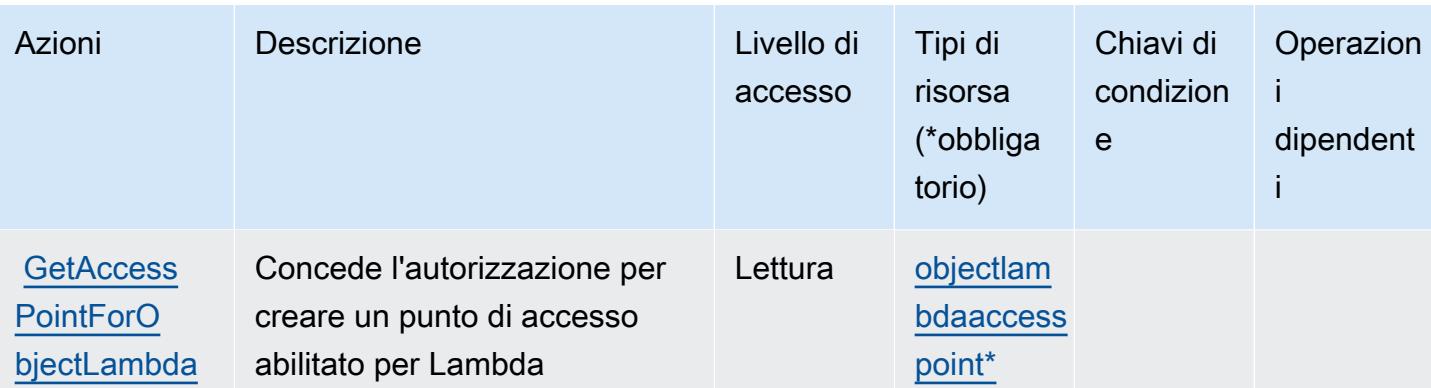

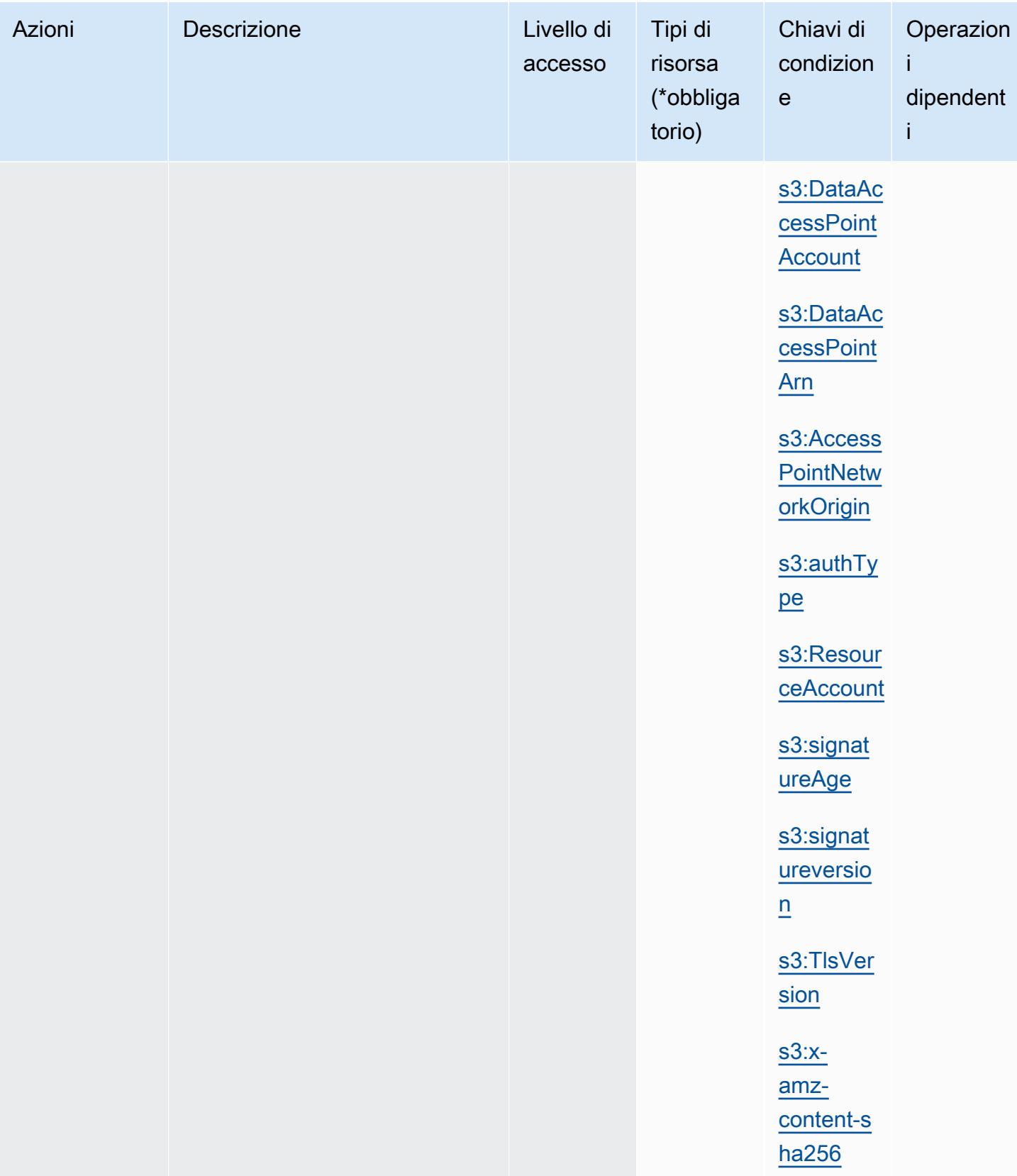

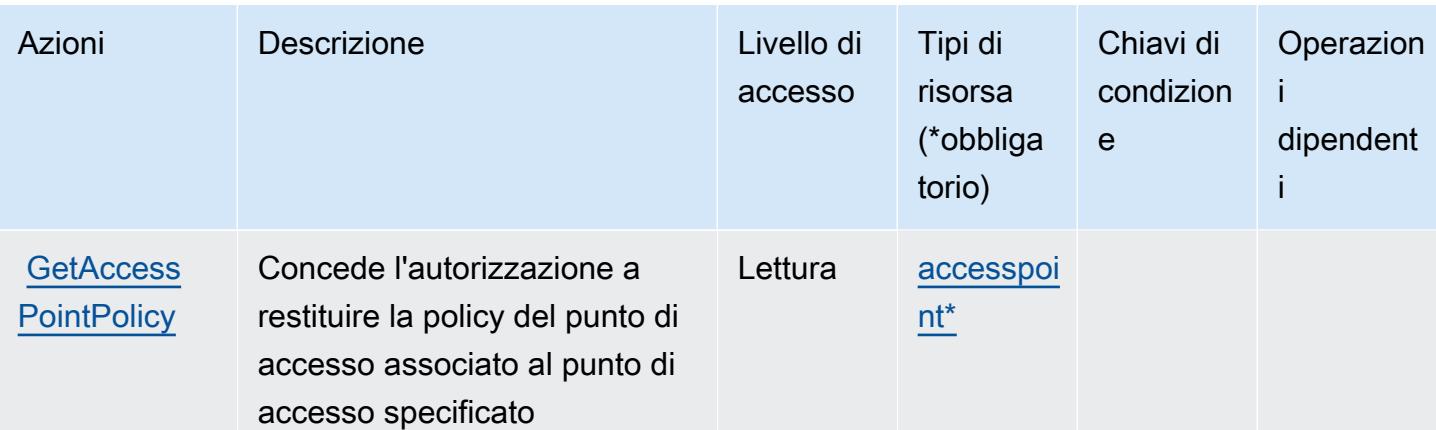

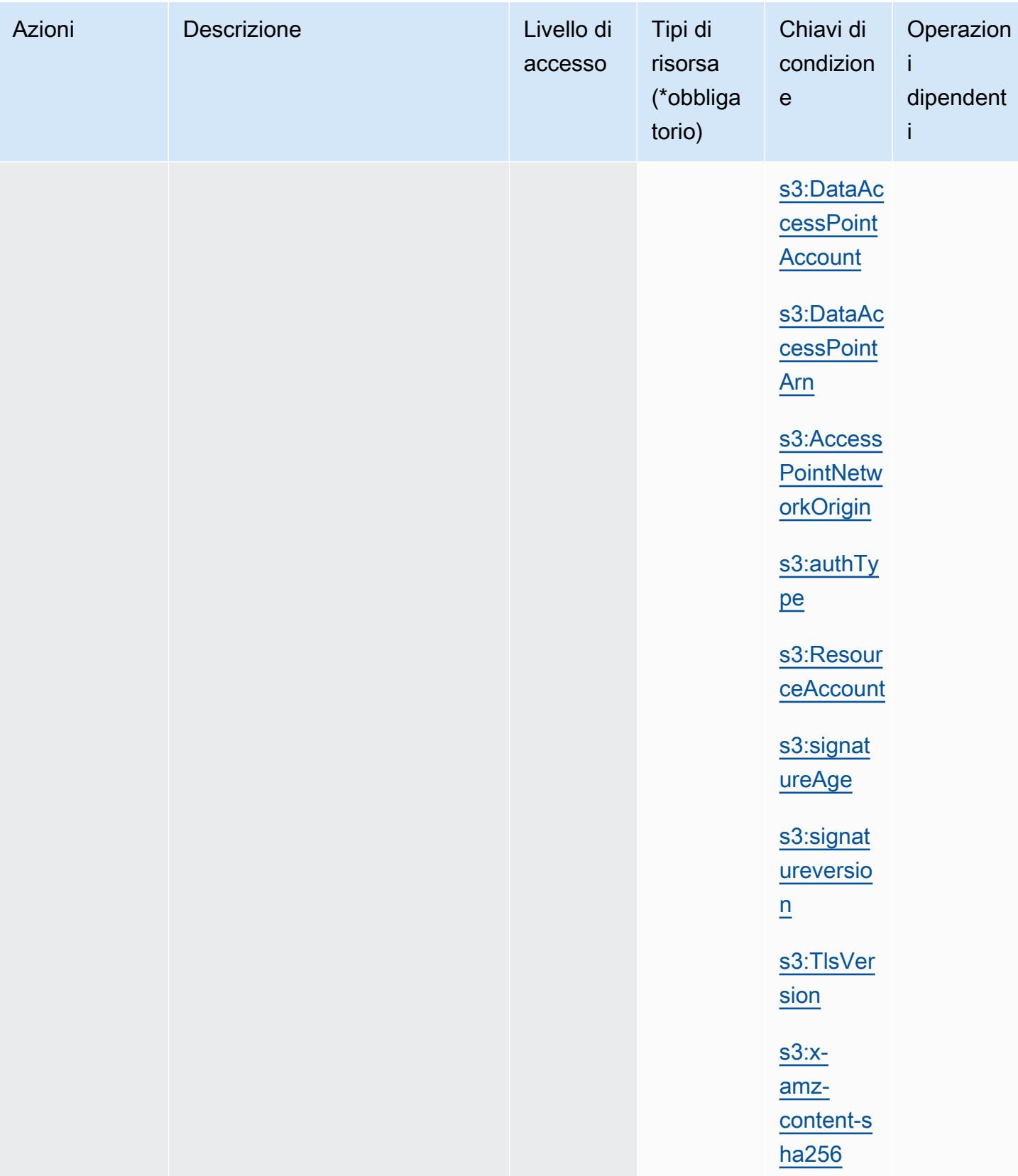

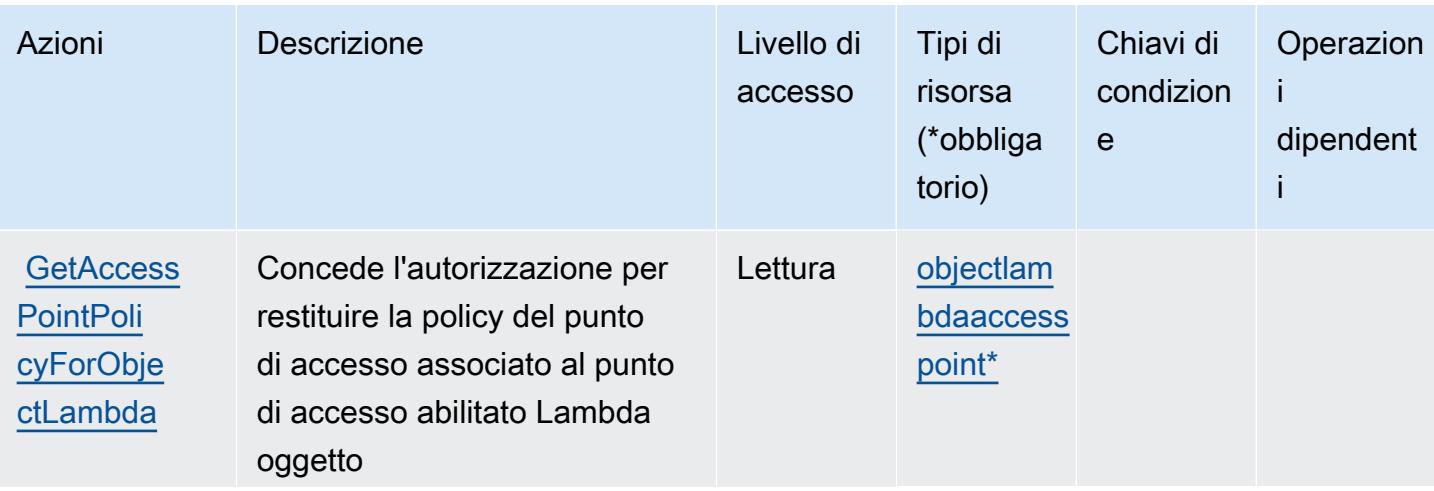

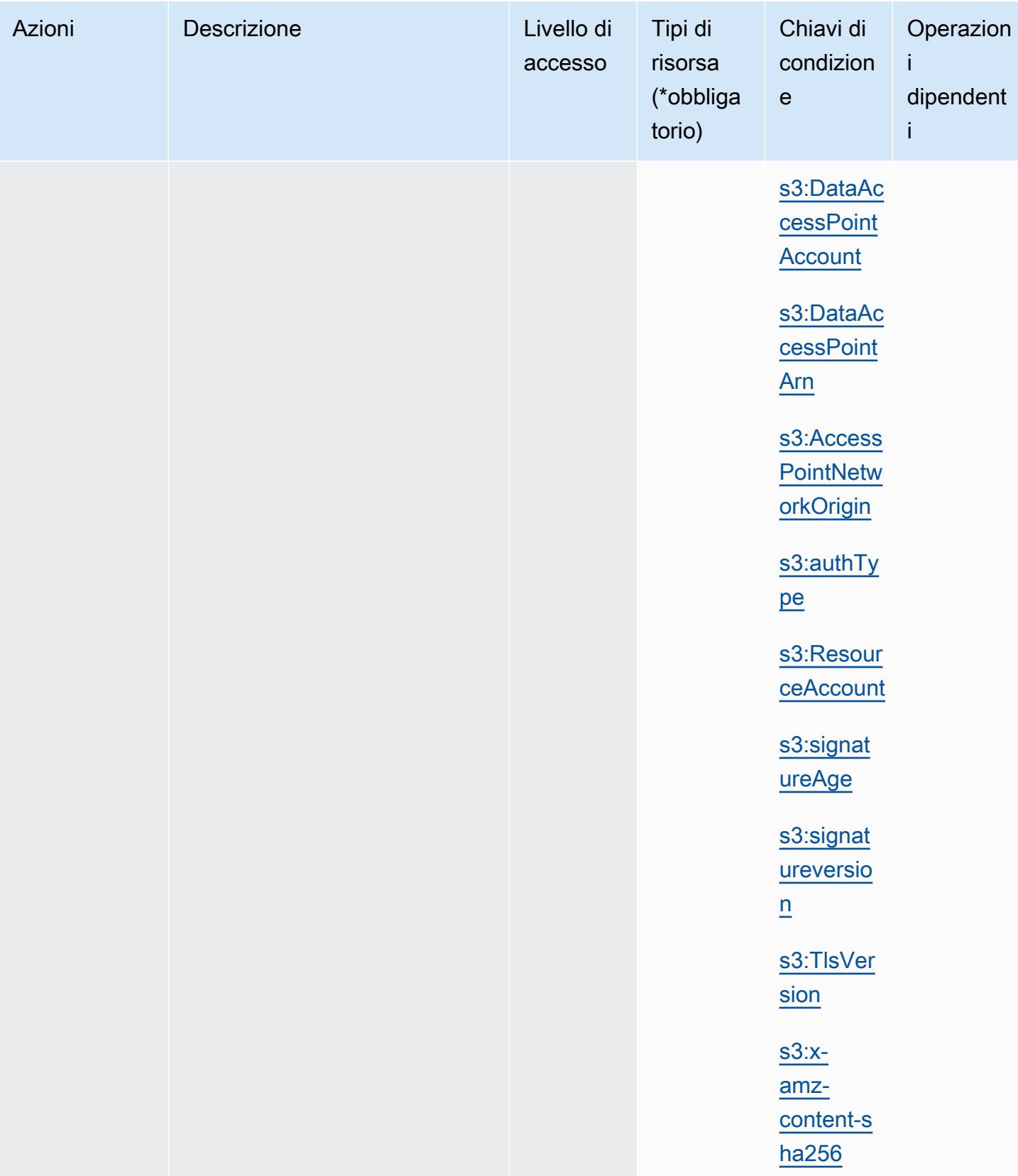

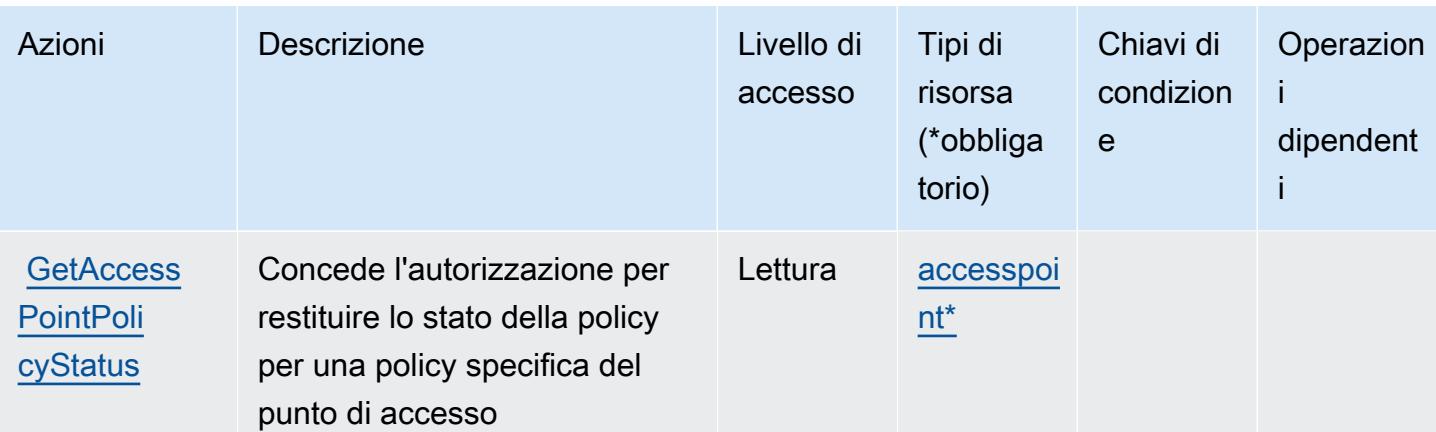

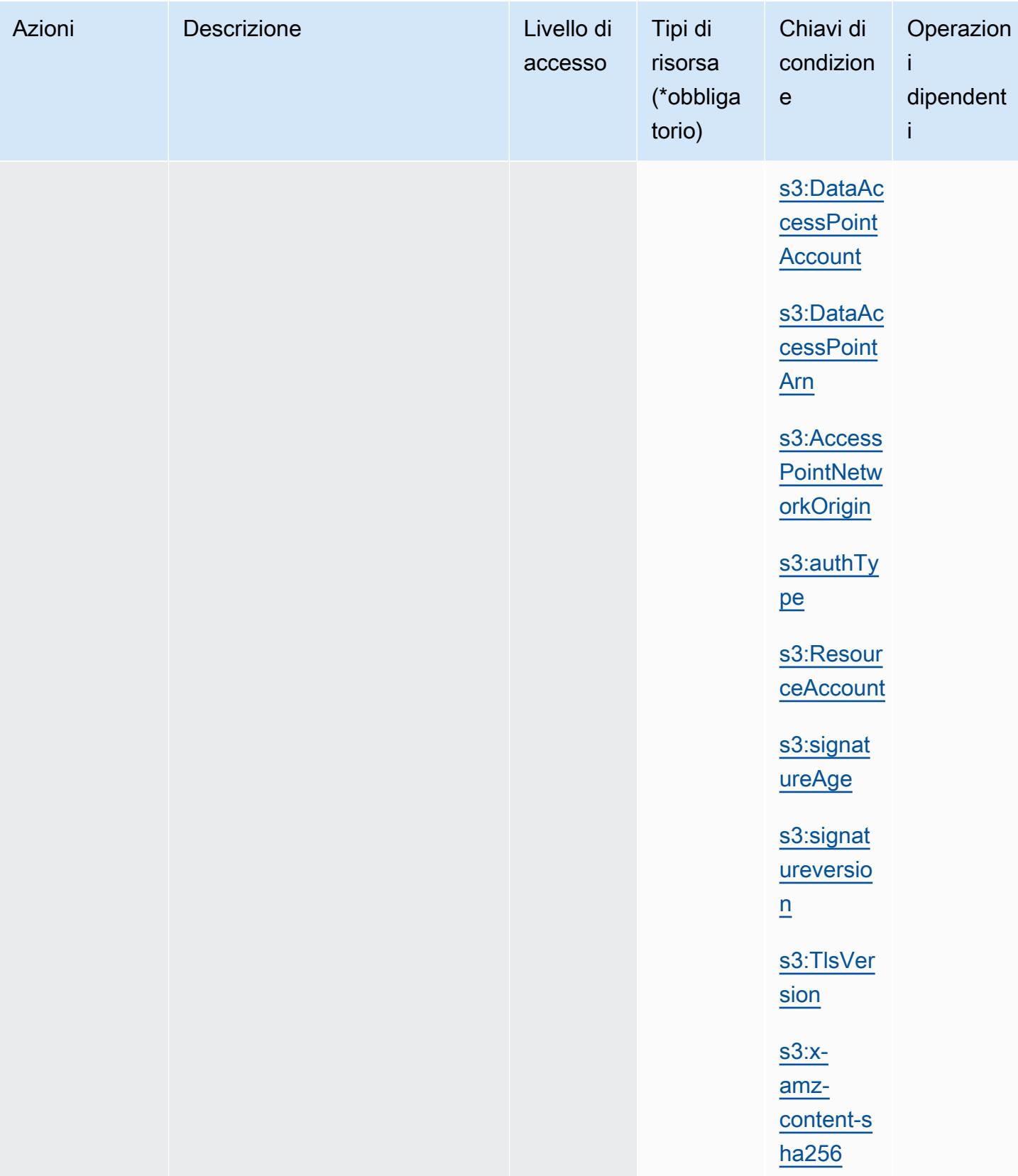

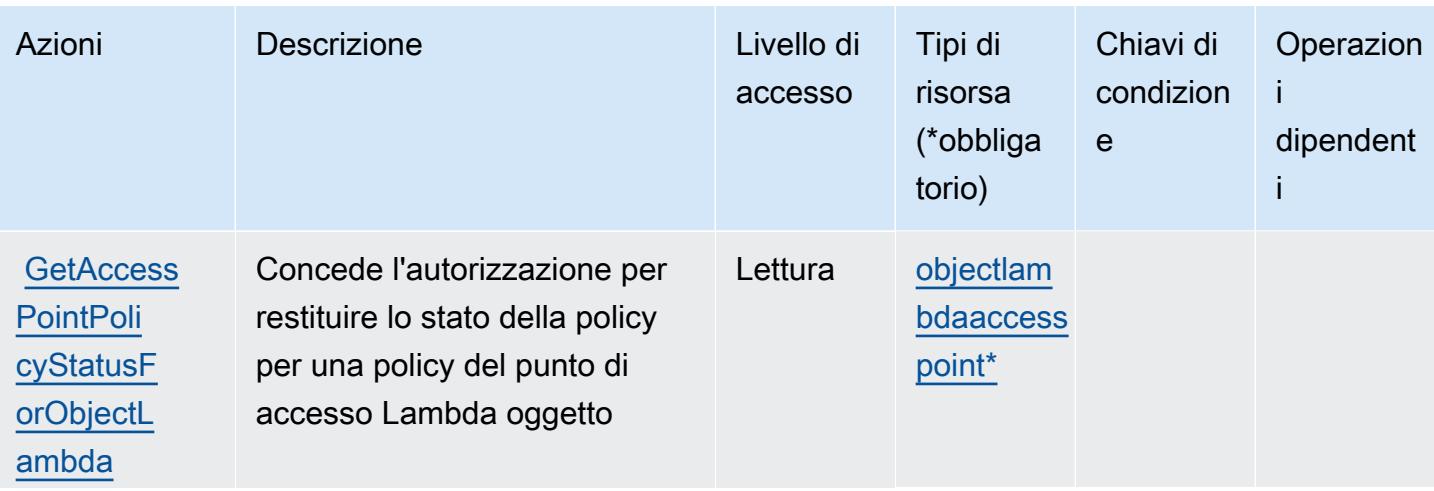

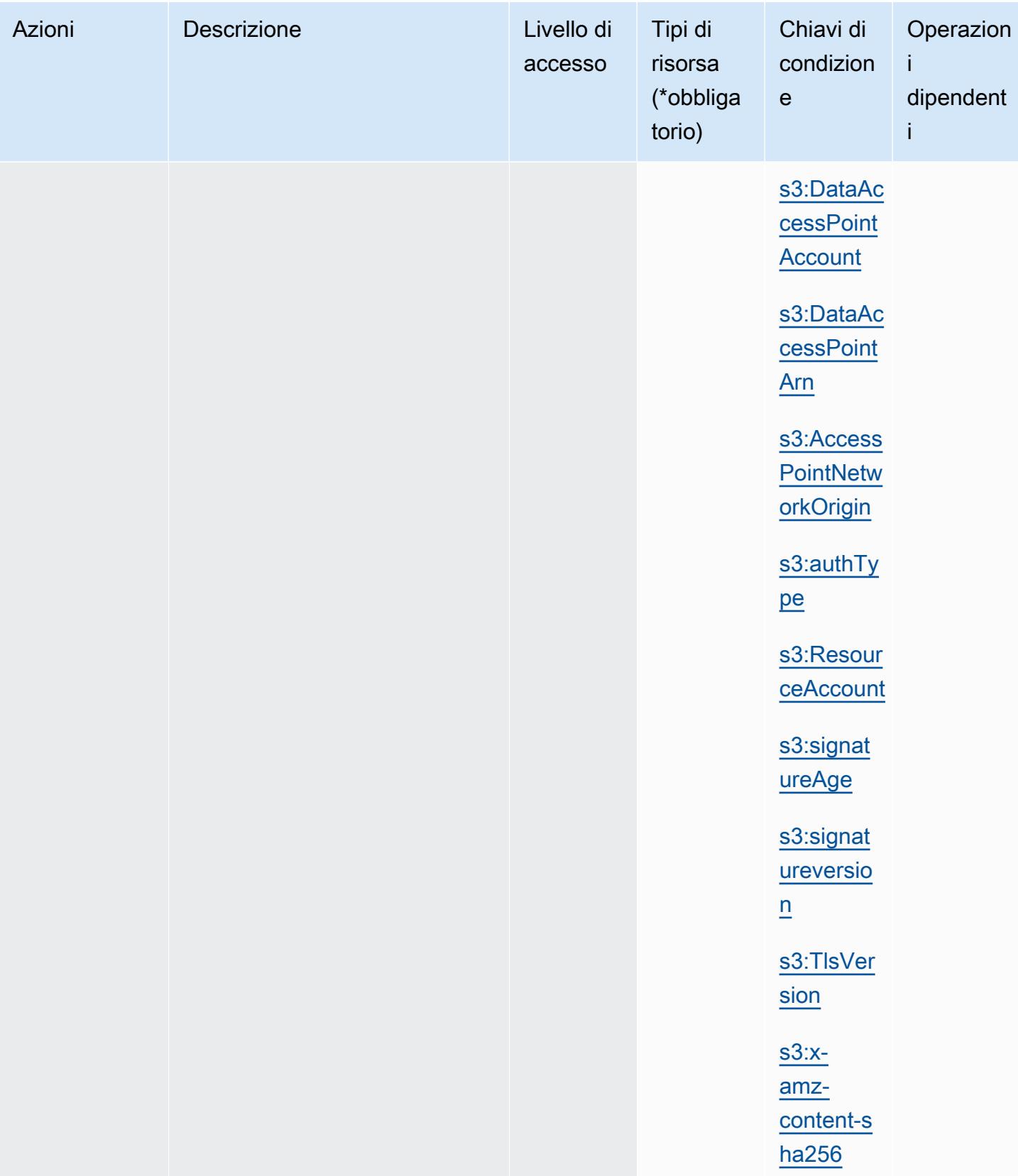

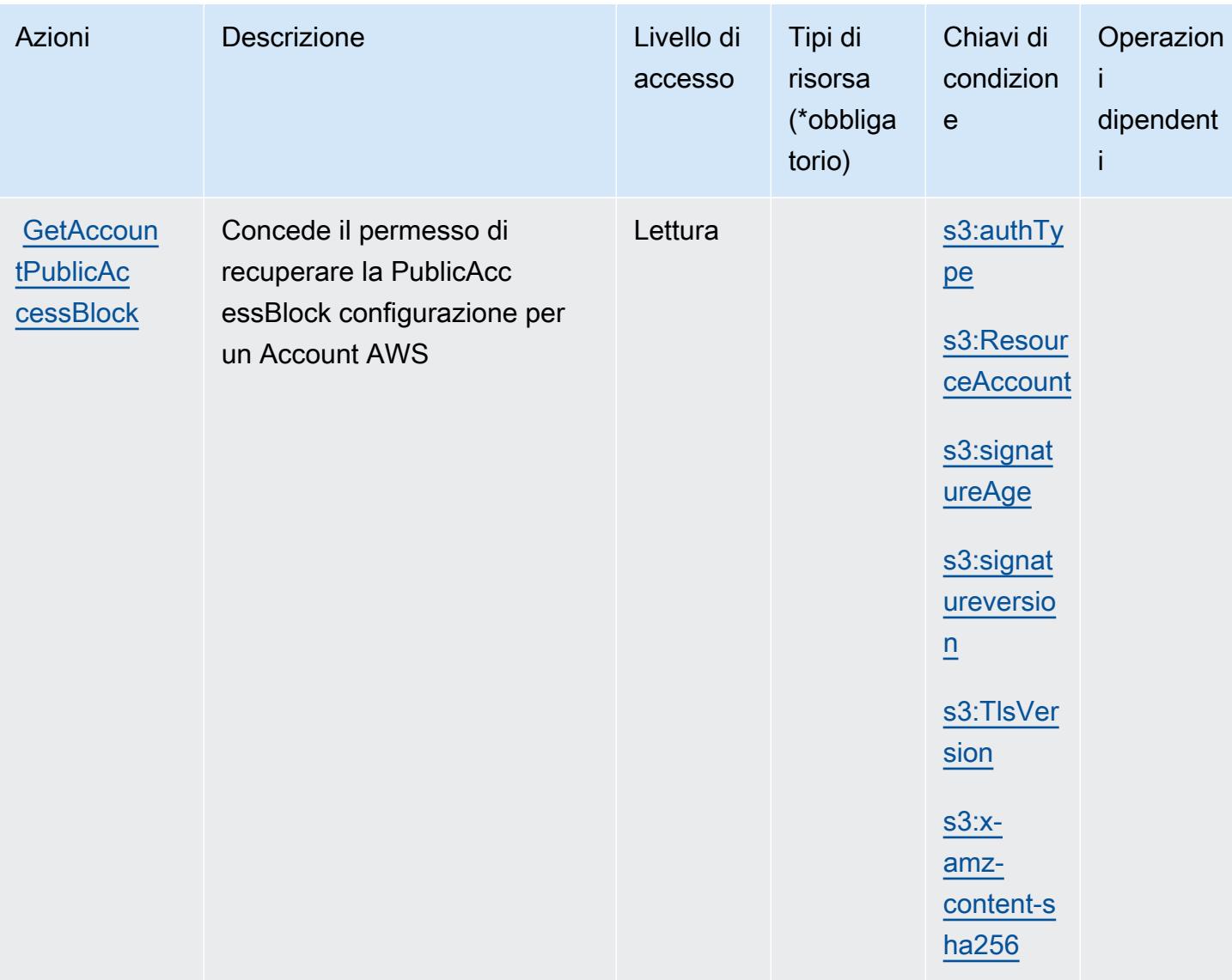

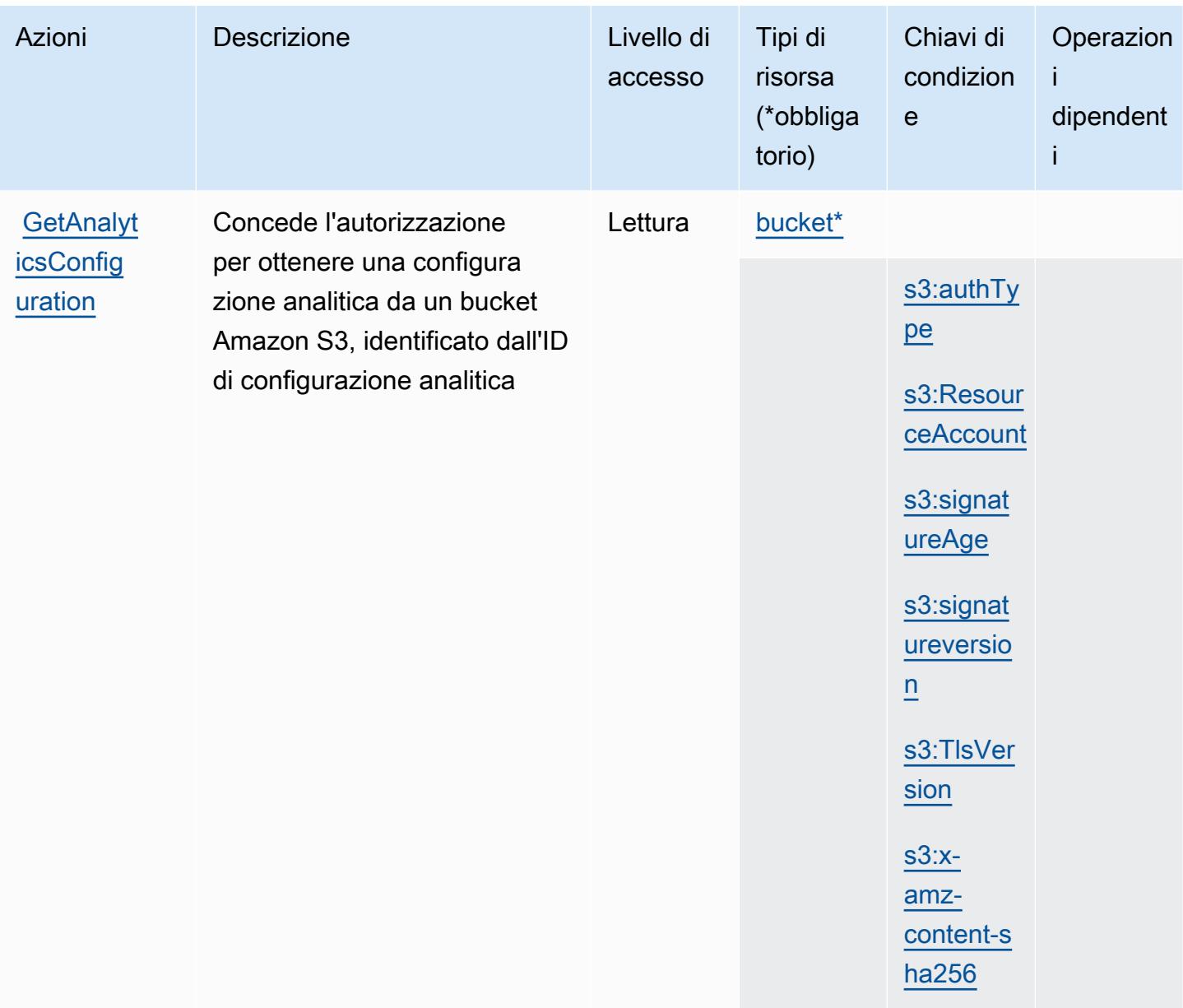

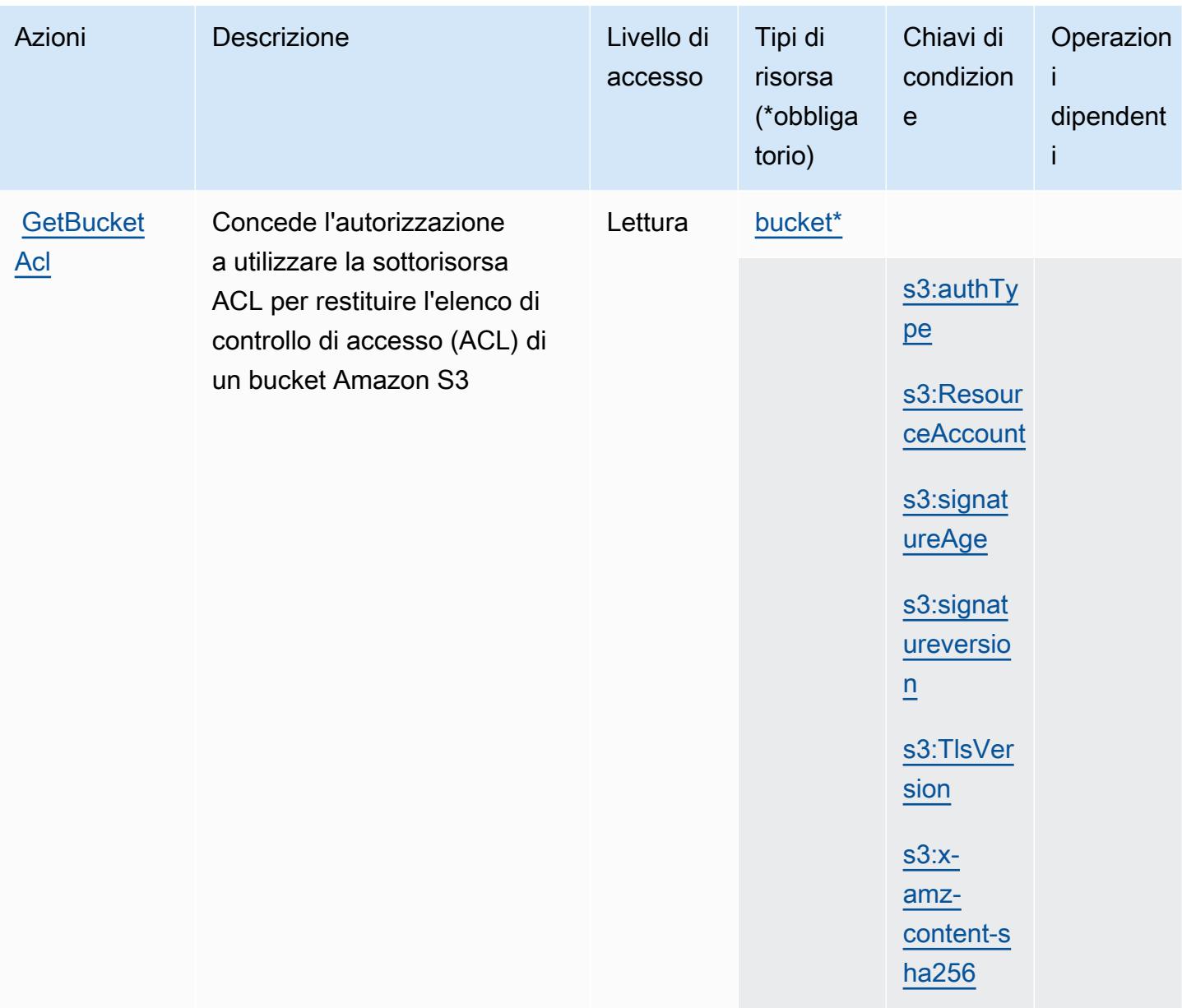

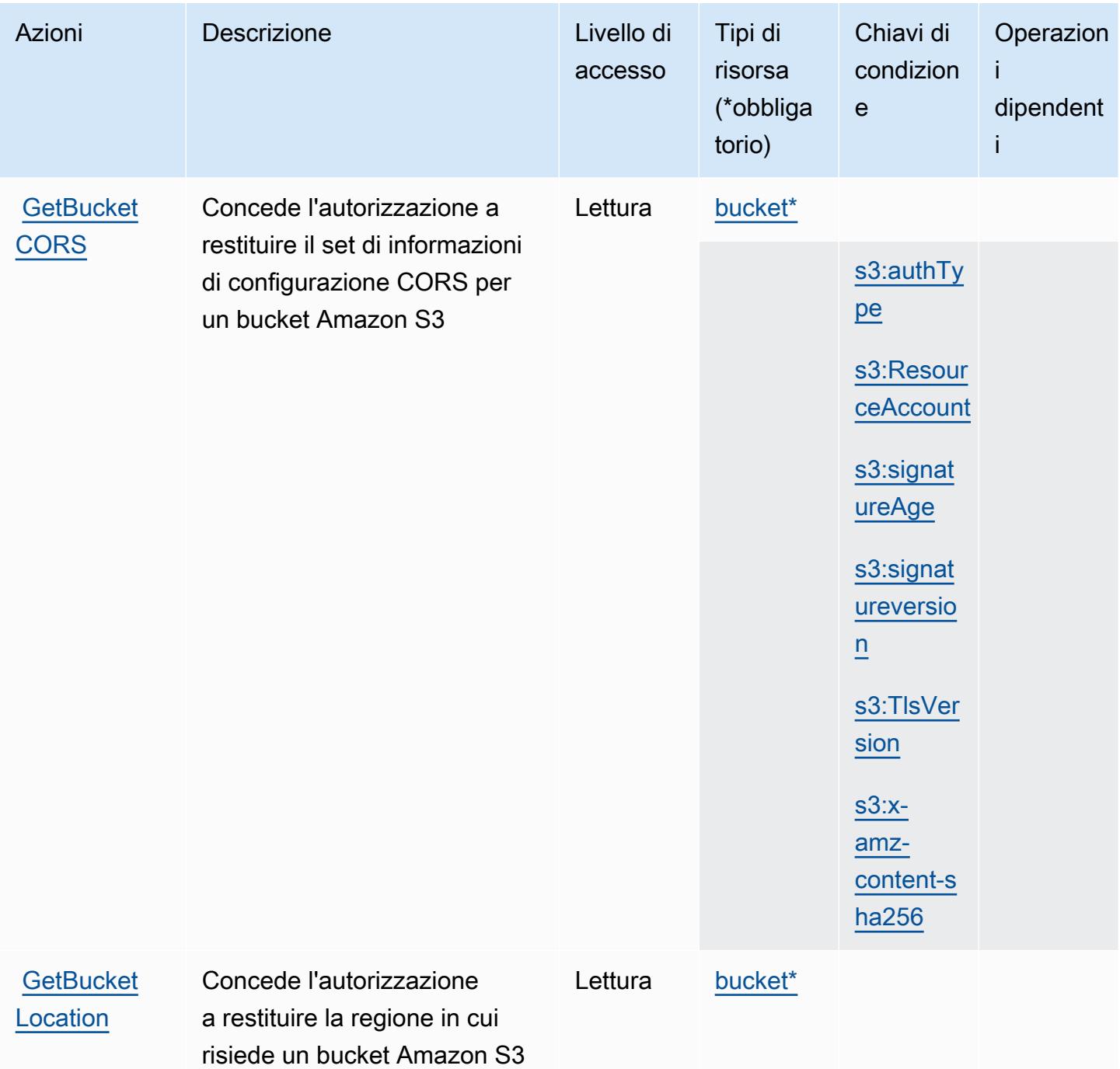

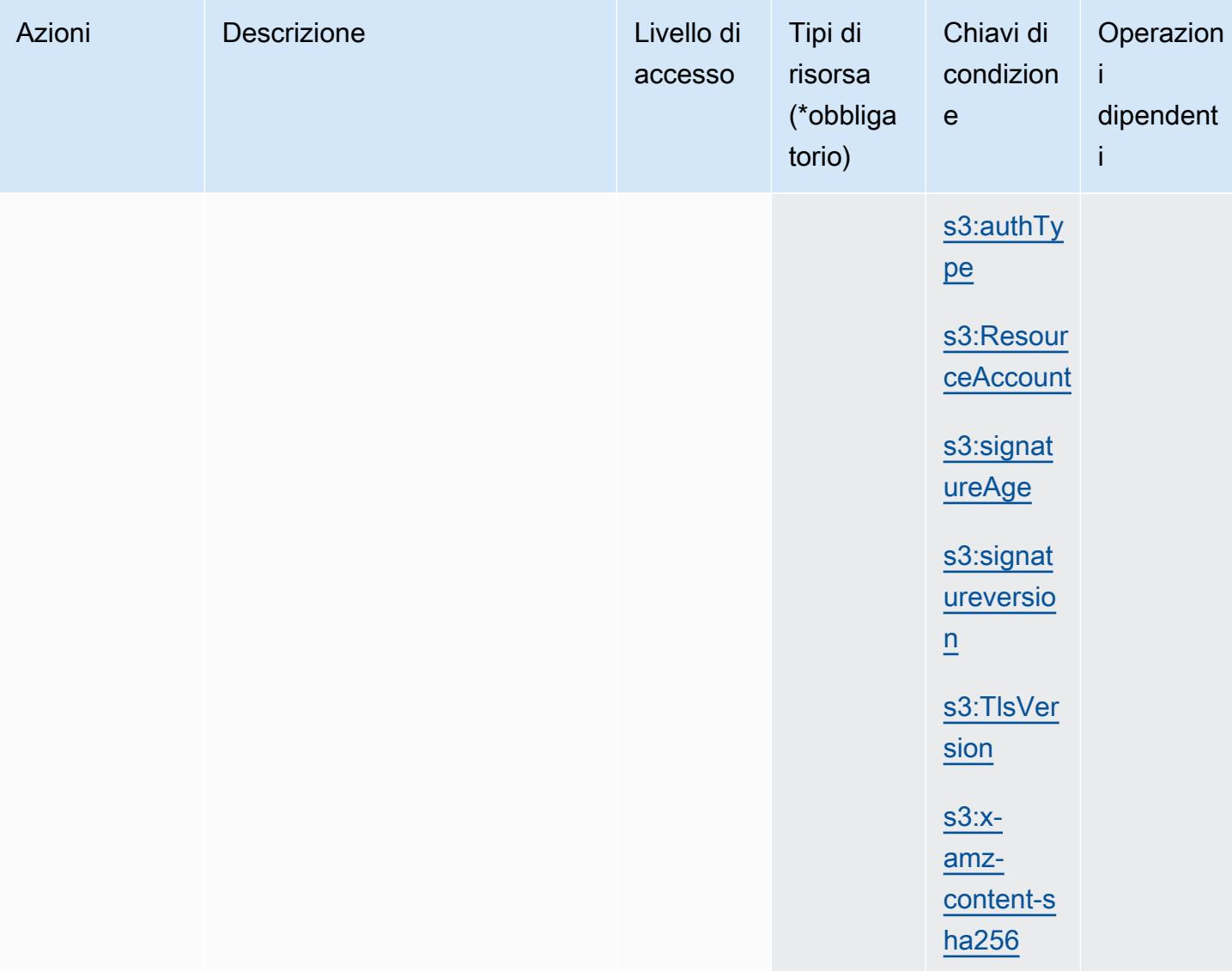
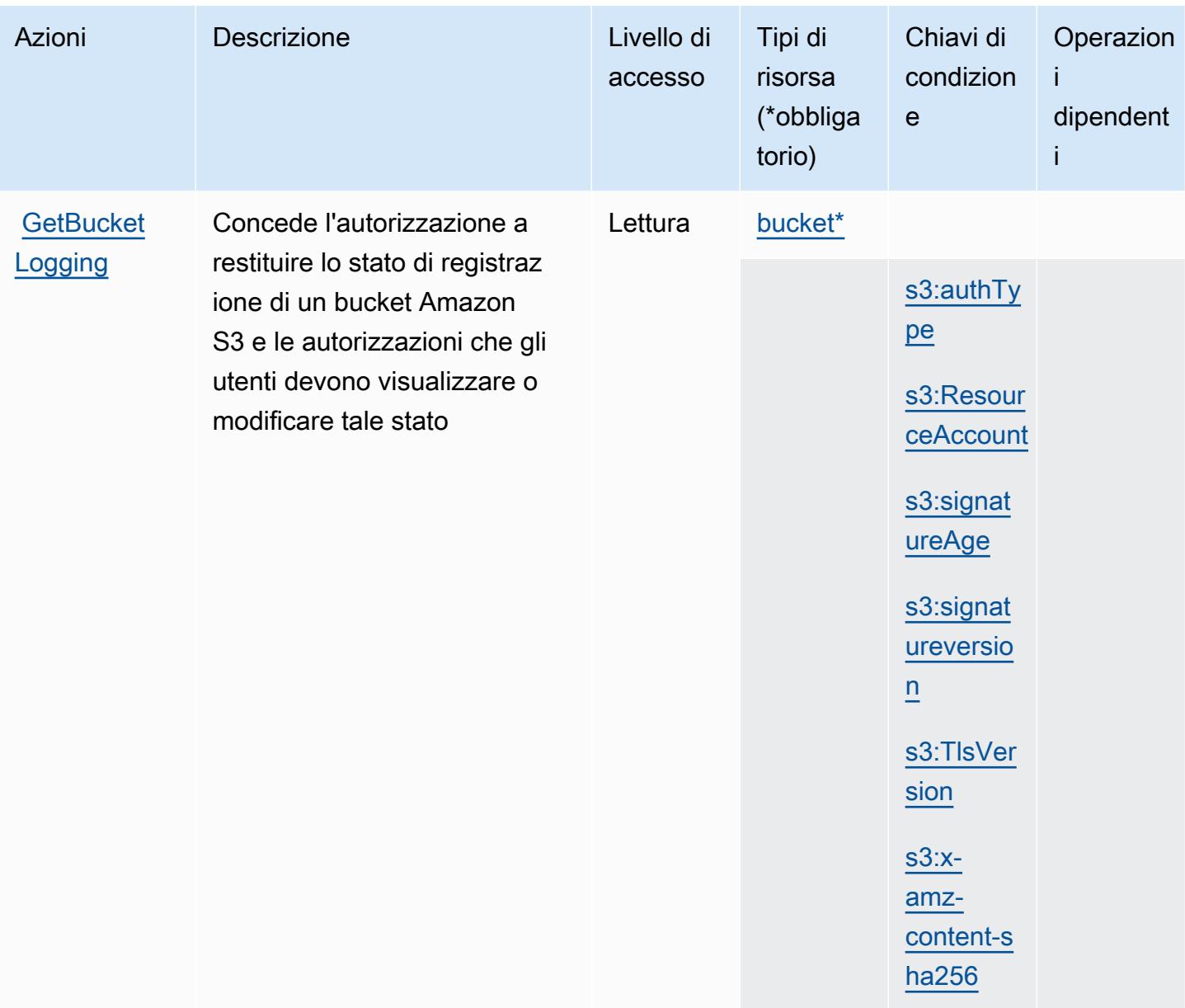

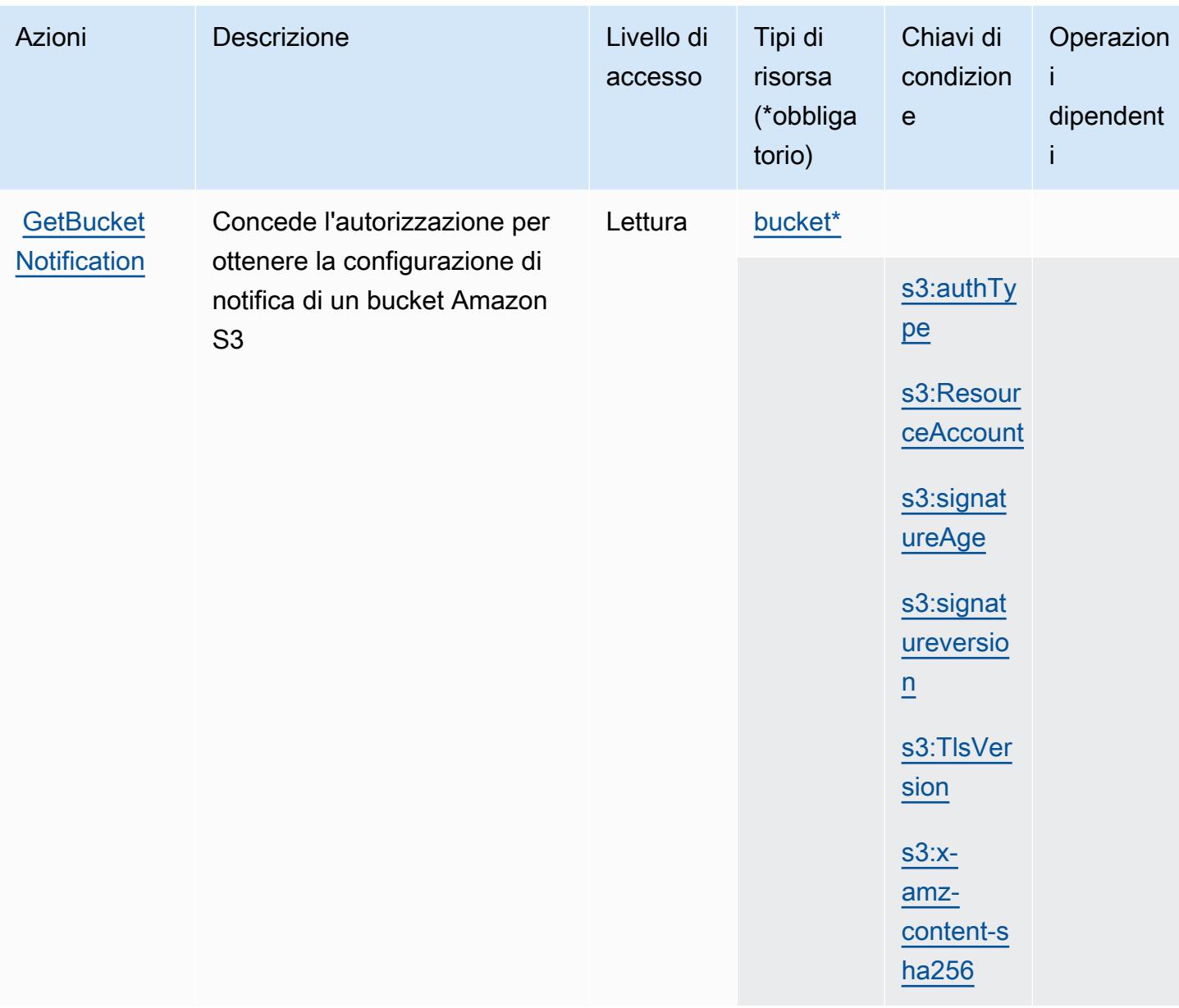

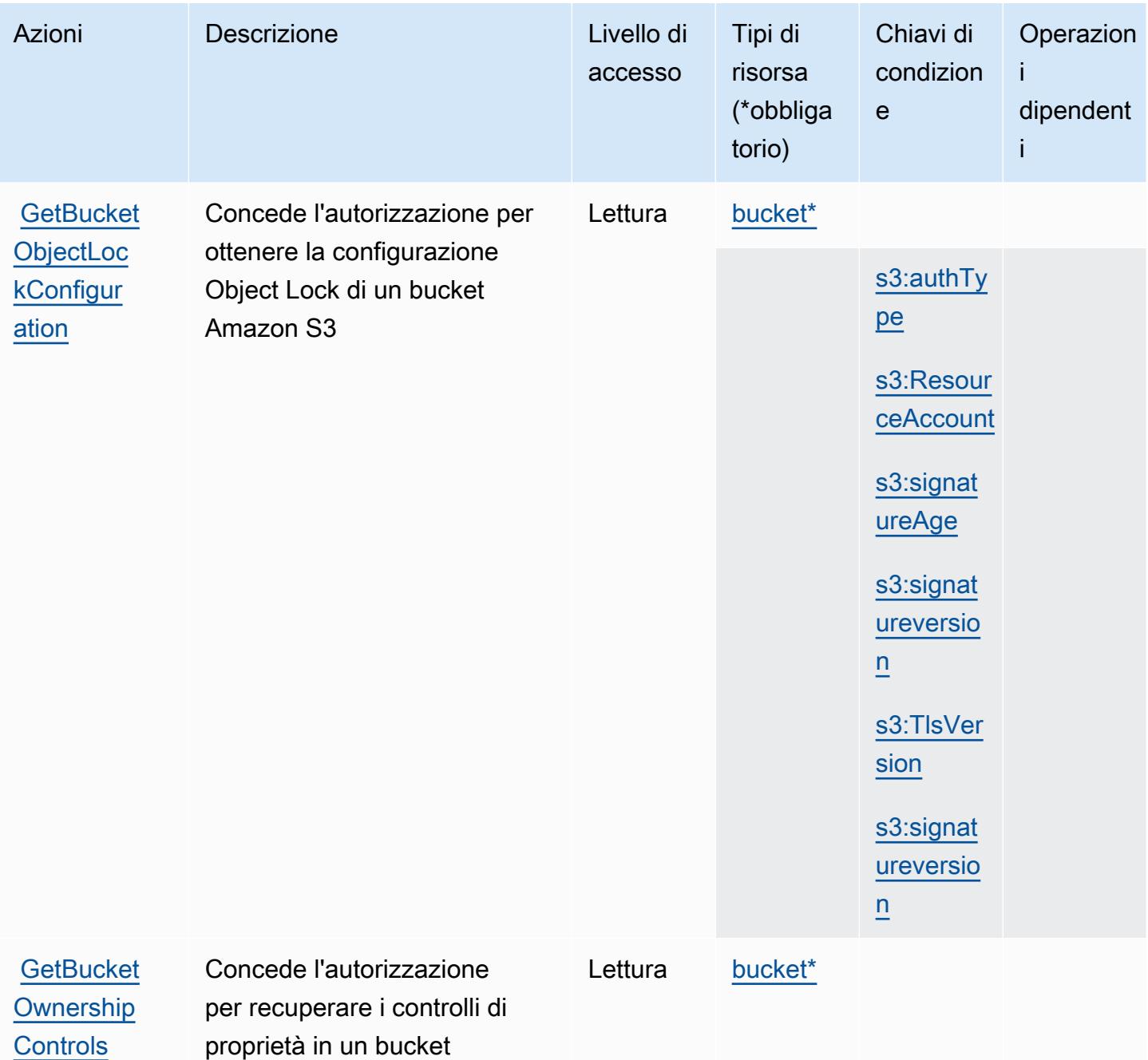

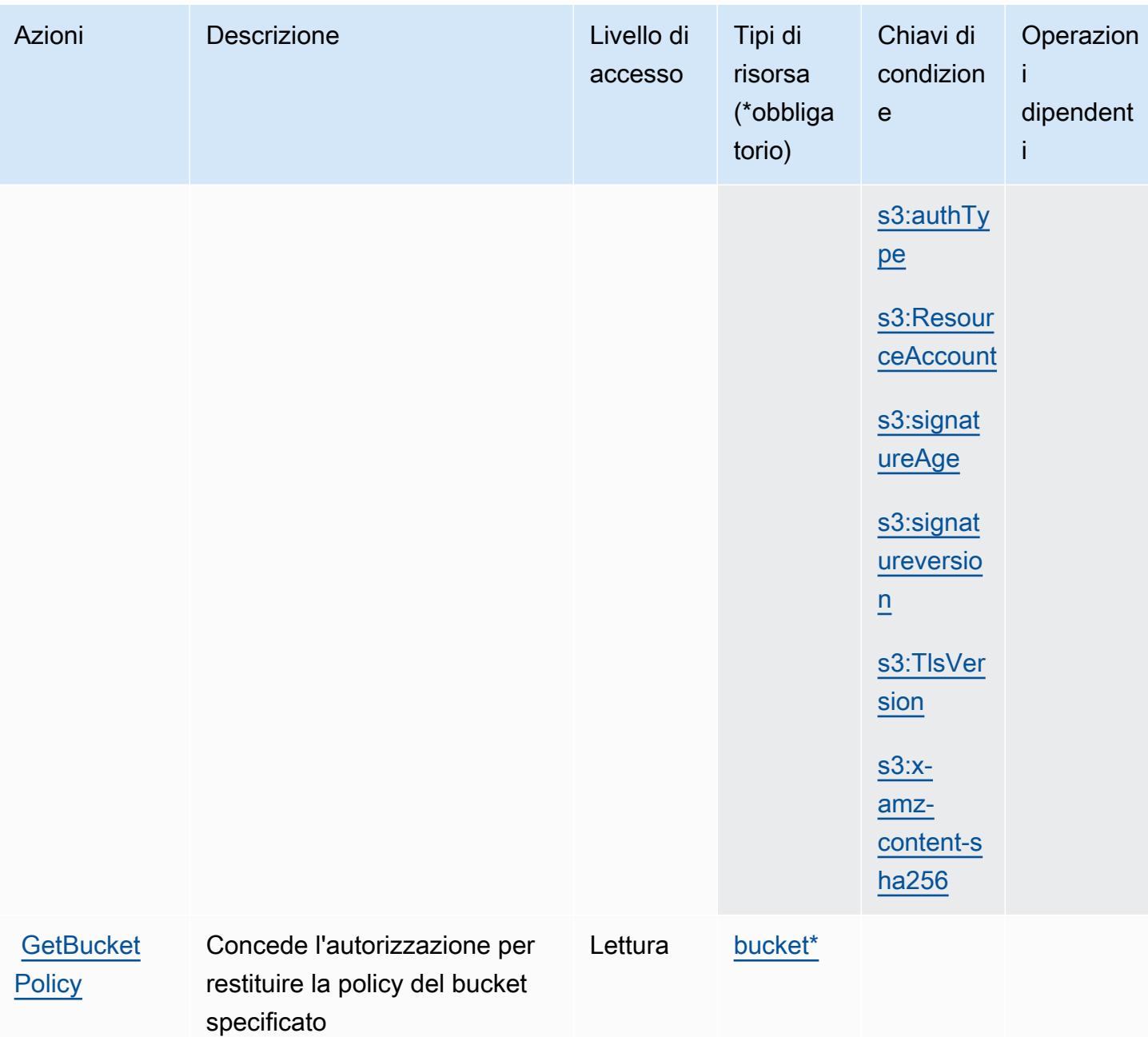

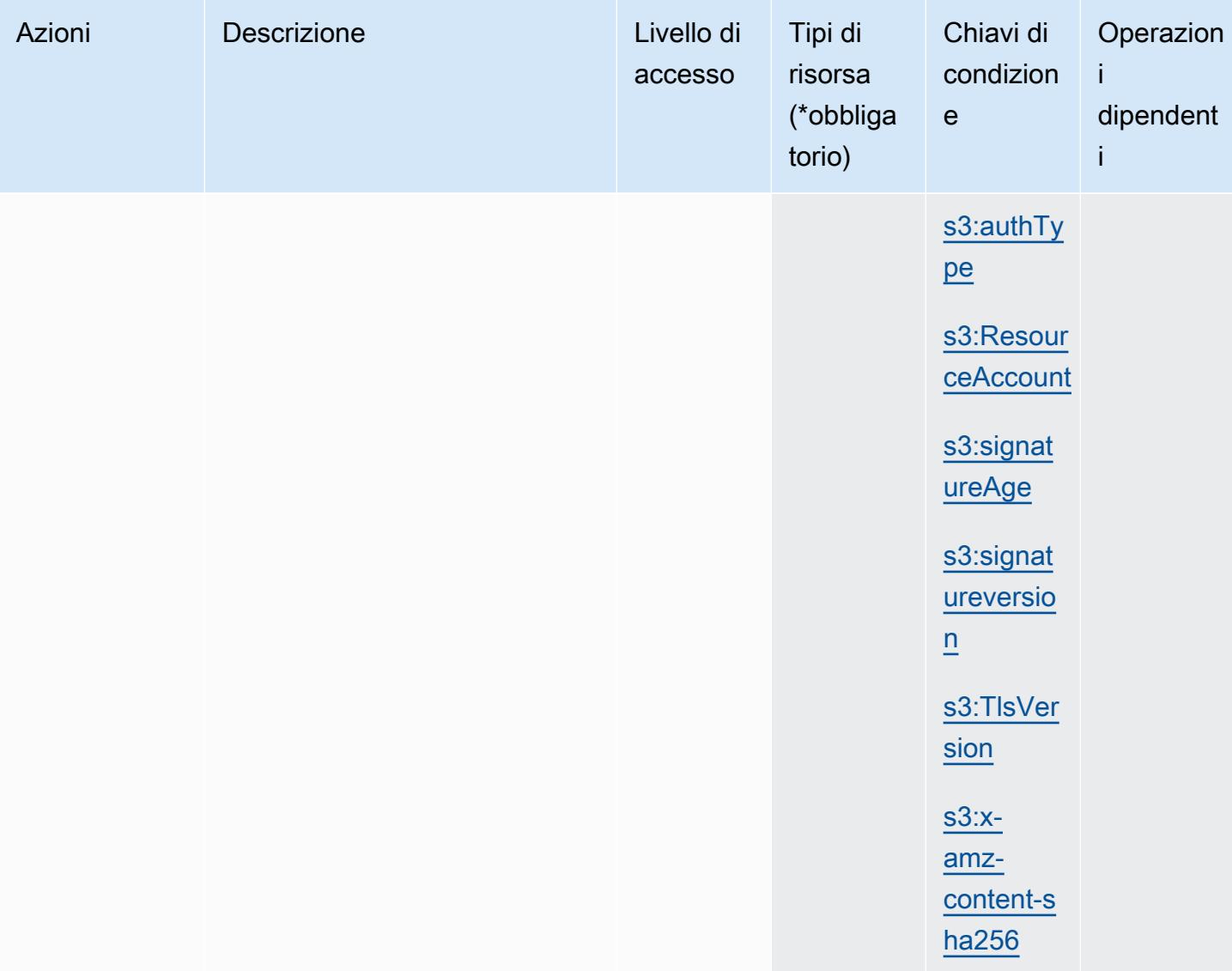

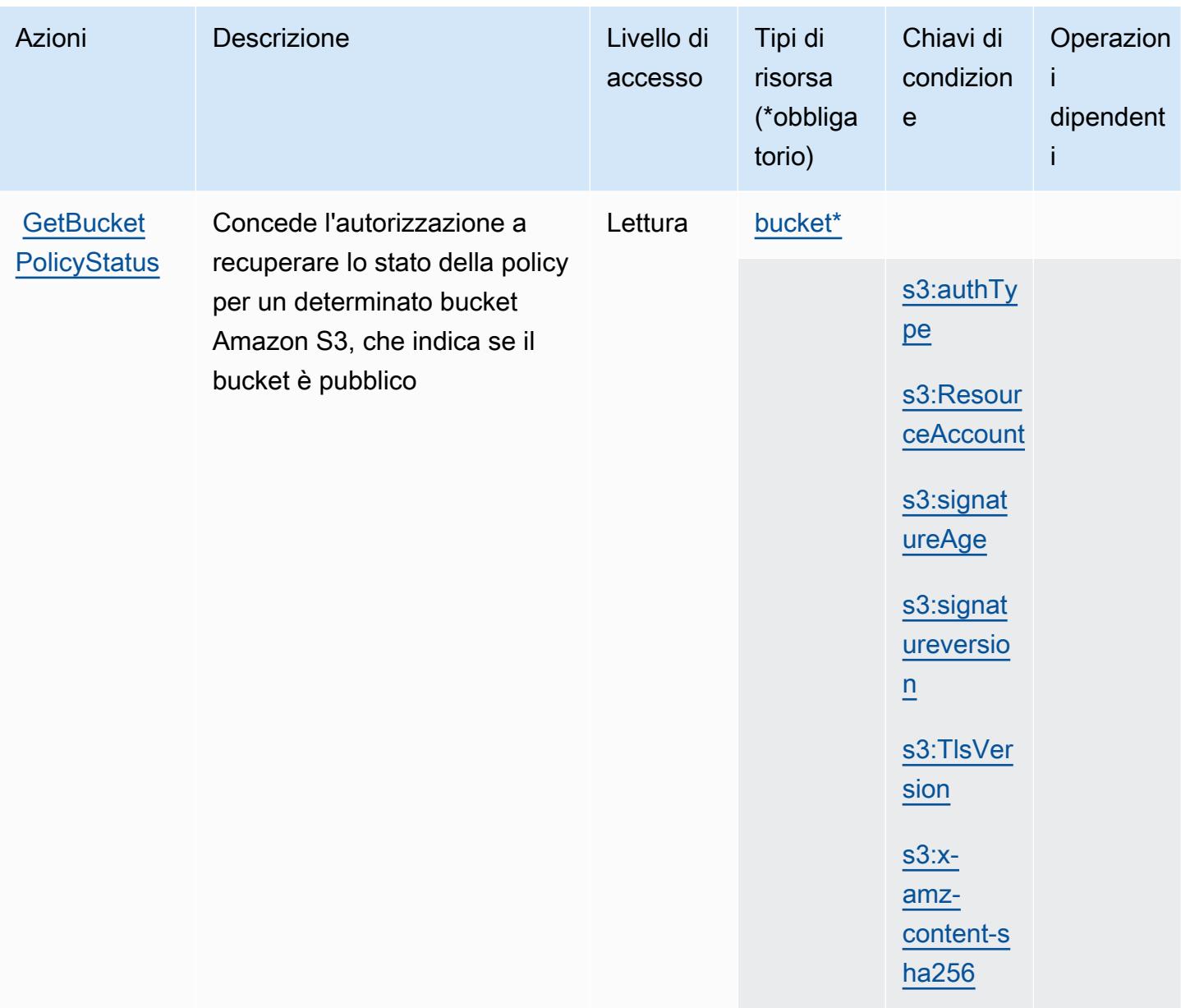

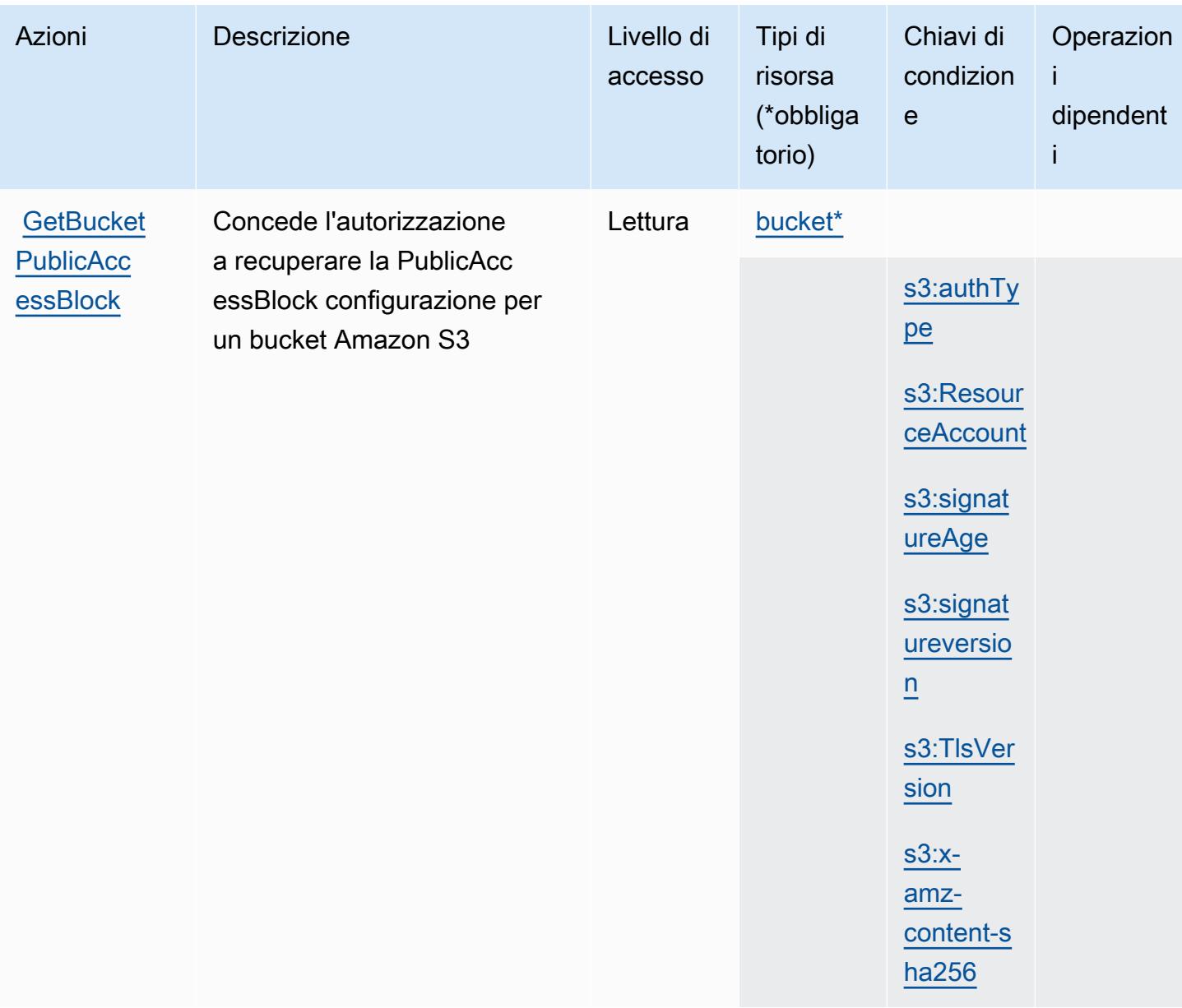

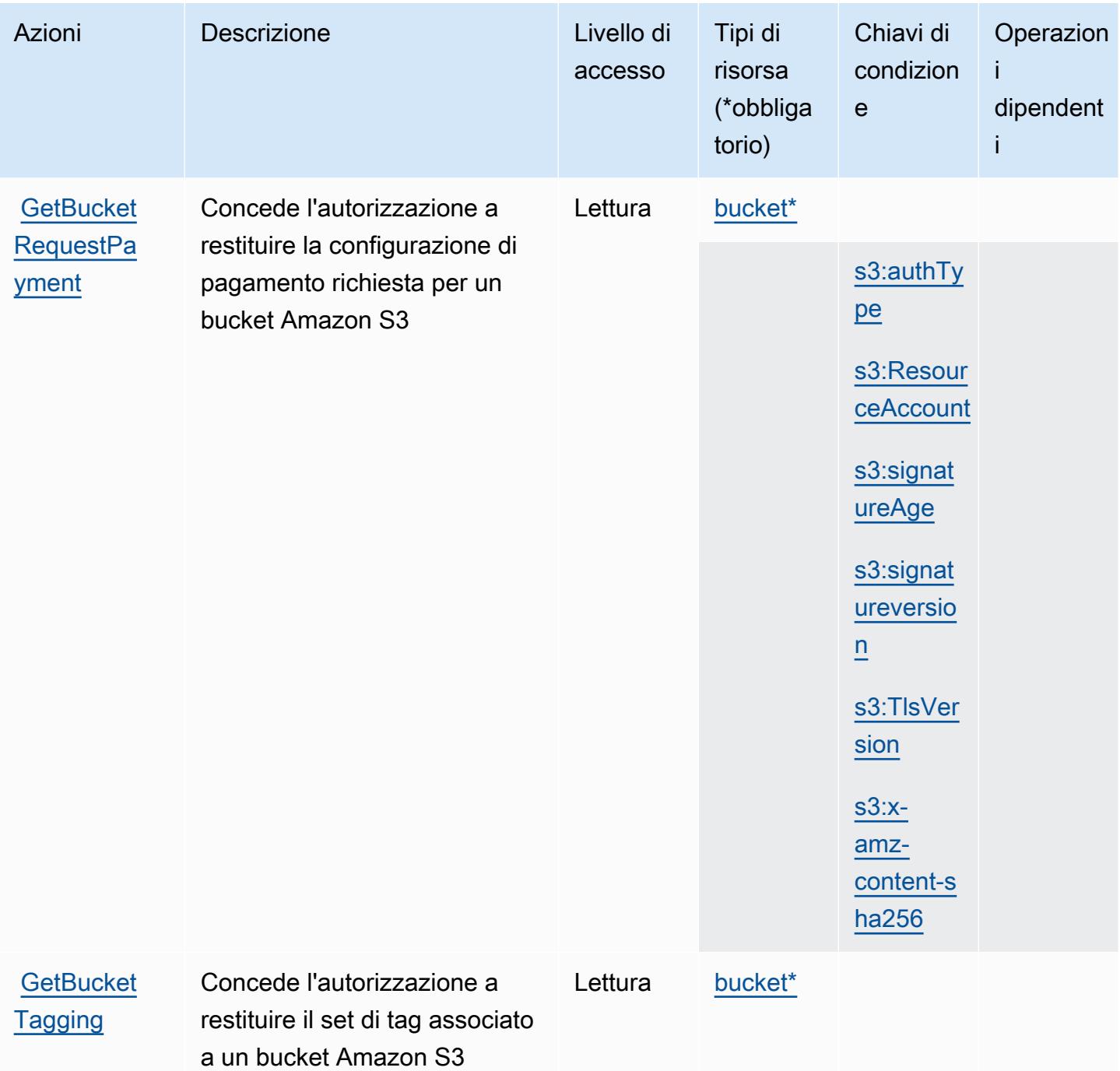

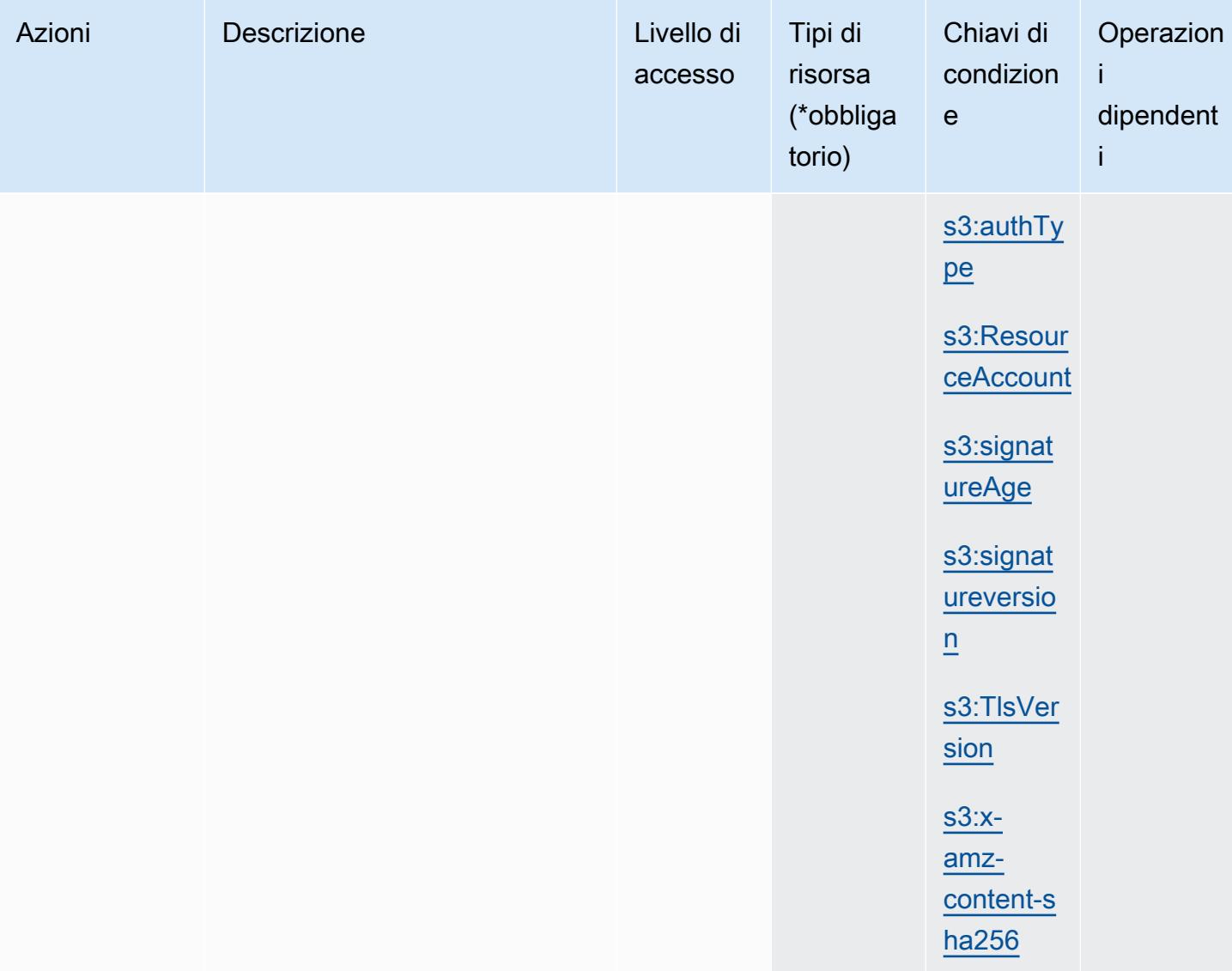

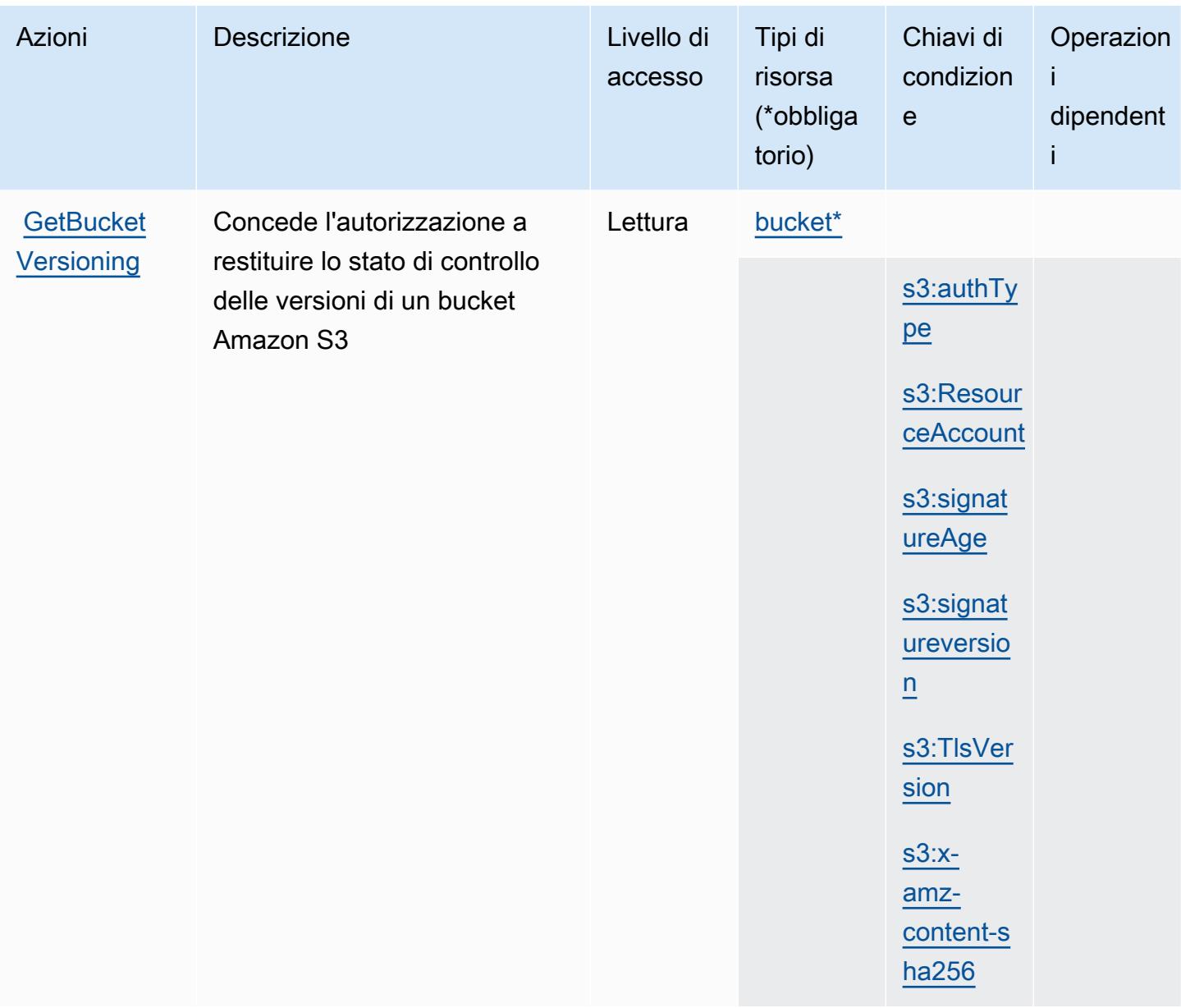

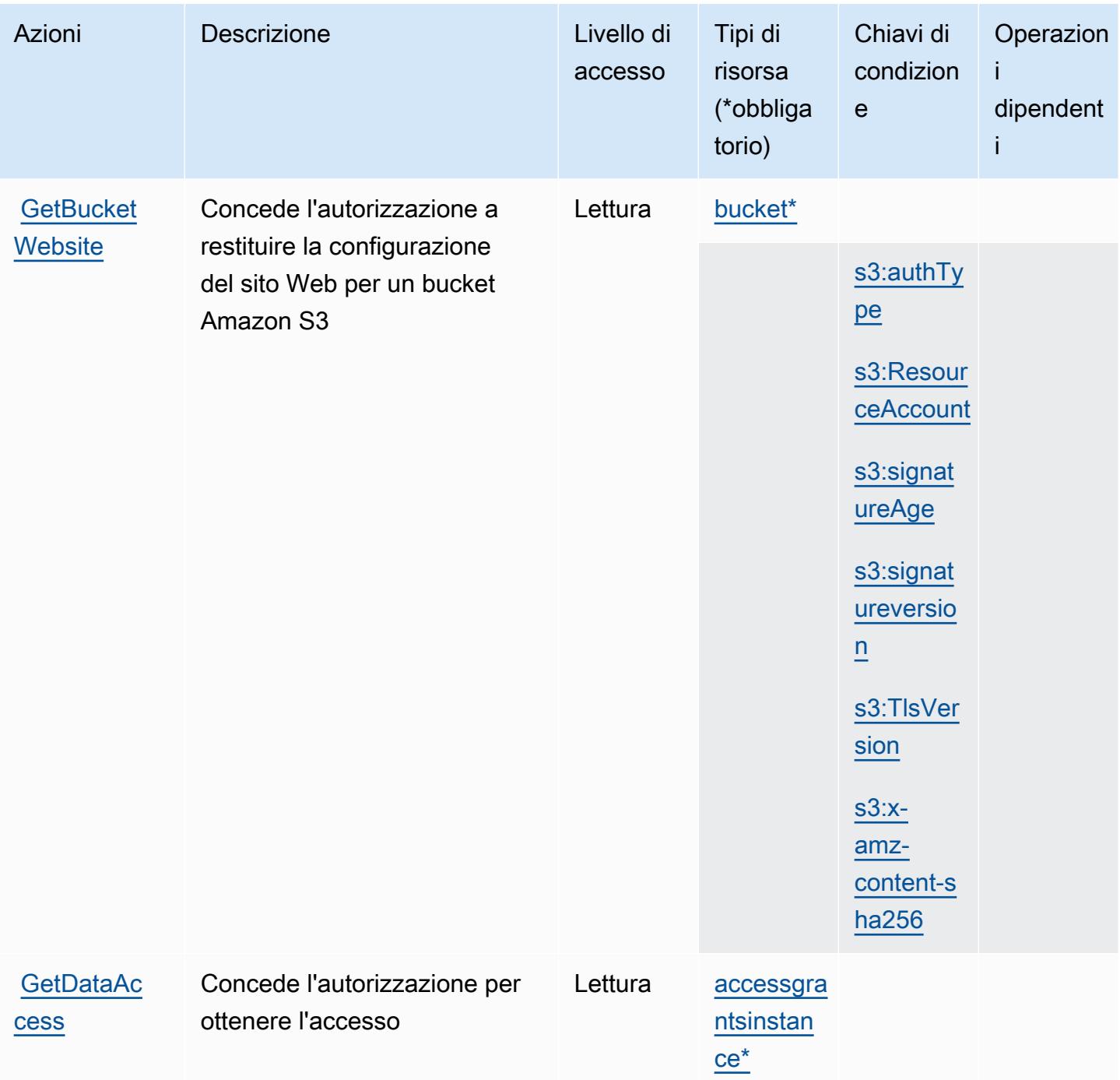

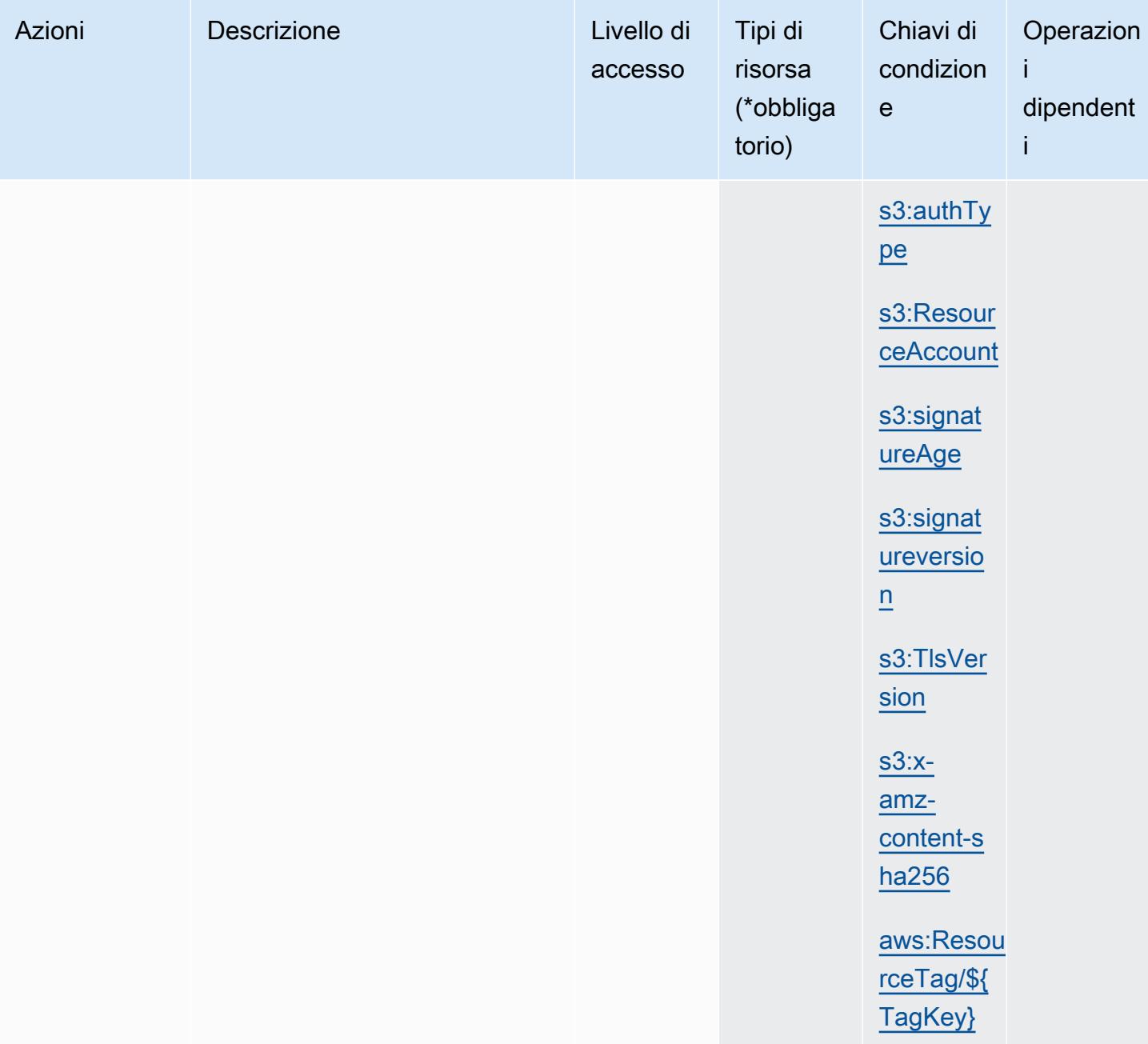

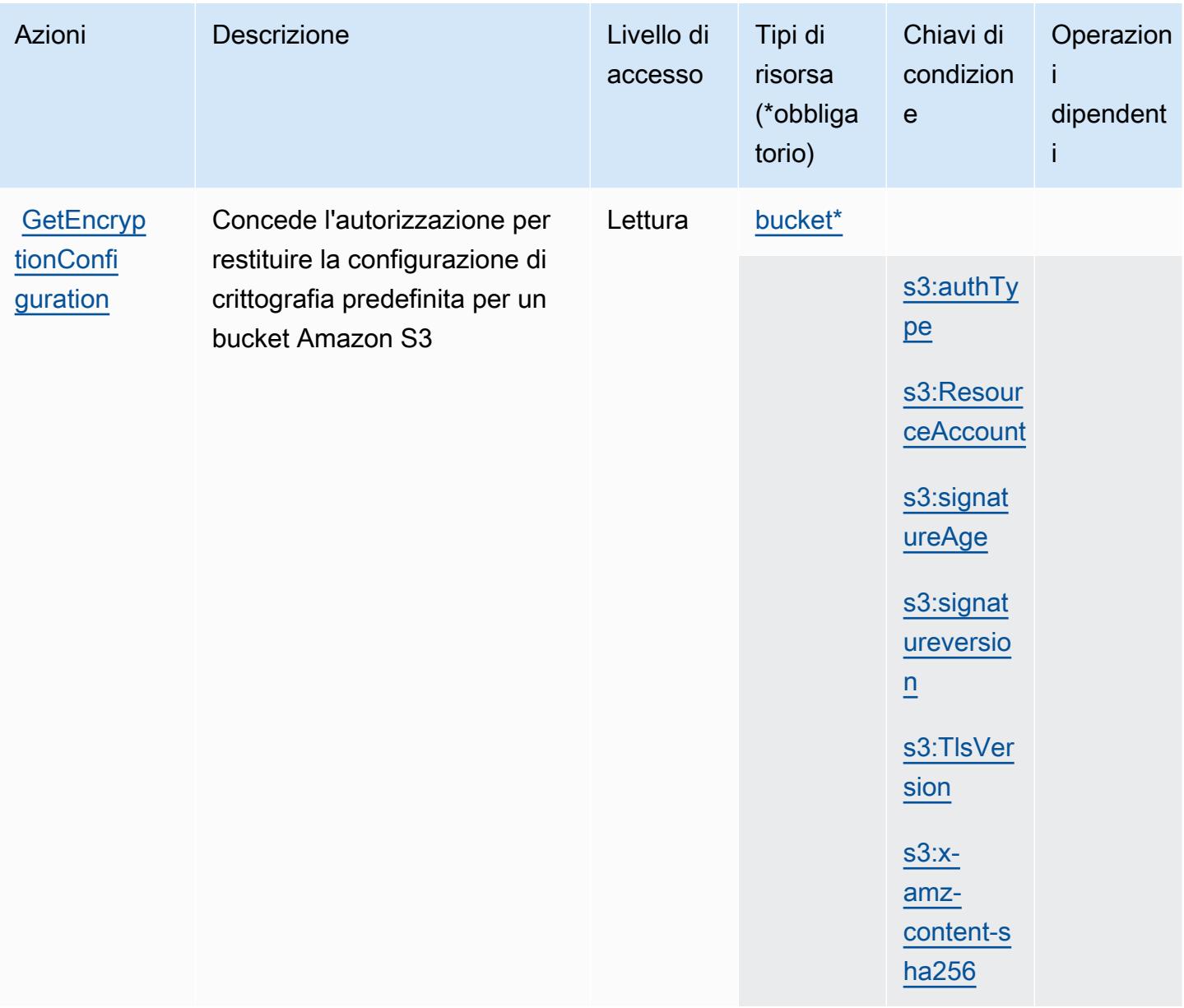

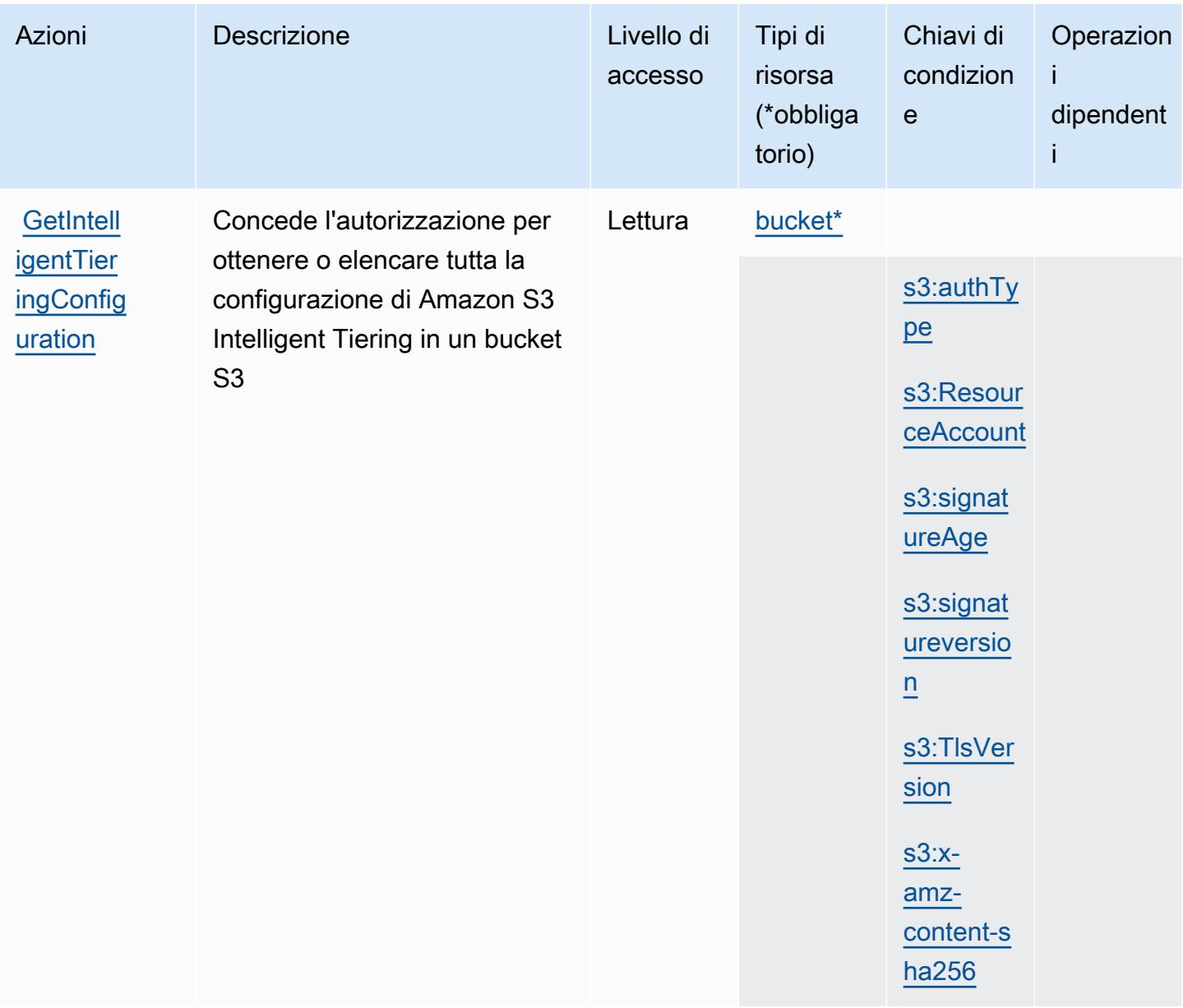

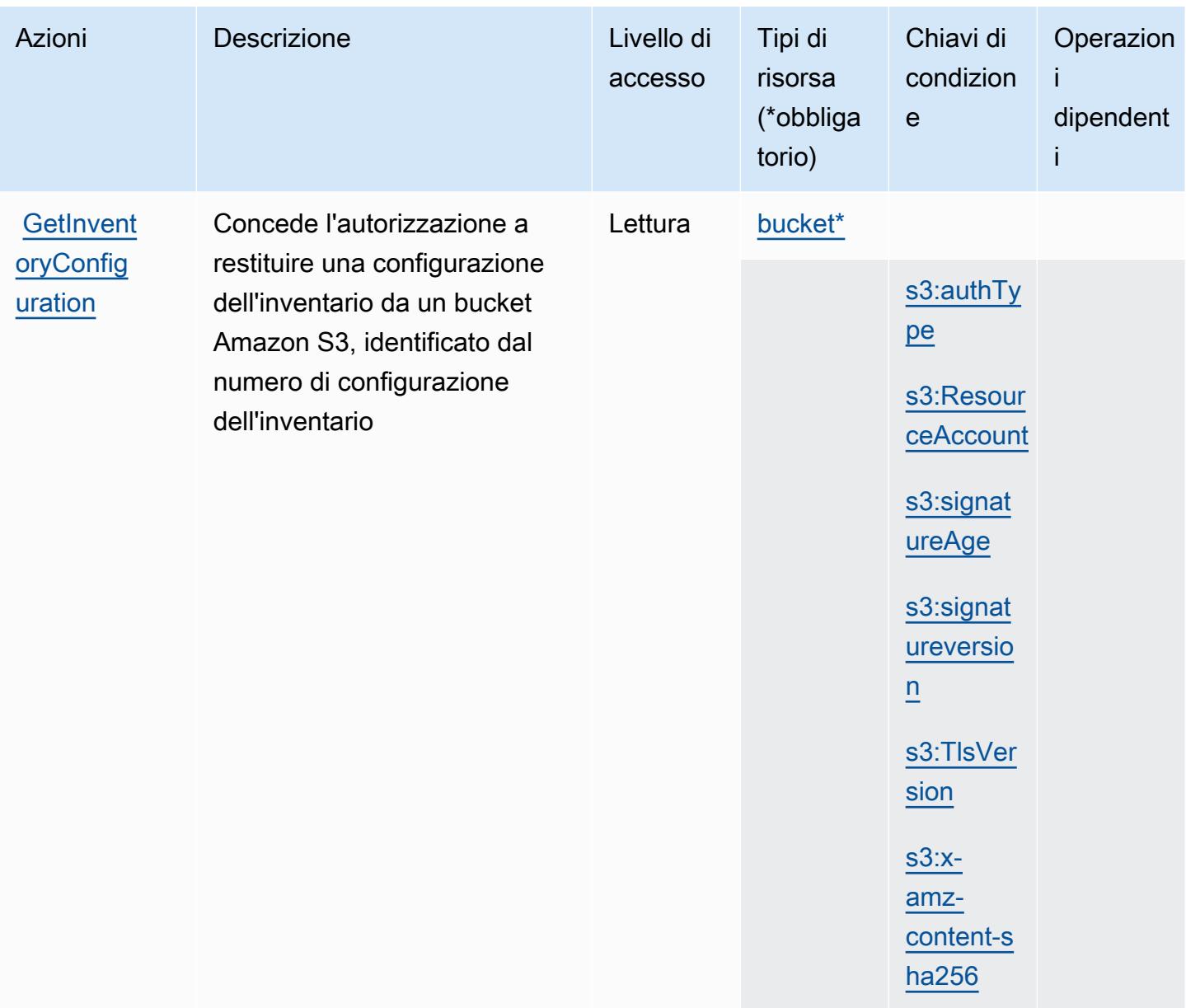

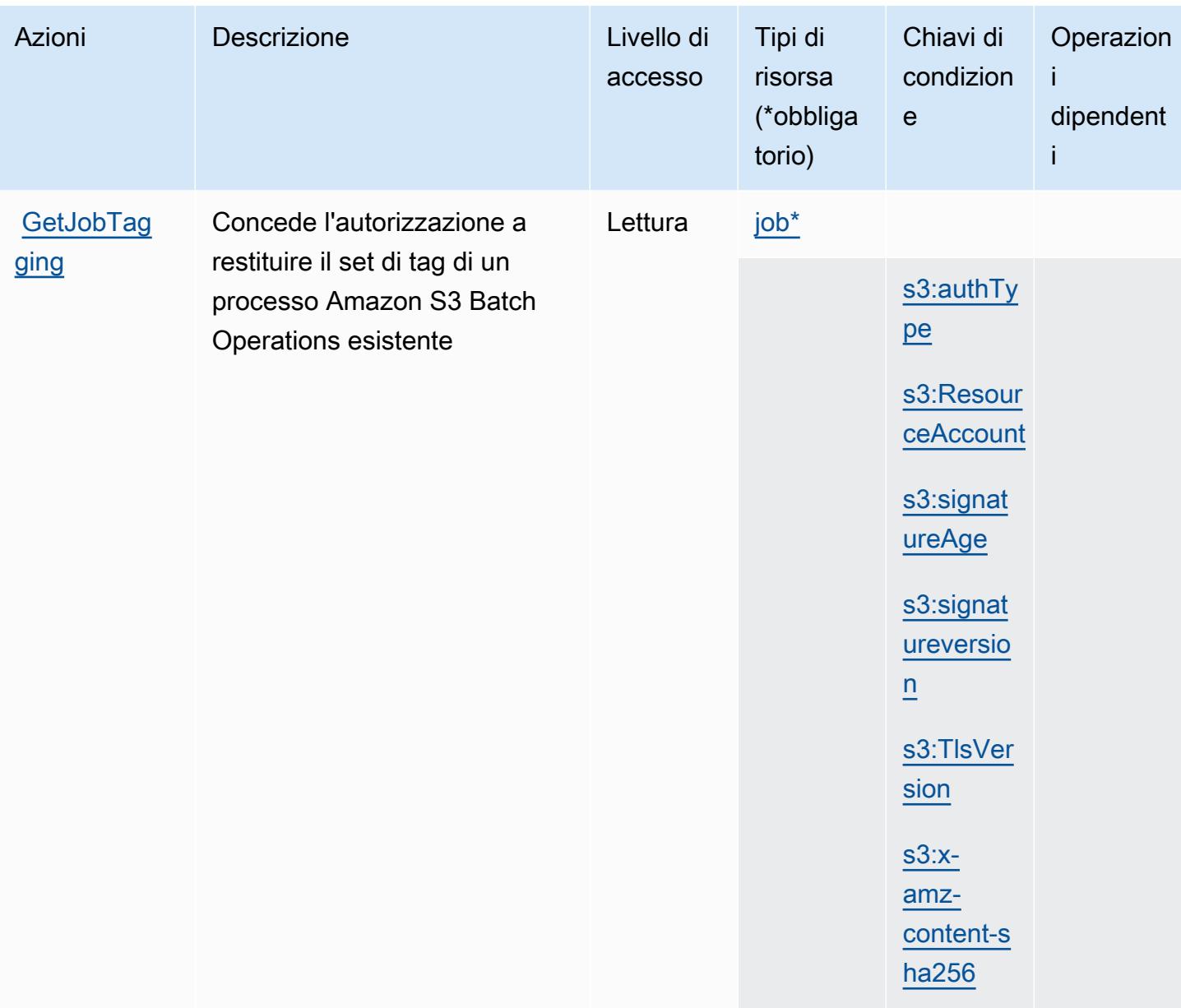

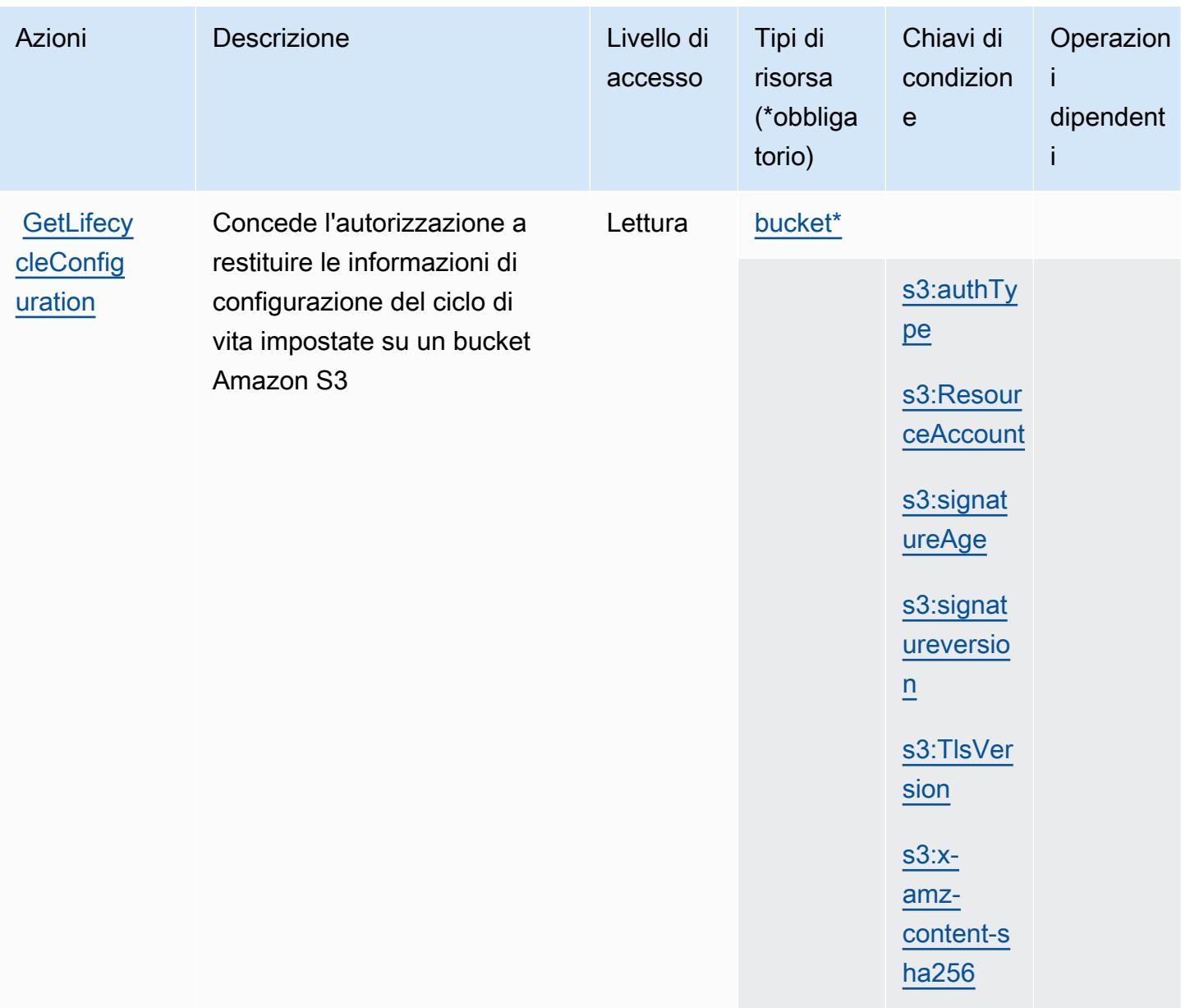

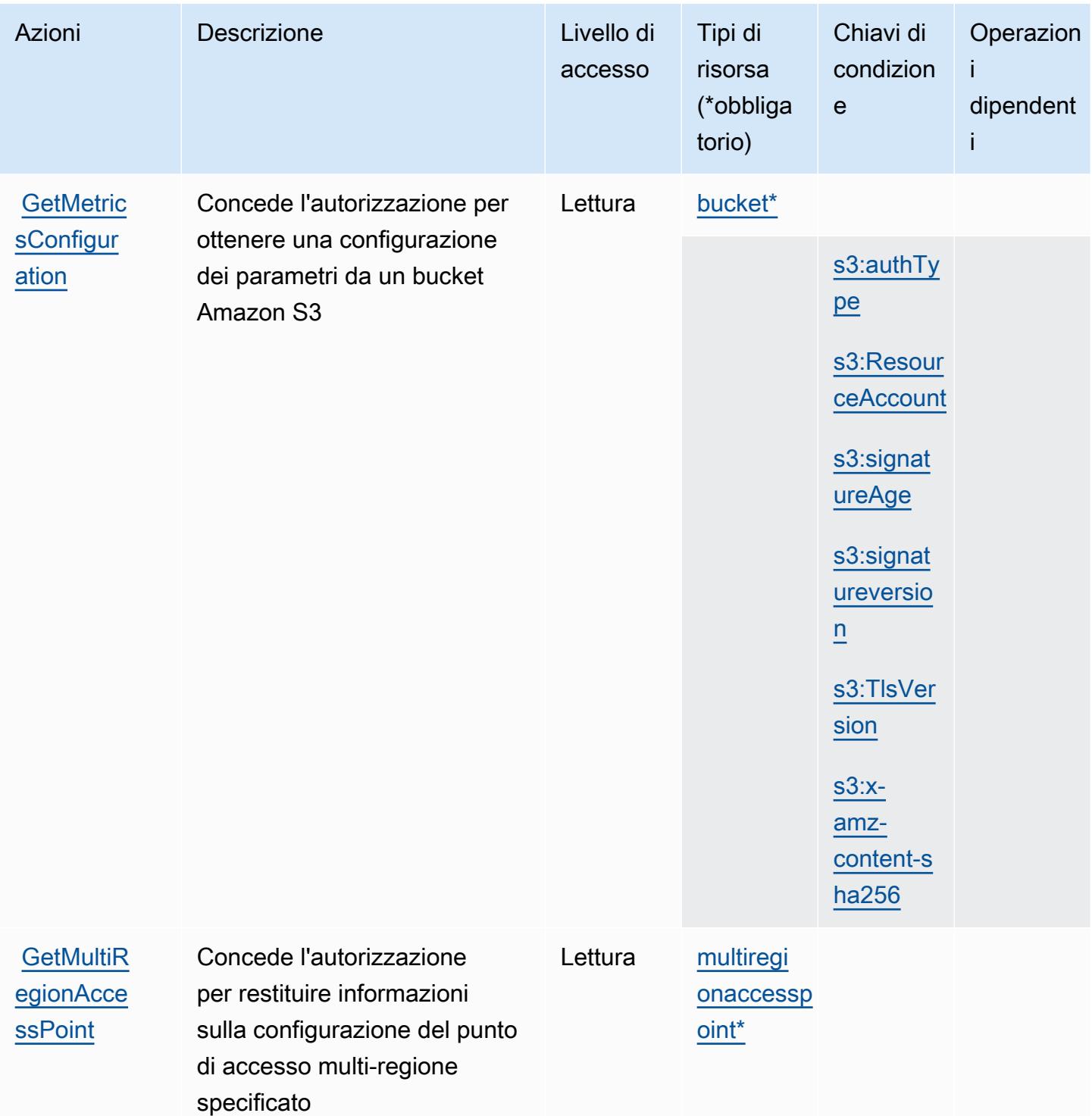

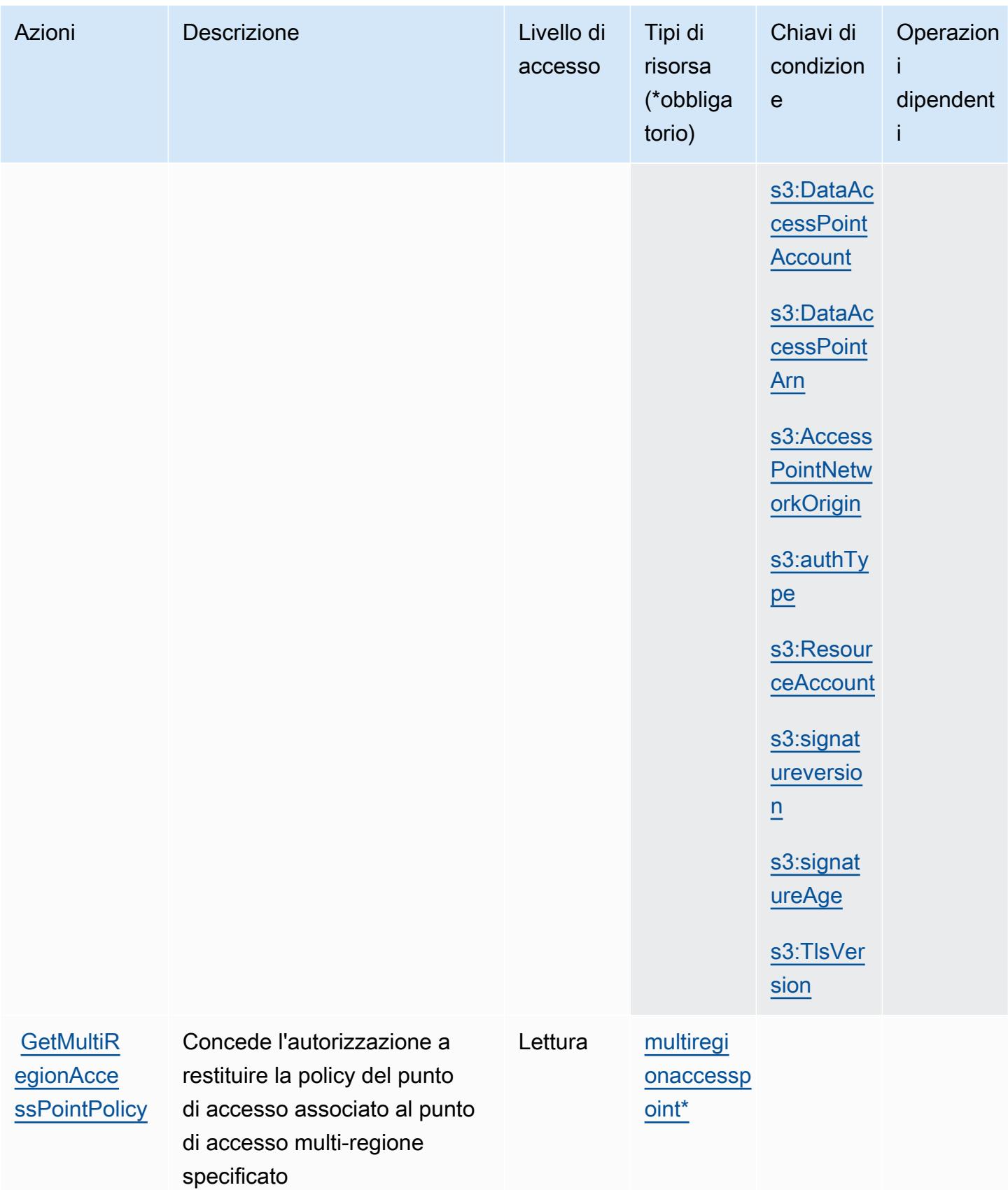

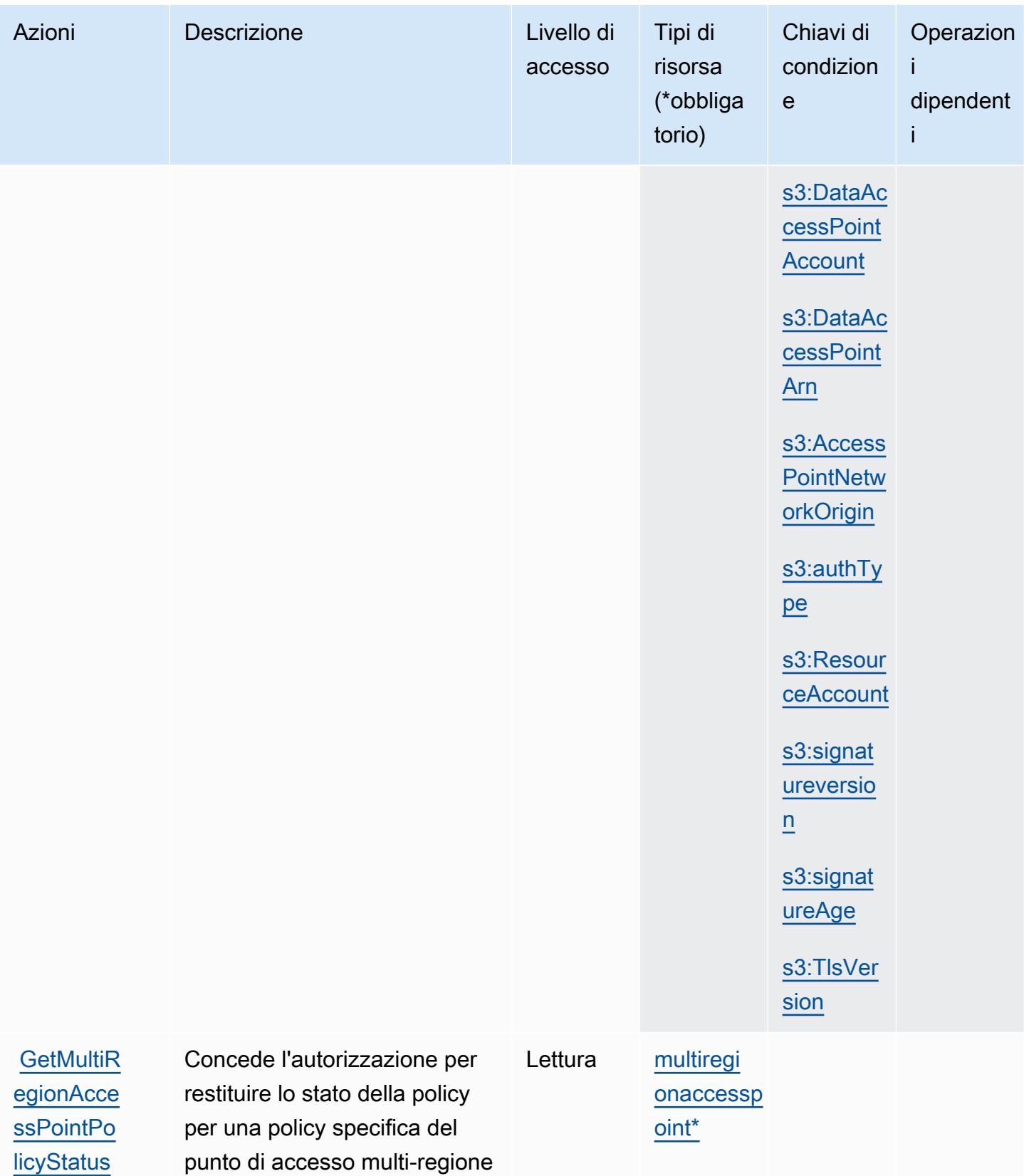

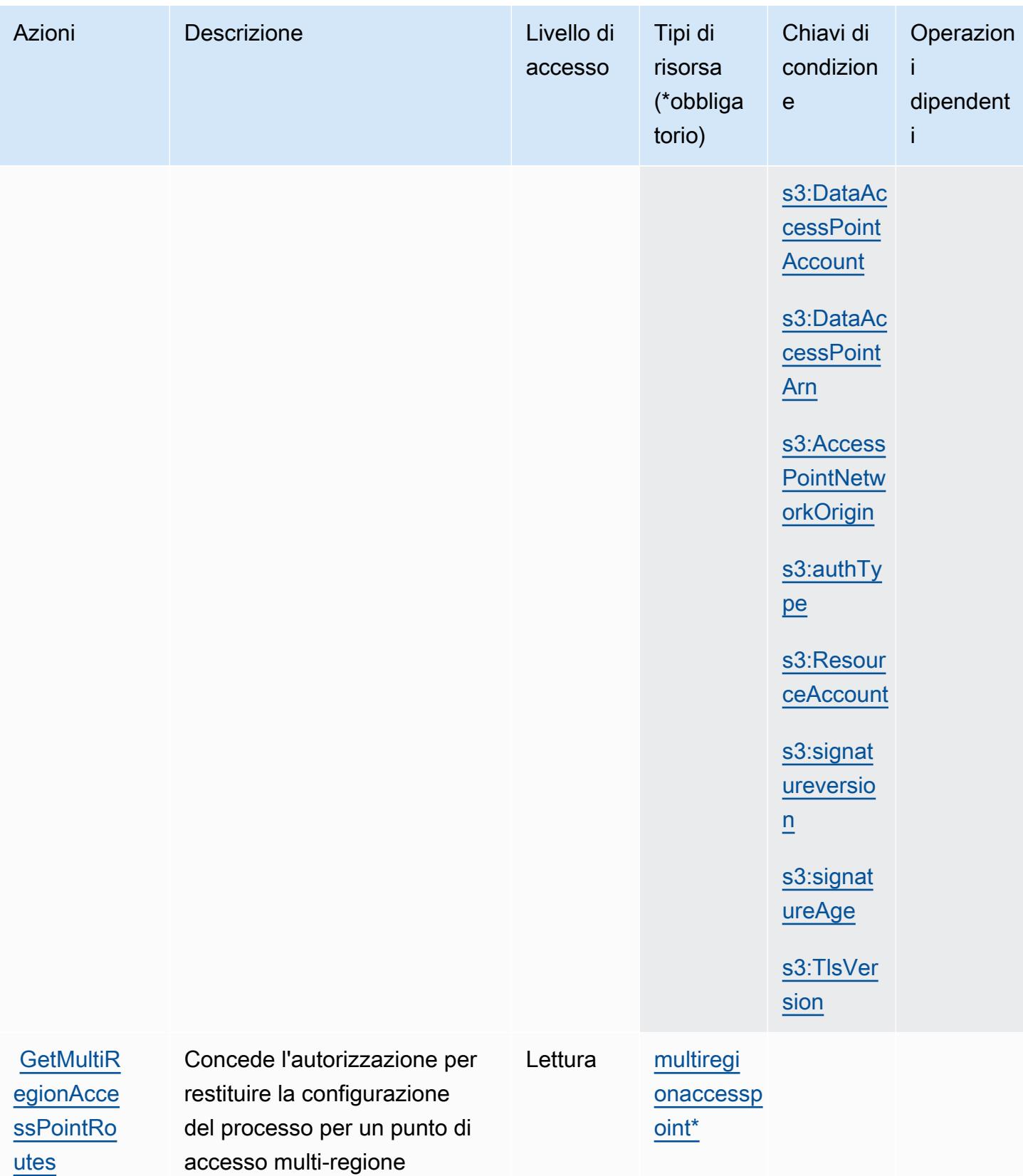

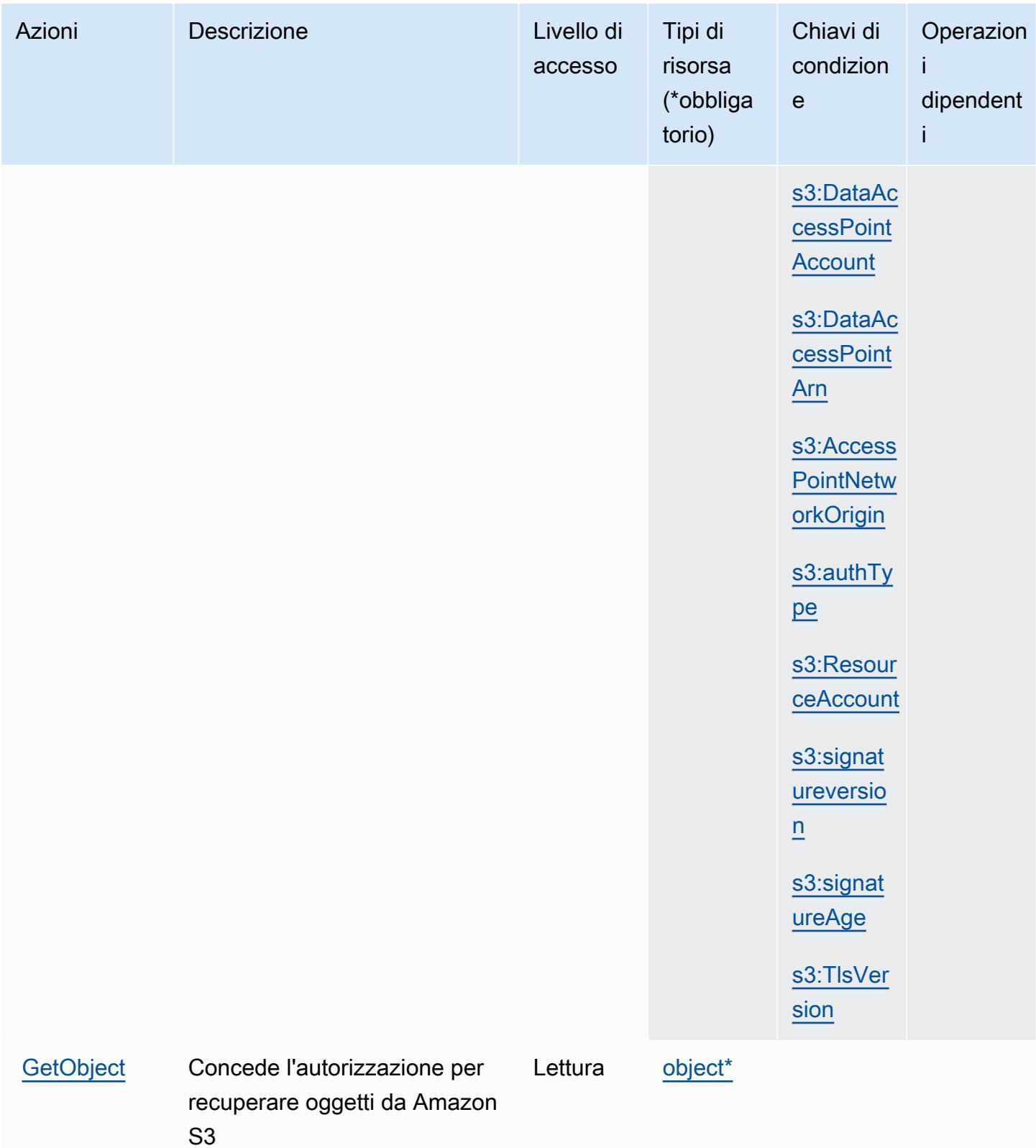

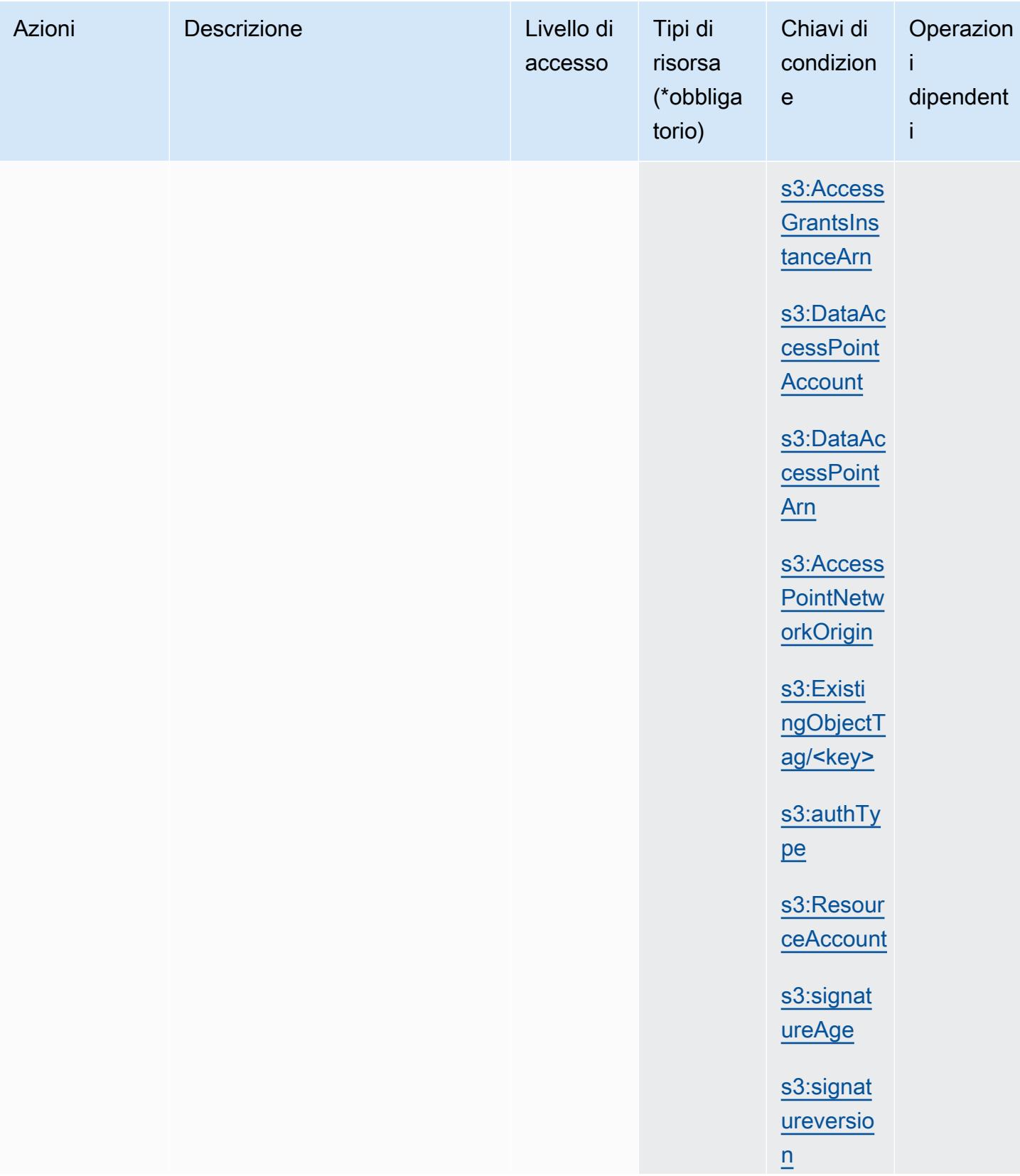

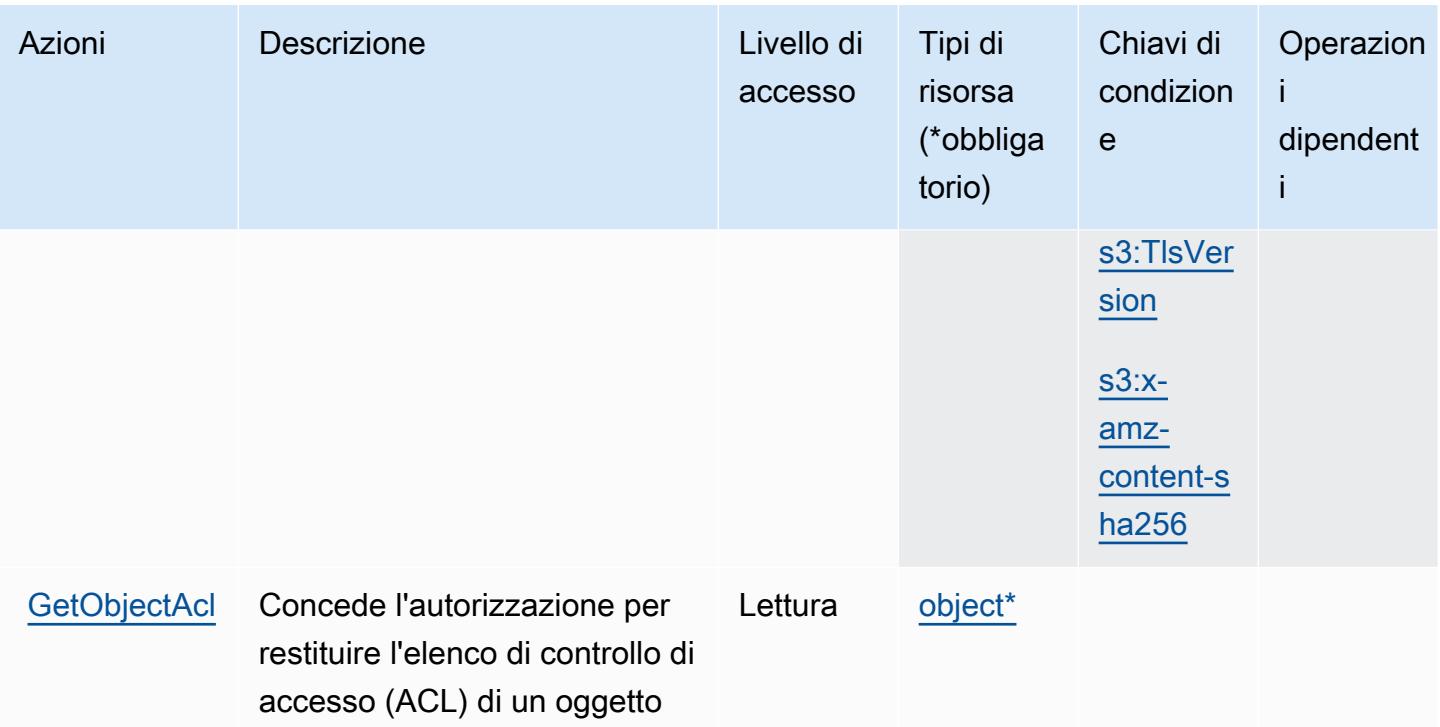

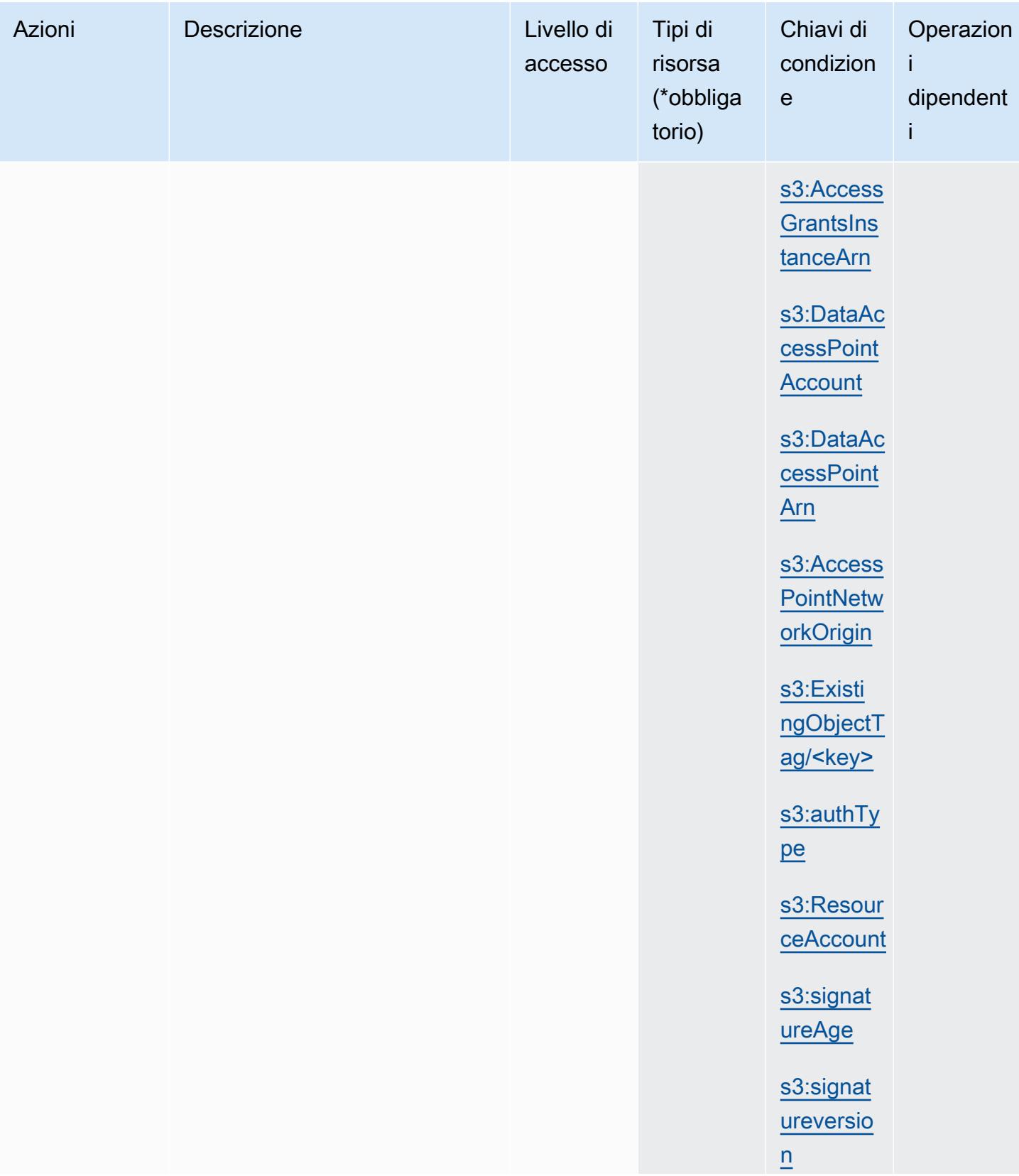

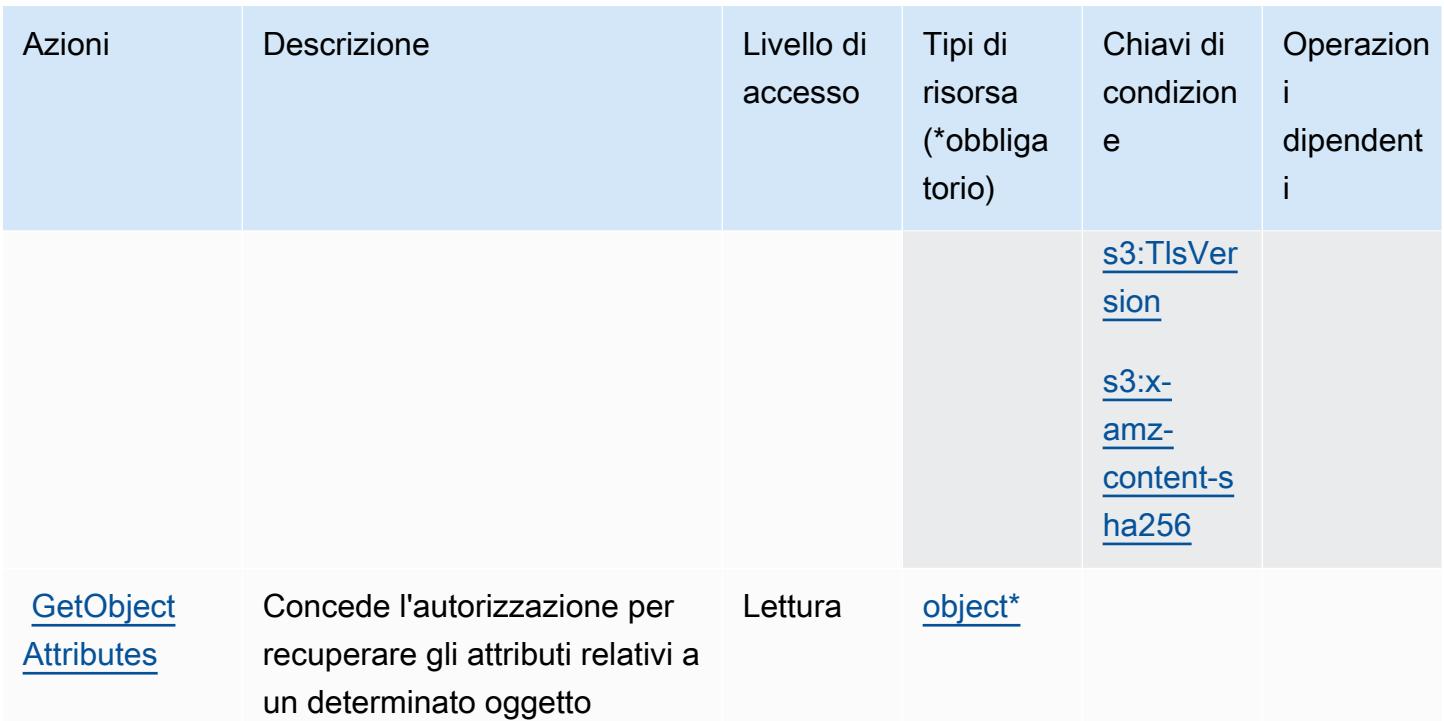

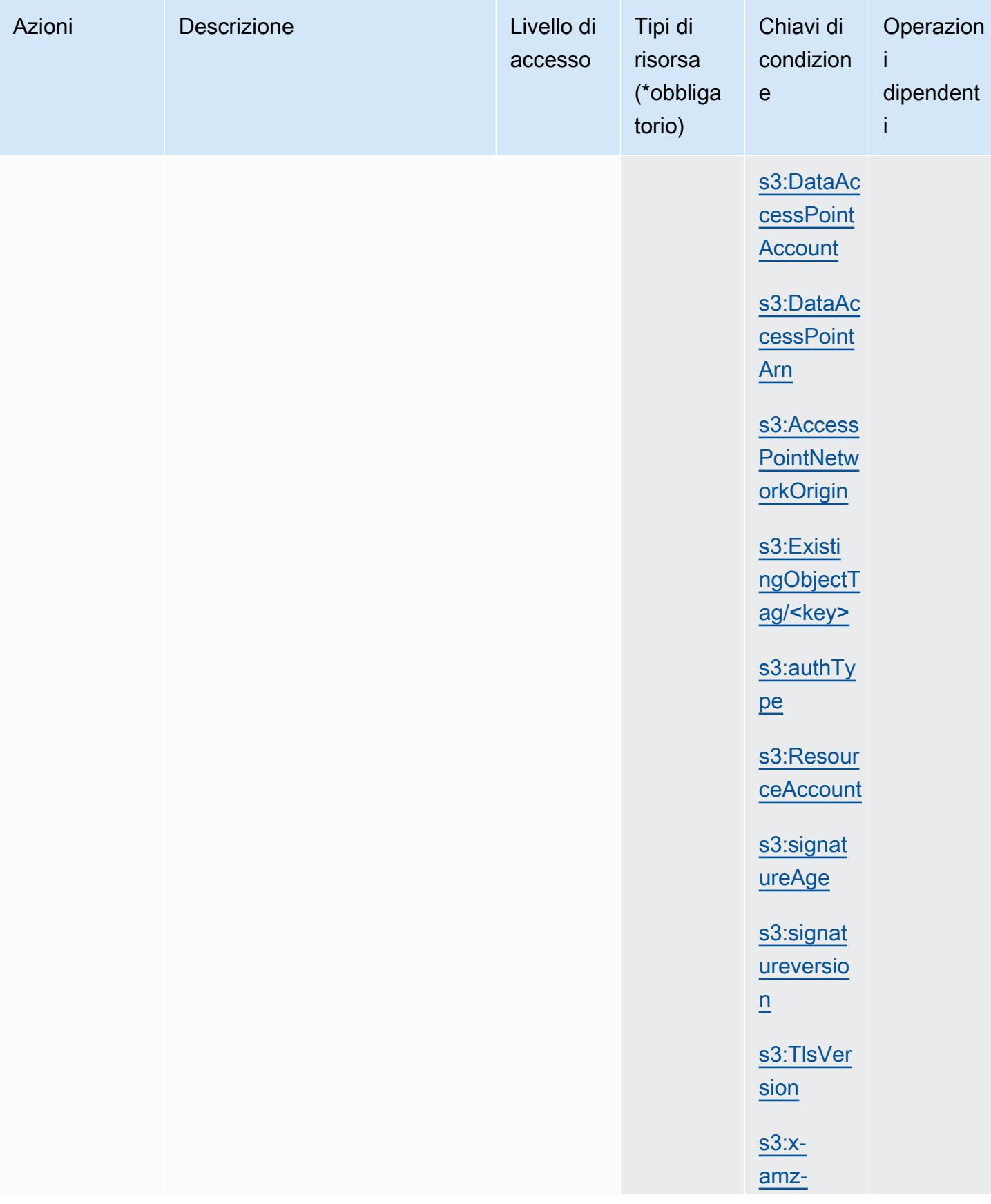

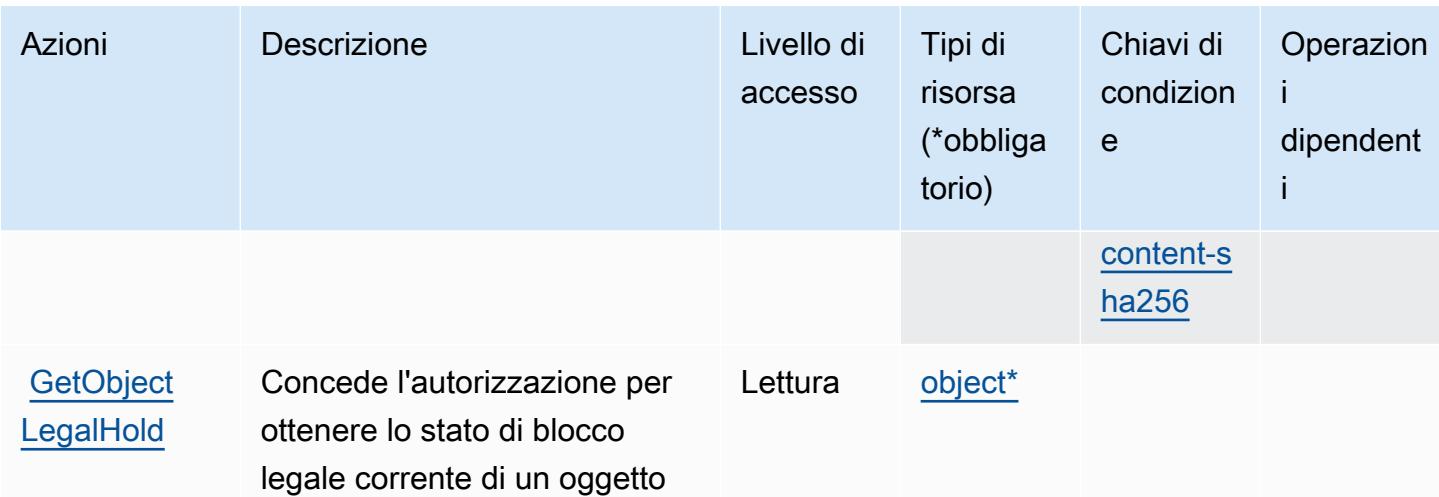

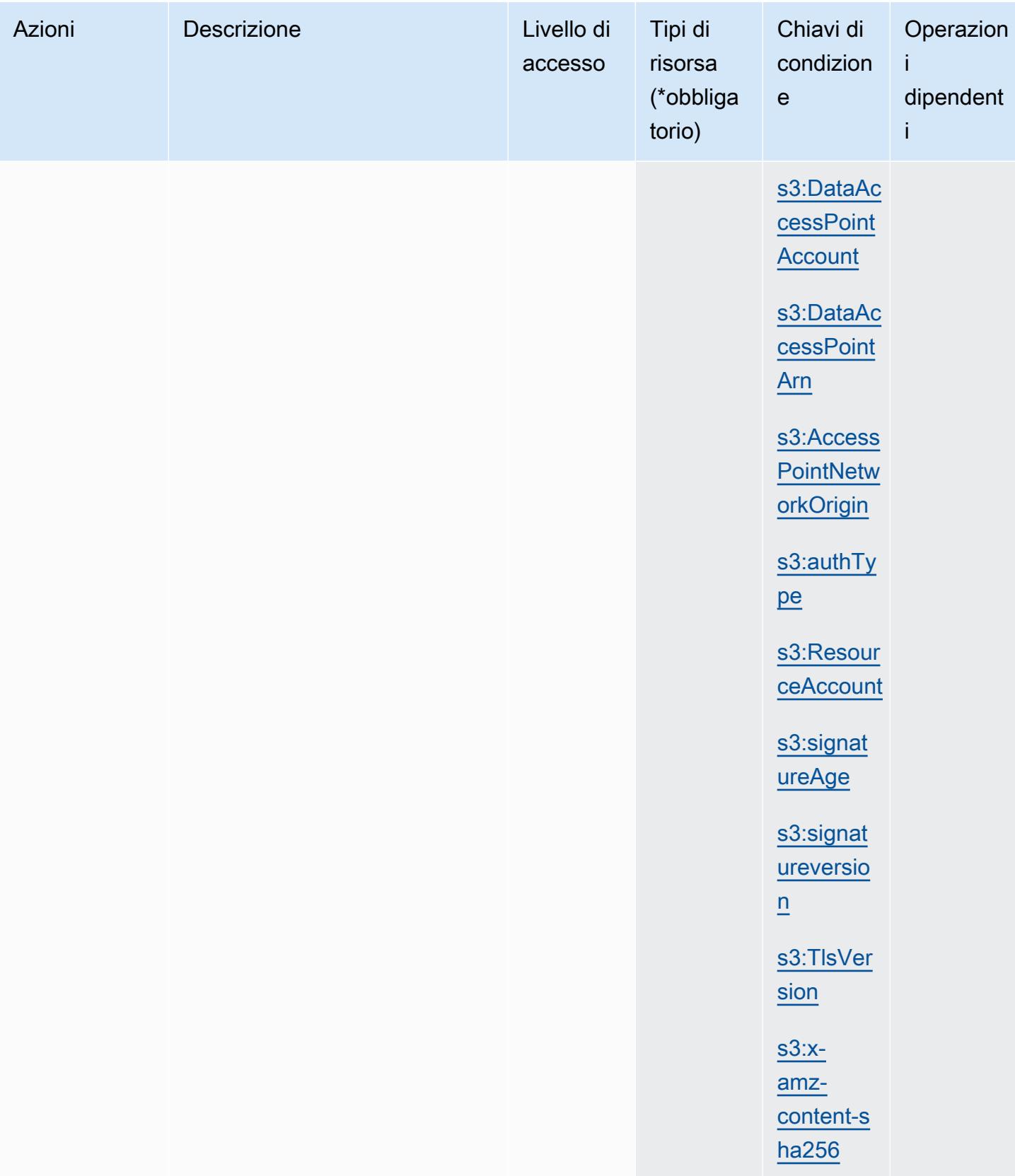

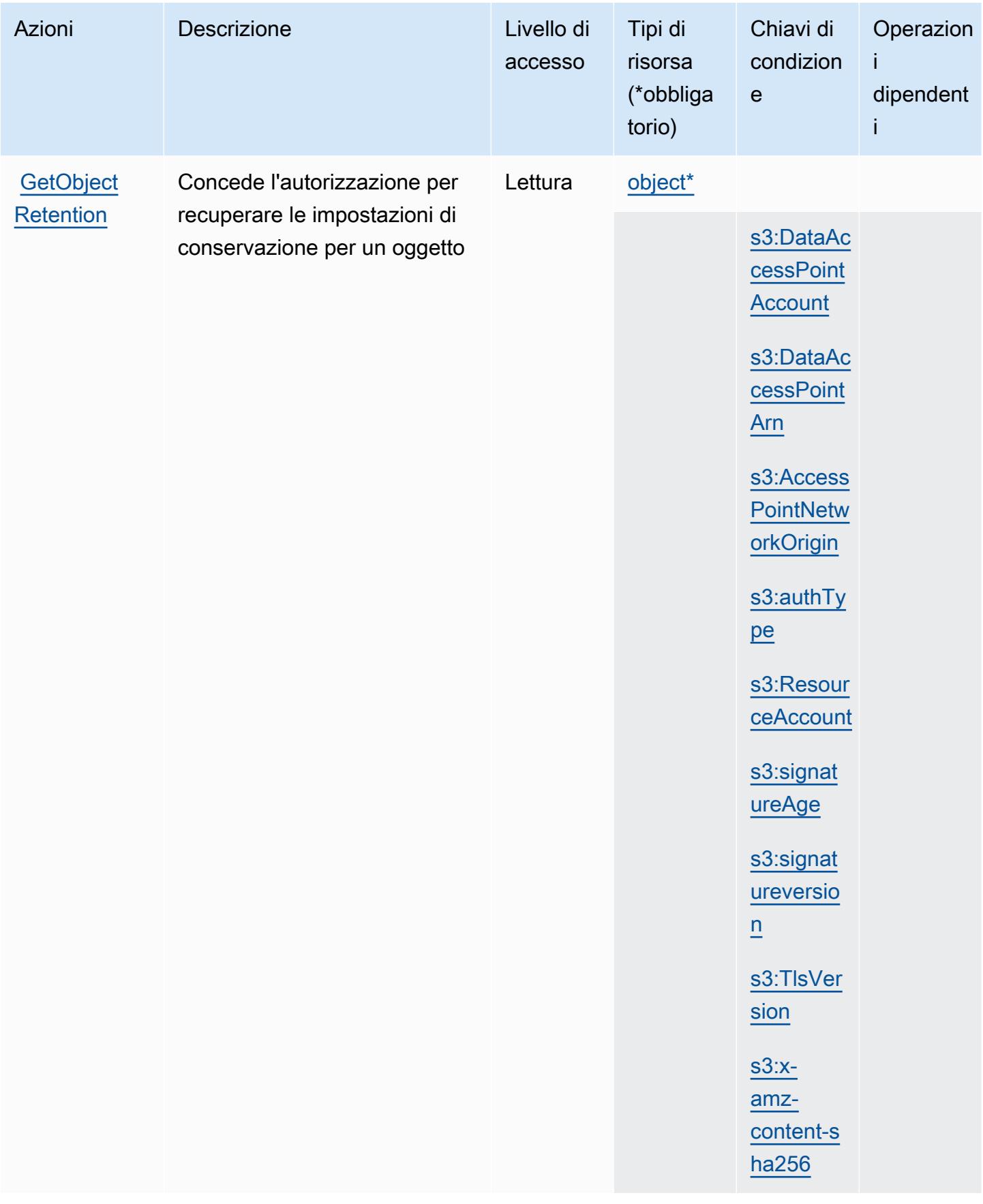

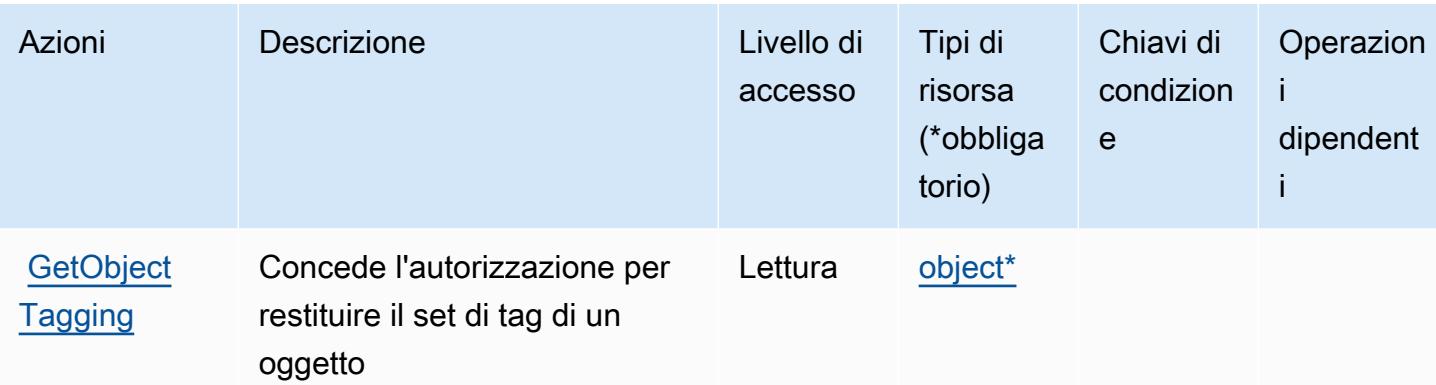

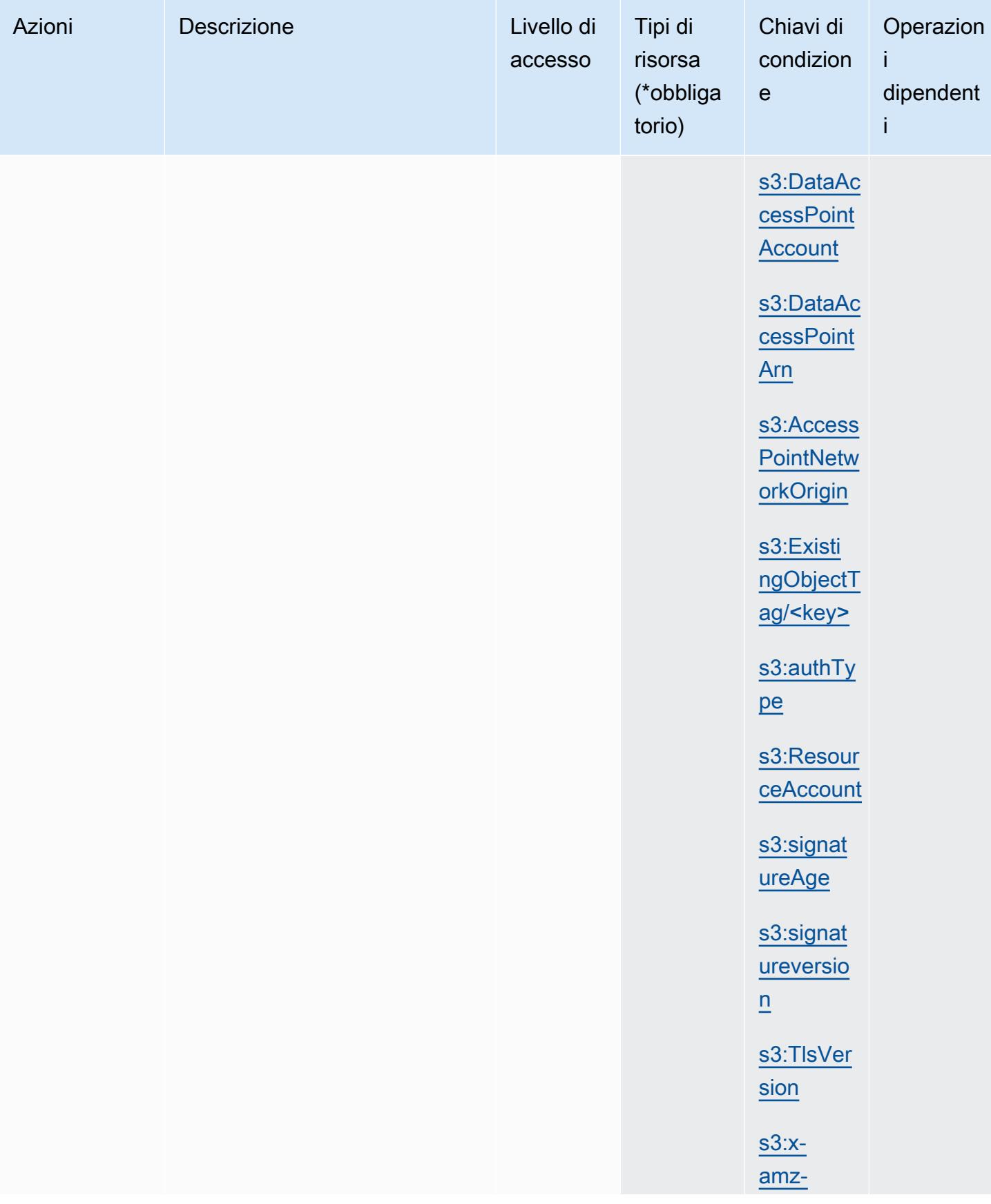

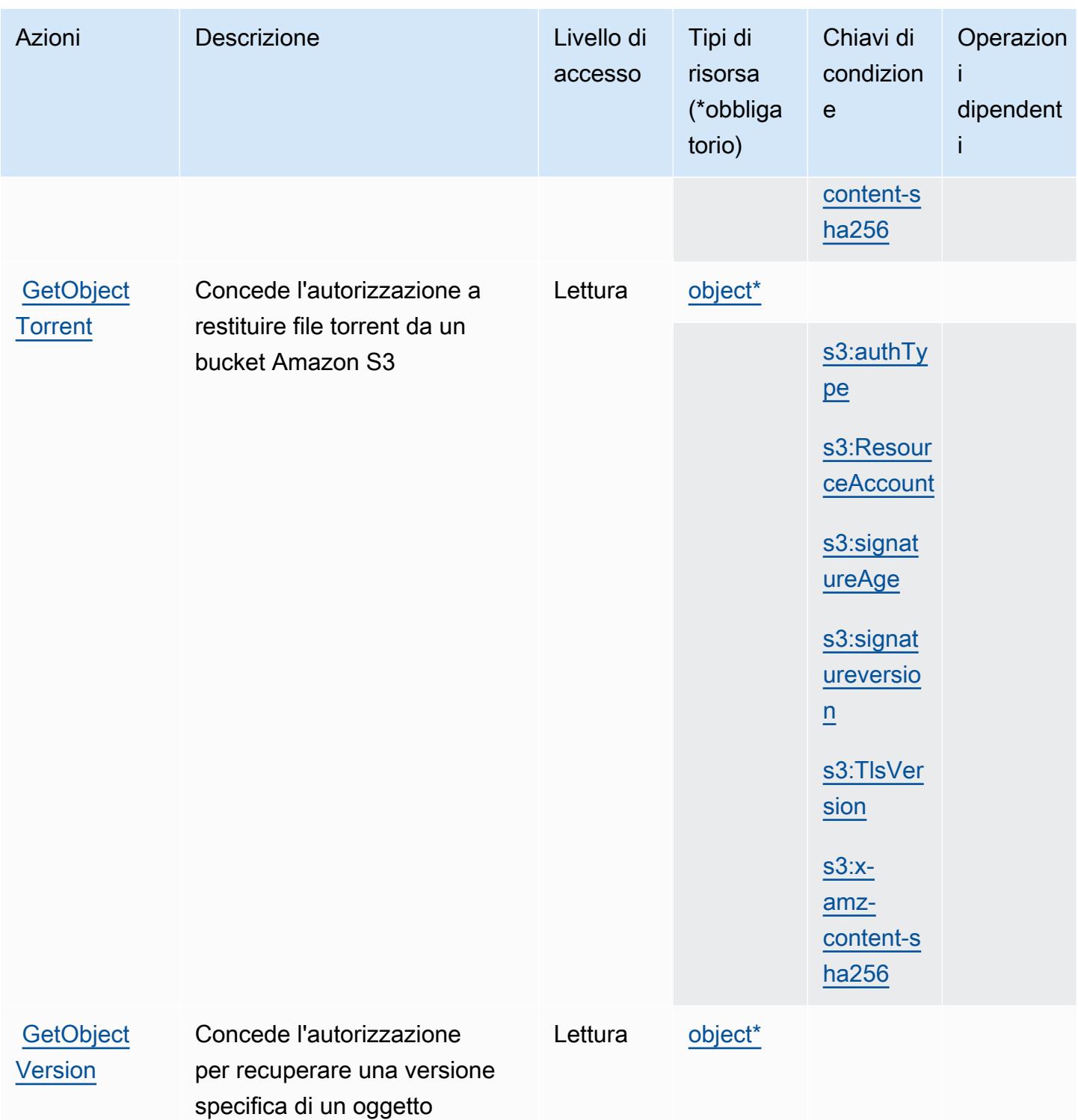

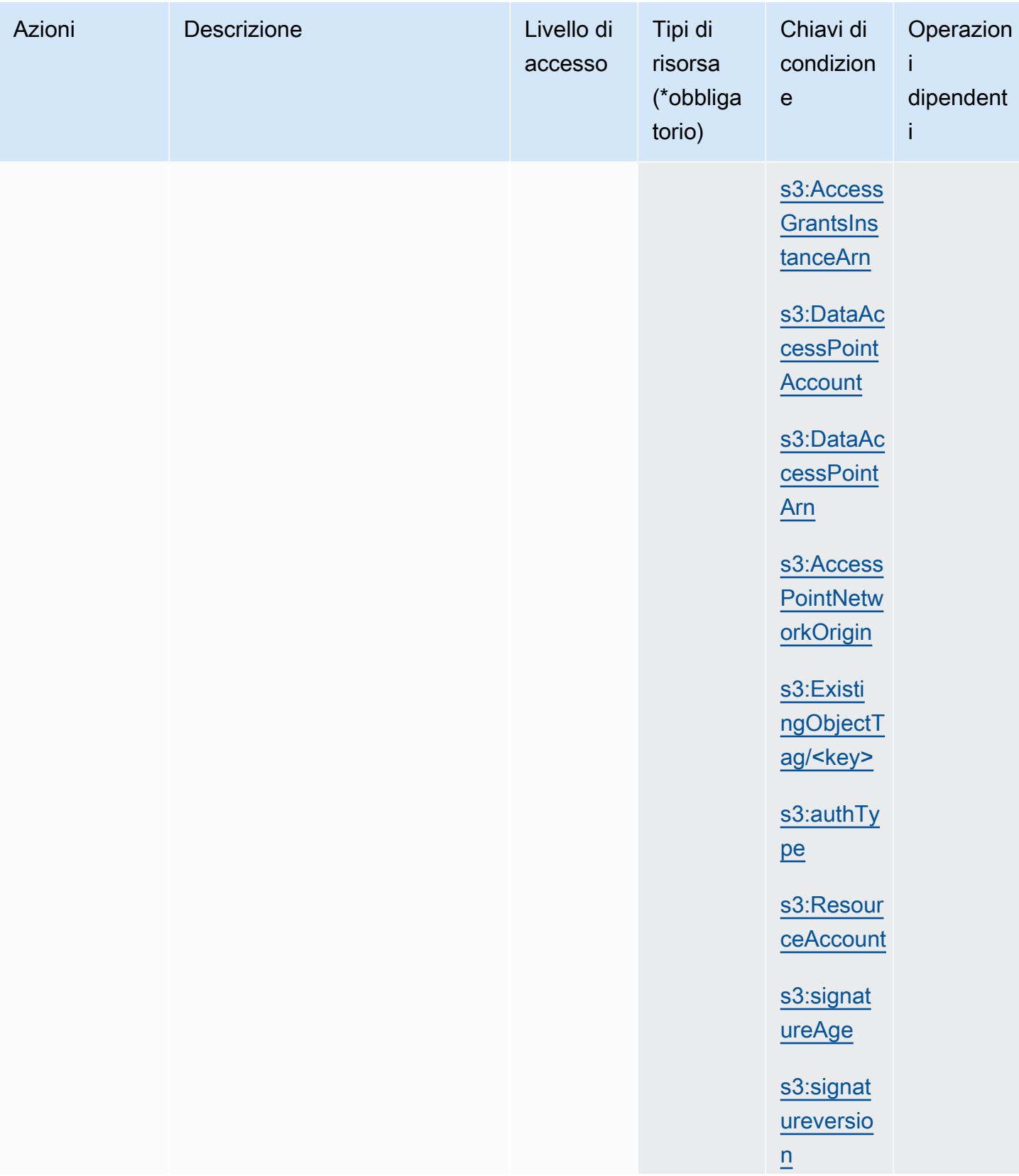

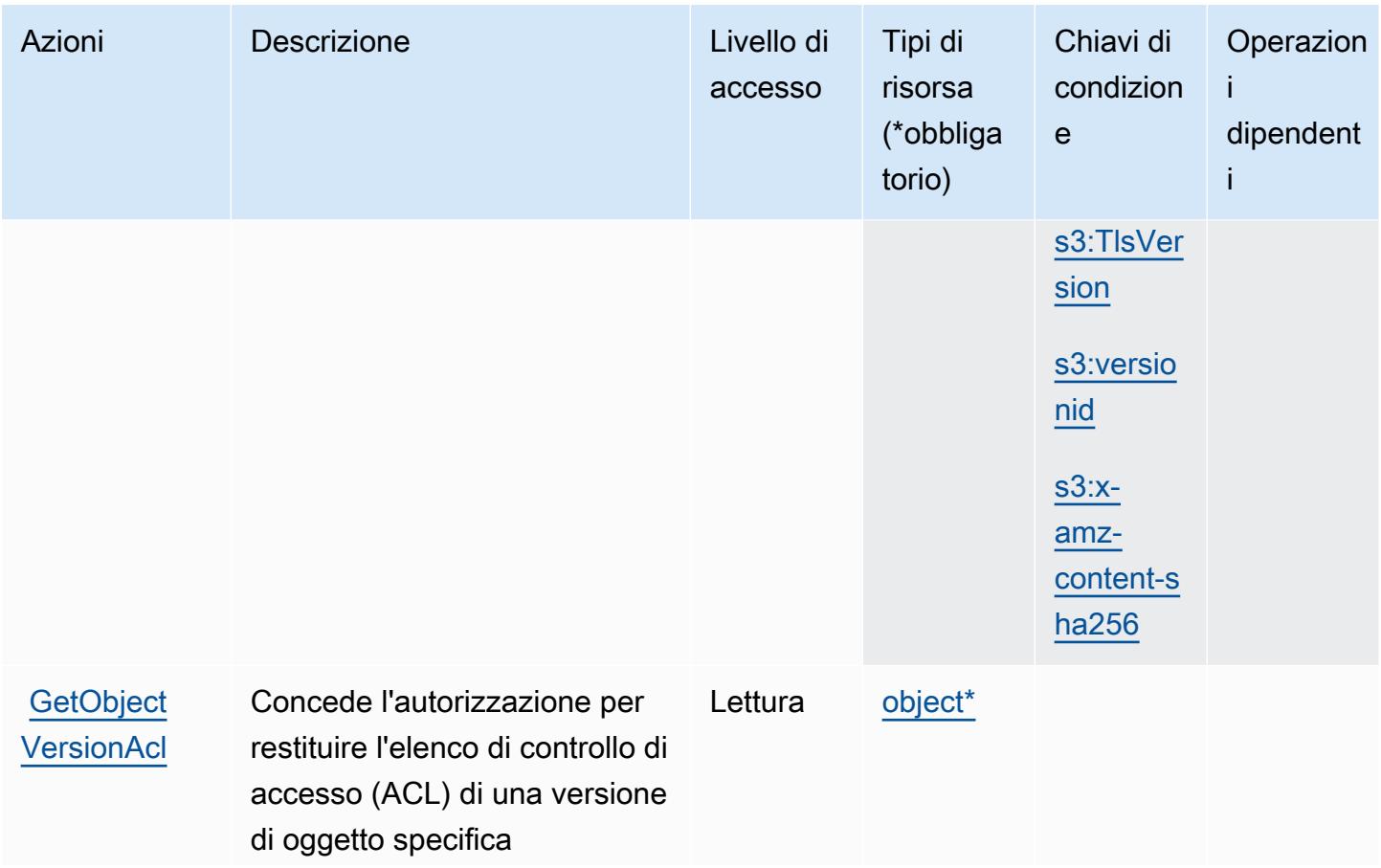

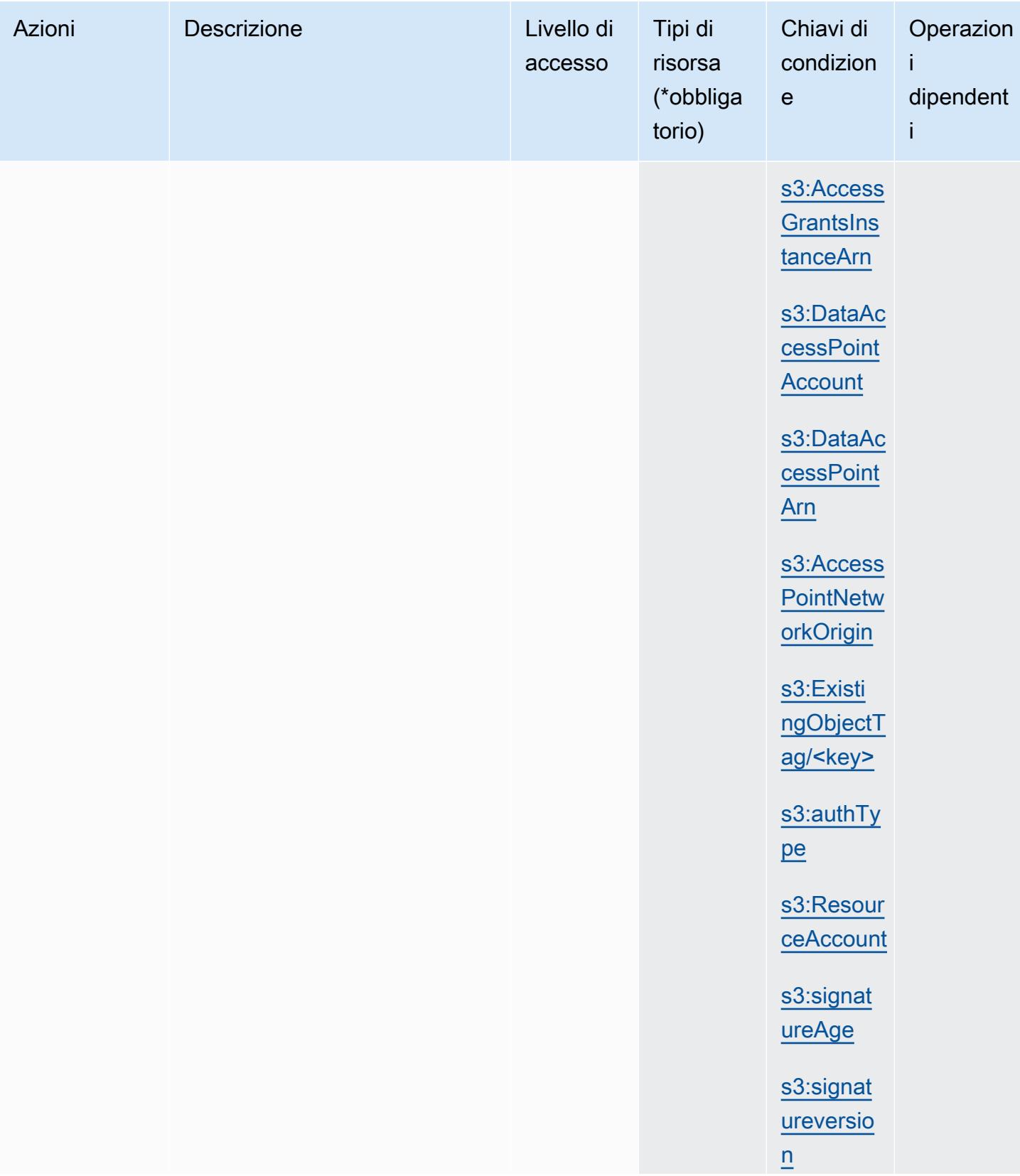
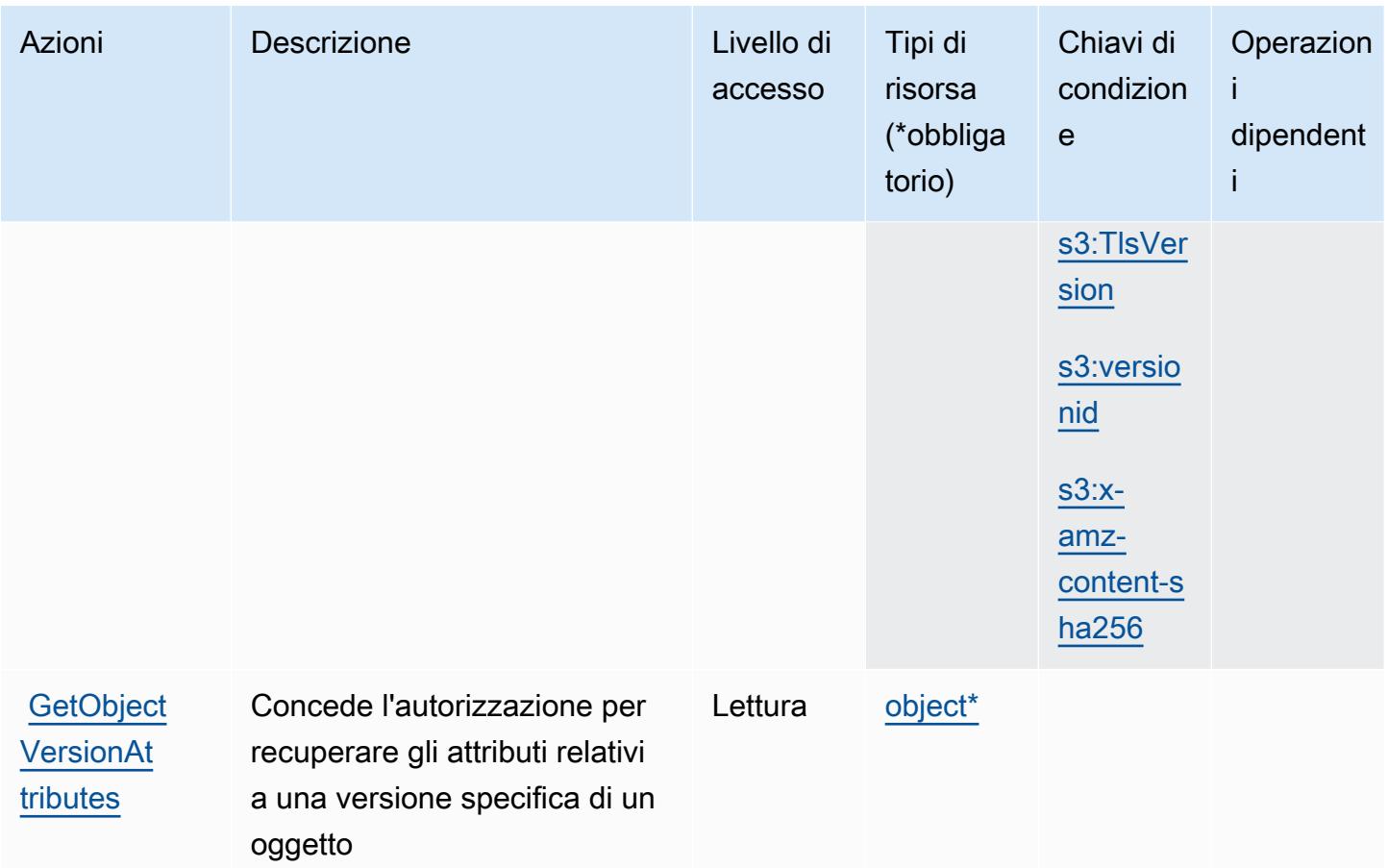

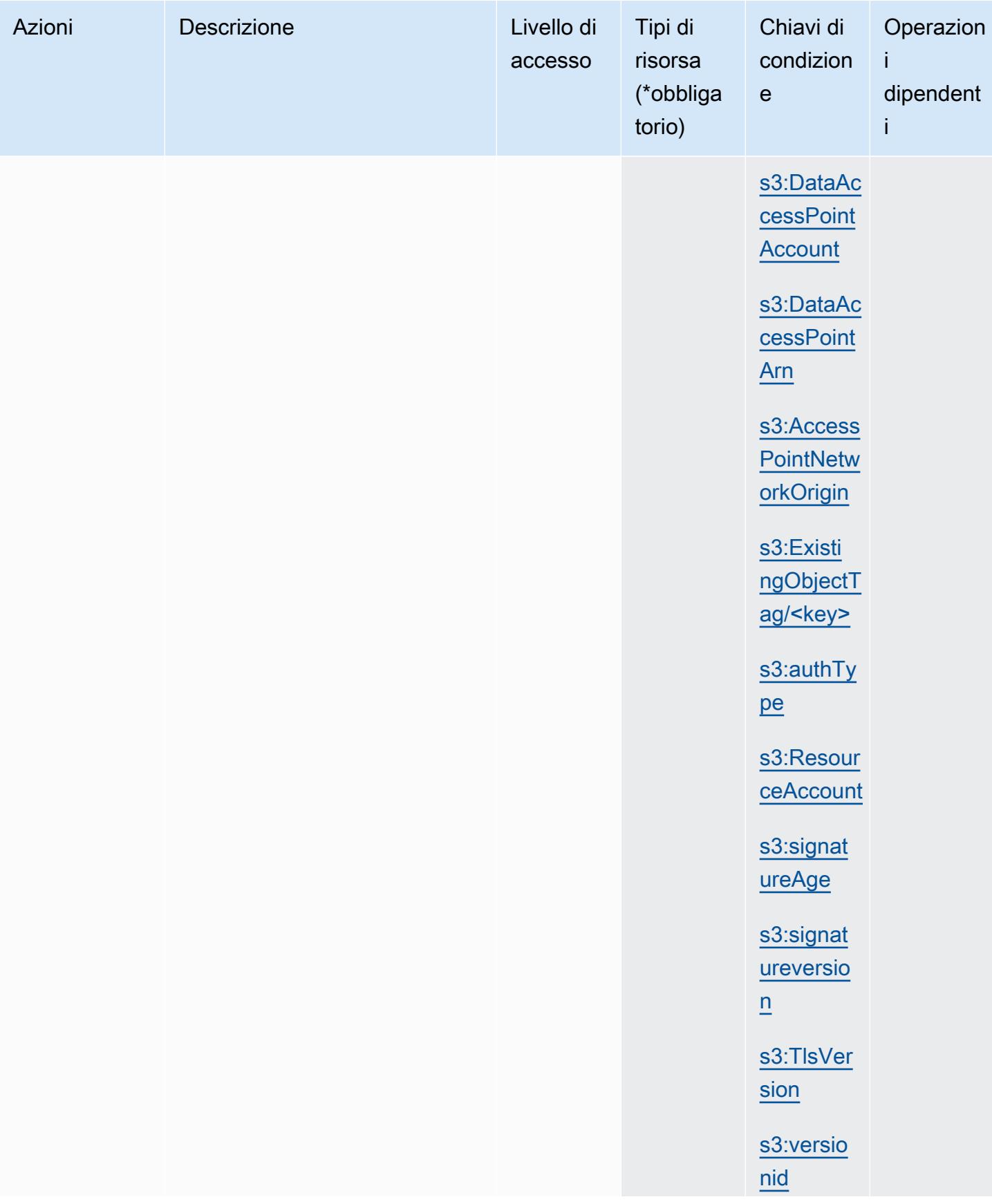

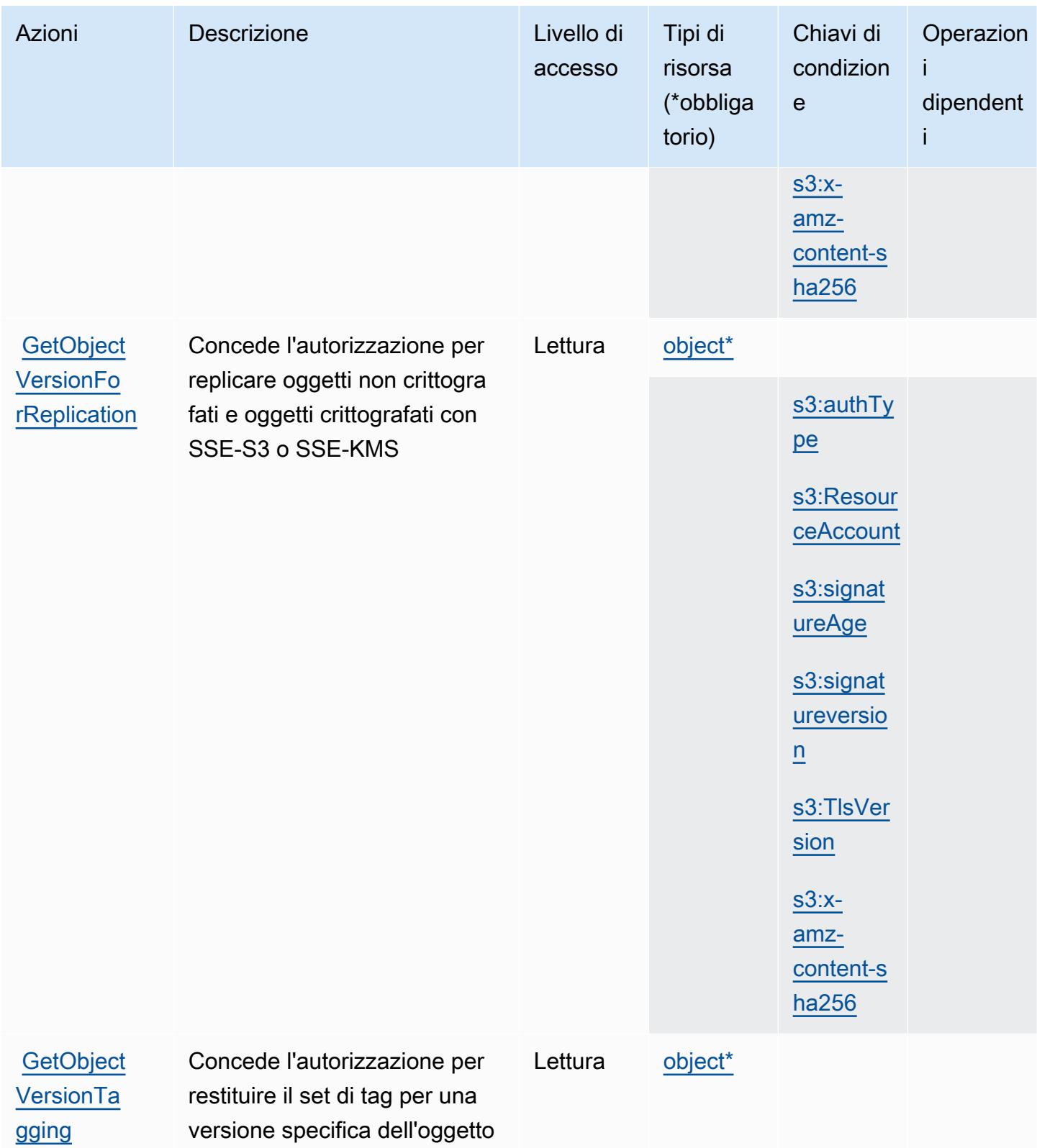

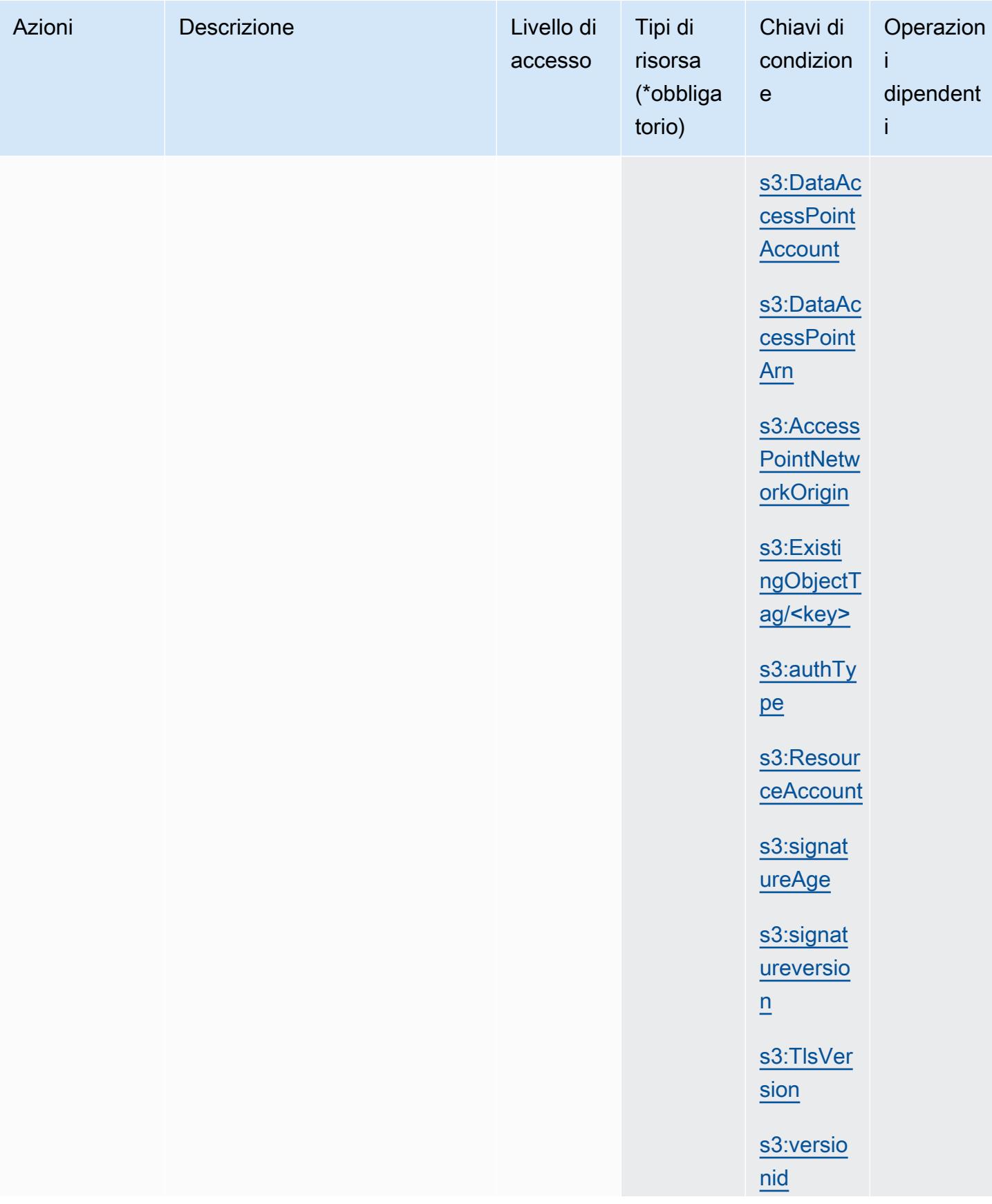

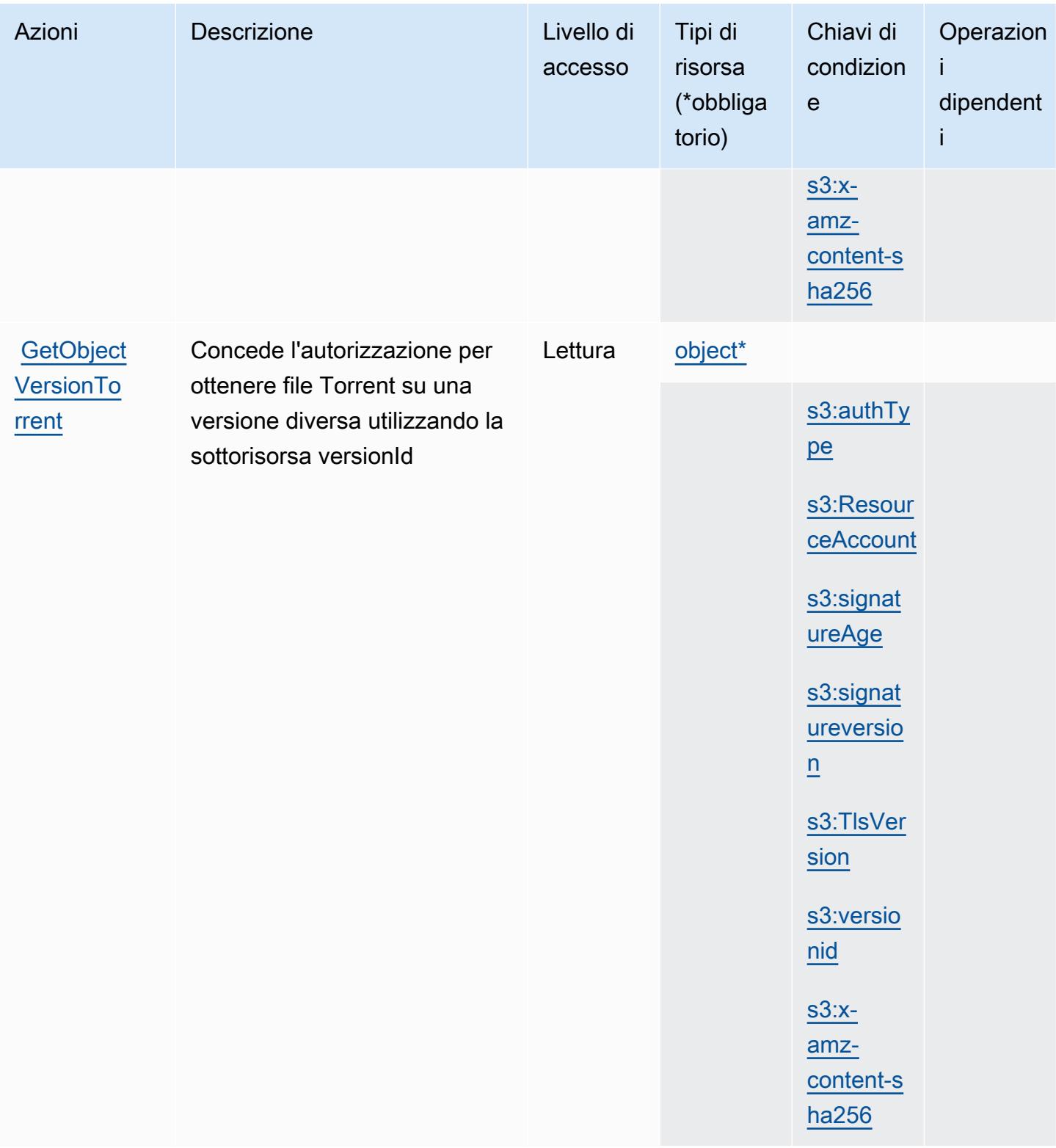

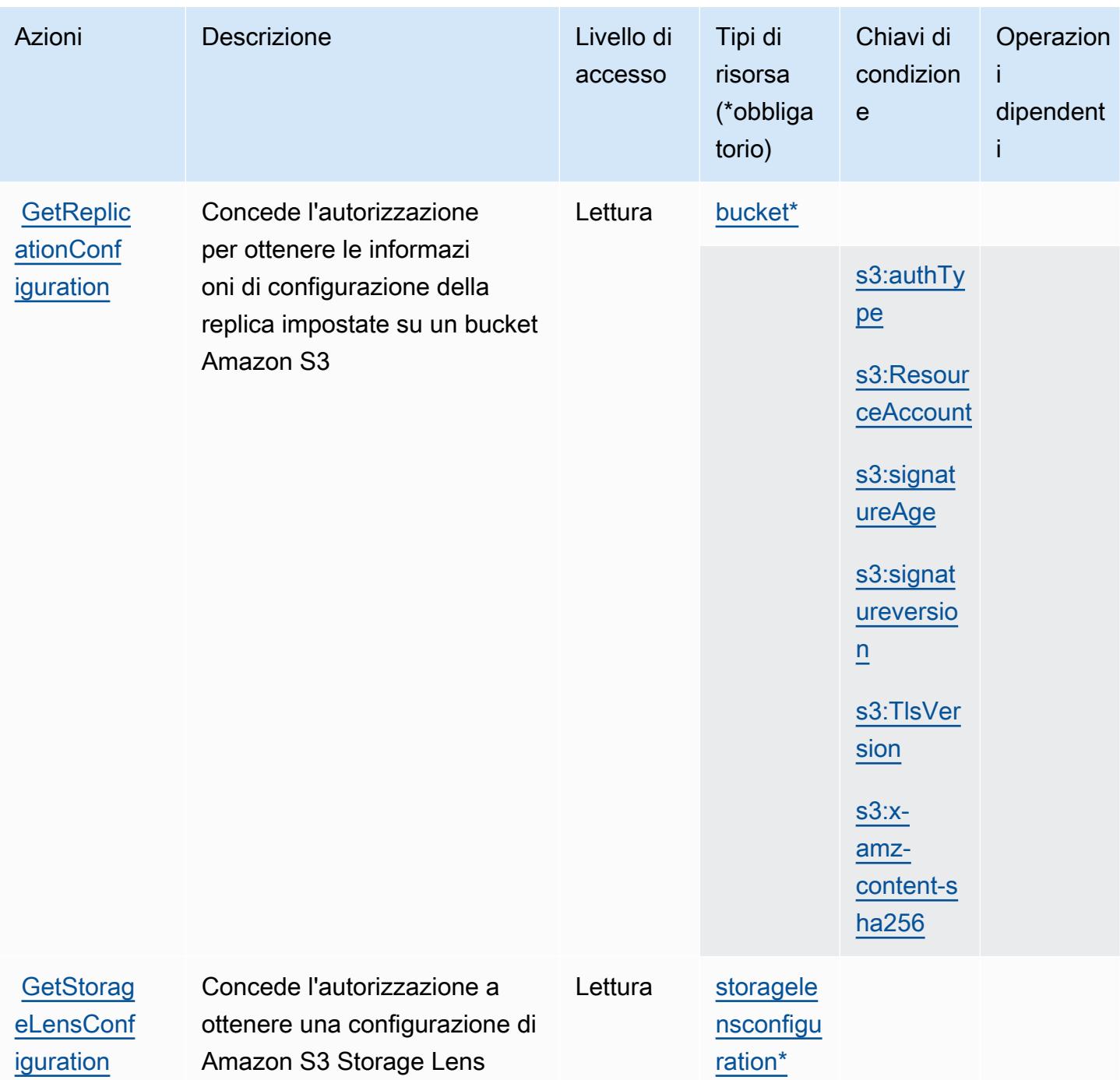

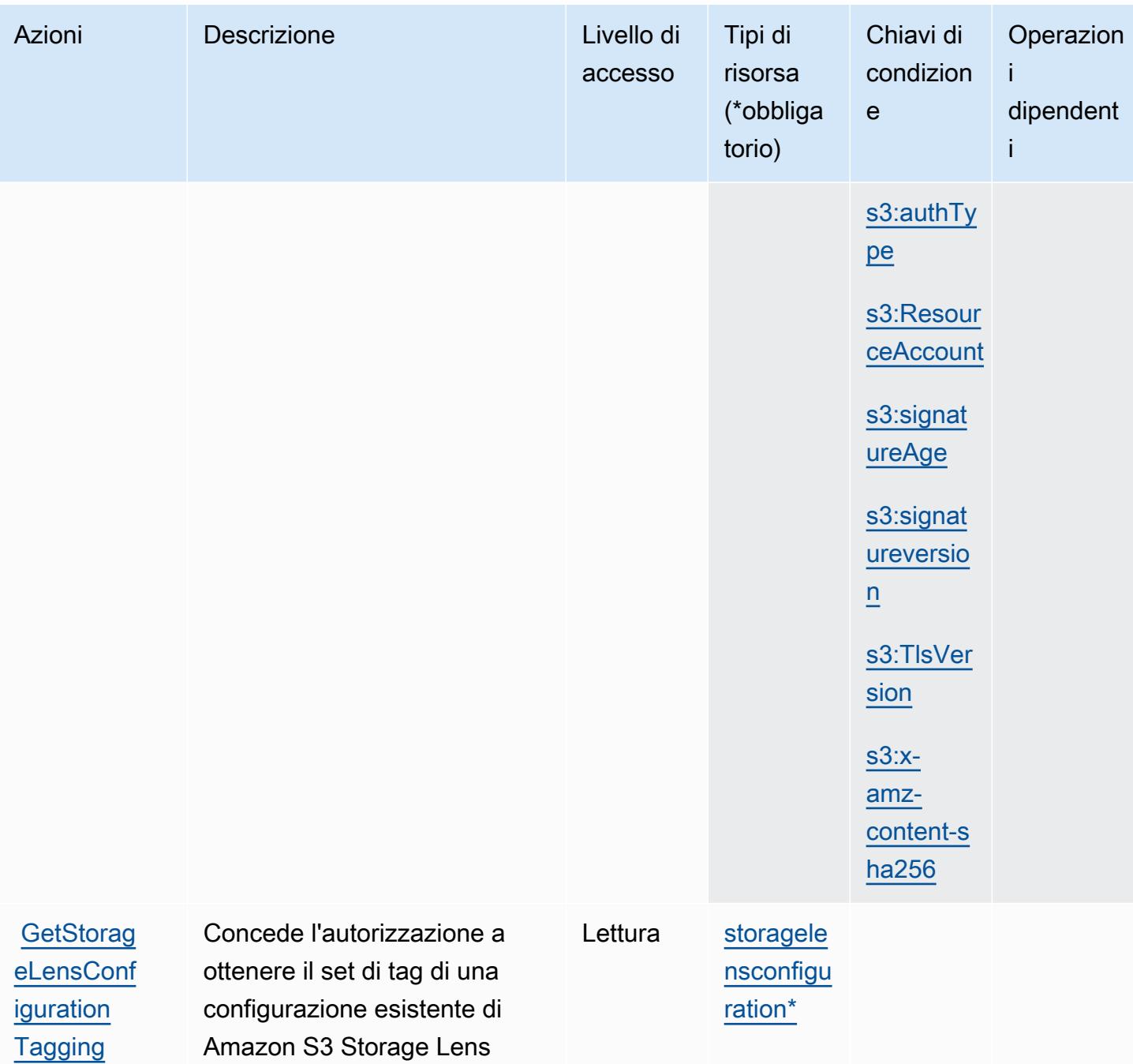

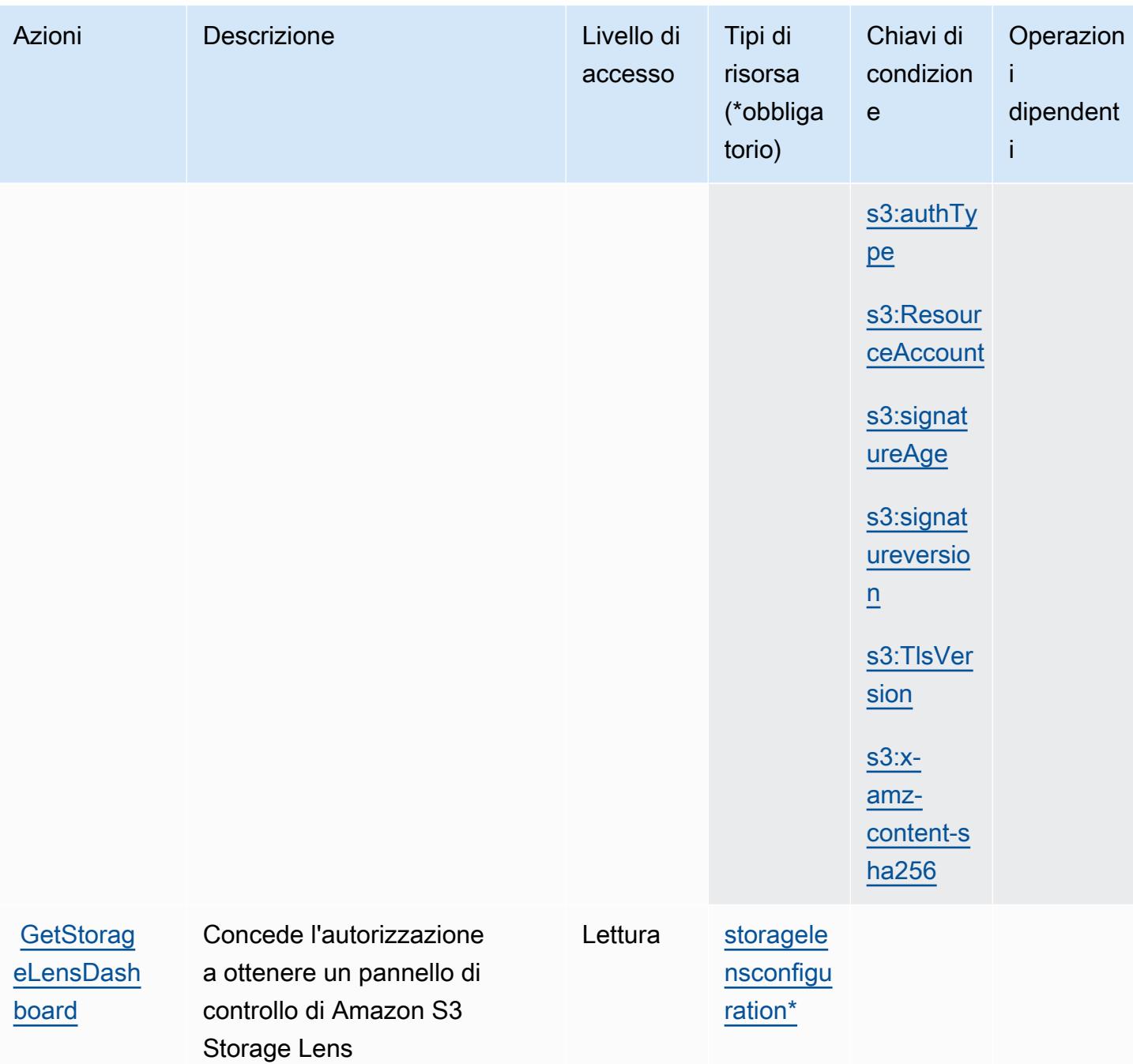

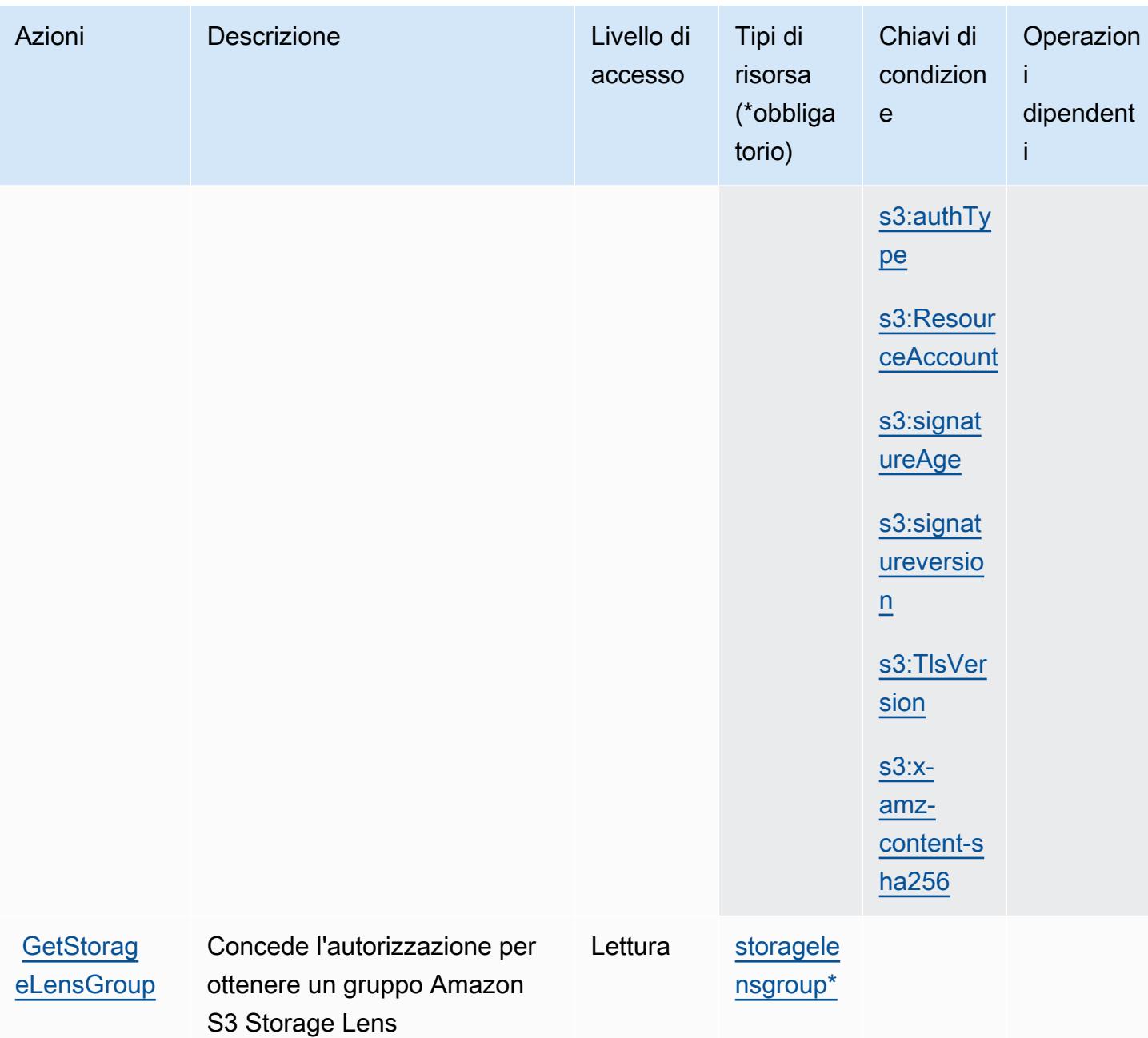

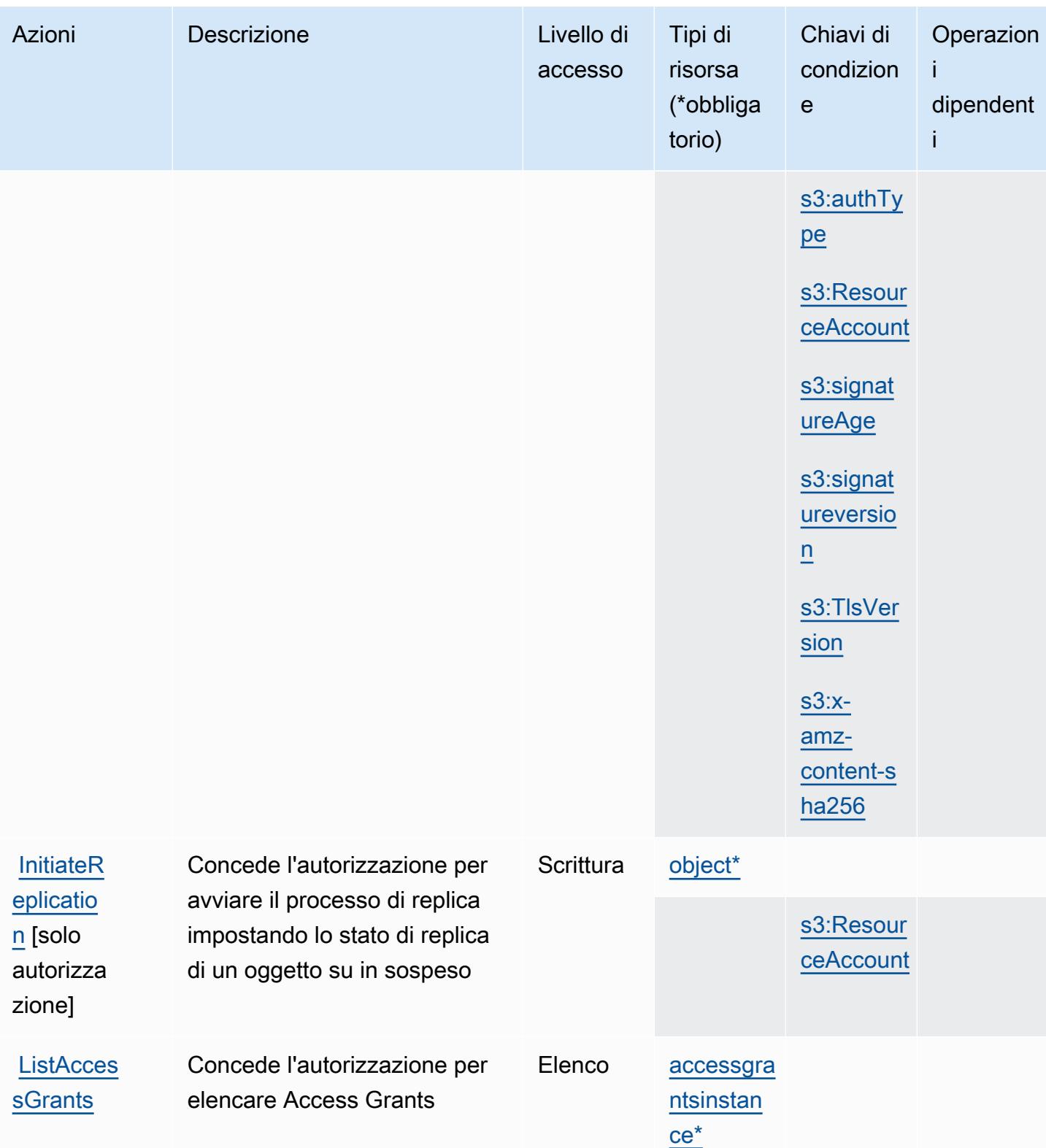

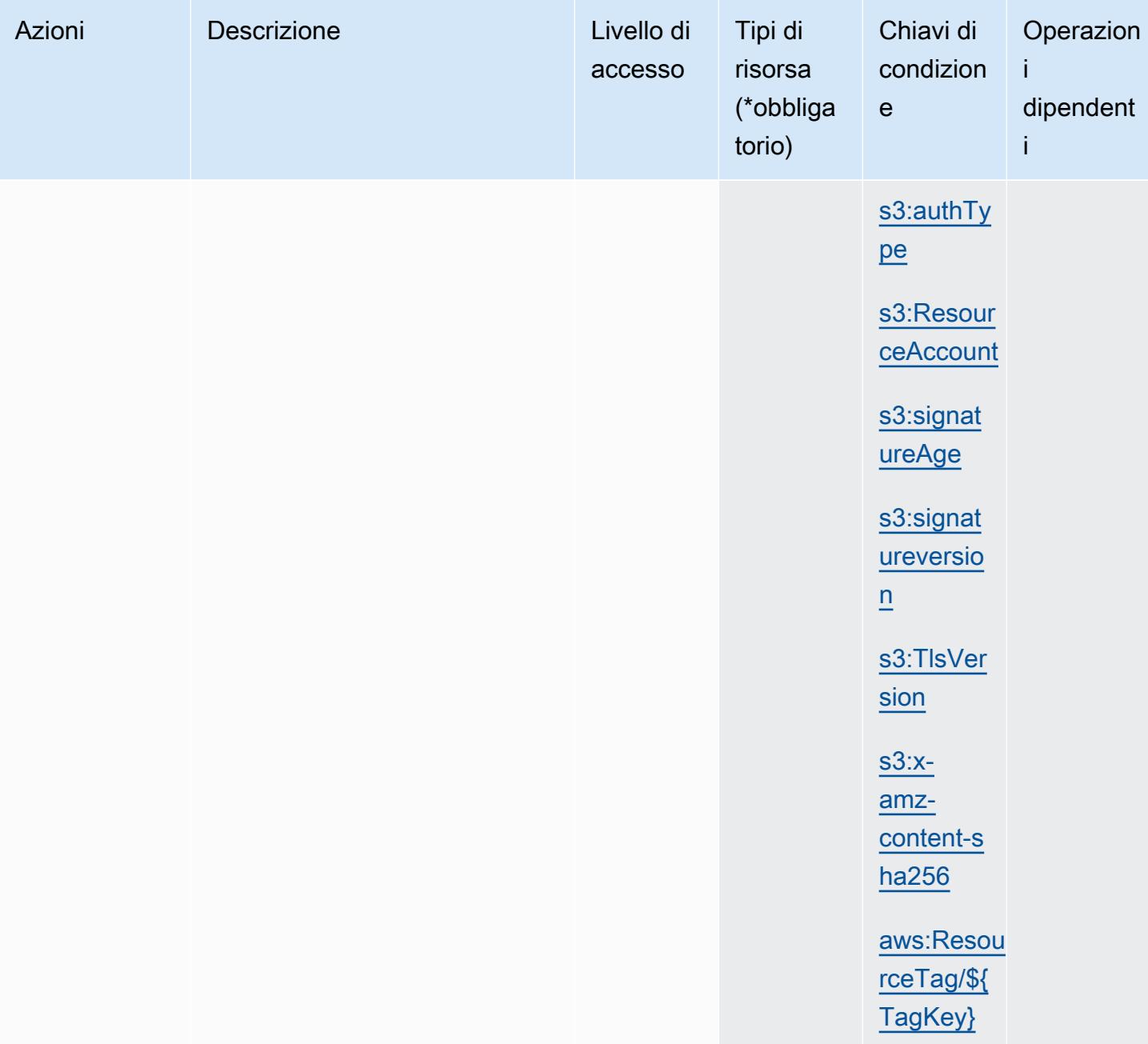

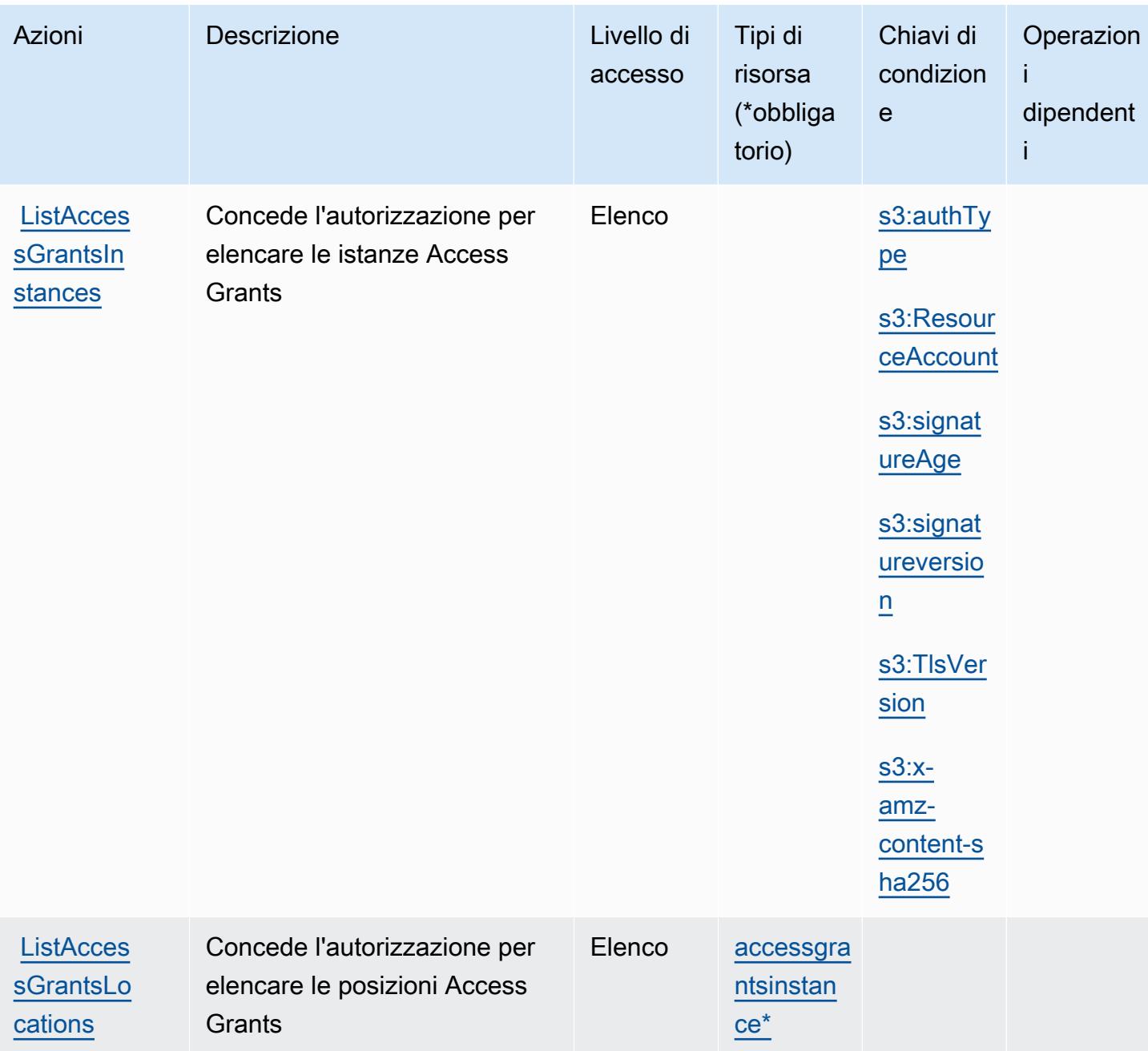

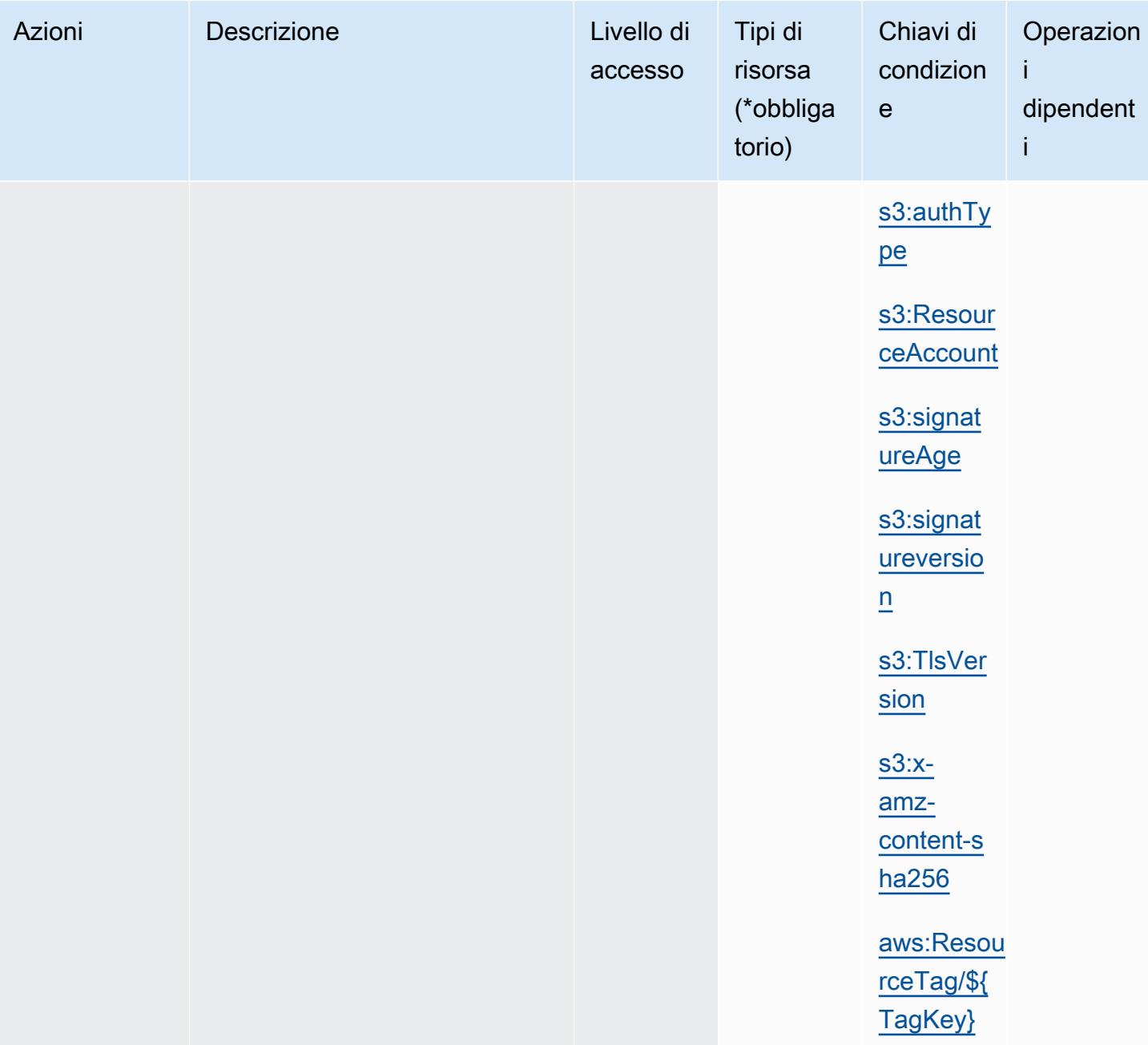

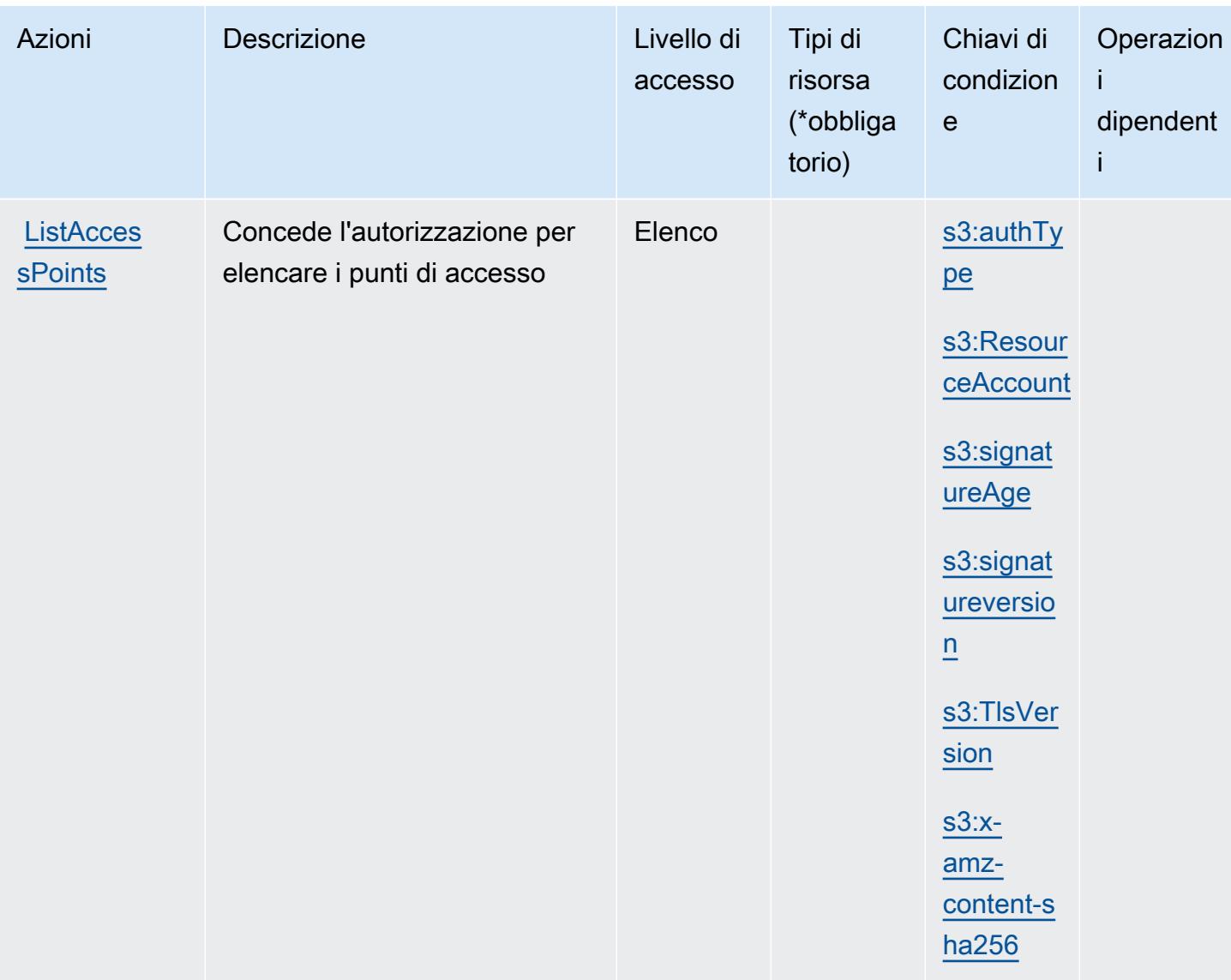

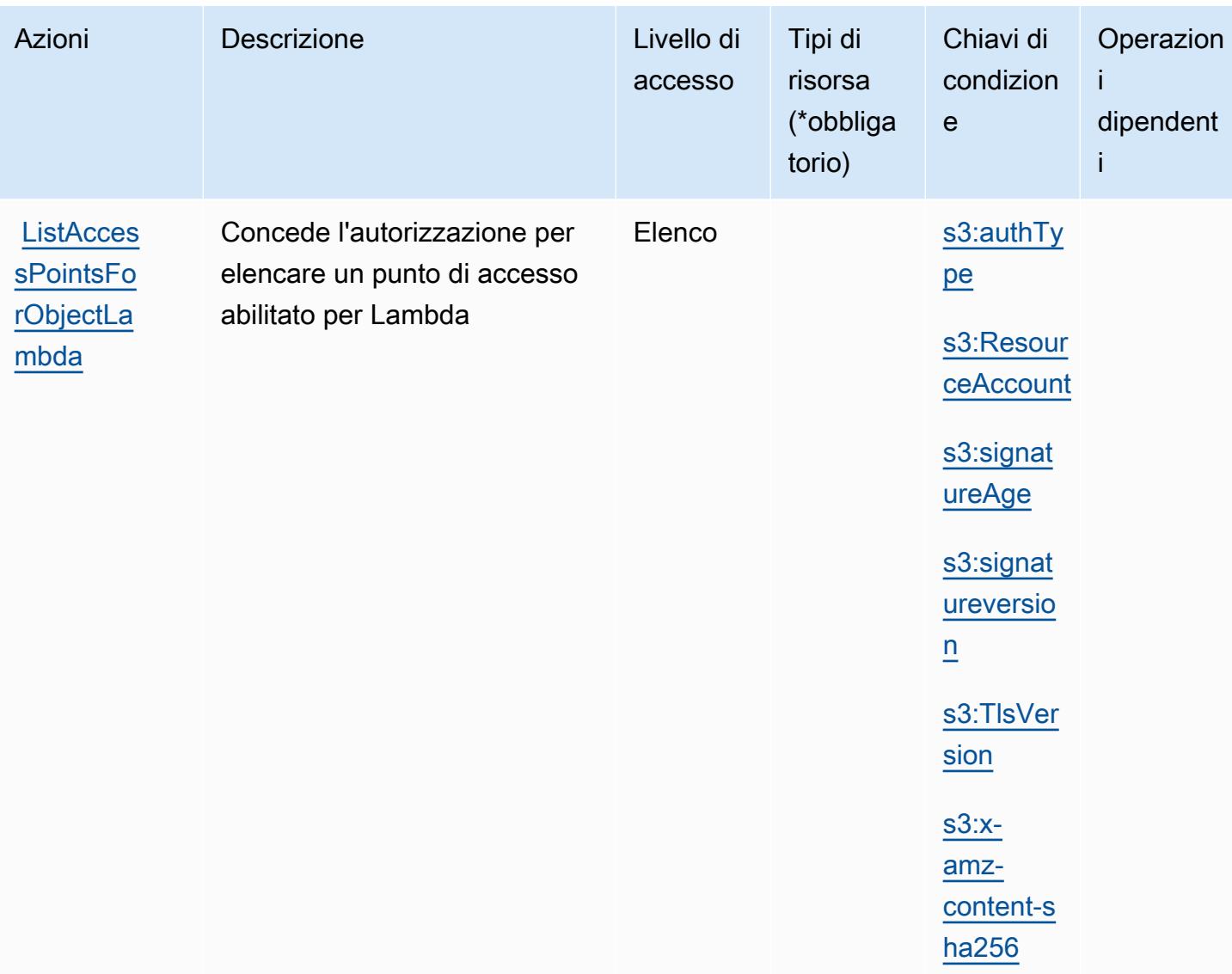

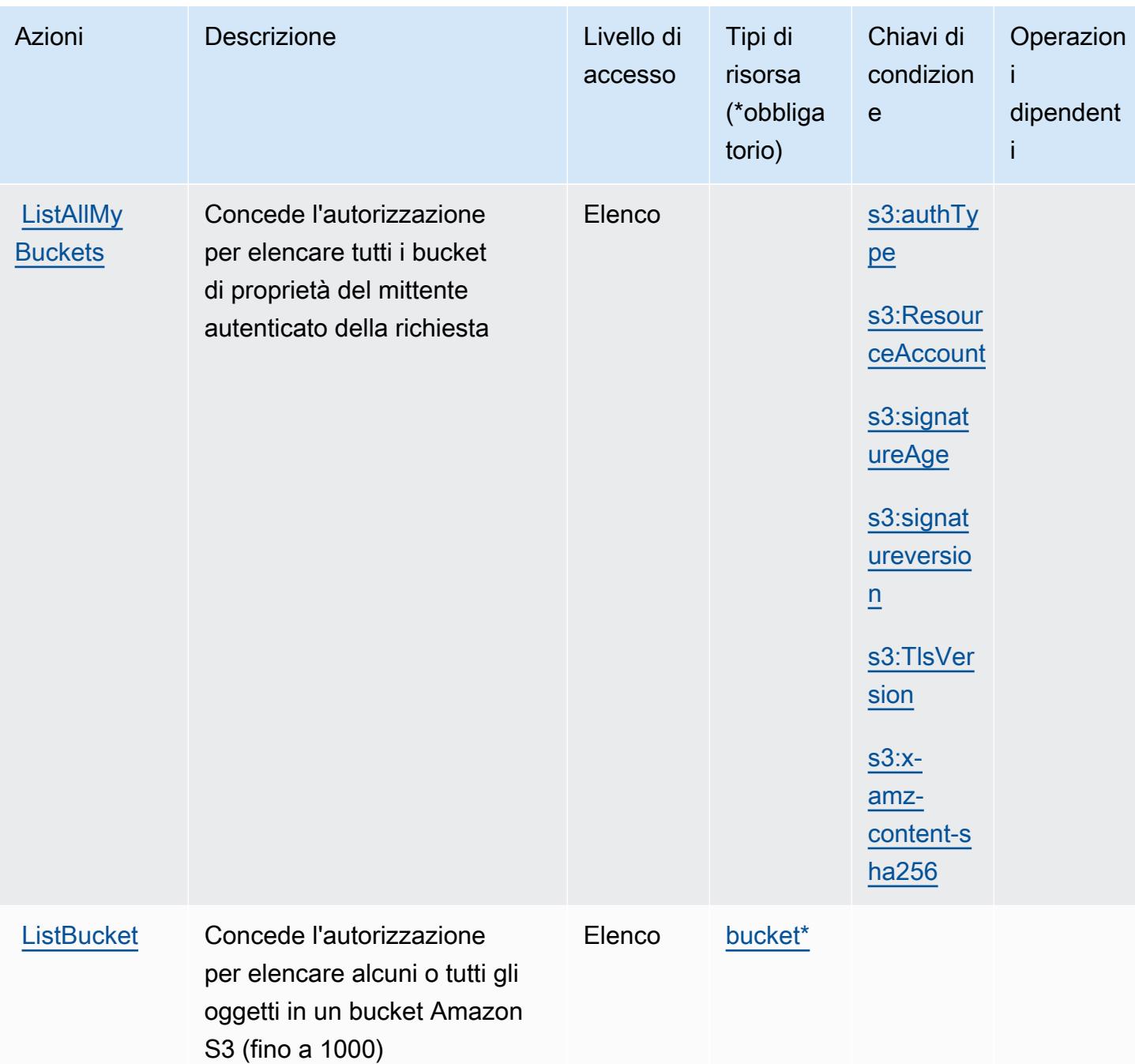

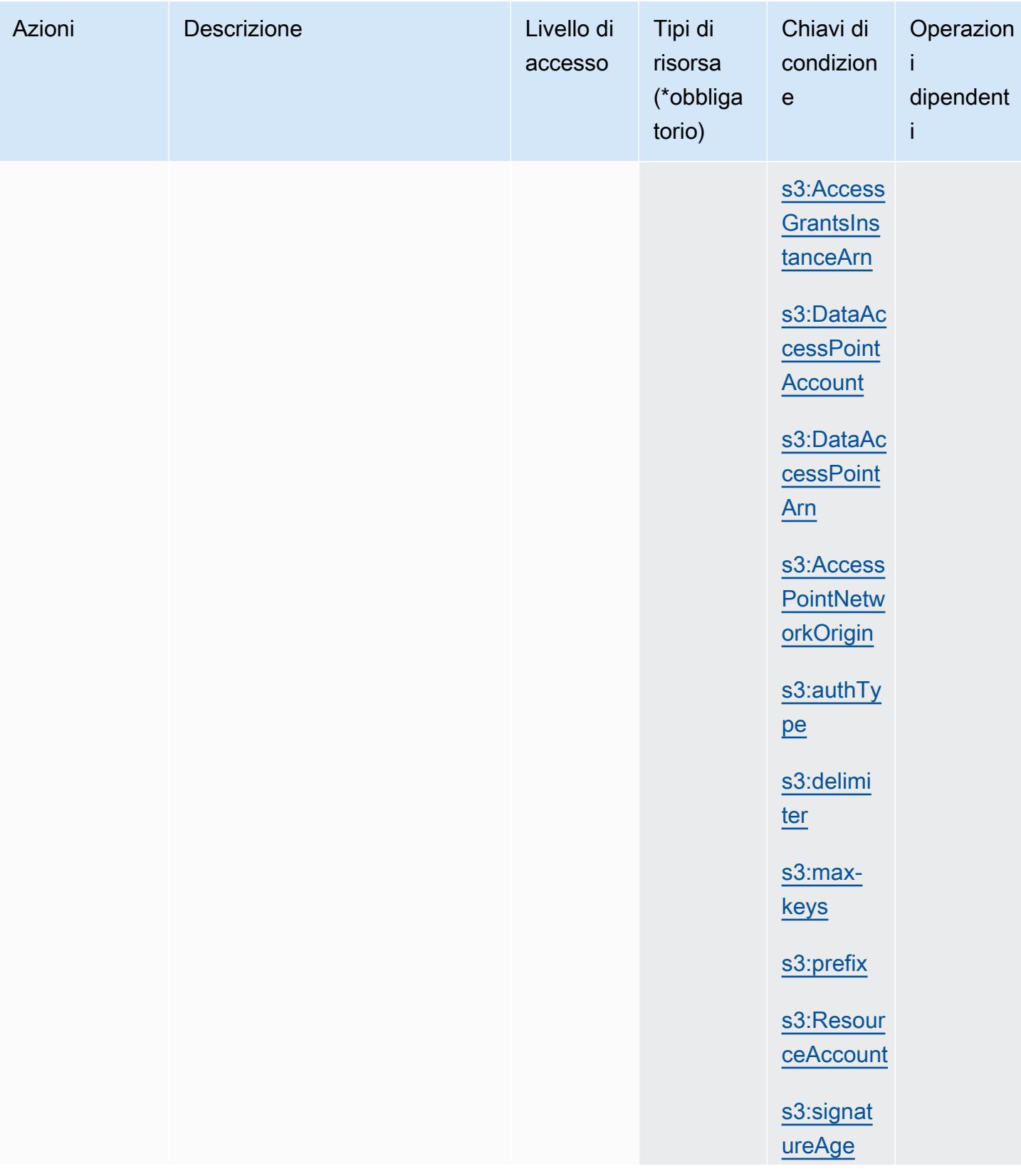

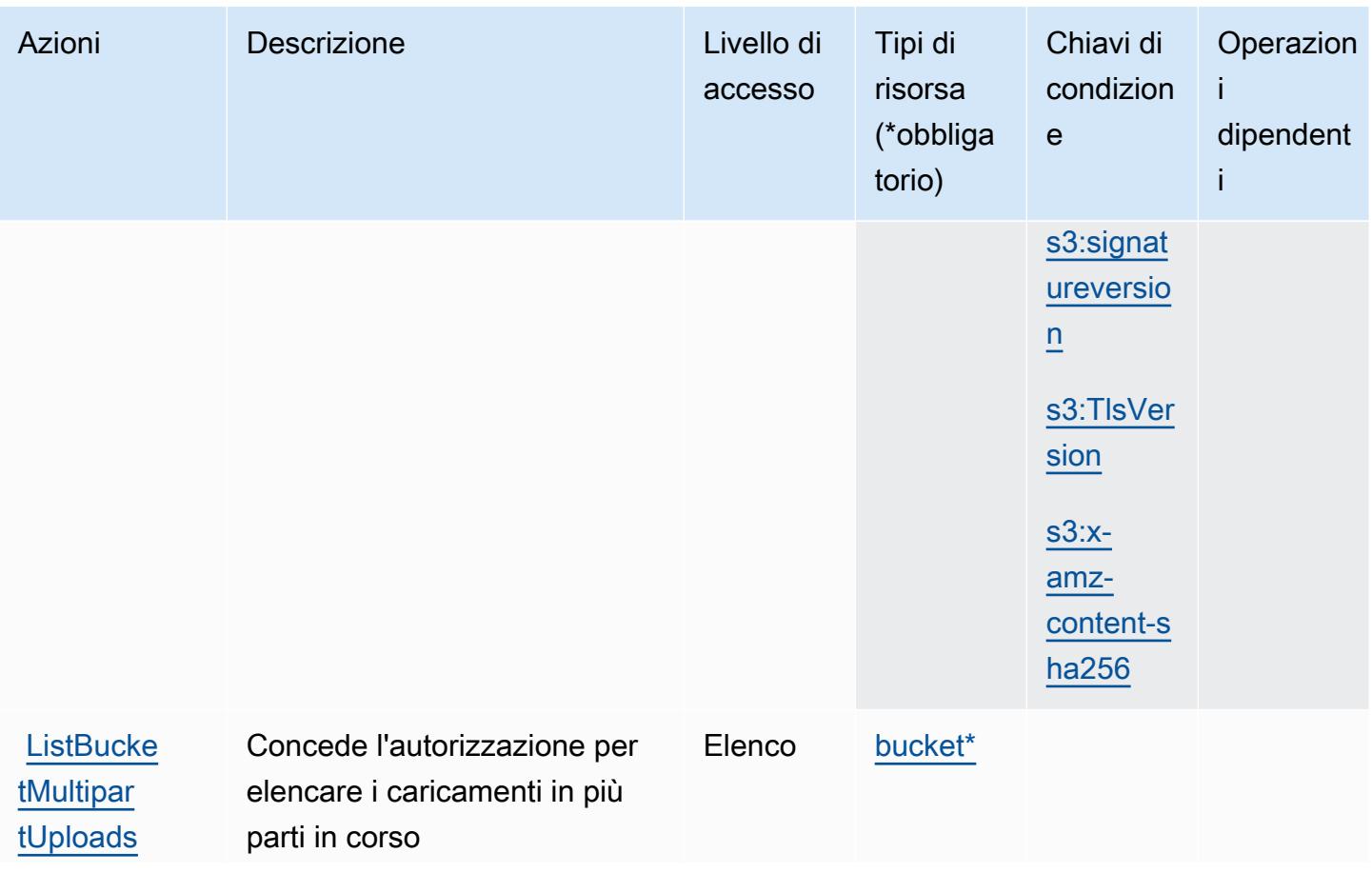

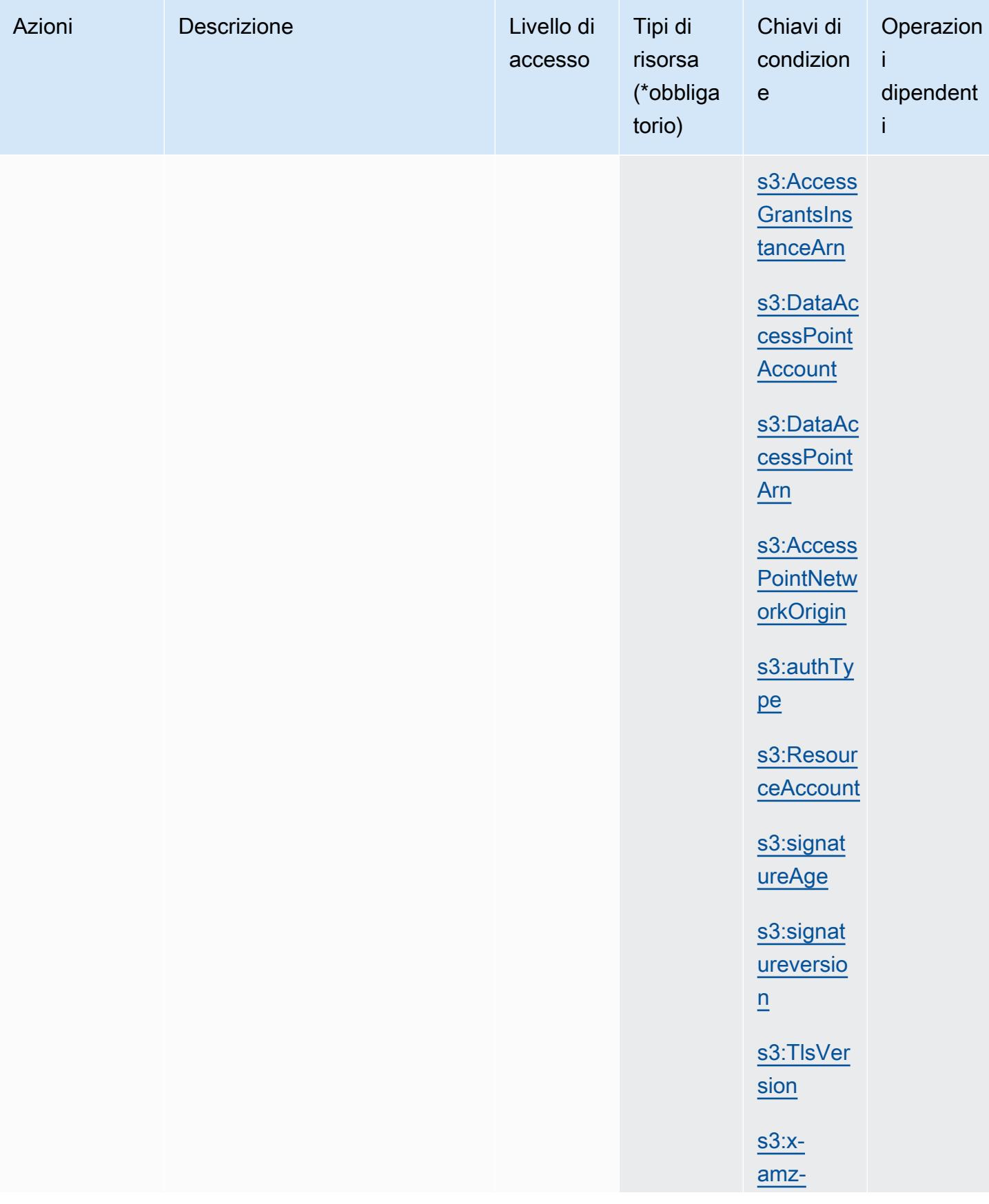

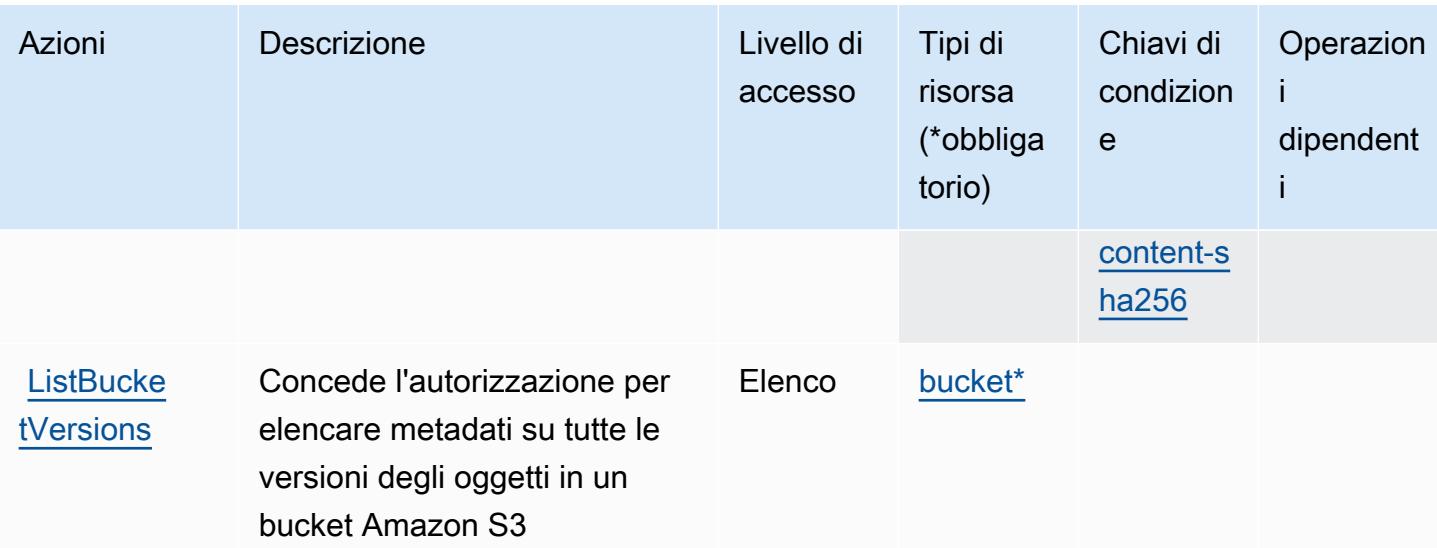

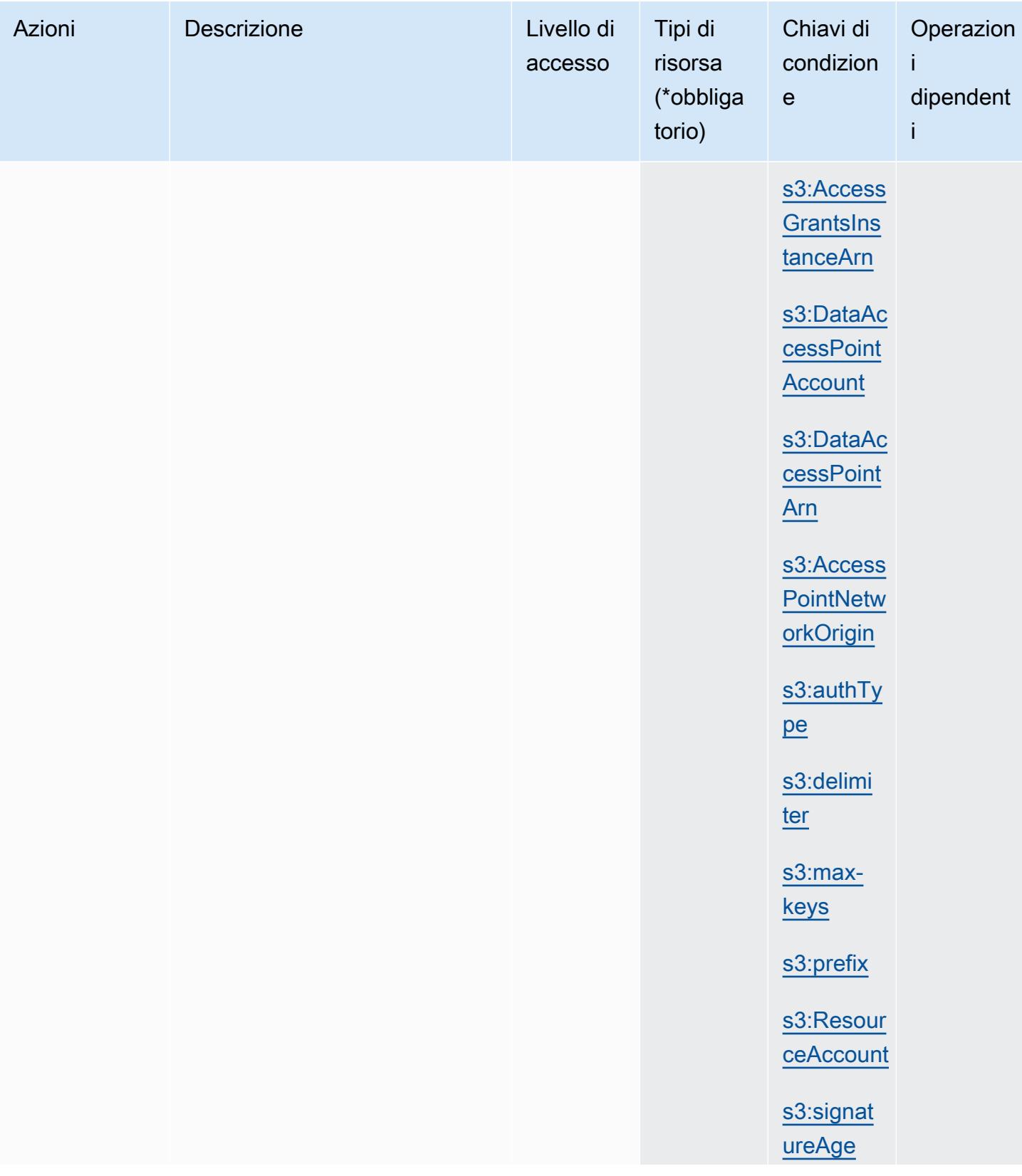

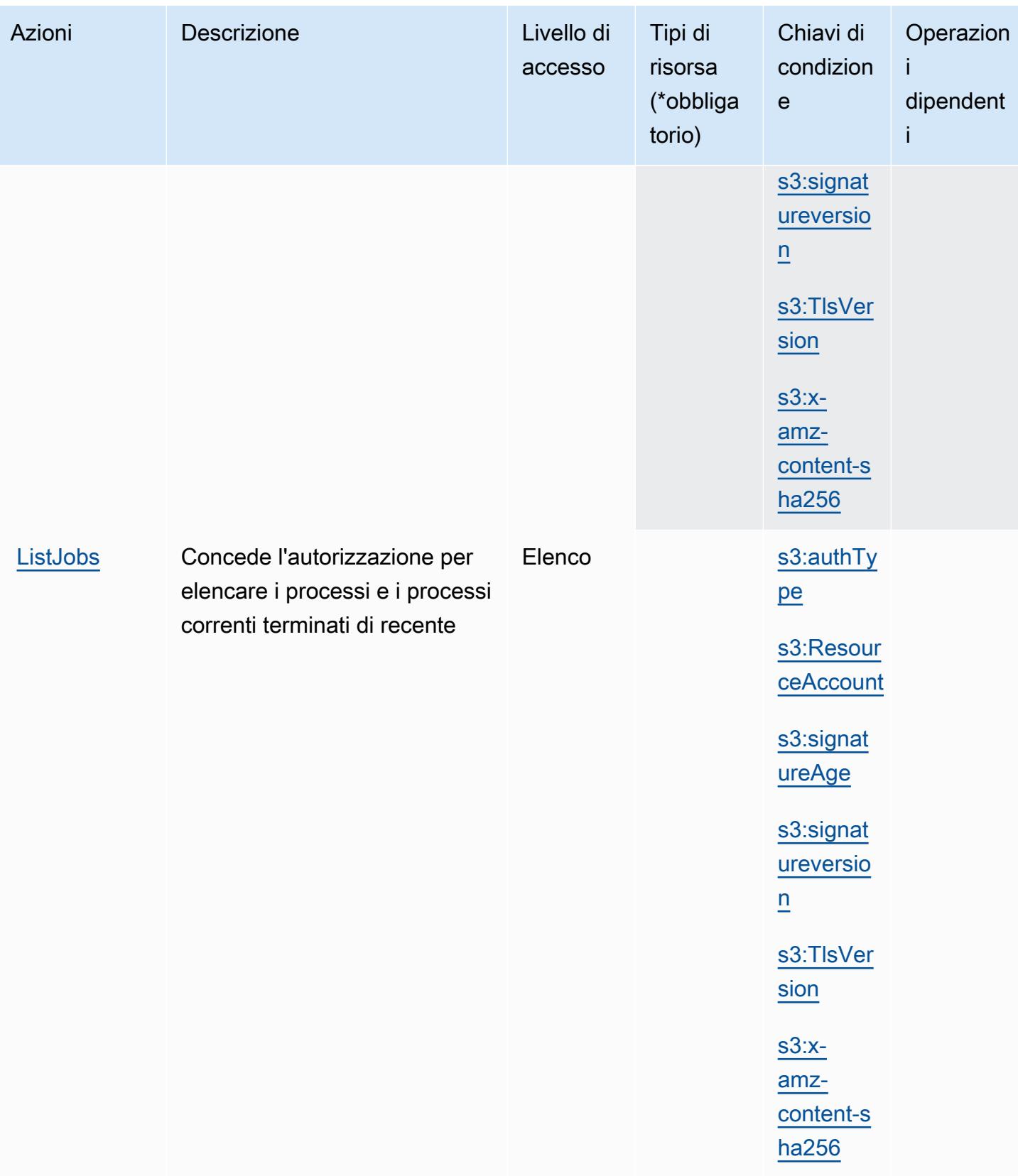

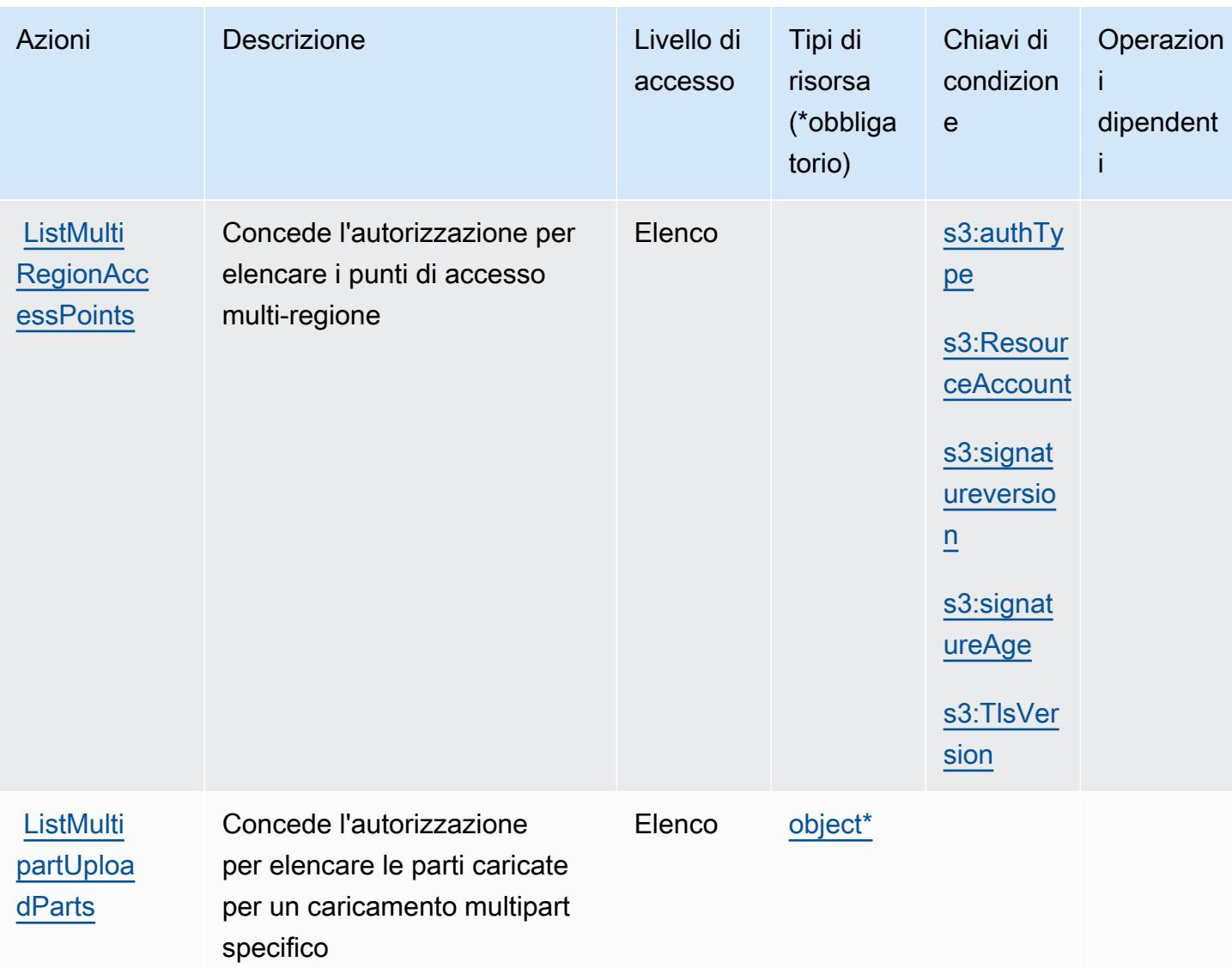

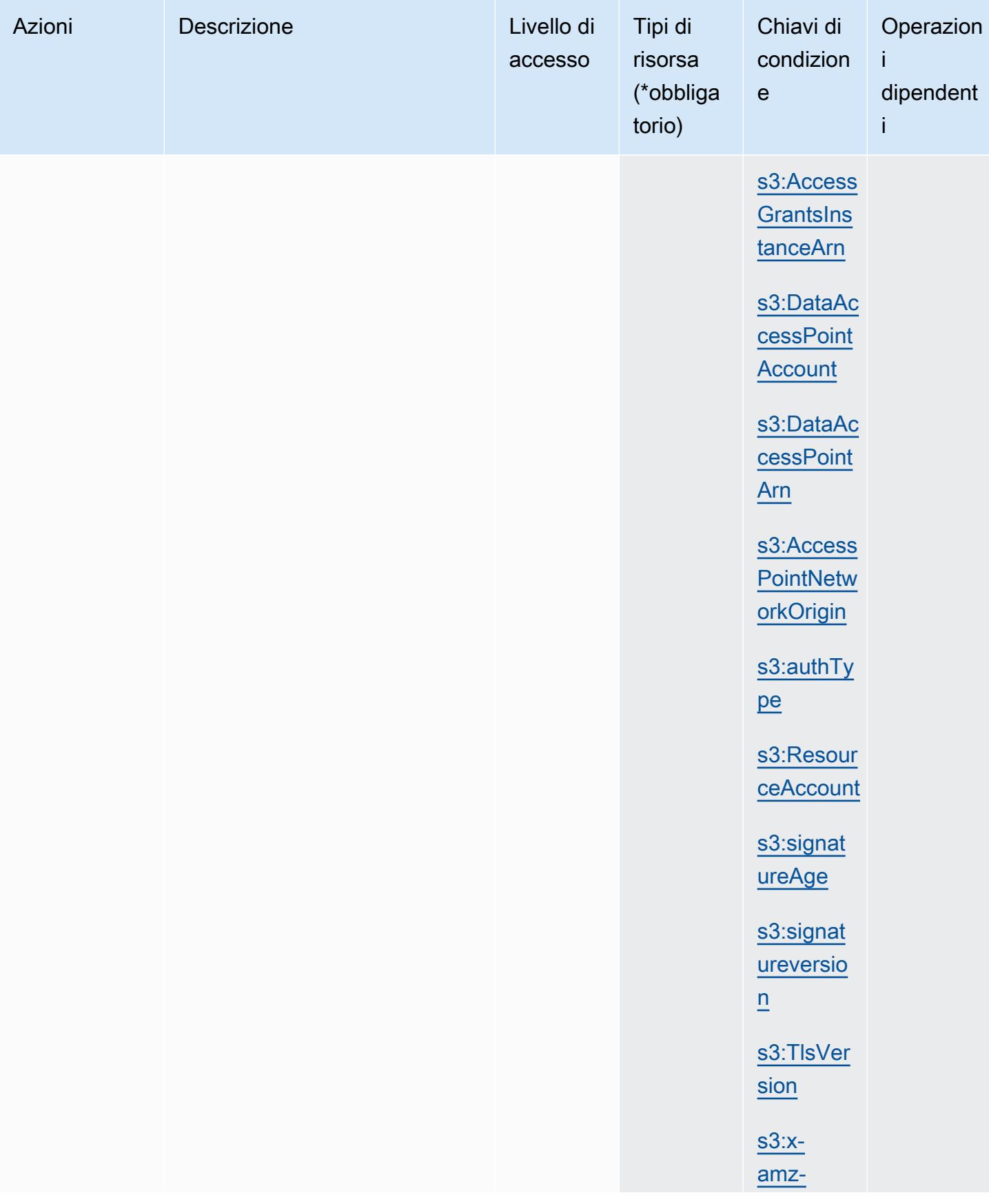

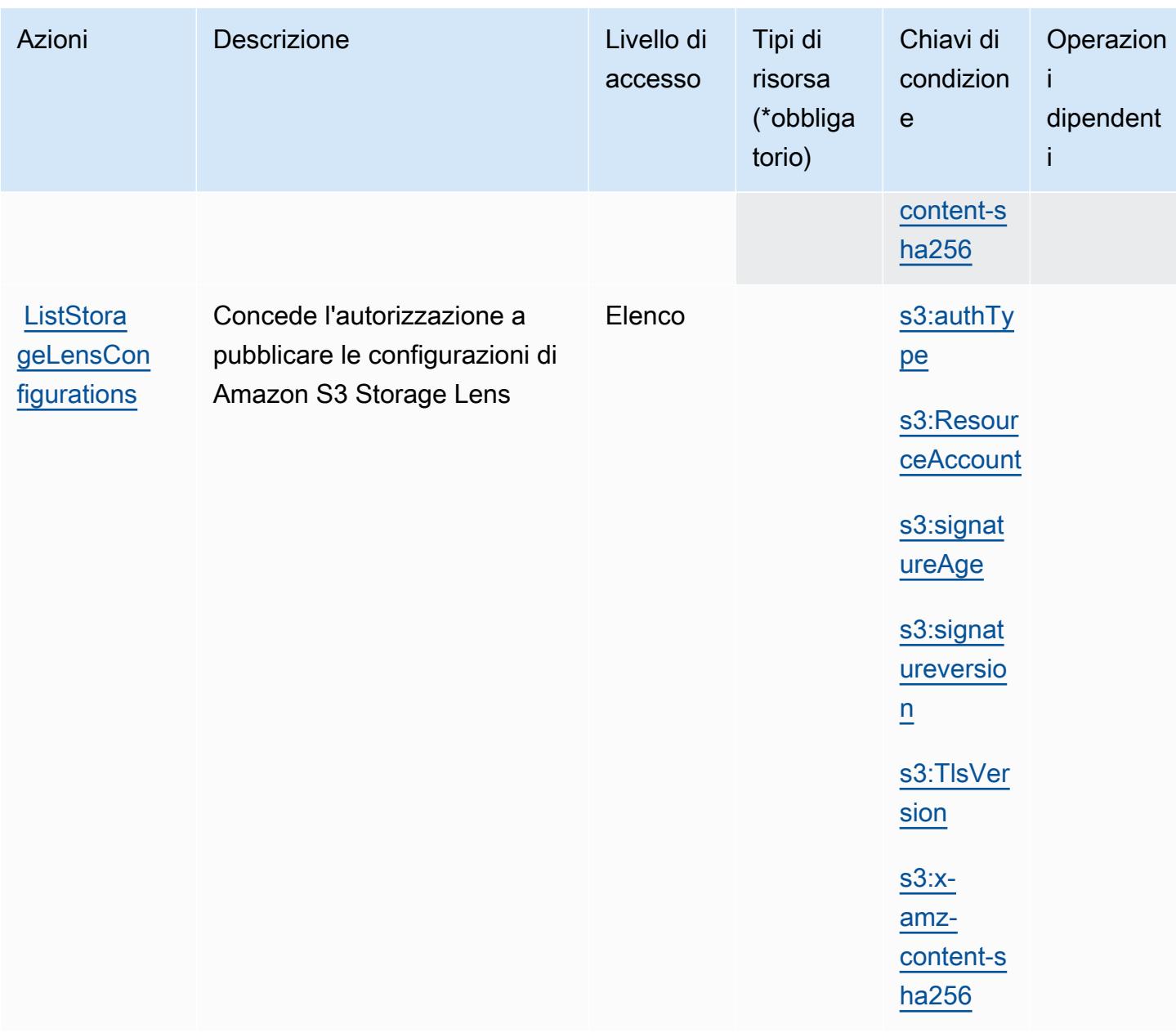

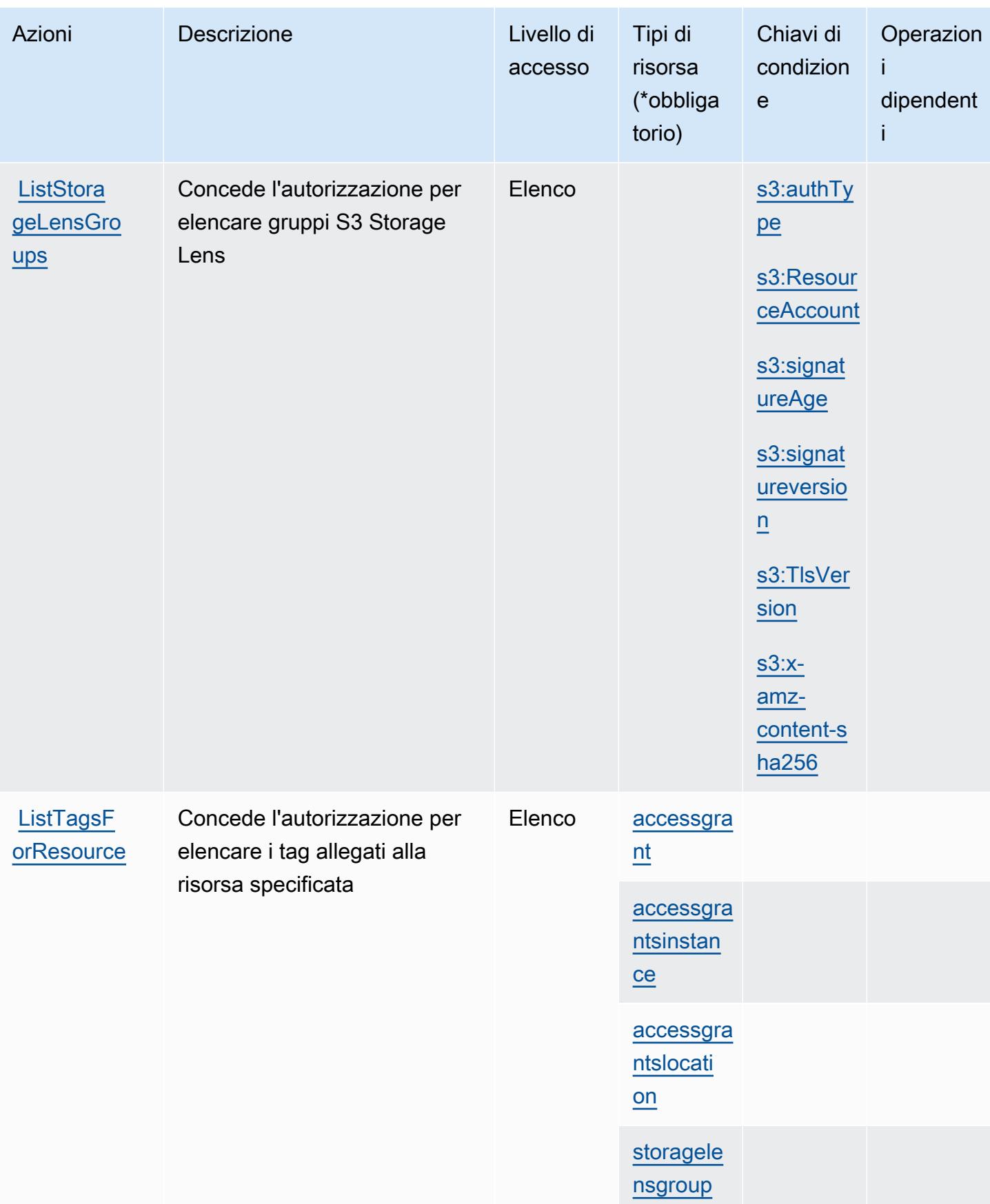

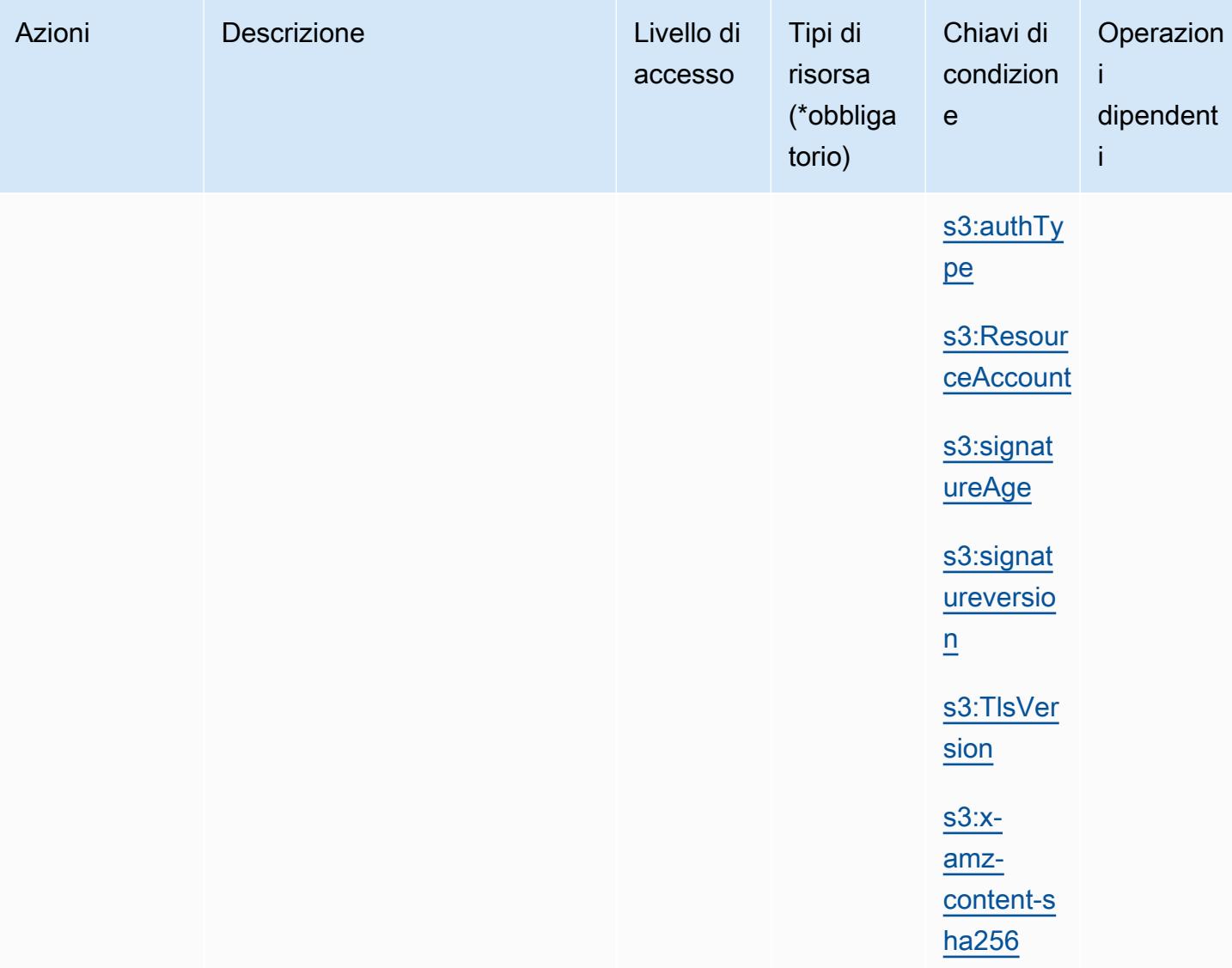

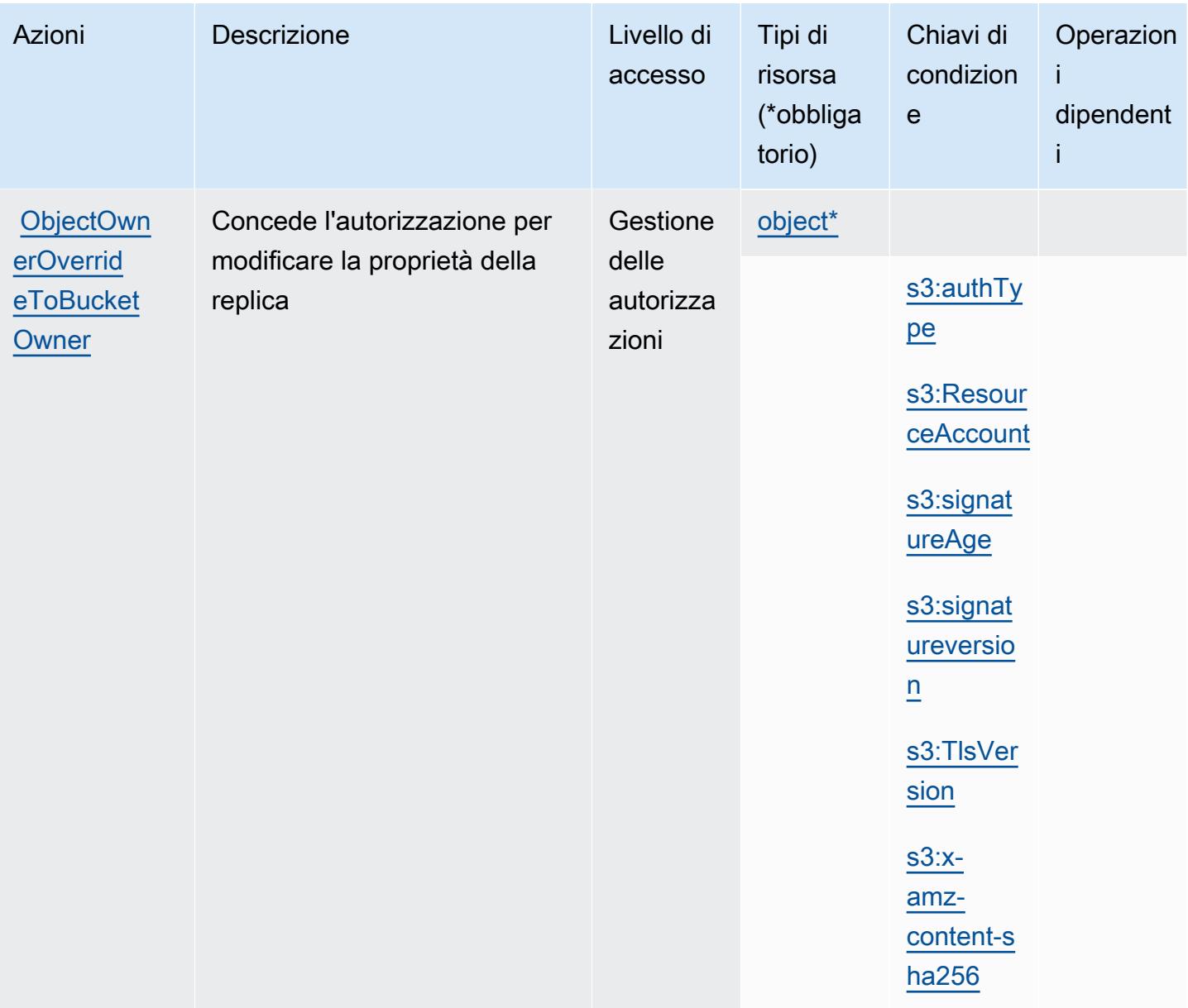

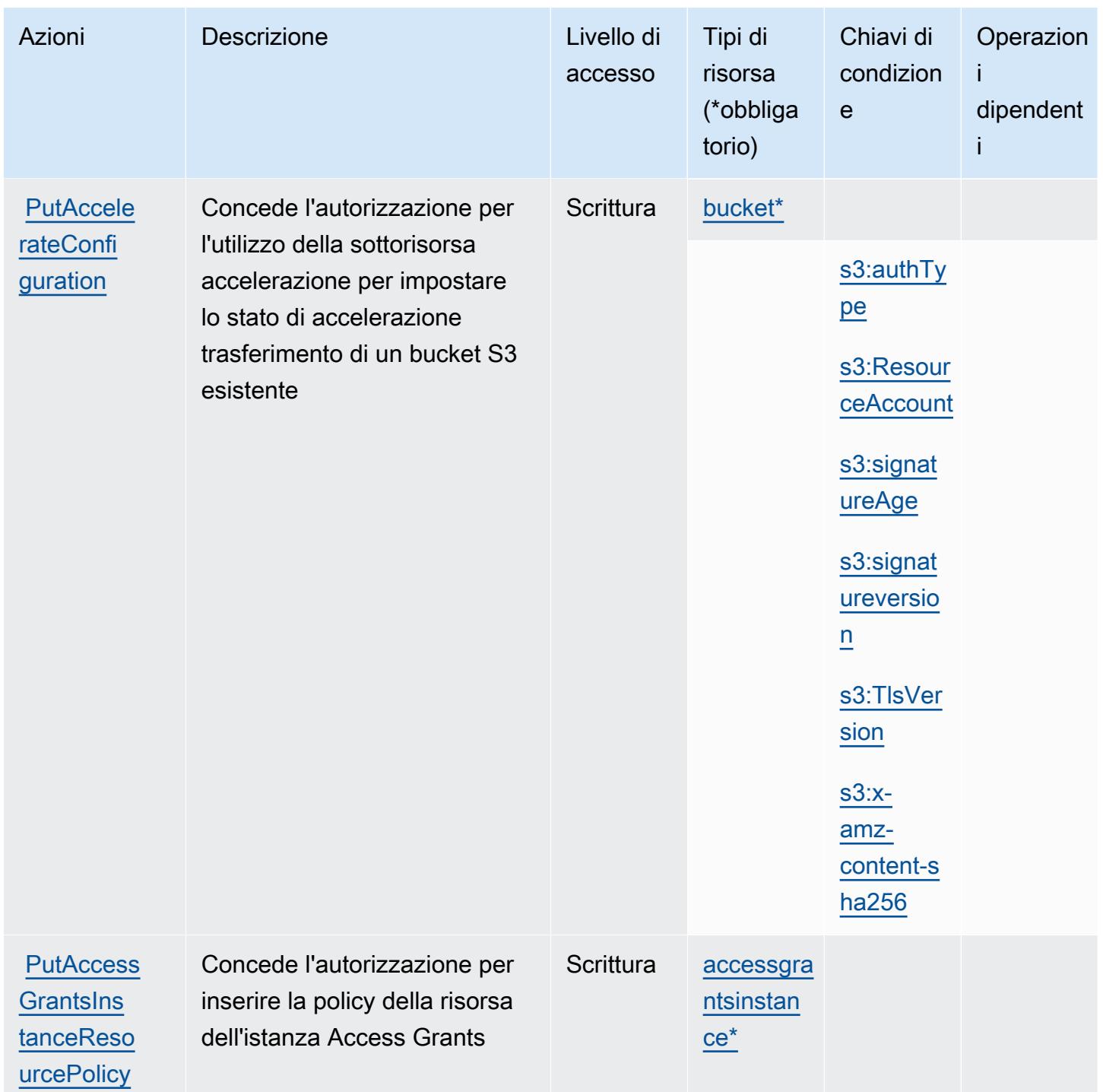

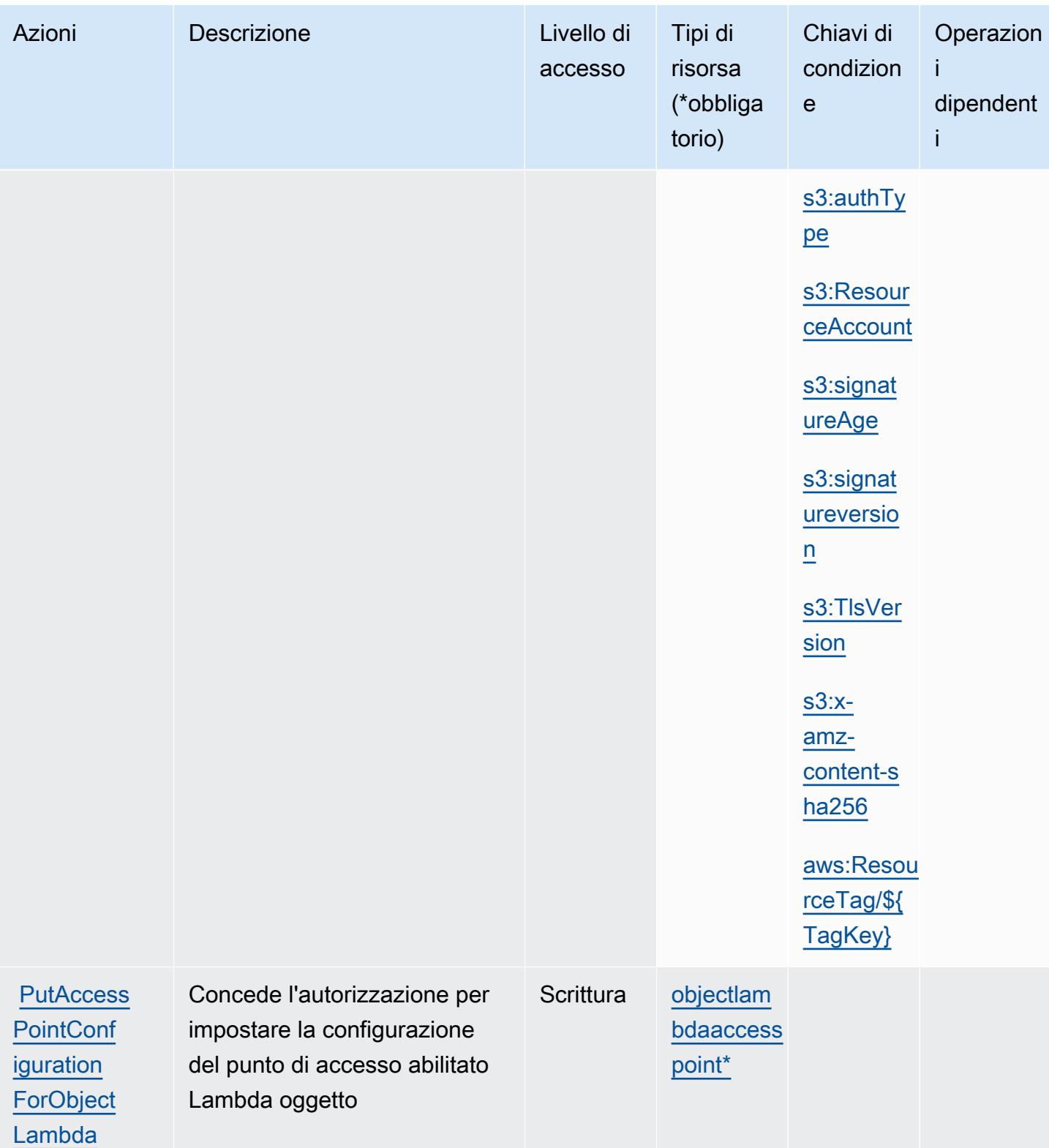

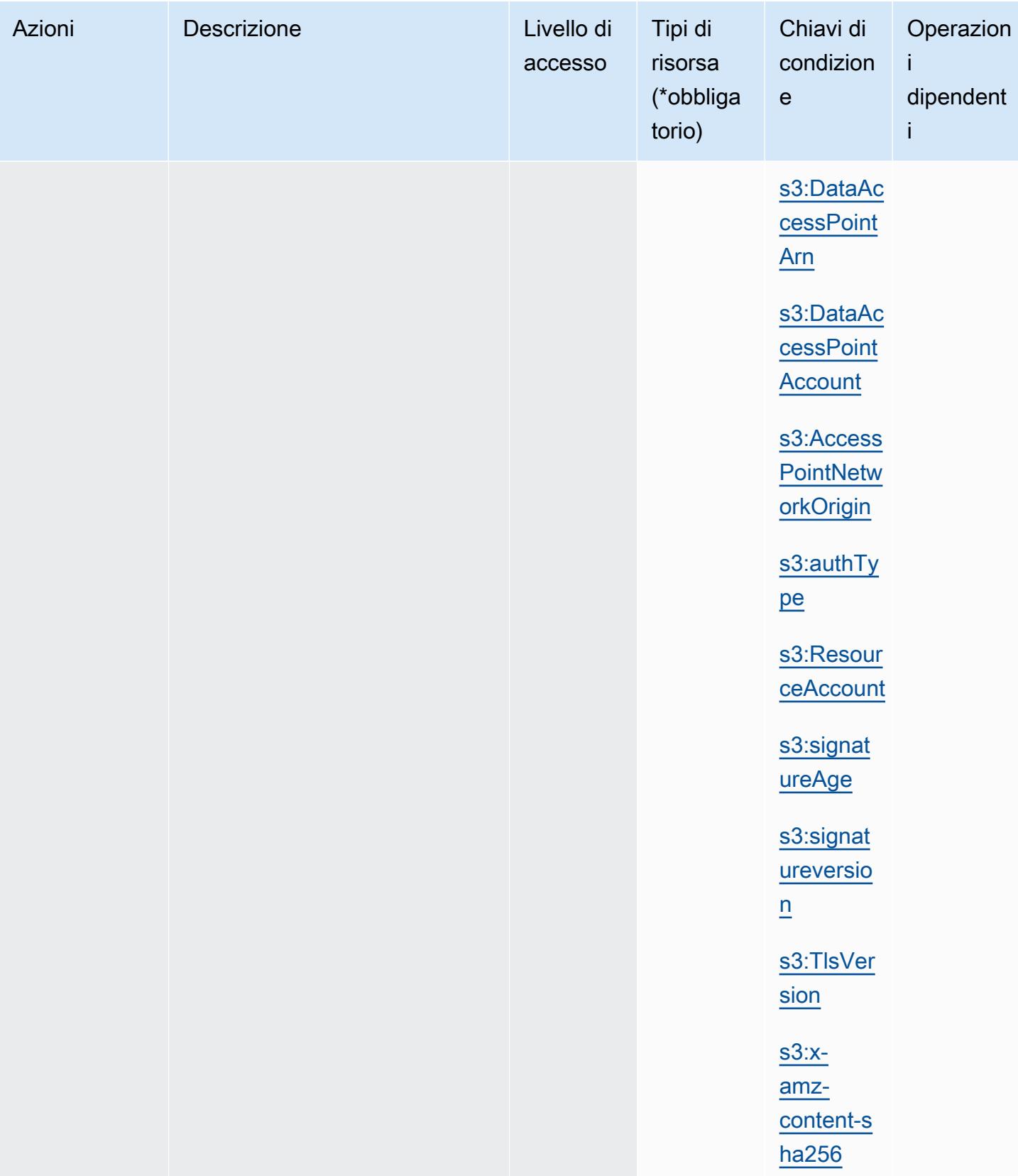

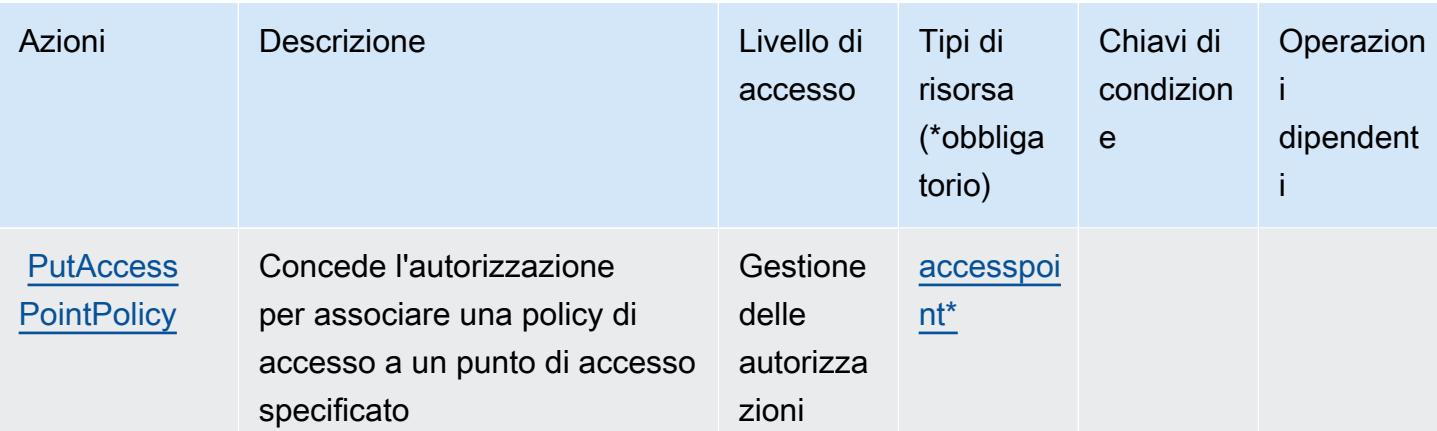

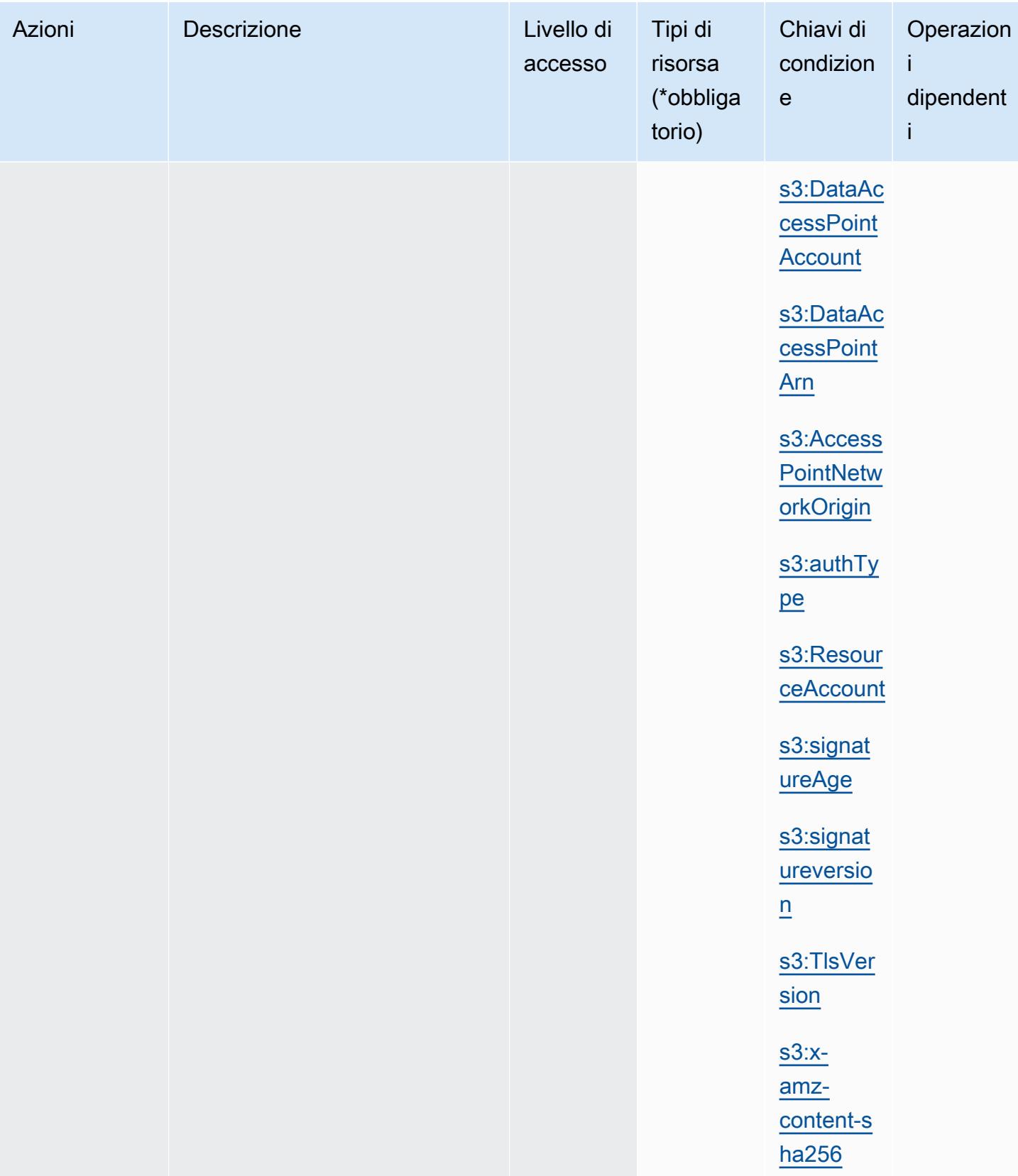

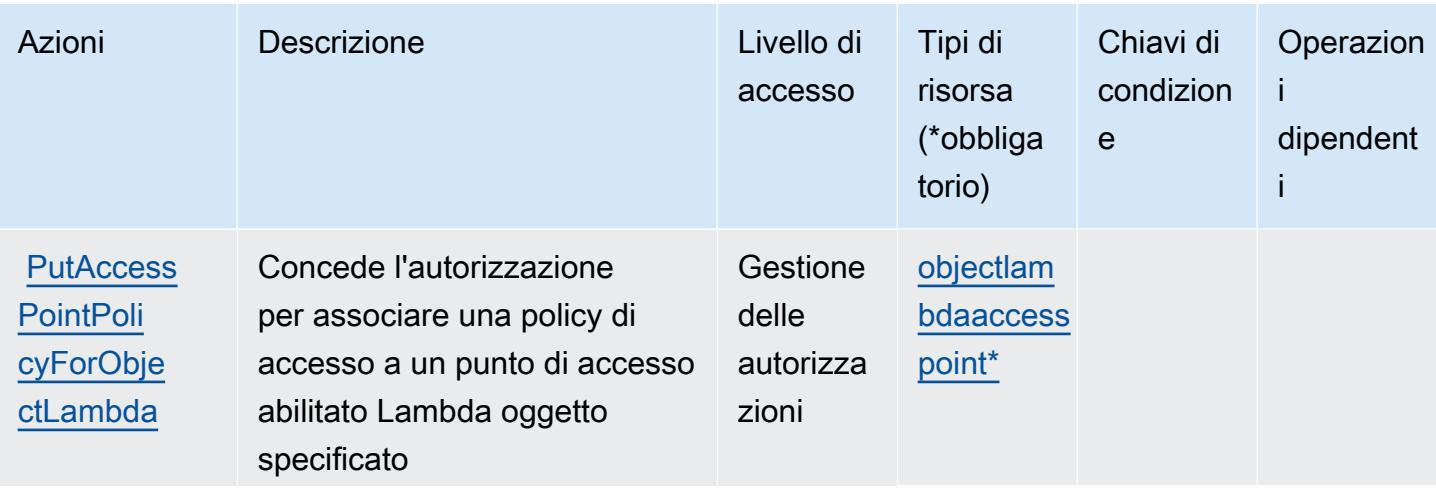

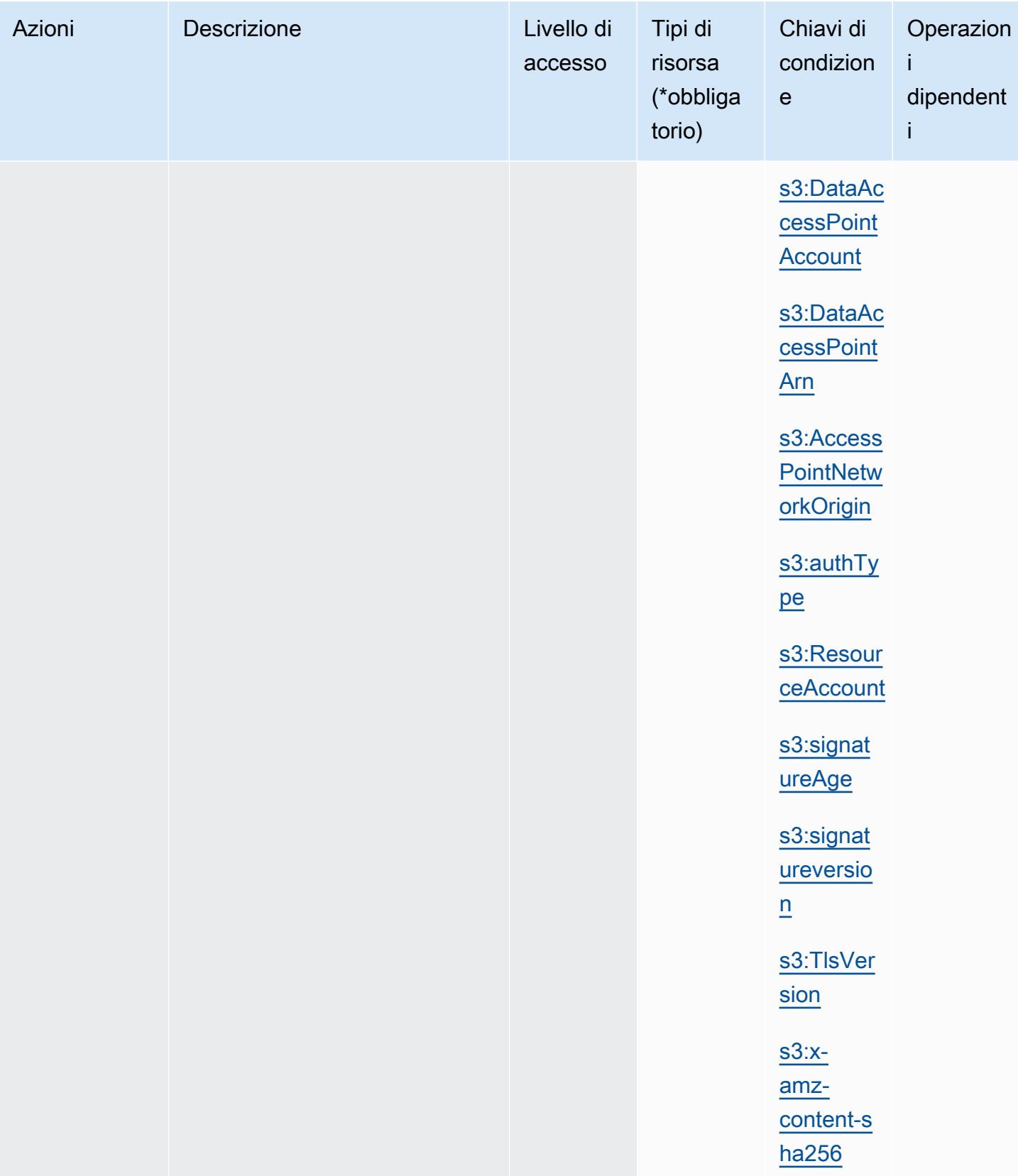

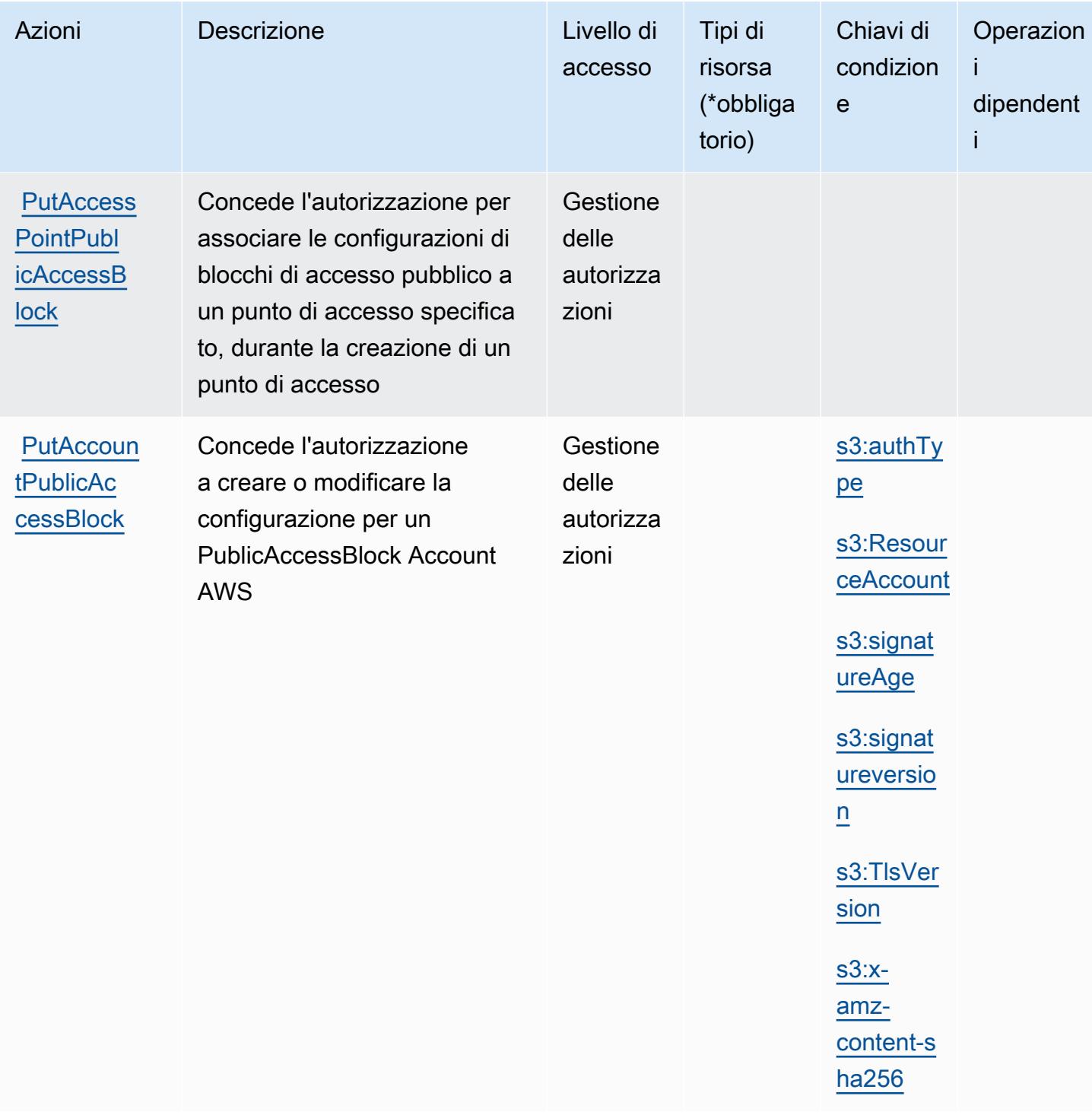
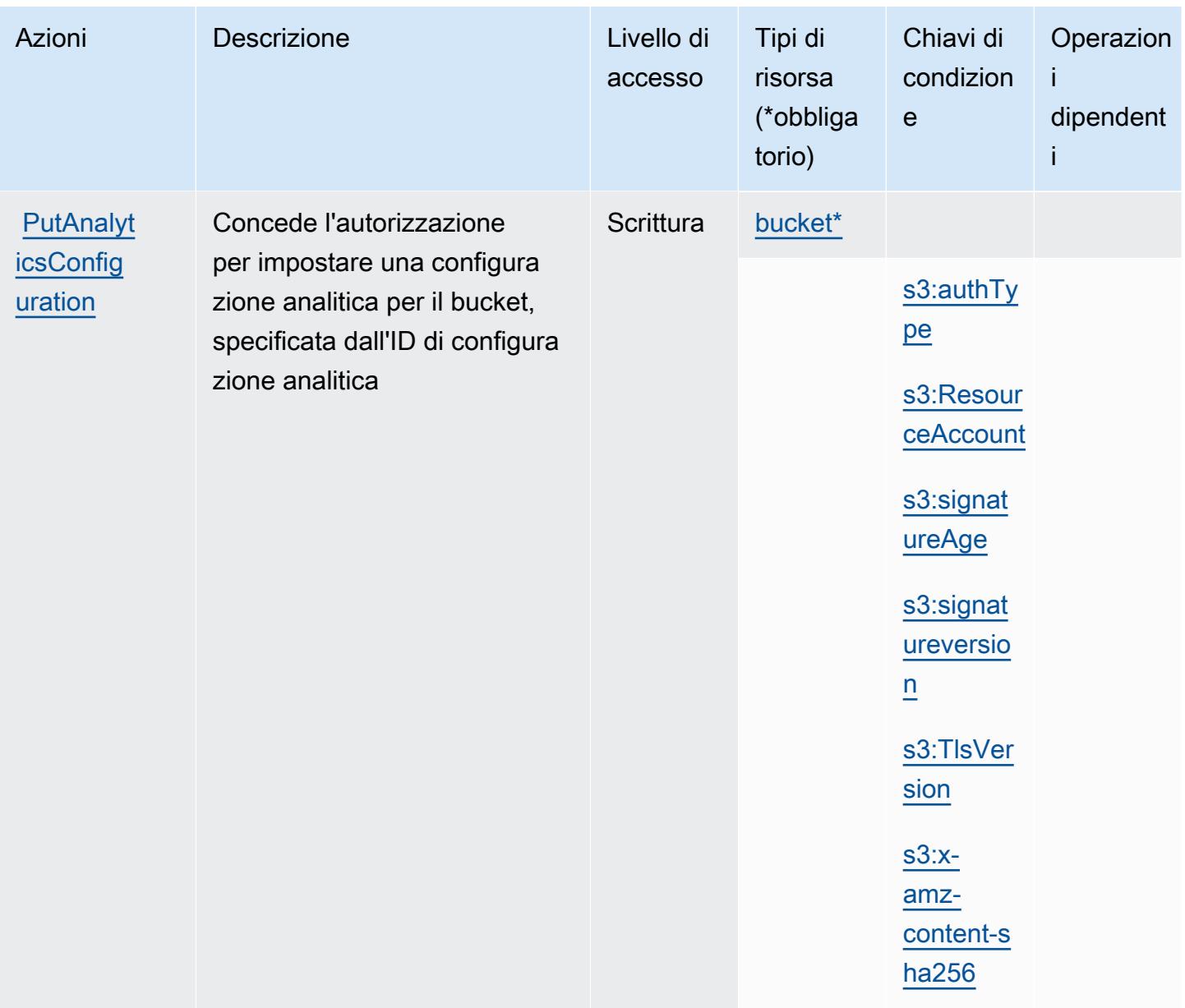

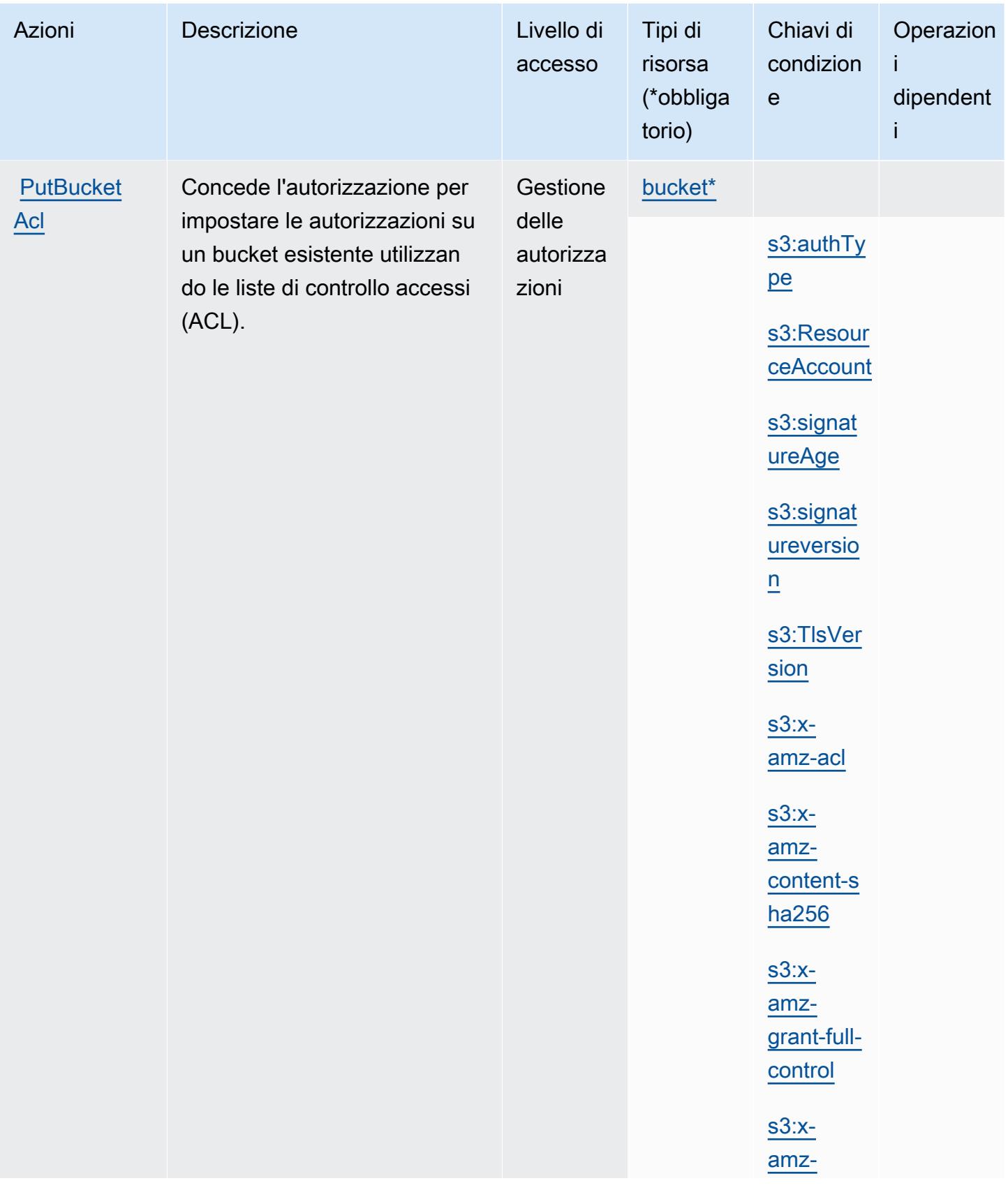

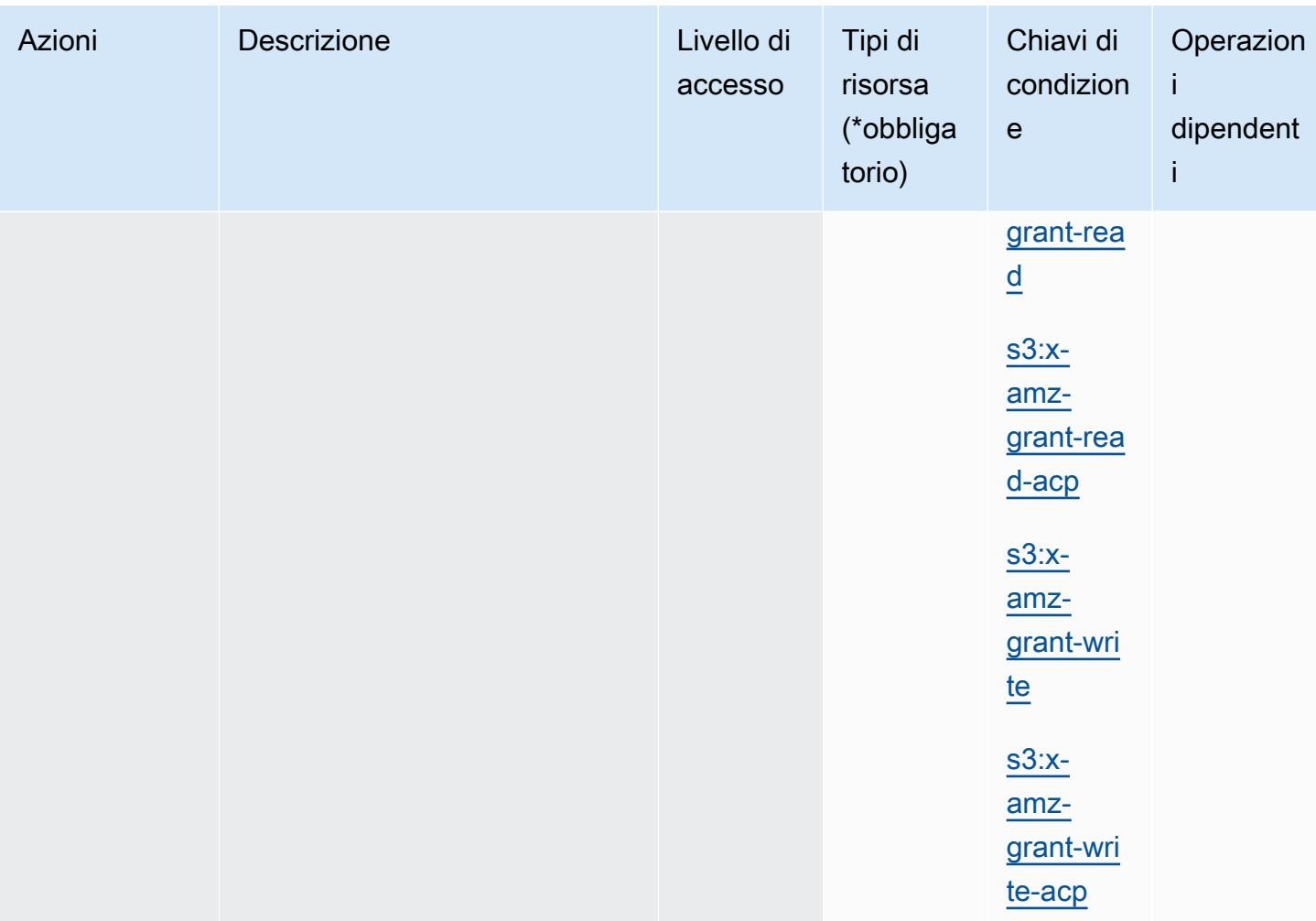

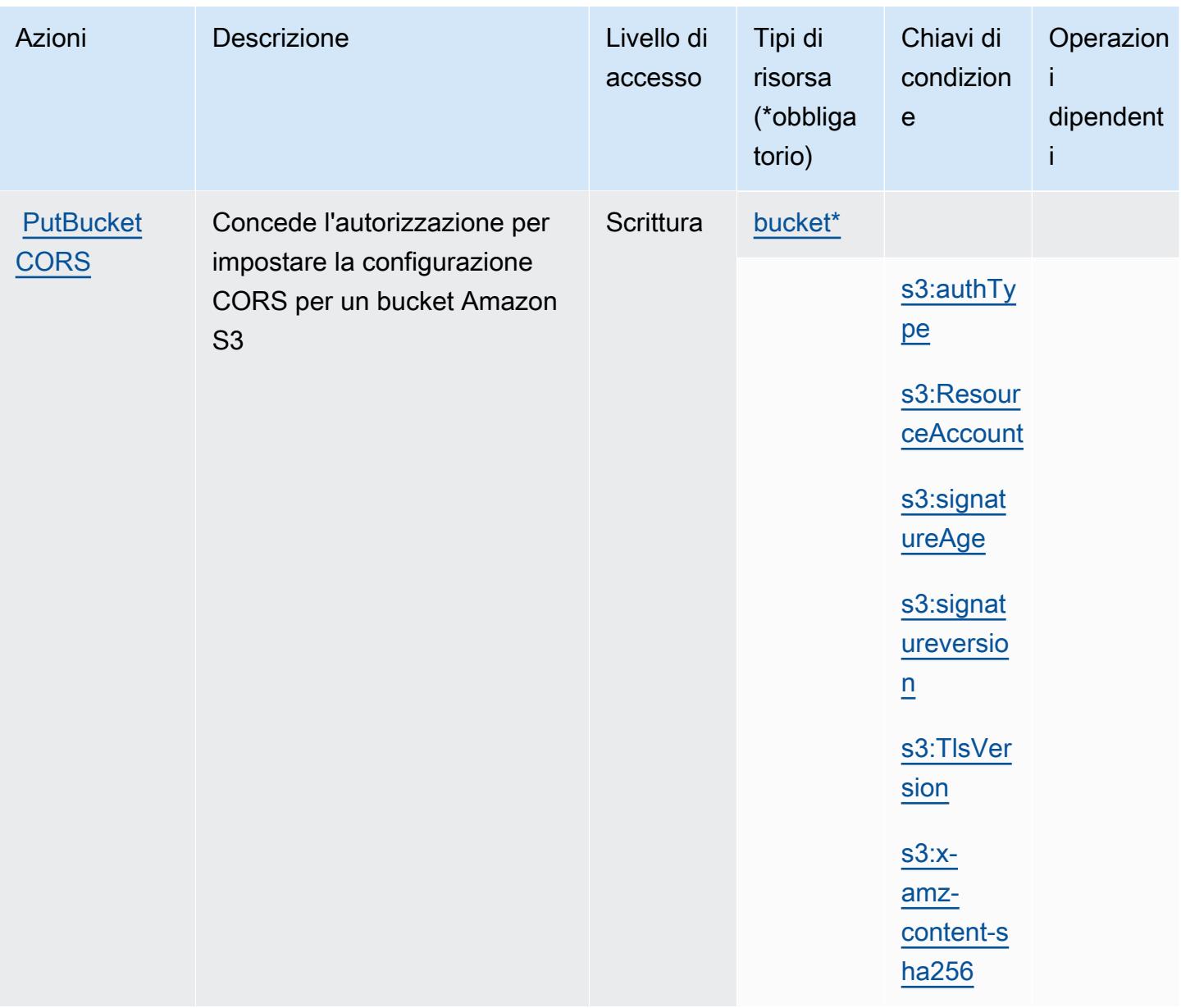

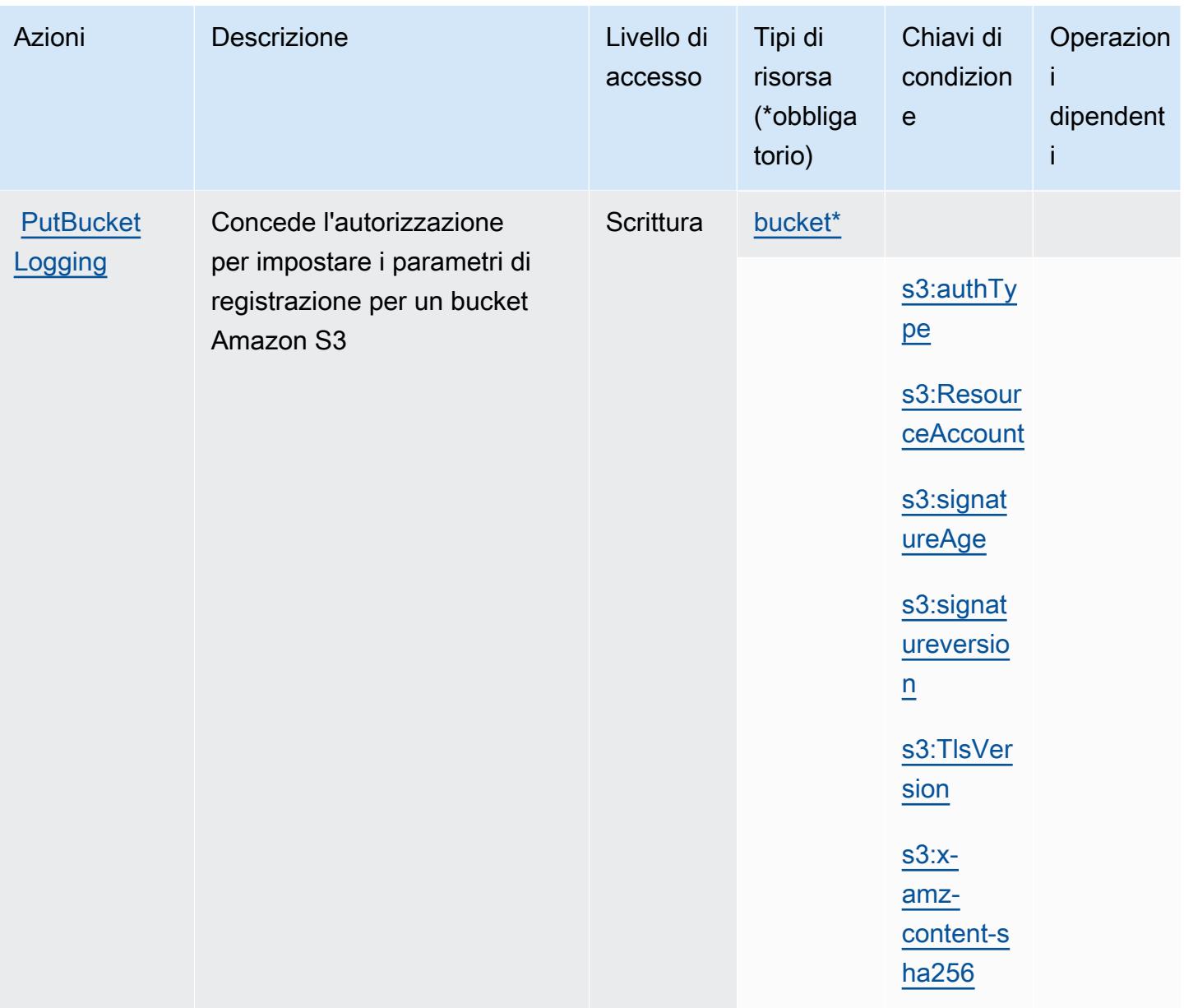

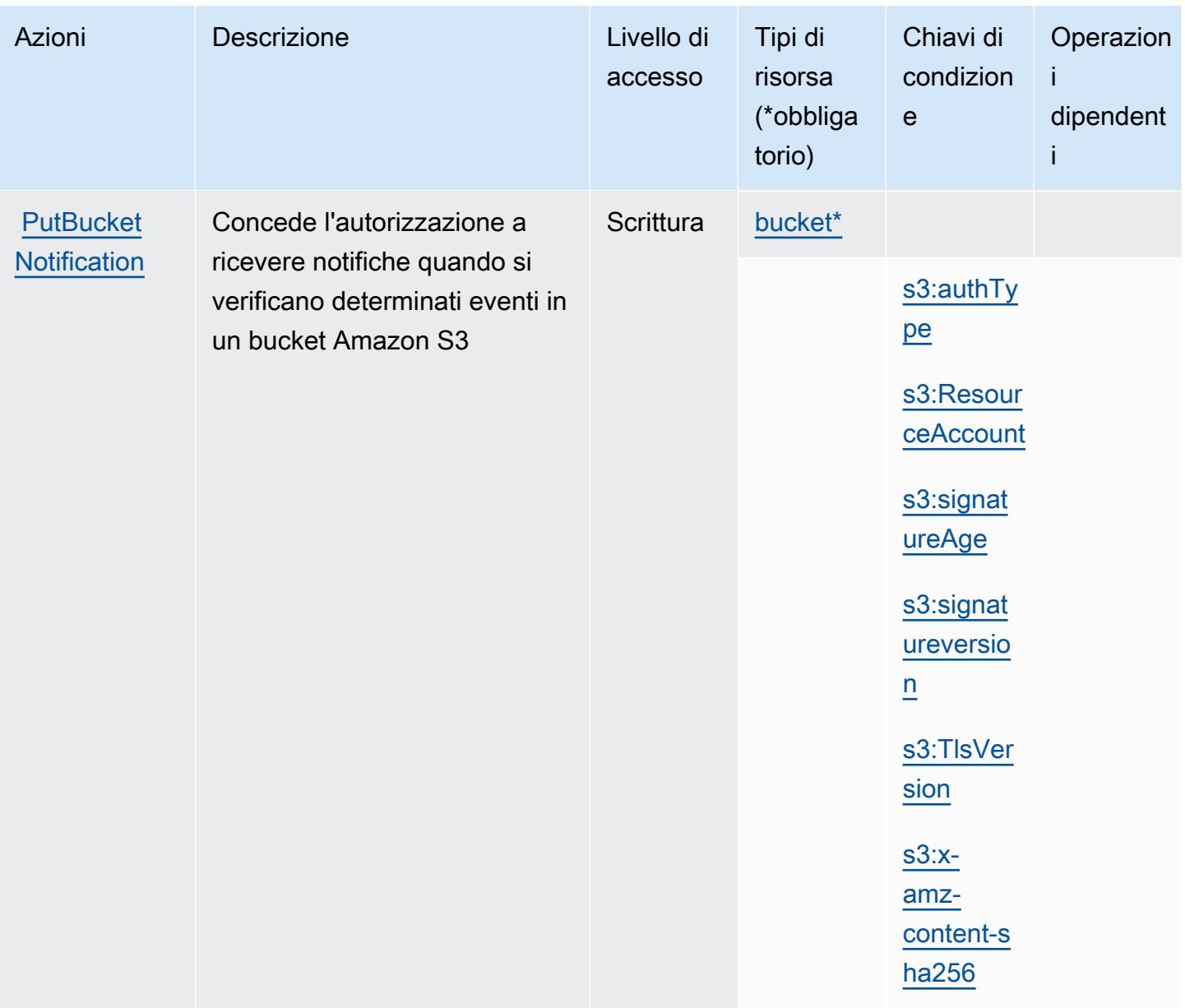

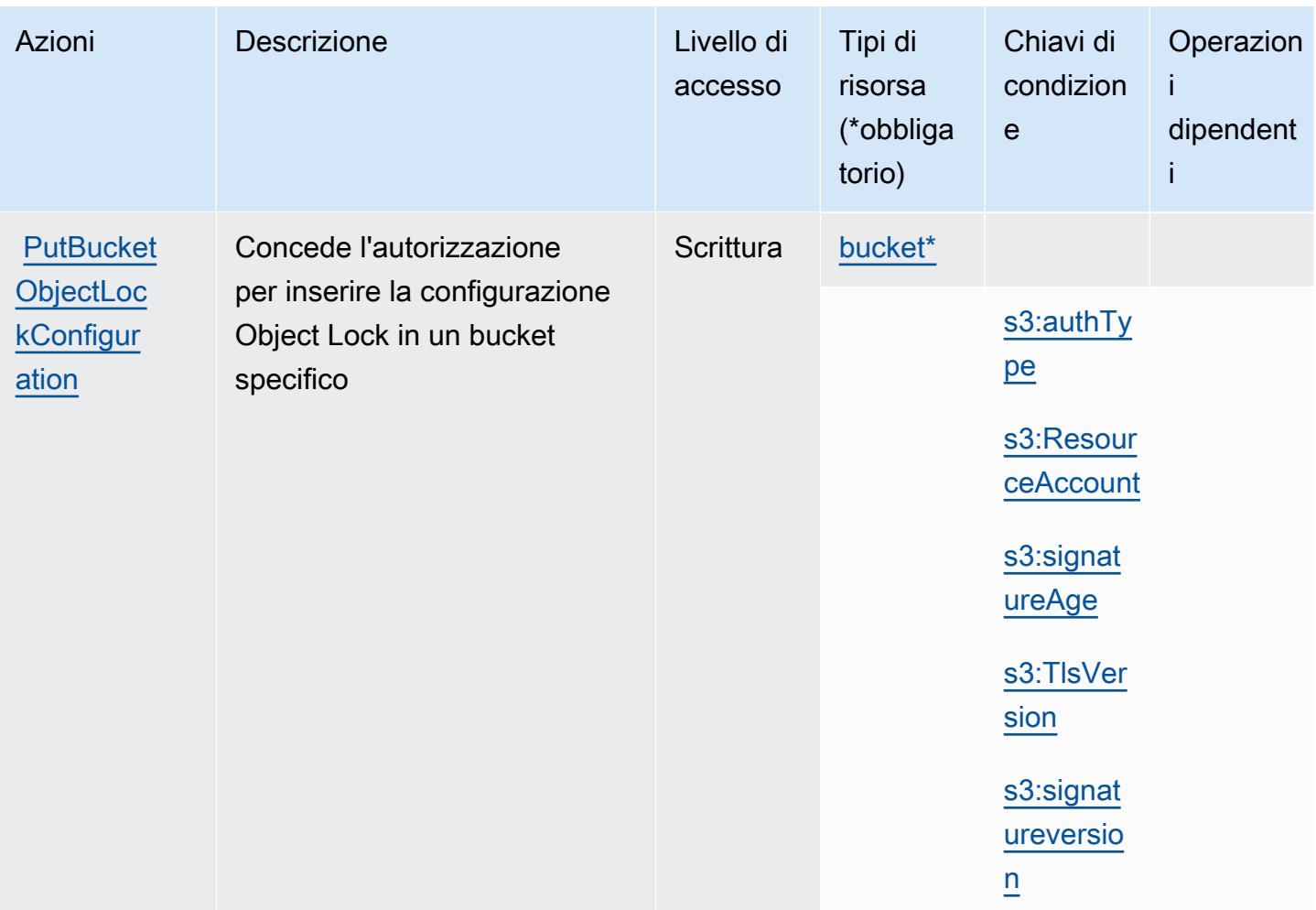

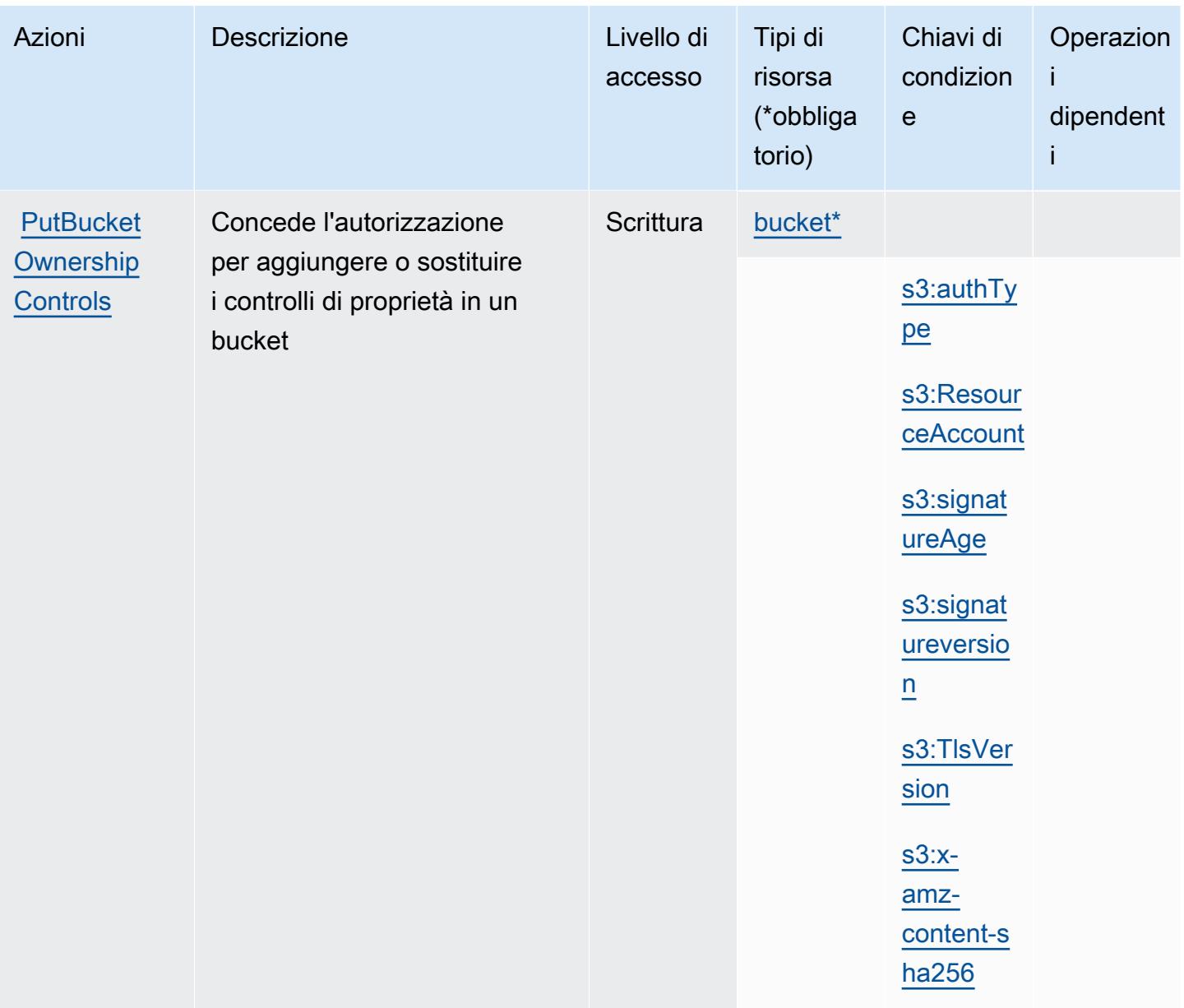

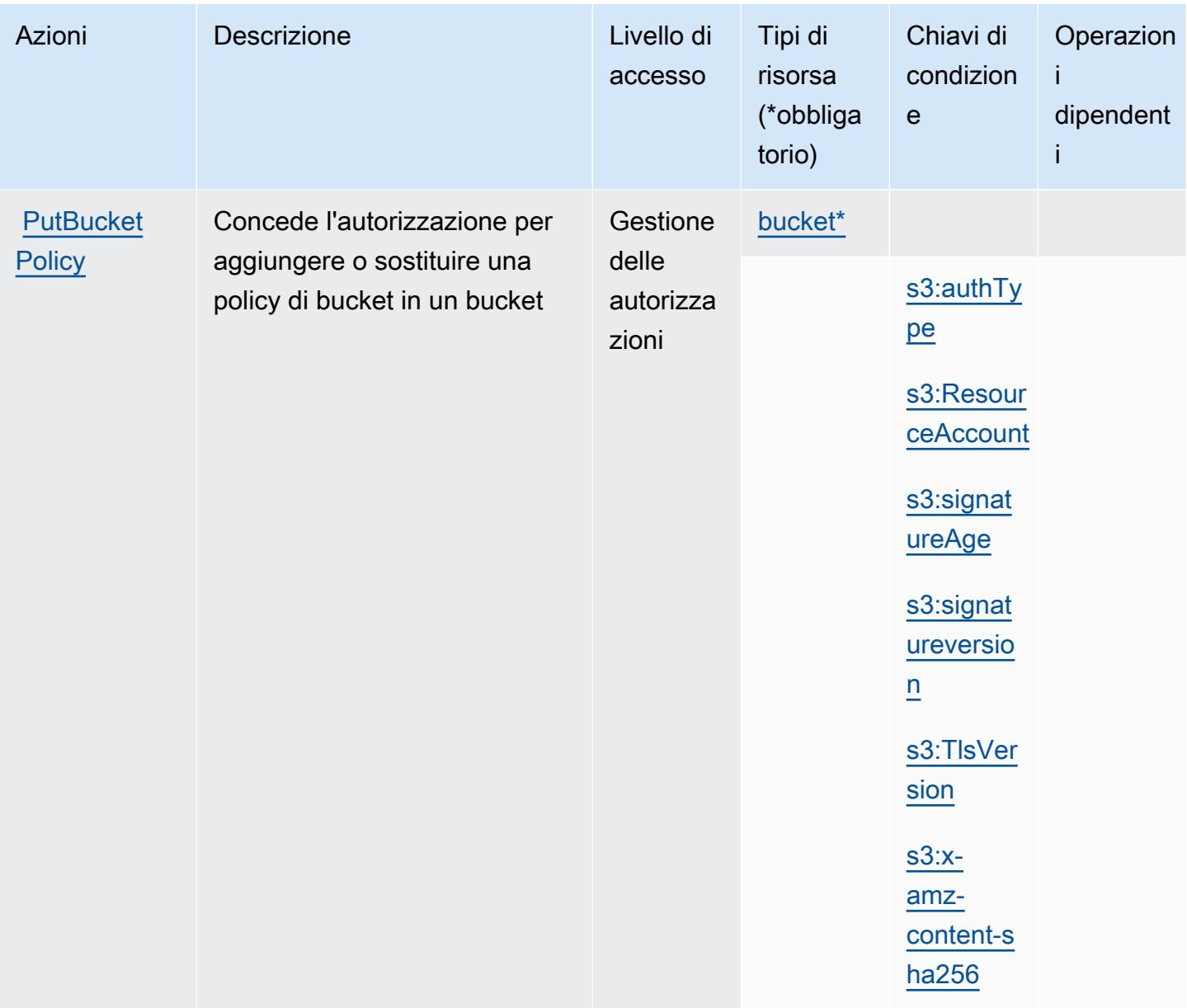

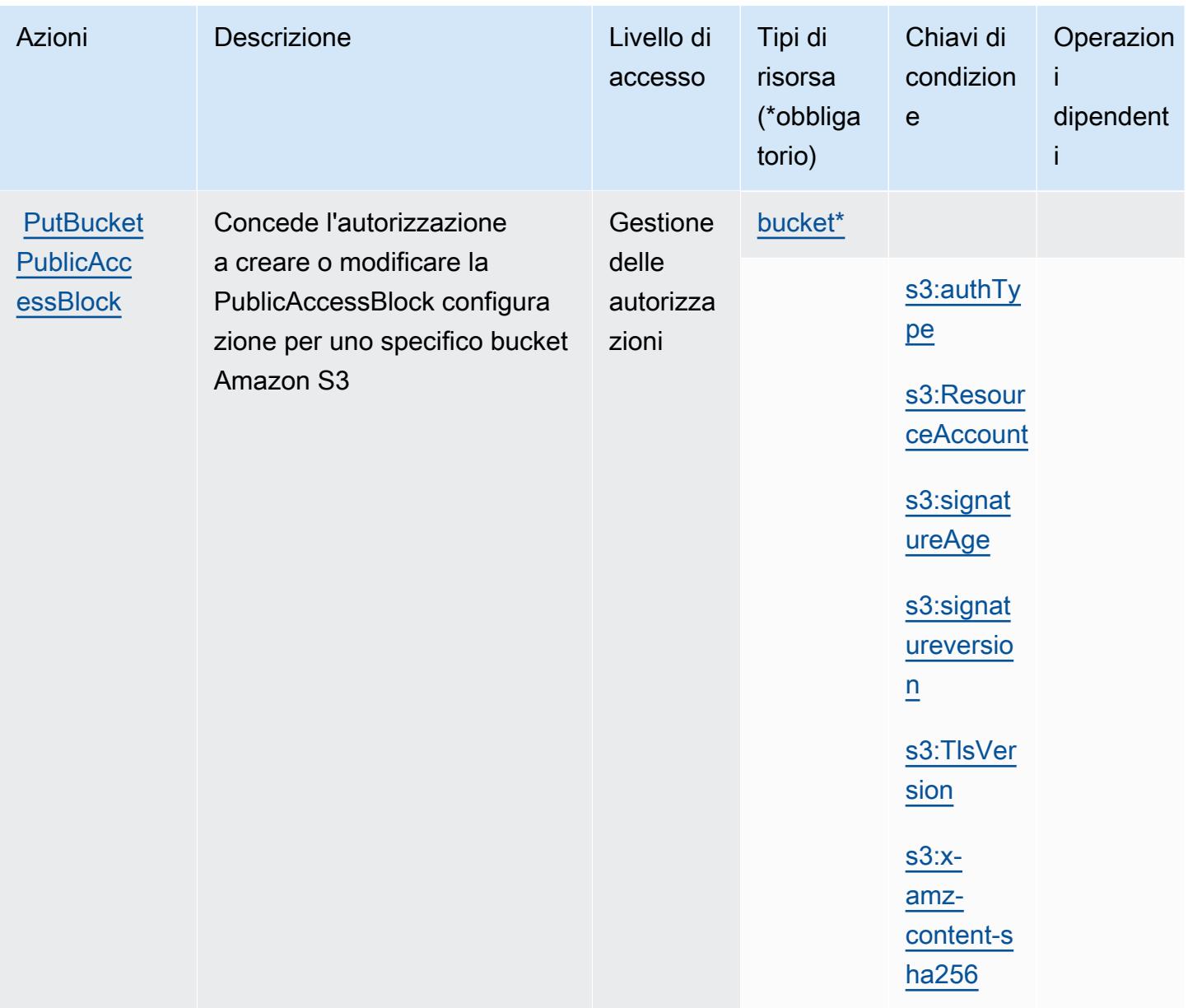

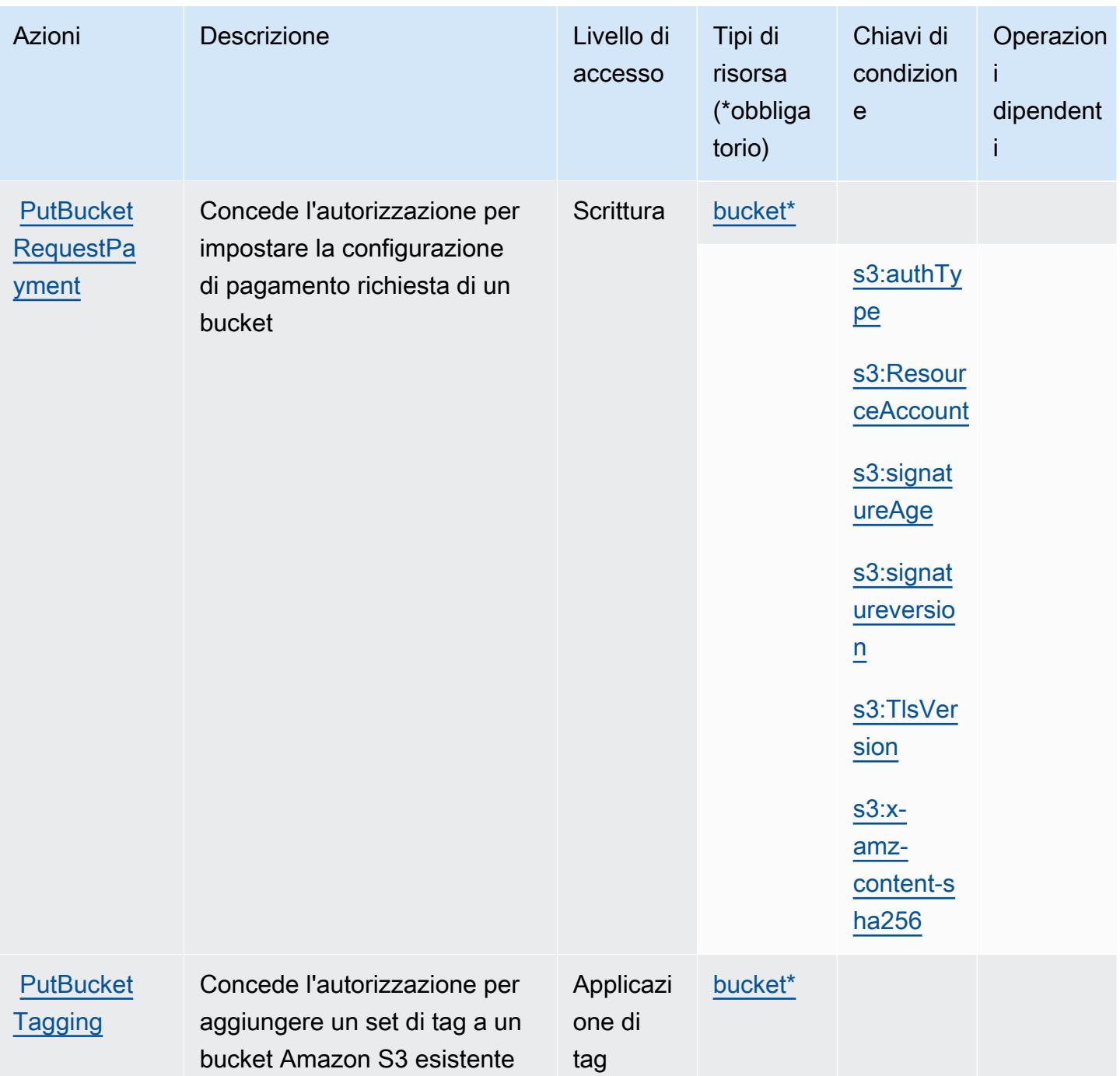

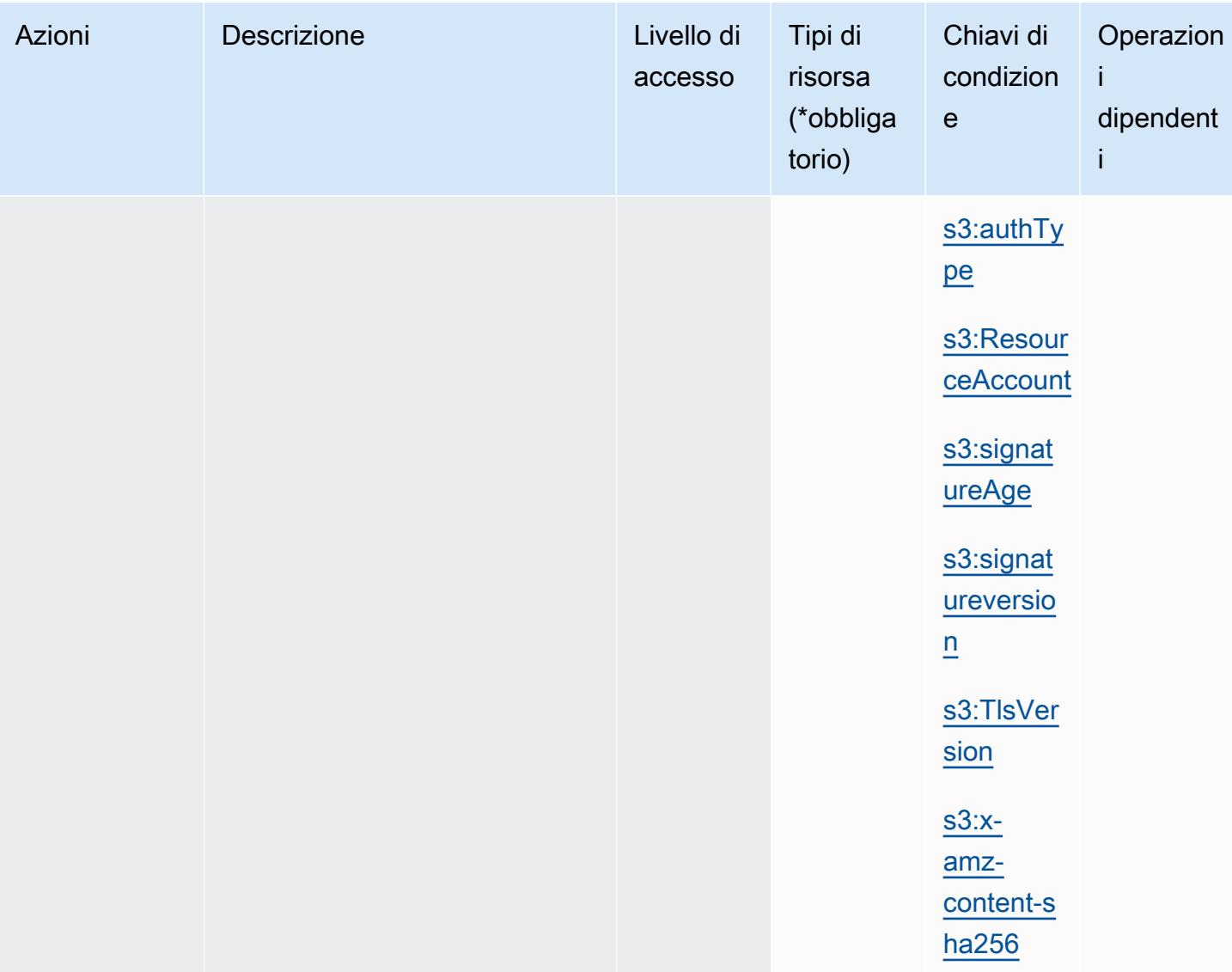

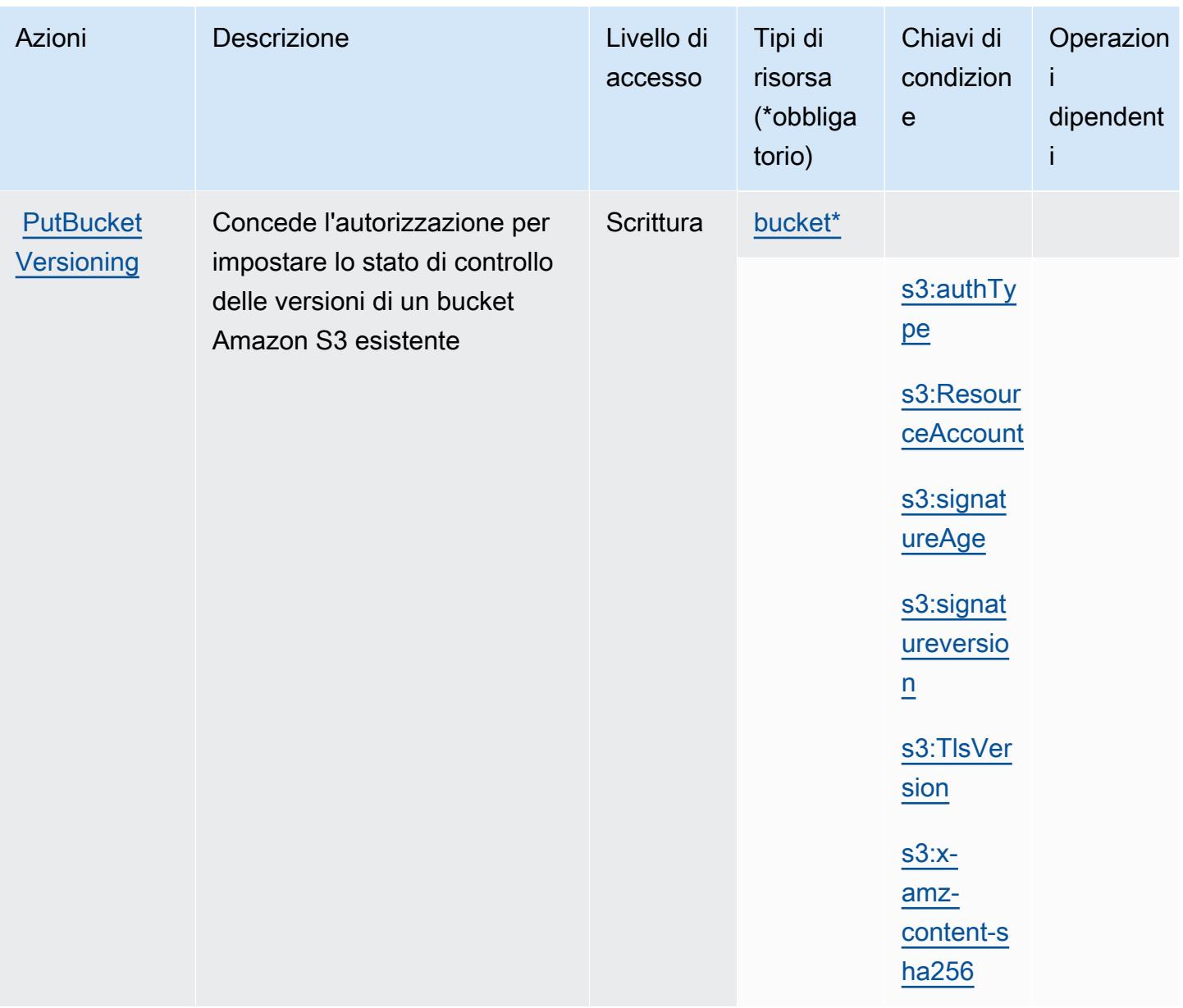

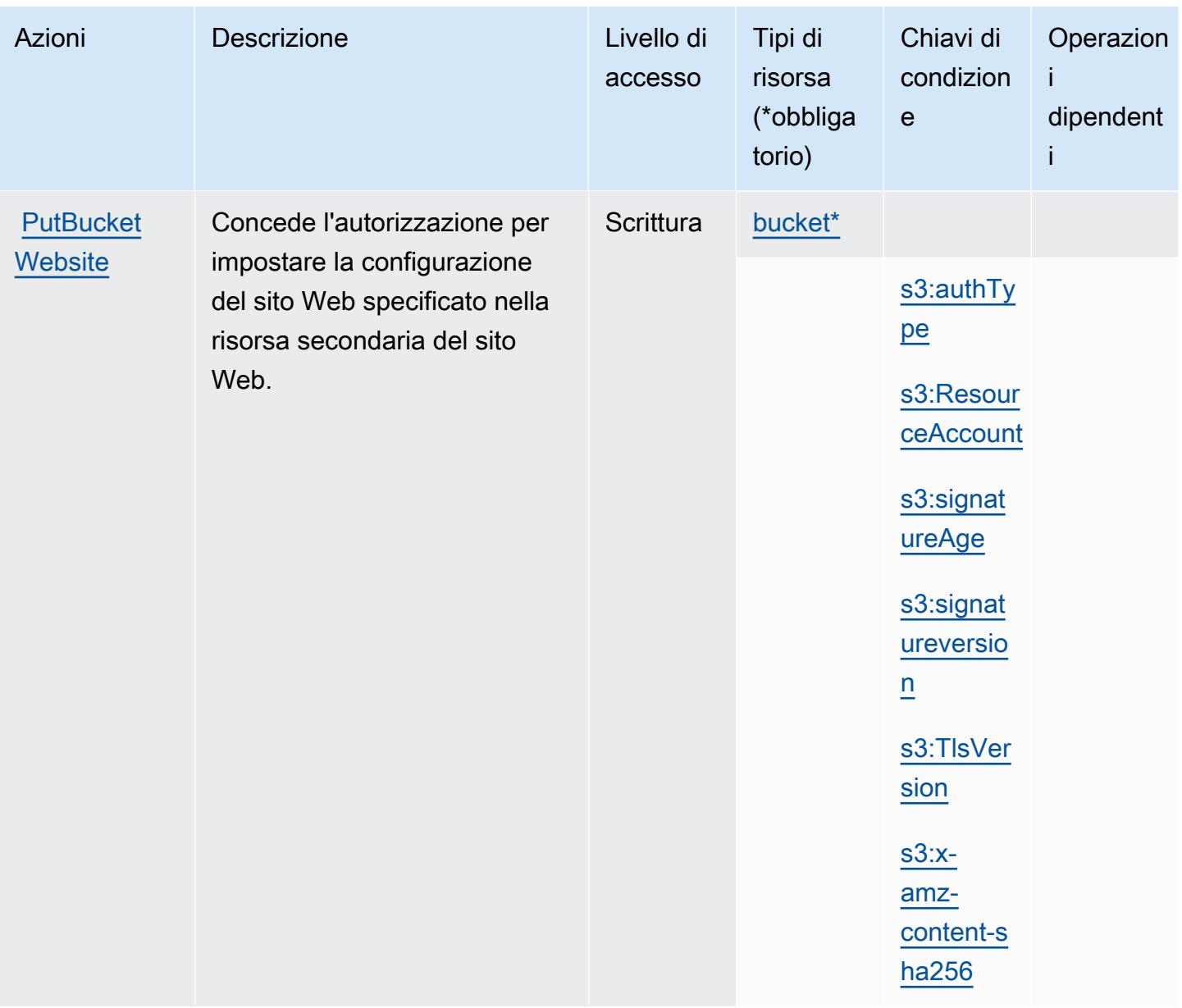

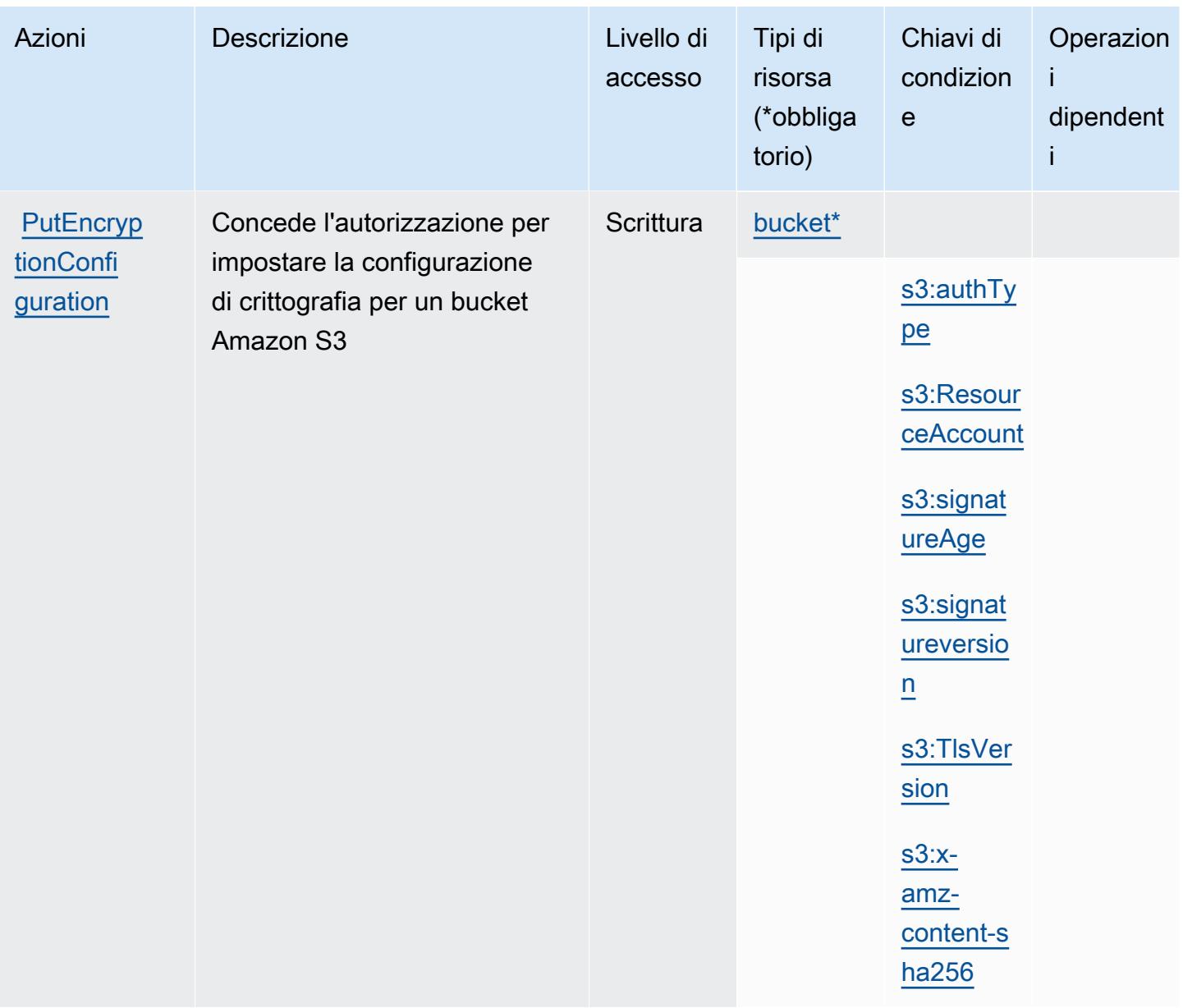

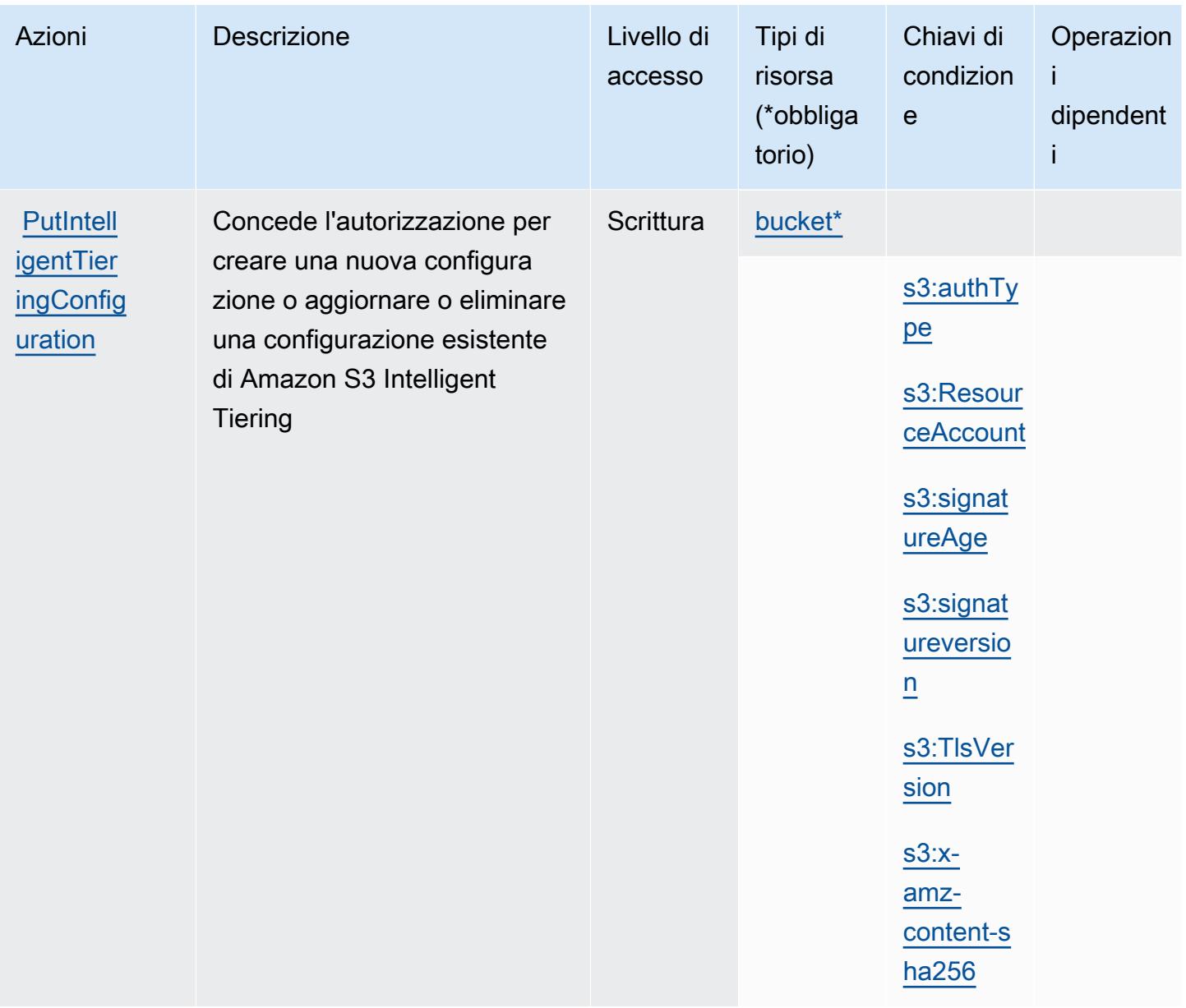

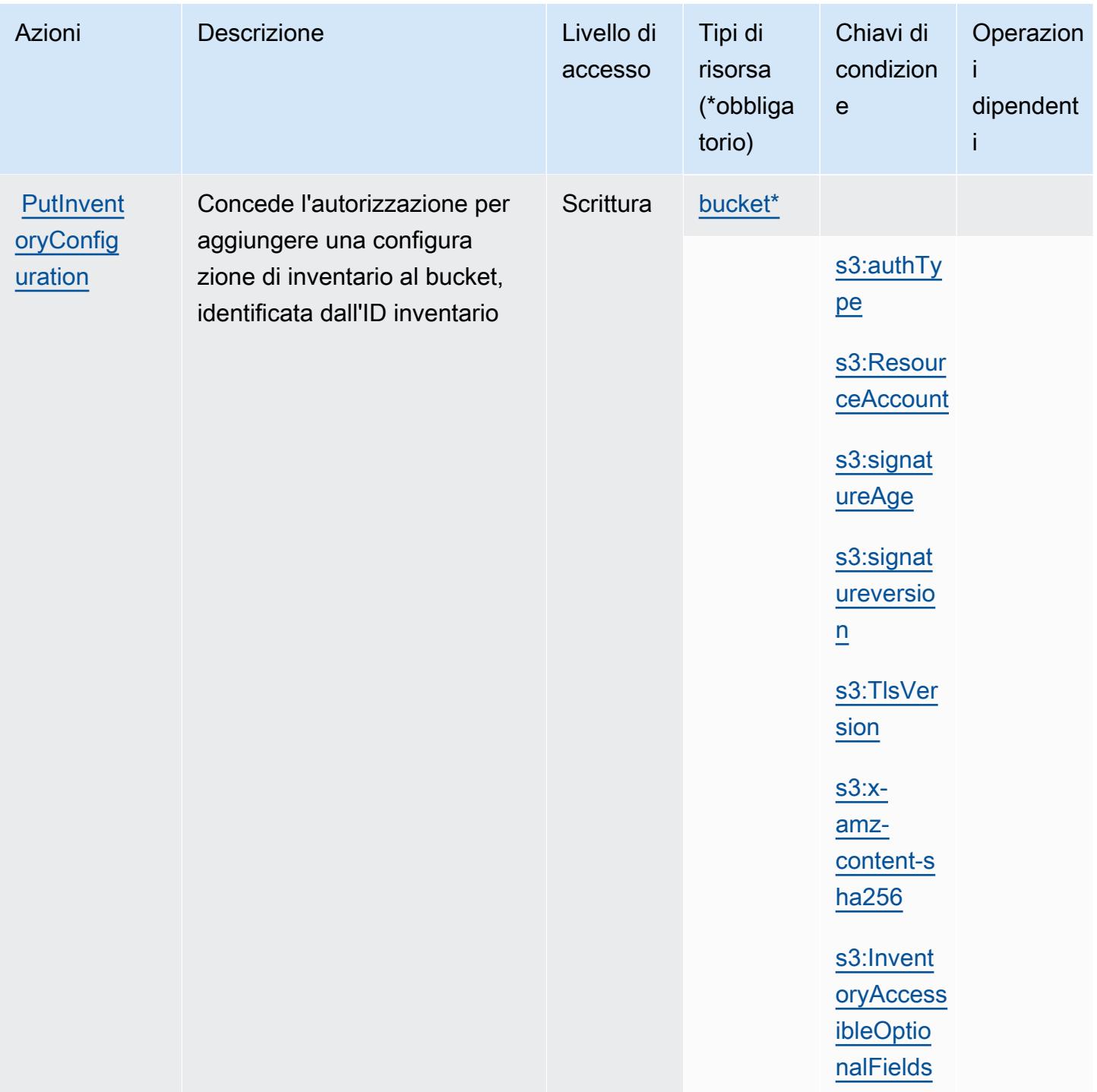

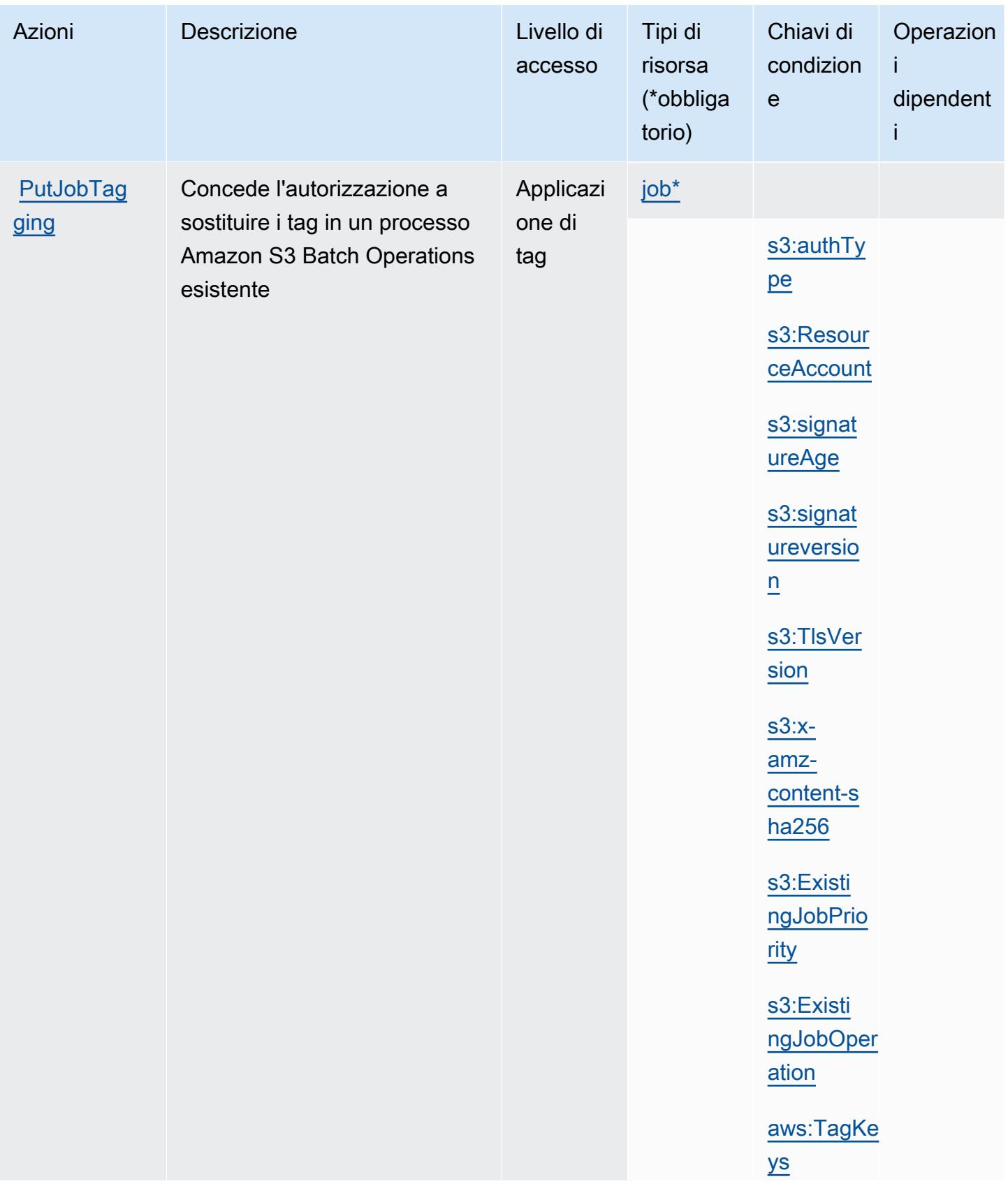

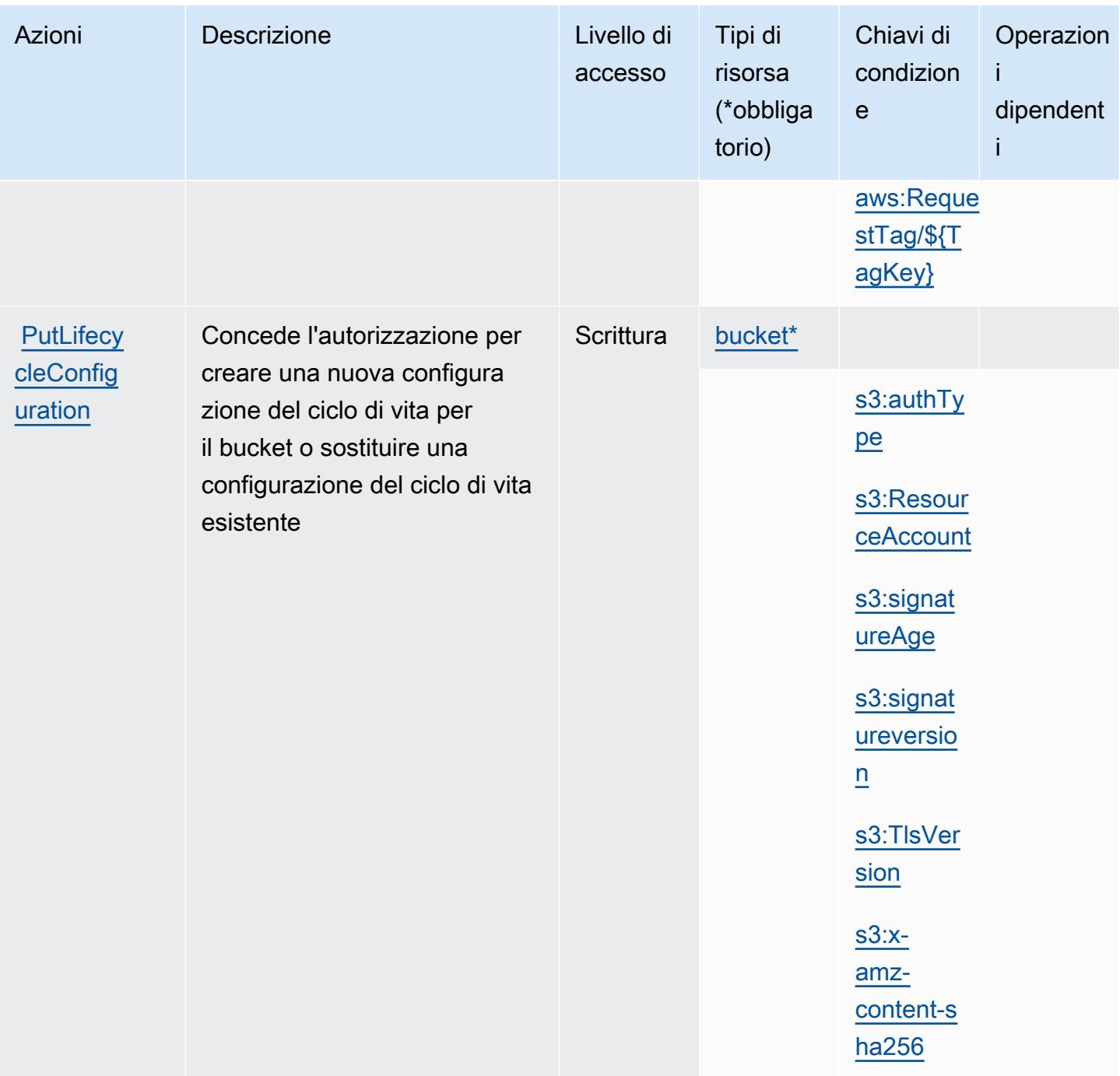

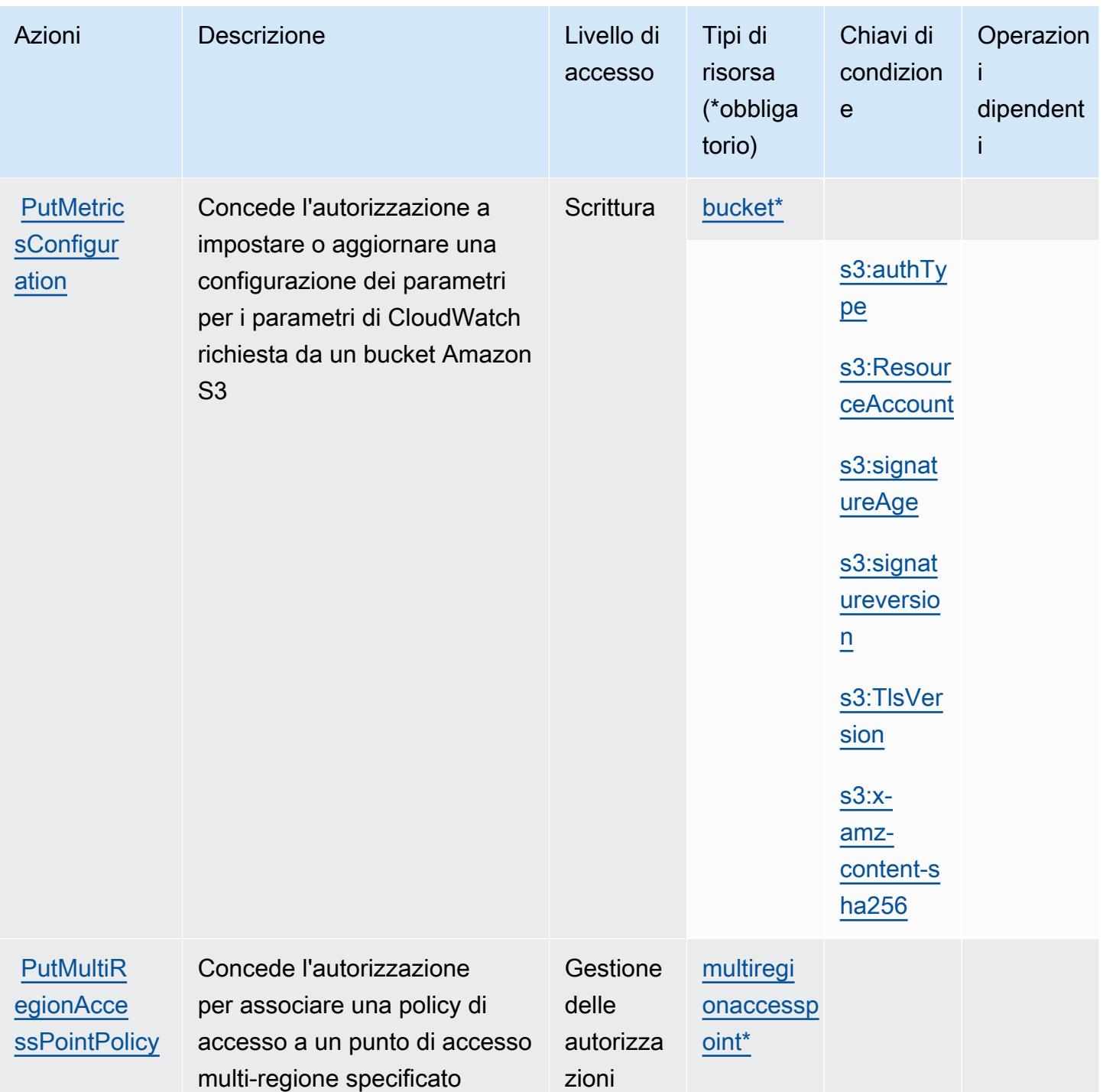

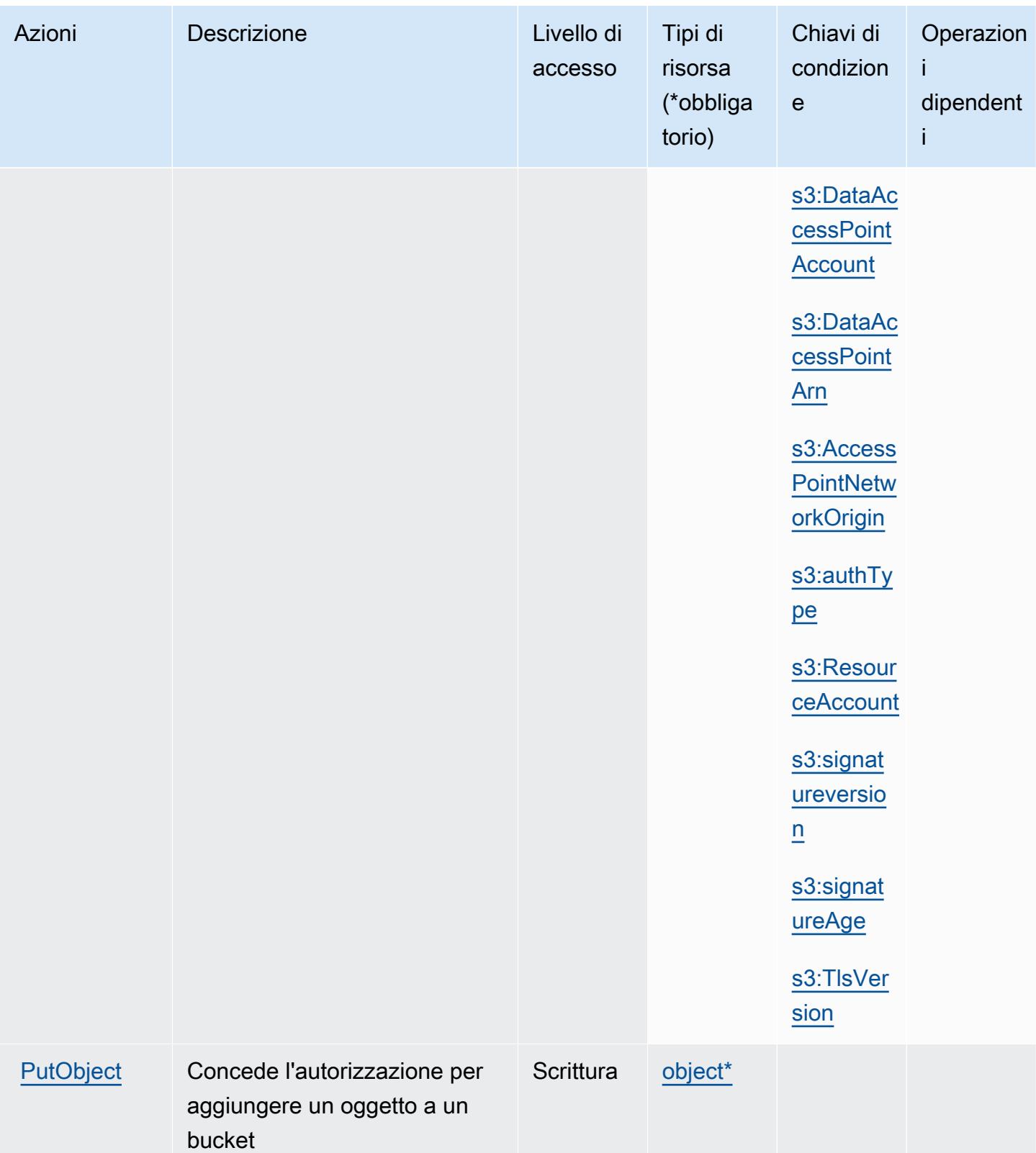

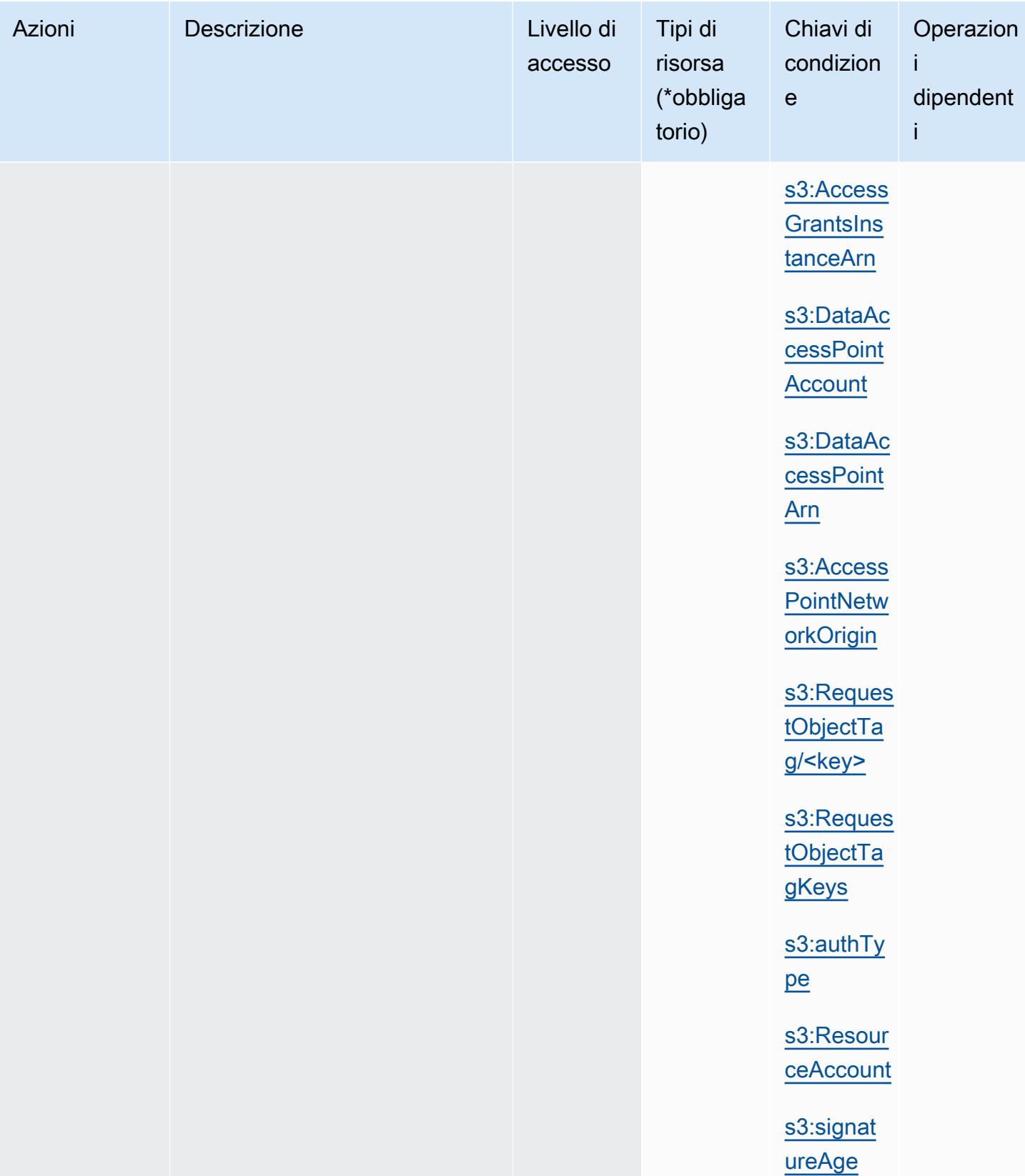

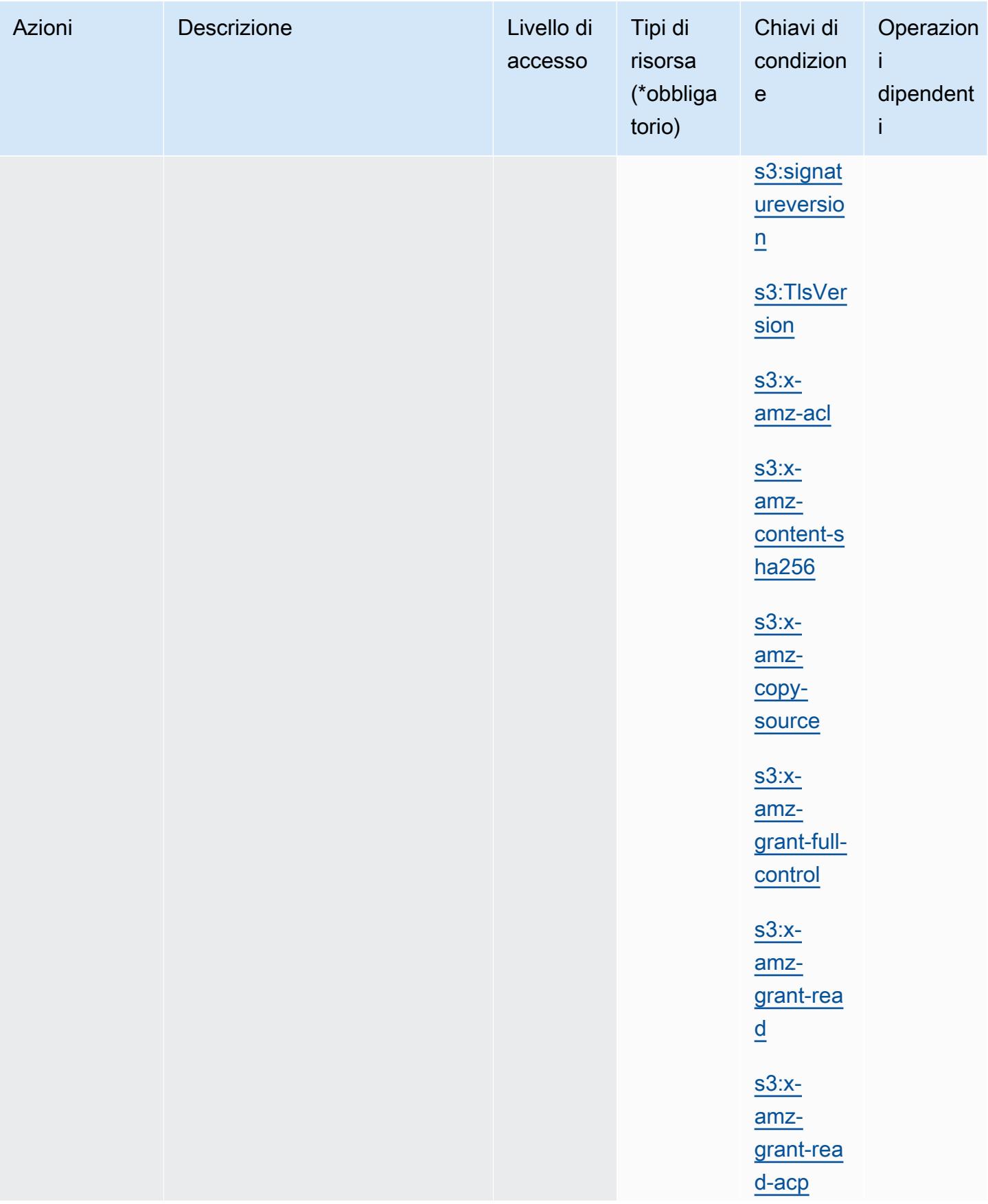

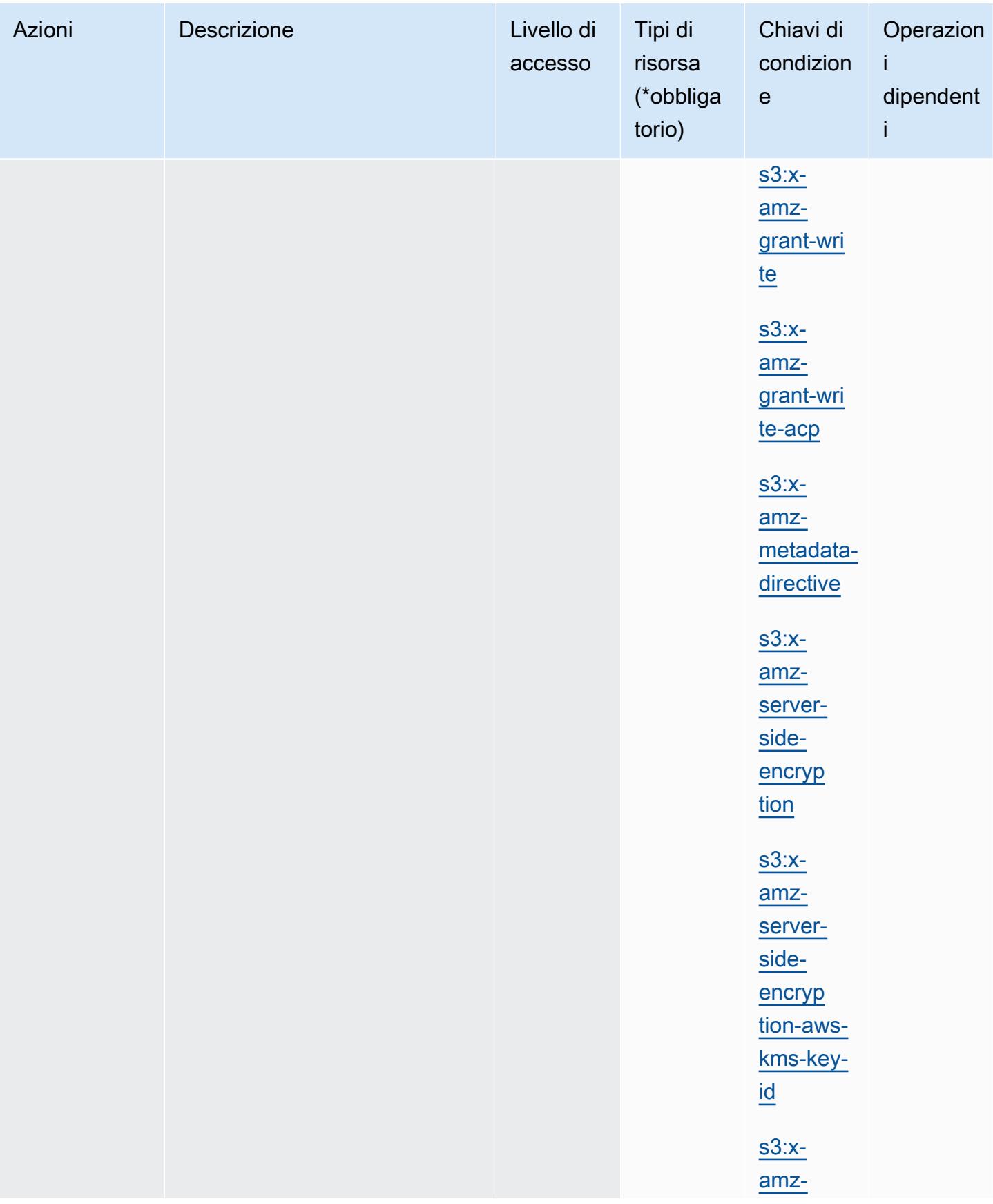

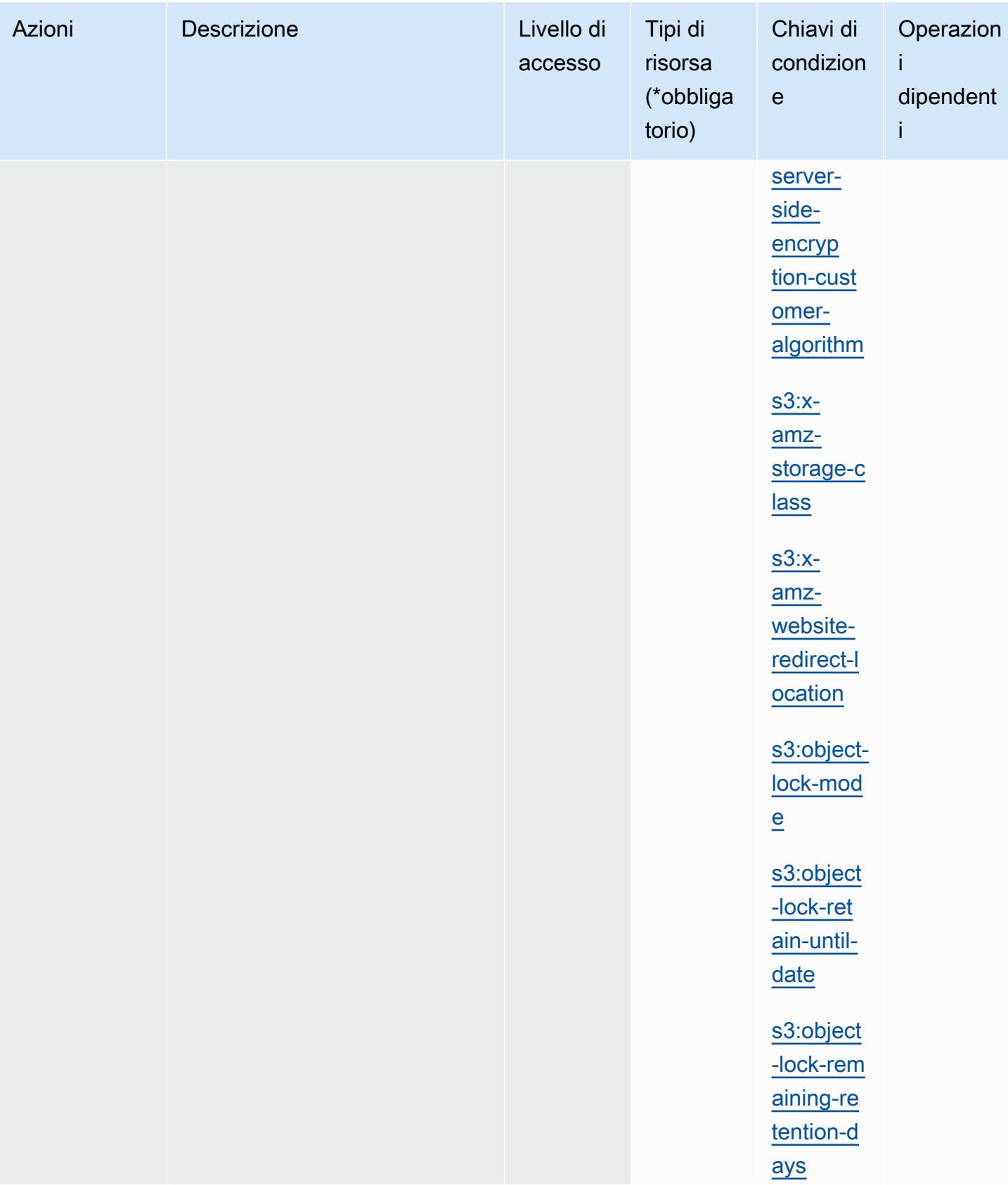

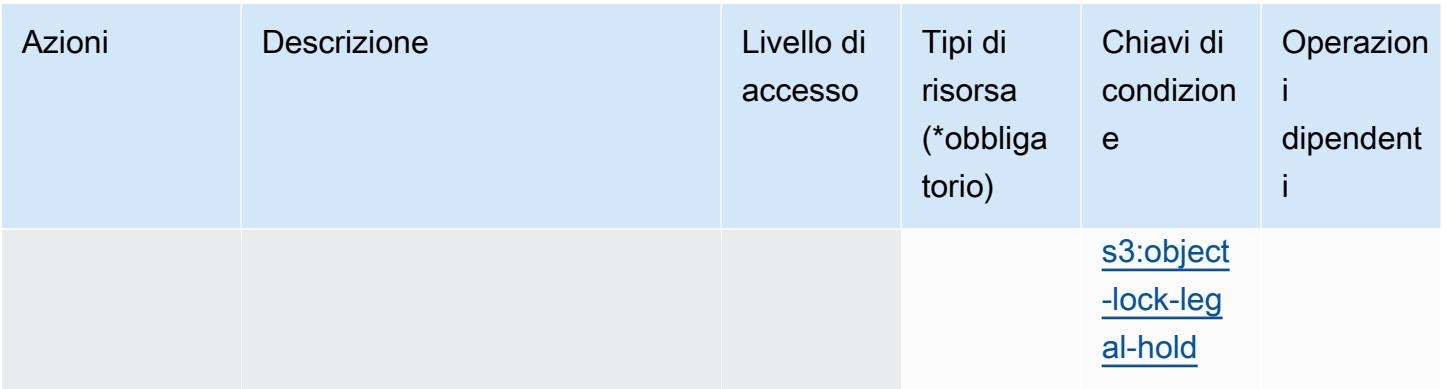

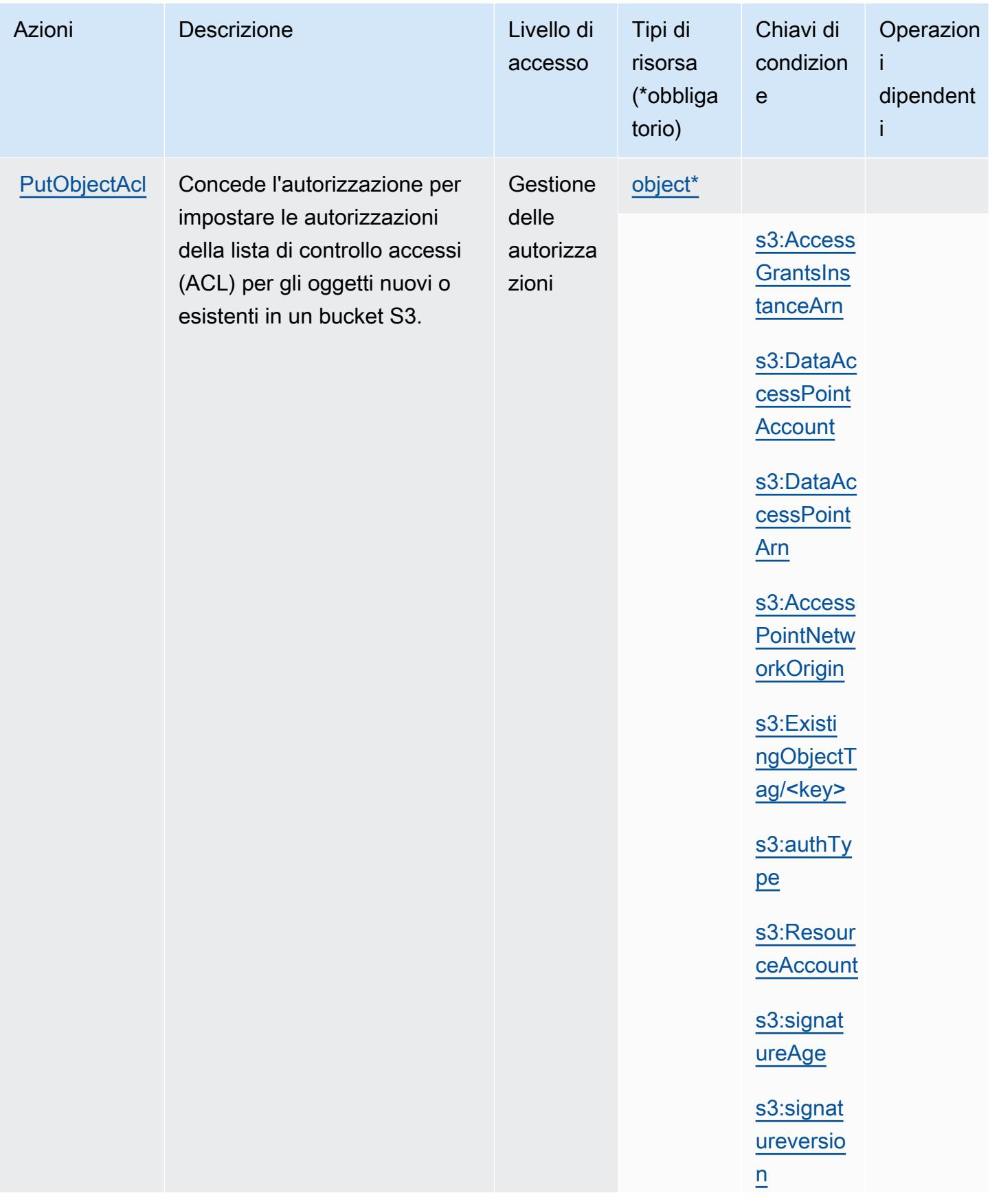

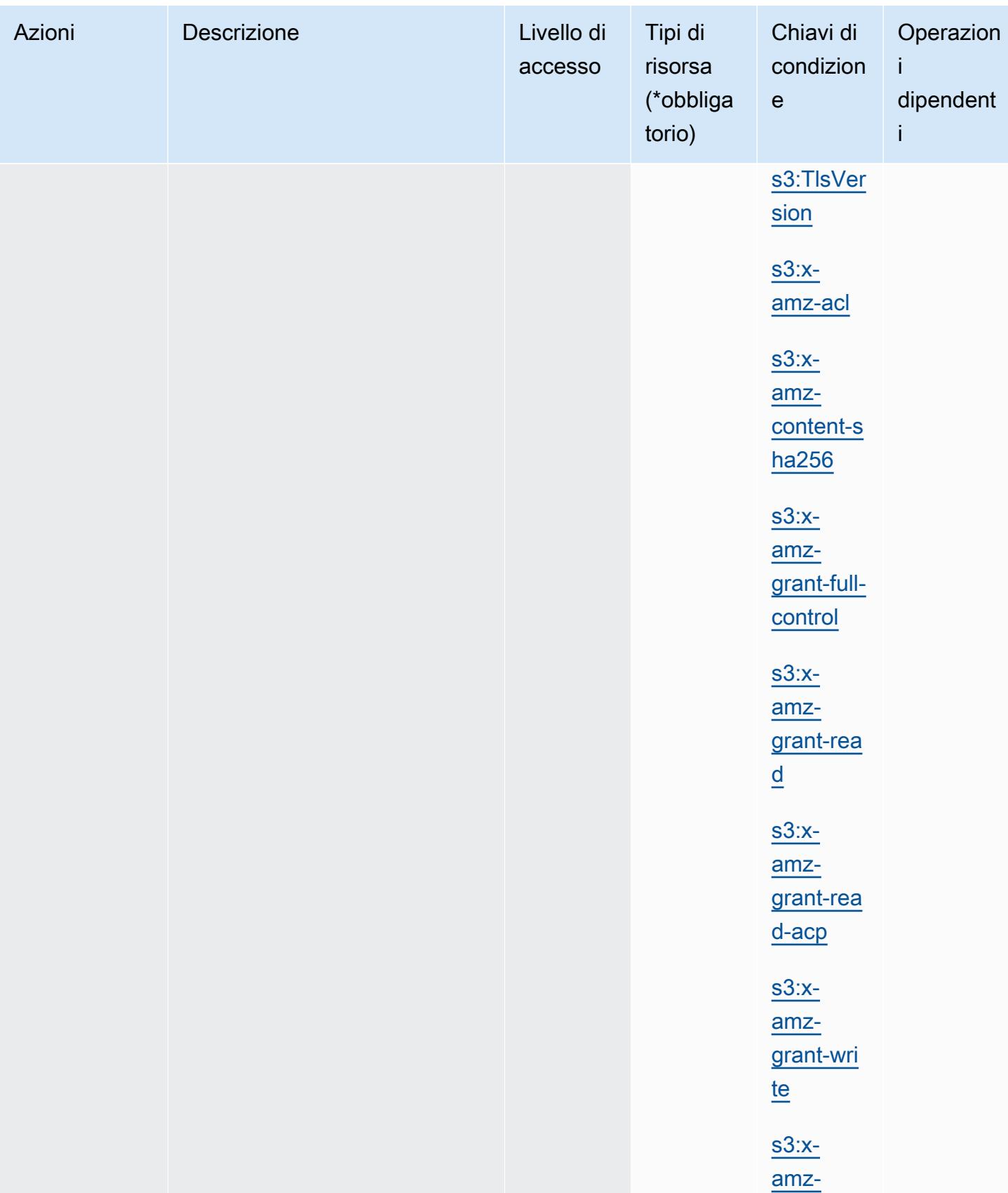

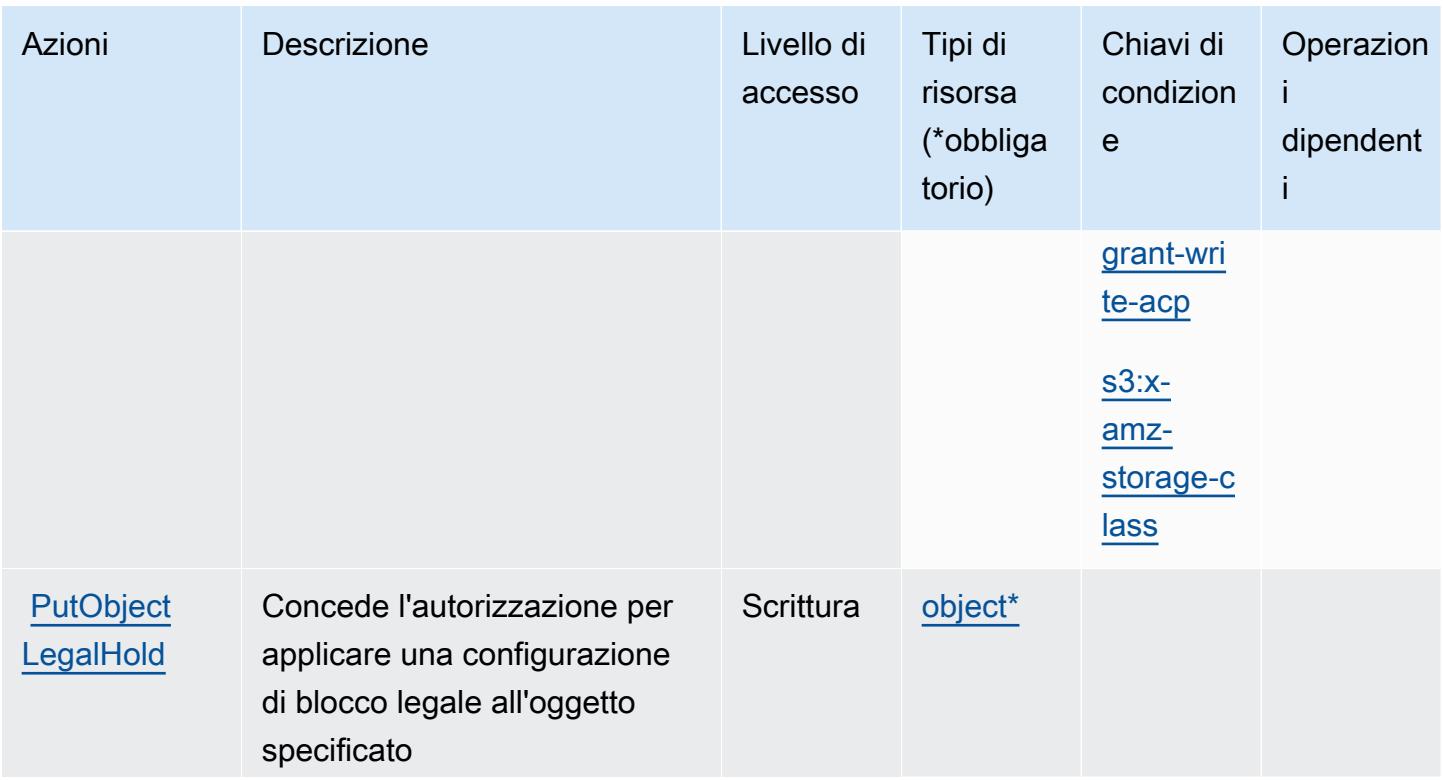

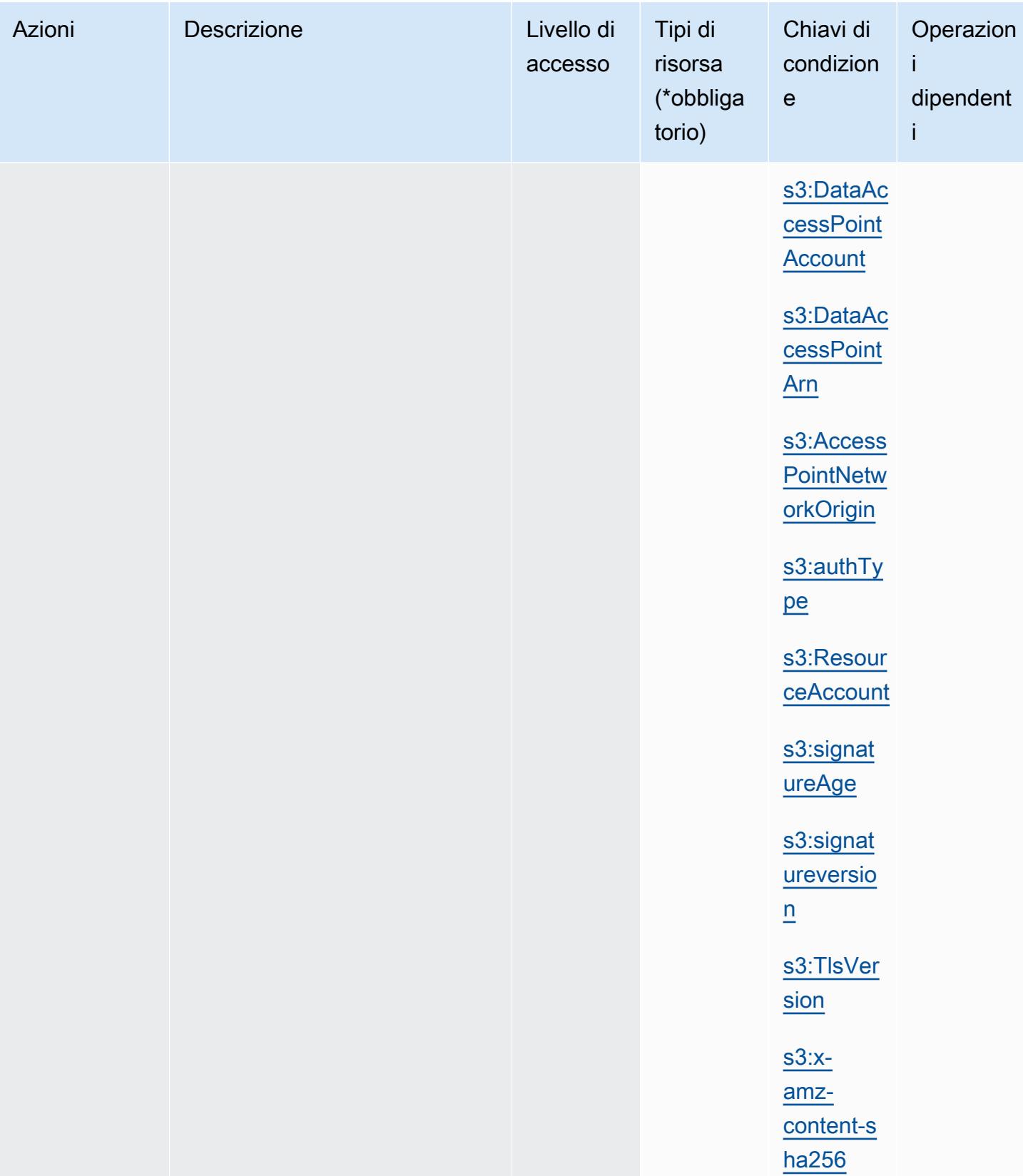

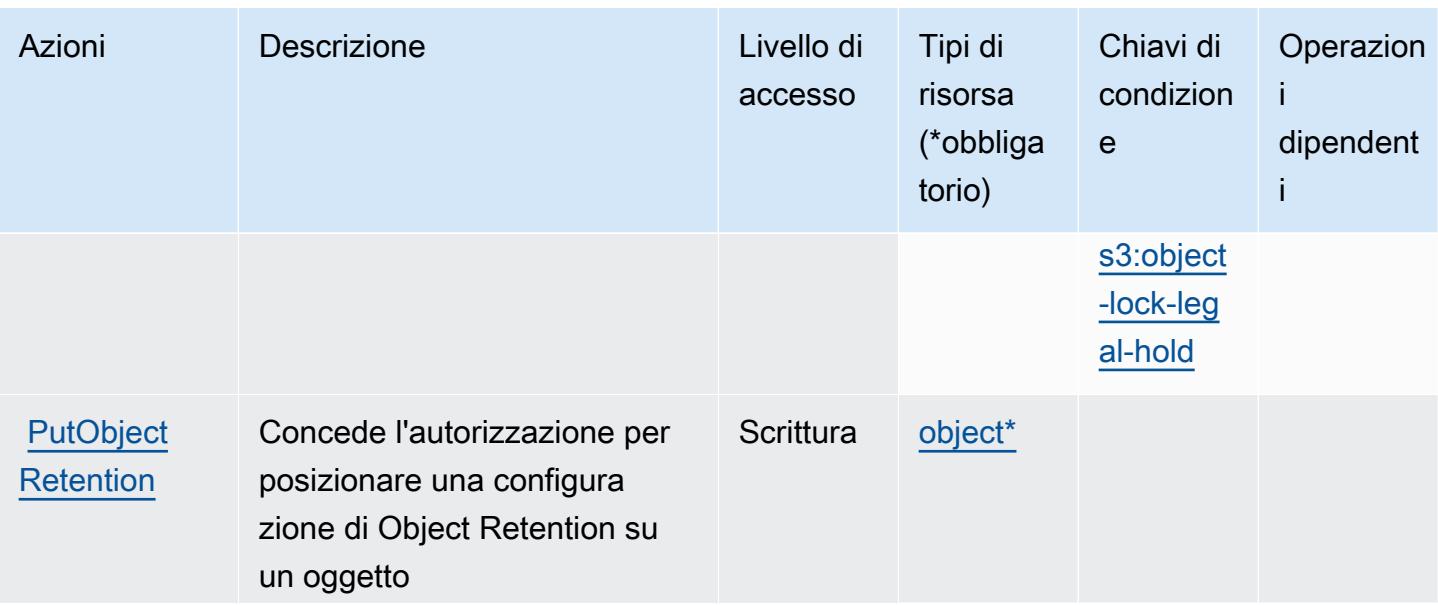

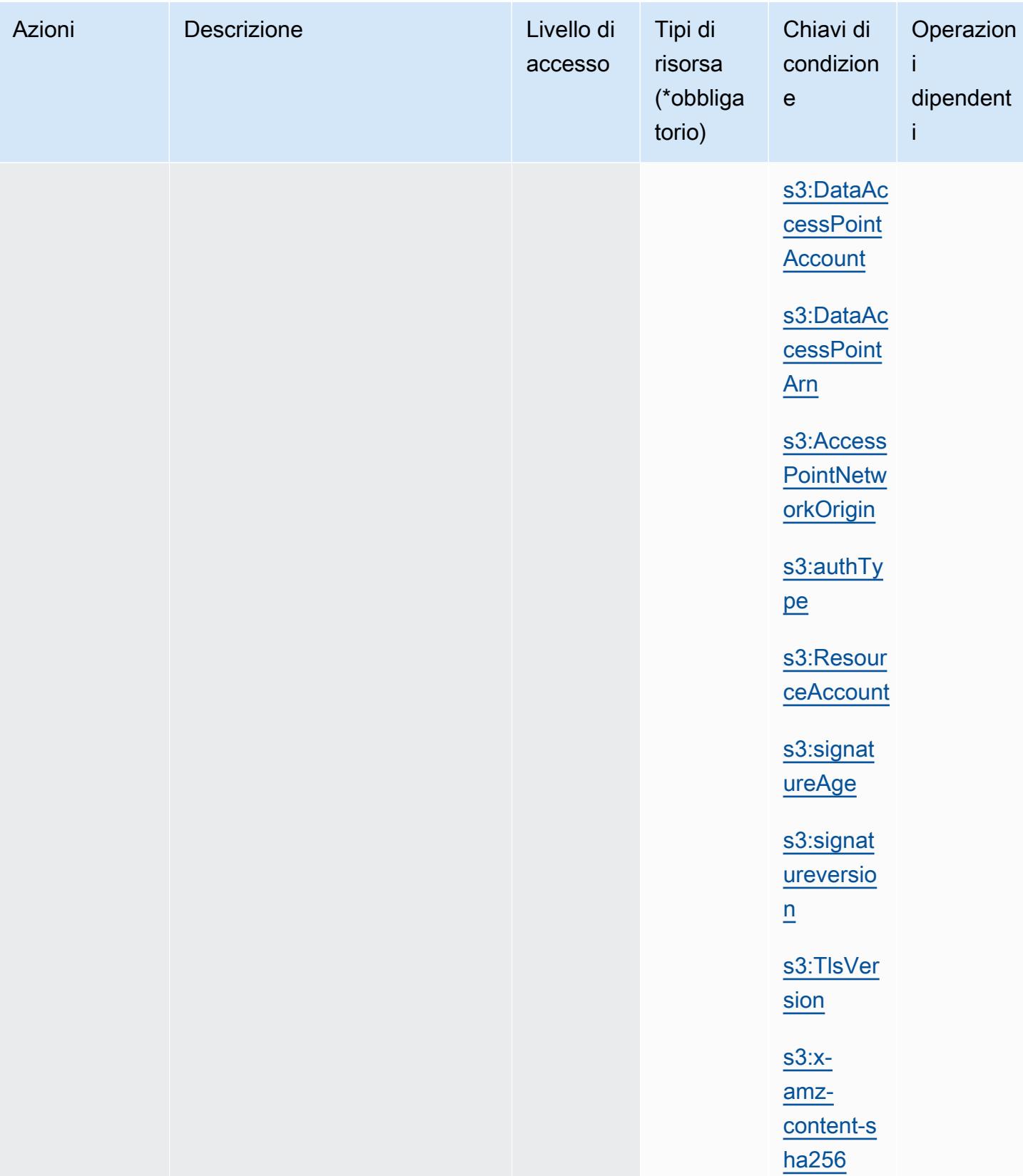

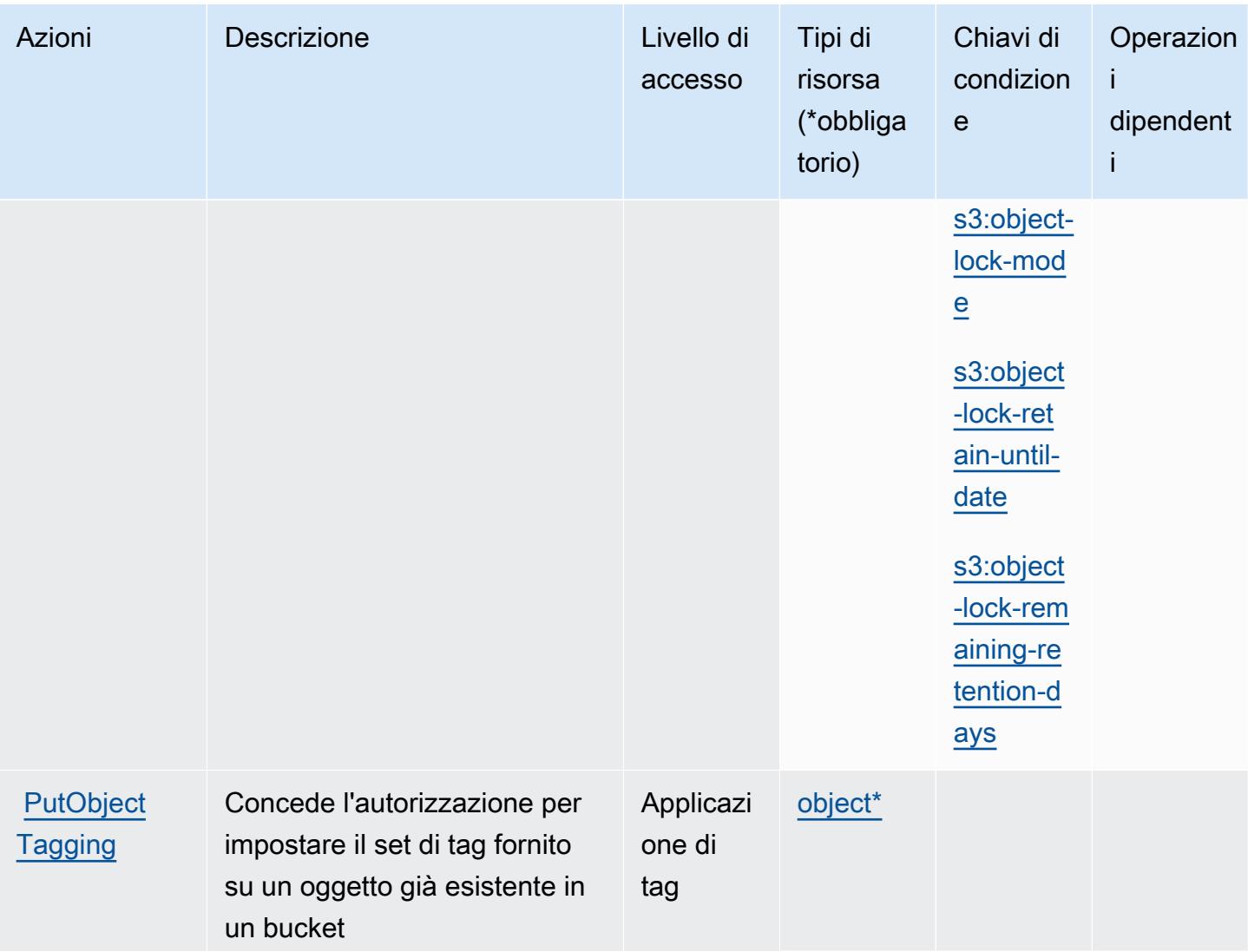

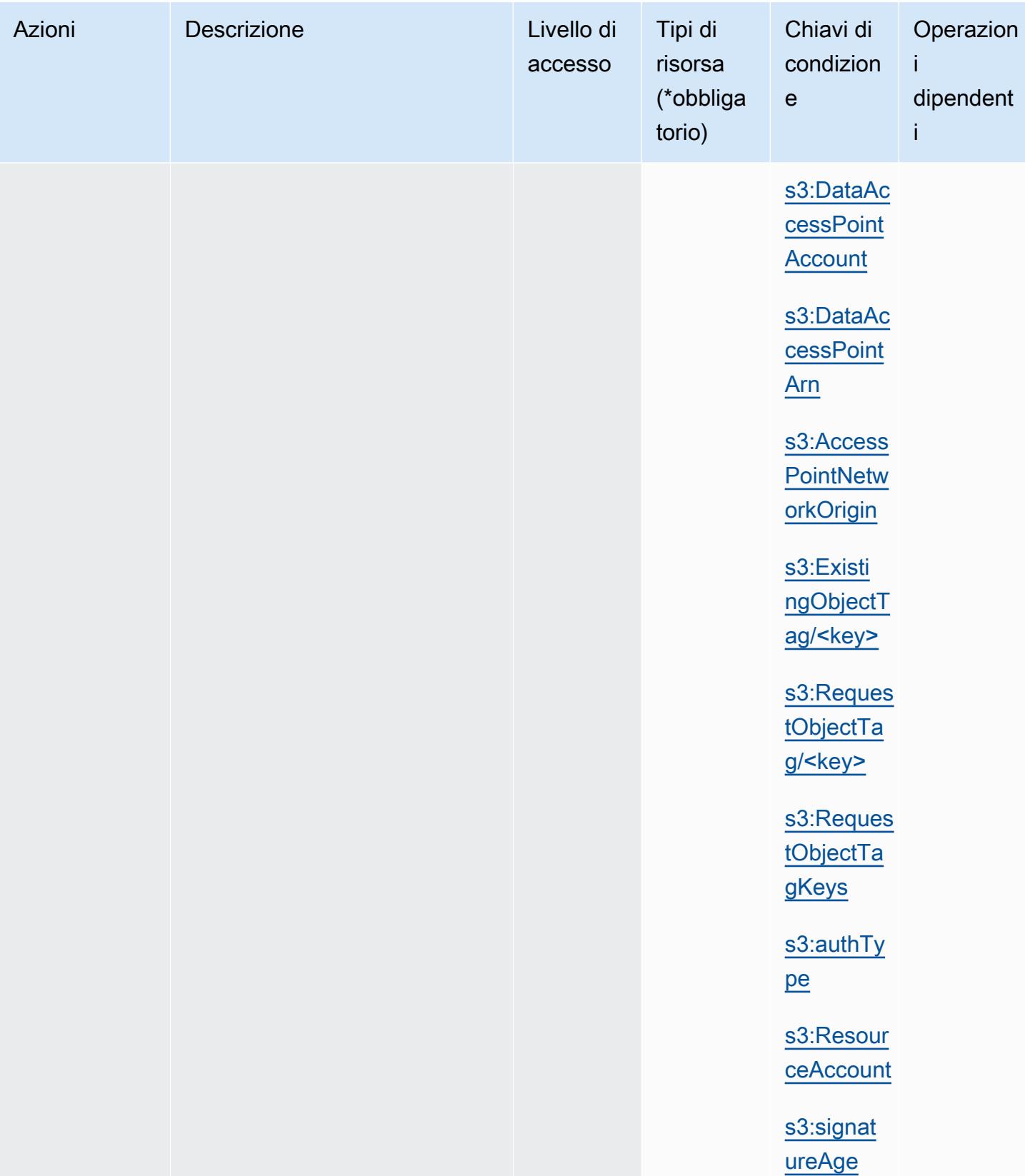

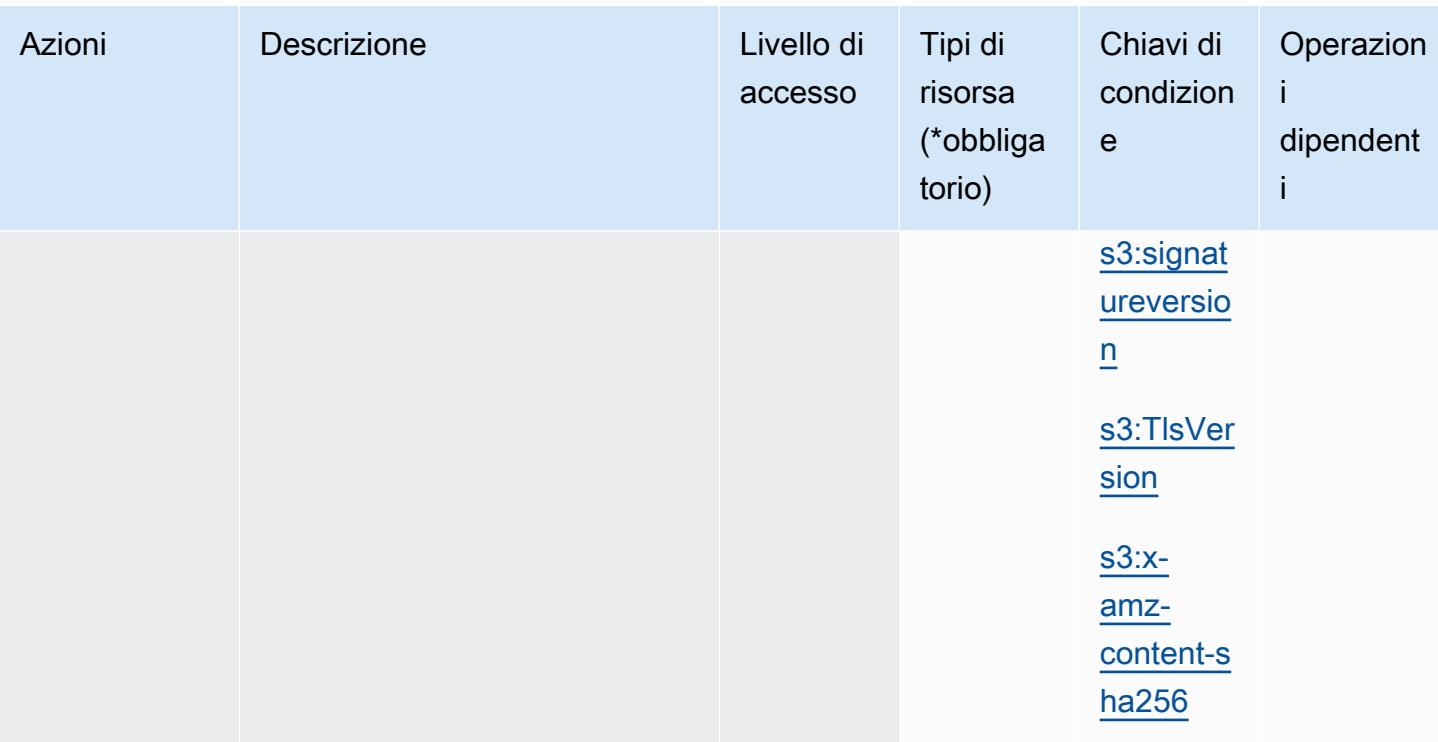

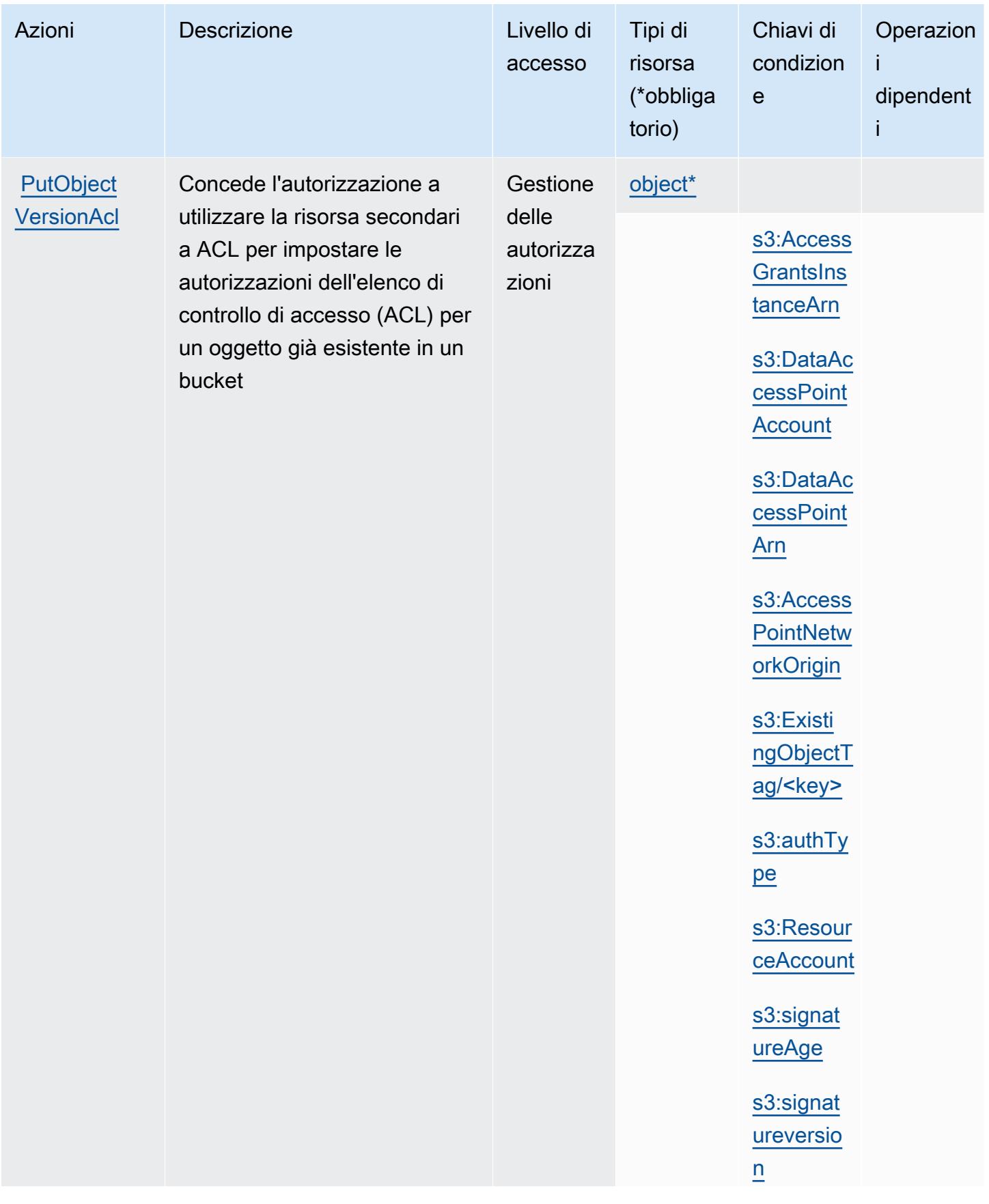
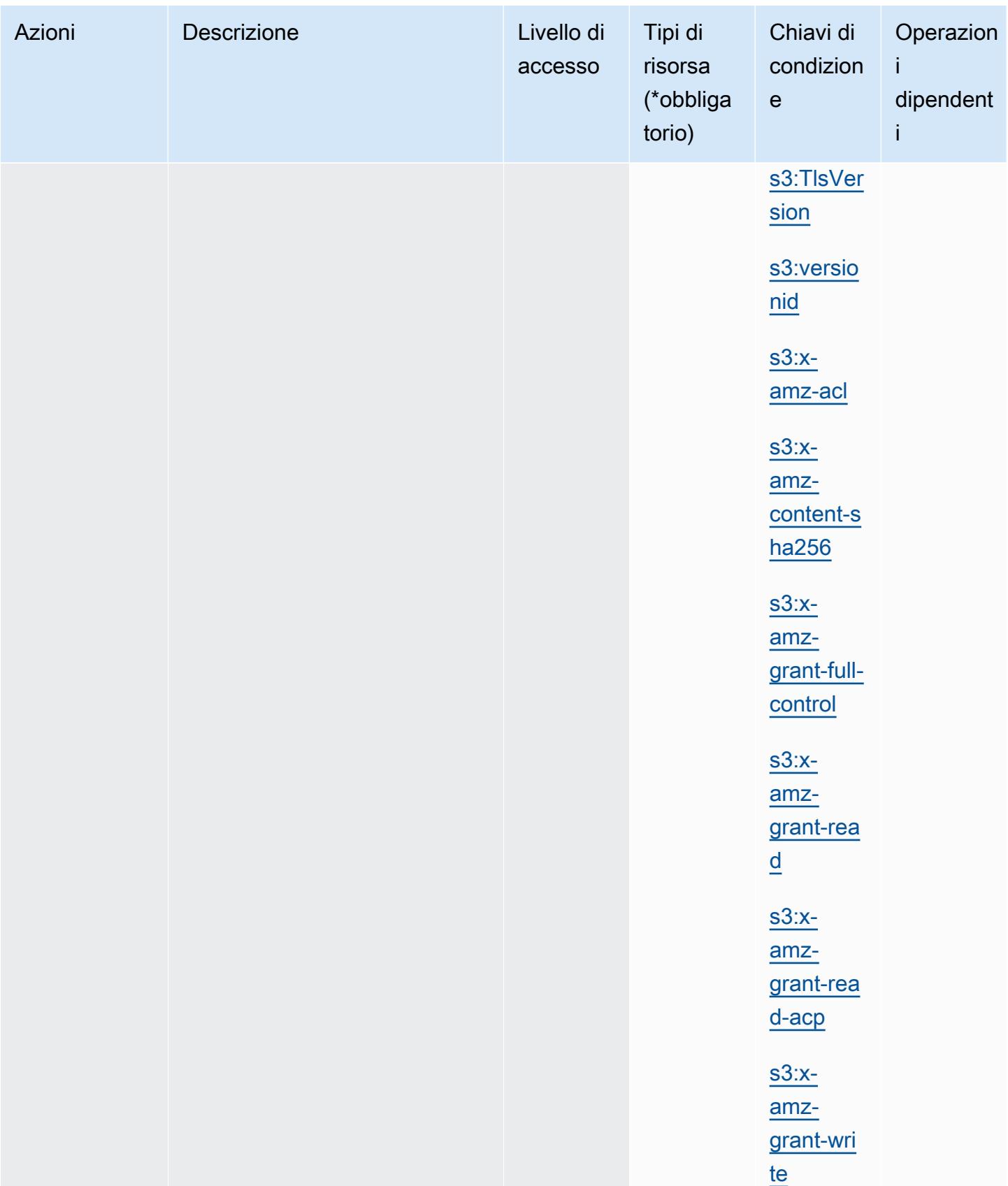

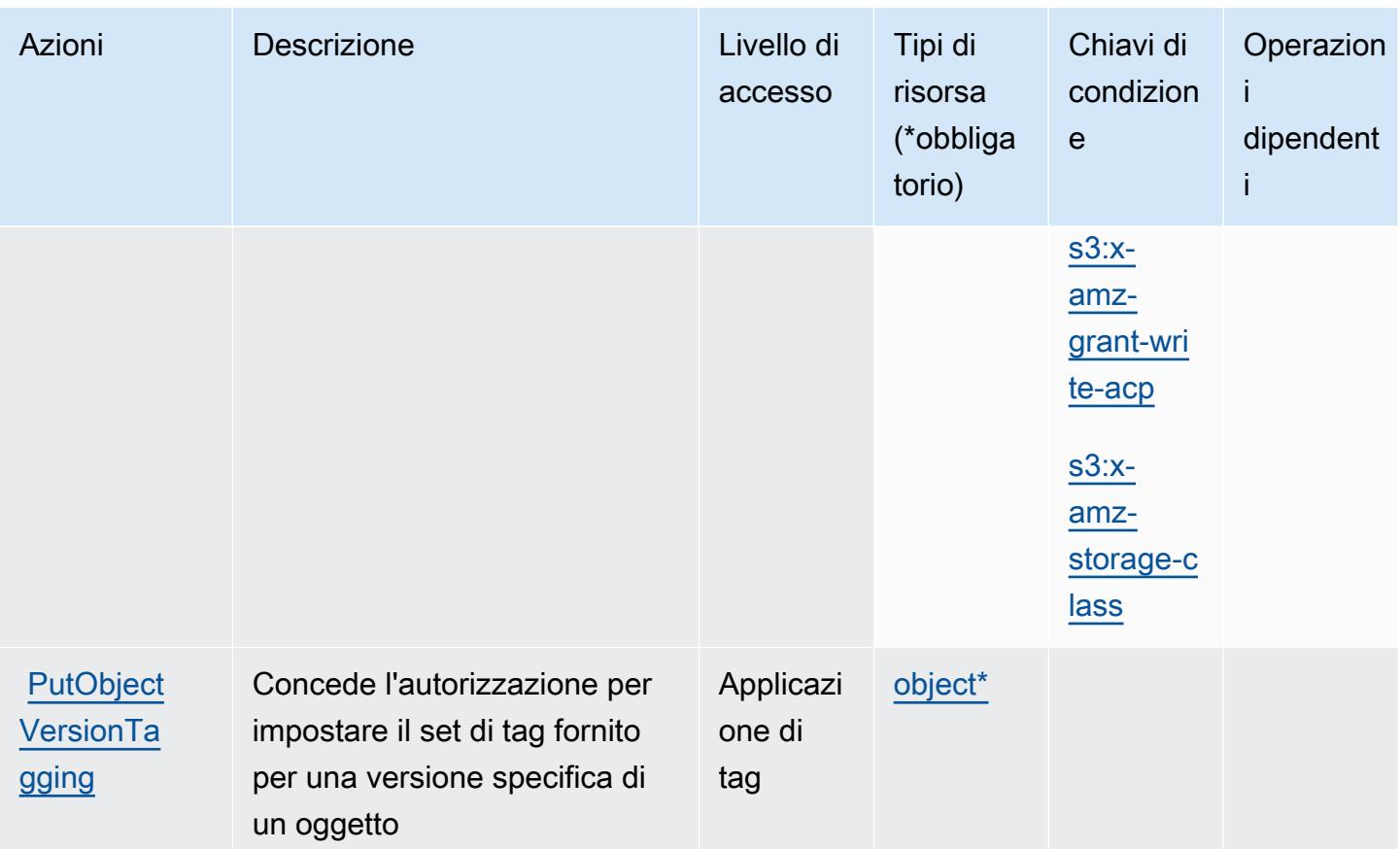

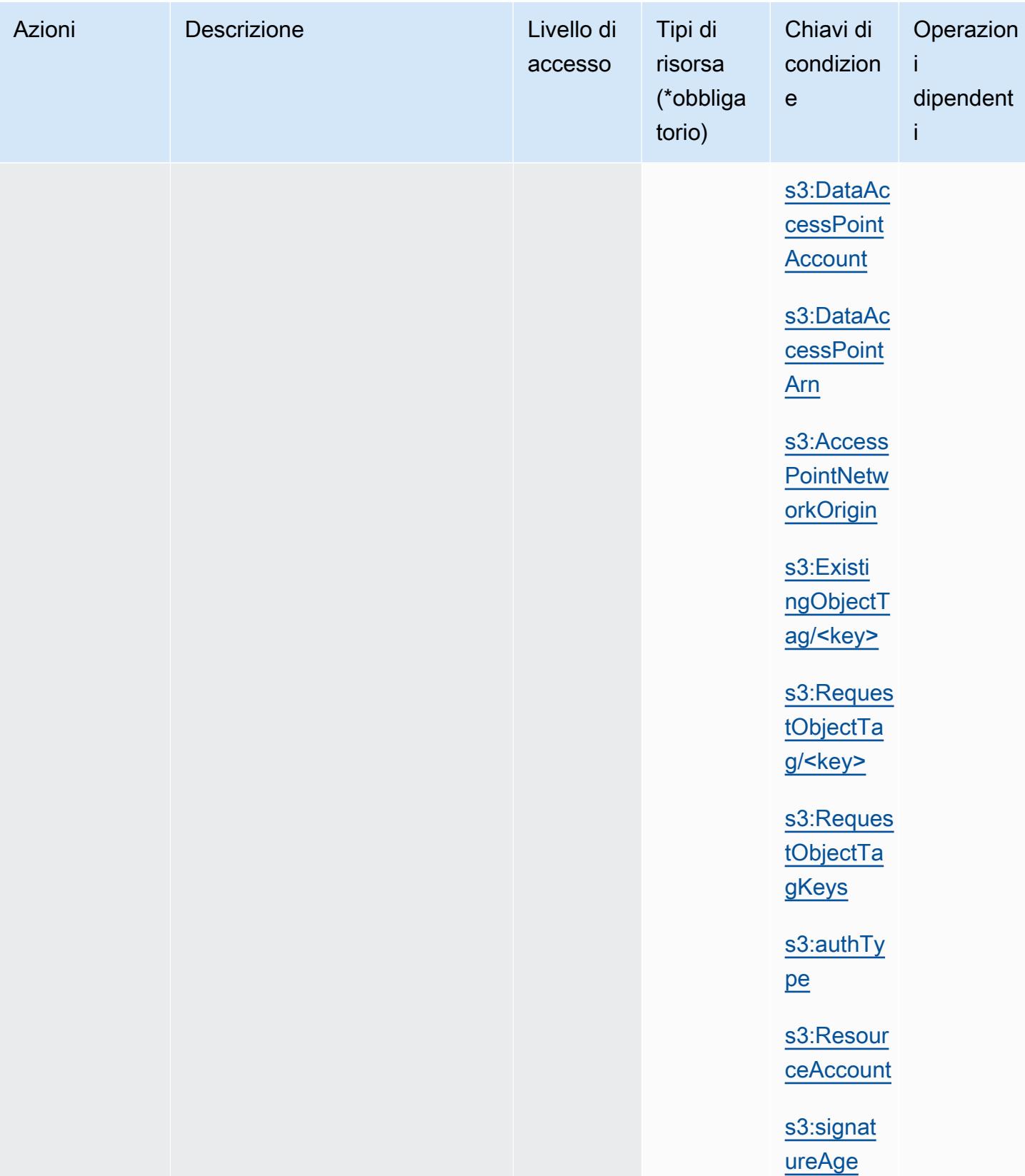

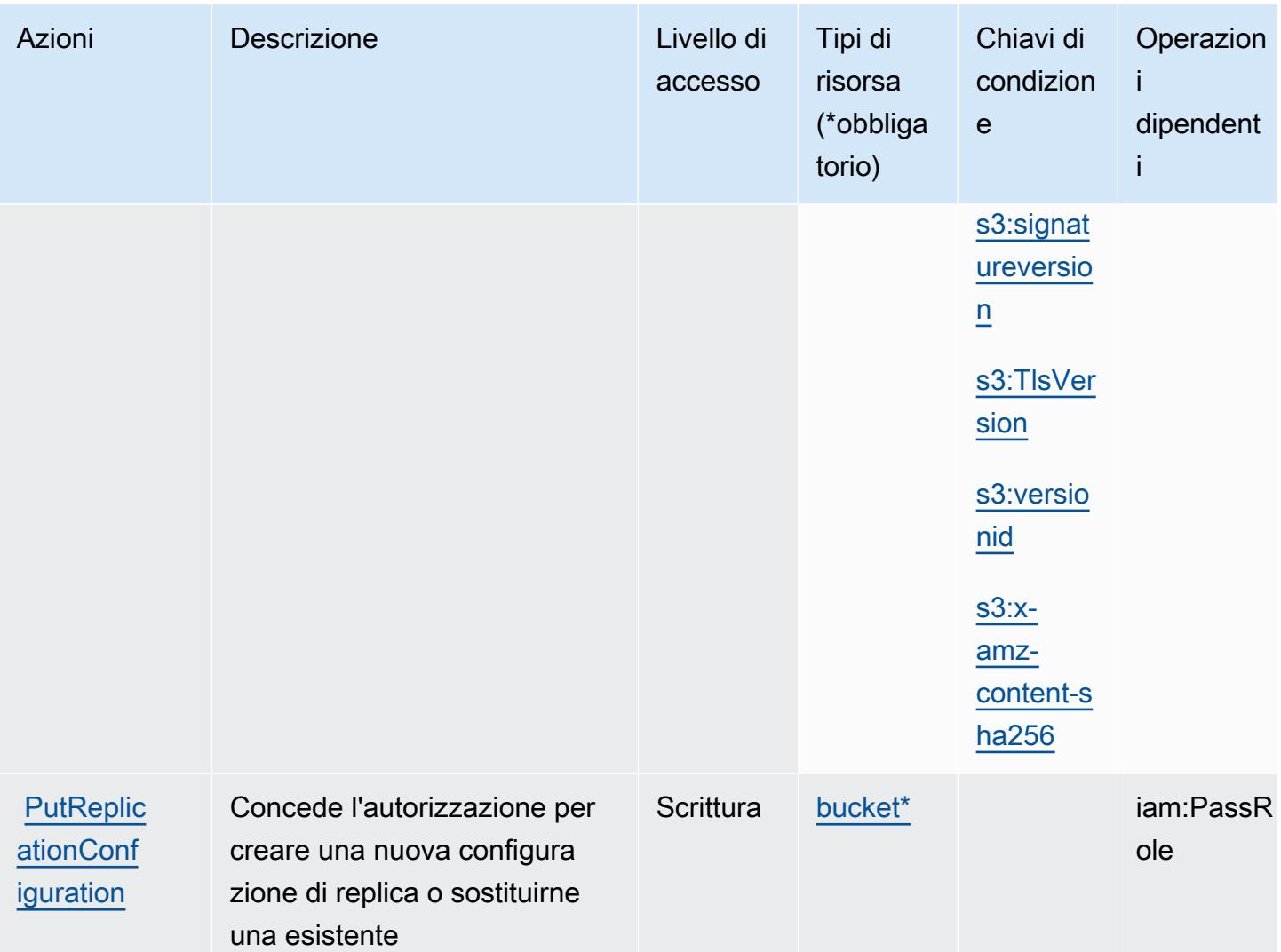

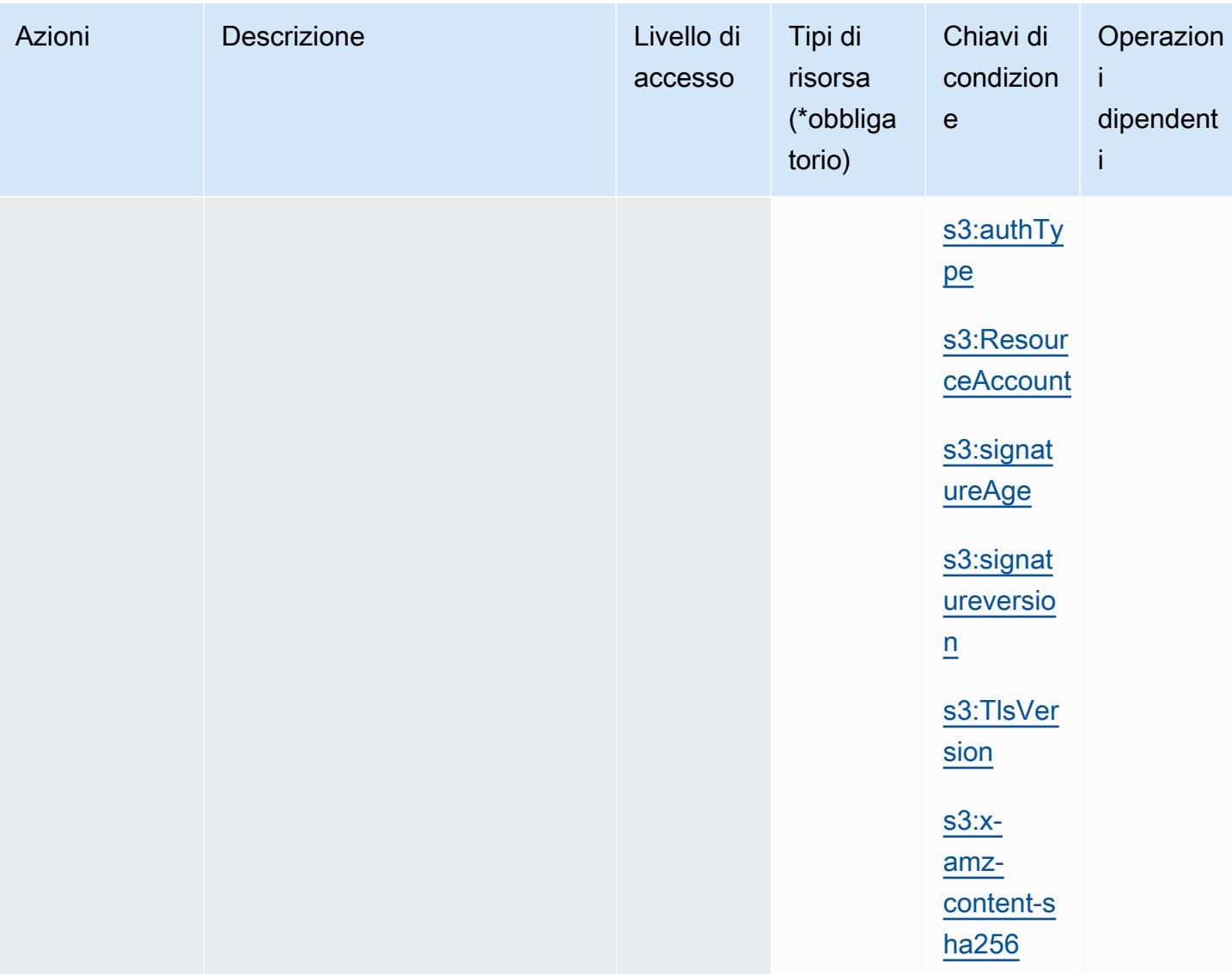

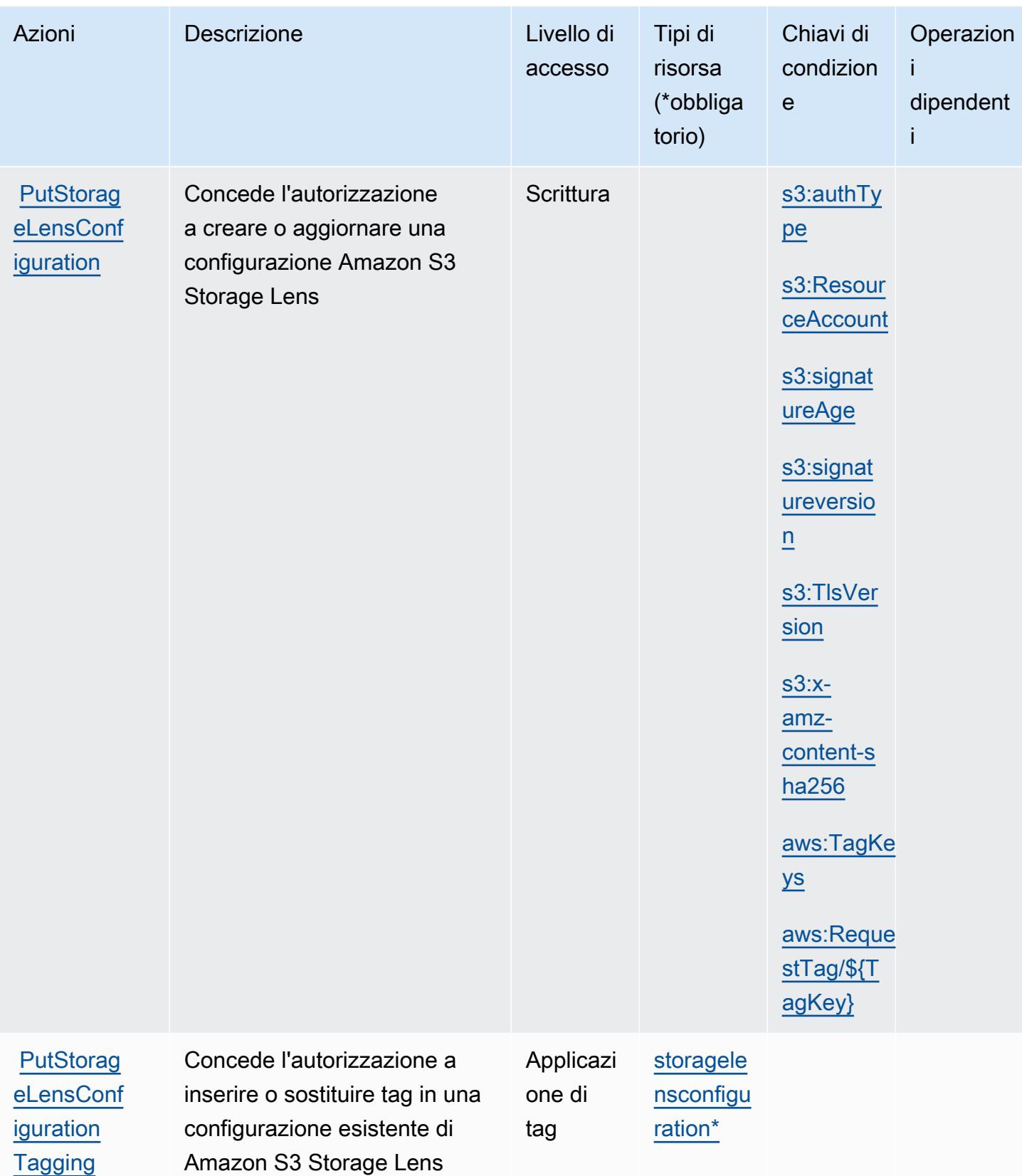

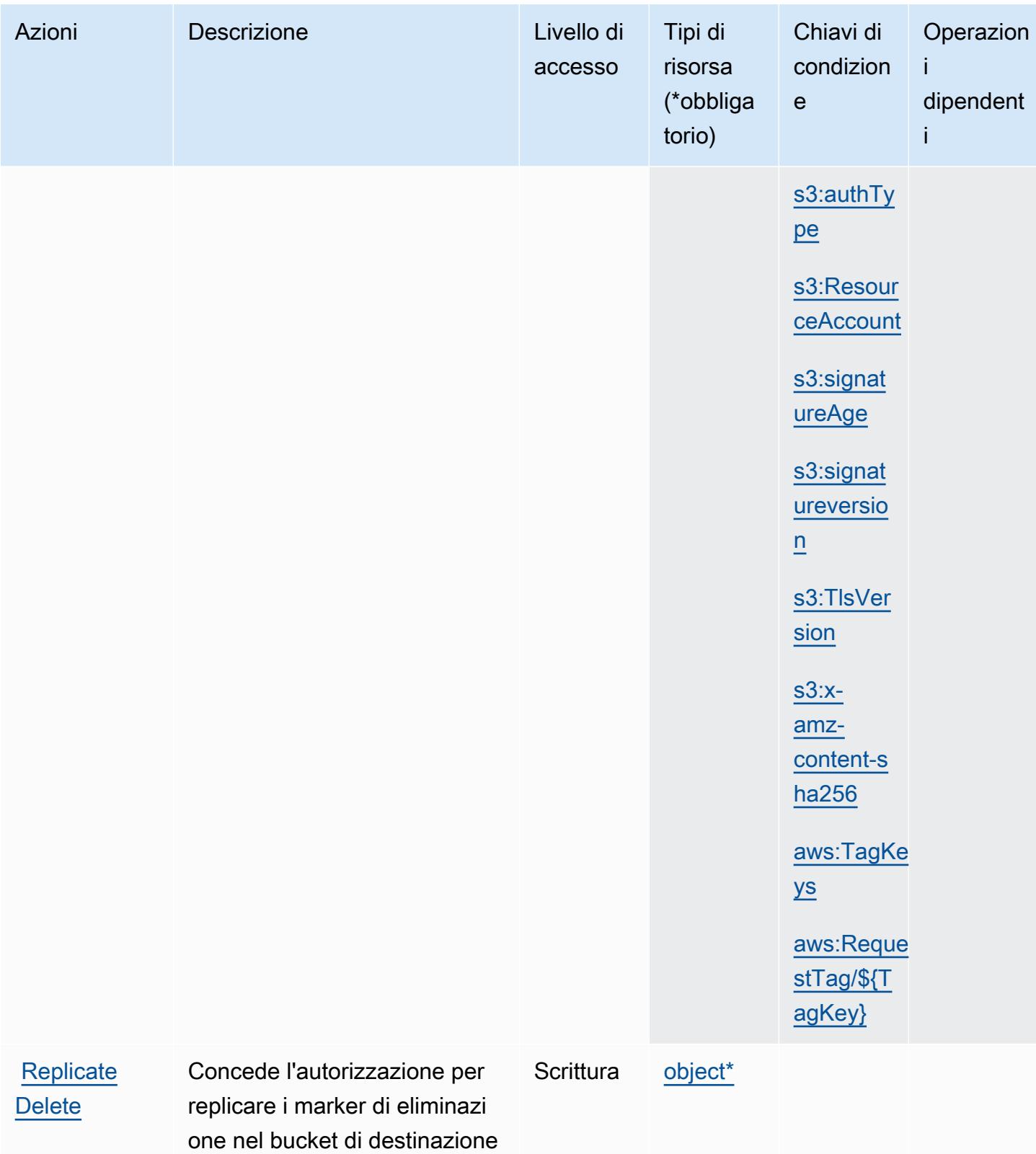

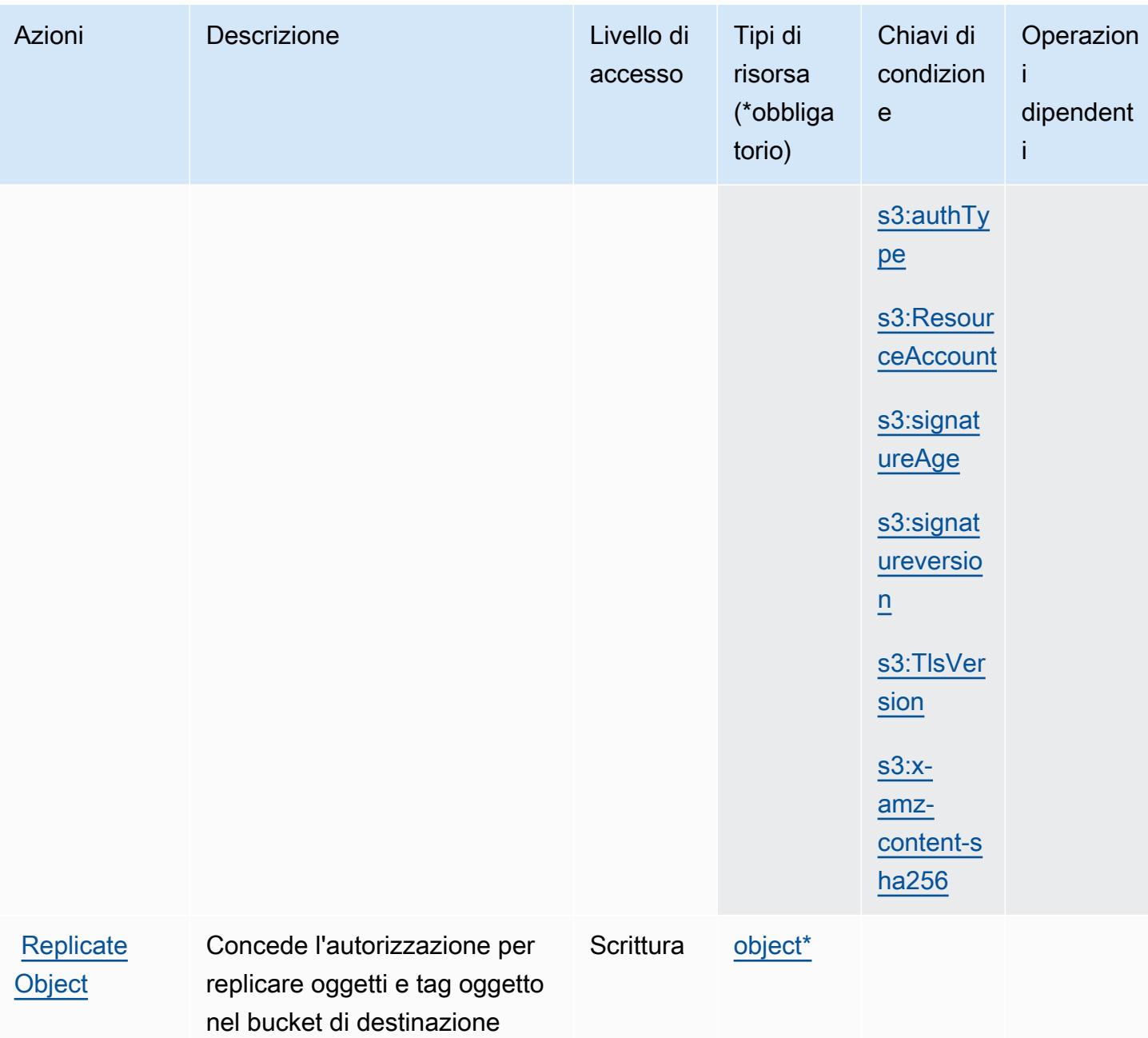

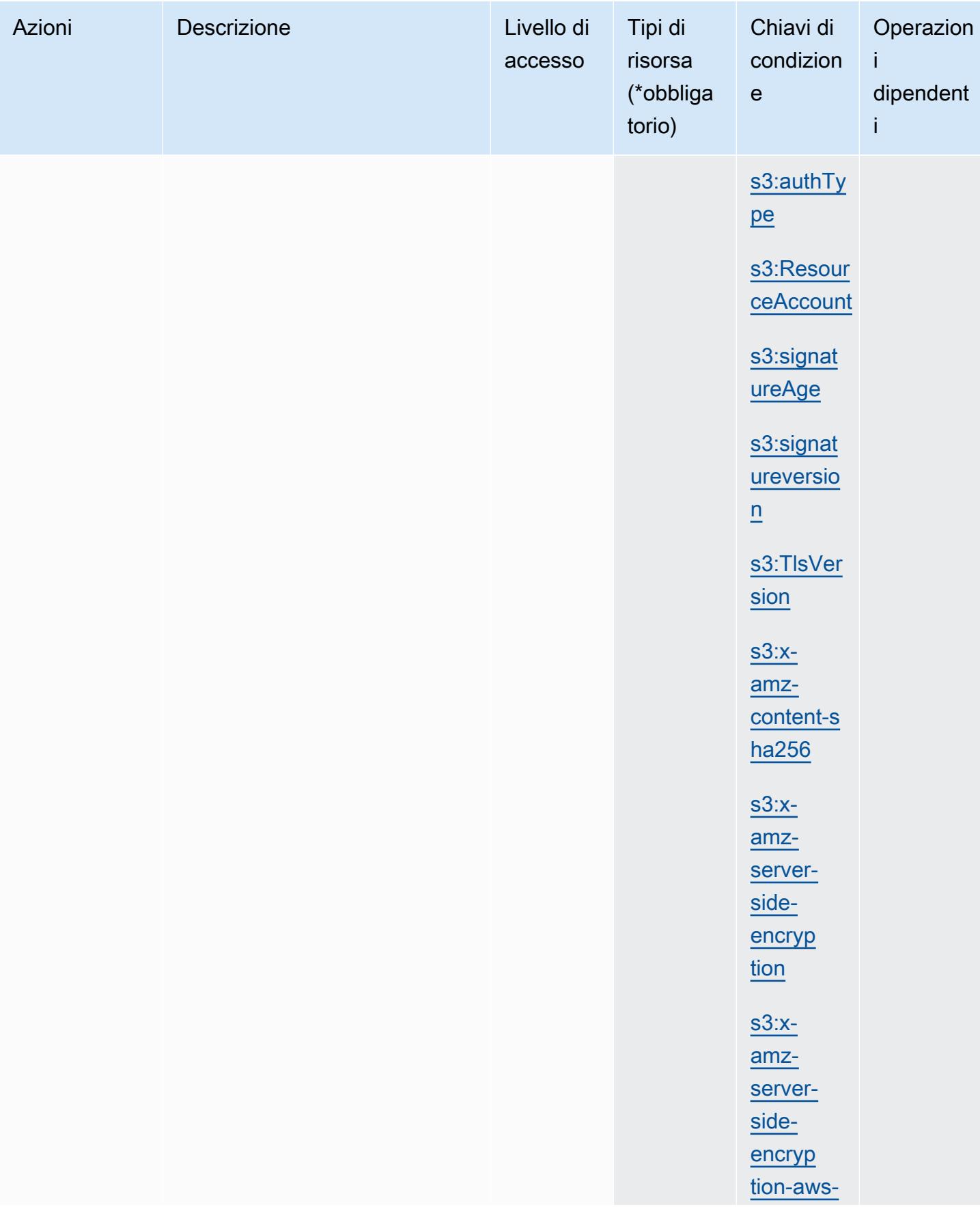

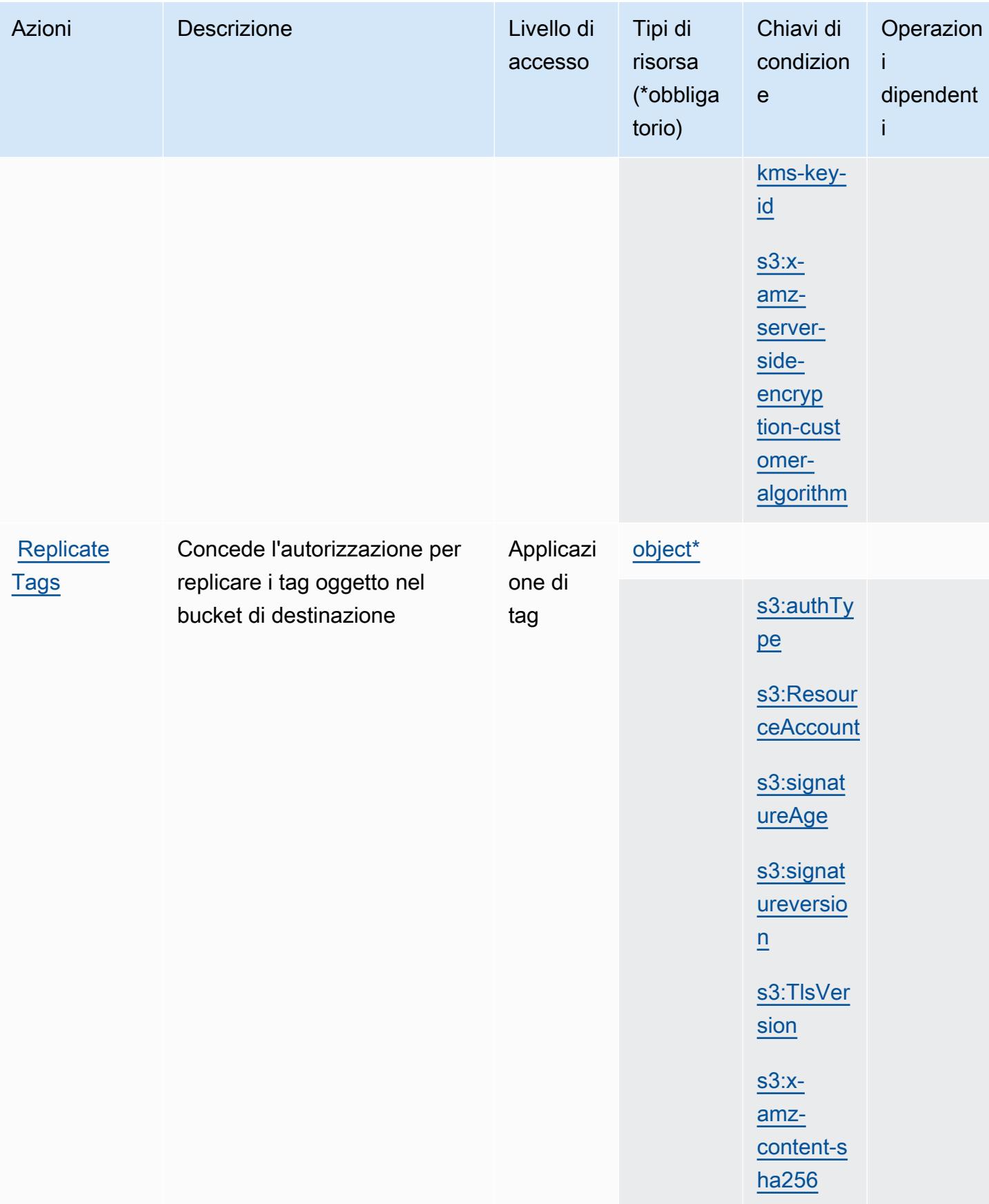

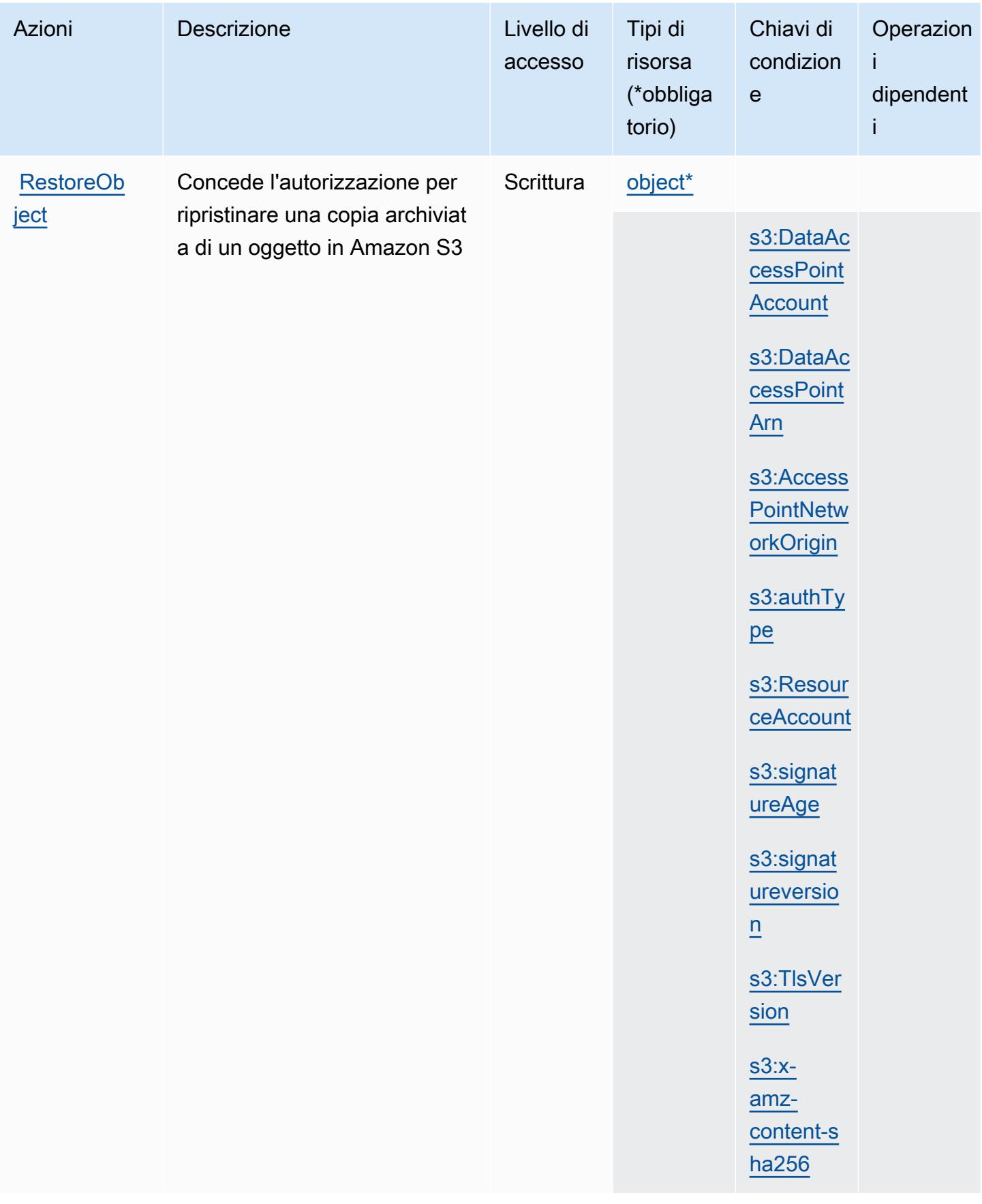

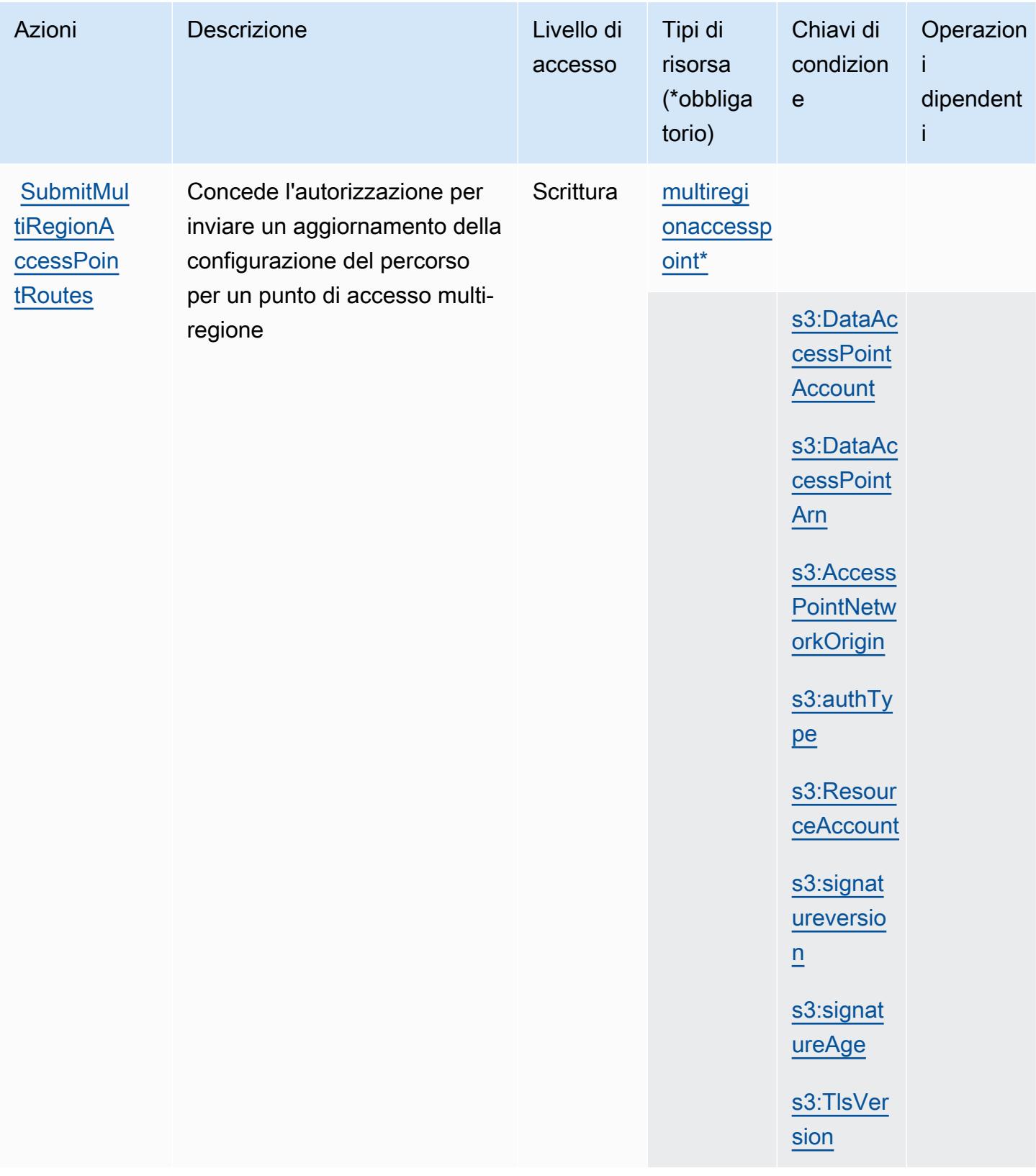

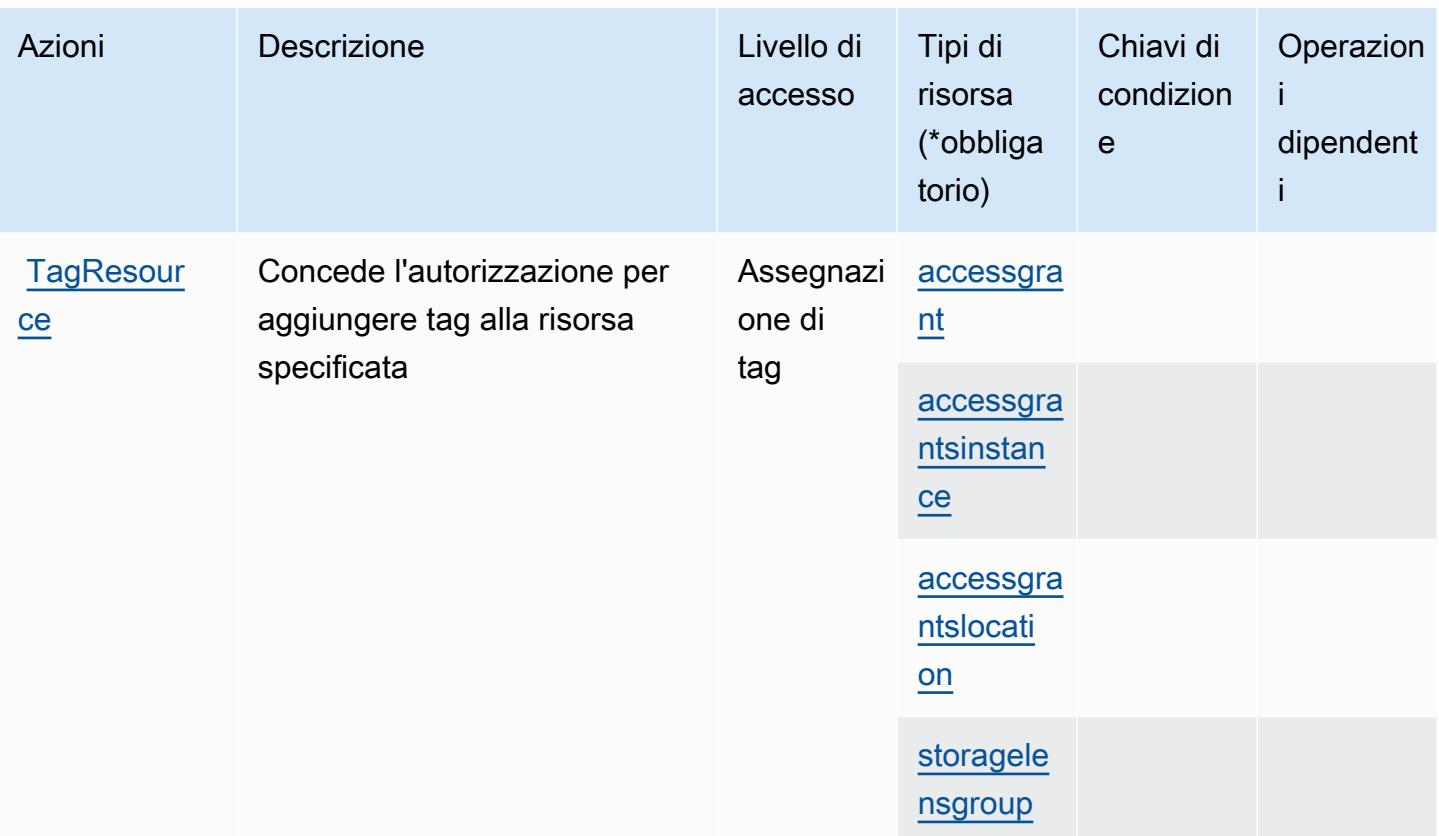

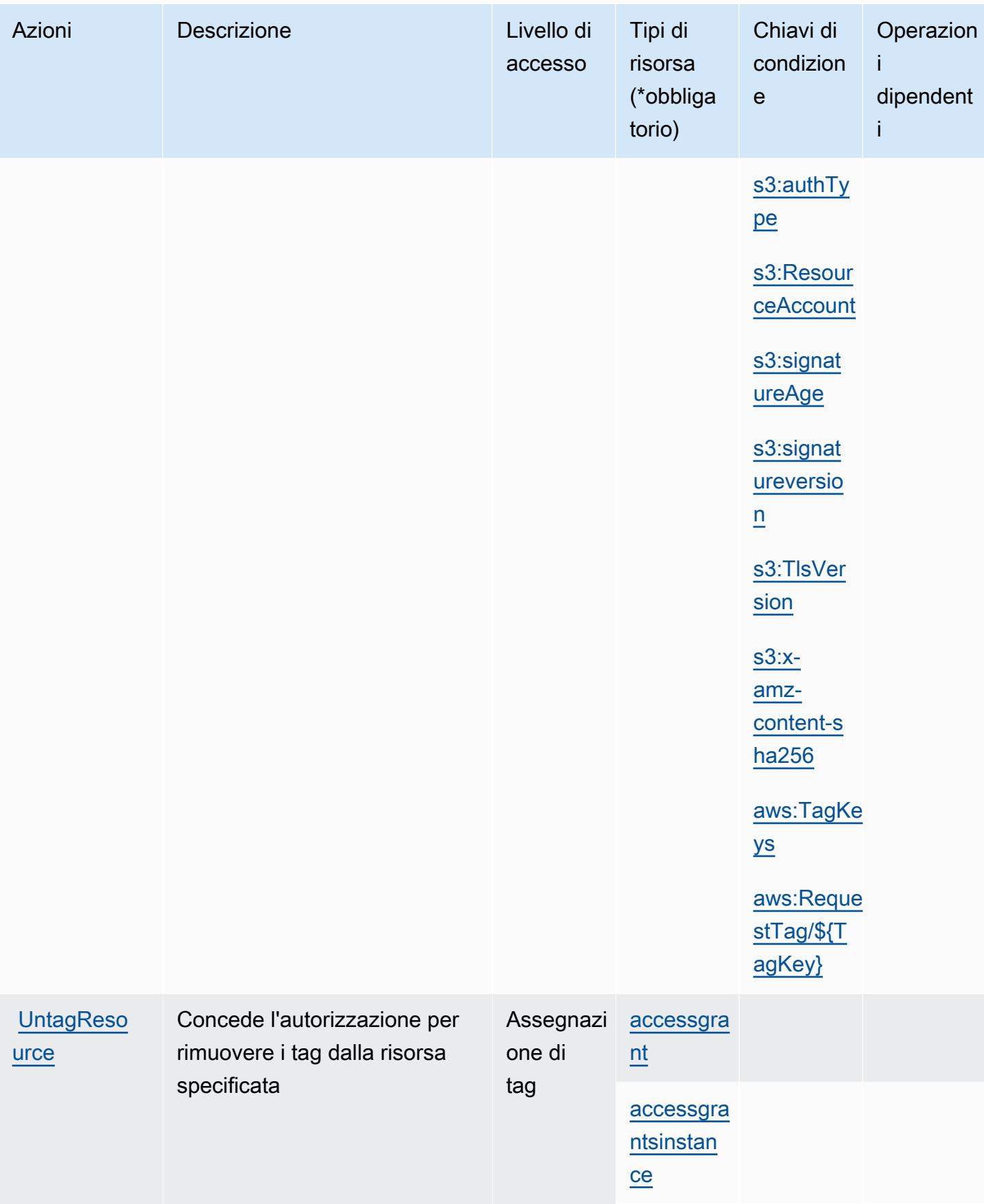

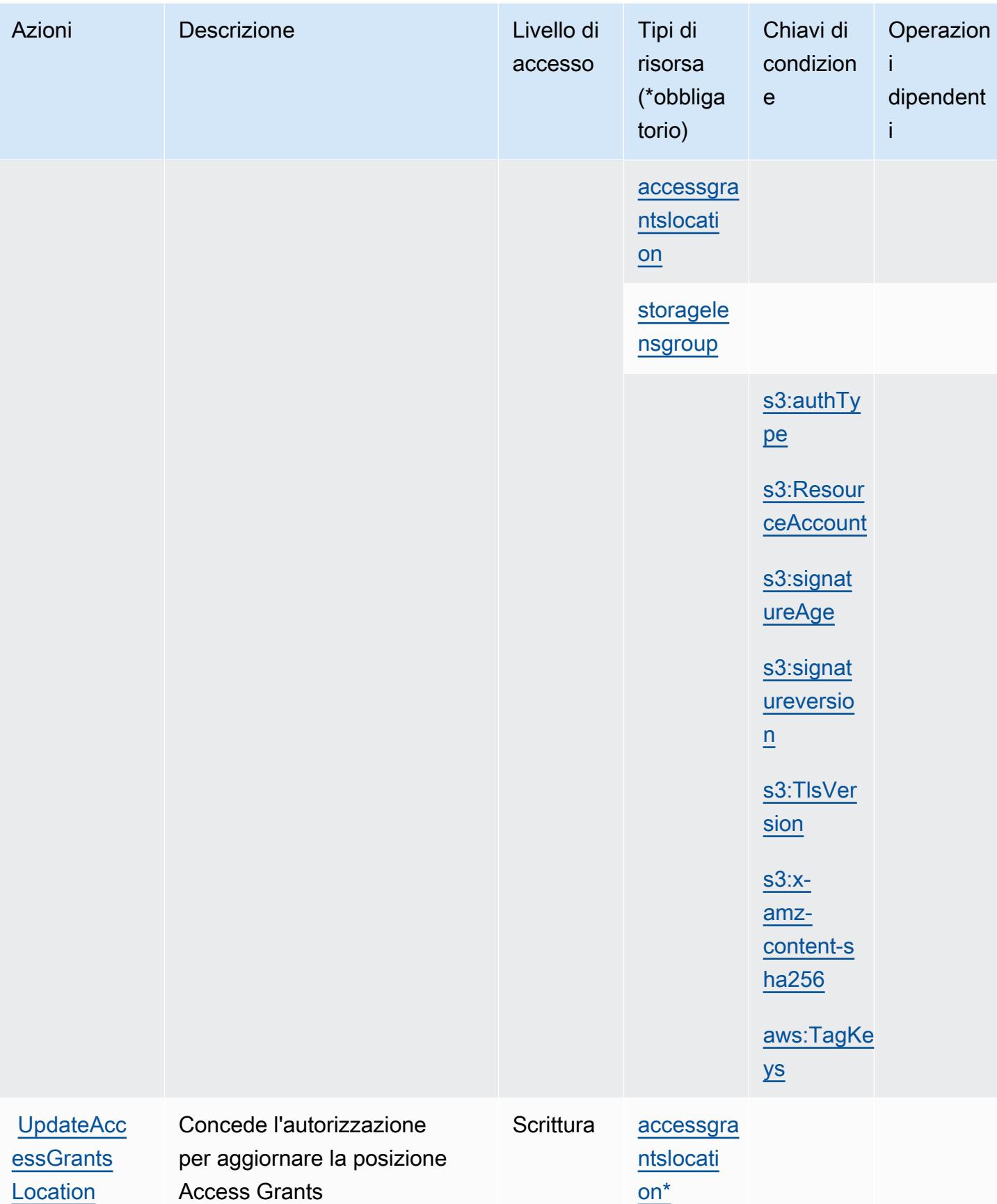

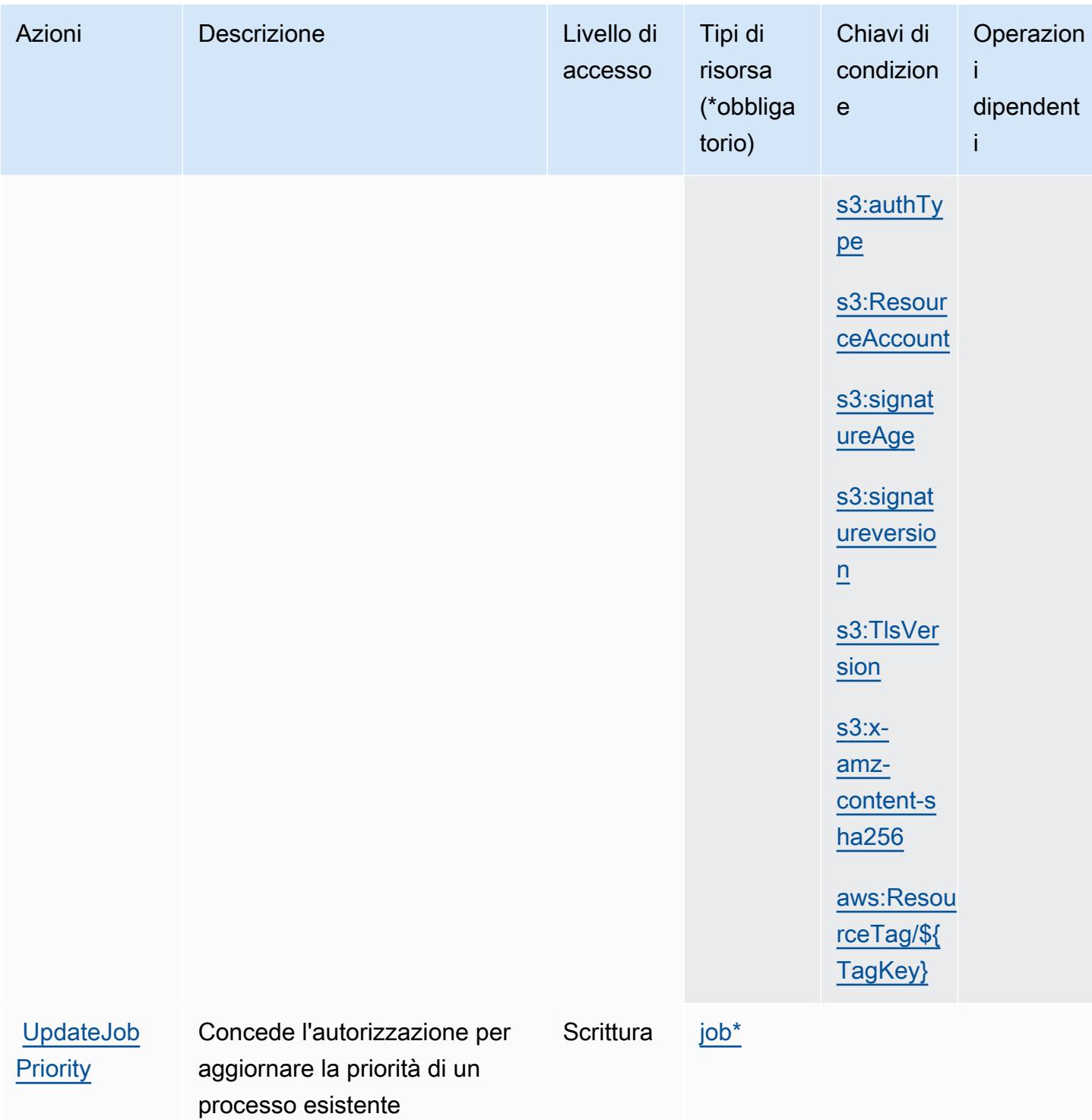

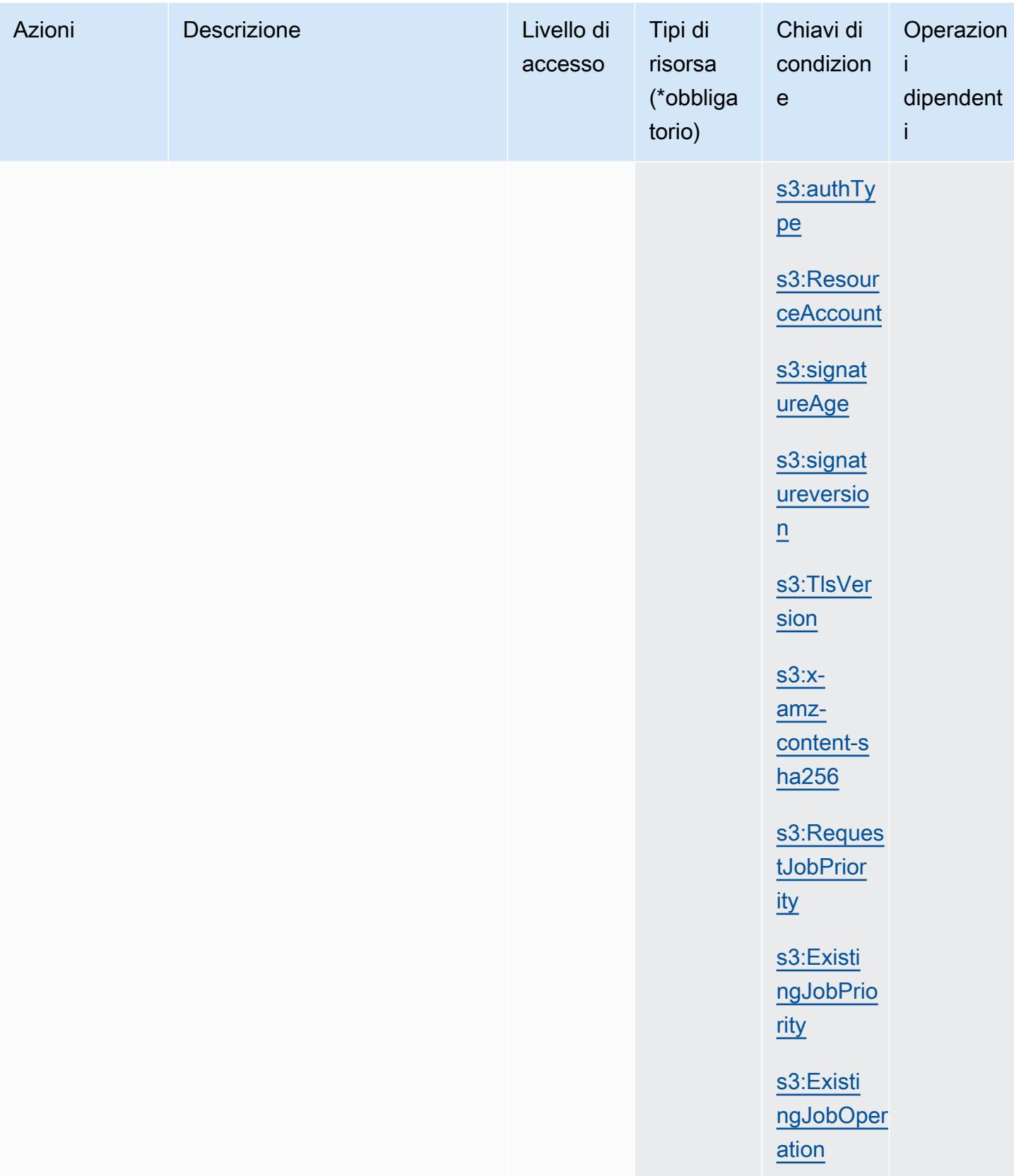

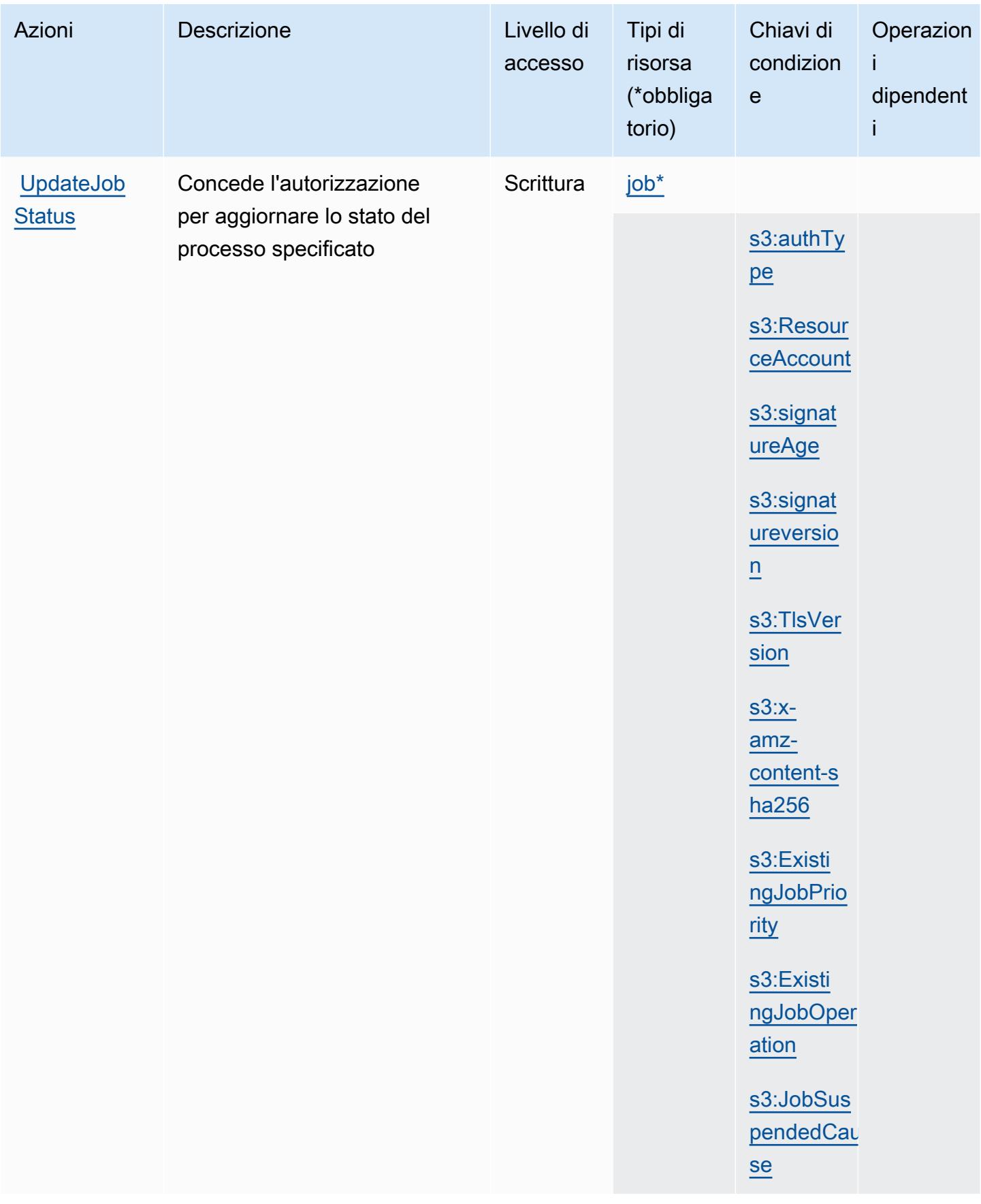

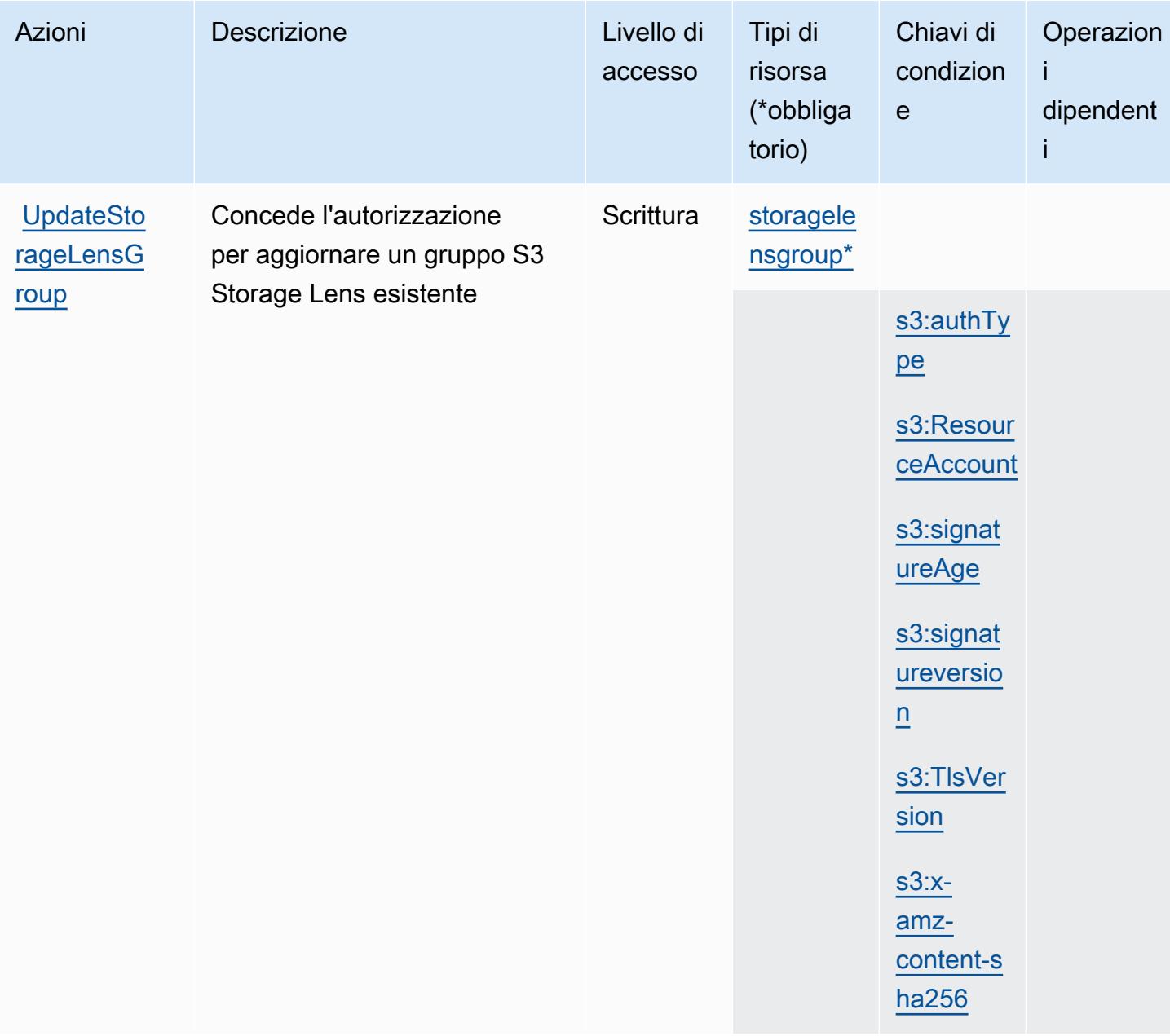

## Tipi di risorsa definiti da Amazon S3

I seguenti tipi di risorse sono definiti da questo servizio e possono essere utilizzati nell'elemento Resource delle istruzioni di policy delle autorizzazioni IAM. Ogni operazione nella [Tabella delle](#page-4494-0) [operazioni](#page-4494-0) identifica i tipi di risorse che possono essere specificati con tale operazione. Un tipo di risorsa può anche definire quali chiavi di condizione puoi includere in una policy. Queste chiavi vengono visualizzate nell'ultima colonna della tabella Tipi di risorsa. Per dettagli sulle colonne nella tabella seguente, consulta [Tabella dei tipi di risorsa.](reference_policies_actions-resources-contextkeys.html#resources_table)

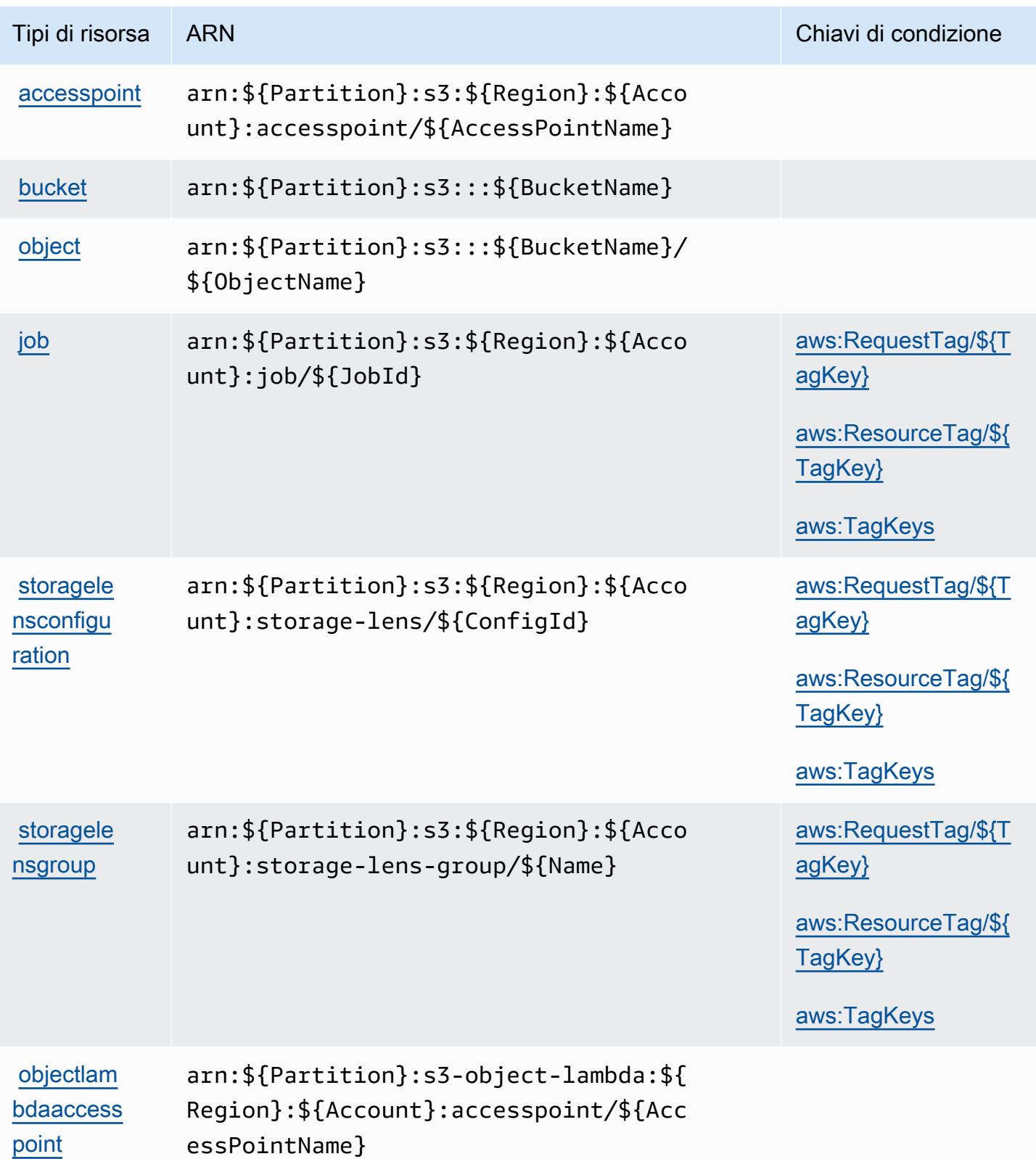

Service Authorization Reference **Service Authorization Reference** Service Authorization Reference

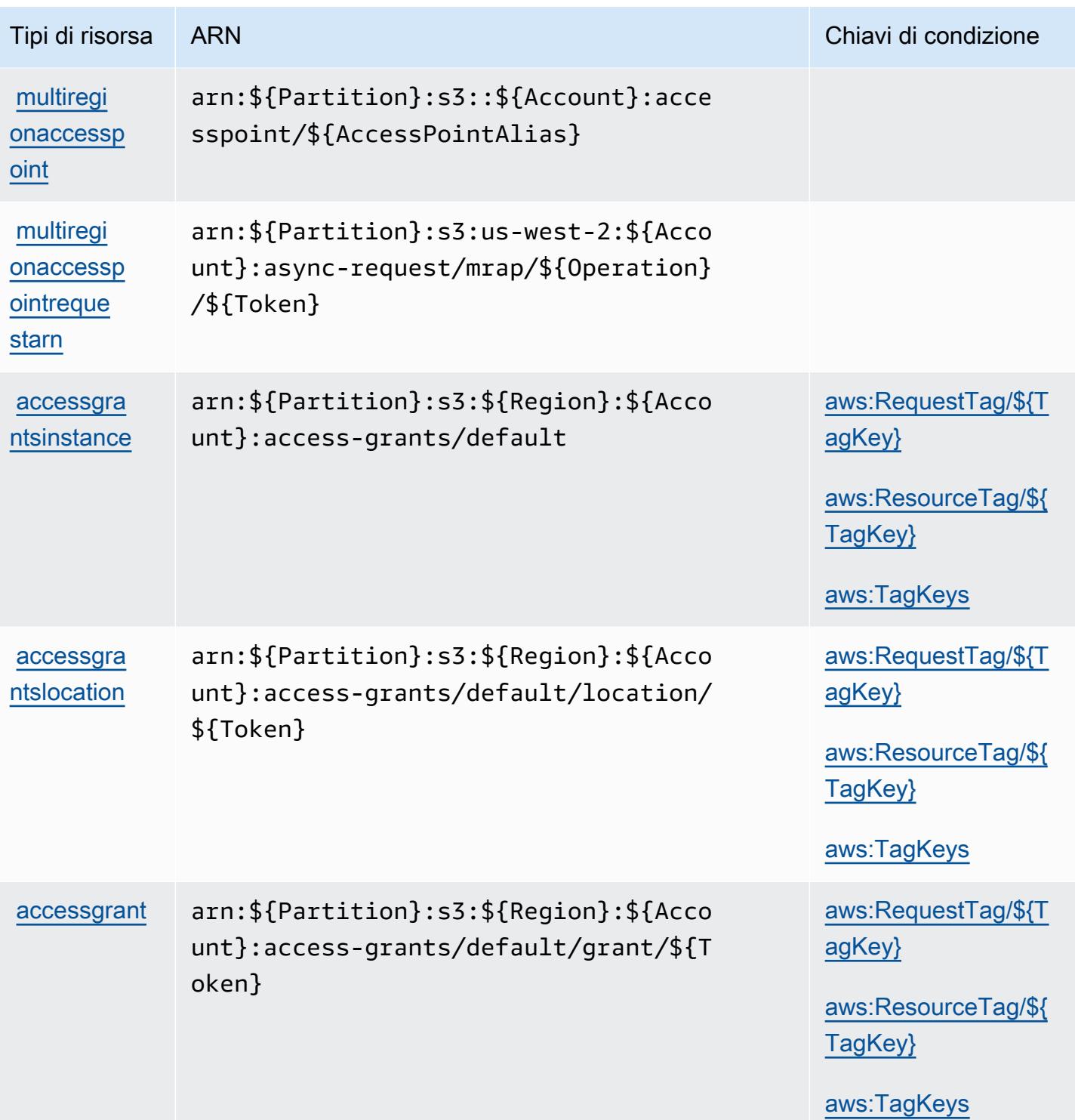

## Chiavi di condizione per Amazon S3

Amazon S3 definisce le seguenti chiavi di condizione che è possibile utilizzare nell'elemento Condition di una policy IAM. Puoi utilizzare queste chiavi per perfezionare ulteriormente le condizioni in base alle quali si applica l'istruzione di policy. Per dettagli sulle colonne nella tabella seguente, consulta [Tabella delle chiavi di condizione](reference_policies_actions-resources-contextkeys.html#context_keys_table).

Per visualizzare le chiavi di condizione globali disponibili per tutti i servizi, consulta [Chiavi di](https://docs.aws.amazon.com/IAM/latest/UserGuide/reference_policies_condition-keys.html#AvailableKeys)  [condizione globali disponibili](https://docs.aws.amazon.com/IAM/latest/UserGuide/reference_policies_condition-keys.html#AvailableKeys).

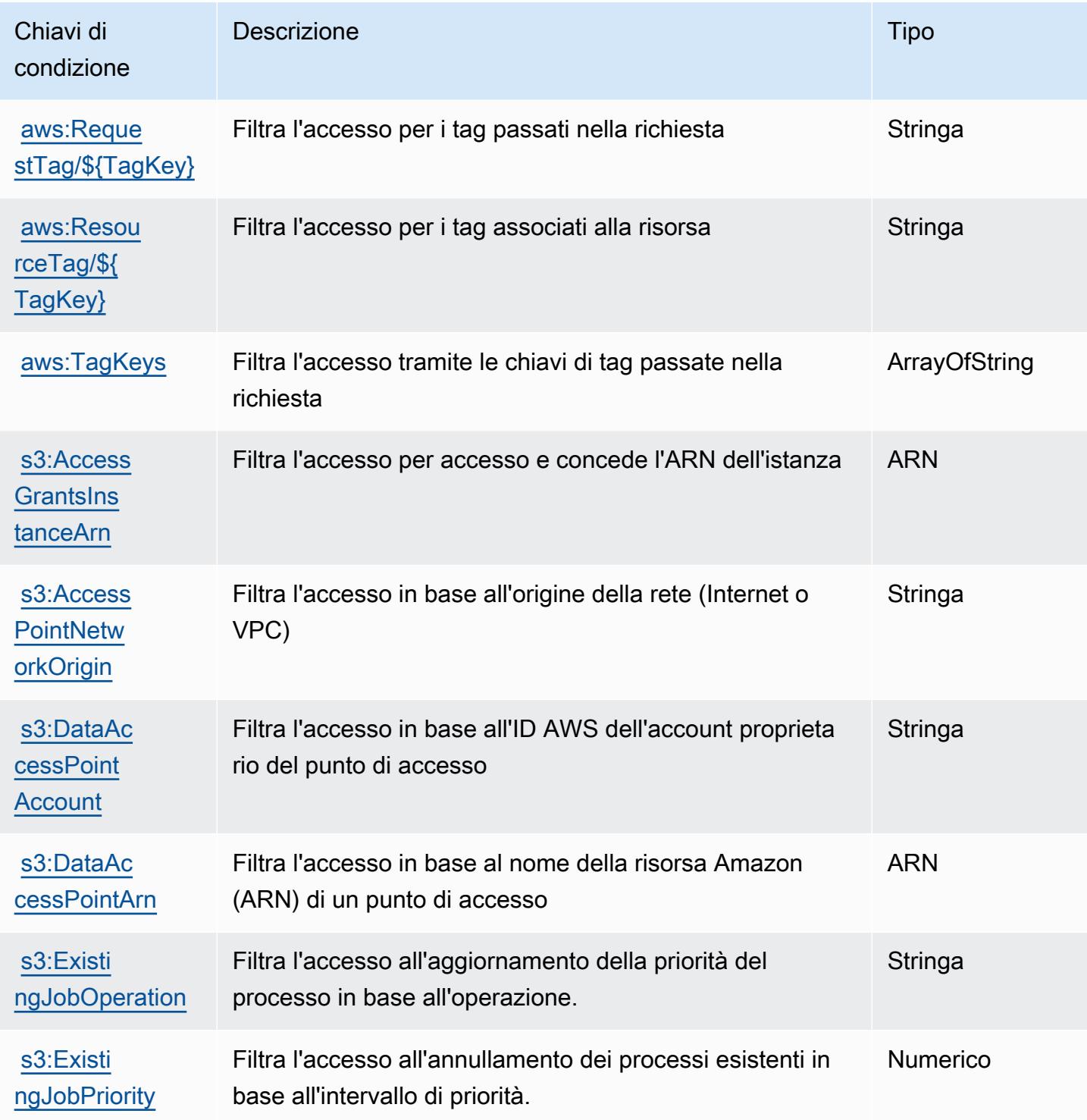

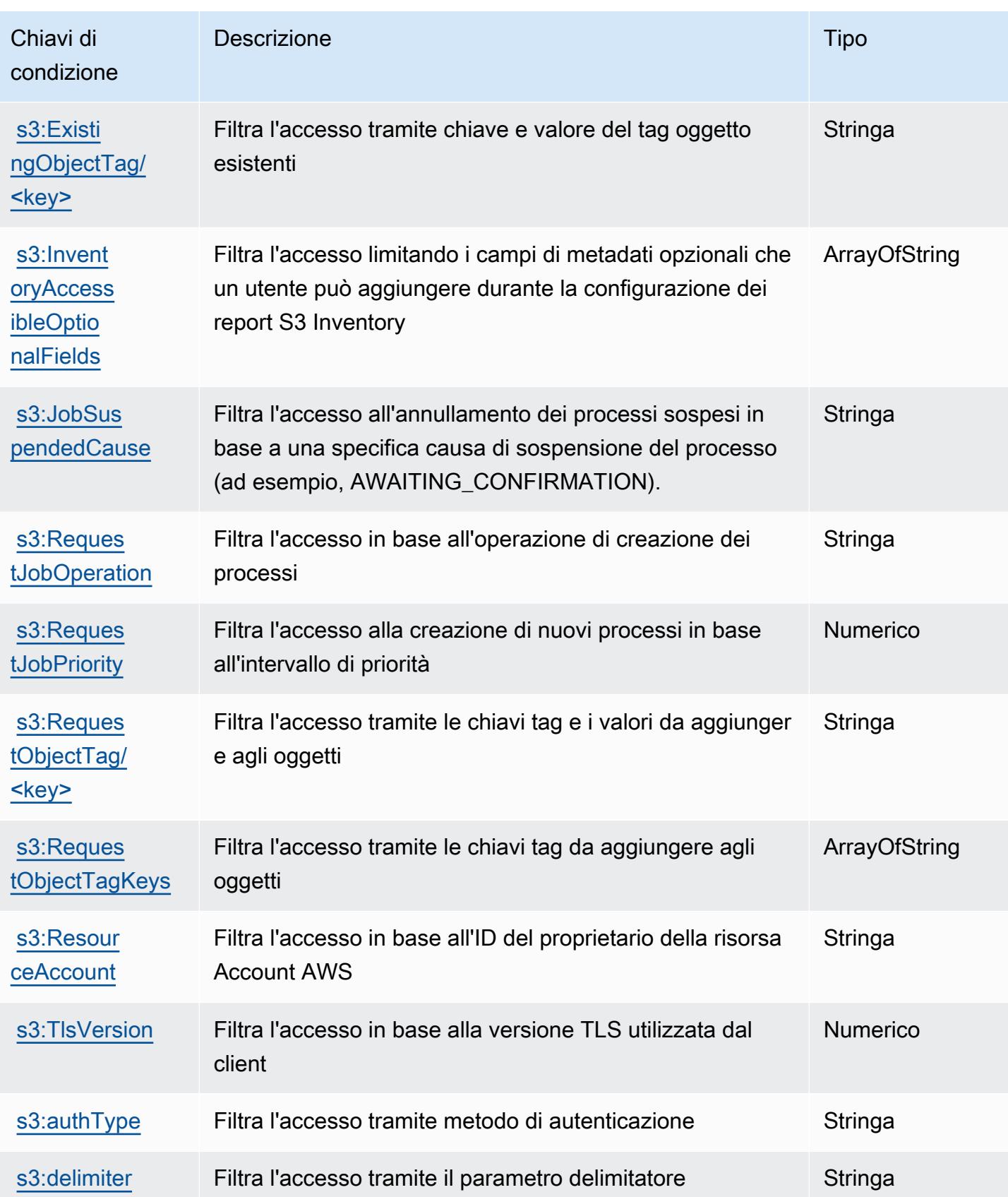

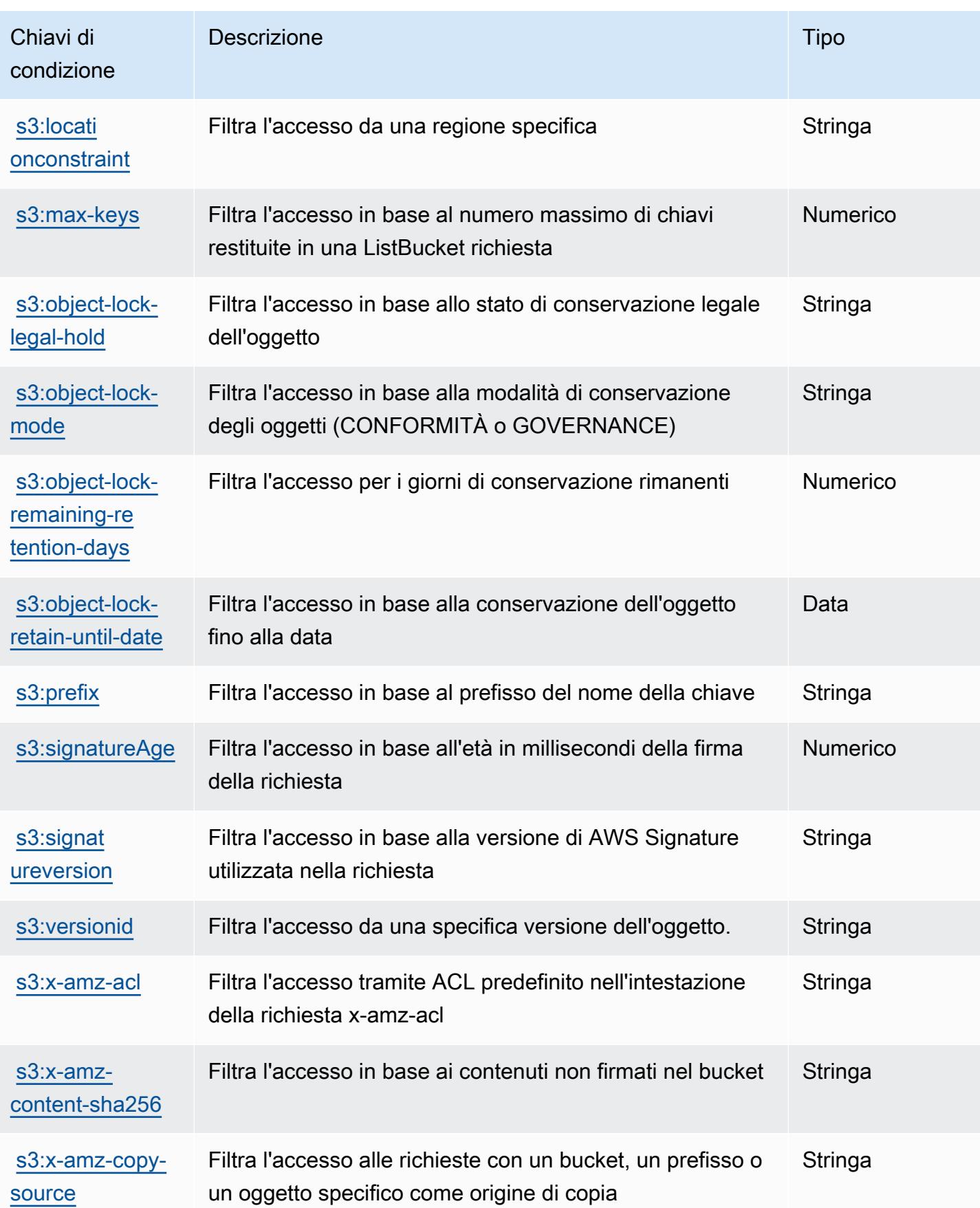

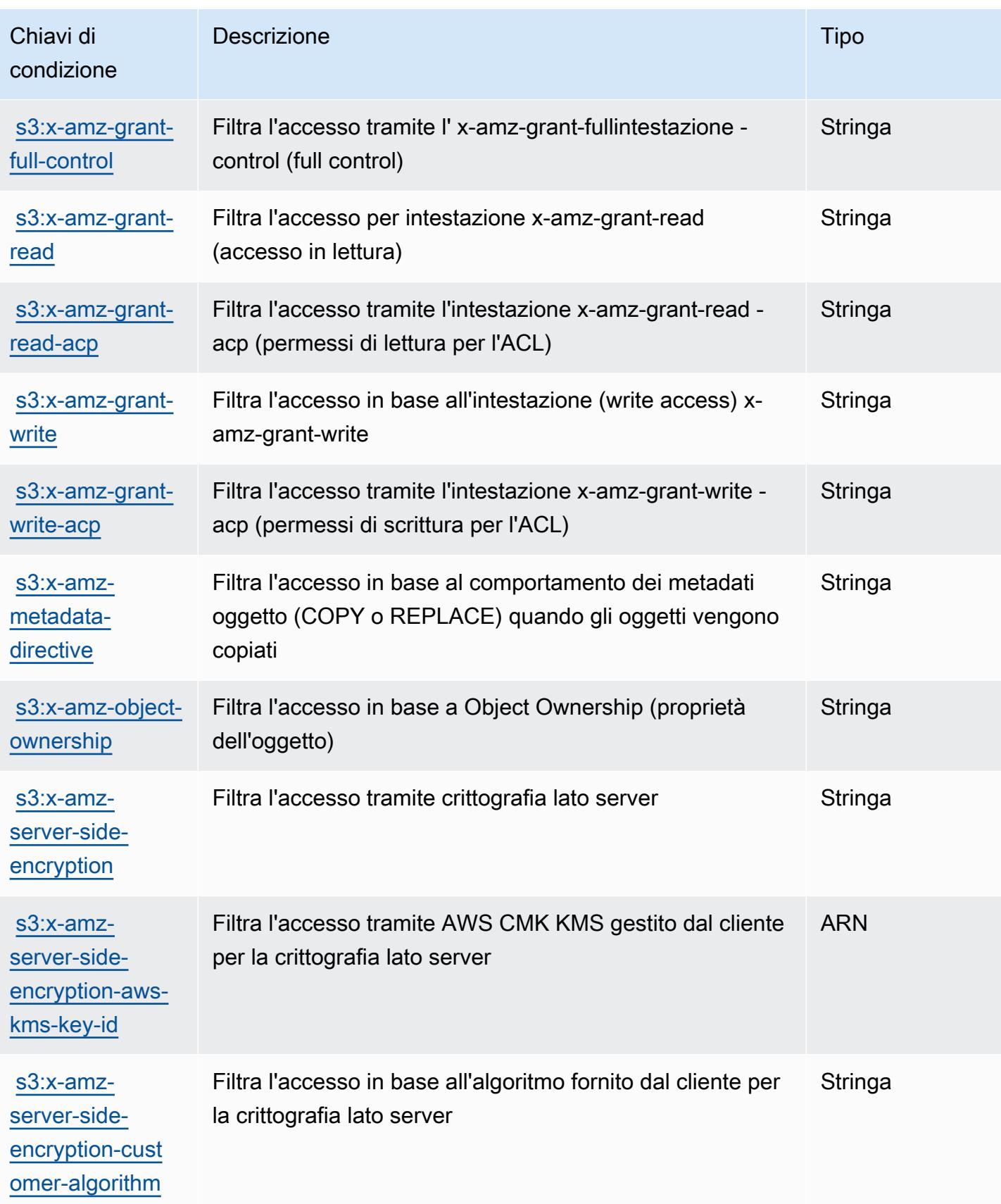

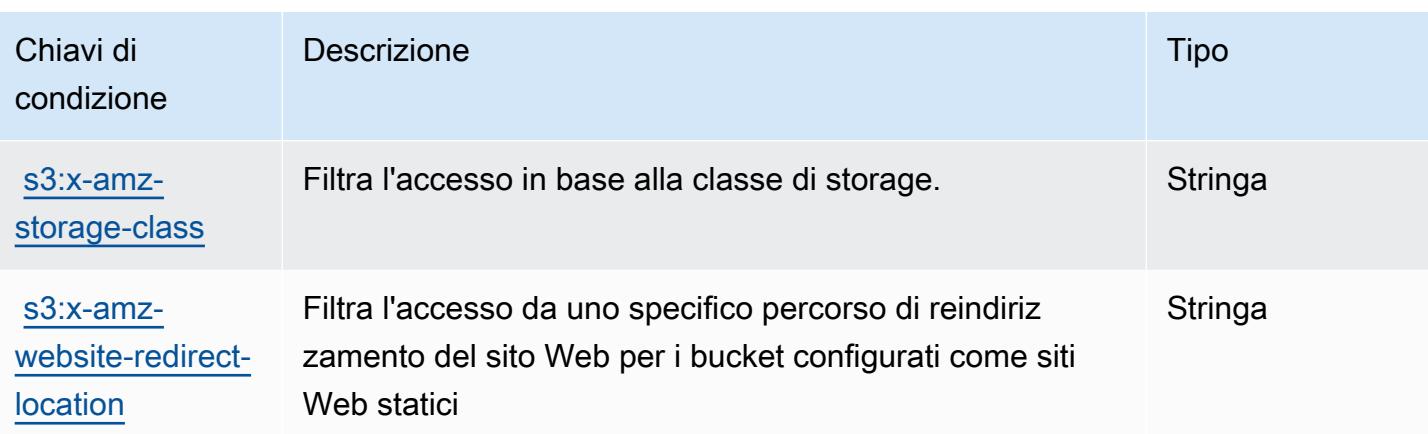

# Operazioni, risorse e chiavi di condizione per Amazon S3 Express

Amazon S3 Express (prefisso del servizio: s3express) fornisce le seguenti risorse, operazioni e chiavi di contesto della condizione specifiche del servizio per l'utilizzo in policy di autorizzazioni IAM.

Riferimenti:

- Scopri come [configurare questo servizio](https://docs.aws.amazon.com/AmazonS3/latest/userguide/Welcome.html).
- Visualizza un elenco delle [operazioni API disponibili per questo servizio](https://docs.aws.amazon.com/AmazonS3/latest/API/).
- Scopri come proteggere questo servizio e le sue risorse [utilizzando le policy delle autorizzazioni di](https://docs.aws.amazon.com/AmazonS3/latest/userguide/s3-express-access-overview.html)  [IAM](https://docs.aws.amazon.com/AmazonS3/latest/userguide/s3-express-access-overview.html).

#### Argomenti

- [Operazioni definite da Amazon S3 Express](#page-4705-0)
- [Tipi di risorsa definiti da Amazon S3 Express](#page-4713-0)
- [Chiavi di condizione per Amazon S3 Express](#page-4714-0)

## <span id="page-4705-0"></span>Operazioni definite da Amazon S3 Express

Puoi specificare le seguenti operazioni nell'elemento Action di un'istruzione di policy IAM. Utilizza le policy per concedere le autorizzazioni per eseguire un'operazione in AWS. Quando utilizzi un'operazione in una policy, in genere consenti o rifiuti l'accesso all'operazione API o al comando CLI con lo stesso nome. Tuttavia, in alcuni casi, una singola operazione controlla l'accesso a più di una operazione. In alternativa, alcune operazioni richiedono operazioni differenti.

La colonna Tipi di risorsa della tabella Operazioni indica se ogni operazione supporta le autorizzazioni a livello di risorsa. Se non vi è nessun valore in corrispondenza di questa colonna, è necessario specificare tutte le risorse ("\*") alle quali si applica la policy nell'elemento Resource dell'istruzione di policy. Se la colonna include un tipo di risorsa, puoi specificare un ARN di quel tipo in una istruzione con tale operazione. Se l'operazione ha una o più risorse richieste, il chiamante deve disporre dell'autorizzazione per utilizzare l'operazione con tali risorse. Le risorse richieste sono indicate nella tabella con un asterisco (\*). Se si limita l'accesso alle risorse con l'elemento Resource in una policy IAM, è necessario includere un ARN o un modello per ogni tipo di risorsa richiesta. Alcune operazioni supportano più tipi di risorse. Se il tipo di risorsa è facoltativo (non indicato come obbligatorio), puoi scegliere di utilizzare uno tra i tipi di risorsa facoltativi.

La colonna Chiavi di condizione della tabella Operazioni contiene le chiavi che è possibile specificare nell'elemento Condition di un'istruzione di policy. Per ulteriori informazioni sulle chiavi di condizione associate alle risorse per il servizio guarda la colonna Chiavi di condizione della tabella Tipi di risorsa.

**a** Note

Le chiavi relative alle condizioni delle risorse sono elencate nella tabella [Tipi di risorse.](#page-4713-0) Nella colonna Tipi di risorse (\*obbligatorio) della tabella Operazioni è presente un collegamento al tipo di risorsa che si applica a un'operazione. Il tipo di risorsa nella tabella Tipi di risorse include la colonna Chiavi di condizione, che contiene le chiavi delle condizioni delle risorse che si applicano a un'operazione nella tabella Operazioni.

Per dettagli sulle colonne nella tabella seguente, consultare [Tabella delle operazioni](reference_policies_actions-resources-contextkeys.html#actions_table).

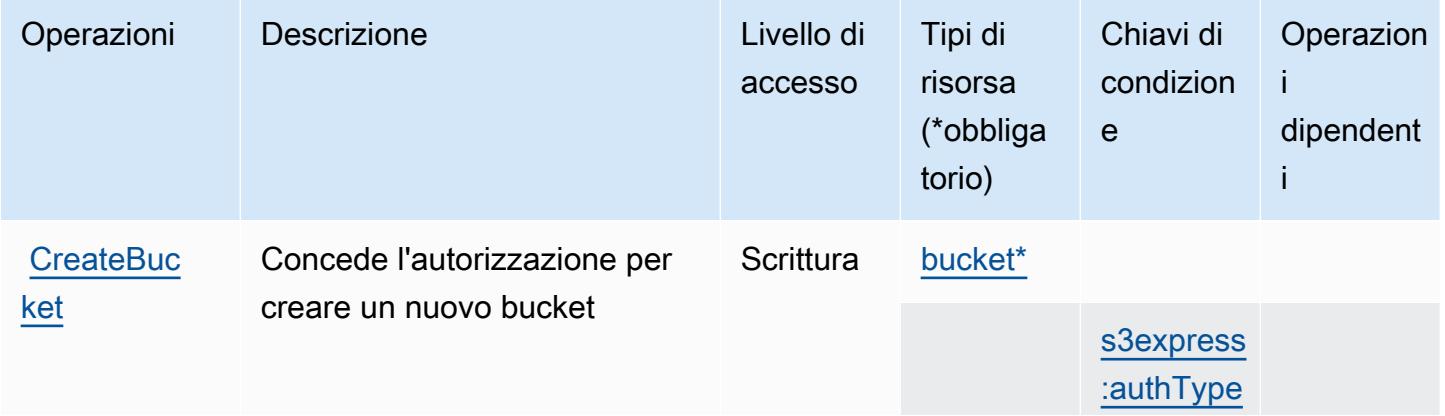

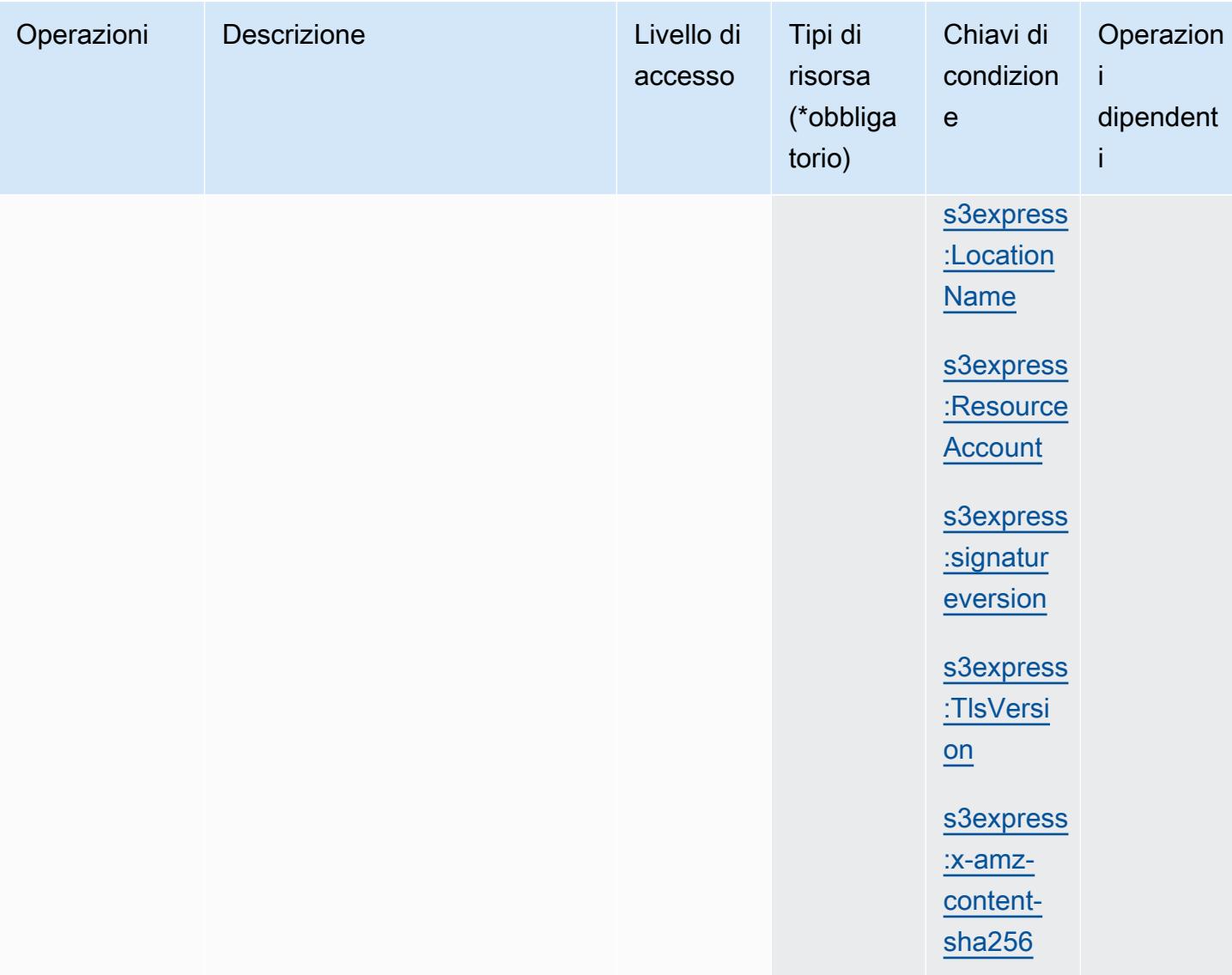

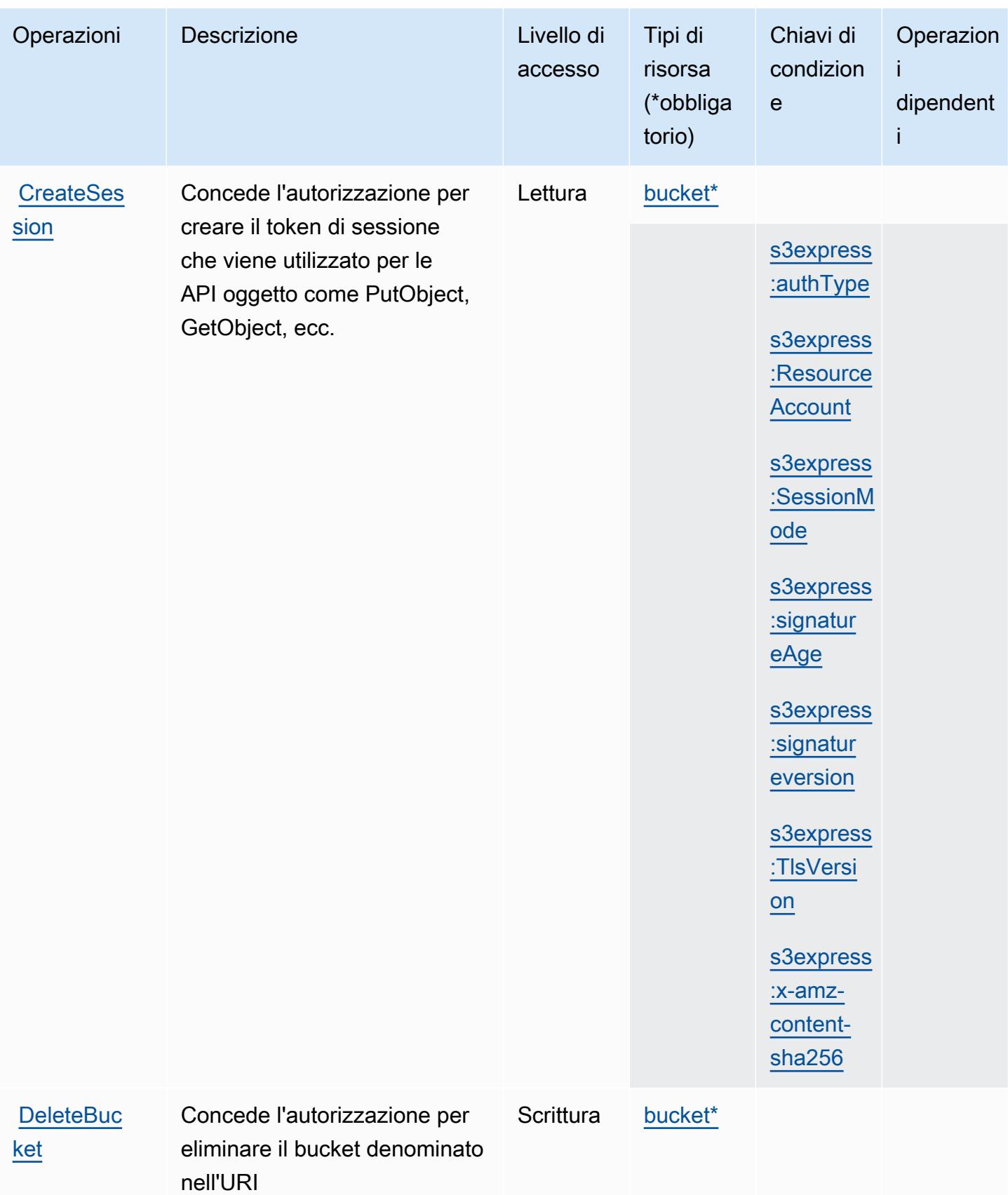

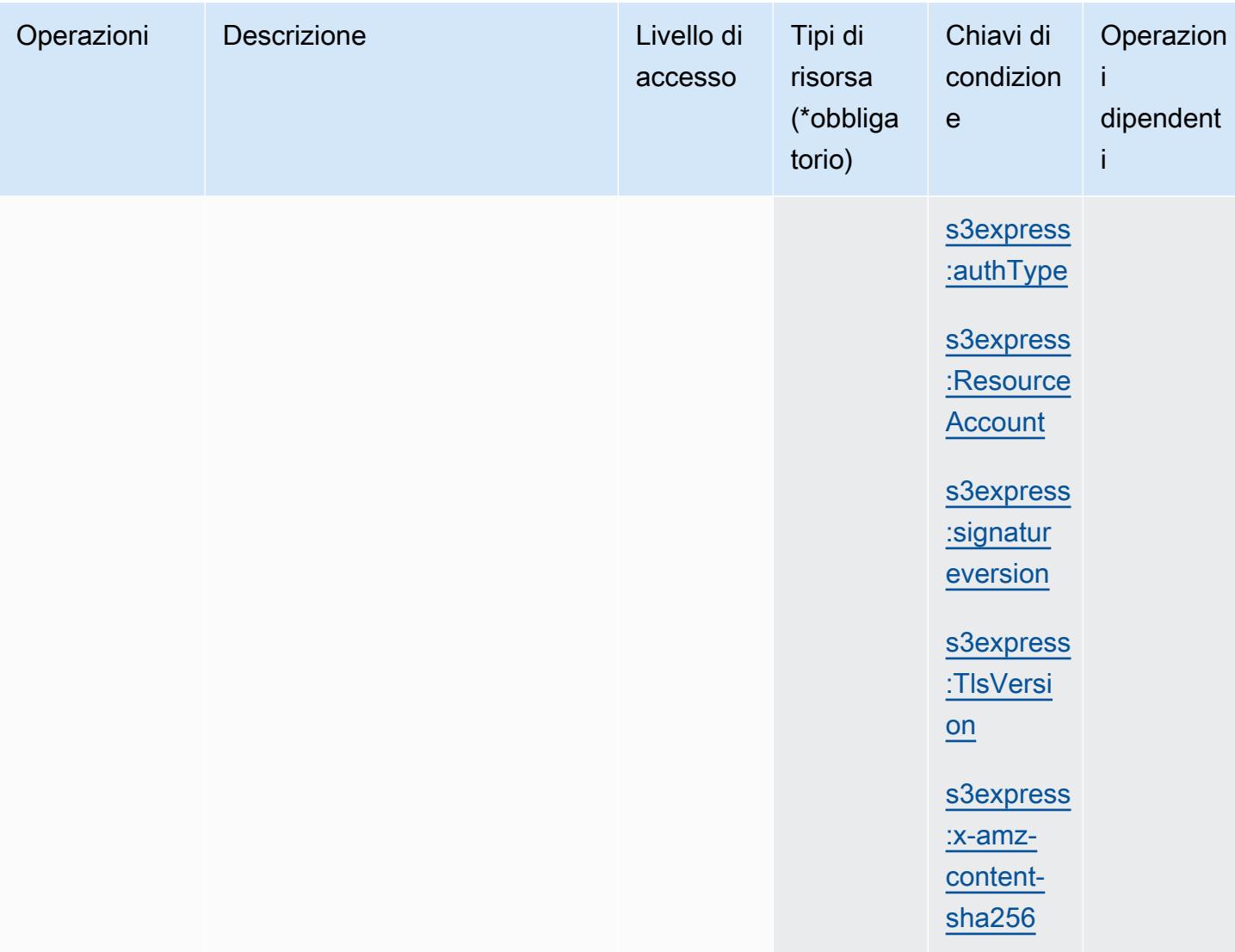

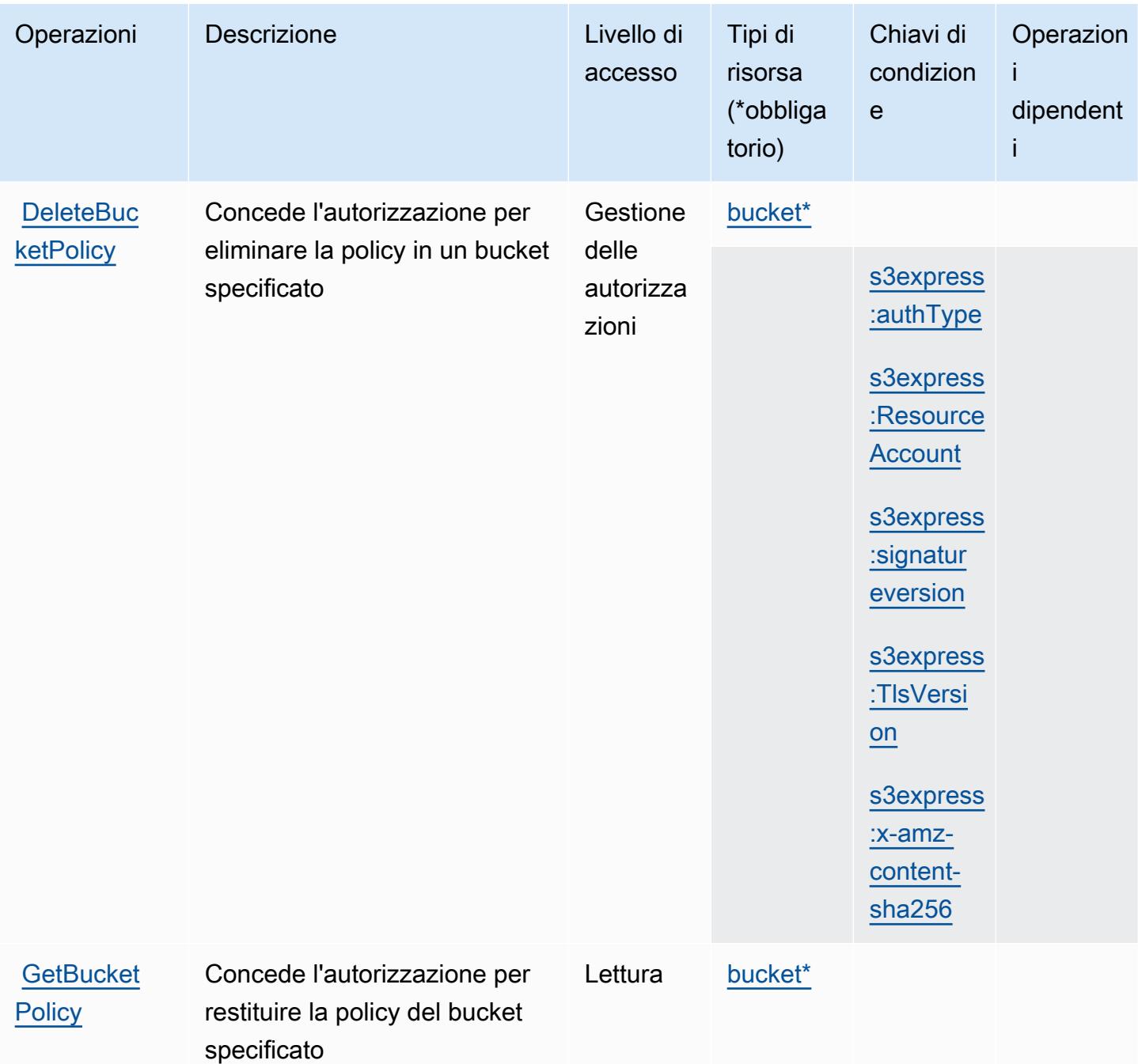

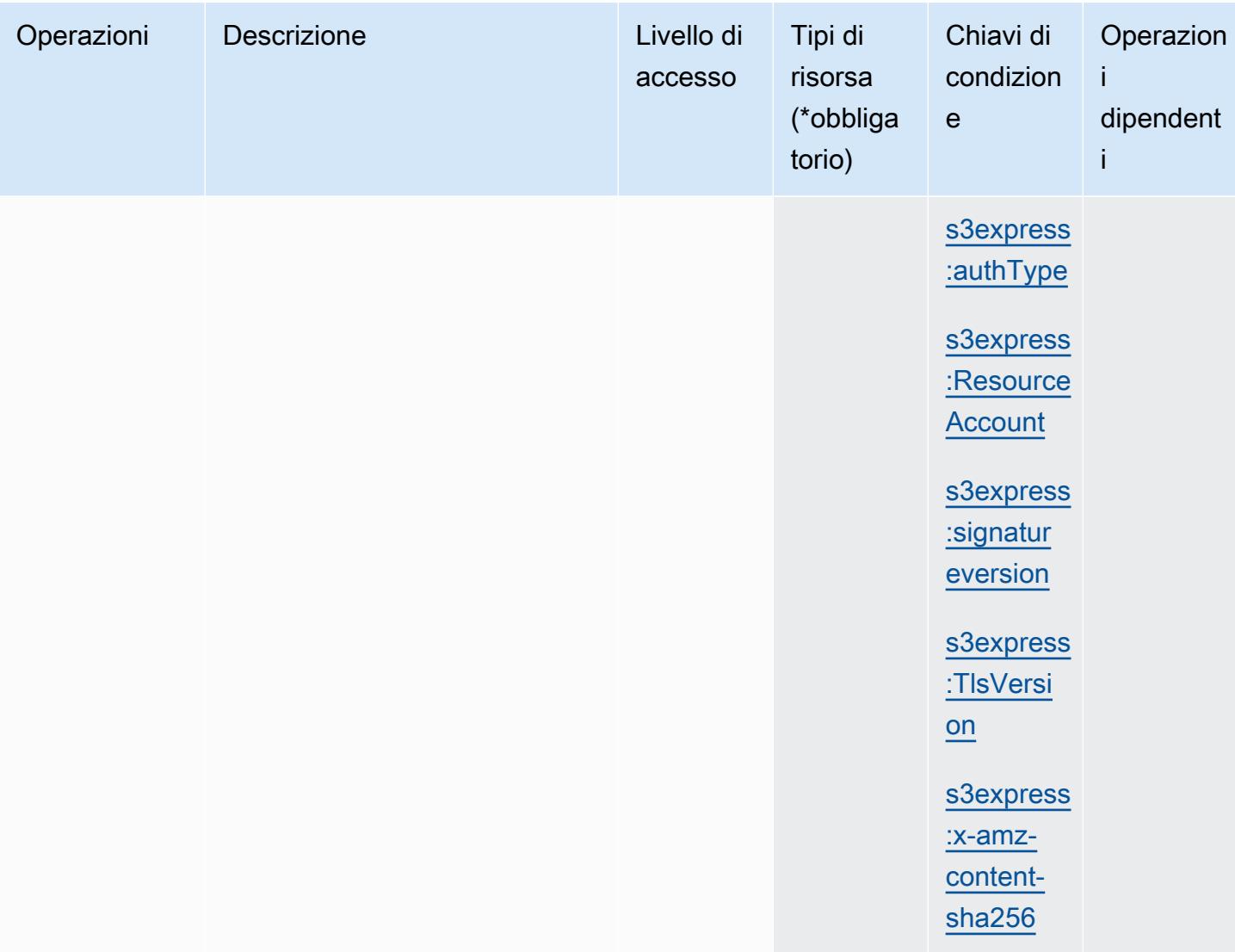

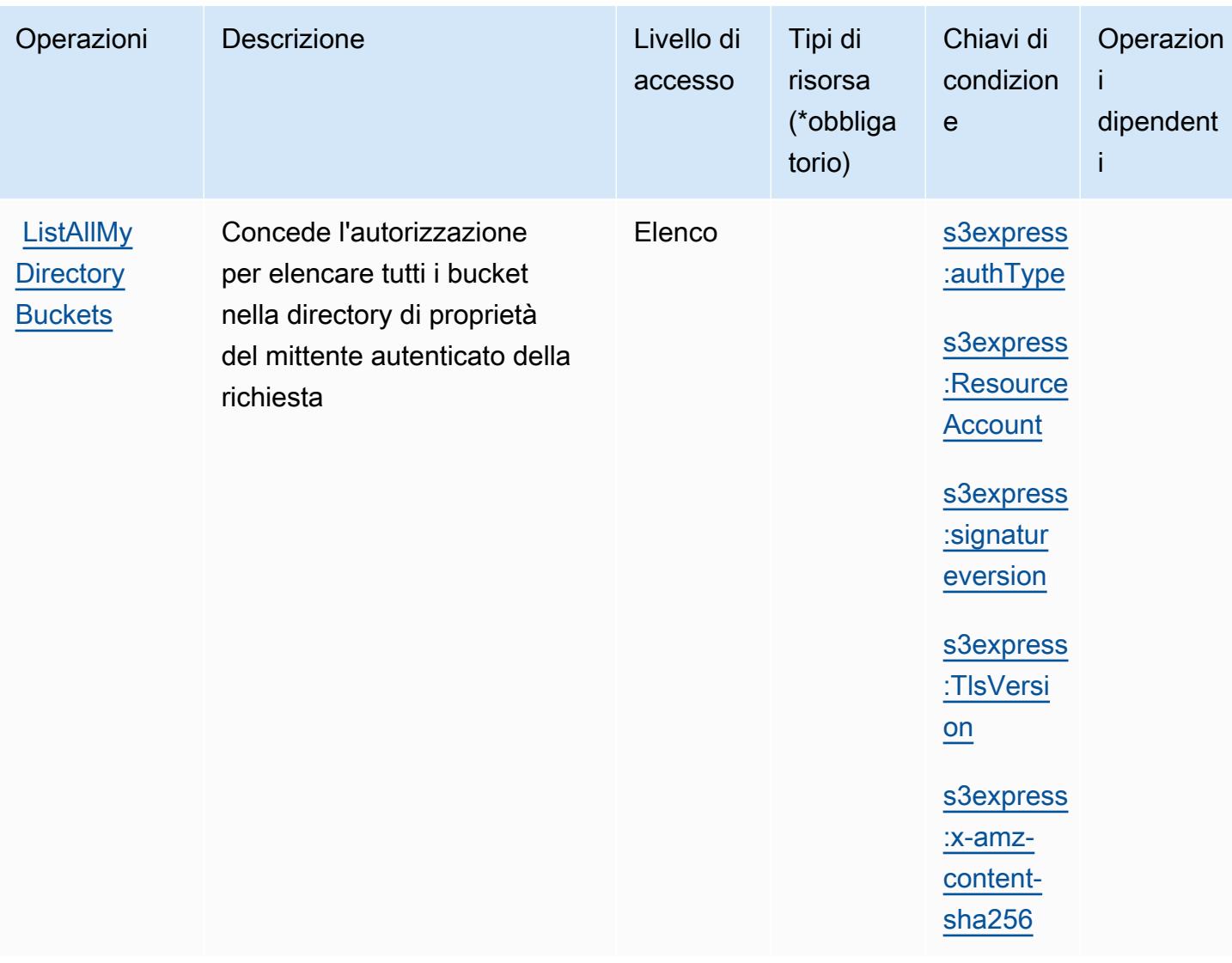

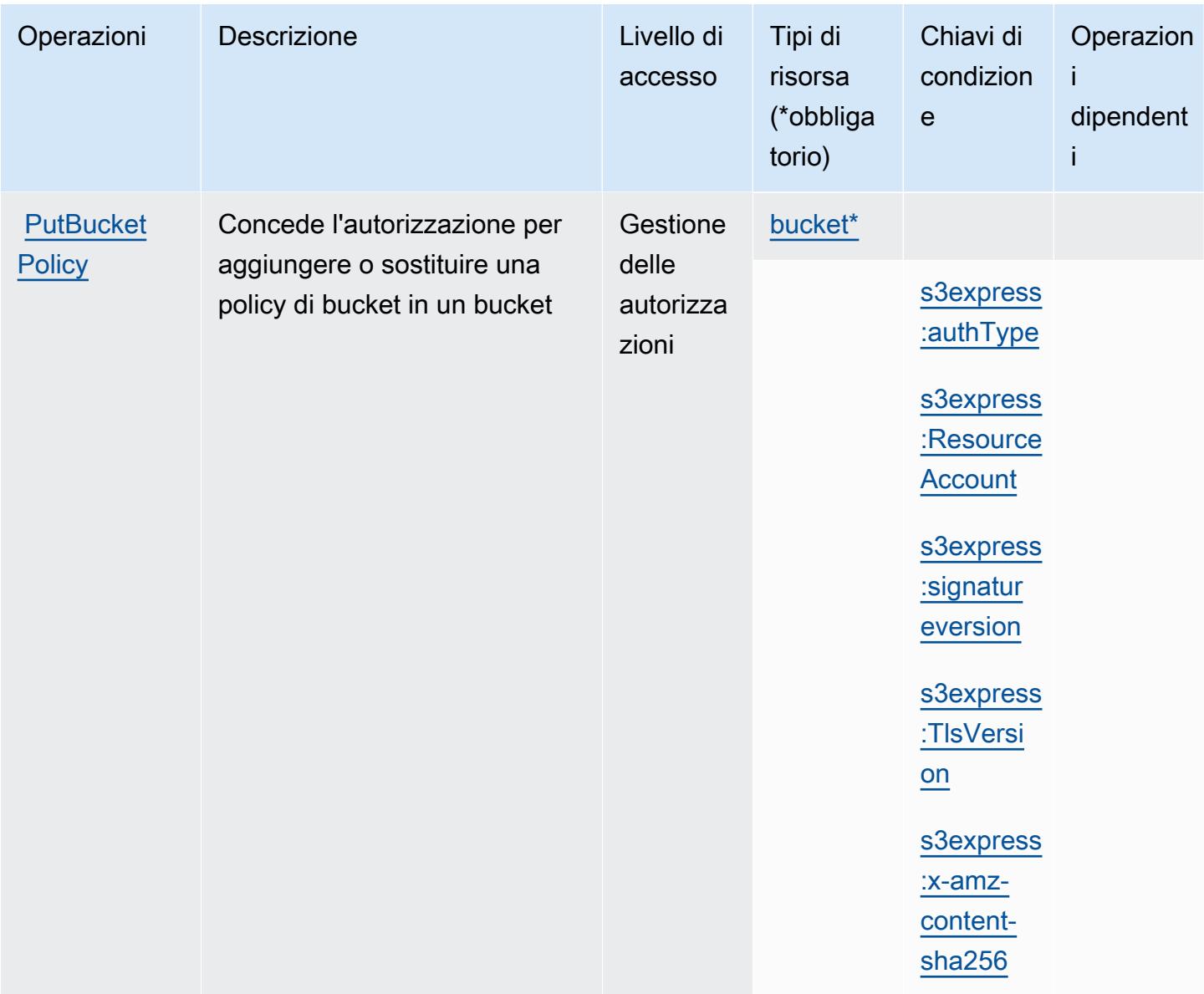

#### <span id="page-4713-0"></span>Tipi di risorsa definiti da Amazon S3 Express

I seguenti tipi di risorse sono definiti da questo servizio e possono essere utilizzati nell'elemento Resource delle istruzioni di policy delle autorizzazioni IAM. Ogni operazione nella [Tabella delle](#page-4705-0) [operazioni](#page-4705-0) identifica i tipi di risorse che possono essere specificati con tale operazione. Un tipo di risorsa può anche definire quali chiavi di condizione puoi includere in una policy. Queste chiavi vengono visualizzate nell'ultima colonna della tabella Tipi di risorsa. Per dettagli sulle colonne nella tabella seguente, consulta [Tabella dei tipi di risorsa.](reference_policies_actions-resources-contextkeys.html#resources_table)

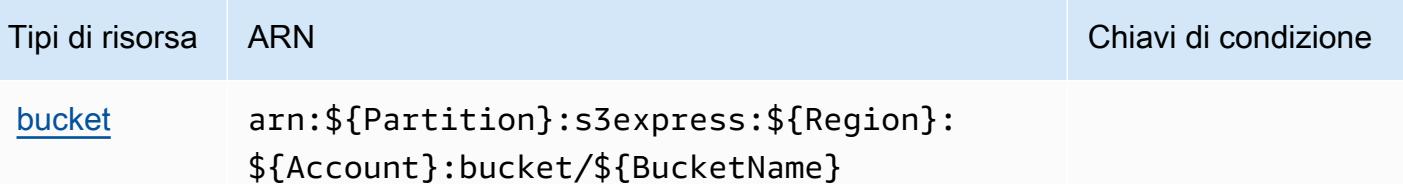

#### <span id="page-4714-0"></span>Chiavi di condizione per Amazon S3 Express

Amazon S3 Express definisce le seguenti chiavi di condizione che possono essere utilizzate nell'elemento Condition di una policy IAM. Puoi utilizzare queste chiavi per perfezionare ulteriormente le condizioni in base alle quali si applica l'istruzione di policy. Per dettagli sulle colonne nella tabella seguente, consulta [Tabella delle chiavi di condizione.](reference_policies_actions-resources-contextkeys.html#context_keys_table)

Per visualizzare le chiavi di condizione globali disponibili per tutti i servizi, consulta Chiavi di [condizione globali disponibili](https://docs.aws.amazon.com/IAM/latest/UserGuide/reference_policies_condition-keys.html#AvailableKeys).

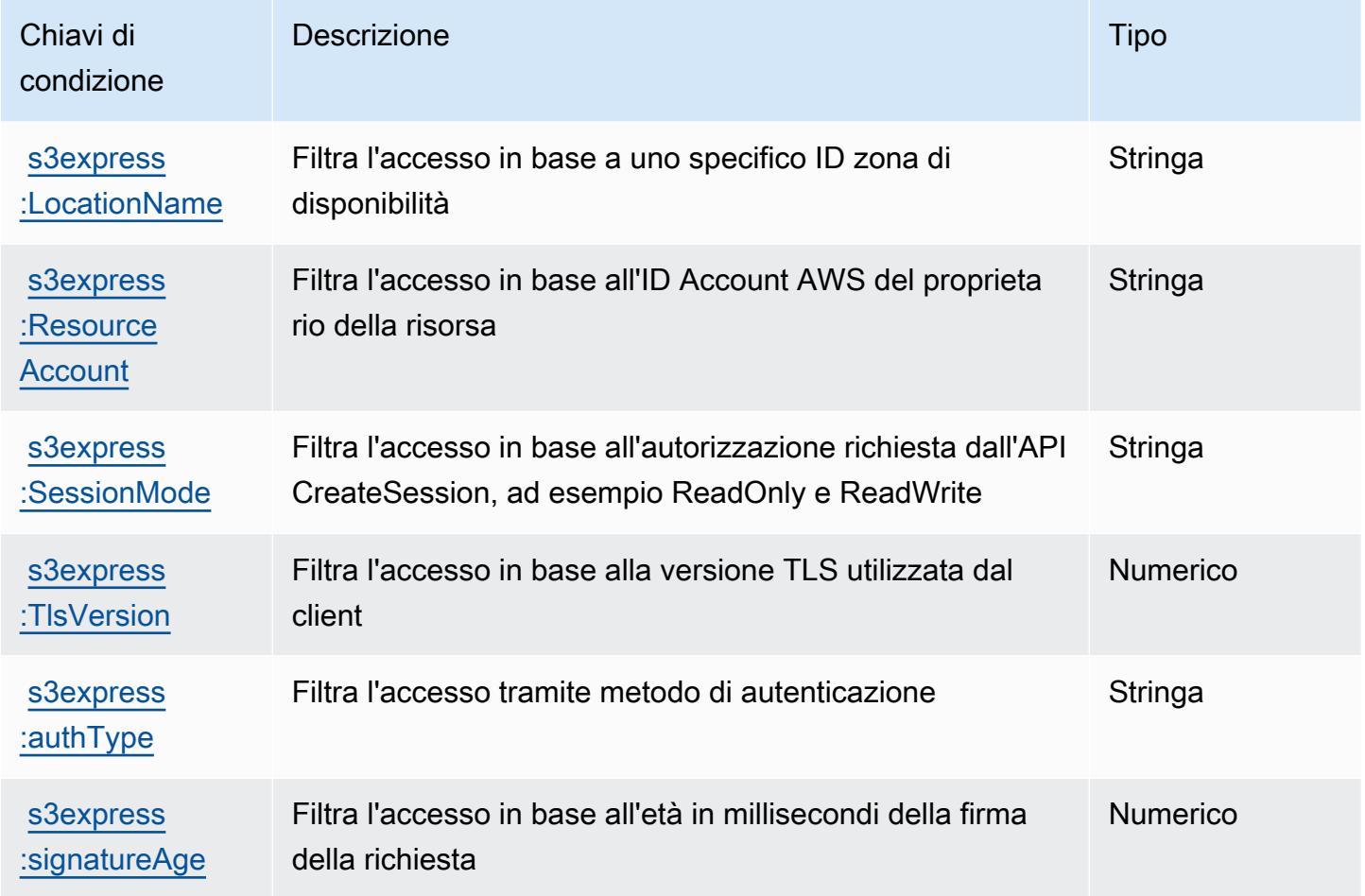

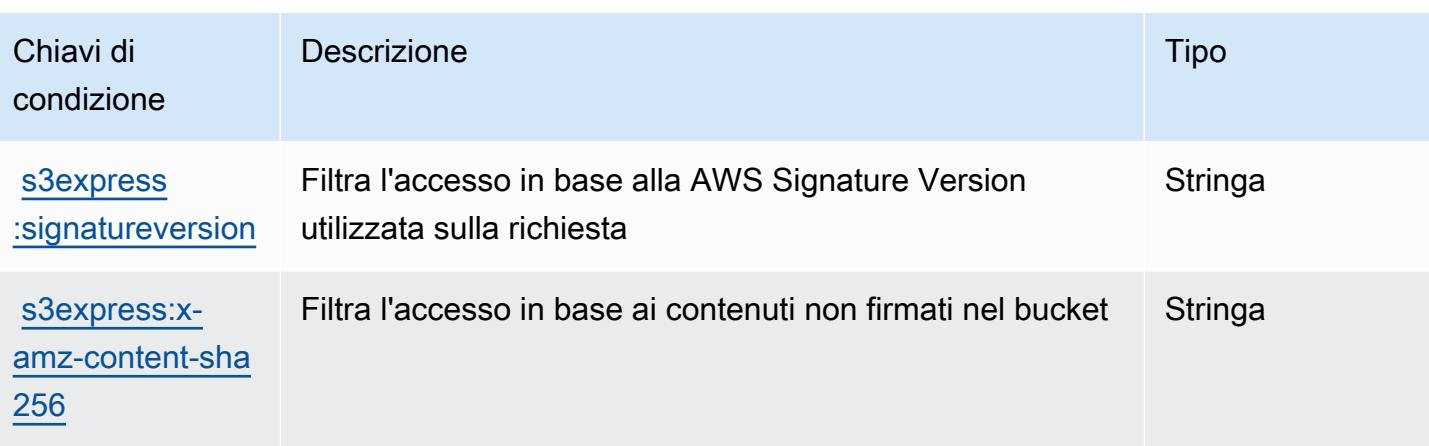

# Operazioni, risorse e chiavi di condizione per Amazon S3 Glacier

Amazon S3 Glacier (prefisso del servizio: glacier) fornisce le seguenti risorse specifiche del servizio, operazioni e chiavi di contesto della condizione per l'utilizzo in policy di autorizzazioni IAM.

Riferimenti:

- Scopri come [configurare questo servizio](https://docs.aws.amazon.com/amazonglacier/latest/dev/).
- Visualizza un elenco delle [operazioni API disponibili per questo servizio](https://docs.aws.amazon.com/amazonglacier/latest/dev/amazon-glacier-api.html).
- Scopri come proteggere questo servizio e le sue risorse [utilizzando le policy delle autorizzazioni di](https://docs.aws.amazon.com/amazonglacier/latest/dev/auth-and-access-control.html)  [IAM](https://docs.aws.amazon.com/amazonglacier/latest/dev/auth-and-access-control.html).

#### Argomenti

- [Operazioni definite da Amazon S3 Glacier](#page-4715-0)
- [Tipi di risorse definiti da Amazon S3 Glacier](#page-4721-0)
- [Chiavi di condizione per Amazon S3 Glacier](#page-4722-0)

### <span id="page-4715-0"></span>Operazioni definite da Amazon S3 Glacier

Puoi specificare le seguenti operazioni nell'elemento Action di un'istruzione di policy IAM. Utilizza le policy per concedere le autorizzazioni per eseguire un'operazione in AWS. Quando utilizzi un'operazione in una policy, in genere consenti o rifiuti l'accesso all'operazione API o al comando CLI con lo stesso nome. Tuttavia, in alcuni casi, una singola operazione controlla l'accesso a più di una operazione. In alternativa, alcune operazioni richiedono operazioni differenti.
La colonna Tipi di risorsa della tabella Operazioni indica se ogni operazione supporta le autorizzazioni a livello di risorsa. Se non vi è nessun valore in corrispondenza di questa colonna, è necessario specificare tutte le risorse ("\*") alle quali si applica la policy nell'elemento Resource dell'istruzione di policy. Se la colonna include un tipo di risorsa, puoi specificare un ARN di quel tipo in una istruzione con tale operazione. Se l'operazione ha una o più risorse richieste, il chiamante deve disporre dell'autorizzazione per utilizzare l'operazione con tali risorse. Le risorse richieste sono indicate nella tabella con un asterisco (\*). Se si limita l'accesso alle risorse con l'elemento Resource in una policy IAM, è necessario includere un ARN o un modello per ogni tipo di risorsa richiesta. Alcune operazioni supportano più tipi di risorse. Se il tipo di risorsa è facoltativo (non indicato come obbligatorio), puoi scegliere di utilizzare uno tra i tipi di risorsa facoltativi.

La colonna Chiavi di condizione della tabella Operazioni contiene le chiavi che è possibile specificare nell'elemento Condition di un'istruzione di policy. Per ulteriori informazioni sulle chiavi di condizione associate alle risorse per il servizio guarda la colonna Chiavi di condizione della tabella Tipi di risorsa.

**a** Note

Le chiavi relative alle condizioni delle risorse sono elencate nella tabella [Tipi di risorse.](#page-4721-0) Nella colonna Tipi di risorse (\*obbligatorio) della tabella Operazioni è presente un collegamento al tipo di risorsa che si applica a un'operazione. Il tipo di risorsa nella tabella Tipi di risorse include la colonna Chiavi di condizione, che contiene le chiavi delle condizioni delle risorse che si applicano a un'operazione nella tabella Operazioni.

Per dettagli sulle colonne nella tabella seguente, consultare [Tabella delle operazioni](reference_policies_actions-resources-contextkeys.html#actions_table).

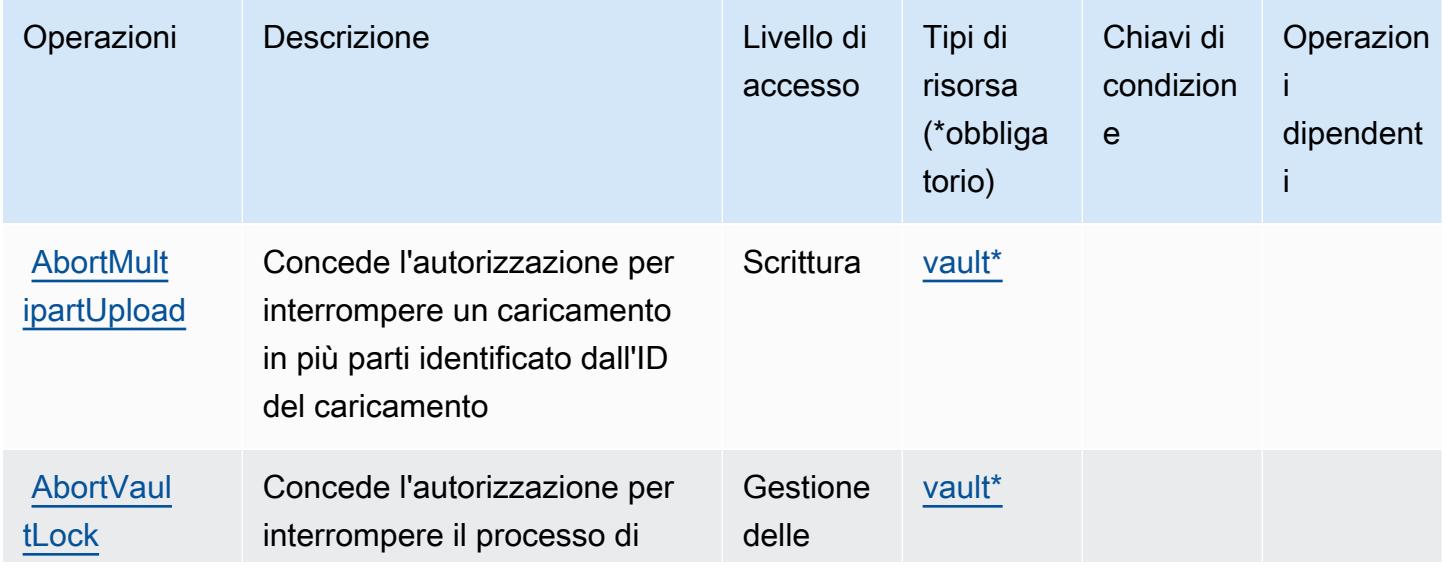

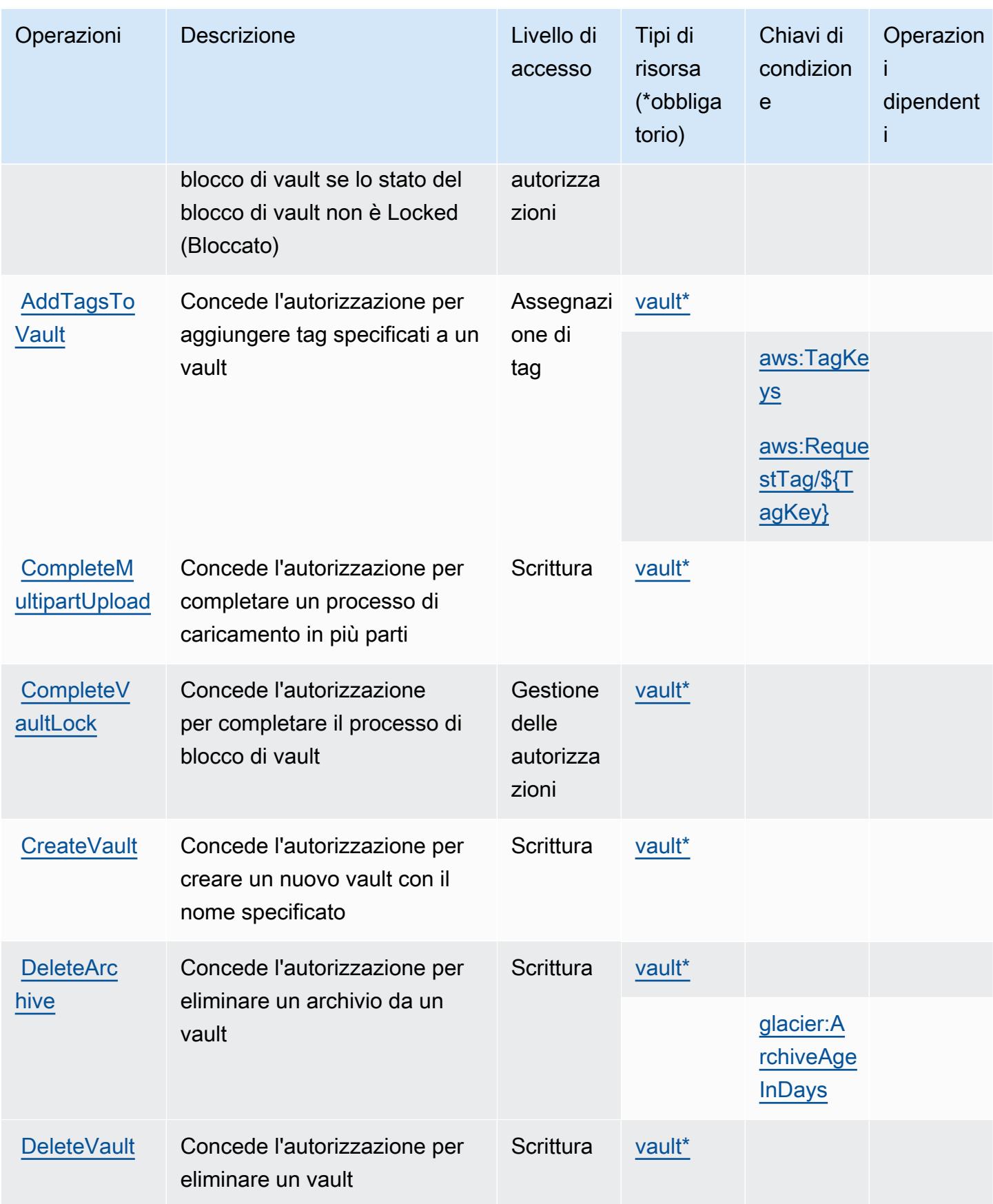

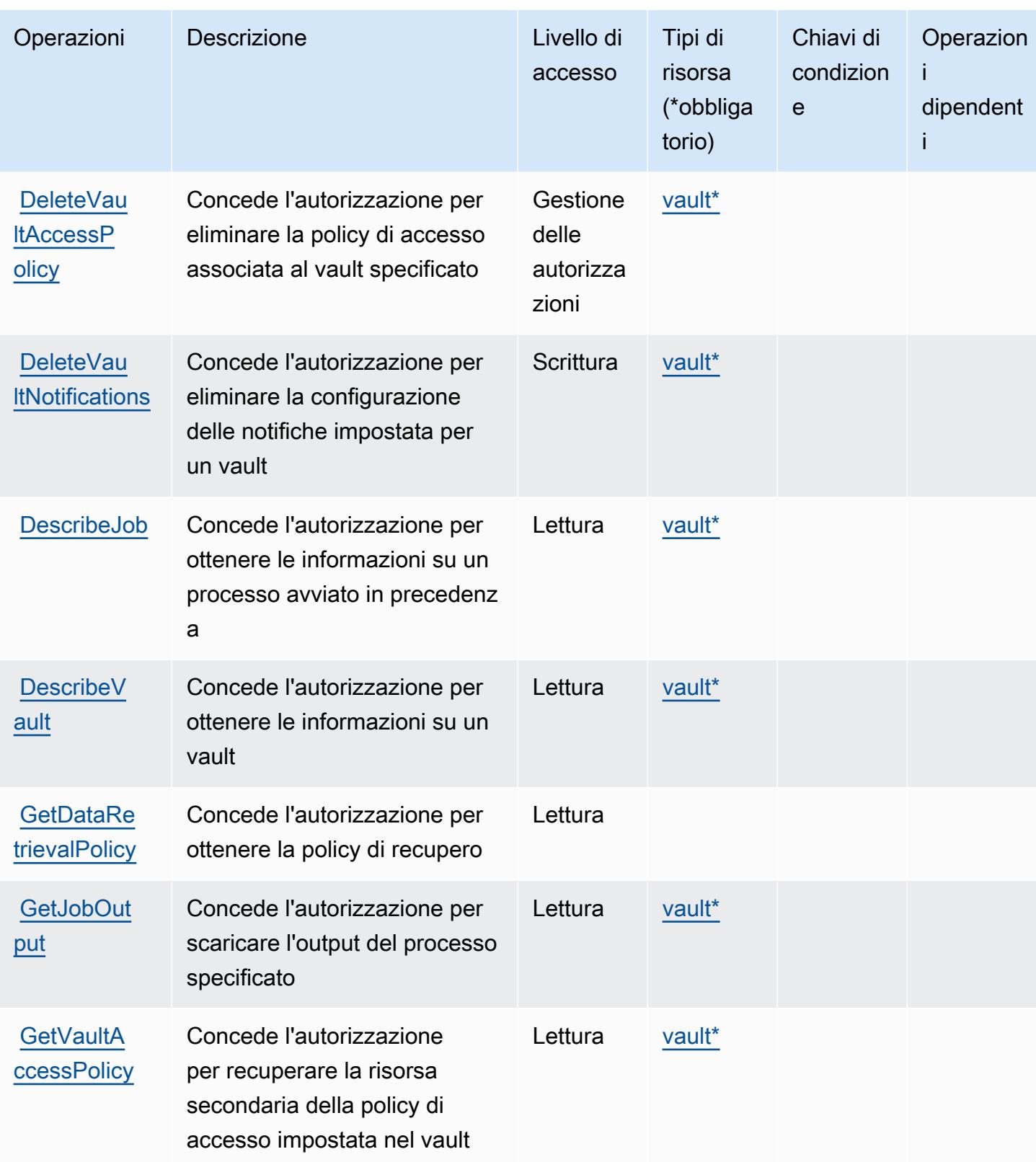

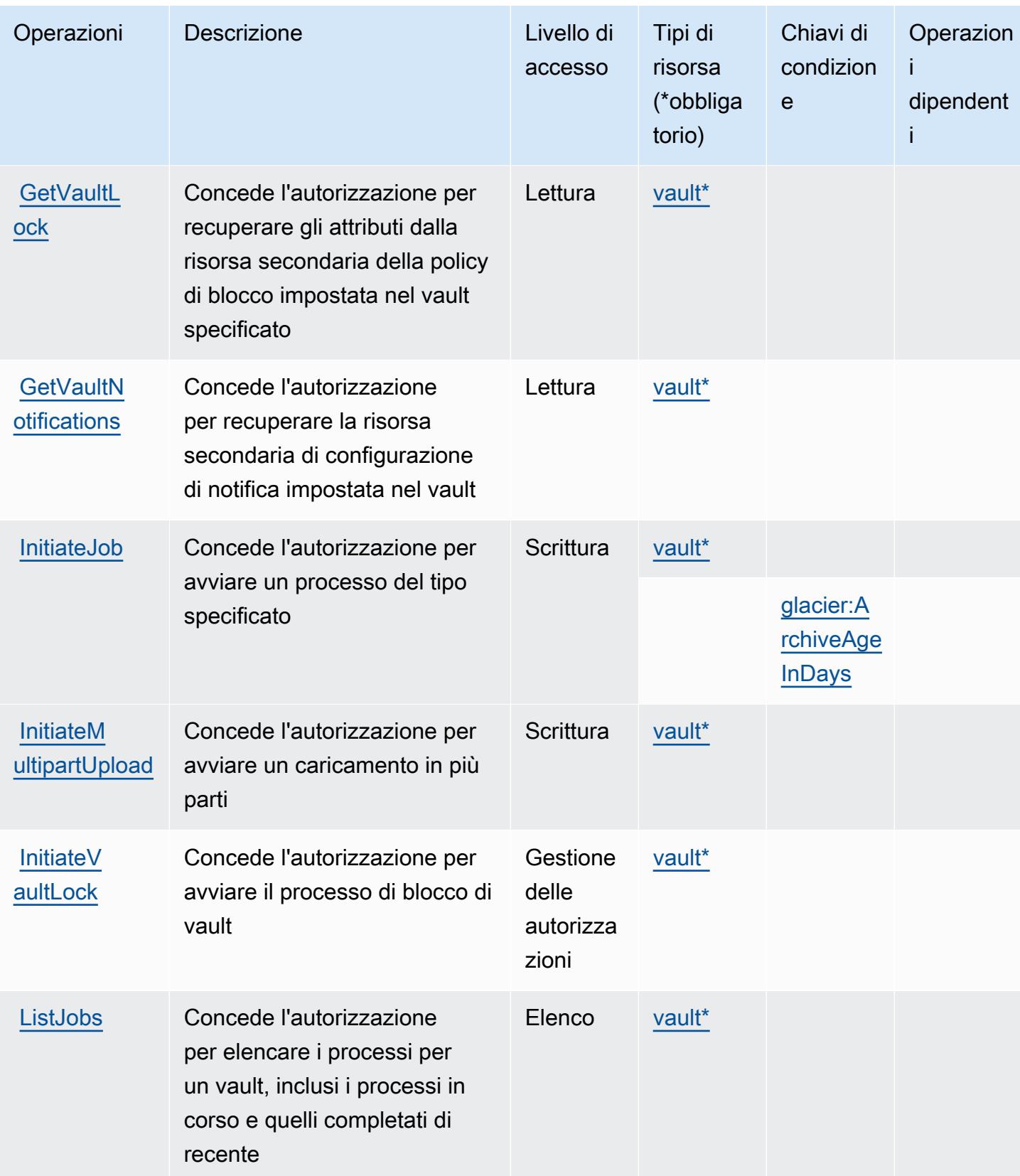

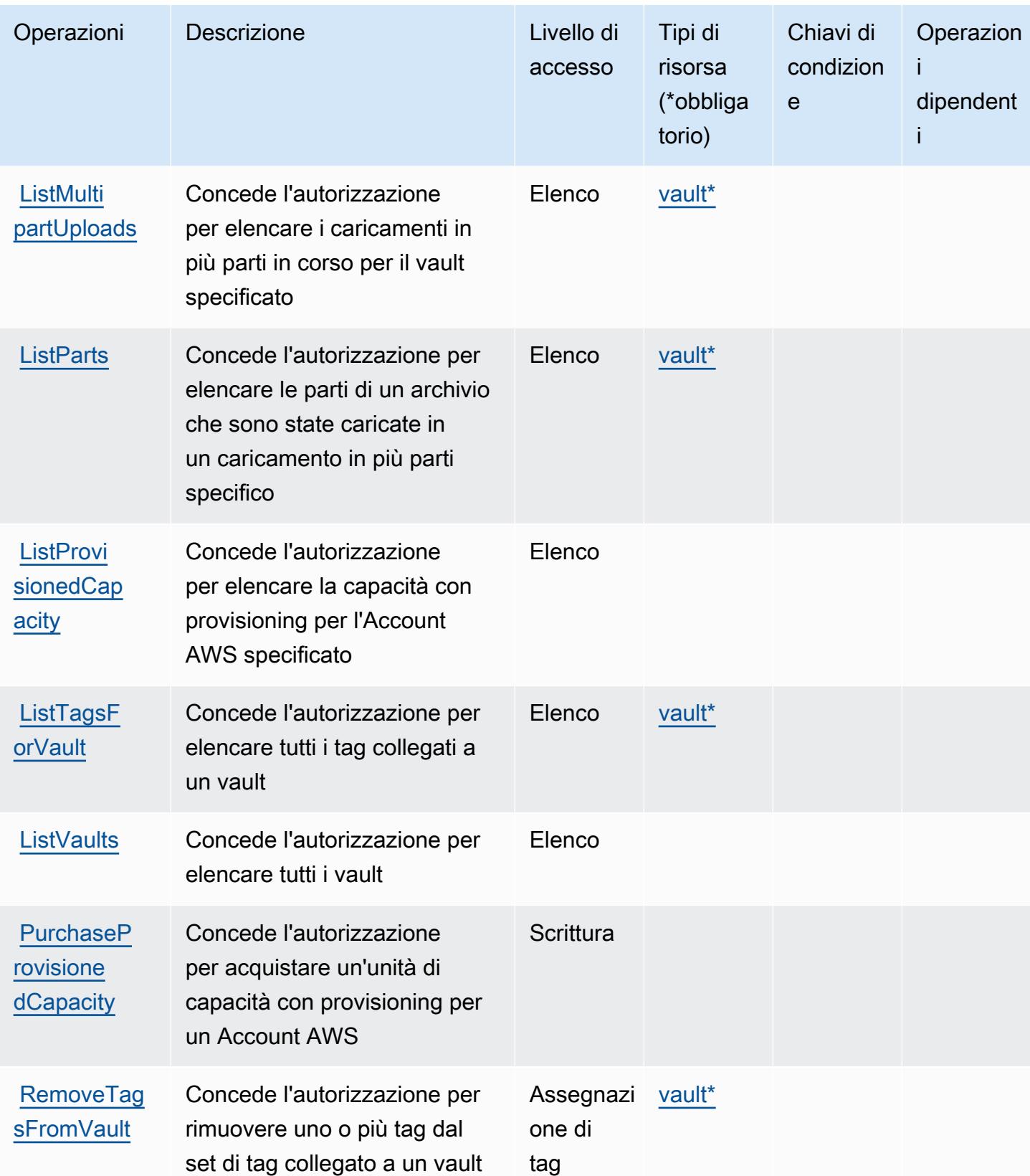

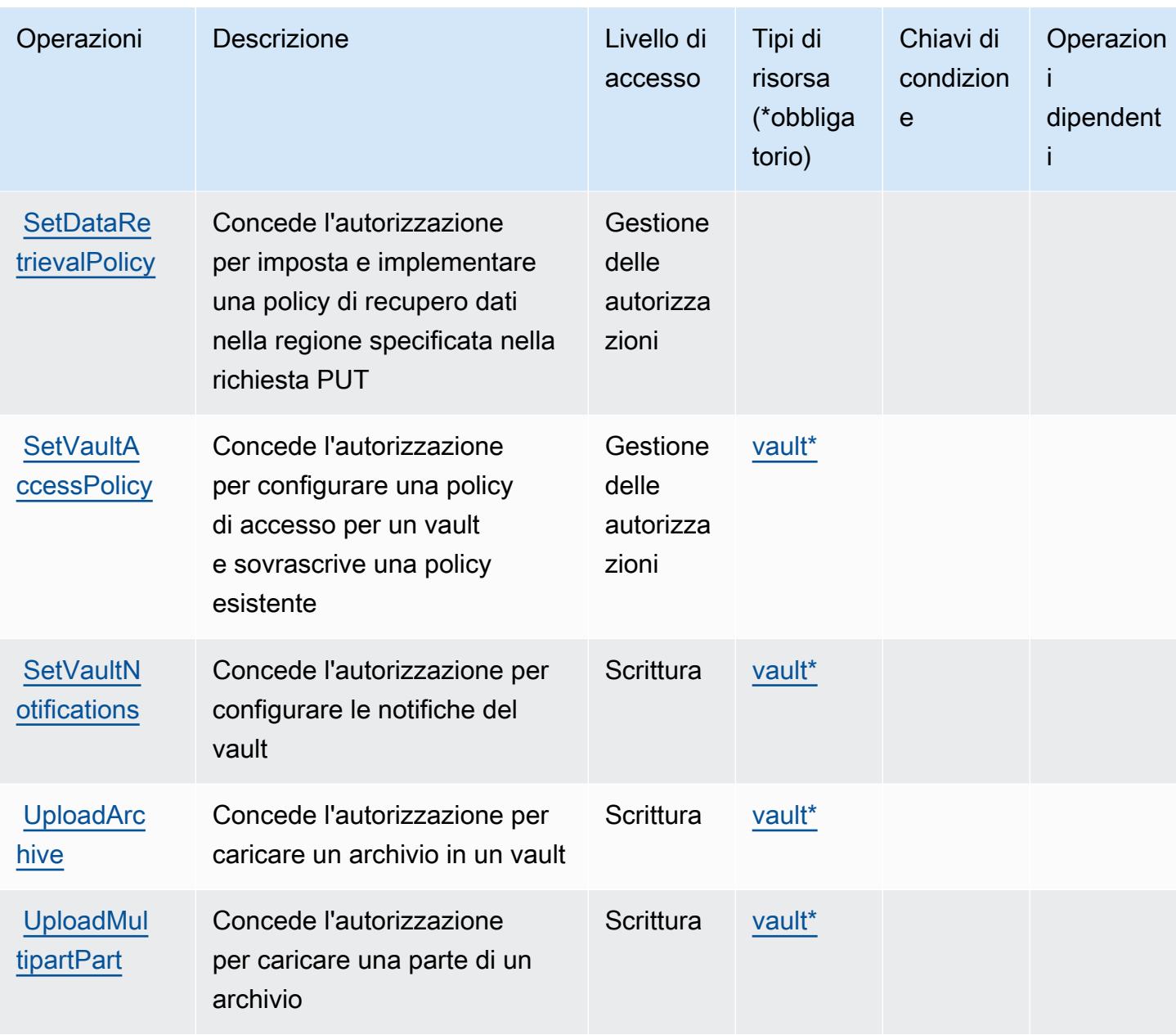

<span id="page-4721-0"></span>Tipi di risorse definiti da Amazon S3 Glacier

I seguenti tipi di risorse sono definiti da questo servizio e possono essere utilizzati nell'elemento Resource delle istruzioni di policy delle autorizzazioni IAM. Ogni operazione nella [Tabella delle](#page-4715-0) [operazioni](#page-4715-0) identifica i tipi di risorse che possono essere specificati con tale operazione. Un tipo di risorsa può anche definire quali chiavi di condizione puoi includere in una policy. Queste chiavi vengono visualizzate nell'ultima colonna della tabella Tipi di risorsa. Per dettagli sulle colonne nella tabella seguente, consulta [Tabella dei tipi di risorsa.](reference_policies_actions-resources-contextkeys.html#resources_table)

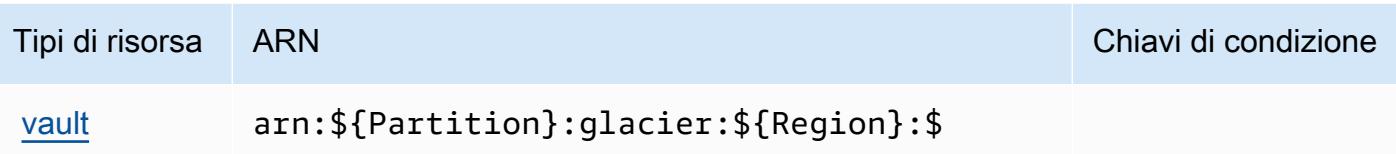

{Account}:vaults/\${VaultName}

Chiavi di condizione per Amazon S3 Glacier

Amazon S3 Glacier definisce le seguenti chiavi di condizione che possono essere utilizzate nell'elemento Condition di una policy IAM. Puoi utilizzare queste chiavi per perfezionare ulteriormente le condizioni in base alle quali si applica l'istruzione di policy. Per dettagli sulle colonne nella tabella seguente, consulta [Tabella delle chiavi di condizione.](reference_policies_actions-resources-contextkeys.html#context_keys_table)

Per visualizzare le chiavi di condizione globali disponibili per tutti i servizi, consulta Chiavi di [condizione globali disponibili](https://docs.aws.amazon.com/IAM/latest/UserGuide/reference_policies_condition-keys.html#AvailableKeys).

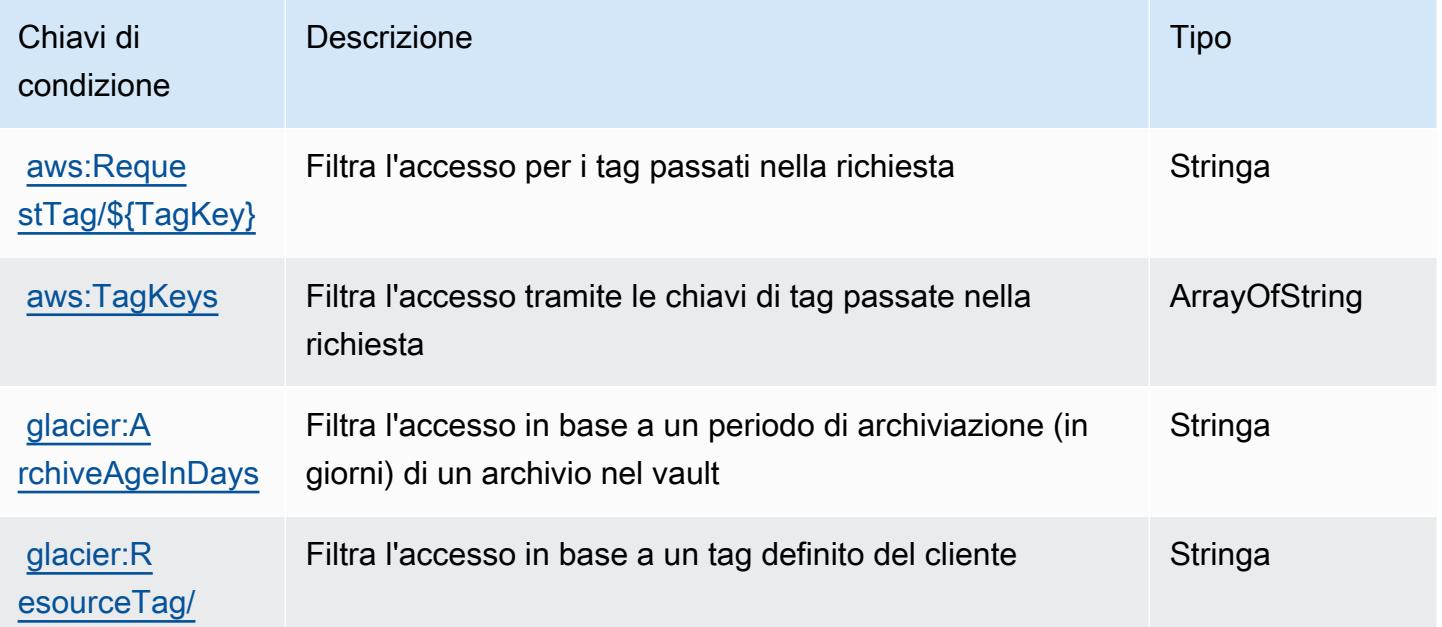

# Operazioni, risorse e chiavi di condizione per Amazon S3 Object Lambda

Amazon S3 Object Lambda (prefisso del servizio: s3-object-lambda) fornisce le seguenti risorse, operazioni e chiavi di contesto della condizione specifiche del servizio per l'utilizzo nelle policy delle autorizzazioni IAM.

Riferimenti:

- Scopri come [configurare questo servizio](https://docs.aws.amazon.com/AmazonS3/latest/dev/olap-best-practices.html).
- Visualizza un elenco delle [operazioni API disponibili per questo servizio](https://docs.aws.amazon.com/AmazonS3/latest/API/).
- Scopri come proteggere questo servizio e le sue risorse [utilizzando le policy delle autorizzazioni di](https://docs.aws.amazon.com/AmazonS3/latest/dev/access-control-overview.html)  [IAM](https://docs.aws.amazon.com/AmazonS3/latest/dev/access-control-overview.html).

#### Argomenti

- [Azioni definite da Amazon S3 Object Lambda](#page-4723-0)
- [Tipi di risorse definiti da Amazon S3 Object Lambda](#page-4748-0)
- [Chiavi di condizione per Amazon S3 Object Lambda](#page-4749-0)

### <span id="page-4723-0"></span>Azioni definite da Amazon S3 Object Lambda

Puoi specificare le seguenti operazioni nell'elemento Action di un'istruzione di policy IAM. Utilizza le policy per concedere le autorizzazioni per eseguire un'operazione in AWS. Quando utilizzi un'operazione in una policy, in genere consenti o rifiuti l'accesso all'operazione API o al comando CLI con lo stesso nome. Tuttavia, in alcuni casi, una singola operazione controlla l'accesso a più di una operazione. In alternativa, alcune operazioni richiedono operazioni differenti.

La colonna Tipi di risorsa della tabella Operazioni indica se ogni operazione supporta le autorizzazioni a livello di risorsa. Se non vi è nessun valore in corrispondenza di questa colonna, è necessario specificare tutte le risorse ("\*") alle quali si applica la policy nell'elemento Resource dell'istruzione di policy. Se la colonna include un tipo di risorsa, puoi specificare un ARN di quel tipo in una istruzione con tale operazione. Se l'operazione ha una o più risorse richieste, il chiamante deve disporre dell'autorizzazione per utilizzare l'operazione con tali risorse. Le risorse richieste sono indicate nella tabella con un asterisco (\*). Se si limita l'accesso alle risorse con l'elemento Resource in una policy IAM, è necessario includere un ARN o un modello per ogni tipo di risorsa richiesta. Alcune operazioni supportano più tipi di risorse. Se il tipo di risorsa è facoltativo (non indicato come obbligatorio), puoi scegliere di utilizzare uno tra i tipi di risorsa facoltativi.

La colonna Chiavi di condizione della tabella Operazioni contiene le chiavi che è possibile specificare nell'elemento Condition di un'istruzione di policy. Per ulteriori informazioni sulle chiavi di condizione associate alle risorse per il servizio guarda la colonna Chiavi di condizione della tabella Tipi di risorsa.

#### **a** Note

Le chiavi relative alle condizioni delle risorse sono elencate nella tabella [Tipi di risorse.](#page-4748-0) Nella colonna Tipi di risorse (\*obbligatorio) della tabella Operazioni è presente un collegamento

al tipo di risorsa che si applica a un'operazione. Il tipo di risorsa nella tabella Tipi di risorse include la colonna Chiavi di condizione, che contiene le chiavi delle condizioni delle risorse che si applicano a un'operazione nella tabella Operazioni.

Per dettagli sulle colonne nella tabella seguente, consultare [Tabella delle operazioni](reference_policies_actions-resources-contextkeys.html#actions_table).

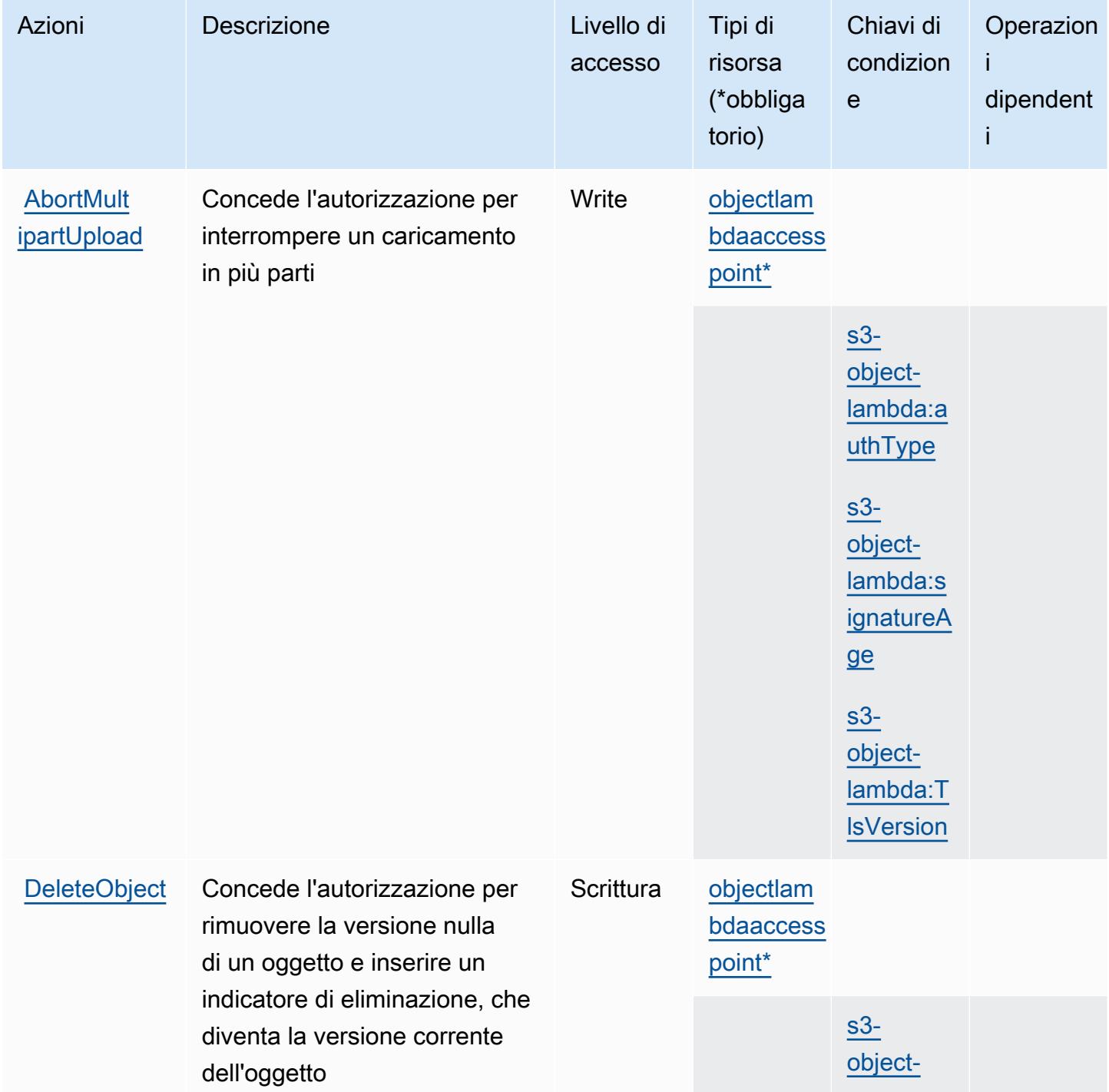

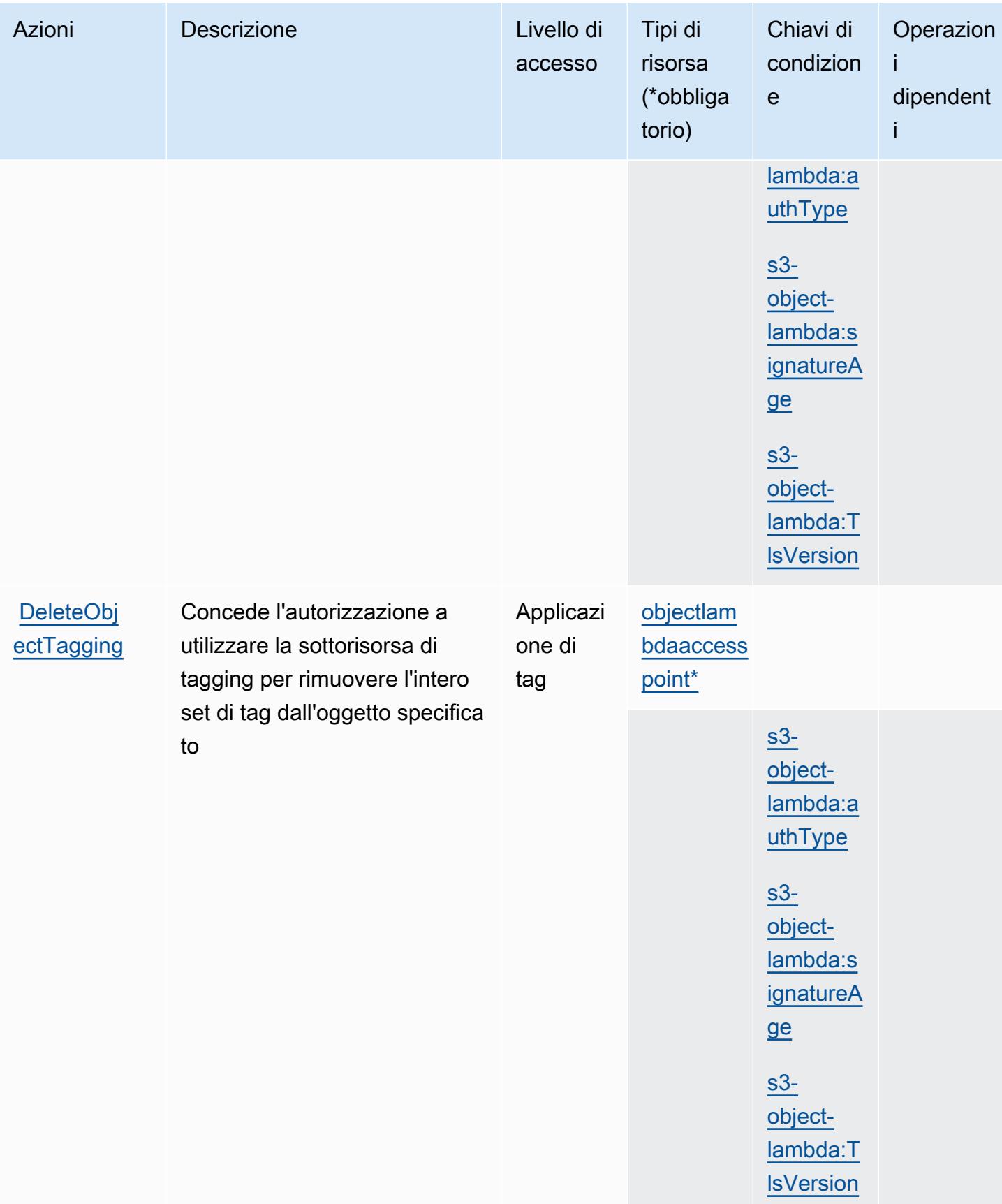

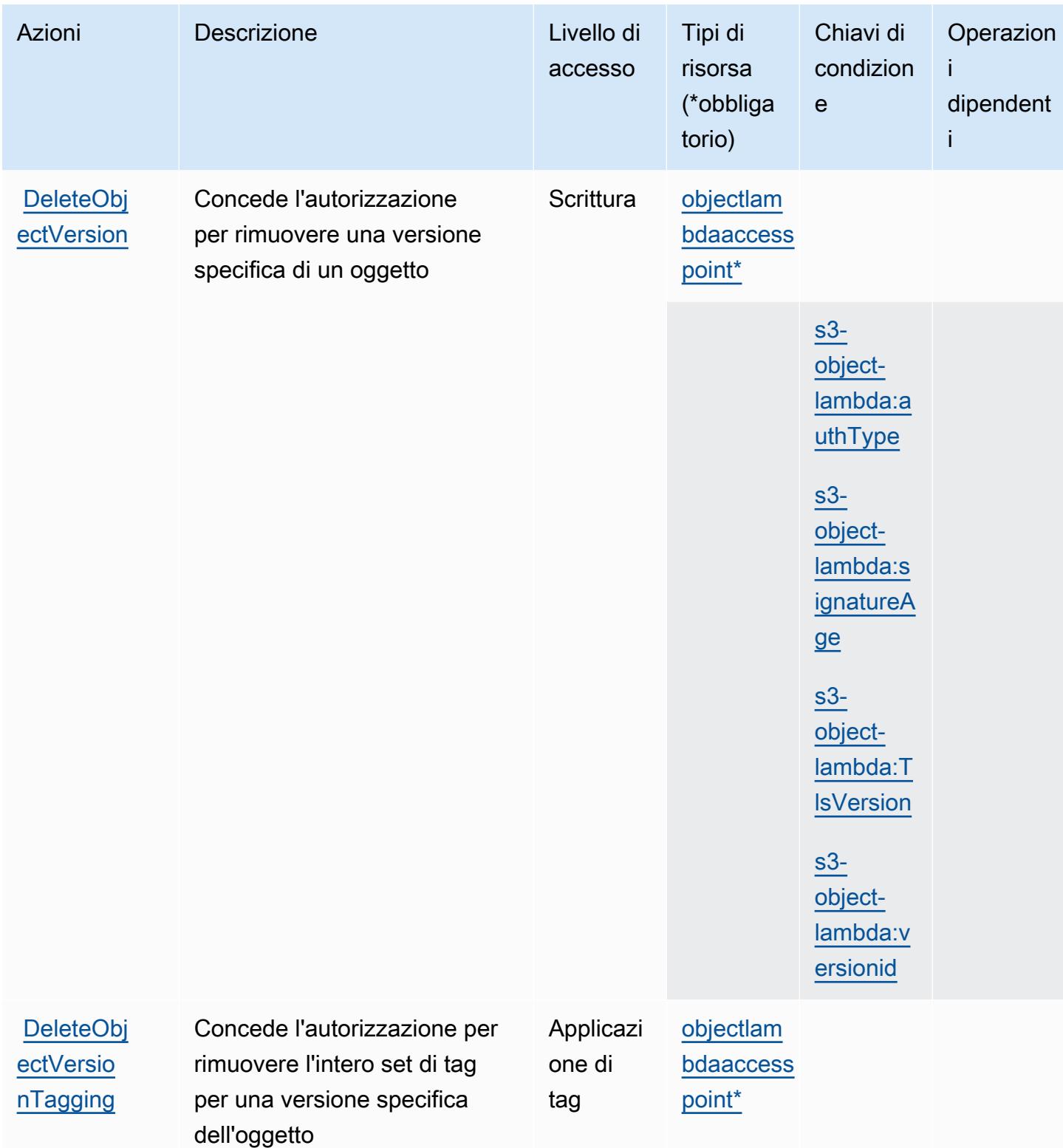

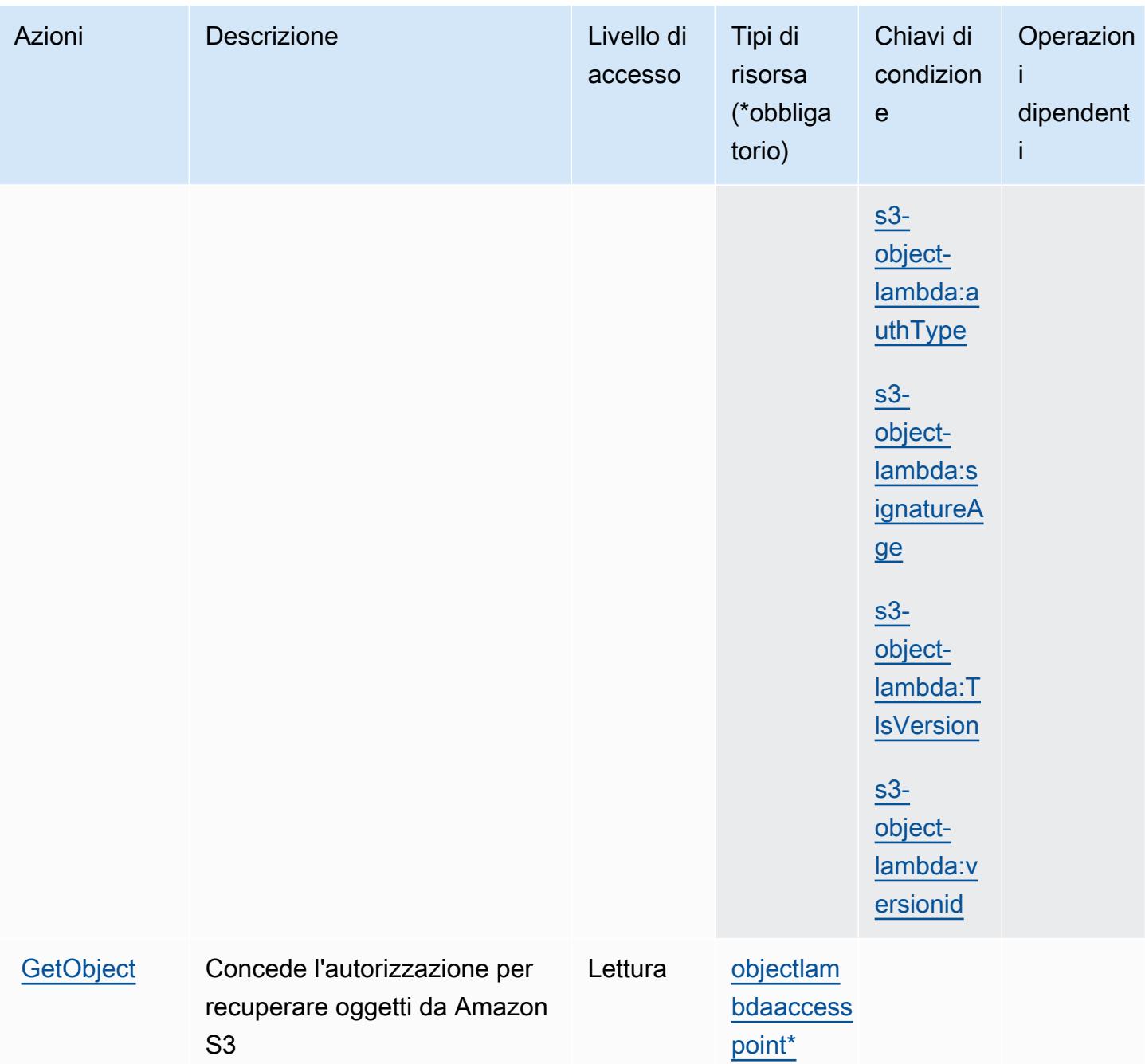

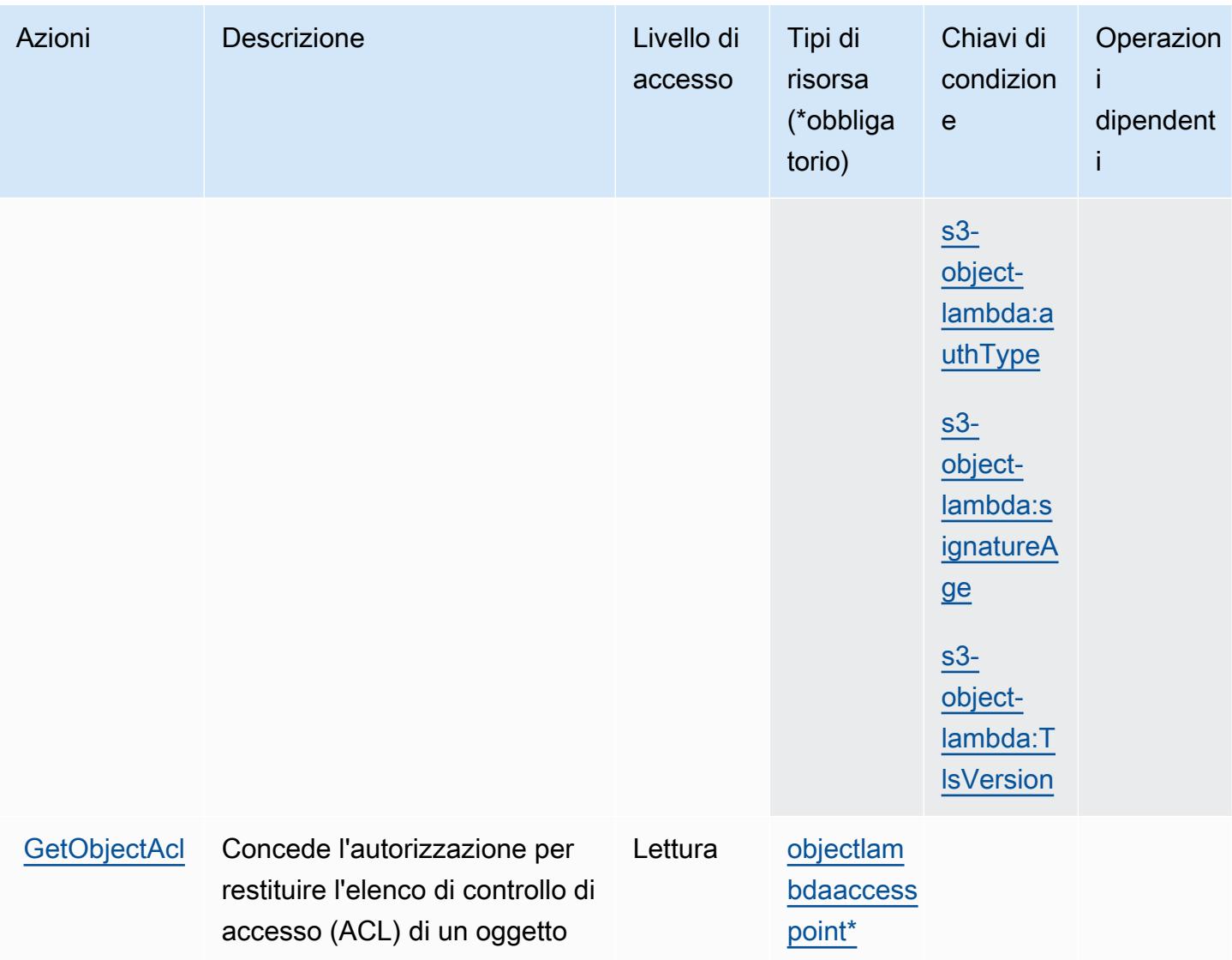

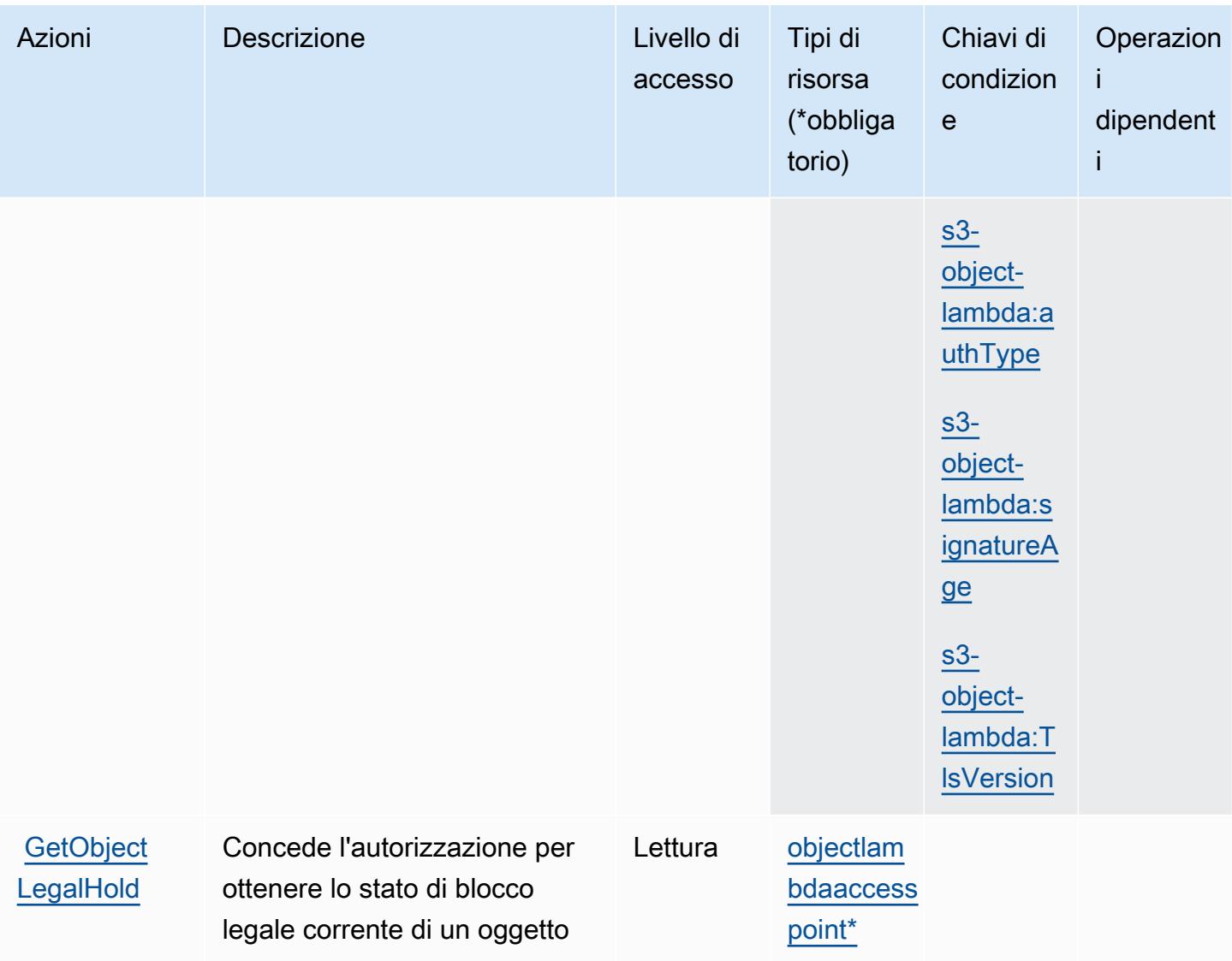

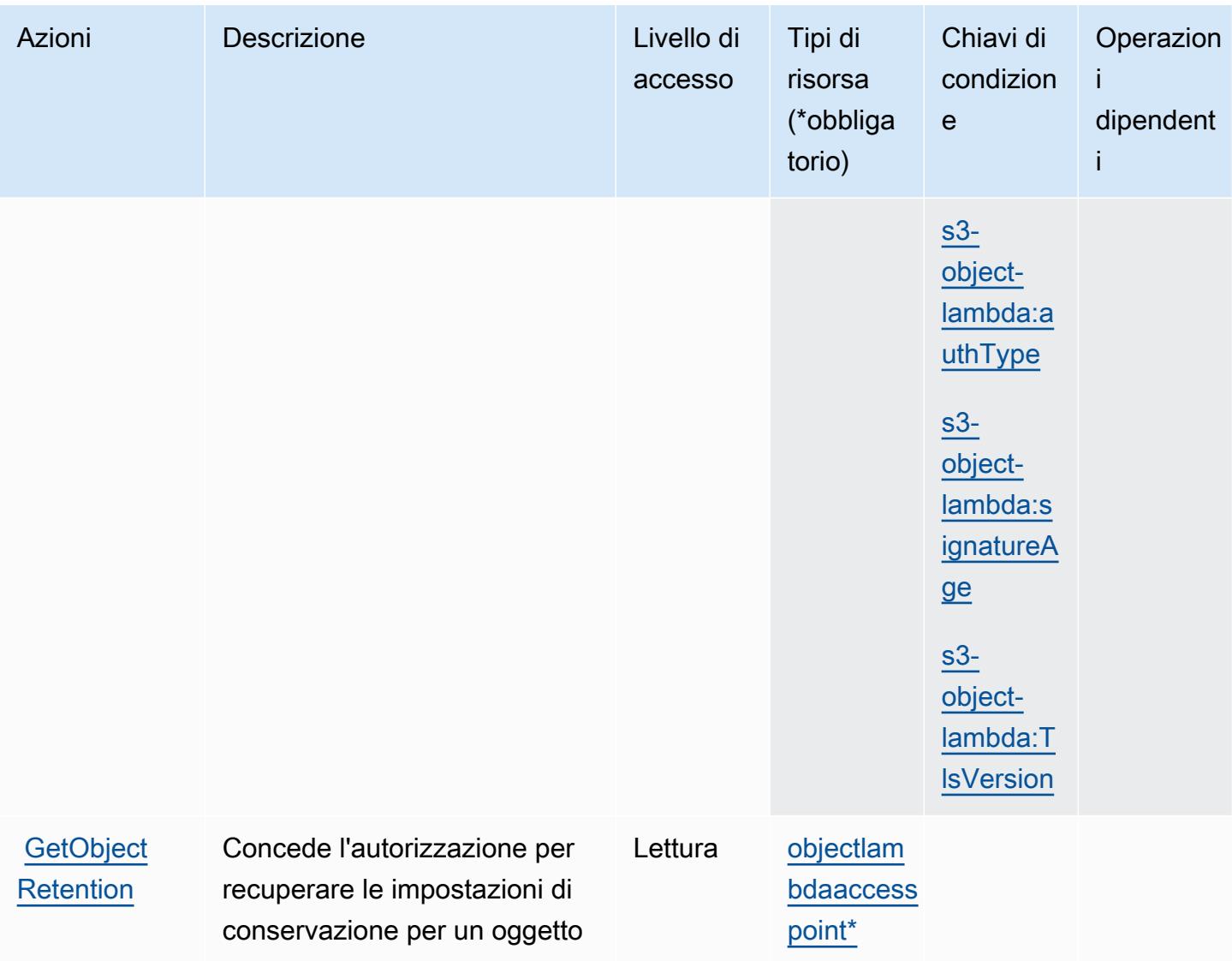

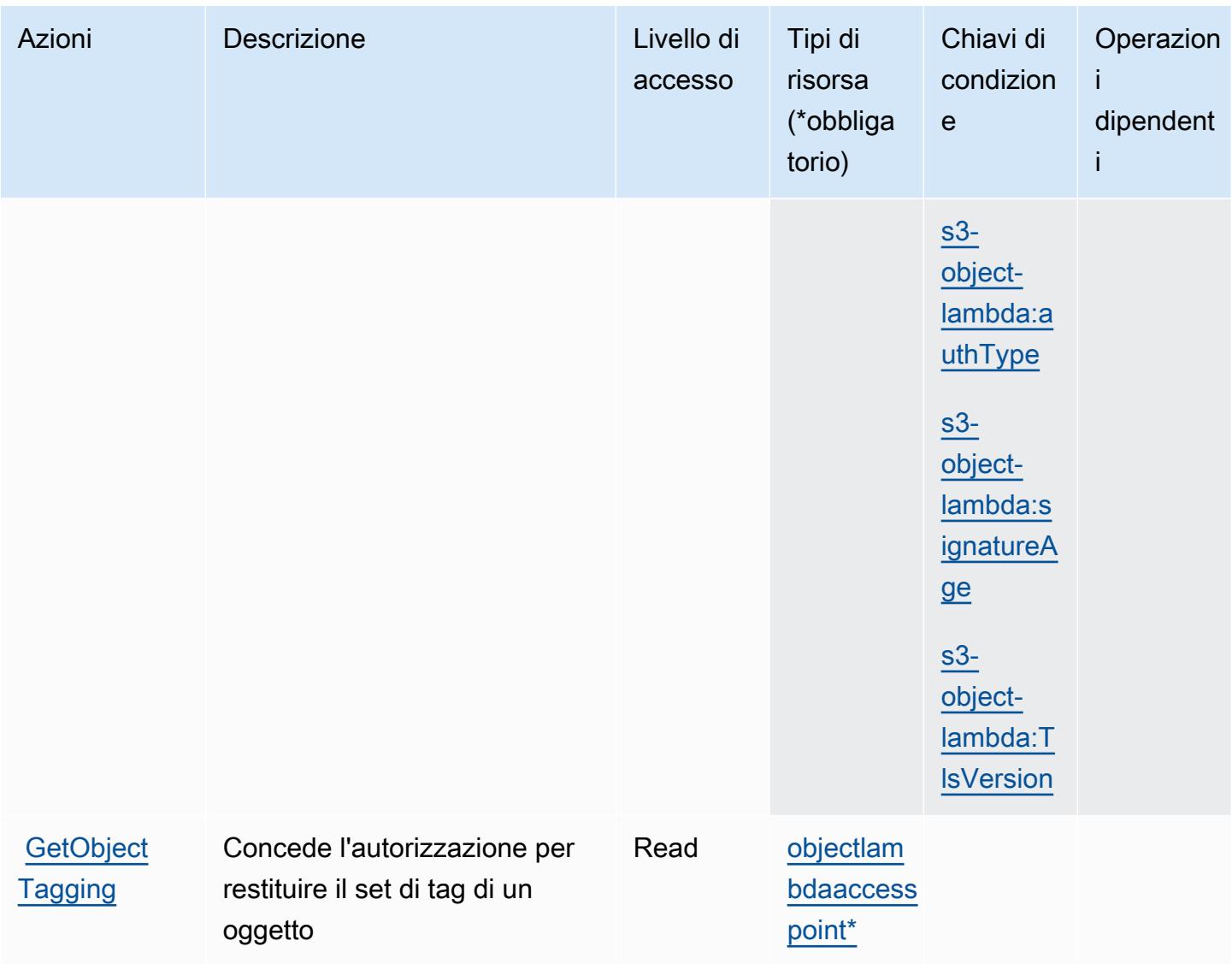

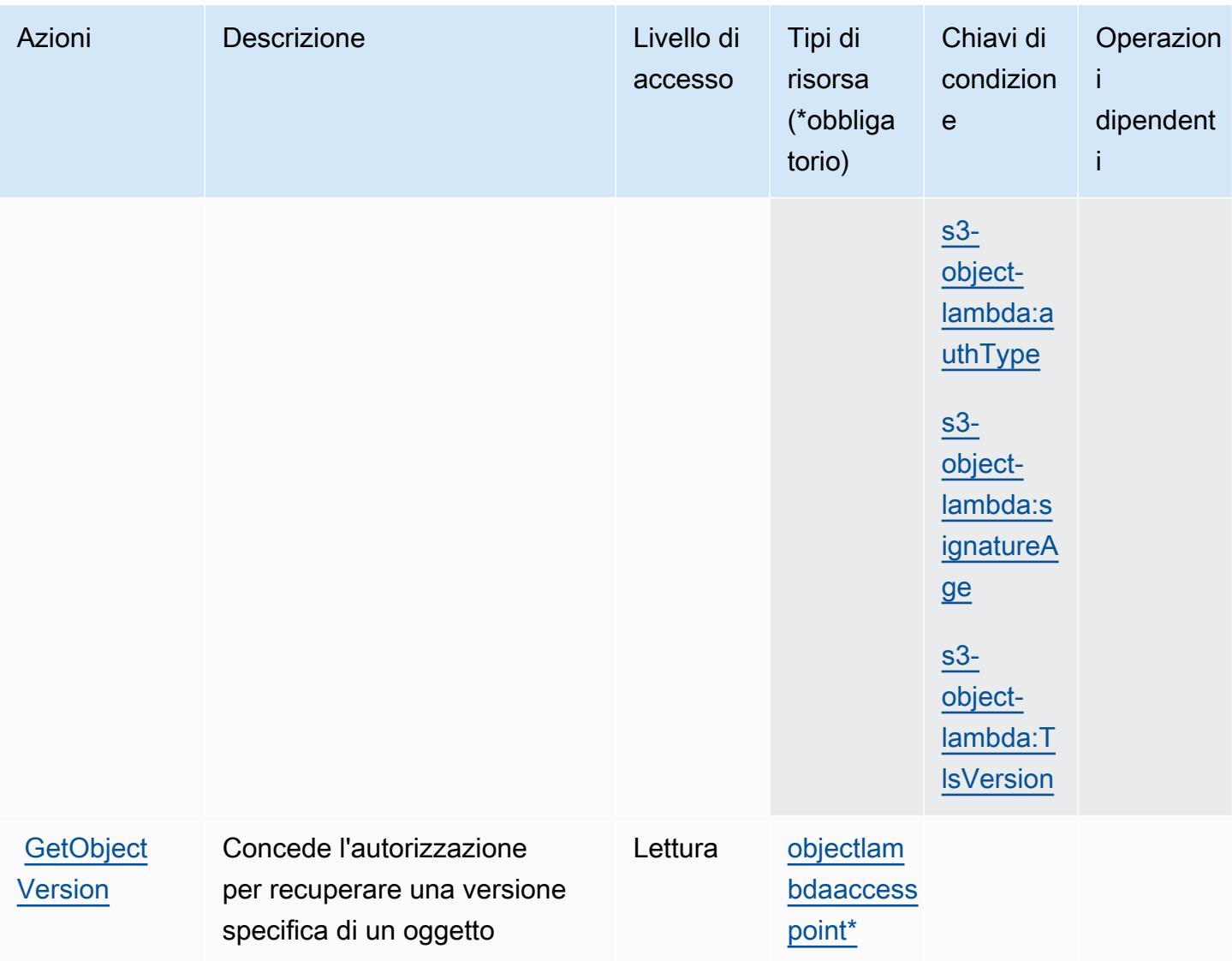

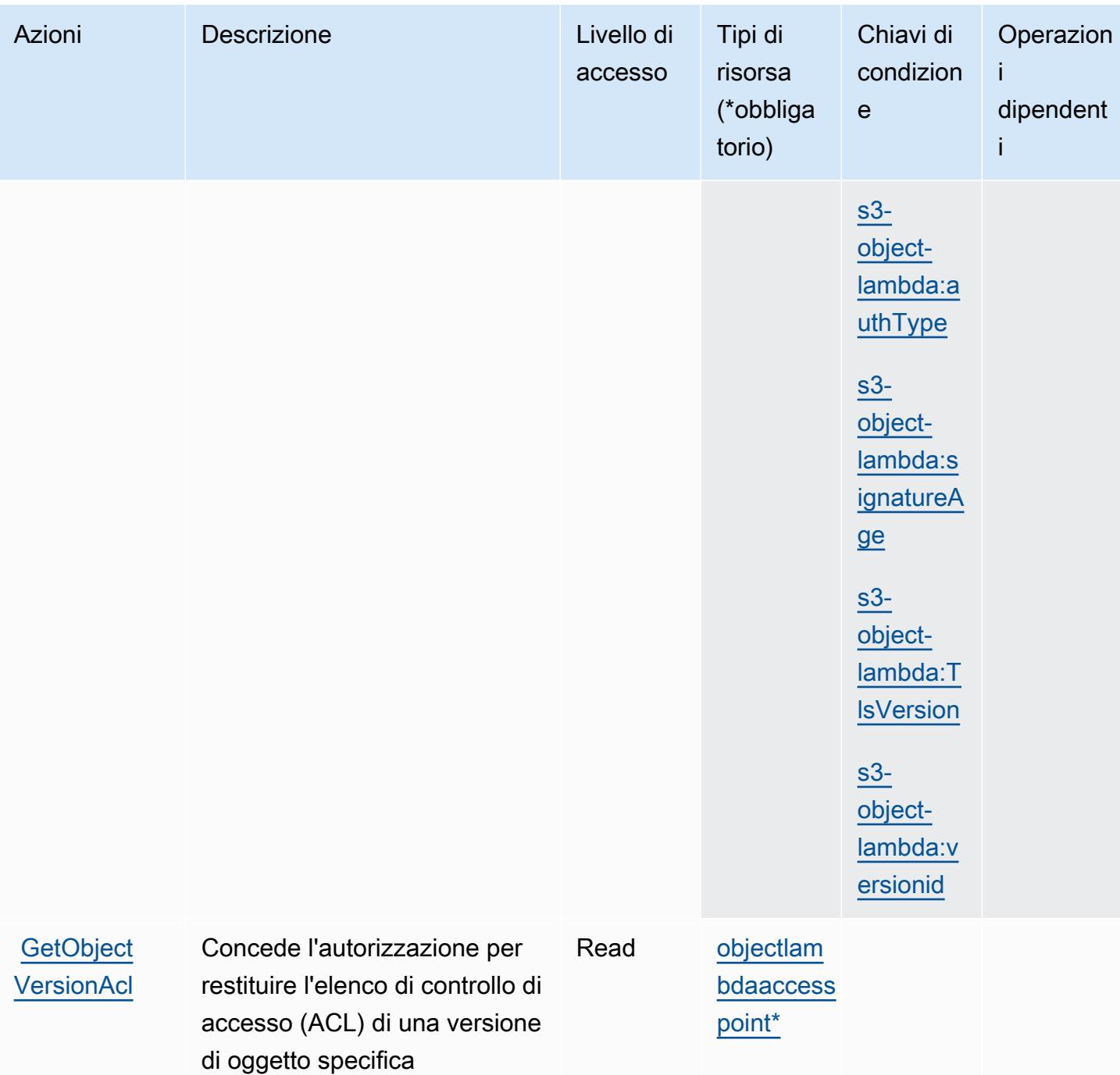

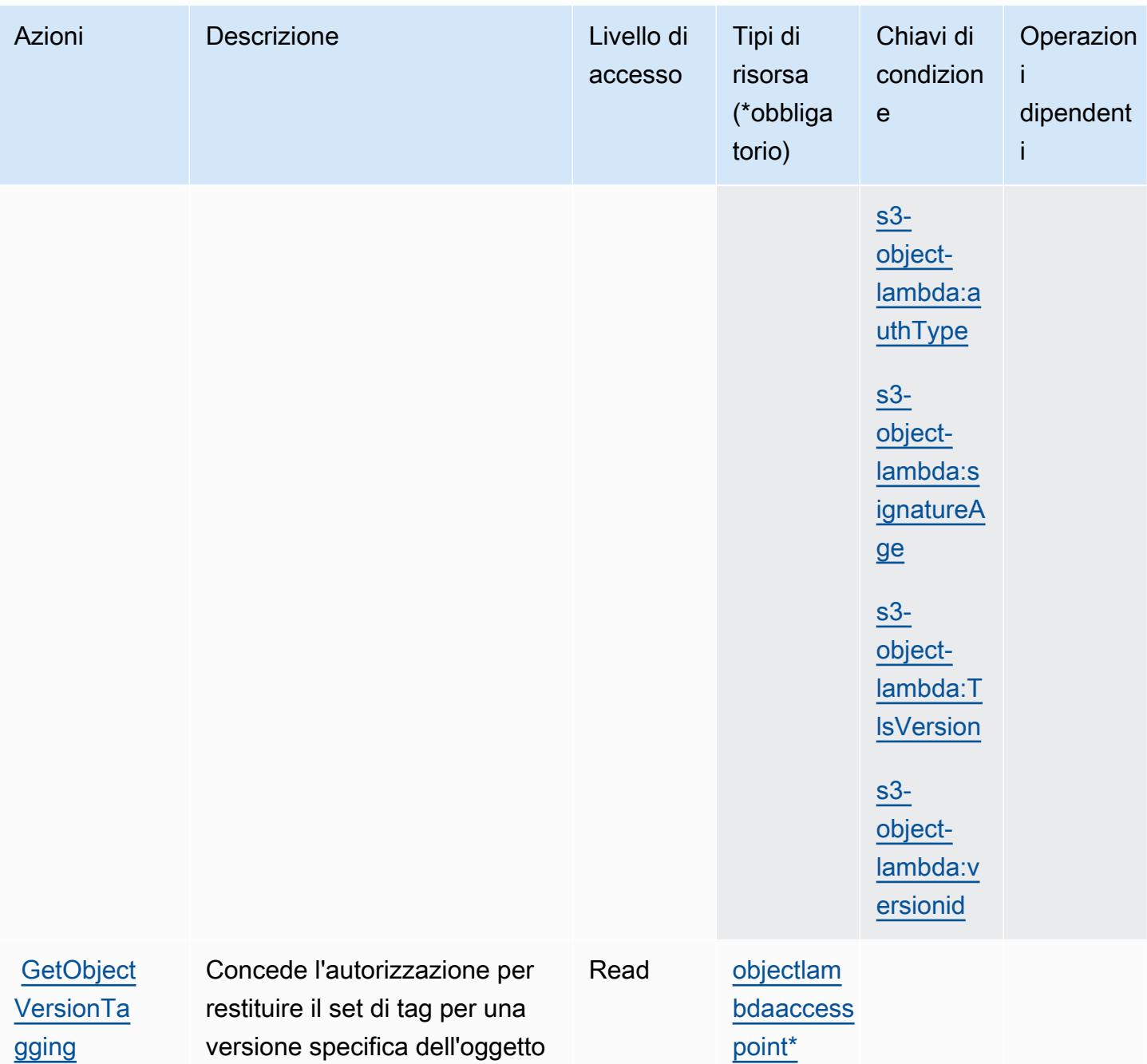

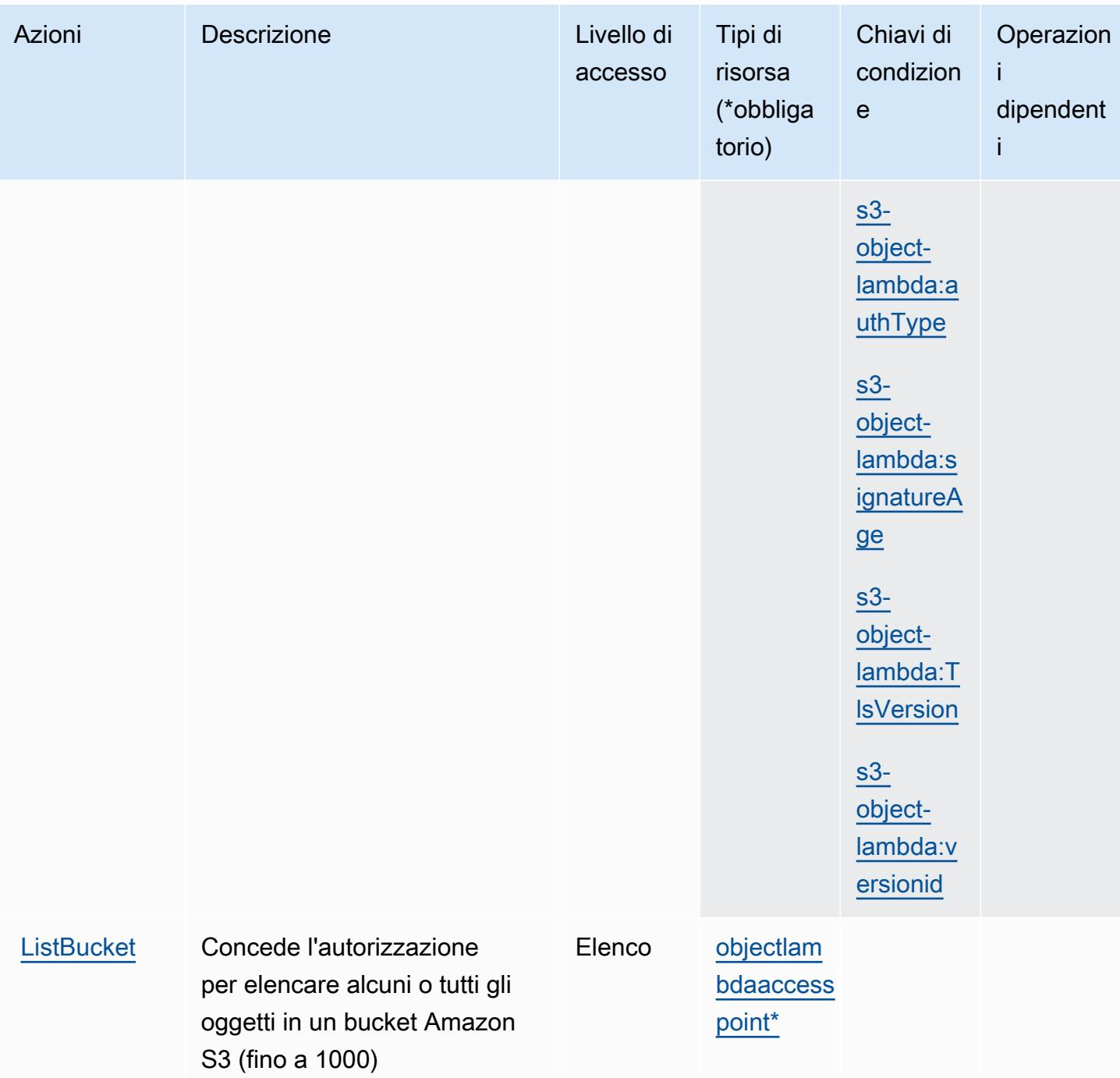

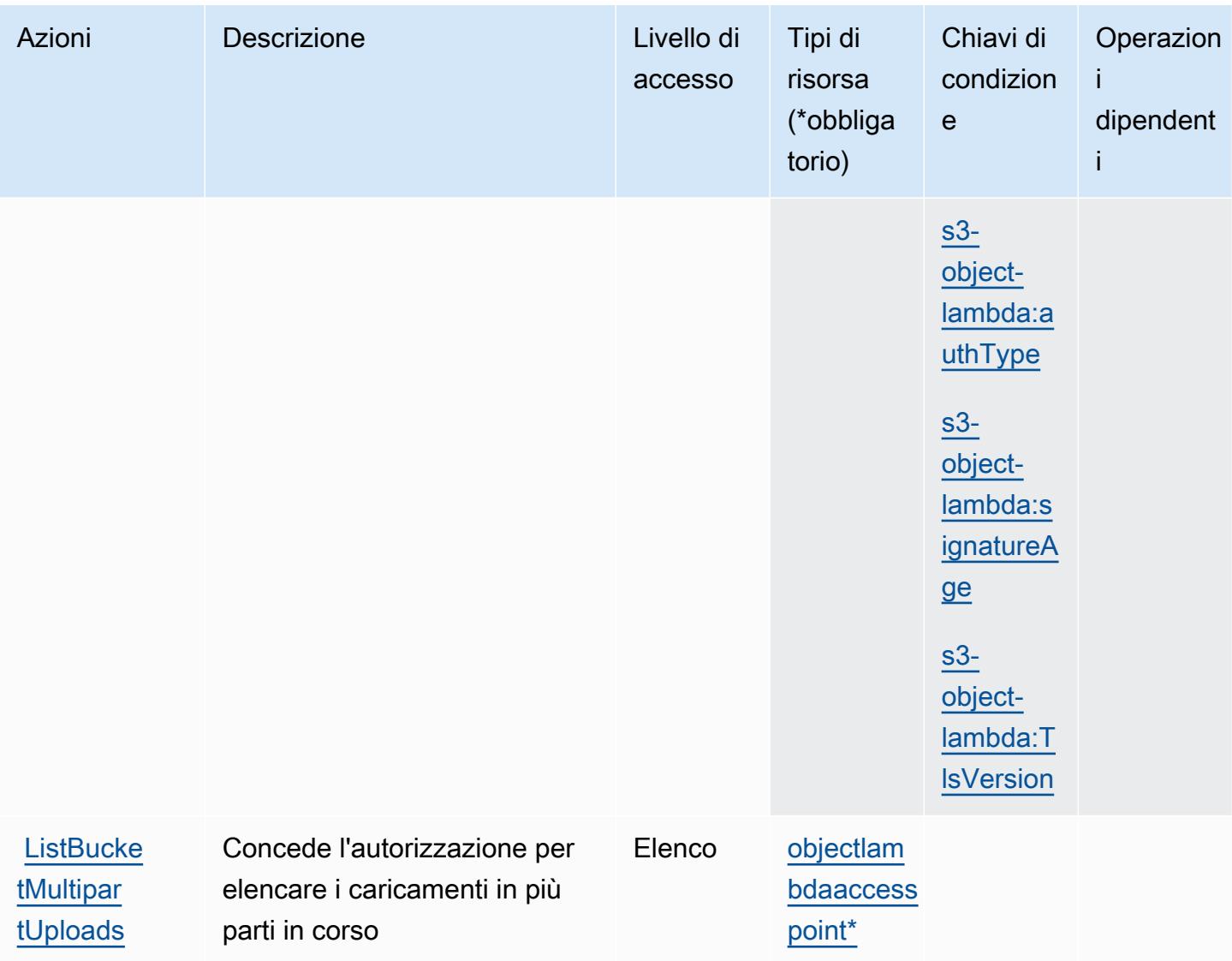

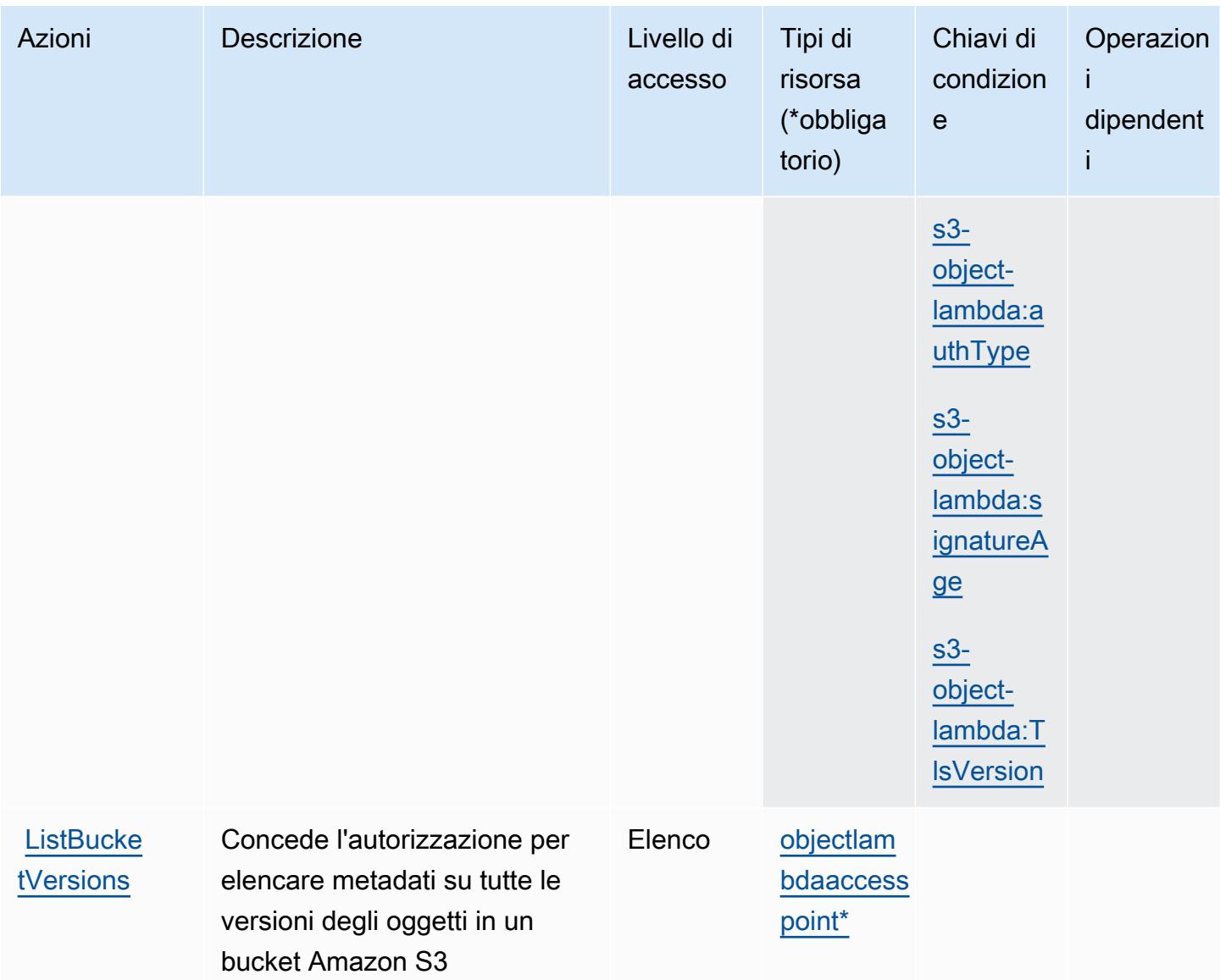

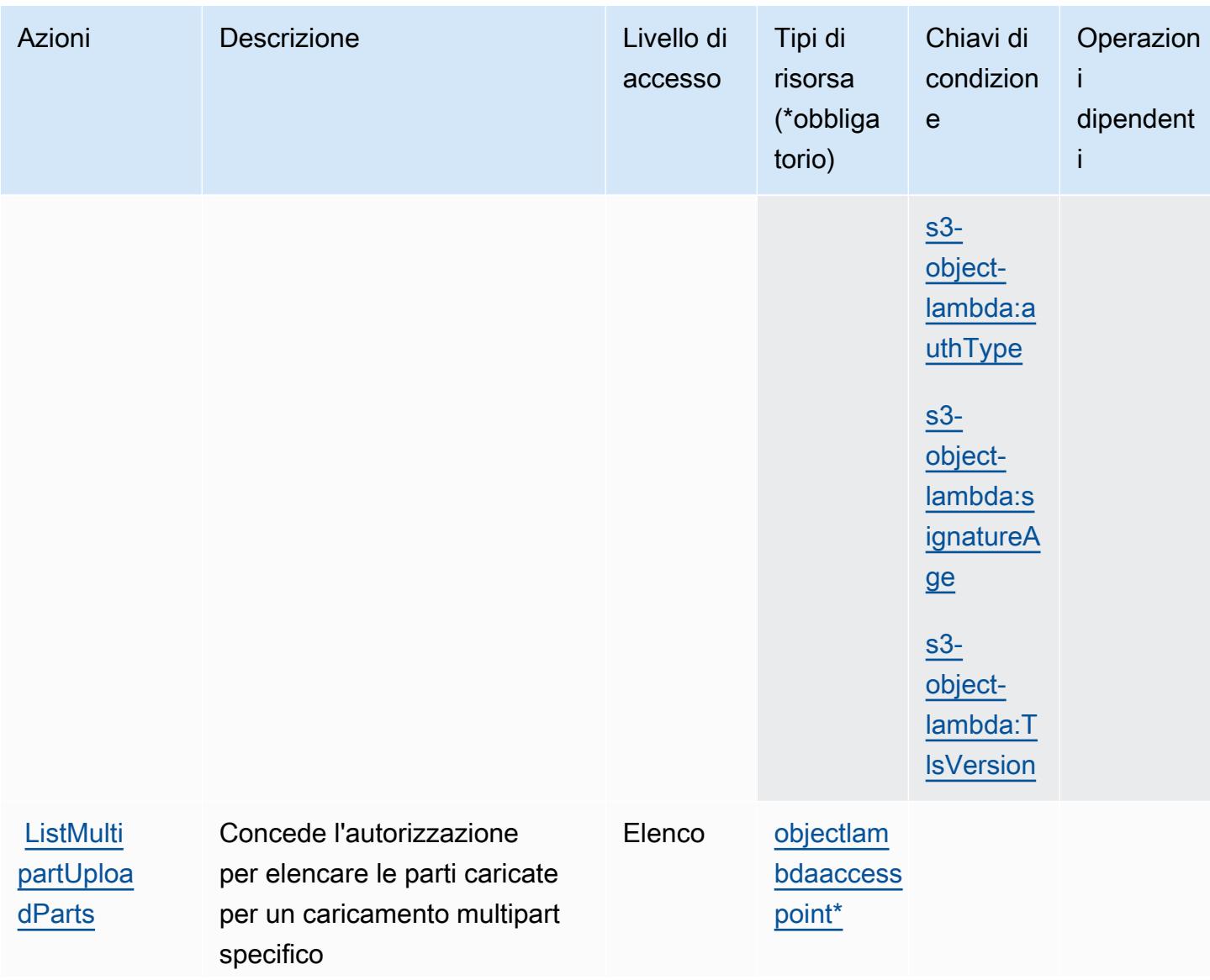

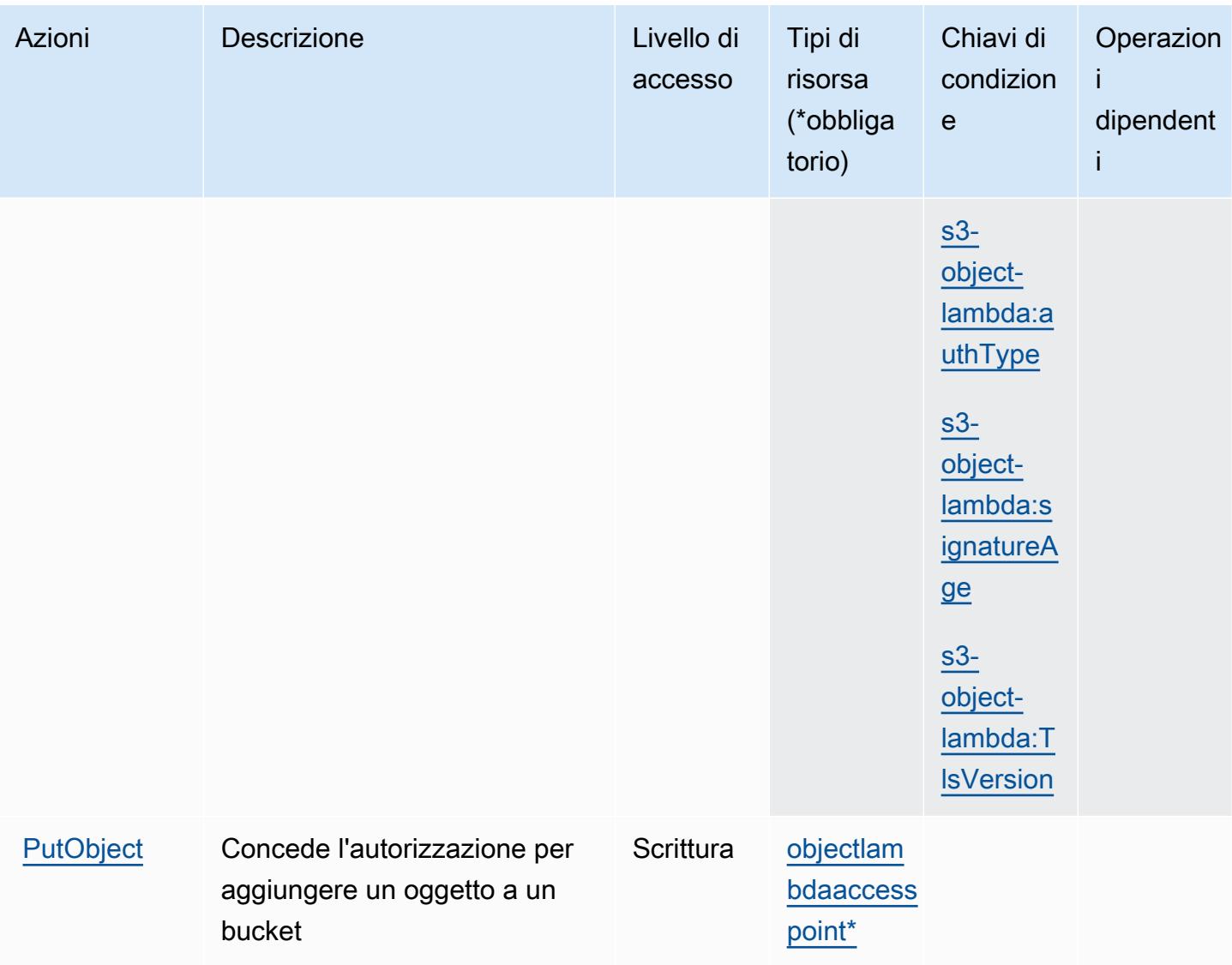

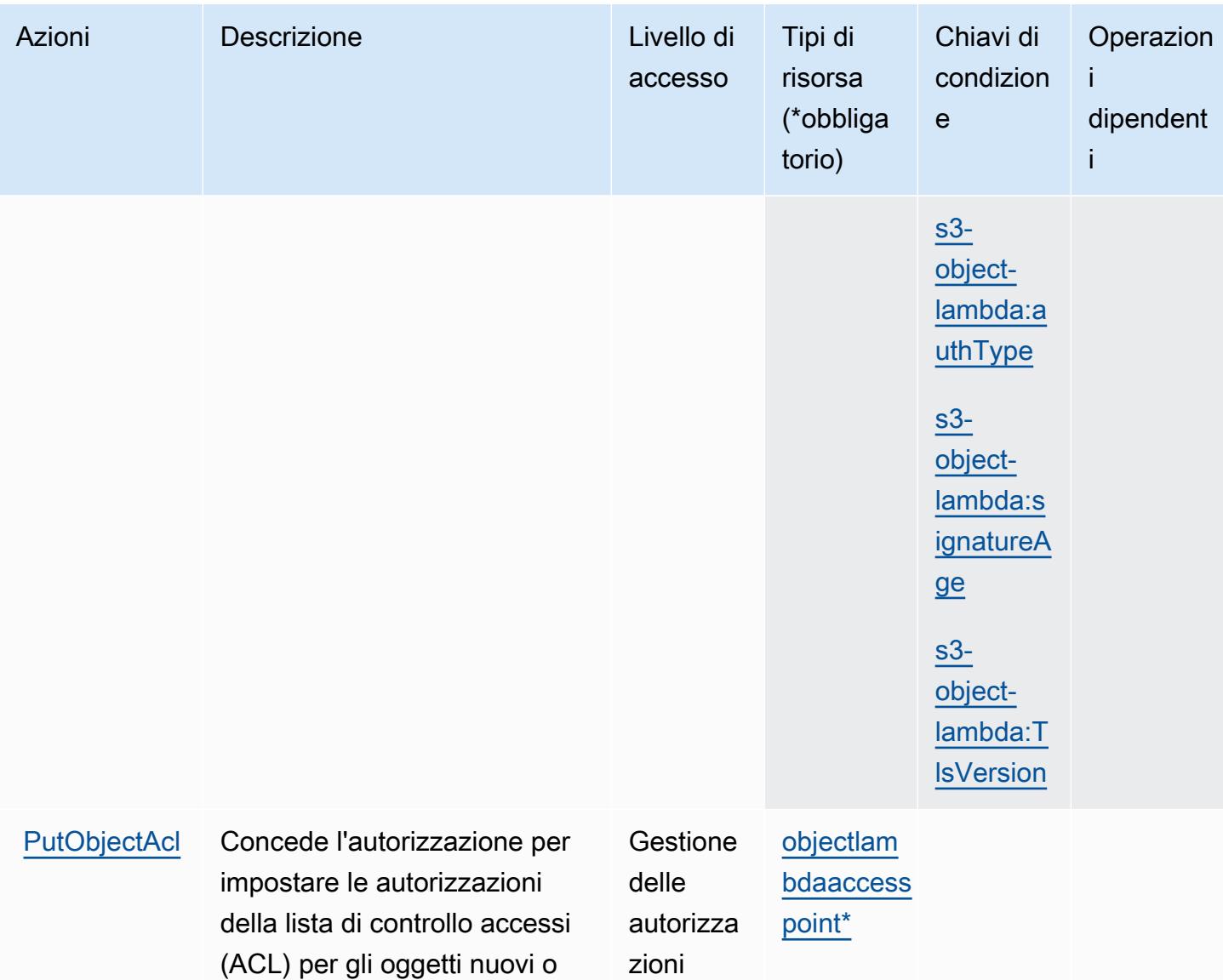

esistenti in un bucket S3.

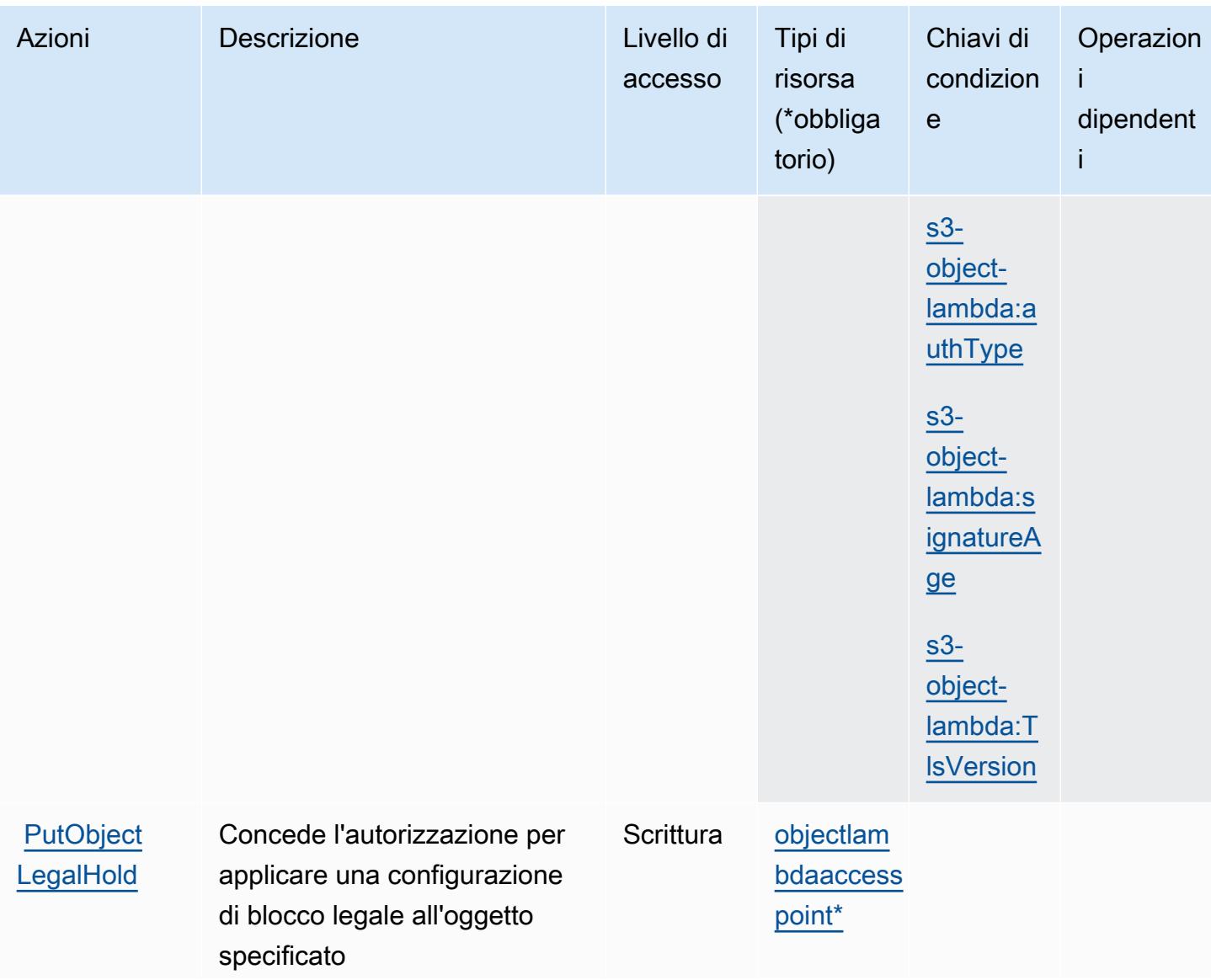

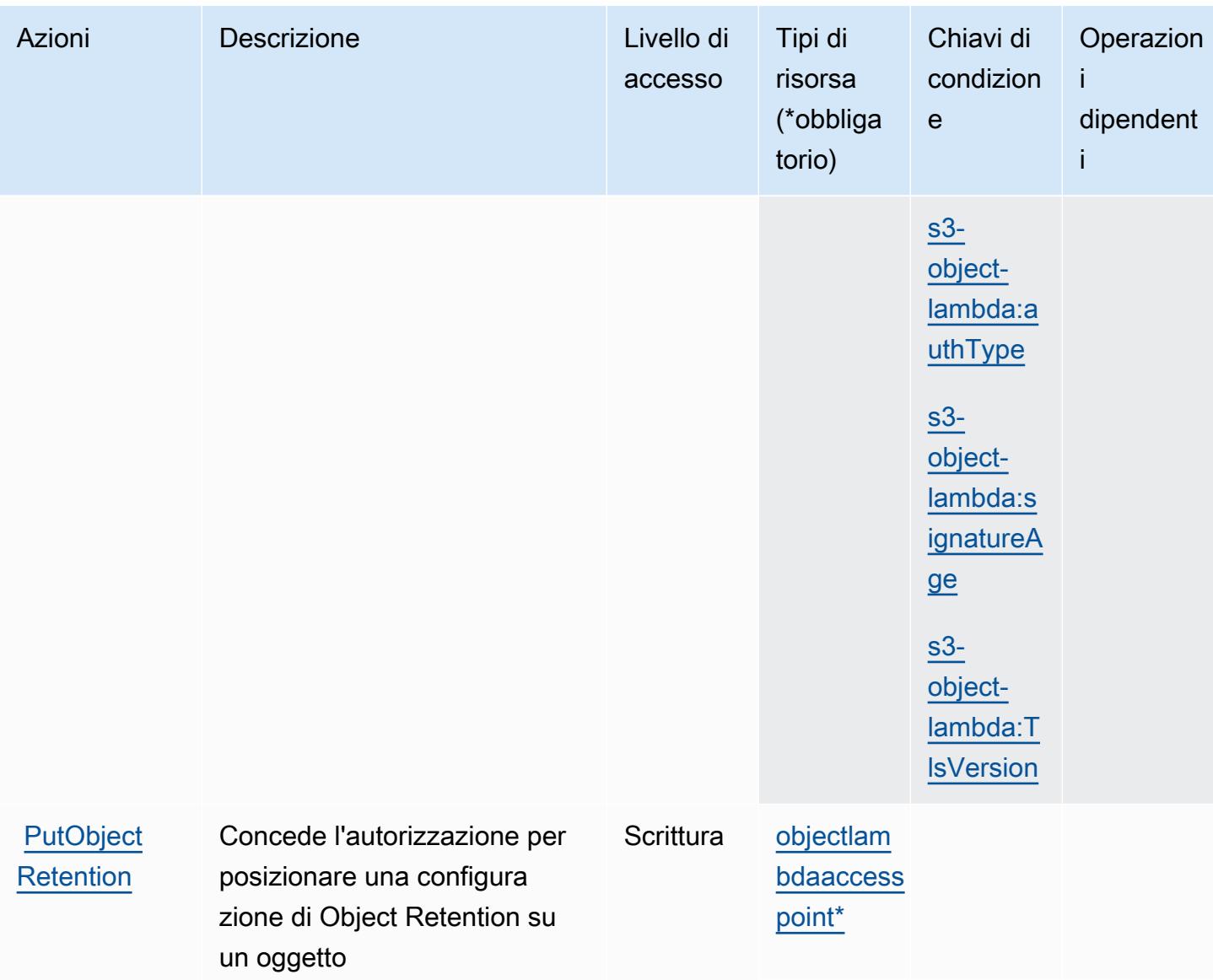

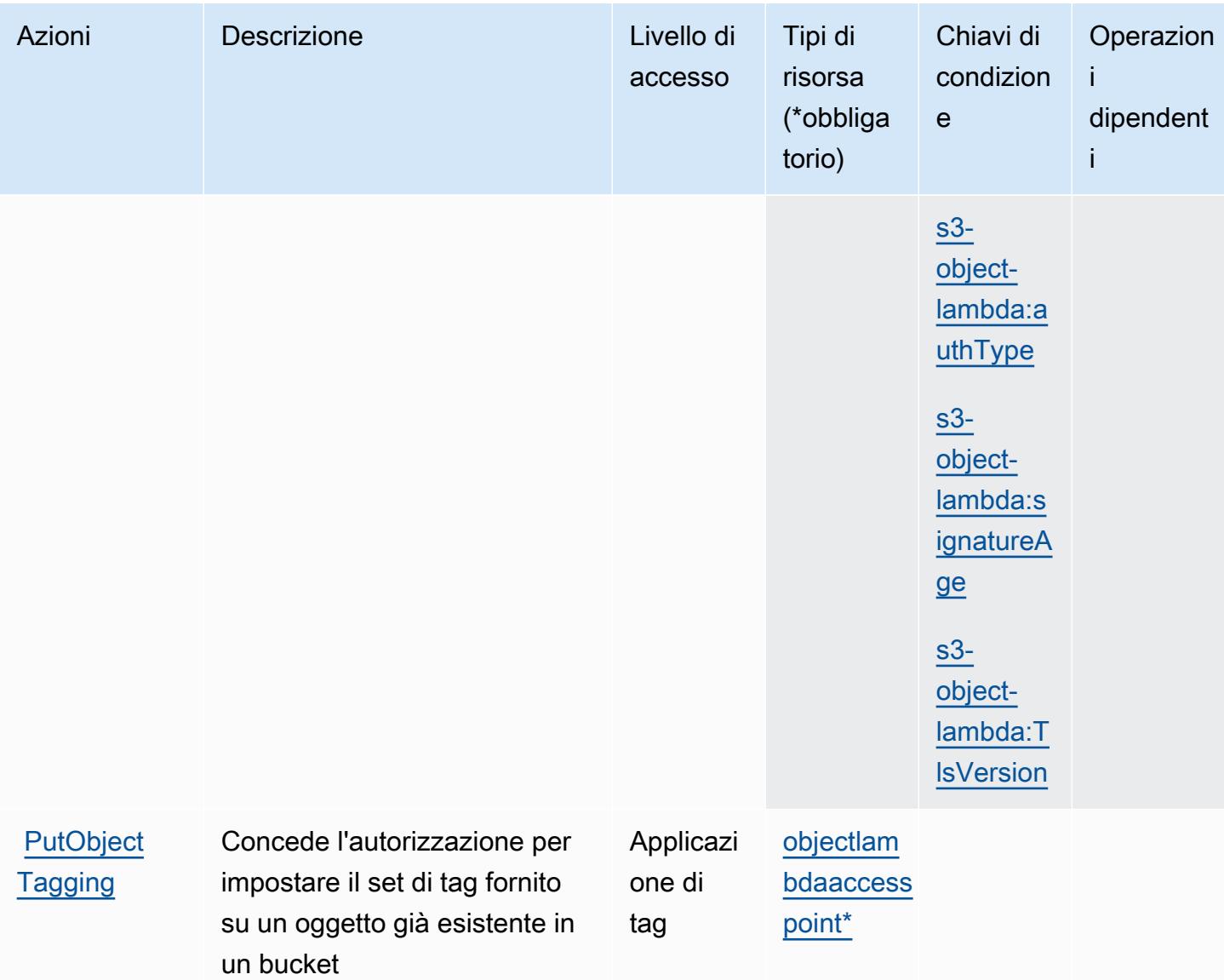

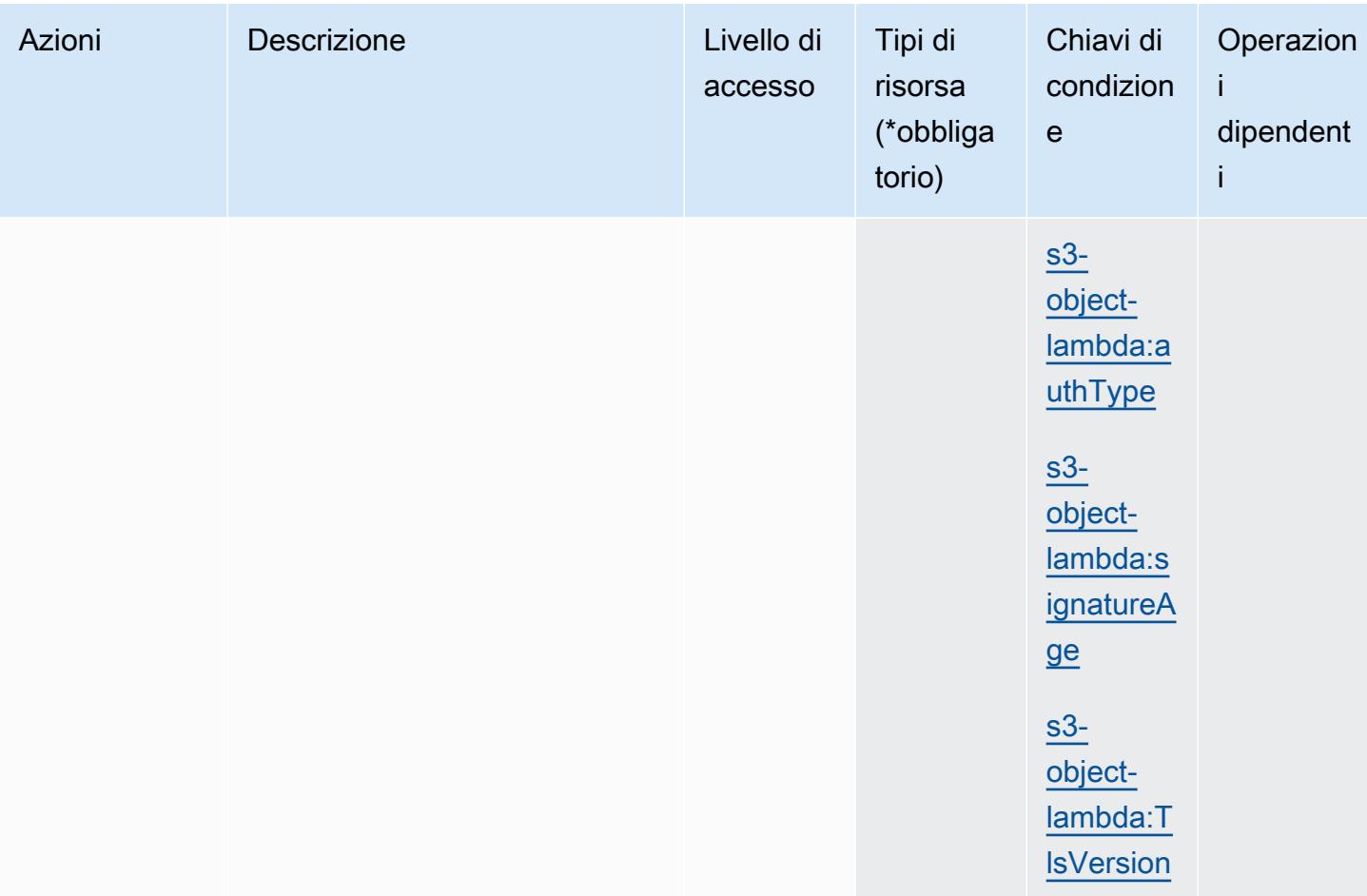

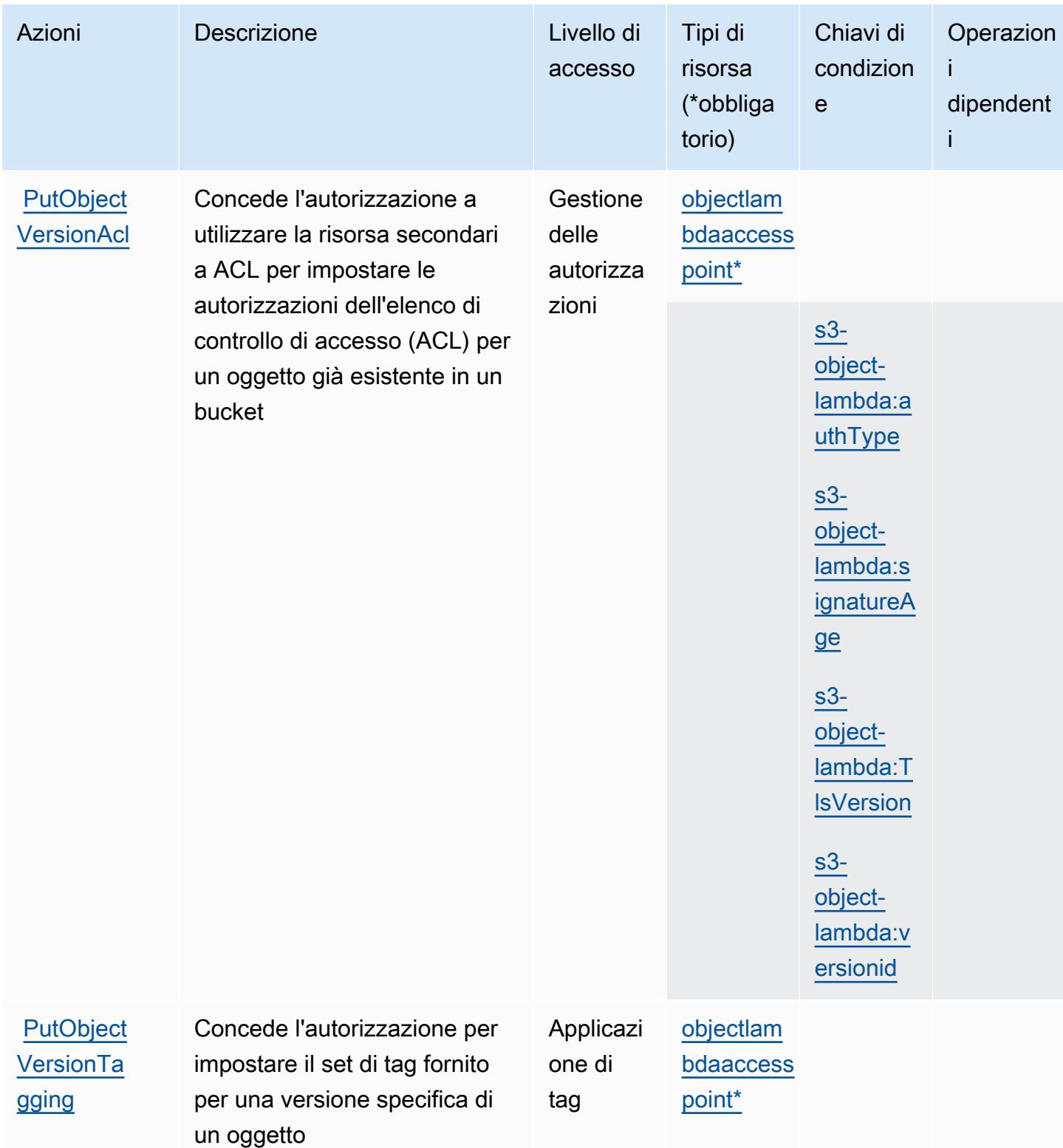

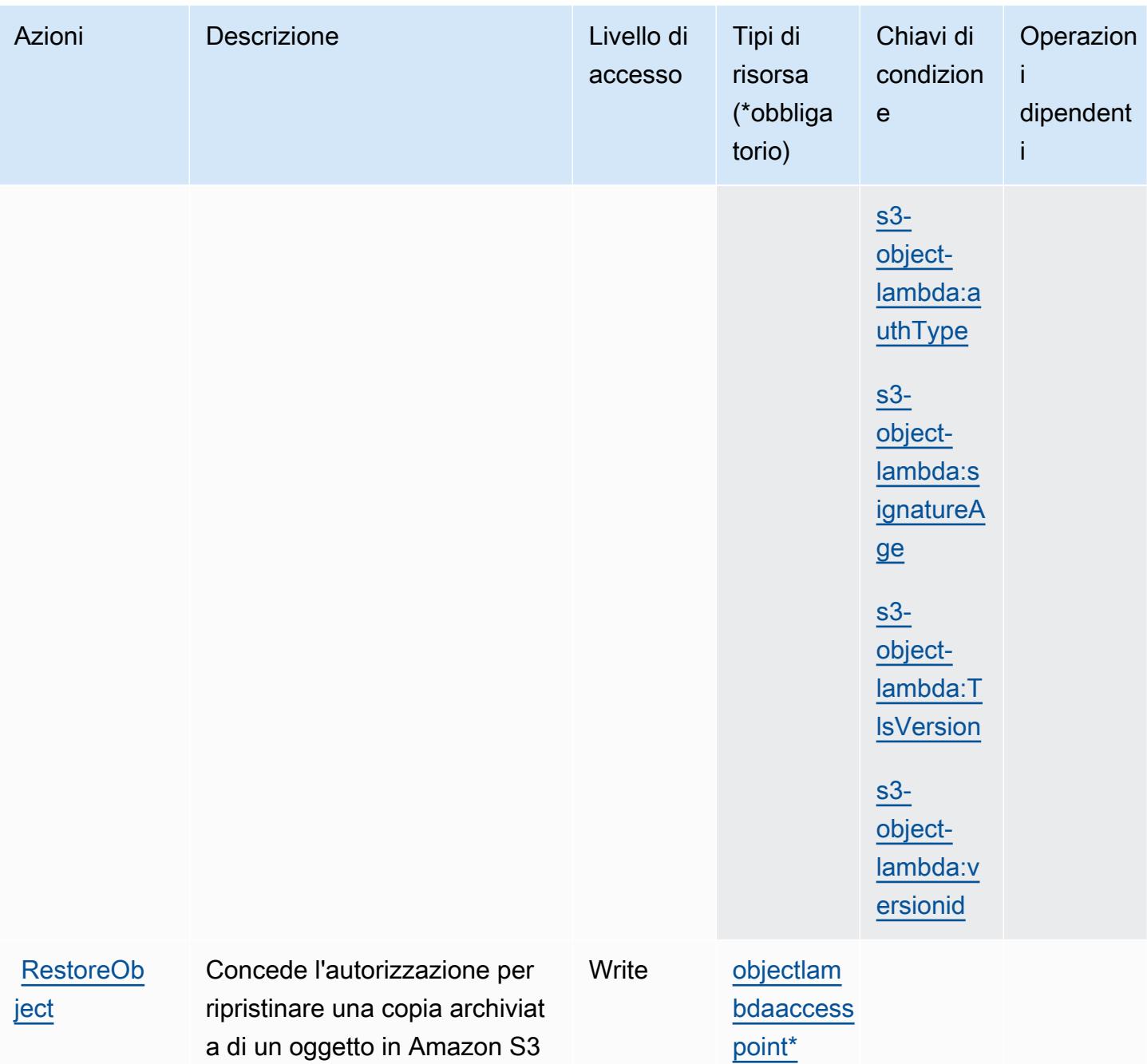

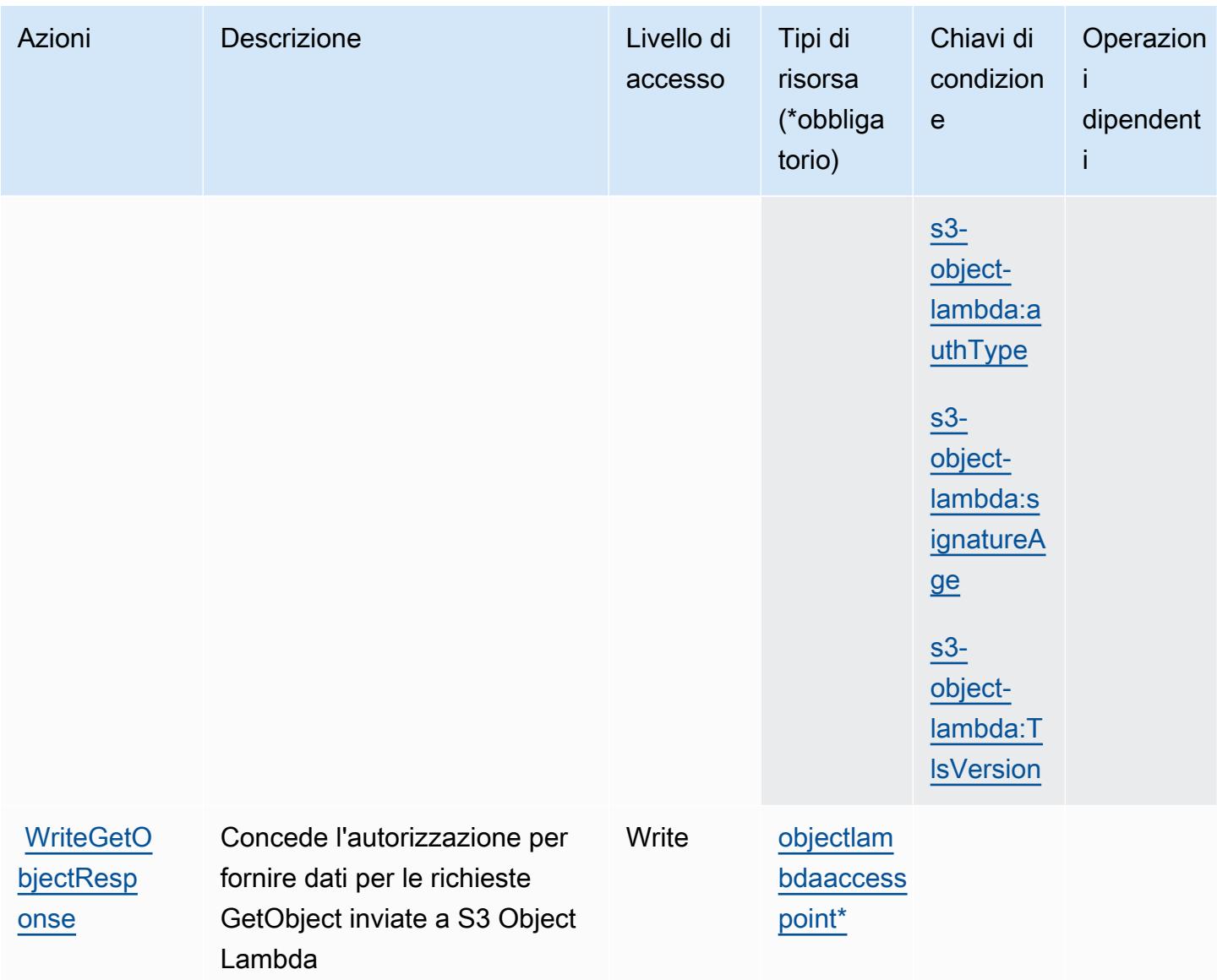

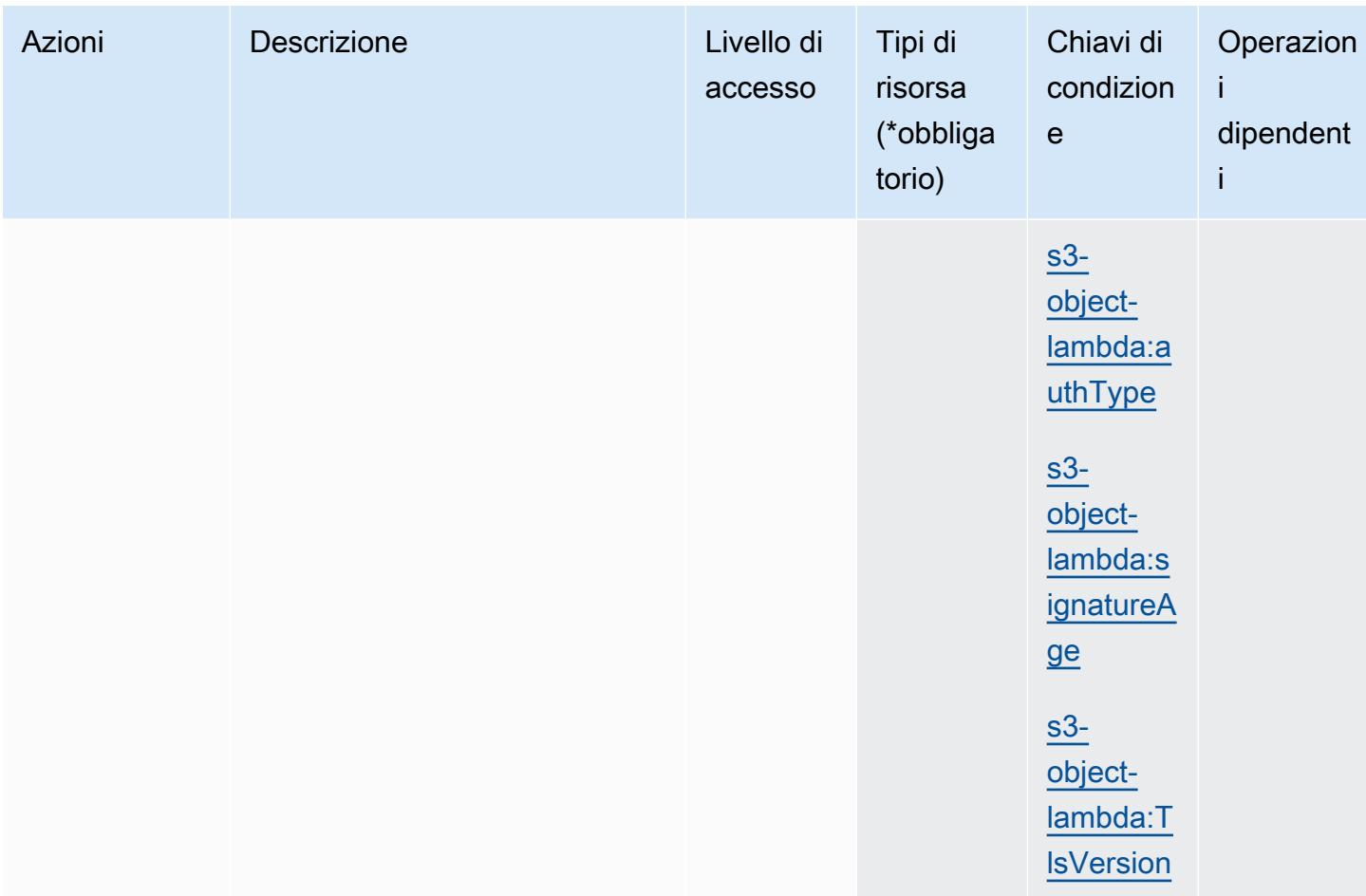

<span id="page-4748-0"></span>Tipi di risorse definiti da Amazon S3 Object Lambda

I seguenti tipi di risorse sono definiti da questo servizio e possono essere utilizzati nell'elemento Resource delle istruzioni di policy delle autorizzazioni IAM. Ogni operazione nella [Tabella delle](#page-4723-0) [operazioni](#page-4723-0) identifica i tipi di risorse che possono essere specificati con tale operazione. Un tipo di risorsa può anche definire quali chiavi di condizione puoi includere in una policy. Queste chiavi vengono visualizzate nell'ultima colonna della tabella Tipi di risorsa. Per dettagli sulle colonne nella tabella seguente, consulta [Tabella dei tipi di risorsa.](reference_policies_actions-resources-contextkeys.html#resources_table)

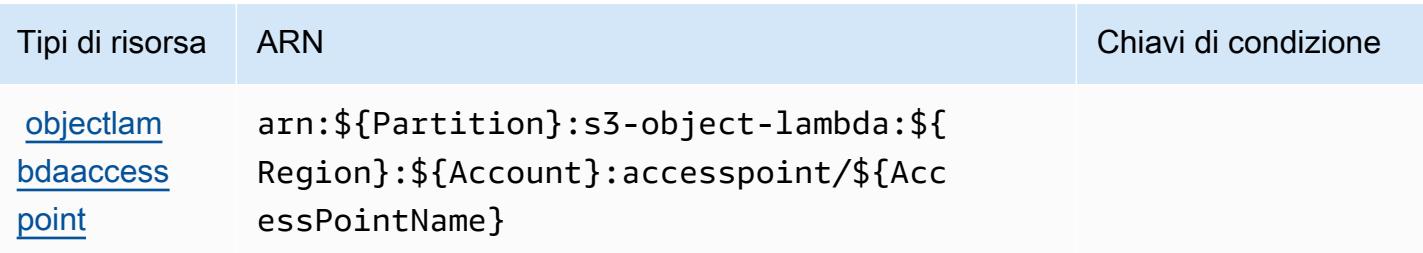

## <span id="page-4749-0"></span>Chiavi di condizione per Amazon S3 Object Lambda

Amazon S3 Object Lambda definisce le seguenti chiavi di condizione che possono essere utilizzate nell'elemento Condition di una policy IAM. Puoi utilizzare queste chiavi per perfezionare ulteriormente le condizioni in base alle quali si applica l'istruzione di policy. Per dettagli sulle colonne nella tabella seguente, consulta [Tabella delle chiavi di condizione.](reference_policies_actions-resources-contextkeys.html#context_keys_table)

Per visualizzare le chiavi di condizione globali disponibili per tutti i servizi, consulta [Chiavi di](https://docs.aws.amazon.com/IAM/latest/UserGuide/reference_policies_condition-keys.html#AvailableKeys)  [condizione globali disponibili](https://docs.aws.amazon.com/IAM/latest/UserGuide/reference_policies_condition-keys.html#AvailableKeys).

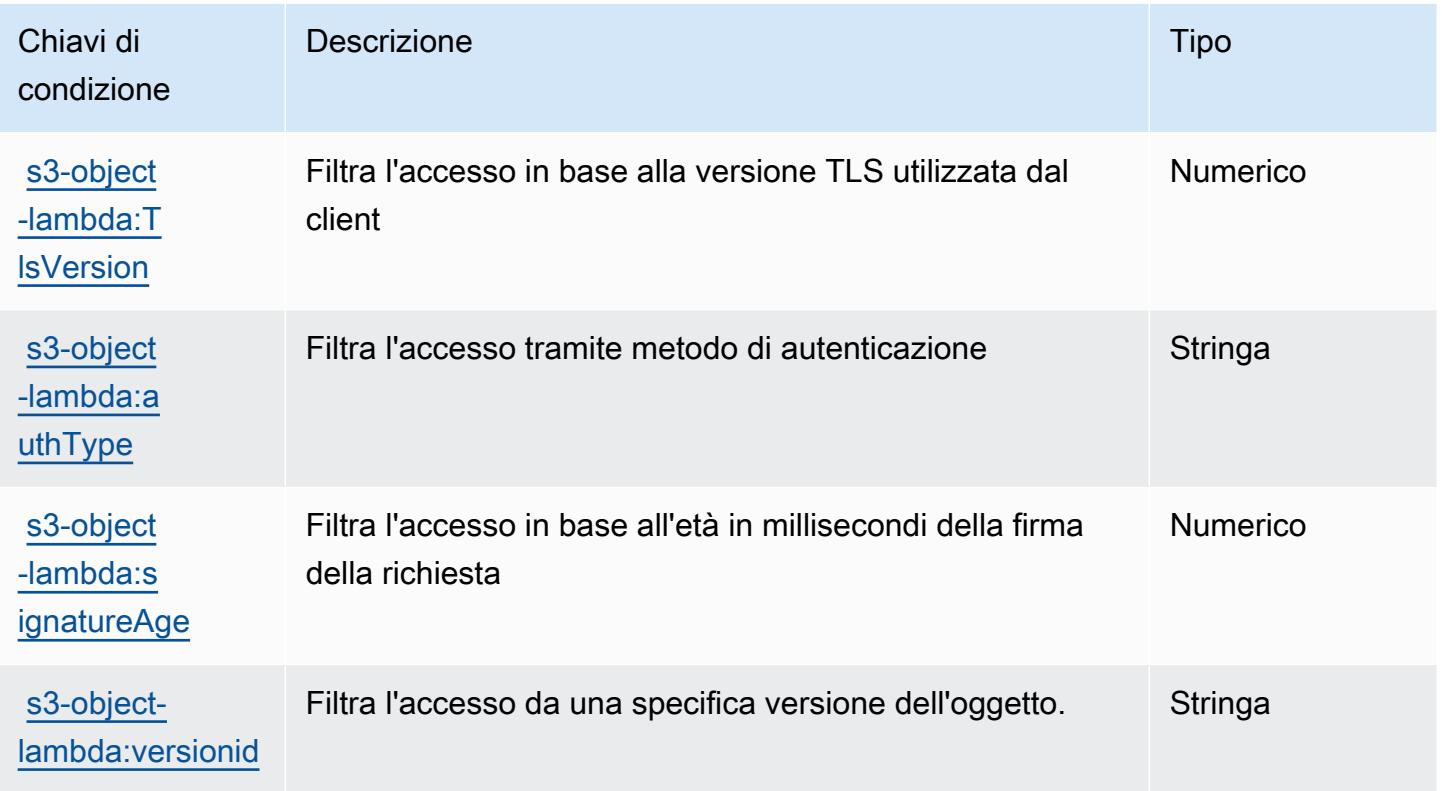

Operazioni, risorse e chiavi di condizione per Amazon S3 su Outposts.

Amazon S3 su Outposts (prefisso del servizio: s3-outposts) fornisce le seguenti risorse, operazioni e chiavi di contesto della condizione specifiche del servizio per l'utilizzo nelle policy di autorizzazione di IAM.

Riferimenti:

- Scopri come [configurare questo servizio](https://docs.aws.amazon.com/AmazonS3/latest/userguide/Welcome.html).
- Visualizza un elenco delle [operazioni API disponibili per questo servizio](https://docs.aws.amazon.com/AmazonS3/latest/API/Type_API_Reference.html).

• Scopri come proteggere questo servizio e le sue risorse [utilizzando le policy delle autorizzazioni di](https://docs.aws.amazon.com/AmazonS3/latest/userguide/access-control-overview.html)  [IAM](https://docs.aws.amazon.com/AmazonS3/latest/userguide/access-control-overview.html).

#### Argomenti

- [Operazioni definite da Amazon S3 su Outposts](#page-4750-0)
- [Tipi di risorse definiti da Amazon S3 su Outposts](#page-4814-0)
- [Chiavi di condizione per Amazon S3 su Outposts](#page-4815-0)

## <span id="page-4750-0"></span>Operazioni definite da Amazon S3 su Outposts

Puoi specificare le seguenti operazioni nell'elemento Action di un'istruzione di policy IAM. Utilizza le policy per concedere le autorizzazioni per eseguire un'operazione in AWS. Quando utilizzi un'operazione in una policy, in genere consenti o rifiuti l'accesso all'operazione API o al comando CLI con lo stesso nome. Tuttavia, in alcuni casi, una singola operazione controlla l'accesso a più di una operazione. In alternativa, alcune operazioni richiedono operazioni differenti.

La colonna Tipi di risorsa della tabella Operazioni indica se ogni operazione supporta le autorizzazioni a livello di risorsa. Se non vi è nessun valore in corrispondenza di questa colonna, è necessario specificare tutte le risorse ("\*") alle quali si applica la policy nell'elemento Resource dell'istruzione di policy. Se la colonna include un tipo di risorsa, puoi specificare un ARN di quel tipo in una istruzione con tale operazione. Se l'operazione ha una o più risorse richieste, il chiamante deve disporre dell'autorizzazione per utilizzare l'operazione con tali risorse. Le risorse richieste sono indicate nella tabella con un asterisco (\*). Se si limita l'accesso alle risorse con l'elemento Resource in una policy IAM, è necessario includere un ARN o un modello per ogni tipo di risorsa richiesta. Alcune operazioni supportano più tipi di risorse. Se il tipo di risorsa è facoltativo (non indicato come obbligatorio), puoi scegliere di utilizzare uno tra i tipi di risorsa facoltativi.

La colonna Chiavi di condizione della tabella Operazioni contiene le chiavi che è possibile specificare nell'elemento Condition di un'istruzione di policy. Per ulteriori informazioni sulle chiavi di condizione associate alle risorse per il servizio guarda la colonna Chiavi di condizione della tabella Tipi di risorsa.

**a** Note

Le chiavi relative alle condizioni delle risorse sono elencate nella tabella [Tipi di risorse.](#page-4814-0) Nella colonna Tipi di risorse (\*obbligatorio) della tabella Operazioni è presente un collegamento al tipo di risorsa che si applica a un'operazione. Il tipo di risorsa nella tabella Tipi di risorse

include la colonna Chiavi di condizione, che contiene le chiavi delle condizioni delle risorse che si applicano a un'operazione nella tabella Operazioni.

Per dettagli sulle colonne nella tabella seguente, consultare [Tabella delle operazioni](reference_policies_actions-resources-contextkeys.html#actions_table).

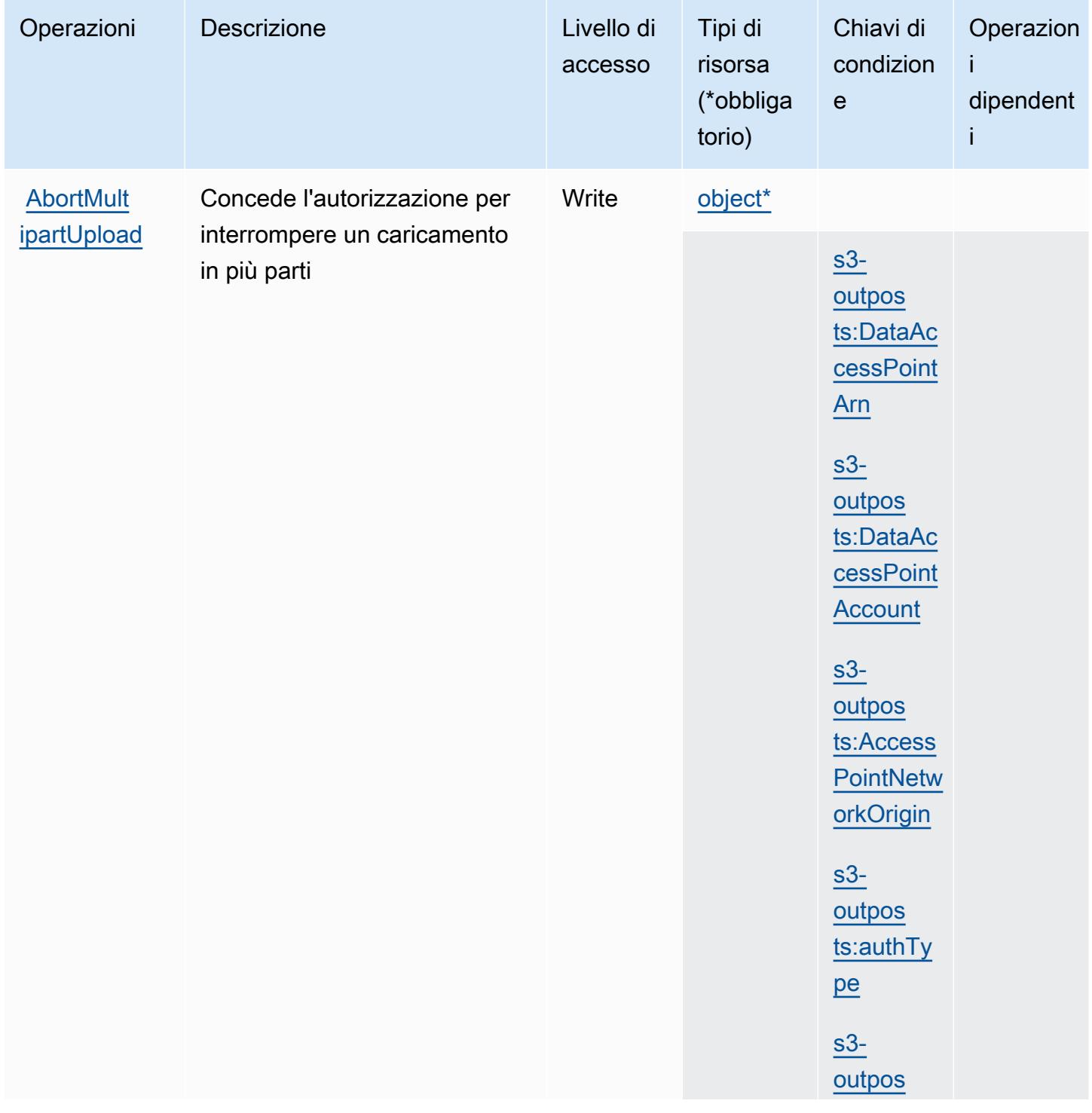
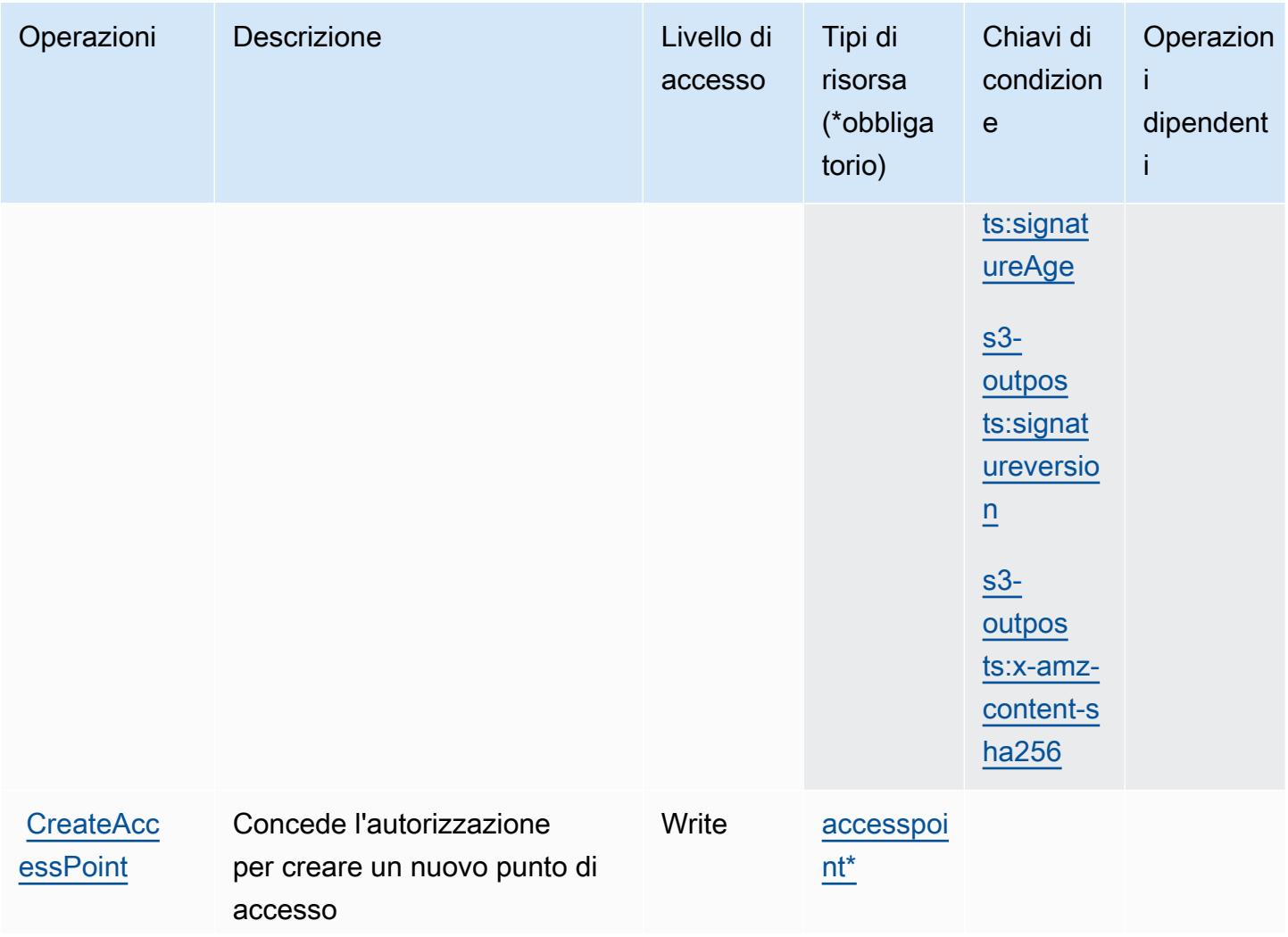

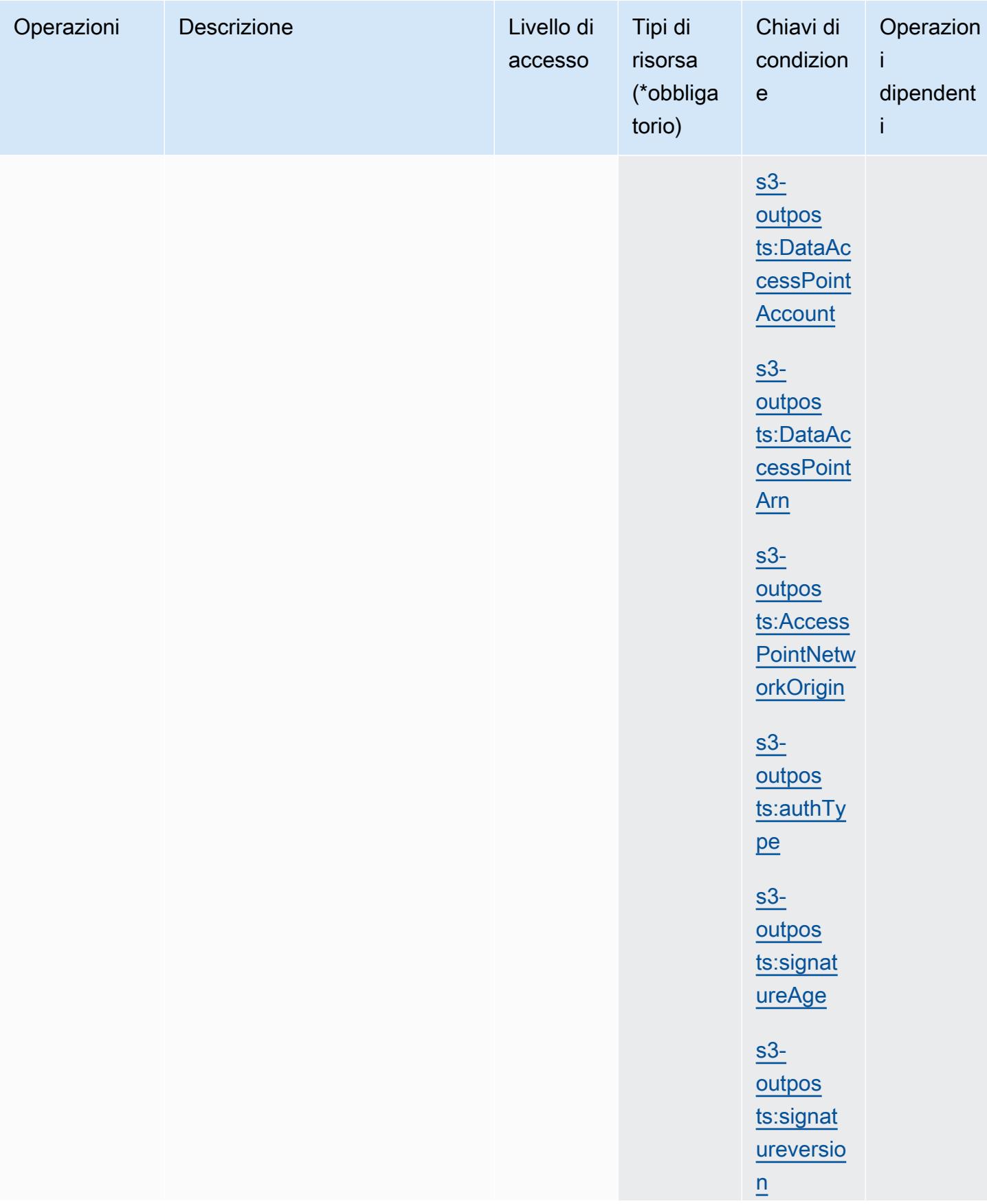

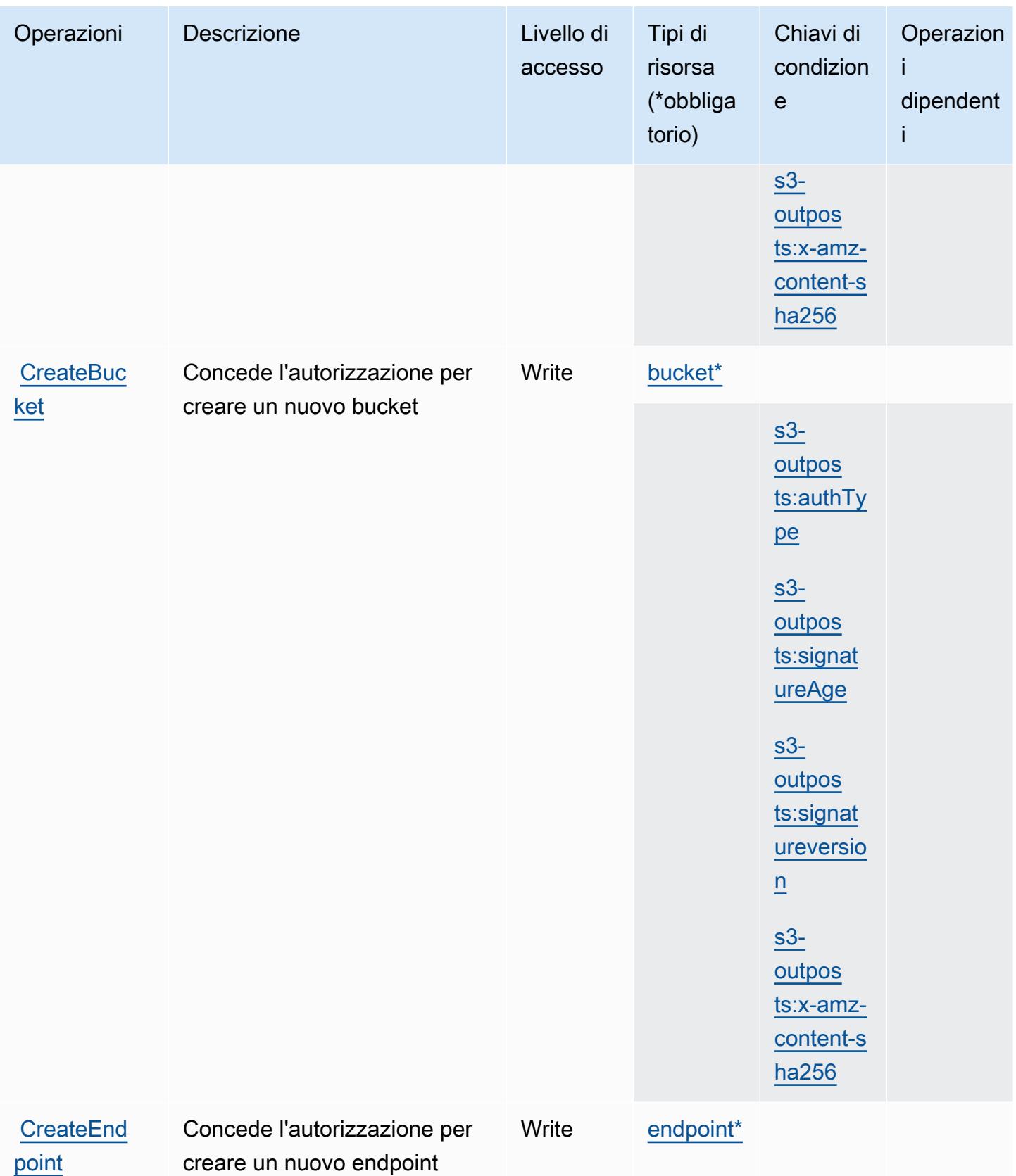

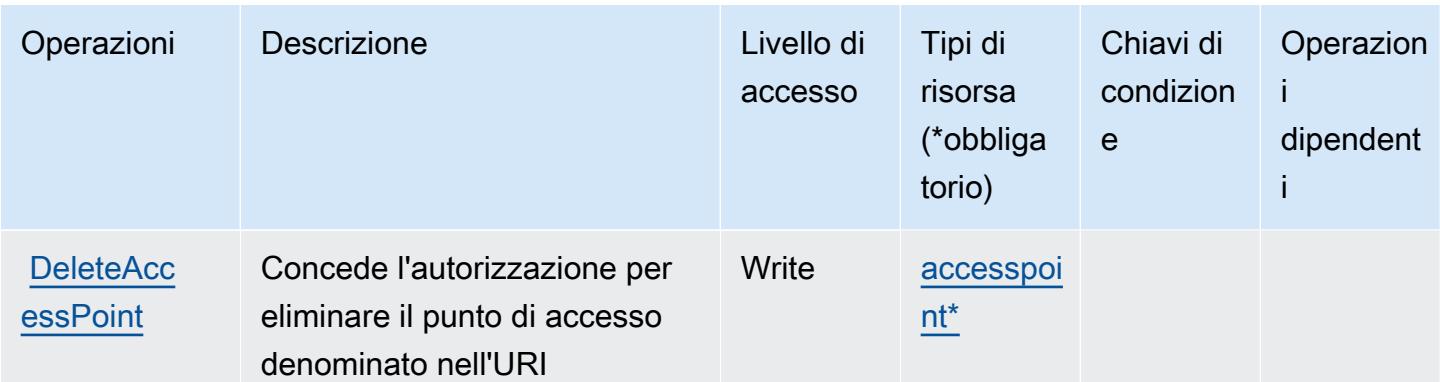

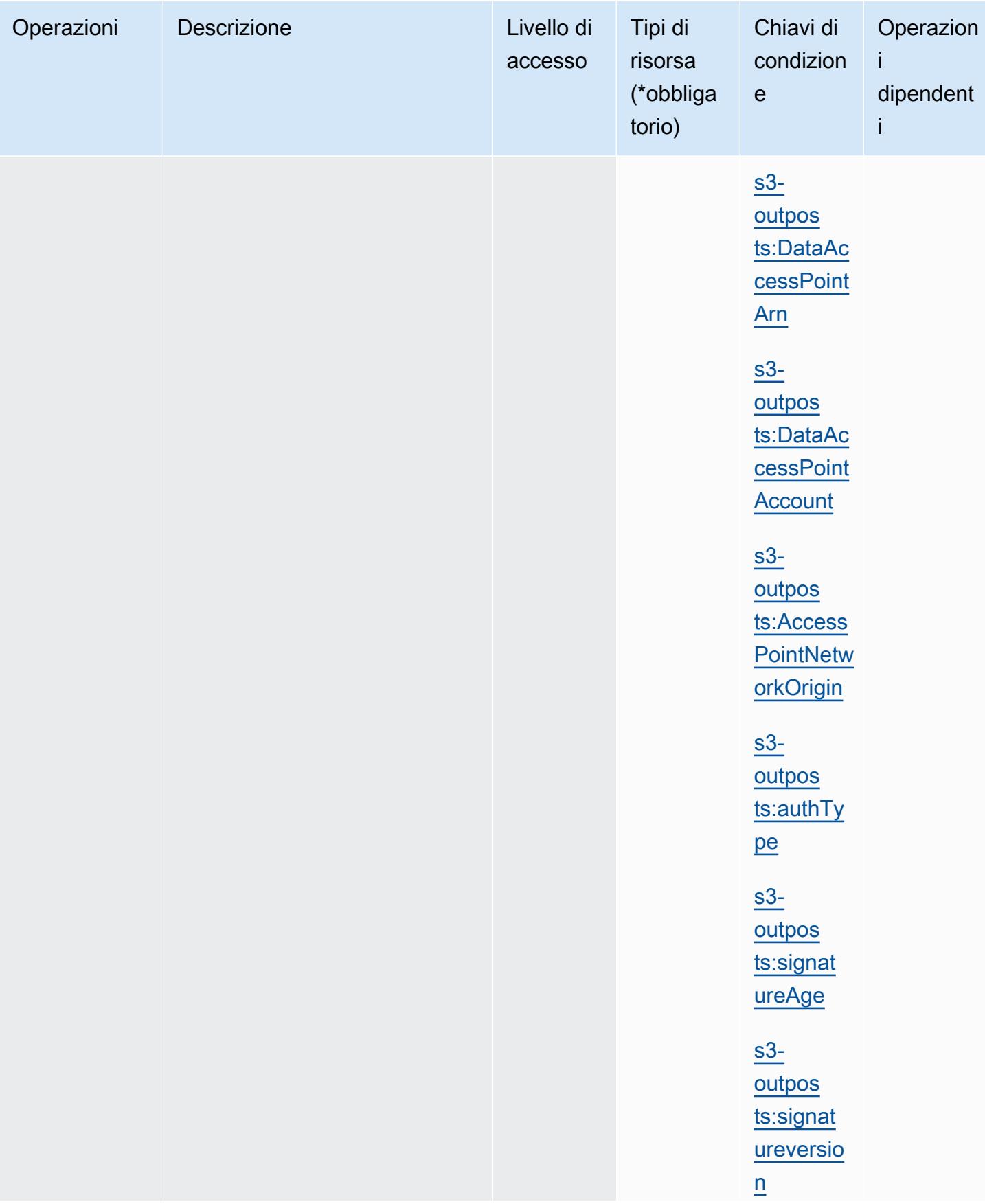

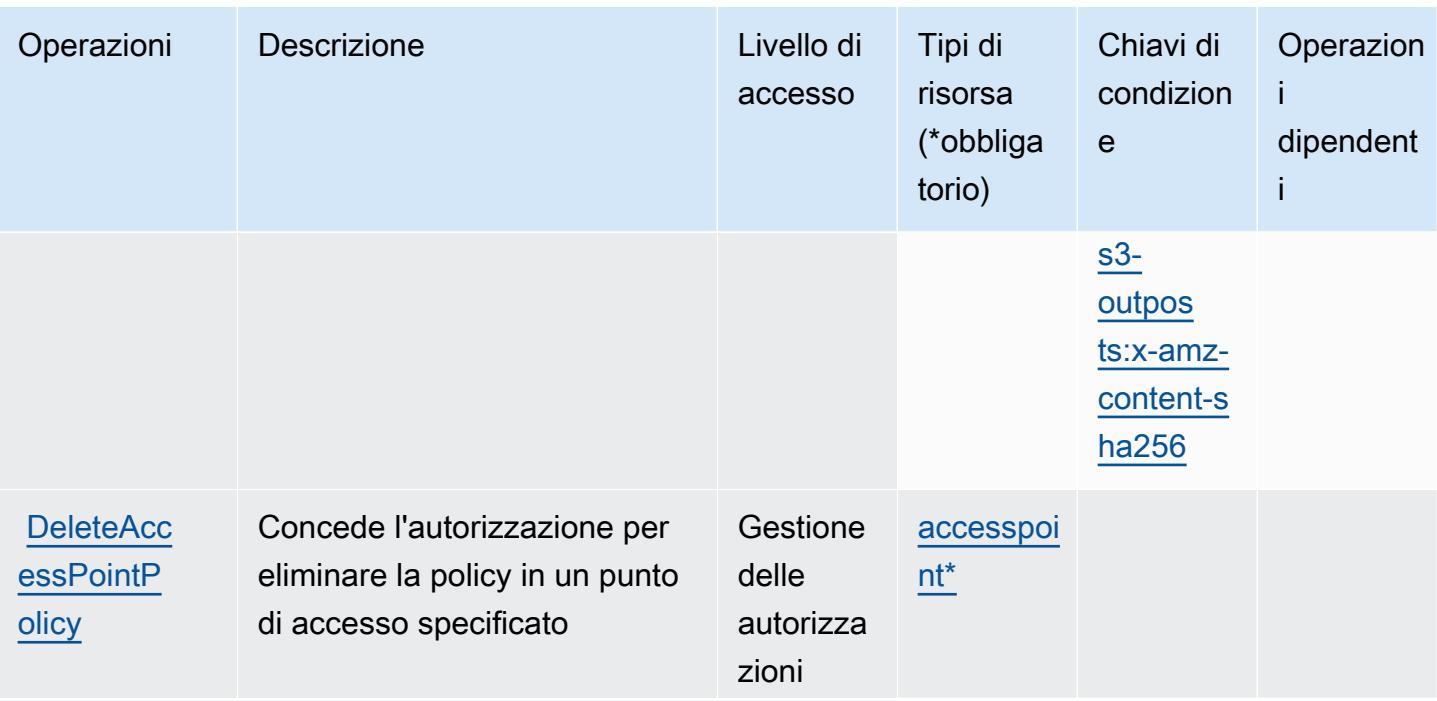

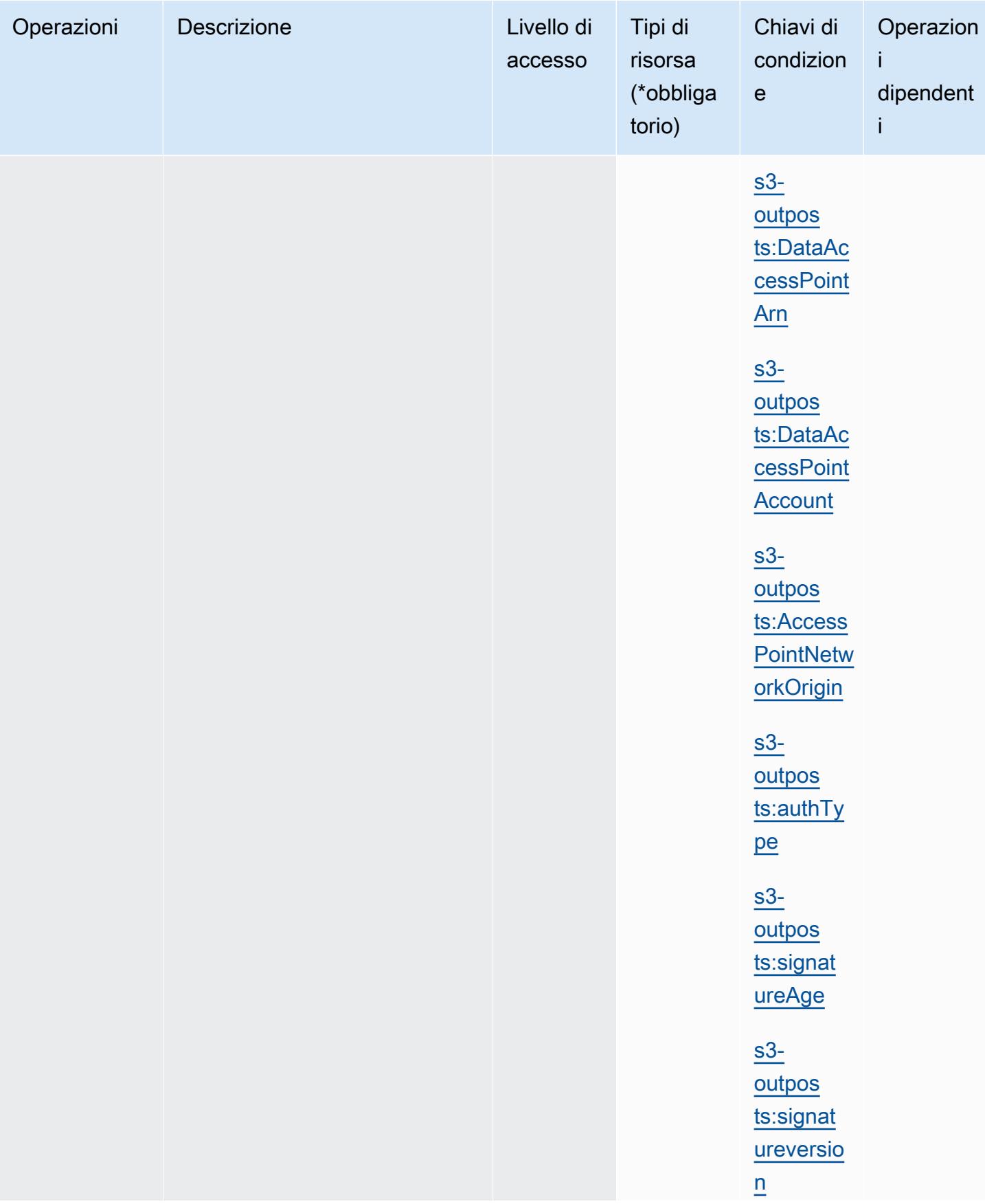

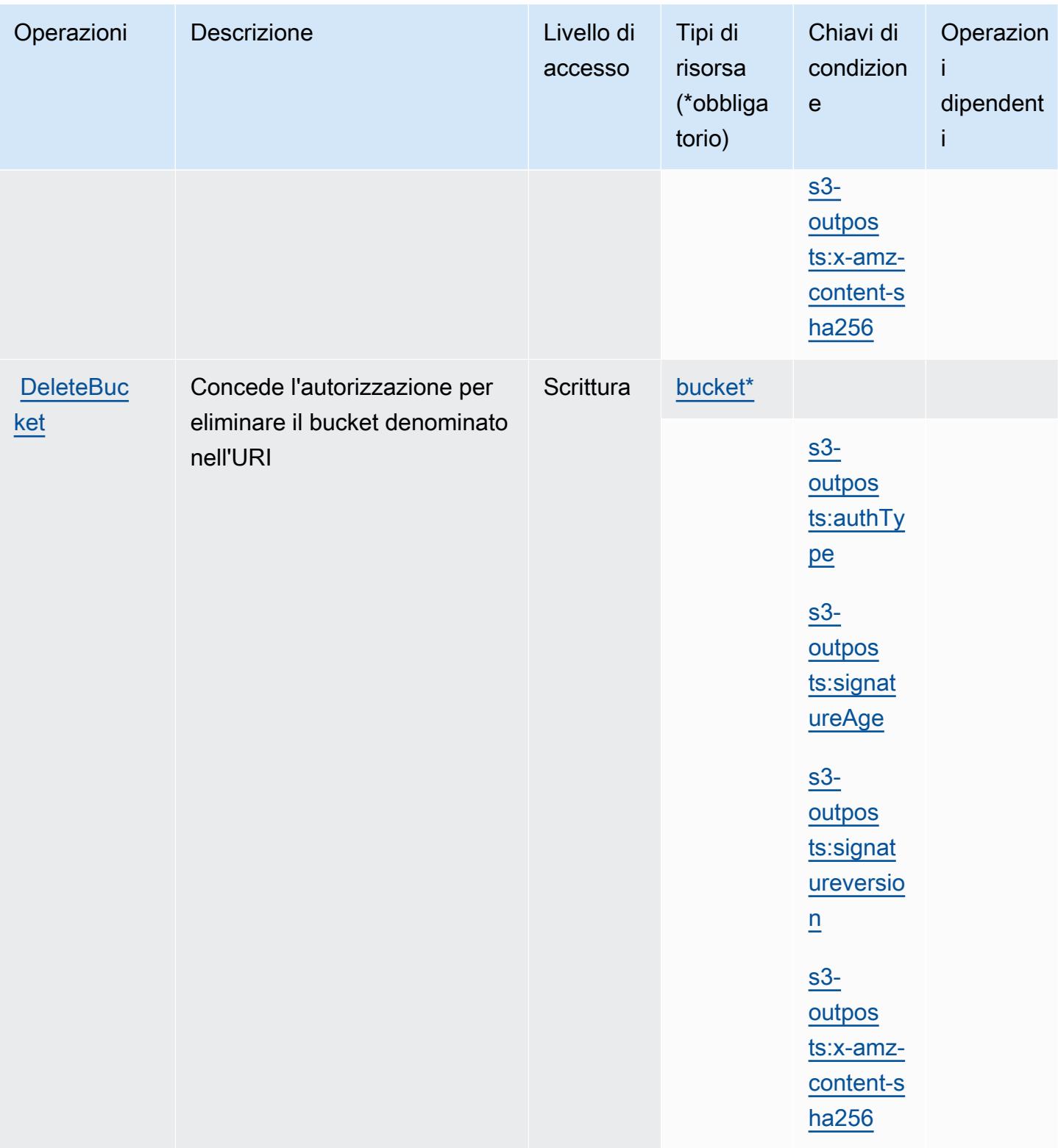

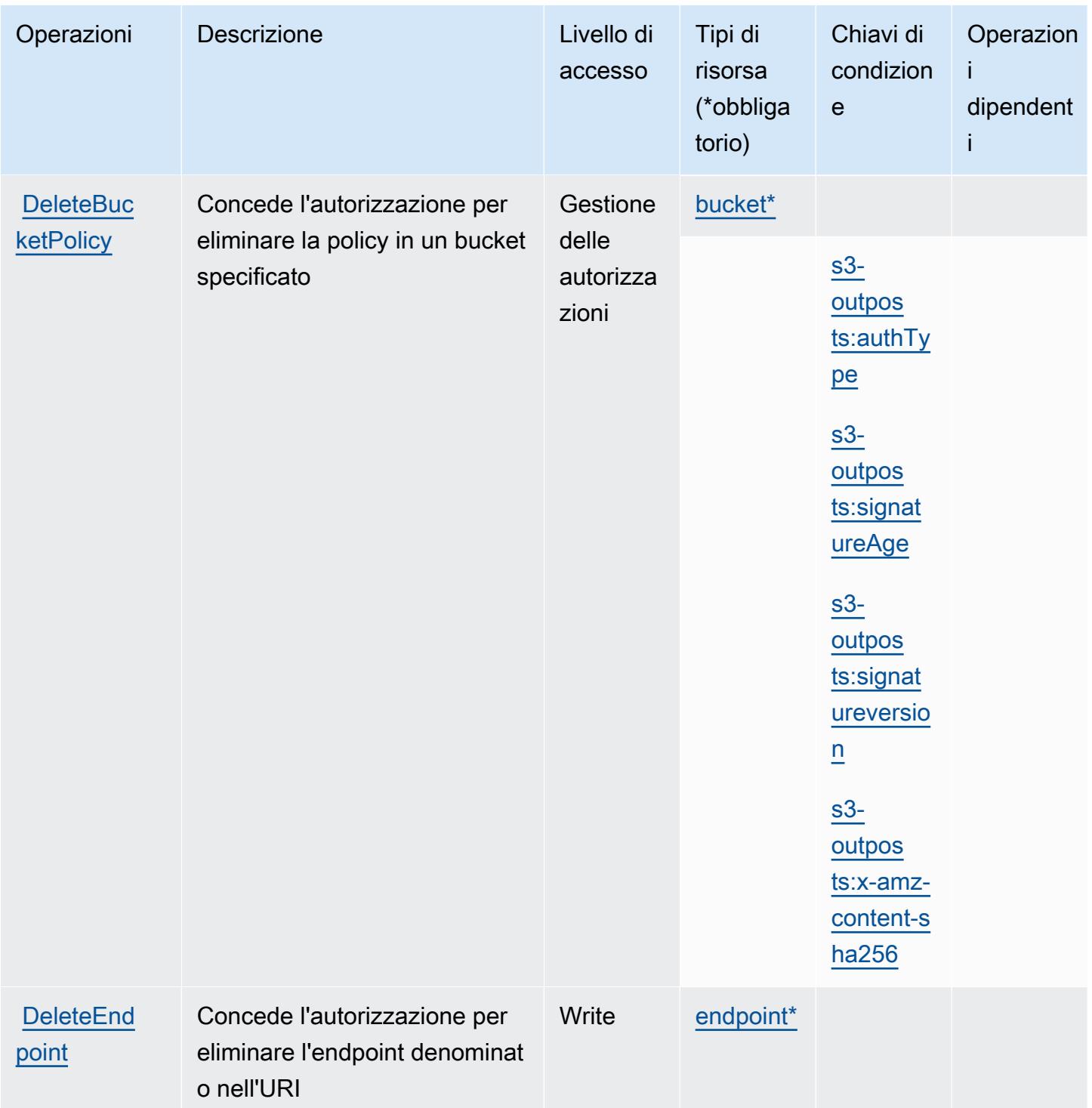

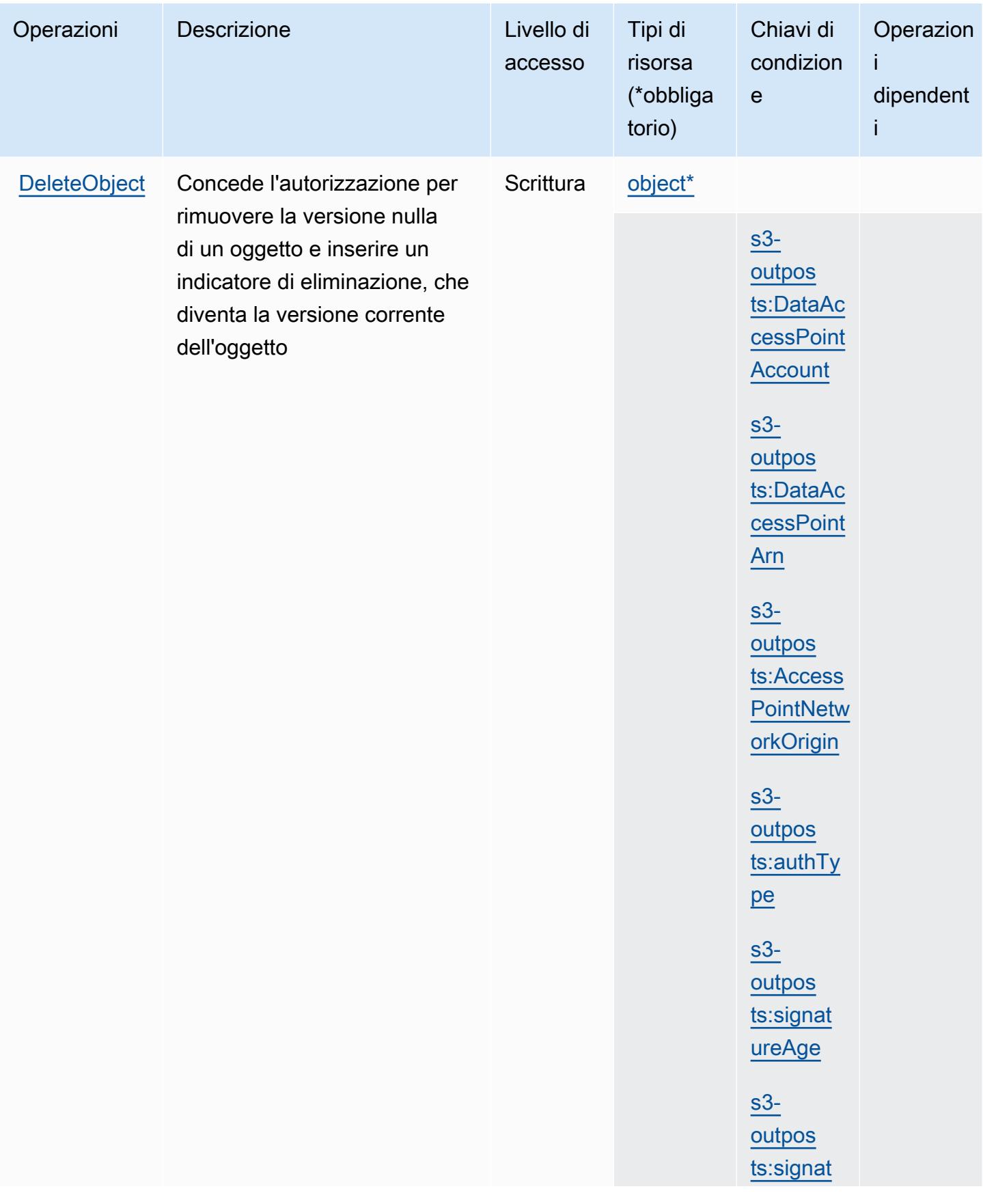

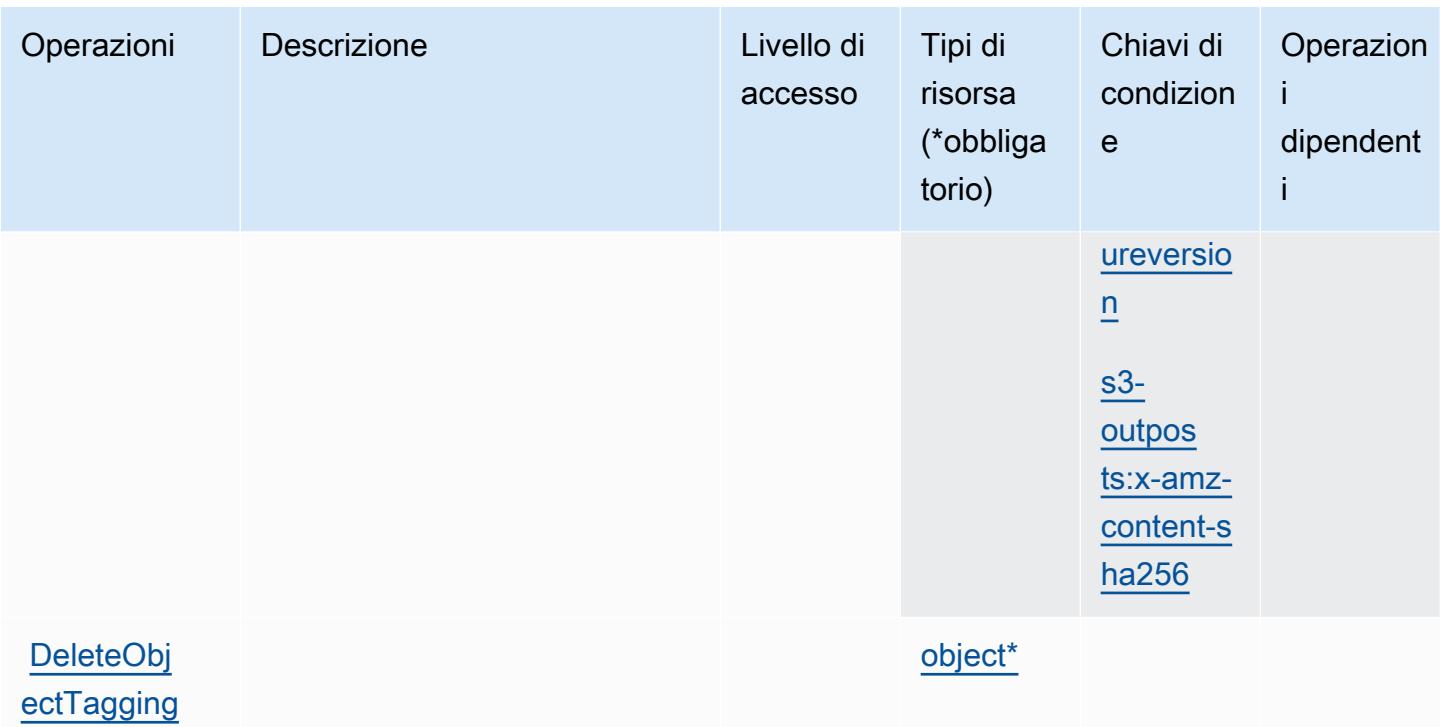

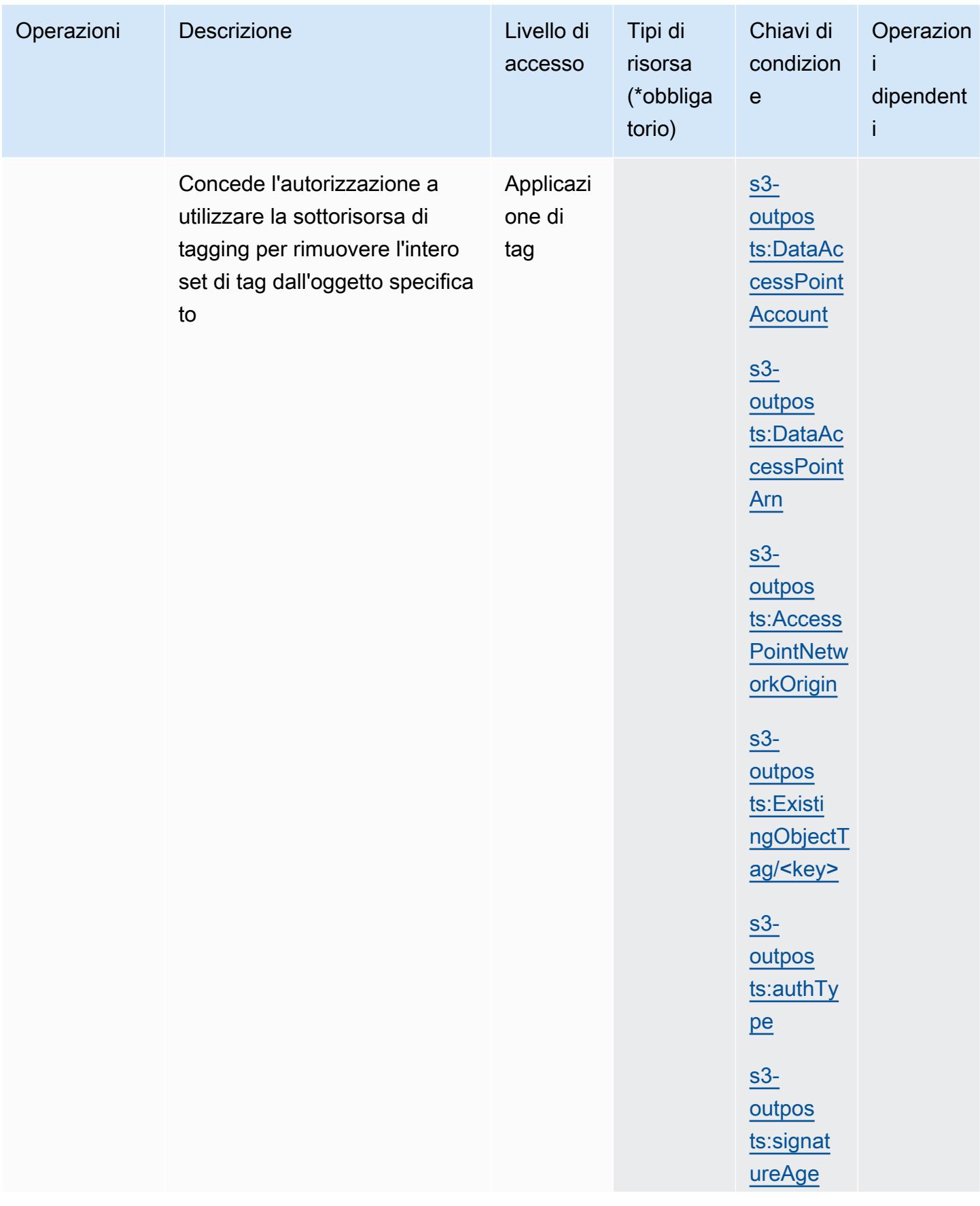

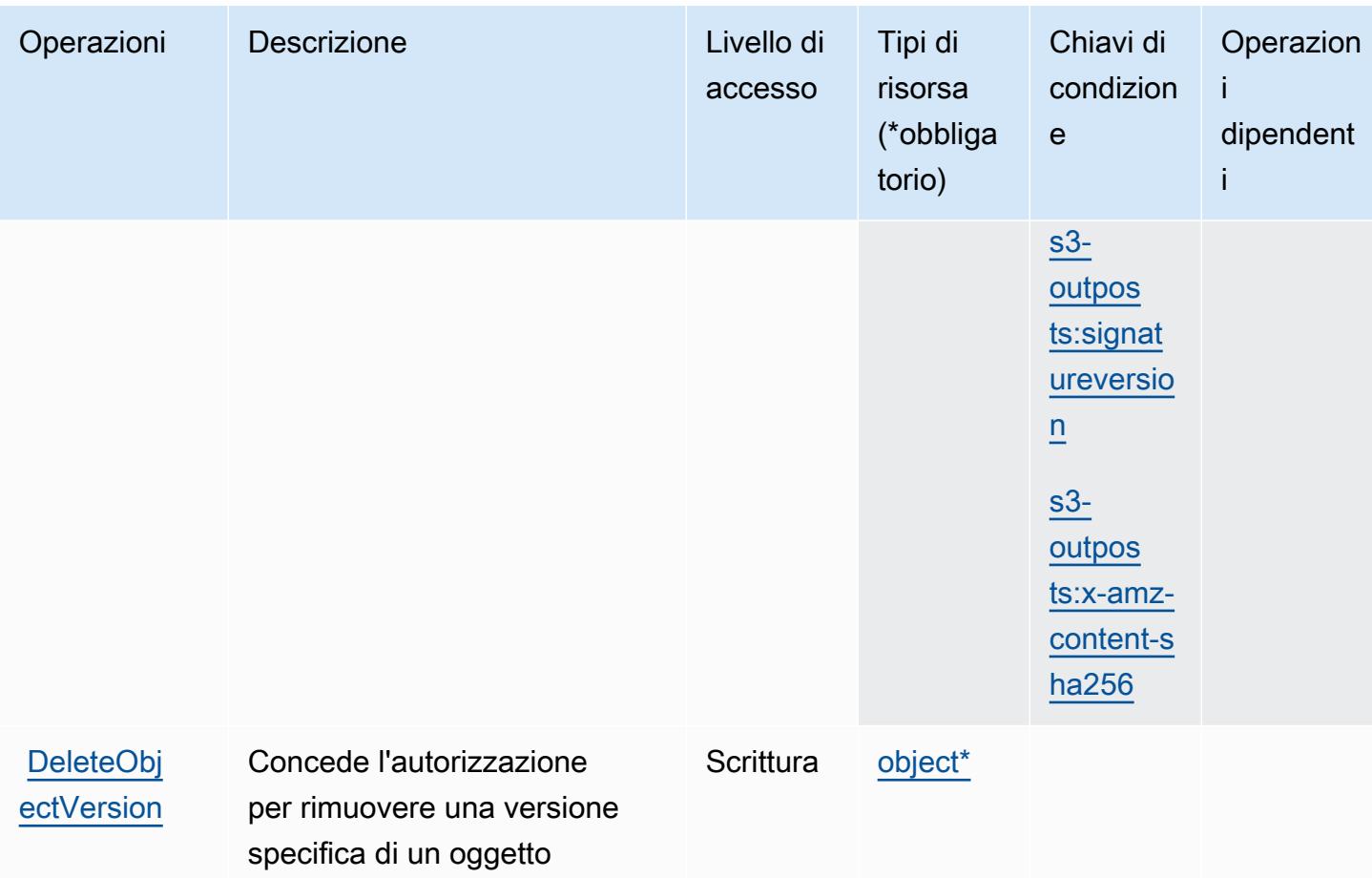

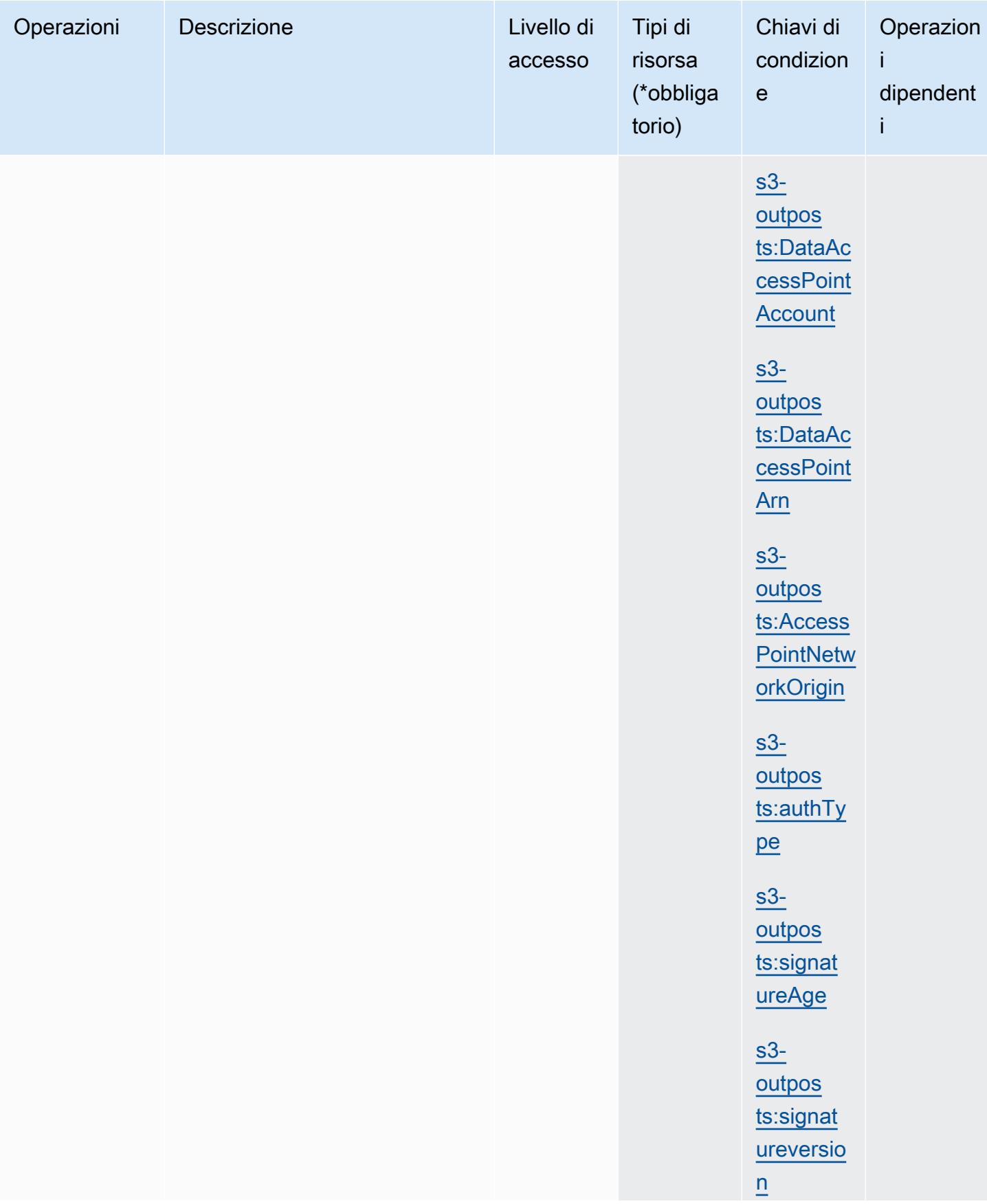

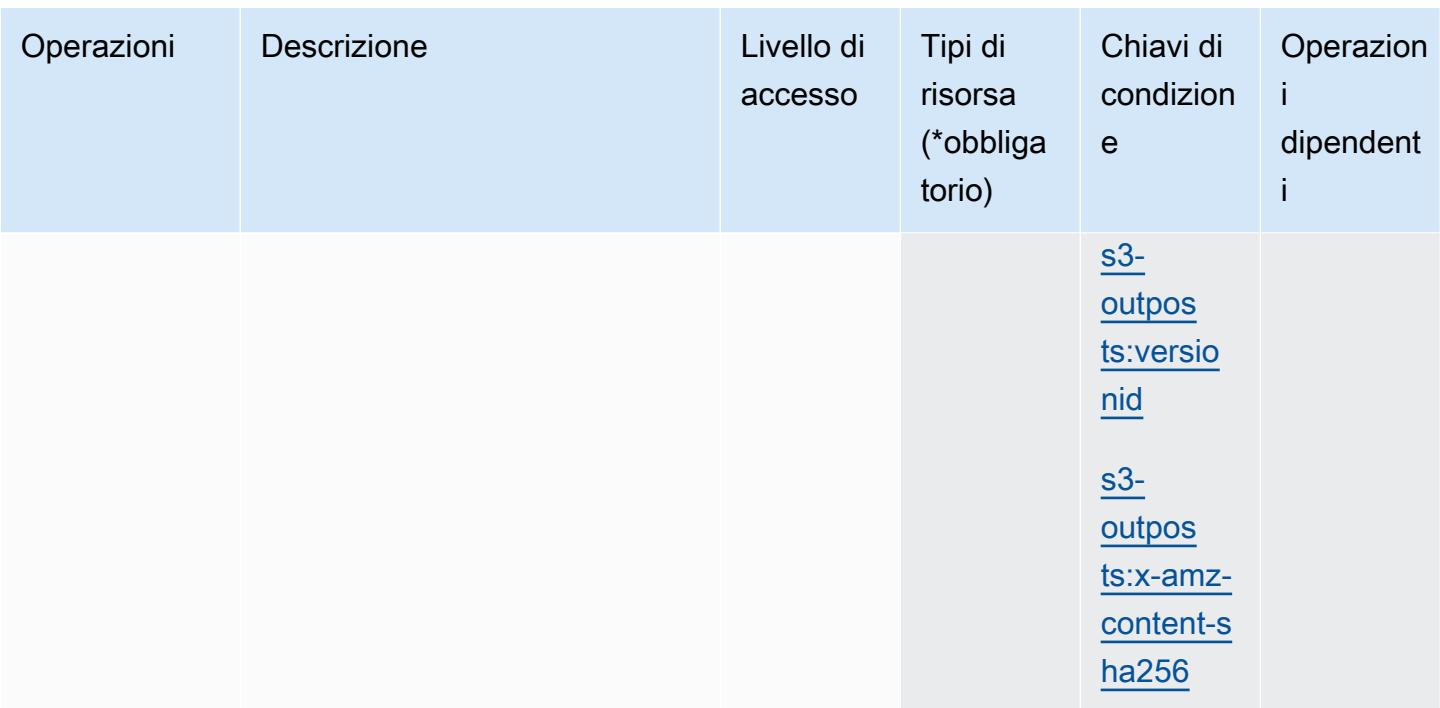

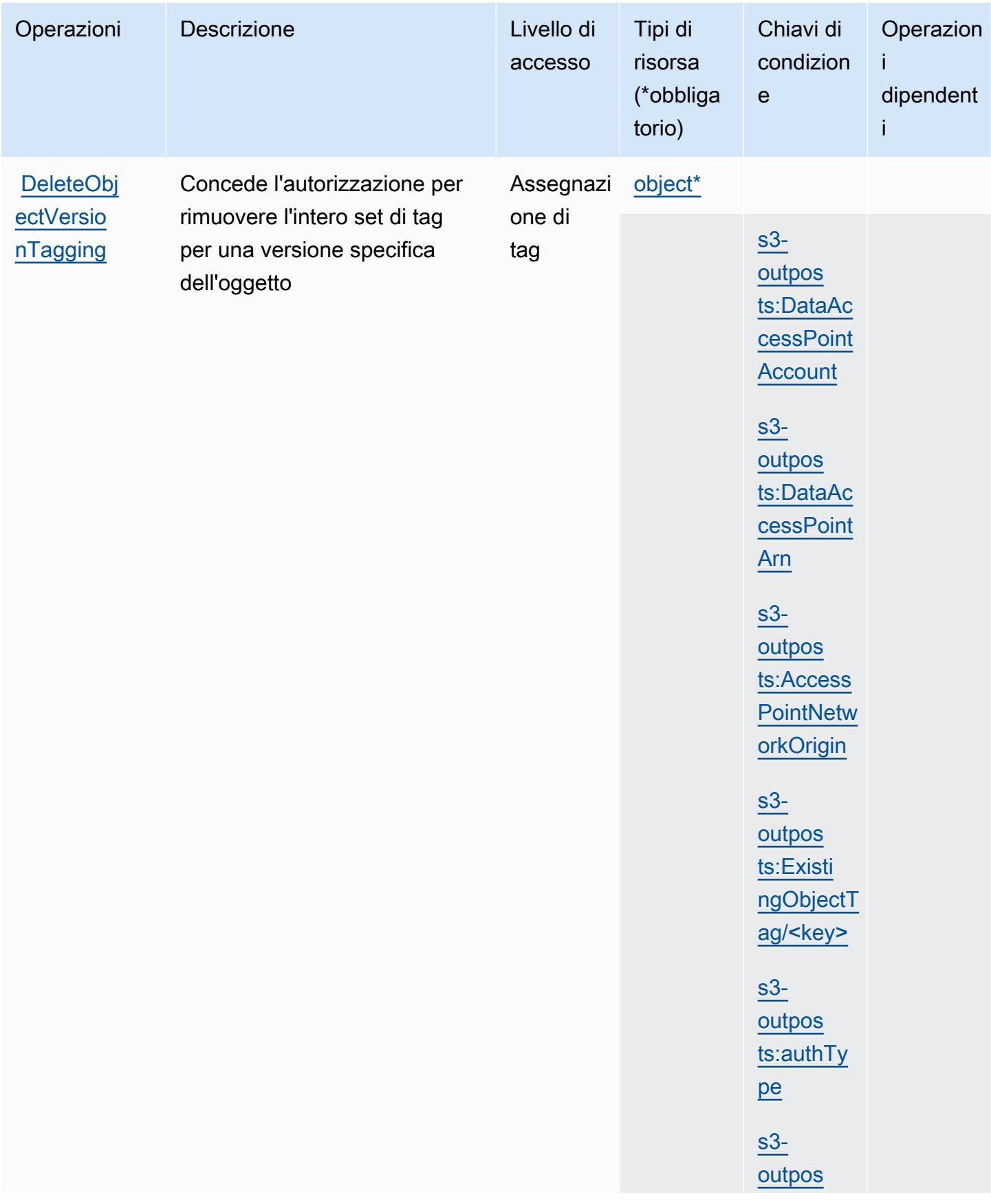

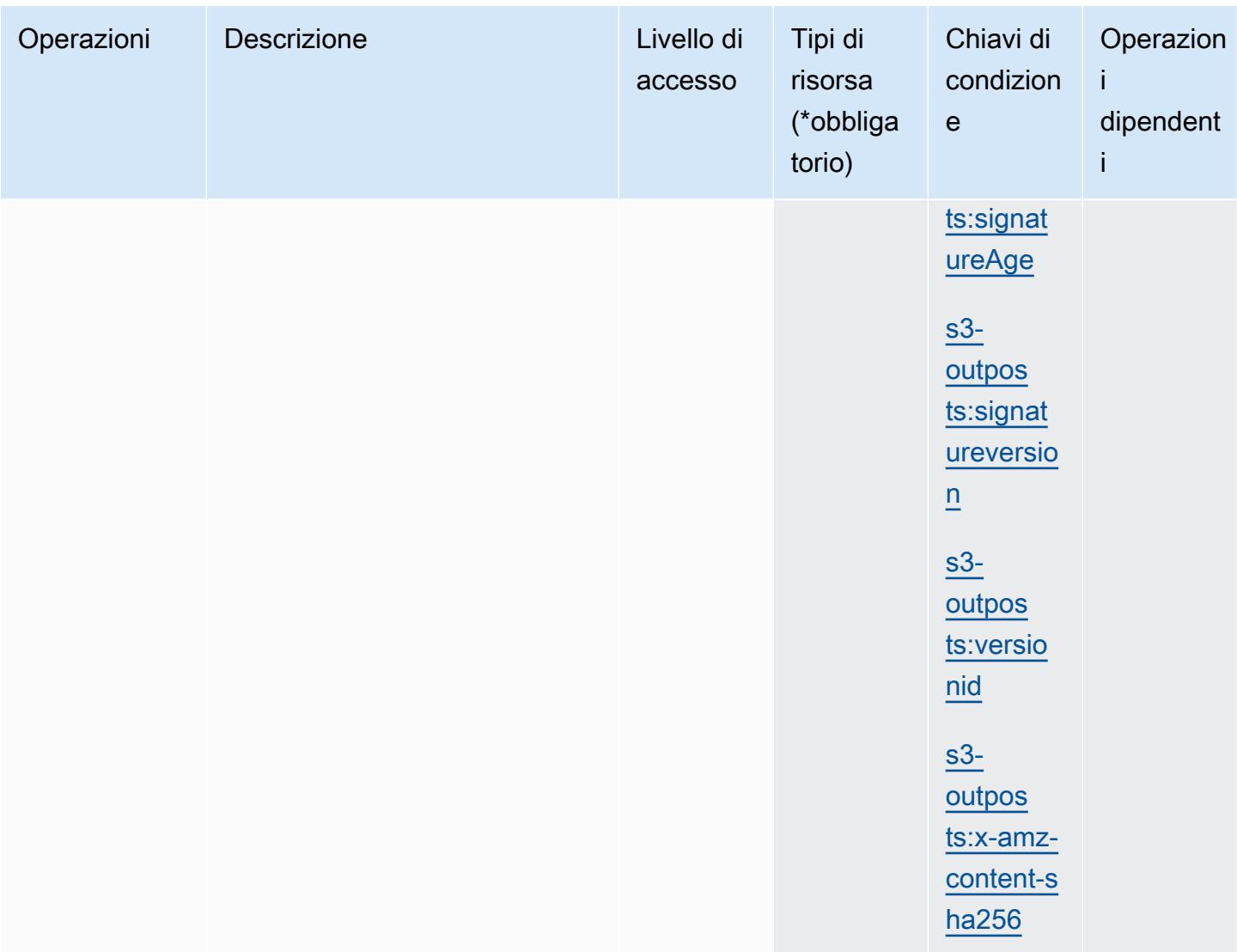

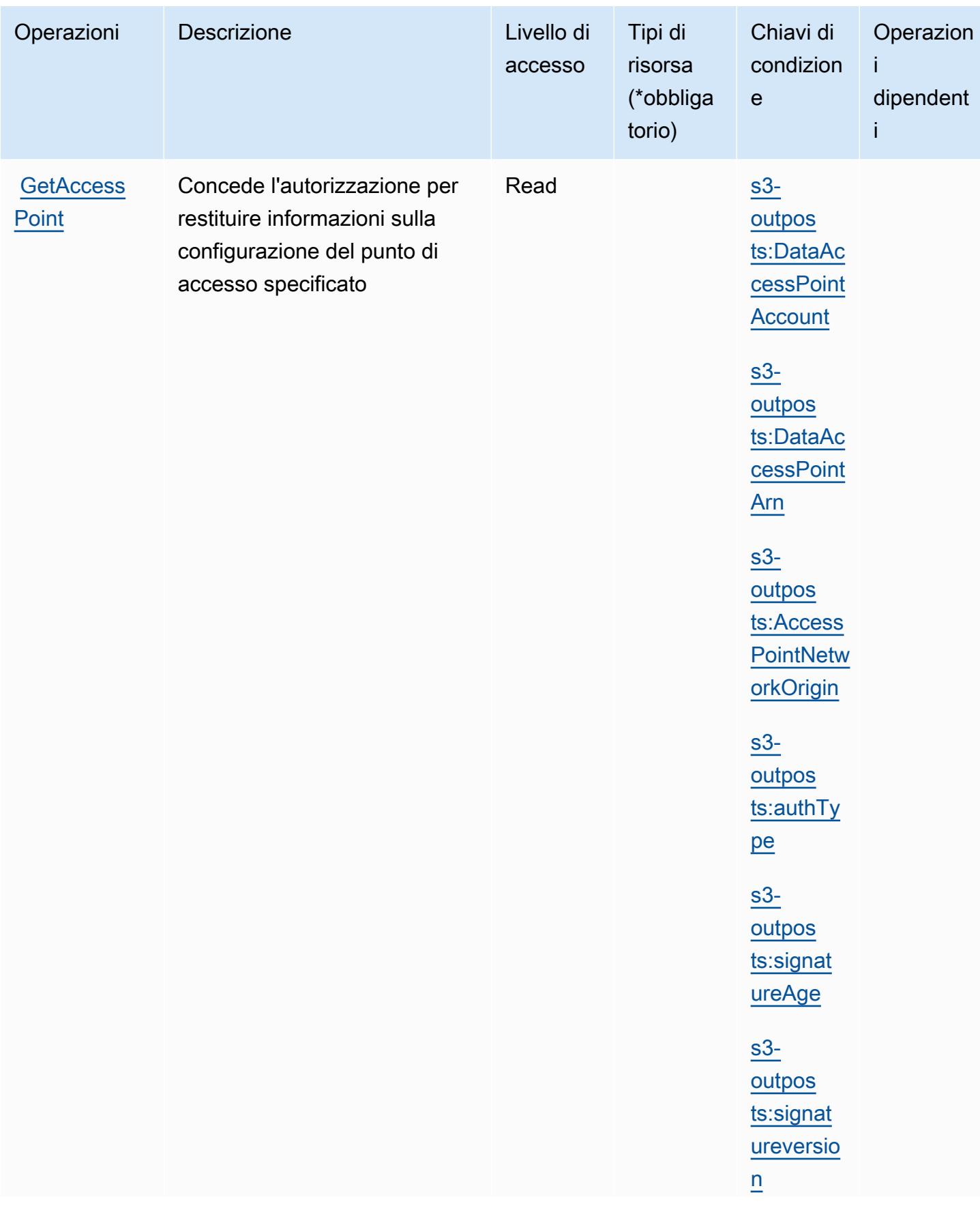

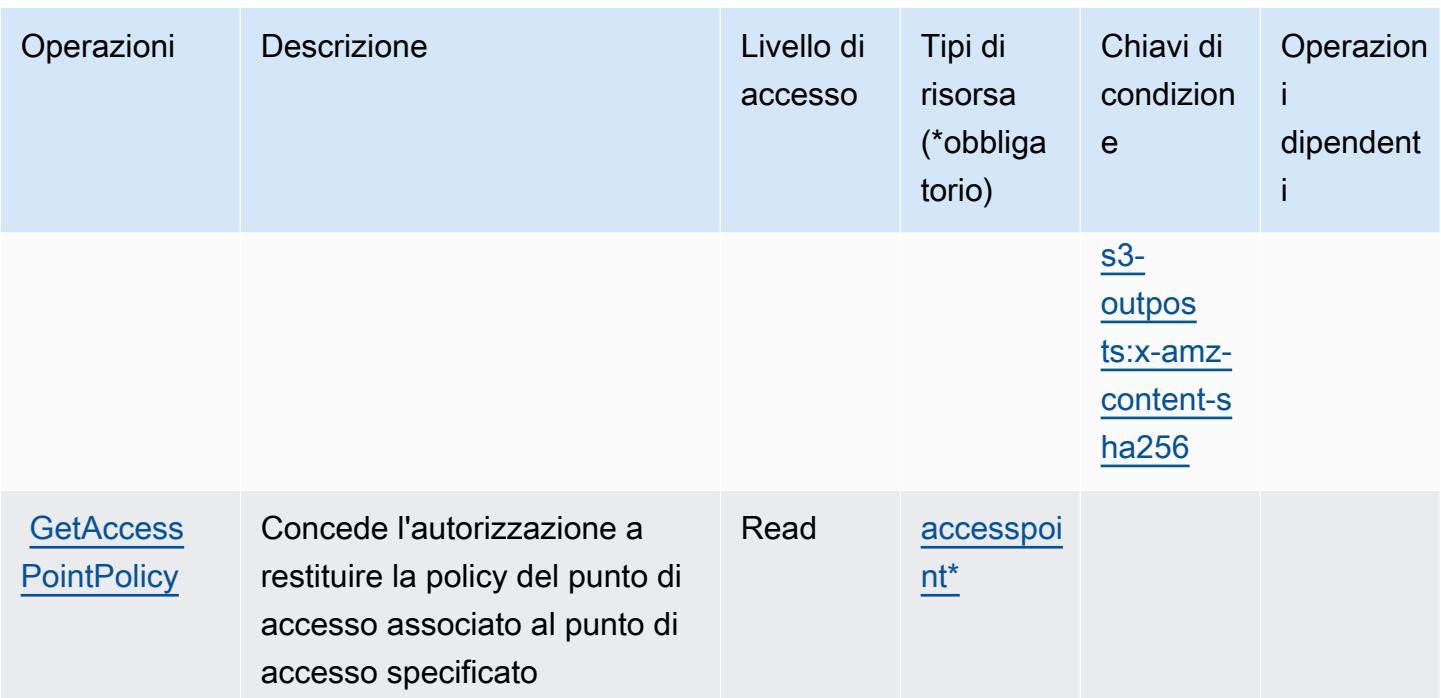

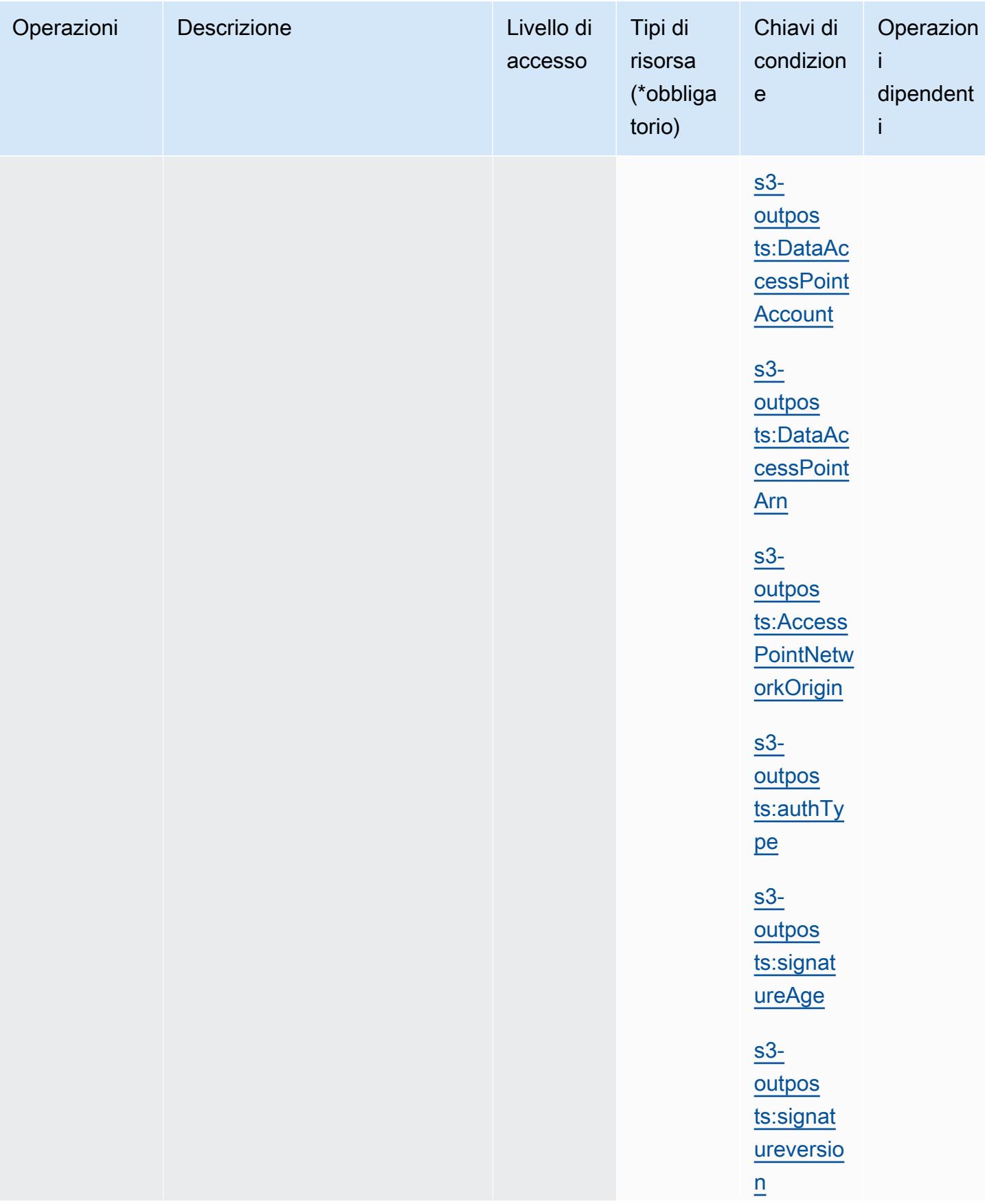

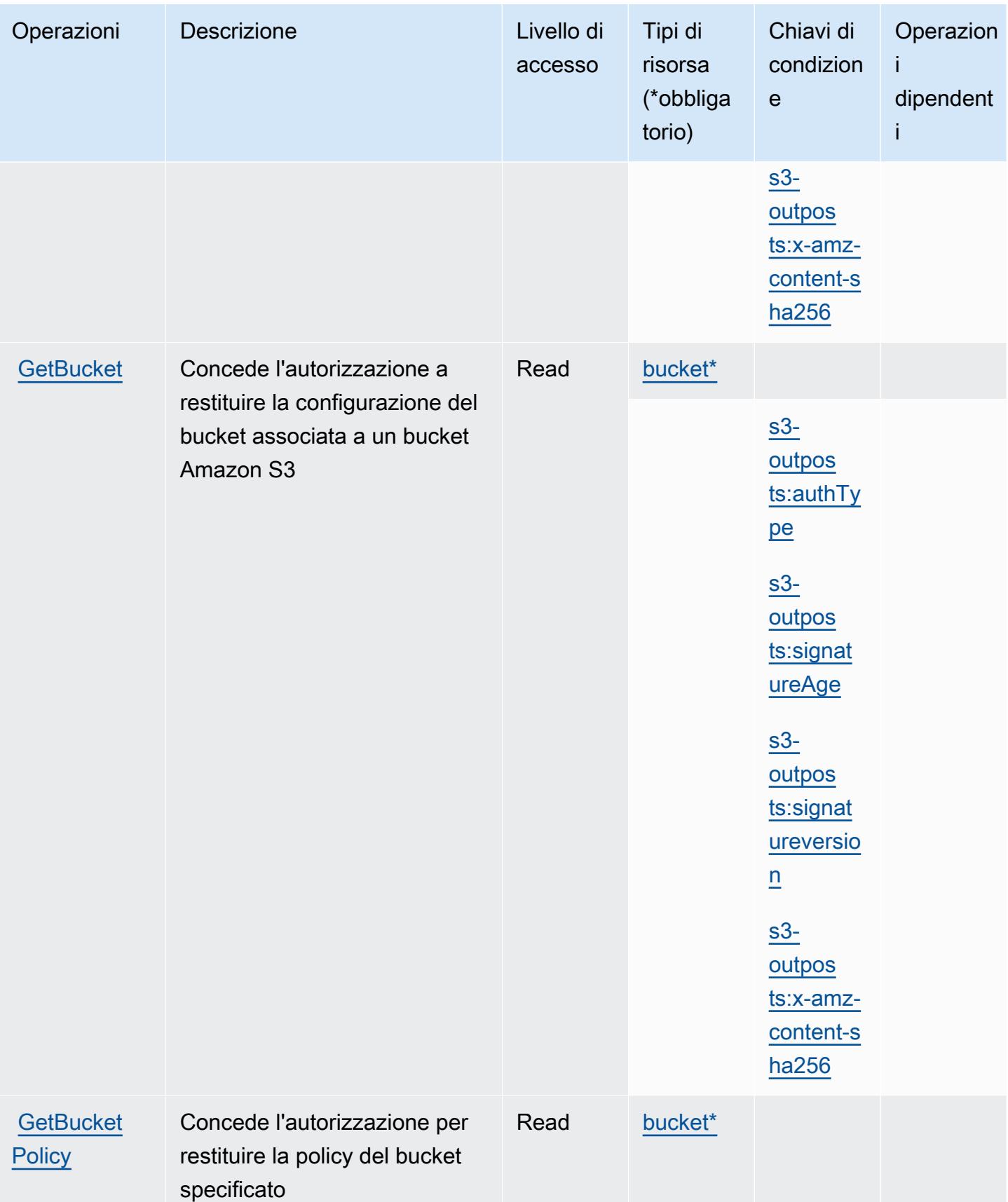

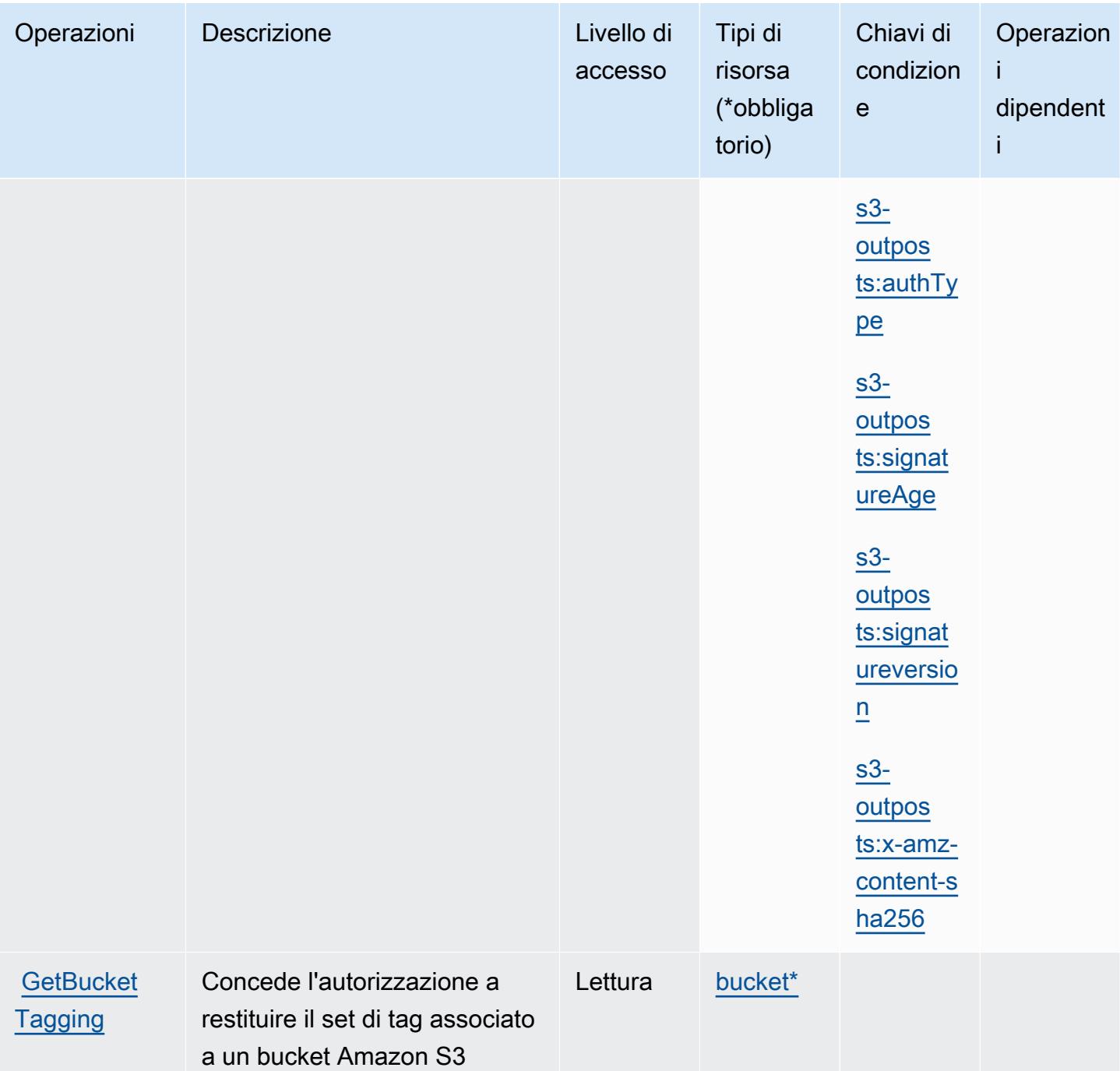

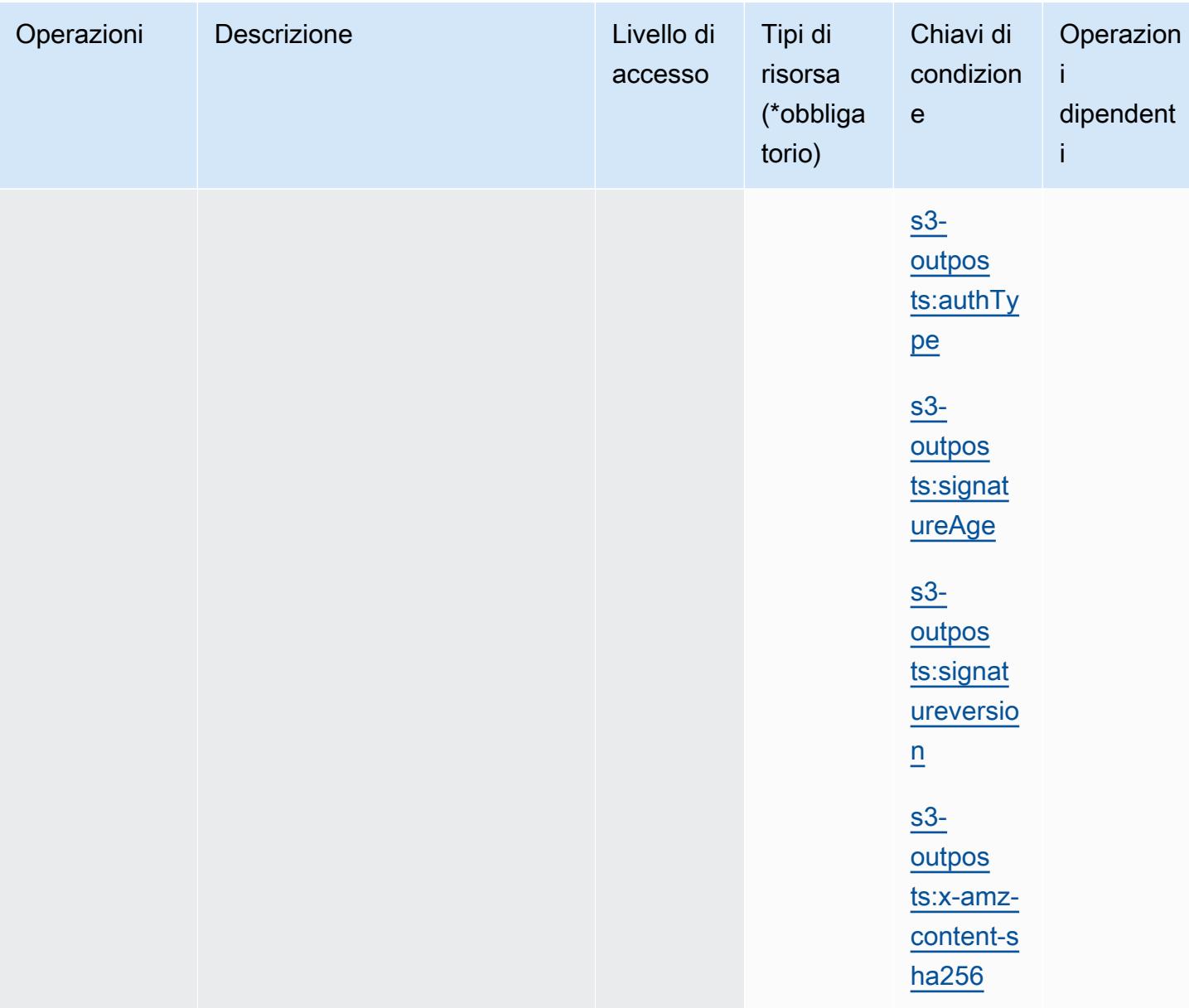

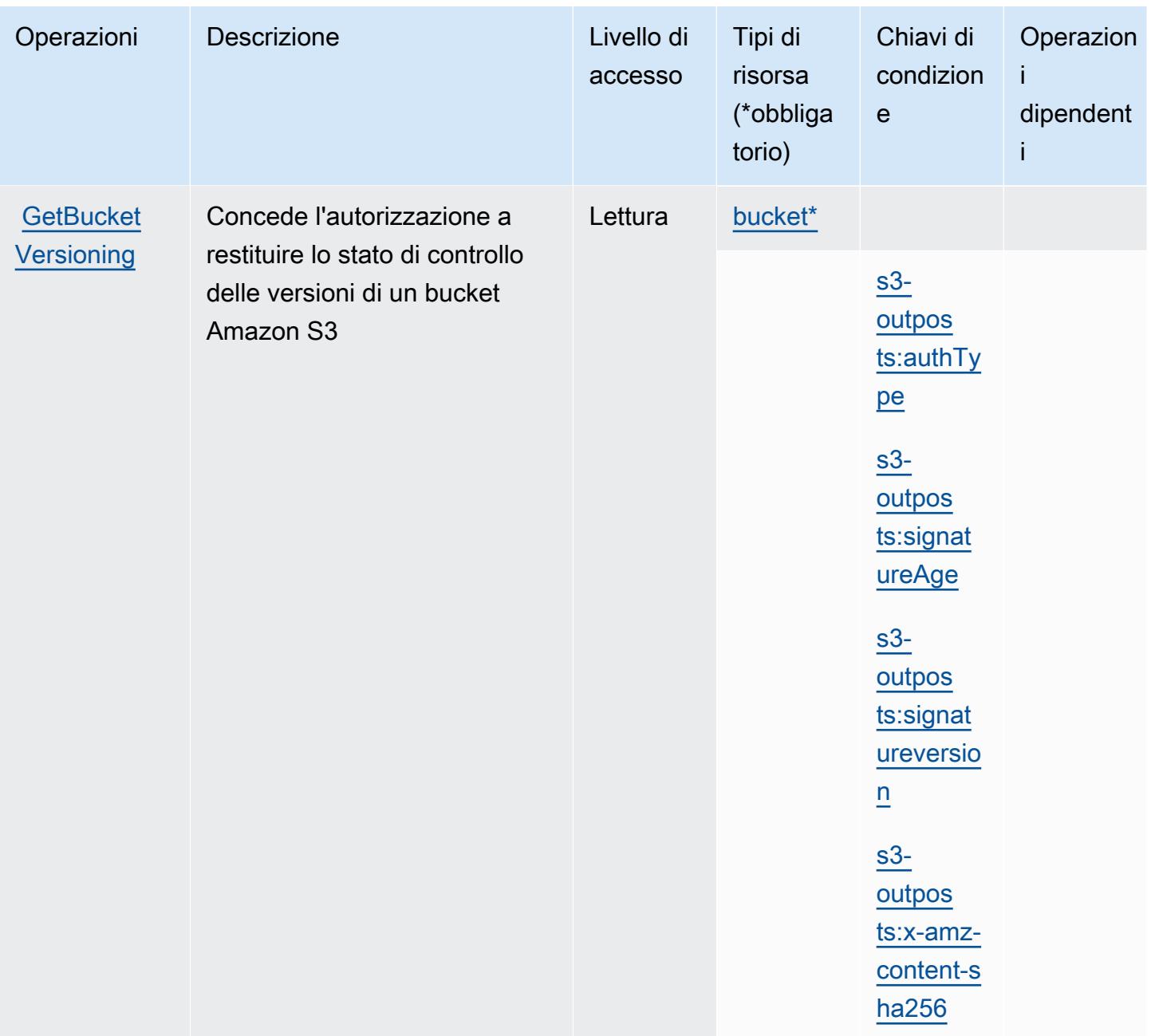

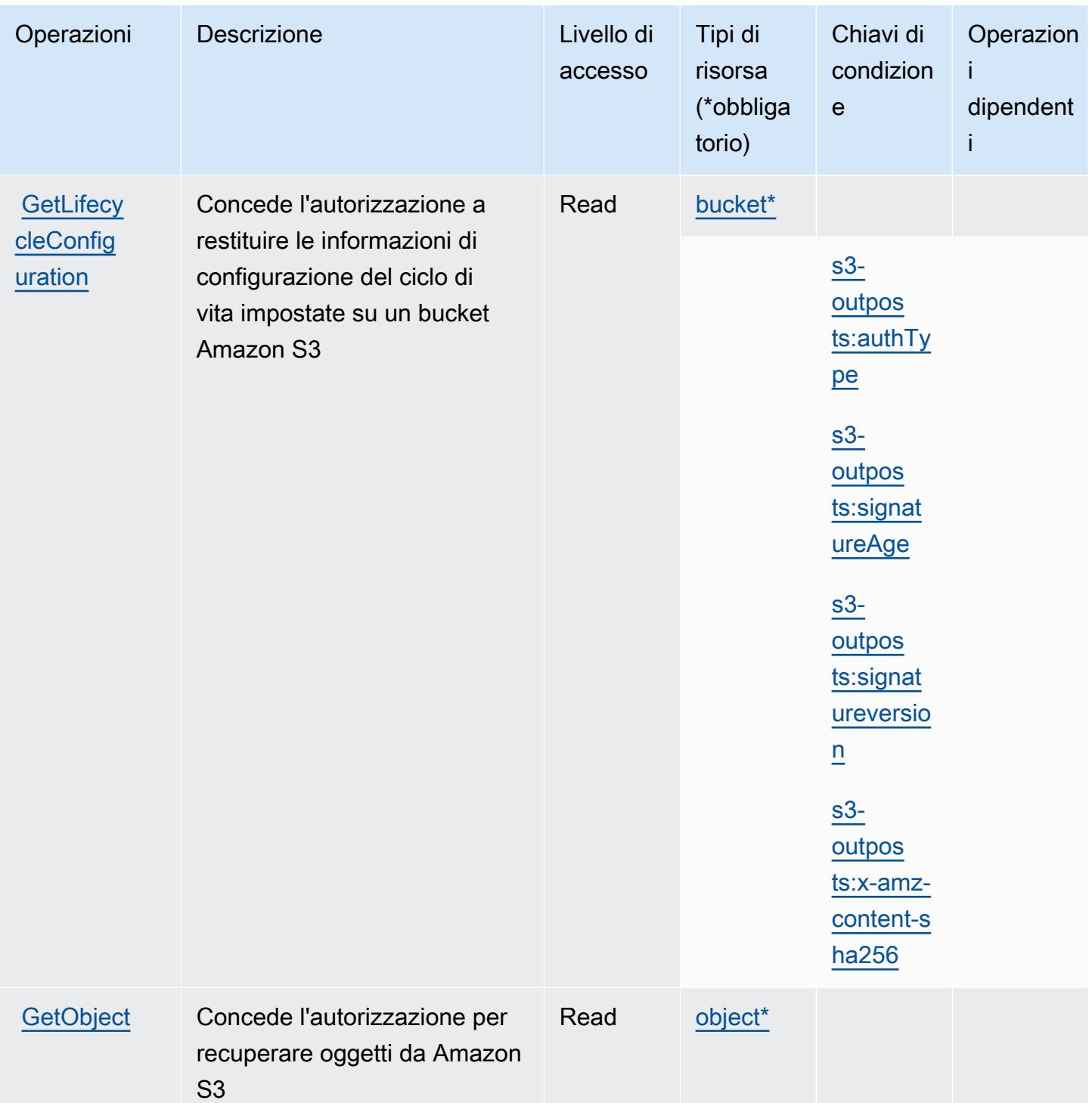

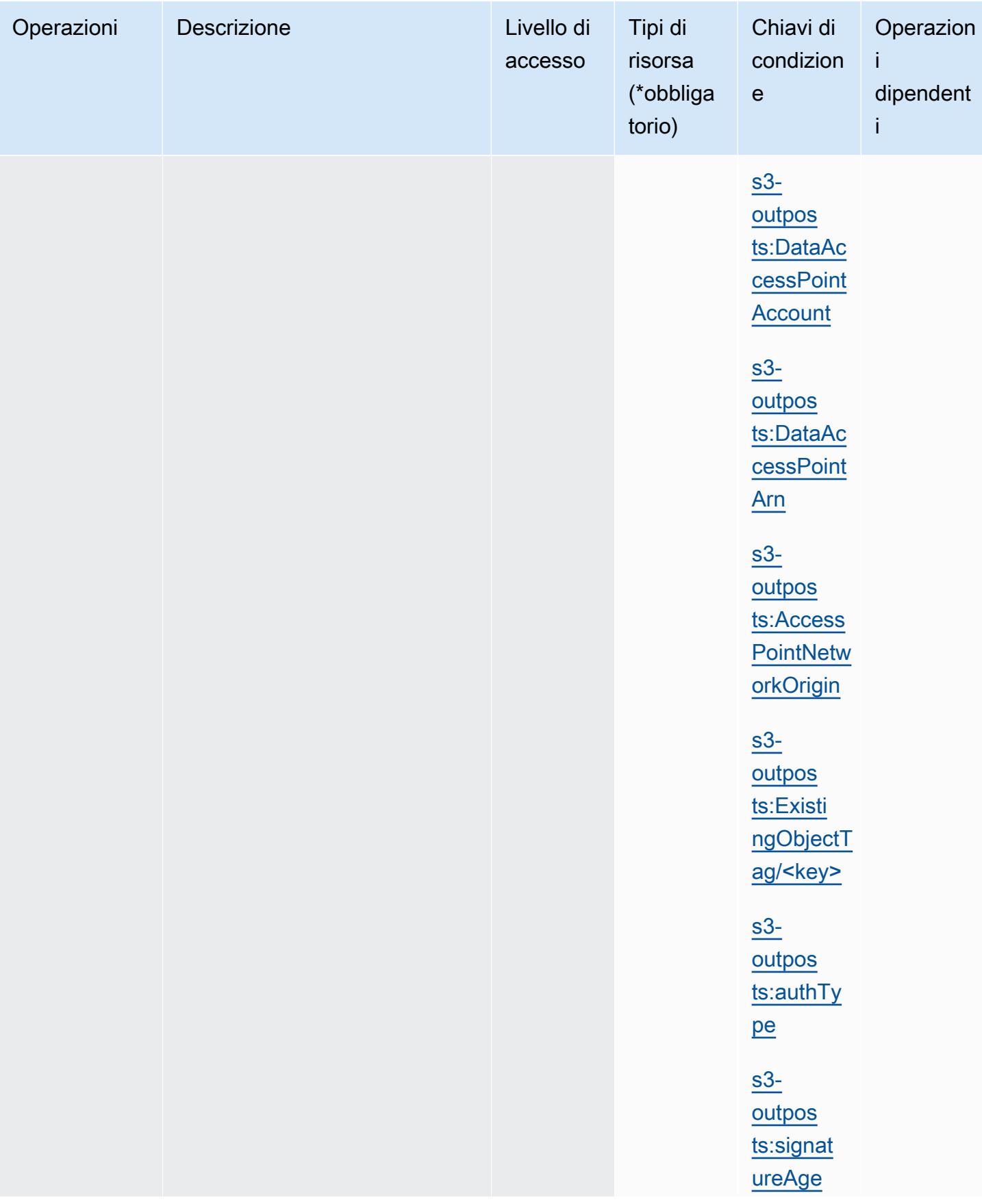

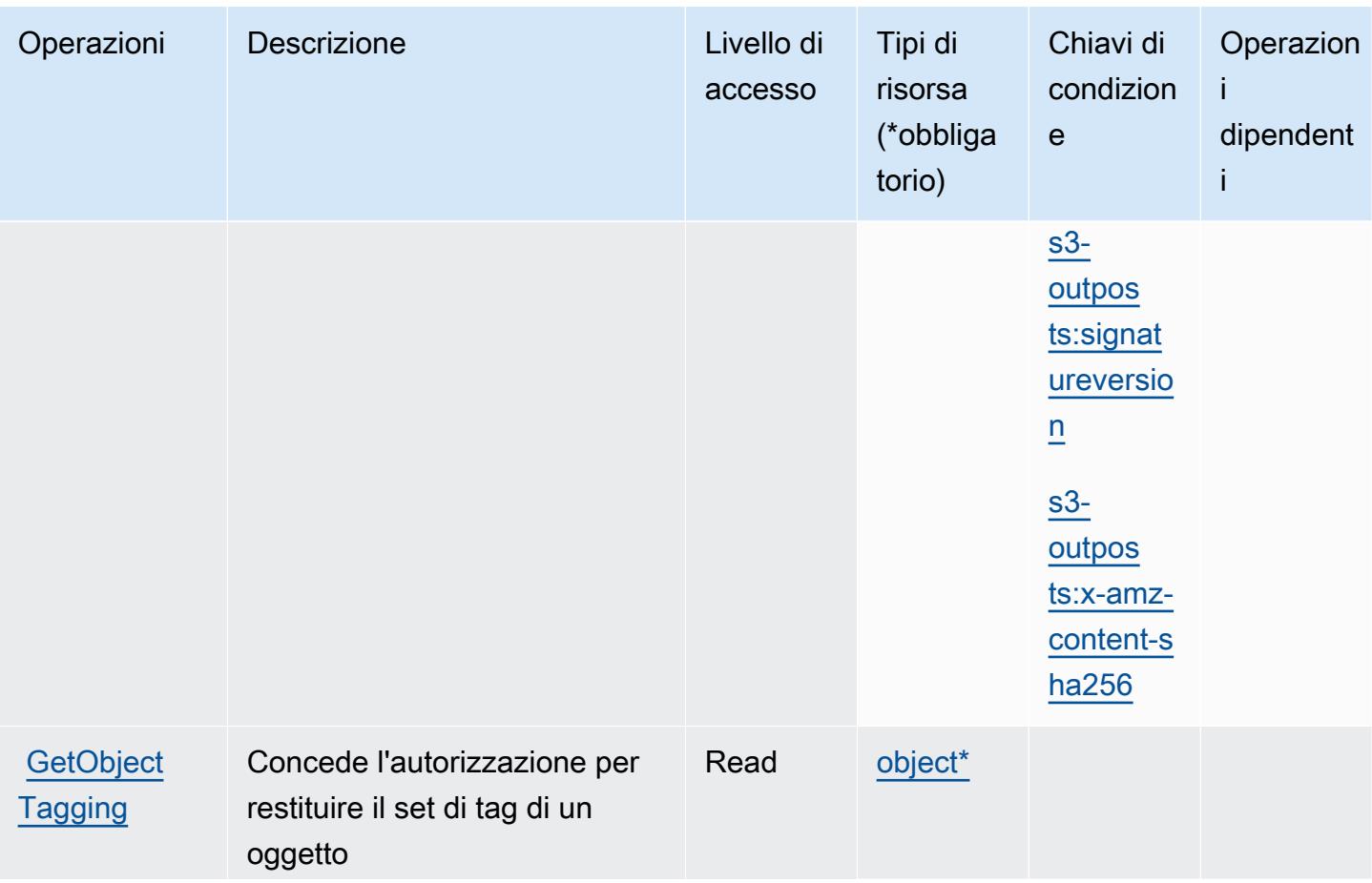

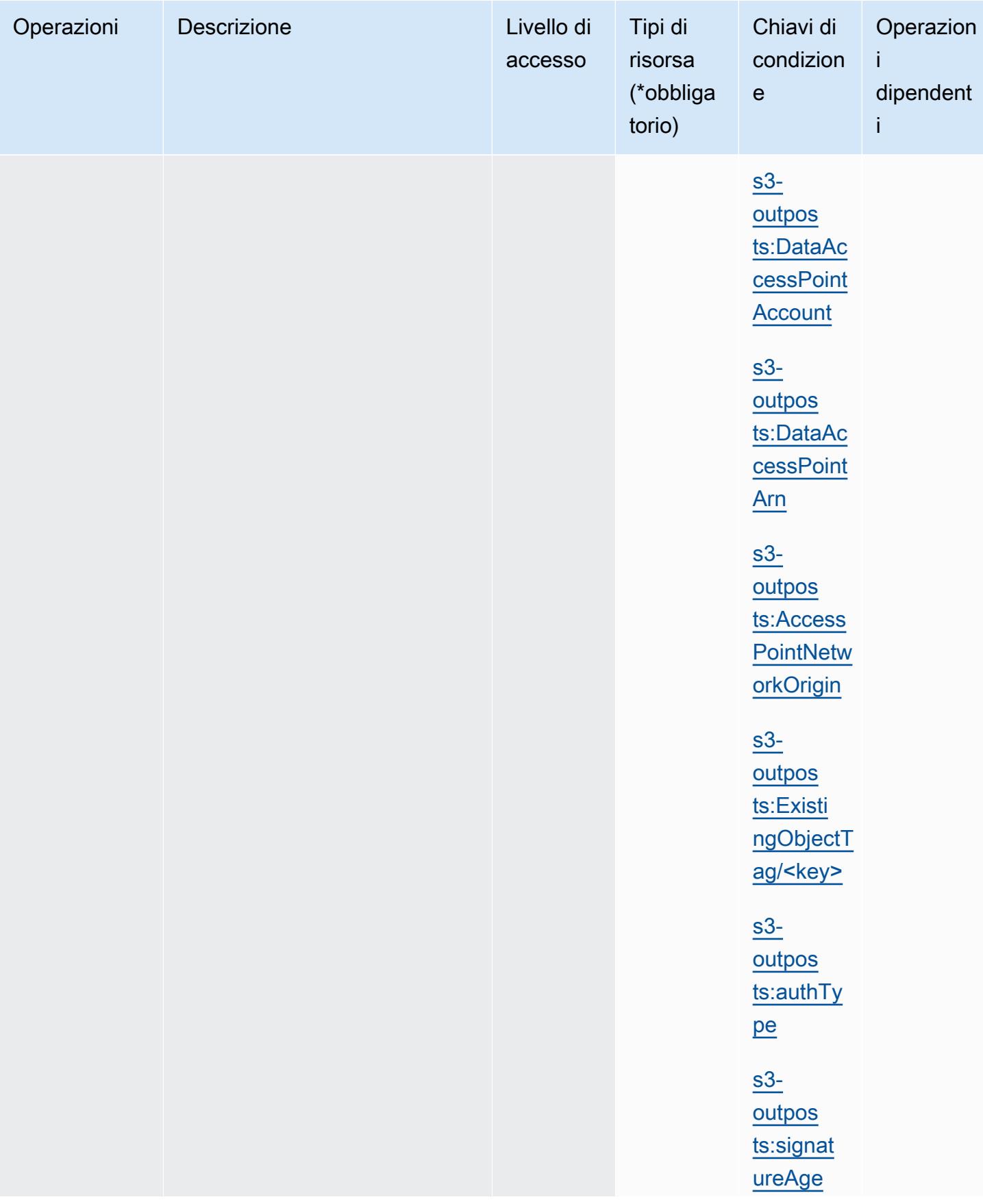

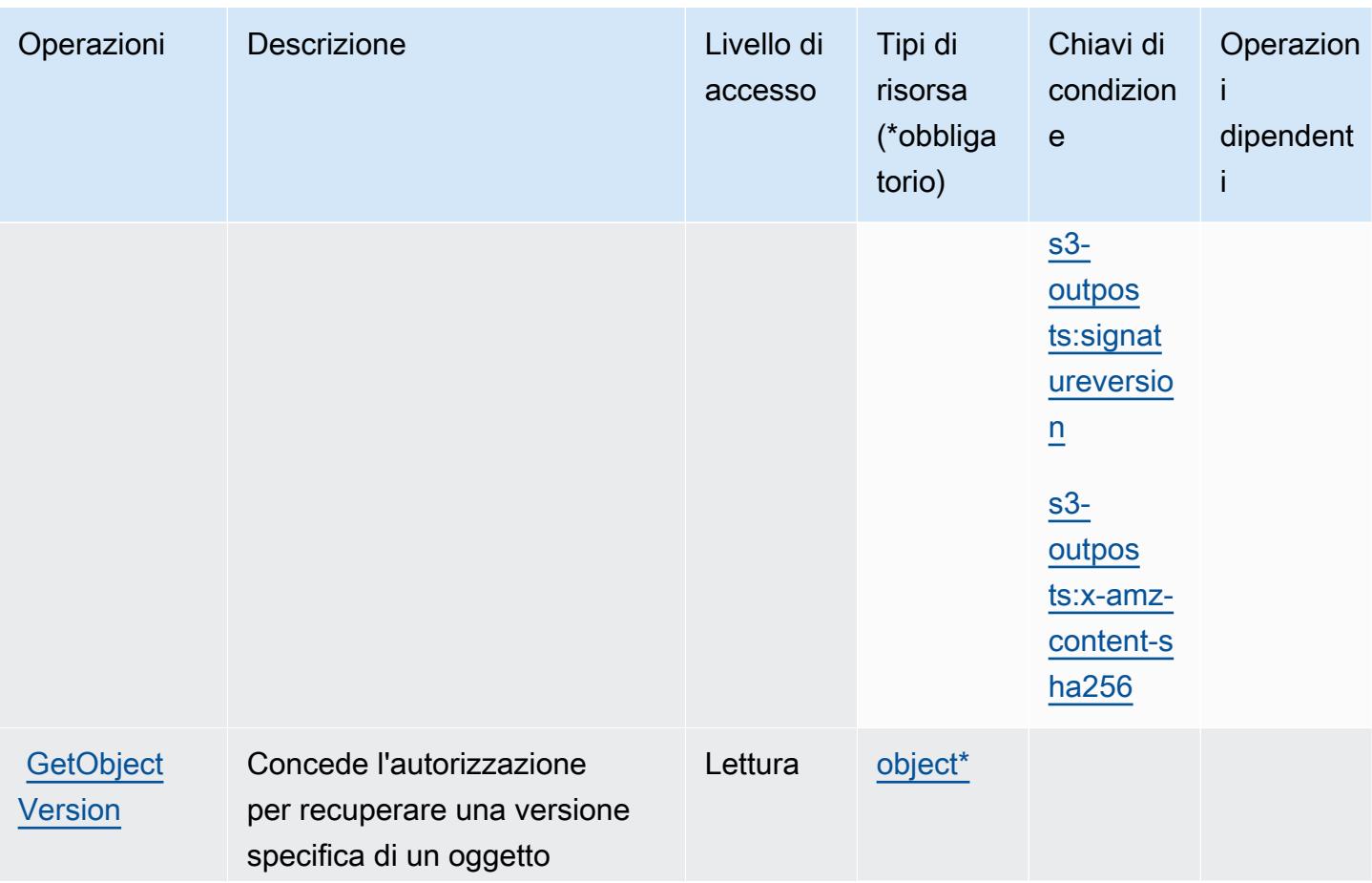

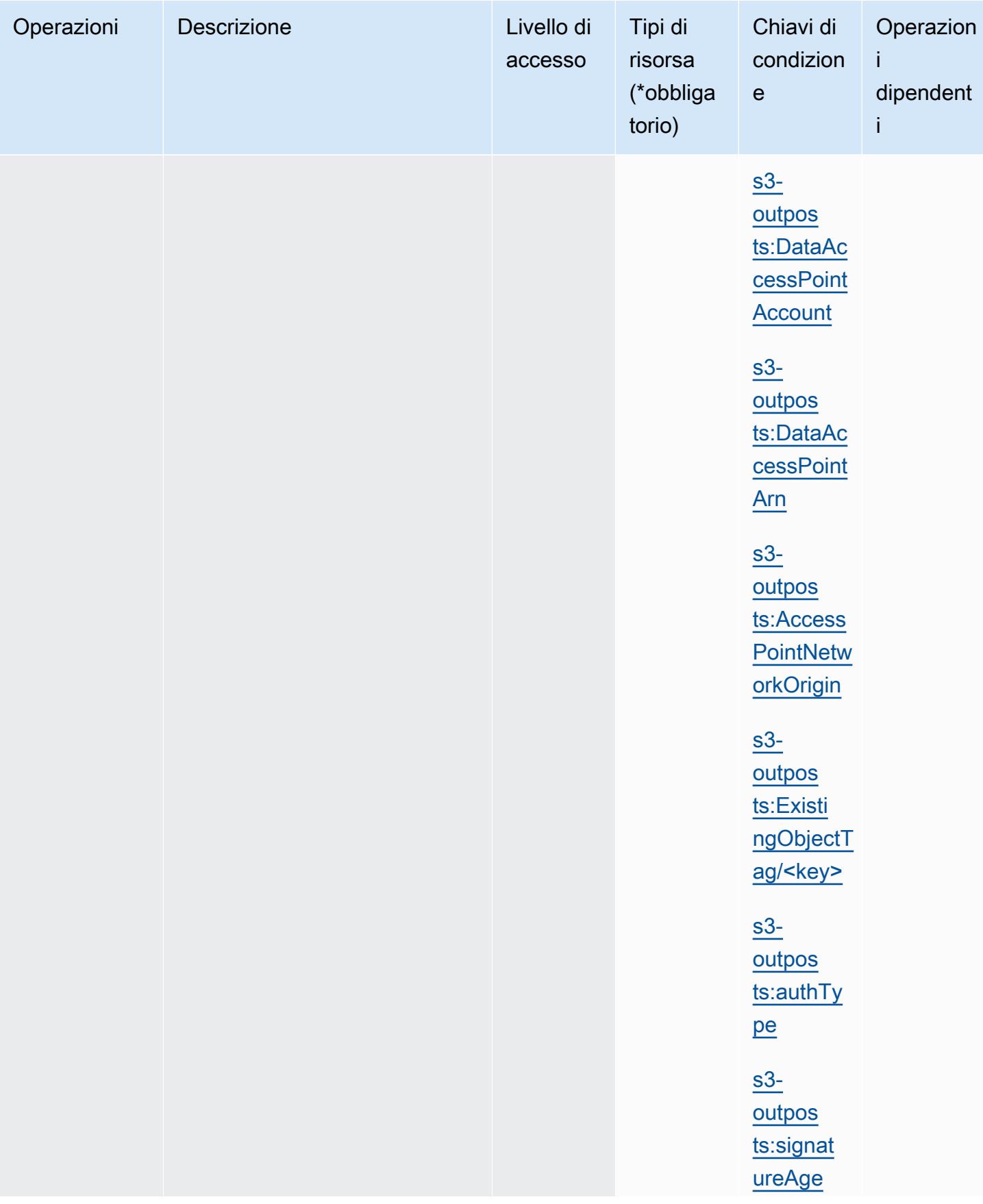

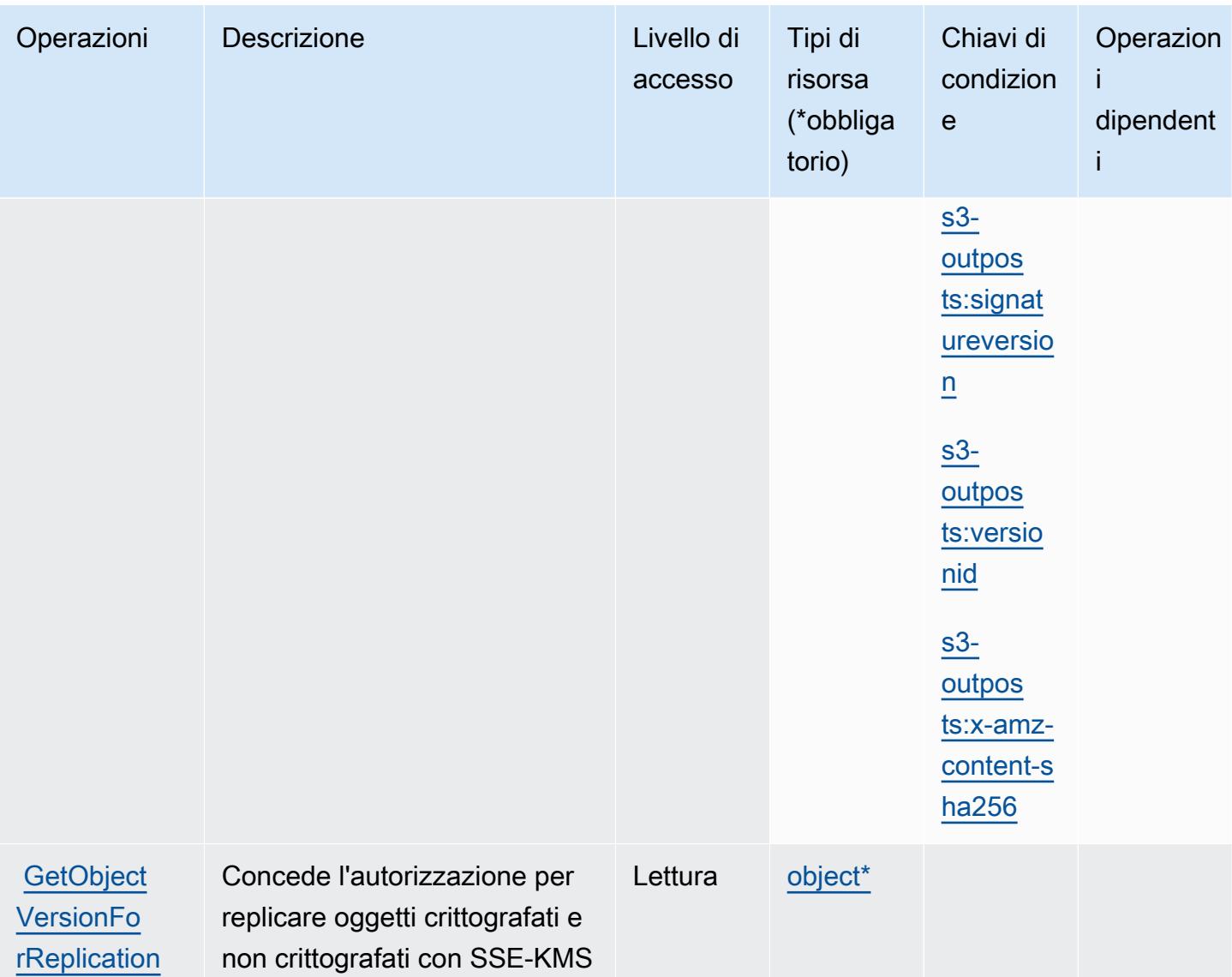

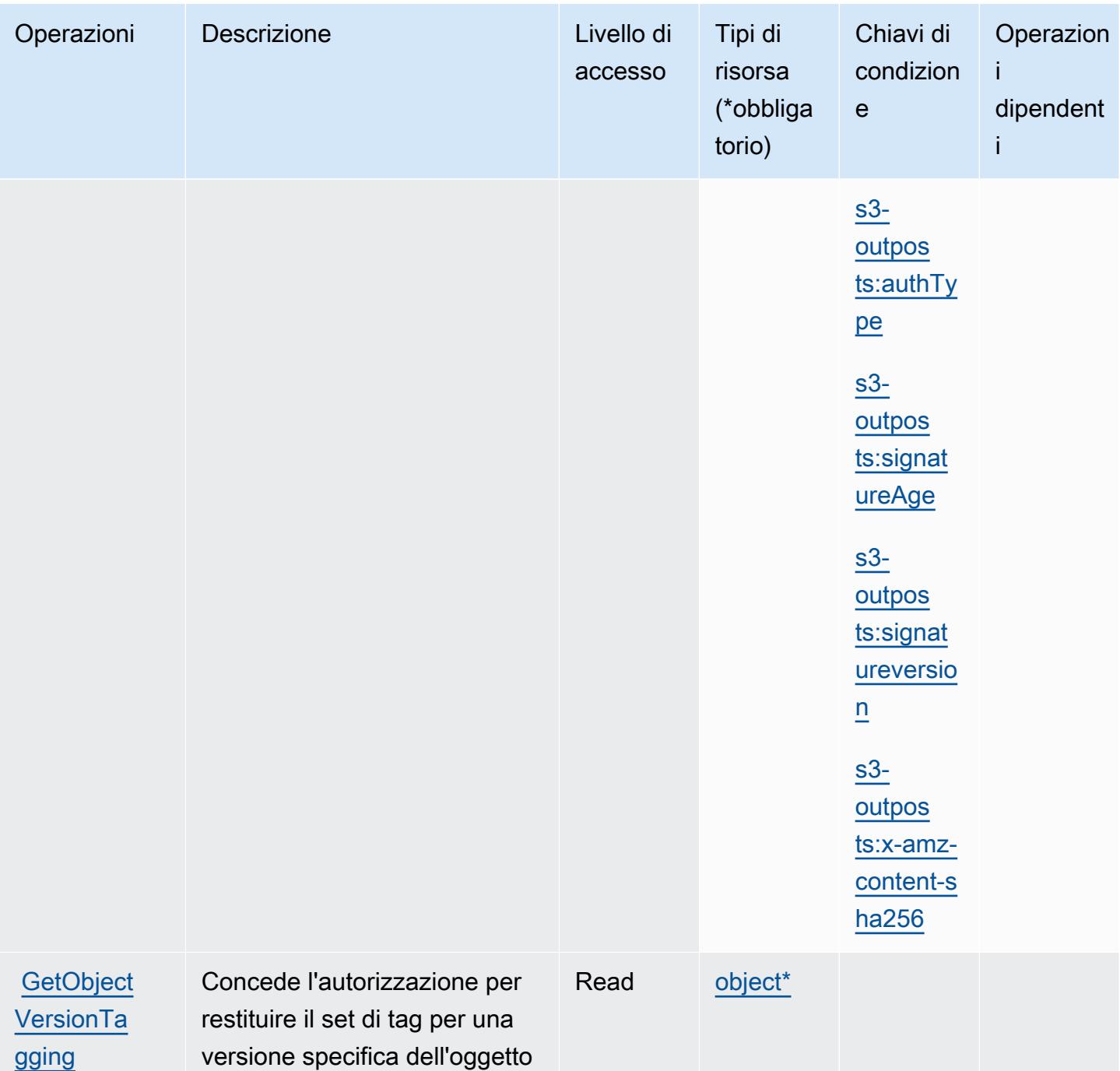

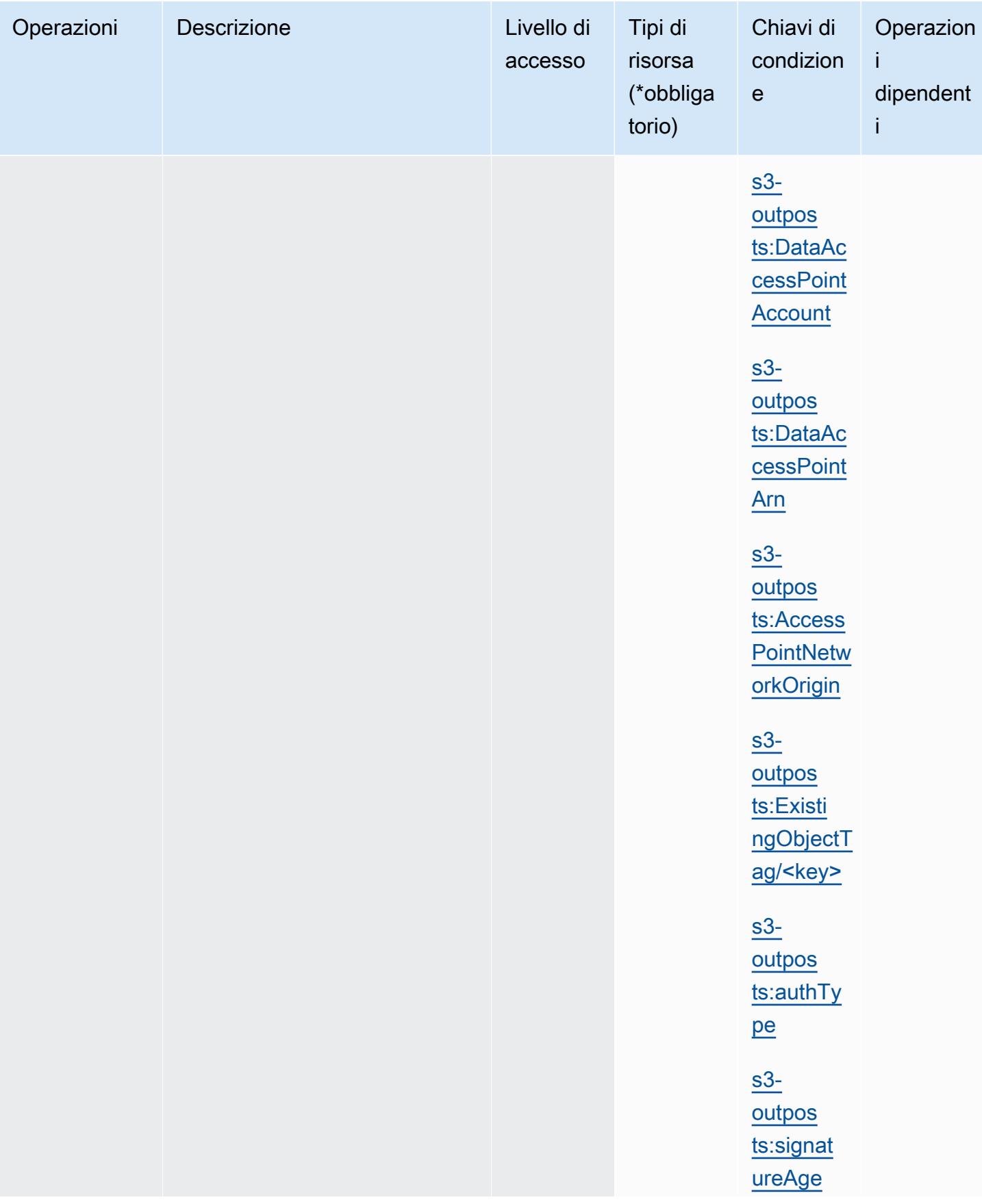

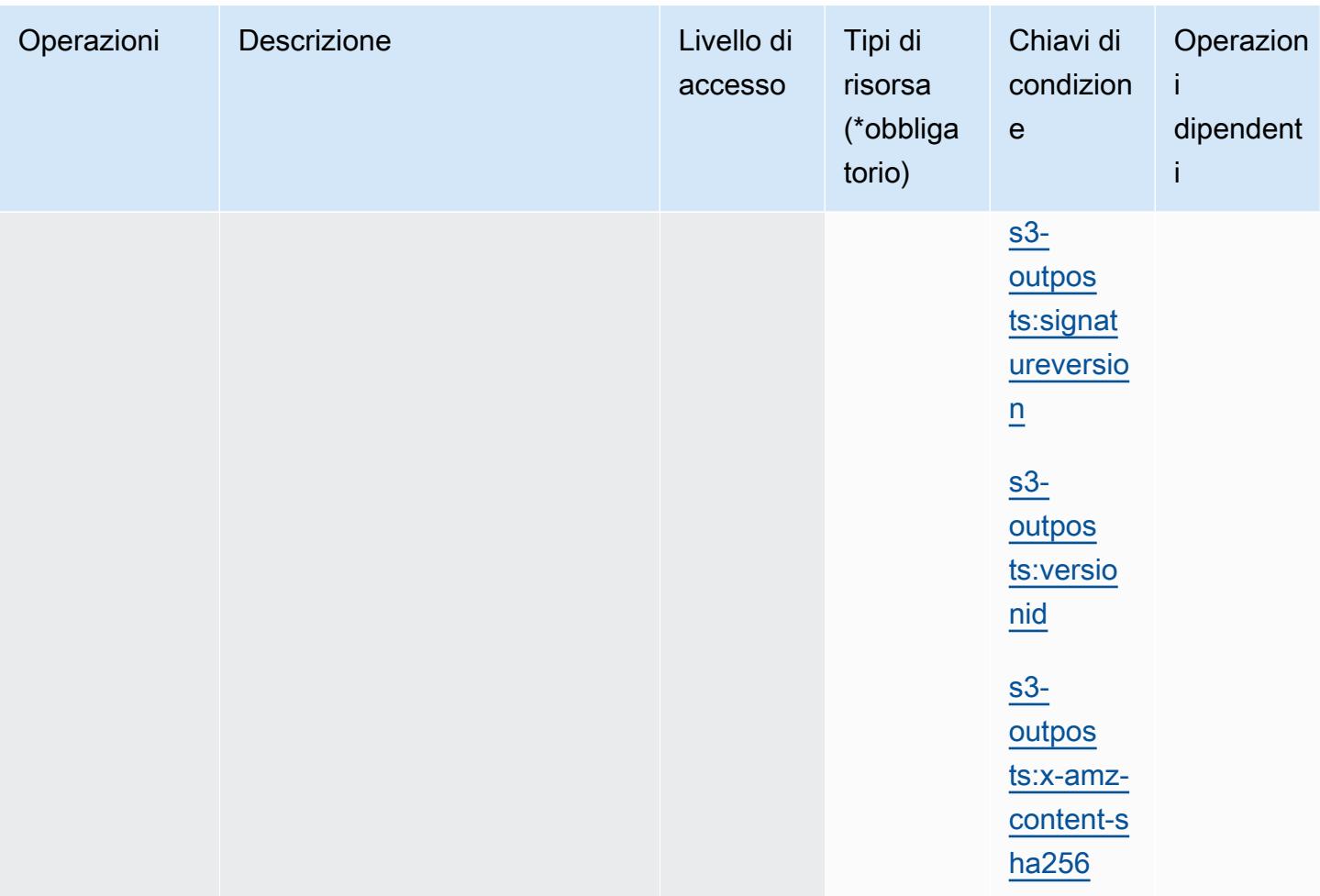

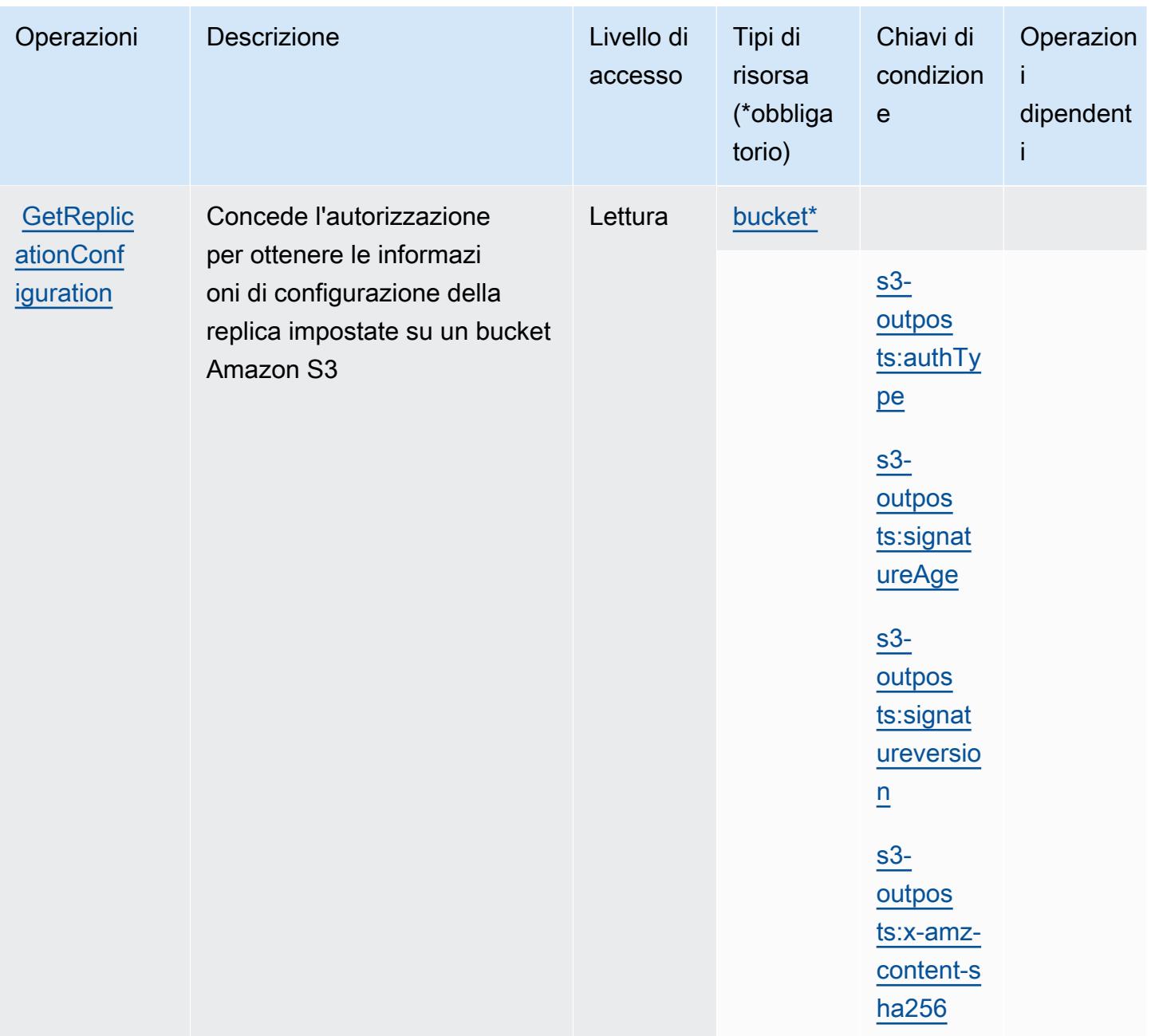

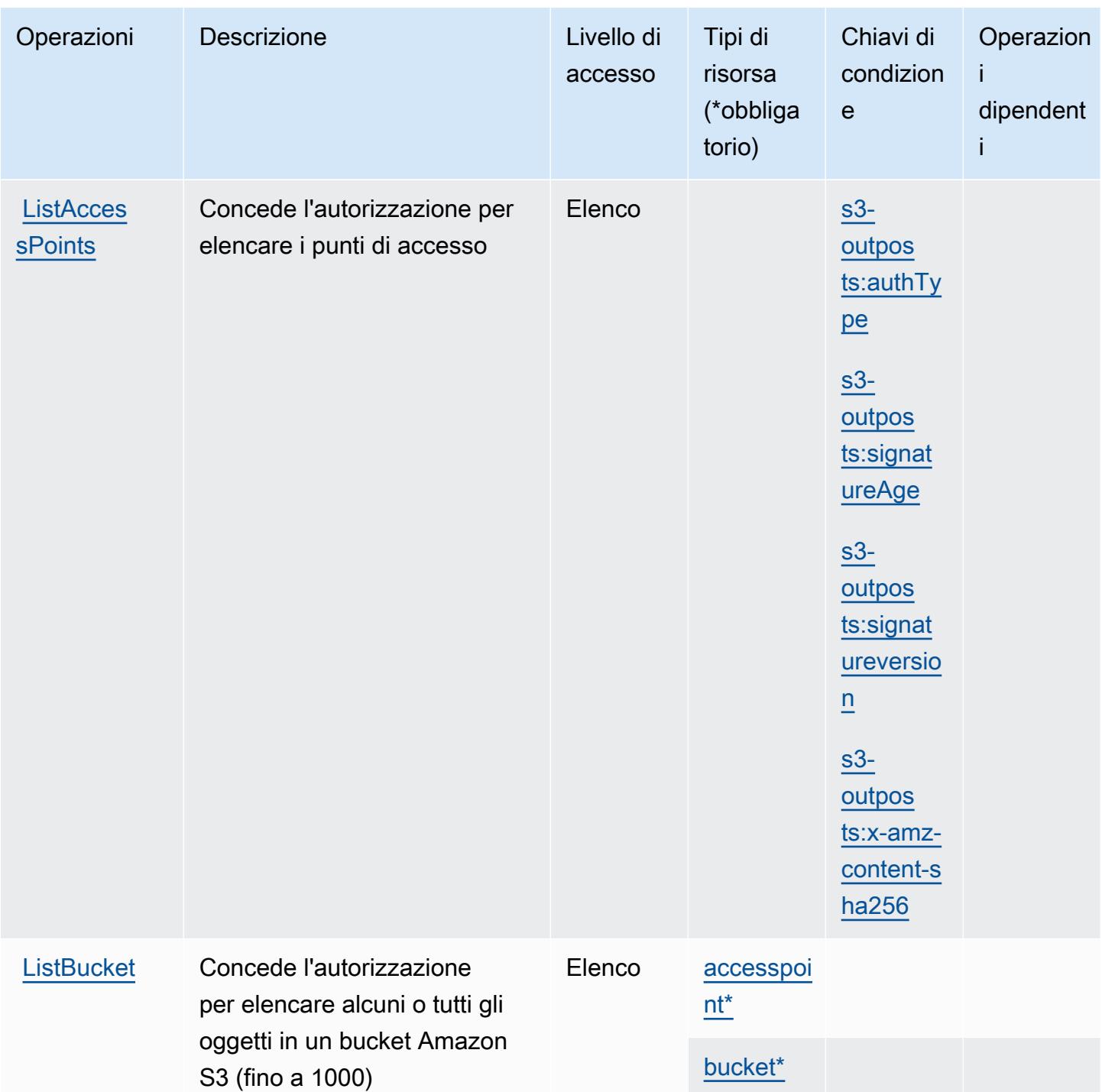
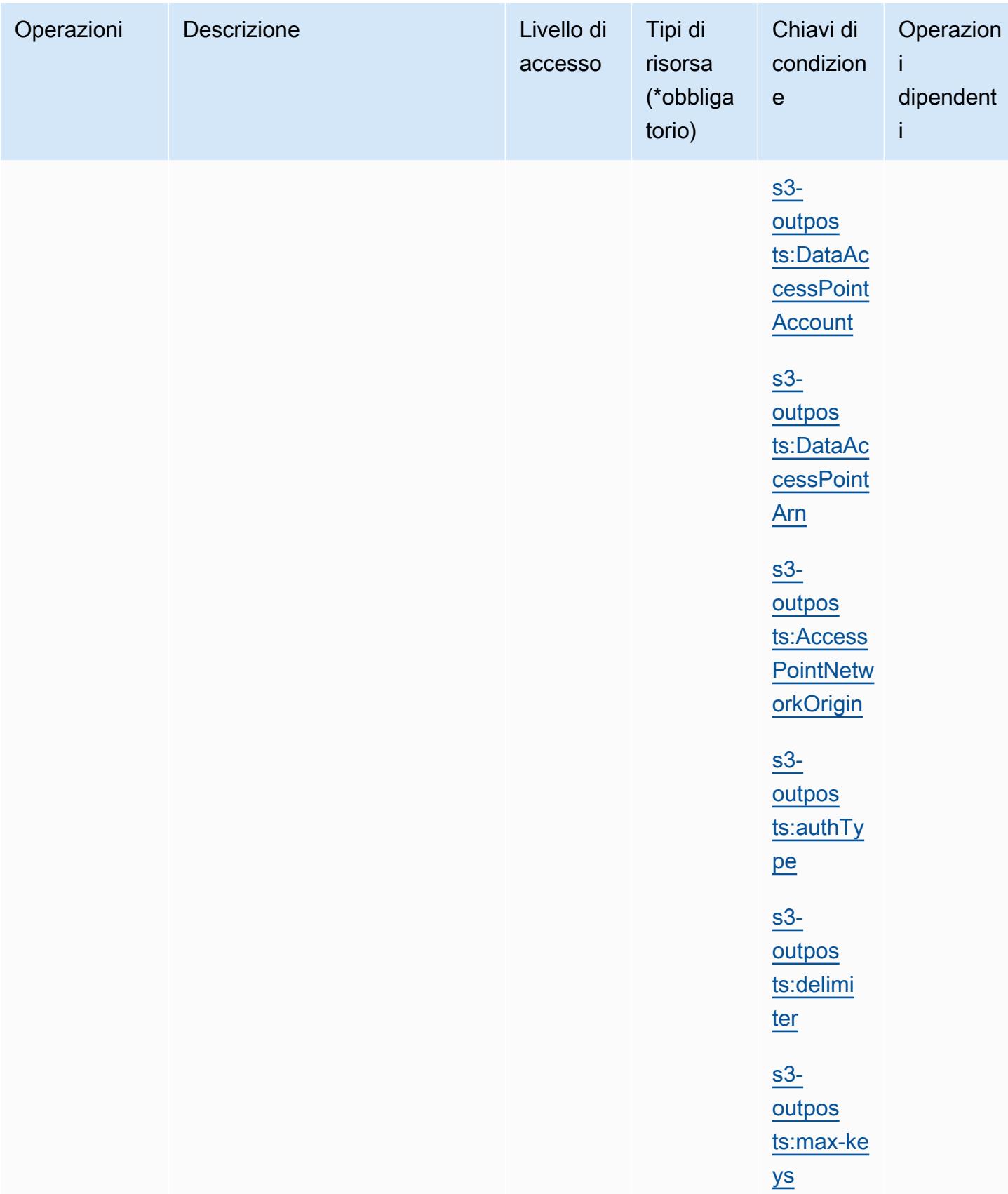

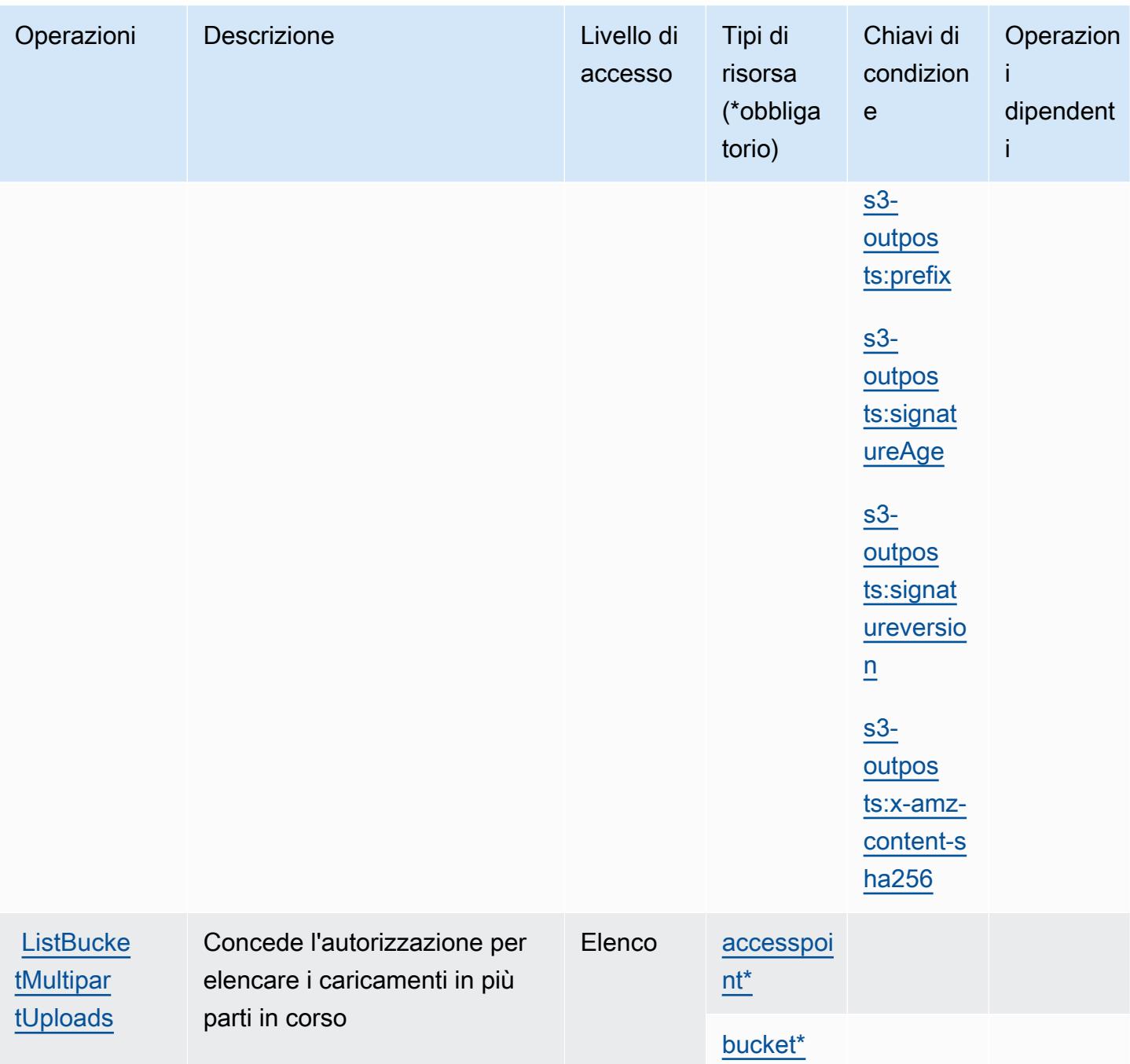

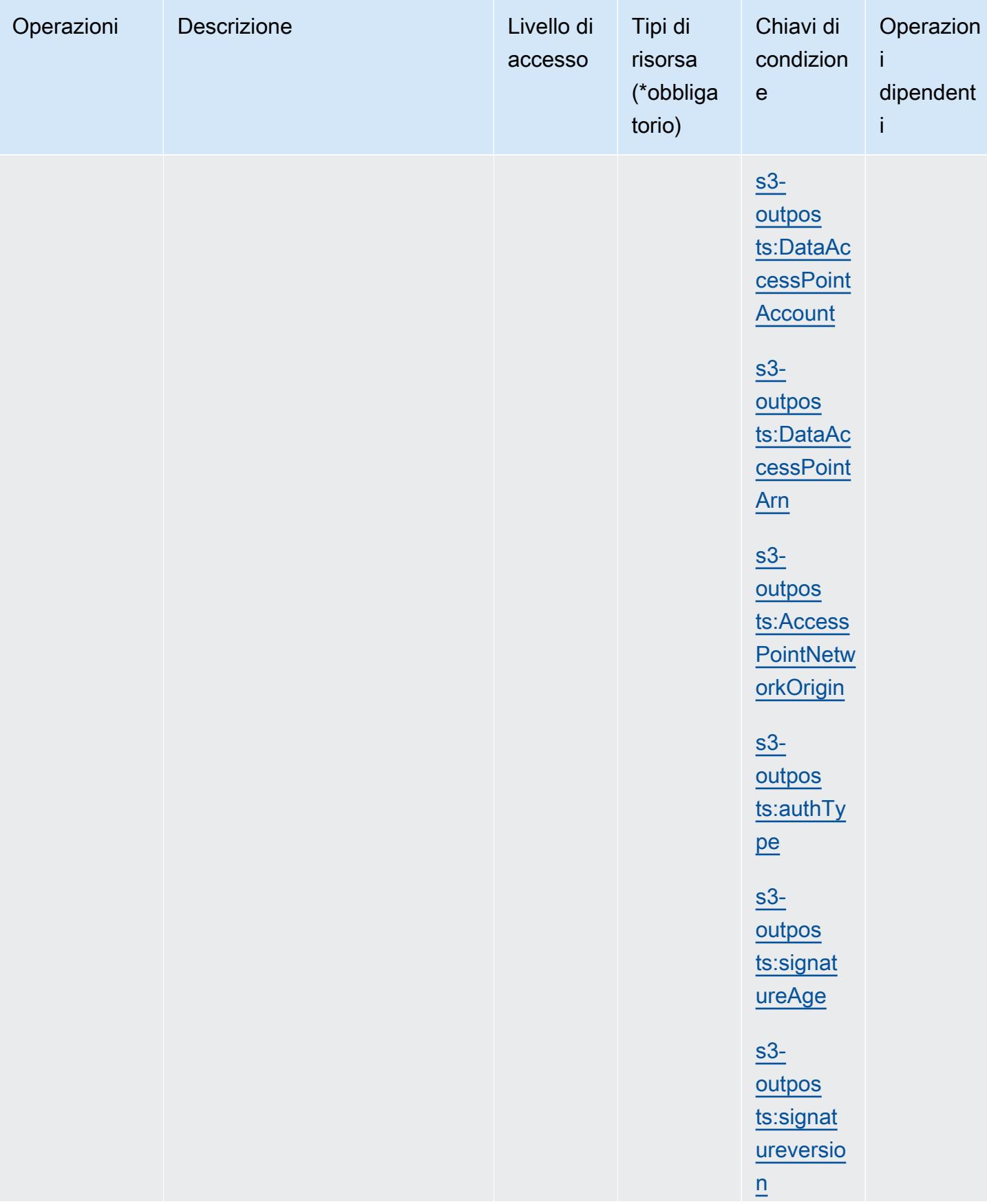

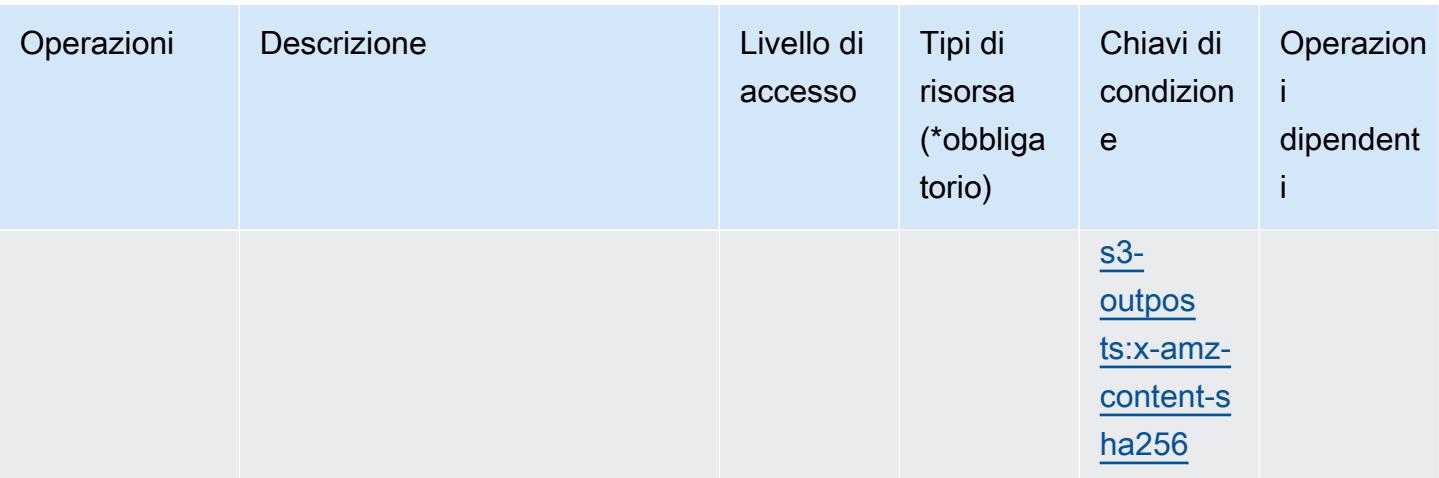

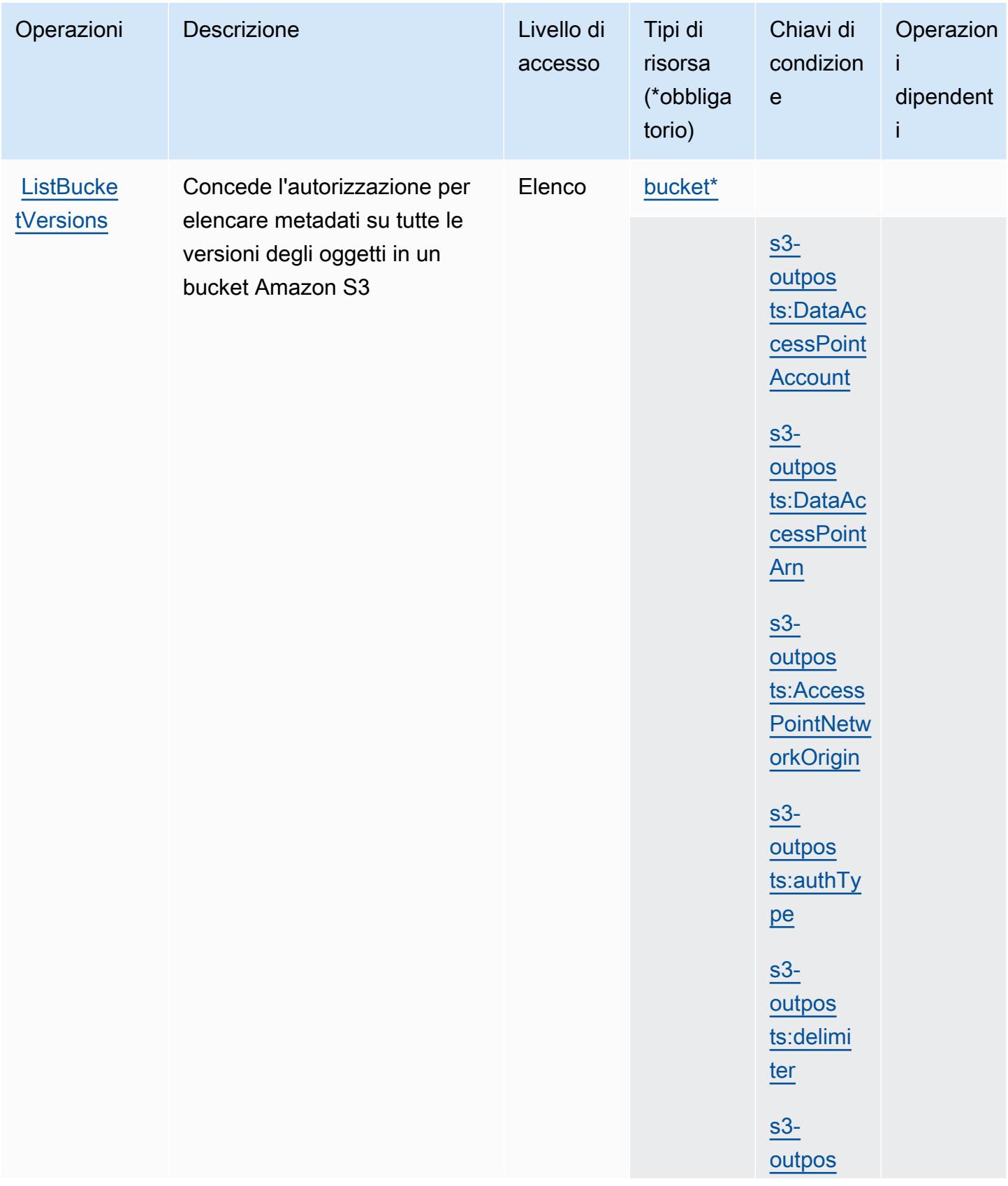

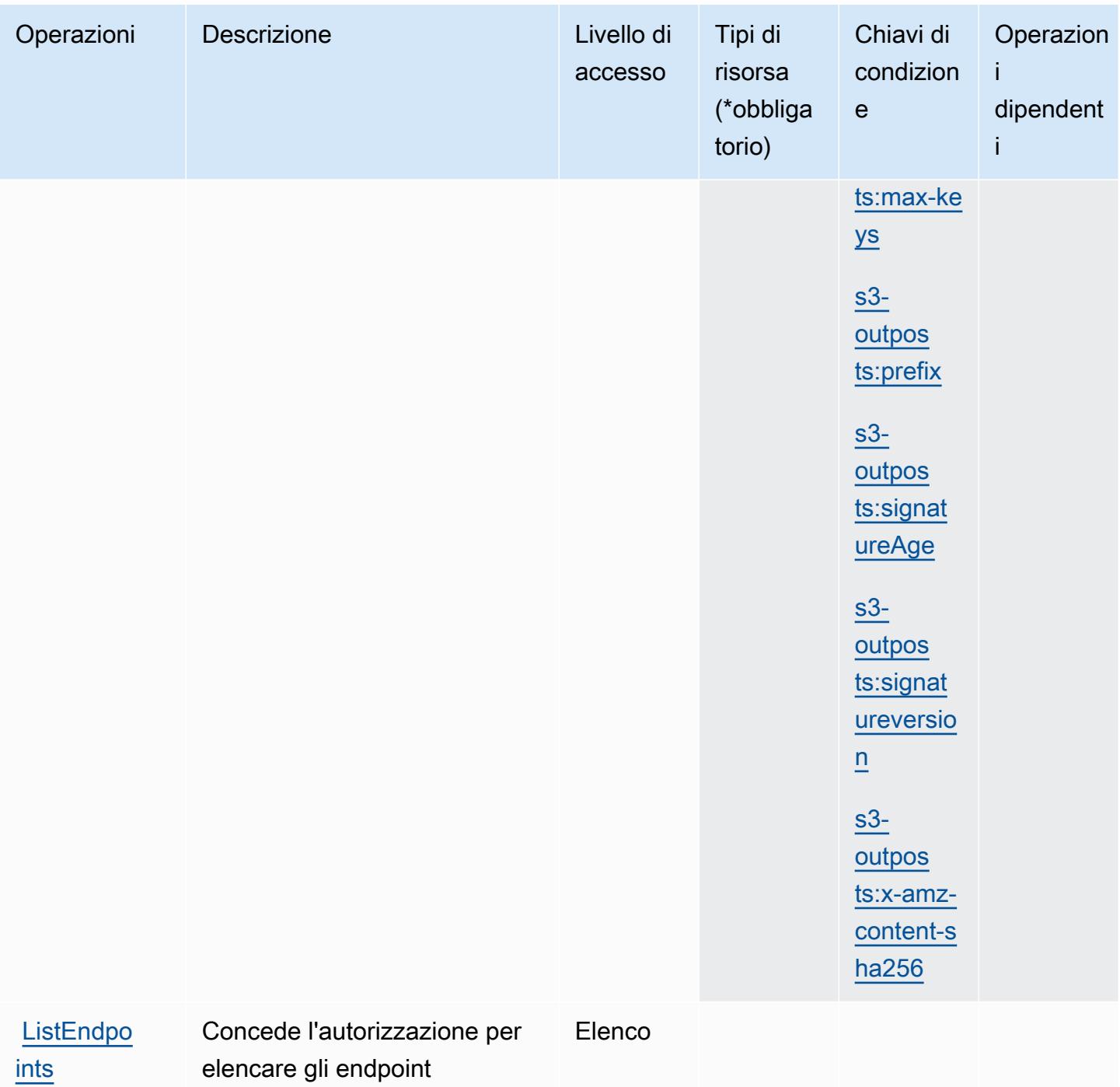

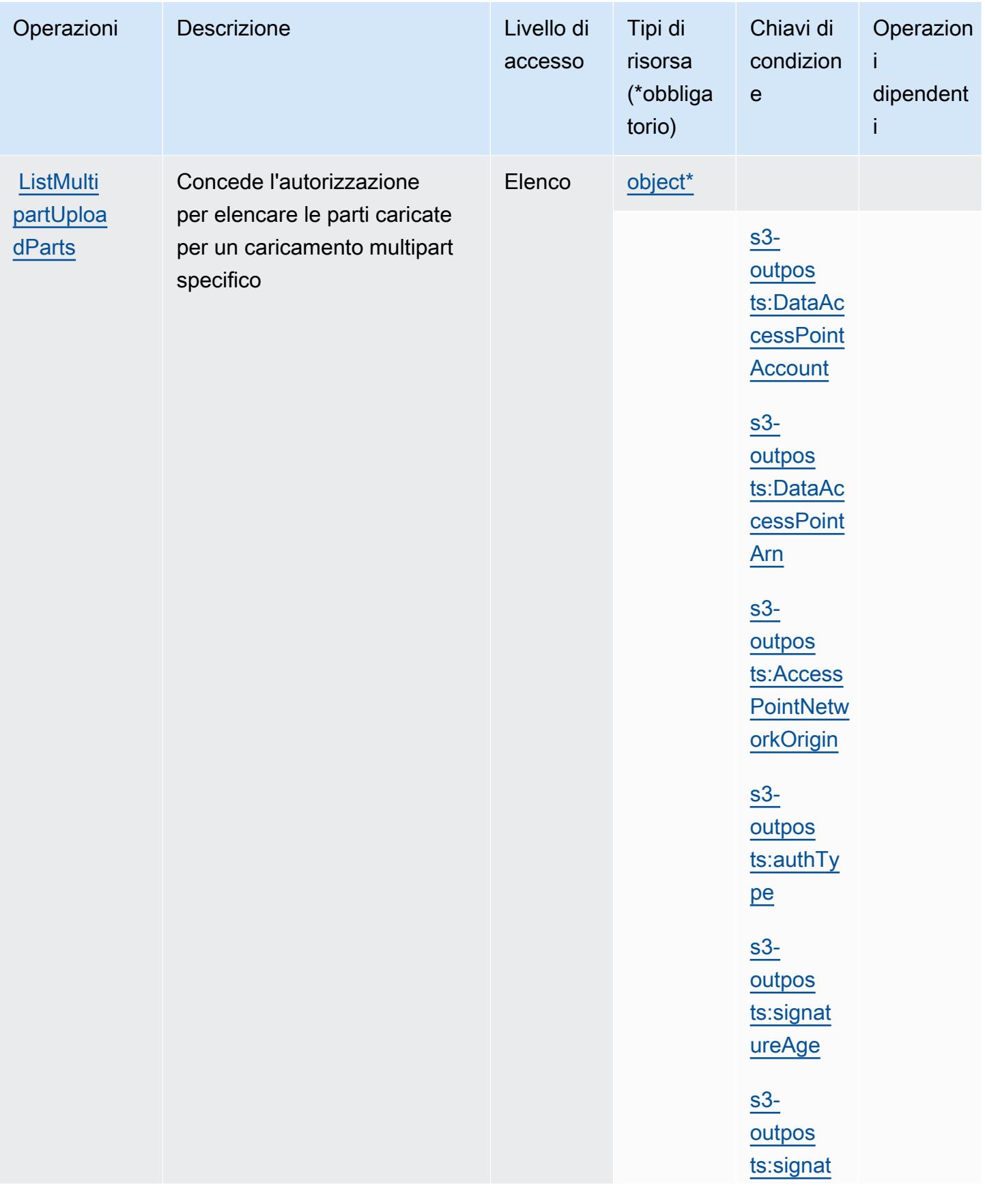

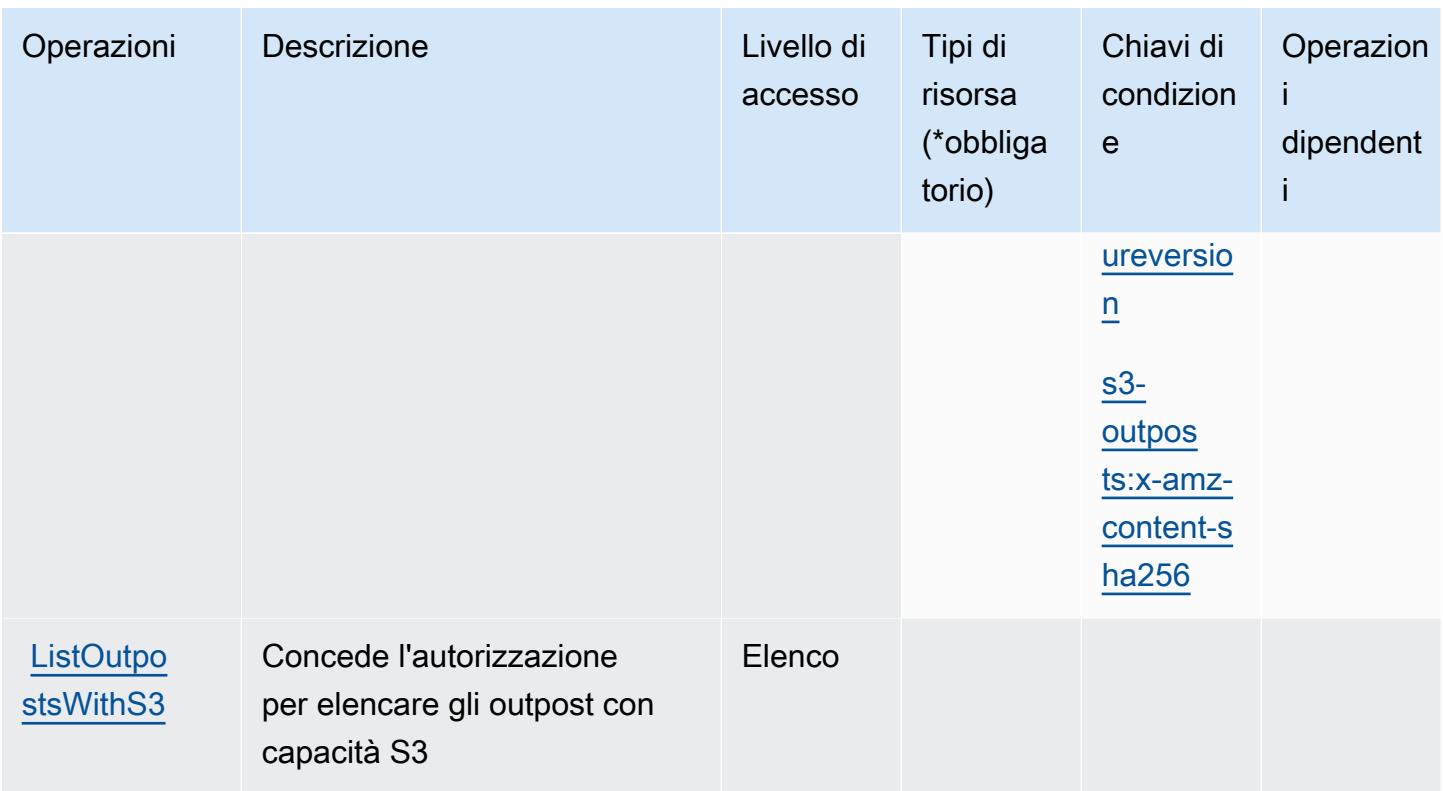

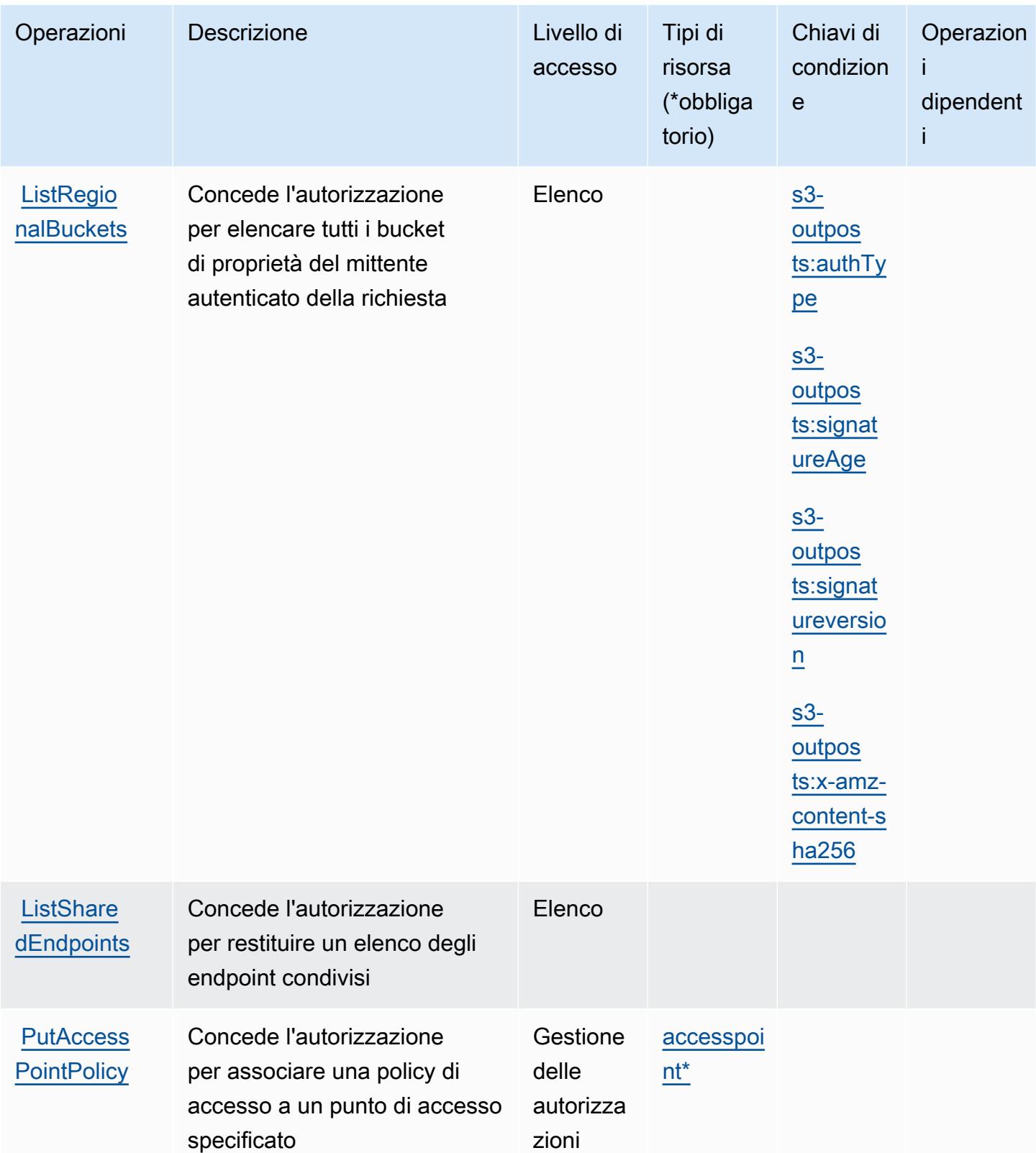

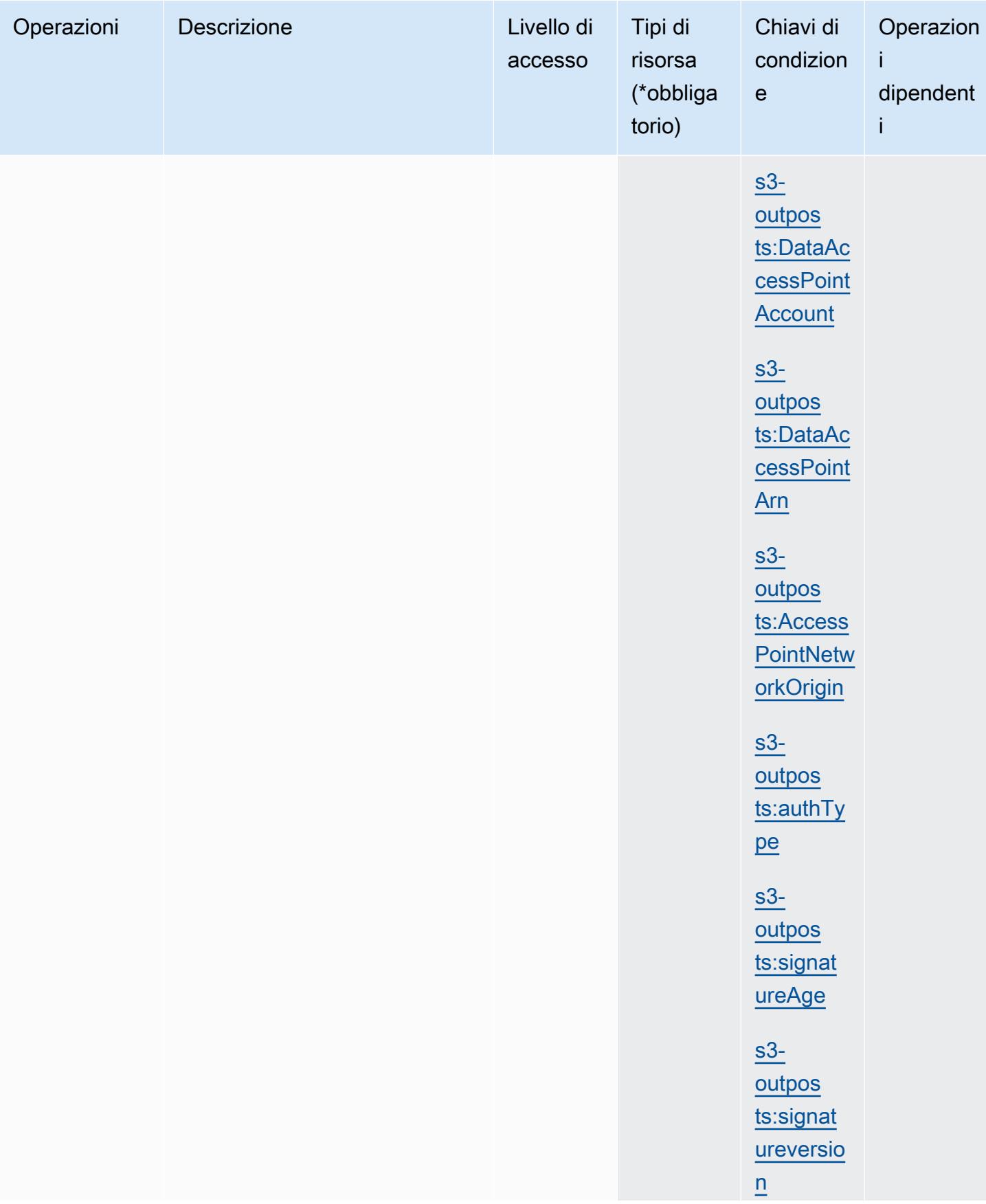

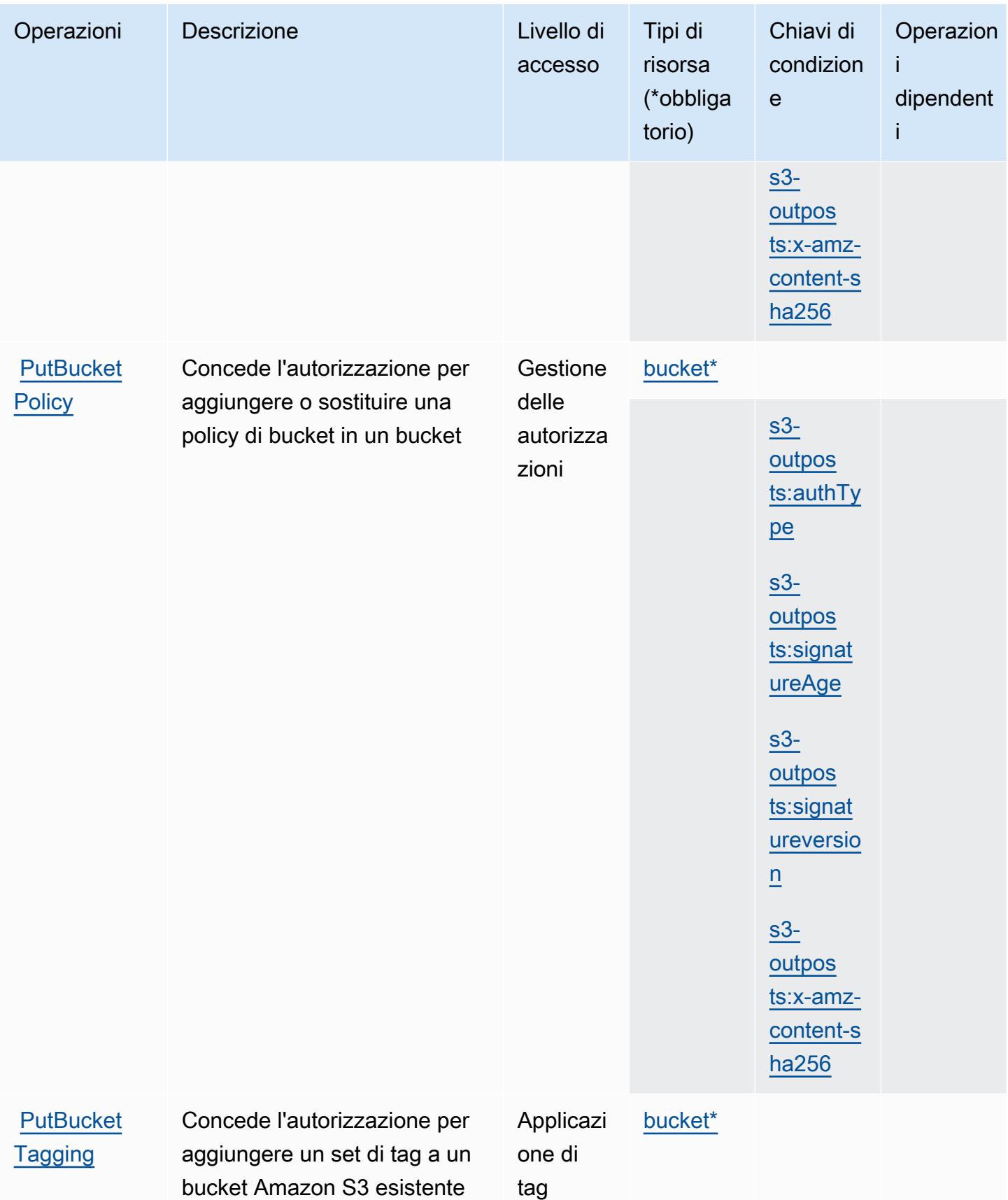

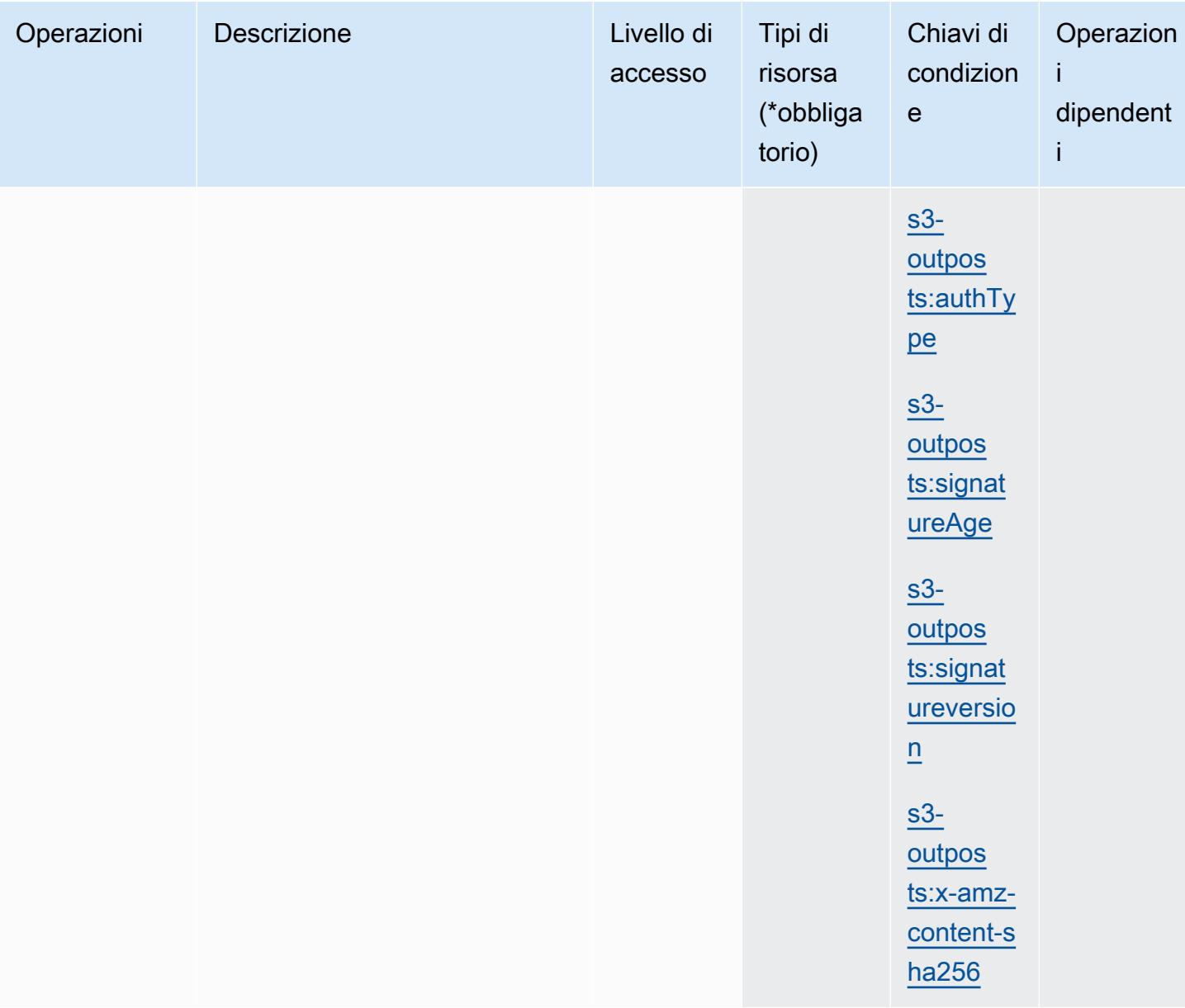

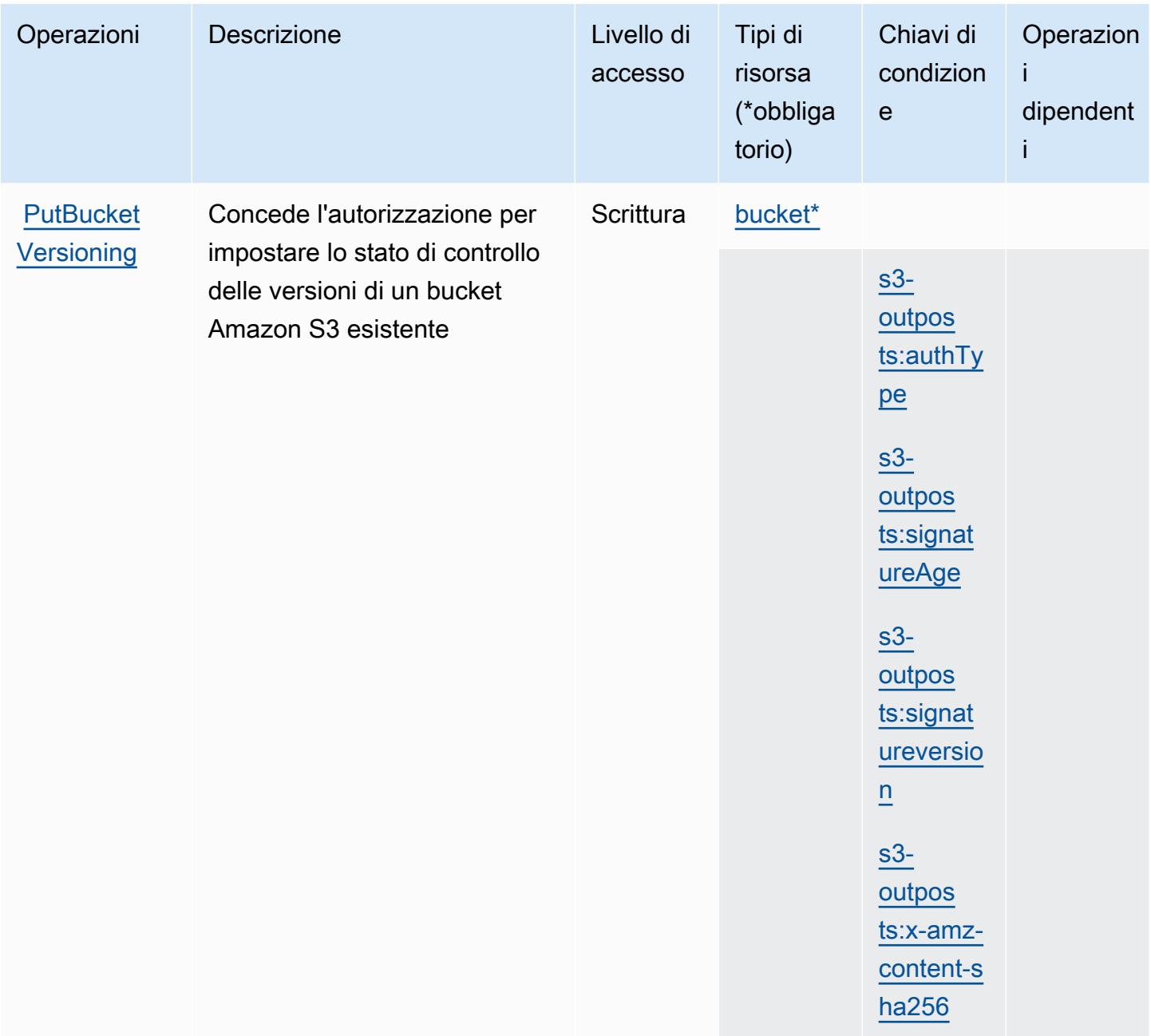

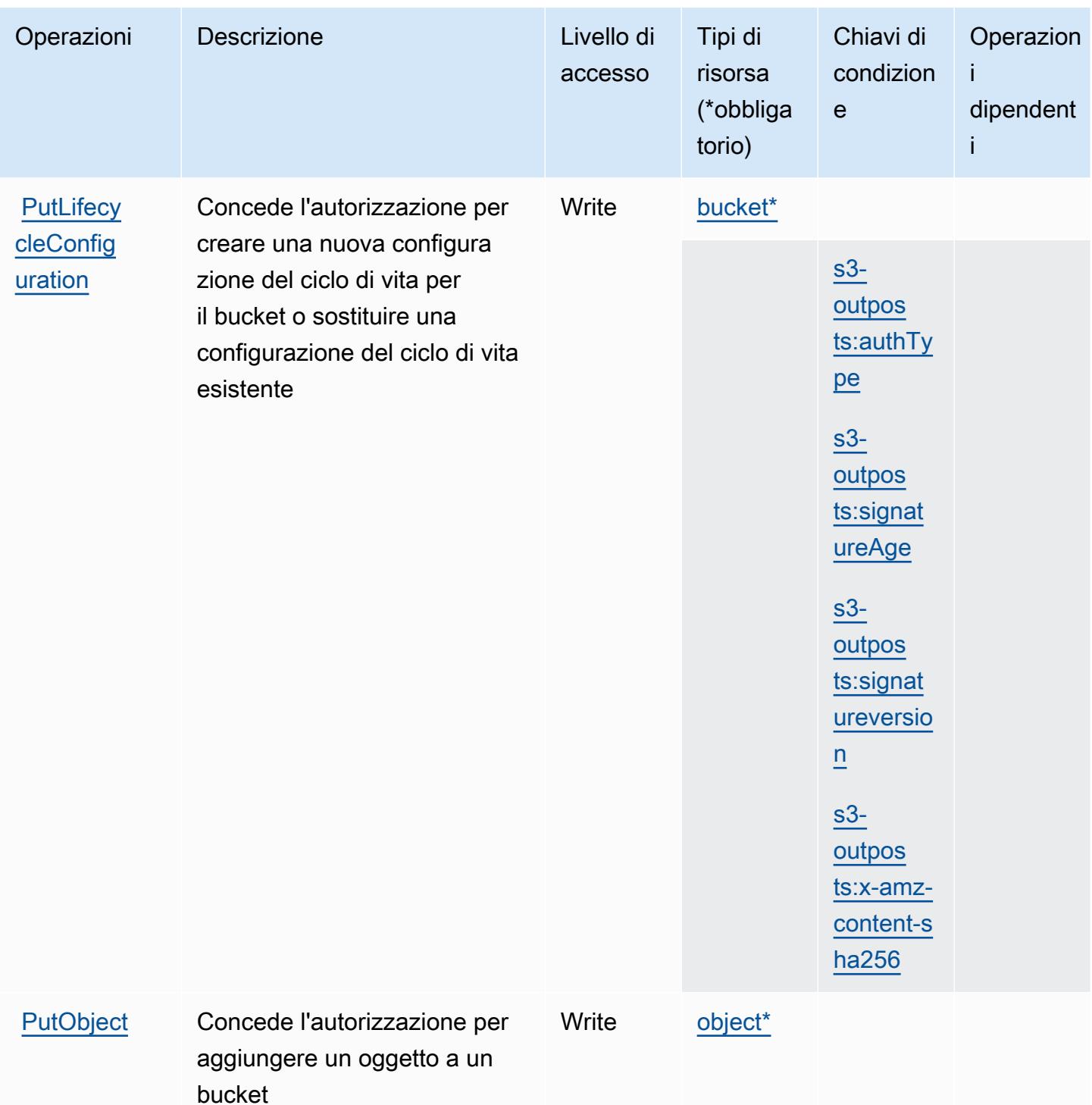

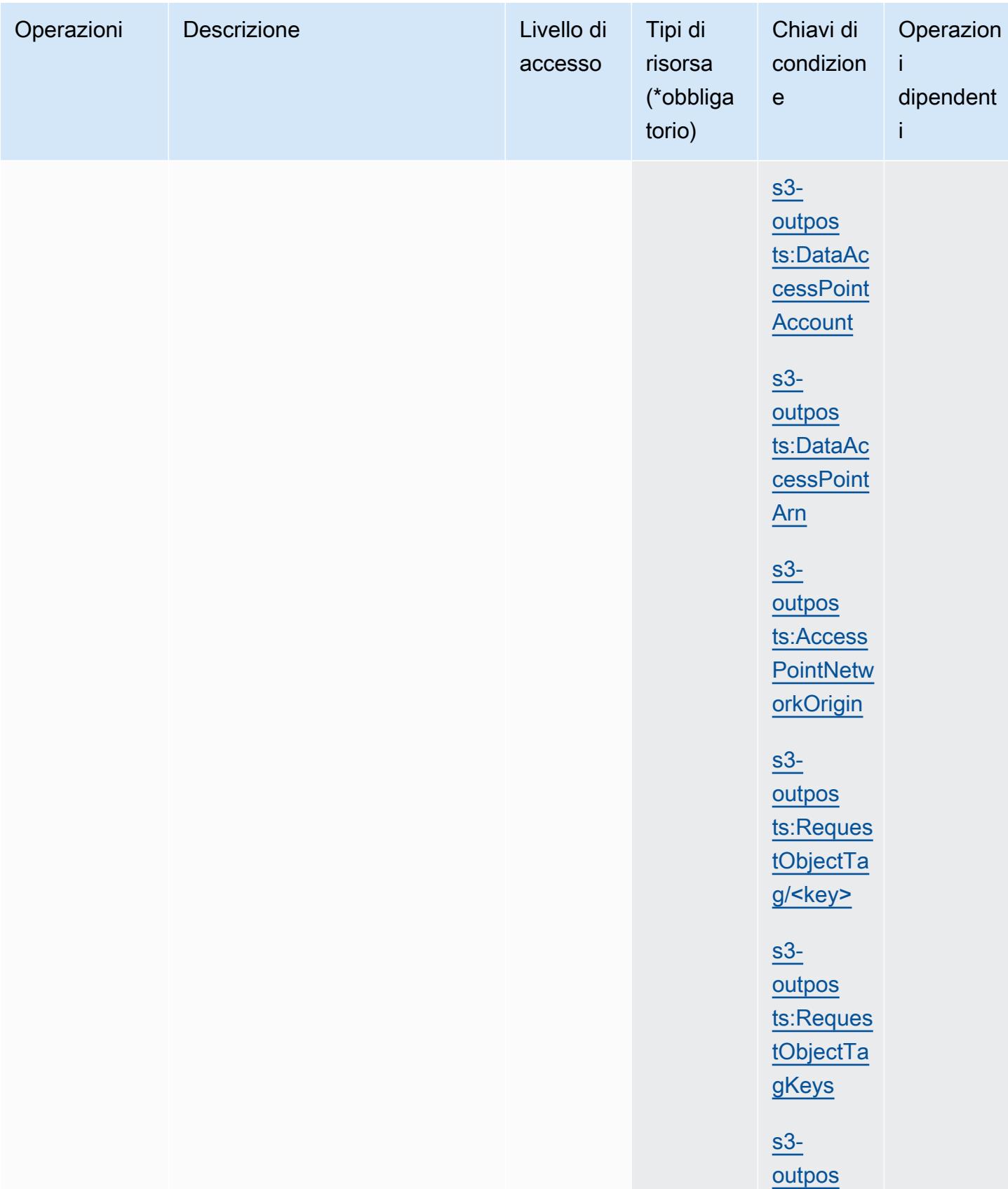

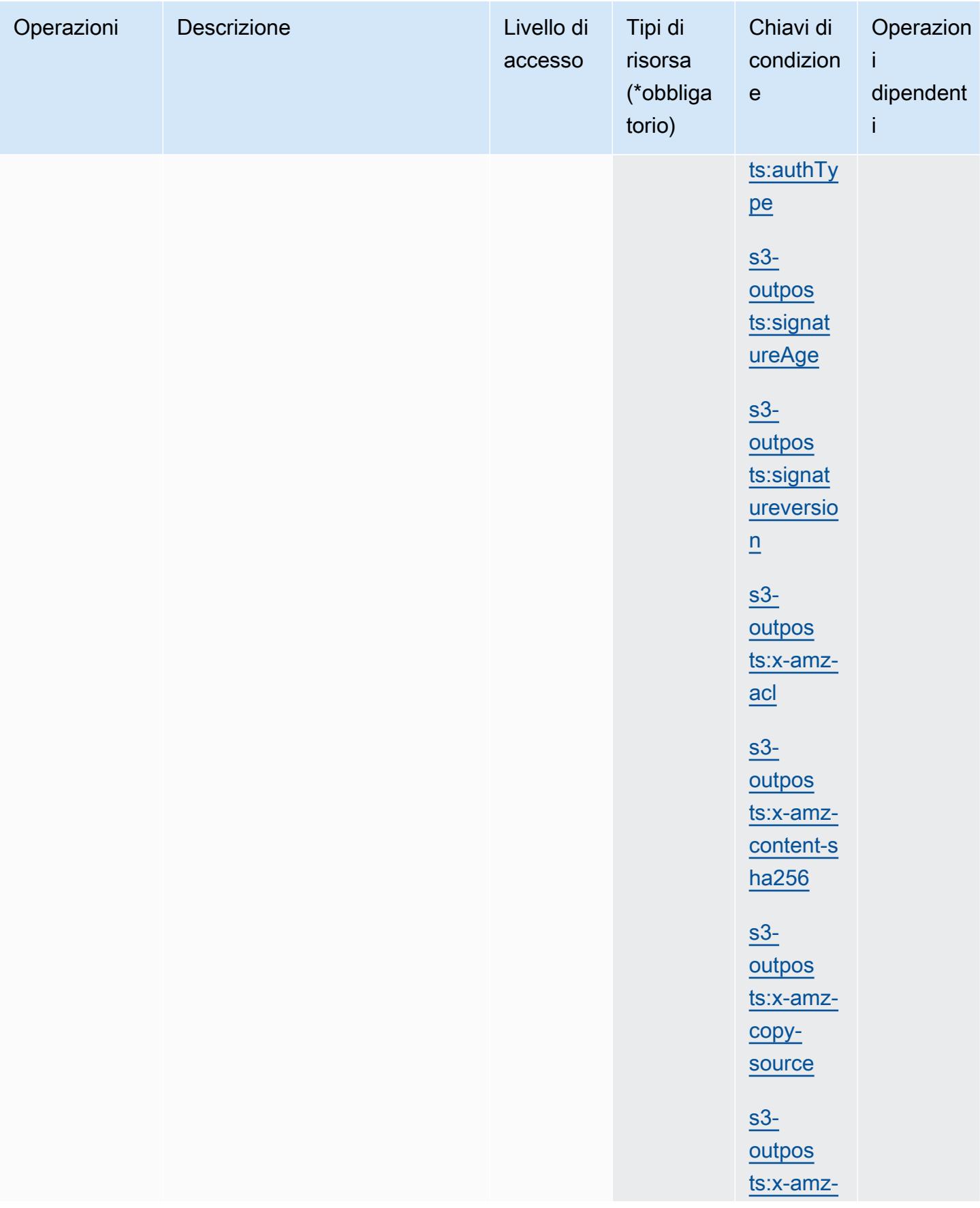

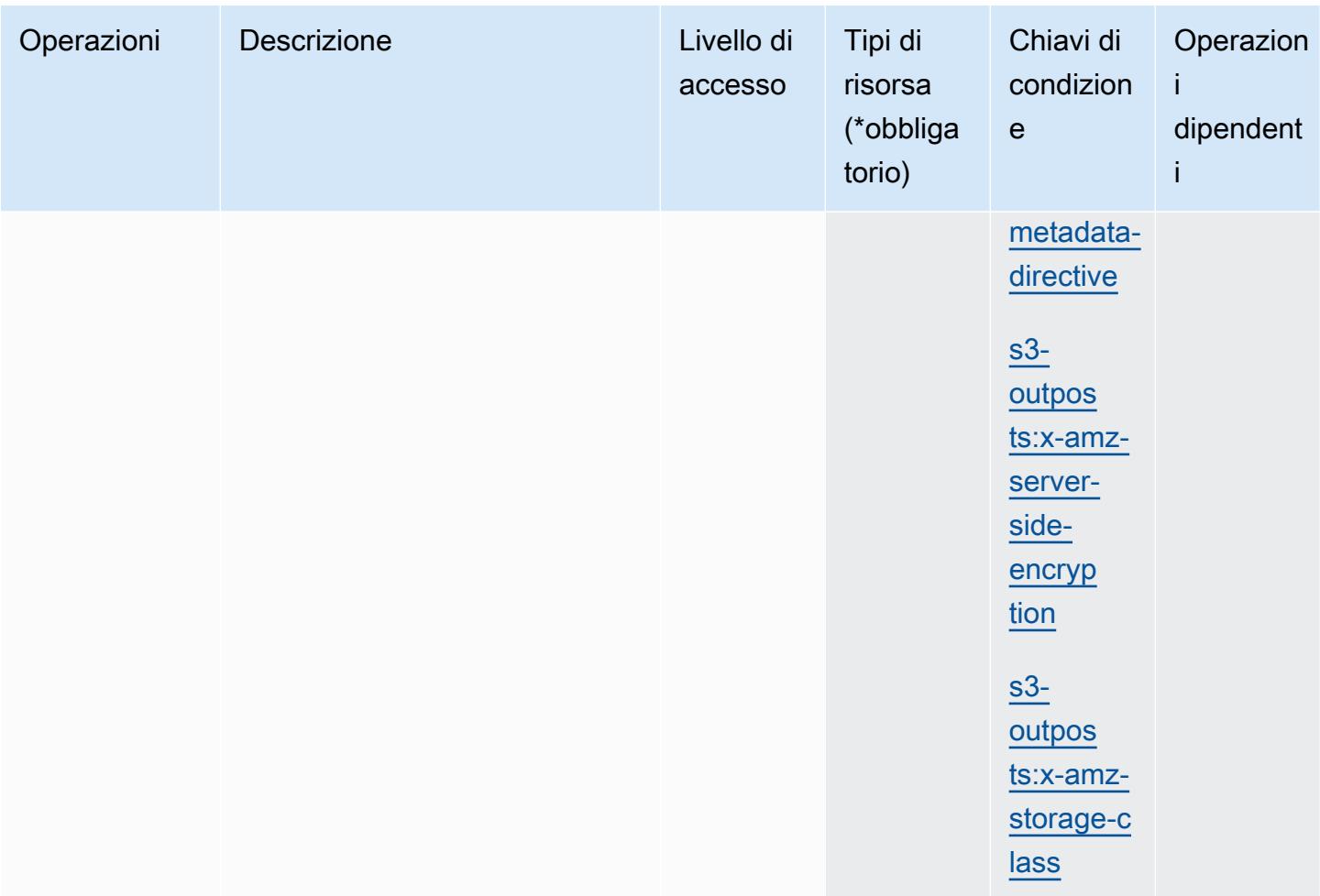

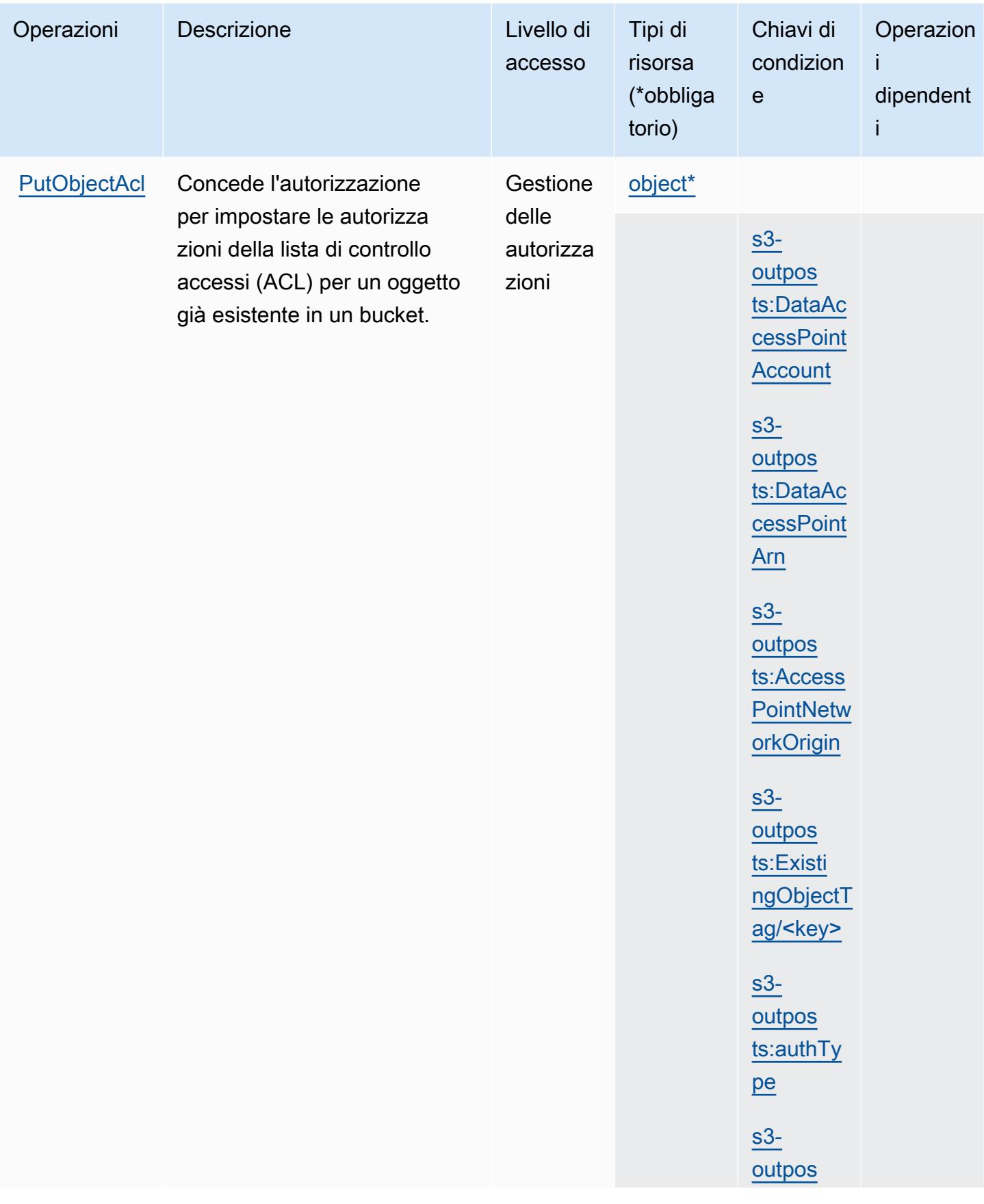

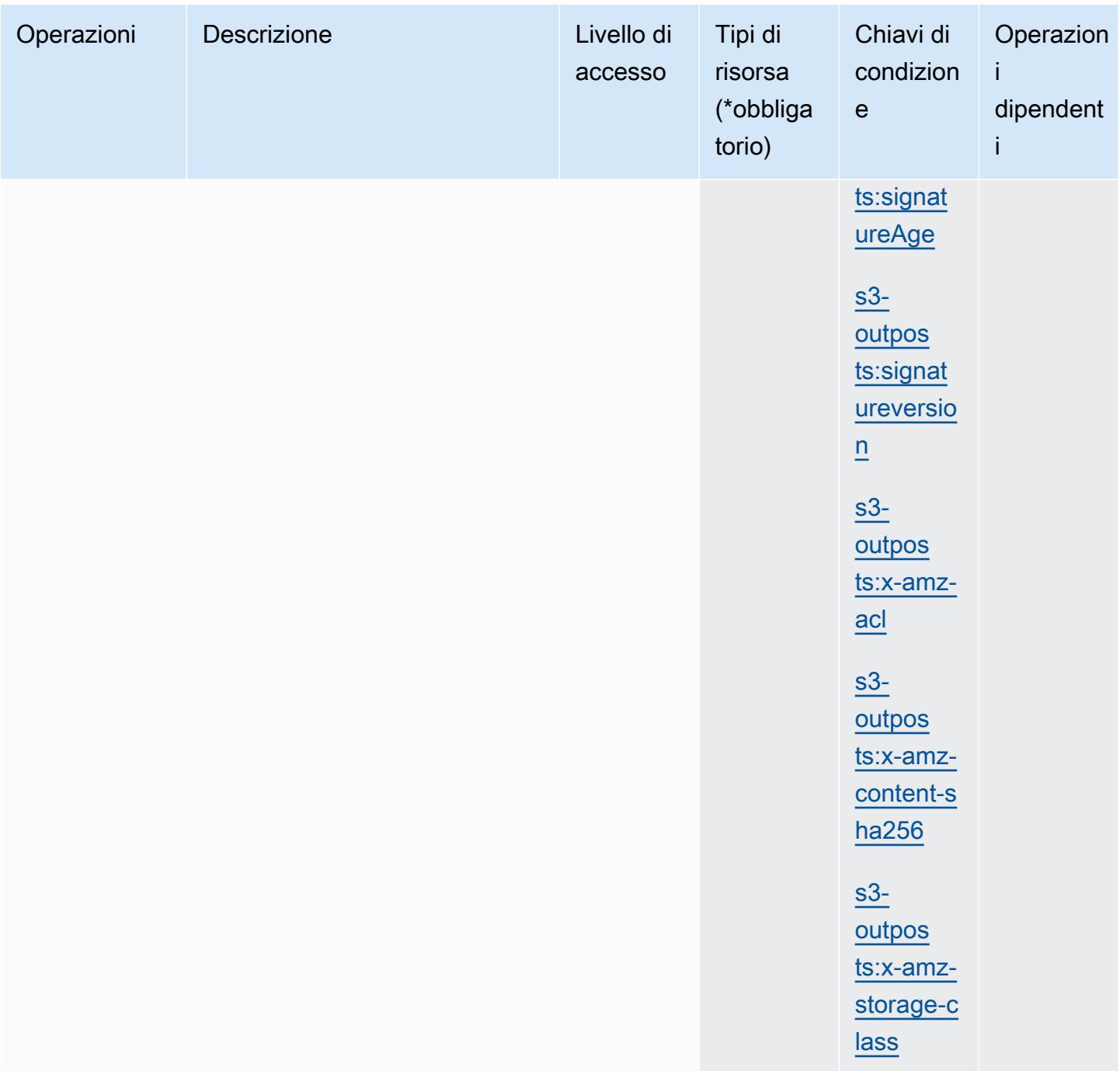

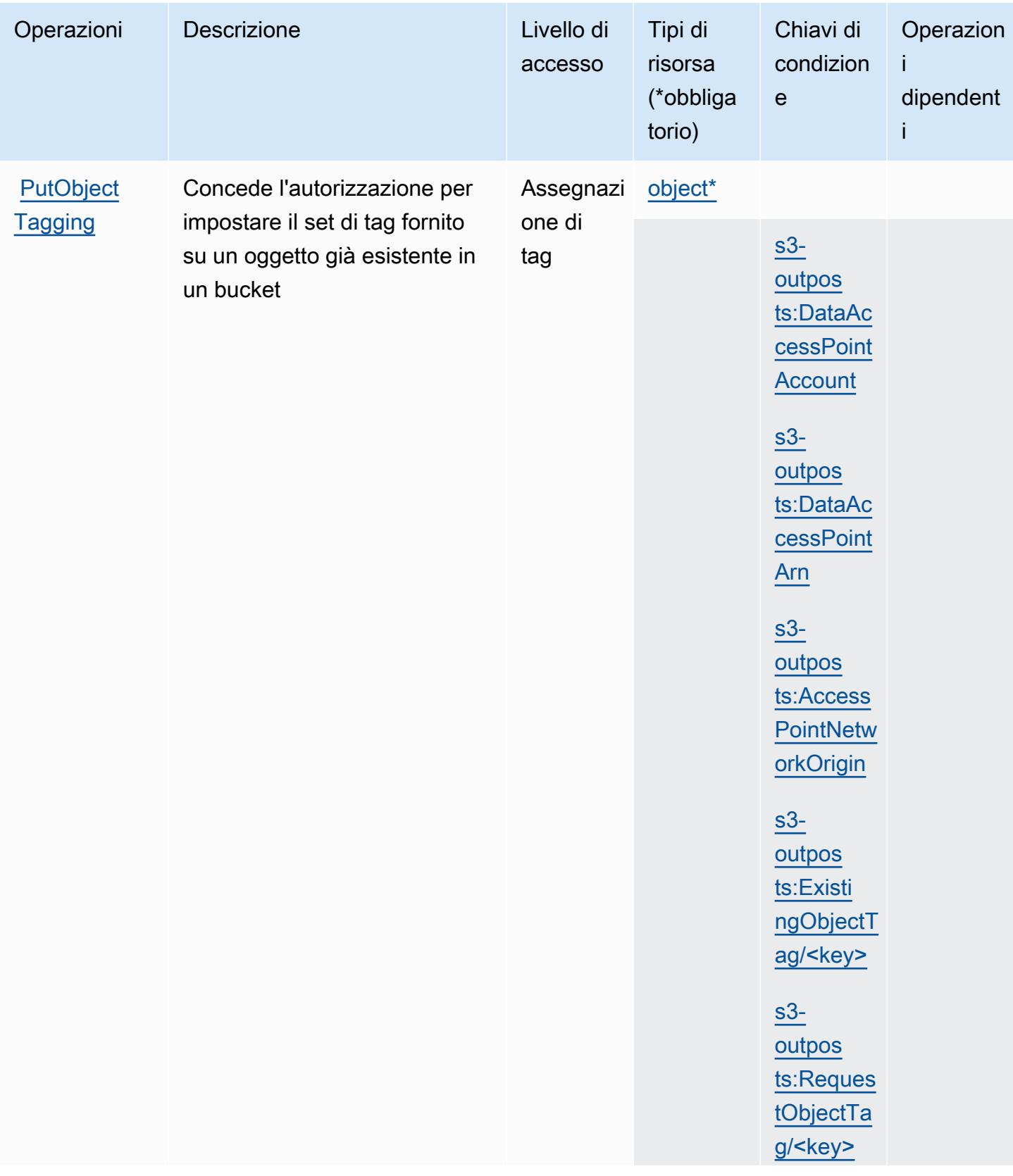

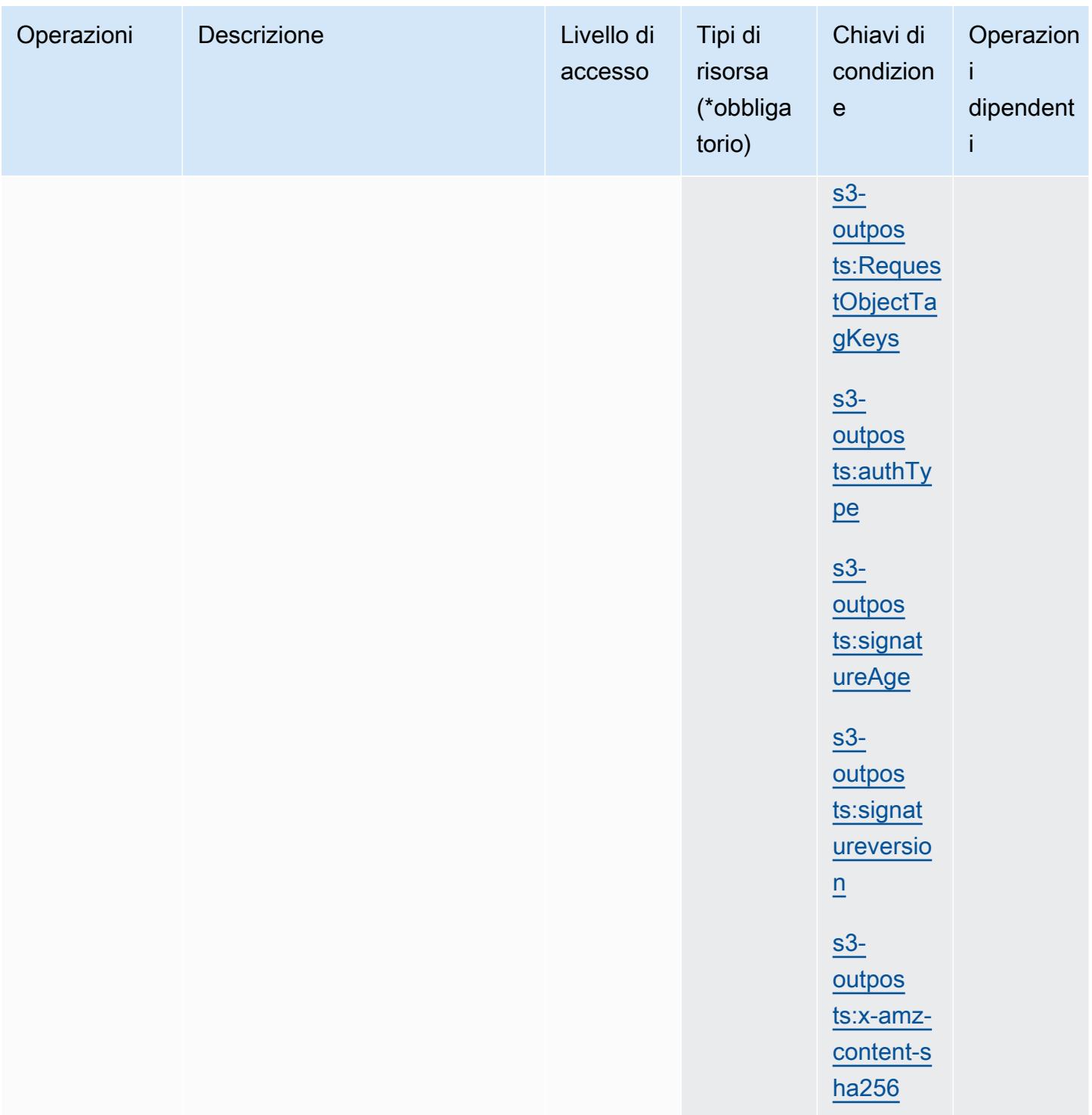

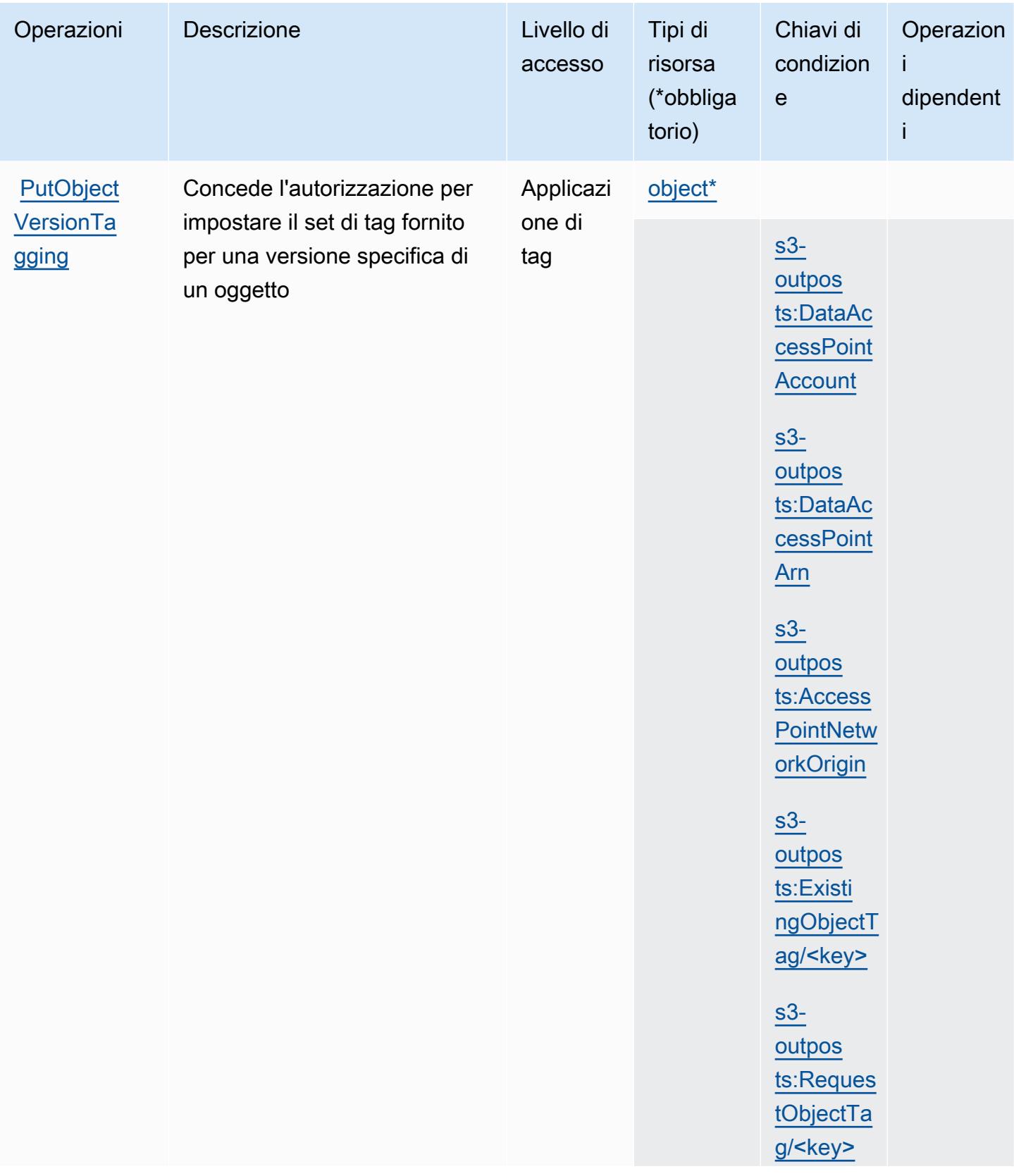

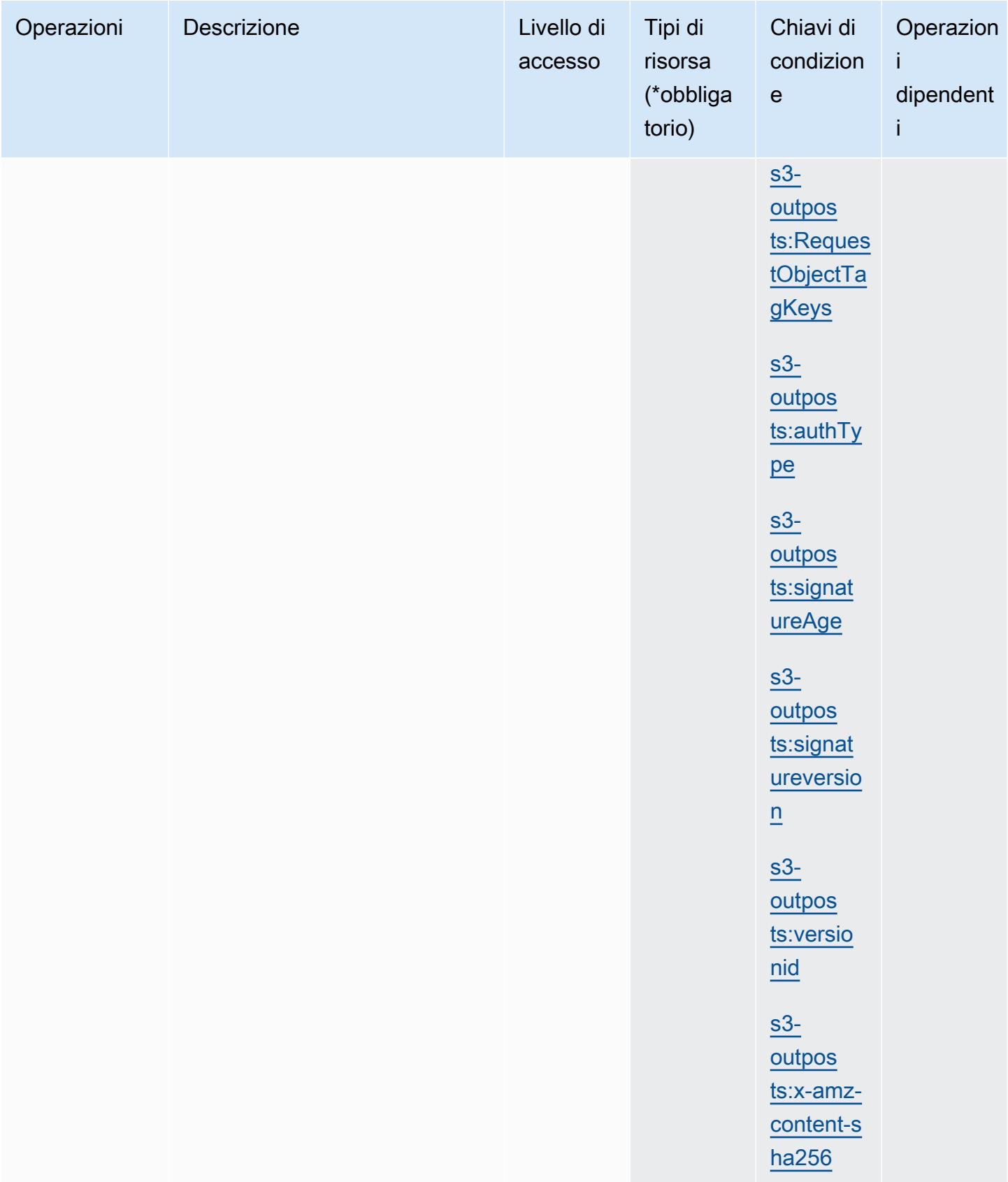

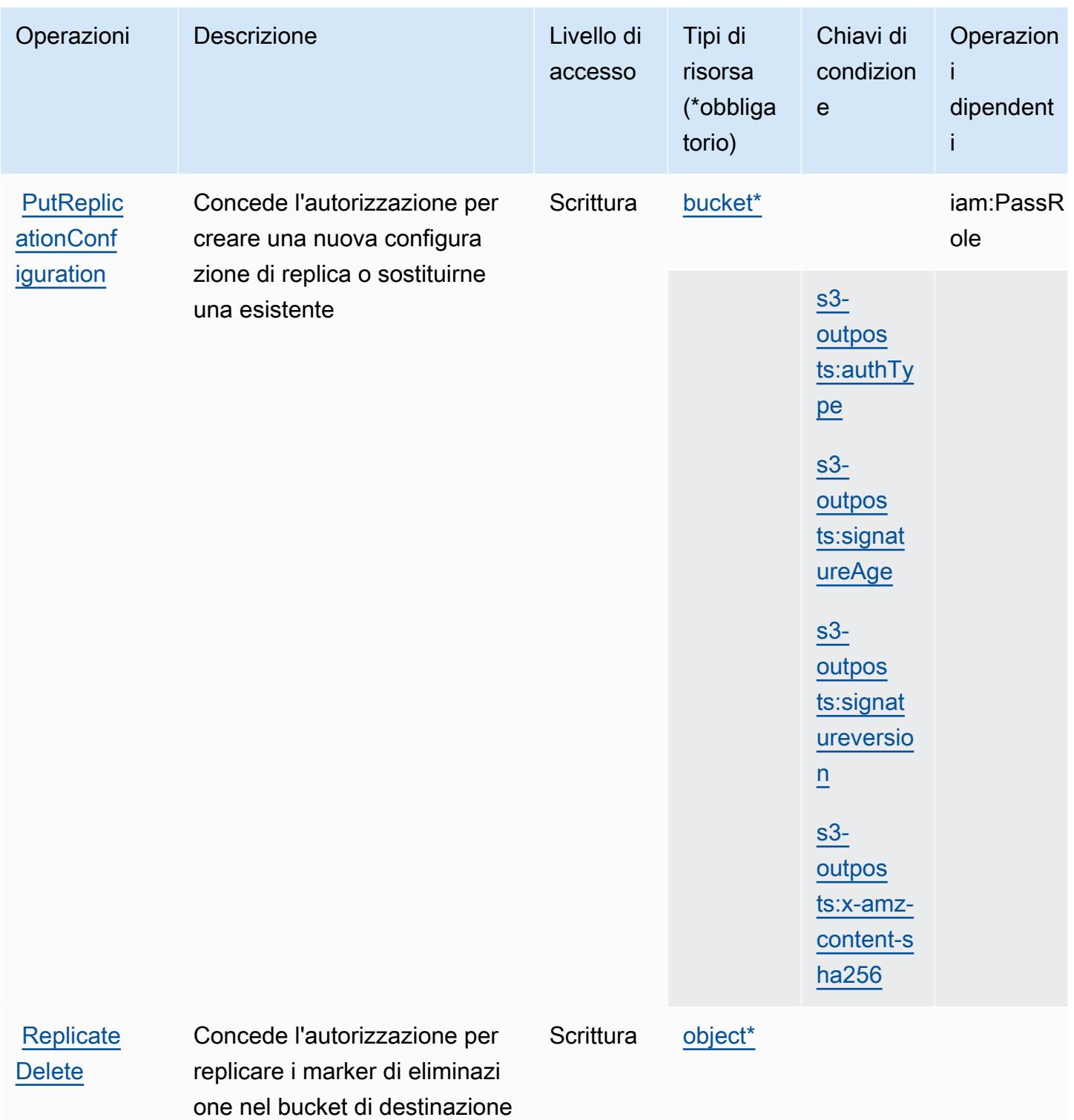

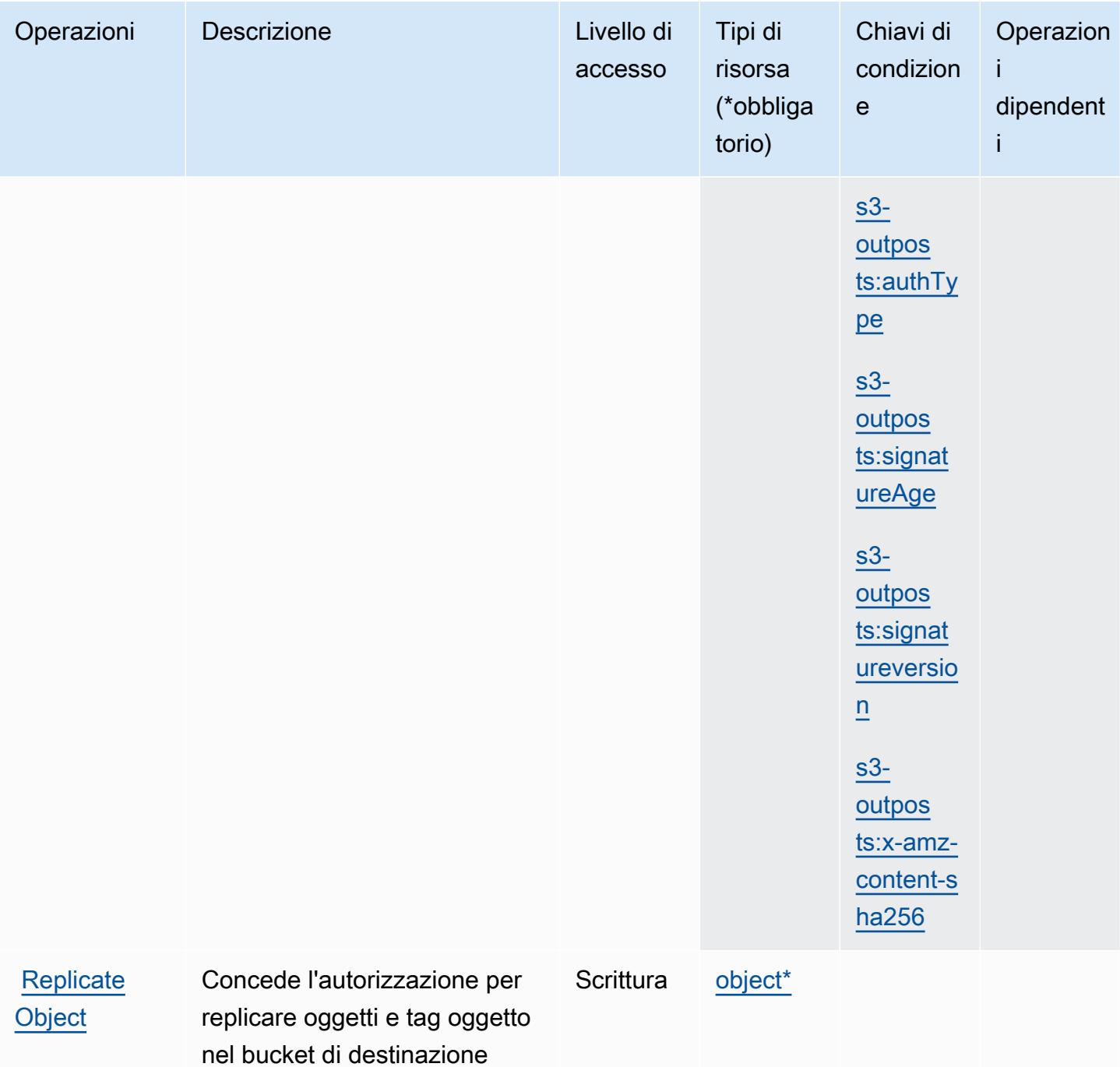

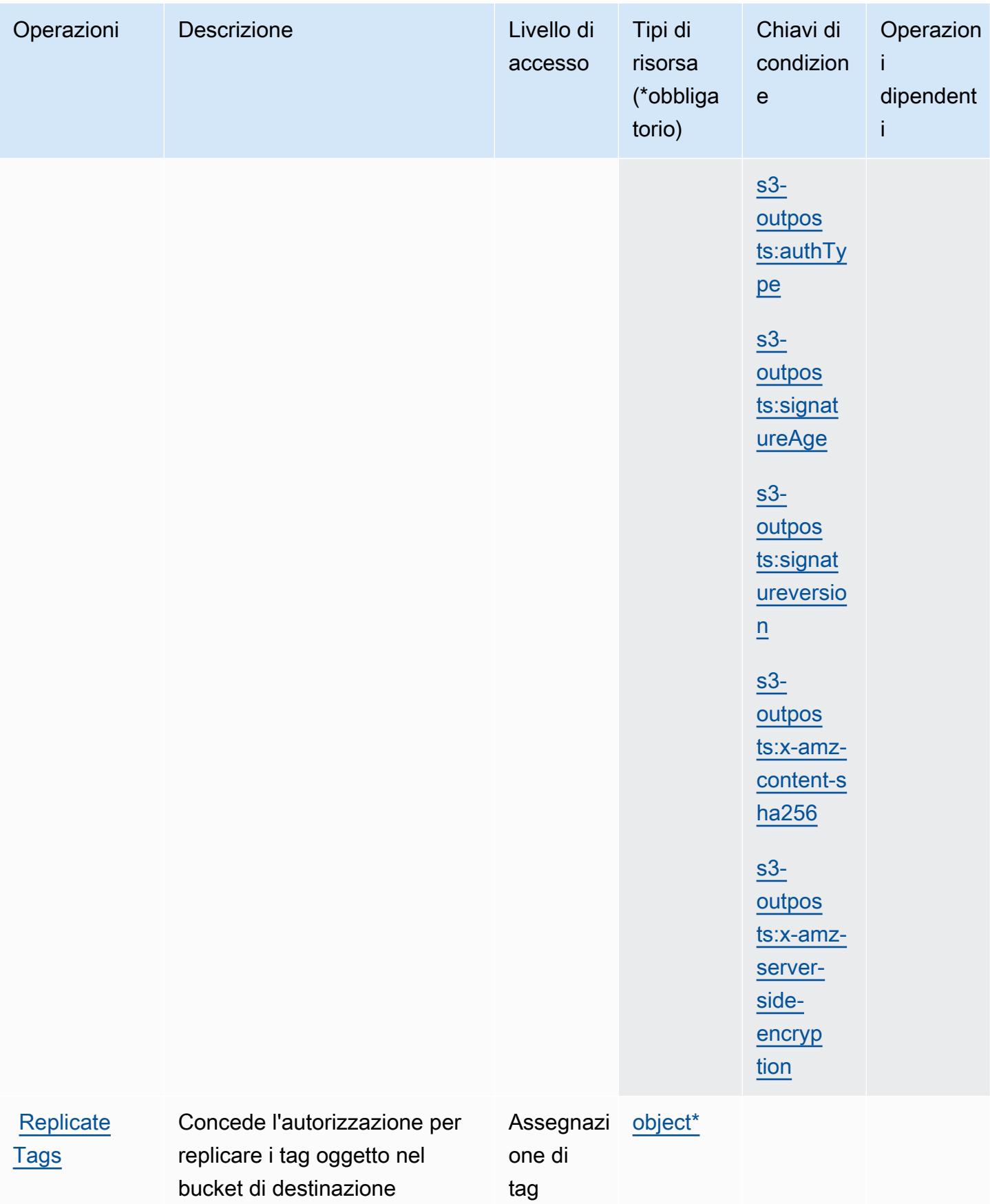

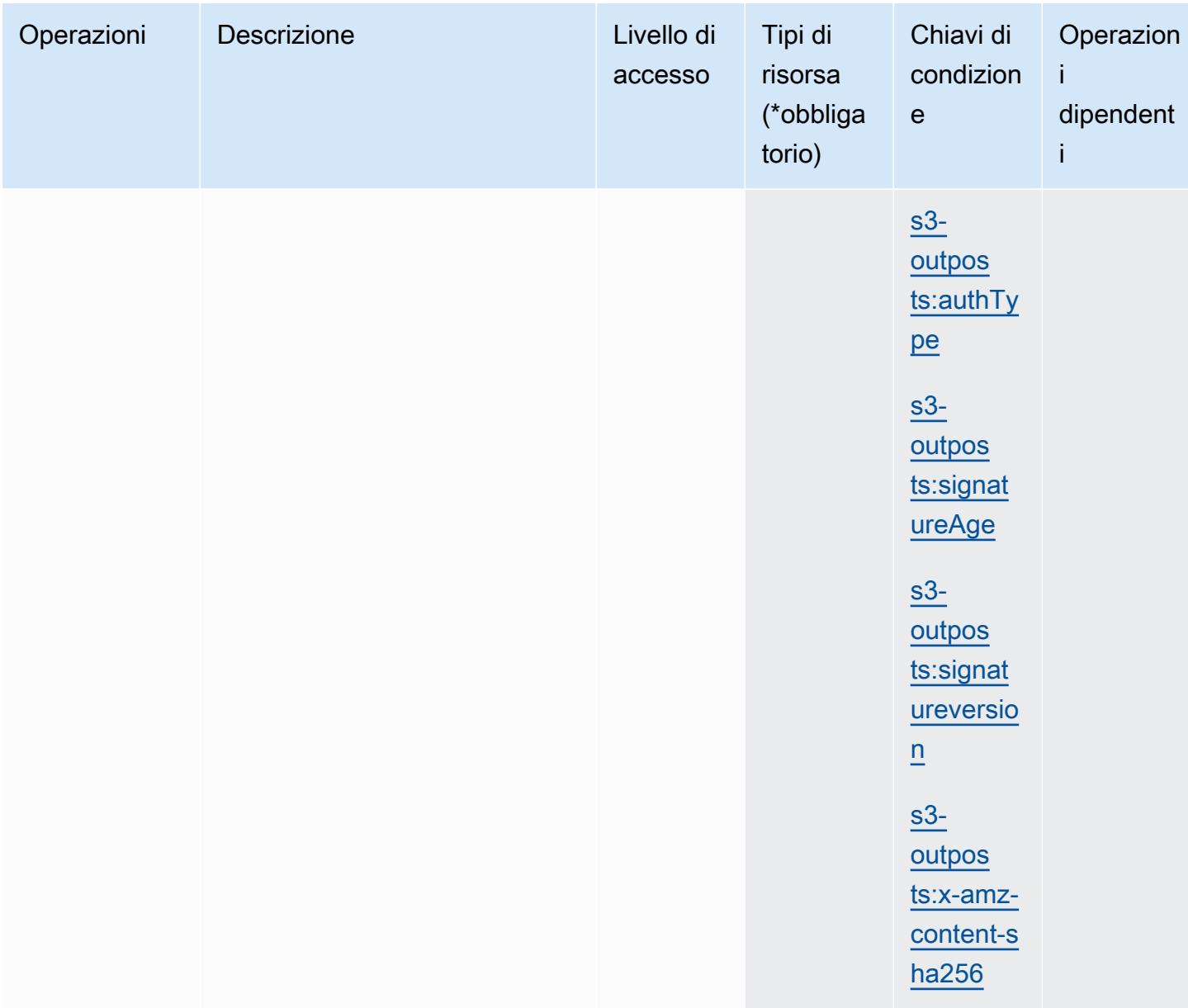

## Tipi di risorse definiti da Amazon S3 su Outposts

I seguenti tipi di risorse sono definiti da questo servizio e possono essere utilizzati nell'elemento Resource delle istruzioni di policy delle autorizzazioni IAM. Ogni operazione nella [Tabella delle](#page-4750-0) [operazioni](#page-4750-0) identifica i tipi di risorse che possono essere specificati con tale operazione. Un tipo di risorsa può anche definire quali chiavi di condizione puoi includere in una policy. Queste chiavi vengono visualizzate nell'ultima colonna della tabella Tipi di risorsa. Per dettagli sulle colonne nella tabella seguente, consulta [Tabella dei tipi di risorsa.](reference_policies_actions-resources-contextkeys.html#resources_table)

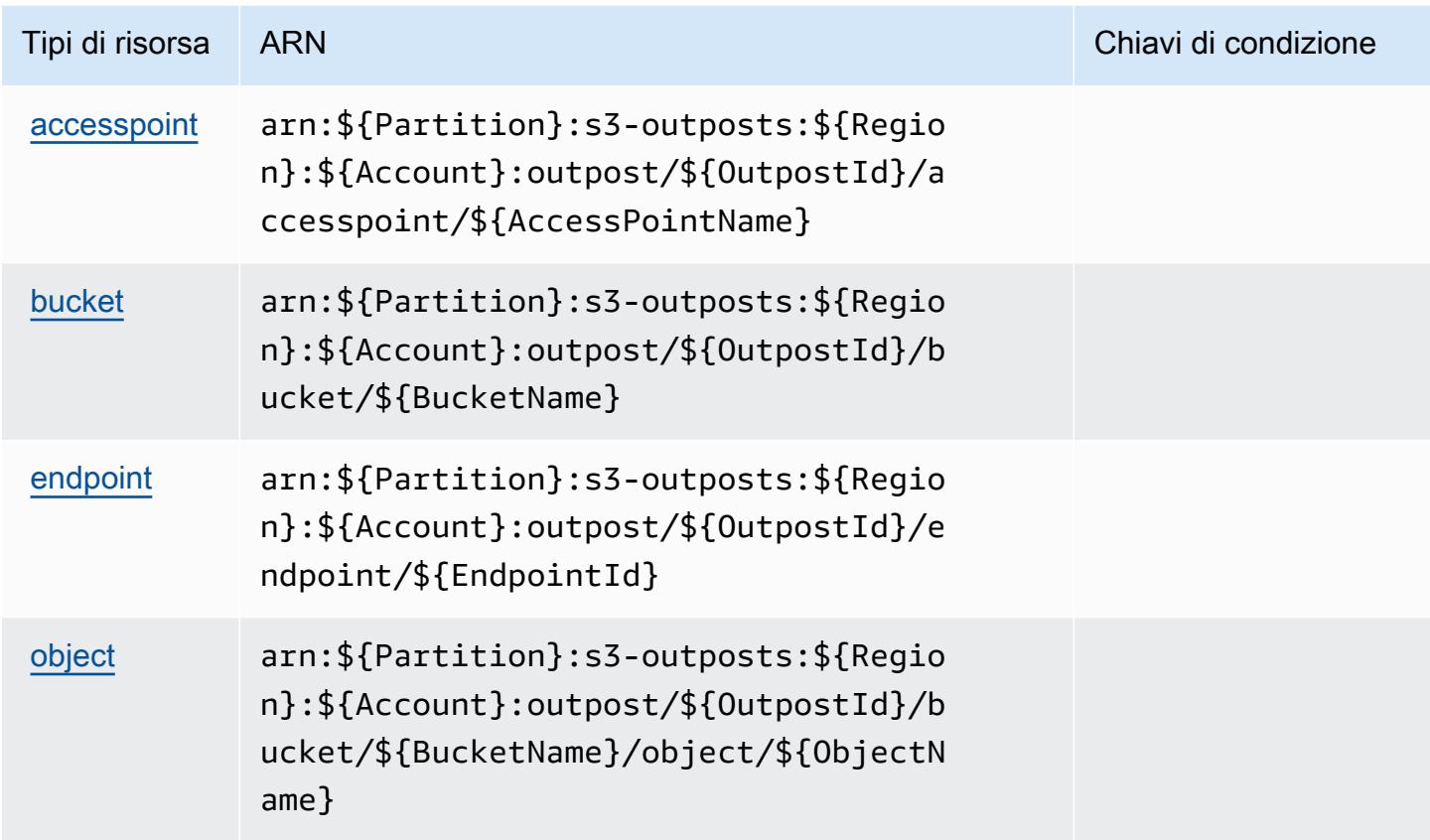

## Chiavi di condizione per Amazon S3 su Outposts

Amazon S3 su Outposts definisce le seguenti chiavi di condizione che possono essere utilizzate nell'elemento Condition di una policy IAM. Puoi utilizzare queste chiavi per perfezionare ulteriormente le condizioni in base alle quali si applica l'istruzione di policy. Per dettagli sulle colonne nella tabella seguente, consulta [Tabella delle chiavi di condizione.](reference_policies_actions-resources-contextkeys.html#context_keys_table)

Per visualizzare le chiavi di condizione globali disponibili per tutti i servizi, consulta [Chiavi di](https://docs.aws.amazon.com/IAM/latest/UserGuide/reference_policies_condition-keys.html#AvailableKeys)  [condizione globali disponibili](https://docs.aws.amazon.com/IAM/latest/UserGuide/reference_policies_condition-keys.html#AvailableKeys).

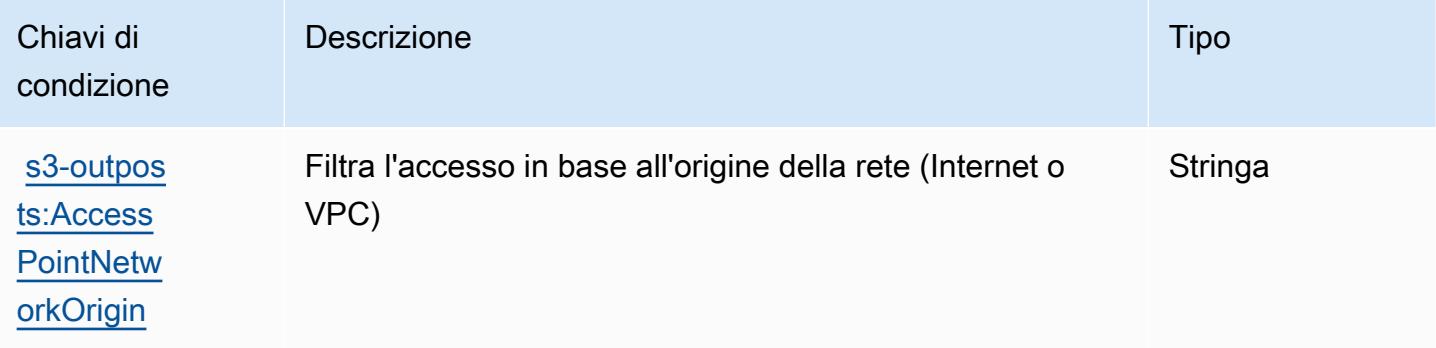

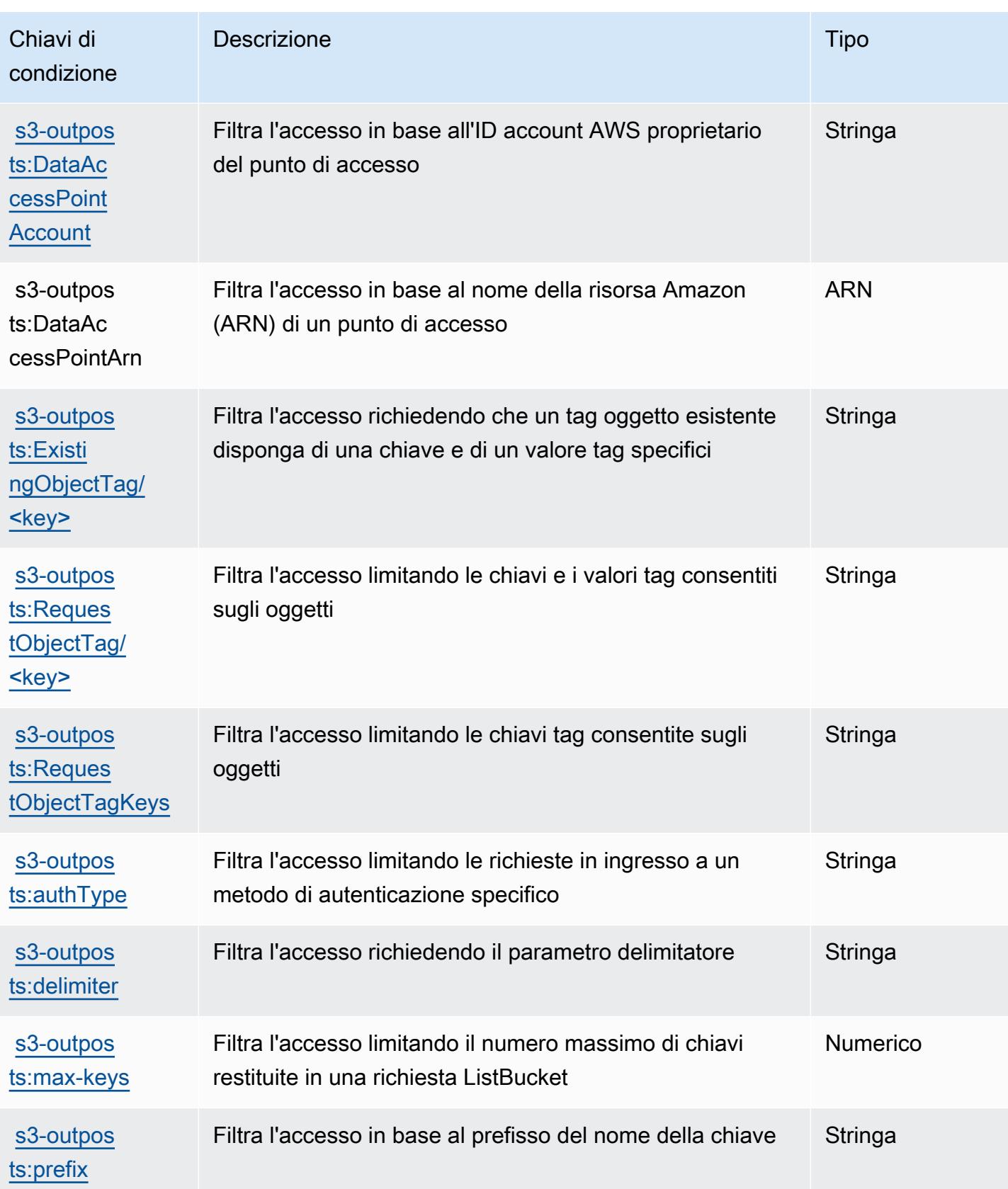

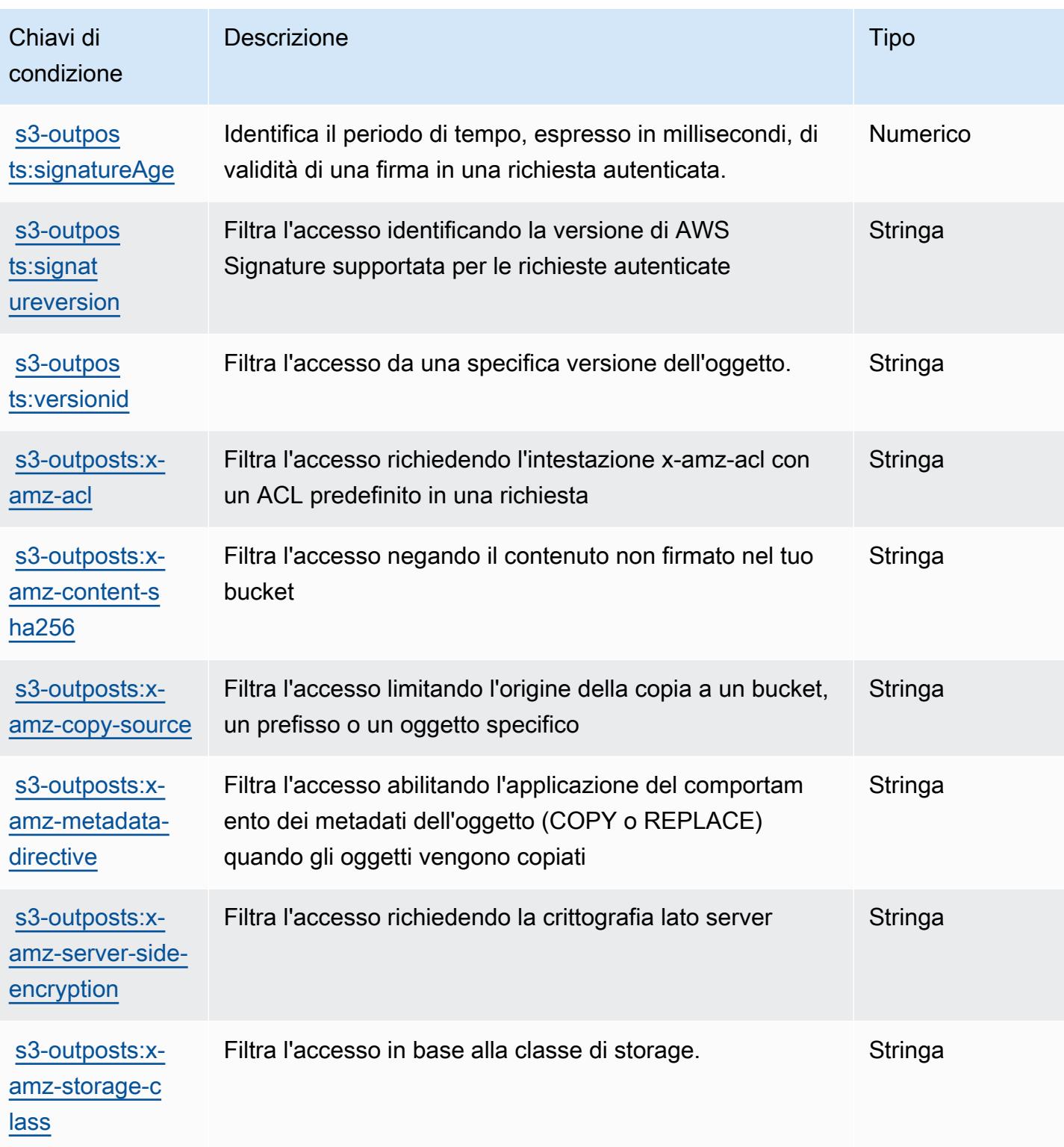

# Azioni, risorse e chiavi di condizione per Amazon SageMaker

Amazon SageMaker (prefisso del servizio:sagemaker) fornisce le seguenti risorse, azioni e chiavi di contesto delle condizioni specifiche del servizio da utilizzare nelle politiche di autorizzazione IAM.

Riferimenti:

- Scopri come [configurare questo servizio](https://docs.aws.amazon.com/sagemaker/latest/APIReference/).
- Visualizza un elenco delle [operazioni API disponibili per questo servizio](https://docs.aws.amazon.com/sagemaker/latest/APIReference/).
- Scopri come proteggere questo servizio e le sue risorse [utilizzando le policy delle autorizzazioni](https://docs.aws.amazon.com/sagemaker/latest/dg/security-iam.html)  [IAM](https://docs.aws.amazon.com/sagemaker/latest/dg/security-iam.html).

### Argomenti

- [Azioni definite da Amazon SageMaker](#page-4818-0)
- [Tipi di risorse definiti da Amazon SageMaker](#page-4929-0)
- [Chiavi di condizione per Amazon SageMaker](#page-4938-0)

## <span id="page-4818-0"></span>Azioni definite da Amazon SageMaker

Puoi specificare le seguenti operazioni nell'elemento Action di un'istruzione di policy IAM. Utilizza le policy per concedere le autorizzazioni per eseguire un'operazione in AWS. Quando utilizzi un'operazione in una policy, in genere consenti o rifiuti l'accesso all'operazione API o al comando CLI con lo stesso nome. Tuttavia, in alcuni casi, una singola operazione controlla l'accesso a più di una operazione. In alternativa, alcune operazioni richiedono operazioni differenti.

La colonna Tipi di risorsa della tabella Operazioni indica se ogni operazione supporta le autorizzazioni a livello di risorsa. Se non vi è nessun valore in corrispondenza di questa colonna, è necessario specificare tutte le risorse ("\*") alle quali si applica la policy nell'elemento Resource dell'istruzione di policy. Se la colonna include un tipo di risorsa, puoi specificare un ARN di quel tipo in una istruzione con tale operazione. Se l'operazione ha una o più risorse richieste, il chiamante deve disporre dell'autorizzazione per utilizzare l'operazione con tali risorse. Le risorse richieste sono indicate nella tabella con un asterisco (\*). Se si limita l'accesso alle risorse con l'elemento Resource in una policy IAM, è necessario includere un ARN o un modello per ogni tipo di risorsa richiesta. Alcune operazioni supportano più tipi di risorse. Se il tipo di risorsa è facoltativo (non indicato come obbligatorio), puoi scegliere di utilizzare uno tra i tipi di risorsa facoltativi.

La colonna Chiavi di condizione della tabella Operazioni contiene le chiavi che è possibile specificare nell'elemento Condition di un'istruzione di policy. Per ulteriori informazioni sulle chiavi di condizione associate alle risorse per il servizio guarda la colonna Chiavi di condizione della tabella Tipi di risorsa.

#### **a** Note

Le chiavi relative alle condizioni delle risorse sono elencate nella tabella [Tipi di risorse.](#page-4929-0) Nella colonna Tipi di risorse (\*obbligatorio) della tabella Operazioni è presente un collegamento al tipo di risorsa che si applica a un'operazione. Il tipo di risorsa nella tabella Tipi di risorse include la colonna Chiavi di condizione, che contiene le chiavi delle condizioni delle risorse che si applicano a un'operazione nella tabella Operazioni.

Per dettagli sulle colonne nella tabella seguente, consultare [Tabella delle operazioni](reference_policies_actions-resources-contextkeys.html#actions_table).

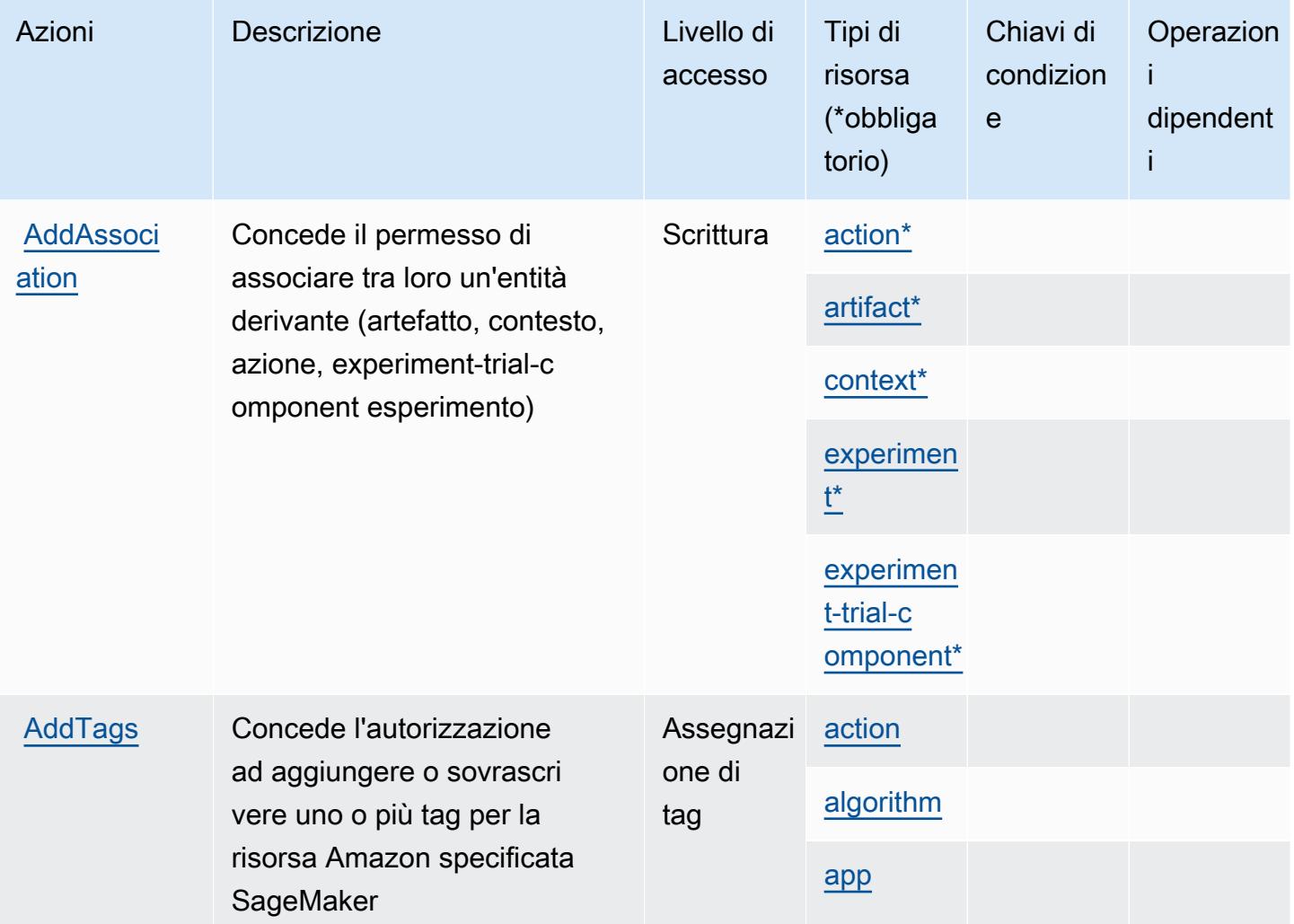

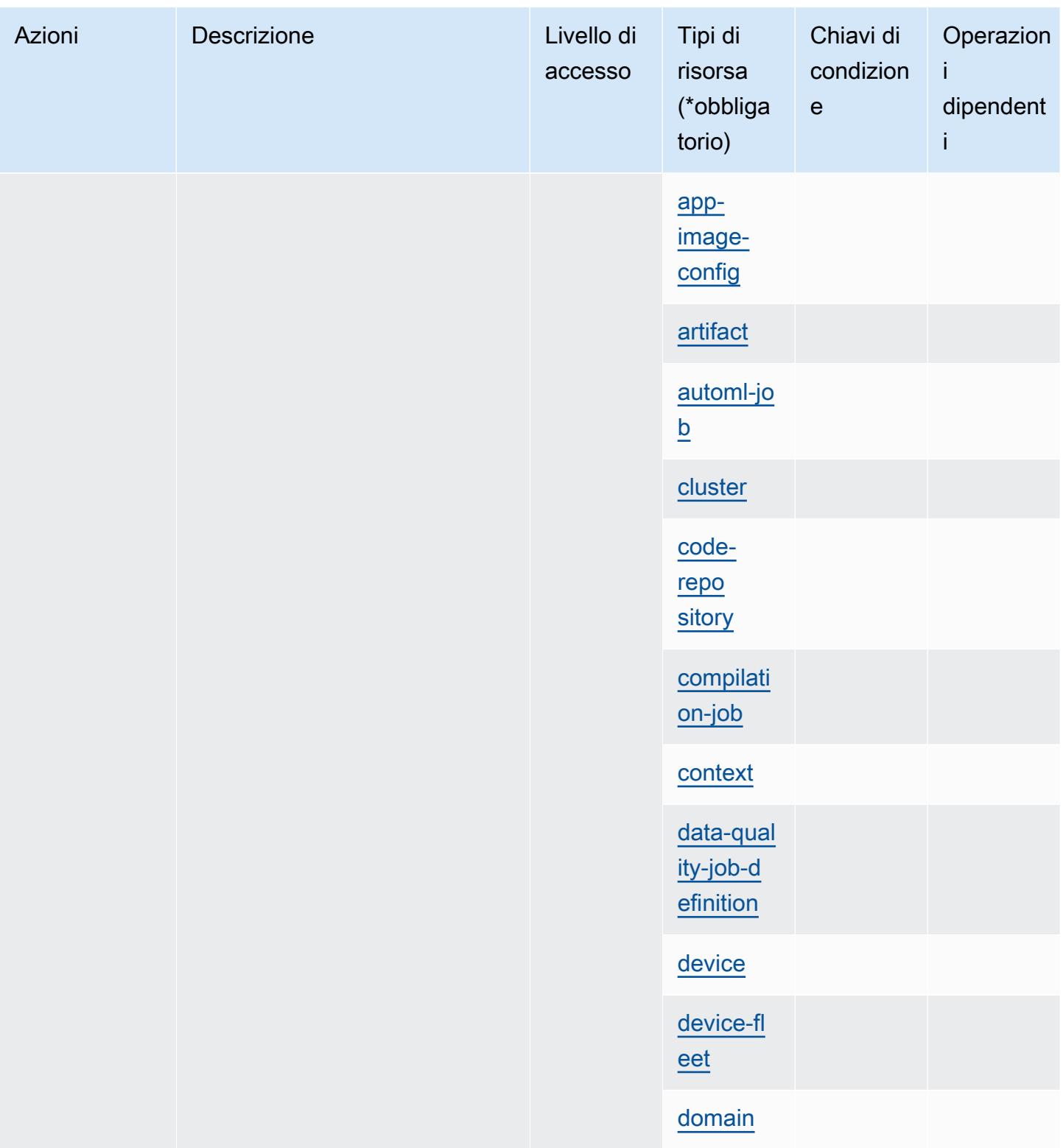

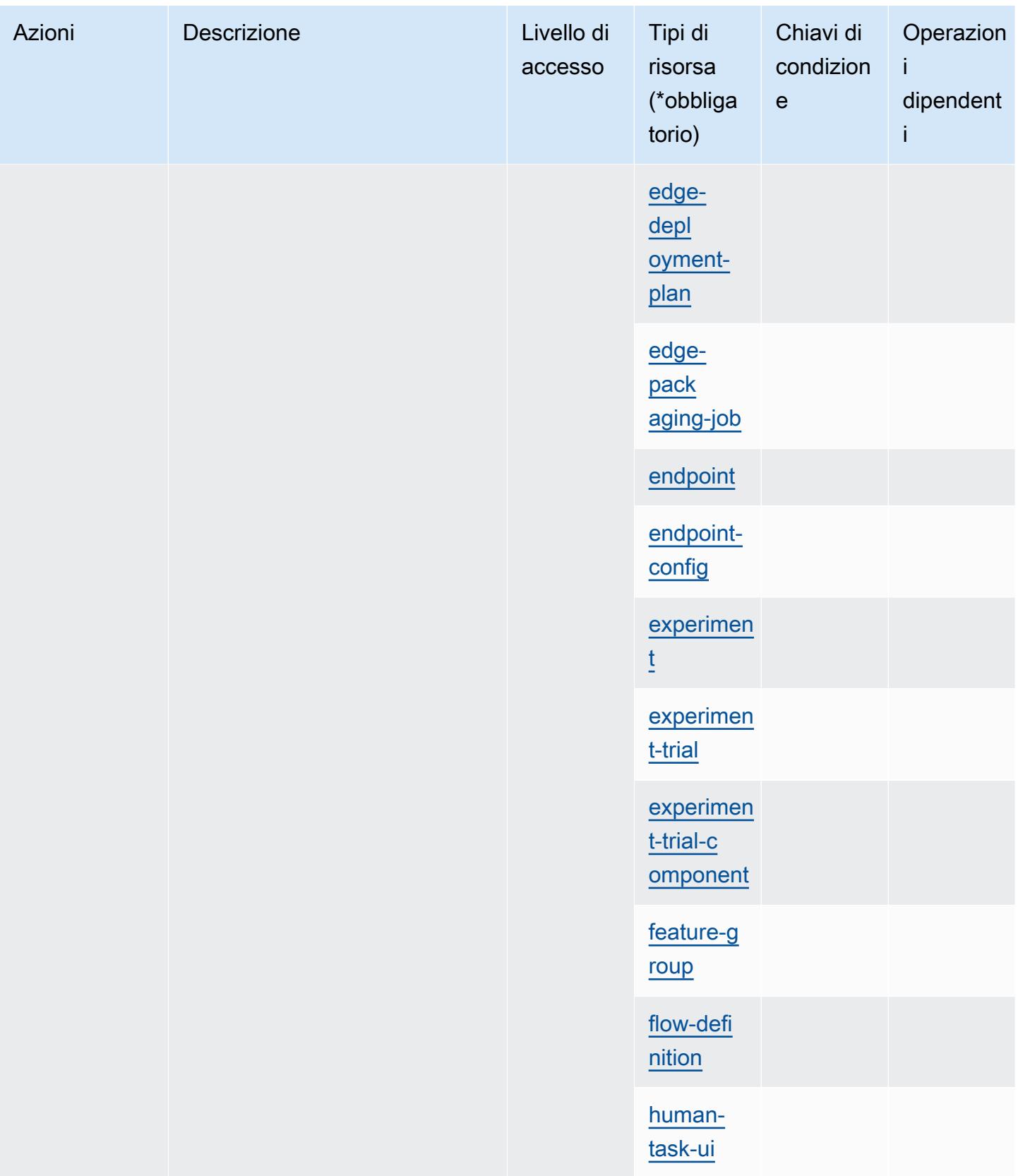

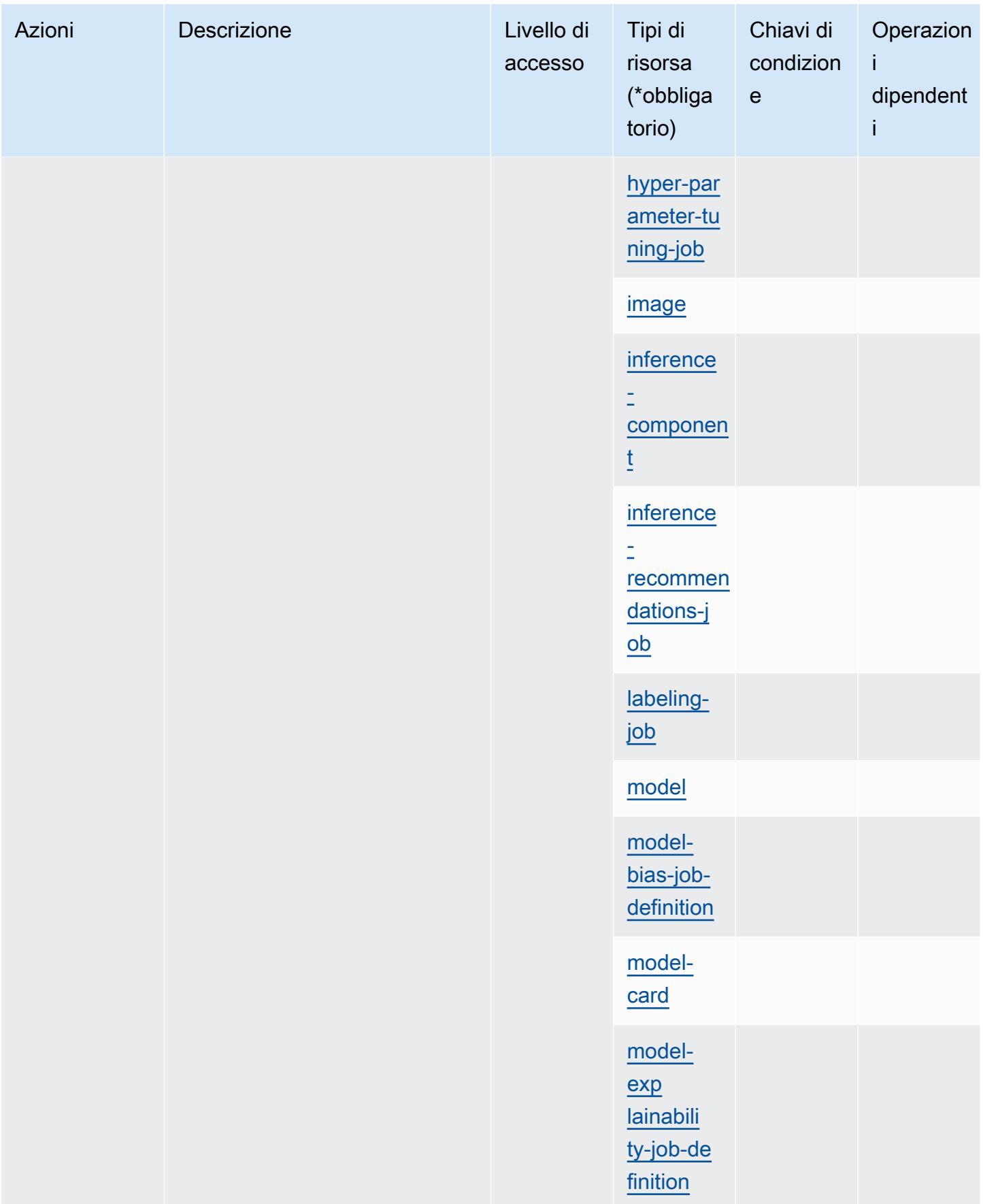

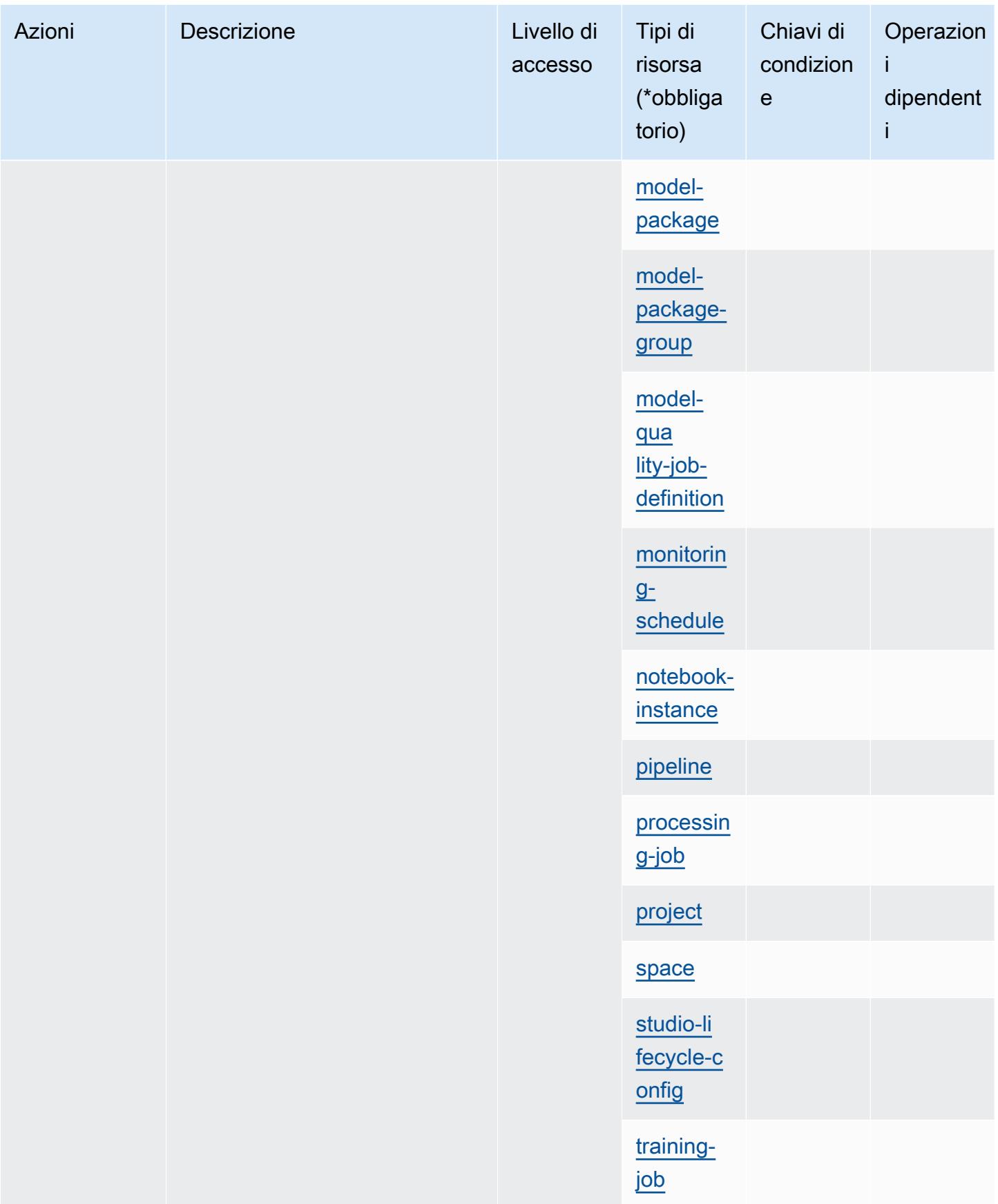
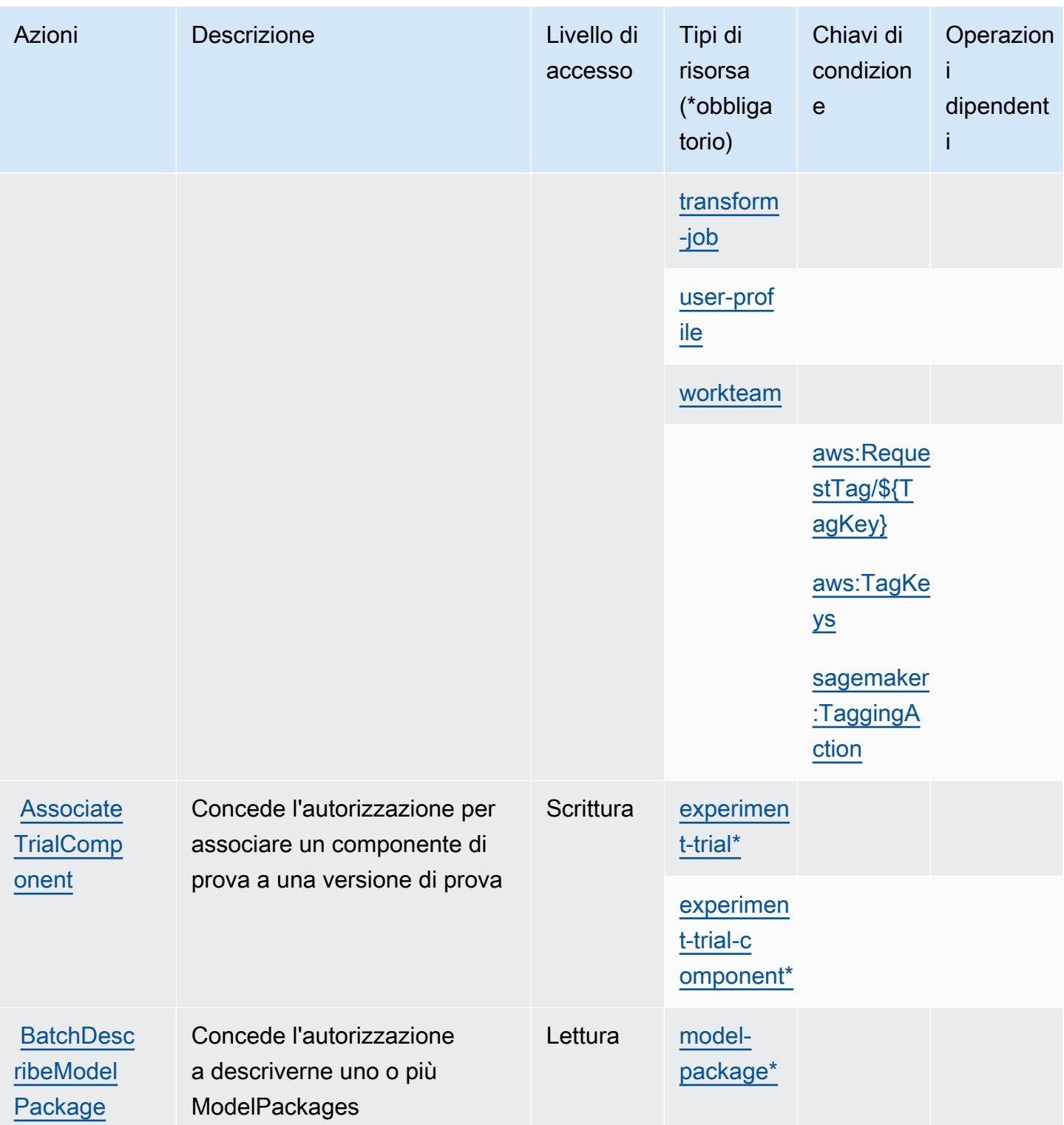

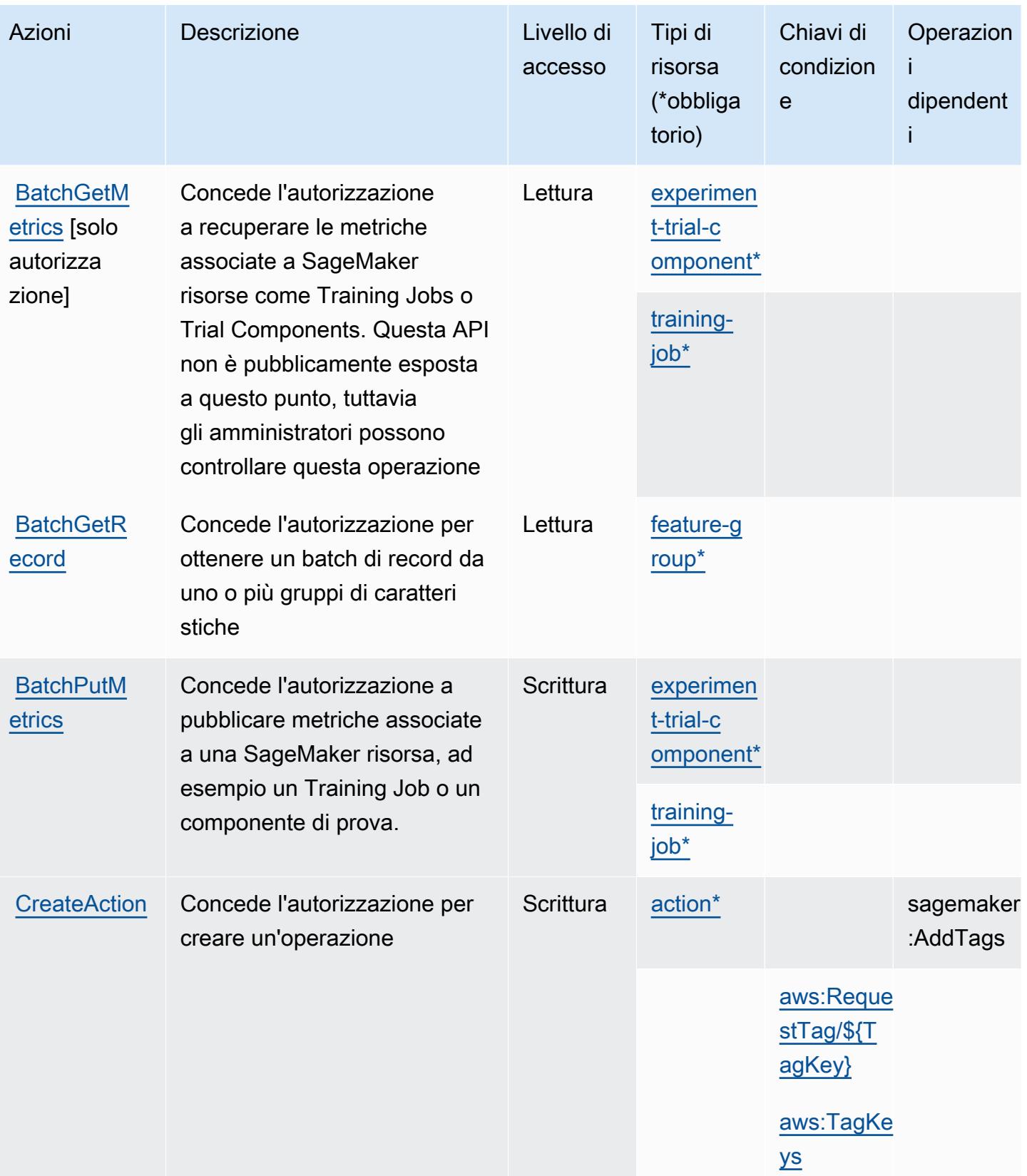

Service Authorization Reference **Service Authorization Reference** Service Authorization Reference

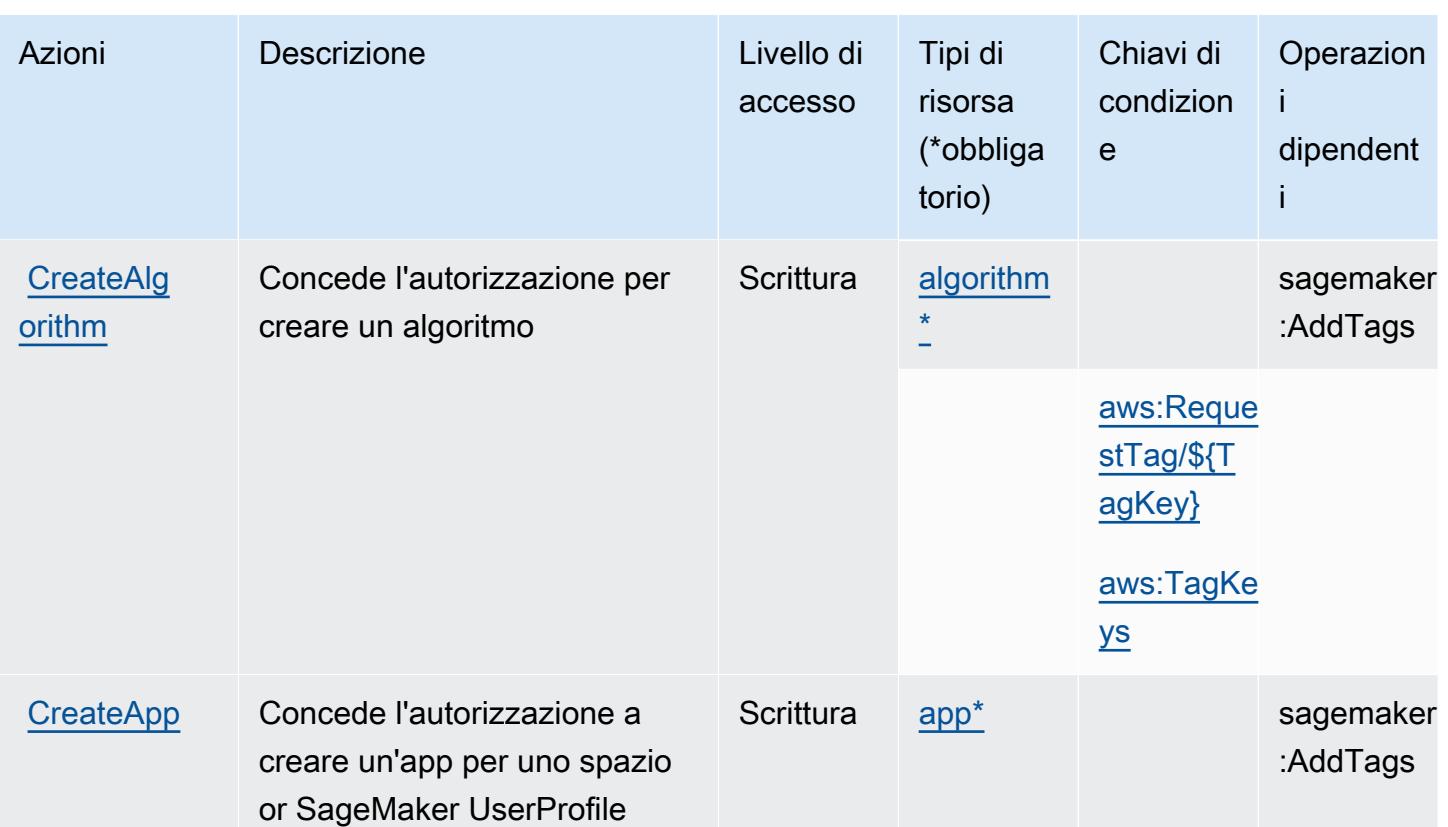

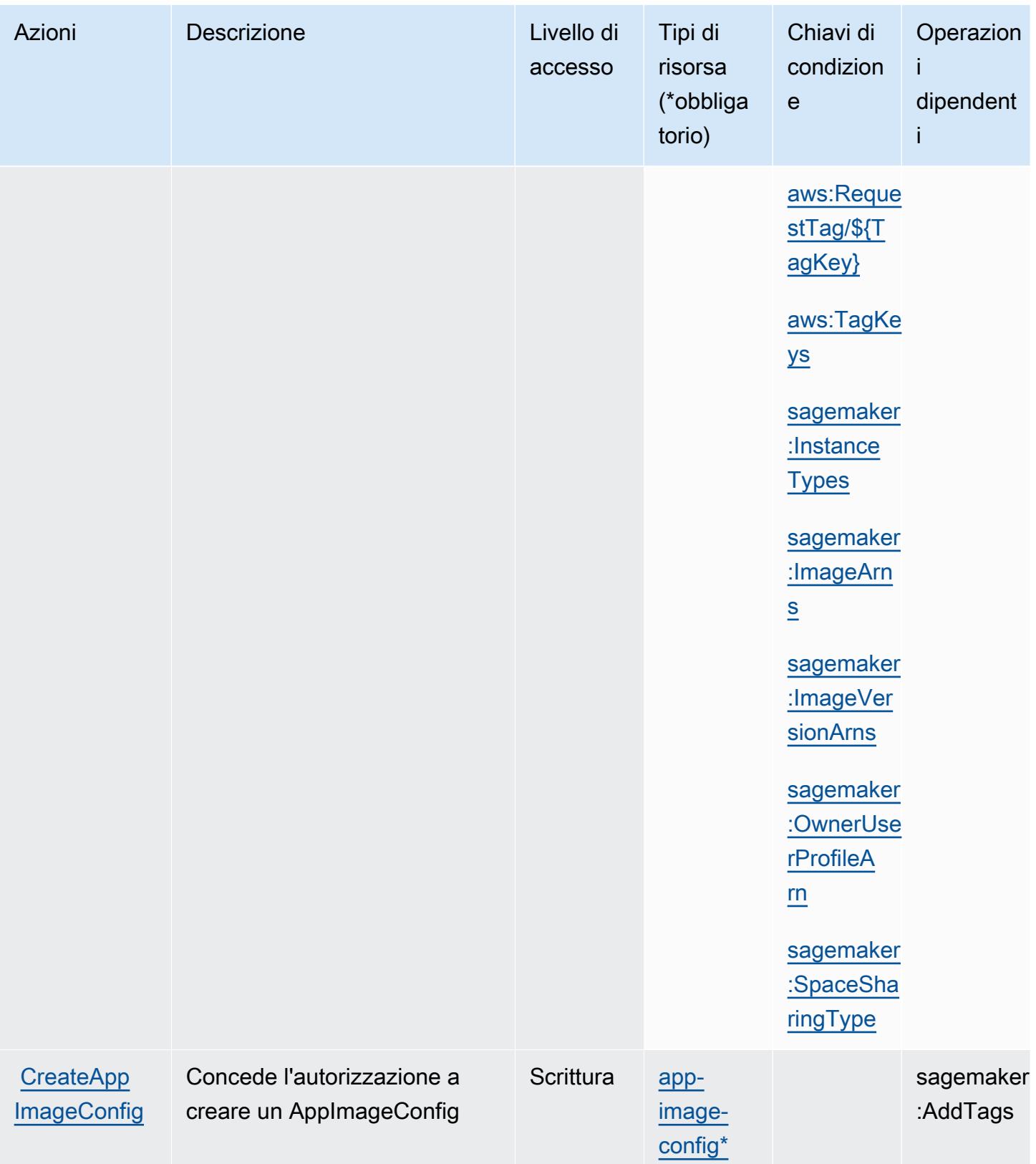

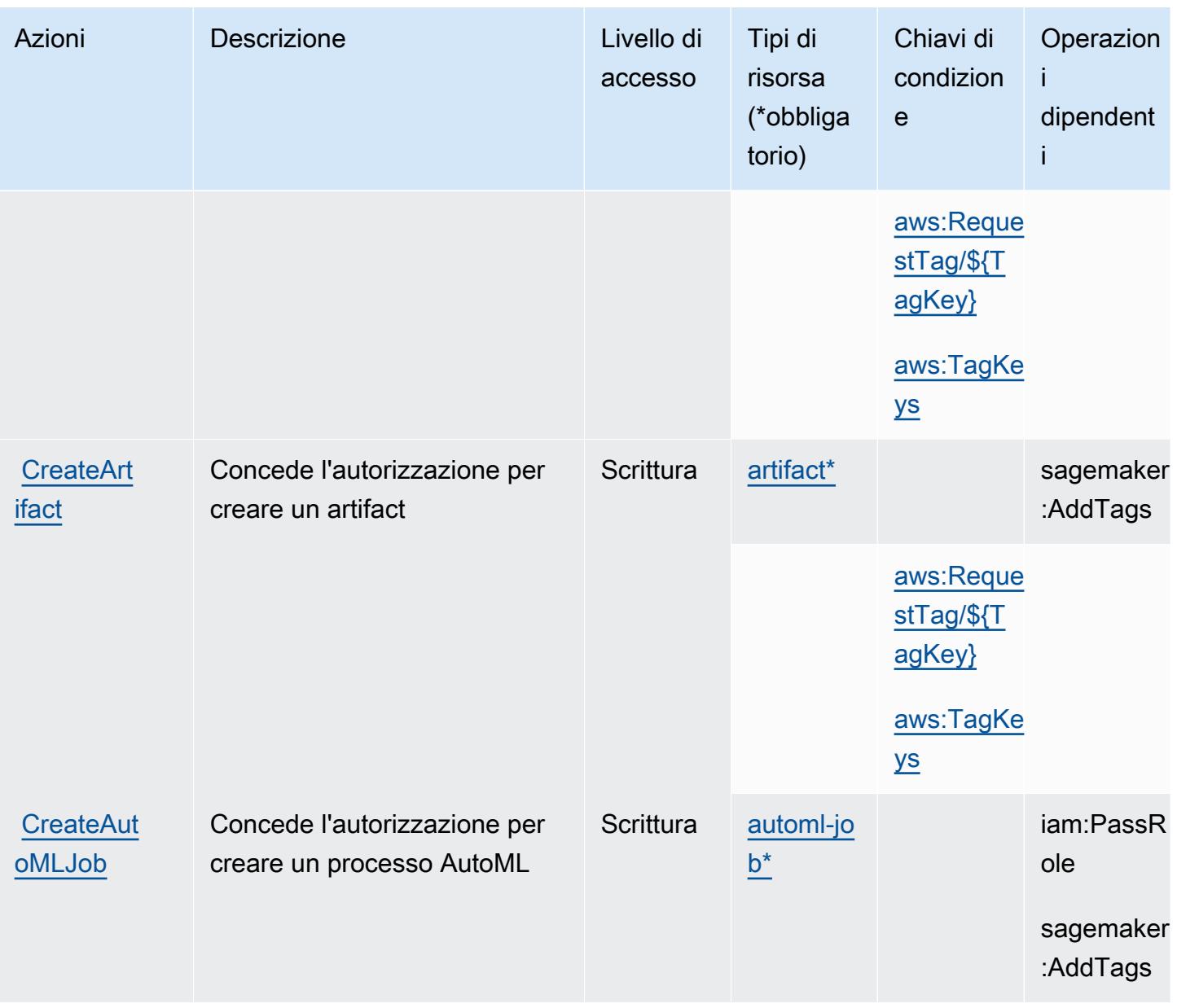

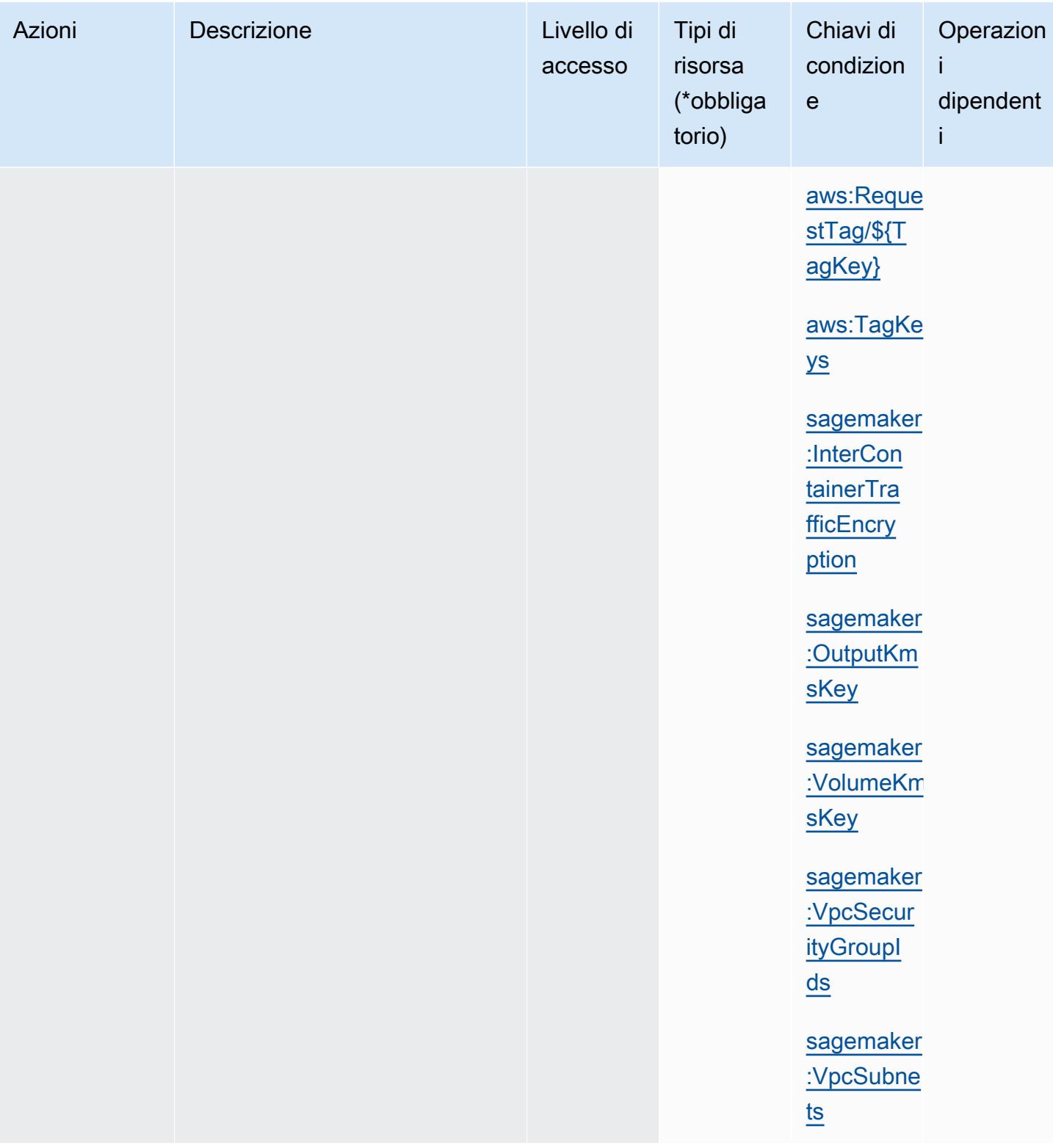

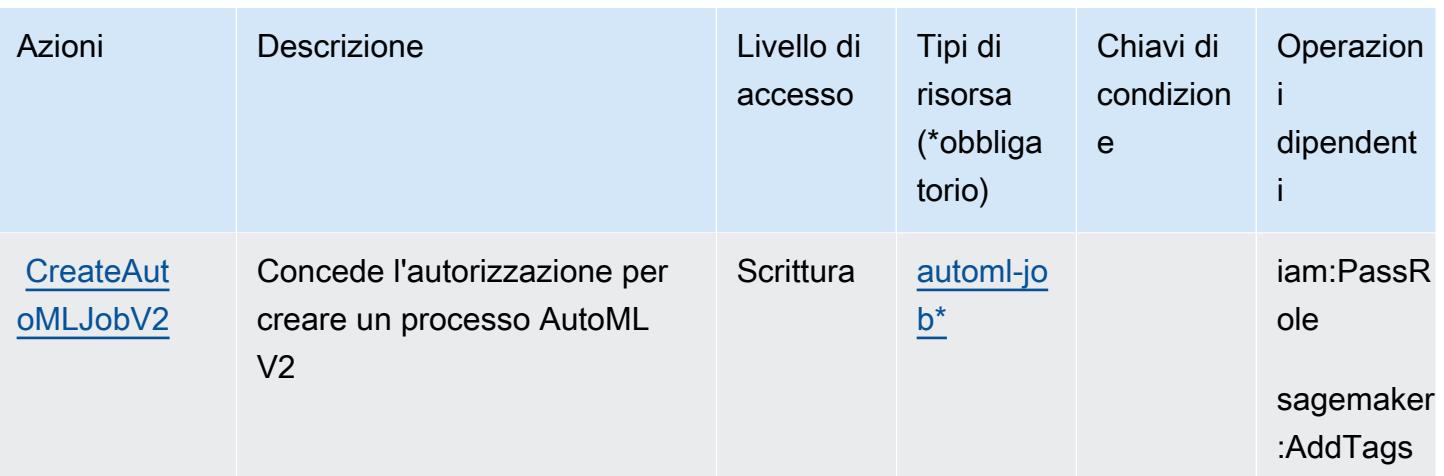

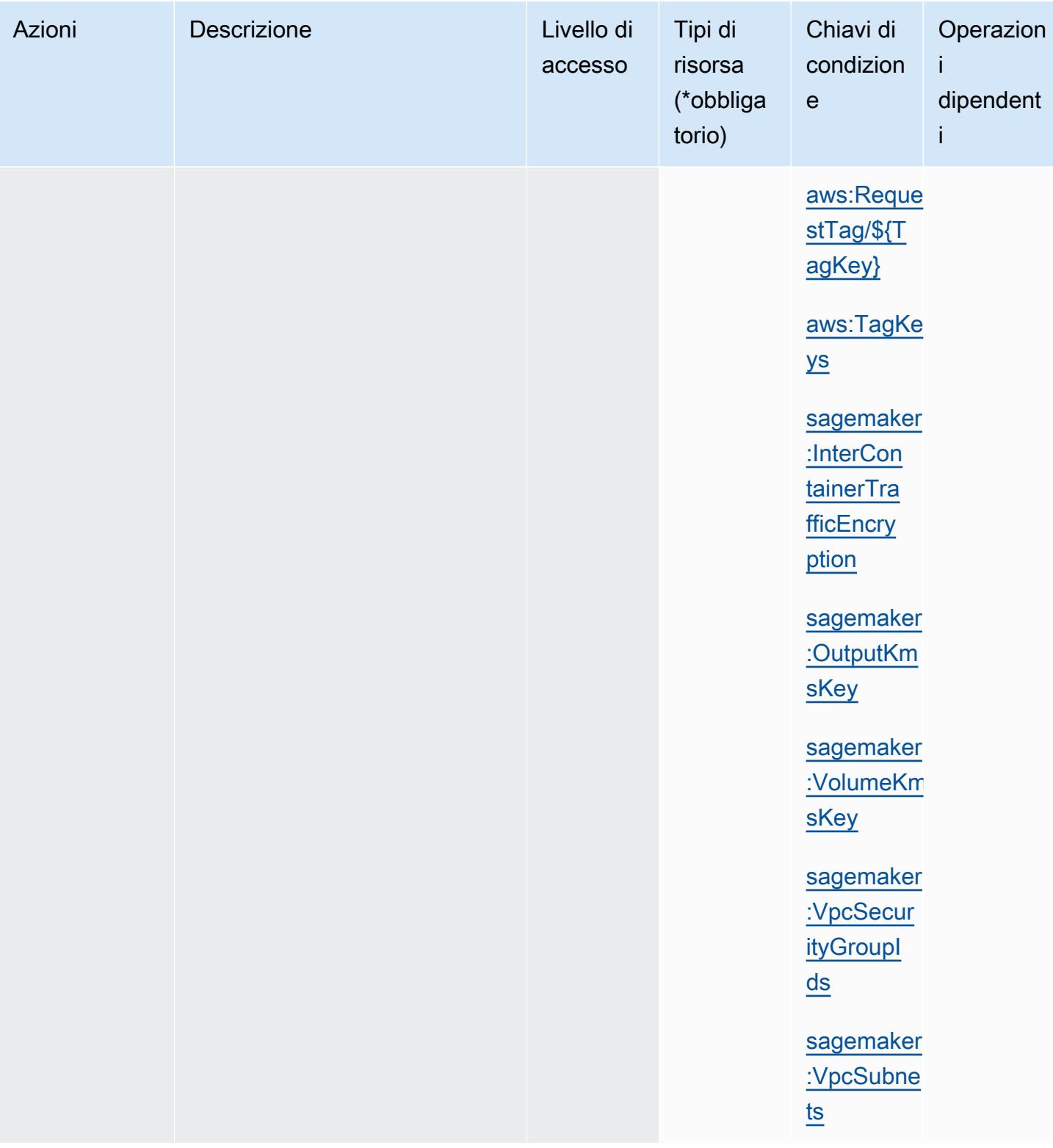

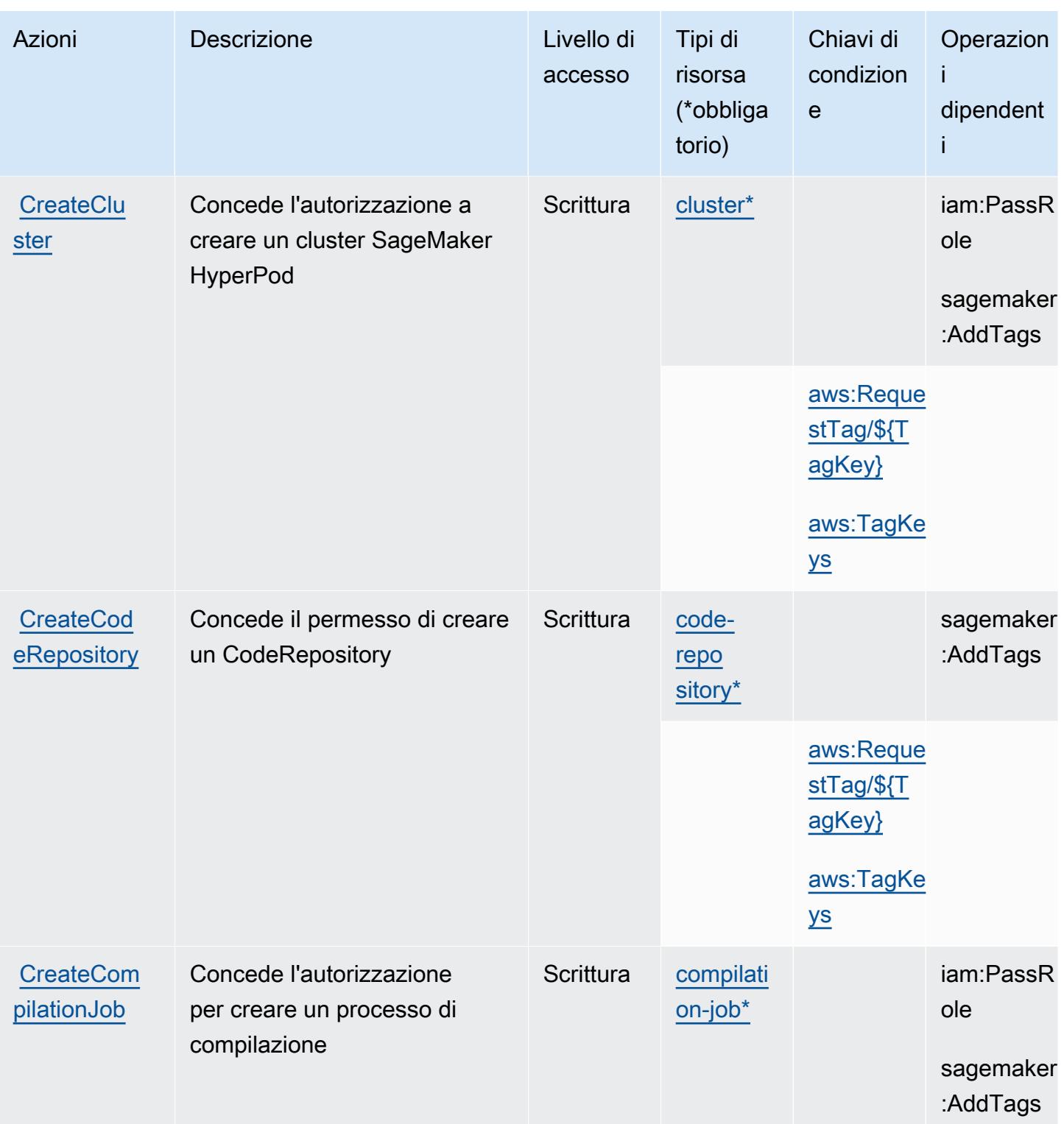

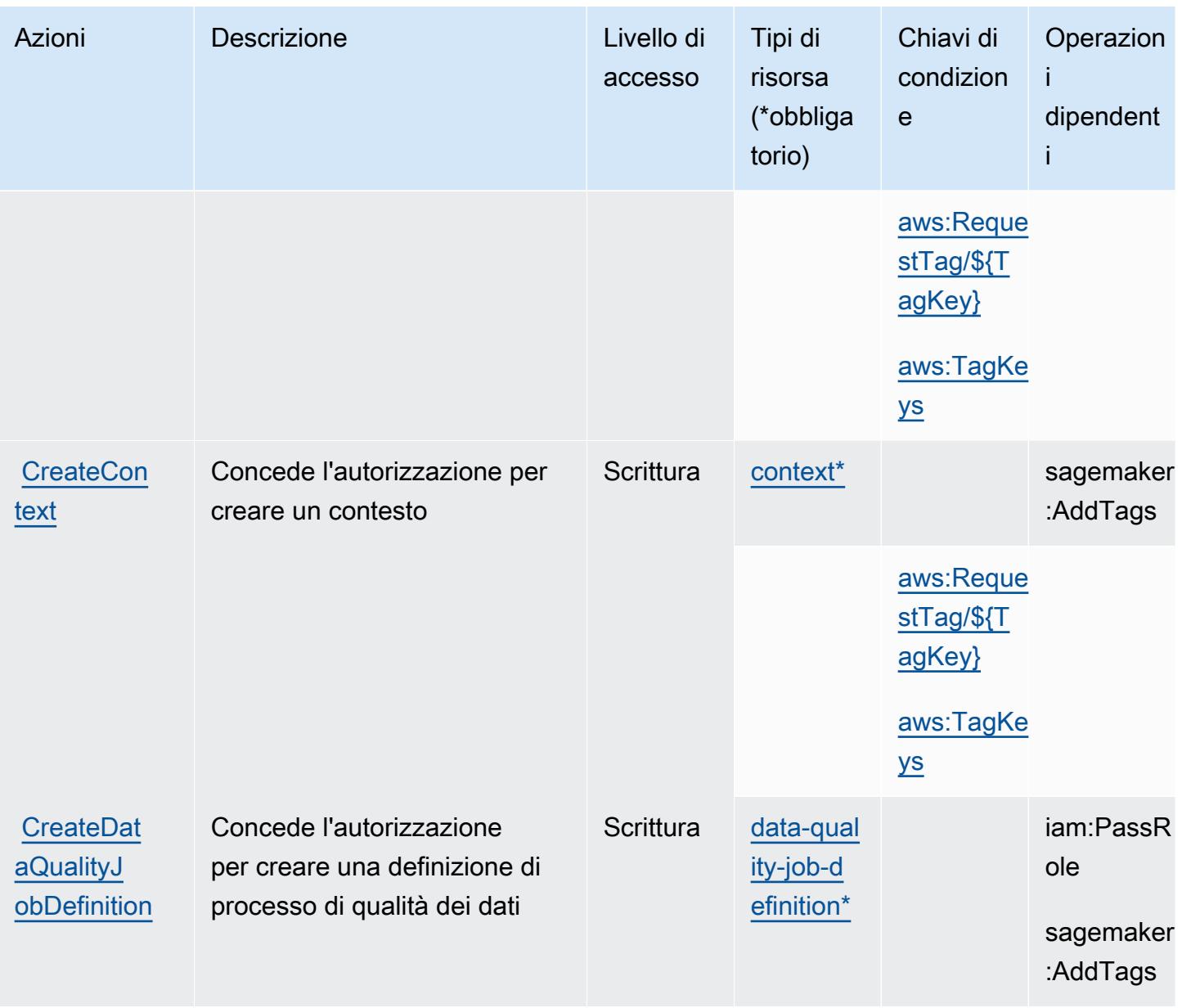

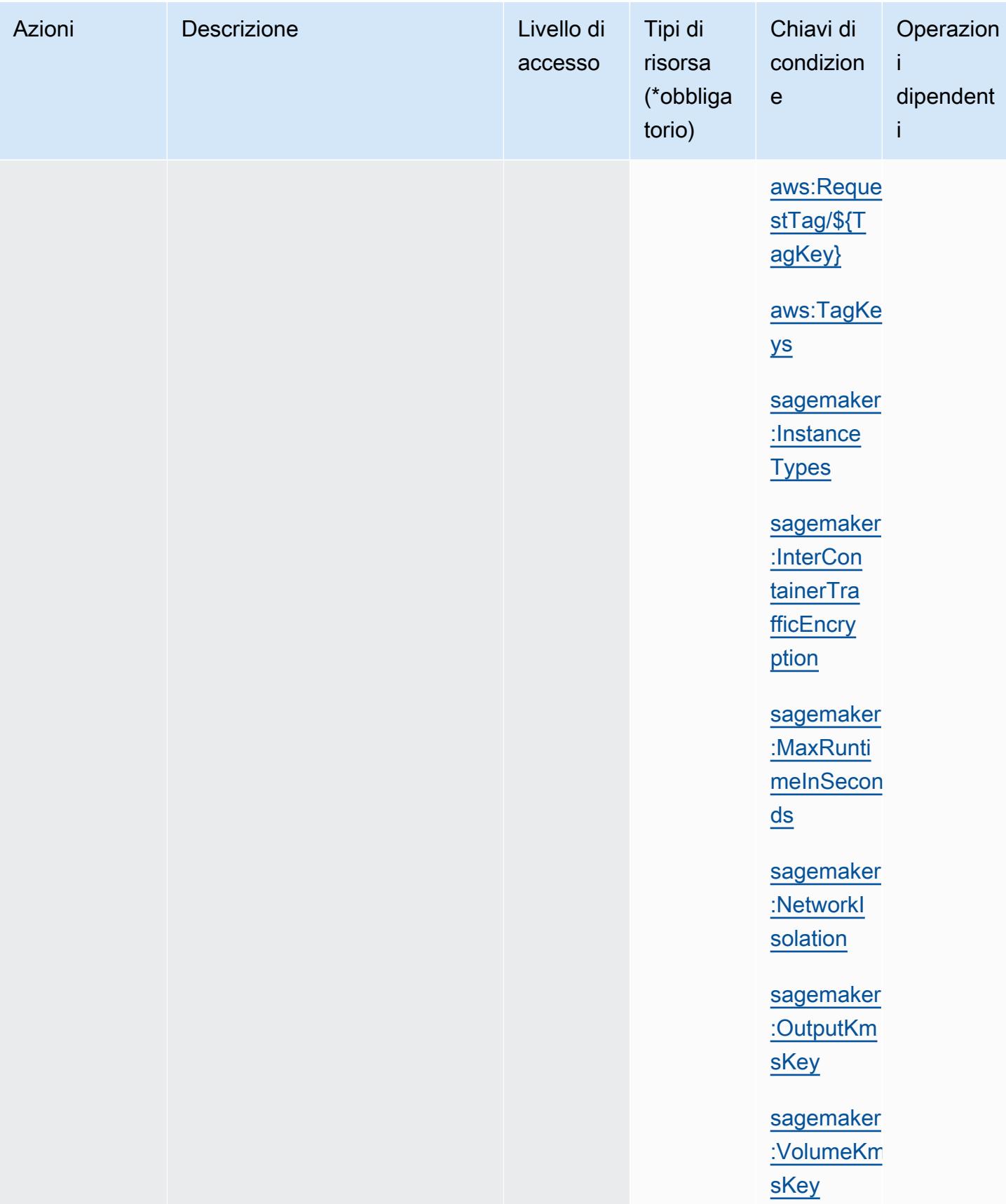

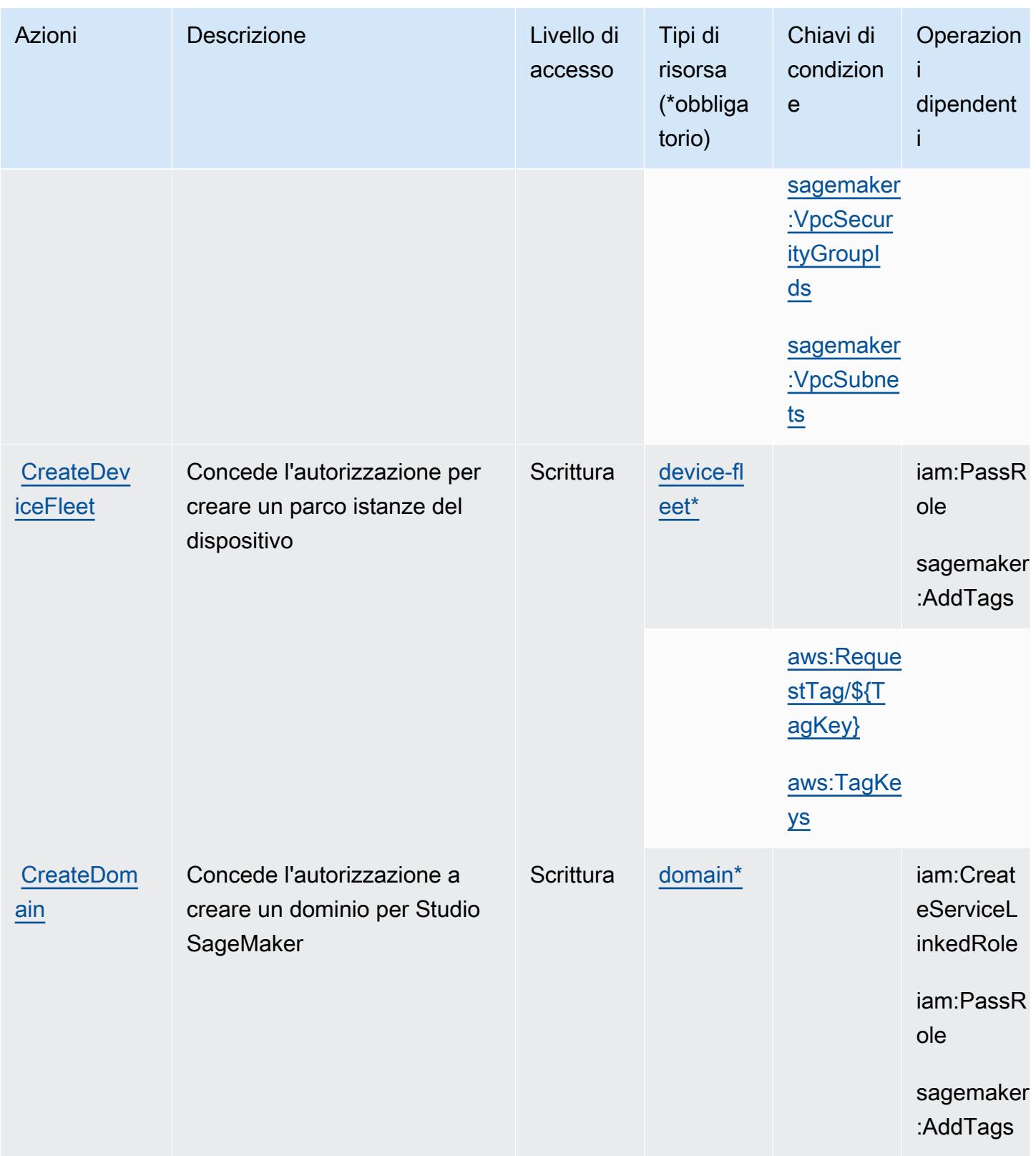

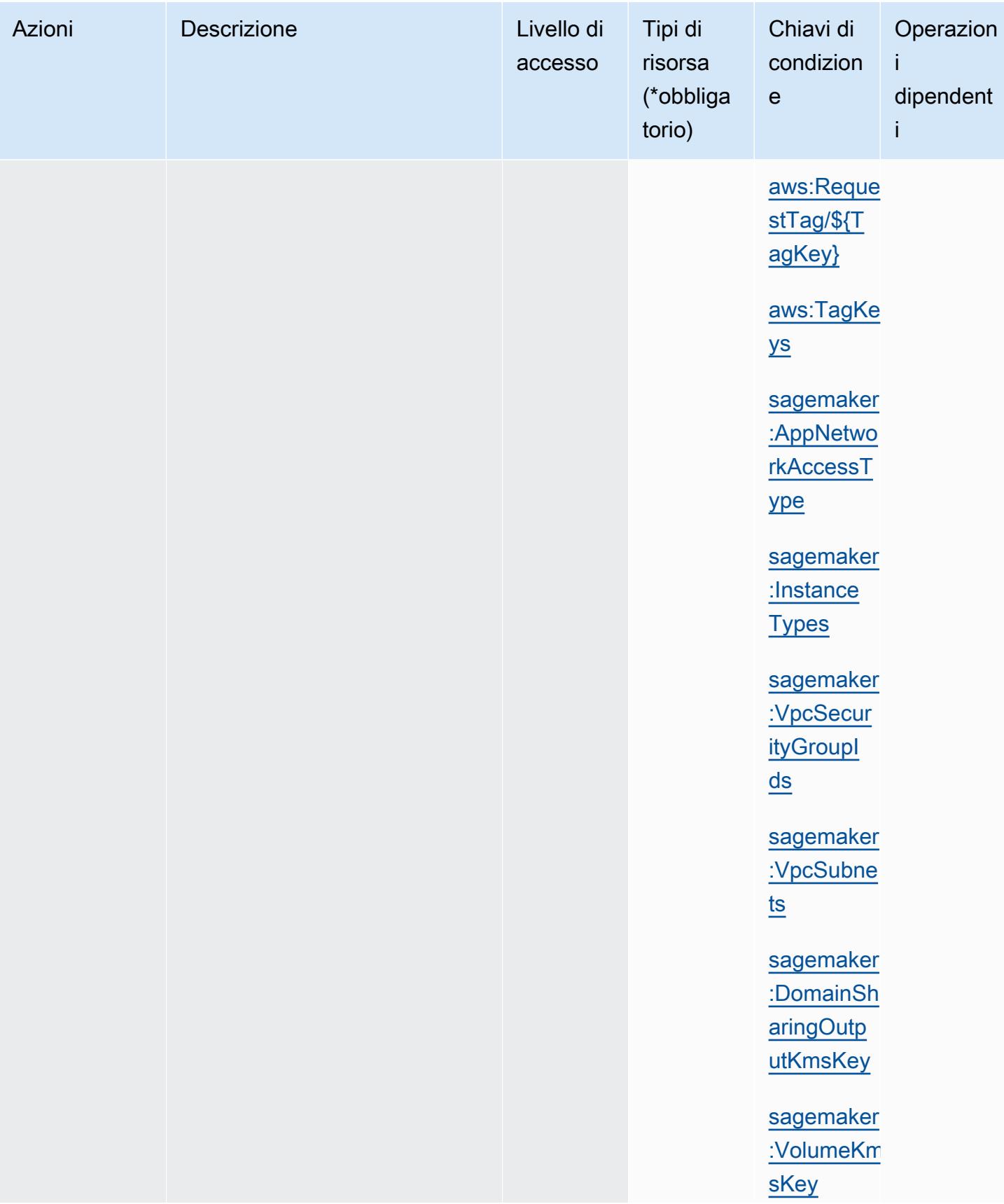

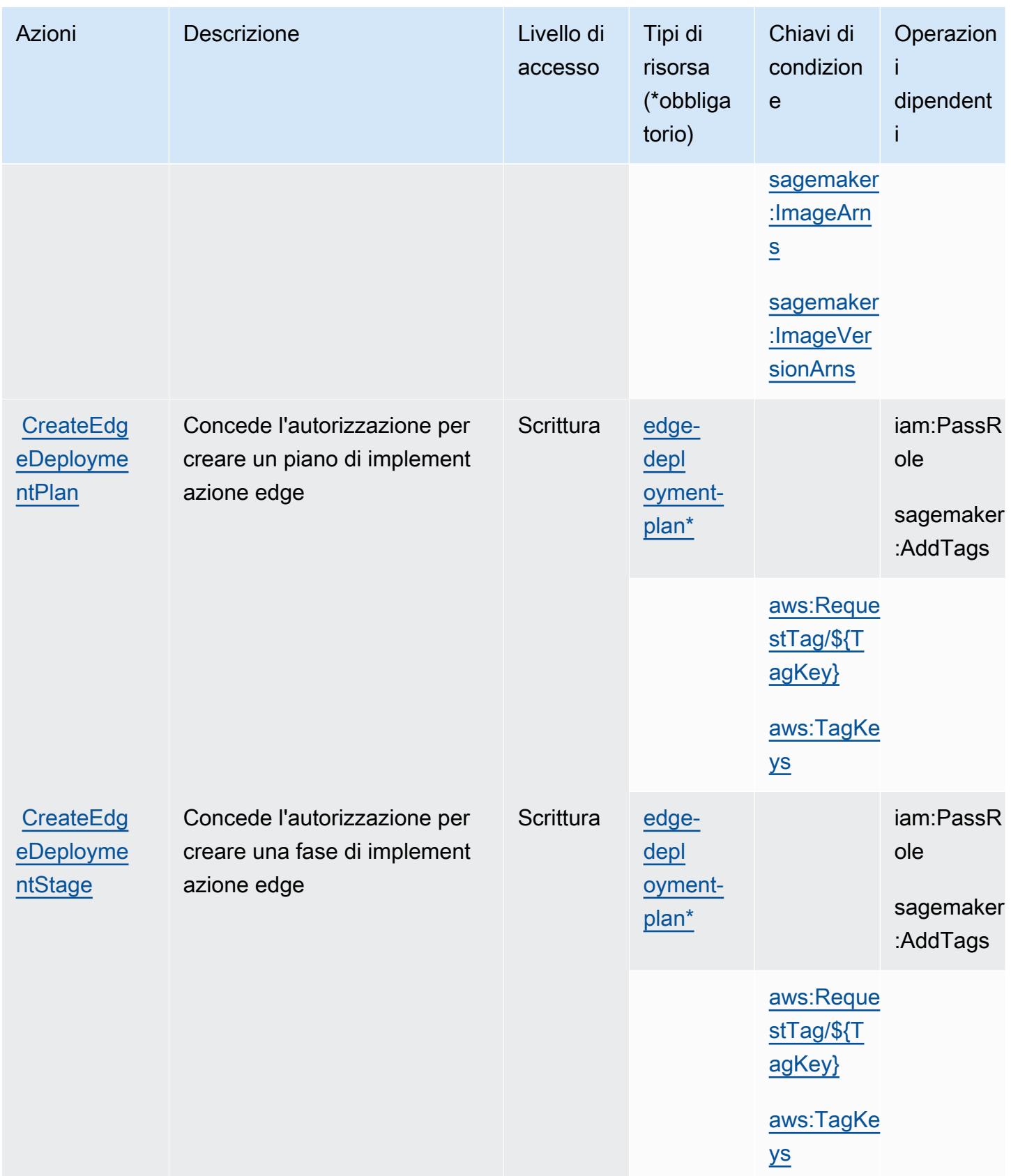

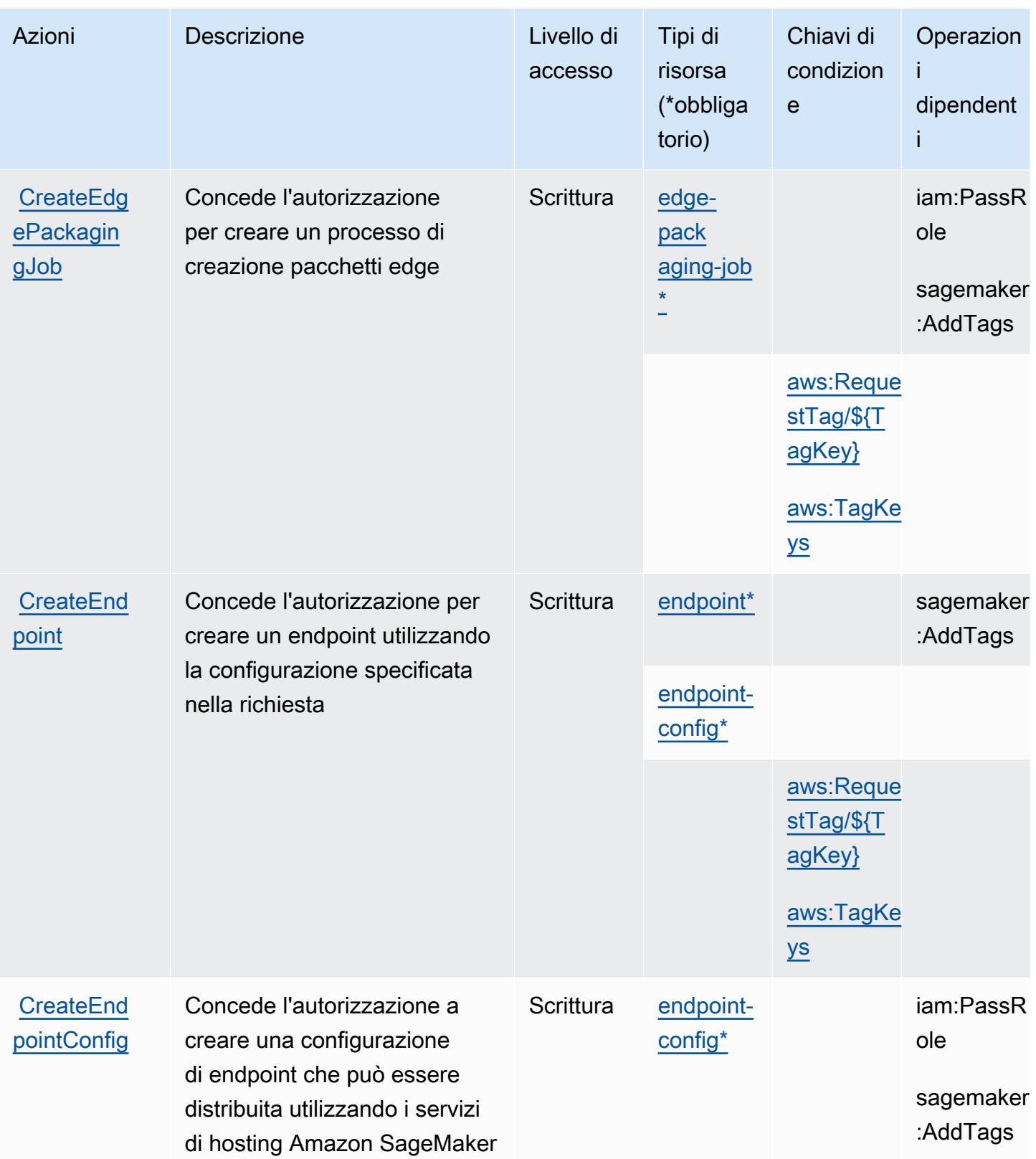

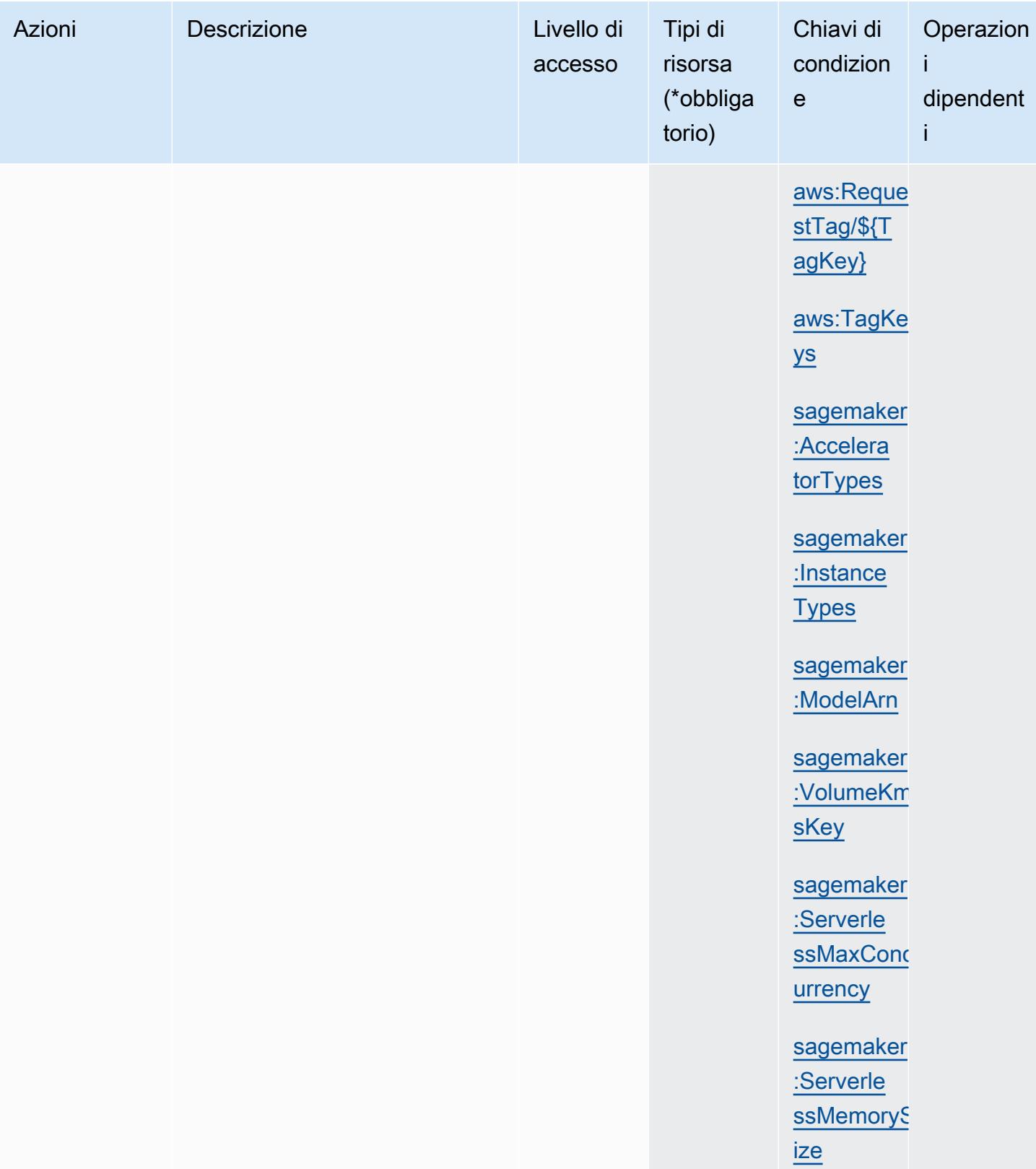

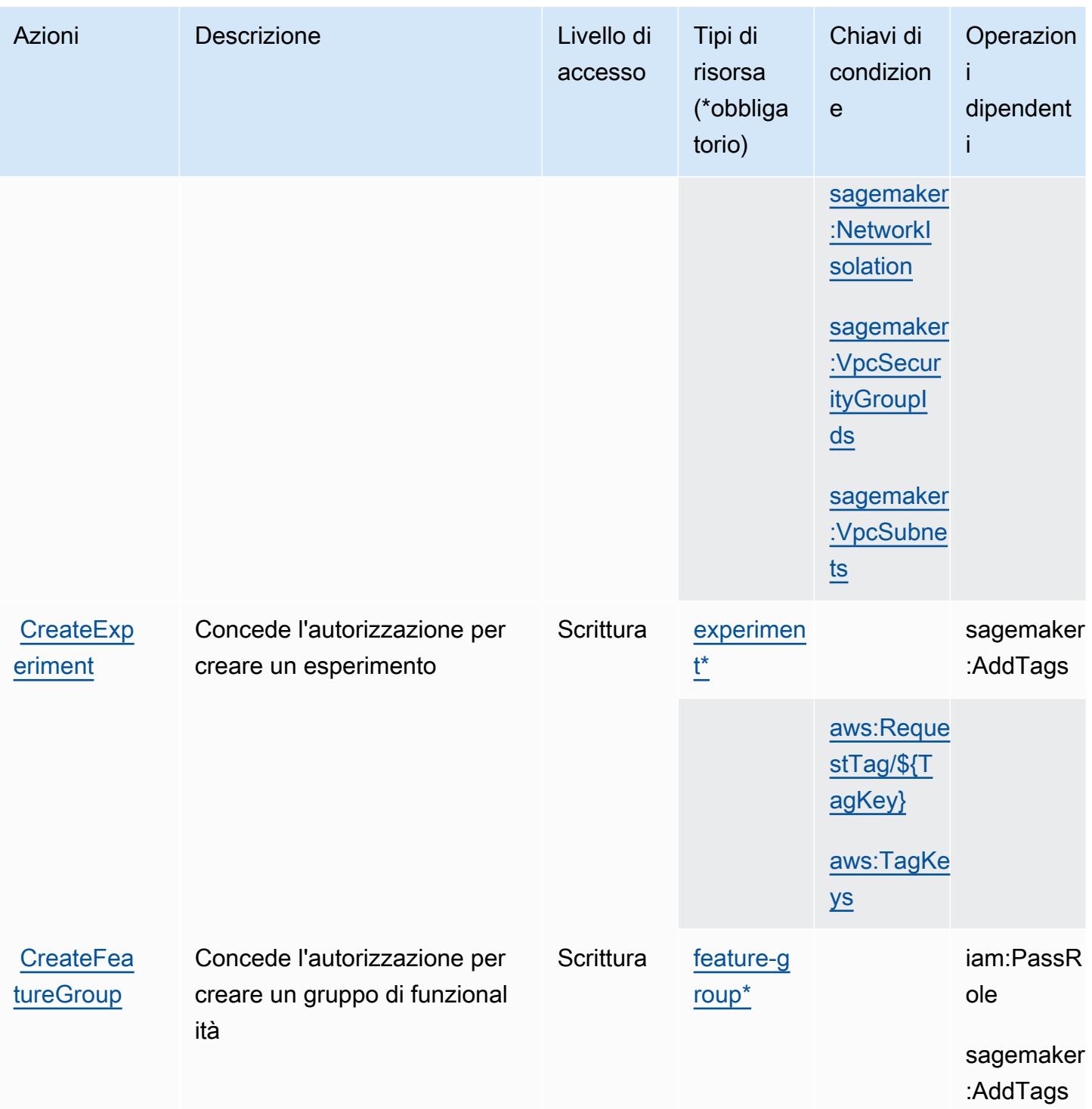

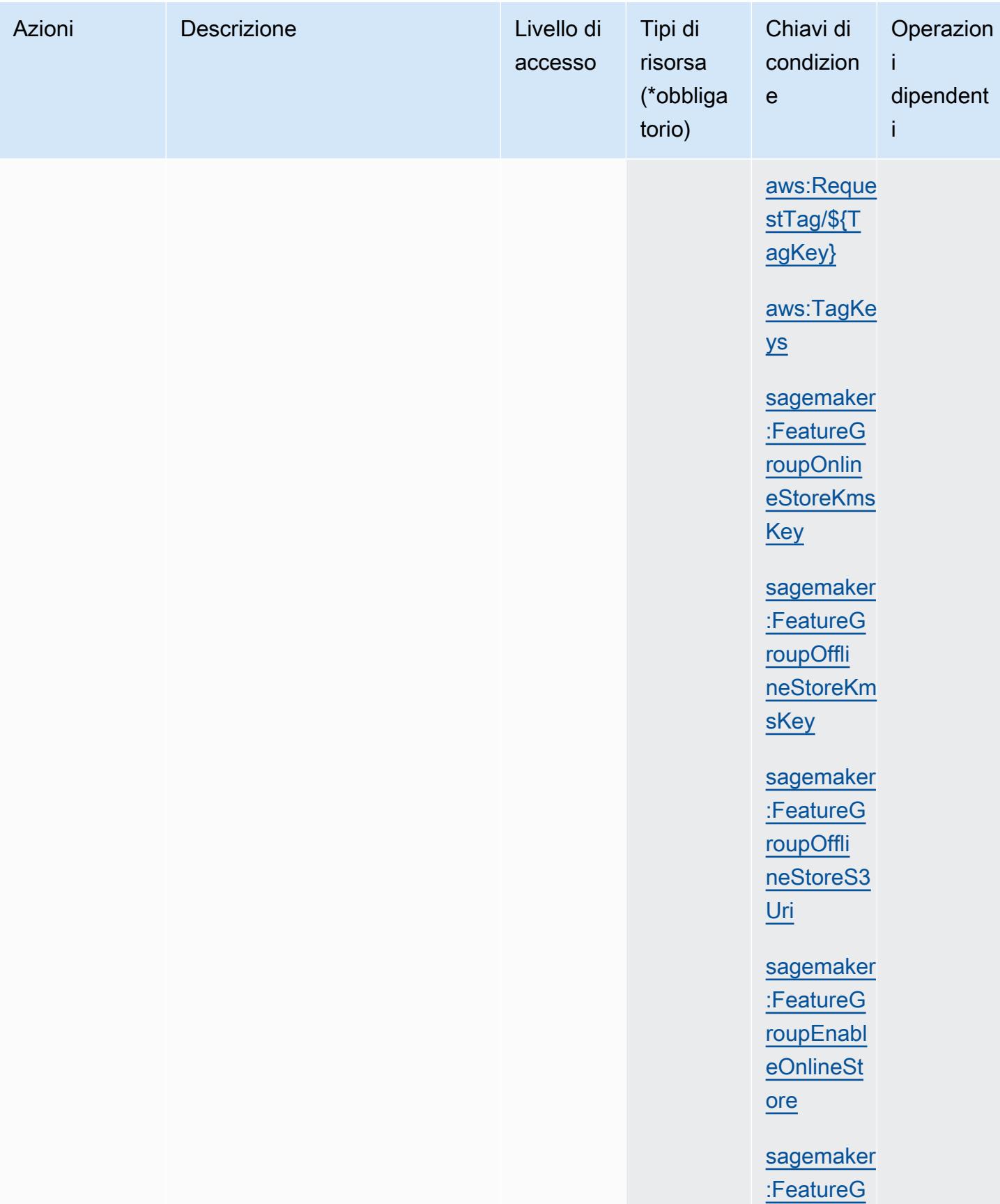

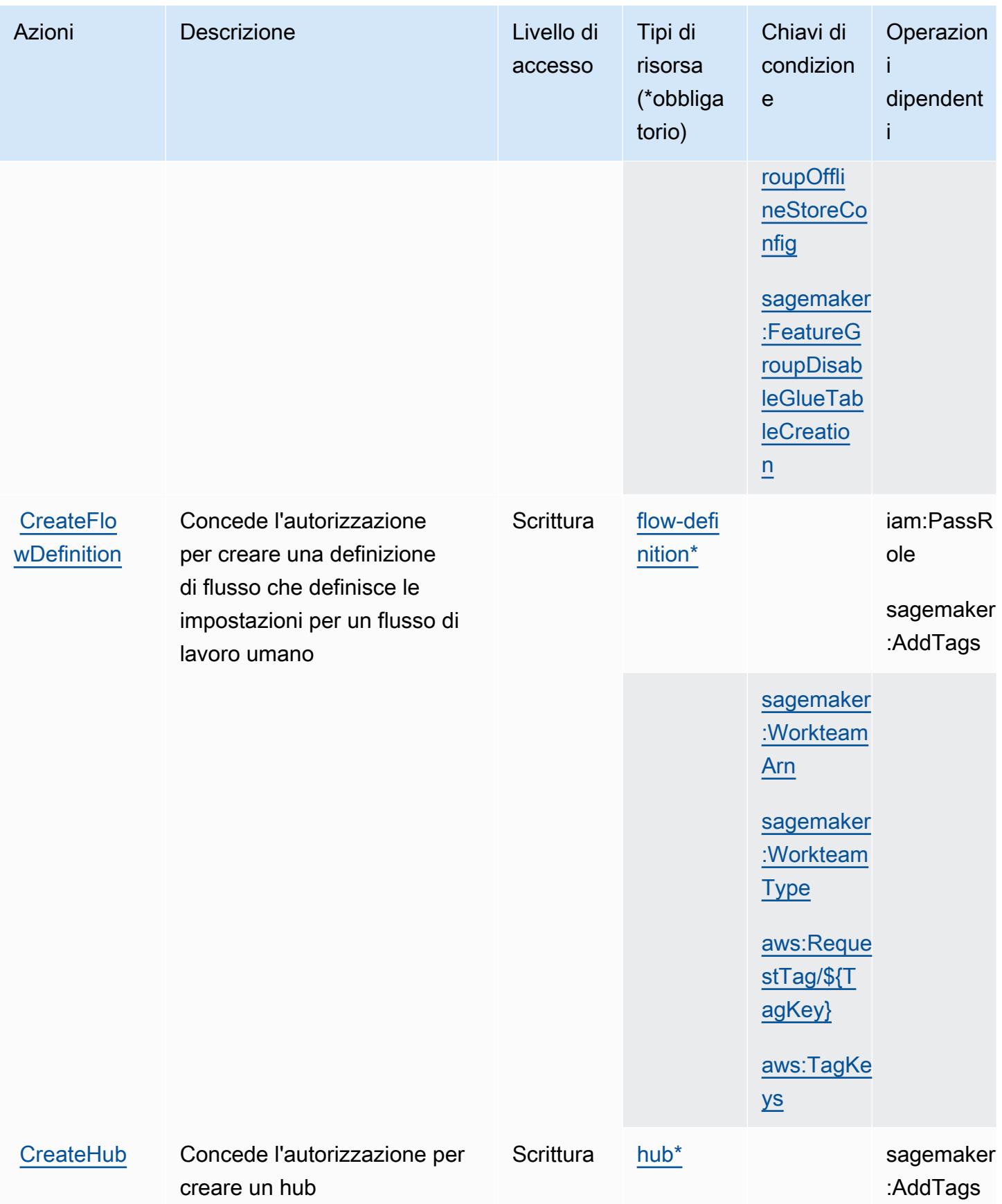

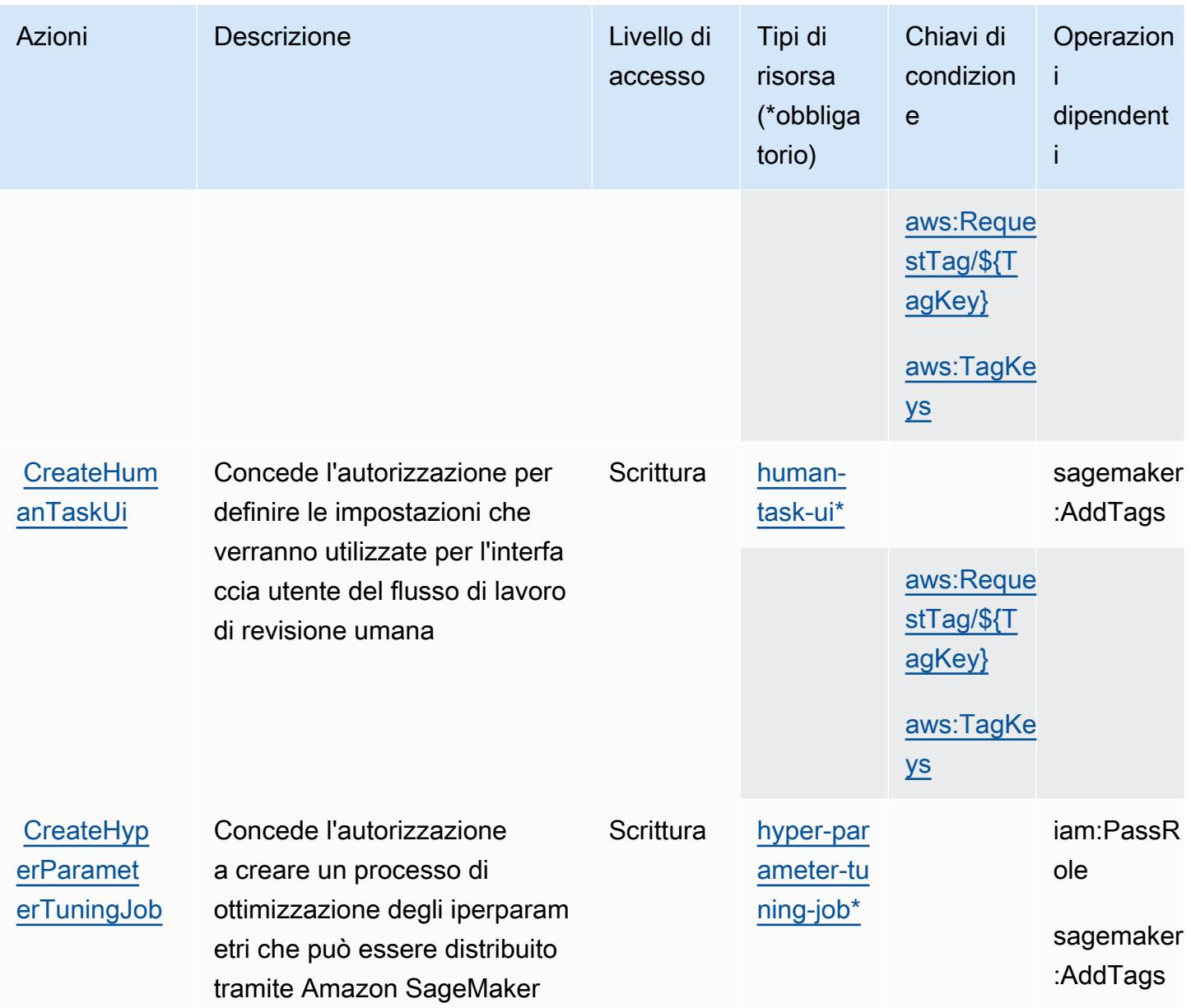

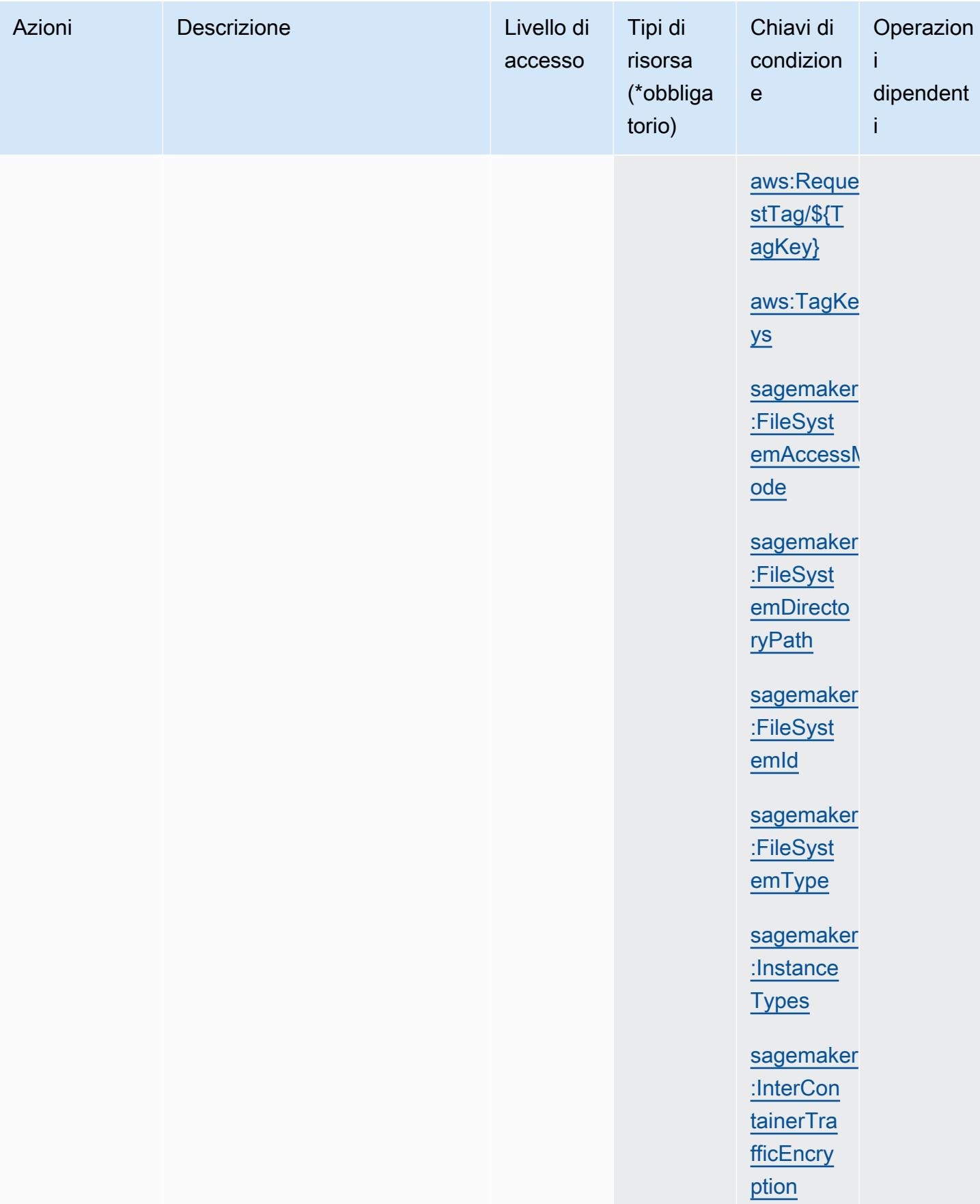

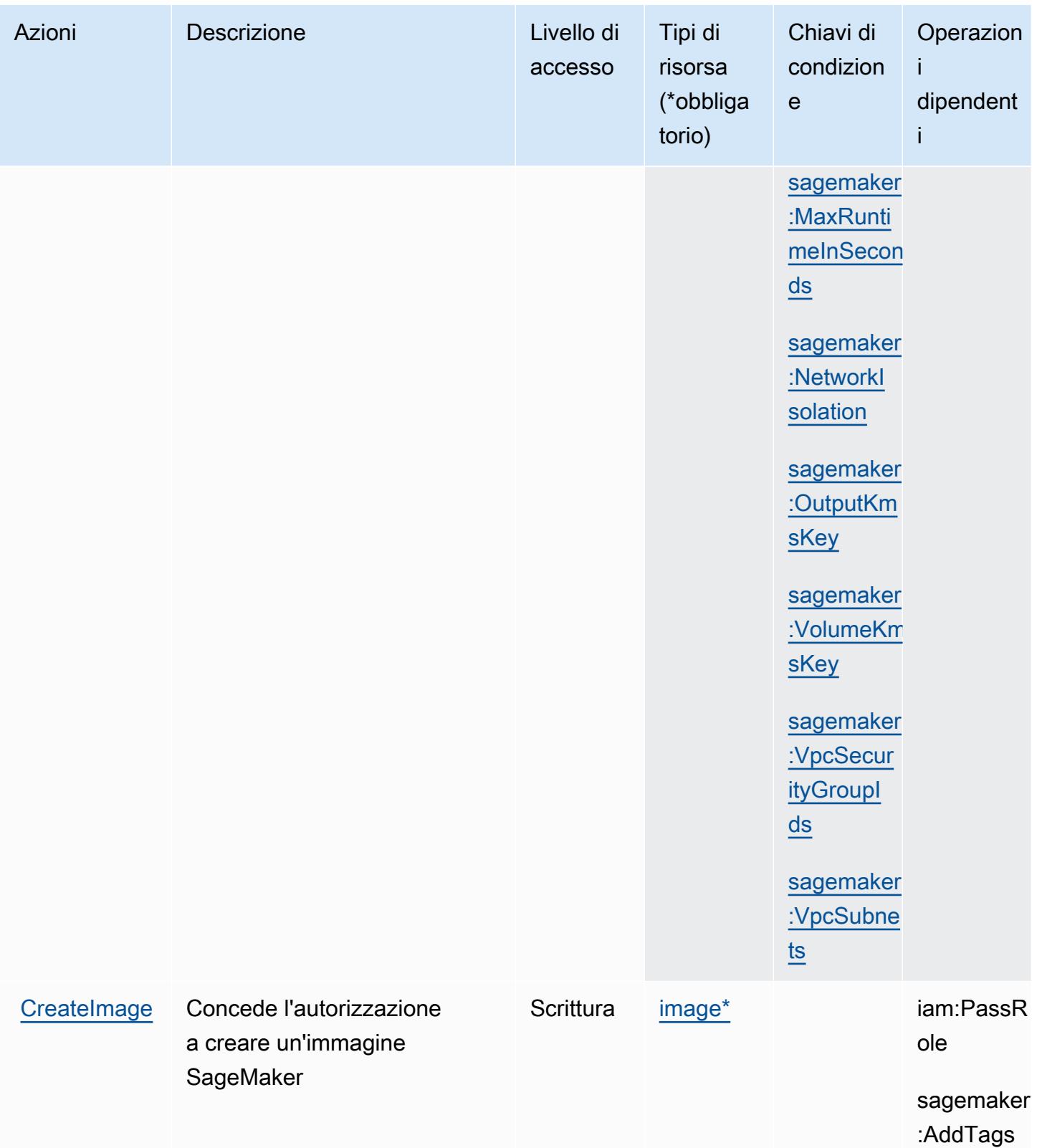

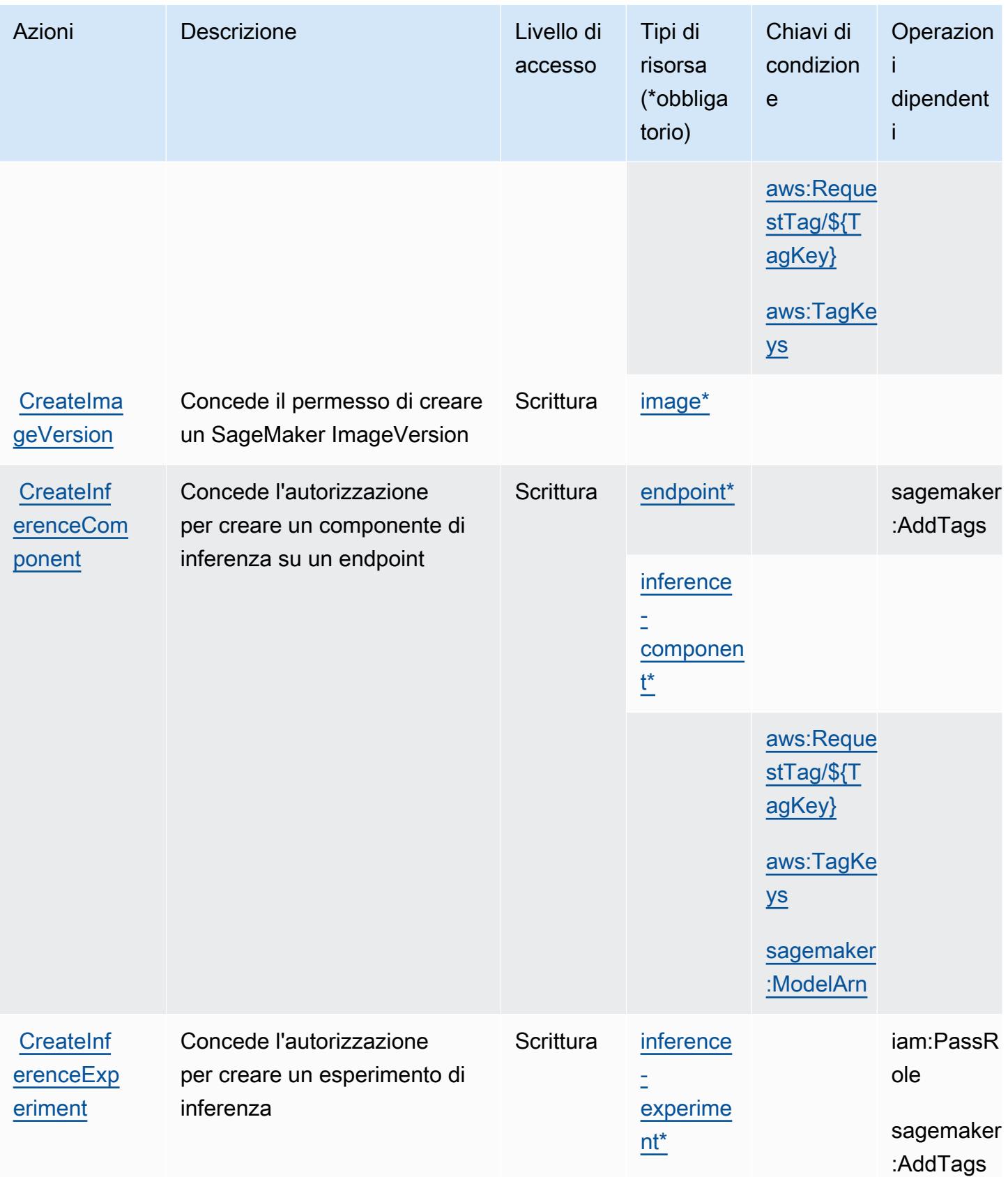

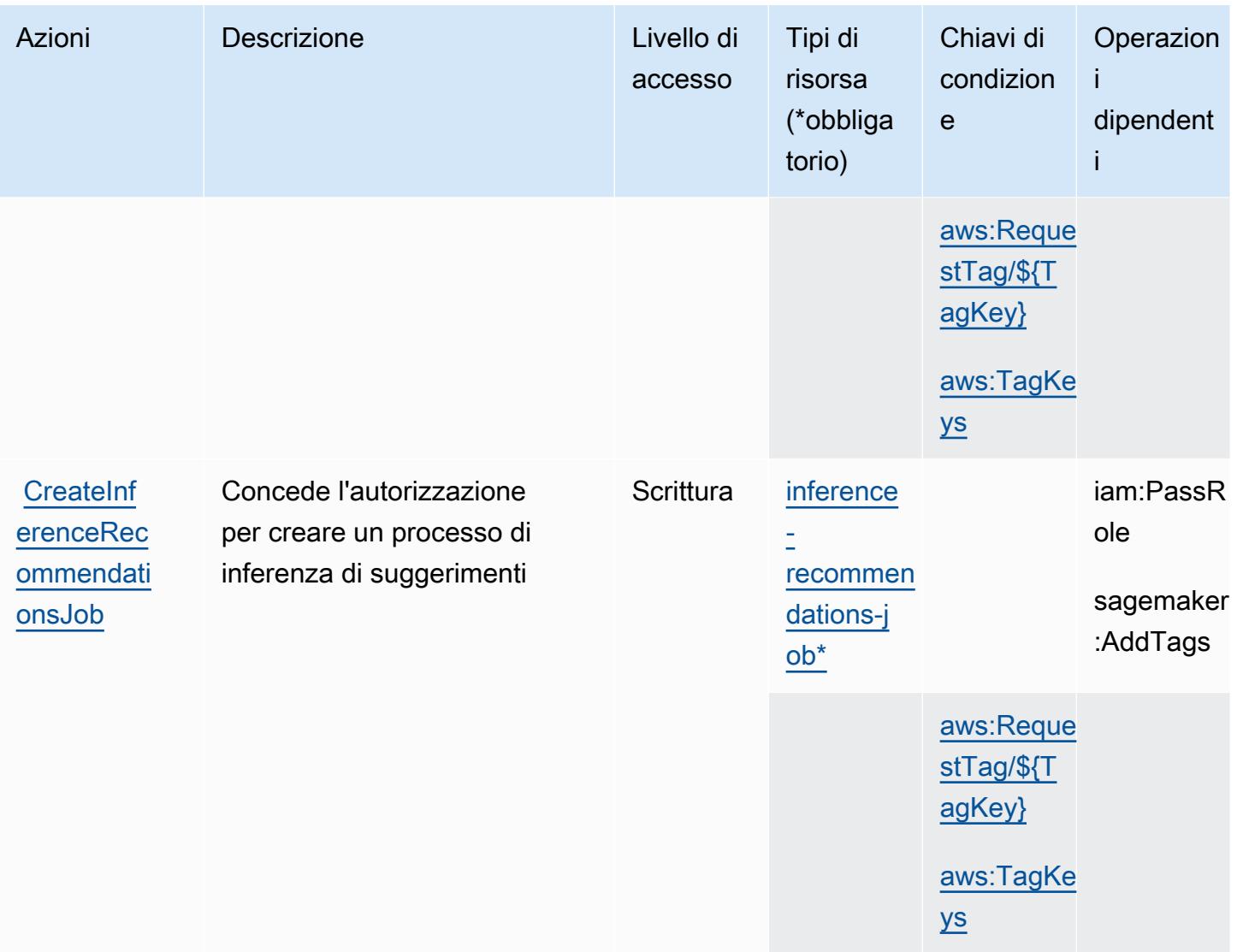

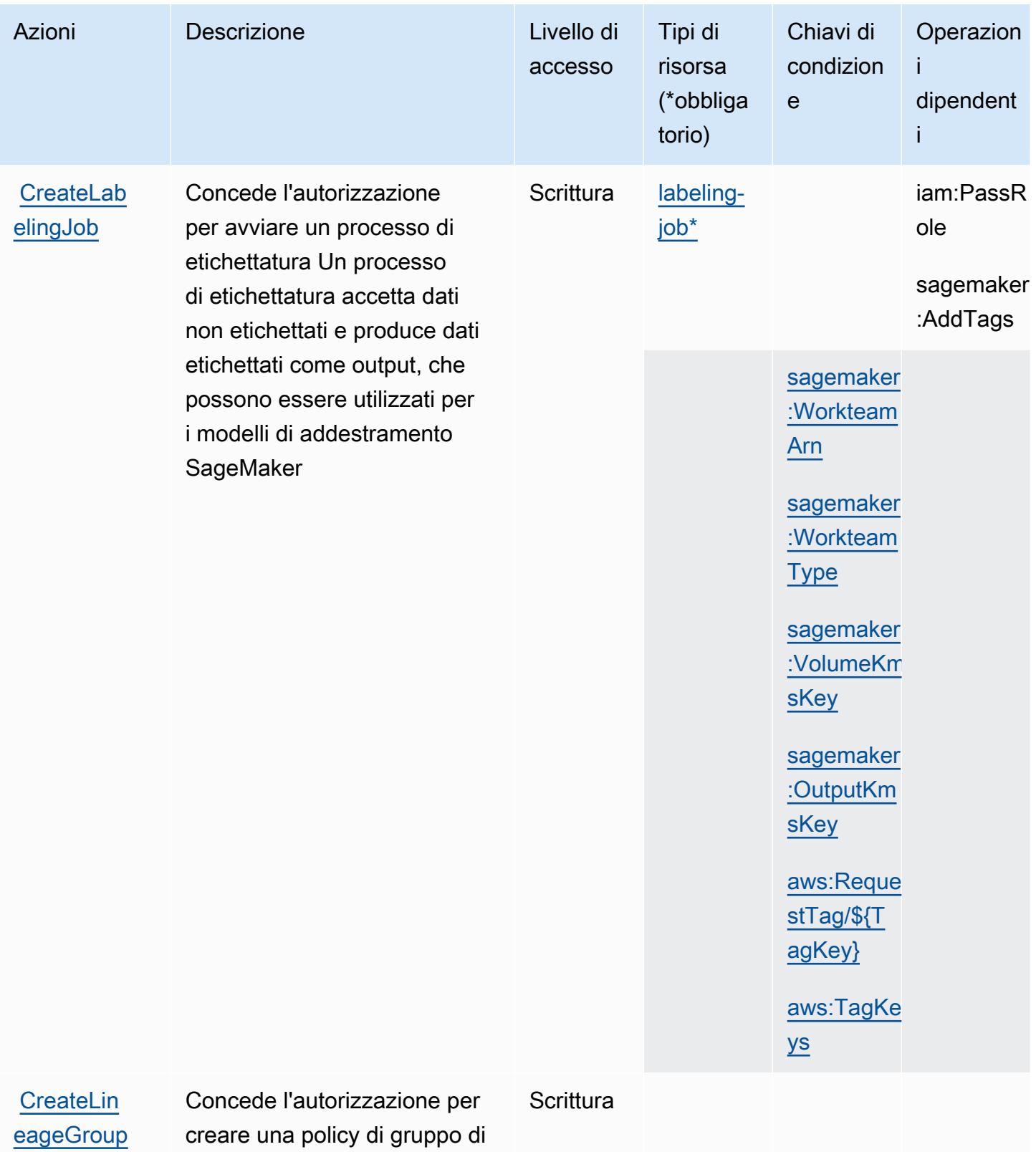

**[Policy](https://docs.aws.amazon.com/sagemaker/latest/APIReference/Welcome.html)** 

discendenza

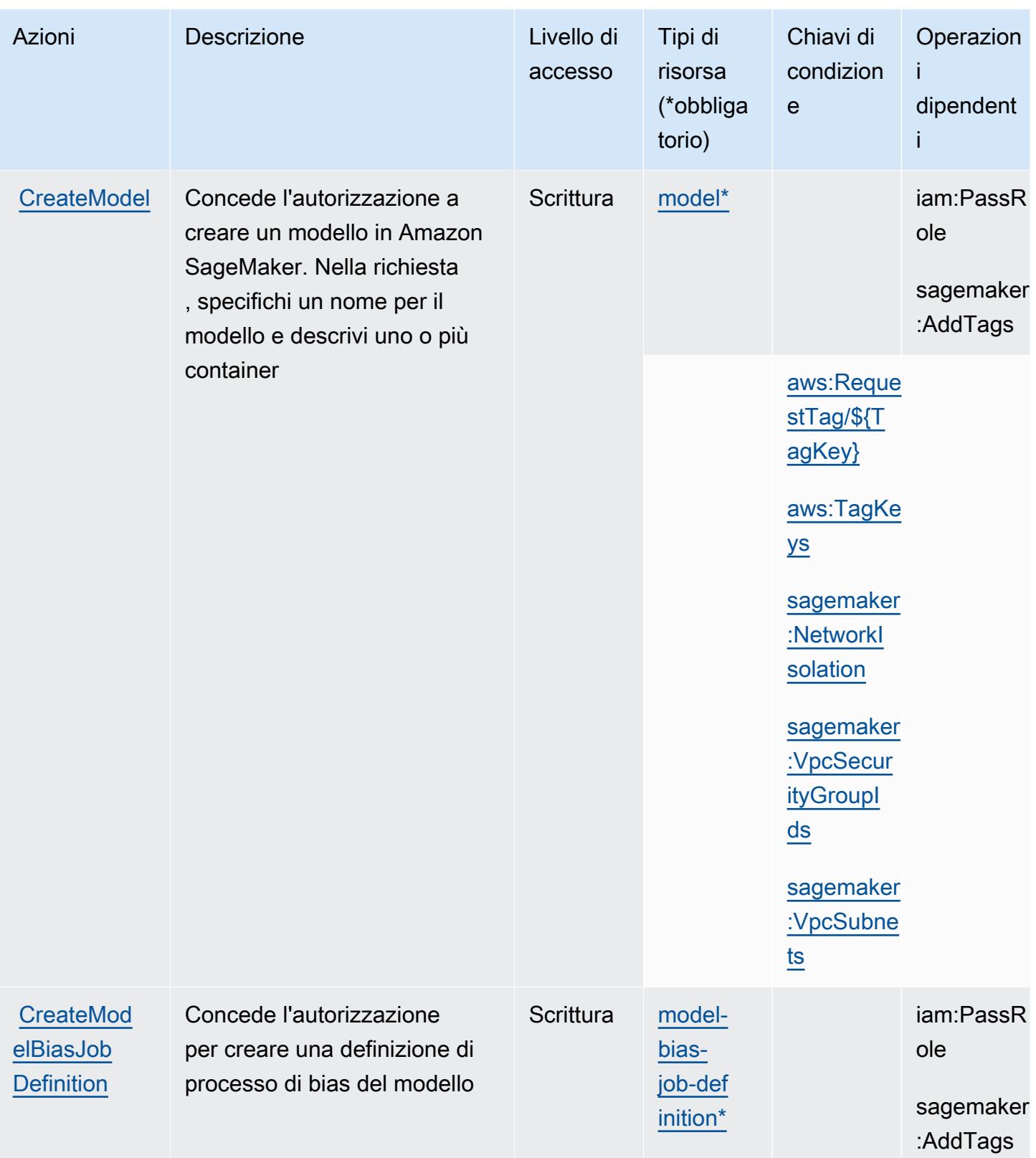

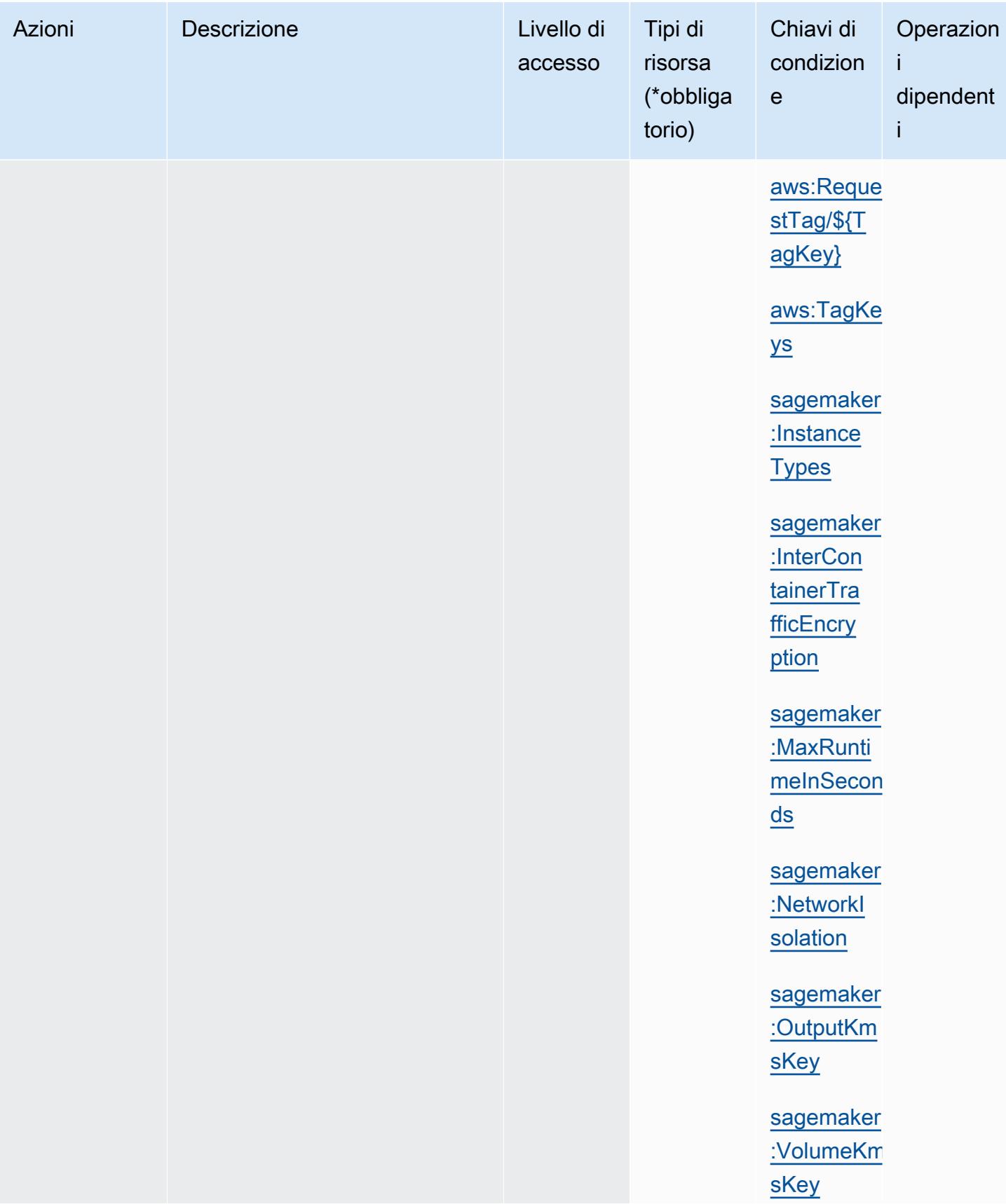

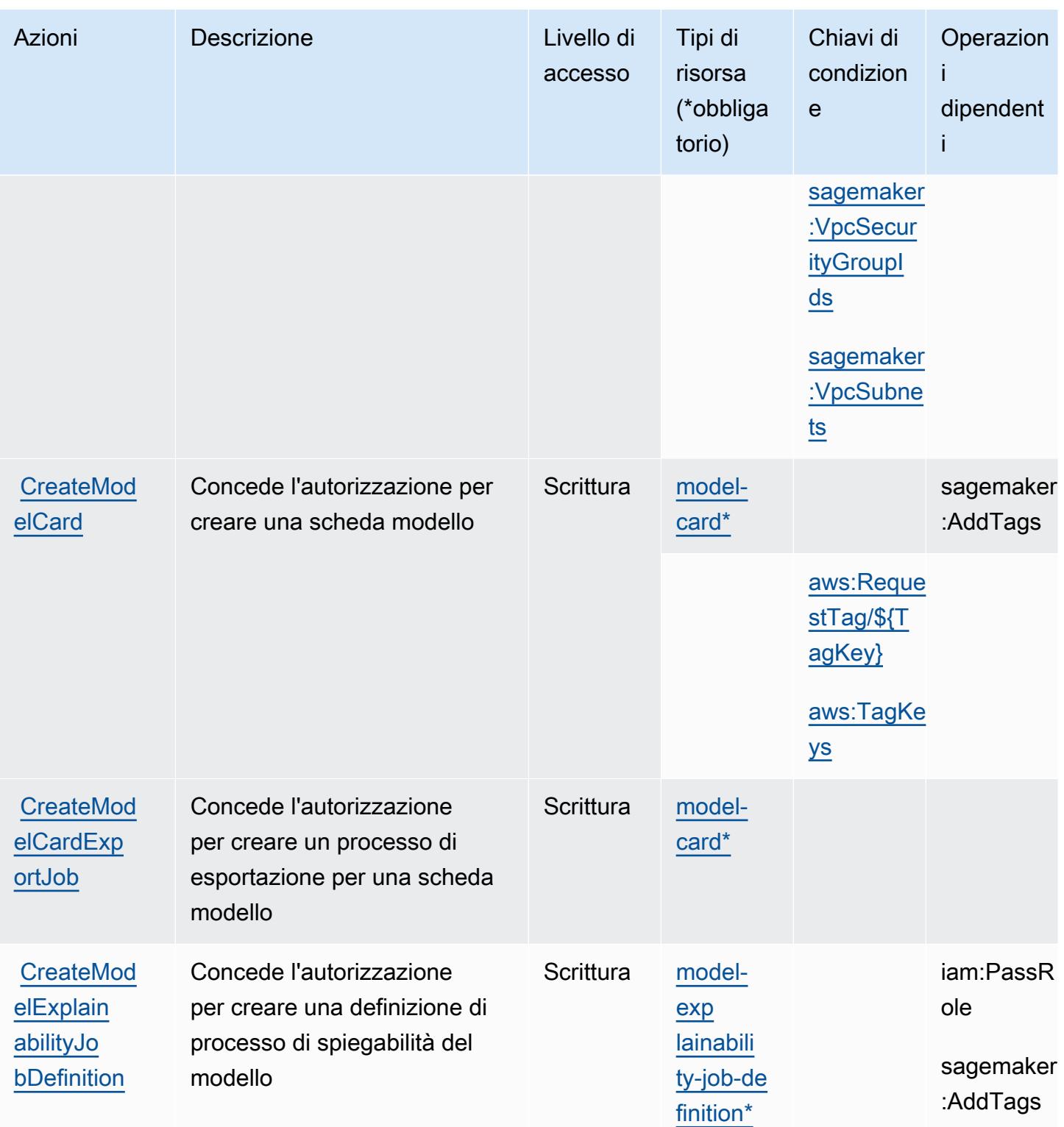

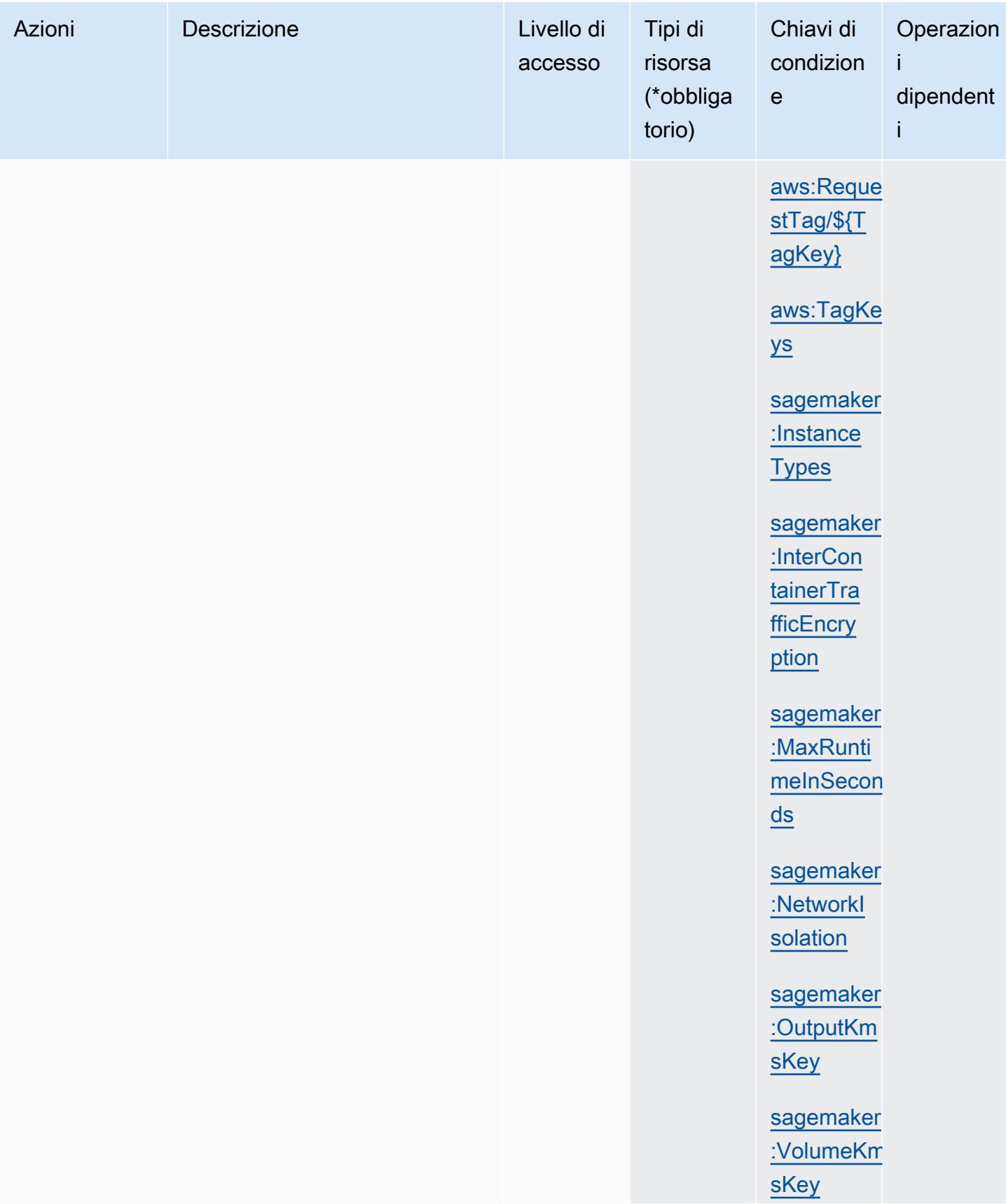

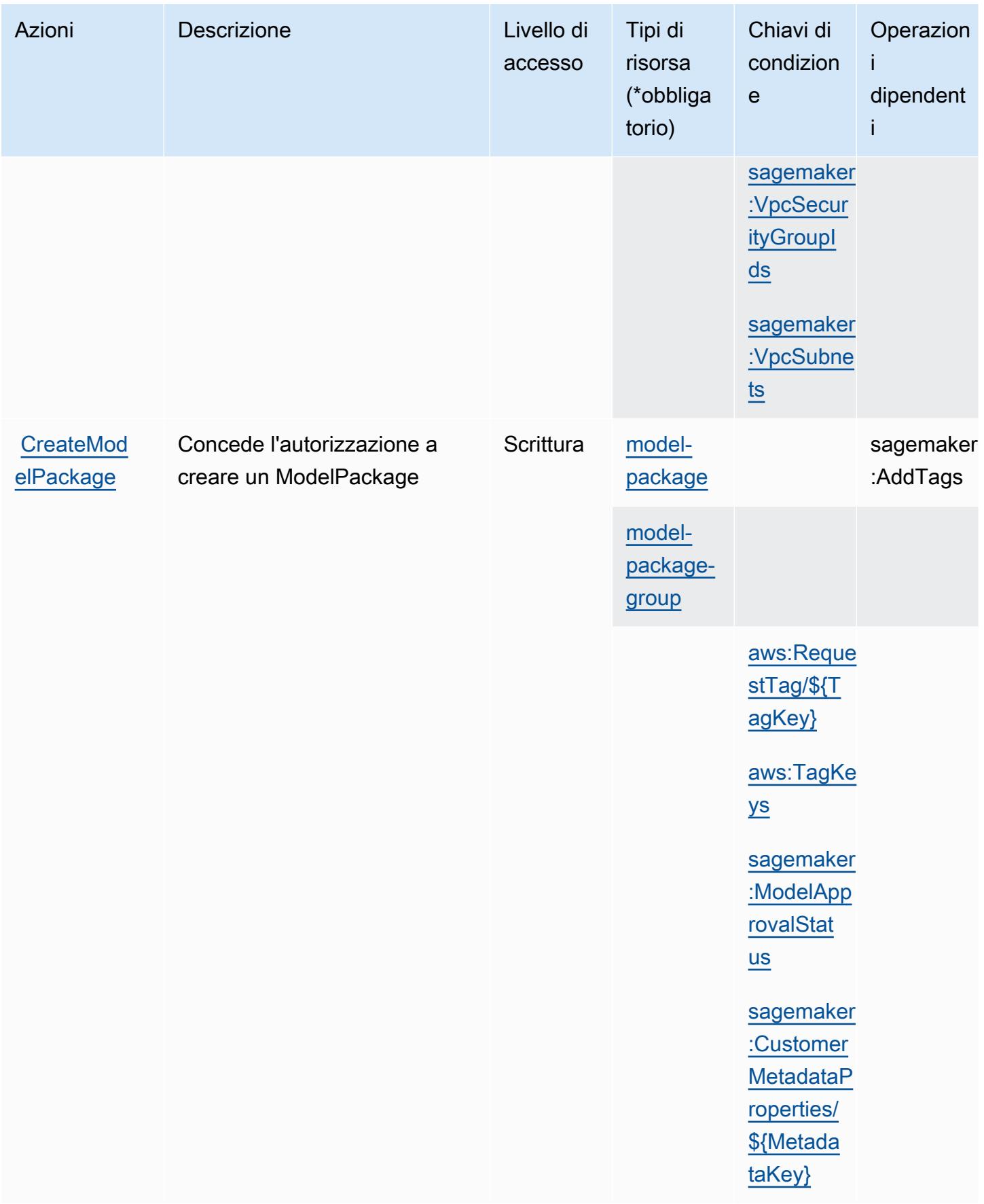

Service Authorization Reference **Service Authorization Reference** Service Authorization Reference

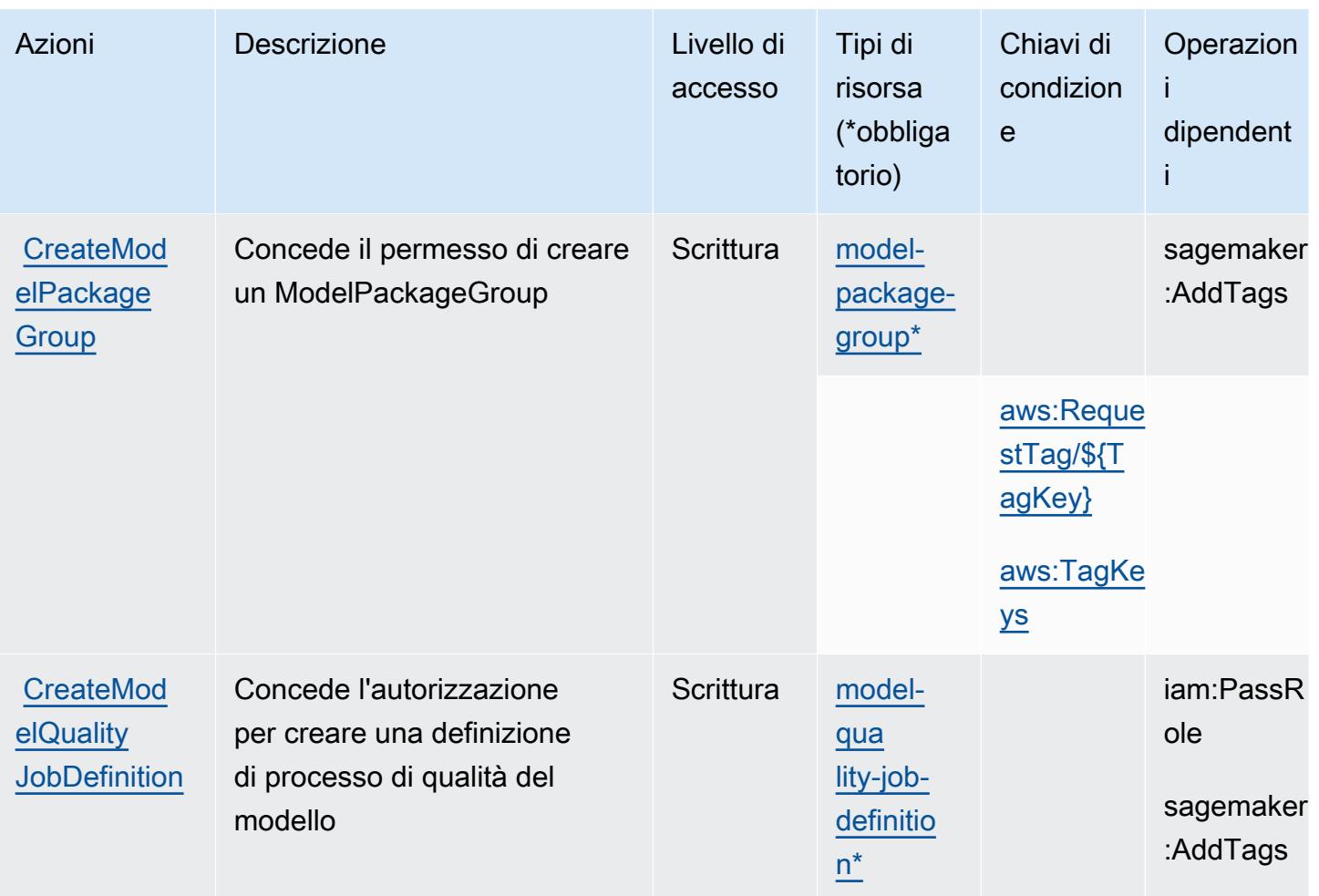

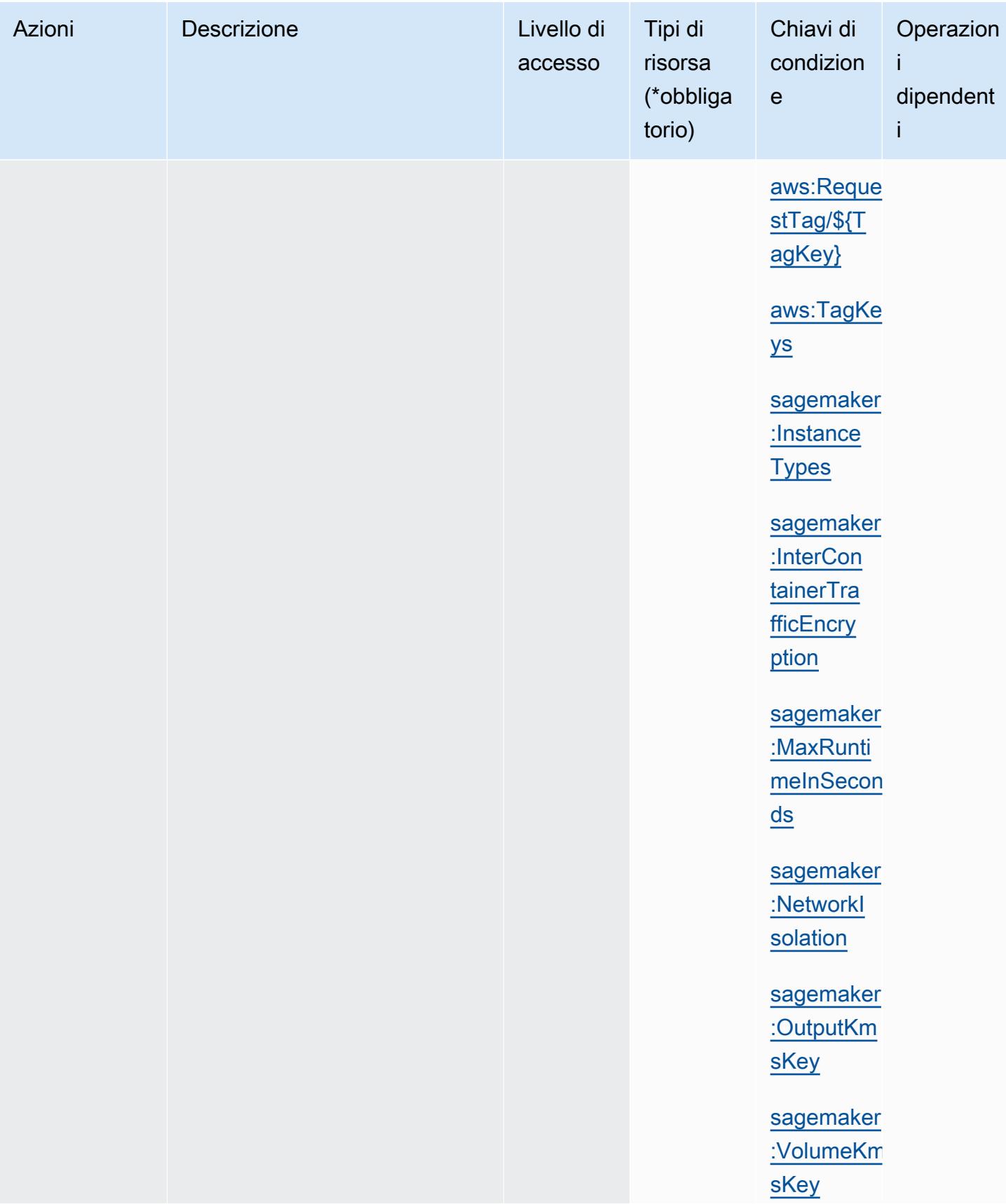

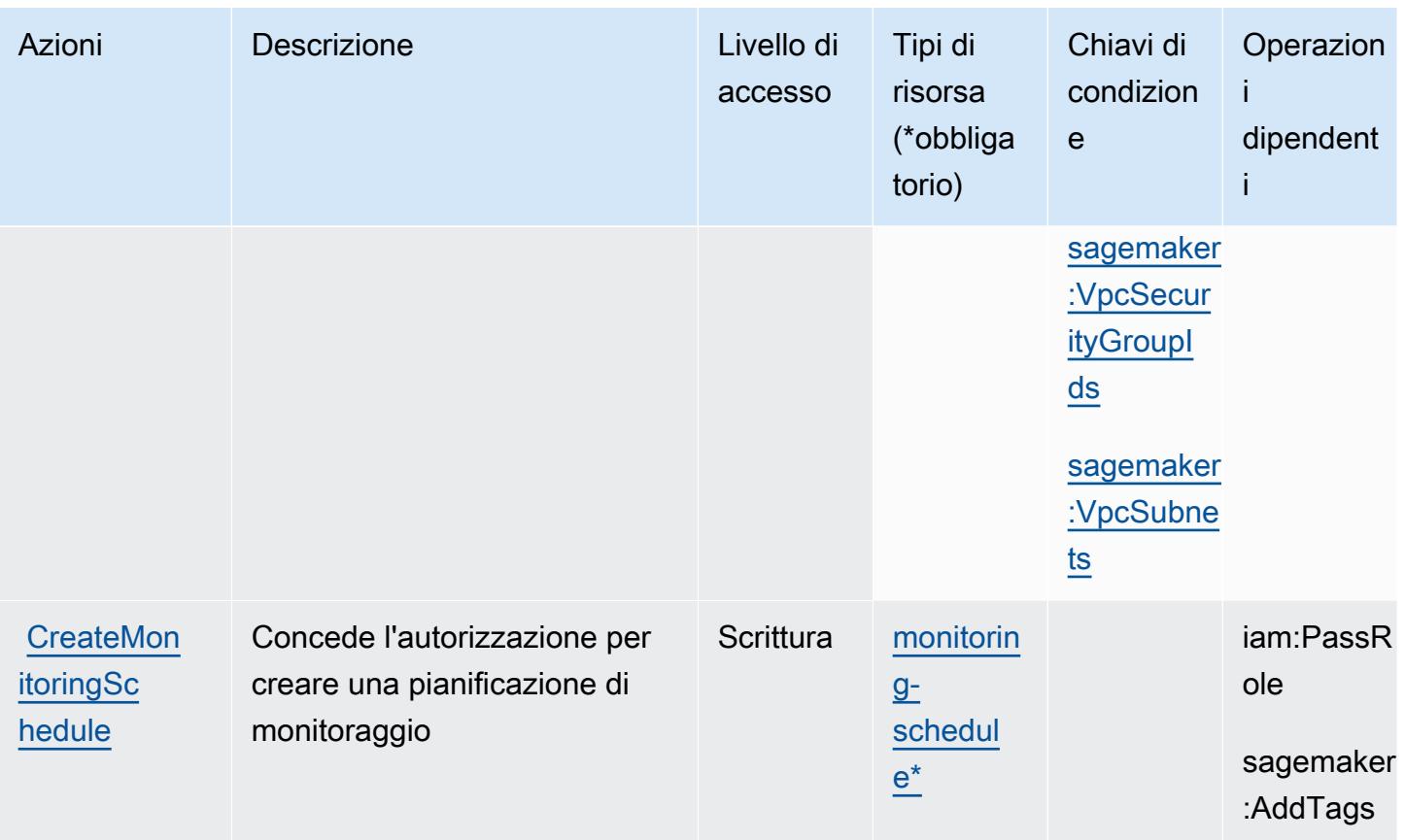

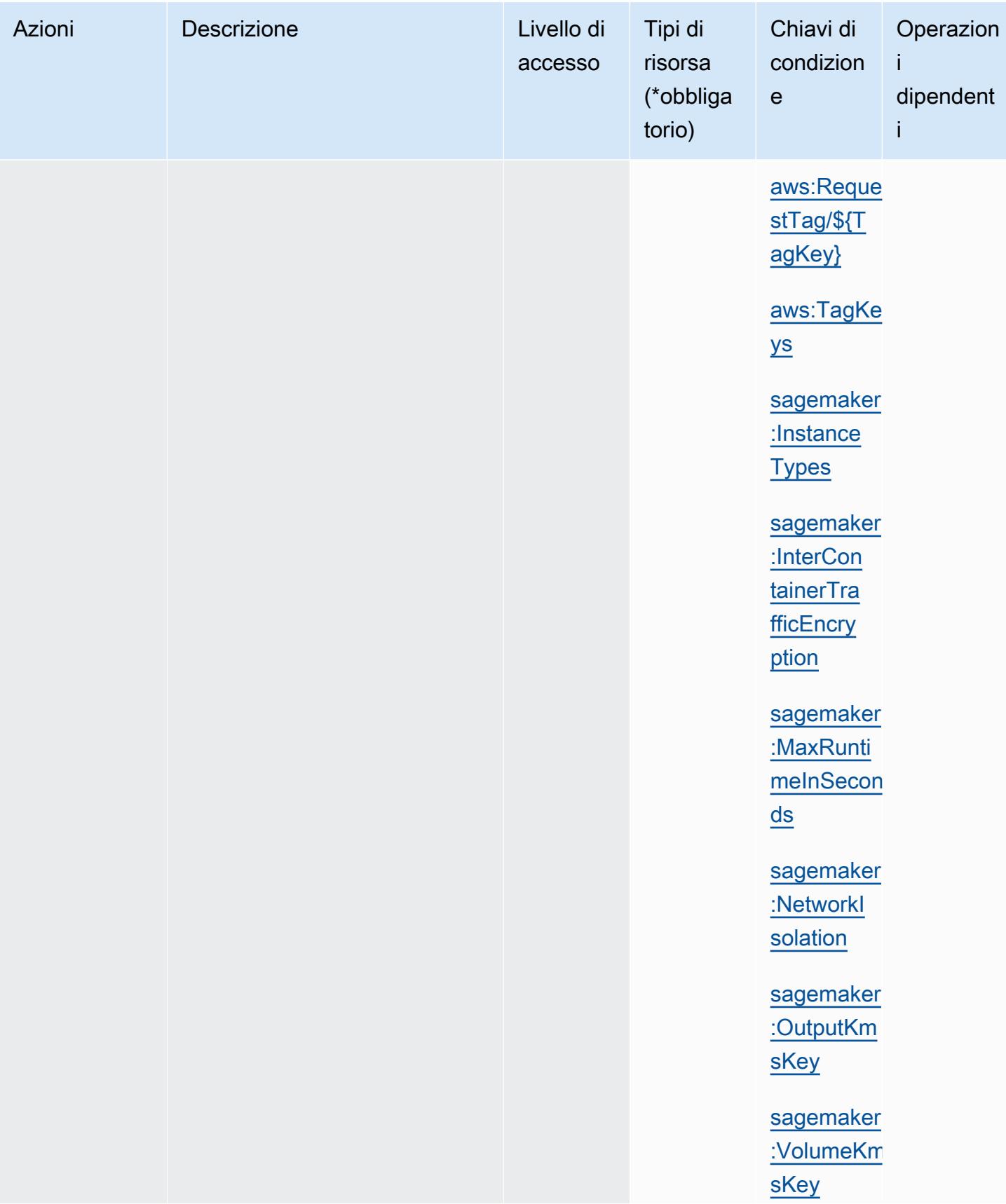

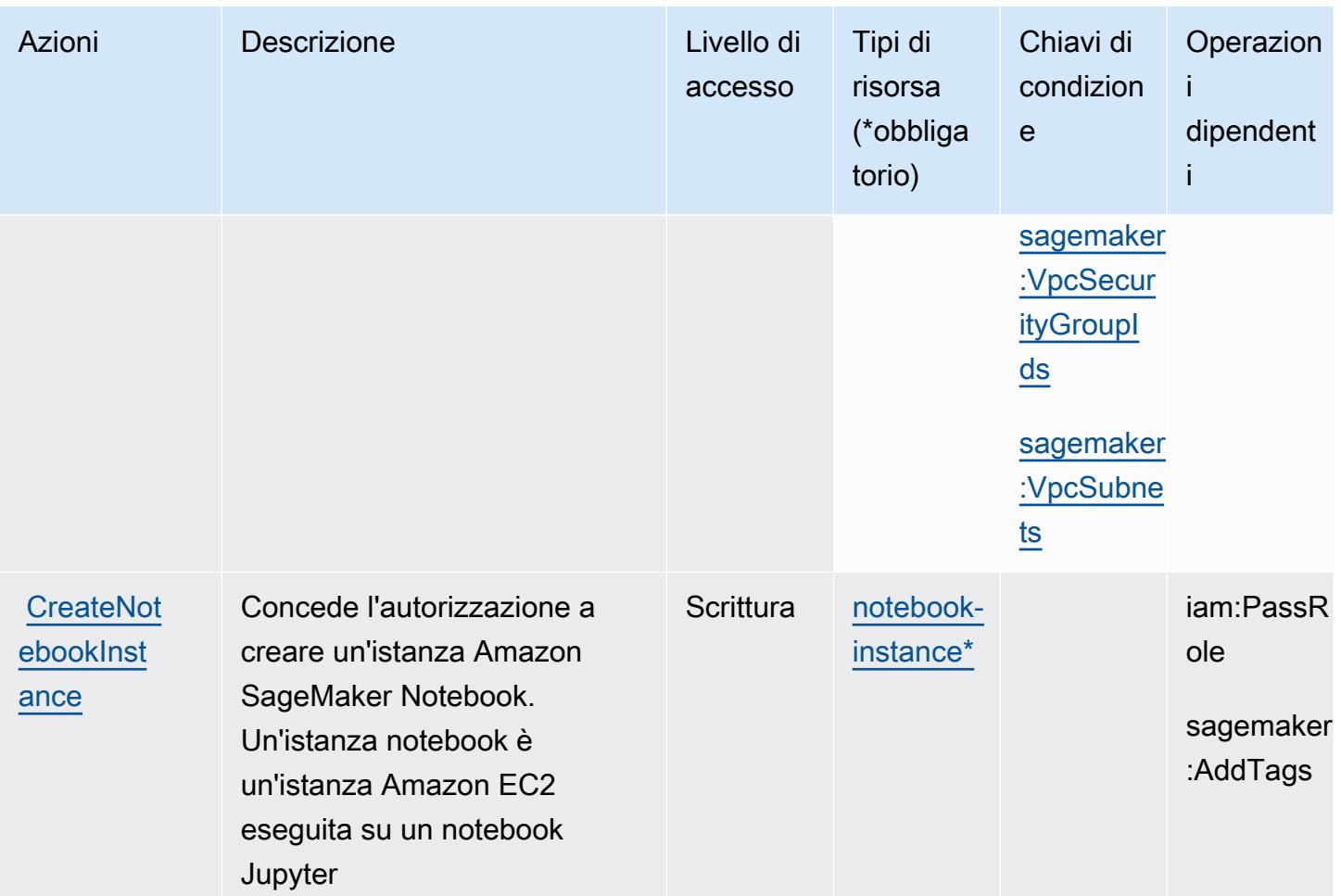

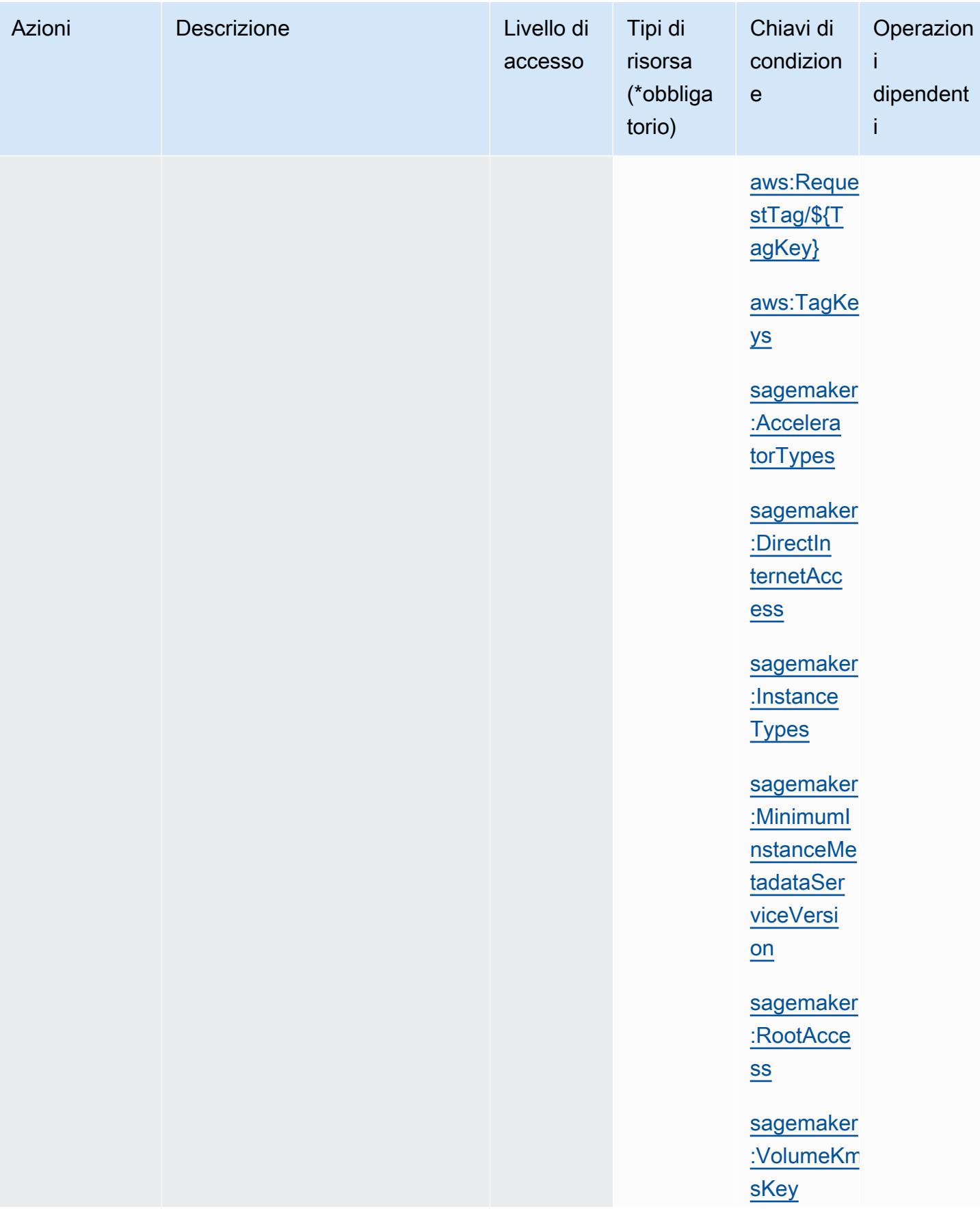
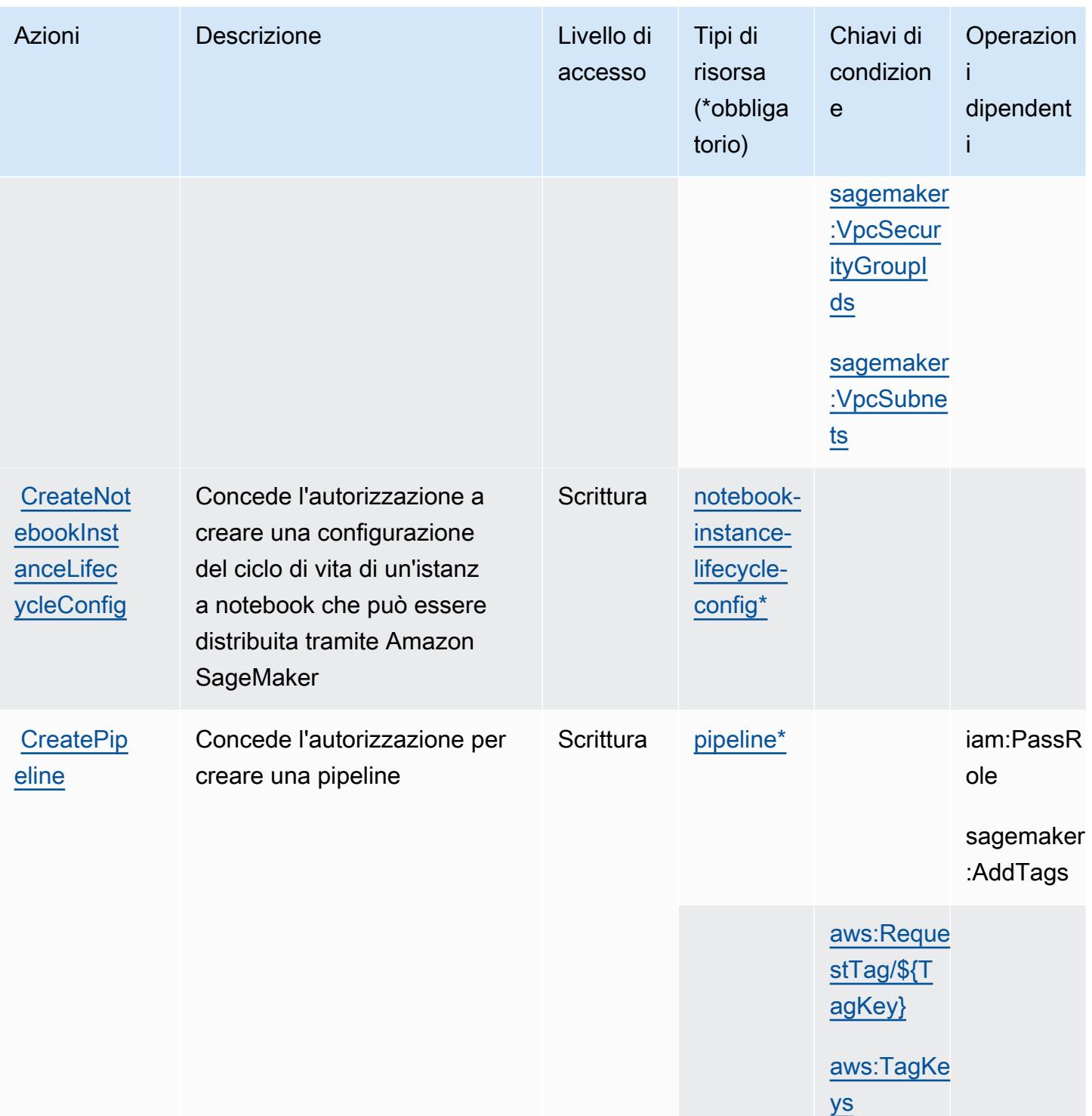

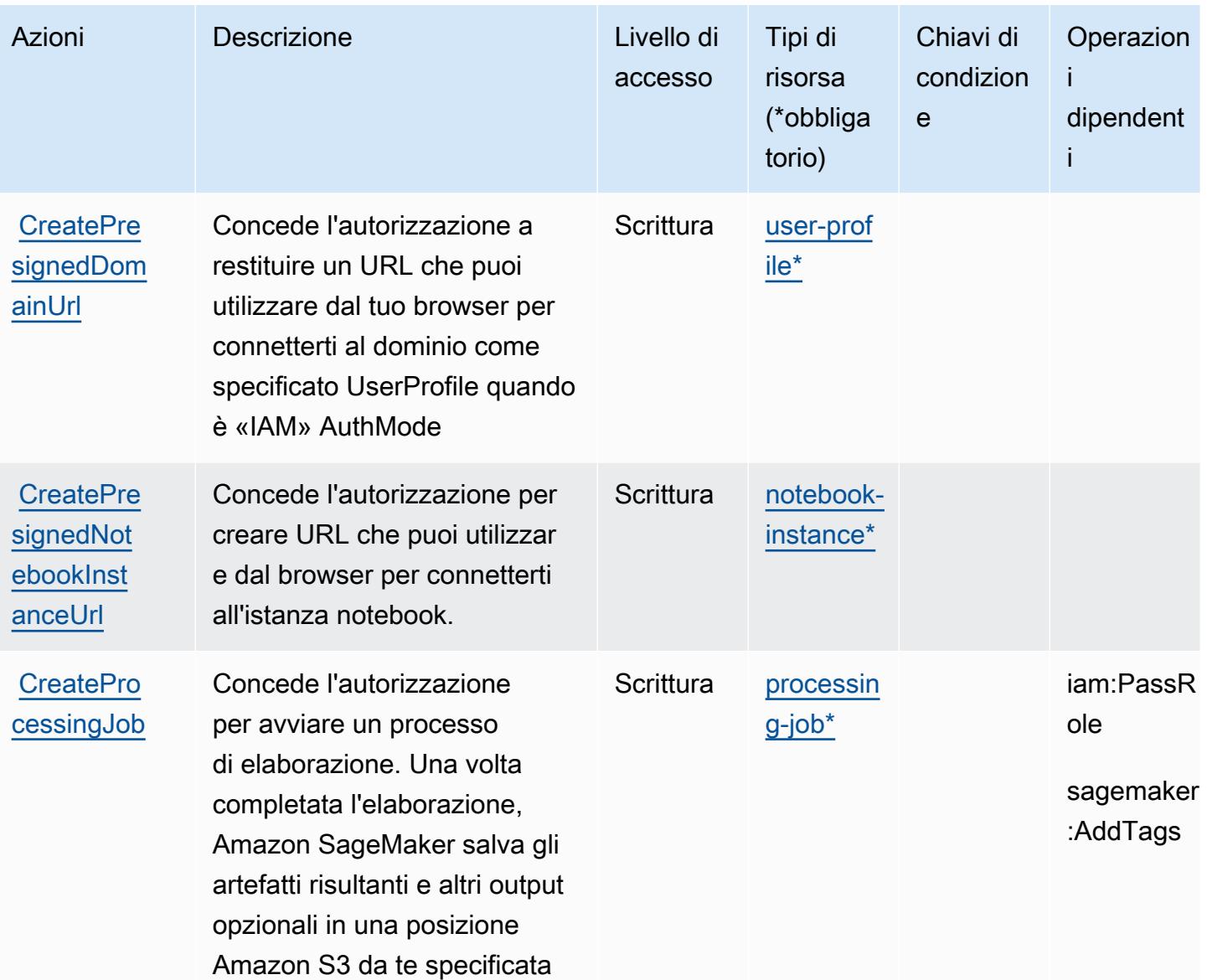

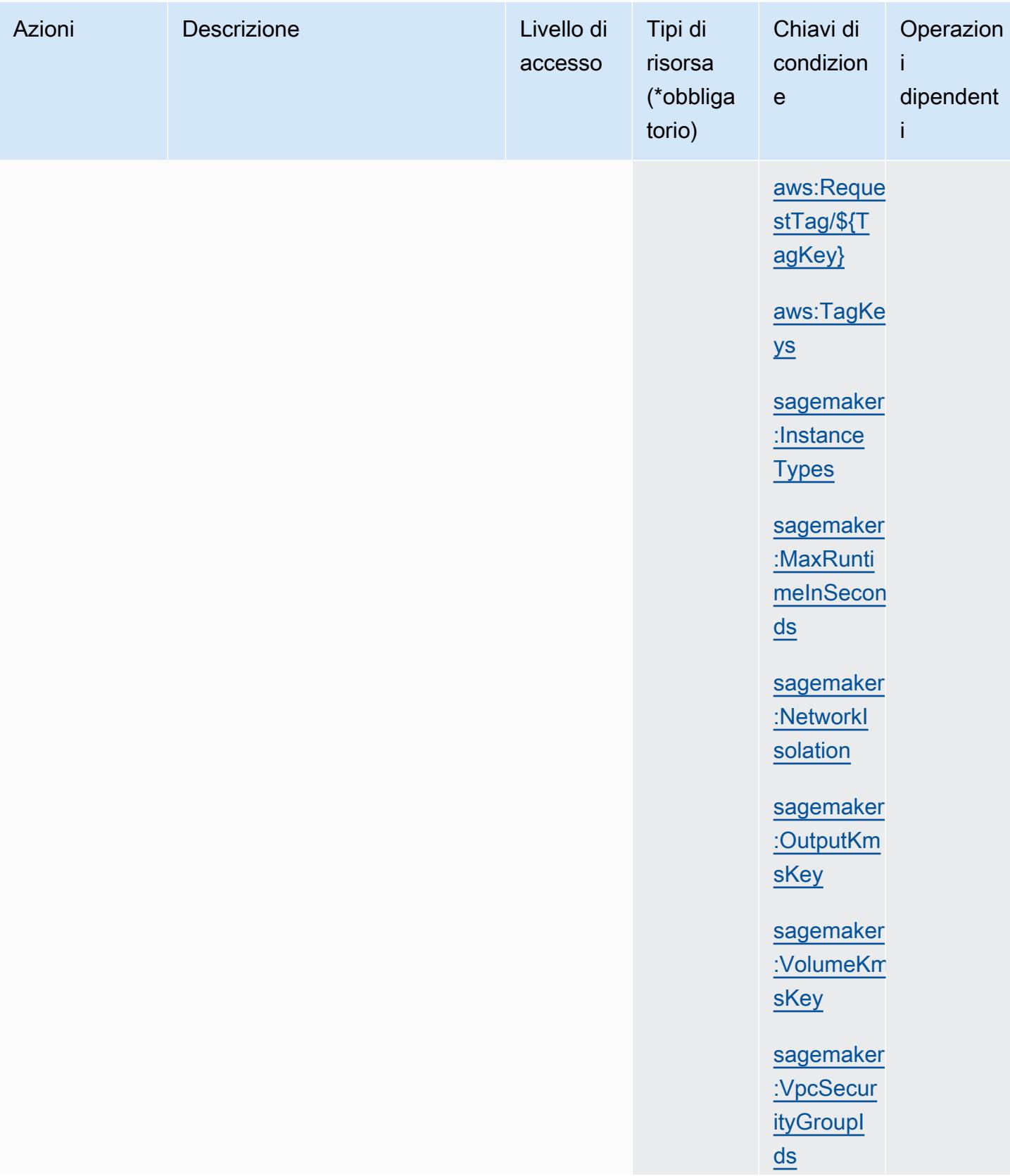

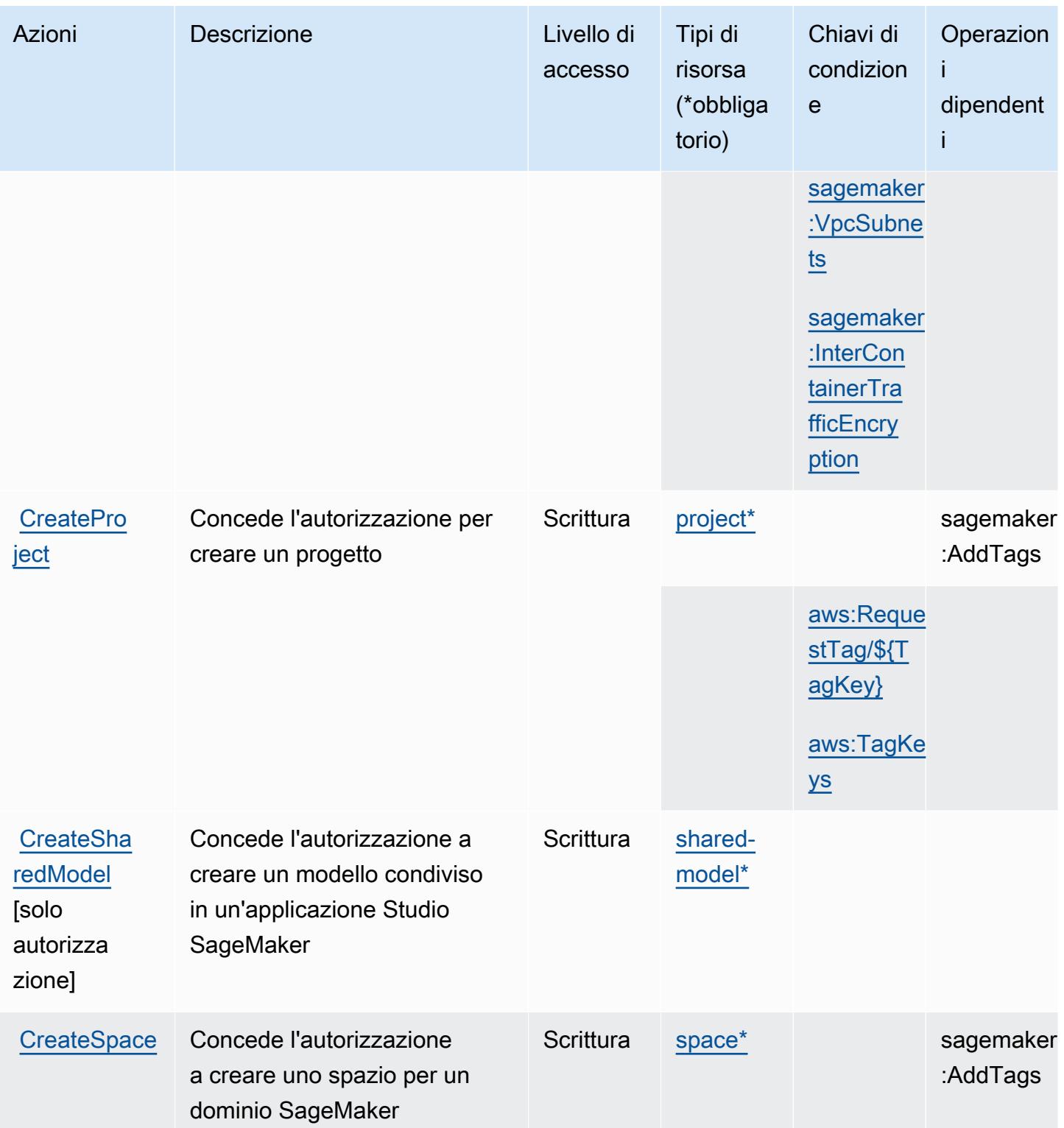

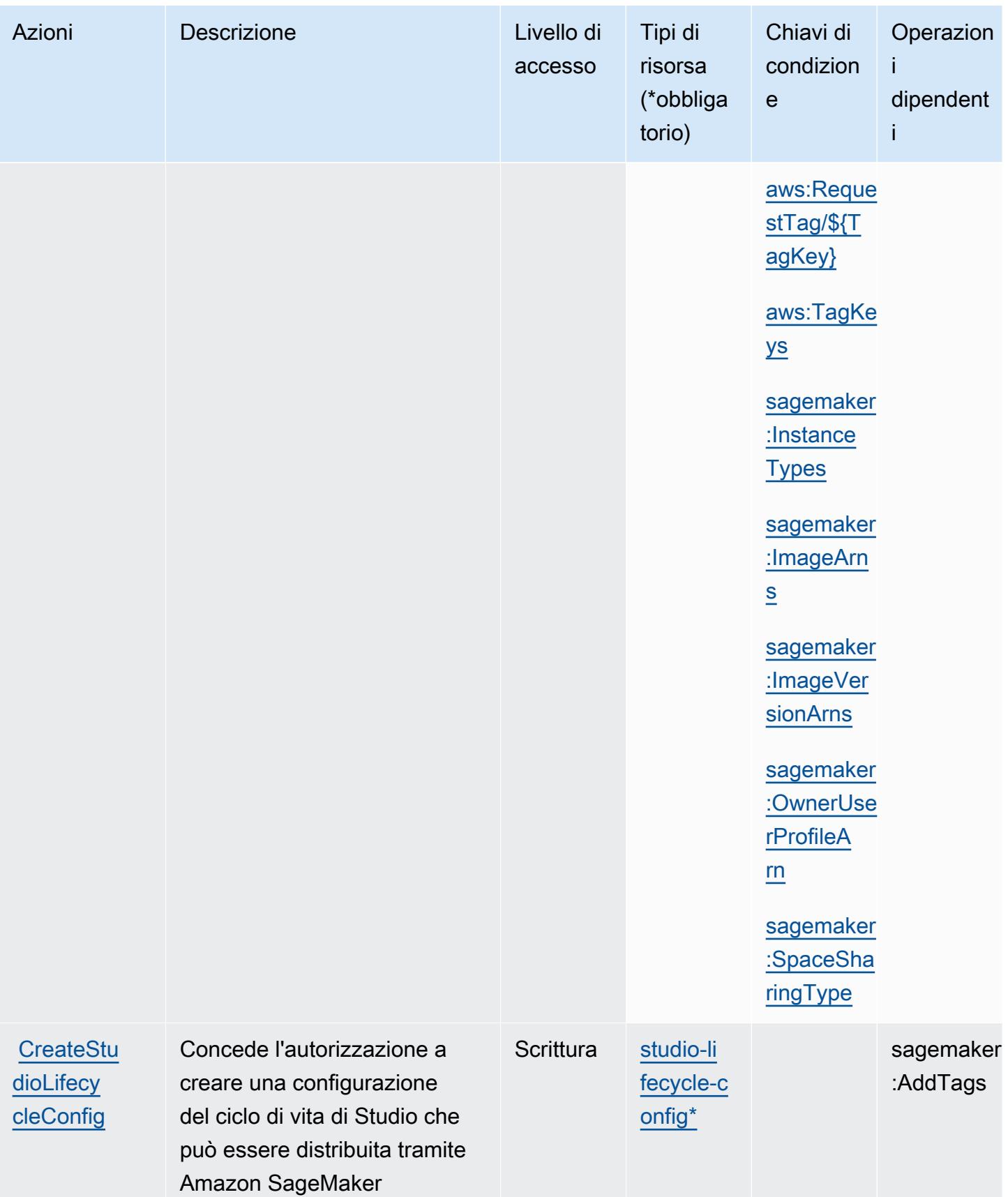

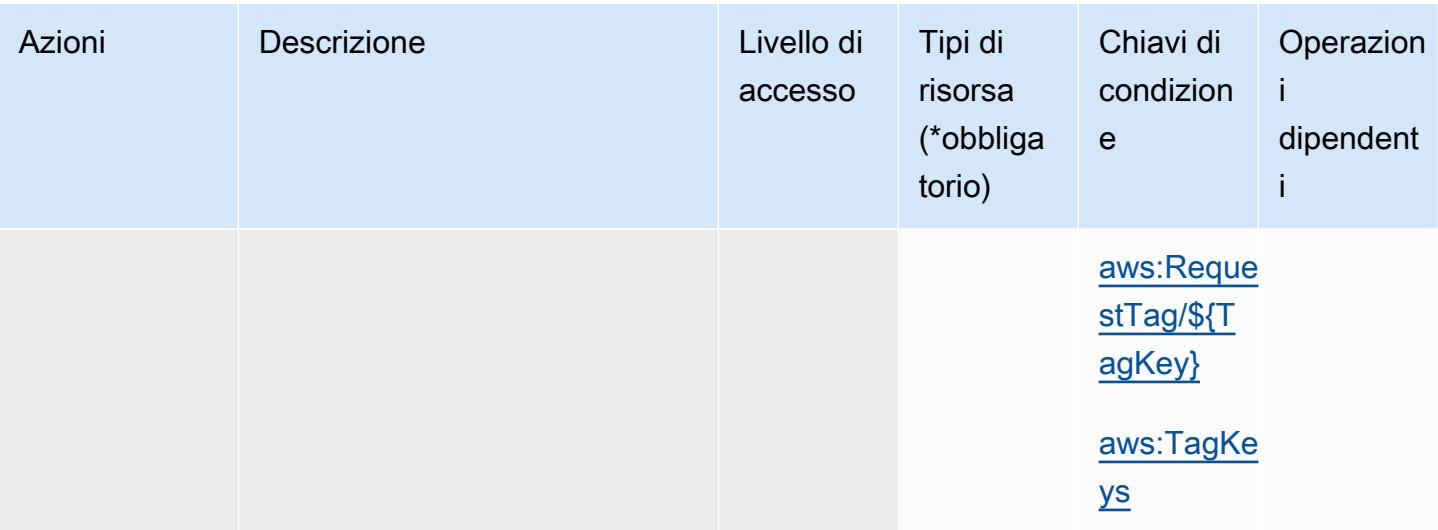

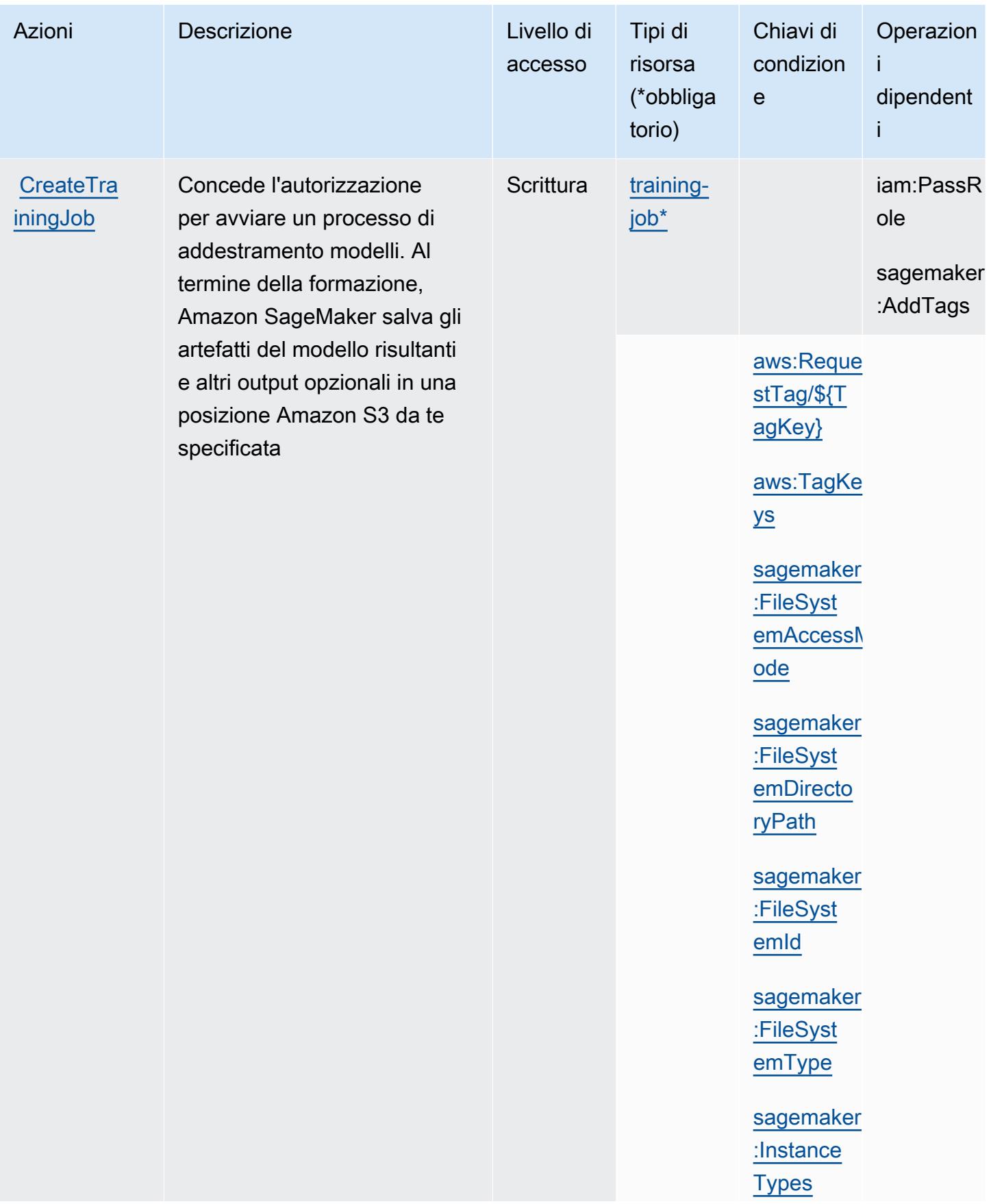

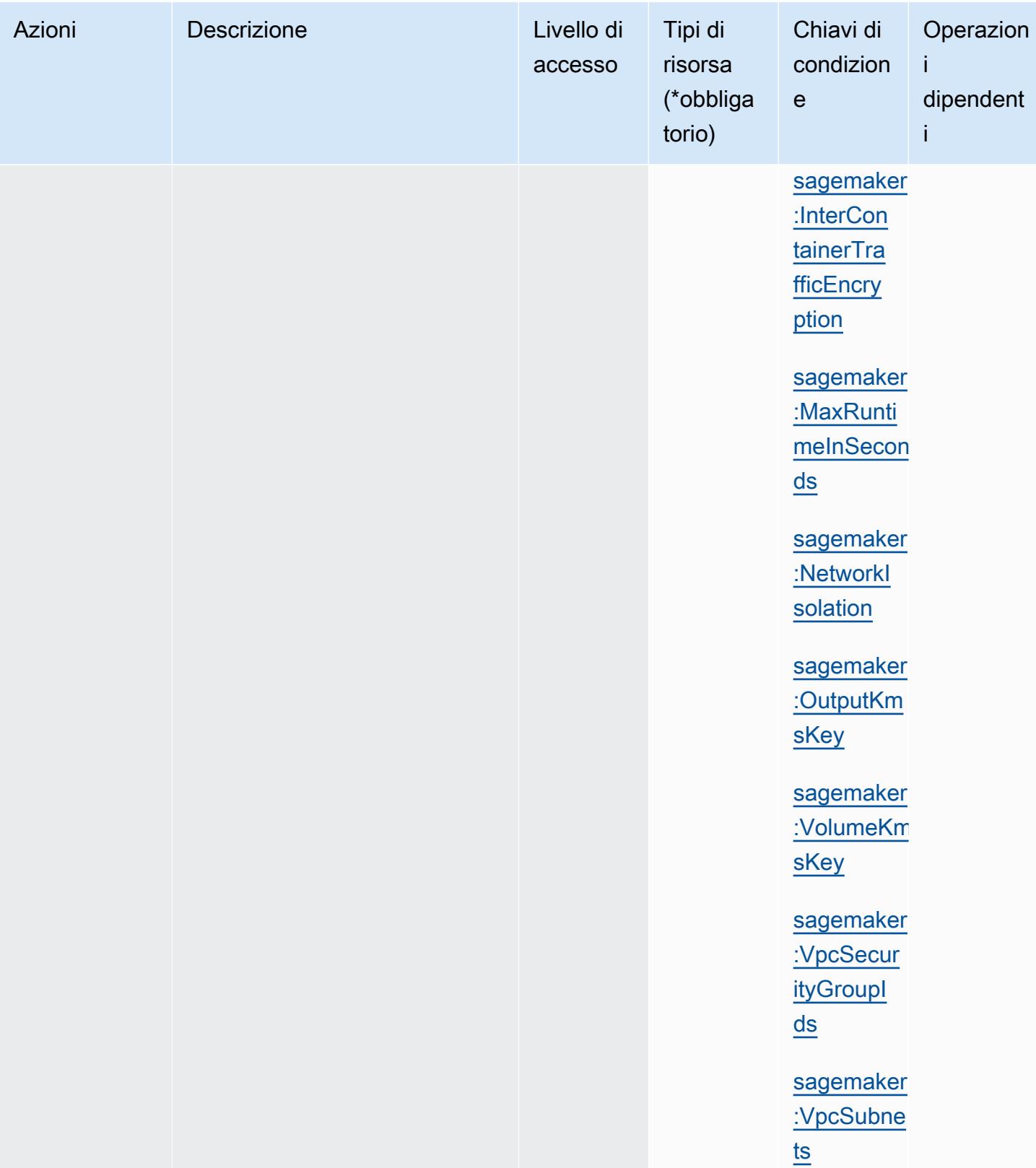

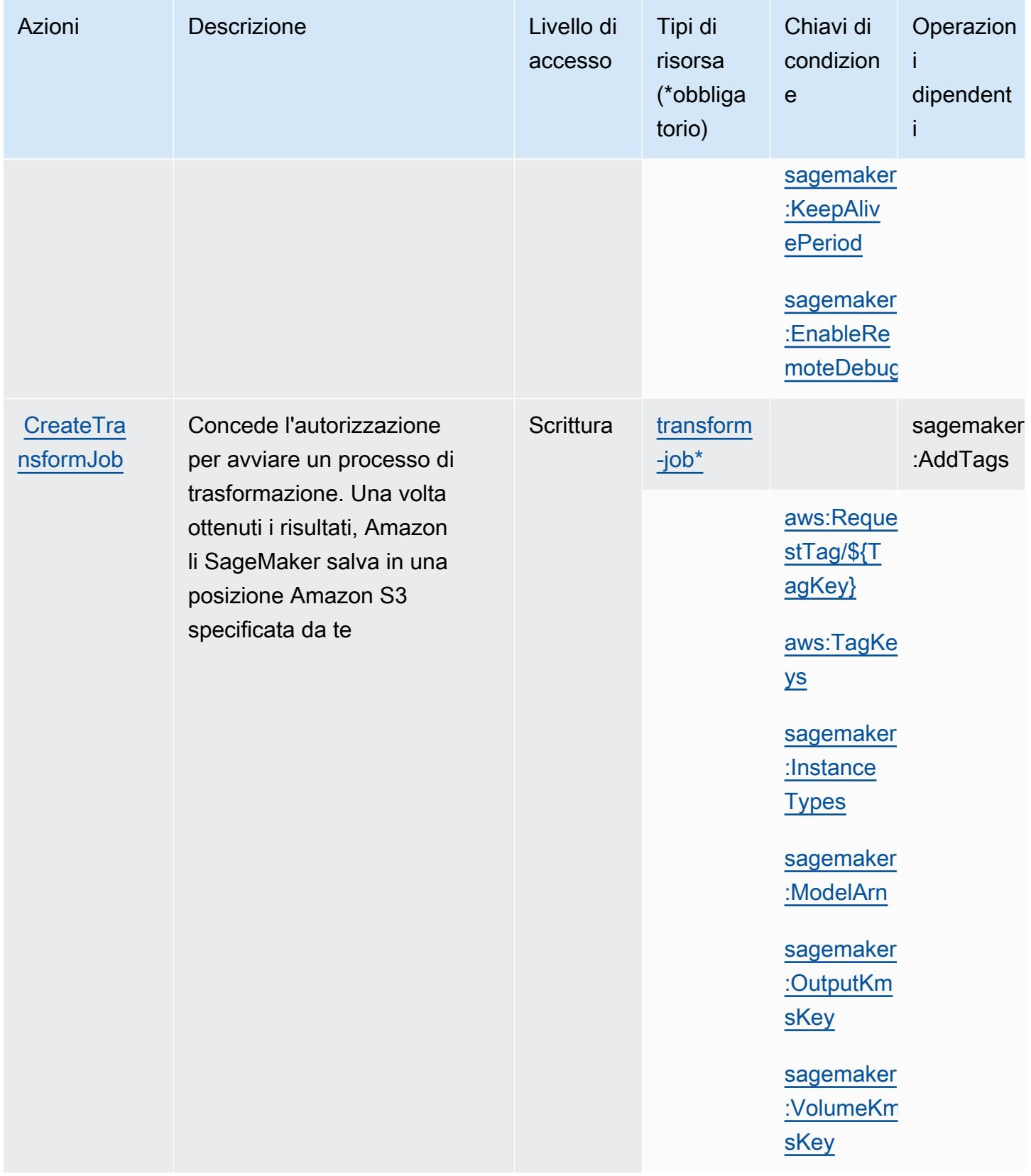

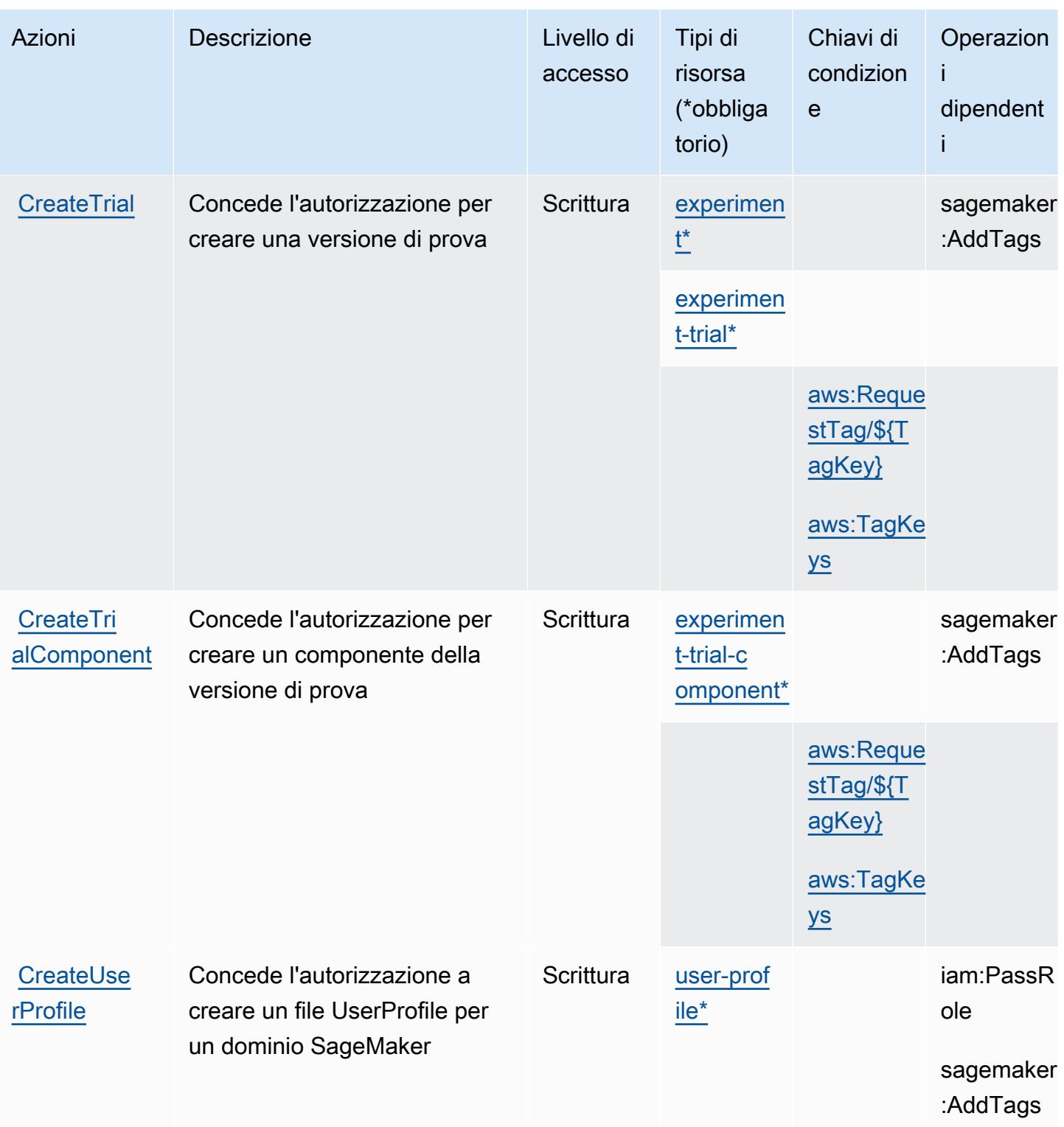

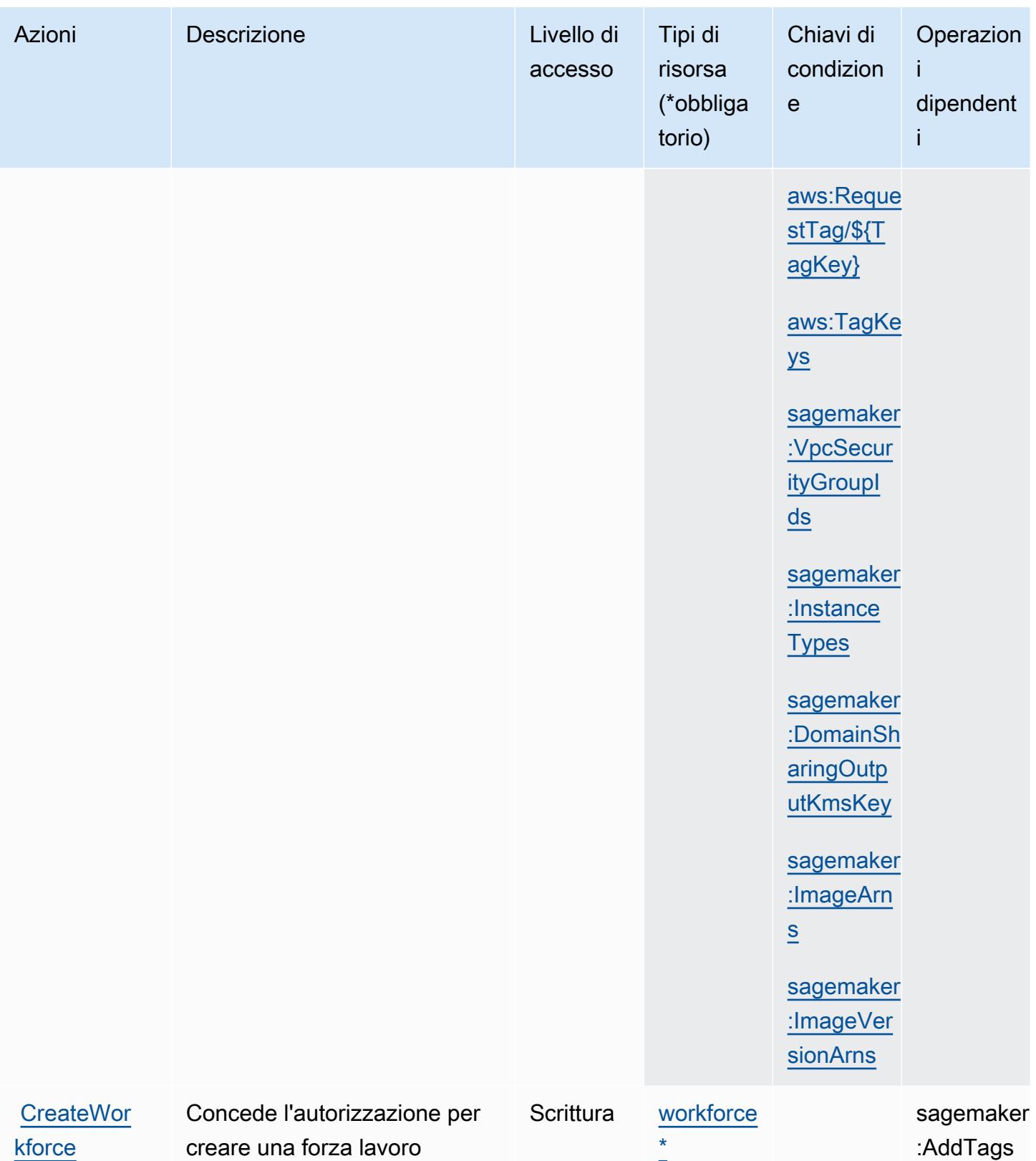

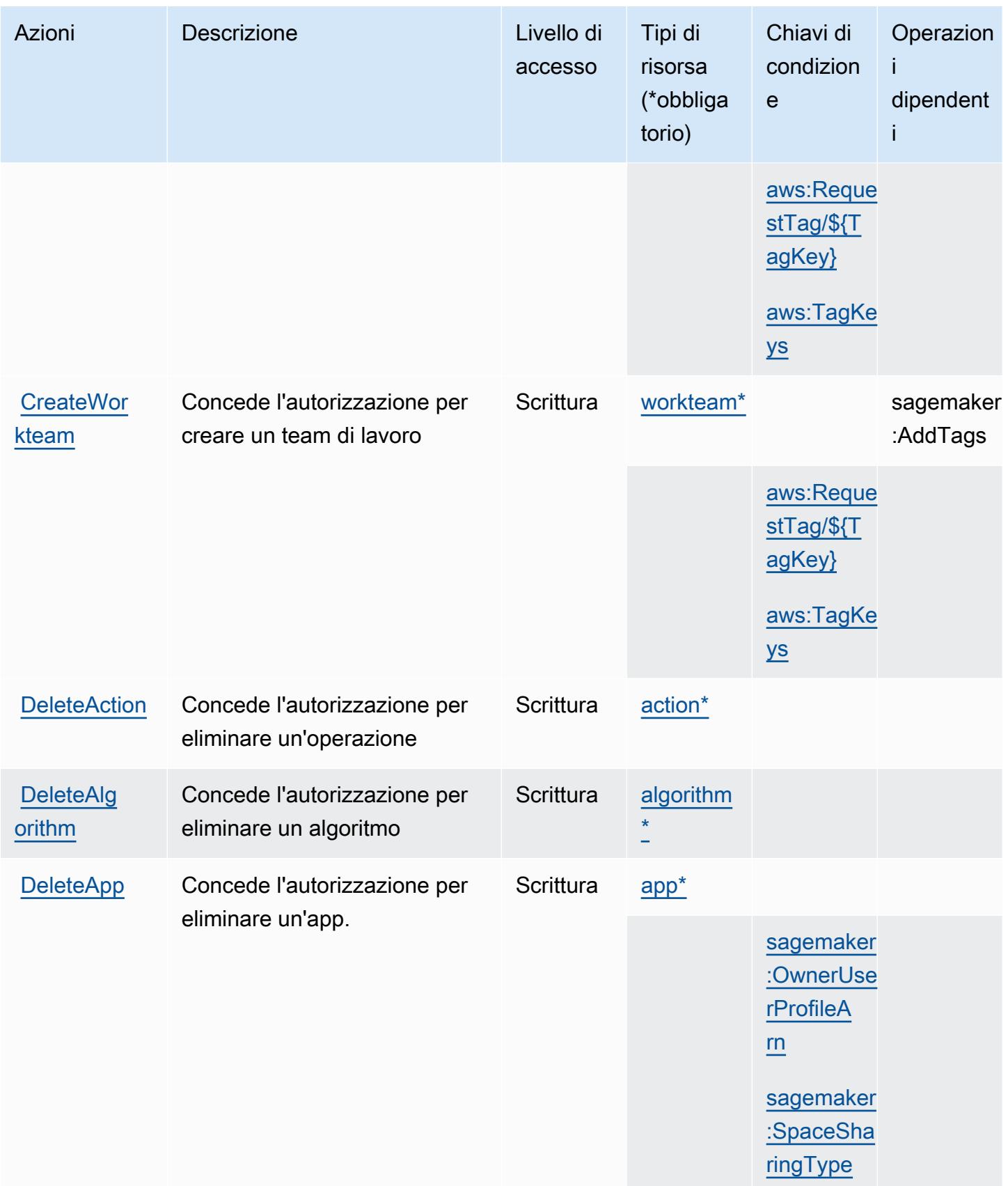

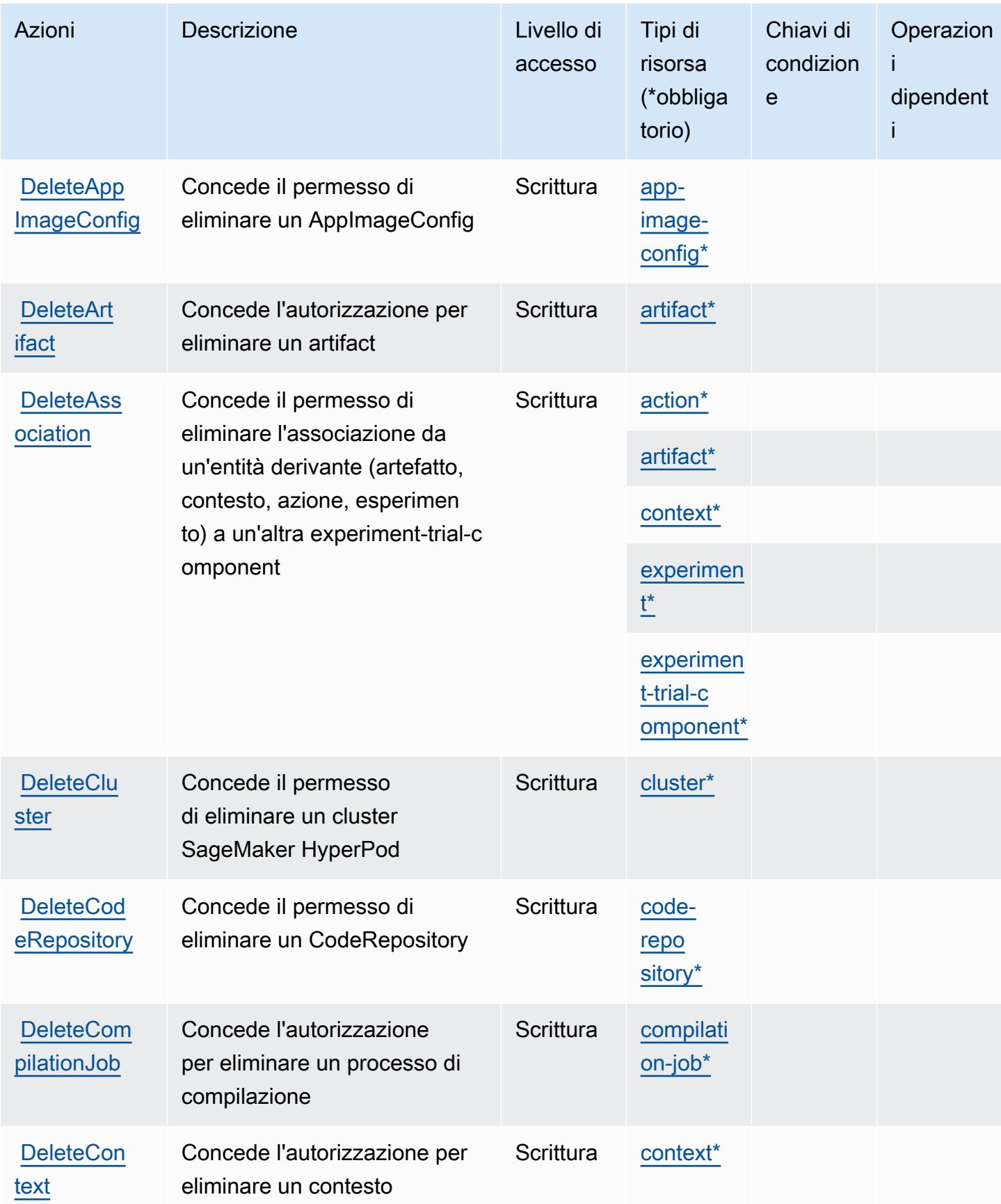

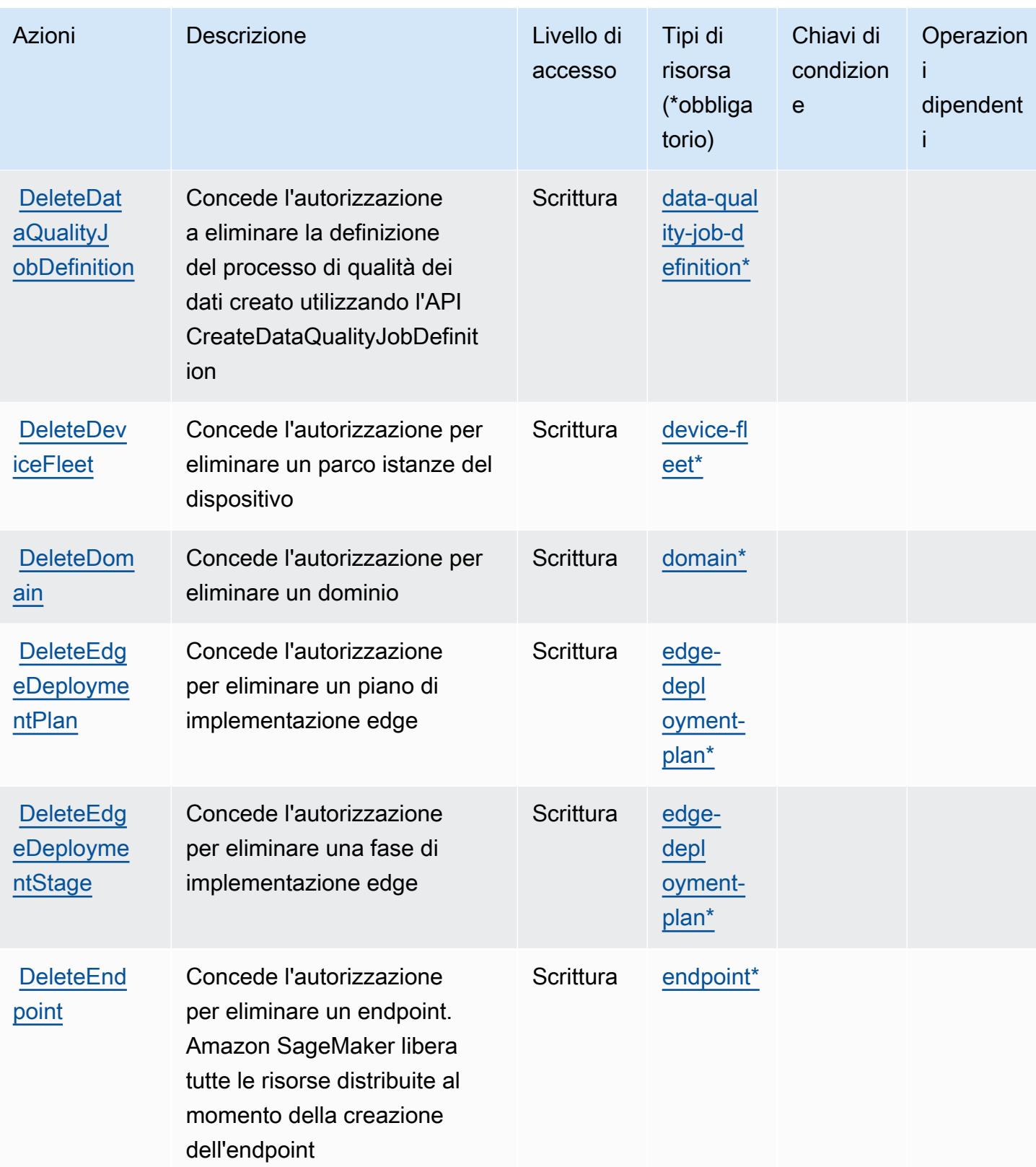

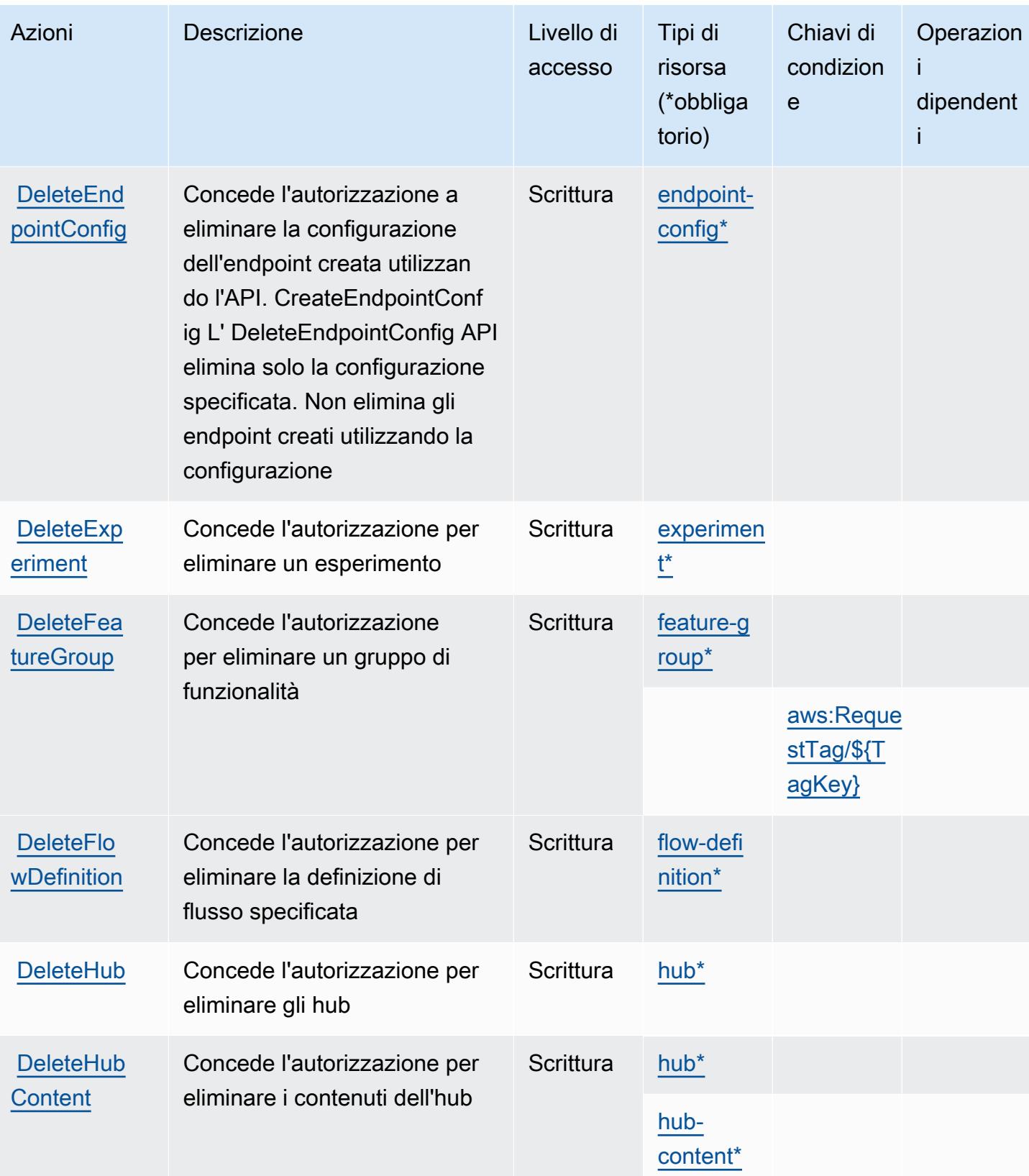

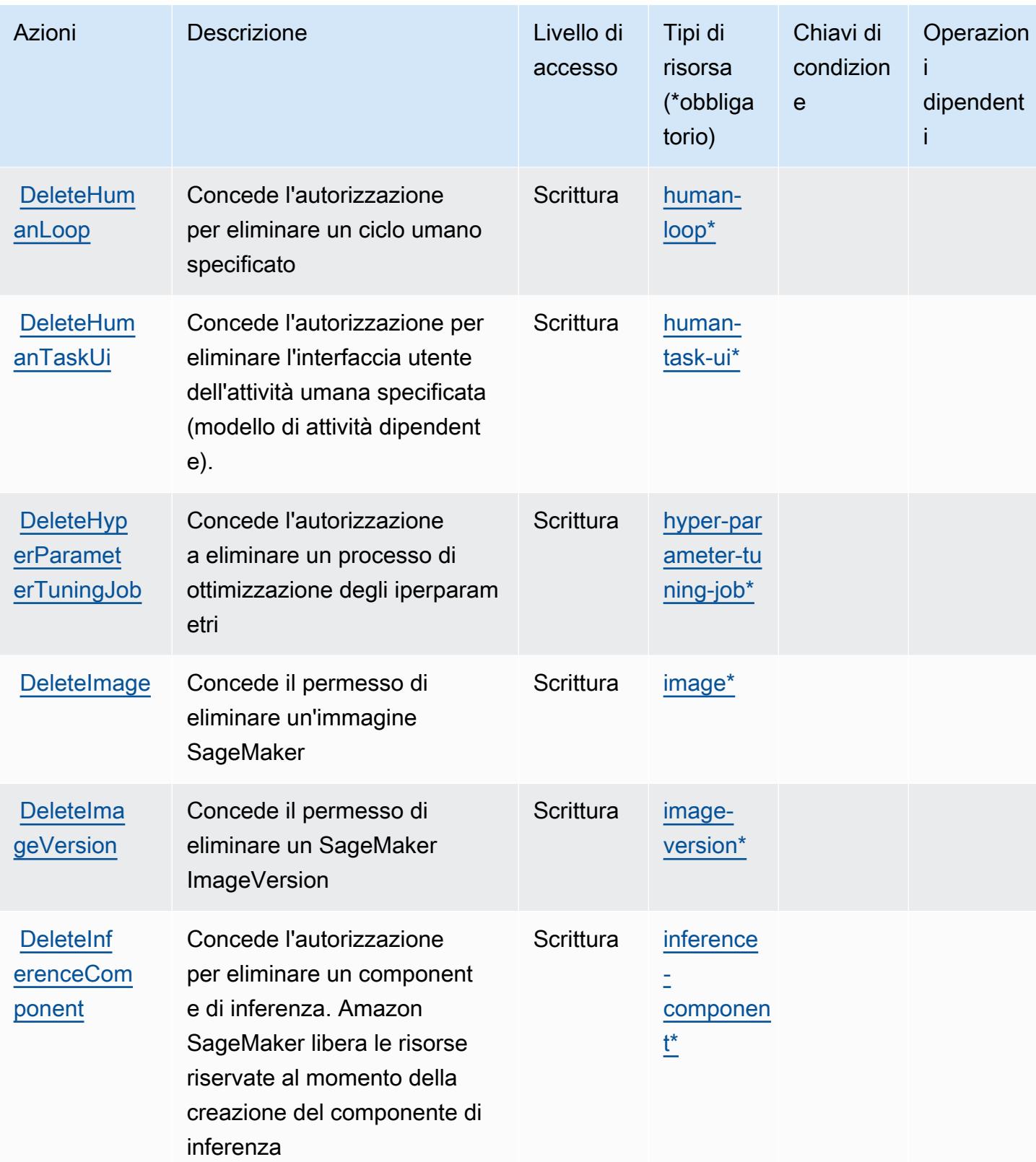

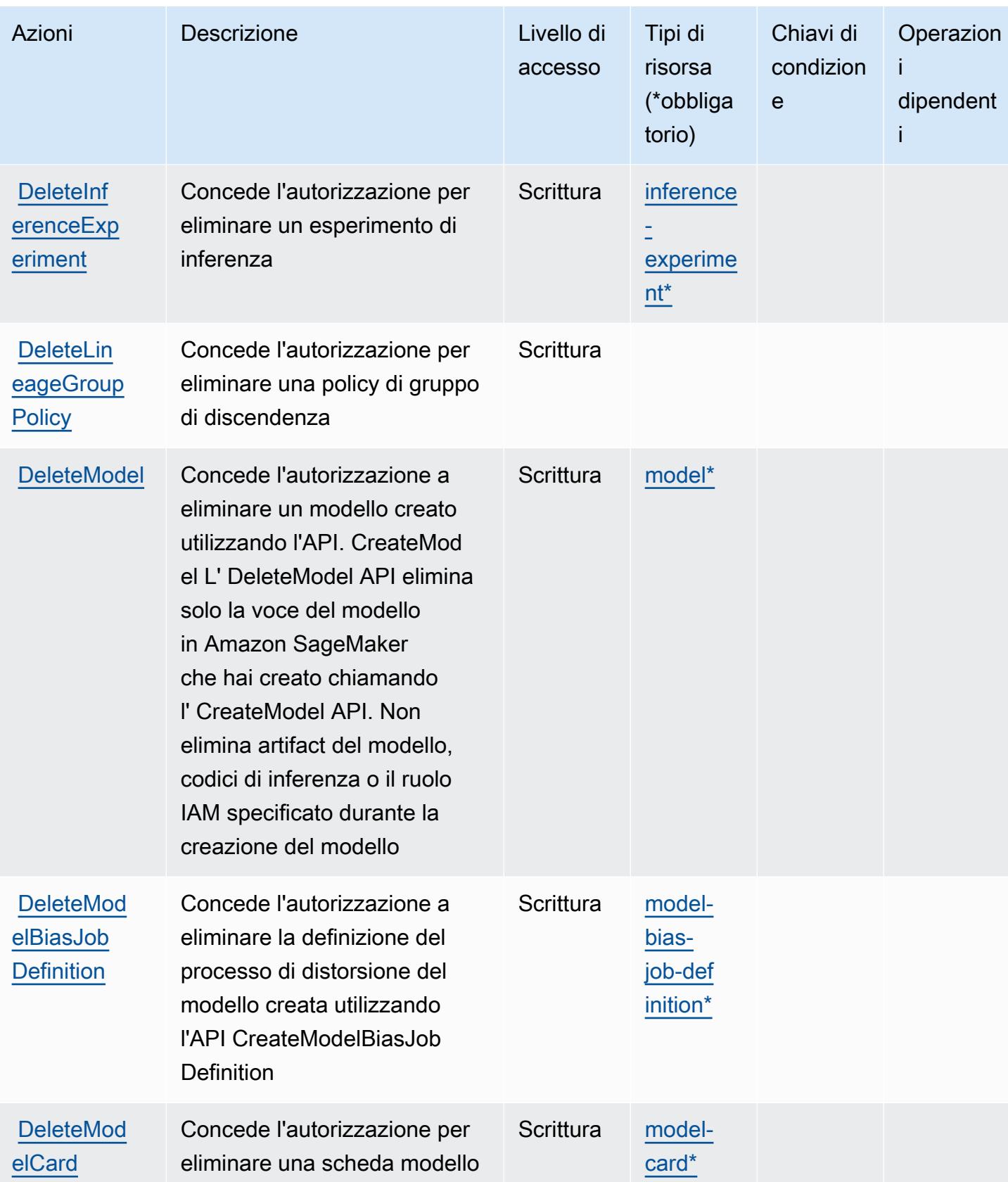

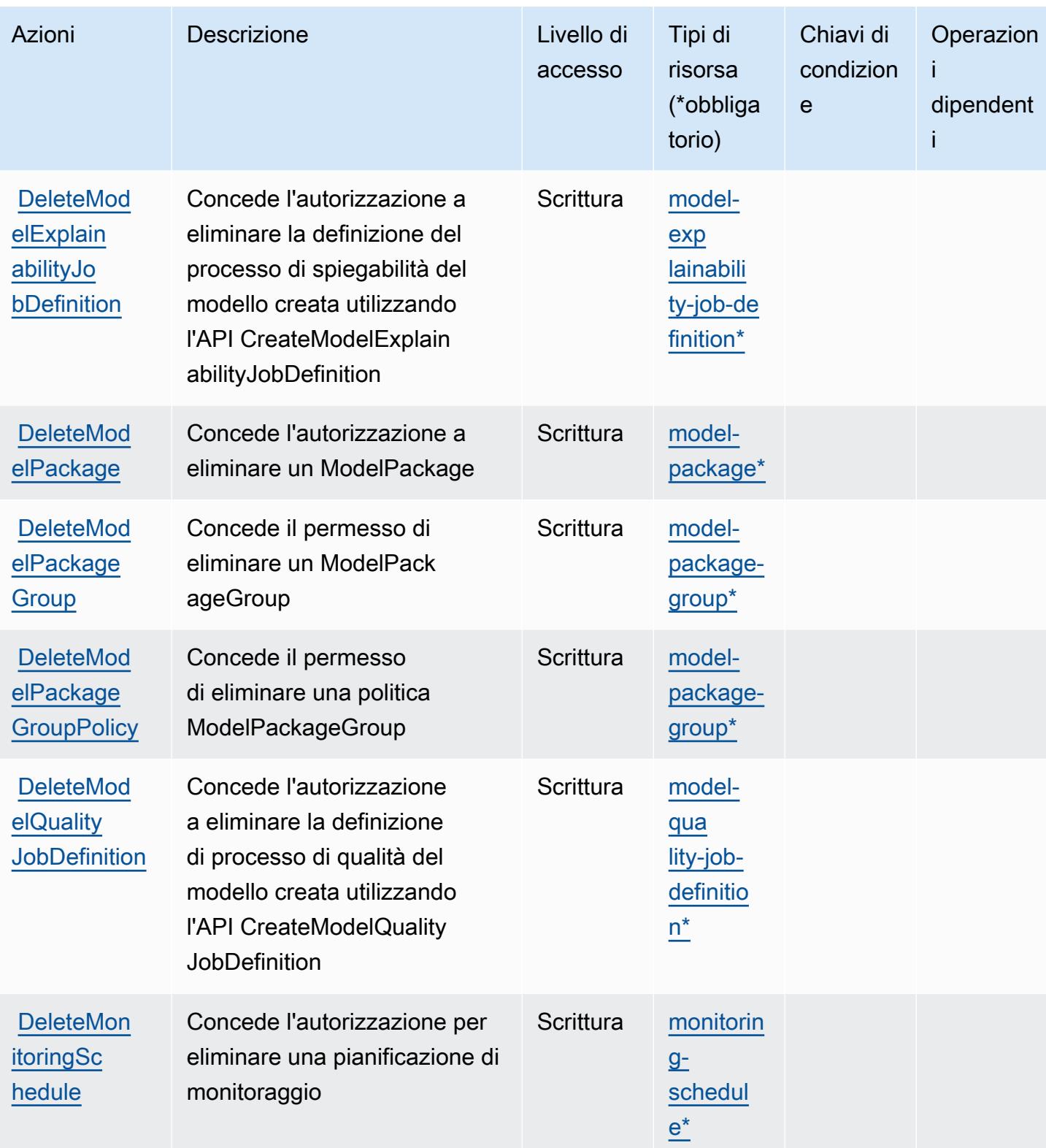

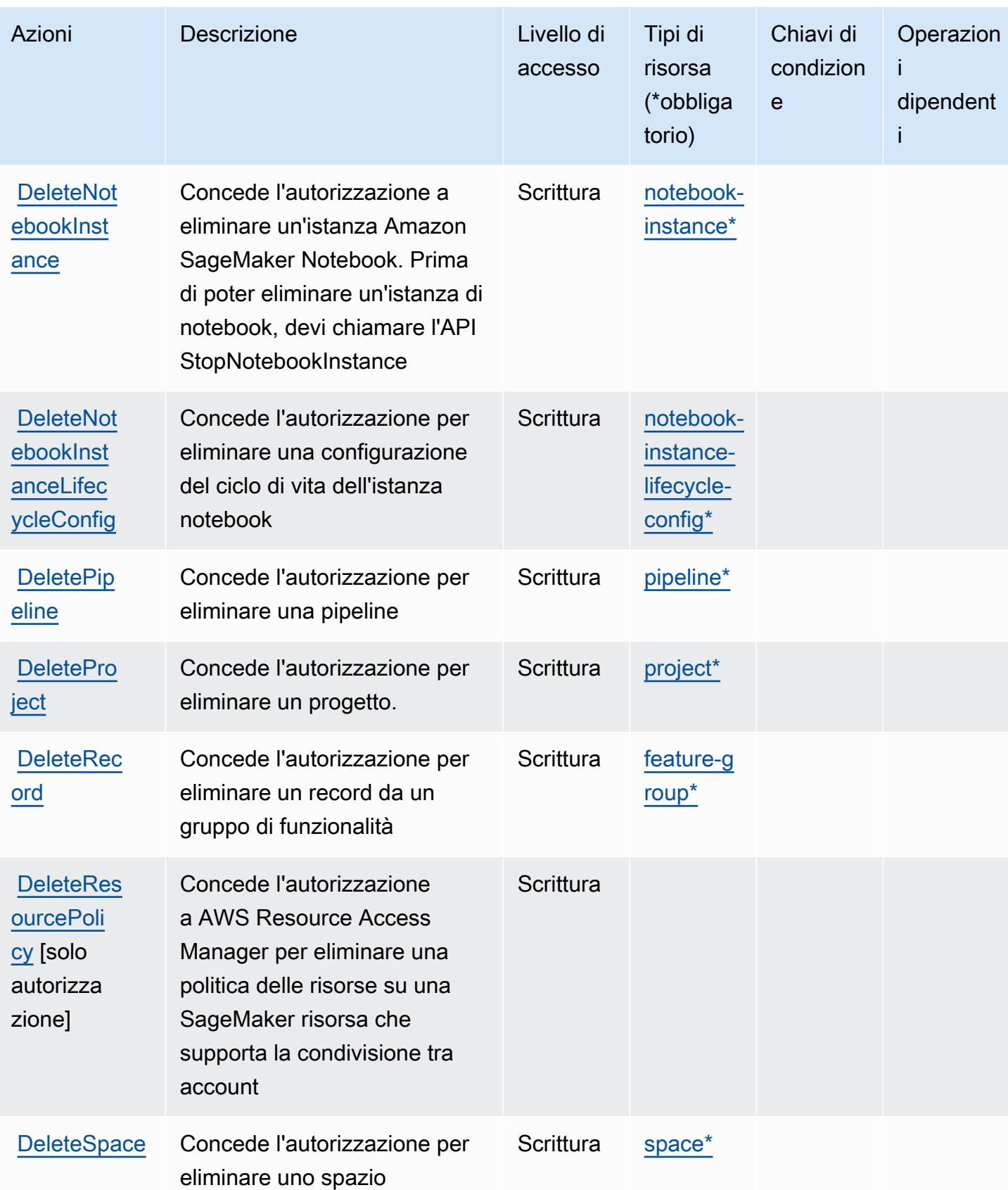

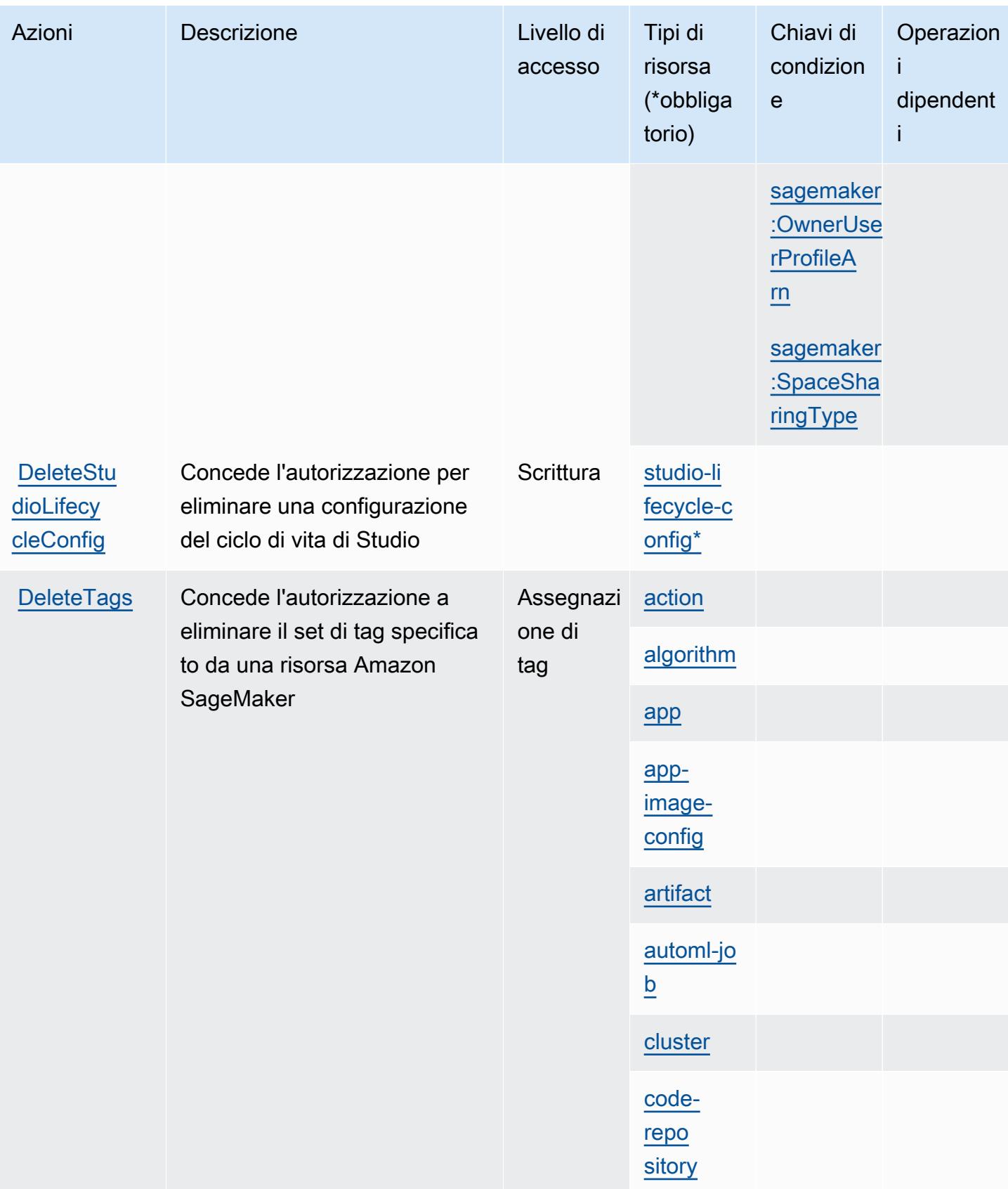

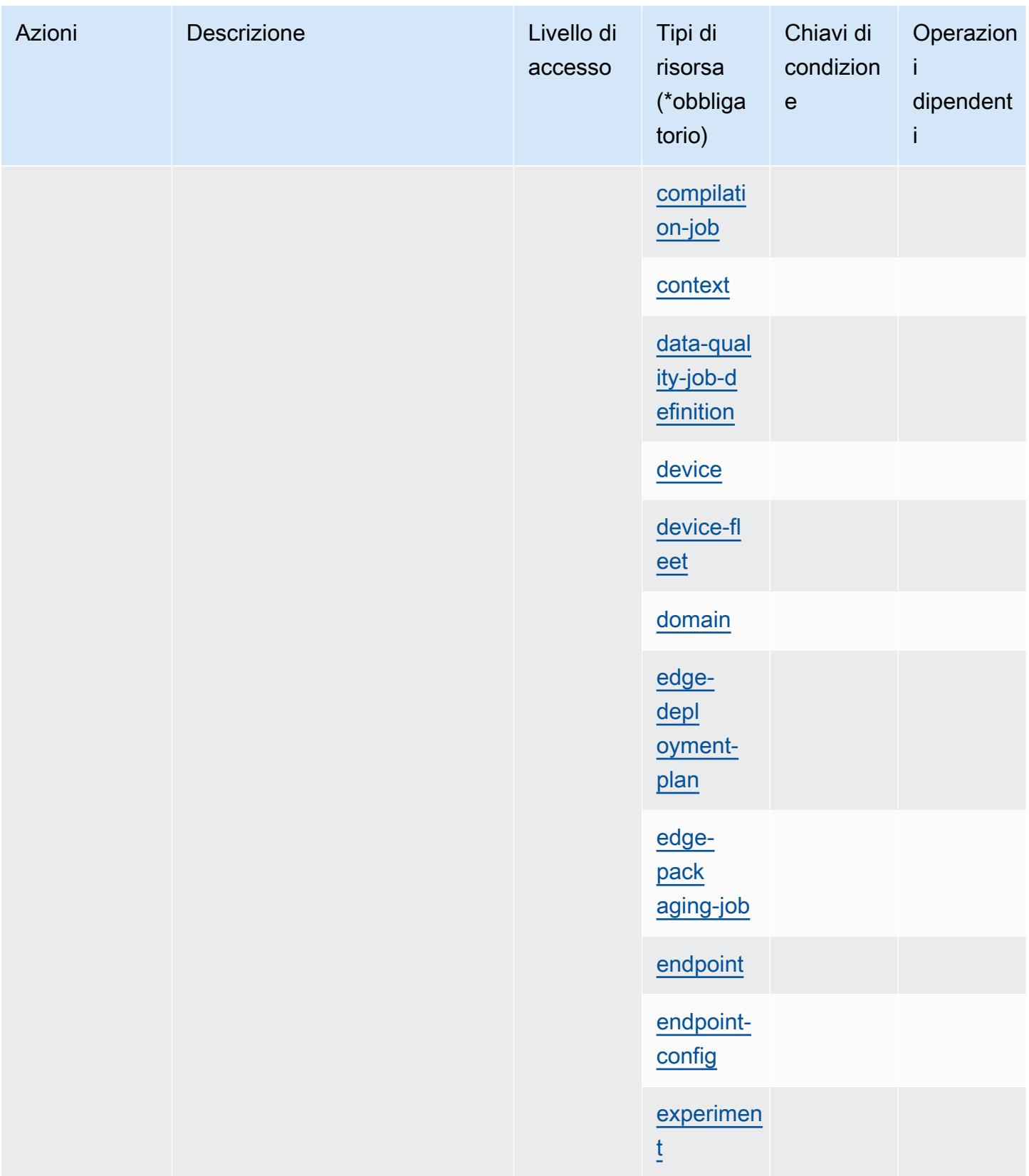

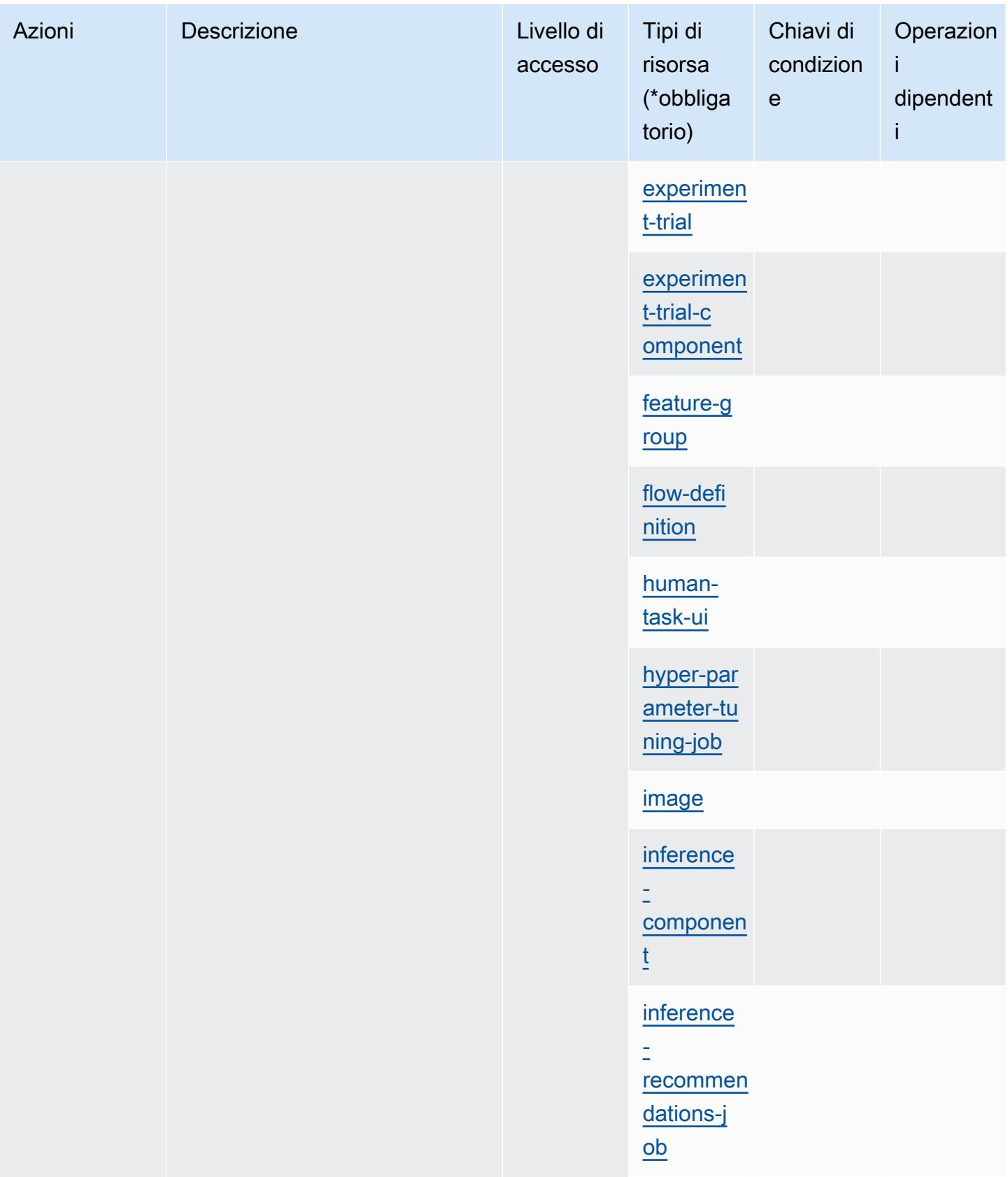

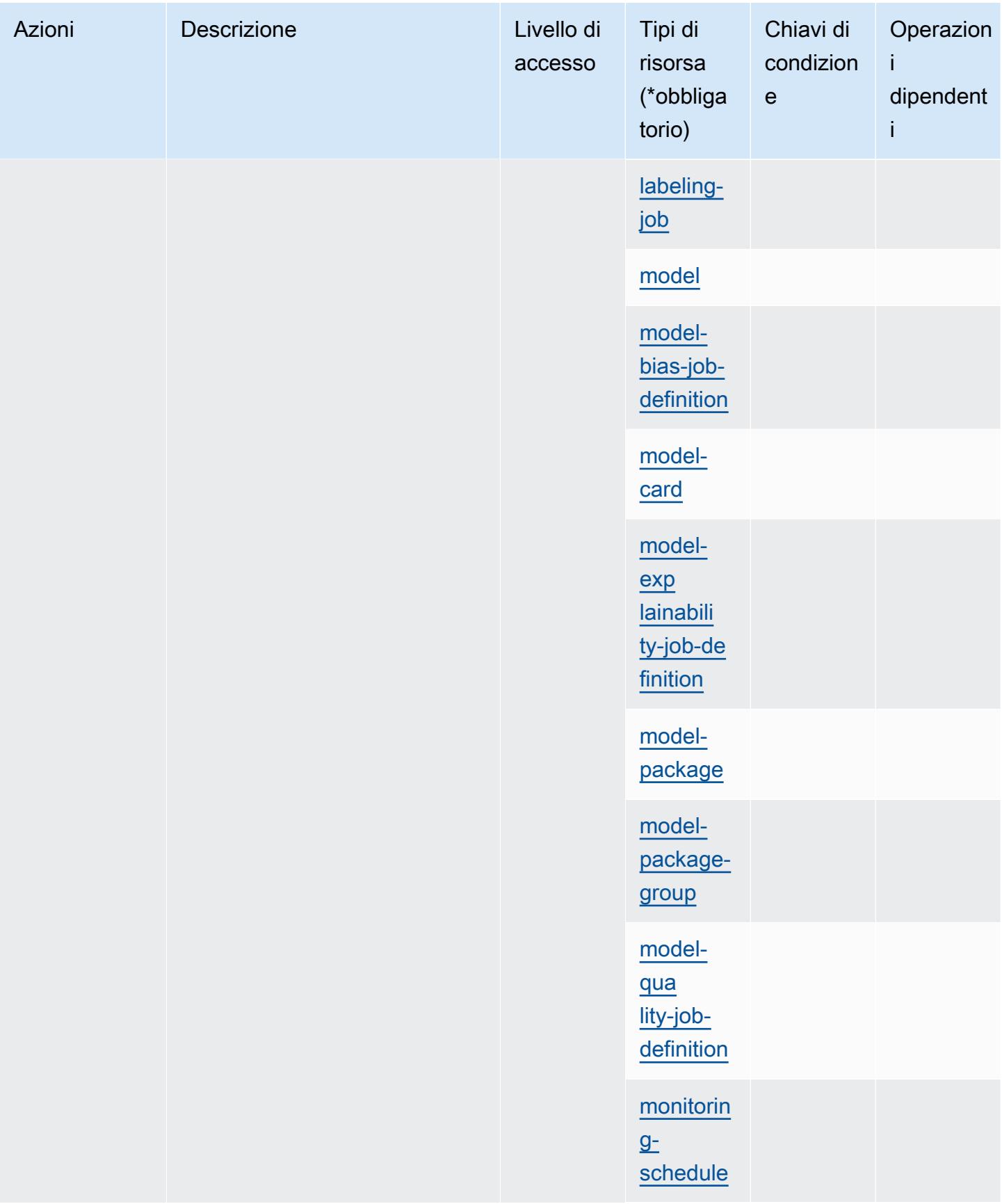

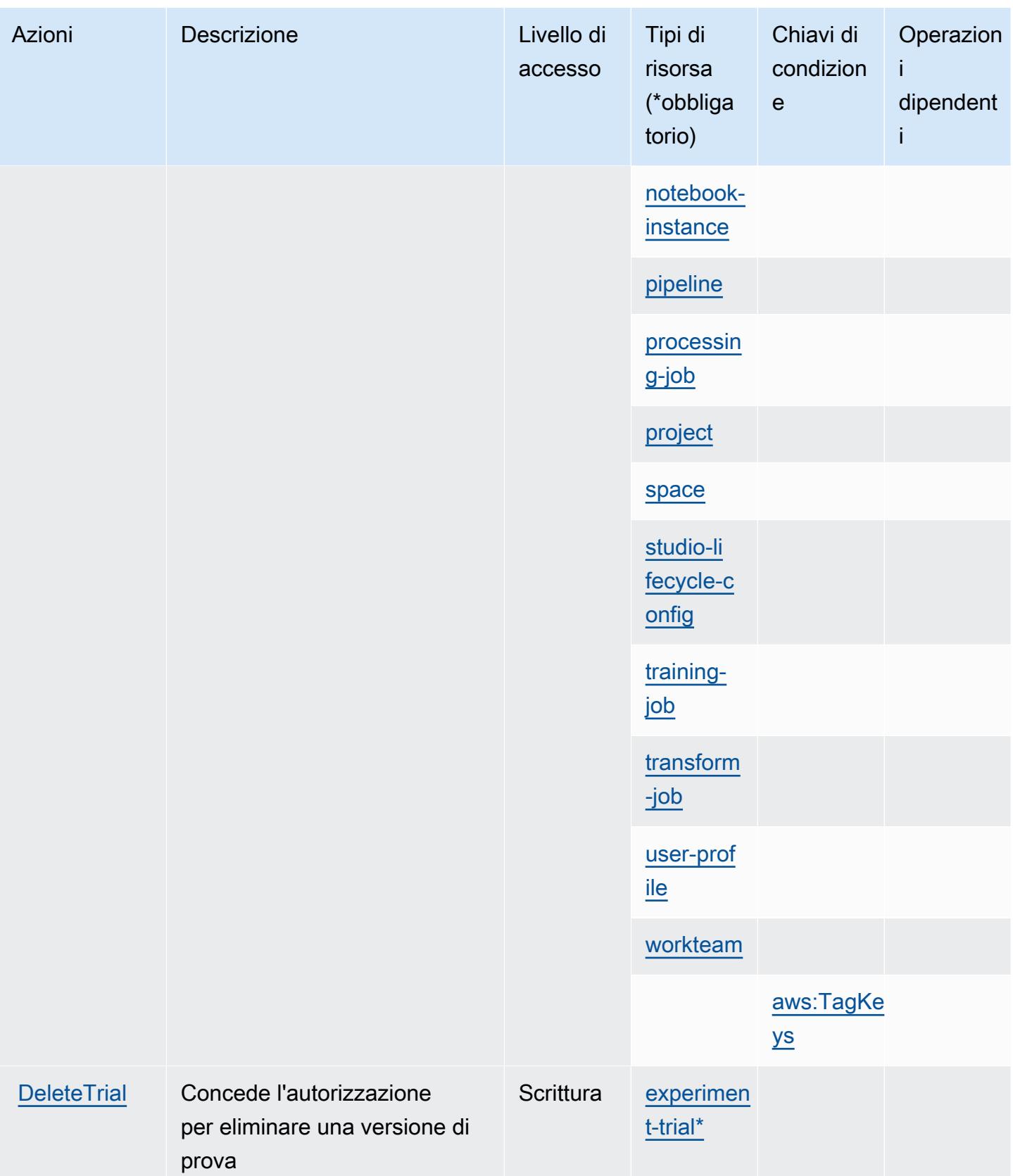

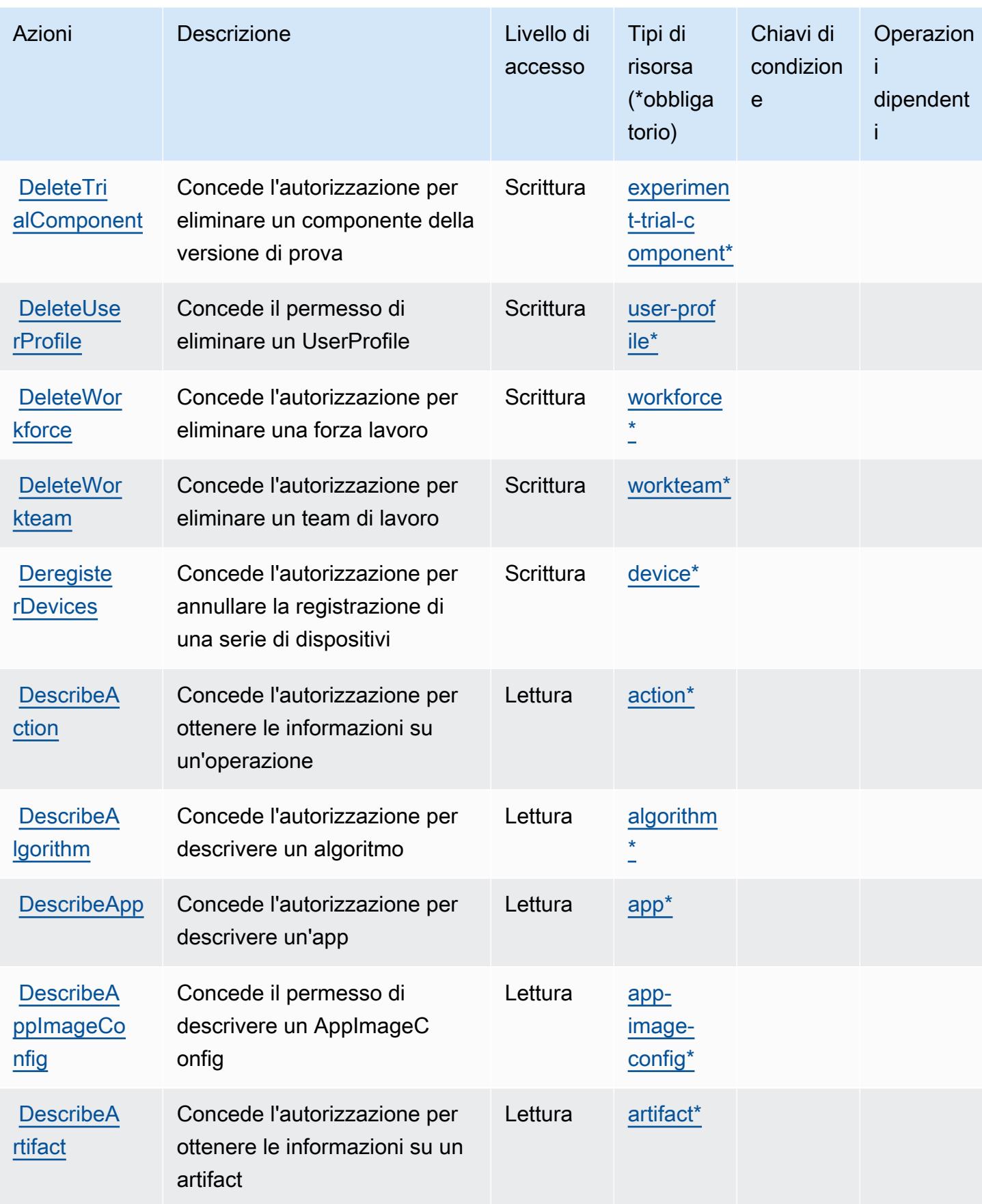

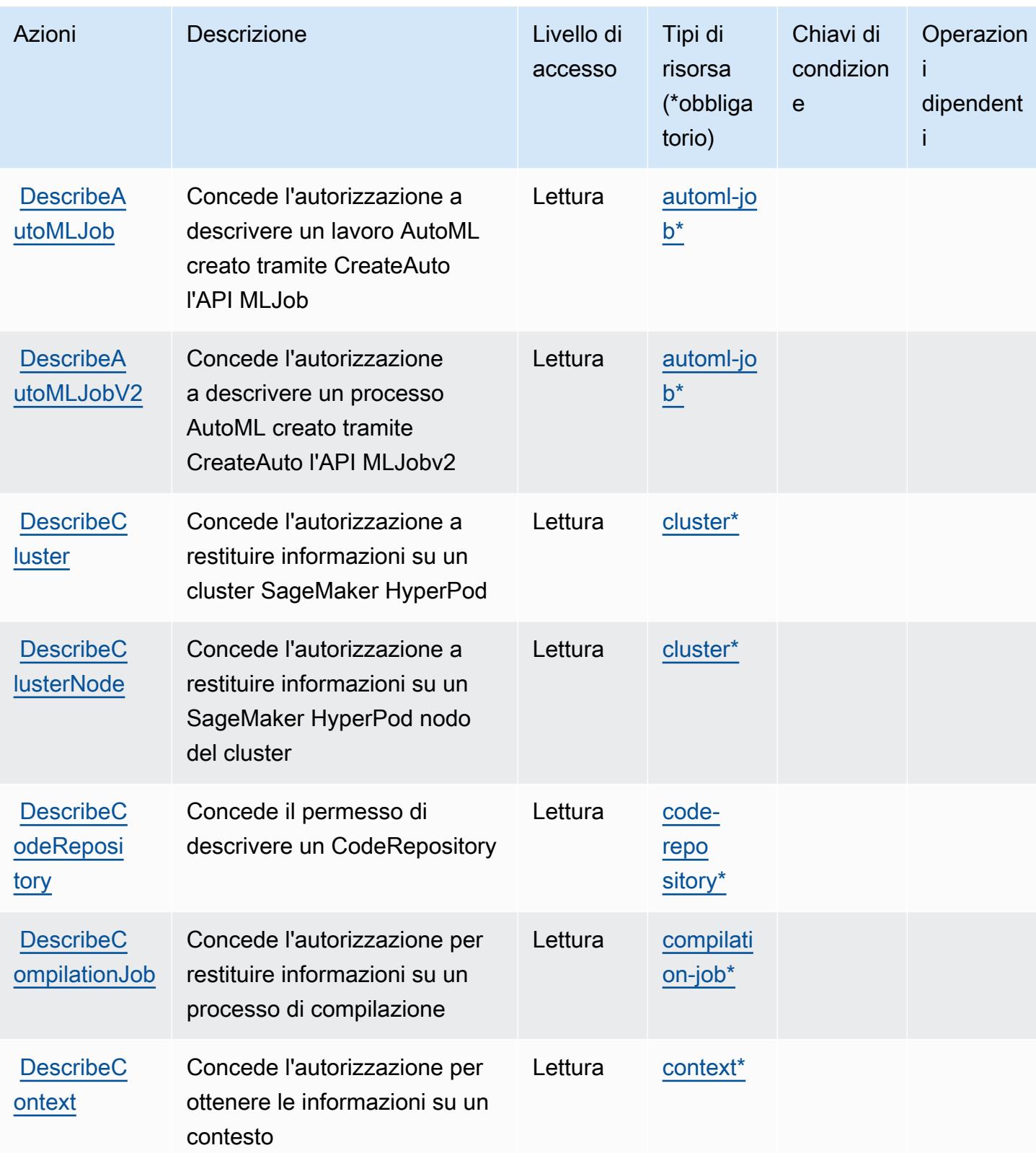

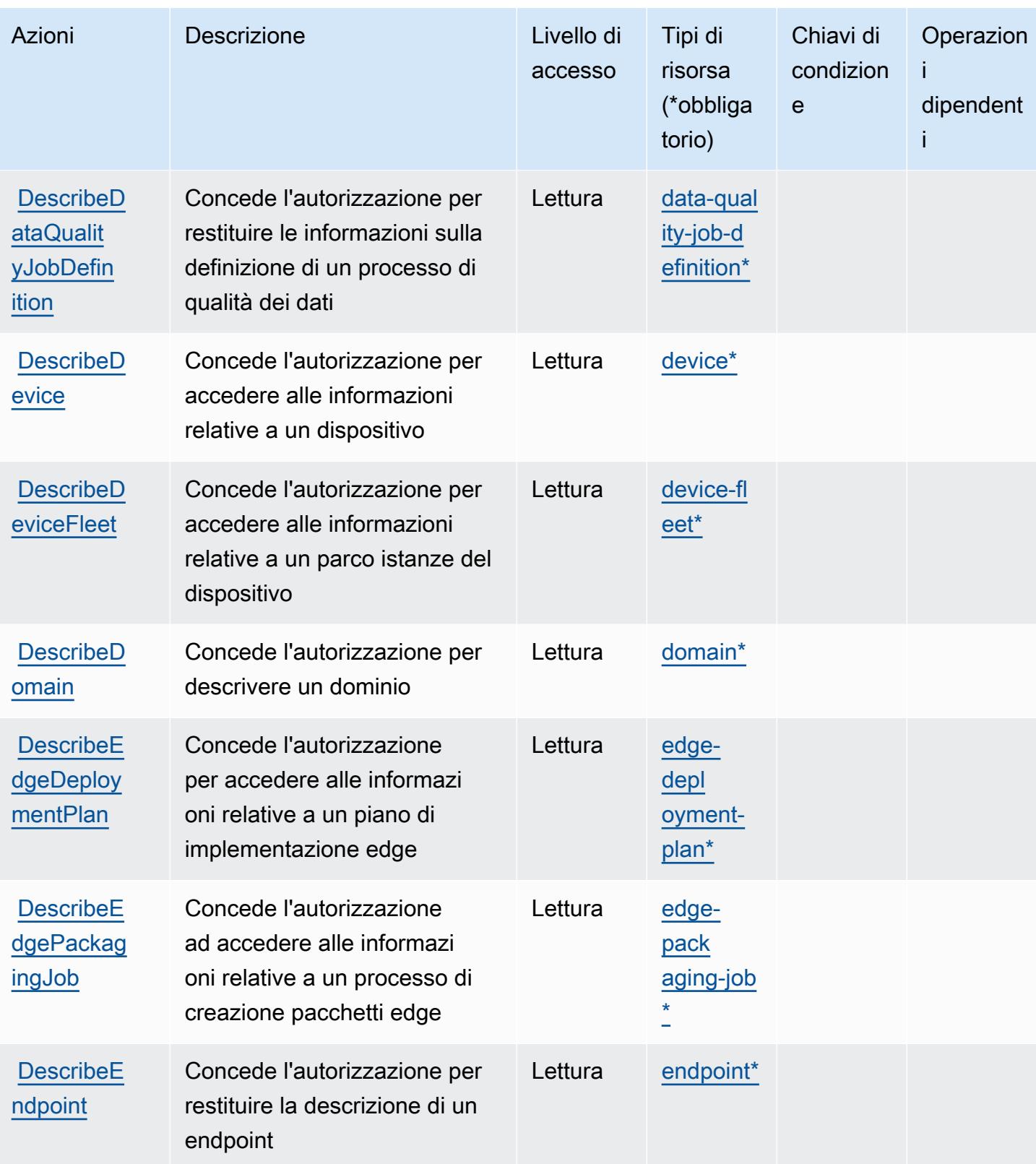

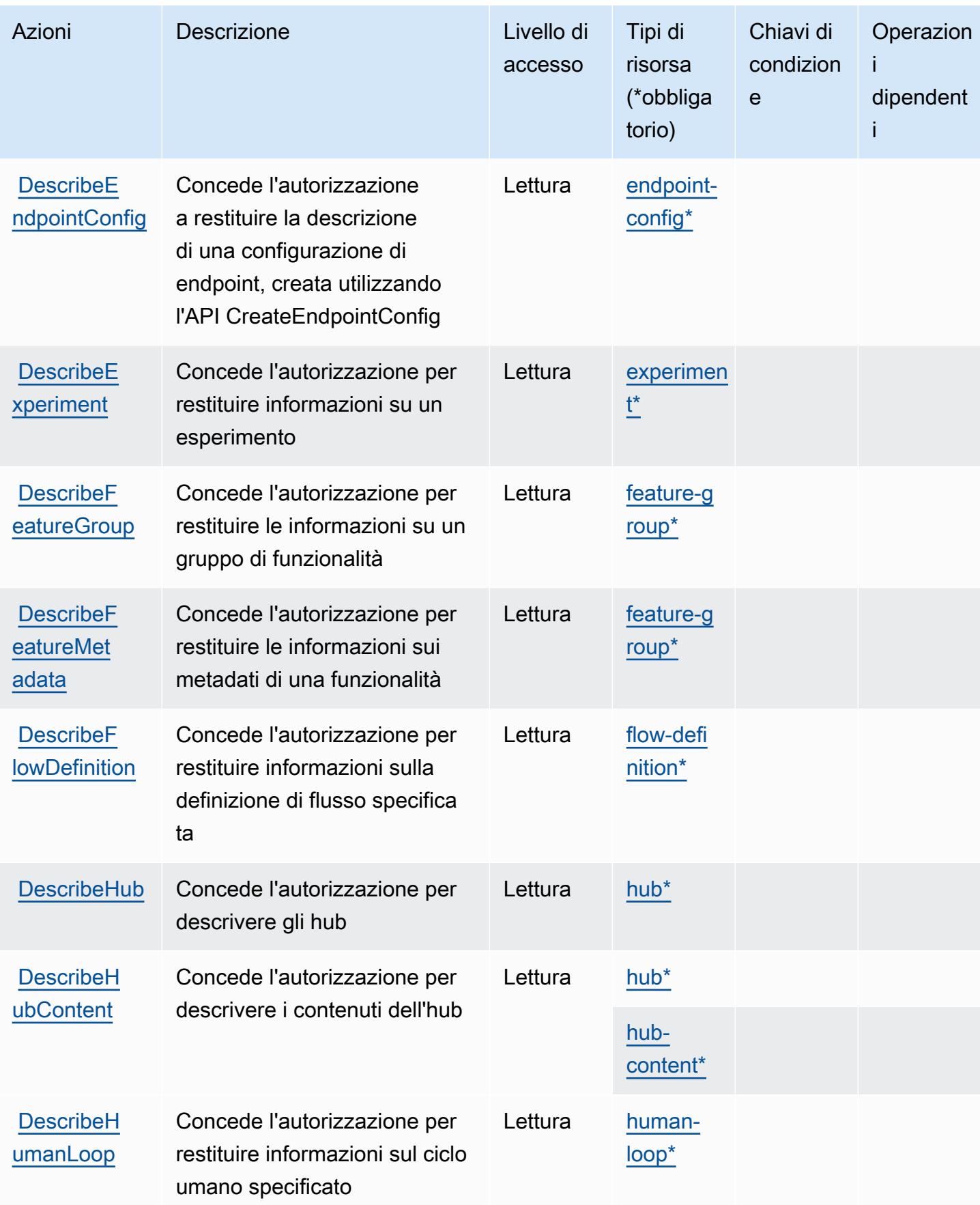

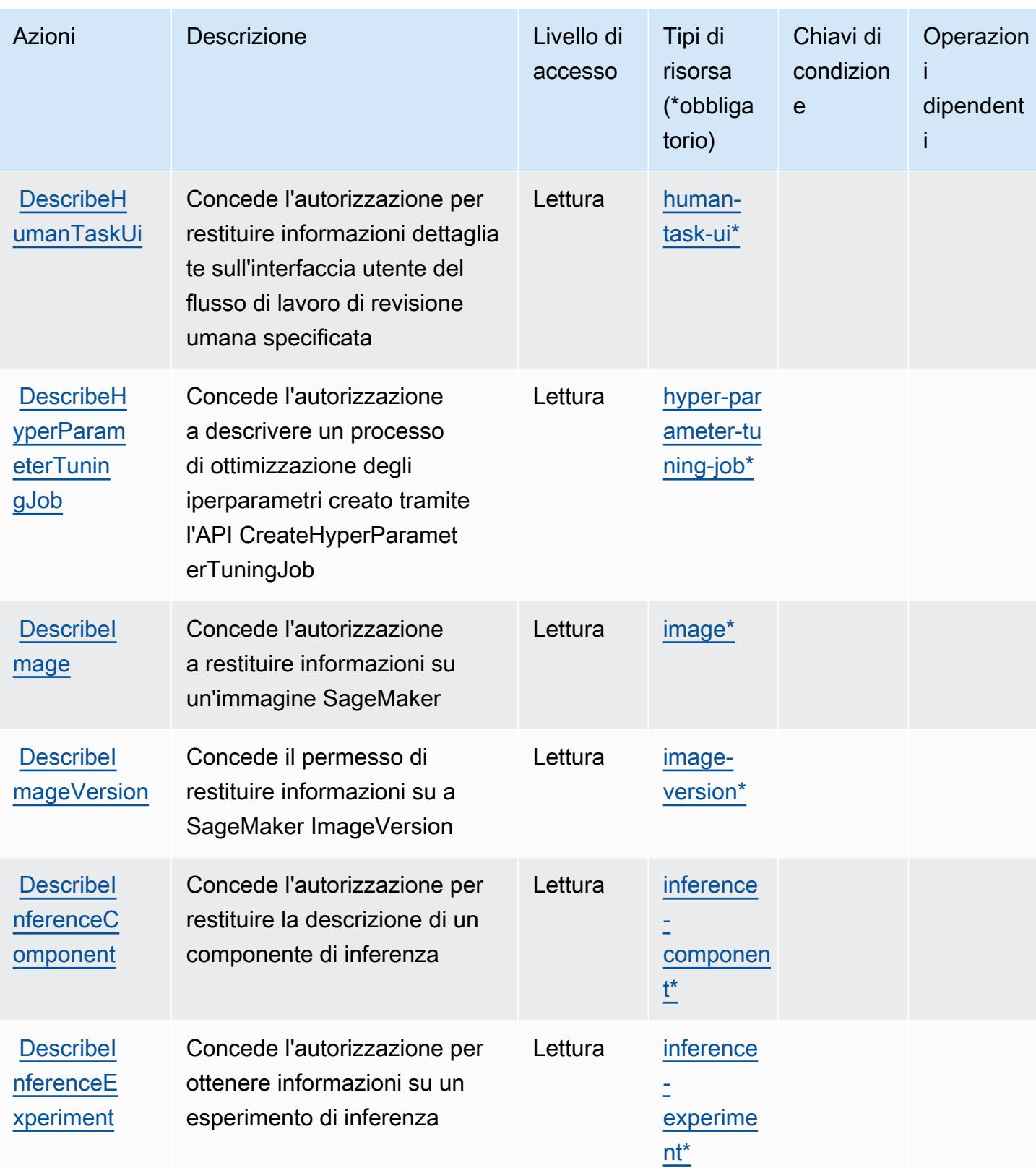

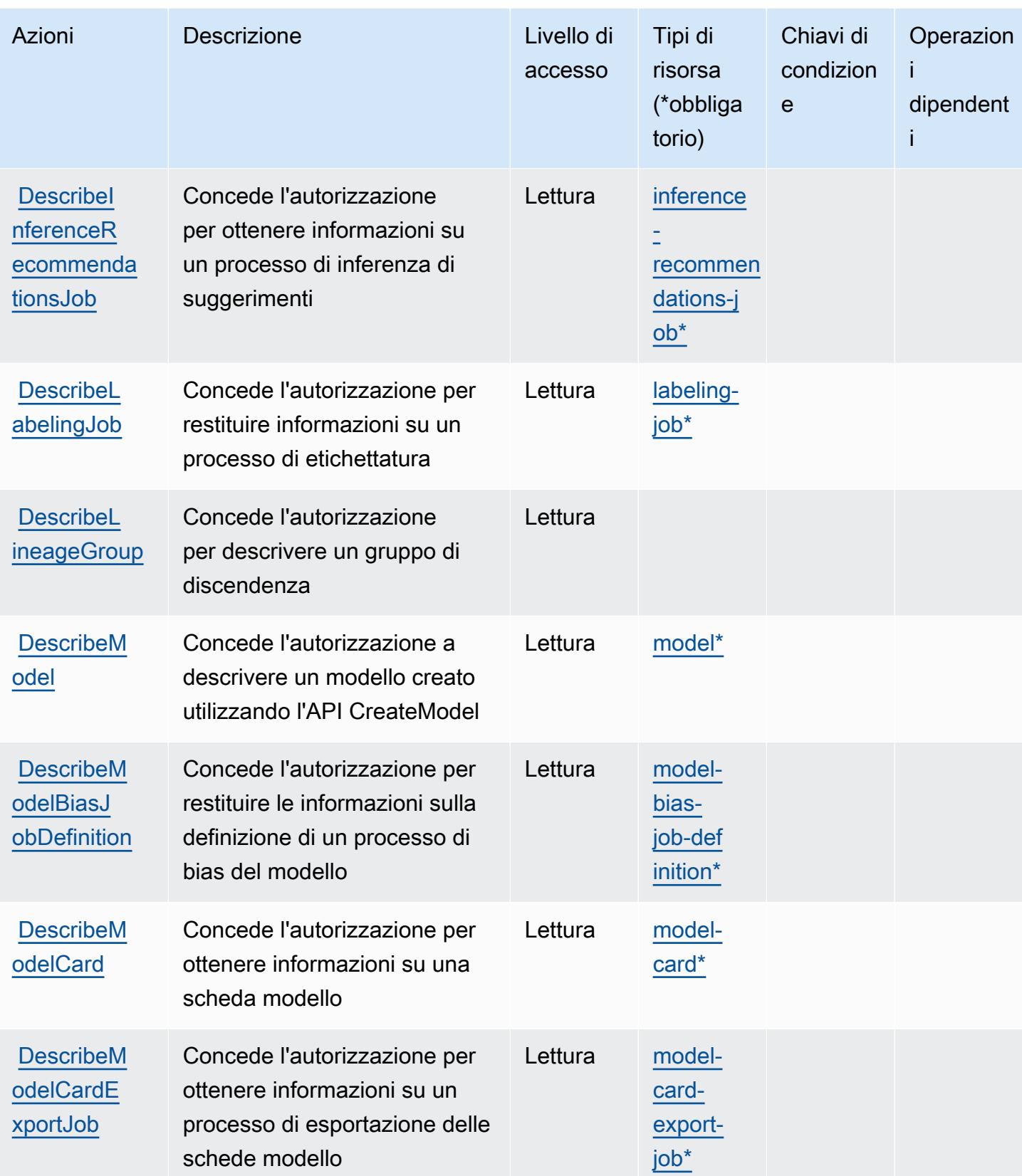

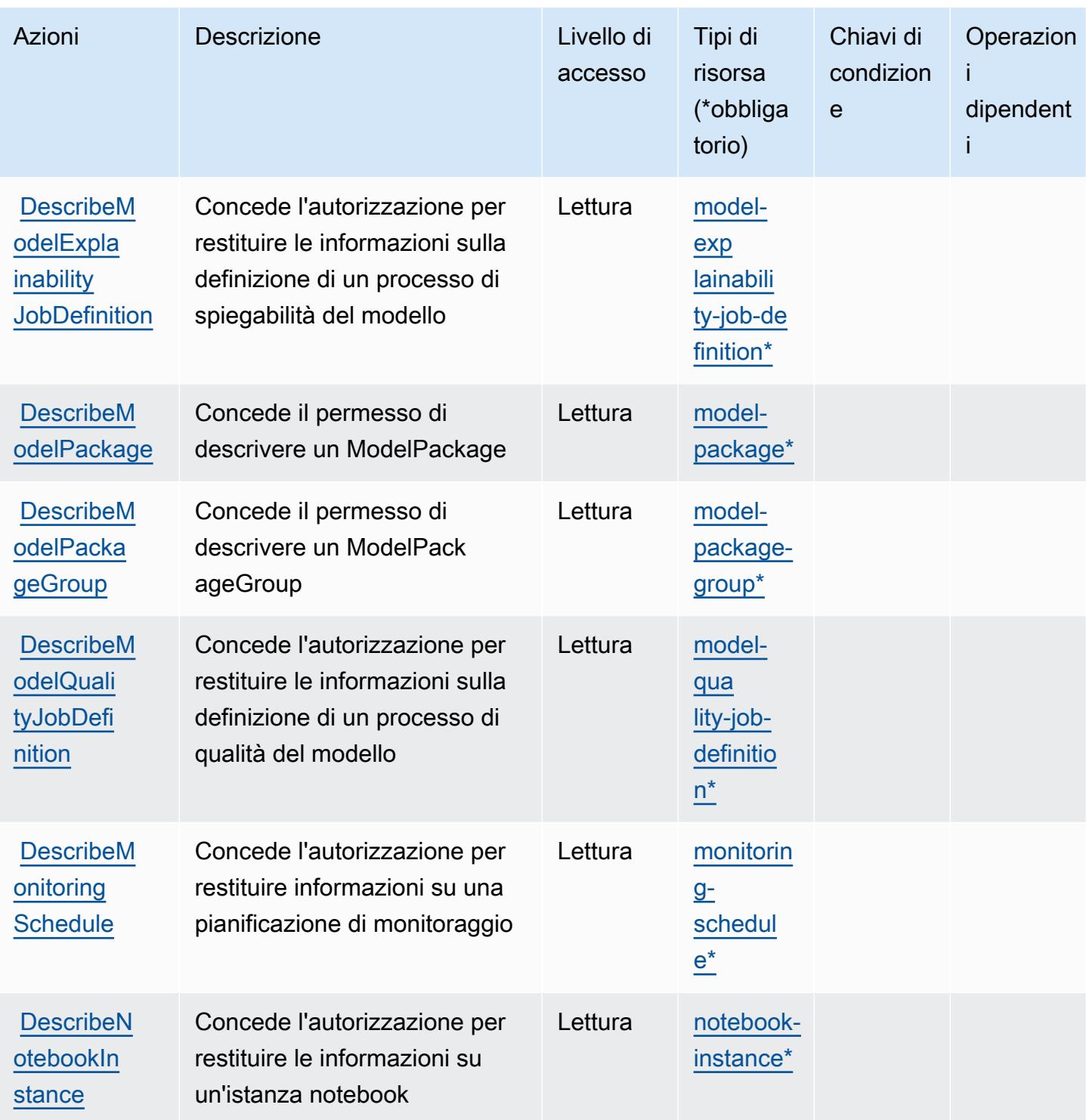

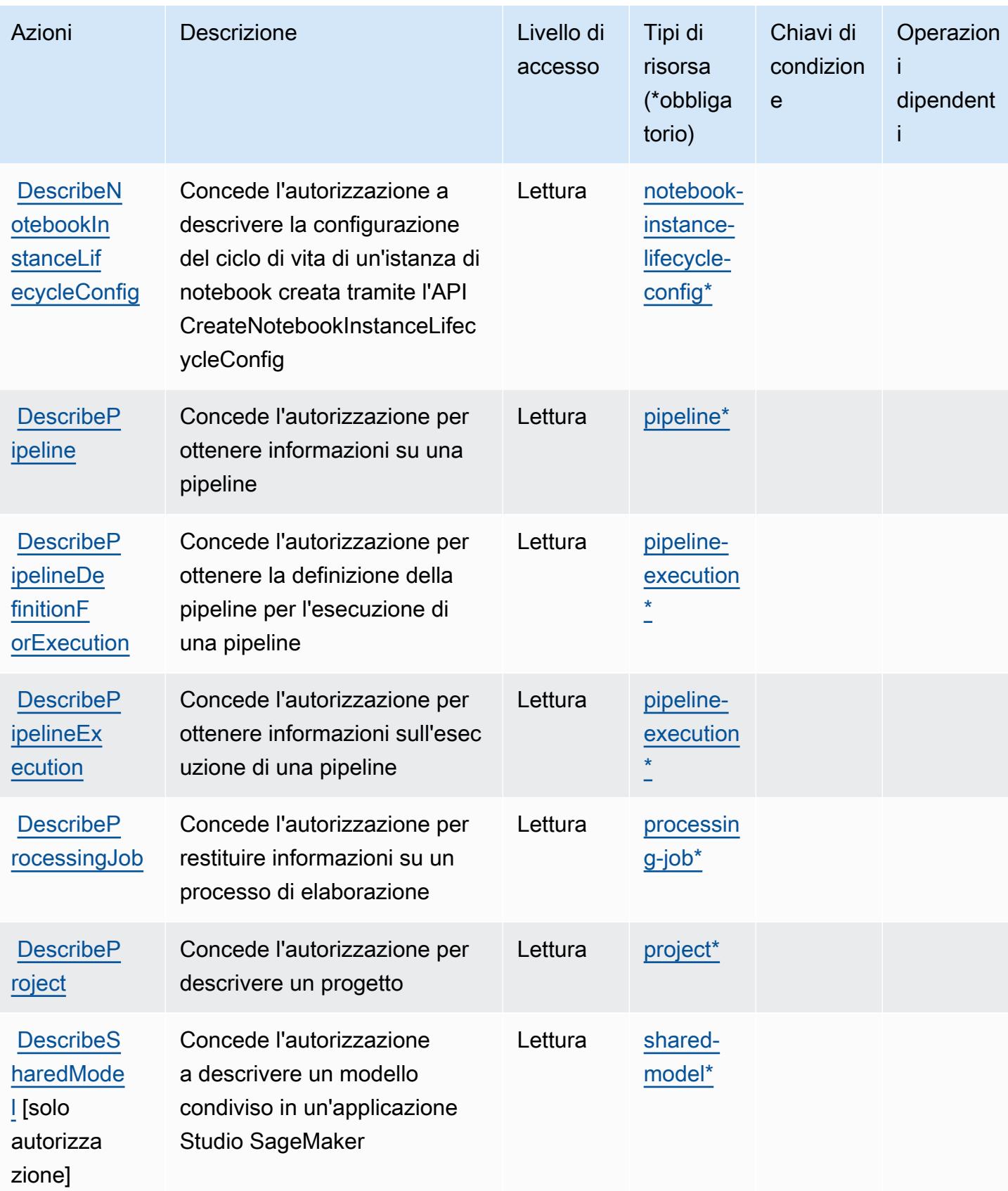

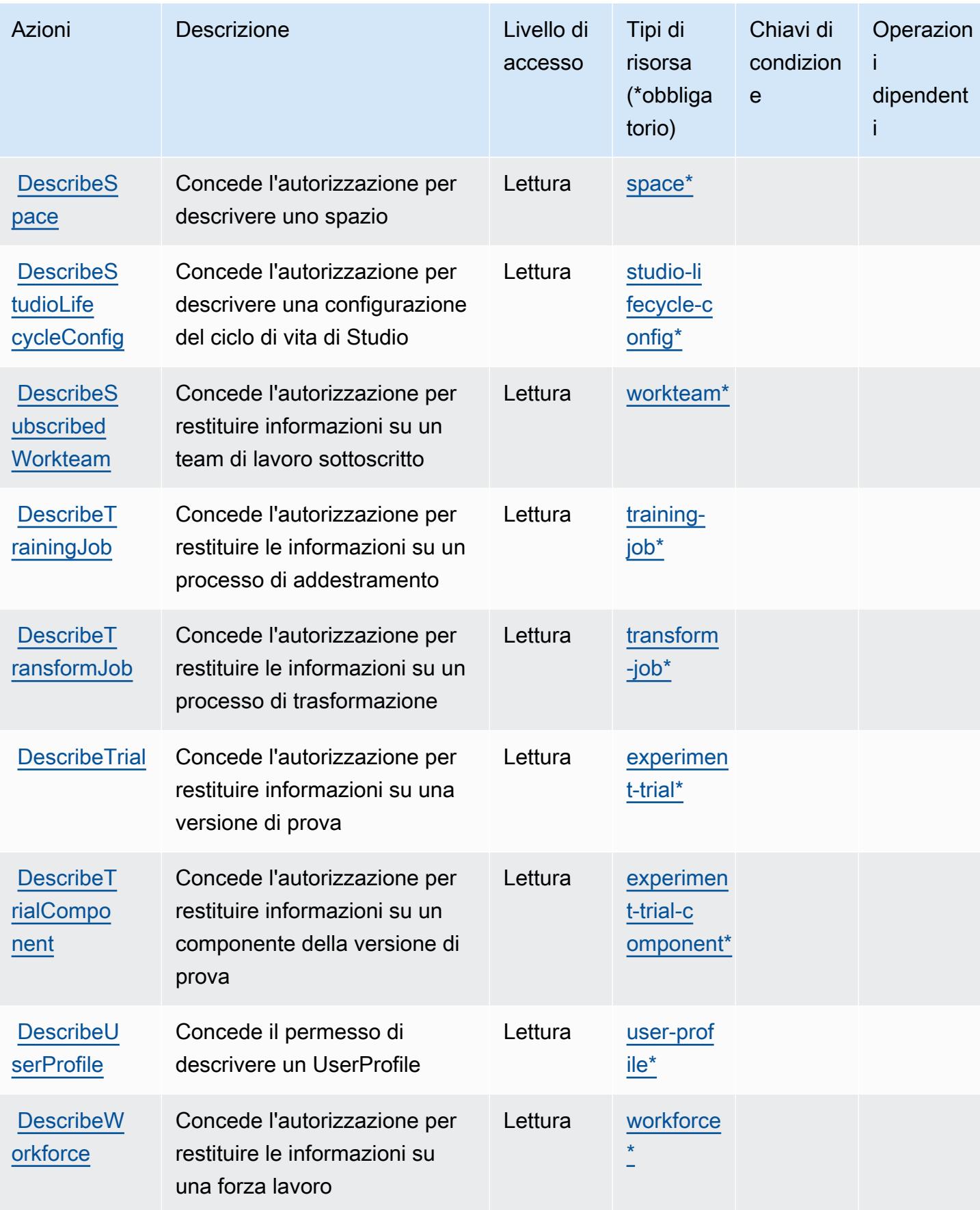

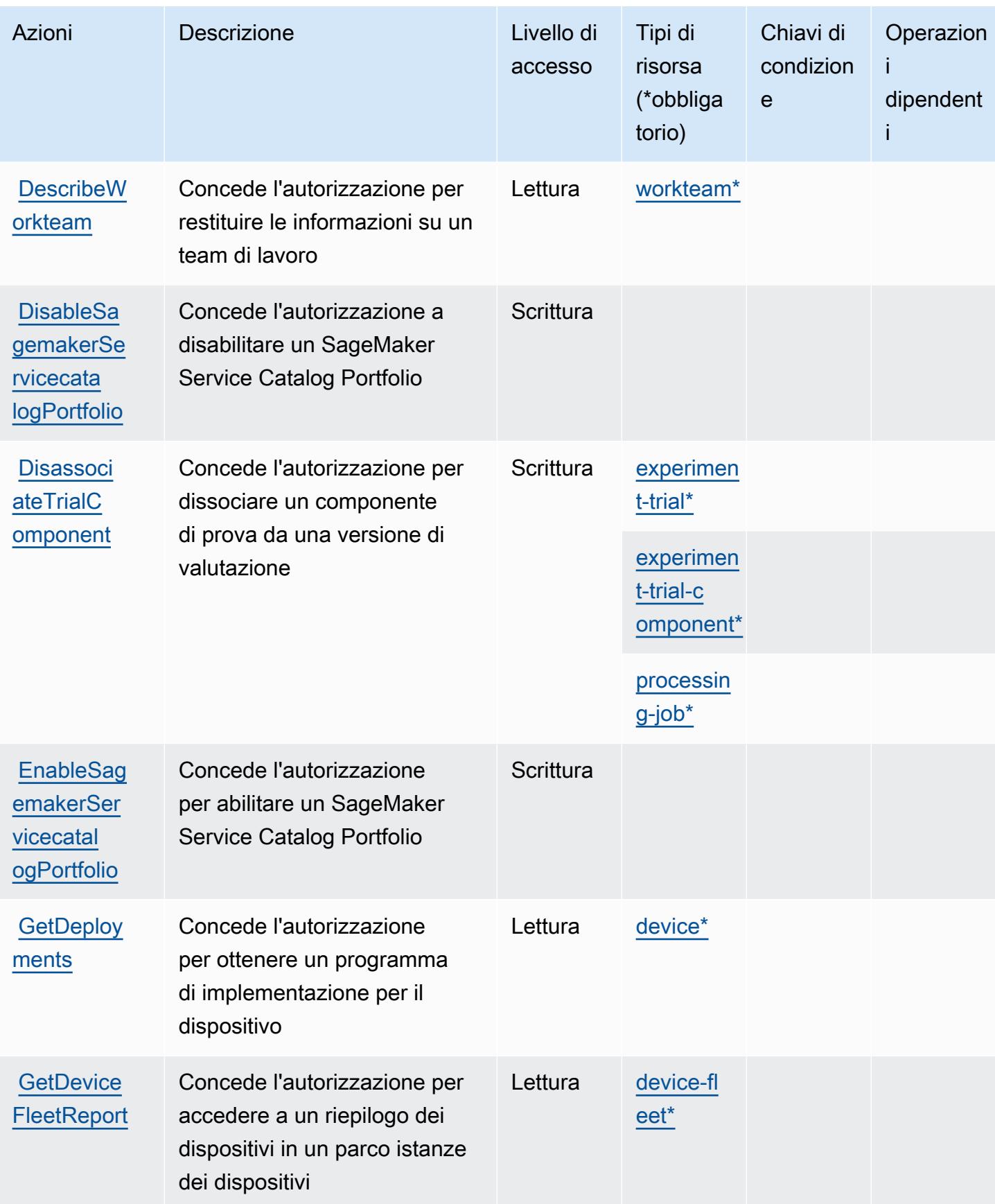

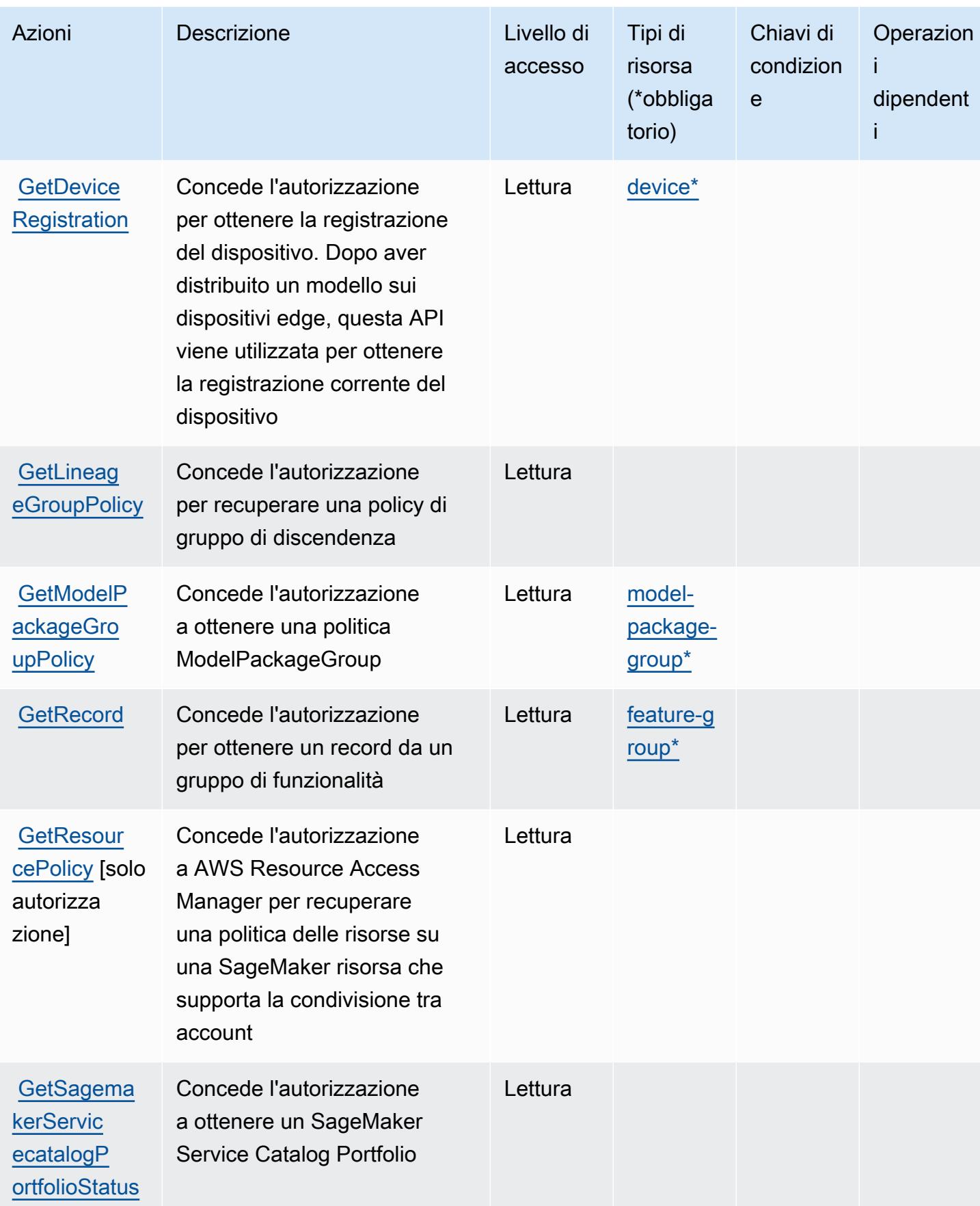

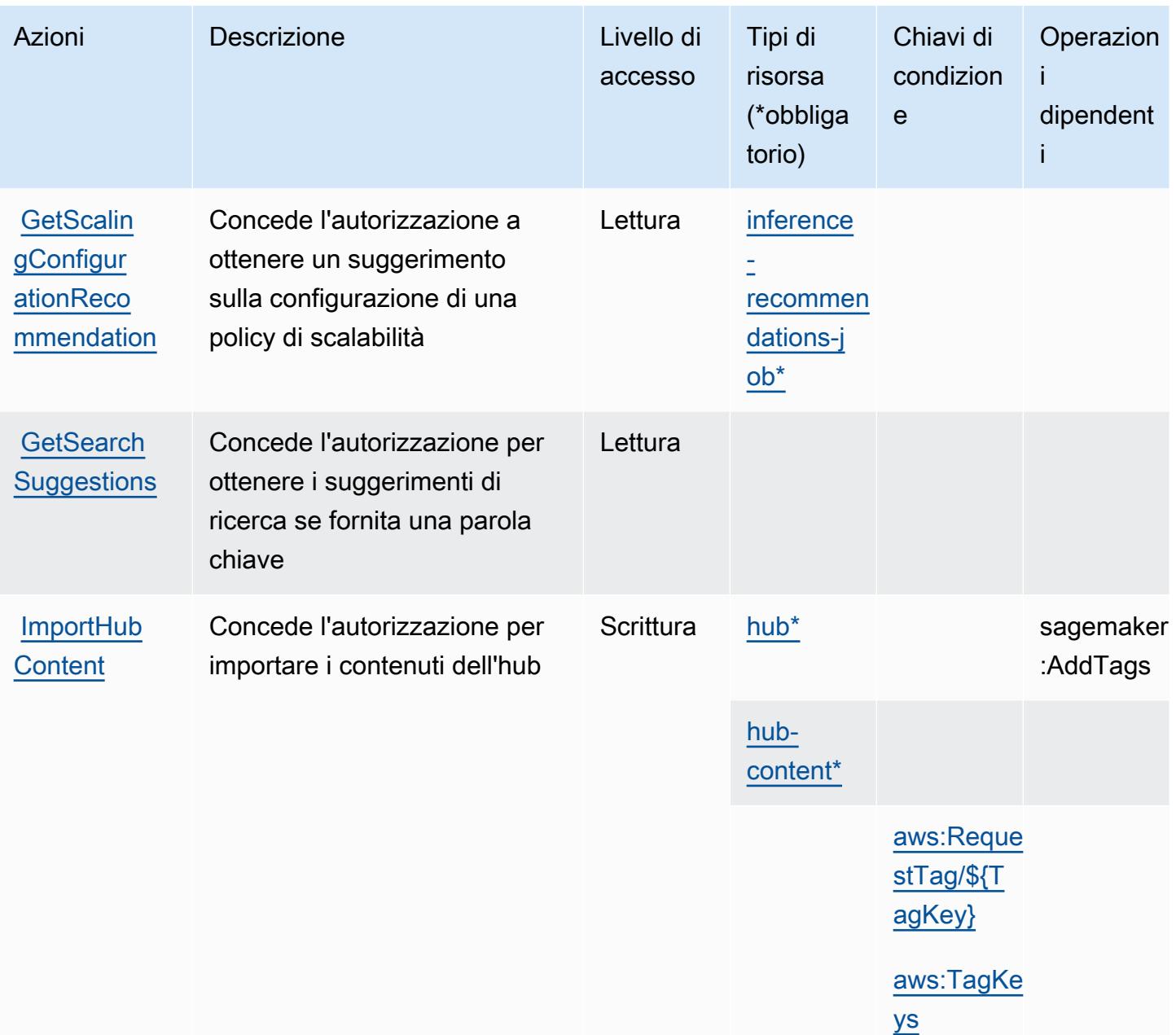
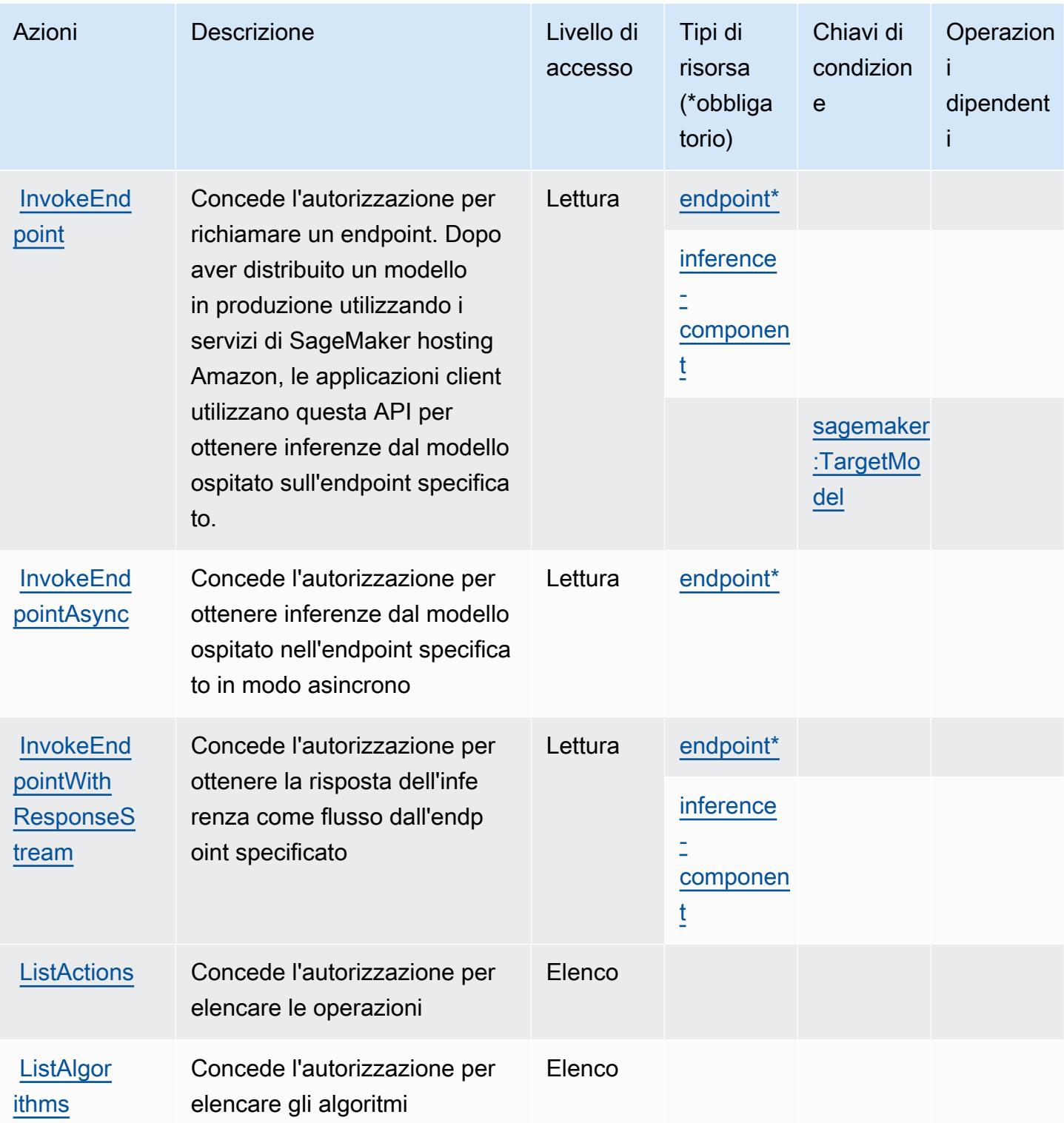

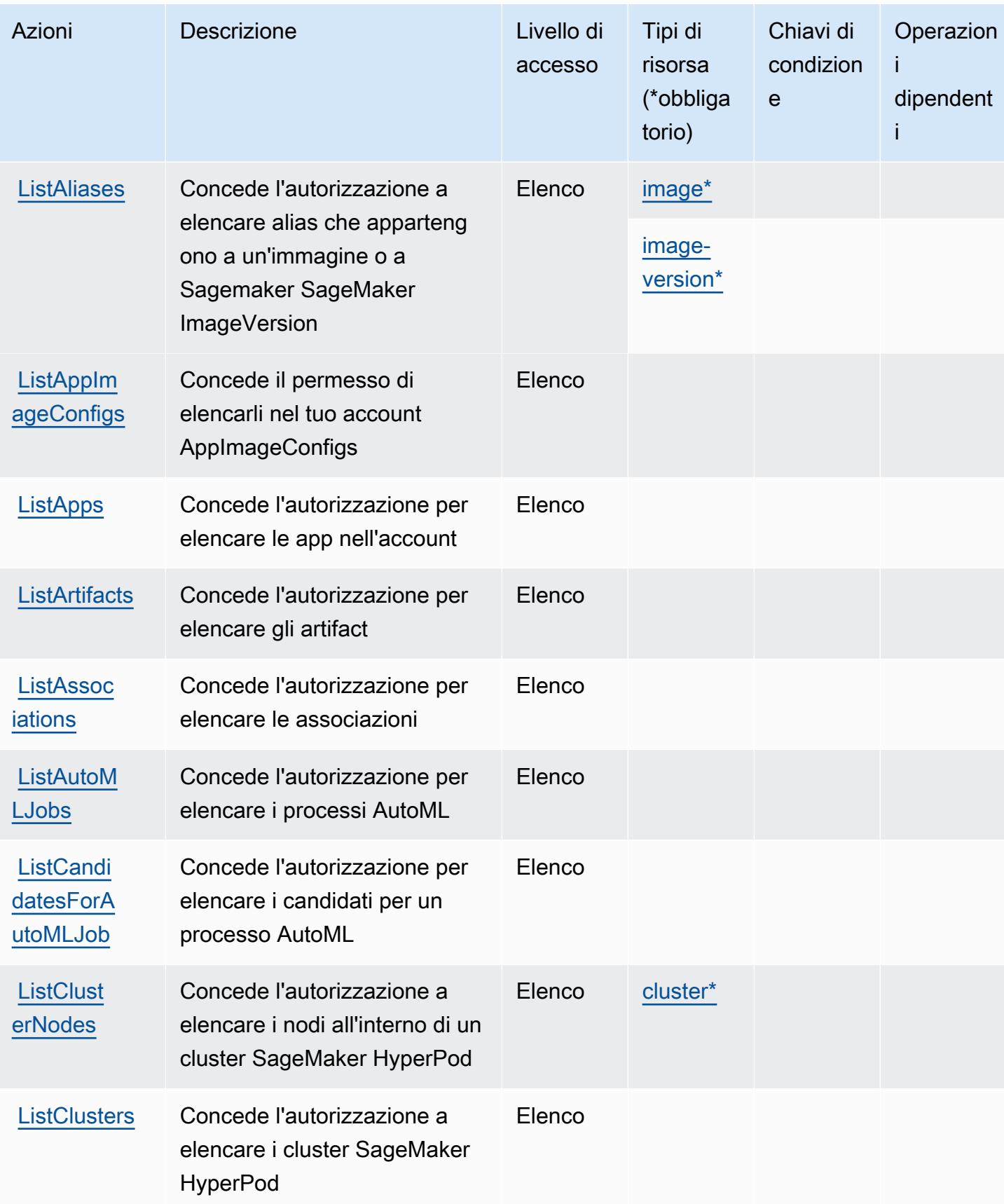

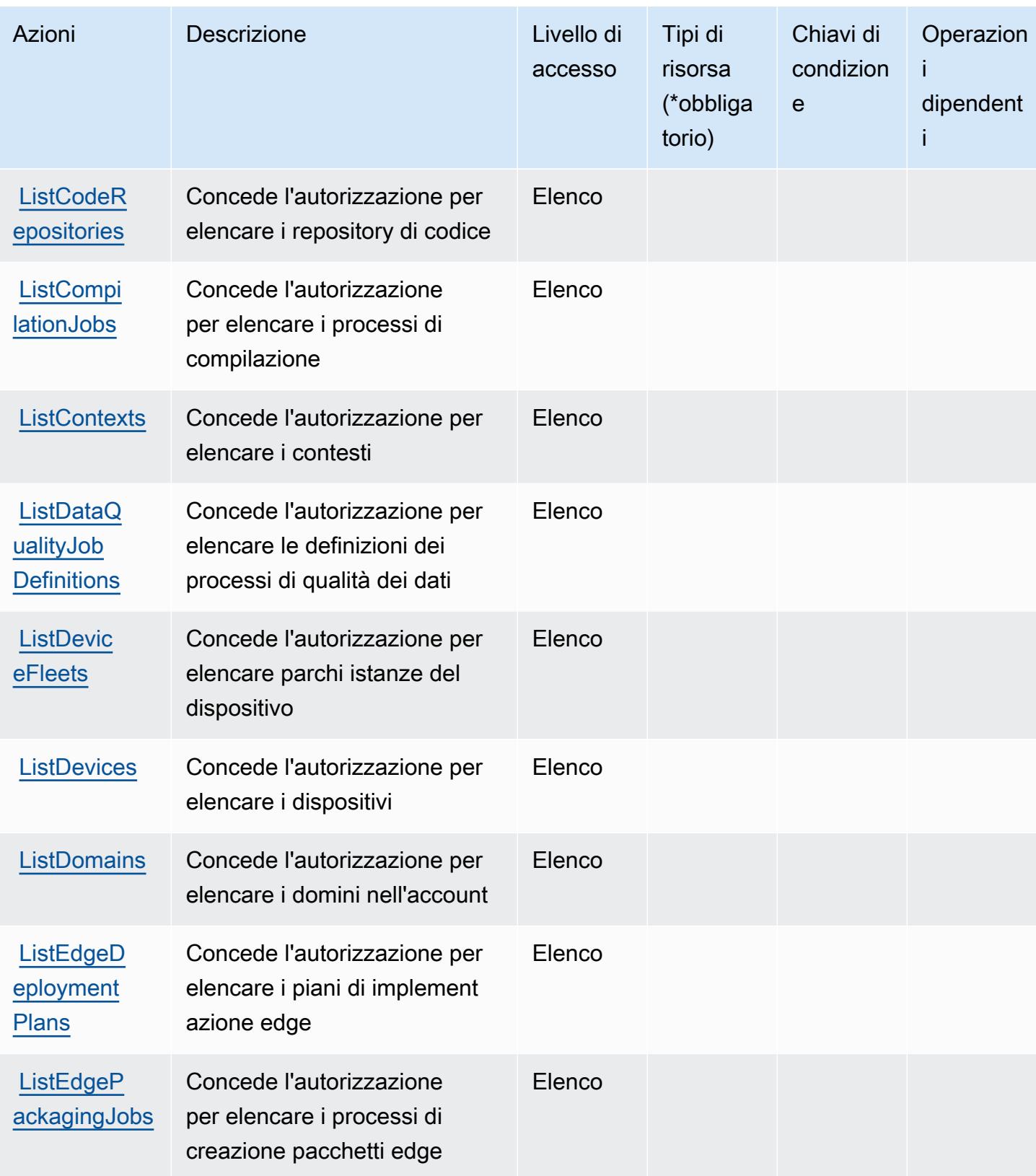

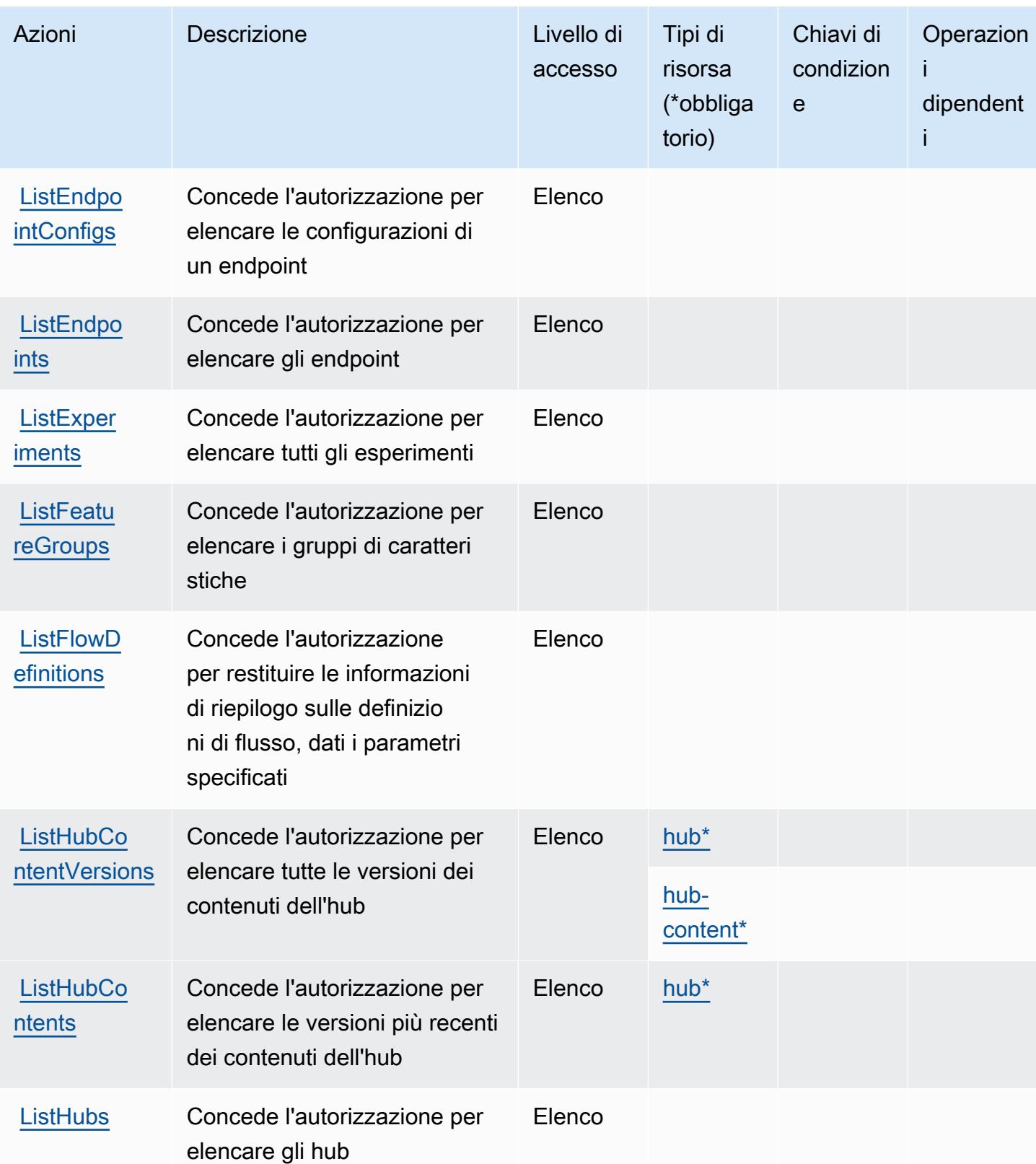

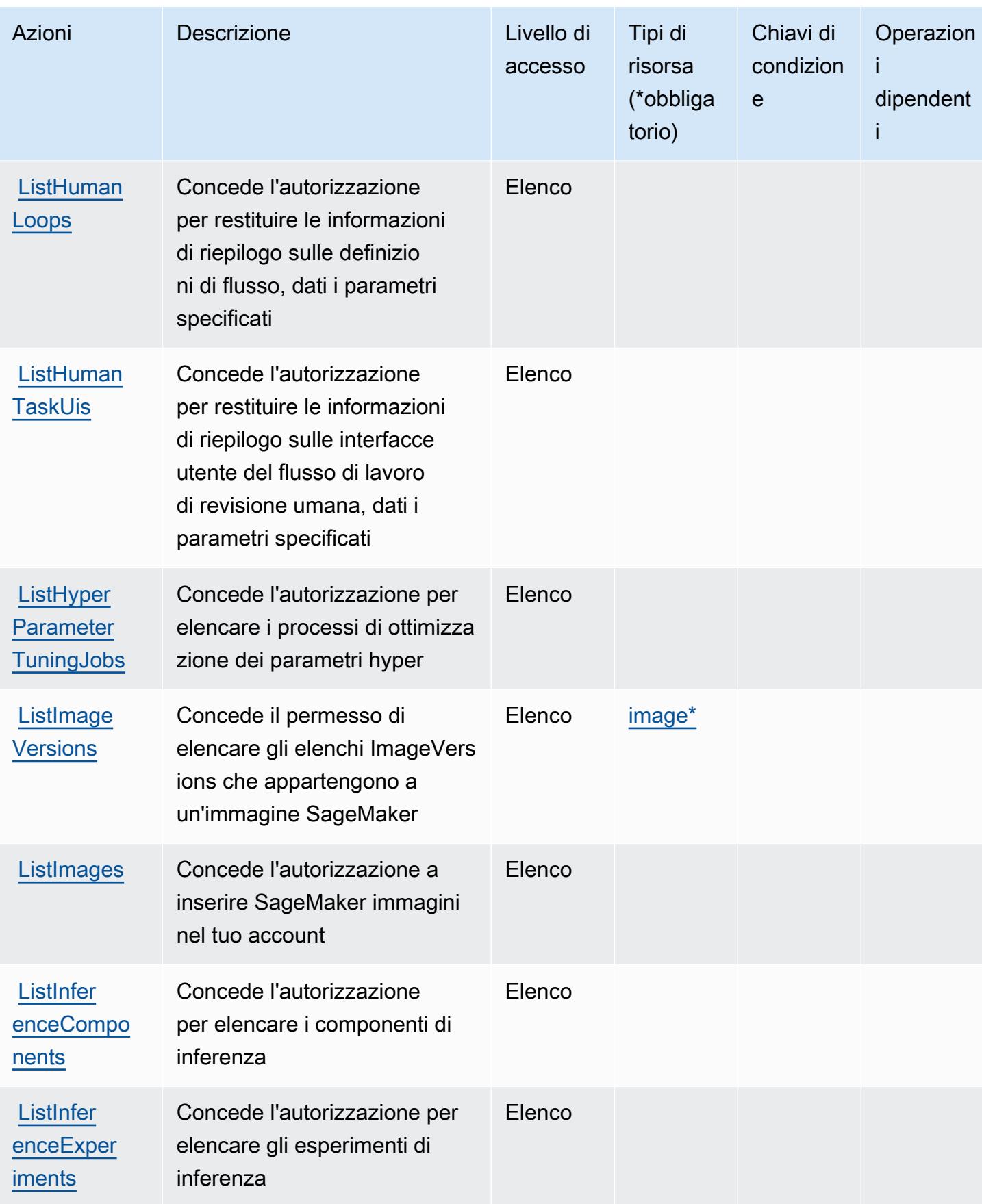

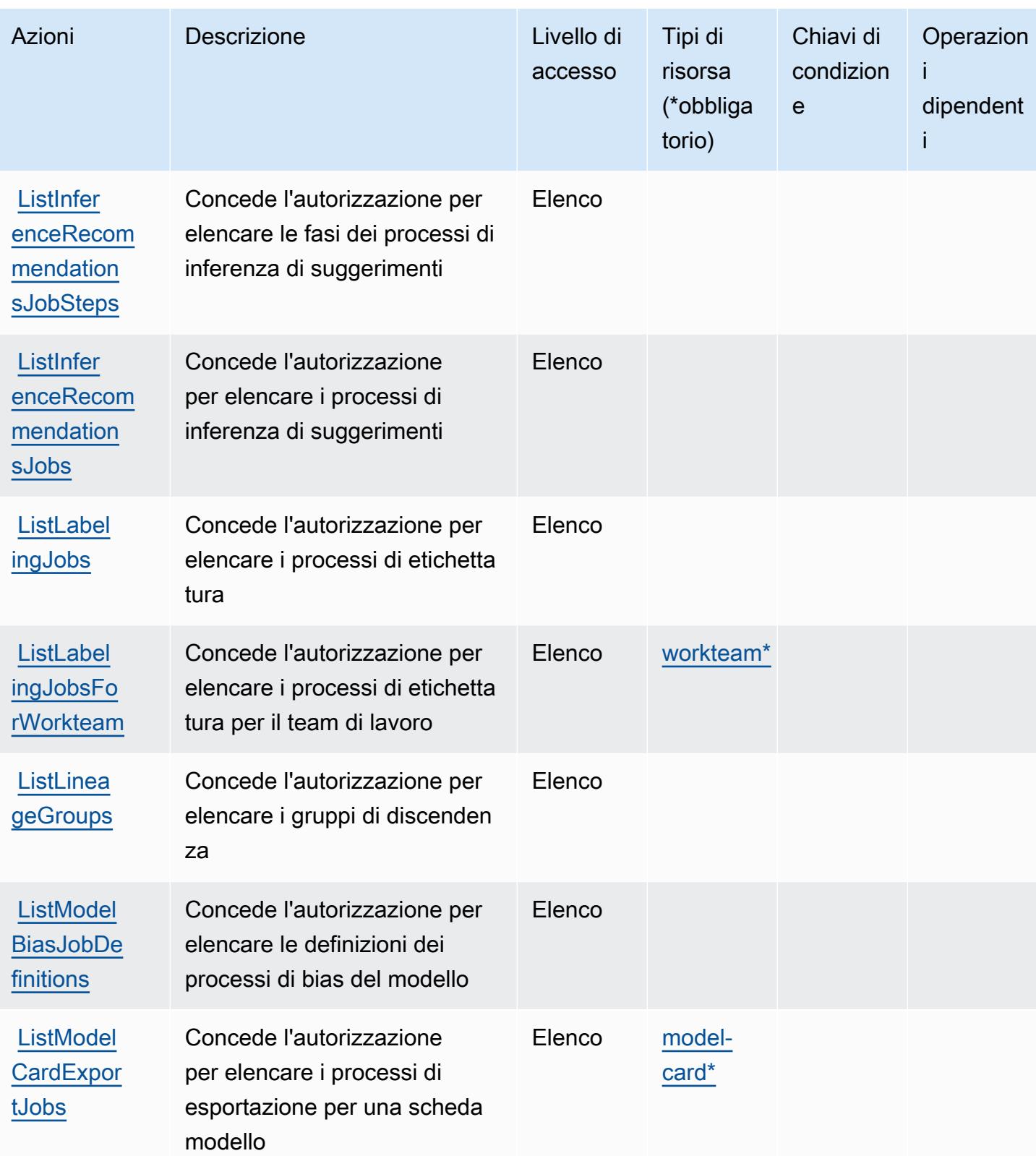

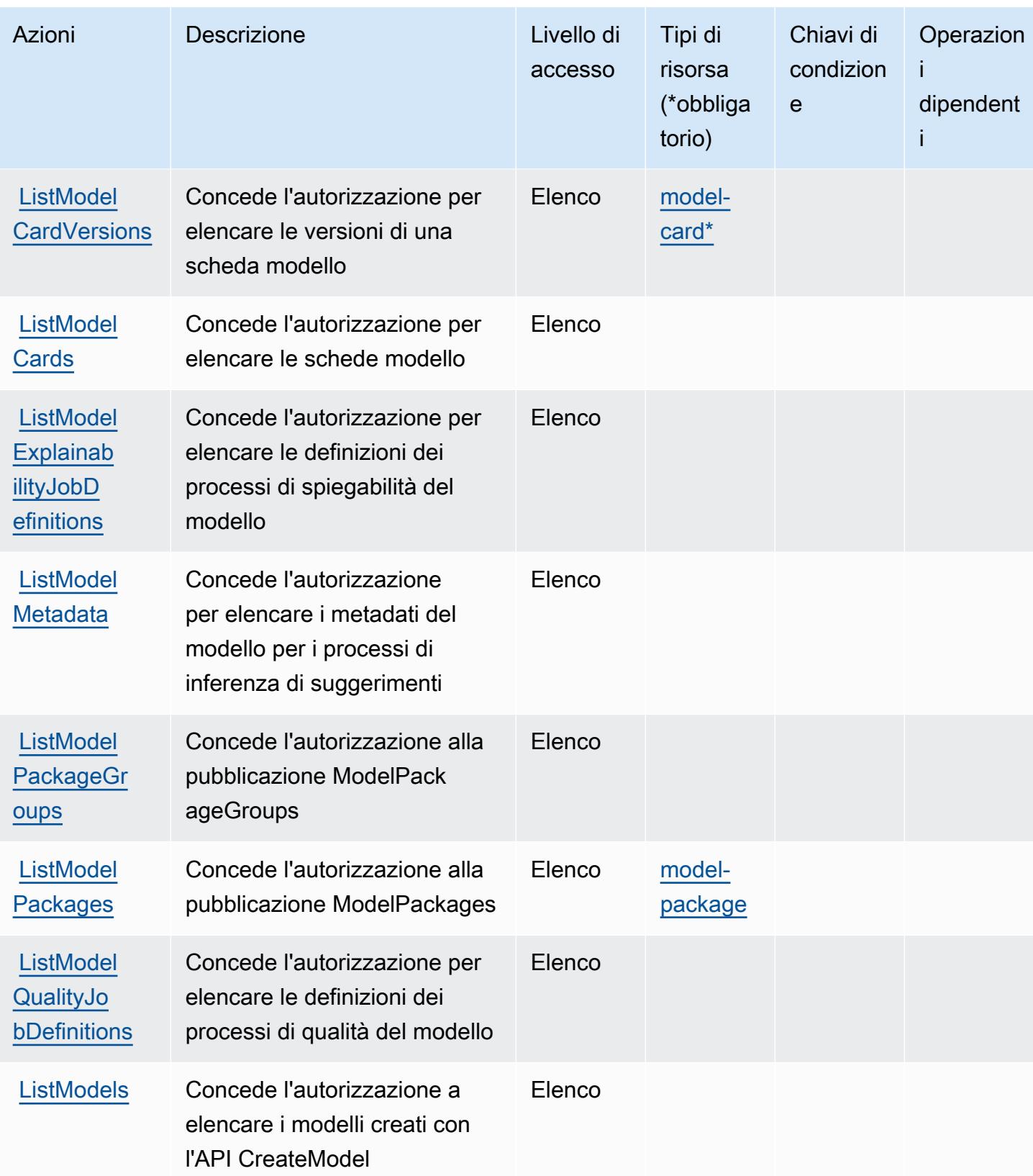

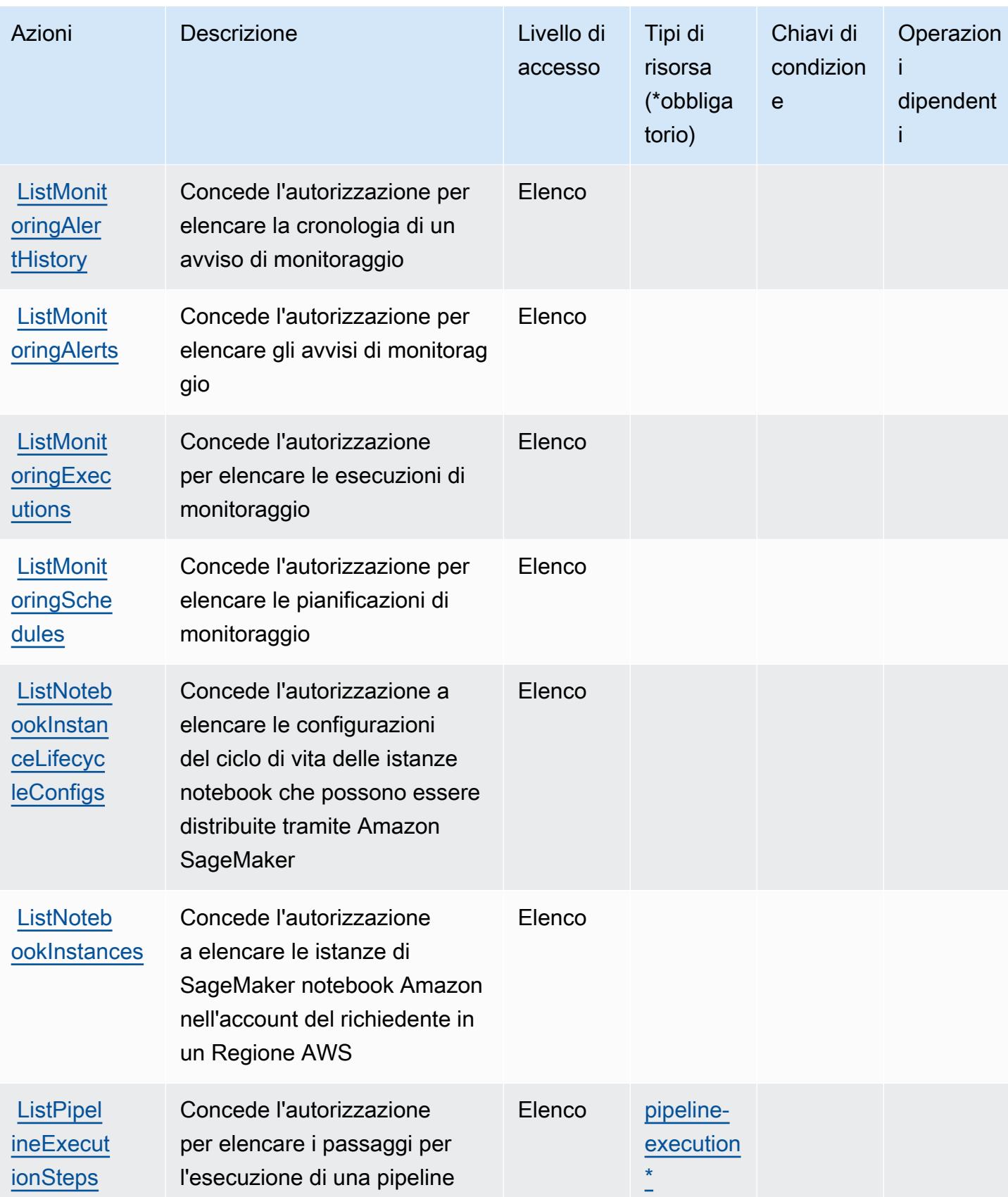

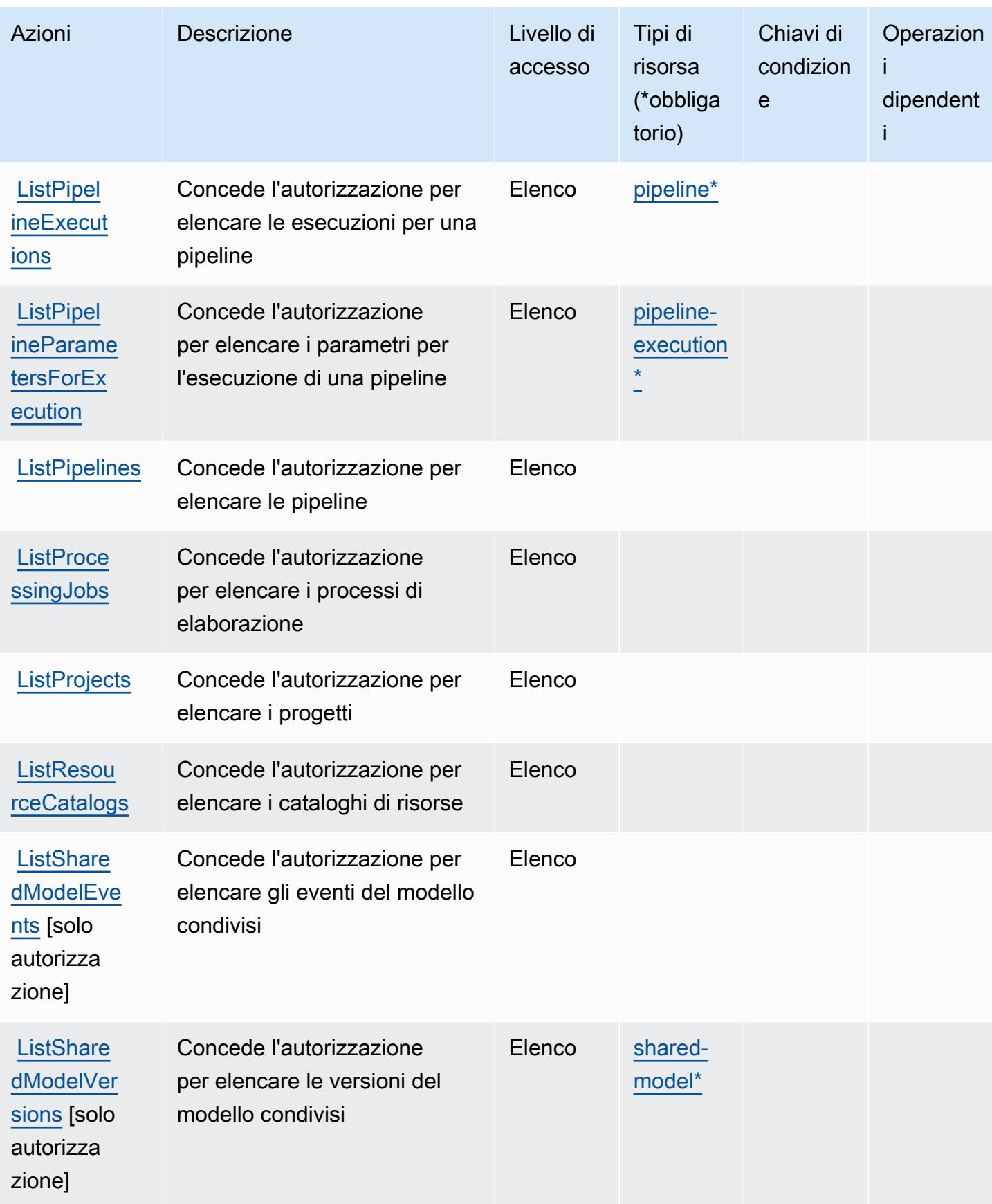

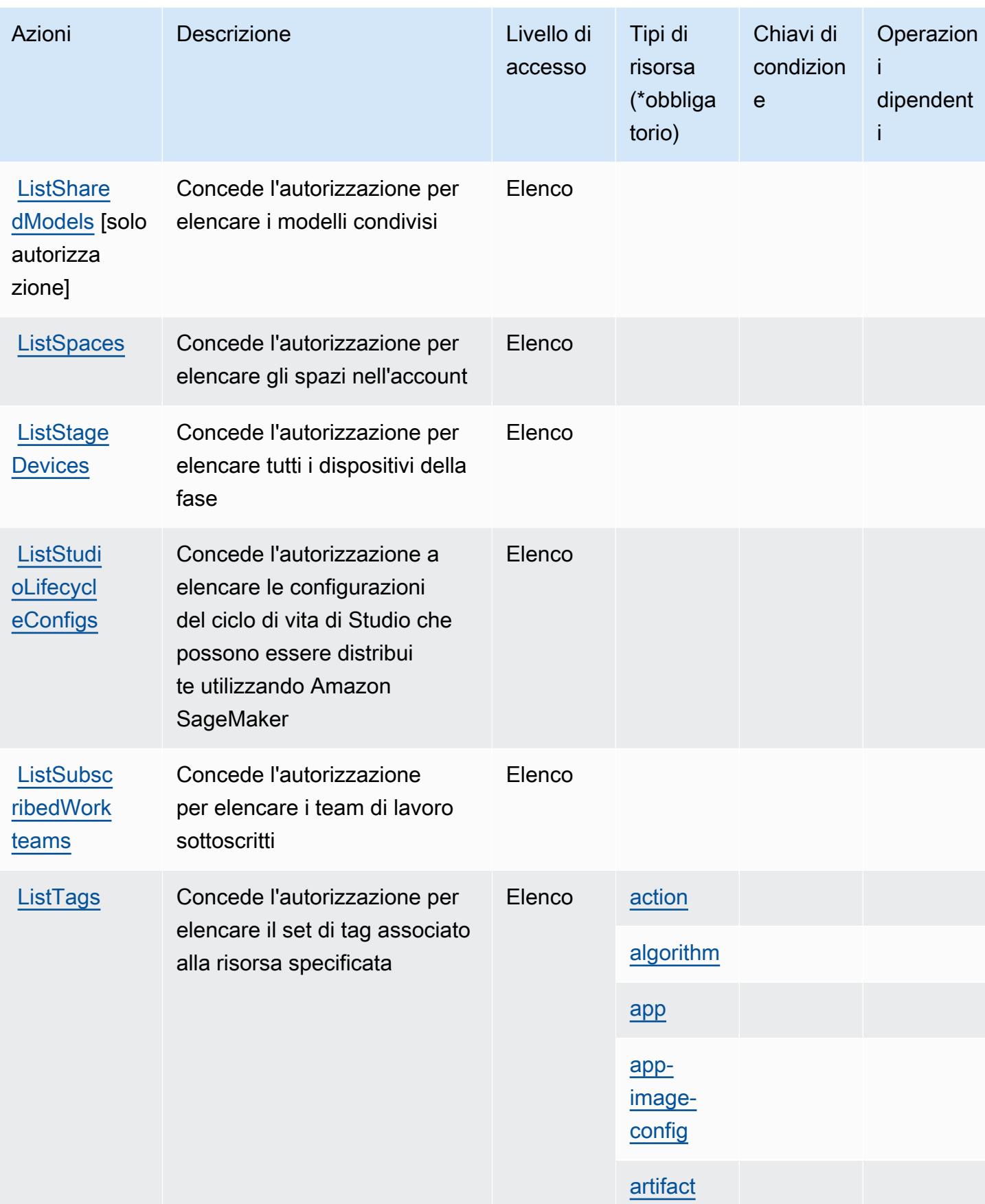

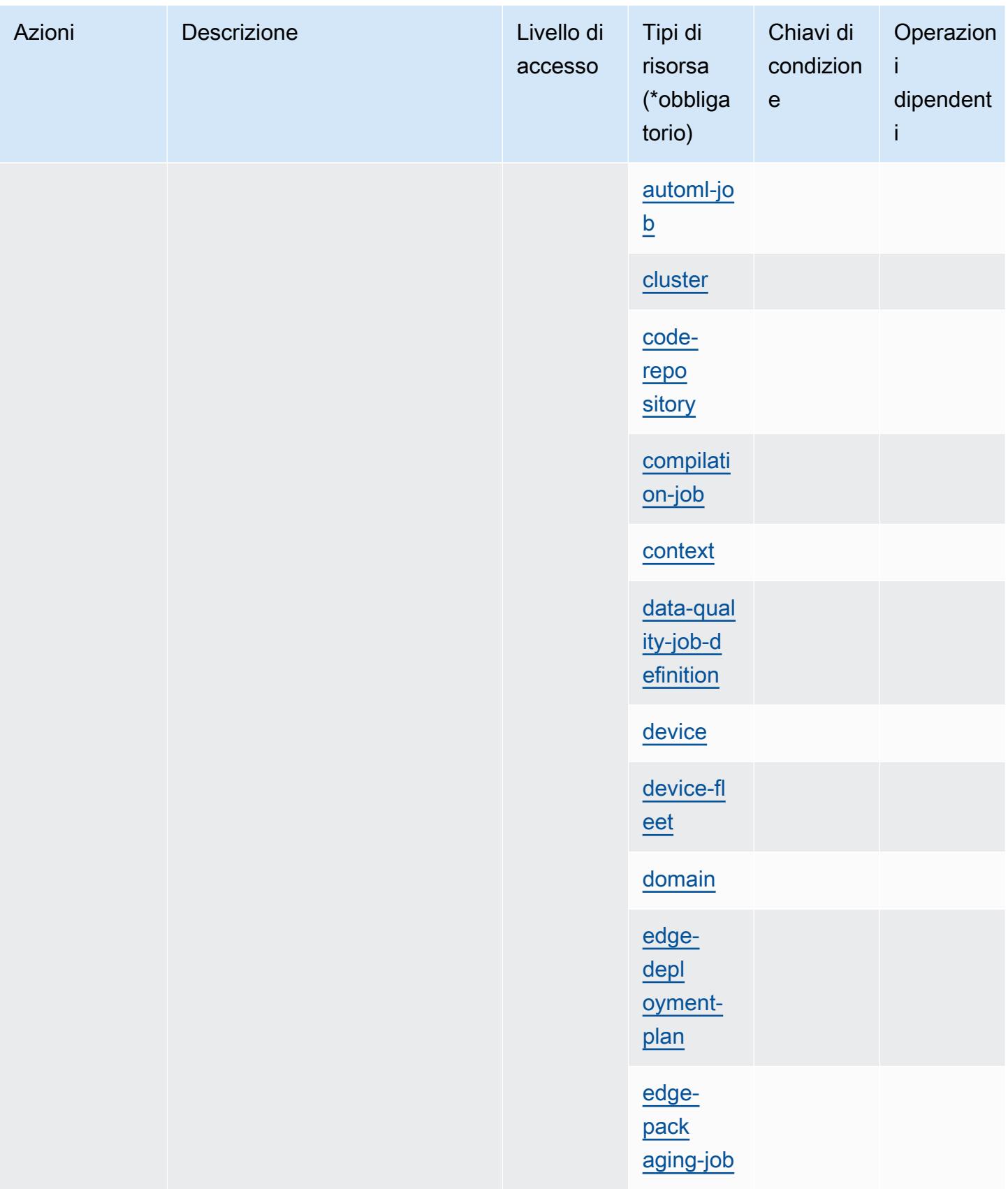

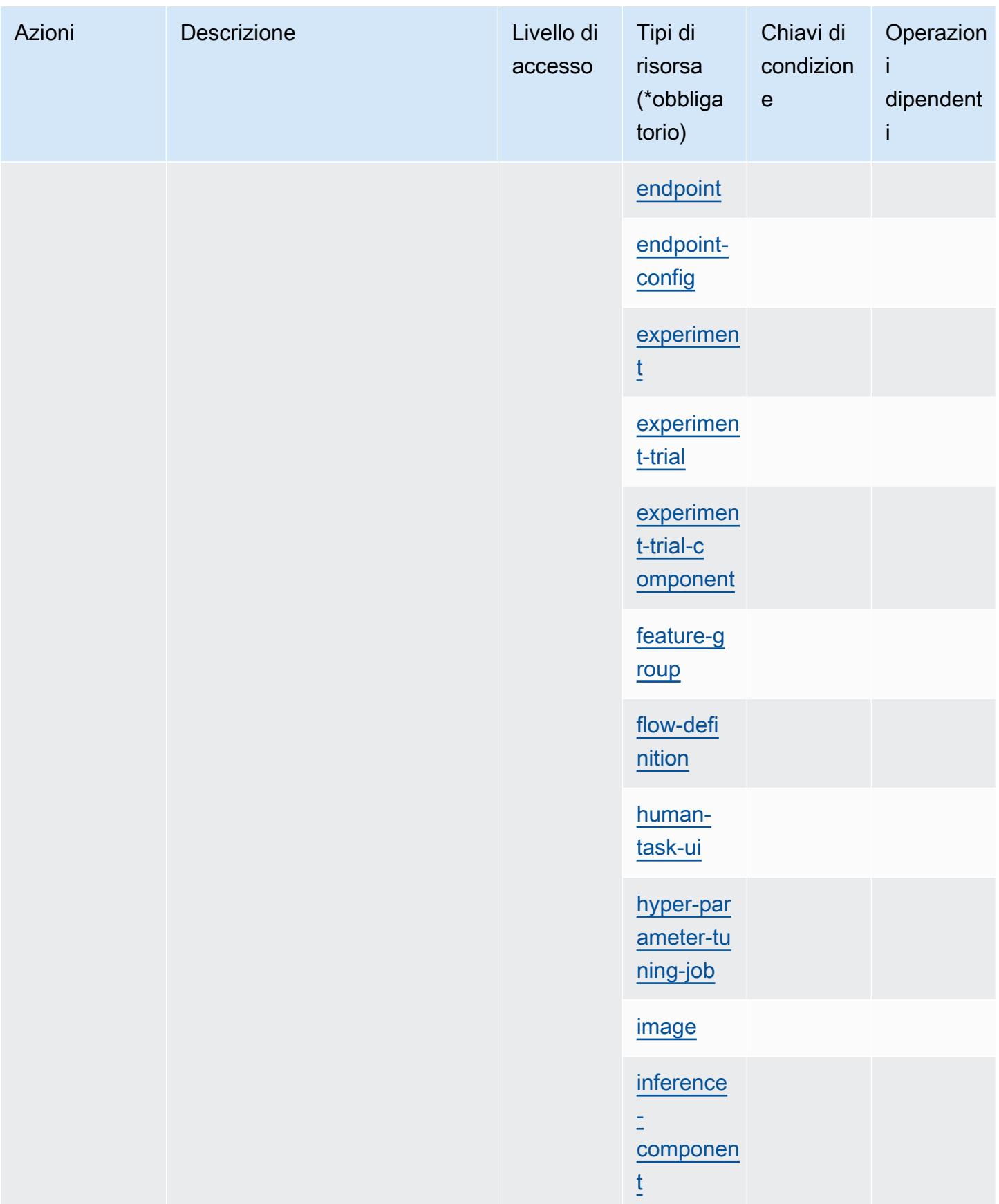

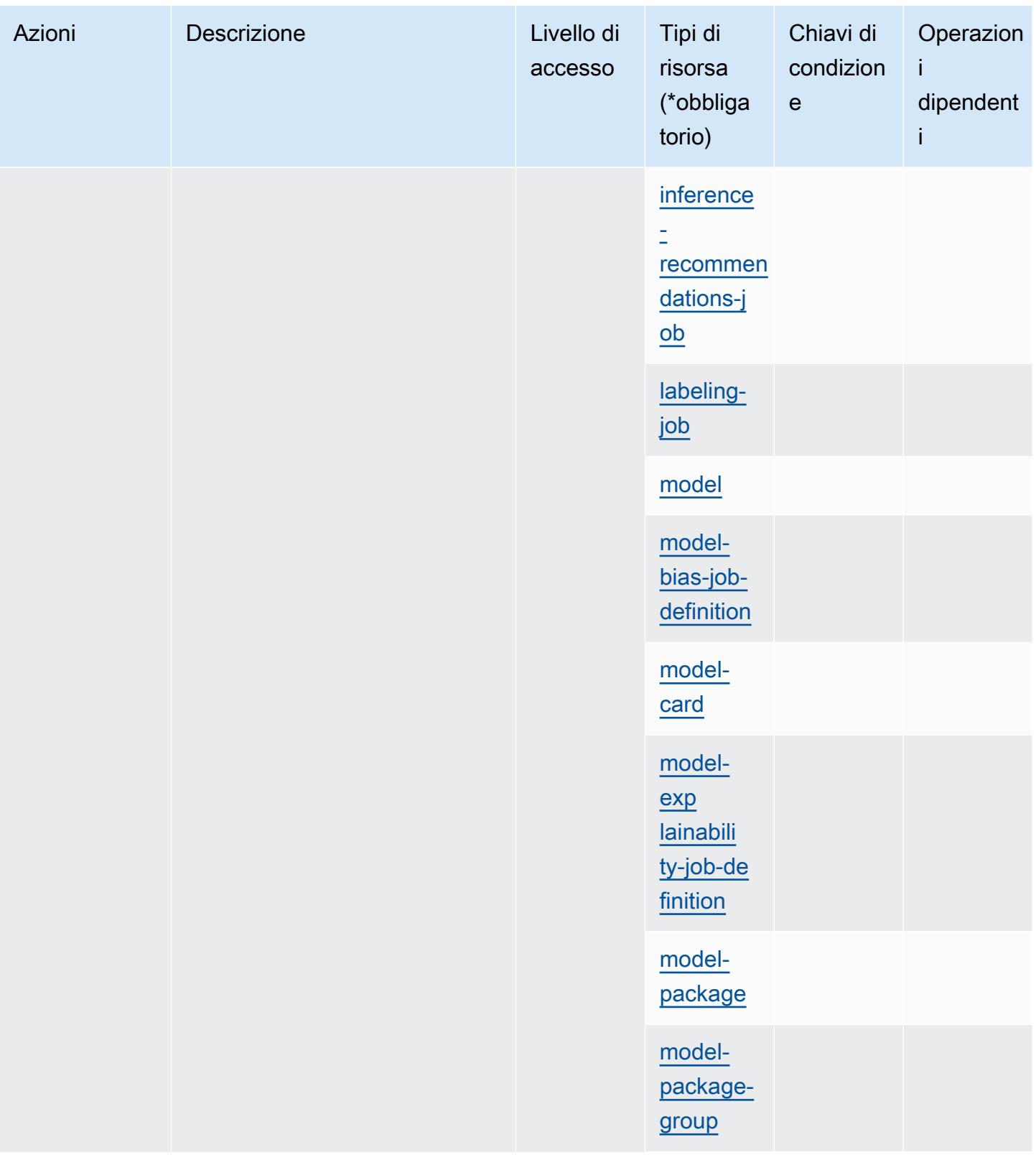

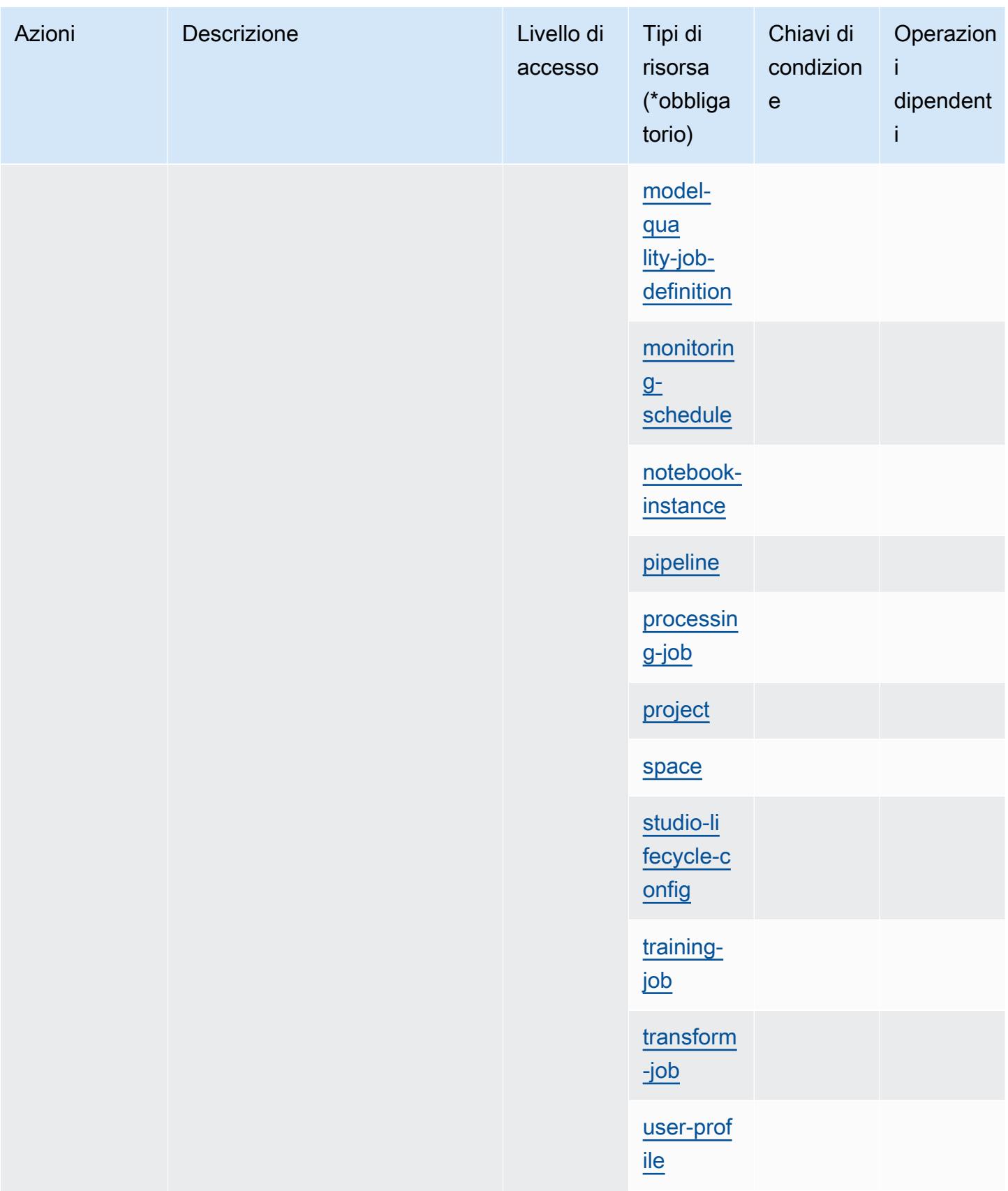

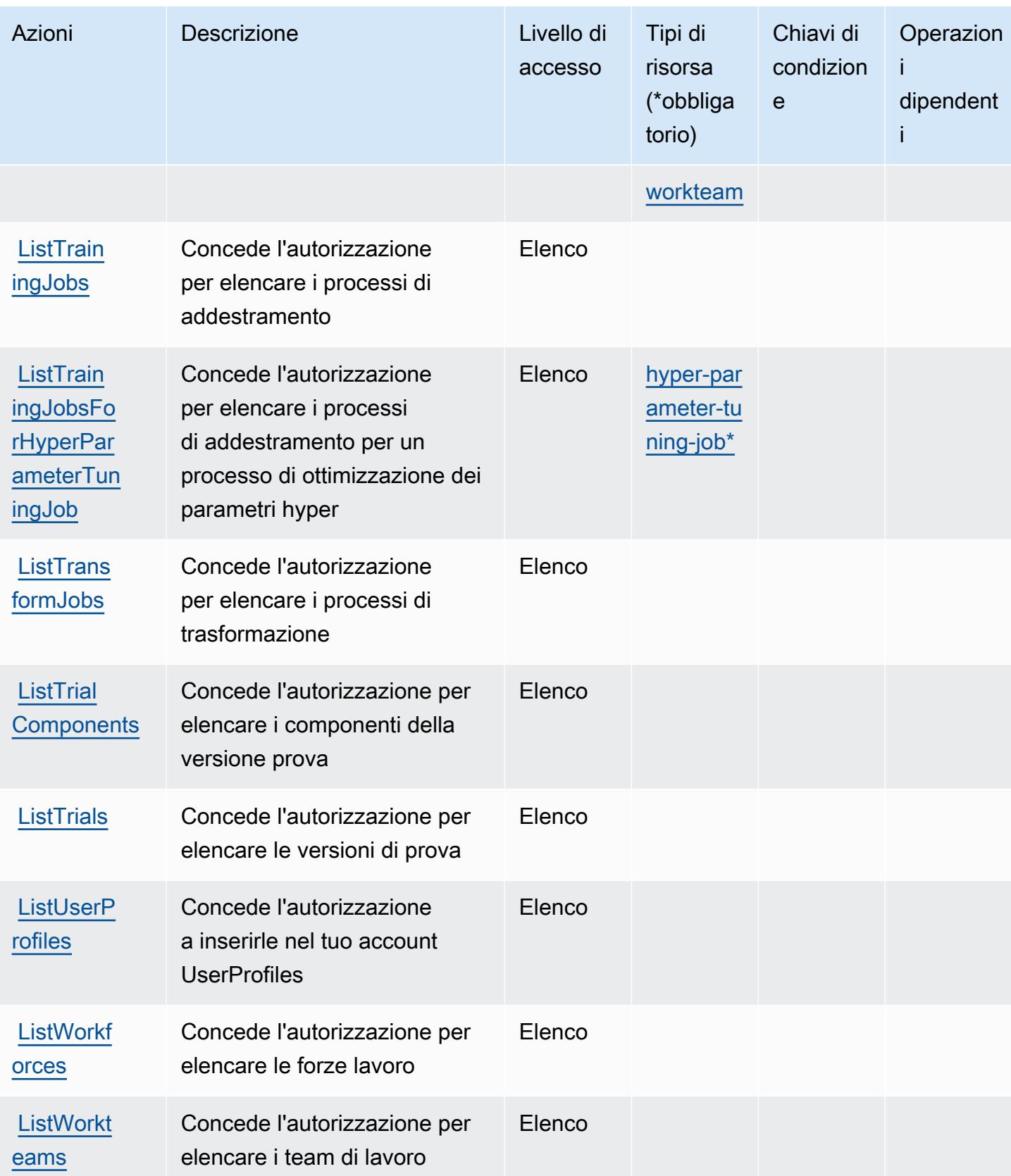

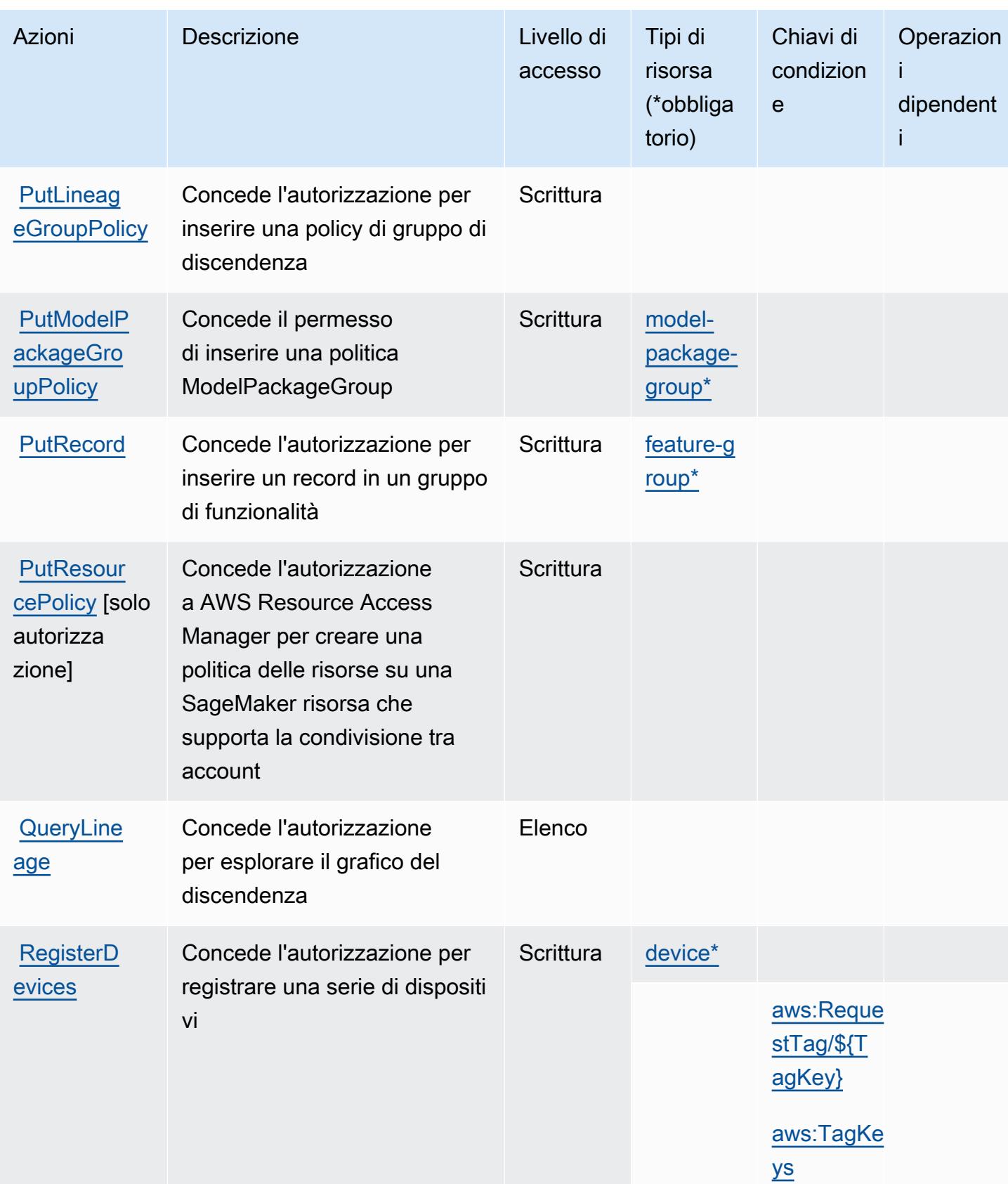

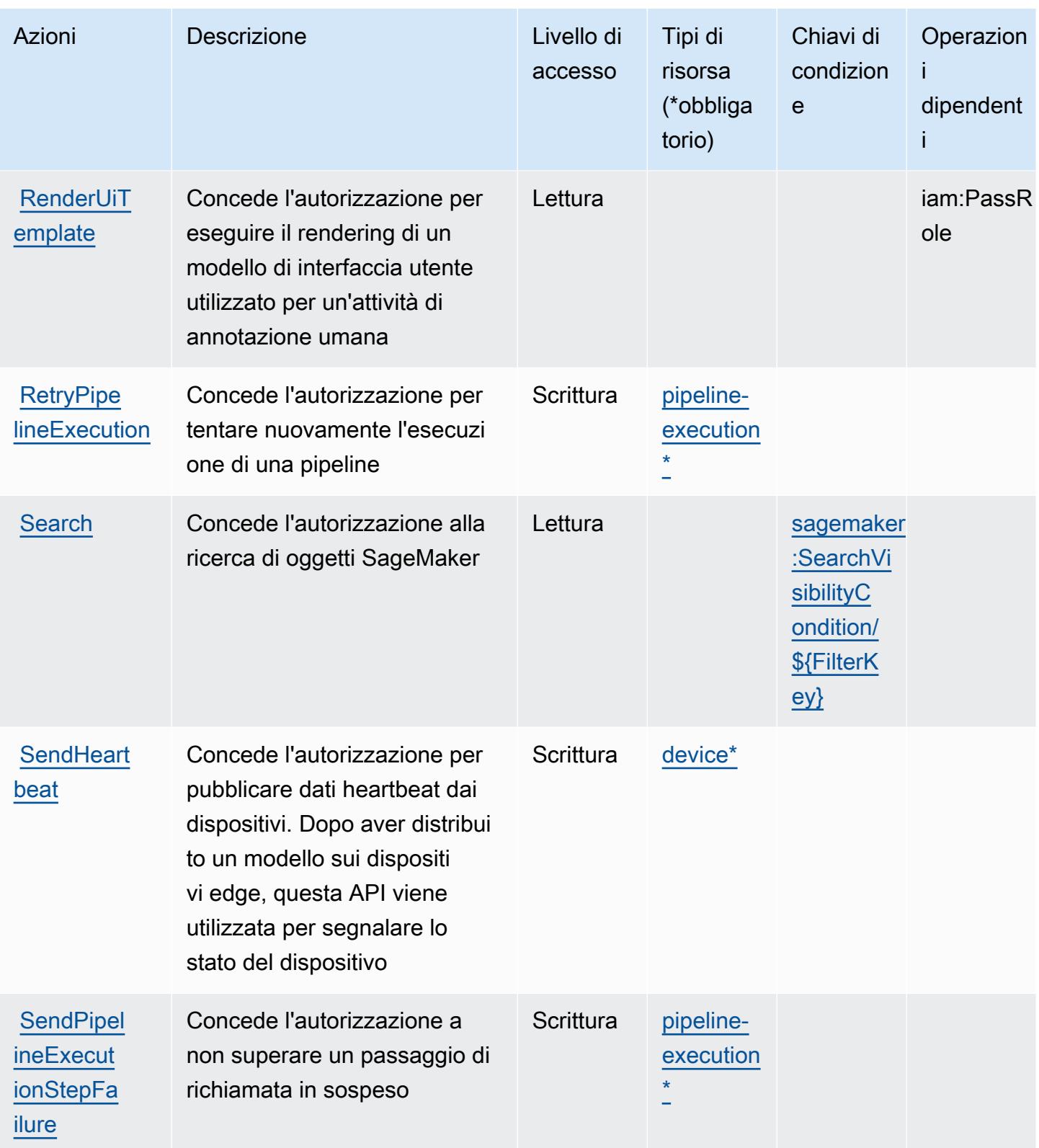

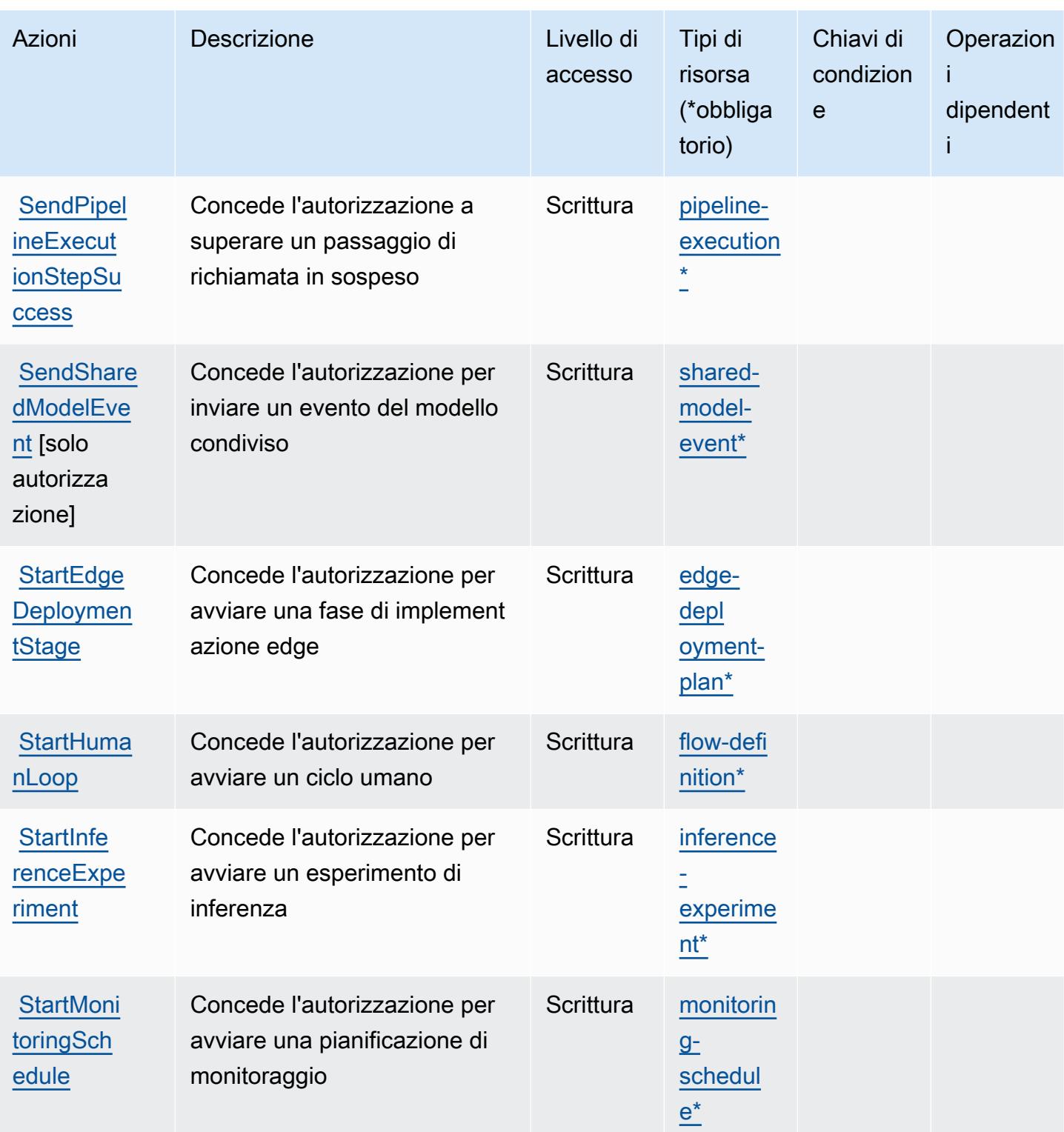

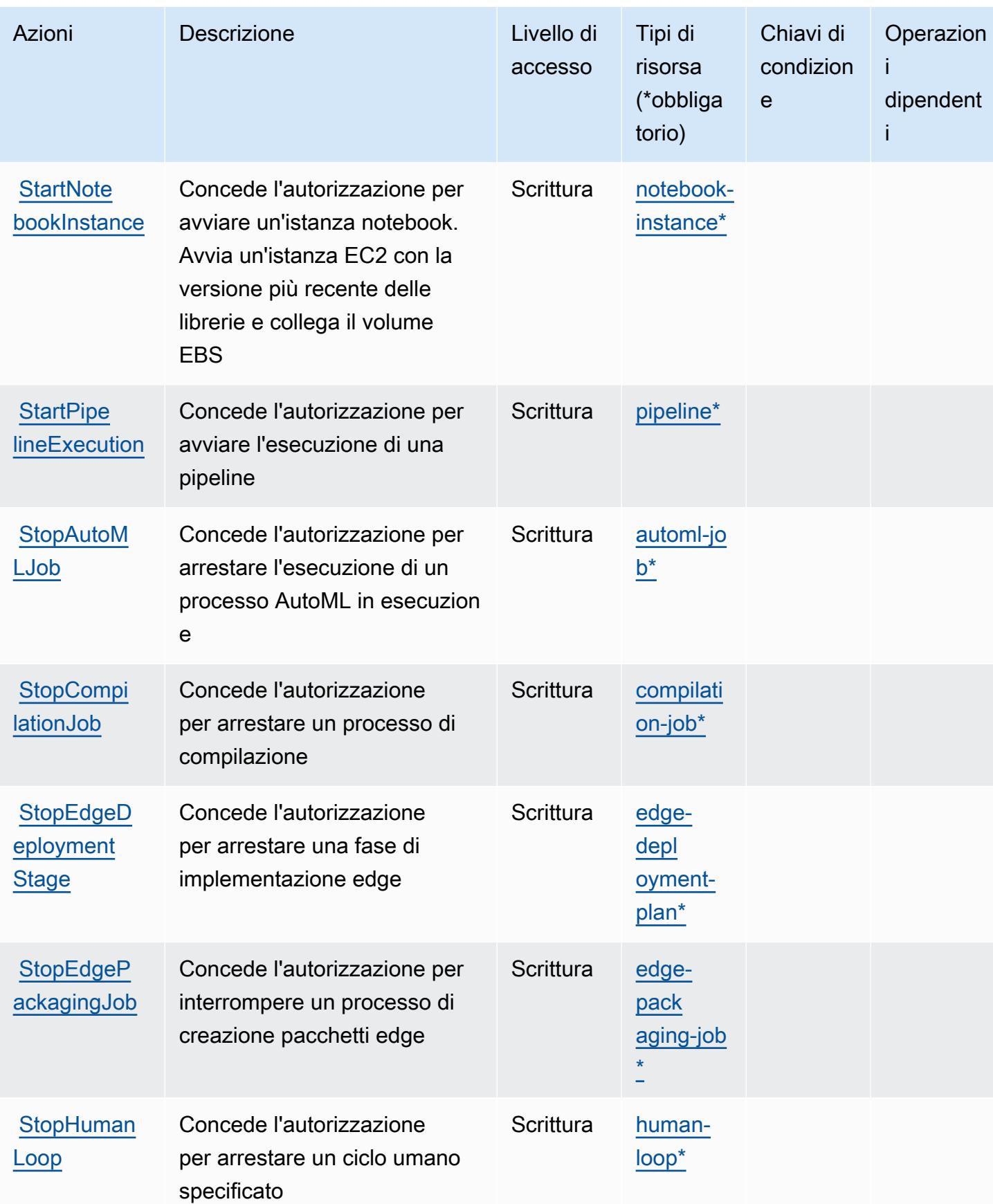

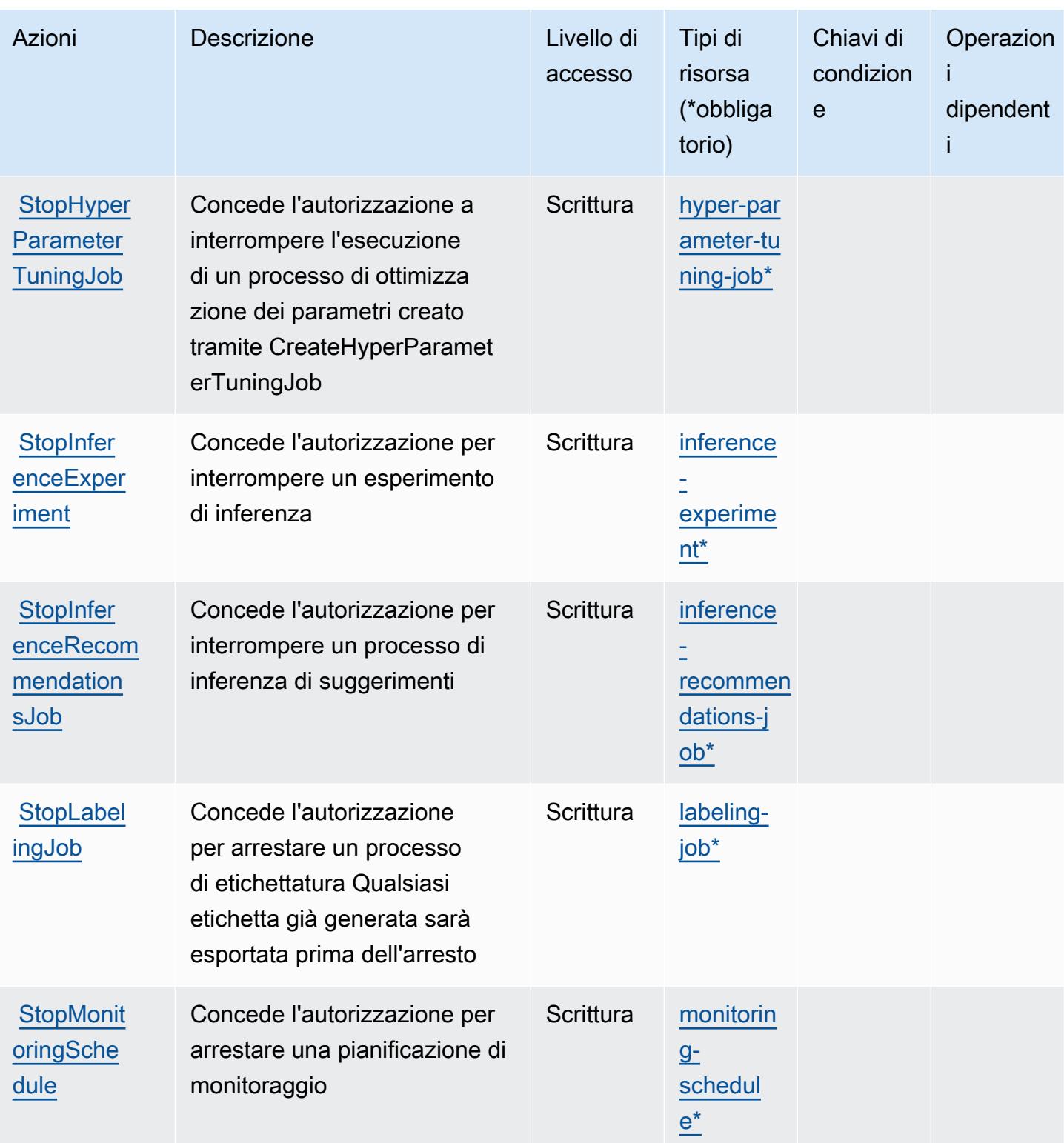

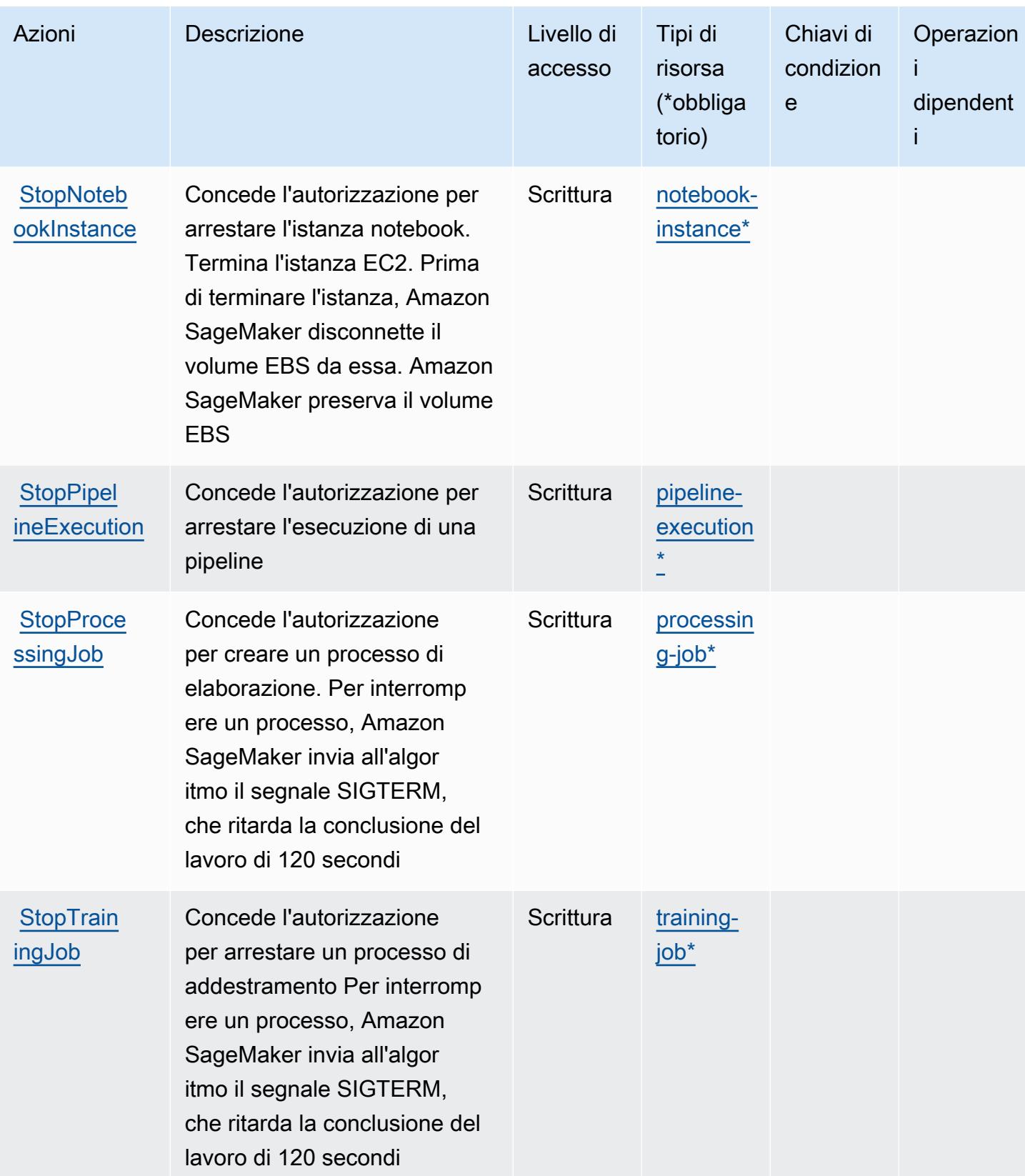

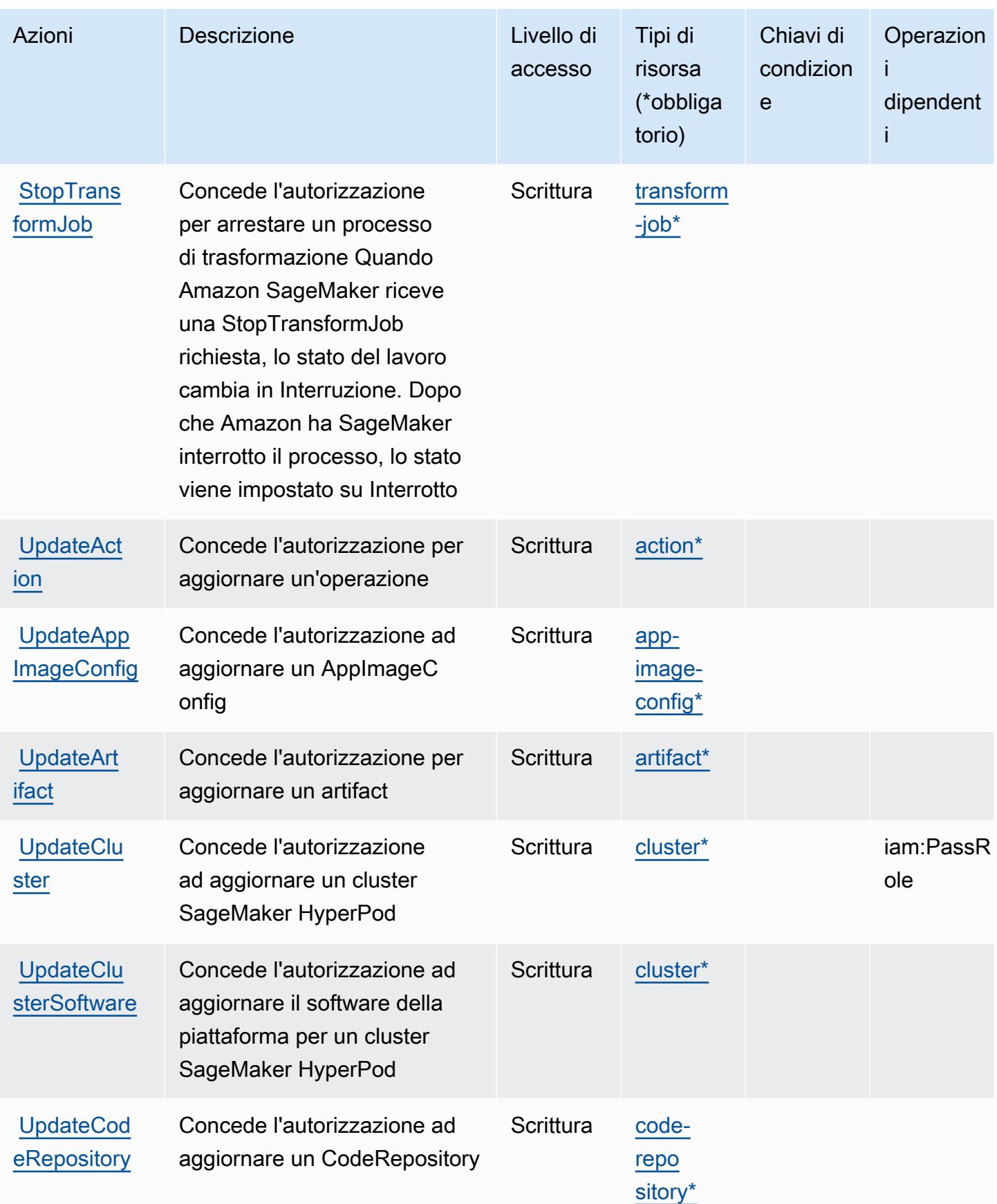

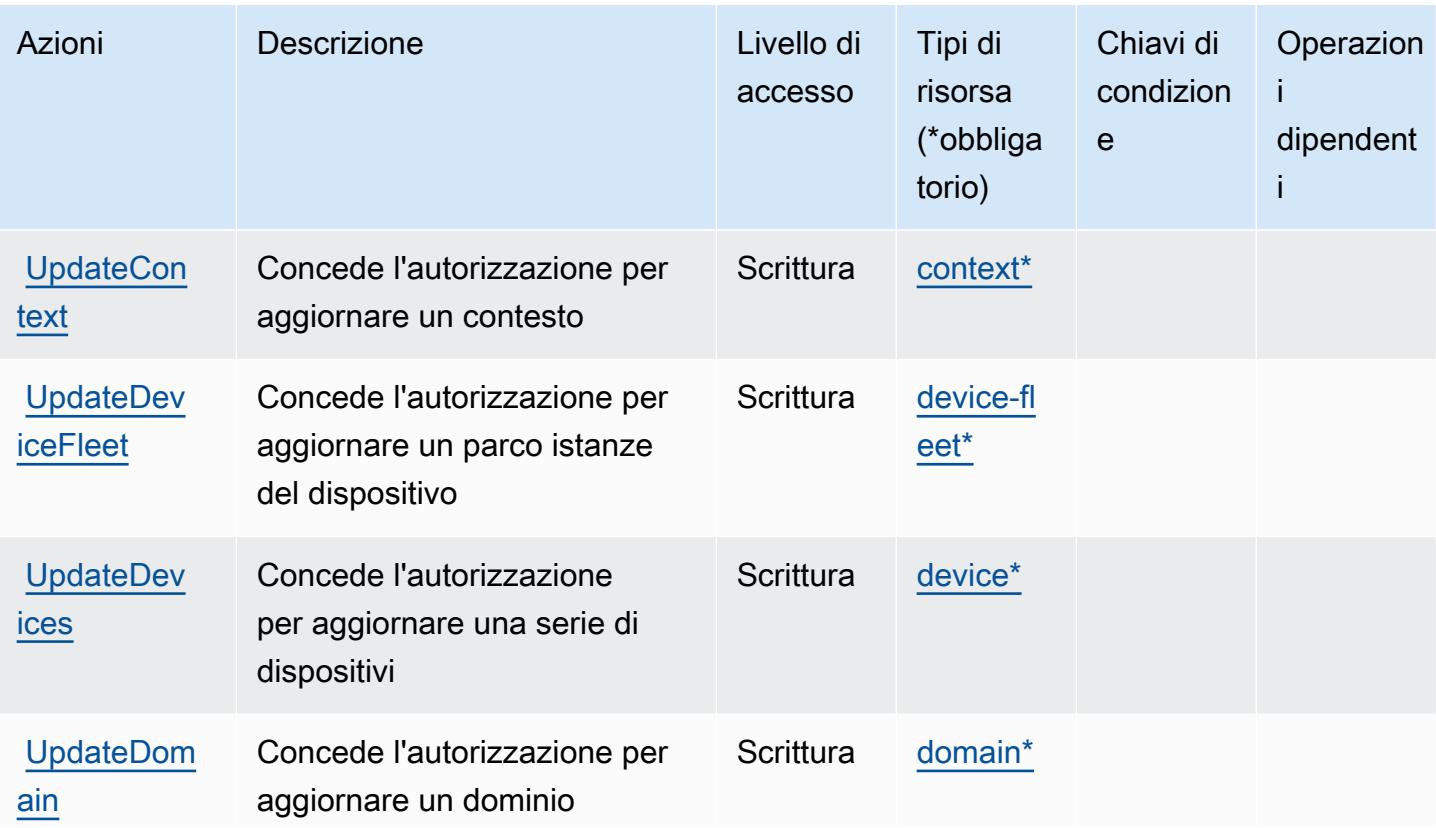

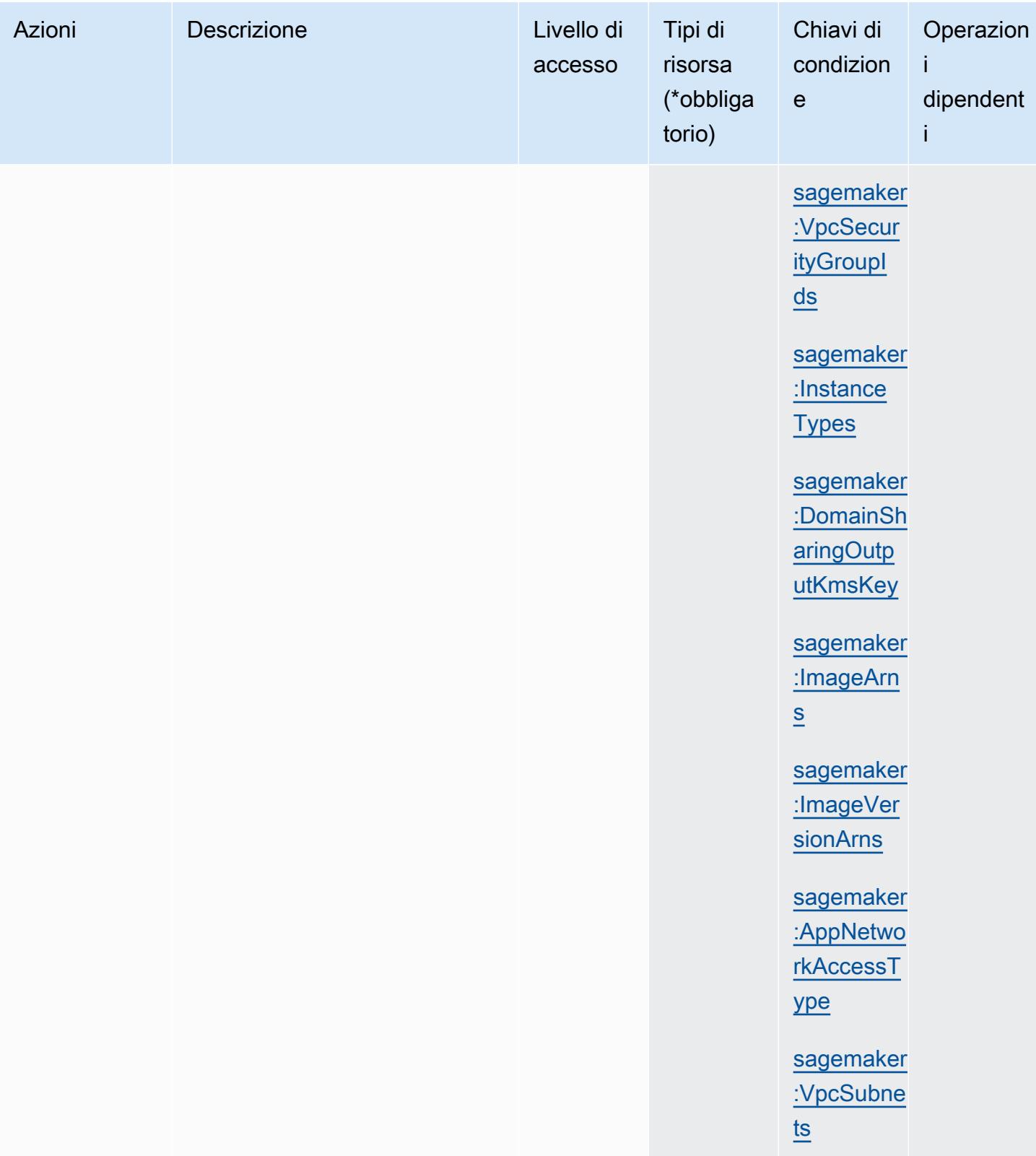

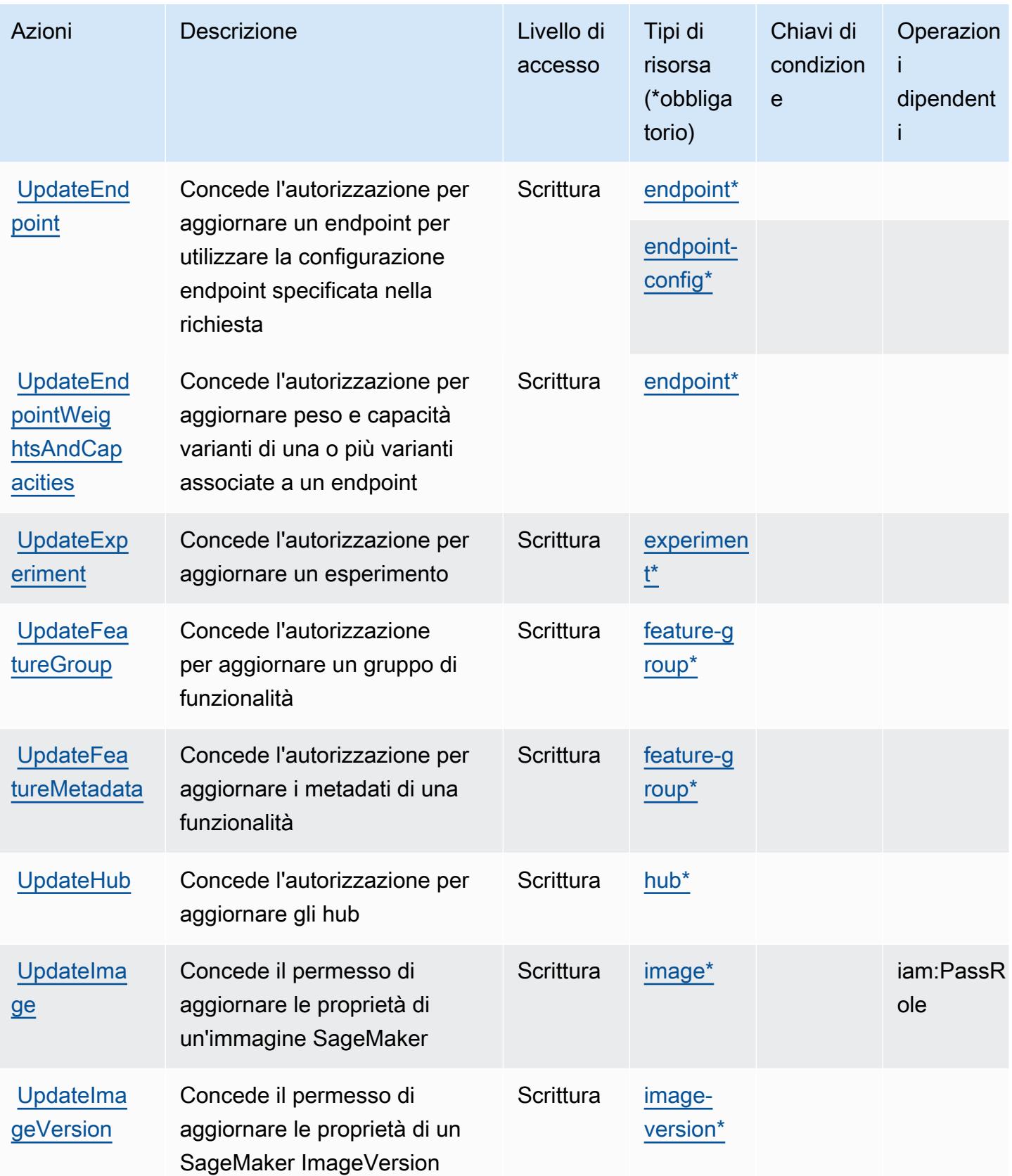

Service Authorization Reference **Service Authorization Reference** Service Authorization Reference

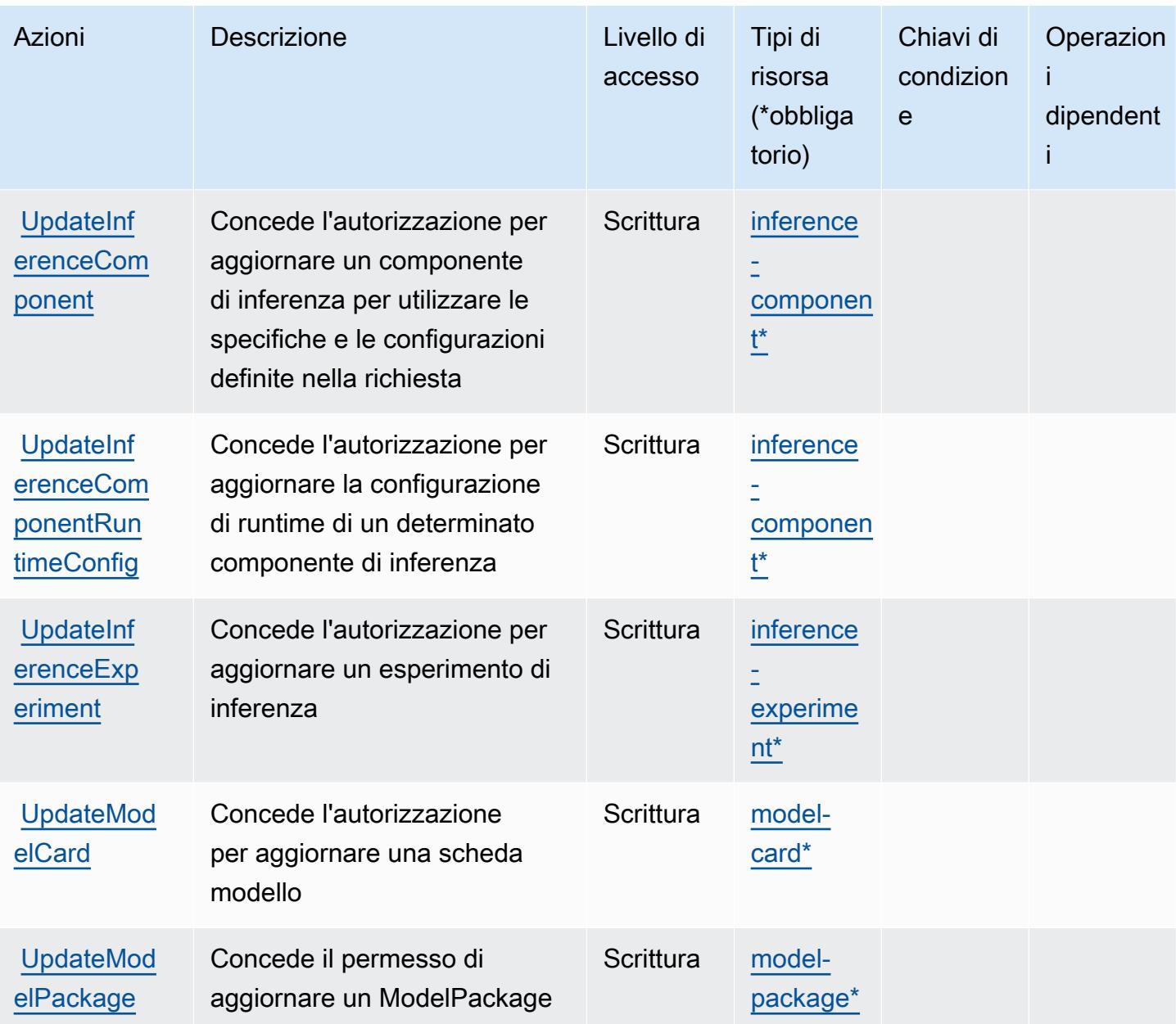

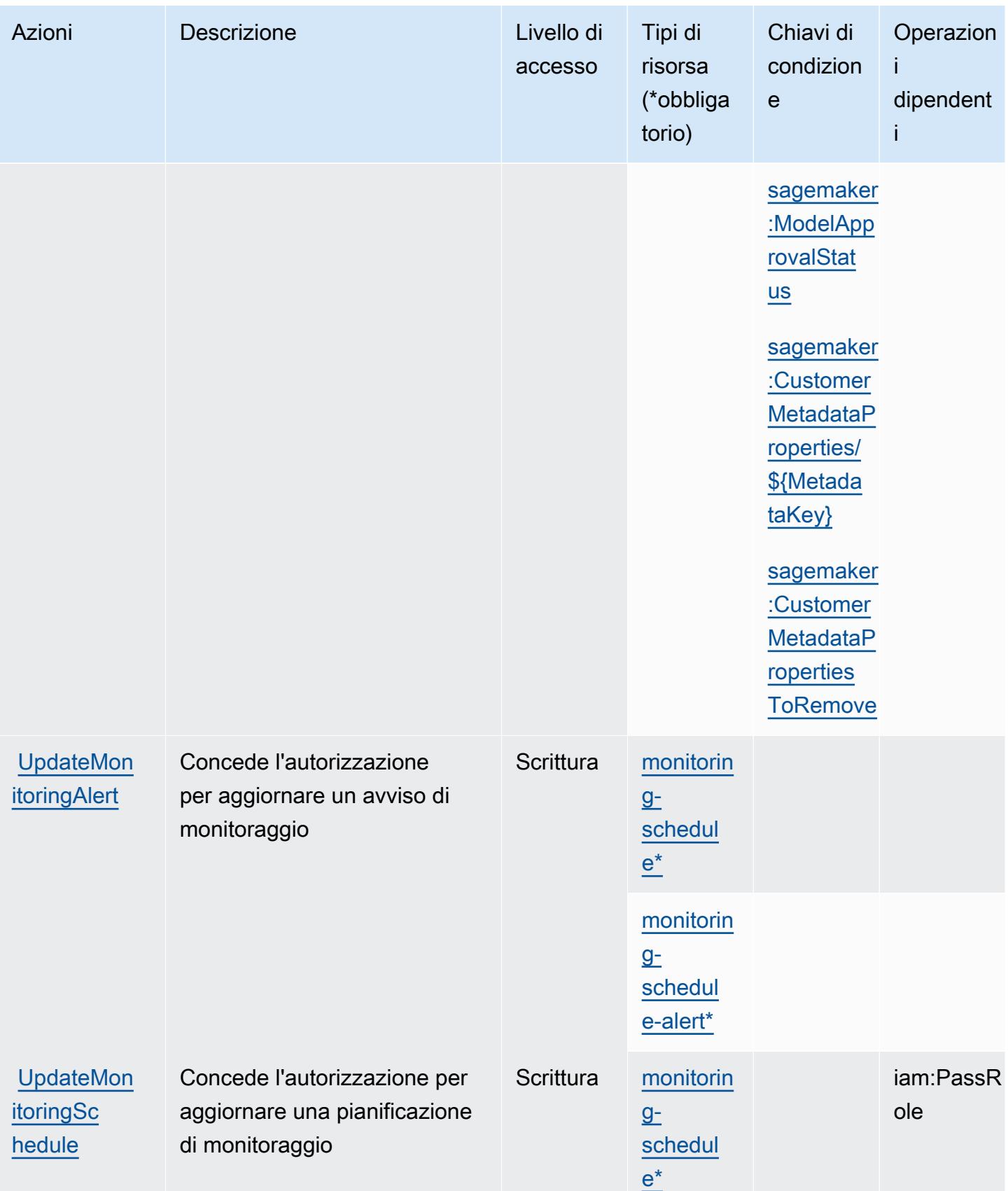

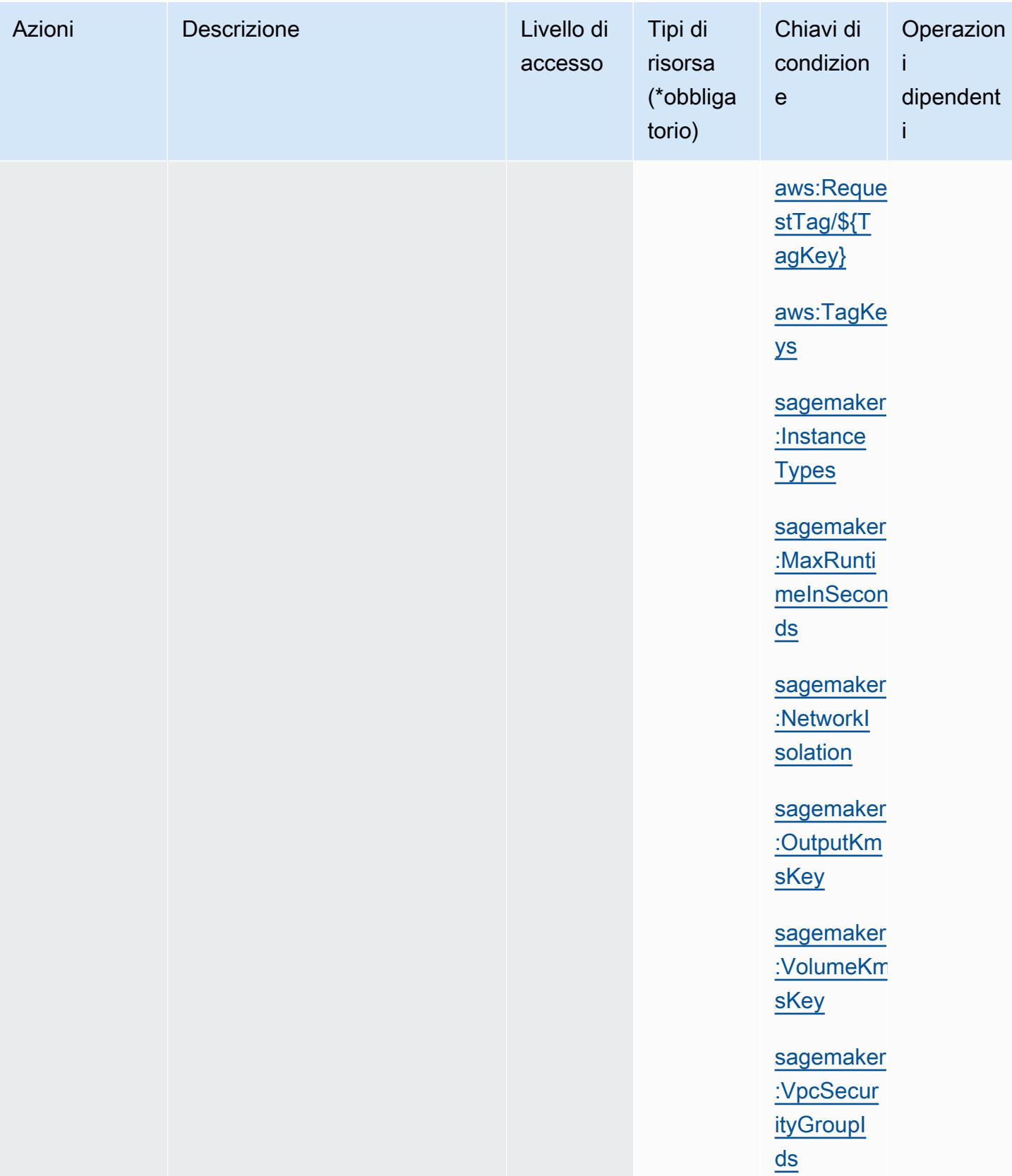

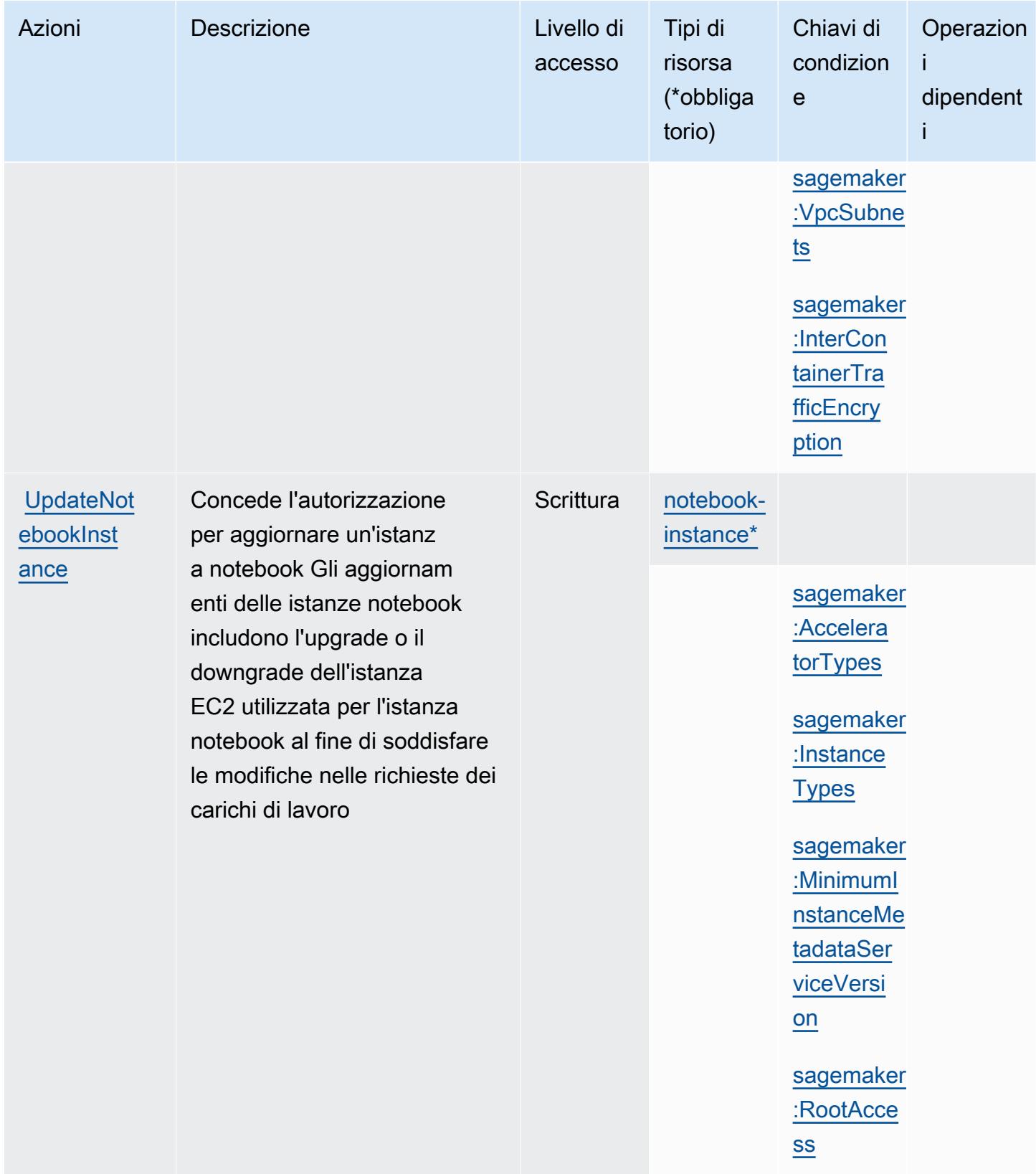

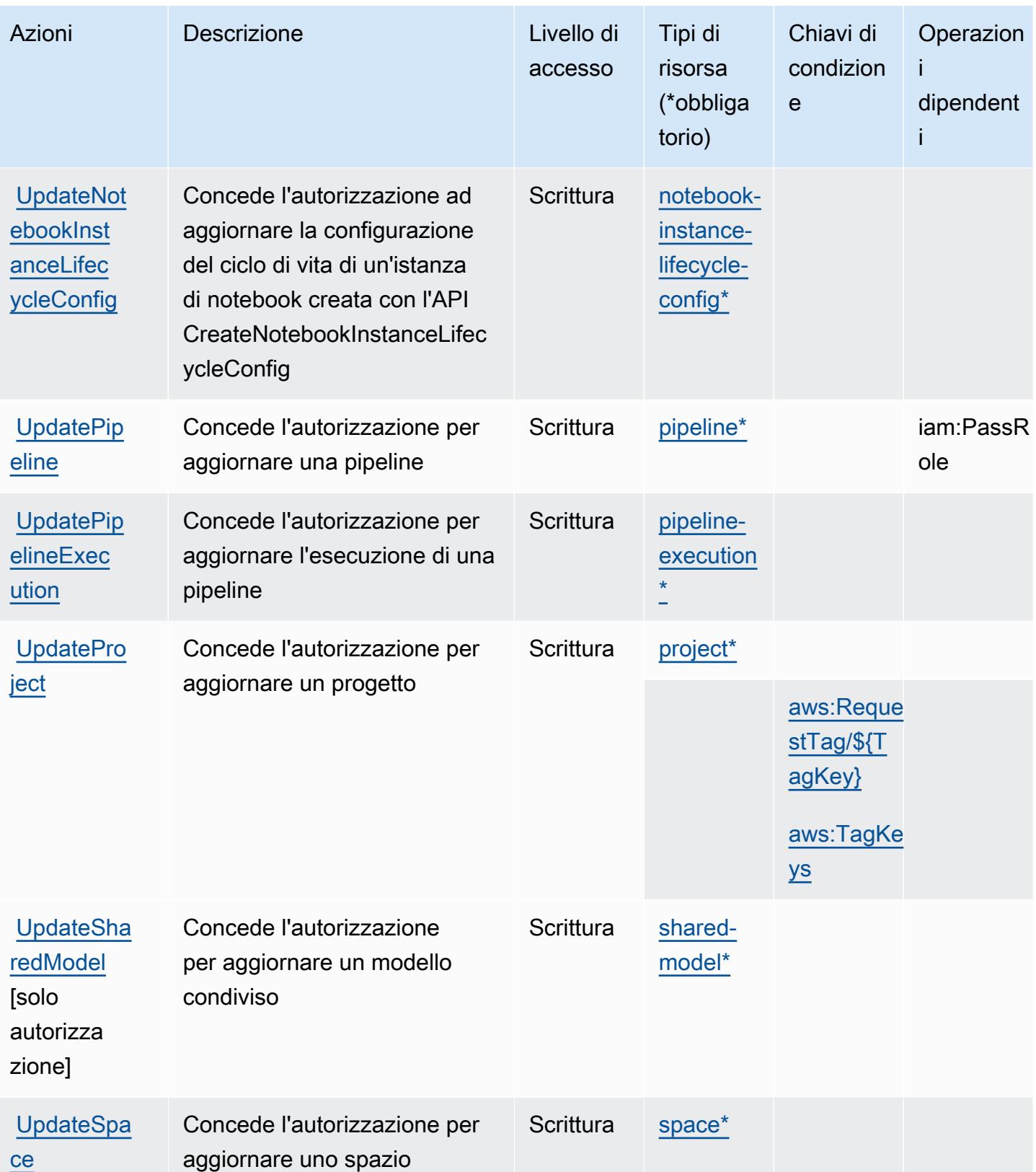

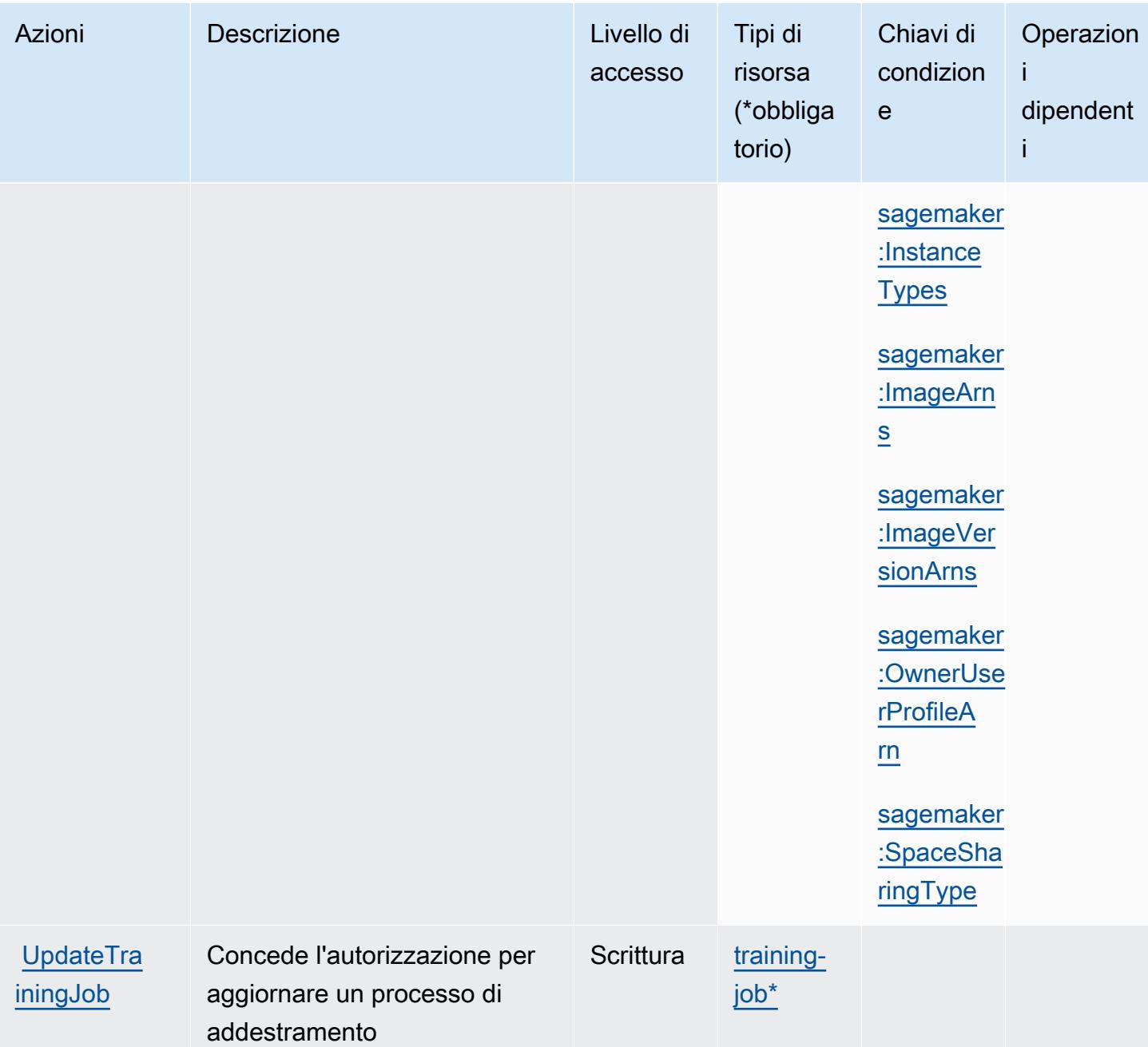

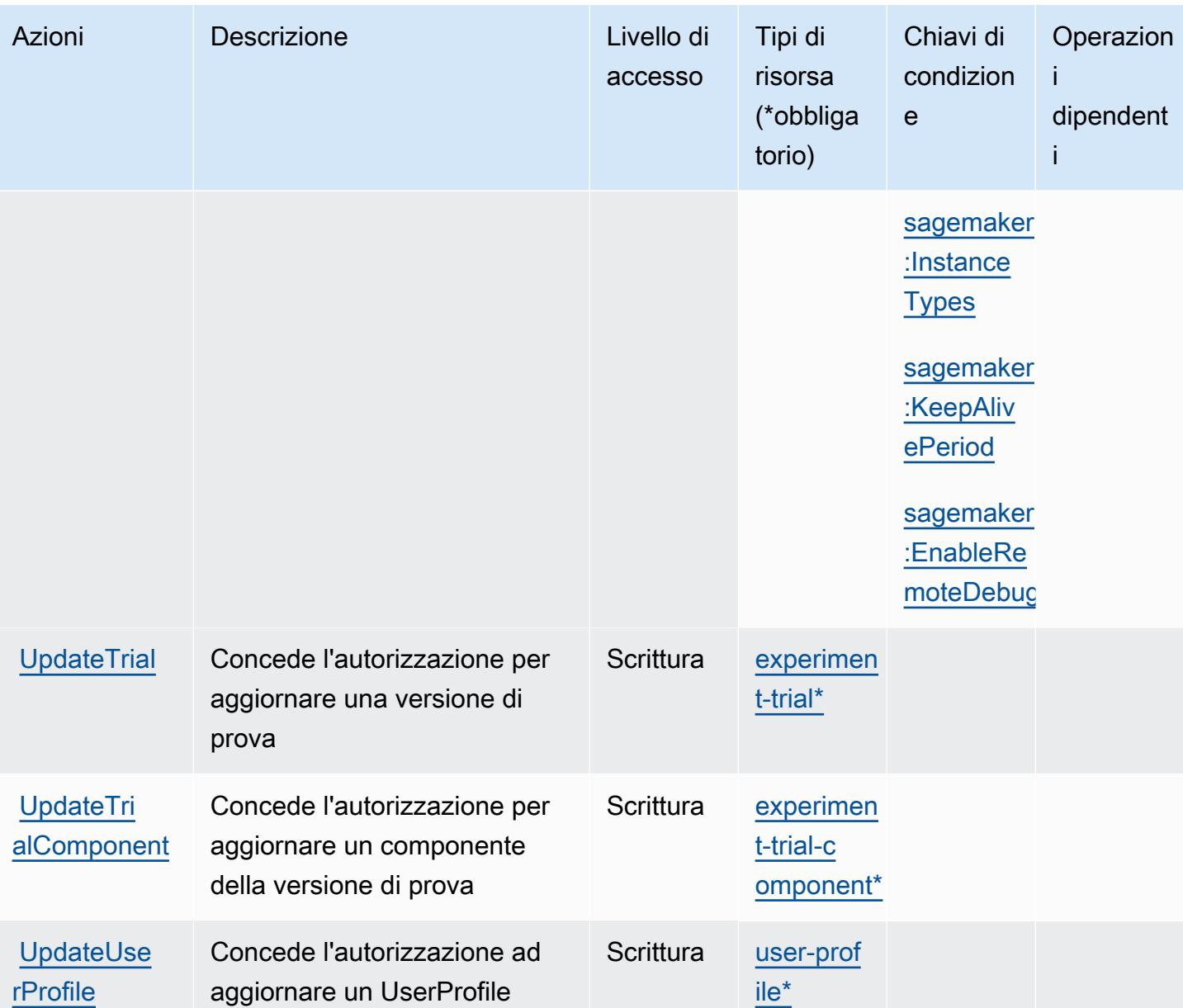

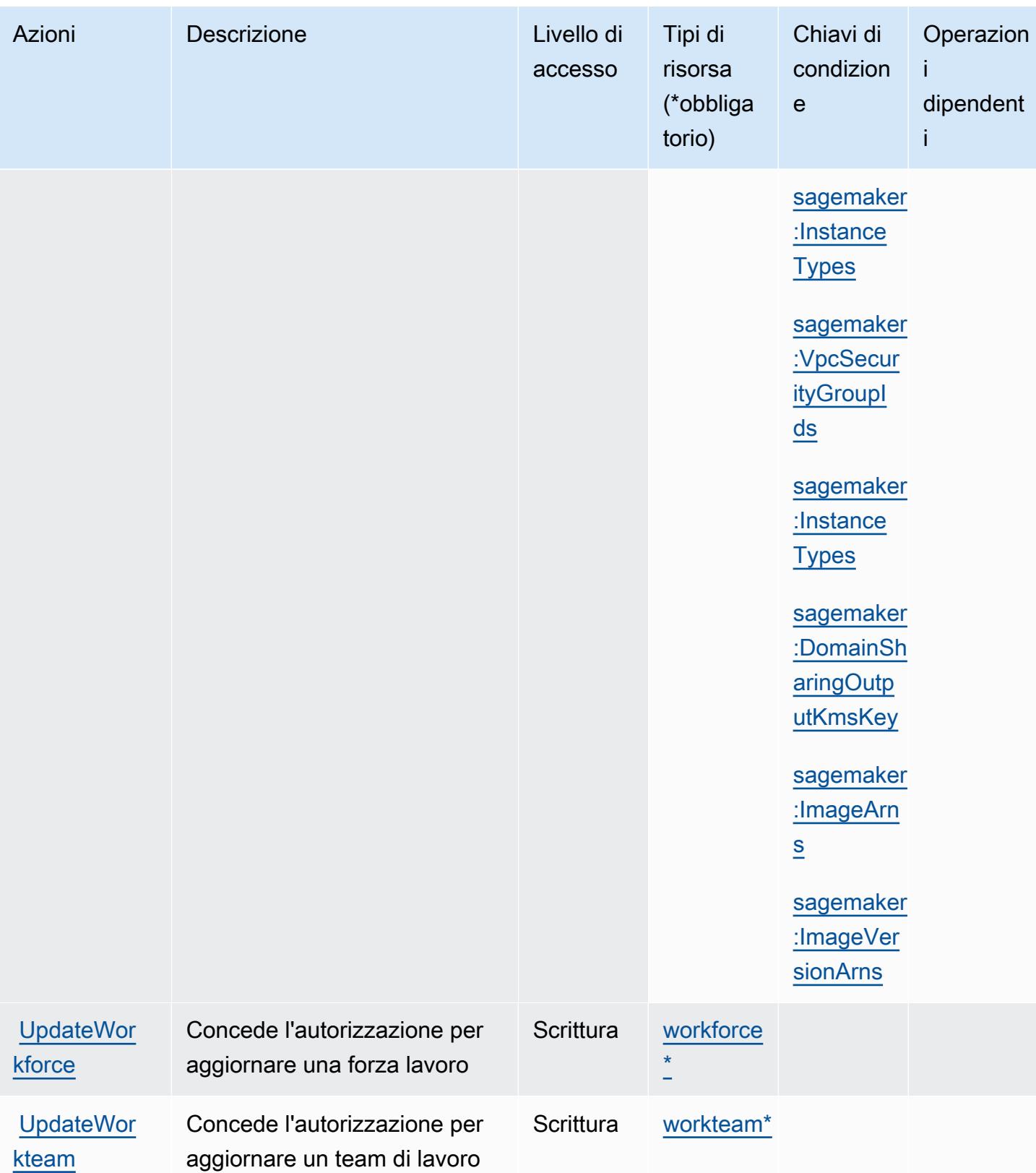

## Tipi di risorse definiti da Amazon SageMaker

I seguenti tipi di risorse sono definiti da questo servizio e possono essere utilizzati nell'elemento Resource delle istruzioni di policy delle autorizzazioni IAM. Ogni operazione nella [Tabella delle](#page-4818-0) [operazioni](#page-4818-0) identifica i tipi di risorse che possono essere specificati con tale operazione. Un tipo di risorsa può anche definire quali chiavi di condizione puoi includere in una policy. Queste chiavi vengono visualizzate nell'ultima colonna della tabella Tipi di risorsa. Per dettagli sulle colonne nella tabella seguente, consulta [Tabella dei tipi di risorsa.](reference_policies_actions-resources-contextkeys.html#resources_table)

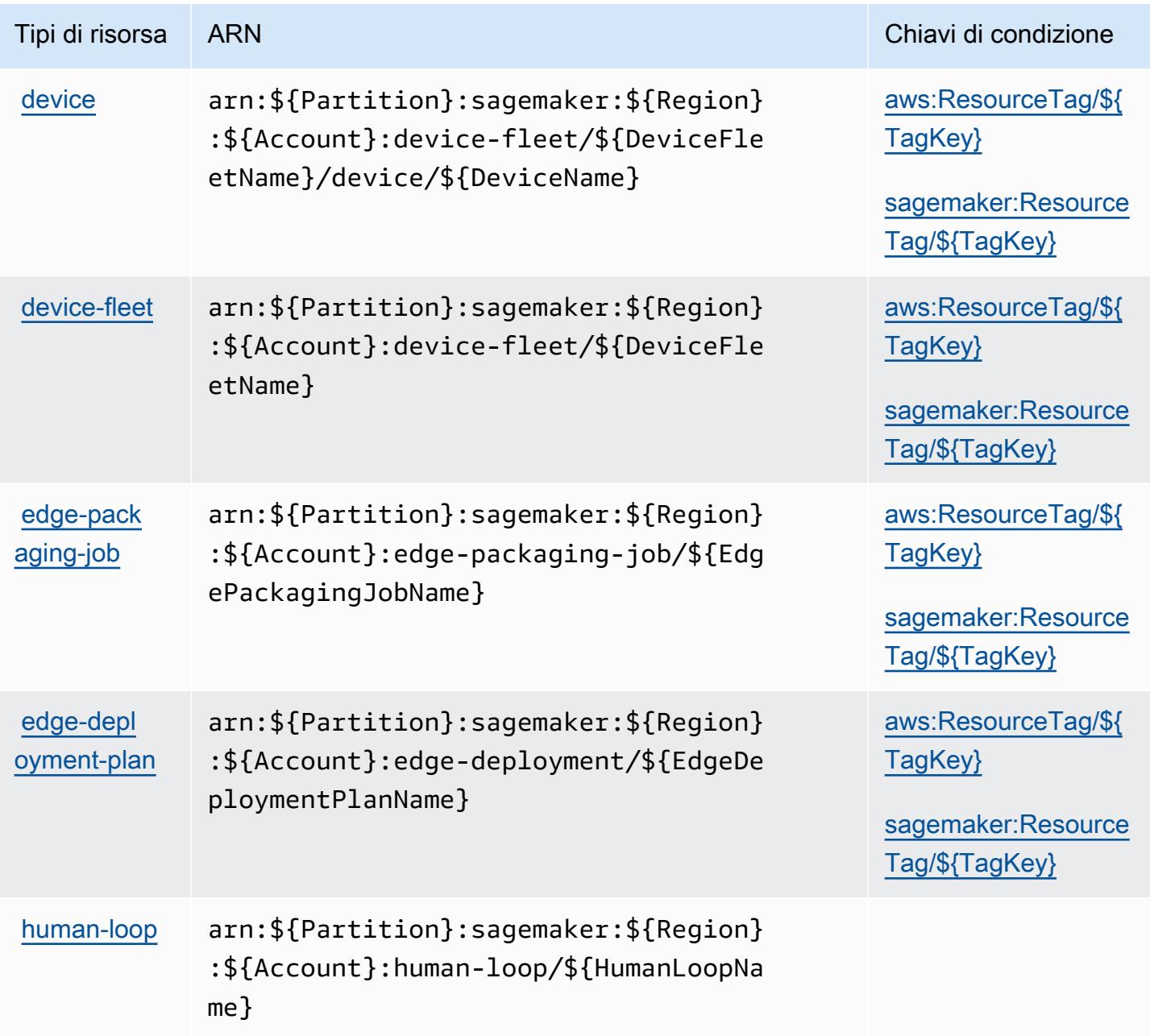

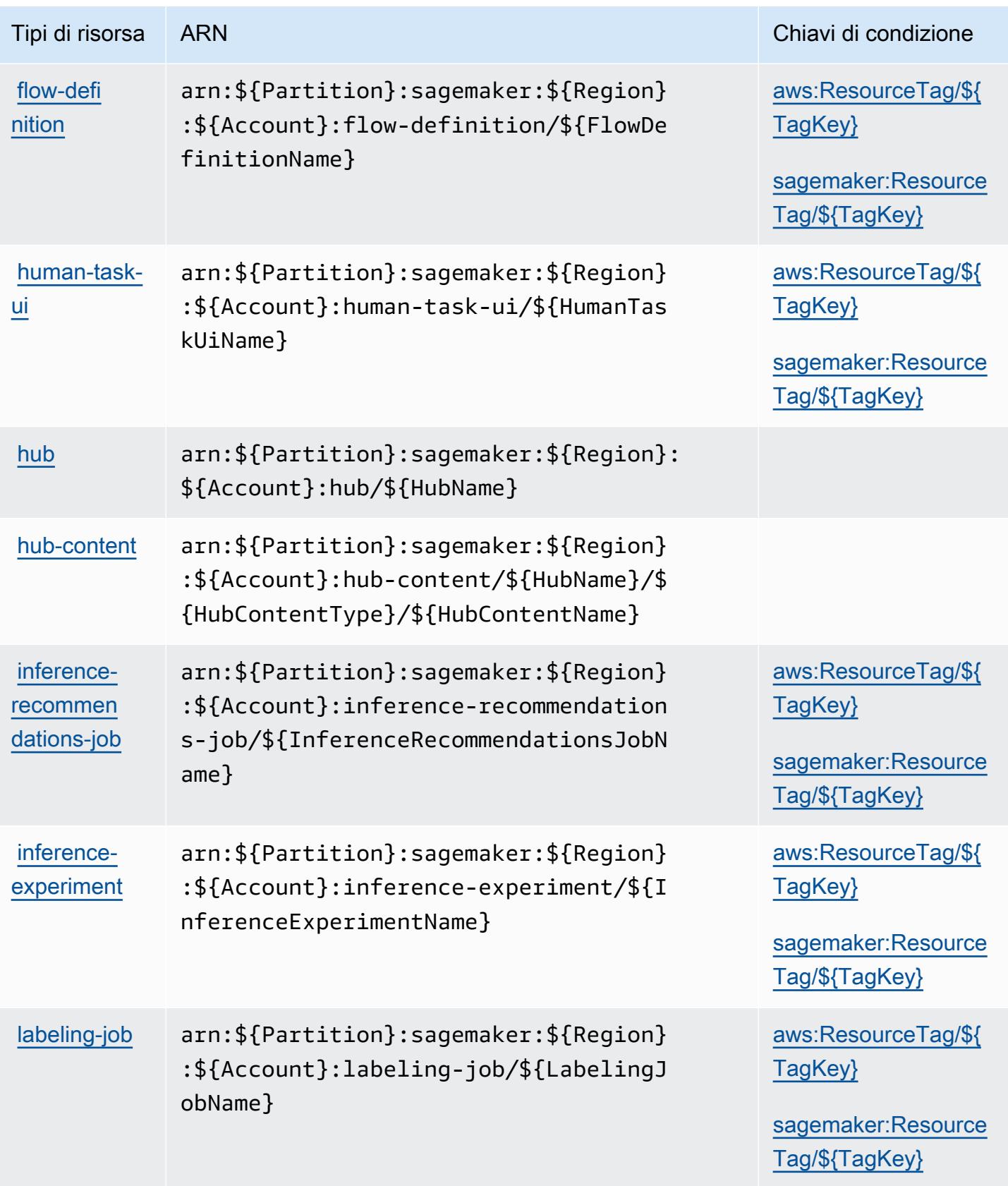

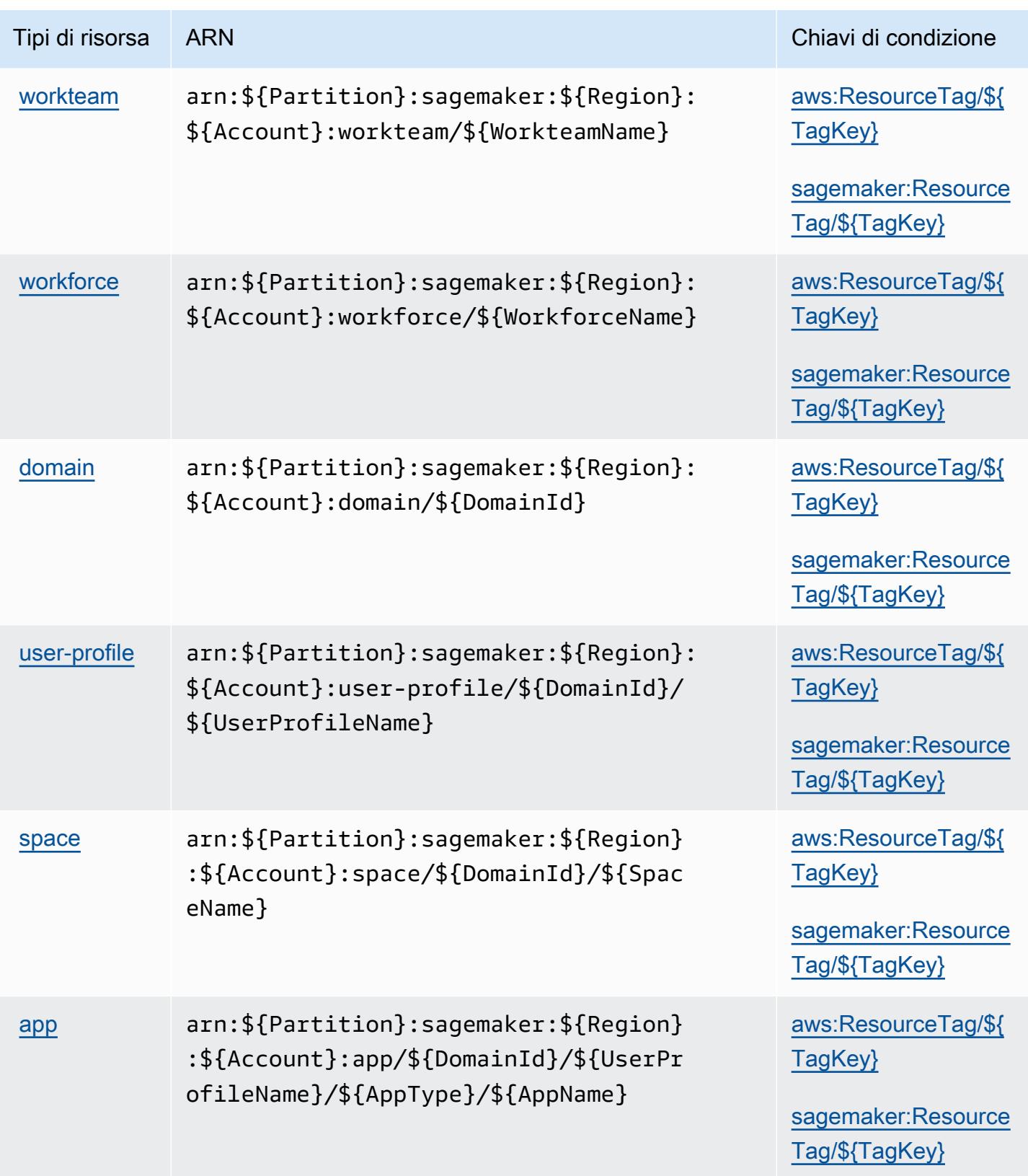
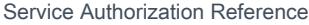

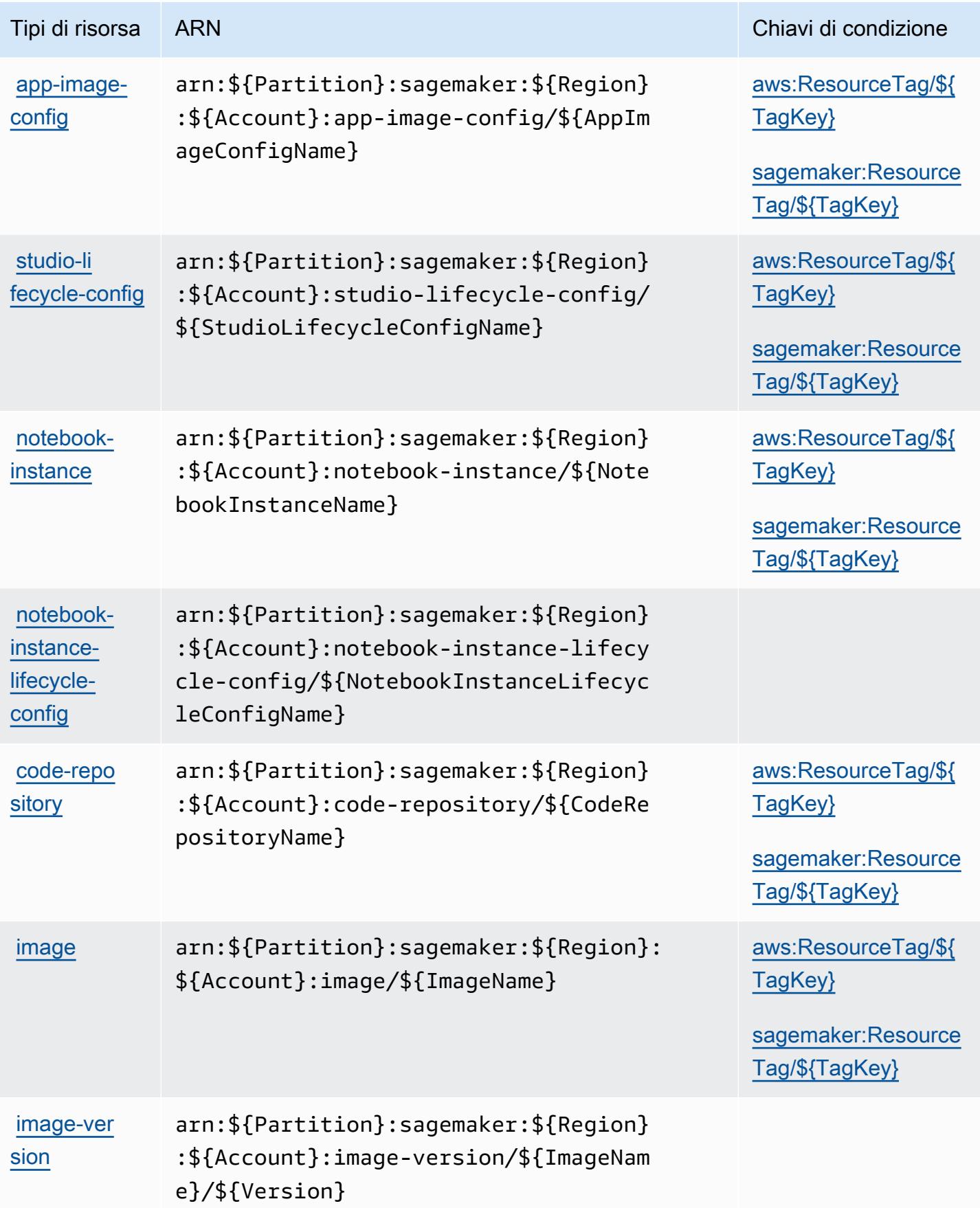

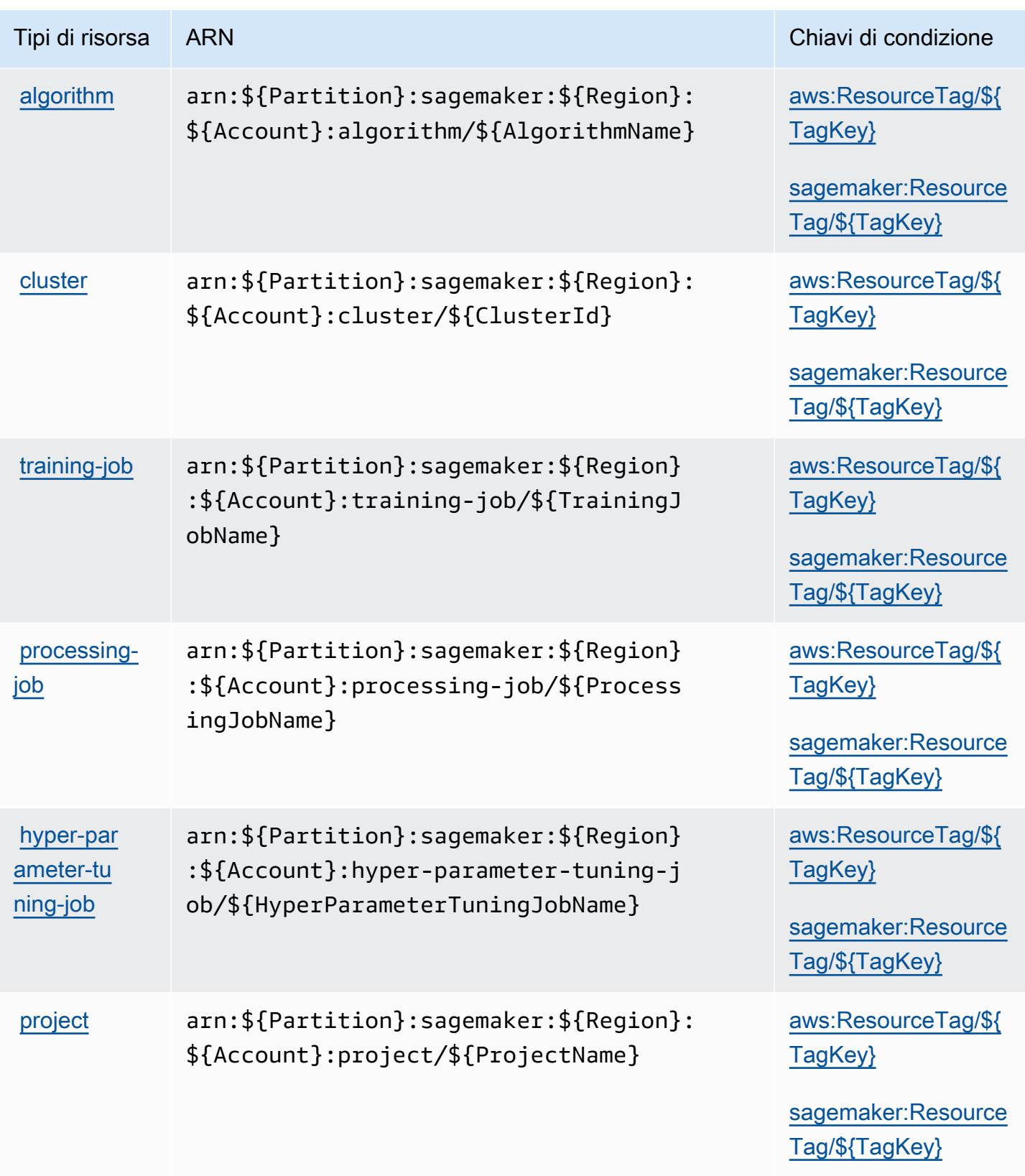

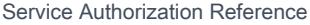

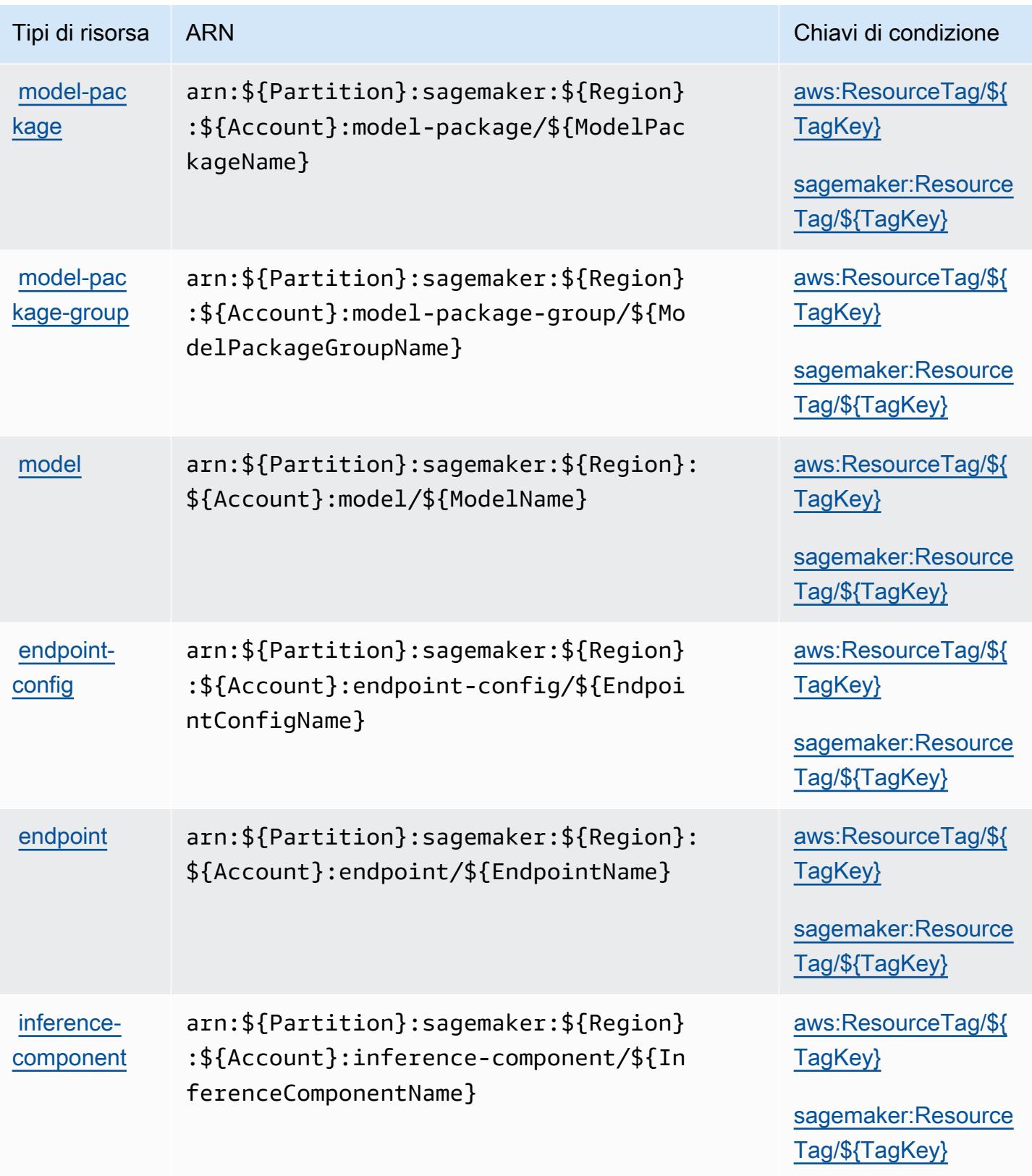

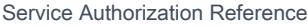

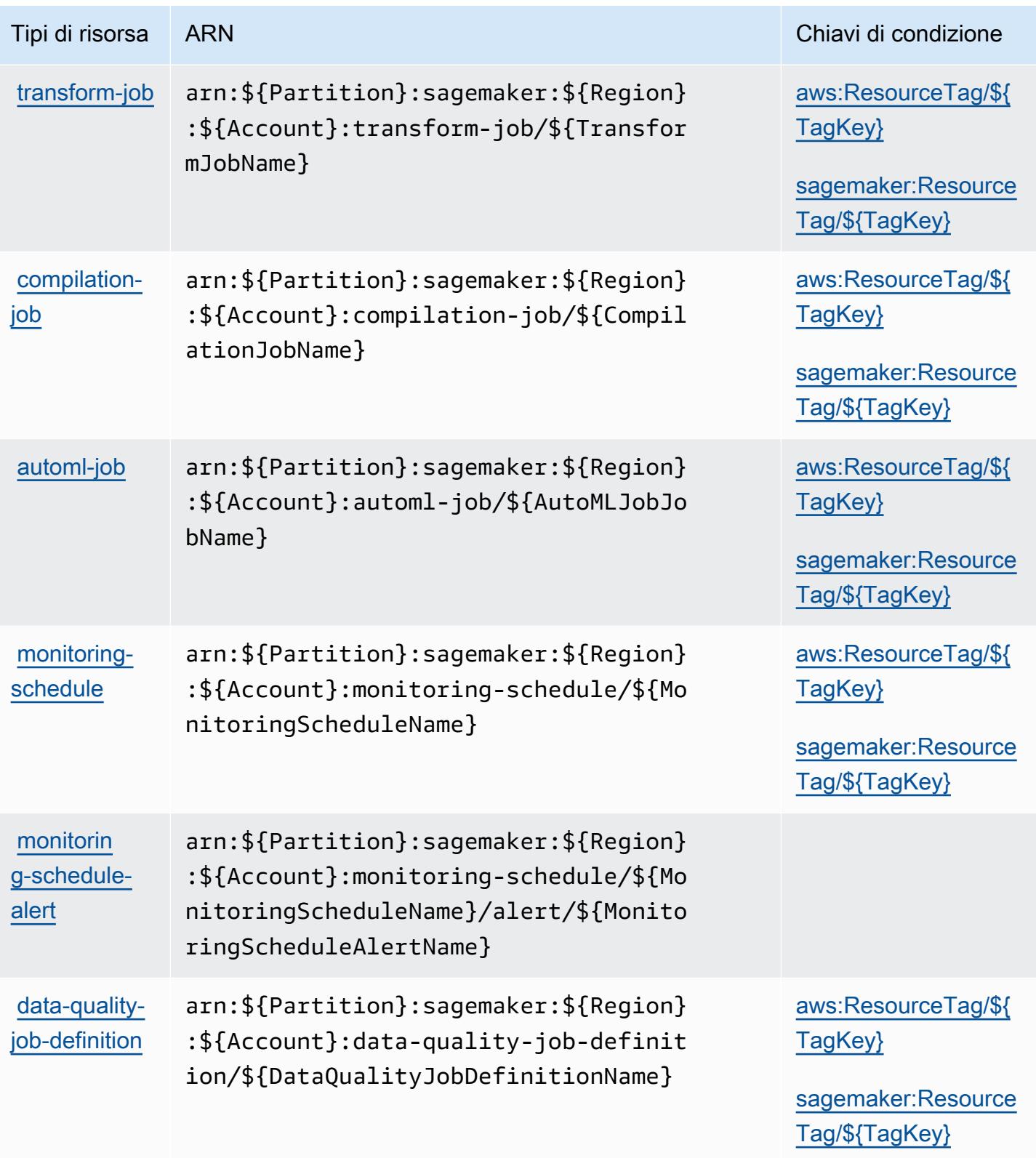

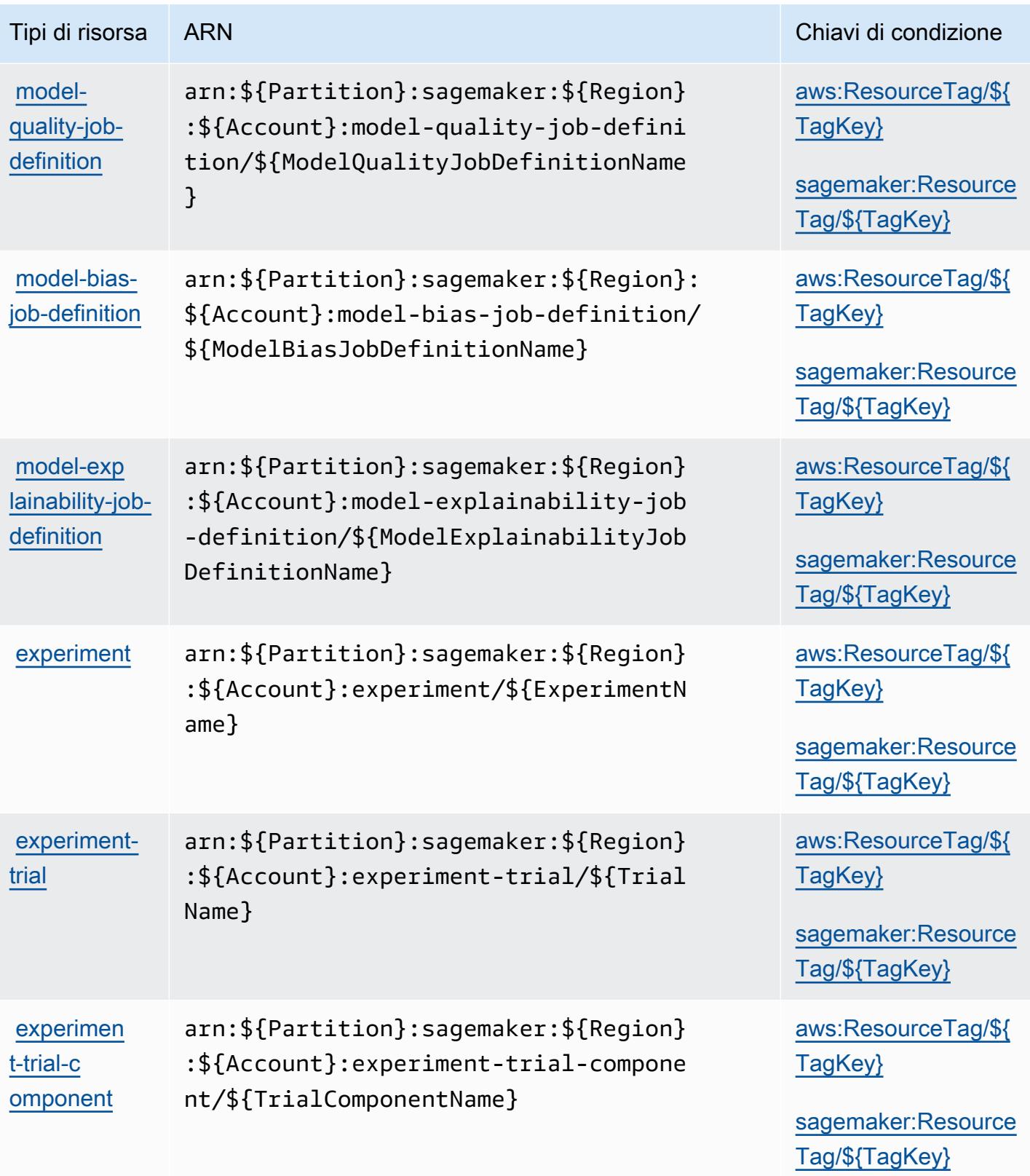

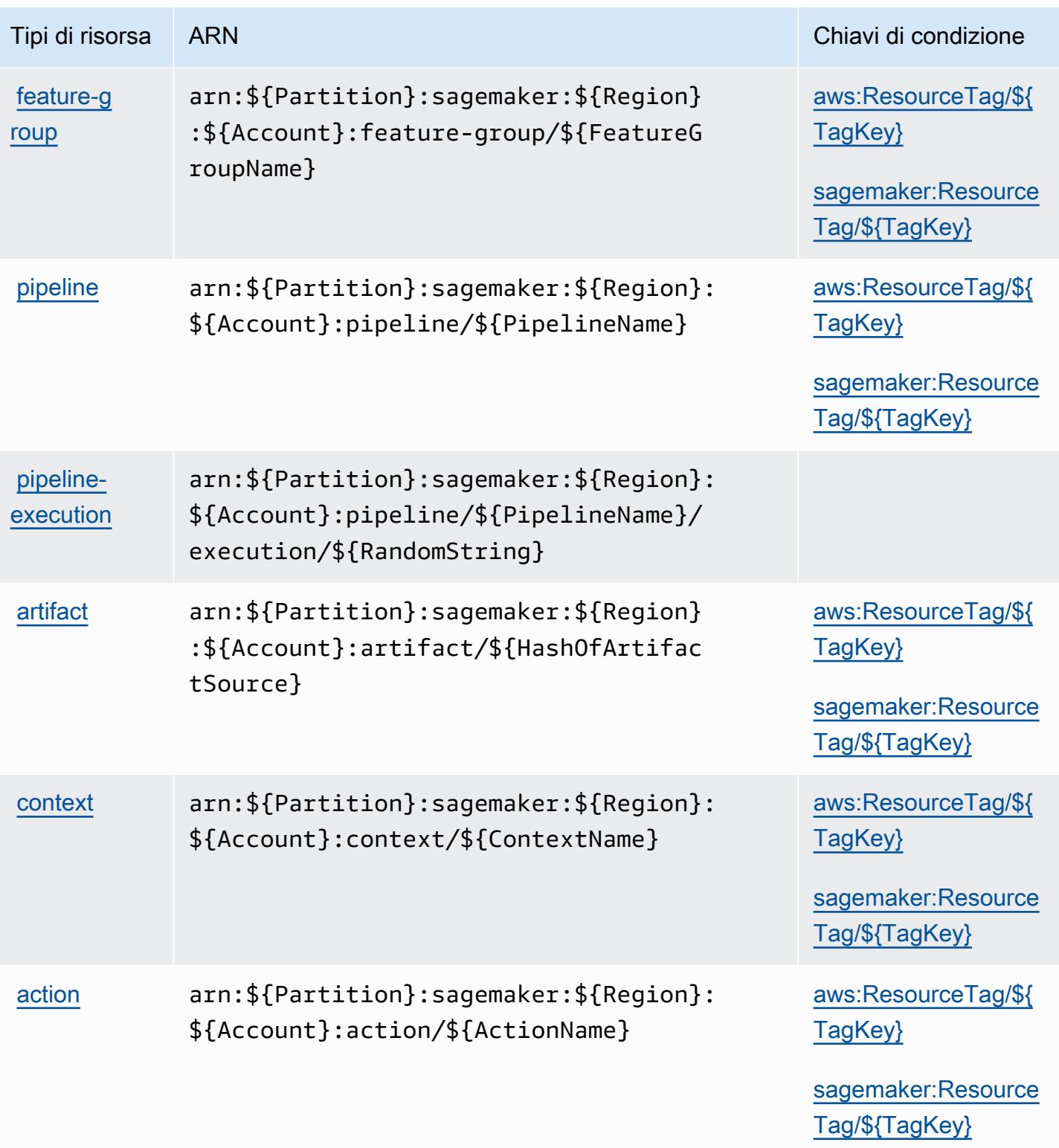

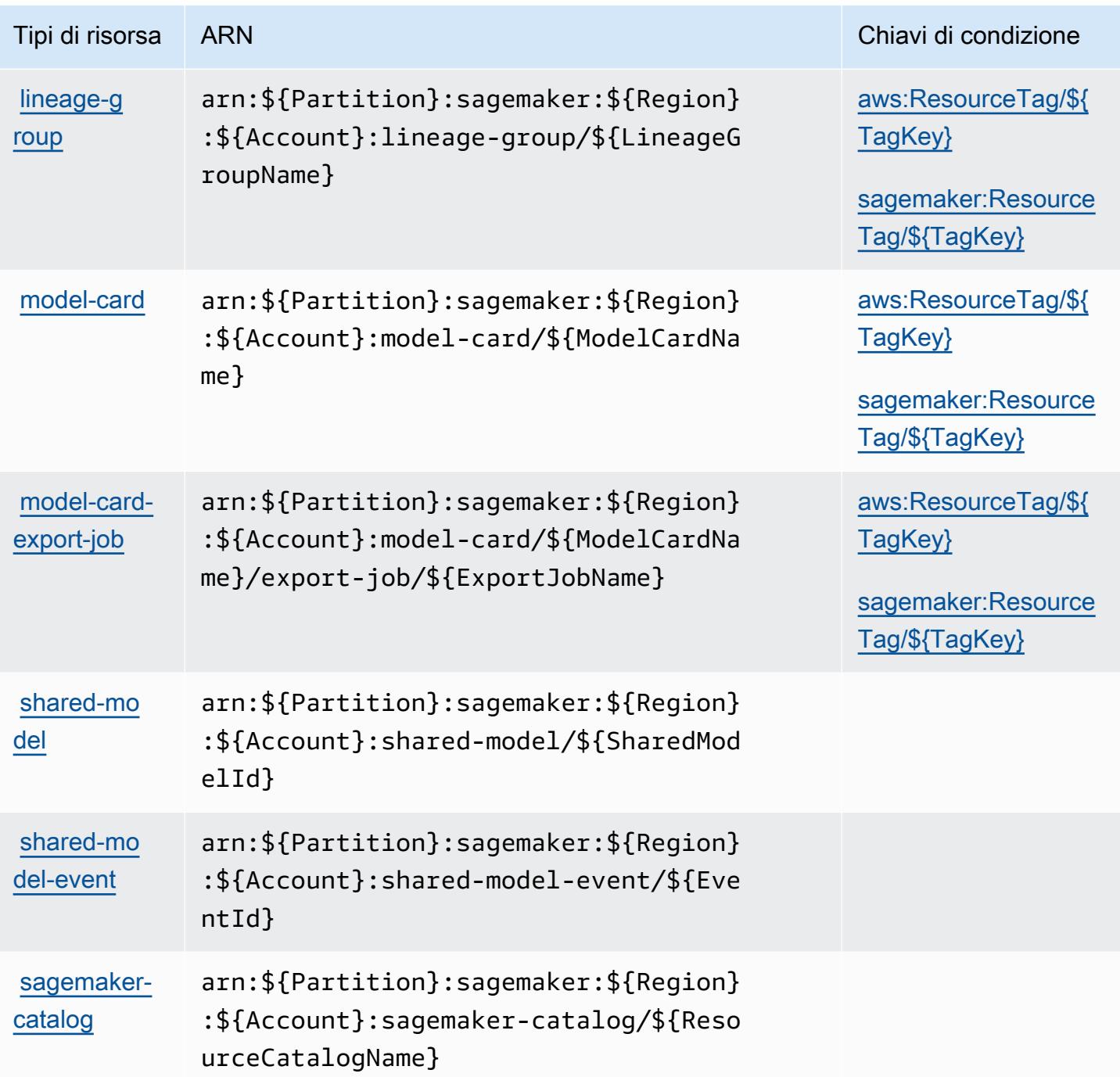

Chiavi di condizione per Amazon SageMaker

Amazon SageMaker definisce le seguenti chiavi di condizione che possono essere utilizzate nell'Conditionelemento di una policy IAM. Puoi utilizzare queste chiavi per perfezionare ulteriormente le condizioni in base alle quali si applica l'istruzione di policy. Per dettagli sulle colonne nella tabella seguente, consulta [Tabella delle chiavi di condizione.](reference_policies_actions-resources-contextkeys.html#context_keys_table)

Per visualizzare le chiavi di condizione globali disponibili per tutti i servizi, consulta Chiavi di [condizione globali disponibili](https://docs.aws.amazon.com/IAM/latest/UserGuide/reference_policies_condition-keys.html#AvailableKeys).

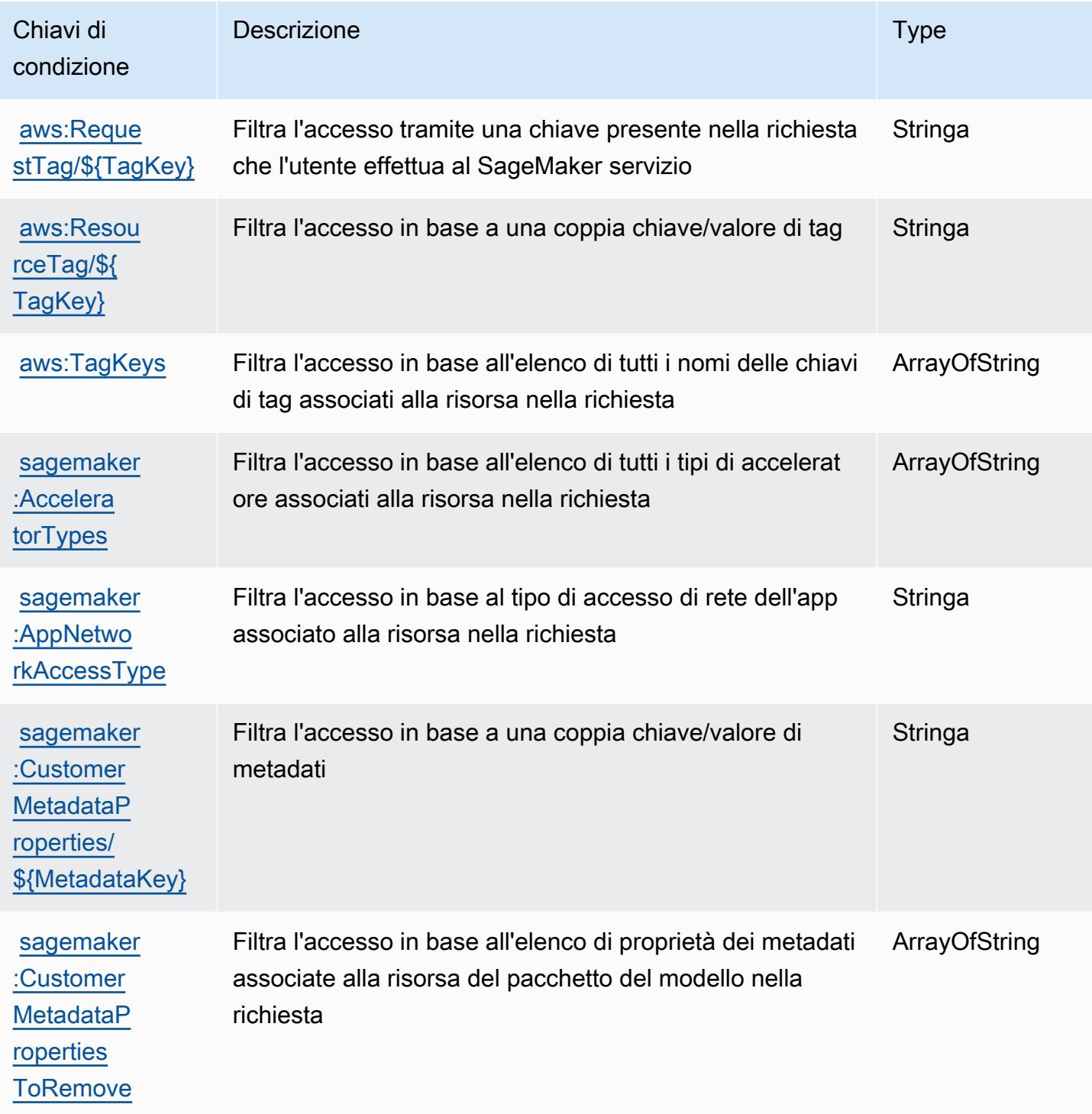

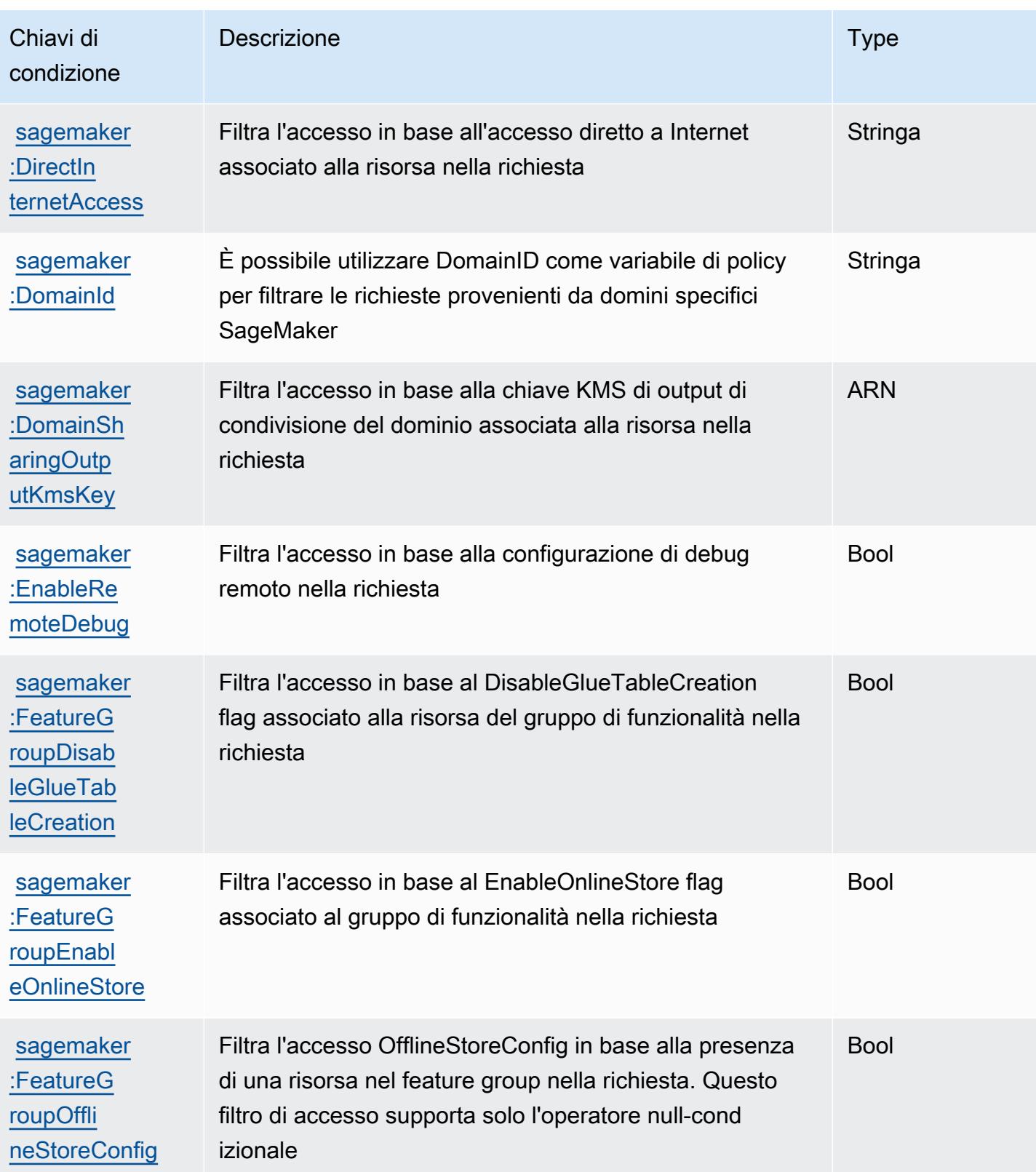

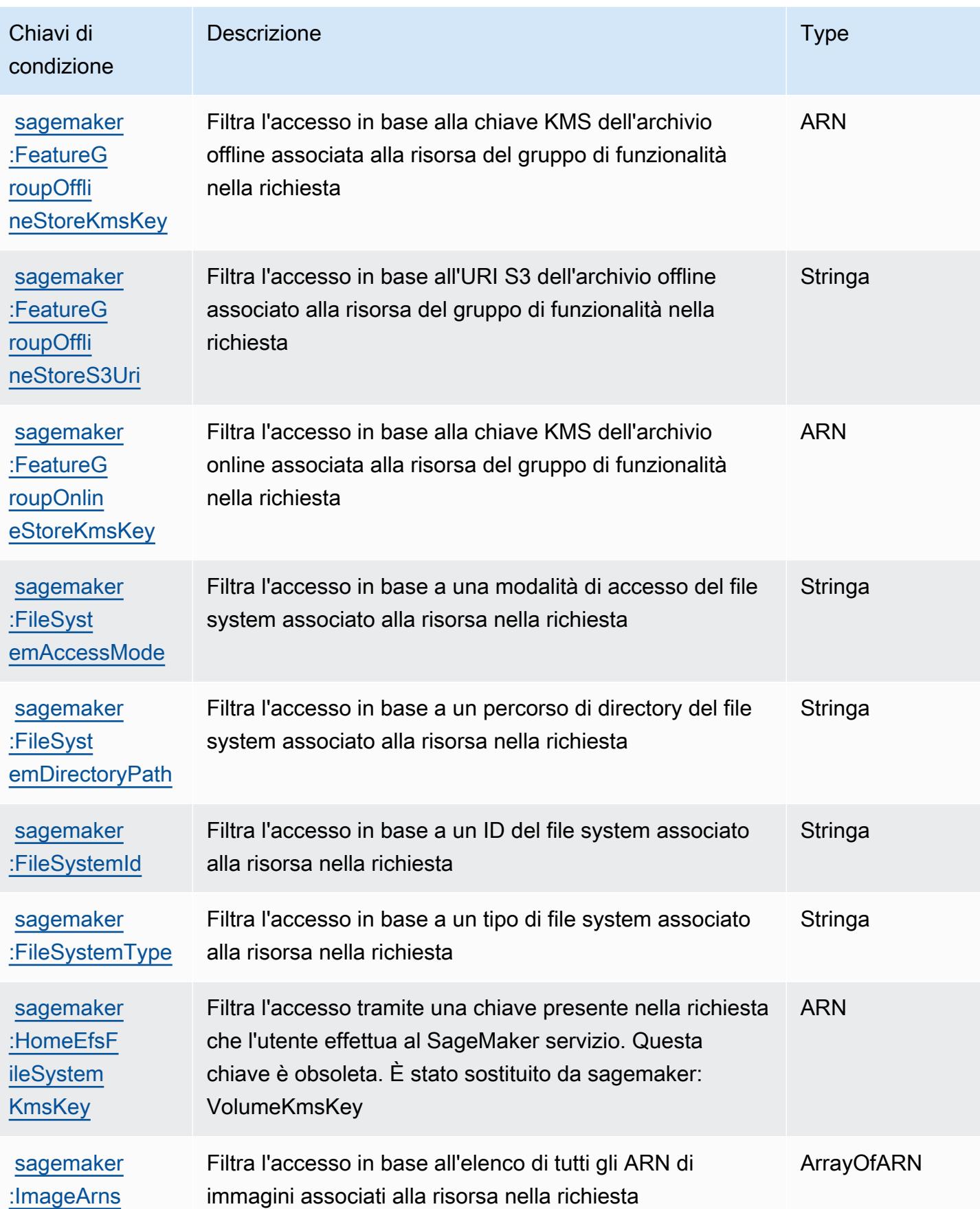

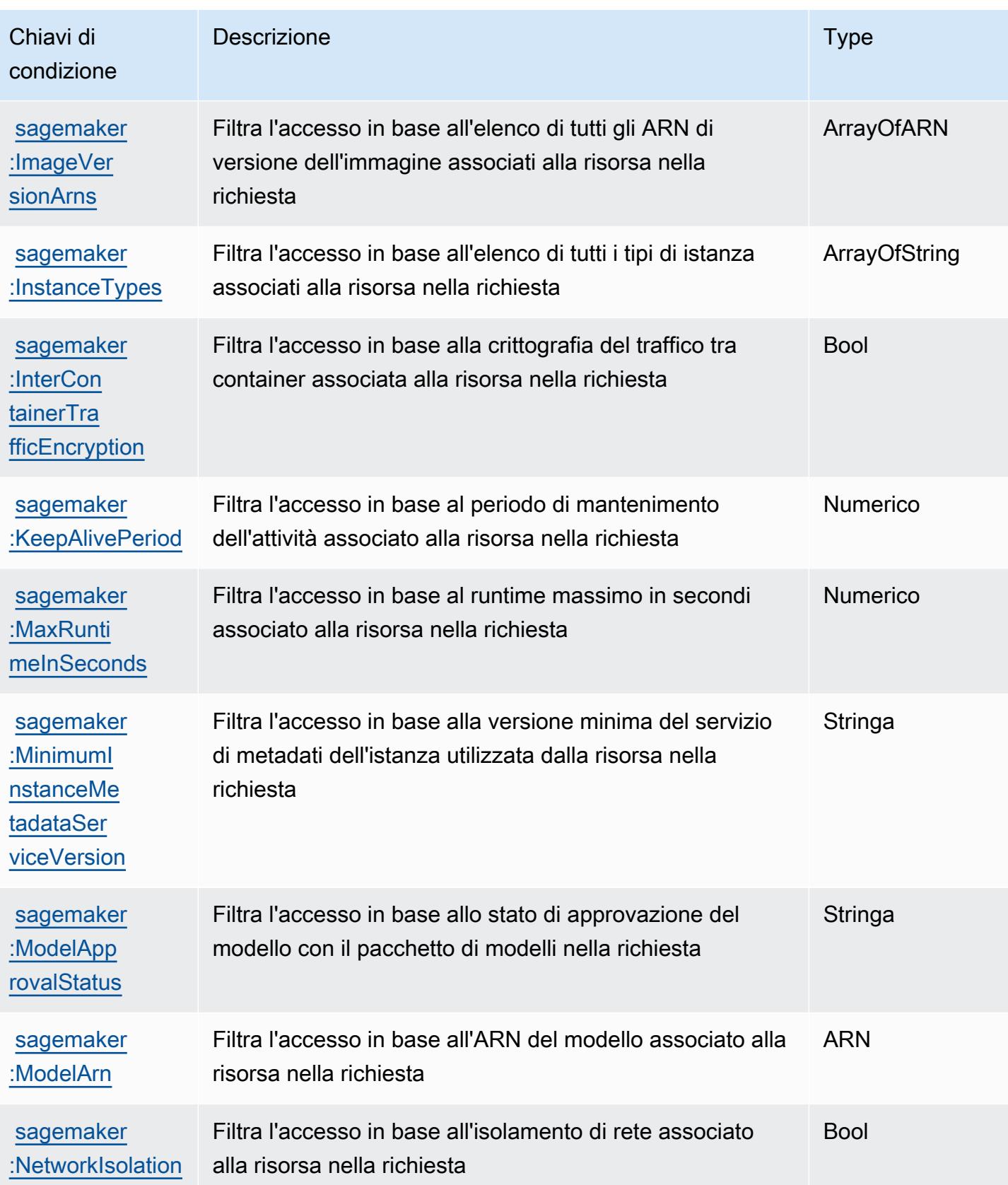

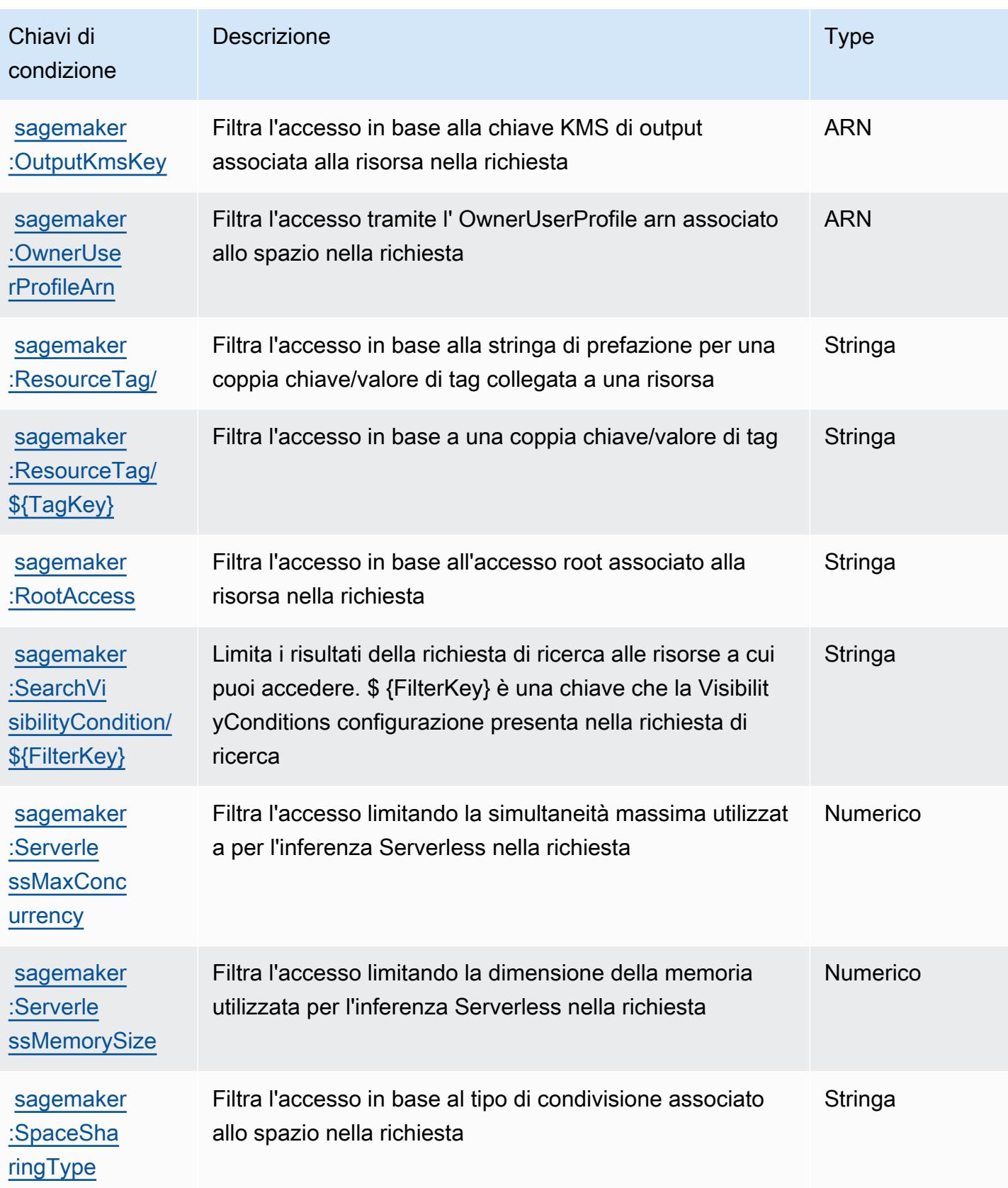

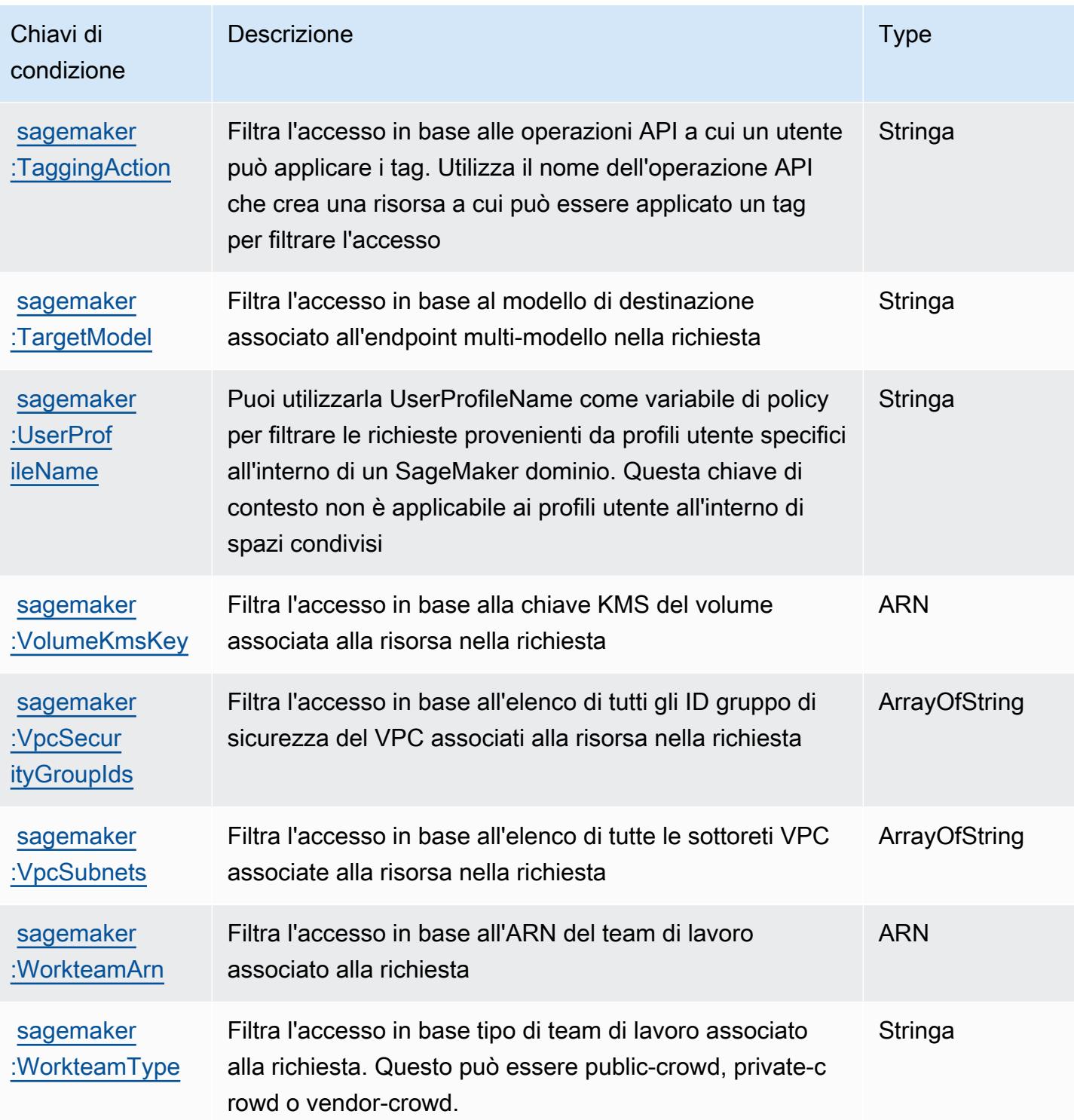

# Operazioni, risorse e chiavi di condizione per le funzionalità geospaziali di Amazon SageMaker

Le funzionalità geospaziali di Amazon SageMaker (prefisso del servizio: sagemaker-geospatial) fornisce le seguenti risorse, operazioni e chiavi di contesto della condizione specifiche del servizio per l'utilizzo nelle policy di autorizzazione IAM.

Riferimenti:

- Scopri come [configurare questo servizio](https://docs.aws.amazon.com/sagemaker/latest/dg/geospatial.html).
- Visualizza un elenco delle [operazioni API disponibili per questo servizio](https://docs.aws.amazon.com/sagemaker/latest/APIReference/API_Operations_Amazon_SageMaker_geospatial_capabilities.html).
- Scopri come proteggere questo servizio e le sue risorse [utilizzando le policy delle autorizzazioni di](https://docs.aws.amazon.com/sagemaker/latest/dg/security-iam.html)  [IAM](https://docs.aws.amazon.com/sagemaker/latest/dg/security-iam.html).

#### Argomenti

- [Operazioni definite dalle funzionalità geospaziali di Amazon SageMaker](#page-4945-0)
- [Tipi di risorse definiti dalle funzionalità geospaziali di Amazon SageMaker](#page-4952-0)
- [Chiavi di condizione per le funzionalità geospaziali di Amazon SageMaker](#page-4952-1)

# <span id="page-4945-0"></span>Operazioni definite dalle funzionalità geospaziali di Amazon SageMaker

Puoi specificare le seguenti operazioni nell'elemento Action di un'istruzione di policy IAM. Utilizza le policy per concedere le autorizzazioni per eseguire un'operazione in AWS. Quando utilizzi un'operazione in una policy, in genere consenti o rifiuti l'accesso all'operazione API o al comando CLI con lo stesso nome. Tuttavia, in alcuni casi, una singola operazione controlla l'accesso a più di una operazione. In alternativa, alcune operazioni richiedono operazioni differenti.

La colonna Tipi di risorsa della tabella Operazioni indica se ogni operazione supporta le autorizzazioni a livello di risorsa. Se non vi è nessun valore in corrispondenza di questa colonna, è necessario specificare tutte le risorse ("\*") alle quali si applica la policy nell'elemento Resource dell'istruzione di policy. Se la colonna include un tipo di risorsa, puoi specificare un ARN di quel tipo in una istruzione con tale operazione. Se l'operazione ha una o più risorse richieste, il chiamante deve disporre dell'autorizzazione per utilizzare l'operazione con tali risorse. Le risorse richieste sono indicate nella tabella con un asterisco (\*). Se si limita l'accesso alle risorse con l'elemento Resource in una policy IAM, è necessario includere un ARN o un modello per ogni tipo di risorsa richiesta.

Alcune operazioni supportano più tipi di risorse. Se il tipo di risorsa è facoltativo (non indicato come obbligatorio), puoi scegliere di utilizzare uno tra i tipi di risorsa facoltativi.

La colonna Chiavi di condizione della tabella Operazioni contiene le chiavi che è possibile specificare nell'elemento Condition di un'istruzione di policy. Per ulteriori informazioni sulle chiavi di condizione associate alle risorse per il servizio guarda la colonna Chiavi di condizione della tabella Tipi di risorsa.

#### **a** Note

Le chiavi relative alle condizioni delle risorse sono elencate nella tabella [Tipi di risorse.](#page-4952-0) Nella colonna Tipi di risorse (\*obbligatorio) della tabella Operazioni è presente un collegamento al tipo di risorsa che si applica a un'operazione. Il tipo di risorsa nella tabella Tipi di risorse include la colonna Chiavi di condizione, che contiene le chiavi delle condizioni delle risorse che si applicano a un'operazione nella tabella Operazioni.

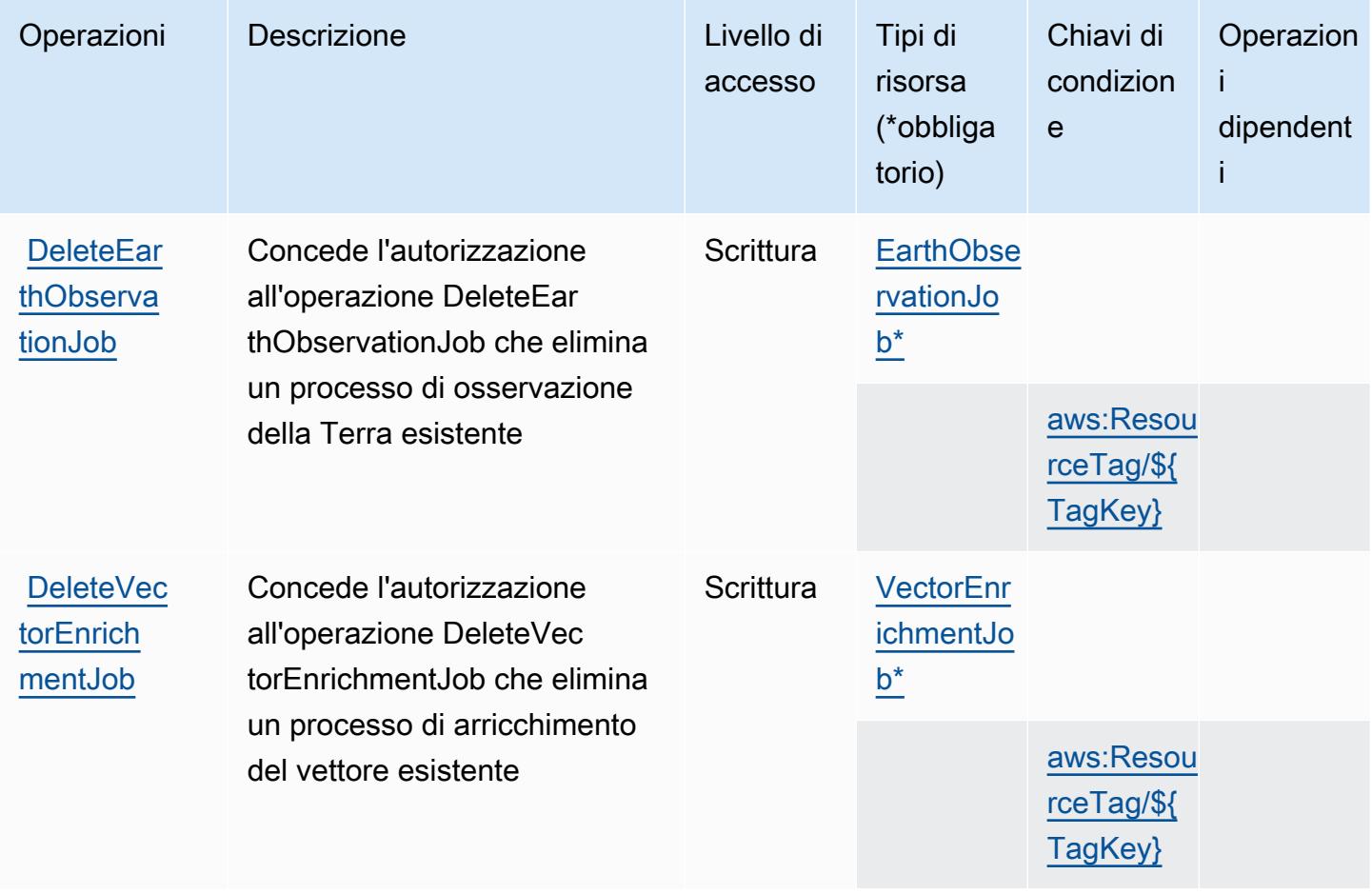

Service Authorization Reference **Service Authorization Reference** Service Authorization Reference

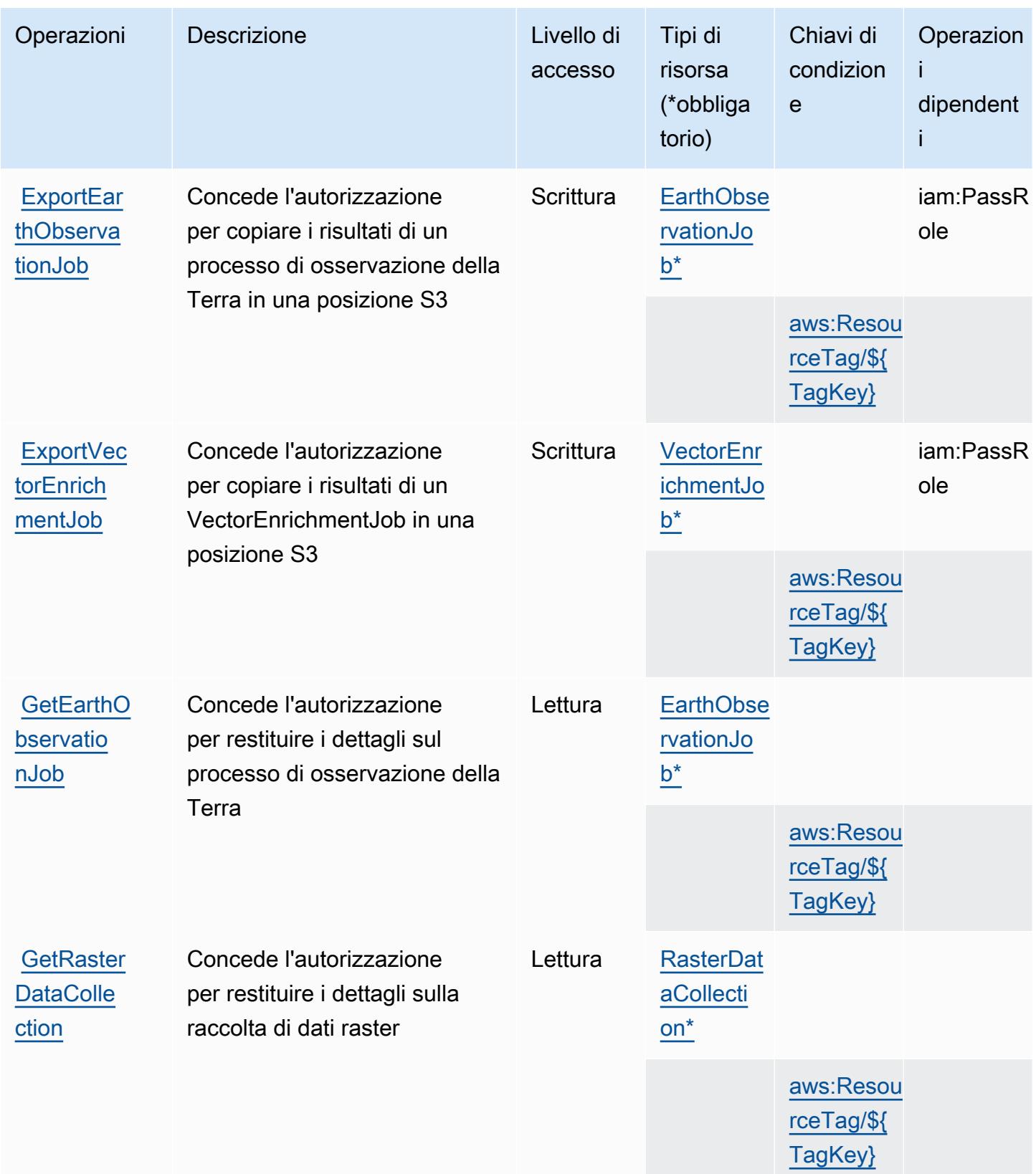

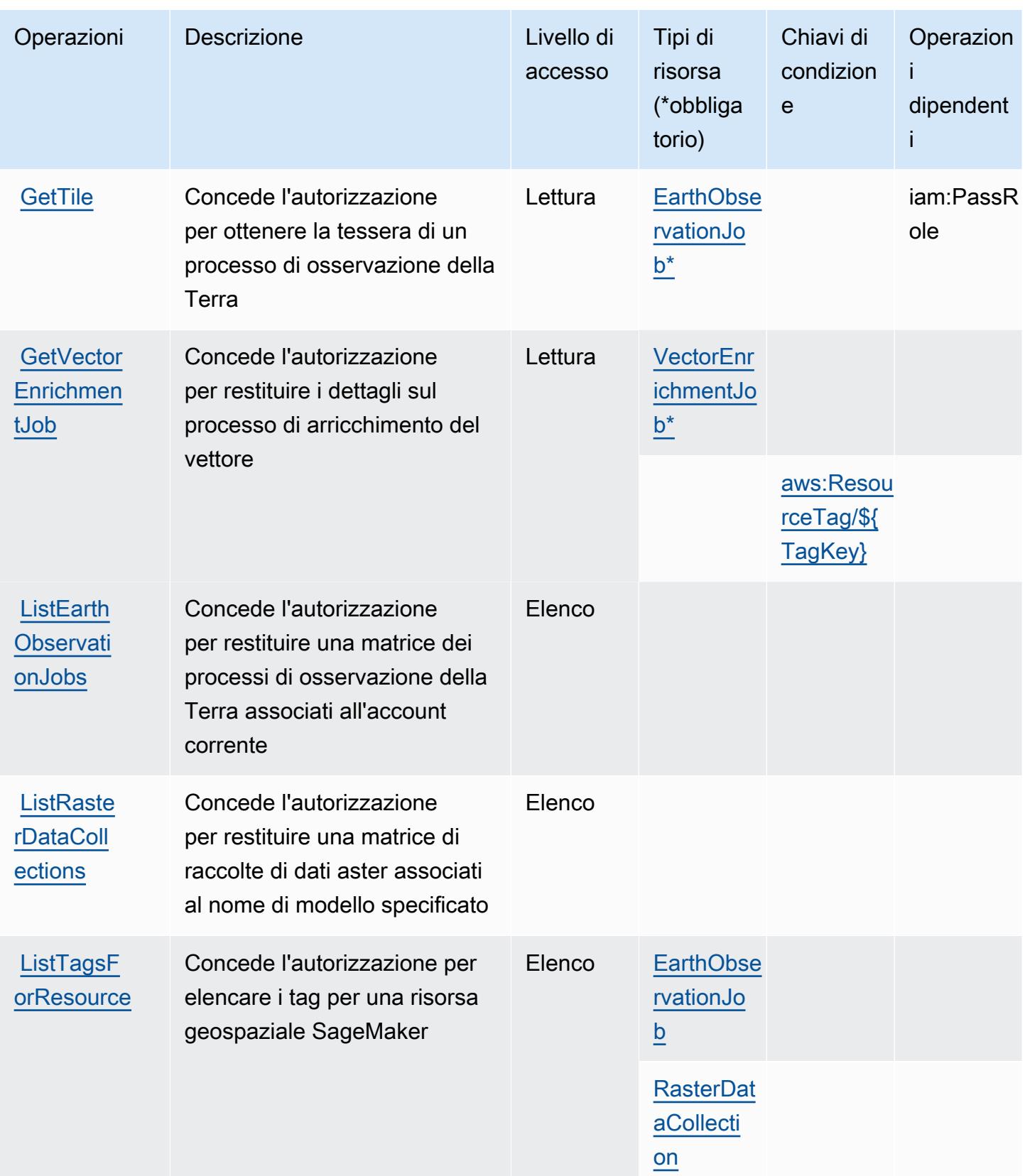

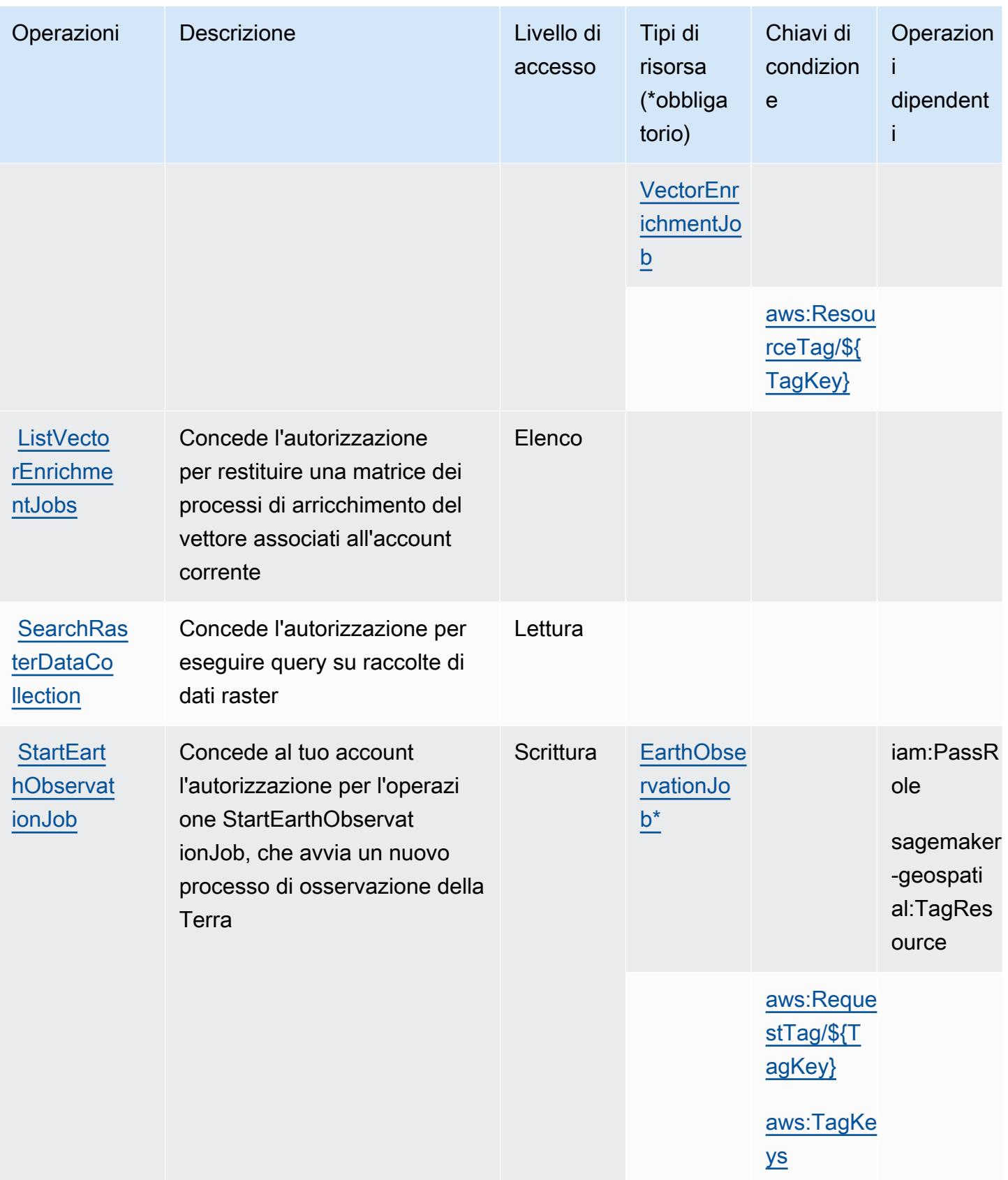

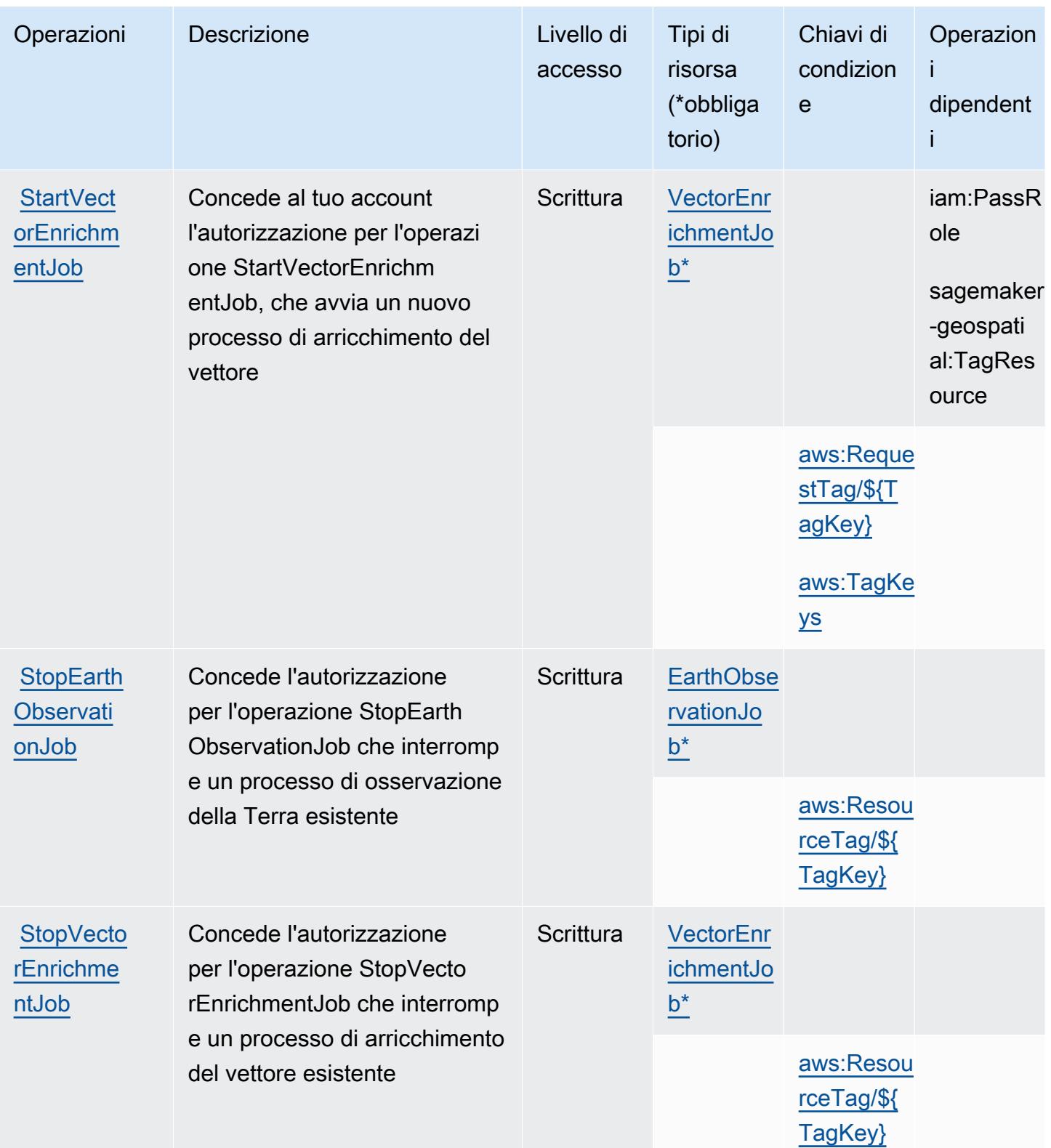

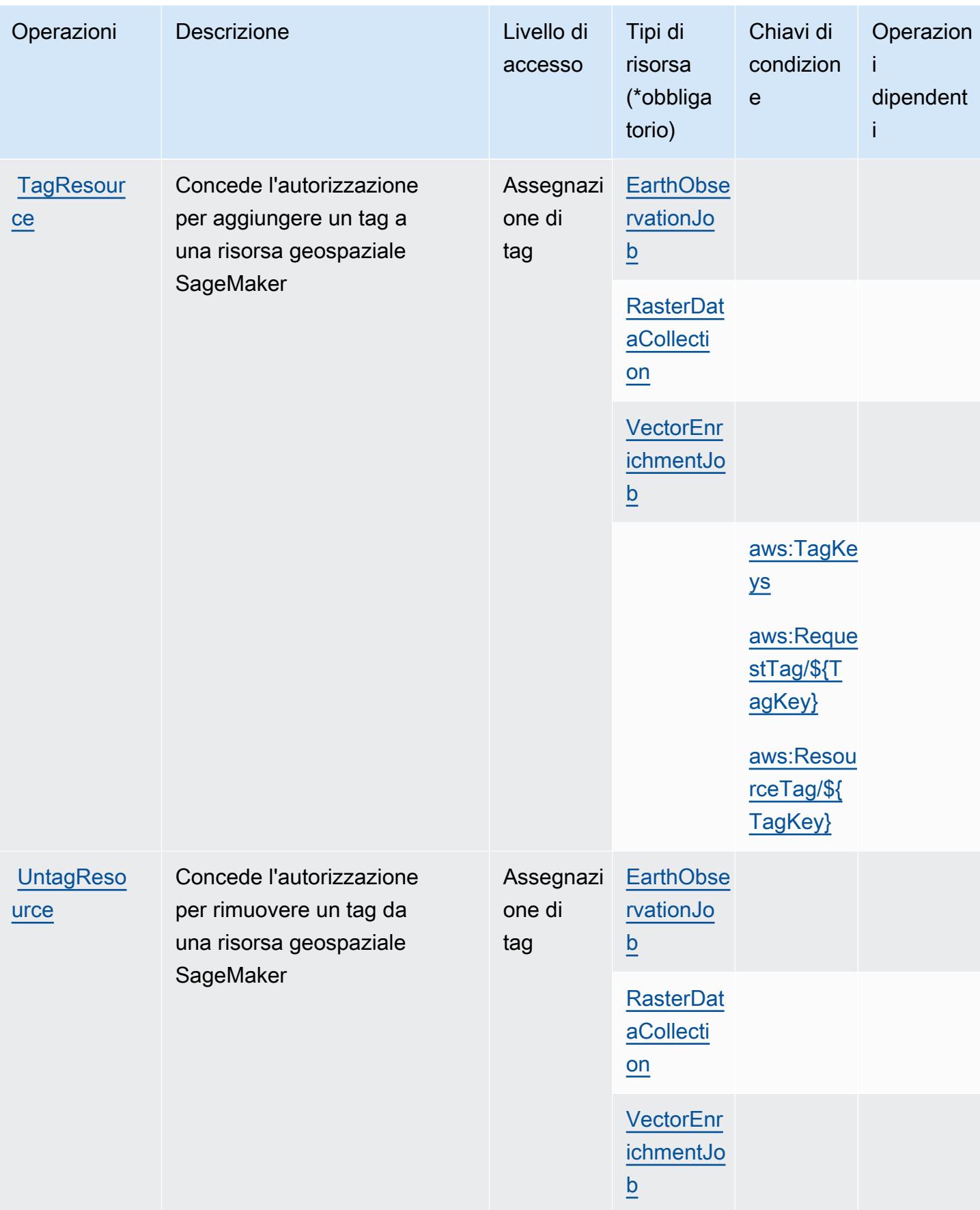

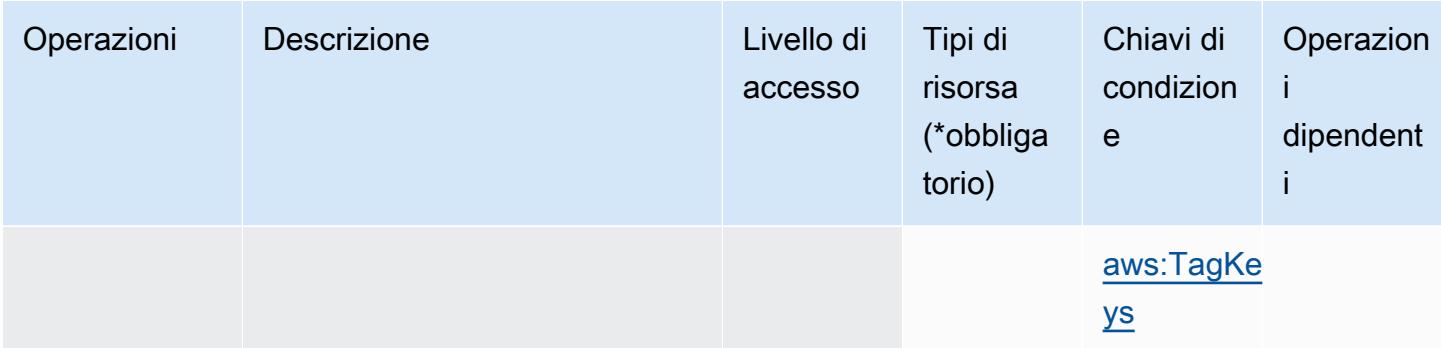

# <span id="page-4952-0"></span>Tipi di risorse definiti dalle funzionalità geospaziali di Amazon SageMaker

I seguenti tipi di risorse sono definiti da questo servizio e possono essere utilizzati nell'elemento Resource delle istruzioni di policy delle autorizzazioni IAM. Ogni operazione nella [Tabella delle](#page-4945-0) [operazioni](#page-4945-0) identifica i tipi di risorse che possono essere specificati con tale operazione. Un tipo di risorsa può anche definire quali chiavi di condizione puoi includere in una policy. Queste chiavi vengono visualizzate nell'ultima colonna della tabella Tipi di risorsa. Per dettagli sulle colonne nella tabella seguente, consulta [Tabella dei tipi di risorsa.](reference_policies_actions-resources-contextkeys.html#resources_table)

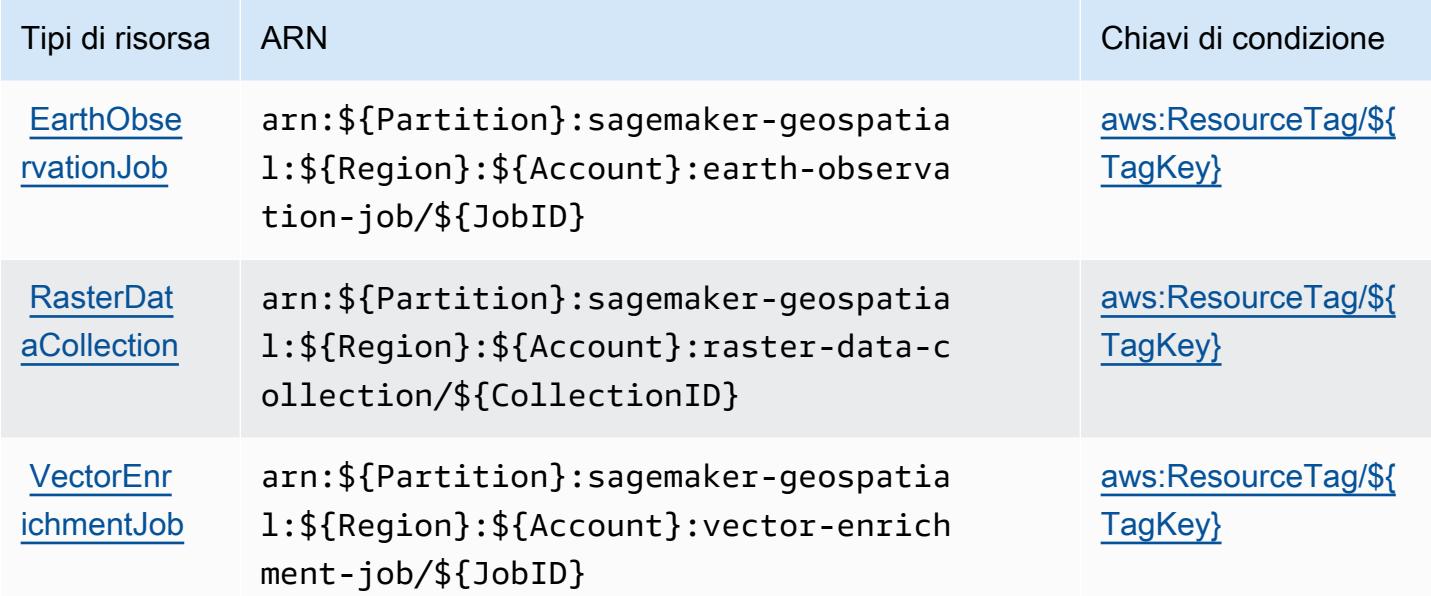

# <span id="page-4952-1"></span>Chiavi di condizione per le funzionalità geospaziali di Amazon SageMaker

Le funzionalità geospaziali di Amazon SageMaker definiscono le seguenti chiavi di condizione che possono essere utilizzate nell'elemento Condition di una policy IAM. Puoi utilizzare queste chiavi

per perfezionare ulteriormente le condizioni in base alle quali si applica l'istruzione di policy. Per dettagli sulle colonne nella tabella seguente, consulta [Tabella delle chiavi di condizione](reference_policies_actions-resources-contextkeys.html#context_keys_table).

Per visualizzare le chiavi di condizione globali disponibili per tutti i servizi, consulta [Chiavi di](https://docs.aws.amazon.com/IAM/latest/UserGuide/reference_policies_condition-keys.html#AvailableKeys)  [condizione globali disponibili](https://docs.aws.amazon.com/IAM/latest/UserGuide/reference_policies_condition-keys.html#AvailableKeys).

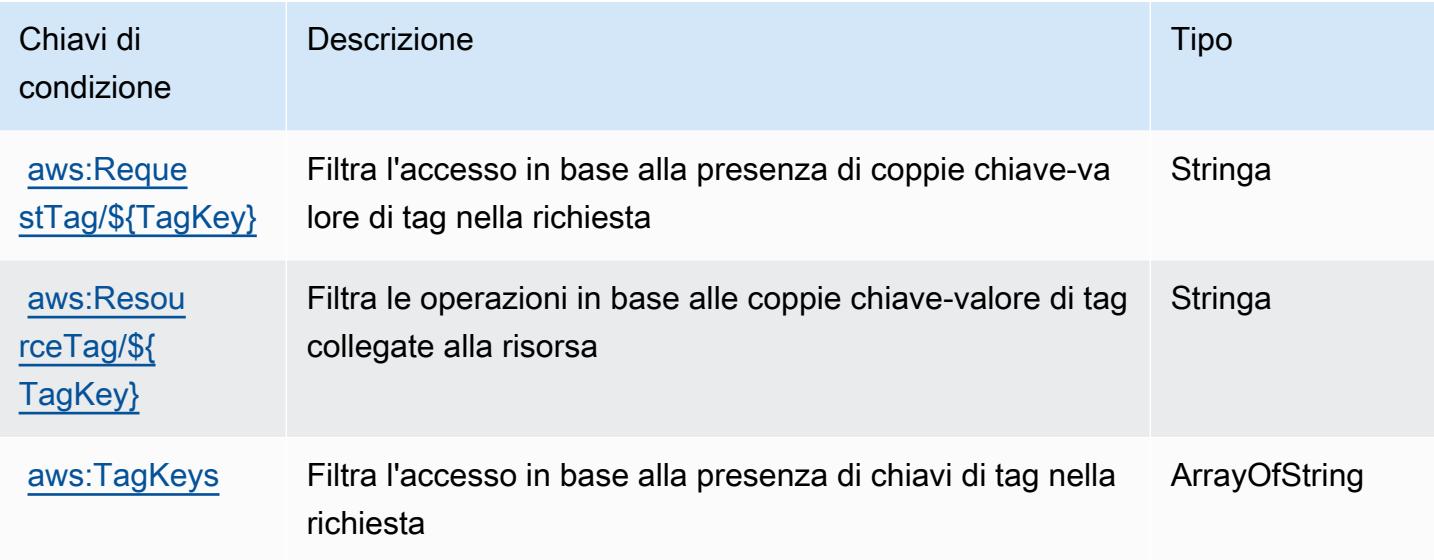

# Operazioni, risorse e chiavi di condizione per Amazon SageMaker Ground Truth Synthetic

Amazon SageMaker Ground Truth Synthetic (prefisso del servizio: sagemaker-groundtruthsynthetic) fornisce le seguenti risorse, operazioni e chiavi di contesto della condizione specifiche del servizio per l'utilizzo nelle policy di autorizzazione IAM.

Riferimenti:

- Scopri come [configurare questo servizio](https://docs.aws.amazon.com/sagemaker/latest/dg/gts.html).
- Visualizza un elenco delle [operazioni API disponibili per questo servizio](https://docs.aws.amazon.com/sagemaker/latest/dg/gts.html).
- Scopri come proteggere questo servizio e le sue risorse [utilizzando le policy delle autorizzazioni di](https://docs.aws.amazon.com/sagemaker/latest/dg/security-iam.html)  [IAM](https://docs.aws.amazon.com/sagemaker/latest/dg/security-iam.html).

Argomenti

- [Operazioni definite da Amazon SageMaker Ground Truth Synthetic](#page-4954-0)
- [Tipi di risorsa definiti da Amazon SageMaker Ground Truth Synthetic](#page-4957-0)

#### • [Chiavi di condizione per Amazon SageMaker Ground Truth Synthetic](#page-4957-1)

# <span id="page-4954-0"></span>Operazioni definite da Amazon SageMaker Ground Truth Synthetic

Puoi specificare le seguenti operazioni nell'elemento Action di un'istruzione di policy IAM. Utilizza le policy per concedere le autorizzazioni per eseguire un'operazione in AWS. Quando utilizzi un'operazione in una policy, in genere consenti o rifiuti l'accesso all'operazione API o al comando CLI con lo stesso nome. Tuttavia, in alcuni casi, una singola operazione controlla l'accesso a più di una operazione. In alternativa, alcune operazioni richiedono operazioni differenti.

La colonna Tipi di risorsa della tabella Operazioni indica se ogni operazione supporta le autorizzazioni a livello di risorsa. Se non vi è nessun valore in corrispondenza di questa colonna, è necessario specificare tutte le risorse ("\*") alle quali si applica la policy nell'elemento Resource dell'istruzione di policy. Se la colonna include un tipo di risorsa, puoi specificare un ARN di quel tipo in una istruzione con tale operazione. Se l'operazione ha una o più risorse richieste, il chiamante deve disporre dell'autorizzazione per utilizzare l'operazione con tali risorse. Le risorse richieste sono indicate nella tabella con un asterisco (\*). Se si limita l'accesso alle risorse con l'elemento Resource in una policy IAM, è necessario includere un ARN o un modello per ogni tipo di risorsa richiesta. Alcune operazioni supportano più tipi di risorse. Se il tipo di risorsa è facoltativo (non indicato come obbligatorio), puoi scegliere di utilizzare uno tra i tipi di risorsa facoltativi.

La colonna Chiavi di condizione della tabella Operazioni contiene le chiavi che è possibile specificare nell'elemento Condition di un'istruzione di policy. Per ulteriori informazioni sulle chiavi di condizione associate alle risorse per il servizio guarda la colonna Chiavi di condizione della tabella Tipi di risorsa.

**a** Note

Le chiavi relative alle condizioni delle risorse sono elencate nella tabella [Tipi di risorse.](#page-4957-0) Nella colonna Tipi di risorse (\*obbligatorio) della tabella Operazioni è presente un collegamento al tipo di risorsa che si applica a un'operazione. Il tipo di risorsa nella tabella Tipi di risorse include la colonna Chiavi di condizione, che contiene le chiavi delle condizioni delle risorse che si applicano a un'operazione nella tabella Operazioni.

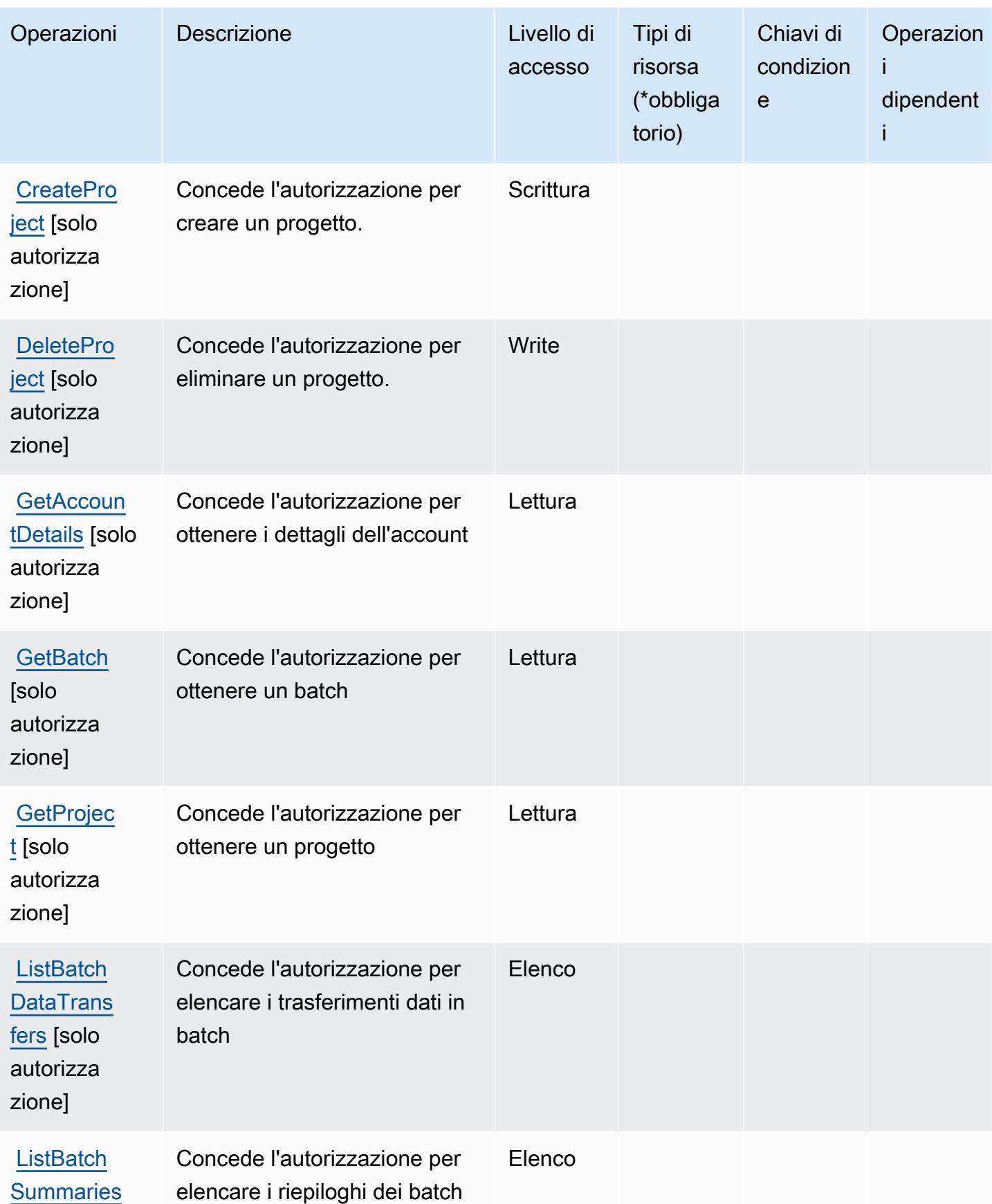

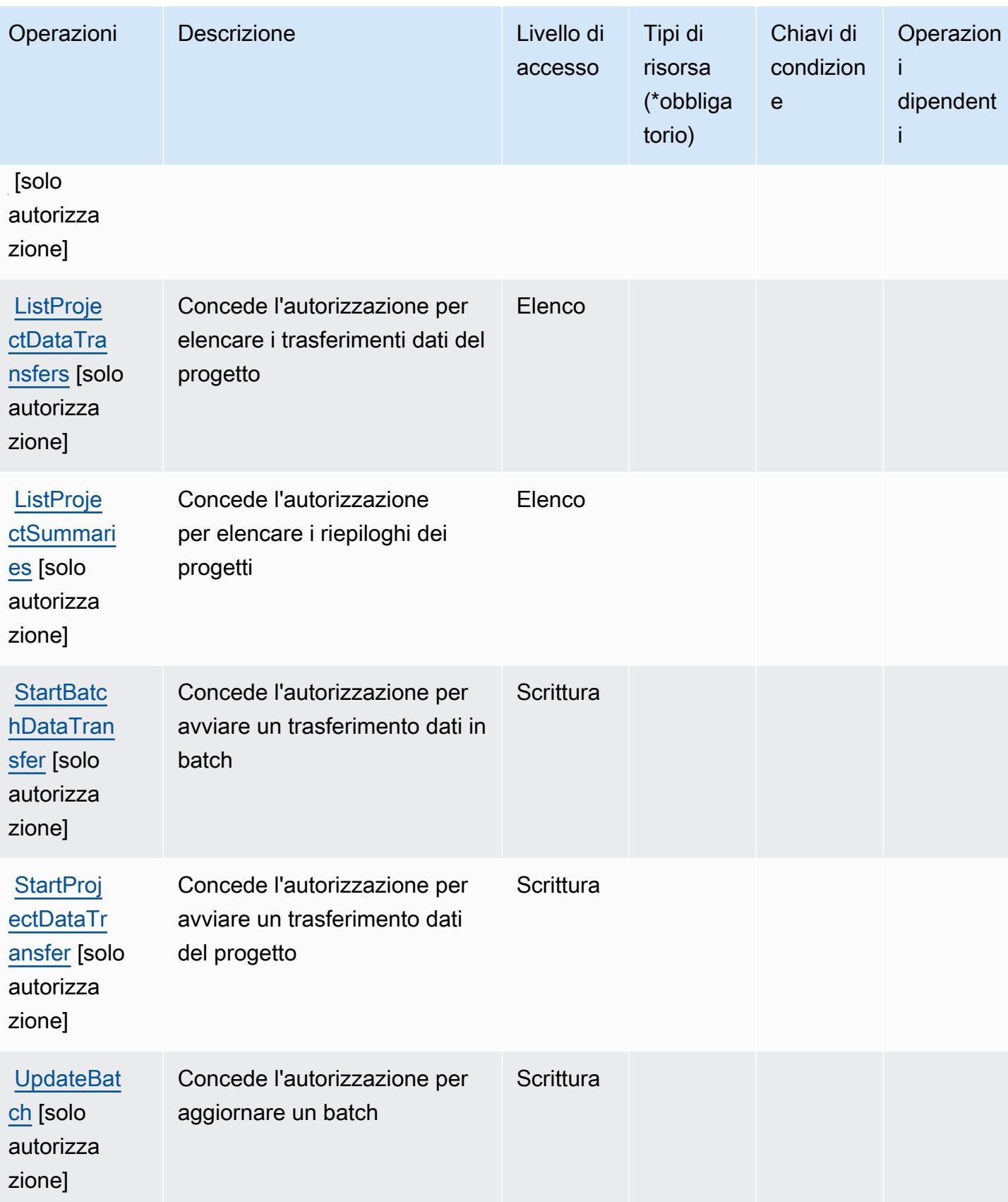

### <span id="page-4957-0"></span>Tipi di risorsa definiti da Amazon SageMaker Ground Truth Synthetic

Amazon SageMaker Ground Truth Synthetic non supporta la specificazione di un ARN di una risorsa nell'elemento Resource di una dichiarazione di policy IAM. Per consentire l'accesso ad Amazon SageMaker Ground Truth Synthetic, specifica "Resource": "\*" nella tua policy.

### <span id="page-4957-1"></span>Chiavi di condizione per Amazon SageMaker Ground Truth Synthetic

Amazon SageMaker Ground Truth Synthetic non dispone di chiavi di contesto specifiche per il servizio che possono essere utilizzate nell'elemento Condition delle dichiarazioni di policy. Per un elenco delle chiavi di contesto globali che sono disponibili per tutti i servizi, consulta [Chiavi disponibili](https://docs.aws.amazon.com/IAM/latest/UserGuide/reference_policies_condition-keys.html#AvailableKeys)  [per le condizioni.](https://docs.aws.amazon.com/IAM/latest/UserGuide/reference_policies_condition-keys.html#AvailableKeys)

# Operazioni, risorse e chiavi di condizione per AWS Savings Plans

AWS Savings Plans (prefisso del servizio:savingsplans) fornisce le seguenti risorse, azioni e chiavi di contesto delle condizioni specifiche del servizio da utilizzare nelle politiche di autorizzazione IAM.

#### Riferimenti:

- Scopri come [configurare questo servizio](https://docs.aws.amazon.com/savingsplans/latest/userguide/).
- Visualizza un elenco delle [operazioni API disponibili per questo servizio](https://docs.aws.amazon.com/savingsplans/latest/APIReference/).
- Scopri come proteggere questo servizio e le sue risorse [utilizzando le policy delle autorizzazioni di](https://docs.aws.amazon.com/savingsplans/latest/userguide/identity-access-management.html)  [IAM](https://docs.aws.amazon.com/savingsplans/latest/userguide/identity-access-management.html).

#### Argomenti

- [Operazioni definite da AWS Savings Plans](#page-4957-2)
- [Tipi di risorsa definiti da AWS Savings Plans](#page-4960-0)
- [Chiavi di condizione per AWS Savings Plans](#page-4961-0)

#### <span id="page-4957-2"></span>Operazioni definite da AWS Savings Plans

Puoi specificare le seguenti operazioni nell'elemento Action di un'istruzione di policy IAM. Utilizza le policy per concedere le autorizzazioni per eseguire un'operazione in AWS. Quando utilizzi un'operazione in una policy, in genere consenti o rifiuti l'accesso all'operazione API o al comando CLI con lo stesso nome. Tuttavia, in alcuni casi, una singola operazione controlla l'accesso a più di una operazione. In alternativa, alcune operazioni richiedono operazioni differenti.

La colonna Tipi di risorsa della tabella Operazioni indica se ogni operazione supporta le autorizzazioni a livello di risorsa. Se non vi è nessun valore in corrispondenza di questa colonna, è necessario specificare tutte le risorse ("\*") alle quali si applica la policy nell'elemento Resource dell'istruzione di policy. Se la colonna include un tipo di risorsa, puoi specificare un ARN di quel tipo in una istruzione con tale operazione. Se l'operazione ha una o più risorse richieste, il chiamante deve disporre dell'autorizzazione per utilizzare l'operazione con tali risorse. Le risorse richieste sono indicate nella tabella con un asterisco (\*). Se si limita l'accesso alle risorse con l'elemento Resource in una policy IAM, è necessario includere un ARN o un modello per ogni tipo di risorsa richiesta. Alcune operazioni supportano più tipi di risorse. Se il tipo di risorsa è facoltativo (non indicato come obbligatorio), puoi scegliere di utilizzare uno tra i tipi di risorsa facoltativi.

La colonna Chiavi di condizione della tabella Operazioni contiene le chiavi che è possibile specificare nell'elemento Condition di un'istruzione di policy. Per ulteriori informazioni sulle chiavi di condizione associate alle risorse per il servizio guarda la colonna Chiavi di condizione della tabella Tipi di risorsa.

**a** Note

Le chiavi relative alle condizioni delle risorse sono elencate nella tabella [Tipi di risorse.](#page-4960-0) Nella colonna Tipi di risorse (\*obbligatorio) della tabella Operazioni è presente un collegamento al tipo di risorsa che si applica a un'operazione. Il tipo di risorsa nella tabella Tipi di risorse include la colonna Chiavi di condizione, che contiene le chiavi delle condizioni delle risorse che si applicano a un'operazione nella tabella Operazioni.

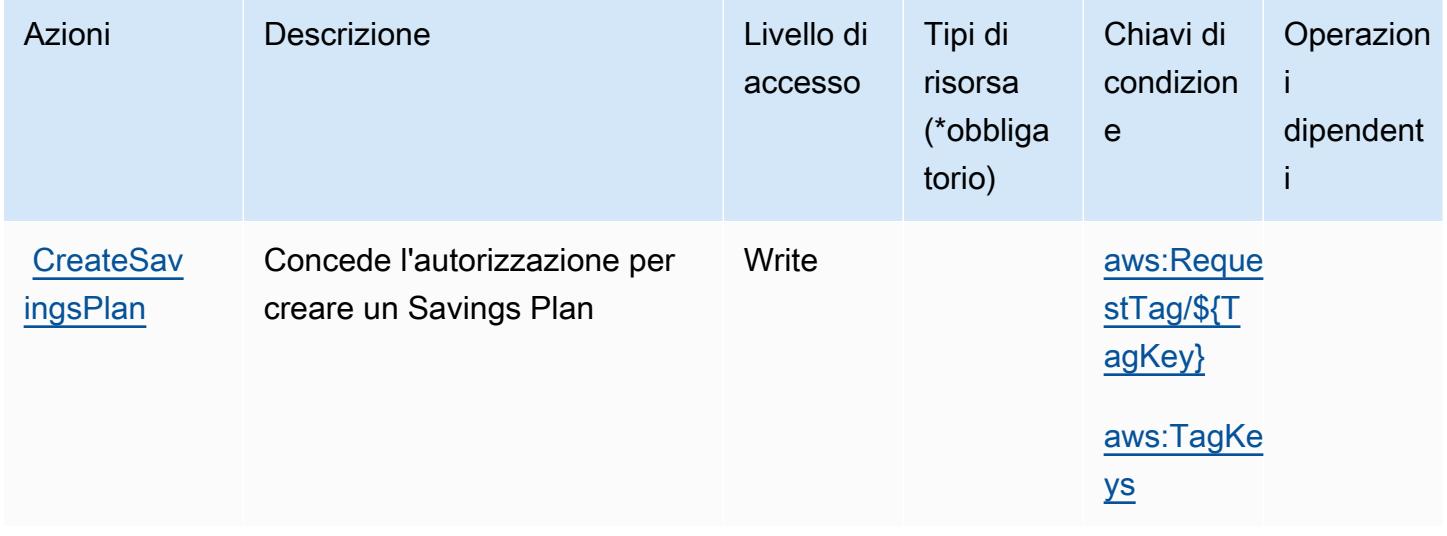

Service Authorization Reference **Service Authorization Reference** Service Authorization Reference

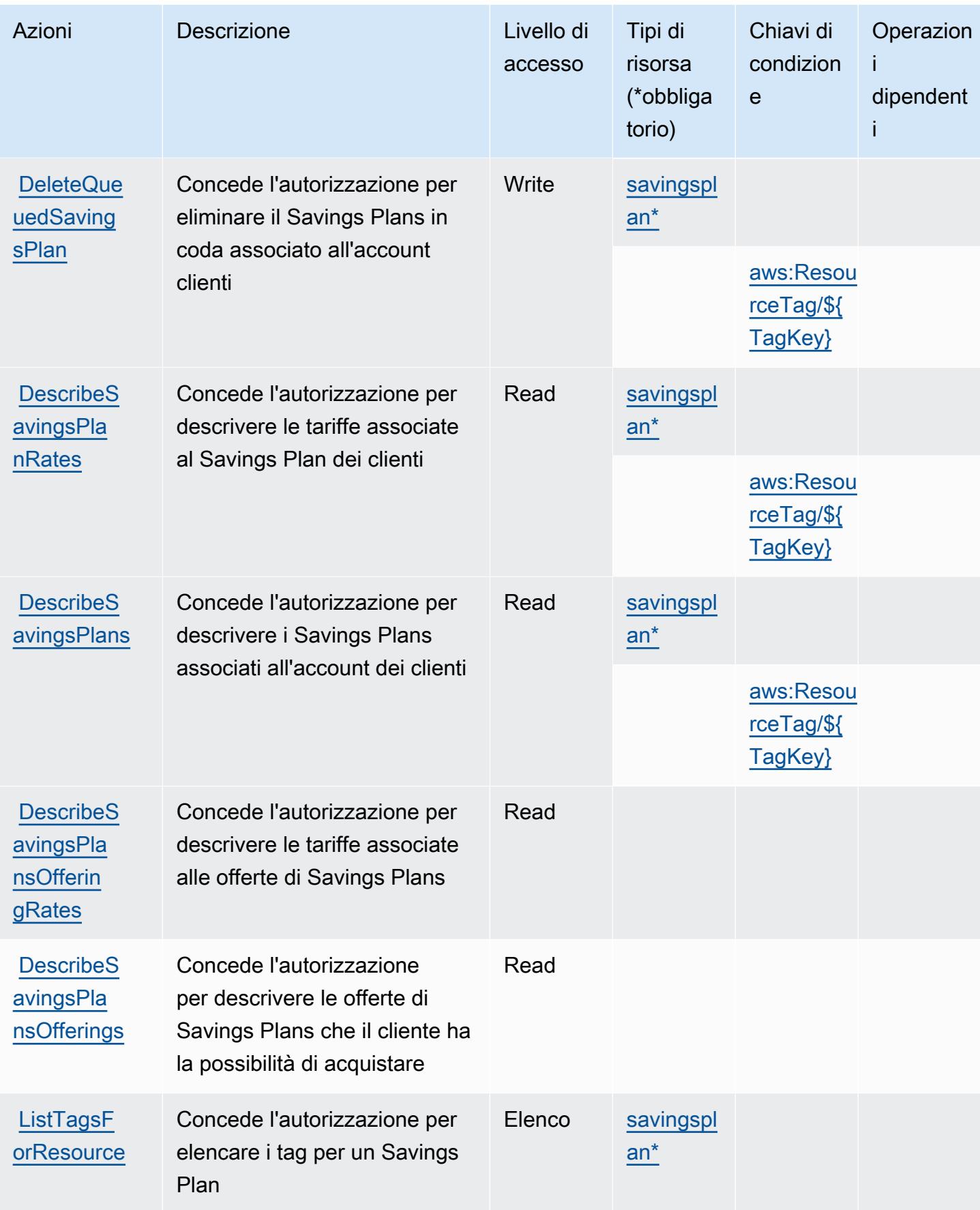

Service Authorization Reference **Service Authorization Reference** Service Authorization Reference

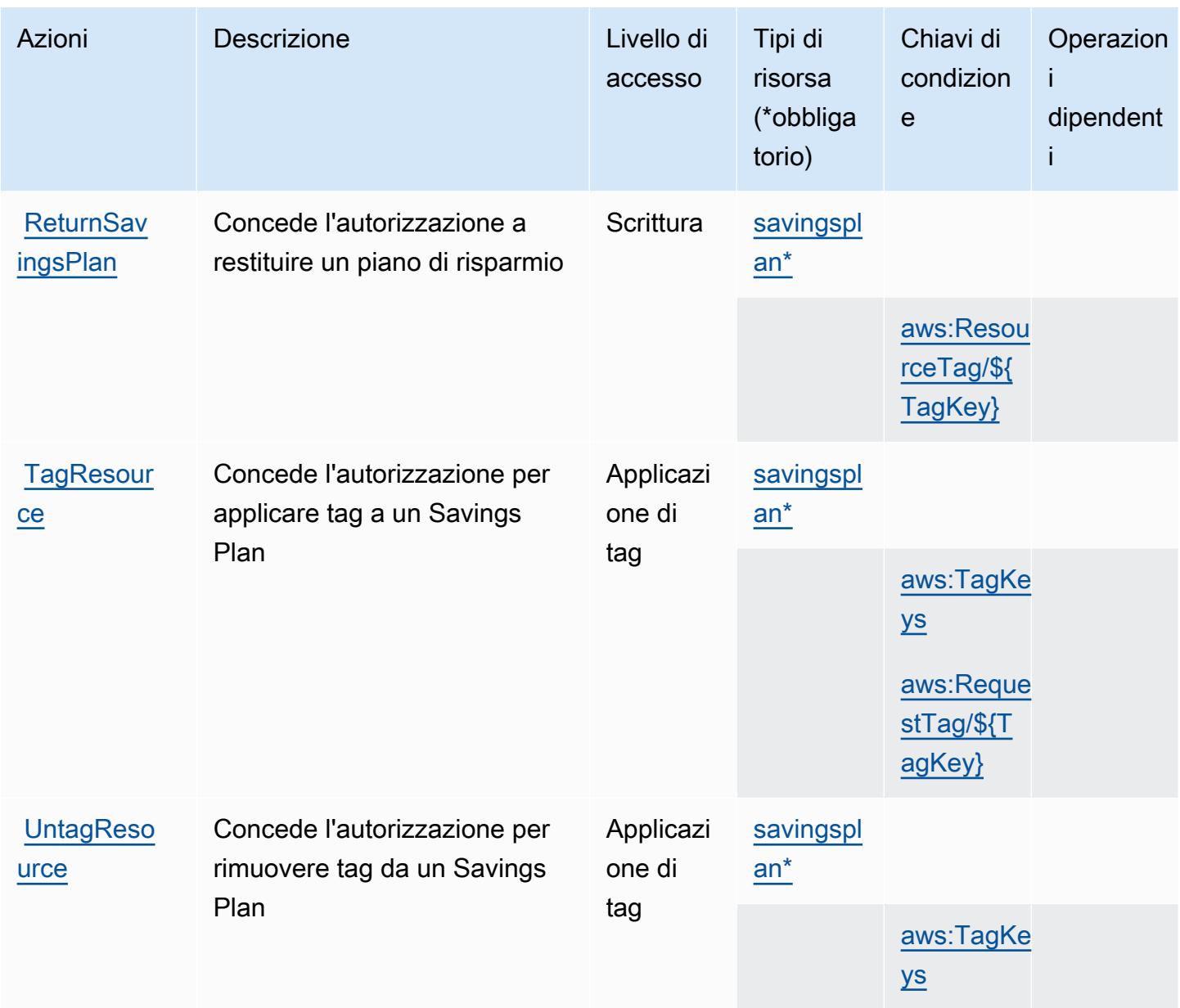

# <span id="page-4960-0"></span>Tipi di risorsa definiti da AWS Savings Plans

I seguenti tipi di risorse sono definiti da questo servizio e possono essere utilizzati nell'elemento Resource delle istruzioni di policy delle autorizzazioni IAM. Ogni operazione nella [Tabella delle](#page-4957-2) [operazioni](#page-4957-2) identifica i tipi di risorse che possono essere specificati con tale operazione. Un tipo di risorsa può anche definire quali chiavi di condizione puoi includere in una policy. Queste chiavi vengono visualizzate nell'ultima colonna della tabella Tipi di risorsa. Per dettagli sulle colonne nella tabella seguente, consulta [Tabella dei tipi di risorsa.](reference_policies_actions-resources-contextkeys.html#resources_table)

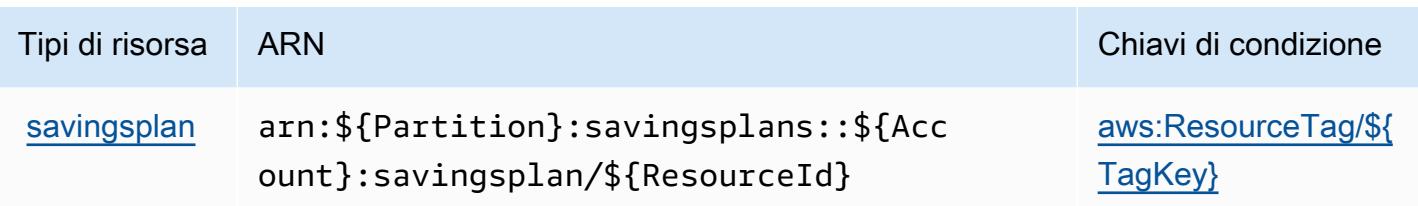

<span id="page-4961-0"></span>Chiavi di condizione per AWS Savings Plans

AWS Savings Plans definisce le seguenti chiavi di condizione che possono essere utilizzate nell'Conditionelemento di una policy IAM. Puoi utilizzare queste chiavi per perfezionare ulteriormente le condizioni in base alle quali si applica l'istruzione di policy. Per dettagli sulle colonne nella tabella seguente, consulta [Tabella delle chiavi di condizione.](reference_policies_actions-resources-contextkeys.html#context_keys_table)

Per visualizzare le chiavi di condizione globali disponibili per tutti i servizi, consulta Chiavi di [condizione globali disponibili](https://docs.aws.amazon.com/IAM/latest/UserGuide/reference_policies_condition-keys.html#AvailableKeys).

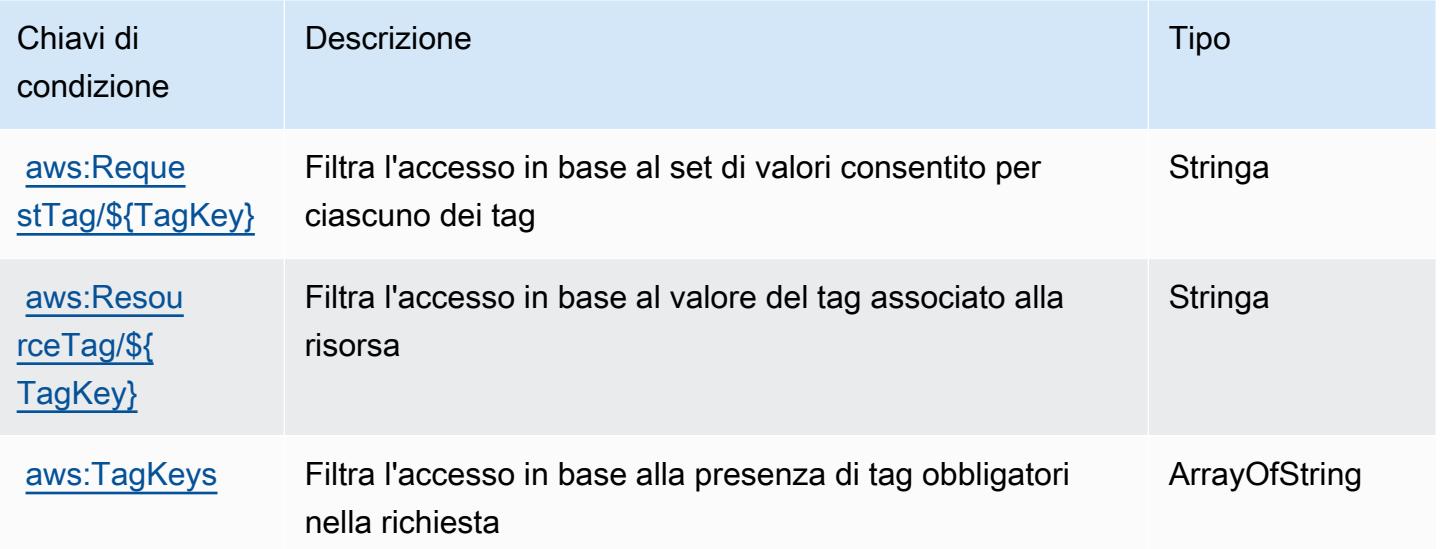

# Operazioni, risorse e chiavi di condizione per AWS Secrets Manager

AWS Secrets Manager (prefisso del servizio:secretsmanager) fornisce le seguenti risorse, azioni e chiavi di contesto delle condizioni specifiche del servizio da utilizzare nelle politiche di autorizzazione IAM.

Riferimenti:

• Scopri come [configurare questo servizio](https://docs.aws.amazon.com/secretsmanager/latest/userguide/).

- Visualizza un elenco delle [operazioni API disponibili per questo servizio](https://docs.aws.amazon.com/secretsmanager/latest/apireference/).
- Scopri come proteggere questo servizio e le sue risorse [utilizzando le policy delle autorizzazioni di](https://docs.aws.amazon.com/secretsmanager/latest/userguide/auth-and-access.html)  [IAM](https://docs.aws.amazon.com/secretsmanager/latest/userguide/auth-and-access.html).

#### Argomenti

- [Operazioni definite da AWS Secrets Manager](#page-4962-0)
- [Tipi di risorsa definiti da AWS Secrets Manager](#page-4984-0)
- [Chiavi di condizione per AWS Secrets Manager](#page-4985-0)

#### <span id="page-4962-0"></span>Operazioni definite da AWS Secrets Manager

Puoi specificare le seguenti operazioni nell'elemento Action di un'istruzione di policy IAM. Utilizza le policy per concedere le autorizzazioni per eseguire un'operazione in AWS. Quando utilizzi un'operazione in una policy, in genere consenti o rifiuti l'accesso all'operazione API o al comando CLI con lo stesso nome. Tuttavia, in alcuni casi, una singola operazione controlla l'accesso a più di una operazione. In alternativa, alcune operazioni richiedono operazioni differenti.

La colonna Tipi di risorsa della tabella Operazioni indica se ogni operazione supporta le autorizzazioni a livello di risorsa. Se non vi è nessun valore in corrispondenza di questa colonna, è necessario specificare tutte le risorse ("\*") alle quali si applica la policy nell'elemento Resource dell'istruzione di policy. Se la colonna include un tipo di risorsa, puoi specificare un ARN di quel tipo in una istruzione con tale operazione. Se l'operazione ha una o più risorse richieste, il chiamante deve disporre dell'autorizzazione per utilizzare l'operazione con tali risorse. Le risorse richieste sono indicate nella tabella con un asterisco (\*). Se si limita l'accesso alle risorse con l'elemento Resource in una policy IAM, è necessario includere un ARN o un modello per ogni tipo di risorsa richiesta. Alcune operazioni supportano più tipi di risorse. Se il tipo di risorsa è facoltativo (non indicato come obbligatorio), puoi scegliere di utilizzare uno tra i tipi di risorsa facoltativi.

La colonna Chiavi di condizione della tabella Operazioni contiene le chiavi che è possibile specificare nell'elemento Condition di un'istruzione di policy. Per ulteriori informazioni sulle chiavi di condizione associate alle risorse per il servizio guarda la colonna Chiavi di condizione della tabella Tipi di risorsa.

#### **a** Note

Le chiavi relative alle condizioni delle risorse sono elencate nella tabella [Tipi di risorse.](#page-4984-0) Nella colonna Tipi di risorse (\*obbligatorio) della tabella Operazioni è presente un collegamento al tipo di risorsa che si applica a un'operazione. Il tipo di risorsa nella tabella Tipi di risorse

include la colonna Chiavi di condizione, che contiene le chiavi delle condizioni delle risorse che si applicano a un'operazione nella tabella Operazioni.

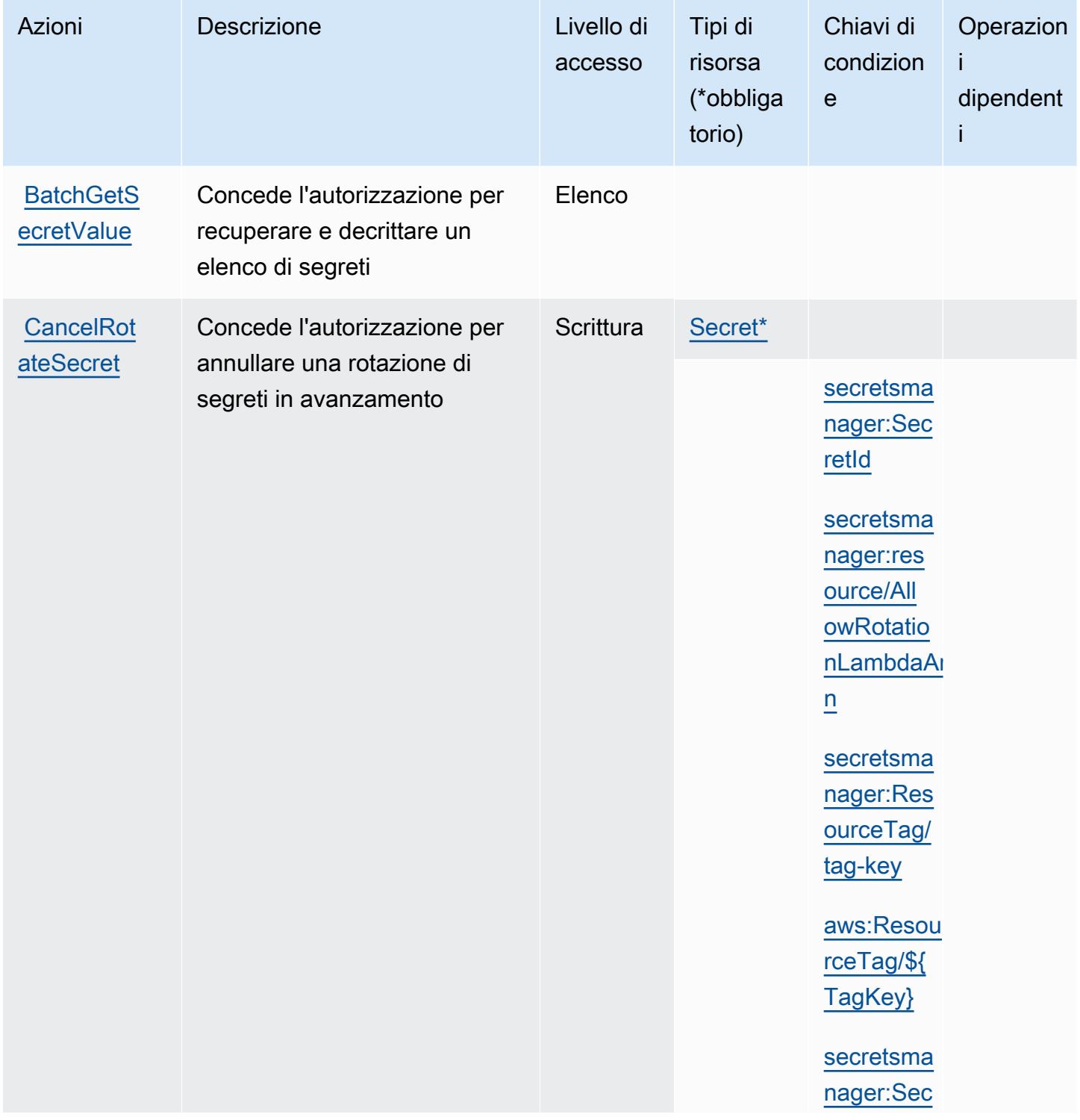

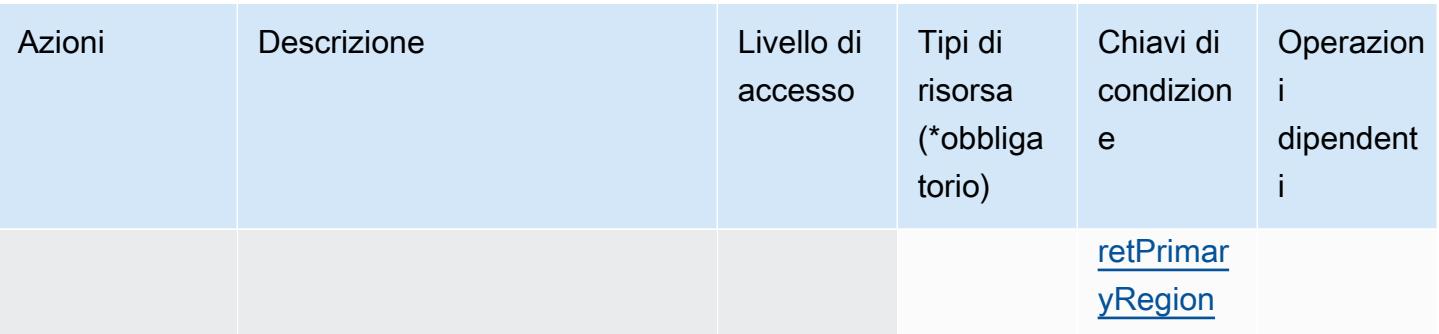

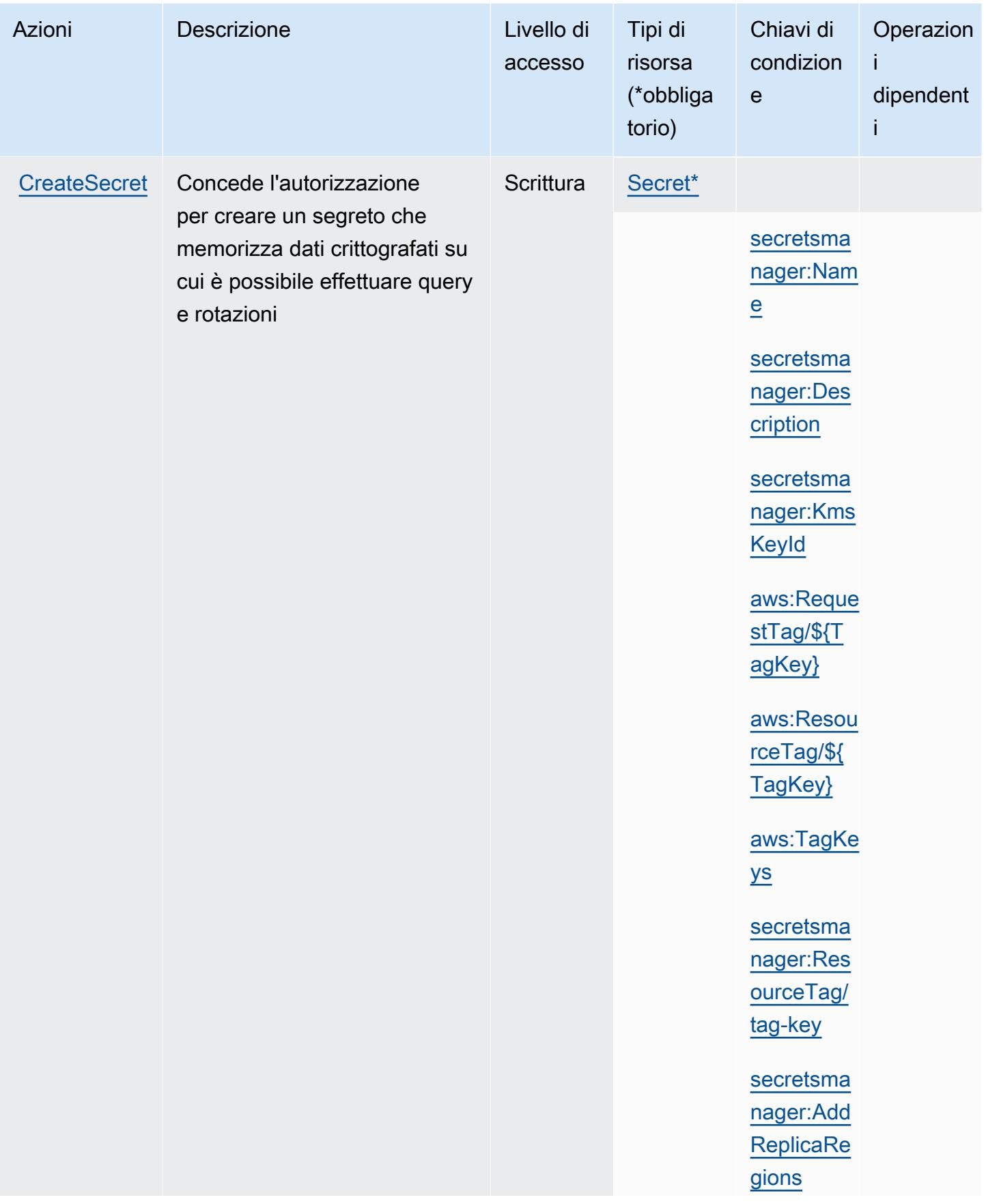

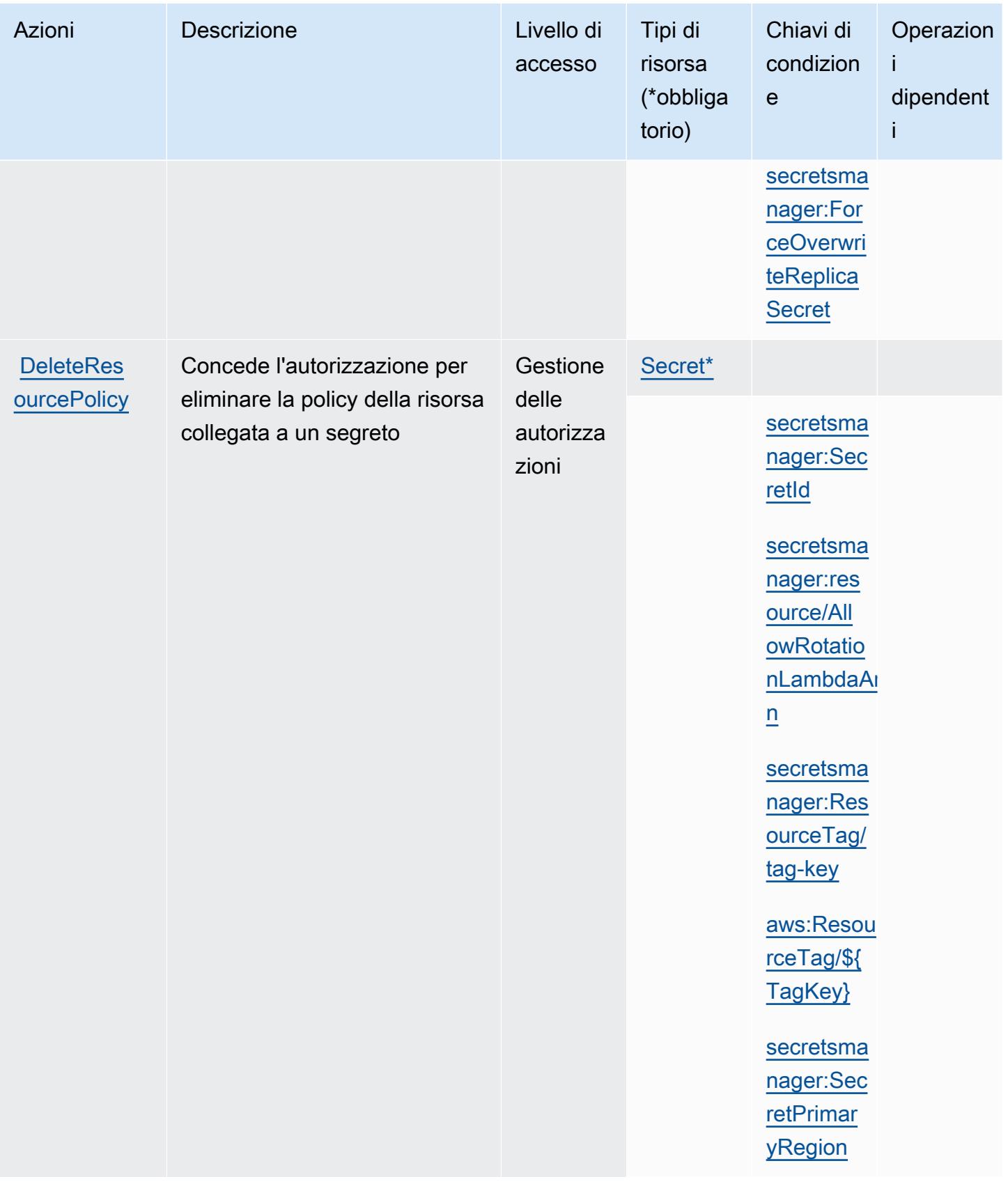

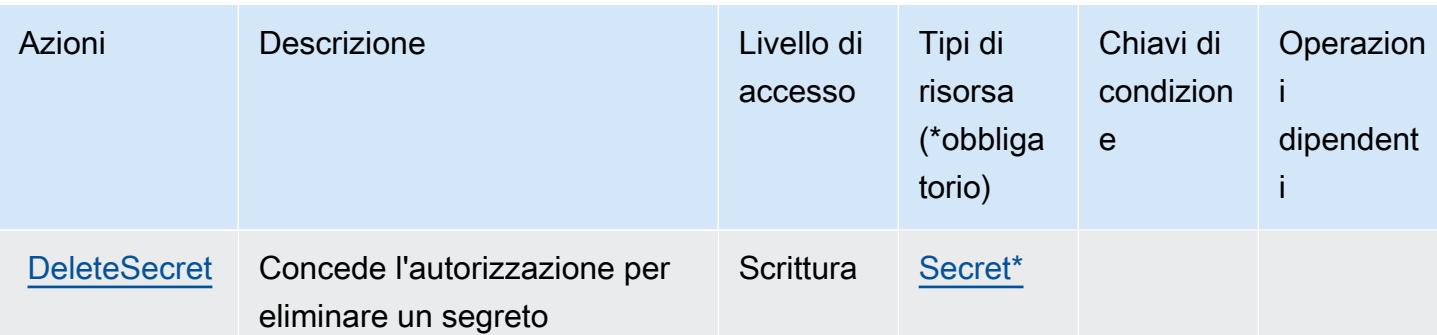
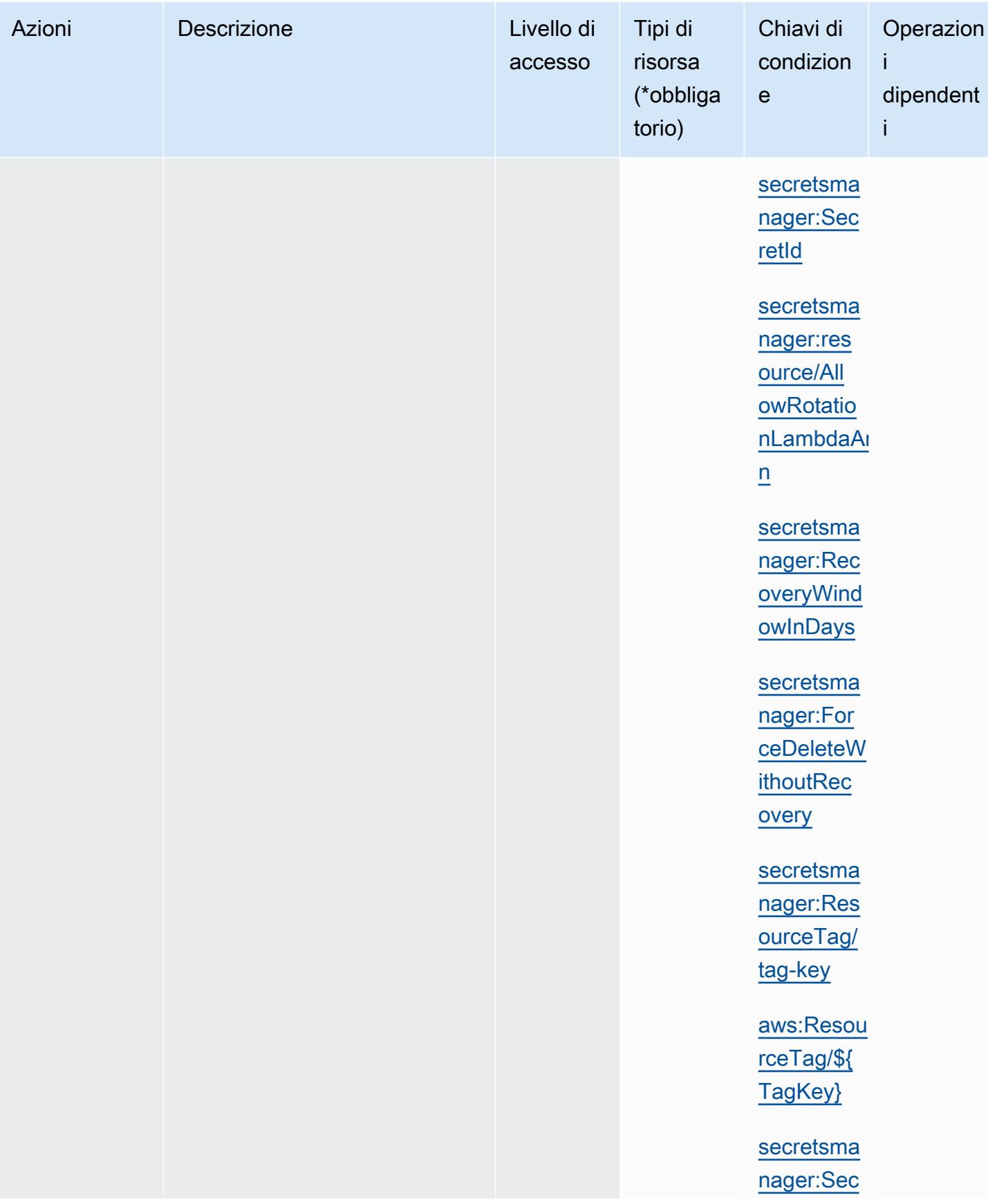

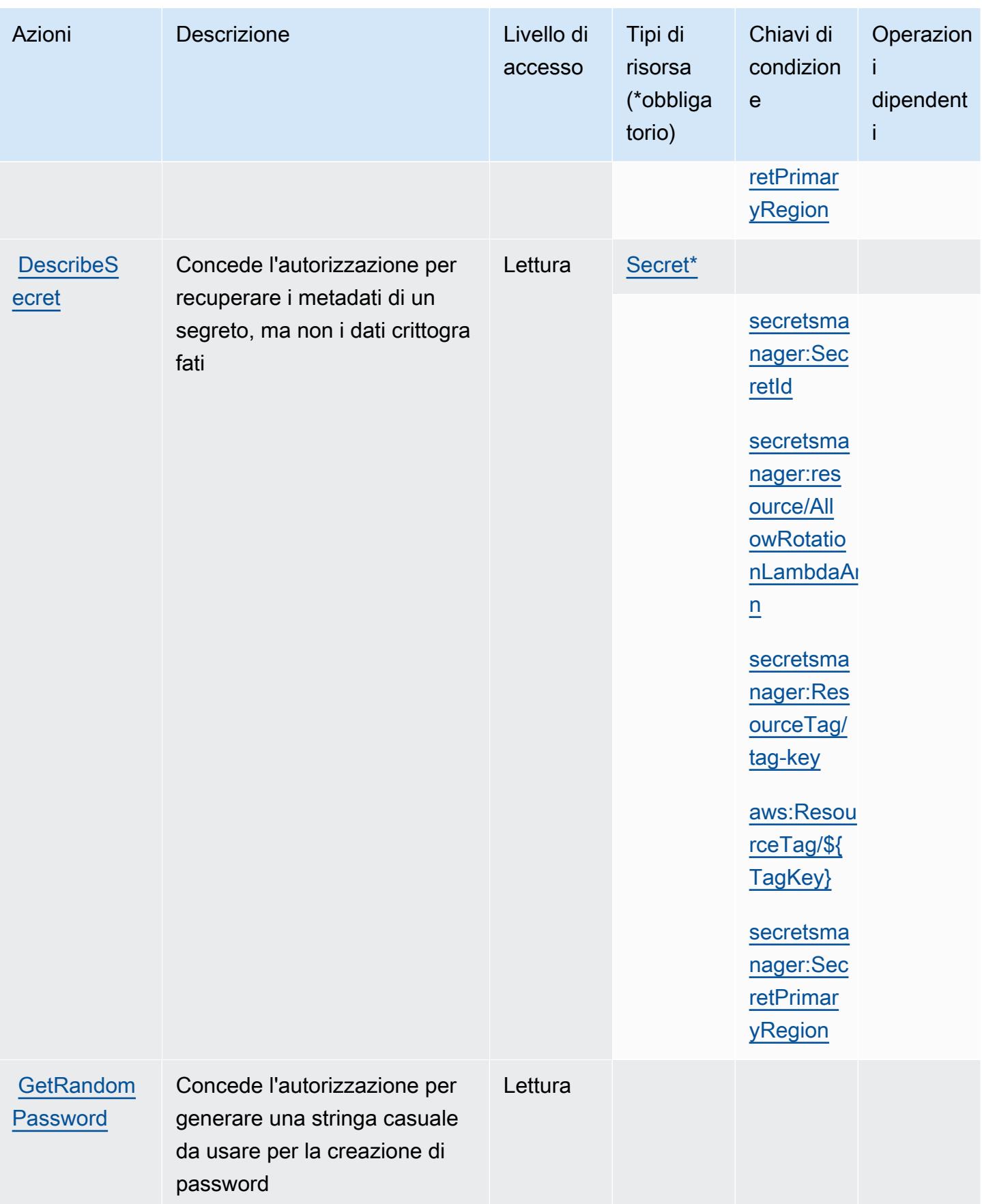

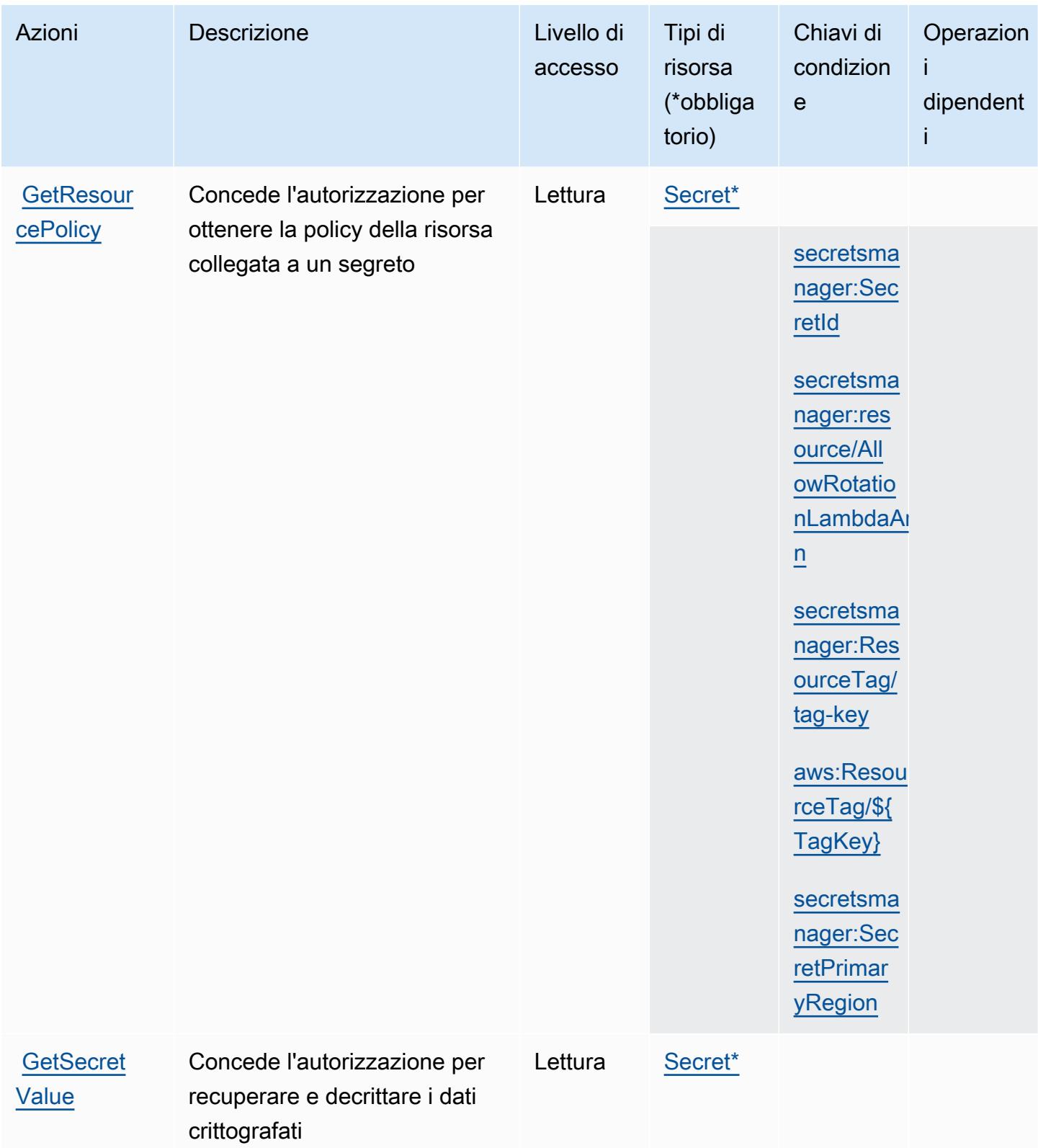

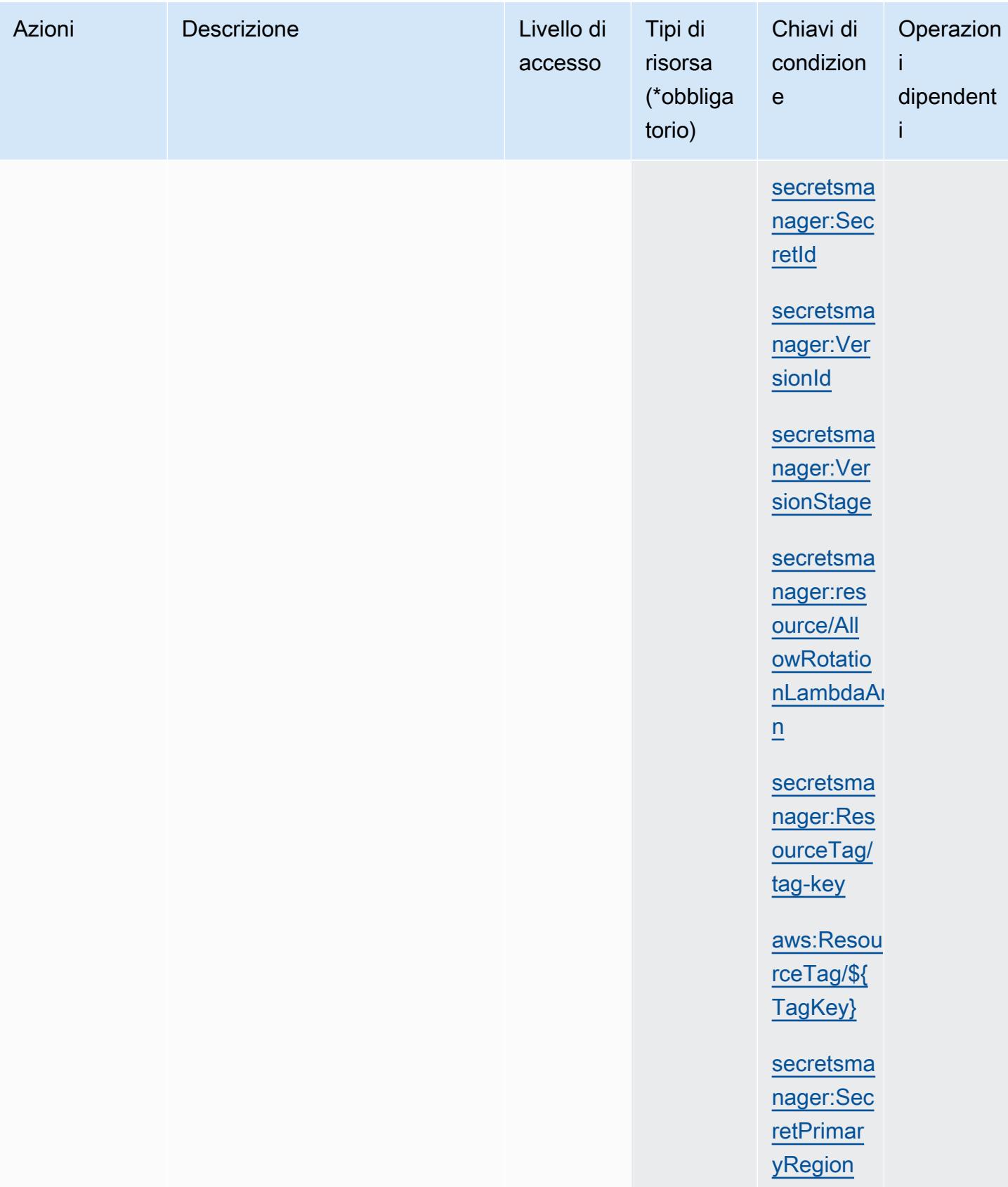

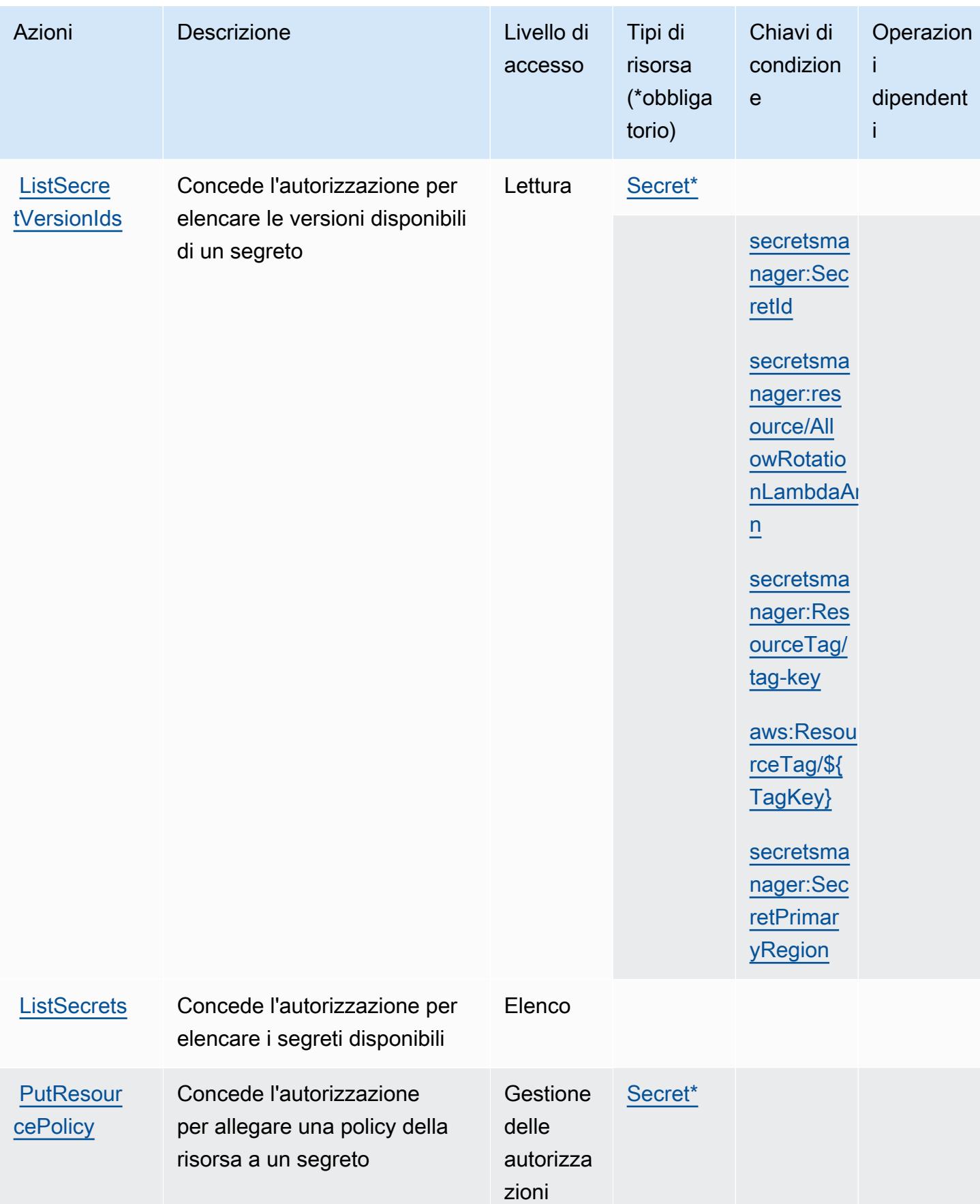

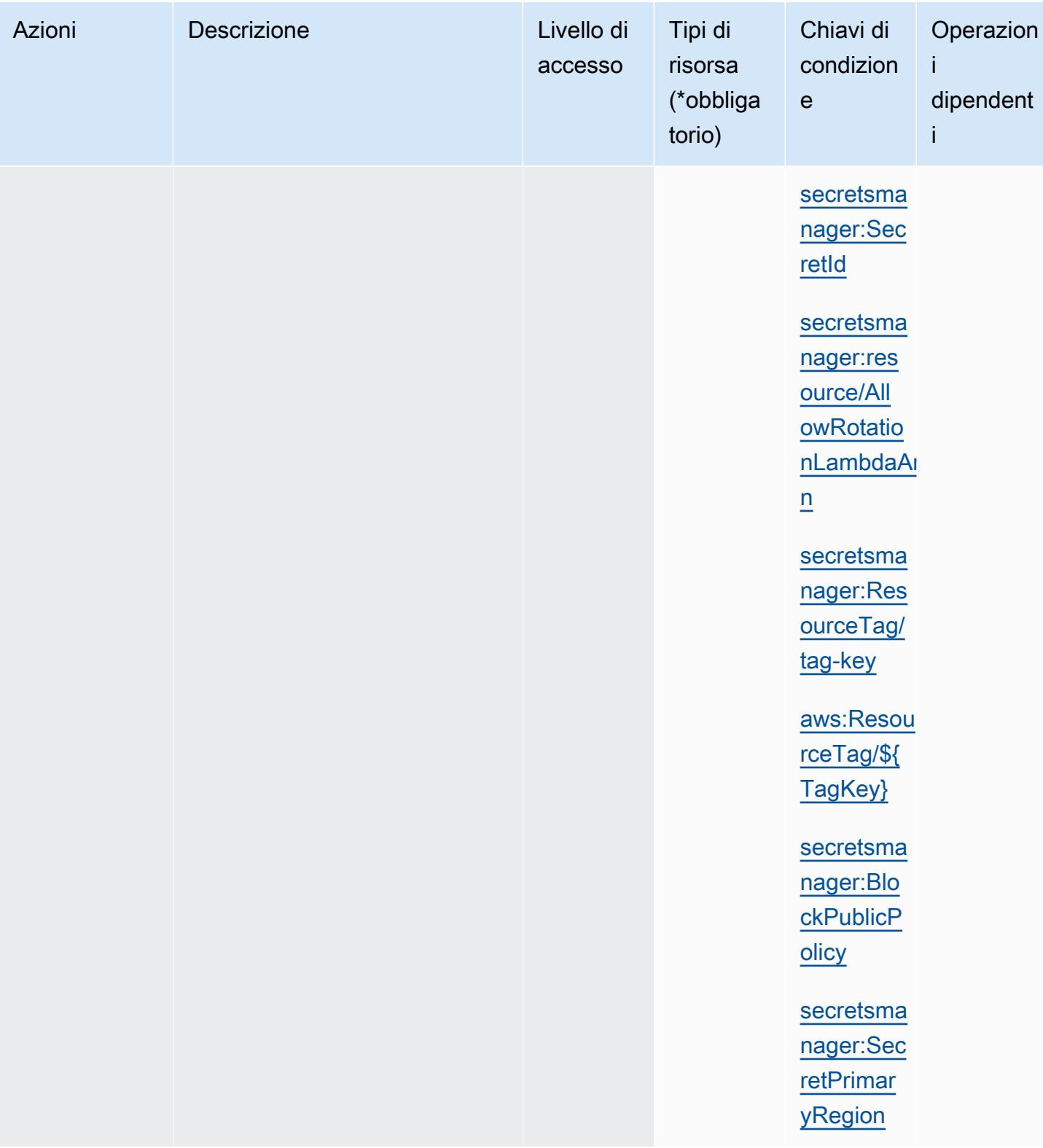

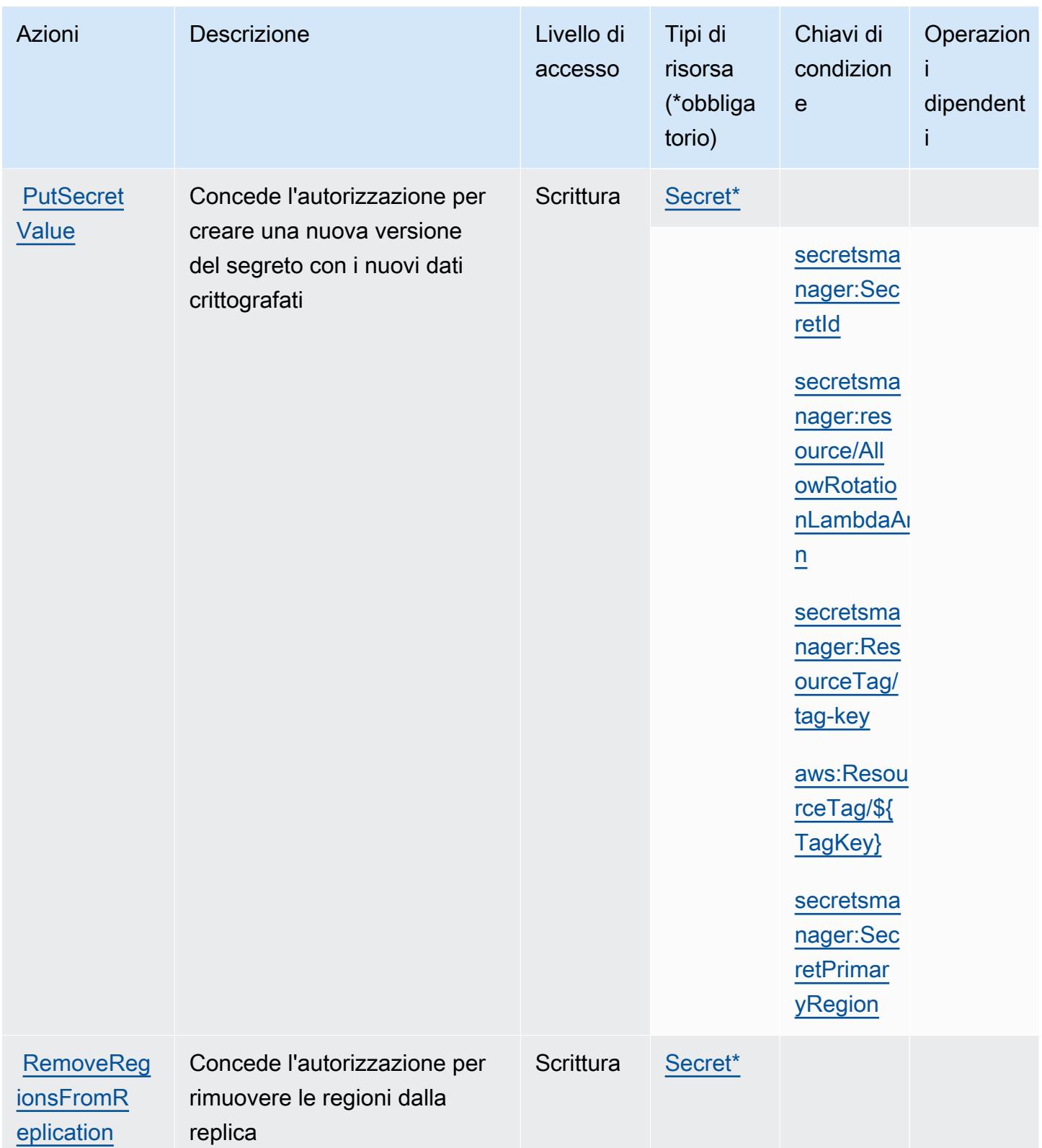

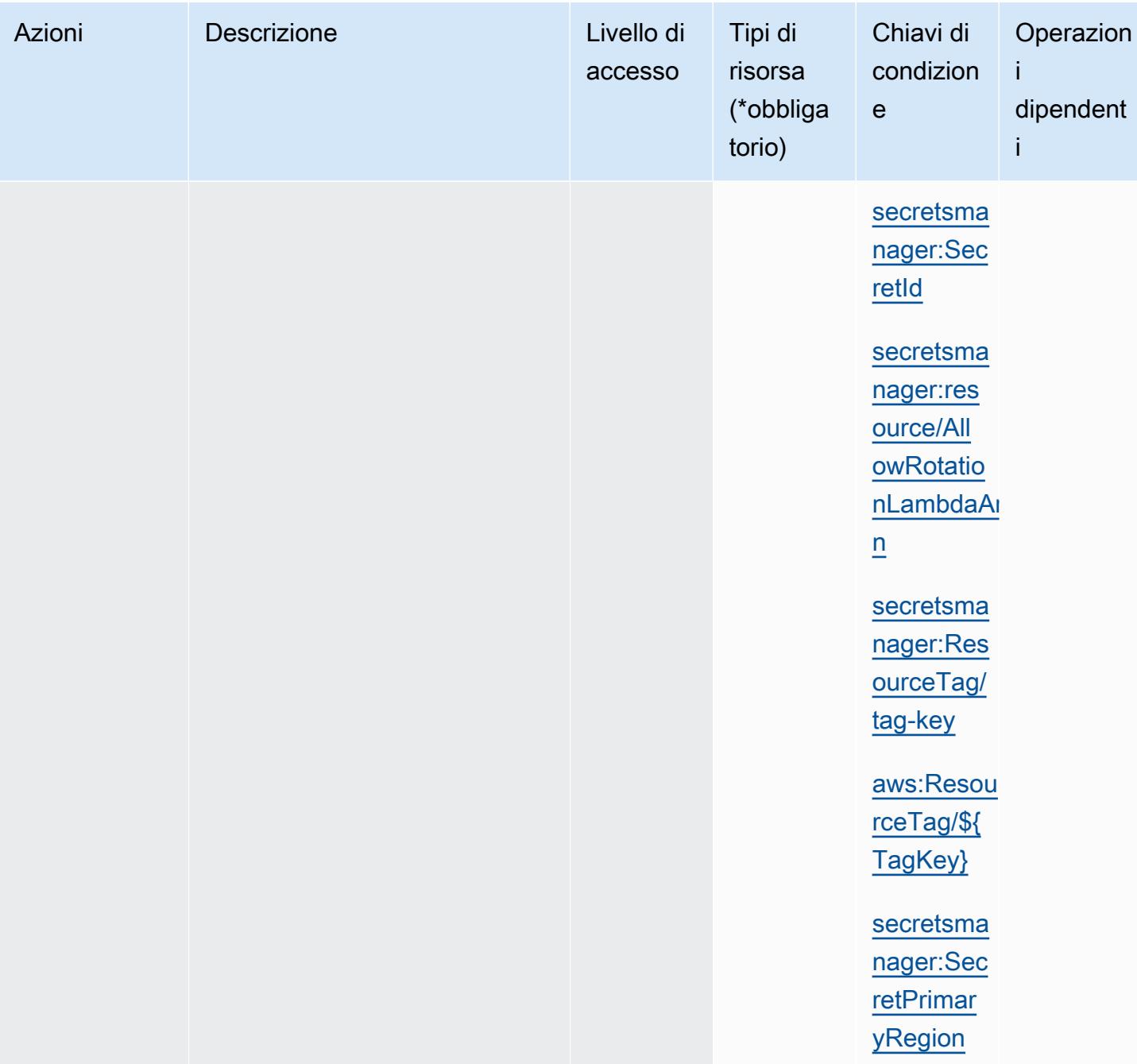

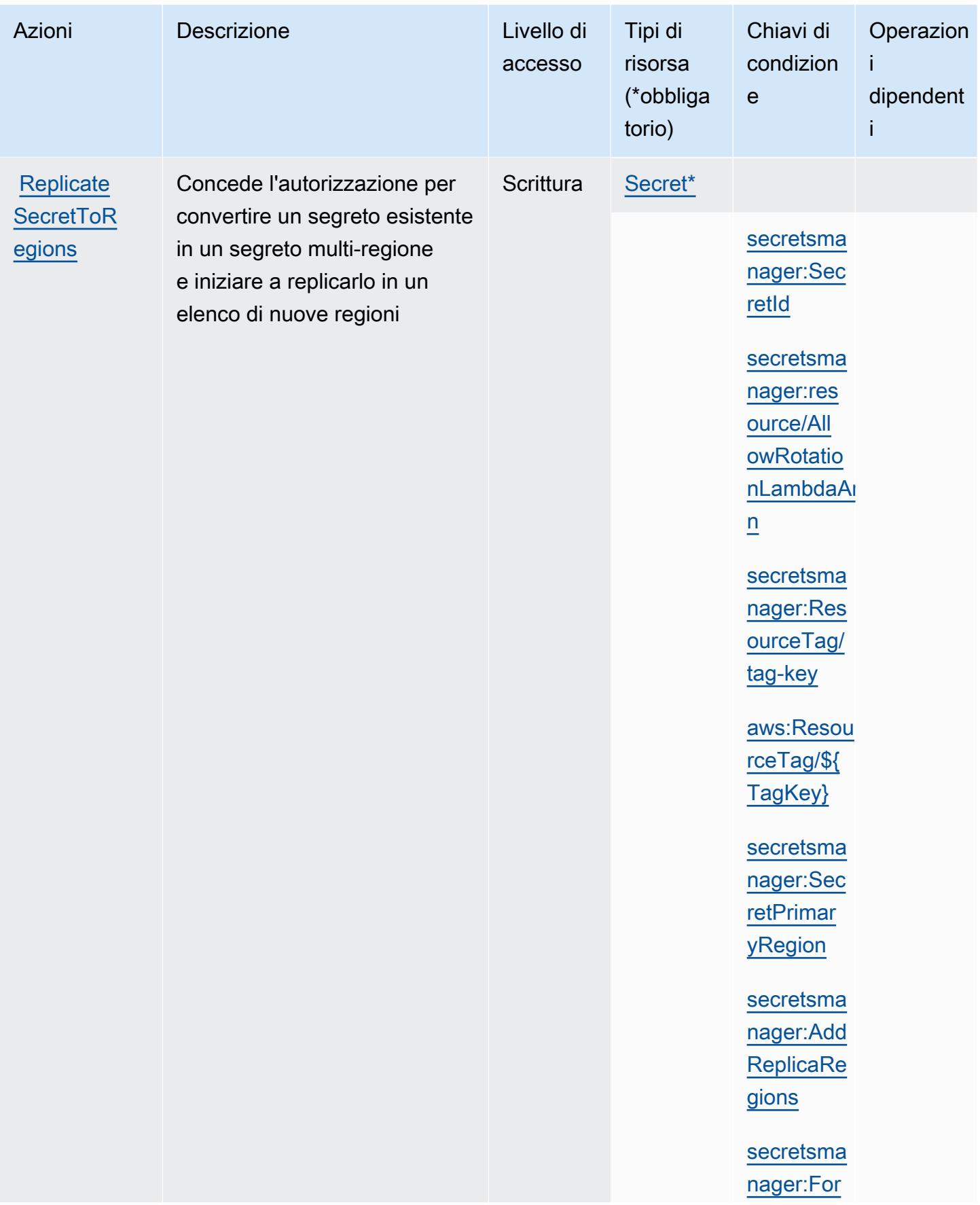

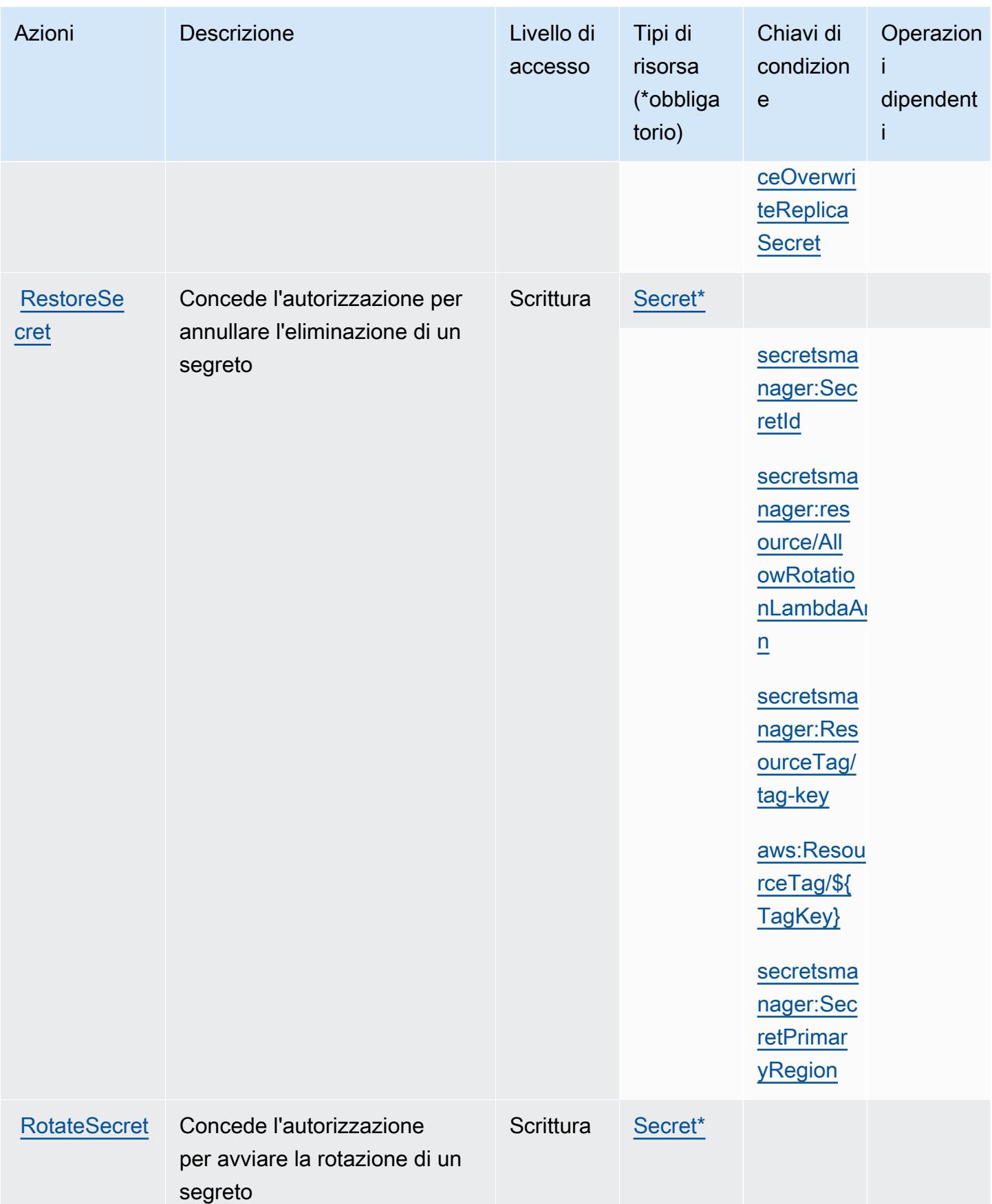

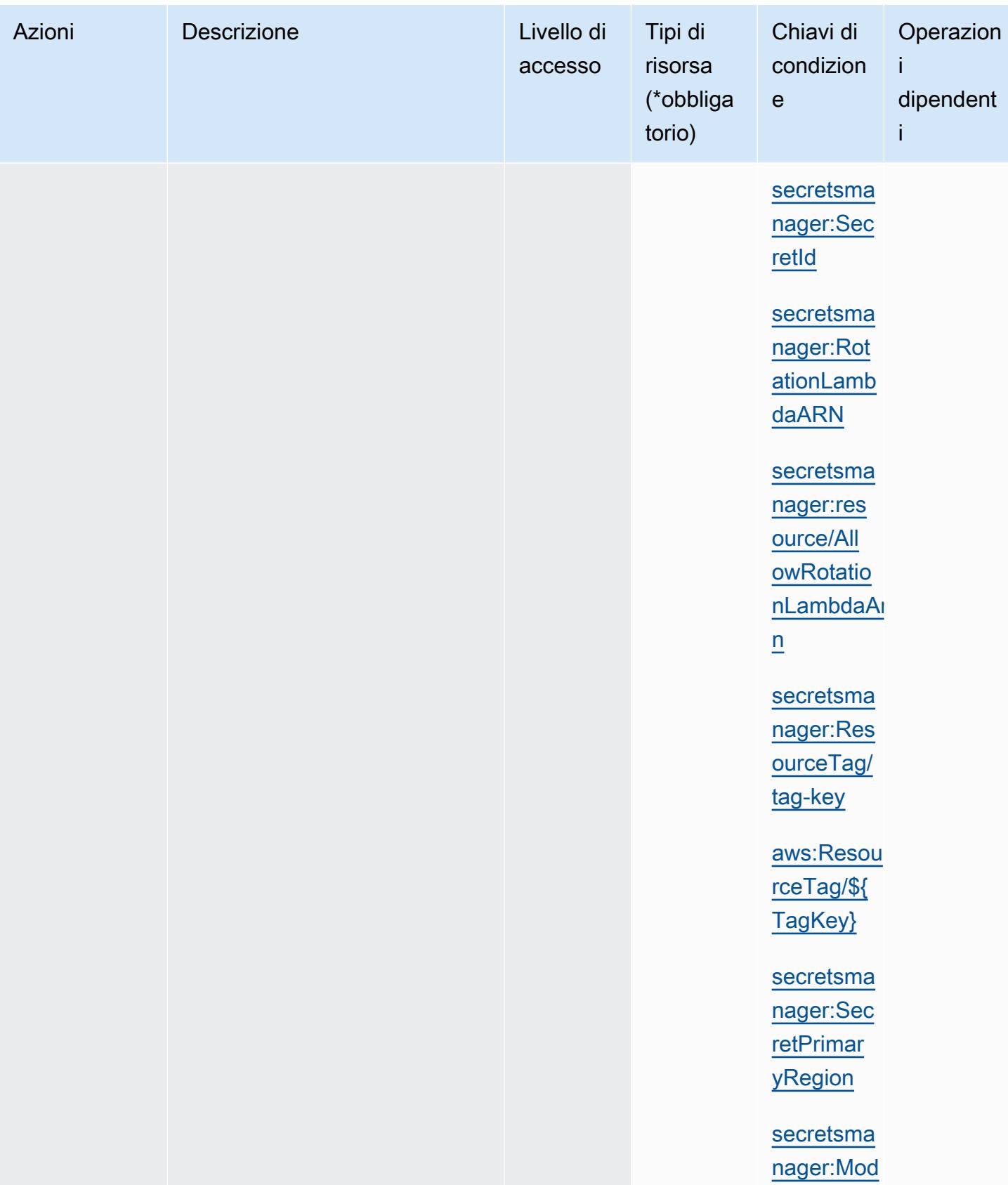

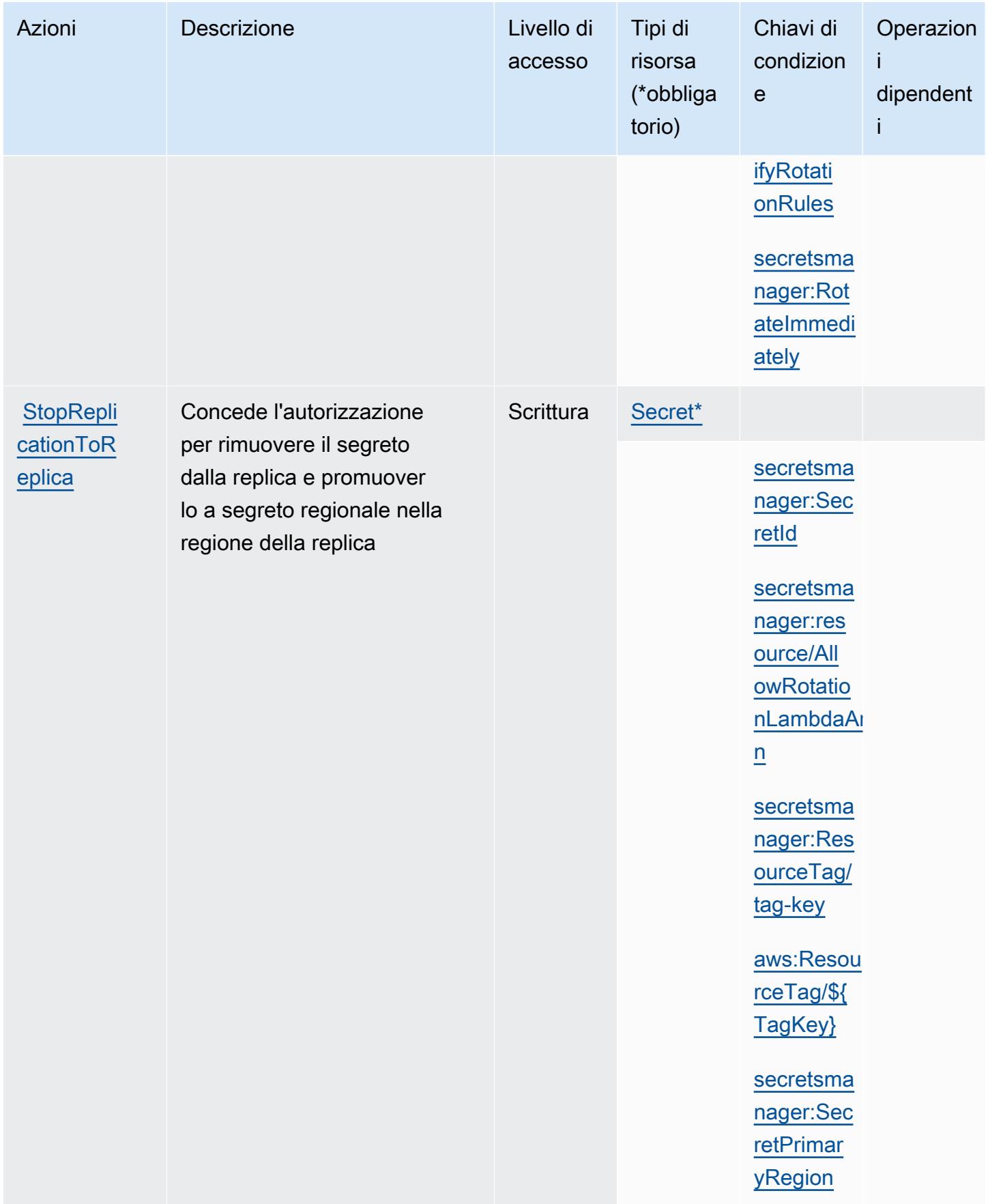

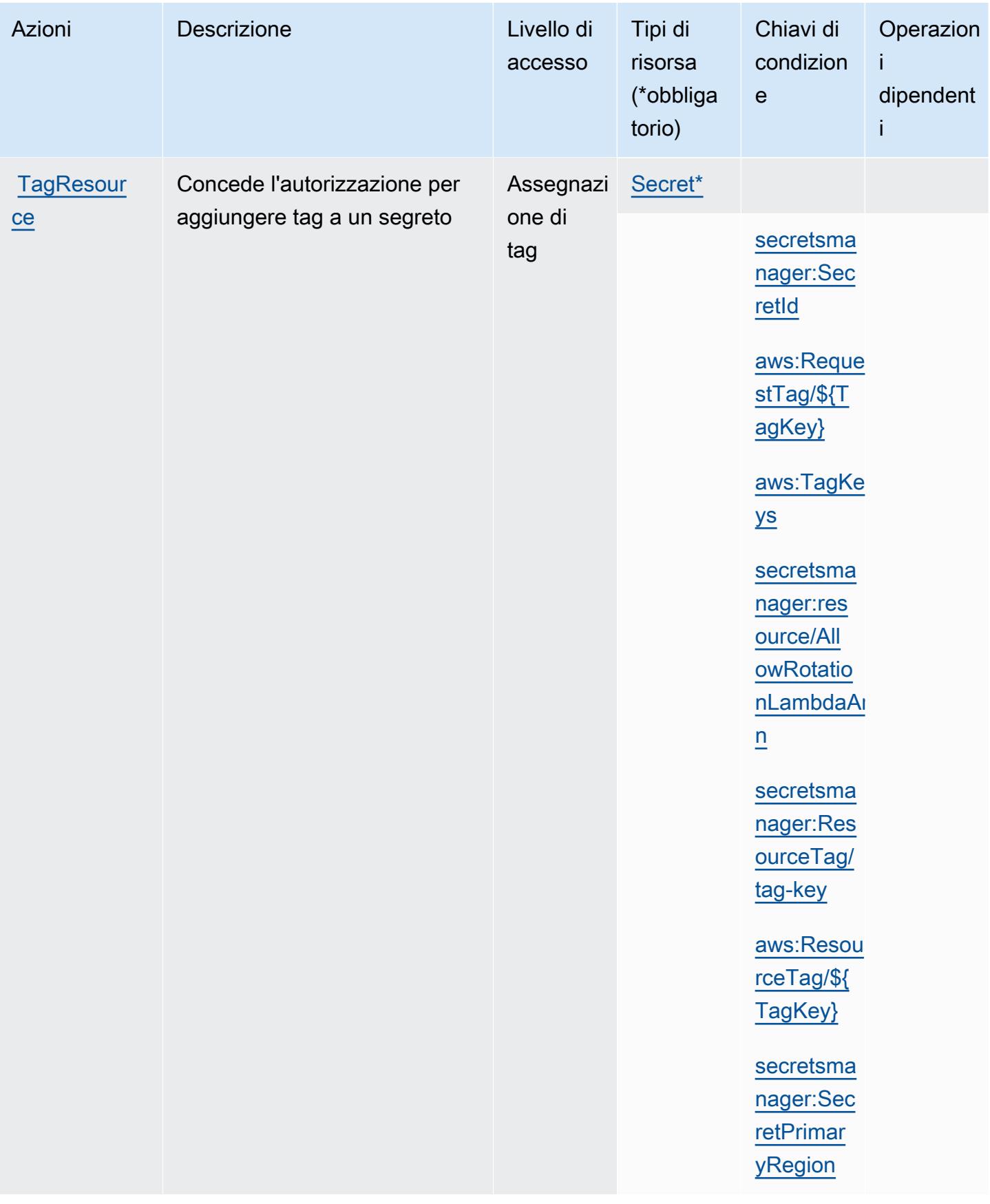

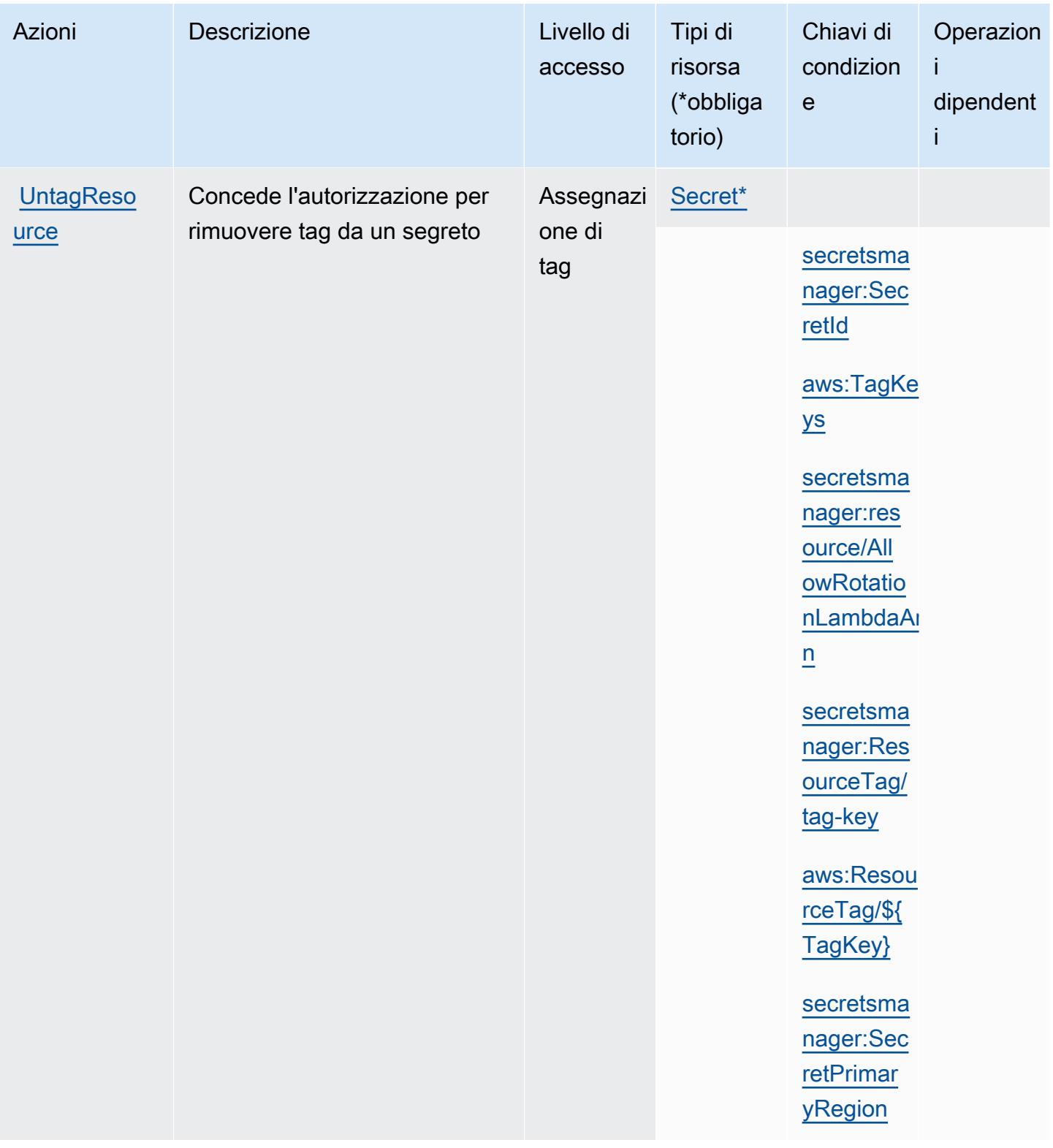

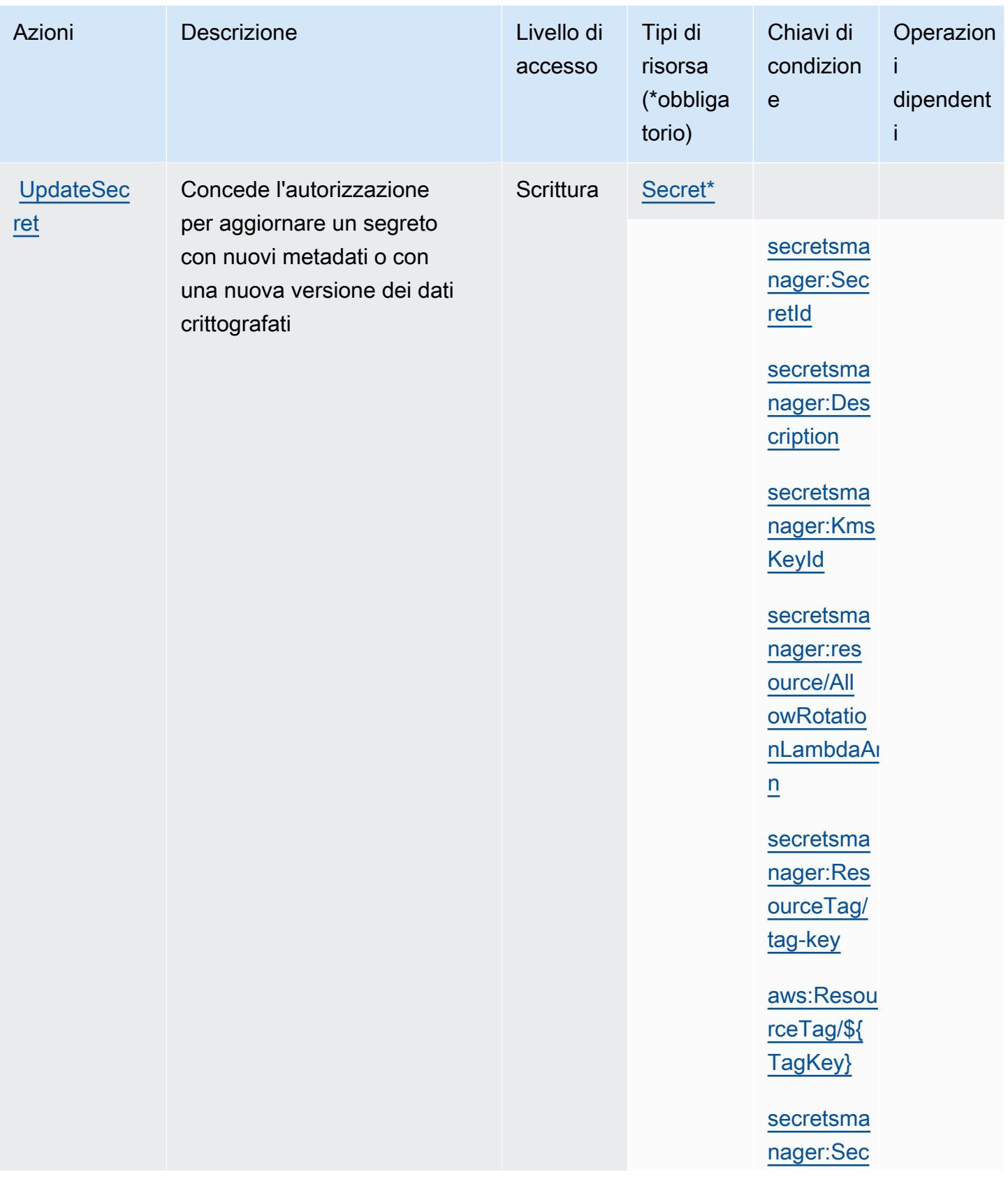

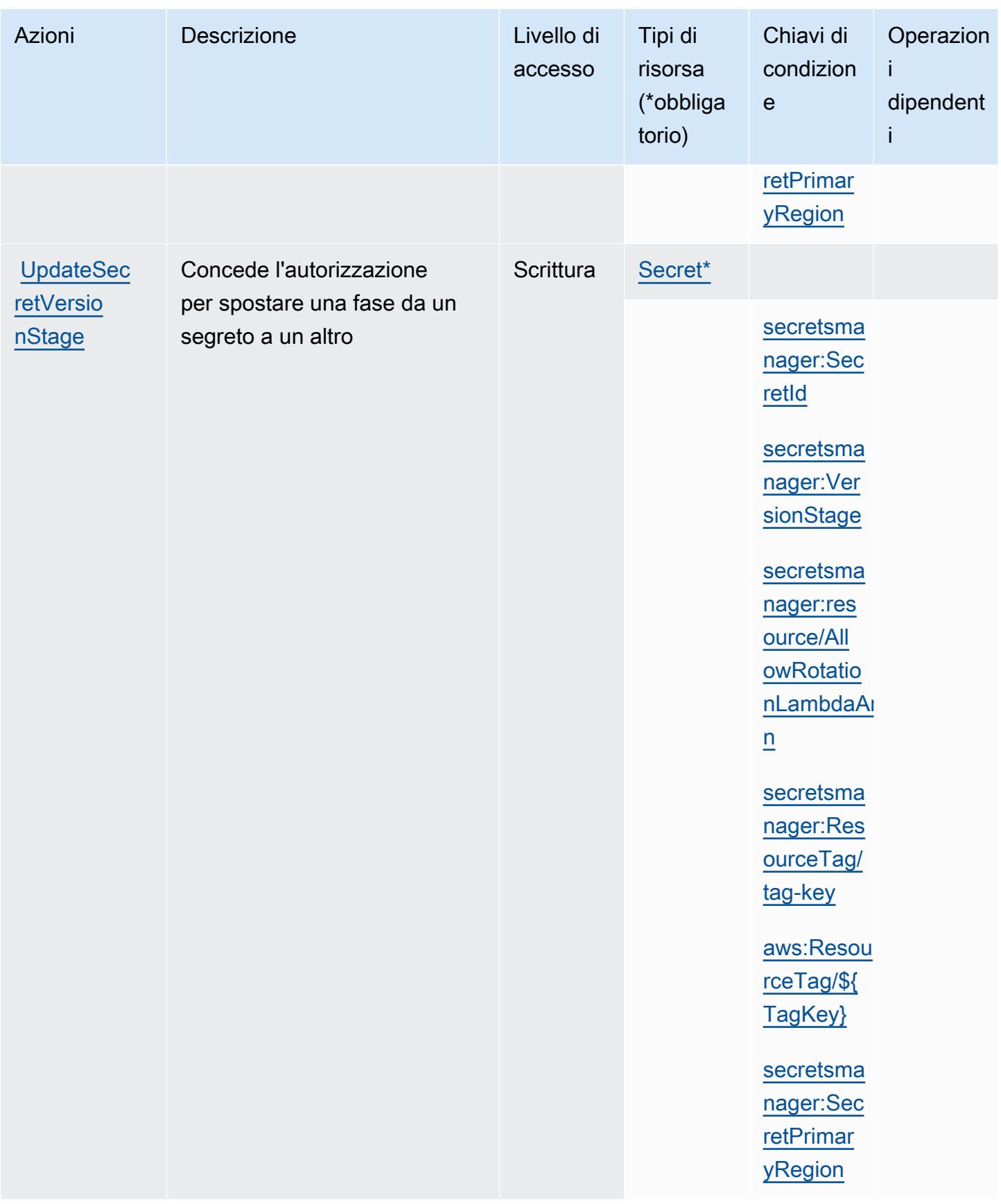

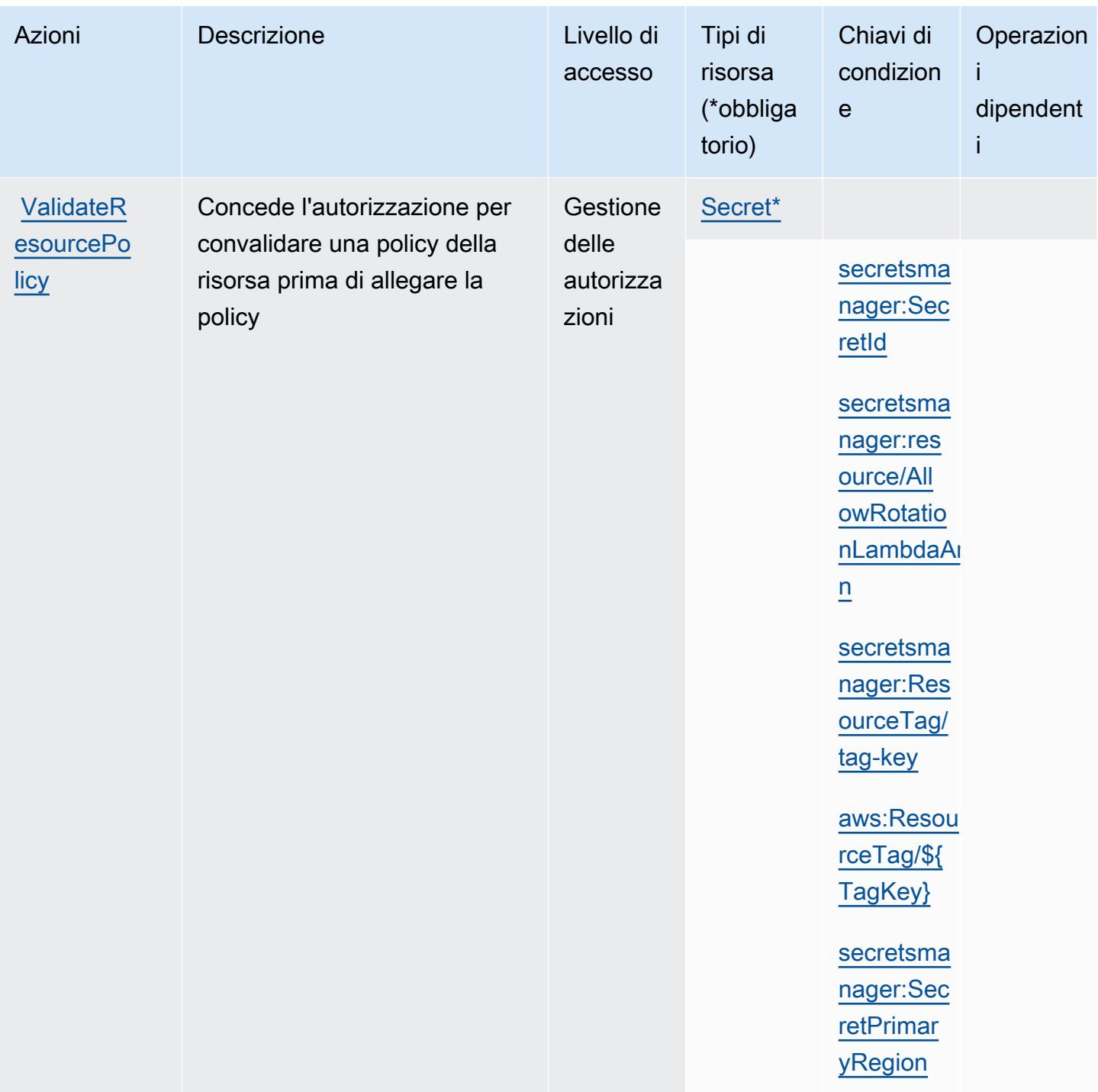

## Tipi di risorsa definiti da AWS Secrets Manager

I seguenti tipi di risorse sono definiti da questo servizio e possono essere utilizzati nell'elemento Resource delle istruzioni di policy delle autorizzazioni IAM. Ogni operazione nella [Tabella delle](#page-4962-0) [operazioni](#page-4962-0) identifica i tipi di risorse che possono essere specificati con tale operazione. Un tipo di risorsa può anche definire quali chiavi di condizione puoi includere in una policy. Queste chiavi

vengono visualizzate nell'ultima colonna della tabella Tipi di risorsa. Per dettagli sulle colonne nella tabella seguente, consulta [Tabella dei tipi di risorsa.](reference_policies_actions-resources-contextkeys.html#resources_table)

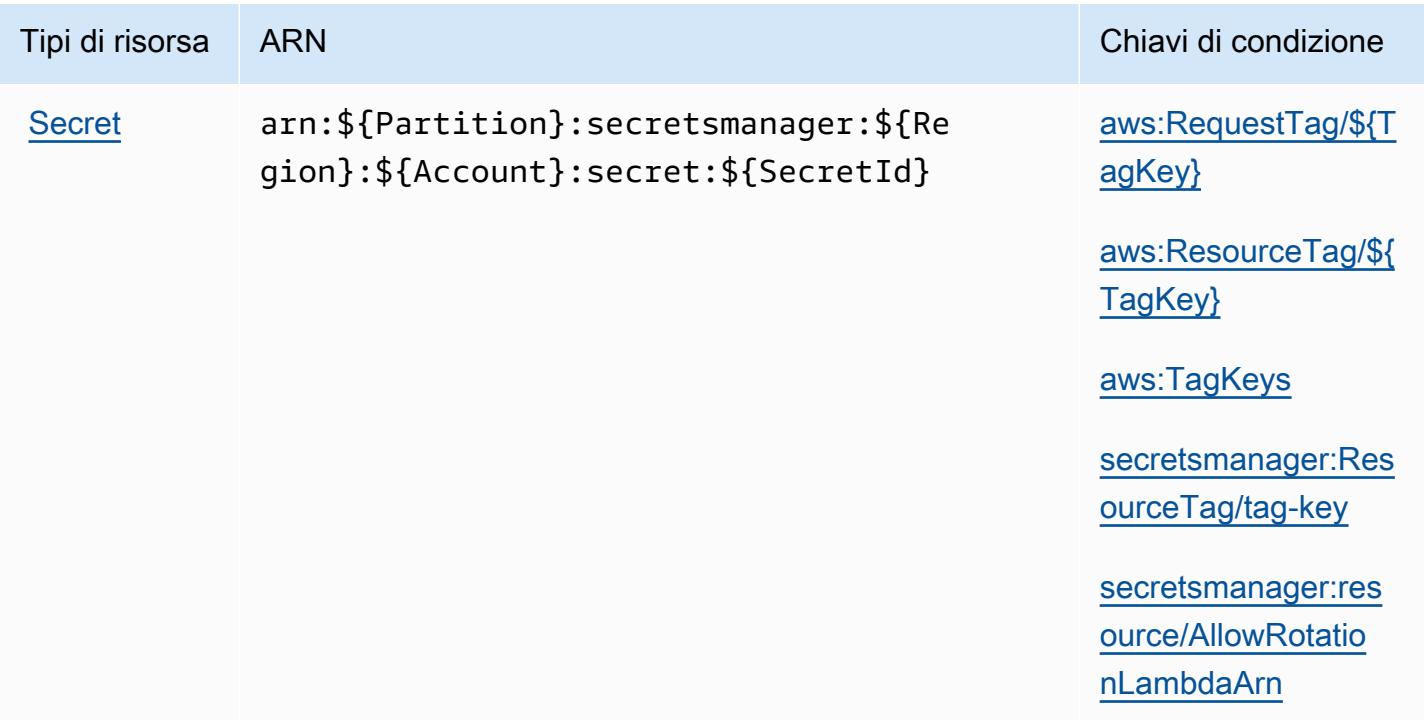

## Chiavi di condizione per AWS Secrets Manager

AWS Secrets Manager definisce le seguenti chiavi di condizione che possono essere utilizzate nell'Conditionelemento di una policy IAM. Puoi utilizzare queste chiavi per perfezionare ulteriormente le condizioni in base alle quali si applica l'istruzione di policy. Per dettagli sulle colonne nella tabella seguente, consulta [Tabella delle chiavi di condizione.](reference_policies_actions-resources-contextkeys.html#context_keys_table)

Per visualizzare le chiavi di condizione globali disponibili per tutti i servizi, consulta Chiavi di [condizione globali disponibili](https://docs.aws.amazon.com/IAM/latest/UserGuide/reference_policies_condition-keys.html#AvailableKeys).

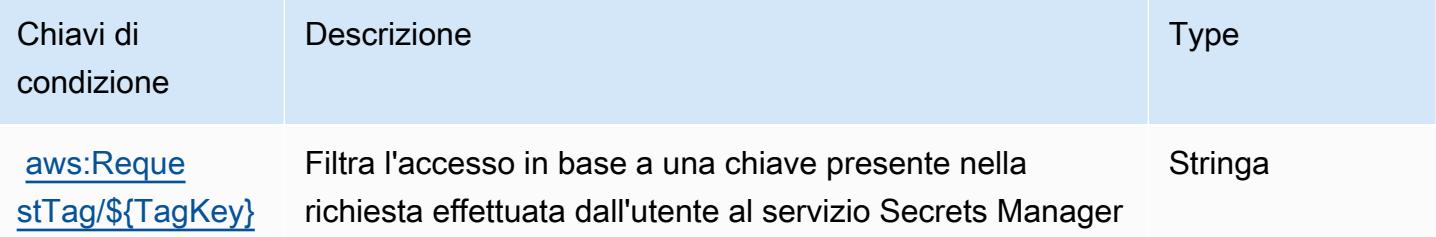

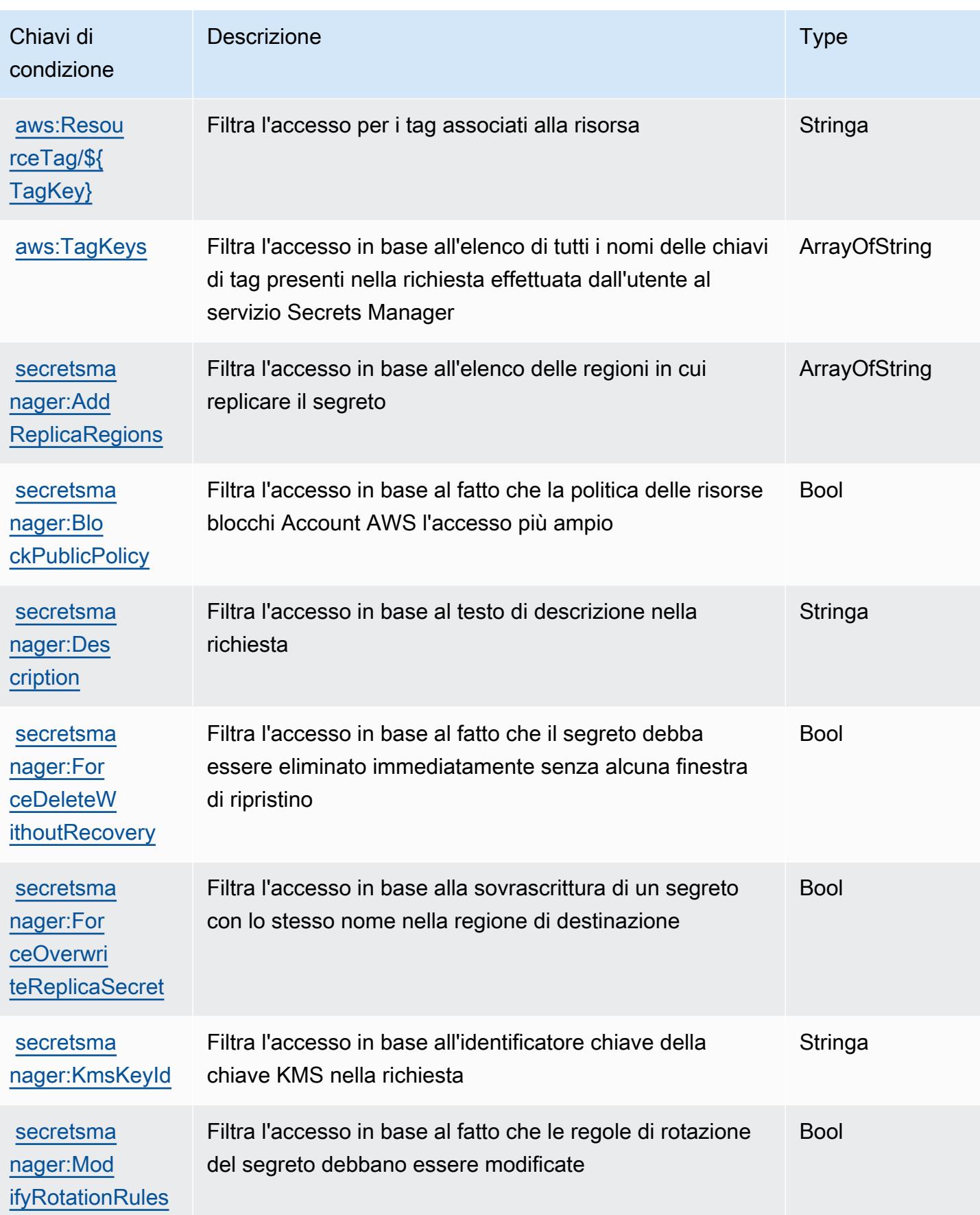

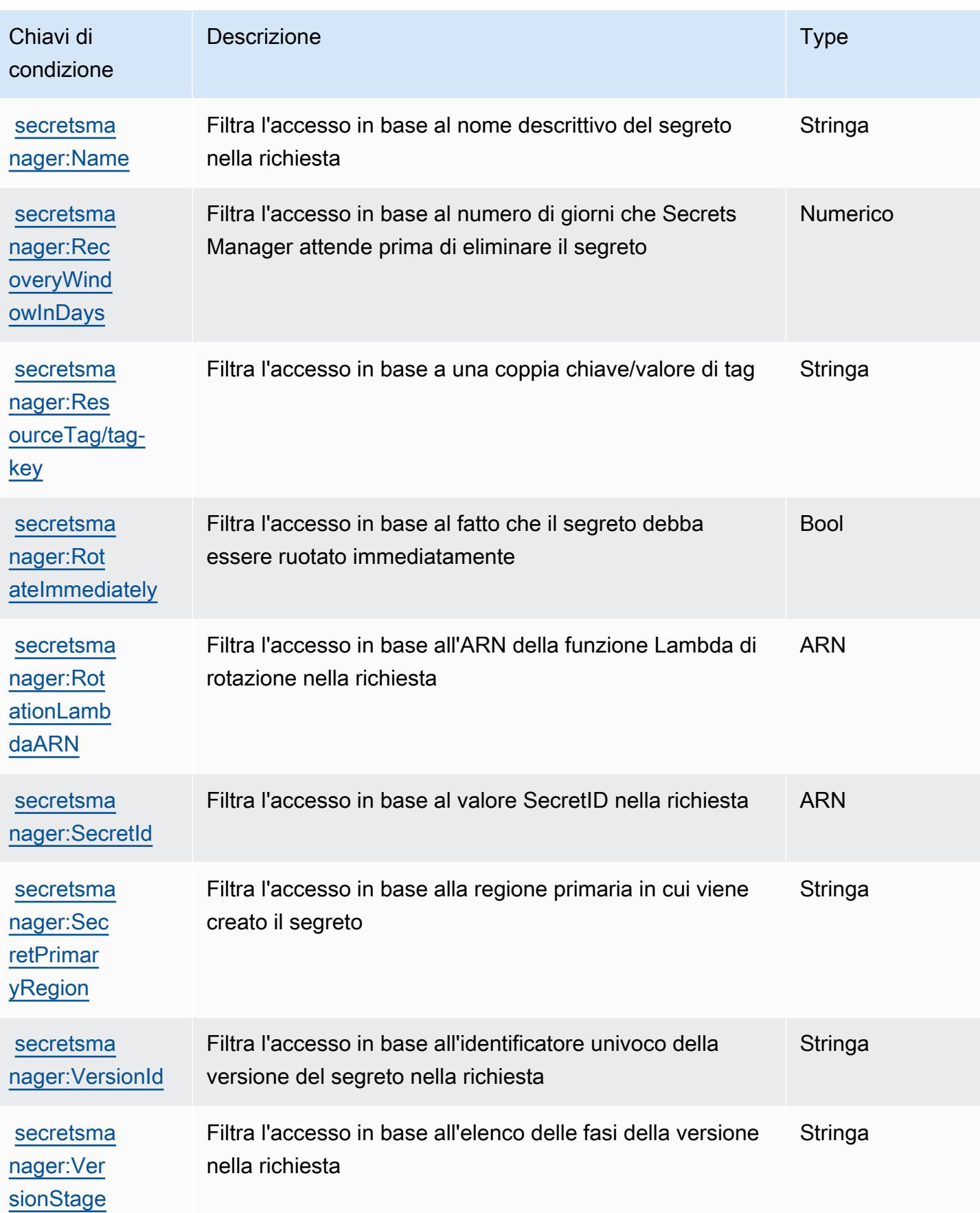

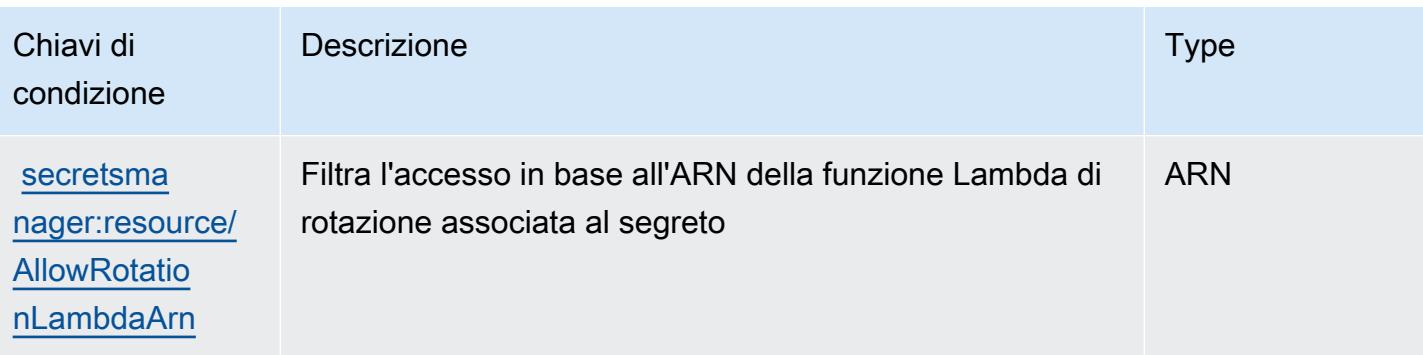

# Operazioni, risorse e chiavi di condizione per AWS Security Hub

AWS Security Hub (prefisso del servizio: securityhub) fornisce le seguenti risorse, operazioni e chiavi di contesto di condizione specifiche del servizio per l'utilizzo nelle policy delle autorizzazioni IAM.

Riferimenti:

- Scopri come [configurare questo servizio](https://docs.aws.amazon.com/securityhub/latest/userguide/).
- Visualizza un elenco delle [operazioni API disponibili per questo servizio](https://docs.aws.amazon.com/securityhub/1.0/APIReference/).
- Scopri come proteggere questo servizio e le sue risorse [utilizzando le policy delle autorizzazioni di](https://docs.aws.amazon.com/securityhub/latest/userguide/securityhub-access.html)  [IAM](https://docs.aws.amazon.com/securityhub/latest/userguide/securityhub-access.html).

### Argomenti

- [Operazioni definite da AWS Security Hub](#page-4988-0)
- [Tipi di risorsa definiti da AWS Security Hub](#page-5006-0)
- [Chiavi di condizione per AWS Security Hub](#page-5007-0)

## <span id="page-4988-0"></span>Operazioni definite da AWS Security Hub

Puoi specificare le seguenti operazioni nell'elemento Action di un'istruzione di policy IAM. Utilizza le policy per concedere le autorizzazioni per eseguire un'operazione in AWS. Quando utilizzi un'operazione in una policy, in genere consenti o rifiuti l'accesso all'operazione API o al comando CLI con lo stesso nome. Tuttavia, in alcuni casi, una singola operazione controlla l'accesso a più di una operazione. In alternativa, alcune operazioni richiedono operazioni differenti.

La colonna Tipi di risorsa della tabella Operazioni indica se ogni operazione supporta le autorizzazioni a livello di risorsa. Se non vi è nessun valore in corrispondenza di questa colonna, è necessario specificare tutte le risorse ("\*") alle quali si applica la policy nell'elemento Resource dell'istruzione di policy. Se la colonna include un tipo di risorsa, puoi specificare un ARN di quel tipo in una istruzione con tale operazione. Se l'operazione ha una o più risorse richieste, il chiamante deve disporre dell'autorizzazione per utilizzare l'operazione con tali risorse. Le risorse richieste sono indicate nella tabella con un asterisco (\*). Se si limita l'accesso alle risorse con l'elemento Resource in una policy IAM, è necessario includere un ARN o un modello per ogni tipo di risorsa richiesta. Alcune operazioni supportano più tipi di risorse. Se il tipo di risorsa è facoltativo (non indicato come obbligatorio), puoi scegliere di utilizzare uno tra i tipi di risorsa facoltativi.

La colonna Chiavi di condizione della tabella Operazioni contiene le chiavi che è possibile specificare nell'elemento Condition di un'istruzione di policy. Per ulteriori informazioni sulle chiavi di condizione associate alle risorse per il servizio guarda la colonna Chiavi di condizione della tabella Tipi di risorsa.

#### **a** Note

Le chiavi relative alle condizioni delle risorse sono elencate nella tabella [Tipi di risorse.](#page-5006-0) Nella colonna Tipi di risorse (\*obbligatorio) della tabella Operazioni è presente un collegamento al tipo di risorsa che si applica a un'operazione. Il tipo di risorsa nella tabella Tipi di risorse include la colonna Chiavi di condizione, che contiene le chiavi delle condizioni delle risorse che si applicano a un'operazione nella tabella Operazioni.

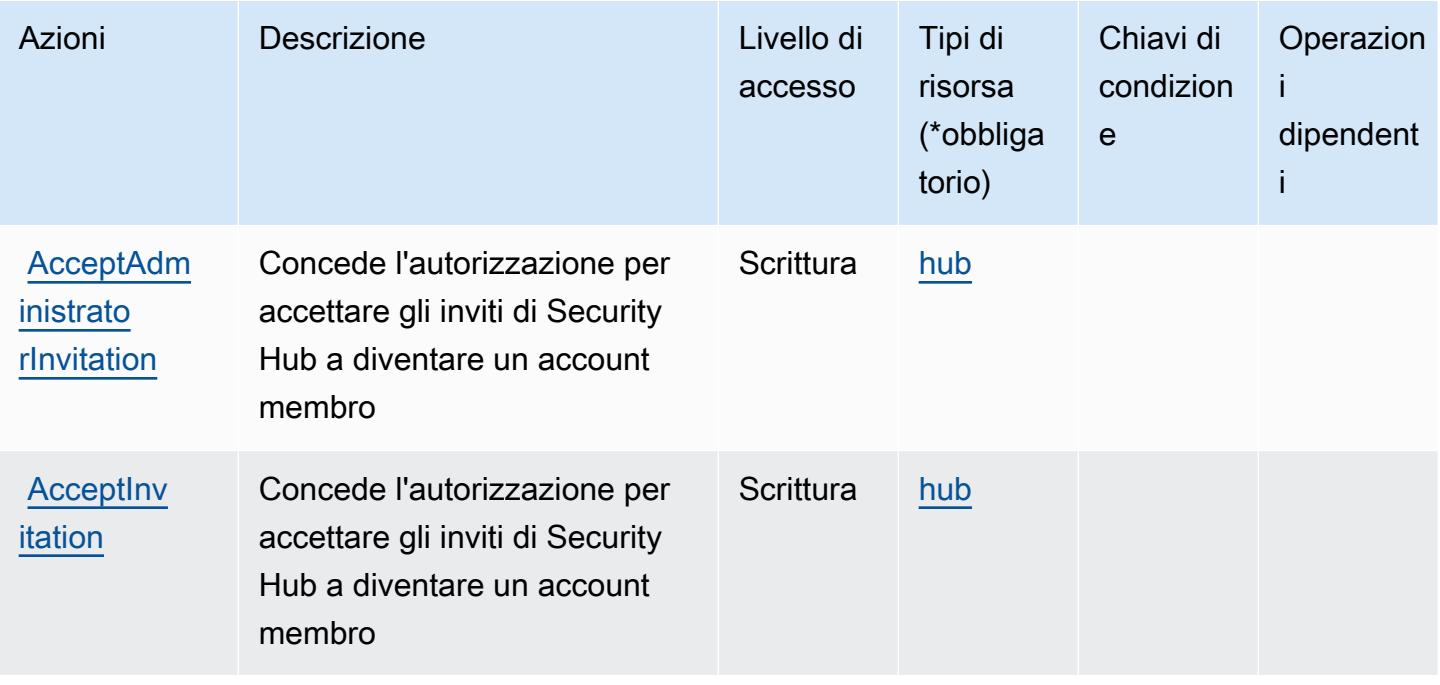

Per dettagli sulle colonne nella tabella seguente, consultare [Tabella delle operazioni](reference_policies_actions-resources-contextkeys.html#actions_table).

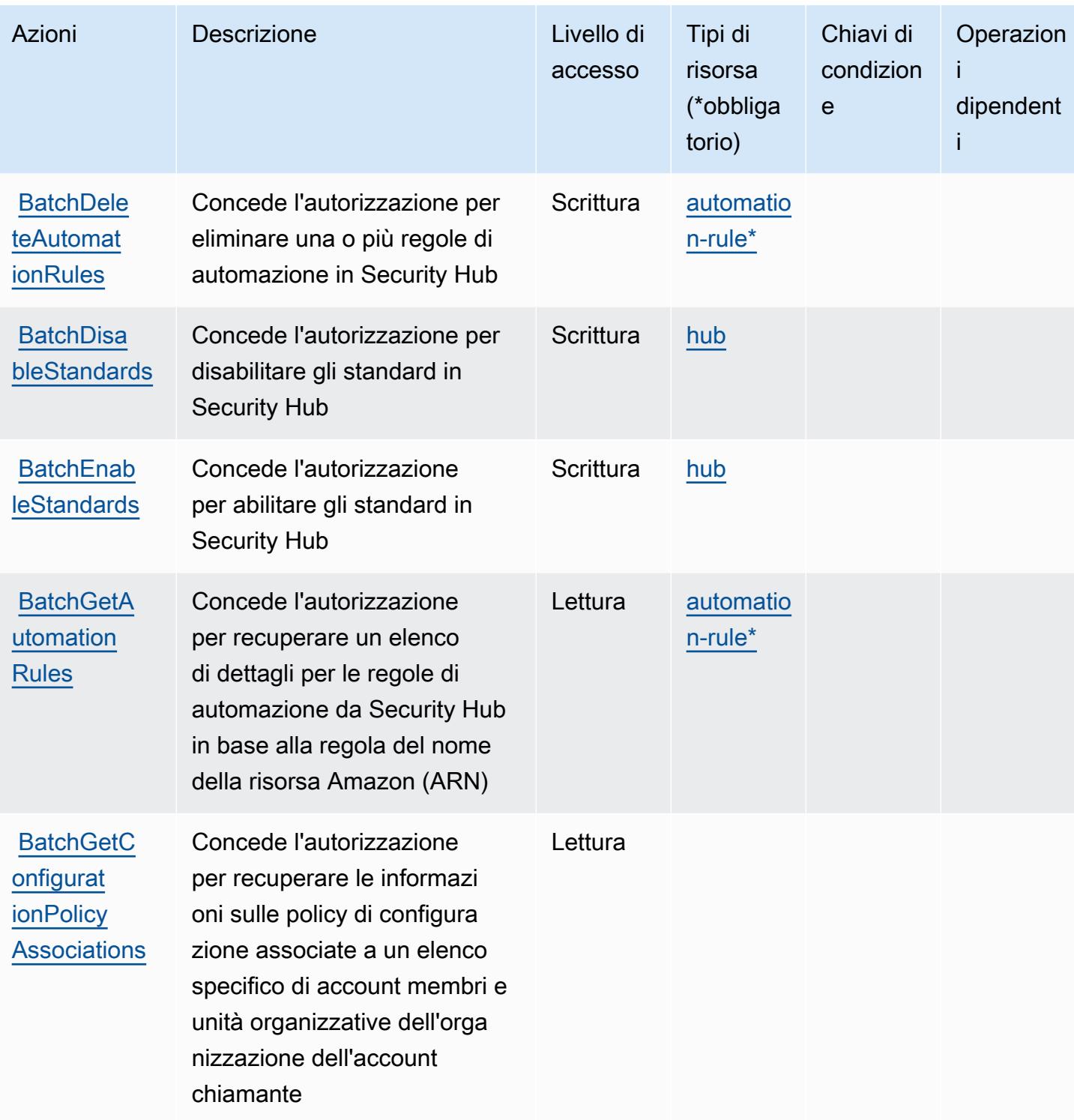

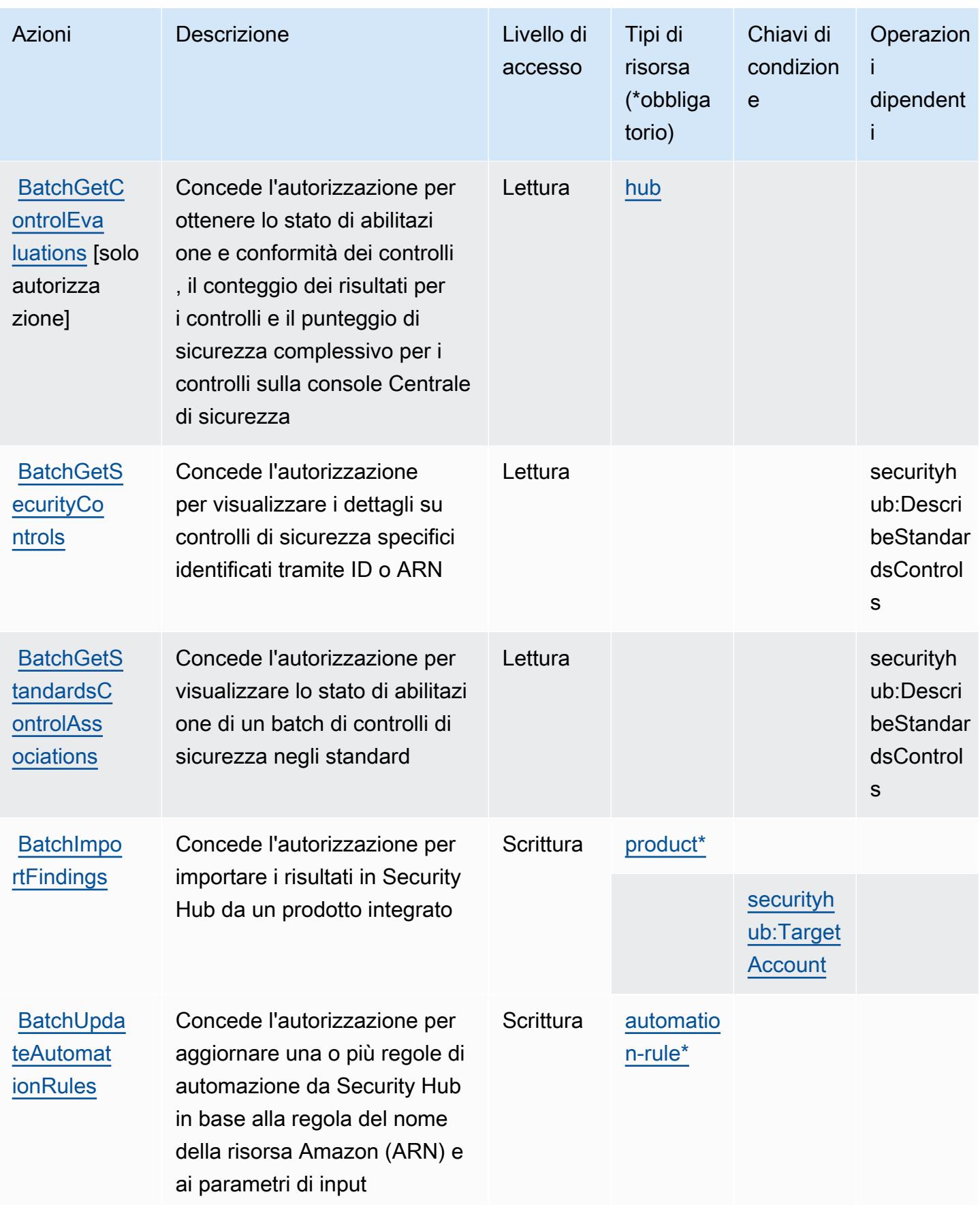

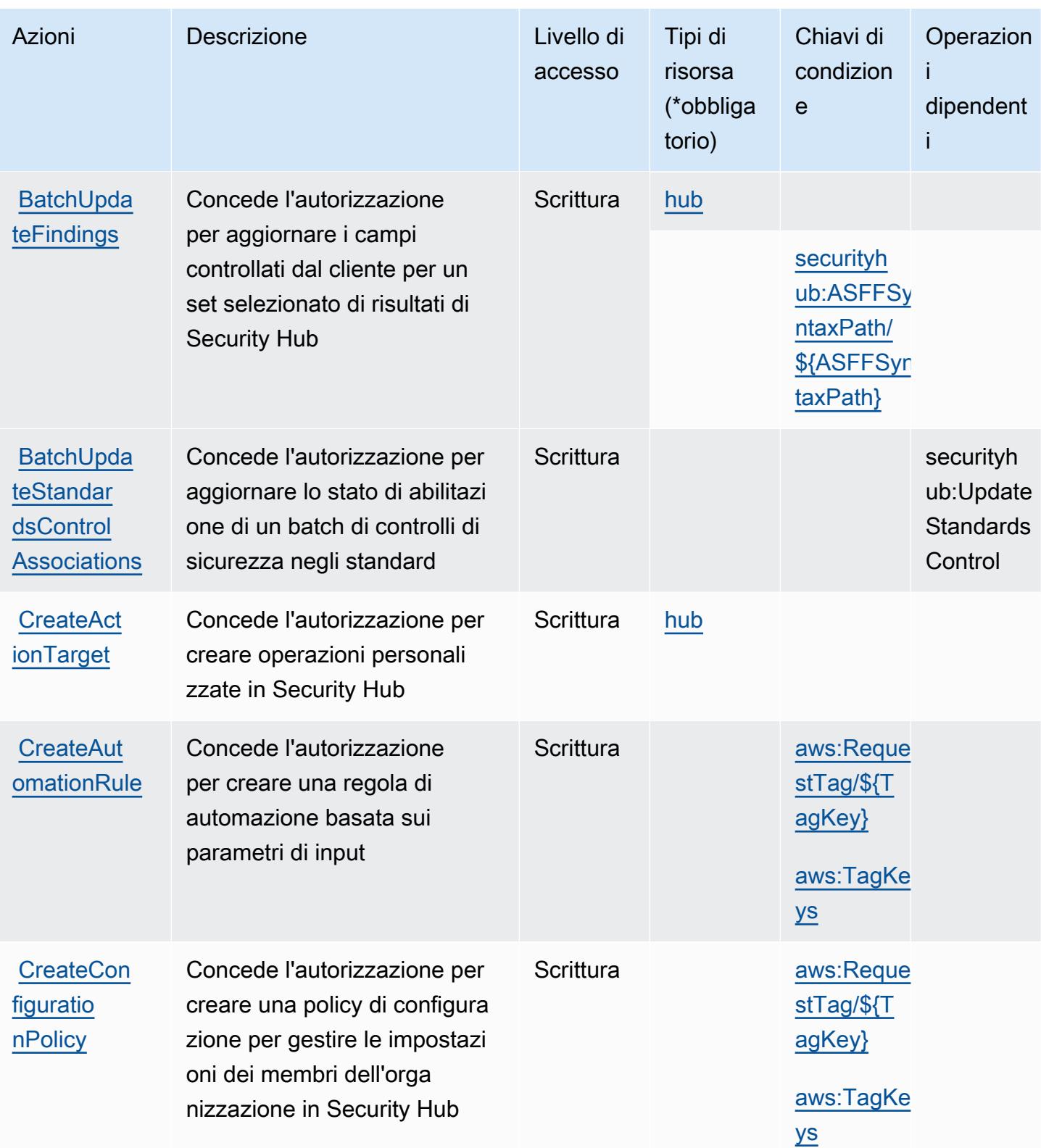

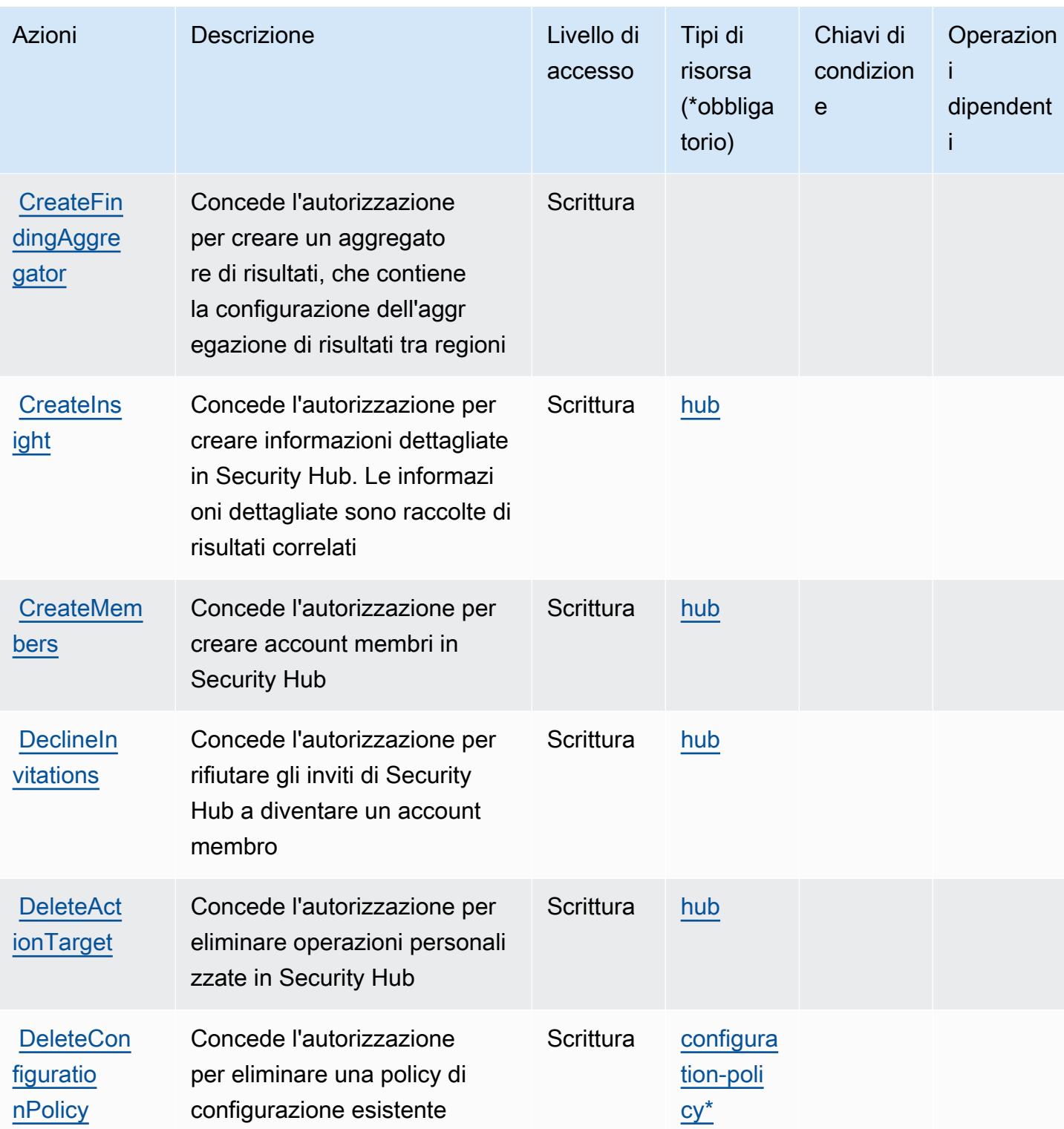

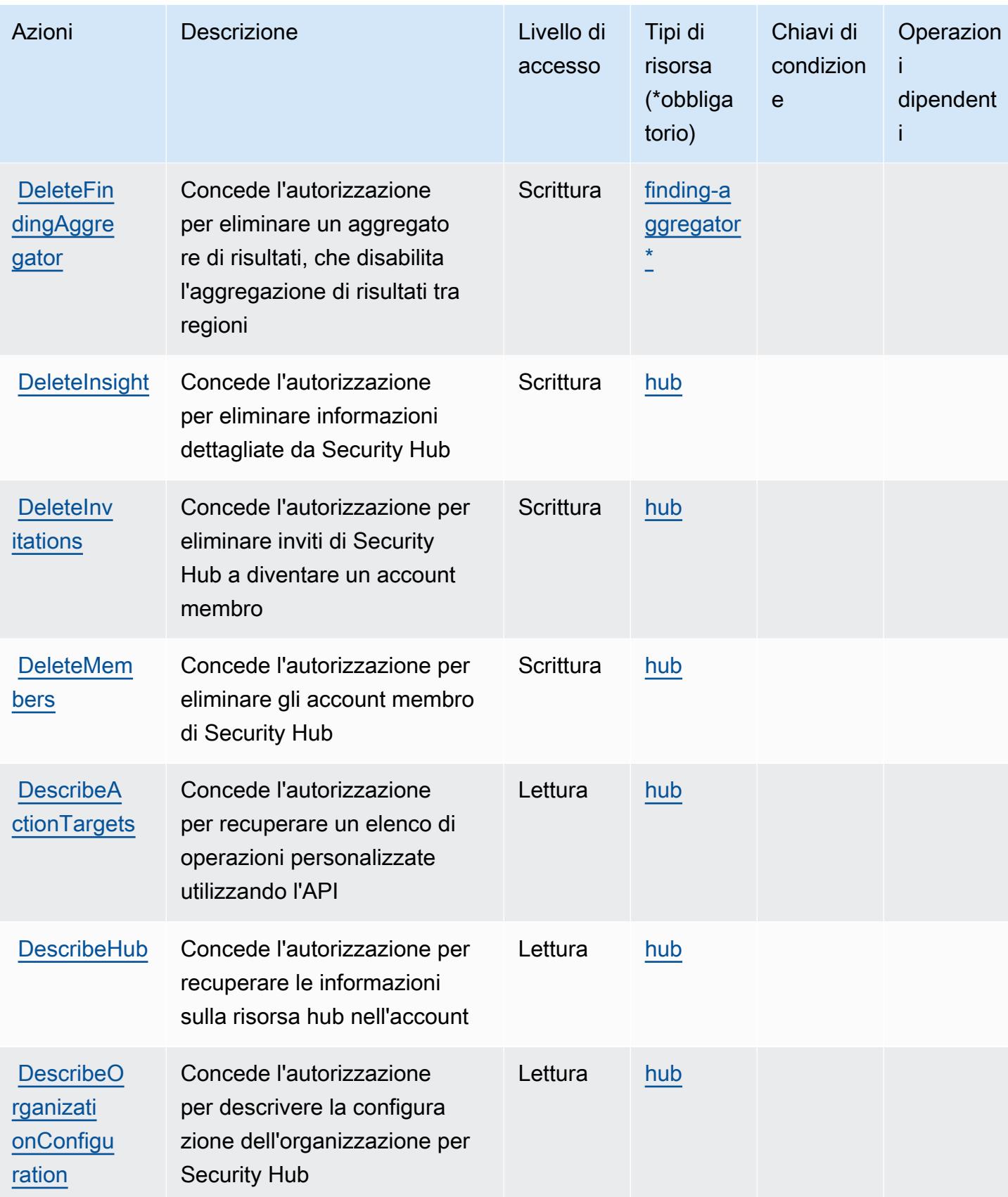

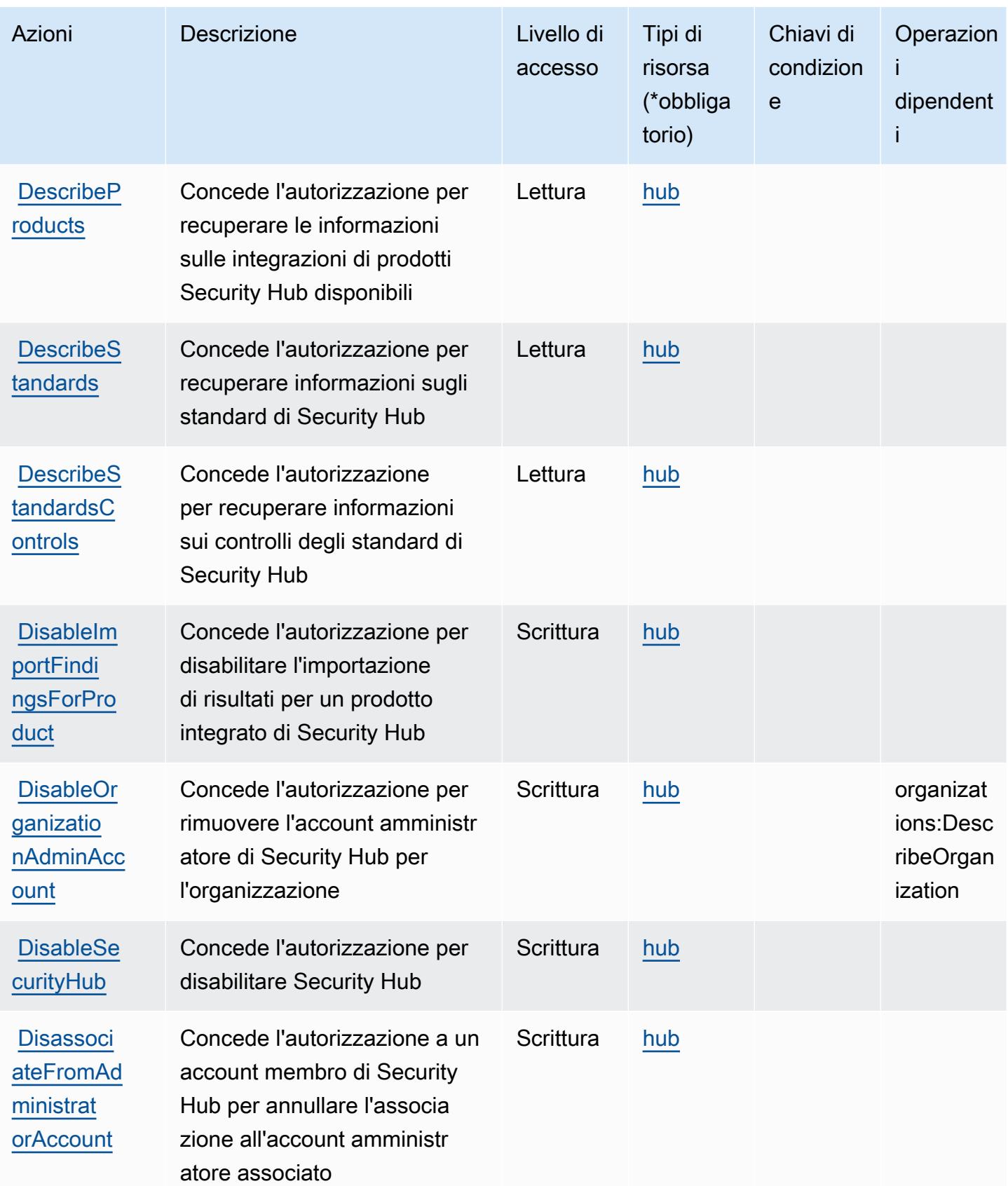

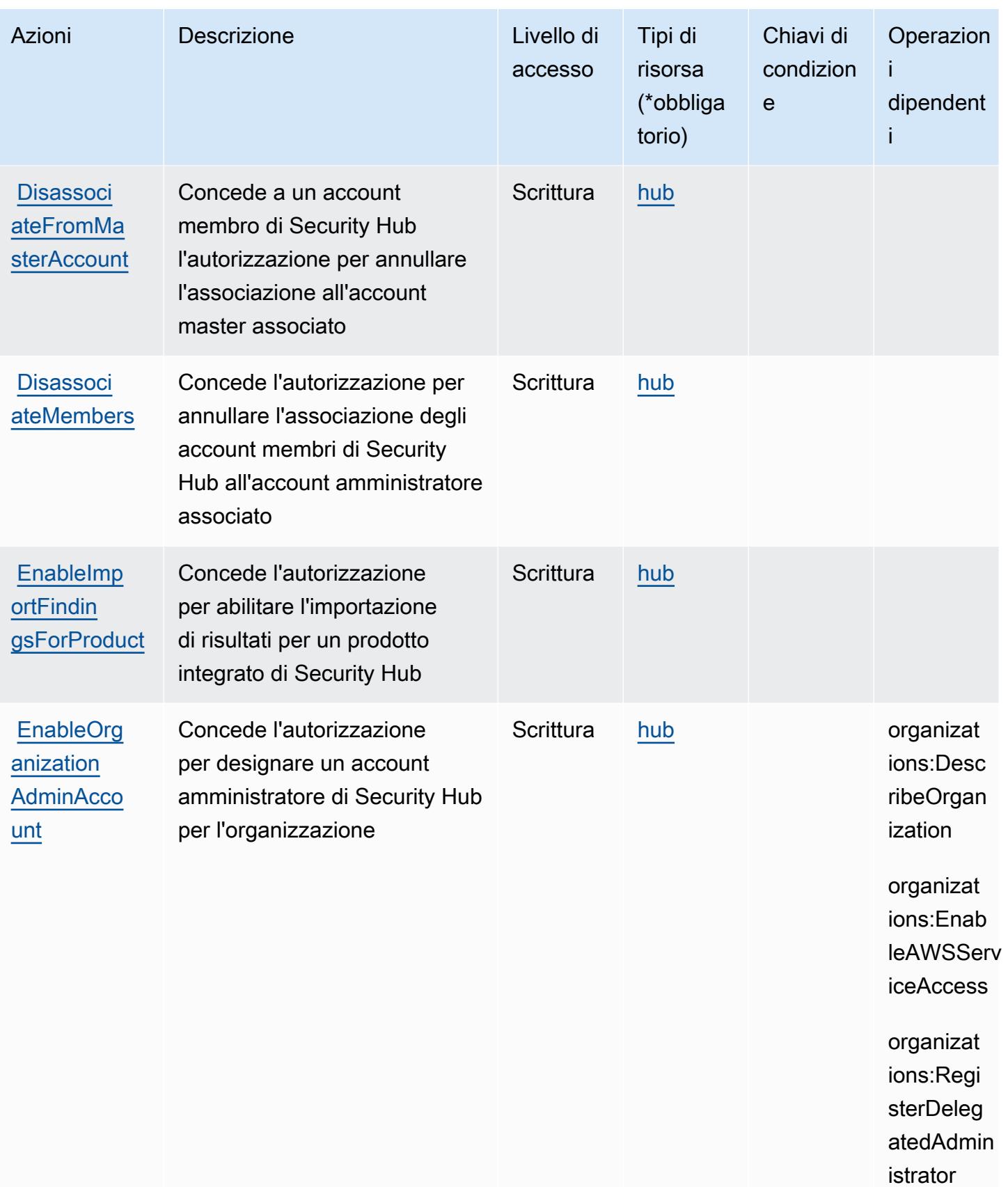

Service Authorization Reference **Service Authorization Reference** Service Authorization Reference

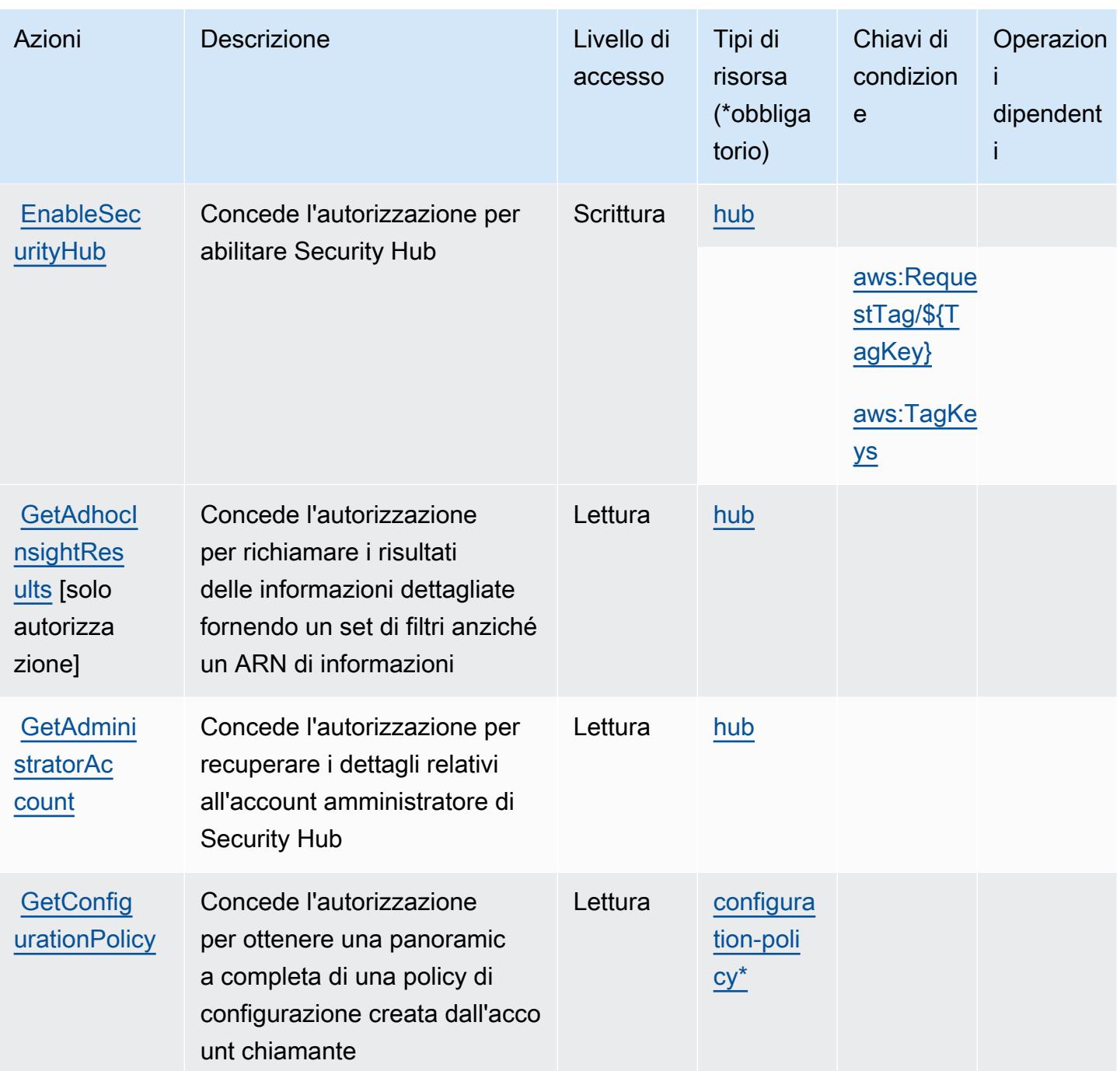

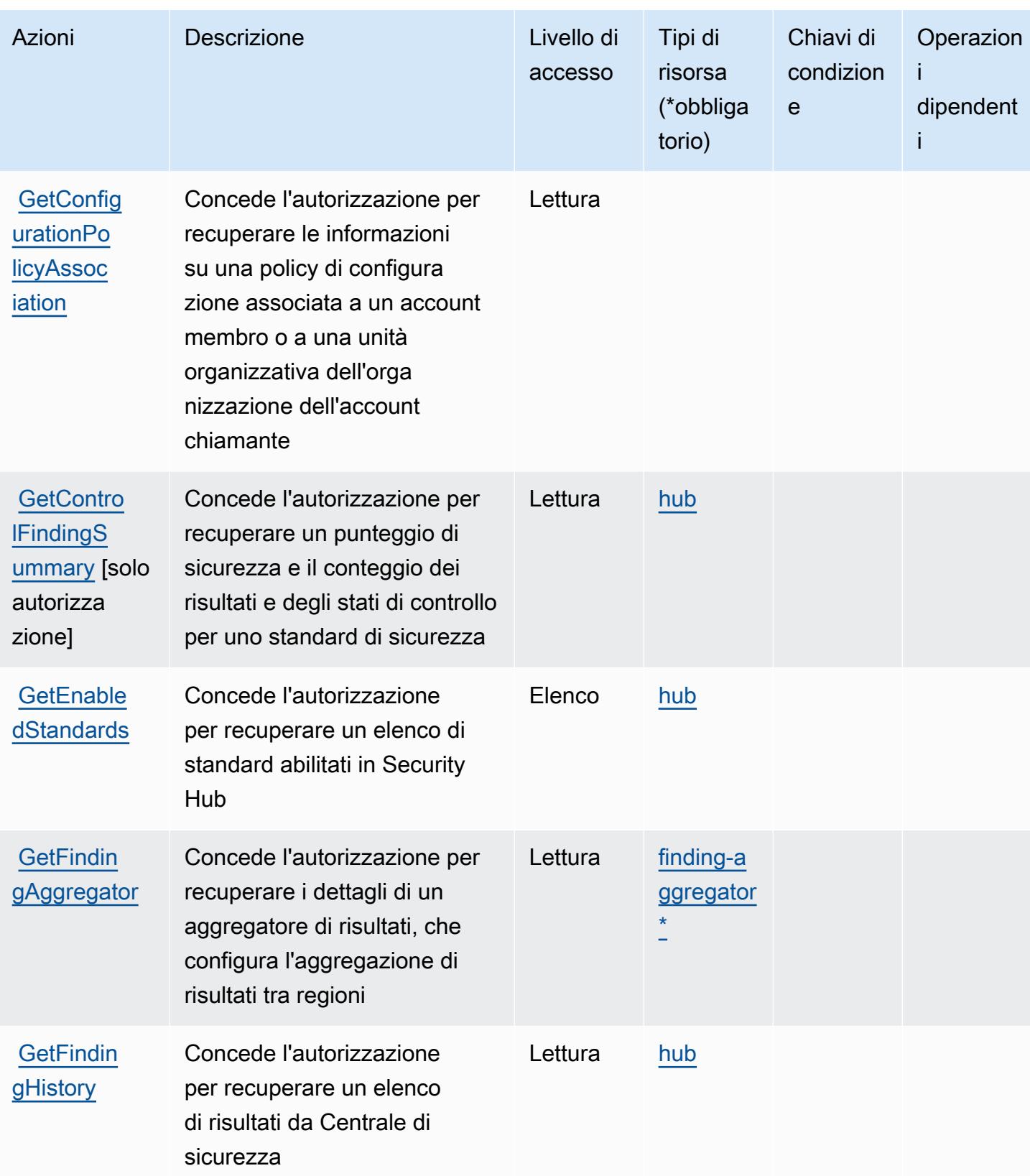

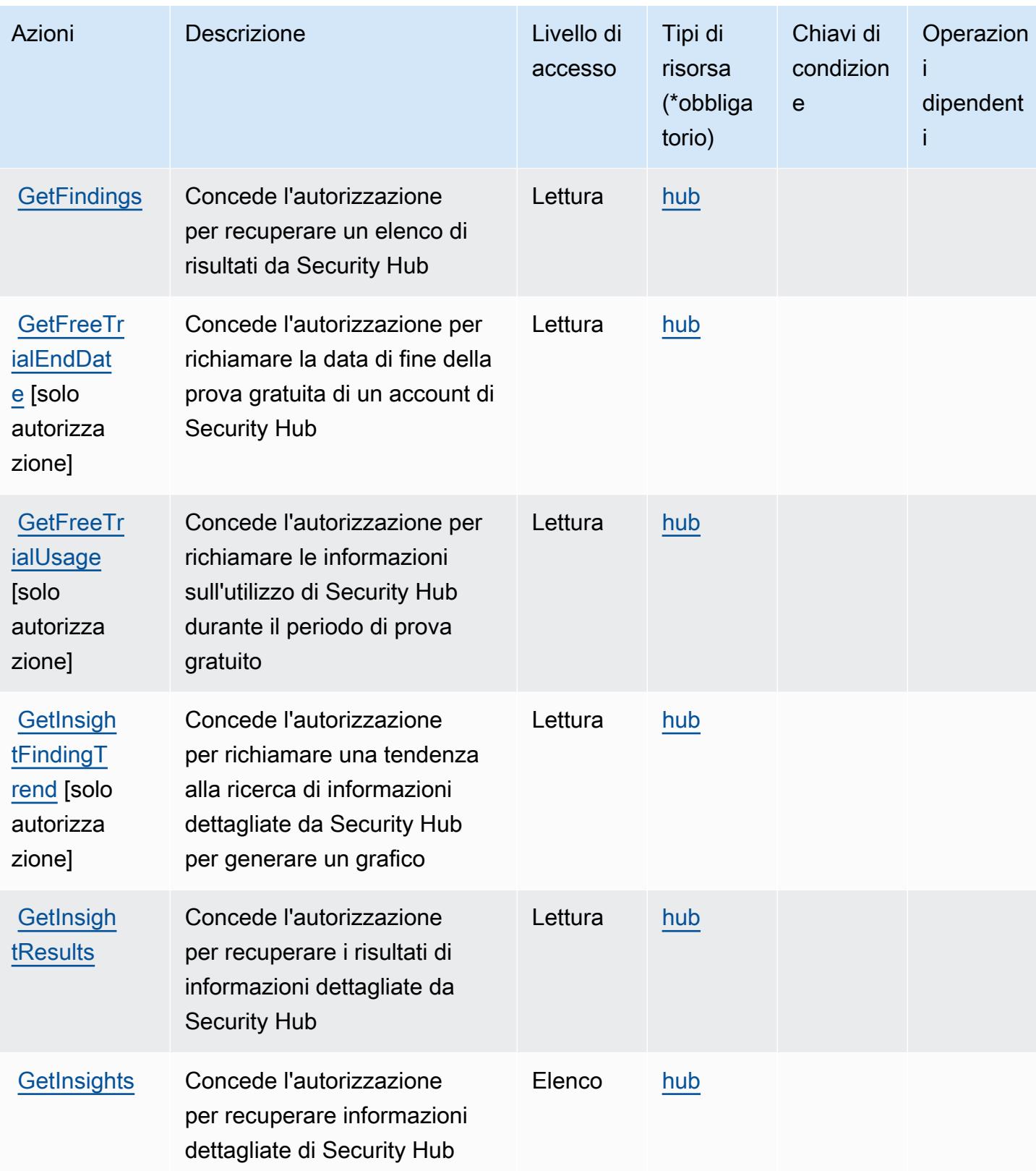

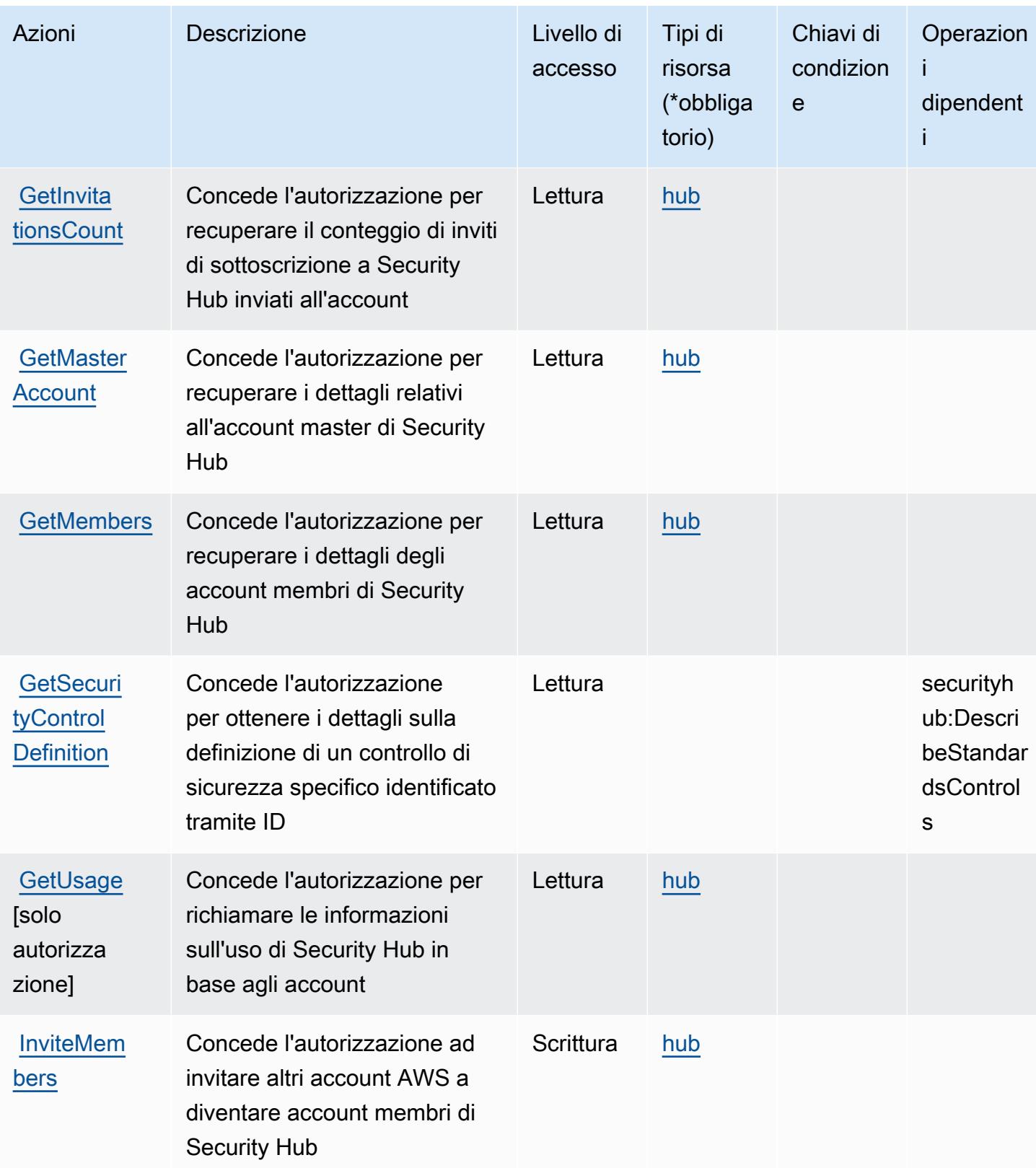

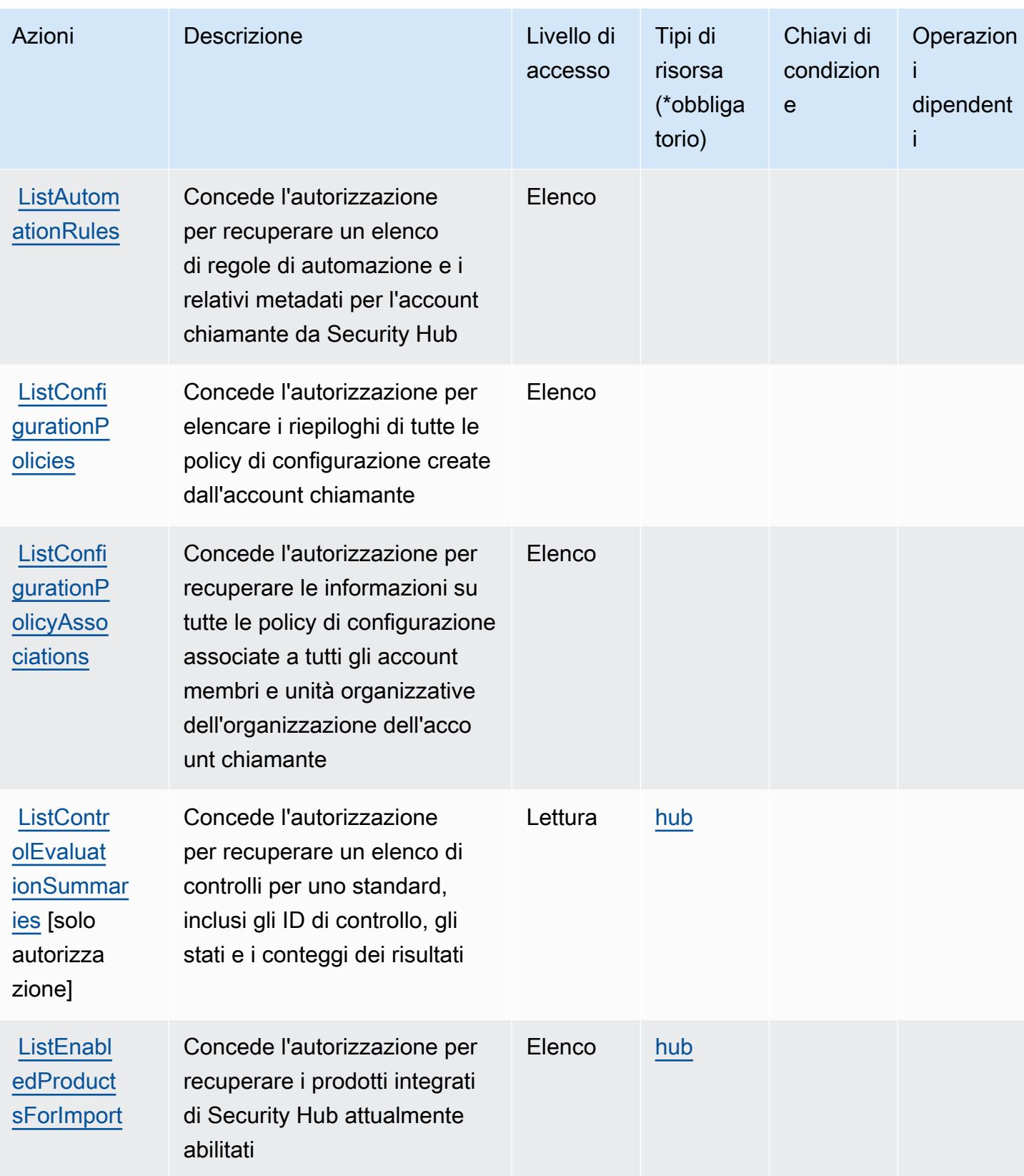

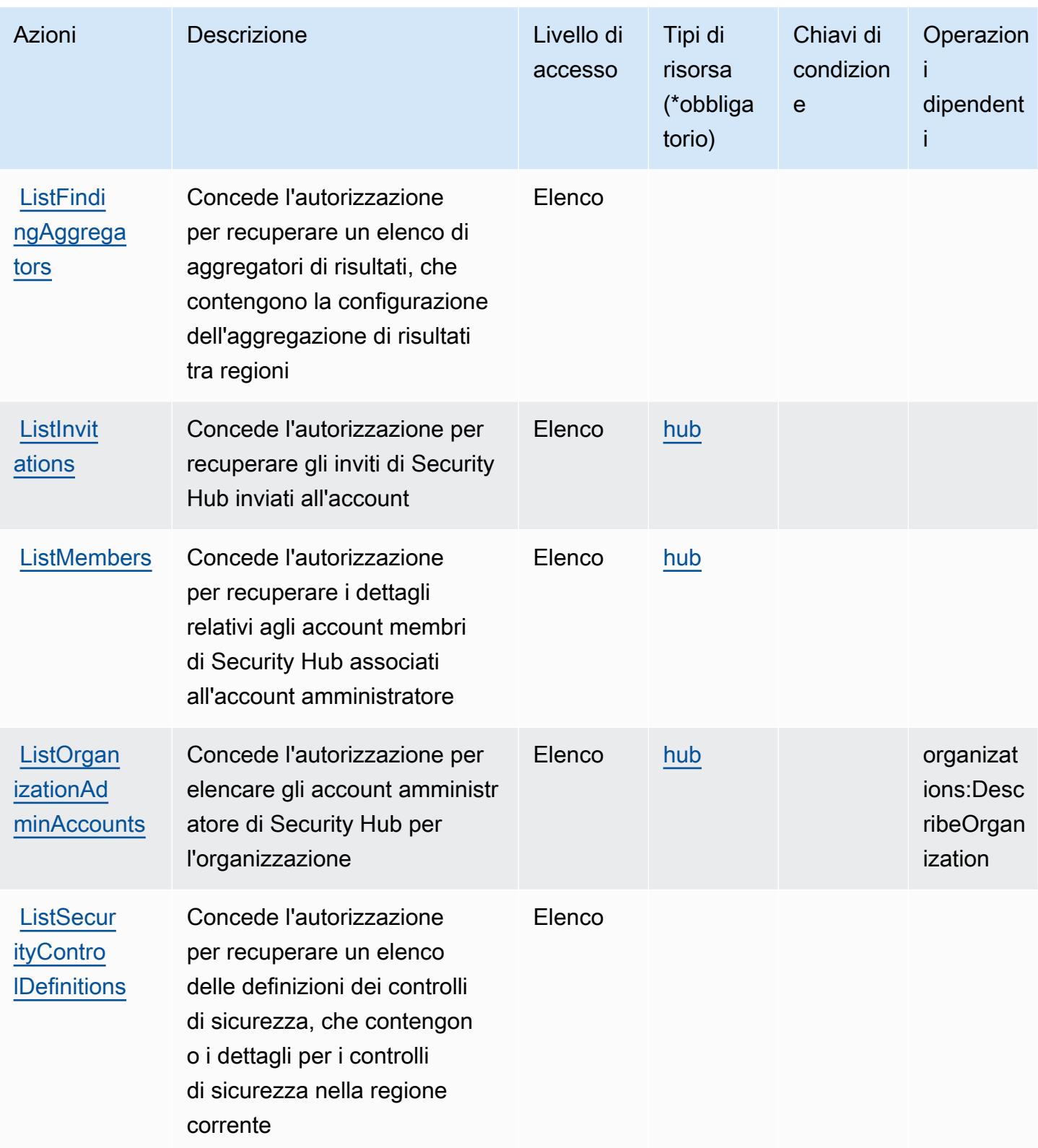

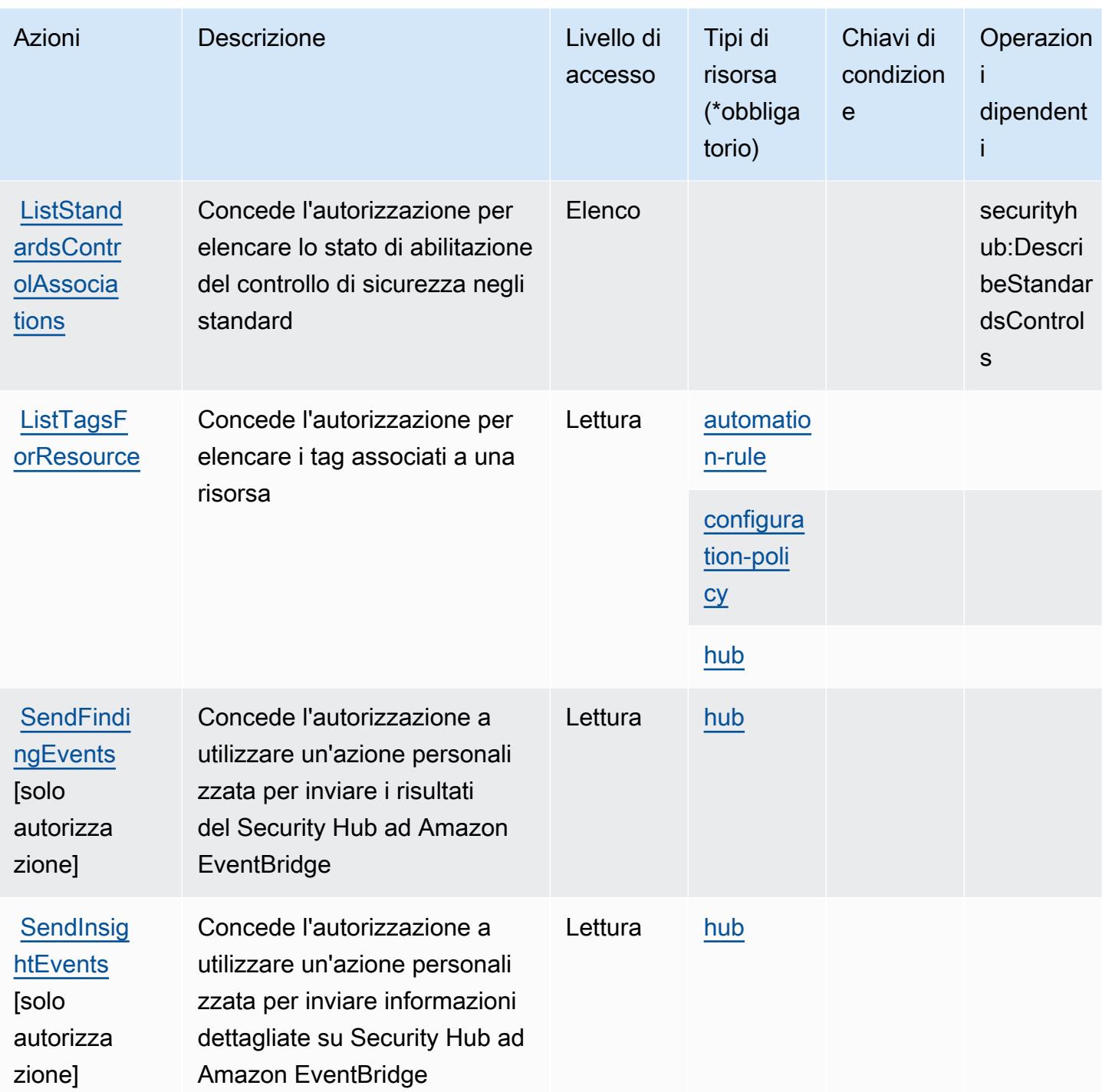
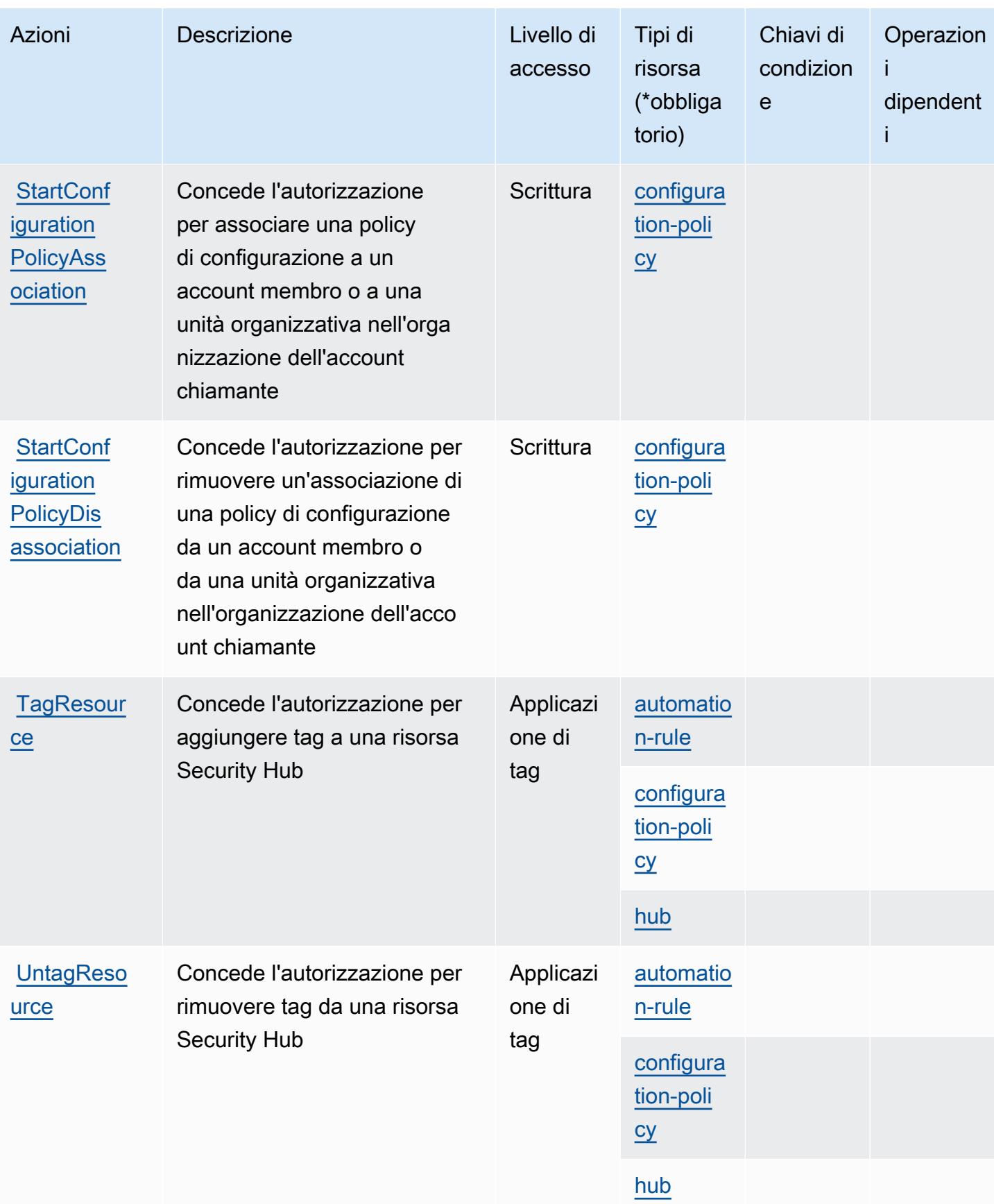

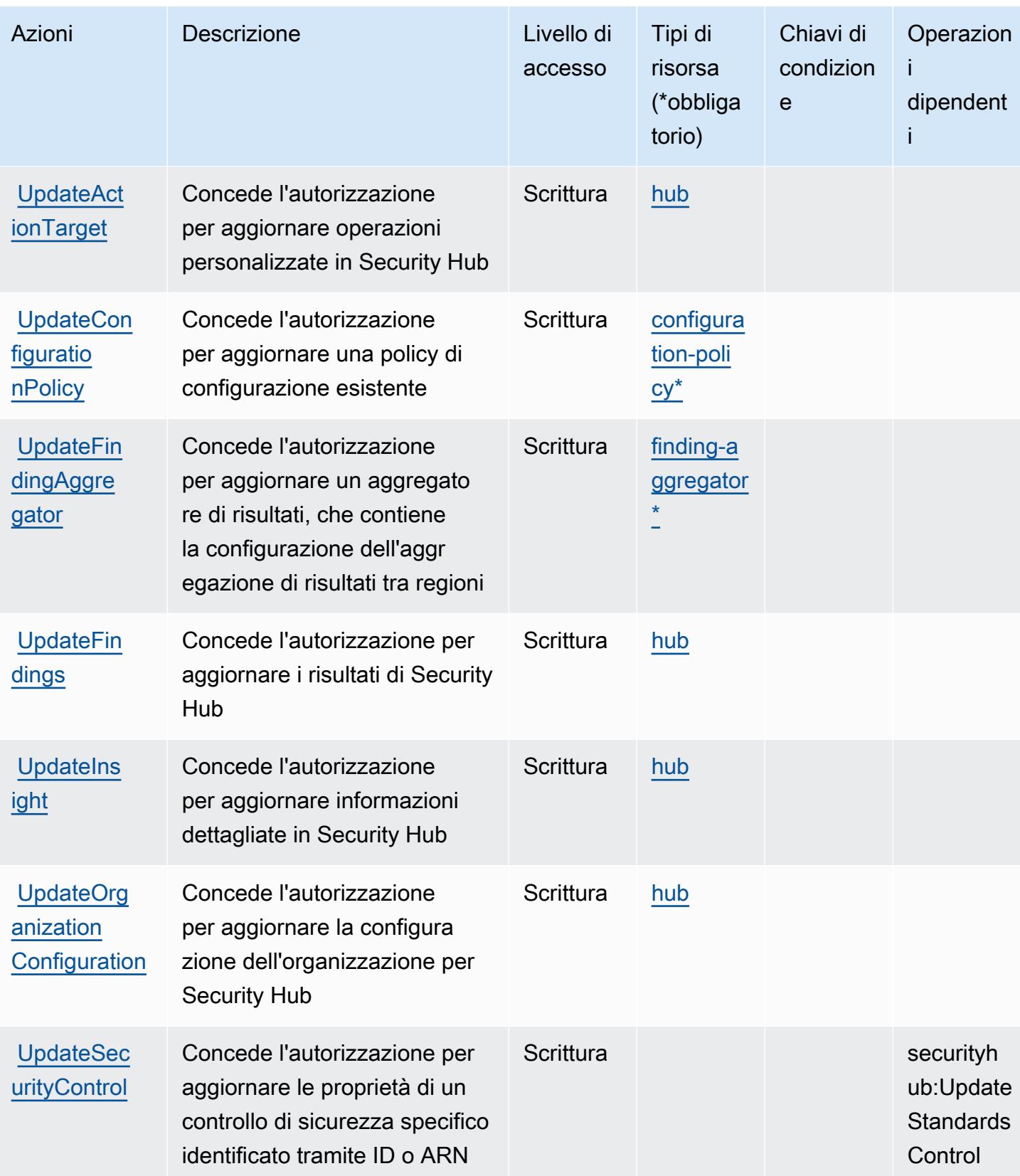

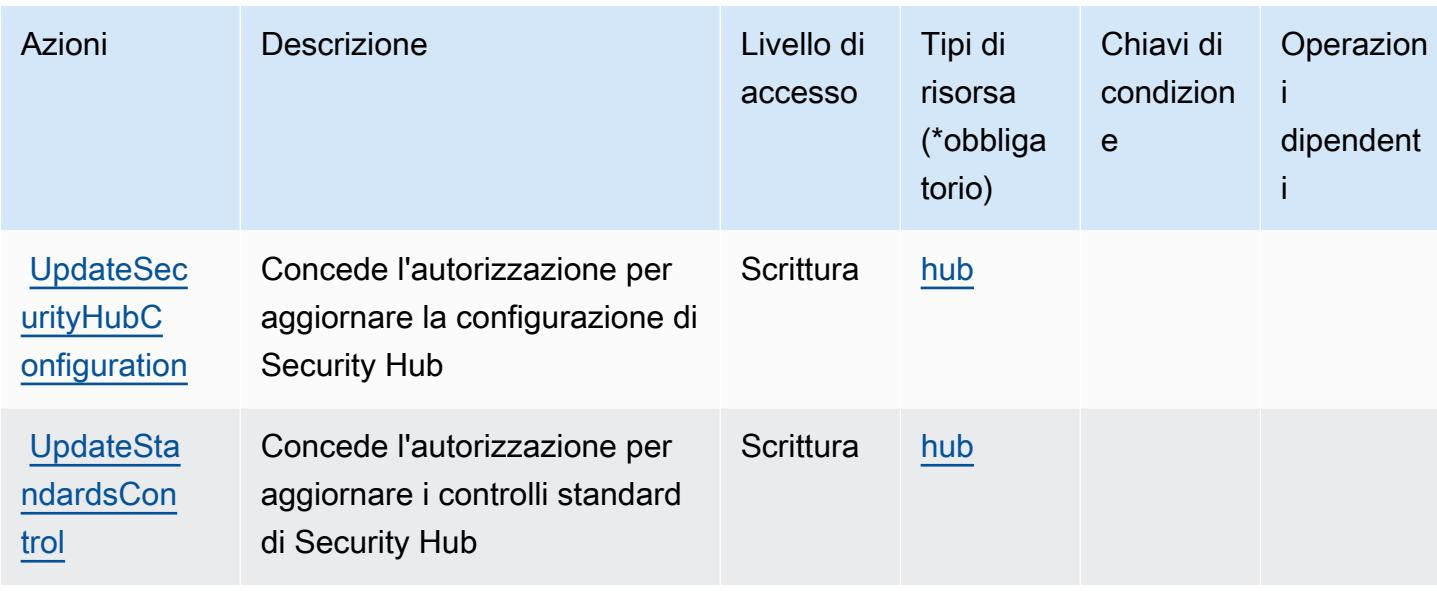

## Tipi di risorsa definiti da AWS Security Hub

I seguenti tipi di risorse sono definiti da questo servizio e possono essere utilizzati nell'elemento Resource delle istruzioni di policy delle autorizzazioni IAM. Ogni operazione nella [Tabella delle](#page-4988-0) [operazioni](#page-4988-0) identifica i tipi di risorse che possono essere specificati con tale operazione. Un tipo di risorsa può anche definire quali chiavi di condizione puoi includere in una policy. Queste chiavi vengono visualizzate nell'ultima colonna della tabella Tipi di risorsa. Per dettagli sulle colonne nella tabella seguente, consulta [Tabella dei tipi di risorsa.](reference_policies_actions-resources-contextkeys.html#resources_table)

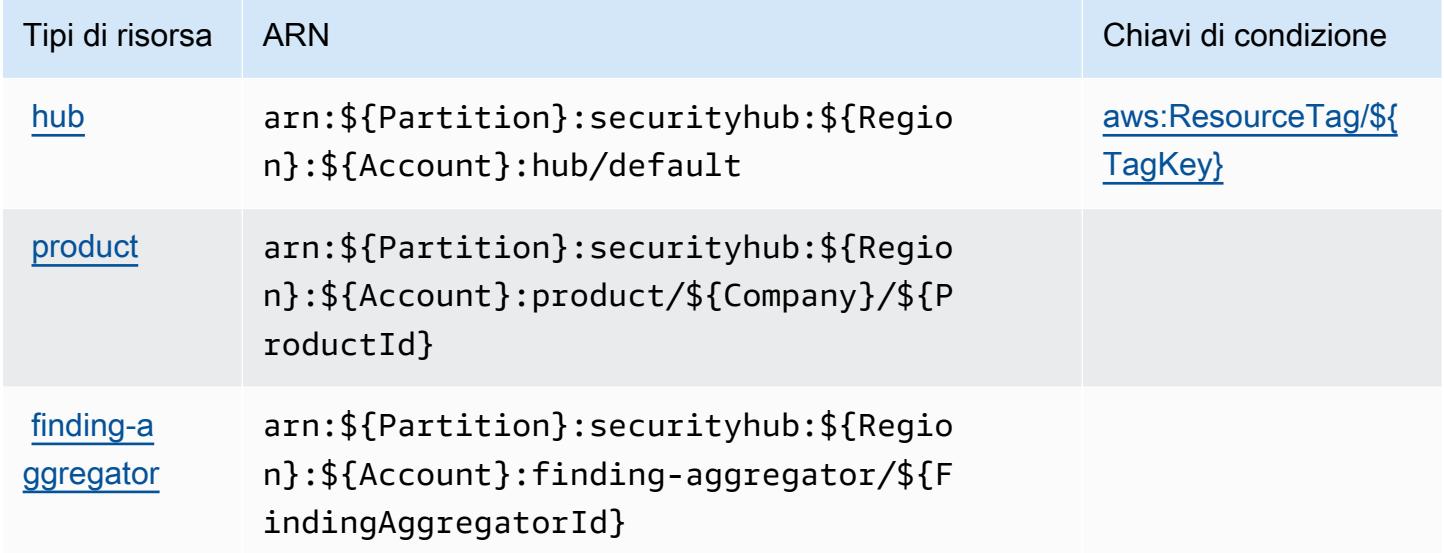

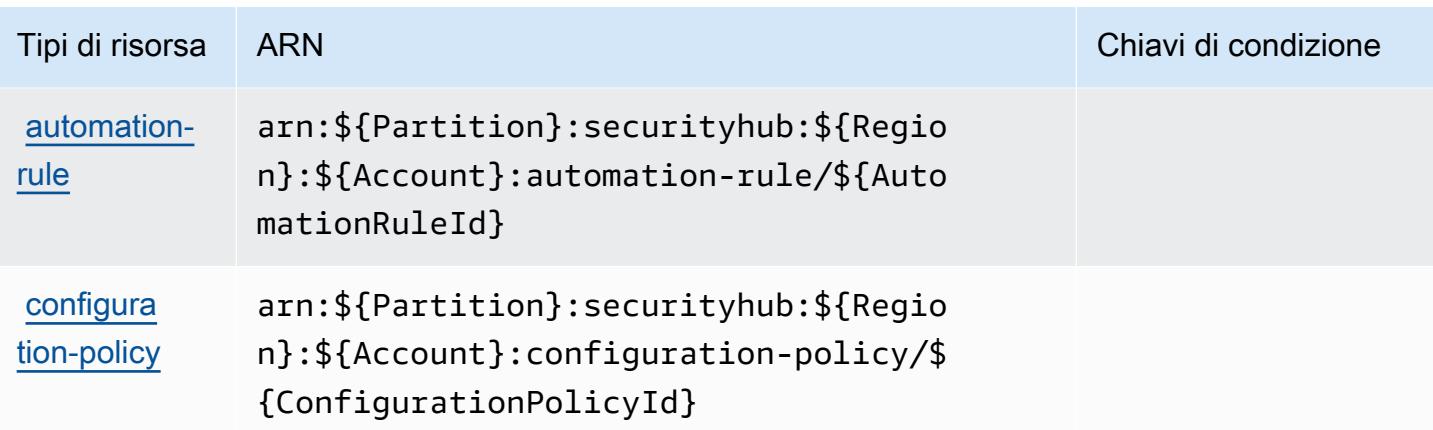

### Chiavi di condizione per AWS Security Hub

AWS Security Hub definisce le seguenti chiavi di condizione che possono essere utilizzate nell'elemento Condition di una policy IAM. Puoi utilizzare queste chiavi per perfezionare ulteriormente le condizioni in base alle quali si applica l'istruzione di policy. Per dettagli sulle colonne nella tabella seguente, consulta [Tabella delle chiavi di condizione.](reference_policies_actions-resources-contextkeys.html#context_keys_table)

Per visualizzare le chiavi di condizione globali disponibili per tutti i servizi, consulta [Chiavi di](https://docs.aws.amazon.com/IAM/latest/UserGuide/reference_policies_condition-keys.html#AvailableKeys)  [condizione globali disponibili](https://docs.aws.amazon.com/IAM/latest/UserGuide/reference_policies_condition-keys.html#AvailableKeys).

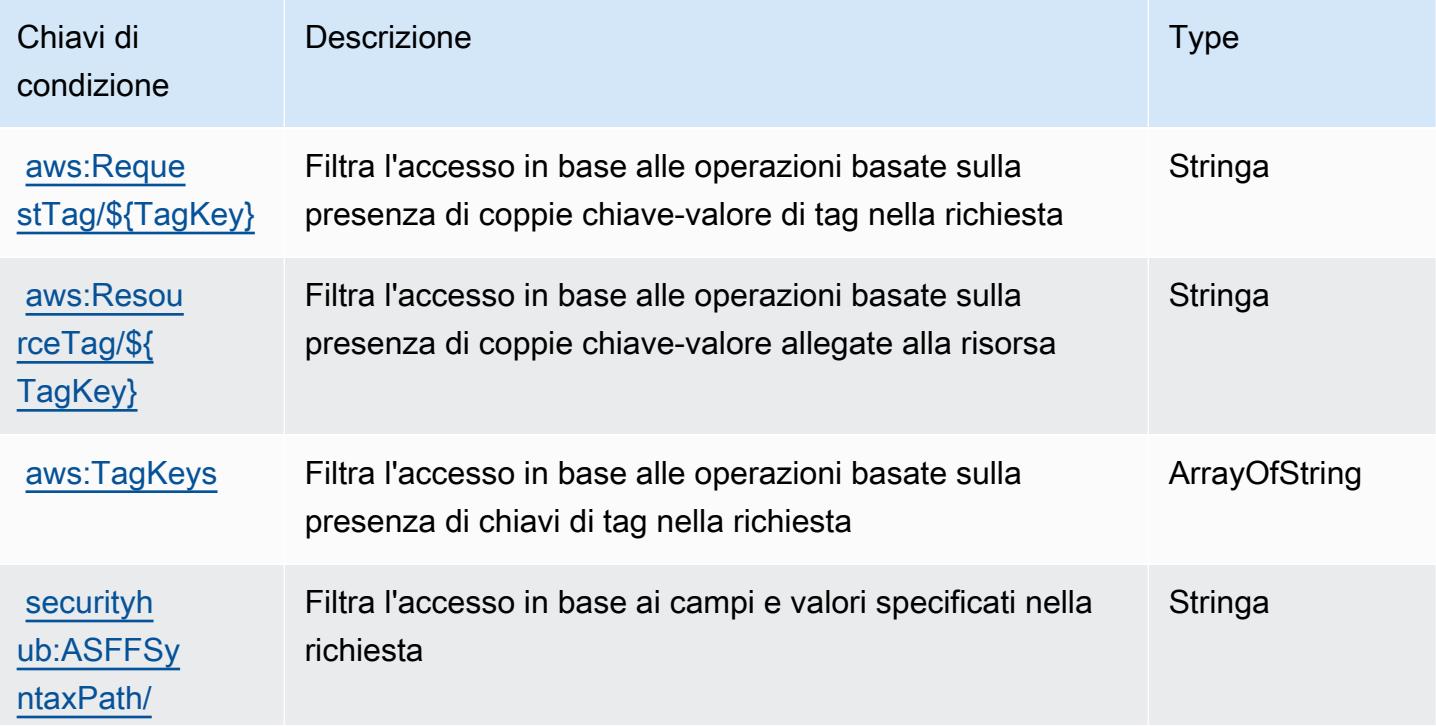

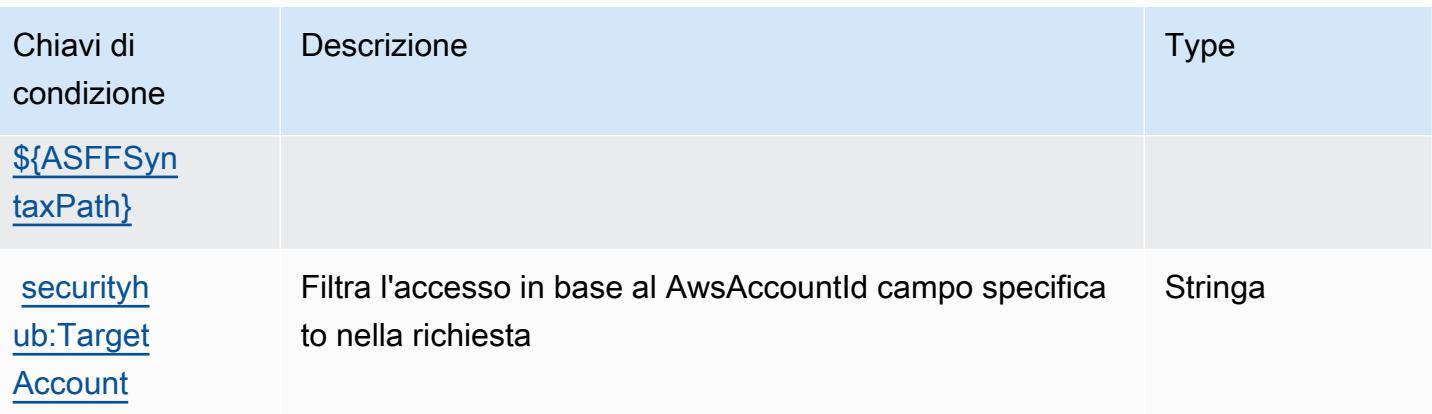

# Operazioni, risorse e chiavi di condizione per Amazon Security Lake

Amazon Security Lake (prefisso del servizio: securitylake) fornisce le seguenti risorse, operazioni e chiavi di contesto di condizione specifiche del servizio per l'utilizzo nelle policy delle autorizzazioni IAM.

Riferimenti:

- Scopri come [configurare questo servizio](https://docs.aws.amazon.com/security-lake/latest/userguide/what-is-security-lake.html).
- Visualizza un elenco delle [operazioni API disponibili per questo servizio](https://docs.aws.amazon.com/security-lake/latest/APIReference/).
- Scopri come proteggere questo servizio e le sue risorse [utilizzando le policy delle autorizzazioni](https://docs.aws.amazon.com/security-lake/latest/userguide/security-iam.html)  [IAM](https://docs.aws.amazon.com/security-lake/latest/userguide/security-iam.html).

#### Argomenti

- [Operazioni definite da Amazon Security Lake](#page-5008-0)
- [Tipi di risorsa definiti da Amazon Security Lake](#page-5038-0)
- [Chiavi di condizione per Amazon Security Lake](#page-5039-0)

### <span id="page-5008-0"></span>Operazioni definite da Amazon Security Lake

Puoi specificare le seguenti operazioni nell'elemento Action di un'istruzione di policy IAM. Utilizza le policy per concedere le autorizzazioni per eseguire un'operazione in AWS. Quando utilizzi un'operazione in una policy, in genere consenti o rifiuti l'accesso all'operazione API o al comando CLI con lo stesso nome. Tuttavia, in alcuni casi, una singola operazione controlla l'accesso a più di una operazione. In alternativa, alcune operazioni richiedono operazioni differenti.

La colonna Tipi di risorsa della tabella Operazioni indica se ogni operazione supporta le autorizzazioni a livello di risorsa. Se non vi è nessun valore in corrispondenza di questa colonna, è necessario specificare tutte le risorse ("\*") alle quali si applica la policy nell'elemento Resource dell'istruzione di policy. Se la colonna include un tipo di risorsa, puoi specificare un ARN di quel tipo in una istruzione con tale operazione. Se l'operazione ha una o più risorse richieste, il chiamante deve disporre dell'autorizzazione per utilizzare l'operazione con tali risorse. Le risorse richieste sono indicate nella tabella con un asterisco (\*). Se si limita l'accesso alle risorse con l'elemento Resource in una policy IAM, è necessario includere un ARN o un modello per ogni tipo di risorsa richiesta. Alcune operazioni supportano più tipi di risorse. Se il tipo di risorsa è facoltativo (non indicato come obbligatorio), puoi scegliere di utilizzare uno tra i tipi di risorsa facoltativi.

La colonna Chiavi di condizione della tabella Operazioni contiene le chiavi che è possibile specificare nell'elemento Condition di un'istruzione di policy. Per ulteriori informazioni sulle chiavi di condizione associate alle risorse per il servizio guarda la colonna Chiavi di condizione della tabella Tipi di risorsa.

**a** Note

Le chiavi relative alle condizioni delle risorse sono elencate nella tabella [Tipi di risorse.](#page-5038-0) Nella colonna Tipi di risorse (\*obbligatorio) della tabella Operazioni è presente un collegamento al tipo di risorsa che si applica a un'operazione. Il tipo di risorsa nella tabella Tipi di risorse include la colonna Chiavi di condizione, che contiene le chiavi delle condizioni delle risorse che si applicano a un'operazione nella tabella Operazioni.

Per dettagli sulle colonne nella tabella seguente, consultare [Tabella delle operazioni](reference_policies_actions-resources-contextkeys.html#actions_table).

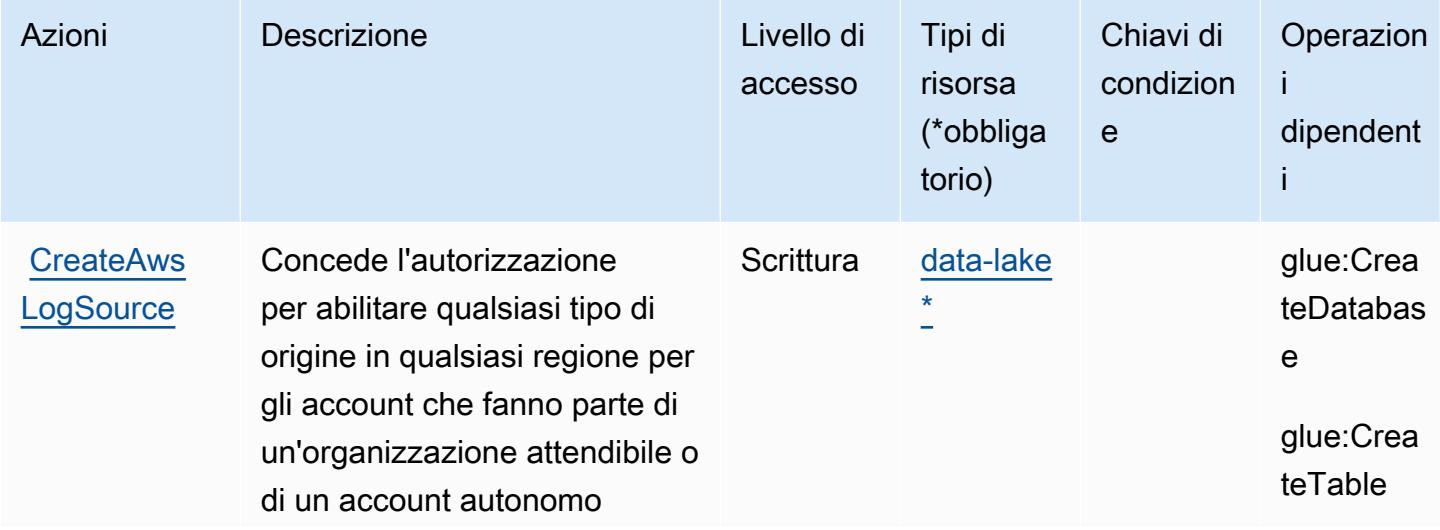

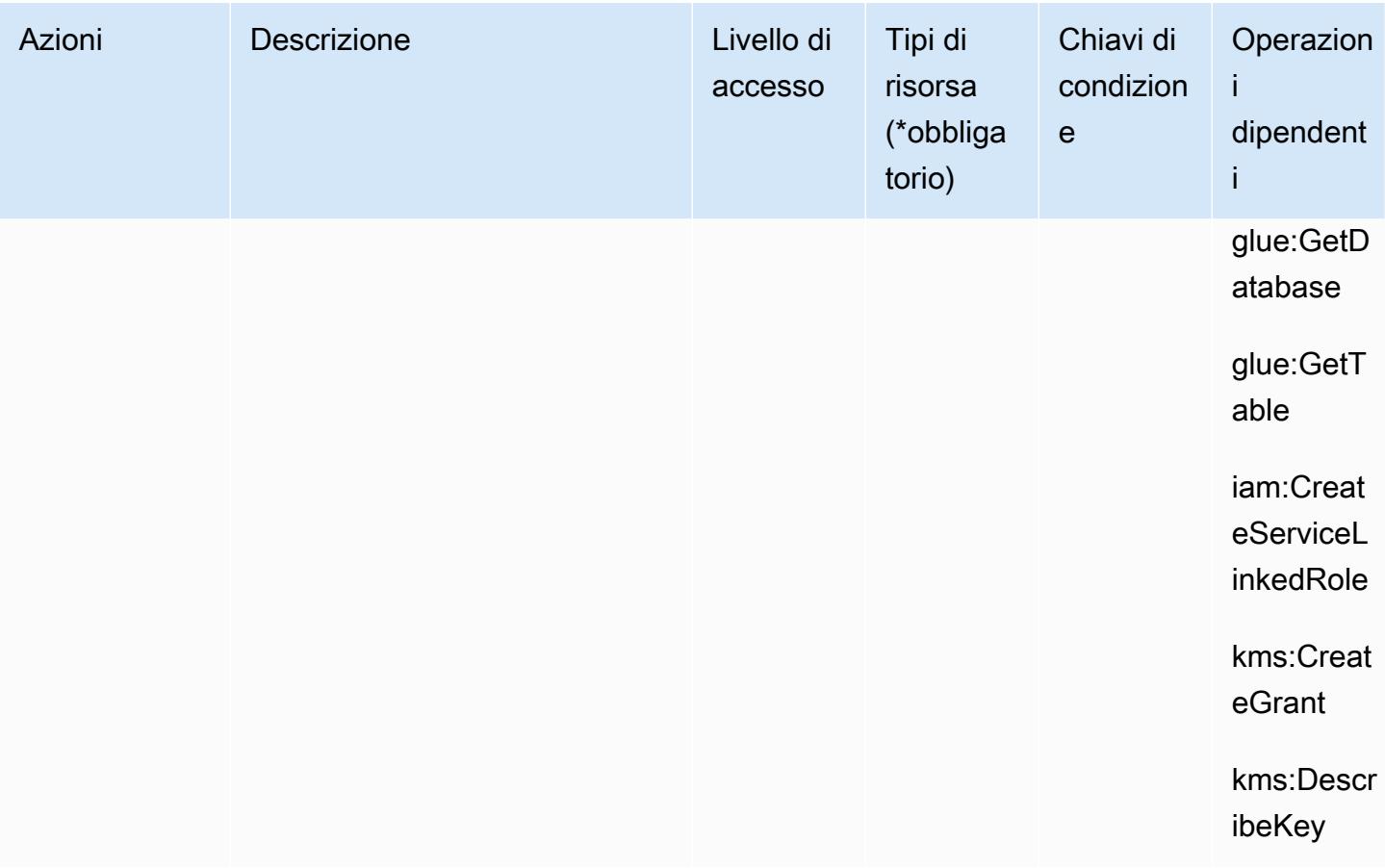

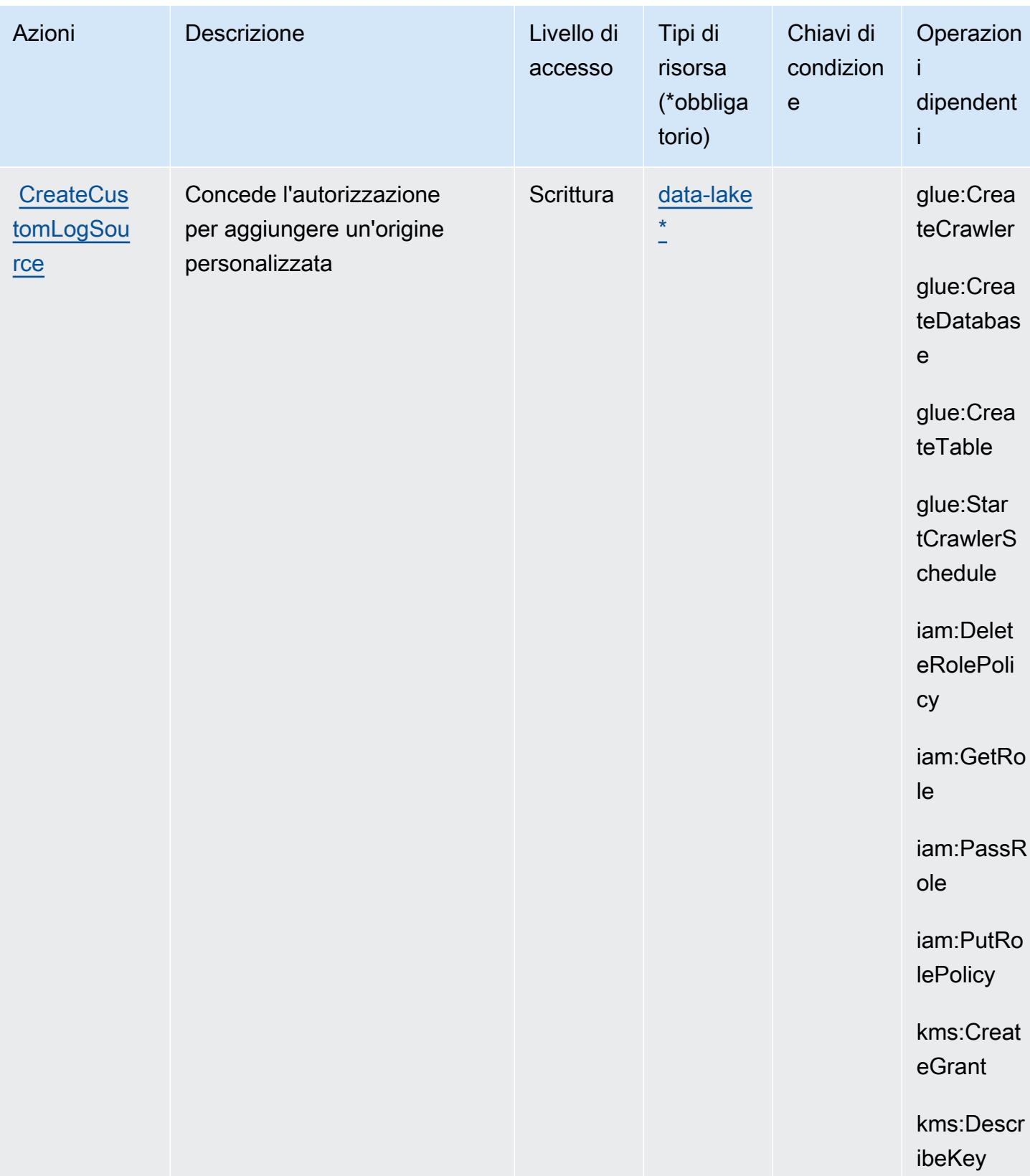

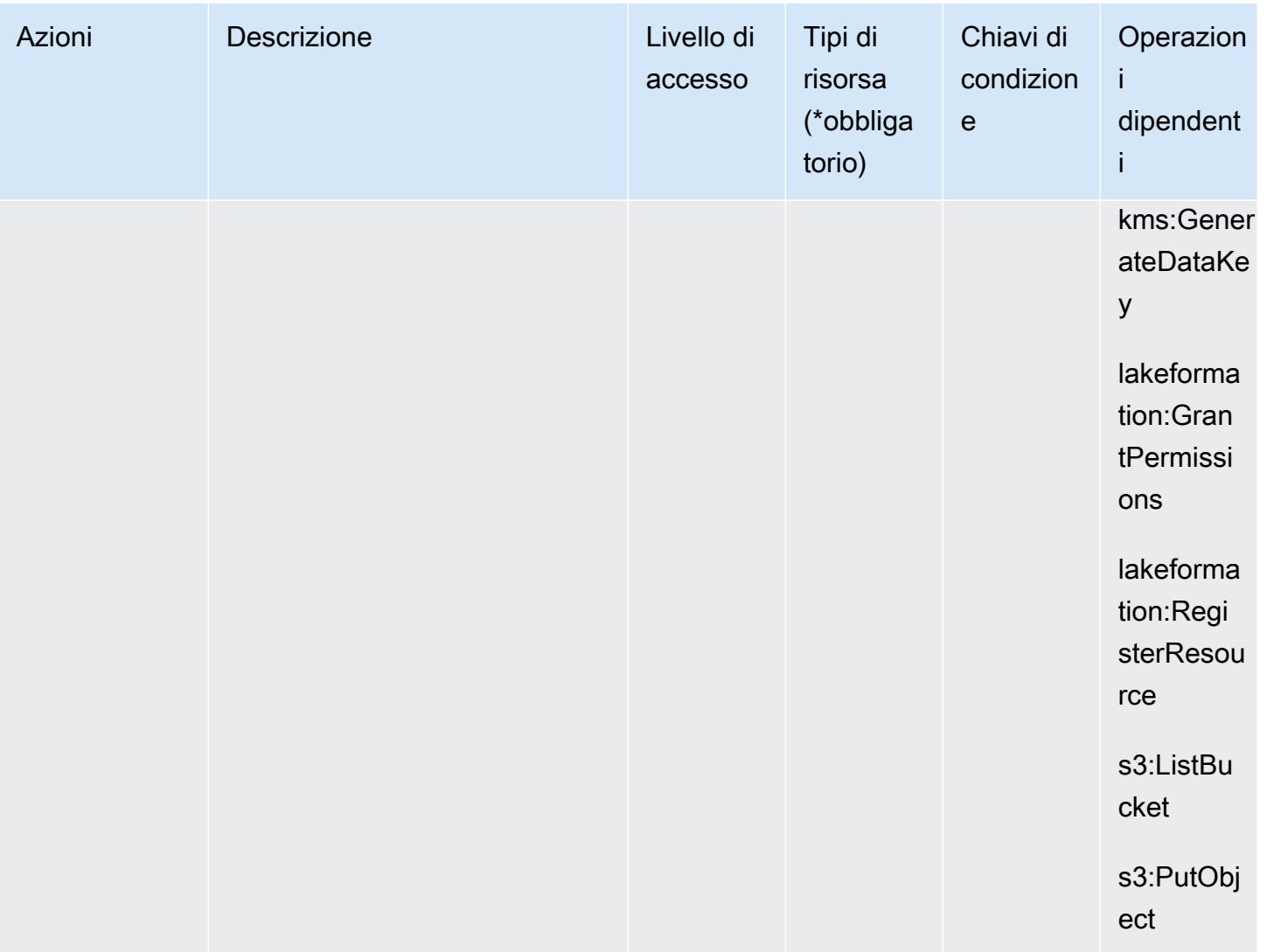

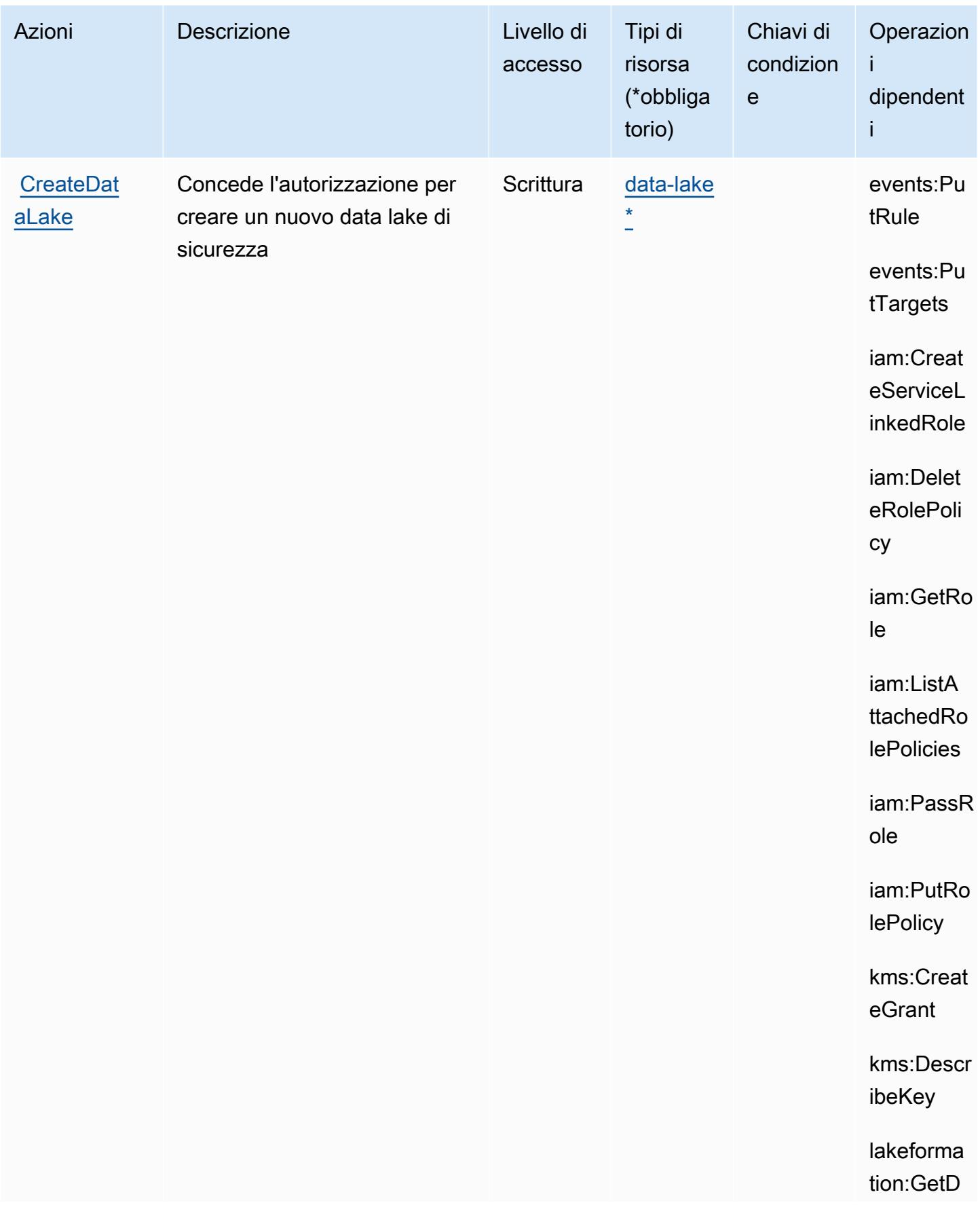

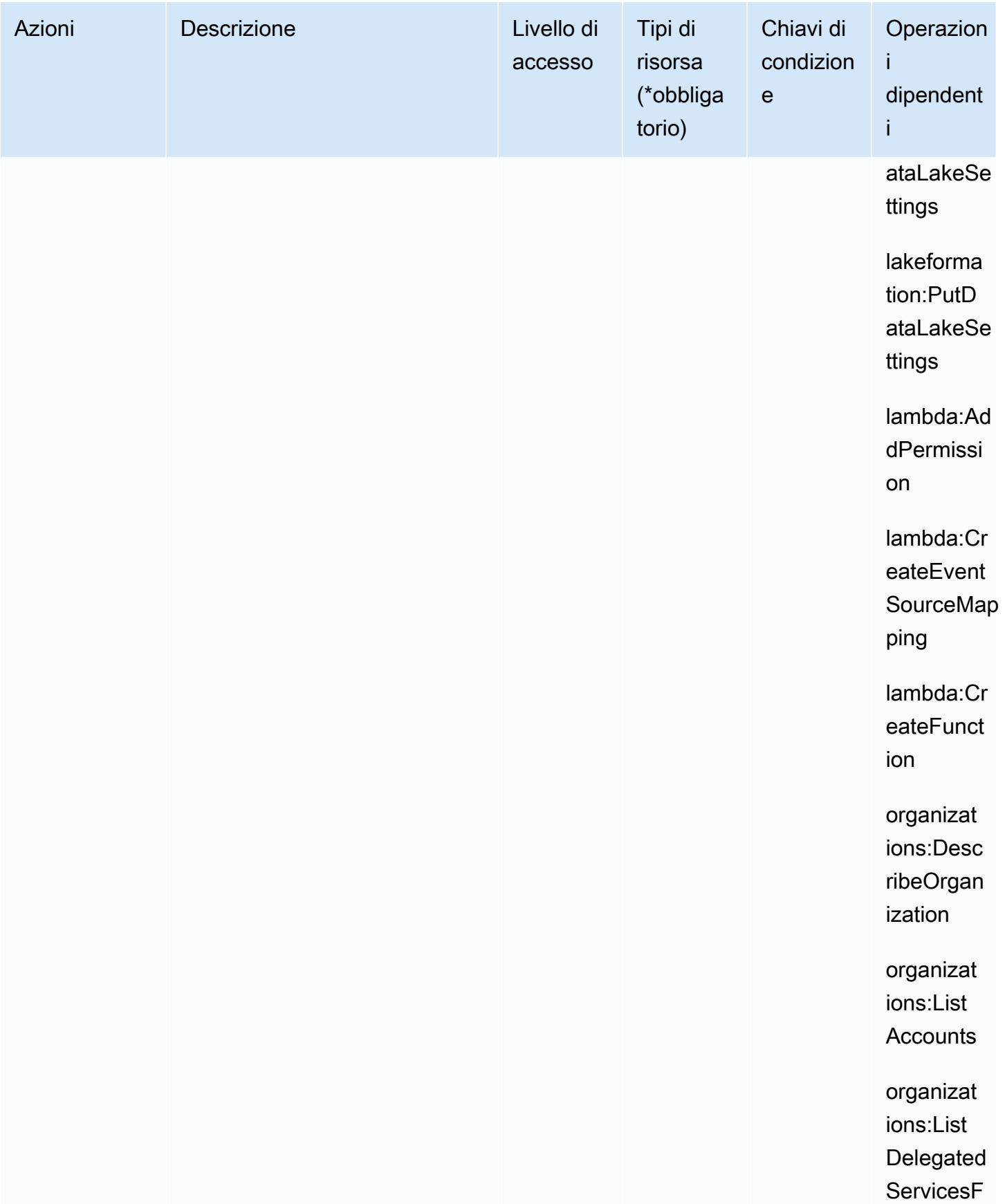

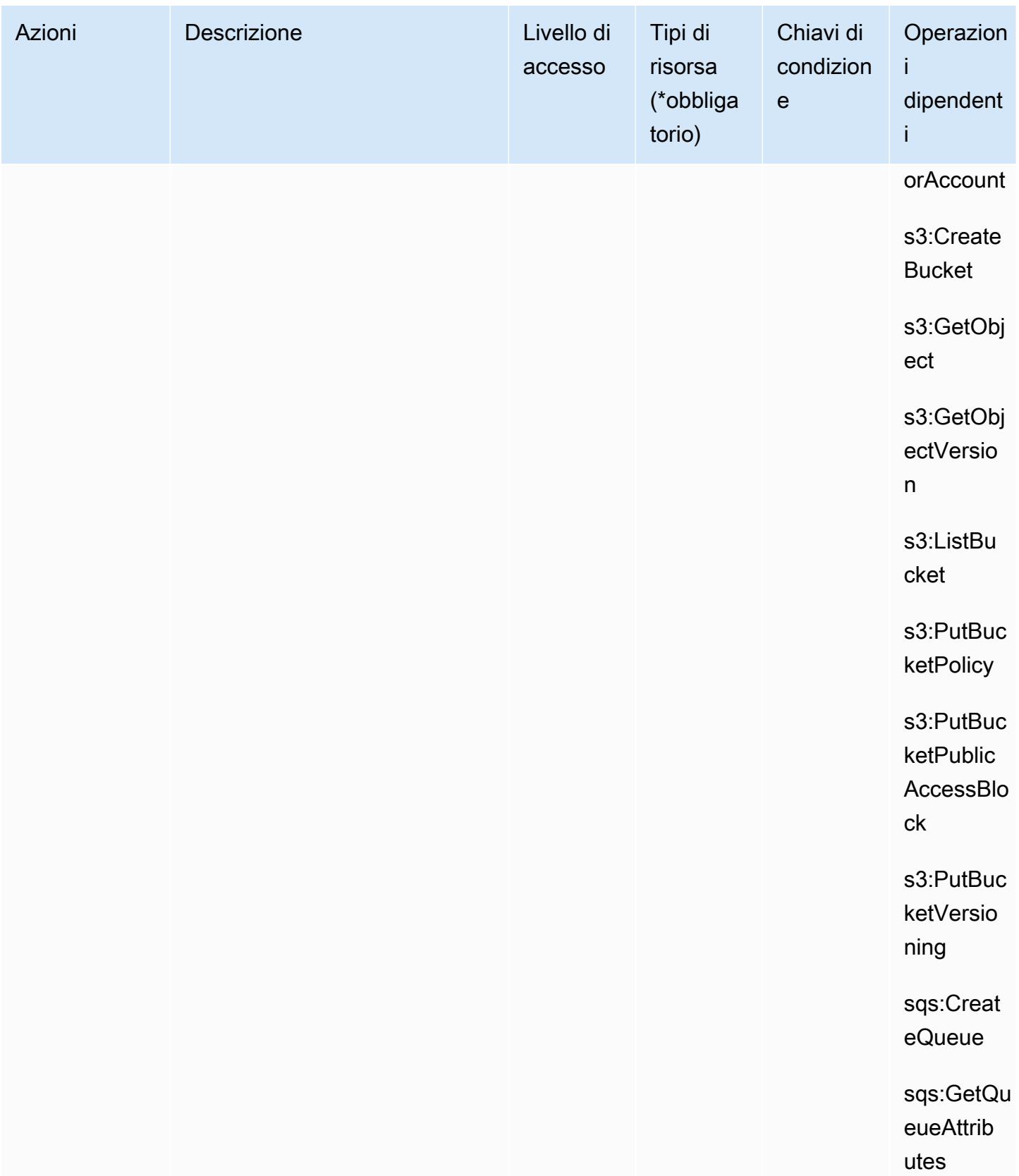

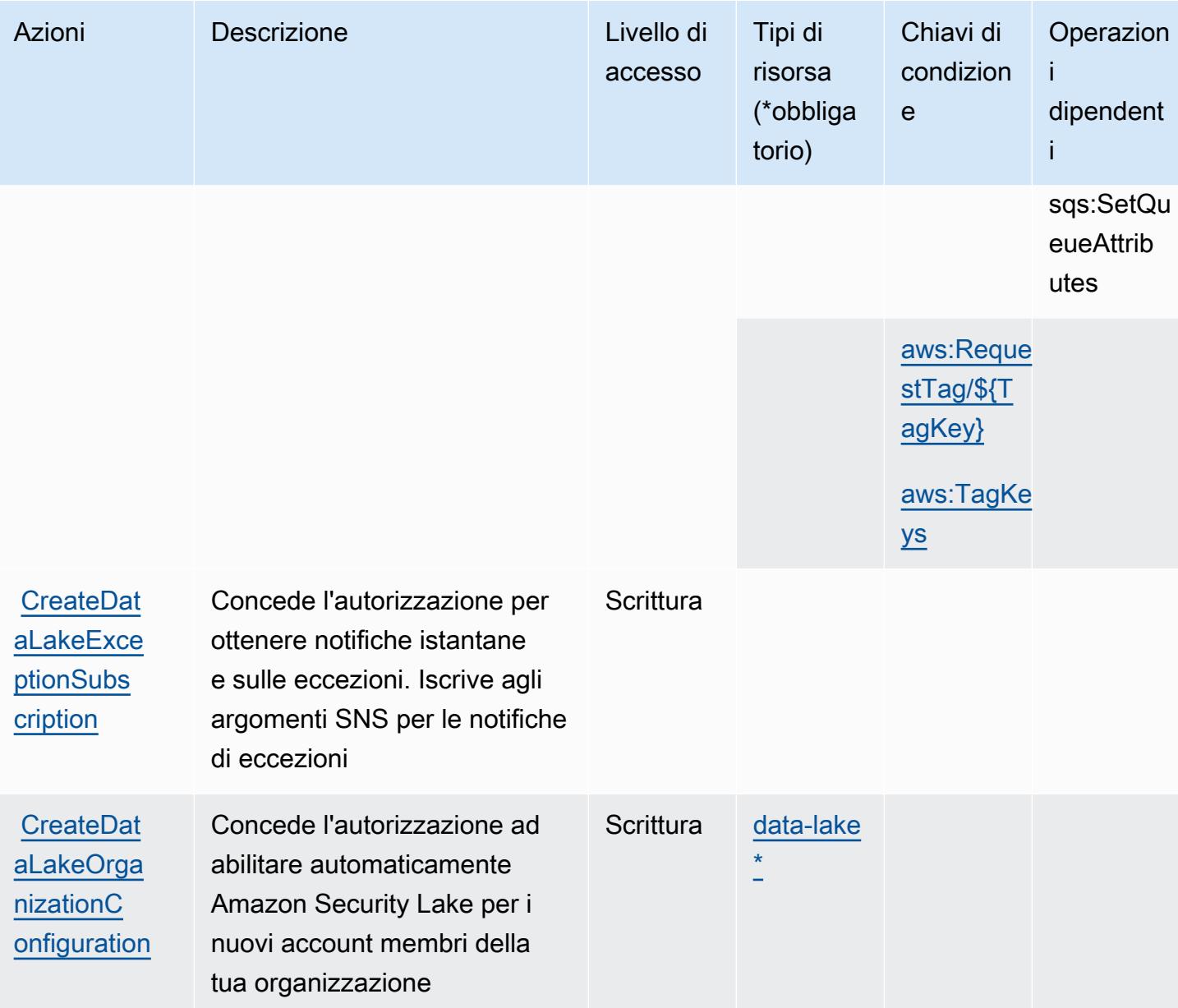

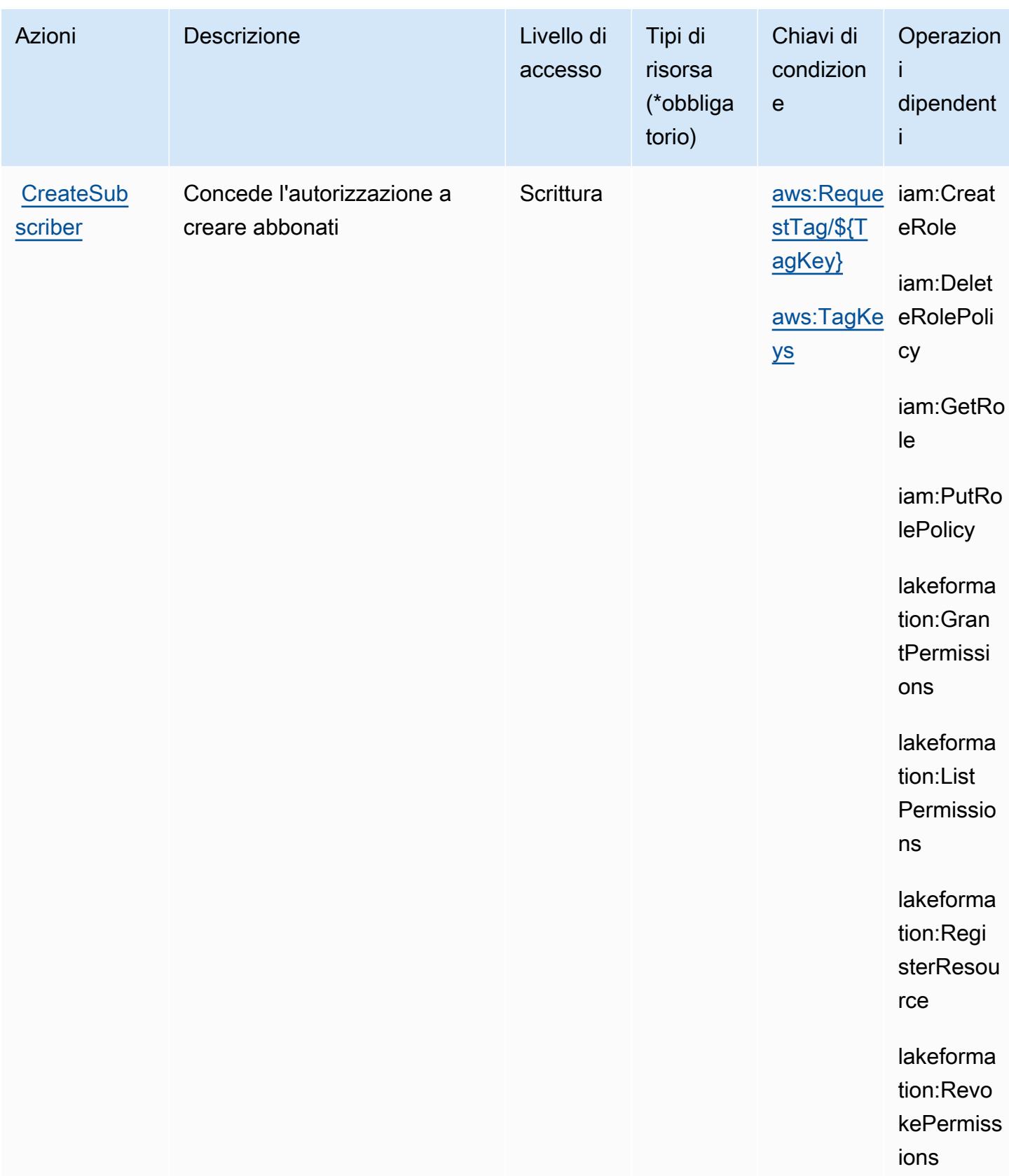

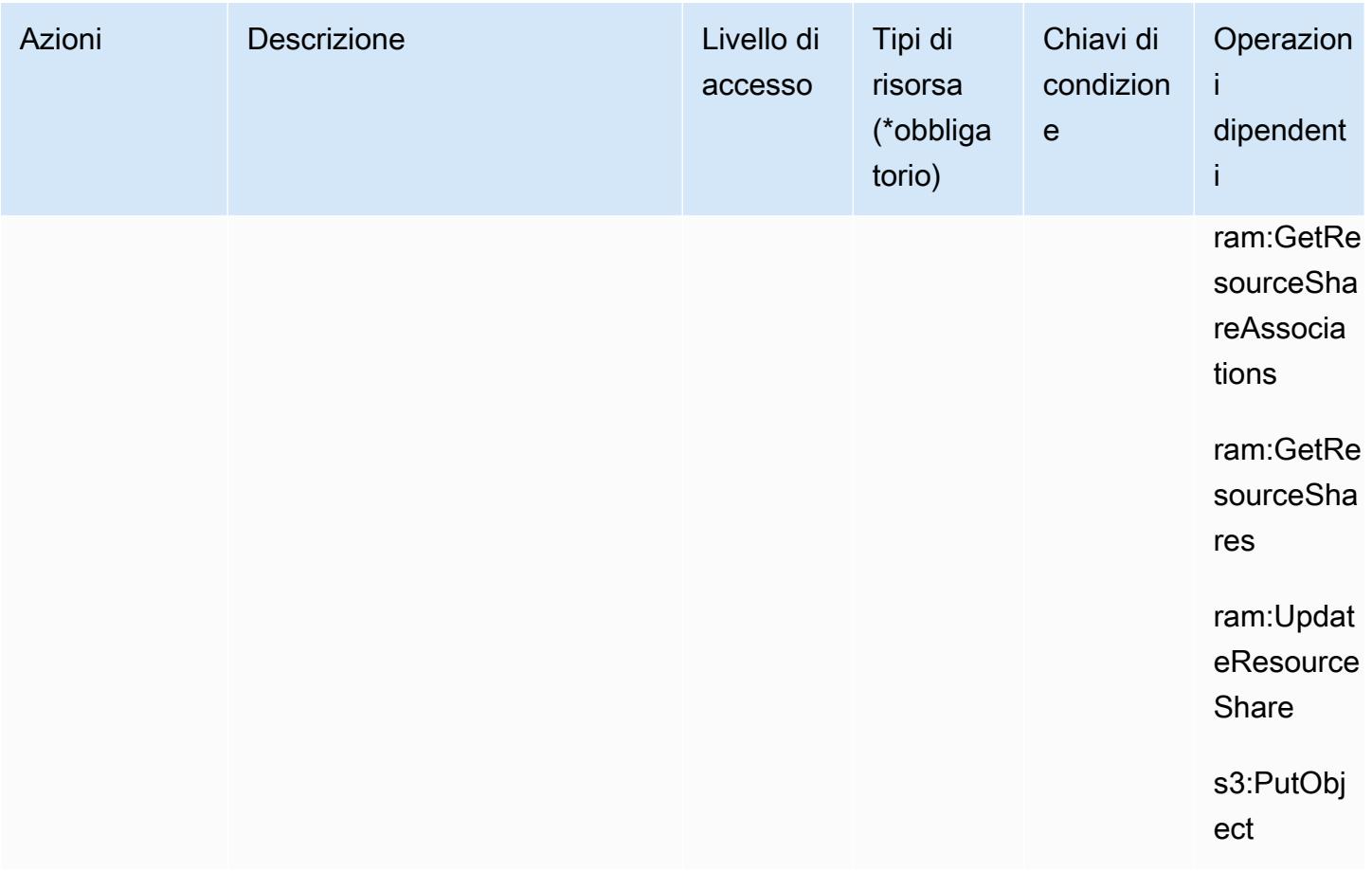

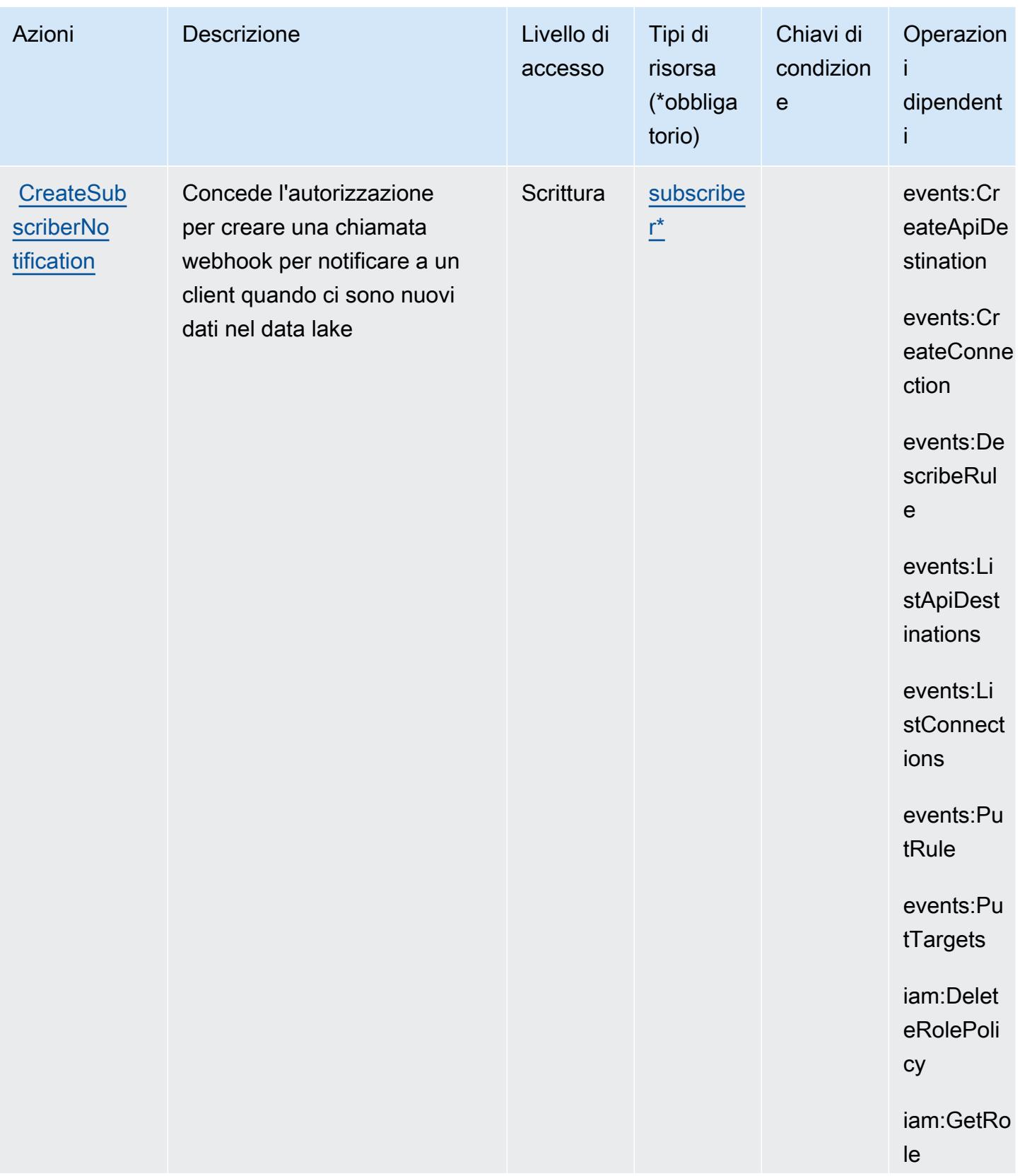

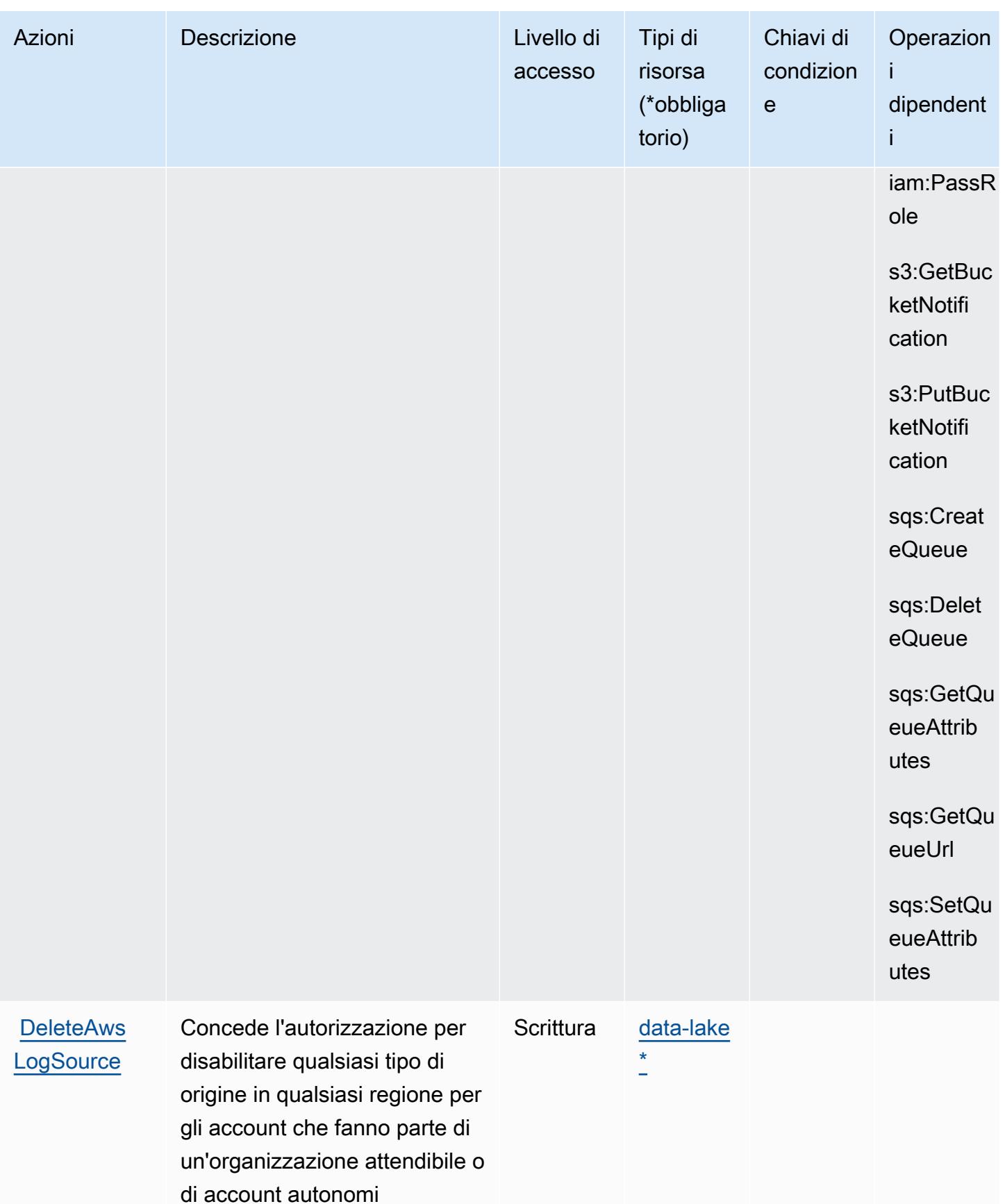

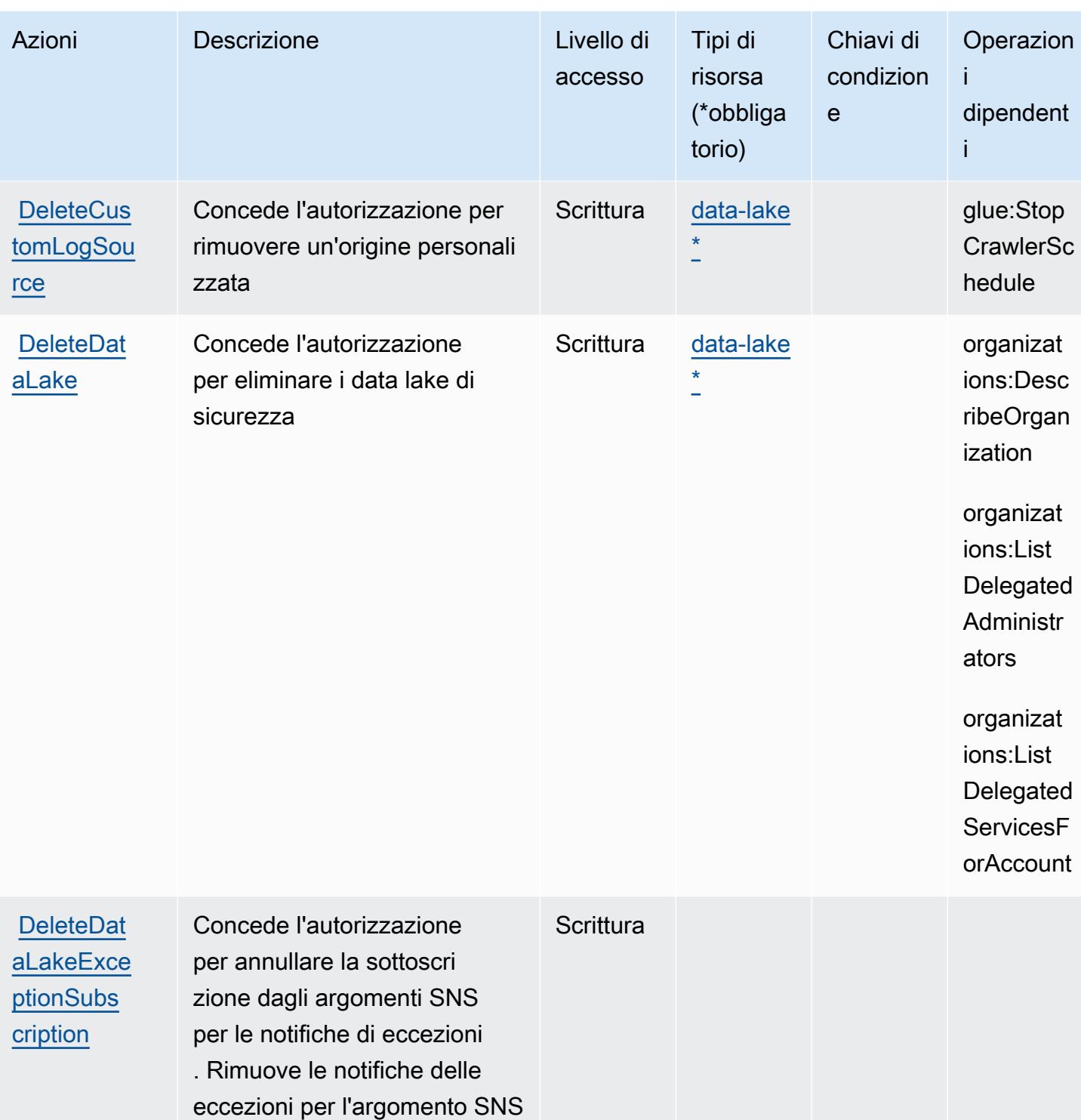

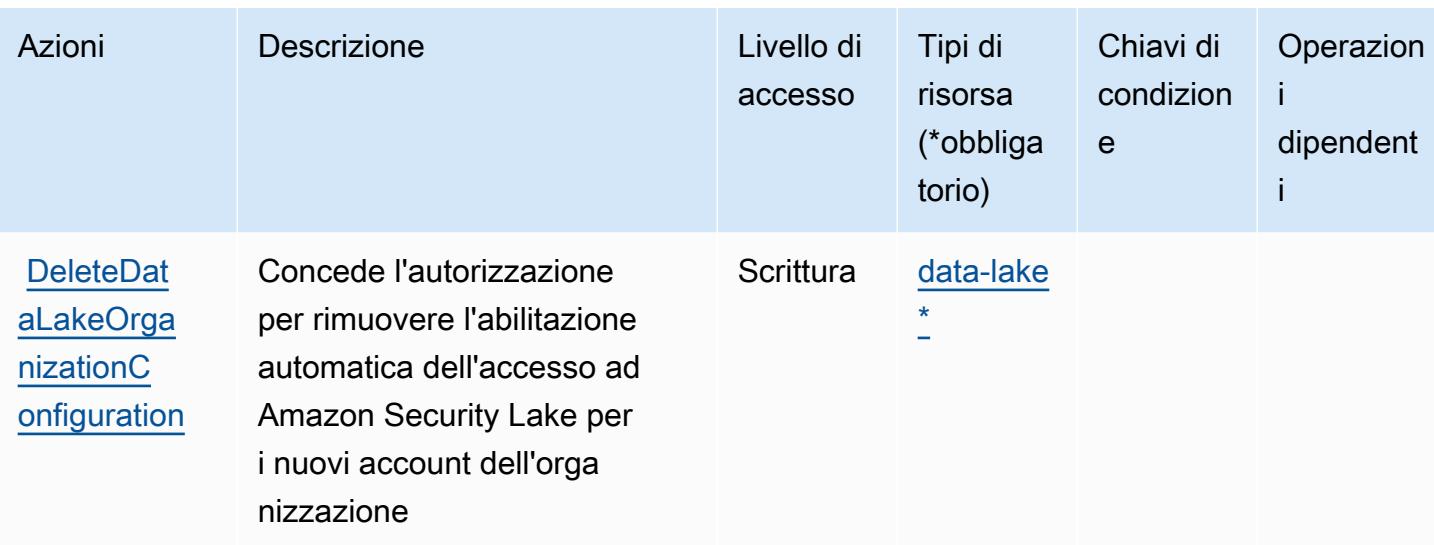

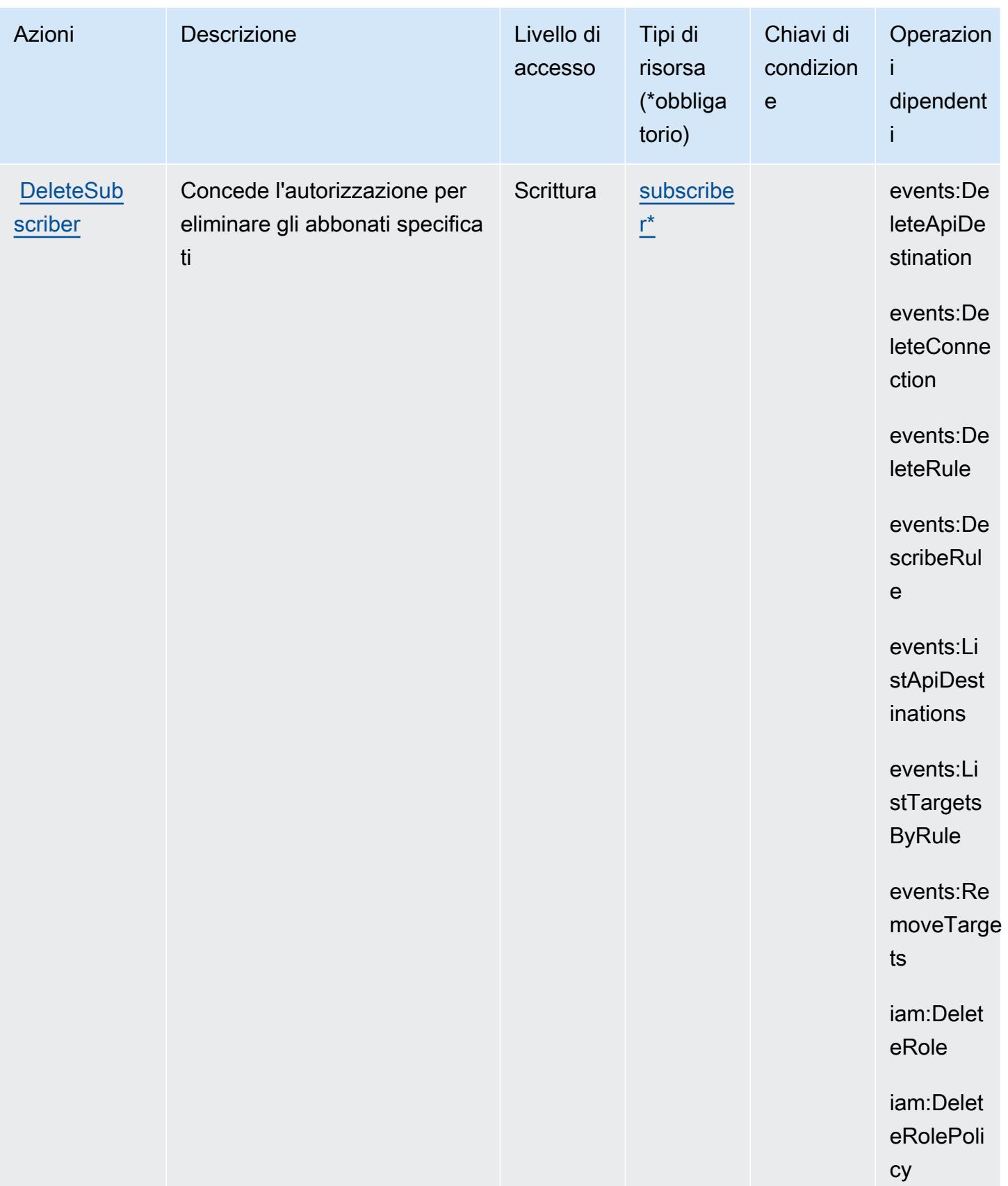

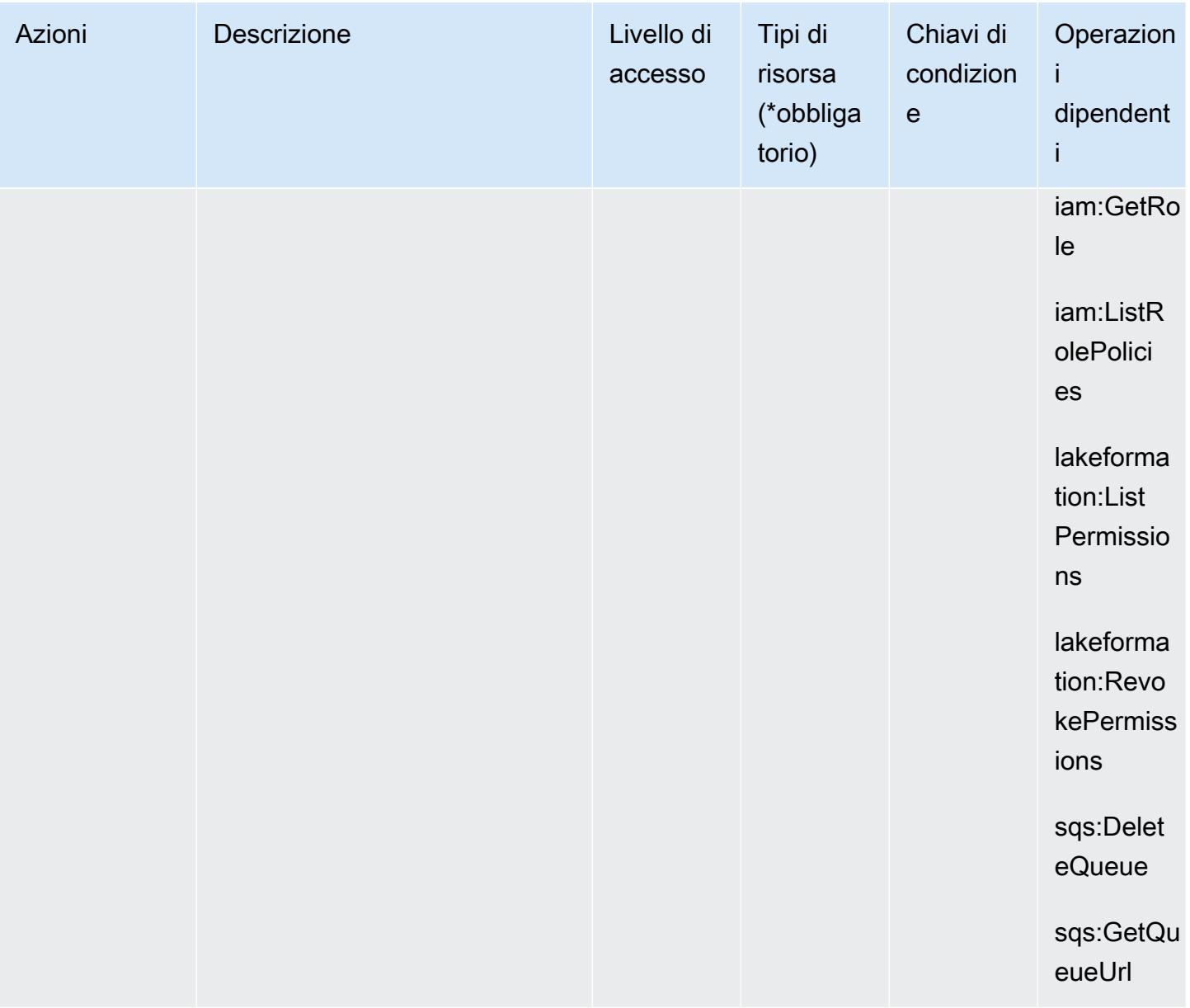

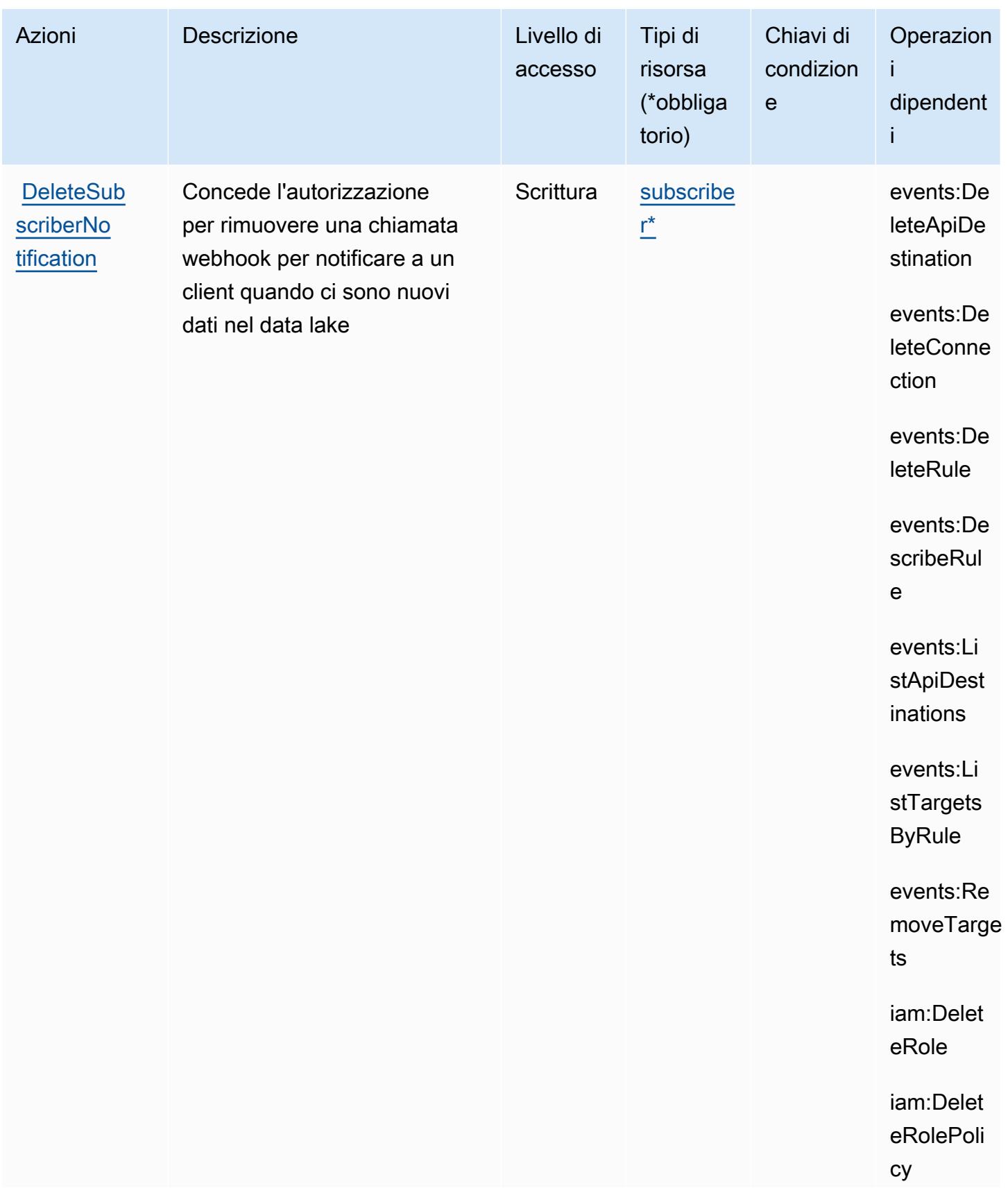

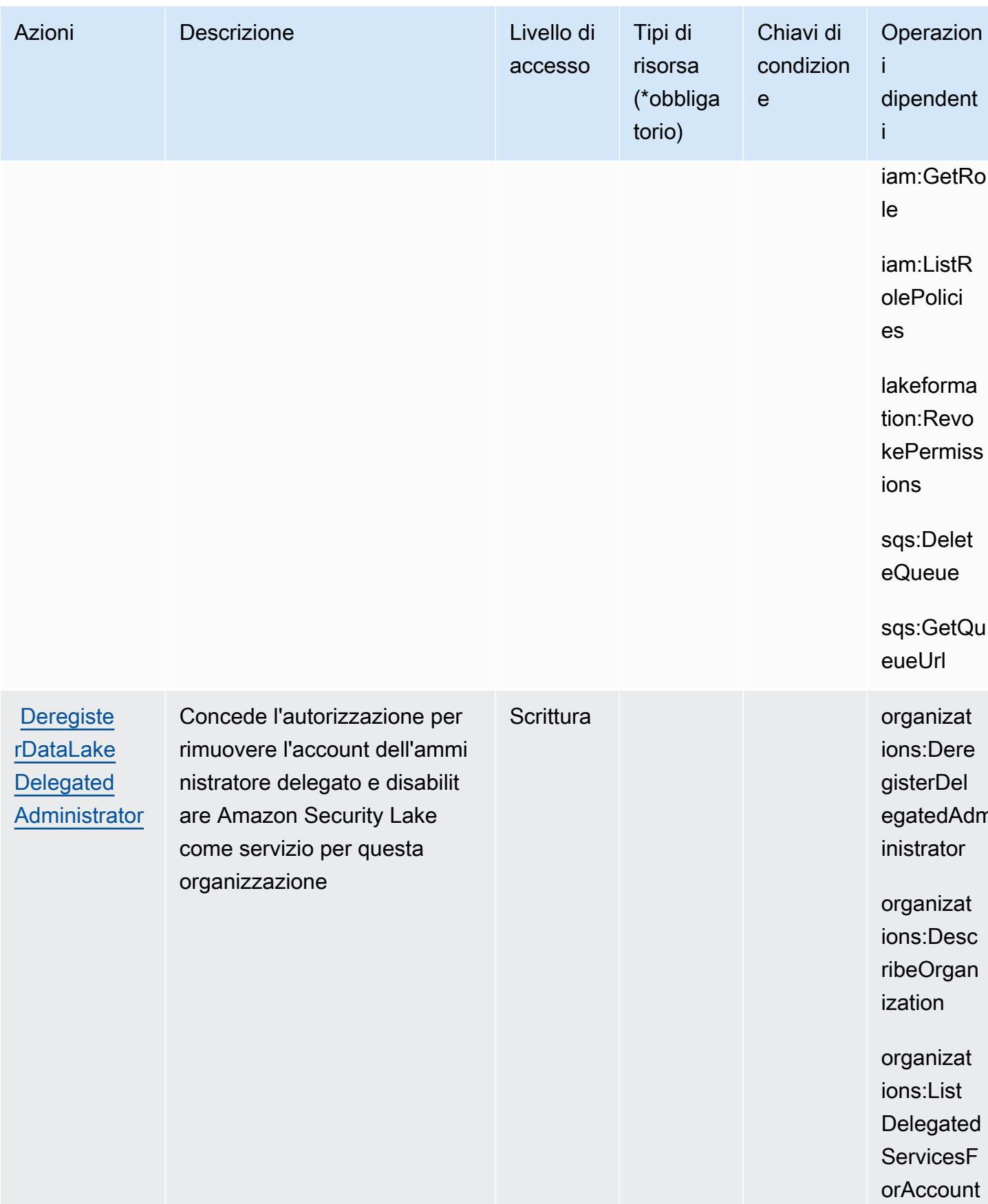

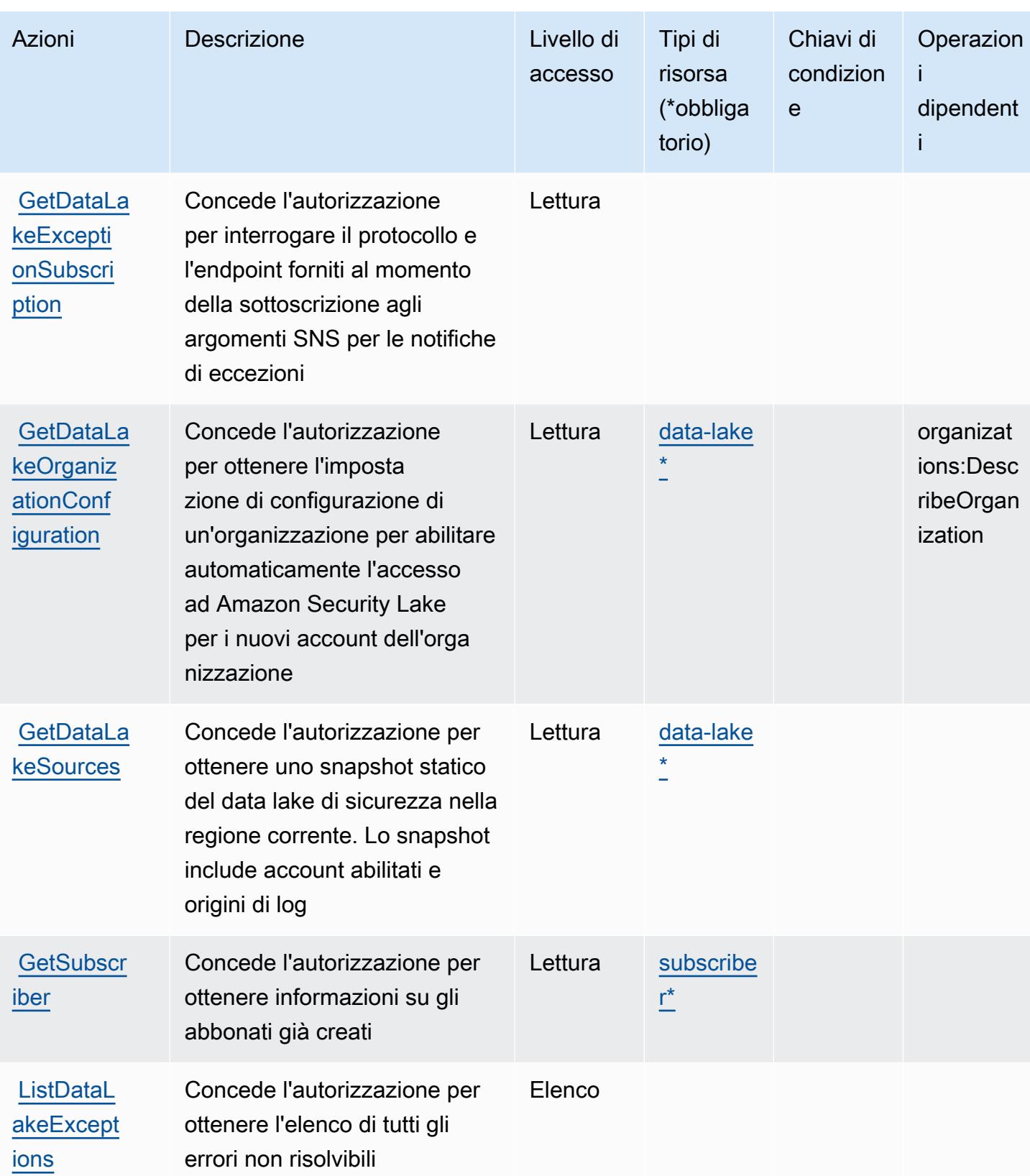

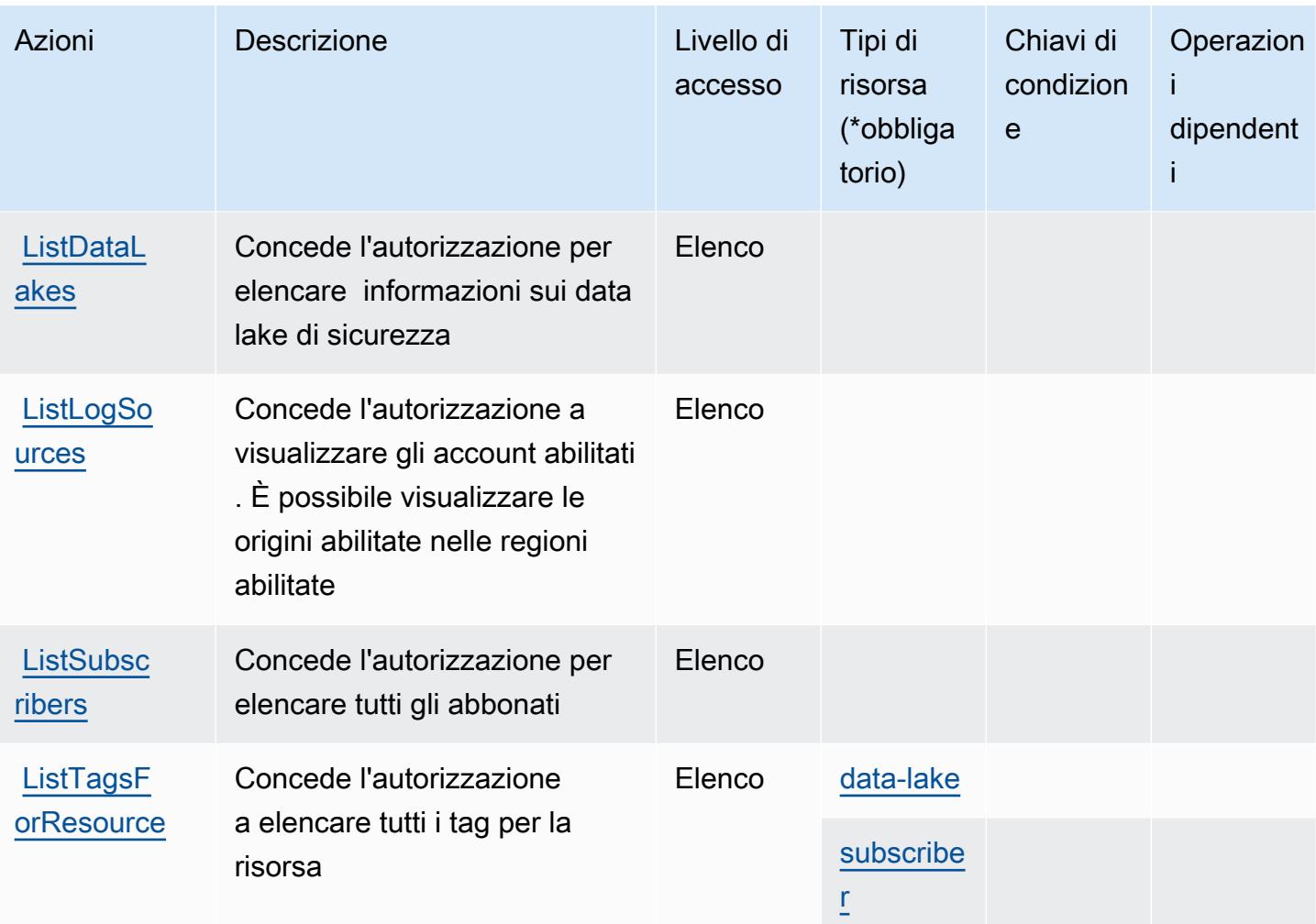

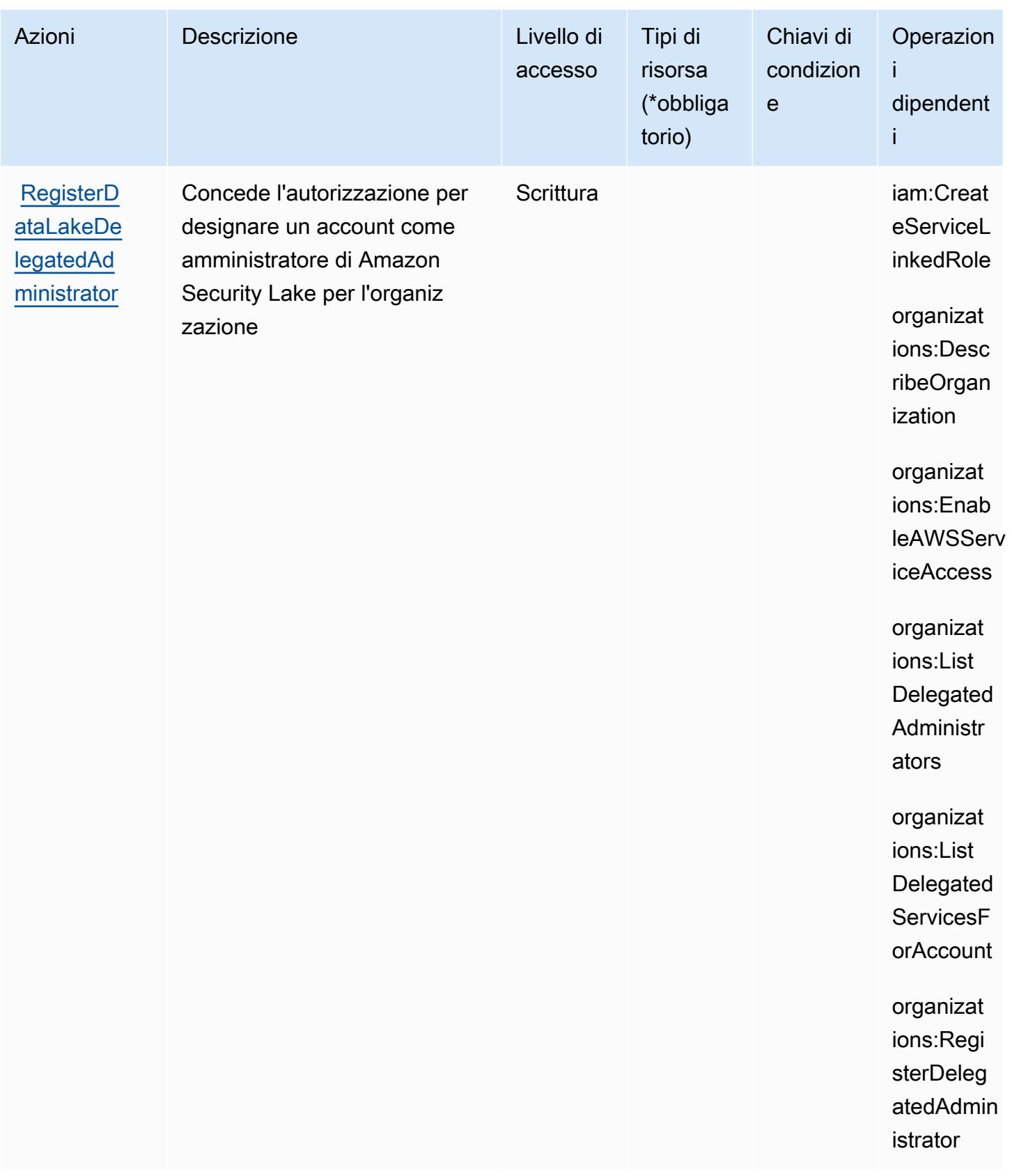

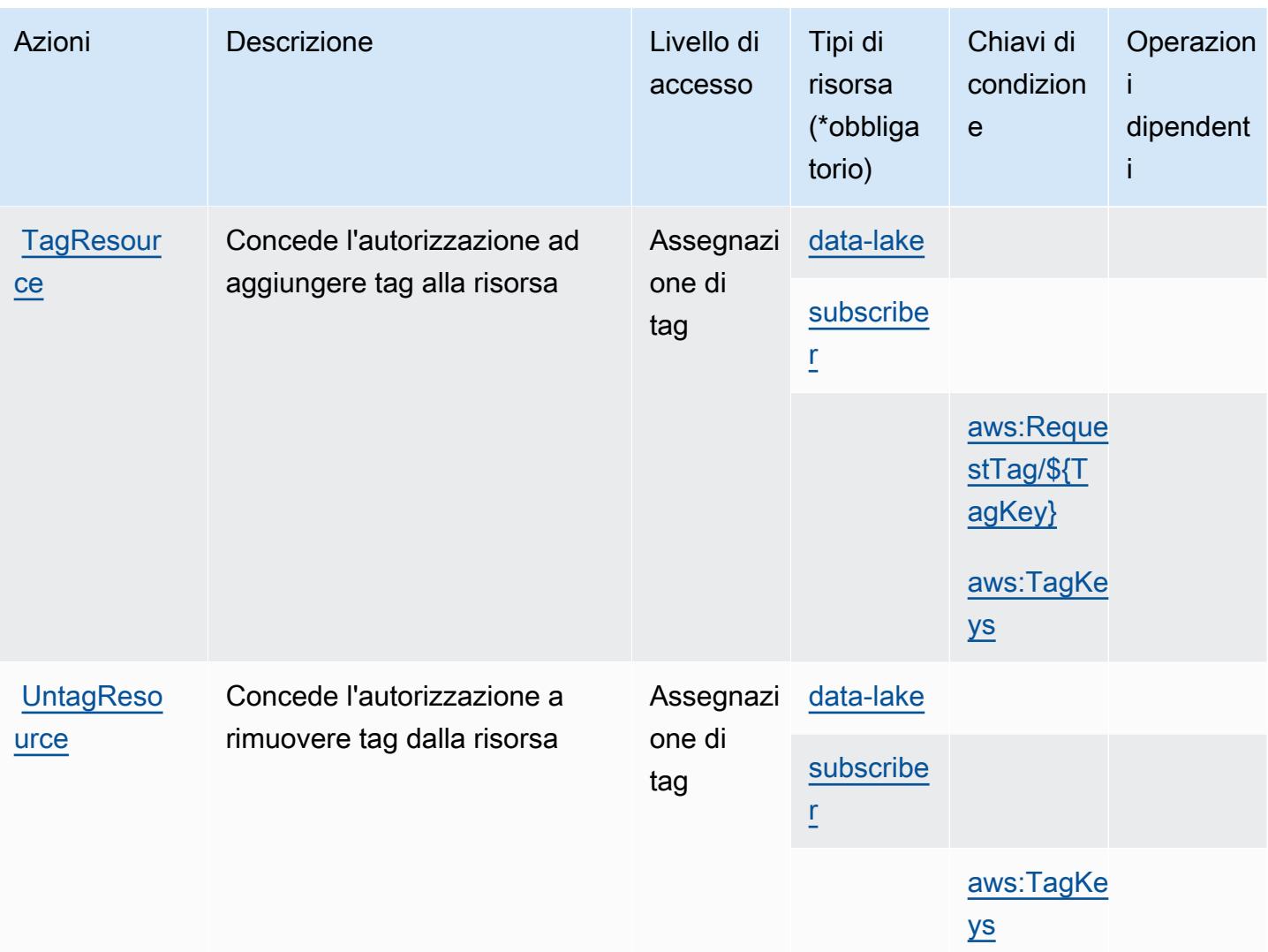

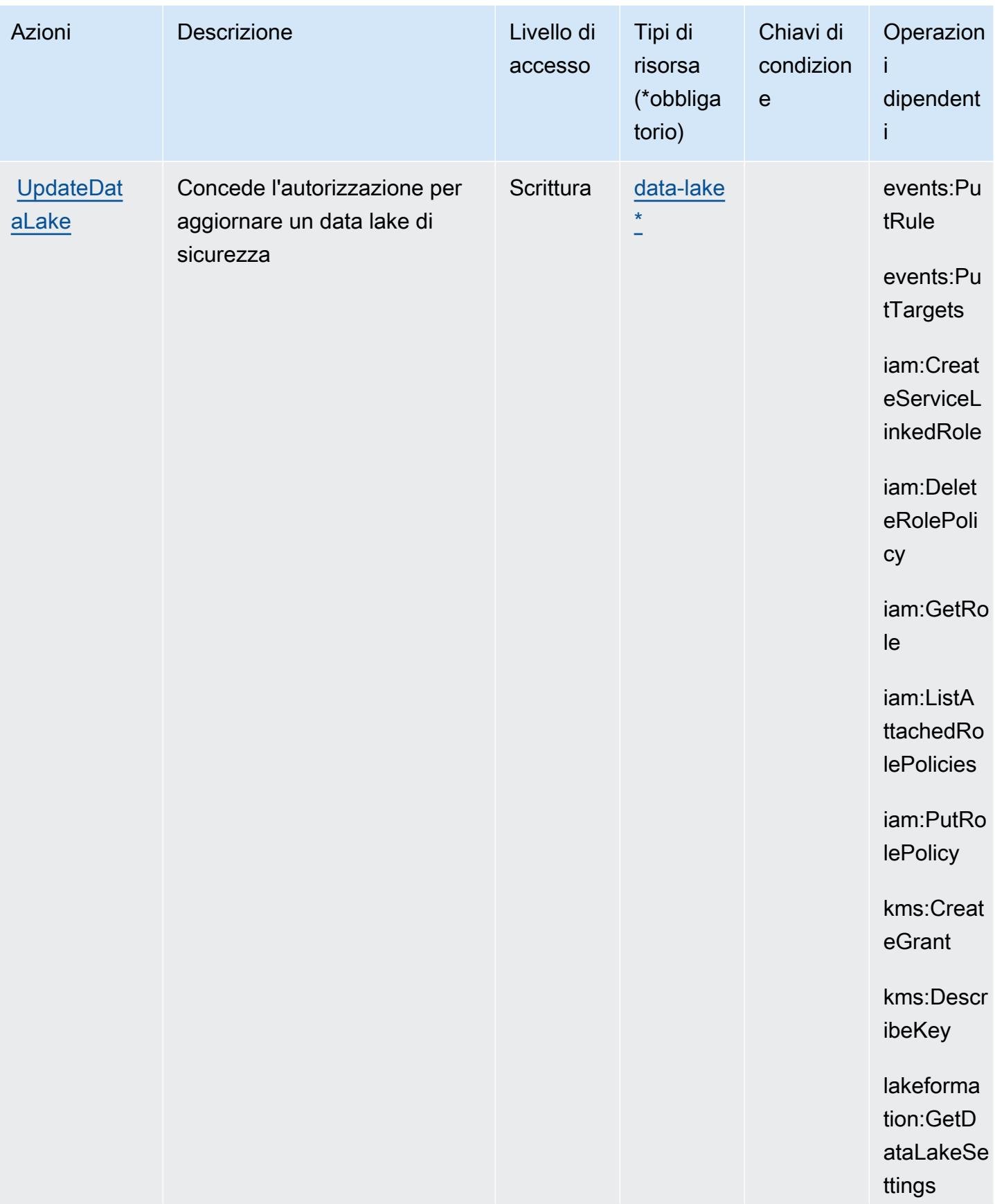

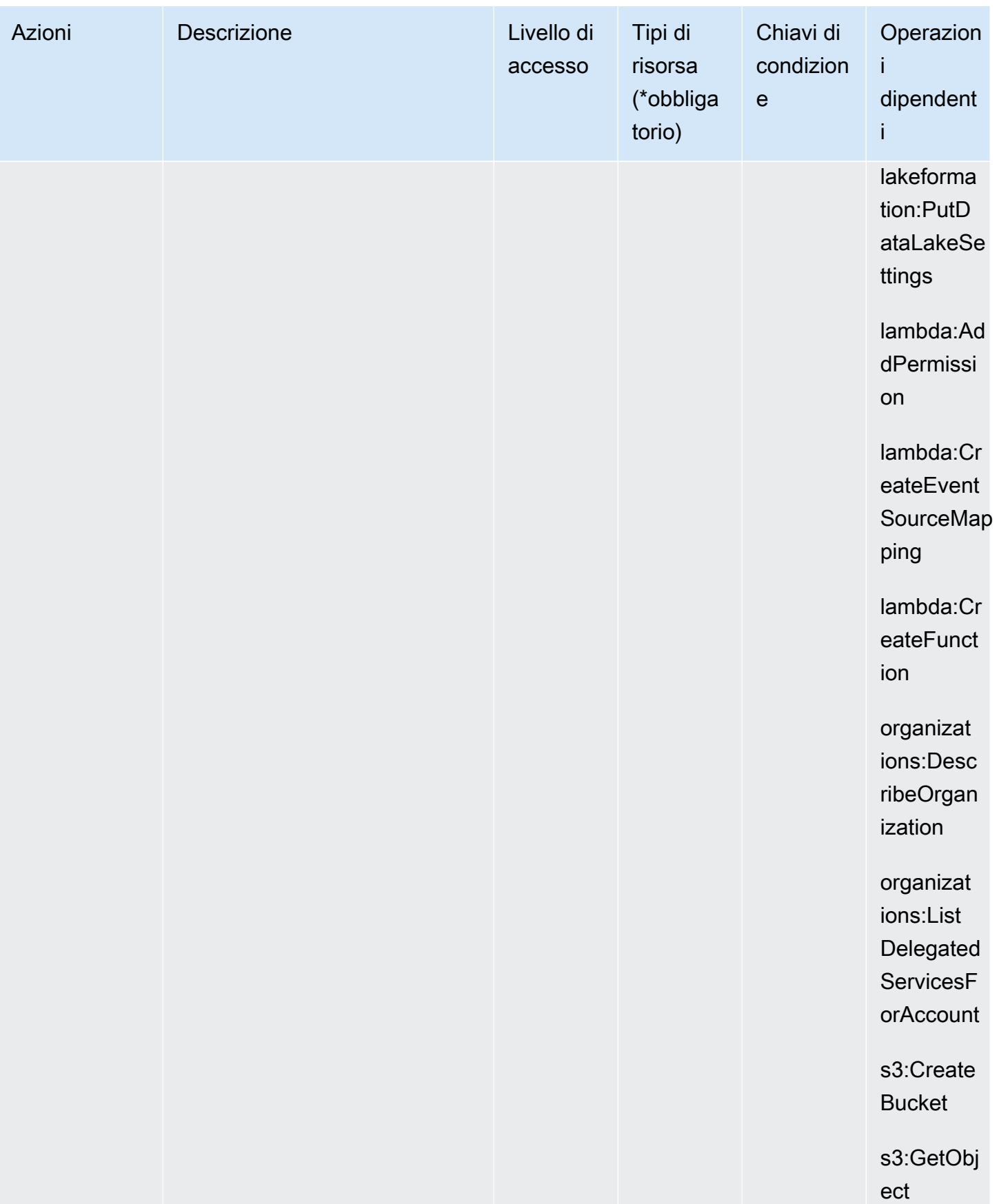

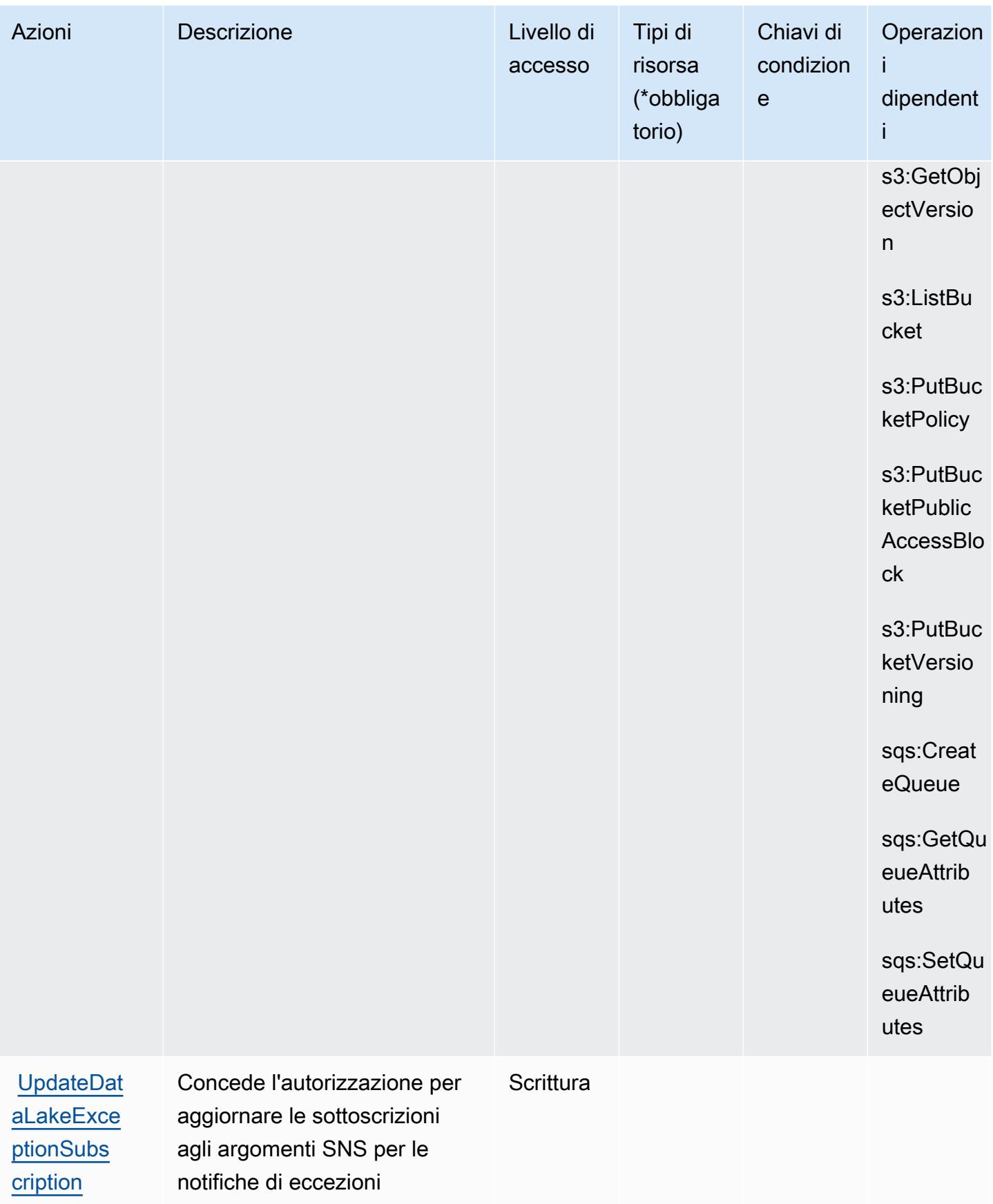

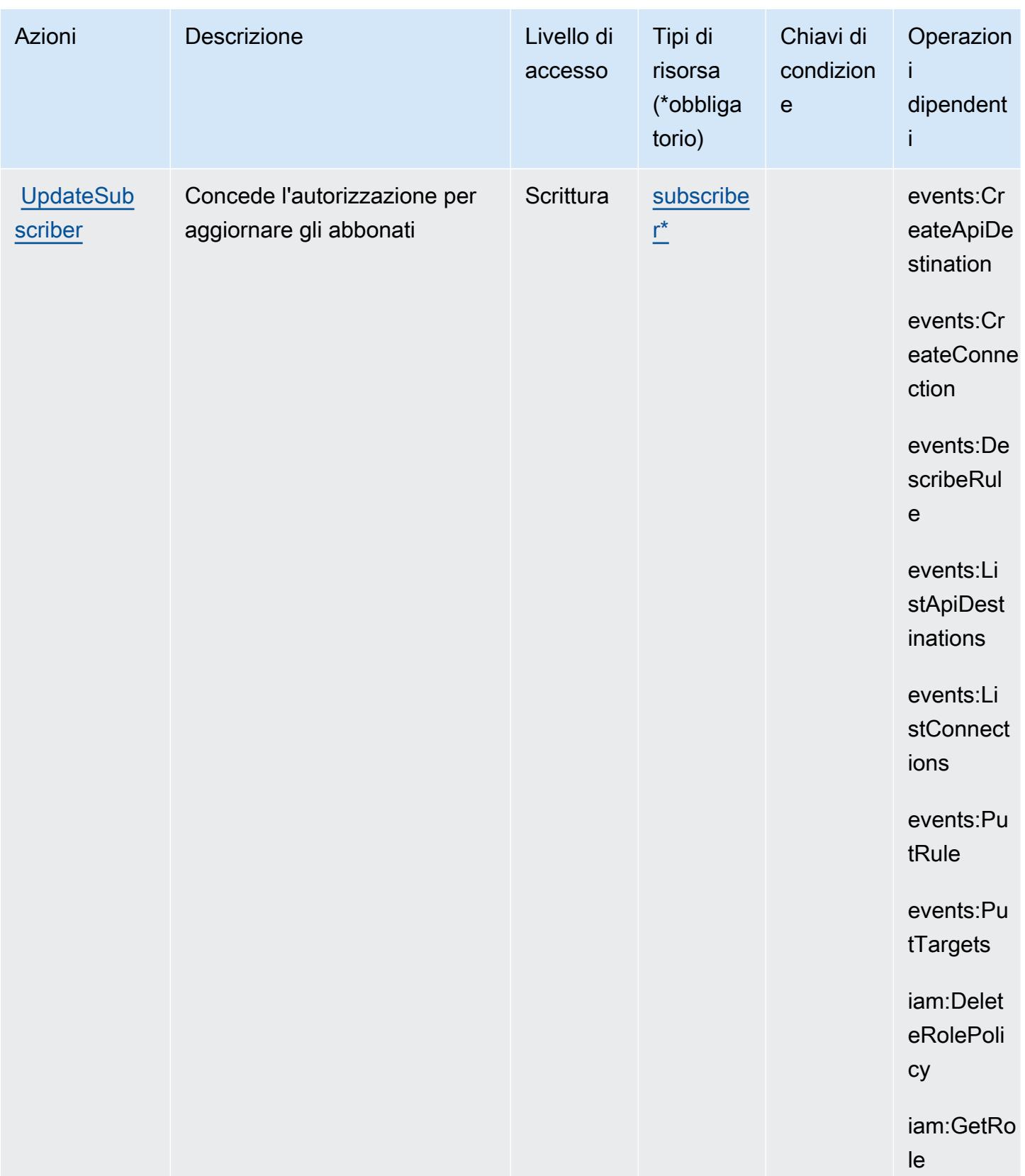

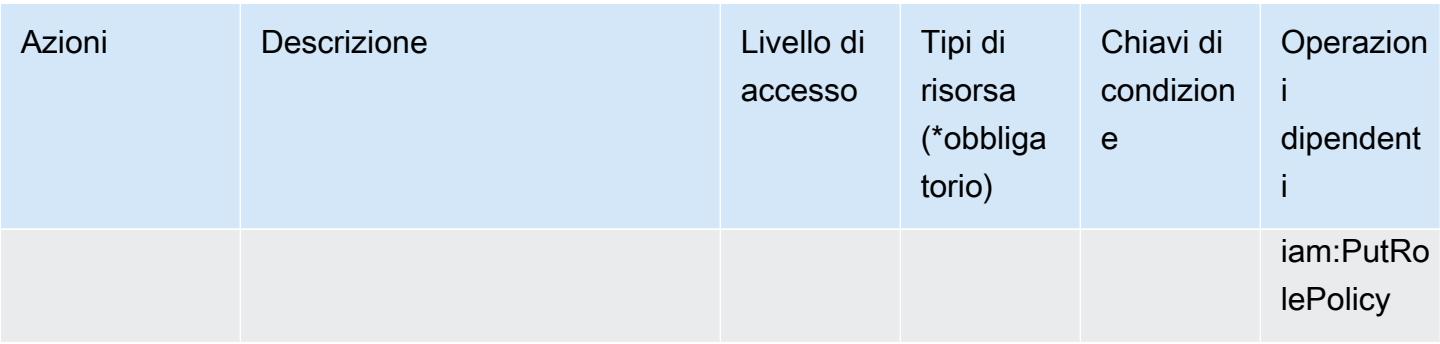

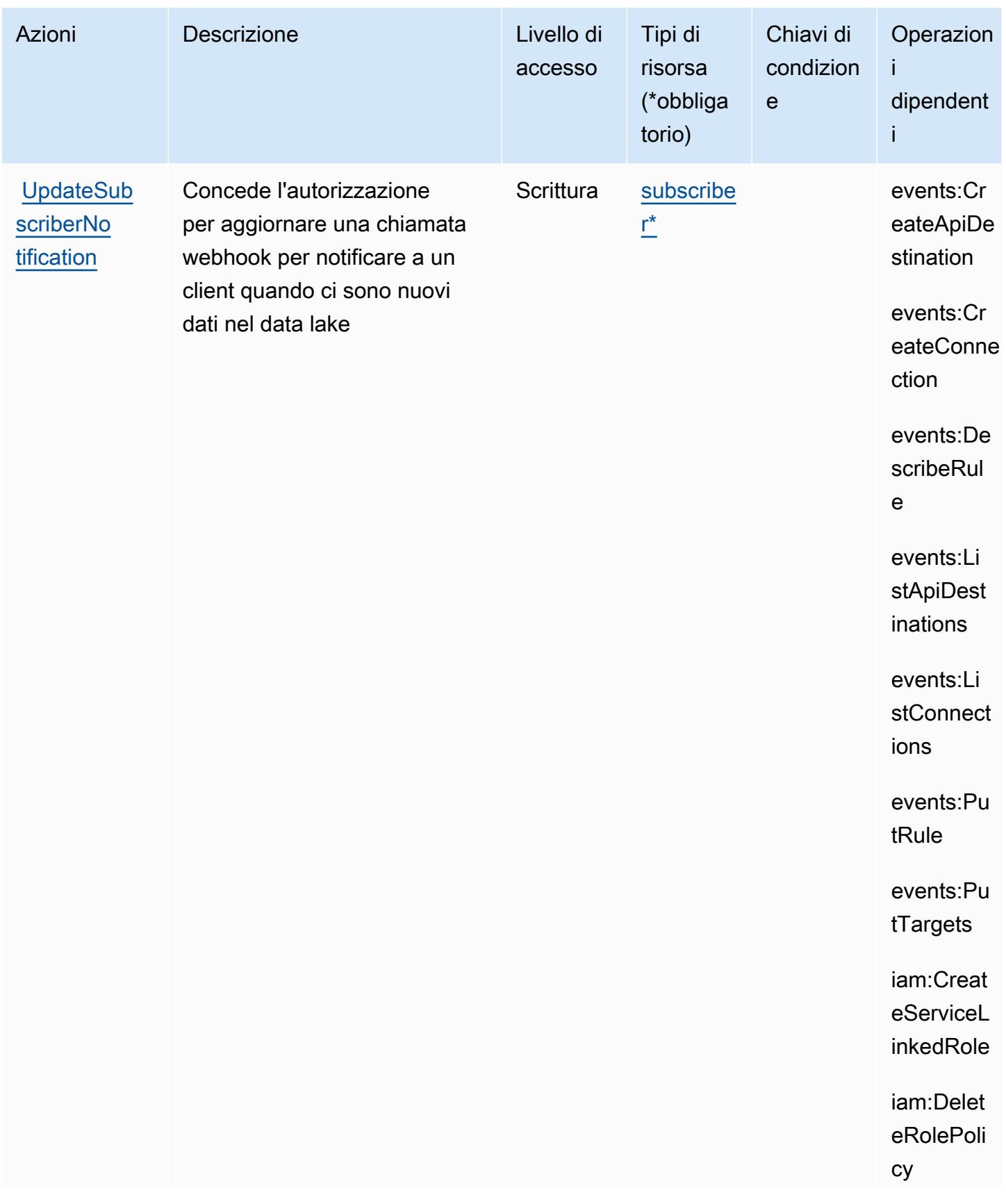

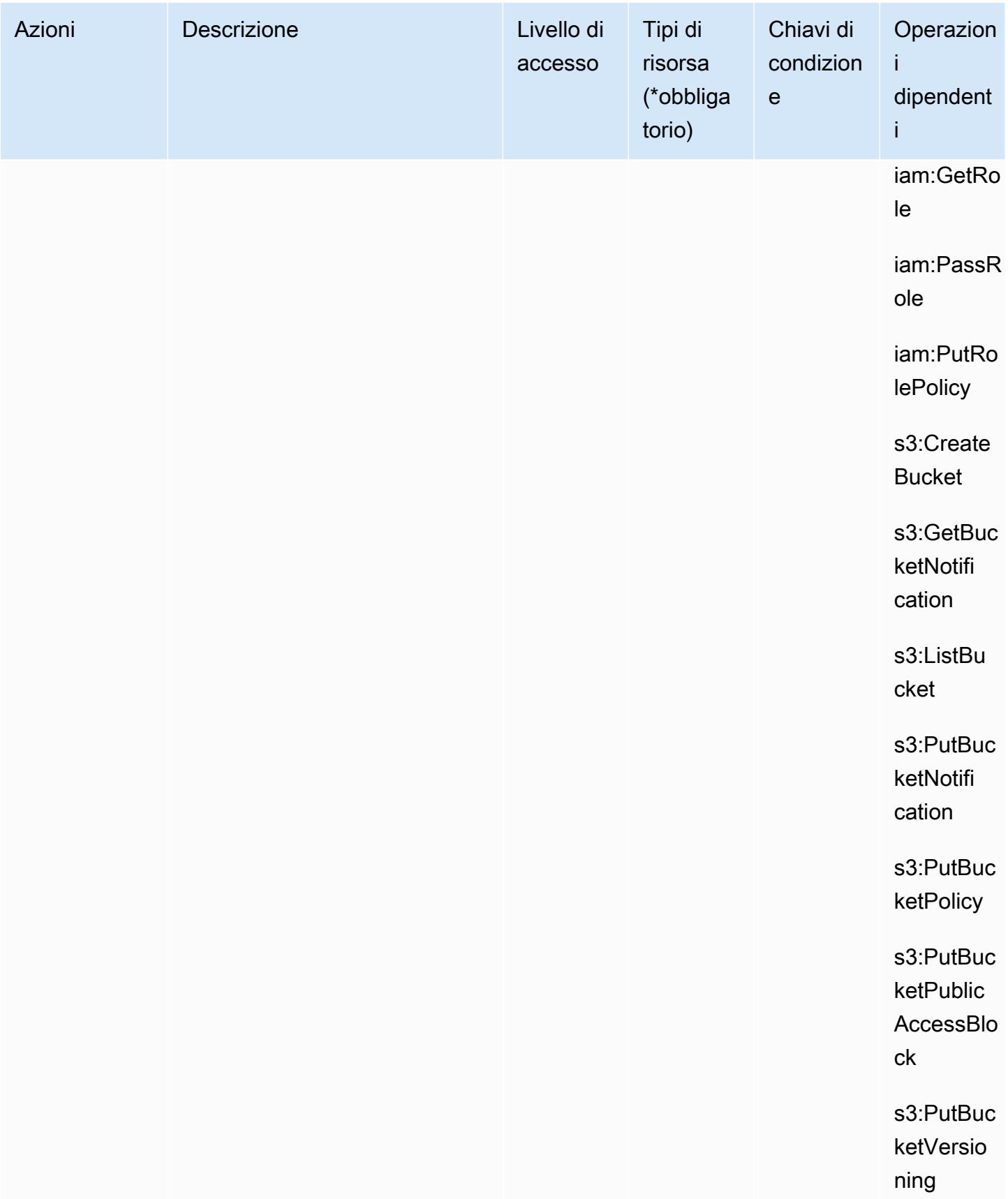

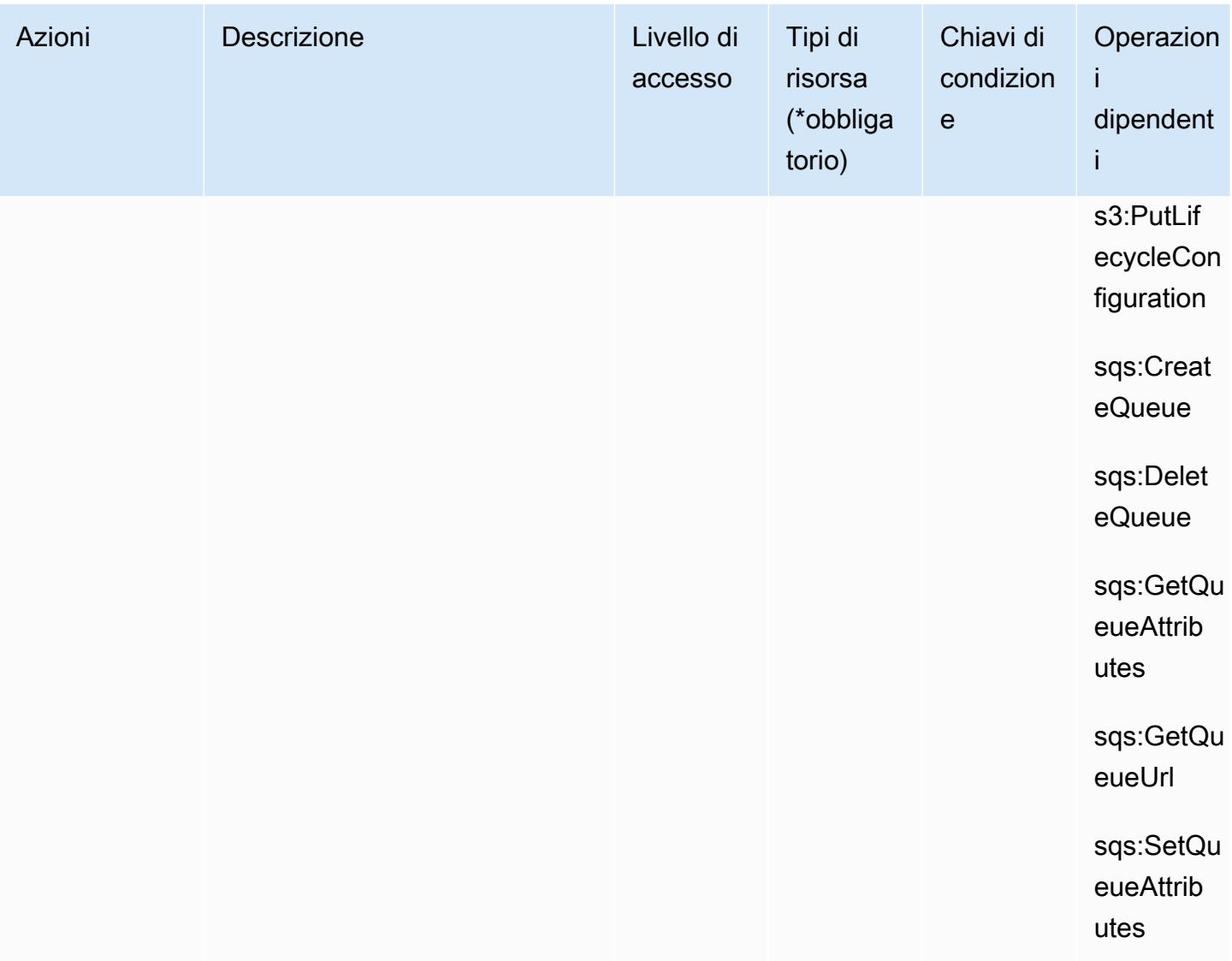

## <span id="page-5038-0"></span>Tipi di risorsa definiti da Amazon Security Lake

I seguenti tipi di risorse sono definiti da questo servizio e possono essere utilizzati nell'elemento Resource delle istruzioni di policy delle autorizzazioni IAM. Ogni operazione nella [Tabella delle](#page-5008-0) [operazioni](#page-5008-0) identifica i tipi di risorse che possono essere specificati con tale operazione. Un tipo di risorsa può anche definire quali chiavi di condizione puoi includere in una policy. Queste chiavi vengono visualizzate nell'ultima colonna della tabella Tipi di risorsa. Per dettagli sulle colonne nella tabella seguente, consulta [Tabella dei tipi di risorsa.](reference_policies_actions-resources-contextkeys.html#resources_table)

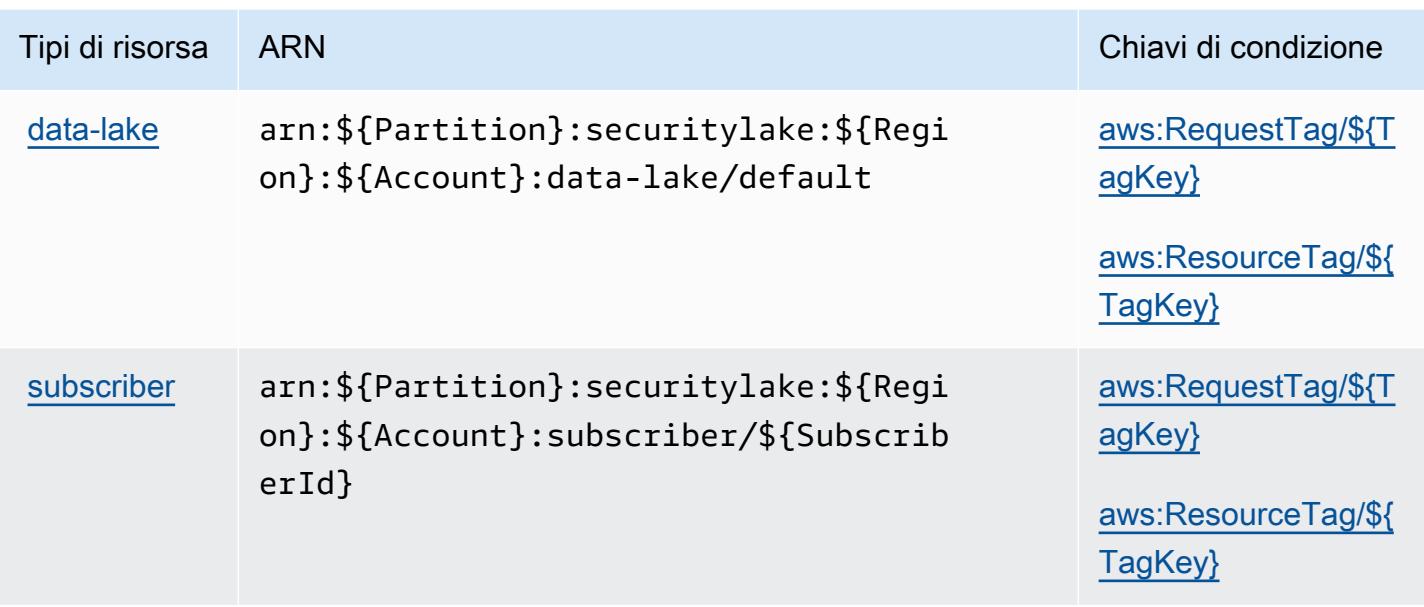

# <span id="page-5039-0"></span>Chiavi di condizione per Amazon Security Lake

Amazon Security Lake definisce le seguenti chiavi di condizione che possono essere utilizzate nell'elemento Condition di una policy IAM. Puoi utilizzare queste chiavi per perfezionare ulteriormente le condizioni in base alle quali si applica l'istruzione di policy. Per dettagli sulle colonne nella tabella seguente, consulta [Tabella delle chiavi di condizione.](reference_policies_actions-resources-contextkeys.html#context_keys_table)

Per visualizzare le chiavi di condizione globali disponibili per tutti i servizi, consulta [Chiavi di](https://docs.aws.amazon.com/IAM/latest/UserGuide/reference_policies_condition-keys.html#AvailableKeys)  [condizione globali disponibili](https://docs.aws.amazon.com/IAM/latest/UserGuide/reference_policies_condition-keys.html#AvailableKeys).

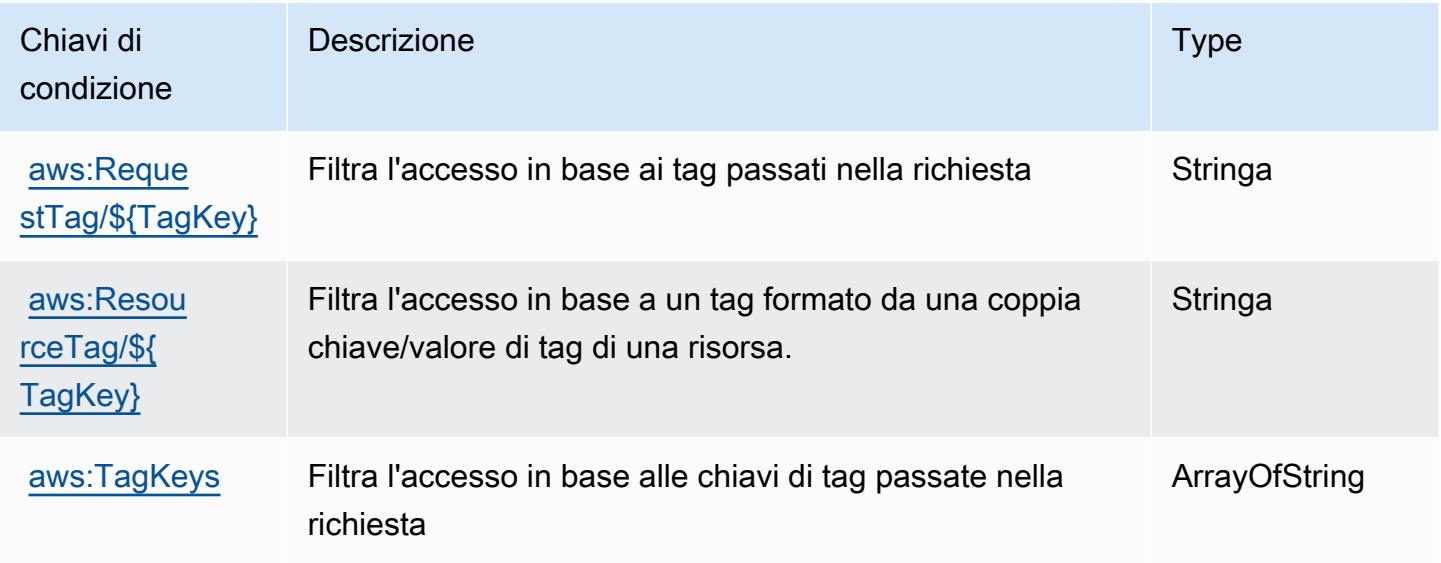
# Operazioni, risorse e chiavi di condizione per AWS Security Token Service

AWS Security Token Service (prefisso del servizio: sts) fornisce le seguenti risorse, operazioni e chiavi di contesto della condizione specifiche del servizio per l'utilizzo nelle policy delle autorizzazioni IAM.

Riferimenti:

- Scopri come [configurare questo servizio](https://docs.aws.amazon.com/IAM/latest/UserGuide/introduction.html).
- Visualizza un elenco delle [operazioni API disponibili per questo servizio](https://docs.aws.amazon.com/STS/latest/APIReference/).
- Scopri come proteggere questo servizio e le sue risorse [utilizzando le policy delle autorizzazioni di](https://docs.aws.amazon.com/IAM/latest/UserGuide/access_permissions.html)  [IAM](https://docs.aws.amazon.com/IAM/latest/UserGuide/access_permissions.html).

## Argomenti

- [Operazioni definite da AWS Security Token Service](#page-5040-0)
- [Tipi di risorsa definiti da AWS Security Token Service](#page-5052-0)
- [Chiavi di condizione per AWS Security Token Service](#page-5053-0)

# <span id="page-5040-0"></span>Operazioni definite da AWS Security Token Service

Puoi specificare le seguenti operazioni nell'elemento Action di un'istruzione di policy IAM. Utilizza le policy per concedere le autorizzazioni per eseguire un'operazione in AWS. Quando utilizzi un'operazione in una policy, in genere consenti o rifiuti l'accesso all'operazione API o al comando CLI con lo stesso nome. Tuttavia, in alcuni casi, una singola operazione controlla l'accesso a più di una operazione. In alternativa, alcune operazioni richiedono operazioni differenti.

La colonna Tipi di risorsa della tabella Operazioni indica se ogni operazione supporta le autorizzazioni a livello di risorsa. Se non vi è nessun valore in corrispondenza di questa colonna, è necessario specificare tutte le risorse ("\*") alle quali si applica la policy nell'elemento Resource dell'istruzione di policy. Se la colonna include un tipo di risorsa, puoi specificare un ARN di quel tipo in una istruzione con tale operazione. Se l'operazione ha una o più risorse richieste, il chiamante deve disporre dell'autorizzazione per utilizzare l'operazione con tali risorse. Le risorse richieste sono indicate nella tabella con un asterisco (\*). Se si limita l'accesso alle risorse con l'elemento Resource in una policy IAM, è necessario includere un ARN o un modello per ogni tipo di risorsa richiesta. Alcune operazioni supportano più tipi di risorse. Se il tipo di risorsa è facoltativo (non indicato come obbligatorio), puoi scegliere di utilizzare uno tra i tipi di risorsa facoltativi.

La colonna Chiavi di condizione della tabella Operazioni contiene le chiavi che è possibile specificare nell'elemento Condition di un'istruzione di policy. Per ulteriori informazioni sulle chiavi di condizione associate alle risorse per il servizio guarda la colonna Chiavi di condizione della tabella Tipi di risorsa.

#### **a** Note

Le chiavi relative alle condizioni delle risorse sono elencate nella tabella [Tipi di risorse.](#page-5052-0) Nella colonna Tipi di risorse (\*obbligatorio) della tabella Operazioni è presente un collegamento al tipo di risorsa che si applica a un'operazione. Il tipo di risorsa nella tabella Tipi di risorse include la colonna Chiavi di condizione, che contiene le chiavi delle condizioni delle risorse che si applicano a un'operazione nella tabella Operazioni.

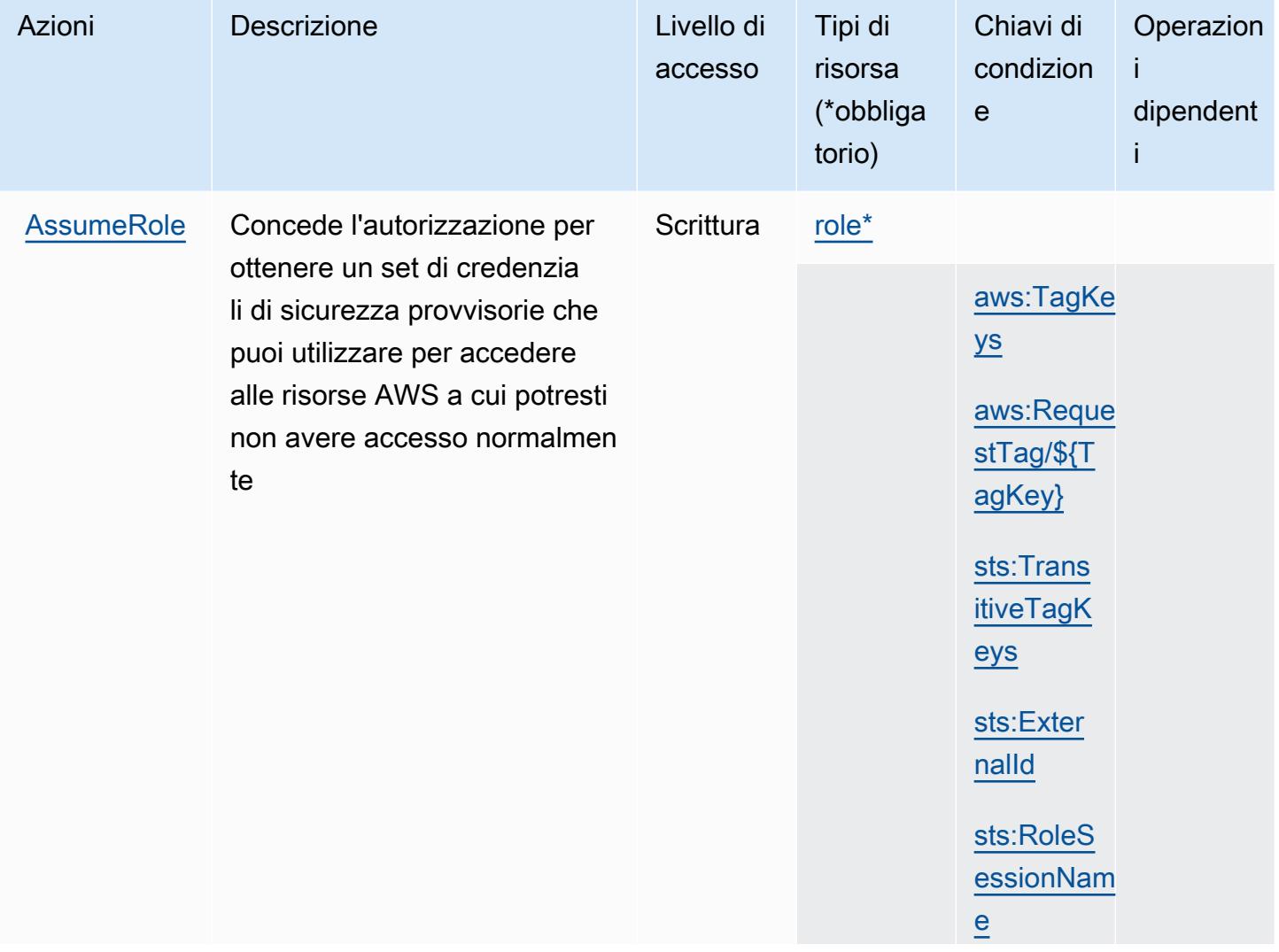

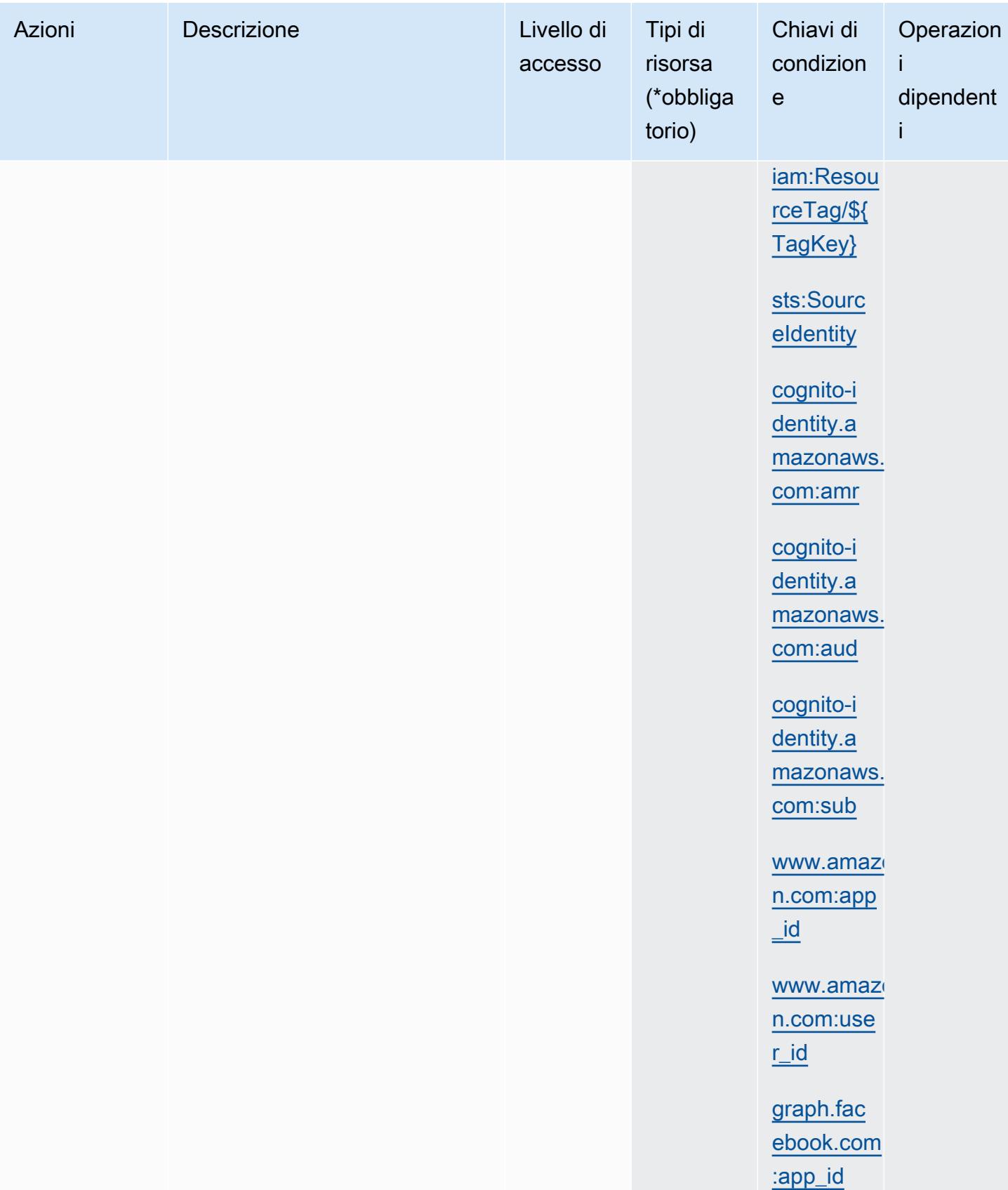

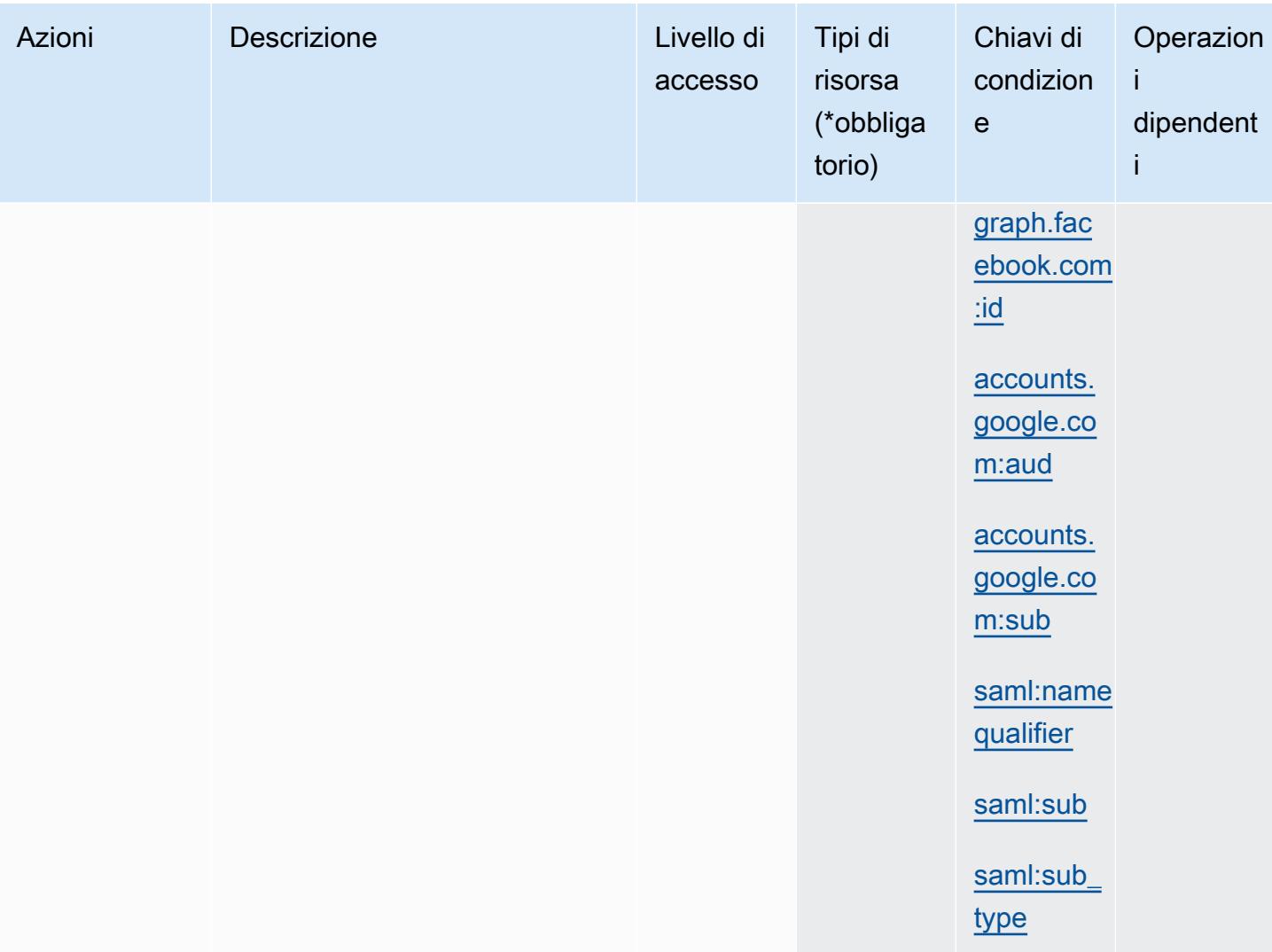

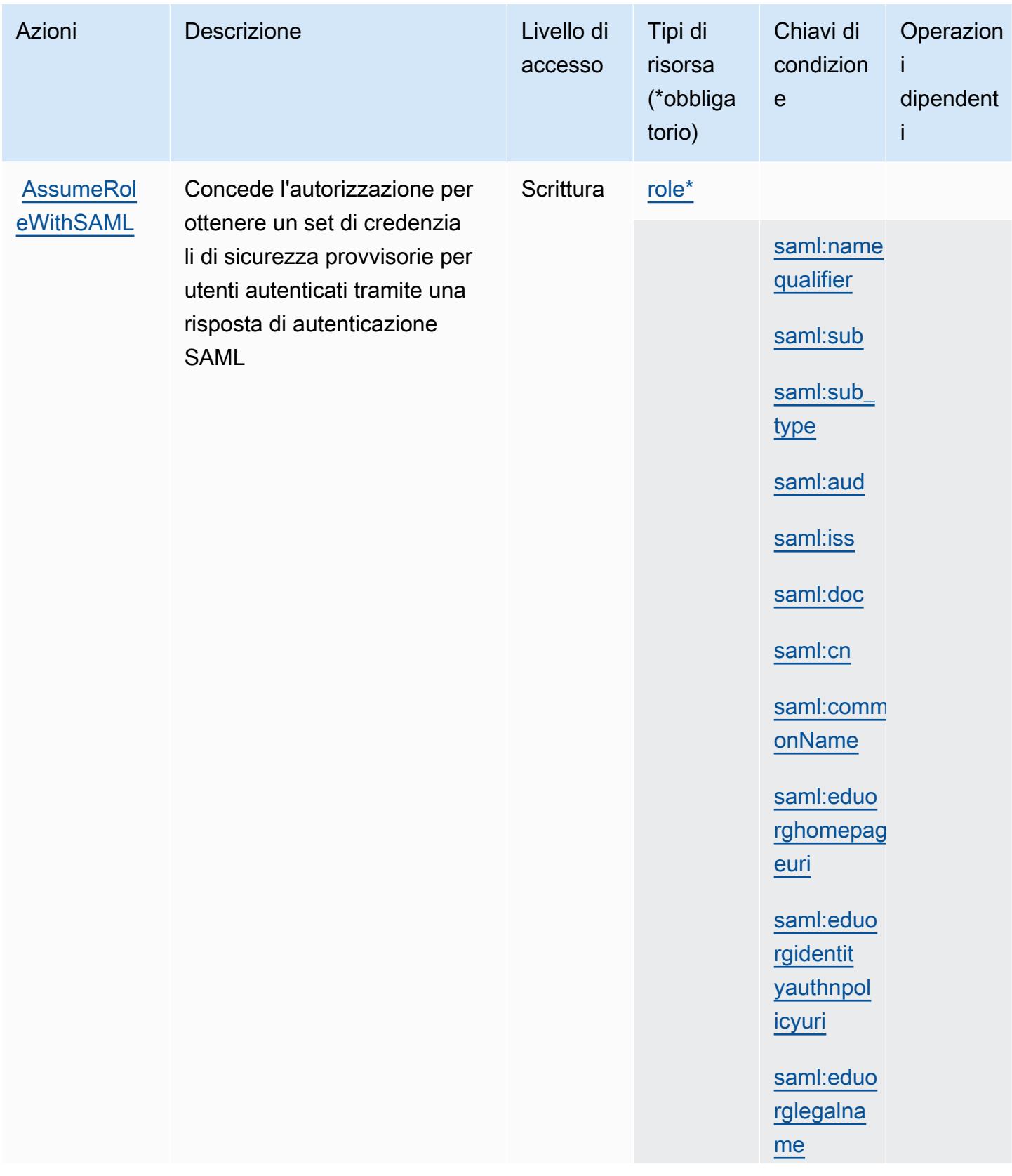

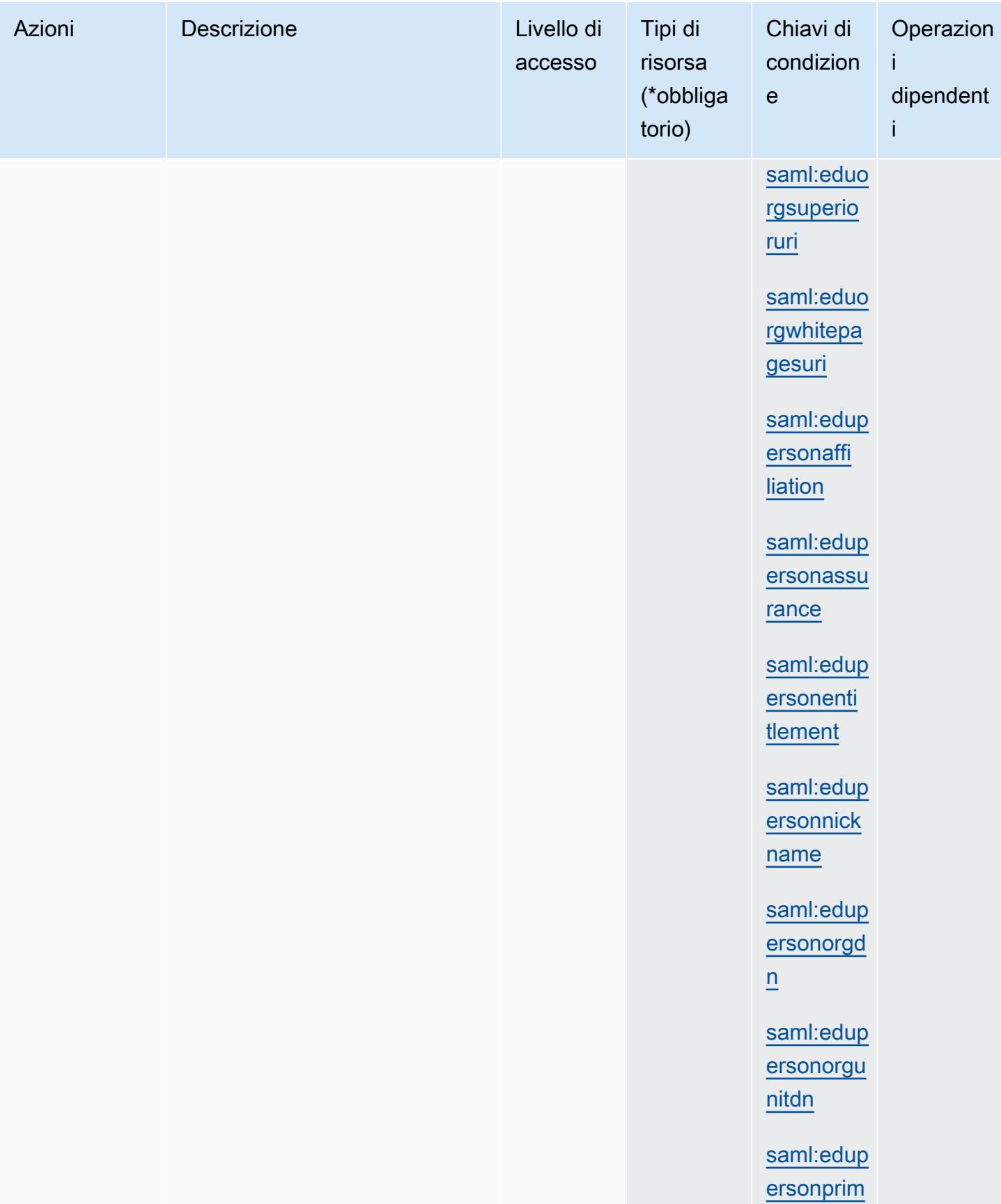

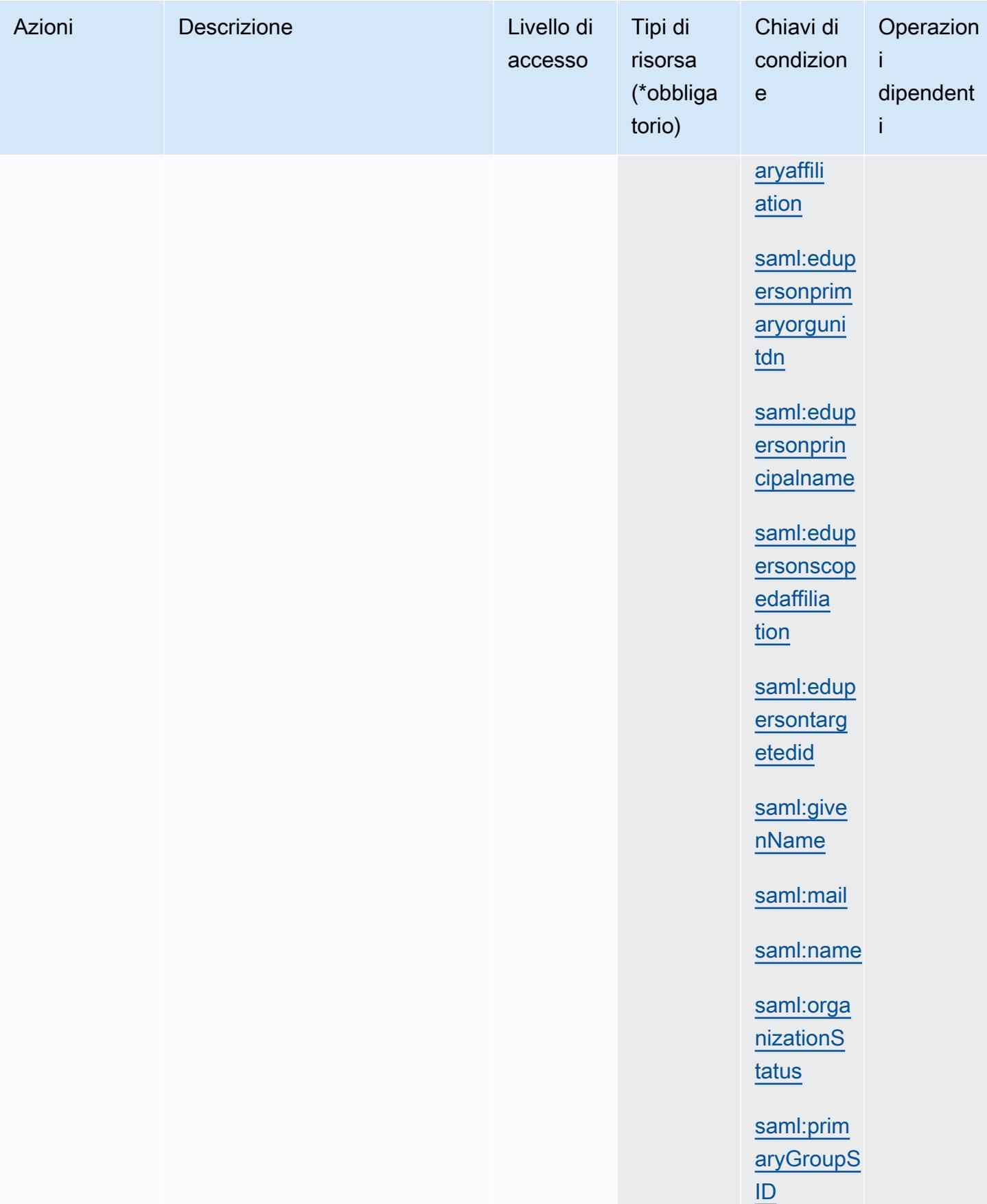

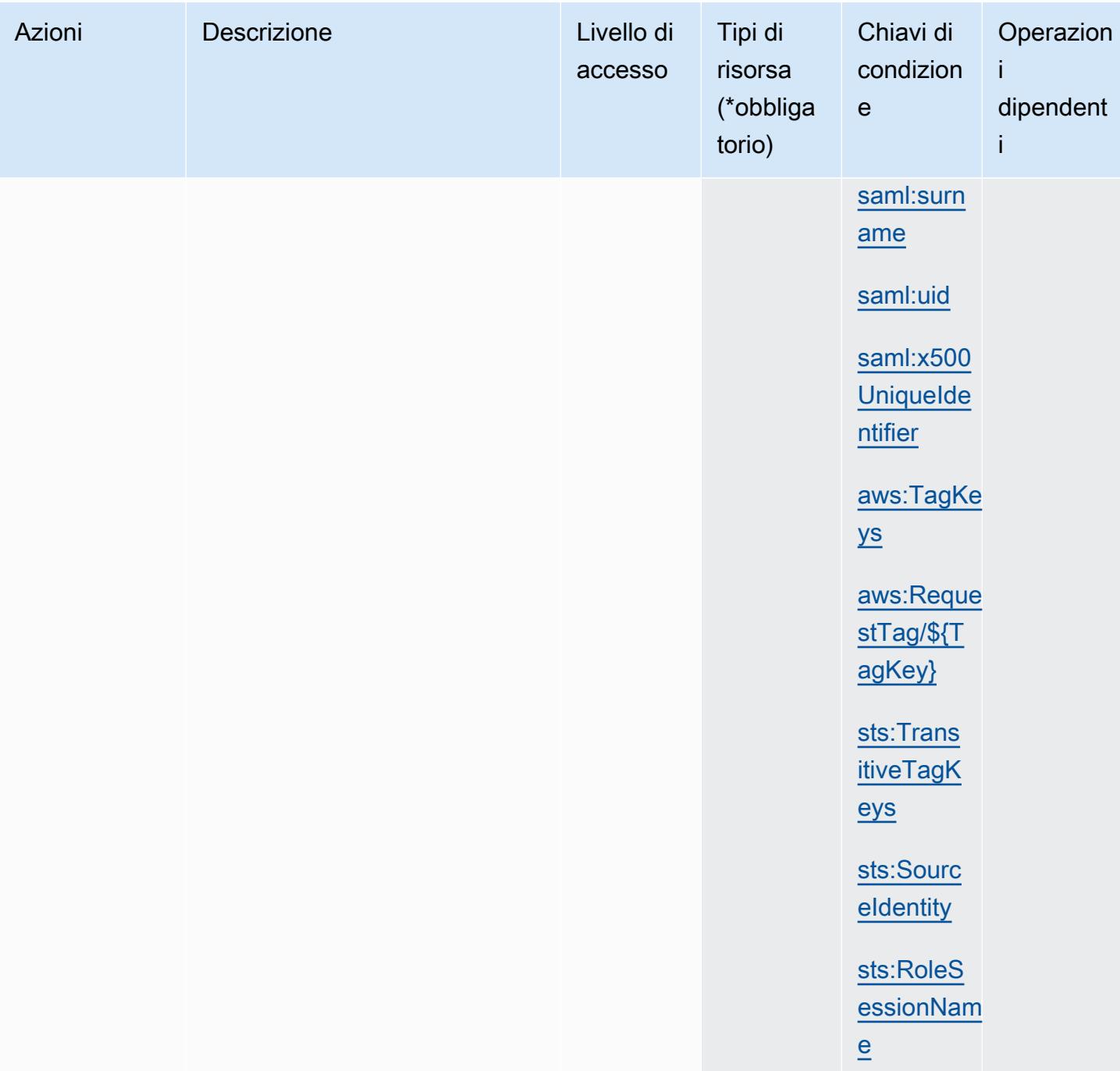

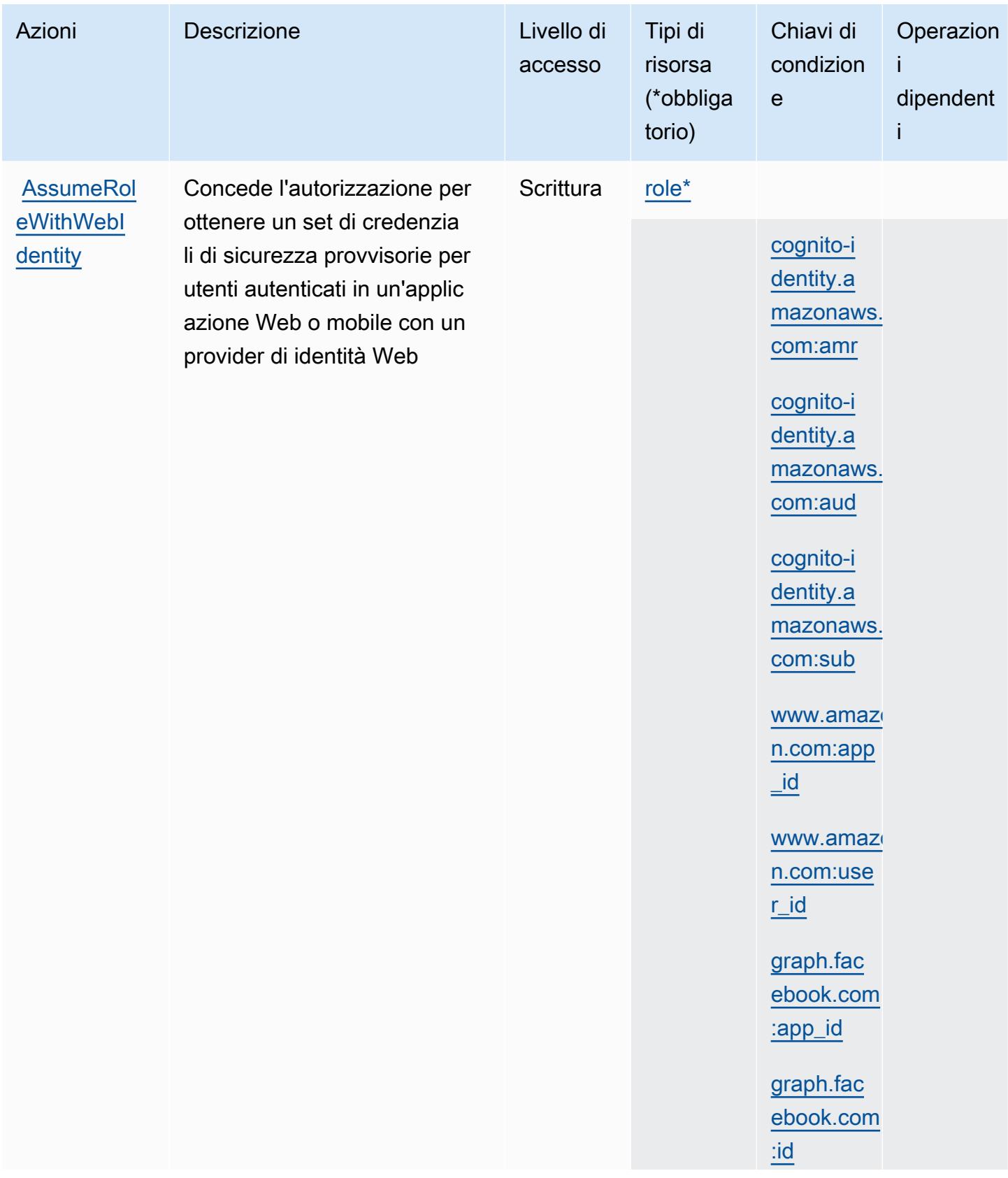

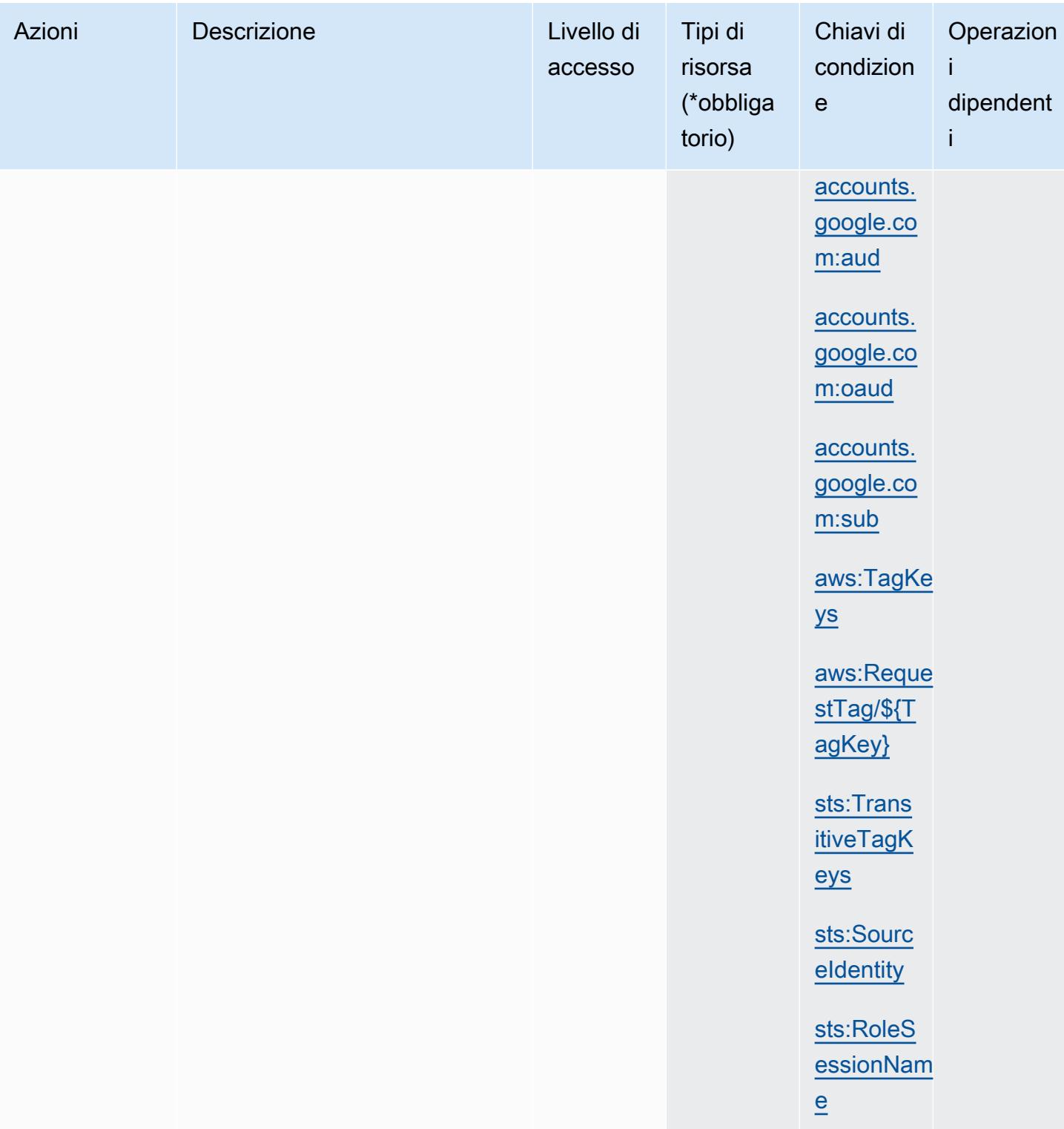

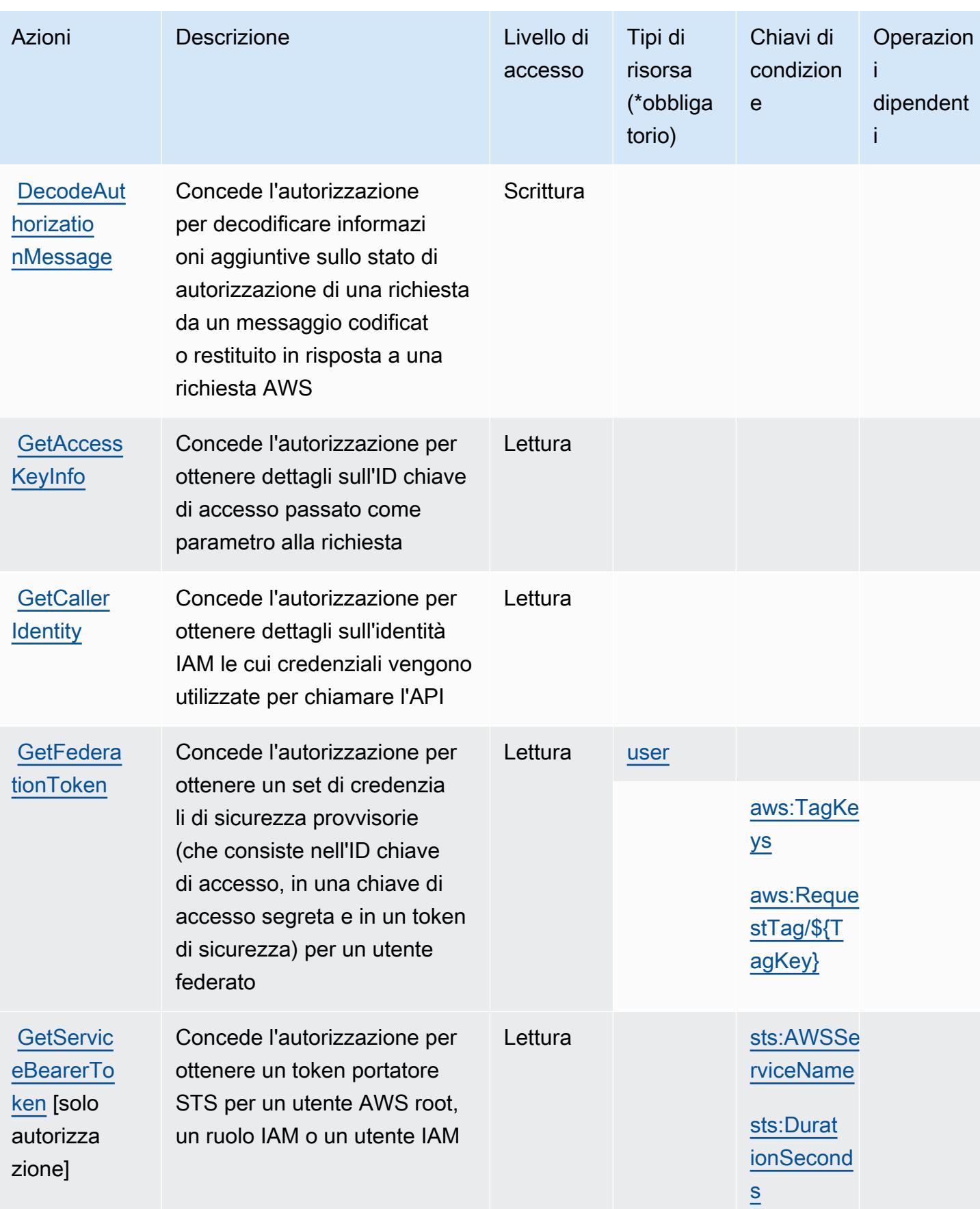

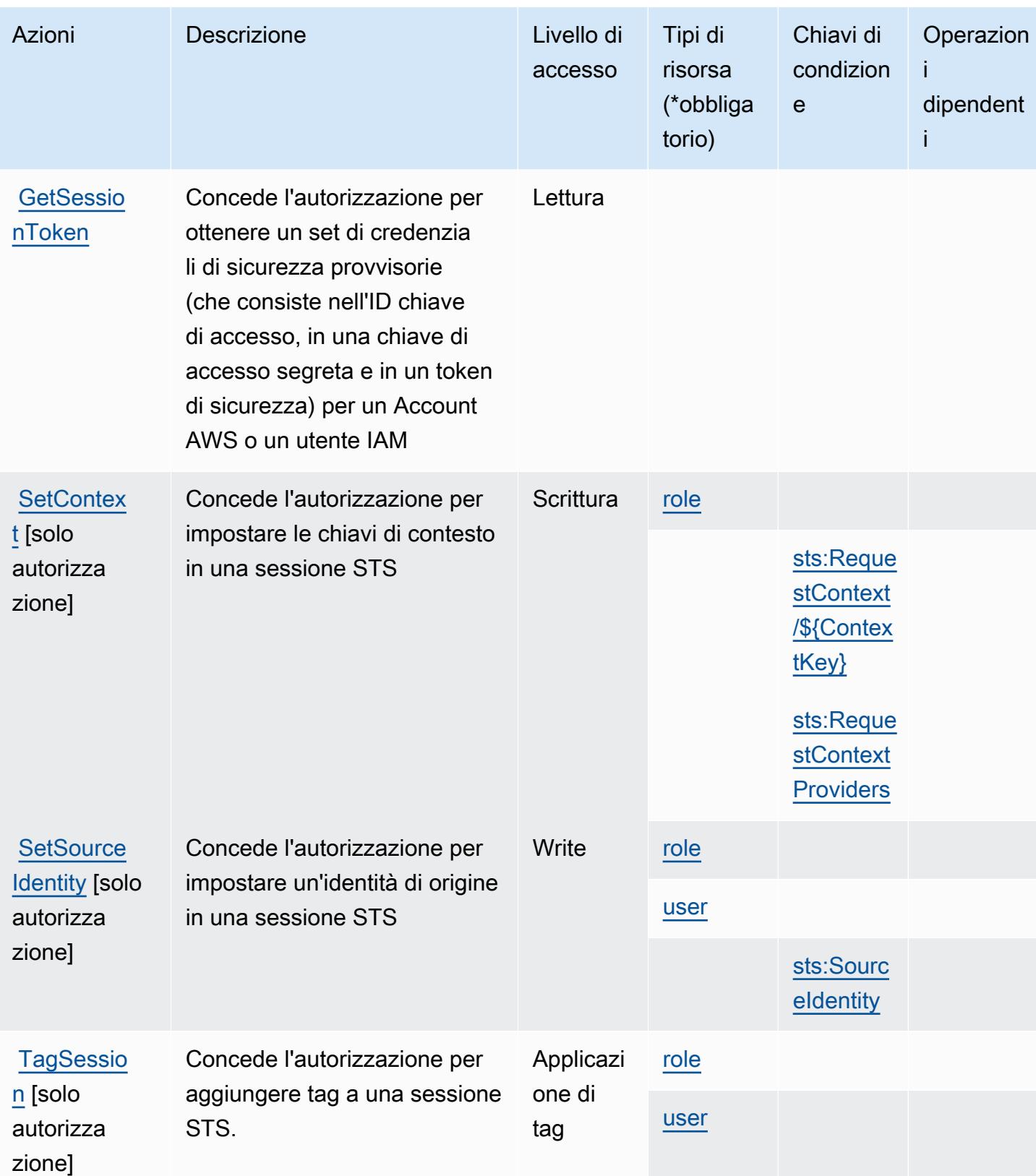

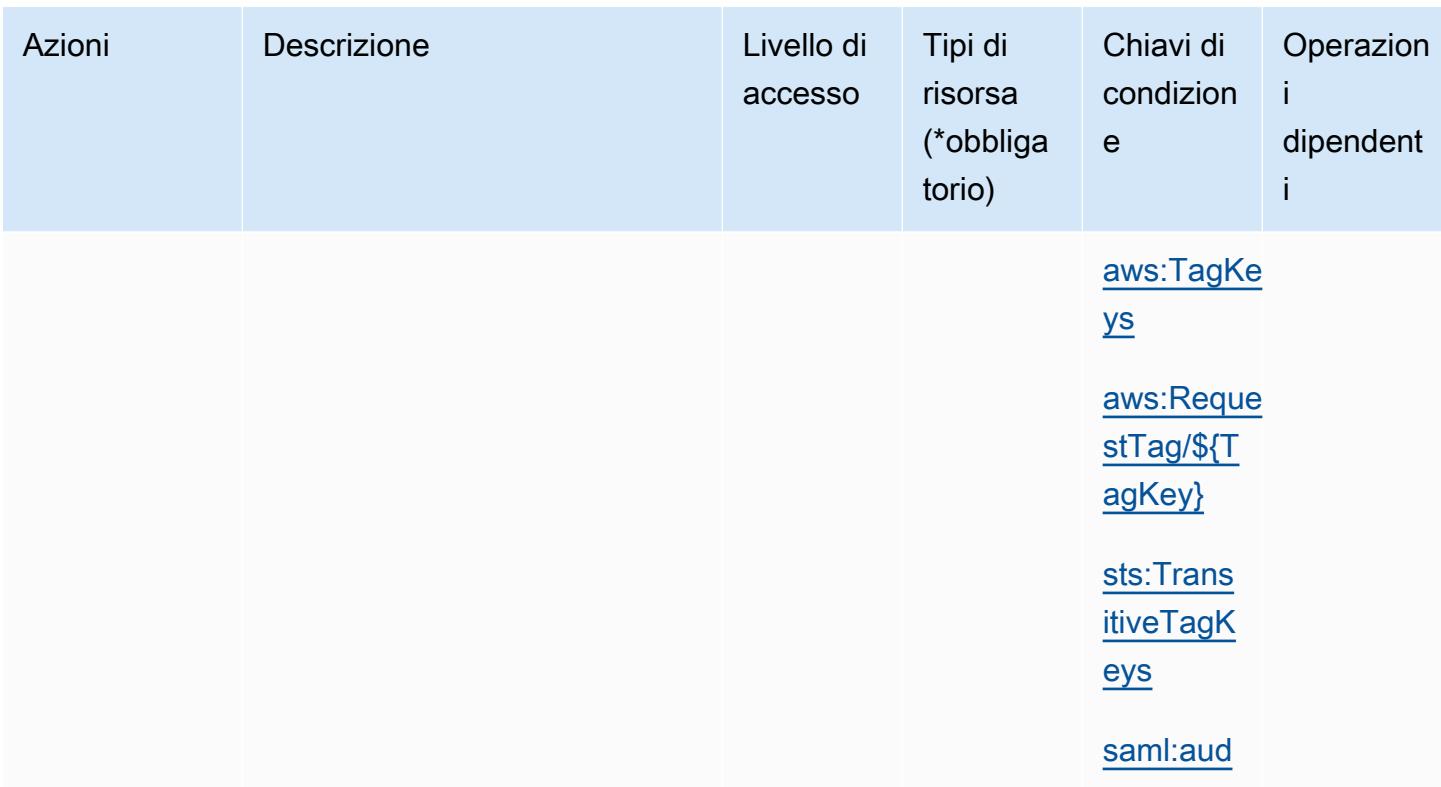

## <span id="page-5052-0"></span>Tipi di risorsa definiti da AWS Security Token Service

I seguenti tipi di risorse sono definiti da questo servizio e possono essere utilizzati nell'elemento Resource delle istruzioni di policy delle autorizzazioni IAM. Ogni operazione nella [Tabella delle](#page-5040-0) [operazioni](#page-5040-0) identifica i tipi di risorse che possono essere specificati con tale operazione. Un tipo di risorsa può anche definire quali chiavi di condizione puoi includere in una policy. Queste chiavi vengono visualizzate nell'ultima colonna della tabella Tipi di risorsa. Per dettagli sulle colonne nella tabella seguente, consulta [Tabella dei tipi di risorsa.](reference_policies_actions-resources-contextkeys.html#resources_table)

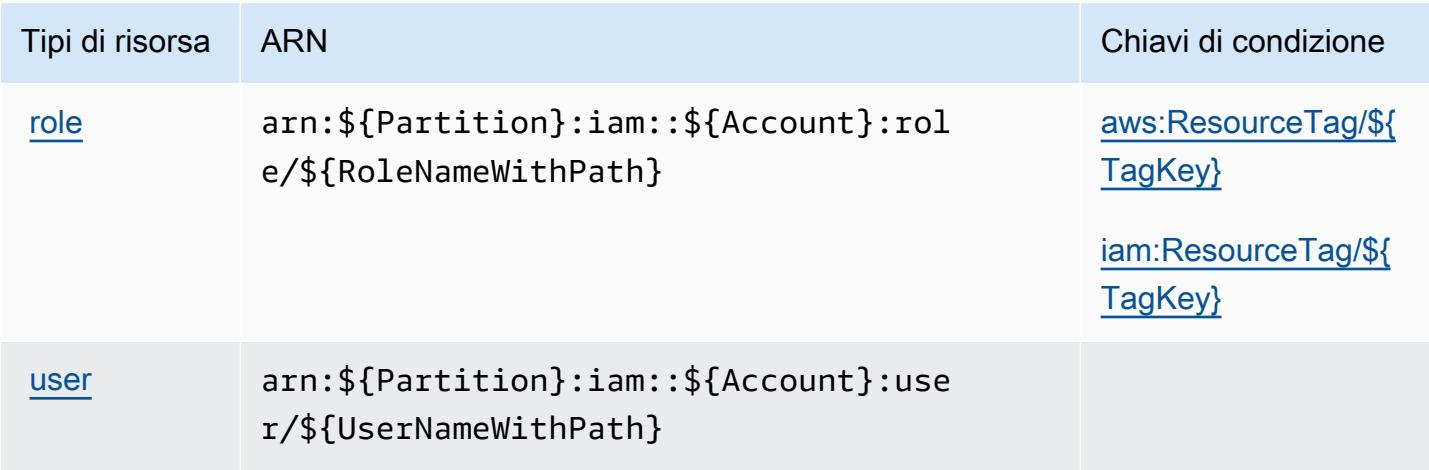

# <span id="page-5053-0"></span>Chiavi di condizione per AWS Security Token Service

AWS Security Token Service definisce le seguenti chiavi di condizione che possono essere utilizzate nell'elemento Condition di una policy IAM. Puoi utilizzare queste chiavi per perfezionare ulteriormente le condizioni in base alle quali si applica l'istruzione di policy. Per dettagli sulle colonne nella tabella seguente, consulta [Tabella delle chiavi di condizione.](reference_policies_actions-resources-contextkeys.html#context_keys_table)

Per visualizzare le chiavi di condizione globali disponibili per tutti i servizi, consulta Chiavi di [condizione globali disponibili](https://docs.aws.amazon.com/IAM/latest/UserGuide/reference_policies_condition-keys.html#AvailableKeys).

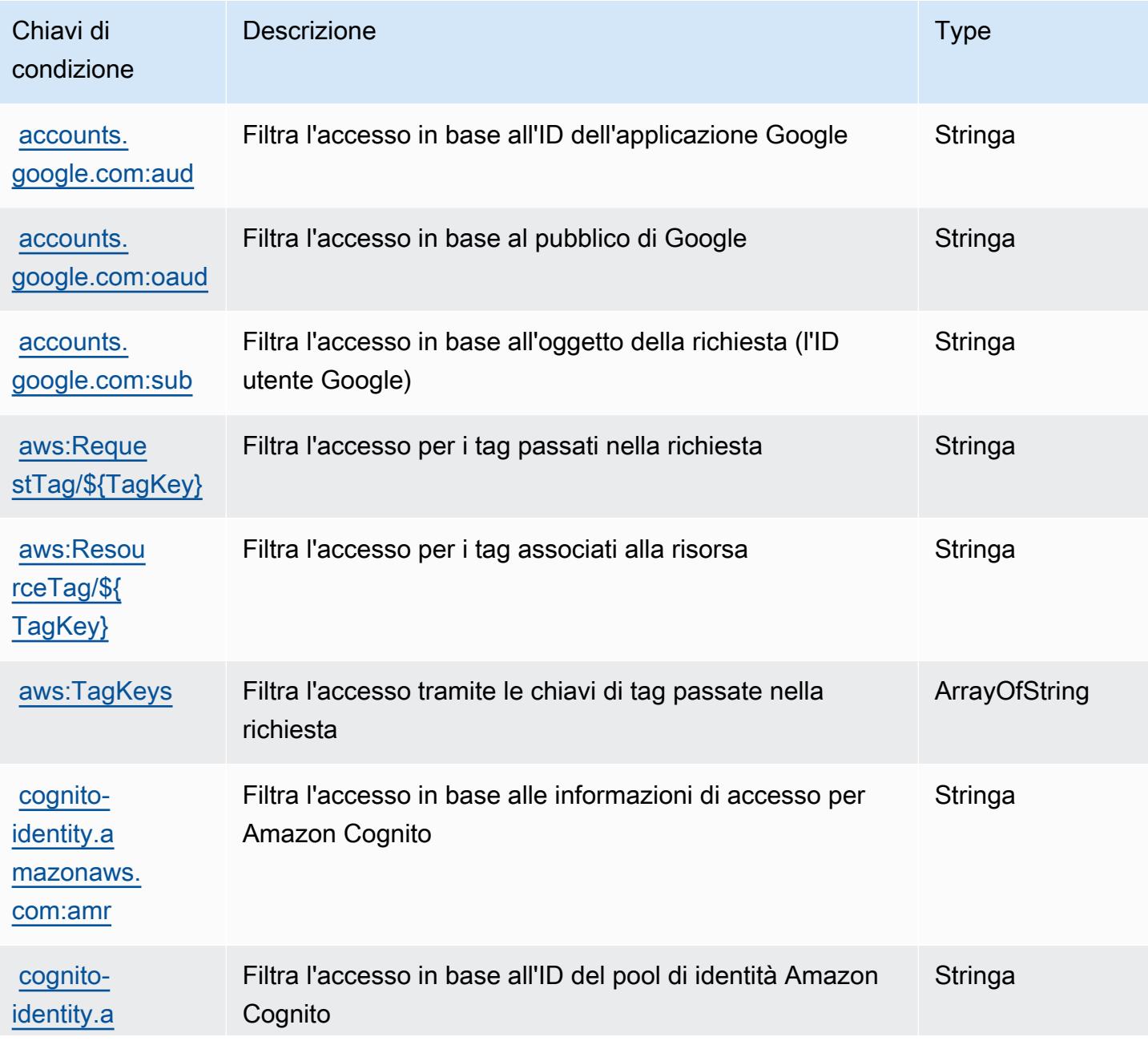

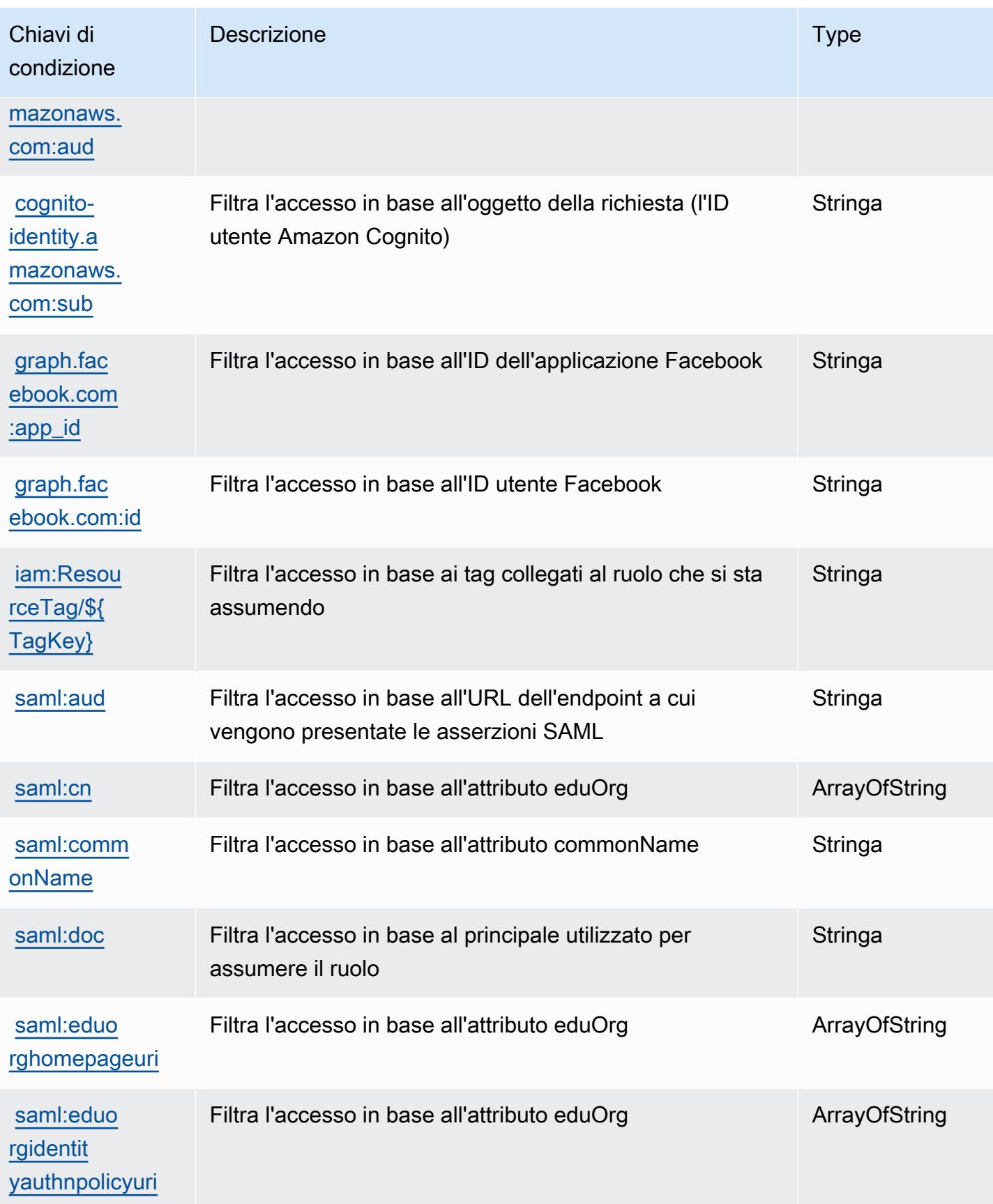

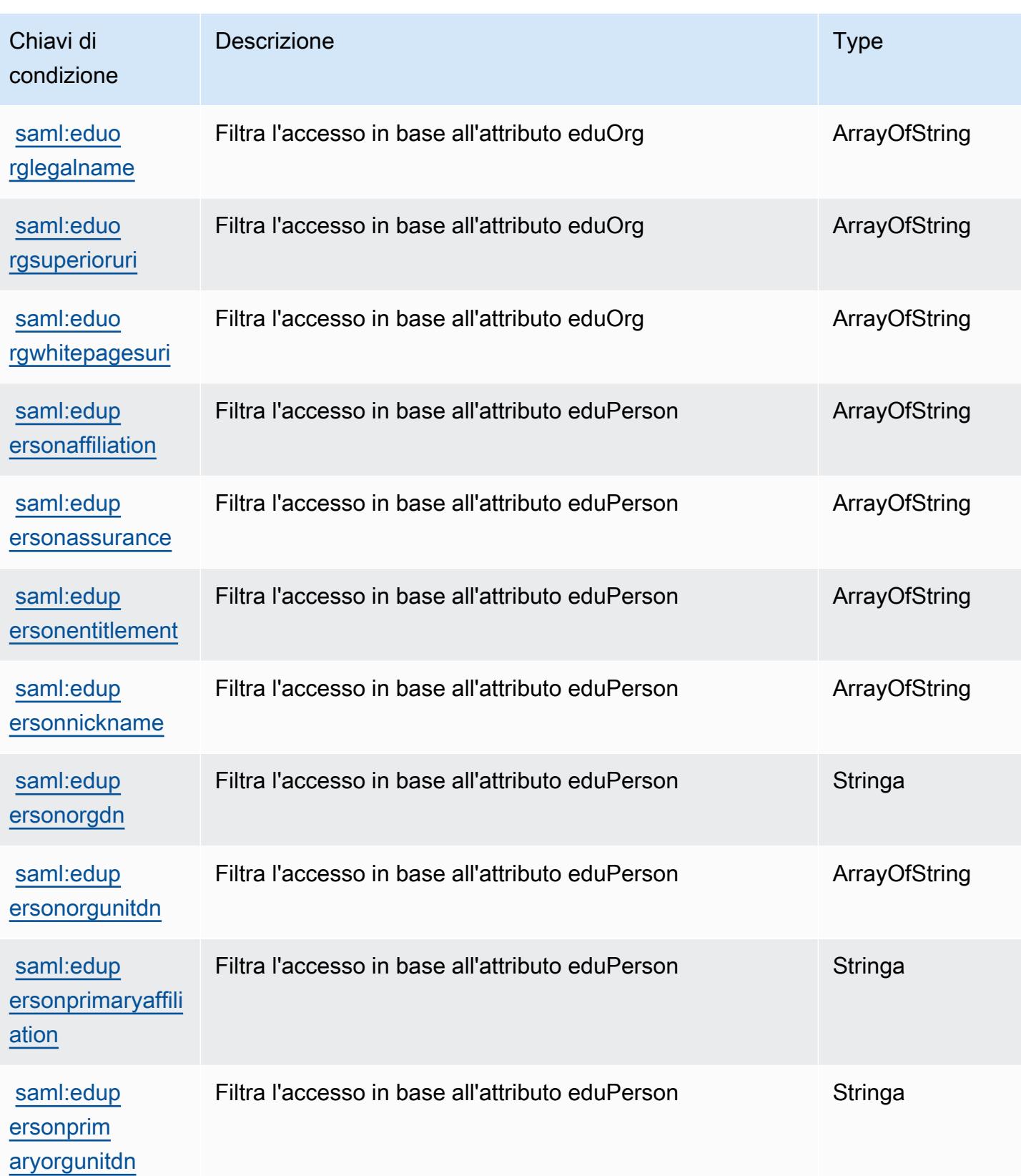

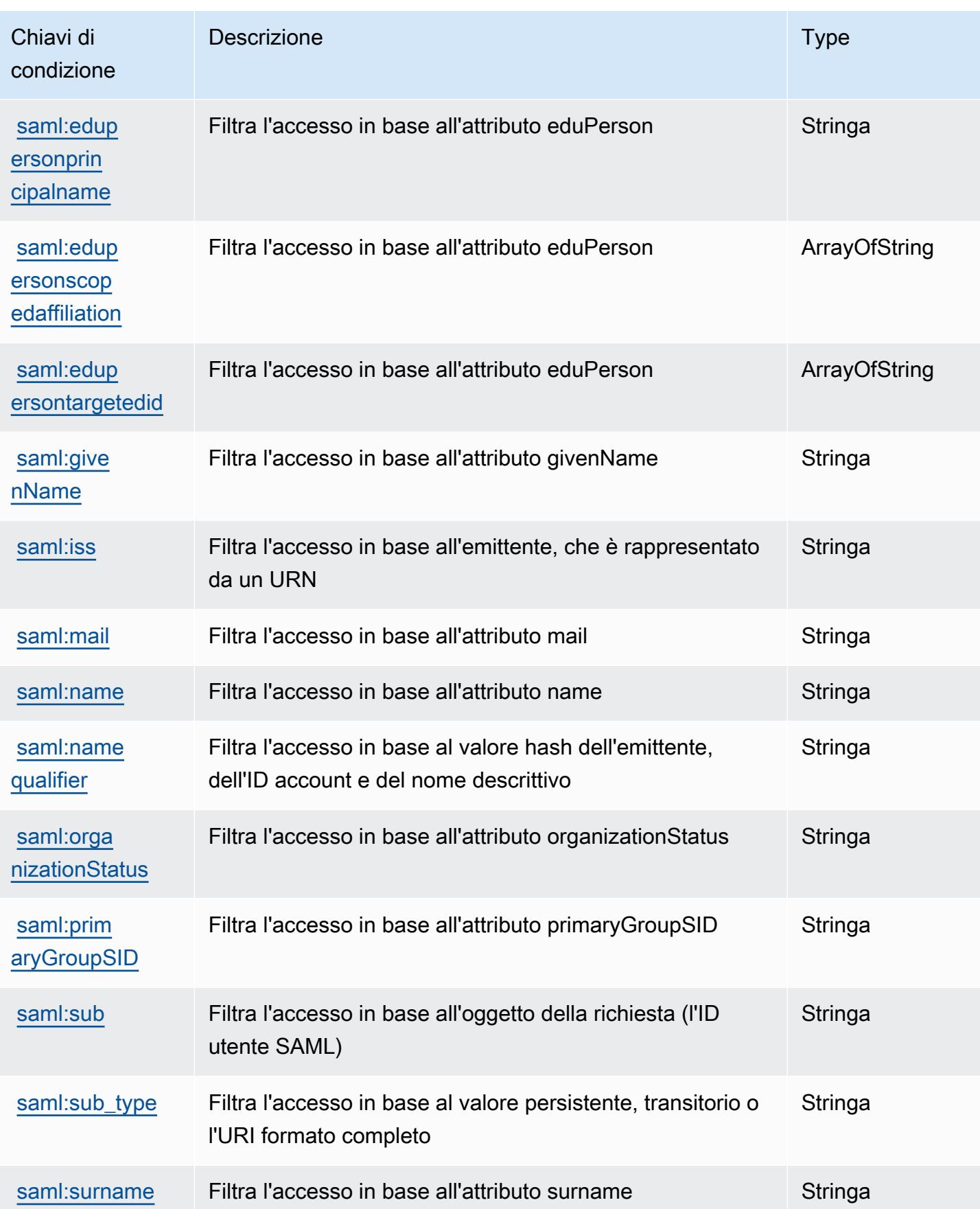

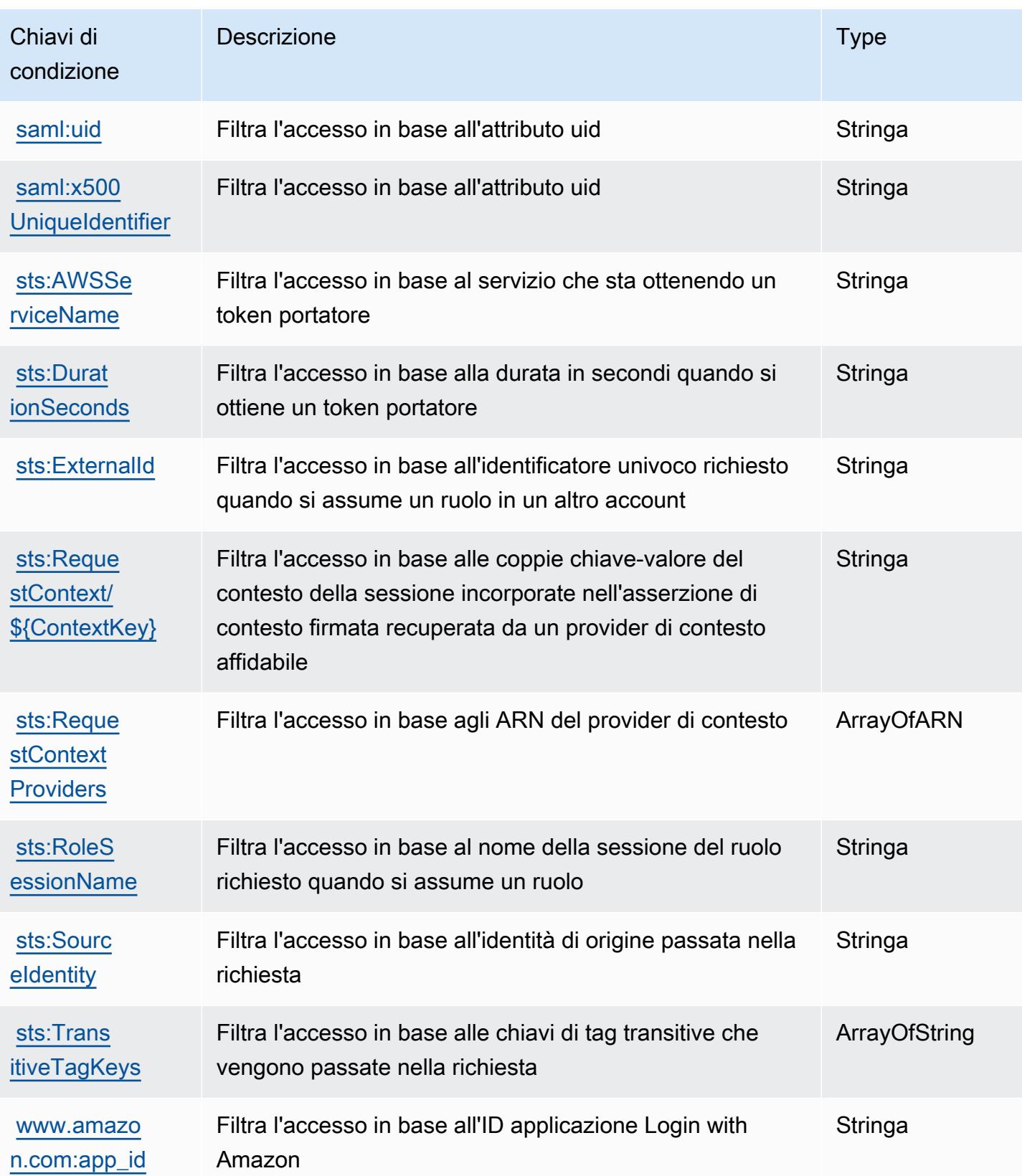

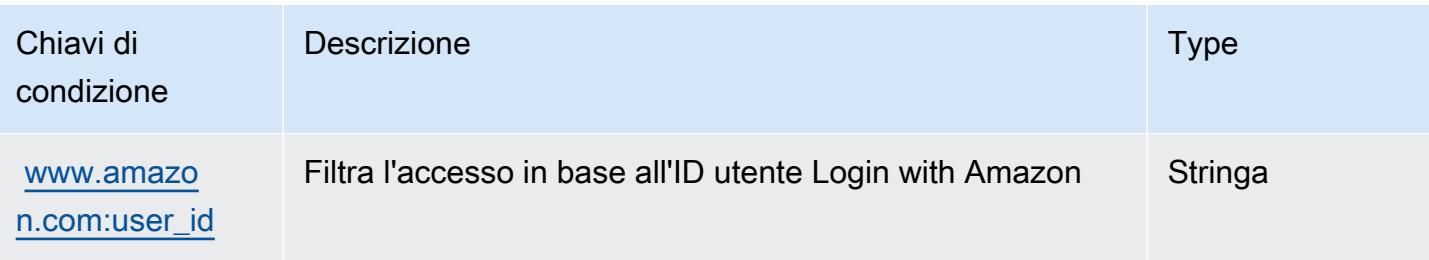

# Operazioni, risorse e chiavi di condizione per AWS Server Migration Service

AWS Server Migration Service (prefisso del servizio: sms) fornisce le seguenti risorse, operazioni e chiavi di contesto della condizione specifiche del servizio per l'utilizzo nelle policy delle autorizzazioni IAM.

Riferimenti:

- Scopri come [configurare questo servizio](https://docs.aws.amazon.com/server-migration-service/latest/userguide/SMS_setup.html).
- Visualizza un elenco delle [operazioni API disponibili per questo servizio](https://docs.aws.amazon.com/server-migration-service/latest/APIReference/API_Operations.html).
- Scopri come proteggere questo servizio e le sue risorse [utilizzando le policy delle autorizzazioni di](https://docs.aws.amazon.com/server-migration-service/latest/userguide/SMS_setup.html)  [IAM](https://docs.aws.amazon.com/server-migration-service/latest/userguide/SMS_setup.html).

#### Argomenti

- [Operazioni definite da AWS Server Migration Service](#page-5058-0)
- [Tipi di risorsa definiti da AWS Server Migration Service](#page-5065-0)
- [Chiavi di condizione per AWS Server Migration Service](#page-5065-1)

### <span id="page-5058-0"></span>Operazioni definite da AWS Server Migration Service

Puoi specificare le seguenti operazioni nell'elemento Action di un'istruzione di policy IAM. Utilizza le policy per concedere le autorizzazioni per eseguire un'operazione in AWS. Quando utilizzi un'operazione in una policy, in genere consenti o rifiuti l'accesso all'operazione API o al comando CLI con lo stesso nome. Tuttavia, in alcuni casi, una singola operazione controlla l'accesso a più di una operazione. In alternativa, alcune operazioni richiedono operazioni differenti.

La colonna Tipi di risorsa della tabella Operazioni indica se ogni operazione supporta le autorizzazioni a livello di risorsa. Se non vi è nessun valore in corrispondenza di questa colonna, è necessario specificare tutte le risorse ("\*") alle quali si applica la policy nell'elemento Resource dell'istruzione di policy. Se la colonna include un tipo di risorsa, puoi specificare un ARN di quel tipo in una istruzione con tale operazione. Se l'operazione ha una o più risorse richieste, il chiamante deve disporre dell'autorizzazione per utilizzare l'operazione con tali risorse. Le risorse richieste sono indicate nella tabella con un asterisco (\*). Se si limita l'accesso alle risorse con l'elemento Resource in una policy IAM, è necessario includere un ARN o un modello per ogni tipo di risorsa richiesta. Alcune operazioni supportano più tipi di risorse. Se il tipo di risorsa è facoltativo (non indicato come obbligatorio), puoi scegliere di utilizzare uno tra i tipi di risorsa facoltativi.

La colonna Chiavi di condizione della tabella Operazioni contiene le chiavi che è possibile specificare nell'elemento Condition di un'istruzione di policy. Per ulteriori informazioni sulle chiavi di condizione associate alle risorse per il servizio guarda la colonna Chiavi di condizione della tabella Tipi di risorsa.

#### **a** Note

Le chiavi relative alle condizioni delle risorse sono elencate nella tabella [Tipi di risorse.](#page-5065-0) Nella colonna Tipi di risorse (\*obbligatorio) della tabella Operazioni è presente un collegamento al tipo di risorsa che si applica a un'operazione. Il tipo di risorsa nella tabella Tipi di risorse include la colonna Chiavi di condizione, che contiene le chiavi delle condizioni delle risorse che si applicano a un'operazione nella tabella Operazioni.

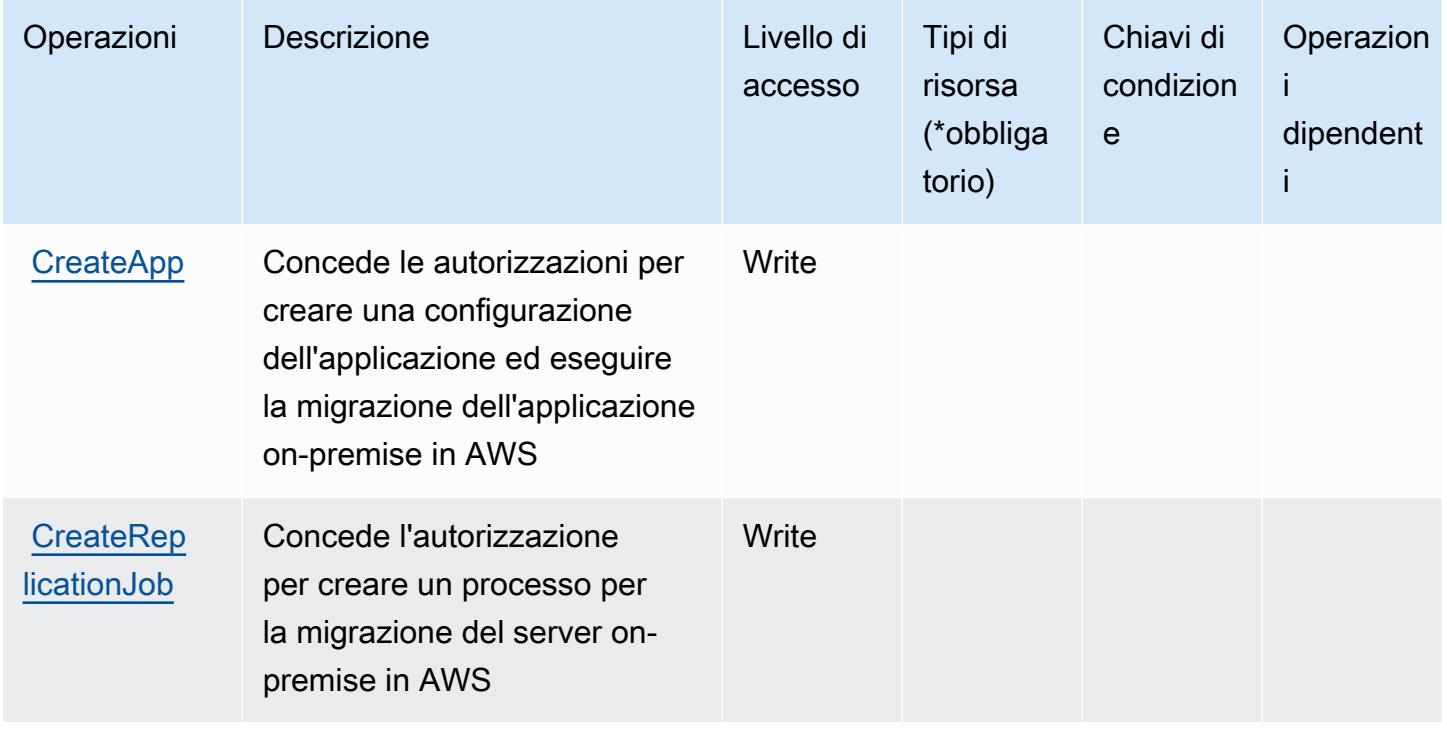

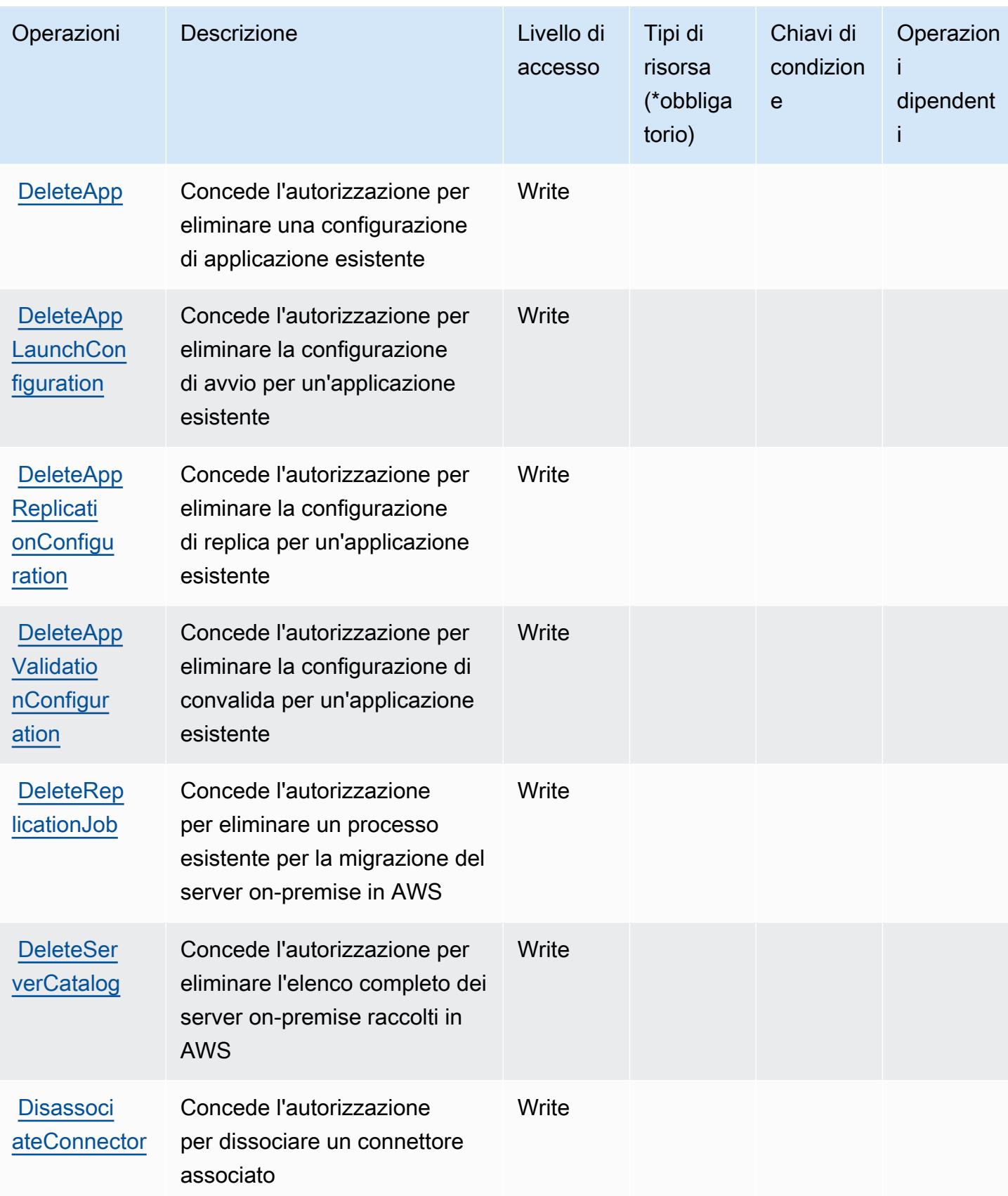

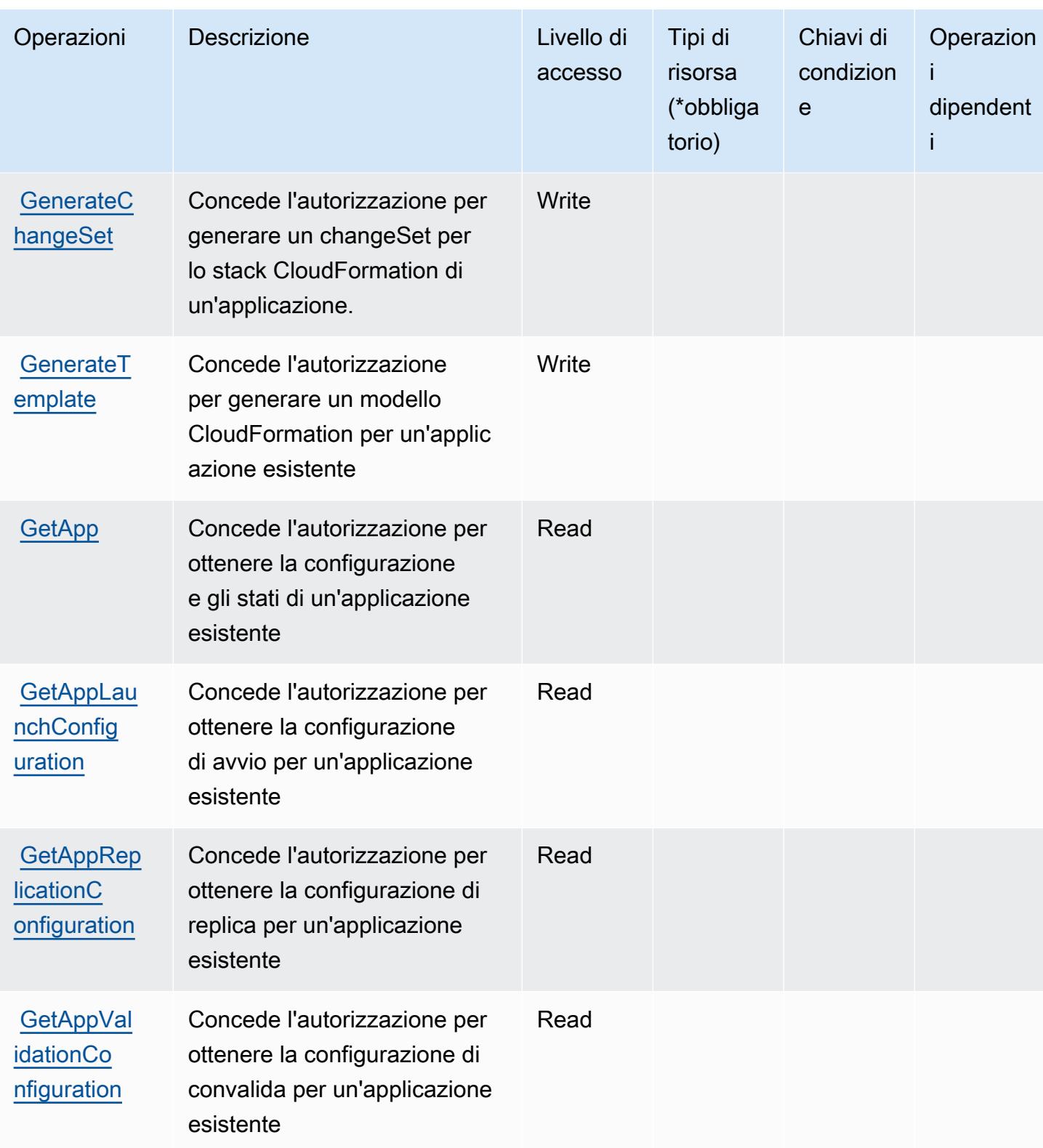

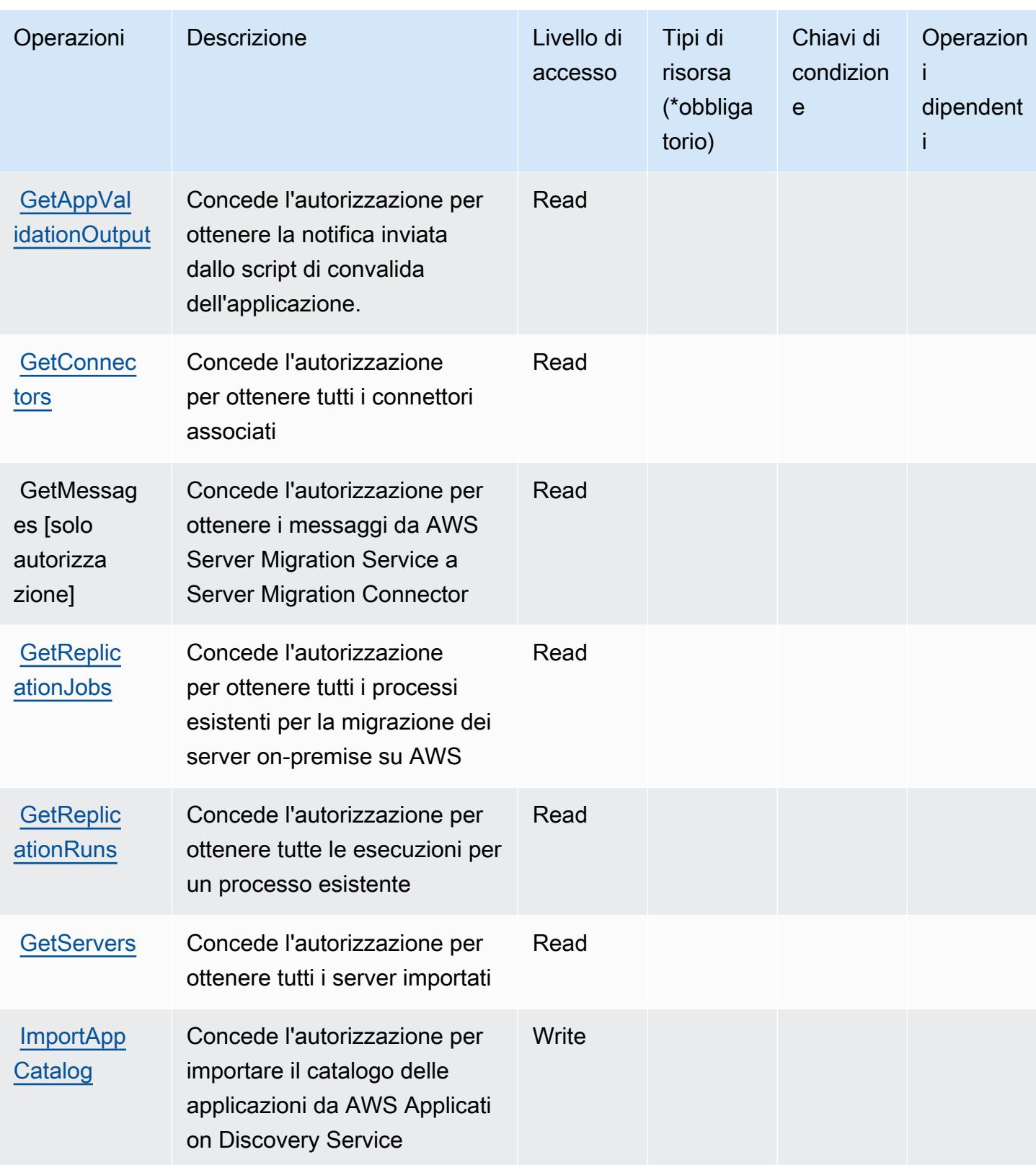

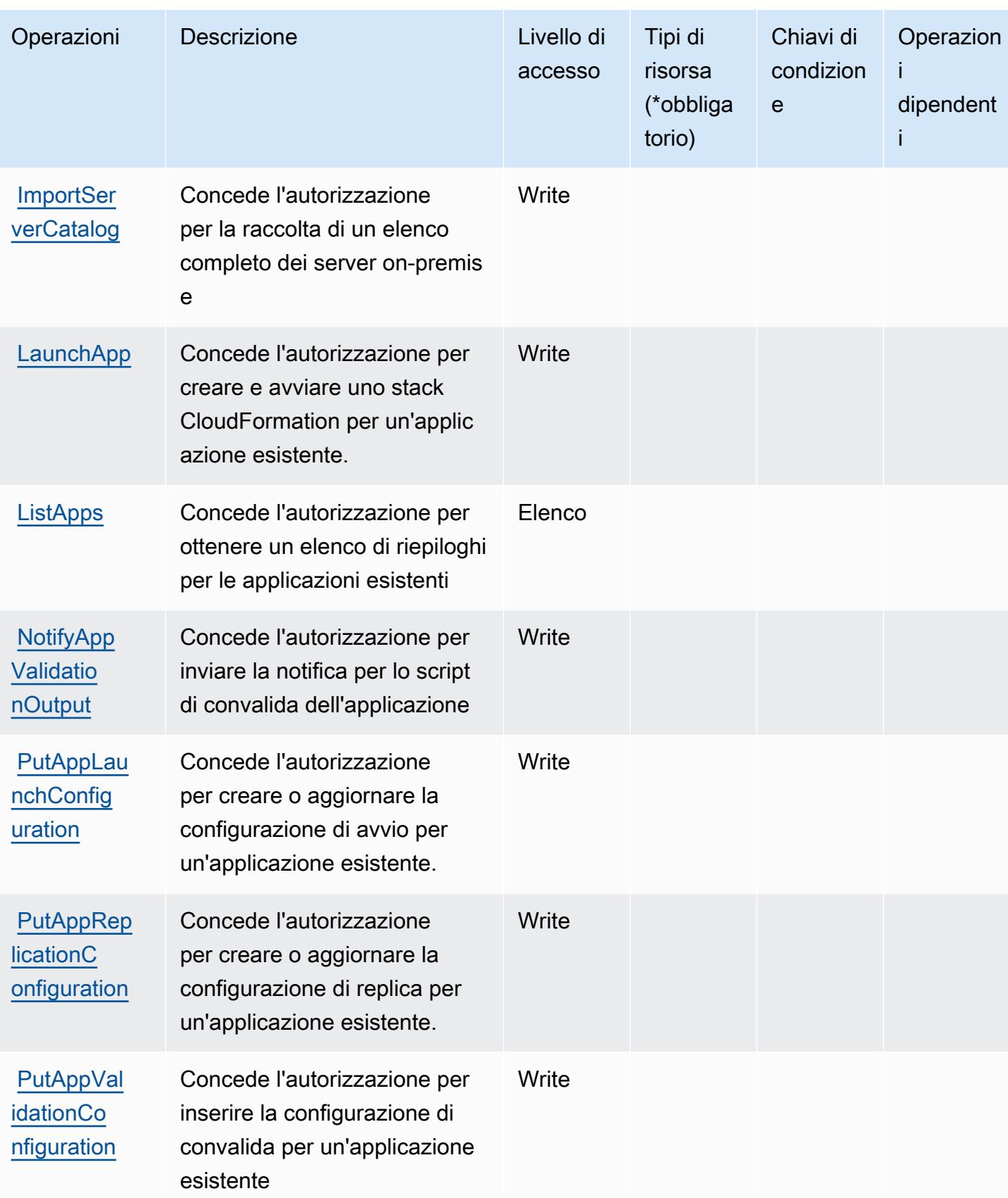

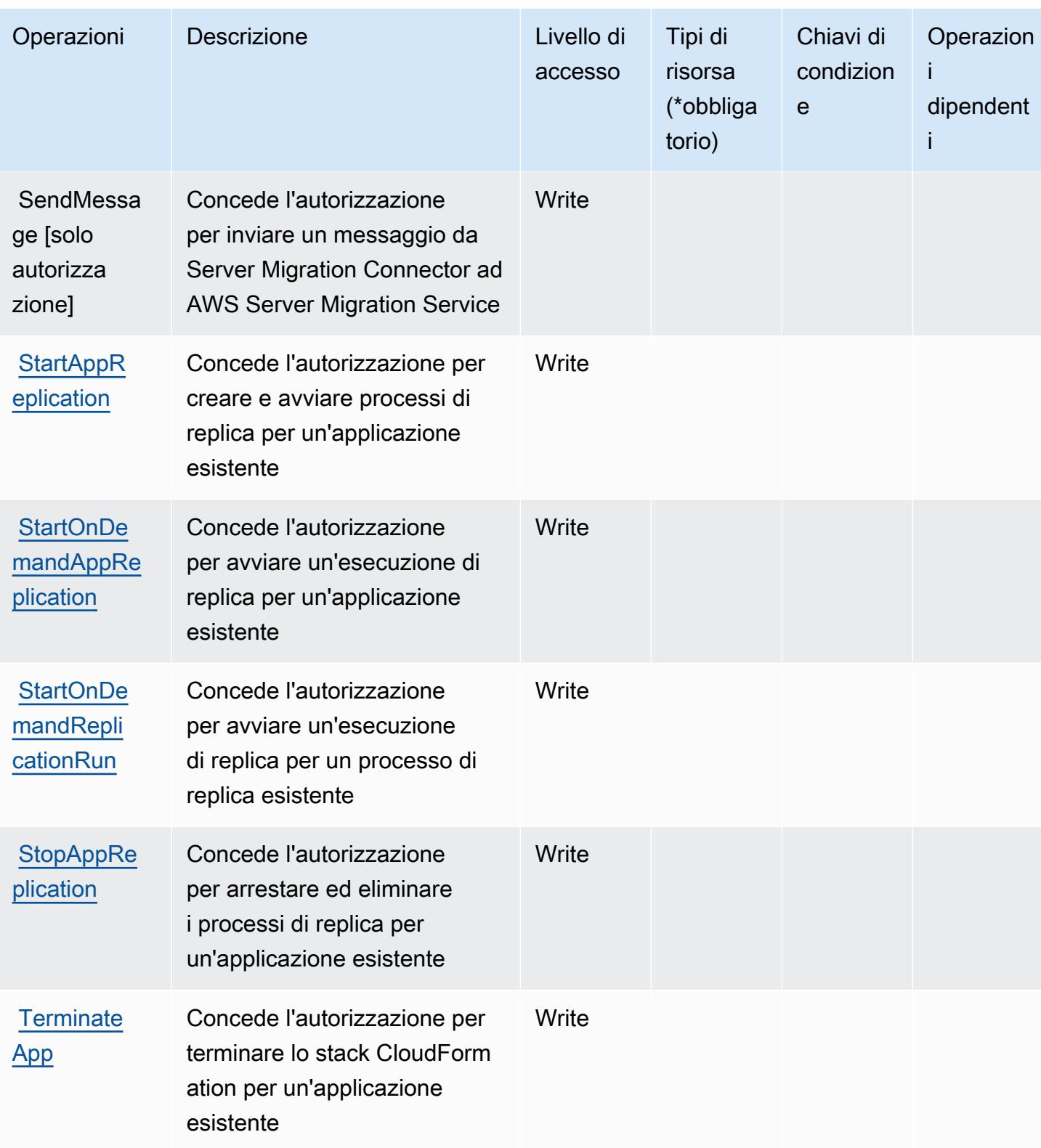

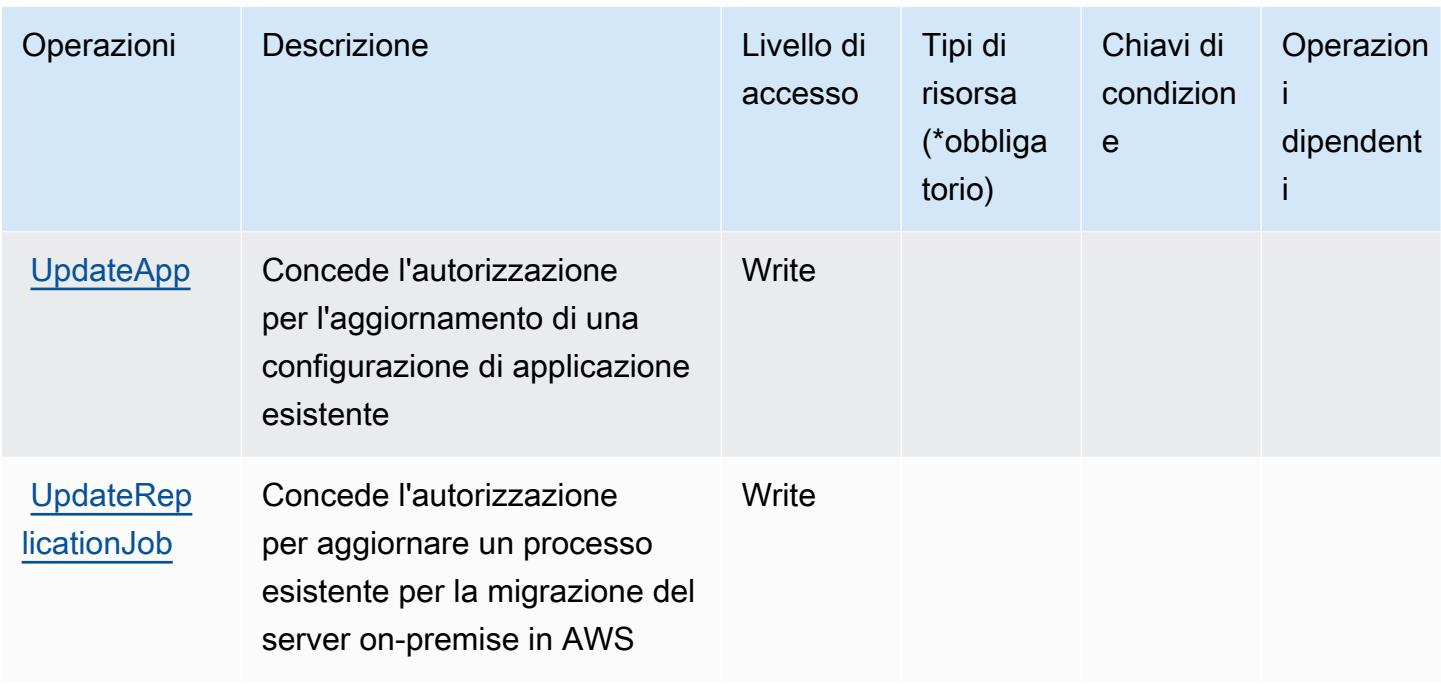

## <span id="page-5065-0"></span>Tipi di risorsa definiti da AWS Server Migration Service

AWS Server Migration Service non supporta la specifica di un ARN della risorsa nell'elemento Resource di una istruzione di policy IAM. Per consentire l'accesso ad AWS Server Migration Service, specifica "Resource": "\*" nella policy.

<span id="page-5065-1"></span>Chiavi di condizione per AWS Server Migration Service

ServerMigrationService non dispone di chiavi di contesto specifiche del servizio che possono essere utilizzate nell'elemento Condition di dichiarazioni di policy. Per un elenco delle chiavi di contesto globali che sono disponibili per tutti i servizi, consulta [Chiavi disponibili per le condizioni](https://docs.aws.amazon.com/IAM/latest/UserGuide/reference_policies_condition-keys.html#AvailableKeys).

# Operazioni, risorse e chiavi di condizione per AWS Serverless Application **Repository**

AWS Serverless Application Repository (prefisso del servizio: serverlessrepo) fornisce le seguenti risorse, operazioni e chiavi di contesto della condizione specifiche del servizio per l'utilizzo nelle policy delle autorizzazioni IAM.

Riferimenti:

- Scopri come [configurare questo servizio](https://docs.aws.amazon.com/serverlessrepo/latest/devguide/what-is-serverlessrepo.html).
- Visualizza un elenco delle [operazioni API disponibili per questo servizio](https://docs.aws.amazon.com/serverlessrepo/latest/devguide/resources.html).

• Scopri come proteggere questo servizio e le sue risorse [utilizzando le policy delle autorizzazioni di](https://docs.aws.amazon.com/serverlessrepo/latest/devguide/security.html)  [IAM](https://docs.aws.amazon.com/serverlessrepo/latest/devguide/security.html).

#### Argomenti

- [Operazioni definite da AWS Serverless Application Repository](#page-5066-0)
- [Tipi di risorsa definiti da AWS Serverless Application Repository](#page-5069-0)
- [Chiavi di condizione per AWS Serverless Application Repository](#page-5070-0)

# <span id="page-5066-0"></span>Operazioni definite da AWS Serverless Application Repository

Puoi specificare le seguenti operazioni nell'elemento Action di un'istruzione di policy IAM. Utilizza le policy per concedere le autorizzazioni per eseguire un'operazione in AWS. Quando utilizzi un'operazione in una policy, in genere consenti o rifiuti l'accesso all'operazione API o al comando CLI con lo stesso nome. Tuttavia, in alcuni casi, una singola operazione controlla l'accesso a più di una operazione. In alternativa, alcune operazioni richiedono operazioni differenti.

La colonna Tipi di risorsa della tabella Operazioni indica se ogni operazione supporta le autorizzazioni a livello di risorsa. Se non vi è nessun valore in corrispondenza di questa colonna, è necessario specificare tutte le risorse ("\*") alle quali si applica la policy nell'elemento Resource dell'istruzione di policy. Se la colonna include un tipo di risorsa, puoi specificare un ARN di quel tipo in una istruzione con tale operazione. Se l'operazione ha una o più risorse richieste, il chiamante deve disporre dell'autorizzazione per utilizzare l'operazione con tali risorse. Le risorse richieste sono indicate nella tabella con un asterisco (\*). Se si limita l'accesso alle risorse con l'elemento Resource in una policy IAM, è necessario includere un ARN o un modello per ogni tipo di risorsa richiesta. Alcune operazioni supportano più tipi di risorse. Se il tipo di risorsa è facoltativo (non indicato come obbligatorio), puoi scegliere di utilizzare uno tra i tipi di risorsa facoltativi.

La colonna Chiavi di condizione della tabella Operazioni contiene le chiavi che è possibile specificare nell'elemento Condition di un'istruzione di policy. Per ulteriori informazioni sulle chiavi di condizione associate alle risorse per il servizio guarda la colonna Chiavi di condizione della tabella Tipi di risorsa.

**a** Note

Le chiavi relative alle condizioni delle risorse sono elencate nella tabella [Tipi di risorse.](#page-5069-0) Nella colonna Tipi di risorse (\*obbligatorio) della tabella Operazioni è presente un collegamento al tipo di risorsa che si applica a un'operazione. Il tipo di risorsa nella tabella Tipi di risorse

include la colonna Chiavi di condizione, che contiene le chiavi delle condizioni delle risorse che si applicano a un'operazione nella tabella Operazioni.

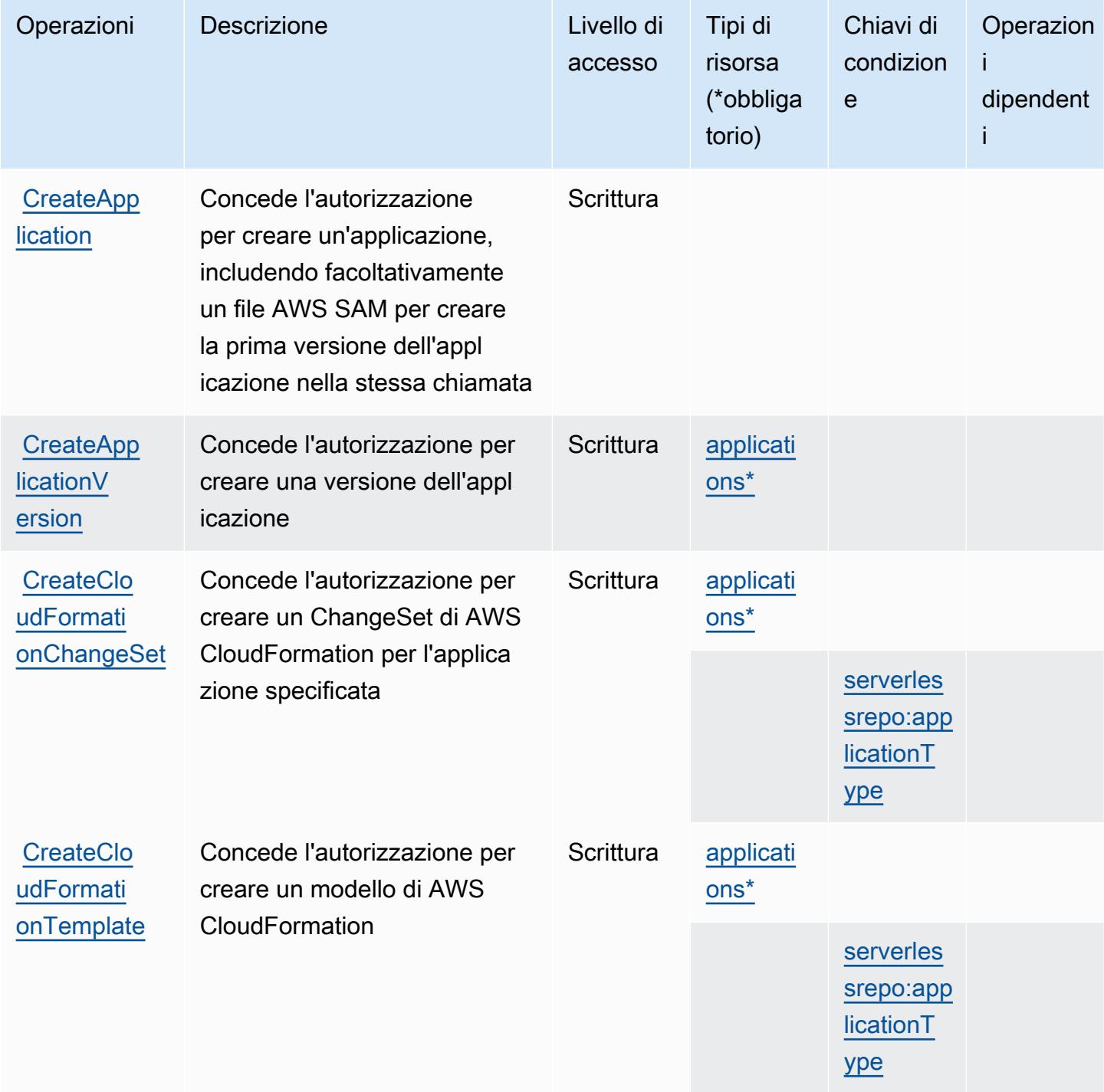

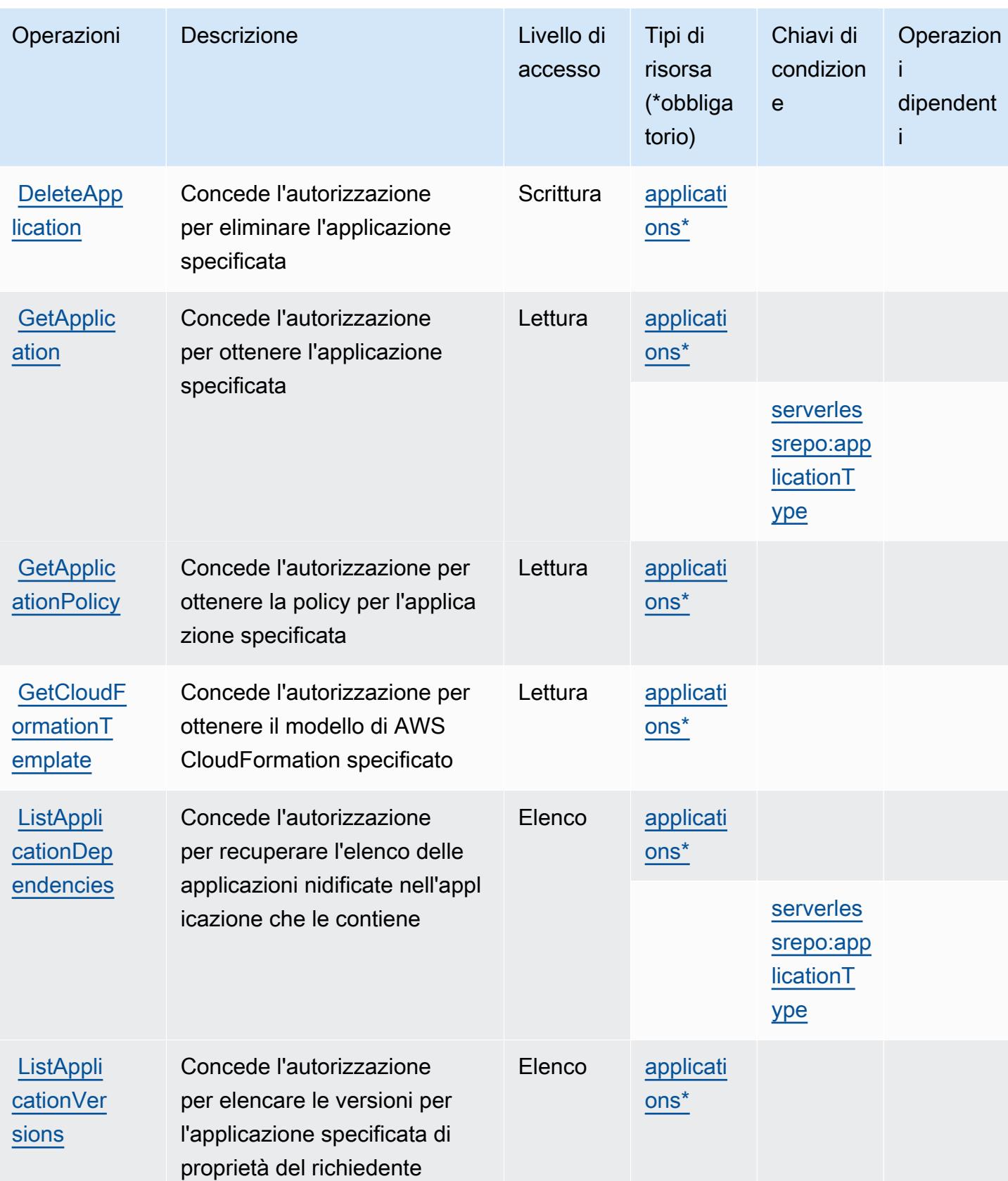

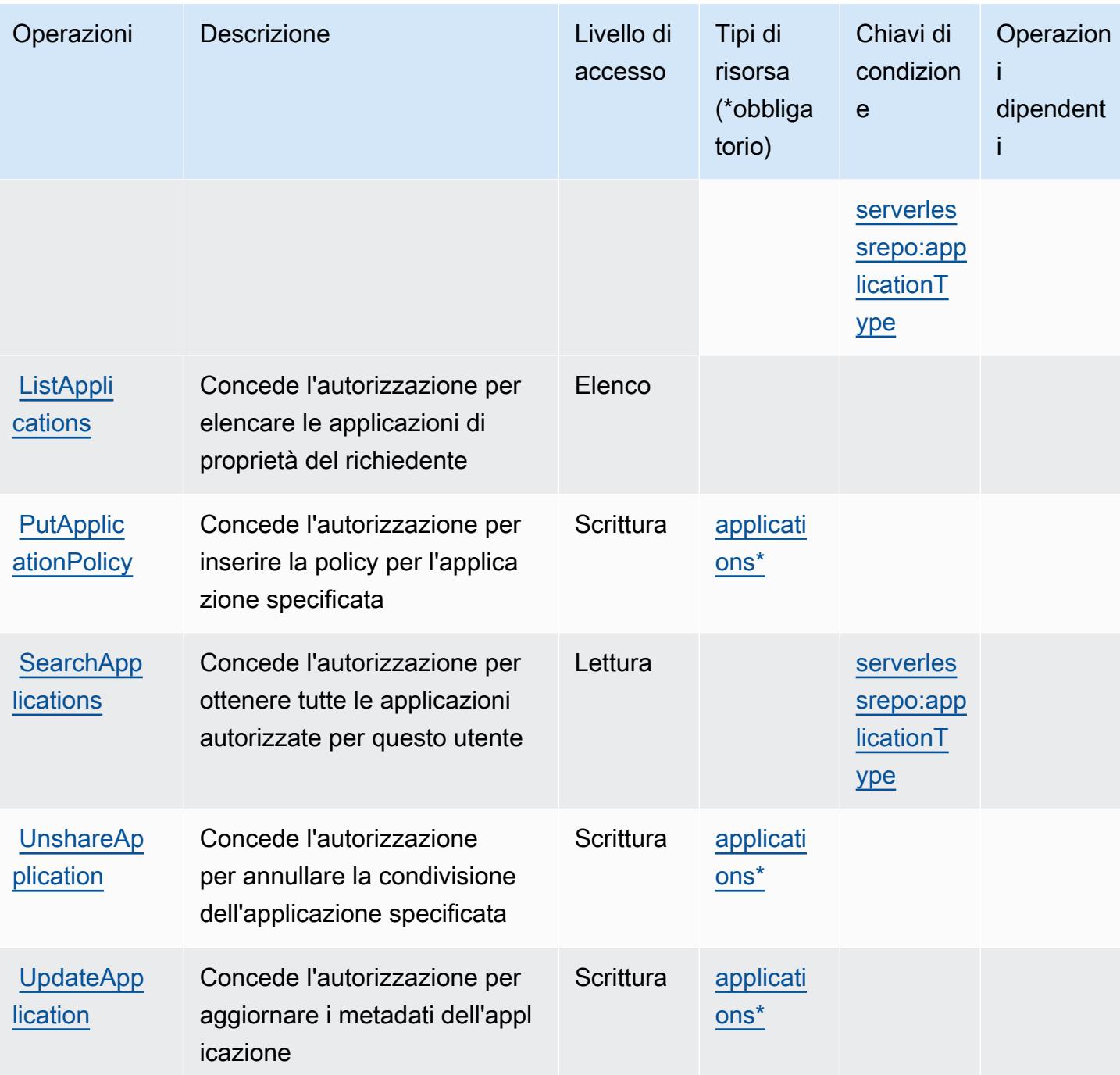

<span id="page-5069-0"></span>Tipi di risorsa definiti da AWS Serverless Application Repository

I seguenti tipi di risorse sono definiti da questo servizio e possono essere utilizzati nell'elemento Resource delle istruzioni di policy delle autorizzazioni IAM. Ogni operazione nella [Tabella delle](#page-5066-0) [operazioni](#page-5066-0) identifica i tipi di risorse che possono essere specificati con tale operazione. Un tipo di risorsa può anche definire quali chiavi di condizione puoi includere in una policy. Queste chiavi vengono visualizzate nell'ultima colonna della tabella Tipi di risorsa. Per dettagli sulle colonne nella tabella seguente, consulta [Tabella dei tipi di risorsa.](reference_policies_actions-resources-contextkeys.html#resources_table)

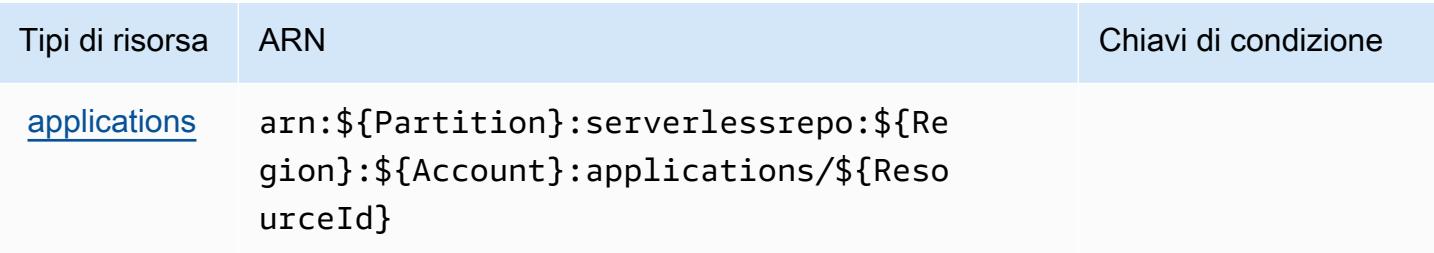

## <span id="page-5070-0"></span>Chiavi di condizione per AWS Serverless Application Repository

AWS Serverless Application Repository definisce le seguenti chiavi di condizione che possono essere utilizzate nell'elemento Condition di una policy IAM. Puoi utilizzare queste chiavi per perfezionare ulteriormente le condizioni in base alle quali si applica l'istruzione di policy. Per dettagli sulle colonne nella tabella seguente, consulta [Tabella delle chiavi di condizione.](reference_policies_actions-resources-contextkeys.html#context_keys_table)

Per visualizzare le chiavi di condizione globali disponibili per tutti i servizi, consulta [Chiavi di](https://docs.aws.amazon.com/IAM/latest/UserGuide/reference_policies_condition-keys.html#AvailableKeys)  [condizione globali disponibili](https://docs.aws.amazon.com/IAM/latest/UserGuide/reference_policies_condition-keys.html#AvailableKeys).

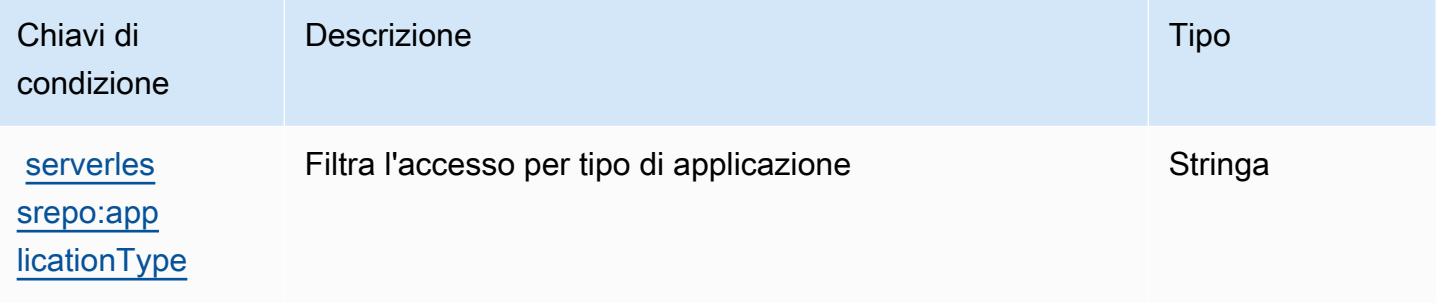

# Operazioni, risorse e chiavi di condizione per AWS Service Catalog

AWS Service Catalog (prefisso del servizio: servicecatalog) fornisce le seguenti risorse, operazioni e chiavi di contesto di condizione specifiche del servizio per l'utilizzo nelle policy delle autorizzazioni IAM.

Riferimenti:

- Scopri come [configurare questo servizio](https://docs.aws.amazon.com/servicecatalog/latest/adminguide/).
- Visualizza un elenco delle [operazioni API disponibili per questo servizio](https://docs.aws.amazon.com/servicecatalog/latest/dg/API_Reference.html).

• Scopri come proteggere questo servizio e le sue risorse [utilizzando le policy delle autorizzazioni di](https://docs.aws.amazon.com/servicecatalog/latest/adminguide/permissions.html)  [IAM](https://docs.aws.amazon.com/servicecatalog/latest/adminguide/permissions.html).

#### Argomenti

- [Operazioni definite da AWS Service Catalog](#page-5071-0)
- [Tipi di risorsa definiti da AWS Service Catalog](#page-5097-0)
- [Chiavi di condizione per AWS Service Catalog](#page-5097-1)

# <span id="page-5071-0"></span>Operazioni definite da AWS Service Catalog

Puoi specificare le seguenti operazioni nell'elemento Action di un'istruzione di policy IAM. Utilizza le policy per concedere le autorizzazioni per eseguire un'operazione in AWS. Quando utilizzi un'operazione in una policy, in genere consenti o rifiuti l'accesso all'operazione API o al comando CLI con lo stesso nome. Tuttavia, in alcuni casi, una singola operazione controlla l'accesso a più di una operazione. In alternativa, alcune operazioni richiedono operazioni differenti.

La colonna Tipi di risorsa della tabella Operazioni indica se ogni operazione supporta le autorizzazioni a livello di risorsa. Se non vi è nessun valore in corrispondenza di questa colonna, è necessario specificare tutte le risorse ("\*") alle quali si applica la policy nell'elemento Resource dell'istruzione di policy. Se la colonna include un tipo di risorsa, puoi specificare un ARN di quel tipo in una istruzione con tale operazione. Se l'operazione ha una o più risorse richieste, il chiamante deve disporre dell'autorizzazione per utilizzare l'operazione con tali risorse. Le risorse richieste sono indicate nella tabella con un asterisco (\*). Se si limita l'accesso alle risorse con l'elemento Resource in una policy IAM, è necessario includere un ARN o un modello per ogni tipo di risorsa richiesta. Alcune operazioni supportano più tipi di risorse. Se il tipo di risorsa è facoltativo (non indicato come obbligatorio), puoi scegliere di utilizzare uno tra i tipi di risorsa facoltativi.

La colonna Chiavi di condizione della tabella Operazioni contiene le chiavi che è possibile specificare nell'elemento Condition di un'istruzione di policy. Per ulteriori informazioni sulle chiavi di condizione associate alle risorse per il servizio guarda la colonna Chiavi di condizione della tabella Tipi di risorsa.

**a** Note

Le chiavi relative alle condizioni delle risorse sono elencate nella tabella [Tipi di risorse.](#page-5097-0) Nella colonna Tipi di risorse (\*obbligatorio) della tabella Operazioni è presente un collegamento al tipo di risorsa che si applica a un'operazione. Il tipo di risorsa nella tabella Tipi di risorse

include la colonna Chiavi di condizione, che contiene le chiavi delle condizioni delle risorse che si applicano a un'operazione nella tabella Operazioni.

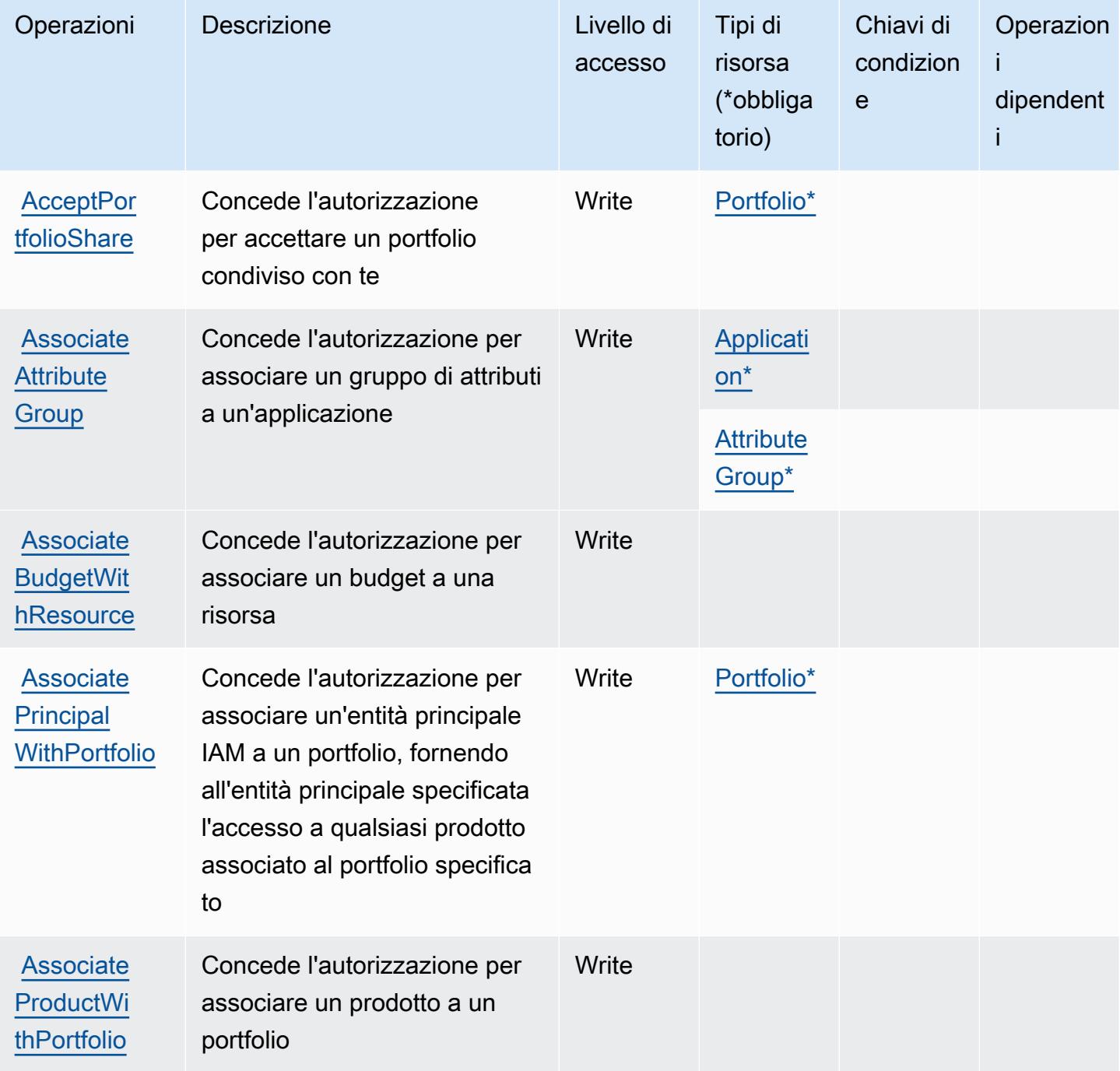

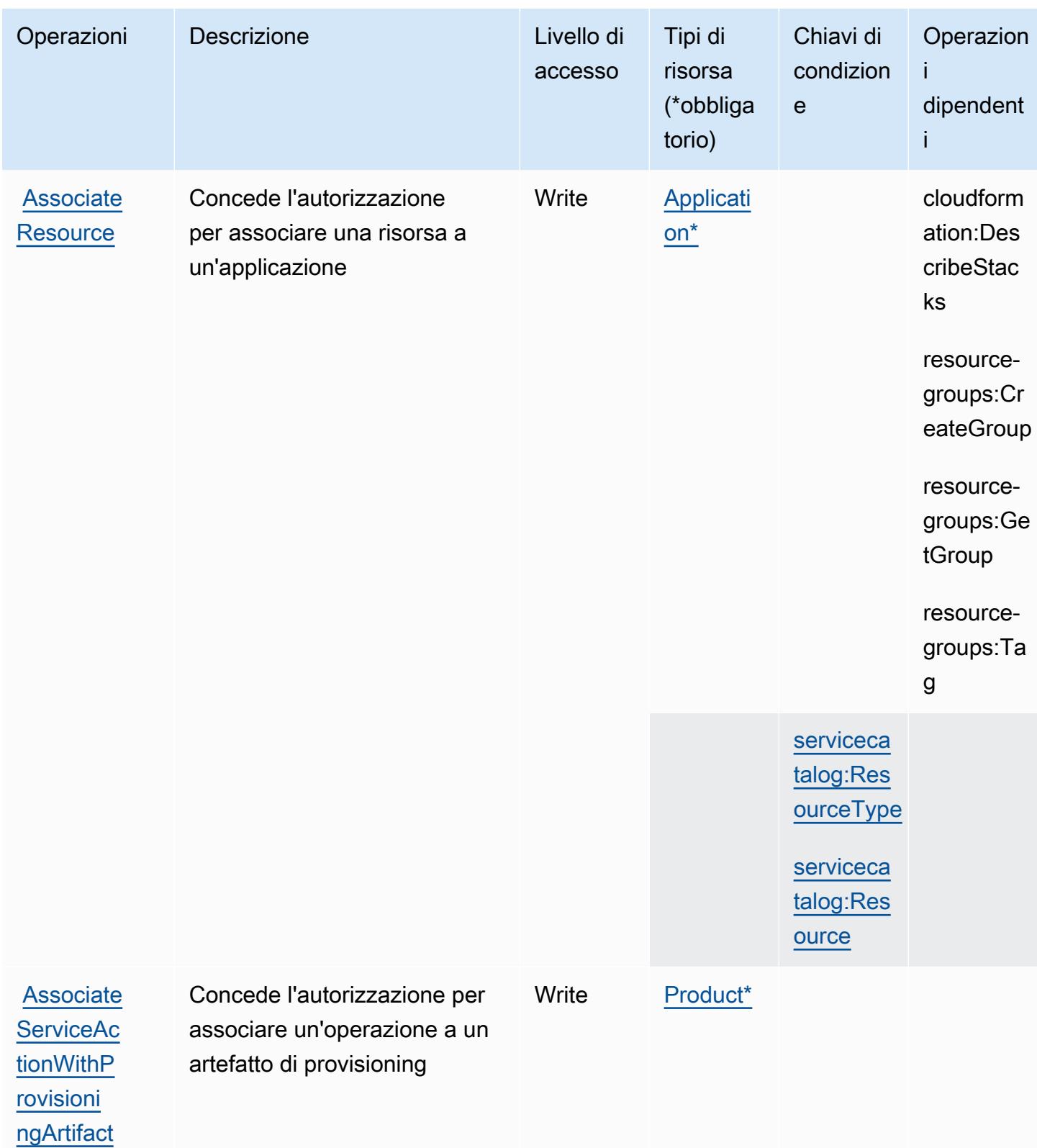

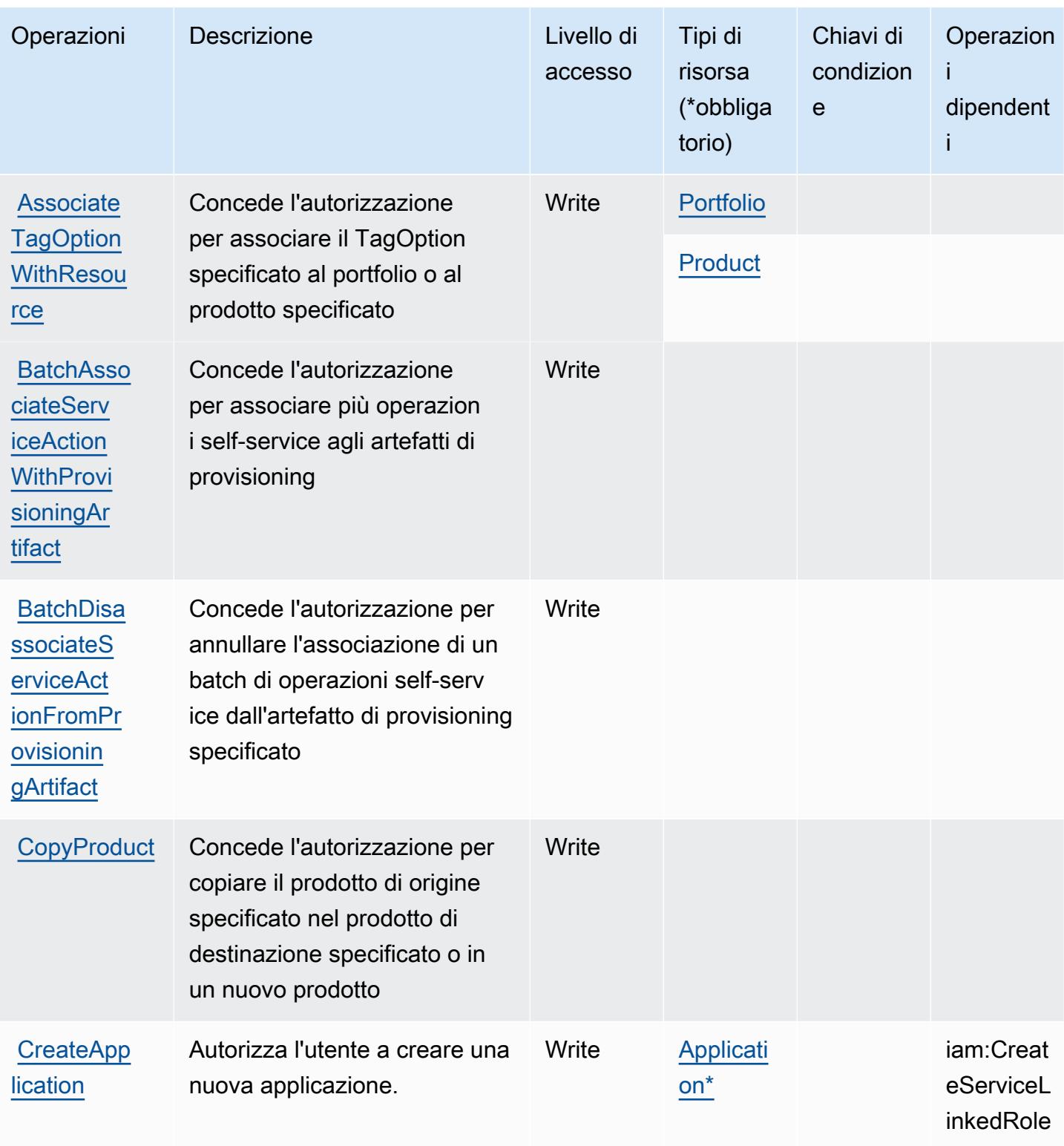

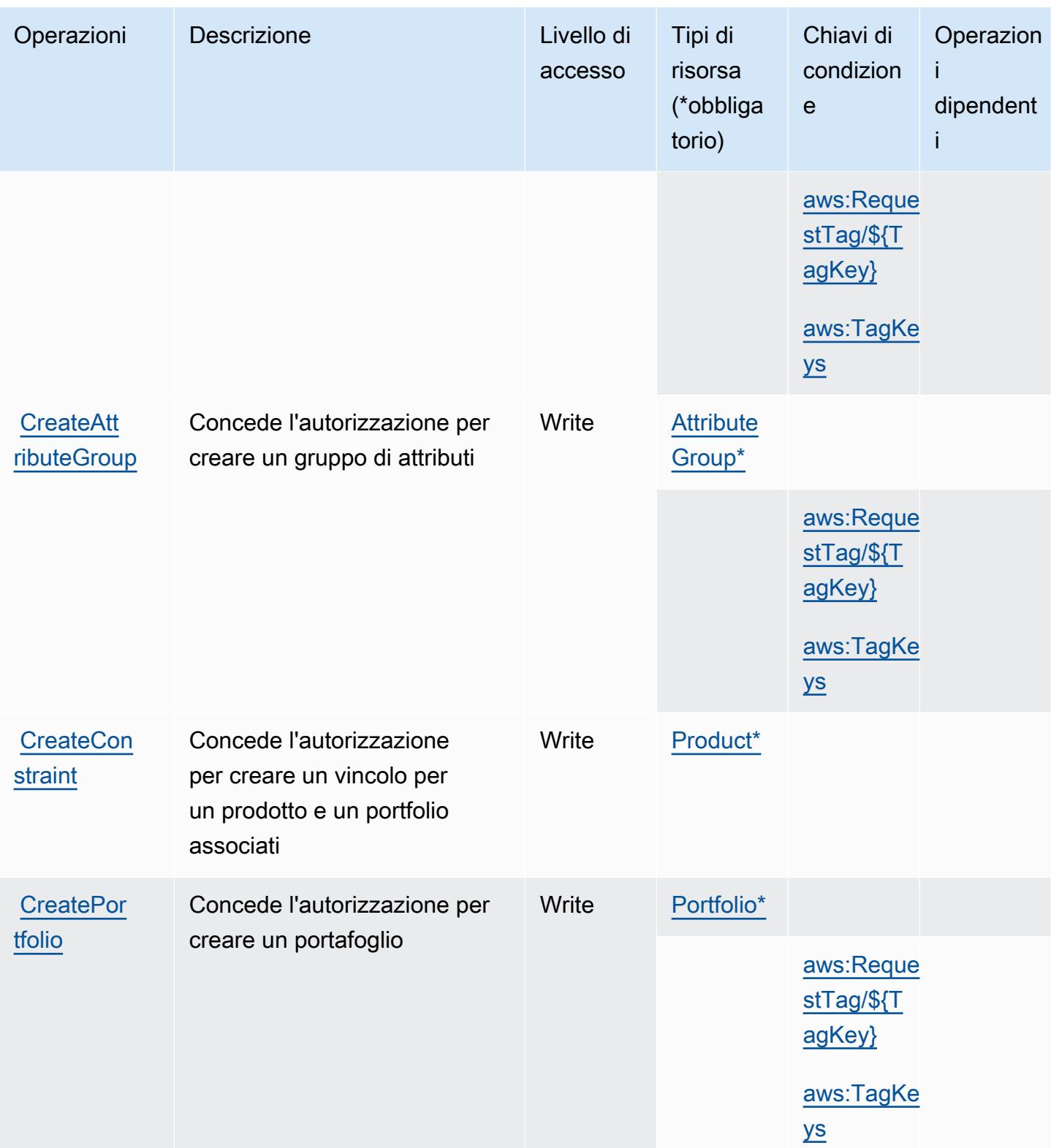
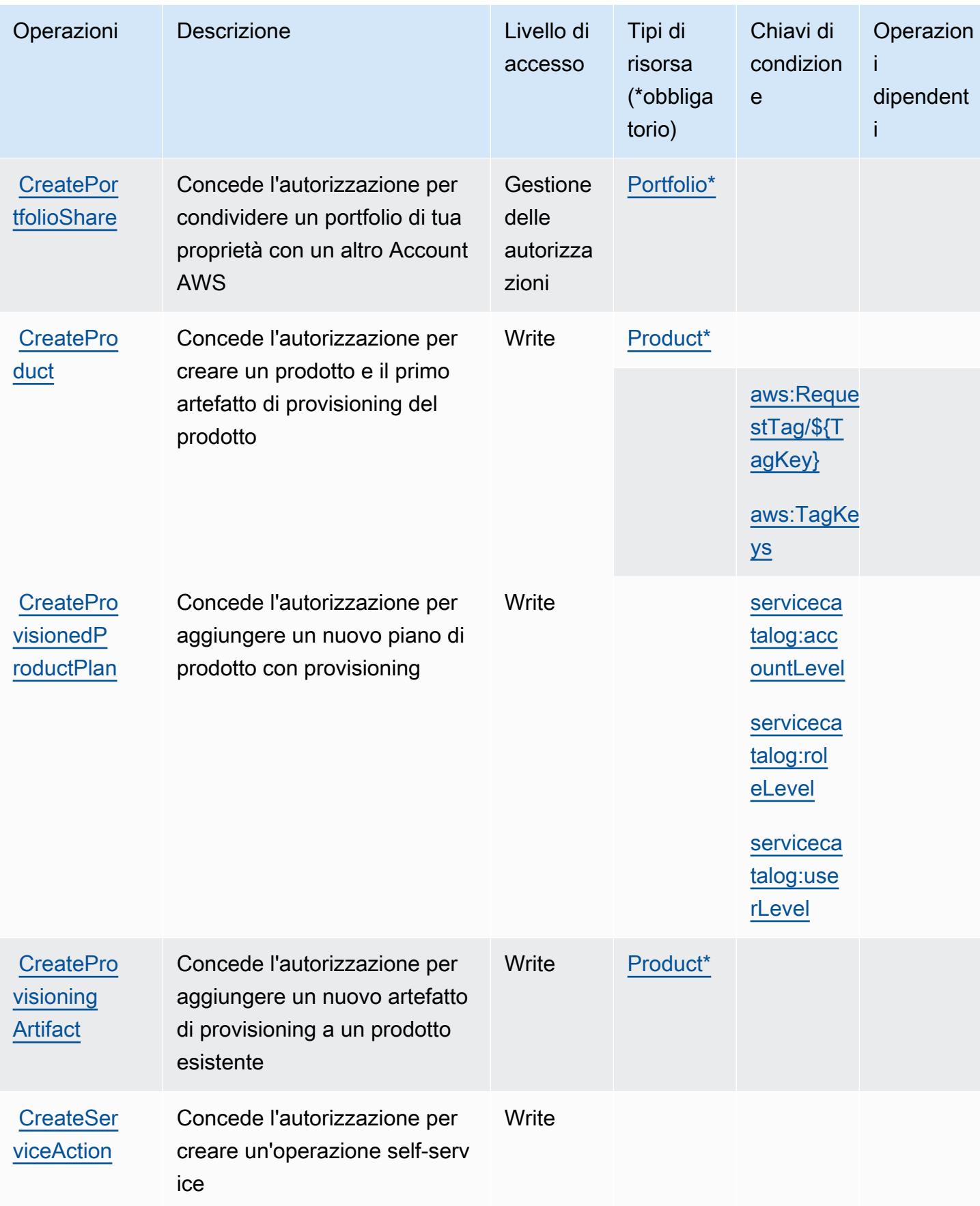

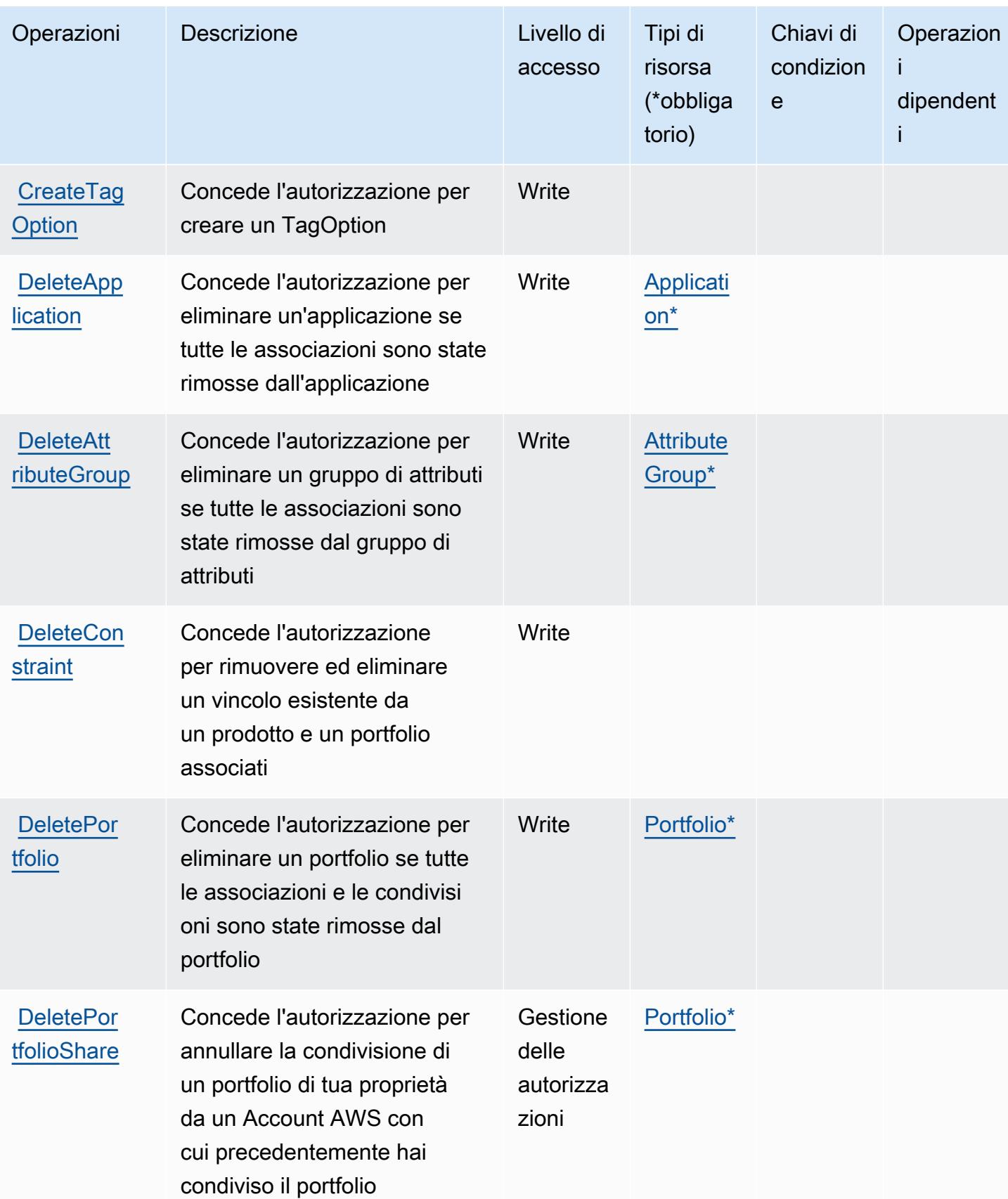

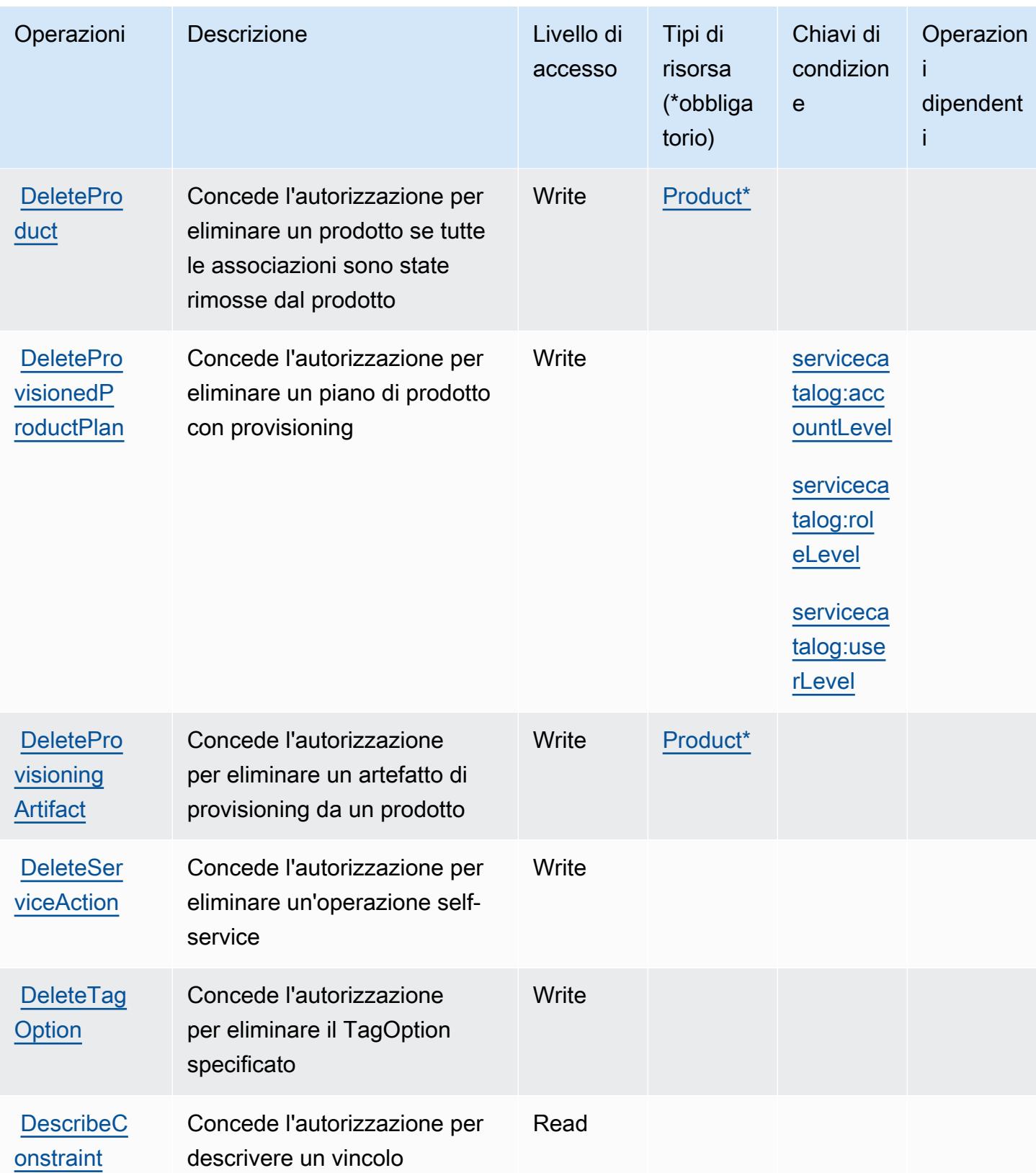

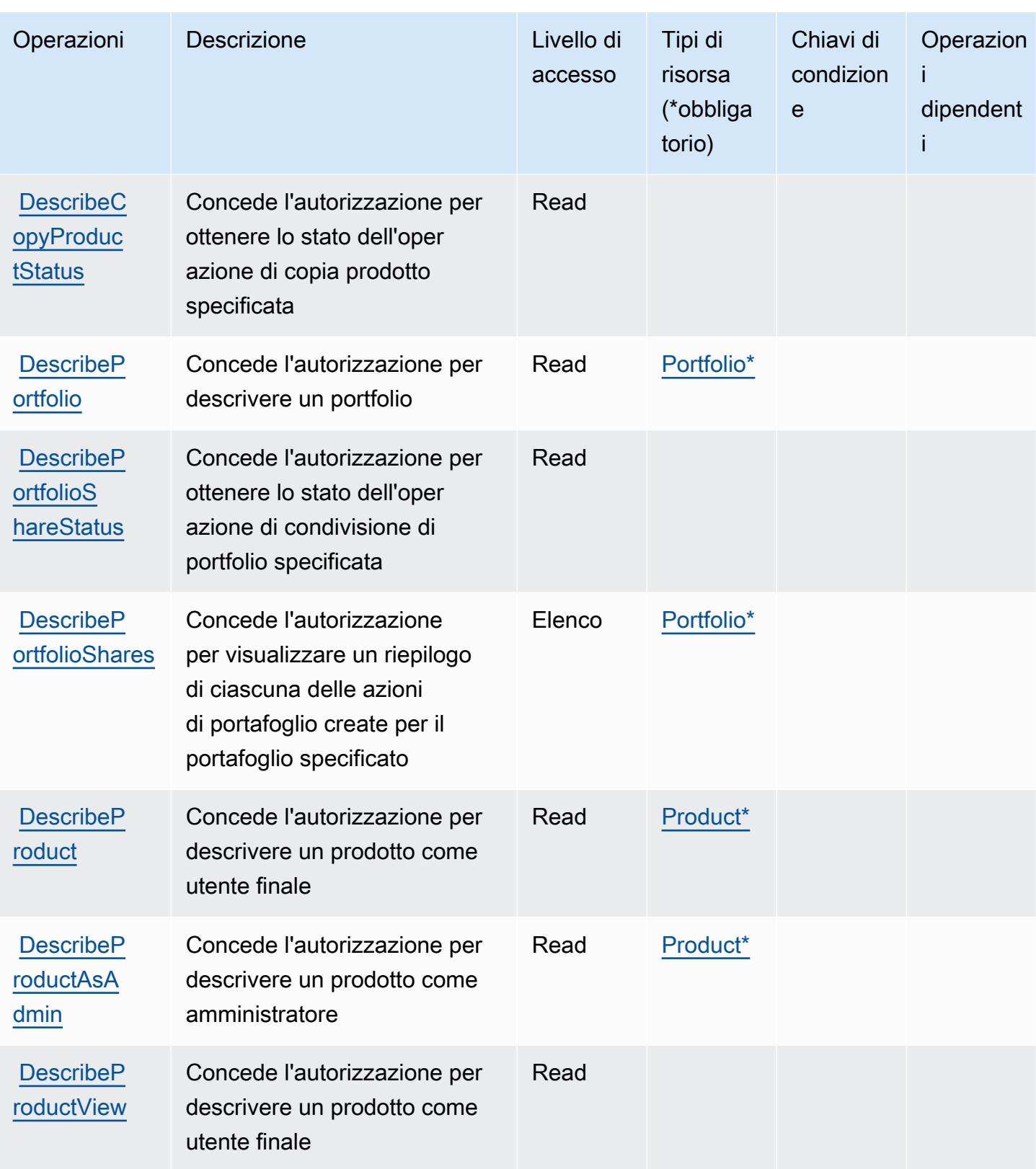

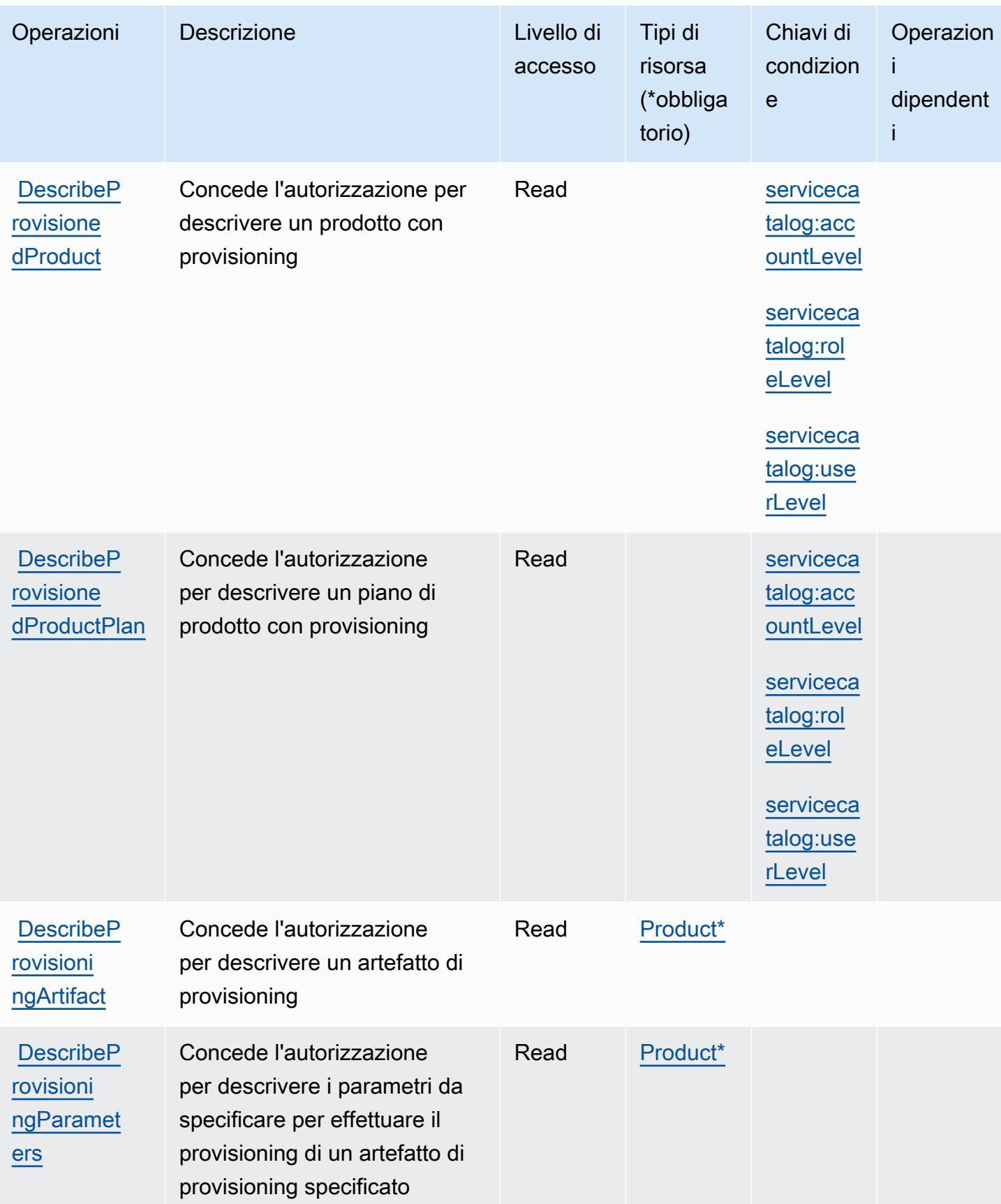

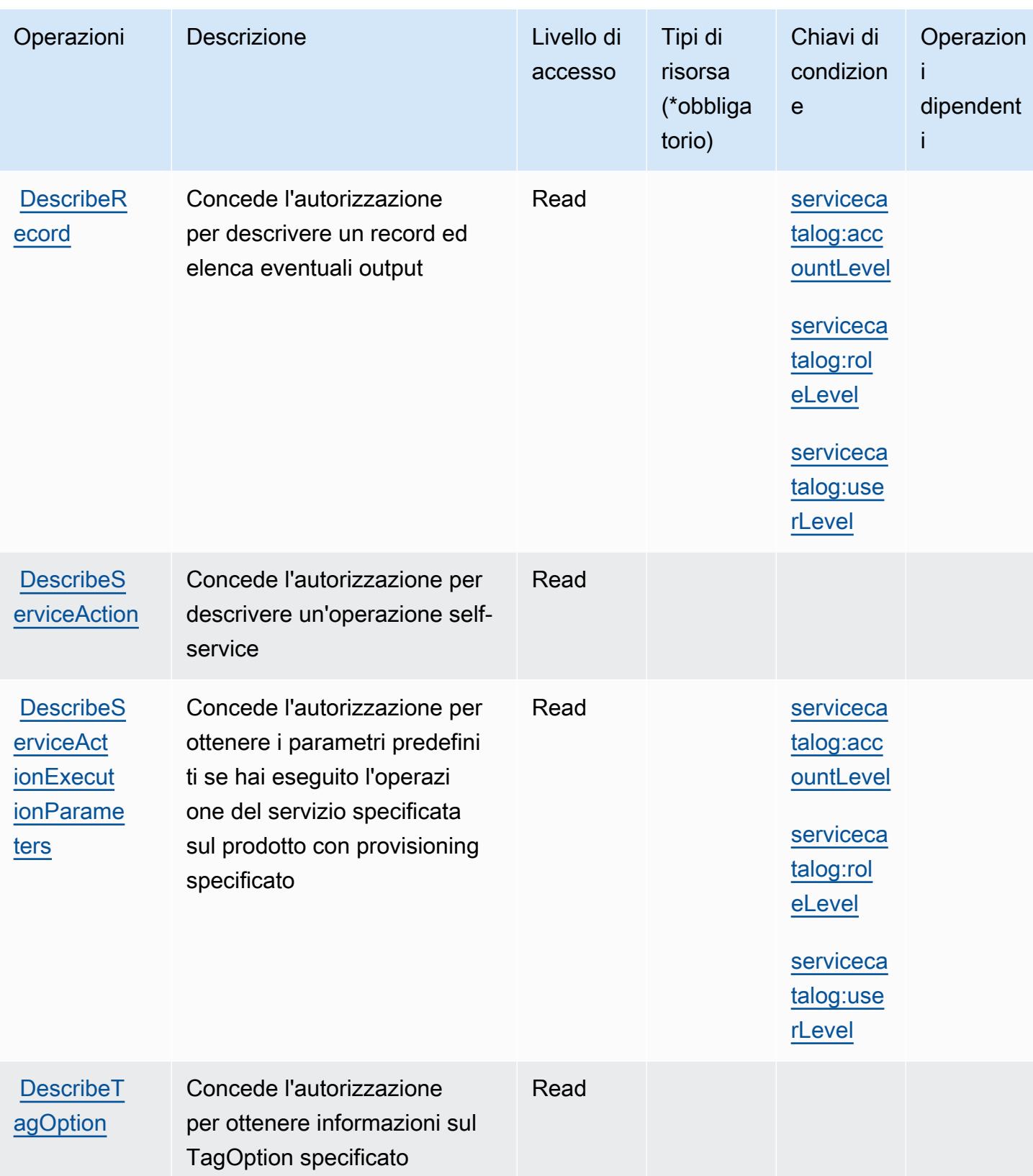

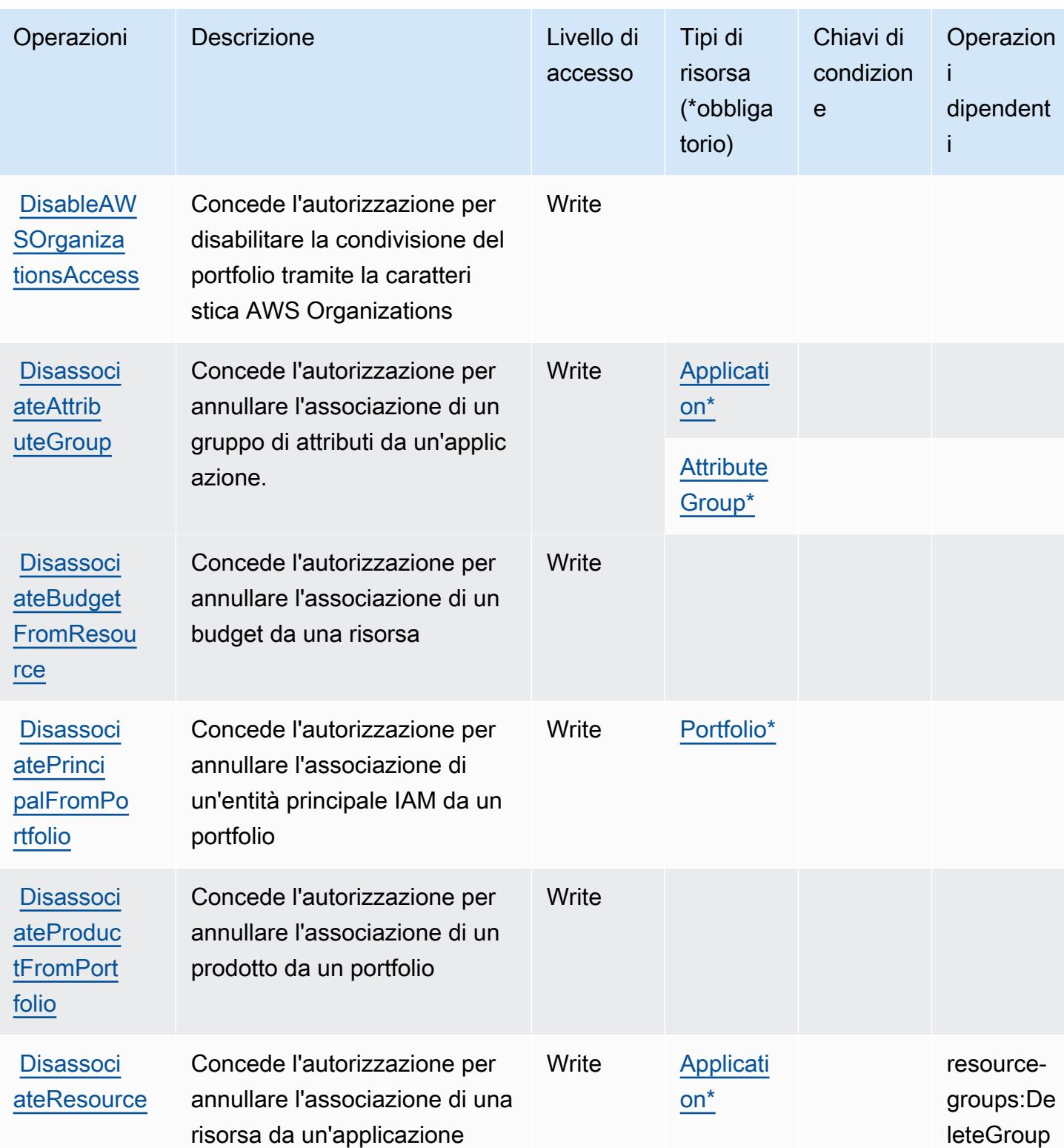

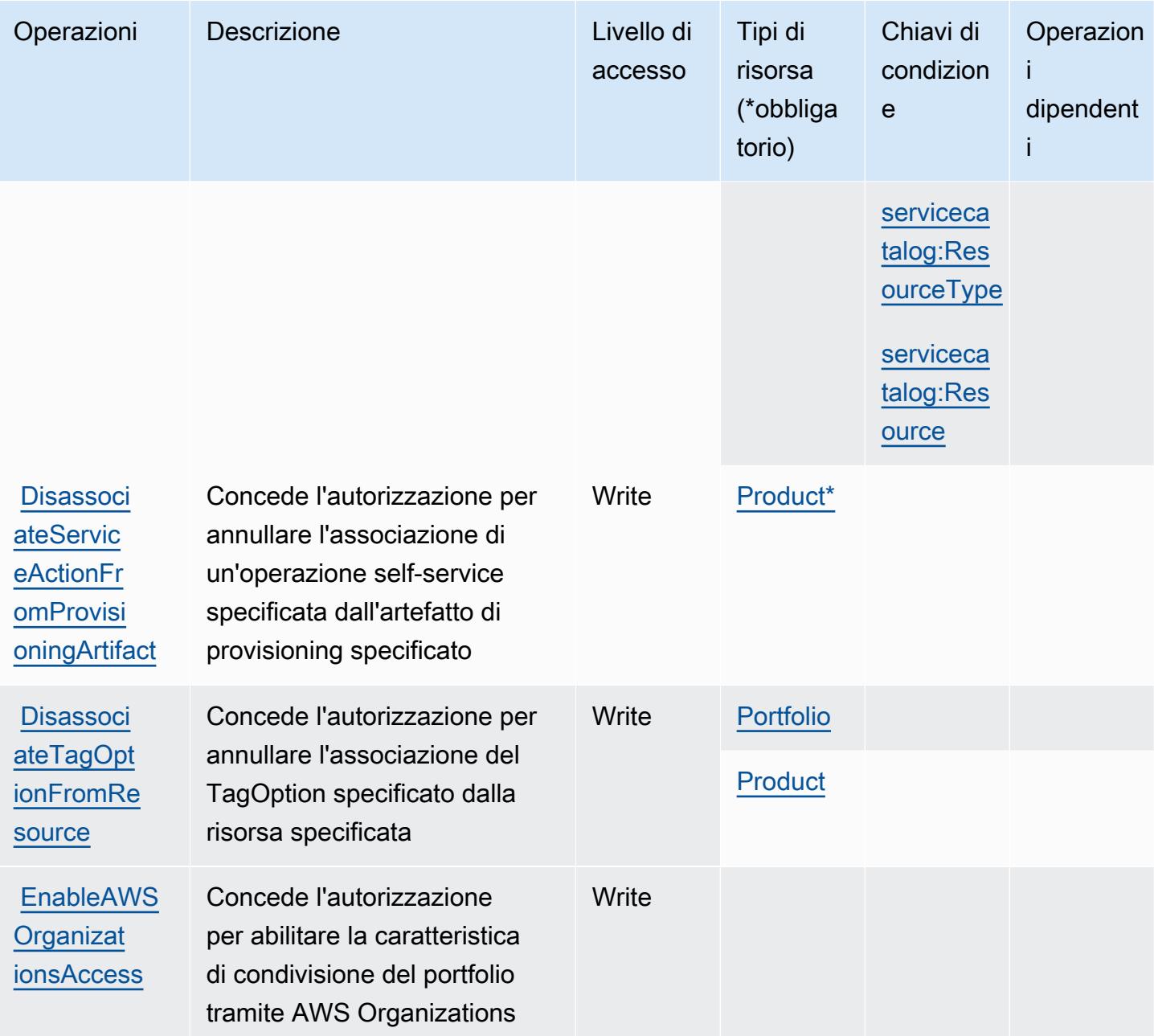

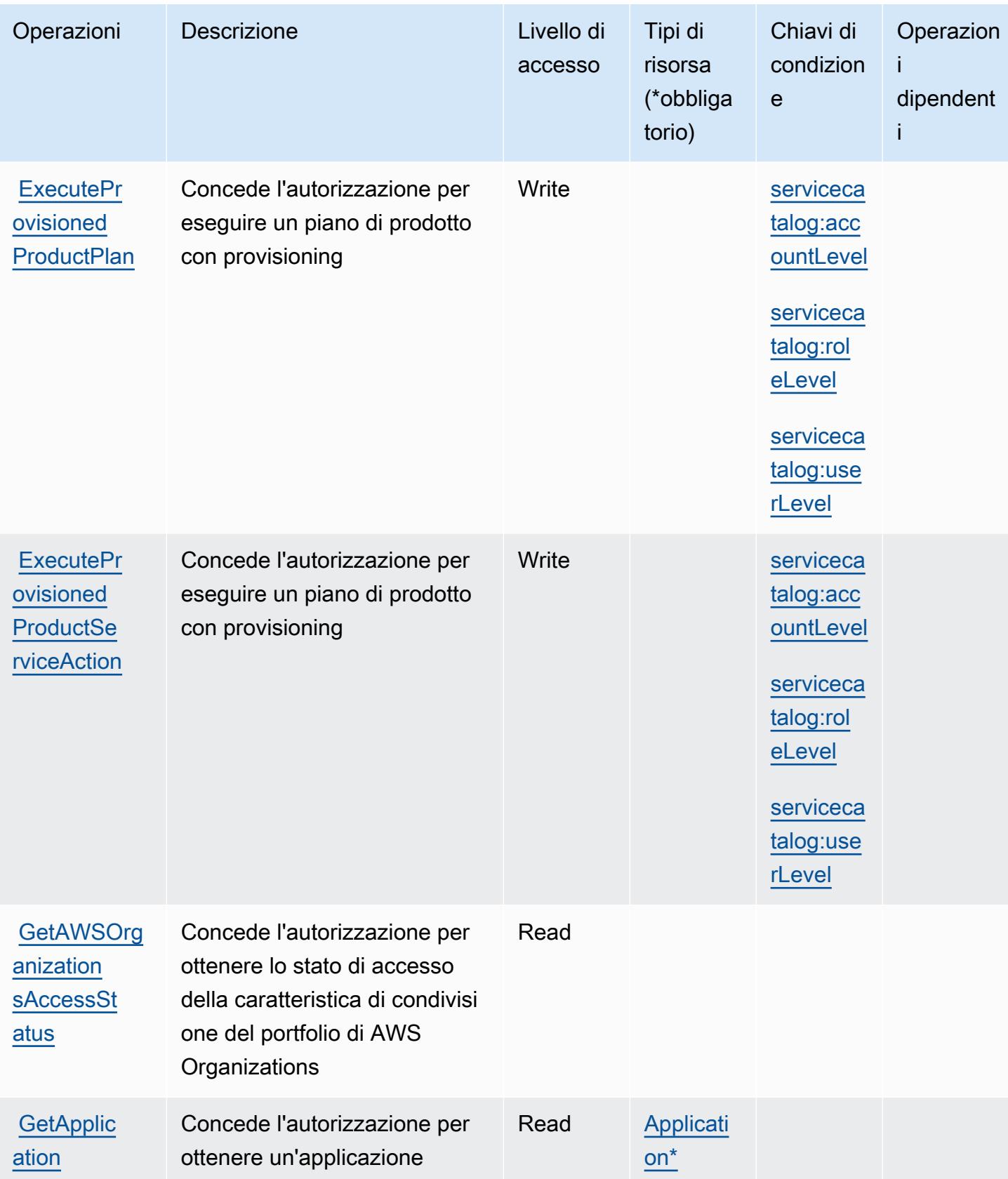

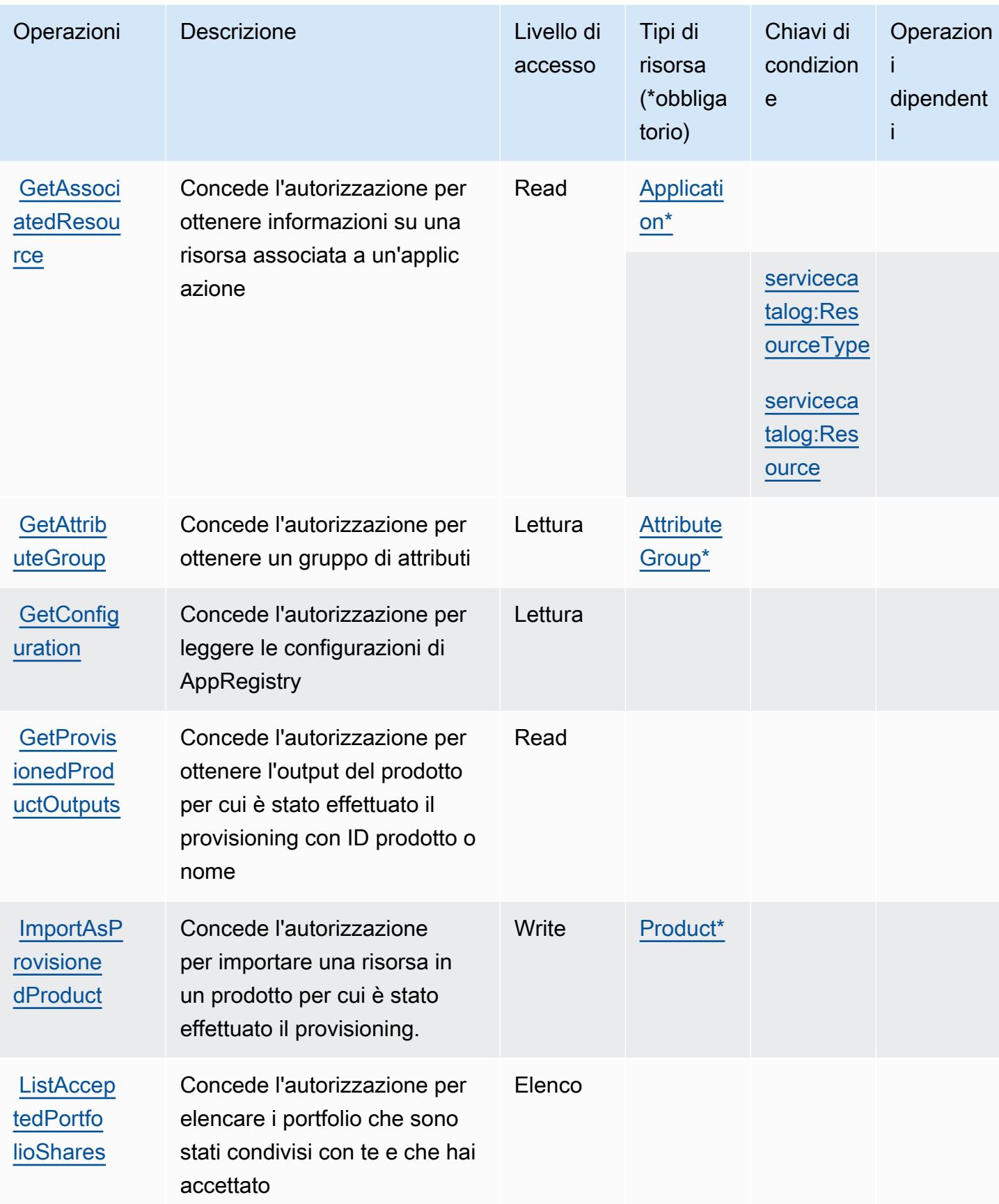

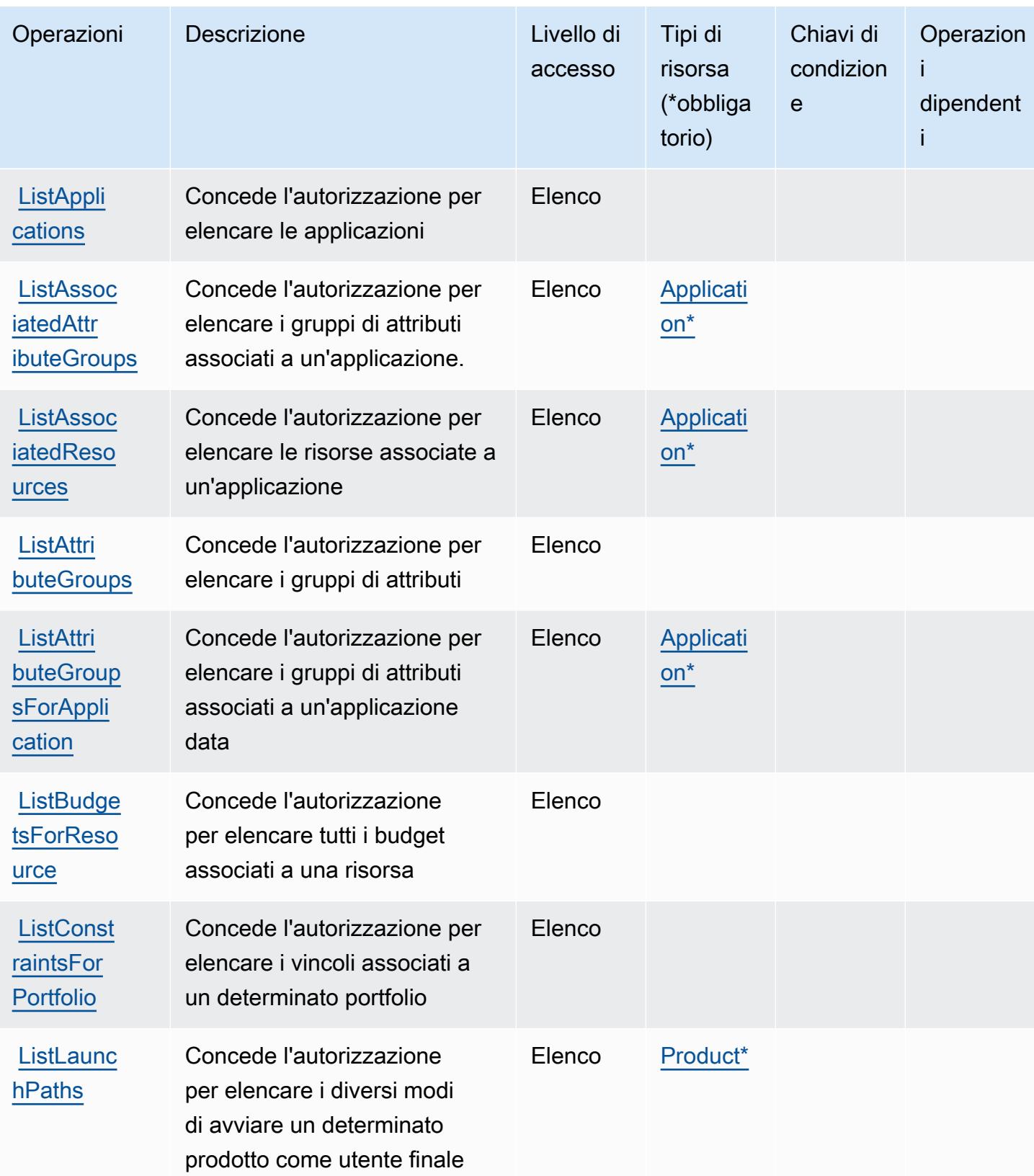

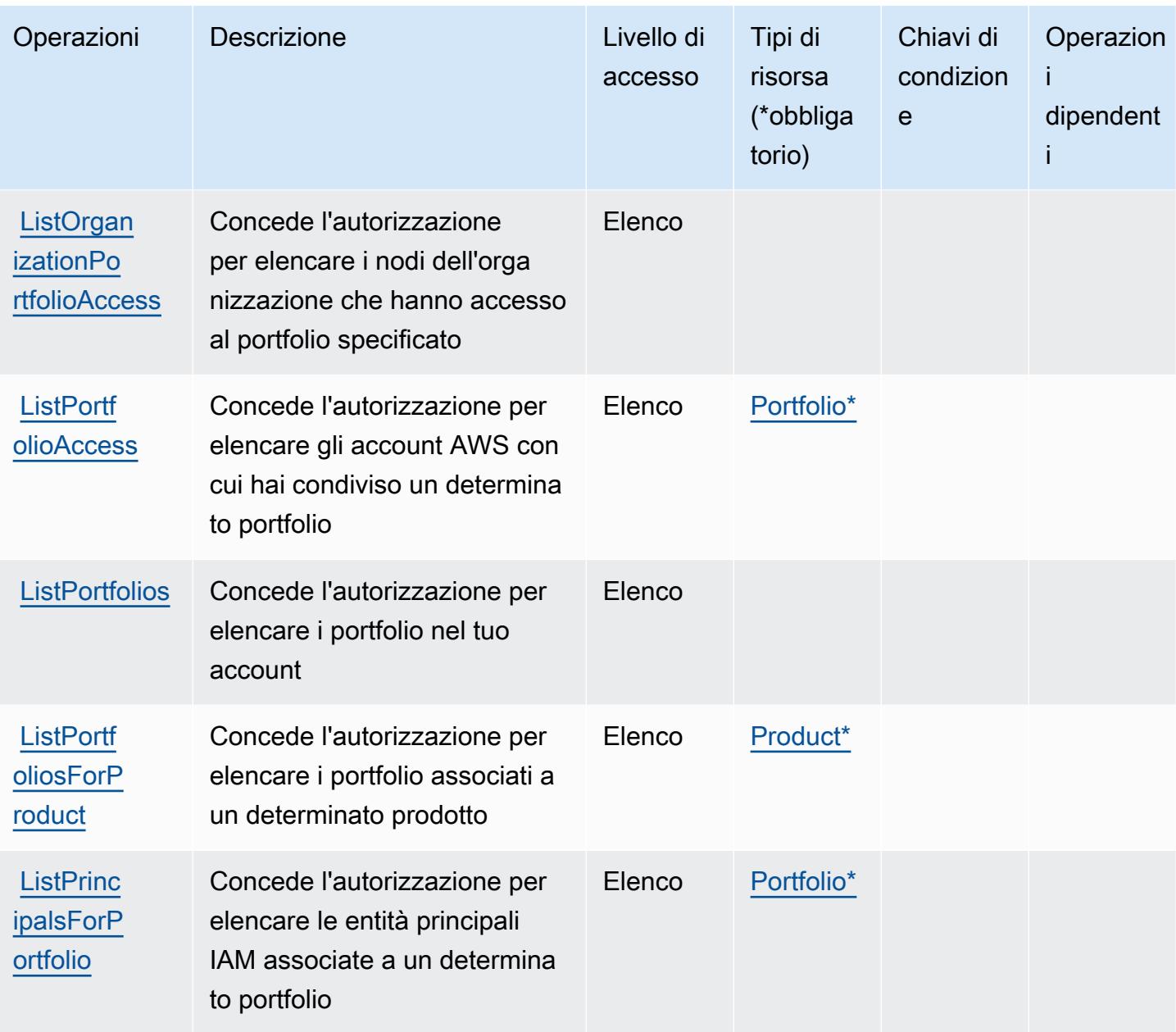

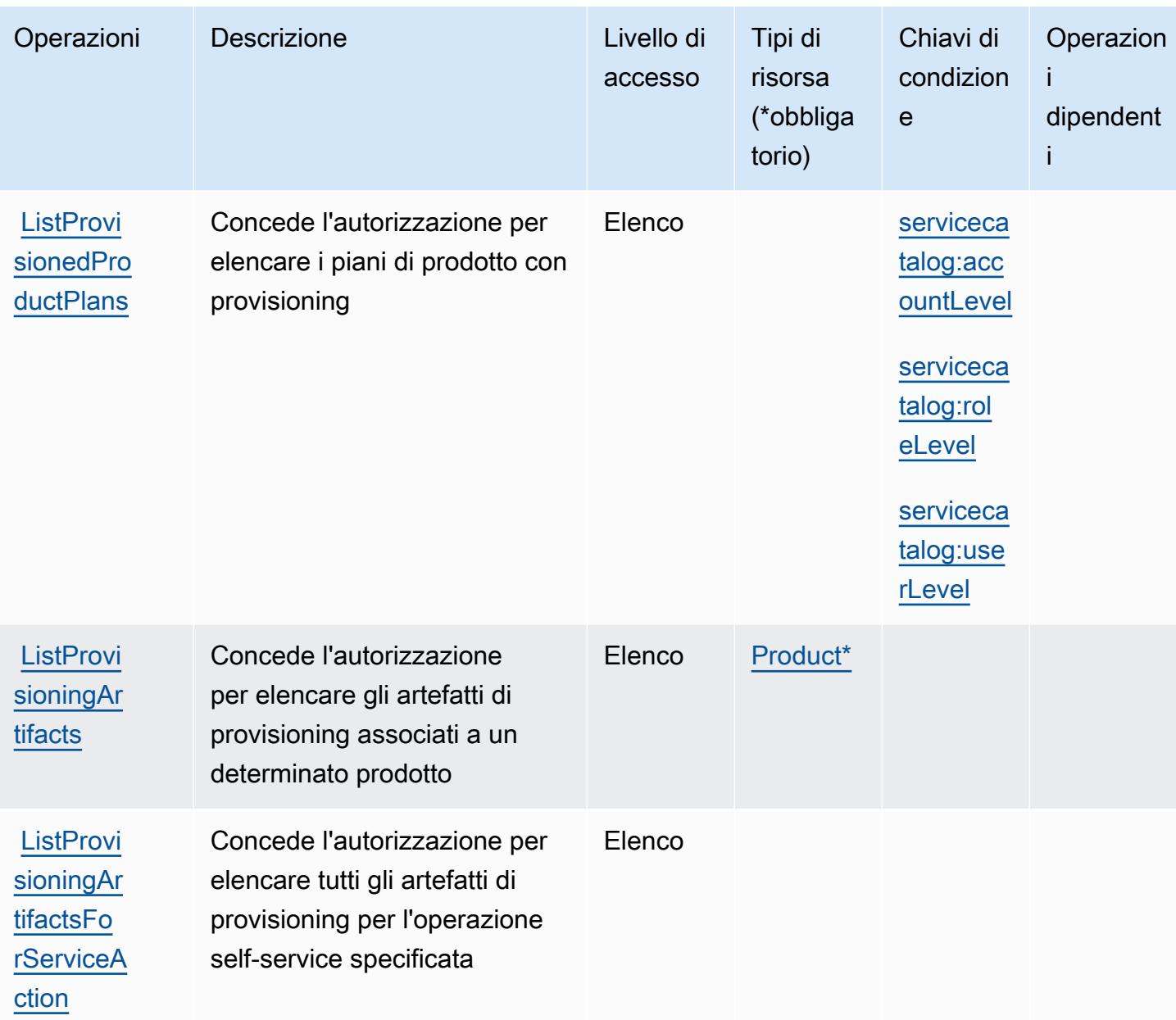

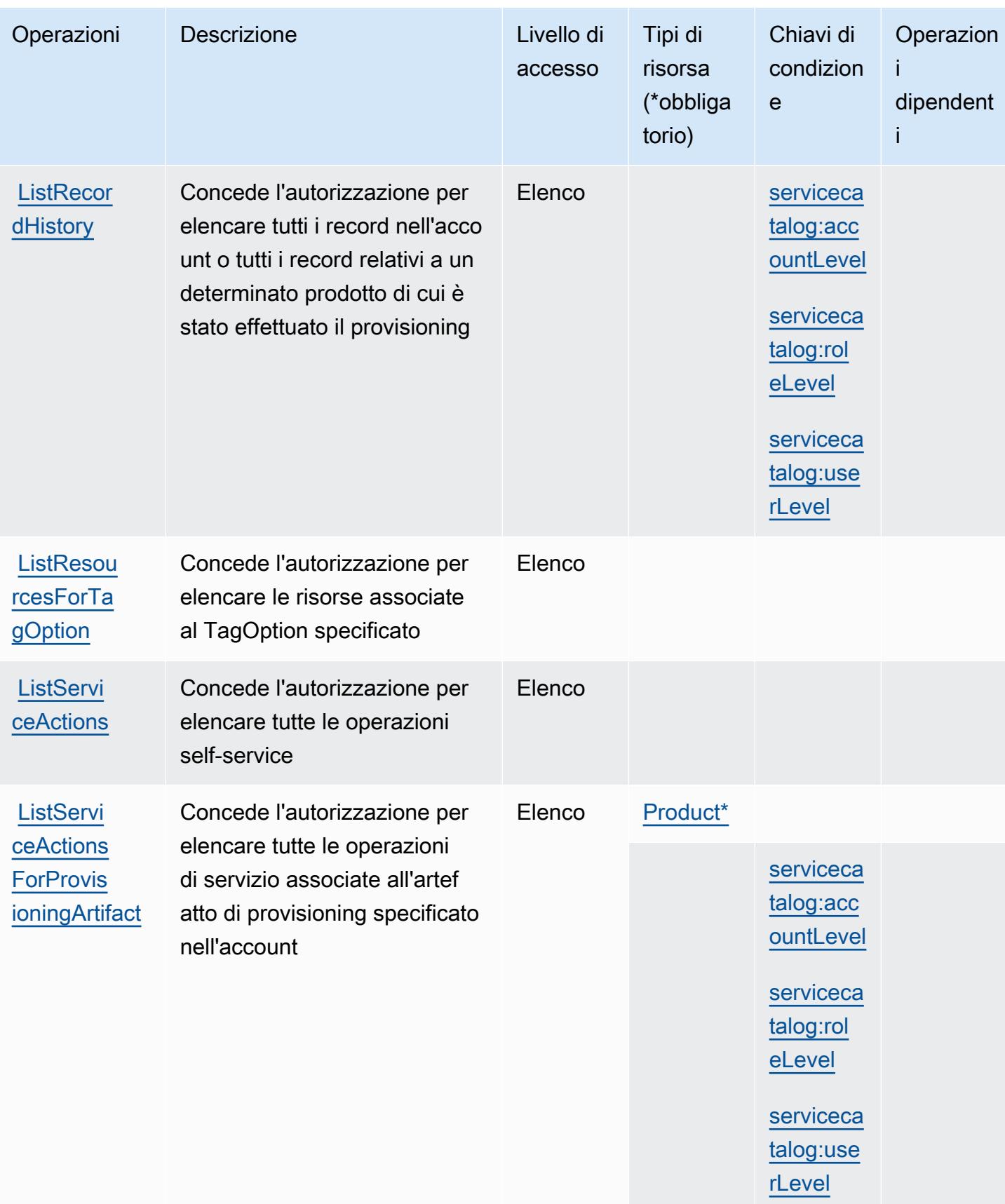

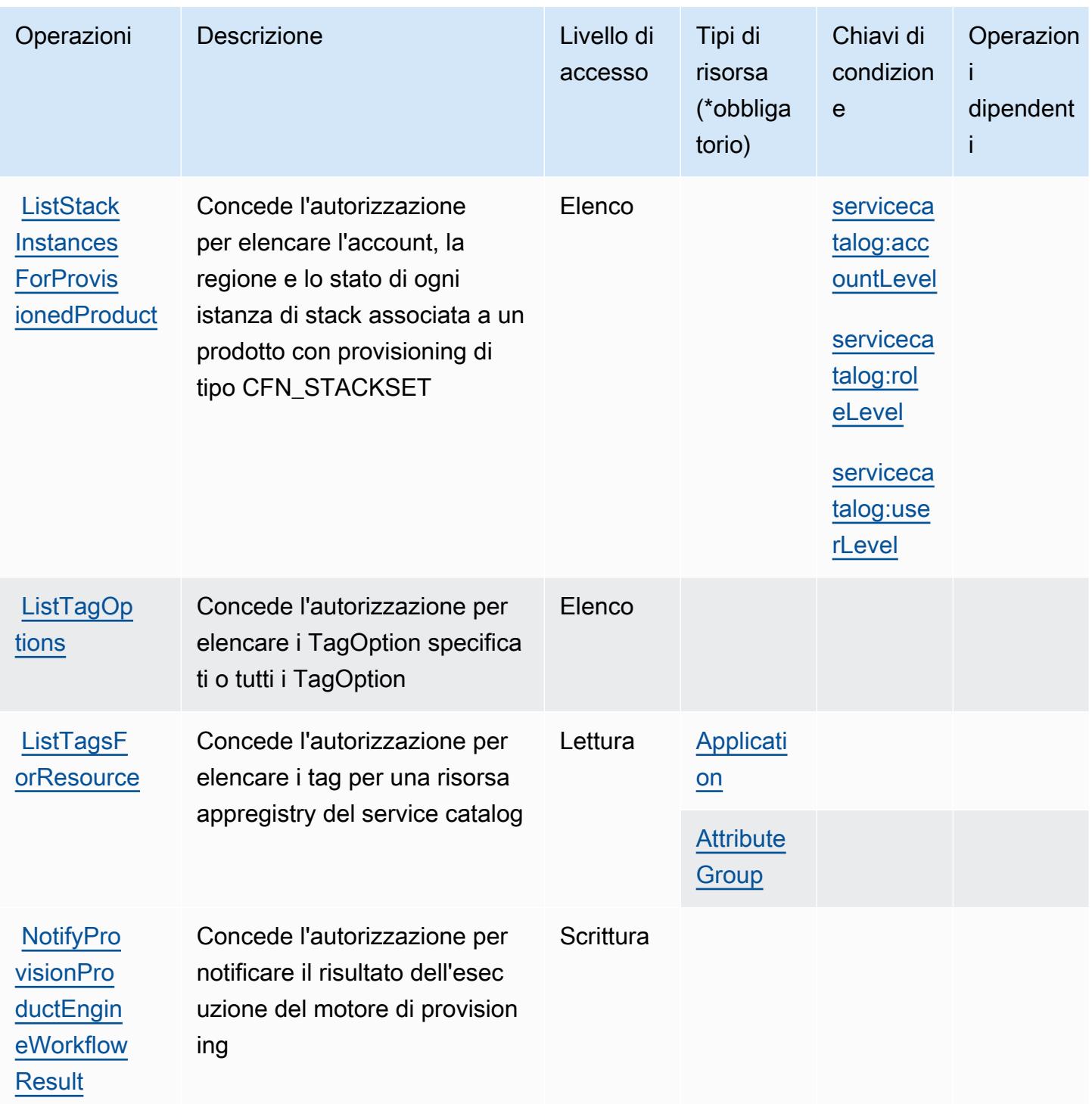

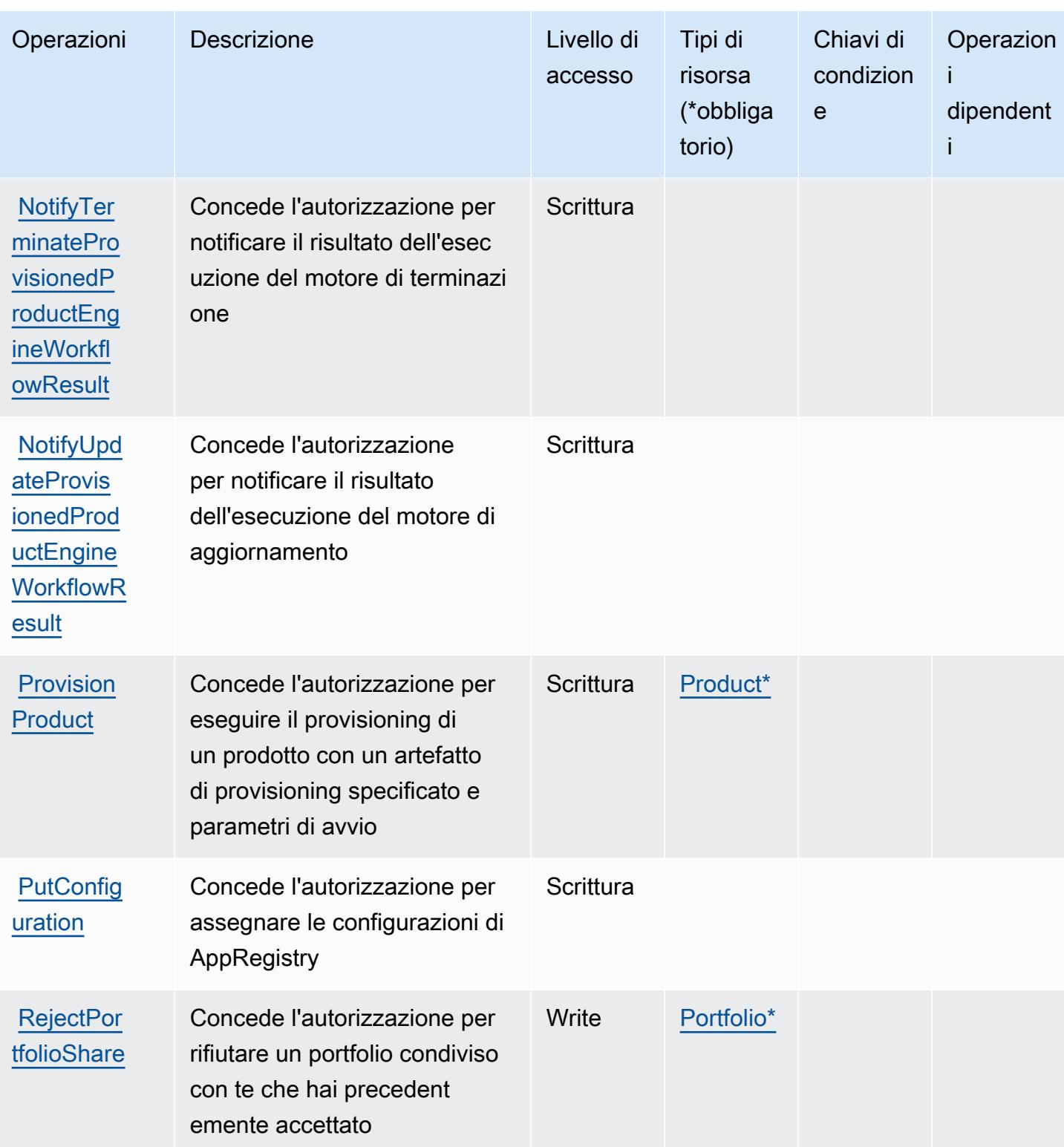

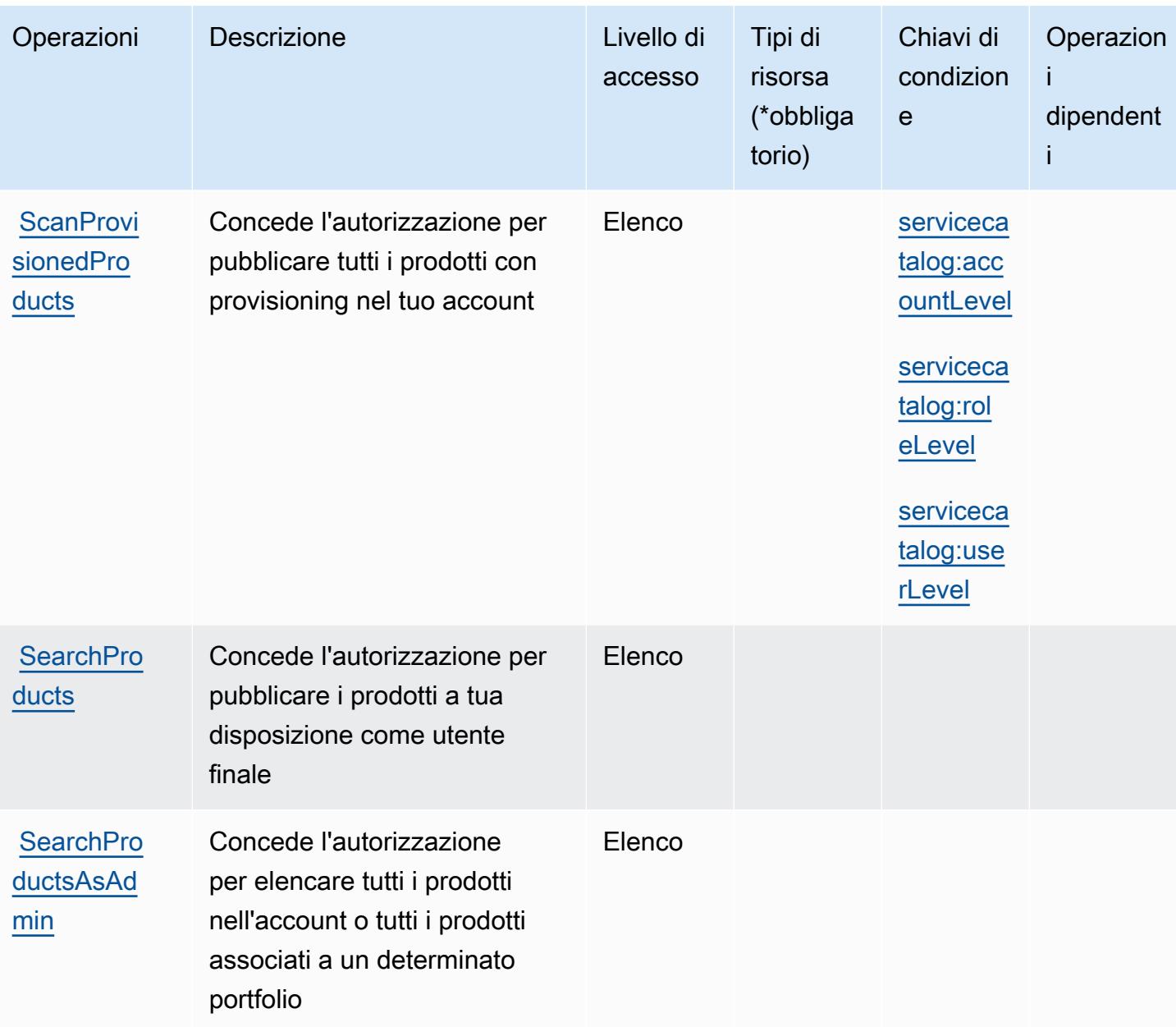

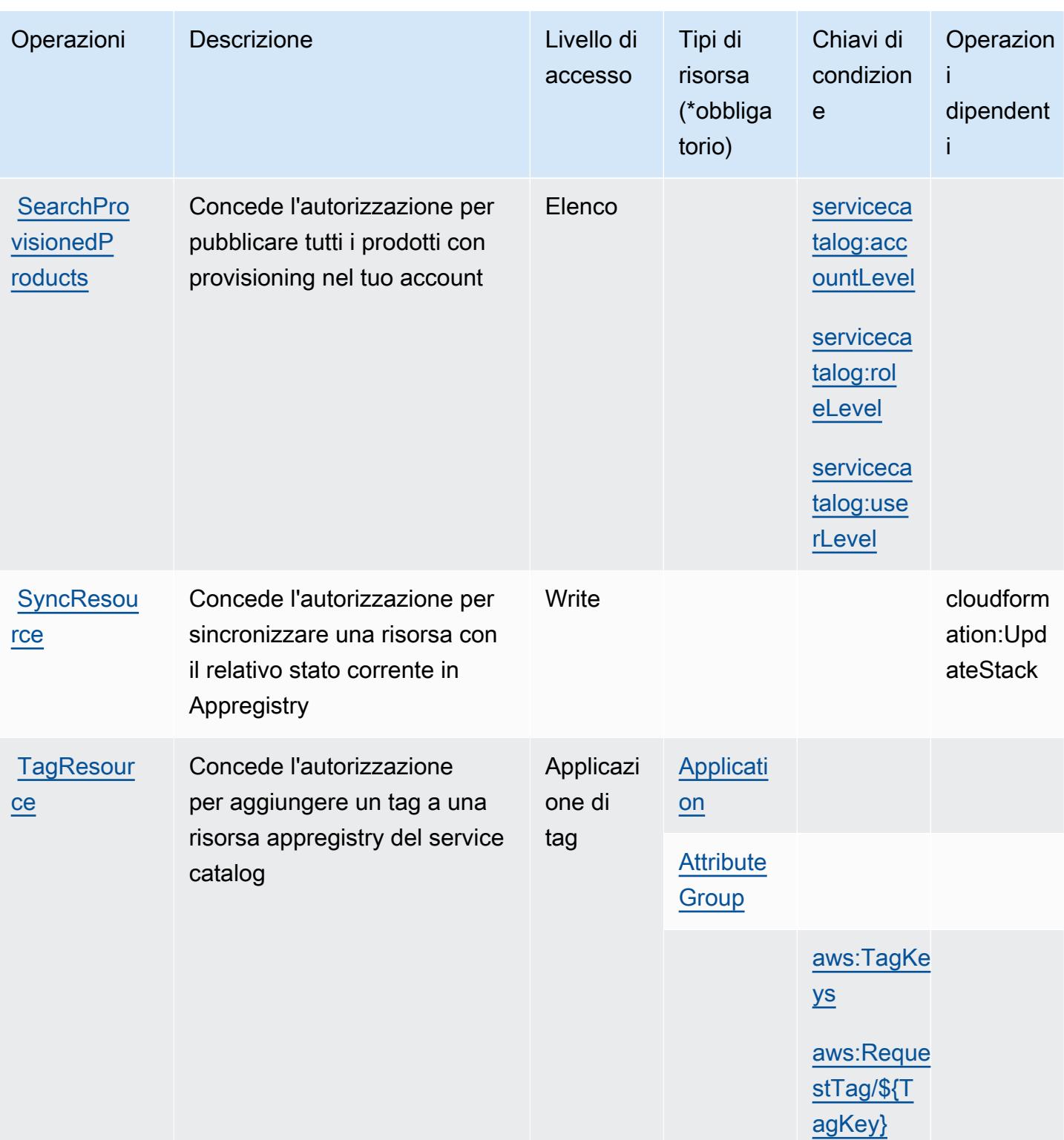

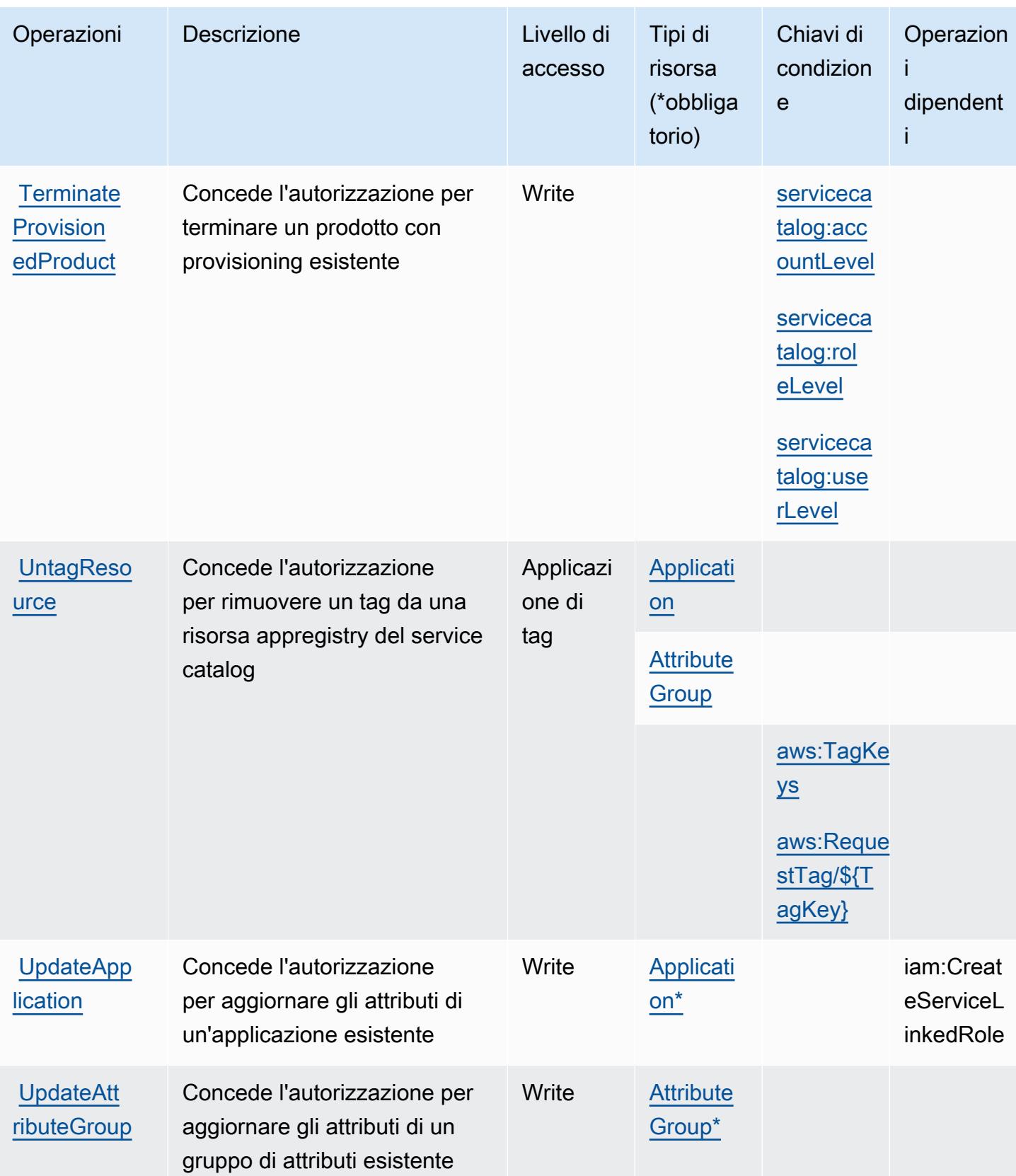

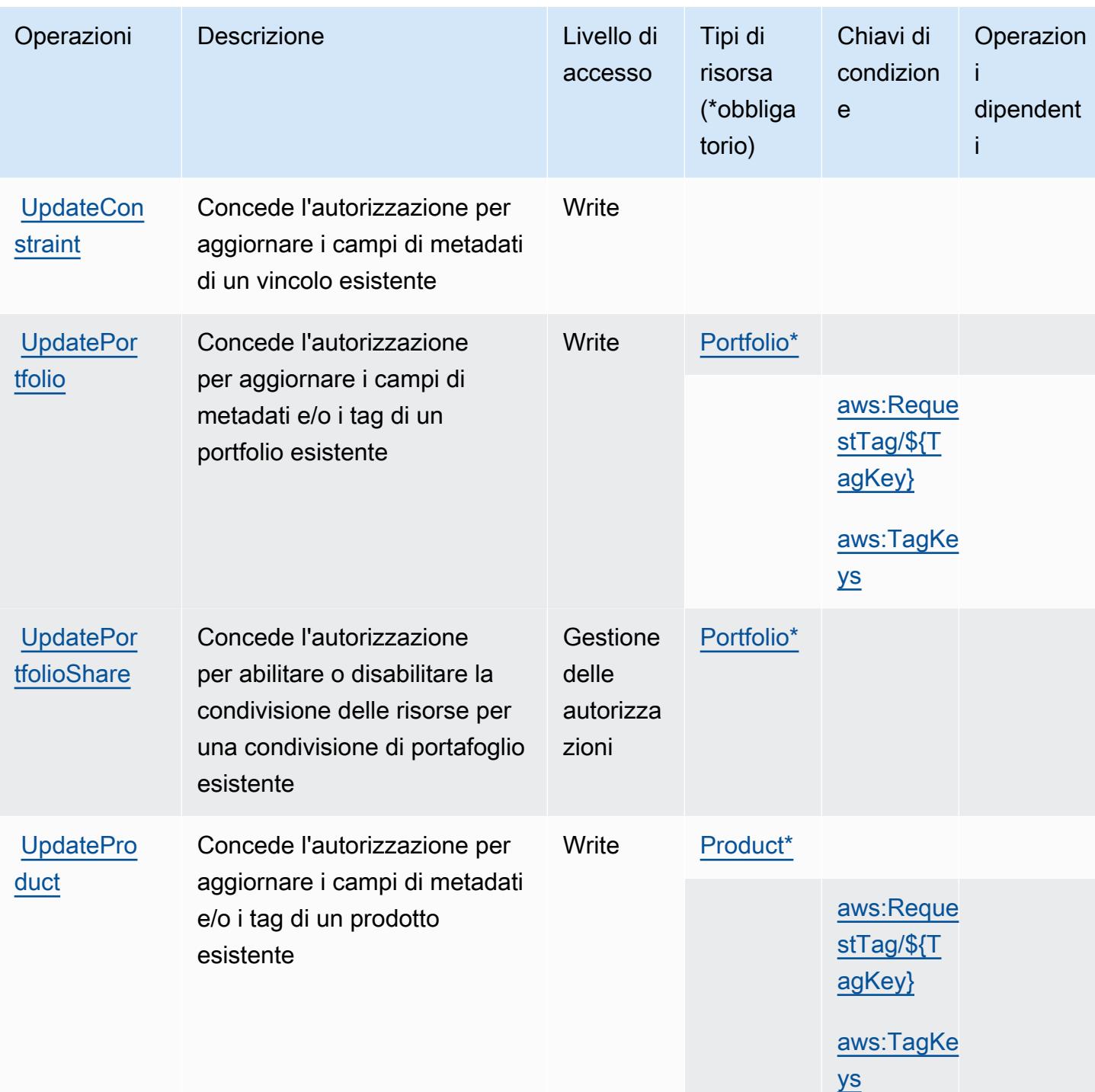

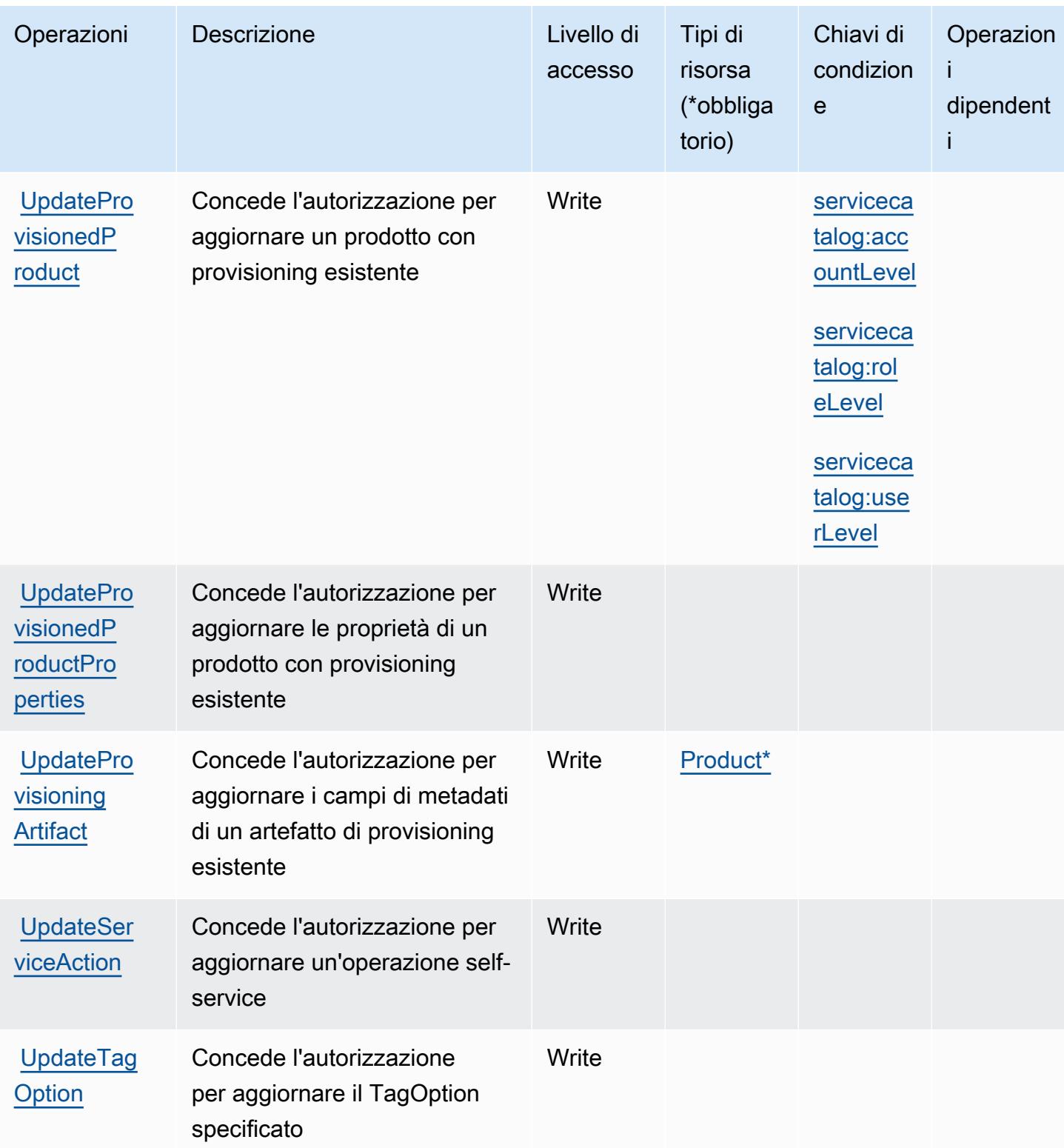

# Tipi di risorsa definiti da AWS Service Catalog

I seguenti tipi di risorse sono definiti da questo servizio e possono essere utilizzati nell'elemento Resource delle istruzioni di policy delle autorizzazioni IAM. Ogni operazione nella [Tabella delle](#page-5071-0) [operazioni](#page-5071-0) identifica i tipi di risorse che possono essere specificati con tale operazione. Un tipo di risorsa può anche definire quali chiavi di condizione puoi includere in una policy. Queste chiavi vengono visualizzate nell'ultima colonna della tabella Tipi di risorsa. Per dettagli sulle colonne nella tabella seguente, consulta [Tabella dei tipi di risorsa.](reference_policies_actions-resources-contextkeys.html#resources_table)

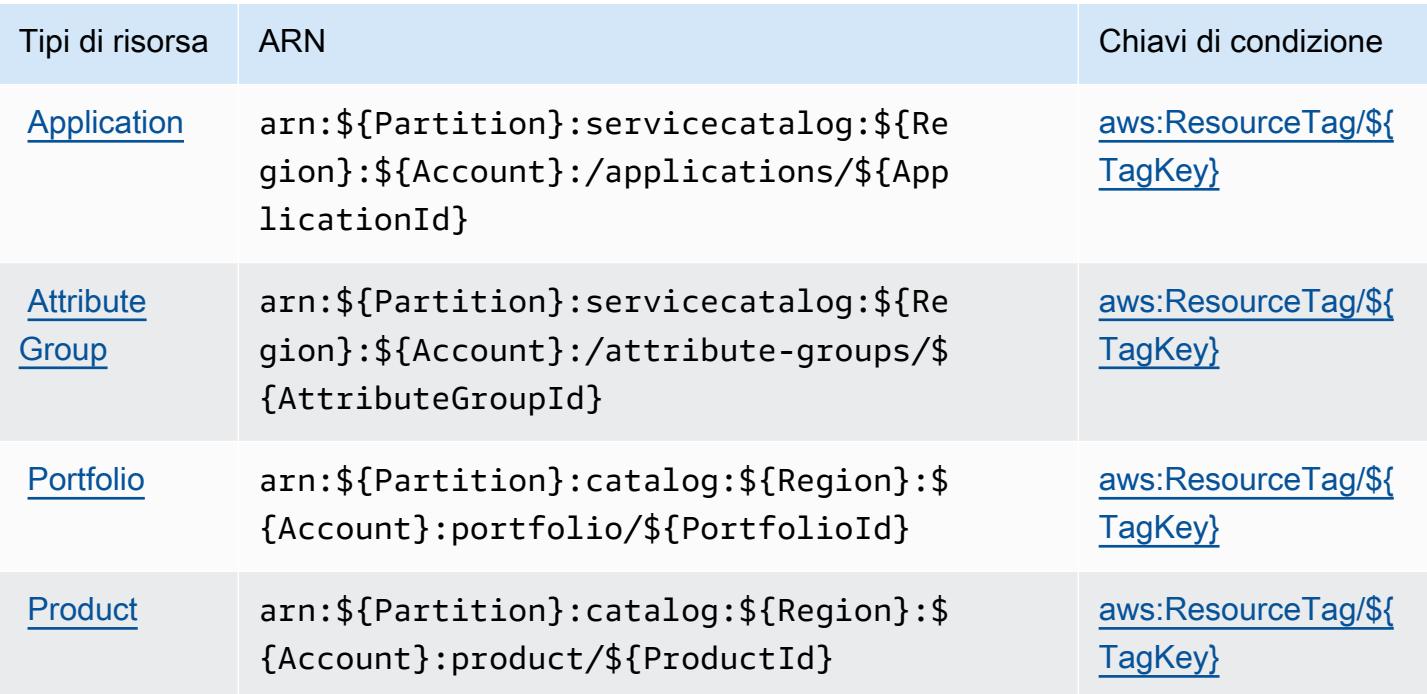

## Chiavi di condizione per AWS Service Catalog

AWS Service Catalog definisce le seguenti chiavi di condizione che possono essere utilizzate nell'elemento Condition di una policy IAM. Puoi utilizzare queste chiavi per perfezionare ulteriormente le condizioni in base alle quali si applica l'istruzione di policy. Per dettagli sulle colonne nella tabella seguente, consulta [Tabella delle chiavi di condizione.](reference_policies_actions-resources-contextkeys.html#context_keys_table)

Per visualizzare le chiavi di condizione globali disponibili per tutti i servizi, consulta [Chiavi di](https://docs.aws.amazon.com/IAM/latest/UserGuide/reference_policies_condition-keys.html#AvailableKeys)  [condizione globali disponibili](https://docs.aws.amazon.com/IAM/latest/UserGuide/reference_policies_condition-keys.html#AvailableKeys).

## **a** Note

Per delle policy di esempio che mostrano il modo in cui queste chiavi di condizione possono essere usate in una policy IAM consulta [Esempio di policy di accesso per la gestione di](https://docs.aws.amazon.com/servicecatalog/latest/adminguide/controlling_access.html)  [prodotti con provisioning](https://docs.aws.amazon.com/servicecatalog/latest/adminguide/controlling_access.html) nella Guida per gli amministratori di Service Catalog.

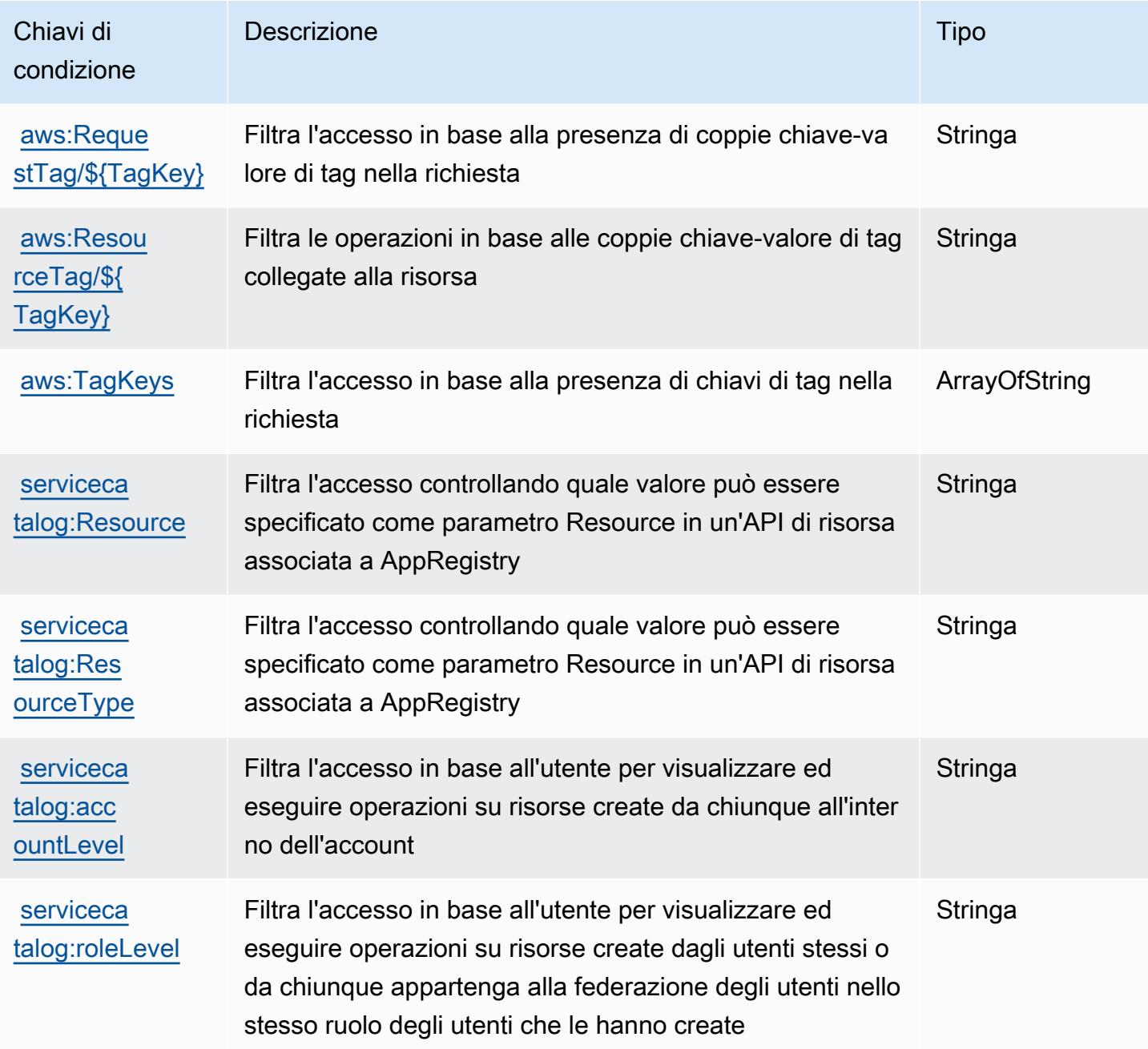

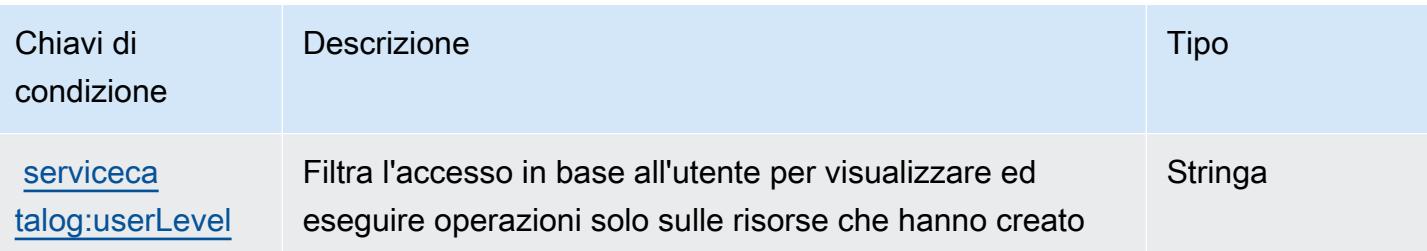

# Operazioni, risorse e chiavi di condizione per il servizio AWS che fornisce reti private gestite

Servizio AWS che fornisce reti private gestite (prefisso del servizio: private-networks) fornisce le seguenti risorse, operazioni e chiavi di contesto della condizione specifiche del servizio per l'uso nelle policy di autorizzazione IAM.

#### Riferimenti:

- Scopri come [configurare questo servizio](https://docs.aws.amazon.com/private-networks/latest/userguide/how-private-5g-works.html).
- Visualizza un elenco delle [operazioni API disponibili per questo servizio](https://docs.aws.amazon.com/private-networks/latest/APIReference/Welcome.html).
- Scopri come proteggere questo servizio e le sue risorse [utilizzando le policy delle autorizzazioni di](https://docs.aws.amazon.com/private-networks/latest/userguide/identity-access-management.html)  [IAM](https://docs.aws.amazon.com/private-networks/latest/userguide/identity-access-management.html).

### Argomenti

- [Operazioni definite dal servizio AWS che fornisce reti private gestite](#page-5099-0)
- [Tipi di risorsa definiti dal servizio AWS che fornisce reti private gestite](#page-5105-0)
- [Chiavi di condizione per il servizio AWS che fornisce reti private gestite](#page-5106-0)

## <span id="page-5099-0"></span>Operazioni definite dal servizio AWS che fornisce reti private gestite

Puoi specificare le seguenti operazioni nell'elemento Action di un'istruzione di policy IAM. Utilizza le policy per concedere le autorizzazioni per eseguire un'operazione in AWS. Quando utilizzi un'operazione in una policy, in genere consenti o rifiuti l'accesso all'operazione API o al comando CLI con lo stesso nome. Tuttavia, in alcuni casi, una singola operazione controlla l'accesso a più di una operazione. In alternativa, alcune operazioni richiedono operazioni differenti.

La colonna Tipi di risorsa della tabella Operazioni indica se ogni operazione supporta le autorizzazioni a livello di risorsa. Se non vi è nessun valore in corrispondenza di questa colonna, è necessario specificare tutte le risorse ("\*") alle quali si applica la policy nell'elemento Resource dell'istruzione di policy. Se la colonna include un tipo di risorsa, puoi specificare un ARN di quel tipo in una istruzione con tale operazione. Se l'operazione ha una o più risorse richieste, il chiamante deve disporre dell'autorizzazione per utilizzare l'operazione con tali risorse. Le risorse richieste sono indicate nella tabella con un asterisco (\*). Se si limita l'accesso alle risorse con l'elemento Resource in una policy IAM, è necessario includere un ARN o un modello per ogni tipo di risorsa richiesta. Alcune operazioni supportano più tipi di risorse. Se il tipo di risorsa è facoltativo (non indicato come obbligatorio), puoi scegliere di utilizzare uno tra i tipi di risorsa facoltativi.

La colonna Chiavi di condizione della tabella Operazioni contiene le chiavi che è possibile specificare nell'elemento Condition di un'istruzione di policy. Per ulteriori informazioni sulle chiavi di condizione associate alle risorse per il servizio guarda la colonna Chiavi di condizione della tabella Tipi di risorsa.

#### **a** Note

Le chiavi relative alle condizioni delle risorse sono elencate nella tabella [Tipi di risorse.](#page-5105-0) Nella colonna Tipi di risorse (\*obbligatorio) della tabella Operazioni è presente un collegamento al tipo di risorsa che si applica a un'operazione. Il tipo di risorsa nella tabella Tipi di risorse include la colonna Chiavi di condizione, che contiene le chiavi delle condizioni delle risorse che si applicano a un'operazione nella tabella Operazioni.

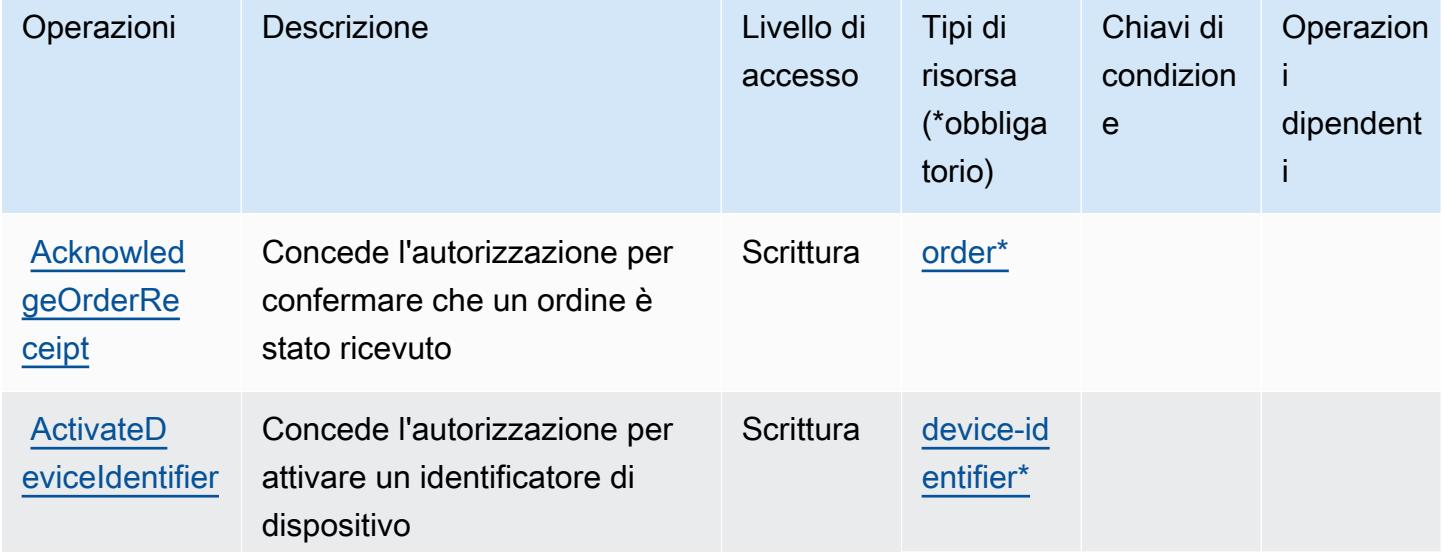

Per dettagli sulle colonne nella tabella seguente, consultare [Tabella delle operazioni](reference_policies_actions-resources-contextkeys.html#actions_table).

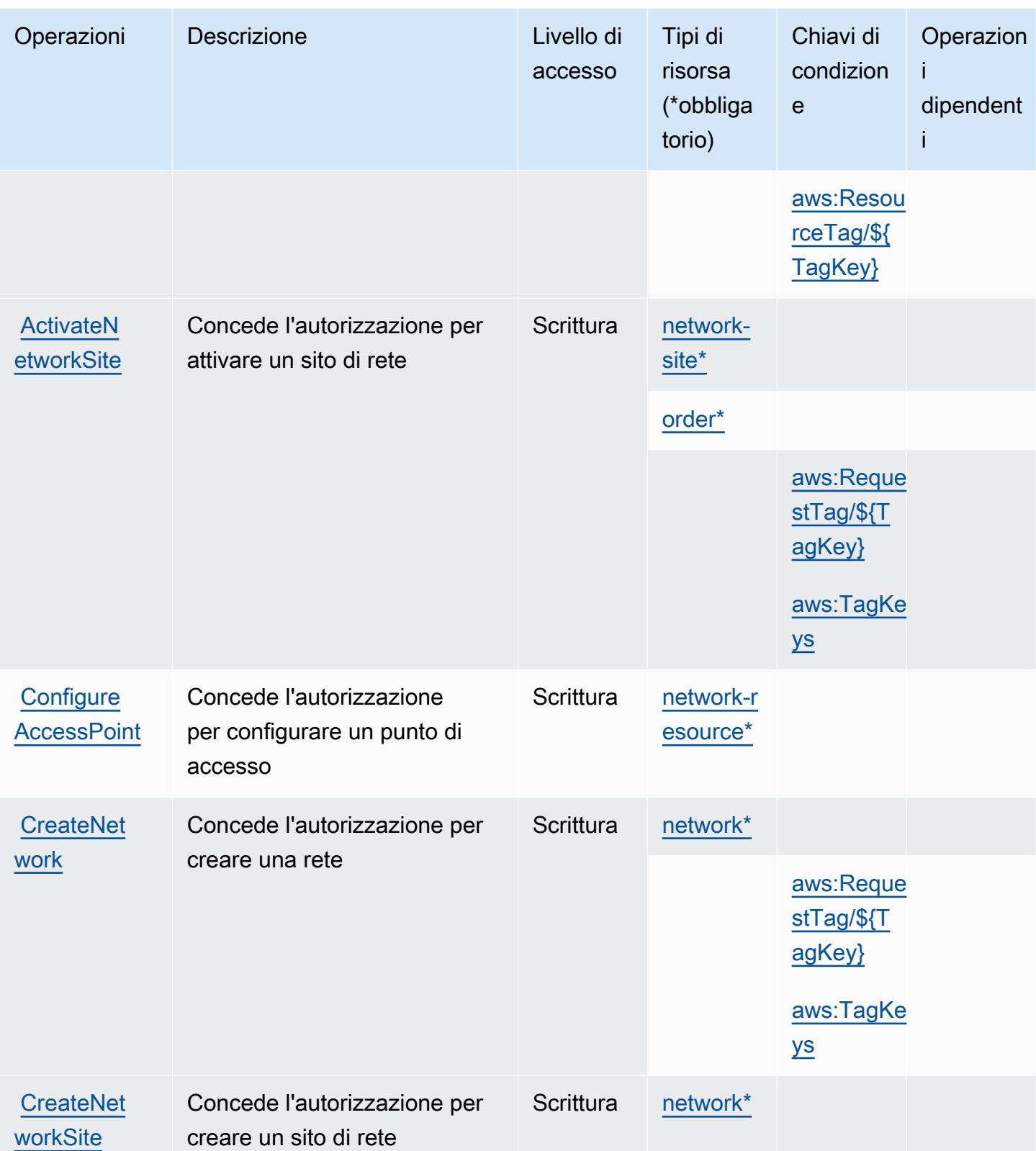

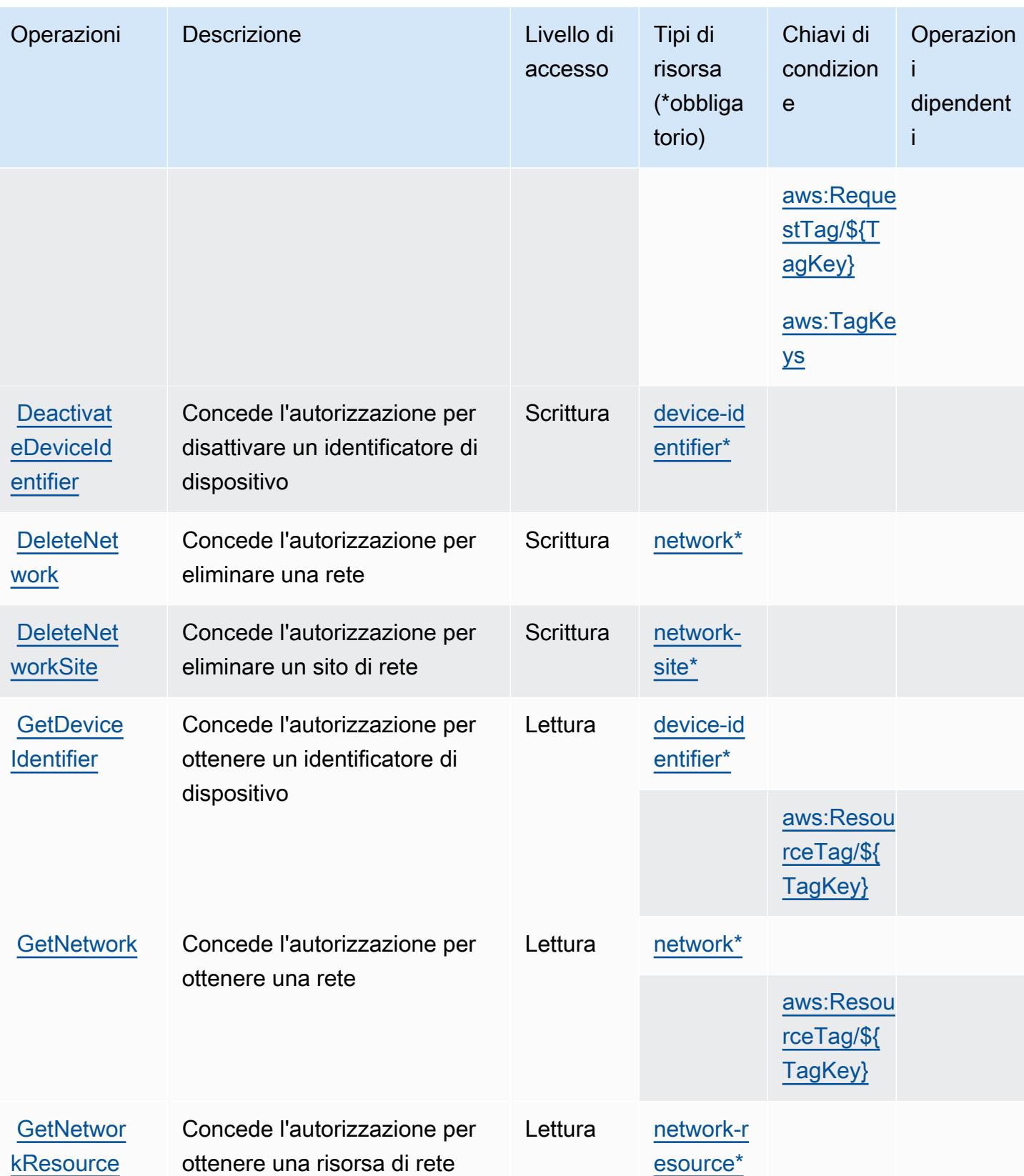

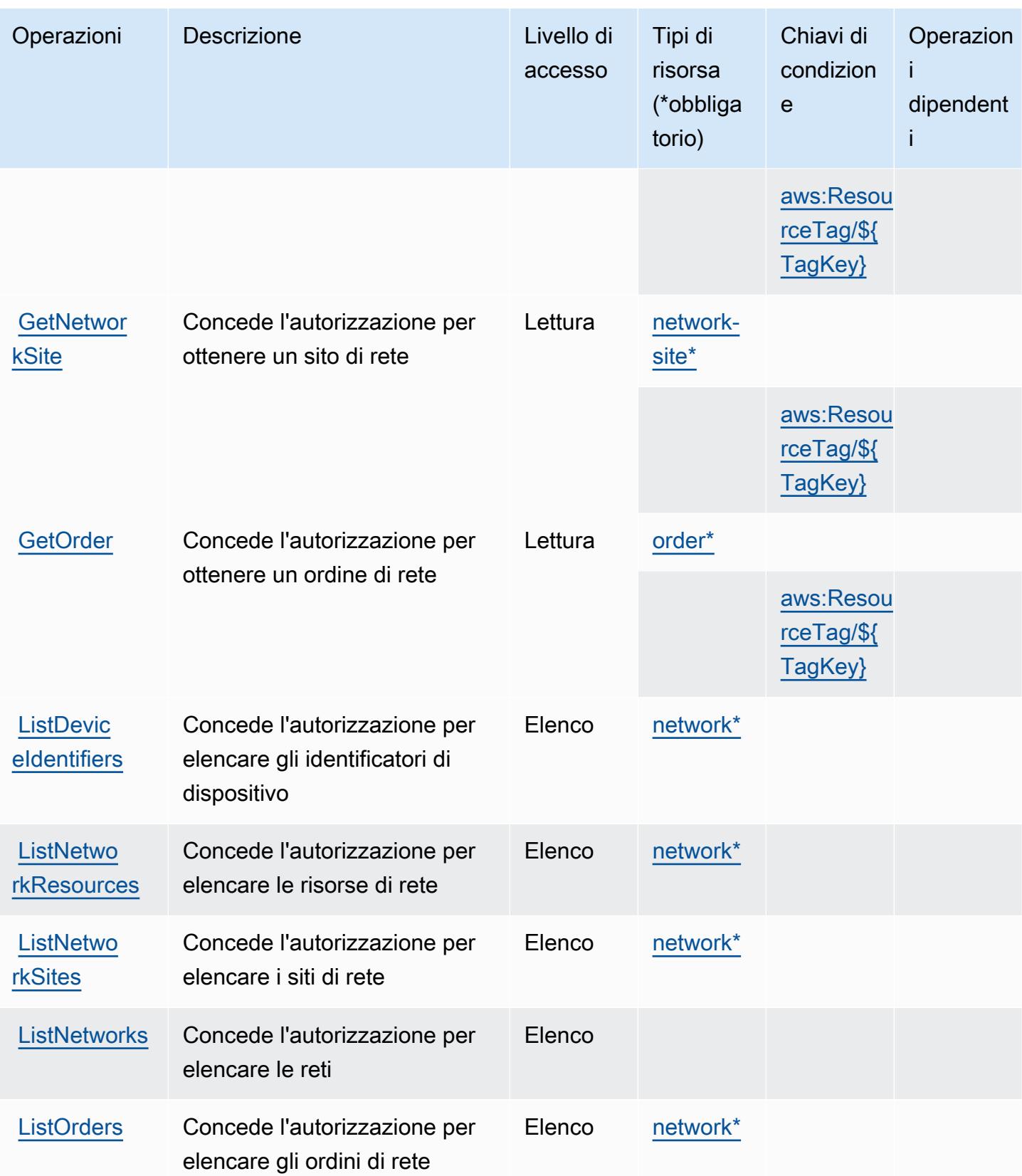

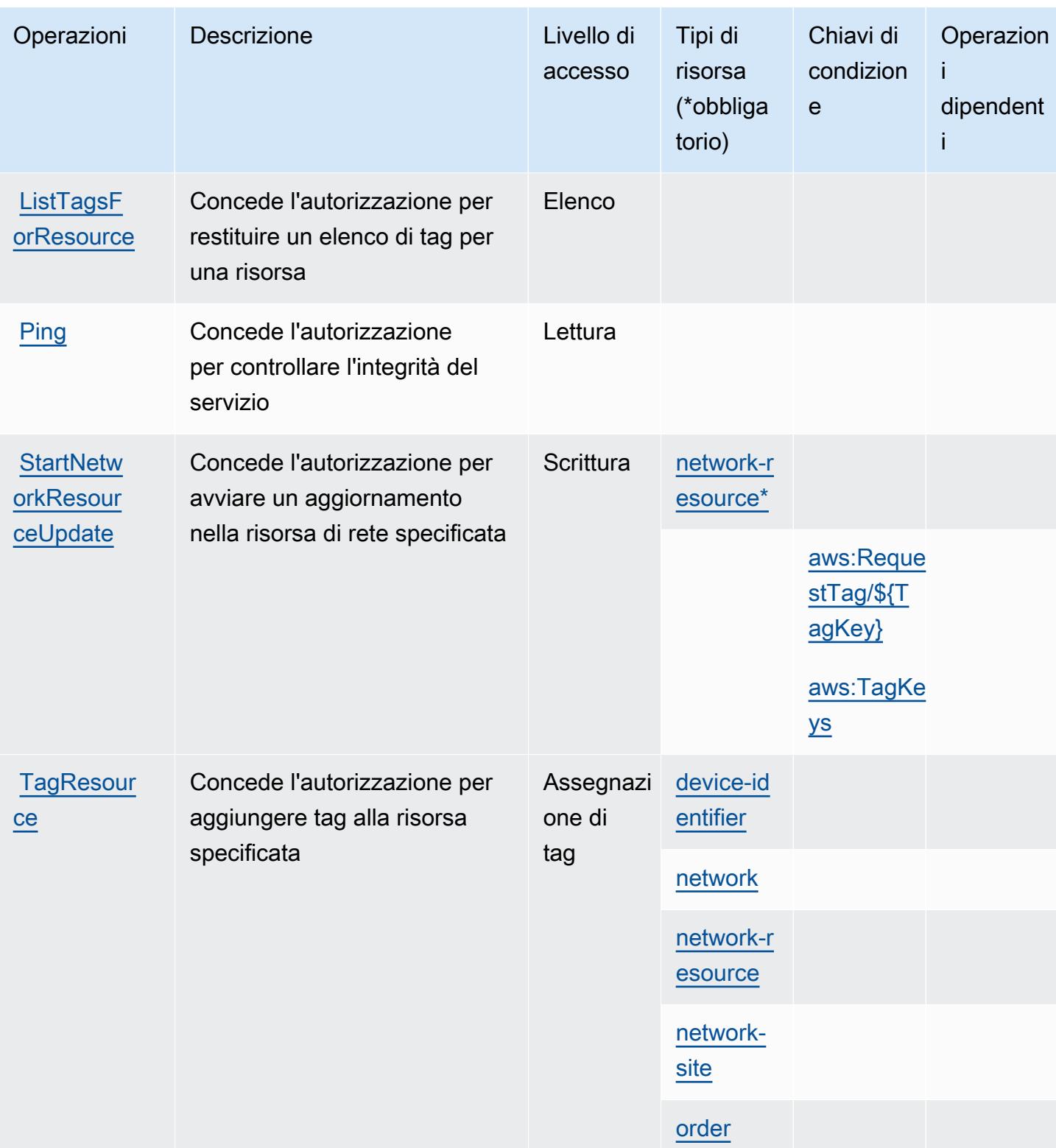

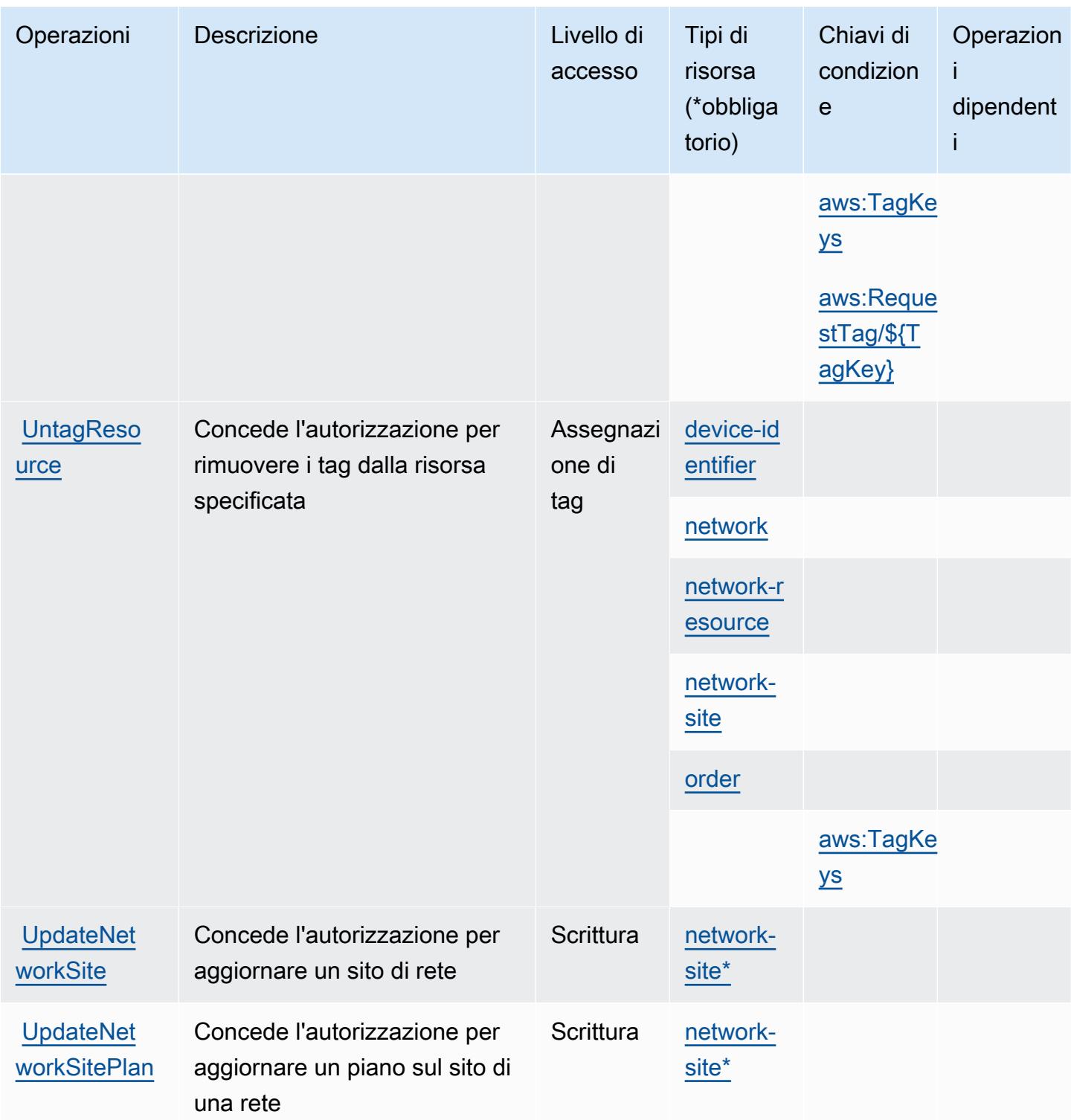

<span id="page-5105-0"></span>Tipi di risorsa definiti dal servizio AWS che fornisce reti private gestite

I seguenti tipi di risorse sono definiti da questo servizio e possono essere utilizzati nell'elemento Resource delle istruzioni di policy delle autorizzazioni IAM. Ogni operazione nella [Tabella delle](#page-5099-0)

[operazioni](#page-5099-0) identifica i tipi di risorse che possono essere specificati con tale operazione. Un tipo di risorsa può anche definire quali chiavi di condizione puoi includere in una policy. Queste chiavi vengono visualizzate nell'ultima colonna della tabella Tipi di risorsa. Per dettagli sulle colonne nella tabella seguente, consulta [Tabella dei tipi di risorsa.](reference_policies_actions-resources-contextkeys.html#resources_table)

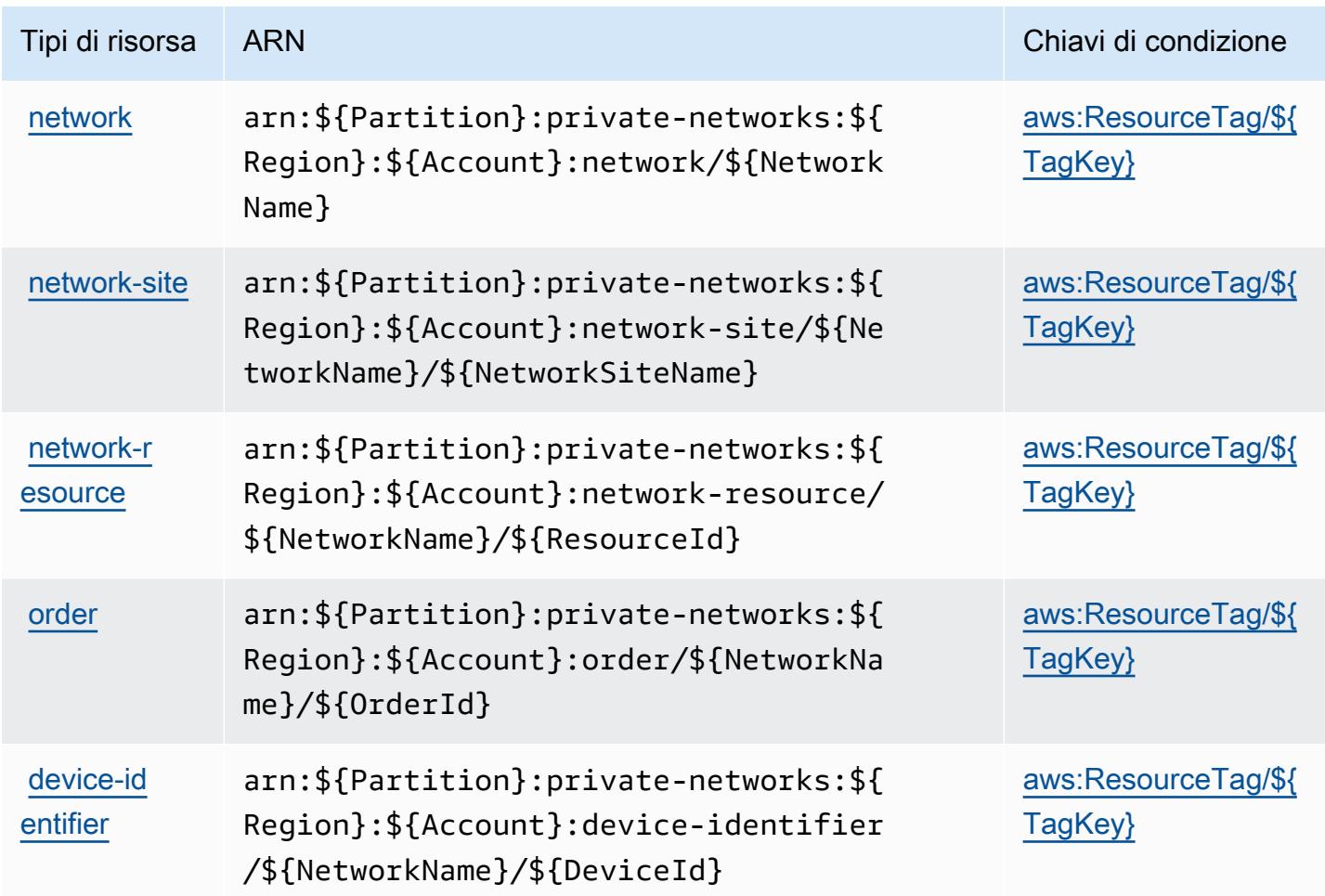

<span id="page-5106-0"></span>Chiavi di condizione per il servizio AWS che fornisce reti private gestite

Il servizio AWS che fornisce le reti private gestite definisce le seguenti chiavi di condizione che possono essere utilizzate nell'elemento Condition di una policy IAM. Puoi utilizzare queste chiavi per perfezionare ulteriormente le condizioni in base alle quali si applica l'istruzione di policy. Per dettagli sulle colonne nella tabella seguente, consulta [Tabella delle chiavi di condizione](reference_policies_actions-resources-contextkeys.html#context_keys_table).

Per visualizzare le chiavi di condizione globali disponibili per tutti i servizi, consulta Chiavi di [condizione globali disponibili](https://docs.aws.amazon.com/IAM/latest/UserGuide/reference_policies_condition-keys.html#AvailableKeys).

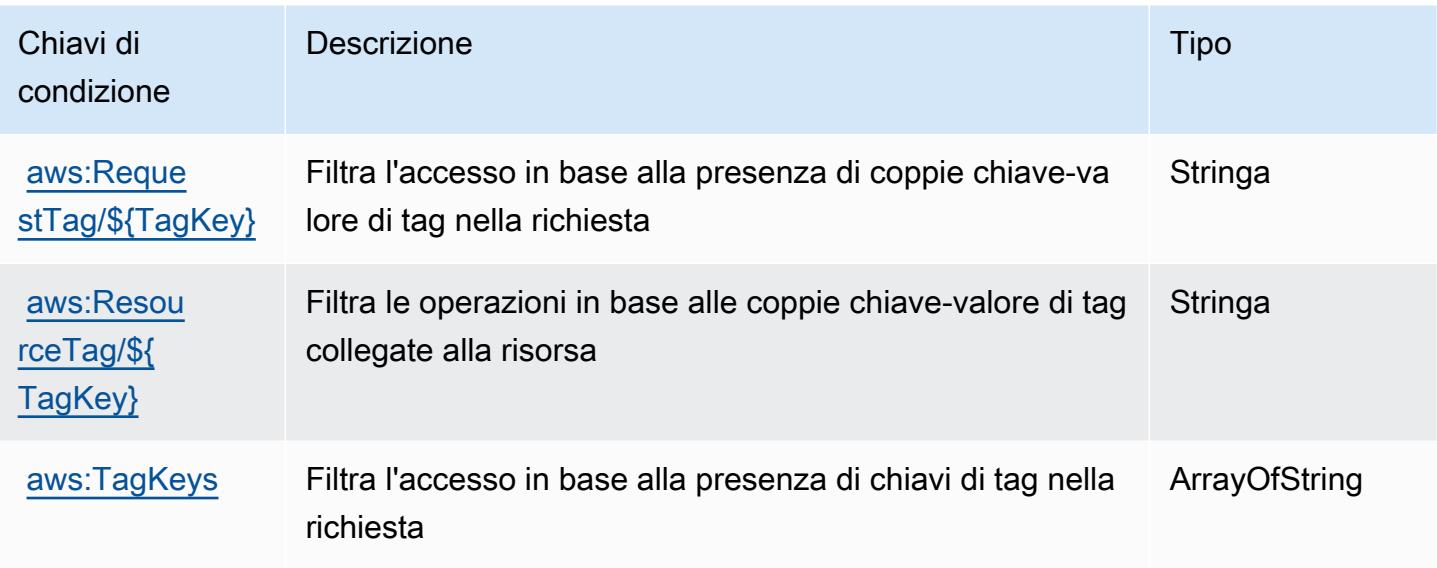

# Operazioni, risorse e chiavi di condizione per Service Quotas

Service Quotas (prefisso del servizio: servicequotas) fornisce le seguenti risorse, operazioni e chiavi del contesto di condizione specifiche del servizio per l'utilizzo in policy delle autorizzazioni IAM.

Riferimenti:

- Scopri come [configurare questo servizio](https://docs.aws.amazon.com/servicequotas/latest/userguide/intro.html).
- Visualizza un elenco delle [operazioni API disponibili per questo servizio](https://docs.aws.amazon.com/servicequotas/2019-06-24/apireference/).
- Scopri come proteggere questo servizio e le sue risorse [utilizzando le policy delle autorizzazioni di](https://docs.aws.amazon.com/servicequotas/latest/userguide/identity-access-management.html)  [IAM](https://docs.aws.amazon.com/servicequotas/latest/userguide/identity-access-management.html).

#### Argomenti

- [Operazioni definite da Service Quotas](#page-5107-0)
- [Tipi di risorsa definiti da Service Quotas](#page-5114-0)
- [Chiavi di condizione per Service Quotas](#page-5114-1)

## <span id="page-5107-0"></span>Operazioni definite da Service Quotas

Puoi specificare le seguenti operazioni nell'elemento Action di un'istruzione di policy IAM. Utilizza le policy per concedere le autorizzazioni per eseguire un'operazione in AWS. Quando utilizzi un'operazione in una policy, in genere consenti o rifiuti l'accesso all'operazione API o al comando CLI con lo stesso nome. Tuttavia, in alcuni casi, una singola operazione controlla l'accesso a più di una operazione. In alternativa, alcune operazioni richiedono operazioni differenti.

La colonna Tipi di risorsa della tabella Operazioni indica se ogni operazione supporta le autorizzazioni a livello di risorsa. Se non vi è nessun valore in corrispondenza di questa colonna, è necessario specificare tutte le risorse ("\*") alle quali si applica la policy nell'elemento Resource dell'istruzione di policy. Se la colonna include un tipo di risorsa, puoi specificare un ARN di quel tipo in una istruzione con tale operazione. Se l'operazione ha una o più risorse richieste, il chiamante deve disporre dell'autorizzazione per utilizzare l'operazione con tali risorse. Le risorse richieste sono indicate nella tabella con un asterisco (\*). Se si limita l'accesso alle risorse con l'elemento Resource in una policy IAM, è necessario includere un ARN o un modello per ogni tipo di risorsa richiesta. Alcune operazioni supportano più tipi di risorse. Se il tipo di risorsa è facoltativo (non indicato come obbligatorio), puoi scegliere di utilizzare uno tra i tipi di risorsa facoltativi.

La colonna Chiavi di condizione della tabella Operazioni contiene le chiavi che è possibile specificare nell'elemento Condition di un'istruzione di policy. Per ulteriori informazioni sulle chiavi di condizione associate alle risorse per il servizio guarda la colonna Chiavi di condizione della tabella Tipi di risorsa.

**a** Note

Le chiavi relative alle condizioni delle risorse sono elencate nella tabella [Tipi di risorse.](#page-5114-0) Nella colonna Tipi di risorse (\*obbligatorio) della tabella Operazioni è presente un collegamento al tipo di risorsa che si applica a un'operazione. Il tipo di risorsa nella tabella Tipi di risorse include la colonna Chiavi di condizione, che contiene le chiavi delle condizioni delle risorse che si applicano a un'operazione nella tabella Operazioni.

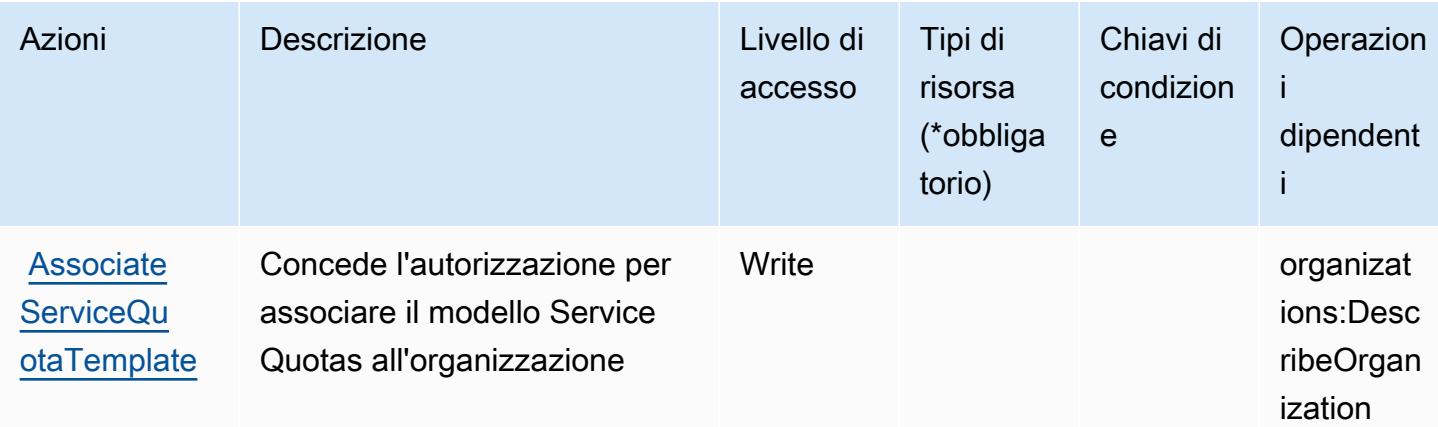

Per dettagli sulle colonne nella tabella seguente, consultare [Tabella delle operazioni](reference_policies_actions-resources-contextkeys.html#actions_table).

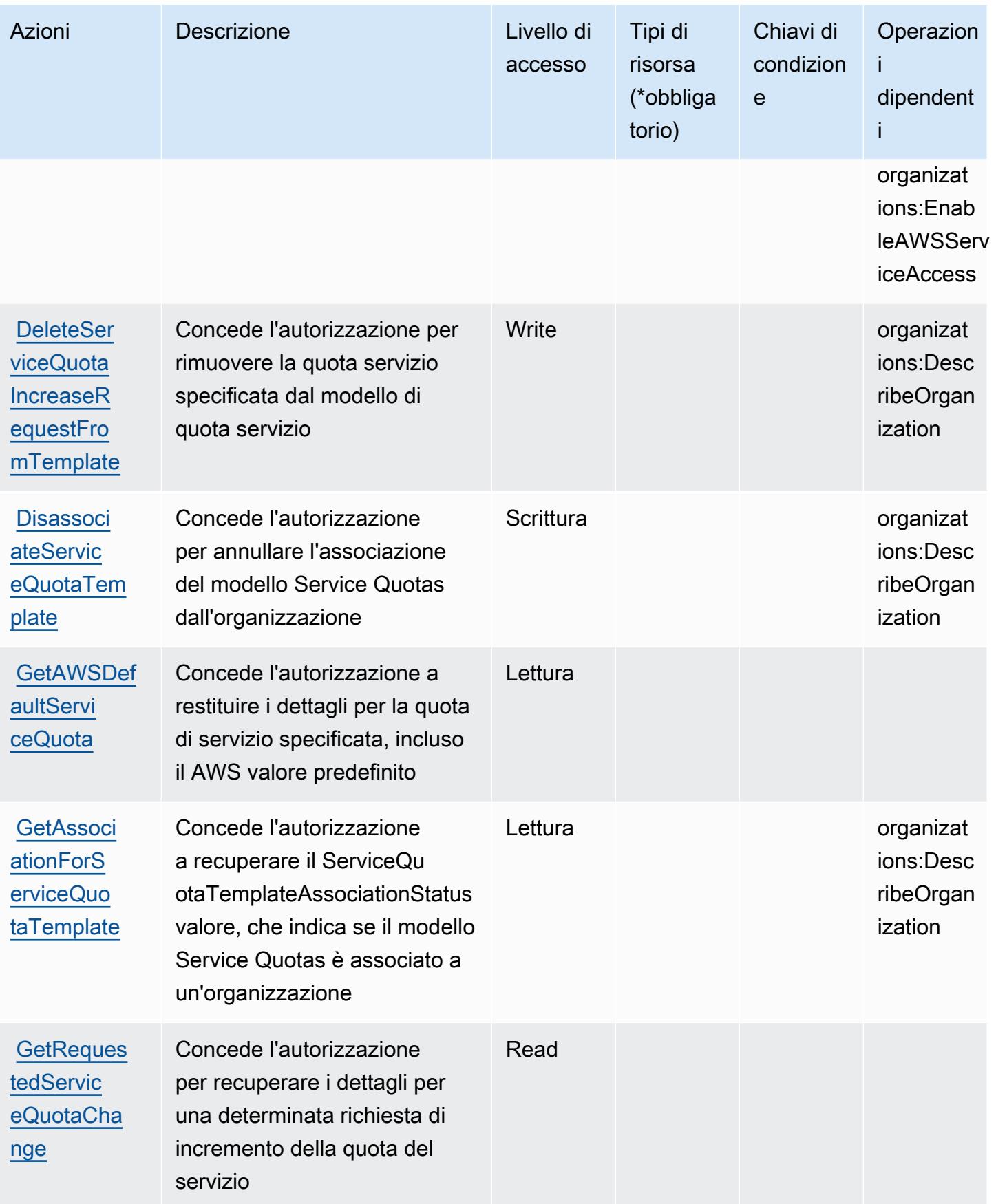

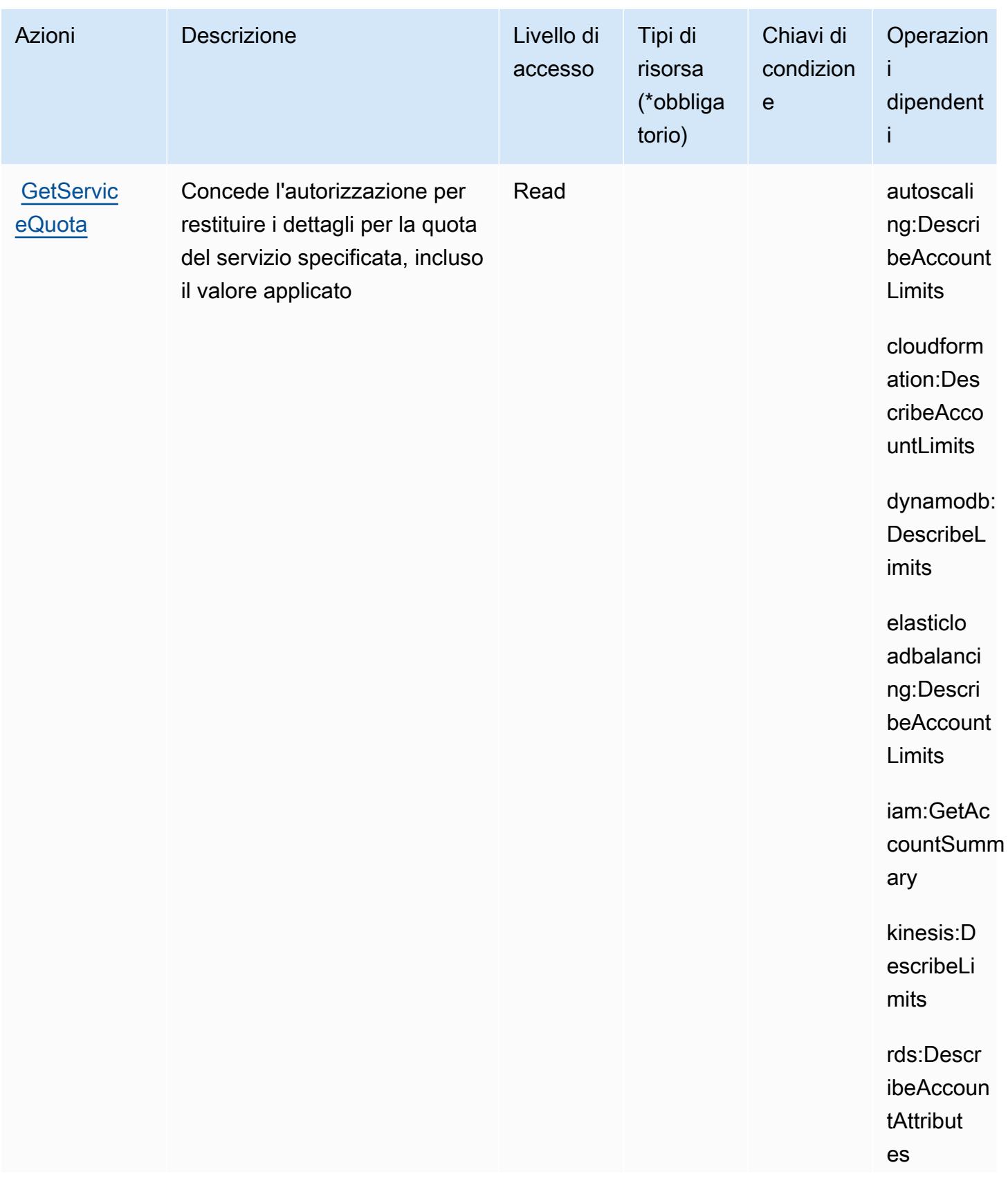

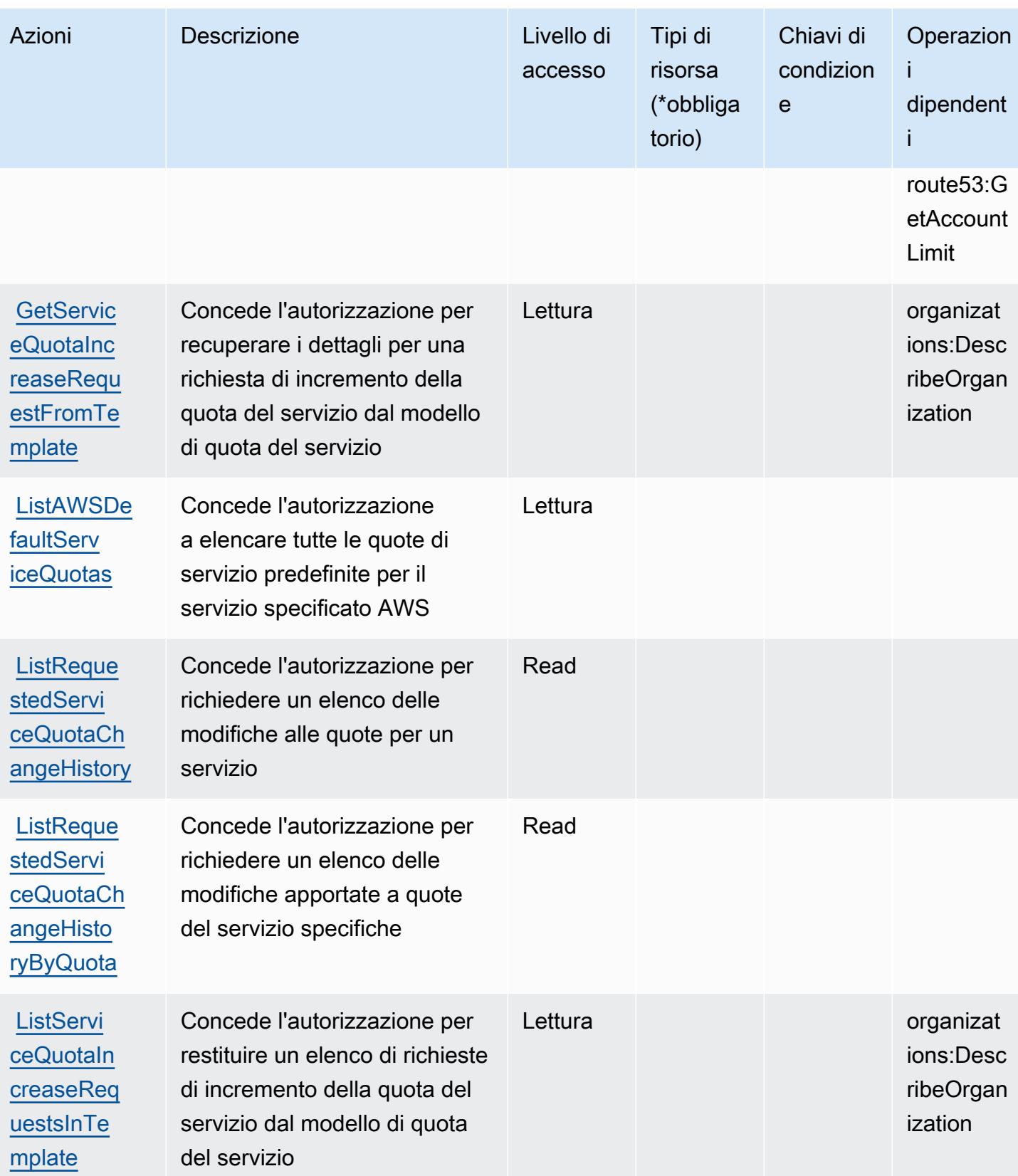
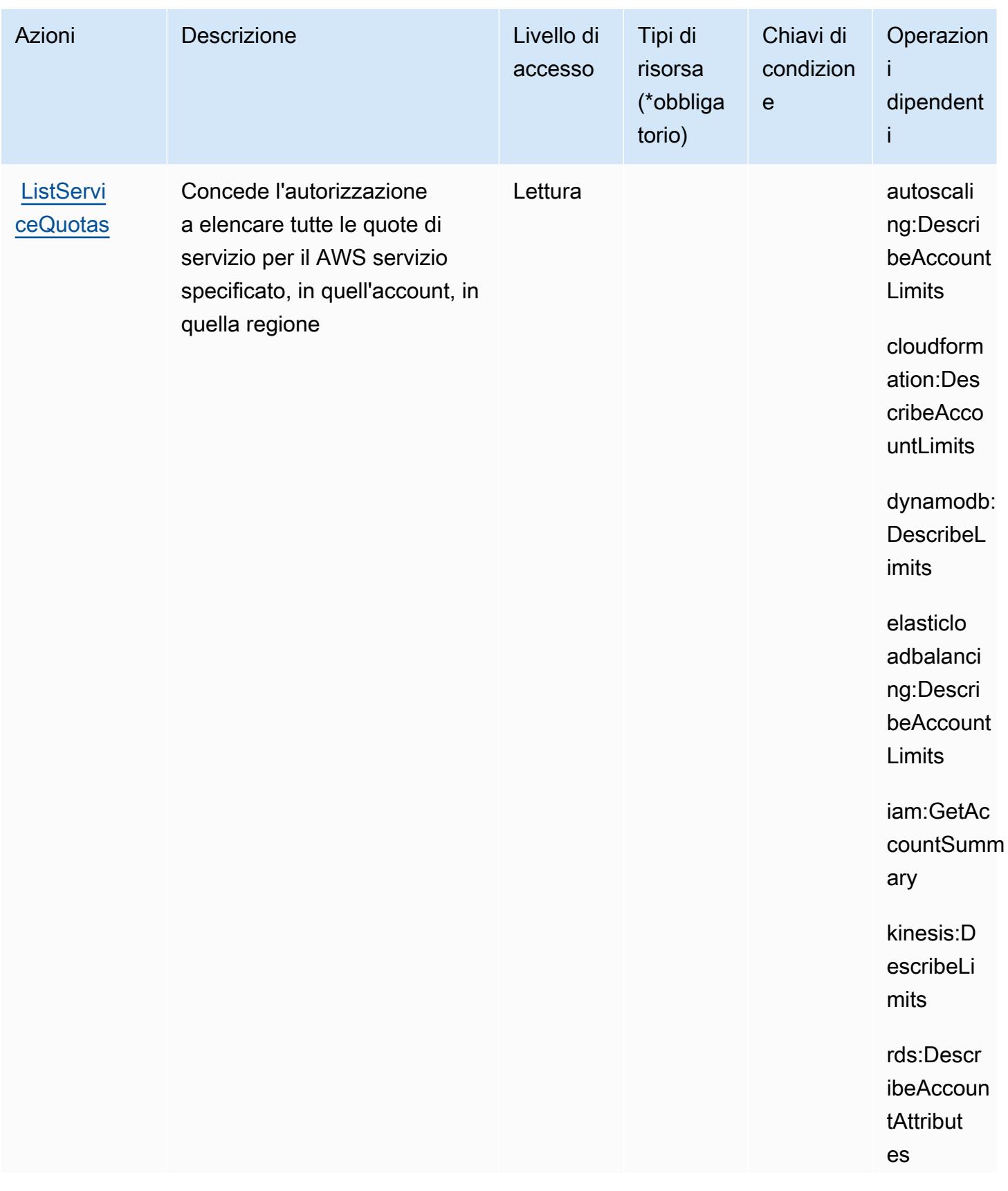

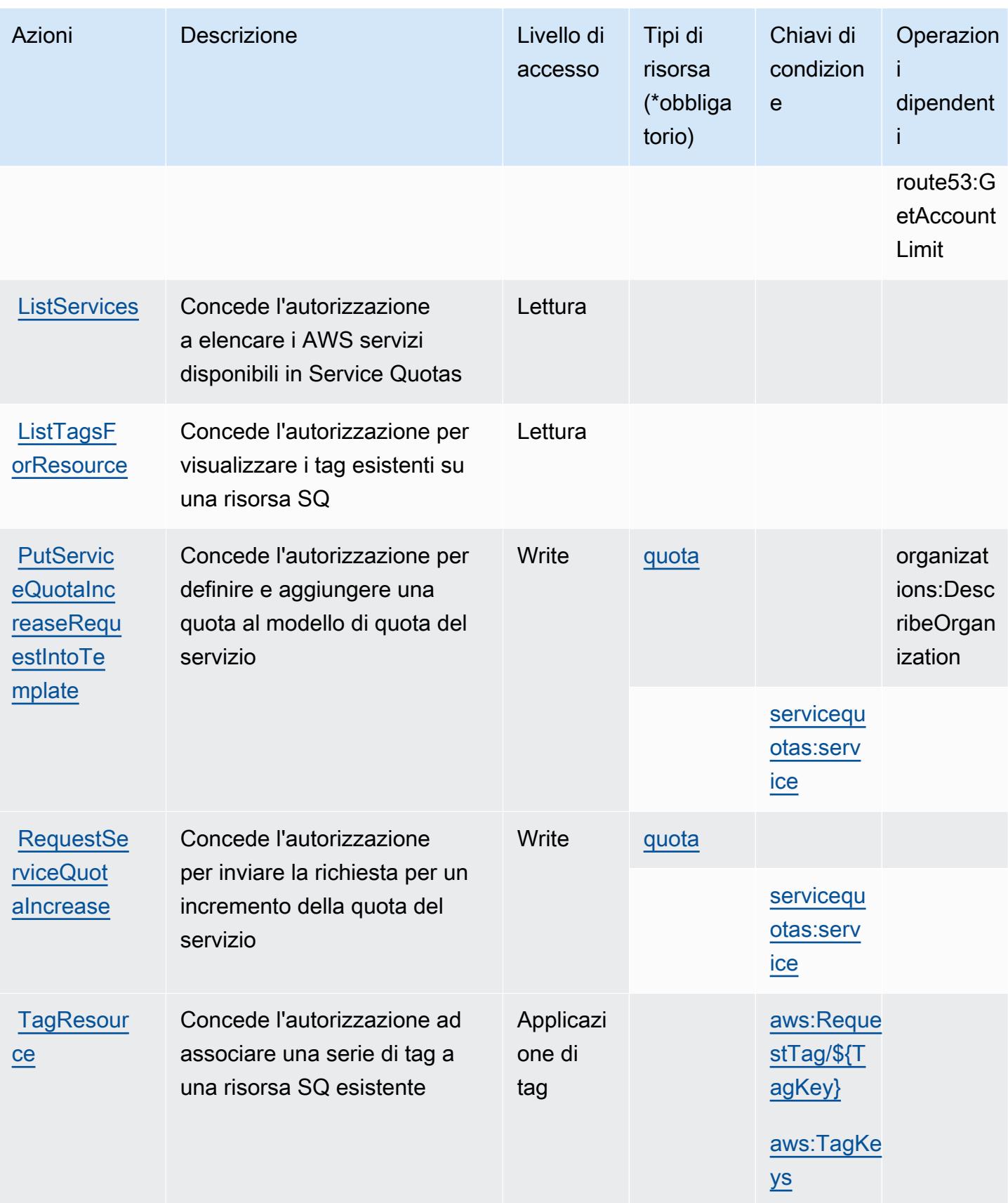

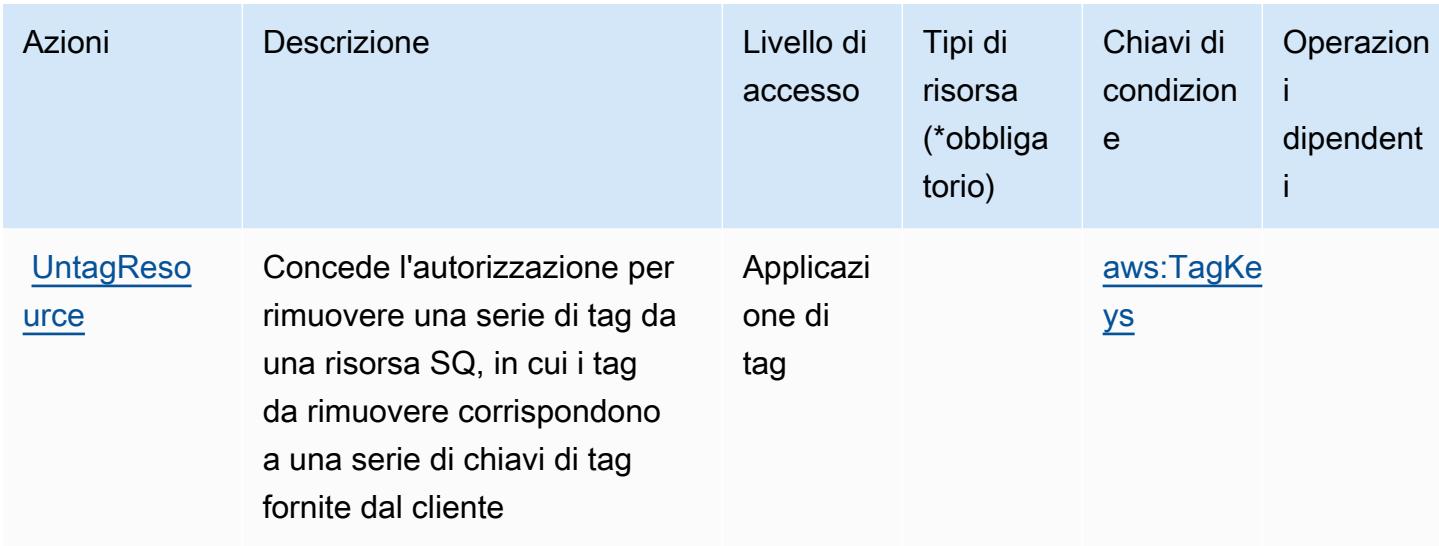

### Tipi di risorsa definiti da Service Quotas

I seguenti tipi di risorse sono definiti da questo servizio e possono essere utilizzati nell'elemento Resource delle istruzioni di policy delle autorizzazioni IAM. Ogni operazione nella [Tabella delle](#page-5107-0) [operazioni](#page-5107-0) identifica i tipi di risorse che possono essere specificati con tale operazione. Un tipo di risorsa può anche definire quali chiavi di condizione puoi includere in una policy. Queste chiavi vengono visualizzate nell'ultima colonna della tabella Tipi di risorsa. Per dettagli sulle colonne nella tabella seguente, consulta [Tabella dei tipi di risorsa.](reference_policies_actions-resources-contextkeys.html#resources_table)

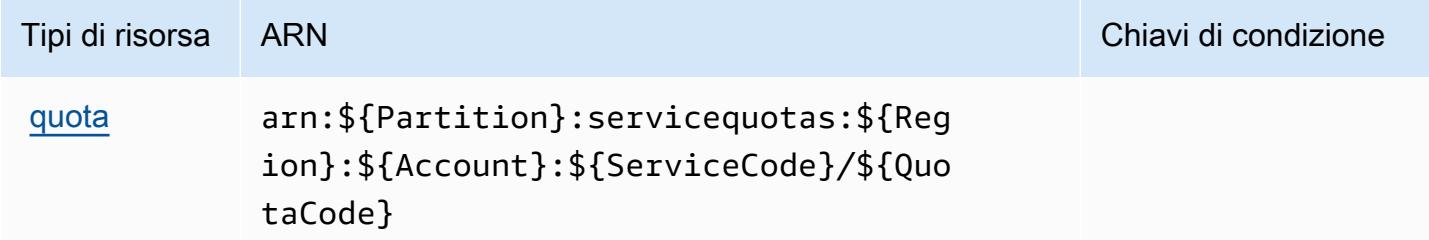

### Chiavi di condizione per Service Quotas

Service Quotas definisce le seguenti chiavi di condizione che possono essere utilizzate nell'elemento Condition di una policy IAM. Puoi utilizzare queste chiavi per perfezionare ulteriormente le condizioni in base alle quali si applica l'istruzione di policy. Per dettagli sulle colonne nella tabella seguente, consulta [Tabella delle chiavi di condizione](reference_policies_actions-resources-contextkeys.html#context_keys_table).

Per visualizzare le chiavi di condizione globali disponibili per tutti i servizi, consulta [Chiavi di](https://docs.aws.amazon.com/IAM/latest/UserGuide/reference_policies_condition-keys.html#AvailableKeys)  [condizione globali disponibili](https://docs.aws.amazon.com/IAM/latest/UserGuide/reference_policies_condition-keys.html#AvailableKeys).

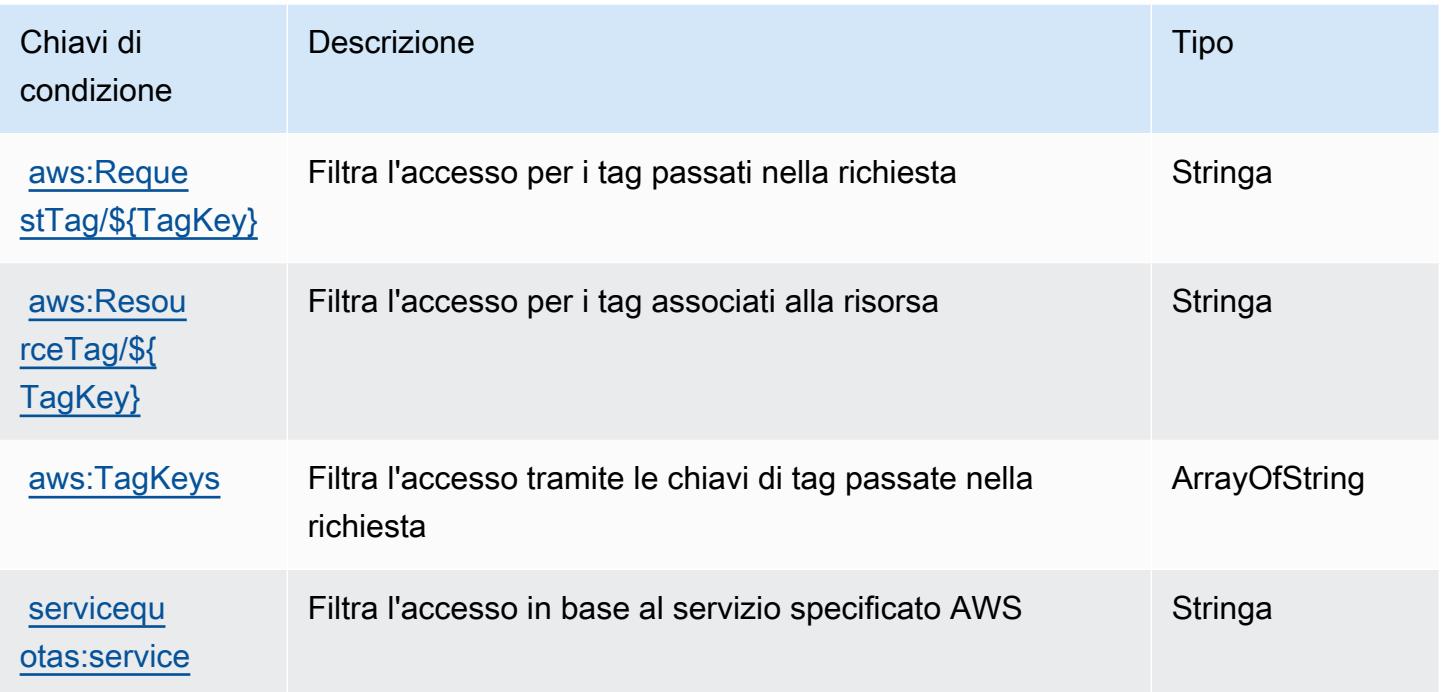

## Operazioni, risorse e chiavi di condizione per Amazon SES

Amazon SES (prefisso del servizio: ses) fornisce le seguenti risorse, operazioni e chiavi di contesto della condizione specifiche del servizio per l'utilizzo in policy delle autorizzazioni IAM.

Riferimenti:

- Scopri come [configurare questo servizio](https://docs.aws.amazon.com/ses/latest/DeveloperGuide/).
- Visualizza un elenco delle [operazioni API disponibili per questo servizio](https://docs.aws.amazon.com/ses/latest/APIReference/).
- Scopri come proteggere questo servizio e le sue risorse [utilizzando le policy delle autorizzazioni di](https://docs.aws.amazon.com/ses/latest/DeveloperGuide/control-user-access.html)  [IAM](https://docs.aws.amazon.com/ses/latest/DeveloperGuide/control-user-access.html).

#### Argomenti

- [Operazioni definite da Amazon SES](#page-5116-0)
- [Tipi di risorsa definiti da Amazon SES](#page-5132-0)
- [Chiavi di condizione per Amazon SES](#page-5132-1)

### <span id="page-5116-0"></span>Operazioni definite da Amazon SES

Puoi specificare le seguenti operazioni nell'elemento Action di un'istruzione di policy IAM. Utilizza le policy per concedere le autorizzazioni per eseguire un'operazione in AWS. Quando utilizzi un'operazione in una policy, in genere consenti o rifiuti l'accesso all'operazione API o al comando CLI con lo stesso nome. Tuttavia, in alcuni casi, una singola operazione controlla l'accesso a più di una operazione. In alternativa, alcune operazioni richiedono operazioni differenti.

La colonna Tipi di risorsa della tabella Operazioni indica se ogni operazione supporta le autorizzazioni a livello di risorsa. Se non vi è nessun valore in corrispondenza di questa colonna, è necessario specificare tutte le risorse ("\*") alle quali si applica la policy nell'elemento Resource dell'istruzione di policy. Se la colonna include un tipo di risorsa, puoi specificare un ARN di quel tipo in una istruzione con tale operazione. Se l'operazione ha una o più risorse richieste, il chiamante deve disporre dell'autorizzazione per utilizzare l'operazione con tali risorse. Le risorse richieste sono indicate nella tabella con un asterisco (\*). Se si limita l'accesso alle risorse con l'elemento Resource in una policy IAM, è necessario includere un ARN o un modello per ogni tipo di risorsa richiesta. Alcune operazioni supportano più tipi di risorse. Se il tipo di risorsa è facoltativo (non indicato come obbligatorio), puoi scegliere di utilizzare uno tra i tipi di risorsa facoltativi.

La colonna Chiavi di condizione della tabella Operazioni contiene le chiavi che è possibile specificare nell'elemento Condition di un'istruzione di policy. Per ulteriori informazioni sulle chiavi di condizione associate alle risorse per il servizio guarda la colonna Chiavi di condizione della tabella Tipi di risorsa.

**a** Note

Le chiavi relative alle condizioni delle risorse sono elencate nella tabella [Tipi di risorse.](#page-5132-0) Nella colonna Tipi di risorse (\*obbligatorio) della tabella Operazioni è presente un collegamento al tipo di risorsa che si applica a un'operazione. Il tipo di risorsa nella tabella Tipi di risorse include la colonna Chiavi di condizione, che contiene le chiavi delle condizioni delle risorse che si applicano a un'operazione nella tabella Operazioni.

Per dettagli sulle colonne nella tabella seguente, consultare [Tabella delle operazioni](reference_policies_actions-resources-contextkeys.html#actions_table).

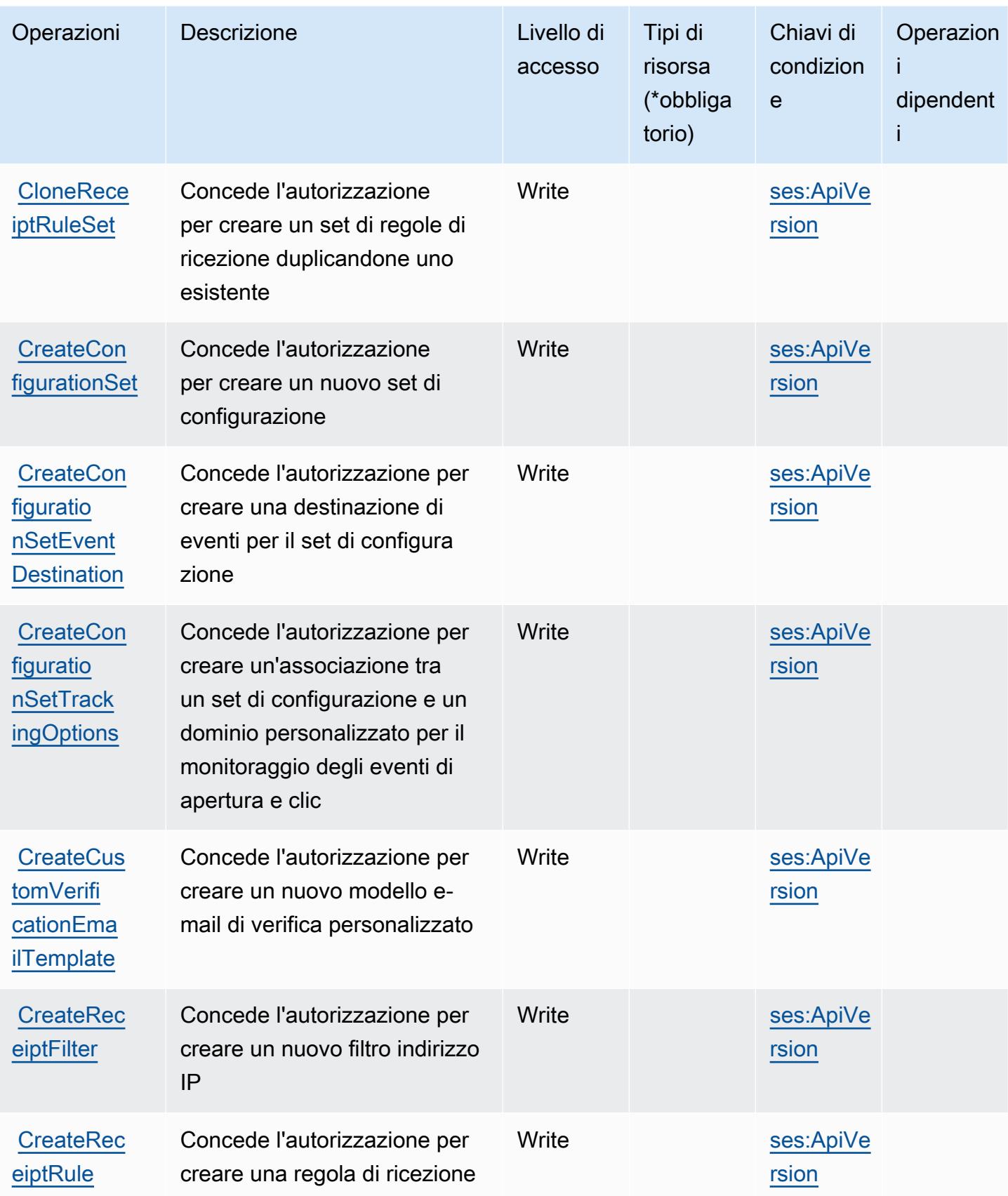

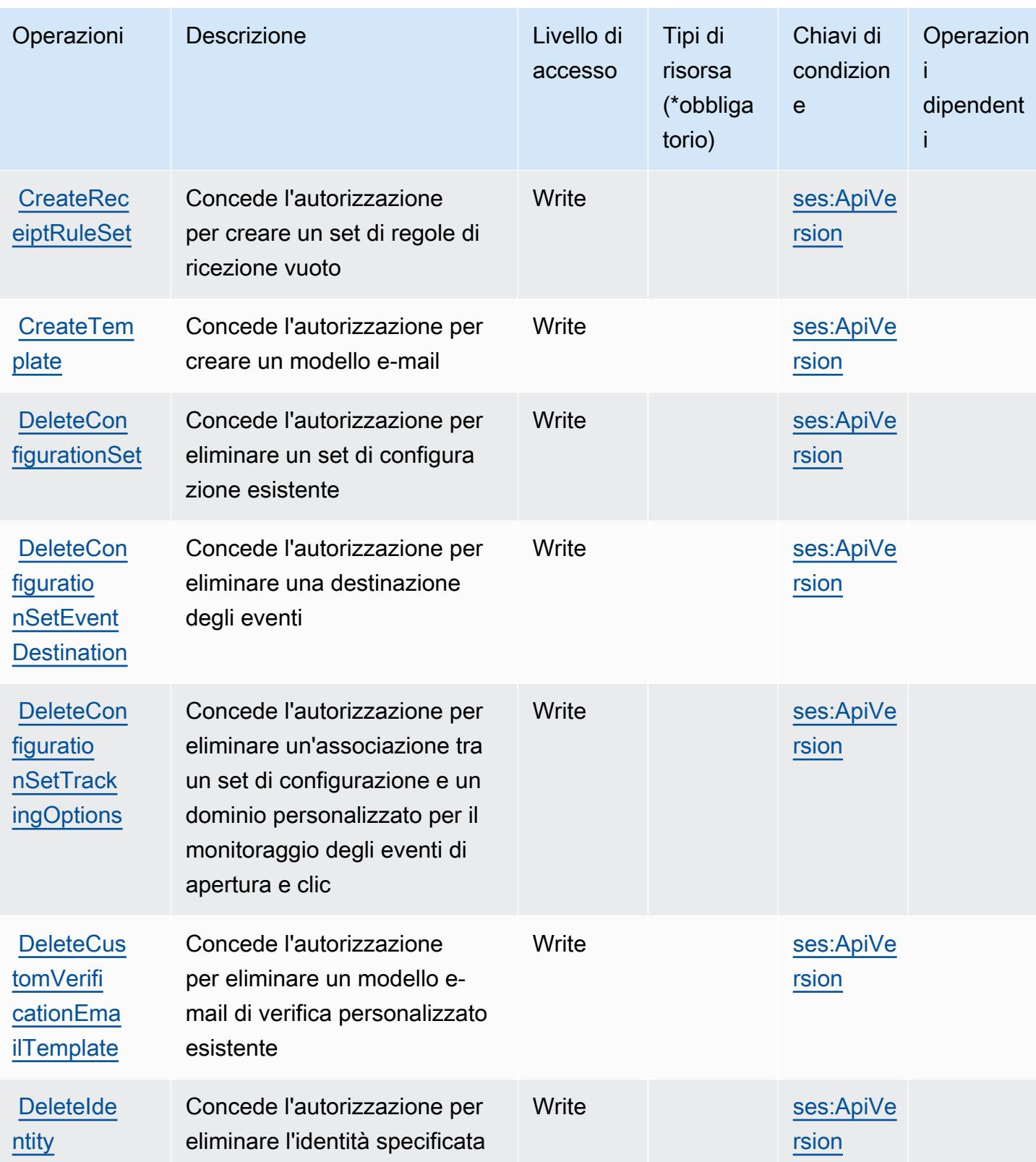

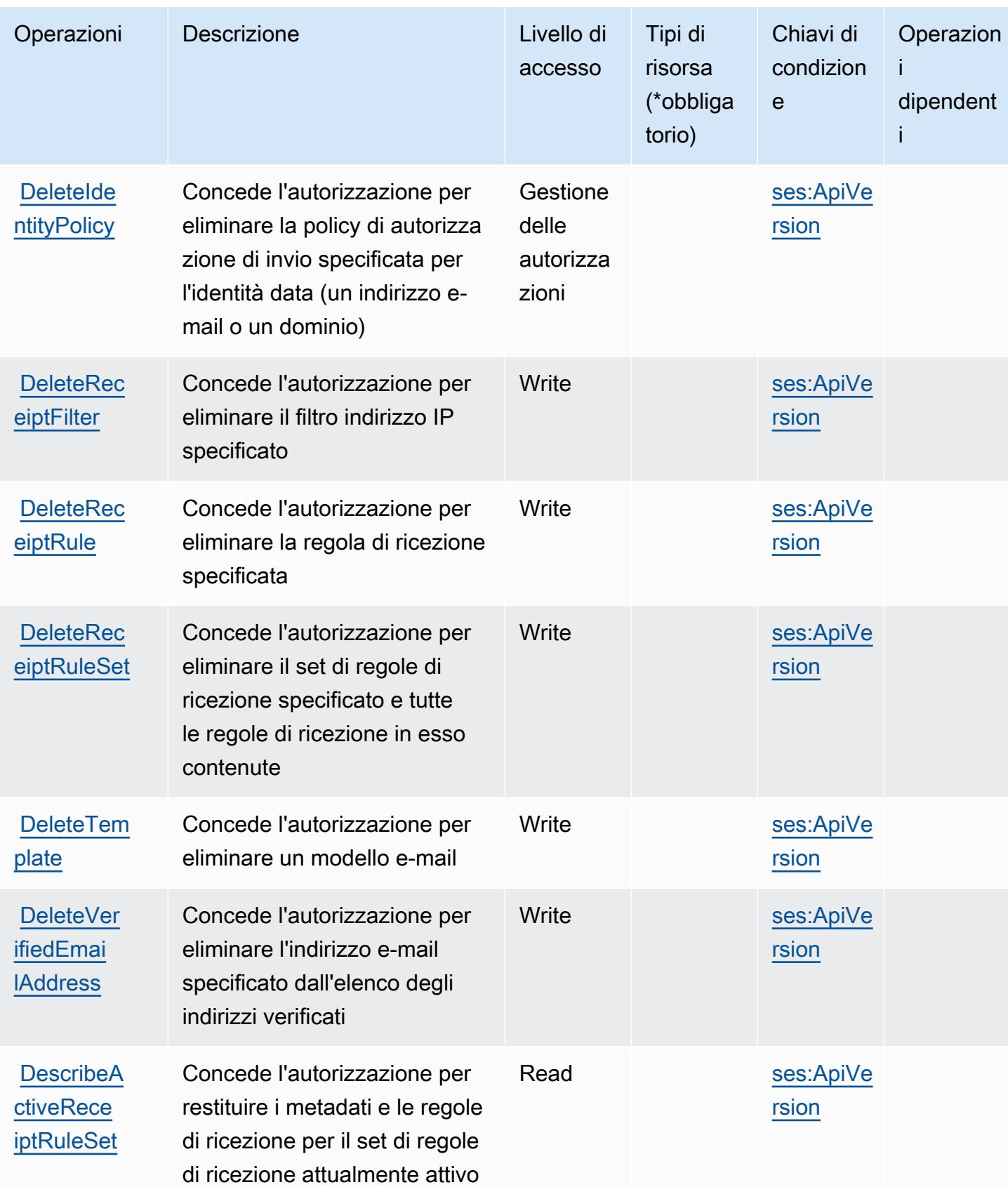

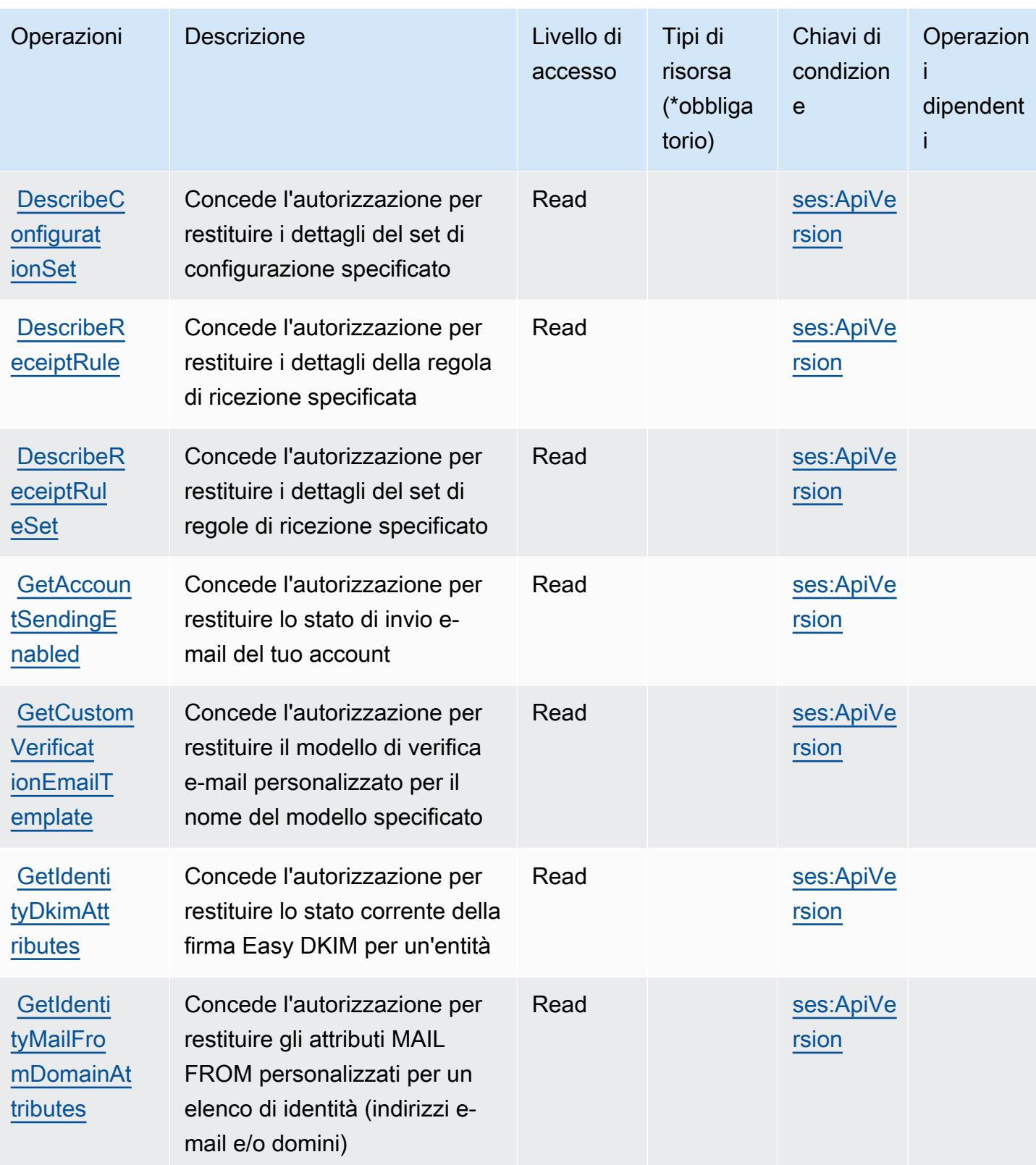

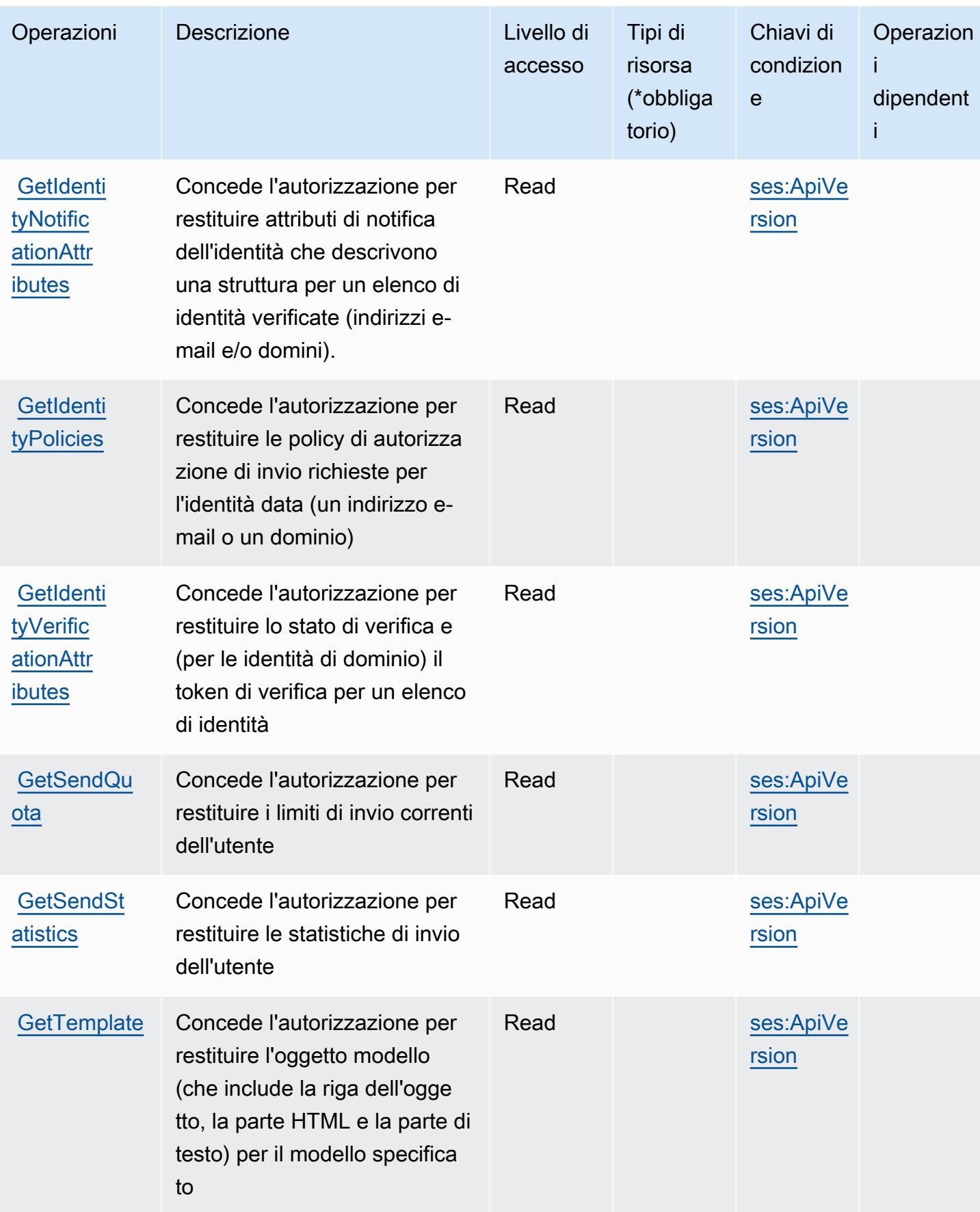

Service Authorization Reference **Service Authorization Reference** Service Authorization Reference

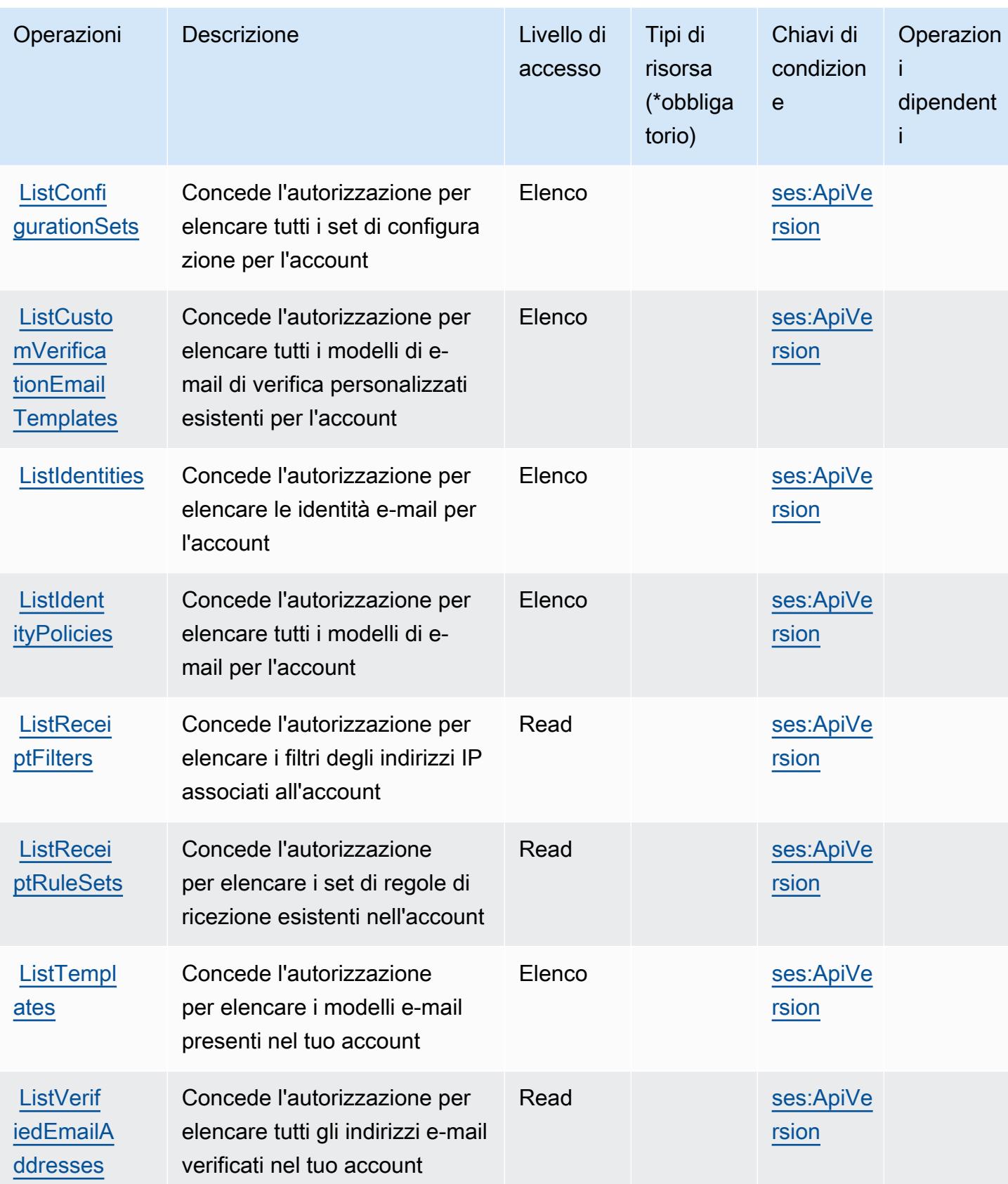

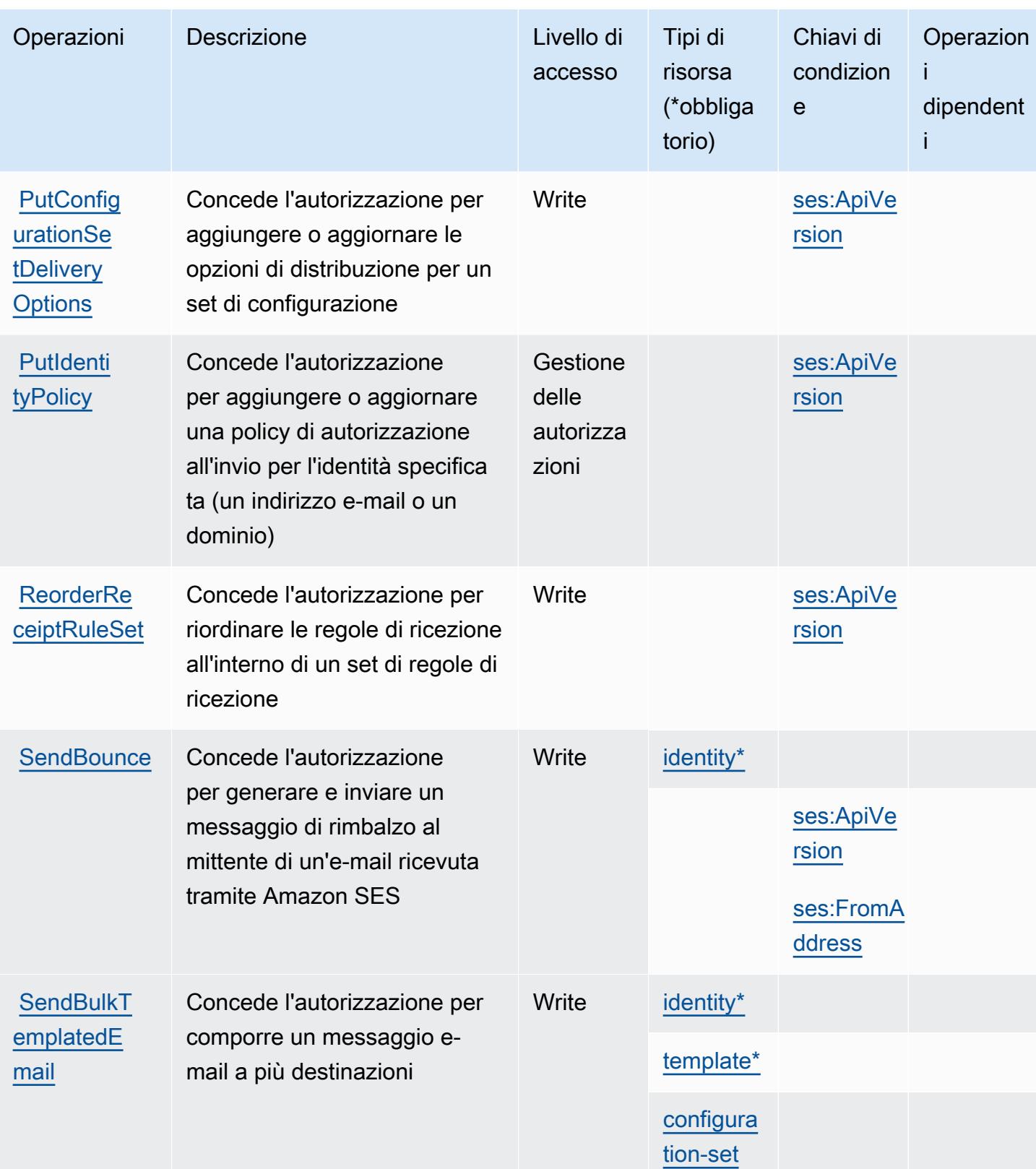

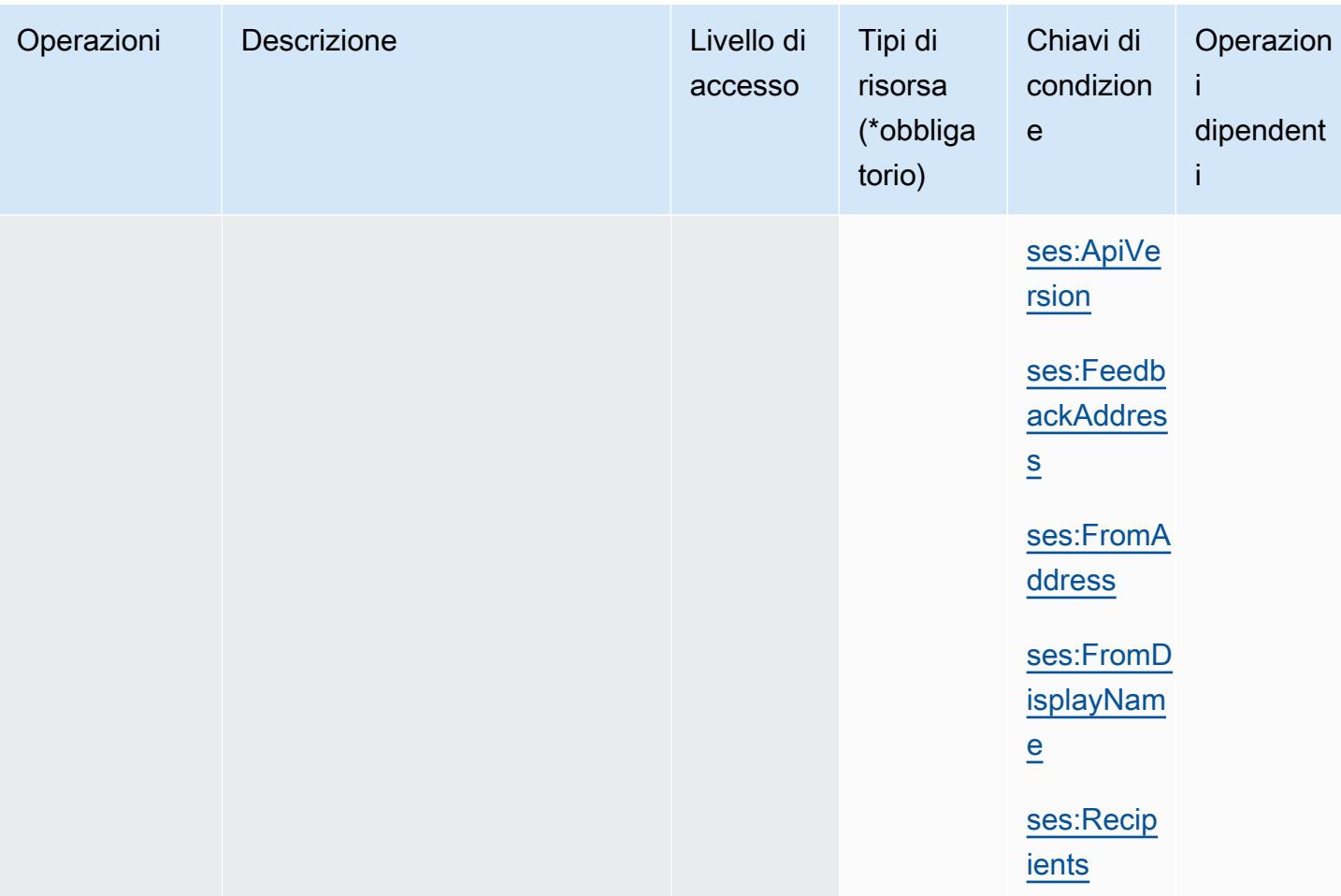

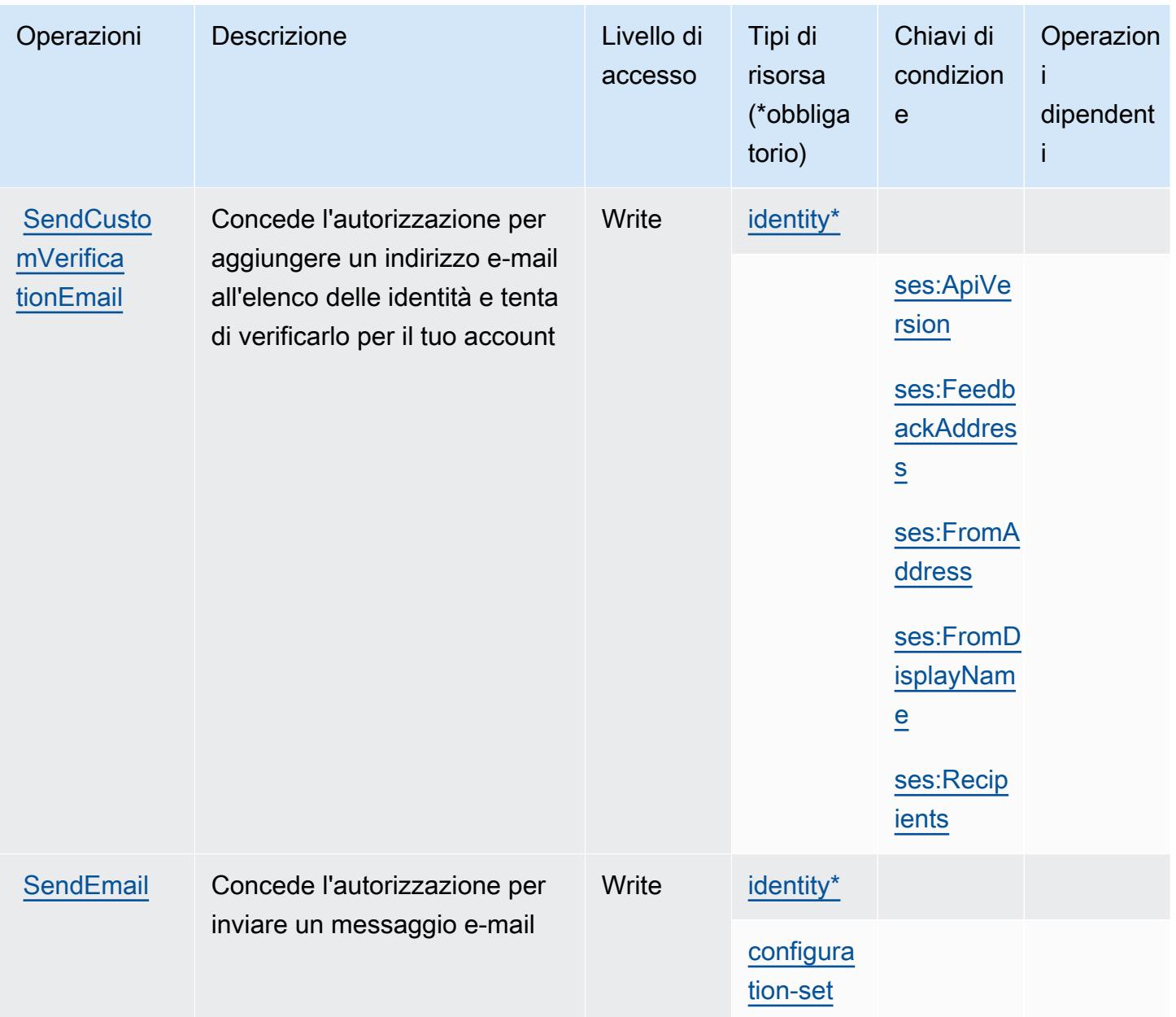

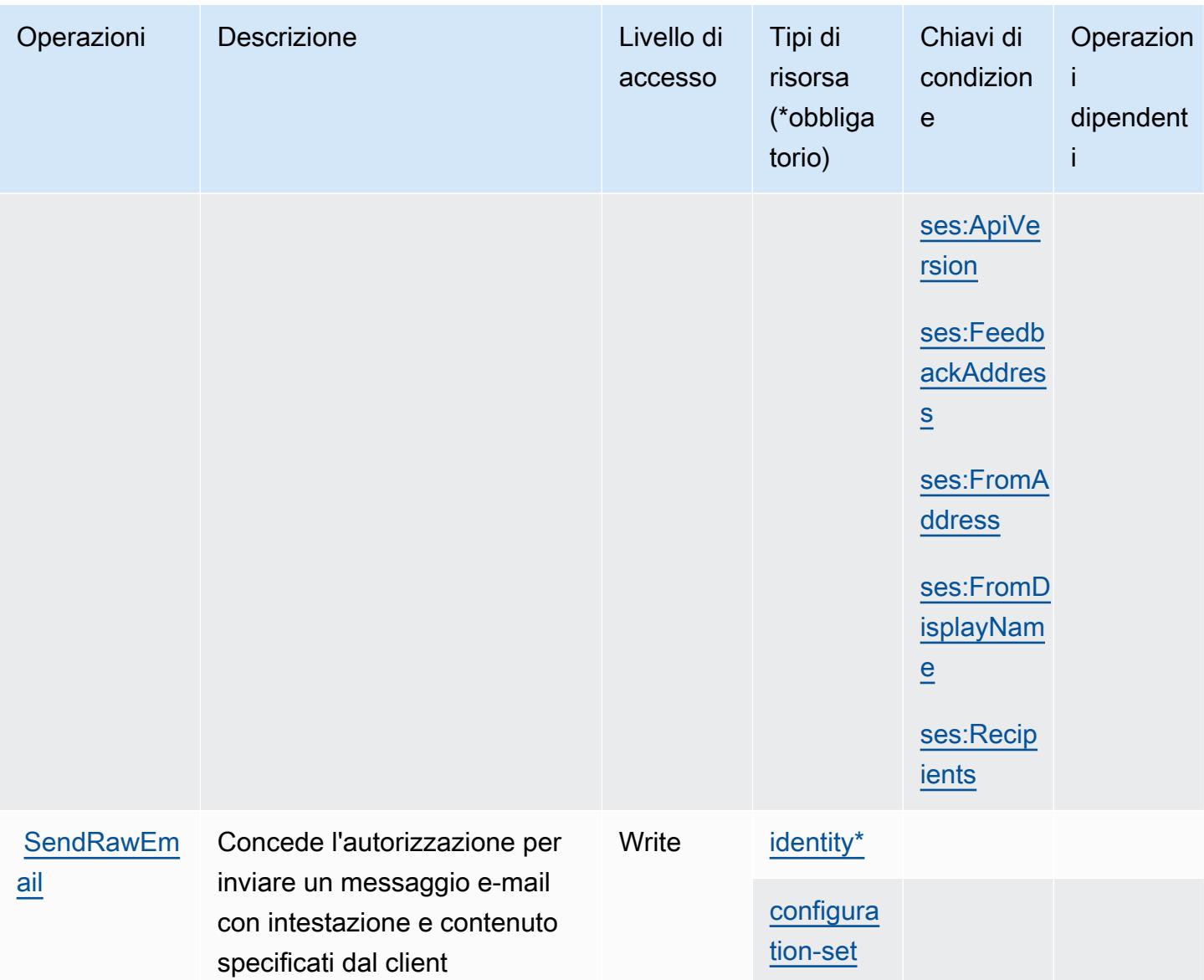

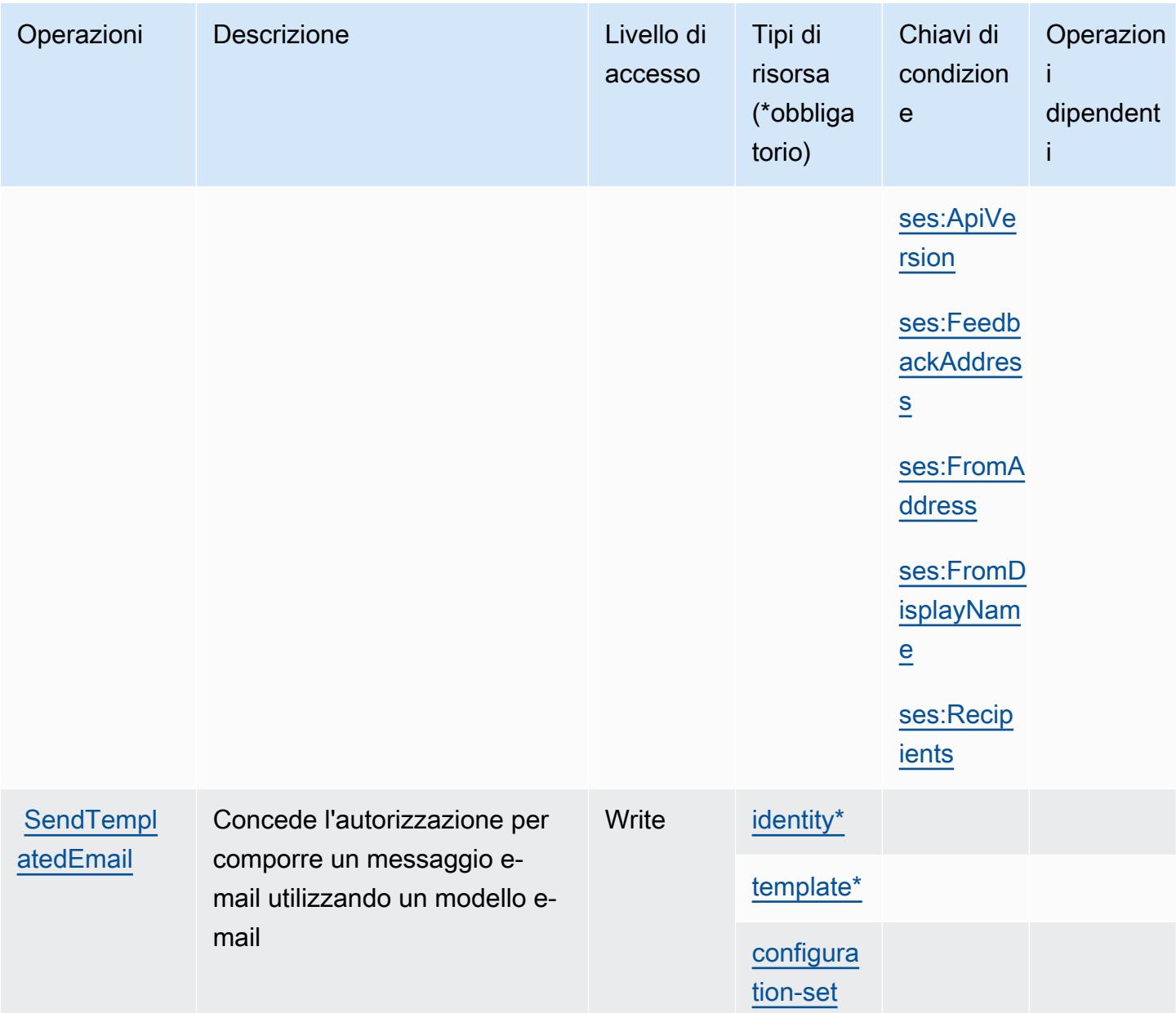

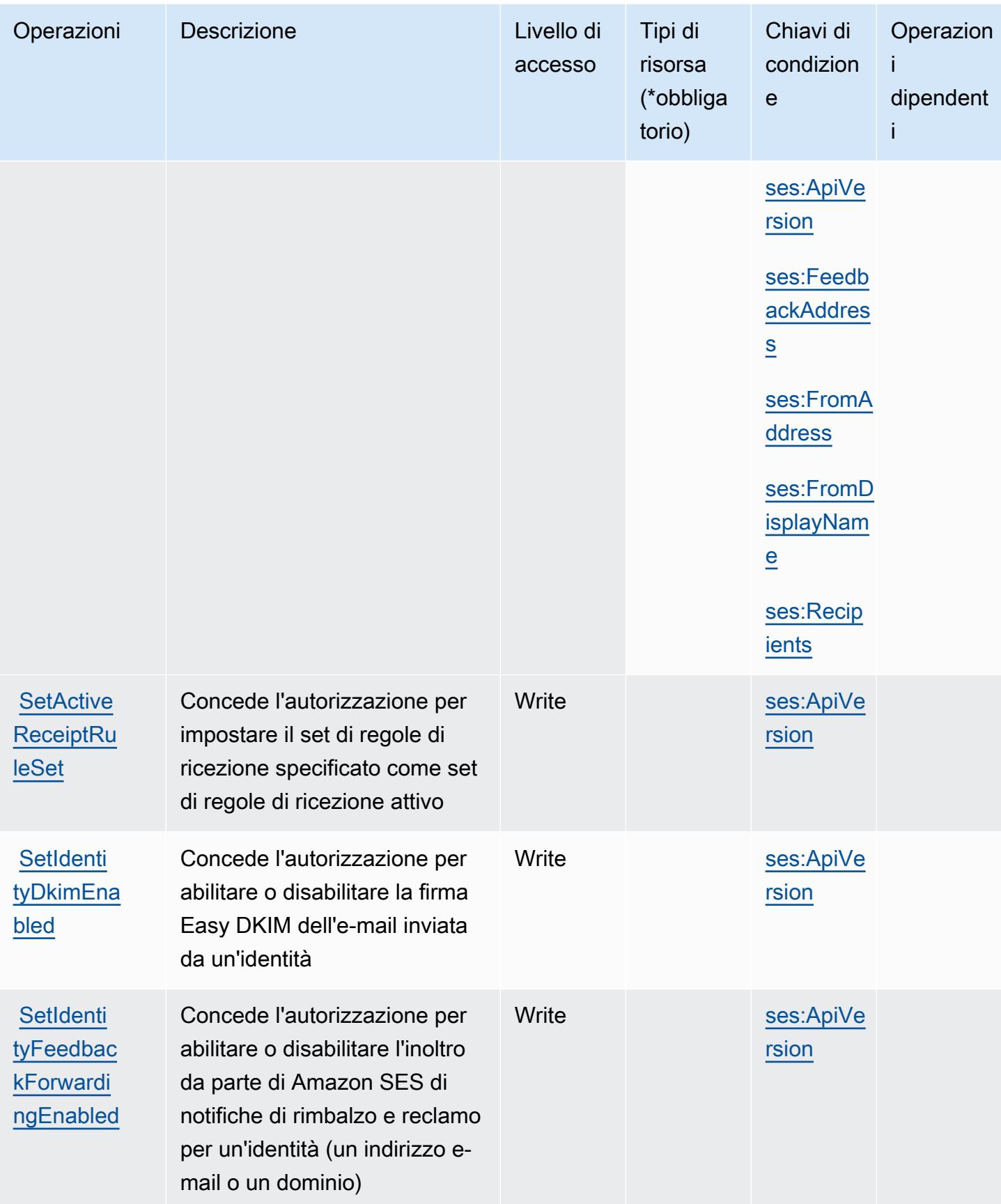

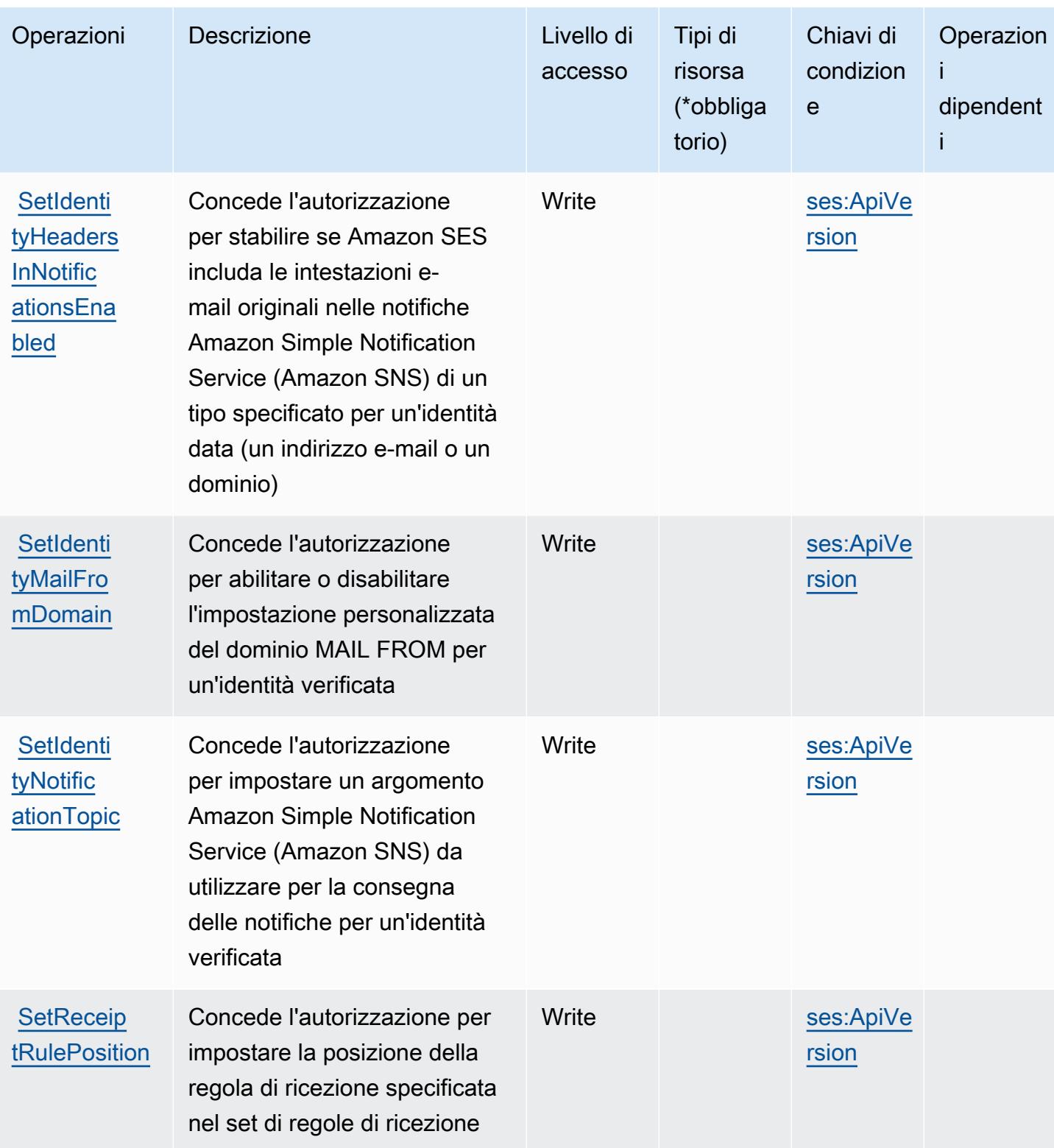

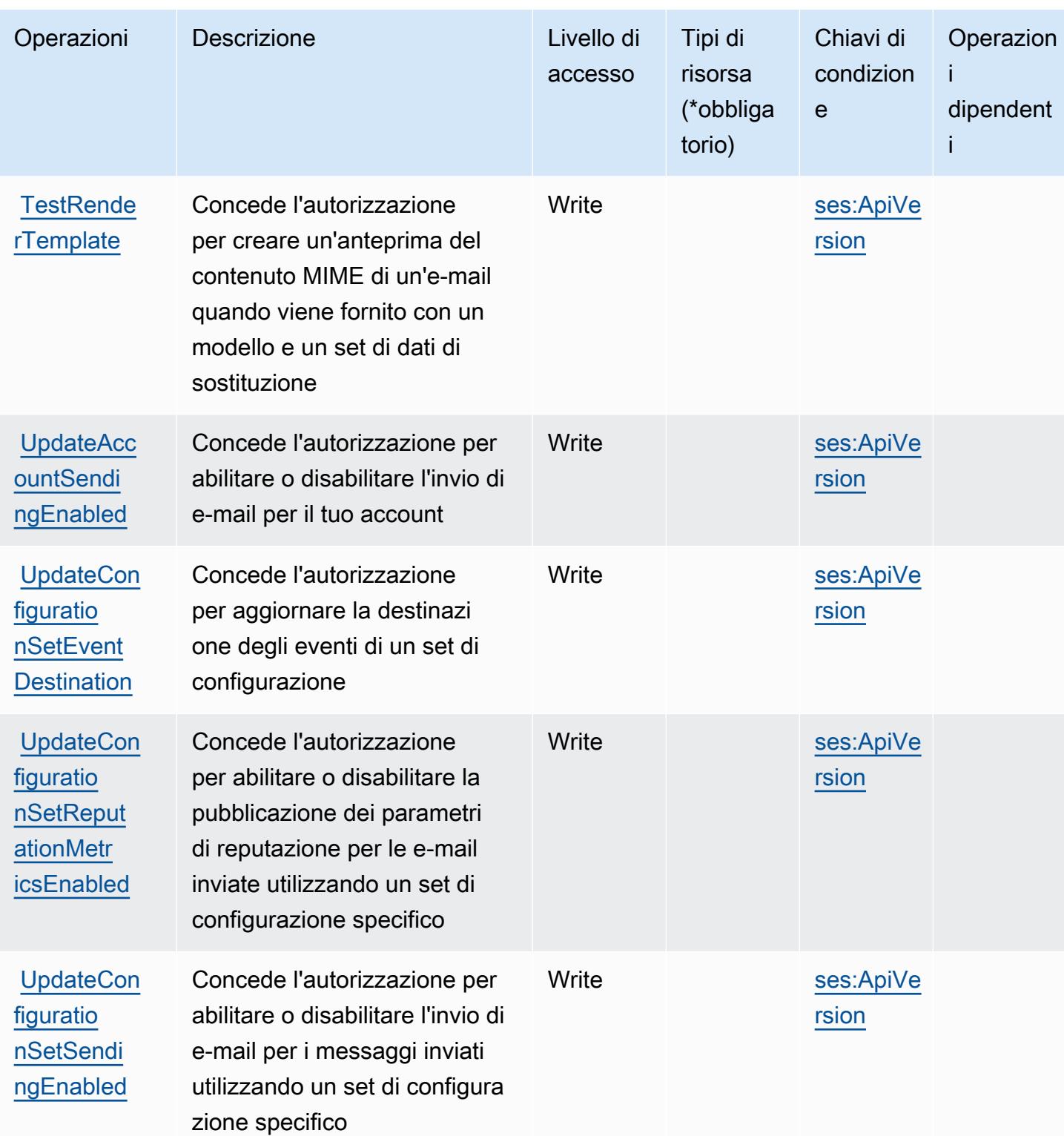

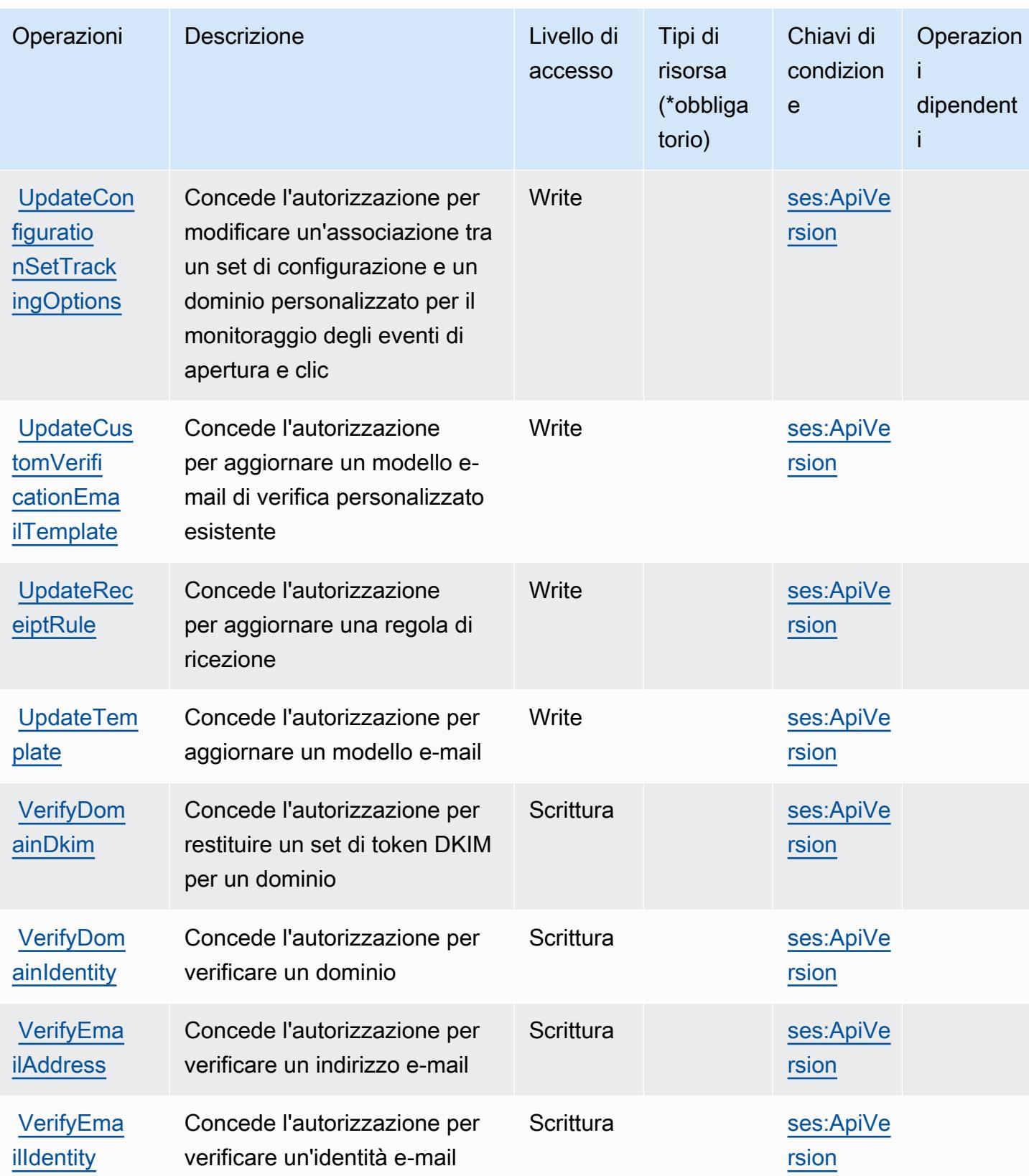

## <span id="page-5132-0"></span>Tipi di risorsa definiti da Amazon SES

I seguenti tipi di risorse sono definiti da questo servizio e possono essere utilizzati nell'elemento Resource delle istruzioni di policy delle autorizzazioni IAM. Ogni operazione nella [Tabella delle](#page-5116-0) [operazioni](#page-5116-0) identifica i tipi di risorse che possono essere specificati con tale operazione. Un tipo di risorsa può anche definire quali chiavi di condizione puoi includere in una policy. Queste chiavi vengono visualizzate nell'ultima colonna della tabella Tipi di risorsa. Per dettagli sulle colonne nella tabella seguente, consulta [Tabella dei tipi di risorsa.](reference_policies_actions-resources-contextkeys.html#resources_table)

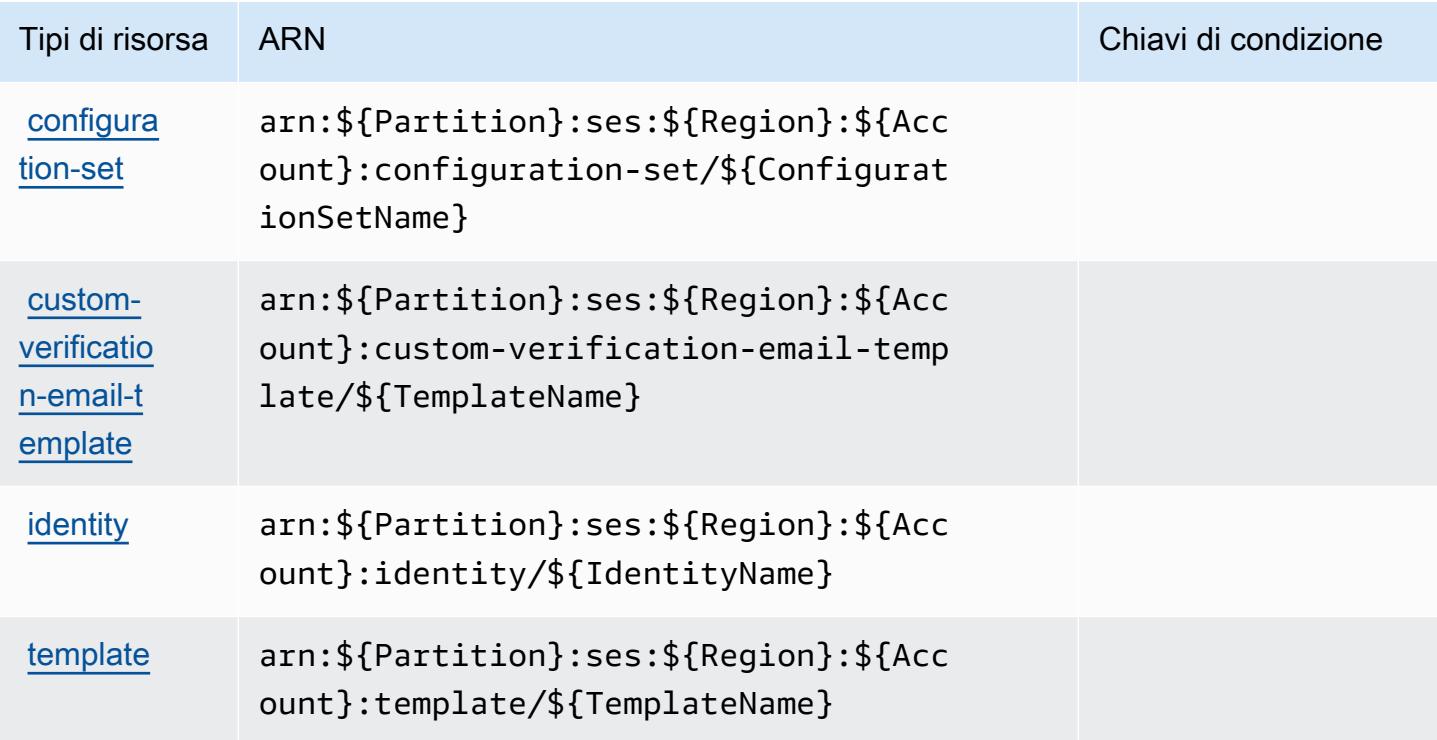

### <span id="page-5132-1"></span>Chiavi di condizione per Amazon SES

Amazon SES definisce le seguenti chiavi di condizione che possono essere utilizzate nell'elemento Condition di una policy IAM. Puoi utilizzare queste chiavi per perfezionare ulteriormente le condizioni in base alle quali si applica l'istruzione di policy. Per dettagli sulle colonne nella tabella seguente, consulta [Tabella delle chiavi di condizione](reference_policies_actions-resources-contextkeys.html#context_keys_table).

Per visualizzare le chiavi di condizione globali disponibili per tutti i servizi, consulta Chiavi di [condizione globali disponibili](https://docs.aws.amazon.com/IAM/latest/UserGuide/reference_policies_condition-keys.html#AvailableKeys).

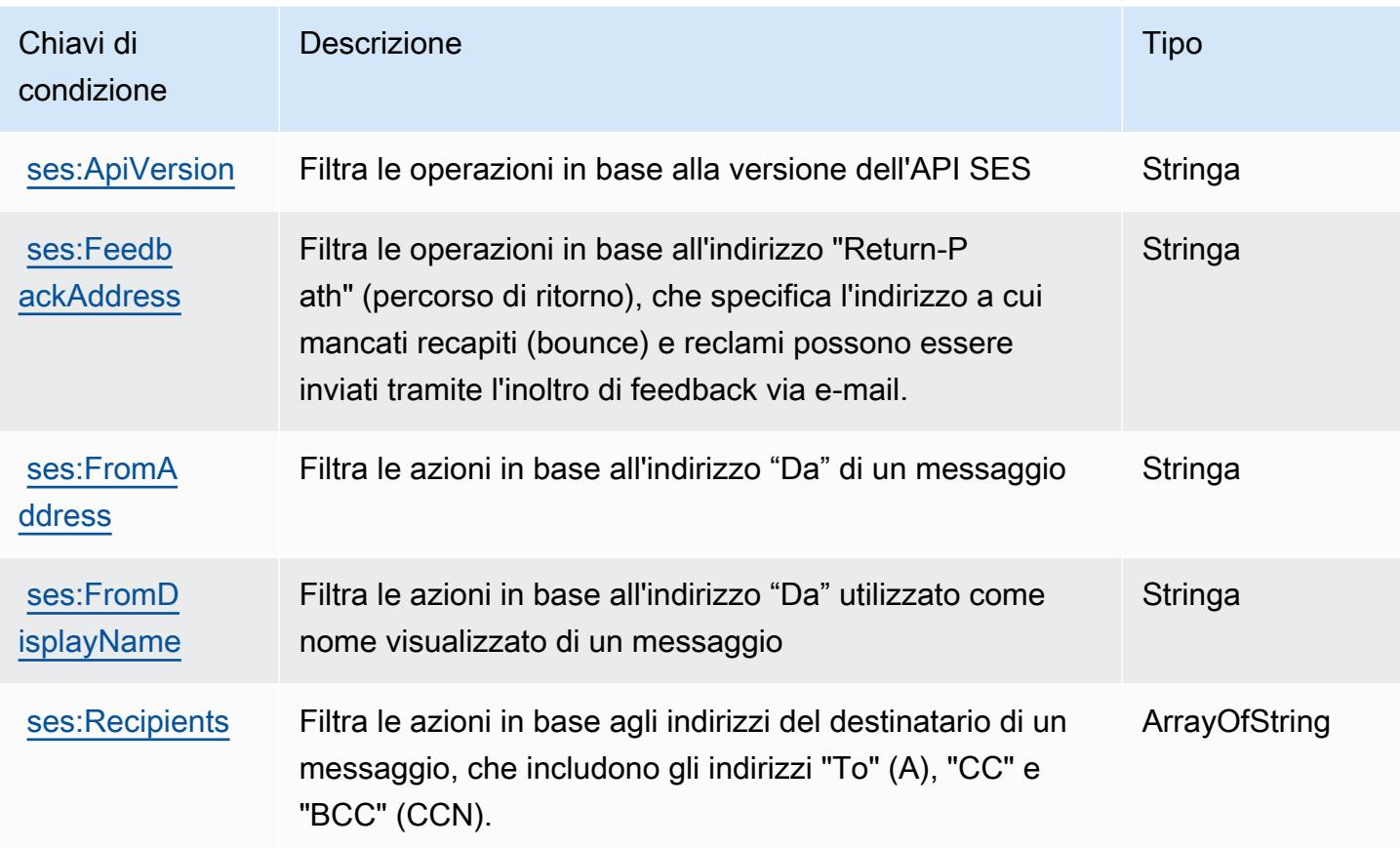

# Operazioni, risorse e chiavi di condizione per AWS Shield

AWS Shield (prefisso del servizio: shield) fornisce le seguenti risorse, operazioni e chiavi di contesto della condizione specifiche del servizio per l'utilizzo nelle policy delle autorizzazioni IAM.

Riferimenti:

- Scopri come [configurare questo servizio](https://docs.aws.amazon.com/waf/latest/developerguide/shield-chapter.html).
- Visualizza un elenco delle [operazioni API disponibili per questo servizio](https://docs.aws.amazon.com/waf/latest/DDOSAPIReference/).
- Scopri come proteggere questo servizio e le sue risorse [utilizzando le policy delle autorizzazioni di](https://docs.aws.amazon.com/waf/latest/developerguide/waf-auth-and-access-control.html)  [IAM](https://docs.aws.amazon.com/waf/latest/developerguide/waf-auth-and-access-control.html).

#### Argomenti

- [Operazioni definite da AWS Shield](#page-5134-0)
- [Tipi di risorse definiti da AWS Shield](#page-5142-0)
- [Chiavi di condizione per AWS Shield](#page-5143-0)

### <span id="page-5134-0"></span>Operazioni definite da AWS Shield

Puoi specificare le seguenti operazioni nell'elemento Action di un'istruzione di policy IAM. Utilizza le policy per concedere le autorizzazioni per eseguire un'operazione in AWS. Quando utilizzi un'operazione in una policy, in genere consenti o rifiuti l'accesso all'operazione API o al comando CLI con lo stesso nome. Tuttavia, in alcuni casi, una singola operazione controlla l'accesso a più di una operazione. In alternativa, alcune operazioni richiedono operazioni differenti.

La colonna Tipi di risorsa della tabella Operazioni indica se ogni operazione supporta le autorizzazioni a livello di risorsa. Se non vi è nessun valore in corrispondenza di questa colonna, è necessario specificare tutte le risorse ("\*") alle quali si applica la policy nell'elemento Resource dell'istruzione di policy. Se la colonna include un tipo di risorsa, puoi specificare un ARN di quel tipo in una istruzione con tale operazione. Se l'operazione ha una o più risorse richieste, il chiamante deve disporre dell'autorizzazione per utilizzare l'operazione con tali risorse. Le risorse richieste sono indicate nella tabella con un asterisco (\*). Se si limita l'accesso alle risorse con l'elemento Resource in una policy IAM, è necessario includere un ARN o un modello per ogni tipo di risorsa richiesta. Alcune operazioni supportano più tipi di risorse. Se il tipo di risorsa è facoltativo (non indicato come obbligatorio), puoi scegliere di utilizzare uno tra i tipi di risorsa facoltativi.

La colonna Chiavi di condizione della tabella Operazioni contiene le chiavi che è possibile specificare nell'elemento Condition di un'istruzione di policy. Per ulteriori informazioni sulle chiavi di condizione associate alle risorse per il servizio guarda la colonna Chiavi di condizione della tabella Tipi di risorsa.

**a** Note

Le chiavi relative alle condizioni delle risorse sono elencate nella tabella [Tipi di risorse.](#page-5142-0) Nella colonna Tipi di risorse (\*obbligatorio) della tabella Operazioni è presente un collegamento al tipo di risorsa che si applica a un'operazione. Il tipo di risorsa nella tabella Tipi di risorse include la colonna Chiavi di condizione, che contiene le chiavi delle condizioni delle risorse che si applicano a un'operazione nella tabella Operazioni.

Per dettagli sulle colonne nella tabella seguente, consultare [Tabella delle operazioni](reference_policies_actions-resources-contextkeys.html#actions_table).

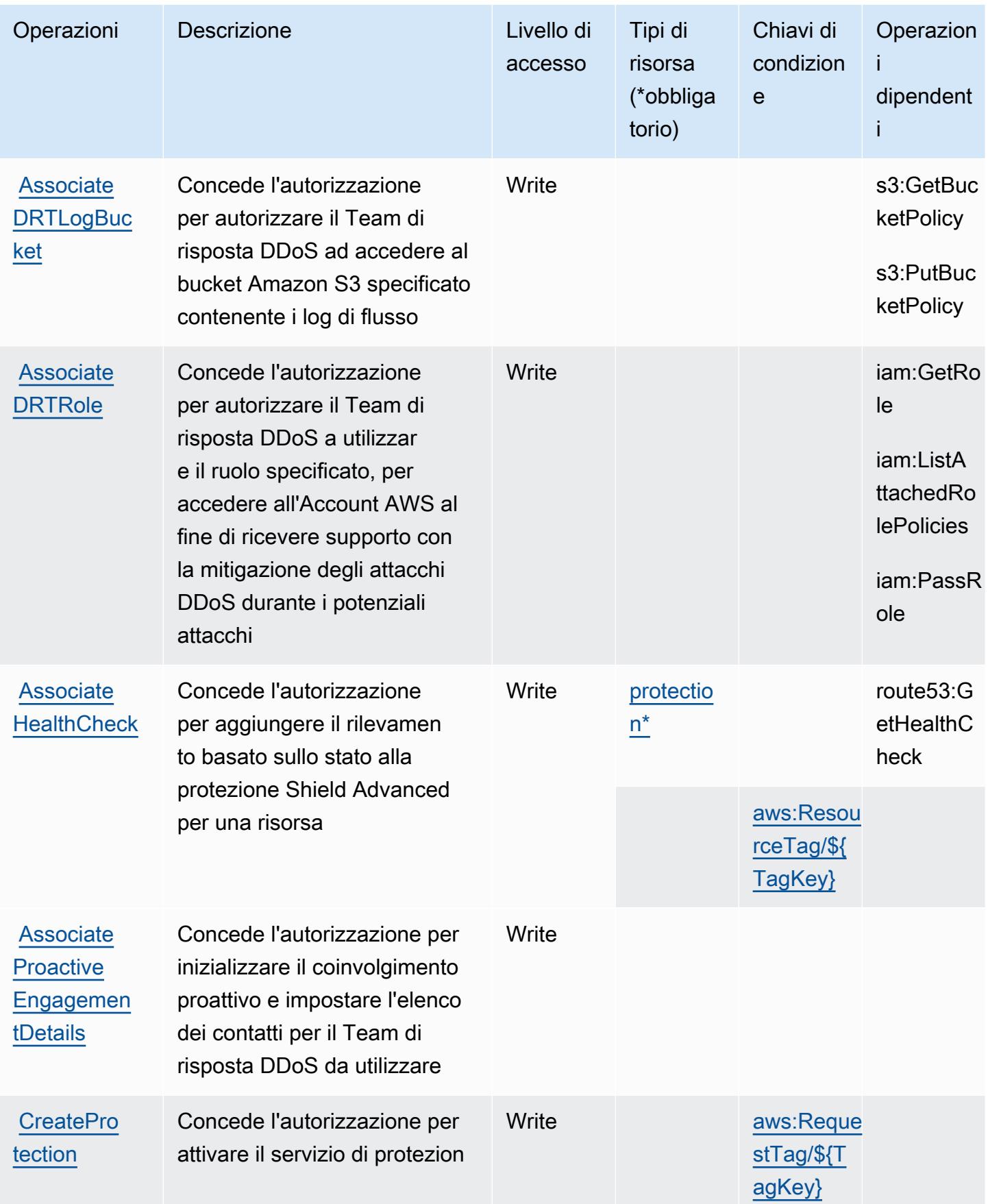

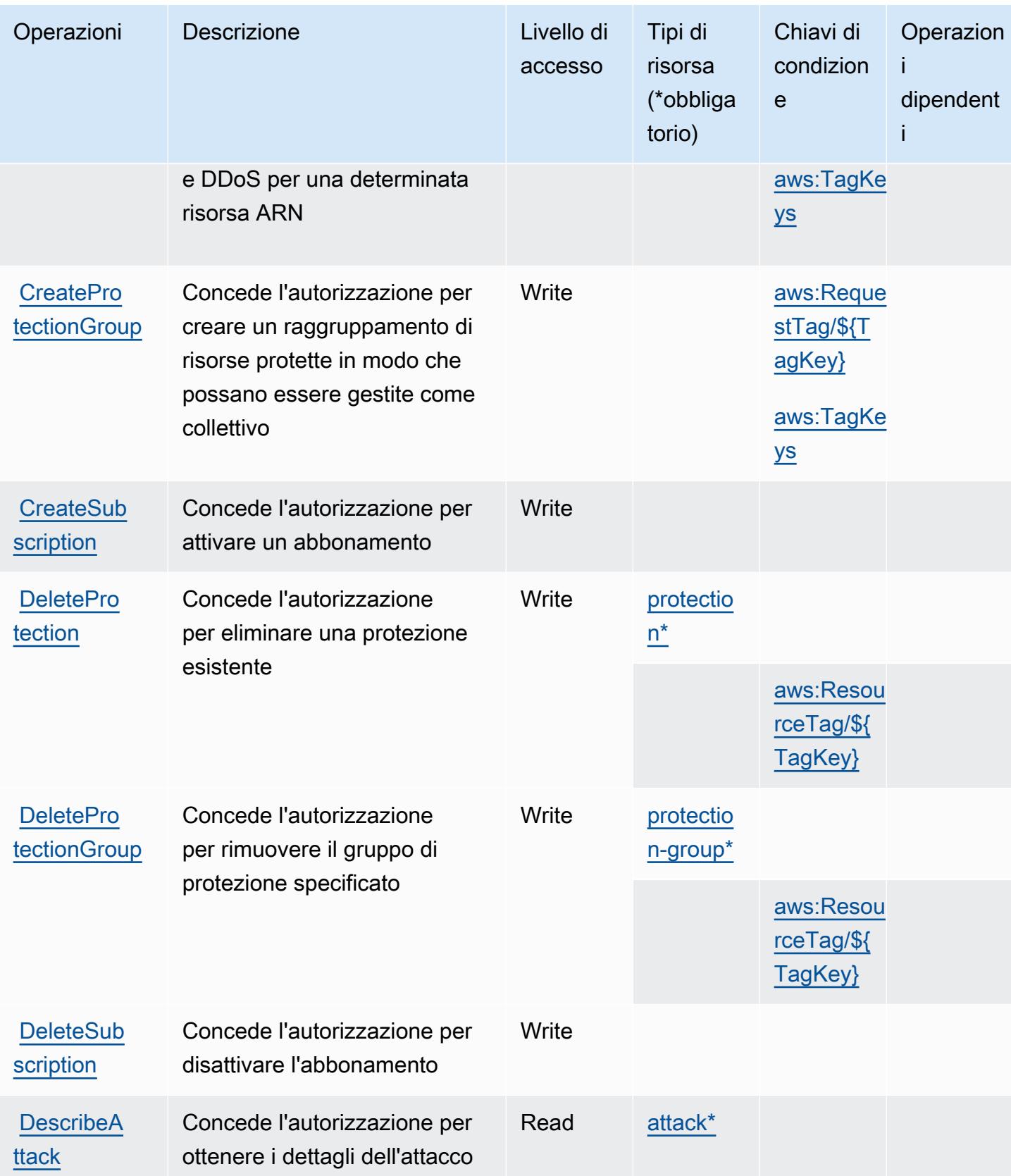

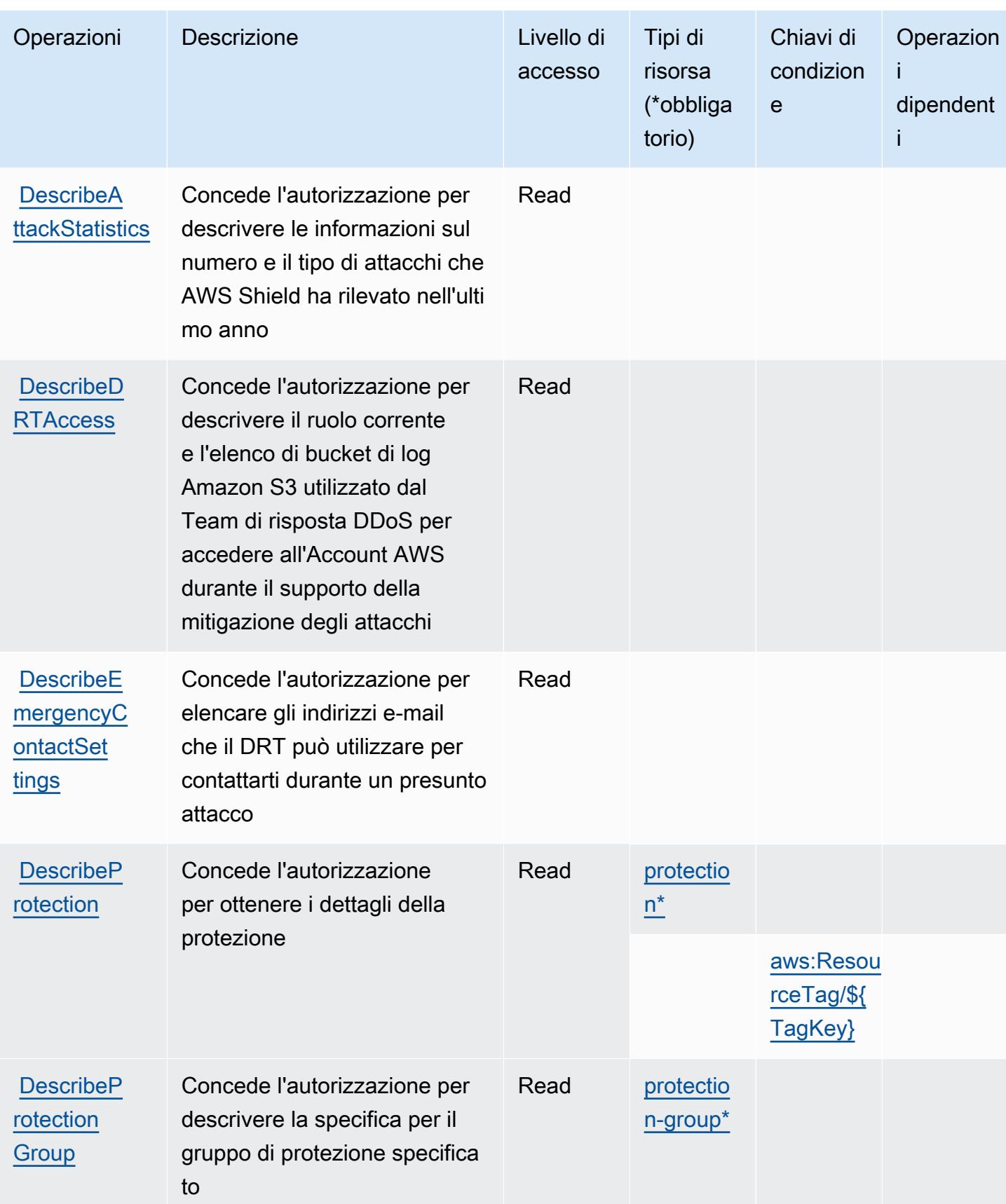

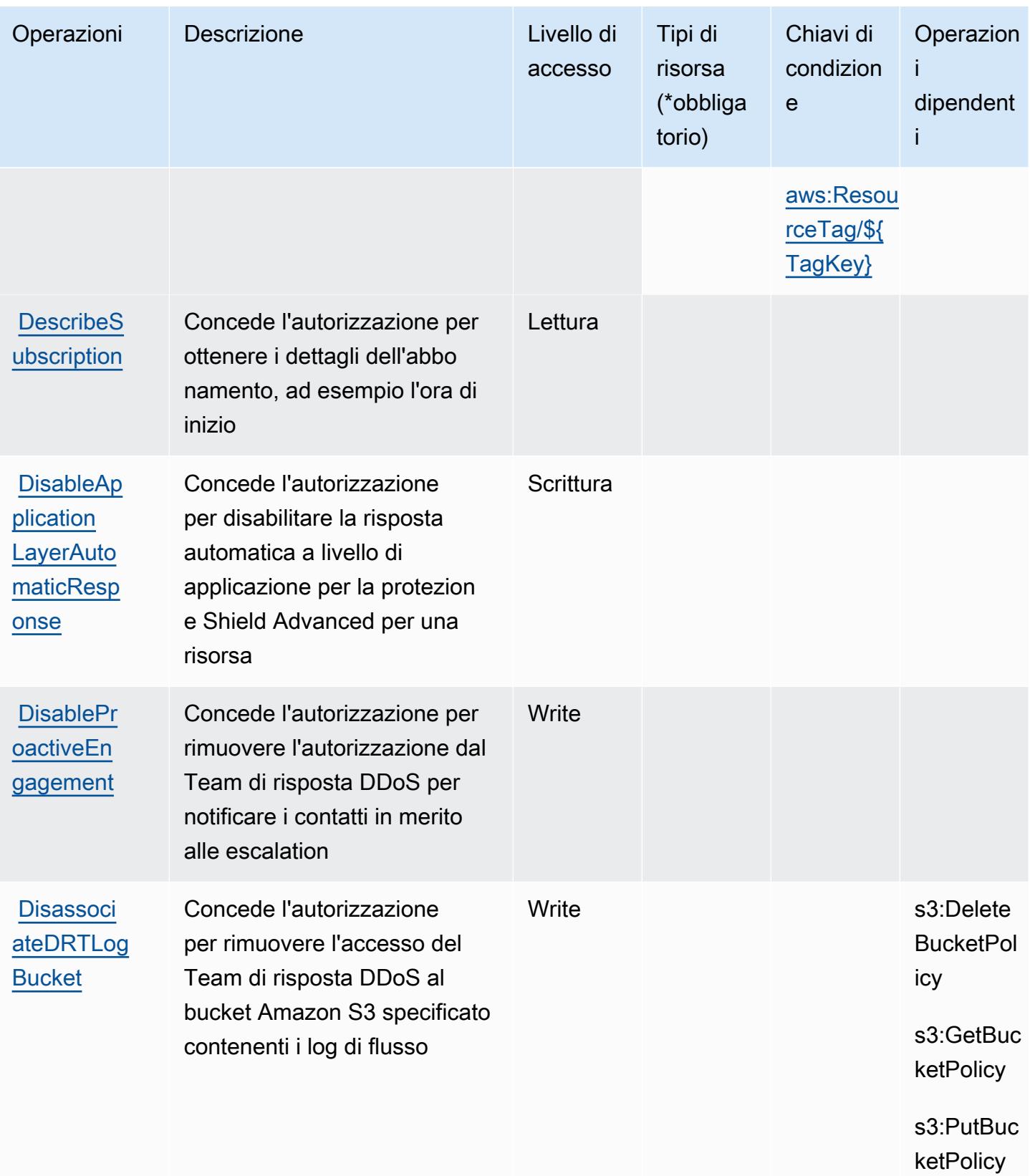

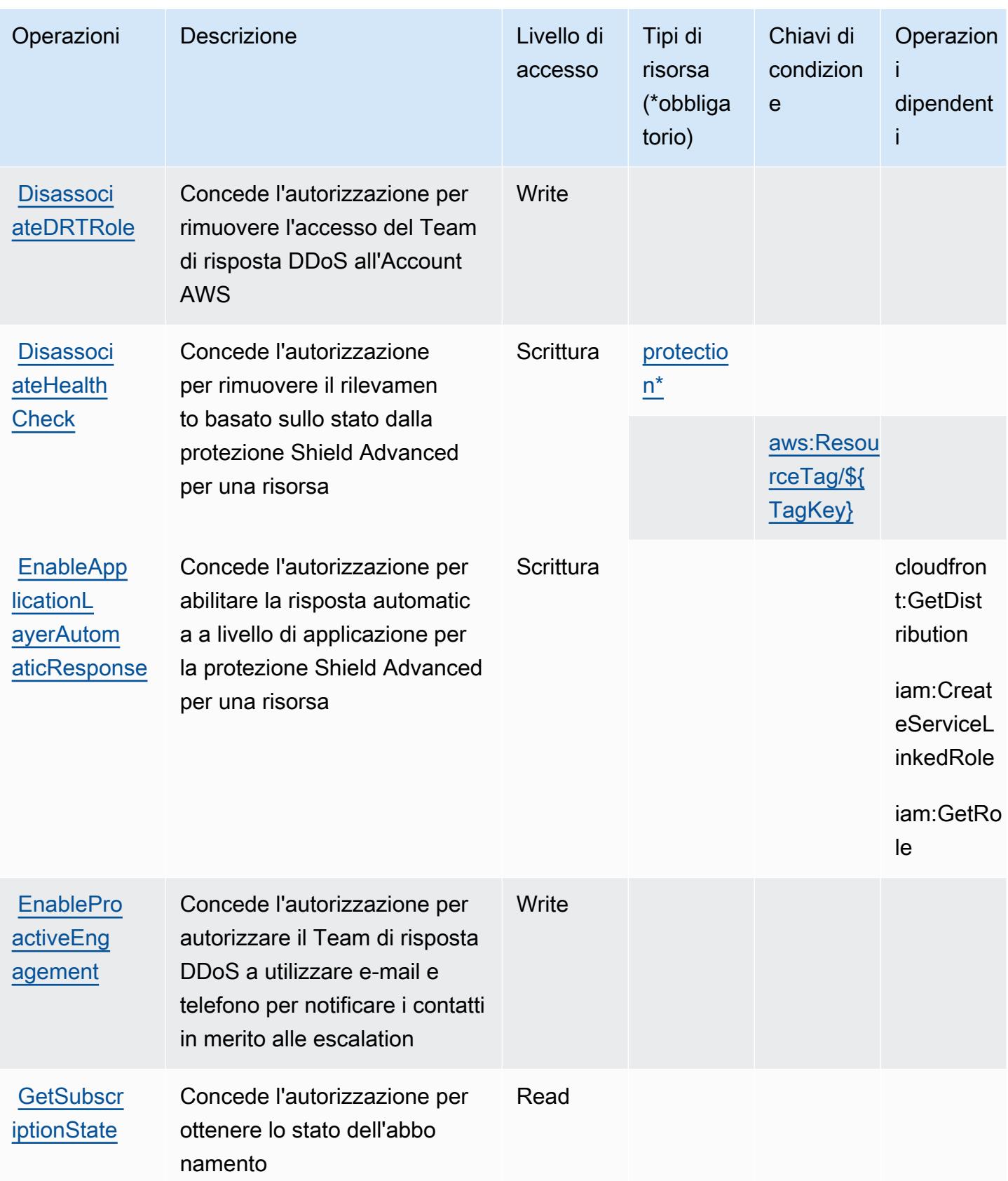

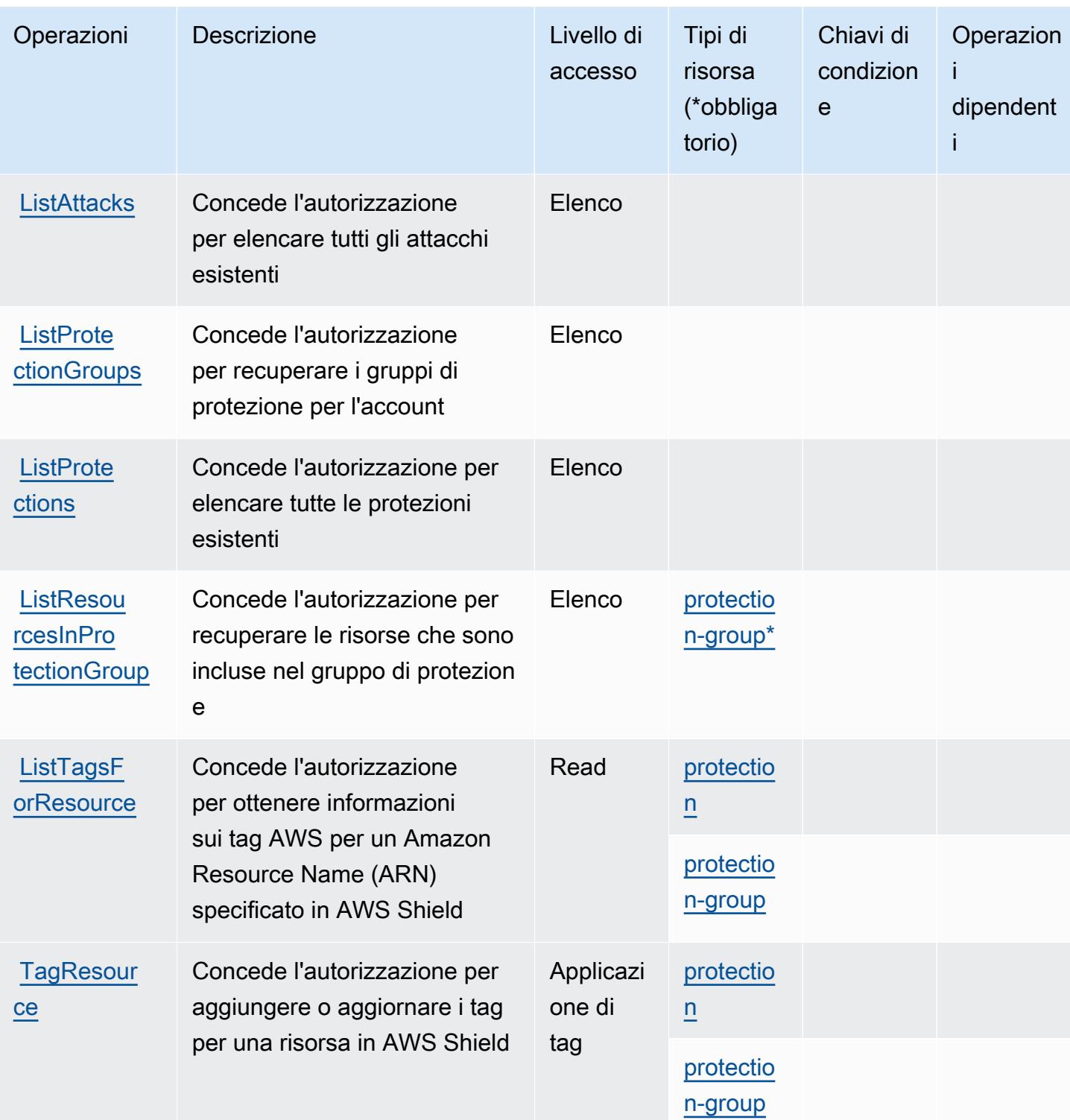

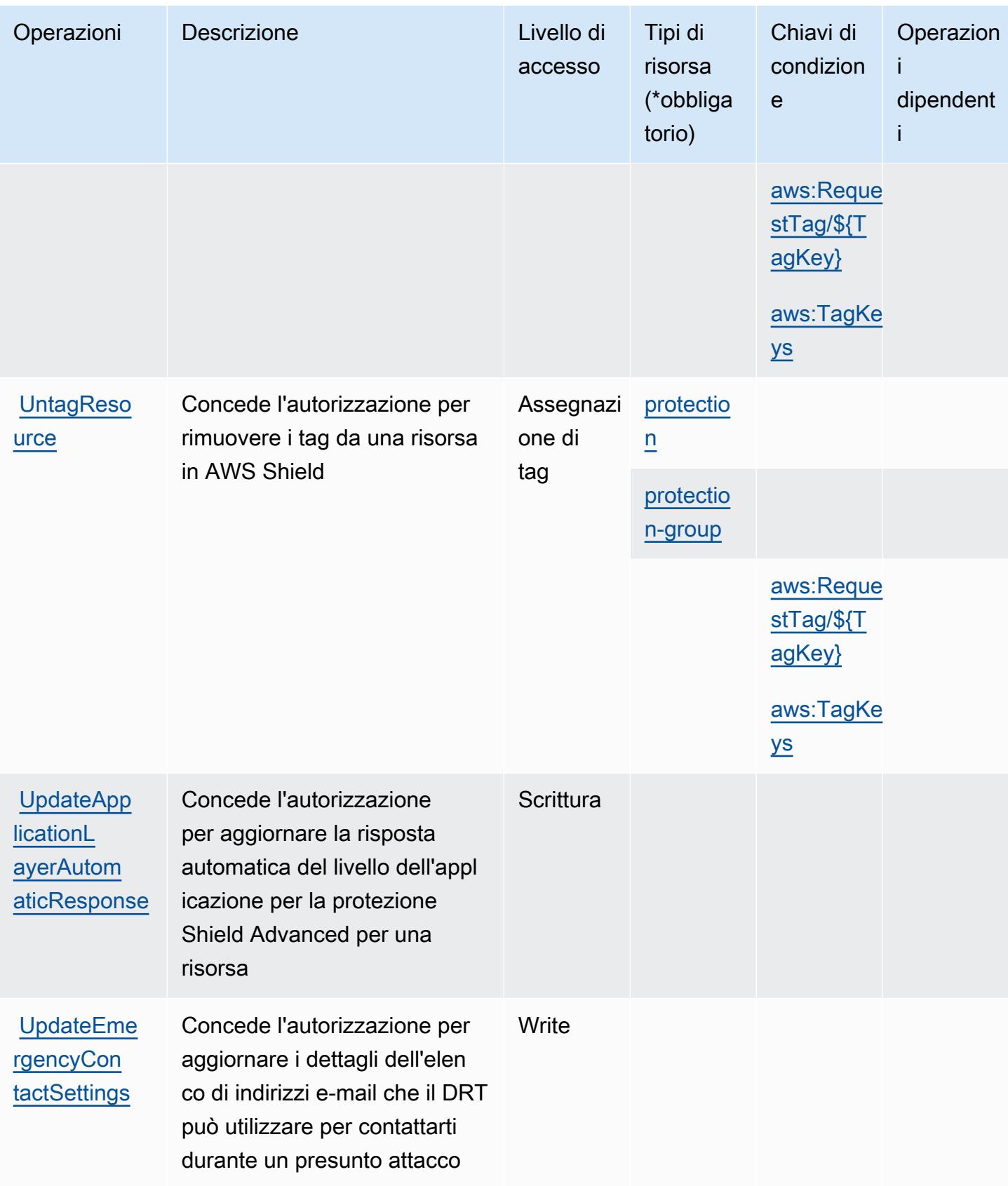

Service Authorization Reference **Service Authorization Reference** Service Authorization Reference

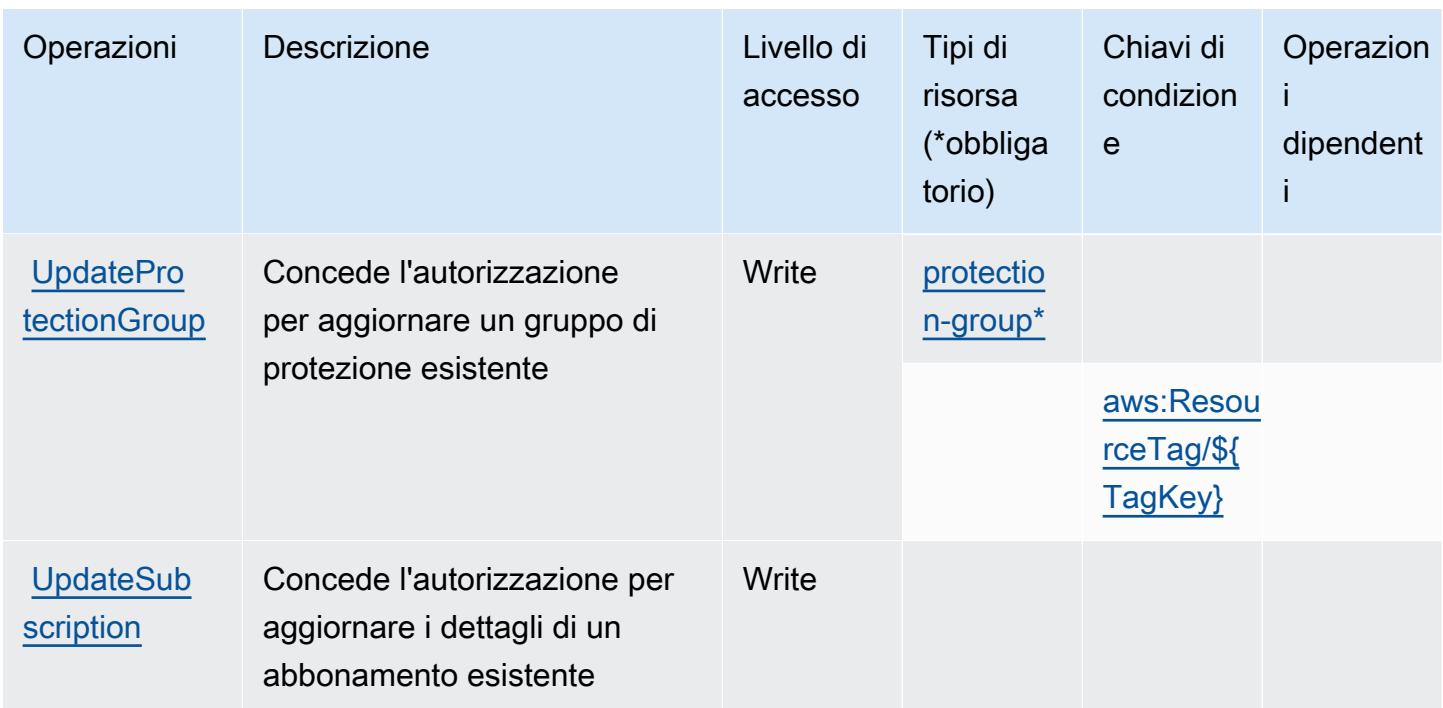

#### <span id="page-5142-0"></span>Tipi di risorse definiti da AWS Shield

I seguenti tipi di risorse sono definiti da questo servizio e possono essere utilizzati nell'elemento Resource delle istruzioni di policy delle autorizzazioni IAM. Ogni operazione nella [Tabella delle](#page-5134-0) [operazioni](#page-5134-0) identifica i tipi di risorse che possono essere specificati con tale operazione. Un tipo di risorsa può anche definire quali chiavi di condizione puoi includere in una policy. Queste chiavi vengono visualizzate nell'ultima colonna della tabella Tipi di risorsa. Per dettagli sulle colonne nella tabella seguente, consulta [Tabella dei tipi di risorsa.](reference_policies_actions-resources-contextkeys.html#resources_table)

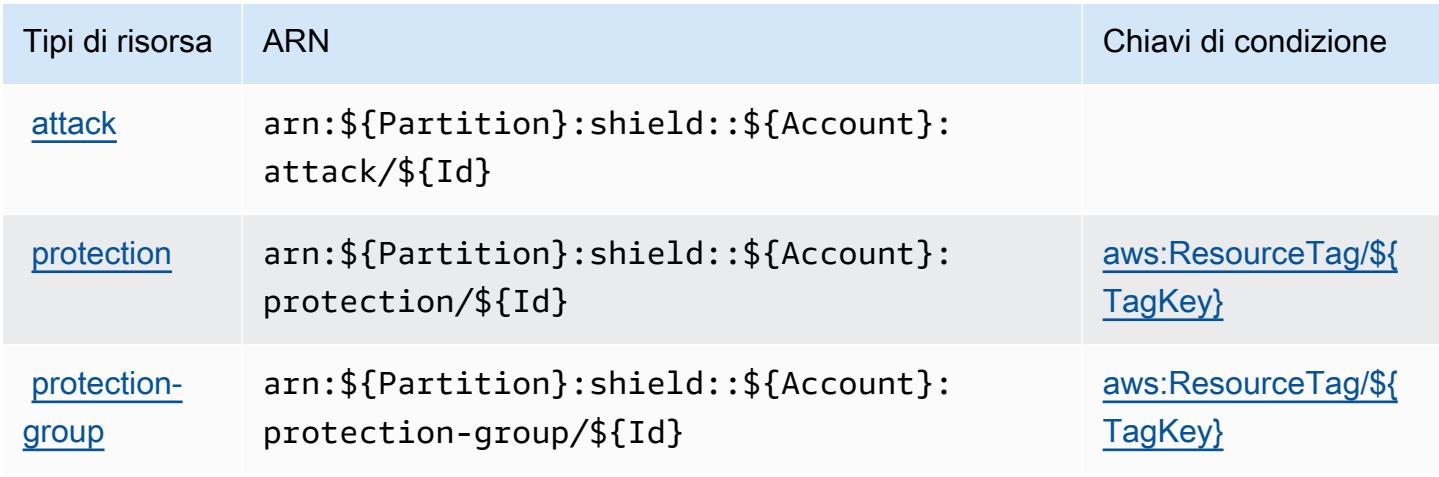

### <span id="page-5143-0"></span>Chiavi di condizione per AWS Shield

AWS Shield definisce le seguenti chiavi di condizione che possono essere utilizzate nell'elemento Condition di una policy IAM. Puoi utilizzare queste chiavi per perfezionare ulteriormente le condizioni in base alle quali si applica l'istruzione di policy. Per dettagli sulle colonne nella tabella seguente, consulta [Tabella delle chiavi di condizione](reference_policies_actions-resources-contextkeys.html#context_keys_table).

Per visualizzare le chiavi di condizione globali disponibili per tutti i servizi, consulta [Chiavi di](https://docs.aws.amazon.com/IAM/latest/UserGuide/reference_policies_condition-keys.html#AvailableKeys)  [condizione globali disponibili](https://docs.aws.amazon.com/IAM/latest/UserGuide/reference_policies_condition-keys.html#AvailableKeys).

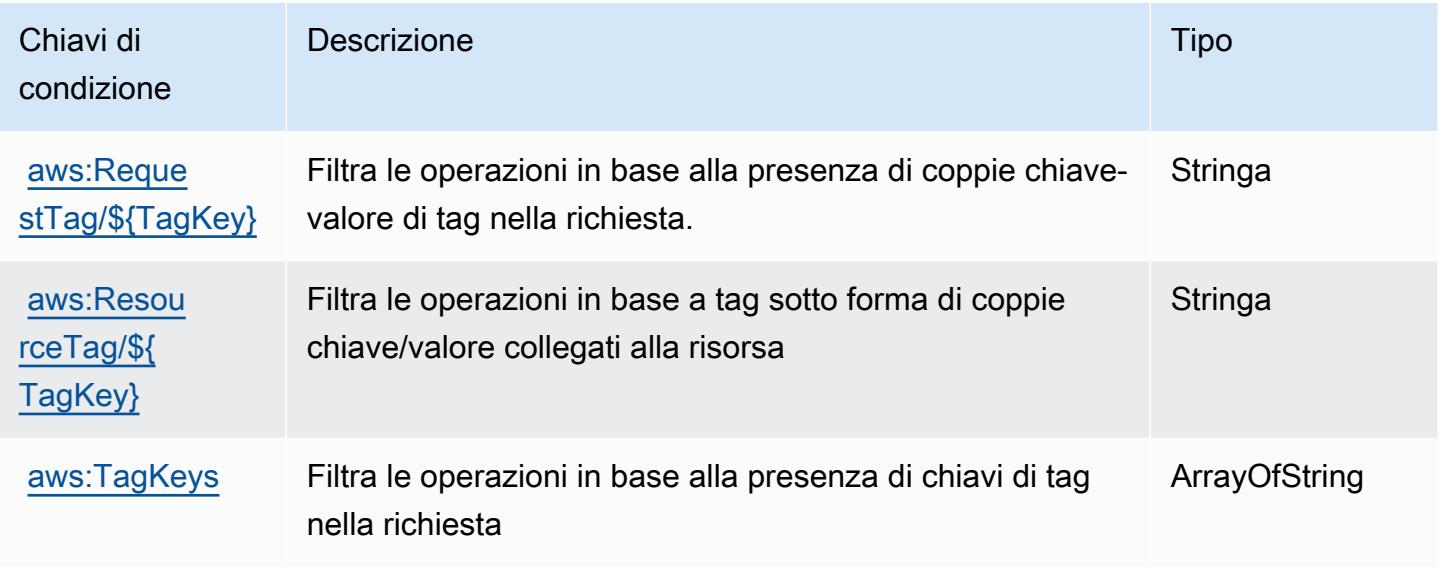

# Operazioni, risorse e chiavi di condizione per AWS Signer

AWS Signer (prefisso del servizio: signer) fornisce le seguenti risorse, operazioni e chiavi di contesto della condizione specifiche del servizio per l'utilizzo nelle policy delle autorizzazioni IAM.

#### Riferimenti:

- Scopri come [configurare questo servizio](https://docs.aws.amazon.com/signer/latest/developerguide/Welcome.html).
- Visualizza un elenco delle [operazioni API disponibili per questo servizio](https://docs.aws.amazon.com/signer/latest/api/API_Operations.html).
- Scopri come proteggere questo servizio e le sue risorse [utilizzando le policy delle autorizzazioni di](https://docs.aws.amazon.com/signer/latest/developerguide/accessctrl-toplevel.html)  [IAM](https://docs.aws.amazon.com/signer/latest/developerguide/accessctrl-toplevel.html).

#### Argomenti

• [Operazioni definite da AWS Signer](#page-5144-0)

- [Tipi di risorsa definiti da AWS Signer](#page-5148-0)
- [Chiavi di condizione per AWS Signer](#page-5149-0)

#### <span id="page-5144-0"></span>Operazioni definite da AWS Signer

Puoi specificare le seguenti operazioni nell'elemento Action di un'istruzione di policy IAM. Utilizza le policy per concedere le autorizzazioni per eseguire un'operazione in AWS. Quando utilizzi un'operazione in una policy, in genere consenti o rifiuti l'accesso all'operazione API o al comando CLI con lo stesso nome. Tuttavia, in alcuni casi, una singola operazione controlla l'accesso a più di una operazione. In alternativa, alcune operazioni richiedono operazioni differenti.

La colonna Tipi di risorsa della tabella Operazioni indica se ogni operazione supporta le autorizzazioni a livello di risorsa. Se non vi è nessun valore in corrispondenza di questa colonna, è necessario specificare tutte le risorse ("\*") alle quali si applica la policy nell'elemento Resource dell'istruzione di policy. Se la colonna include un tipo di risorsa, puoi specificare un ARN di quel tipo in una istruzione con tale operazione. Se l'operazione ha una o più risorse richieste, il chiamante deve disporre dell'autorizzazione per utilizzare l'operazione con tali risorse. Le risorse richieste sono indicate nella tabella con un asterisco (\*). Se si limita l'accesso alle risorse con l'elemento Resource in una policy IAM, è necessario includere un ARN o un modello per ogni tipo di risorsa richiesta. Alcune operazioni supportano più tipi di risorse. Se il tipo di risorsa è facoltativo (non indicato come obbligatorio), puoi scegliere di utilizzare uno tra i tipi di risorsa facoltativi.

La colonna Chiavi di condizione della tabella Operazioni contiene le chiavi che è possibile specificare nell'elemento Condition di un'istruzione di policy. Per ulteriori informazioni sulle chiavi di condizione associate alle risorse per il servizio guarda la colonna Chiavi di condizione della tabella Tipi di risorsa.

#### **a** Note

Le chiavi relative alle condizioni delle risorse sono elencate nella tabella [Tipi di risorse.](#page-5148-0) Nella colonna Tipi di risorse (\*obbligatorio) della tabella Operazioni è presente un collegamento al tipo di risorsa che si applica a un'operazione. Il tipo di risorsa nella tabella Tipi di risorse include la colonna Chiavi di condizione, che contiene le chiavi delle condizioni delle risorse che si applicano a un'operazione nella tabella Operazioni.

Per dettagli sulle colonne nella tabella seguente, consultare [Tabella delle operazioni](reference_policies_actions-resources-contextkeys.html#actions_table).

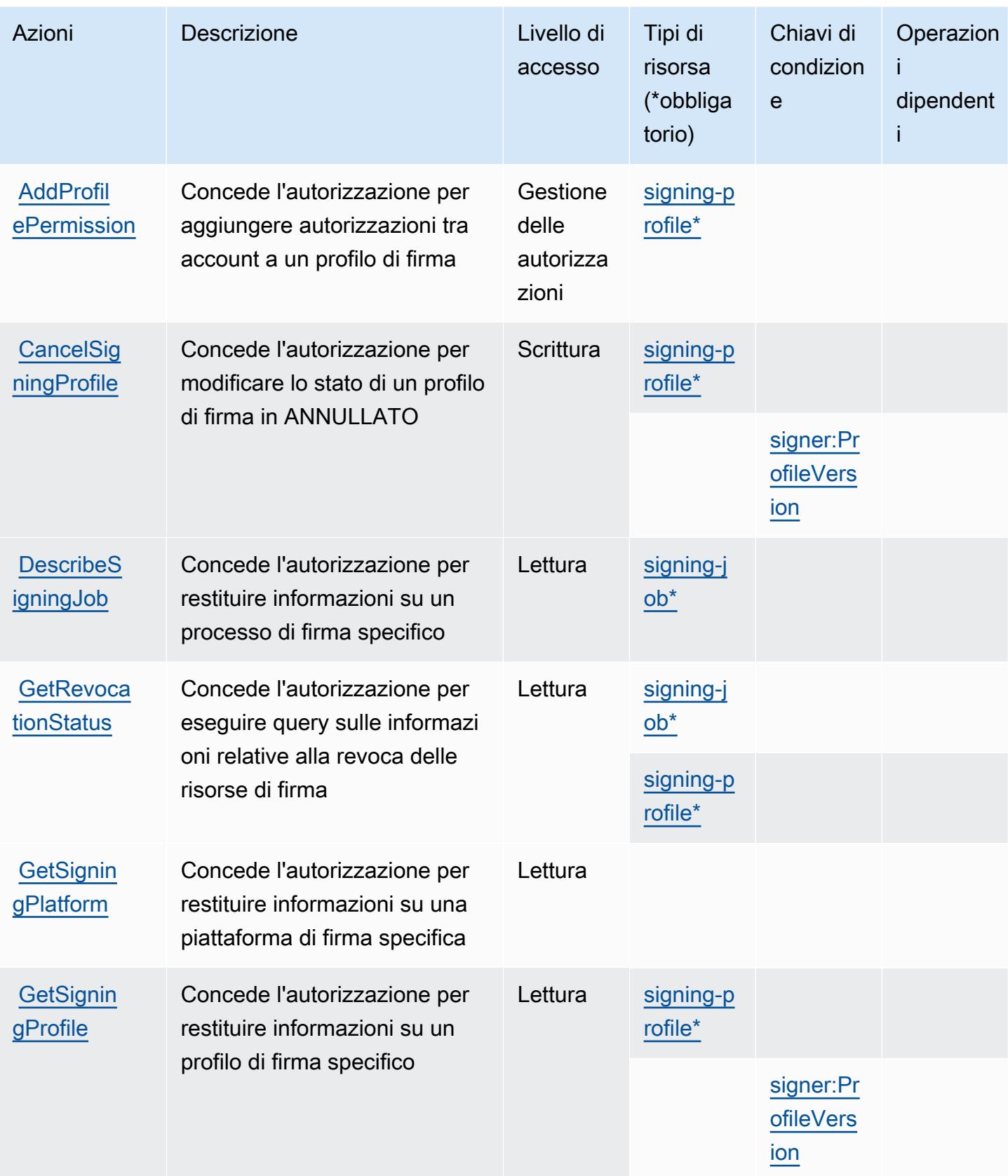

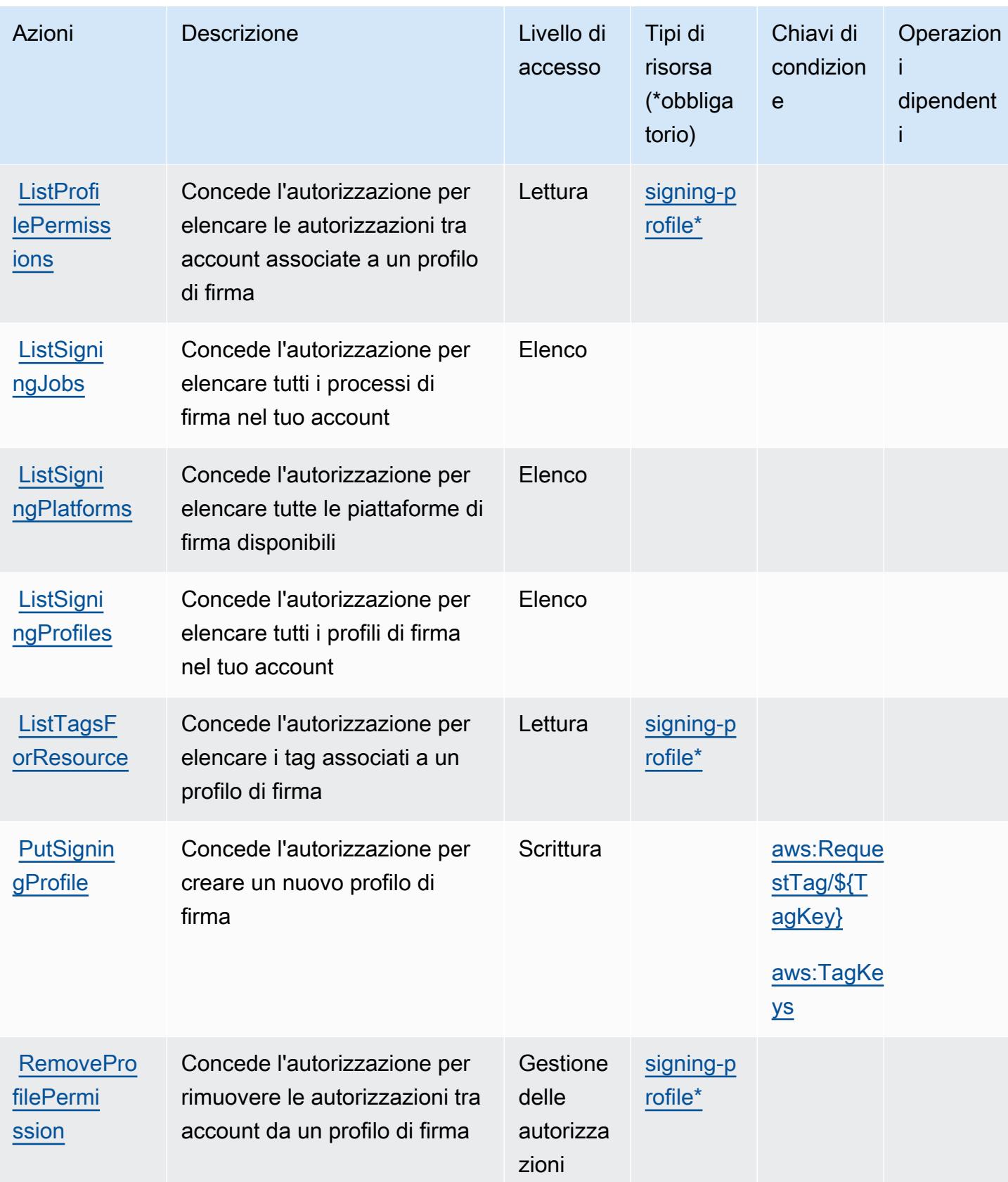

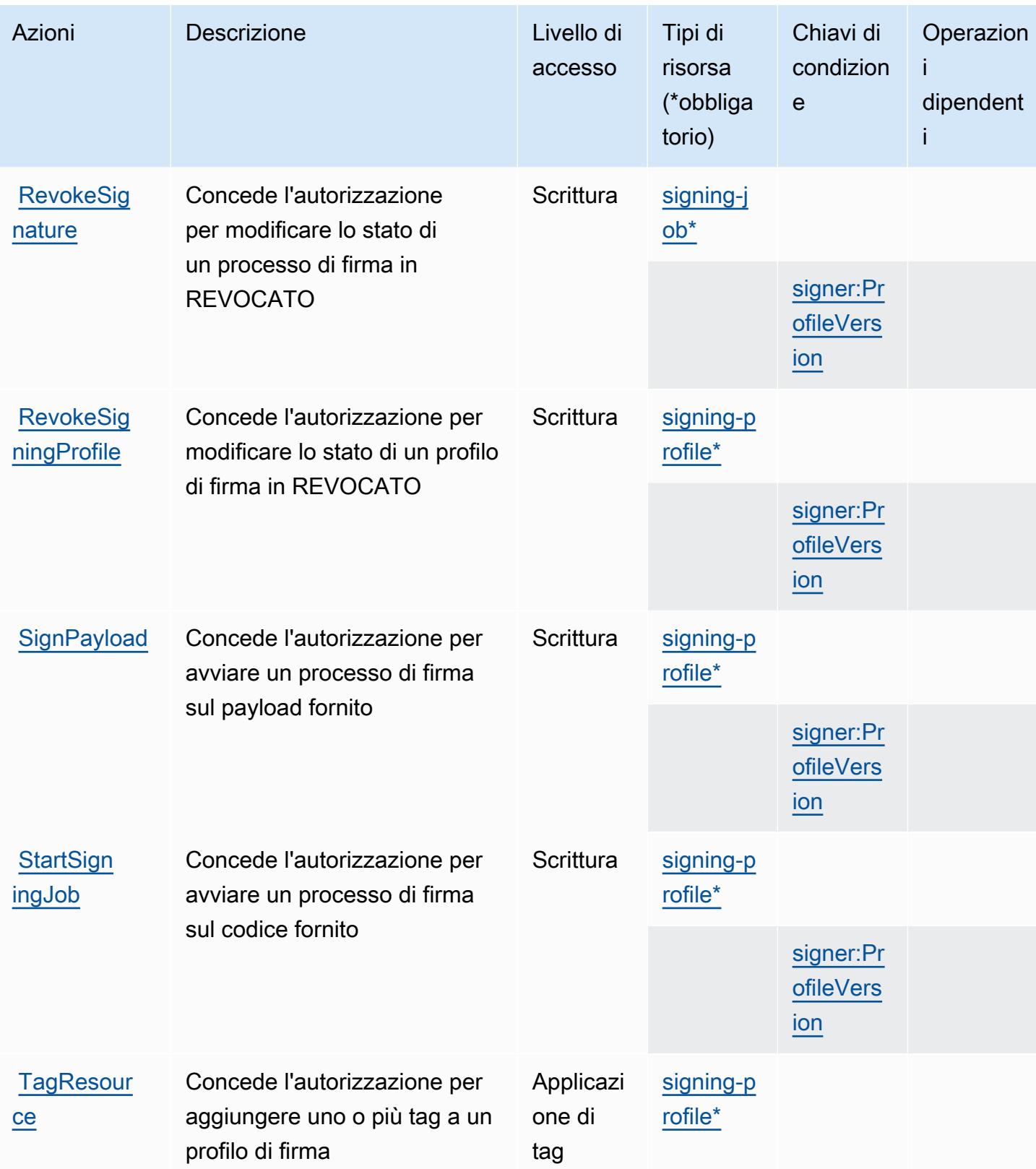
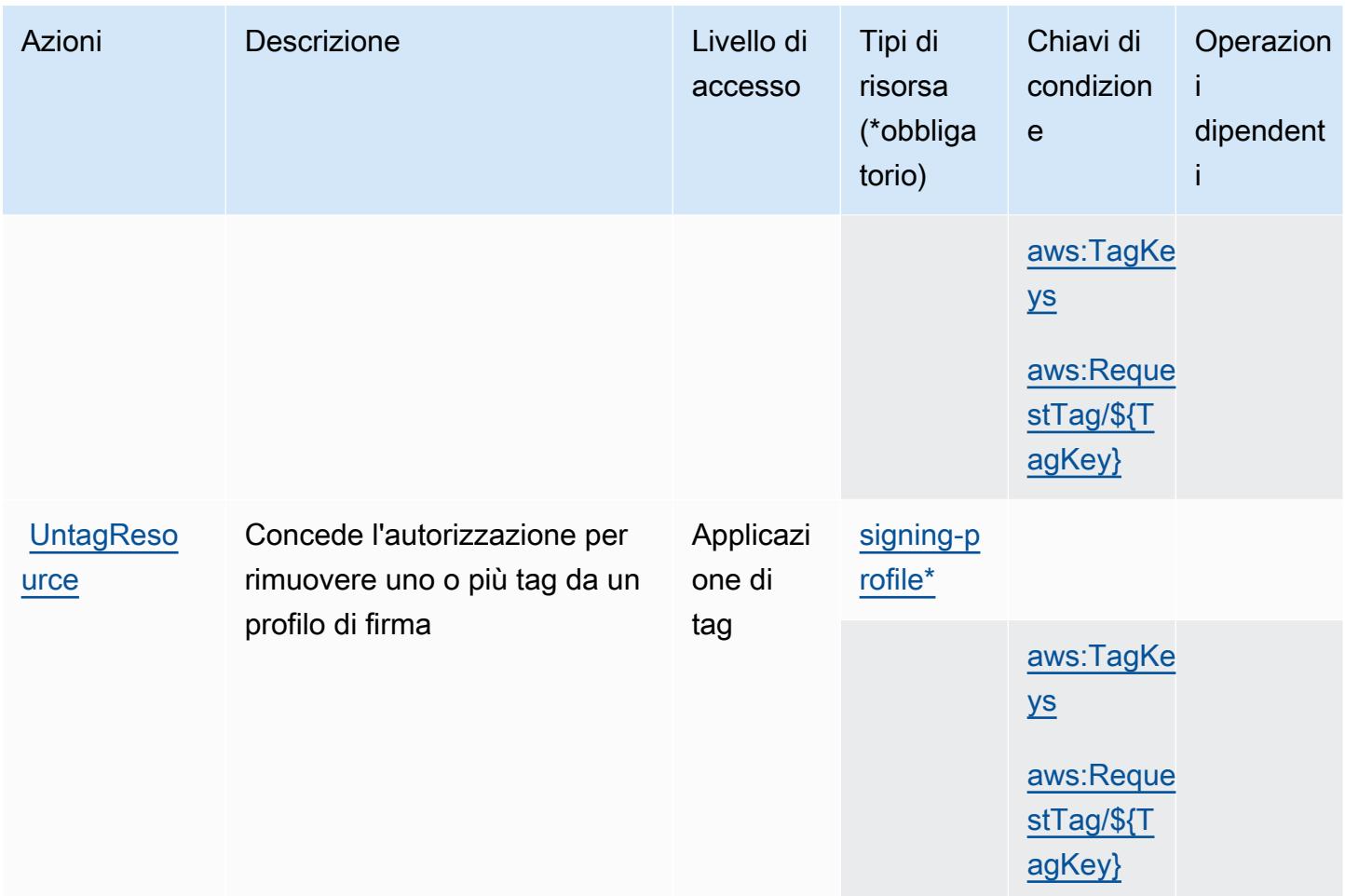

## Tipi di risorsa definiti da AWS Signer

I seguenti tipi di risorse sono definiti da questo servizio e possono essere utilizzati nell'elemento Resource delle istruzioni di policy delle autorizzazioni IAM. Ogni operazione nella [Tabella delle](#page-5144-0) [operazioni](#page-5144-0) identifica i tipi di risorse che possono essere specificati con tale operazione. Un tipo di risorsa può anche definire quali chiavi di condizione puoi includere in una policy. Queste chiavi vengono visualizzate nell'ultima colonna della tabella Tipi di risorsa. Per dettagli sulle colonne nella tabella seguente, consulta [Tabella dei tipi di risorsa.](reference_policies_actions-resources-contextkeys.html#resources_table)

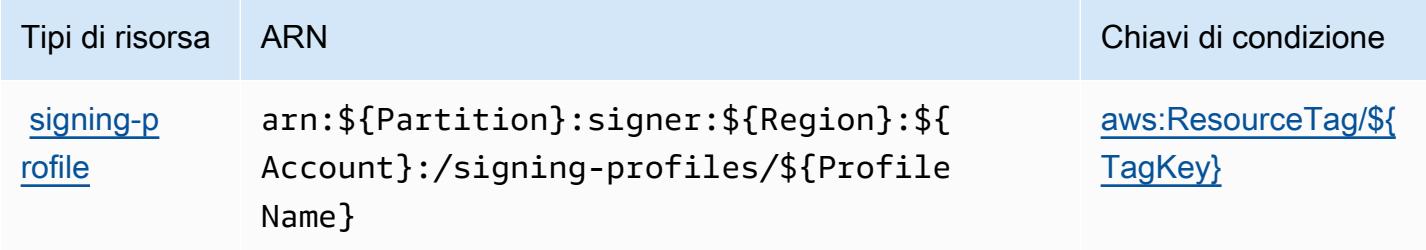

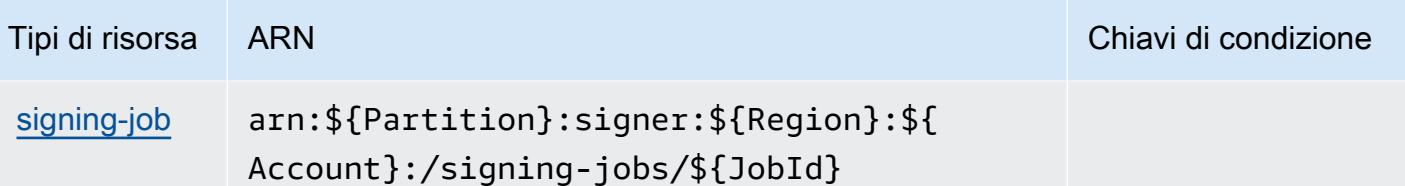

Chiavi di condizione per AWS Signer

AWS Signer definisce le seguenti chiavi di condizione che possono essere utilizzate nell'elemento Condition di una policy IAM. Puoi utilizzare queste chiavi per perfezionare ulteriormente le condizioni in base alle quali si applica l'istruzione di policy. Per dettagli sulle colonne nella tabella seguente, consulta [Tabella delle chiavi di condizione](reference_policies_actions-resources-contextkeys.html#context_keys_table).

Per visualizzare le chiavi di condizione globali disponibili per tutti i servizi, consulta Chiavi di [condizione globali disponibili](https://docs.aws.amazon.com/IAM/latest/UserGuide/reference_policies_condition-keys.html#AvailableKeys).

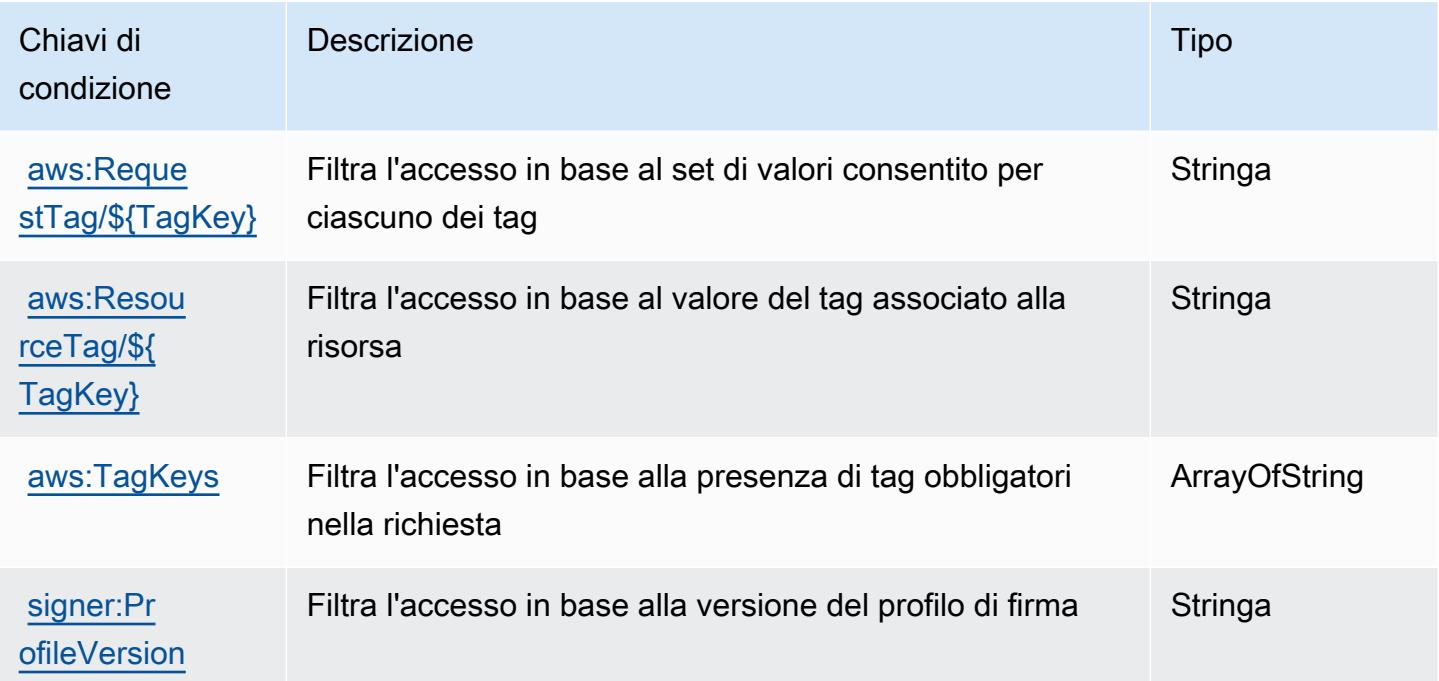

Operazioni, risorse e chiavi di condizione per Amazon Simple Email Service v2

Amazon Simple Email Service v2 (prefisso del servizio:ses) fornisce le seguenti risorse, operazioni e chiavi del contesto di condizione specifiche del servizio per l'utilizzo nelle policy delle autorizzazioni IAM.

#### Riferimenti:

- Scopri come [configurare questo servizio](https://docs.aws.amazon.com/ses/latest/DeveloperGuide/).
- Visualizza un elenco delle [operazioni API disponibili per questo servizio](https://docs.aws.amazon.com/ses/latest/APIReference-V2/).
- Scopri come proteggere questo servizio e le sue risorse [utilizzando le policy delle autorizzazioni](https://docs.aws.amazon.com/ses/latest/DeveloperGuide/control-user-access.html)  [IAM](https://docs.aws.amazon.com/ses/latest/DeveloperGuide/control-user-access.html).

#### Argomenti

- [Azioni definite da Amazon Simple Email Service v2](#page-5150-0)
- [Tipi di risorsa definiti da Amazon Simple Email Service v2](#page-5175-0)
- [Chiavi di condizione per Amazon Simple Email Service v2](#page-5177-0)

## <span id="page-5150-0"></span>Azioni definite da Amazon Simple Email Service v2

Puoi specificare le seguenti operazioni nell'elemento Action di un'istruzione di policy IAM. Utilizza le policy per concedere le autorizzazioni per eseguire un'operazione in AWS. Quando utilizzi un'operazione in una policy, in genere consenti o rifiuti l'accesso all'operazione API o al comando CLI con lo stesso nome. Tuttavia, in alcuni casi, una singola operazione controlla l'accesso a più di una operazione. In alternativa, alcune operazioni richiedono operazioni differenti.

La colonna Tipi di risorsa della tabella Operazioni indica se ogni operazione supporta le autorizzazioni a livello di risorsa. Se non vi è nessun valore in corrispondenza di questa colonna, è necessario specificare tutte le risorse ("\*") alle quali si applica la policy nell'elemento Resource dell'istruzione di policy. Se la colonna include un tipo di risorsa, puoi specificare un ARN di quel tipo in una istruzione con tale operazione. Se l'operazione ha una o più risorse richieste, il chiamante deve disporre dell'autorizzazione per utilizzare l'operazione con tali risorse. Le risorse richieste sono indicate nella tabella con un asterisco (\*). Se si limita l'accesso alle risorse con l'elemento Resource in una policy IAM, è necessario includere un ARN o un modello per ogni tipo di risorsa richiesta. Alcune operazioni supportano più tipi di risorse. Se il tipo di risorsa è facoltativo (non indicato come obbligatorio), puoi scegliere di utilizzare uno tra i tipi di risorsa facoltativi.

La colonna Chiavi di condizione della tabella Operazioni contiene le chiavi che è possibile specificare nell'elemento Condition di un'istruzione di policy. Per ulteriori informazioni sulle chiavi di condizione associate alle risorse per il servizio guarda la colonna Chiavi di condizione della tabella Tipi di risorsa.

#### **a** Note

Le chiavi relative alle condizioni delle risorse sono elencate nella tabella [Tipi di risorse.](#page-5175-0) Nella colonna Tipi di risorse (\*obbligatorio) della tabella Operazioni è presente un collegamento al tipo di risorsa che si applica a un'operazione. Il tipo di risorsa nella tabella Tipi di risorse include la colonna Chiavi di condizione, che contiene le chiavi delle condizioni delle risorse che si applicano a un'operazione nella tabella Operazioni.

Per dettagli sulle colonne nella tabella seguente, consultare [Tabella delle operazioni](reference_policies_actions-resources-contextkeys.html#actions_table).

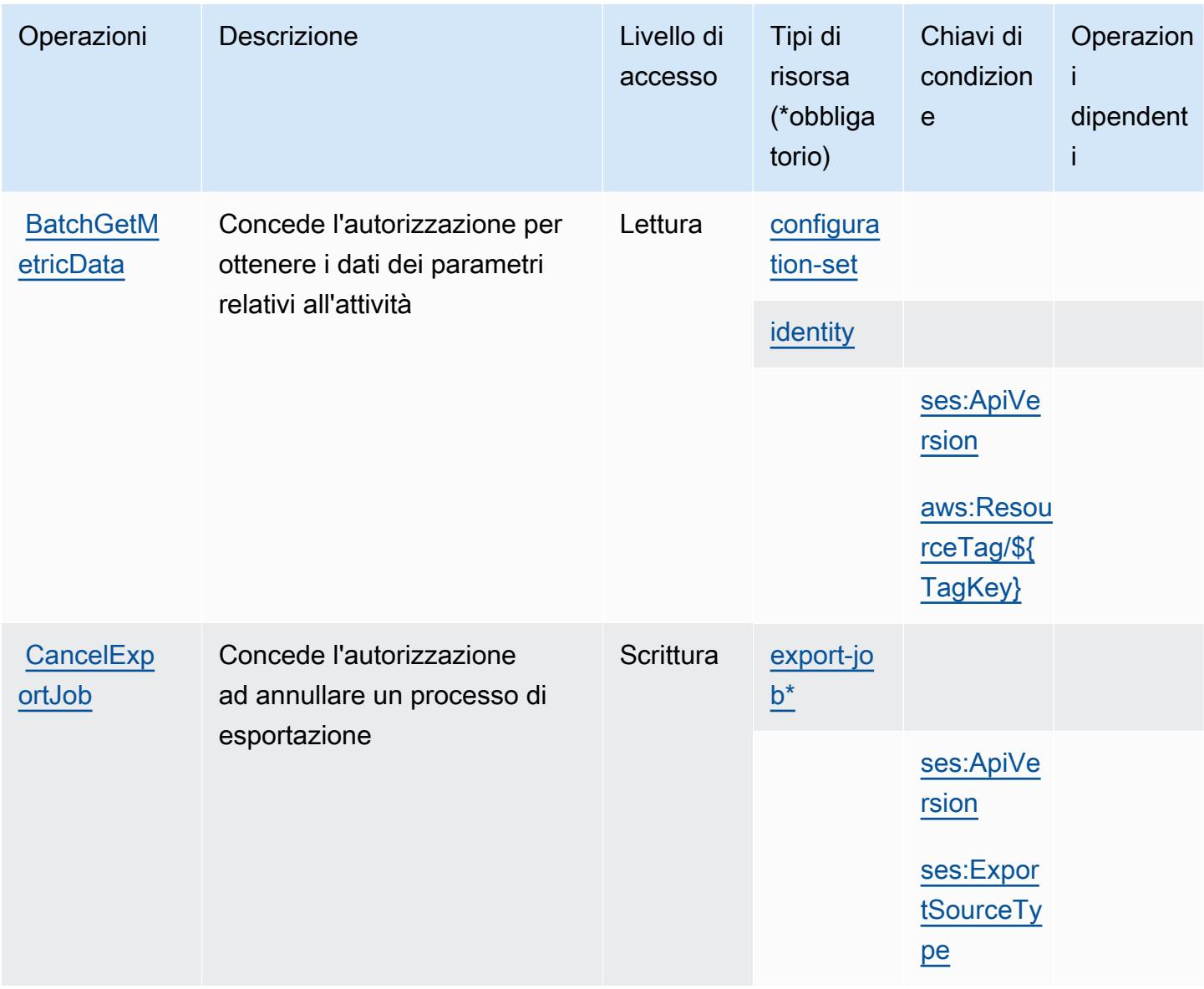

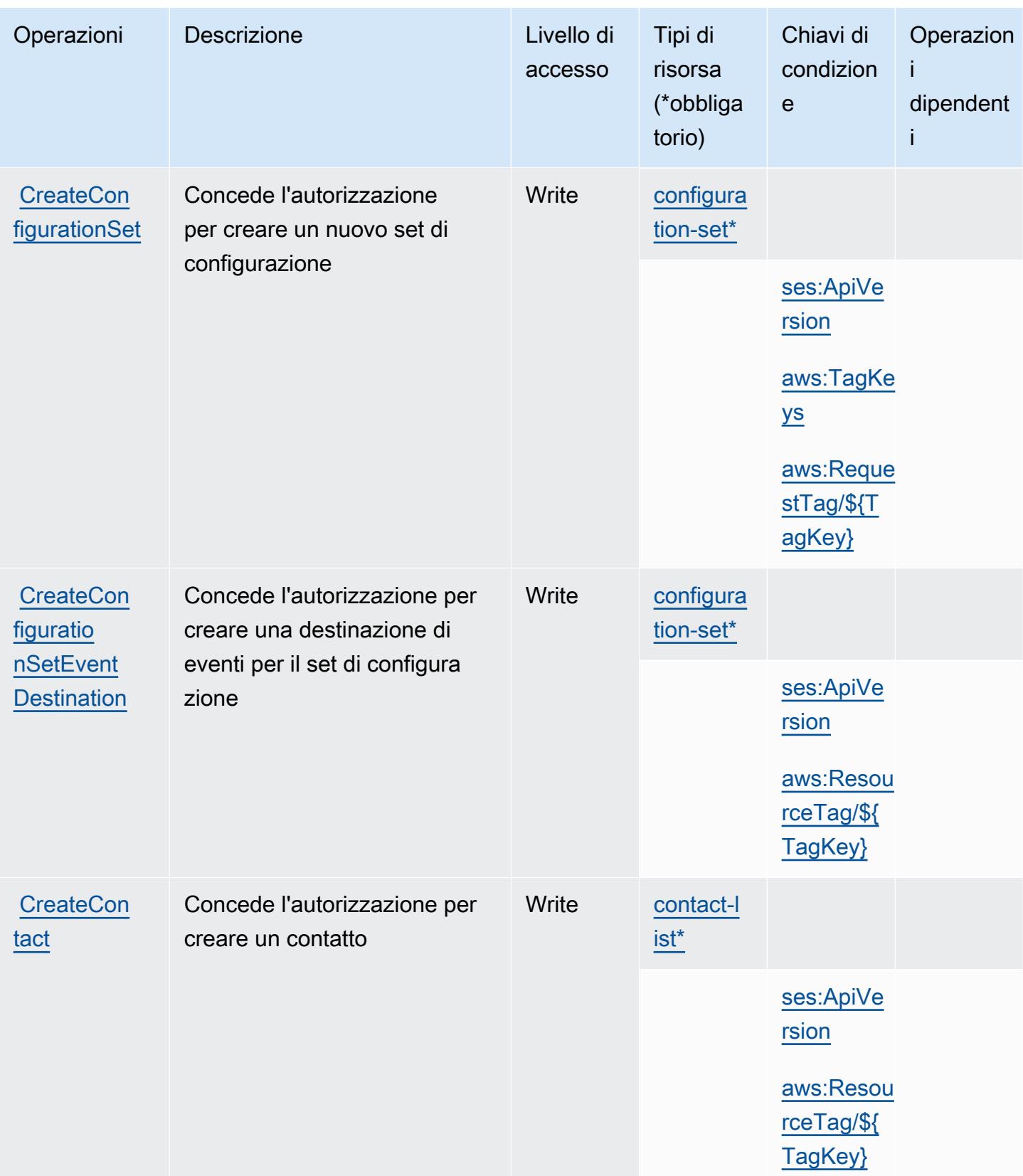

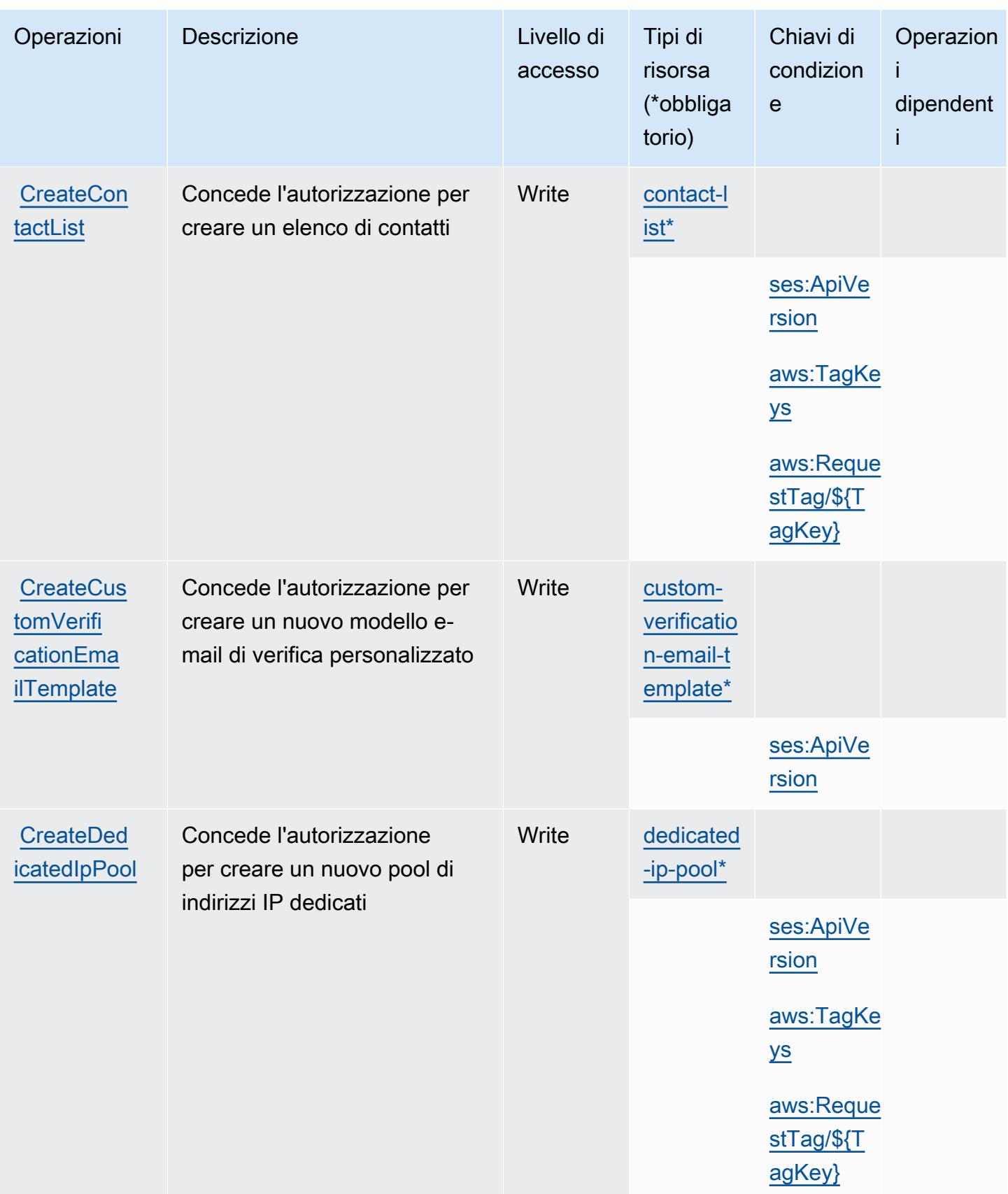

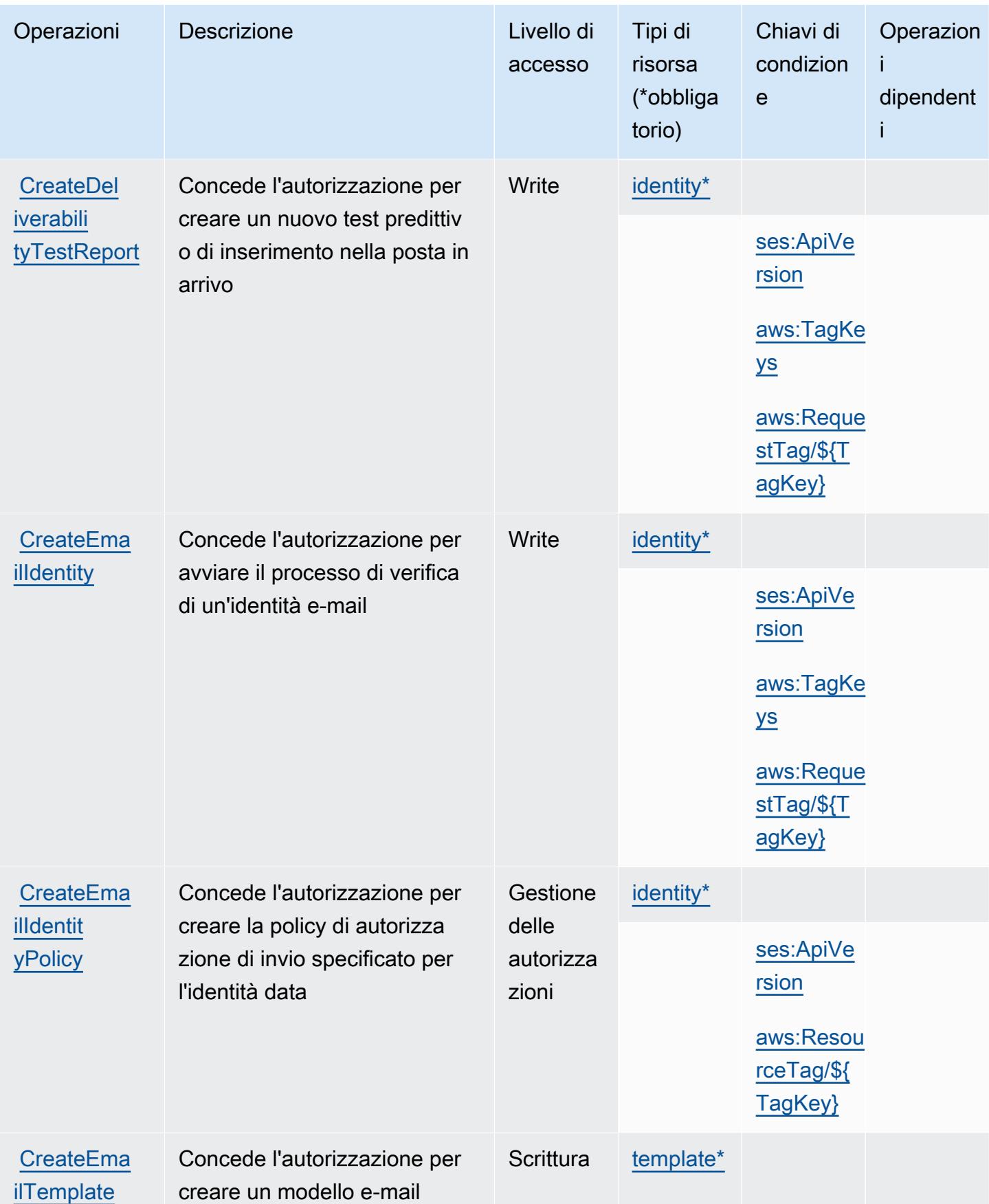

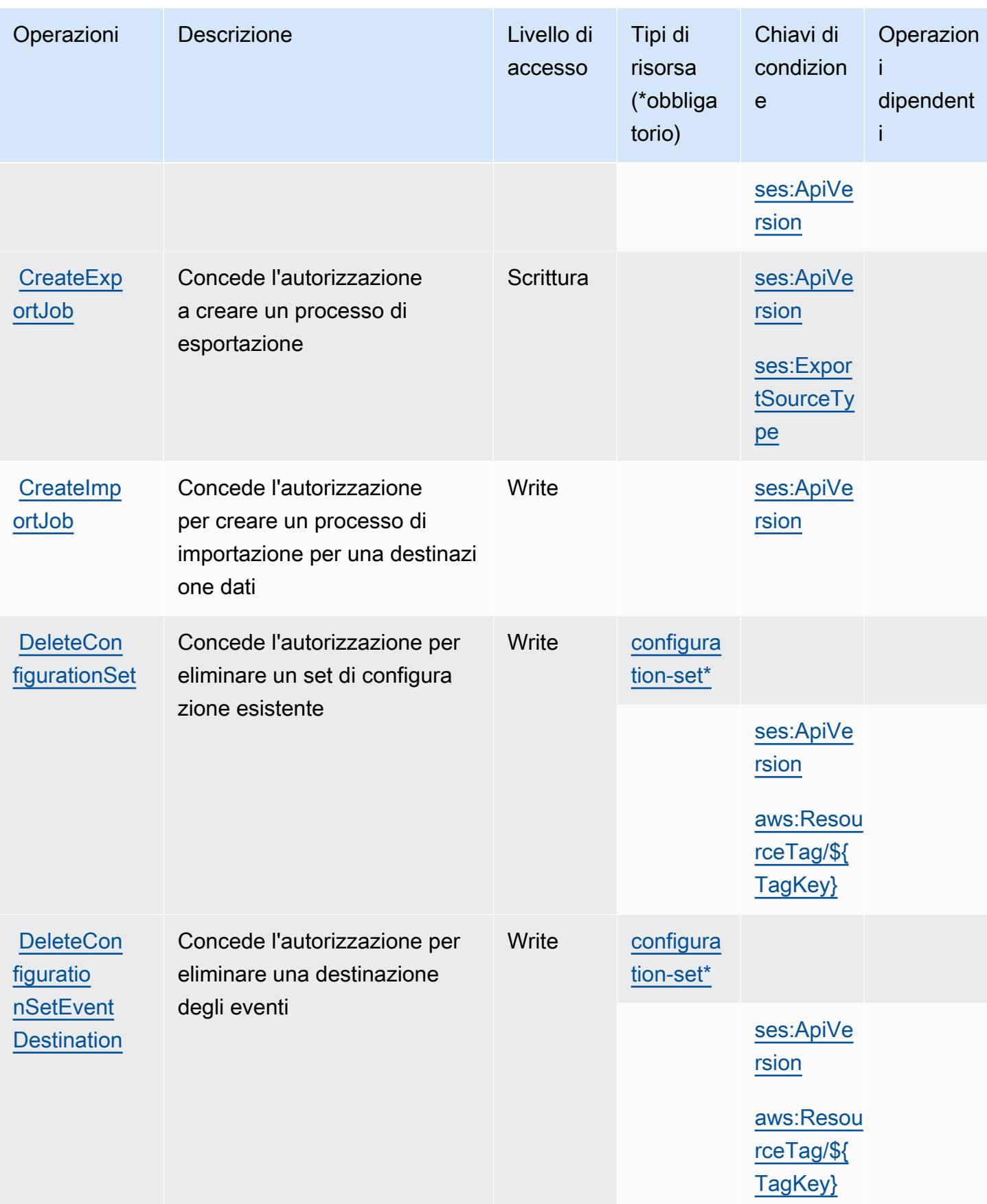

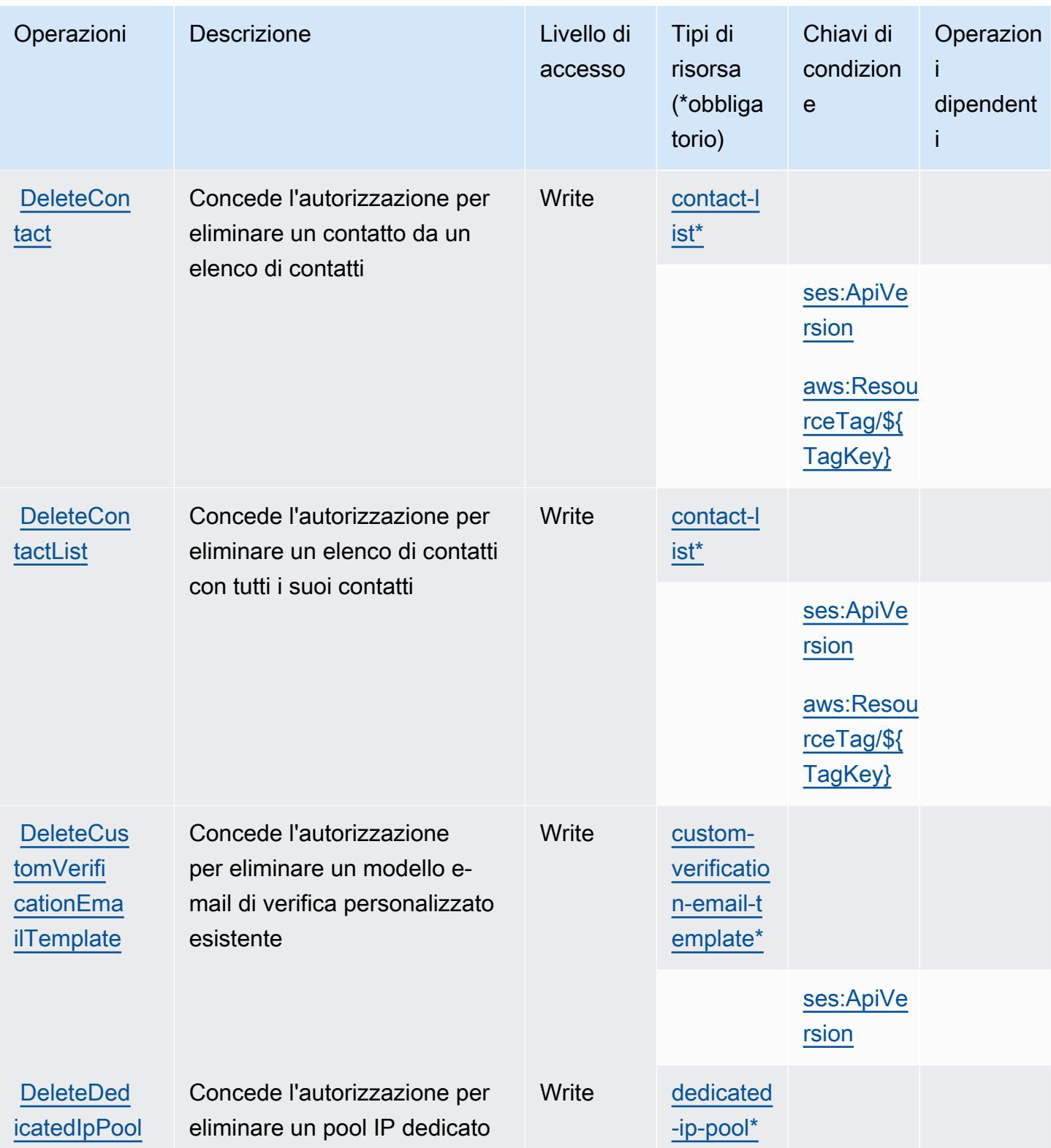

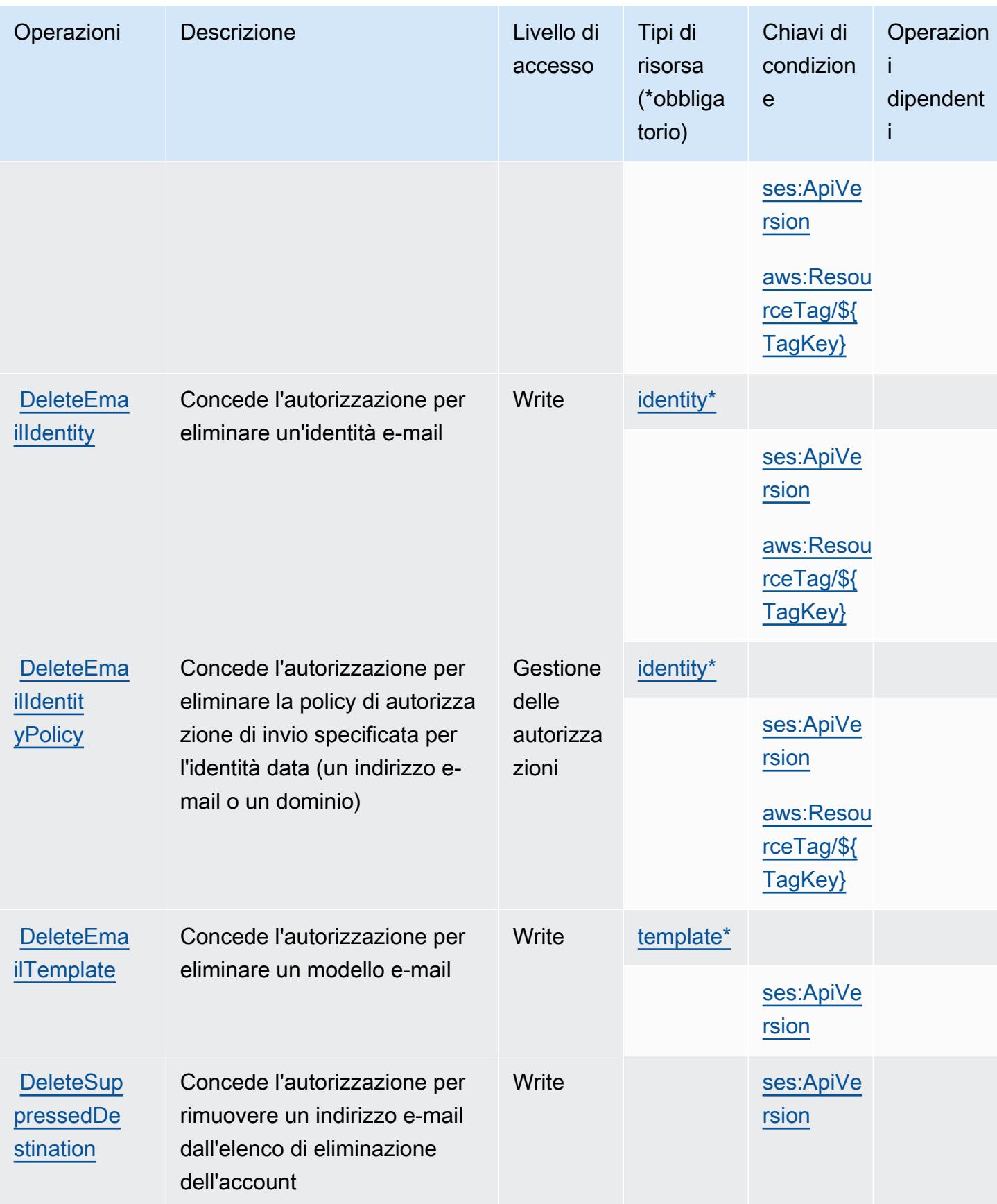

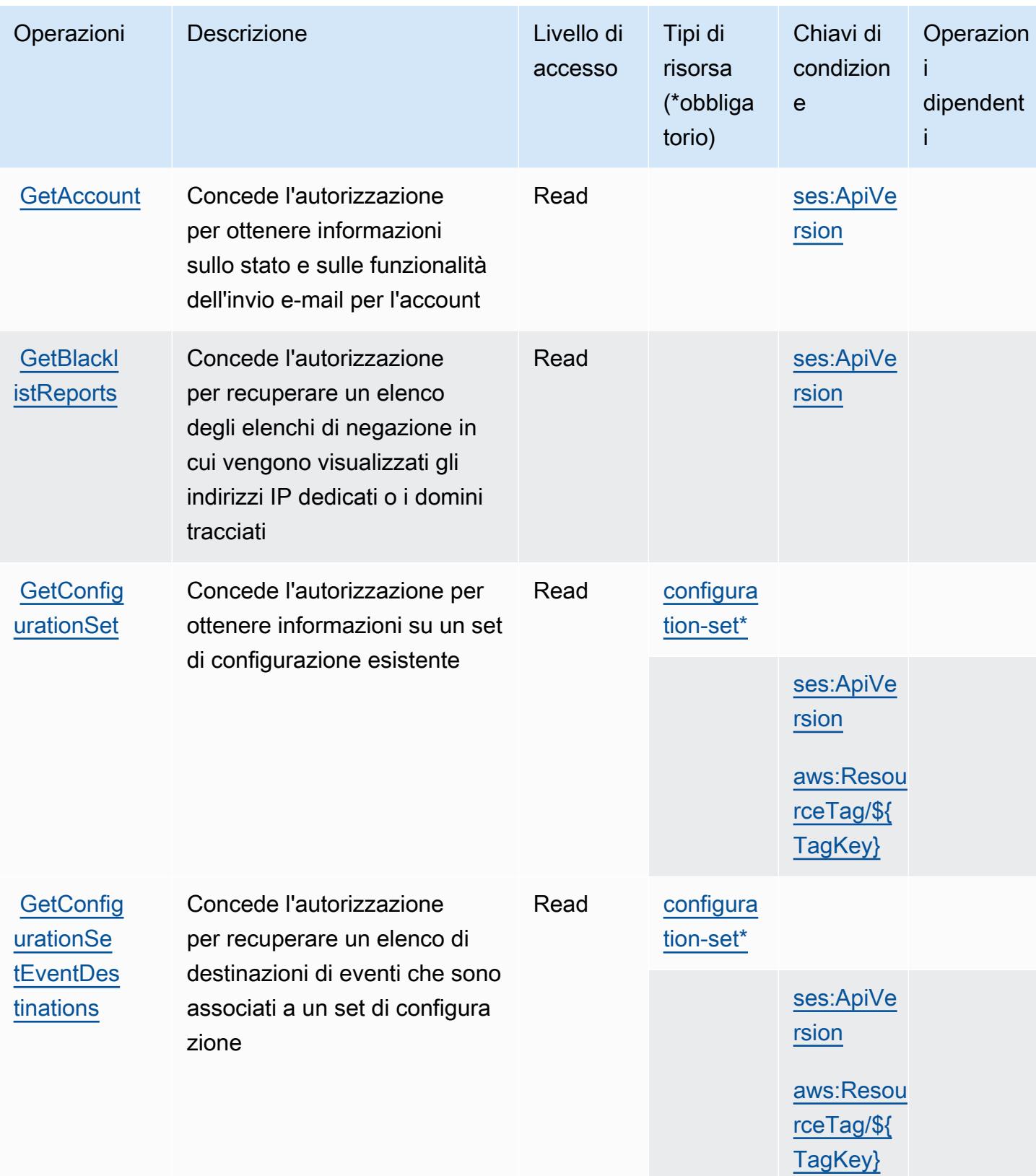

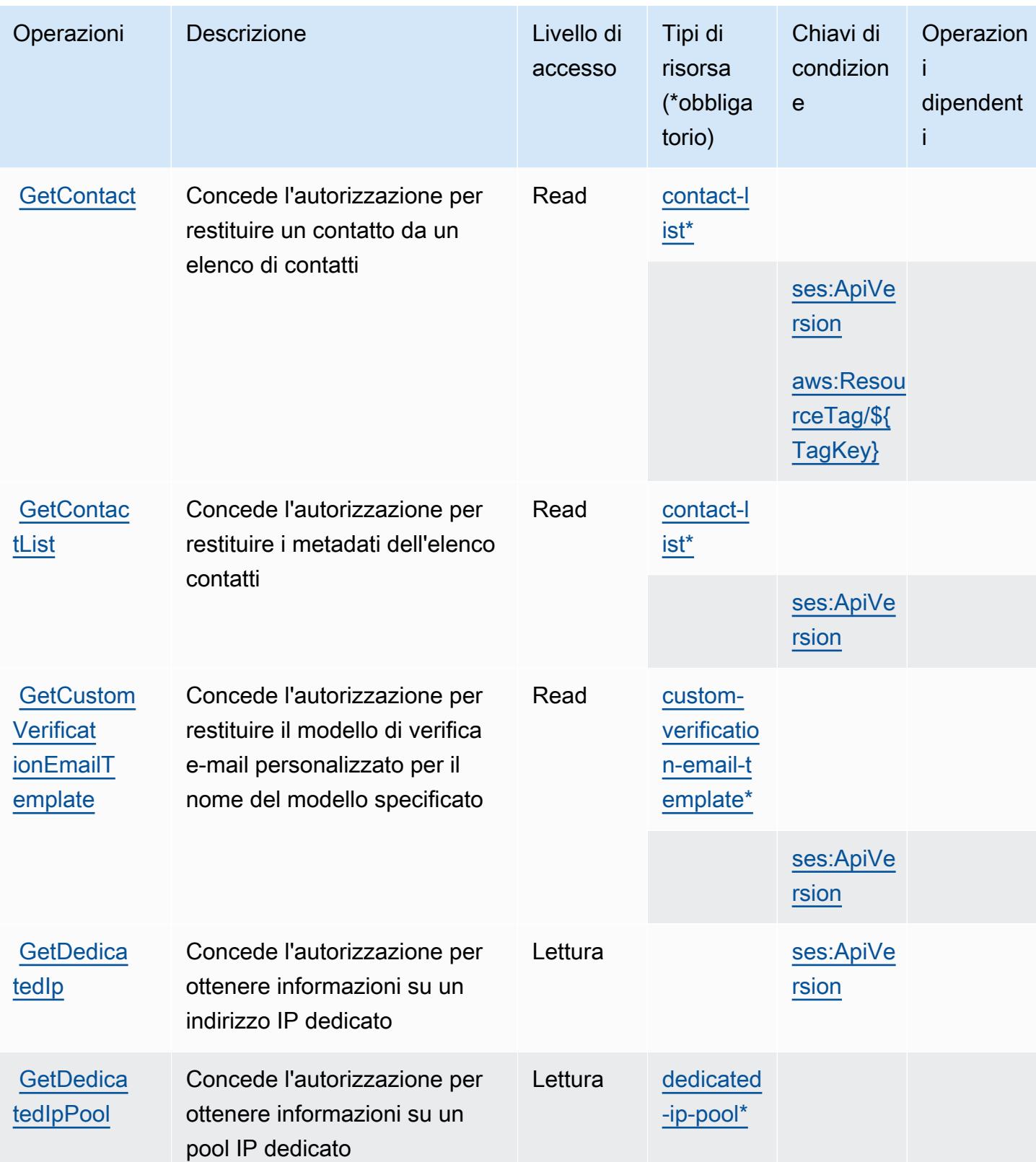

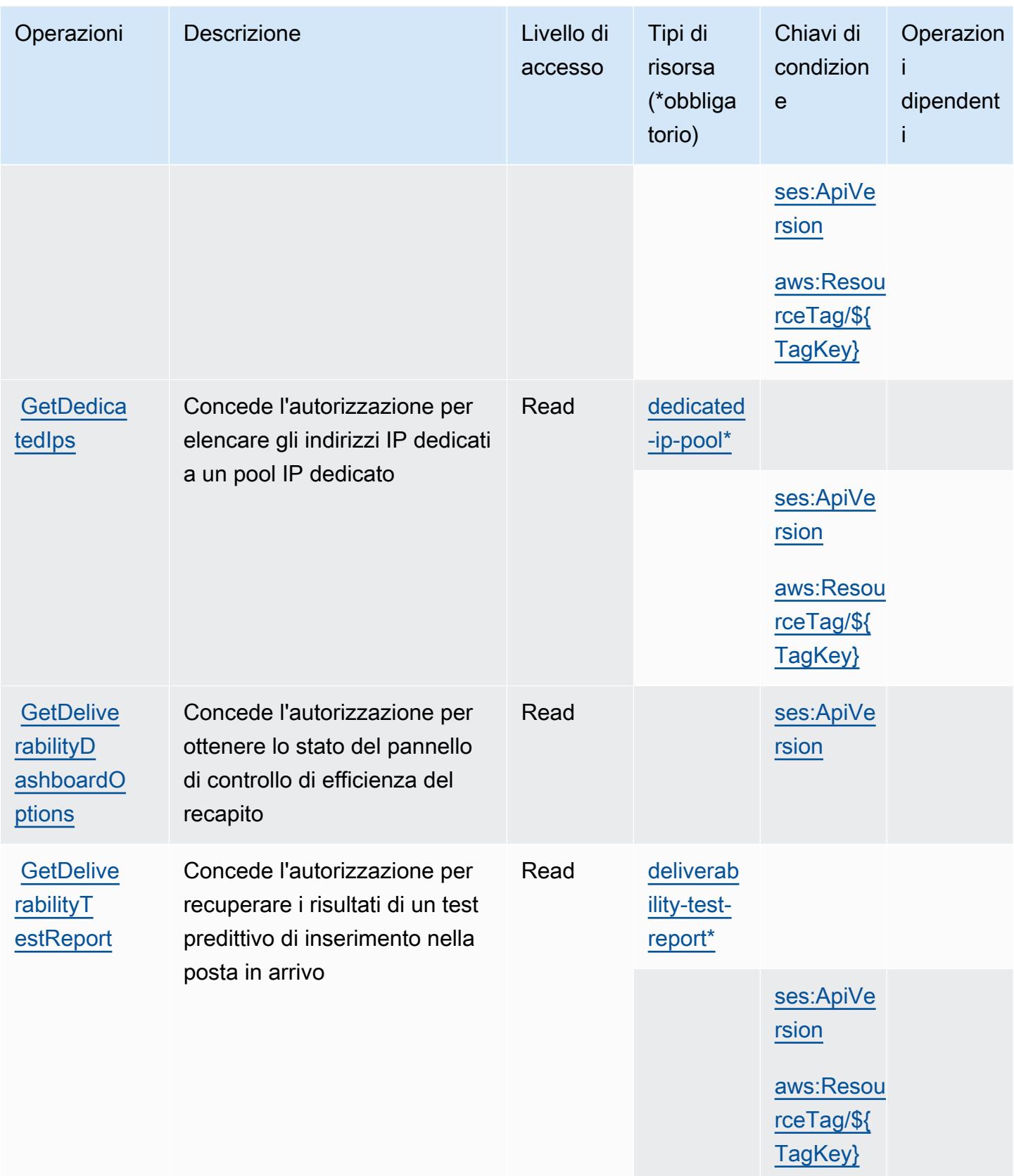

Service Authorization Reference **Service Authorization Reference** Service Authorization Reference

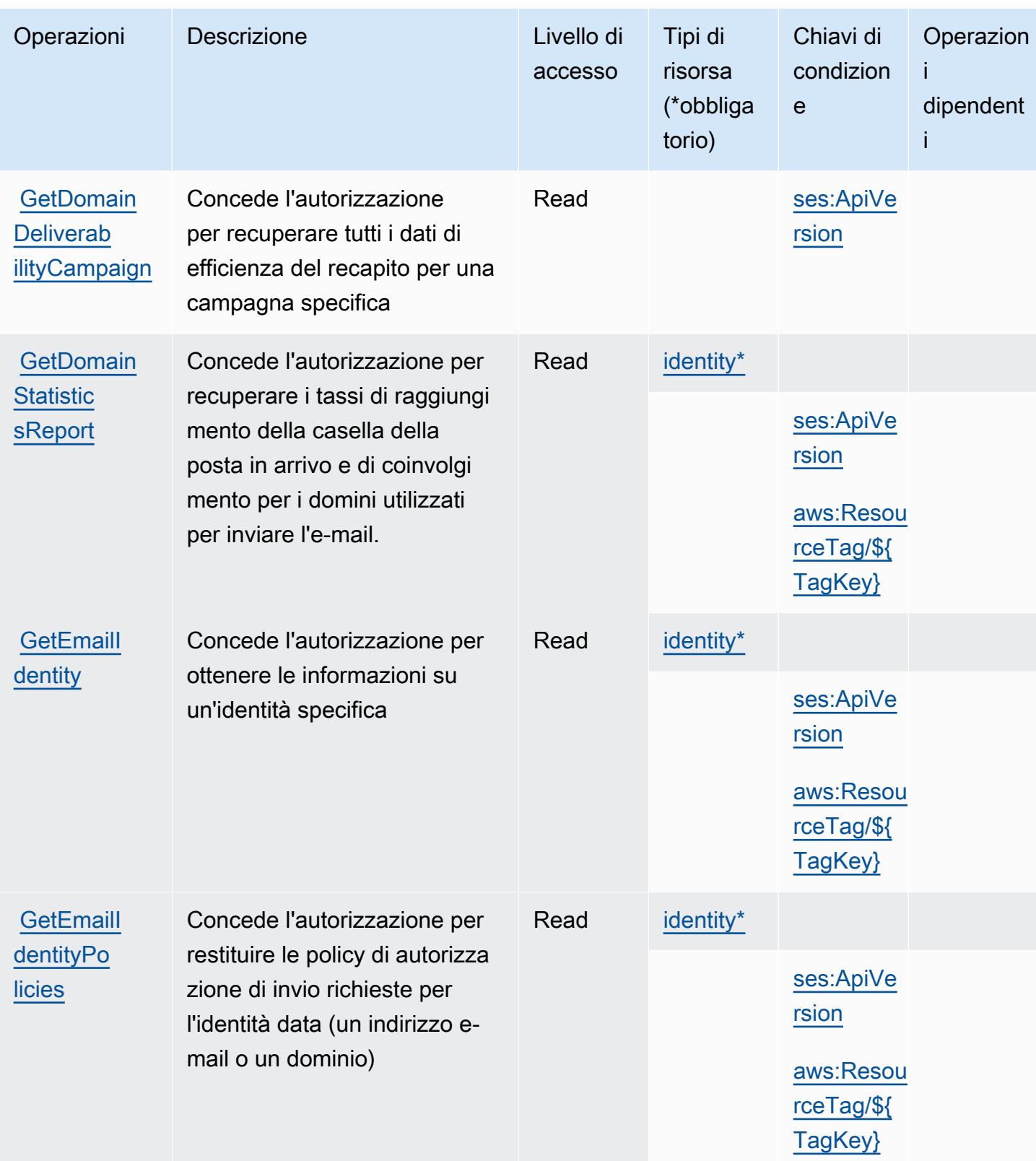

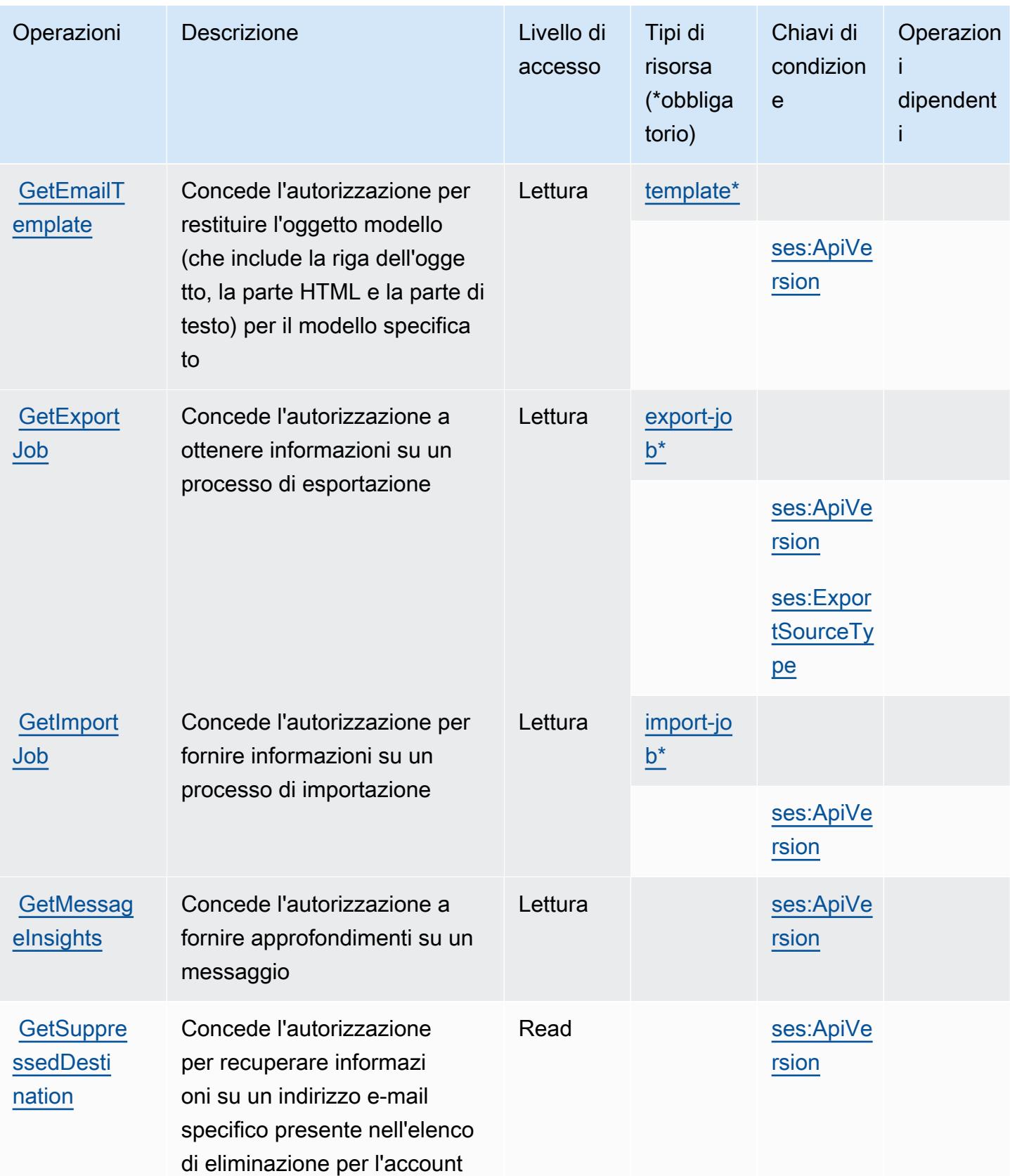

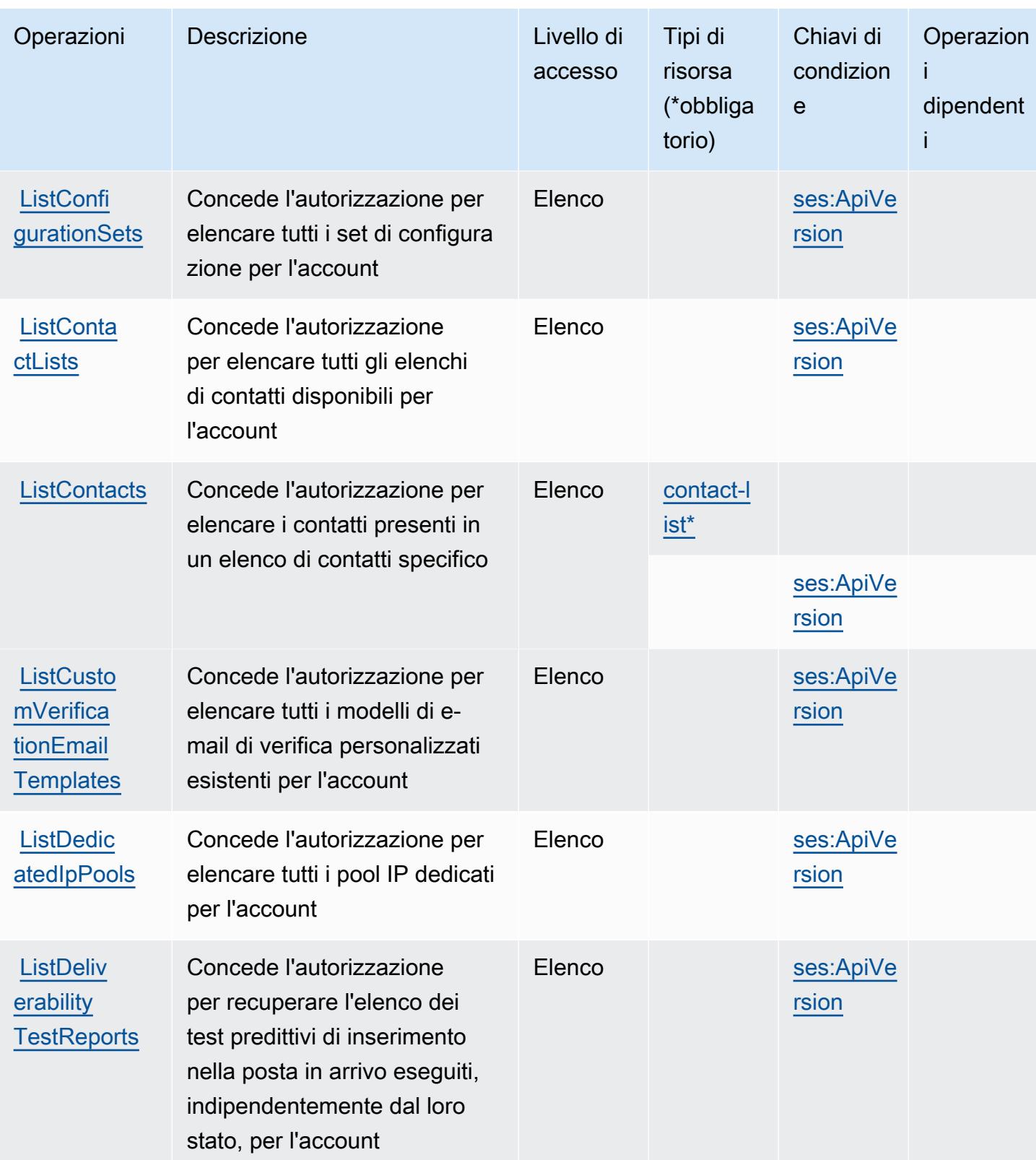

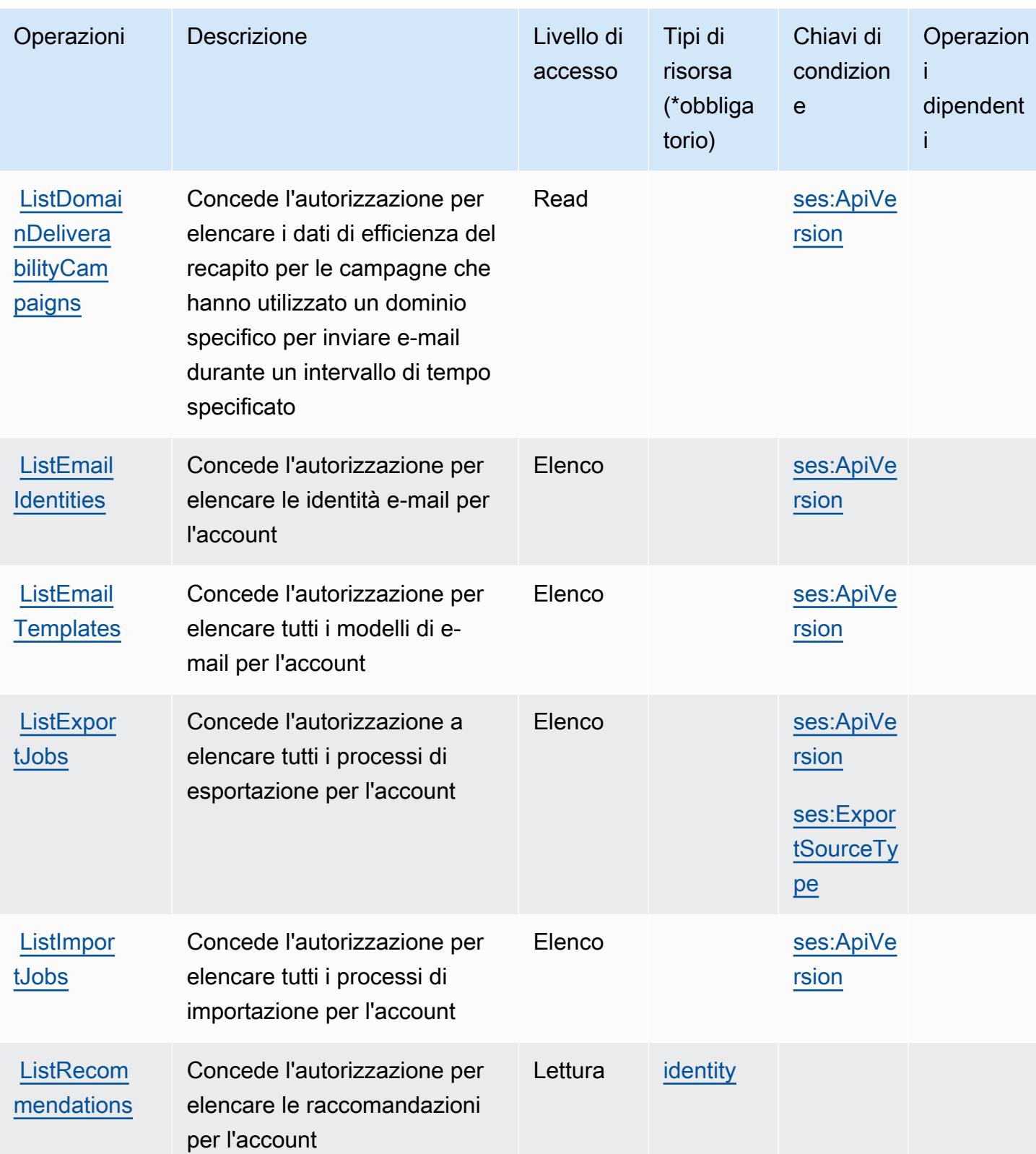

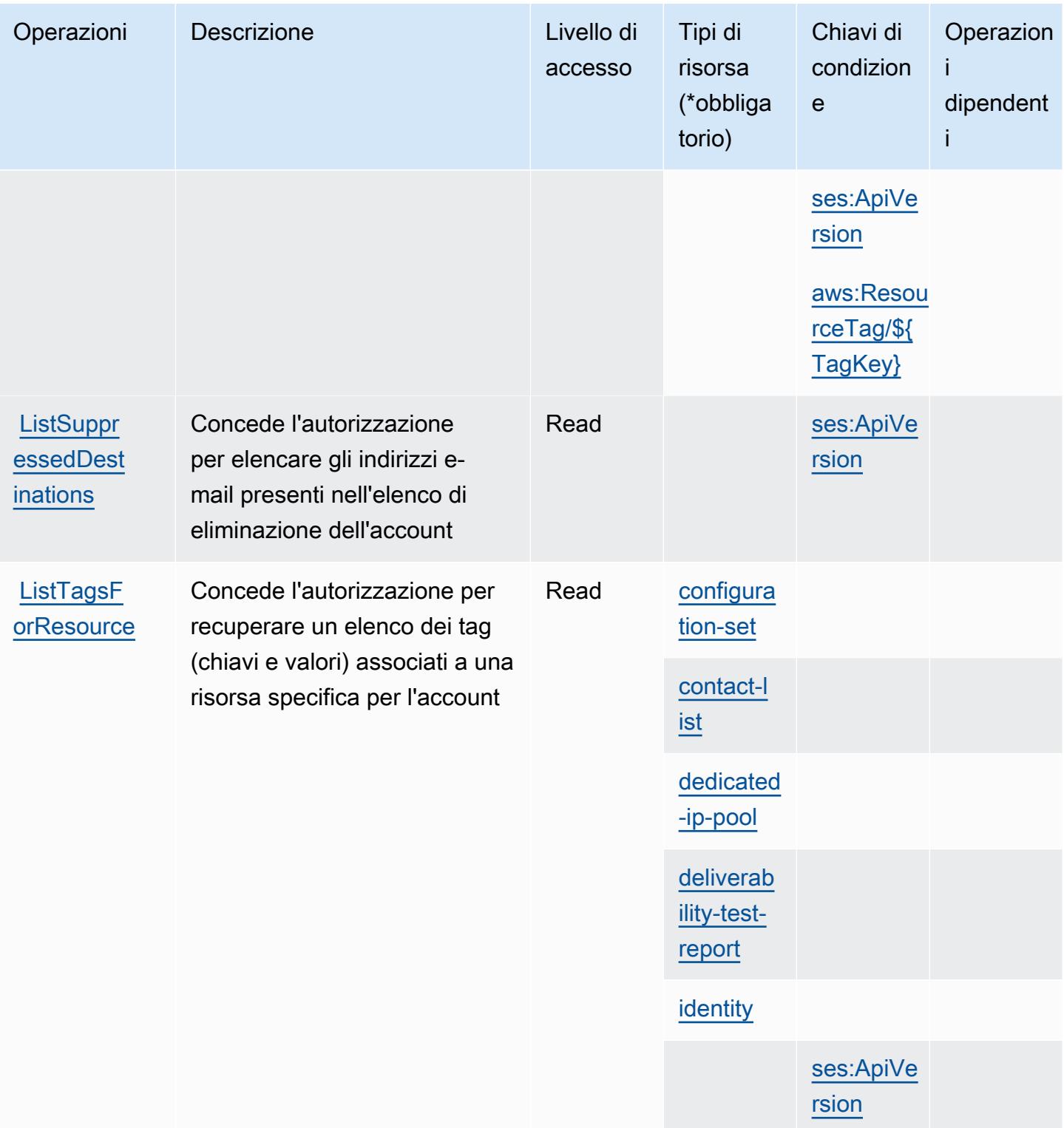

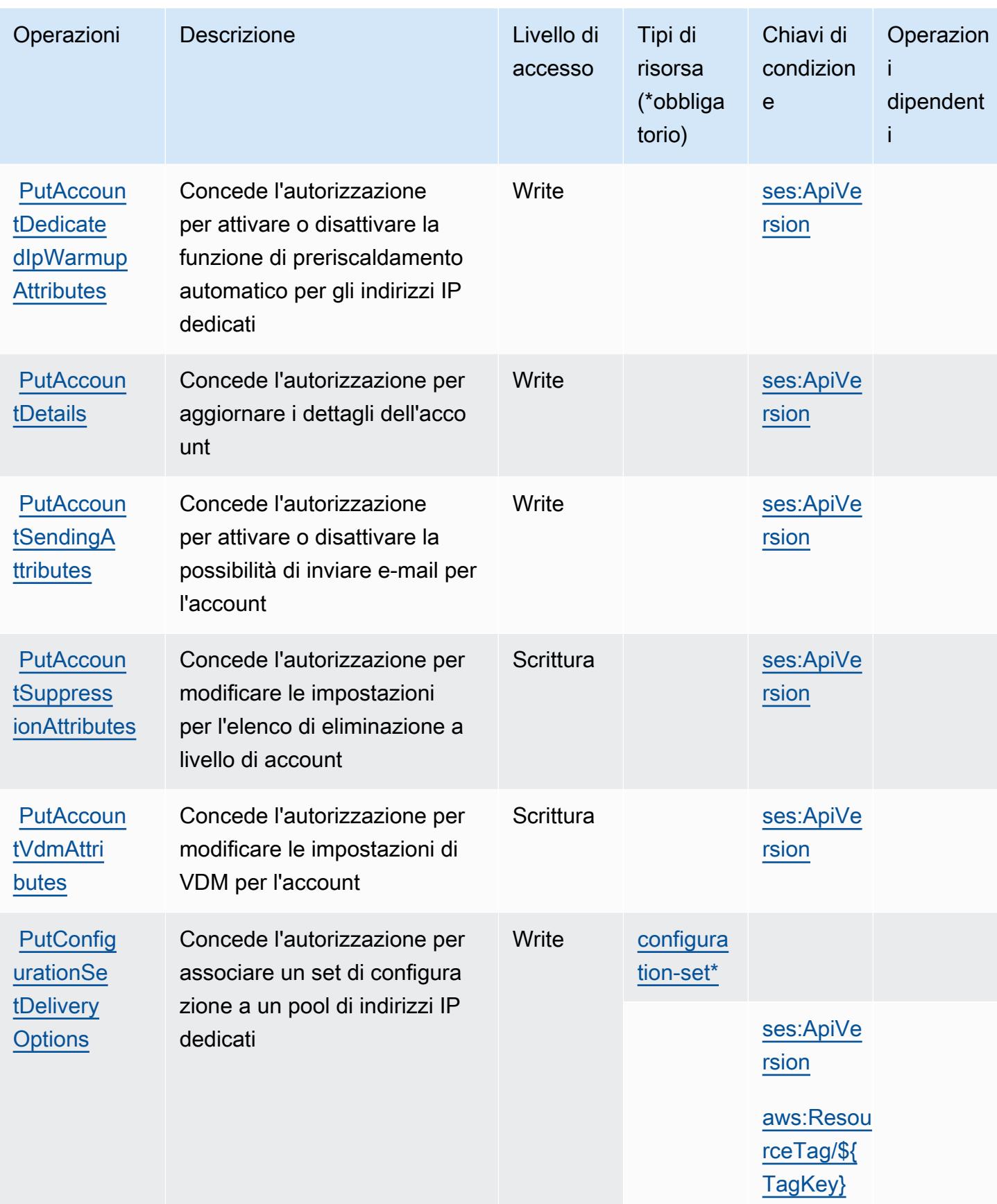

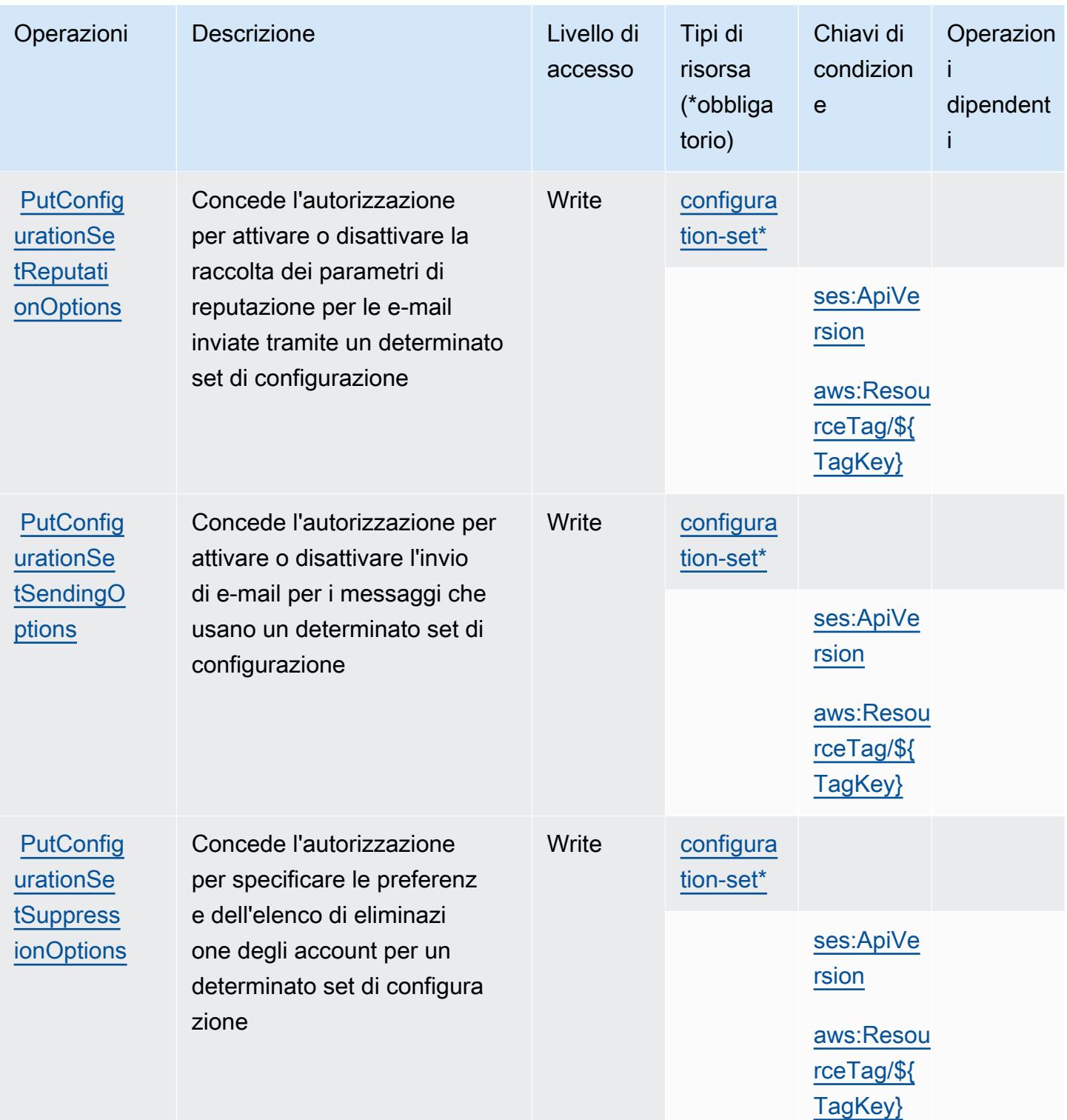

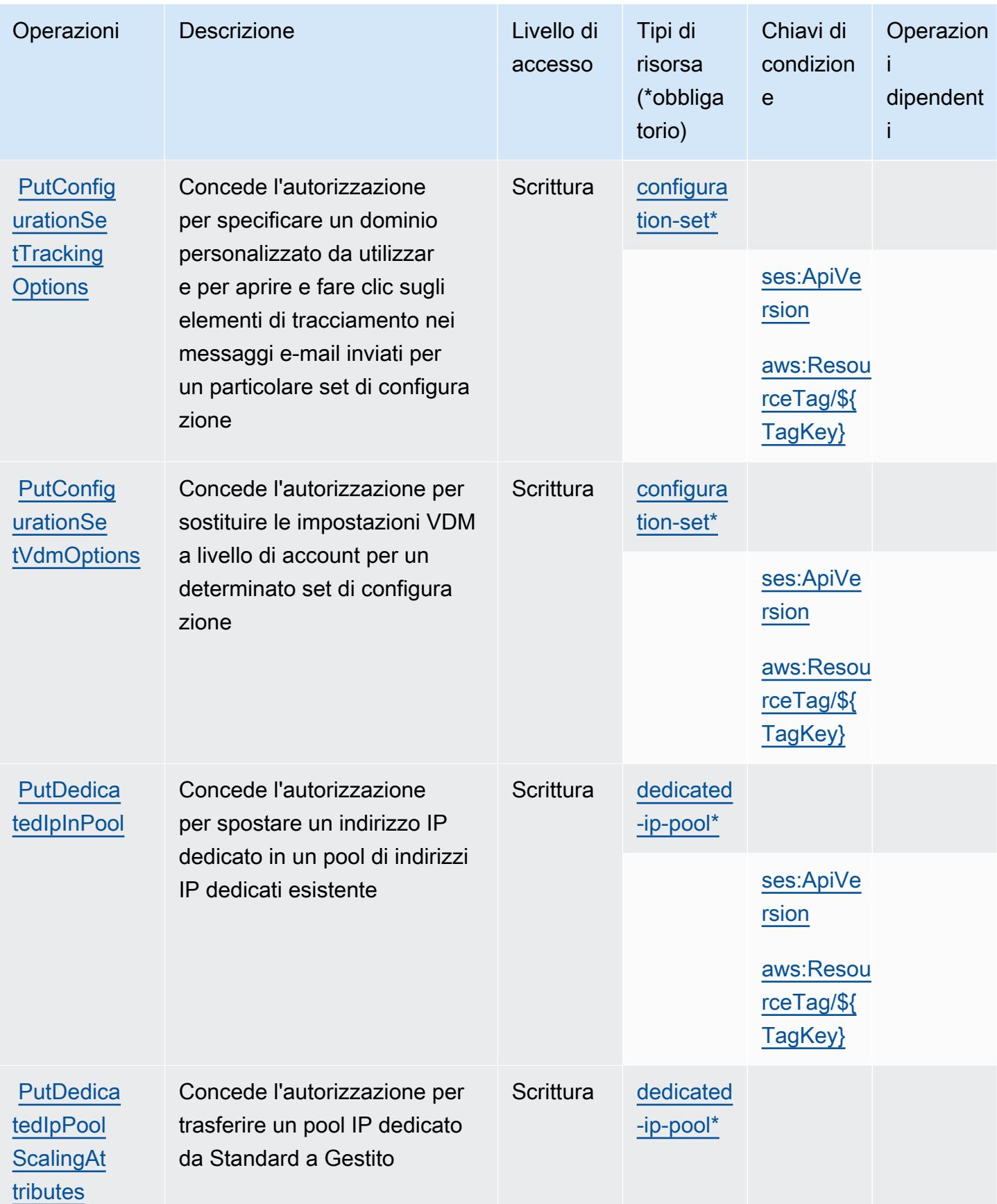

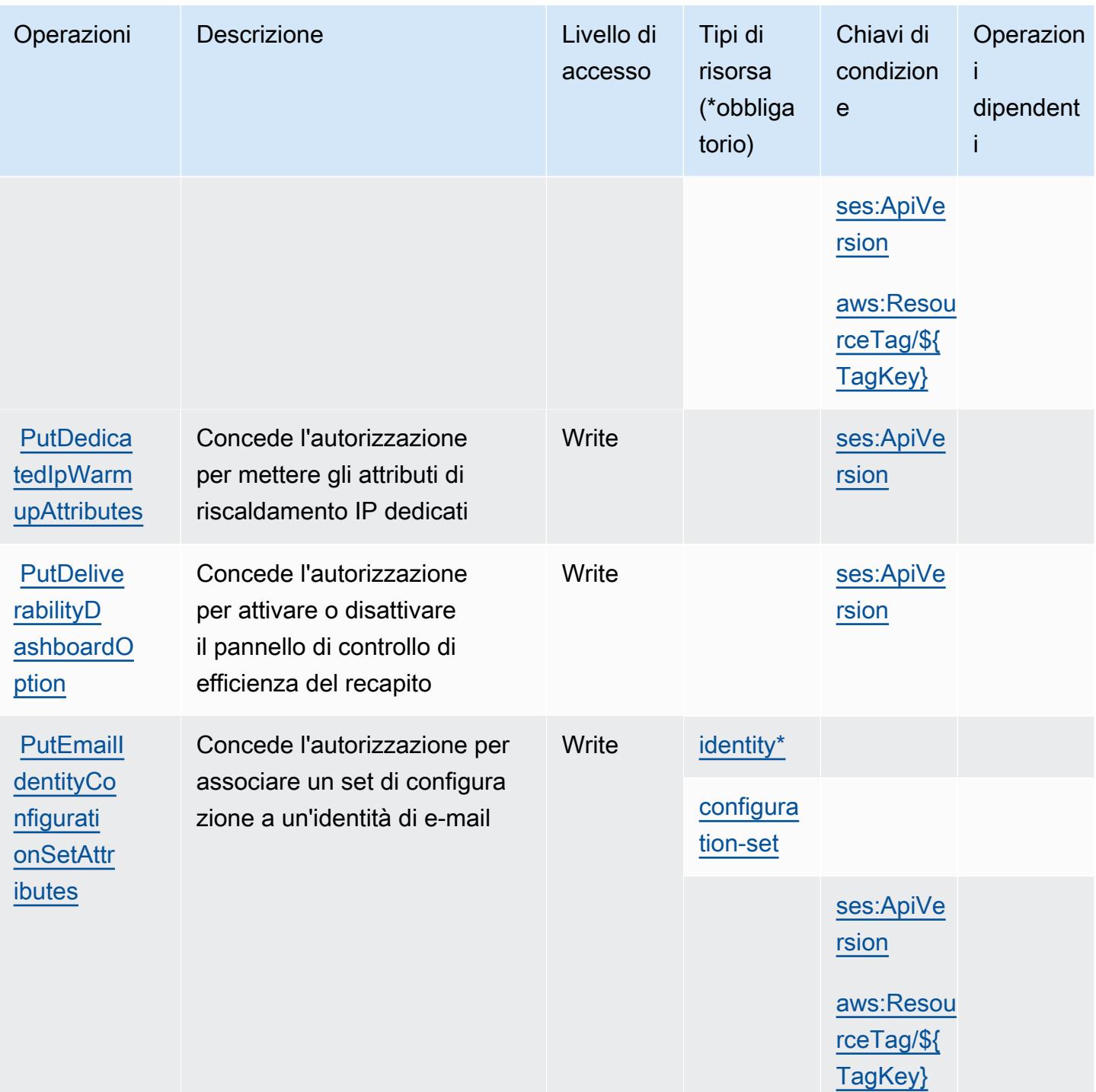

Service Authorization Reference **Service Authorization Reference** Service Authorization Reference

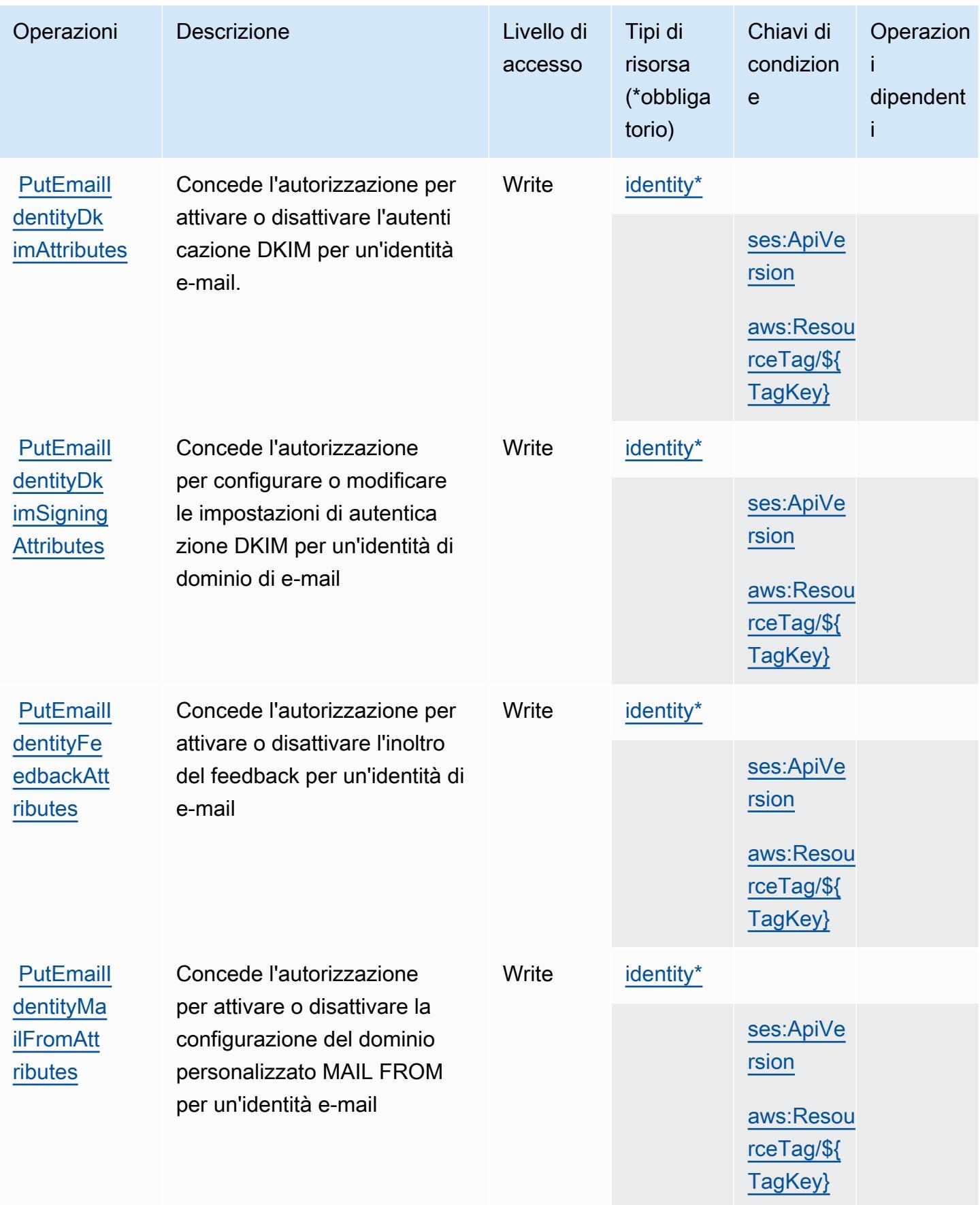

Service Authorization Reference **Service Authorization Reference** Service Authorization Reference

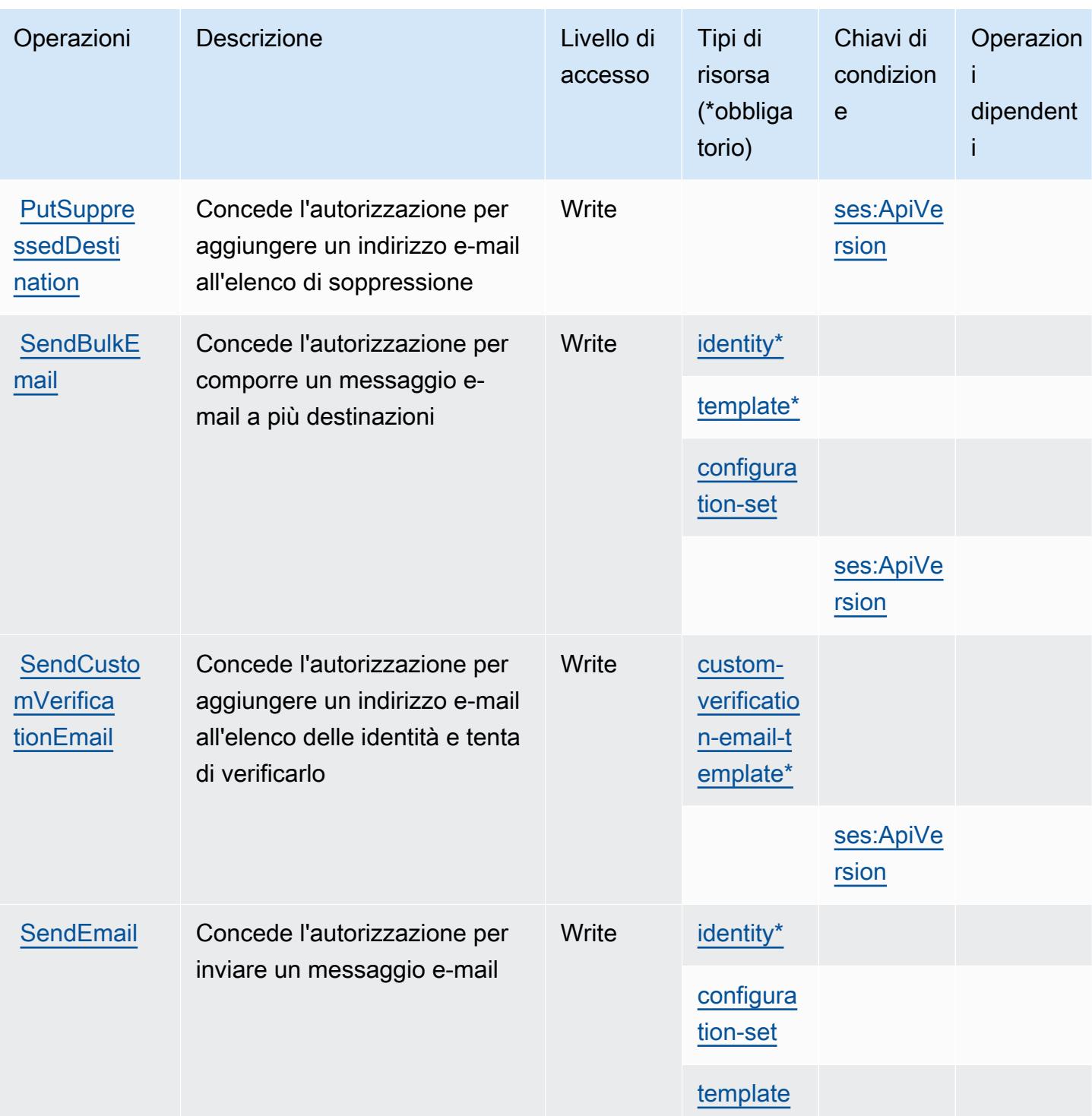

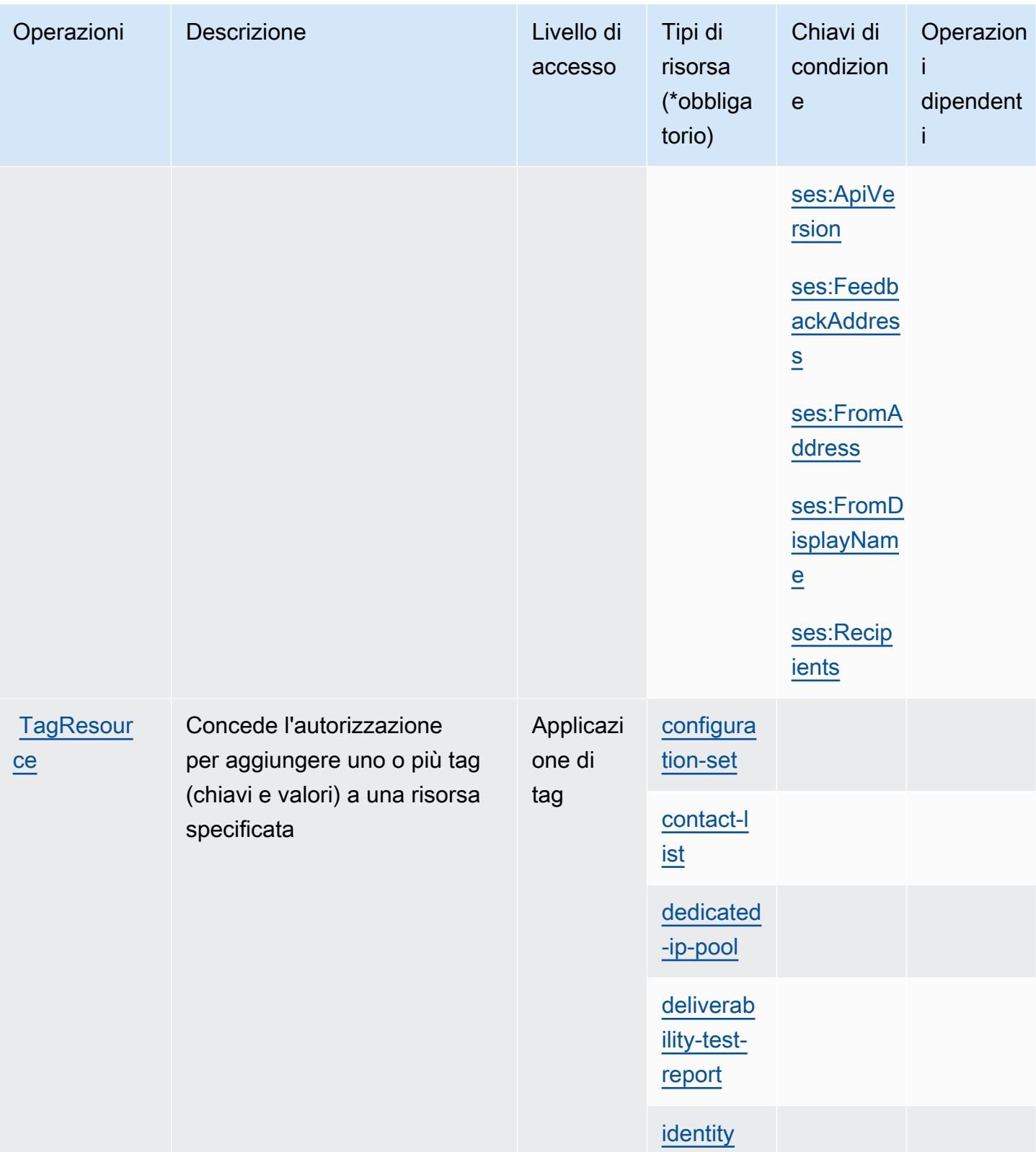

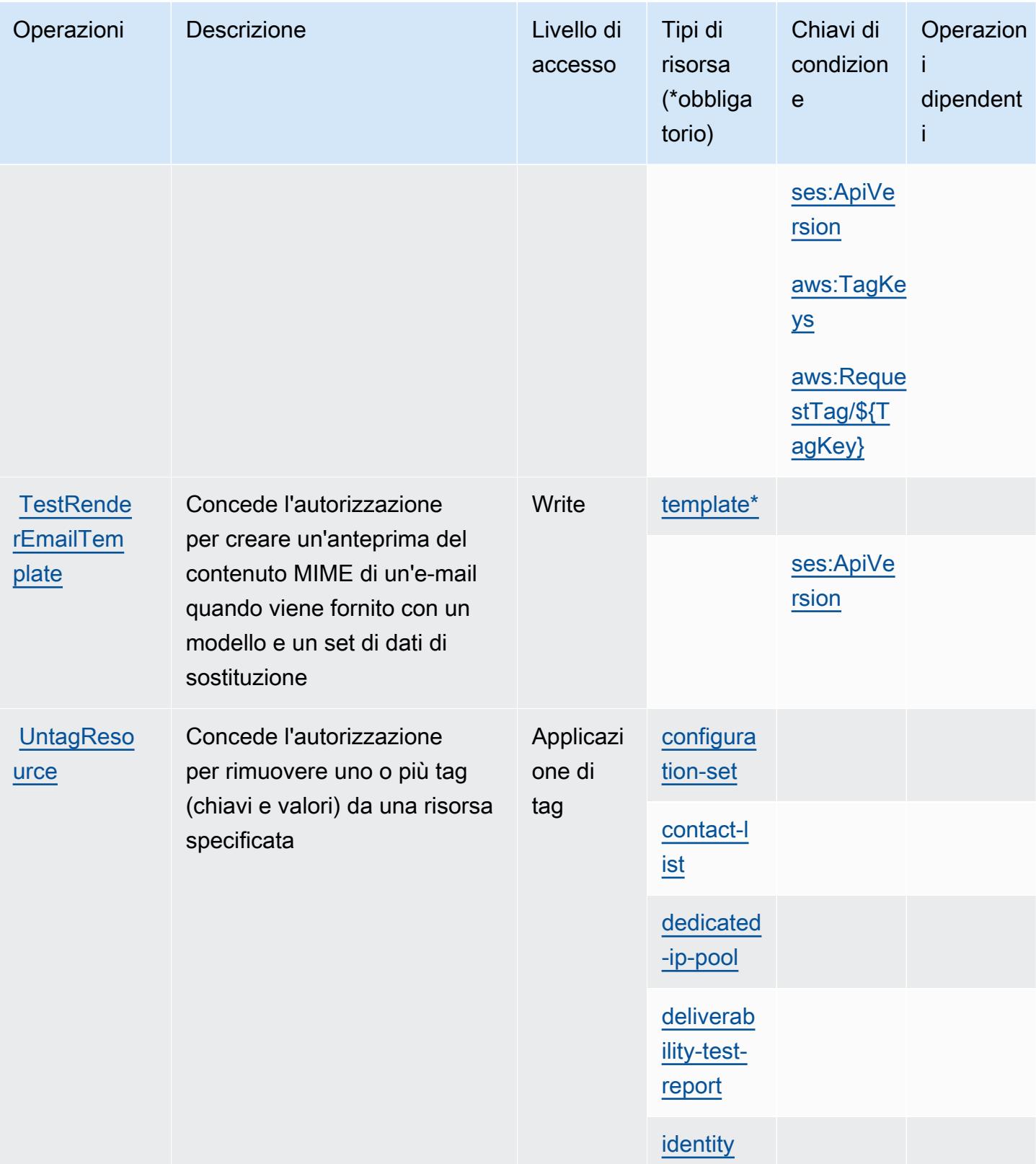

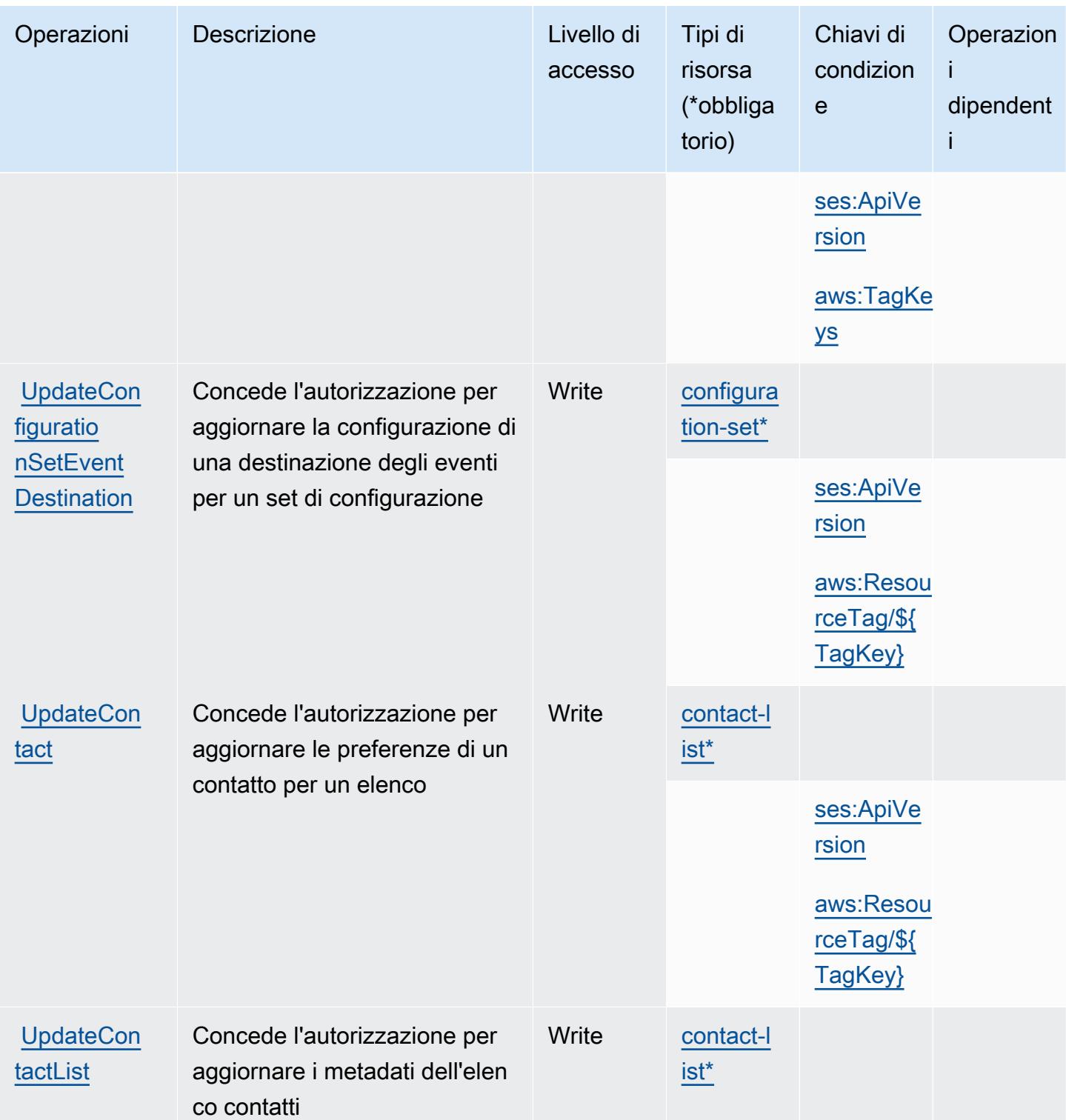

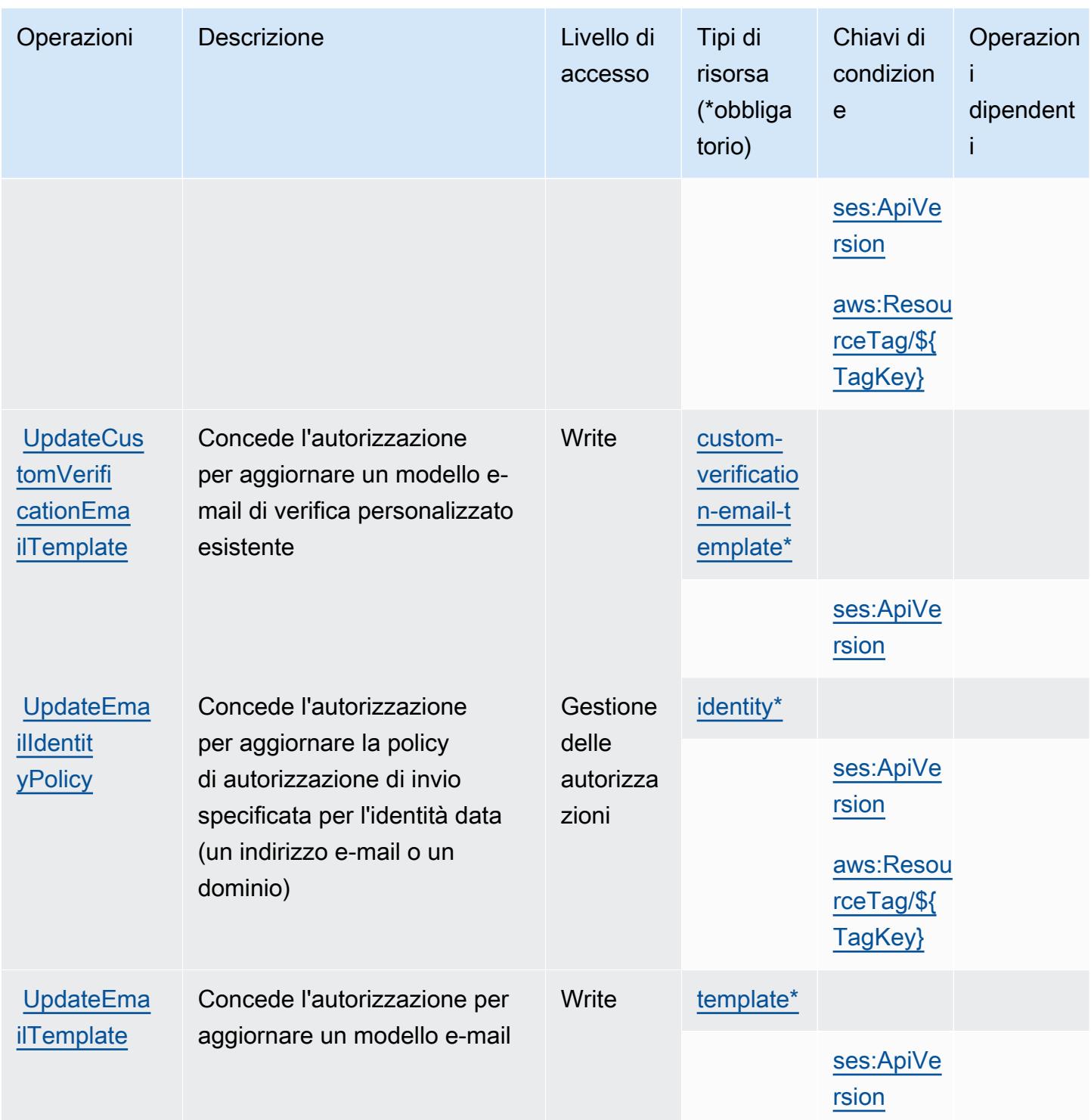

## <span id="page-5175-0"></span>Tipi di risorsa definiti da Amazon Simple Email Service v2

I seguenti tipi di risorse sono definiti da questo servizio e possono essere utilizzati nell'elemento Resource delle istruzioni di policy delle autorizzazioni IAM. Ogni operazione nella [Tabella delle](#page-5150-0) [operazioni](#page-5150-0) identifica i tipi di risorse che possono essere specificati con tale operazione. Un tipo

di risorsa può anche definire quali chiavi di condizione puoi includere in una policy. Queste chiavi vengono visualizzate nell'ultima colonna della tabella Tipi di risorsa. Per dettagli sulle colonne nella tabella seguente, consulta [Tabella dei tipi di risorsa.](reference_policies_actions-resources-contextkeys.html#resources_table)

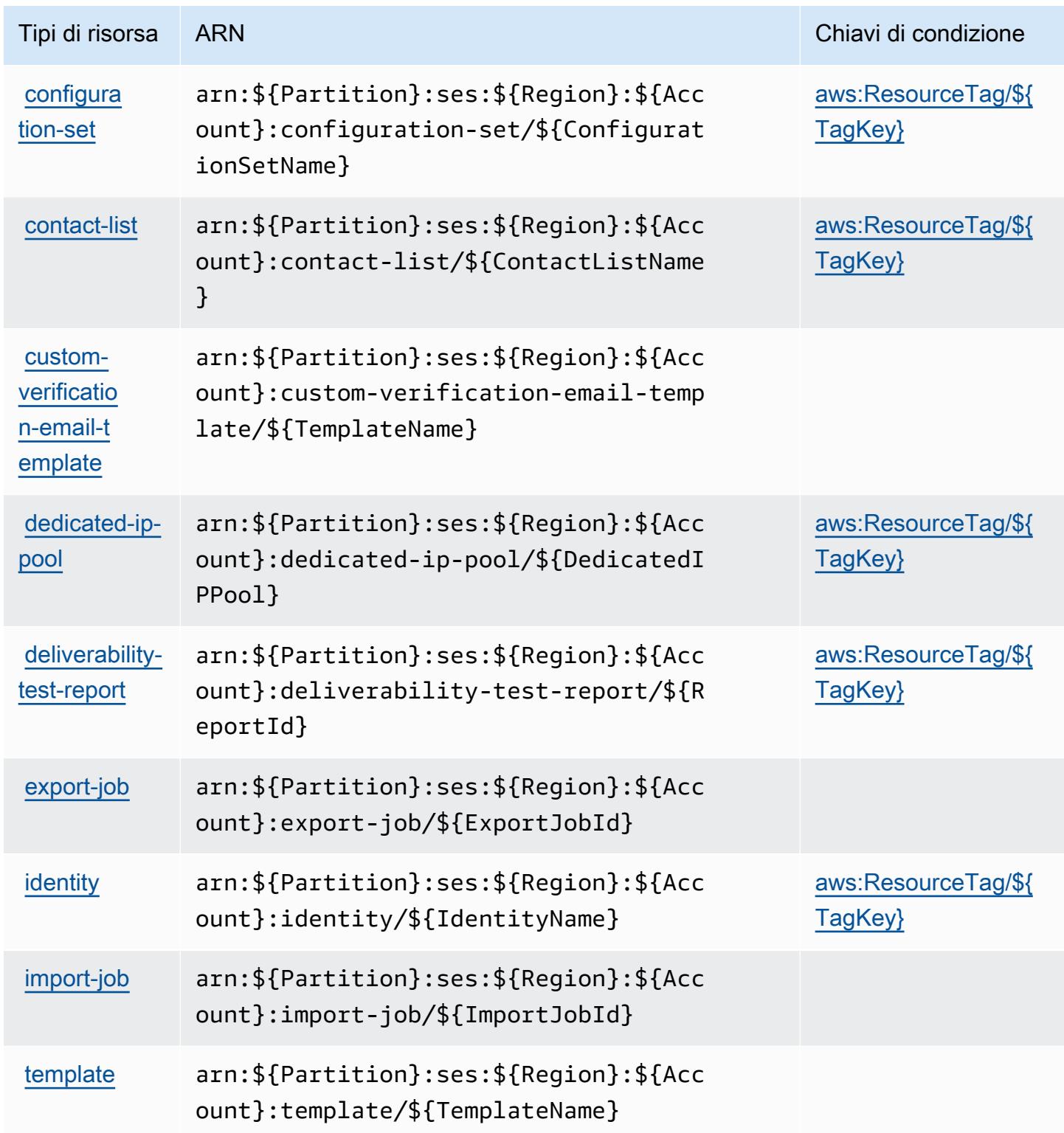

## <span id="page-5177-0"></span>Chiavi di condizione per Amazon Simple Email Service v2

Amazon Simple Email Service v2 definisce le chiavi di condizione seguenti che possono essere utilizzate nell'elemento Condition di una policy IAM. Puoi utilizzare queste chiavi per perfezionare ulteriormente le condizioni in base alle quali si applica l'istruzione di policy. Per dettagli sulle colonne nella tabella seguente, consulta [Tabella delle chiavi di condizione.](reference_policies_actions-resources-contextkeys.html#context_keys_table)

Per visualizzare le chiavi di condizione globali disponibili per tutti i servizi, consulta Chiavi di [condizione globali disponibili](https://docs.aws.amazon.com/IAM/latest/UserGuide/reference_policies_condition-keys.html#AvailableKeys).

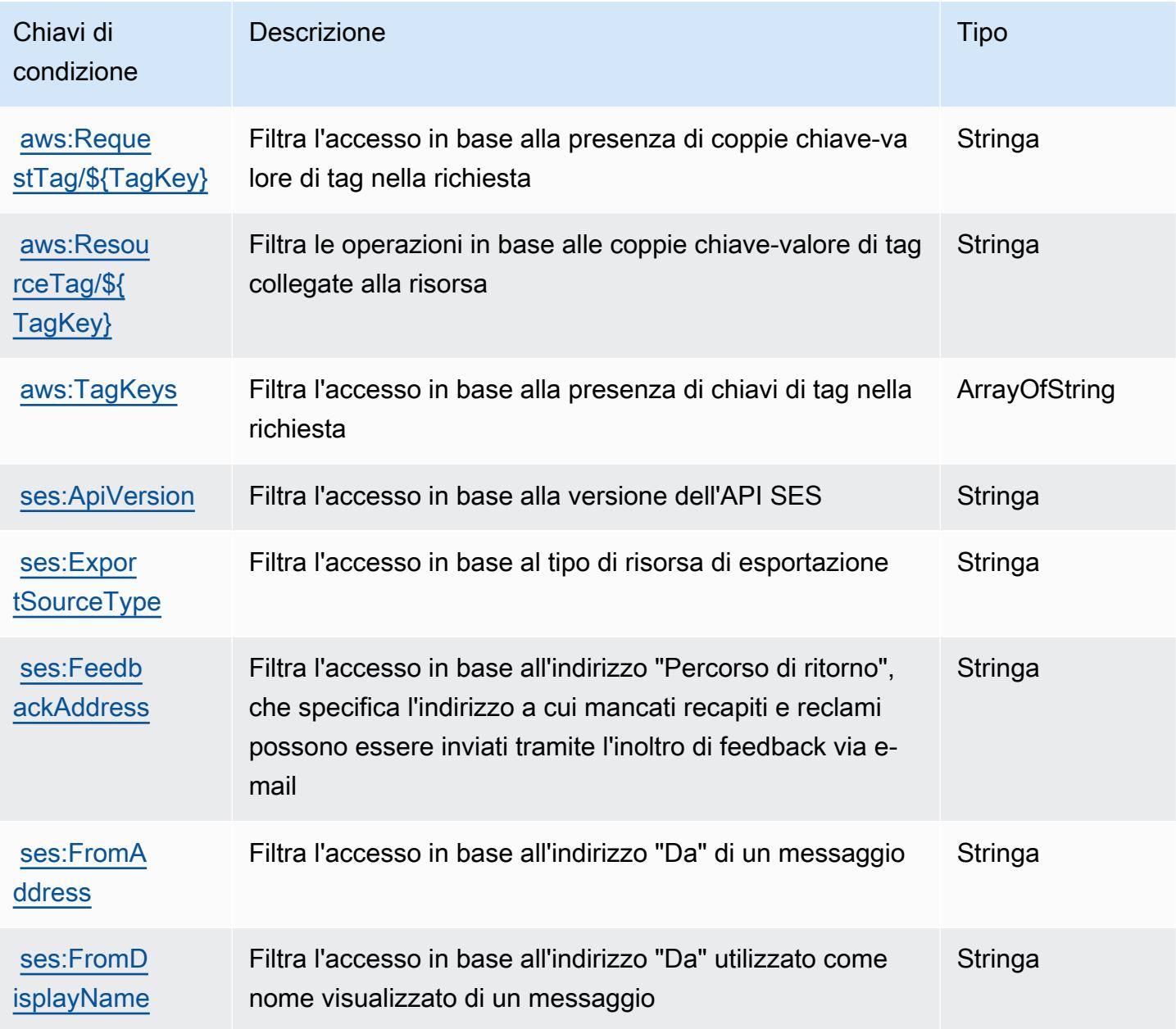

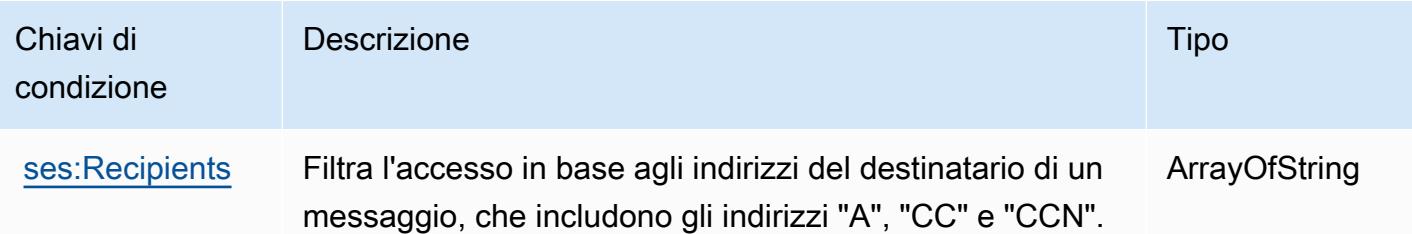

# Operazioni, risorse e chiavi di condizione per Amazon Simple Workflow Service

Amazon Simple Workflow Service (prefisso del servizio: swf) fornisce le seguenti risorse, operazioni e chiavi di contesto della condizione specifiche del servizio per l'utilizzo nelle policy di autorizzazione di IAM.

#### Riferimenti:

- Scopri come [configurare questo servizio](https://docs.aws.amazon.com/amazonswf/latest/developerguide/swf-welcome.html).
- Visualizza un elenco delle [operazioni API disponibili per questo servizio](https://docs.aws.amazon.com/amazonswf/latest/apireference/).
- Scopri come proteggere questo servizio e le sue risorse [utilizzando le policy delle autorizzazioni di](https://docs.aws.amazon.com/amazonswf/latest/developerguide/swf-dev-iam.html)  [IAM](https://docs.aws.amazon.com/amazonswf/latest/developerguide/swf-dev-iam.html).

### Argomenti

- [Operazioni definite da Amazon Simple Workflow Service](#page-5178-0)
- [Tipi di risorsa definiti da Amazon Simple Workflow Service](#page-5193-0)
- [Chiavi di condizione per Amazon Simple Workflow Service](#page-5194-0)

## <span id="page-5178-0"></span>Operazioni definite da Amazon Simple Workflow Service

Puoi specificare le seguenti operazioni nell'elemento Action di un'istruzione di policy IAM. Utilizza le policy per concedere le autorizzazioni per eseguire un'operazione in AWS. Quando utilizzi un'operazione in una policy, in genere consenti o rifiuti l'accesso all'operazione API o al comando CLI con lo stesso nome. Tuttavia, in alcuni casi, una singola operazione controlla l'accesso a più di una operazione. In alternativa, alcune operazioni richiedono operazioni differenti.

La colonna Tipi di risorsa della tabella Operazioni indica se ogni operazione supporta le autorizzazioni a livello di risorsa. Se non vi è nessun valore in corrispondenza di questa colonna, è necessario specificare tutte le risorse ("\*") alle quali si applica la policy nell'elemento Resource dell'istruzione di policy. Se la colonna include un tipo di risorsa, puoi specificare un ARN di quel tipo in una istruzione con tale operazione. Se l'operazione ha una o più risorse richieste, il chiamante deve disporre dell'autorizzazione per utilizzare l'operazione con tali risorse. Le risorse richieste sono indicate nella tabella con un asterisco (\*). Se si limita l'accesso alle risorse con l'elemento Resource in una policy IAM, è necessario includere un ARN o un modello per ogni tipo di risorsa richiesta. Alcune operazioni supportano più tipi di risorse. Se il tipo di risorsa è facoltativo (non indicato come obbligatorio), puoi scegliere di utilizzare uno tra i tipi di risorsa facoltativi.

La colonna Chiavi di condizione della tabella Operazioni contiene le chiavi che è possibile specificare nell'elemento Condition di un'istruzione di policy. Per ulteriori informazioni sulle chiavi di condizione associate alle risorse per il servizio guarda la colonna Chiavi di condizione della tabella Tipi di risorsa.

#### **a** Note

Le chiavi relative alle condizioni delle risorse sono elencate nella tabella [Tipi di risorse.](#page-5193-0) Nella colonna Tipi di risorse (\*obbligatorio) della tabella Operazioni è presente un collegamento al tipo di risorsa che si applica a un'operazione. Il tipo di risorsa nella tabella Tipi di risorse include la colonna Chiavi di condizione, che contiene le chiavi delle condizioni delle risorse che si applicano a un'operazione nella tabella Operazioni.

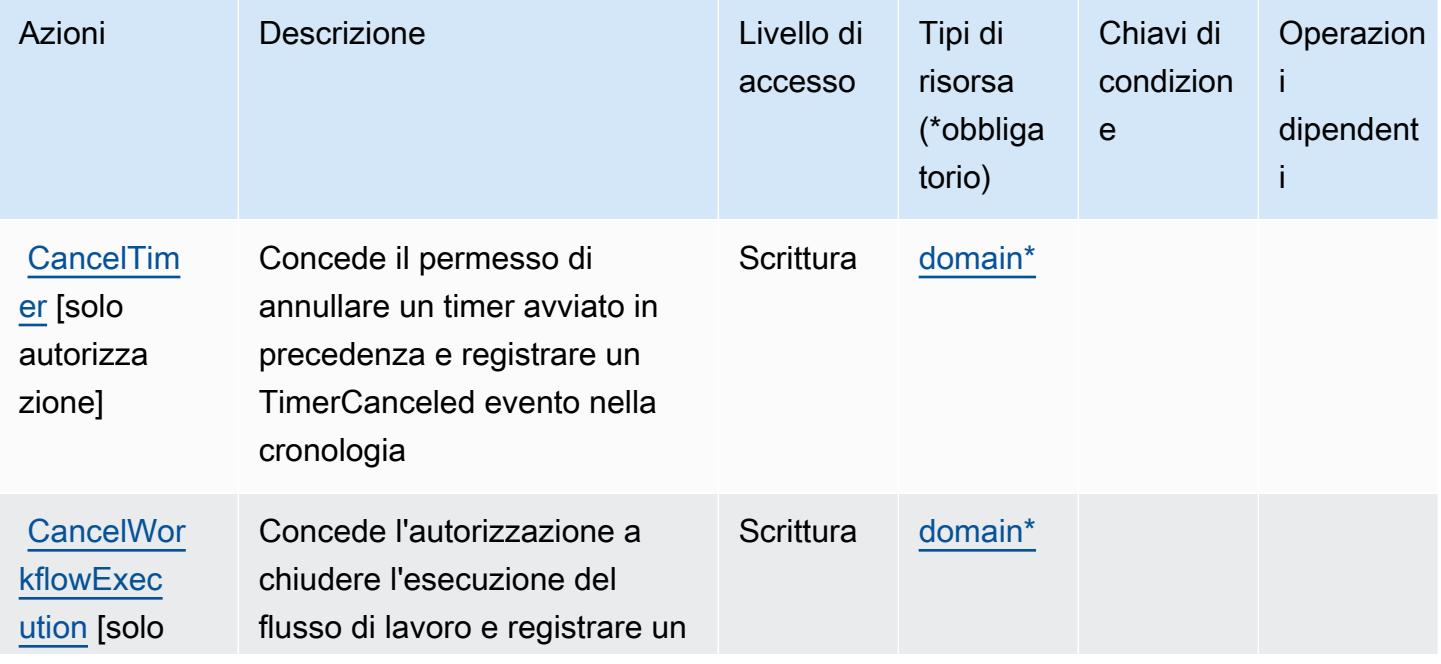

Per dettagli sulle colonne nella tabella seguente, consultare [Tabella delle operazioni](reference_policies_actions-resources-contextkeys.html#actions_table).

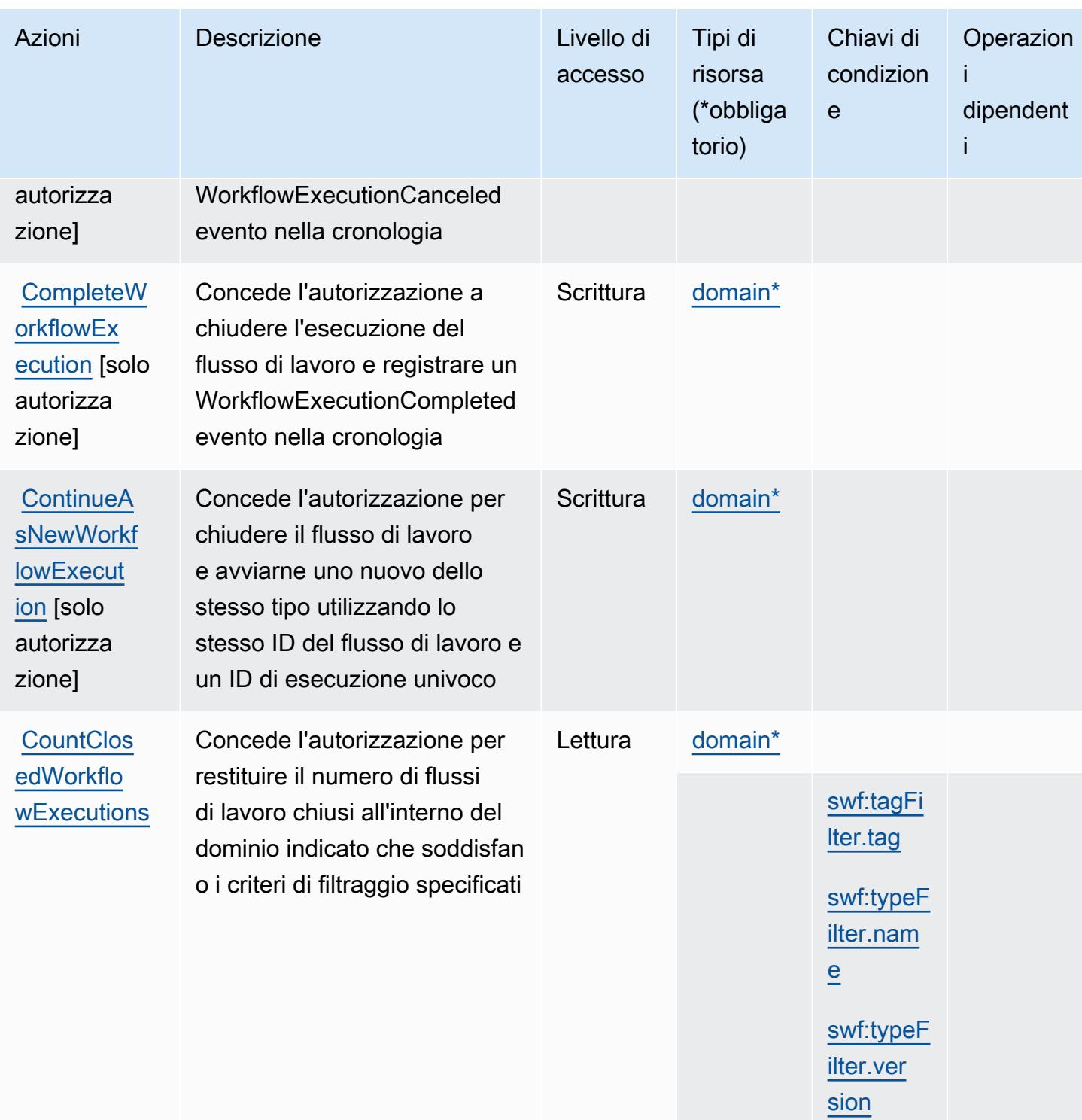

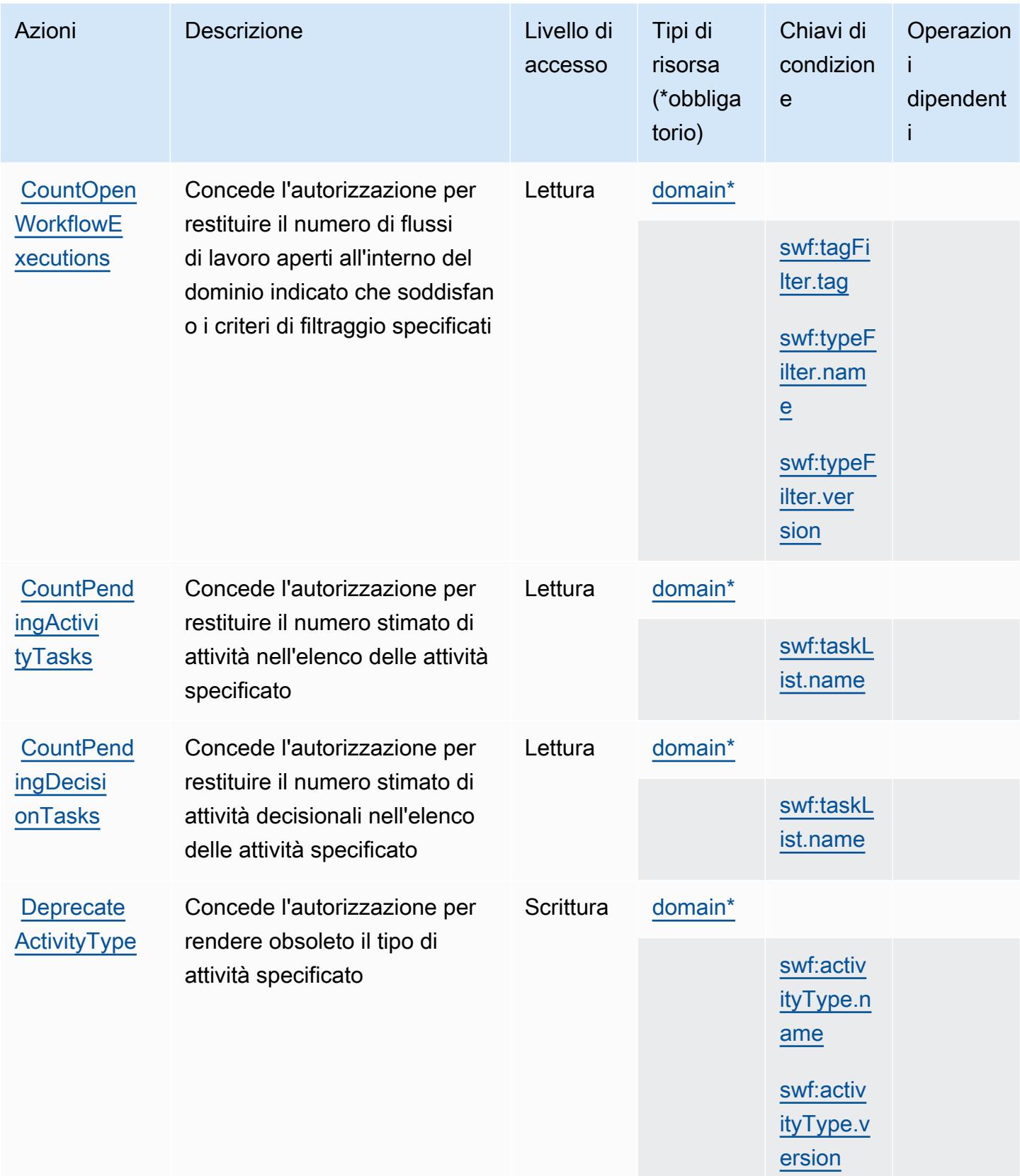

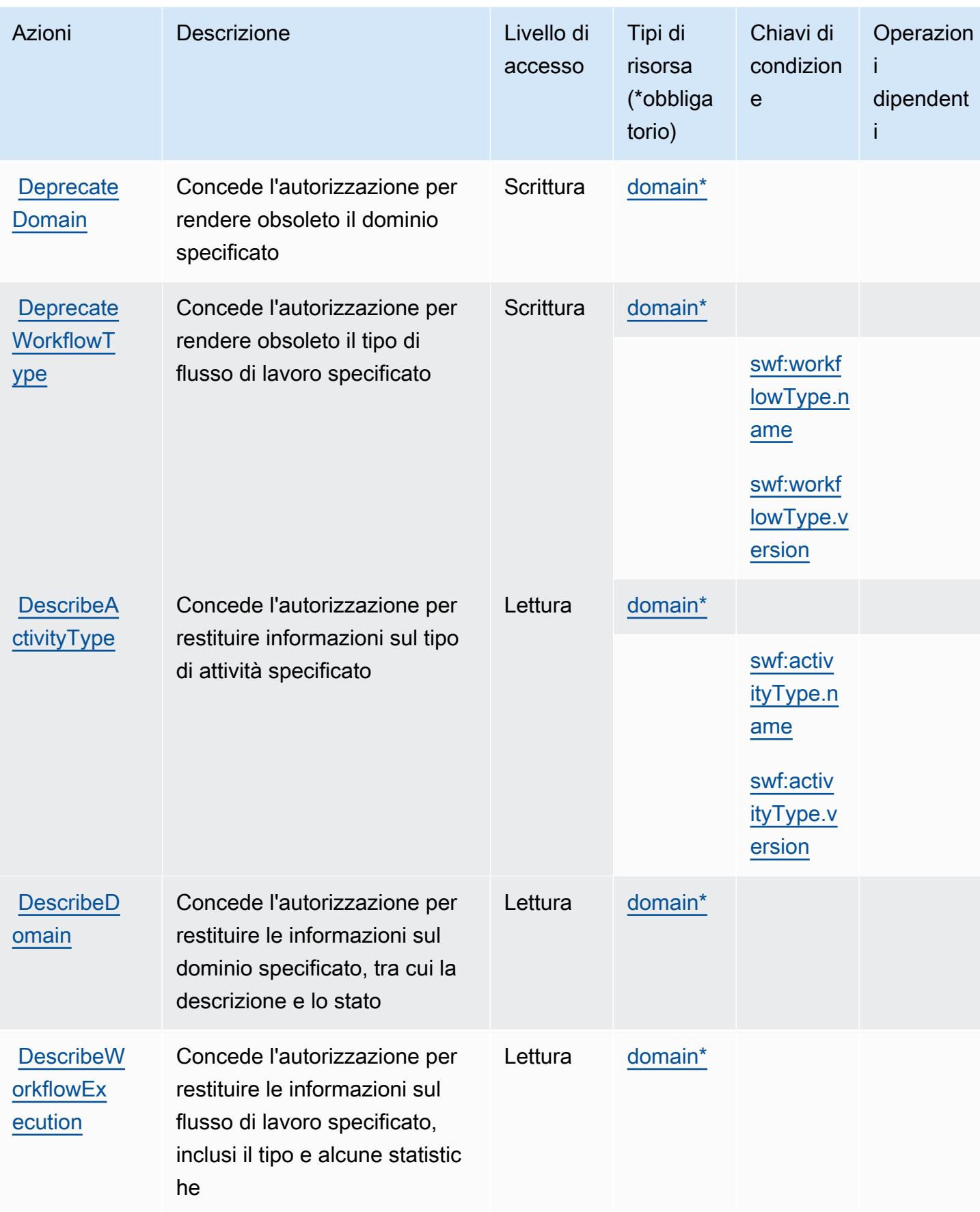

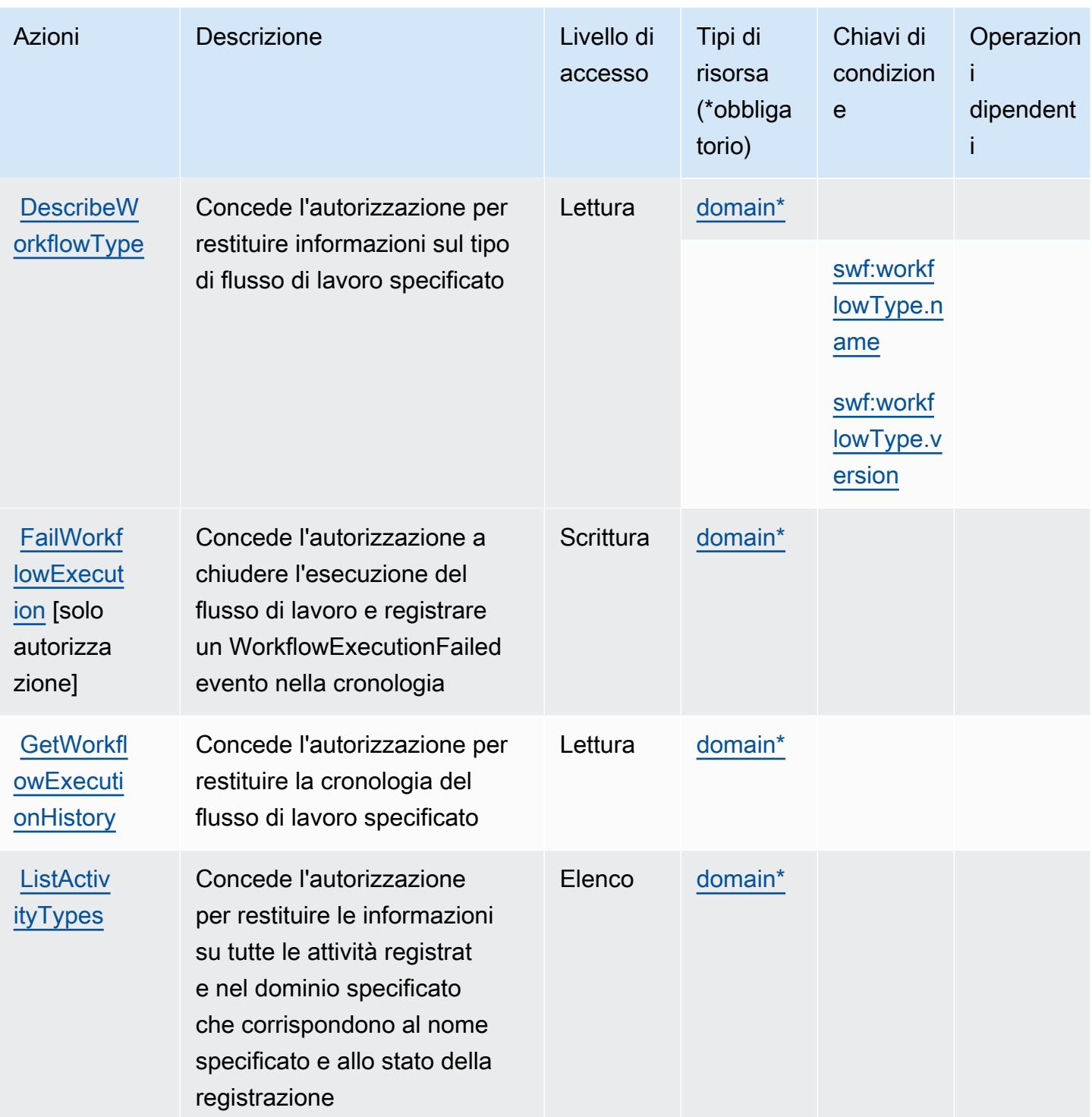
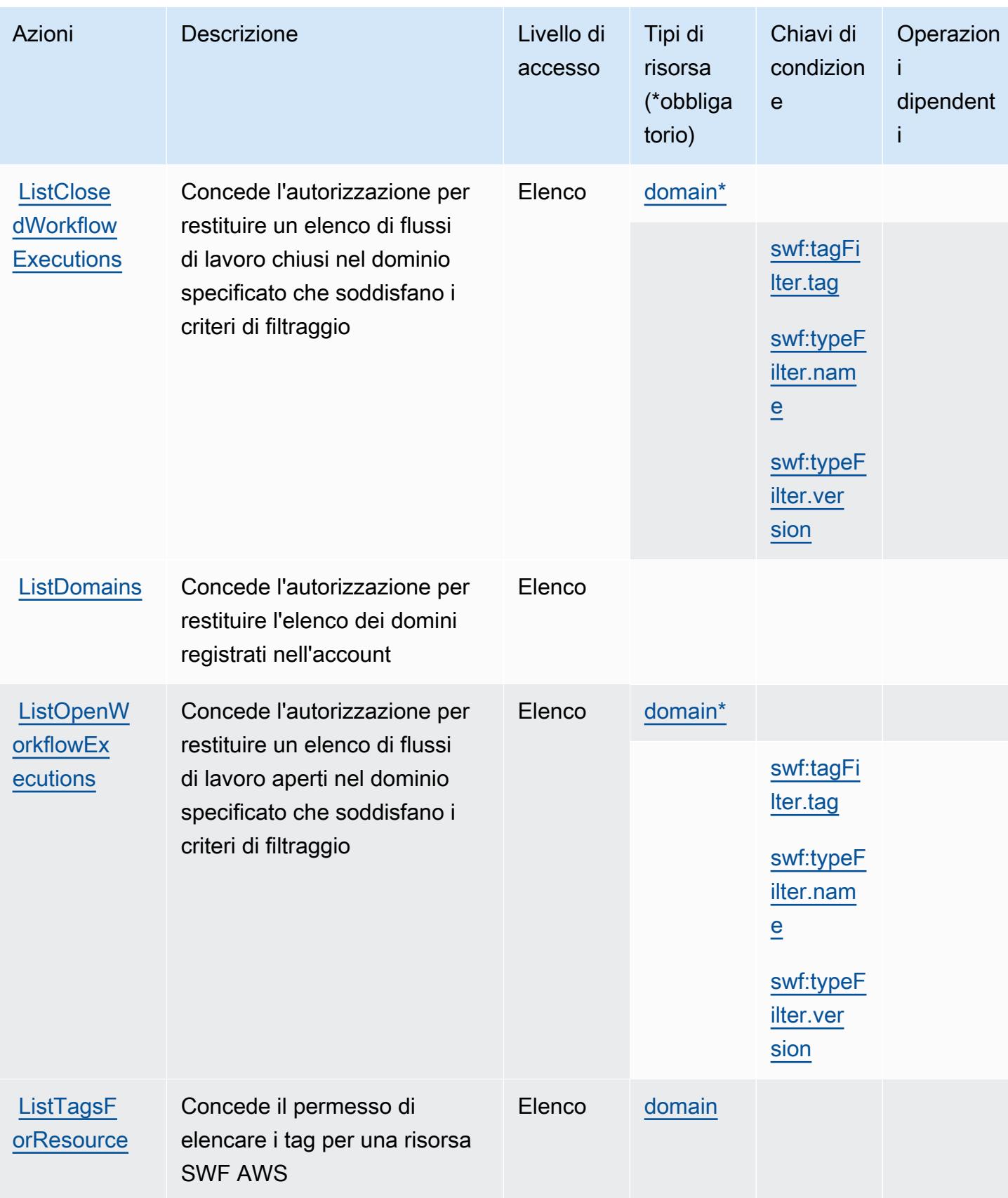

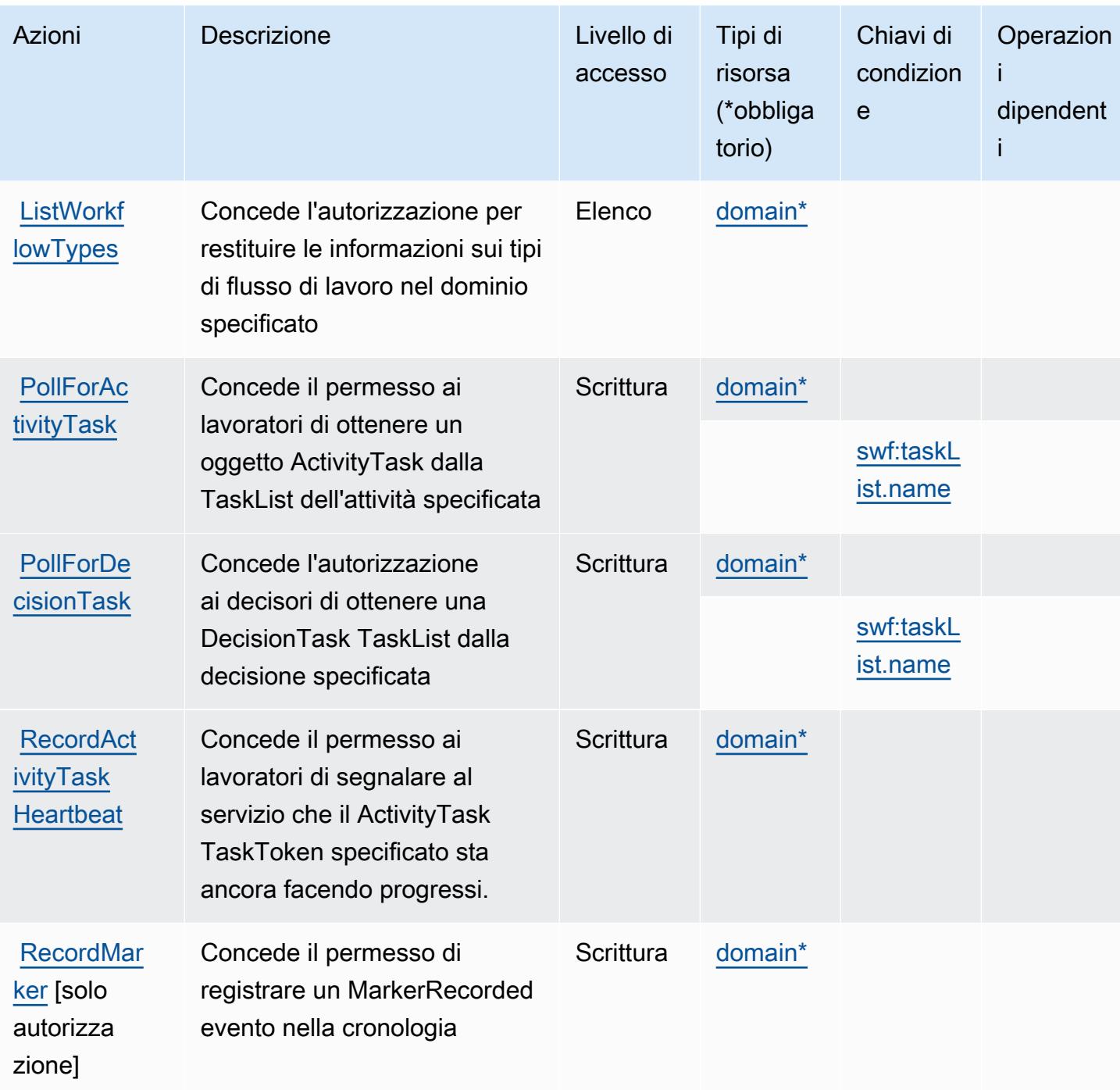

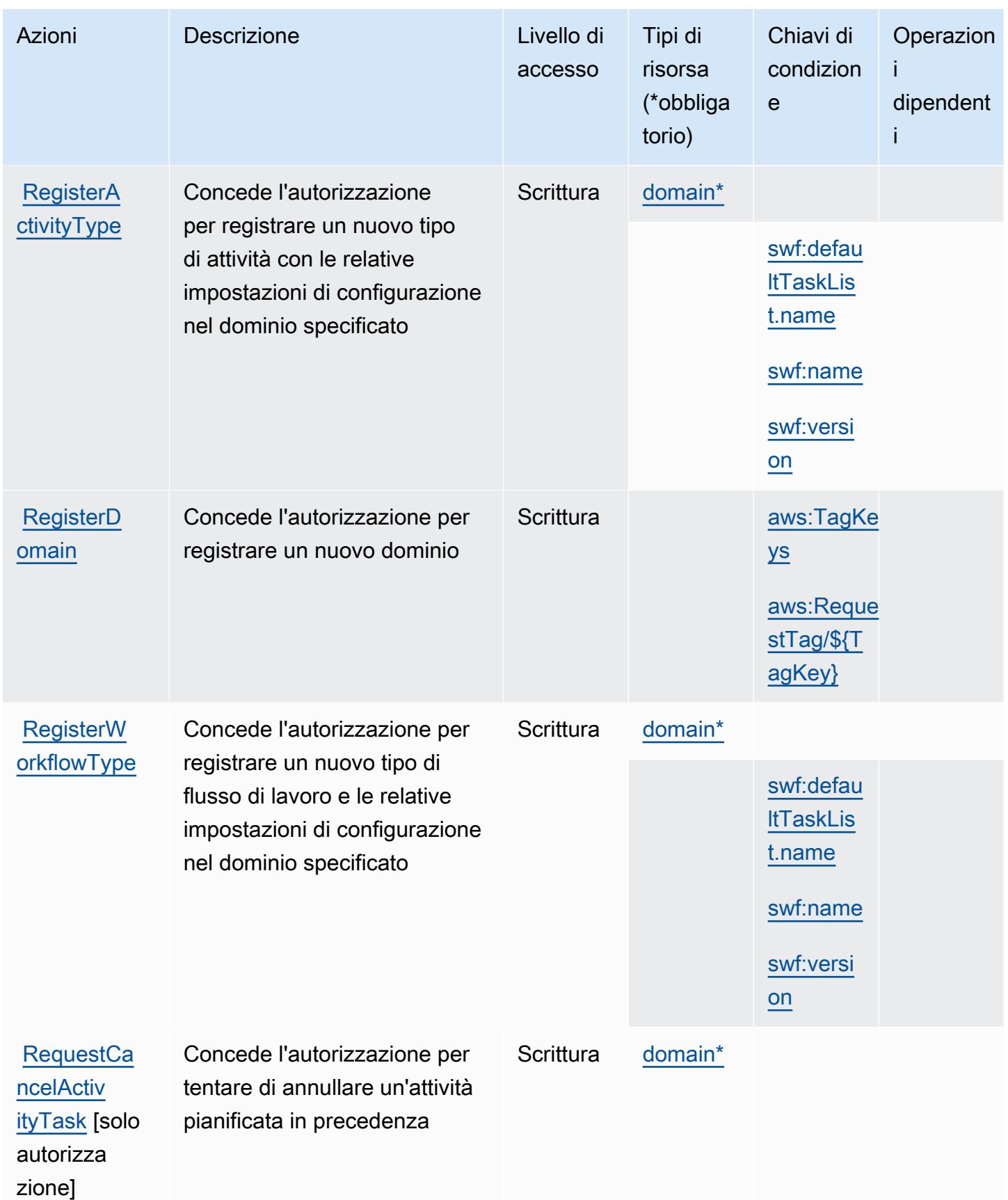

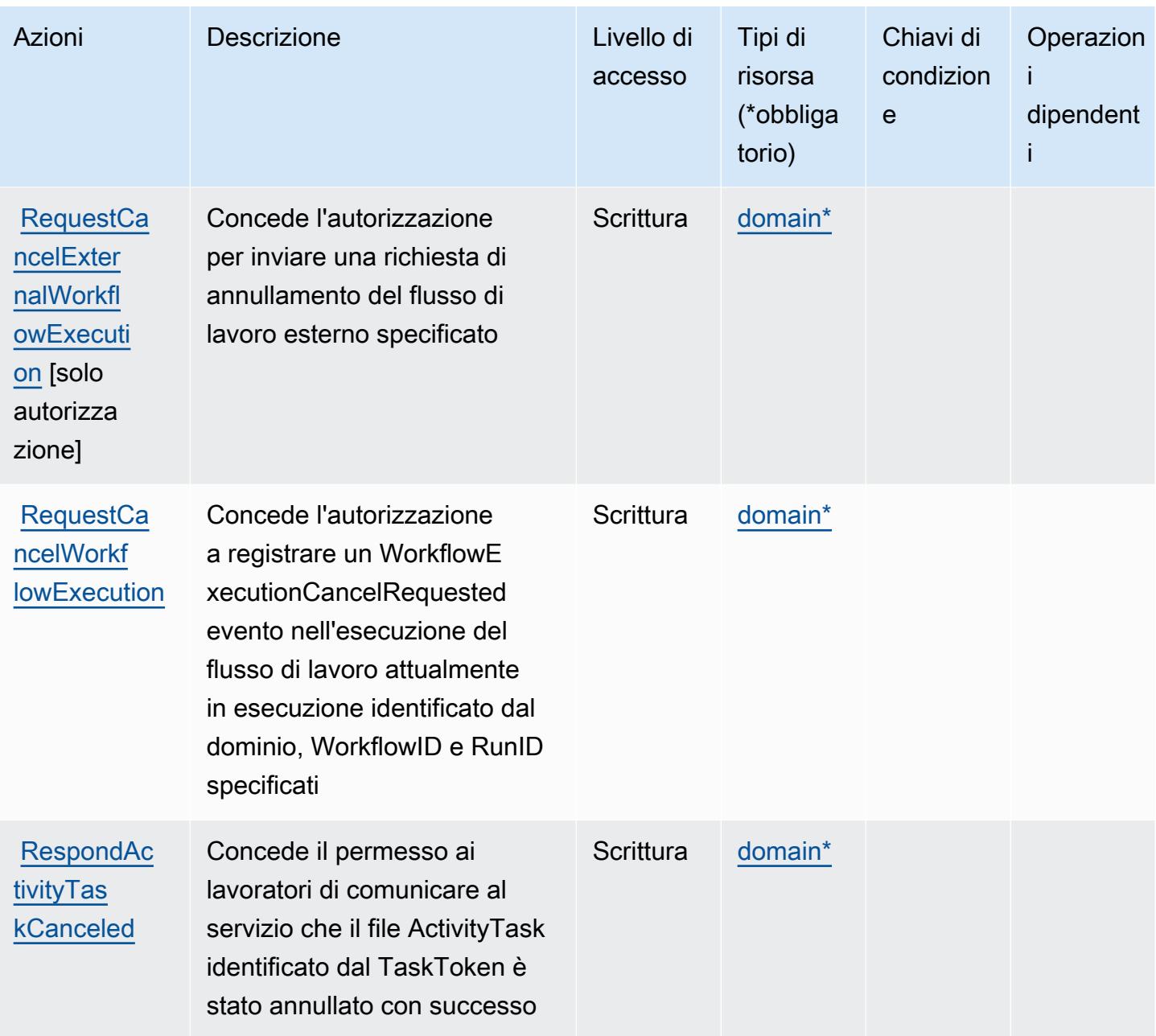

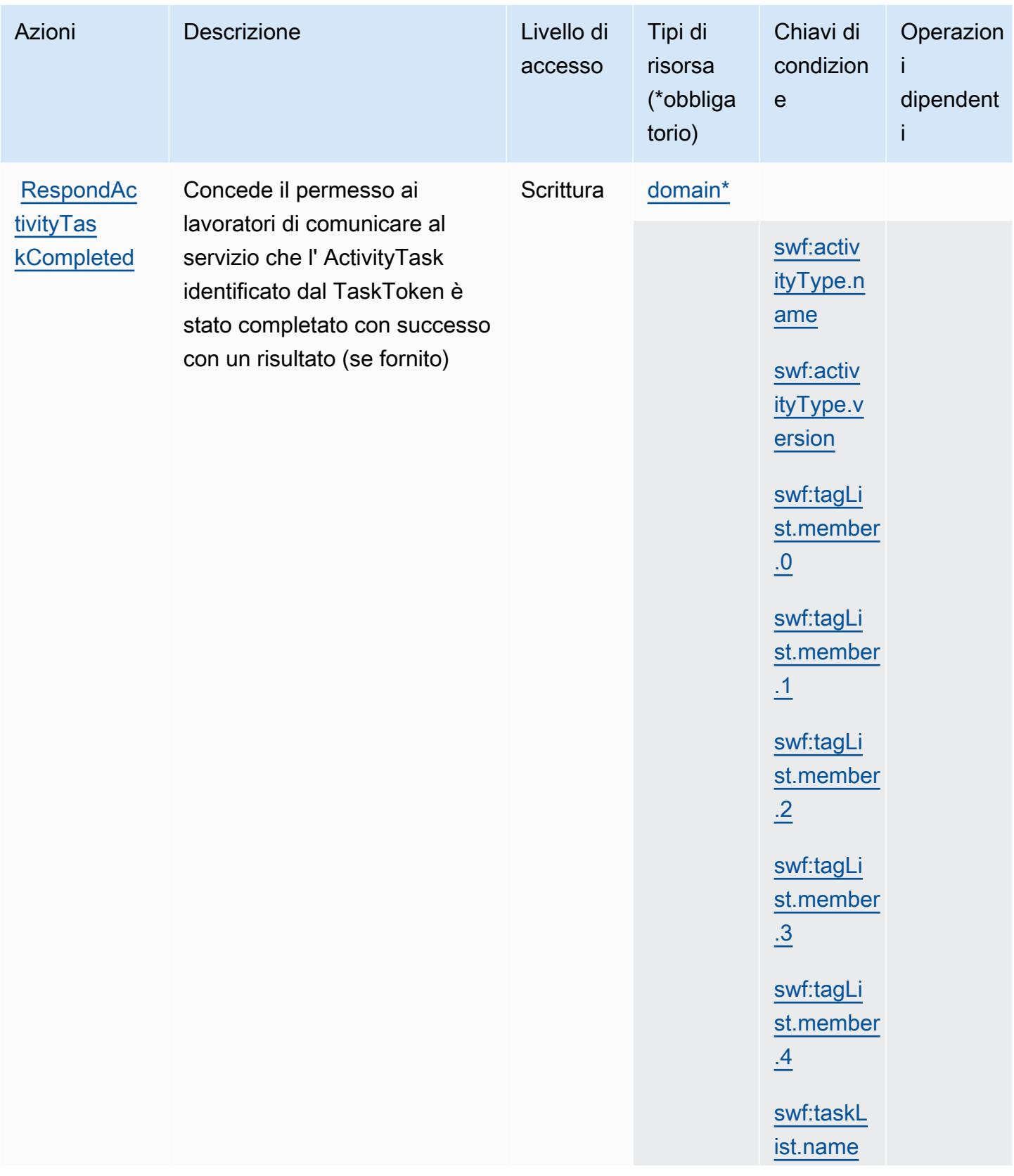

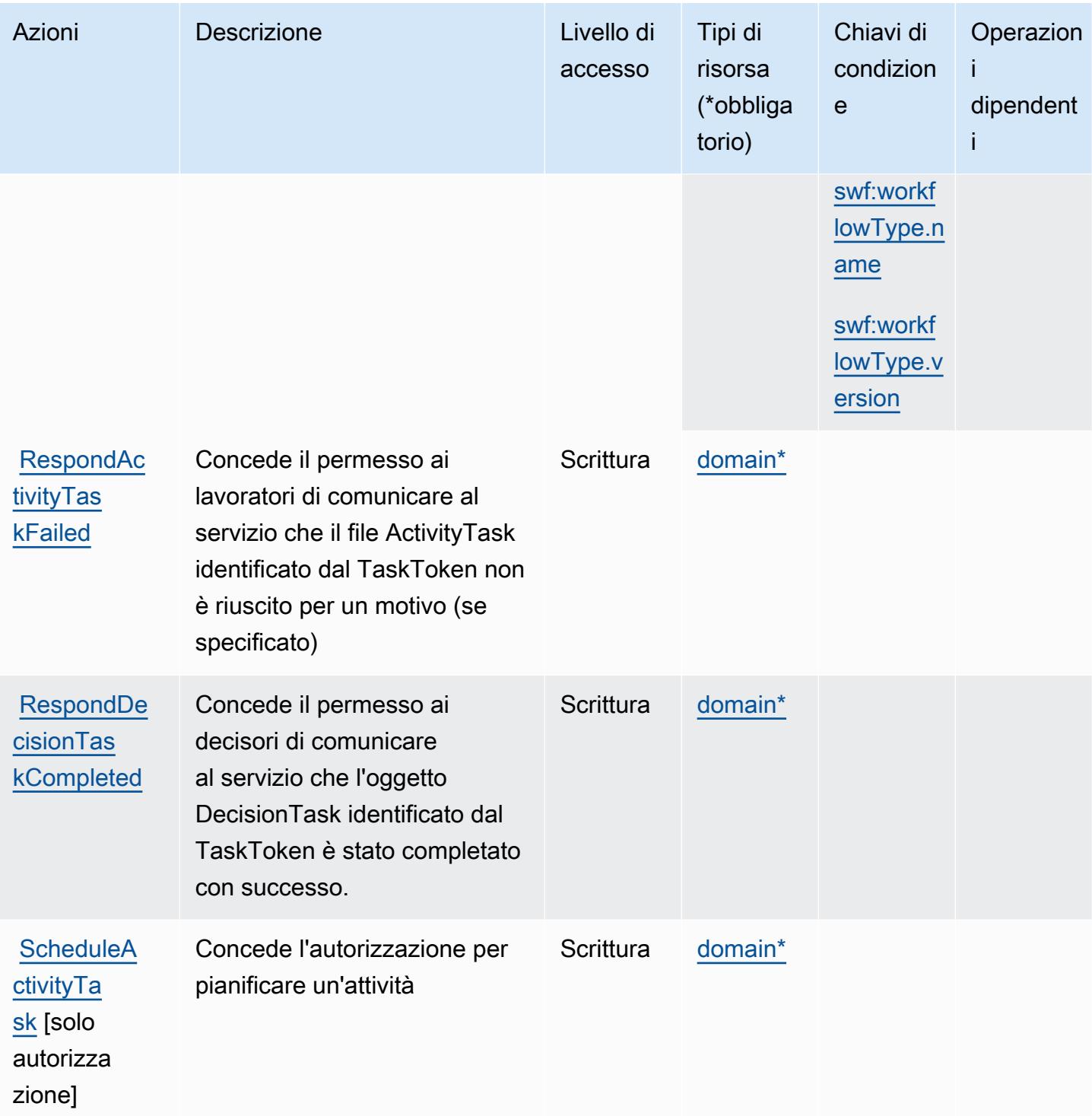

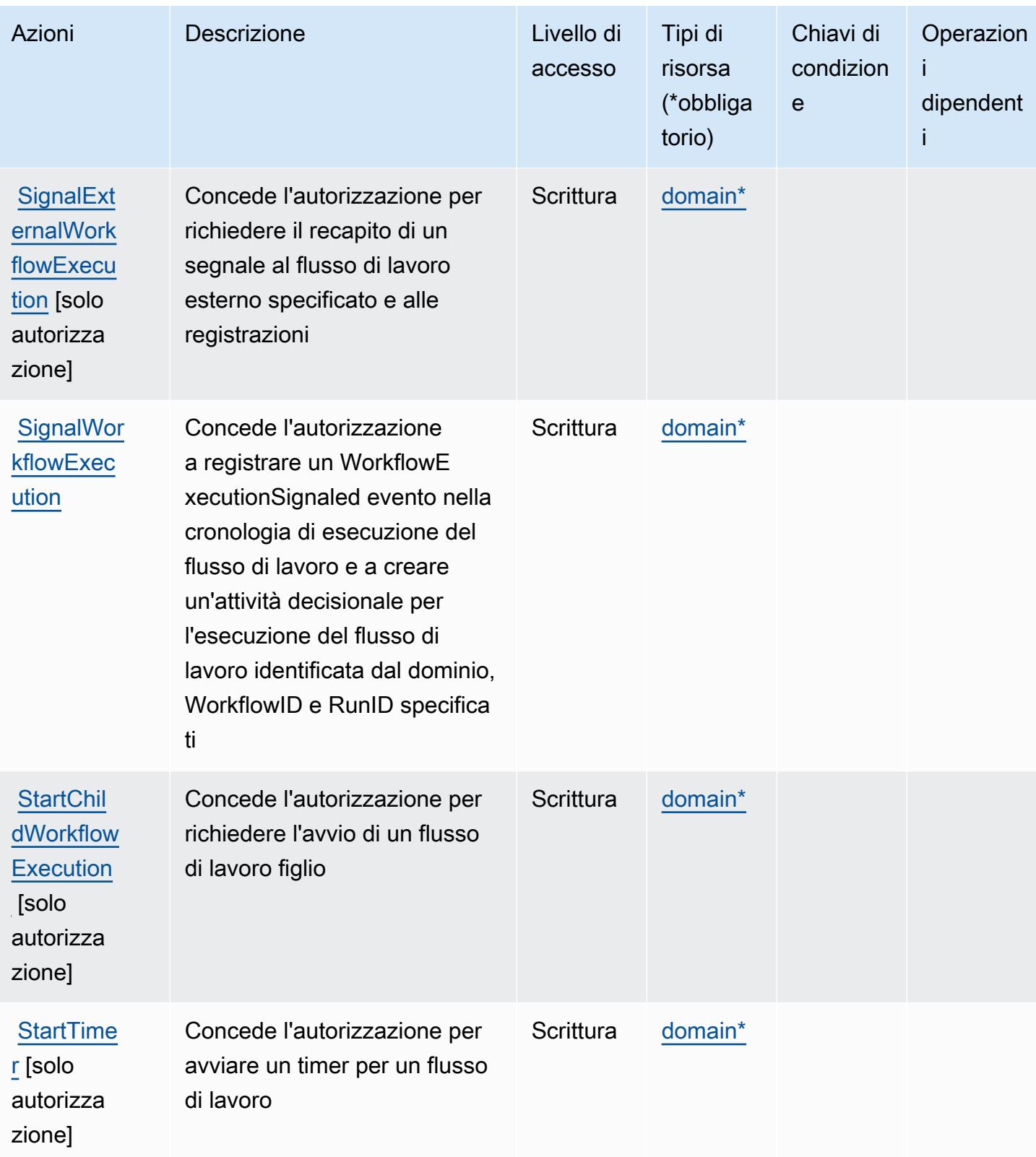

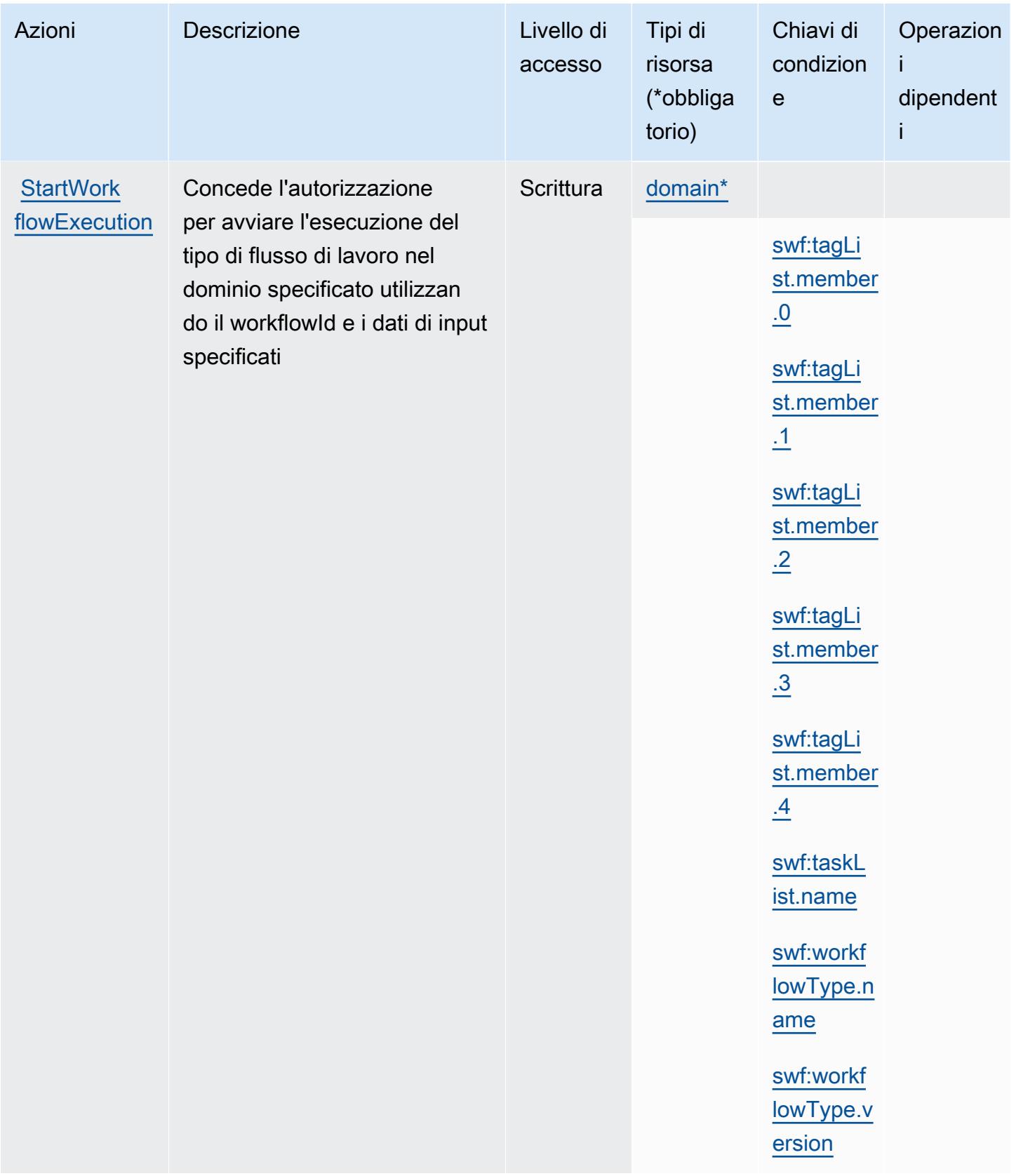

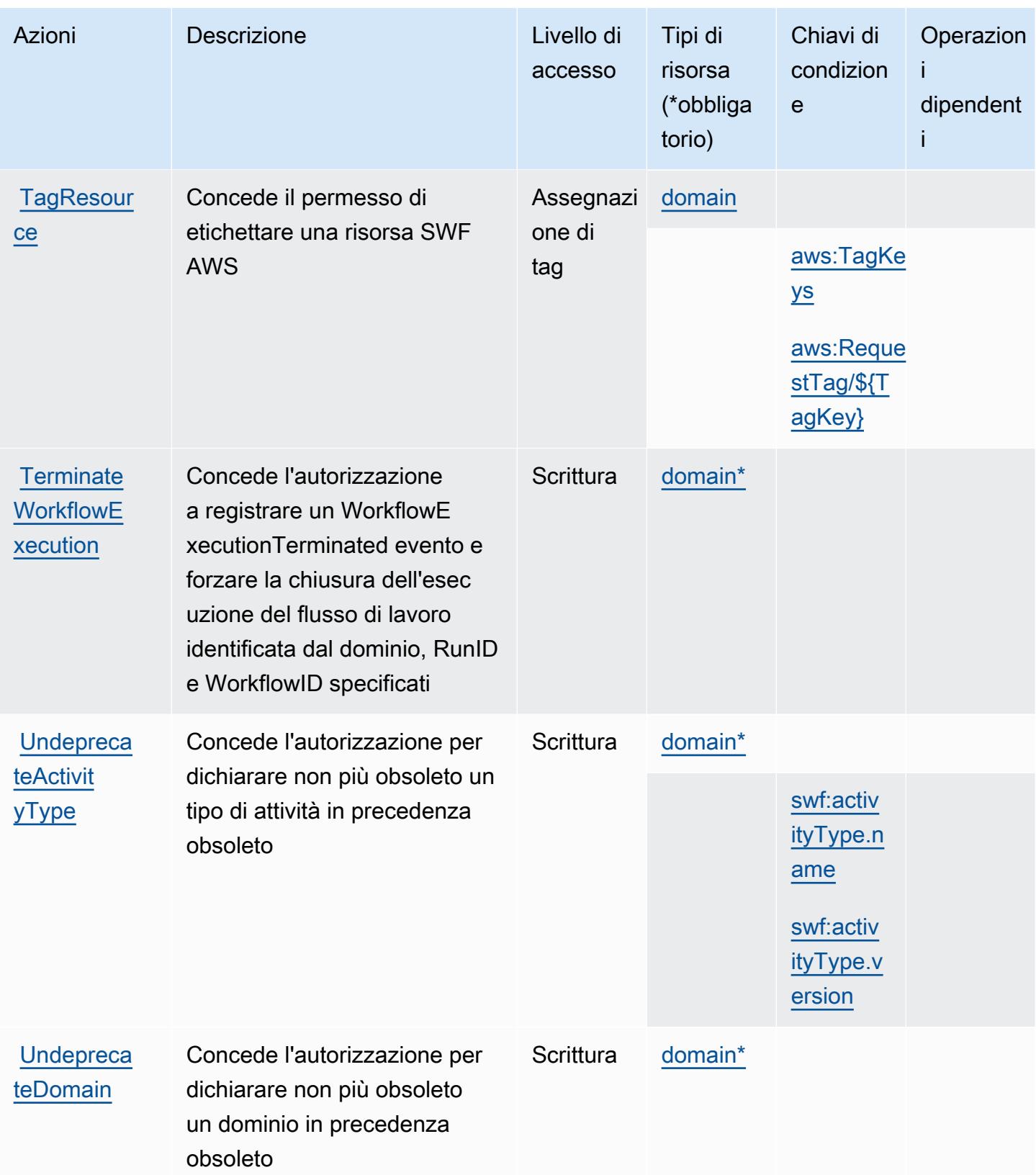

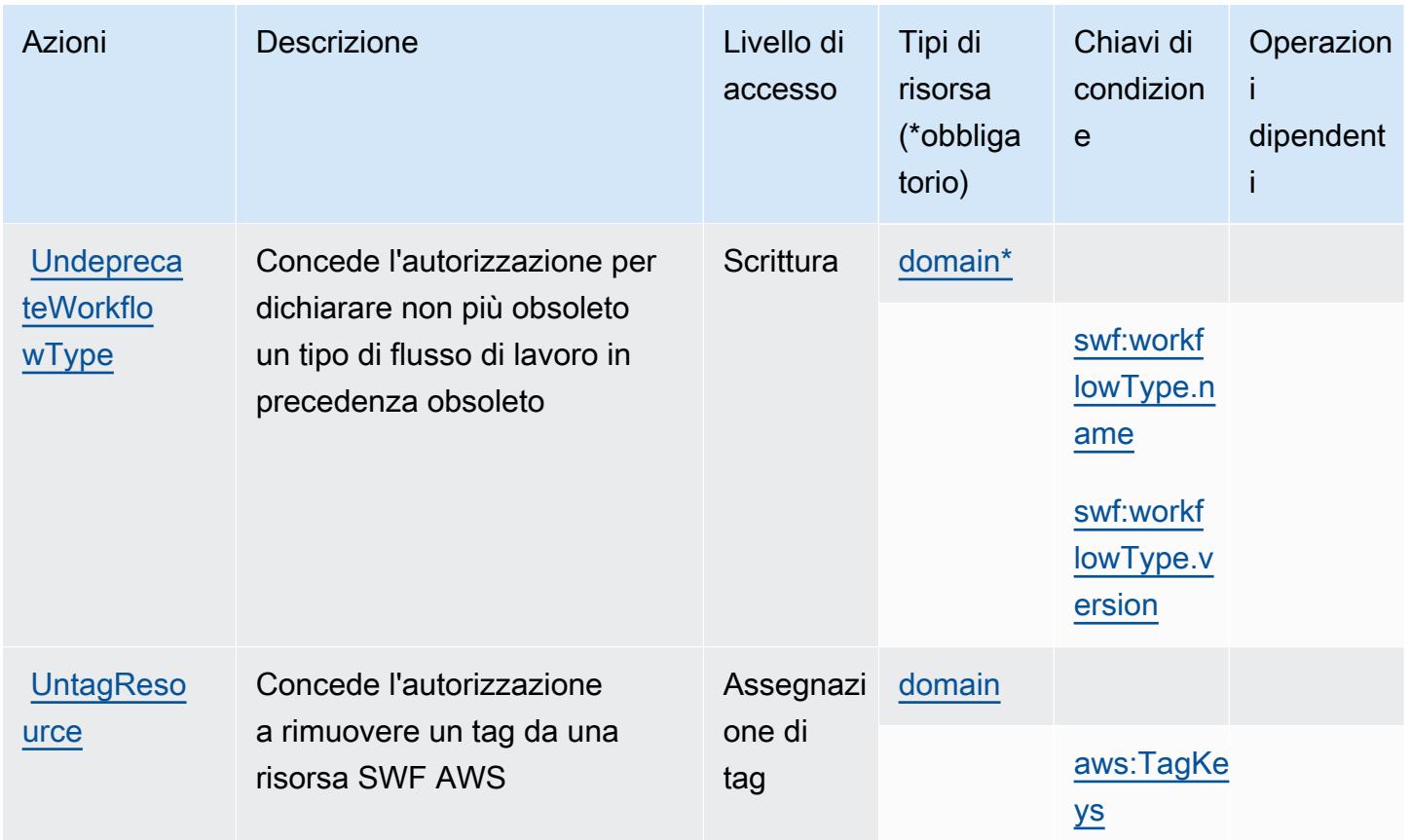

Tipi di risorsa definiti da Amazon Simple Workflow Service

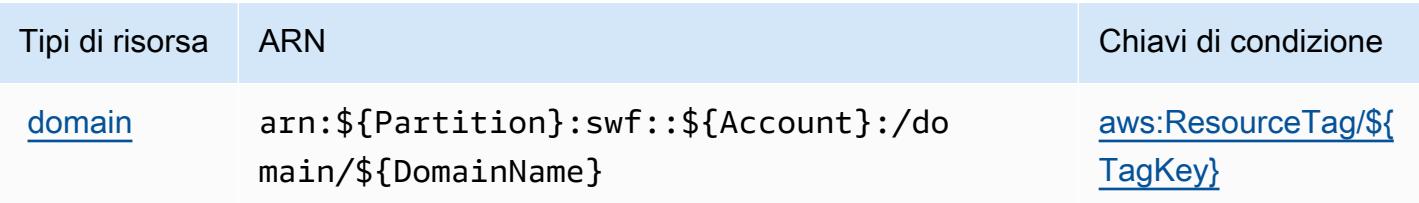

## Chiavi di condizione per Amazon Simple Workflow Service

Amazon Simple Workflow Service definisce le seguenti chiavi di condizione che possono essere utilizzate nell'elemento Condition di una policy IAM. Puoi utilizzare queste chiavi per perfezionare ulteriormente le condizioni in base alle quali si applica l'istruzione di policy. Per dettagli sulle colonne nella tabella seguente, consulta [Tabella delle chiavi di condizione.](reference_policies_actions-resources-contextkeys.html#context_keys_table)

Per visualizzare le chiavi di condizione globali disponibili per tutti i servizi, consulta Chiavi di [condizione globali disponibili](https://docs.aws.amazon.com/IAM/latest/UserGuide/reference_policies_condition-keys.html#AvailableKeys).

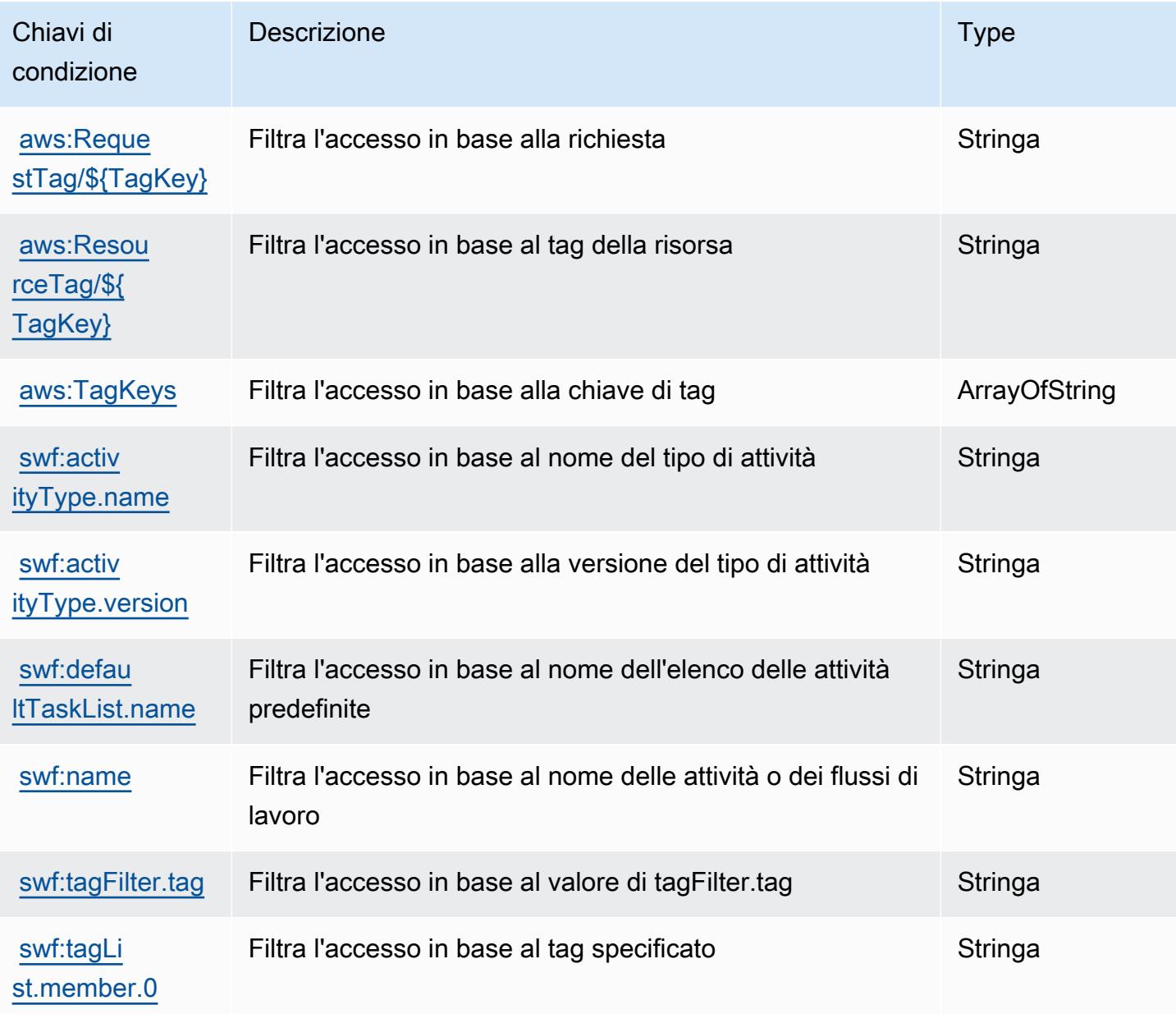

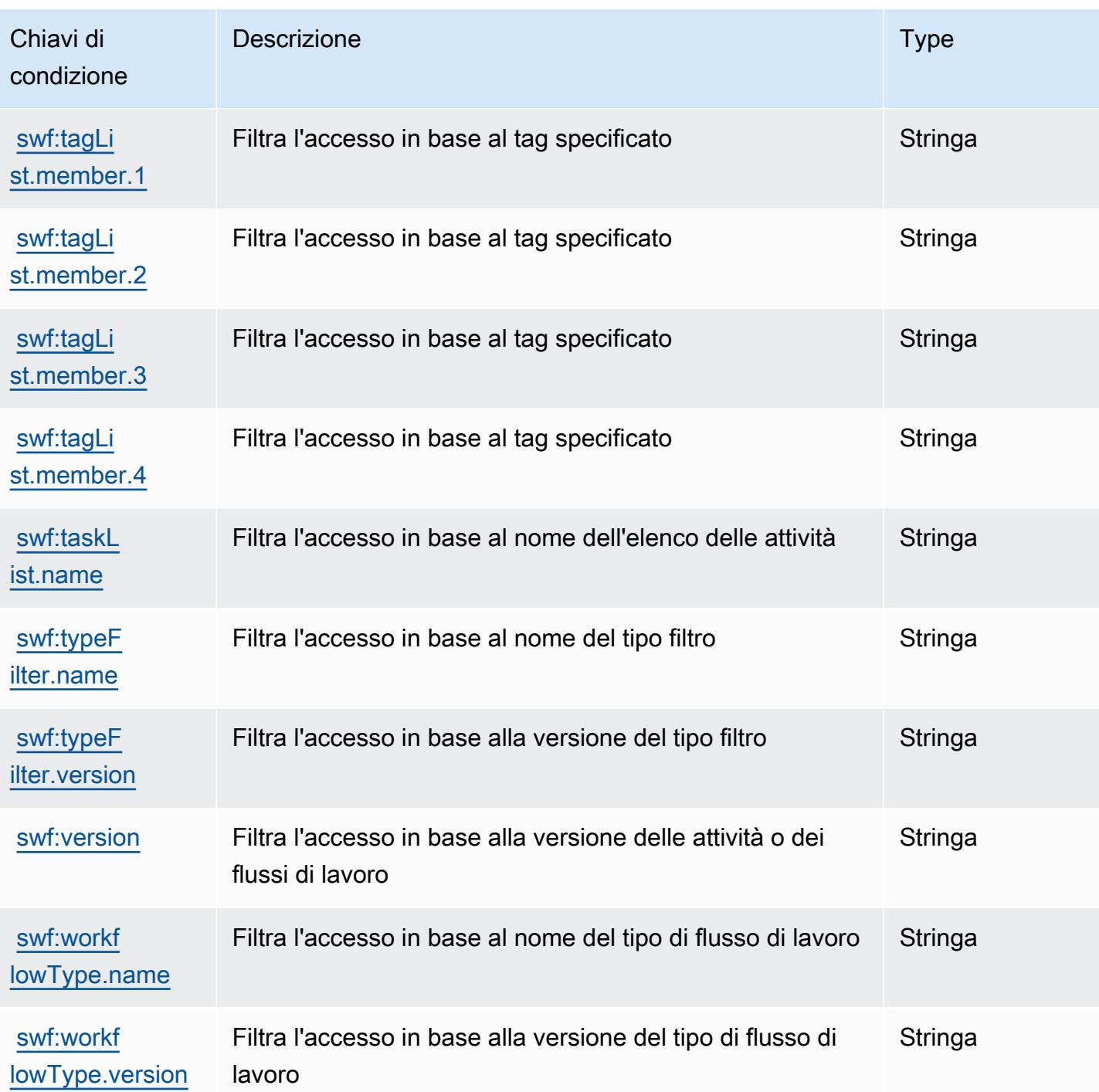

## Operazioni, risorse e chiavi di condizione per Amazon SimpleDB

Amazon SimpleDB (prefisso del servizio: sdb) fornisce le seguenti risorse, operazioni e chiavi di contesto della condizione specifiche del servizio per l'utilizzo in policy delle autorizzazioni IAM.

Riferimenti:

- Scopri come [configurare questo servizio](https://docs.aws.amazon.com/AmazonSimpleDB/latest/DeveloperGuide/).
- Visualizza un elenco delle [operazioni API disponibili per questo servizio](https://docs.aws.amazon.com/AmazonSimpleDB/latest/DeveloperGuide/SDB_API.html).
- Scopri come proteggere questo servizio e le sue risorse [utilizzando le policy delle autorizzazioni di](https://docs.aws.amazon.com/AmazonSimpleDB/latest/DeveloperGuide/UsingIAMWithSDB.html)  [IAM](https://docs.aws.amazon.com/AmazonSimpleDB/latest/DeveloperGuide/UsingIAMWithSDB.html).

#### Argomenti

- [Operazioni definite da Amazon SimpleDB](#page-5196-0)
- [Tipi di risorsa definiti da Amazon SimpleDB](#page-5198-0)
- [Chiavi di condizione per Amazon SimpleDB](#page-5199-0)

### <span id="page-5196-0"></span>Operazioni definite da Amazon SimpleDB

Puoi specificare le seguenti operazioni nell'elemento Action di un'istruzione di policy IAM. Utilizza le policy per concedere le autorizzazioni per eseguire un'operazione in AWS. Quando utilizzi un'operazione in una policy, in genere consenti o rifiuti l'accesso all'operazione API o al comando CLI con lo stesso nome. Tuttavia, in alcuni casi, una singola operazione controlla l'accesso a più di una operazione. In alternativa, alcune operazioni richiedono operazioni differenti.

La colonna Tipi di risorsa della tabella Operazioni indica se ogni operazione supporta le autorizzazioni a livello di risorsa. Se non vi è nessun valore in corrispondenza di questa colonna, è necessario specificare tutte le risorse ("\*") alle quali si applica la policy nell'elemento Resource dell'istruzione di policy. Se la colonna include un tipo di risorsa, puoi specificare un ARN di quel tipo in una istruzione con tale operazione. Se l'operazione ha una o più risorse richieste, il chiamante deve disporre dell'autorizzazione per utilizzare l'operazione con tali risorse. Le risorse richieste sono indicate nella tabella con un asterisco (\*). Se si limita l'accesso alle risorse con l'elemento Resource in una policy IAM, è necessario includere un ARN o un modello per ogni tipo di risorsa richiesta. Alcune operazioni supportano più tipi di risorse. Se il tipo di risorsa è facoltativo (non indicato come obbligatorio), puoi scegliere di utilizzare uno tra i tipi di risorsa facoltativi.

La colonna Chiavi di condizione della tabella Operazioni contiene le chiavi che è possibile specificare nell'elemento Condition di un'istruzione di policy. Per ulteriori informazioni sulle chiavi di condizione associate alle risorse per il servizio guarda la colonna Chiavi di condizione della tabella Tipi di risorsa.

#### **a** Note

Le chiavi relative alle condizioni delle risorse sono elencate nella tabella [Tipi di risorse.](#page-5198-0) Nella colonna Tipi di risorse (\*obbligatorio) della tabella Operazioni è presente un collegamento

al tipo di risorsa che si applica a un'operazione. Il tipo di risorsa nella tabella Tipi di risorse include la colonna Chiavi di condizione, che contiene le chiavi delle condizioni delle risorse che si applicano a un'operazione nella tabella Operazioni.

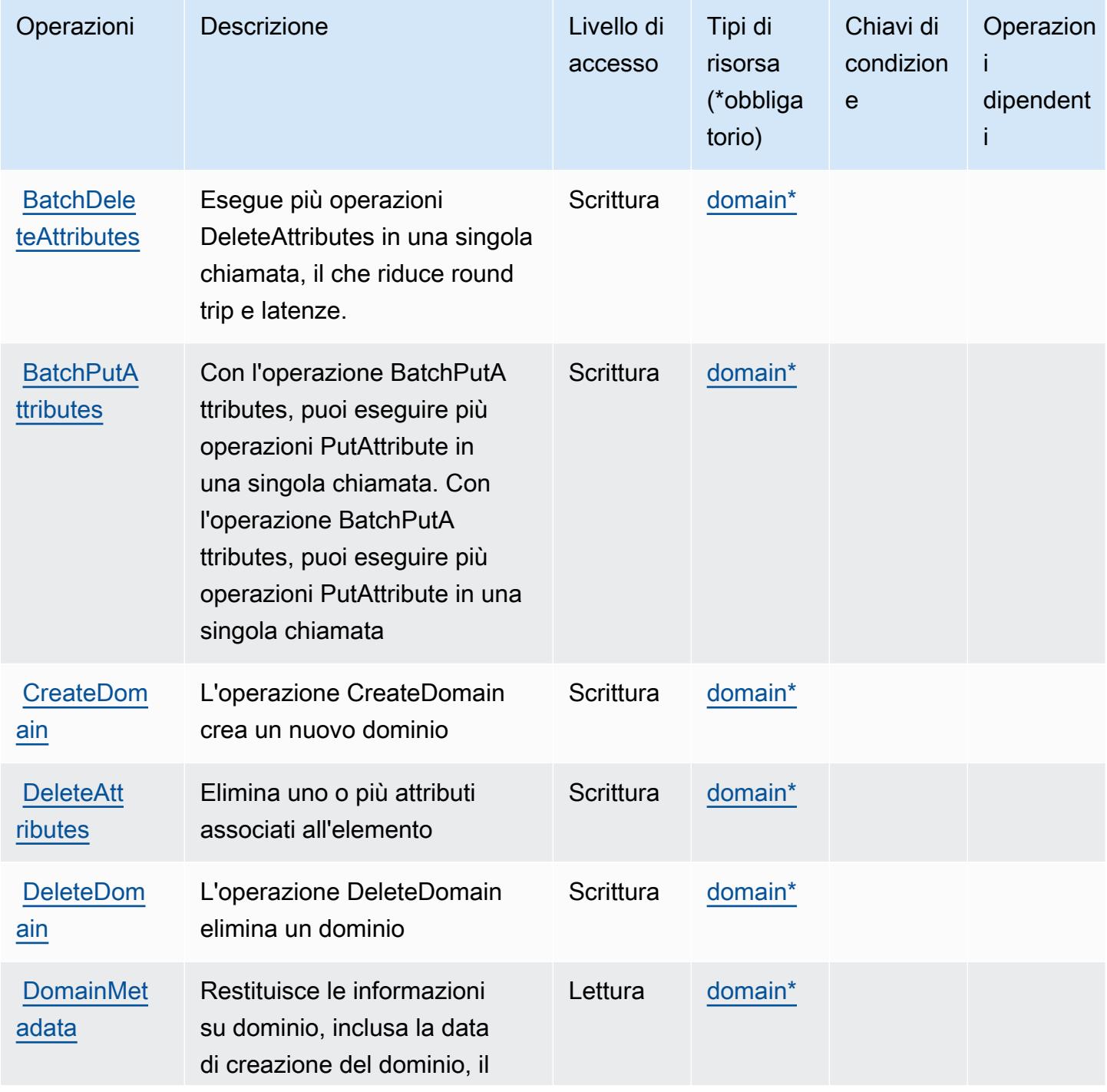

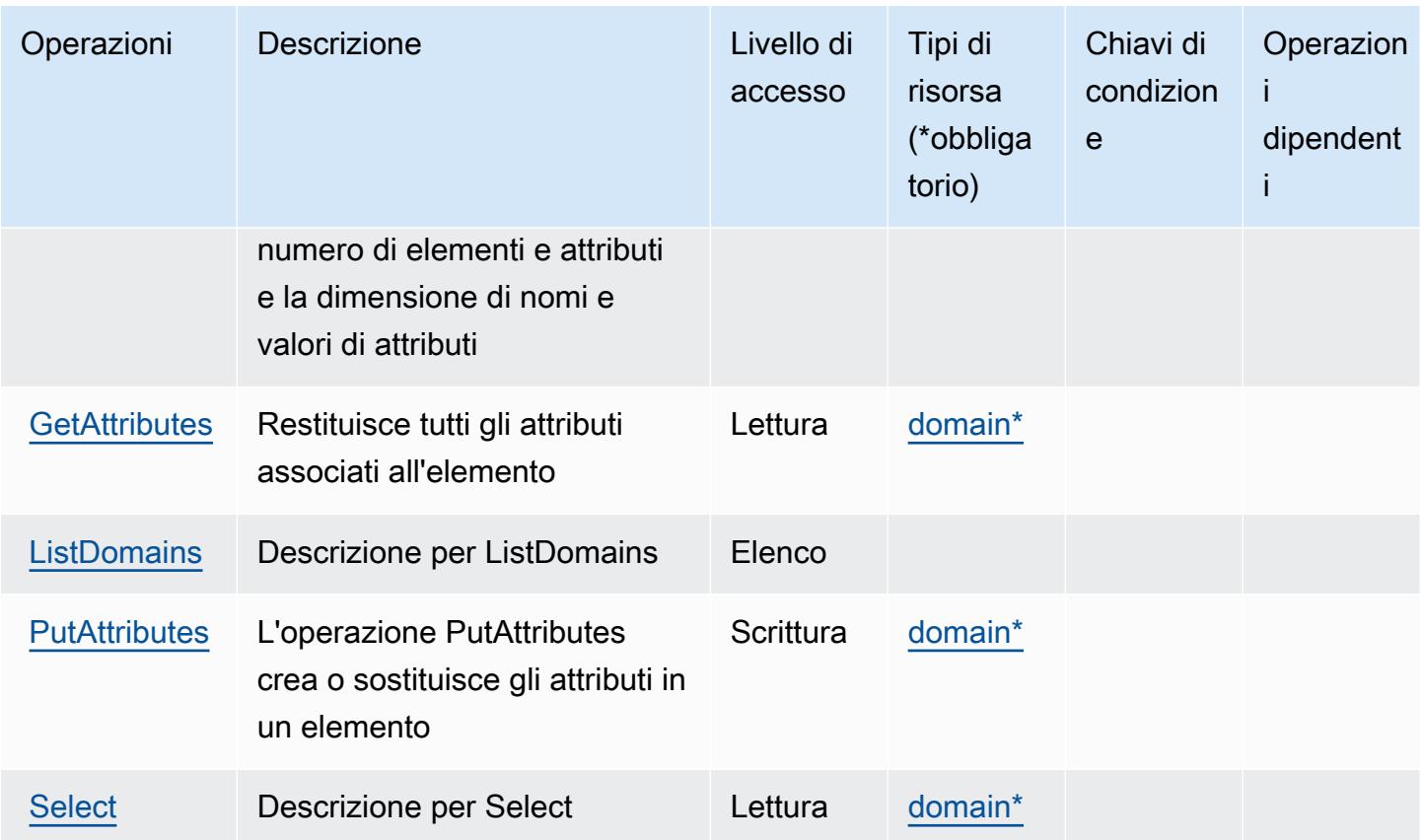

## <span id="page-5198-0"></span>Tipi di risorsa definiti da Amazon SimpleDB

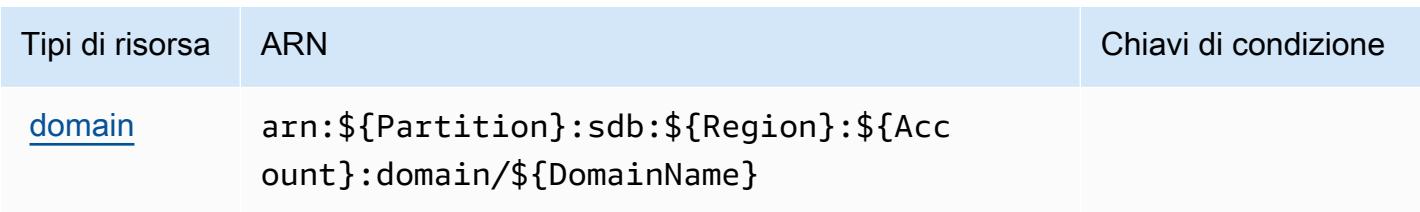

## <span id="page-5199-0"></span>Chiavi di condizione per Amazon SimpleDB

SimpleDB non dispone di chiavi di contesto specifiche del servizio che possono essere utilizzate nell'elemento Condition di dichiarazioni di policy. Per un elenco delle chiavi di contesto globali che sono disponibili per tutti i servizi, consulta [Chiavi disponibili per le condizioni.](https://docs.aws.amazon.com/IAM/latest/UserGuide/reference_policies_condition-keys.html#AvailableKeys)

## Operazioni, risorse e chiavi di condizione per AWS SimSpace Weaver

AWS SimSpace Weaver (prefisso del servizio: simspaceweaver) fornisce le seguenti risorse, operazioni e chiavi di contesto della condizione specifiche del servizio per l'utilizzo nelle policy delle autorizzazioni IAM.

Riferimenti:

- Scopri come [configurare questo servizio](https://docs.aws.amazon.com/simspaceweaver/latest/userguide/).
- Visualizza un elenco delle [operazioni API disponibili per questo servizio](https://docs.aws.amazon.com/simspaceweaver/latest/APIReference/).
- Scopri come proteggere questo servizio e le sue risorse [utilizzando le policy delle autorizzazioni di](https://docs.aws.amazon.com/simspaceweaver/latest/userguide/security_iam_service-with-iam.html)  [IAM](https://docs.aws.amazon.com/simspaceweaver/latest/userguide/security_iam_service-with-iam.html).

#### Argomenti

- [Operazioni definite da AWS SimSpace Weaver](#page-5199-1)
- [Tipi di risorsa definiti da AWS SimSpace Weaver](#page-5202-0)
- [Chiavi di condizione per AWS SimSpace Weaver](#page-5203-0)

## <span id="page-5199-1"></span>Operazioni definite da AWS SimSpace Weaver

Puoi specificare le seguenti operazioni nell'elemento Action di un'istruzione di policy IAM. Utilizza le policy per concedere le autorizzazioni per eseguire un'operazione in AWS. Quando utilizzi un'operazione in una policy, in genere consenti o rifiuti l'accesso all'operazione API o al comando CLI con lo stesso nome. Tuttavia, in alcuni casi, una singola operazione controlla l'accesso a più di una operazione. In alternativa, alcune operazioni richiedono operazioni differenti.

La colonna Tipi di risorsa della tabella Operazioni indica se ogni operazione supporta le autorizzazioni a livello di risorsa. Se non vi è nessun valore in corrispondenza di questa colonna, è necessario specificare tutte le risorse ("\*") alle quali si applica la policy nell'elemento Resource dell'istruzione di policy. Se la colonna include un tipo di risorsa, puoi specificare un ARN di quel tipo in una istruzione con tale operazione. Se l'operazione ha una o più risorse richieste, il chiamante deve disporre dell'autorizzazione per utilizzare l'operazione con tali risorse. Le risorse richieste sono indicate nella tabella con un asterisco (\*). Se si limita l'accesso alle risorse con l'elemento Resource in una policy IAM, è necessario includere un ARN o un modello per ogni tipo di risorsa richiesta. Alcune operazioni supportano più tipi di risorse. Se il tipo di risorsa è facoltativo (non indicato come obbligatorio), puoi scegliere di utilizzare uno tra i tipi di risorsa facoltativi.

La colonna Chiavi di condizione della tabella Operazioni contiene le chiavi che è possibile specificare nell'elemento Condition di un'istruzione di policy. Per ulteriori informazioni sulle chiavi di condizione associate alle risorse per il servizio guarda la colonna Chiavi di condizione della tabella Tipi di risorsa.

#### **a** Note

Le chiavi relative alle condizioni delle risorse sono elencate nella tabella [Tipi di risorse.](#page-5202-0) Nella colonna Tipi di risorse (\*obbligatorio) della tabella Operazioni è presente un collegamento al tipo di risorsa che si applica a un'operazione. Il tipo di risorsa nella tabella Tipi di risorse include la colonna Chiavi di condizione, che contiene le chiavi delle condizioni delle risorse che si applicano a un'operazione nella tabella Operazioni.

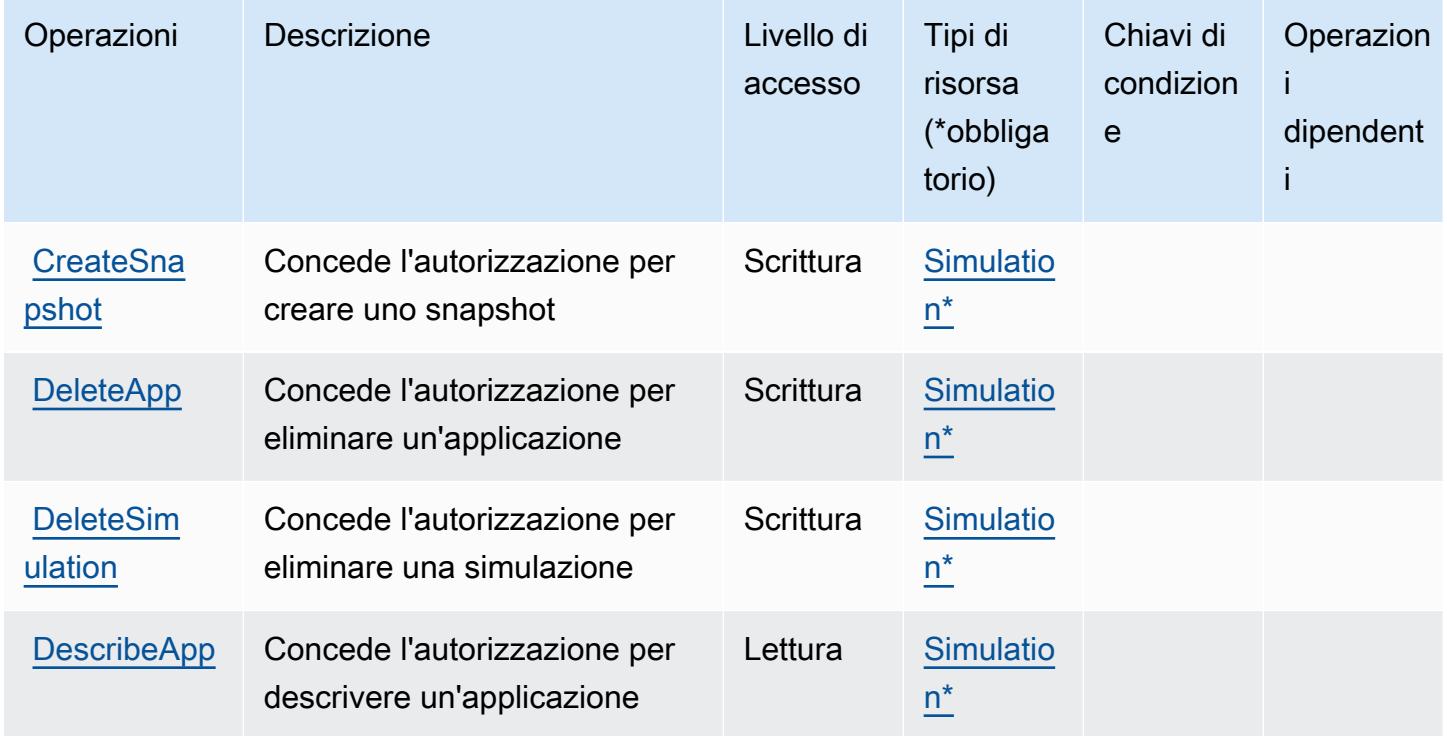

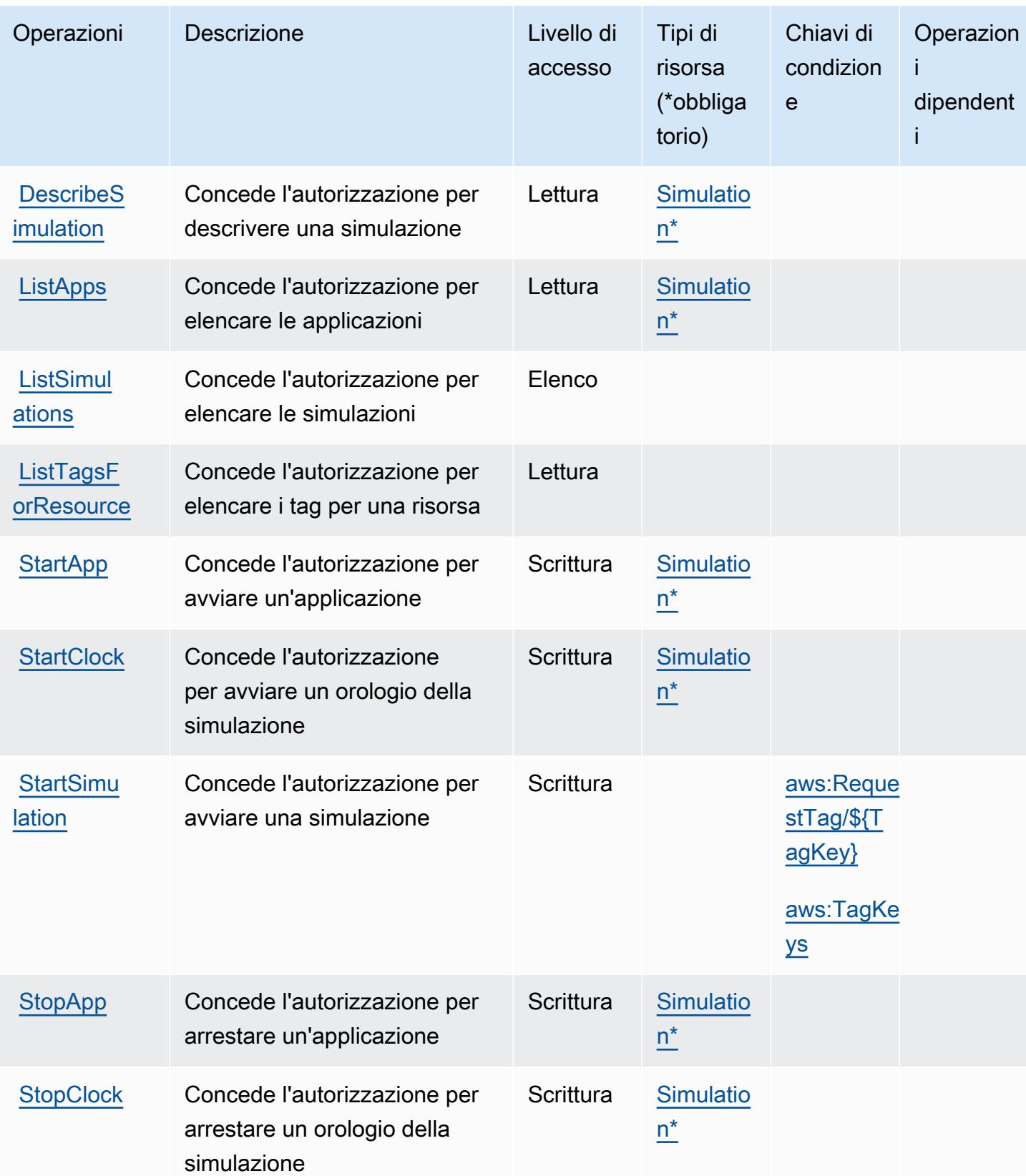

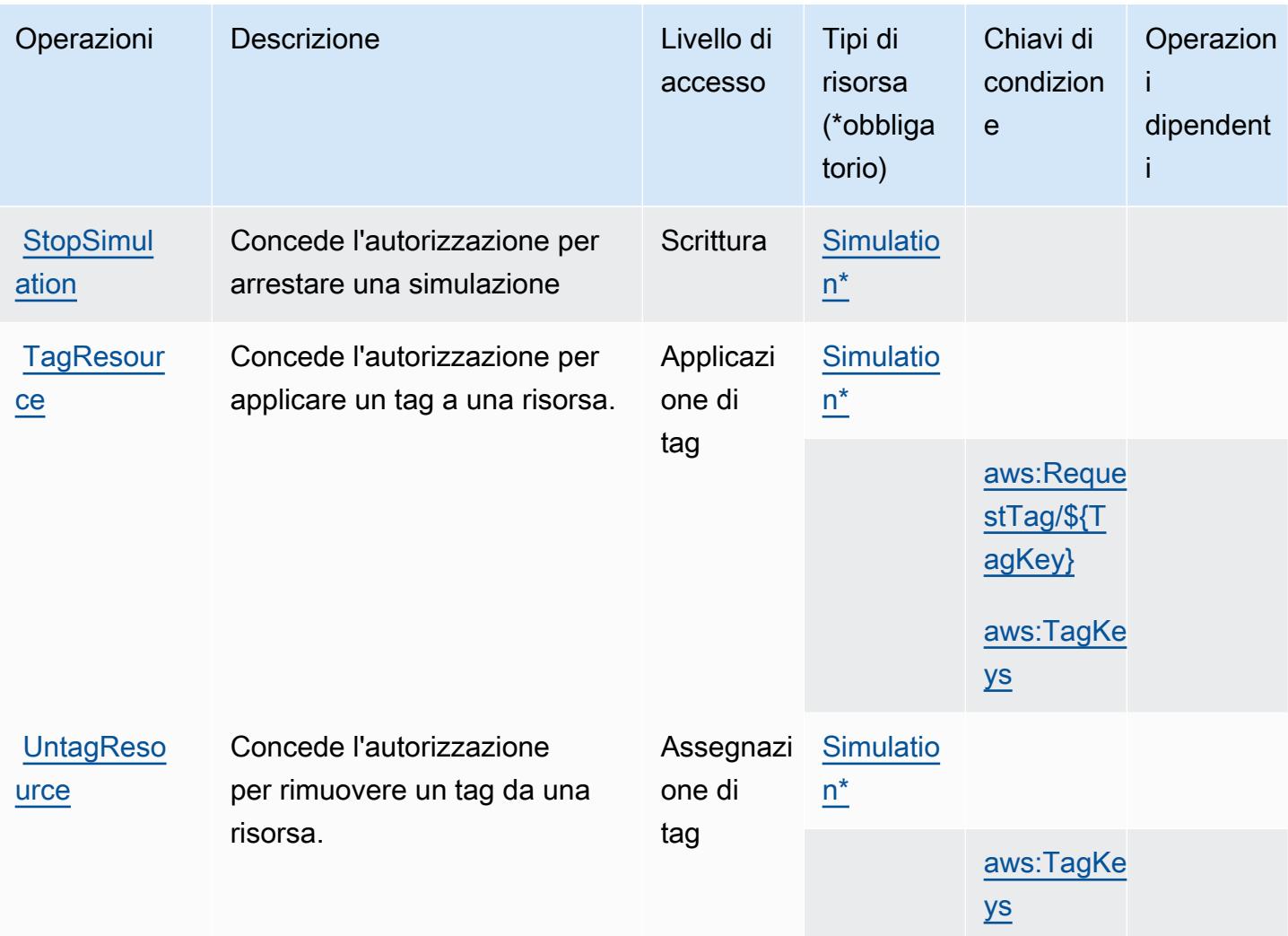

<span id="page-5202-0"></span>Tipi di risorsa definiti da AWS SimSpace Weaver

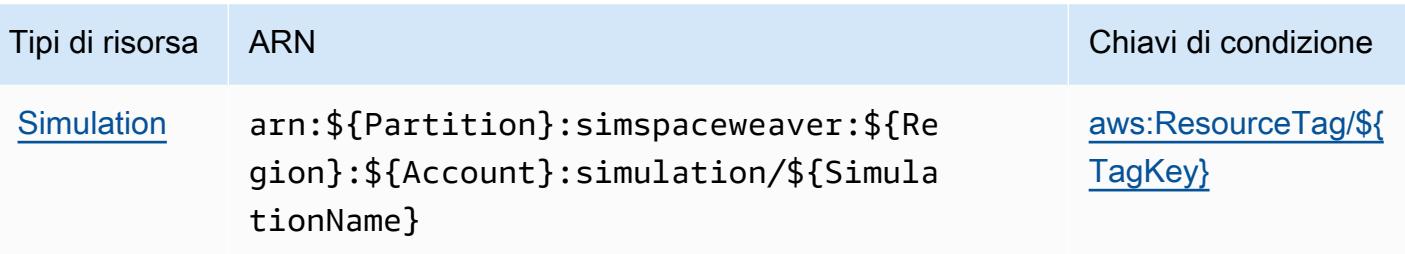

### <span id="page-5203-0"></span>Chiavi di condizione per AWS SimSpace Weaver

AWS SimSpace Weaver definisce le seguenti chiavi di condizione che possono essere utilizzate nell'elemento Condition di una policy IAM. Puoi utilizzare queste chiavi per perfezionare ulteriormente le condizioni in base alle quali si applica l'istruzione di policy. Per dettagli sulle colonne nella tabella seguente, consulta [Tabella delle chiavi di condizione.](reference_policies_actions-resources-contextkeys.html#context_keys_table)

Per visualizzare le chiavi di condizione globali disponibili per tutti i servizi, consulta [Chiavi di](https://docs.aws.amazon.com/IAM/latest/UserGuide/reference_policies_condition-keys.html#AvailableKeys)  [condizione globali disponibili](https://docs.aws.amazon.com/IAM/latest/UserGuide/reference_policies_condition-keys.html#AvailableKeys).

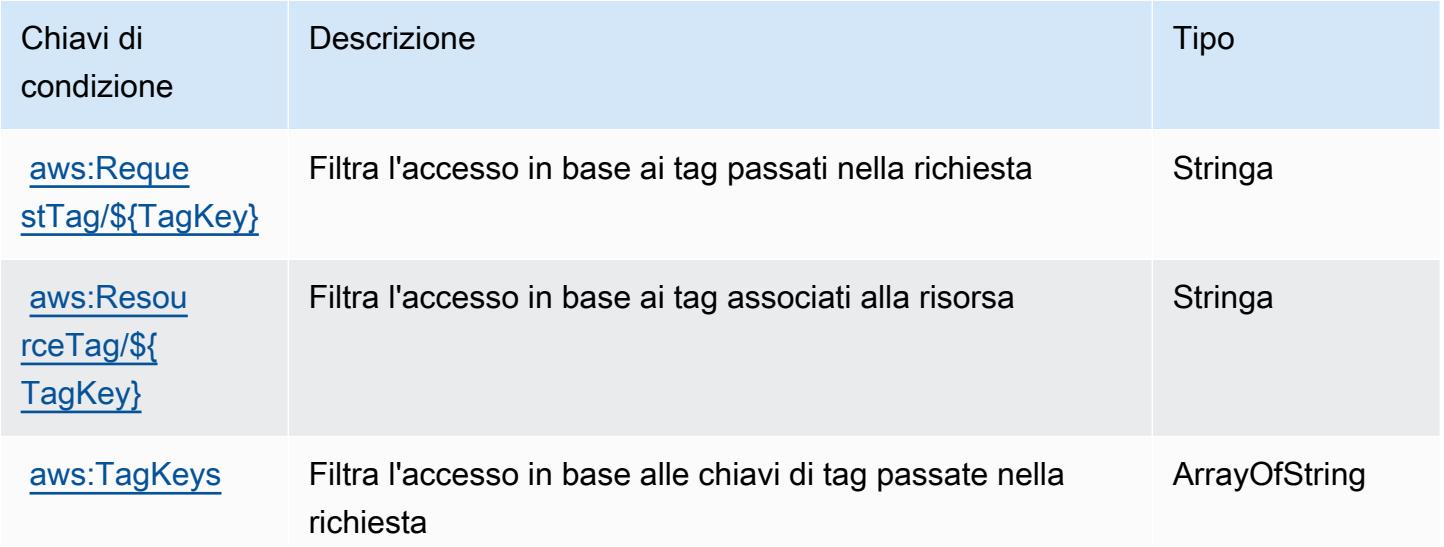

# Operazioni, risorse e chiavi di condizione per AWS Snow Device Management

AWS Snow Device Management (prefisso del servizio: snow-device-management) fornisce le seguenti risorse, operazioni e chiavi di contesto della condizione specifiche del servizio per l'utilizzo nelle policy delle autorizzazioni IAM.

Riferimenti:

- Scopri come [configurare questo servizio](https://docs.aws.amazon.com/snowball/latest/snowcone-guide/aws-sdms.html).
- Visualizza un elenco delle [operazioni API disponibili per questo servizio](https://docs.aws.amazon.com/snowball/latest/snowcone-guide/sdms-cli-commands.html).
- Scopri come proteggere questo servizio e le sue risorse [utilizzando le policy delle autorizzazioni di](https://docs.aws.amazon.com/snowball/latest/snowcone-guide/aws-sdms.html)  [IAM](https://docs.aws.amazon.com/snowball/latest/snowcone-guide/aws-sdms.html).

#### Argomenti

- [Operazioni definite da AWS Snow Device Management](#page-5204-0)
- [Tipi di risorsa definiti da AWS Snow Device Management](#page-5207-0)
- [Chiavi di condizione per AWS Snow Device Management](#page-5208-0)

### <span id="page-5204-0"></span>Operazioni definite da AWS Snow Device Management

Puoi specificare le seguenti operazioni nell'elemento Action di un'istruzione di policy IAM. Utilizza le policy per concedere le autorizzazioni per eseguire un'operazione in AWS. Quando utilizzi un'operazione in una policy, in genere consenti o rifiuti l'accesso all'operazione API o al comando CLI con lo stesso nome. Tuttavia, in alcuni casi, una singola operazione controlla l'accesso a più di una operazione. In alternativa, alcune operazioni richiedono operazioni differenti.

La colonna Tipi di risorsa della tabella Operazioni indica se ogni operazione supporta le autorizzazioni a livello di risorsa. Se non vi è nessun valore in corrispondenza di questa colonna, è necessario specificare tutte le risorse ("\*") alle quali si applica la policy nell'elemento Resource dell'istruzione di policy. Se la colonna include un tipo di risorsa, puoi specificare un ARN di quel tipo in una istruzione con tale operazione. Se l'operazione ha una o più risorse richieste, il chiamante deve disporre dell'autorizzazione per utilizzare l'operazione con tali risorse. Le risorse richieste sono indicate nella tabella con un asterisco (\*). Se si limita l'accesso alle risorse con l'elemento Resource in una policy IAM, è necessario includere un ARN o un modello per ogni tipo di risorsa richiesta. Alcune operazioni supportano più tipi di risorse. Se il tipo di risorsa è facoltativo (non indicato come obbligatorio), puoi scegliere di utilizzare uno tra i tipi di risorsa facoltativi.

La colonna Chiavi di condizione della tabella Operazioni contiene le chiavi che è possibile specificare nell'elemento Condition di un'istruzione di policy. Per ulteriori informazioni sulle chiavi di condizione associate alle risorse per il servizio guarda la colonna Chiavi di condizione della tabella Tipi di risorsa.

**a** Note

Le chiavi relative alle condizioni delle risorse sono elencate nella tabella [Tipi di risorse.](#page-5207-0) Nella colonna Tipi di risorse (\*obbligatorio) della tabella Operazioni è presente un collegamento

al tipo di risorsa che si applica a un'operazione. Il tipo di risorsa nella tabella Tipi di risorse include la colonna Chiavi di condizione, che contiene le chiavi delle condizioni delle risorse che si applicano a un'operazione nella tabella Operazioni.

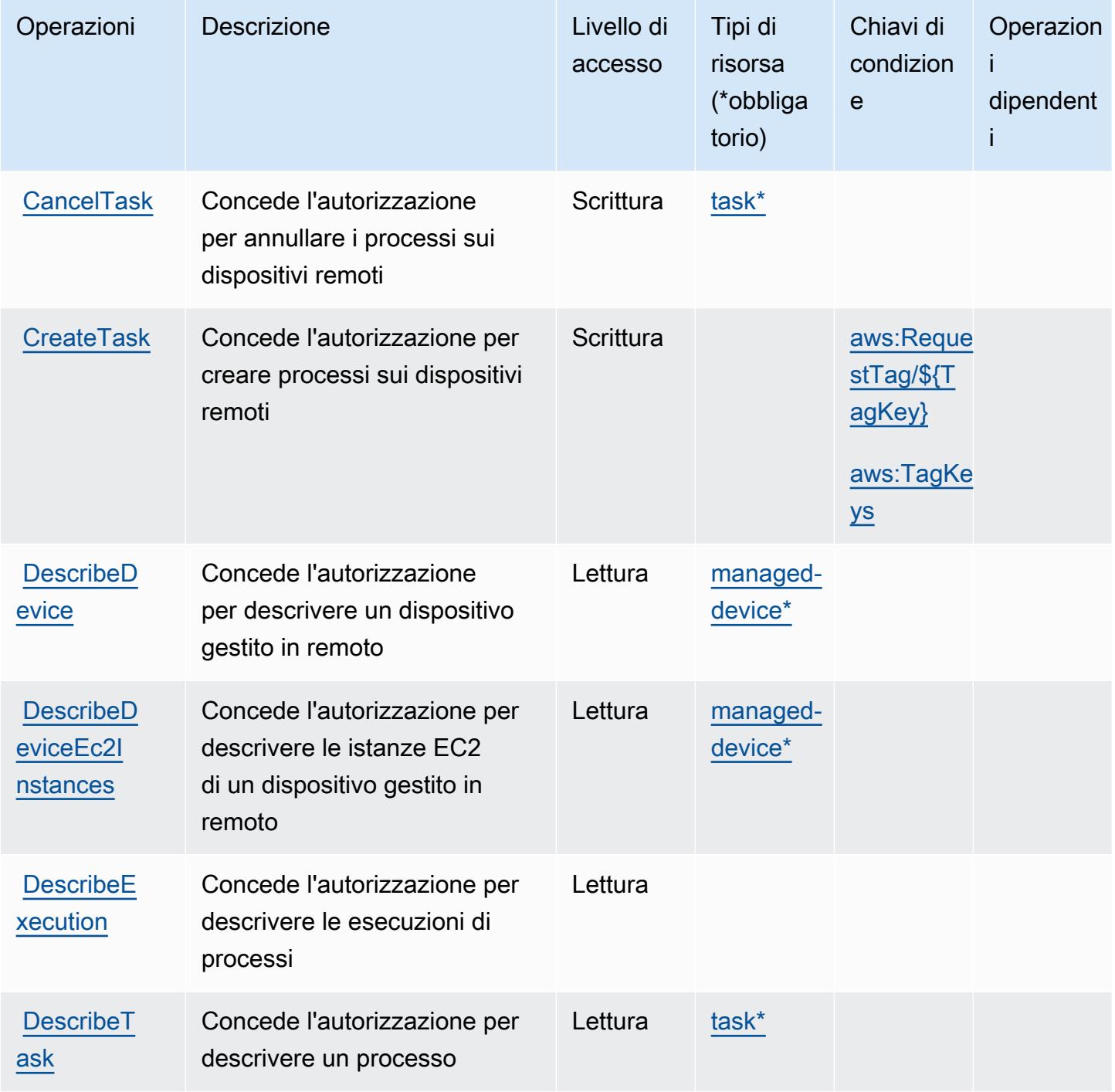

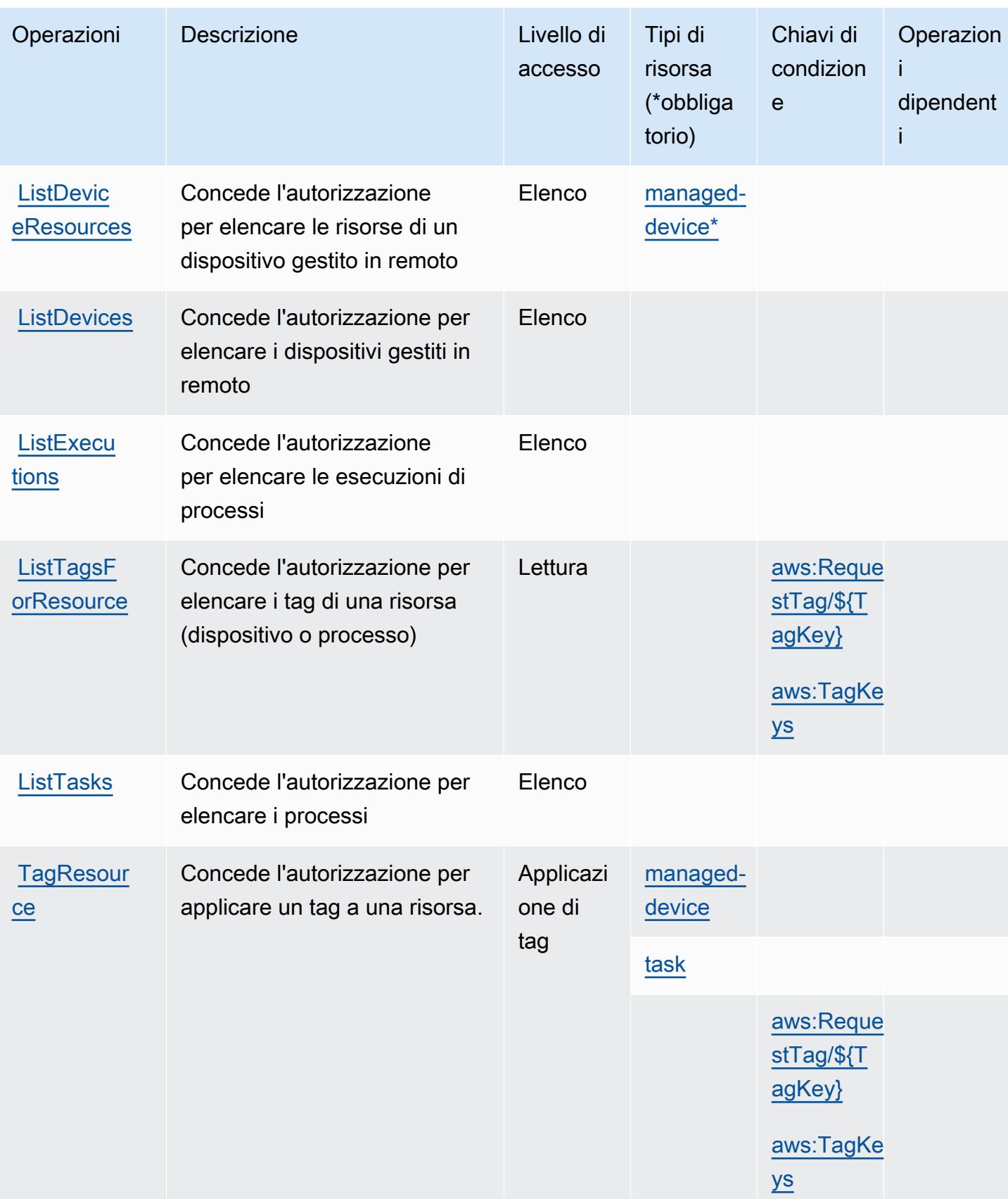

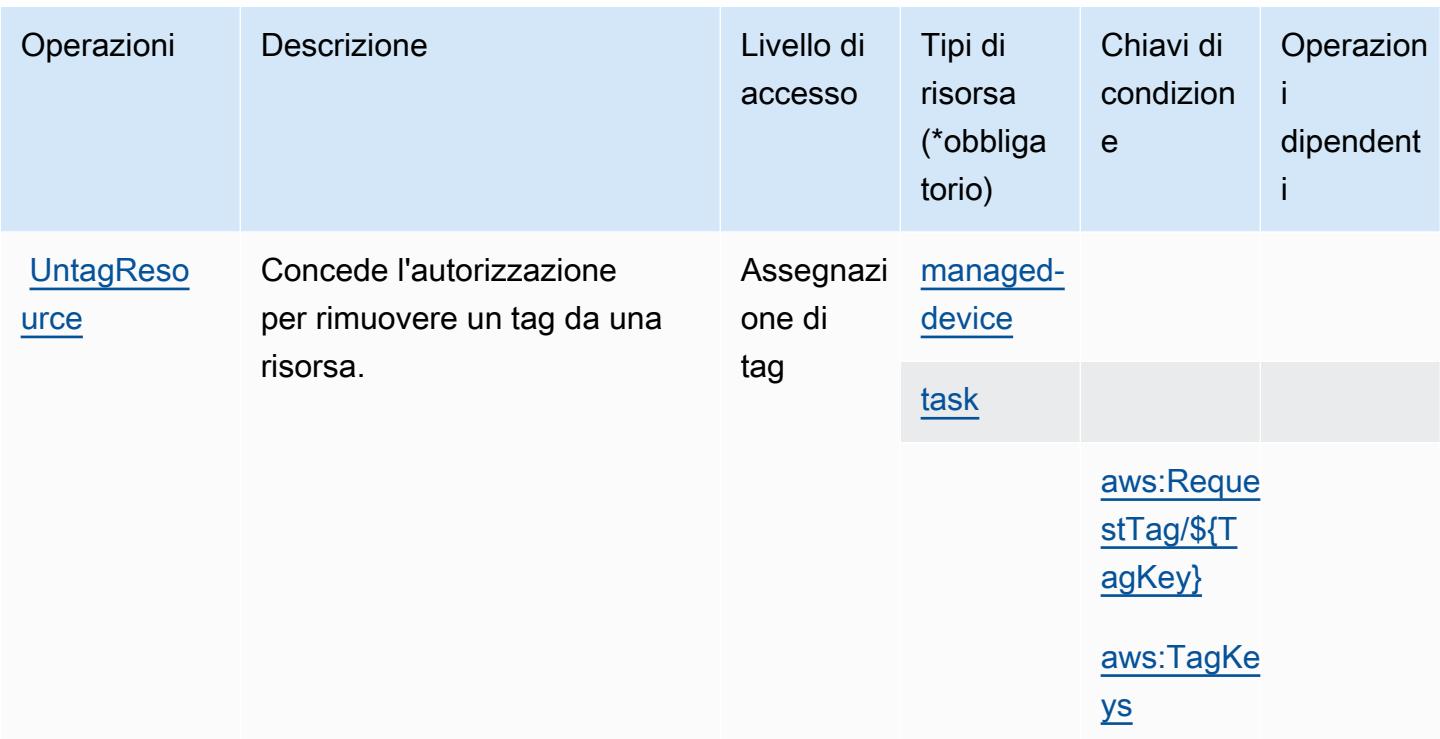

<span id="page-5207-0"></span>Tipi di risorsa definiti da AWS Snow Device Management

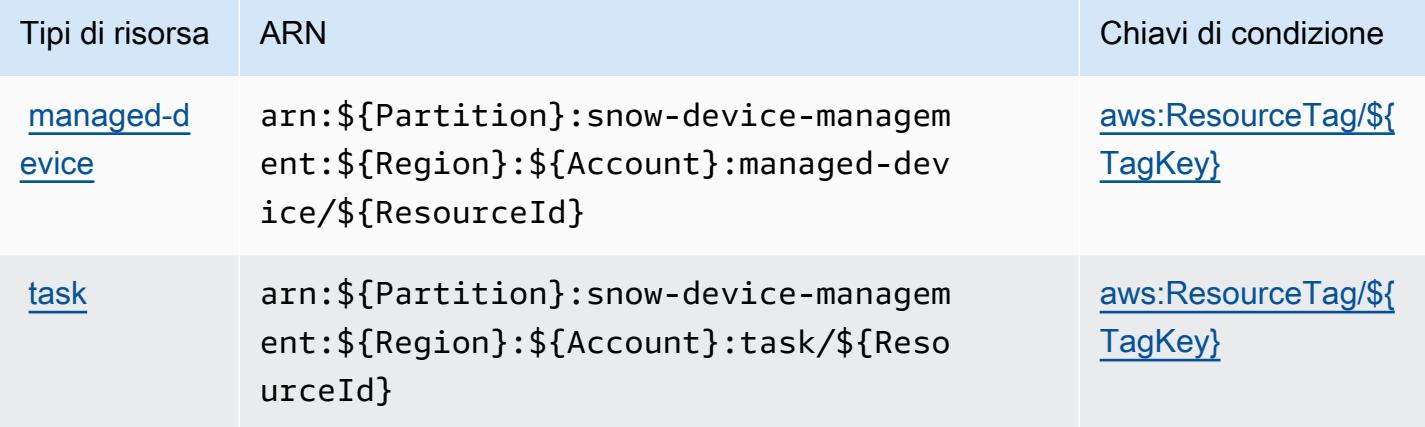

## <span id="page-5208-0"></span>Chiavi di condizione per AWS Snow Device Management

AWS Snow Device Management definisce le seguenti chiavi di condizione che possono essere utilizzate nell'elemento Condition di una policy IAM. Puoi utilizzare queste chiavi per perfezionare ulteriormente le condizioni in base alle quali si applica l'istruzione di policy. Per dettagli sulle colonne nella tabella seguente, consulta [Tabella delle chiavi di condizione.](reference_policies_actions-resources-contextkeys.html#context_keys_table)

Per visualizzare le chiavi di condizione globali disponibili per tutti i servizi, consulta [Chiavi di](https://docs.aws.amazon.com/IAM/latest/UserGuide/reference_policies_condition-keys.html#AvailableKeys)  [condizione globali disponibili](https://docs.aws.amazon.com/IAM/latest/UserGuide/reference_policies_condition-keys.html#AvailableKeys).

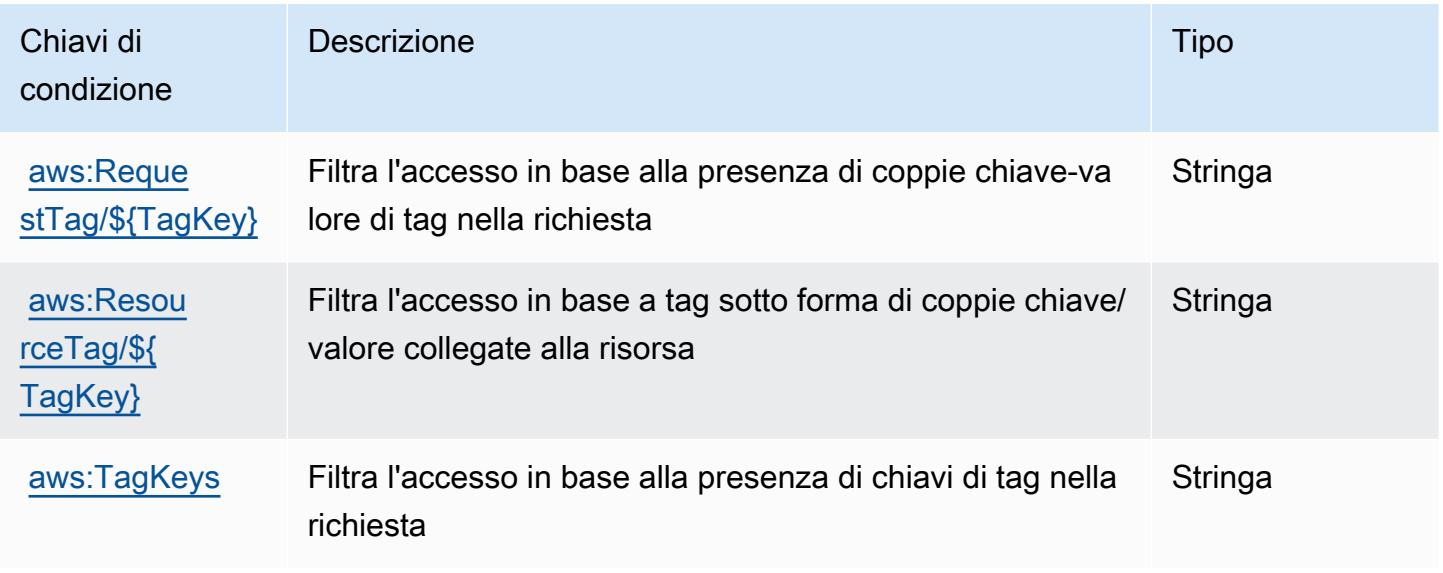

## Operazioni, risorse e chiavi di condizione per AWS Snowball

AWS Snowball (prefisso del servizio: snowball) fornisce le seguenti risorse, operazioni e chiavi di contesto della condizione specifiche del servizio per l'utilizzo nelle policy delle autorizzazioni IAM.

#### Riferimenti:

- Scopri come [configurare questo servizio](https://docs.aws.amazon.com/snowball/latest/ug/).
- Visualizza un elenco delle [operazioni API disponibili per questo servizio](https://docs.aws.amazon.com/snowball/latest/api-reference/).
- Scopri come proteggere questo servizio e le sue risorse [utilizzando le policy delle autorizzazioni di](https://docs.aws.amazon.com/snowball/latest/ug/)  [IAM](https://docs.aws.amazon.com/snowball/latest/ug/).

#### Argomenti

• [Operazioni definite da AWS Snowball](#page-5209-0)

- [Tipi di risorsa definiti da AWS Snowball](#page-5214-0)
- [Chiavi di condizione per AWS Snowball](#page-5215-0)

## <span id="page-5209-0"></span>Operazioni definite da AWS Snowball

Puoi specificare le seguenti operazioni nell'elemento Action di un'istruzione di policy IAM. Utilizza le policy per concedere le autorizzazioni per eseguire un'operazione in AWS. Quando utilizzi un'operazione in una policy, in genere consenti o rifiuti l'accesso all'operazione API o al comando CLI con lo stesso nome. Tuttavia, in alcuni casi, una singola operazione controlla l'accesso a più di una operazione. In alternativa, alcune operazioni richiedono operazioni differenti.

La colonna Tipi di risorsa della tabella Operazioni indica se ogni operazione supporta le autorizzazioni a livello di risorsa. Se non vi è nessun valore in corrispondenza di questa colonna, è necessario specificare tutte le risorse ("\*") alle quali si applica la policy nell'elemento Resource dell'istruzione di policy. Se la colonna include un tipo di risorsa, puoi specificare un ARN di quel tipo in una istruzione con tale operazione. Se l'operazione ha una o più risorse richieste, il chiamante deve disporre dell'autorizzazione per utilizzare l'operazione con tali risorse. Le risorse richieste sono indicate nella tabella con un asterisco (\*). Se si limita l'accesso alle risorse con l'elemento Resource in una policy IAM, è necessario includere un ARN o un modello per ogni tipo di risorsa richiesta. Alcune operazioni supportano più tipi di risorse. Se il tipo di risorsa è facoltativo (non indicato come obbligatorio), puoi scegliere di utilizzare uno tra i tipi di risorsa facoltativi.

La colonna Chiavi di condizione della tabella Operazioni contiene le chiavi che è possibile specificare nell'elemento Condition di un'istruzione di policy. Per ulteriori informazioni sulle chiavi di condizione associate alle risorse per il servizio guarda la colonna Chiavi di condizione della tabella Tipi di risorsa.

**a** Note

Le chiavi relative alle condizioni delle risorse sono elencate nella tabella [Tipi di risorse.](#page-5214-0) Nella colonna Tipi di risorse (\*obbligatorio) della tabella Operazioni è presente un collegamento al tipo di risorsa che si applica a un'operazione. Il tipo di risorsa nella tabella Tipi di risorse include la colonna Chiavi di condizione, che contiene le chiavi delle condizioni delle risorse che si applicano a un'operazione nella tabella Operazioni.

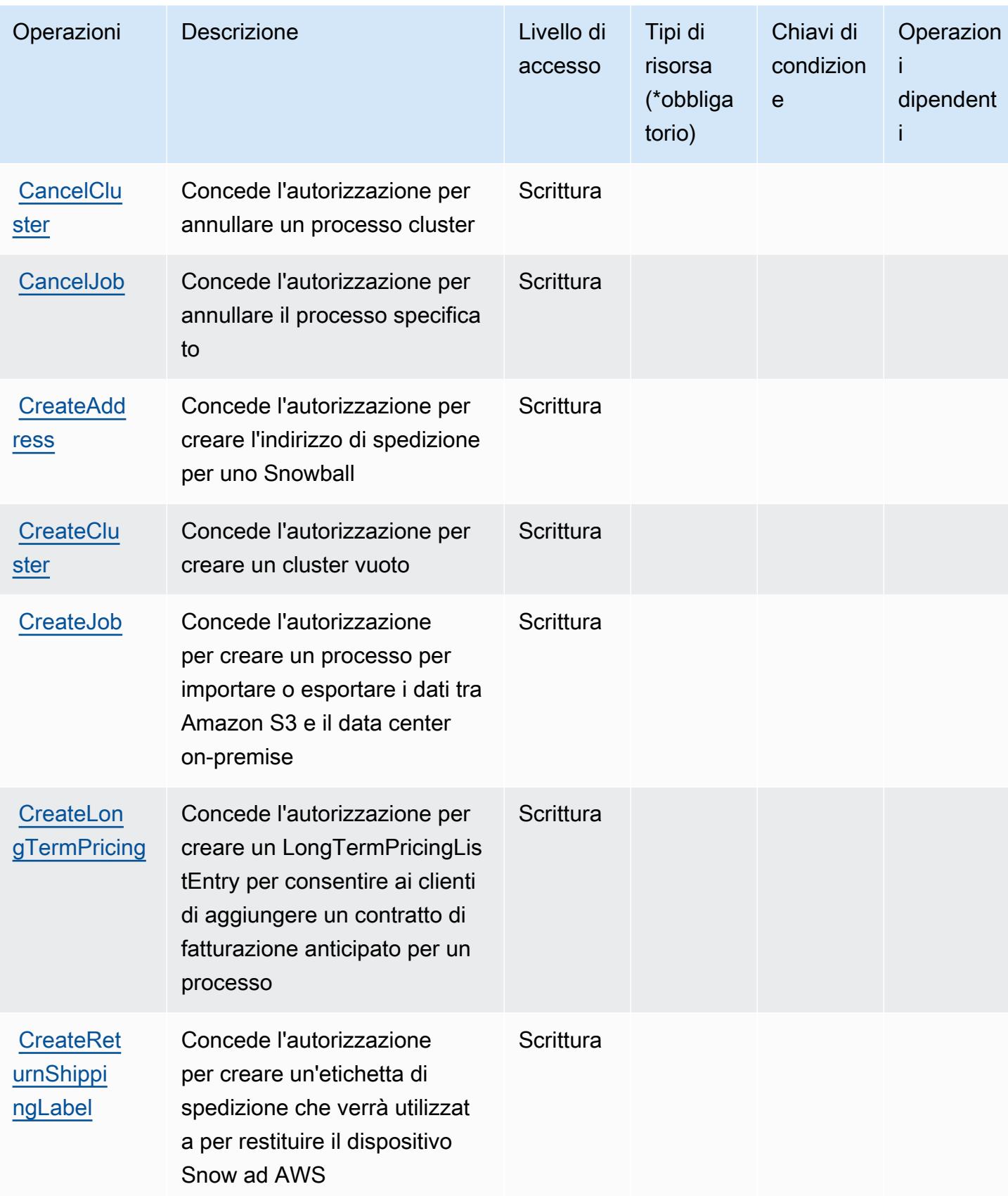

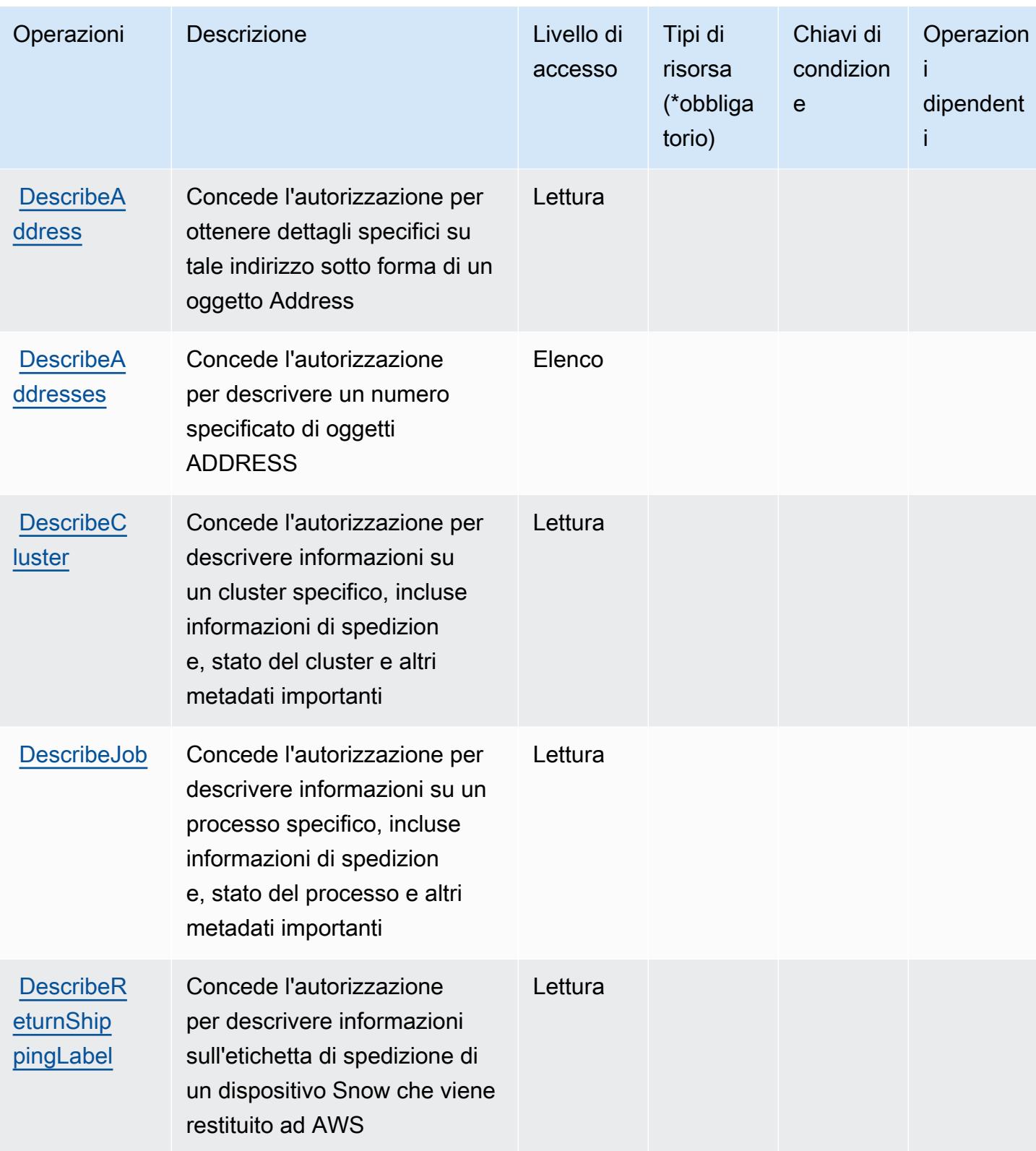

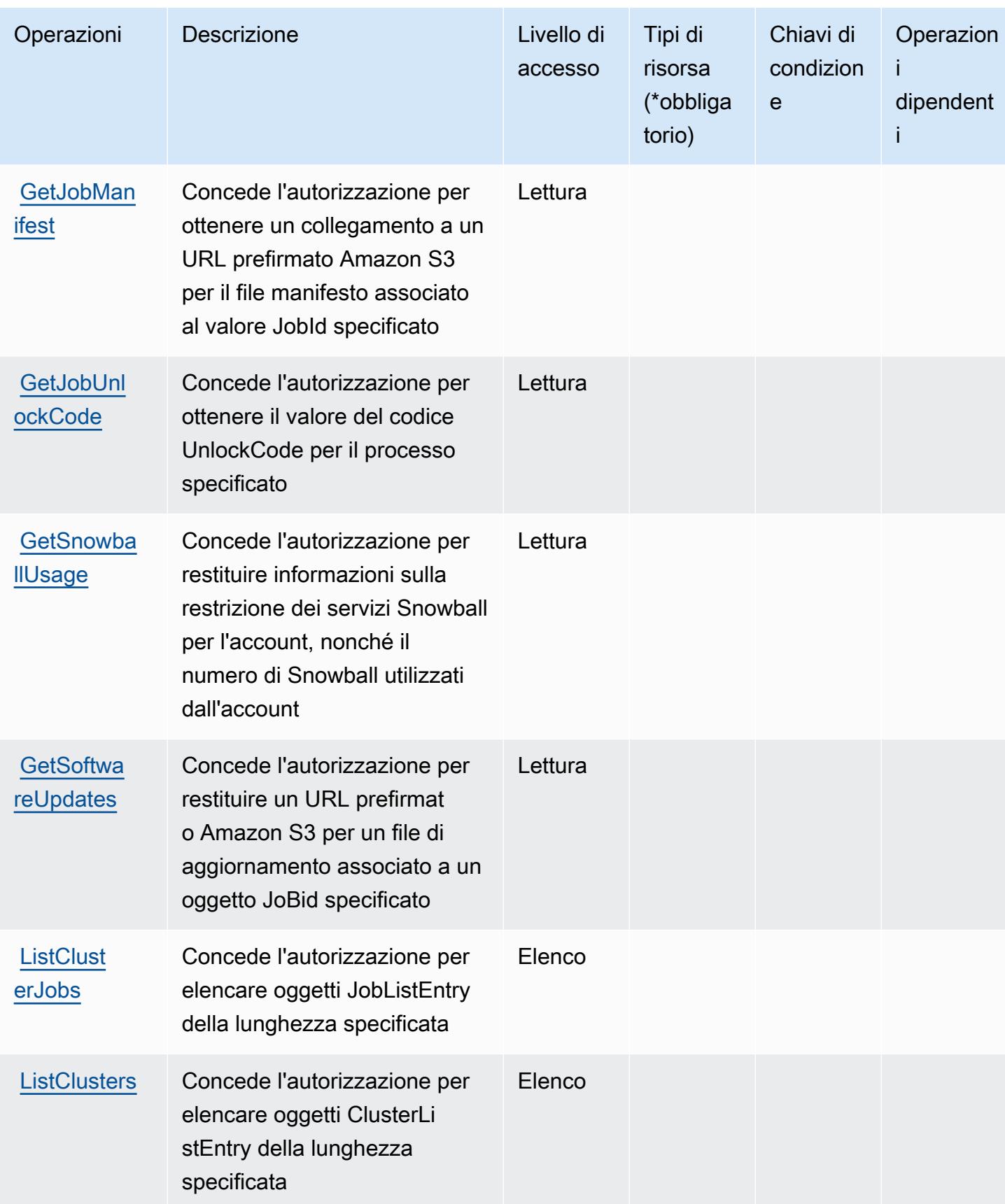

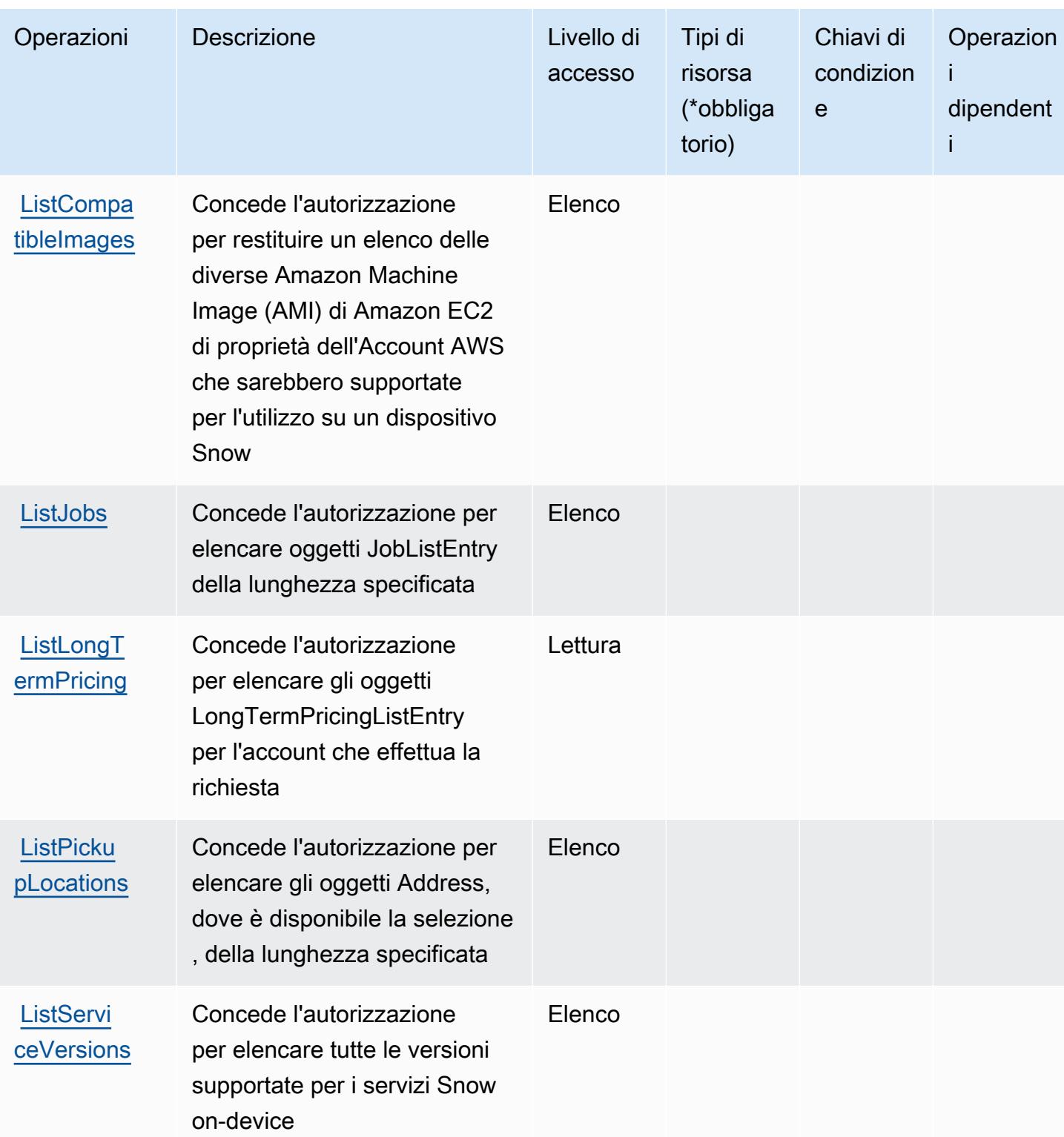

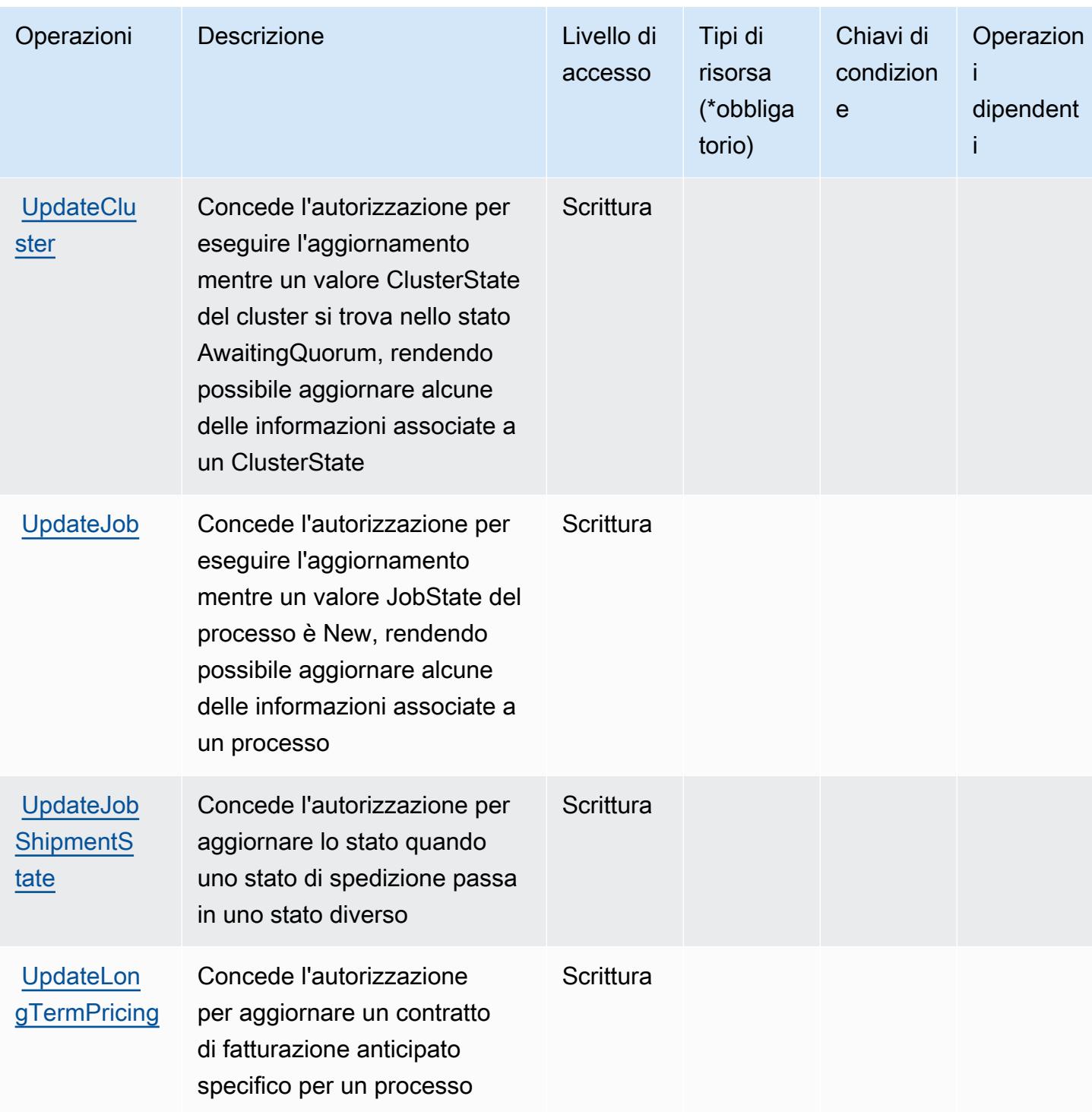

<span id="page-5214-0"></span>Tipi di risorsa definiti da AWS Snowball

AWS Snowball non supporta la specifica di un ARN della risorsa nell'elemento Resource di una dichiarazione di policy IAM. Per consentire l'accesso ad AWS Snowball, specifica "Resource": "\*" nella policy.

## <span id="page-5215-0"></span>Chiavi di condizione per AWS Snowball

Snowball non dispone di chiavi di contesto specifiche del servizio che possono essere utilizzate nell'elemento Condition di dichiarazioni di policy. Per un elenco delle chiavi di contesto globali che sono disponibili per tutti i servizi, consulta [Chiavi disponibili per le condizioni.](https://docs.aws.amazon.com/IAM/latest/UserGuide/reference_policies_condition-keys.html#AvailableKeys)

## Operazioni, risorse e chiavi di condizione per Amazon SNS

Amazon SNS(prefisso del servizio: sns) fornisce le seguenti risorse, operazioni e chiavi di contesto della condizione specifiche del servizio per l'utilizzo nelle policy di autorizzazione di IAM.

Riferimenti:

- Scopri come [configurare questo servizio](https://docs.aws.amazon.com/sns/latest/dg/).
- Visualizza un elenco delle [operazioni API disponibili per questo servizio](https://docs.aws.amazon.com/sns/latest/api/).
- Scopri come proteggere questo servizio e le sue risorse [utilizzando le policy delle autorizzazioni di](https://docs.aws.amazon.com/sns/latest/dg/UsingIAMwithSNS.html)  [IAM](https://docs.aws.amazon.com/sns/latest/dg/UsingIAMwithSNS.html).

#### Argomenti

- [Operazioni definite da Amazon SNS](#page-5215-1)
- [Tipi di risorsa definiti da Amazon SNS](#page-5224-0)
- [Chiavi di condizione per Amazon SNS](#page-5225-0)

## <span id="page-5215-1"></span>Operazioni definite da Amazon SNS

Puoi specificare le seguenti operazioni nell'elemento Action di un'istruzione di policy IAM. Utilizza le policy per concedere le autorizzazioni per eseguire un'operazione in AWS. Quando utilizzi un'operazione in una policy, in genere consenti o rifiuti l'accesso all'operazione API o al comando CLI con lo stesso nome. Tuttavia, in alcuni casi, una singola operazione controlla l'accesso a più di una operazione. In alternativa, alcune operazioni richiedono operazioni differenti.

La colonna Tipi di risorsa della tabella Operazioni indica se ogni operazione supporta le autorizzazioni a livello di risorsa. Se non vi è nessun valore in corrispondenza di questa colonna, è necessario specificare tutte le risorse ("\*") alle quali si applica la policy nell'elemento Resource dell'istruzione di policy. Se la colonna include un tipo di risorsa, puoi specificare un ARN di quel tipo in una istruzione con tale operazione. Se l'operazione ha una o più risorse richieste, il chiamante

deve disporre dell'autorizzazione per utilizzare l'operazione con tali risorse. Le risorse richieste sono indicate nella tabella con un asterisco (\*). Se si limita l'accesso alle risorse con l'elemento Resource in una policy IAM, è necessario includere un ARN o un modello per ogni tipo di risorsa richiesta. Alcune operazioni supportano più tipi di risorse. Se il tipo di risorsa è facoltativo (non indicato come obbligatorio), puoi scegliere di utilizzare uno tra i tipi di risorsa facoltativi.

La colonna Chiavi di condizione della tabella Operazioni contiene le chiavi che è possibile specificare nell'elemento Condition di un'istruzione di policy. Per ulteriori informazioni sulle chiavi di condizione associate alle risorse per il servizio guarda la colonna Chiavi di condizione della tabella Tipi di risorsa.

#### **a** Note

Le chiavi relative alle condizioni delle risorse sono elencate nella tabella [Tipi di risorse.](#page-5224-0) Nella colonna Tipi di risorse (\*obbligatorio) della tabella Operazioni è presente un collegamento al tipo di risorsa che si applica a un'operazione. Il tipo di risorsa nella tabella Tipi di risorse include la colonna Chiavi di condizione, che contiene le chiavi delle condizioni delle risorse che si applicano a un'operazione nella tabella Operazioni.

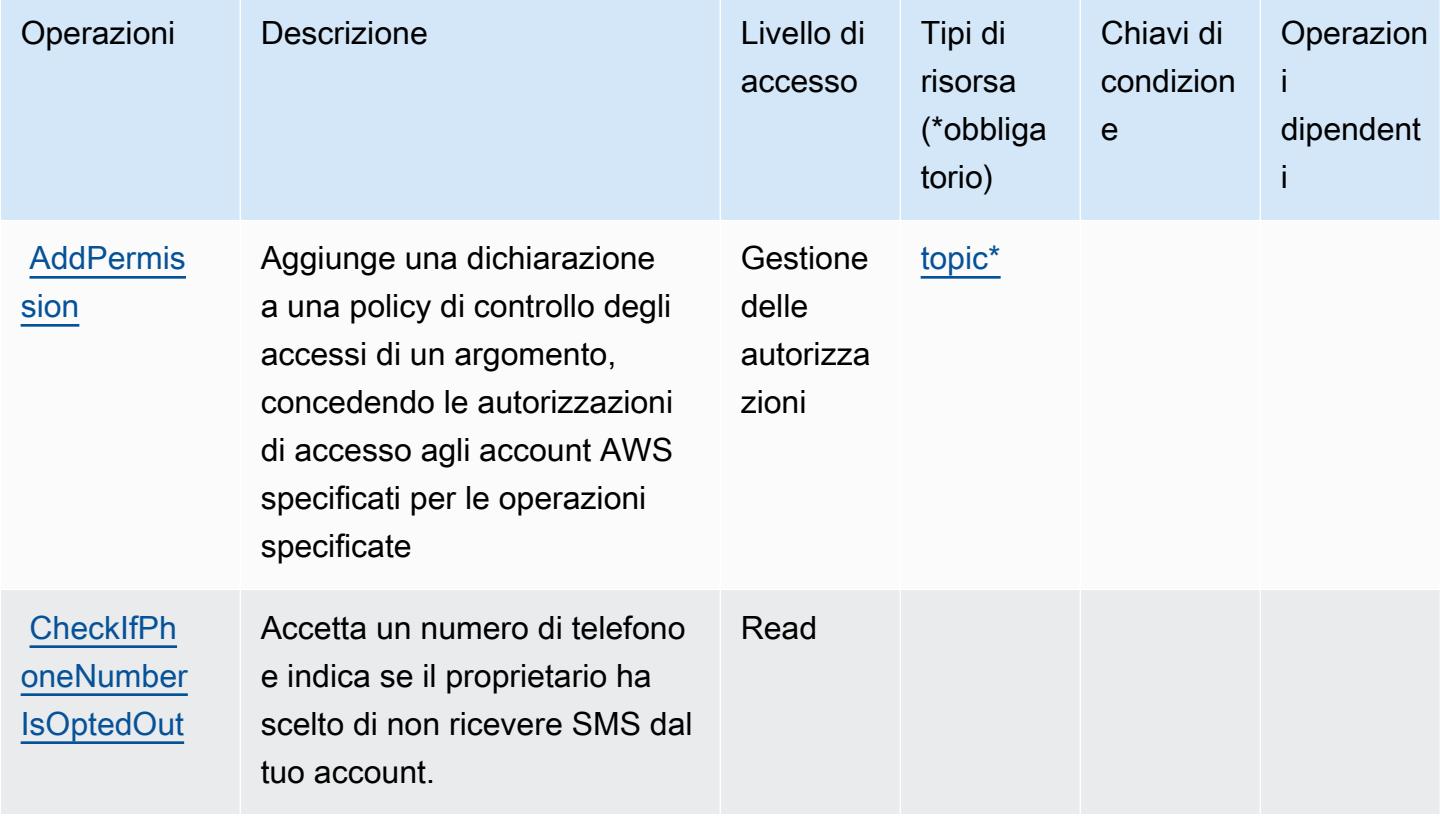

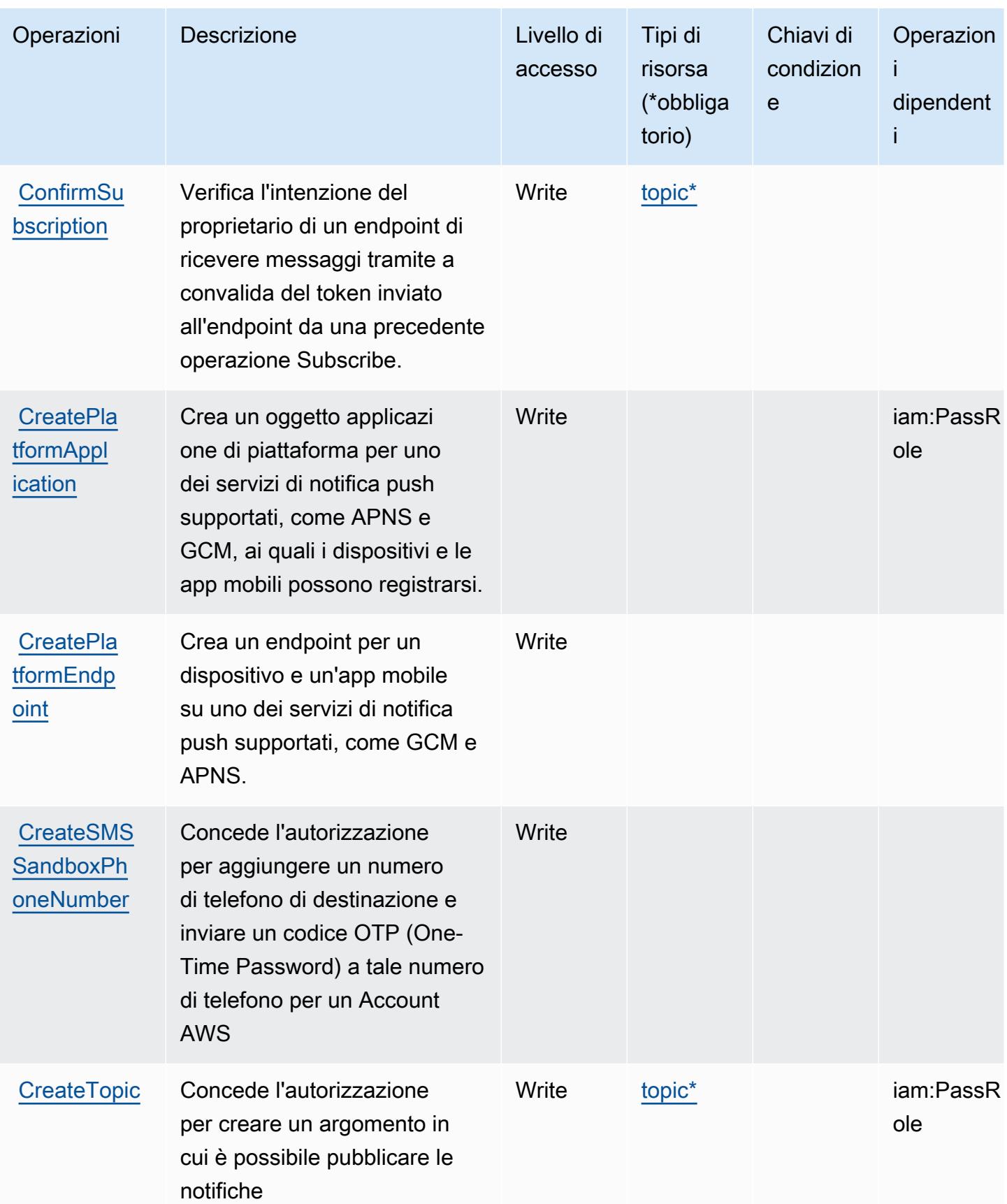

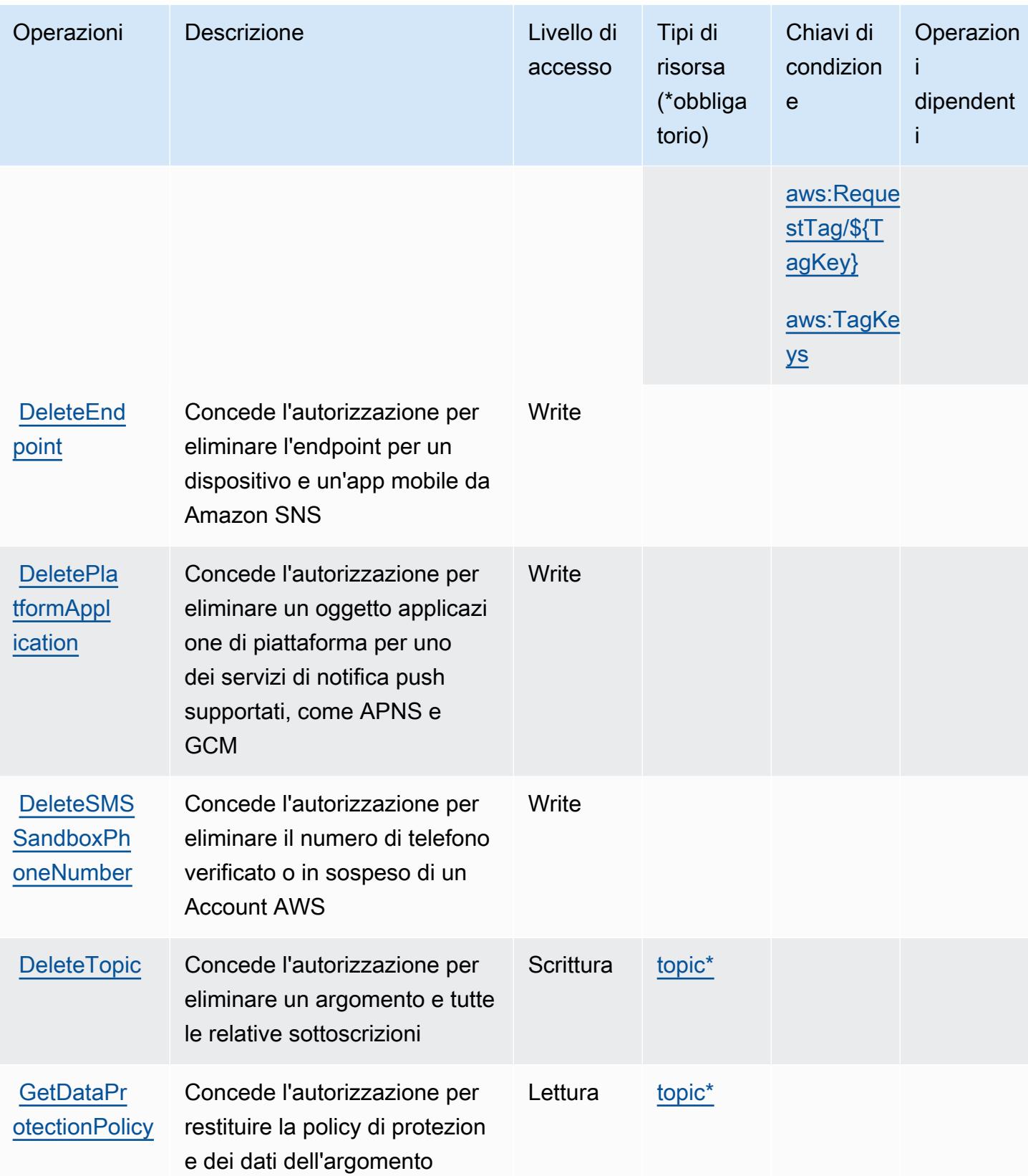

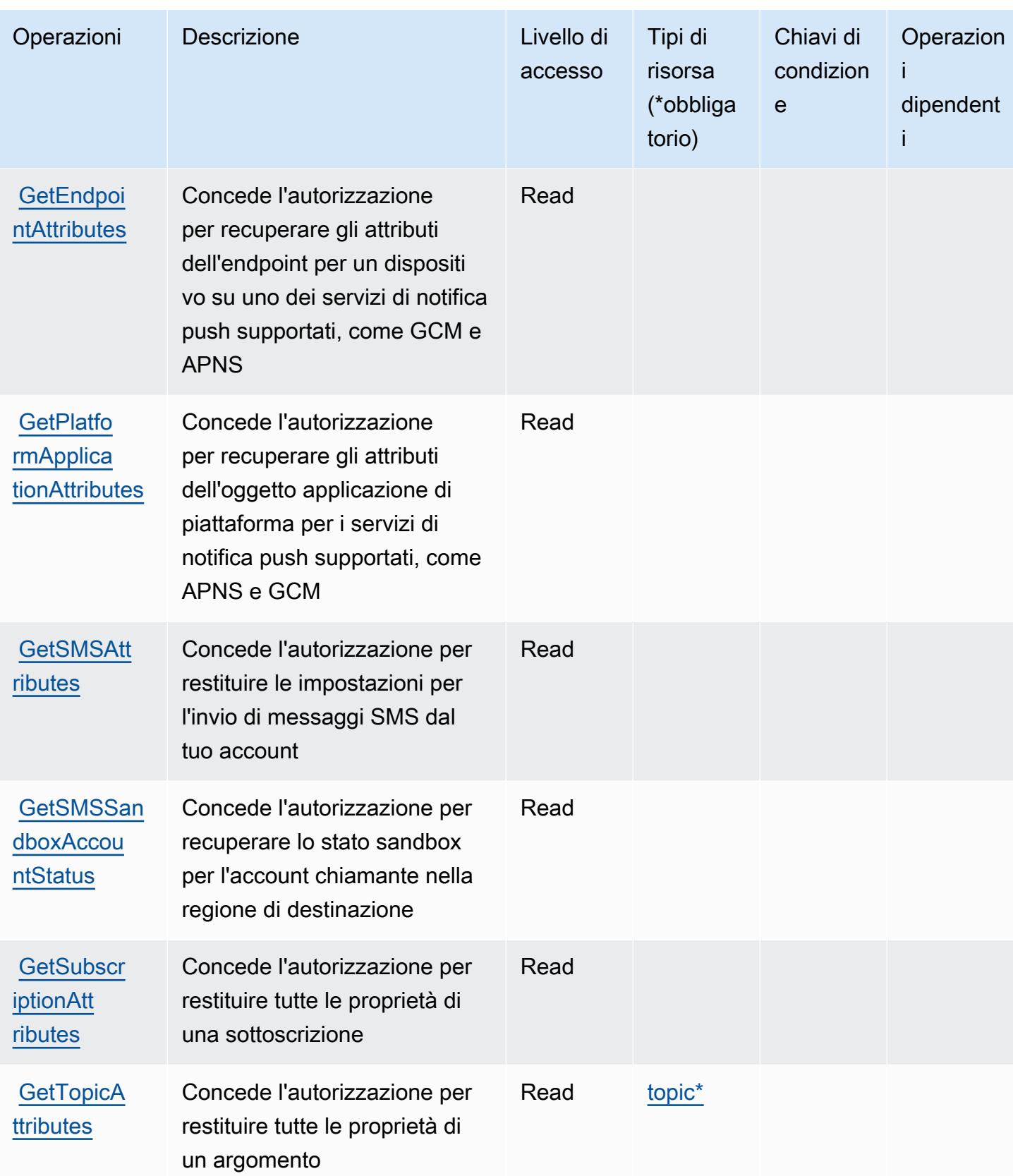
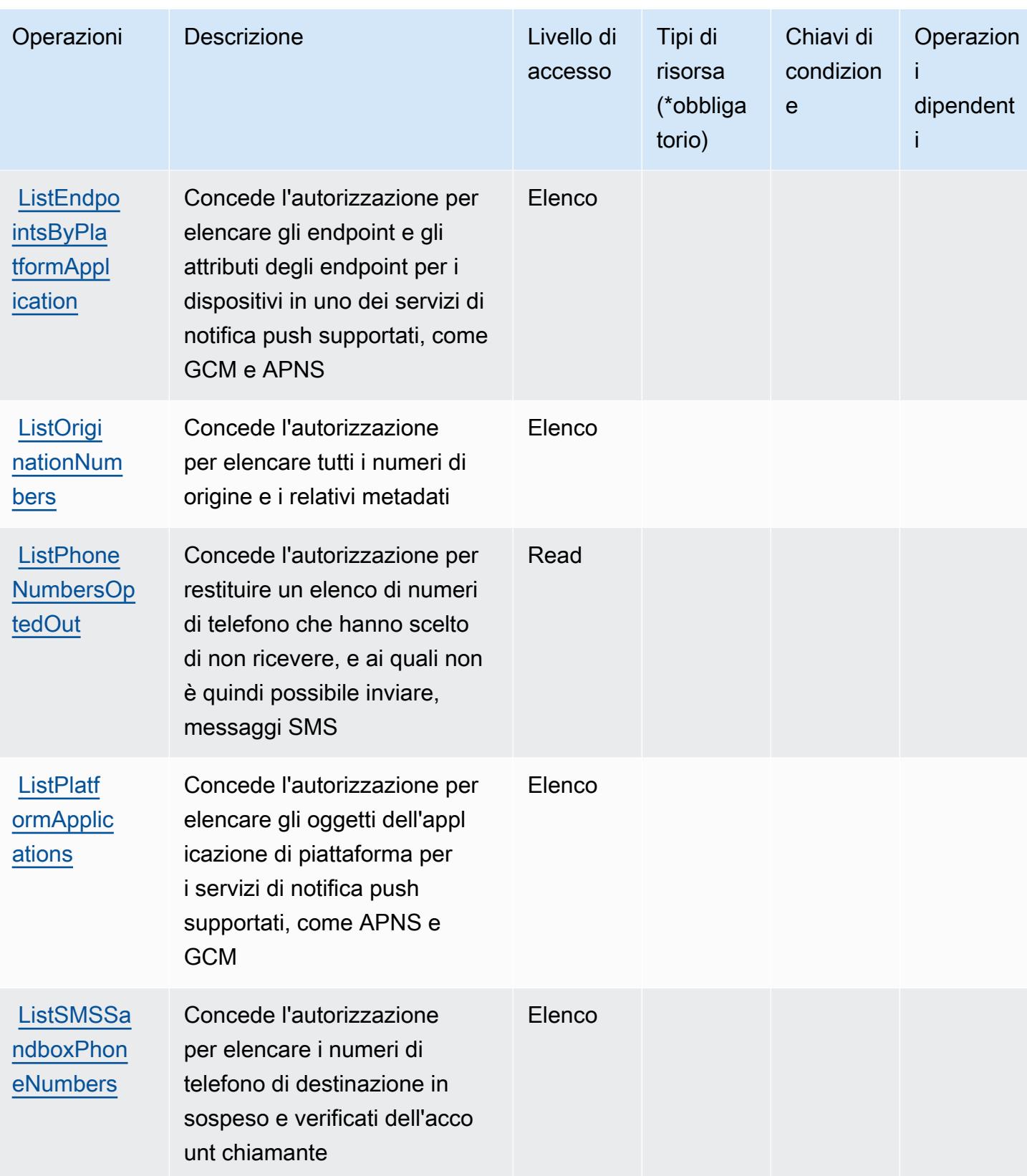

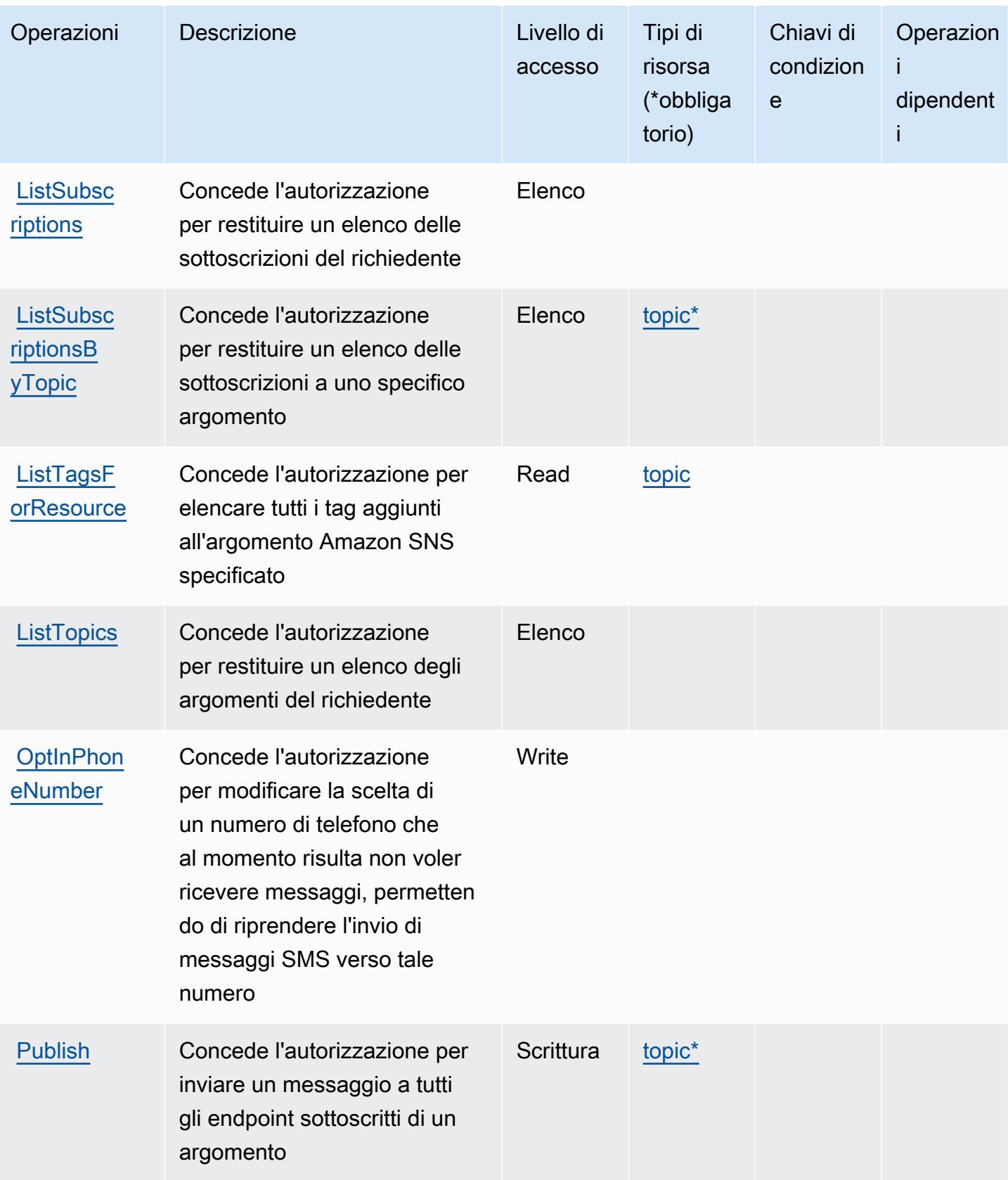

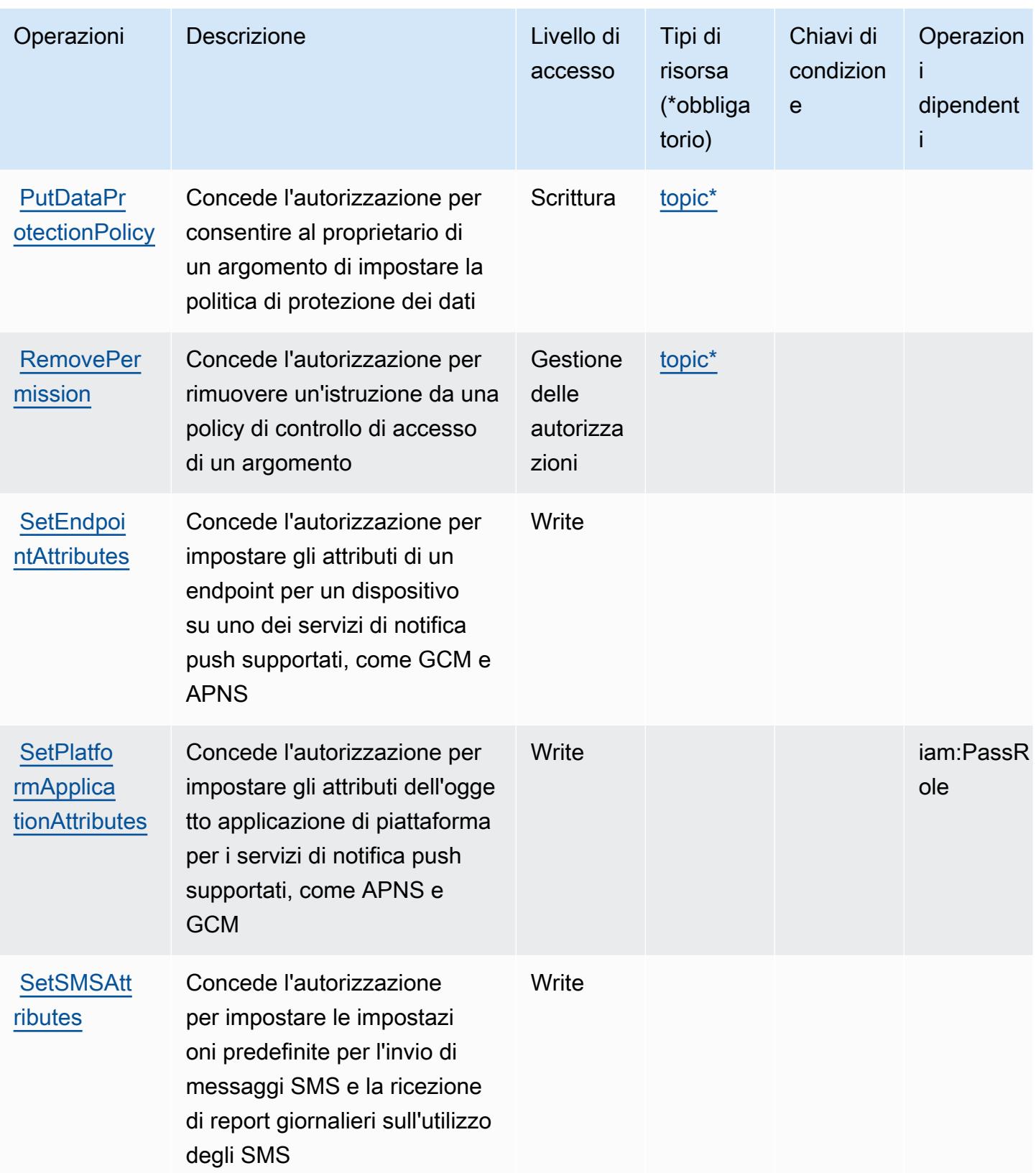

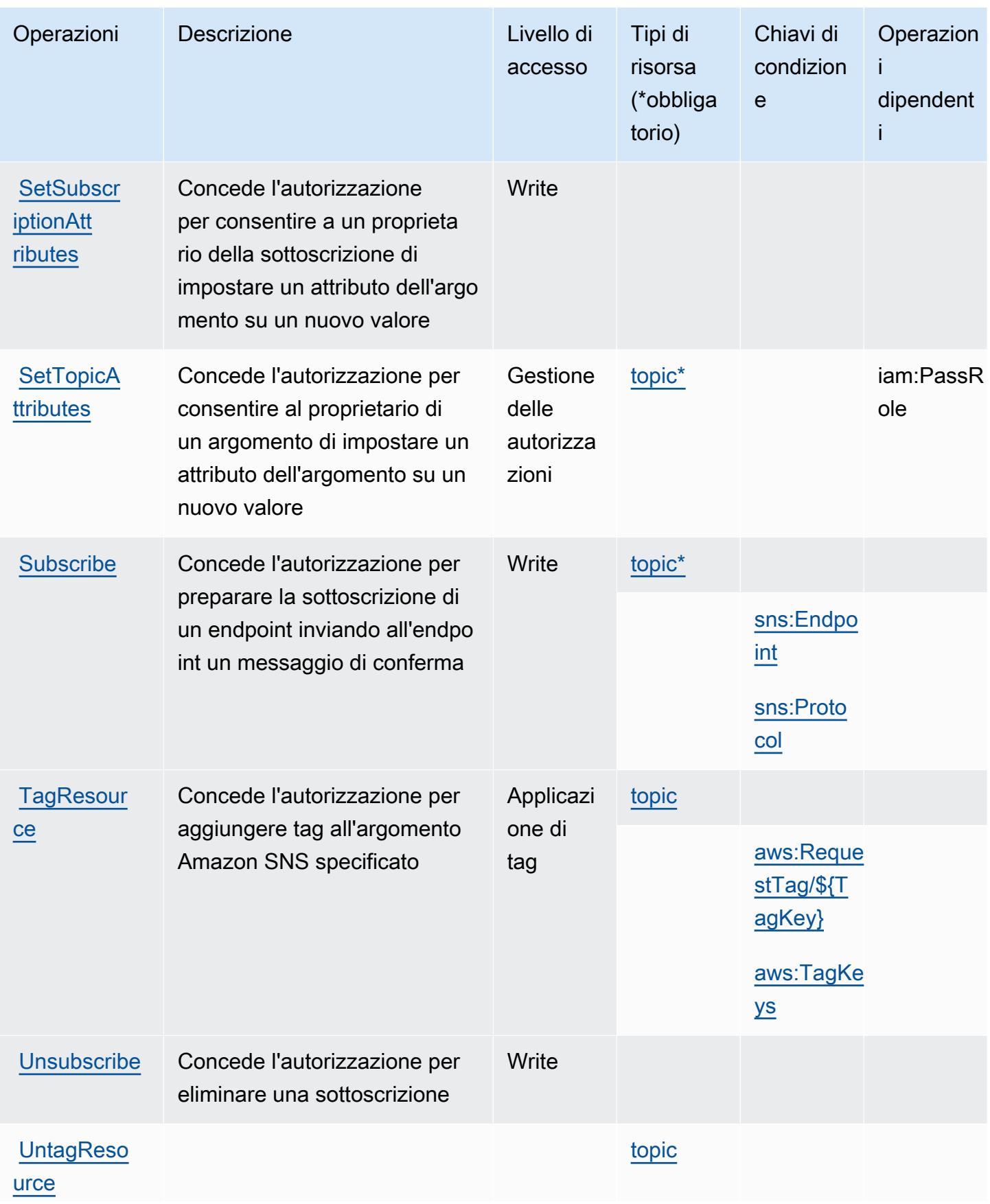

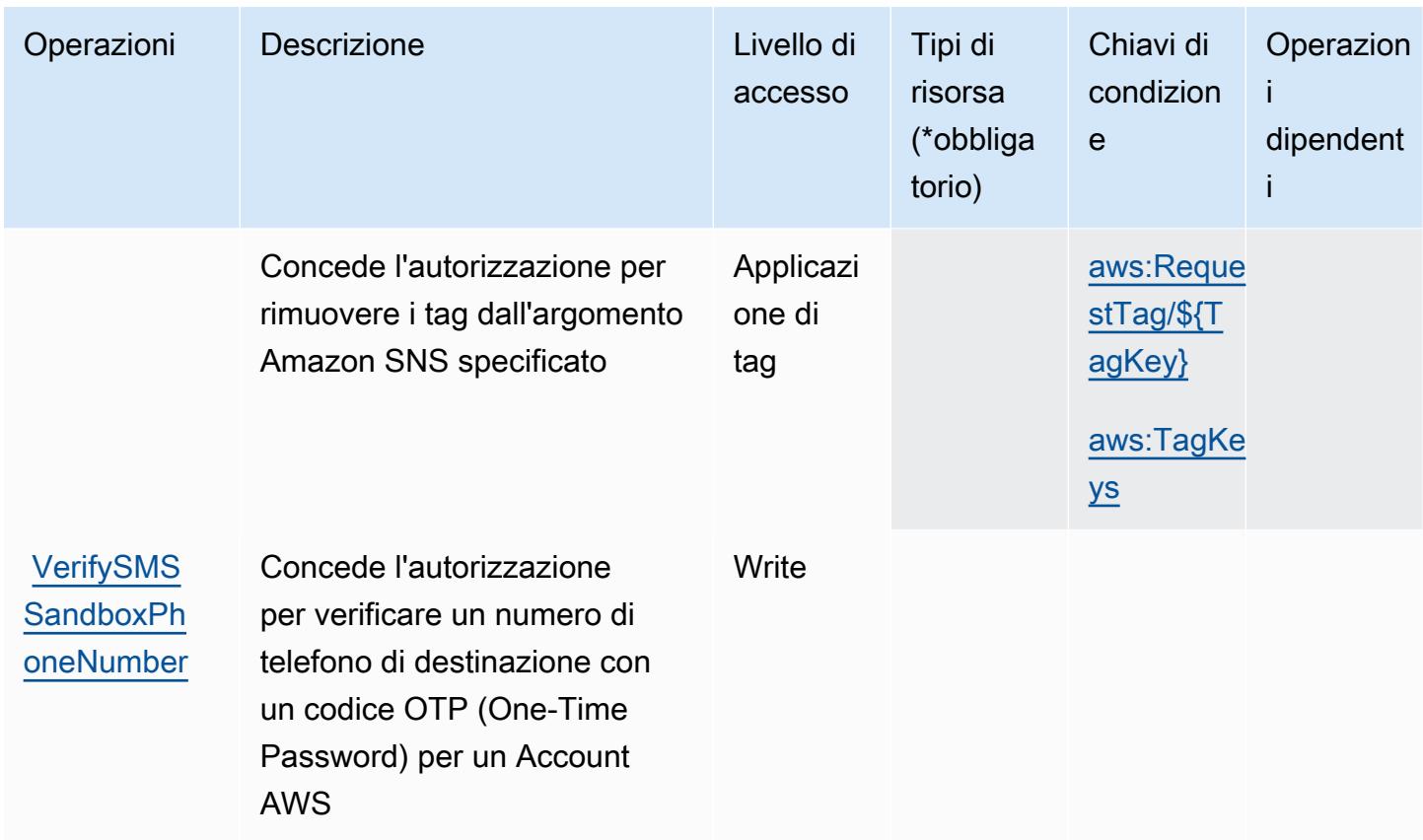

### Tipi di risorsa definiti da Amazon SNS

I seguenti tipi di risorse sono definiti da questo servizio e possono essere utilizzati nell'elemento Resource delle istruzioni di policy delle autorizzazioni IAM. Ogni operazione nella [Tabella delle](#page-5215-0) [operazioni](#page-5215-0) identifica i tipi di risorse che possono essere specificati con tale operazione. Un tipo di risorsa può anche definire quali chiavi di condizione puoi includere in una policy. Queste chiavi vengono visualizzate nell'ultima colonna della tabella Tipi di risorsa. Per dettagli sulle colonne nella tabella seguente, consulta [Tabella dei tipi di risorsa.](reference_policies_actions-resources-contextkeys.html#resources_table)

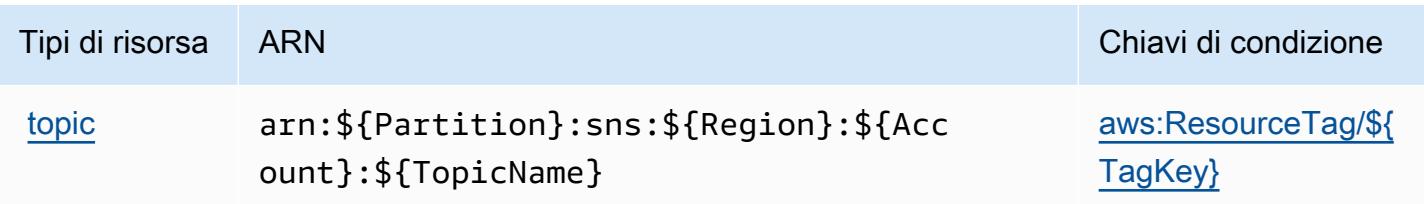

### Chiavi di condizione per Amazon SNS

Amazon SNS definisce le seguenti chiavi di condizione che possono essere utilizzate nell'elemento Condition di una policy IAM. Puoi utilizzare queste chiavi per perfezionare ulteriormente le condizioni in base alle quali si applica l'istruzione di policy. Per dettagli sulle colonne nella tabella seguente, consulta [Tabella delle chiavi di condizione](reference_policies_actions-resources-contextkeys.html#context_keys_table).

Per visualizzare le chiavi di condizione globali disponibili per tutti i servizi, consulta [Chiavi di](https://docs.aws.amazon.com/IAM/latest/UserGuide/reference_policies_condition-keys.html#AvailableKeys)  [condizione globali disponibili](https://docs.aws.amazon.com/IAM/latest/UserGuide/reference_policies_condition-keys.html#AvailableKeys).

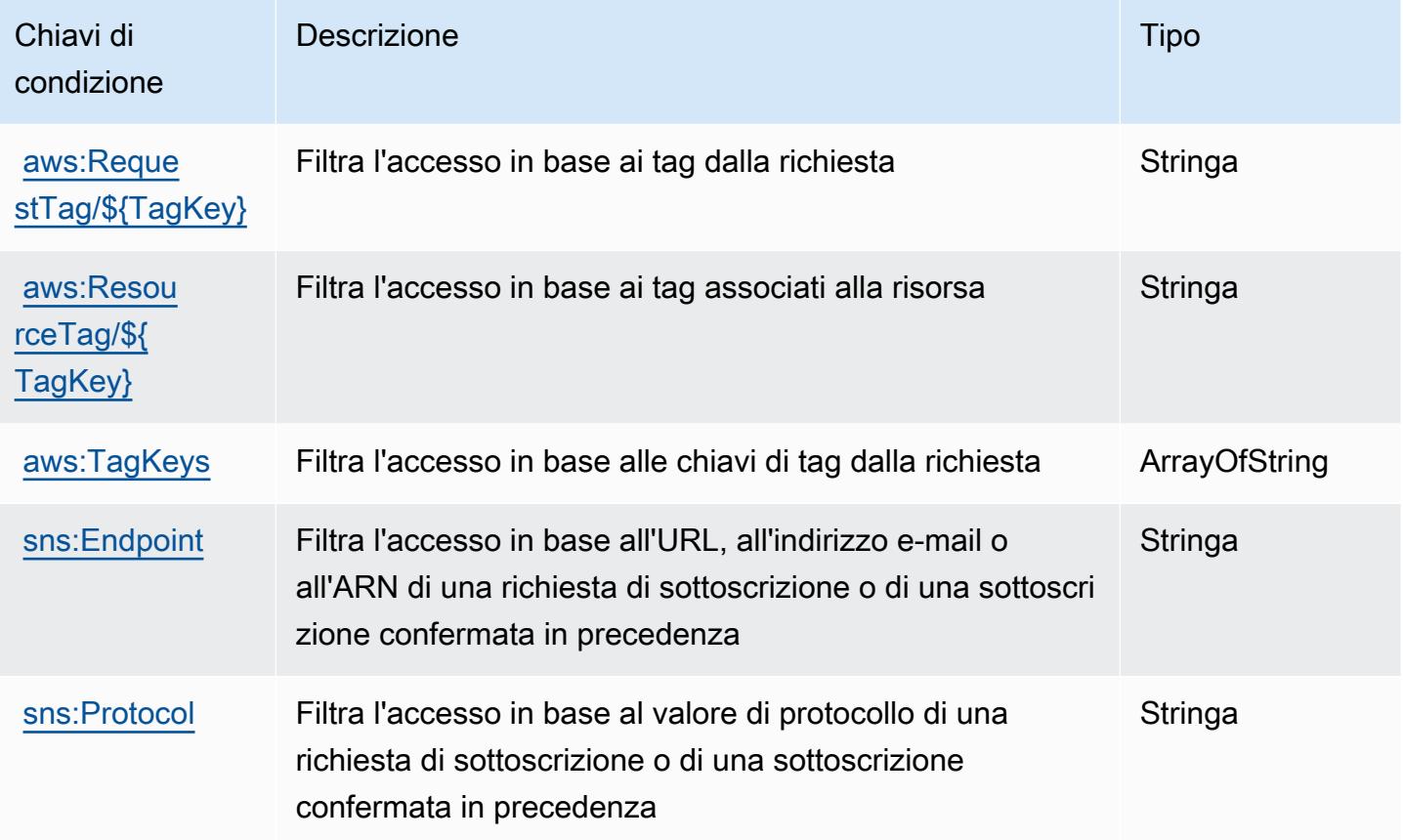

## Operazioni, risorse e chiavi di condizione per SQL Workbench AWS

Amazon SQL AWS (prefisso del servizio: sqlworkbench) fornisce le seguenti risorse, operazioni e chiavi di contesto della condizione specifiche del servizio per l'utilizzo in policy delle autorizzazioni IAM.

Riferimenti:

• Scopri come [configurare questo servizio](https://docs.aws.amazon.com/redshift/latest/mgmt/query-editor-v2.html).

- Visualizza un elenco delle [operazioni API disponibili per questo servizio](https://docs.aws.amazon.com/redshift/latest/mgmt/).
- Scopri come proteggere questo servizio e le sue risorse [utilizzando le policy delle autorizzazioni di](https://docs.aws.amazon.com/redshift/latest/mgmt/redshift-iam-authentication-access-control.html)  [IAM](https://docs.aws.amazon.com/redshift/latest/mgmt/redshift-iam-authentication-access-control.html).

#### Argomenti

- [Operazioni definite da SQL Workbench AWS](#page-5226-0)
- [Tipi di risorsa definiti da SQL Workbench AWS](#page-5241-0)
- [Chiavi di condizione per SQL Workbench AWS](#page-5242-0)

### <span id="page-5226-0"></span>Operazioni definite da SQL Workbench AWS

Puoi specificare le seguenti operazioni nell'elemento Action di un'istruzione di policy IAM. Utilizza le policy per concedere le autorizzazioni per eseguire un'operazione in AWS. Quando utilizzi un'operazione in una policy, in genere consenti o rifiuti l'accesso all'operazione API o al comando CLI con lo stesso nome. Tuttavia, in alcuni casi, una singola operazione controlla l'accesso a più di una operazione. In alternativa, alcune operazioni richiedono operazioni differenti.

La colonna Tipi di risorsa della tabella Operazioni indica se ogni operazione supporta le autorizzazioni a livello di risorsa. Se non vi è nessun valore in corrispondenza di questa colonna, è necessario specificare tutte le risorse ("\*") alle quali si applica la policy nell'elemento Resource dell'istruzione di policy. Se la colonna include un tipo di risorsa, puoi specificare un ARN di quel tipo in una istruzione con tale operazione. Se l'operazione ha una o più risorse richieste, il chiamante deve disporre dell'autorizzazione per utilizzare l'operazione con tali risorse. Le risorse richieste sono indicate nella tabella con un asterisco (\*). Se si limita l'accesso alle risorse con l'elemento Resource in una policy IAM, è necessario includere un ARN o un modello per ogni tipo di risorsa richiesta. Alcune operazioni supportano più tipi di risorse. Se il tipo di risorsa è facoltativo (non indicato come obbligatorio), puoi scegliere di utilizzare uno tra i tipi di risorsa facoltativi.

La colonna Chiavi di condizione della tabella Operazioni contiene le chiavi che è possibile specificare nell'elemento Condition di un'istruzione di policy. Per ulteriori informazioni sulle chiavi di condizione associate alle risorse per il servizio guarda la colonna Chiavi di condizione della tabella Tipi di risorsa.

#### **a** Note

Le chiavi relative alle condizioni delle risorse sono elencate nella tabella [Tipi di risorse.](#page-5241-0) Nella colonna Tipi di risorse (\*obbligatorio) della tabella Operazioni è presente un collegamento

al tipo di risorsa che si applica a un'operazione. Il tipo di risorsa nella tabella Tipi di risorse include la colonna Chiavi di condizione, che contiene le chiavi delle condizioni delle risorse che si applicano a un'operazione nella tabella Operazioni.

Per dettagli sulle colonne nella tabella seguente, consultare [Tabella delle operazioni](reference_policies_actions-resources-contextkeys.html#actions_table).

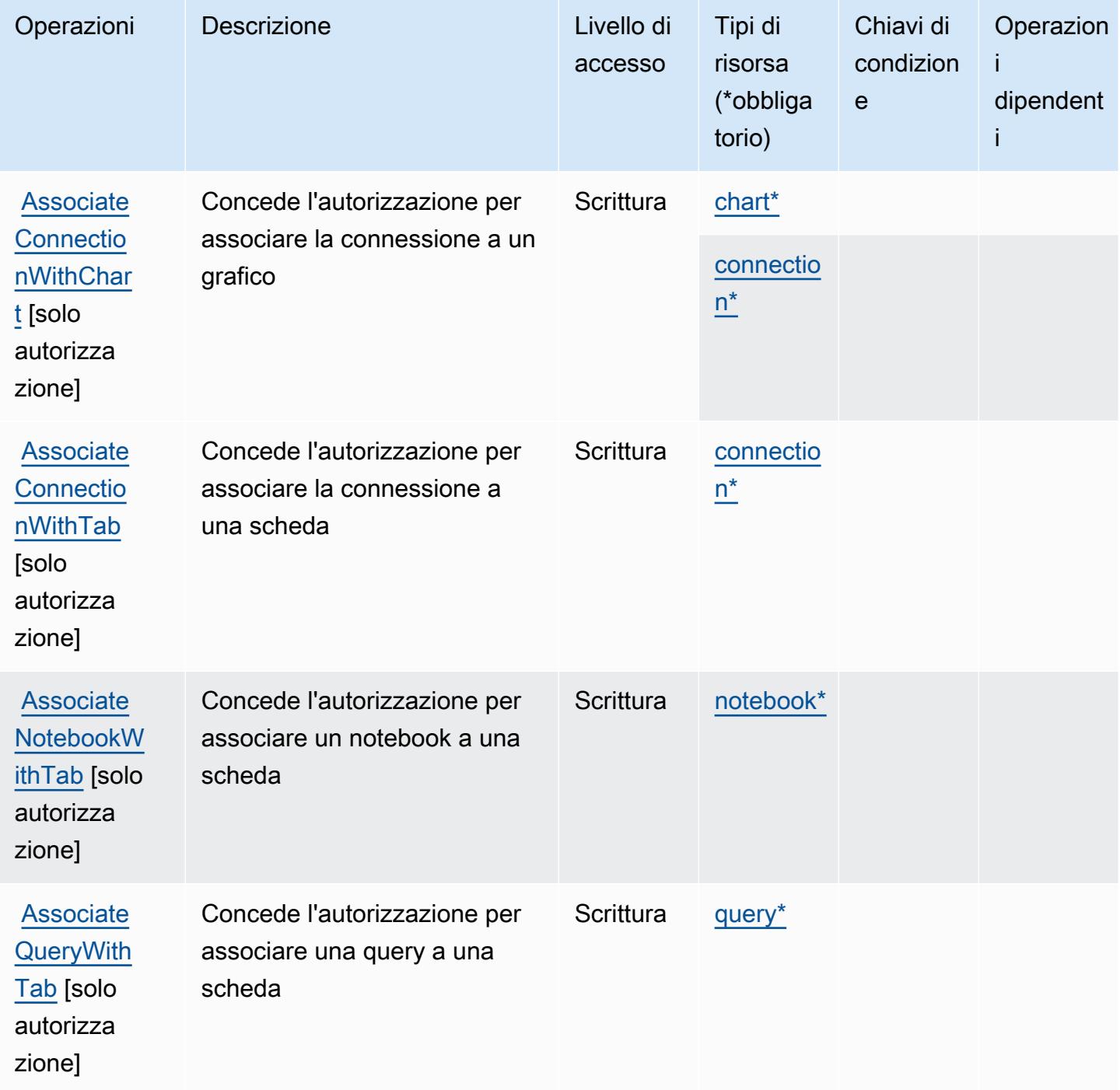

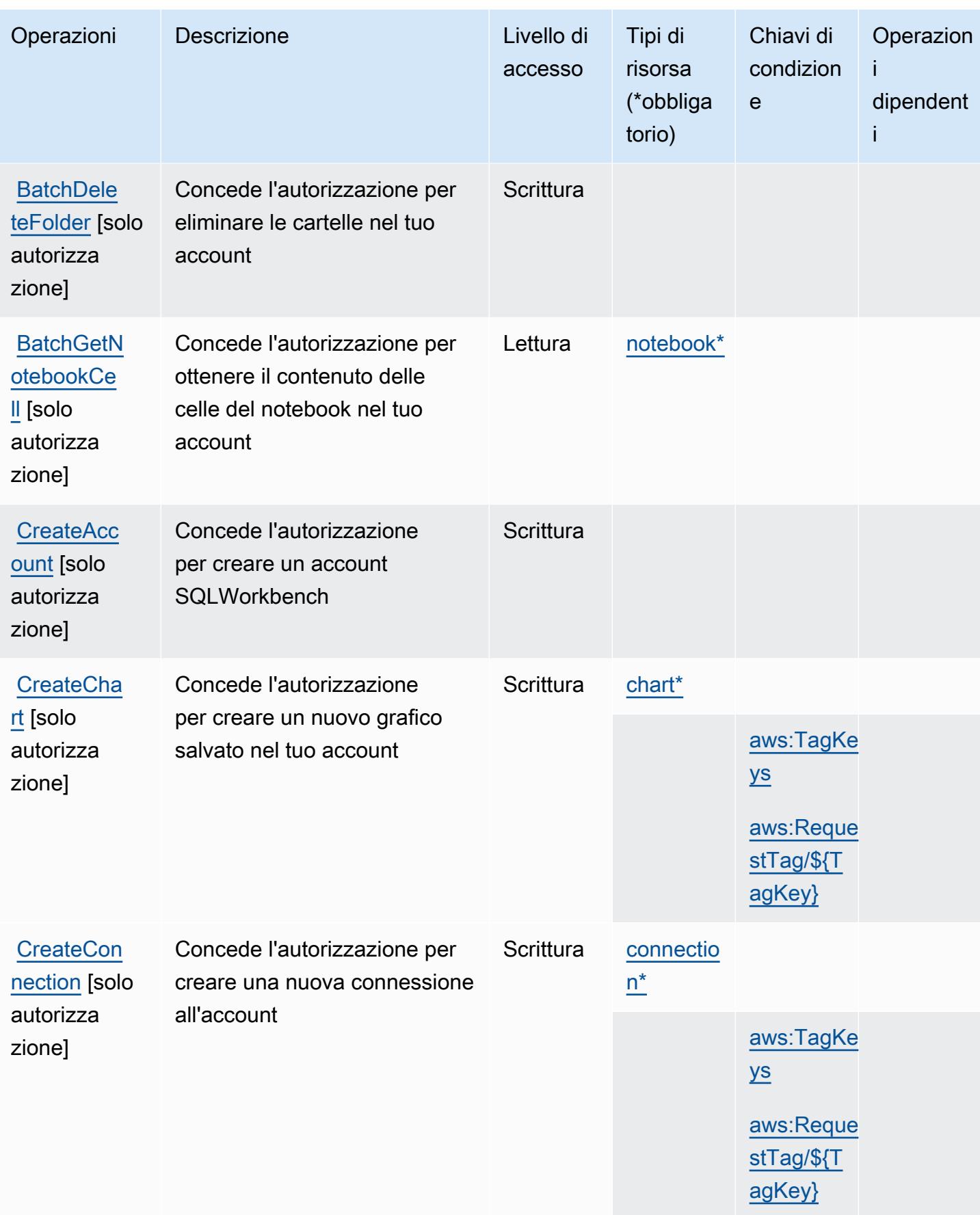

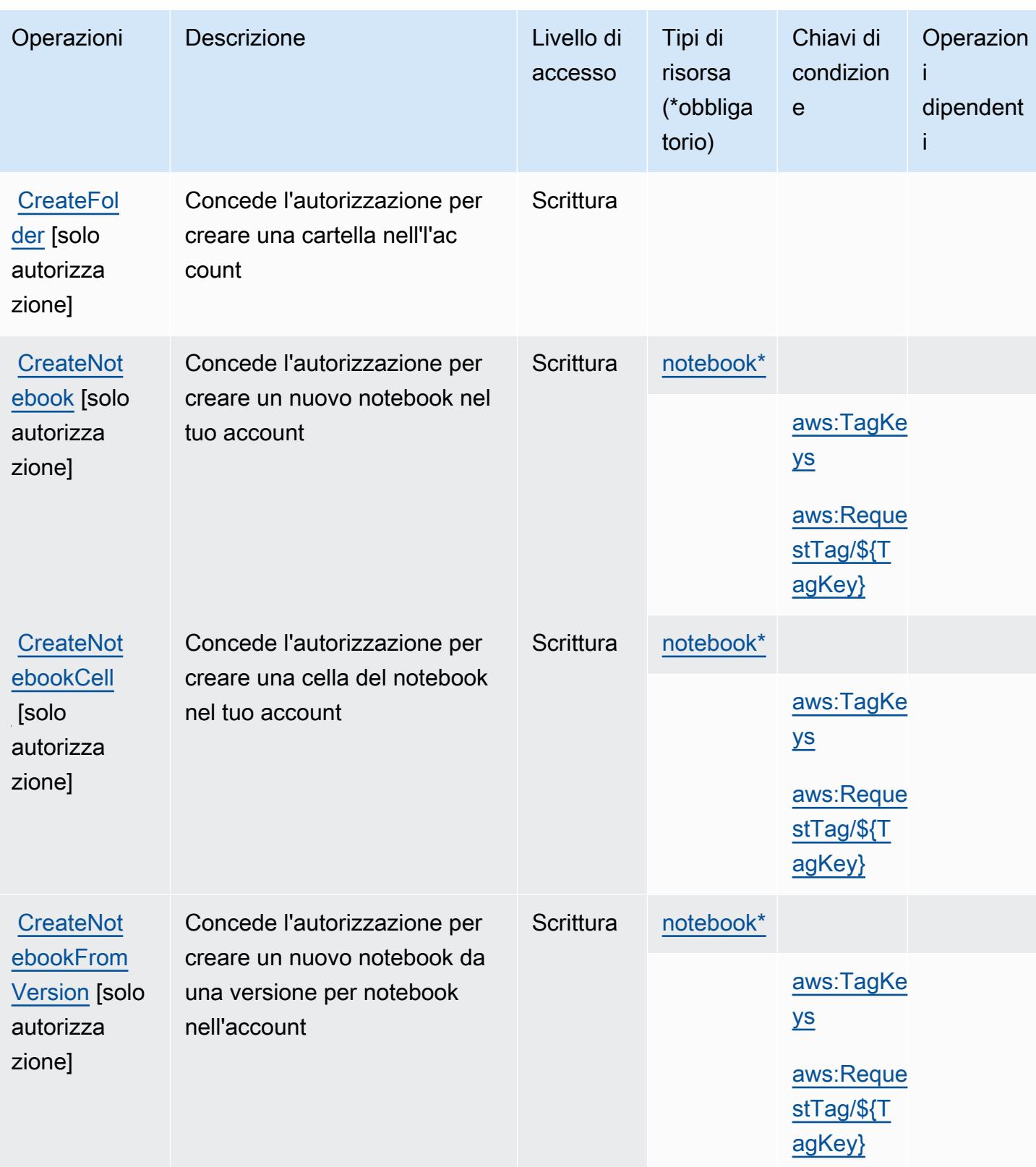

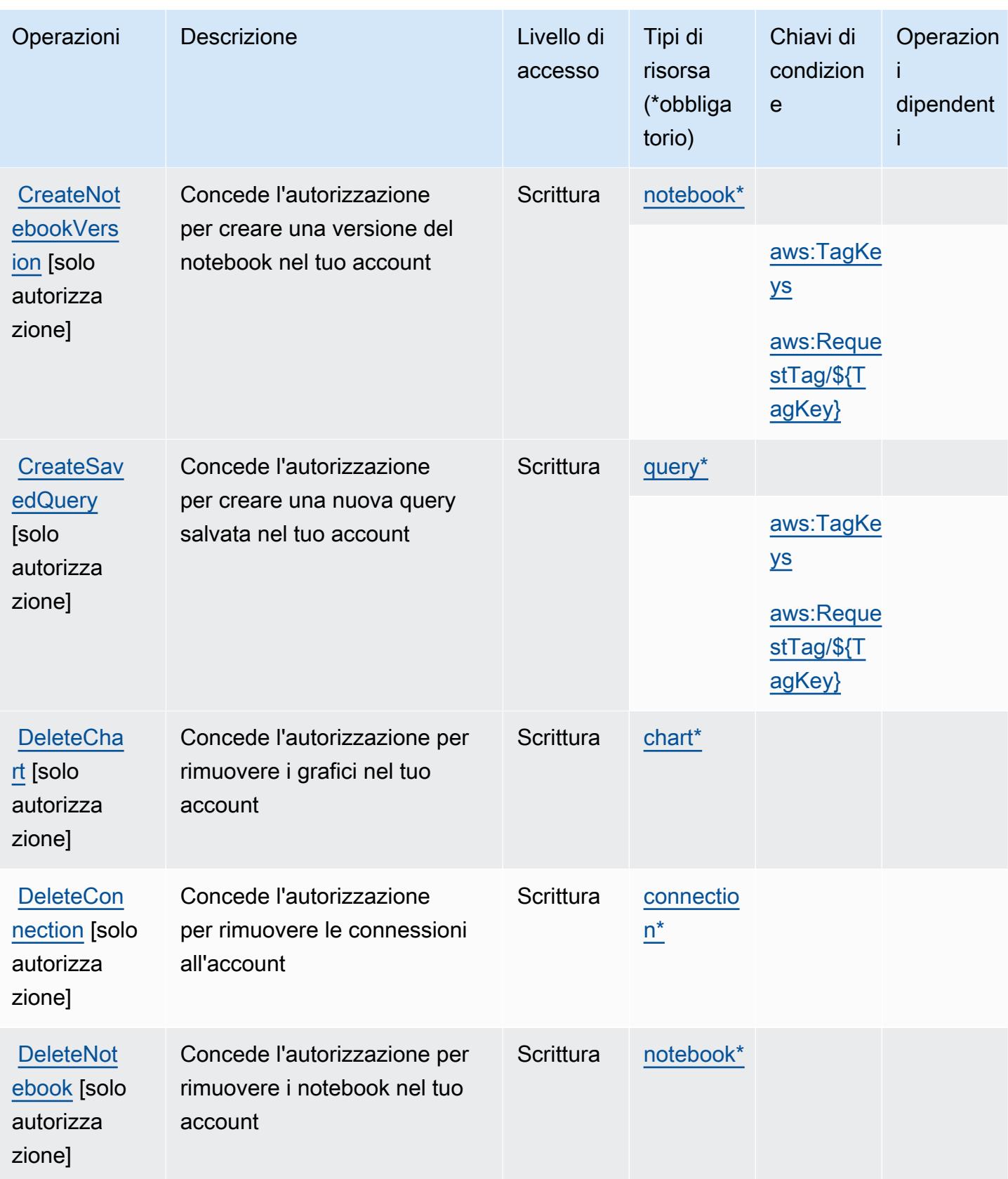

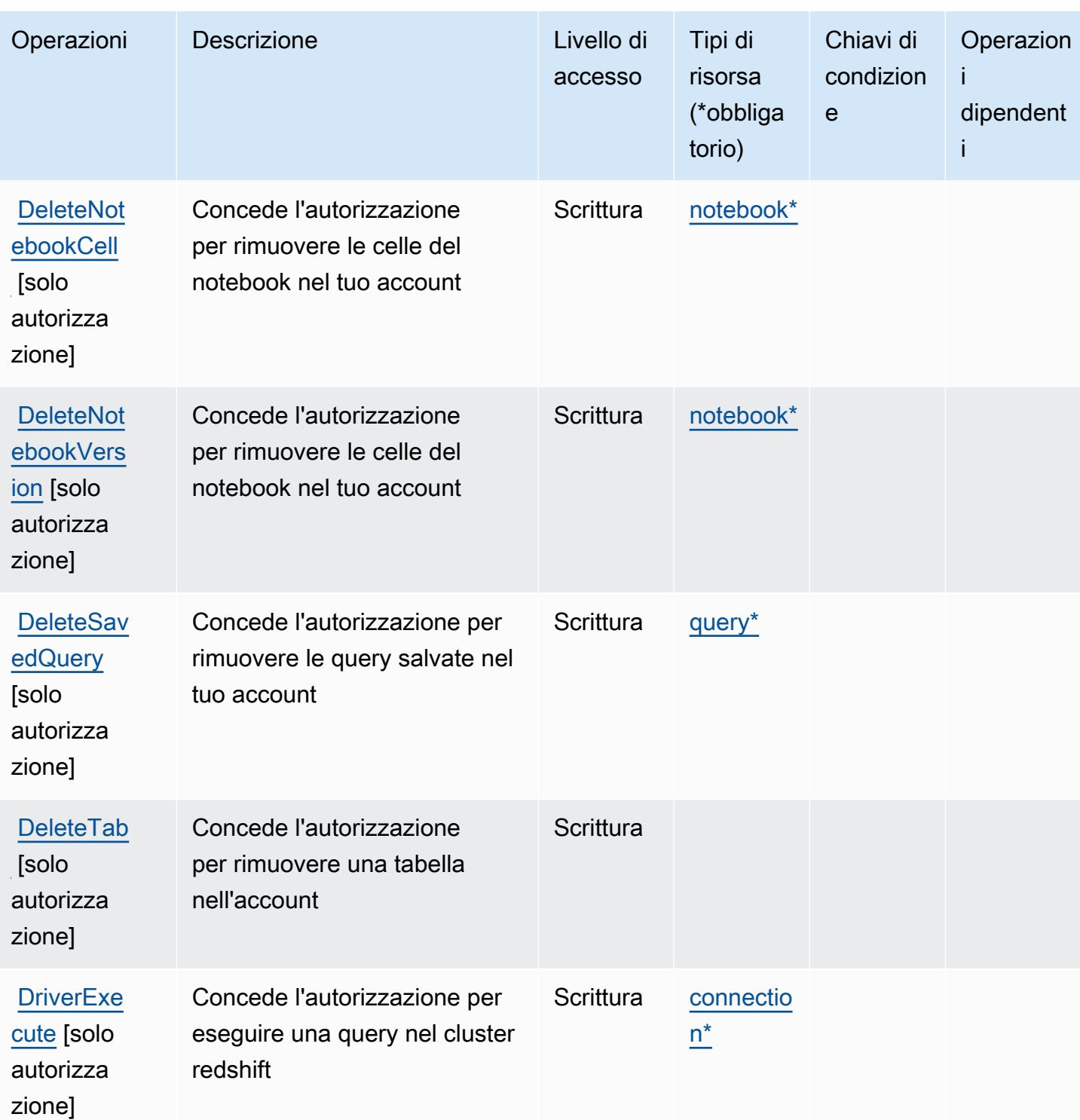

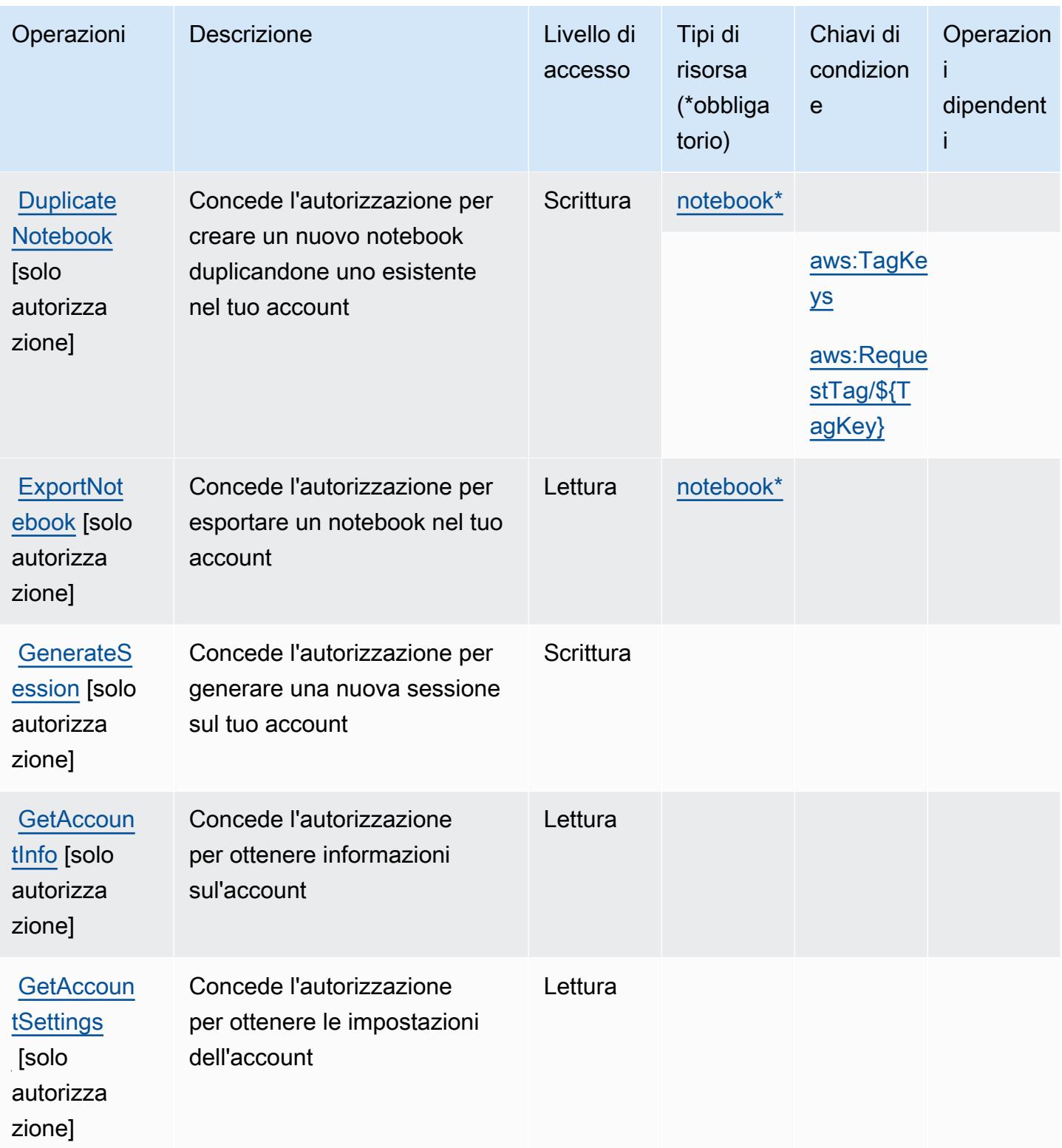

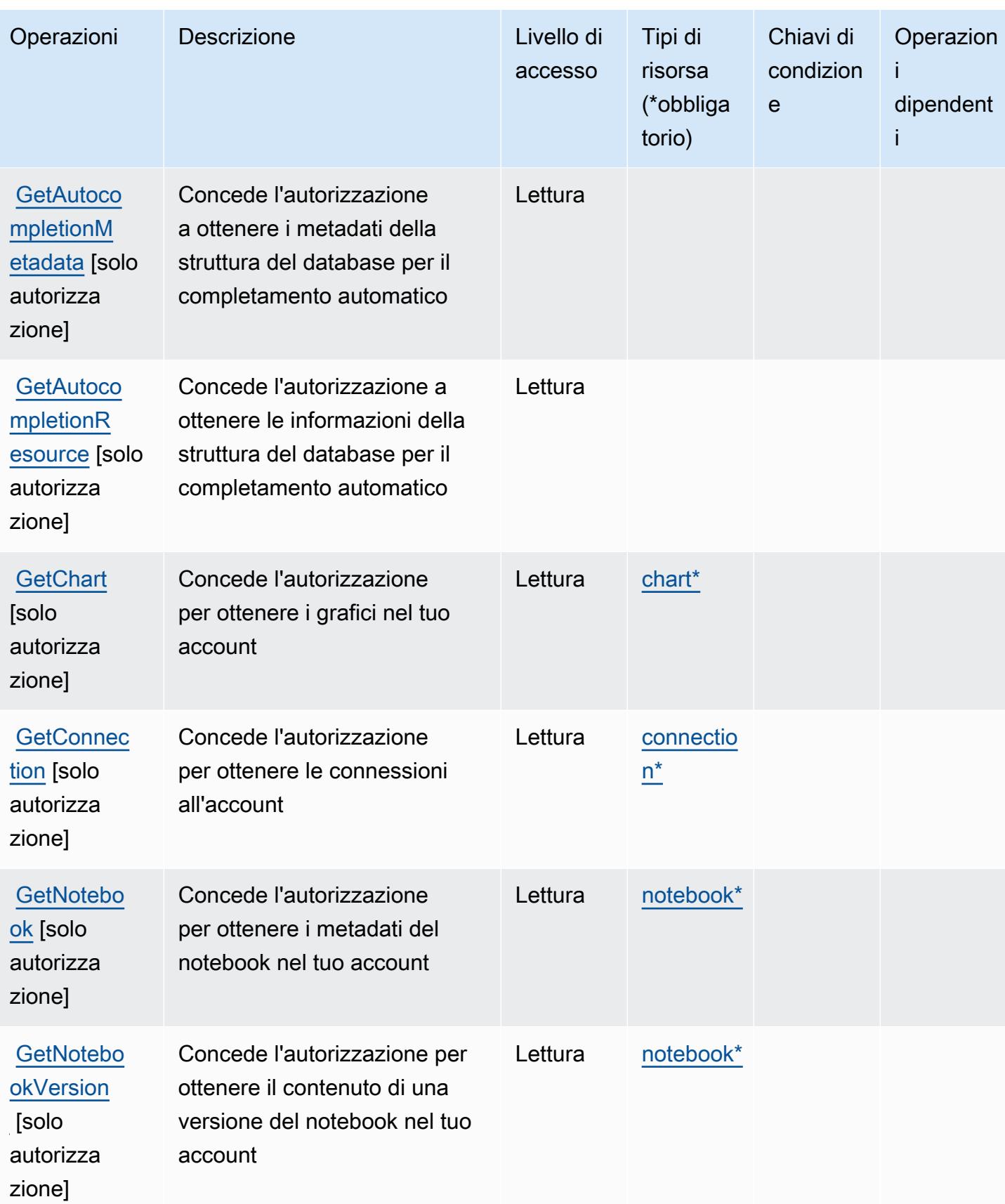

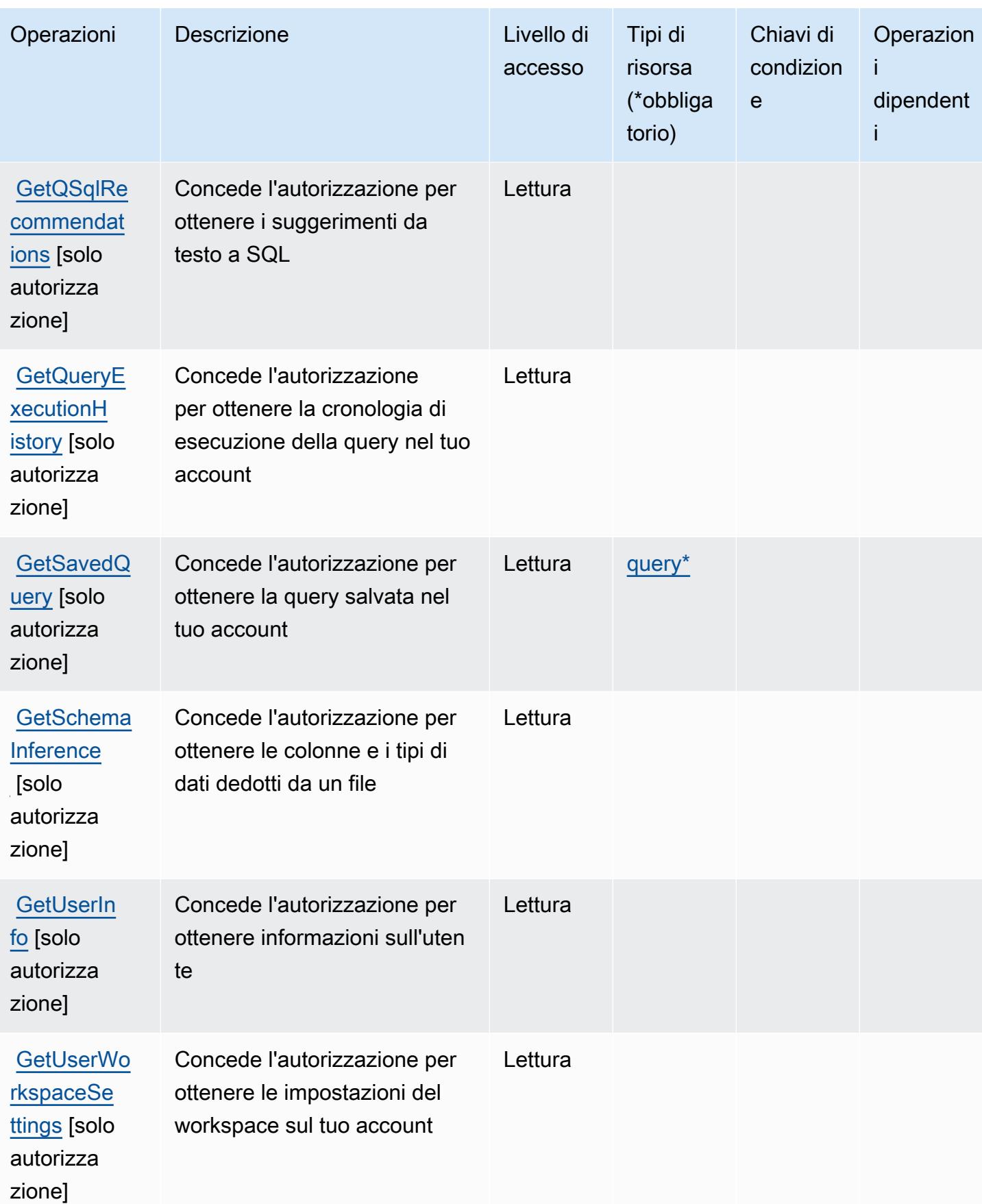

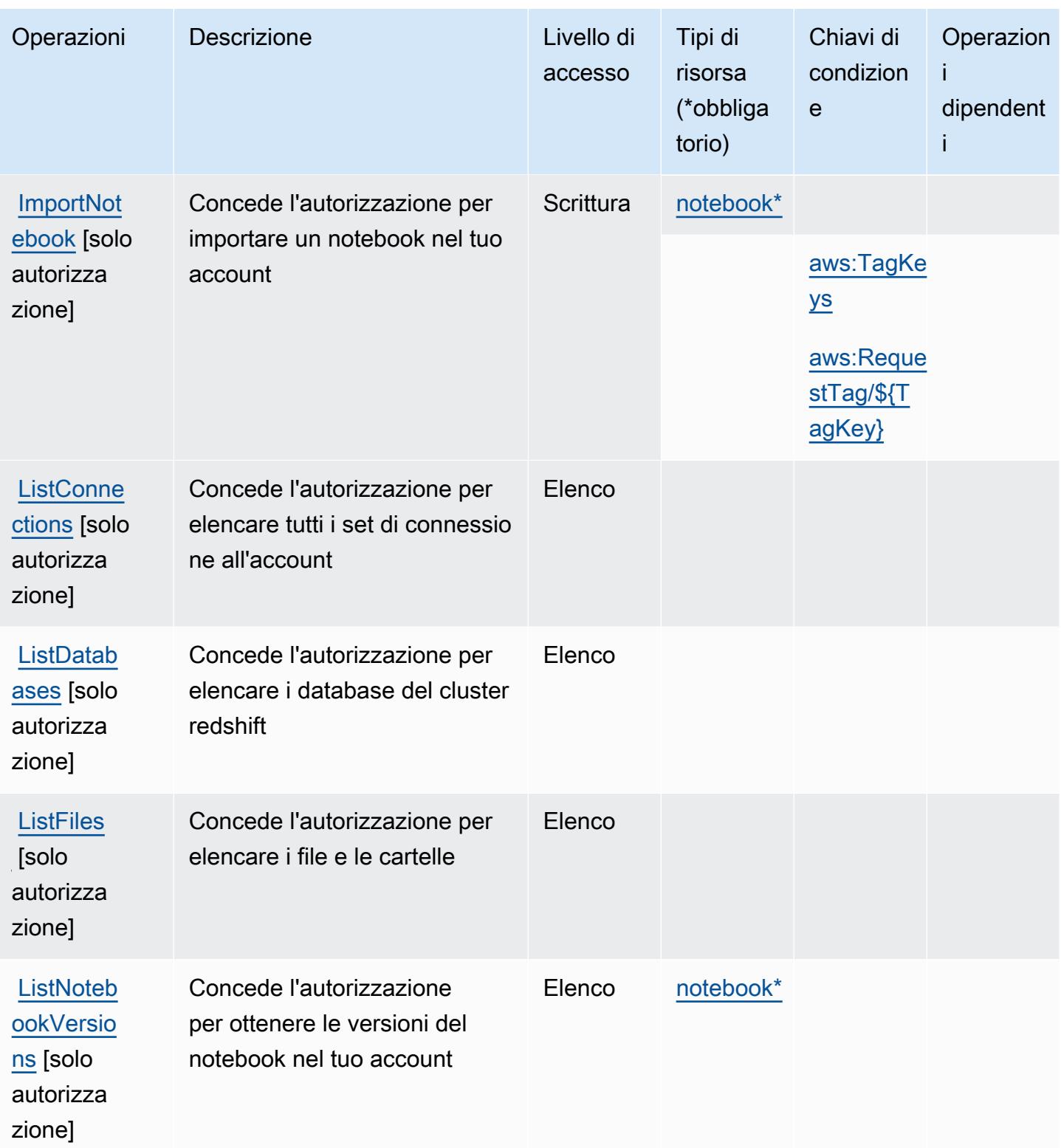

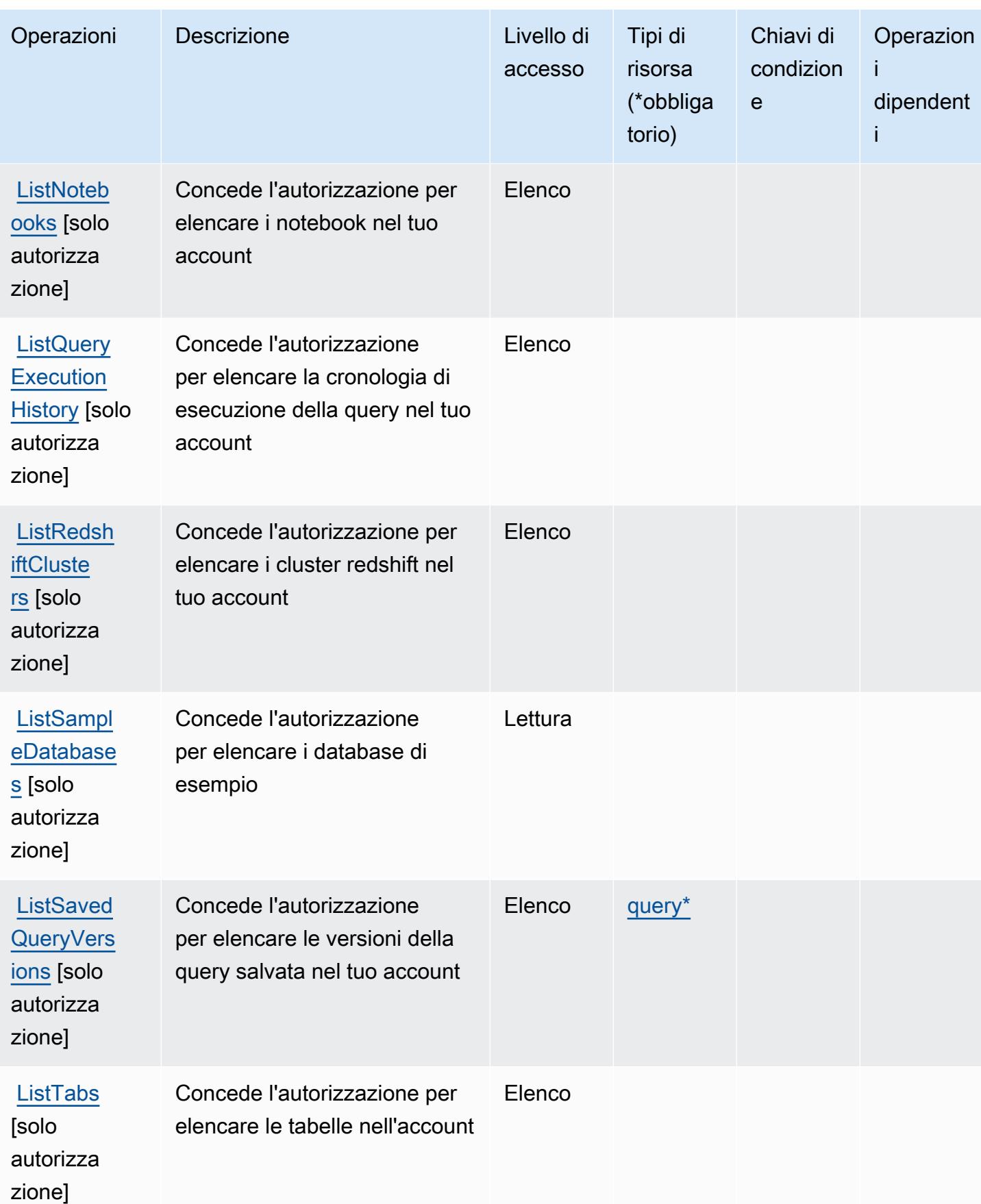

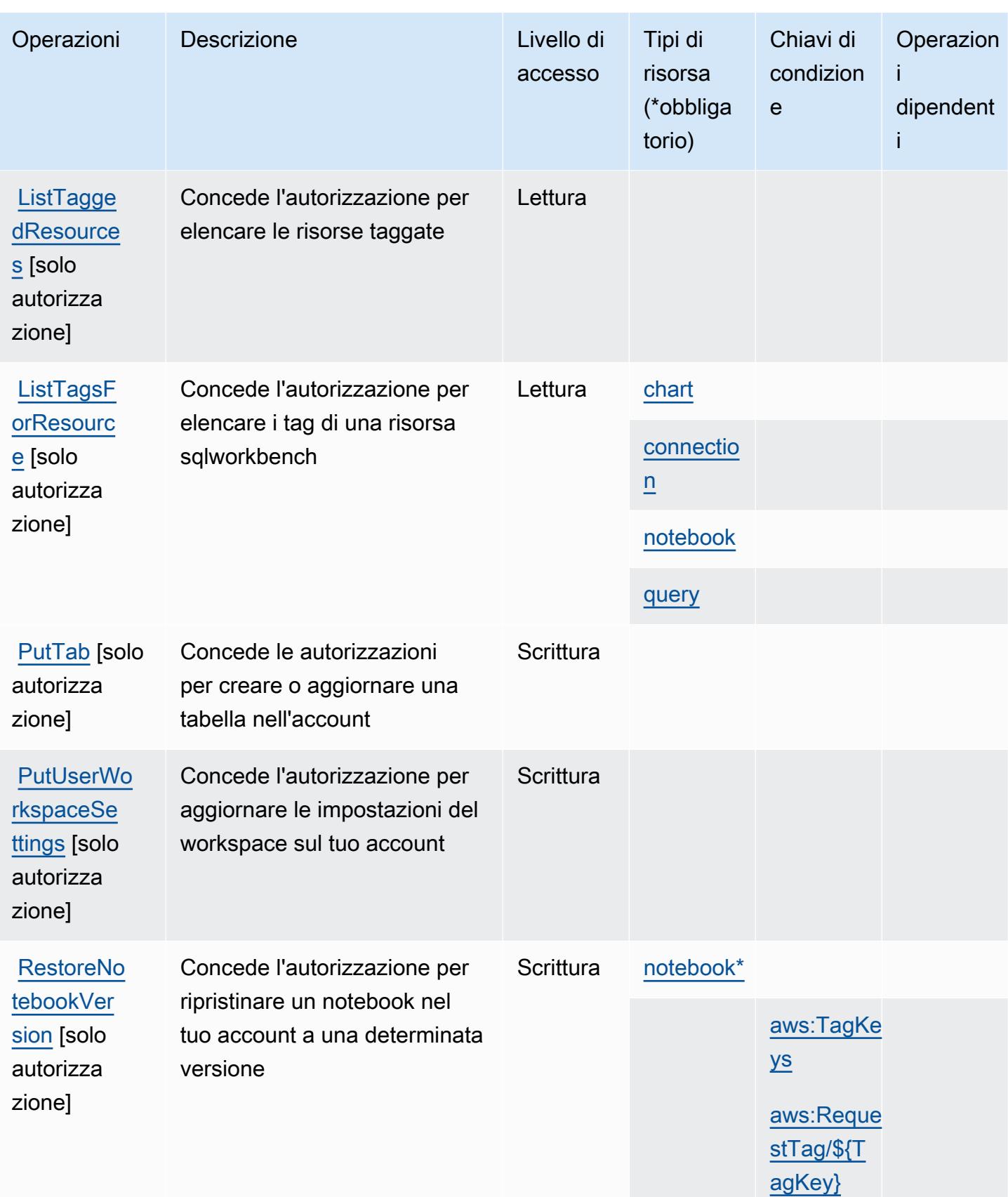

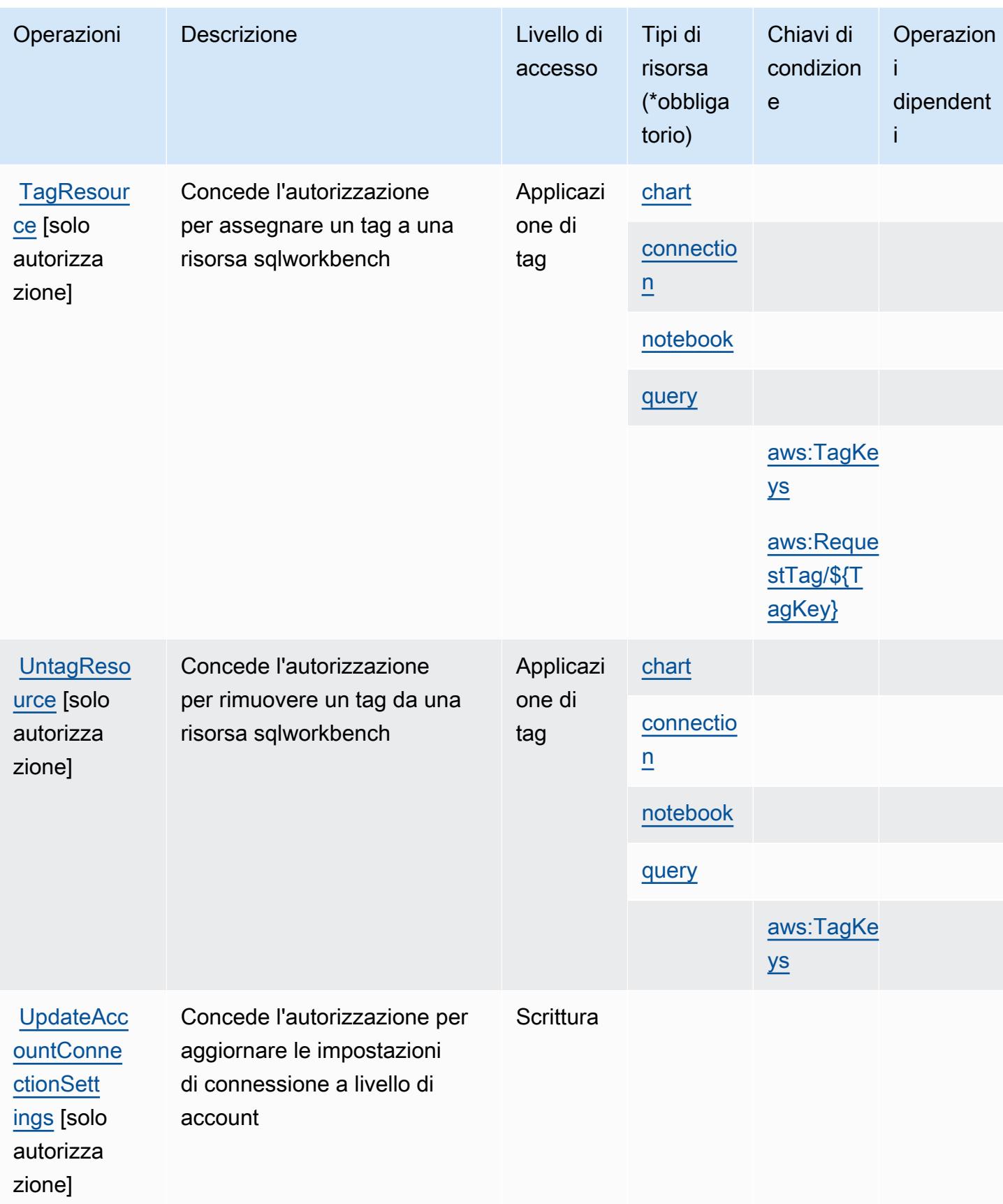

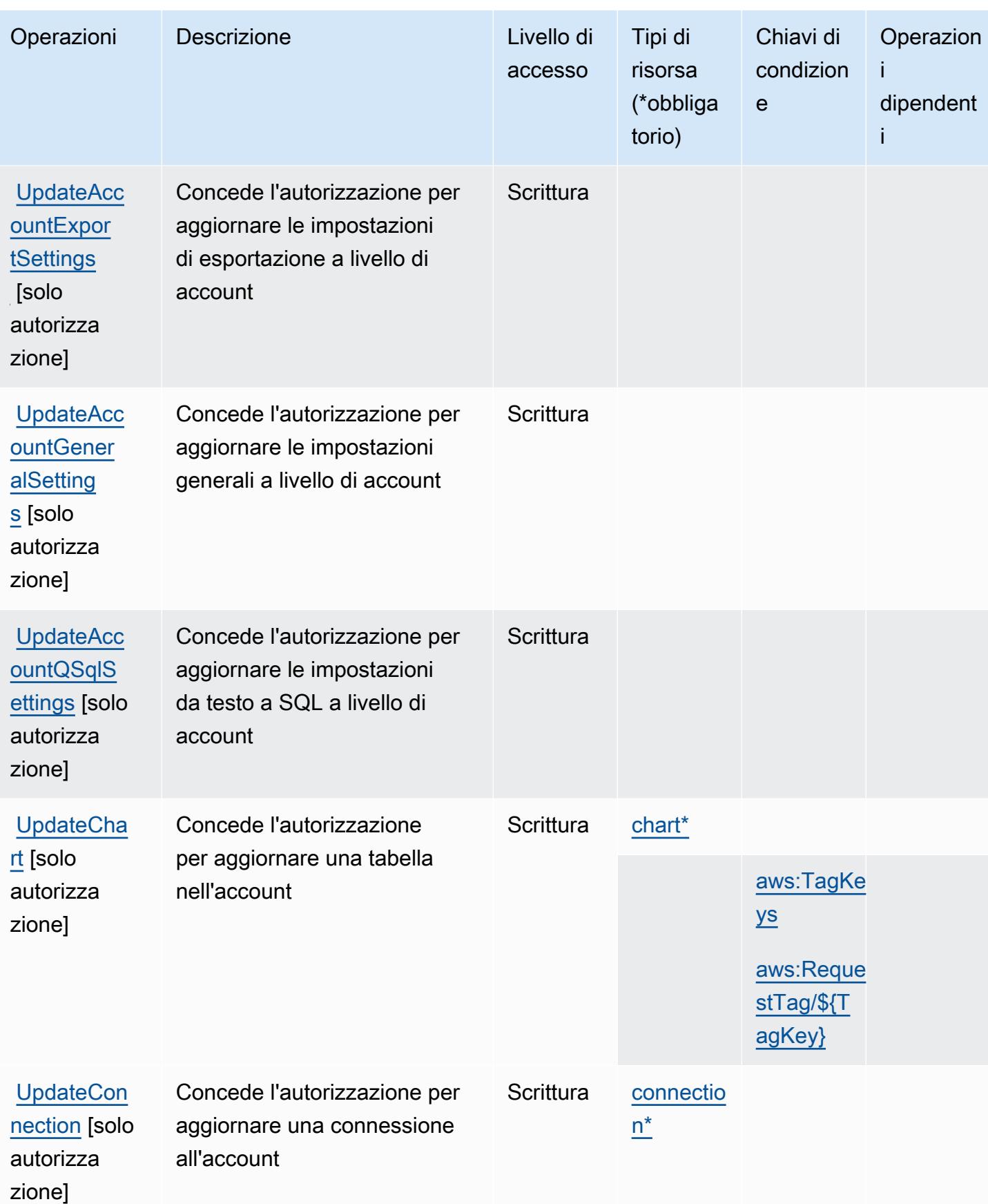

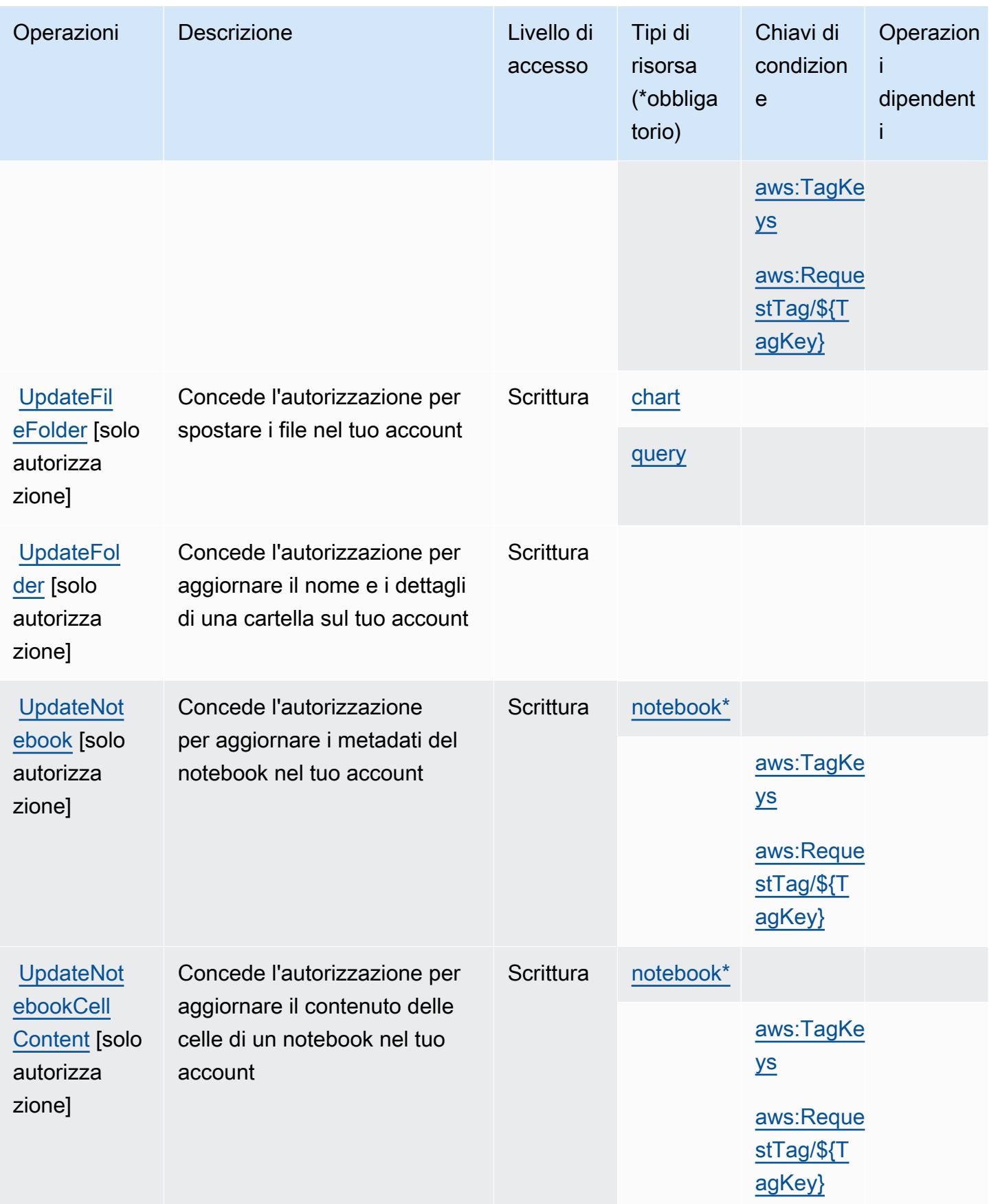

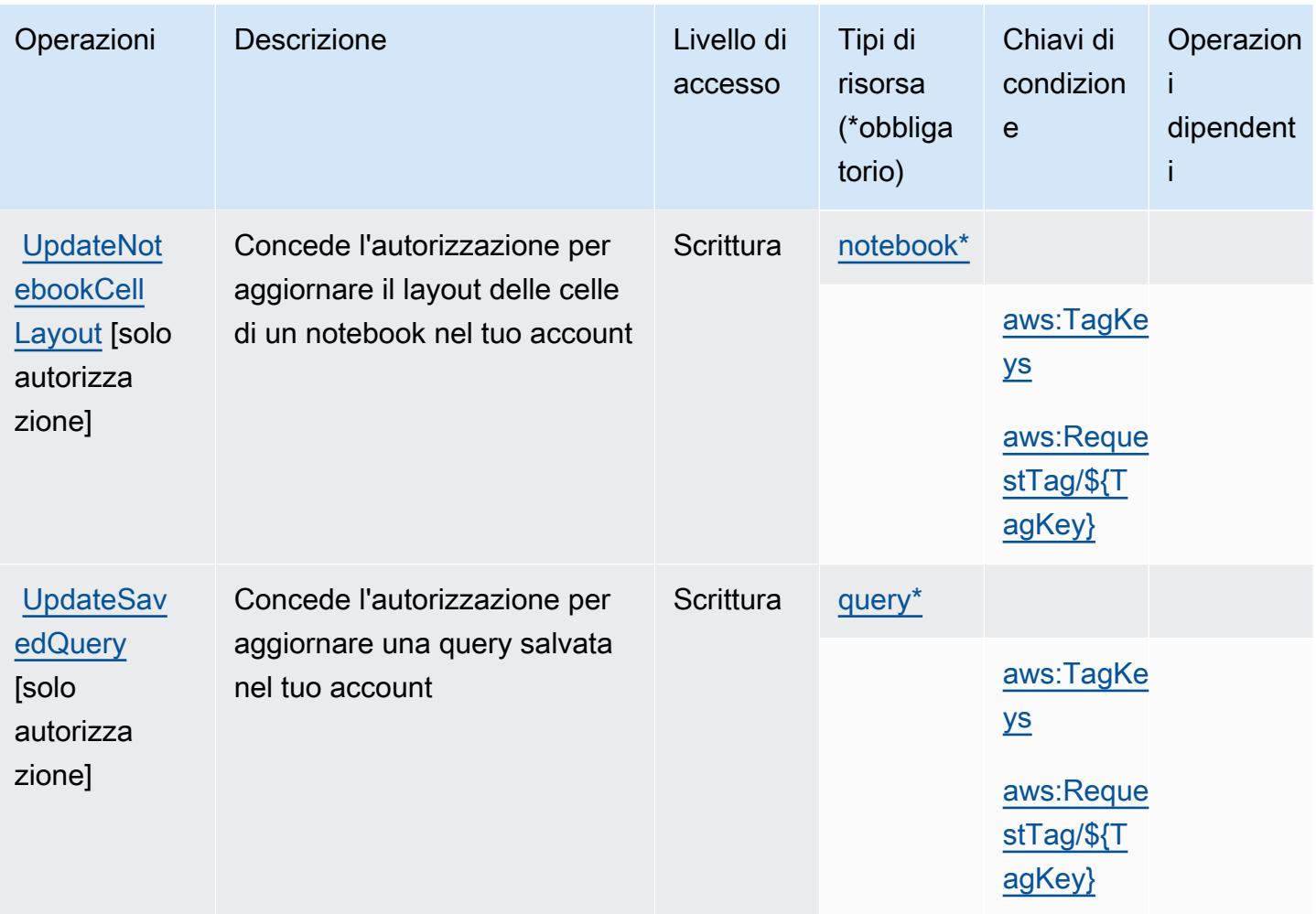

### <span id="page-5241-0"></span>Tipi di risorsa definiti da SQL Workbench AWS

I seguenti tipi di risorse sono definiti da questo servizio e possono essere utilizzati nell'elemento Resource delle istruzioni di policy delle autorizzazioni IAM. Ogni operazione nella [Tabella delle](#page-5226-0) [operazioni](#page-5226-0) identifica i tipi di risorse che possono essere specificati con tale operazione. Un tipo di risorsa può anche definire quali chiavi di condizione puoi includere in una policy. Queste chiavi vengono visualizzate nell'ultima colonna della tabella Tipi di risorsa. Per dettagli sulle colonne nella tabella seguente, consulta [Tabella dei tipi di risorsa.](reference_policies_actions-resources-contextkeys.html#resources_table)

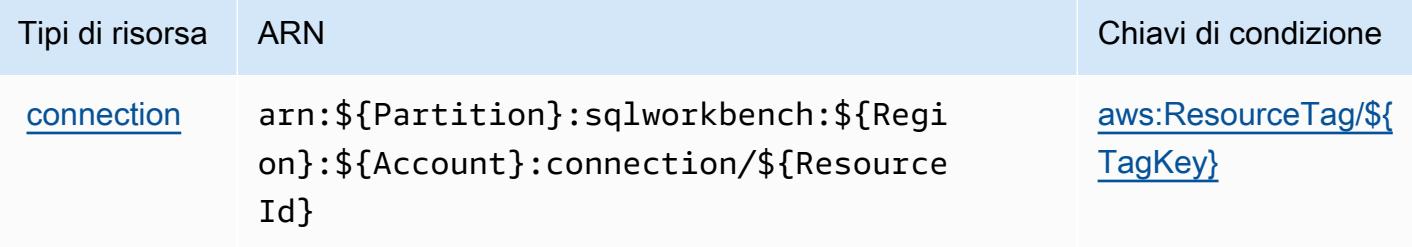

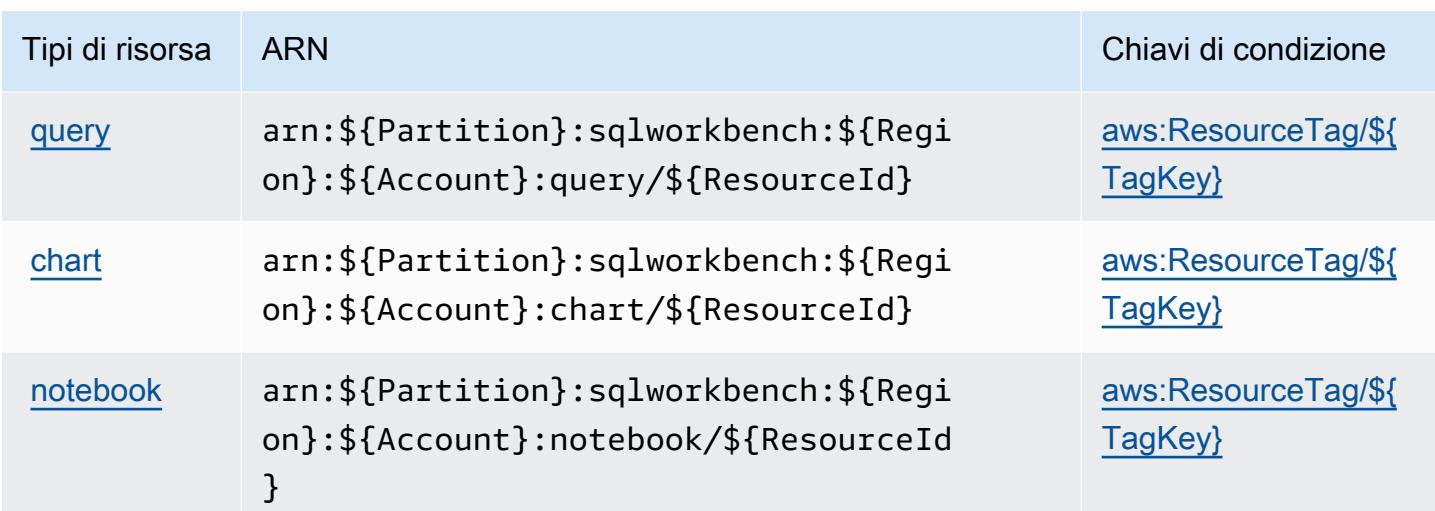

<span id="page-5242-0"></span>Chiavi di condizione per SQL Workbench AWS

AWS SQL Workbench definisce le seguenti chiavi di condizione che possono essere utilizzate nell'elemento Condition di una policy IAM. Puoi utilizzare queste chiavi per perfezionare ulteriormente le condizioni in base alle quali si applica l'istruzione di policy. Per dettagli sulle colonne nella tabella seguente, consulta [Tabella delle chiavi di condizione.](reference_policies_actions-resources-contextkeys.html#context_keys_table)

Per visualizzare le chiavi di condizione globali disponibili per tutti i servizi, consulta Chiavi di [condizione globali disponibili](https://docs.aws.amazon.com/IAM/latest/UserGuide/reference_policies_condition-keys.html#AvailableKeys).

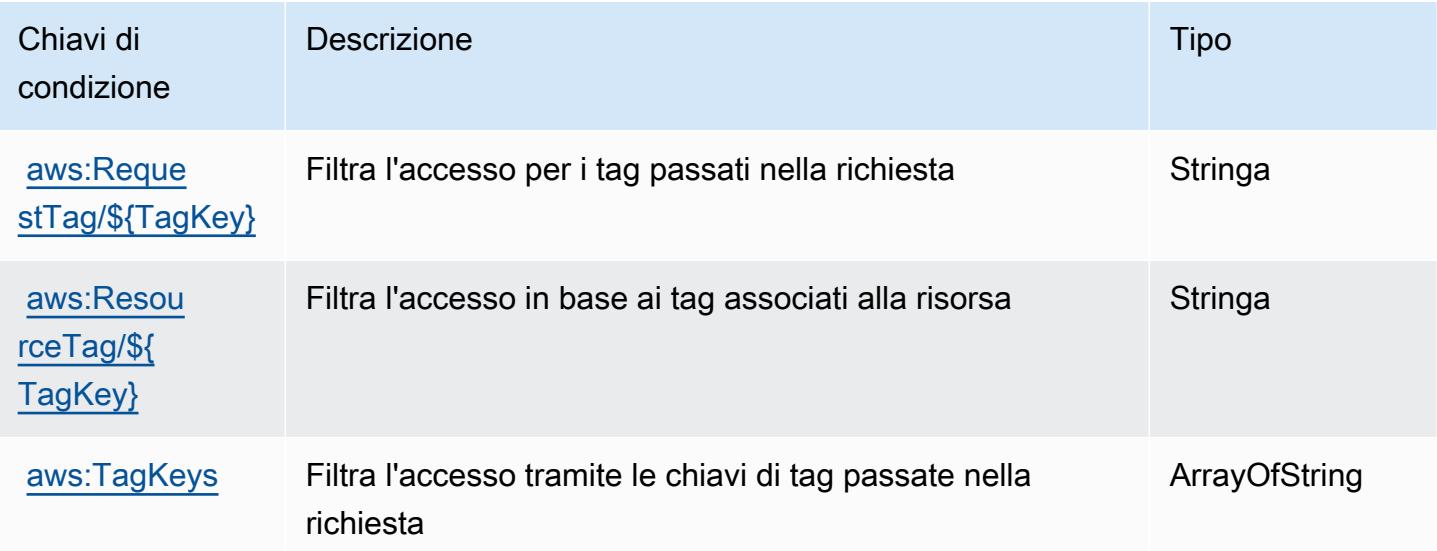

# Operazioni, risorse e chiavi di condizione per Amazon SQS

Amazon SQS (prefisso del servizio: sqs) fornisce le seguenti risorse, operazioni e chiavi di contesto della condizione specifiche del servizio per l'utilizzo in policy delle autorizzazioni IAM.

Riferimenti:

- Scopri come [configurare questo servizio](https://docs.aws.amazon.com/AWSSimpleQueueService/latest/SQSDeveloperGuide/).
- Visualizza un elenco delle [operazioni API disponibili per questo servizio](https://docs.aws.amazon.com/AWSSimpleQueueService/latest/APIReference/).
- Scopri come proteggere questo servizio e le sue risorse [utilizzando le policy delle autorizzazioni di](https://docs.aws.amazon.com/AWSSimpleQueueService/latest/SQSDeveloperGuide/sqs-authentication-and-access-control.html)  [IAM](https://docs.aws.amazon.com/AWSSimpleQueueService/latest/SQSDeveloperGuide/sqs-authentication-and-access-control.html).

#### Argomenti

- [Operazioni definite da Amazon SQS](#page-5243-0)
- [Tipi di risorsa definiti da Amazon SQS](#page-5247-0)
- [Chiavi di condizione per Amazon SQS](#page-5248-0)

### <span id="page-5243-0"></span>Operazioni definite da Amazon SQS

Puoi specificare le seguenti operazioni nell'elemento Action di un'istruzione di policy IAM. Utilizza le policy per concedere le autorizzazioni per eseguire un'operazione in AWS. Quando utilizzi un'operazione in una policy, in genere consenti o rifiuti l'accesso all'operazione API o al comando CLI con lo stesso nome. Tuttavia, in alcuni casi, una singola operazione controlla l'accesso a più di una operazione. In alternativa, alcune operazioni richiedono operazioni differenti.

La colonna Tipi di risorsa della tabella Operazioni indica se ogni operazione supporta le autorizzazioni a livello di risorsa. Se non vi è nessun valore in corrispondenza di questa colonna, è necessario specificare tutte le risorse ("\*") alle quali si applica la policy nell'elemento Resource dell'istruzione di policy. Se la colonna include un tipo di risorsa, puoi specificare un ARN di quel tipo in una istruzione con tale operazione. Se l'operazione ha una o più risorse richieste, il chiamante deve disporre dell'autorizzazione per utilizzare l'operazione con tali risorse. Le risorse richieste sono indicate nella tabella con un asterisco (\*). Se si limita l'accesso alle risorse con l'elemento Resource in una policy IAM, è necessario includere un ARN o un modello per ogni tipo di risorsa richiesta. Alcune operazioni supportano più tipi di risorse. Se il tipo di risorsa è facoltativo (non indicato come obbligatorio), puoi scegliere di utilizzare uno tra i tipi di risorsa facoltativi.

La colonna Chiavi di condizione della tabella Operazioni contiene le chiavi che è possibile specificare nell'elemento Condition di un'istruzione di policy. Per ulteriori informazioni sulle chiavi di condizione associate alle risorse per il servizio guarda la colonna Chiavi di condizione della tabella Tipi di risorsa.

### **a** Note

Le chiavi relative alle condizioni delle risorse sono elencate nella tabella [Tipi di risorse.](#page-5247-0) Nella colonna Tipi di risorse (\*obbligatorio) della tabella Operazioni è presente un collegamento al tipo di risorsa che si applica a un'operazione. Il tipo di risorsa nella tabella Tipi di risorse include la colonna Chiavi di condizione, che contiene le chiavi delle condizioni delle risorse che si applicano a un'operazione nella tabella Operazioni.

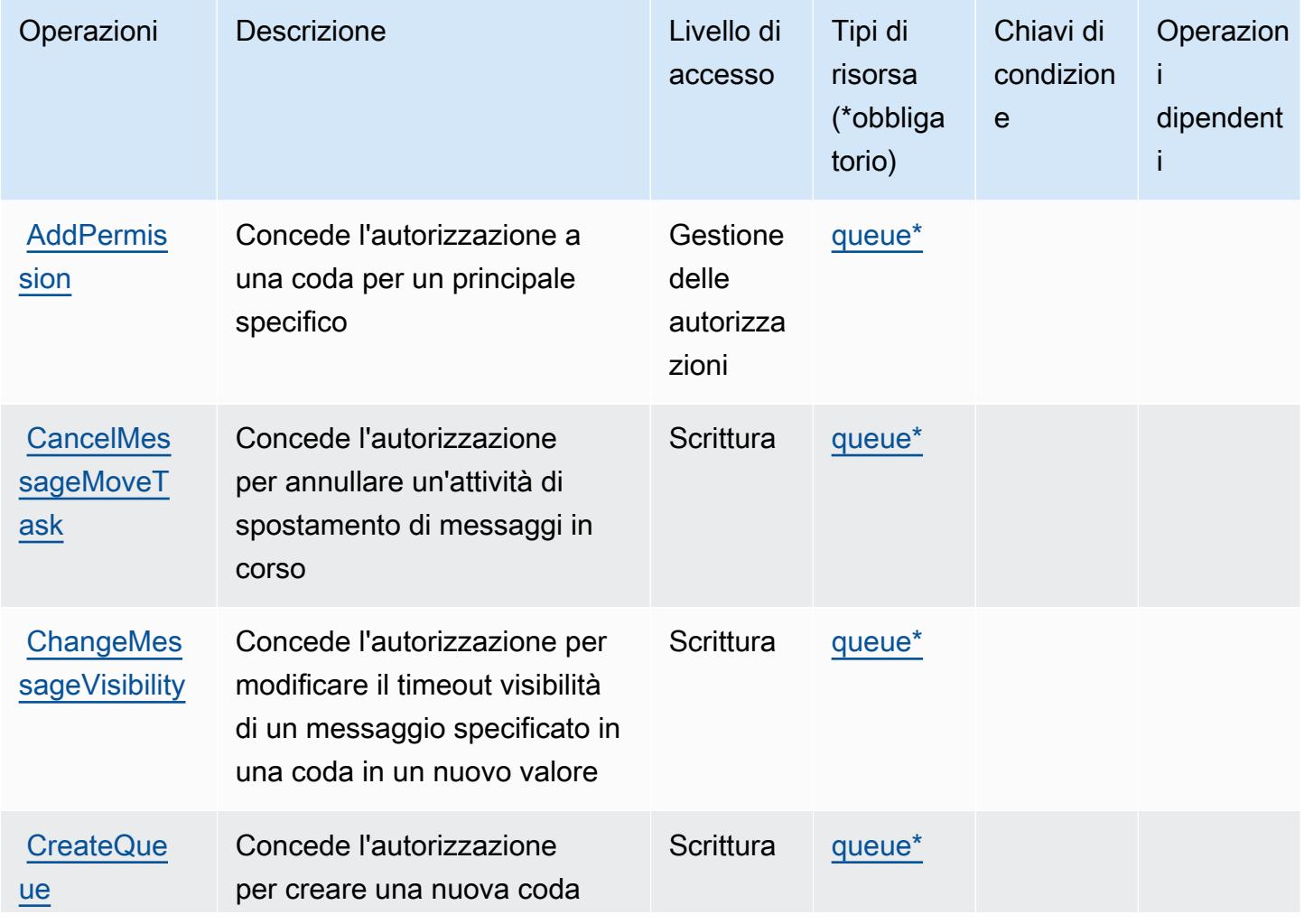

Per dettagli sulle colonne nella tabella seguente, consultare [Tabella delle operazioni](reference_policies_actions-resources-contextkeys.html#actions_table).

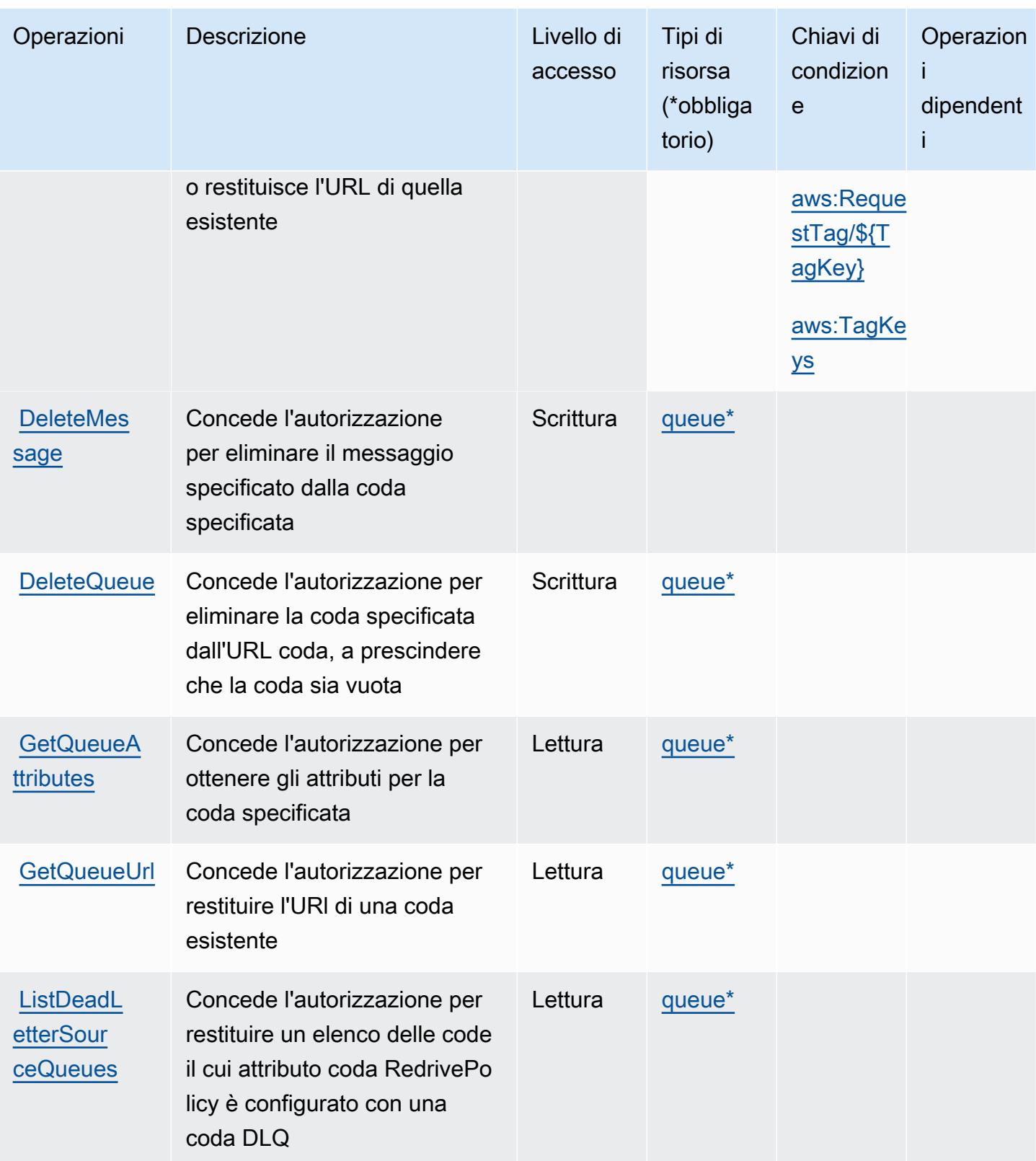

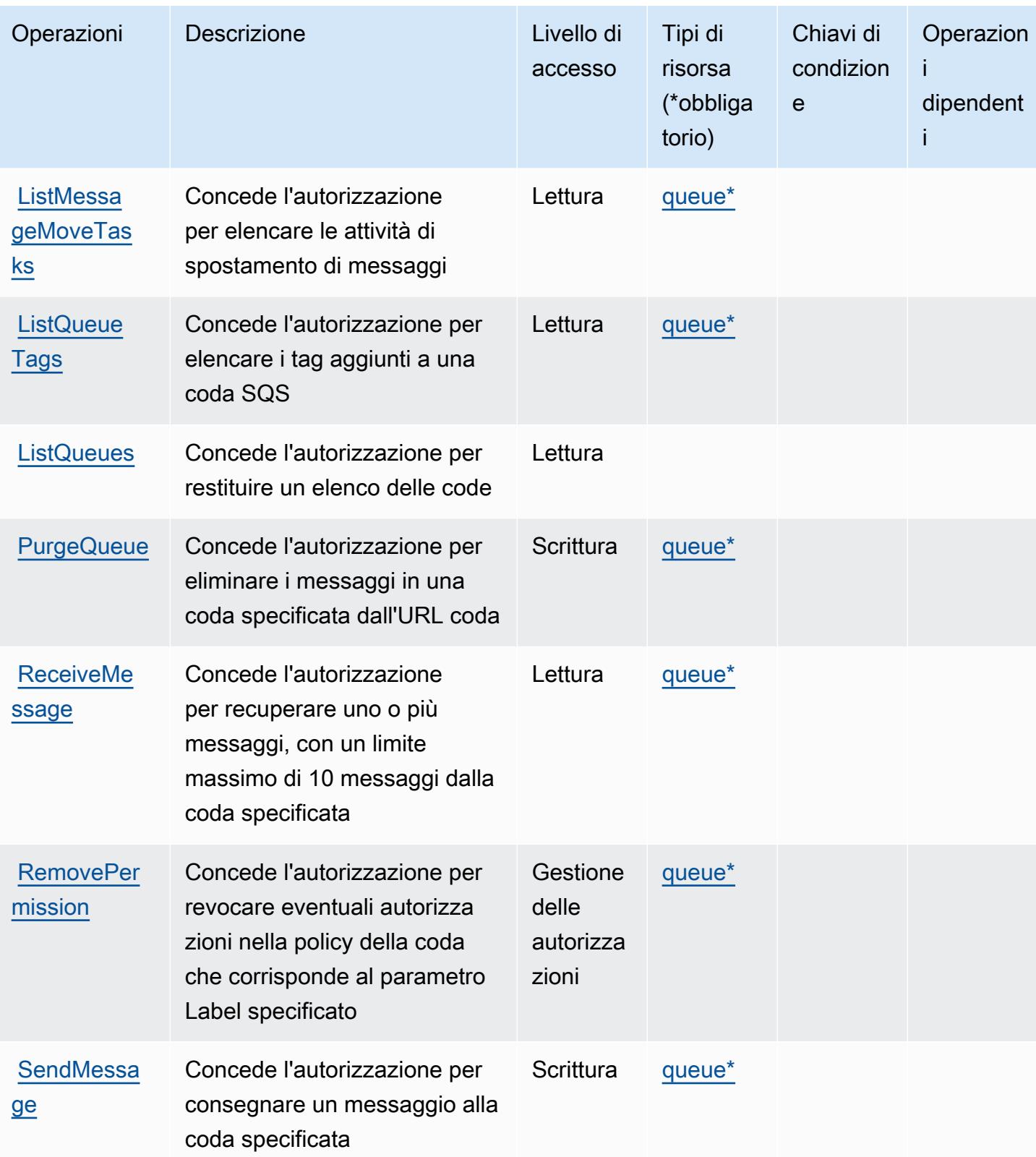

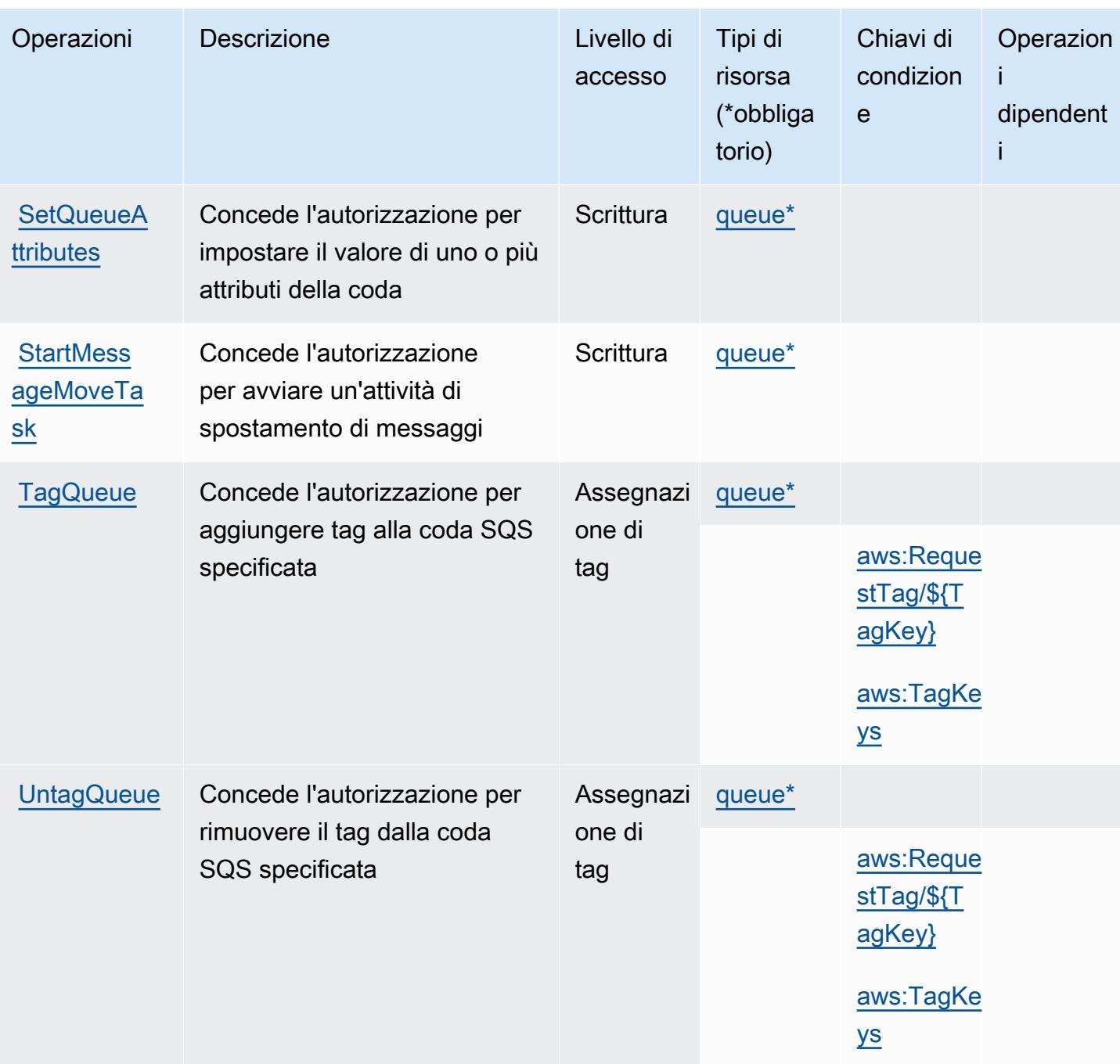

### <span id="page-5247-0"></span>Tipi di risorsa definiti da Amazon SQS

I seguenti tipi di risorse sono definiti da questo servizio e possono essere utilizzati nell'elemento Resource delle istruzioni di policy delle autorizzazioni IAM. Ogni operazione nella [Tabella delle](#page-5243-0) [operazioni](#page-5243-0) identifica i tipi di risorse che possono essere specificati con tale operazione. Un tipo di risorsa può anche definire quali chiavi di condizione puoi includere in una policy. Queste chiavi vengono visualizzate nell'ultima colonna della tabella Tipi di risorsa. Per dettagli sulle colonne nella tabella seguente, consulta [Tabella dei tipi di risorsa.](reference_policies_actions-resources-contextkeys.html#resources_table)

### **a** Note

L'ARN della coda viene utilizzato solo nelle policy di autorizzazioni IAM. Nelle chiamate API e CLI, si utilizza l'URL della coda.

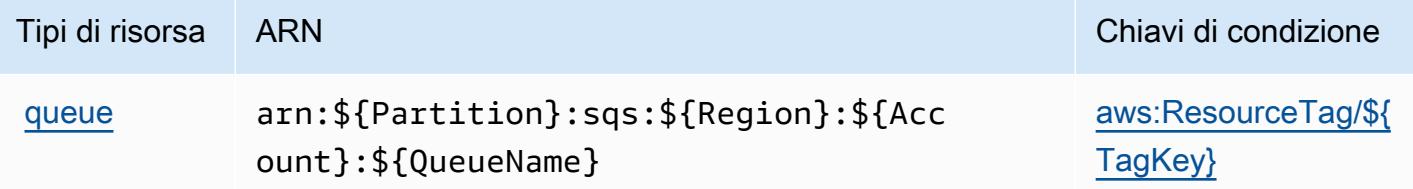

### <span id="page-5248-0"></span>Chiavi di condizione per Amazon SQS

Amazon SQS definisce le seguenti chiavi di condizione che possono essere utilizzate nell'elemento Condition di una policy IAM. Puoi utilizzare queste chiavi per perfezionare ulteriormente le condizioni in base alle quali si applica l'istruzione di policy. Per dettagli sulle colonne nella tabella seguente, consulta [Tabella delle chiavi di condizione](reference_policies_actions-resources-contextkeys.html#context_keys_table).

Per visualizzare le chiavi di condizione globali disponibili per tutti i servizi, consulta [Chiavi di](https://docs.aws.amazon.com/IAM/latest/UserGuide/reference_policies_condition-keys.html#AvailableKeys)  [condizione globali disponibili](https://docs.aws.amazon.com/IAM/latest/UserGuide/reference_policies_condition-keys.html#AvailableKeys).

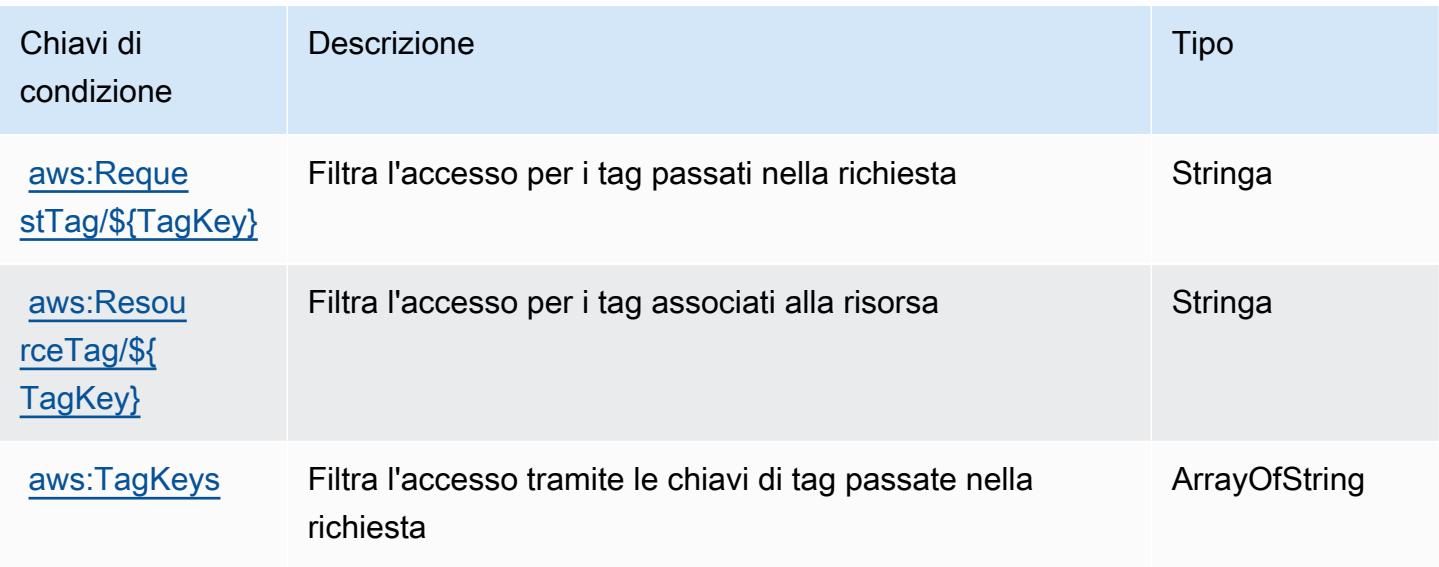

# Operazioni, risorse e chiavi di condizione per AWS Step Functions

AWS Step Functions (prefisso del servizio:states) fornisce le seguenti risorse, azioni e chiavi di contesto delle condizioni specifiche del servizio da utilizzare nelle politiche di autorizzazione IAM.

Riferimenti:

- Scopri come [configurare questo servizio](https://docs.aws.amazon.com/step-functions/latest/dg/welcome.html).
- Visualizza un elenco delle [operazioni API disponibili per questo servizio](https://docs.aws.amazon.com/step-functions/latest/apireference/).
- Scopri come proteggere questo servizio e le sue risorse [utilizzando le policy delle autorizzazioni di](https://docs.aws.amazon.com/step-functions/latest/dg/procedure-create-iam-role.html)  [IAM](https://docs.aws.amazon.com/step-functions/latest/dg/procedure-create-iam-role.html).

#### Argomenti

- [Operazioni definite da AWS Step Functions](#page-5249-0)
- [Tipi di risorsa definiti da AWS Step Functions](#page-5257-0)
- [Chiavi di condizione per AWS Step Functions](#page-5259-0)

### <span id="page-5249-0"></span>Operazioni definite da AWS Step Functions

Puoi specificare le seguenti operazioni nell'elemento Action di un'istruzione di policy IAM. Utilizza le policy per concedere le autorizzazioni per eseguire un'operazione in AWS. Quando utilizzi un'operazione in una policy, in genere consenti o rifiuti l'accesso all'operazione API o al comando CLI con lo stesso nome. Tuttavia, in alcuni casi, una singola operazione controlla l'accesso a più di una operazione. In alternativa, alcune operazioni richiedono operazioni differenti.

La colonna Tipi di risorsa della tabella Operazioni indica se ogni operazione supporta le autorizzazioni a livello di risorsa. Se non vi è nessun valore in corrispondenza di questa colonna, è necessario specificare tutte le risorse ("\*") alle quali si applica la policy nell'elemento Resource dell'istruzione di policy. Se la colonna include un tipo di risorsa, puoi specificare un ARN di quel tipo in una istruzione con tale operazione. Se l'operazione ha una o più risorse richieste, il chiamante deve disporre dell'autorizzazione per utilizzare l'operazione con tali risorse. Le risorse richieste sono indicate nella tabella con un asterisco (\*). Se si limita l'accesso alle risorse con l'elemento Resource in una policy IAM, è necessario includere un ARN o un modello per ogni tipo di risorsa richiesta. Alcune operazioni supportano più tipi di risorse. Se il tipo di risorsa è facoltativo (non indicato come obbligatorio), puoi scegliere di utilizzare uno tra i tipi di risorsa facoltativi.

La colonna Chiavi di condizione della tabella Operazioni contiene le chiavi che è possibile specificare nell'elemento Condition di un'istruzione di policy. Per ulteriori informazioni sulle chiavi di condizione associate alle risorse per il servizio guarda la colonna Chiavi di condizione della tabella Tipi di risorsa.

### **a** Note

Le chiavi relative alle condizioni delle risorse sono elencate nella tabella [Tipi di risorse.](#page-5257-0) Nella colonna Tipi di risorse (\*obbligatorio) della tabella Operazioni è presente un collegamento al tipo di risorsa che si applica a un'operazione. Il tipo di risorsa nella tabella Tipi di risorse include la colonna Chiavi di condizione, che contiene le chiavi delle condizioni delle risorse che si applicano a un'operazione nella tabella Operazioni.

Per dettagli sulle colonne nella tabella seguente, consultare [Tabella delle operazioni](reference_policies_actions-resources-contextkeys.html#actions_table).

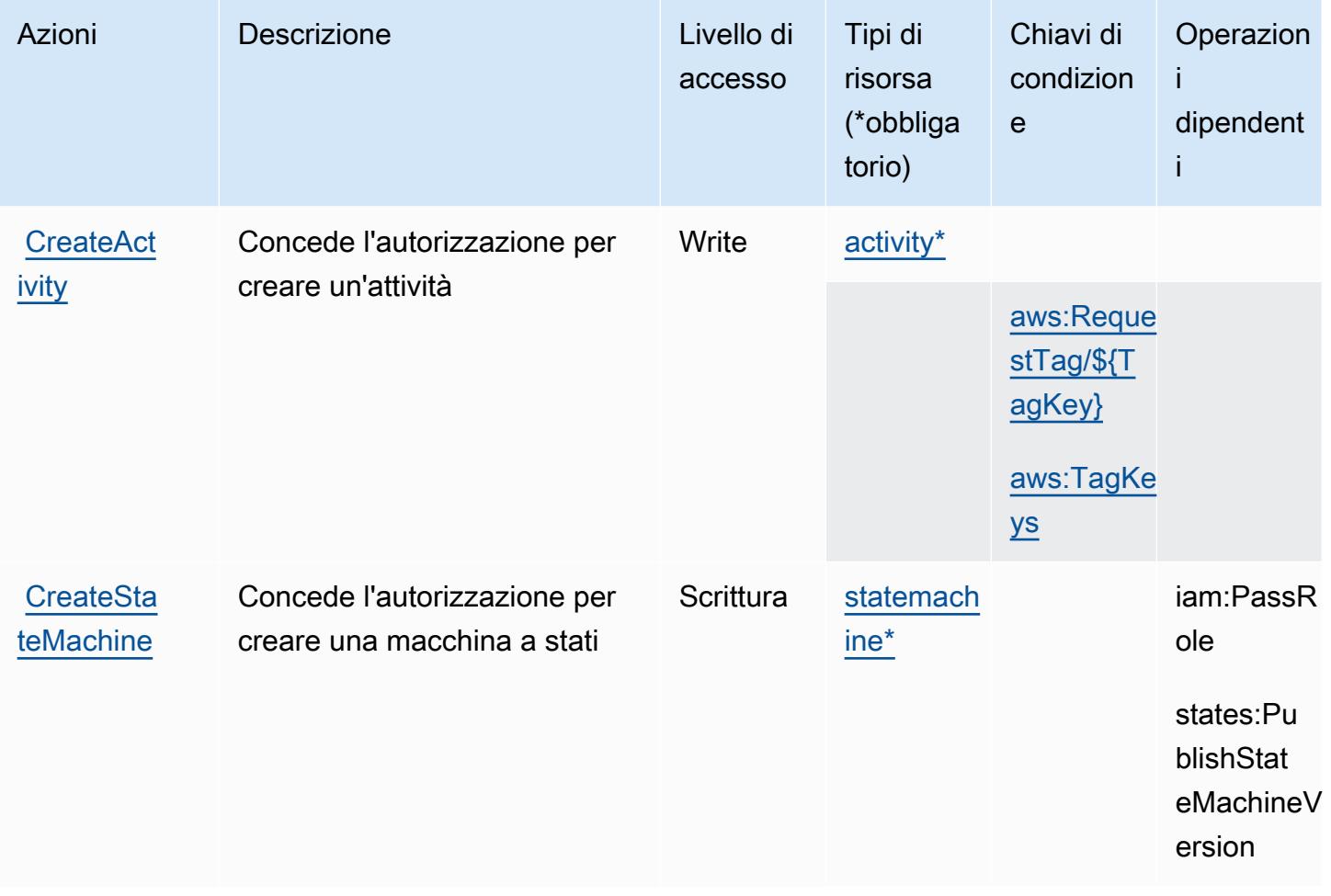

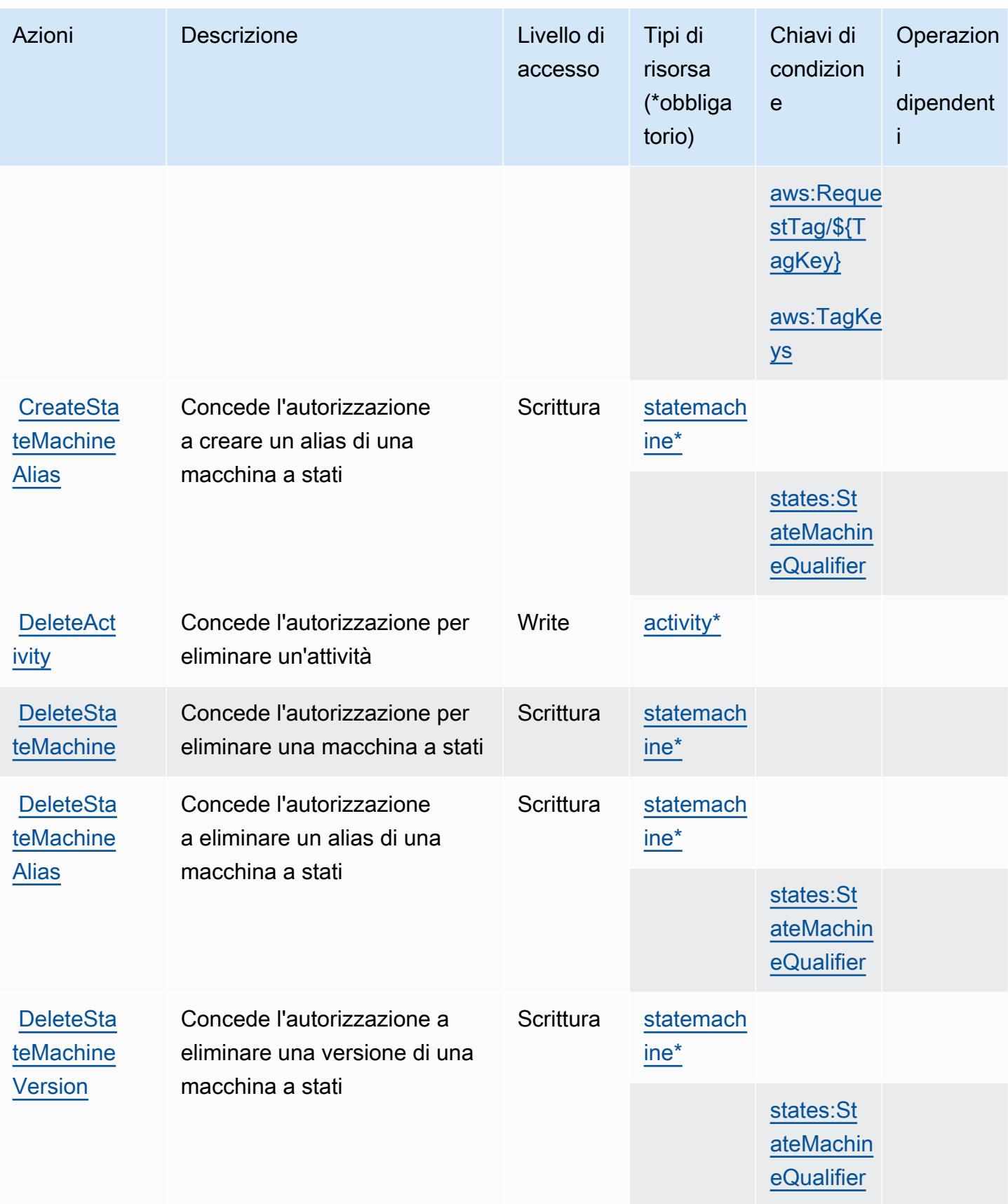

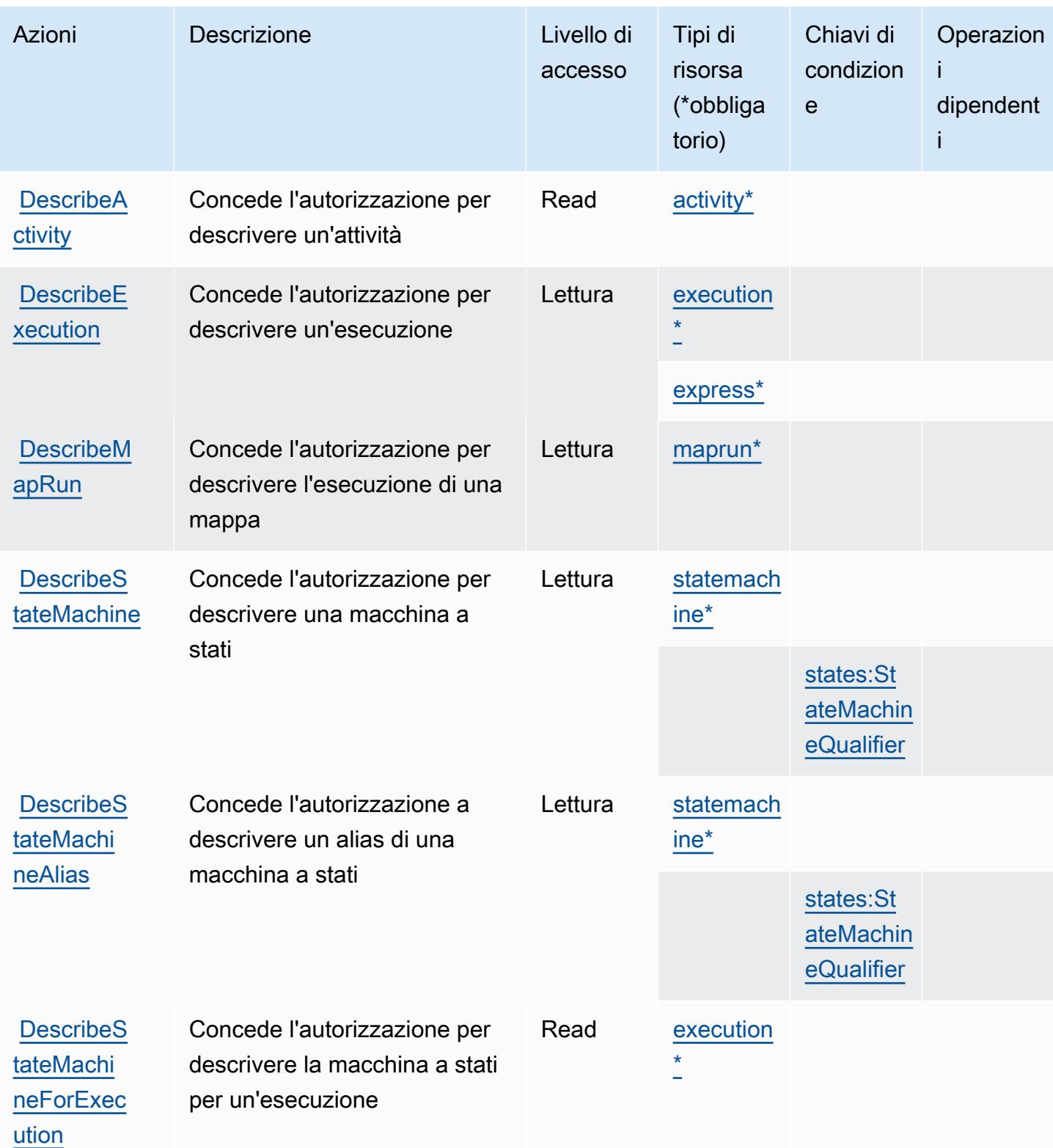

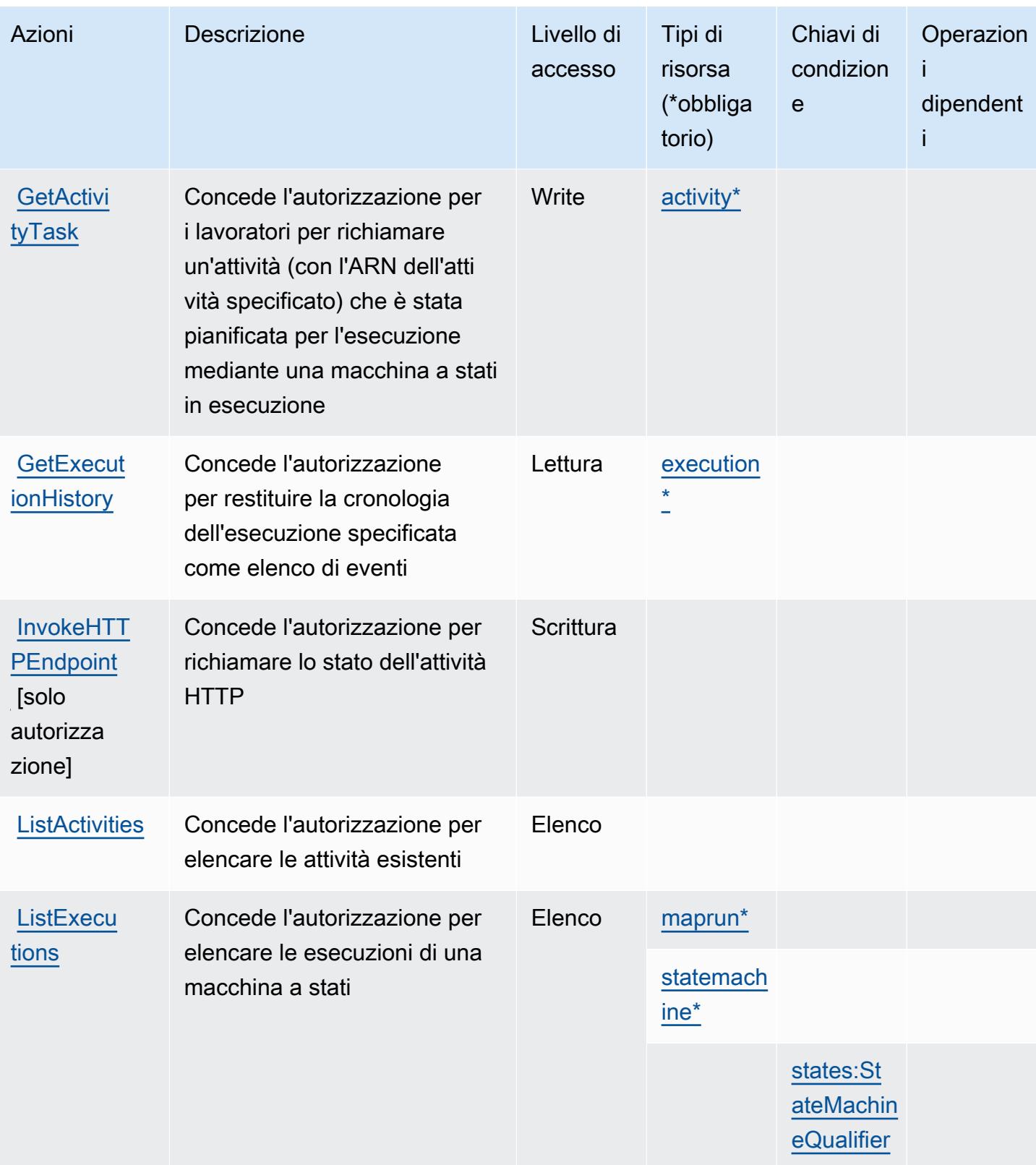

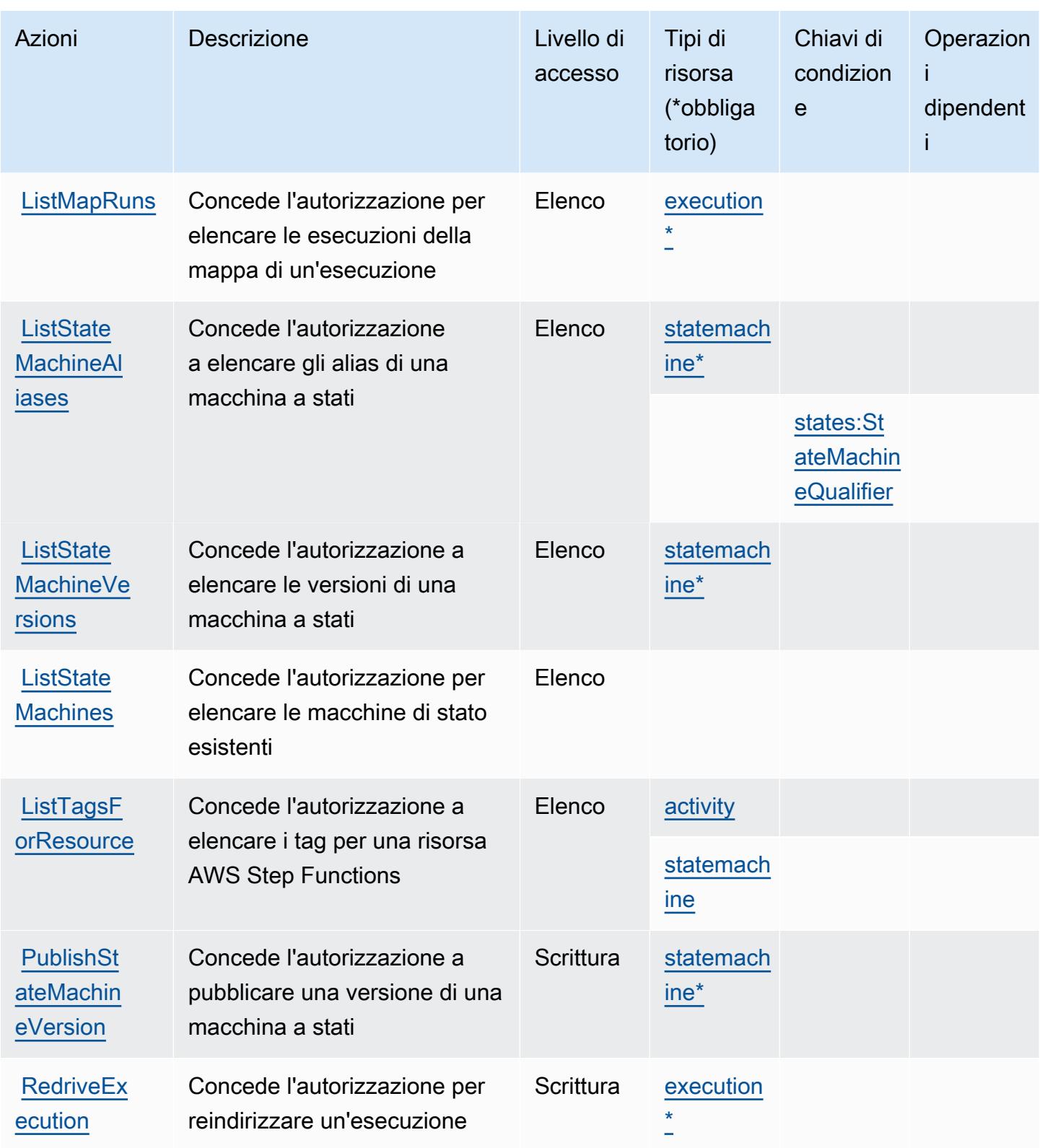

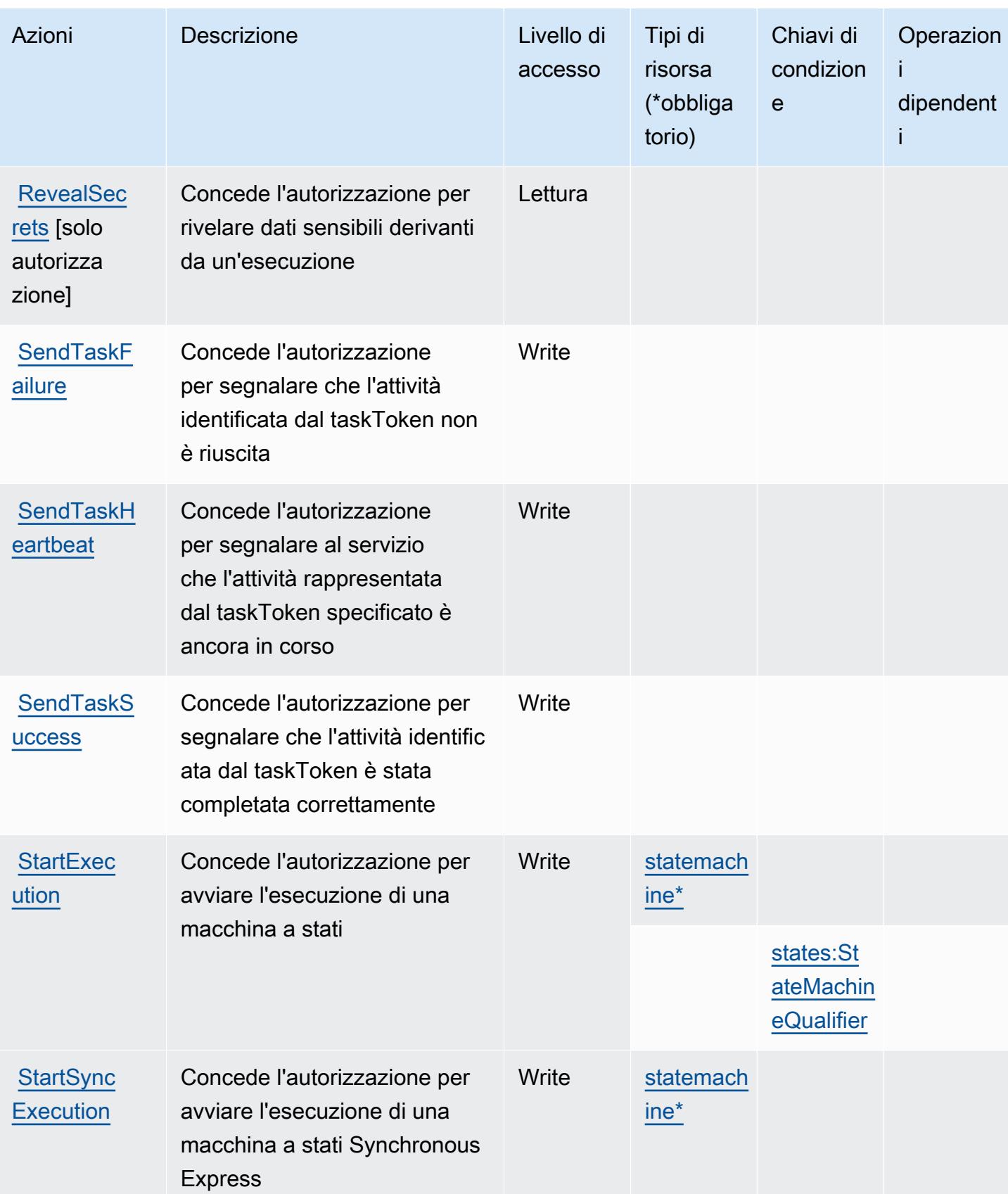
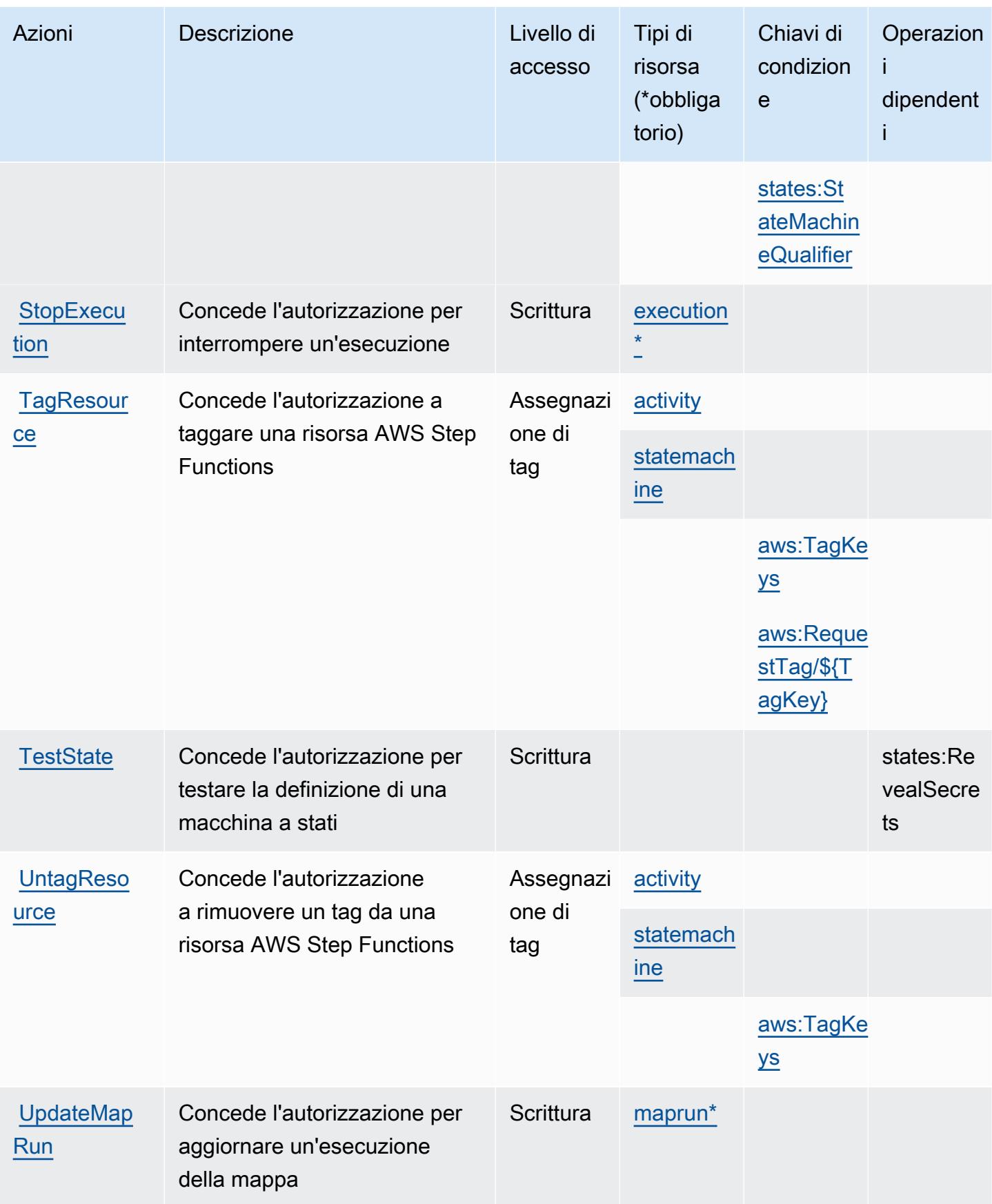

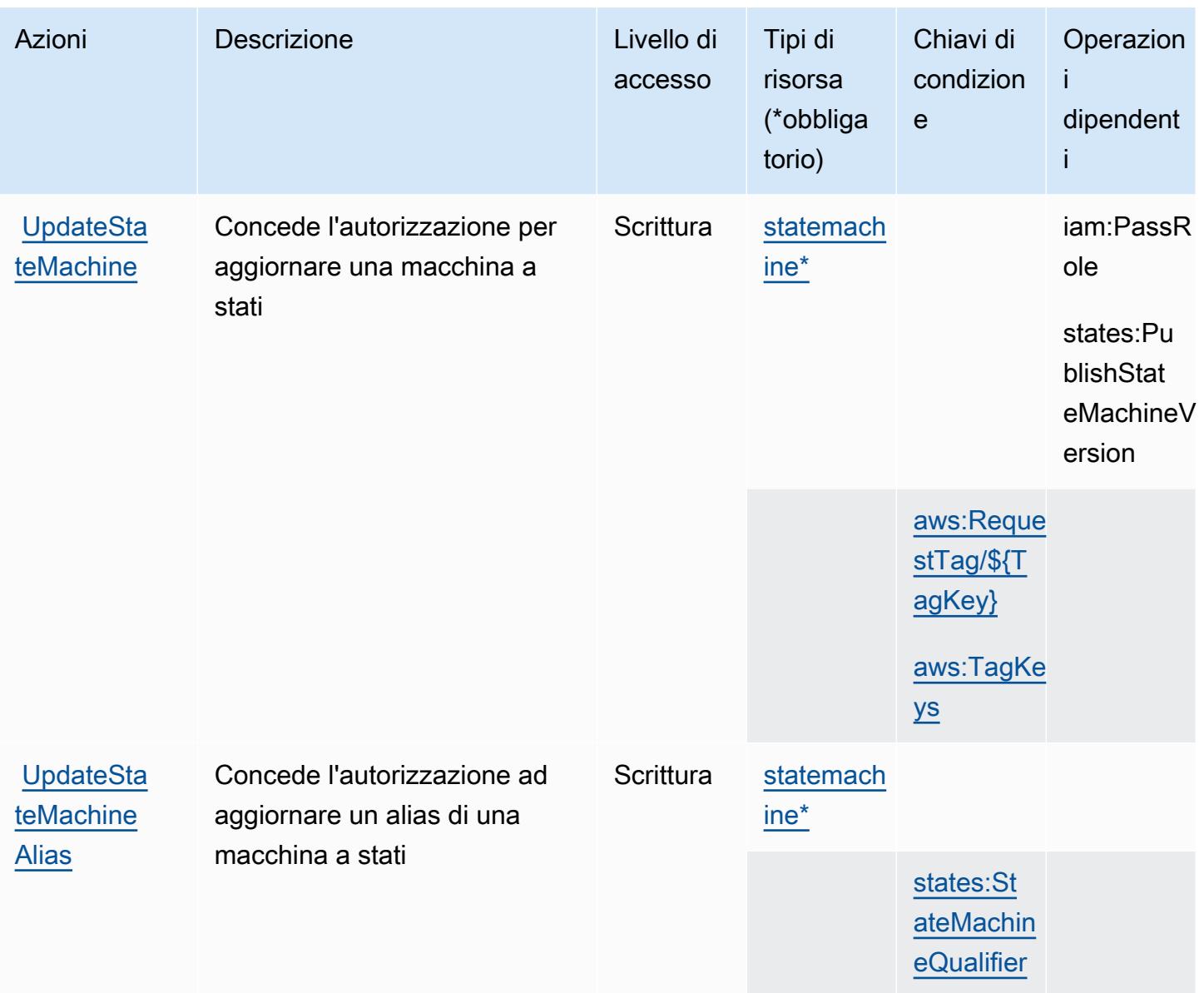

## Tipi di risorsa definiti da AWS Step Functions

I seguenti tipi di risorse sono definiti da questo servizio e possono essere utilizzati nell'elemento Resource delle istruzioni di policy delle autorizzazioni IAM. Ogni operazione nella [Tabella delle](#page-5249-0) [operazioni](#page-5249-0) identifica i tipi di risorse che possono essere specificati con tale operazione. Un tipo di risorsa può anche definire quali chiavi di condizione puoi includere in una policy. Queste chiavi vengono visualizzate nell'ultima colonna della tabella Tipi di risorsa. Per dettagli sulle colonne nella tabella seguente, consulta [Tabella dei tipi di risorsa.](reference_policies_actions-resources-contextkeys.html#resources_table)

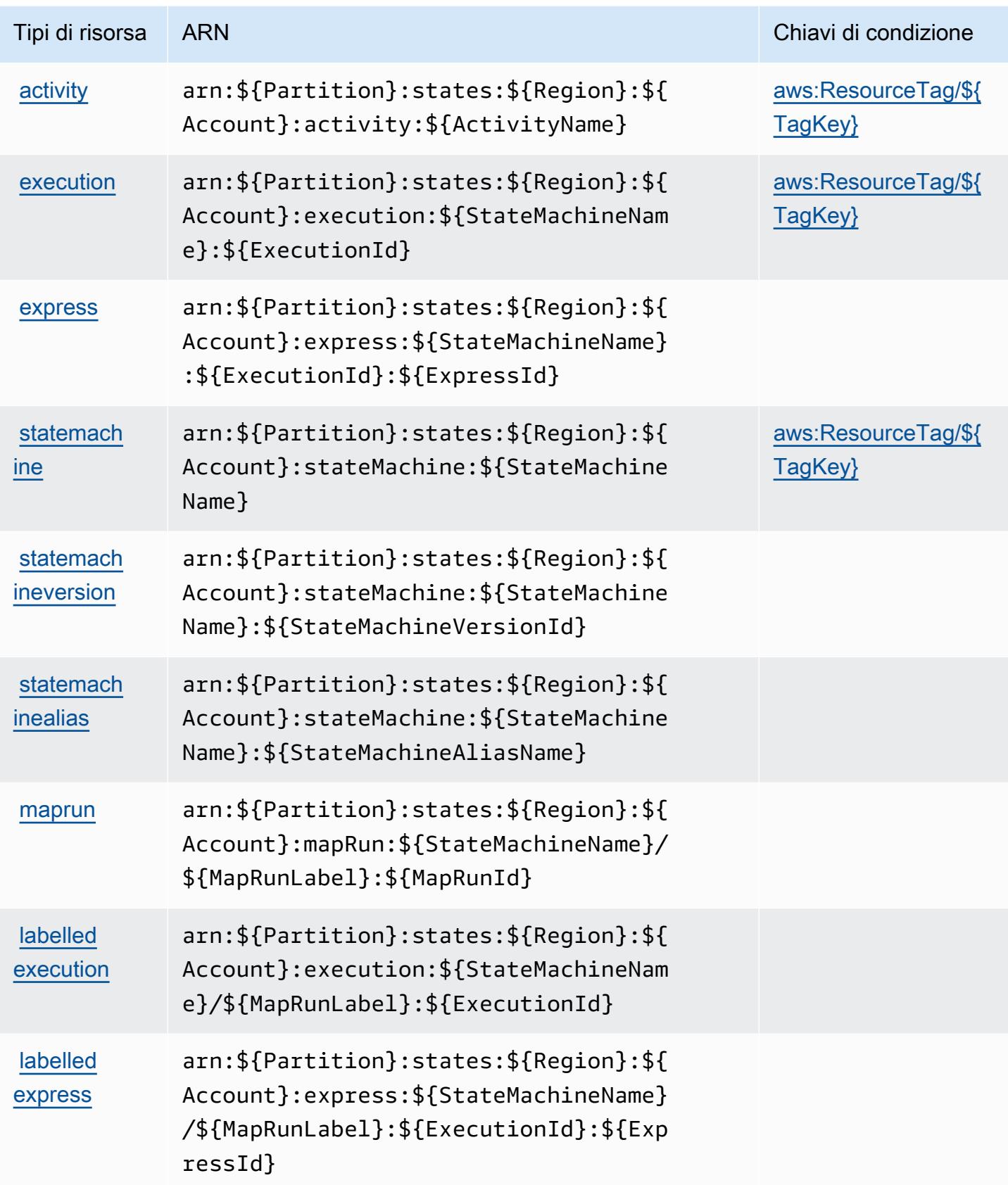

## Chiavi di condizione per AWS Step Functions

AWS Step Functions definisce le seguenti chiavi di condizione che possono essere utilizzate nell'Conditionelemento di una policy IAM. Puoi utilizzare queste chiavi per perfezionare ulteriormente le condizioni in base alle quali si applica l'istruzione di policy. Per dettagli sulle colonne nella tabella seguente, consulta [Tabella delle chiavi di condizione.](reference_policies_actions-resources-contextkeys.html#context_keys_table)

Per visualizzare le chiavi di condizione globali disponibili per tutti i servizi, consulta [Chiavi di](https://docs.aws.amazon.com/IAM/latest/UserGuide/reference_policies_condition-keys.html#AvailableKeys)  [condizione globali disponibili](https://docs.aws.amazon.com/IAM/latest/UserGuide/reference_policies_condition-keys.html#AvailableKeys).

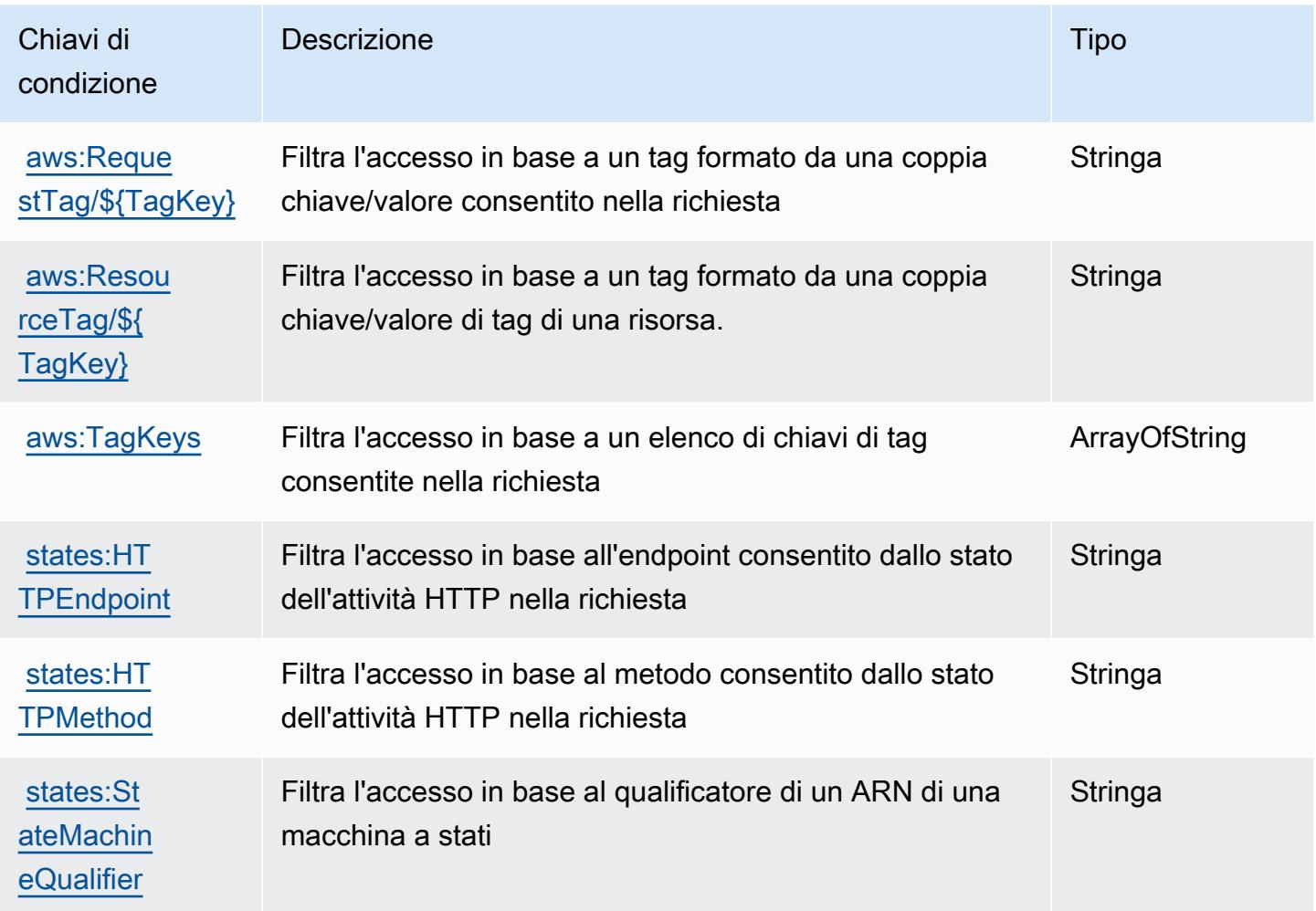

# Operazioni, risorse e chiavi di condizione per AWS Storage Gateway

AWS Storage Gateway (prefisso del servizio: storagegateway) fornisce le seguenti risorse specifiche del servizio, operazioni e chiavi di contesto di condizione per l'utilizzo nelle policy delle autorizzazioni IAM.

#### Riferimenti:

- Scopri come [configurare questo servizio](https://docs.aws.amazon.com/storagegateway/latest/userguide/).
- Visualizza un elenco delle [operazioni API disponibili per questo servizio](https://docs.aws.amazon.com/storagegateway/latest/APIReference/).
- Scopri come proteggere questo servizio e le sue risorse [utilizzando le policy delle autorizzazioni di](https://docs.aws.amazon.com/storagegateway/latest/userguide/UsingIAMWithStorageGateway.html)  [IAM](https://docs.aws.amazon.com/storagegateway/latest/userguide/UsingIAMWithStorageGateway.html).

#### Argomenti

- [Operazioni definite da AWS Storage Gateway](#page-5260-0)
- [Tipi di risorsa definiti da AWS Storage Gateway](#page-5280-0)
- [Chiavi di condizione per AWS Storage Gateway](#page-5281-0)

### <span id="page-5260-0"></span>Operazioni definite da AWS Storage Gateway

Puoi specificare le seguenti operazioni nell'elemento Action di un'istruzione di policy IAM. Utilizza le policy per concedere le autorizzazioni per eseguire un'operazione in AWS. Quando utilizzi un'operazione in una policy, in genere consenti o rifiuti l'accesso all'operazione API o al comando CLI con lo stesso nome. Tuttavia, in alcuni casi, una singola operazione controlla l'accesso a più di una operazione. In alternativa, alcune operazioni richiedono operazioni differenti.

La colonna Tipi di risorsa della tabella Operazioni indica se ogni operazione supporta le autorizzazioni a livello di risorsa. Se non vi è nessun valore in corrispondenza di questa colonna, è necessario specificare tutte le risorse ("\*") alle quali si applica la policy nell'elemento Resource dell'istruzione di policy. Se la colonna include un tipo di risorsa, puoi specificare un ARN di quel tipo in una istruzione con tale operazione. Se l'operazione ha una o più risorse richieste, il chiamante deve disporre dell'autorizzazione per utilizzare l'operazione con tali risorse. Le risorse richieste sono indicate nella tabella con un asterisco (\*). Se si limita l'accesso alle risorse con l'elemento Resource in una policy IAM, è necessario includere un ARN o un modello per ogni tipo di risorsa richiesta. Alcune operazioni supportano più tipi di risorse. Se il tipo di risorsa è facoltativo (non indicato come obbligatorio), puoi scegliere di utilizzare uno tra i tipi di risorsa facoltativi.

La colonna Chiavi di condizione della tabella Operazioni contiene le chiavi che è possibile specificare nell'elemento Condition di un'istruzione di policy. Per ulteriori informazioni sulle chiavi di condizione associate alle risorse per il servizio guarda la colonna Chiavi di condizione della tabella Tipi di risorsa.

#### **a** Note

Le chiavi relative alle condizioni delle risorse sono elencate nella tabella [Tipi di risorse.](#page-5280-0) Nella colonna Tipi di risorse (\*obbligatorio) della tabella Operazioni è presente un collegamento al tipo di risorsa che si applica a un'operazione. Il tipo di risorsa nella tabella Tipi di risorse include la colonna Chiavi di condizione, che contiene le chiavi delle condizioni delle risorse che si applicano a un'operazione nella tabella Operazioni.

Per dettagli sulle colonne nella tabella seguente, consultare [Tabella delle operazioni](reference_policies_actions-resources-contextkeys.html#actions_table).

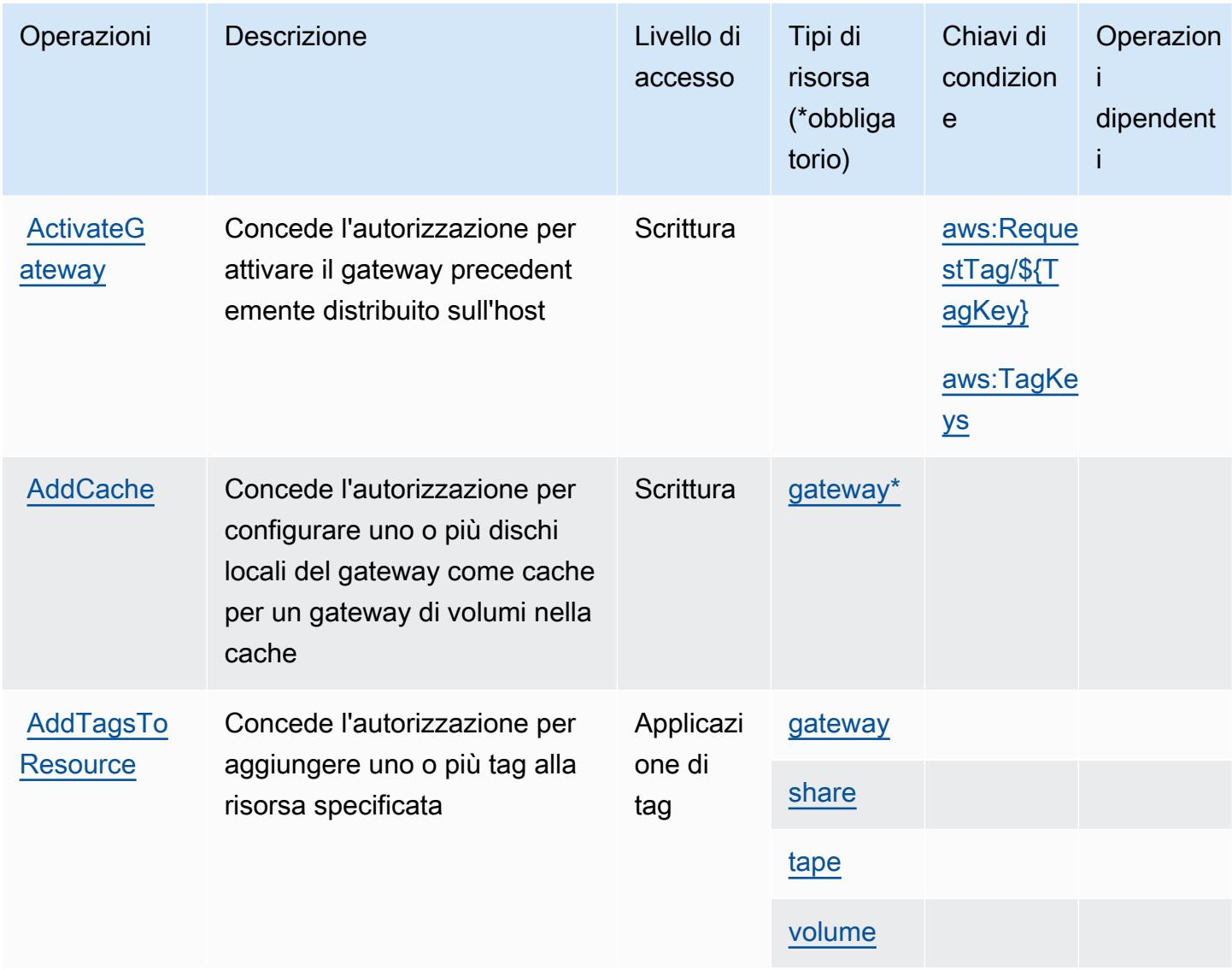

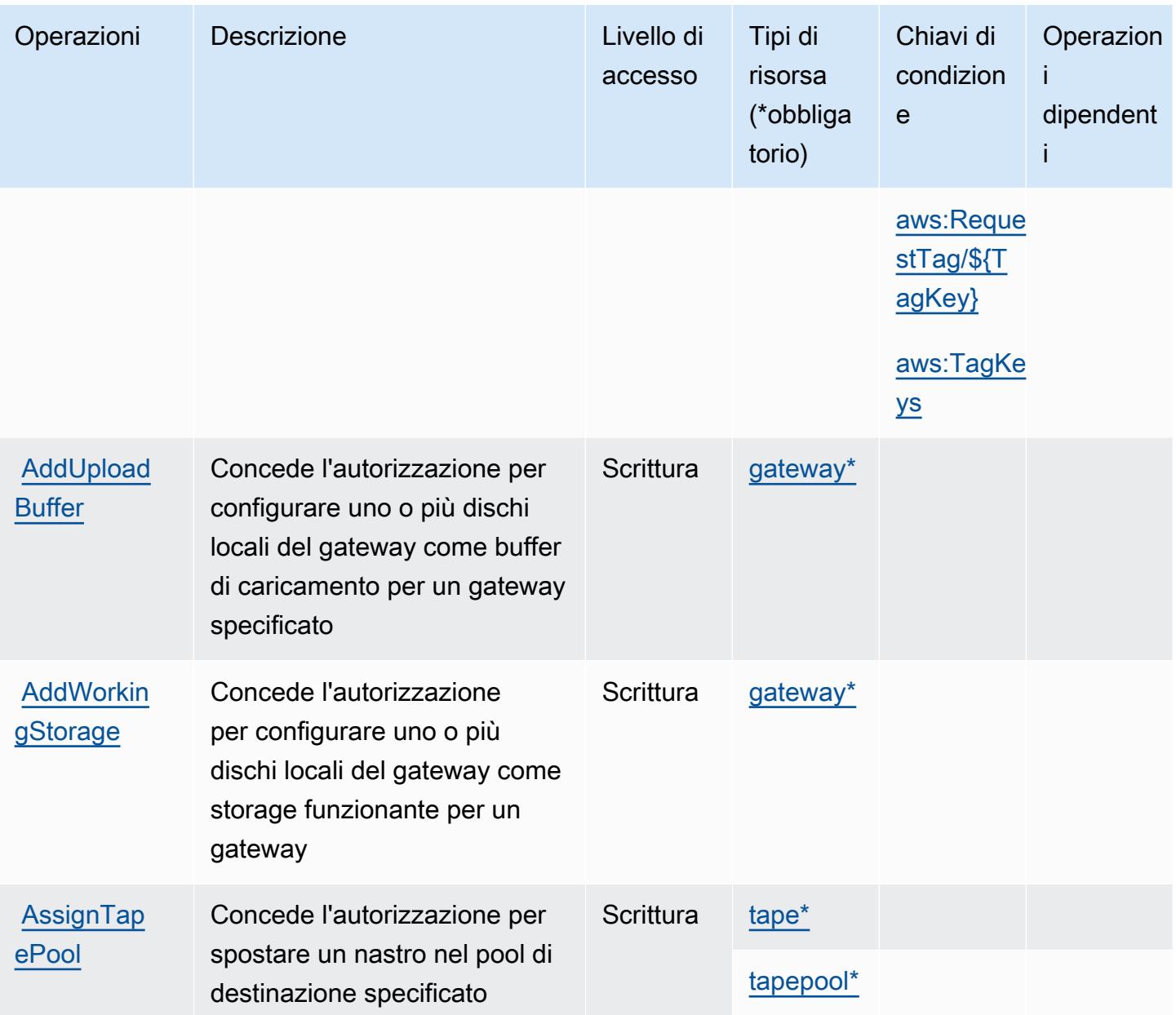

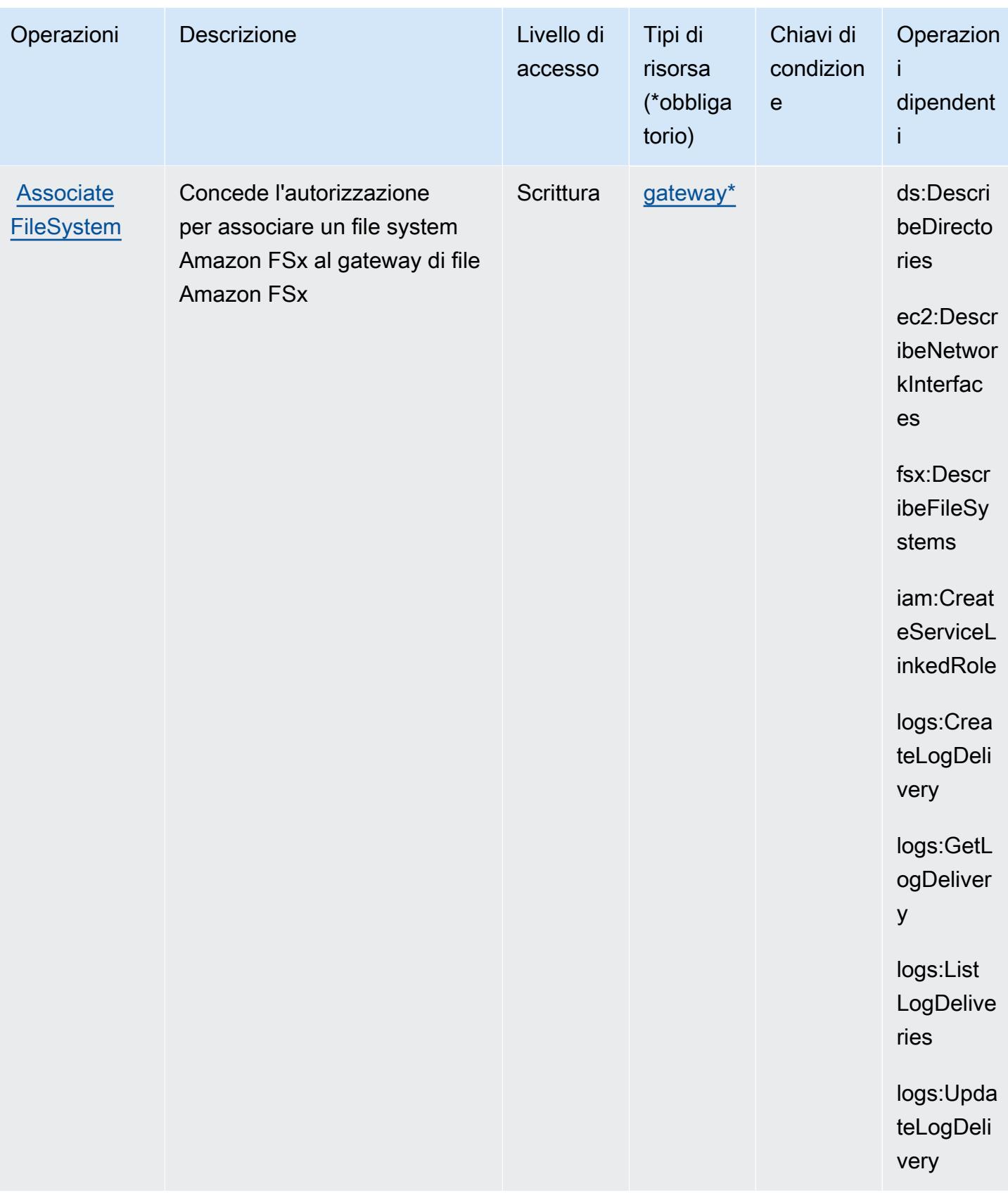

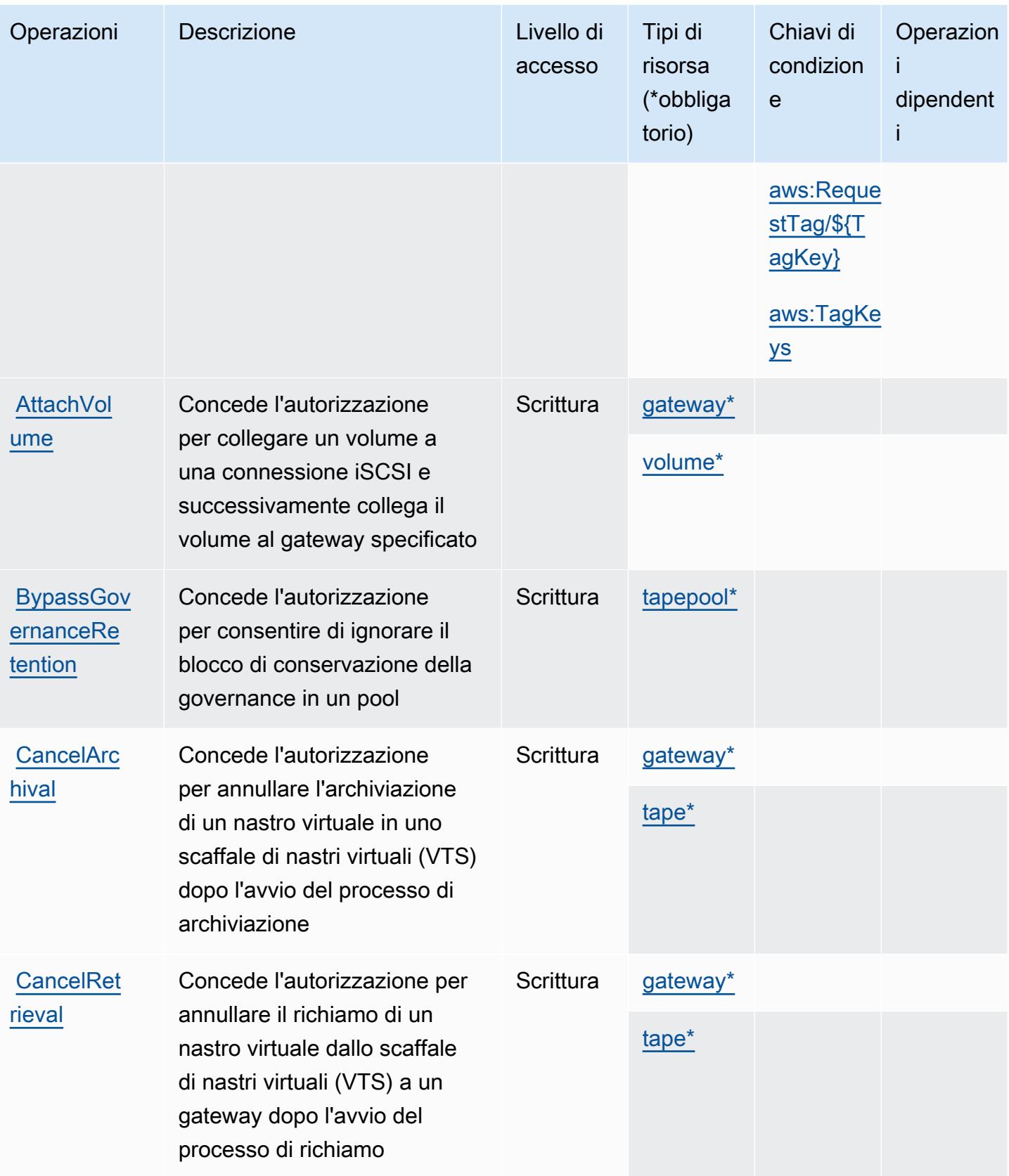

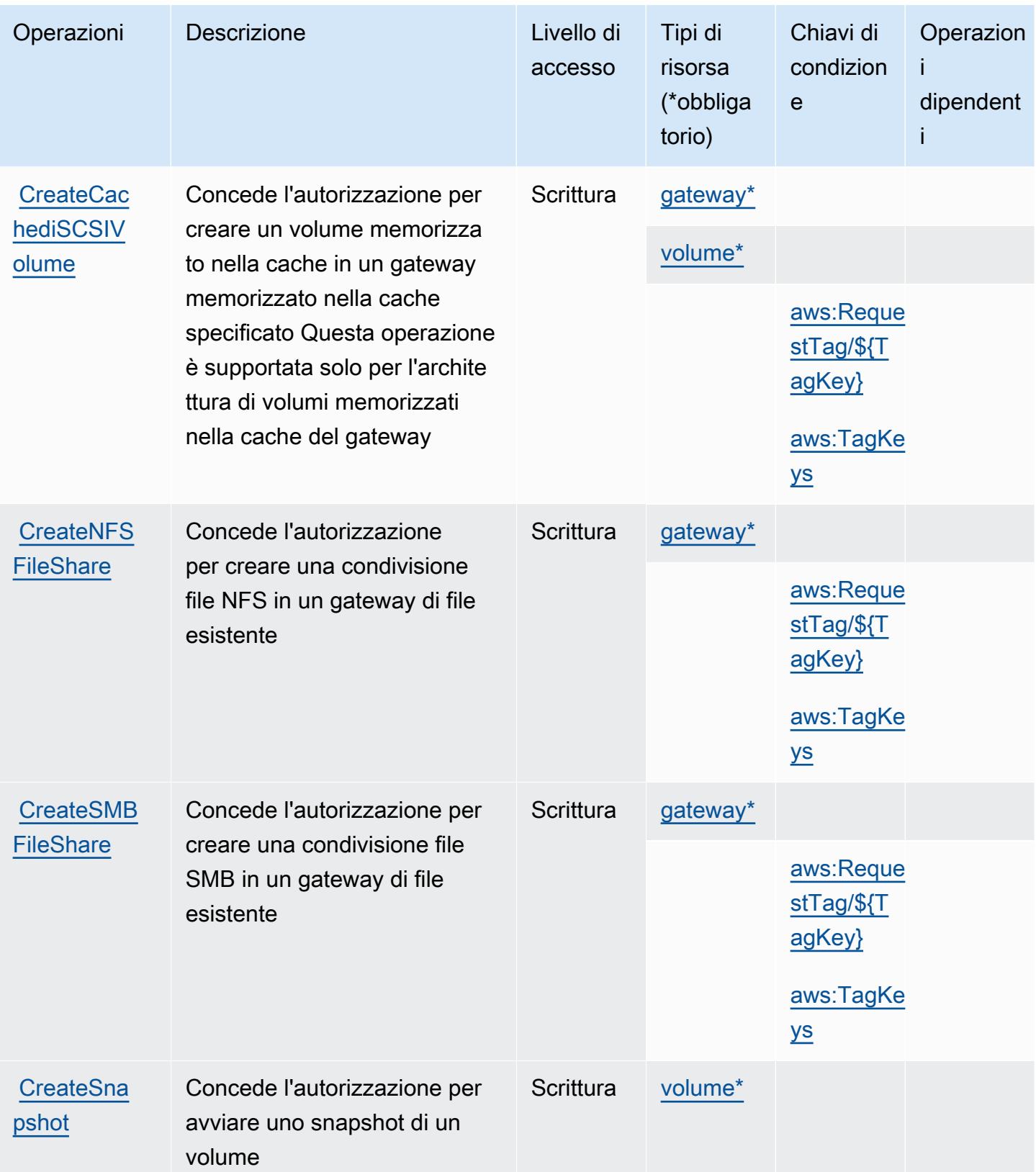

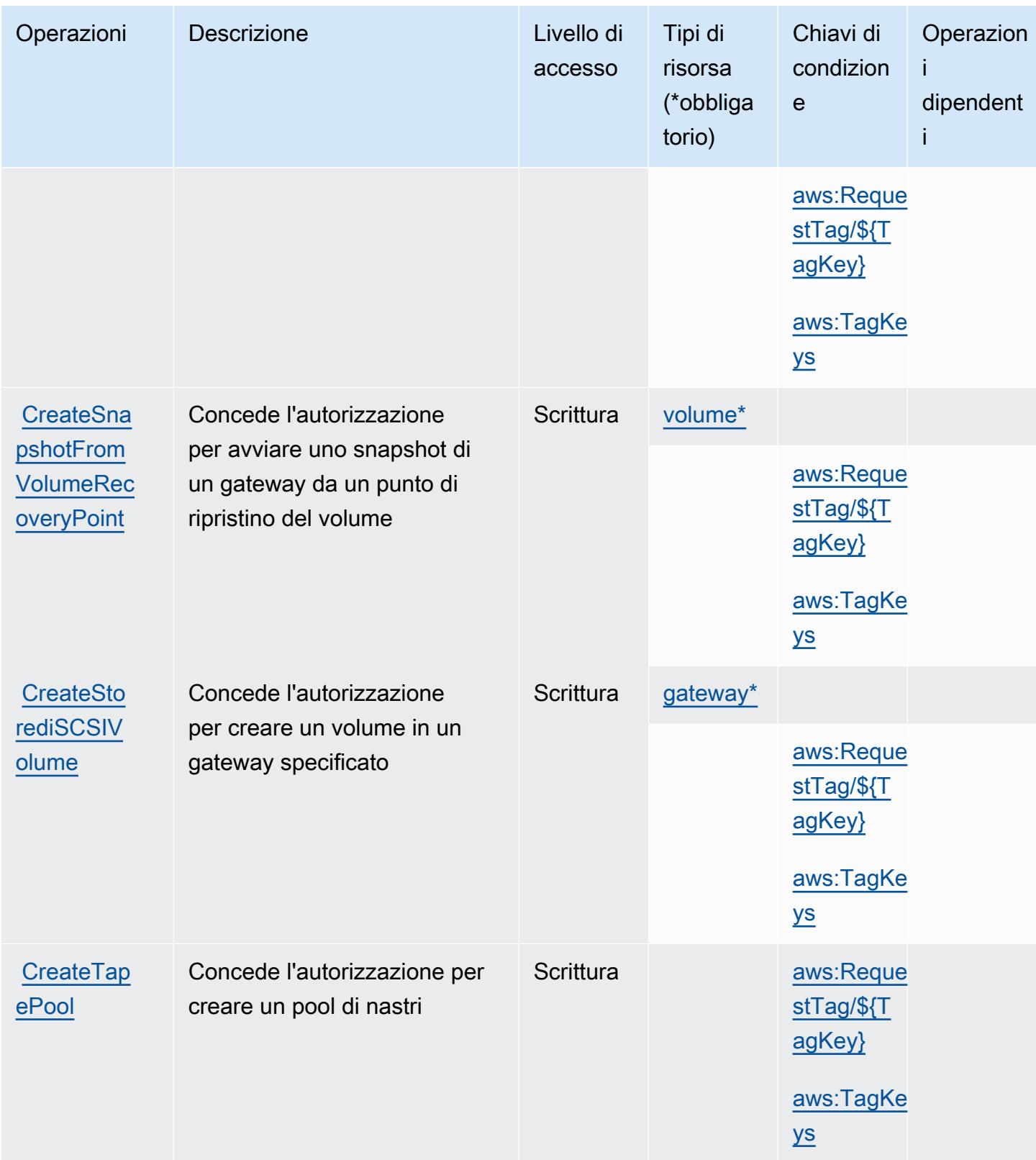

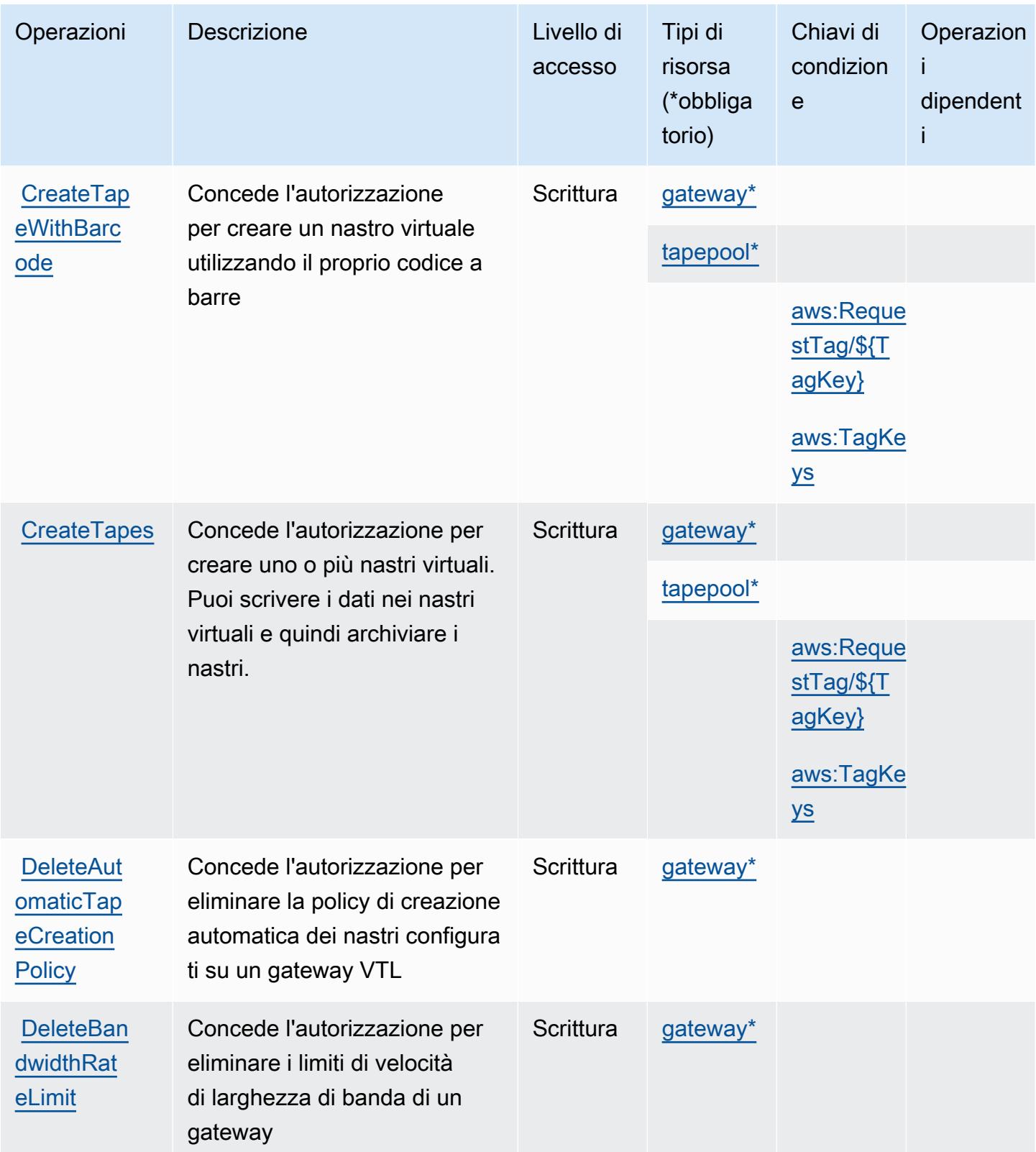

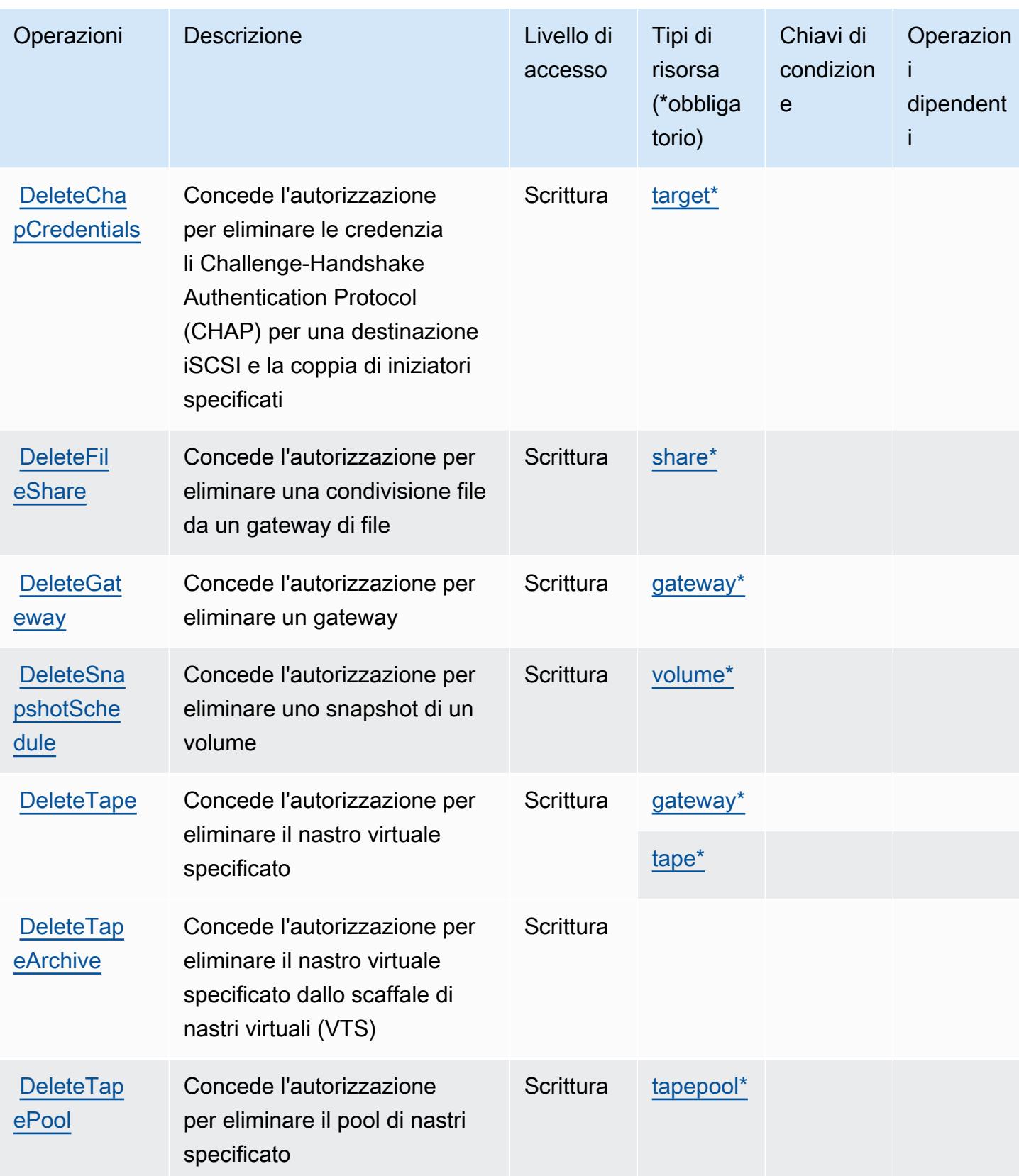

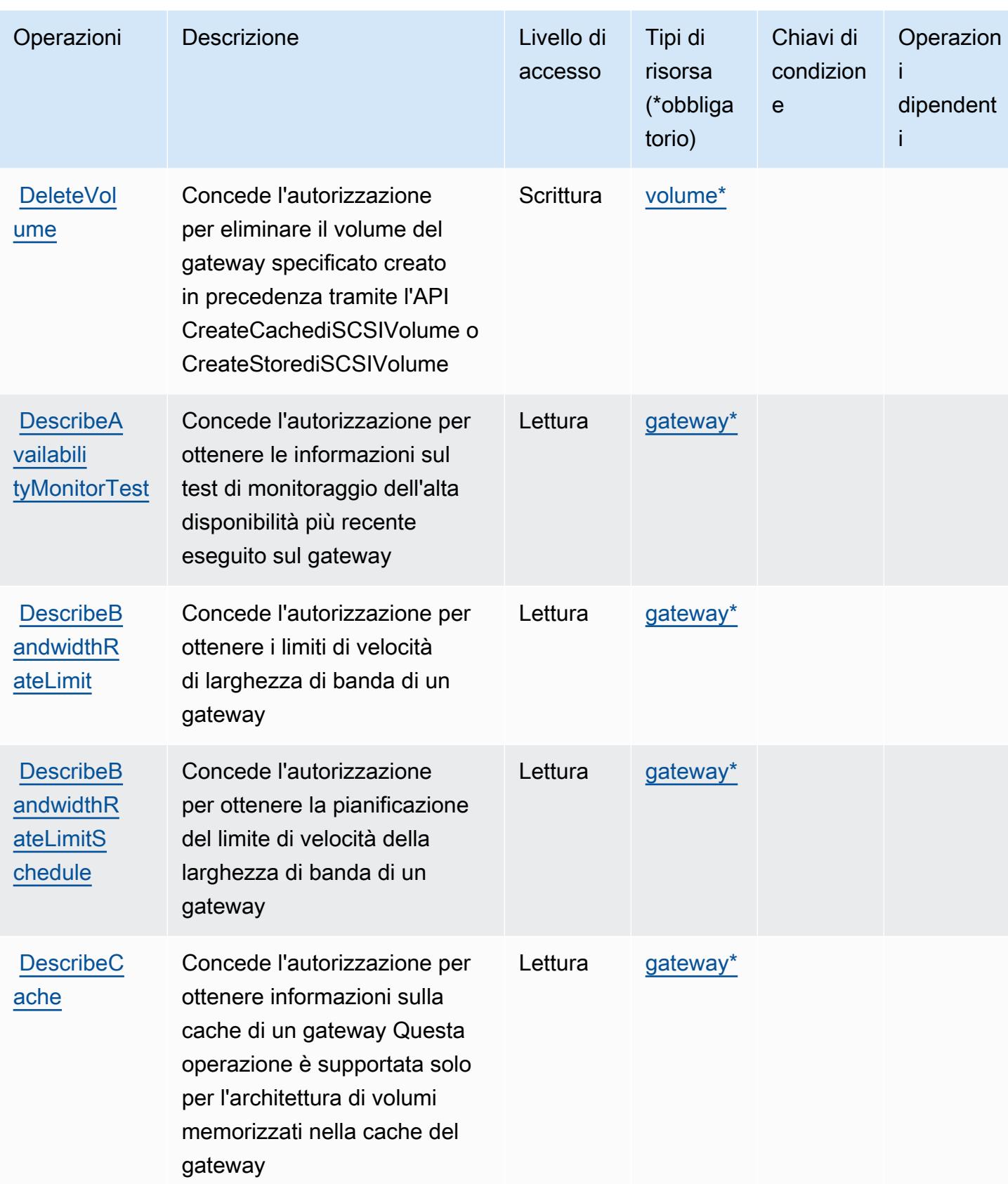

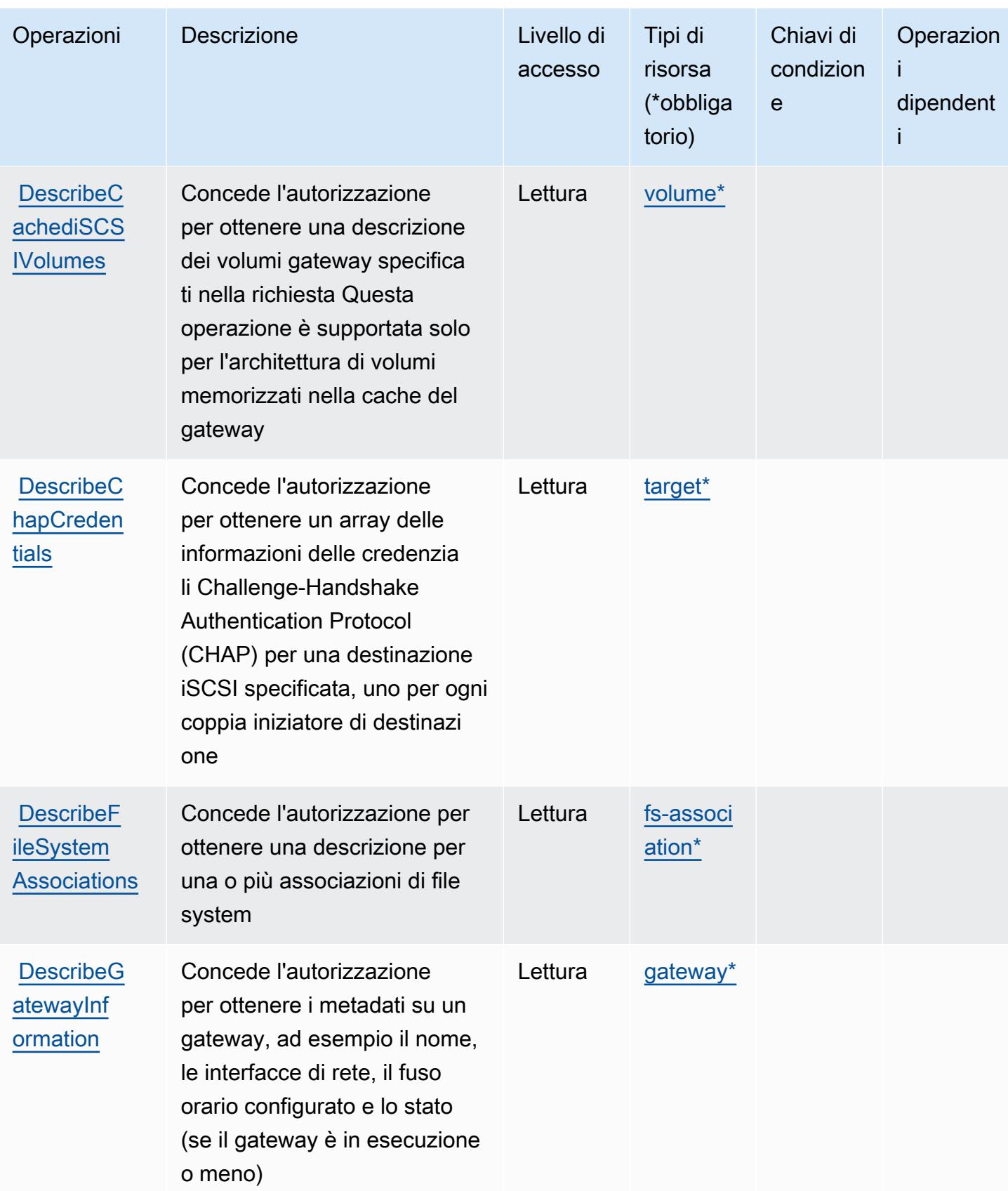

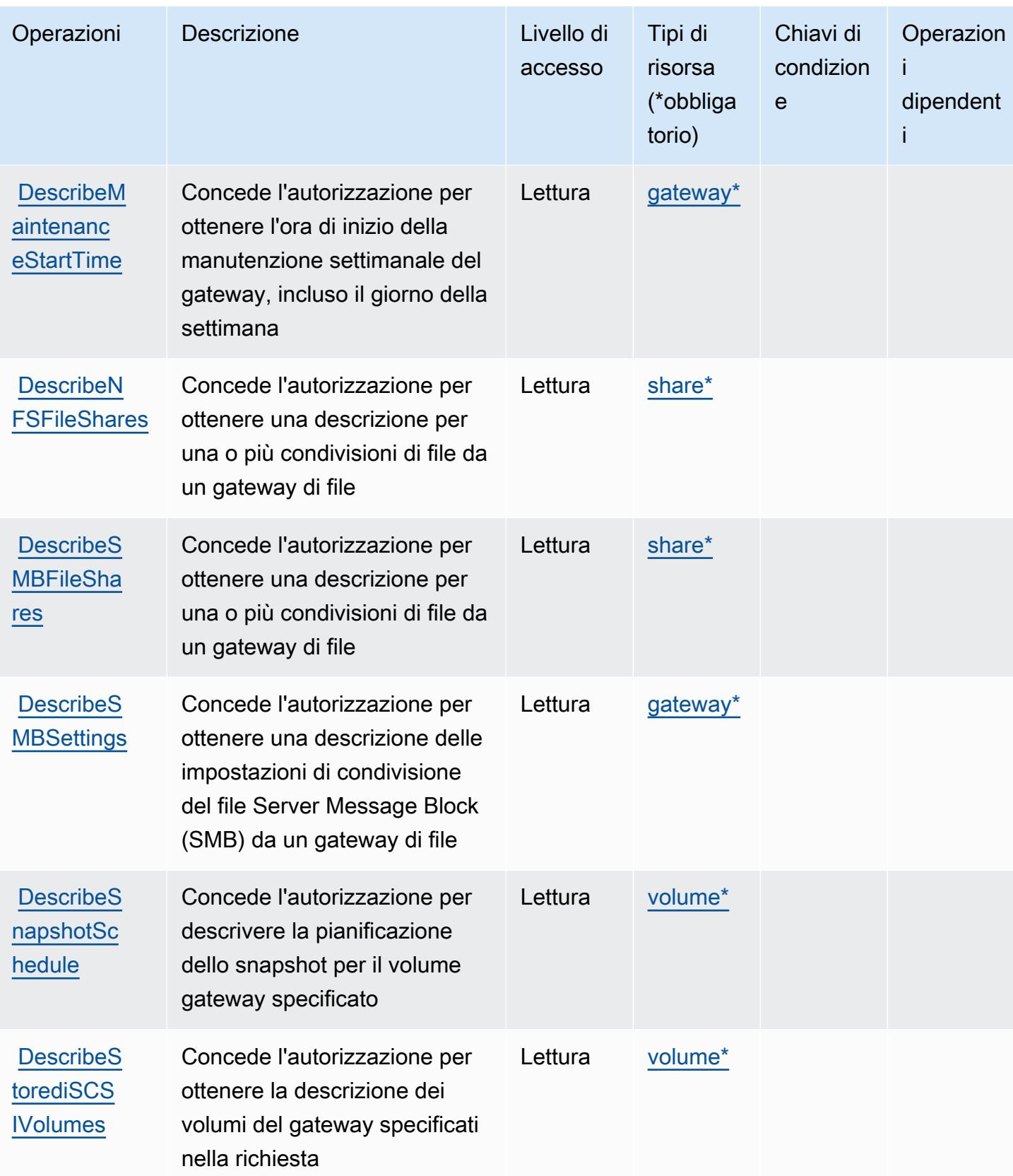

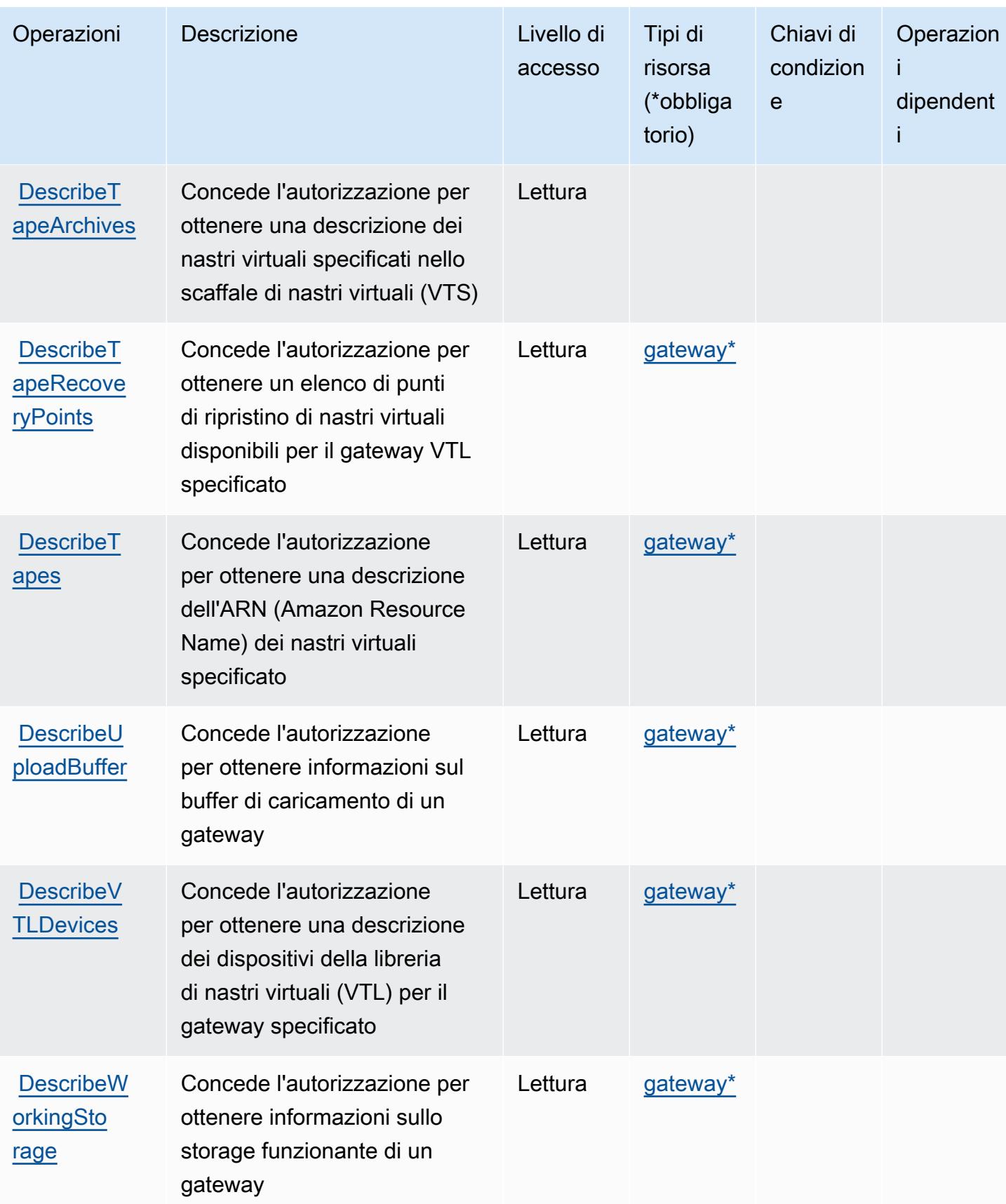

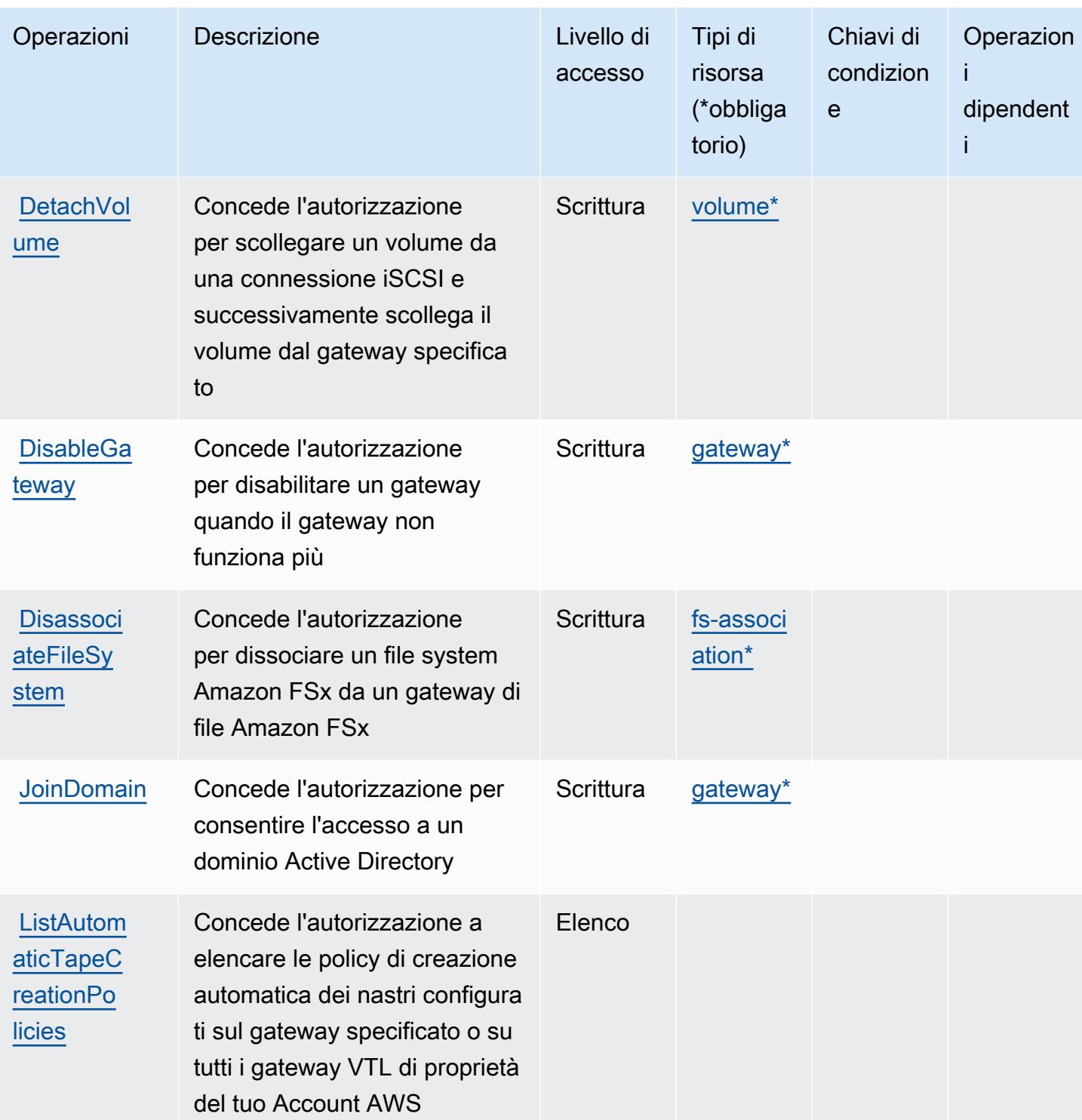

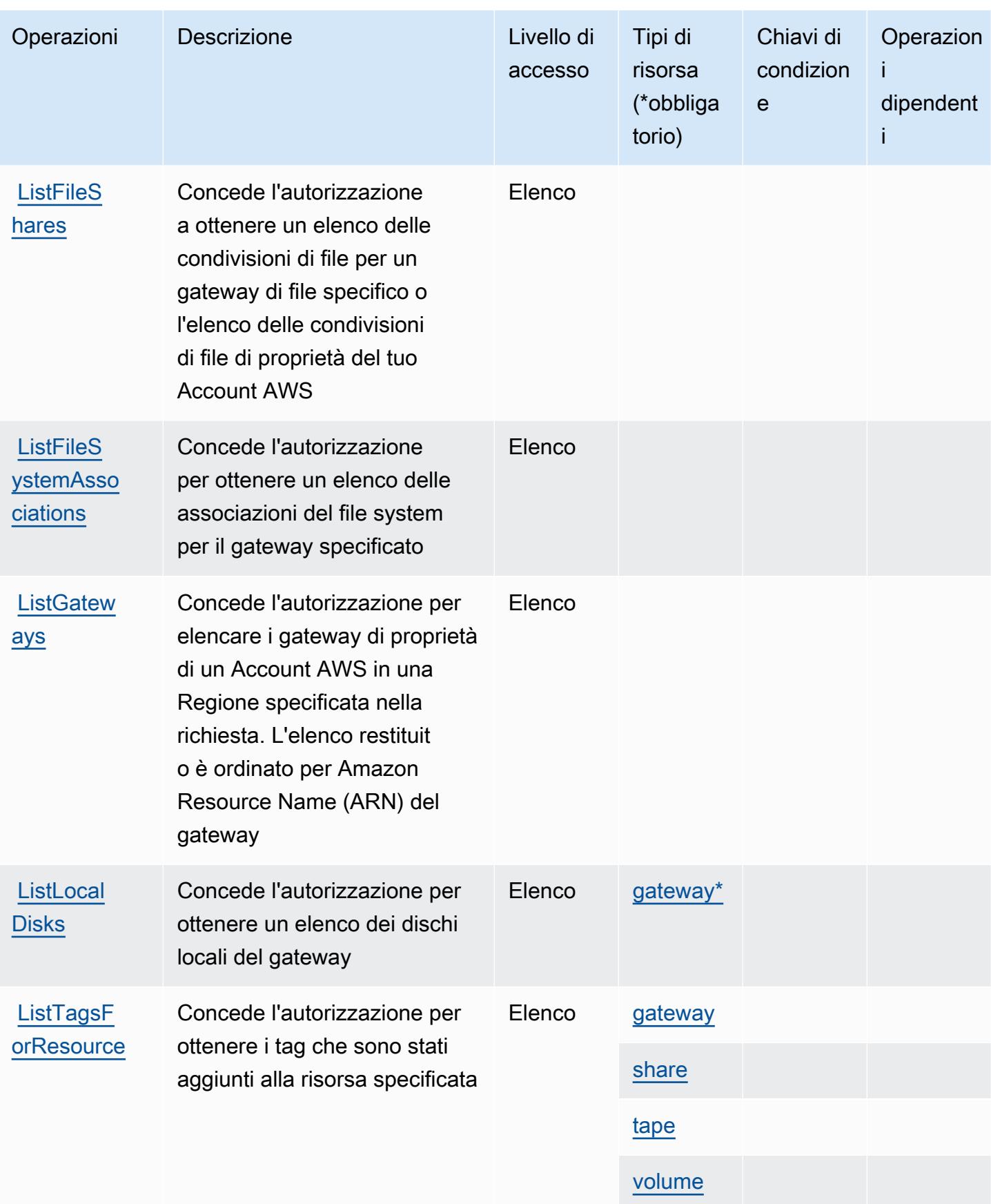

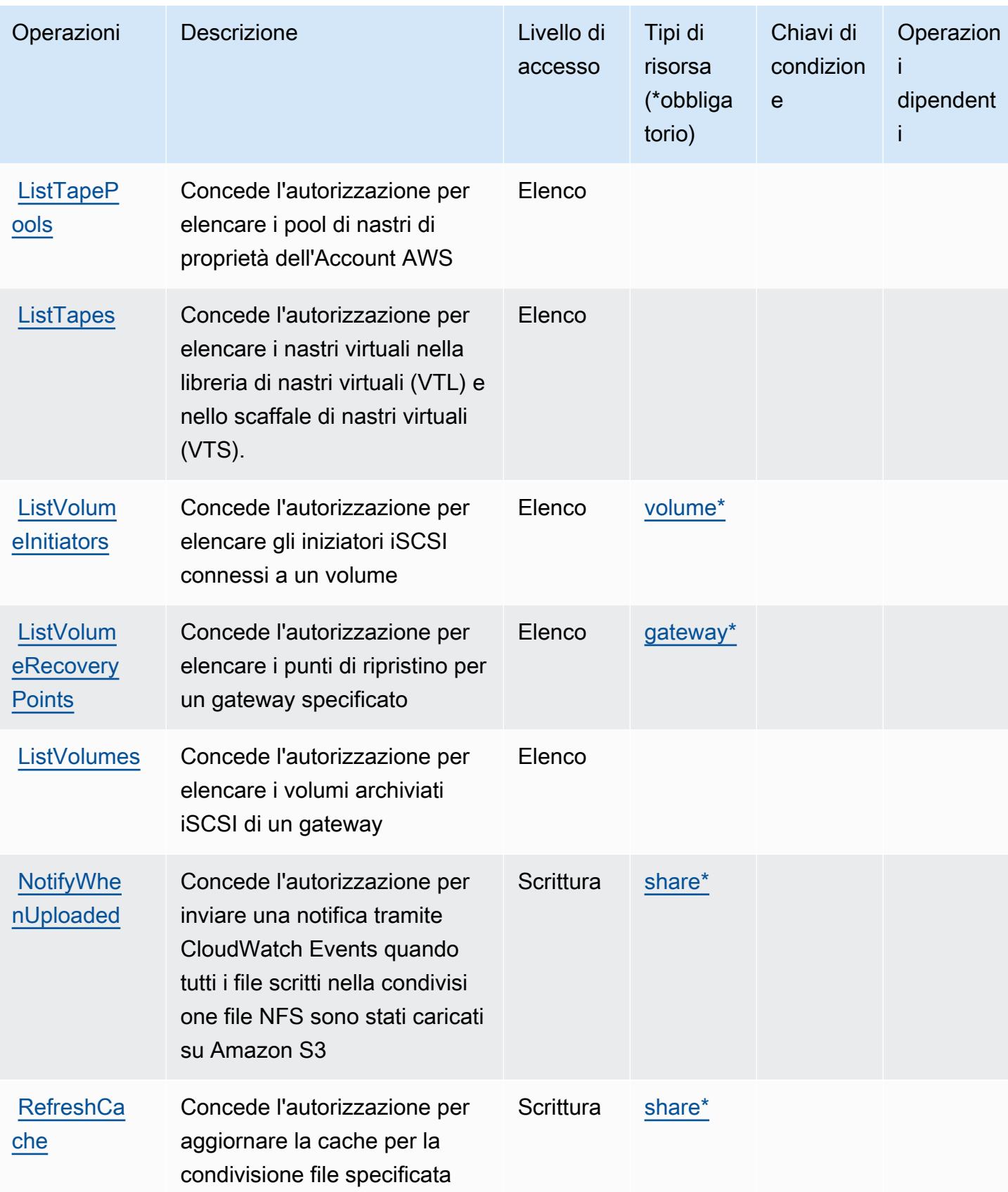

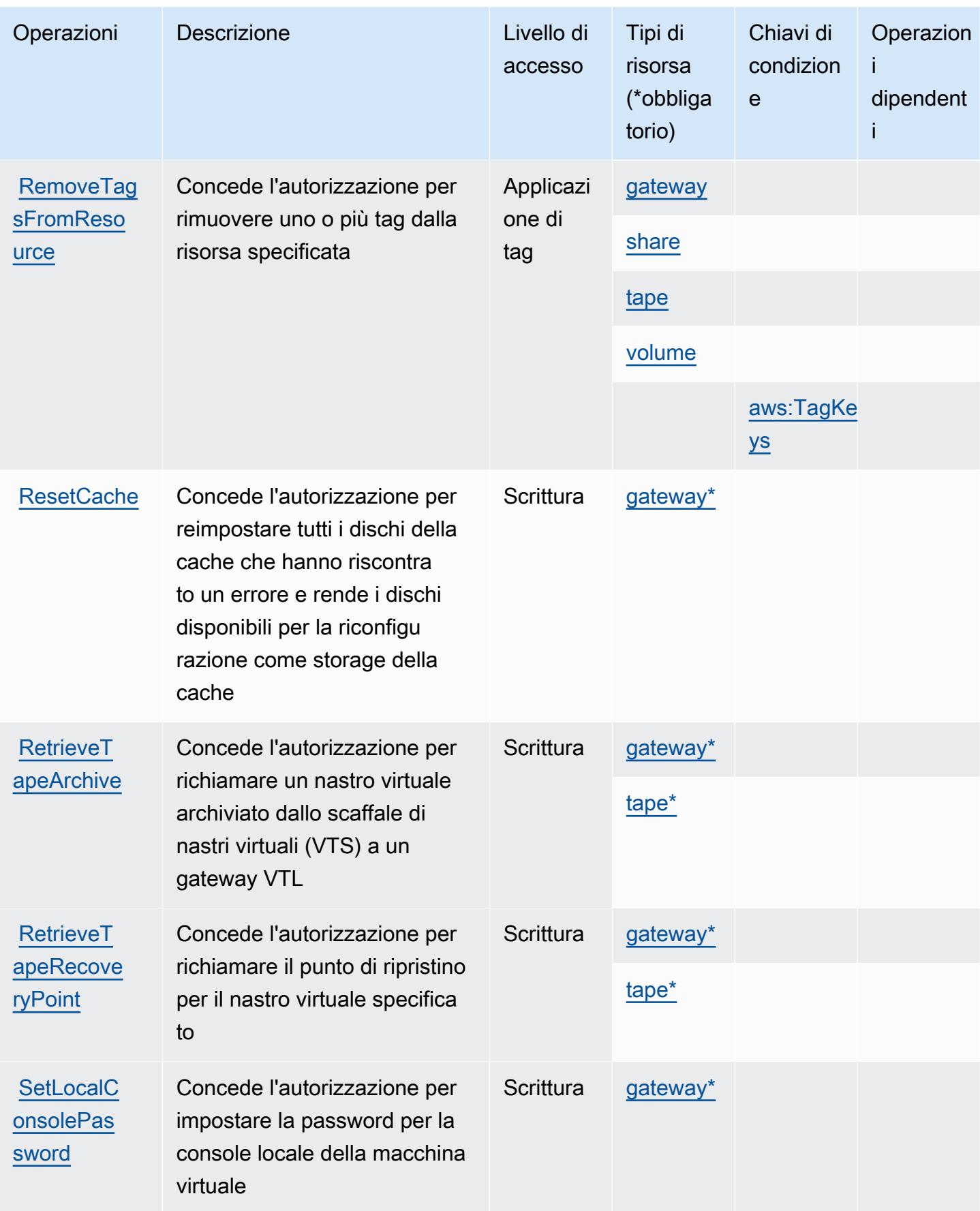

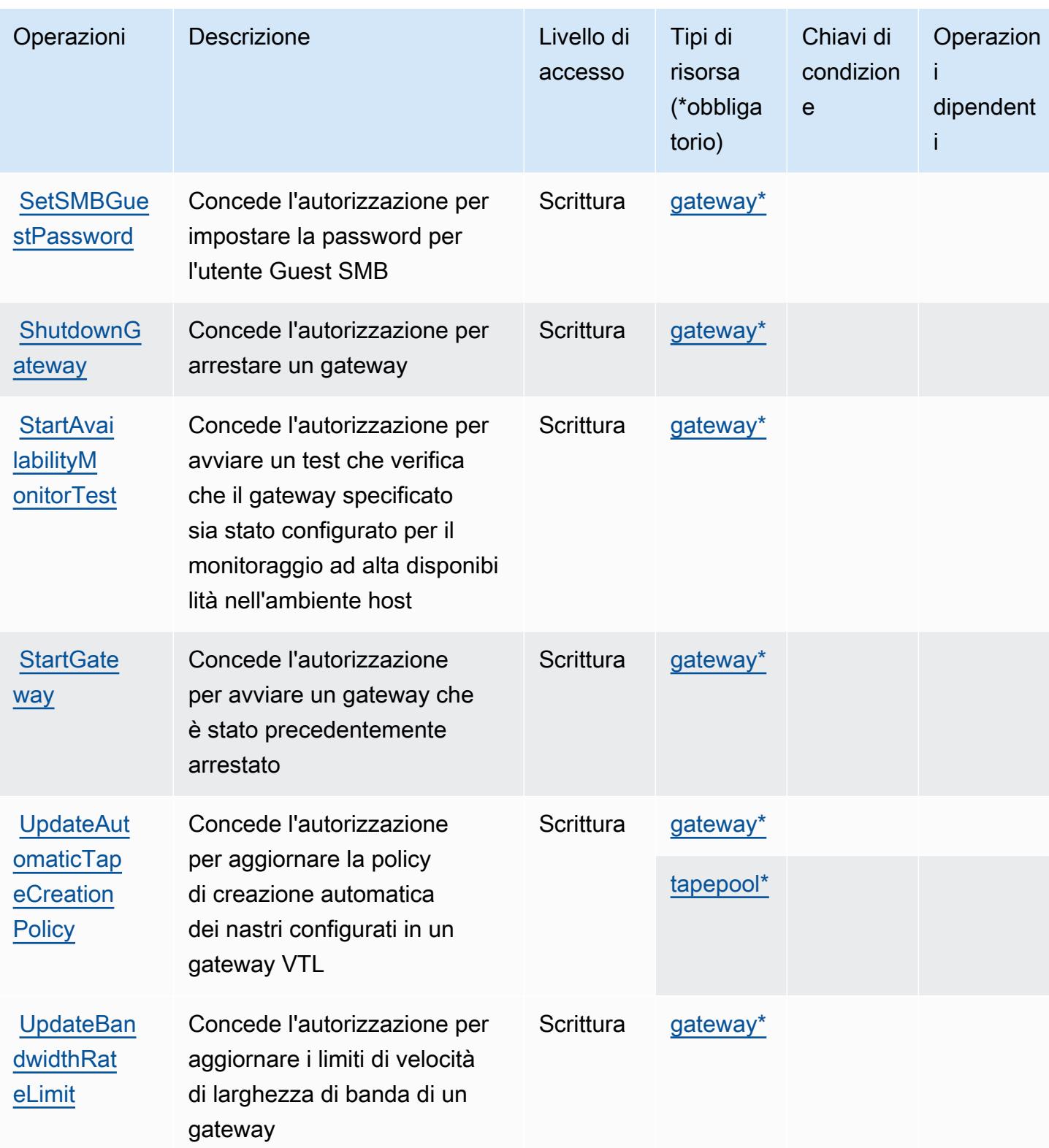

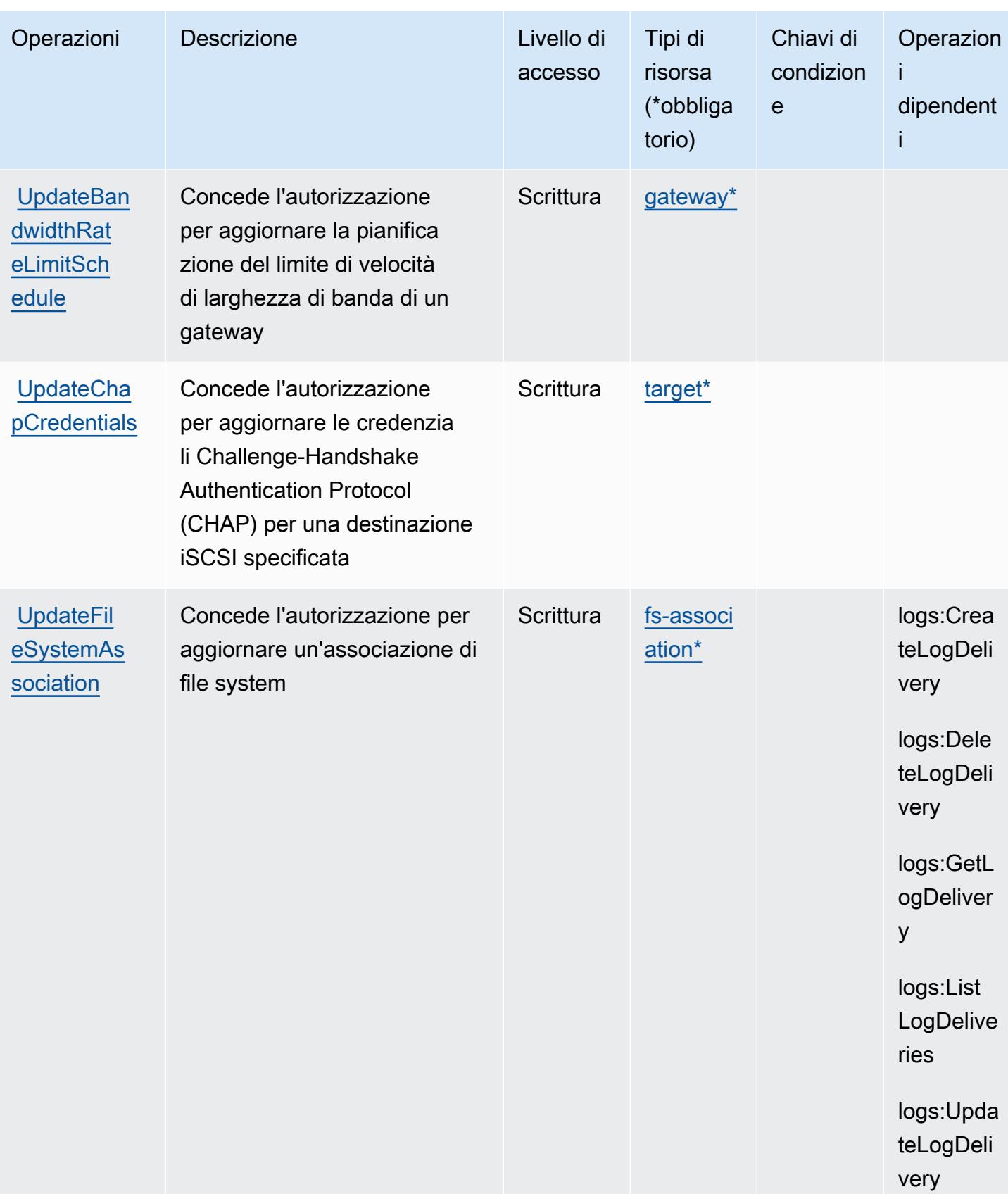

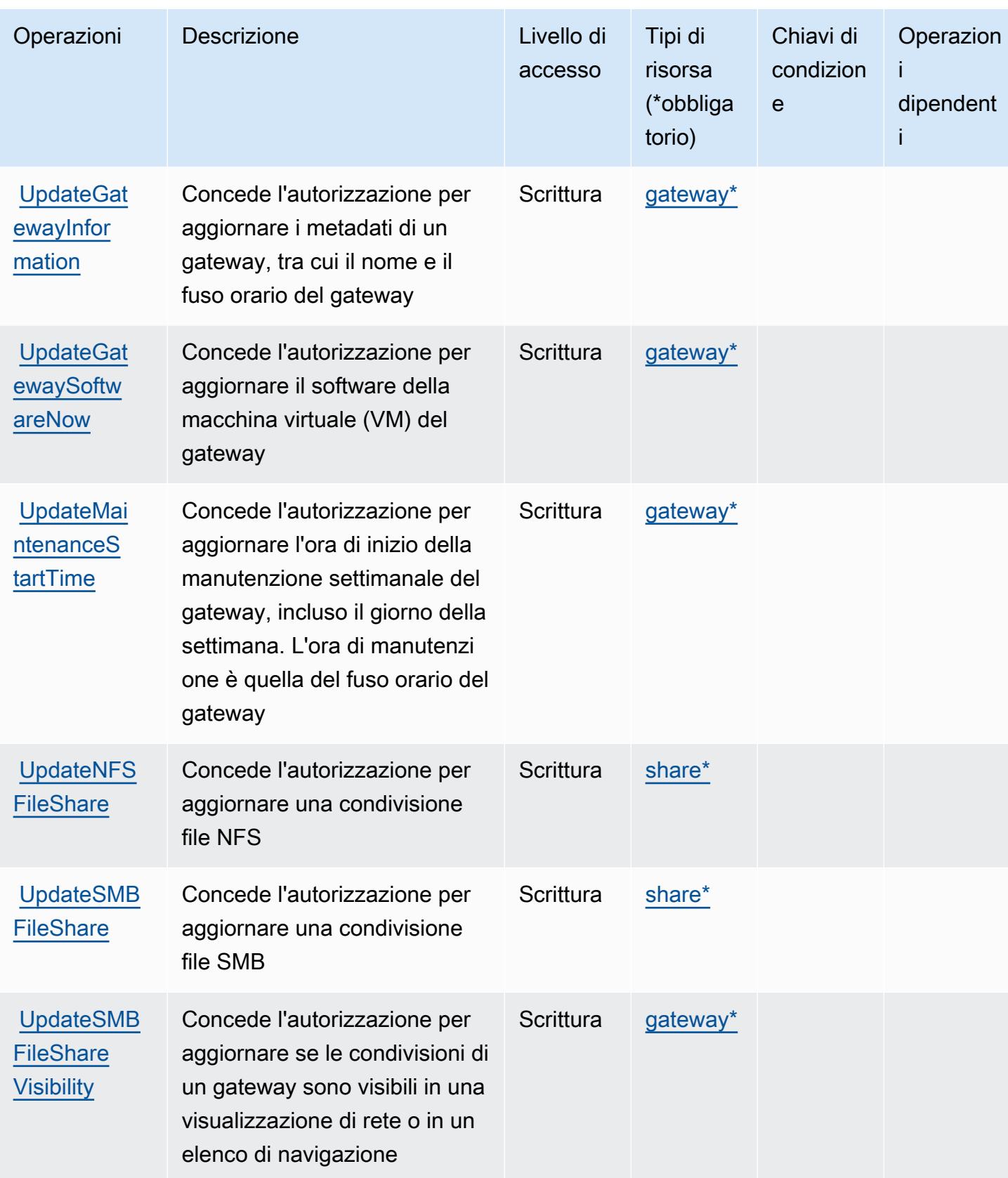

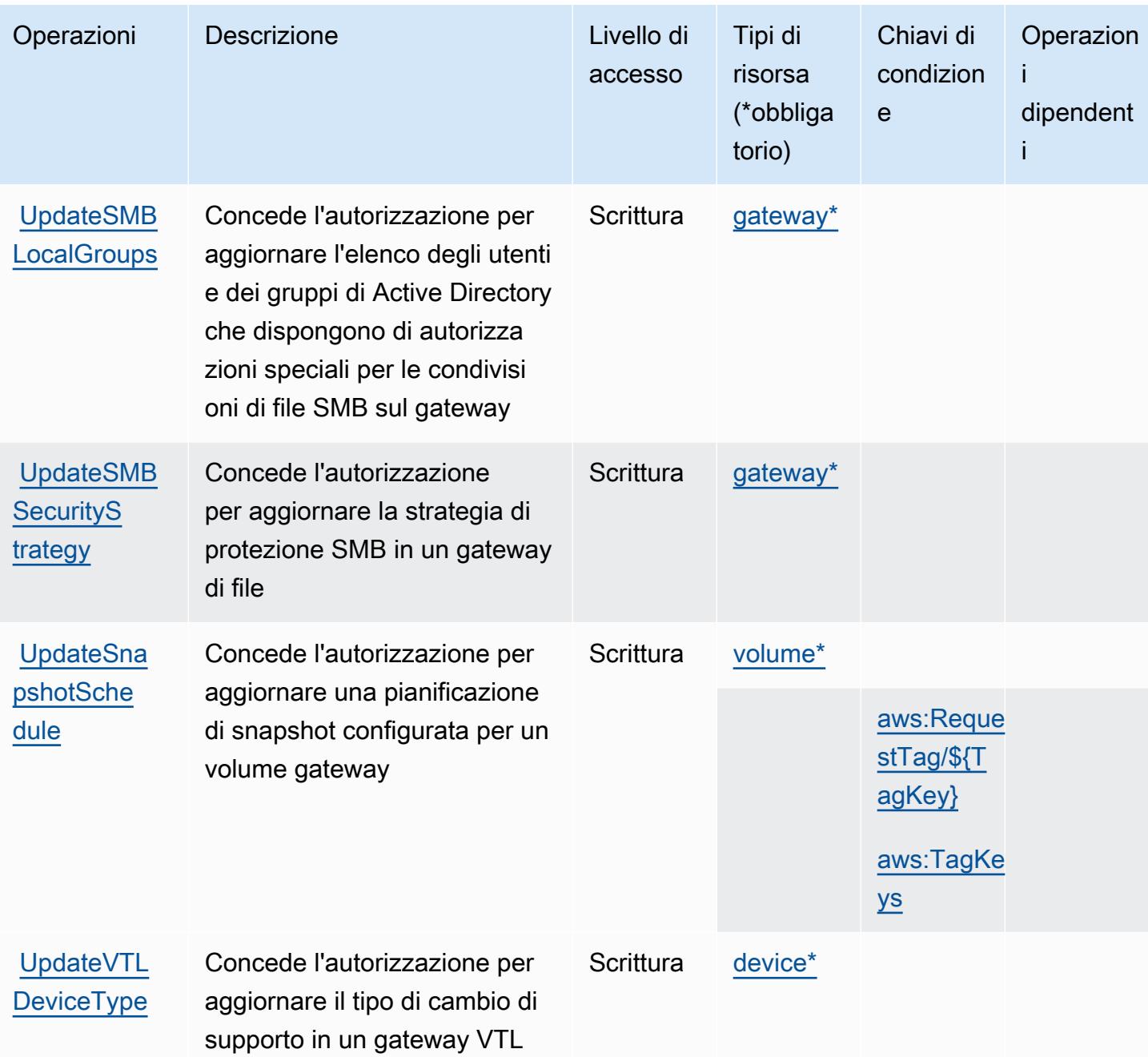

## <span id="page-5280-0"></span>Tipi di risorsa definiti da AWS Storage Gateway

I seguenti tipi di risorse sono definiti da questo servizio e possono essere utilizzati nell'elemento Resource delle istruzioni di policy delle autorizzazioni IAM. Ogni operazione nella [Tabella delle](#page-5260-0) [operazioni](#page-5260-0) identifica i tipi di risorse che possono essere specificati con tale operazione. Un tipo di risorsa può anche definire quali chiavi di condizione puoi includere in una policy. Queste chiavi vengono visualizzate nell'ultima colonna della tabella Tipi di risorsa. Per dettagli sulle colonne nella tabella seguente, consulta [Tabella dei tipi di risorsa.](reference_policies_actions-resources-contextkeys.html#resources_table)

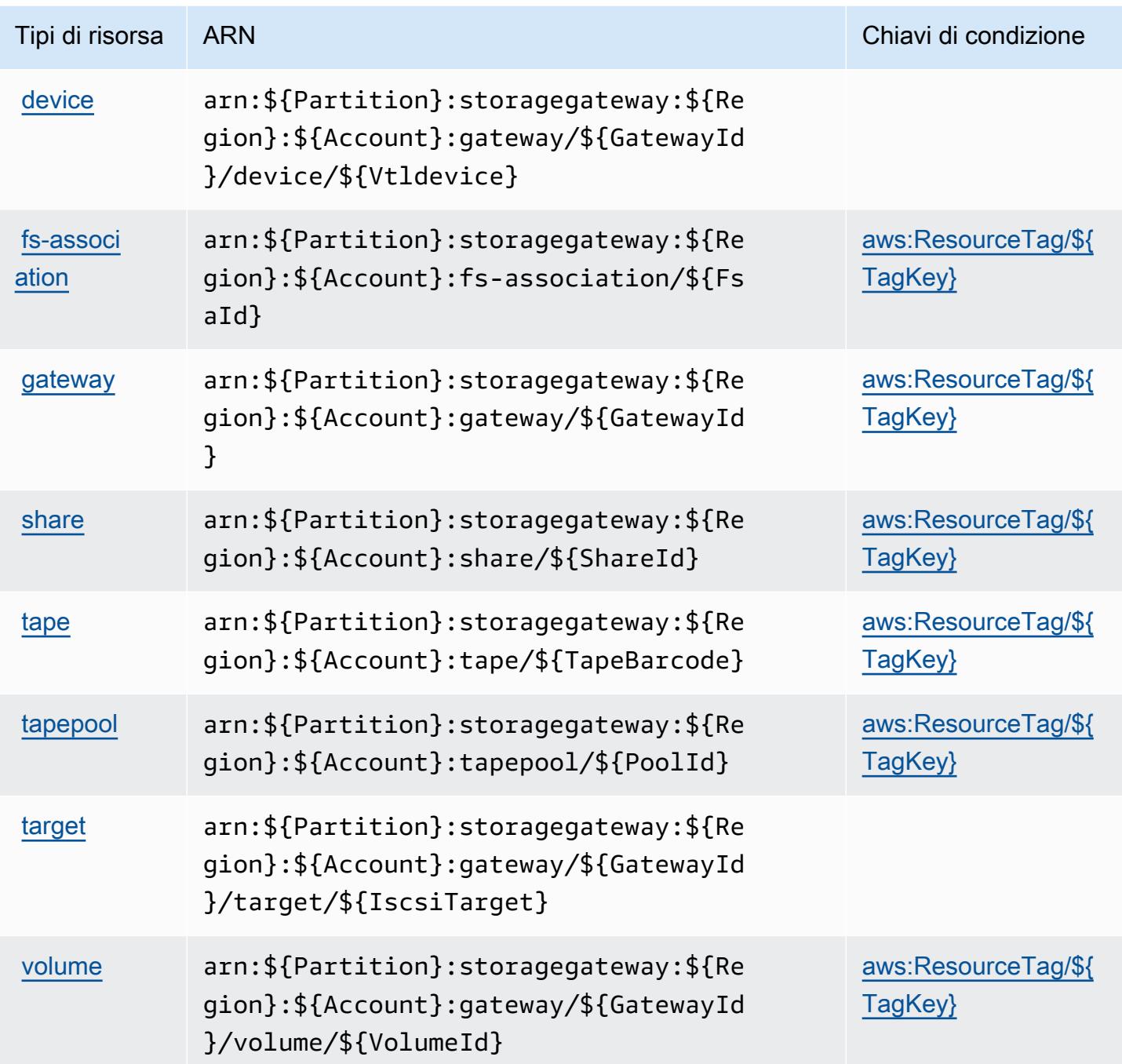

<span id="page-5281-0"></span>Chiavi di condizione per AWS Storage Gateway

AWS Storage Gateway definisce le seguenti chiavi di condizione che possono essere utilizzate nell'elemento Condition di una policy IAM. Puoi utilizzare queste chiavi per perfezionare ulteriormente le condizioni in base alle quali si applica l'istruzione di policy. Per dettagli sulle colonne nella tabella seguente, consulta [Tabella delle chiavi di condizione.](reference_policies_actions-resources-contextkeys.html#context_keys_table)

Per visualizzare le chiavi di condizione globali disponibili per tutti i servizi, consulta Chiavi di [condizione globali disponibili](https://docs.aws.amazon.com/IAM/latest/UserGuide/reference_policies_condition-keys.html#AvailableKeys).

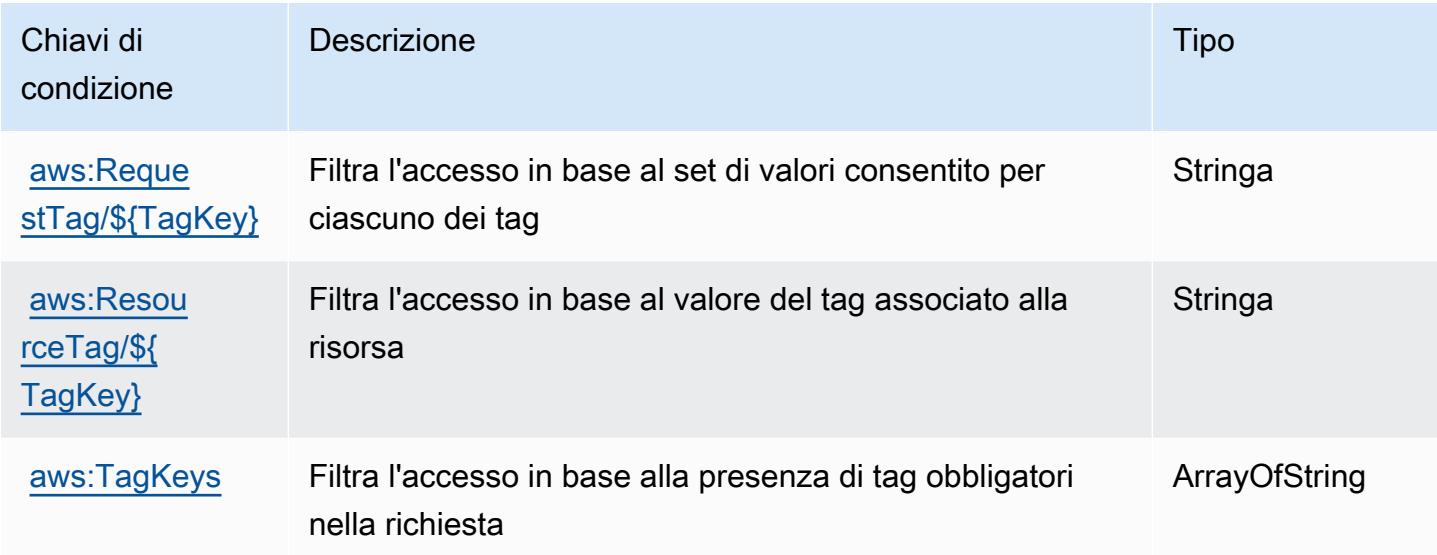

# Operazioni, risorse e chiavi di condizione per AWS Supply Chain

AWS Supply Chain (prefisso del servizio:scn) fornisce le seguenti risorse, azioni e chiavi di contesto delle condizioni specifiche del servizio da utilizzare nelle politiche di autorizzazione IAM.

Riferimenti:

- Scopri come [configurare questo servizio](https://docs.aws.amazon.com/aws-supply-chain/latest/userguide/).
- Visualizza un elenco delle [operazioni API disponibili per questo servizio](https://docs.aws.amazon.com/aws-supply-chain/).
- Scopri come proteggere questo servizio e le sue risorse [utilizzando le policy delle autorizzazioni](https://docs.aws.amazon.com/aws-supply-chain/latest/adminguide/security.html)  [IAM](https://docs.aws.amazon.com/aws-supply-chain/latest/adminguide/security.html).

### Argomenti

- [Operazioni definite da AWS Supply Chain](#page-5283-0)
- [Tipi di risorse definiti da AWS Supply Chain](#page-5286-0)
- [Chiavi di condizione per AWS Supply Chain](#page-5287-0)

# <span id="page-5283-0"></span>Operazioni definite da AWS Supply Chain

Puoi specificare le seguenti operazioni nell'elemento Action di un'istruzione di policy IAM. Utilizza le policy per concedere le autorizzazioni per eseguire un'operazione in AWS. Quando utilizzi un'operazione in una policy, in genere consenti o rifiuti l'accesso all'operazione API o al comando CLI con lo stesso nome. Tuttavia, in alcuni casi, una singola operazione controlla l'accesso a più di una operazione. In alternativa, alcune operazioni richiedono operazioni differenti.

La colonna Tipi di risorsa della tabella Operazioni indica se ogni operazione supporta le autorizzazioni a livello di risorsa. Se non vi è nessun valore in corrispondenza di questa colonna, è necessario specificare tutte le risorse ("\*") alle quali si applica la policy nell'elemento Resource dell'istruzione di policy. Se la colonna include un tipo di risorsa, puoi specificare un ARN di quel tipo in una istruzione con tale operazione. Se l'operazione ha una o più risorse richieste, il chiamante deve disporre dell'autorizzazione per utilizzare l'operazione con tali risorse. Le risorse richieste sono indicate nella tabella con un asterisco (\*). Se si limita l'accesso alle risorse con l'elemento Resource in una policy IAM, è necessario includere un ARN o un modello per ogni tipo di risorsa richiesta. Alcune operazioni supportano più tipi di risorse. Se il tipo di risorsa è facoltativo (non indicato come obbligatorio), puoi scegliere di utilizzare uno tra i tipi di risorsa facoltativi.

La colonna Chiavi di condizione della tabella Operazioni contiene le chiavi che è possibile specificare nell'elemento Condition di un'istruzione di policy. Per ulteriori informazioni sulle chiavi di condizione associate alle risorse per il servizio guarda la colonna Chiavi di condizione della tabella Tipi di risorsa.

**a** Note

Le chiavi relative alle condizioni delle risorse sono elencate nella tabella [Tipi di risorse.](#page-5286-0) Nella colonna Tipi di risorse (\*obbligatorio) della tabella Operazioni è presente un collegamento al tipo di risorsa che si applica a un'operazione. Il tipo di risorsa nella tabella Tipi di risorse include la colonna Chiavi di condizione, che contiene le chiavi delle condizioni delle risorse che si applicano a un'operazione nella tabella Operazioni.

Per dettagli sulle colonne nella tabella seguente, consultare [Tabella delle operazioni](reference_policies_actions-resources-contextkeys.html#actions_table).

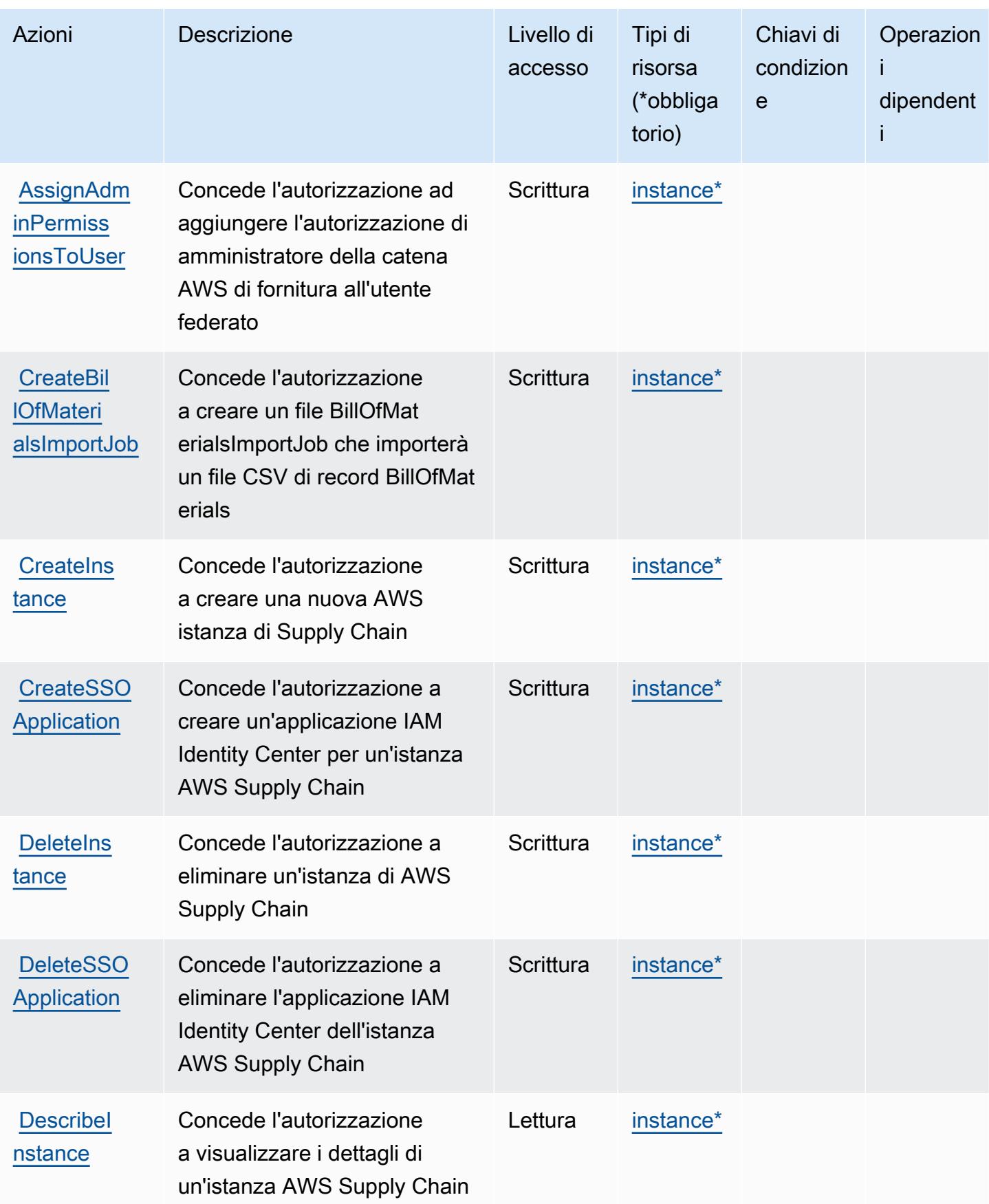

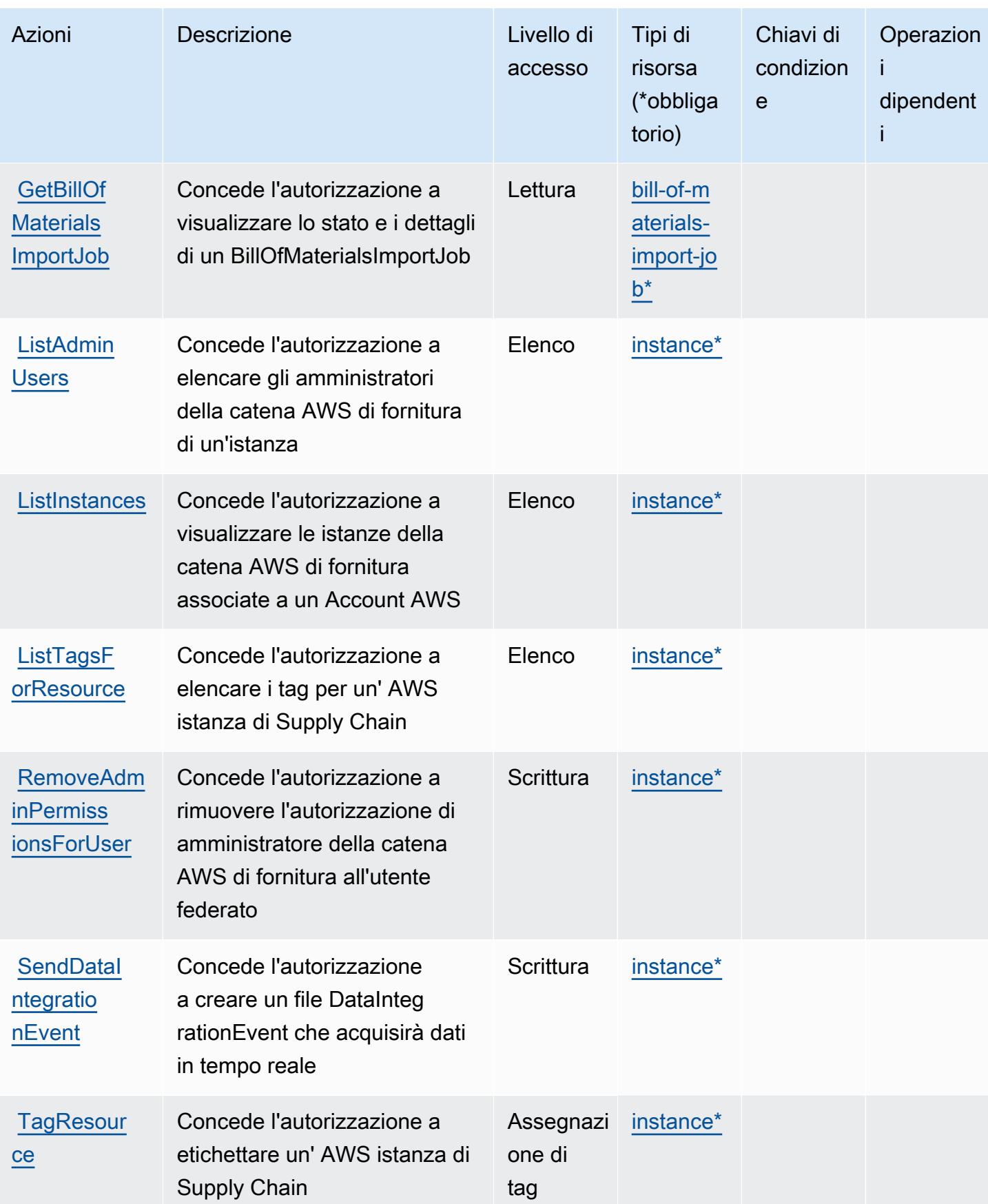

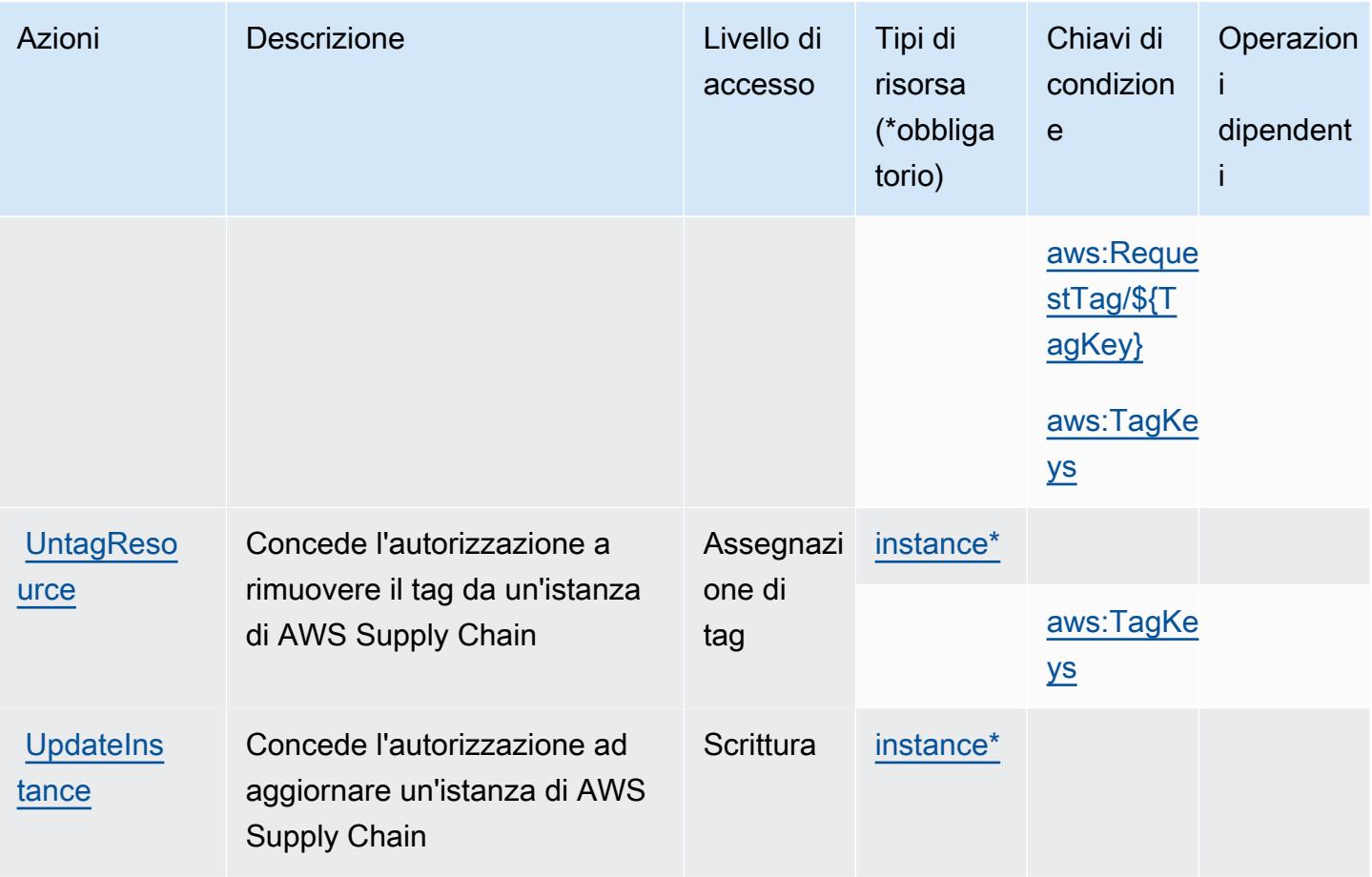

## <span id="page-5286-0"></span>Tipi di risorse definiti da AWS Supply Chain

I seguenti tipi di risorse sono definiti da questo servizio e possono essere utilizzati nell'elemento Resource delle istruzioni di policy delle autorizzazioni IAM. Ogni operazione nella [Tabella delle](#page-5283-0) [operazioni](#page-5283-0) identifica i tipi di risorse che possono essere specificati con tale operazione. Un tipo di risorsa può anche definire quali chiavi di condizione puoi includere in una policy. Queste chiavi vengono visualizzate nell'ultima colonna della tabella Tipi di risorsa. Per dettagli sulle colonne nella tabella seguente, consulta [Tabella dei tipi di risorsa.](reference_policies_actions-resources-contextkeys.html#resources_table)

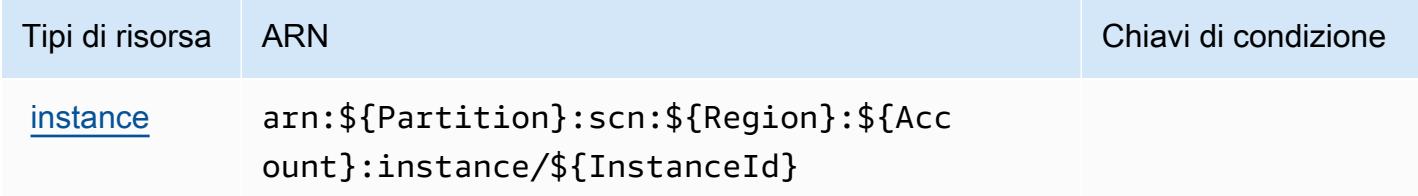

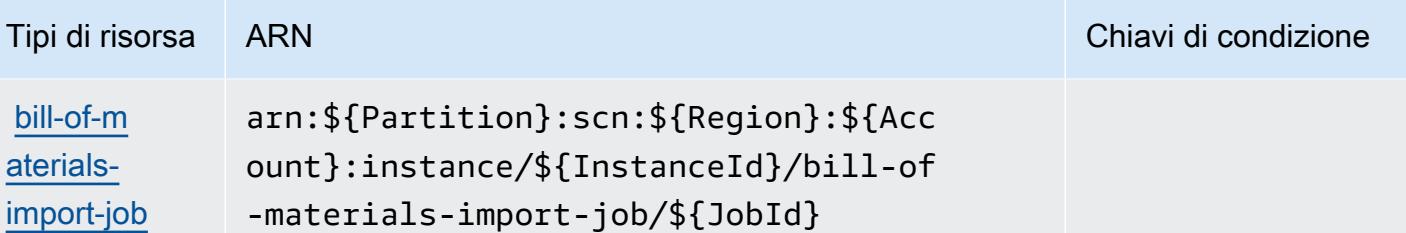

<span id="page-5287-0"></span>Chiavi di condizione per AWS Supply Chain

AWS Supply Chain definisce le seguenti chiavi di condizione che possono essere utilizzate nell'Conditionelemento di una policy IAM. Puoi utilizzare queste chiavi per perfezionare ulteriormente le condizioni in base alle quali si applica l'istruzione di policy. Per dettagli sulle colonne nella tabella seguente, consulta [Tabella delle chiavi di condizione.](reference_policies_actions-resources-contextkeys.html#context_keys_table)

Per visualizzare le chiavi di condizione globali disponibili per tutti i servizi, consulta [Chiavi di](https://docs.aws.amazon.com/IAM/latest/UserGuide/reference_policies_condition-keys.html#AvailableKeys)  [condizione globali disponibili](https://docs.aws.amazon.com/IAM/latest/UserGuide/reference_policies_condition-keys.html#AvailableKeys).

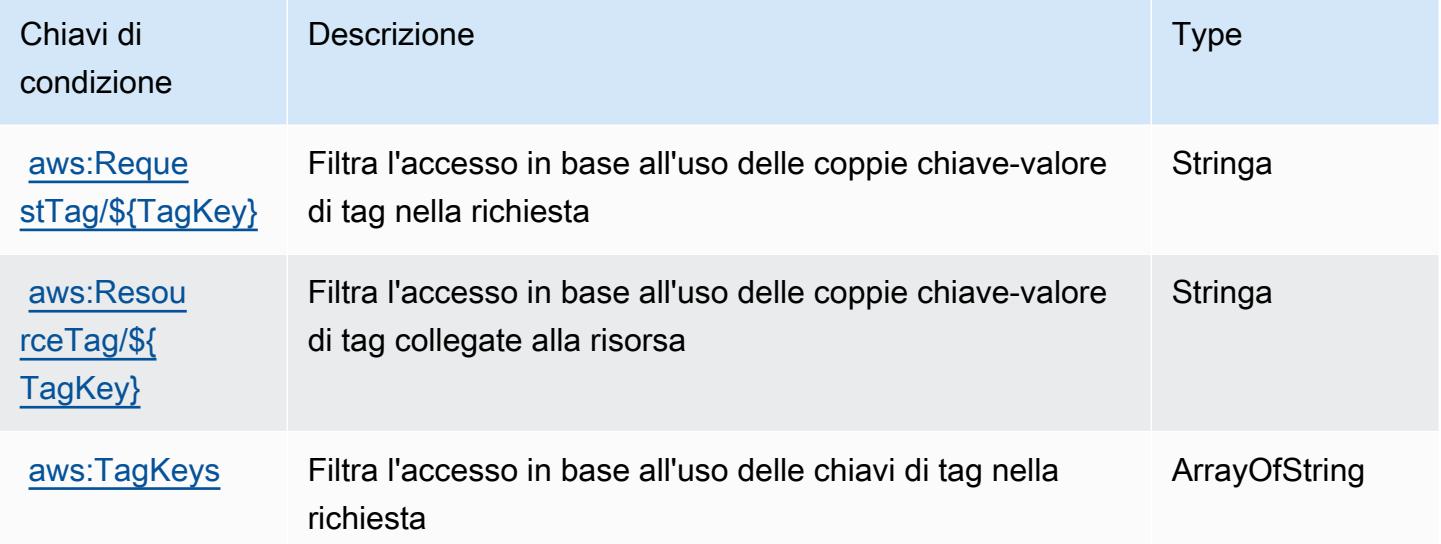

# Operazioni, risorse e chiavi di condizione per AWS Support

AWS Support (prefisso del servizio: support) fornisce le seguenti risorse, operazioni e chiavi di contesto della condizione specifiche del servizio per l'utilizzo nelle policy delle autorizzazioni IAM.

Riferimenti:

• Scopri come [configurare questo servizio](https://docs.aws.amazon.com/awssupport/latest/user/getting-started.html).

- Visualizza un elenco delle [operazioni API disponibili per questo servizio](https://docs.aws.amazon.com/awssupport/latest/APIReference/Welcome.html).
- Scopri come proteggere questo servizio e le sue risorse [utilizzando le policy delle autorizzazioni di](https://docs.aws.amazon.com/awssupport/latest/user/security.html)  [IAM](https://docs.aws.amazon.com/awssupport/latest/user/security.html).

#### Argomenti

- [Operazioni definite da AWS Support](#page-5288-0)
- [Tipi di risorsa definiti da AWS Support](#page-5293-0)
- [Chiavi di condizione per AWS Support](#page-5294-0)

### <span id="page-5288-0"></span>Operazioni definite da AWS Support

Puoi specificare le seguenti operazioni nell'elemento Action di un'istruzione di policy IAM. Utilizza le policy per concedere le autorizzazioni per eseguire un'operazione in AWS. Quando utilizzi un'operazione in una policy, in genere consenti o rifiuti l'accesso all'operazione API o al comando CLI con lo stesso nome. Tuttavia, in alcuni casi, una singola operazione controlla l'accesso a più di una operazione. In alternativa, alcune operazioni richiedono operazioni differenti.

La colonna Tipi di risorsa della tabella Operazioni indica se ogni operazione supporta le autorizzazioni a livello di risorsa. Se non vi è nessun valore in corrispondenza di questa colonna, è necessario specificare tutte le risorse ("\*") alle quali si applica la policy nell'elemento Resource dell'istruzione di policy. Se la colonna include un tipo di risorsa, puoi specificare un ARN di quel tipo in una istruzione con tale operazione. Se l'operazione ha una o più risorse richieste, il chiamante deve disporre dell'autorizzazione per utilizzare l'operazione con tali risorse. Le risorse richieste sono indicate nella tabella con un asterisco (\*). Se si limita l'accesso alle risorse con l'elemento Resource in una policy IAM, è necessario includere un ARN o un modello per ogni tipo di risorsa richiesta. Alcune operazioni supportano più tipi di risorse. Se il tipo di risorsa è facoltativo (non indicato come obbligatorio), puoi scegliere di utilizzare uno tra i tipi di risorsa facoltativi.

La colonna Chiavi di condizione della tabella Operazioni contiene le chiavi che è possibile specificare nell'elemento Condition di un'istruzione di policy. Per ulteriori informazioni sulle chiavi di condizione associate alle risorse per il servizio guarda la colonna Chiavi di condizione della tabella Tipi di risorsa.

#### **a** Note

Le chiavi relative alle condizioni delle risorse sono elencate nella tabella [Tipi di risorse.](#page-5293-0) Nella colonna Tipi di risorse (\*obbligatorio) della tabella Operazioni è presente un collegamento

al tipo di risorsa che si applica a un'operazione. Il tipo di risorsa nella tabella Tipi di risorse include la colonna Chiavi di condizione, che contiene le chiavi delle condizioni delle risorse che si applicano a un'operazione nella tabella Operazioni.

Per dettagli sulle colonne nella tabella seguente, consultare [Tabella delle operazioni](reference_policies_actions-resources-contextkeys.html#actions_table).

#### **a** Note

AWS Support fornisce la capacità di accedere, modificare e risolvere i casi, nonché di utilizzare le operazioni Trusted Advisor. Quando utilizzi l'API di Support per chiamare operazioni correlate ad Trusted Advisor, nessuna delle operazioni "trustedadvisor:\*" limita l'accesso. Le operazioni "trustedadvisor:\*" si applicano solo a Trusted Advisor nella AWS Management Console.

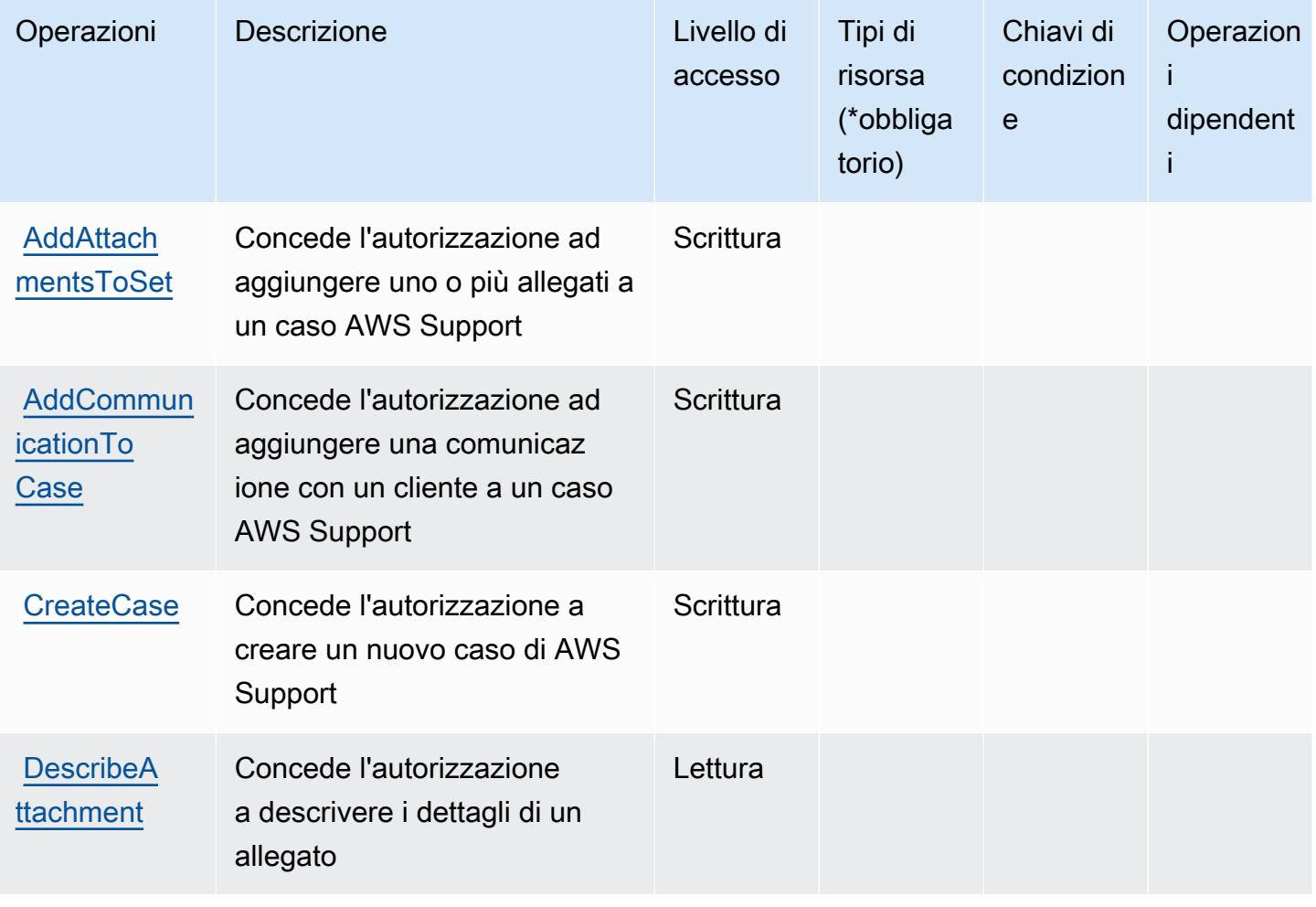

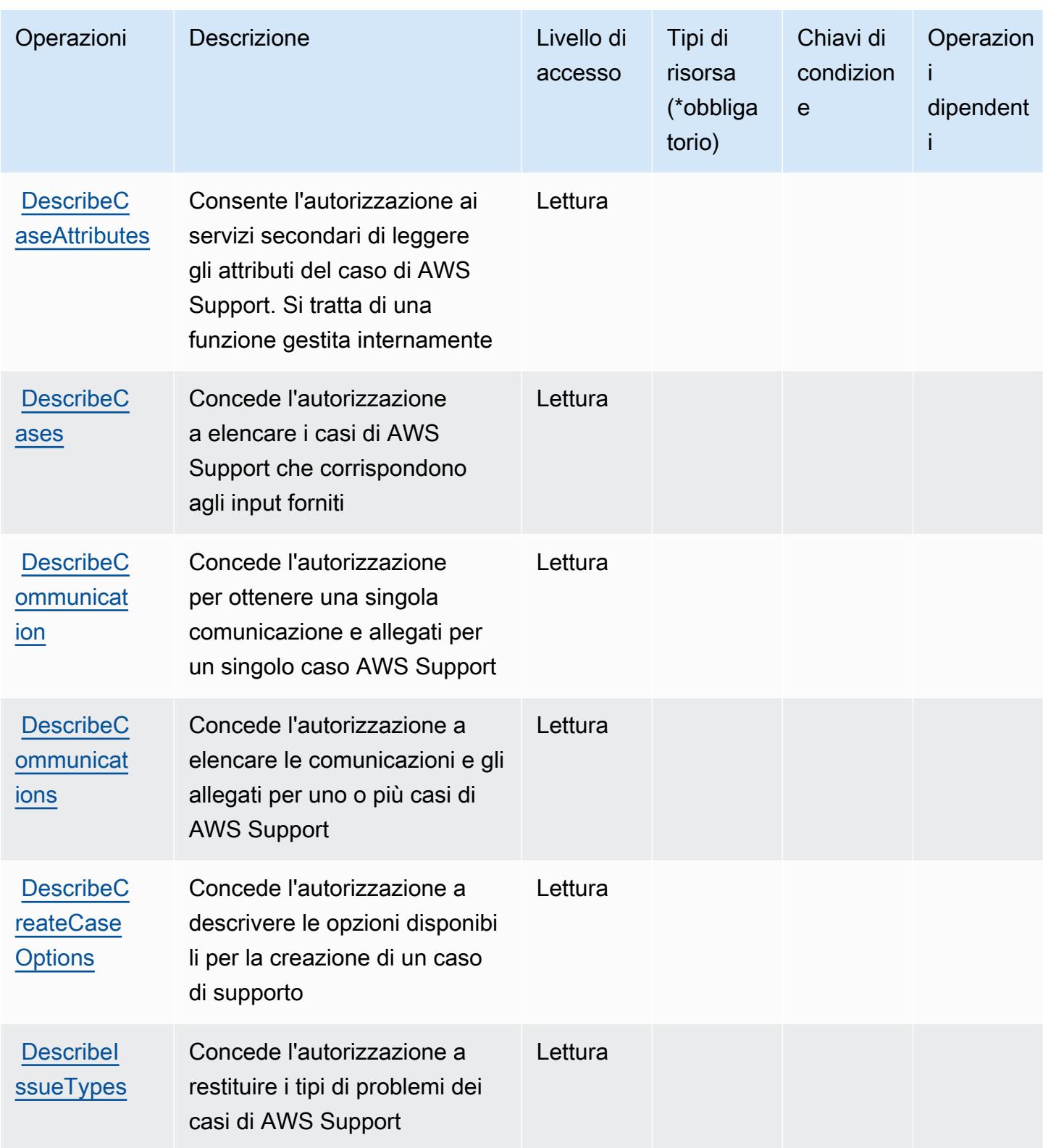

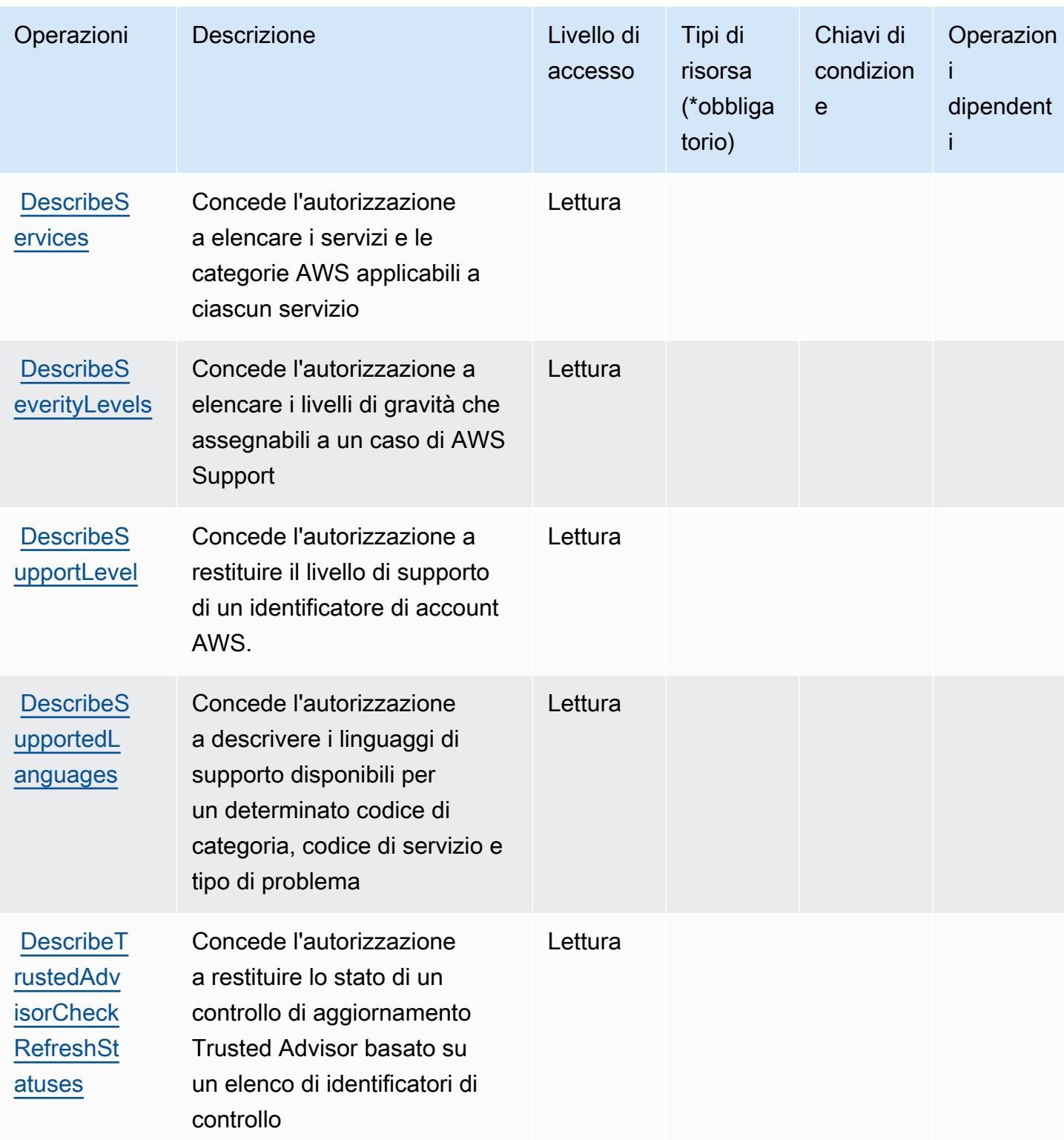
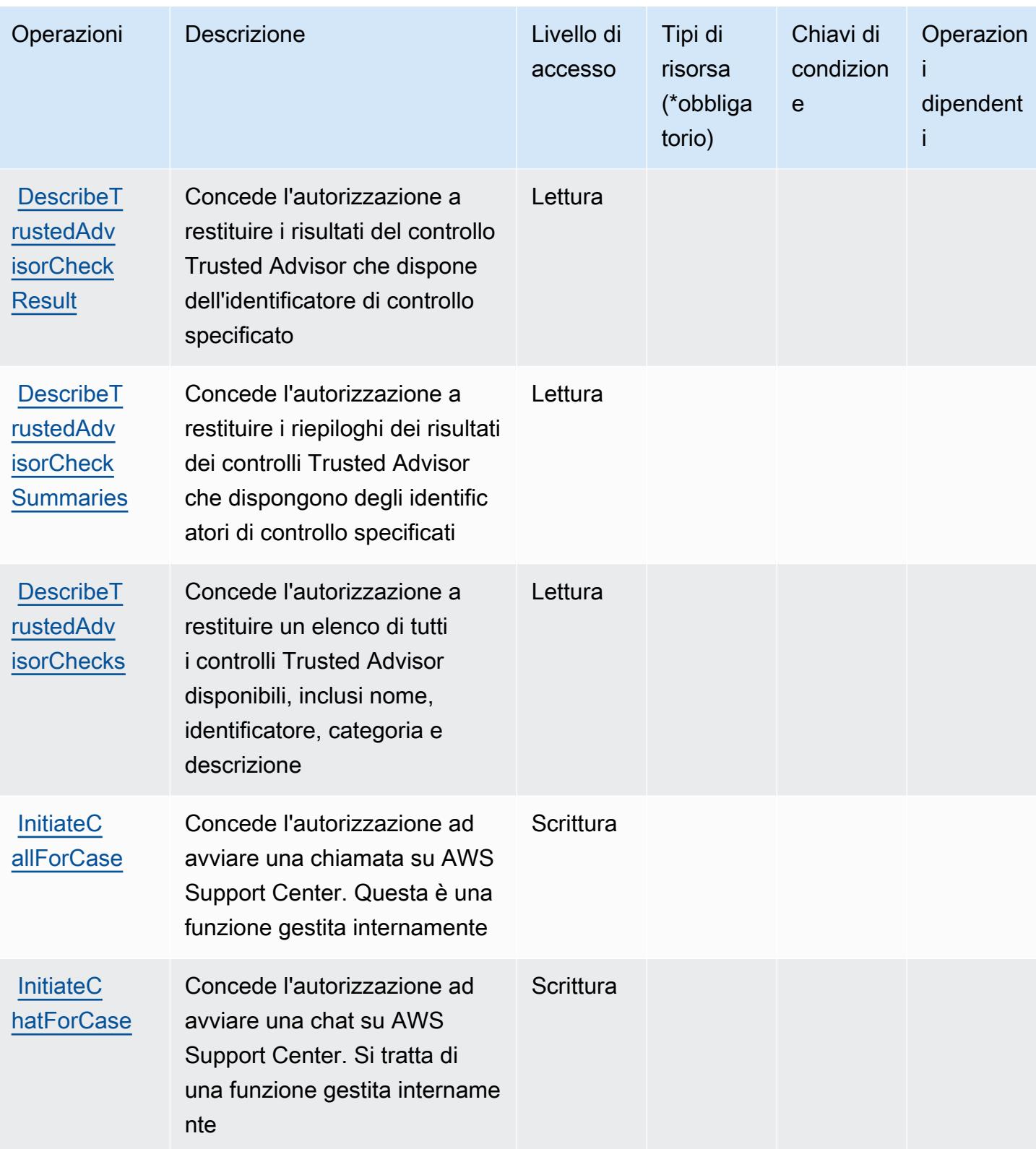

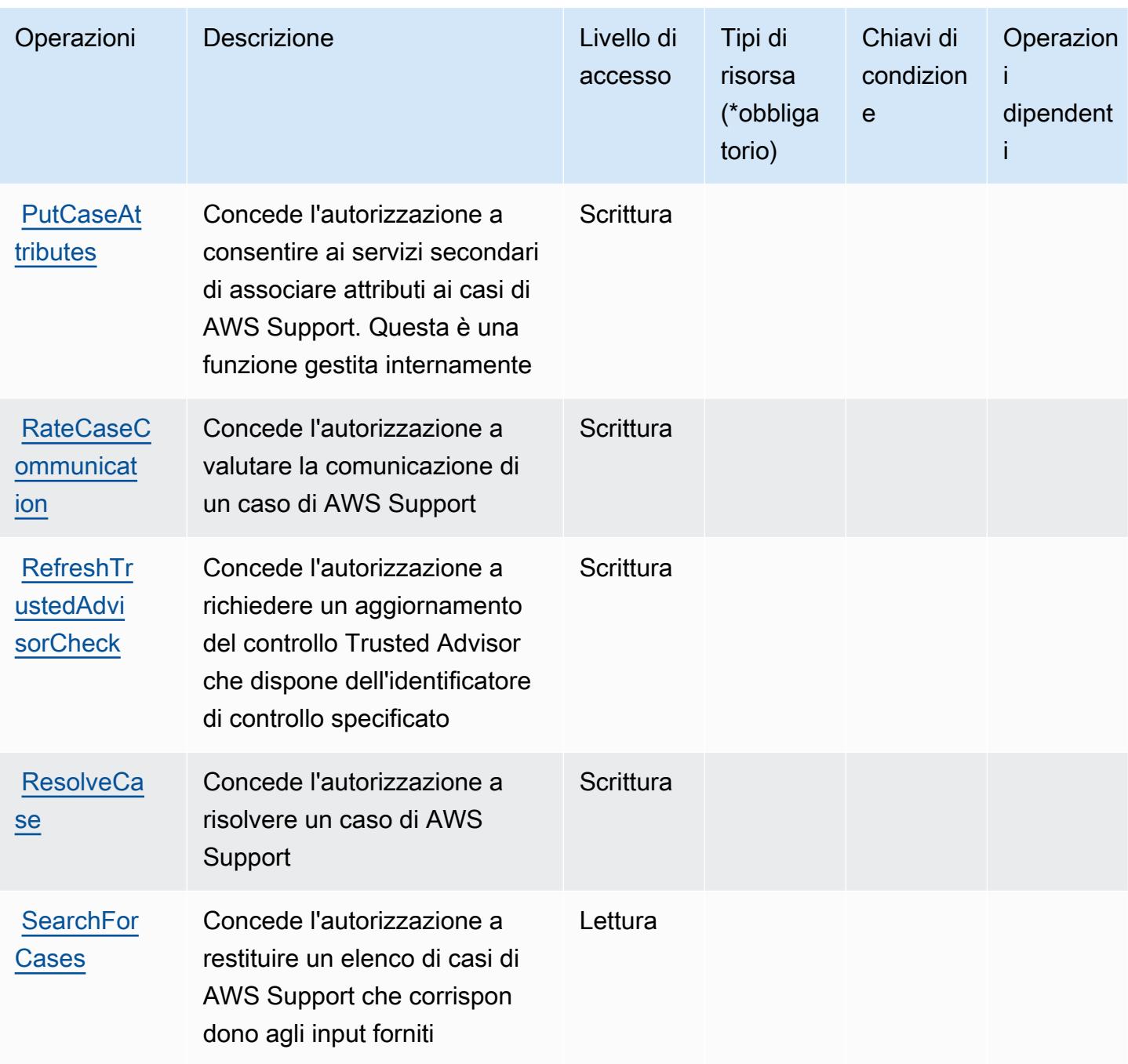

Tipi di risorsa definiti da AWS Support

AWS Support non supporta la specifica di un ARN della risorsa nell'elemento Resource di una dichiarazione IAM di policy . Per consentire l'accesso a AWS Support, specifica "Resource": "\*" nella policy.

## Chiavi di condizione per AWS Support

Support non dispone di chiavi di contesto specifiche del servizio che possono essere utilizzate nell'elemento Condition di dichiarazioni di policy. Per un elenco delle chiavi di contesto globali che sono disponibili per tutti i servizi, consulta [Chiavi disponibili per le condizioni.](https://docs.aws.amazon.com/IAM/latest/UserGuide/reference_policies_condition-keys.html#AvailableKeys)

# Operazioni, risorse e chiavi di condizione per l'app AWS Support in Slack

App AWS Support in Slack (prefisso del servizio: supportapp) fornisce le seguenti risorse, operazioni e chiavi di contesto della condizione specifiche del servizio per l'utilizzo nelle policy delle autorizzazioni IAM.

Riferimenti:

- Scopri come [configurare questo servizio](https://docs.aws.amazon.com/awssupport/latest/user/aws-support-app-for-slack.html).
- Visualizza un elenco delle [operazioni API disponibili per questo servizio](https://docs.aws.amazon.com/supportapp/latest/APIReference/Welcome.html).
- Scopri come proteggere questo servizio e le sue risorse [utilizzando le policy delle autorizzazioni di](https://docs.aws.amazon.com/awssupport/latest/user/security-iam.html)  [IAM](https://docs.aws.amazon.com/awssupport/latest/user/security-iam.html).

### Argomenti

- [Operazioni definite dall'app AWS Support in Slack](#page-5294-0)
- [Tipi di risorsa definiti dall'app AWS Support in Slack](#page-5297-0)
- [Chiavi di condizione per l'app AWS Support in Slack](#page-5297-1)

## <span id="page-5294-0"></span>Operazioni definite dall'app AWS Support in Slack

Puoi specificare le seguenti operazioni nell'elemento Action di un'istruzione di policy IAM. Utilizza le policy per concedere le autorizzazioni per eseguire un'operazione in AWS. Quando utilizzi un'operazione in una policy, in genere consenti o rifiuti l'accesso all'operazione API o al comando CLI con lo stesso nome. Tuttavia, in alcuni casi, una singola operazione controlla l'accesso a più di una operazione. In alternativa, alcune operazioni richiedono operazioni differenti.

La colonna Tipi di risorsa della tabella Operazioni indica se ogni operazione supporta le autorizzazioni a livello di risorsa. Se non vi è nessun valore in corrispondenza di questa colonna, è necessario specificare tutte le risorse ("\*") alle quali si applica la policy nell'elemento Resource dell'istruzione di policy. Se la colonna include un tipo di risorsa, puoi specificare un ARN di quel tipo in una istruzione con tale operazione. Se l'operazione ha una o più risorse richieste, il chiamante

deve disporre dell'autorizzazione per utilizzare l'operazione con tali risorse. Le risorse richieste sono indicate nella tabella con un asterisco (\*). Se si limita l'accesso alle risorse con l'elemento Resource in una policy IAM, è necessario includere un ARN o un modello per ogni tipo di risorsa richiesta. Alcune operazioni supportano più tipi di risorse. Se il tipo di risorsa è facoltativo (non indicato come obbligatorio), puoi scegliere di utilizzare uno tra i tipi di risorsa facoltativi.

La colonna Chiavi di condizione della tabella Operazioni contiene le chiavi che è possibile specificare nell'elemento Condition di un'istruzione di policy. Per ulteriori informazioni sulle chiavi di condizione associate alle risorse per il servizio guarda la colonna Chiavi di condizione della tabella Tipi di risorsa.

### **a** Note

Le chiavi relative alle condizioni delle risorse sono elencate nella tabella [Tipi di risorse.](#page-5297-0) Nella colonna Tipi di risorse (\*obbligatorio) della tabella Operazioni è presente un collegamento al tipo di risorsa che si applica a un'operazione. Il tipo di risorsa nella tabella Tipi di risorse include la colonna Chiavi di condizione, che contiene le chiavi delle condizioni delle risorse che si applicano a un'operazione nella tabella Operazioni.

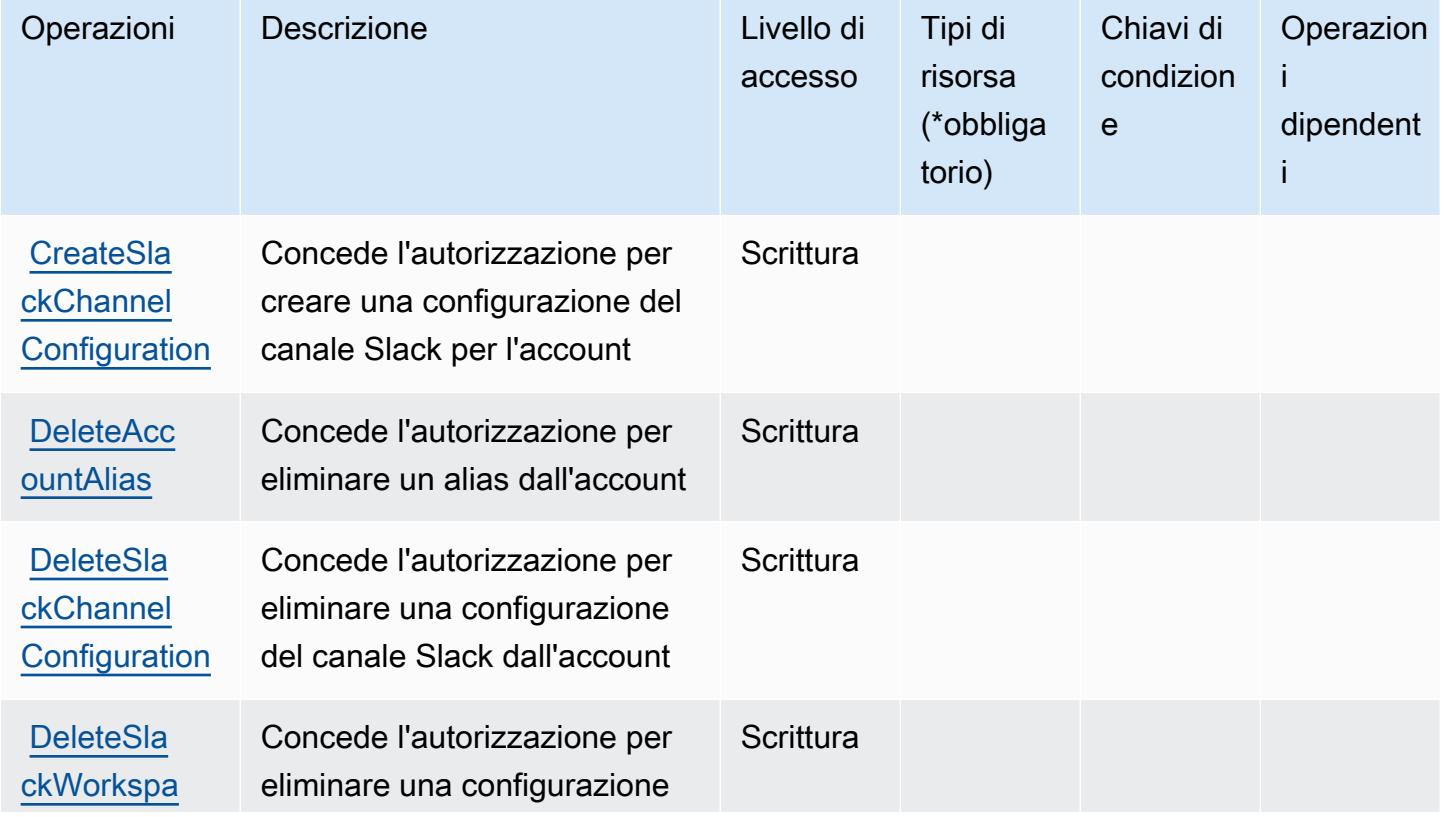

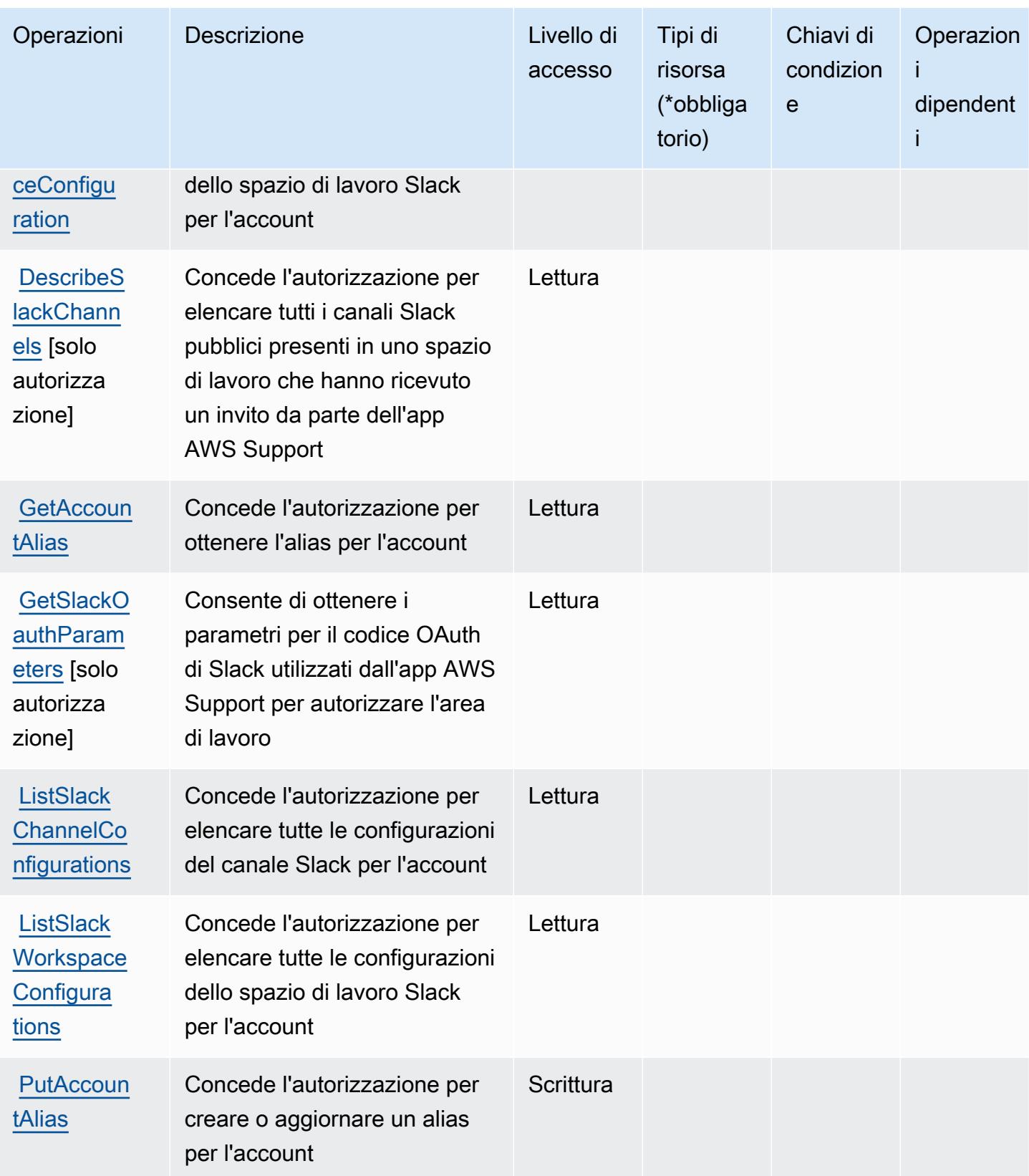

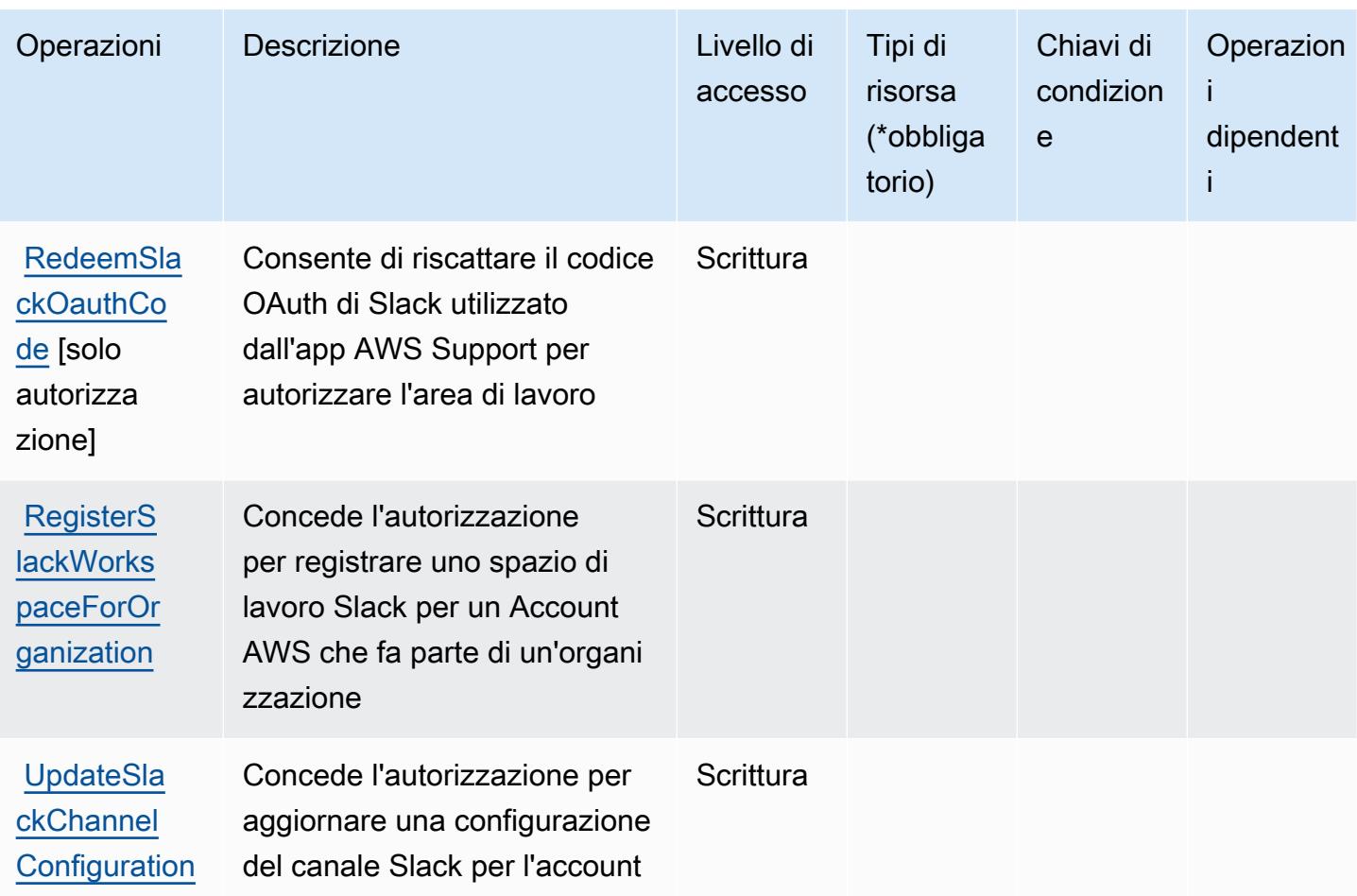

<span id="page-5297-0"></span>Tipi di risorsa definiti dall'app AWS Support in Slack

L'app AWS Support in Slack non supporta la specifica di un ARN della risorsa nell'elemento Resource di una istruzione di policy IAM. Per consentire l'accesso all'app AWS Support in Slack, specifica "Resource": "\*" nella policy.

## <span id="page-5297-1"></span>Chiavi di condizione per l'app AWS Support in Slack

Support App non dispone di chiavi di contesto specifiche del servizio che possono essere utilizzate nell'elemento Condition di istruzioni di policy. Per un elenco delle chiavi di contesto globali che sono disponibili per tutti i servizi, consulta [Chiavi disponibili per le condizioni.](https://docs.aws.amazon.com/IAM/latest/UserGuide/reference_policies_condition-keys.html#AvailableKeys)

# Operazioni, risorse e chiavi di condizione per AWS Support Plans

AWS Support Plans (prefisso del servizio: supportplans) fornisce le seguenti risorse, operazioni e chiavi di contesto della condizione specifiche del servizio per l'utilizzo in policy di autorizzazioni IAM.

#### Riferimenti:

- Scopri come [configurare questo servizio](https://docs.aws.amazon.com/awssupport/latest/user/).
- Visualizza un elenco delle [operazioni API disponibili per questo servizio](https://docs.aws.amazon.com/awssupport/latest/user/security-support-plans.html).
- Scopri come proteggere questo servizio e le sue risorse [utilizzando le policy delle autorizzazioni di](https://docs.aws.amazon.com/awssupport/latest/user/security.html)  [IAM](https://docs.aws.amazon.com/awssupport/latest/user/security.html).

#### Argomenti

- [Operazioni definite da AWS Support Plans](#page-5298-0)
- [Tipi di risorsa definiti da AWS Support Plans](#page-5300-0)
- [Chiavi di condizione per AWS Support Plans](#page-5300-1)

### <span id="page-5298-0"></span>Operazioni definite da AWS Support Plans

Puoi specificare le seguenti operazioni nell'elemento Action di un'istruzione di policy IAM. Utilizza le policy per concedere le autorizzazioni per eseguire un'operazione in AWS. Quando utilizzi un'operazione in una policy, in genere consenti o rifiuti l'accesso all'operazione API o al comando CLI con lo stesso nome. Tuttavia, in alcuni casi, una singola operazione controlla l'accesso a più di una operazione. In alternativa, alcune operazioni richiedono operazioni differenti.

La colonna Tipi di risorsa della tabella Operazioni indica se ogni operazione supporta le autorizzazioni a livello di risorsa. Se non vi è nessun valore in corrispondenza di questa colonna, è necessario specificare tutte le risorse ("\*") alle quali si applica la policy nell'elemento Resource dell'istruzione di policy. Se la colonna include un tipo di risorsa, puoi specificare un ARN di quel tipo in una istruzione con tale operazione. Se l'operazione ha una o più risorse richieste, il chiamante deve disporre dell'autorizzazione per utilizzare l'operazione con tali risorse. Le risorse richieste sono indicate nella tabella con un asterisco (\*). Se si limita l'accesso alle risorse con l'elemento Resource in una policy IAM, è necessario includere un ARN o un modello per ogni tipo di risorsa richiesta. Alcune operazioni supportano più tipi di risorse. Se il tipo di risorsa è facoltativo (non indicato come obbligatorio), puoi scegliere di utilizzare uno tra i tipi di risorsa facoltativi.

La colonna Chiavi di condizione della tabella Operazioni contiene le chiavi che è possibile specificare nell'elemento Condition di un'istruzione di policy. Per ulteriori informazioni sulle chiavi di condizione associate alle risorse per il servizio guarda la colonna Chiavi di condizione della tabella Tipi di risorsa.

#### **a** Note

Le chiavi relative alle condizioni delle risorse sono elencate nella tabella [Tipi di risorse.](#page-5300-0) Nella colonna Tipi di risorse (\*obbligatorio) della tabella Operazioni è presente un collegamento al tipo di risorsa che si applica a un'operazione. Il tipo di risorsa nella tabella Tipi di risorse include la colonna Chiavi di condizione, che contiene le chiavi delle condizioni delle risorse che si applicano a un'operazione nella tabella Operazioni.

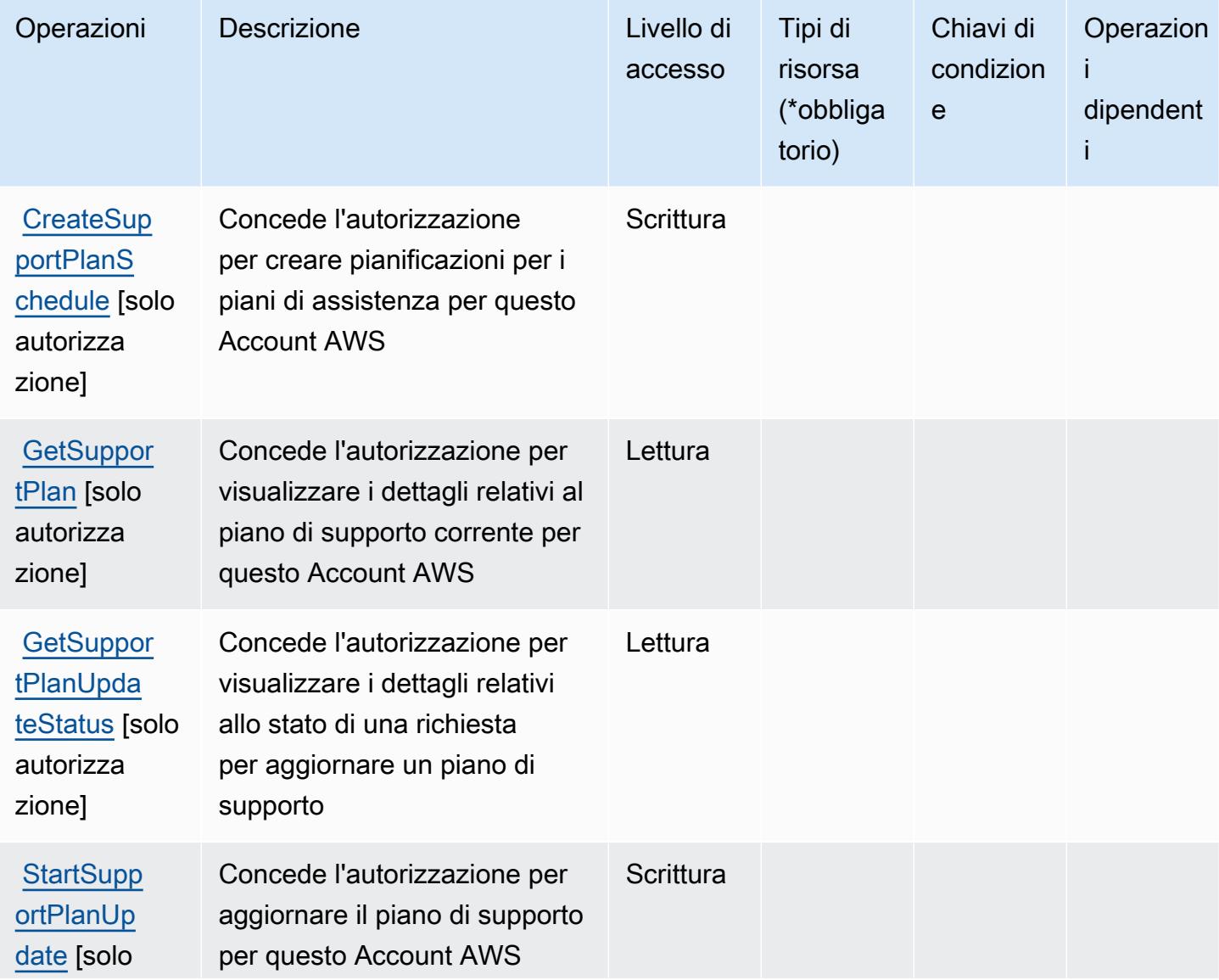

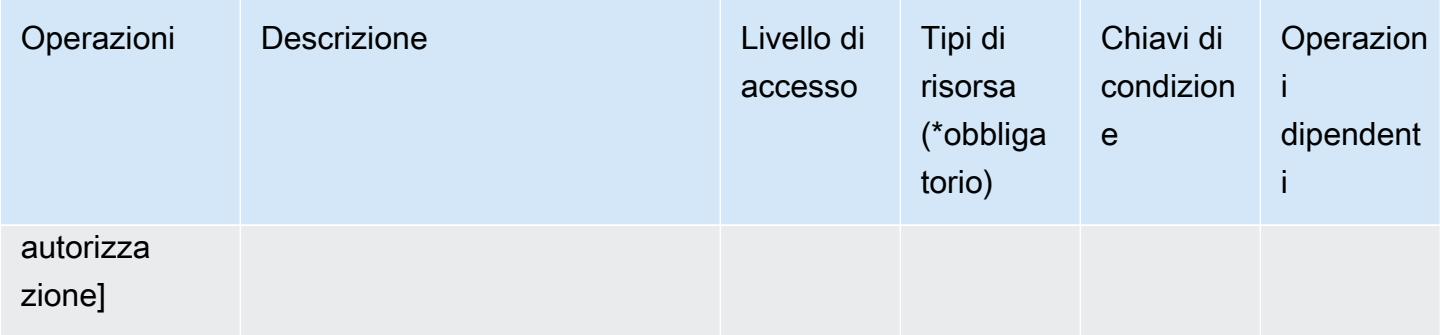

### <span id="page-5300-0"></span>Tipi di risorsa definiti da AWS Support Plans

AWS Support Plans non supporta la specifica di un ARN della risorsa nell'elemento Resource di una istruzione di policy IAM. Per consentire l'accesso a AWS Support Plans, specifica "Resource": "\*" nella policy.

### <span id="page-5300-1"></span>Chiavi di condizione per AWS Support Plans

Support Plans non dispone di chiavi di contesto specifiche del servizio che possono essere utilizzate nell'elemento Condition di istruzioni di policy. Per un elenco delle chiavi di contesto globali che sono disponibili per tutti i servizi, consulta [Chiavi disponibili per le condizioni.](https://docs.aws.amazon.com/IAM/latest/UserGuide/reference_policies_condition-keys.html#AvailableKeys)

## Operazioni, risorse e chiavi di condizione per AWS Sustainability

AWS Sustainability (prefisso del servizio: sustainability) fornisce le seguenti risorse, operazioni e chiavi di contesto della condizione specifiche del servizio per l'utilizzo nelle policy delle autorizzazioni IAM.

Riferimenti:

- Scopri come [configurare questo servizio](https://docs.aws.amazon.com/awsaccountbilling/latest/aboutv2/what-is-ccft.html).
- Visualizza un elenco delle [operazioni API disponibili per questo servizio](https://docs.aws.amazon.com/aws-cost-management/latest/APIReference/Welcome.html).
- Scopri come proteggere questo servizio e le sue risorse [utilizzando le policy delle autorizzazioni di](https://docs.aws.amazon.com/awsaccountbilling/latest/aboutv2/billing-permissions-ref.html)  [IAM](https://docs.aws.amazon.com/awsaccountbilling/latest/aboutv2/billing-permissions-ref.html).

#### Argomenti

- [Operazioni definite da AWS Sustainability](#page-5301-0)
- [Tipi di risorsa definiti da AWS Sustainability](#page-5302-0)

#### • [Chiavi di condizione per AWS Sustainability](#page-5302-1)

## <span id="page-5301-0"></span>Operazioni definite da AWS Sustainability

Puoi specificare le seguenti operazioni nell'elemento Action di un'istruzione di policy IAM. Utilizza le policy per concedere le autorizzazioni per eseguire un'operazione in AWS. Quando utilizzi un'operazione in una policy, in genere consenti o rifiuti l'accesso all'operazione API o al comando CLI con lo stesso nome. Tuttavia, in alcuni casi, una singola operazione controlla l'accesso a più di una operazione. In alternativa, alcune operazioni richiedono operazioni differenti.

La colonna Tipi di risorsa della tabella Operazioni indica se ogni operazione supporta le autorizzazioni a livello di risorsa. Se non vi è nessun valore in corrispondenza di questa colonna, è necessario specificare tutte le risorse ("\*") alle quali si applica la policy nell'elemento Resource dell'istruzione di policy. Se la colonna include un tipo di risorsa, puoi specificare un ARN di quel tipo in una istruzione con tale operazione. Se l'operazione ha una o più risorse richieste, il chiamante deve disporre dell'autorizzazione per utilizzare l'operazione con tali risorse. Le risorse richieste sono indicate nella tabella con un asterisco (\*). Se si limita l'accesso alle risorse con l'elemento Resource in una policy IAM, è necessario includere un ARN o un modello per ogni tipo di risorsa richiesta. Alcune operazioni supportano più tipi di risorse. Se il tipo di risorsa è facoltativo (non indicato come obbligatorio), puoi scegliere di utilizzare uno tra i tipi di risorsa facoltativi.

La colonna Chiavi di condizione della tabella Operazioni contiene le chiavi che è possibile specificare nell'elemento Condition di un'istruzione di policy. Per ulteriori informazioni sulle chiavi di condizione associate alle risorse per il servizio guarda la colonna Chiavi di condizione della tabella Tipi di risorsa.

#### **a** Note

Le chiavi relative alle condizioni delle risorse sono elencate nella tabella [Tipi di risorse.](#page-5302-0) Nella colonna Tipi di risorse (\*obbligatorio) della tabella Operazioni è presente un collegamento al tipo di risorsa che si applica a un'operazione. Il tipo di risorsa nella tabella Tipi di risorse include la colonna Chiavi di condizione, che contiene le chiavi delle condizioni delle risorse che si applicano a un'operazione nella tabella Operazioni.

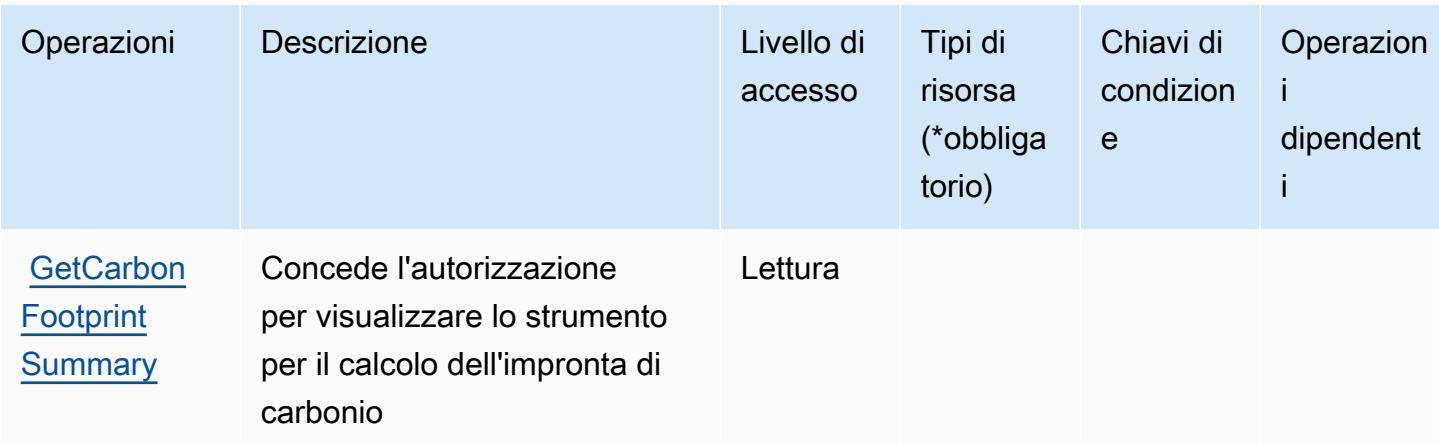

### <span id="page-5302-0"></span>Tipi di risorsa definiti da AWS Sustainability

AWS Sustainability non supporta l'indicazione di un ARN della risorsa nell'elemento Resource di un'istruzione di policy IAM. Per consentire l'accesso ad AWS Sustainability, specificare "Resource": "\*" nella policy.

## <span id="page-5302-1"></span>Chiavi di condizione per AWS Sustainability

Sustainability non dispone di chiavi di contesto specifiche del servizio che possono essere utilizzate nell'elemento Condition di un'istruzione di policy. Per un elenco delle chiavi di contesto globali che sono disponibili per tutti i servizi, consulta [Chiavi disponibili per le condizioni.](https://docs.aws.amazon.com/IAM/latest/UserGuide/reference_policies_condition-keys.html#AvailableKeys)

# Operazioni, risorse e chiavi di condizione per AWS Systems Manager

AWS Systems Manager (prefisso del servizio:ssm) fornisce le seguenti risorse, azioni e chiavi di contesto delle condizioni specifiche del servizio da utilizzare nelle policy di autorizzazione IAM.

### Riferimenti:

- Scopri come [configurare questo servizio](https://docs.aws.amazon.com/systems-manager/latest/userguide/what-is-systems-manager.html).
- Visualizza un elenco delle [operazioni API disponibili per questo servizio](https://docs.aws.amazon.com/systems-manager/latest/APIReference/Welcome.html).
- Scopri come proteggere questo servizio e le sue risorse [utilizzando le policy delle autorizzazioni di](https://docs.aws.amazon.com/systems-manager/latest/userguide/security-iam.html)  [IAM](https://docs.aws.amazon.com/systems-manager/latest/userguide/security-iam.html).

### Argomenti

• [Operazioni definite da AWS Systems Manager](#page-5303-0)

- [Tipi di risorse definiti da AWS Systems Manager](#page-5337-0)
- [Chiavi di condizione per AWS Systems Manager](#page-5340-0)

### <span id="page-5303-0"></span>Operazioni definite da AWS Systems Manager

Puoi specificare le seguenti operazioni nell'elemento Action di un'istruzione di policy IAM. Utilizza le policy per concedere le autorizzazioni per eseguire un'operazione in AWS. Quando utilizzi un'operazione in una policy, in genere consenti o rifiuti l'accesso all'operazione API o al comando CLI con lo stesso nome. Tuttavia, in alcuni casi, una singola operazione controlla l'accesso a più di una operazione. In alternativa, alcune operazioni richiedono operazioni differenti.

La colonna Tipi di risorsa della tabella Operazioni indica se ogni operazione supporta le autorizzazioni a livello di risorsa. Se non vi è nessun valore in corrispondenza di questa colonna, è necessario specificare tutte le risorse ("\*") alle quali si applica la policy nell'elemento Resource dell'istruzione di policy. Se la colonna include un tipo di risorsa, puoi specificare un ARN di quel tipo in una istruzione con tale operazione. Se l'operazione ha una o più risorse richieste, il chiamante deve disporre dell'autorizzazione per utilizzare l'operazione con tali risorse. Le risorse richieste sono indicate nella tabella con un asterisco (\*). Se si limita l'accesso alle risorse con l'elemento Resource in una policy IAM, è necessario includere un ARN o un modello per ogni tipo di risorsa richiesta. Alcune operazioni supportano più tipi di risorse. Se il tipo di risorsa è facoltativo (non indicato come obbligatorio), puoi scegliere di utilizzare uno tra i tipi di risorsa facoltativi.

La colonna Chiavi di condizione della tabella Operazioni contiene le chiavi che è possibile specificare nell'elemento Condition di un'istruzione di policy. Per ulteriori informazioni sulle chiavi di condizione associate alle risorse per il servizio guarda la colonna Chiavi di condizione della tabella Tipi di risorsa.

**a** Note

Le chiavi relative alle condizioni delle risorse sono elencate nella tabella [Tipi di risorse.](#page-5337-0) Nella colonna Tipi di risorse (\*obbligatorio) della tabella Operazioni è presente un collegamento al tipo di risorsa che si applica a un'operazione. Il tipo di risorsa nella tabella Tipi di risorse include la colonna Chiavi di condizione, che contiene le chiavi delle condizioni delle risorse che si applicano a un'operazione nella tabella Operazioni.

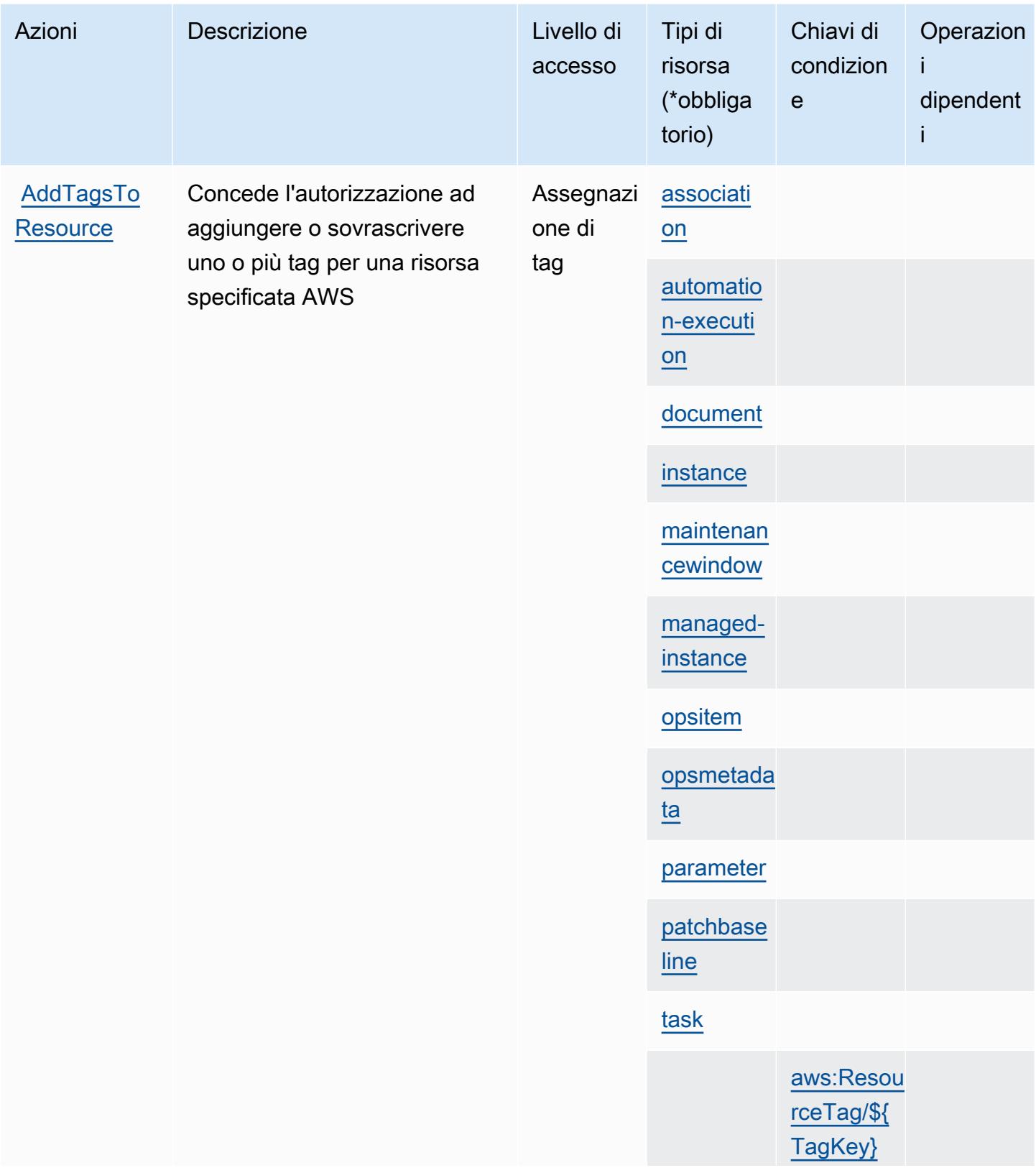

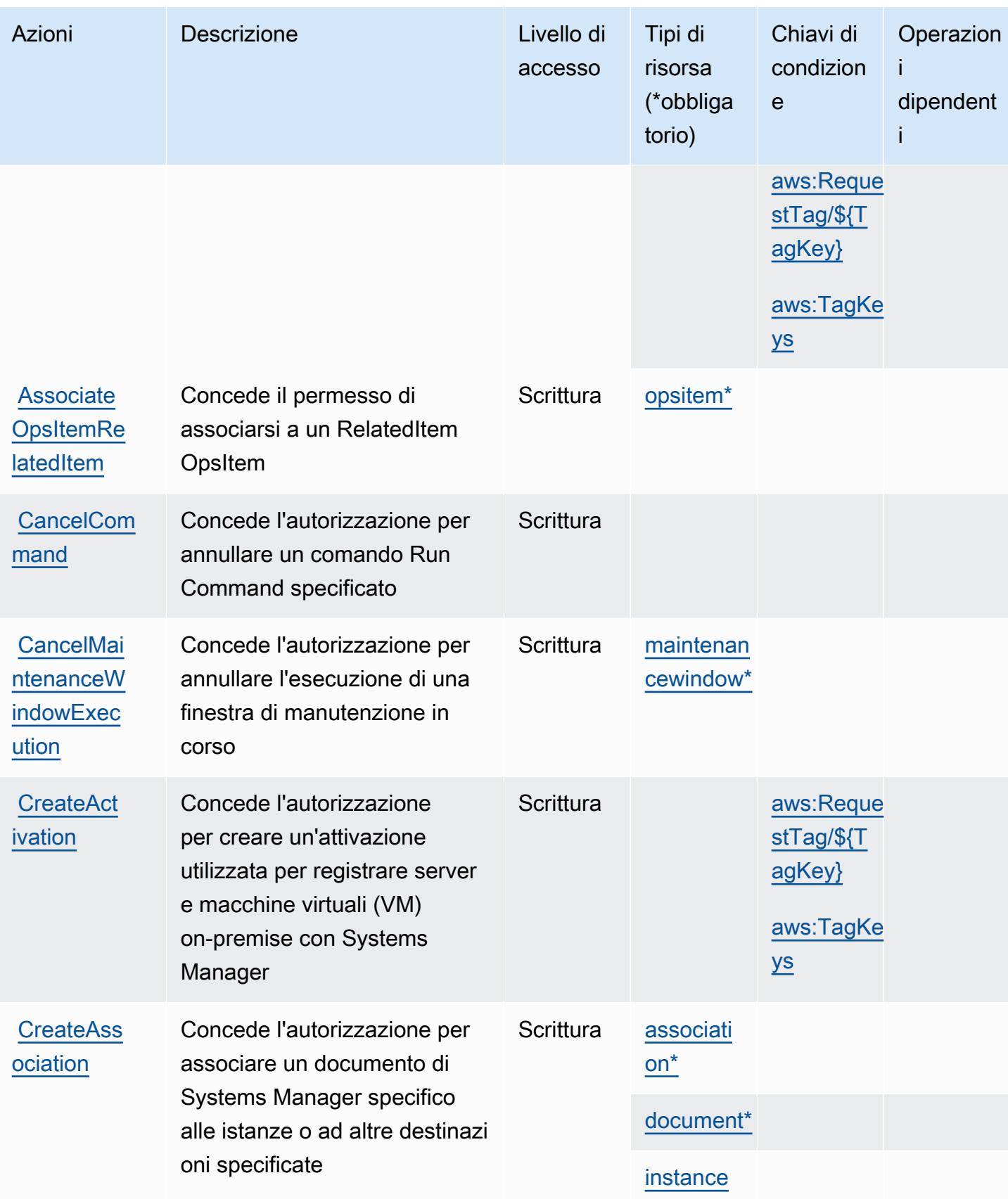

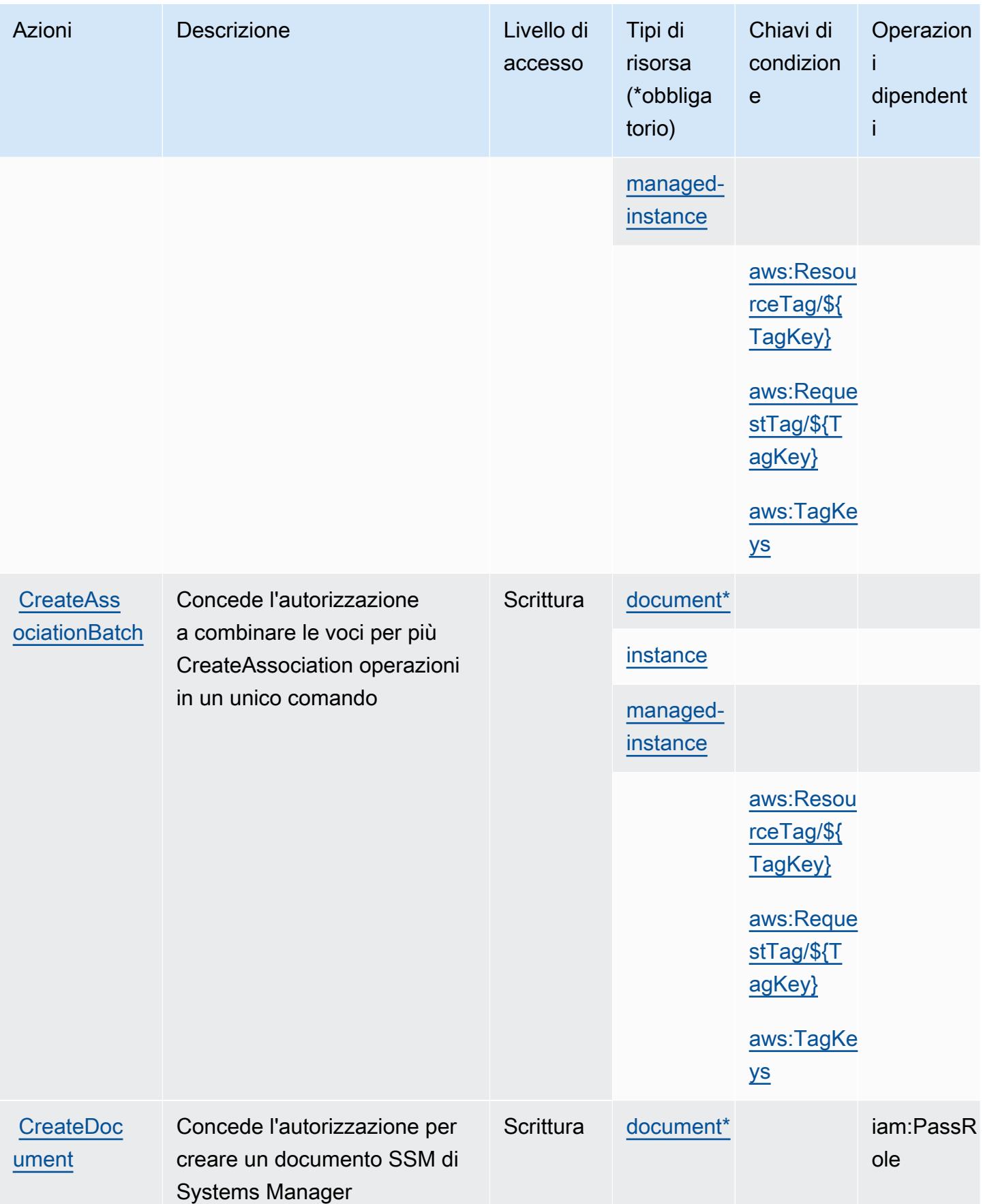

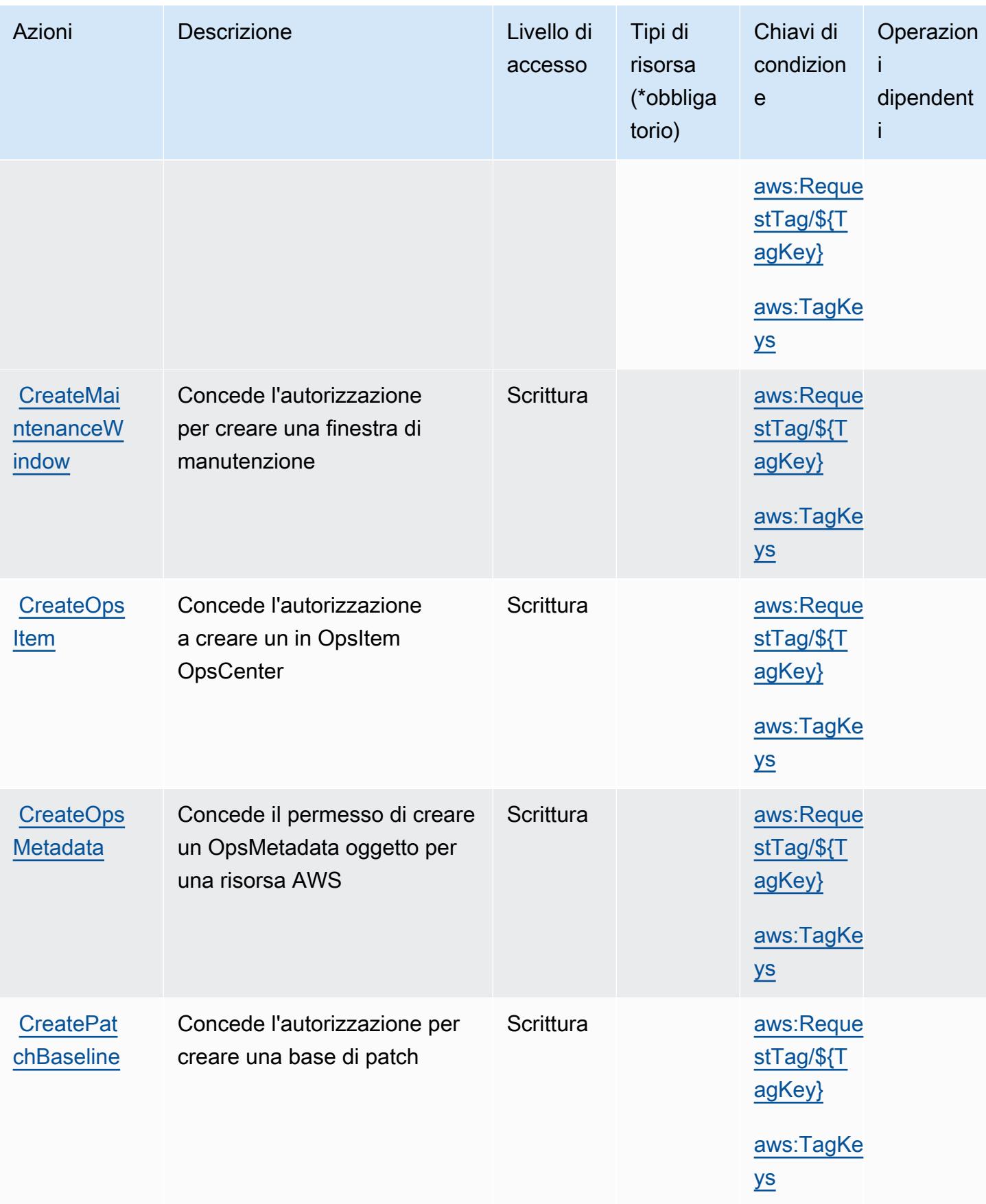

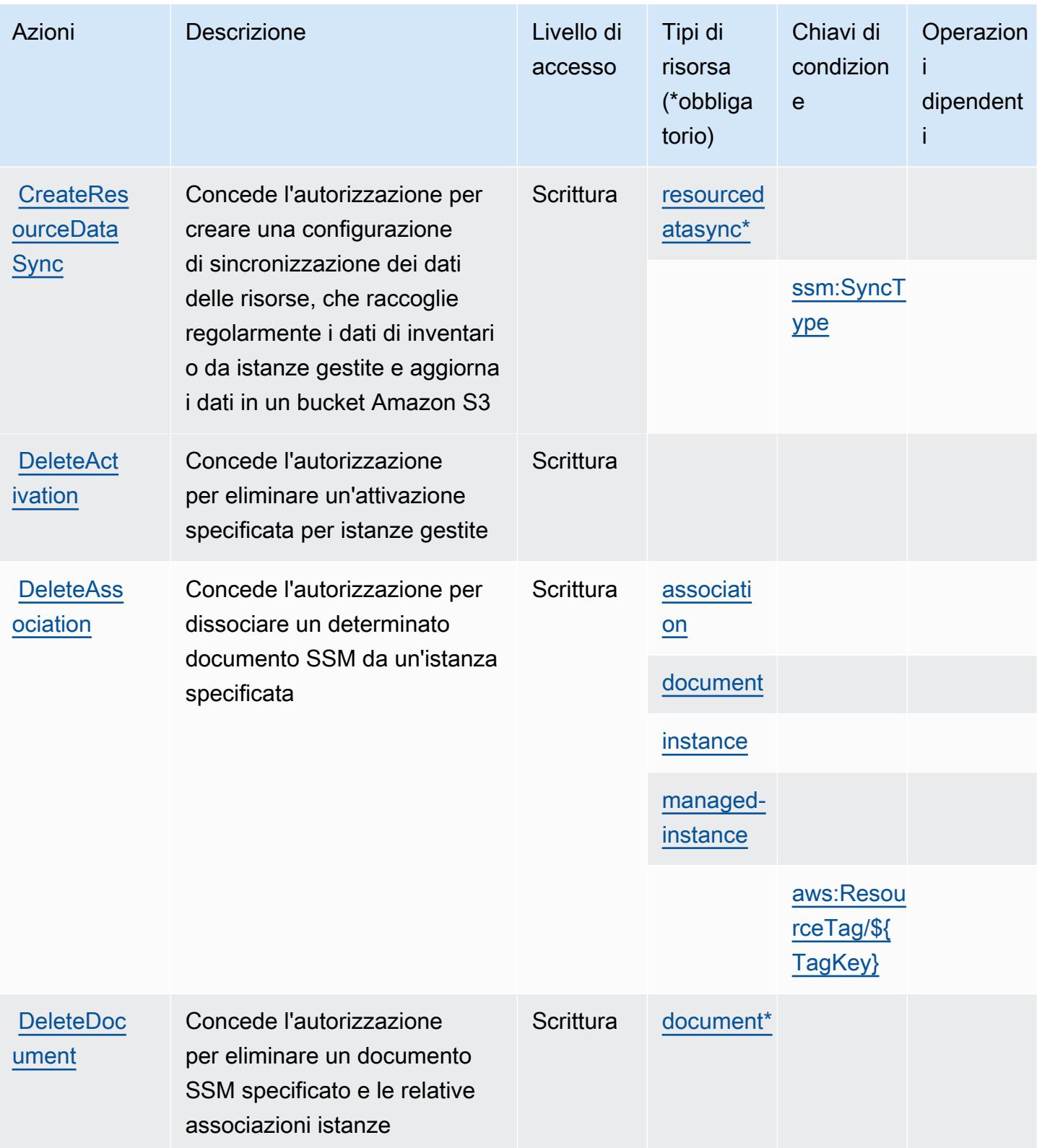

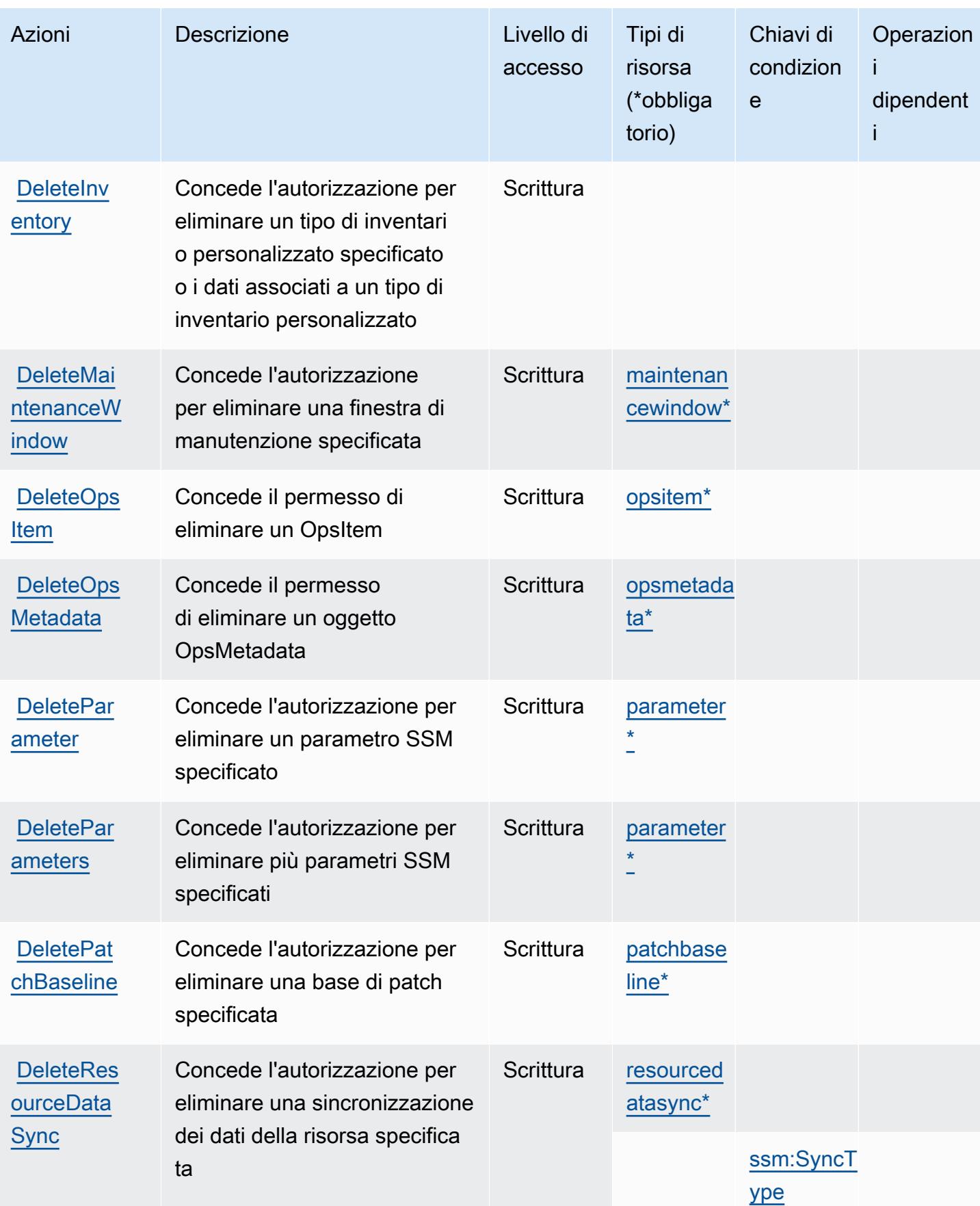

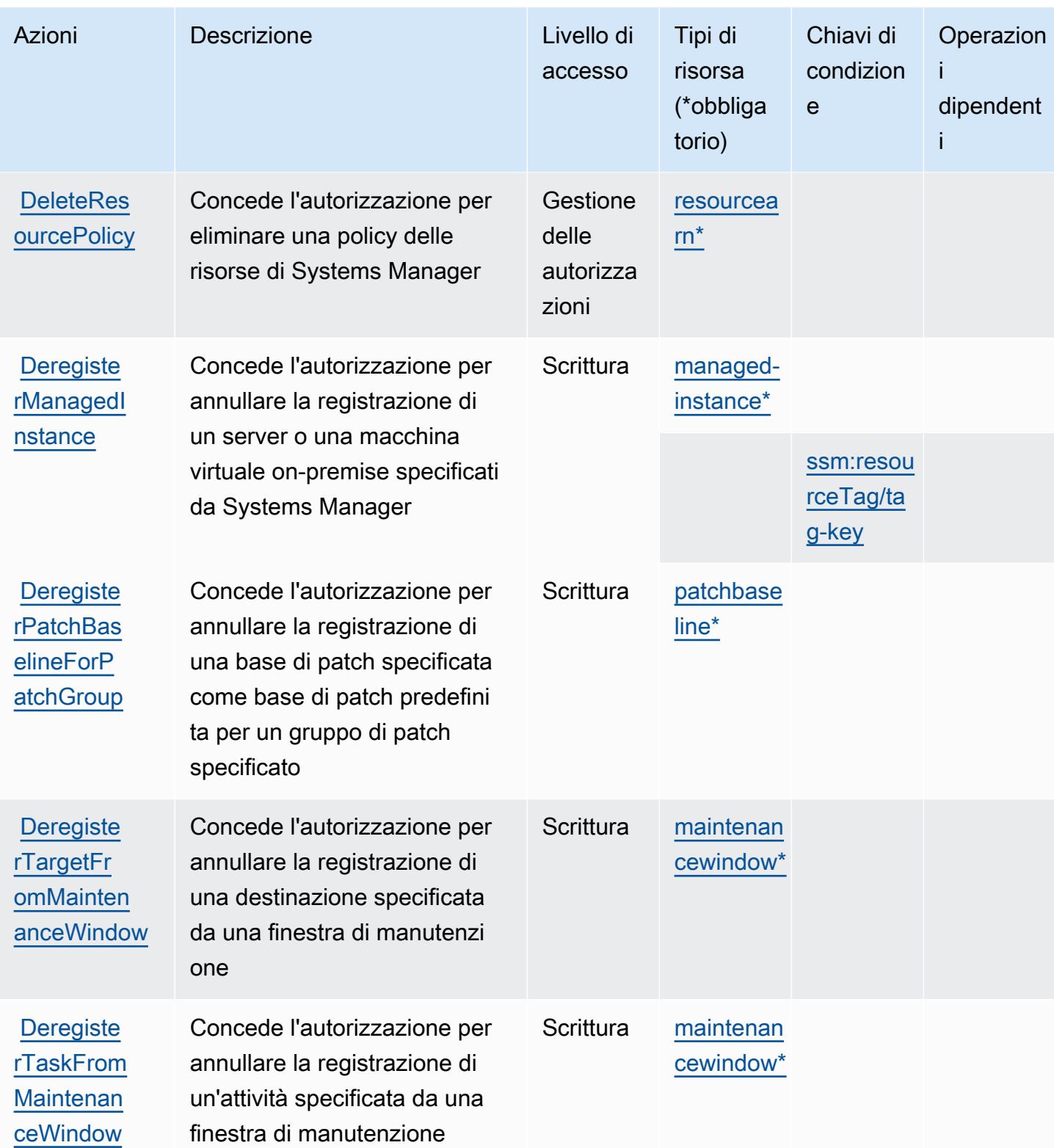

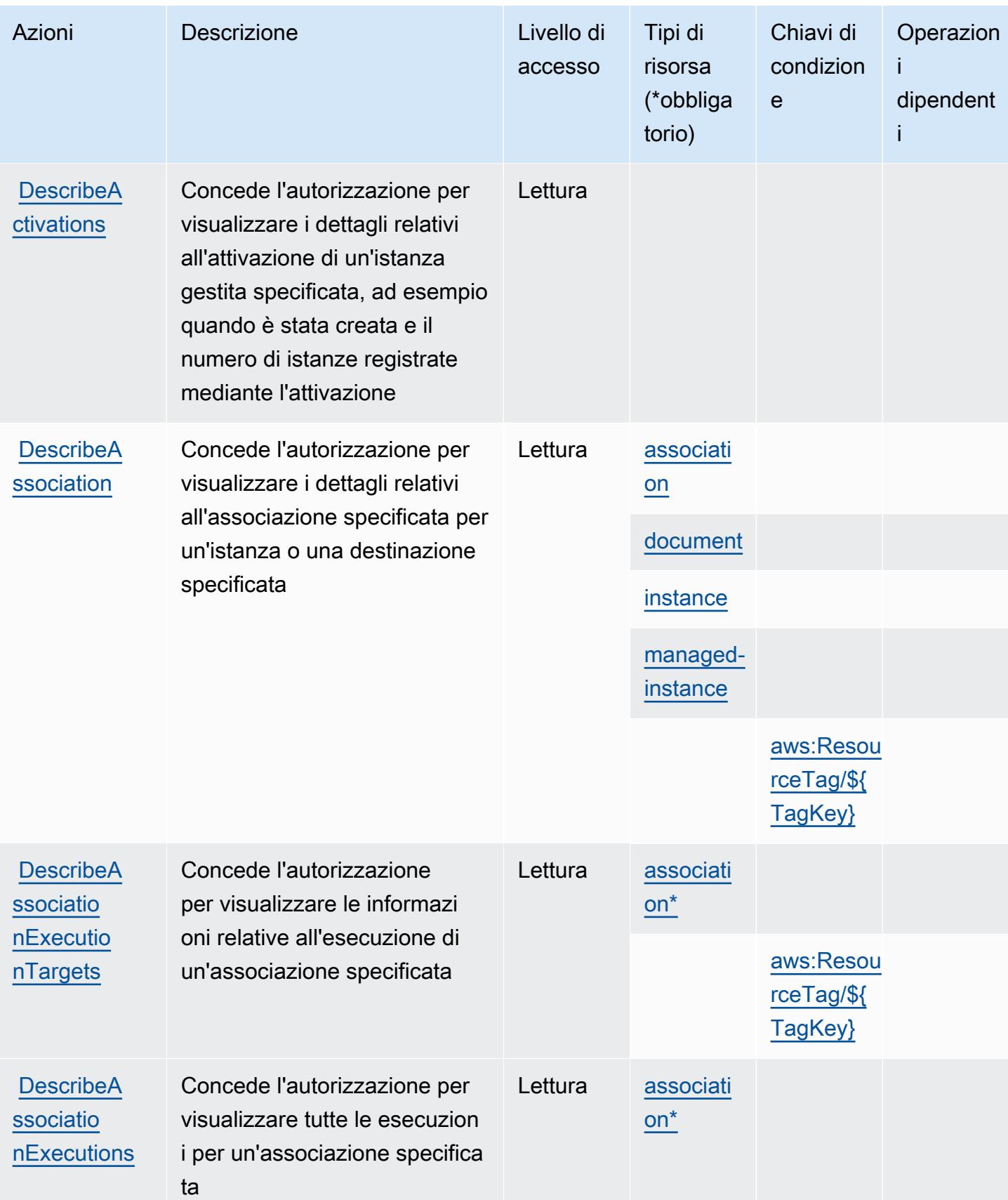

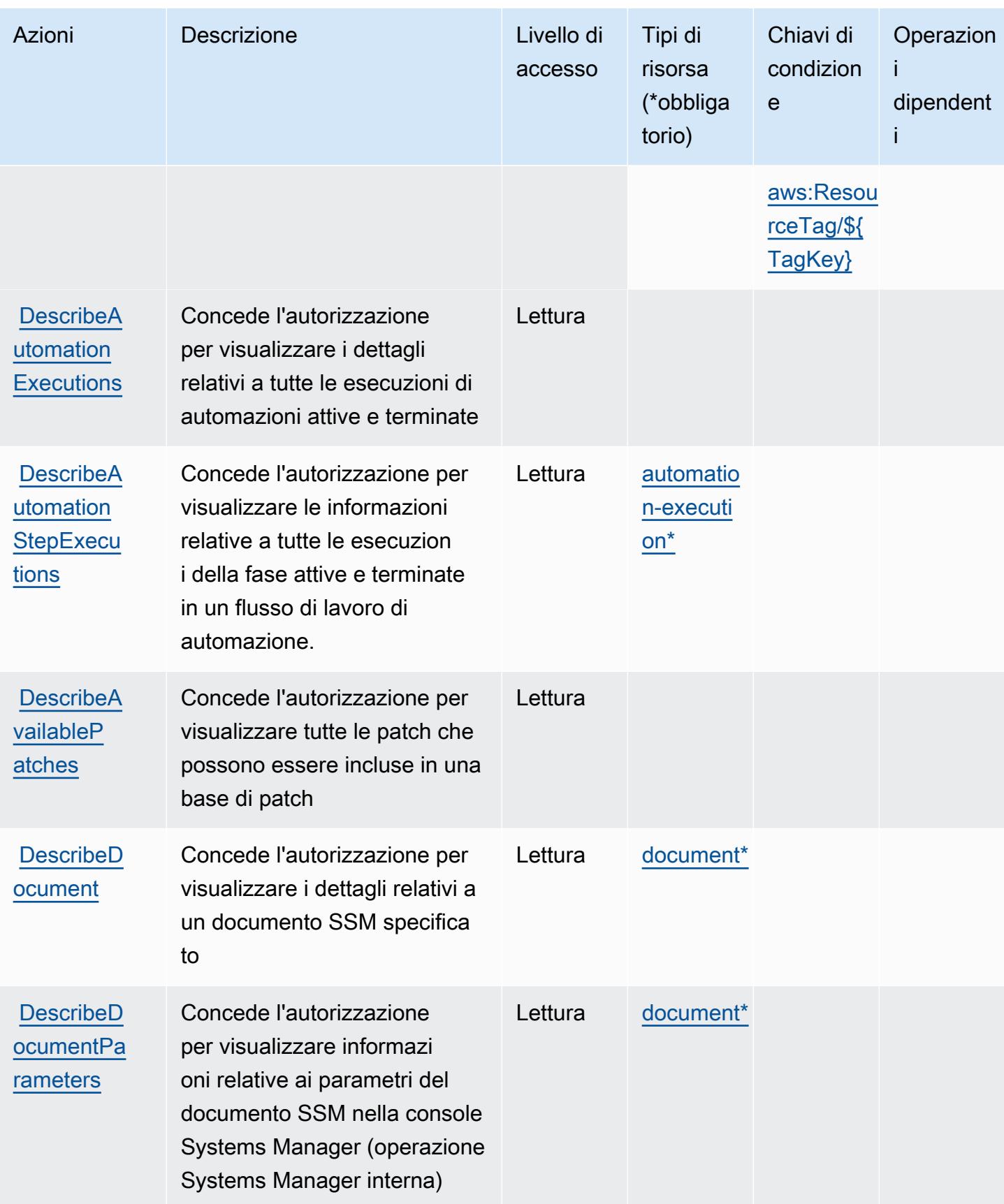

Service Authorization Reference **Service Authorization Reference** Service Authorization Reference

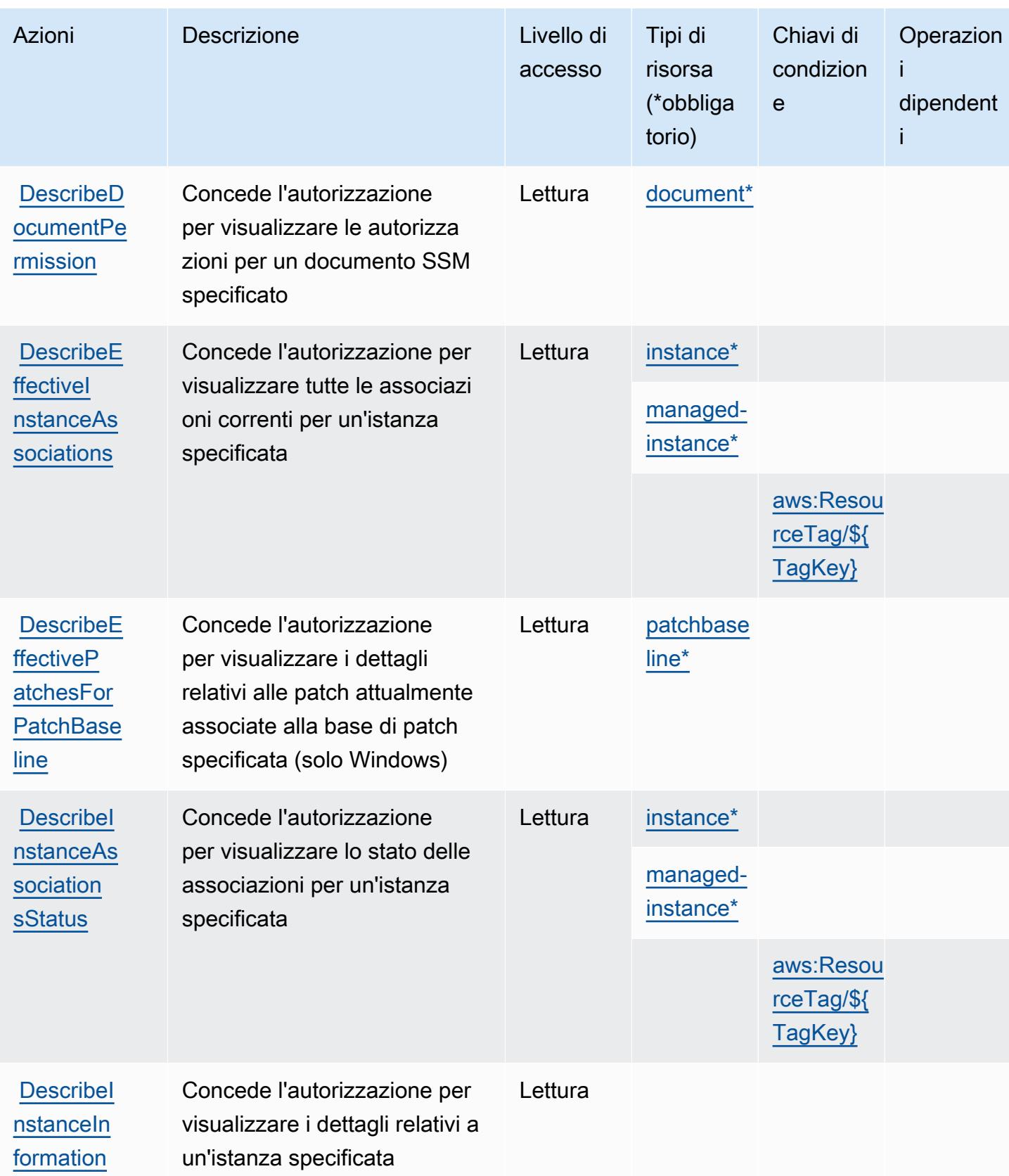

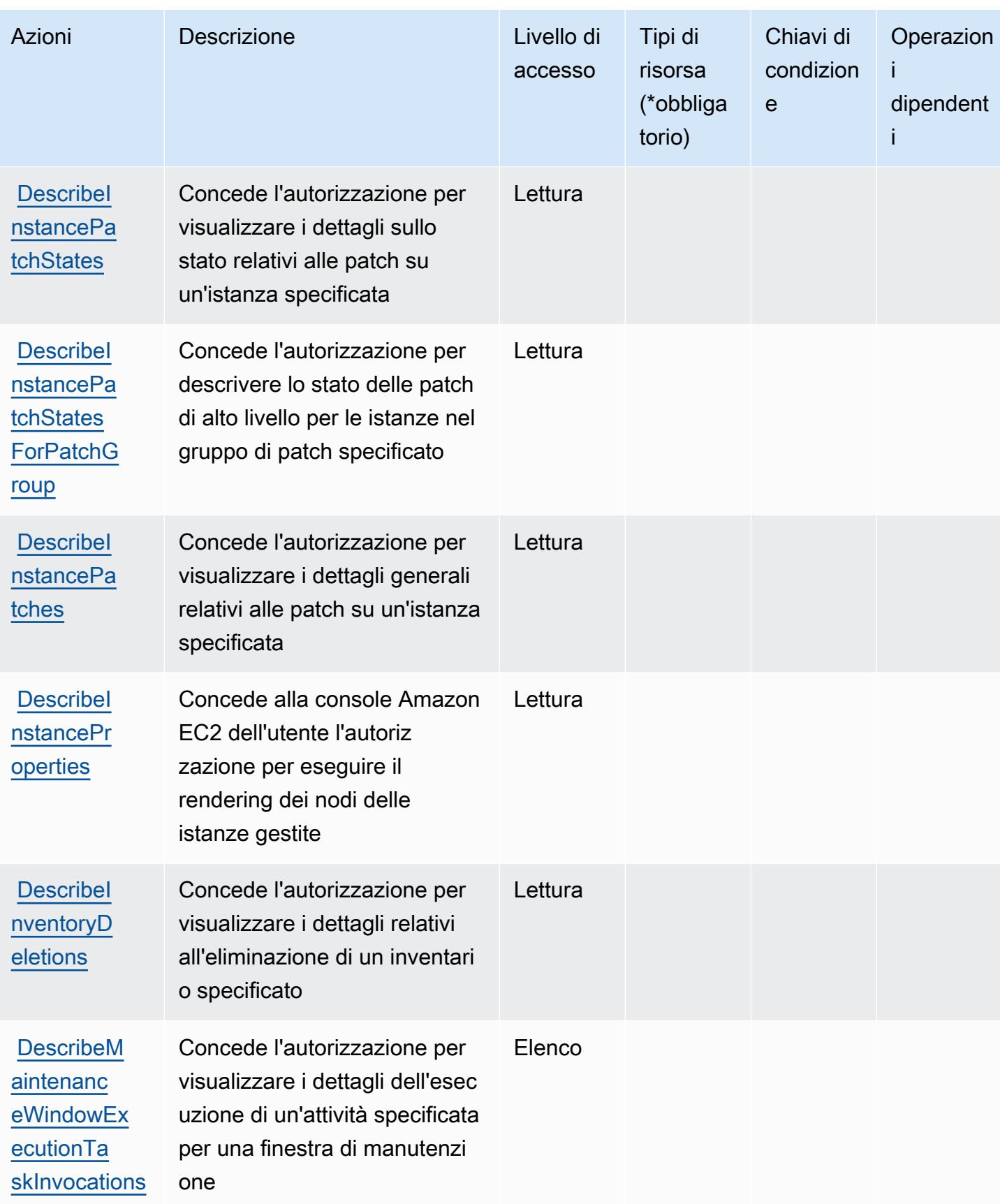

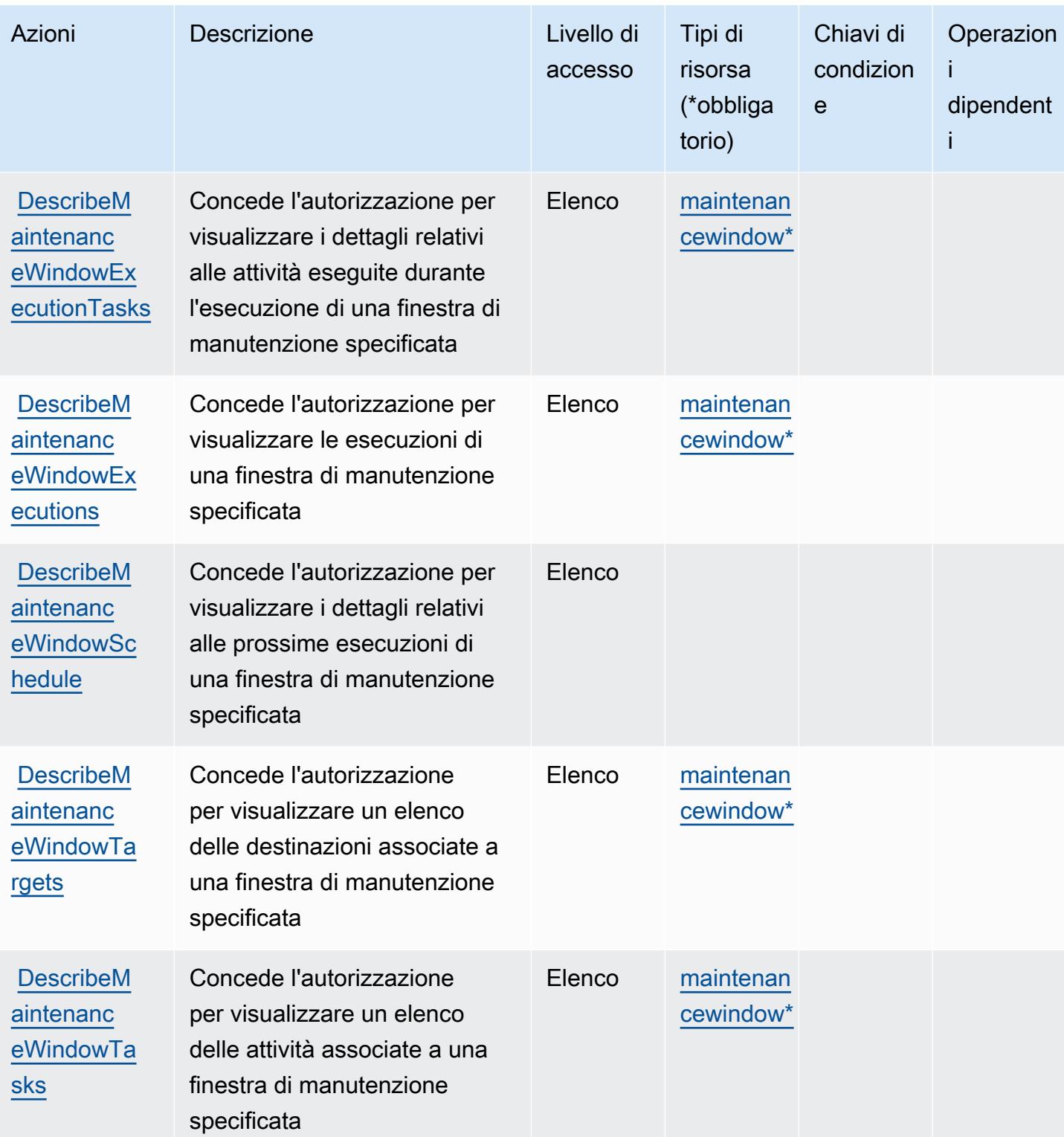

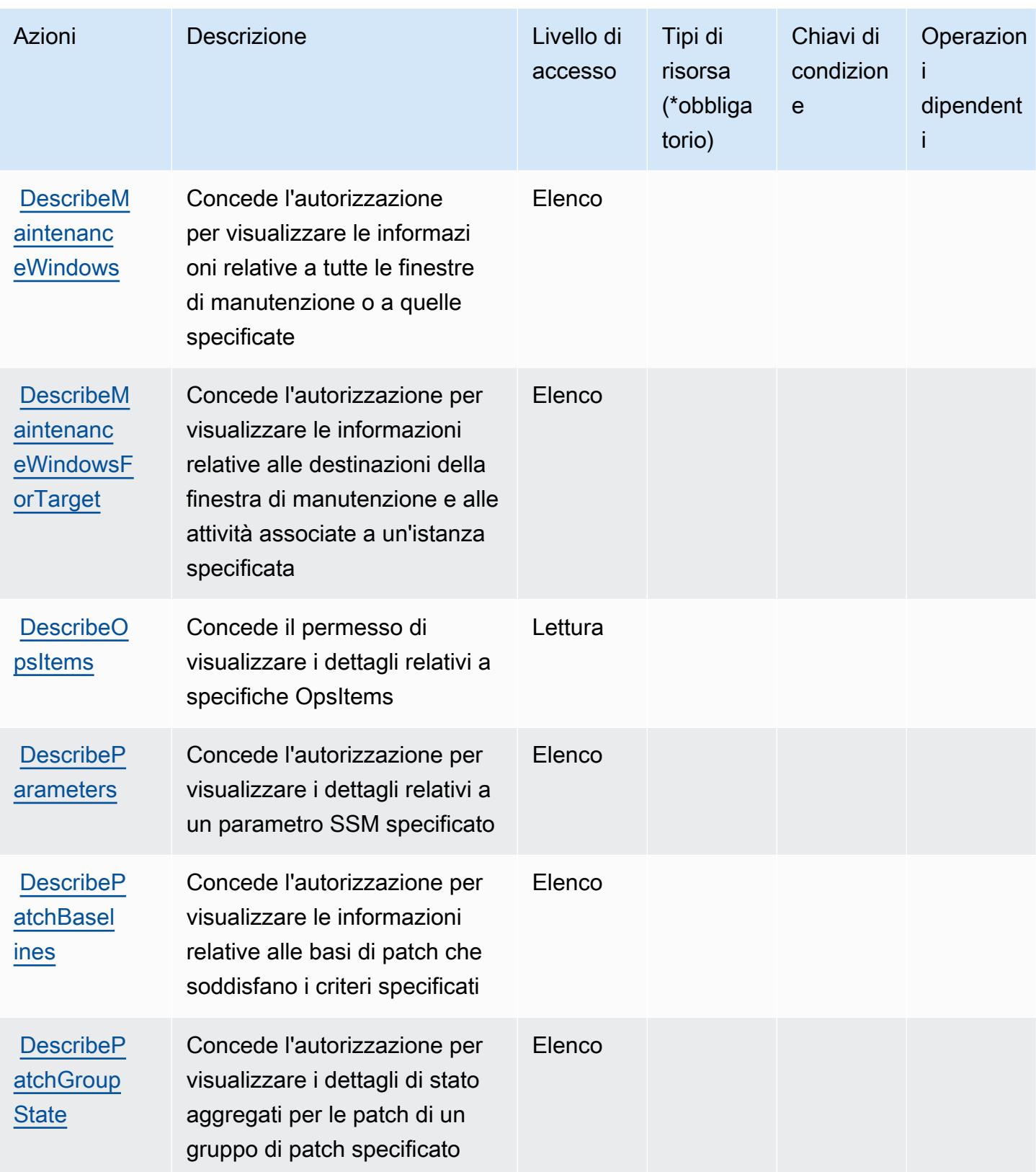

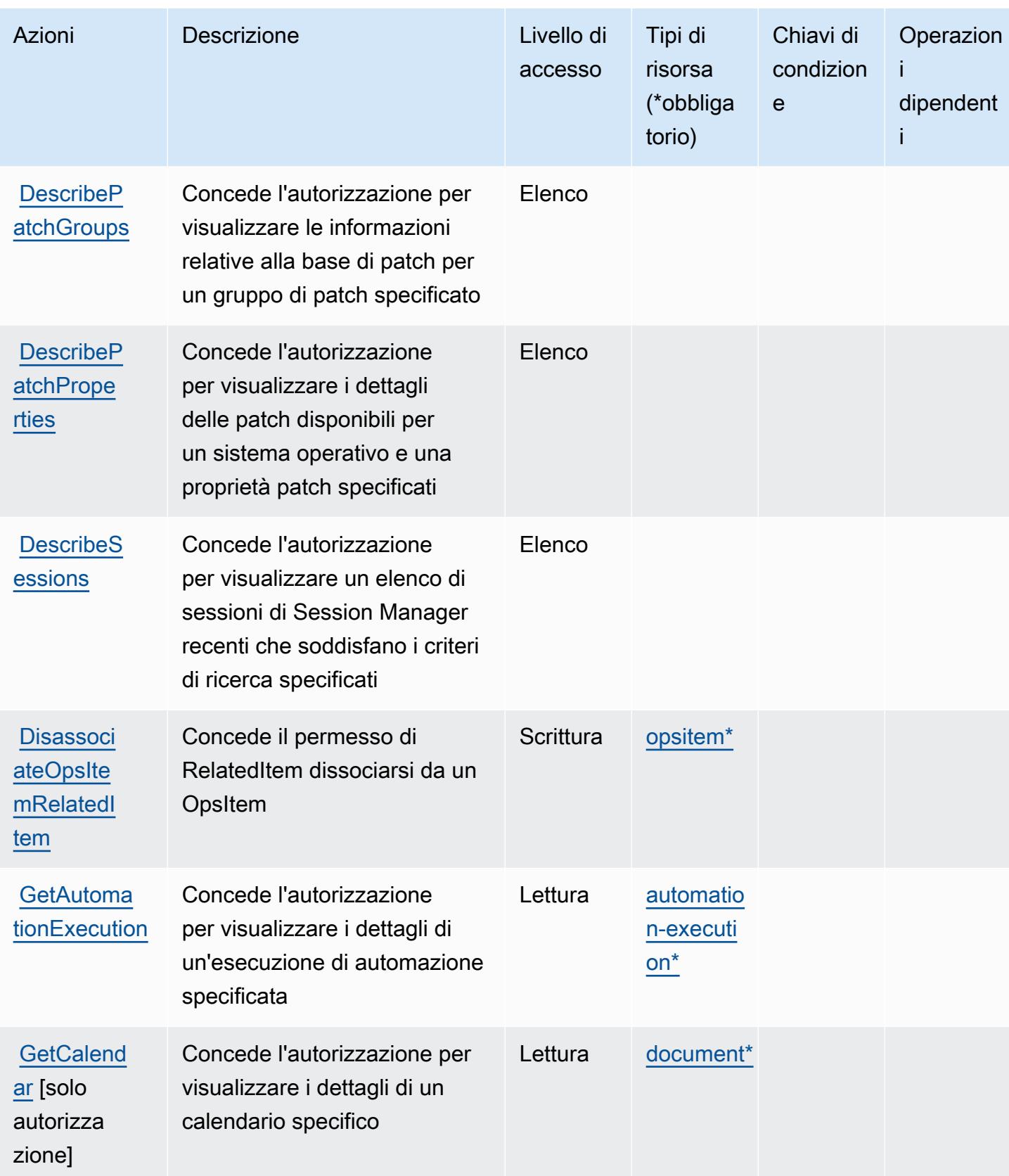

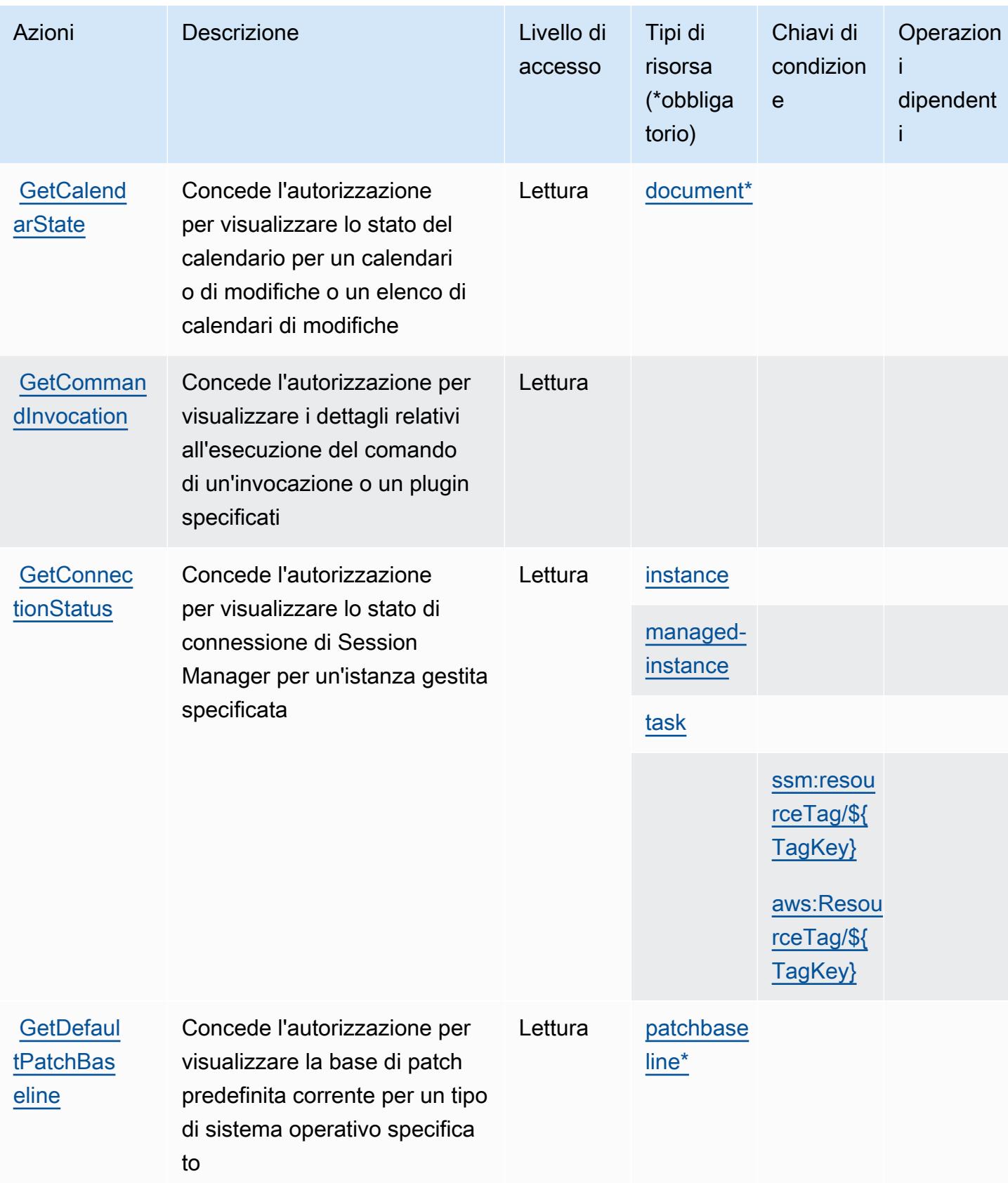

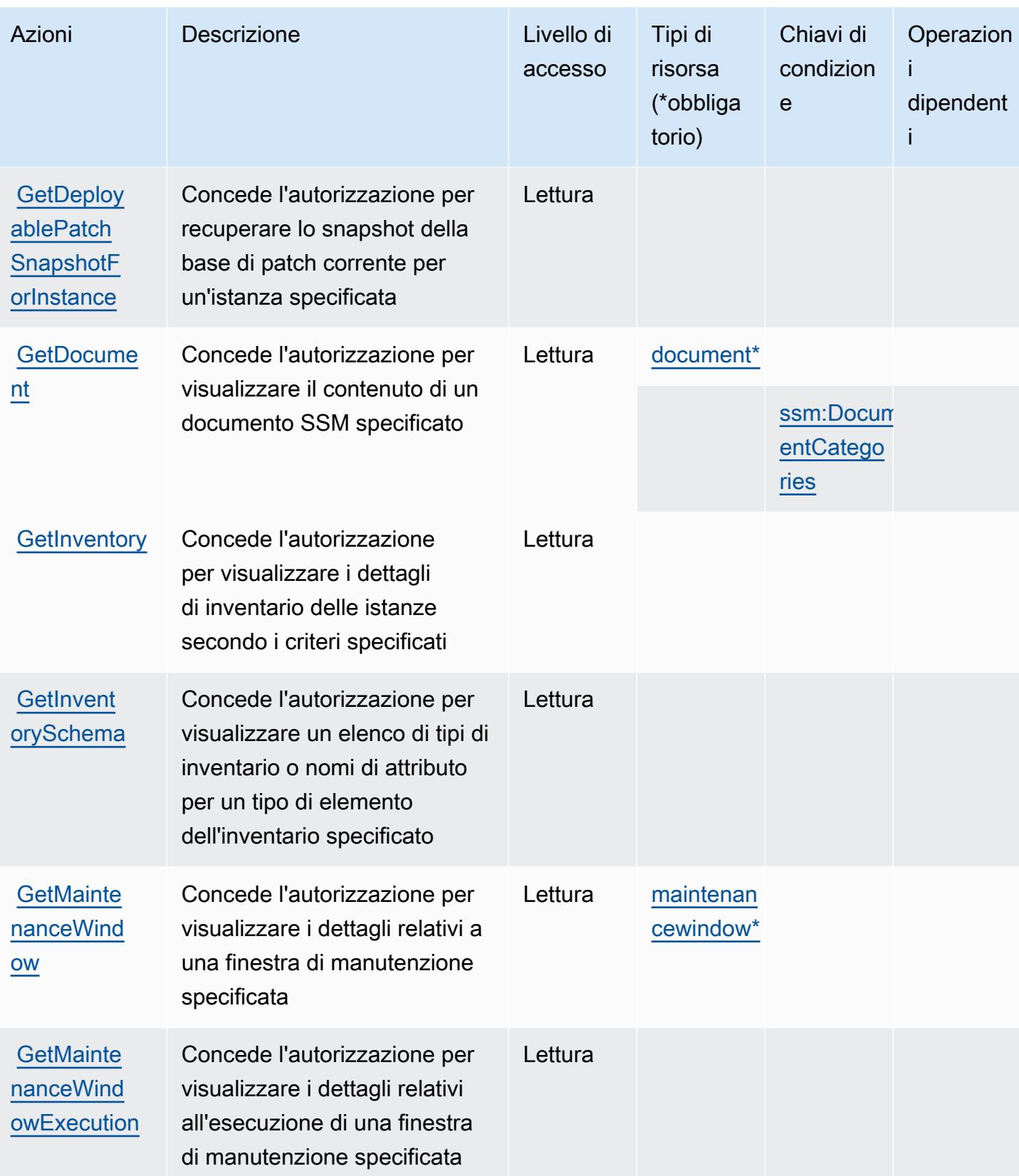

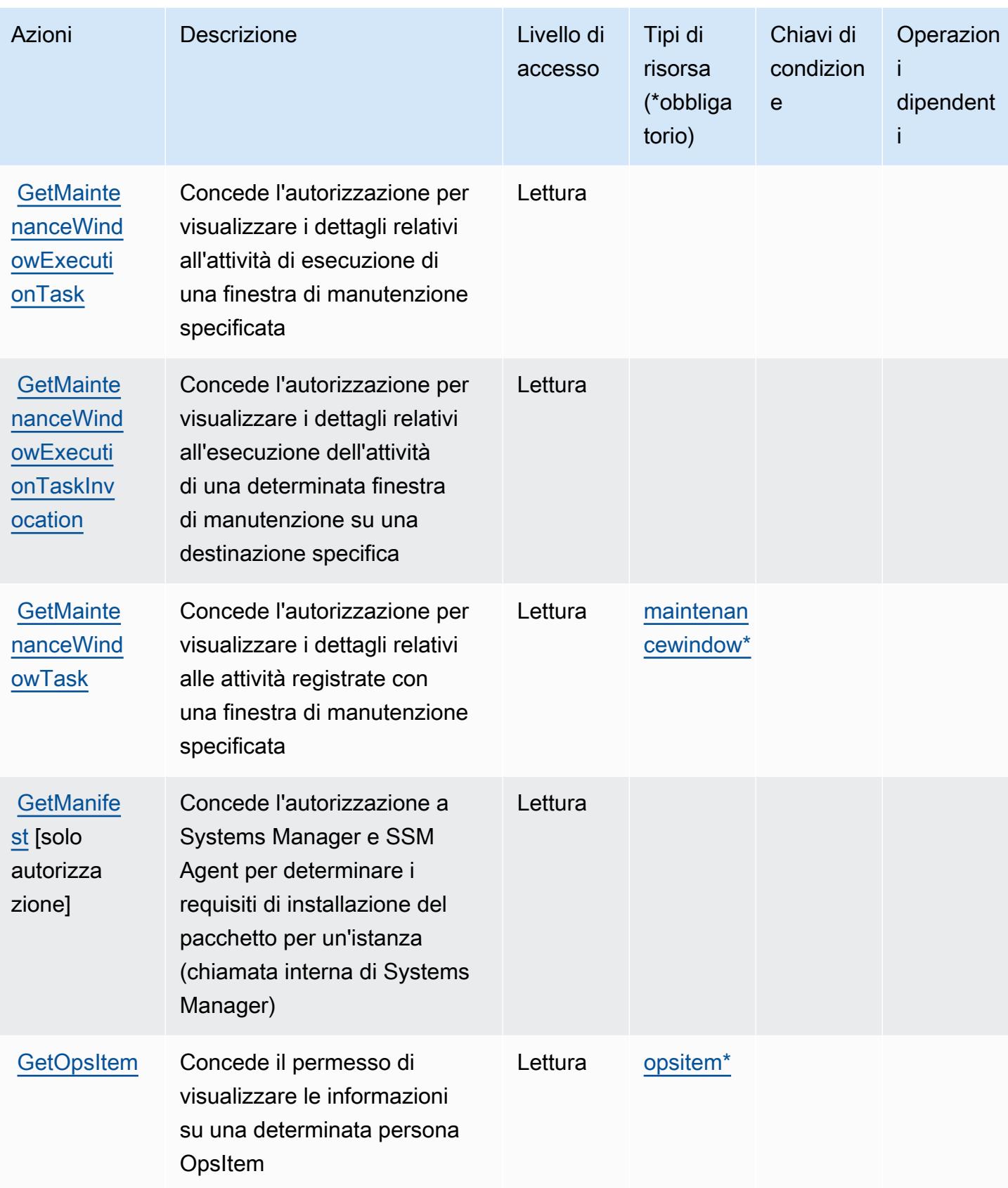

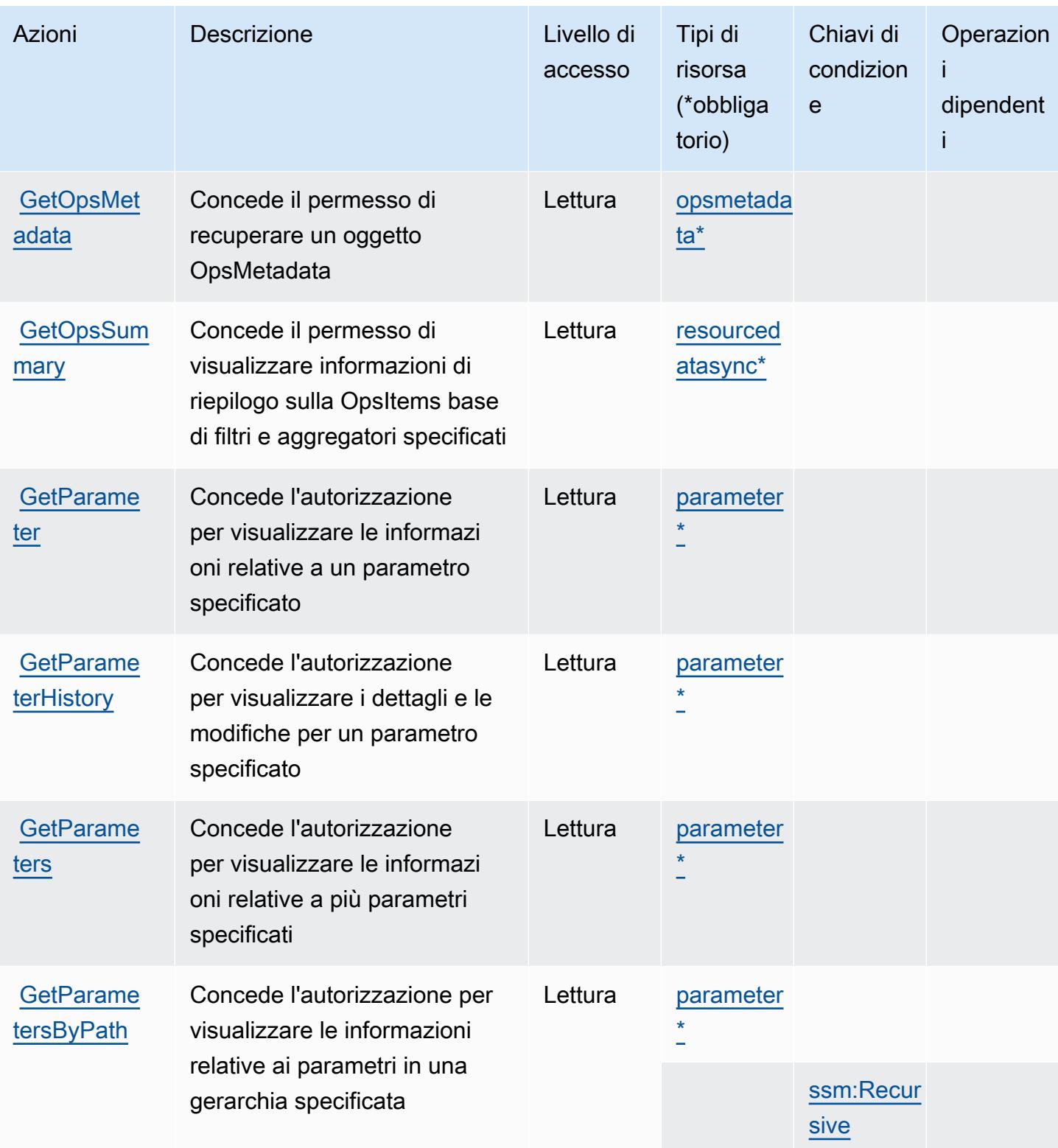

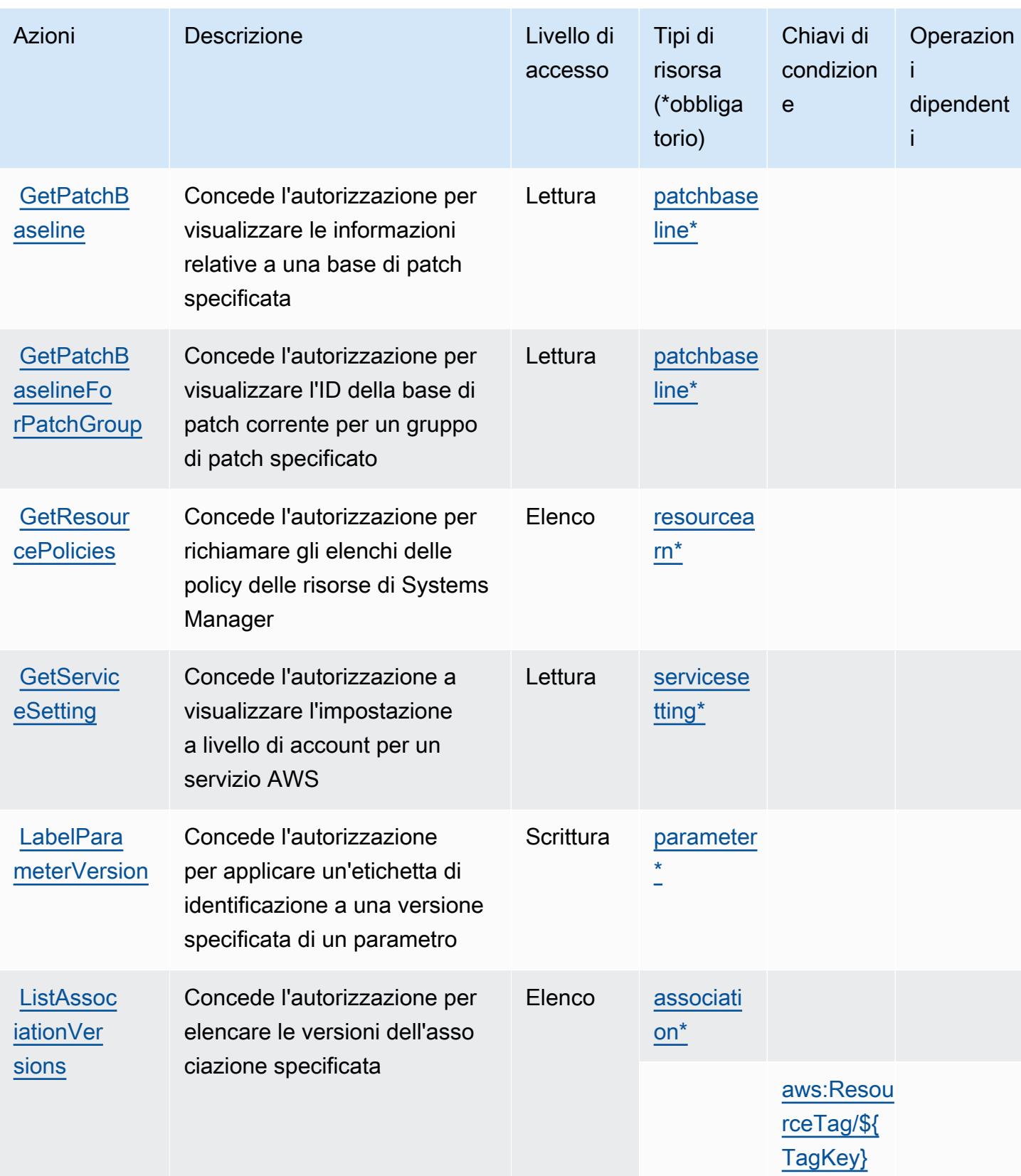

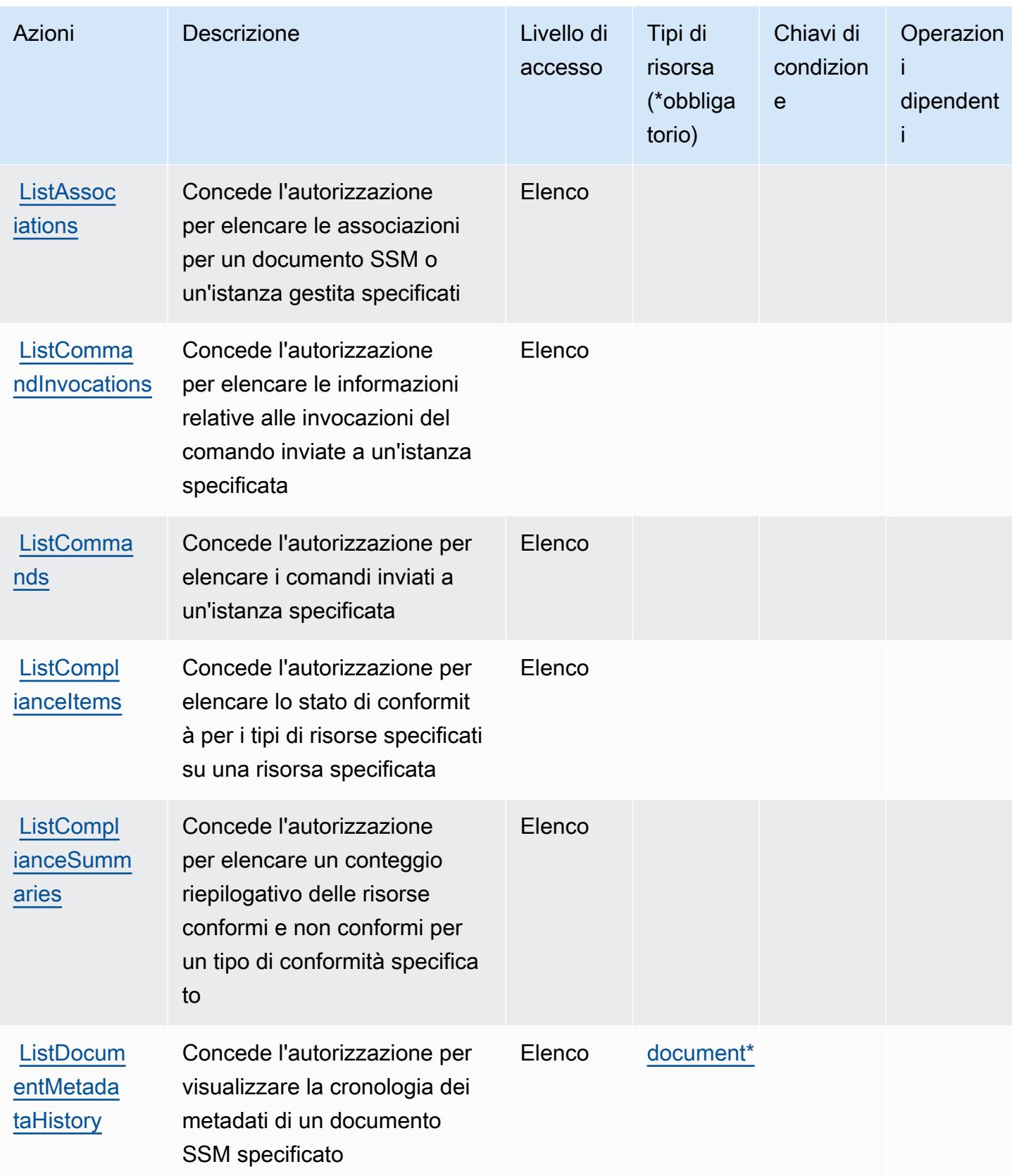

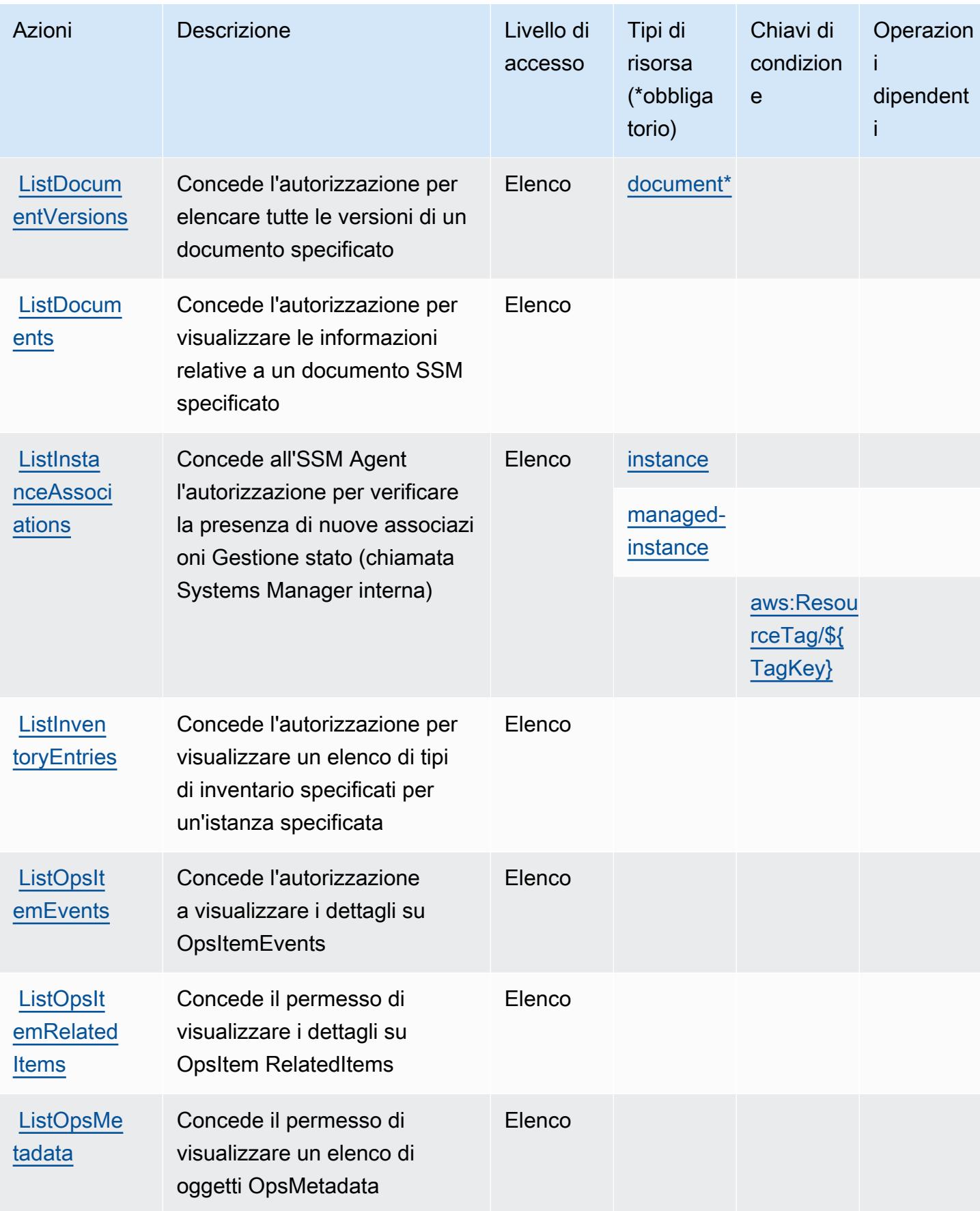

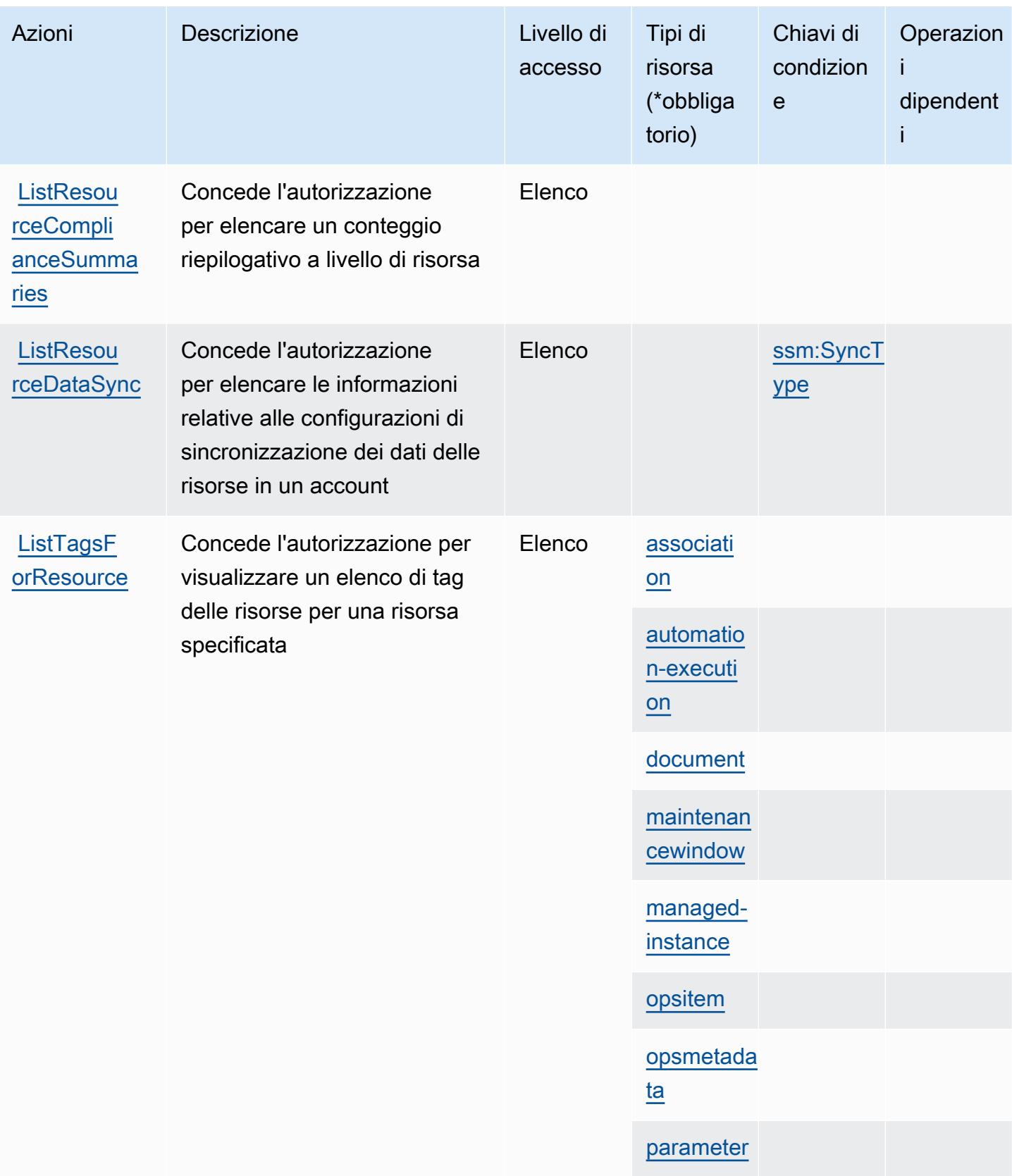

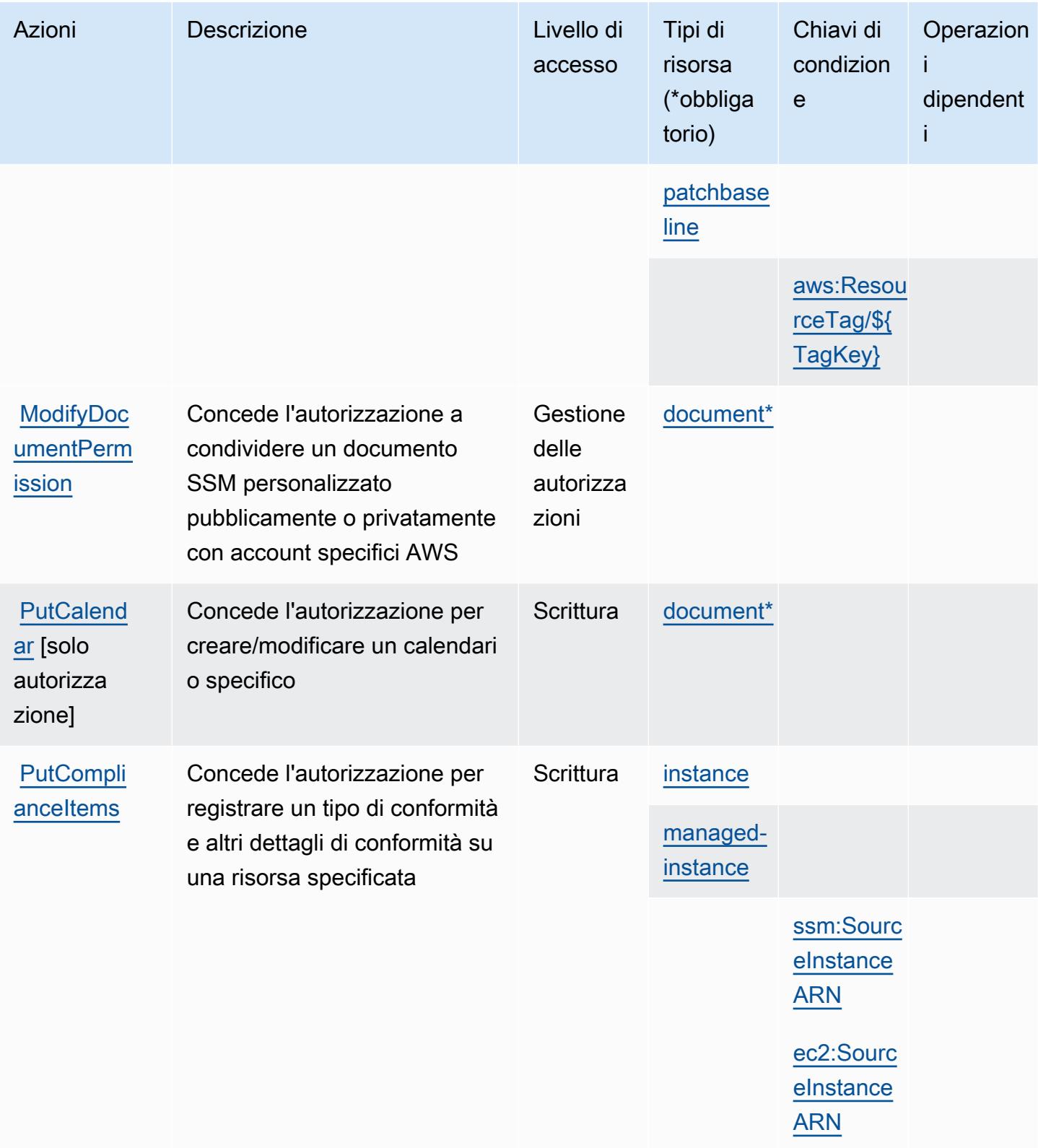

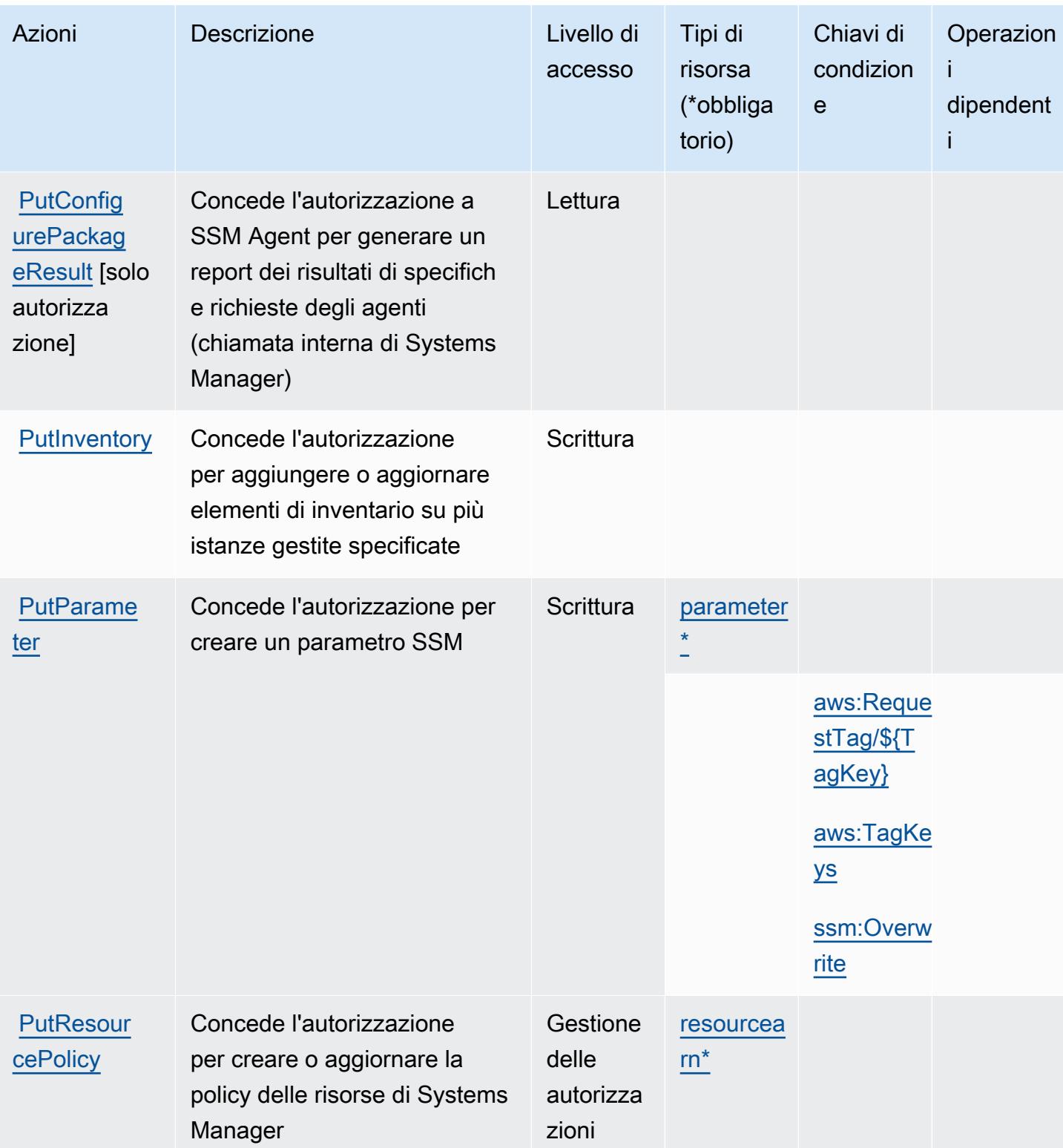
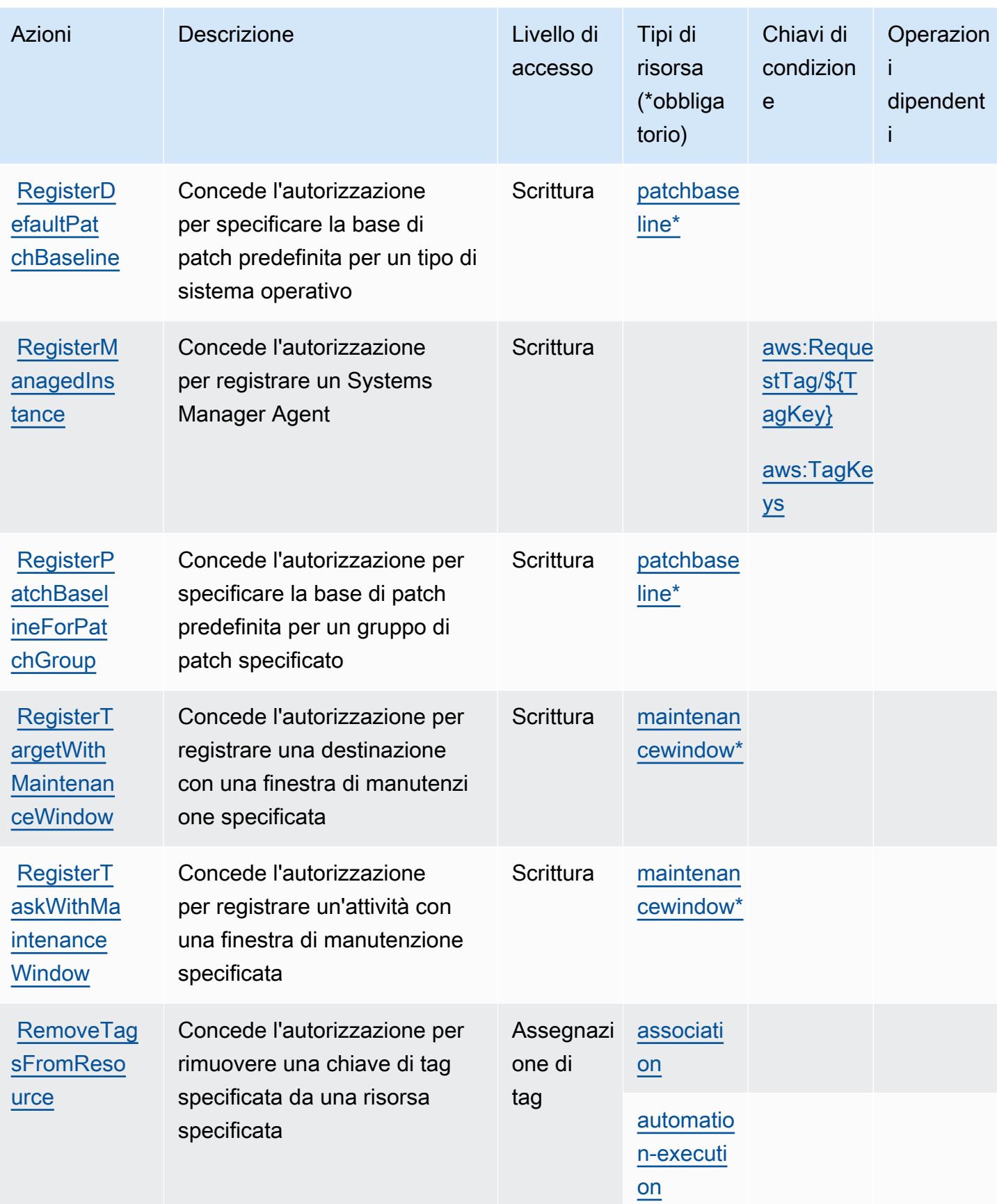

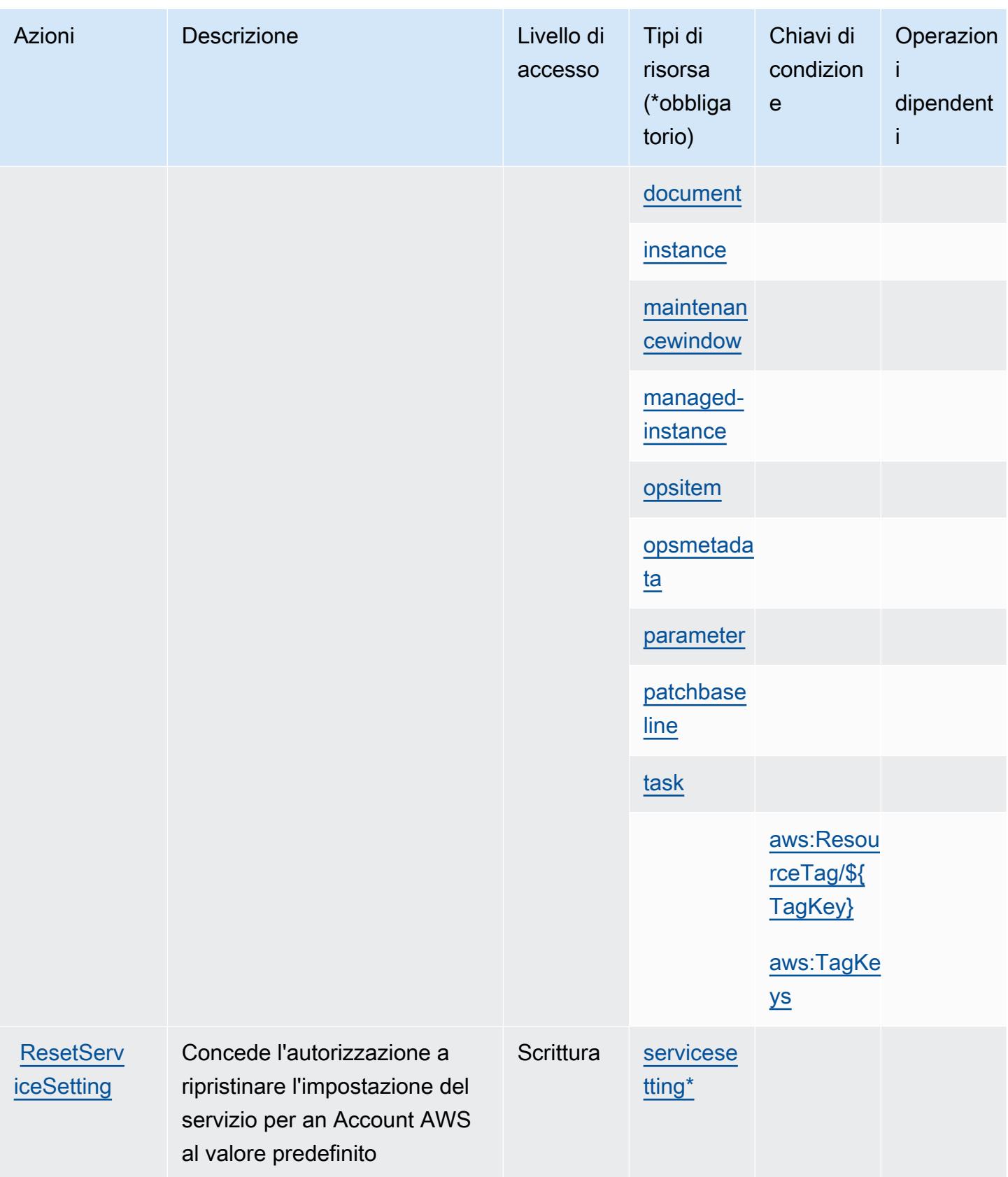

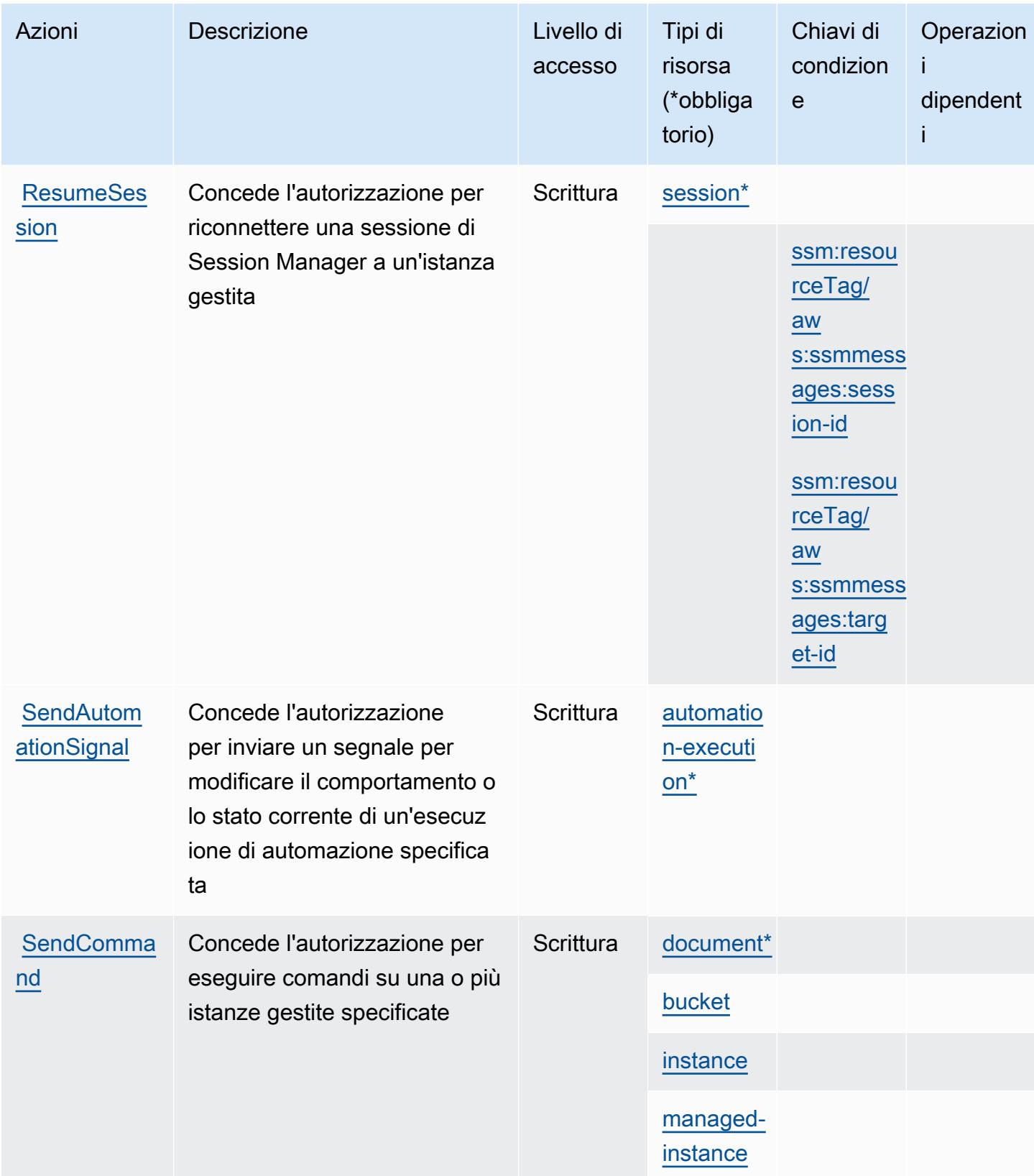

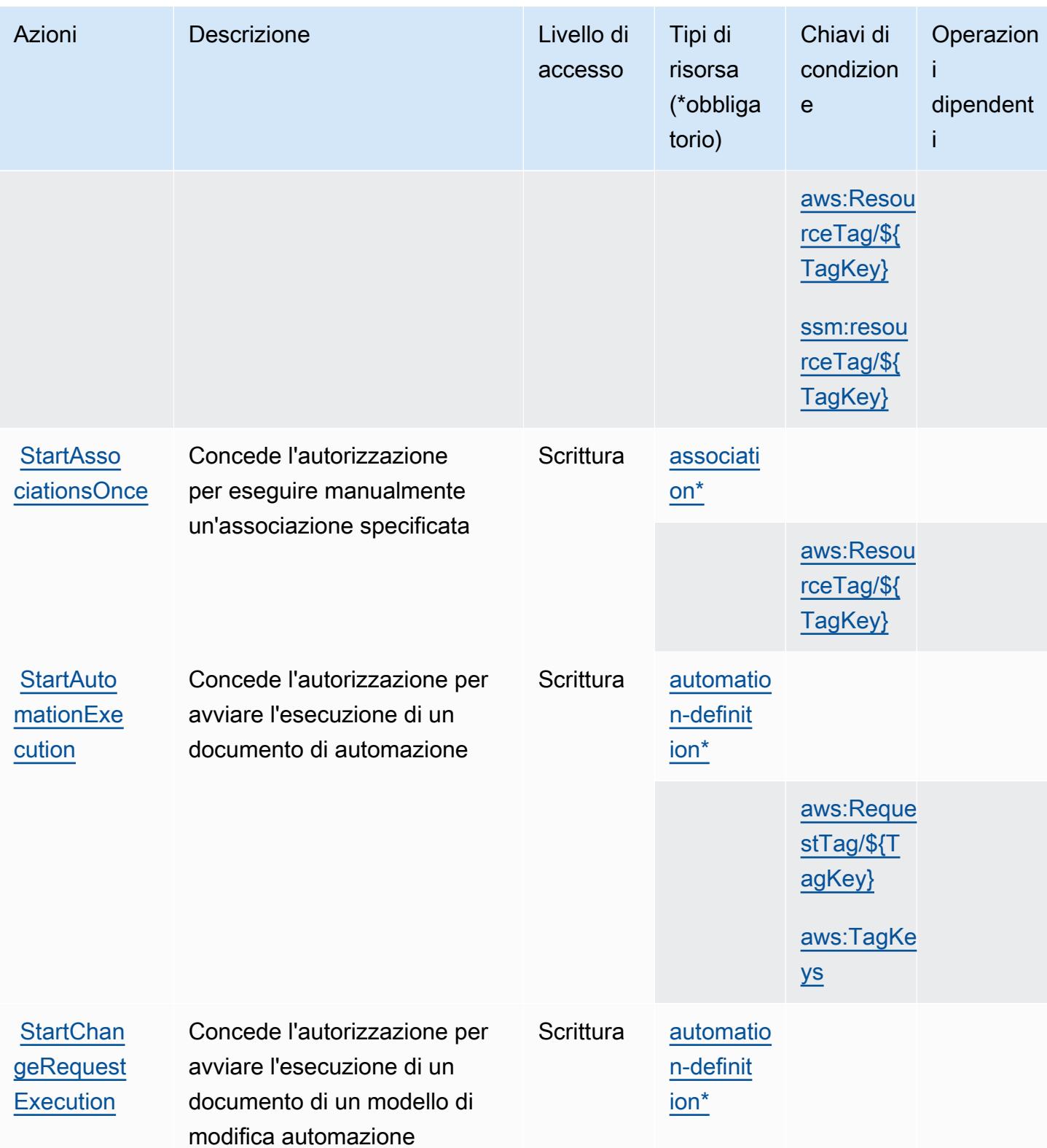

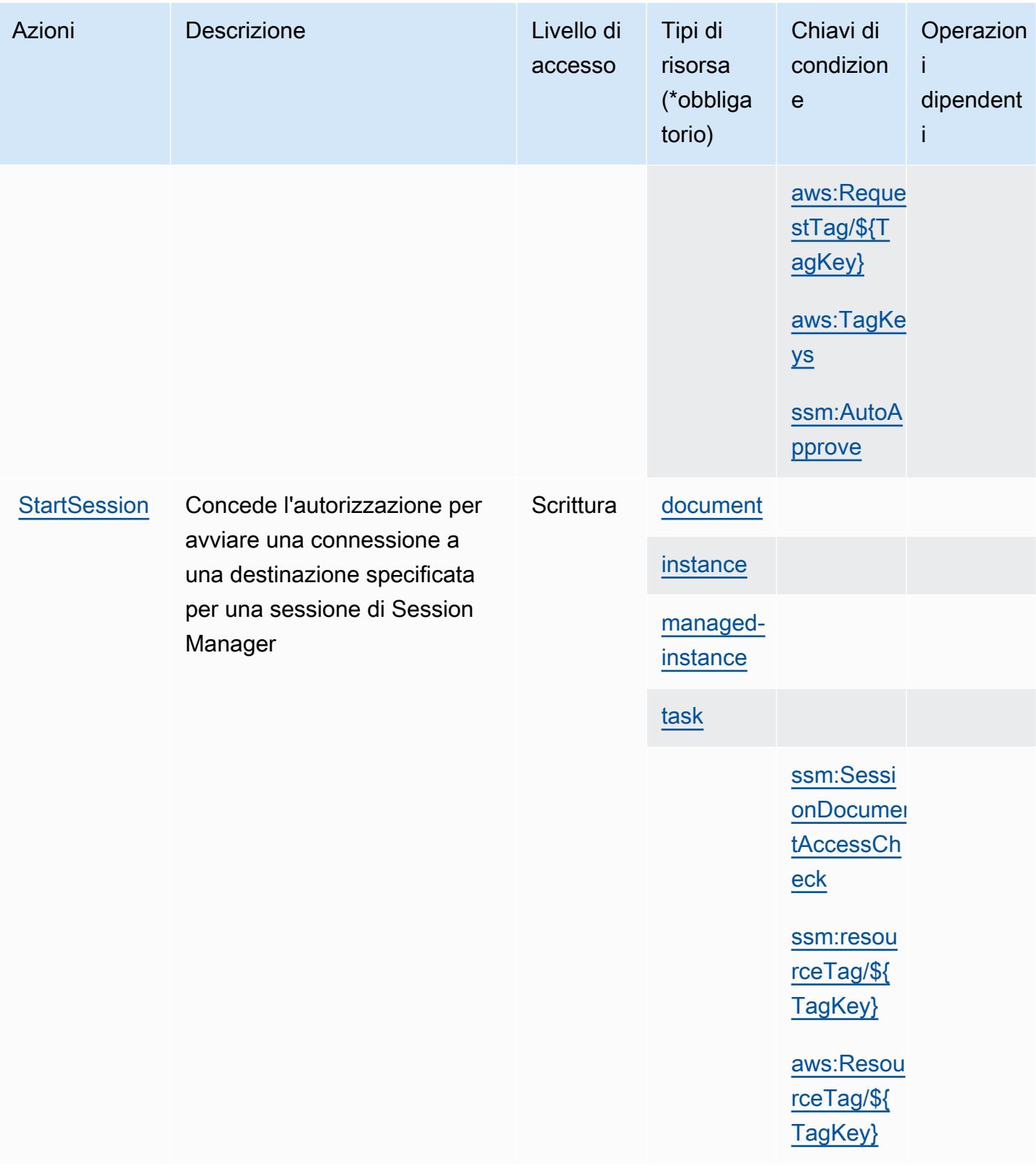

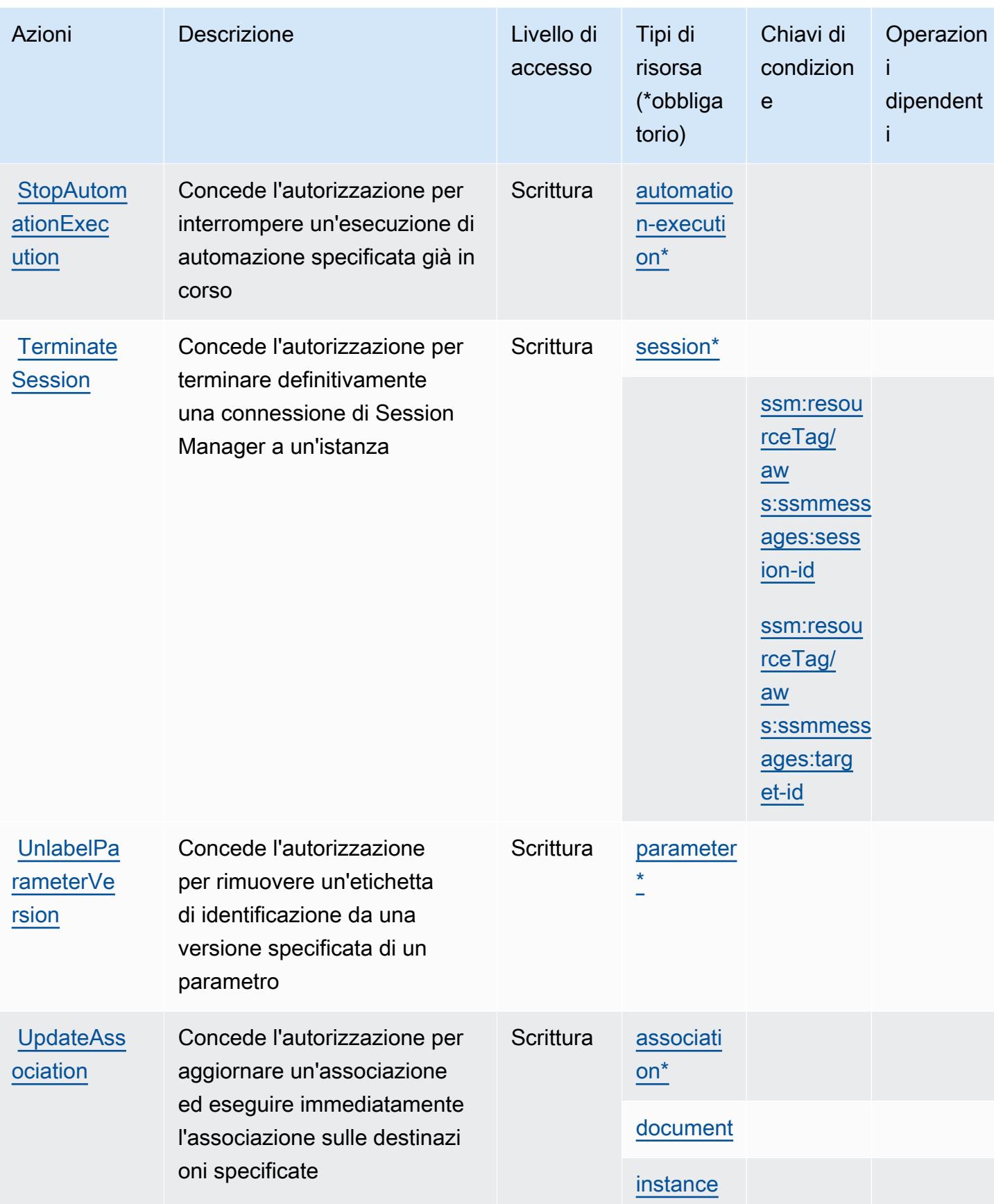

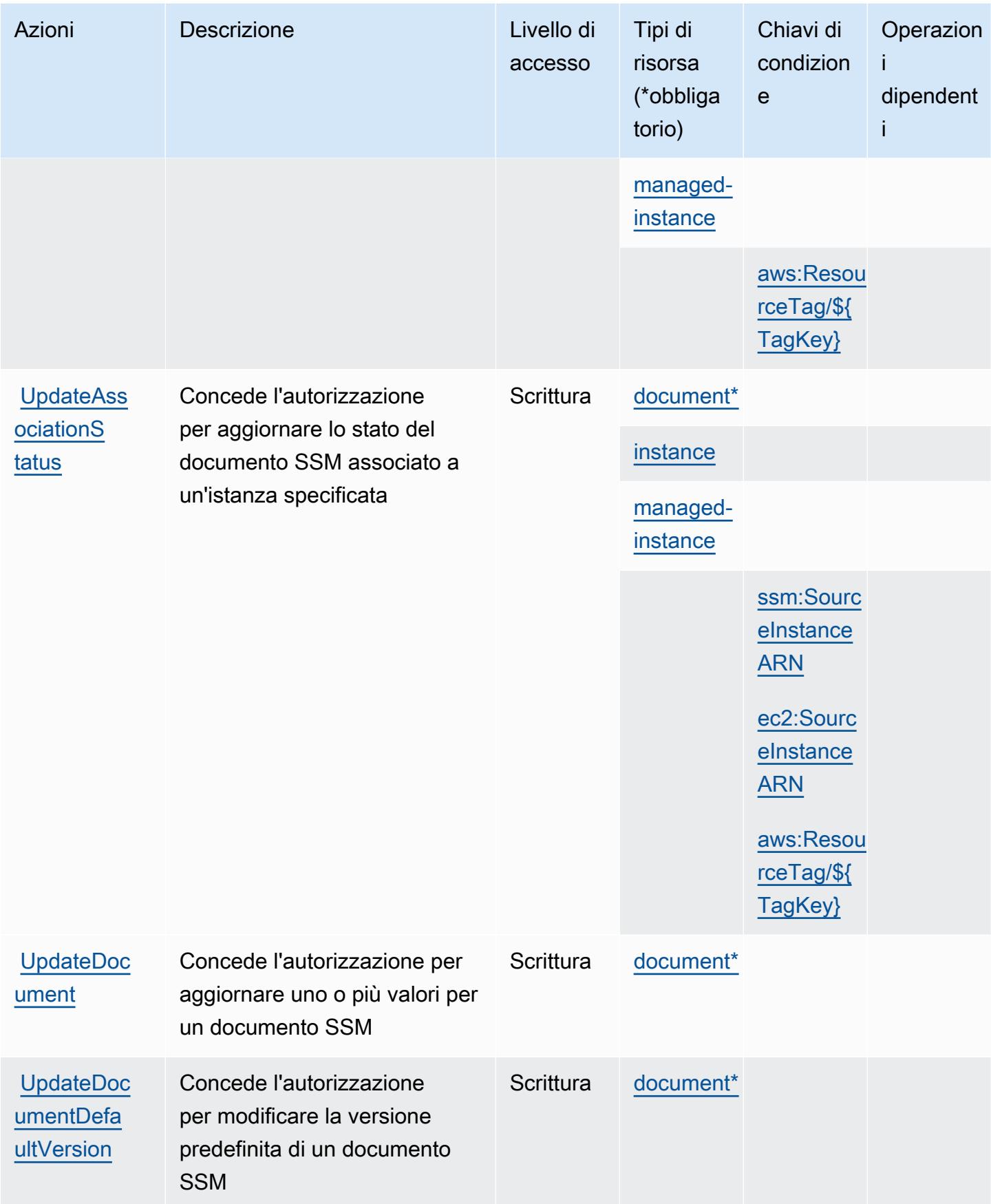

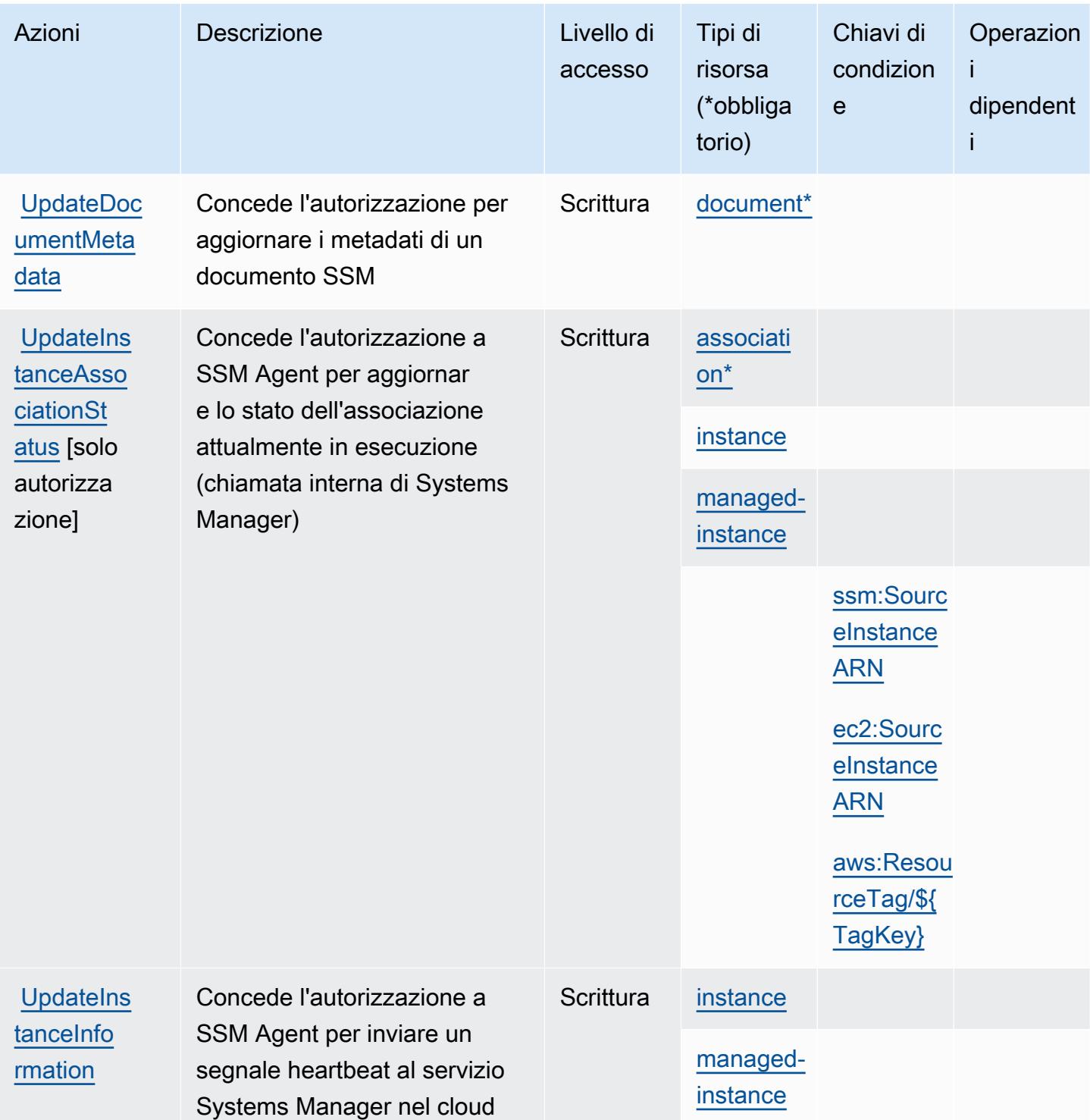

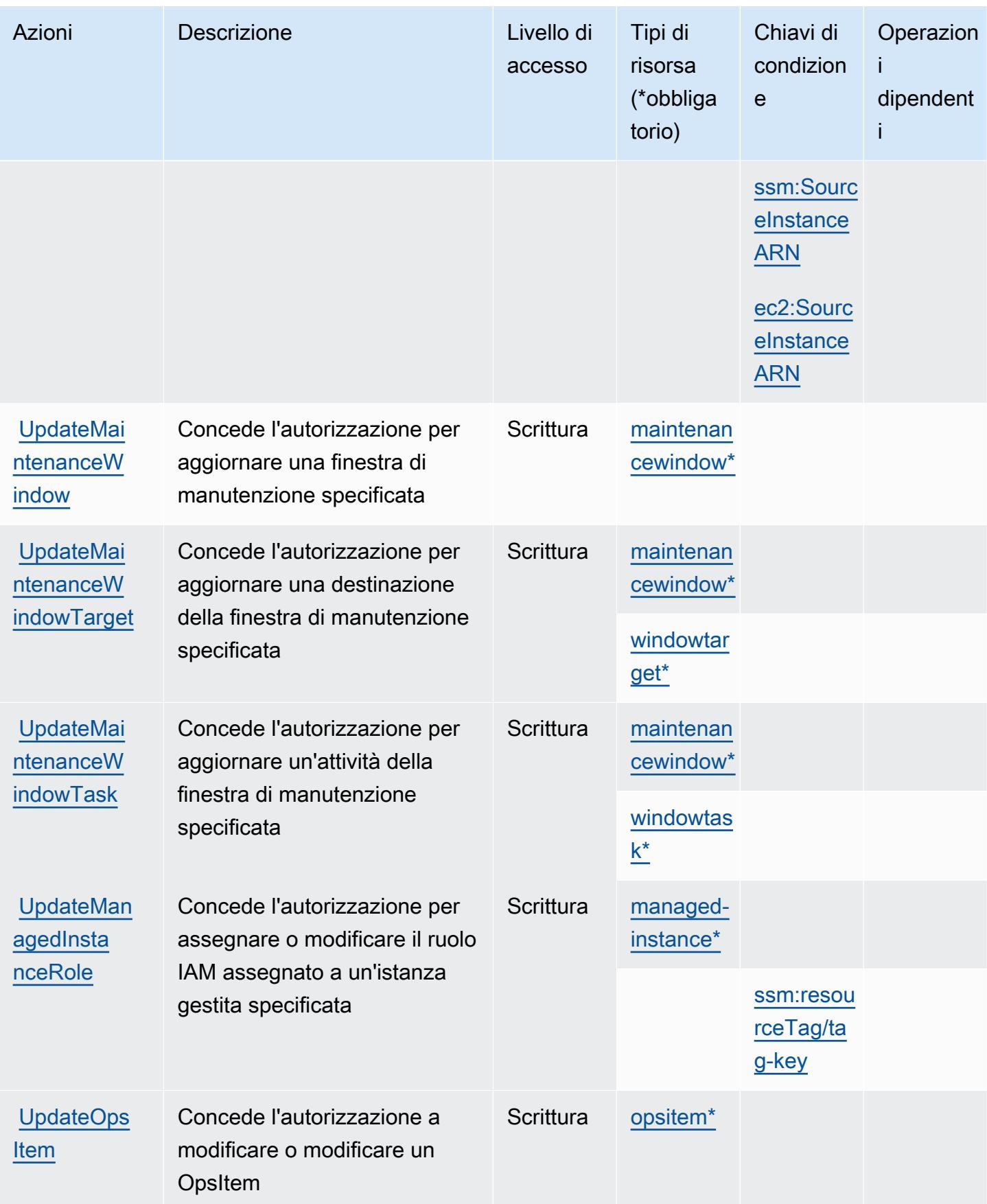

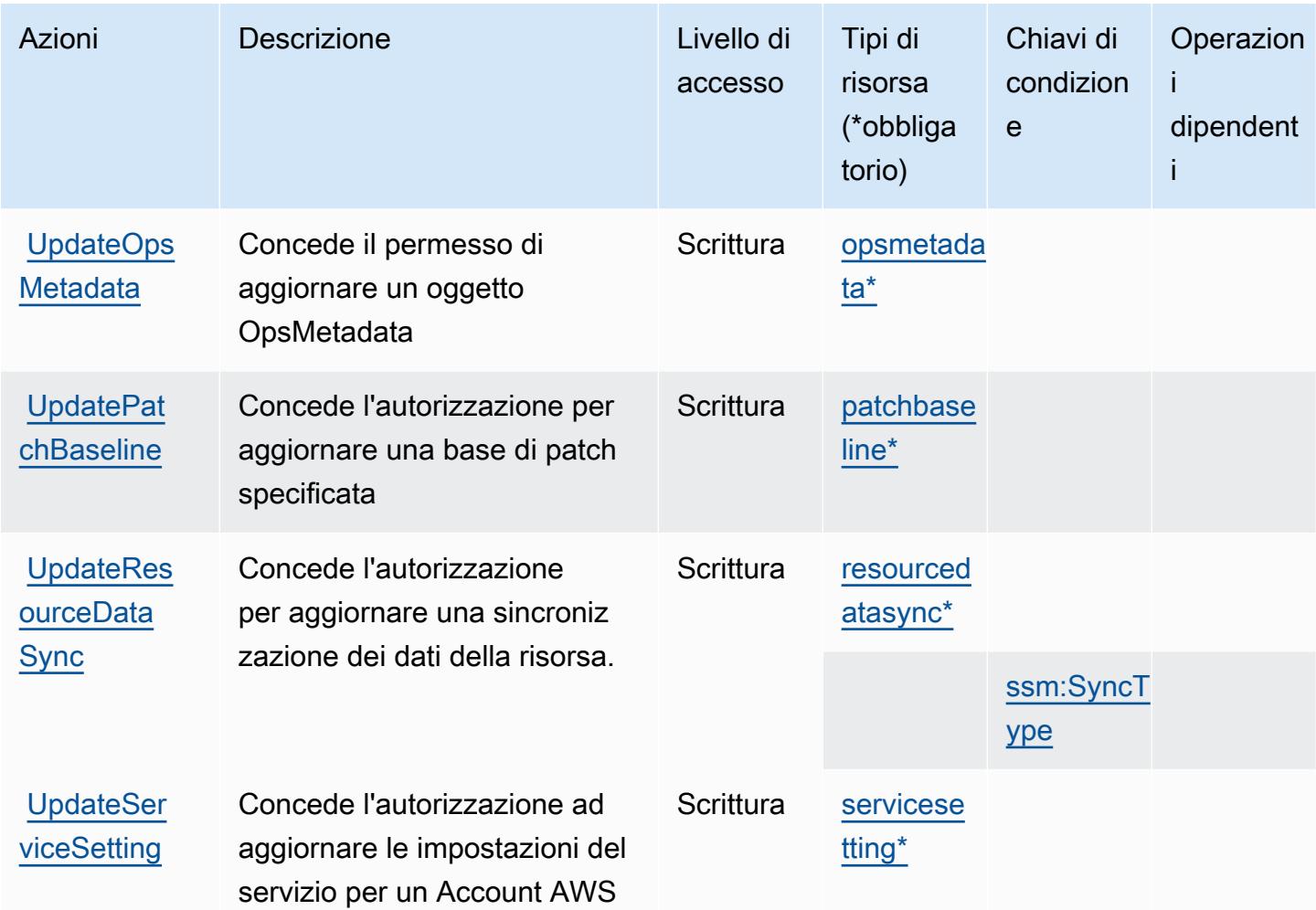

## Tipi di risorse definiti da AWS Systems Manager

I seguenti tipi di risorse sono definiti da questo servizio e possono essere utilizzati nell'elemento Resource delle istruzioni di policy delle autorizzazioni IAM. Ogni operazione nella [Tabella delle](#page-5303-0) [operazioni](#page-5303-0) identifica i tipi di risorse che possono essere specificati con tale operazione. Un tipo di risorsa può anche definire quali chiavi di condizione puoi includere in una policy. Queste chiavi vengono visualizzate nell'ultima colonna della tabella Tipi di risorsa. Per dettagli sulle colonne nella tabella seguente, consulta [Tabella dei tipi di risorsa.](reference_policies_actions-resources-contextkeys.html#resources_table)

#### **a** Note

Alcuni parametri dell'API di State Manager sono obsoleti. Ciò potrebbe portare a comportamenti imprevisti. Per ulteriori informazioni, consulta [Utilizzo delle associazioni con](https://docs.aws.amazon.com/systems-manager/latest/userguide/systems-manager-state-manager-iam.html)  [IAM](https://docs.aws.amazon.com/systems-manager/latest/userguide/systems-manager-state-manager-iam.html).

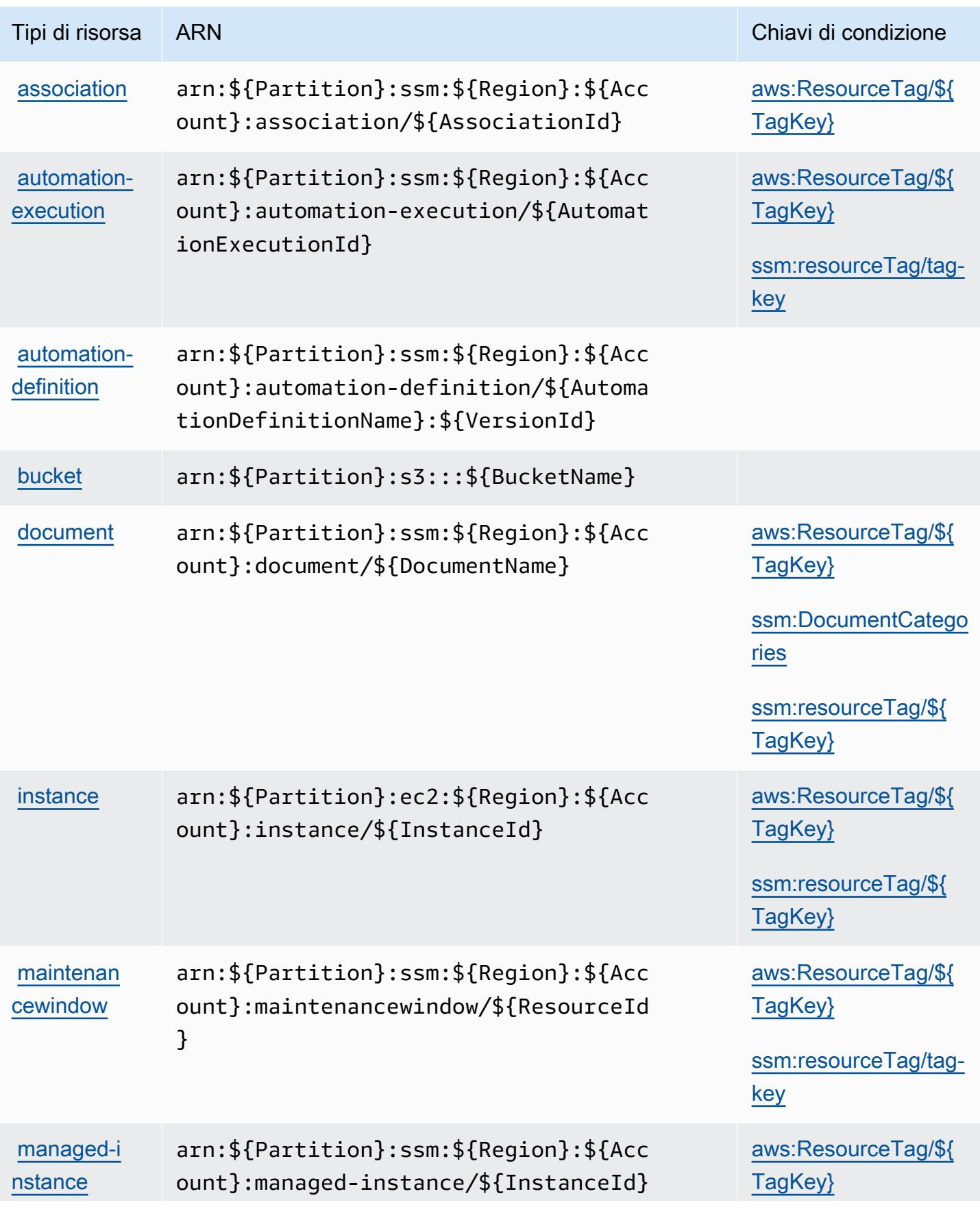

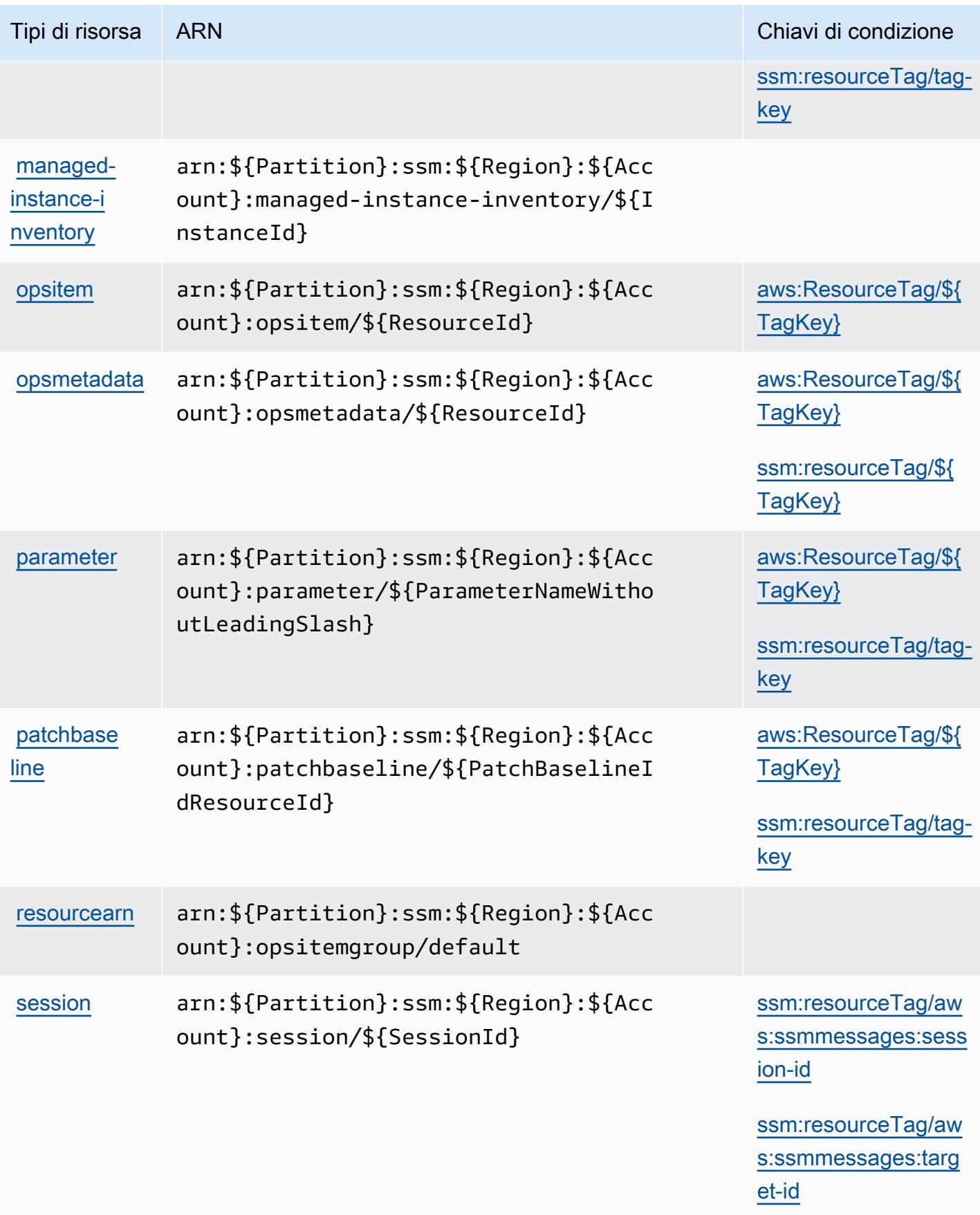

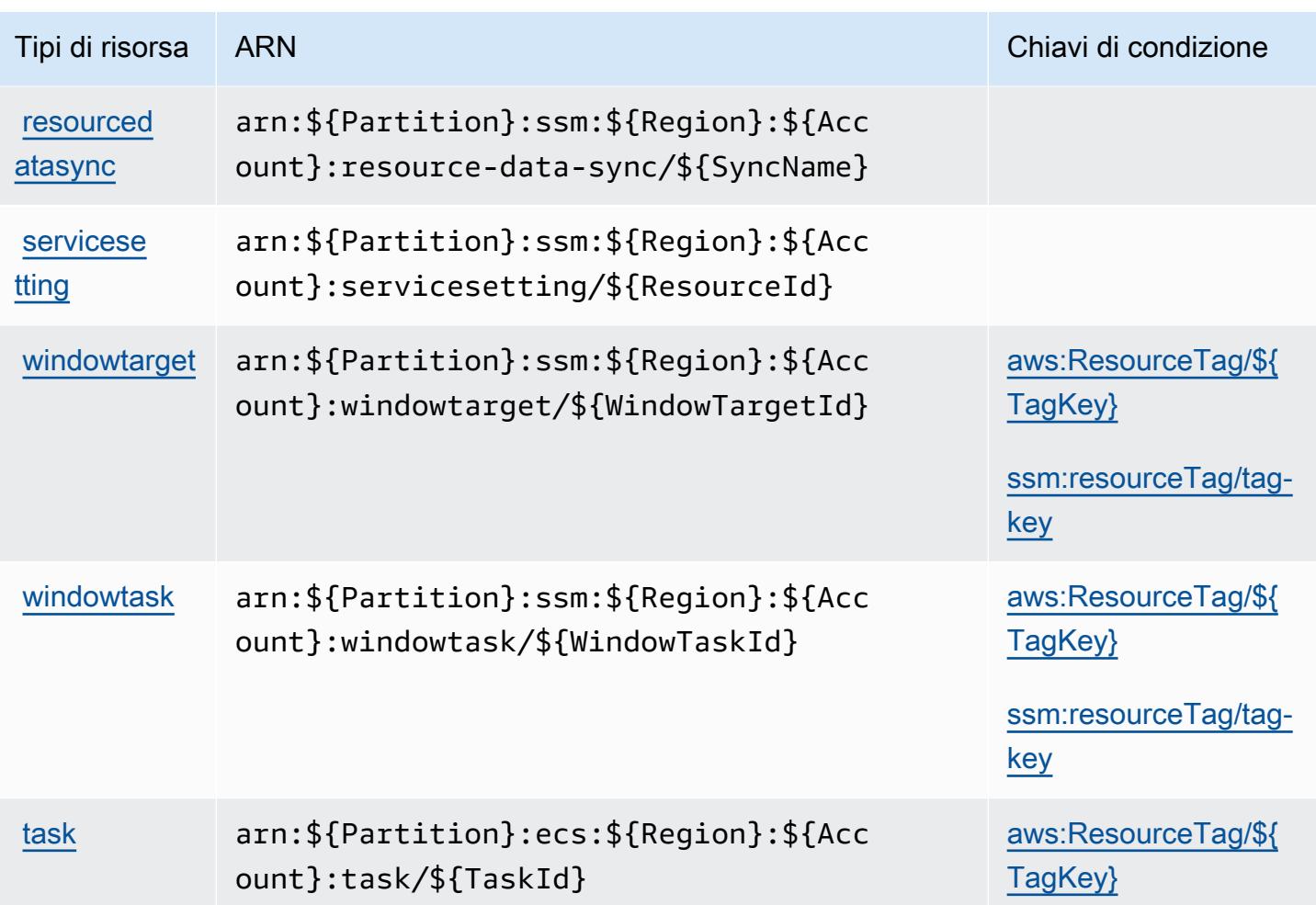

## Chiavi di condizione per AWS Systems Manager

AWS Systems Manager definisce le seguenti chiavi di condizione che possono essere utilizzate nell'Conditionelemento di una policy IAM. Puoi utilizzare queste chiavi per perfezionare ulteriormente le condizioni in base alle quali si applica l'istruzione di policy. Per dettagli sulle colonne nella tabella seguente, consulta [Tabella delle chiavi di condizione.](reference_policies_actions-resources-contextkeys.html#context_keys_table)

Per visualizzare le chiavi di condizione globali disponibili per tutti i servizi, consulta Chiavi di [condizione globali disponibili](https://docs.aws.amazon.com/IAM/latest/UserGuide/reference_policies_condition-keys.html#AvailableKeys).

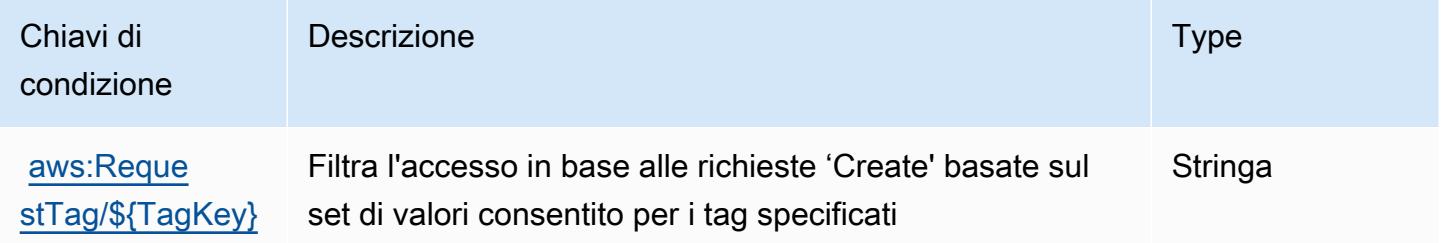

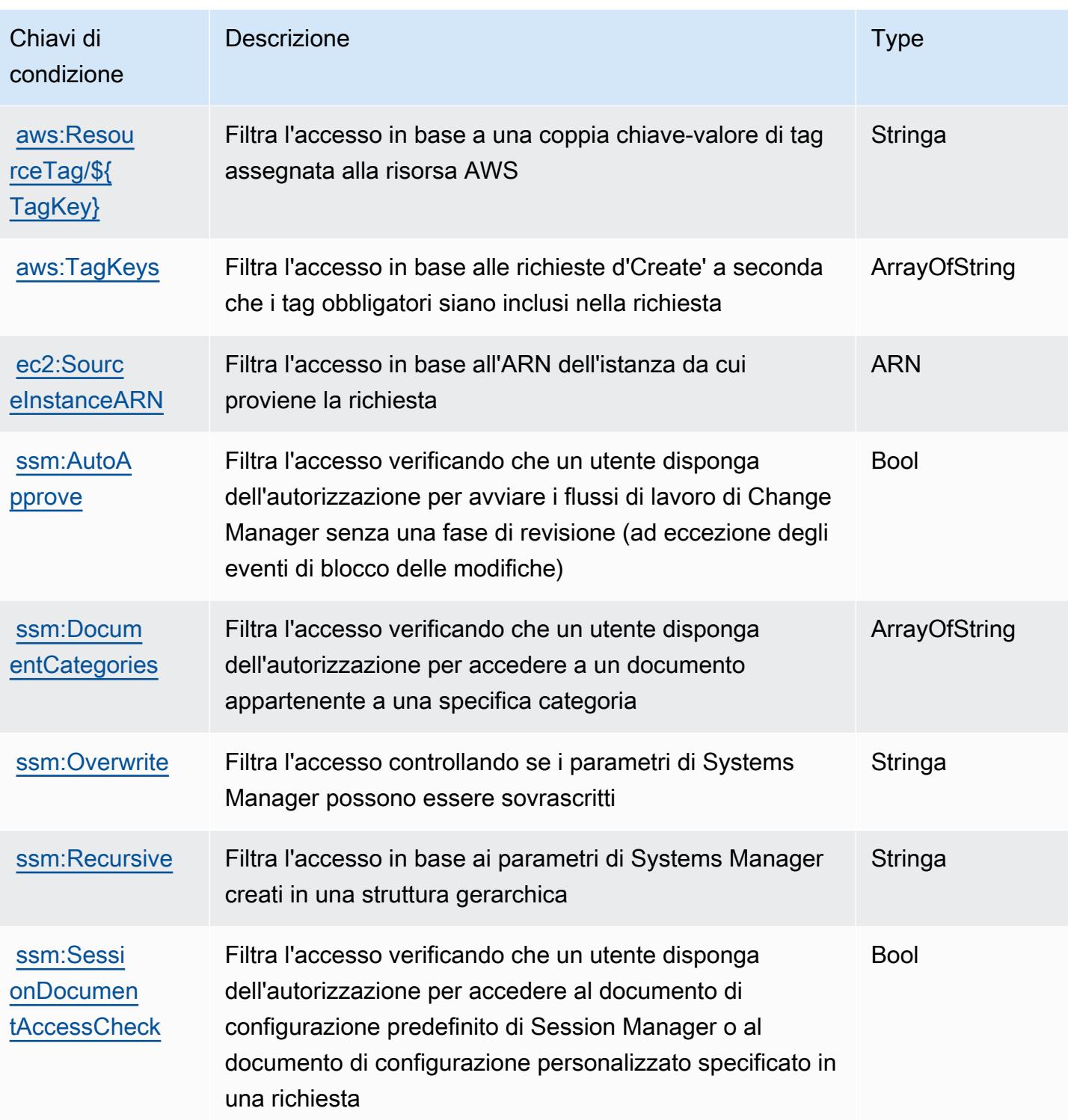

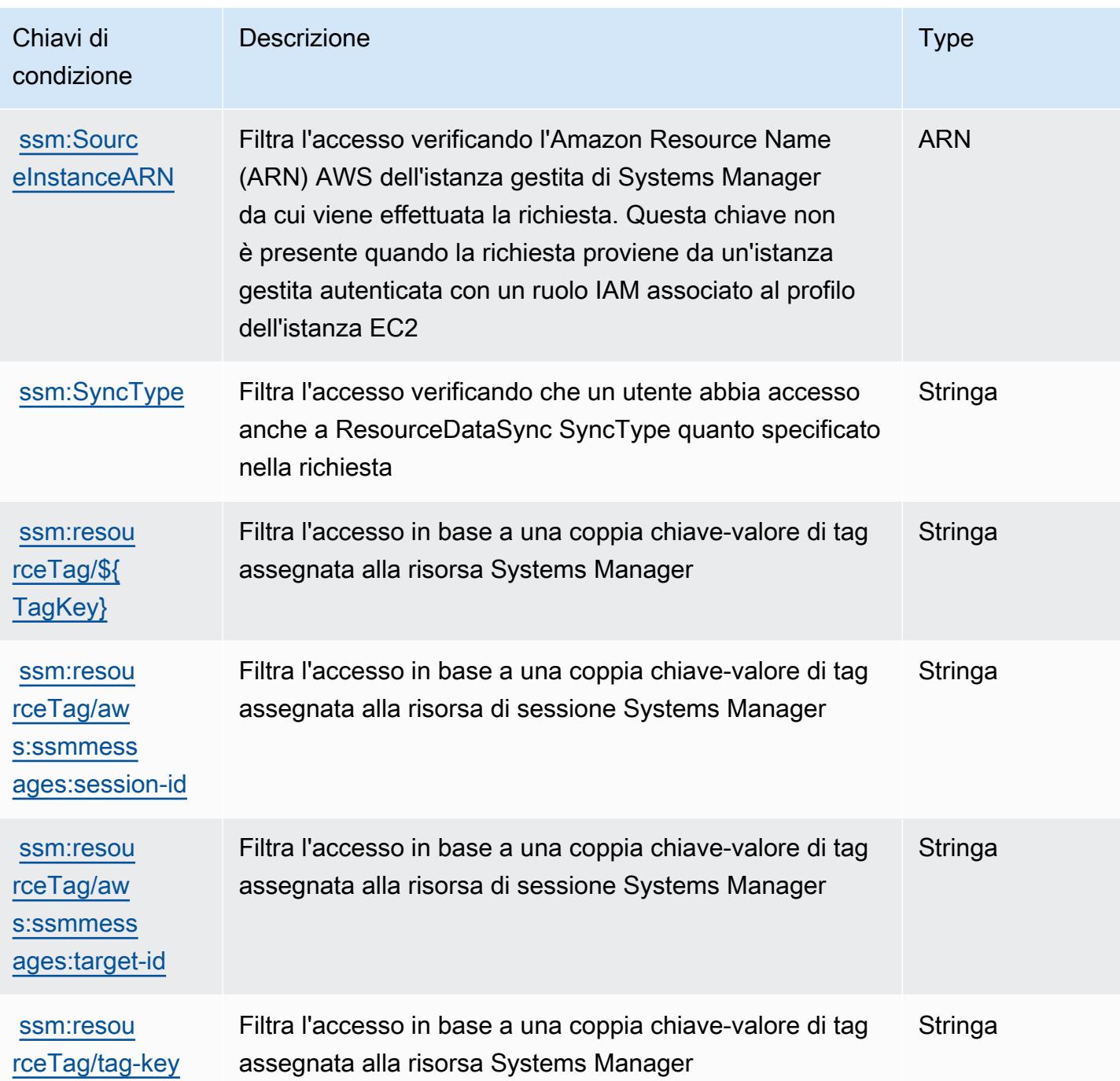

Operazioni, risorse e chiavi di condizione per AWS Systems Manager per **SAP** 

AWS Systems Manager per SAP (prefisso del servizio: ssm-sap) fornisce le seguenti risorse, operazioni e chiavi di contesto della condizione specifiche del servizio per l'utilizzo nelle policy delle autorizzazioni IAM.

#### Riferimenti:

- Scopri come [configurare questo servizio](https://docs.aws.amazon.com/systems-manager/index.html).
- Visualizza un elenco delle [operazioni API disponibili per questo servizio](https://docs.aws.amazon.com/systems-manager/index.html).
- Scopri come proteggere questo servizio e le sue risorse [utilizzando le policy delle autorizzazioni di](https://docs.aws.amazon.com/systems-manager/index.html)  [IAM](https://docs.aws.amazon.com/systems-manager/index.html).

#### Argomenti

- [Operazioni definite da AWS Systems Manager](#page-5343-0)
- [Tipi di risorse definiti da AWS Systems Manager per SAP](#page-5348-0)
- [Chiavi di condizione per AWS Systems Manager per SAP](#page-5349-0)

### <span id="page-5343-0"></span>Operazioni definite da AWS Systems Manager

Puoi specificare le seguenti operazioni nell'elemento Action di un'istruzione di policy IAM. Utilizza le policy per concedere le autorizzazioni per eseguire un'operazione in AWS. Quando utilizzi un'operazione in una policy, in genere consenti o rifiuti l'accesso all'operazione API o al comando CLI con lo stesso nome. Tuttavia, in alcuni casi, una singola operazione controlla l'accesso a più di una operazione. In alternativa, alcune operazioni richiedono operazioni differenti.

La colonna Tipi di risorsa della tabella Operazioni indica se ogni operazione supporta le autorizzazioni a livello di risorsa. Se non vi è nessun valore in corrispondenza di questa colonna, è necessario specificare tutte le risorse ("\*") alle quali si applica la policy nell'elemento Resource dell'istruzione di policy. Se la colonna include un tipo di risorsa, puoi specificare un ARN di quel tipo in una istruzione con tale operazione. Se l'operazione ha una o più risorse richieste, il chiamante deve disporre dell'autorizzazione per utilizzare l'operazione con tali risorse. Le risorse richieste sono indicate nella tabella con un asterisco (\*). Se si limita l'accesso alle risorse con l'elemento Resource in una policy IAM, è necessario includere un ARN o un modello per ogni tipo di risorsa richiesta. Alcune operazioni supportano più tipi di risorse. Se il tipo di risorsa è facoltativo (non indicato come obbligatorio), puoi scegliere di utilizzare uno tra i tipi di risorsa facoltativi.

La colonna Chiavi di condizione della tabella Operazioni contiene le chiavi che è possibile specificare nell'elemento Condition di un'istruzione di policy. Per ulteriori informazioni sulle chiavi di condizione associate alle risorse per il servizio guarda la colonna Chiavi di condizione della tabella Tipi di risorsa.

#### **a** Note

Le chiavi relative alle condizioni delle risorse sono elencate nella tabella [Tipi di risorse.](#page-5348-0) Nella colonna Tipi di risorse (\*obbligatorio) della tabella Operazioni è presente un collegamento al tipo di risorsa che si applica a un'operazione. Il tipo di risorsa nella tabella Tipi di risorse include la colonna Chiavi di condizione, che contiene le chiavi delle condizioni delle risorse che si applicano a un'operazione nella tabella Operazioni.

Per dettagli sulle colonne nella tabella seguente, consultare [Tabella delle operazioni](reference_policies_actions-resources-contextkeys.html#actions_table).

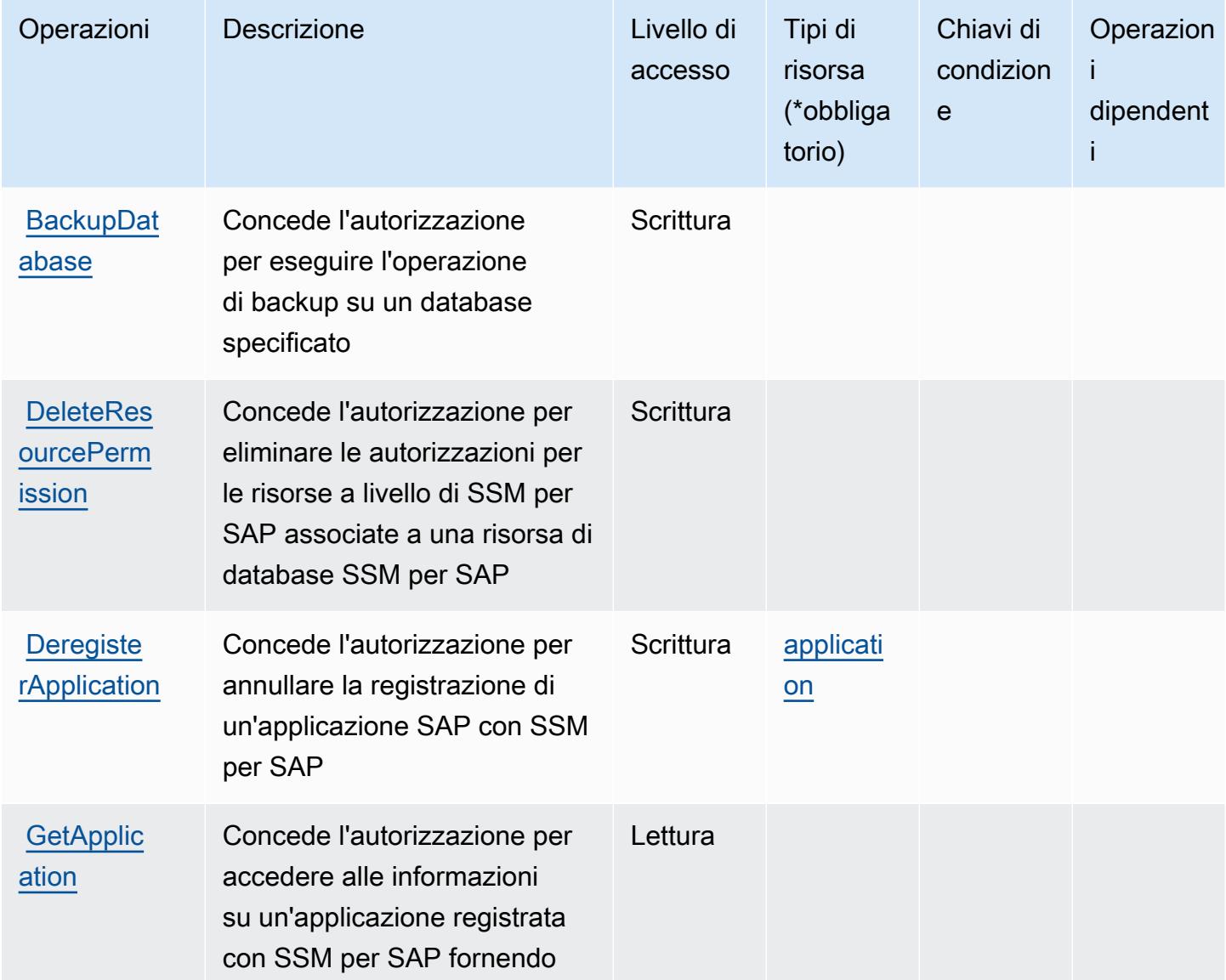

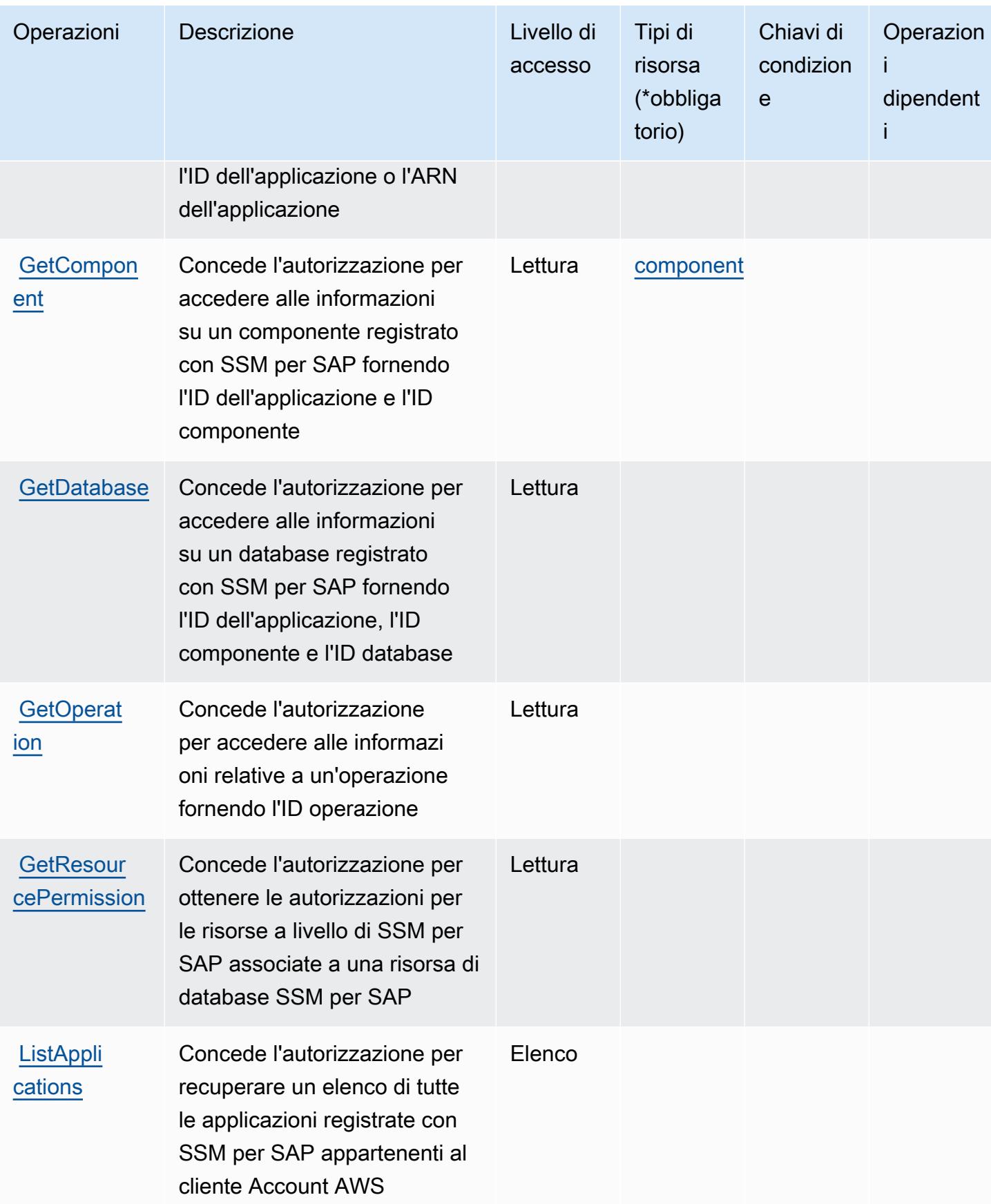

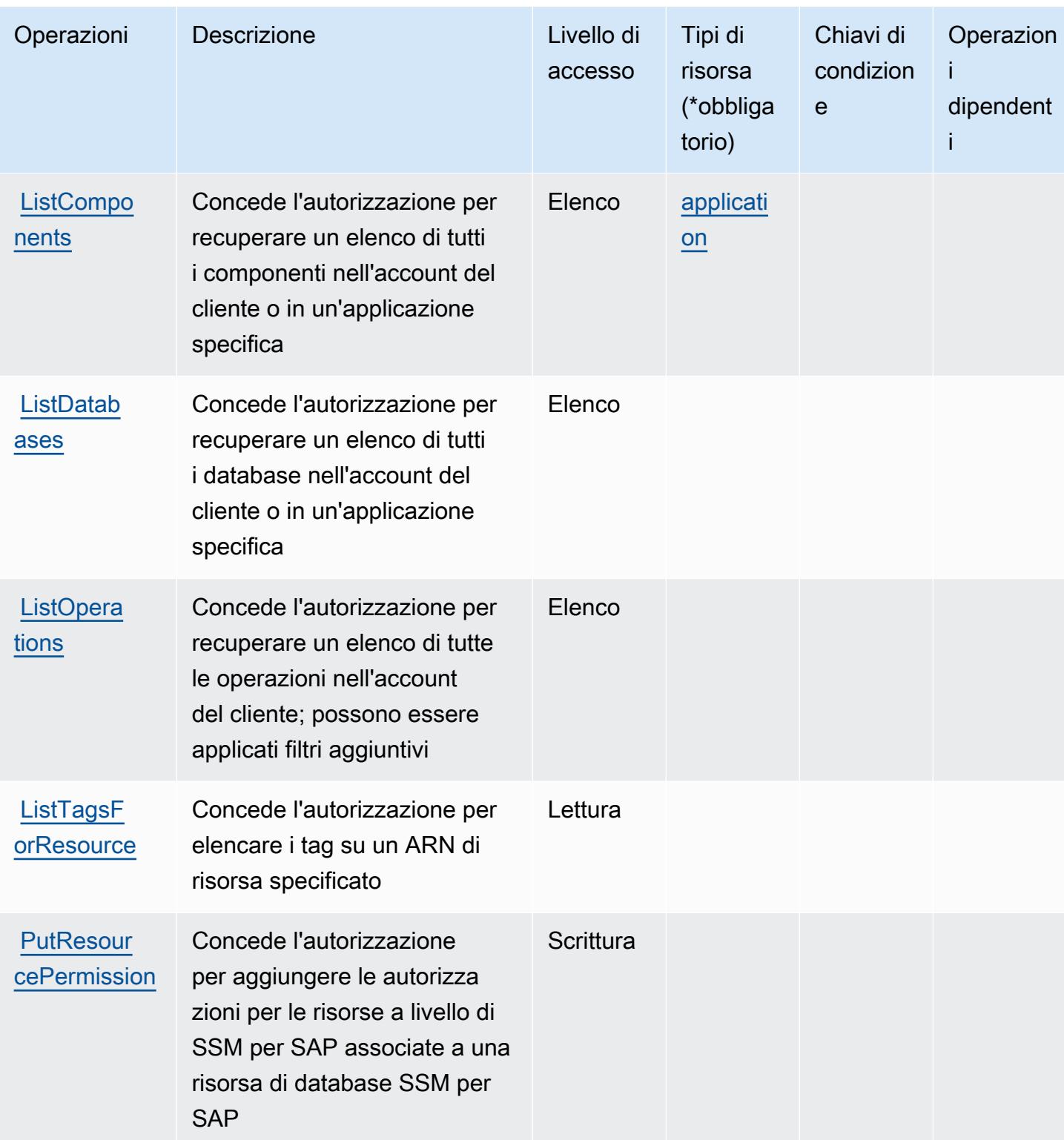

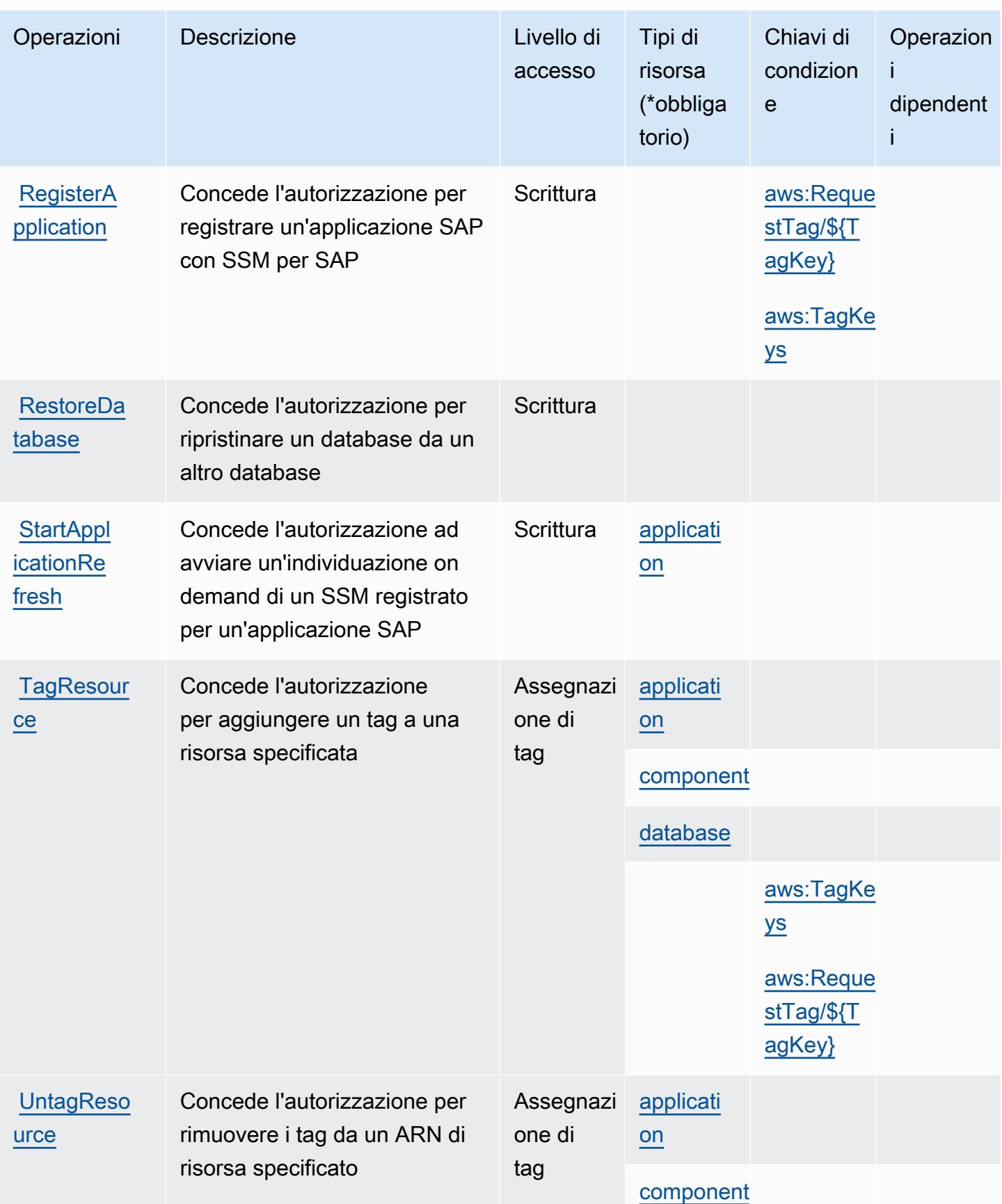

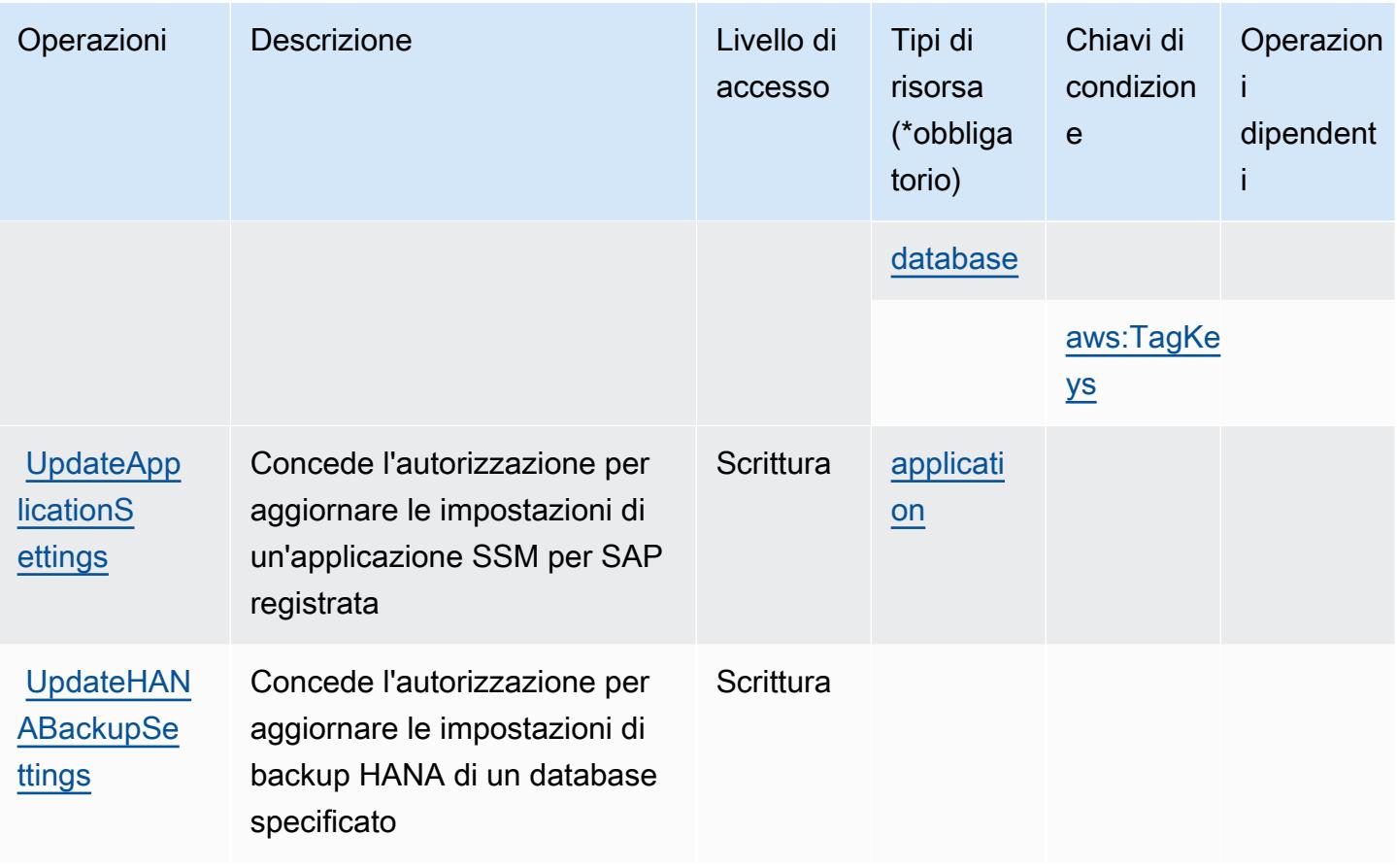

## <span id="page-5348-0"></span>Tipi di risorse definiti da AWS Systems Manager per SAP

I seguenti tipi di risorse sono definiti da questo servizio e possono essere utilizzati nell'elemento Resource delle istruzioni di policy delle autorizzazioni IAM. Ogni operazione nella [Tabella delle](#page-5343-0) [operazioni](#page-5343-0) identifica i tipi di risorse che possono essere specificati con tale operazione. Un tipo di risorsa può anche definire quali chiavi di condizione puoi includere in una policy. Queste chiavi vengono visualizzate nell'ultima colonna della tabella Tipi di risorsa. Per dettagli sulle colonne nella tabella seguente, consulta [Tabella dei tipi di risorsa.](reference_policies_actions-resources-contextkeys.html#resources_table)

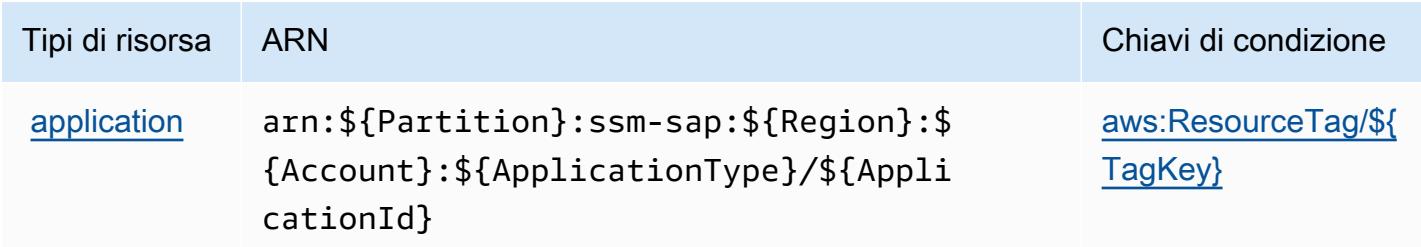

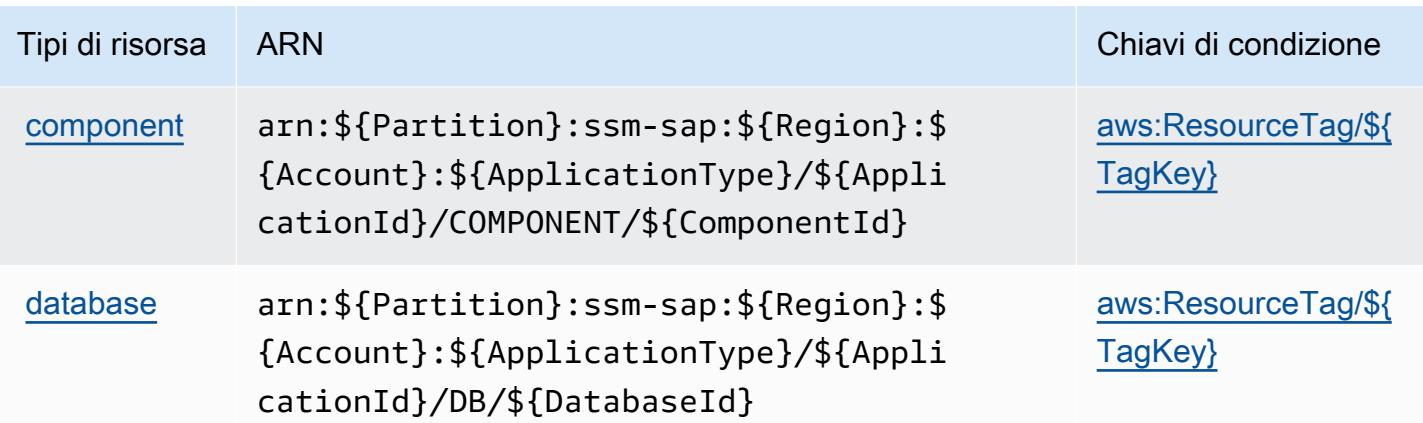

<span id="page-5349-0"></span>Chiavi di condizione per AWS Systems Manager per SAP

AWS Systems Manager per SAP definisce le seguenti chiavi di condizione che possono essere utilizzate nell'elemento Condition di una policy IAM. Puoi utilizzare queste chiavi per perfezionare ulteriormente le condizioni in base alle quali si applica l'istruzione di policy. Per dettagli sulle colonne nella tabella seguente, consulta [Tabella delle chiavi di condizione.](reference_policies_actions-resources-contextkeys.html#context_keys_table)

Per visualizzare le chiavi di condizione globali disponibili per tutti i servizi, consulta Chiavi di [condizione globali disponibili](https://docs.aws.amazon.com/IAM/latest/UserGuide/reference_policies_condition-keys.html#AvailableKeys).

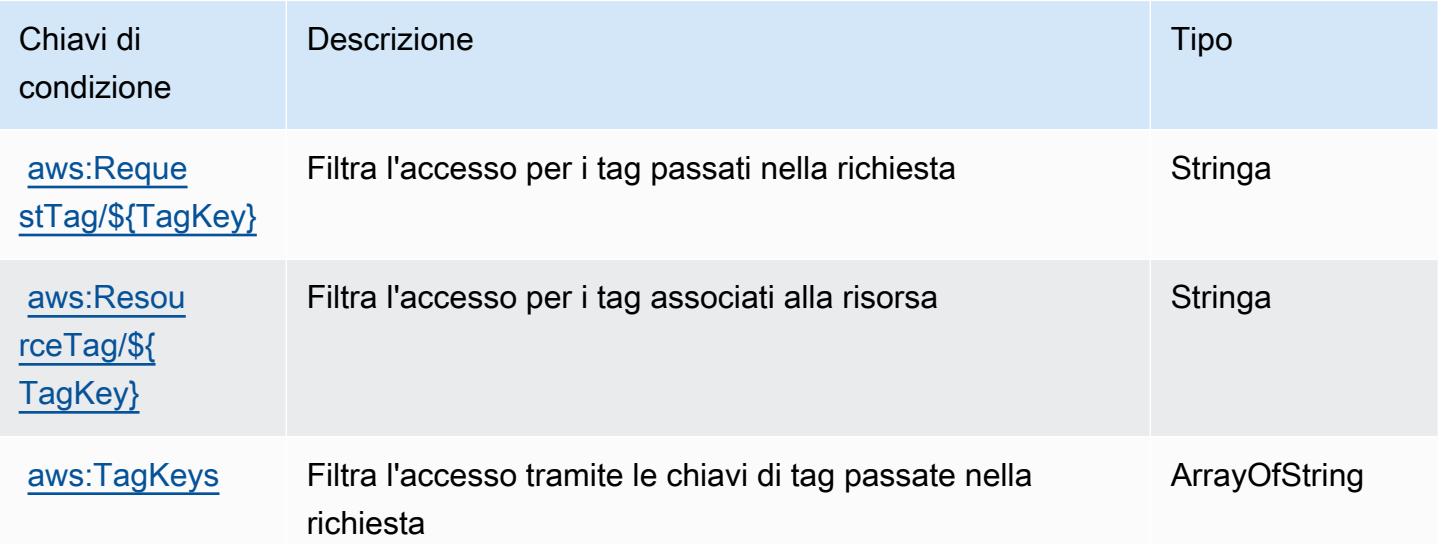

# Operazioni, risorse e chiavi di condizione per AWS Systems Manager GUI **Connect**

AWS Systems Manager GUI Connect (prefisso del servizio: ssm-guiconnect) fornisce le seguenti risorse, operazioni e chiavi di contesto della condizione specifiche del servizio per l'utilizzo nelle policy delle autorizzazioni IAM.

Riferimenti:

- Scopri come [configurare questo servizio](https://docs.aws.amazon.com/systems-manager/latest/userguide/fleet-rdp.html).
- Visualizza un elenco delle [operazioni API disponibili per questo servizio](https://docs.aws.amazon.com/systems-manager/latest/userguide/fleet-rdp.html).
- Scopri come proteggere questo servizio e le sue risorse [utilizzando le policy delle autorizzazioni](https://docs.aws.amazon.com/systems-manager/latest/userguide/security-iam.html)  [IAM](https://docs.aws.amazon.com/systems-manager/latest/userguide/security-iam.html).

### Argomenti

- [Operazioni definite da AWS Systems Manager GUI Connect](#page-5350-0)
- [Tipi di risorsa definiti da AWS Systems Manager GUI Connect](#page-5352-0)
- [Chiavi di condizione per AWS Systems Manager GUI Connect](#page-5352-1)

## <span id="page-5350-0"></span>Operazioni definite da AWS Systems Manager GUI Connect

Puoi specificare le seguenti operazioni nell'elemento Action di un'istruzione di policy IAM. Utilizza le policy per concedere le autorizzazioni per eseguire un'operazione in AWS. Quando utilizzi un'operazione in una policy, in genere consenti o rifiuti l'accesso all'operazione API o al comando CLI con lo stesso nome. Tuttavia, in alcuni casi, una singola operazione controlla l'accesso a più di una operazione. In alternativa, alcune operazioni richiedono operazioni differenti.

La colonna Tipi di risorsa della tabella Operazioni indica se ogni operazione supporta le autorizzazioni a livello di risorsa. Se non vi è nessun valore in corrispondenza di questa colonna, è necessario specificare tutte le risorse ("\*") alle quali si applica la policy nell'elemento Resource dell'istruzione di policy. Se la colonna include un tipo di risorsa, puoi specificare un ARN di quel tipo in una istruzione con tale operazione. Se l'operazione ha una o più risorse richieste, il chiamante deve disporre dell'autorizzazione per utilizzare l'operazione con tali risorse. Le risorse richieste sono indicate nella tabella con un asterisco (\*). Se si limita l'accesso alle risorse con l'elemento Resource in una policy IAM, è necessario includere un ARN o un modello per ogni tipo di risorsa richiesta.

Alcune operazioni supportano più tipi di risorse. Se il tipo di risorsa è facoltativo (non indicato come obbligatorio), puoi scegliere di utilizzare uno tra i tipi di risorsa facoltativi.

La colonna Chiavi di condizione della tabella Operazioni contiene le chiavi che è possibile specificare nell'elemento Condition di un'istruzione di policy. Per ulteriori informazioni sulle chiavi di condizione associate alle risorse per il servizio guarda la colonna Chiavi di condizione della tabella Tipi di risorsa.

#### **a** Note

Le chiavi relative alle condizioni delle risorse sono elencate nella tabella [Tipi di risorse.](#page-5352-0) Nella colonna Tipi di risorse (\*obbligatorio) della tabella Operazioni è presente un collegamento al tipo di risorsa che si applica a un'operazione. Il tipo di risorsa nella tabella Tipi di risorse include la colonna Chiavi di condizione, che contiene le chiavi delle condizioni delle risorse che si applicano a un'operazione nella tabella Operazioni.

Per dettagli sulle colonne nella tabella seguente, consultare [Tabella delle operazioni](reference_policies_actions-resources-contextkeys.html#actions_table).

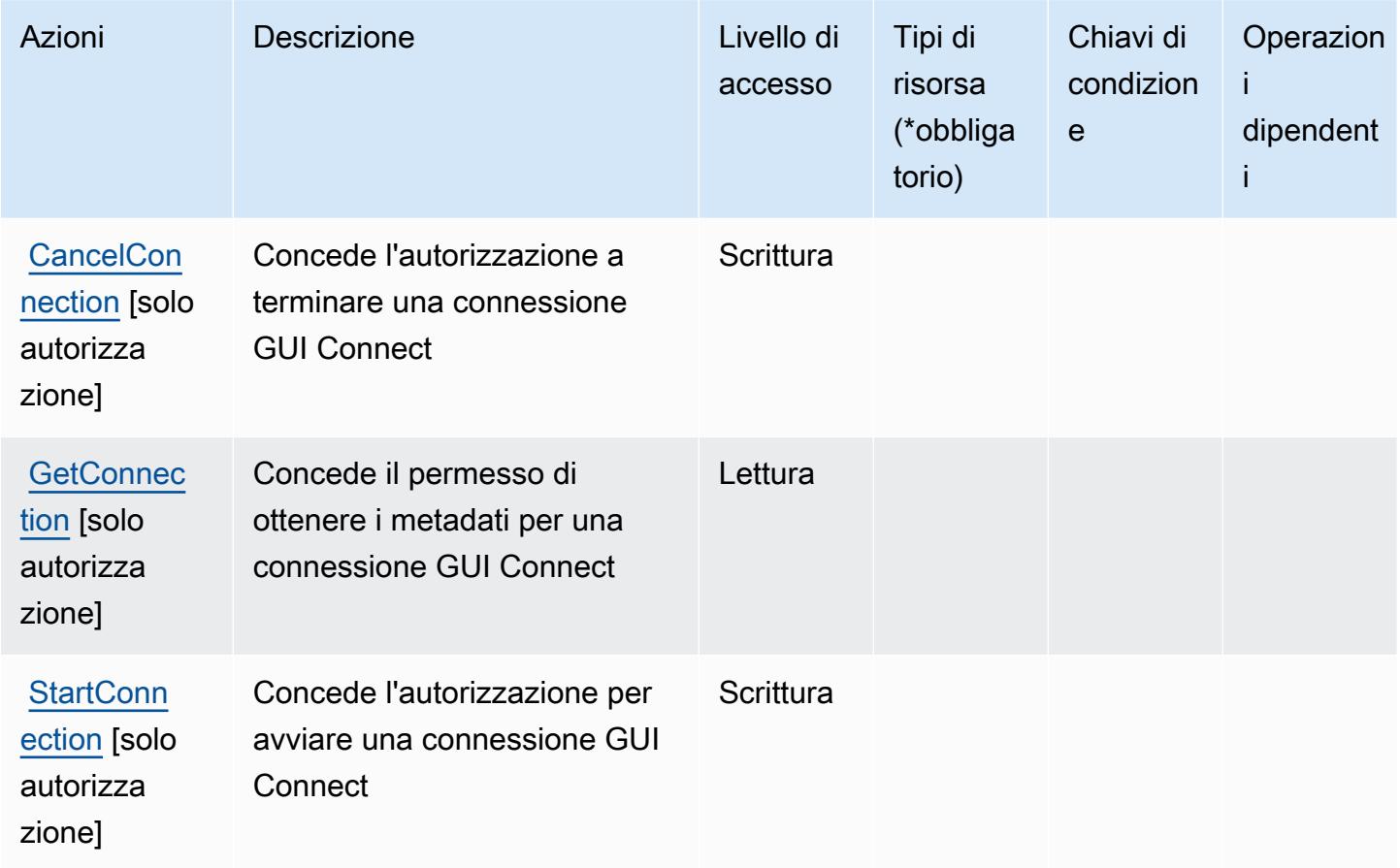

## <span id="page-5352-0"></span>Tipi di risorsa definiti da AWS Systems Manager GUI Connect

AWS Systems Manager GUI Connect non supporta la specifica di un ARN della risorsa nell'elemento Resource di una dichiarazione di policy IAM. Per consentire l'accesso ad AWS Systems Manager GUI Connect, specificare "Resource": "\*" nella policy.

## <span id="page-5352-1"></span>Chiavi di condizione per AWS Systems Manager GUI Connect

GUI Connect non dispone di chiavi di contesto specifiche del servizio che possono essere utilizzate nell'elemento Condition delle dichiarazioni di policy. Per un elenco delle chiavi di contesto globali che sono disponibili per tutti i servizi, consulta [Chiavi disponibili per le condizioni](https://docs.aws.amazon.com/IAM/latest/UserGuide/reference_policies_condition-keys.html#AvailableKeys).

# Operazioni, risorse e chiavi di condizione per AWS Systems Manager Incident Manager

AWS Systems Manager Incident Manager (prefisso del servizio: ssm-incidents) fornisce le seguenti risorse, operazioni e chiavi di contesto della condizione specifiche per il servizio per l'utilizzo nelle policy delle autorizzazioni IAM.

### Riferimenti:

- Scopri come [configurare questo servizio](https://docs.aws.amazon.com/incident-manager/latest/userguide/what-is-incident-manager.html).
- Visualizza un elenco delle [operazioni API disponibili per questo servizio](https://docs.aws.amazon.com/incident-manager/latest/APIReference/Welcome.html).
- Scopri come proteggere questo servizio e le sue risorse [utilizzando le policy delle autorizzazioni di](https://docs.aws.amazon.com/incident-manager/latest/userguide/security-iam.html)  [IAM](https://docs.aws.amazon.com/incident-manager/latest/userguide/security-iam.html).

#### Argomenti

- [Operazioni definite da AWS Systems Manager Incident Manager](#page-5352-2)
- [Tipi di risorsa definiti da AWS Systems Manager Incident Manager](#page-5359-0)
- [Chiavi di condizione per AWS Systems Manager Incident Manager](#page-5360-0)

## <span id="page-5352-2"></span>Operazioni definite da AWS Systems Manager Incident Manager

Puoi specificare le seguenti operazioni nell'elemento Action di un'istruzione di policy IAM. Utilizza le policy per concedere le autorizzazioni per eseguire un'operazione in AWS. Quando utilizzi un'operazione in una policy, in genere consenti o rifiuti l'accesso all'operazione API o al comando CLI

con lo stesso nome. Tuttavia, in alcuni casi, una singola operazione controlla l'accesso a più di una operazione. In alternativa, alcune operazioni richiedono operazioni differenti.

La colonna Tipi di risorsa della tabella Operazioni indica se ogni operazione supporta le autorizzazioni a livello di risorsa. Se non vi è nessun valore in corrispondenza di questa colonna, è necessario specificare tutte le risorse ("\*") alle quali si applica la policy nell'elemento Resource dell'istruzione di policy. Se la colonna include un tipo di risorsa, puoi specificare un ARN di quel tipo in una istruzione con tale operazione. Se l'operazione ha una o più risorse richieste, il chiamante deve disporre dell'autorizzazione per utilizzare l'operazione con tali risorse. Le risorse richieste sono indicate nella tabella con un asterisco (\*). Se si limita l'accesso alle risorse con l'elemento Resource in una policy IAM, è necessario includere un ARN o un modello per ogni tipo di risorsa richiesta. Alcune operazioni supportano più tipi di risorse. Se il tipo di risorsa è facoltativo (non indicato come obbligatorio), puoi scegliere di utilizzare uno tra i tipi di risorsa facoltativi.

La colonna Chiavi di condizione della tabella Operazioni contiene le chiavi che è possibile specificare nell'elemento Condition di un'istruzione di policy. Per ulteriori informazioni sulle chiavi di condizione associate alle risorse per il servizio guarda la colonna Chiavi di condizione della tabella Tipi di risorsa.

**a** Note

Le chiavi relative alle condizioni delle risorse sono elencate nella tabella [Tipi di risorse.](#page-5359-0) Nella colonna Tipi di risorse (\*obbligatorio) della tabella Operazioni è presente un collegamento al tipo di risorsa che si applica a un'operazione. Il tipo di risorsa nella tabella Tipi di risorse include la colonna Chiavi di condizione, che contiene le chiavi delle condizioni delle risorse che si applicano a un'operazione nella tabella Operazioni.

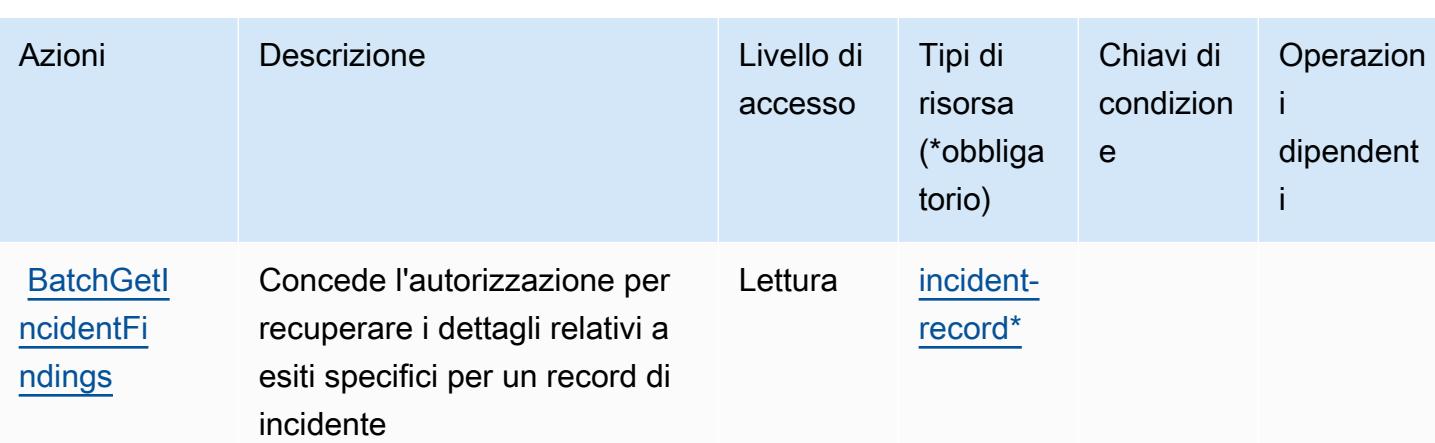

Per dettagli sulle colonne nella tabella seguente, consultare [Tabella delle operazioni](reference_policies_actions-resources-contextkeys.html#actions_table).

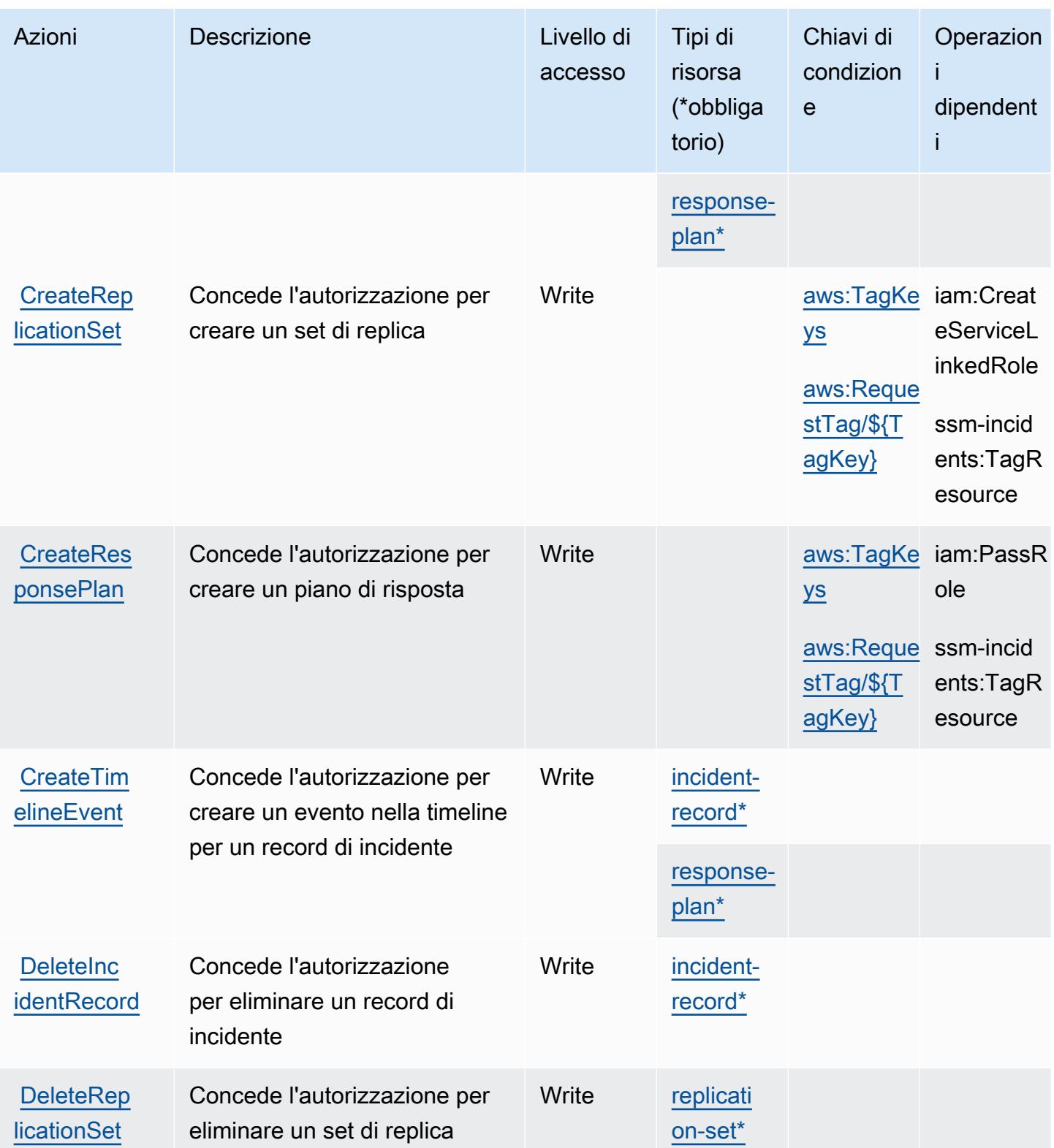

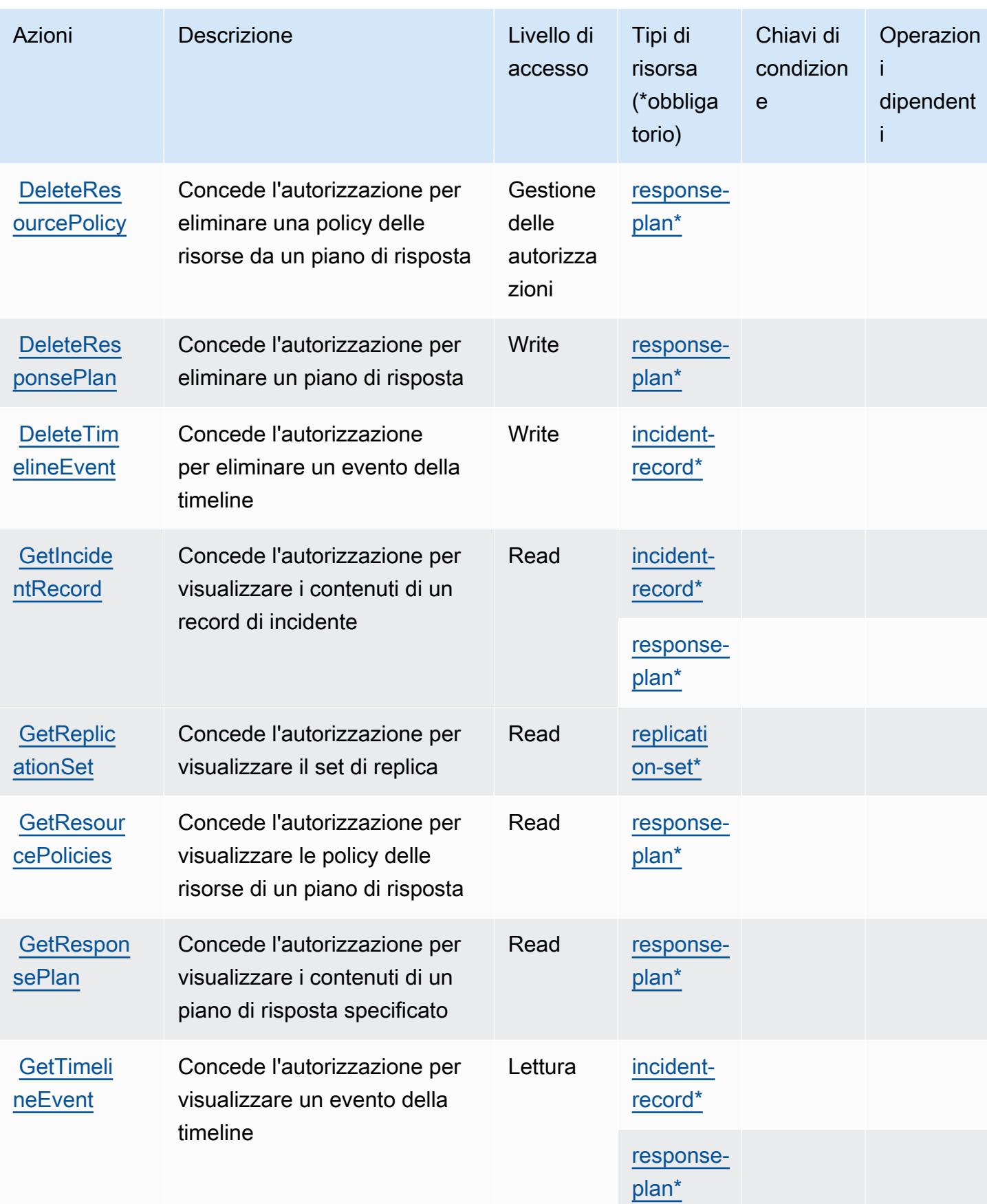

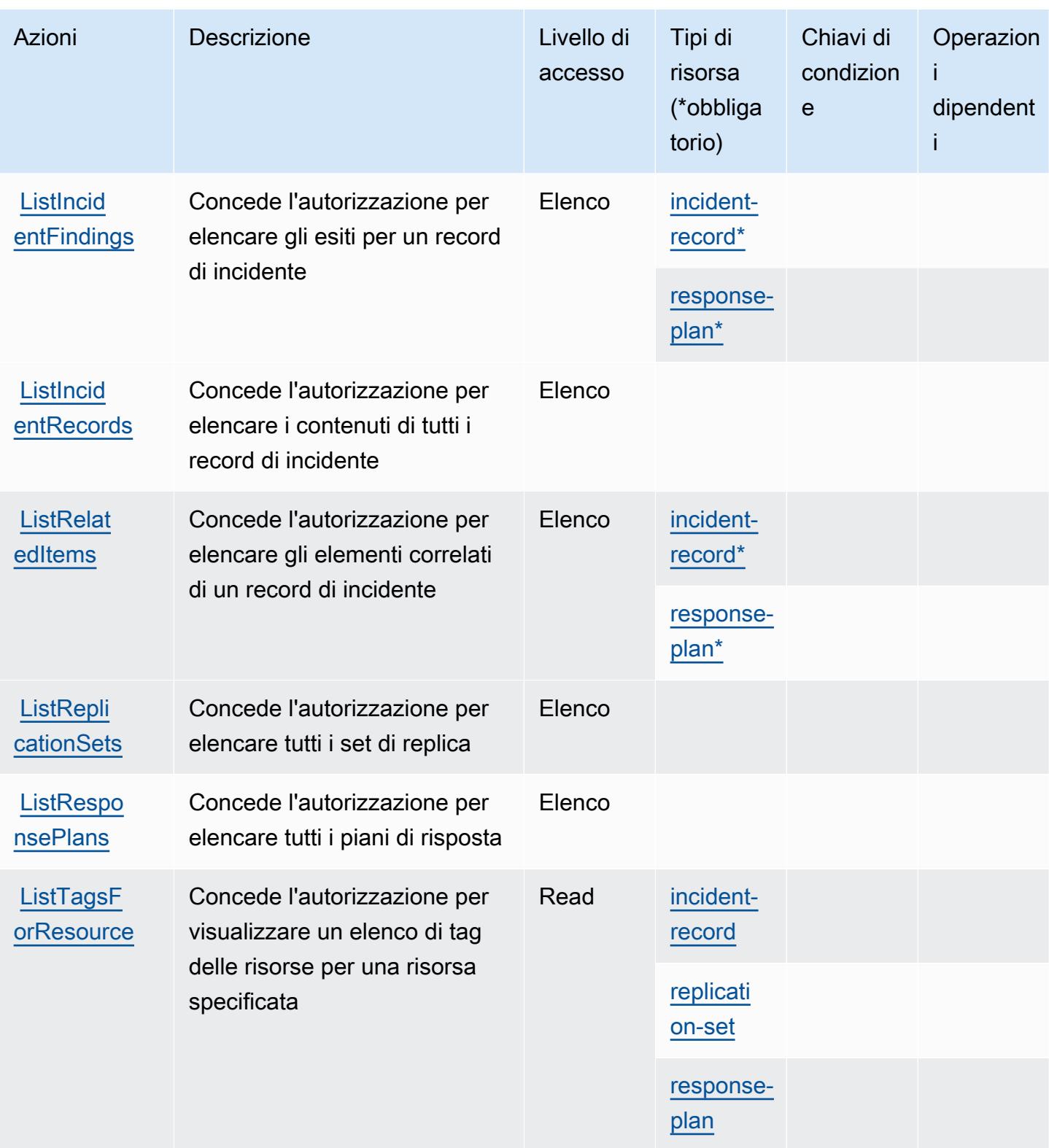

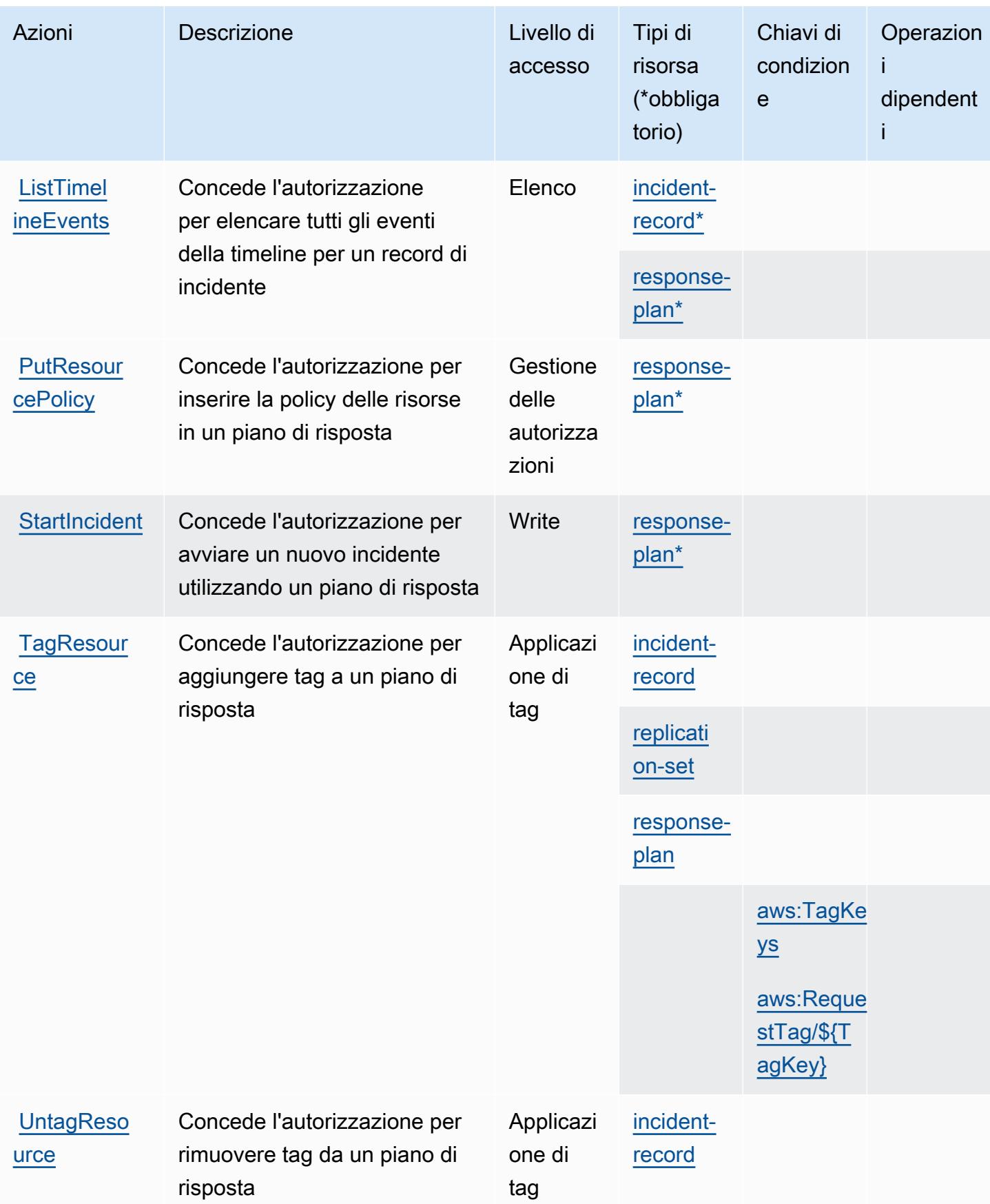

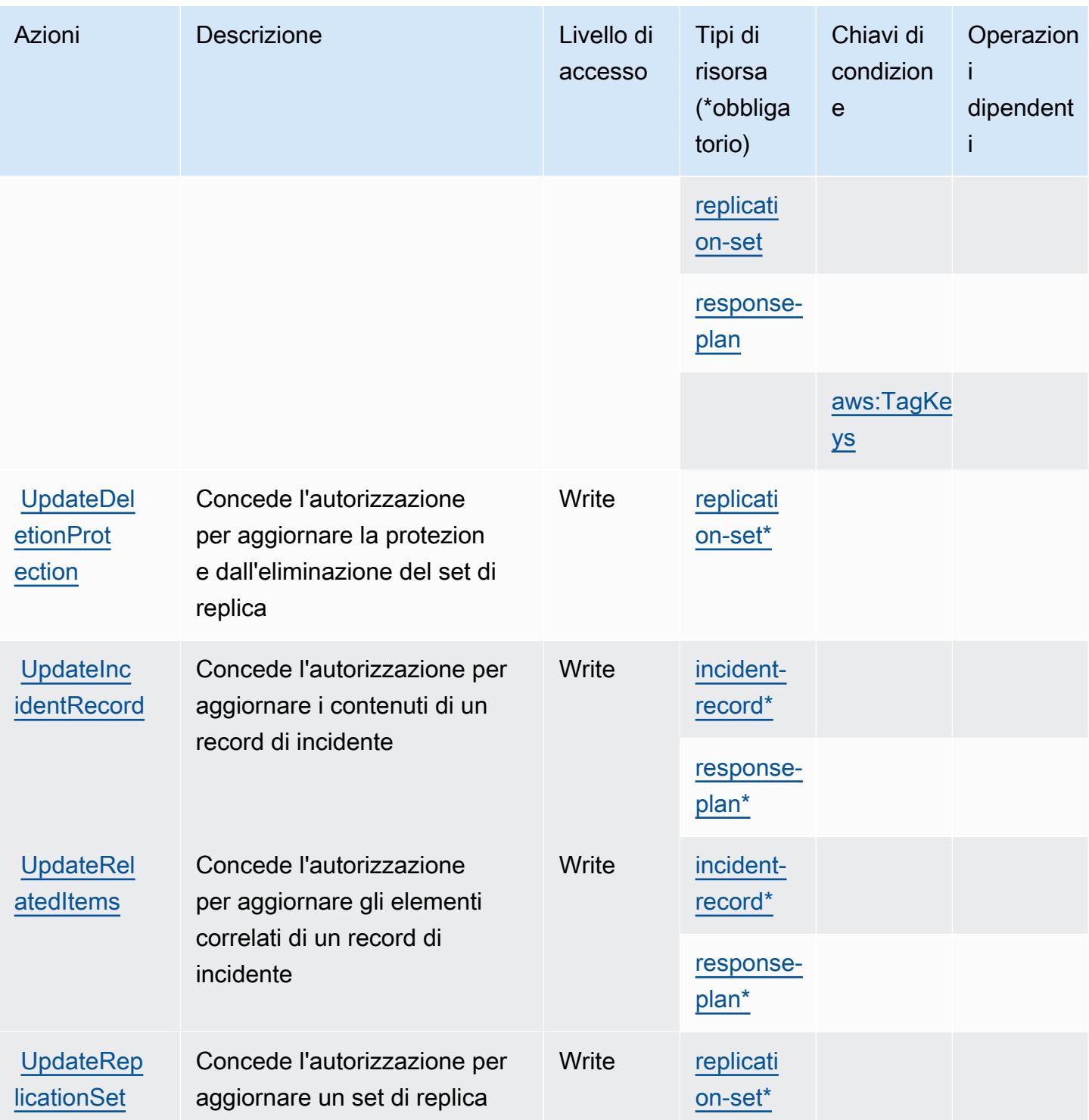

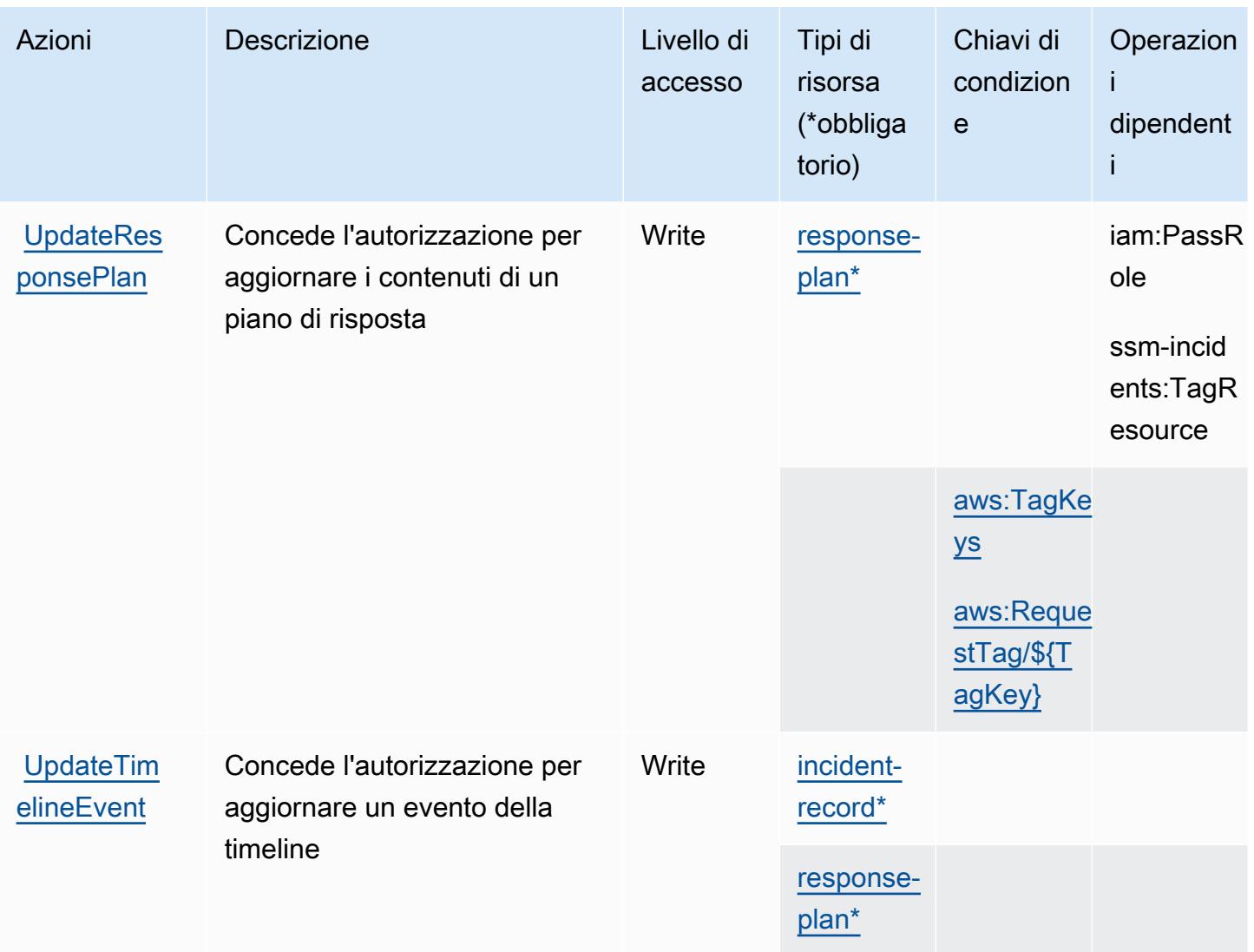

<span id="page-5359-0"></span>Tipi di risorsa definiti da AWS Systems Manager Incident Manager

I seguenti tipi di risorse sono definiti da questo servizio e possono essere utilizzati nell'elemento Resource delle istruzioni di policy delle autorizzazioni IAM. Ogni operazione nella [Tabella delle](#page-5352-2) [operazioni](#page-5352-2) identifica i tipi di risorse che possono essere specificati con tale operazione. Un tipo di risorsa può anche definire quali chiavi di condizione puoi includere in una policy. Queste chiavi vengono visualizzate nell'ultima colonna della tabella Tipi di risorsa. Per dettagli sulle colonne nella tabella seguente, consulta [Tabella dei tipi di risorsa.](reference_policies_actions-resources-contextkeys.html#resources_table)

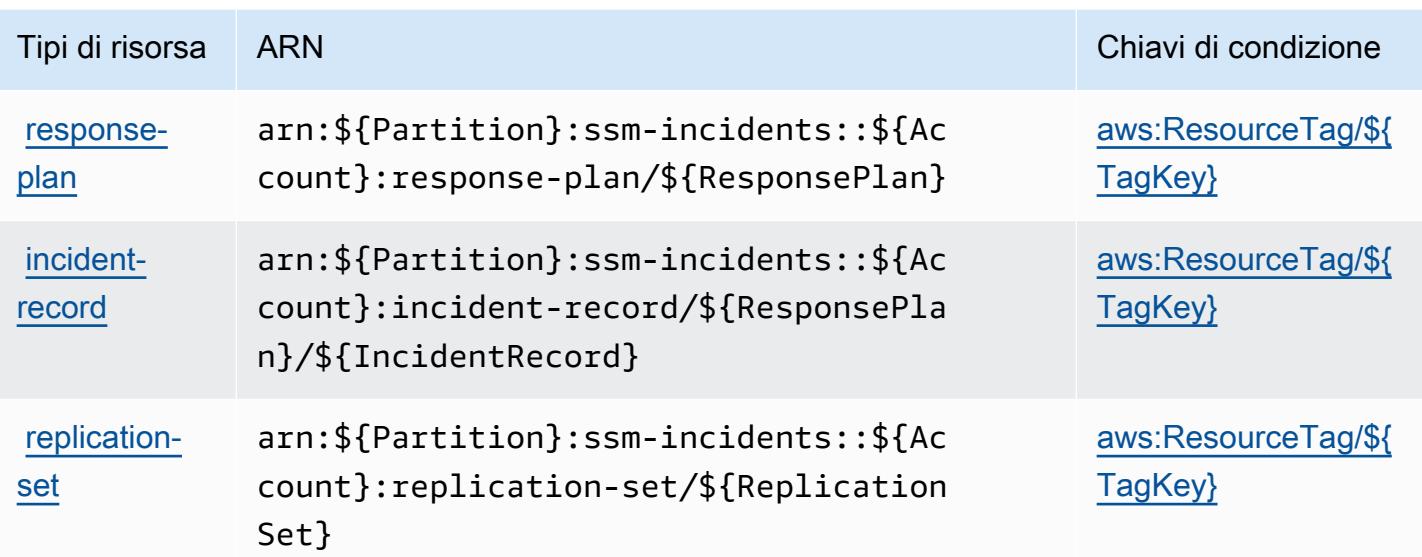

<span id="page-5360-0"></span>Chiavi di condizione per AWS Systems Manager Incident Manager

AWS Systems Manager definisce le seguenti chiavi di condizione che possono essere utilizzate nell'elemento Condition di una policy IAM. Puoi utilizzare queste chiavi per perfezionare ulteriormente le condizioni in base alle quali si applica l'istruzione di policy. Per dettagli sulle colonne nella tabella seguente, consulta [Tabella delle chiavi di condizione.](reference_policies_actions-resources-contextkeys.html#context_keys_table)

Per visualizzare le chiavi di condizione globali disponibili per tutti i servizi, consulta Chiavi di [condizione globali disponibili](https://docs.aws.amazon.com/IAM/latest/UserGuide/reference_policies_condition-keys.html#AvailableKeys).

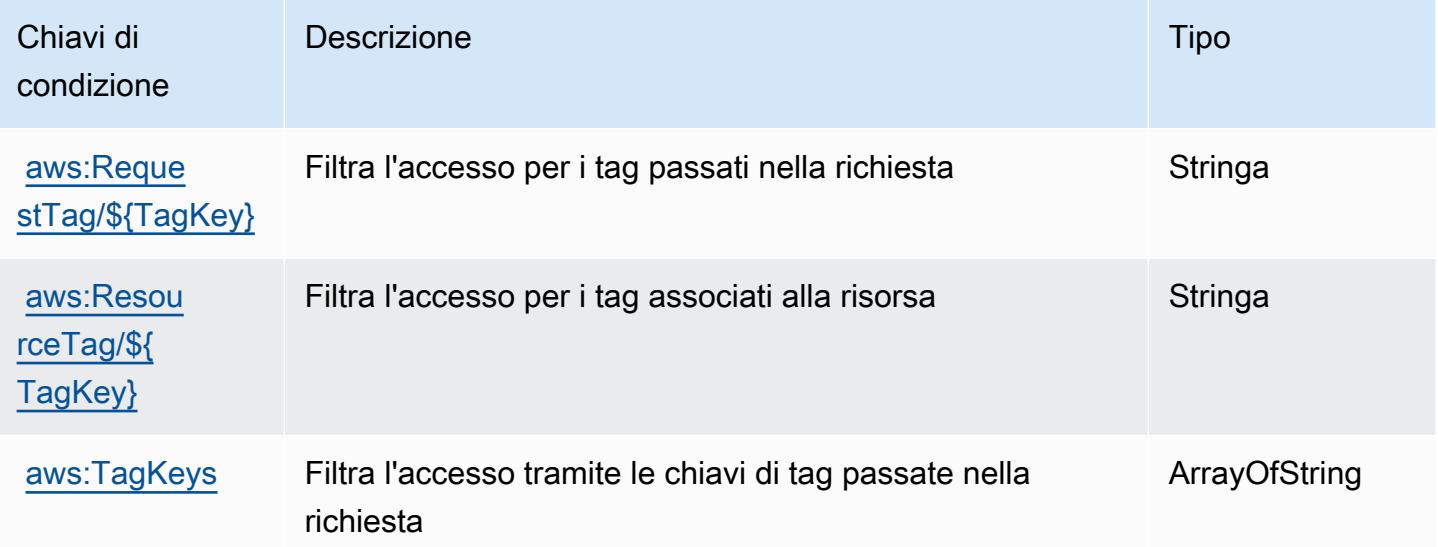

# Operazioni, risorse e chiavi di condizione per Contatti dello strumento di gestione degli incidenti AWS Systems Manager

Contatti dello strumento di gestione degli incidenti AWS Systems Manager (prefisso del servizio: ssm-contacts) fornisce le seguenti risorse, operazioni e chiavi di contesto della condizione specifiche del servizio per l'utilizzo nelle policy delle autorizzazioni IAM.

Riferimenti:

- Scopri come [configurare questo servizio](https://docs.aws.amazon.com/incident-manager/latest/userguide/contacts.html).
- Visualizza un elenco delle [operazioni API disponibili per questo servizio](https://docs.aws.amazon.com/incident-manager/latest/APIReference/Welcome.html).
- Scopri come proteggere questo servizio e le sue risorse [utilizzando le policy delle autorizzazioni di](https://docs.aws.amazon.com/incident-manager/latest/userguide/security-iam.html)  [IAM](https://docs.aws.amazon.com/incident-manager/latest/userguide/security-iam.html).

## Argomenti

- [Operazioni definite da Contatti dello strumento di gestione degli incidenti AWS Systems Manager](#page-5361-0)
- [Tipi di risorsa definiti da Contatti dello strumento di gestione degli incidenti AWS Systems Manager](#page-5368-0)
- [Chiavi di condizione per Contatti dello strumento di gestione degli incidenti AWS Systems Manager](#page-5369-0)

## <span id="page-5361-0"></span>Operazioni definite da Contatti dello strumento di gestione degli incidenti AWS Systems Manager

Puoi specificare le seguenti operazioni nell'elemento Action di un'istruzione di policy IAM. Utilizza le policy per concedere le autorizzazioni per eseguire un'operazione in AWS. Quando utilizzi un'operazione in una policy, in genere consenti o rifiuti l'accesso all'operazione API o al comando CLI con lo stesso nome. Tuttavia, in alcuni casi, una singola operazione controlla l'accesso a più di una operazione. In alternativa, alcune operazioni richiedono operazioni differenti.

La colonna Tipi di risorsa della tabella Operazioni indica se ogni operazione supporta le autorizzazioni a livello di risorsa. Se non vi è nessun valore in corrispondenza di questa colonna, è necessario specificare tutte le risorse ("\*") alle quali si applica la policy nell'elemento Resource dell'istruzione di policy. Se la colonna include un tipo di risorsa, puoi specificare un ARN di quel tipo in una istruzione con tale operazione. Se l'operazione ha una o più risorse richieste, il chiamante deve disporre dell'autorizzazione per utilizzare l'operazione con tali risorse. Le risorse richieste sono indicate nella tabella con un asterisco (\*). Se si limita l'accesso alle risorse con l'elemento Resource in una policy IAM, è necessario includere un ARN o un modello per ogni tipo di risorsa richiesta.

Alcune operazioni supportano più tipi di risorse. Se il tipo di risorsa è facoltativo (non indicato come obbligatorio), puoi scegliere di utilizzare uno tra i tipi di risorsa facoltativi.

La colonna Chiavi di condizione della tabella Operazioni contiene le chiavi che è possibile specificare nell'elemento Condition di un'istruzione di policy. Per ulteriori informazioni sulle chiavi di condizione associate alle risorse per il servizio guarda la colonna Chiavi di condizione della tabella Tipi di risorsa.

#### **a** Note

Le chiavi relative alle condizioni delle risorse sono elencate nella tabella [Tipi di risorse.](#page-5368-0) Nella colonna Tipi di risorse (\*obbligatorio) della tabella Operazioni è presente un collegamento al tipo di risorsa che si applica a un'operazione. Il tipo di risorsa nella tabella Tipi di risorse include la colonna Chiavi di condizione, che contiene le chiavi delle condizioni delle risorse che si applicano a un'operazione nella tabella Operazioni.

Per dettagli sulle colonne nella tabella seguente, consultare [Tabella delle operazioni](reference_policies_actions-resources-contextkeys.html#actions_table).

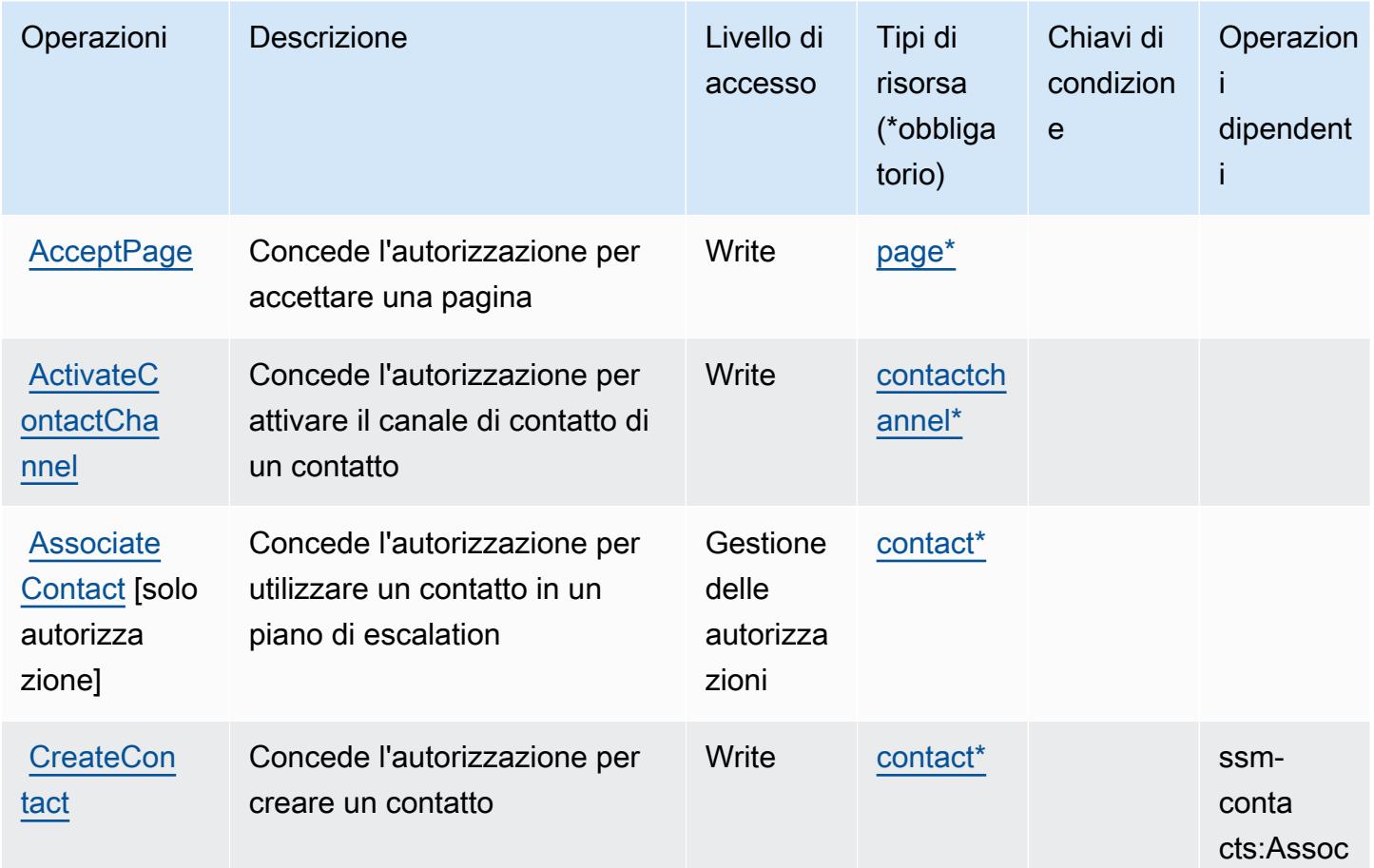

Contatti dello strumento di gestione degli incidenti AWS Systems Manager 5349

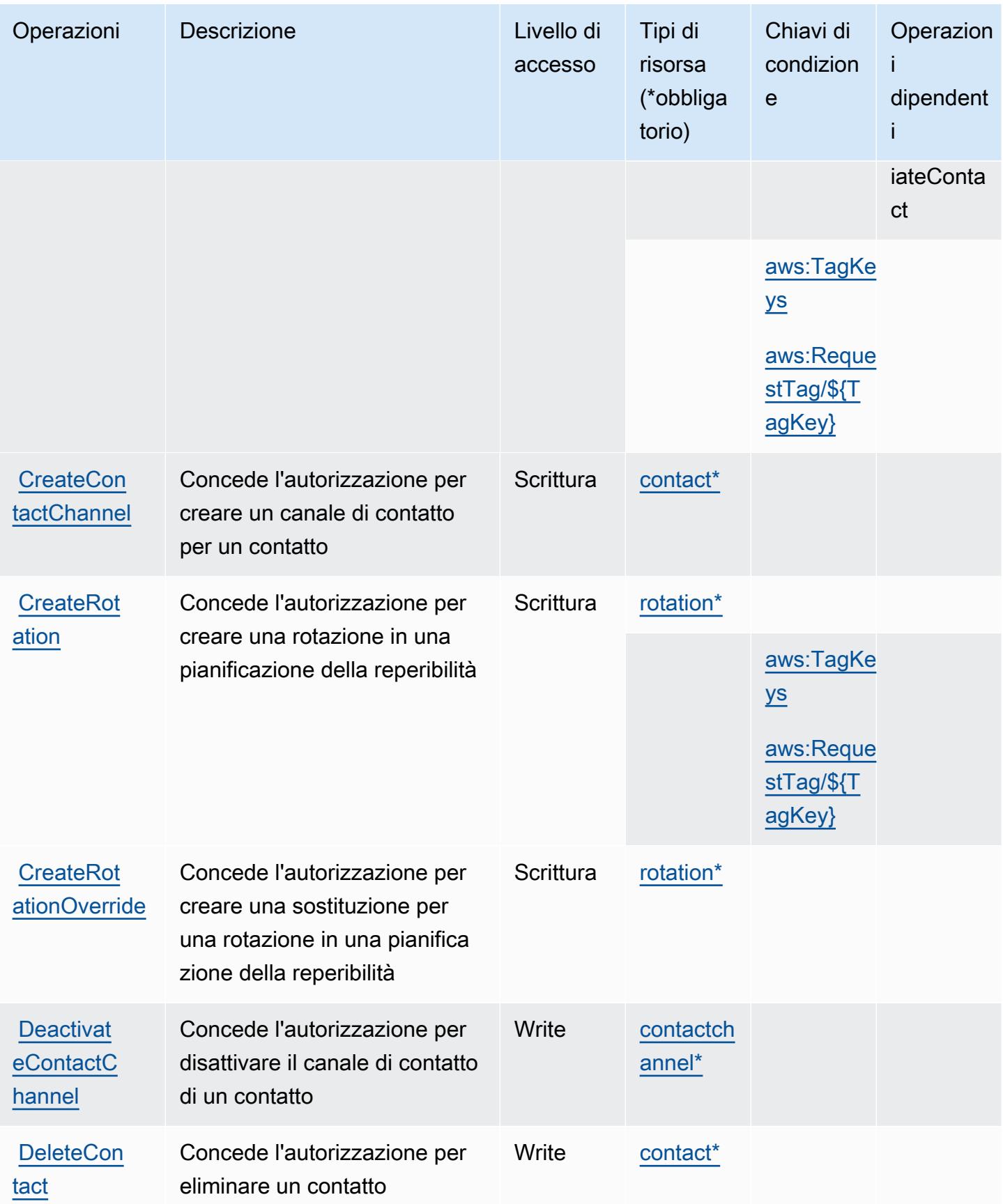
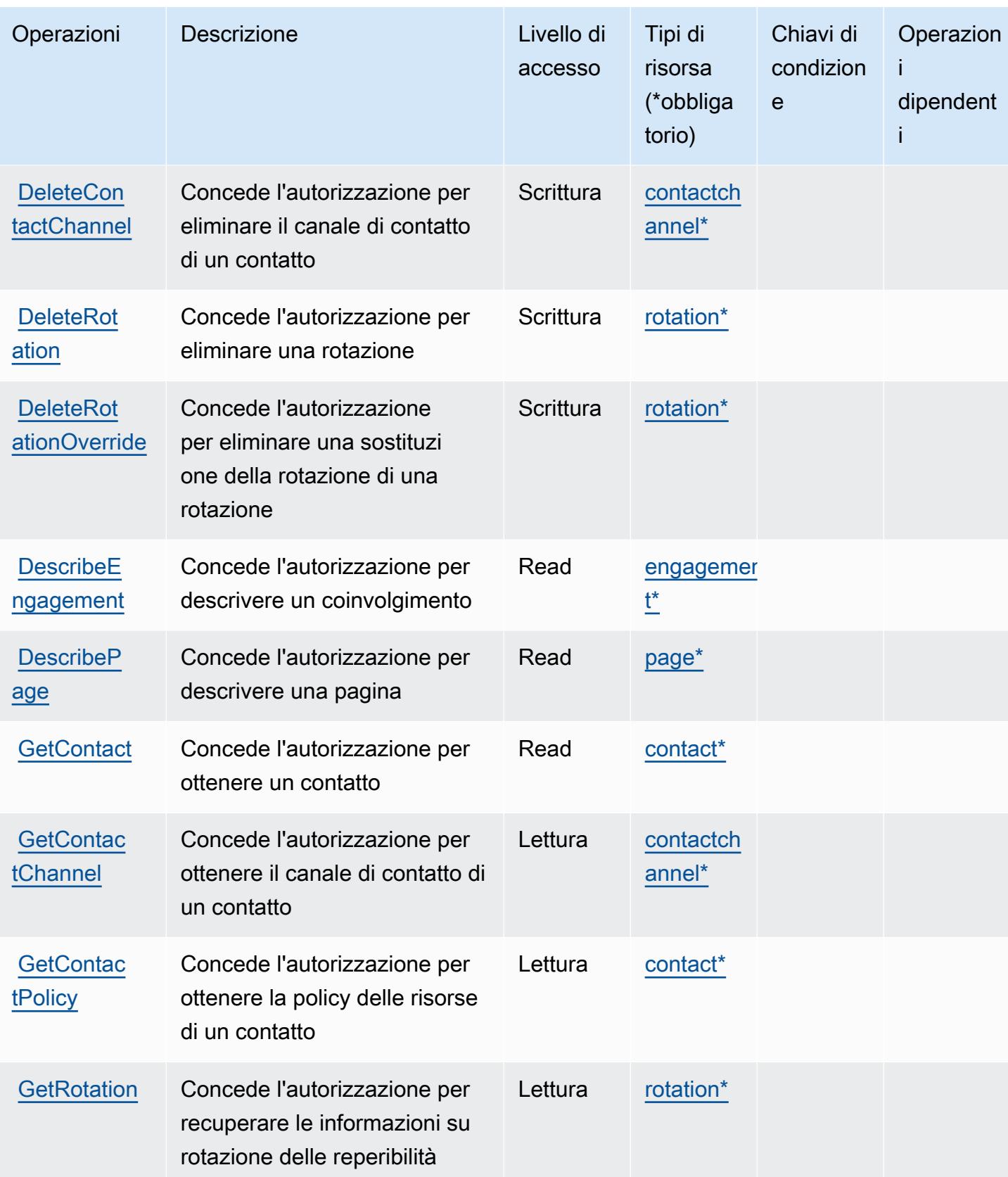

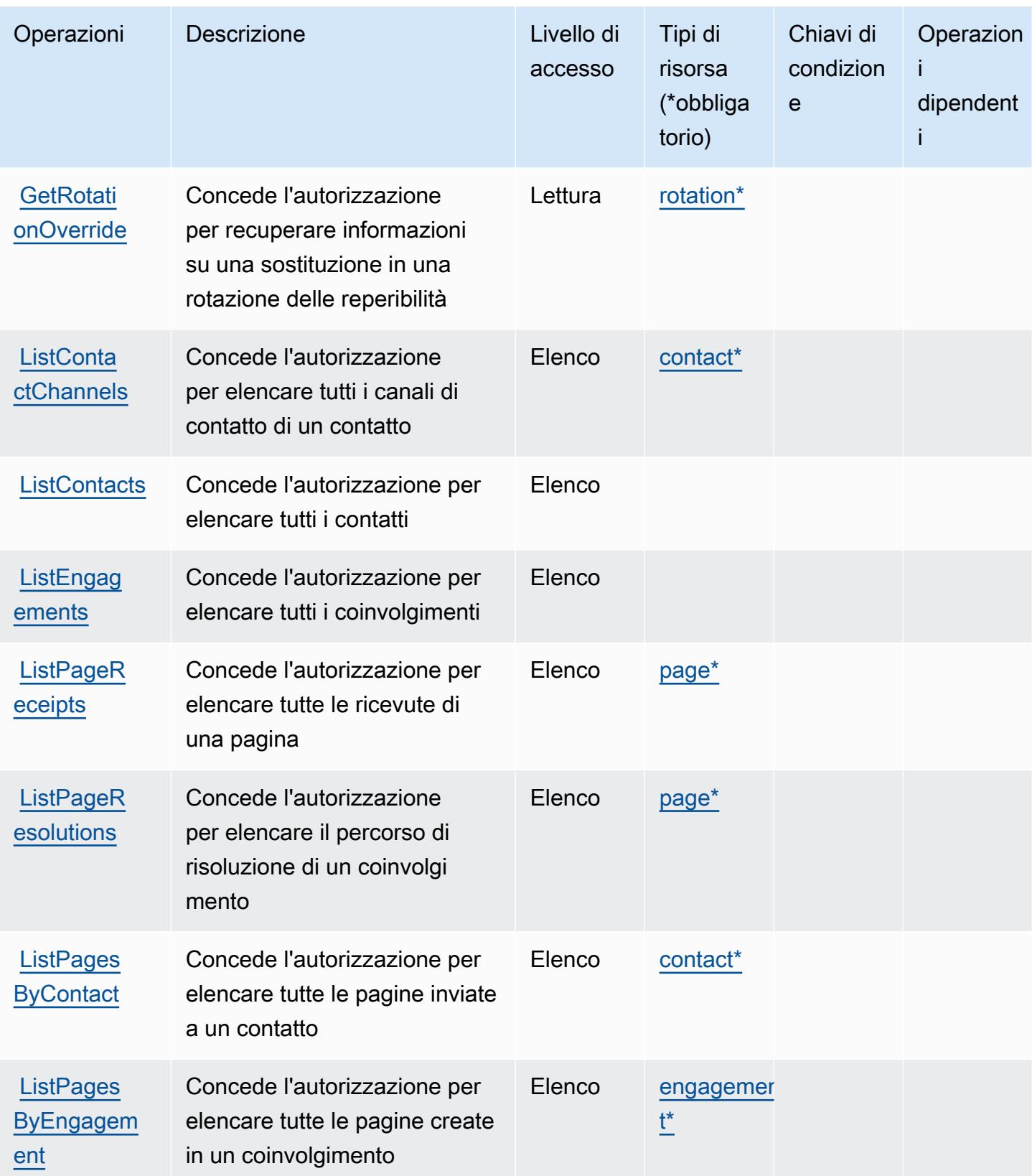

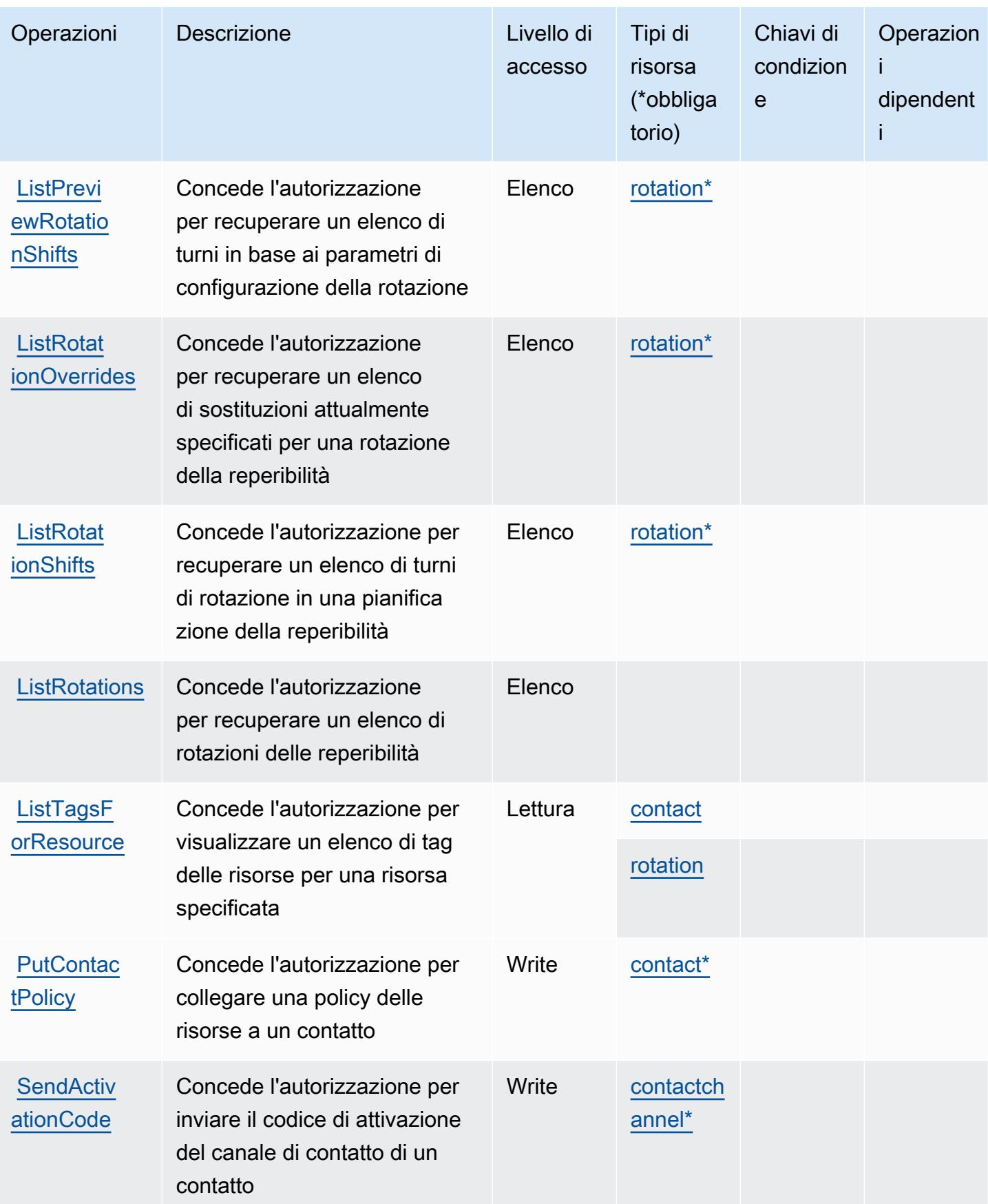

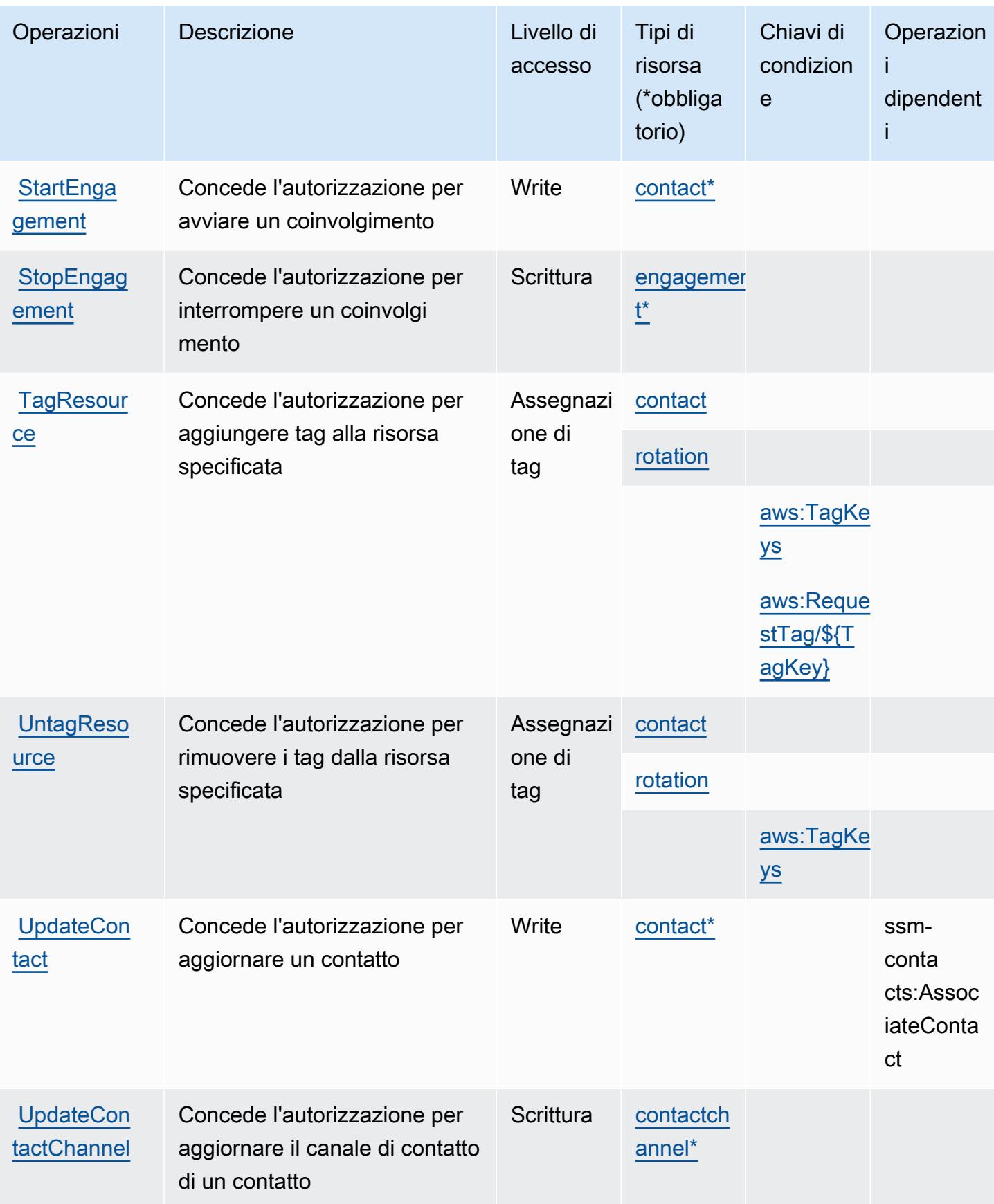

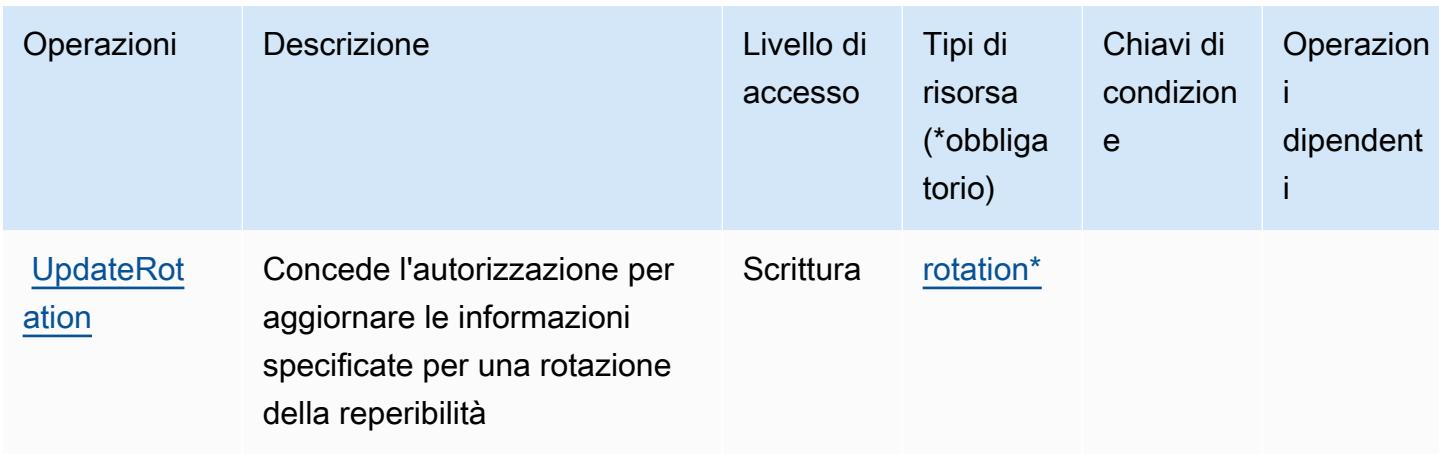

# Tipi di risorsa definiti da Contatti dello strumento di gestione degli incidenti AWS Systems Manager

I seguenti tipi di risorse sono definiti da questo servizio e possono essere utilizzati nell'elemento Resource delle istruzioni di policy delle autorizzazioni IAM. Ogni operazione nella [Tabella delle](#page-5361-0) [operazioni](#page-5361-0) identifica i tipi di risorse che possono essere specificati con tale operazione. Un tipo di risorsa può anche definire quali chiavi di condizione puoi includere in una policy. Queste chiavi vengono visualizzate nell'ultima colonna della tabella Tipi di risorsa. Per dettagli sulle colonne nella tabella seguente, consulta [Tabella dei tipi di risorsa.](reference_policies_actions-resources-contextkeys.html#resources_table)

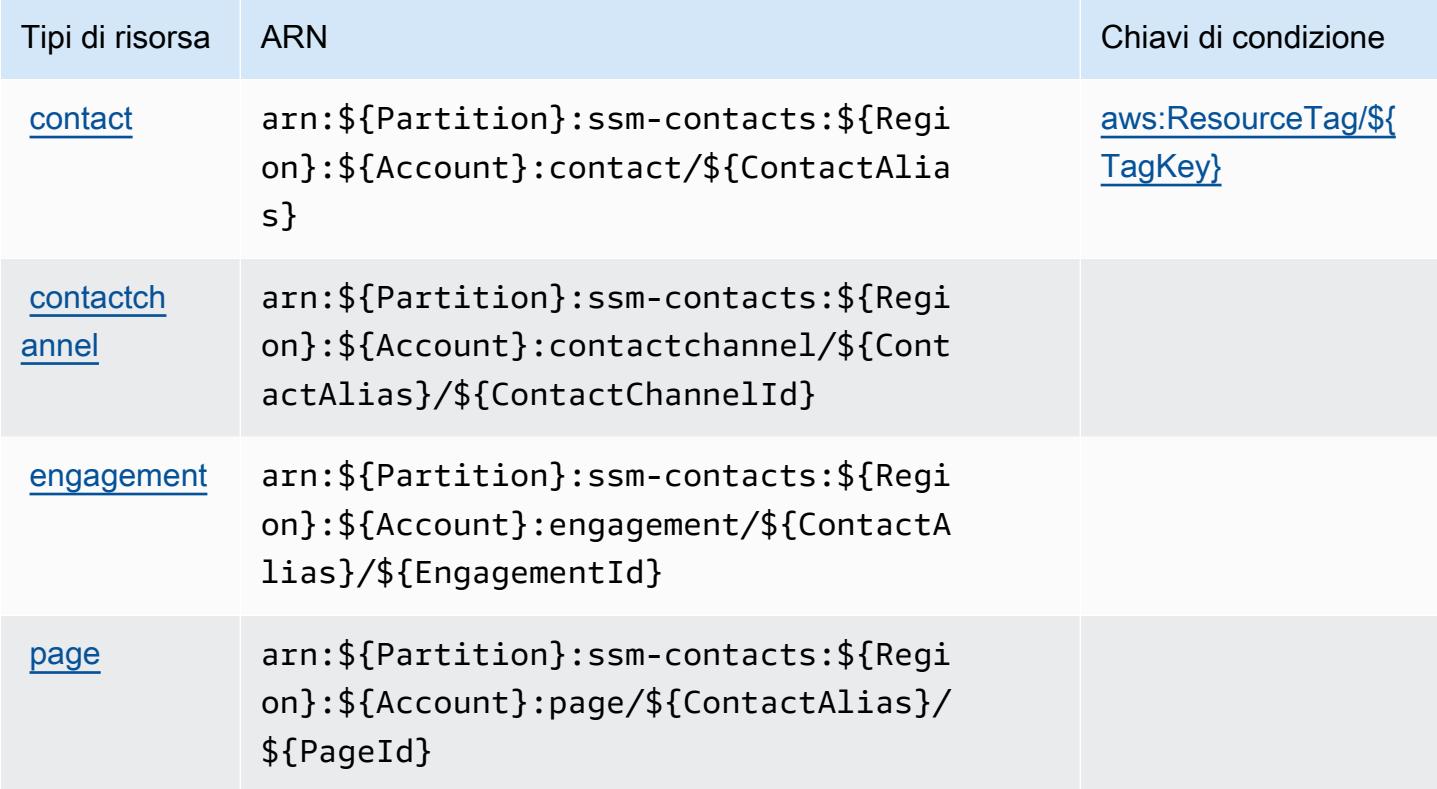

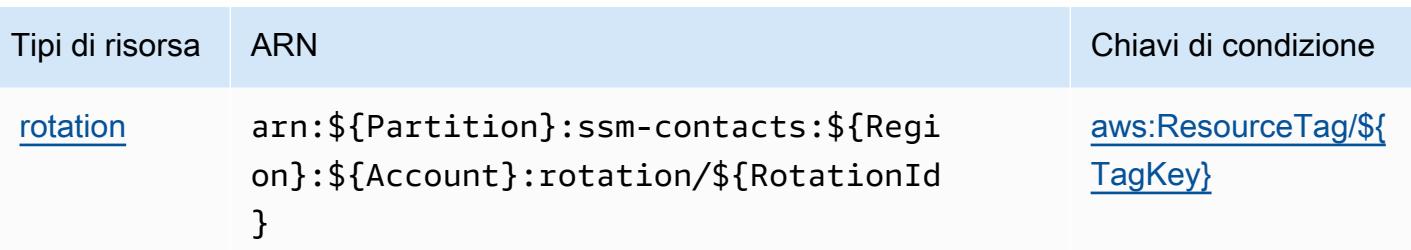

Chiavi di condizione per Contatti dello strumento di gestione degli incidenti AWS Systems Manager

Contatti dello strumento di gestione degli incidenti AWS Systems Manager definisce le seguenti chiavi di condizione che possono essere utilizzate nell'elemento Condition di una policy IAM. Puoi utilizzare queste chiavi per perfezionare ulteriormente le condizioni in base alle quali si applica l'istruzione di policy. Per dettagli sulle colonne nella tabella seguente, consulta [Tabella delle chiavi di](reference_policies_actions-resources-contextkeys.html#context_keys_table)  [condizione](reference_policies_actions-resources-contextkeys.html#context_keys_table).

Per visualizzare le chiavi di condizione globali disponibili per tutti i servizi, consulta Chiavi di [condizione globali disponibili](https://docs.aws.amazon.com/IAM/latest/UserGuide/reference_policies_condition-keys.html#AvailableKeys).

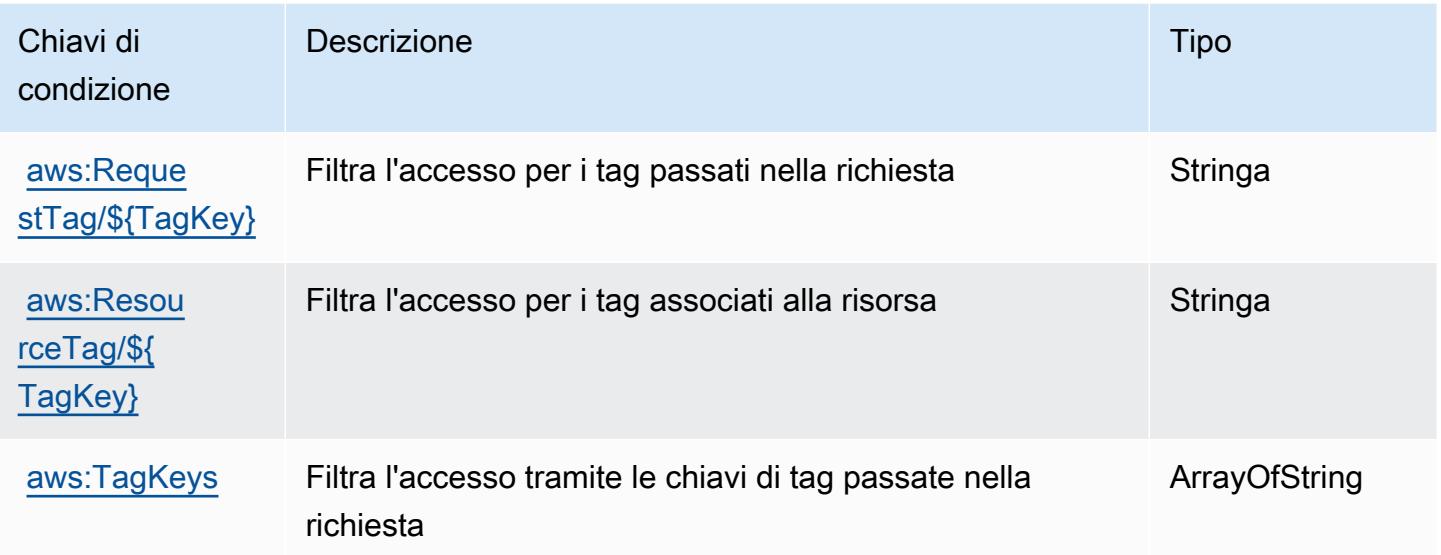

# Operazioni, risorse e chiavi di condizione per Tag Editor

Tag Editor (prefisso del servizio:resource-explorer) fornisce le seguenti risorse, azioni e chiavi di contesto delle condizioni specifiche del servizio da utilizzare nelle politiche di autorizzazione IAM.

Riferimenti:

- Scopri come [configurare questo servizio](https://docs.aws.amazon.com/ARG/latest/userguide/).
- Visualizza un elenco delle [operazioni API disponibili per questo servizio](https://docs.aws.amazon.com/ARG/latest/userguide/).
- Scopri come proteggere questo servizio e le sue risorse [utilizzando le policy delle autorizzazioni di](https://docs.aws.amazon.com/ARG/latest/userguide/)  [IAM](https://docs.aws.amazon.com/ARG/latest/userguide/).

#### Argomenti

- [Operazioni definite da Tag Editor](#page-5370-0)
- [Tipi di risorsa definiti da Tag Editor](#page-5371-0)
- [Chiavi di condizione per Tag Editor](#page-5372-0)

### <span id="page-5370-0"></span>Operazioni definite da Tag Editor

Puoi specificare le seguenti operazioni nell'elemento Action di un'istruzione di policy IAM. Utilizza le policy per concedere le autorizzazioni per eseguire un'operazione in AWS. Quando utilizzi un'operazione in una policy, in genere consenti o rifiuti l'accesso all'operazione API o al comando CLI con lo stesso nome. Tuttavia, in alcuni casi, una singola operazione controlla l'accesso a più di una operazione. In alternativa, alcune operazioni richiedono operazioni differenti.

La colonna Tipi di risorsa della tabella Operazioni indica se ogni operazione supporta le autorizzazioni a livello di risorsa. Se non vi è nessun valore in corrispondenza di questa colonna, è necessario specificare tutte le risorse ("\*") alle quali si applica la policy nell'elemento Resource dell'istruzione di policy. Se la colonna include un tipo di risorsa, puoi specificare un ARN di quel tipo in una istruzione con tale operazione. Se l'operazione ha una o più risorse richieste, il chiamante deve disporre dell'autorizzazione per utilizzare l'operazione con tali risorse. Le risorse richieste sono indicate nella tabella con un asterisco (\*). Se si limita l'accesso alle risorse con l'elemento Resource in una policy IAM, è necessario includere un ARN o un modello per ogni tipo di risorsa richiesta. Alcune operazioni supportano più tipi di risorse. Se il tipo di risorsa è facoltativo (non indicato come obbligatorio), puoi scegliere di utilizzare uno tra i tipi di risorsa facoltativi.

La colonna Chiavi di condizione della tabella Operazioni contiene le chiavi che è possibile specificare nell'elemento Condition di un'istruzione di policy. Per ulteriori informazioni sulle chiavi di condizione associate alle risorse per il servizio guarda la colonna Chiavi di condizione della tabella Tipi di risorsa.

#### **a** Note

Le chiavi relative alle condizioni delle risorse sono elencate nella tabella [Tipi di risorse.](#page-5371-0) Nella colonna Tipi di risorse (\*obbligatorio) della tabella Operazioni è presente un collegamento

al tipo di risorsa che si applica a un'operazione. Il tipo di risorsa nella tabella Tipi di risorse include la colonna Chiavi di condizione, che contiene le chiavi delle condizioni delle risorse che si applicano a un'operazione nella tabella Operazioni.

Per dettagli sulle colonne nella tabella seguente, consultare [Tabella delle operazioni](reference_policies_actions-resources-contextkeys.html#actions_table).

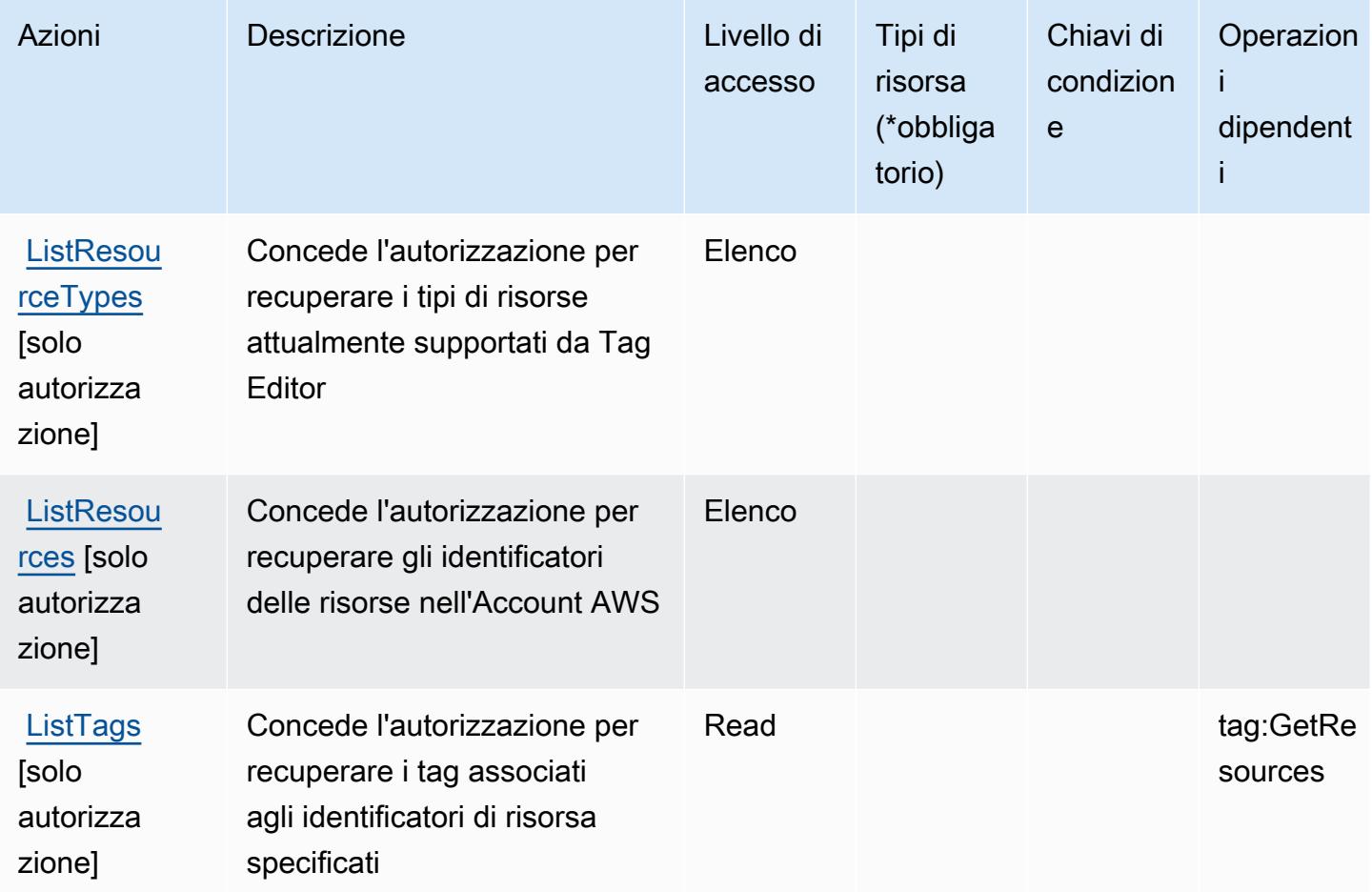

<span id="page-5371-0"></span>Tipi di risorsa definiti da Tag Editor

Tag Editor non supporta la specificazione di un ARN di risorsa Resource nell'elemento di una dichiarazione di policy IAM. Per consentire l'accesso a Tag Editor, specificalo "Resource": "\*" nella tua policy.

## <span id="page-5372-0"></span>Chiavi di condizione per Tag Editor

Tag Editor non dispone di chiavi di contesto specifiche del servizio che possano essere utilizzate nell'elemento Condition di dichiarazioni di policy. Per un elenco delle chiavi di contesto globali che sono disponibili per tutti i servizi, consulta [Chiavi disponibili per le condizioni.](https://docs.aws.amazon.com/IAM/latest/UserGuide/reference_policies_condition-keys.html#AvailableKeys)

# Operazioni, risorse e chiavi di condizione per AWS Tax Settings

AWS Tax Settings (prefisso del servizio: tax) fornisce le seguenti risorse, operazioni e chiavi di contesto della condizione specifiche del servizio per l'utilizzo in policy delle autorizzazioni IAM.

Riferimenti:

- Scopri come [configurare questo servizio](https://docs.aws.amazon.com/awsaccountbilling/latest/aboutv2/).
- Visualizza un elenco delle [operazioni API disponibili per questo servizio](https://docs.aws.amazon.com/awsaccountbilling/latest/aboutv2/api-reference.html).
- Scopri come proteggere questo servizio e le sue risorse [utilizzando le policy delle autorizzazioni](https://docs.aws.amazon.com/awsaccountbilling/latest/aboutv2/control-access-billing.html)  [IAM](https://docs.aws.amazon.com/awsaccountbilling/latest/aboutv2/control-access-billing.html).

#### Argomenti

- [Operazioni definite da AWS Tax Settings](#page-5372-1)
- [Tipi di risorsa definiti da AWS Tax Settings](#page-5375-0)
- [Chiavi di condizione per AWS Tax Settings](#page-5376-0)

### <span id="page-5372-1"></span>Operazioni definite da AWS Tax Settings

Puoi specificare le seguenti operazioni nell'elemento Action di un'istruzione di policy IAM. Utilizza le policy per concedere le autorizzazioni per eseguire un'operazione in AWS. Quando utilizzi un'operazione in una policy, in genere consenti o rifiuti l'accesso all'operazione API o al comando CLI con lo stesso nome. Tuttavia, in alcuni casi, una singola operazione controlla l'accesso a più di una operazione. In alternativa, alcune operazioni richiedono operazioni differenti.

La colonna Tipi di risorsa della tabella Operazioni indica se ogni operazione supporta le autorizzazioni a livello di risorsa. Se non vi è nessun valore in corrispondenza di questa colonna, è necessario specificare tutte le risorse ("\*") alle quali si applica la policy nell'elemento Resource dell'istruzione di policy. Se la colonna include un tipo di risorsa, puoi specificare un ARN di quel tipo in una istruzione con tale operazione. Se l'operazione ha una o più risorse richieste, il chiamante

deve disporre dell'autorizzazione per utilizzare l'operazione con tali risorse. Le risorse richieste sono indicate nella tabella con un asterisco (\*). Se si limita l'accesso alle risorse con l'elemento Resource in una policy IAM, è necessario includere un ARN o un modello per ogni tipo di risorsa richiesta. Alcune operazioni supportano più tipi di risorse. Se il tipo di risorsa è facoltativo (non indicato come obbligatorio), puoi scegliere di utilizzare uno tra i tipi di risorsa facoltativi.

La colonna Chiavi di condizione della tabella Operazioni contiene le chiavi che è possibile specificare nell'elemento Condition di un'istruzione di policy. Per ulteriori informazioni sulle chiavi di condizione associate alle risorse per il servizio guarda la colonna Chiavi di condizione della tabella Tipi di risorsa.

#### **a** Note

Le chiavi relative alle condizioni delle risorse sono elencate nella tabella [Tipi di risorse.](#page-5375-0) Nella colonna Tipi di risorse (\*obbligatorio) della tabella Operazioni è presente un collegamento al tipo di risorsa che si applica a un'operazione. Il tipo di risorsa nella tabella Tipi di risorse include la colonna Chiavi di condizione, che contiene le chiavi delle condizioni delle risorse che si applicano a un'operazione nella tabella Operazioni.

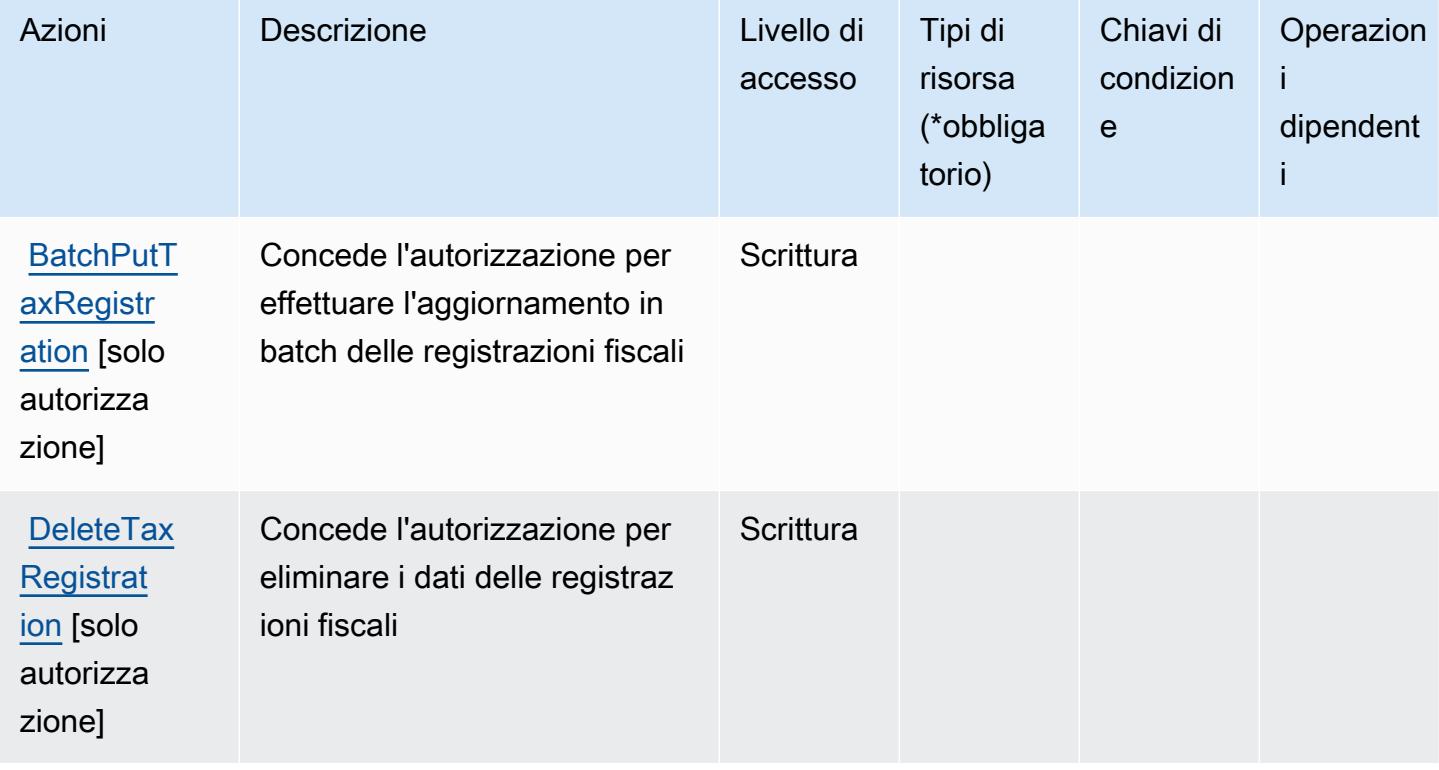

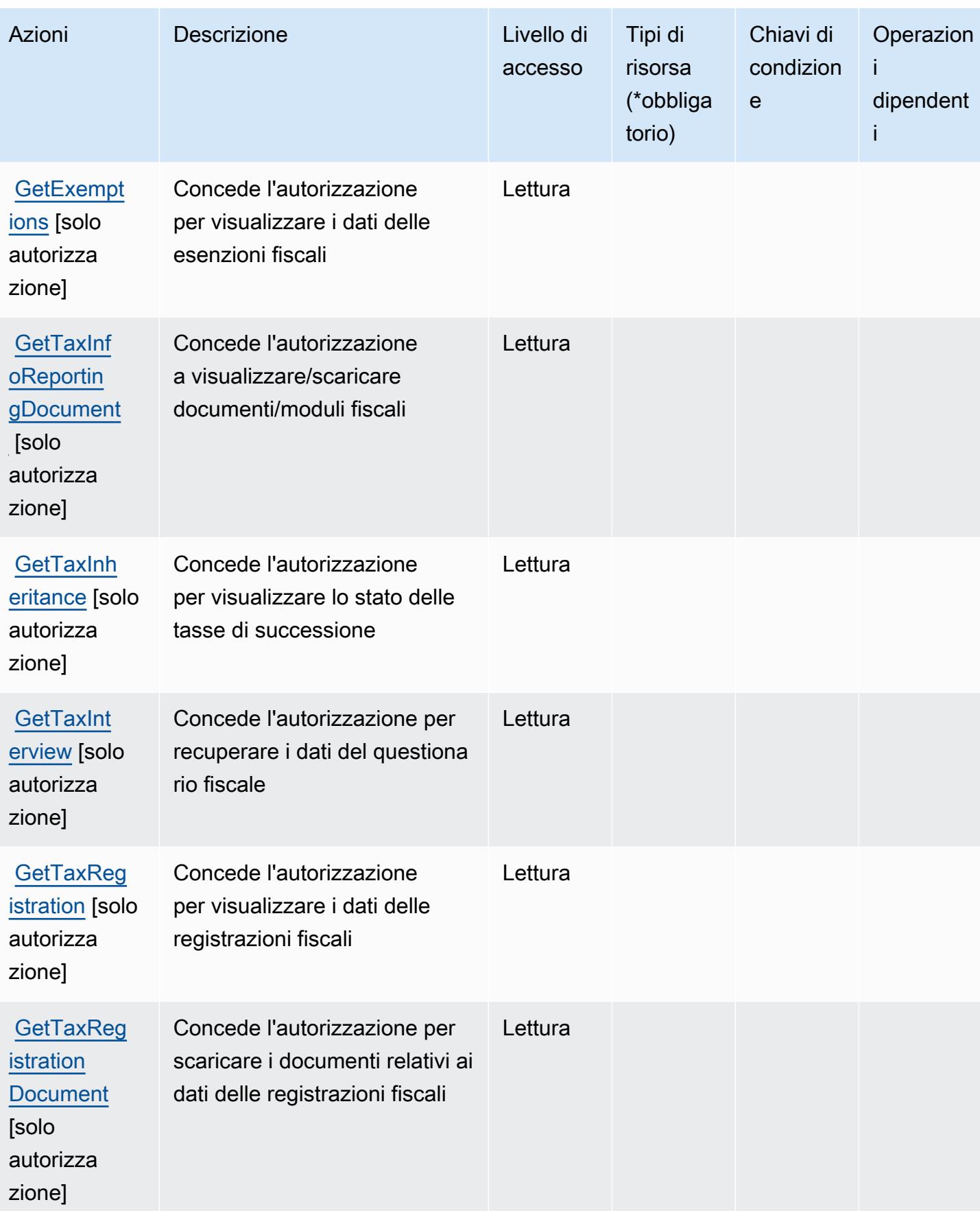

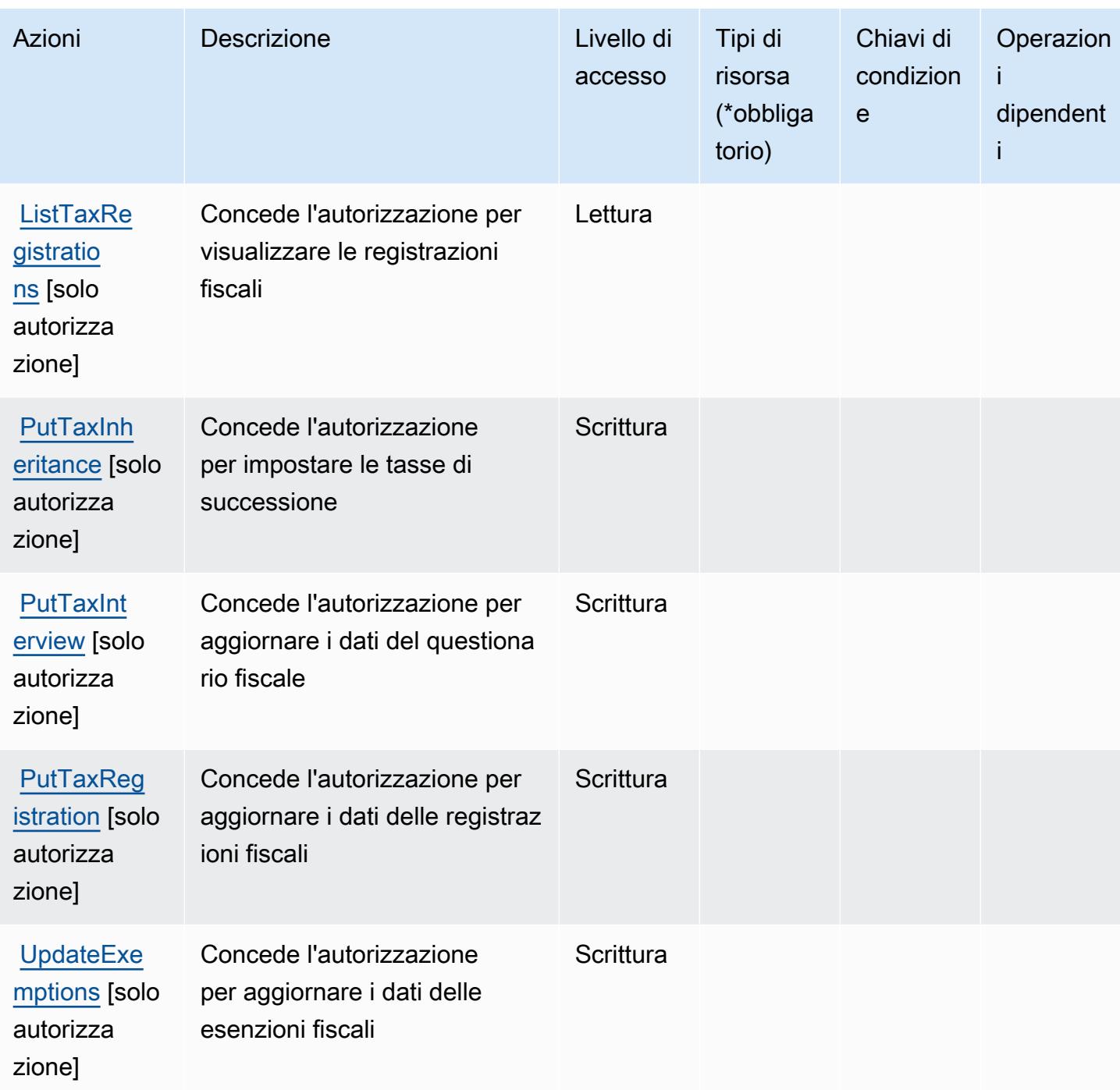

<span id="page-5375-0"></span>Tipi di risorsa definiti da AWS Tax Settings

AWS Tax Settings non supporta la specifica di un ARN della risorsa nell'elemento Resource di un'istruzione di policy IAM. Per consentire l'accesso a AWS Tax Settings, specifica "Resource": "\*" nella policy.

## <span id="page-5376-0"></span>Chiavi di condizione per AWS Tax Settings

Tax Settings non dispone di chiavi di contesto specifiche del servizio che possono essere utilizzate nell'elemento Condition delle istruzioni di policy. Per un elenco delle chiavi di contesto globali che sono disponibili per tutti i servizi, consulta [Chiavi disponibili per le condizioni.](https://docs.aws.amazon.com/IAM/latest/UserGuide/reference_policies_condition-keys.html#AvailableKeys)

# Operazioni, risorse e chiavi di condizione per AWS Telco Network Builder

AWS Telco Network Builder (prefisso del servizio: tnb) fornisce le seguenti risorse, operazioni e chiavi di contesto di condizione specifiche del servizio per l'utilizzo nelle policy delle autorizzazioni IAM.

Riferimenti:

- Scopri come [configurare questo servizio](https://docs.aws.amazon.com/tnb/latest/ug/how-tnb-works.html).
- Visualizza un elenco delle [operazioni API disponibili per questo servizio](https://docs.aws.amazon.com/tnb/latest/APIReference/Welcome.html).
- Scopri come proteggere questo servizio e le sue risorse [utilizzando le policy delle autorizzazioni di](https://docs.aws.amazon.com/tnb/latest/ug/security-iam.html)  [IAM](https://docs.aws.amazon.com/tnb/latest/ug/security-iam.html).

#### Argomenti

- [Operazioni definite da AWS Telco Network Builder](#page-5376-1)
- [Tipi di risorsa definiti da AWS Telco Network Builder](#page-5385-0)
- [Chiavi di condizione per AWS Telco Network Builder](#page-5385-1)

### <span id="page-5376-1"></span>Operazioni definite da AWS Telco Network Builder

Puoi specificare le seguenti operazioni nell'elemento Action di un'istruzione di policy IAM. Utilizza le policy per concedere le autorizzazioni per eseguire un'operazione in AWS. Quando utilizzi un'operazione in una policy, in genere consenti o rifiuti l'accesso all'operazione API o al comando CLI con lo stesso nome. Tuttavia, in alcuni casi, una singola operazione controlla l'accesso a più di una operazione. In alternativa, alcune operazioni richiedono operazioni differenti.

La colonna Tipi di risorsa della tabella Operazioni indica se ogni operazione supporta le autorizzazioni a livello di risorsa. Se non vi è nessun valore in corrispondenza di questa colonna, è necessario specificare tutte le risorse ("\*") alle quali si applica la policy nell'elemento Resource dell'istruzione di policy. Se la colonna include un tipo di risorsa, puoi specificare un ARN di quel tipo in una istruzione con tale operazione. Se l'operazione ha una o più risorse richieste, il chiamante deve disporre dell'autorizzazione per utilizzare l'operazione con tali risorse. Le risorse richieste sono indicate nella tabella con un asterisco (\*). Se si limita l'accesso alle risorse con l'elemento Resource in una policy IAM, è necessario includere un ARN o un modello per ogni tipo di risorsa richiesta. Alcune operazioni supportano più tipi di risorse. Se il tipo di risorsa è facoltativo (non indicato come obbligatorio), puoi scegliere di utilizzare uno tra i tipi di risorsa facoltativi.

La colonna Chiavi di condizione della tabella Operazioni contiene le chiavi che è possibile specificare nell'elemento Condition di un'istruzione di policy. Per ulteriori informazioni sulle chiavi di condizione associate alle risorse per il servizio guarda la colonna Chiavi di condizione della tabella Tipi di risorsa.

#### **a** Note

Le chiavi relative alle condizioni delle risorse sono elencate nella tabella [Tipi di risorse.](#page-5385-0) Nella colonna Tipi di risorse (\*obbligatorio) della tabella Operazioni è presente un collegamento al tipo di risorsa che si applica a un'operazione. Il tipo di risorsa nella tabella Tipi di risorse include la colonna Chiavi di condizione, che contiene le chiavi delle condizioni delle risorse che si applicano a un'operazione nella tabella Operazioni.

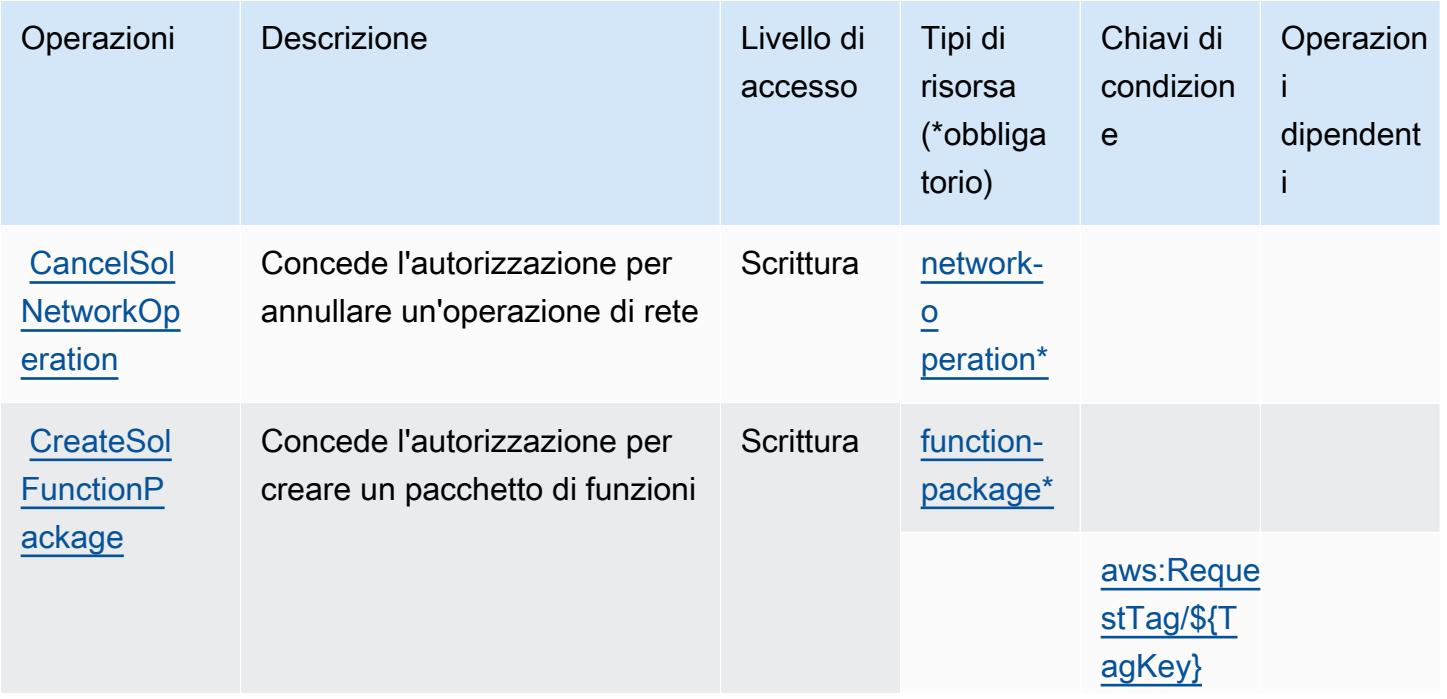

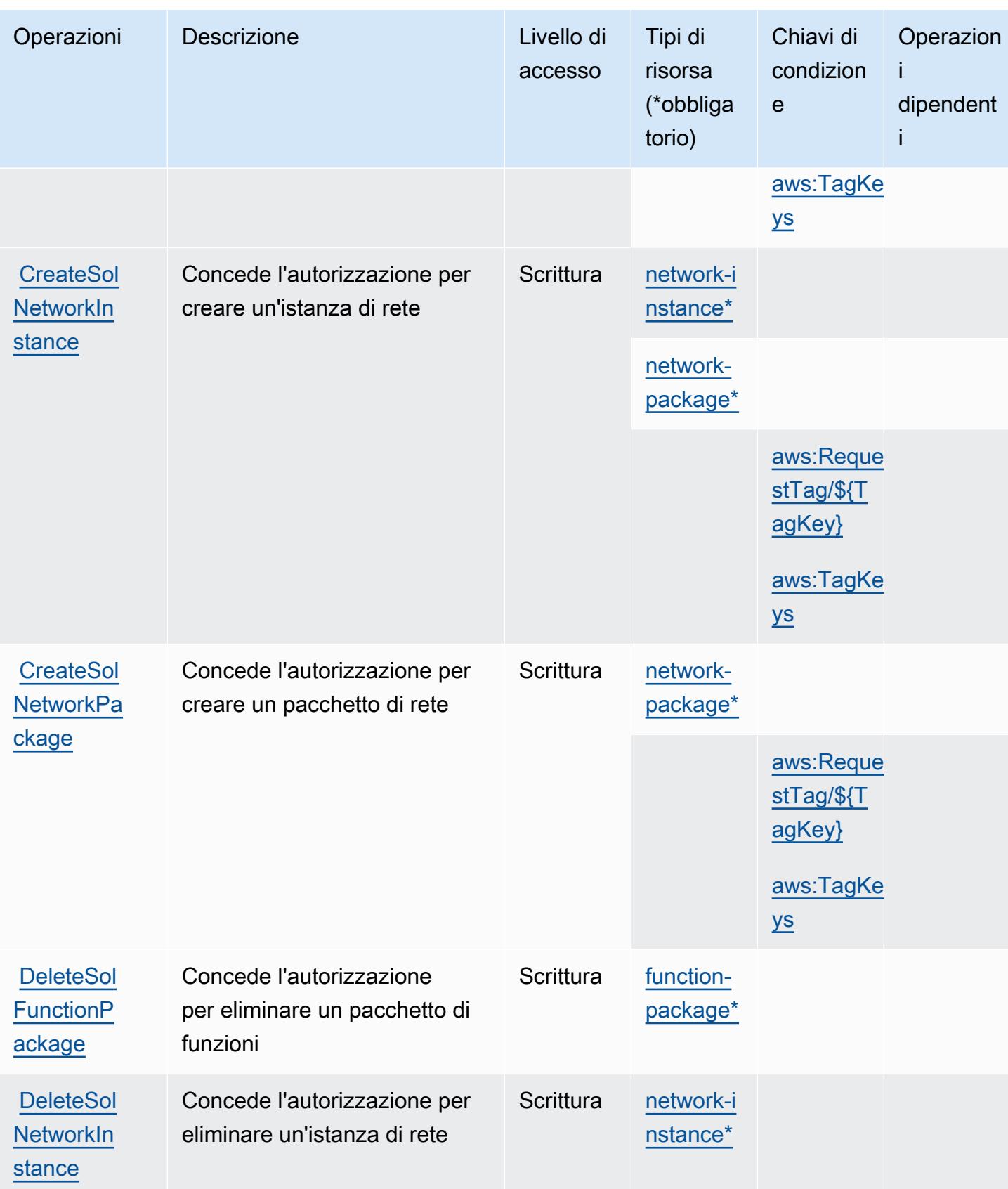

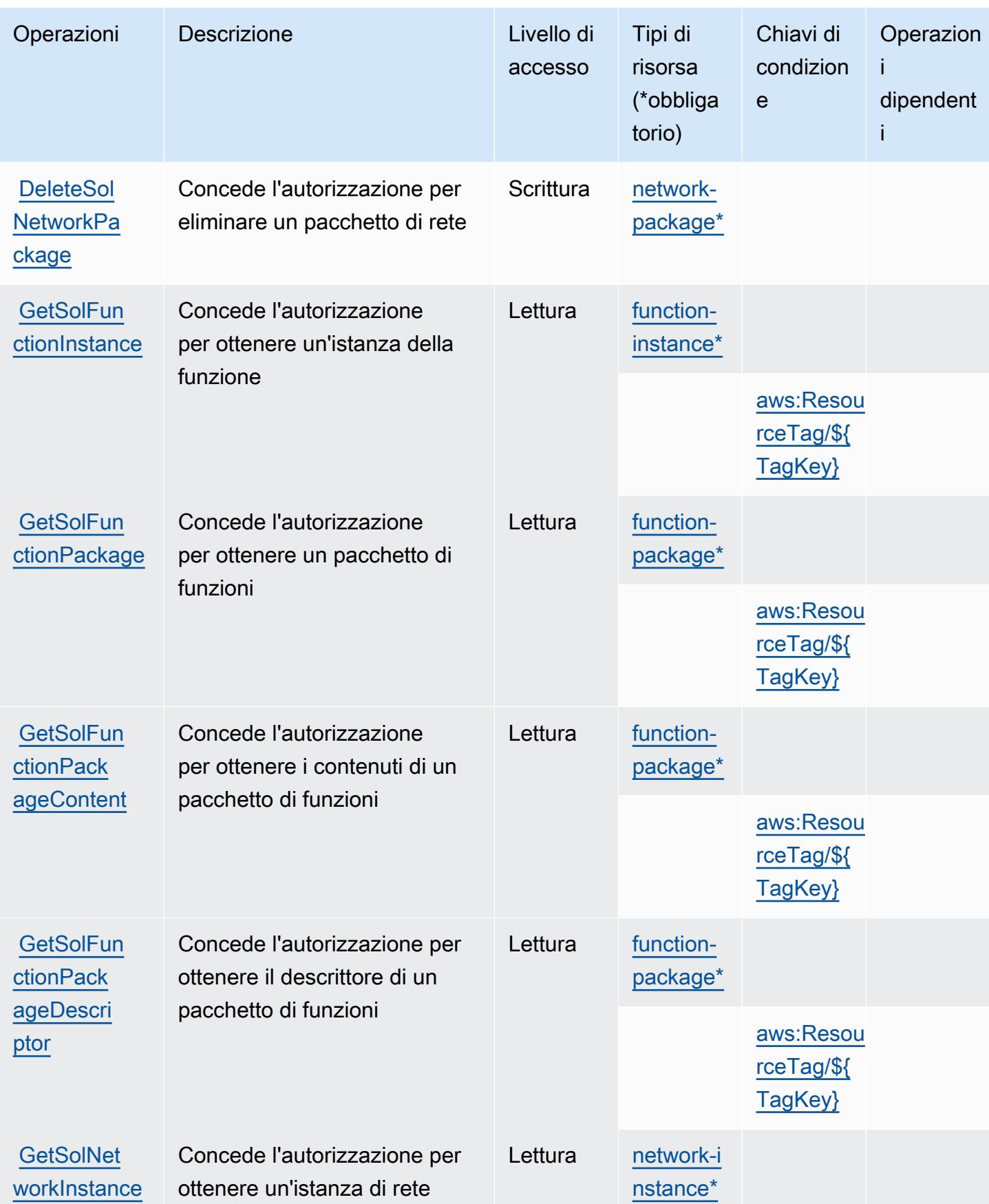

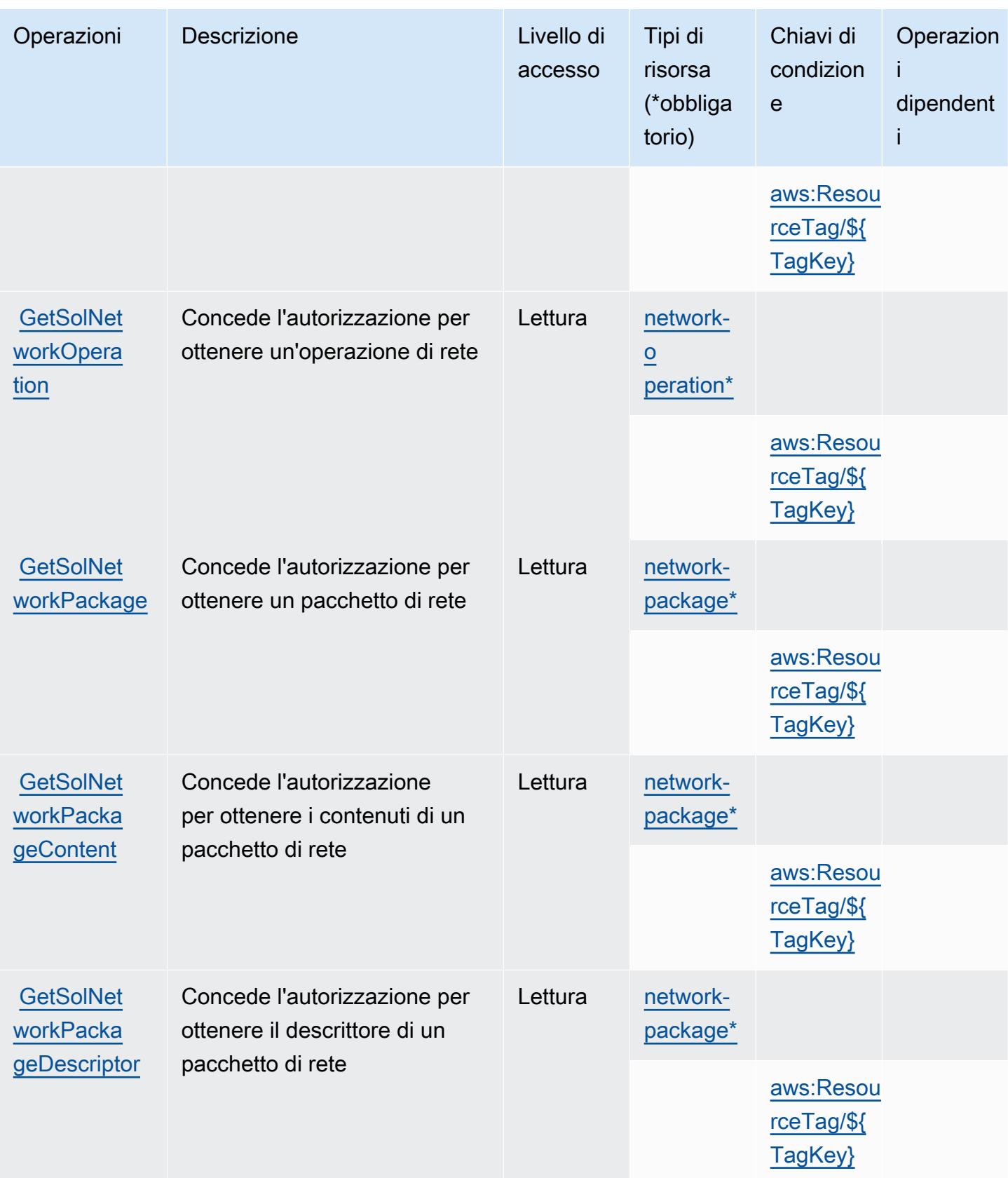

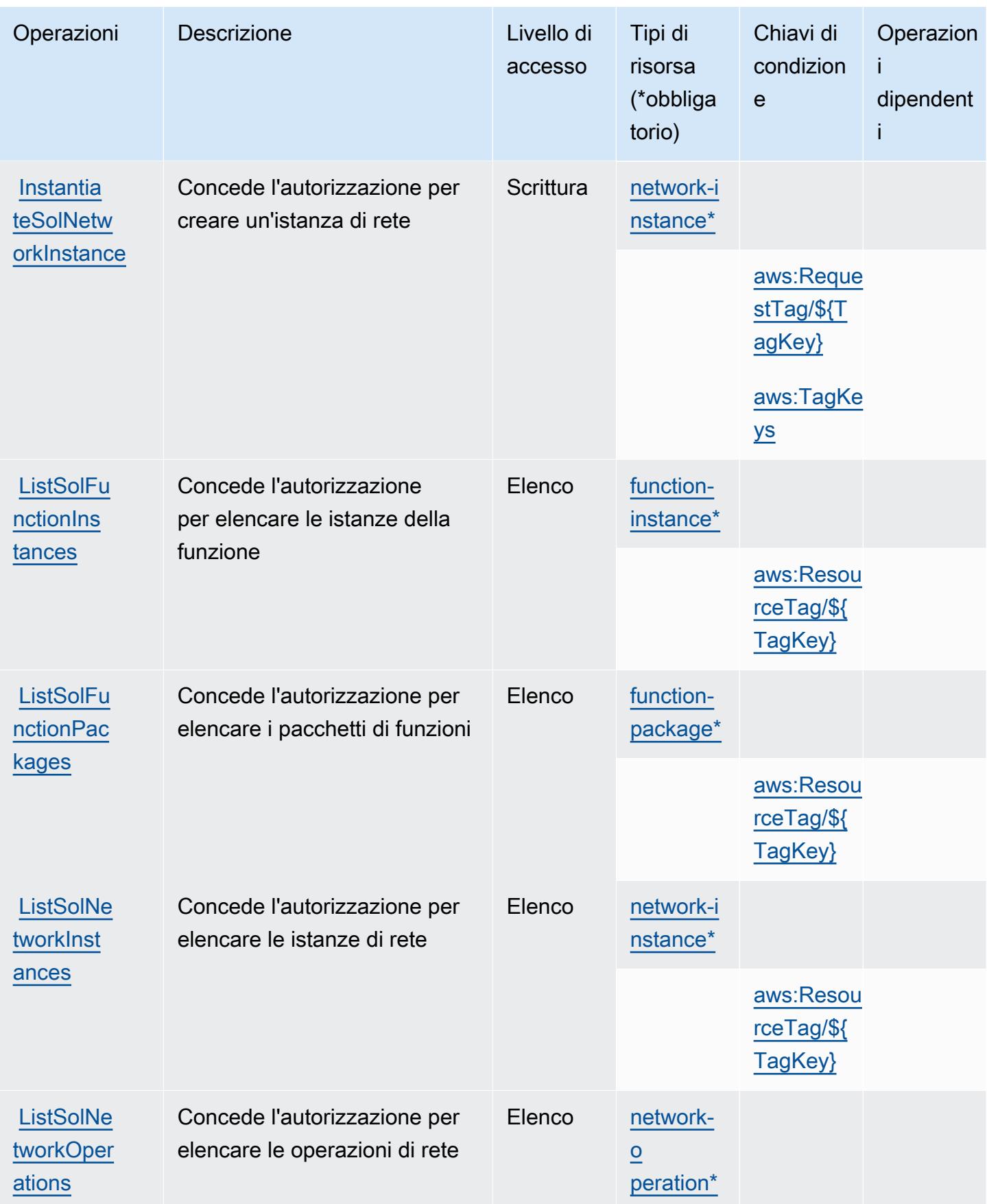

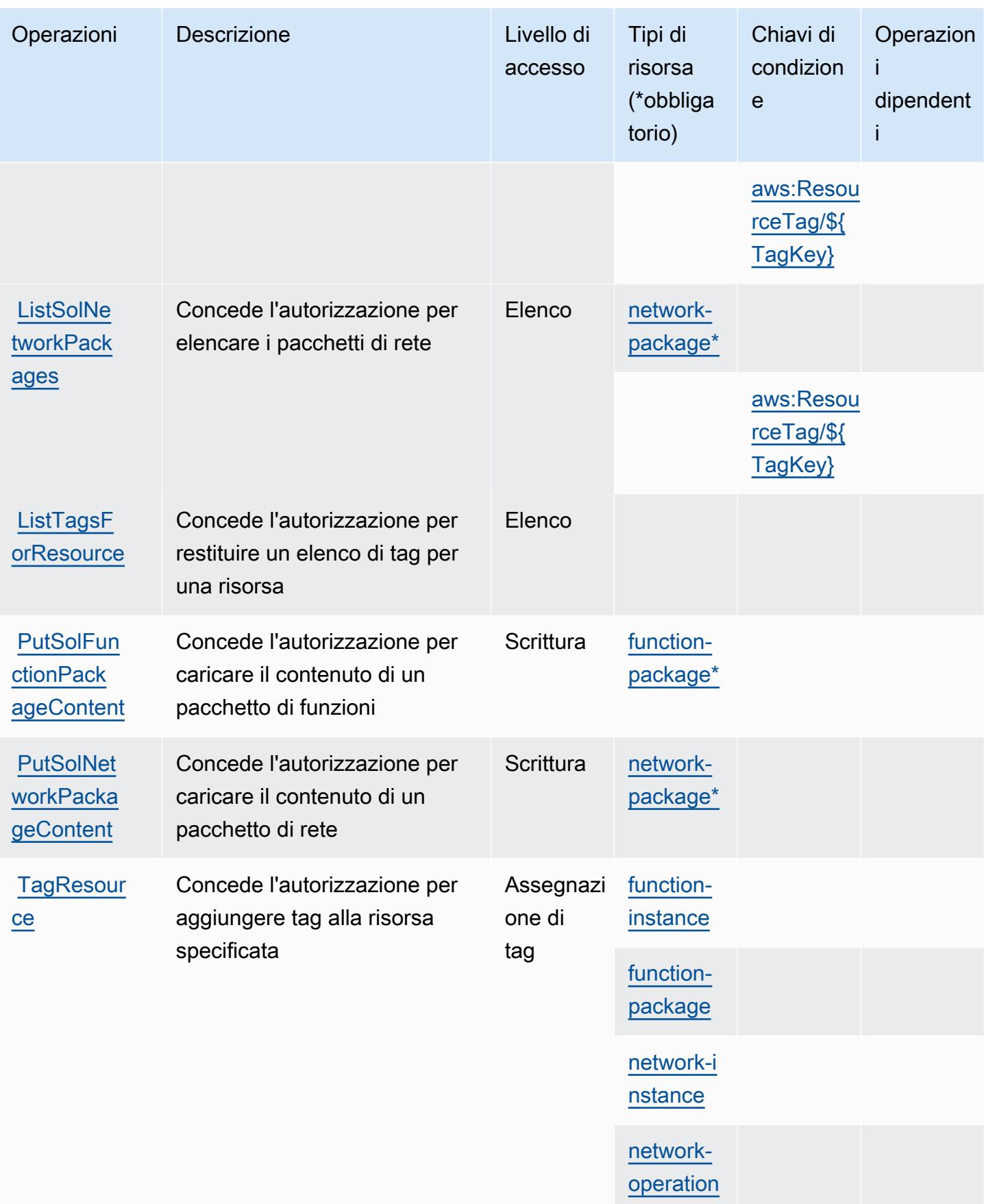

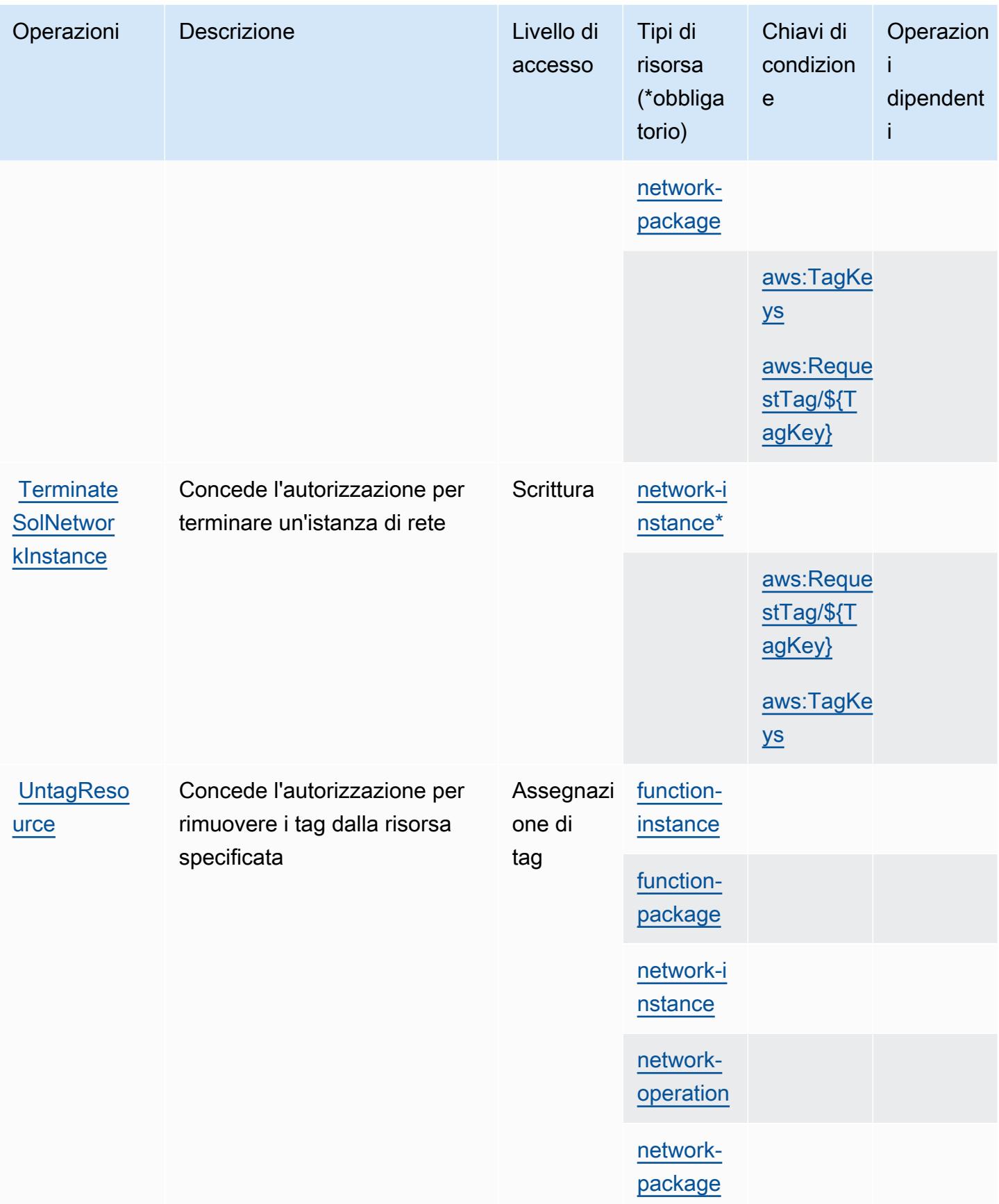

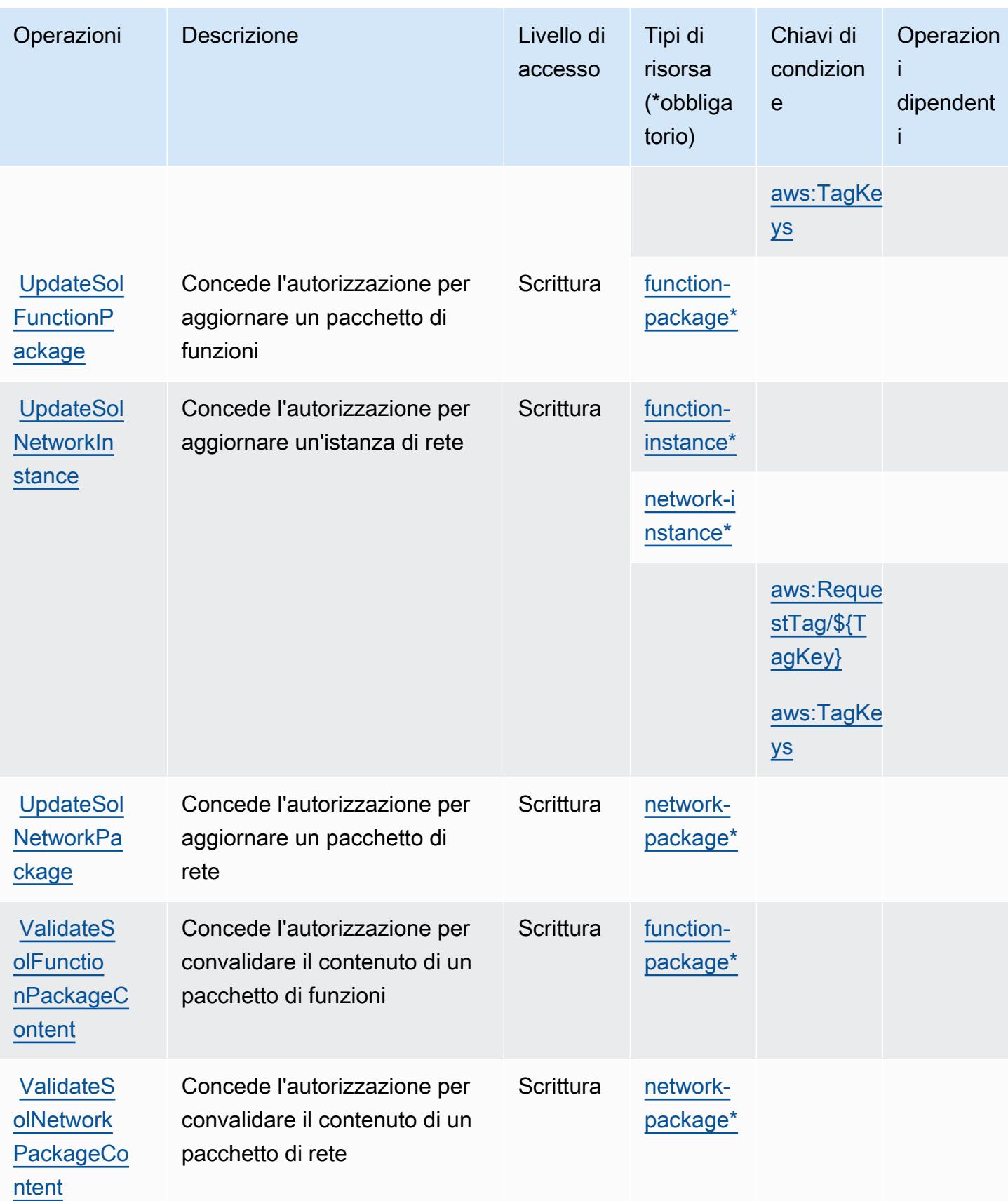

## <span id="page-5385-0"></span>Tipi di risorsa definiti da AWS Telco Network Builder

I seguenti tipi di risorse sono definiti da questo servizio e possono essere utilizzati nell'elemento Resource delle istruzioni di policy delle autorizzazioni IAM. Ogni operazione nella [Tabella delle](#page-5376-1) [operazioni](#page-5376-1) identifica i tipi di risorse che possono essere specificati con tale operazione. Un tipo di risorsa può anche definire quali chiavi di condizione puoi includere in una policy. Queste chiavi vengono visualizzate nell'ultima colonna della tabella Tipi di risorsa. Per dettagli sulle colonne nella tabella seguente, consulta [Tabella dei tipi di risorsa.](reference_policies_actions-resources-contextkeys.html#resources_table)

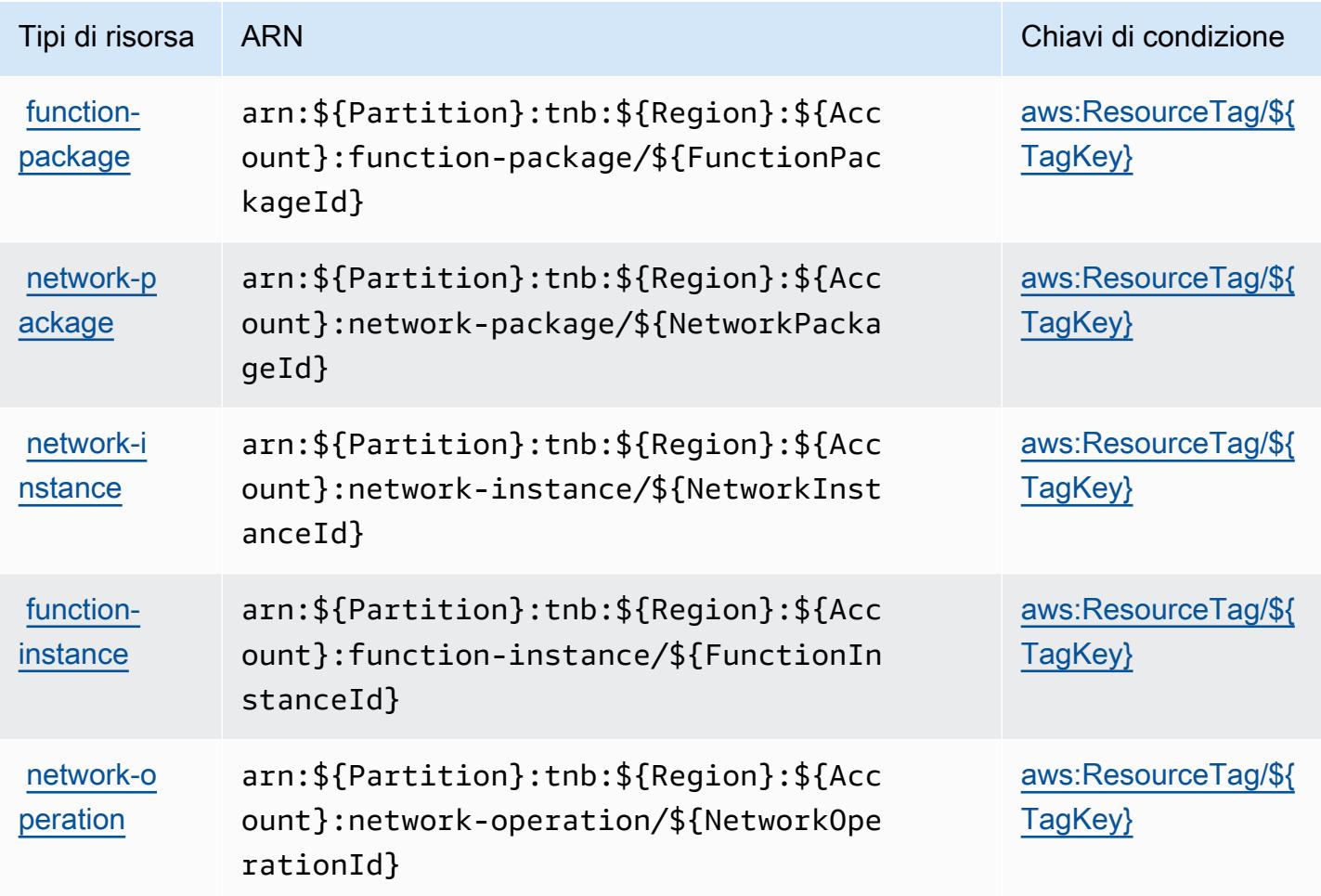

<span id="page-5385-1"></span>Chiavi di condizione per AWS Telco Network Builder

AWS Telco Network Builder definisce le seguenti chiavi di condizione che possono essere utilizzate nell'elemento Condition di una policy IAM. Puoi utilizzare queste chiavi per perfezionare ulteriormente le condizioni in base alle quali si applica l'istruzione di policy. Per dettagli sulle colonne nella tabella seguente, consulta [Tabella delle chiavi di condizione.](reference_policies_actions-resources-contextkeys.html#context_keys_table)

Per visualizzare le chiavi di condizione globali disponibili per tutti i servizi, consulta Chiavi di [condizione globali disponibili](https://docs.aws.amazon.com/IAM/latest/UserGuide/reference_policies_condition-keys.html#AvailableKeys).

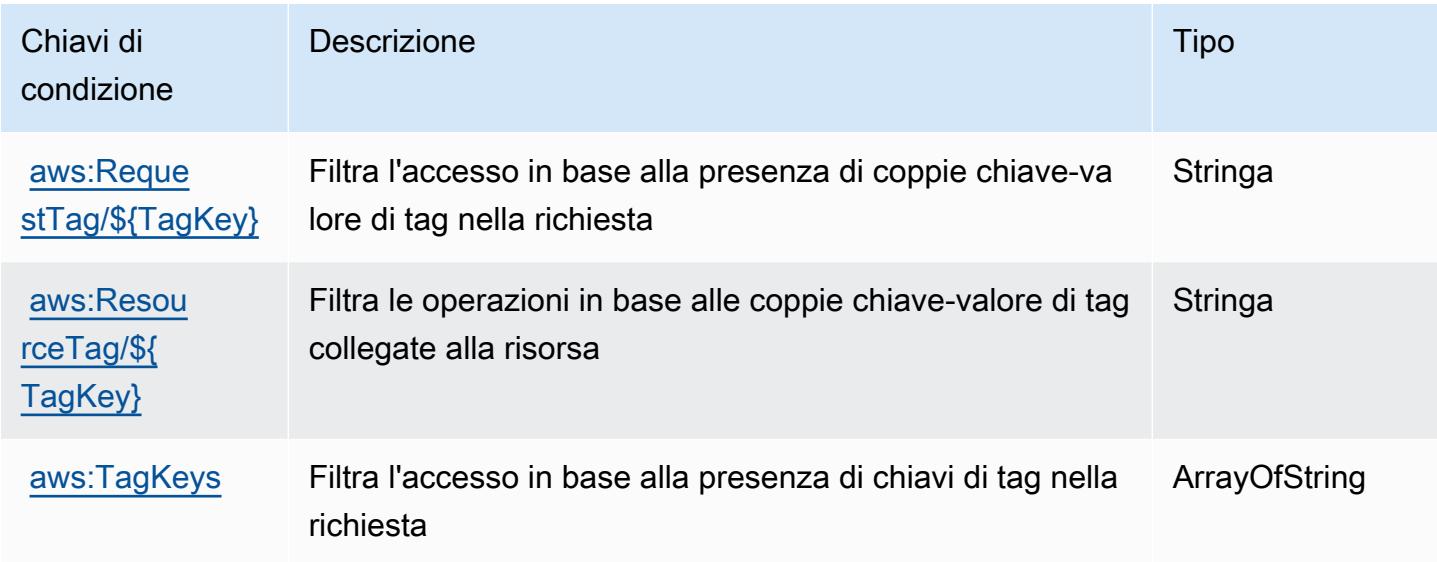

# Operazioni, risorse e chiavi di condizione per Amazon Textract

Amazon Textract (prefisso del servizio: textract) fornisce le seguenti risorse, operazioni e chiavi di contesto della condizione specifiche del servizio per l'utilizzo in policy delle autorizzazioni IAM.

Riferimenti:

- Scopri come [configurare questo servizio](https://docs.aws.amazon.com/textract/latest/dg/).
- Visualizza un elenco delle [operazioni API disponibili per questo servizio](https://docs.aws.amazon.com/textract/latest/dg/API_Reference.html).
- Scopri come proteggere questo servizio e le sue risorse [utilizzando le policy delle autorizzazioni di](https://docs.aws.amazon.com/textract/latest/dg/security-iam.html)  [IAM](https://docs.aws.amazon.com/textract/latest/dg/security-iam.html).

#### Argomenti

- [Operazioni definite da Amazon Textract](#page-5387-0)
- [Tipi di risorsa definiti da Amazon Textract](#page-5392-0)
- [Chiavi di condizione per Amazon Textract](#page-5393-0)

### <span id="page-5387-0"></span>Operazioni definite da Amazon Textract

Puoi specificare le seguenti operazioni nell'elemento Action di un'istruzione di policy IAM. Utilizza le policy per concedere le autorizzazioni per eseguire un'operazione in AWS. Quando utilizzi un'operazione in una policy, in genere consenti o rifiuti l'accesso all'operazione API o al comando CLI con lo stesso nome. Tuttavia, in alcuni casi, una singola operazione controlla l'accesso a più di una operazione. In alternativa, alcune operazioni richiedono operazioni differenti.

La colonna Tipi di risorsa della tabella Operazioni indica se ogni operazione supporta le autorizzazioni a livello di risorsa. Se non vi è nessun valore in corrispondenza di questa colonna, è necessario specificare tutte le risorse ("\*") alle quali si applica la policy nell'elemento Resource dell'istruzione di policy. Se la colonna include un tipo di risorsa, puoi specificare un ARN di quel tipo in una istruzione con tale operazione. Se l'operazione ha una o più risorse richieste, il chiamante deve disporre dell'autorizzazione per utilizzare l'operazione con tali risorse. Le risorse richieste sono indicate nella tabella con un asterisco (\*). Se si limita l'accesso alle risorse con l'elemento Resource in una policy IAM, è necessario includere un ARN o un modello per ogni tipo di risorsa richiesta. Alcune operazioni supportano più tipi di risorse. Se il tipo di risorsa è facoltativo (non indicato come obbligatorio), puoi scegliere di utilizzare uno tra i tipi di risorsa facoltativi.

La colonna Chiavi di condizione della tabella Operazioni contiene le chiavi che è possibile specificare nell'elemento Condition di un'istruzione di policy. Per ulteriori informazioni sulle chiavi di condizione associate alle risorse per il servizio guarda la colonna Chiavi di condizione della tabella Tipi di risorsa.

**a** Note

Le chiavi relative alle condizioni delle risorse sono elencate nella tabella [Tipi di risorse.](#page-5392-0) Nella colonna Tipi di risorse (\*obbligatorio) della tabella Operazioni è presente un collegamento al tipo di risorsa che si applica a un'operazione. Il tipo di risorsa nella tabella Tipi di risorse include la colonna Chiavi di condizione, che contiene le chiavi delle condizioni delle risorse che si applicano a un'operazione nella tabella Operazioni.

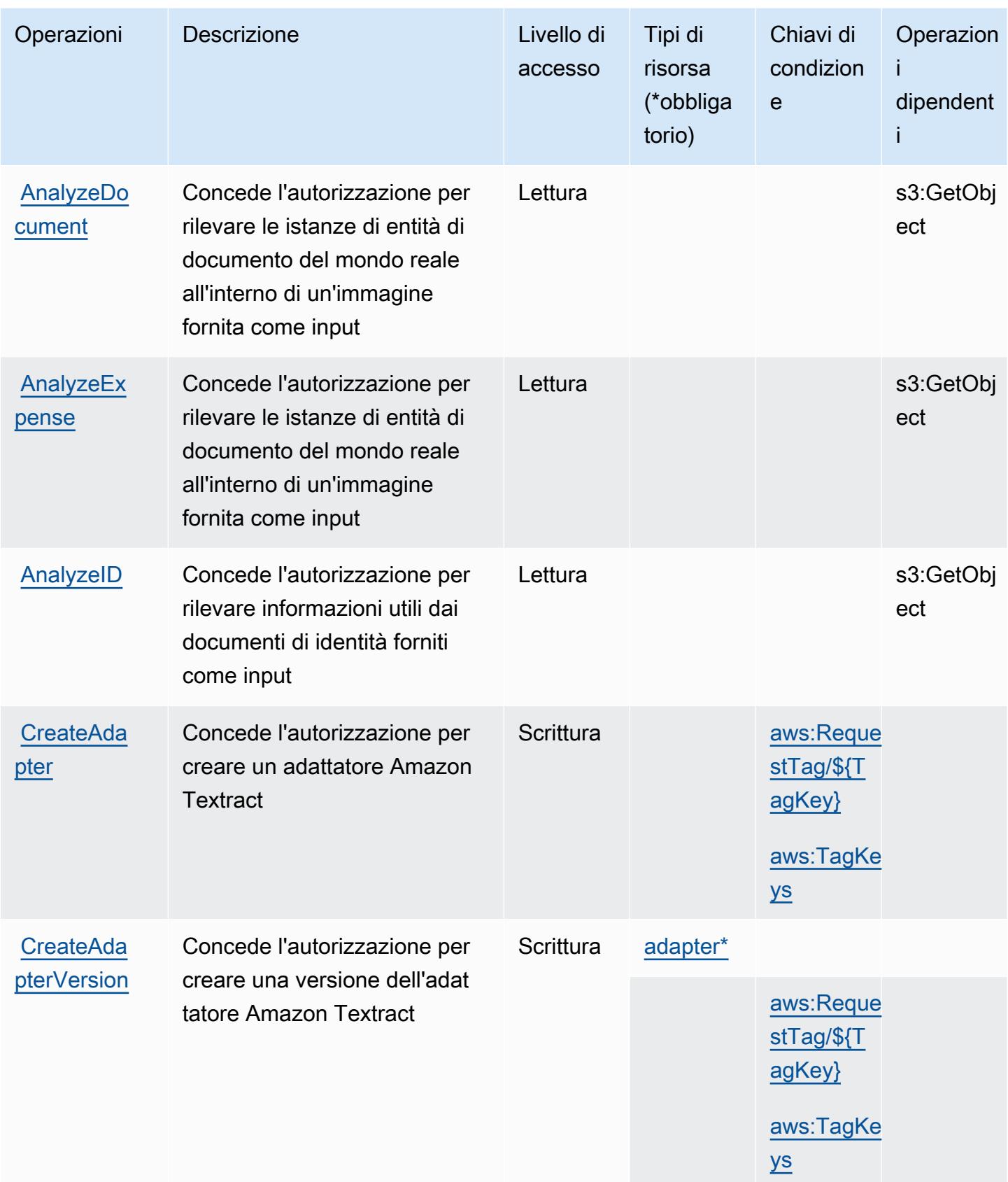

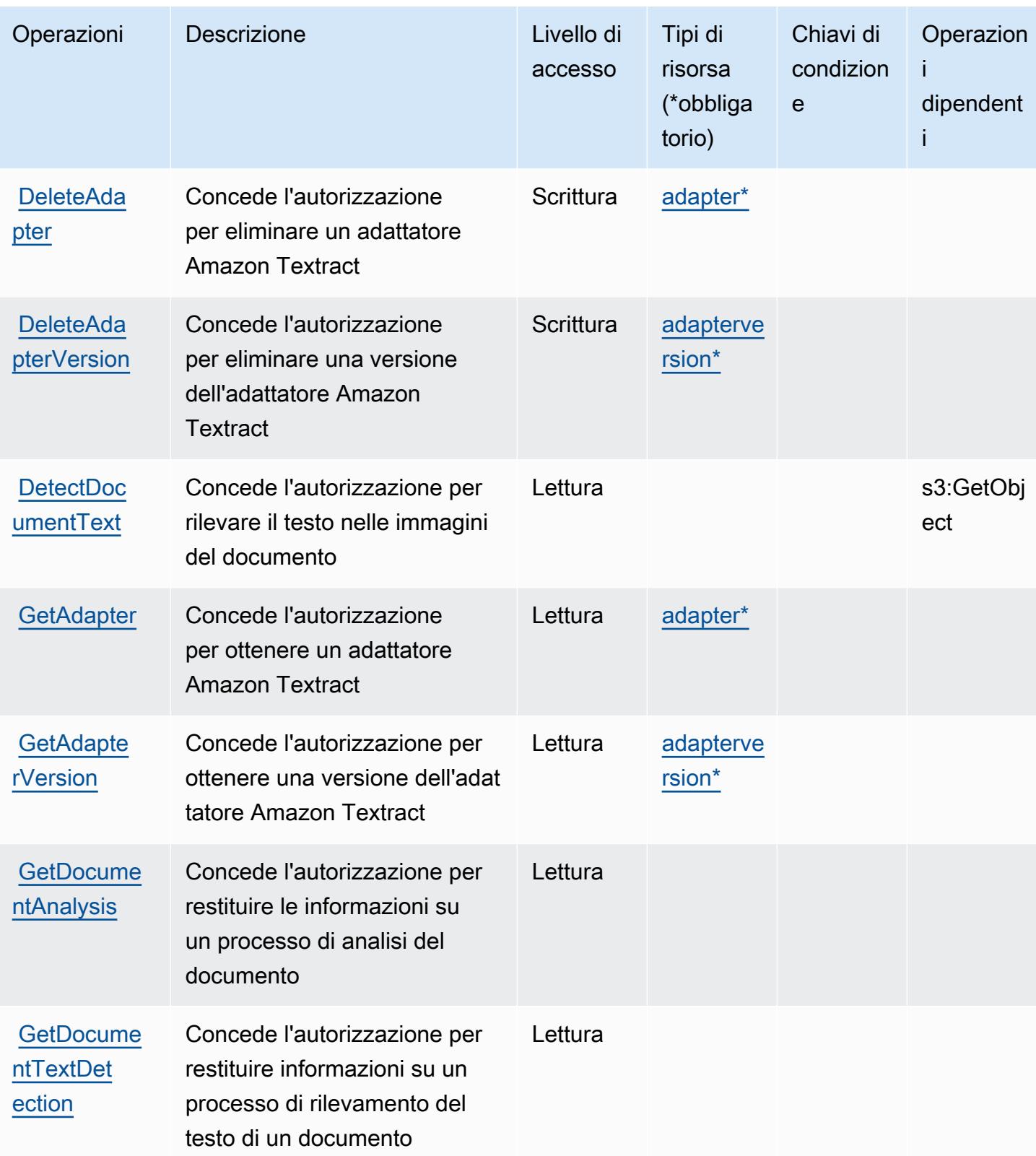

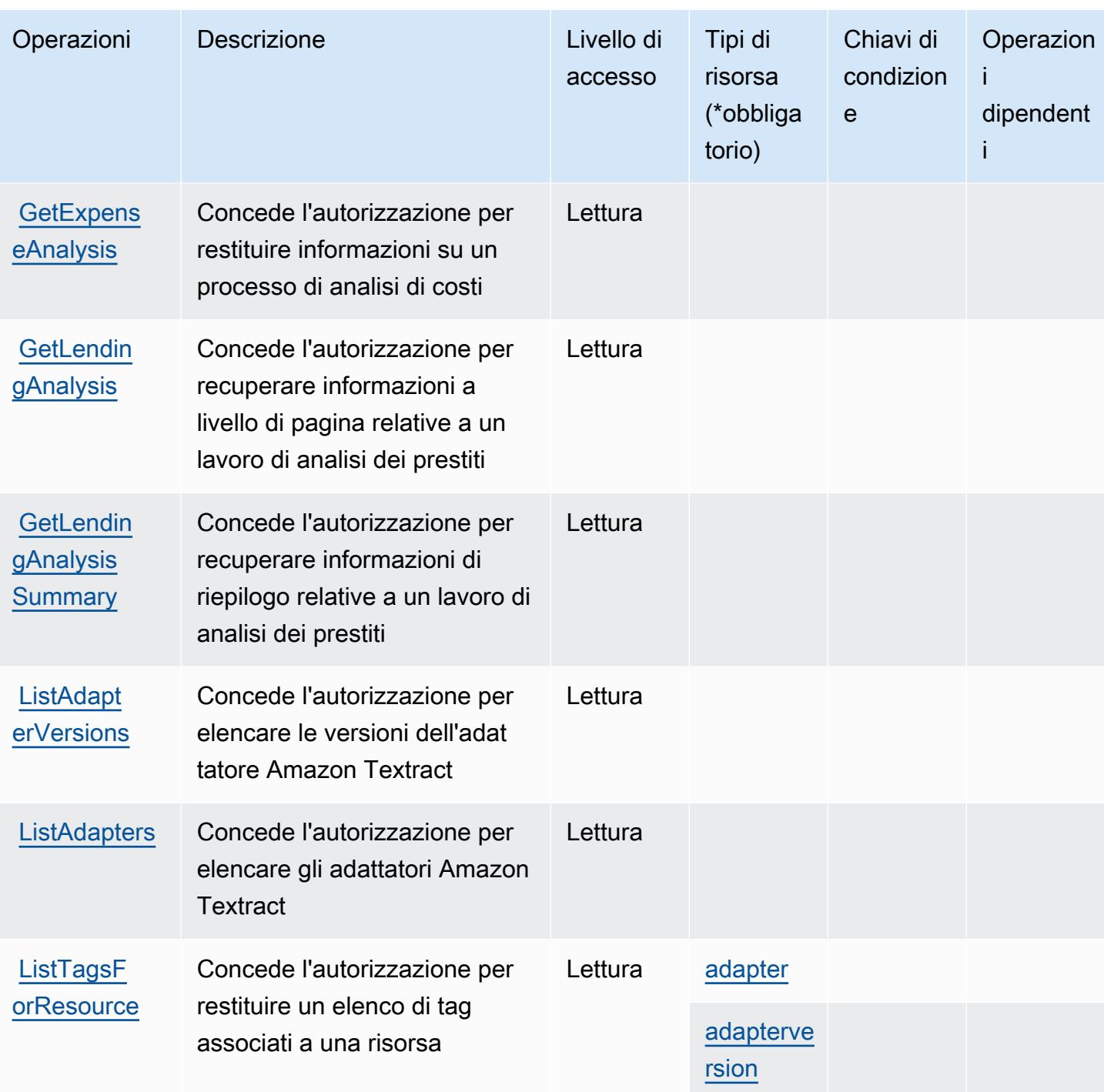

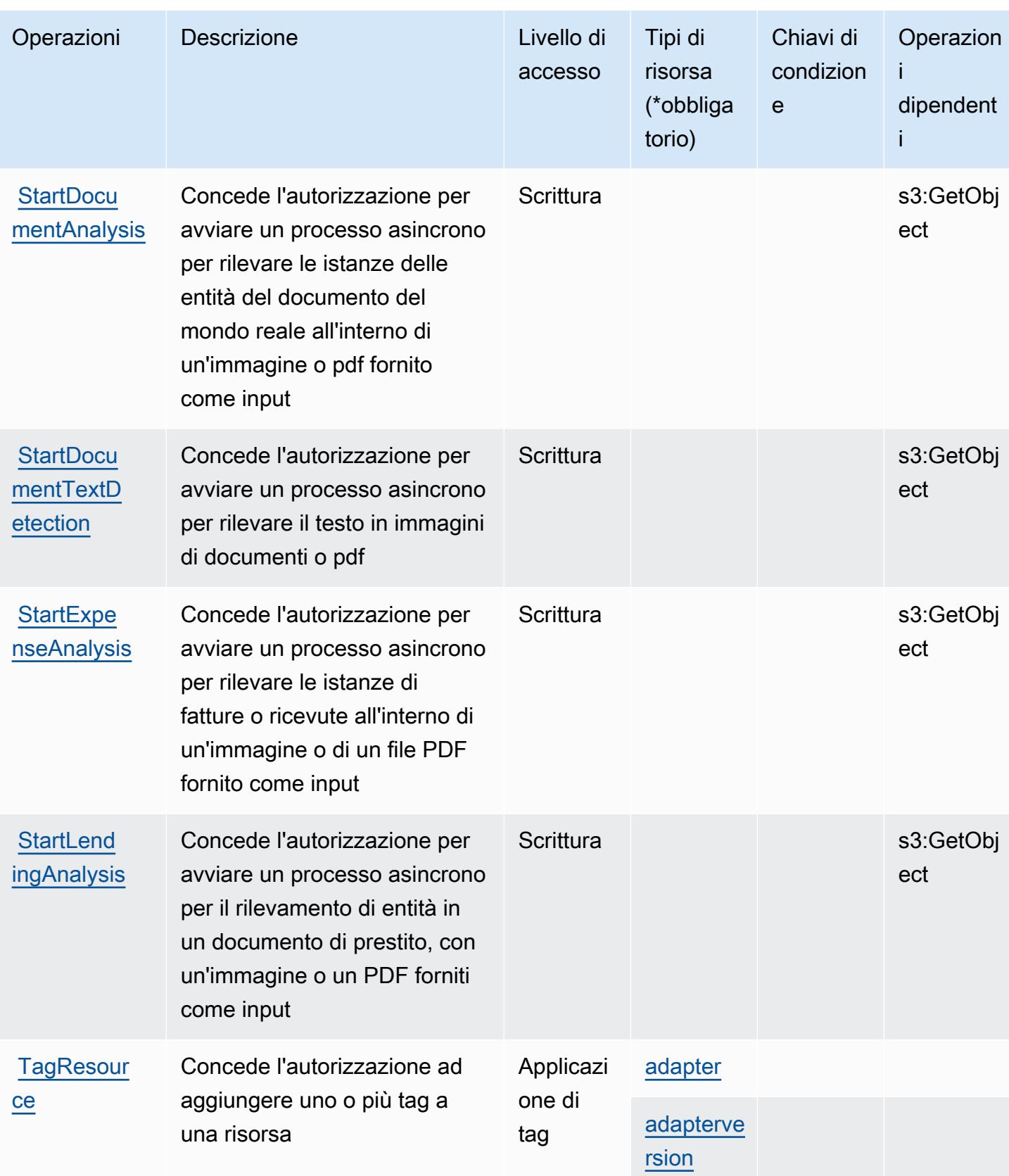

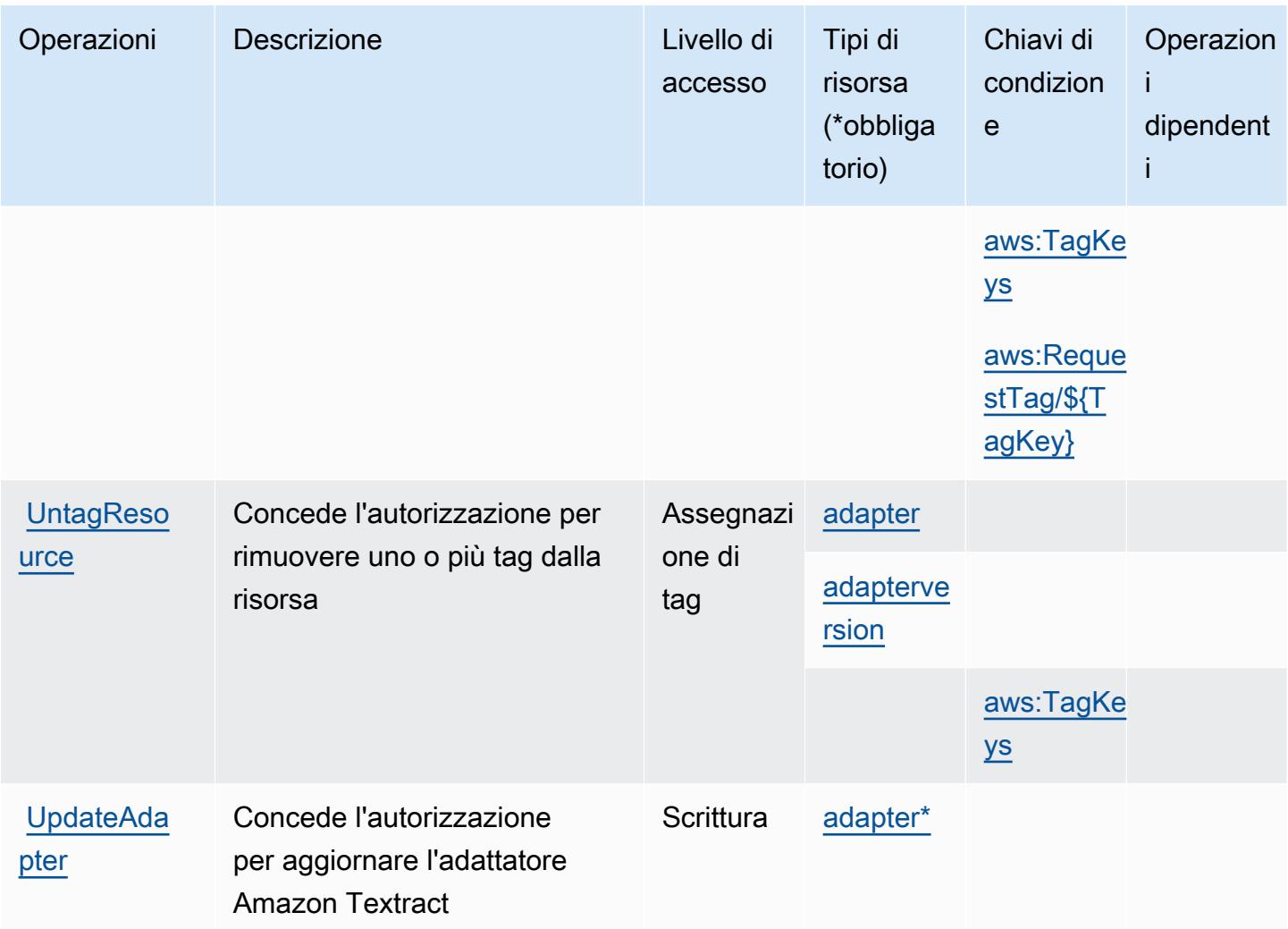

### <span id="page-5392-0"></span>Tipi di risorsa definiti da Amazon Textract

I seguenti tipi di risorse sono definiti da questo servizio e possono essere utilizzati nell'elemento Resource delle istruzioni di policy delle autorizzazioni IAM. Ogni operazione nella [Tabella delle](#page-5387-0) [operazioni](#page-5387-0) identifica i tipi di risorse che possono essere specificati con tale operazione. Un tipo di risorsa può anche definire quali chiavi di condizione puoi includere in una policy. Queste chiavi vengono visualizzate nell'ultima colonna della tabella Tipi di risorsa. Per dettagli sulle colonne nella tabella seguente, consulta [Tabella dei tipi di risorsa.](reference_policies_actions-resources-contextkeys.html#resources_table)

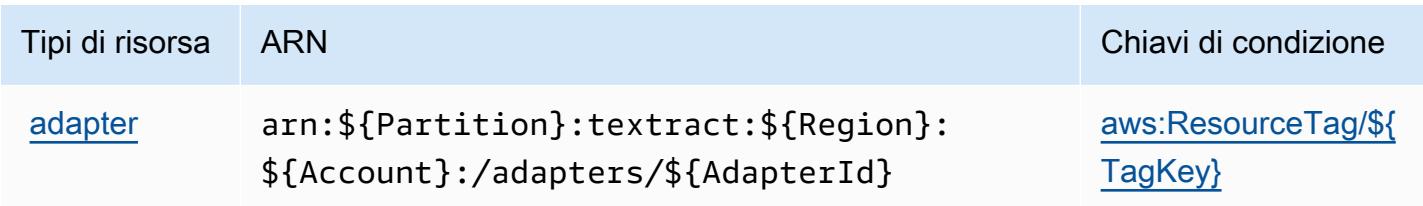

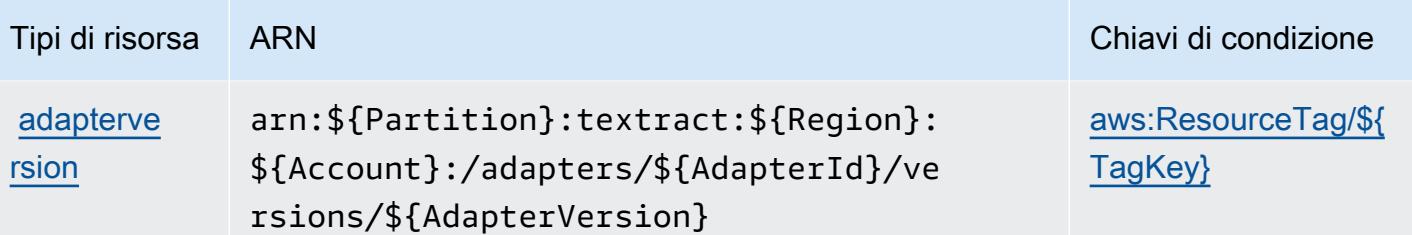

<span id="page-5393-0"></span>Chiavi di condizione per Amazon Textract

Amazon Textract definisce le seguenti chiavi di condizione che possono essere utilizzate nell'elemento Condition di una policy IAM. Puoi utilizzare queste chiavi per perfezionare ulteriormente le condizioni in base alle quali si applica l'istruzione di policy. Per dettagli sulle colonne nella tabella seguente, consulta [Tabella delle chiavi di condizione.](reference_policies_actions-resources-contextkeys.html#context_keys_table)

Per visualizzare le chiavi di condizione globali disponibili per tutti i servizi, consulta [Chiavi di](https://docs.aws.amazon.com/IAM/latest/UserGuide/reference_policies_condition-keys.html#AvailableKeys)  [condizione globali disponibili](https://docs.aws.amazon.com/IAM/latest/UserGuide/reference_policies_condition-keys.html#AvailableKeys).

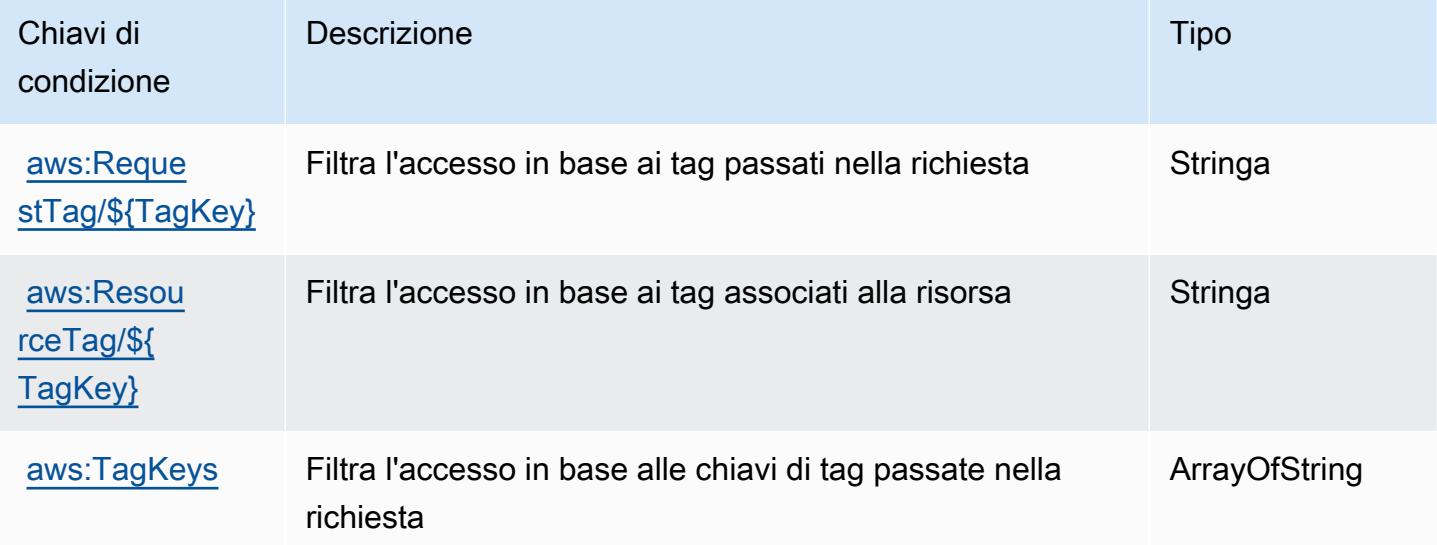

# Operazioni, risorse e chiavi di condizione per Amazon Timestream

Amazon Timestream (prefisso del servizio: timestream) fornisce le seguenti risorse, operazioni e chiavi di contesto della condizione specifiche del servizio per l'utilizzo in policy delle autorizzazioni IAM.

Riferimenti:

- Scopri come [configurare questo servizio](https://docs.aws.amazon.com/timestream/latest/developerguide/).
- Visualizza un elenco delle [operazioni API disponibili per questo servizio](https://docs.aws.amazon.com/timestream/latest/developerguide/).
- Scopri come proteggere questo servizio e le sue risorse [utilizzando le policy delle autorizzazioni di](https://docs.aws.amazon.com/timestream/latest/developerguide/security-iam.html)  [IAM](https://docs.aws.amazon.com/timestream/latest/developerguide/security-iam.html).

#### Argomenti

- [Operazioni definite da Amazon Timestream](#page-5394-0)
- [Tipi di risorsa definiti da Amazon Timestream](#page-5402-0)
- [Chiavi di condizione per Amazon Timestream](#page-5403-0)

### <span id="page-5394-0"></span>Operazioni definite da Amazon Timestream

Puoi specificare le seguenti operazioni nell'elemento Action di un'istruzione di policy IAM. Utilizza le policy per concedere le autorizzazioni per eseguire un'operazione in AWS. Quando utilizzi un'operazione in una policy, in genere consenti o rifiuti l'accesso all'operazione API o al comando CLI con lo stesso nome. Tuttavia, in alcuni casi, una singola operazione controlla l'accesso a più di una operazione. In alternativa, alcune operazioni richiedono operazioni differenti.

La colonna Tipi di risorsa della tabella Operazioni indica se ogni operazione supporta le autorizzazioni a livello di risorsa. Se non vi è nessun valore in corrispondenza di questa colonna, è necessario specificare tutte le risorse ("\*") alle quali si applica la policy nell'elemento Resource dell'istruzione di policy. Se la colonna include un tipo di risorsa, puoi specificare un ARN di quel tipo in una istruzione con tale operazione. Se l'operazione ha una o più risorse richieste, il chiamante deve disporre dell'autorizzazione per utilizzare l'operazione con tali risorse. Le risorse richieste sono indicate nella tabella con un asterisco (\*). Se si limita l'accesso alle risorse con l'elemento Resource in una policy IAM, è necessario includere un ARN o un modello per ogni tipo di risorsa richiesta. Alcune operazioni supportano più tipi di risorse. Se il tipo di risorsa è facoltativo (non indicato come obbligatorio), puoi scegliere di utilizzare uno tra i tipi di risorsa facoltativi.

La colonna Chiavi di condizione della tabella Operazioni contiene le chiavi che è possibile specificare nell'elemento Condition di un'istruzione di policy. Per ulteriori informazioni sulle chiavi di condizione associate alle risorse per il servizio guarda la colonna Chiavi di condizione della tabella Tipi di risorsa.

#### **a** Note

Le chiavi relative alle condizioni delle risorse sono elencate nella tabella [Tipi di risorse.](#page-5402-0) Nella colonna Tipi di risorse (\*obbligatorio) della tabella Operazioni è presente un collegamento

al tipo di risorsa che si applica a un'operazione. Il tipo di risorsa nella tabella Tipi di risorse include la colonna Chiavi di condizione, che contiene le chiavi delle condizioni delle risorse che si applicano a un'operazione nella tabella Operazioni.

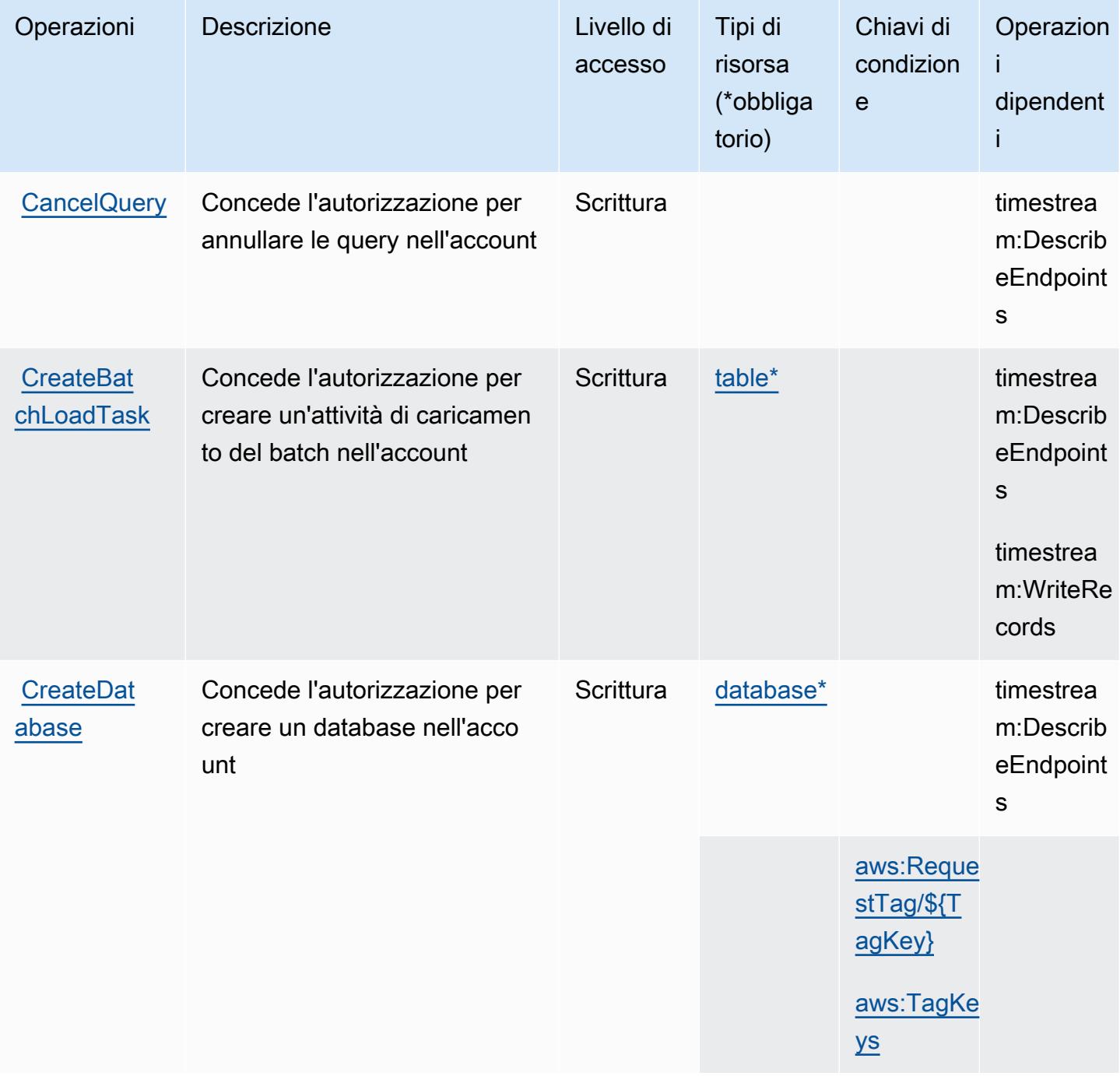

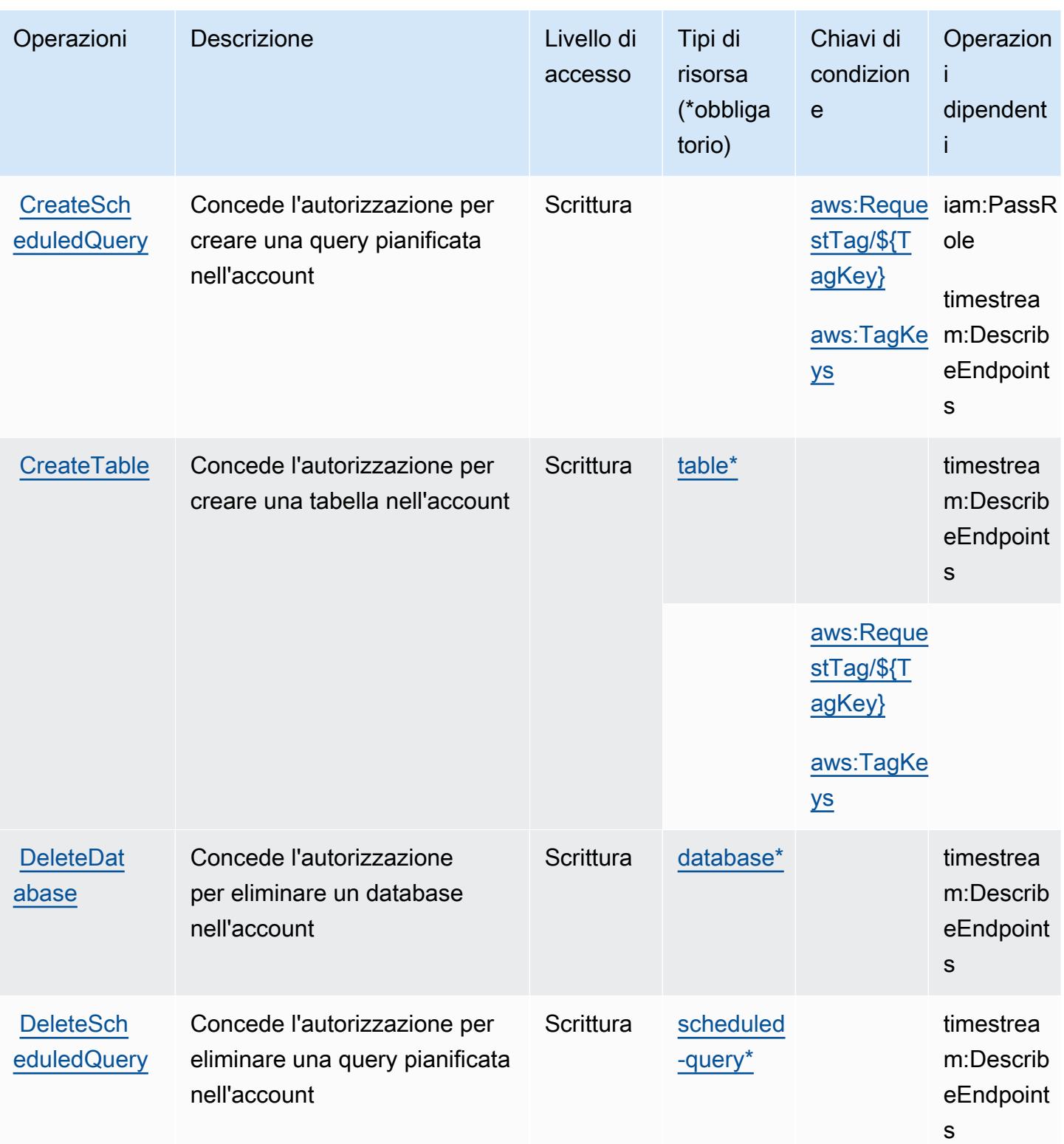

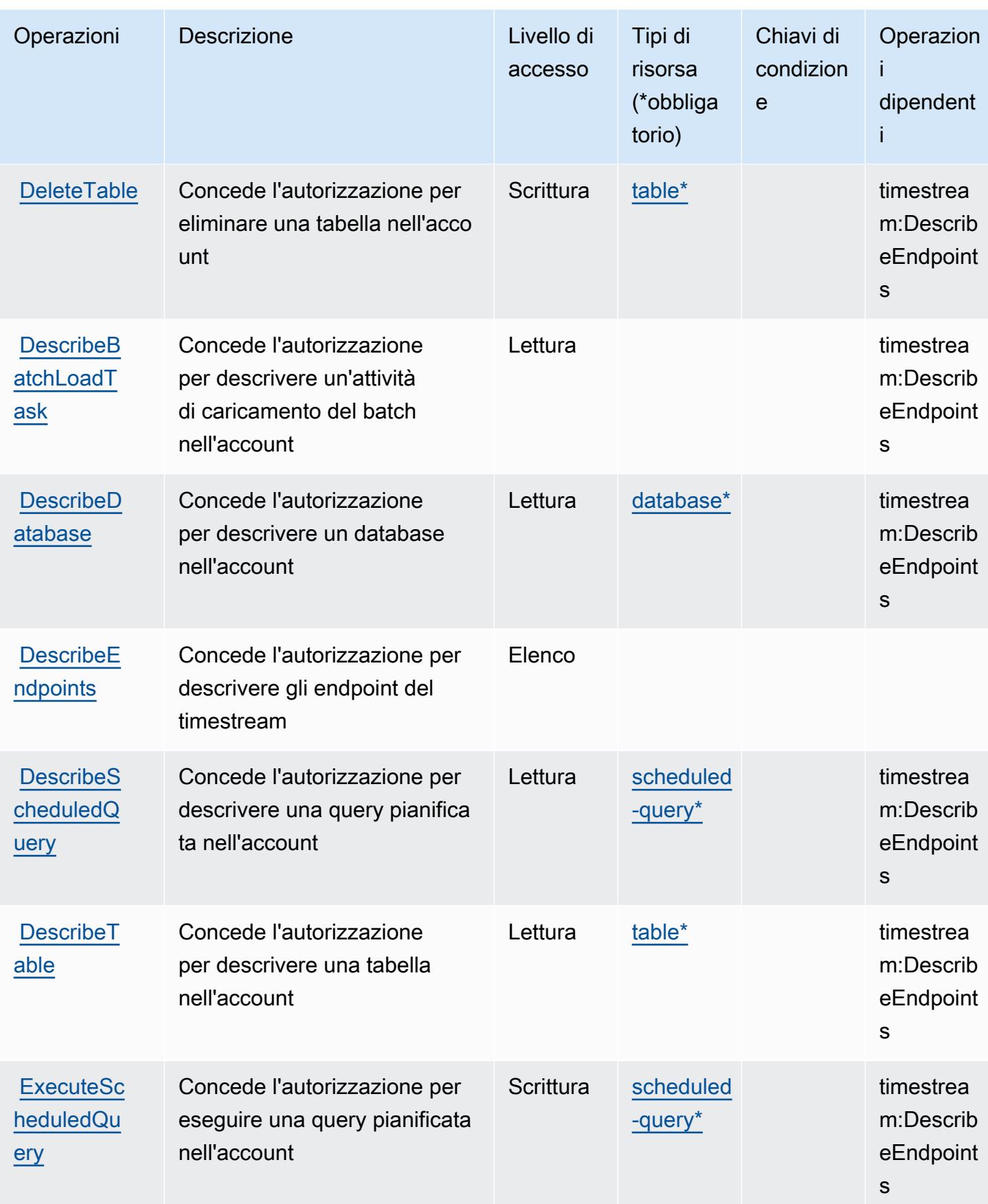

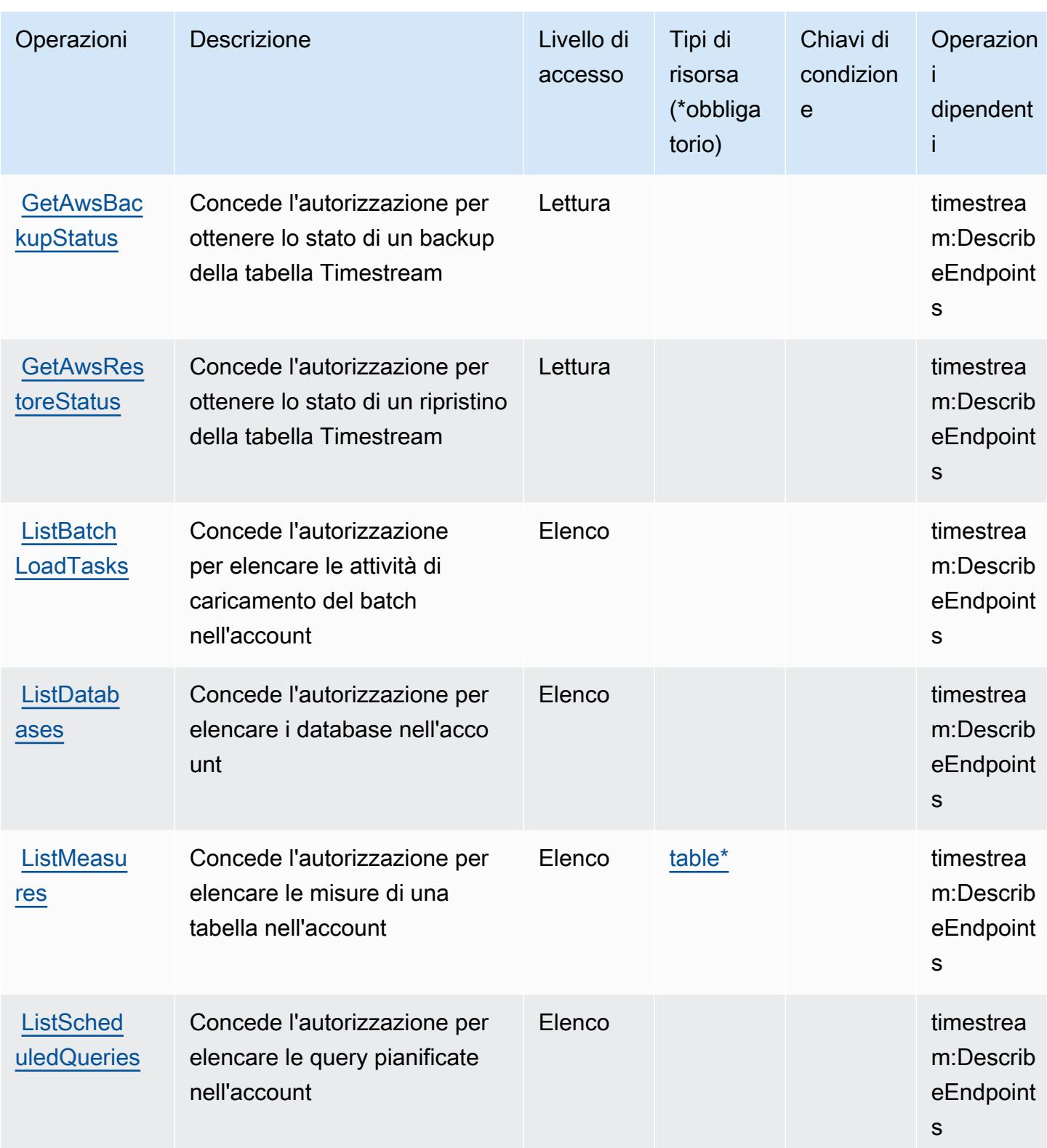

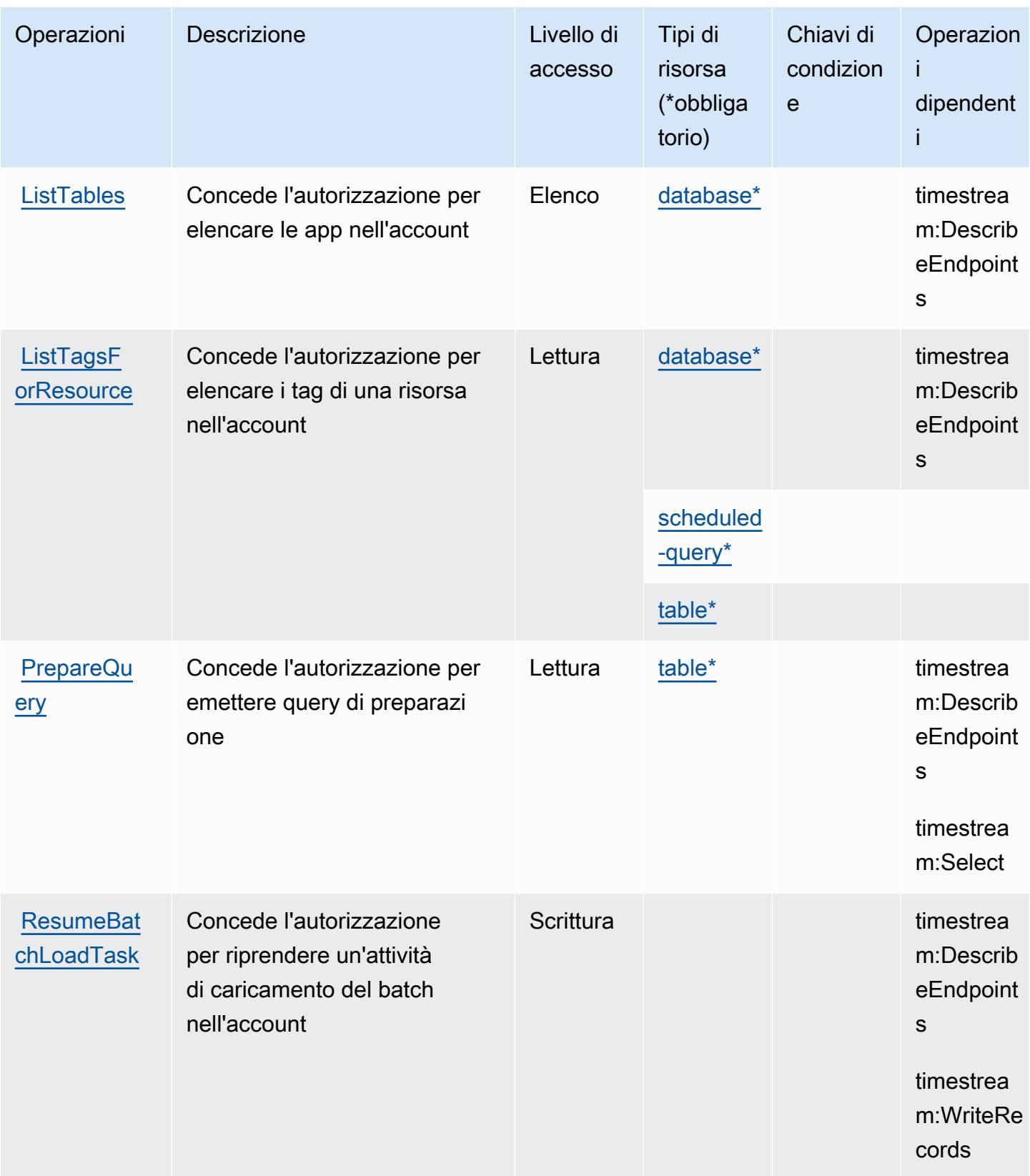
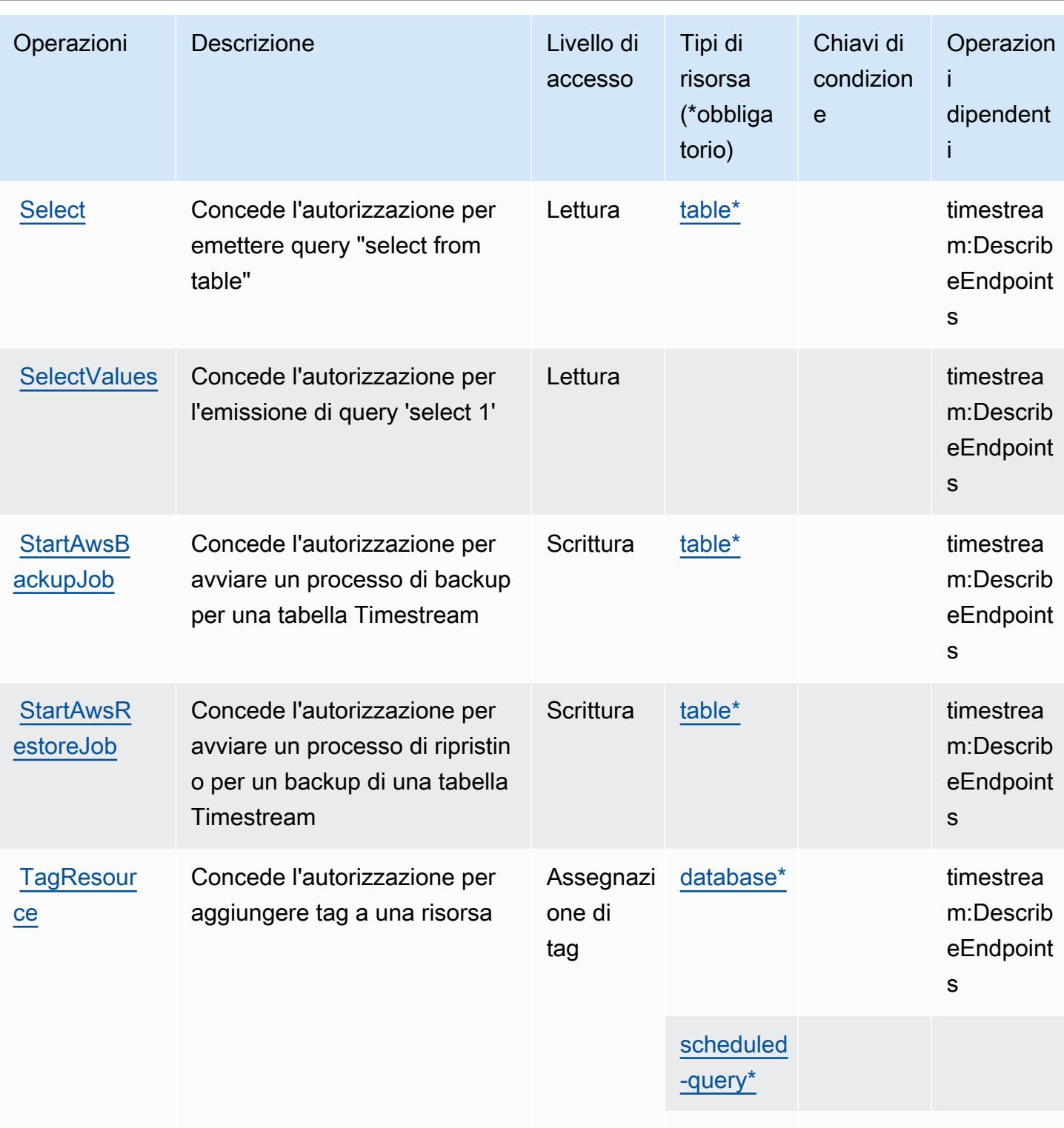

[table\\*](#amazontimestream-table)

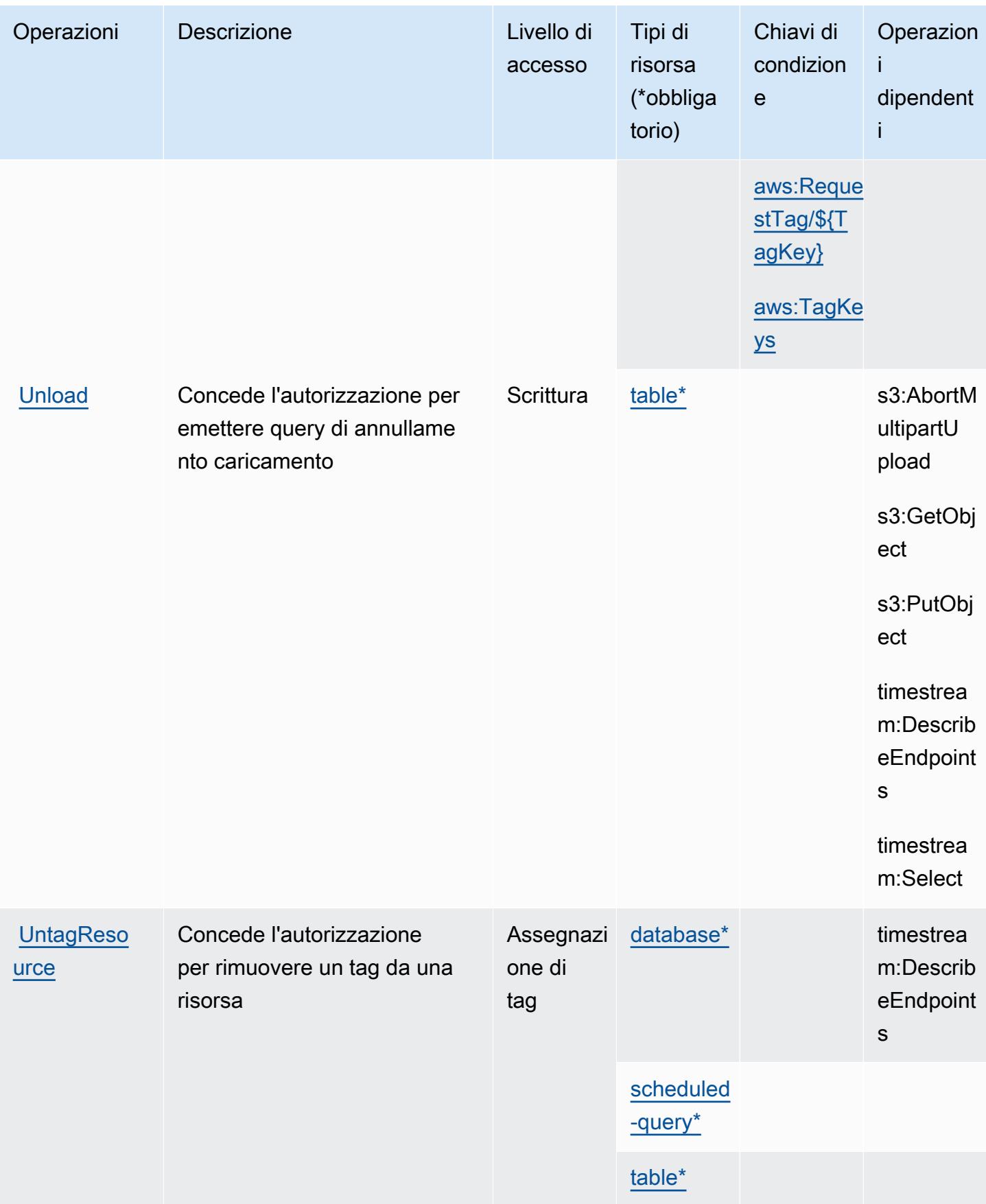

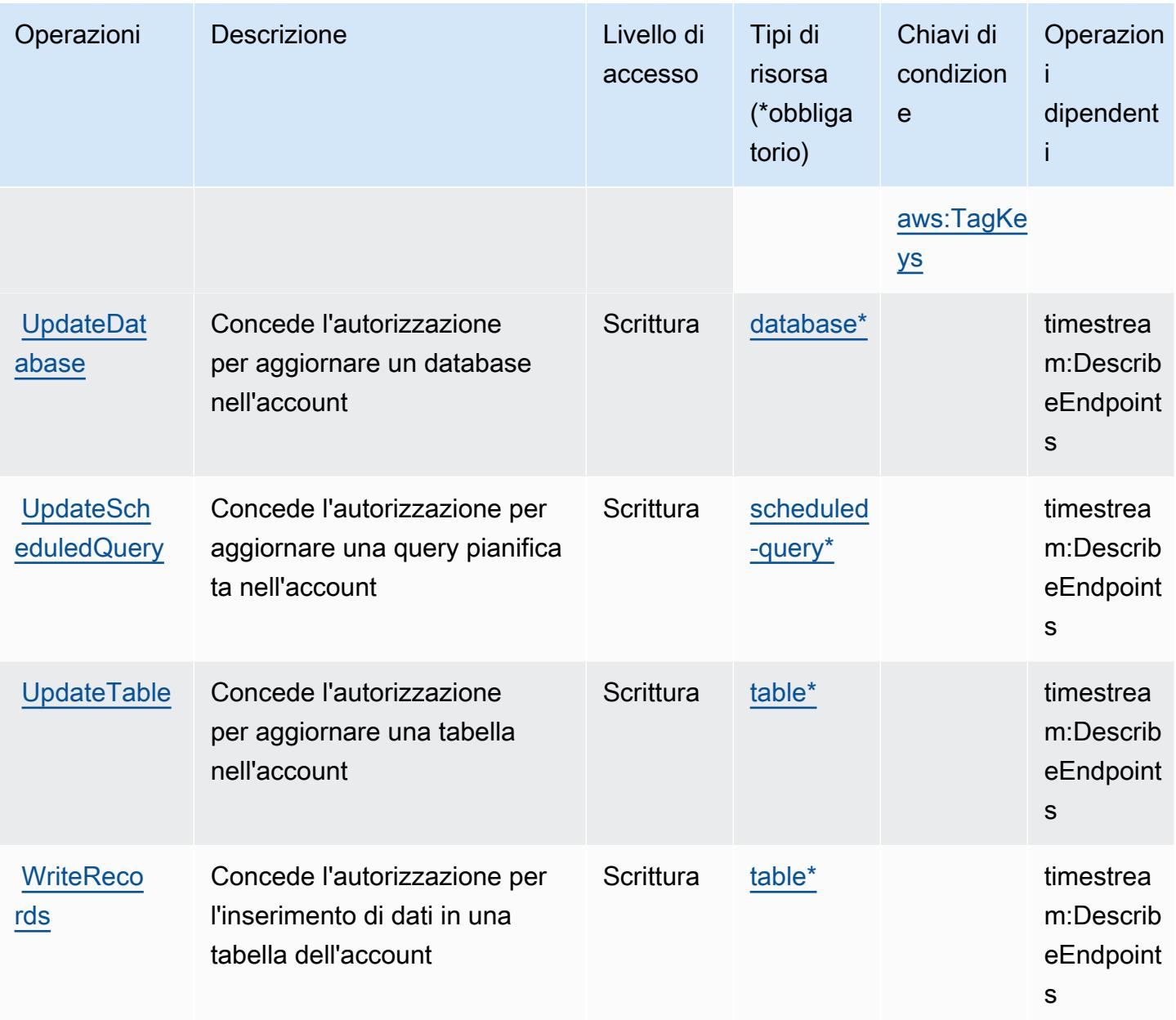

### Tipi di risorsa definiti da Amazon Timestream

I seguenti tipi di risorse sono definiti da questo servizio e possono essere utilizzati nell'elemento Resource delle istruzioni di policy delle autorizzazioni IAM. Ogni operazione nella [Tabella delle](#page-5394-0) [operazioni](#page-5394-0) identifica i tipi di risorse che possono essere specificati con tale operazione. Un tipo di risorsa può anche definire quali chiavi di condizione puoi includere in una policy. Queste chiavi vengono visualizzate nell'ultima colonna della tabella Tipi di risorsa. Per dettagli sulle colonne nella tabella seguente, consulta [Tabella dei tipi di risorsa.](reference_policies_actions-resources-contextkeys.html#resources_table)

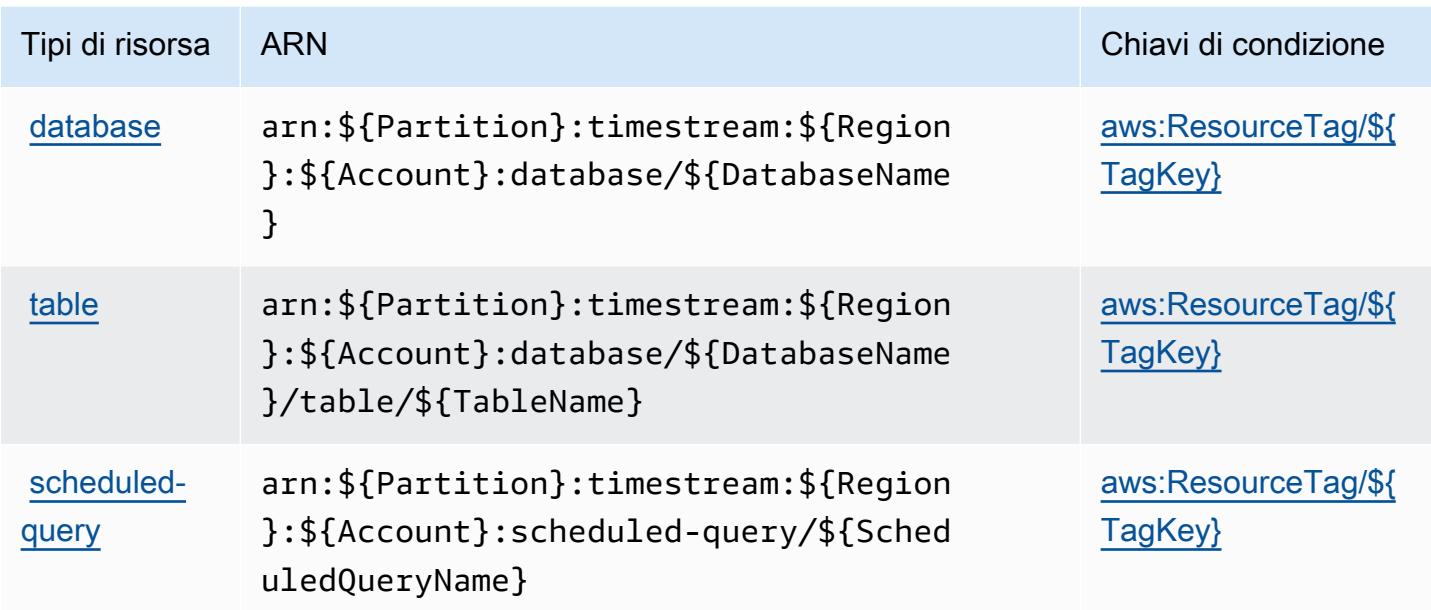

### Chiavi di condizione per Amazon Timestream

Amazon Timestream definisce le seguenti chiavi di condizione che possono essere utilizzate nell'elemento Condition di una policy IAM. Puoi utilizzare queste chiavi per perfezionare ulteriormente le condizioni in base alle quali si applica l'istruzione di policy. Per dettagli sulle colonne nella tabella seguente, consulta [Tabella delle chiavi di condizione.](reference_policies_actions-resources-contextkeys.html#context_keys_table)

Per visualizzare le chiavi di condizione globali disponibili per tutti i servizi, consulta Chiavi di [condizione globali disponibili](https://docs.aws.amazon.com/IAM/latest/UserGuide/reference_policies_condition-keys.html#AvailableKeys).

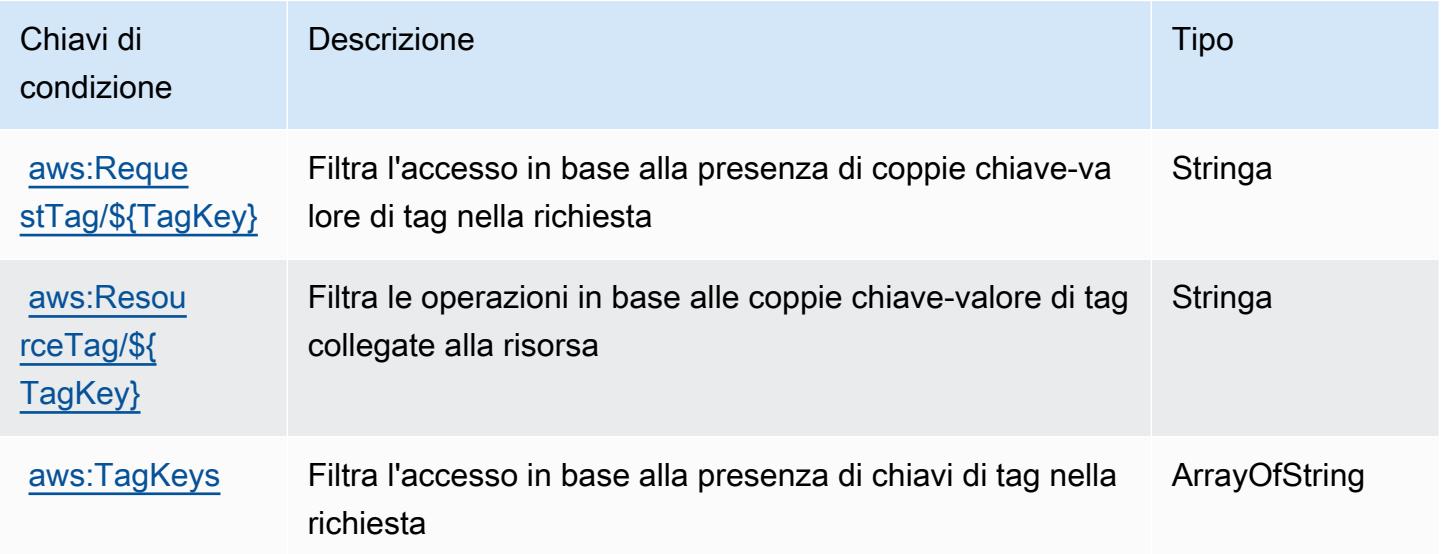

# Azioni, risorse e chiavi di condizione per Amazon Timestream InfluxDB

Amazon Timestream InfluxDB (prefisso del serviziotimestream-influxdb:) fornisce le seguenti risorse, azioni e chiavi di contesto delle condizioni specifiche del servizio da utilizzare nelle politiche di autorizzazione IAM.

Riferimenti:

- Scopri come [configurare questo servizio](https://docs.aws.amazon.com/timestream/latest/developerguide/).
- Visualizza un elenco delle [operazioni API disponibili per questo servizio](https://docs.aws.amazon.com/ts-influxdb/latest/ts-influxdb-api/).
- Scopri come proteggere questo servizio e le sue risorse [utilizzando le policy delle autorizzazioni](https://docs.aws.amazon.com/timestream/latest/developerguide/security-iam.html)  [IAM](https://docs.aws.amazon.com/timestream/latest/developerguide/security-iam.html).

### Argomenti

- [Azioni definite da Amazon Timestream InfluxDB](#page-5404-0)
- [Tipi di risorse definiti da Amazon Timestream InfluxDB](#page-5408-0)
- [Chiavi di condizione per Amazon Timestream InfluxDB](#page-5408-1)

## <span id="page-5404-0"></span>Azioni definite da Amazon Timestream InfluxDB

Puoi specificare le seguenti operazioni nell'elemento Action di un'istruzione di policy IAM. Utilizza le policy per concedere le autorizzazioni per eseguire un'operazione in AWS. Quando utilizzi un'operazione in una policy, in genere consenti o rifiuti l'accesso all'operazione API o al comando CLI con lo stesso nome. Tuttavia, in alcuni casi, una singola operazione controlla l'accesso a più di una operazione. In alternativa, alcune operazioni richiedono operazioni differenti.

La colonna Tipi di risorsa della tabella Operazioni indica se ogni operazione supporta le autorizzazioni a livello di risorsa. Se non vi è nessun valore in corrispondenza di questa colonna, è necessario specificare tutte le risorse ("\*") alle quali si applica la policy nell'elemento Resource dell'istruzione di policy. Se la colonna include un tipo di risorsa, puoi specificare un ARN di quel tipo in una istruzione con tale operazione. Se l'operazione ha una o più risorse richieste, il chiamante deve disporre dell'autorizzazione per utilizzare l'operazione con tali risorse. Le risorse richieste sono indicate nella tabella con un asterisco (\*). Se si limita l'accesso alle risorse con l'elemento Resource in una policy IAM, è necessario includere un ARN o un modello per ogni tipo di risorsa richiesta. Alcune operazioni supportano più tipi di risorse. Se il tipo di risorsa è facoltativo (non indicato come obbligatorio), puoi scegliere di utilizzare uno tra i tipi di risorsa facoltativi.

La colonna Chiavi di condizione della tabella Operazioni contiene le chiavi che è possibile specificare nell'elemento Condition di un'istruzione di policy. Per ulteriori informazioni sulle chiavi di condizione associate alle risorse per il servizio guarda la colonna Chiavi di condizione della tabella Tipi di risorsa.

### **a** Note

Le chiavi relative alle condizioni delle risorse sono elencate nella tabella [Tipi di risorse.](#page-5408-0) Nella colonna Tipi di risorse (\*obbligatorio) della tabella Operazioni è presente un collegamento al tipo di risorsa che si applica a un'operazione. Il tipo di risorsa nella tabella Tipi di risorse include la colonna Chiavi di condizione, che contiene le chiavi delle condizioni delle risorse che si applicano a un'operazione nella tabella Operazioni.

Azioni **Descrizione** Livello di accesso Tipi di risorsa (\*obbliga torio) Chiavi di condizion e **Operazion** i dipendent i [db](#amazontimestreaminfluxdb-db-parameter-group)[parame](#amazontimestreaminfluxdb-db-parameter-group)  [ter-group](#amazontimestreaminfluxdb-db-parameter-group) **CreateDbI** [nstance](https://docs.aws.amazon.com/ts-influxdb/latest/ts-influxdb-api/API_CreateDbInstance.html) Concede l'autorizzazione a creare una nuova istanza Timestream InfluxDB **Scrittura** [aws:Reque](#amazontimestreaminfluxdb-aws_RequestTag___TagKey_)  [stTag/\\${T](#amazontimestreaminfluxdb-aws_RequestTag___TagKey_) [agKey}](#amazontimestreaminfluxdb-aws_RequestTag___TagKey_) [aws:TagKe](#amazontimestreaminfluxdb-aws_TagKeys)  [ys](#amazontimestreaminfluxdb-aws_TagKeys) [CreateDbP](https://docs.aws.amazon.com/ts-influxdb/latest/ts-influxdb-api/API_CreateDbParameterGroup.html) [arameterG](https://docs.aws.amazon.com/ts-influxdb/latest/ts-influxdb-api/API_CreateDbParameterGroup.html) [roup](https://docs.aws.amazon.com/ts-influxdb/latest/ts-influxdb-api/API_CreateDbParameterGroup.html) Concede l'autorizzazione a creare un nuovo gruppo di parametri Timestream InfluxDB Scrittura aws:Reque [stTag/\\${T](#amazontimestreaminfluxdb-aws_RequestTag___TagKey_) [agKey}](#amazontimestreaminfluxdb-aws_RequestTag___TagKey_) [aws:TagKe](#amazontimestreaminfluxdb-aws_TagKeys)  [ys](#amazontimestreaminfluxdb-aws_TagKeys)

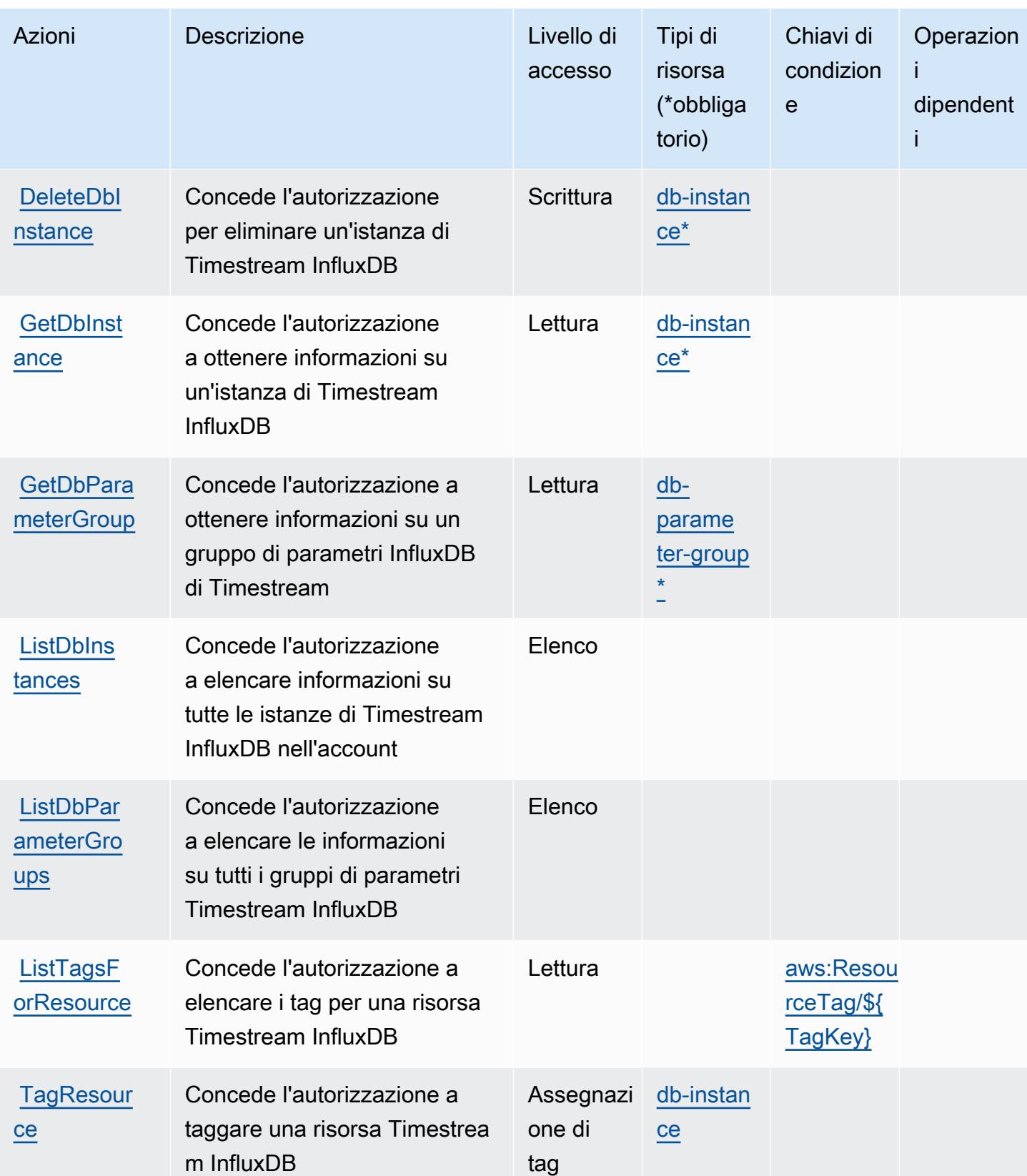

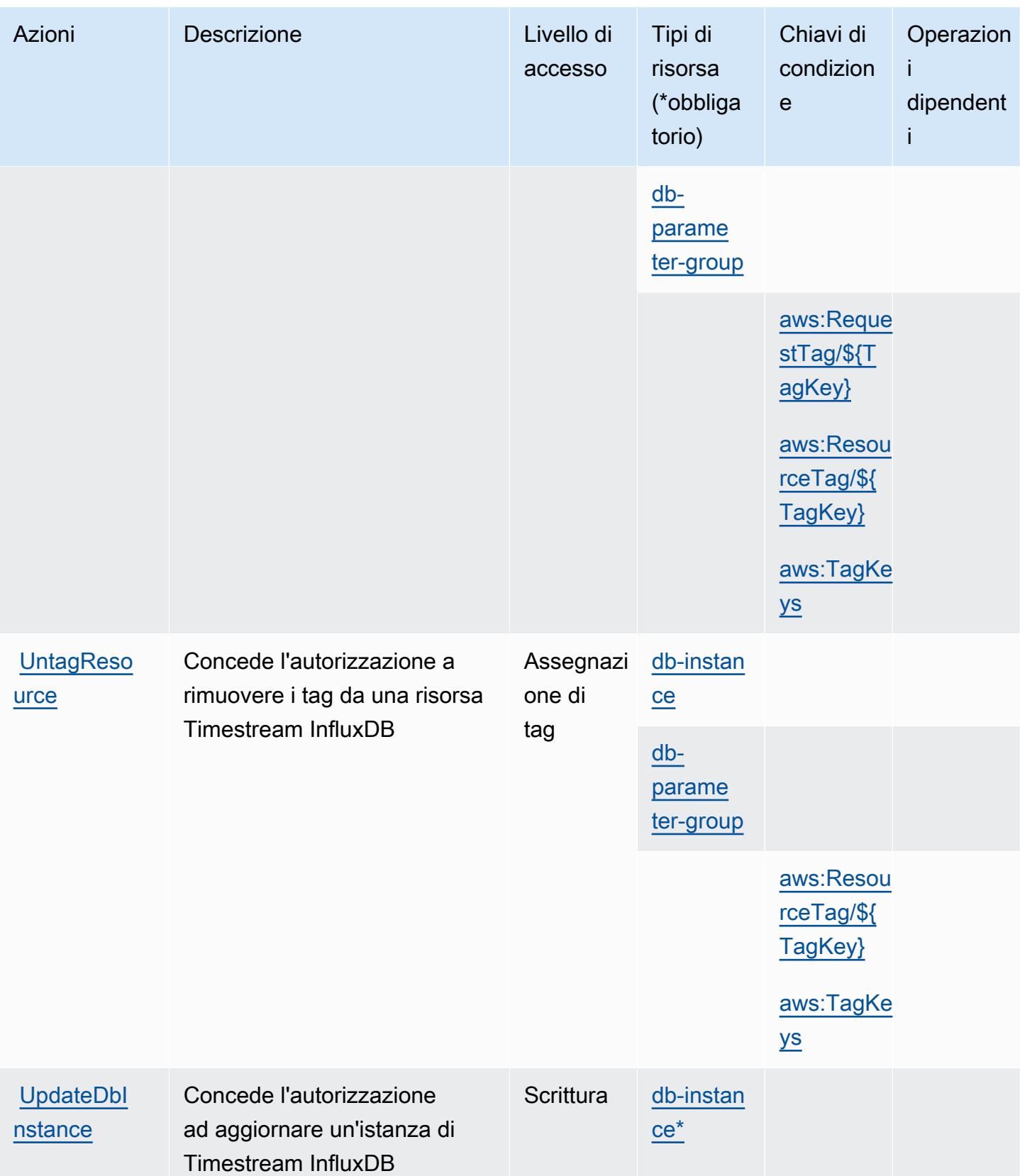

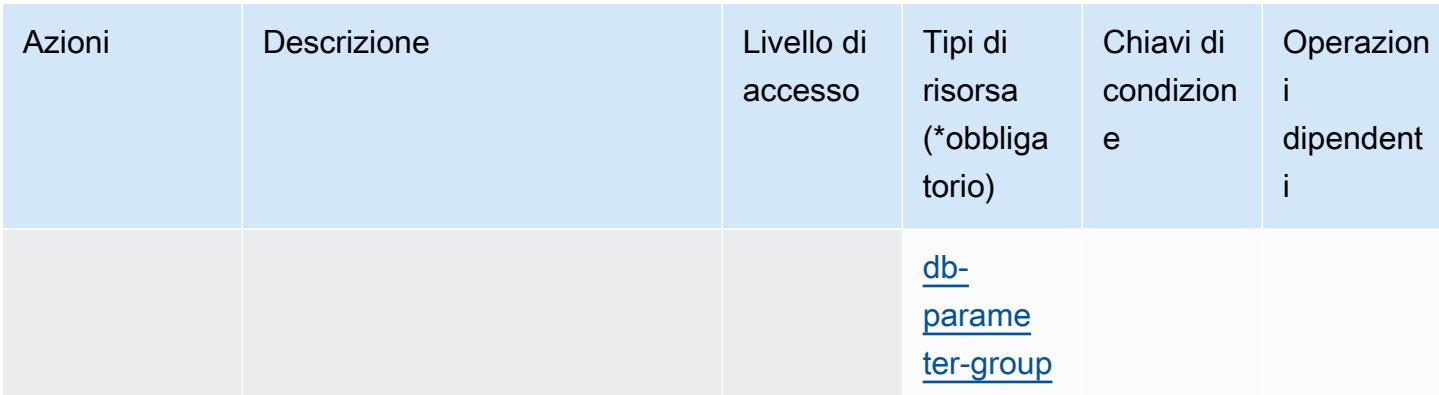

### <span id="page-5408-0"></span>Tipi di risorse definiti da Amazon Timestream InfluxDB

I seguenti tipi di risorse sono definiti da questo servizio e possono essere utilizzati nell'elemento Resource delle istruzioni di policy delle autorizzazioni IAM. Ogni operazione nella [Tabella delle](#page-5404-0) [operazioni](#page-5404-0) identifica i tipi di risorse che possono essere specificati con tale operazione. Un tipo di risorsa può anche definire quali chiavi di condizione puoi includere in una policy. Queste chiavi vengono visualizzate nell'ultima colonna della tabella Tipi di risorsa. Per dettagli sulle colonne nella tabella seguente, consulta [Tabella dei tipi di risorsa.](reference_policies_actions-resources-contextkeys.html#resources_table)

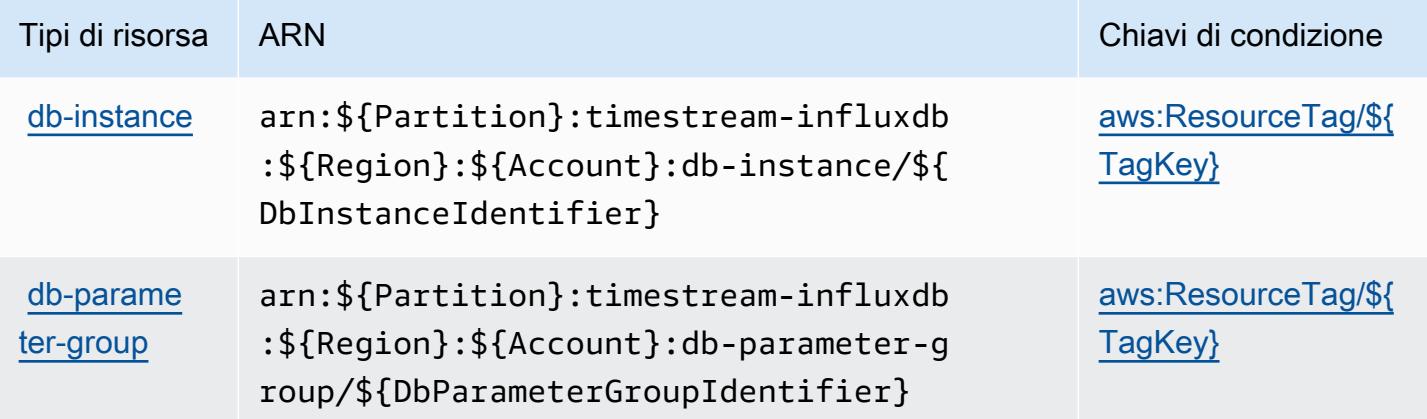

## <span id="page-5408-1"></span>Chiavi di condizione per Amazon Timestream InfluxDB

Amazon Timestream InfluxDB definisce le seguenti chiavi di condizione che possono essere utilizzate nell'Conditionelemento di una policy IAM. Puoi utilizzare queste chiavi per perfezionare ulteriormente le condizioni in base alle quali si applica l'istruzione di policy. Per dettagli sulle colonne nella tabella seguente, consulta [Tabella delle chiavi di condizione.](reference_policies_actions-resources-contextkeys.html#context_keys_table)

Per visualizzare le chiavi di condizione globali disponibili per tutti i servizi, consulta [Chiavi di](https://docs.aws.amazon.com/IAM/latest/UserGuide/reference_policies_condition-keys.html#AvailableKeys)  [condizione globali disponibili](https://docs.aws.amazon.com/IAM/latest/UserGuide/reference_policies_condition-keys.html#AvailableKeys).

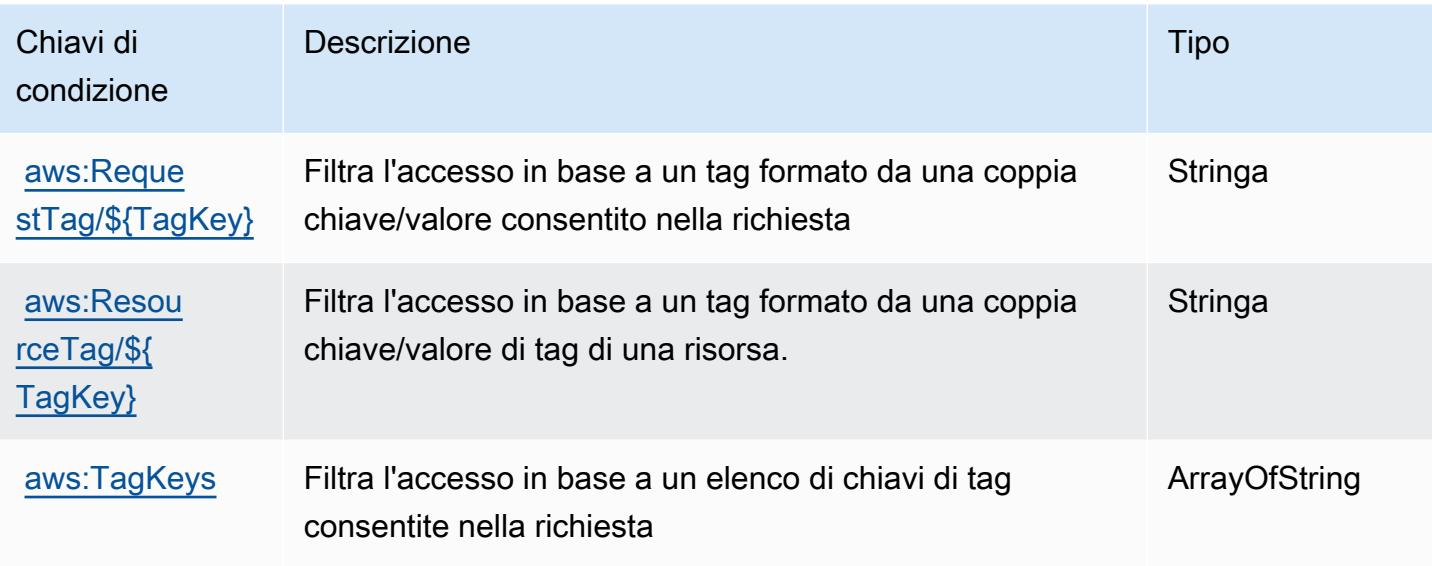

## Operazioni, risorse e chiavi di condizione per AWS Tiros

AWS Tiros (prefisso del servizio: tiros) fornisce le seguenti risorse, operazioni e chiavi di contesto della condizione specifiche del servizio per l'utilizzo nelle policy delle autorizzazioni IAM.

Riferimenti:

- Scopri come [configurare questo servizio](https://docs.aws.amazon.com/vpc/latest/reachability/what-is-reachability-analyzer.html).
- Visualizza un elenco delle [operazioni API disponibili per questo servizio](https://docs.aws.amazon.com/AWSEC2/latest/APIReference/Welcome.html).
- Scopri come proteggere questo servizio e le sue risorse [utilizzando le policy delle autorizzazioni di](https://docs.aws.amazon.com/vpc/latest/reachability/identity-access-management.html)  [IAM](https://docs.aws.amazon.com/vpc/latest/reachability/identity-access-management.html).

#### Argomenti

- [Operazioni definite da AWS Tiros](#page-5409-0)
- [Tipi di risorsa definiti da AWS Tiros](#page-5411-0)
- [Chiavi di condizione per AWS Tiros](#page-5412-0)

### <span id="page-5409-0"></span>Operazioni definite da AWS Tiros

Puoi specificare le seguenti operazioni nell'elemento Action di un'istruzione di policy IAM. Utilizza le policy per concedere le autorizzazioni per eseguire un'operazione in AWS. Quando utilizzi un'operazione in una policy, in genere consenti o rifiuti l'accesso all'operazione API o al comando CLI con lo stesso nome. Tuttavia, in alcuni casi, una singola operazione controlla l'accesso a più di una operazione. In alternativa, alcune operazioni richiedono operazioni differenti.

La colonna Tipi di risorsa della tabella Operazioni indica se ogni operazione supporta le autorizzazioni a livello di risorsa. Se non vi è nessun valore in corrispondenza di questa colonna, è necessario specificare tutte le risorse ("\*") alle quali si applica la policy nell'elemento Resource dell'istruzione di policy. Se la colonna include un tipo di risorsa, puoi specificare un ARN di quel tipo in una istruzione con tale operazione. Se l'operazione ha una o più risorse richieste, il chiamante deve disporre dell'autorizzazione per utilizzare l'operazione con tali risorse. Le risorse richieste sono indicate nella tabella con un asterisco (\*). Se si limita l'accesso alle risorse con l'elemento Resource in una policy IAM, è necessario includere un ARN o un modello per ogni tipo di risorsa richiesta. Alcune operazioni supportano più tipi di risorse. Se il tipo di risorsa è facoltativo (non indicato come obbligatorio), puoi scegliere di utilizzare uno tra i tipi di risorsa facoltativi.

La colonna Chiavi di condizione della tabella Operazioni contiene le chiavi che è possibile specificare nell'elemento Condition di un'istruzione di policy. Per ulteriori informazioni sulle chiavi di condizione associate alle risorse per il servizio guarda la colonna Chiavi di condizione della tabella Tipi di risorsa.

**a** Note

Le chiavi relative alle condizioni delle risorse sono elencate nella tabella [Tipi di risorse.](#page-5411-0) Nella colonna Tipi di risorse (\*obbligatorio) della tabella Operazioni è presente un collegamento al tipo di risorsa che si applica a un'operazione. Il tipo di risorsa nella tabella Tipi di risorse include la colonna Chiavi di condizione, che contiene le chiavi delle condizioni delle risorse che si applicano a un'operazione nella tabella Operazioni.

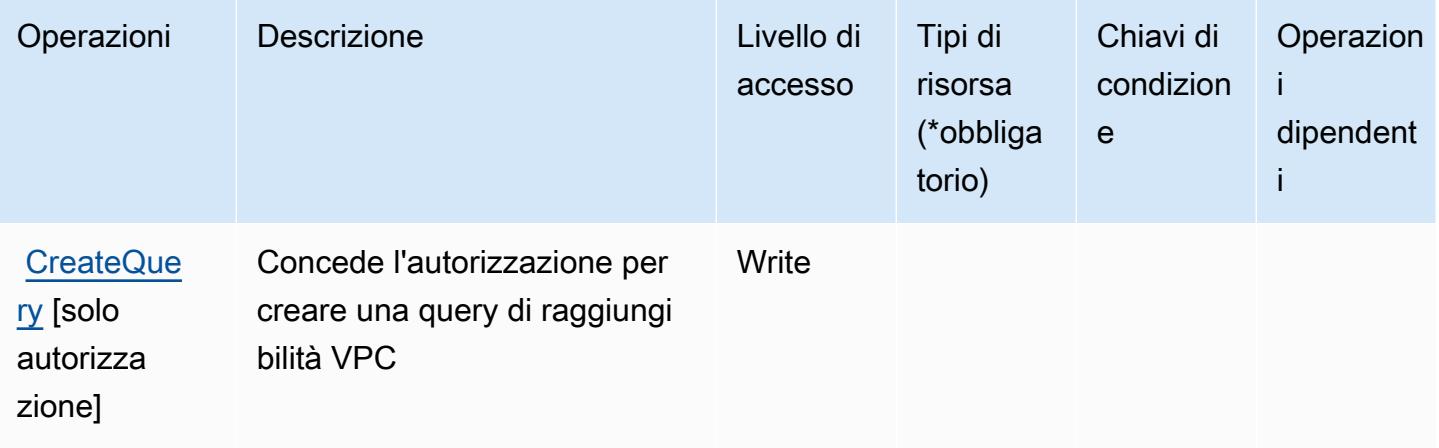

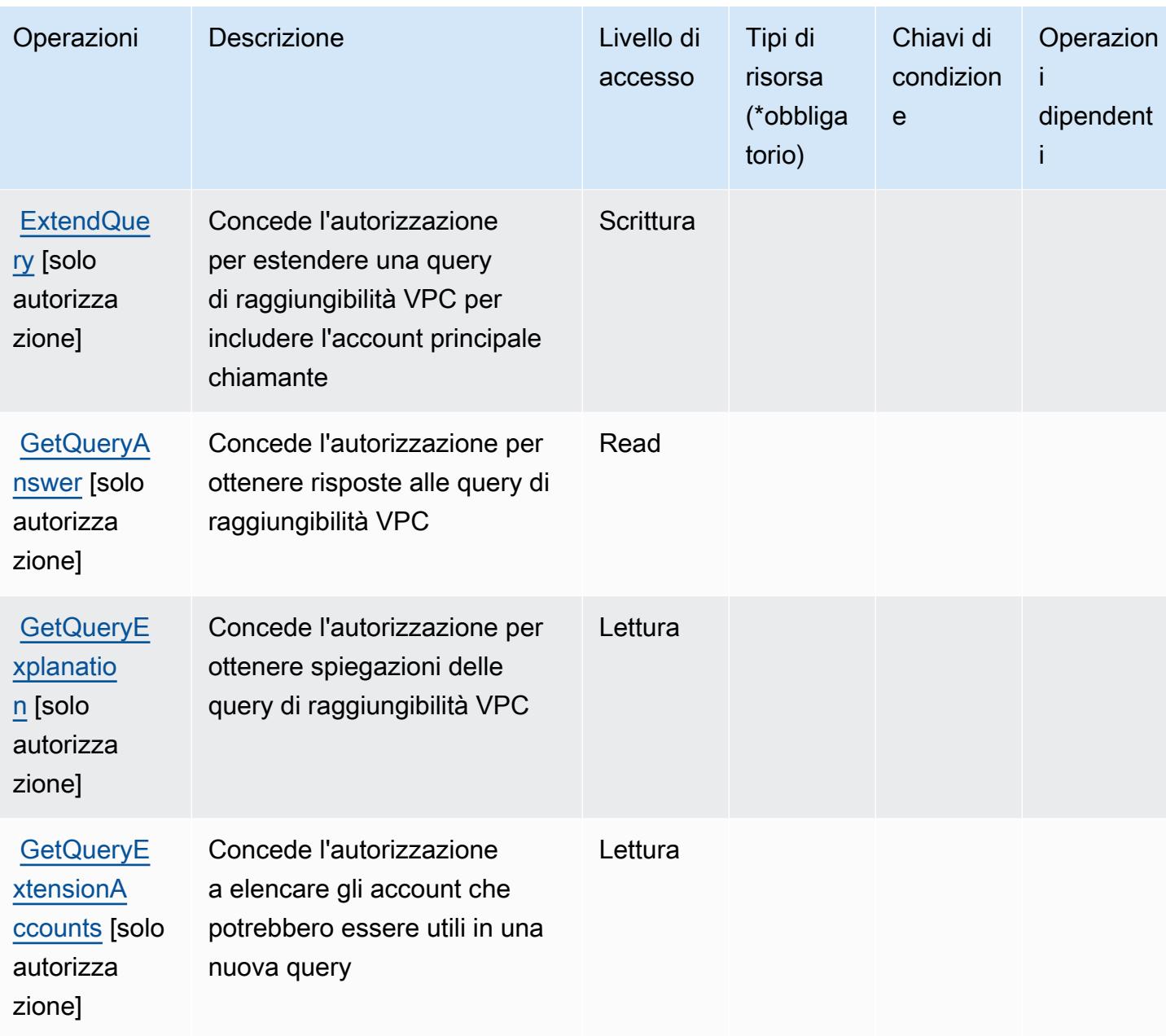

<span id="page-5411-0"></span>Tipi di risorsa definiti da AWS Tiros

AWS Tiros non supporta la specifica di un ARN della risorsa nell'elemento Resource di una dichiarazione di policy IAM. Per consentire l'accesso ad AWS Tiros, specifica "Resource": "\*" nella policy.

## <span id="page-5412-0"></span>Chiavi di condizione per AWS Tiros

Tiros non dispone di chiavi di contesto specifiche del servizio che possono essere utilizzate nell'elemento Condition di dichiarazioni di policy. Per un elenco delle chiavi di contesto globali che sono disponibili per tutti i servizi, consulta [Chiavi disponibili per le condizioni.](https://docs.aws.amazon.com/IAM/latest/UserGuide/reference_policies_condition-keys.html#AvailableKeys)

# Operazioni, risorse e chiavi di condizione per Amazon Transcribe

Amazon Transcribe (prefisso del servizio: transcribe) fornisce le seguenti risorse, operazioni e chiavi di contesto di condizione specifiche del servizio per l'utilizzo nelle policy delle autorizzazioni IAM.

Riferimenti:

- Scopri come [configurare questo servizio](https://docs.aws.amazon.com/transcribe/latest/dg/).
- Visualizza un elenco delle [operazioni API disponibili per questo servizio](https://docs.aws.amazon.com/transcribe/latest/dg/API_Reference.html).
- Scopri come proteggere questo servizio e le sue risorse [utilizzando le policy delle autorizzazioni di](https://docs.aws.amazon.com/transcribe/latest/dg/auth-and-access-control.html)  [IAM](https://docs.aws.amazon.com/transcribe/latest/dg/auth-and-access-control.html).

### Argomenti

- [Operazioni definite da Amazon Transcribe](#page-5412-1)
- [Tipi di risorsa definiti da Amazon Transcribe](#page-5424-0)
- [Chiavi di condizione per Amazon Transcribe](#page-5425-0)

## <span id="page-5412-1"></span>Operazioni definite da Amazon Transcribe

Puoi specificare le seguenti operazioni nell'elemento Action di un'istruzione di policy IAM. Utilizza le policy per concedere le autorizzazioni per eseguire un'operazione in AWS. Quando utilizzi un'operazione in una policy, in genere consenti o rifiuti l'accesso all'operazione API o al comando CLI con lo stesso nome. Tuttavia, in alcuni casi, una singola operazione controlla l'accesso a più di una operazione. In alternativa, alcune operazioni richiedono operazioni differenti.

La colonna Tipi di risorsa della tabella Operazioni indica se ogni operazione supporta le autorizzazioni a livello di risorsa. Se non vi è nessun valore in corrispondenza di questa colonna, è necessario specificare tutte le risorse ("\*") alle quali si applica la policy nell'elemento Resource dell'istruzione di policy. Se la colonna include un tipo di risorsa, puoi specificare un ARN di quel tipo in una istruzione con tale operazione. Se l'operazione ha una o più risorse richieste, il chiamante

deve disporre dell'autorizzazione per utilizzare l'operazione con tali risorse. Le risorse richieste sono indicate nella tabella con un asterisco (\*). Se si limita l'accesso alle risorse con l'elemento Resource in una policy IAM, è necessario includere un ARN o un modello per ogni tipo di risorsa richiesta. Alcune operazioni supportano più tipi di risorse. Se il tipo di risorsa è facoltativo (non indicato come obbligatorio), puoi scegliere di utilizzare uno tra i tipi di risorsa facoltativi.

La colonna Chiavi di condizione della tabella Operazioni contiene le chiavi che è possibile specificare nell'elemento Condition di un'istruzione di policy. Per ulteriori informazioni sulle chiavi di condizione associate alle risorse per il servizio guarda la colonna Chiavi di condizione della tabella Tipi di risorsa.

#### **a** Note

Le chiavi relative alle condizioni delle risorse sono elencate nella tabella [Tipi di risorse.](#page-5424-0) Nella colonna Tipi di risorse (\*obbligatorio) della tabella Operazioni è presente un collegamento al tipo di risorsa che si applica a un'operazione. Il tipo di risorsa nella tabella Tipi di risorse include la colonna Chiavi di condizione, che contiene le chiavi delle condizioni delle risorse che si applicano a un'operazione nella tabella Operazioni.

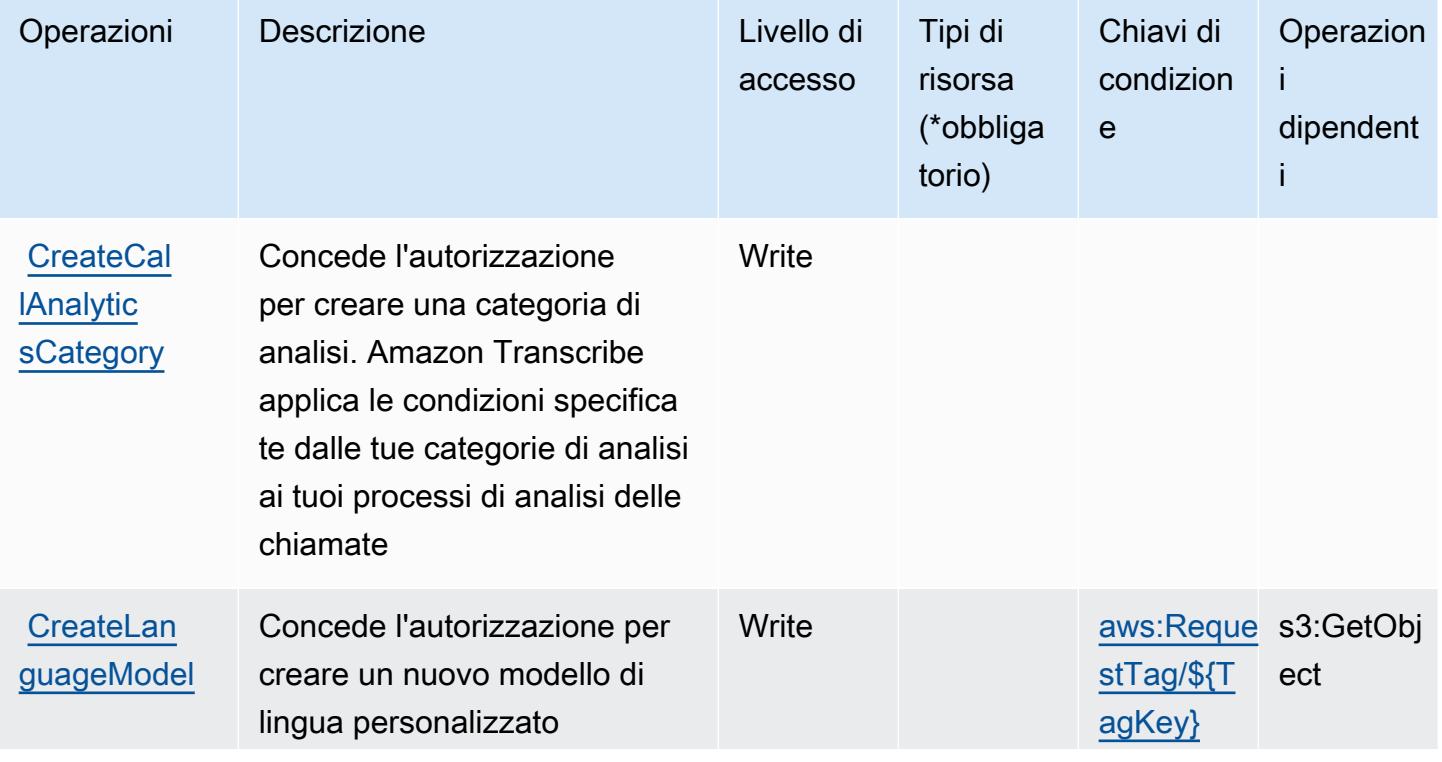

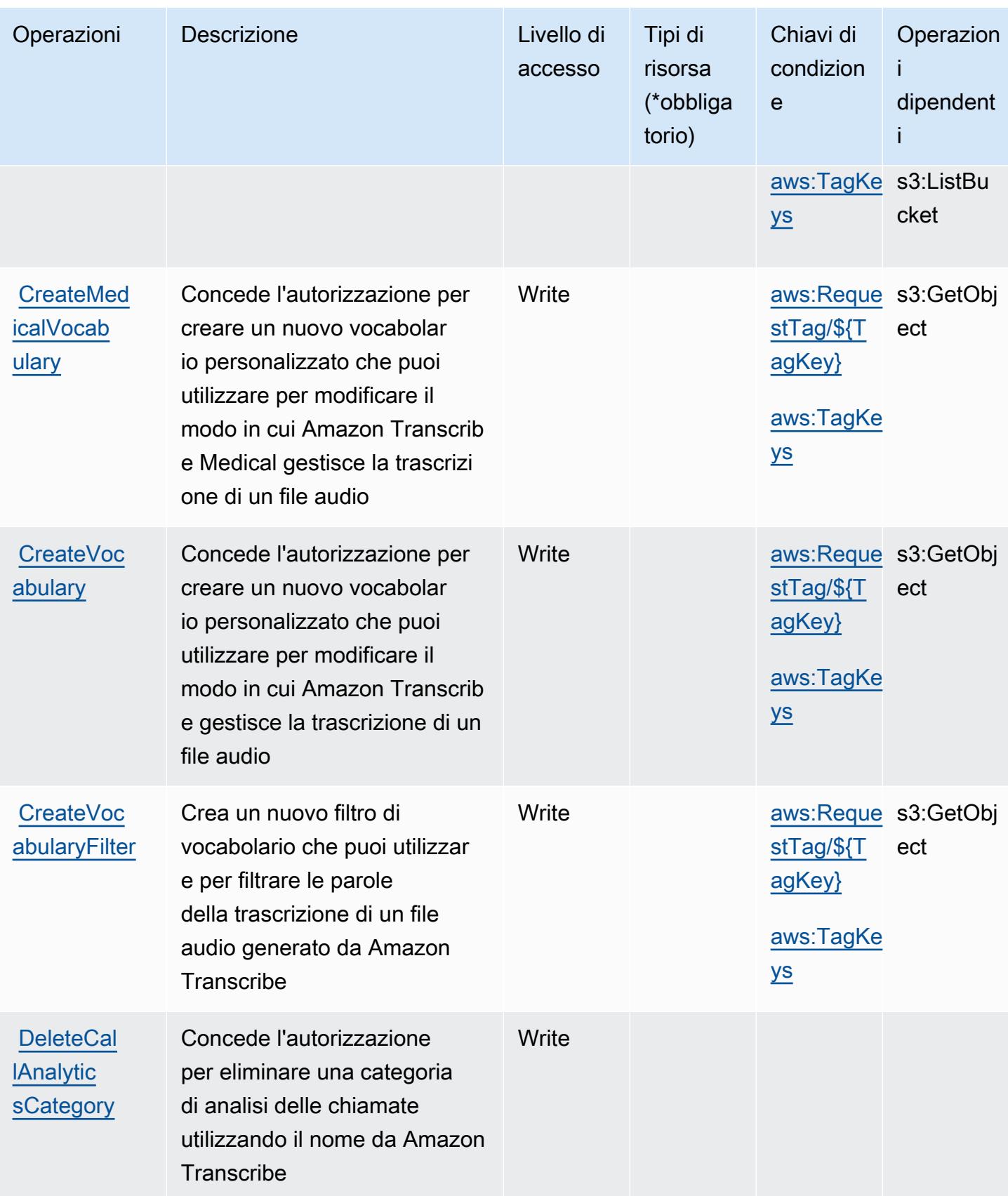

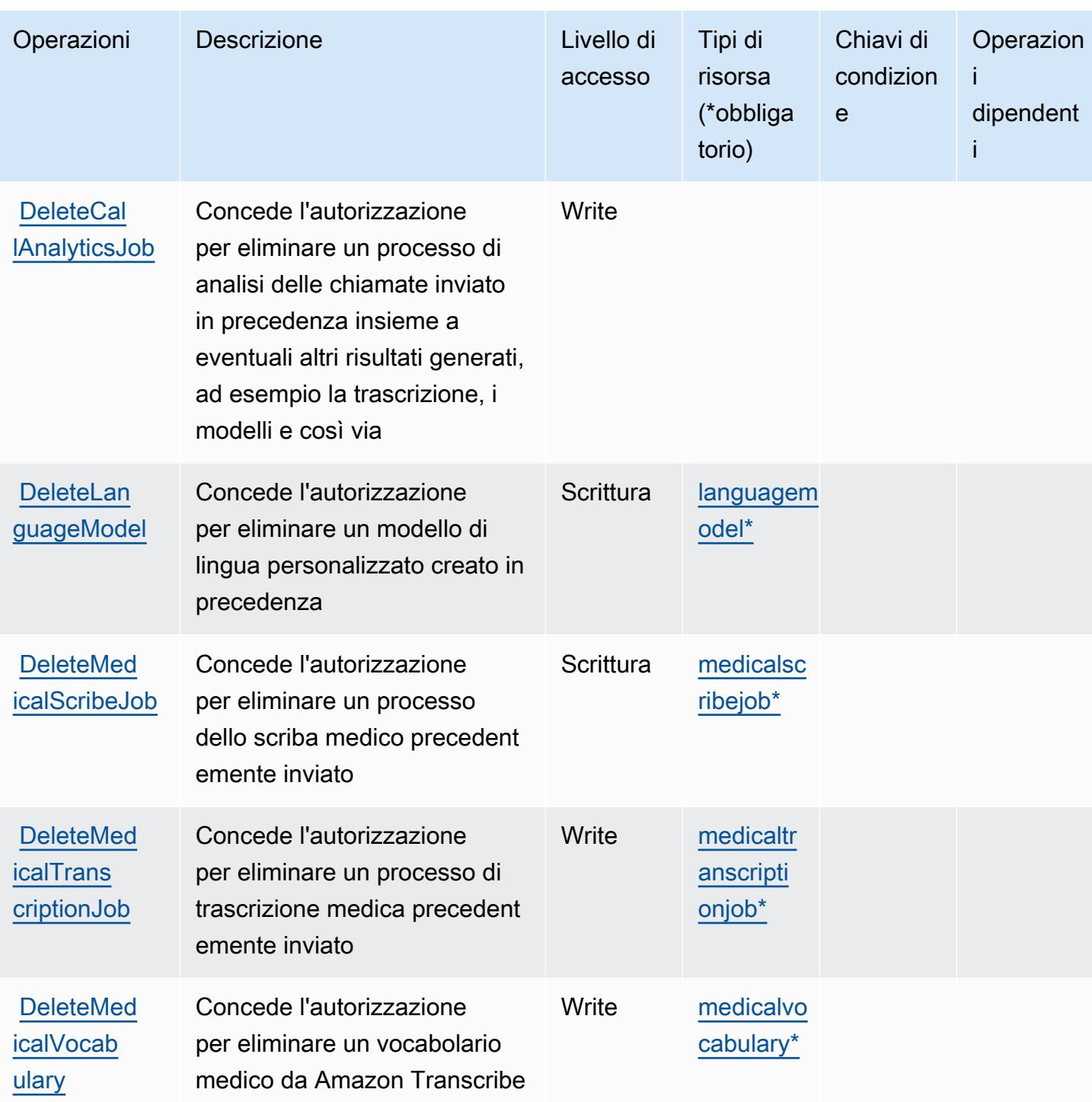

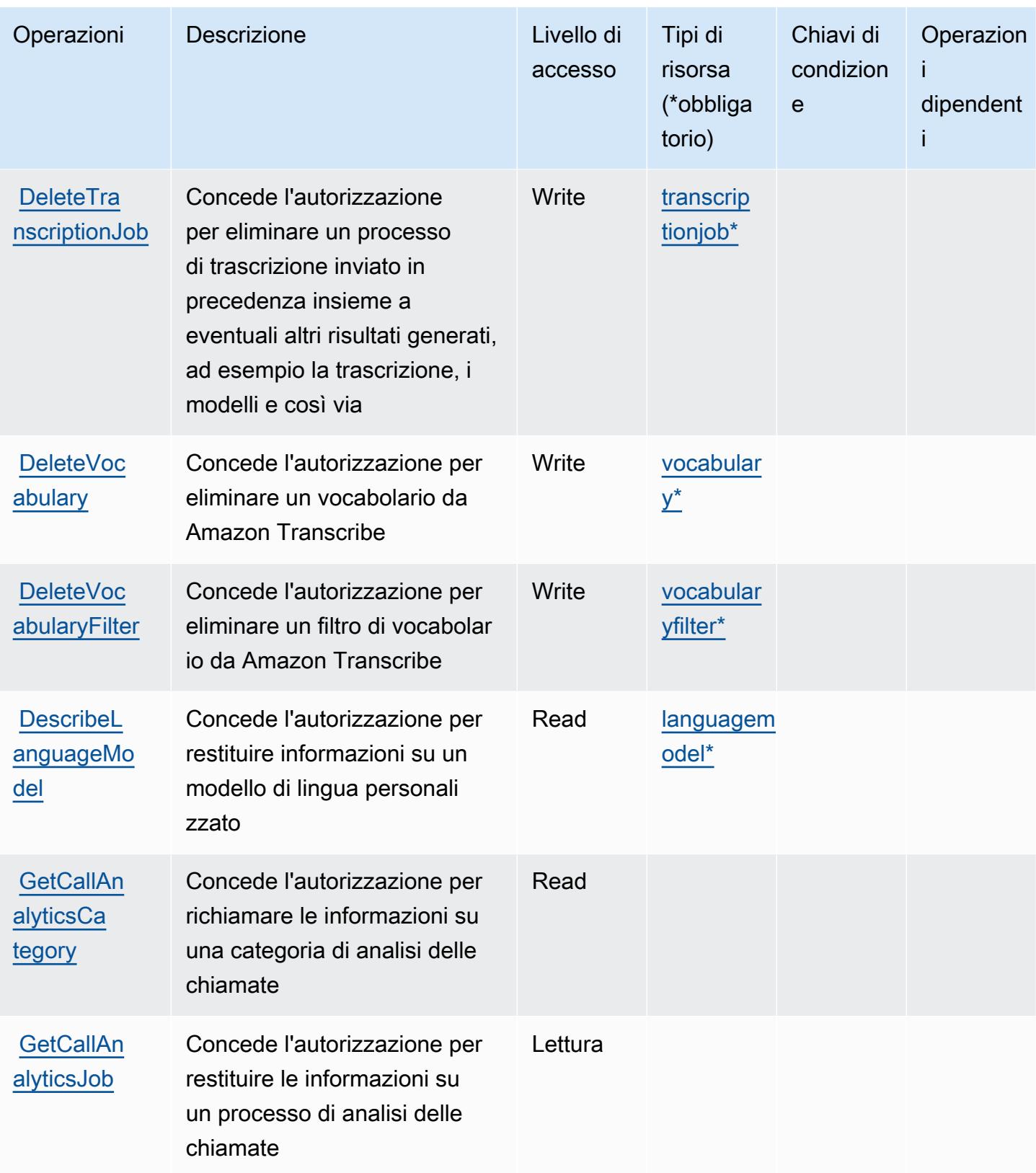

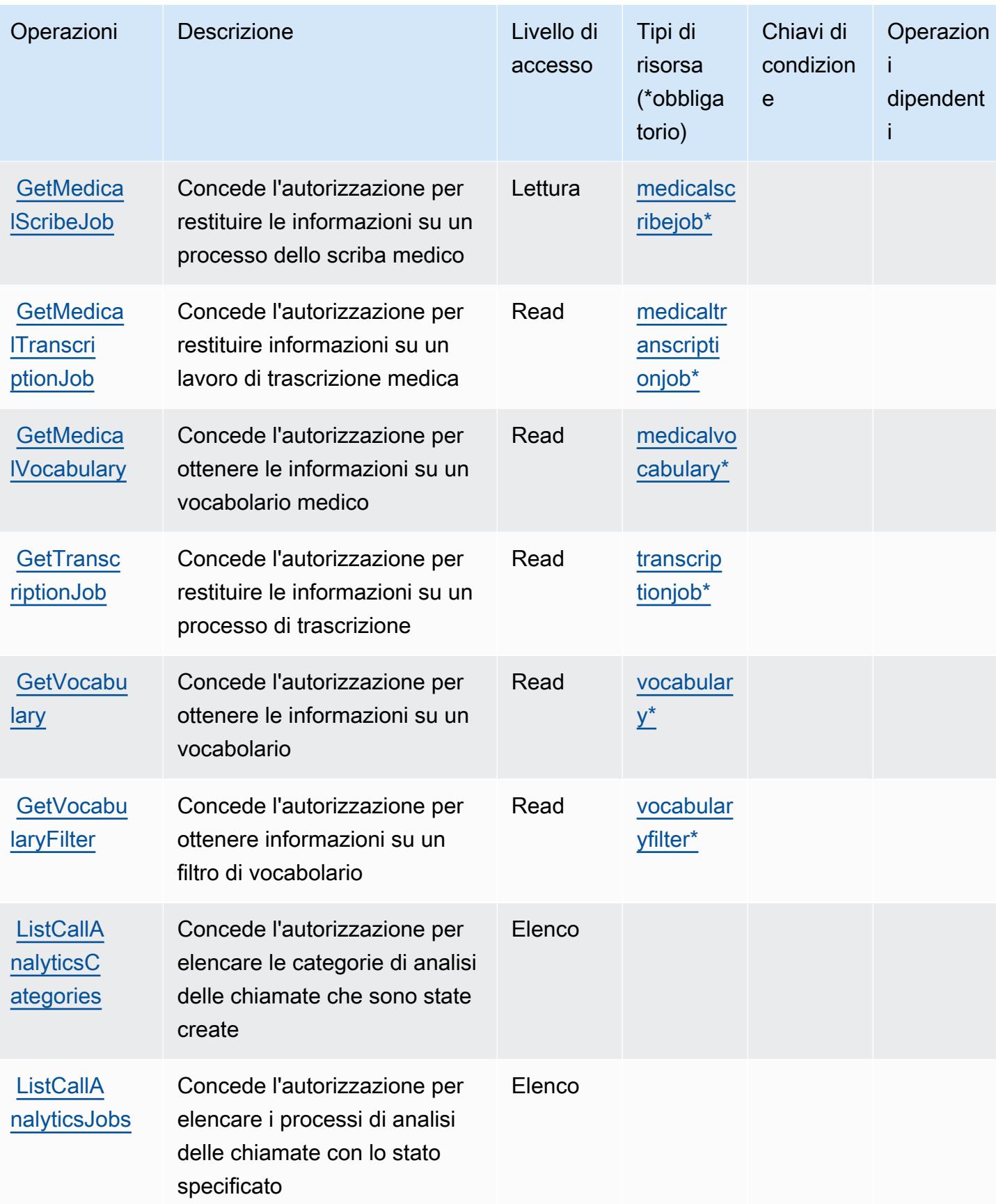

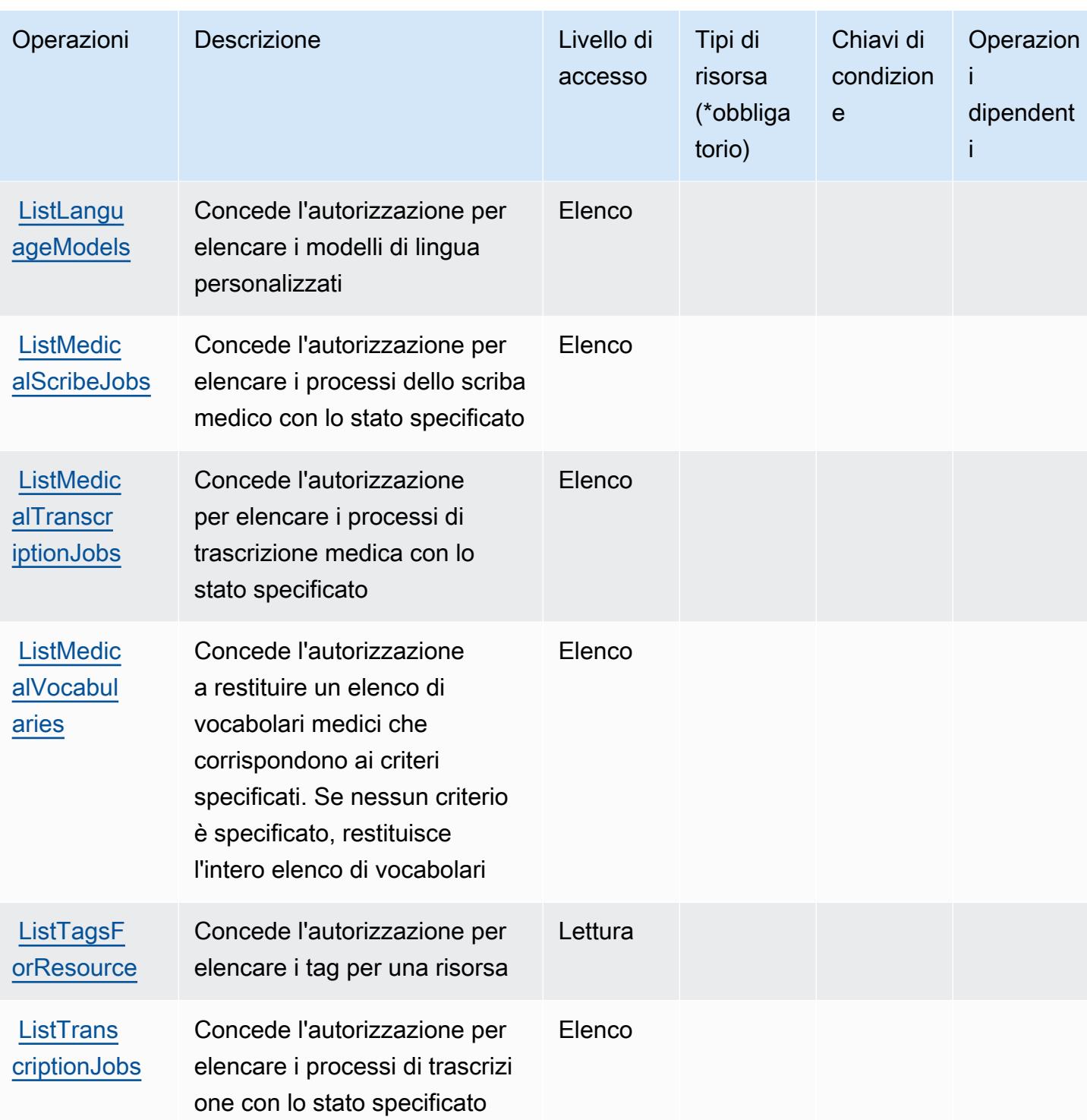

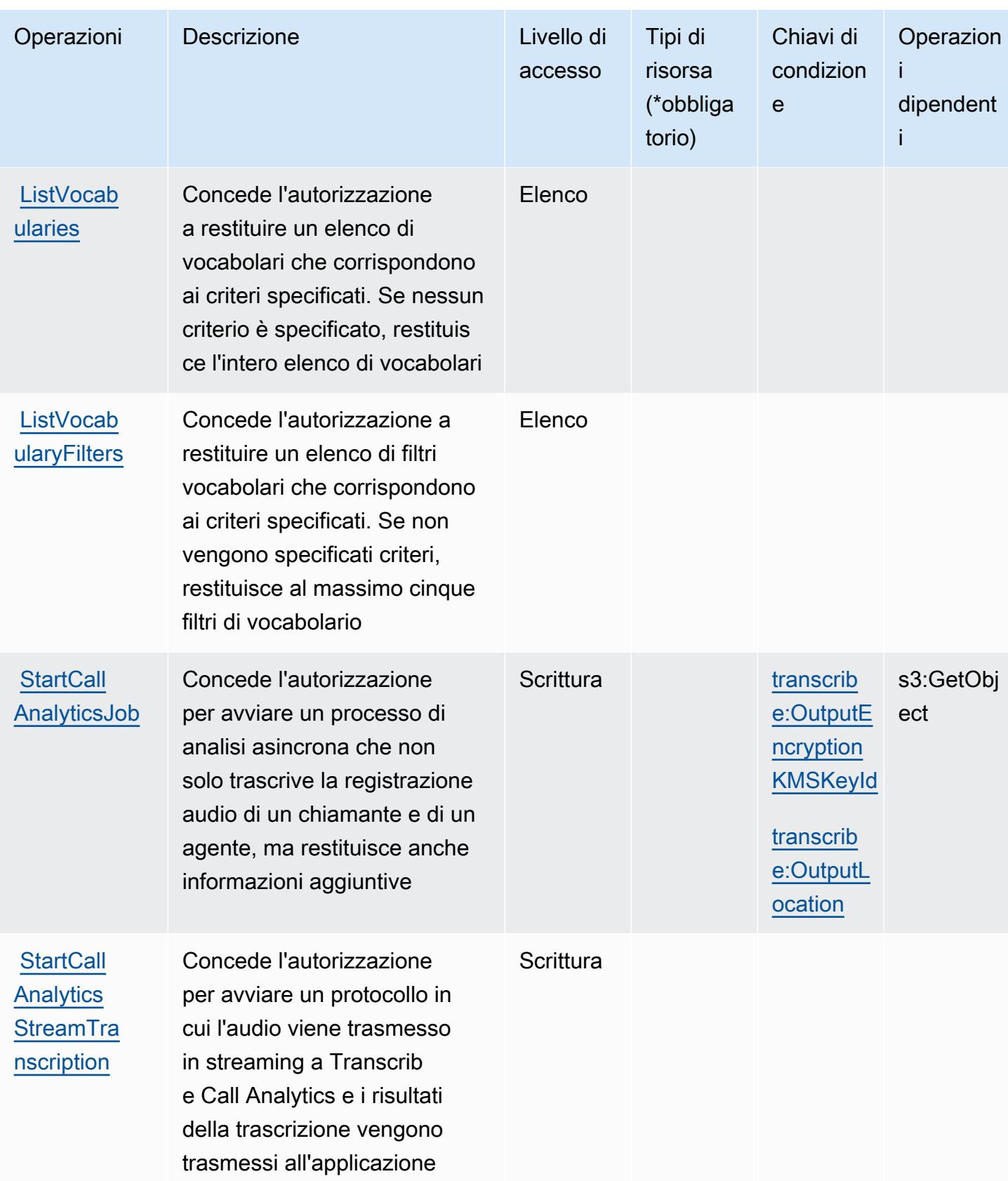

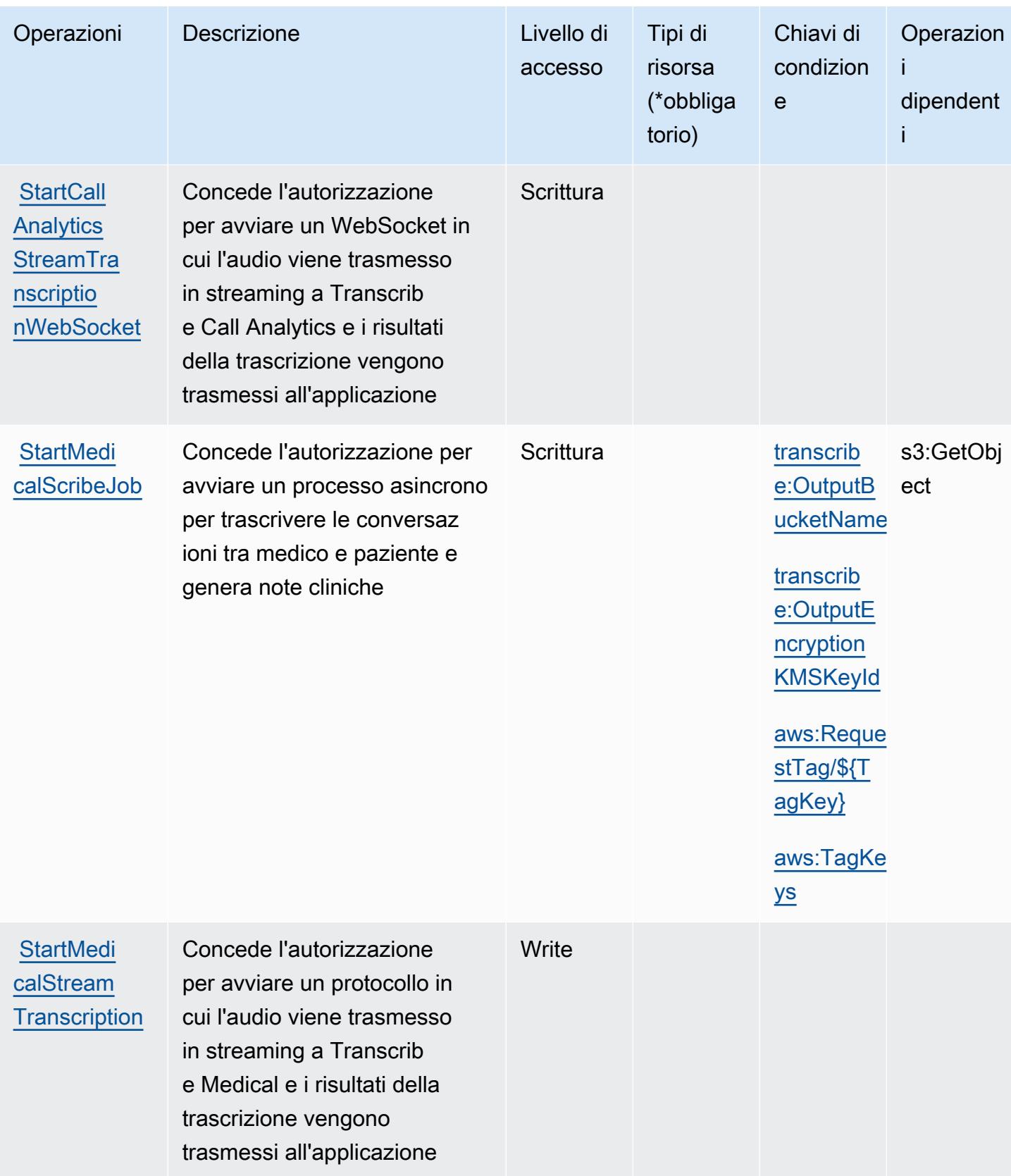

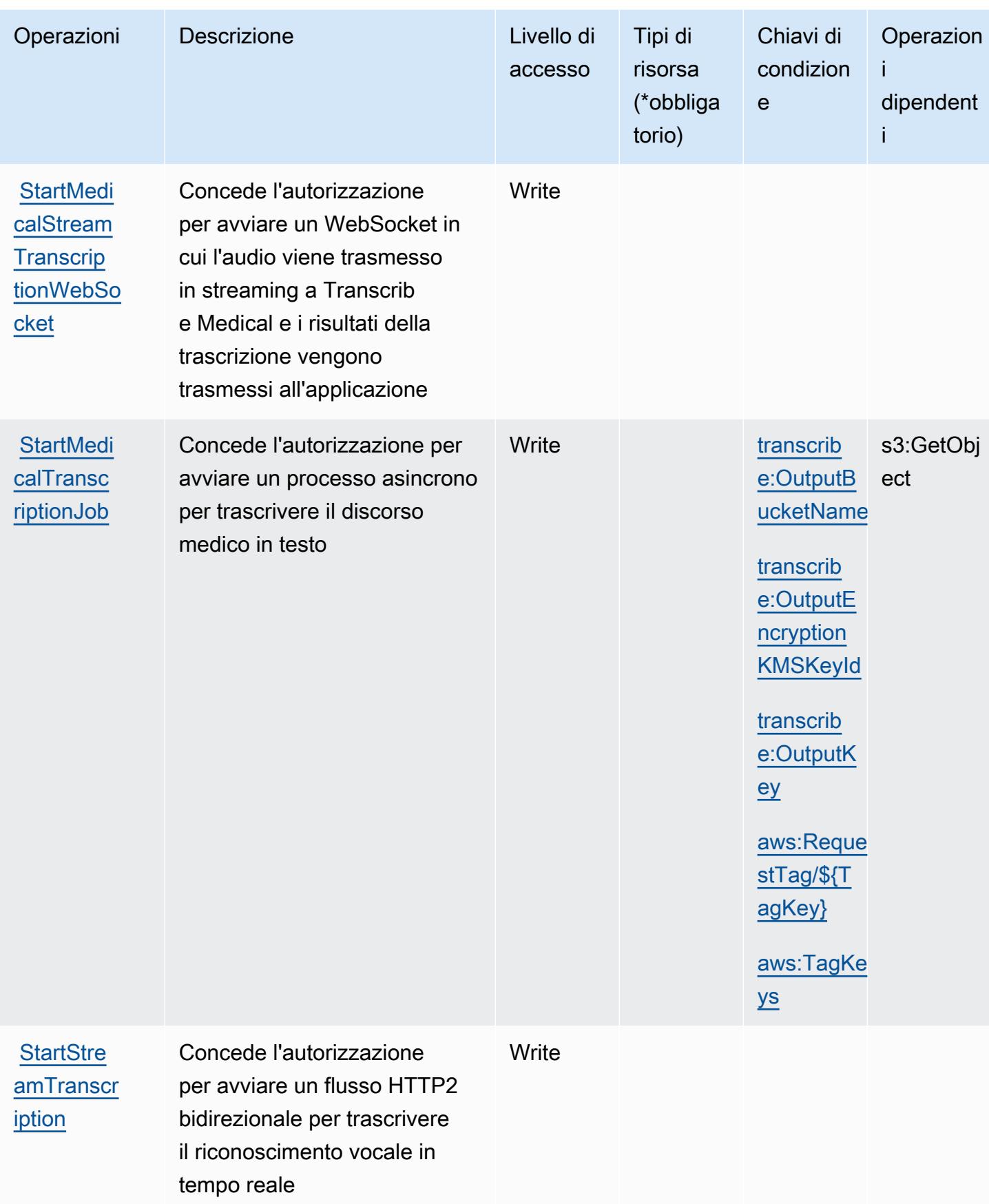

Service Authorization Reference **Service Authorization Reference** Service Authorization Reference

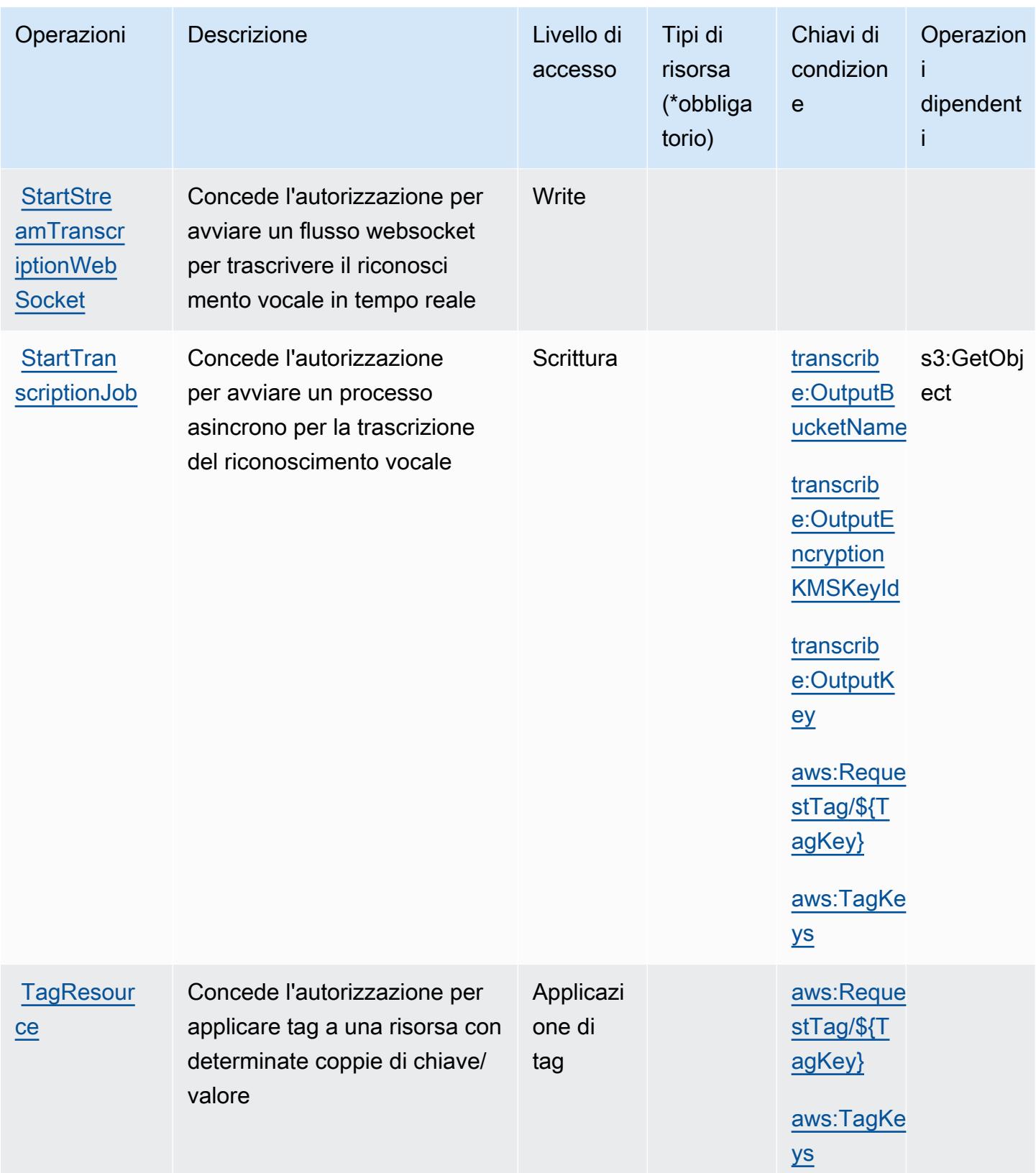

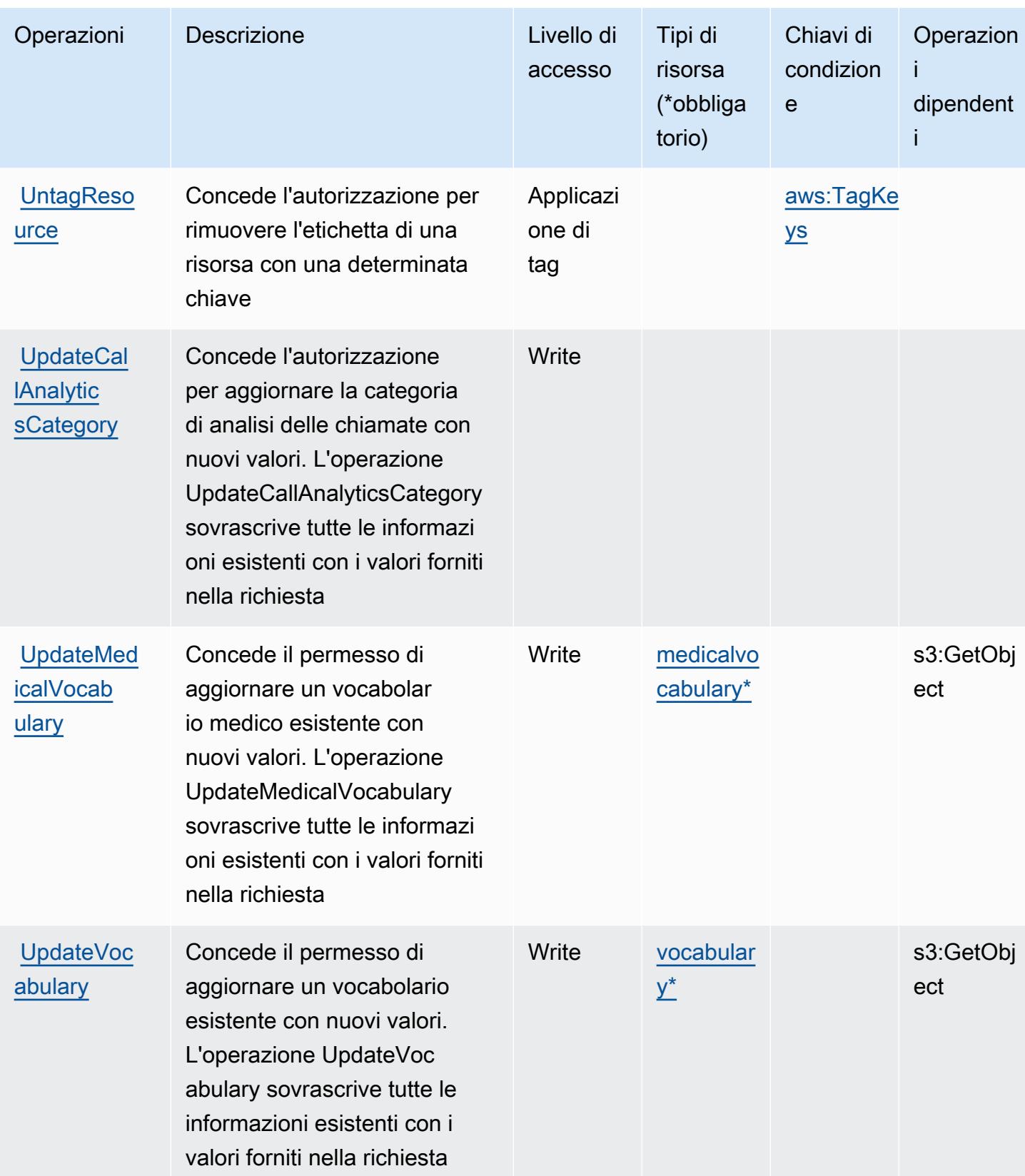

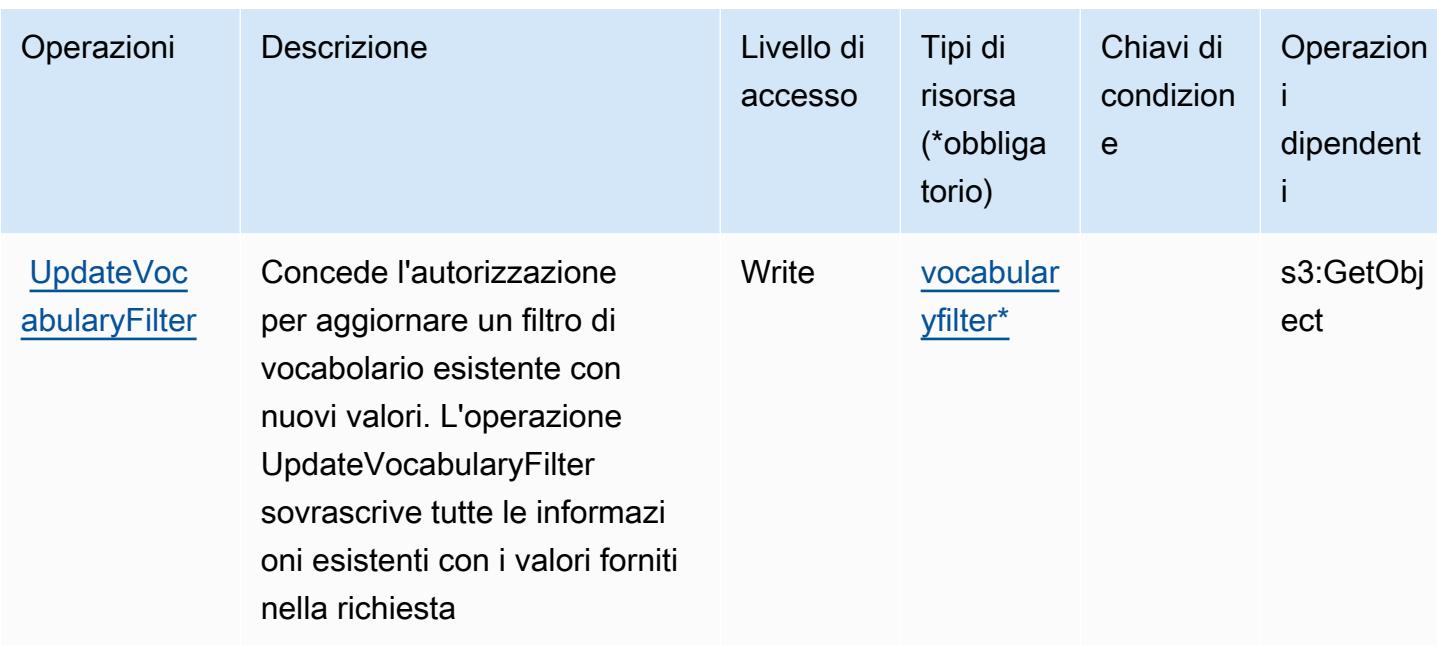

## <span id="page-5424-0"></span>Tipi di risorsa definiti da Amazon Transcribe

I seguenti tipi di risorse sono definiti da questo servizio e possono essere utilizzati nell'elemento Resource delle istruzioni di policy delle autorizzazioni IAM. Ogni operazione nella [Tabella delle](#page-5412-1) [operazioni](#page-5412-1) identifica i tipi di risorse che possono essere specificati con tale operazione. Un tipo di risorsa può anche definire quali chiavi di condizione puoi includere in una policy. Queste chiavi vengono visualizzate nell'ultima colonna della tabella Tipi di risorsa. Per dettagli sulle colonne nella tabella seguente, consulta [Tabella dei tipi di risorsa.](reference_policies_actions-resources-contextkeys.html#resources_table)

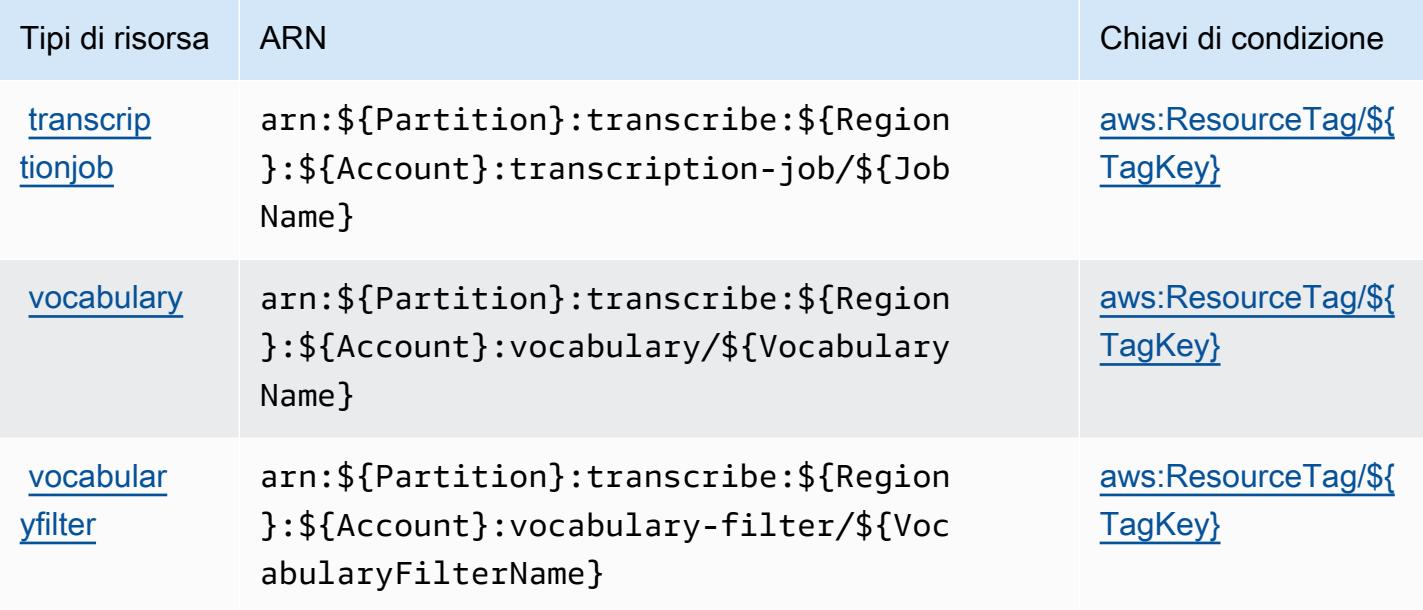

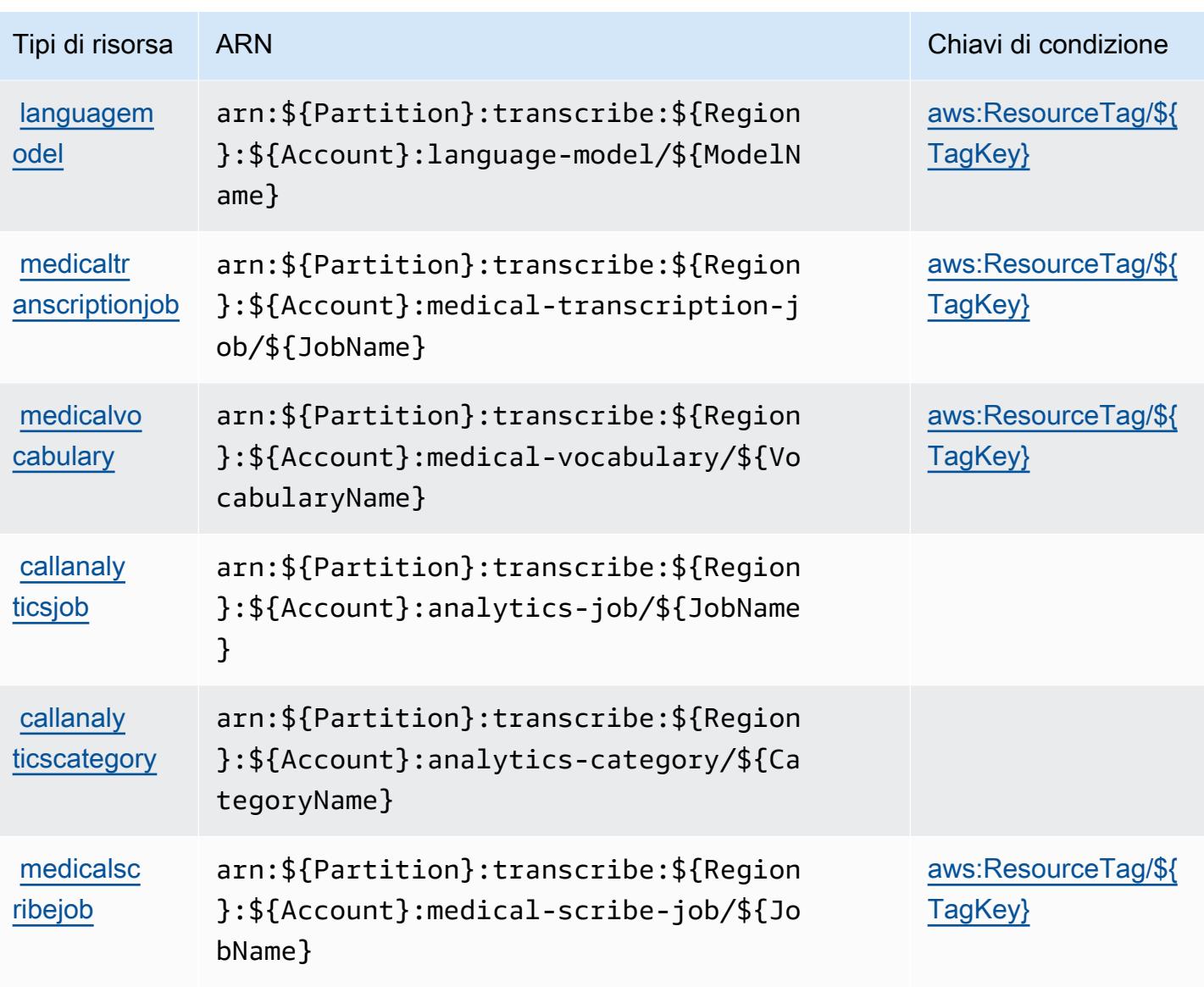

### <span id="page-5425-0"></span>Chiavi di condizione per Amazon Transcribe

Amazon Transcribe definisce le seguenti chiavi di condizione che possono essere utilizzate nell'elemento Condition di una policy IAM. Puoi utilizzare queste chiavi per perfezionare ulteriormente le condizioni in base alle quali si applica l'istruzione di policy. Per dettagli sulle colonne nella tabella seguente, consulta [Tabella delle chiavi di condizione.](reference_policies_actions-resources-contextkeys.html#context_keys_table)

Per visualizzare le chiavi di condizione globali disponibili per tutti i servizi, consulta Chiavi di [condizione globali disponibili](https://docs.aws.amazon.com/IAM/latest/UserGuide/reference_policies_condition-keys.html#AvailableKeys).

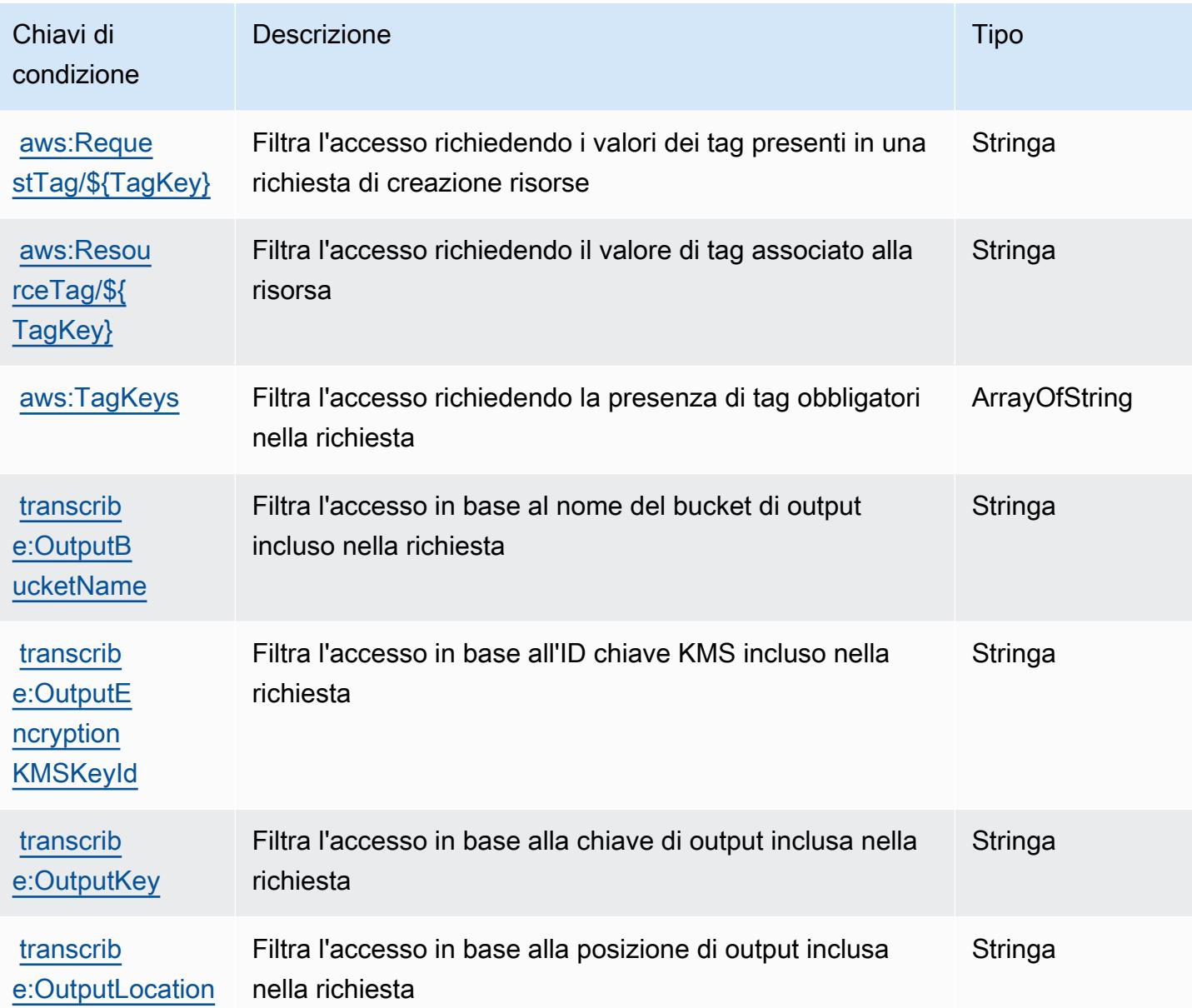

# Operazioni, risorse e chiavi di condizione per AWS Transfer Family

AWS Transfer Family (prefisso del servizio: transfer) fornisce le seguenti risorse, operazioni e chiavi di contesto della condizione specifiche del servizio per l'utilizzo nelle policy di autorizzazione di IAM.

Riferimenti:

- Scopri come [configurare questo servizio](https://docs.aws.amazon.com/transfer/latest/userguide/).
- Visualizza un elenco delle [operazioni API disponibili per questo servizio](https://docs.aws.amazon.com/transfer/latest/userguide/api_reference.html).

• Scopri come proteggere questo servizio e le sue risorse [utilizzando le policy delle autorizzazioni di](https://docs.aws.amazon.com/transfer/latest/userguide/security_iam_service-with-iam.html)  [IAM](https://docs.aws.amazon.com/transfer/latest/userguide/security_iam_service-with-iam.html).

#### Argomenti

- [Operazioni definite da AWS Transfer Family](#page-5427-0)
- [Tipi di risorsa definiti da AWS Transfer Family](#page-5436-0)
- [Chiavi di condizione per AWS Transfer Family](#page-5437-0)

## <span id="page-5427-0"></span>Operazioni definite da AWS Transfer Family

Puoi specificare le seguenti operazioni nell'elemento Action di un'istruzione di policy IAM. Utilizza le policy per concedere le autorizzazioni per eseguire un'operazione in AWS. Quando utilizzi un'operazione in una policy, in genere consenti o rifiuti l'accesso all'operazione API o al comando CLI con lo stesso nome. Tuttavia, in alcuni casi, una singola operazione controlla l'accesso a più di una operazione. In alternativa, alcune operazioni richiedono operazioni differenti.

La colonna Tipi di risorsa della tabella Operazioni indica se ogni operazione supporta le autorizzazioni a livello di risorsa. Se non vi è nessun valore in corrispondenza di questa colonna, è necessario specificare tutte le risorse ("\*") alle quali si applica la policy nell'elemento Resource dell'istruzione di policy. Se la colonna include un tipo di risorsa, puoi specificare un ARN di quel tipo in una istruzione con tale operazione. Se l'operazione ha una o più risorse richieste, il chiamante deve disporre dell'autorizzazione per utilizzare l'operazione con tali risorse. Le risorse richieste sono indicate nella tabella con un asterisco (\*). Se si limita l'accesso alle risorse con l'elemento Resource in una policy IAM, è necessario includere un ARN o un modello per ogni tipo di risorsa richiesta. Alcune operazioni supportano più tipi di risorse. Se il tipo di risorsa è facoltativo (non indicato come obbligatorio), puoi scegliere di utilizzare uno tra i tipi di risorsa facoltativi.

La colonna Chiavi di condizione della tabella Operazioni contiene le chiavi che è possibile specificare nell'elemento Condition di un'istruzione di policy. Per ulteriori informazioni sulle chiavi di condizione associate alle risorse per il servizio guarda la colonna Chiavi di condizione della tabella Tipi di risorsa.

**a** Note

Le chiavi relative alle condizioni delle risorse sono elencate nella tabella [Tipi di risorse.](#page-5436-0) Nella colonna Tipi di risorse (\*obbligatorio) della tabella Operazioni è presente un collegamento al tipo di risorsa che si applica a un'operazione. Il tipo di risorsa nella tabella Tipi di risorse

include la colonna Chiavi di condizione, che contiene le chiavi delle condizioni delle risorse che si applicano a un'operazione nella tabella Operazioni.

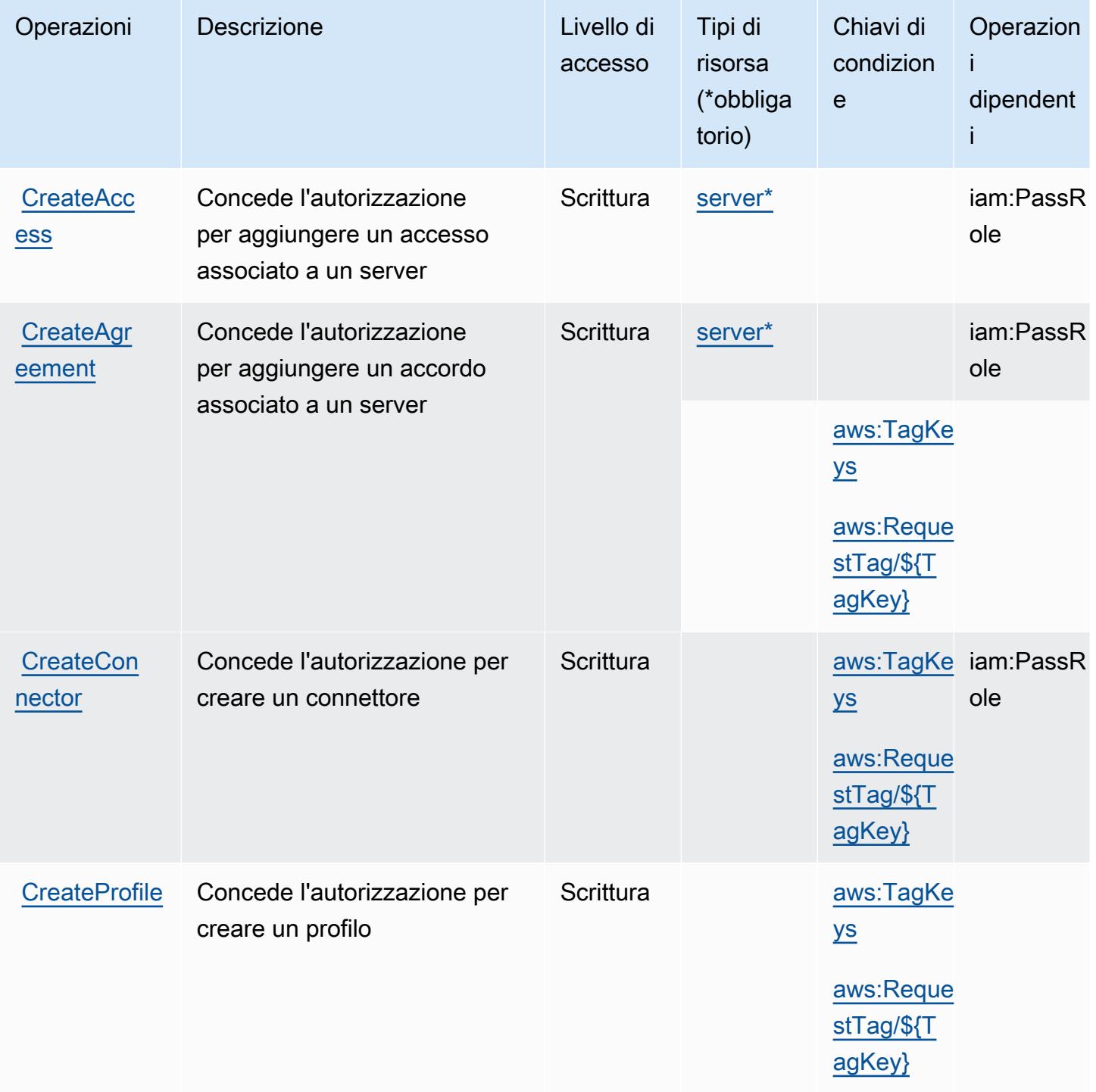

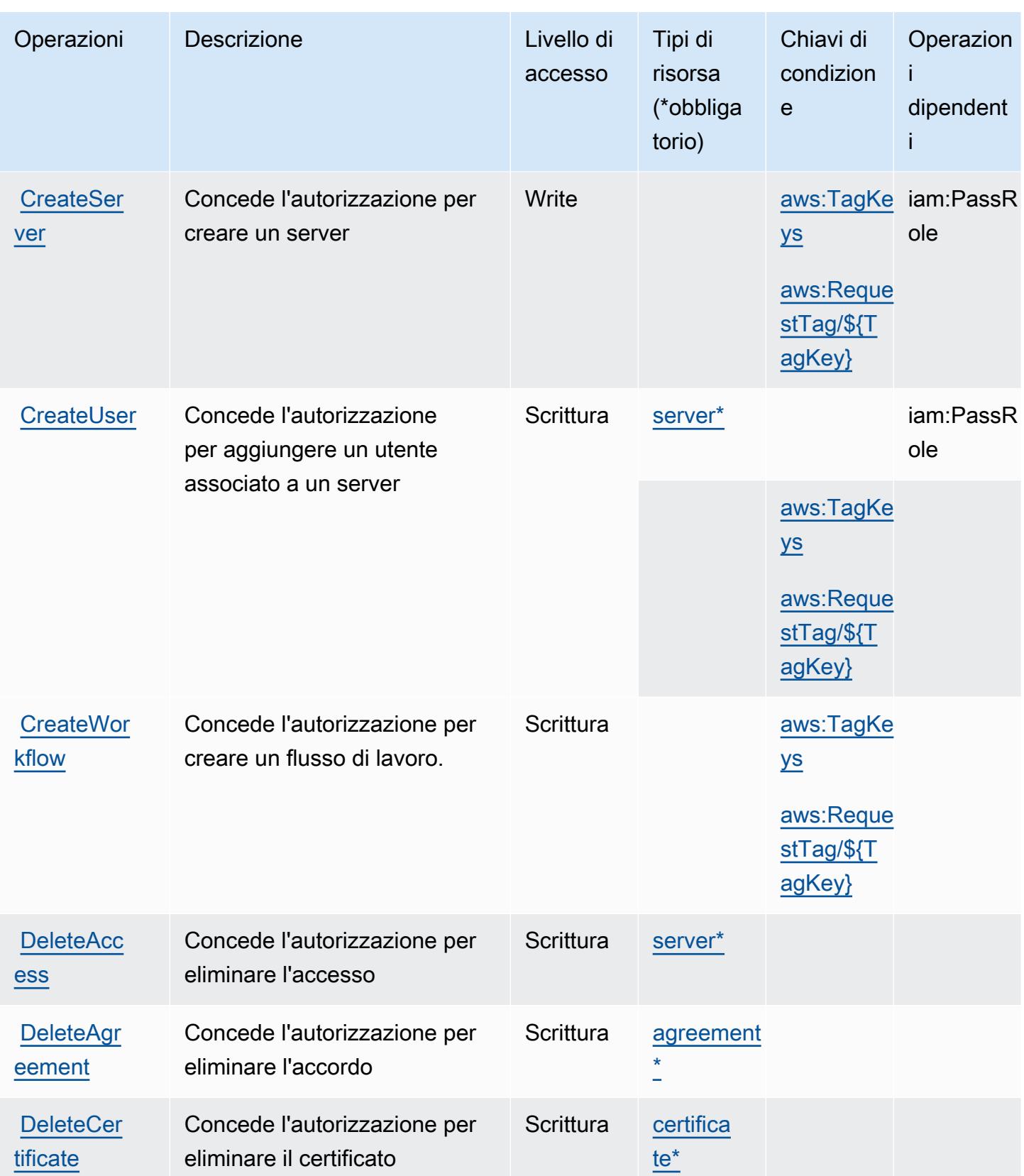

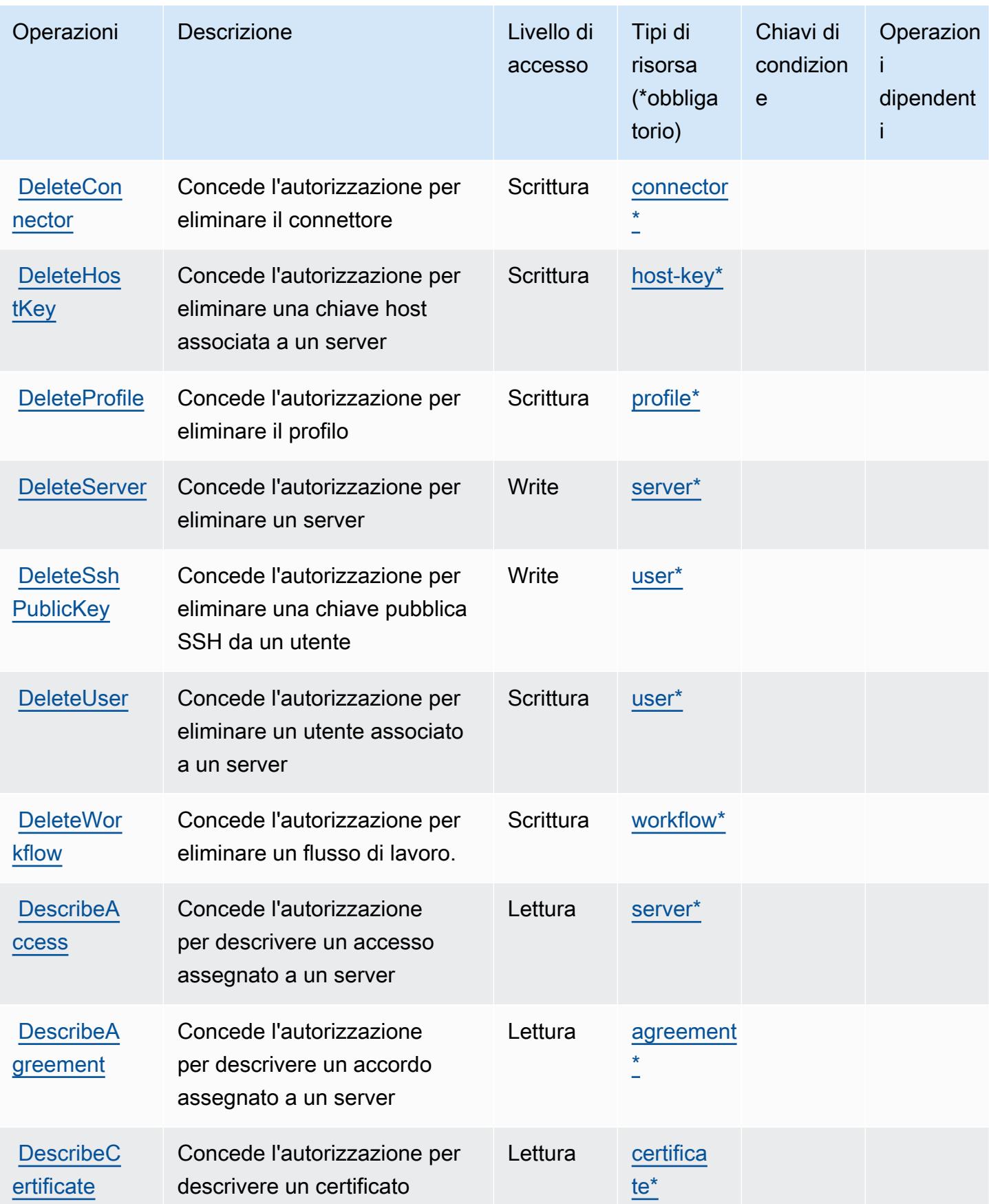

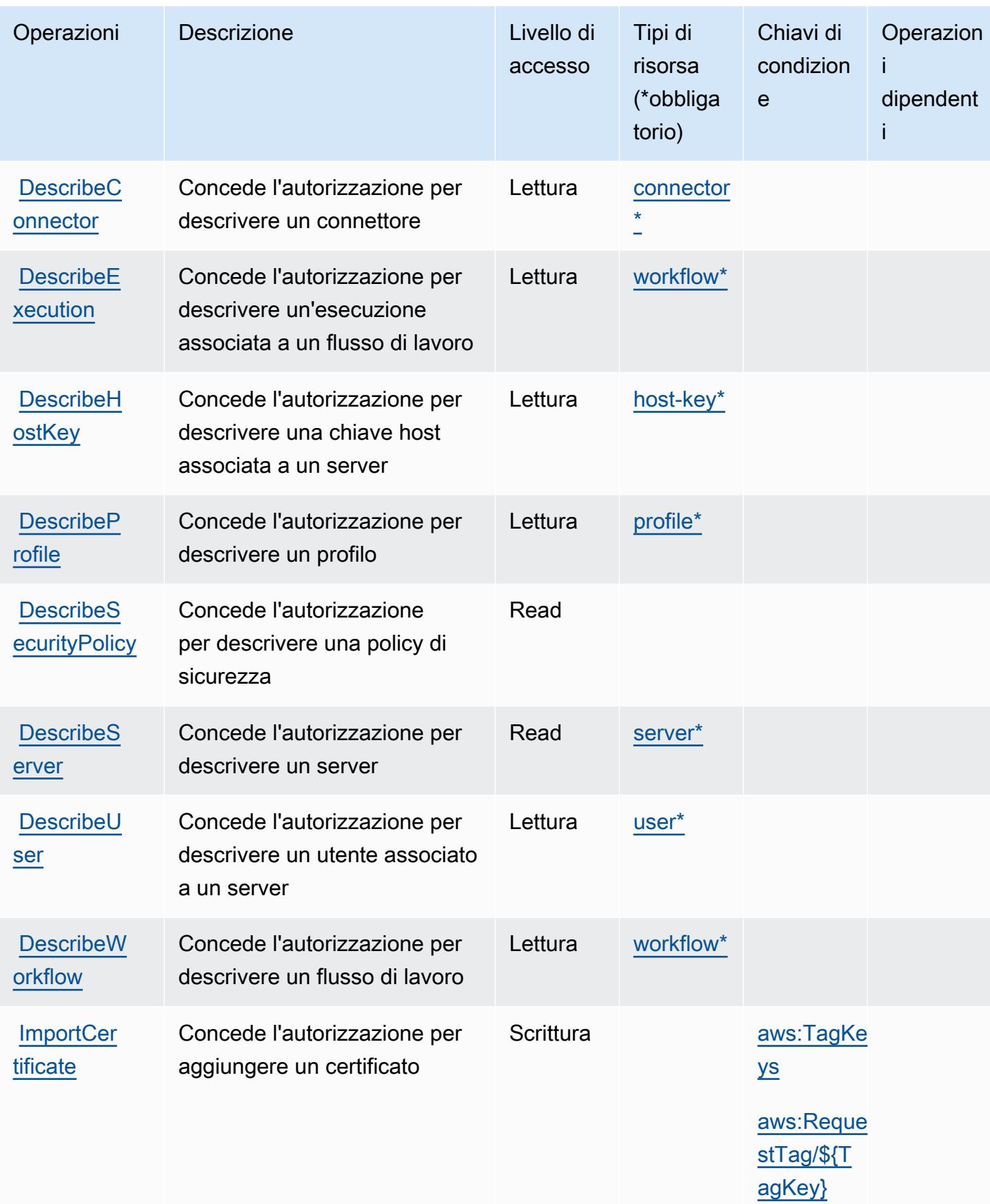

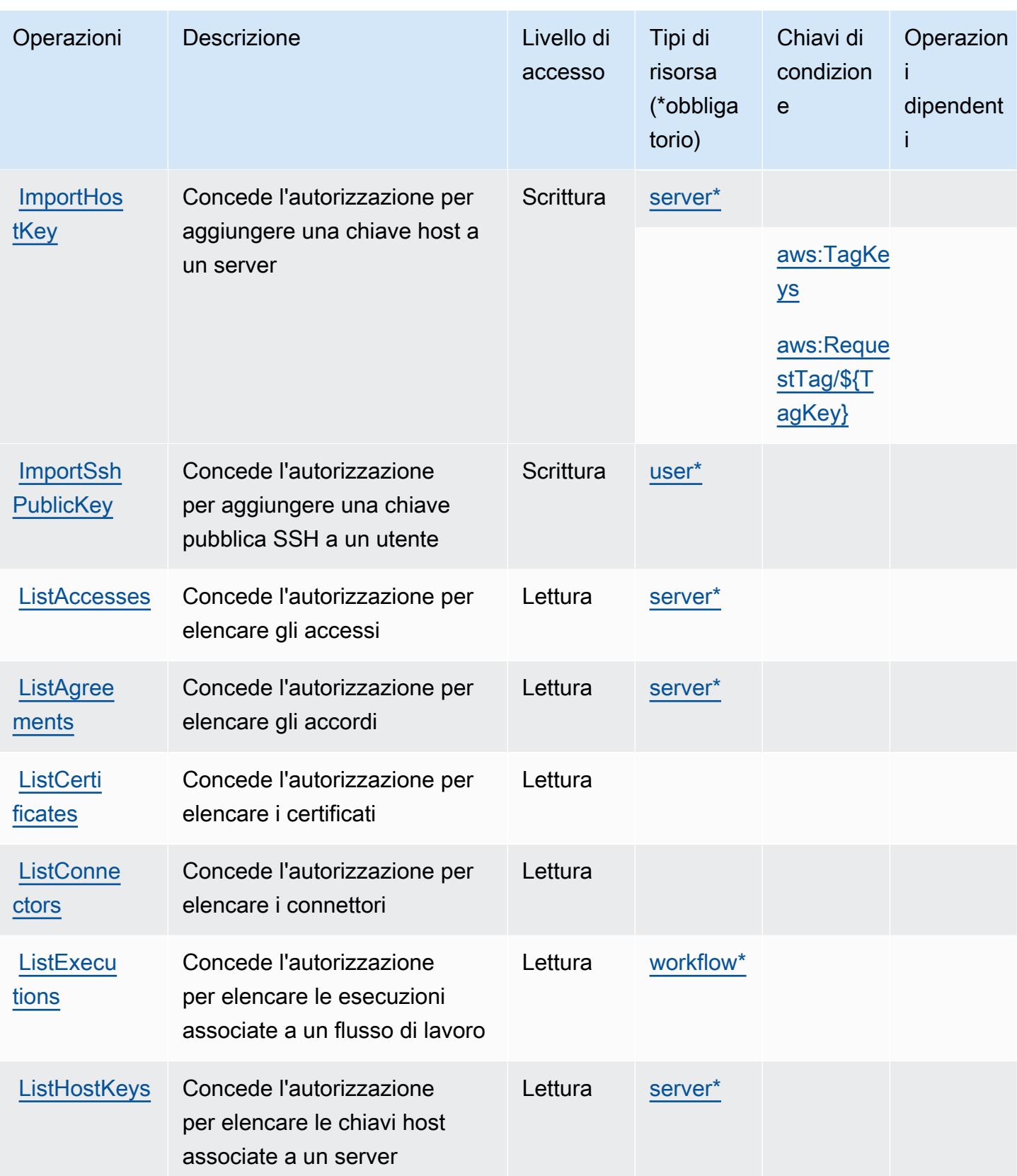

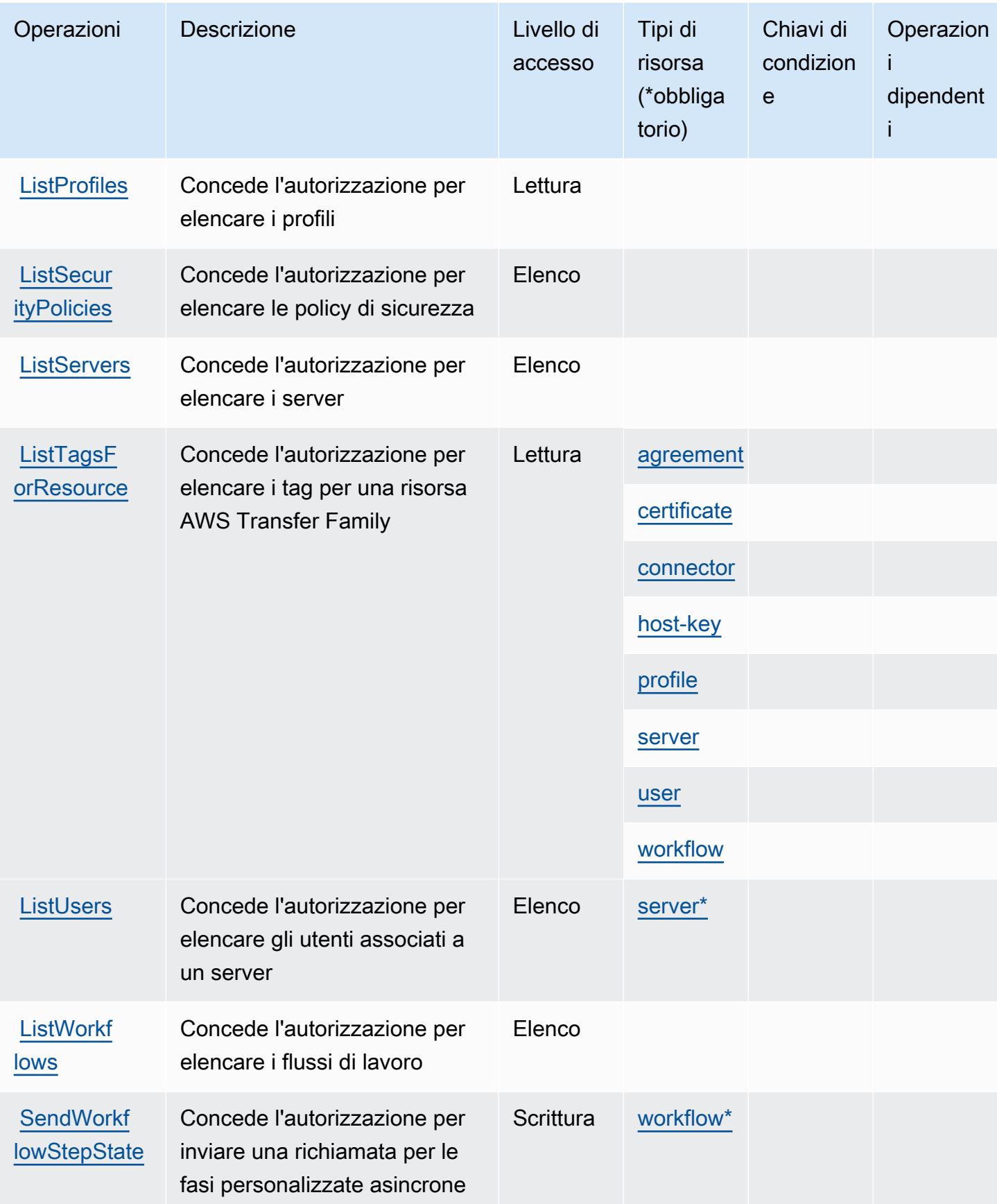

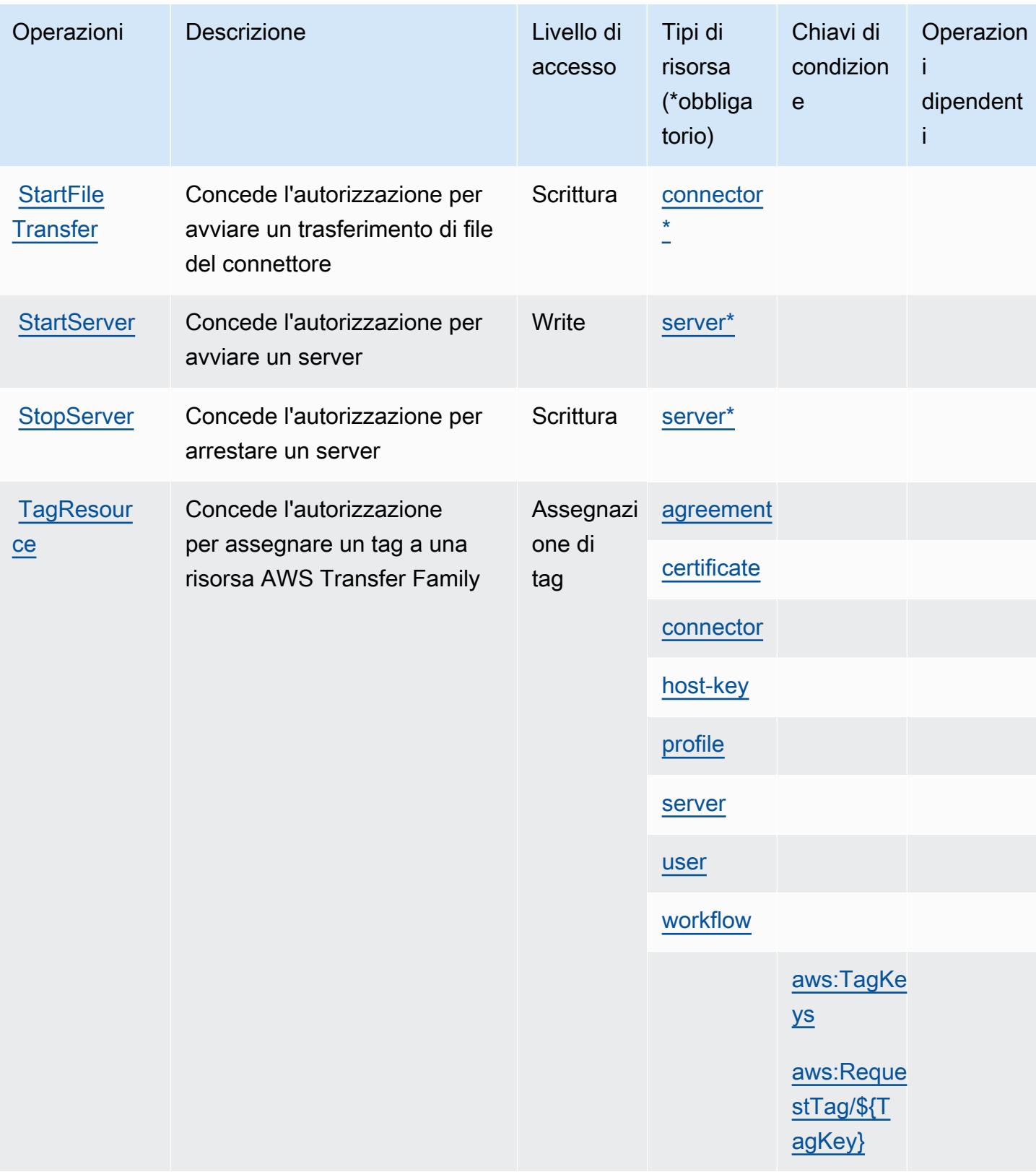

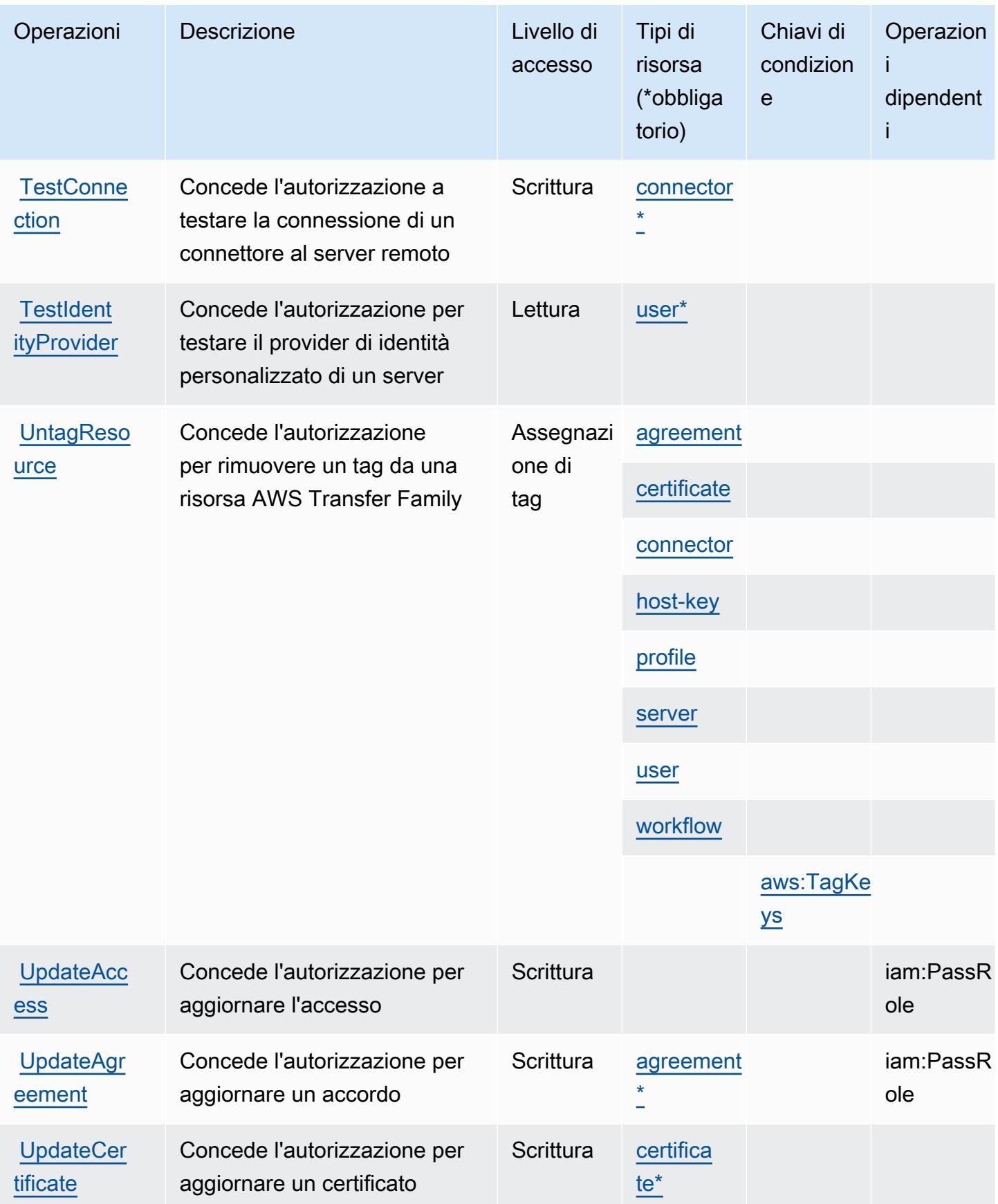
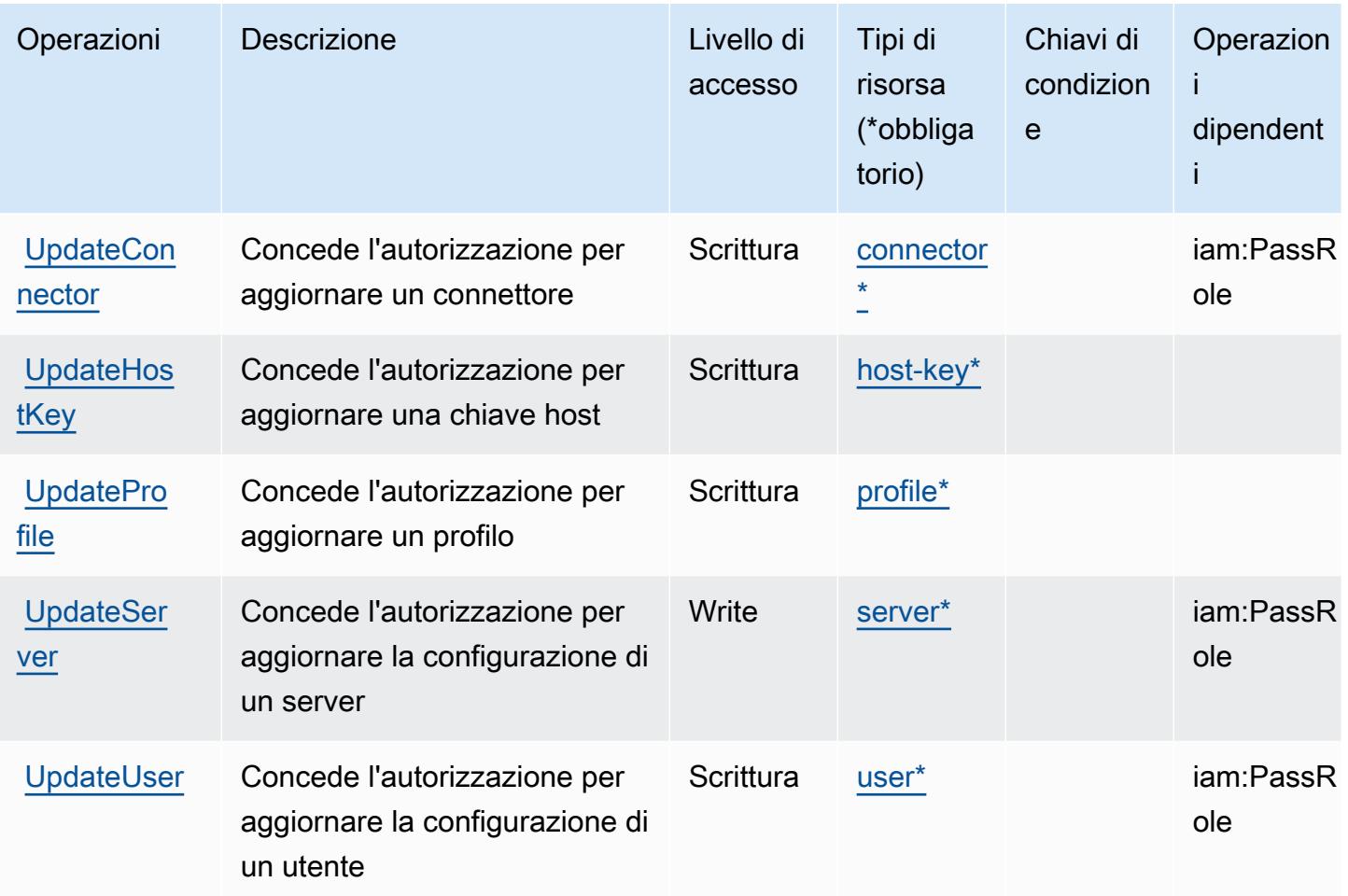

Tipi di risorsa definiti da AWS Transfer Family

I seguenti tipi di risorse sono definiti da questo servizio e possono essere utilizzati nell'elemento Resource delle istruzioni di policy delle autorizzazioni IAM. Ogni operazione nella [Tabella delle](#page-5427-0) [operazioni](#page-5427-0) identifica i tipi di risorse che possono essere specificati con tale operazione. Un tipo di risorsa può anche definire quali chiavi di condizione puoi includere in una policy. Queste chiavi vengono visualizzate nell'ultima colonna della tabella Tipi di risorsa. Per dettagli sulle colonne nella tabella seguente, consulta [Tabella dei tipi di risorsa.](reference_policies_actions-resources-contextkeys.html#resources_table)

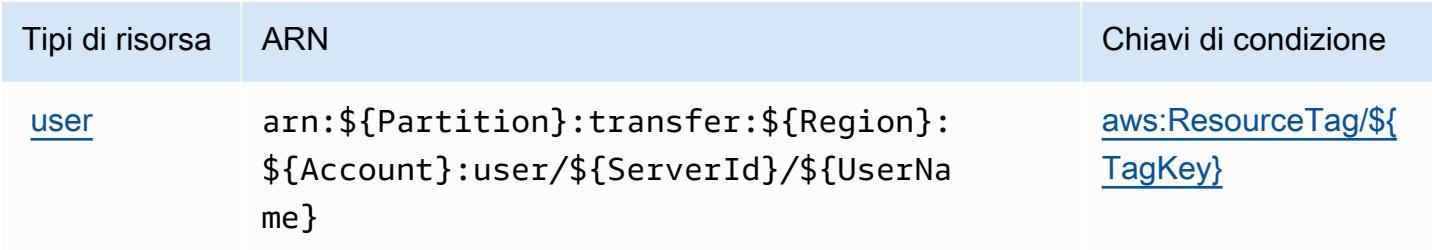

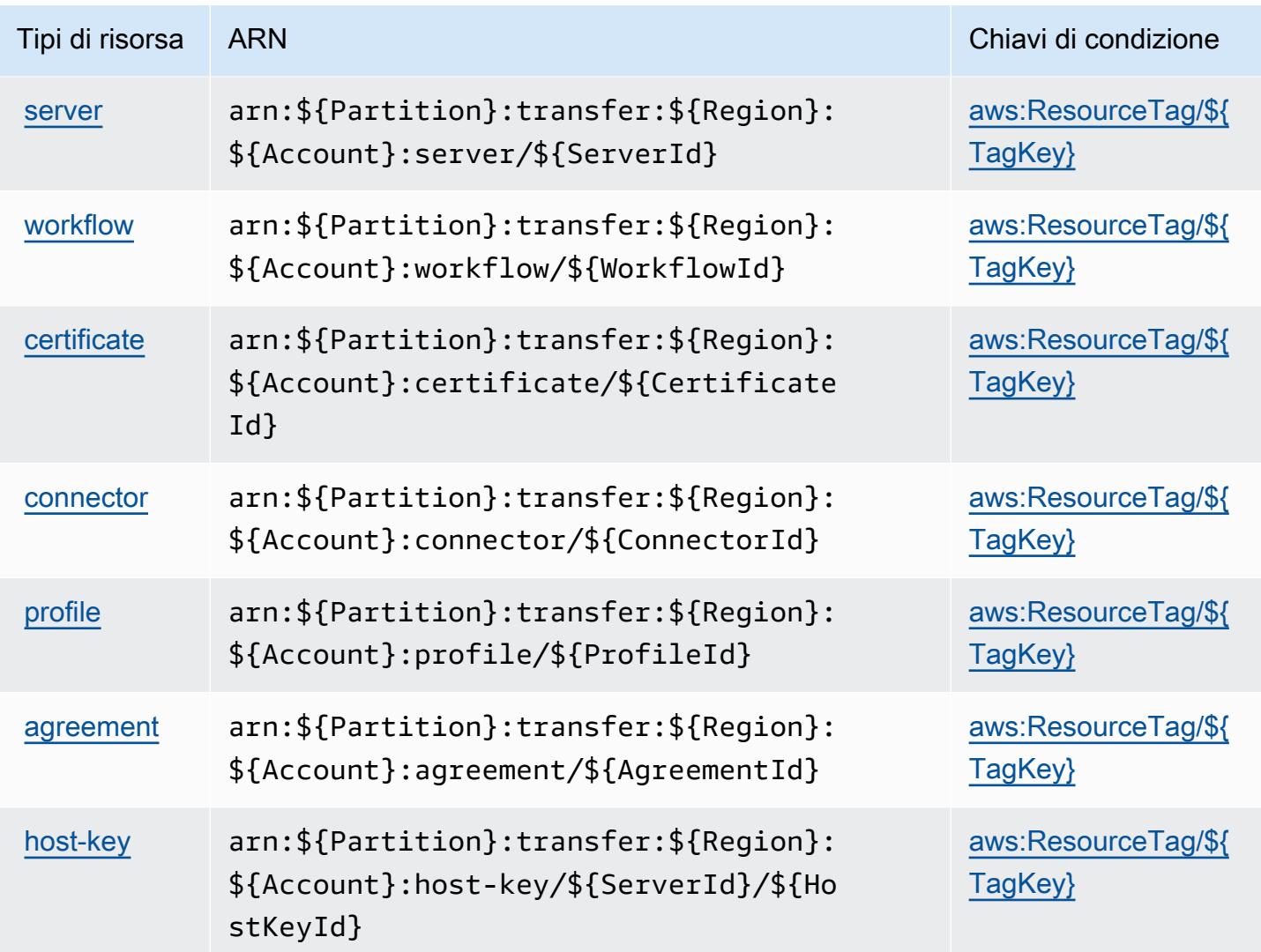

## Chiavi di condizione per AWS Transfer Family

AWS Transfer Family definisce le seguenti chiavi di condizione che possono essere utilizzate nell'elemento Condition di una policy IAM. Puoi utilizzare queste chiavi per perfezionare ulteriormente le condizioni in base alle quali si applica l'istruzione di policy. Per dettagli sulle colonne nella tabella seguente, consulta [Tabella delle chiavi di condizione.](reference_policies_actions-resources-contextkeys.html#context_keys_table)

Per visualizzare le chiavi di condizione globali disponibili per tutti i servizi, consulta [Chiavi di](https://docs.aws.amazon.com/IAM/latest/UserGuide/reference_policies_condition-keys.html#AvailableKeys)  [condizione globali disponibili](https://docs.aws.amazon.com/IAM/latest/UserGuide/reference_policies_condition-keys.html#AvailableKeys).

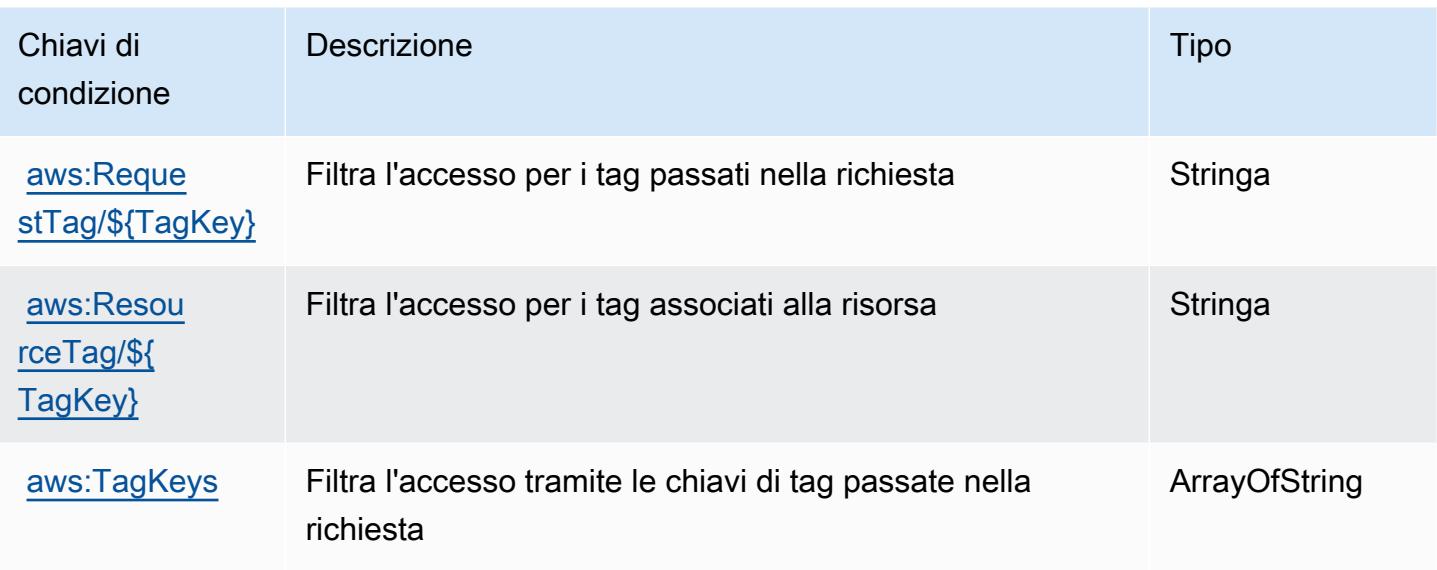

# Operazioni, risorse e chiavi di condizione per Amazon Translate

Amazon Translate (prefisso del servizio: translate) fornisce le seguenti risorse, operazioni e chiavi di contesto della condizione specifiche del servizio per l'utilizzo in policy delle autorizzazioni IAM.

Riferimenti:

- Scopri come [configurare questo servizio](https://docs.aws.amazon.com/translate/latest/dg/getting-started.html).
- Visualizza un elenco delle [operazioni API disponibili per questo servizio](https://docs.aws.amazon.com/translate/latest/APIReference/API_Operations.html).
- Scopri come proteggere questo servizio e le sue risorse [utilizzando le policy delle autorizzazioni di](https://docs.aws.amazon.com/translate/latest/dg/security-iam.html)  [IAM](https://docs.aws.amazon.com/translate/latest/dg/security-iam.html).

### Argomenti

- [Operazioni definite da Amazon Translate](#page-5438-0)
- [Tipi di risorsa definiti da Amazon Translate](#page-5443-0)
- [Chiavi di condizione per Amazon Translate](#page-5443-1)

## <span id="page-5438-0"></span>Operazioni definite da Amazon Translate

Puoi specificare le seguenti operazioni nell'elemento Action di un'istruzione di policy IAM. Utilizza le policy per concedere le autorizzazioni per eseguire un'operazione in AWS. Quando utilizzi un'operazione in una policy, in genere consenti o rifiuti l'accesso all'operazione API o al comando CLI con lo stesso nome. Tuttavia, in alcuni casi, una singola operazione controlla l'accesso a più di una operazione. In alternativa, alcune operazioni richiedono operazioni differenti.

La colonna Tipi di risorsa della tabella Operazioni indica se ogni operazione supporta le autorizzazioni a livello di risorsa. Se non vi è nessun valore in corrispondenza di questa colonna, è necessario specificare tutte le risorse ("\*") alle quali si applica la policy nell'elemento Resource dell'istruzione di policy. Se la colonna include un tipo di risorsa, puoi specificare un ARN di quel tipo in una istruzione con tale operazione. Se l'operazione ha una o più risorse richieste, il chiamante deve disporre dell'autorizzazione per utilizzare l'operazione con tali risorse. Le risorse richieste sono indicate nella tabella con un asterisco (\*). Se si limita l'accesso alle risorse con l'elemento Resource in una policy IAM, è necessario includere un ARN o un modello per ogni tipo di risorsa richiesta. Alcune operazioni supportano più tipi di risorse. Se il tipo di risorsa è facoltativo (non indicato come obbligatorio), puoi scegliere di utilizzare uno tra i tipi di risorsa facoltativi.

La colonna Chiavi di condizione della tabella Operazioni contiene le chiavi che è possibile specificare nell'elemento Condition di un'istruzione di policy. Per ulteriori informazioni sulle chiavi di condizione associate alle risorse per il servizio guarda la colonna Chiavi di condizione della tabella Tipi di risorsa.

### **a** Note

Le chiavi relative alle condizioni delle risorse sono elencate nella tabella [Tipi di risorse.](#page-5443-0) Nella colonna Tipi di risorse (\*obbligatorio) della tabella Operazioni è presente un collegamento al tipo di risorsa che si applica a un'operazione. Il tipo di risorsa nella tabella Tipi di risorse include la colonna Chiavi di condizione, che contiene le chiavi delle condizioni delle risorse che si applicano a un'operazione nella tabella Operazioni.

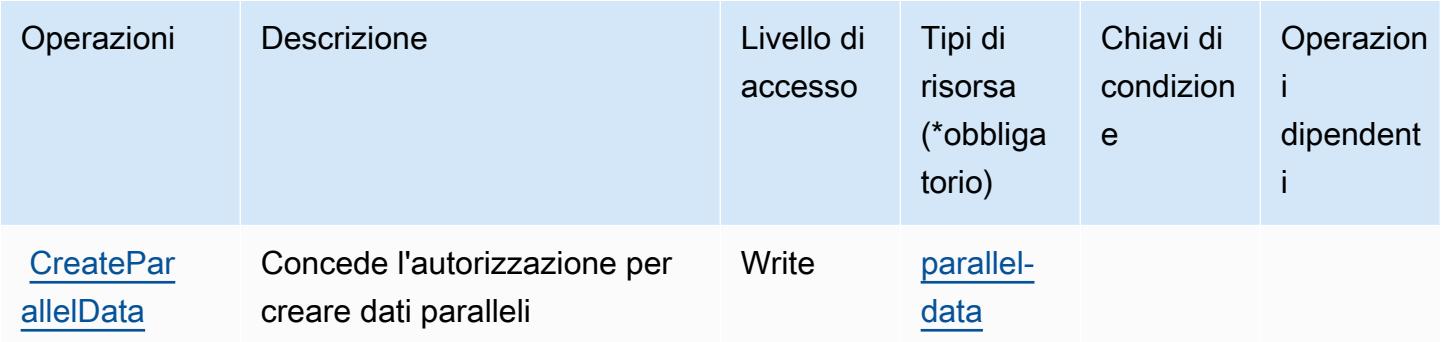

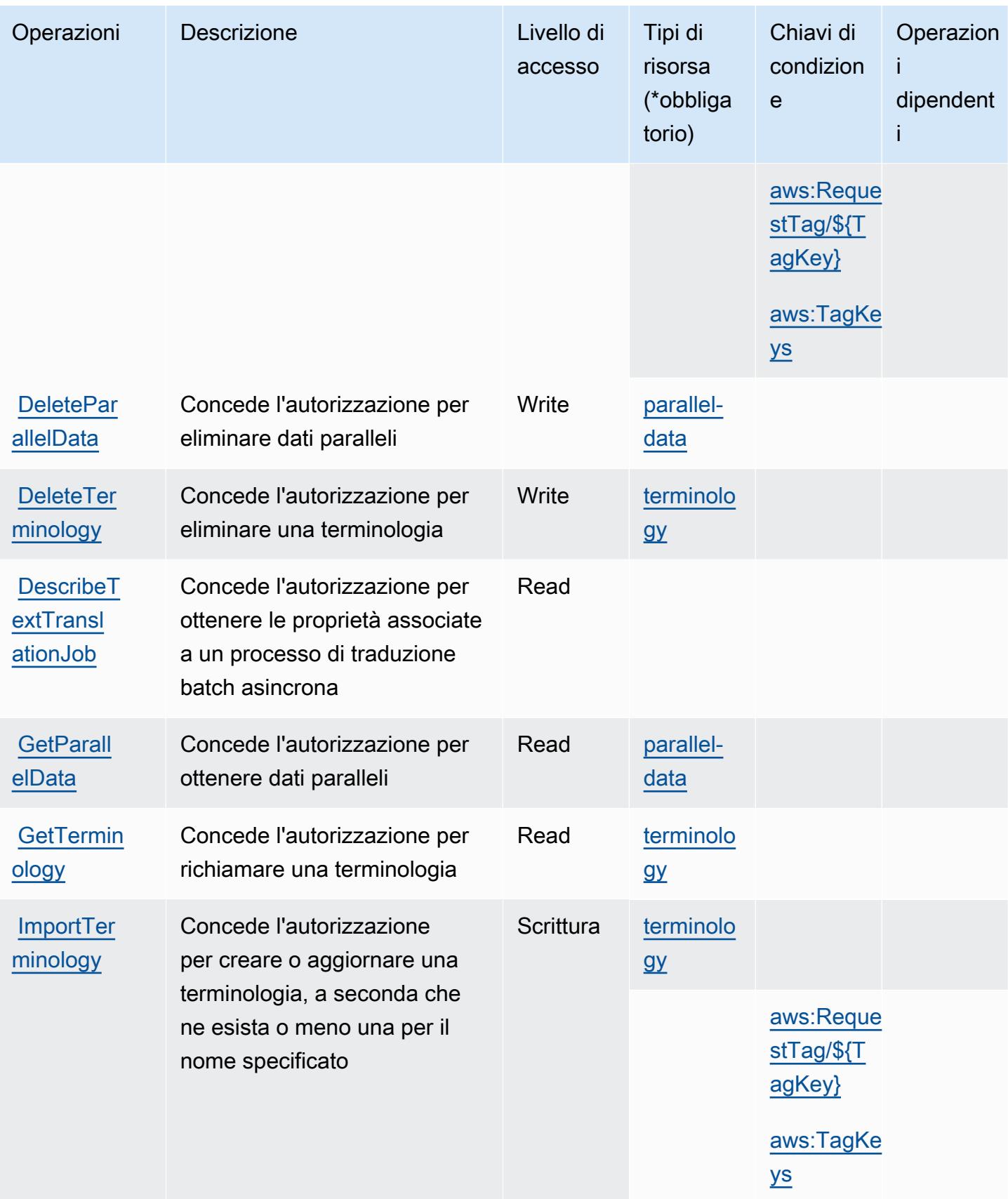

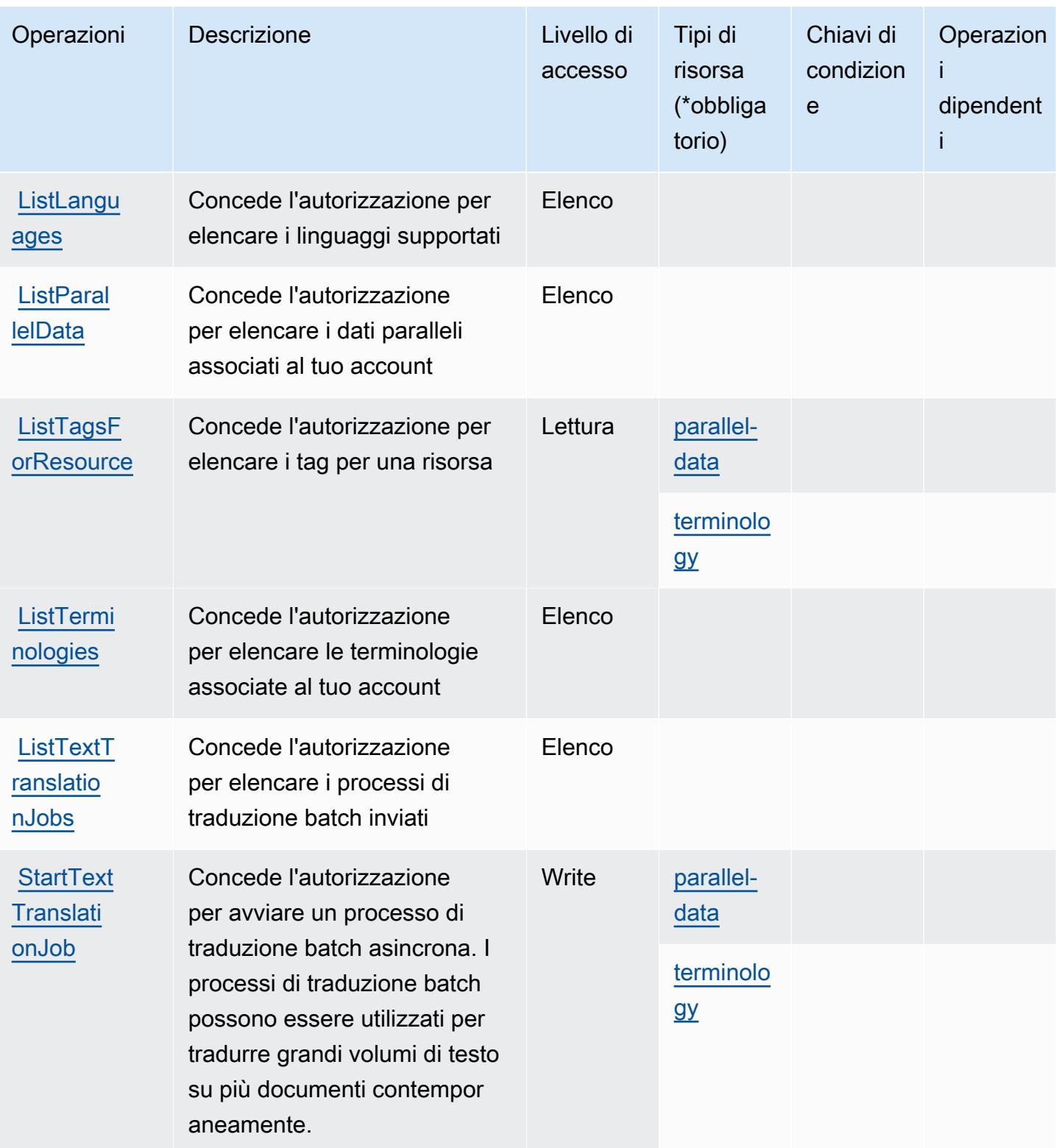

Service Authorization Reference **Service Authorization Reference** Service Authorization Reference

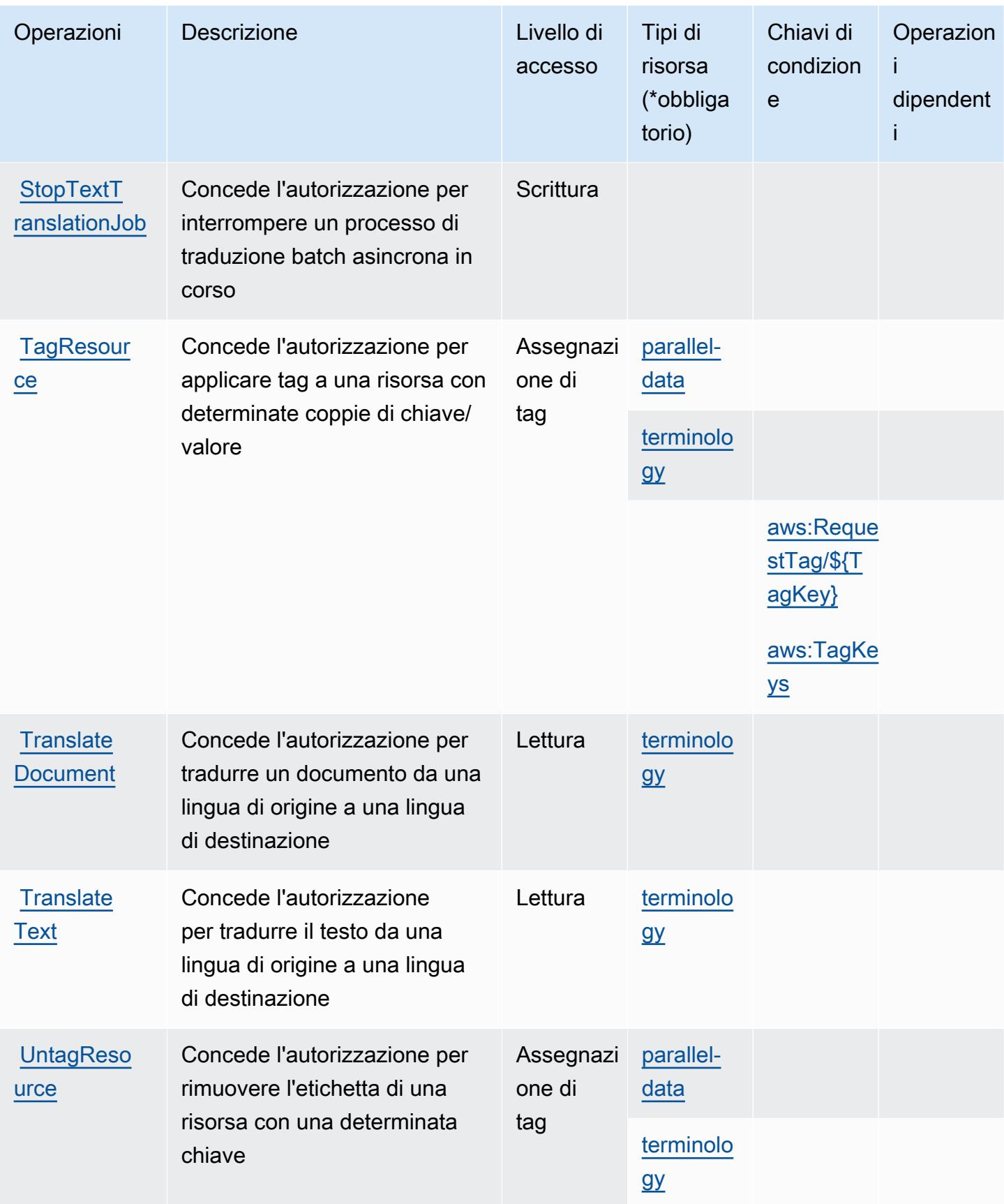

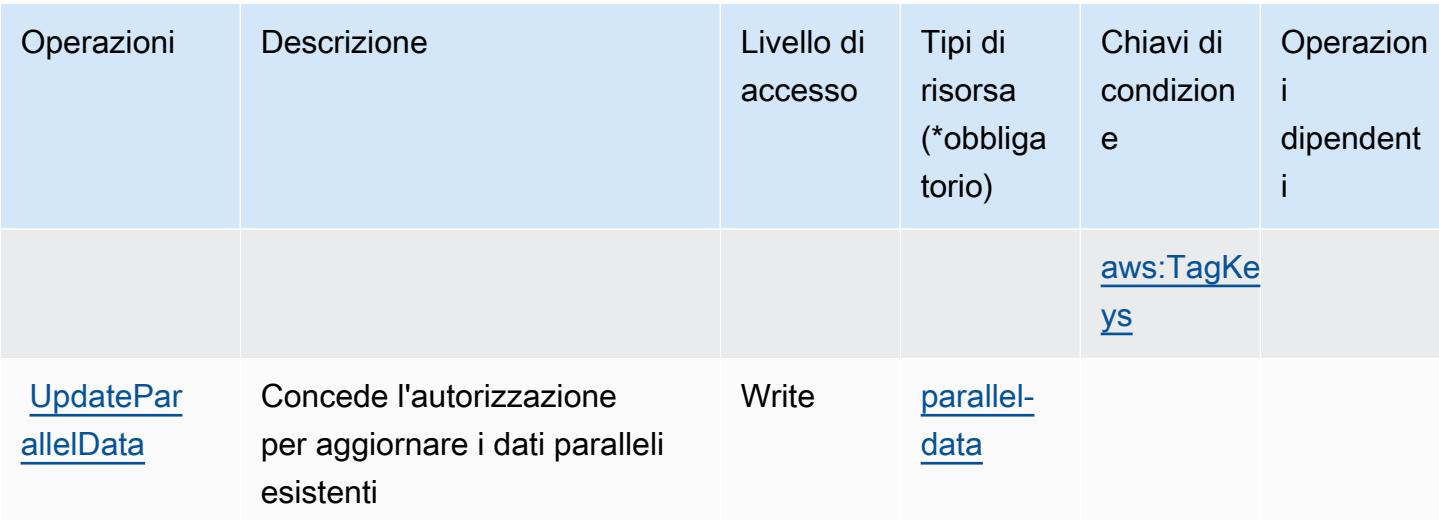

### <span id="page-5443-0"></span>Tipi di risorsa definiti da Amazon Translate

I seguenti tipi di risorse sono definiti da questo servizio e possono essere utilizzati nell'elemento Resource delle istruzioni di policy delle autorizzazioni IAM. Ogni operazione nella [Tabella delle](#page-5438-0) [operazioni](#page-5438-0) identifica i tipi di risorse che possono essere specificati con tale operazione. Un tipo di risorsa può anche definire quali chiavi di condizione puoi includere in una policy. Queste chiavi vengono visualizzate nell'ultima colonna della tabella Tipi di risorsa. Per dettagli sulle colonne nella tabella seguente, consulta [Tabella dei tipi di risorsa.](reference_policies_actions-resources-contextkeys.html#resources_table)

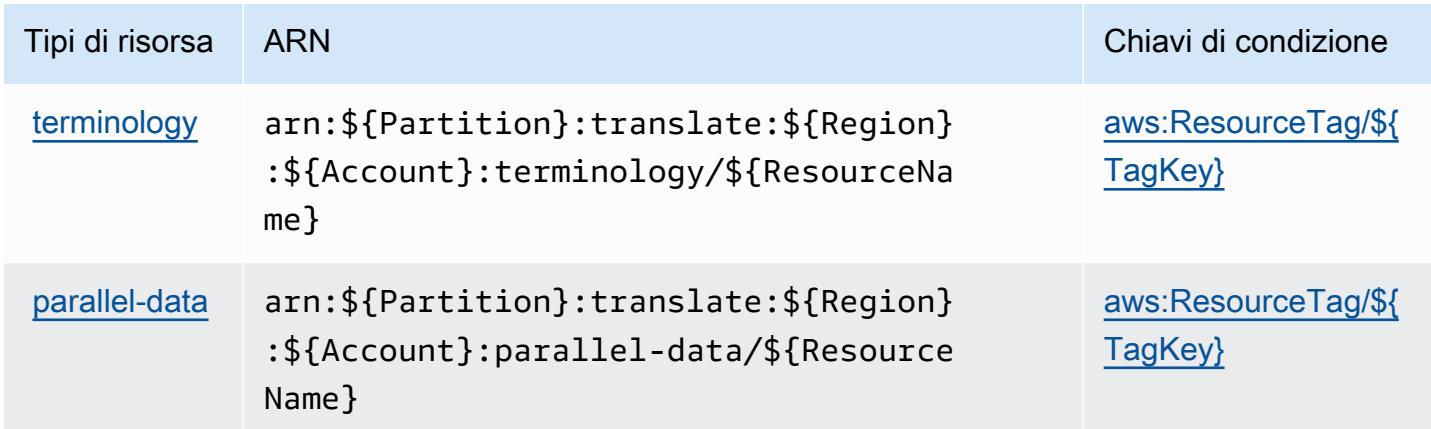

## <span id="page-5443-1"></span>Chiavi di condizione per Amazon Translate

Amazon Translate definisce le seguenti chiavi di condizione che possono essere utilizzate nell'elemento Condition di una policy IAM. Puoi utilizzare queste chiavi per perfezionare ulteriormente le condizioni in base alle quali si applica l'istruzione di policy. Per dettagli sulle colonne nella tabella seguente, consulta [Tabella delle chiavi di condizione.](reference_policies_actions-resources-contextkeys.html#context_keys_table)

Per visualizzare le chiavi di condizione globali disponibili per tutti i servizi, consulta [Chiavi di](https://docs.aws.amazon.com/IAM/latest/UserGuide/reference_policies_condition-keys.html#AvailableKeys)  [condizione globali disponibili](https://docs.aws.amazon.com/IAM/latest/UserGuide/reference_policies_condition-keys.html#AvailableKeys).

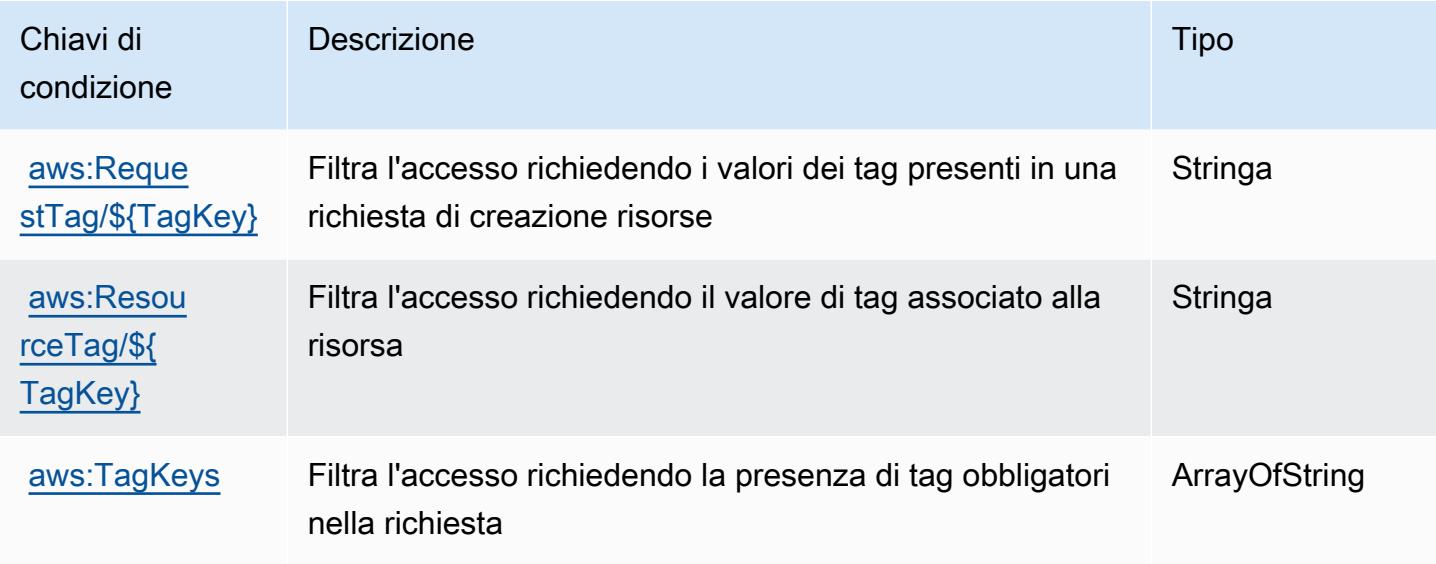

## Operazioni, risorse e chiavi di condizione per AWS Trusted Advisor

AWS Trusted Advisor (prefisso del servizio: trustedadvisor) fornisce le seguenti risorse, operazioni e chiavi di contesto della condizione specifiche del servizio per l'utilizzo nelle policy delle autorizzazioni IAM.

Riferimenti:

- Scopri come [configurare questo servizio](https://docs.aws.amazon.com/awssupport/latest/user/trusted-advisor.html).
- Visualizza un elenco delle [operazioni API disponibili per questo servizio](https://docs.aws.amazon.com/awssupport/latest/APIReference/).
- Scopri come proteggere questo servizio e le sue risorse [utilizzando le policy delle autorizzazioni di](https://docs.aws.amazon.com/awssupport/latest/user/security.html)  [IAM](https://docs.aws.amazon.com/awssupport/latest/user/security.html).

#### Argomenti

- [Operazioni definite da AWS Trusted Advisor](#page-5445-0)
- [Tipi di risorsa definiti da AWS Trusted Advisor](#page-5454-0)
- [Chiavi di condizione per AWS Trusted Advisor](#page-5455-0)

## <span id="page-5445-0"></span>Operazioni definite da AWS Trusted Advisor

Puoi specificare le seguenti operazioni nell'elemento Action di un'istruzione di policy IAM. Utilizza le policy per concedere le autorizzazioni per eseguire un'operazione in AWS. Quando utilizzi un'operazione in una policy, in genere consenti o rifiuti l'accesso all'operazione API o al comando CLI con lo stesso nome. Tuttavia, in alcuni casi, una singola operazione controlla l'accesso a più di una operazione. In alternativa, alcune operazioni richiedono operazioni differenti.

La colonna Tipi di risorsa della tabella Operazioni indica se ogni operazione supporta le autorizzazioni a livello di risorsa. Se non vi è nessun valore in corrispondenza di questa colonna, è necessario specificare tutte le risorse ("\*") alle quali si applica la policy nell'elemento Resource dell'istruzione di policy. Se la colonna include un tipo di risorsa, puoi specificare un ARN di quel tipo in una istruzione con tale operazione. Se l'operazione ha una o più risorse richieste, il chiamante deve disporre dell'autorizzazione per utilizzare l'operazione con tali risorse. Le risorse richieste sono indicate nella tabella con un asterisco (\*). Se si limita l'accesso alle risorse con l'elemento Resource in una policy IAM, è necessario includere un ARN o un modello per ogni tipo di risorsa richiesta. Alcune operazioni supportano più tipi di risorse. Se il tipo di risorsa è facoltativo (non indicato come obbligatorio), puoi scegliere di utilizzare uno tra i tipi di risorsa facoltativi.

La colonna Chiavi di condizione della tabella Operazioni contiene le chiavi che è possibile specificare nell'elemento Condition di un'istruzione di policy. Per ulteriori informazioni sulle chiavi di condizione associate alle risorse per il servizio guarda la colonna Chiavi di condizione della tabella Tipi di risorsa.

**a** Note

Le chiavi relative alle condizioni delle risorse sono elencate nella tabella [Tipi di risorse.](#page-5454-0) Nella colonna Tipi di risorse (\*obbligatorio) della tabella Operazioni è presente un collegamento al tipo di risorsa che si applica a un'operazione. Il tipo di risorsa nella tabella Tipi di risorse include la colonna Chiavi di condizione, che contiene le chiavi delle condizioni delle risorse che si applicano a un'operazione nella tabella Operazioni.

### **a** Note

I dettagli relativi alla descrizione della policy di IAM Trusted Advisor si applicano solo alla console Trusted Advisor. Se desideri gestire l'accesso a livello di programmazione a Trusted Advisor, utilizza le operazioni Trusted Advisor nell'API AWS Support.

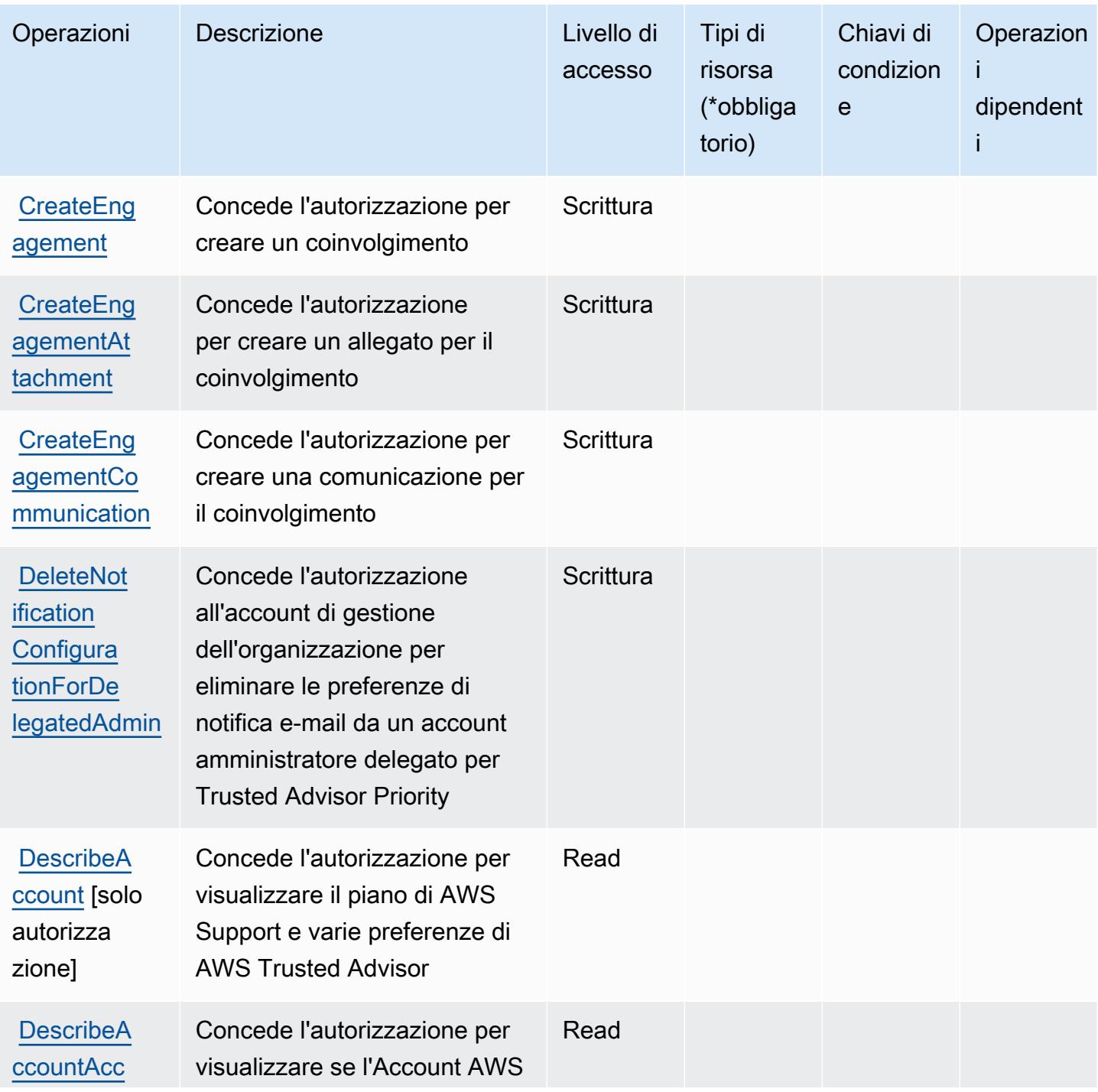

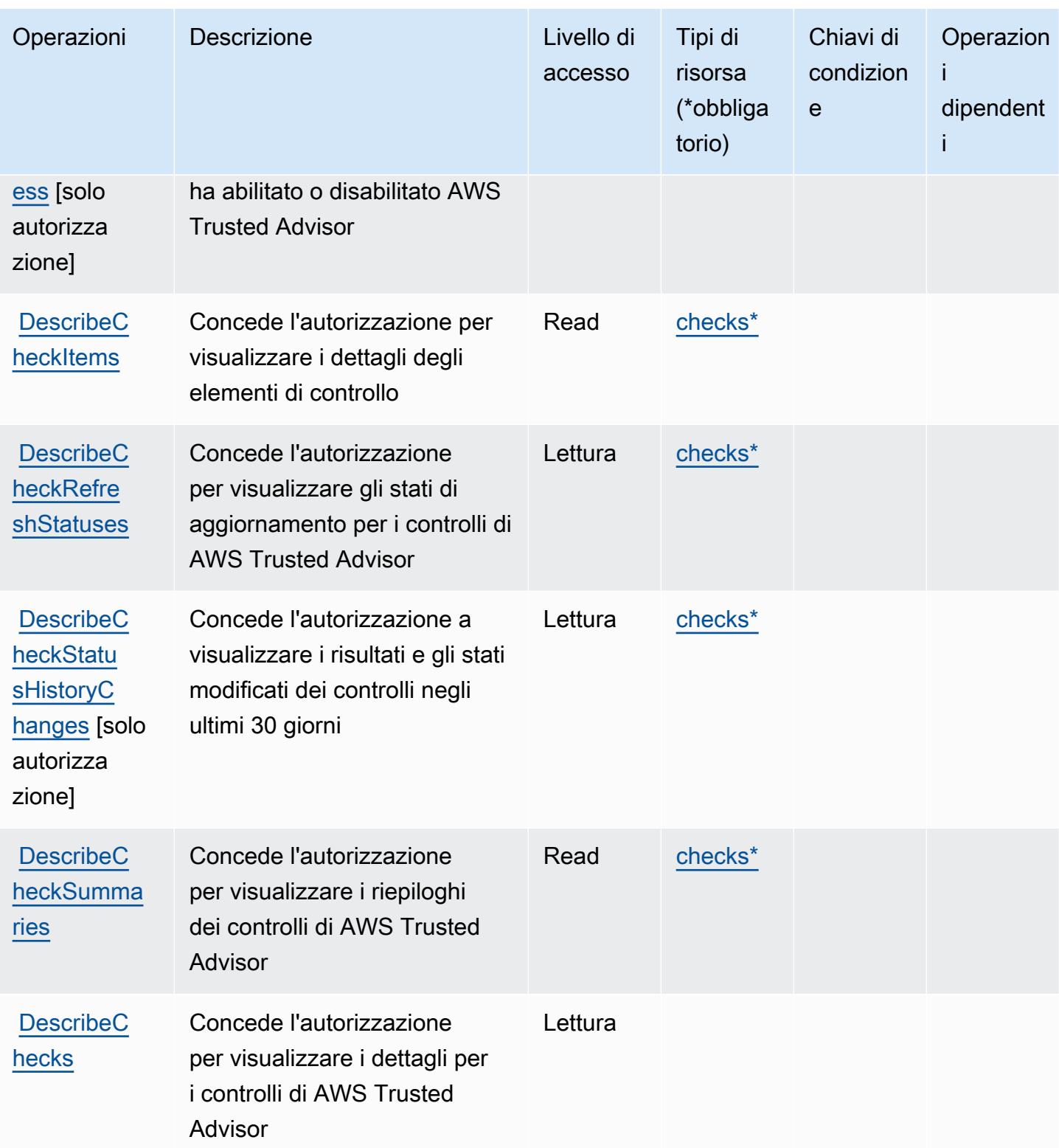

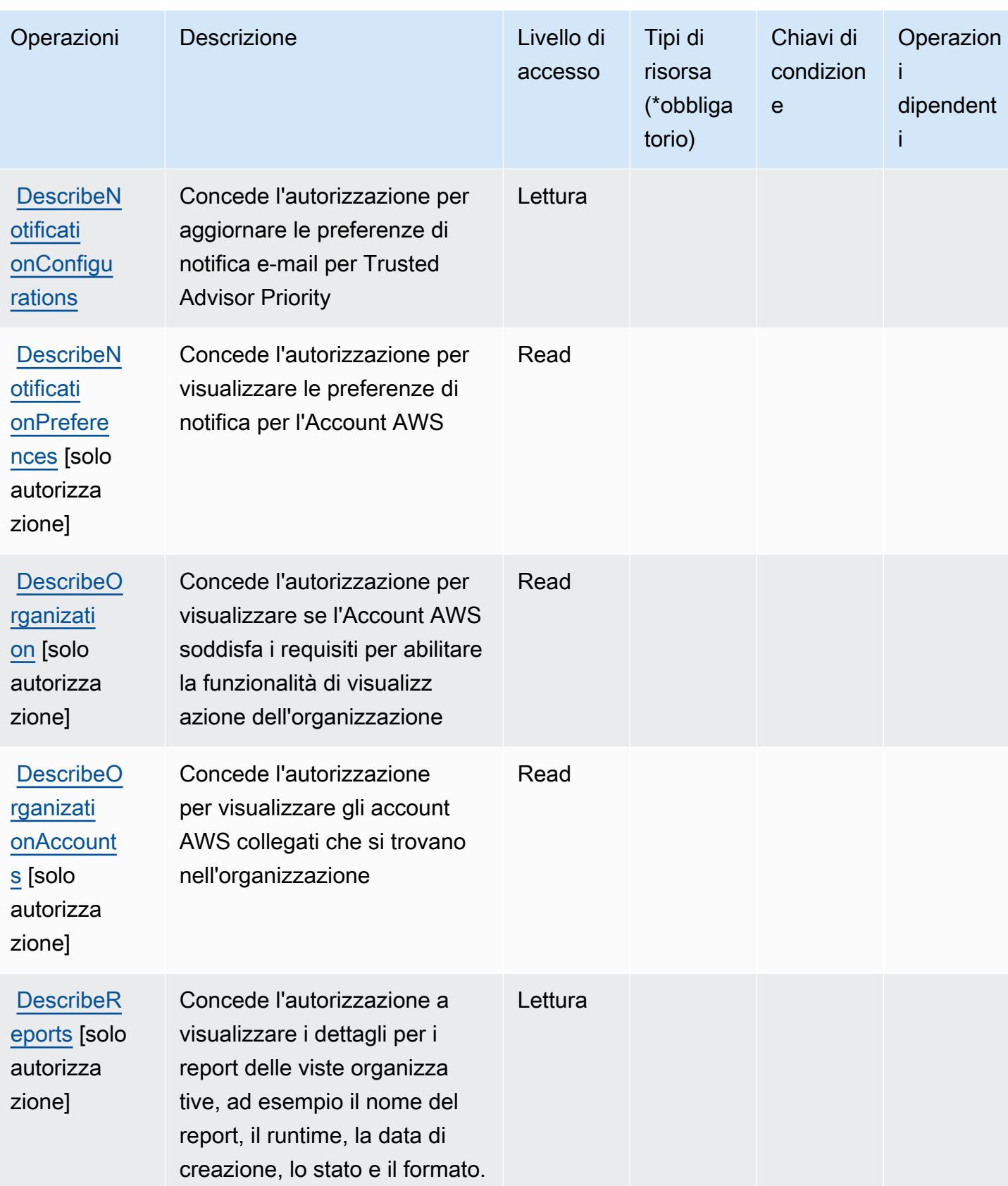

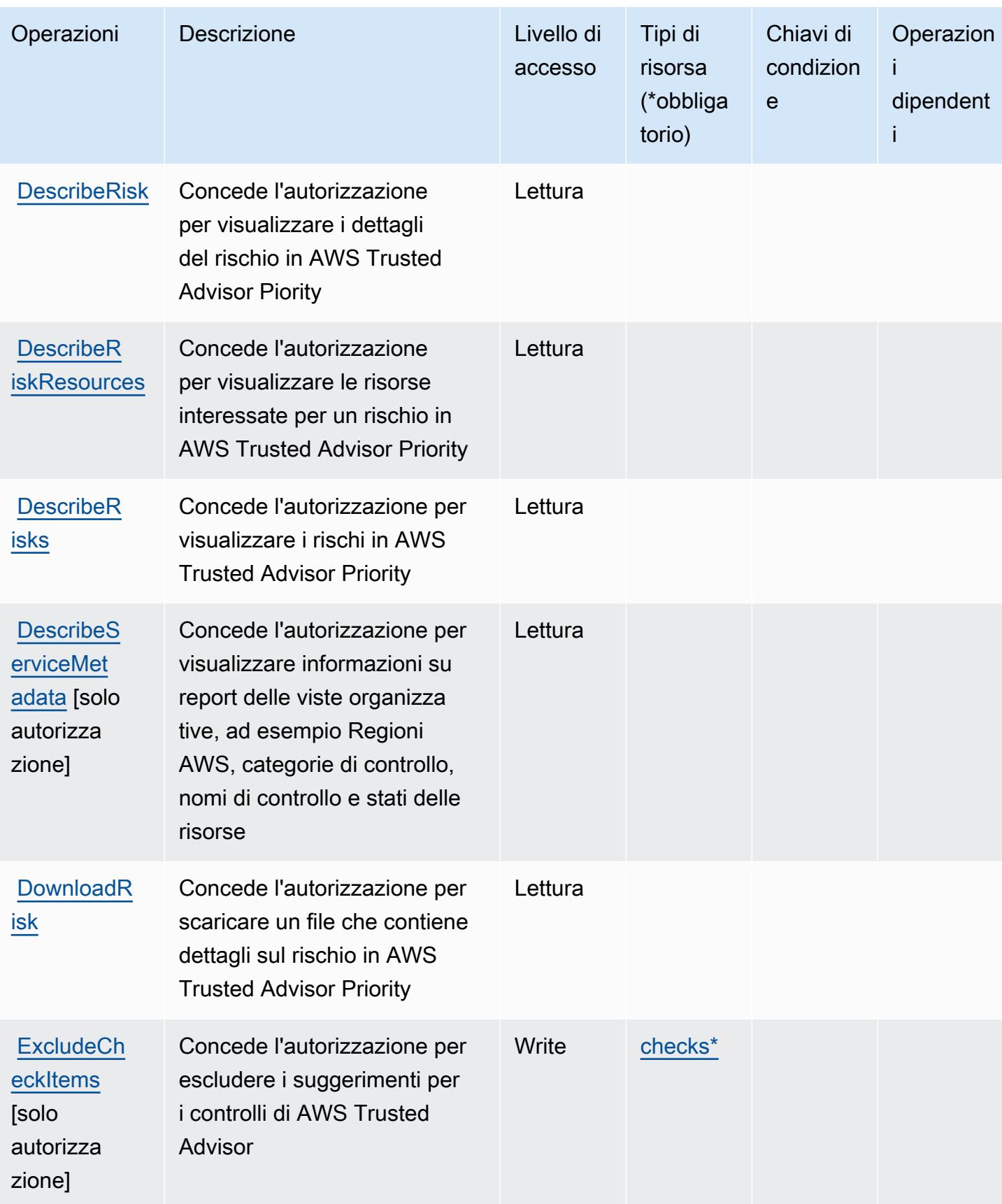

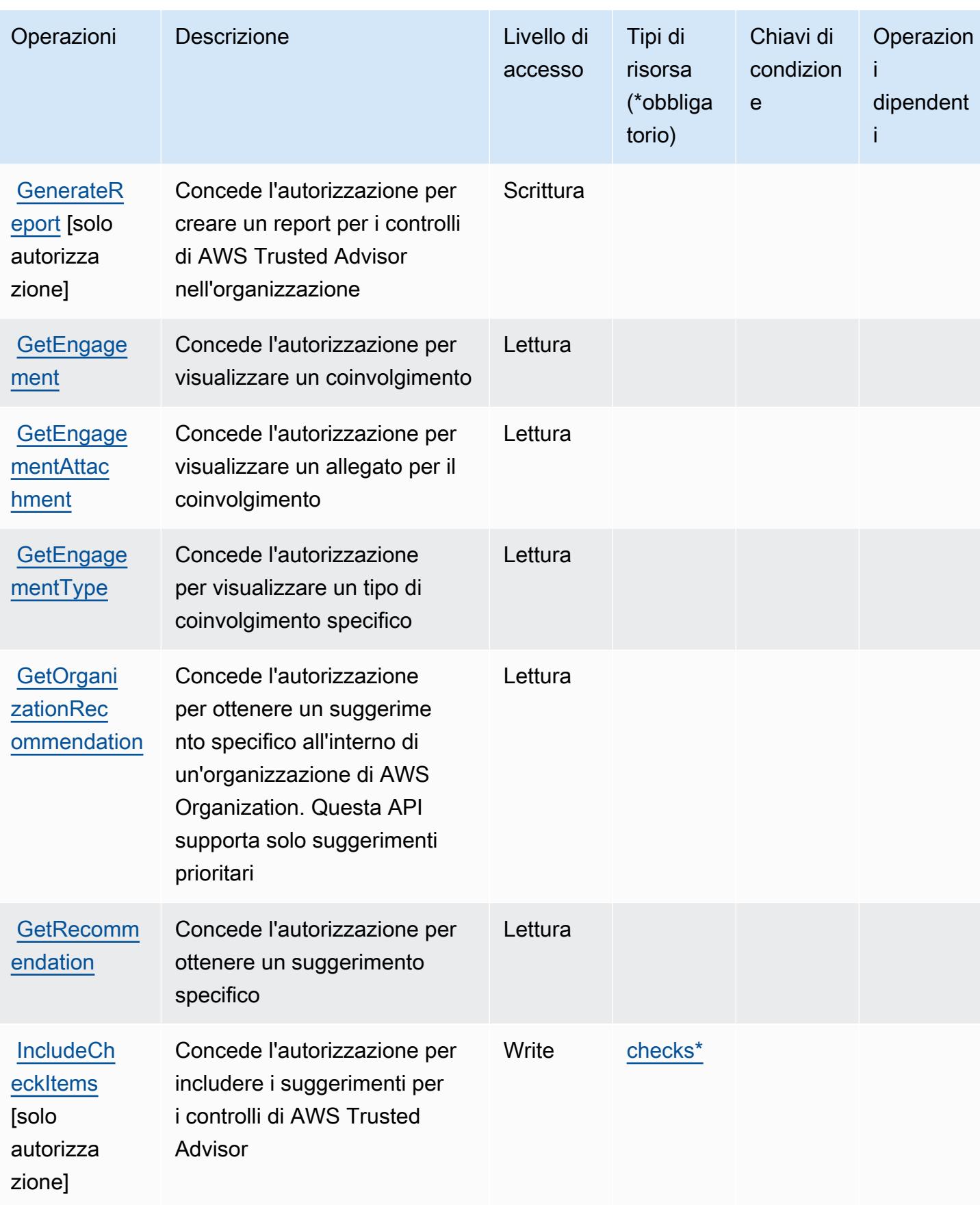

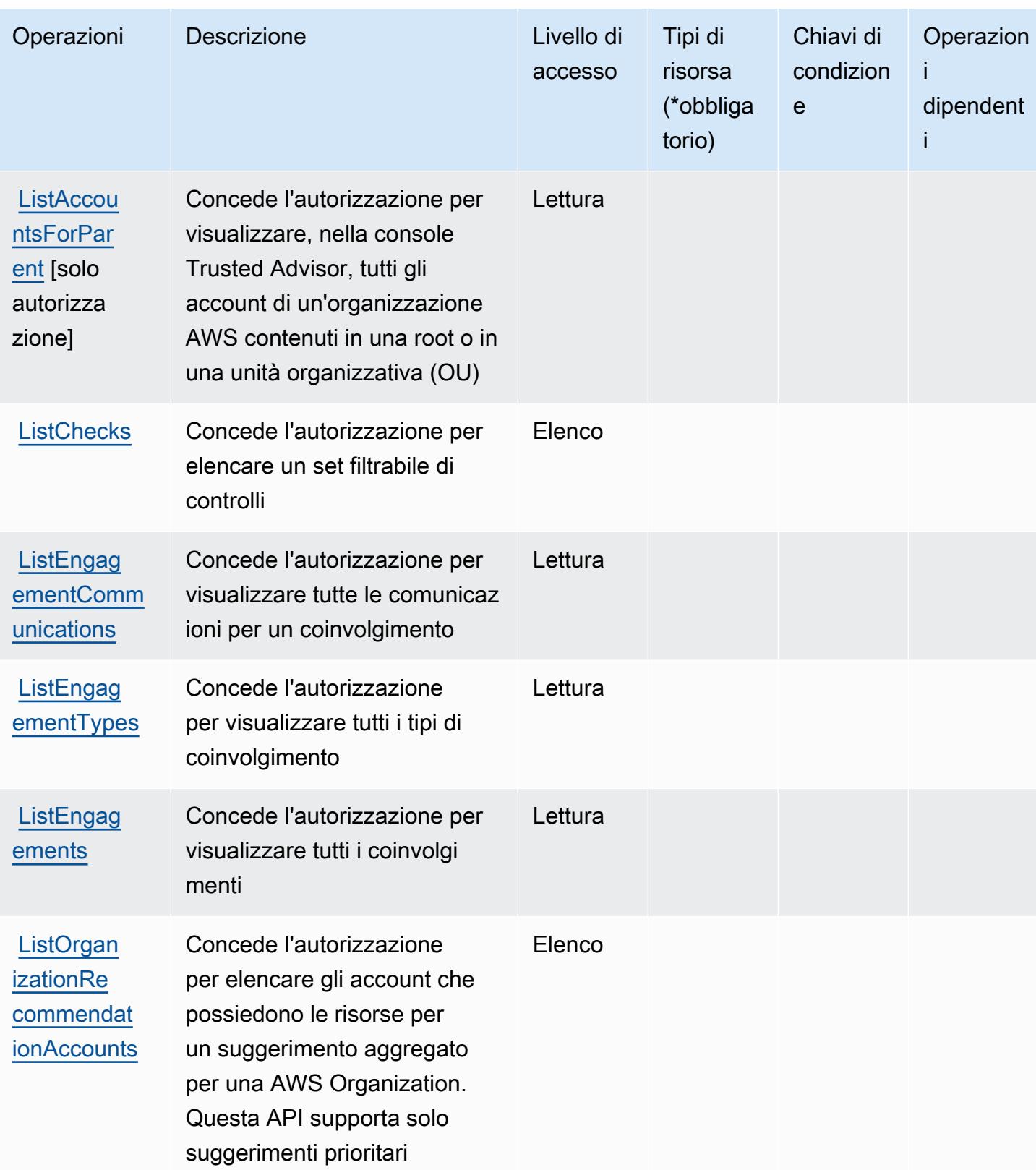

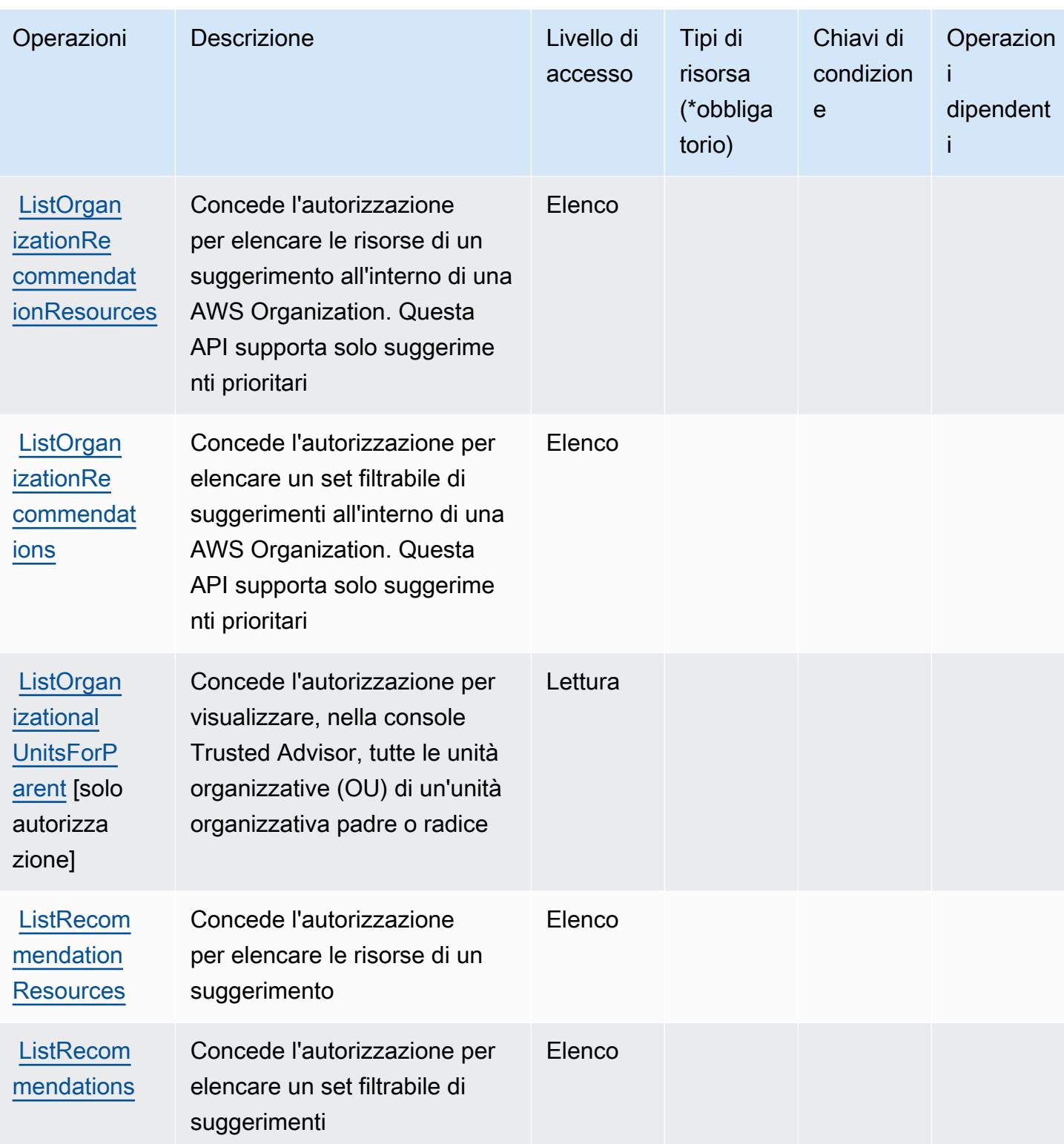

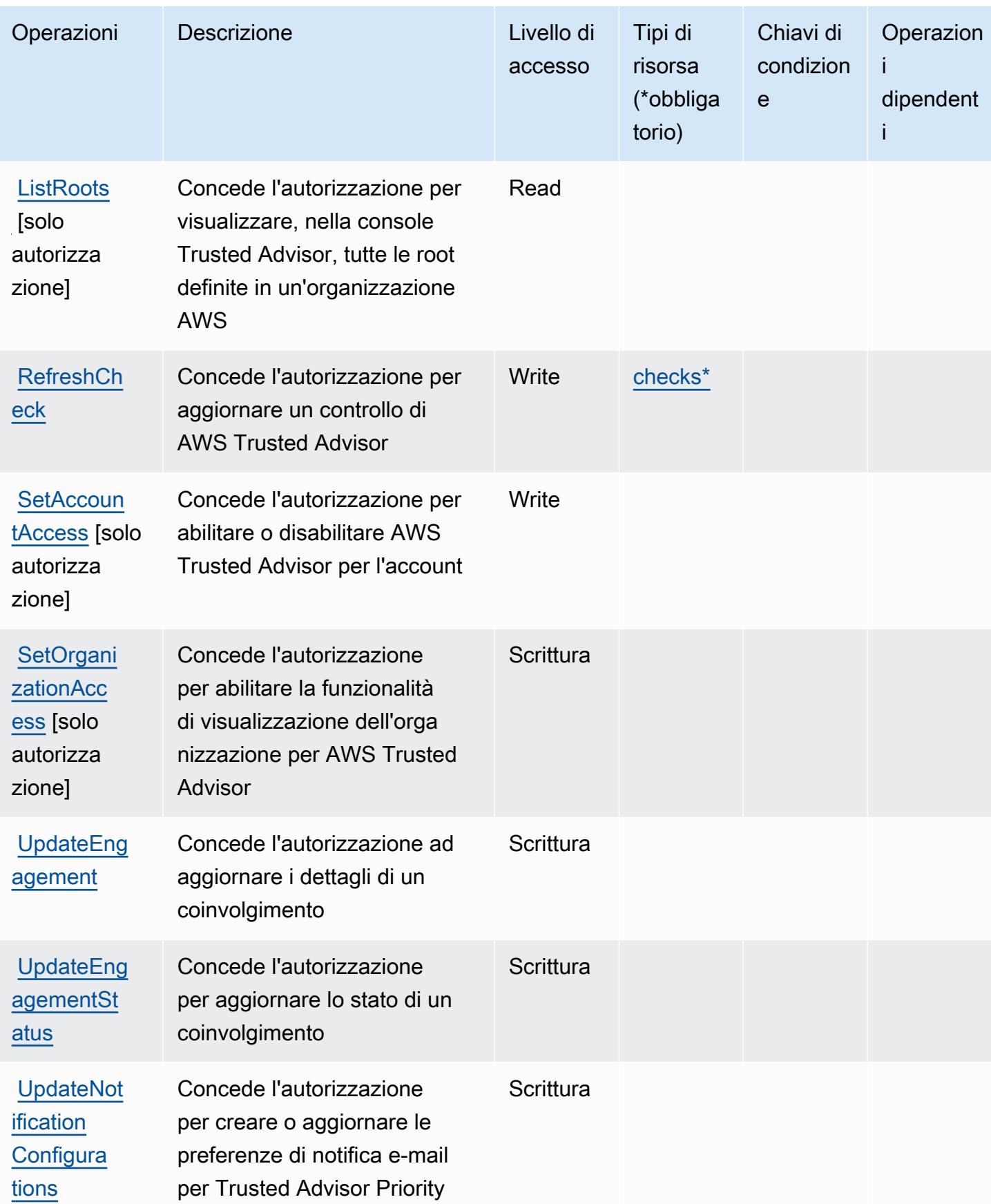

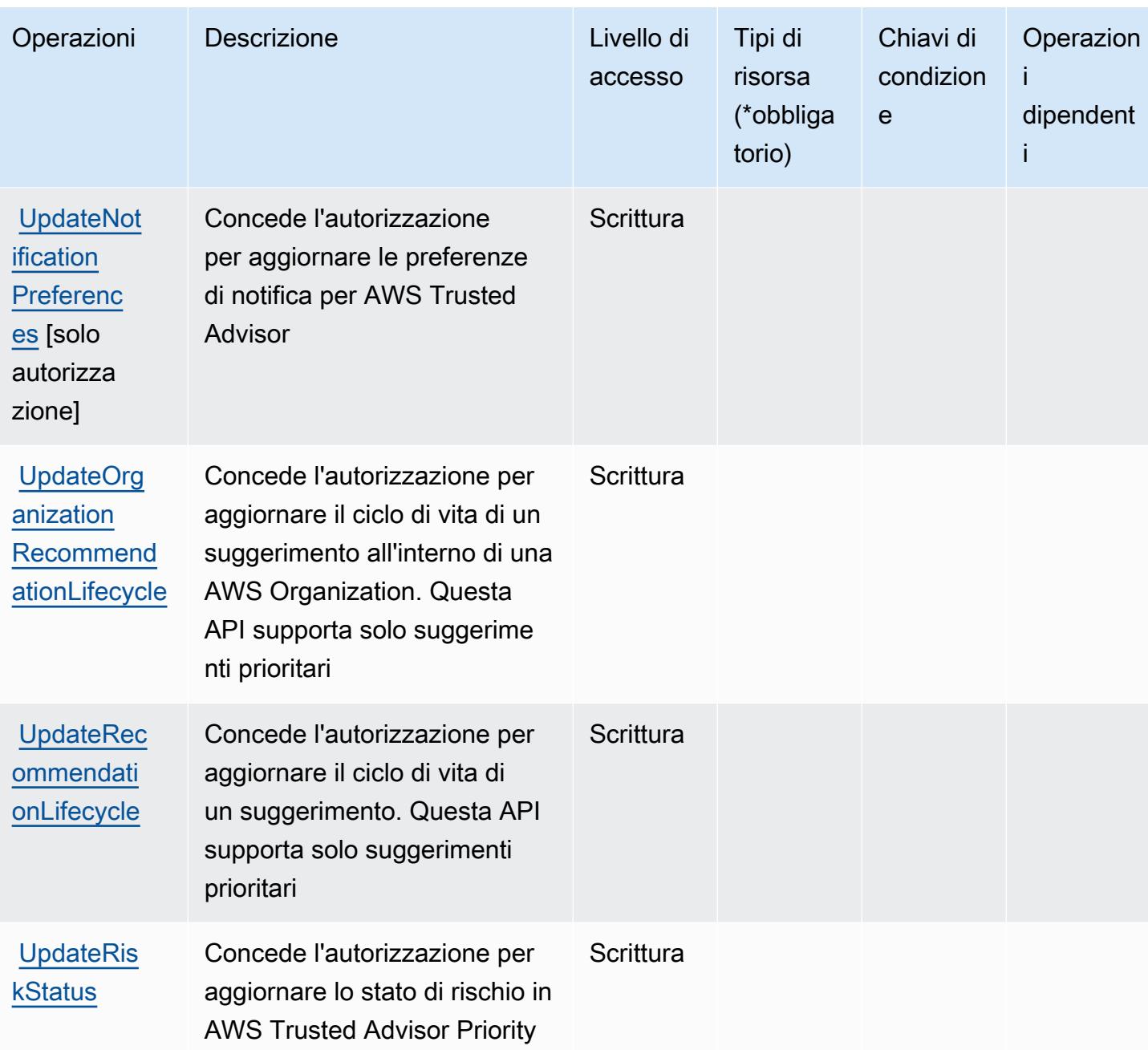

<span id="page-5454-0"></span>Tipi di risorsa definiti da AWS Trusted Advisor

I seguenti tipi di risorse sono definiti da questo servizio e possono essere utilizzati nell'elemento Resource delle istruzioni di policy delle autorizzazioni IAM. Ogni operazione nella [Tabella delle](#page-5445-0) [operazioni](#page-5445-0) identifica i tipi di risorse che possono essere specificati con tale operazione. Un tipo di risorsa può anche definire quali chiavi di condizione puoi includere in una policy. Queste chiavi vengono visualizzate nell'ultima colonna della tabella Tipi di risorsa. Per dettagli sulle colonne nella tabella seguente, consulta [Tabella dei tipi di risorsa.](reference_policies_actions-resources-contextkeys.html#resources_table)

### **a** Note

L'ARN per il tipo di risorsa dei controlli non deve includere una regione. Nel formato anziché '\${Region}' usa un' '\*' o la policy non funzionerà correttamente.

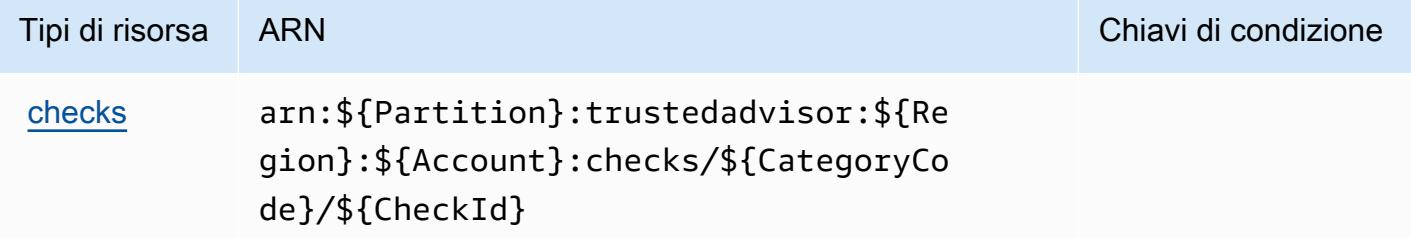

### <span id="page-5455-0"></span>Chiavi di condizione per AWS Trusted Advisor

Trusted Advisor non dispone di chiavi di contesto specifiche del servizio che possono essere utilizzate nell'elemento Condition di dichiarazioni di policy. Per un elenco delle chiavi di contesto globali che sono disponibili per tutti i servizi, consulta [Chiavi disponibili per le condizioni](https://docs.aws.amazon.com/IAM/latest/UserGuide/reference_policies_condition-keys.html#AvailableKeys).

## Operazioni, risorse e chiavi di condizione per Notifiche utente AWS

Notifiche utente AWS (prefisso del servizio: notifications) fornisce le seguenti risorse, operazioni e chiavi di contesto di condizione specifiche del servizio per l'utilizzo nelle policy delle autorizzazioni IAM.

Riferimenti:

- Scopri come [configurare questo servizio](https://docs.aws.amazon.com/notifications/latest/userguide/what-is-service.html).
- Visualizza un elenco delle [operazioni API disponibili per questo servizio](https://docs.aws.amazon.com/notifications/latest/userguide/resource-level-permissions.html).
- Scopri come proteggere questo servizio e le sue risorse [utilizzando le policy delle autorizzazioni di](https://docs.aws.amazon.com/notifications/latest/userguide/security-iam.html)  [IAM](https://docs.aws.amazon.com/notifications/latest/userguide/security-iam.html).

#### Argomenti

- [Operazioni definite da Notifiche utente AWS](#page-5456-0)
- [Tipi di risorsa definiti da Contatti di Notifiche utente AWS](#page-5459-0)
- [Chiavi di condizione per Notifiche utente AWS](#page-5460-0)

## <span id="page-5456-0"></span>Operazioni definite da Notifiche utente AWS

Puoi specificare le seguenti operazioni nell'elemento Action di un'istruzione di policy IAM. Utilizza le policy per concedere le autorizzazioni per eseguire un'operazione in AWS. Quando utilizzi un'operazione in una policy, in genere consenti o rifiuti l'accesso all'operazione API o al comando CLI con lo stesso nome. Tuttavia, in alcuni casi, una singola operazione controlla l'accesso a più di una operazione. In alternativa, alcune operazioni richiedono operazioni differenti.

La colonna Tipi di risorsa della tabella Operazioni indica se ogni operazione supporta le autorizzazioni a livello di risorsa. Se non vi è nessun valore in corrispondenza di questa colonna, è necessario specificare tutte le risorse ("\*") alle quali si applica la policy nell'elemento Resource dell'istruzione di policy. Se la colonna include un tipo di risorsa, puoi specificare un ARN di quel tipo in una istruzione con tale operazione. Se l'operazione ha una o più risorse richieste, il chiamante deve disporre dell'autorizzazione per utilizzare l'operazione con tali risorse. Le risorse richieste sono indicate nella tabella con un asterisco (\*). Se si limita l'accesso alle risorse con l'elemento Resource in una policy IAM, è necessario includere un ARN o un modello per ogni tipo di risorsa richiesta. Alcune operazioni supportano più tipi di risorse. Se il tipo di risorsa è facoltativo (non indicato come obbligatorio), puoi scegliere di utilizzare uno tra i tipi di risorsa facoltativi.

La colonna Chiavi di condizione della tabella Operazioni contiene le chiavi che è possibile specificare nell'elemento Condition di un'istruzione di policy. Per ulteriori informazioni sulle chiavi di condizione associate alle risorse per il servizio guarda la colonna Chiavi di condizione della tabella Tipi di risorsa.

**a** Note

Le chiavi relative alle condizioni delle risorse sono elencate nella tabella [Tipi di risorse.](#page-5459-0) Nella colonna Tipi di risorse (\*obbligatorio) della tabella Operazioni è presente un collegamento al tipo di risorsa che si applica a un'operazione. Il tipo di risorsa nella tabella Tipi di risorse include la colonna Chiavi di condizione, che contiene le chiavi delle condizioni delle risorse che si applicano a un'operazione nella tabella Operazioni.

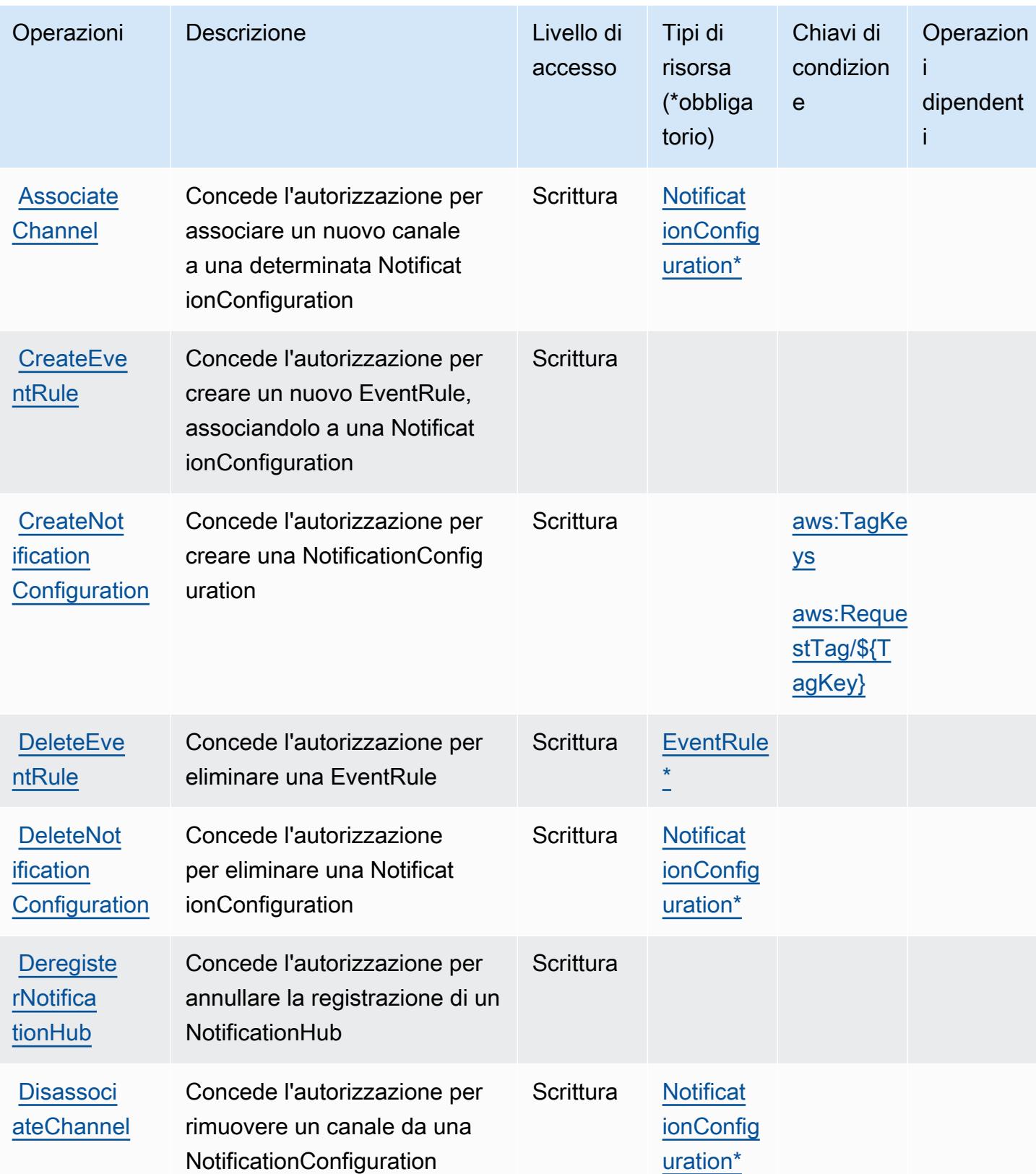

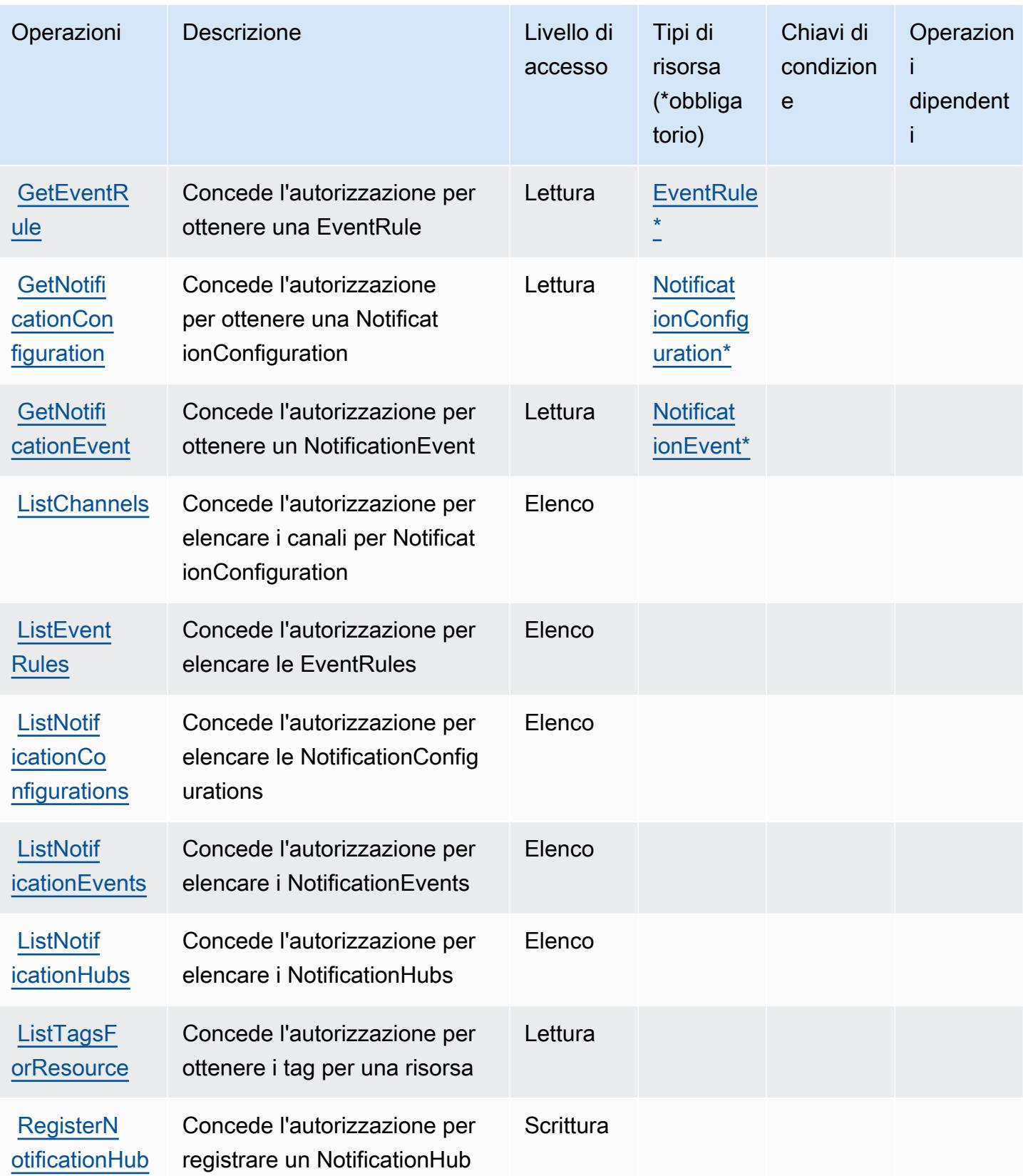

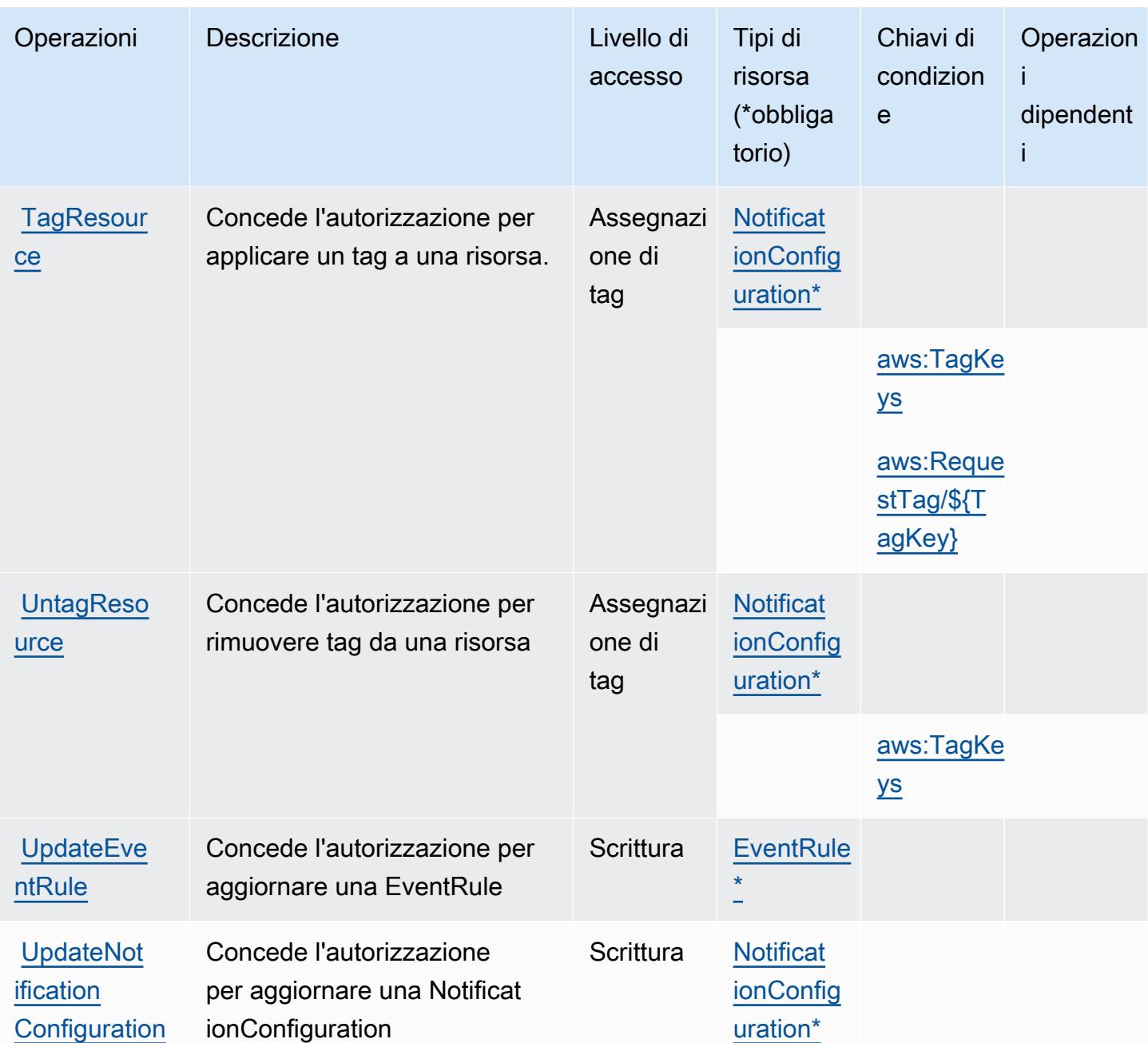

### <span id="page-5459-0"></span>Tipi di risorsa definiti da Contatti di Notifiche utente AWS

I seguenti tipi di risorse sono definiti da questo servizio e possono essere utilizzati nell'elemento Resource delle istruzioni di policy delle autorizzazioni IAM. Ogni operazione nella [Tabella delle](#page-5456-0) [operazioni](#page-5456-0) identifica i tipi di risorse che possono essere specificati con tale operazione. Un tipo di risorsa può anche definire quali chiavi di condizione puoi includere in una policy. Queste chiavi vengono visualizzate nell'ultima colonna della tabella Tipi di risorsa. Per dettagli sulle colonne nella tabella seguente, consulta [Tabella dei tipi di risorsa.](reference_policies_actions-resources-contextkeys.html#resources_table)

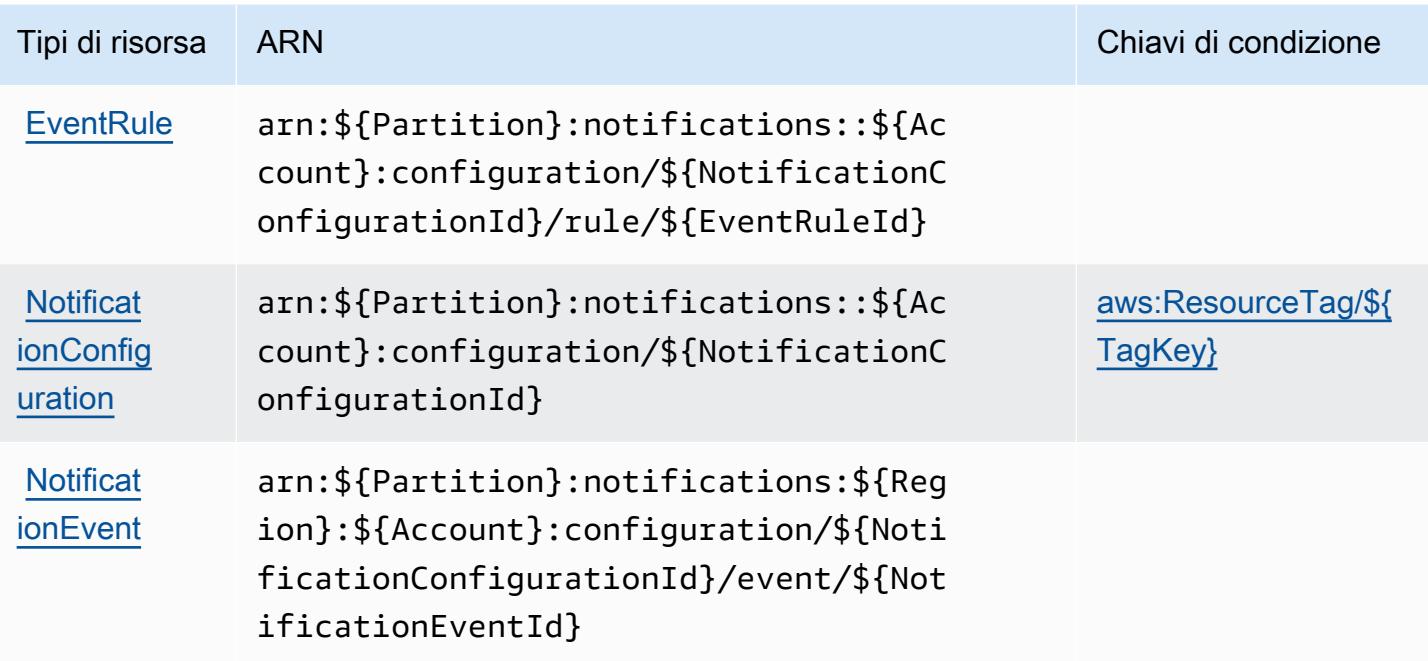

## <span id="page-5460-0"></span>Chiavi di condizione per Notifiche utente AWS

Notifiche utente AWS definisce le seguenti chiavi di condizione che possono essere utilizzate nell'elemento Condition di una policy IAM. Puoi utilizzare queste chiavi per perfezionare ulteriormente le condizioni in base alle quali si applica l'istruzione di policy. Per dettagli sulle colonne nella tabella seguente, consulta [Tabella delle chiavi di condizione.](reference_policies_actions-resources-contextkeys.html#context_keys_table)

Per visualizzare le chiavi di condizione globali disponibili per tutti i servizi, consulta [Chiavi di](https://docs.aws.amazon.com/IAM/latest/UserGuide/reference_policies_condition-keys.html#AvailableKeys)  [condizione globali disponibili](https://docs.aws.amazon.com/IAM/latest/UserGuide/reference_policies_condition-keys.html#AvailableKeys).

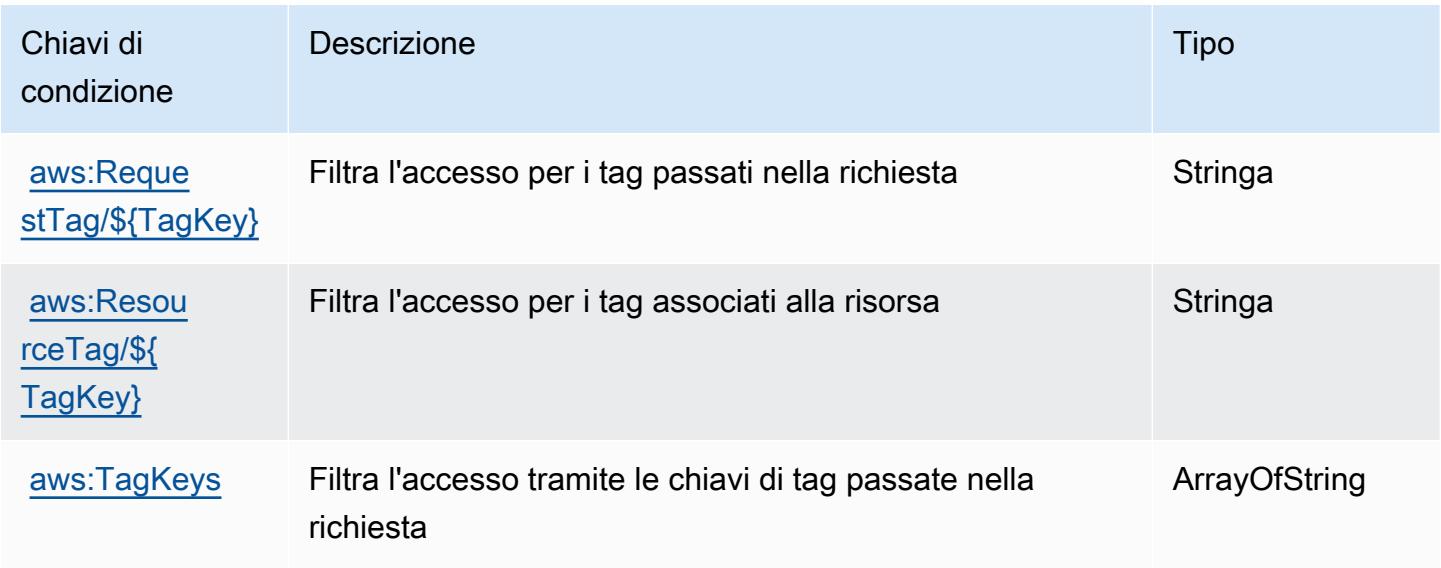

# Operazioni, risorse e chiavi di condizione per Contatti di Notifiche utente AWS

Contatti di Notifiche utente AWS (prefisso del servizio: notifications-contacts) fornisce le seguenti risorse, operazioni e chiavi di contesto di condizione specifiche del servizio per l'utilizzo nelle policy delle autorizzazioni IAM.

Riferimenti:

- Scopri come [configurare questo servizio](https://docs.aws.amazon.com/notifications/latest/userguide/managing-delivery-channels.html).
- Visualizza un elenco delle [operazioni API disponibili per questo servizio](https://docs.aws.amazon.com/notifications/latest/userguide/resource-level-permissions.html).
- Scopri come proteggere questo servizio e le sue risorse [utilizzando le policy delle autorizzazioni di](https://docs.aws.amazon.com/notifications/latest/userguide/security-iam.html)  [IAM](https://docs.aws.amazon.com/notifications/latest/userguide/security-iam.html).

### Argomenti

- [Operazioni definite da Contatti di Notifiche utente AWS](#page-5461-0)
- [Tipi di risorsa definiti da Contatti di Notifiche utente AWS](#page-5464-0)
- [Chiavi di condizione per Contatti di Notifiche utente AWS](#page-5464-1)

## <span id="page-5461-0"></span>Operazioni definite da Contatti di Notifiche utente AWS

Puoi specificare le seguenti operazioni nell'elemento Action di un'istruzione di policy IAM. Utilizza le policy per concedere le autorizzazioni per eseguire un'operazione in AWS. Quando utilizzi un'operazione in una policy, in genere consenti o rifiuti l'accesso all'operazione API o al comando CLI con lo stesso nome. Tuttavia, in alcuni casi, una singola operazione controlla l'accesso a più di una operazione. In alternativa, alcune operazioni richiedono operazioni differenti.

La colonna Tipi di risorsa della tabella Operazioni indica se ogni operazione supporta le autorizzazioni a livello di risorsa. Se non vi è nessun valore in corrispondenza di questa colonna, è necessario specificare tutte le risorse ("\*") alle quali si applica la policy nell'elemento Resource dell'istruzione di policy. Se la colonna include un tipo di risorsa, puoi specificare un ARN di quel tipo in una istruzione con tale operazione. Se l'operazione ha una o più risorse richieste, il chiamante deve disporre dell'autorizzazione per utilizzare l'operazione con tali risorse. Le risorse richieste sono indicate nella tabella con un asterisco (\*). Se si limita l'accesso alle risorse con l'elemento Resource in una policy IAM, è necessario includere un ARN o un modello per ogni tipo di risorsa richiesta.

Alcune operazioni supportano più tipi di risorse. Se il tipo di risorsa è facoltativo (non indicato come obbligatorio), puoi scegliere di utilizzare uno tra i tipi di risorsa facoltativi.

La colonna Chiavi di condizione della tabella Operazioni contiene le chiavi che è possibile specificare nell'elemento Condition di un'istruzione di policy. Per ulteriori informazioni sulle chiavi di condizione associate alle risorse per il servizio guarda la colonna Chiavi di condizione della tabella Tipi di risorsa.

### **a** Note

Le chiavi relative alle condizioni delle risorse sono elencate nella tabella [Tipi di risorse.](#page-5464-0) Nella colonna Tipi di risorse (\*obbligatorio) della tabella Operazioni è presente un collegamento al tipo di risorsa che si applica a un'operazione. Il tipo di risorsa nella tabella Tipi di risorse include la colonna Chiavi di condizione, che contiene le chiavi delle condizioni delle risorse che si applicano a un'operazione nella tabella Operazioni.

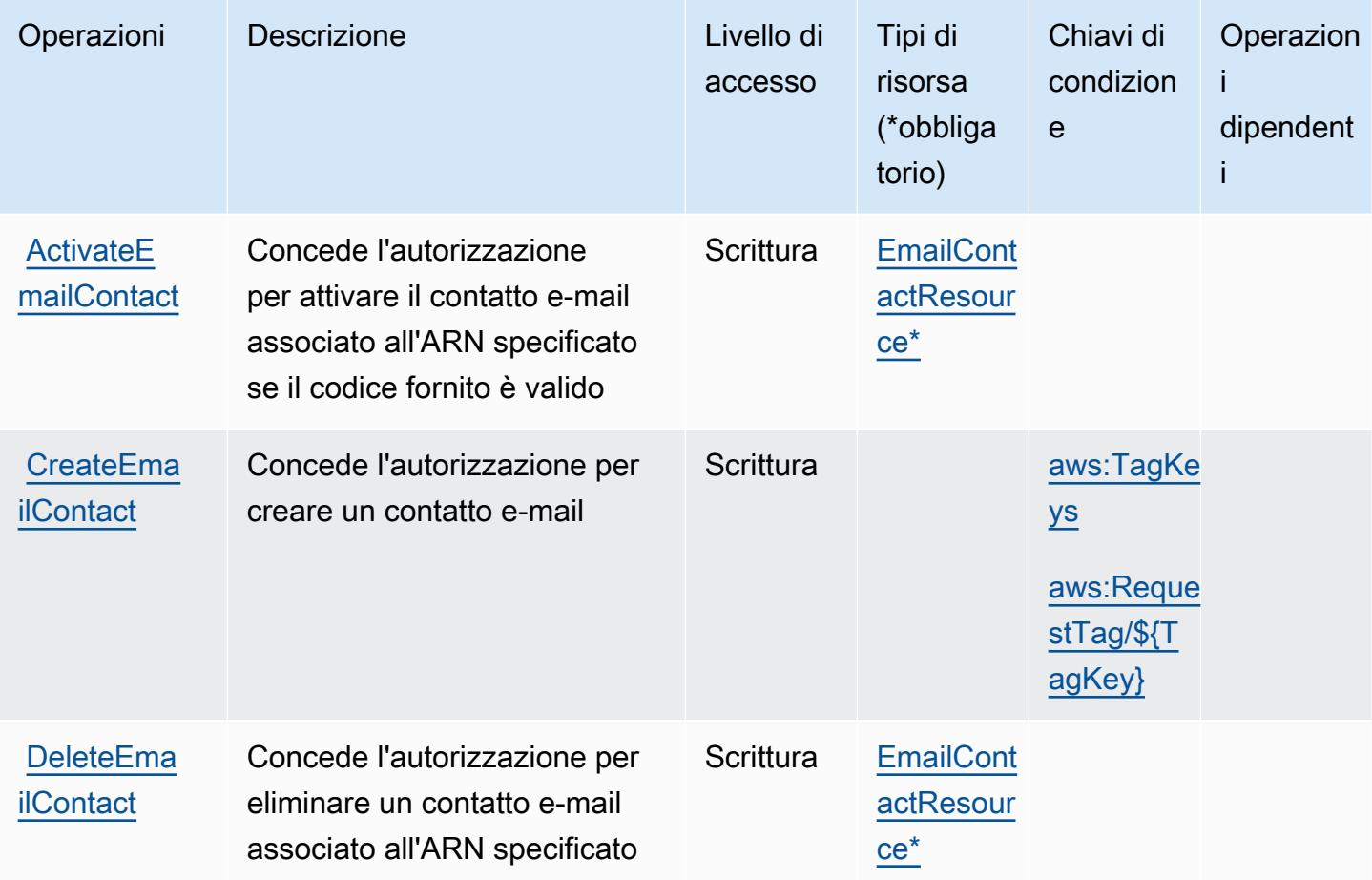

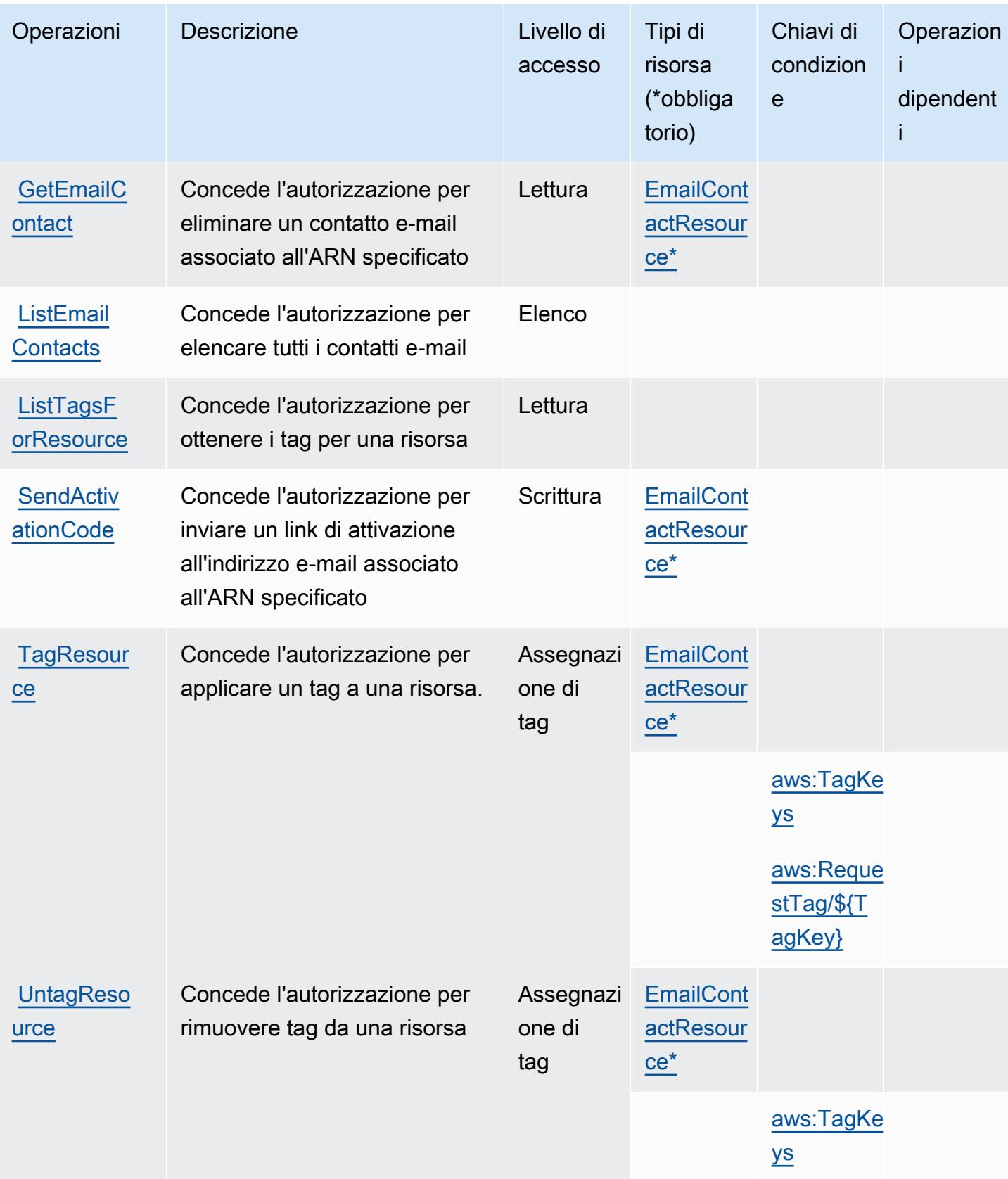

## <span id="page-5464-0"></span>Tipi di risorsa definiti da Contatti di Notifiche utente AWS

I seguenti tipi di risorse sono definiti da questo servizio e possono essere utilizzati nell'elemento Resource delle istruzioni di policy delle autorizzazioni IAM. Ogni operazione nella [Tabella delle](#page-5461-0) [operazioni](#page-5461-0) identifica i tipi di risorse che possono essere specificati con tale operazione. Un tipo di risorsa può anche definire quali chiavi di condizione puoi includere in una policy. Queste chiavi vengono visualizzate nell'ultima colonna della tabella Tipi di risorsa. Per dettagli sulle colonne nella tabella seguente, consulta [Tabella dei tipi di risorsa.](reference_policies_actions-resources-contextkeys.html#resources_table)

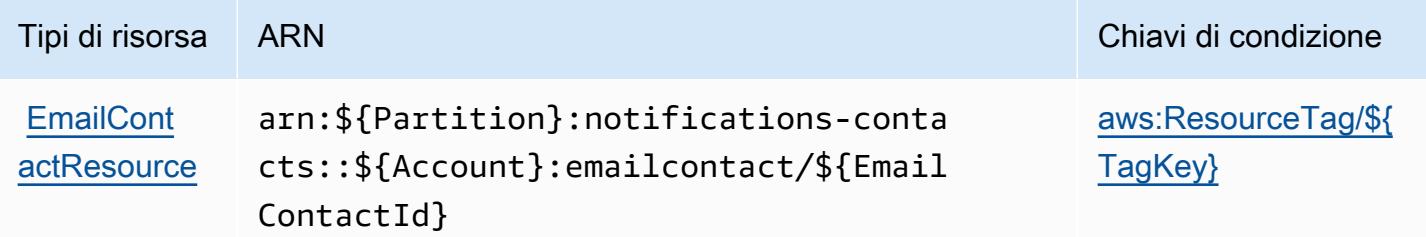

## <span id="page-5464-1"></span>Chiavi di condizione per Contatti di Notifiche utente AWS

Contatti di Notifiche utente AWS definisce le seguenti chiavi di condizione che possono essere utilizzate nell'elemento Condition di una policy IAM. Puoi utilizzare queste chiavi per perfezionare ulteriormente le condizioni in base alle quali si applica l'istruzione di policy. Per dettagli sulle colonne nella tabella seguente, consulta [Tabella delle chiavi di condizione.](reference_policies_actions-resources-contextkeys.html#context_keys_table)

Per visualizzare le chiavi di condizione globali disponibili per tutti i servizi, consulta [Chiavi di](https://docs.aws.amazon.com/IAM/latest/UserGuide/reference_policies_condition-keys.html#AvailableKeys)  [condizione globali disponibili](https://docs.aws.amazon.com/IAM/latest/UserGuide/reference_policies_condition-keys.html#AvailableKeys).

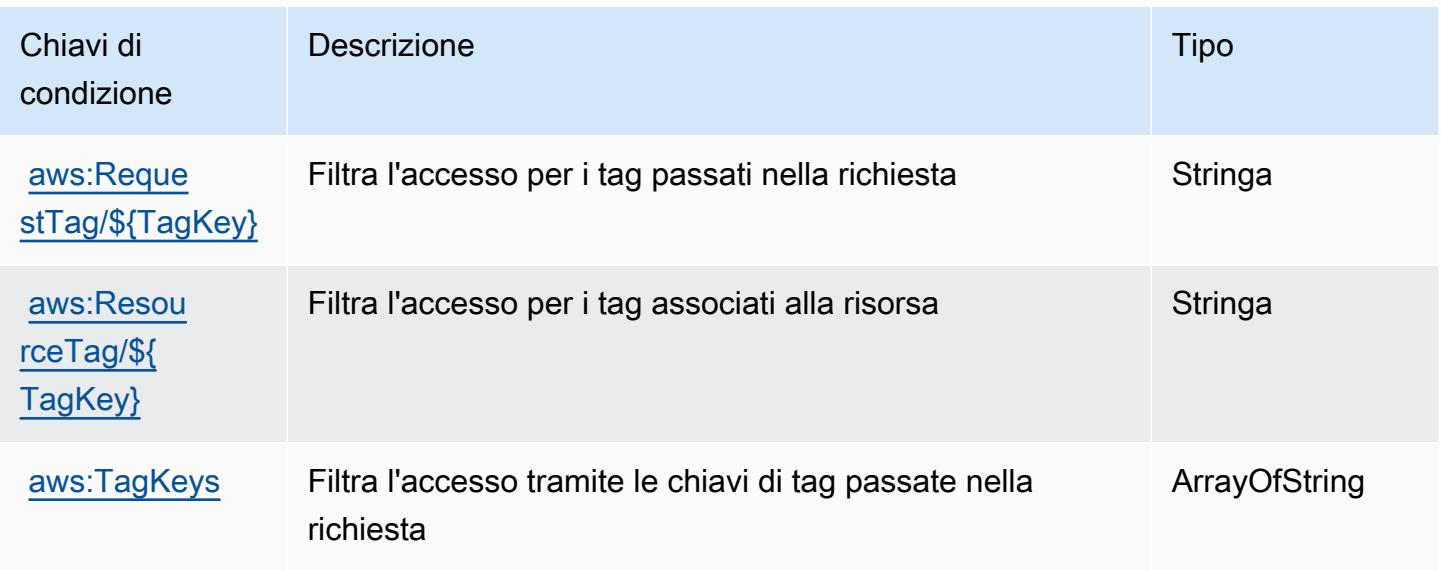

# Operazioni, risorse e chiavi di condizione per Accesso verificato da AWS

Accesso verificato da AWS (prefisso del servizio: verified-access) fornisce le seguenti risorse, operazioni e chiavi di contesto della condizione specifiche del servizio per l'utilizzo nelle policy delle autorizzazioni IAM.

Riferimenti:

- Scopri come [configurare questo servizio](https://docs.aws.amazon.com/verified-access/latest/ug/what-is-verified-access.html).
- Visualizza un elenco delle [operazioni API disponibili per questo servizio](https://docs.aws.amazon.com/AWSEC2/latest/APIReference/operation-list-verified-access.html).
- Scopri come proteggere questo servizio e le sue risorse [utilizzando le policy delle autorizzazioni di](https://docs.aws.amazon.com/verified-access/latest/ug/security_iam_id-based-policy-examples.html#security_iam_id-based-policy-examples-create-instance)  [IAM](https://docs.aws.amazon.com/verified-access/latest/ug/security_iam_id-based-policy-examples.html#security_iam_id-based-policy-examples-create-instance).

### Argomenti

- [Operazioni definite da Accesso verificato da AWS](#page-5465-0)
- [Tipi di risorsa definiti da Accesso verificato da AWS](#page-5466-0)
- [Chiavi di condizione per Accesso verificato da AWS](#page-5466-1)

## <span id="page-5465-0"></span>Operazioni definite da Accesso verificato da AWS

Puoi specificare le seguenti operazioni nell'elemento Action di un'istruzione di policy IAM. Utilizza le policy per concedere le autorizzazioni per eseguire un'operazione in AWS. Quando utilizzi un'operazione in una policy, in genere consenti o rifiuti l'accesso all'operazione API o al comando CLI con lo stesso nome. Tuttavia, in alcuni casi, una singola operazione controlla l'accesso a più di una operazione. In alternativa, alcune operazioni richiedono operazioni differenti.

La colonna Tipi di risorsa della tabella Operazioni indica se ogni operazione supporta le autorizzazioni a livello di risorsa. Se non vi è nessun valore in corrispondenza di questa colonna, è necessario specificare tutte le risorse ("\*") alle quali si applica la policy nell'elemento Resource dell'istruzione di policy. Se la colonna include un tipo di risorsa, puoi specificare un ARN di quel tipo in una istruzione con tale operazione. Se l'operazione ha una o più risorse richieste, il chiamante deve disporre dell'autorizzazione per utilizzare l'operazione con tali risorse. Le risorse richieste sono indicate nella tabella con un asterisco (\*). Se si limita l'accesso alle risorse con l'elemento Resource in una policy IAM, è necessario includere un ARN o un modello per ogni tipo di risorsa richiesta. Alcune operazioni supportano più tipi di risorse. Se il tipo di risorsa è facoltativo (non indicato come obbligatorio), puoi scegliere di utilizzare uno tra i tipi di risorsa facoltativi.

La colonna Chiavi di condizione della tabella Operazioni contiene le chiavi che è possibile specificare nell'elemento Condition di un'istruzione di policy. Per ulteriori informazioni sulle chiavi di condizione associate alle risorse per il servizio guarda la colonna Chiavi di condizione della tabella Tipi di risorsa.

### **a** Note

Le chiavi relative alle condizioni delle risorse sono elencate nella tabella [Tipi di risorse.](#page-5466-0) Nella colonna Tipi di risorse (\*obbligatorio) della tabella Operazioni è presente un collegamento al tipo di risorsa che si applica a un'operazione. Il tipo di risorsa nella tabella Tipi di risorse include la colonna Chiavi di condizione, che contiene le chiavi delle condizioni delle risorse che si applicano a un'operazione nella tabella Operazioni.

Per dettagli sulle colonne nella tabella seguente, consultare [Tabella delle operazioni](reference_policies_actions-resources-contextkeys.html#actions_table).

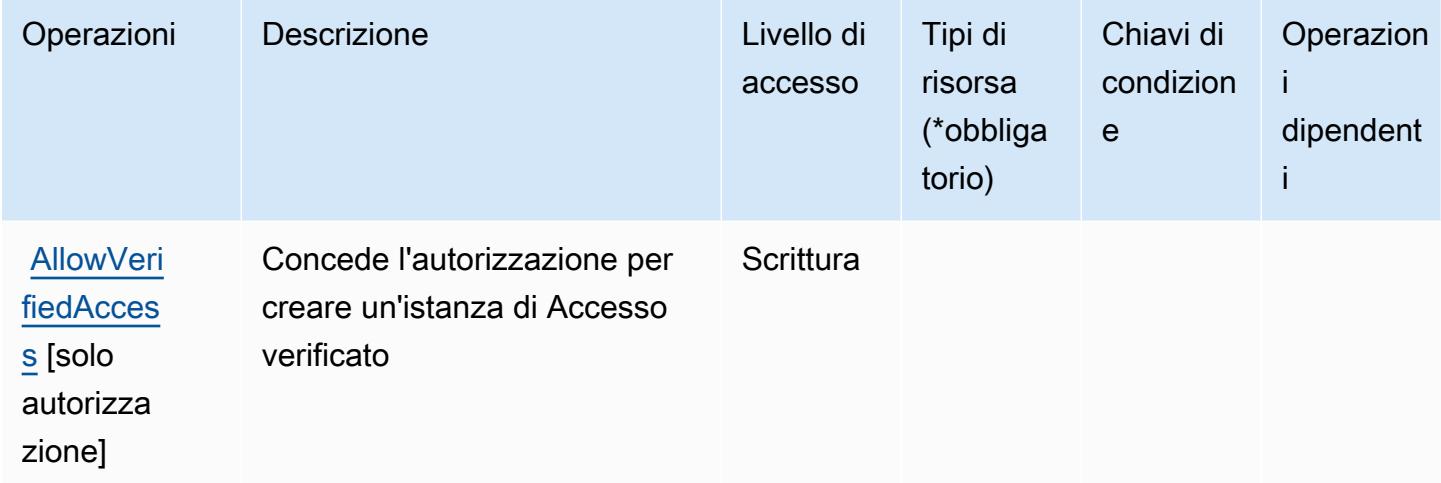

### <span id="page-5466-0"></span>Tipi di risorsa definiti da Accesso verificato da AWS

Accesso verificato da AWS non supporta l'indicazione di un ARN della risorsa nell'elemento Resource di un'istruzione di policy IAM. Per consentire l'accesso ad Accesso verificato da AWS, specifica "Resource": "\*" nella policy.

<span id="page-5466-1"></span>Chiavi di condizione per Accesso verificato da AWS

Accesso verificato non dispone di chiavi di contesto specifiche del servizio che possono essere utilizzate nell'elemento Condition di istruzioni di policy. Per un elenco delle chiavi di contesto globali che sono disponibili per tutti i servizi, consulta [Chiavi disponibili per le condizioni](https://docs.aws.amazon.com/IAM/latest/UserGuide/reference_policies_condition-keys.html#AvailableKeys).

# Operazioni, risorse e chiavi di condizione per le autorizzazioni verificate da Amazon

Le autorizzazioni verificate da Amazon (prefisso del servizio: verifiedpermissions) fornisce le seguenti risorse, operazioni e chiavi di contesto della condizione specifiche del servizio per l'utilizzo nelle policy delle autorizzazioni IAM.

Riferimenti:

- Scopri come [configurare questo servizio](https://docs.aws.amazon.com/verifiedpermissions/latest/userguide/what-is-avp.html).
- Visualizza un elenco delle [operazioni API disponibili per questo servizio](https://docs.aws.amazon.com/verifiedpermissions/latest/apireference/).
- Scopri come proteggere questo servizio e le sue risorse [utilizzando le policy delle autorizzazioni di](https://docs.aws.amazon.com/verifiedpermissions/latest/userguide/security-iam.html)  [IAM](https://docs.aws.amazon.com/verifiedpermissions/latest/userguide/security-iam.html).

### Argomenti

- [Operazioni definite da Autorizzazioni verificate da Amazon](#page-5467-0)
- [Tipi di risorse definiti dalle autorizzazioni verificate da Amazon](#page-5472-0)
- [Chiavi di condizione per le autorizzazioni verificate da Amazon](#page-5473-0)

## <span id="page-5467-0"></span>Operazioni definite da Autorizzazioni verificate da Amazon

Puoi specificare le seguenti operazioni nell'elemento Action di un'istruzione di policy IAM. Utilizza le policy per concedere le autorizzazioni per eseguire un'operazione in AWS. Quando utilizzi un'operazione in una policy, in genere consenti o rifiuti l'accesso all'operazione API o al comando CLI con lo stesso nome. Tuttavia, in alcuni casi, una singola operazione controlla l'accesso a più di una operazione. In alternativa, alcune operazioni richiedono operazioni differenti.

La colonna Tipi di risorsa della tabella Operazioni indica se ogni operazione supporta le autorizzazioni a livello di risorsa. Se non vi è nessun valore in corrispondenza di questa colonna, è necessario specificare tutte le risorse ("\*") alle quali si applica la policy nell'elemento Resource dell'istruzione di policy. Se la colonna include un tipo di risorsa, puoi specificare un ARN di quel tipo in una istruzione con tale operazione. Se l'operazione ha una o più risorse richieste, il chiamante deve disporre dell'autorizzazione per utilizzare l'operazione con tali risorse. Le risorse richieste sono indicate nella tabella con un asterisco (\*). Se si limita l'accesso alle risorse con l'elemento Resource in una policy IAM, è necessario includere un ARN o un modello per ogni tipo di risorsa richiesta.

Alcune operazioni supportano più tipi di risorse. Se il tipo di risorsa è facoltativo (non indicato come obbligatorio), puoi scegliere di utilizzare uno tra i tipi di risorsa facoltativi.

La colonna Chiavi di condizione della tabella Operazioni contiene le chiavi che è possibile specificare nell'elemento Condition di un'istruzione di policy. Per ulteriori informazioni sulle chiavi di condizione associate alle risorse per il servizio guarda la colonna Chiavi di condizione della tabella Tipi di risorsa.

### **a** Note

Le chiavi relative alle condizioni delle risorse sono elencate nella tabella [Tipi di risorse.](#page-5472-0) Nella colonna Tipi di risorse (\*obbligatorio) della tabella Operazioni è presente un collegamento al tipo di risorsa che si applica a un'operazione. Il tipo di risorsa nella tabella Tipi di risorse include la colonna Chiavi di condizione, che contiene le chiavi delle condizioni delle risorse che si applicano a un'operazione nella tabella Operazioni.

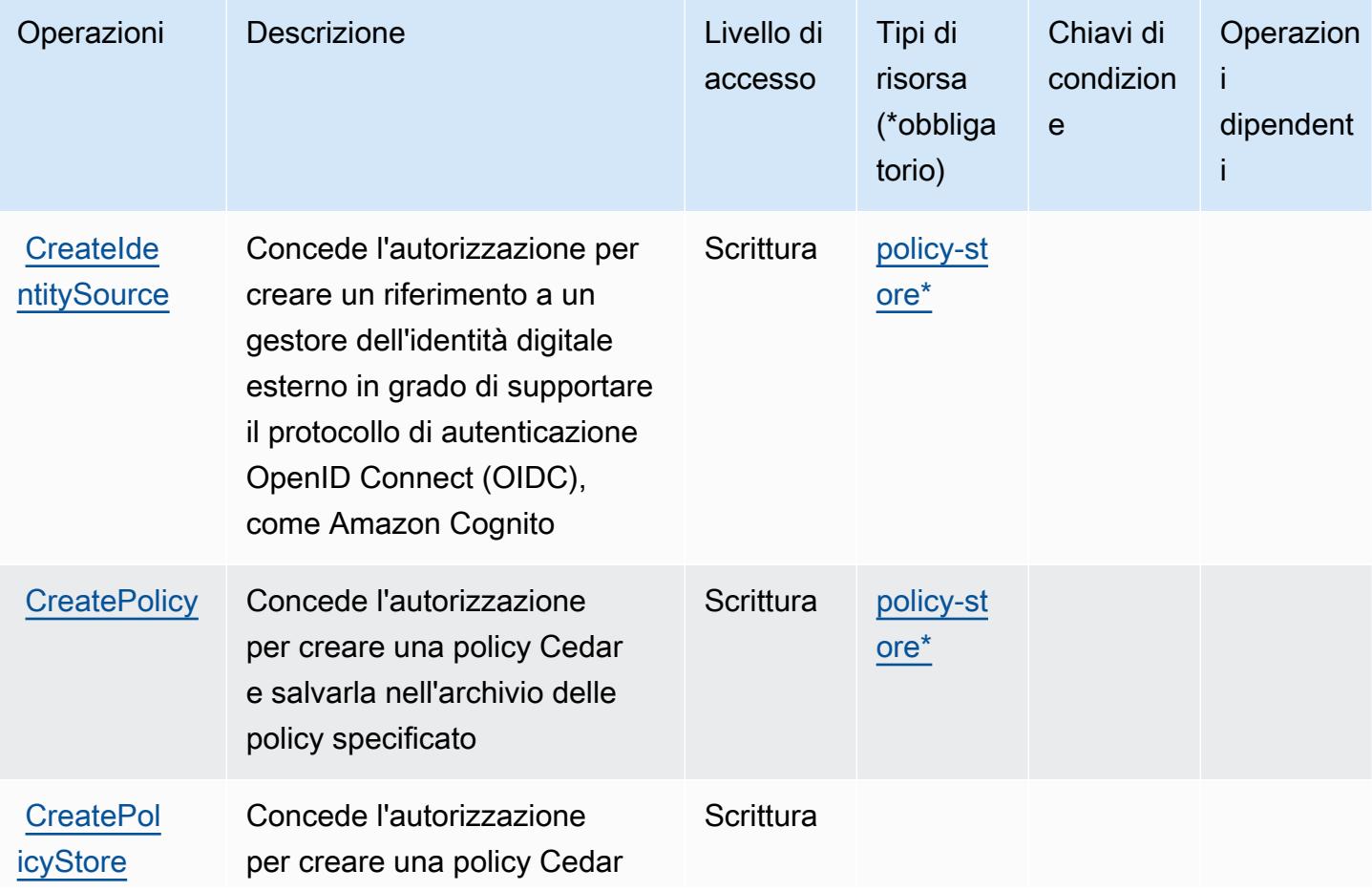

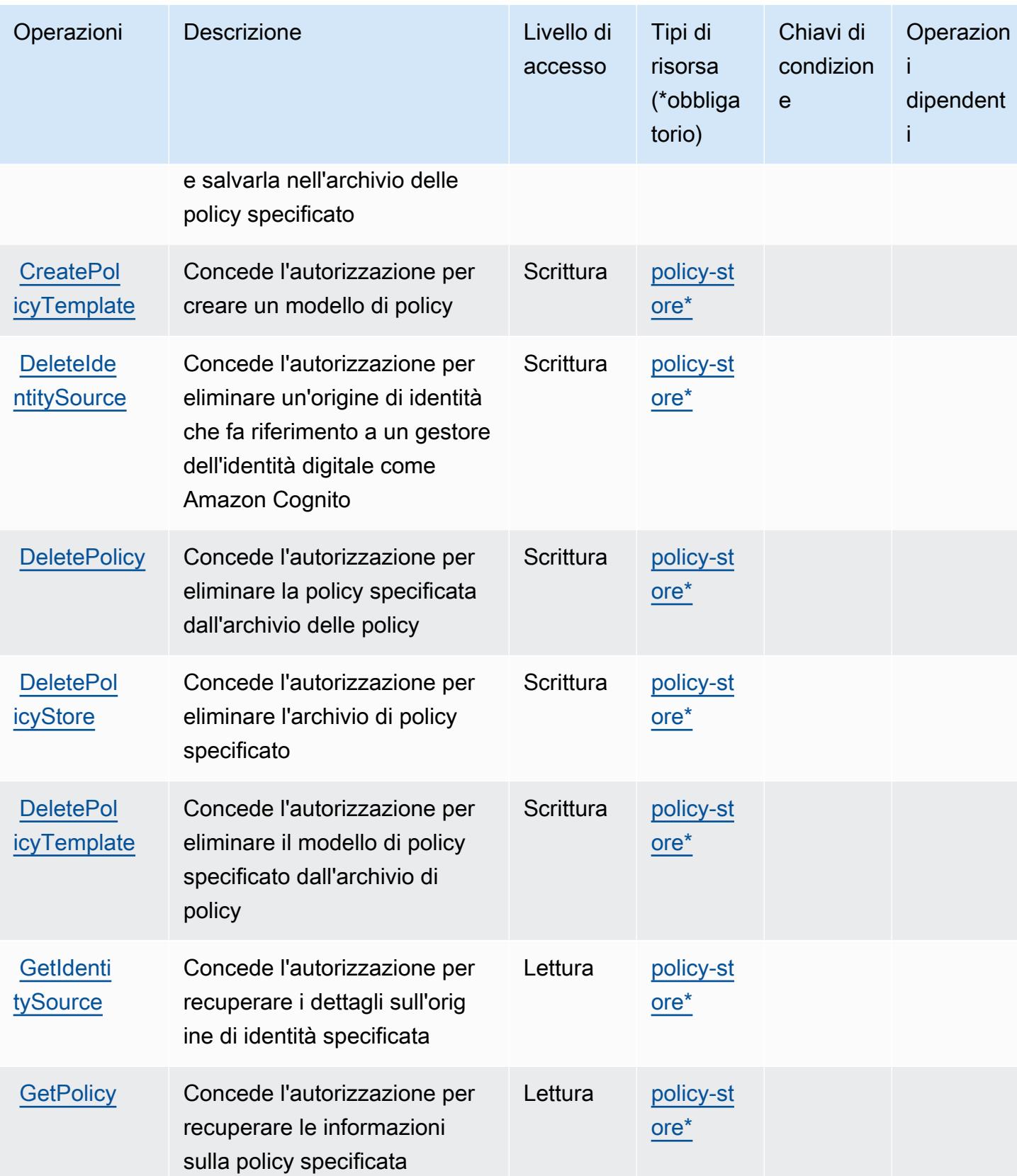

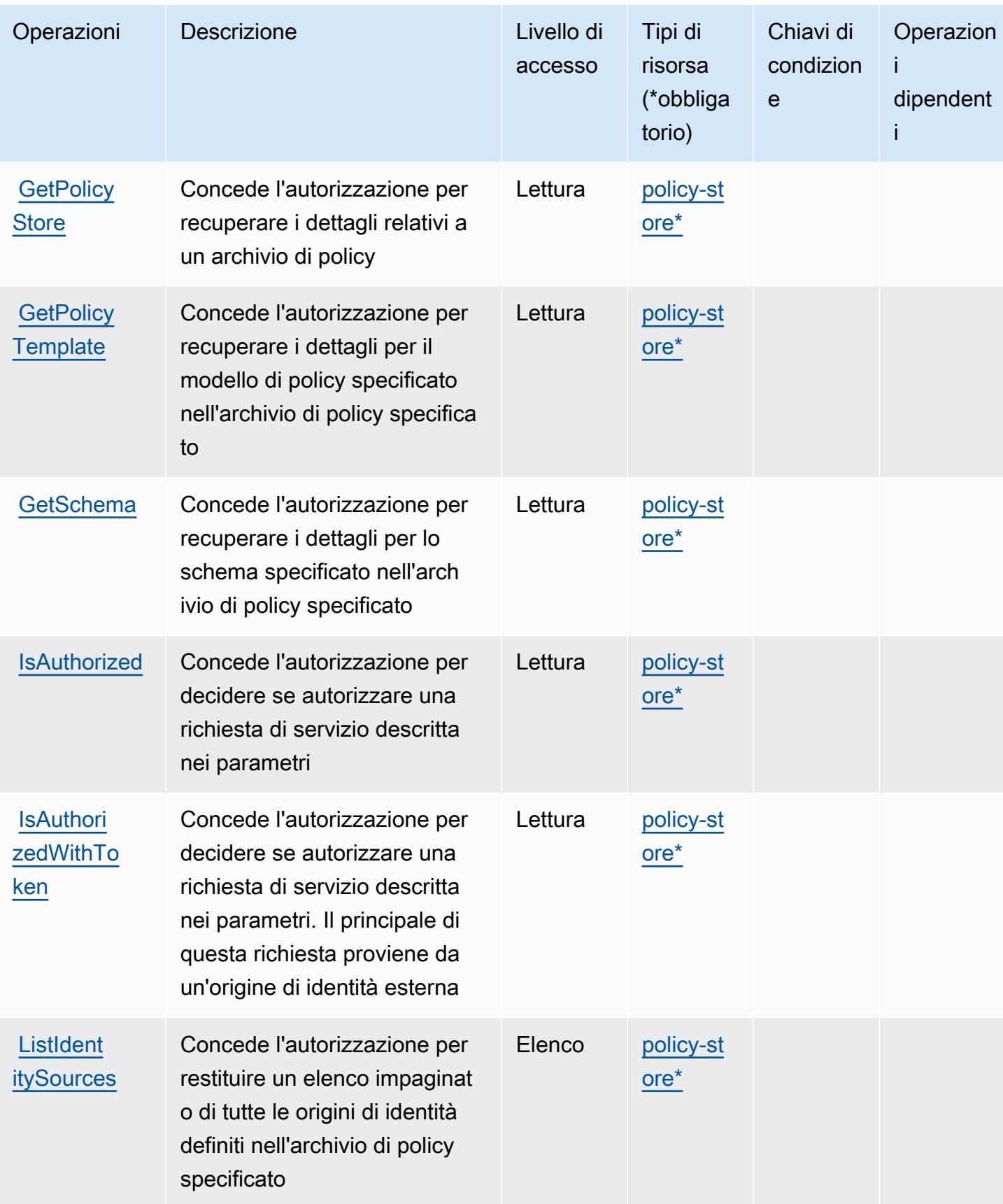

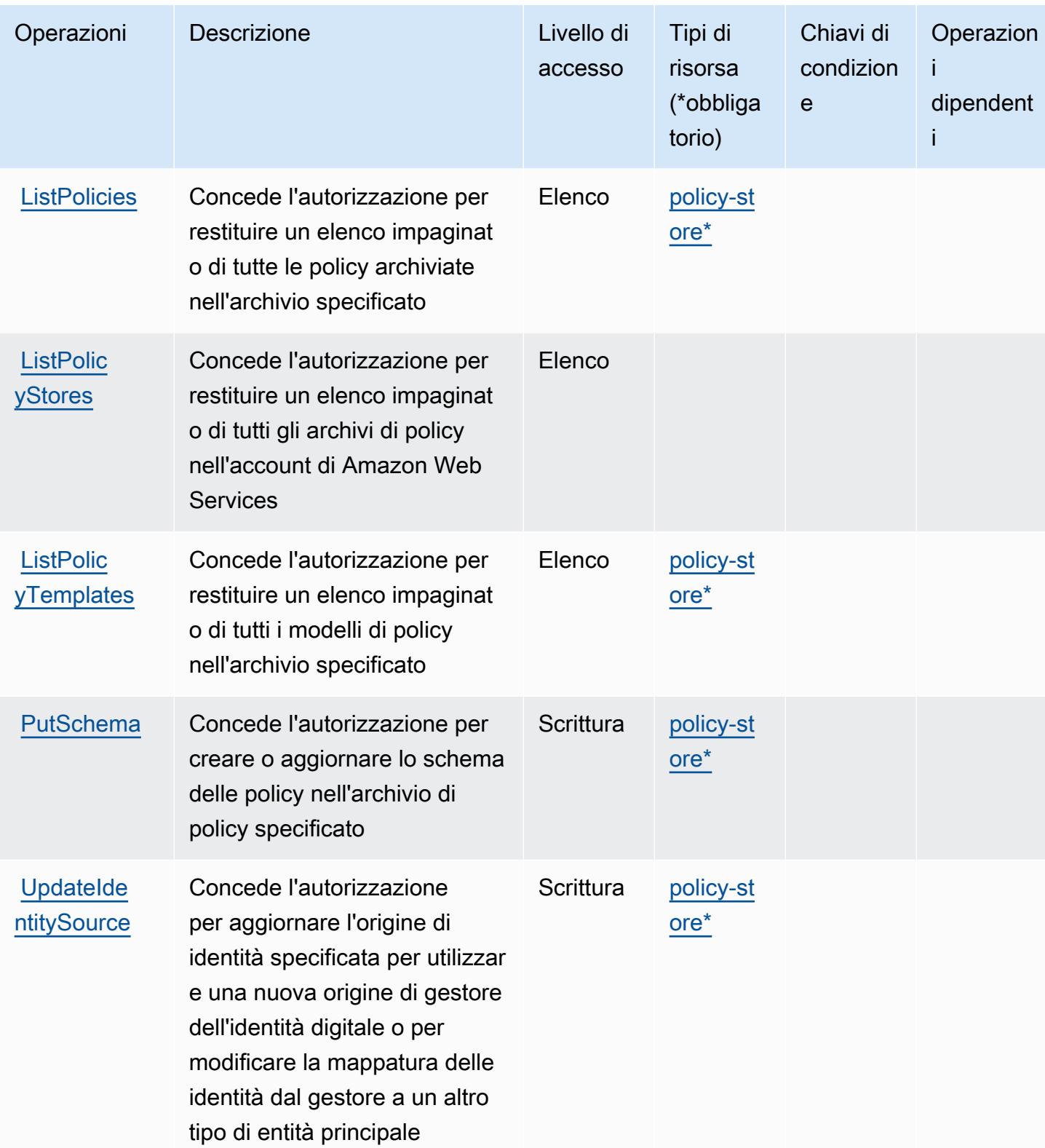
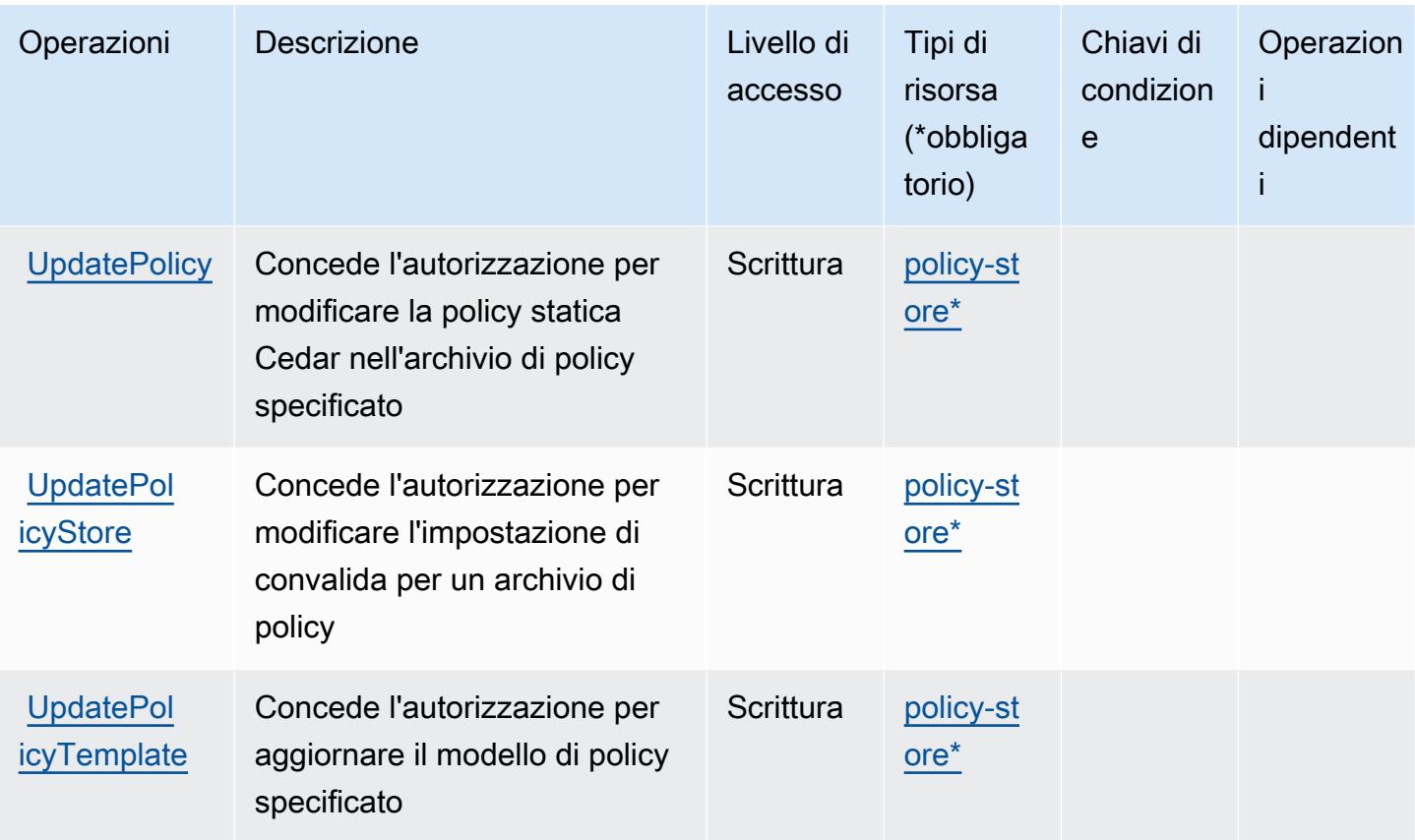

Tipi di risorse definiti dalle autorizzazioni verificate da Amazon

I seguenti tipi di risorse sono definiti da questo servizio e possono essere utilizzati nell'elemento Resource delle istruzioni di policy delle autorizzazioni IAM. Ogni operazione nella [Tabella delle](#page-5467-0) [operazioni](#page-5467-0) identifica i tipi di risorse che possono essere specificati con tale operazione. Un tipo di risorsa può anche definire quali chiavi di condizione puoi includere in una policy. Queste chiavi vengono visualizzate nell'ultima colonna della tabella Tipi di risorsa. Per dettagli sulle colonne nella tabella seguente, consulta [Tabella dei tipi di risorsa.](reference_policies_actions-resources-contextkeys.html#resources_table)

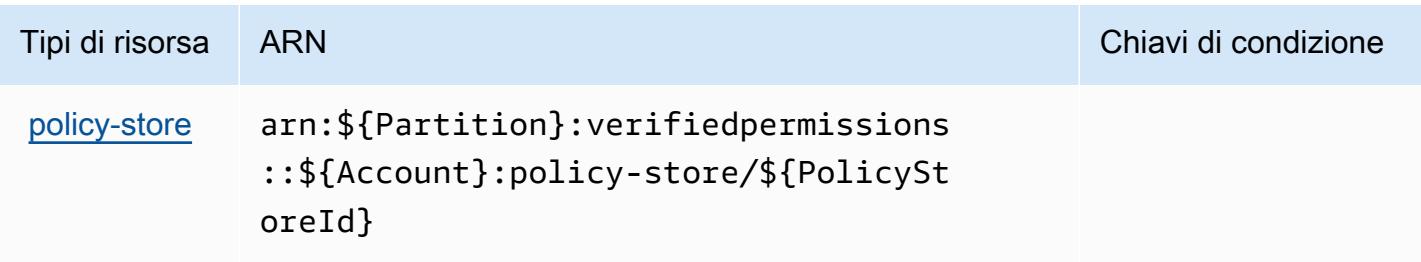

# Chiavi di condizione per le autorizzazioni verificate da Amazon

Le autorizzazioni verificate non dispongono di chiavi di contesto specifiche del servizio che possono essere utilizzate nell'elemento Condition delle istruzioni di policy. Per un elenco delle chiavi di contesto globali che sono disponibili per tutti i servizi, consulta [Chiavi disponibili per le condizioni.](https://docs.aws.amazon.com/IAM/latest/UserGuide/reference_policies_condition-keys.html#AvailableKeys)

# Operazioni, risorse e chiavi di condizione per Amazon VPC Lattice

Amazon VPC Lattice (prefisso del servizio: vpc-lattice) fornisce le seguenti risorse, operazioni e chiavi del contesto di condizione specifiche del servizio per l'utilizzo nelle policy delle autorizzazioni IAM.

Riferimenti:

- Scopri come [configurare questo servizio](https://docs.aws.amazon.com/vpc-lattice/latest/ug/).
- Visualizza un elenco delle [operazioni API disponibili per questo servizio](https://docs.aws.amazon.com/vpc-lattice/latest/APIReference/).
- Scopri come proteggere questo servizio e le sue risorse [utilizzando le policy delle autorizzazioni di](https://docs.aws.amazon.com/vpc-lattice/latest/ug/security.html)  [IAM](https://docs.aws.amazon.com/vpc-lattice/latest/ug/security.html).

### Argomenti

- [Operazioni definite da Amazon VPC Lattice](#page-5473-0)
- [Tipi di risorsa definiti da Amazon VPC Lattice](#page-5491-0)
- [Chiavi di condizione per Amazon VPC Lattice](#page-5494-0)

# <span id="page-5473-0"></span>Operazioni definite da Amazon VPC Lattice

Puoi specificare le seguenti operazioni nell'elemento Action di un'istruzione di policy IAM. Utilizza le policy per concedere le autorizzazioni per eseguire un'operazione in AWS. Quando utilizzi un'operazione in una policy, in genere consenti o rifiuti l'accesso all'operazione API o al comando CLI con lo stesso nome. Tuttavia, in alcuni casi, una singola operazione controlla l'accesso a più di una operazione. In alternativa, alcune operazioni richiedono operazioni differenti.

La colonna Tipi di risorsa della tabella Operazioni indica se ogni operazione supporta le autorizzazioni a livello di risorsa. Se non vi è nessun valore in corrispondenza di questa colonna, è necessario specificare tutte le risorse ("\*") alle quali si applica la policy nell'elemento Resource dell'istruzione di policy. Se la colonna include un tipo di risorsa, puoi specificare un ARN di quel tipo in una istruzione con tale operazione. Se l'operazione ha una o più risorse richieste, il chiamante deve disporre dell'autorizzazione per utilizzare l'operazione con tali risorse. Le risorse richieste sono indicate nella tabella con un asterisco (\*). Se si limita l'accesso alle risorse con l'elemento Resource in una policy IAM, è necessario includere un ARN o un modello per ogni tipo di risorsa richiesta. Alcune operazioni supportano più tipi di risorse. Se il tipo di risorsa è facoltativo (non indicato come obbligatorio), puoi scegliere di utilizzare uno tra i tipi di risorsa facoltativi.

La colonna Chiavi di condizione della tabella Operazioni contiene le chiavi che è possibile specificare nell'elemento Condition di un'istruzione di policy. Per ulteriori informazioni sulle chiavi di condizione associate alle risorse per il servizio guarda la colonna Chiavi di condizione della tabella Tipi di risorsa.

### **a** Note

Le chiavi relative alle condizioni delle risorse sono elencate nella tabella [Tipi di risorse.](#page-5491-0) Nella colonna Tipi di risorse (\*obbligatorio) della tabella Operazioni è presente un collegamento al tipo di risorsa che si applica a un'operazione. Il tipo di risorsa nella tabella Tipi di risorse include la colonna Chiavi di condizione, che contiene le chiavi delle condizioni delle risorse che si applicano a un'operazione nella tabella Operazioni.

Per dettagli sulle colonne nella tabella seguente, consultare [Tabella delle operazioni](reference_policies_actions-resources-contextkeys.html#actions_table).

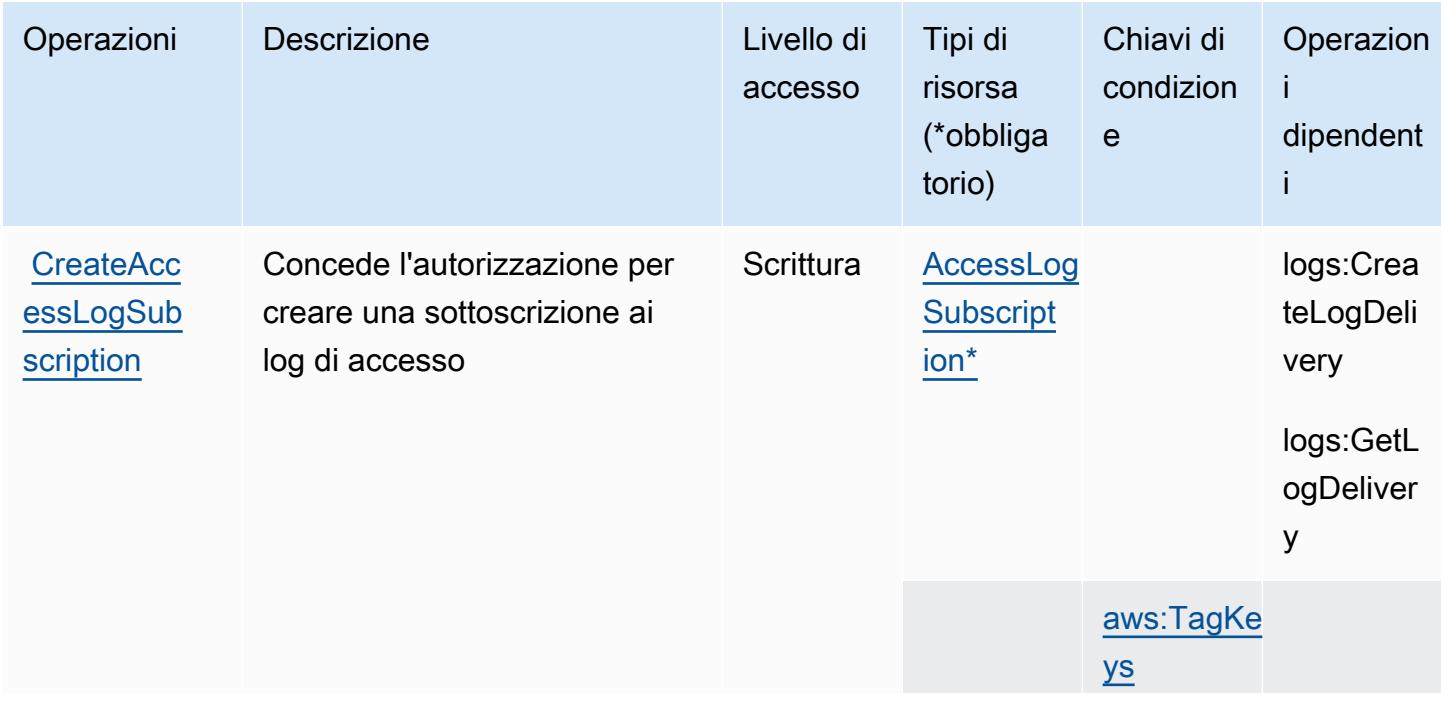

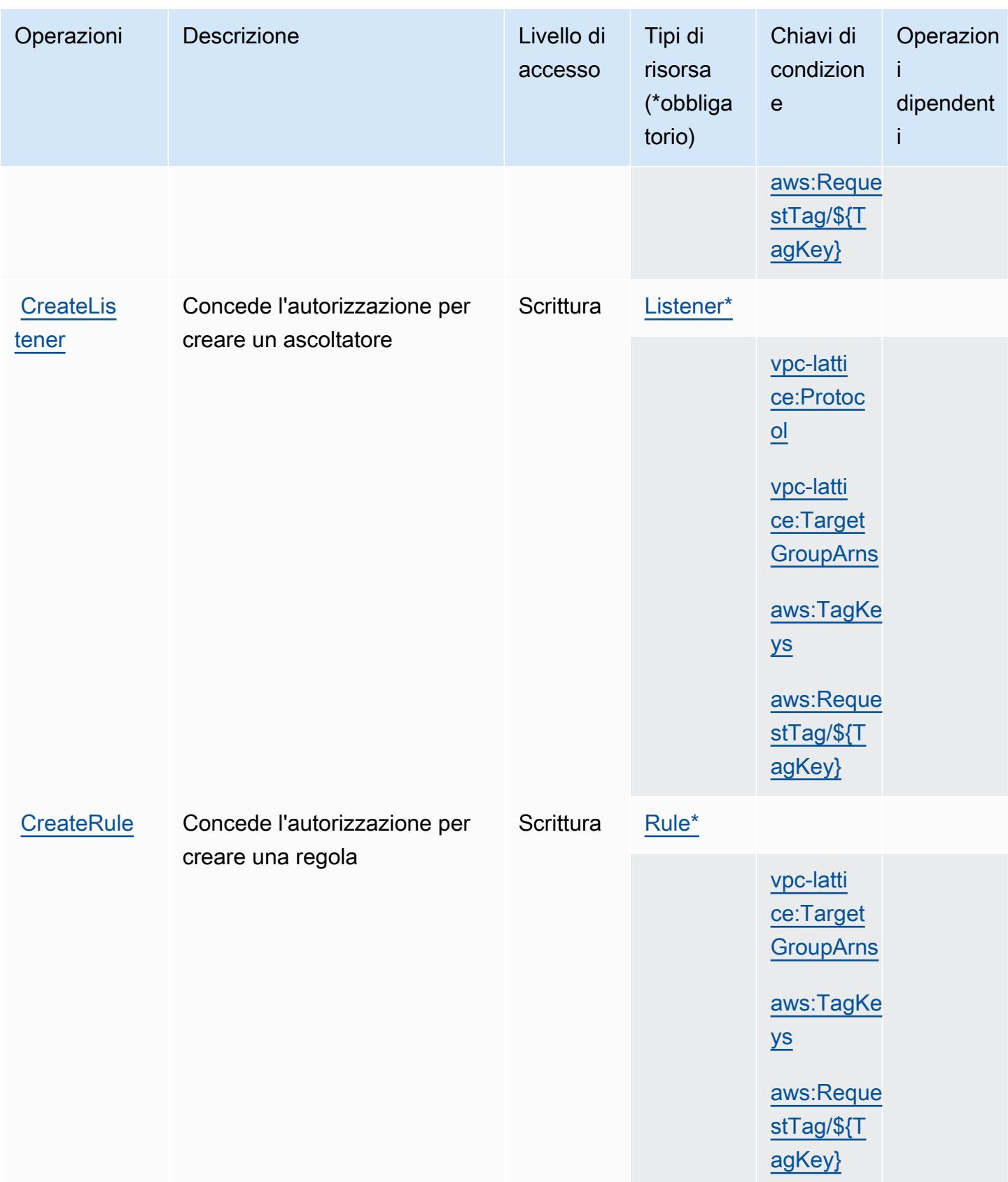

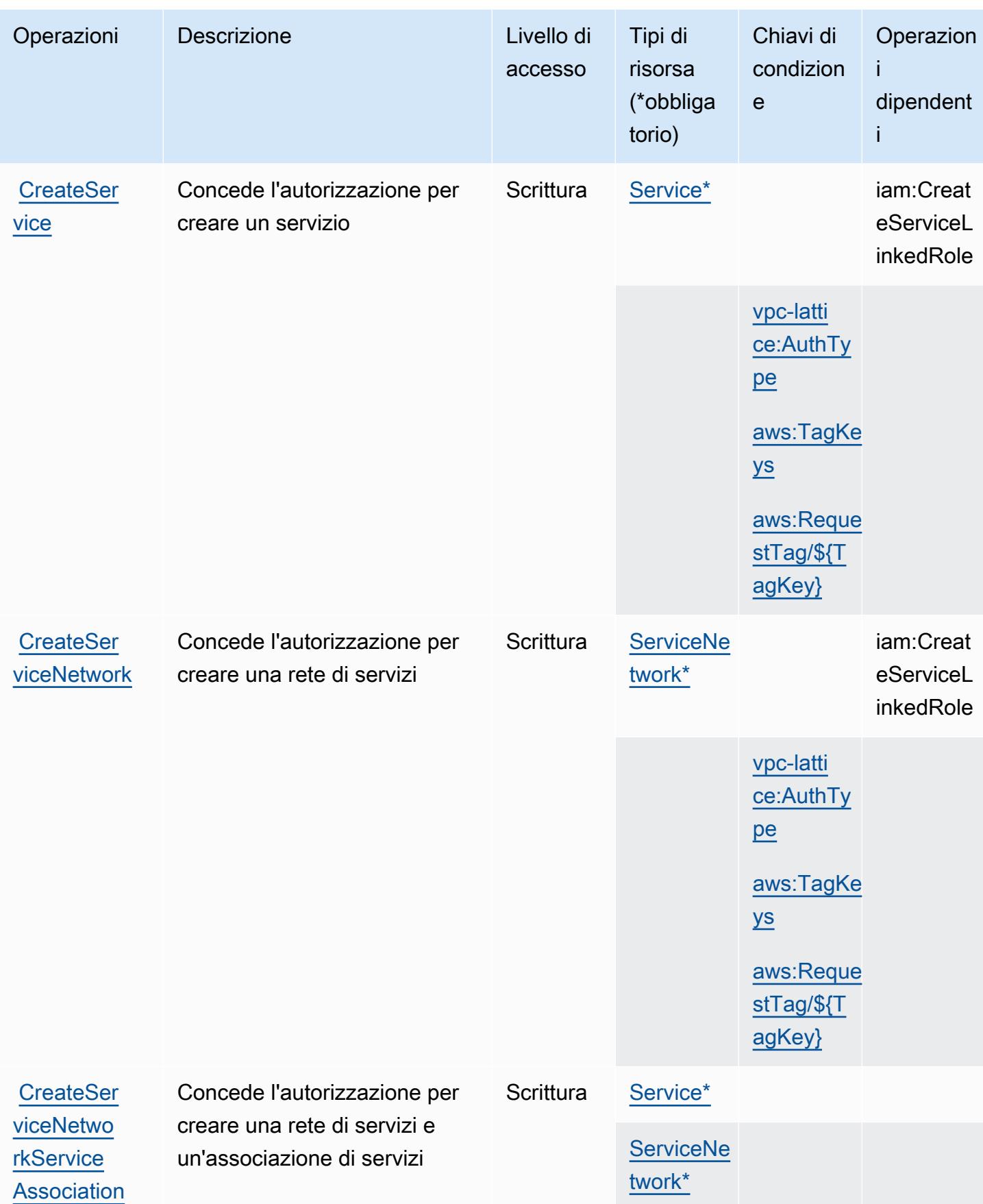

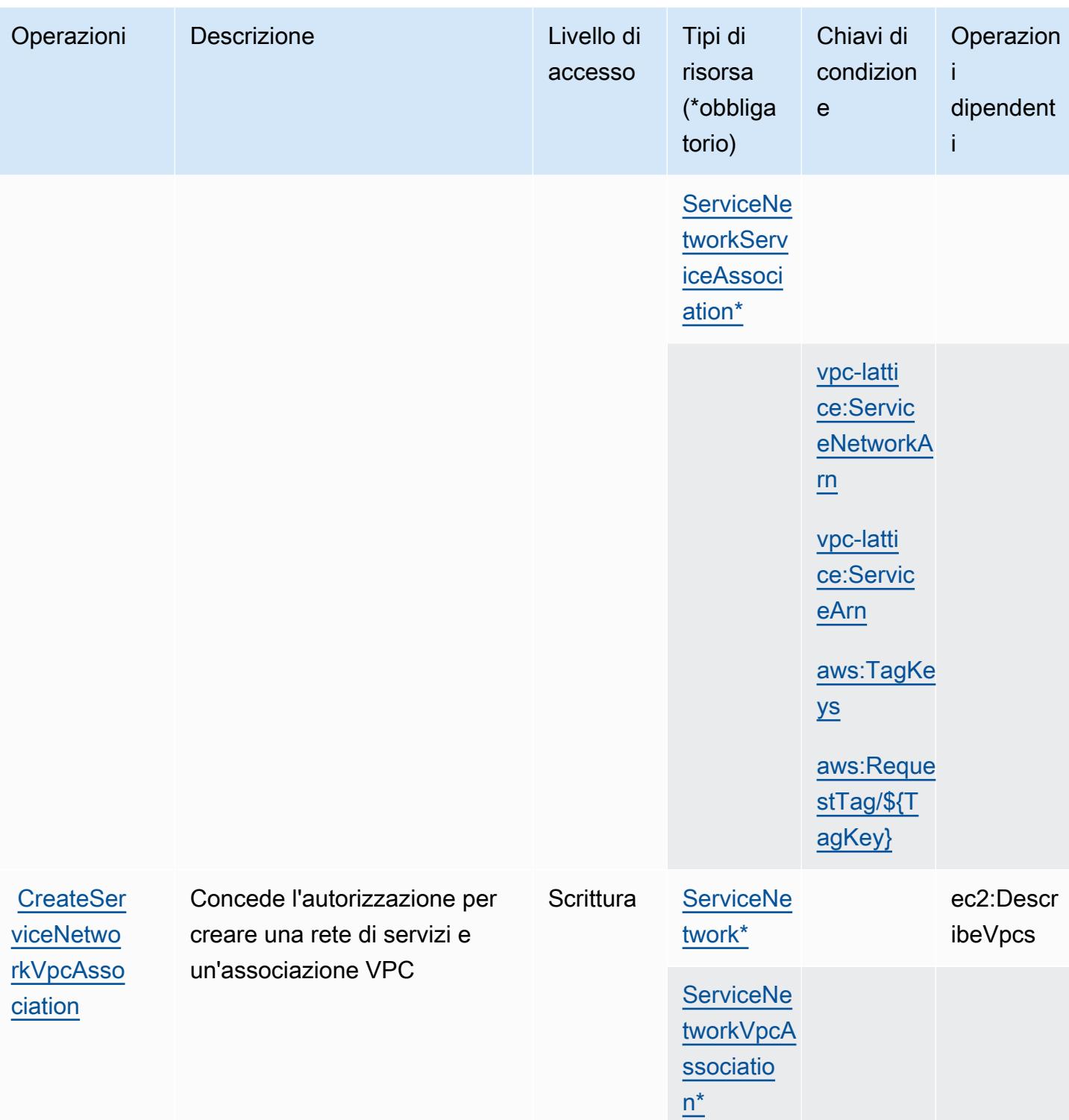

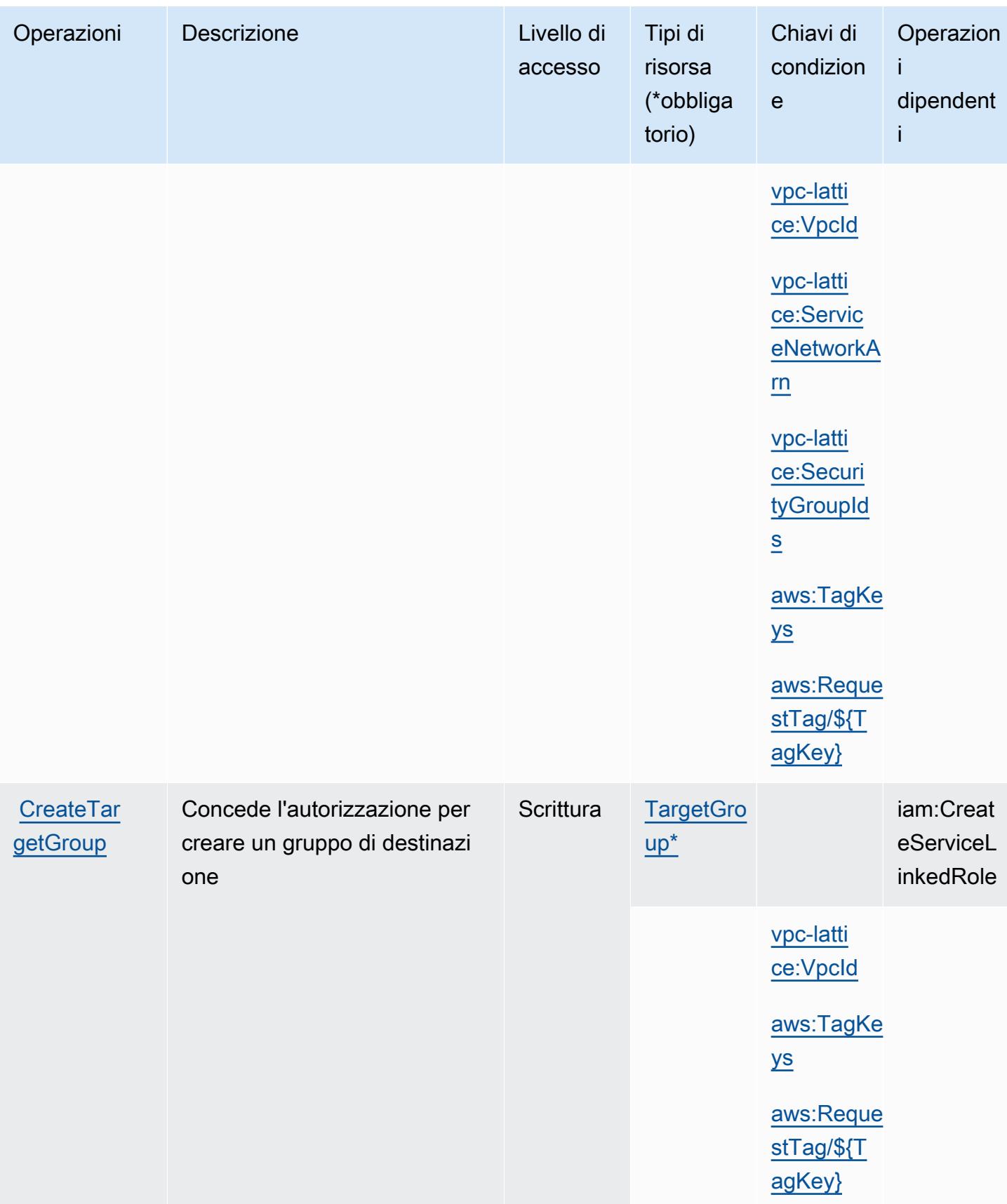

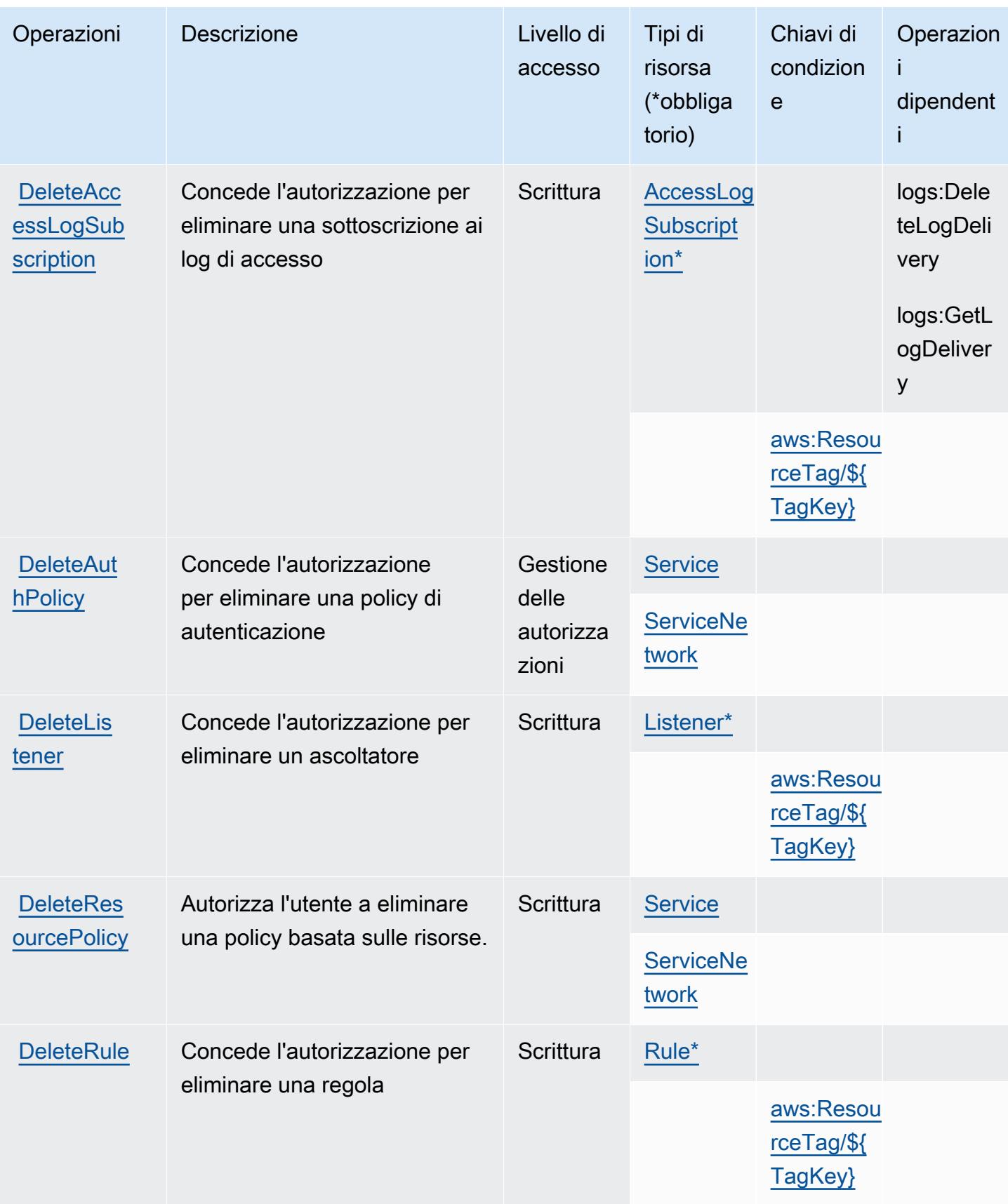

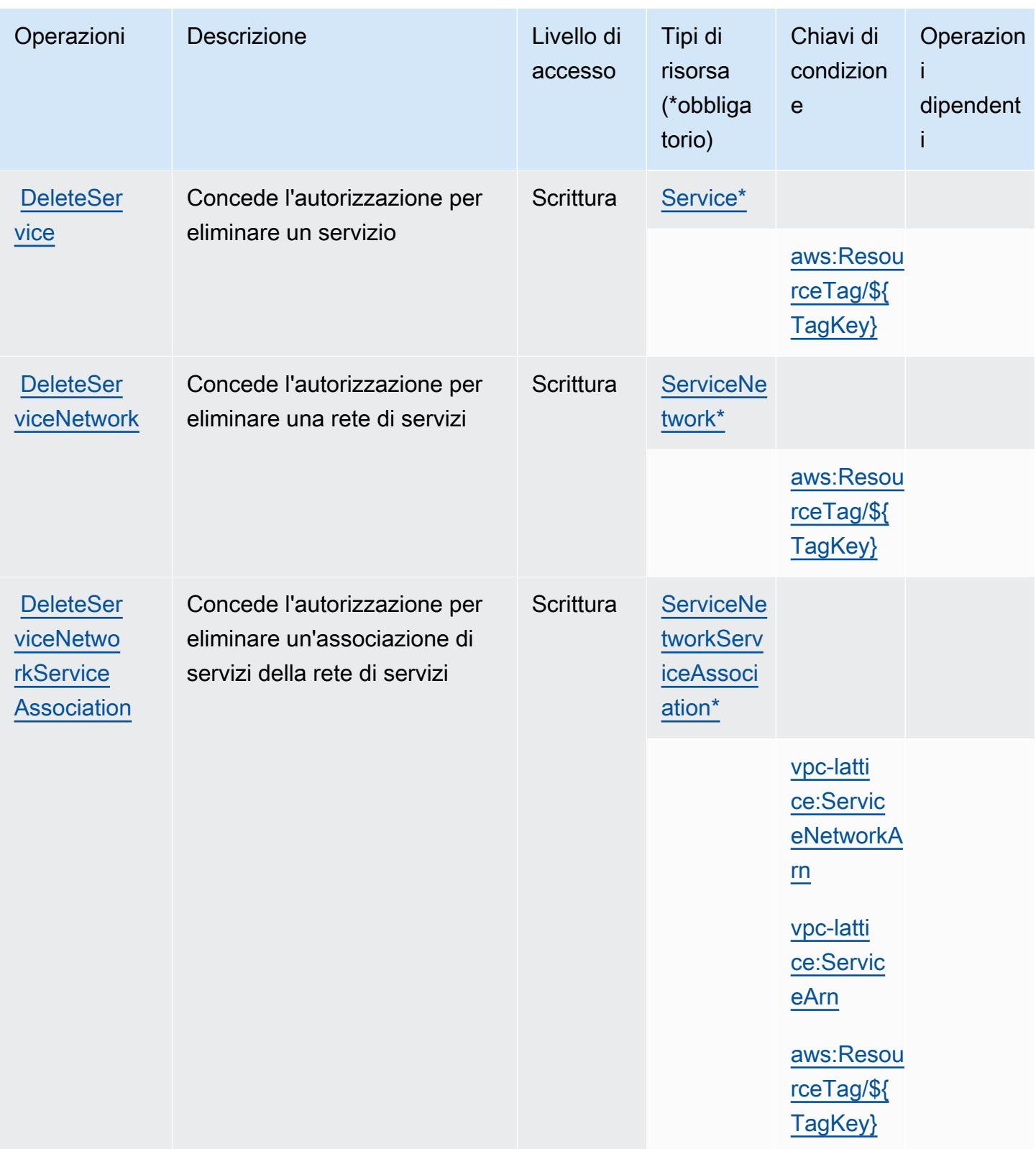

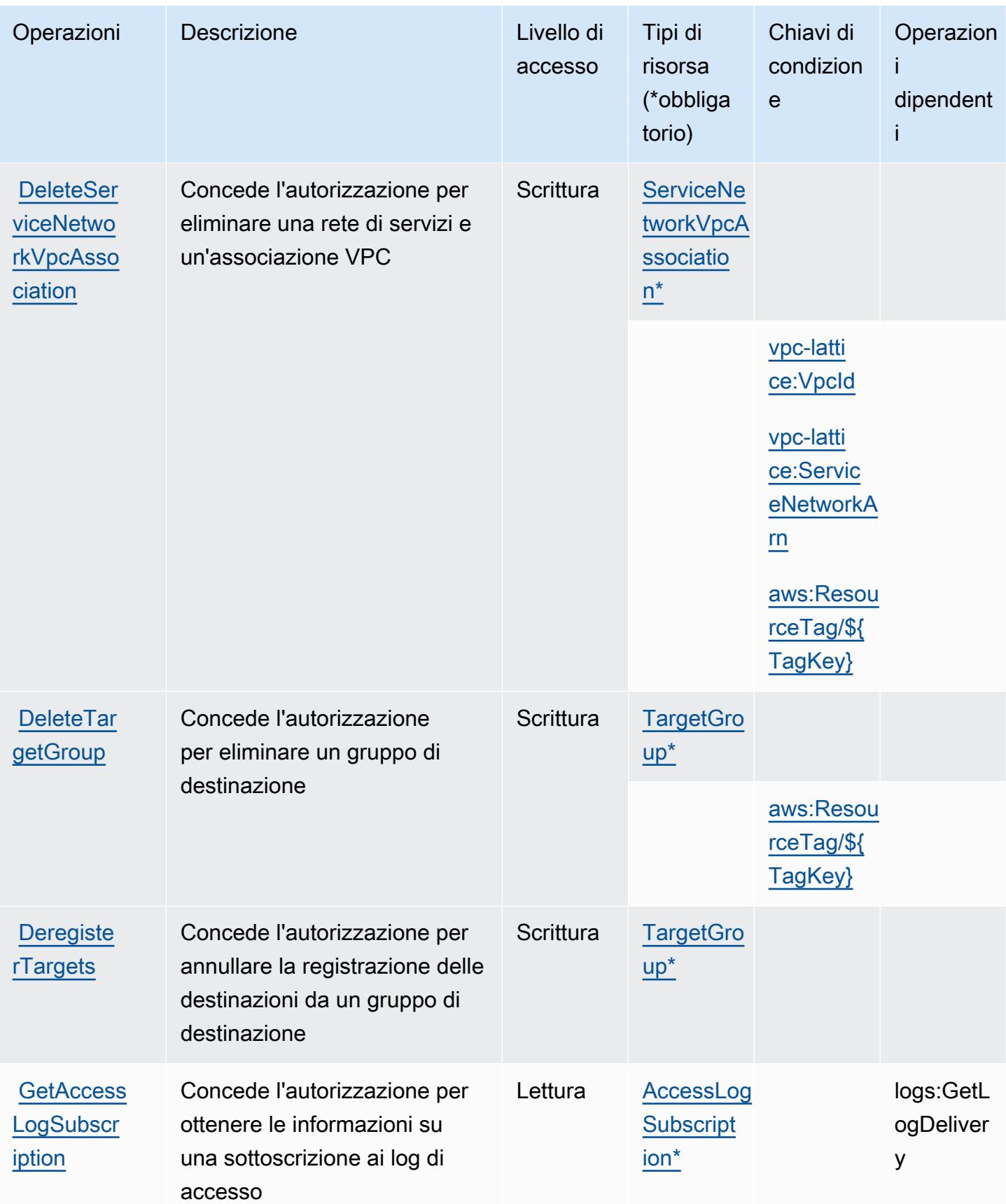

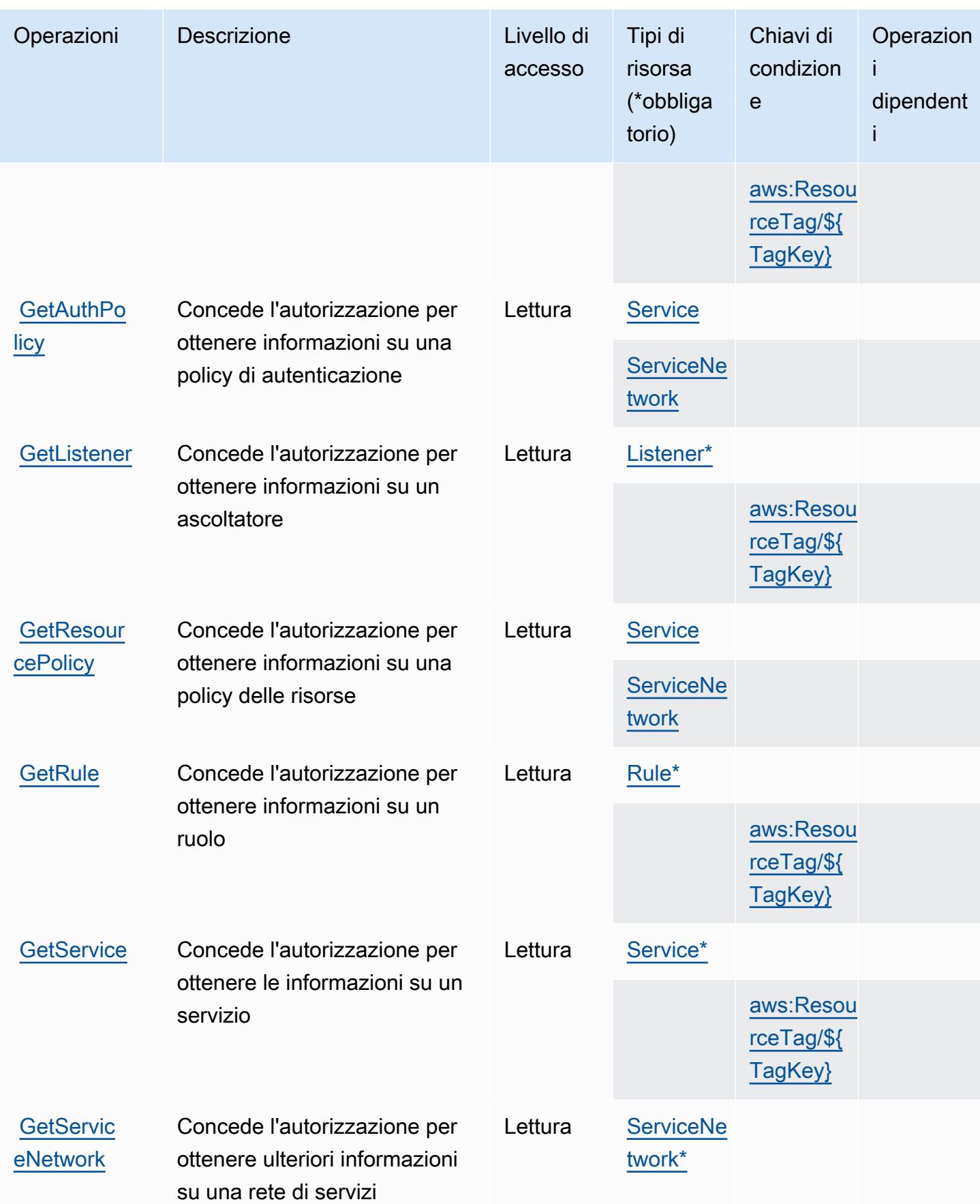

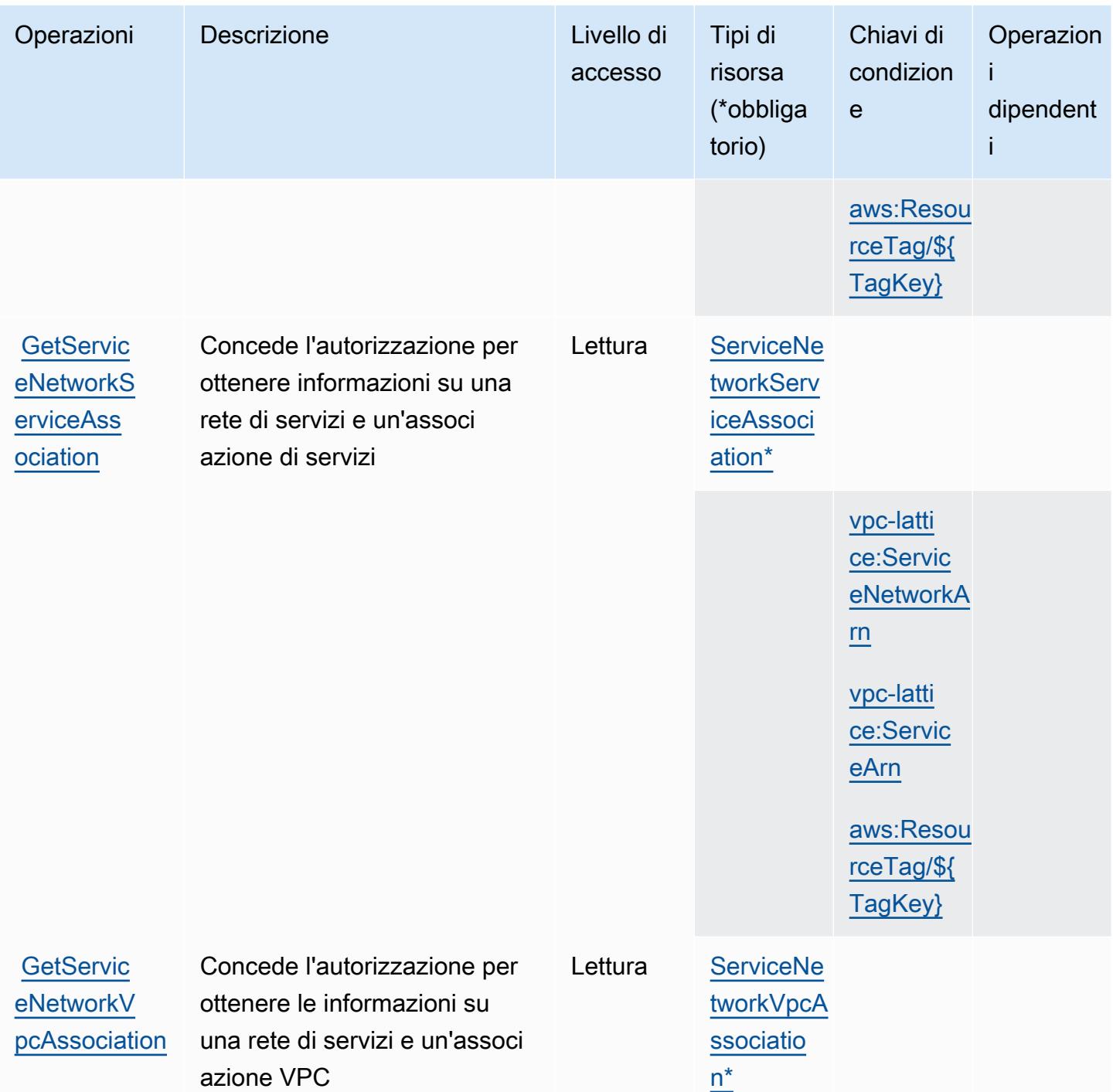

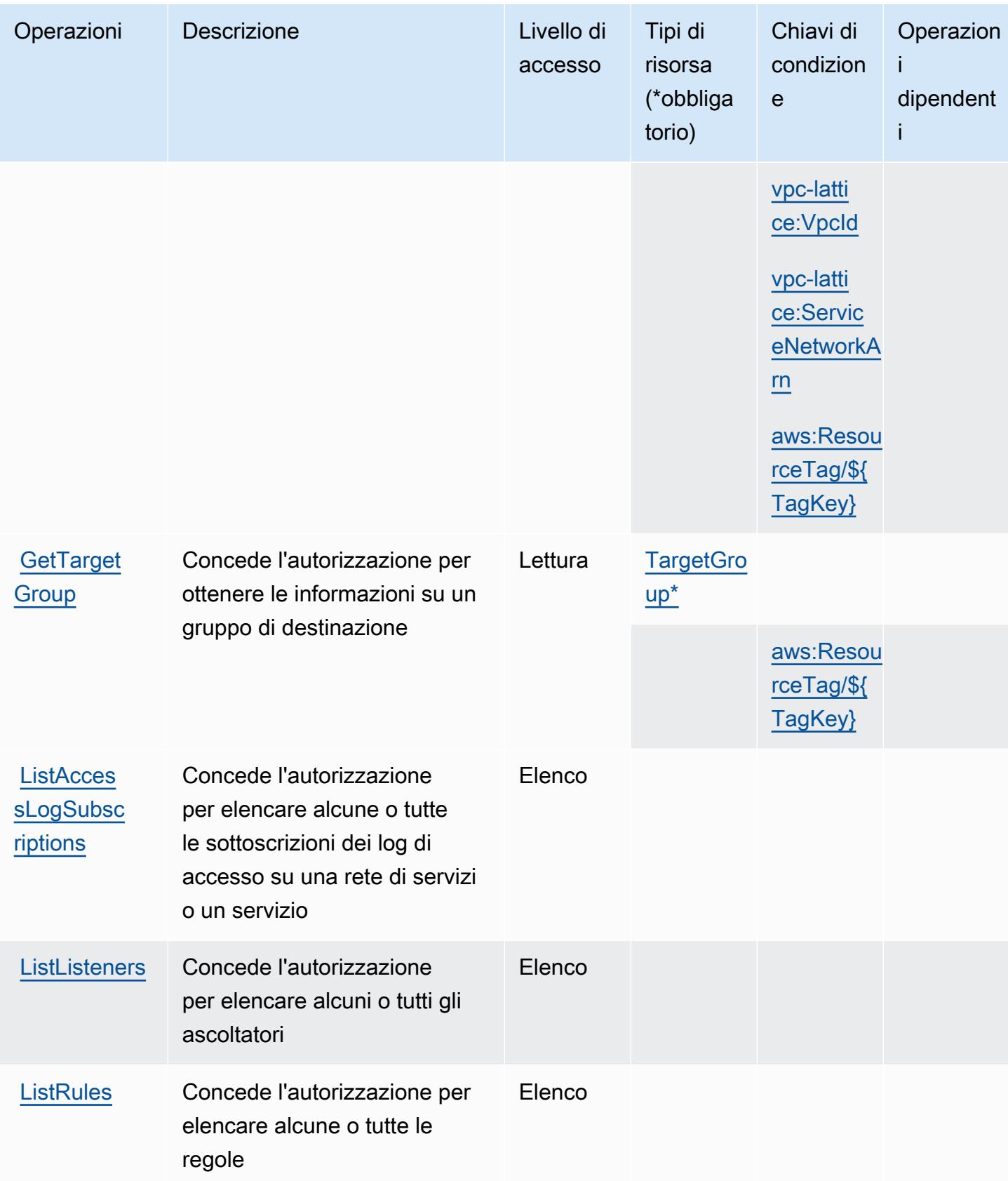

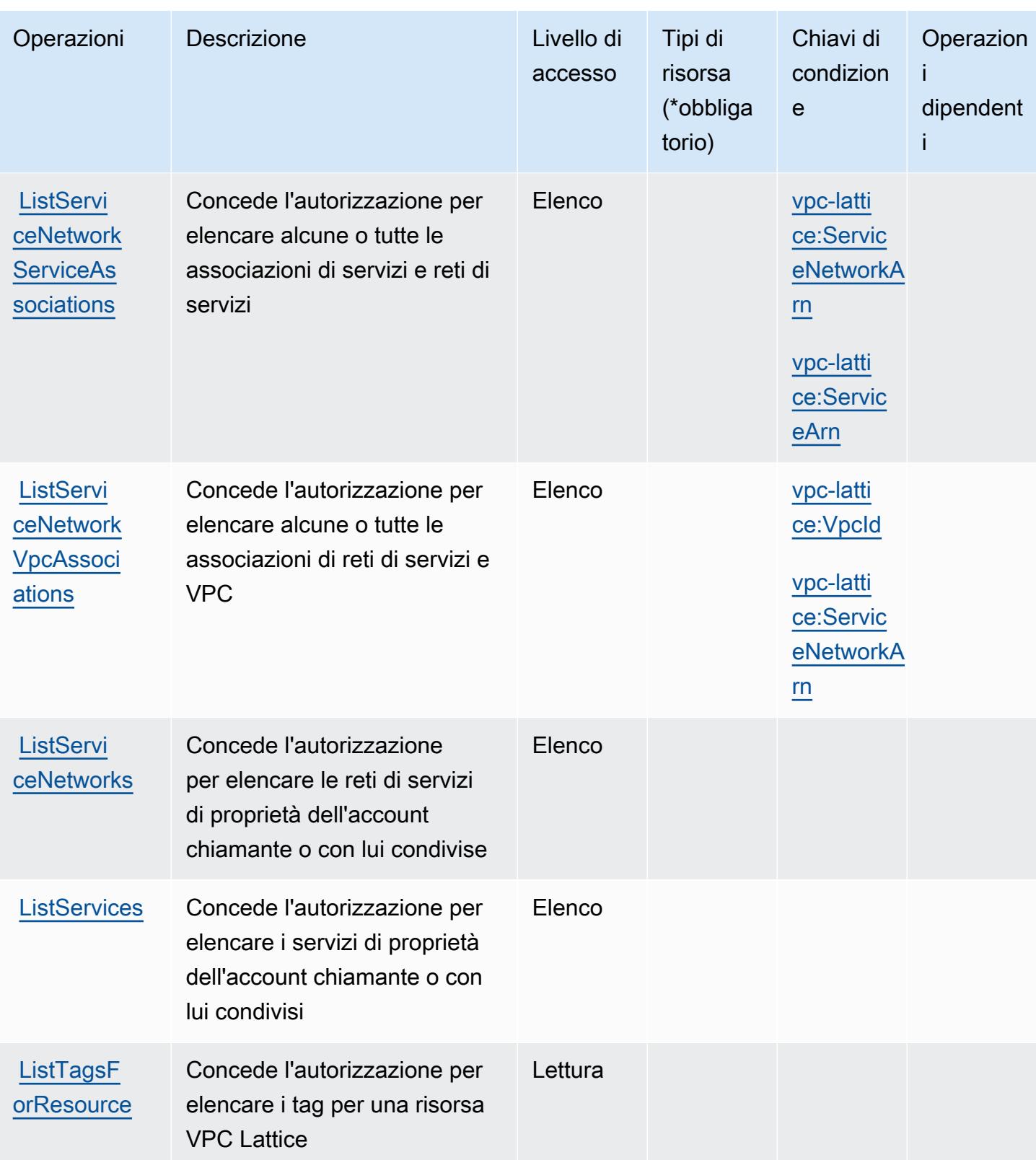

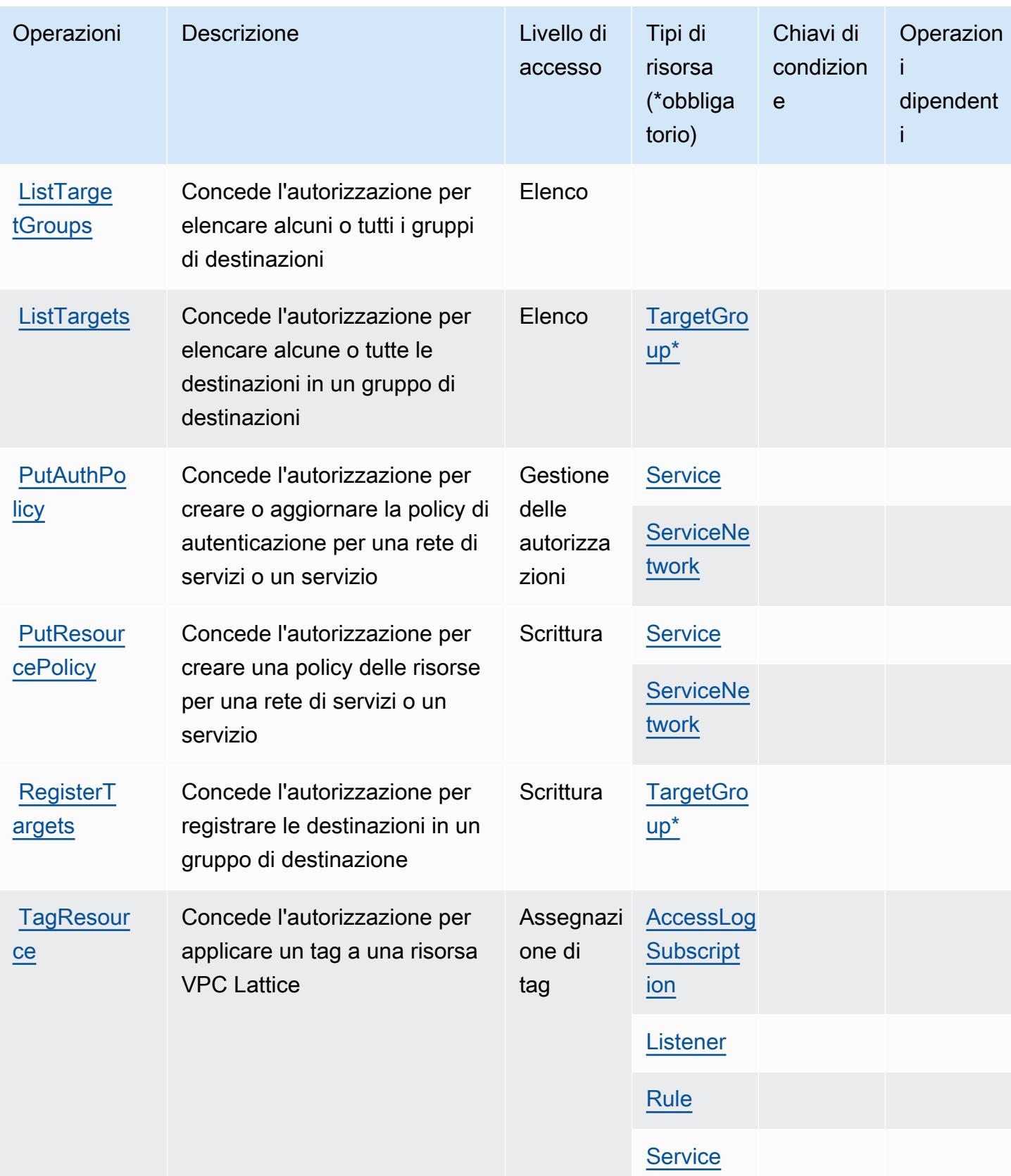

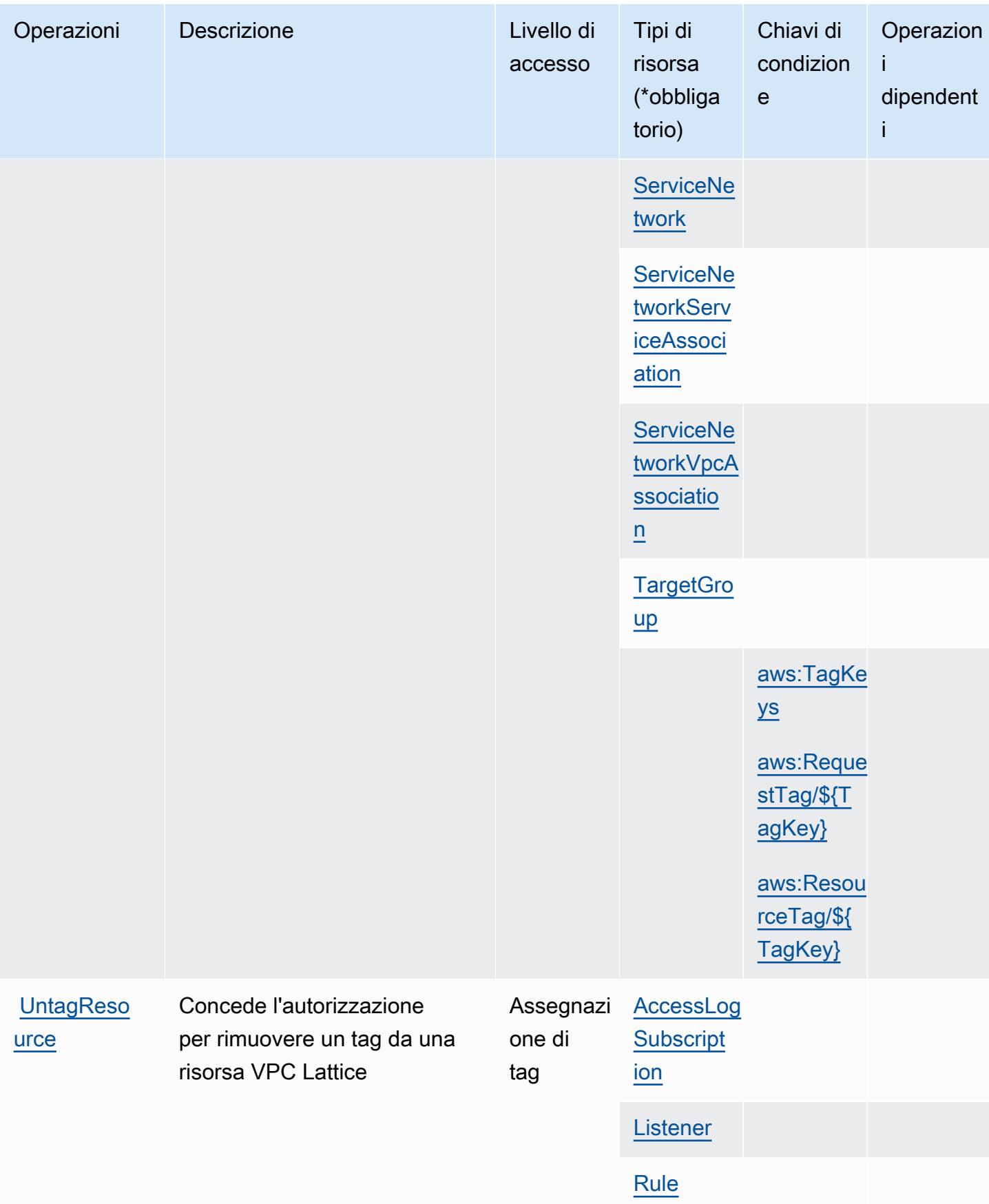

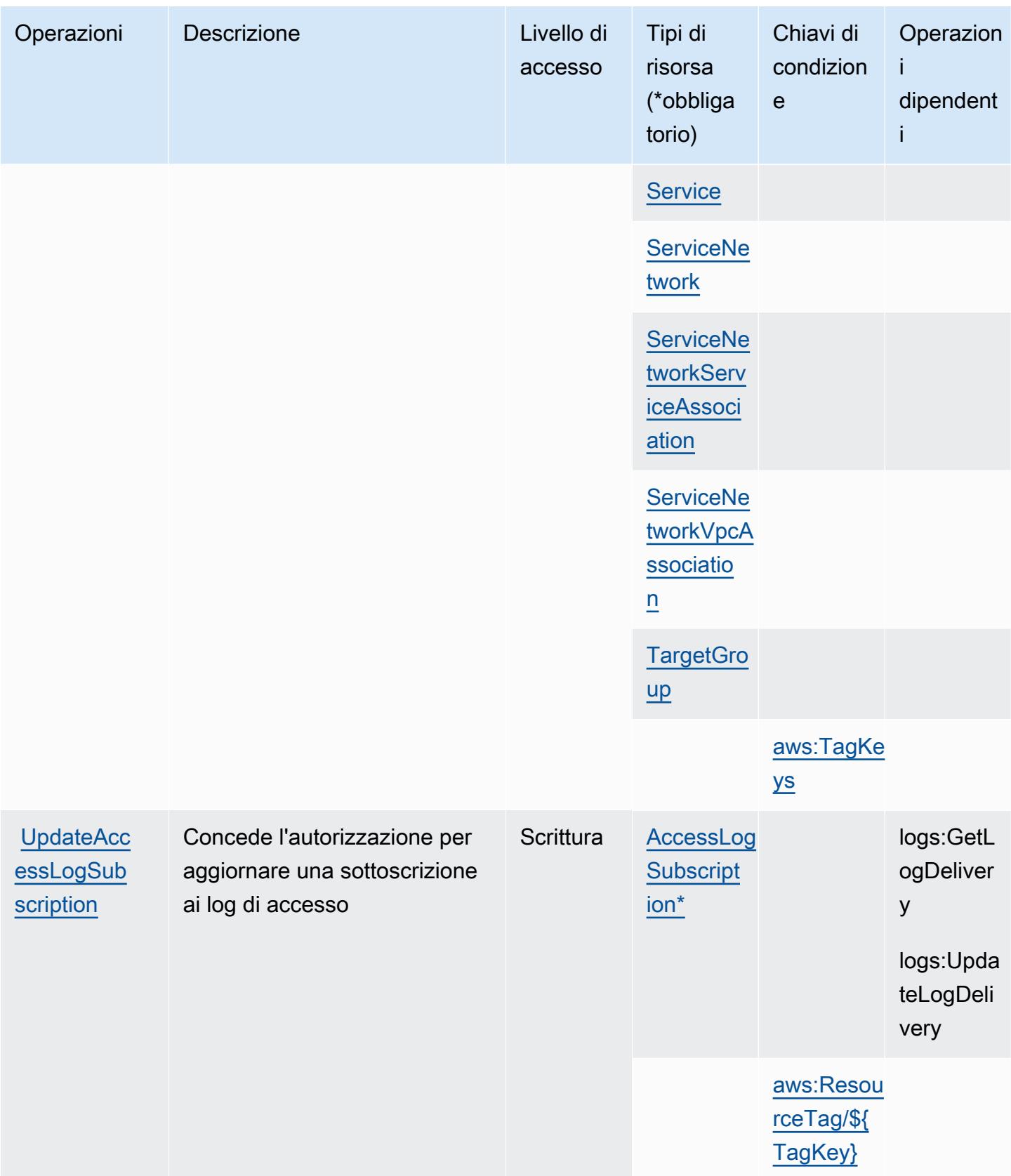

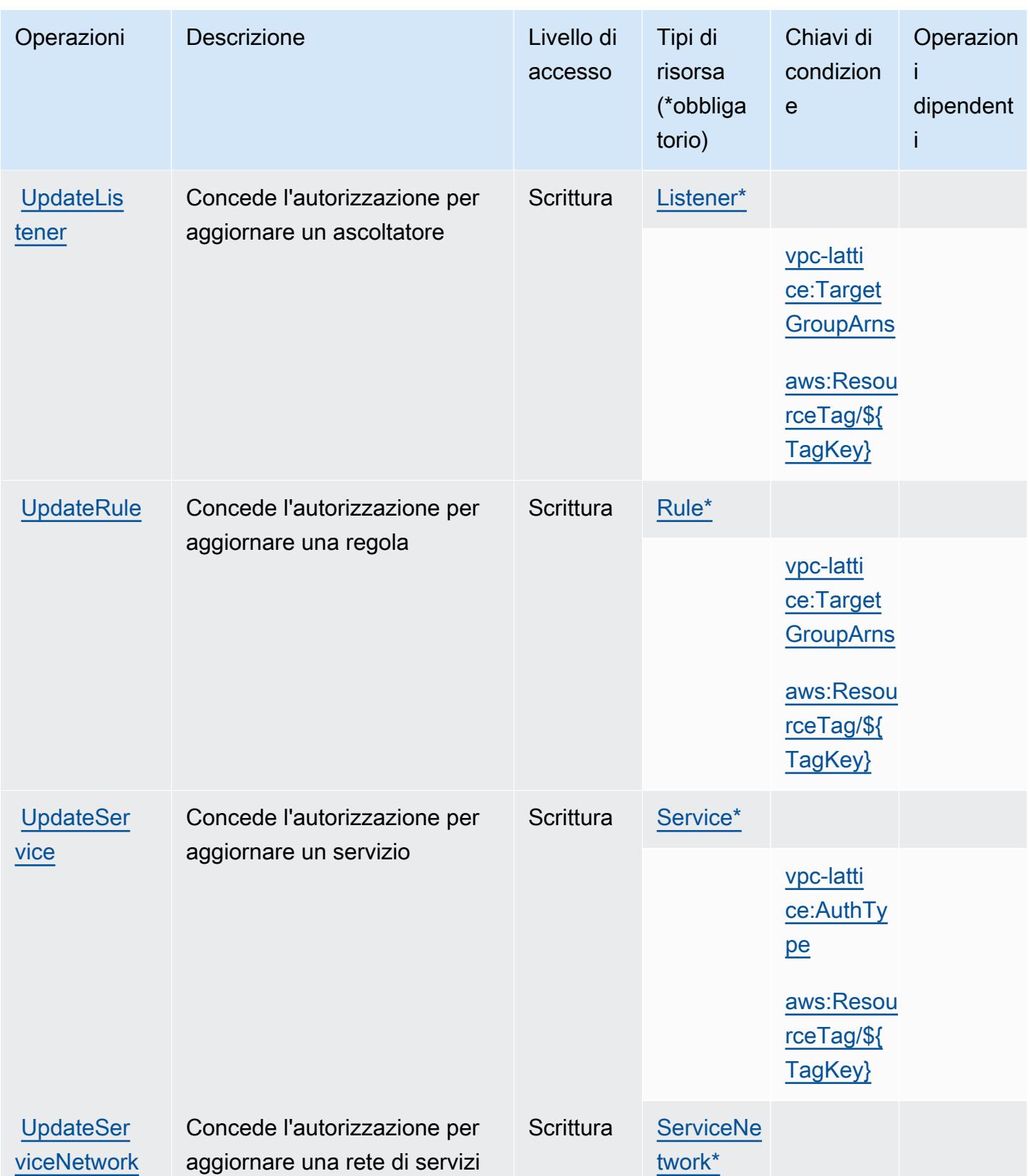

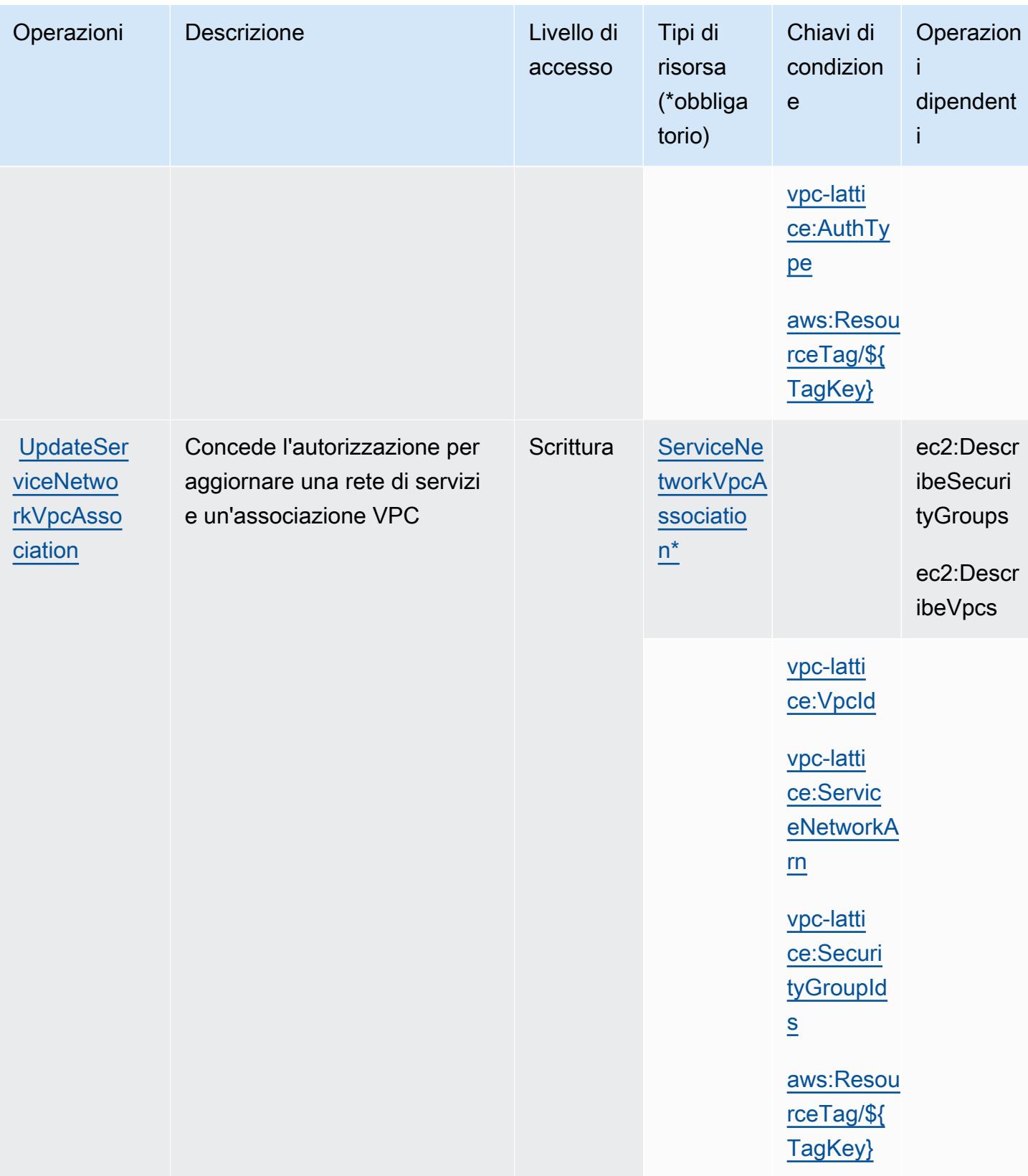

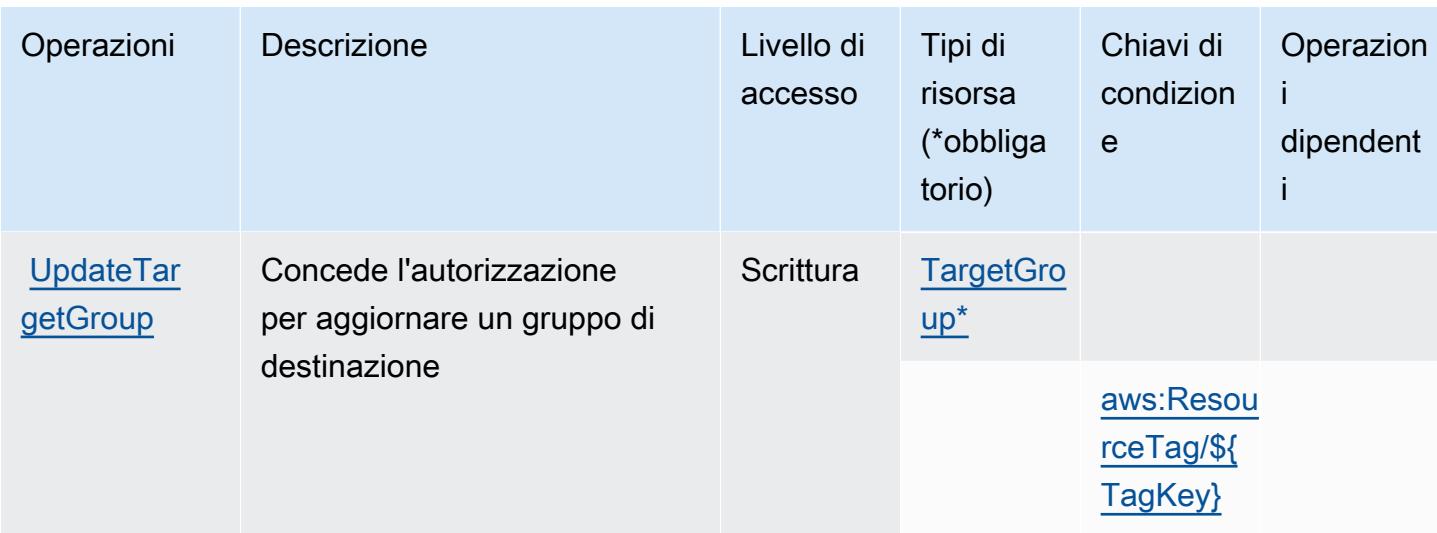

### <span id="page-5491-0"></span>Tipi di risorsa definiti da Amazon VPC Lattice

I seguenti tipi di risorse sono definiti da questo servizio e possono essere utilizzati nell'elemento Resource delle istruzioni di policy delle autorizzazioni IAM. Ogni operazione nella [Tabella delle](#page-5473-0) [operazioni](#page-5473-0) identifica i tipi di risorse che possono essere specificati con tale operazione. Un tipo di risorsa può anche definire quali chiavi di condizione puoi includere in una policy. Queste chiavi vengono visualizzate nell'ultima colonna della tabella Tipi di risorsa. Per dettagli sulle colonne nella tabella seguente, consulta [Tabella dei tipi di risorsa.](reference_policies_actions-resources-contextkeys.html#resources_table)

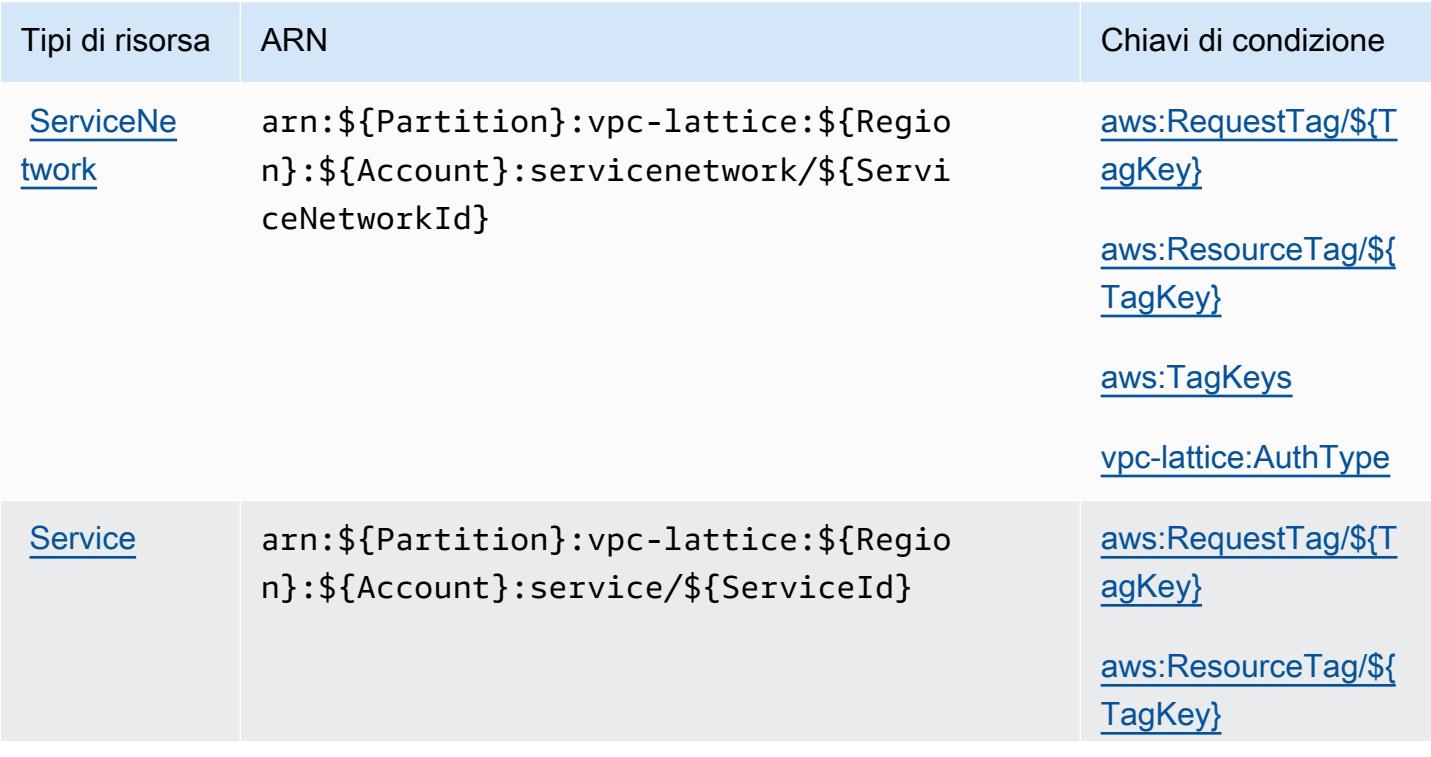

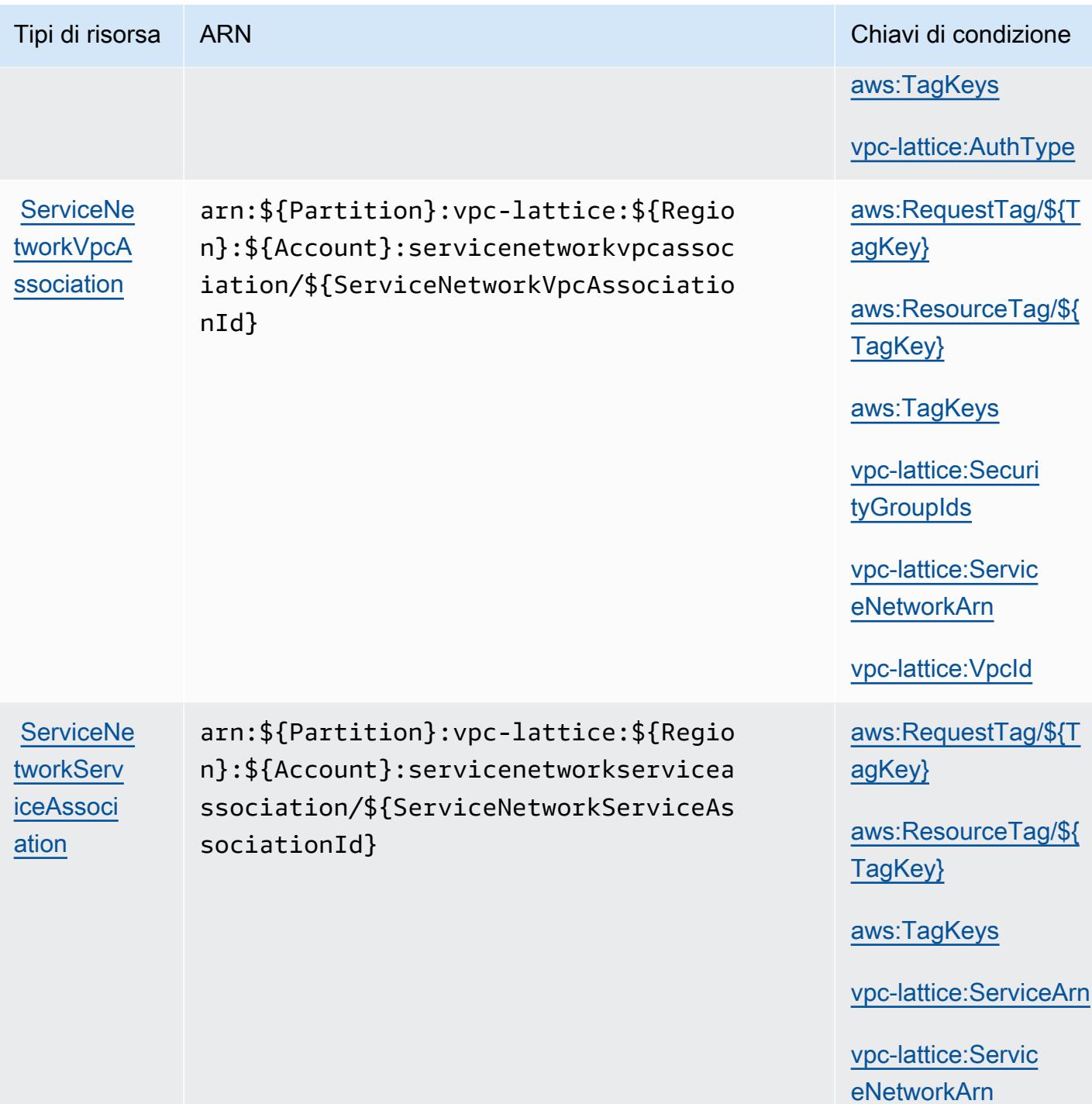

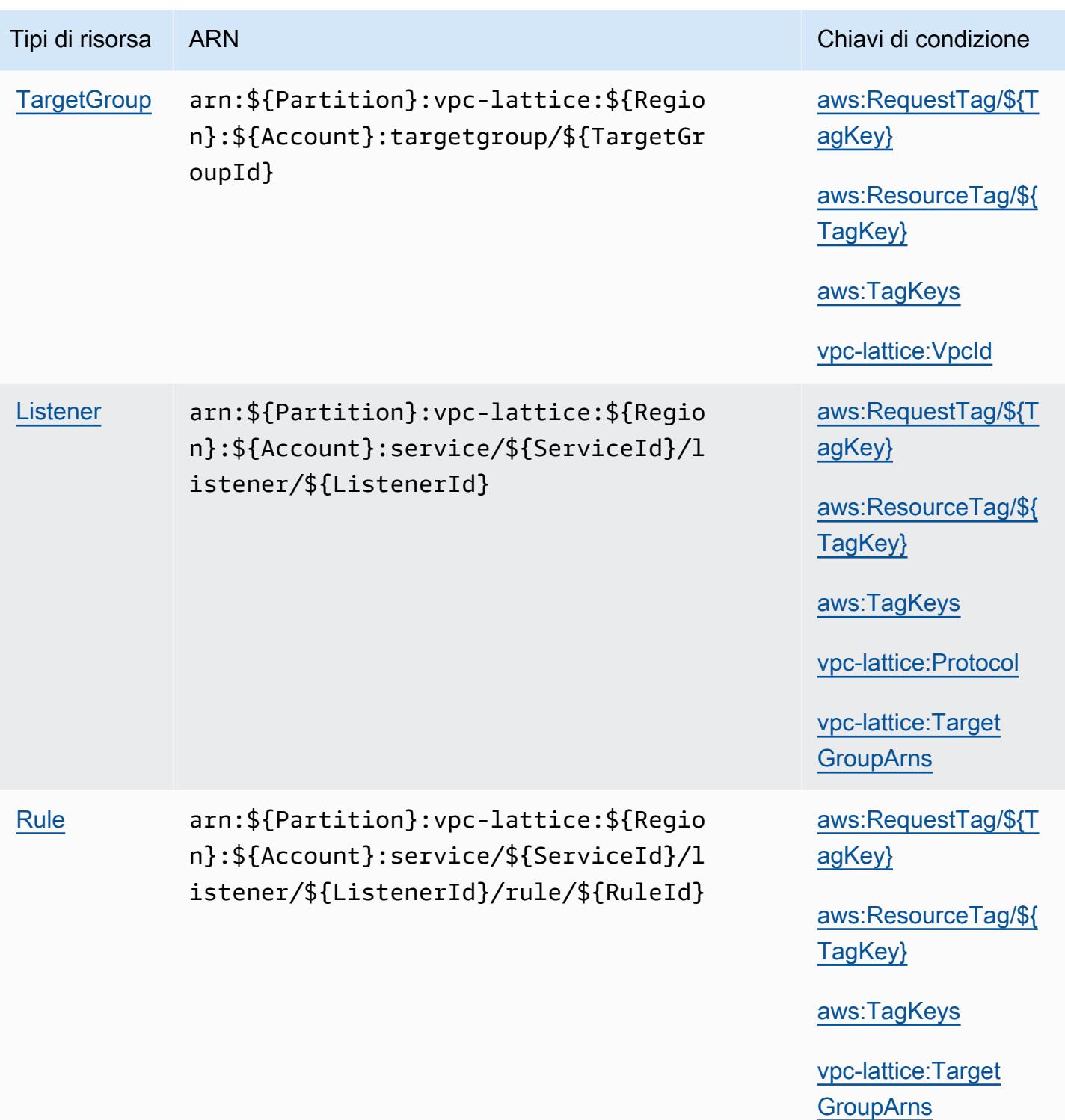

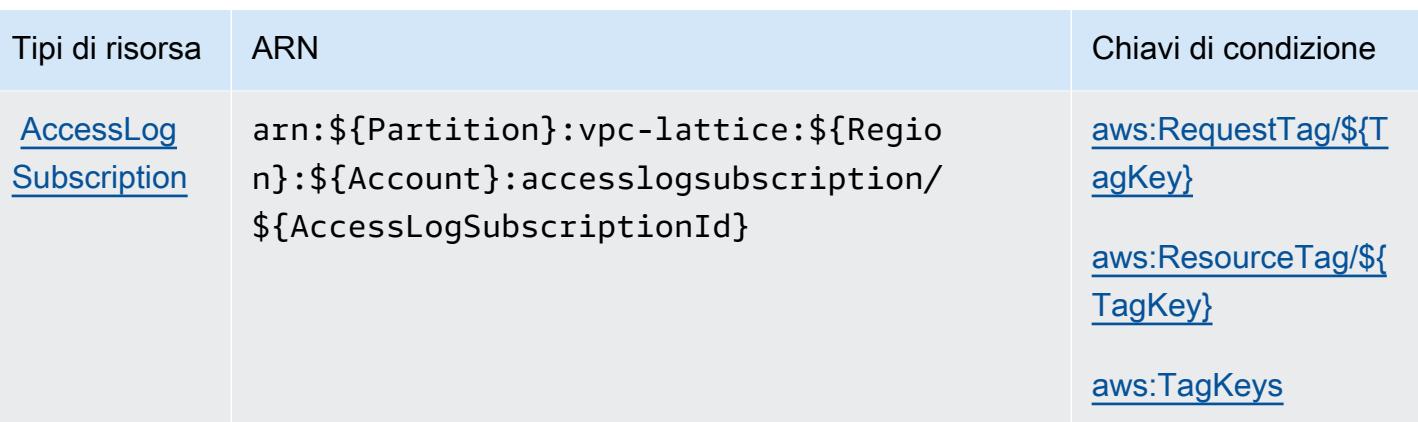

### <span id="page-5494-0"></span>Chiavi di condizione per Amazon VPC Lattice

Amazon VPC Lattice definisce le chiavi di condizione seguenti che possono essere utilizzate nell'elemento Condition di una policy IAM. Puoi utilizzare queste chiavi per perfezionare ulteriormente le condizioni in base alle quali si applica l'istruzione di policy. Per dettagli sulle colonne nella tabella seguente, consulta [Tabella delle chiavi di condizione.](reference_policies_actions-resources-contextkeys.html#context_keys_table)

Per visualizzare le chiavi di condizione globali disponibili per tutti i servizi, consulta [Chiavi di](https://docs.aws.amazon.com/IAM/latest/UserGuide/reference_policies_condition-keys.html#AvailableKeys)  [condizione globali disponibili](https://docs.aws.amazon.com/IAM/latest/UserGuide/reference_policies_condition-keys.html#AvailableKeys).

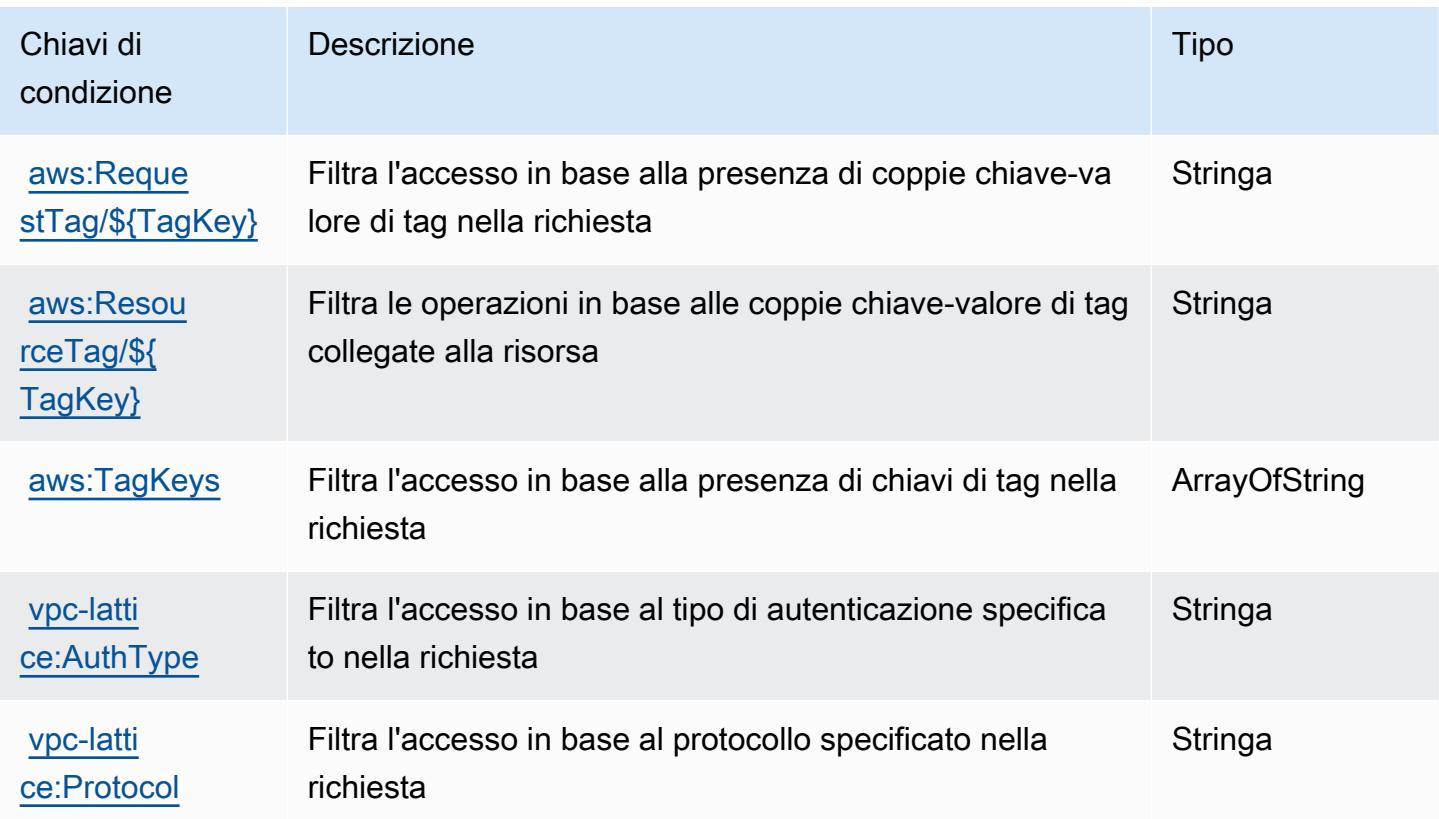

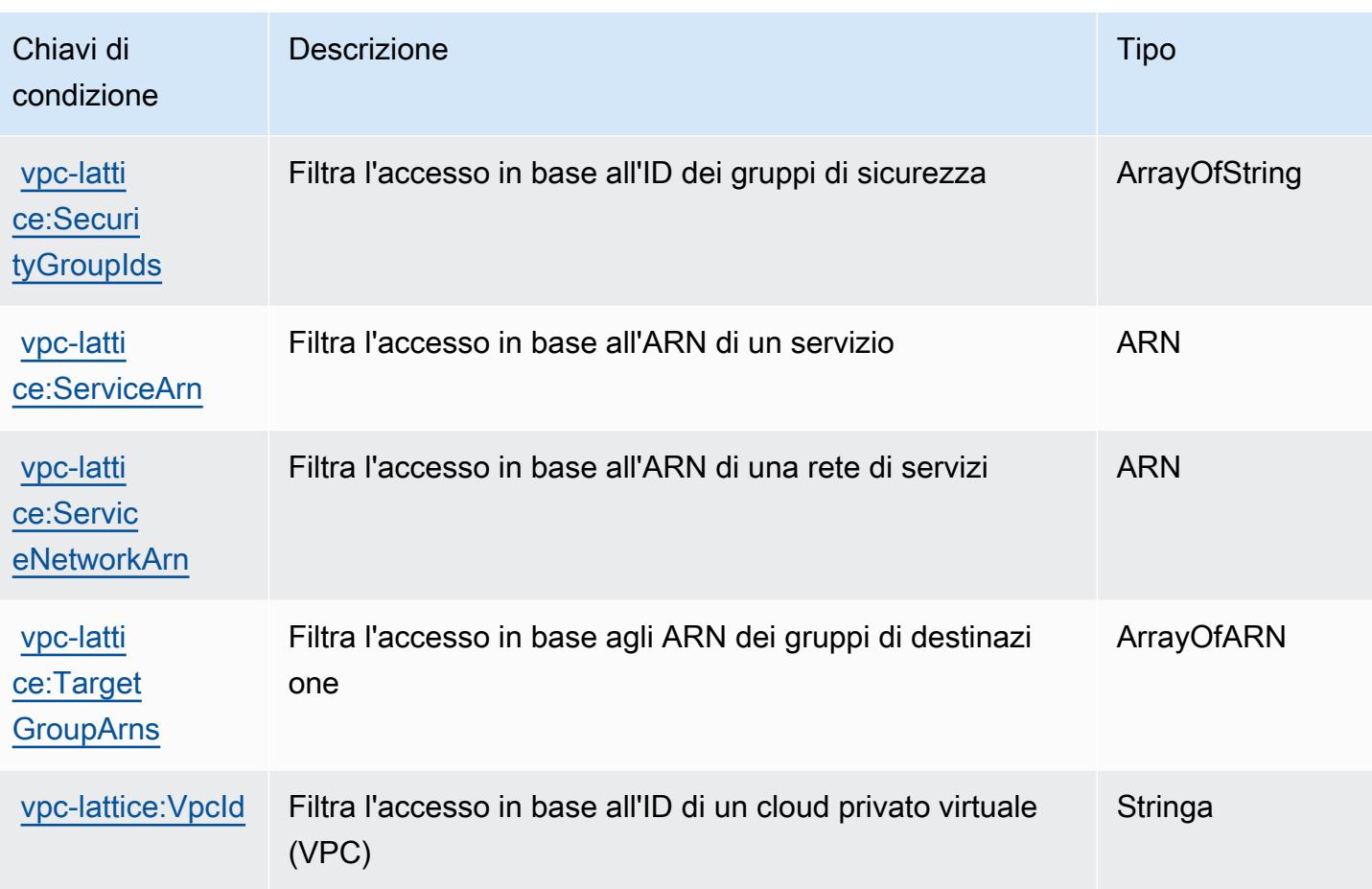

# Operazioni, risorse e chiavi di condizione per Amazon VPC Lattice Services

Amazon VPC Lattice Services (prefisso del servizio: vpc-lattice-svcs) fornisce le seguenti risorse, operazioni e chiavi del contesto di condizione specifiche del servizio per l'utilizzo nelle policy delle autorizzazioni IAM.

Riferimenti:

- Scopri come [configurare questo servizio](https://docs.aws.amazon.com/vpc-lattice/latest/ug/).
- Visualizza un elenco delle [operazioni API disponibili per questo servizio](https://docs.aws.amazon.com/vpc-lattice/latest/APIReference/).
- Scopri come proteggere questo servizio e le sue risorse [utilizzando le policy delle autorizzazioni di](https://docs.aws.amazon.com/vpc-lattice/latest/ug/auth-policies.html)  [IAM](https://docs.aws.amazon.com/vpc-lattice/latest/ug/auth-policies.html).

### Argomenti

- [Operazioni definite da Amazon VPC Lattice Services](#page-5496-0)
- [Tipi di risorsa definiti da Amazon VPC Lattice Services](#page-5498-0)

#### • [Chiavi di condizione per Amazon VPC Lattice Services](#page-5498-1)

# <span id="page-5496-0"></span>Operazioni definite da Amazon VPC Lattice Services

Puoi specificare le seguenti operazioni nell'elemento Action di un'istruzione di policy IAM. Utilizza le policy per concedere le autorizzazioni per eseguire un'operazione in AWS. Quando utilizzi un'operazione in una policy, in genere consenti o rifiuti l'accesso all'operazione API o al comando CLI con lo stesso nome. Tuttavia, in alcuni casi, una singola operazione controlla l'accesso a più di una operazione. In alternativa, alcune operazioni richiedono operazioni differenti.

La colonna Tipi di risorsa della tabella Operazioni indica se ogni operazione supporta le autorizzazioni a livello di risorsa. Se non vi è nessun valore in corrispondenza di questa colonna, è necessario specificare tutte le risorse ("\*") alle quali si applica la policy nell'elemento Resource dell'istruzione di policy. Se la colonna include un tipo di risorsa, puoi specificare un ARN di quel tipo in una istruzione con tale operazione. Se l'operazione ha una o più risorse richieste, il chiamante deve disporre dell'autorizzazione per utilizzare l'operazione con tali risorse. Le risorse richieste sono indicate nella tabella con un asterisco (\*). Se si limita l'accesso alle risorse con l'elemento Resource in una policy IAM, è necessario includere un ARN o un modello per ogni tipo di risorsa richiesta. Alcune operazioni supportano più tipi di risorse. Se il tipo di risorsa è facoltativo (non indicato come obbligatorio), puoi scegliere di utilizzare uno tra i tipi di risorsa facoltativi.

La colonna Chiavi di condizione della tabella Operazioni contiene le chiavi che è possibile specificare nell'elemento Condition di un'istruzione di policy. Per ulteriori informazioni sulle chiavi di condizione associate alle risorse per il servizio guarda la colonna Chiavi di condizione della tabella Tipi di risorsa.

#### **a** Note

Le chiavi relative alle condizioni delle risorse sono elencate nella tabella [Tipi di risorse.](#page-5498-0) Nella colonna Tipi di risorse (\*obbligatorio) della tabella Operazioni è presente un collegamento al tipo di risorsa che si applica a un'operazione. Il tipo di risorsa nella tabella Tipi di risorse include la colonna Chiavi di condizione, che contiene le chiavi delle condizioni delle risorse che si applicano a un'operazione nella tabella Operazioni.

Per dettagli sulle colonne nella tabella seguente, consultare [Tabella delle operazioni](reference_policies_actions-resources-contextkeys.html#actions_table).

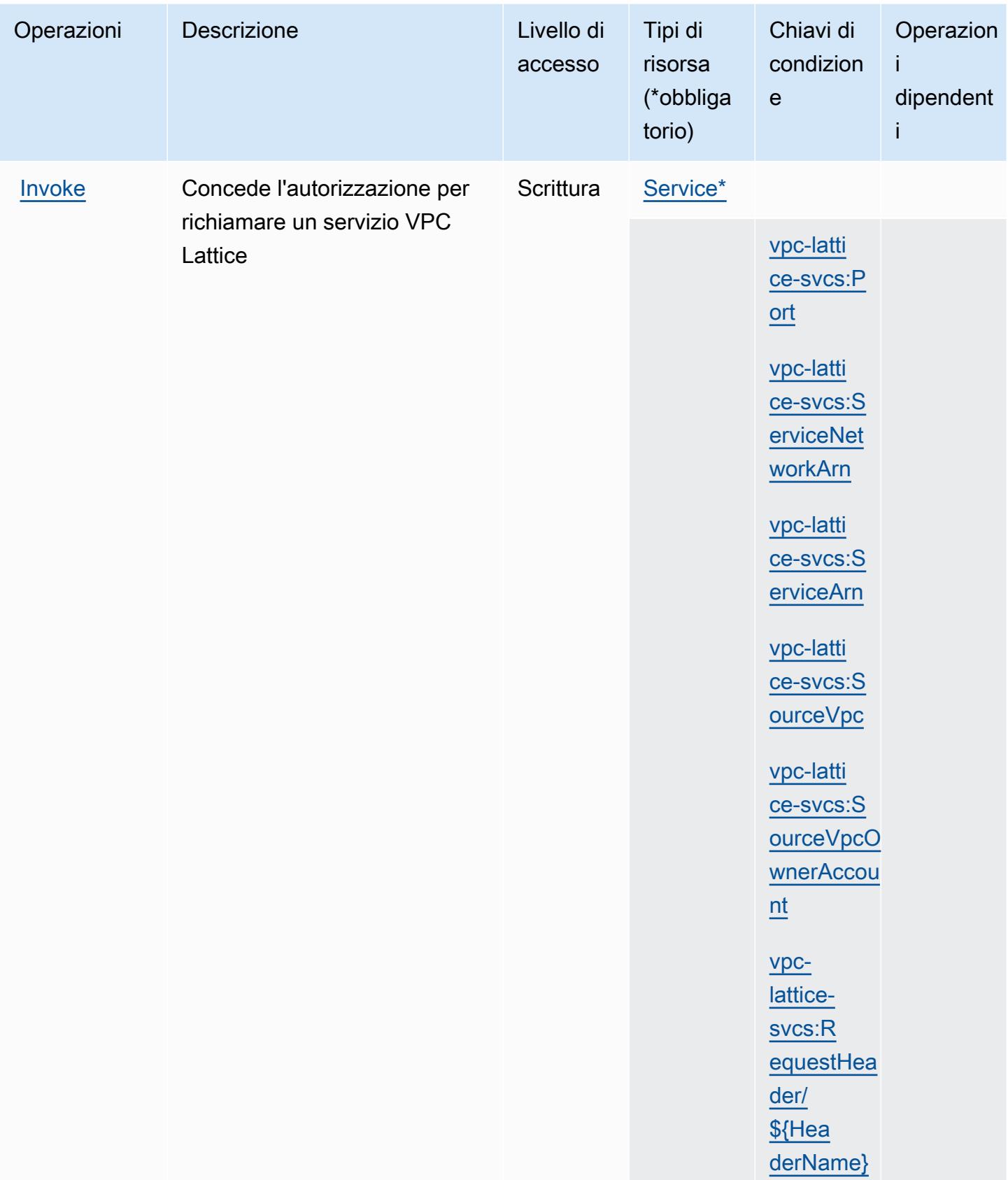

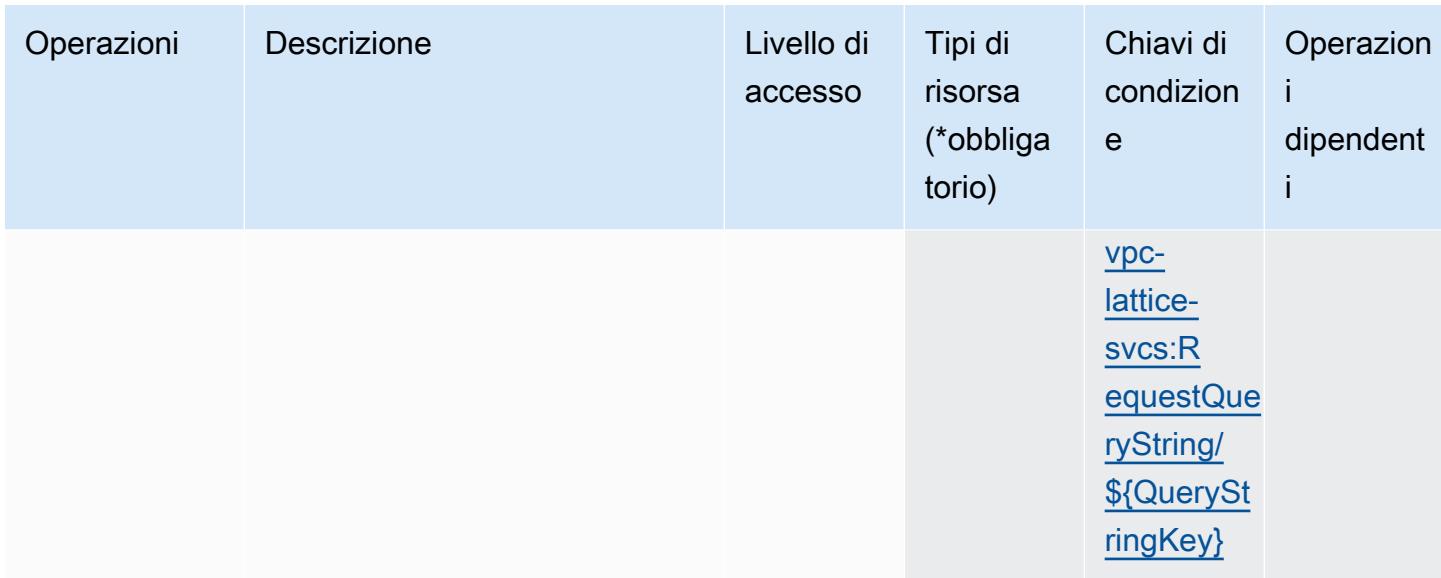

# <span id="page-5498-0"></span>Tipi di risorsa definiti da Amazon VPC Lattice Services

I seguenti tipi di risorse sono definiti da questo servizio e possono essere utilizzati nell'elemento Resource delle istruzioni di policy delle autorizzazioni IAM. Ogni operazione nella [Tabella delle](#page-5496-0) [operazioni](#page-5496-0) identifica i tipi di risorse che possono essere specificati con tale operazione. Un tipo di risorsa può anche definire quali chiavi di condizione puoi includere in una policy. Queste chiavi vengono visualizzate nell'ultima colonna della tabella Tipi di risorsa. Per dettagli sulle colonne nella tabella seguente, consulta [Tabella dei tipi di risorsa.](reference_policies_actions-resources-contextkeys.html#resources_table)

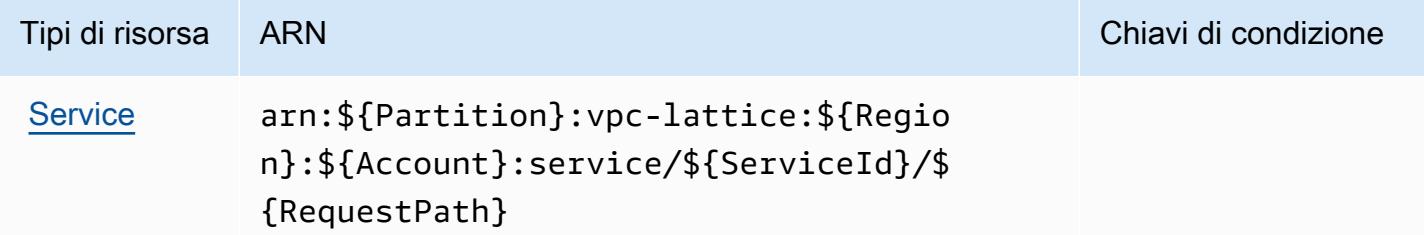

# <span id="page-5498-1"></span>Chiavi di condizione per Amazon VPC Lattice Services

Amazon VPC Lattice Services definisce le chiavi di condizione seguenti che possono essere utilizzate nell'elemento Condition di una policy IAM. Puoi utilizzare queste chiavi per perfezionare ulteriormente le condizioni in base alle quali si applica l'istruzione di policy. Per dettagli sulle colonne nella tabella seguente, consulta [Tabella delle chiavi di condizione.](reference_policies_actions-resources-contextkeys.html#context_keys_table)

Per visualizzare le chiavi di condizione globali disponibili per tutti i servizi, consulta [Chiavi di](https://docs.aws.amazon.com/IAM/latest/UserGuide/reference_policies_condition-keys.html#AvailableKeys)  [condizione globali disponibili](https://docs.aws.amazon.com/IAM/latest/UserGuide/reference_policies_condition-keys.html#AvailableKeys).

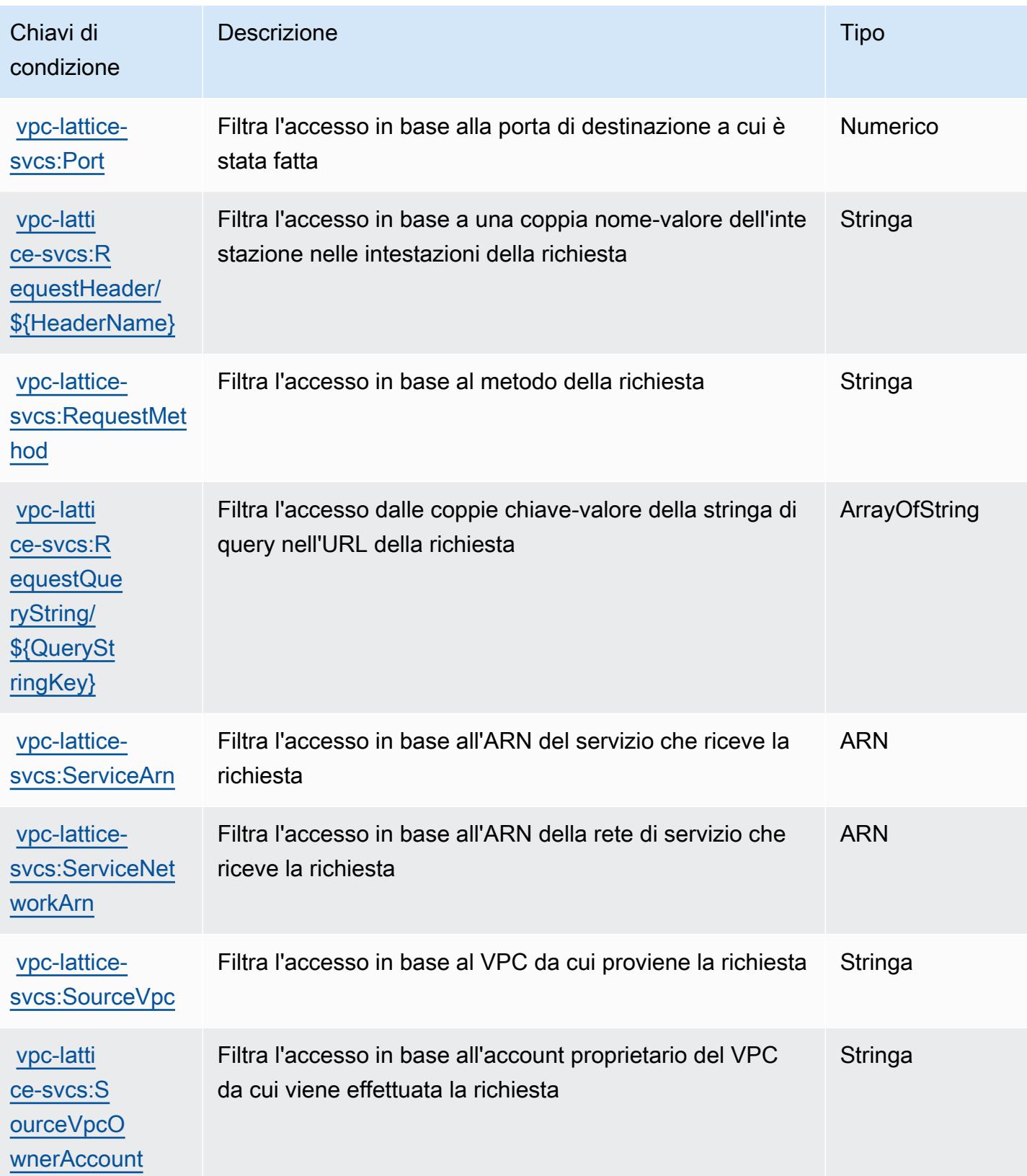

# Operazioni, risorse e chiavi di condizione per AWS WAF

AWS WAF (prefisso del servizio: waf) fornisce le seguenti risorse, operazioni e chiavi di contesto della condizione specifiche del servizio per l'utilizzo nelle policy delle autorizzazioni IAM.

Riferimenti:

- Scopri come [configurare questo servizio](https://docs.aws.amazon.com/waf/latest/developerguide/classic-waf-chapter.html).
- Visualizza un elenco delle [operazioni API disponibili per questo servizio](https://docs.aws.amazon.com/waf/latest/APIReference/API_Operations_AWS_WAF.html).
- Scopri come proteggere questo servizio e le sue risorse [utilizzando le policy delle autorizzazioni di](https://docs.aws.amazon.com/waf/latest/developerguide/classic-waf-auth-and-access-control.html)  [IAM](https://docs.aws.amazon.com/waf/latest/developerguide/classic-waf-auth-and-access-control.html).

### Argomenti

- [Operazioni definite da AWS WAF](#page-5500-0)
- [Tipi di risorsa definiti da AWS WAF](#page-5512-0)
- [Chiavi di condizione per AWS WAF](#page-5513-0)

# <span id="page-5500-0"></span>Operazioni definite da AWS WAF

Puoi specificare le seguenti operazioni nell'elemento Action di un'istruzione di policy IAM. Utilizza le policy per concedere le autorizzazioni per eseguire un'operazione in AWS. Quando utilizzi un'operazione in una policy, in genere consenti o rifiuti l'accesso all'operazione API o al comando CLI con lo stesso nome. Tuttavia, in alcuni casi, una singola operazione controlla l'accesso a più di una operazione. In alternativa, alcune operazioni richiedono operazioni differenti.

La colonna Tipi di risorsa della tabella Operazioni indica se ogni operazione supporta le autorizzazioni a livello di risorsa. Se non vi è nessun valore in corrispondenza di questa colonna, è necessario specificare tutte le risorse ("\*") alle quali si applica la policy nell'elemento Resource dell'istruzione di policy. Se la colonna include un tipo di risorsa, puoi specificare un ARN di quel tipo in una istruzione con tale operazione. Se l'operazione ha una o più risorse richieste, il chiamante deve disporre dell'autorizzazione per utilizzare l'operazione con tali risorse. Le risorse richieste sono indicate nella tabella con un asterisco (\*). Se si limita l'accesso alle risorse con l'elemento Resource in una policy IAM, è necessario includere un ARN o un modello per ogni tipo di risorsa richiesta. Alcune operazioni supportano più tipi di risorse. Se il tipo di risorsa è facoltativo (non indicato come obbligatorio), puoi scegliere di utilizzare uno tra i tipi di risorsa facoltativi.

La colonna Chiavi di condizione della tabella Operazioni contiene le chiavi che è possibile specificare nell'elemento Condition di un'istruzione di policy. Per ulteriori informazioni sulle chiavi di condizione associate alle risorse per il servizio guarda la colonna Chiavi di condizione della tabella Tipi di risorsa.

### **a** Note

Le chiavi relative alle condizioni delle risorse sono elencate nella tabella [Tipi di risorse.](#page-5512-0) Nella colonna Tipi di risorse (\*obbligatorio) della tabella Operazioni è presente un collegamento al tipo di risorsa che si applica a un'operazione. Il tipo di risorsa nella tabella Tipi di risorse include la colonna Chiavi di condizione, che contiene le chiavi delle condizioni delle risorse che si applicano a un'operazione nella tabella Operazioni.

Per dettagli sulle colonne nella tabella seguente, consultare [Tabella delle operazioni](reference_policies_actions-resources-contextkeys.html#actions_table).

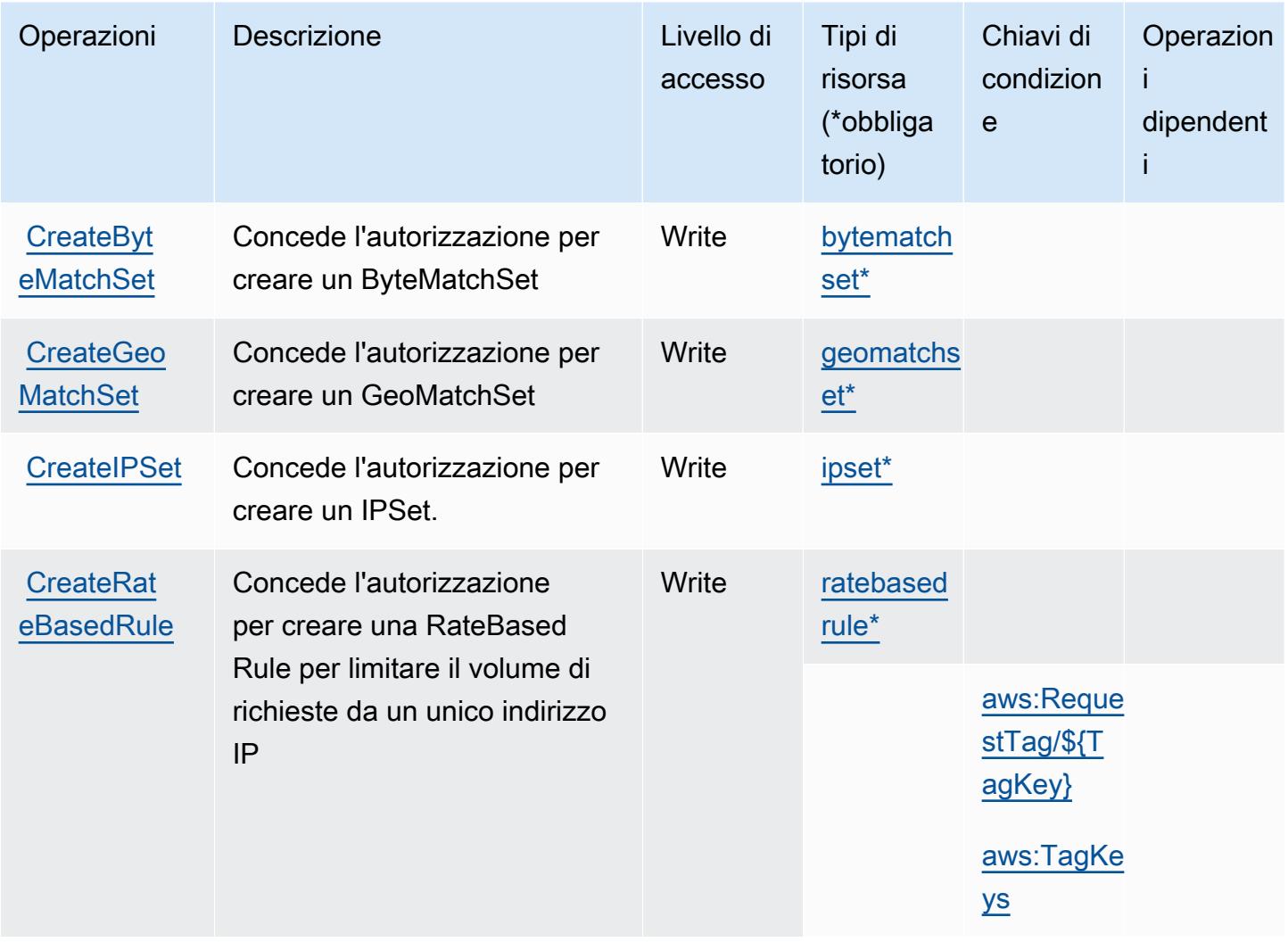

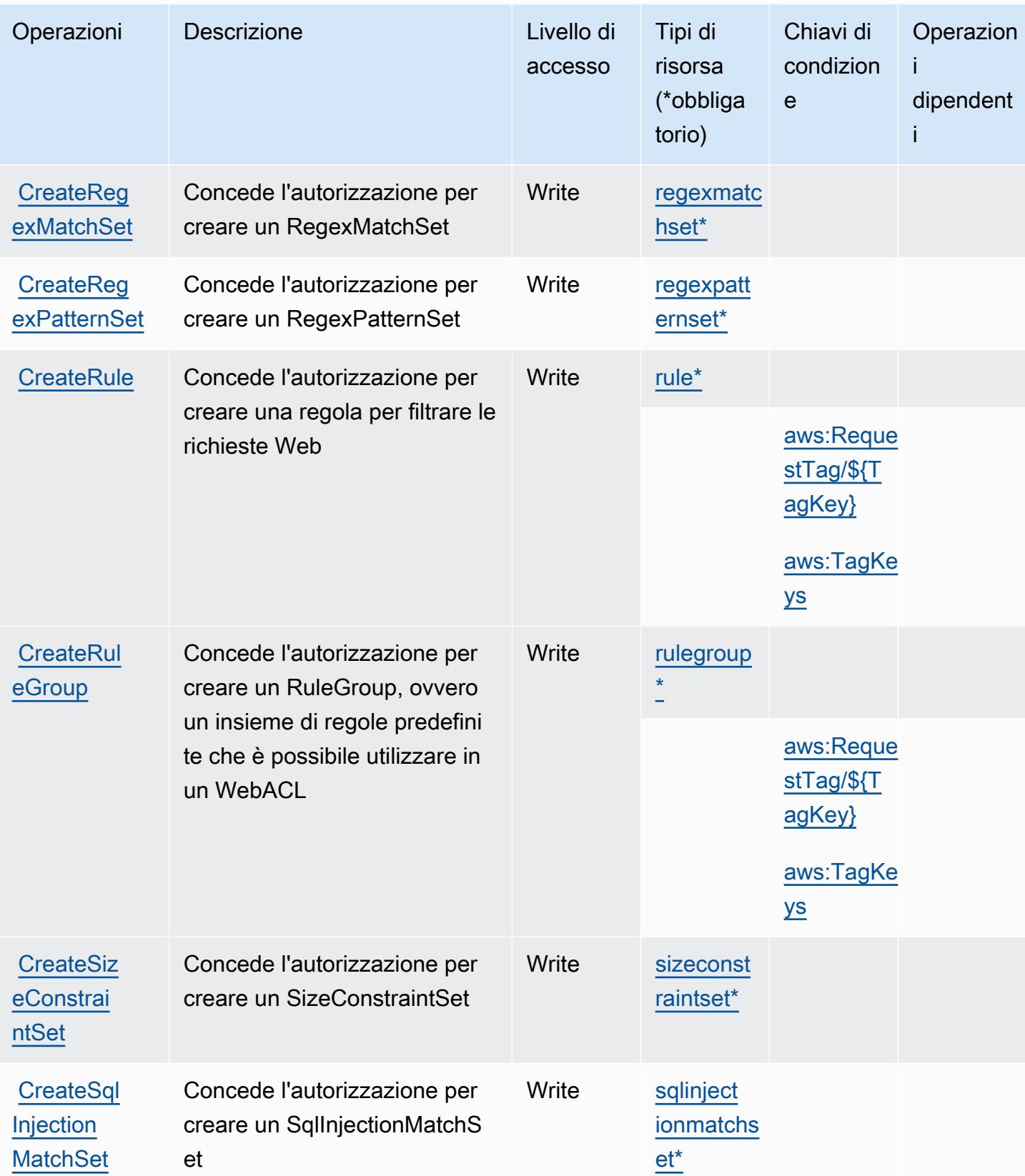

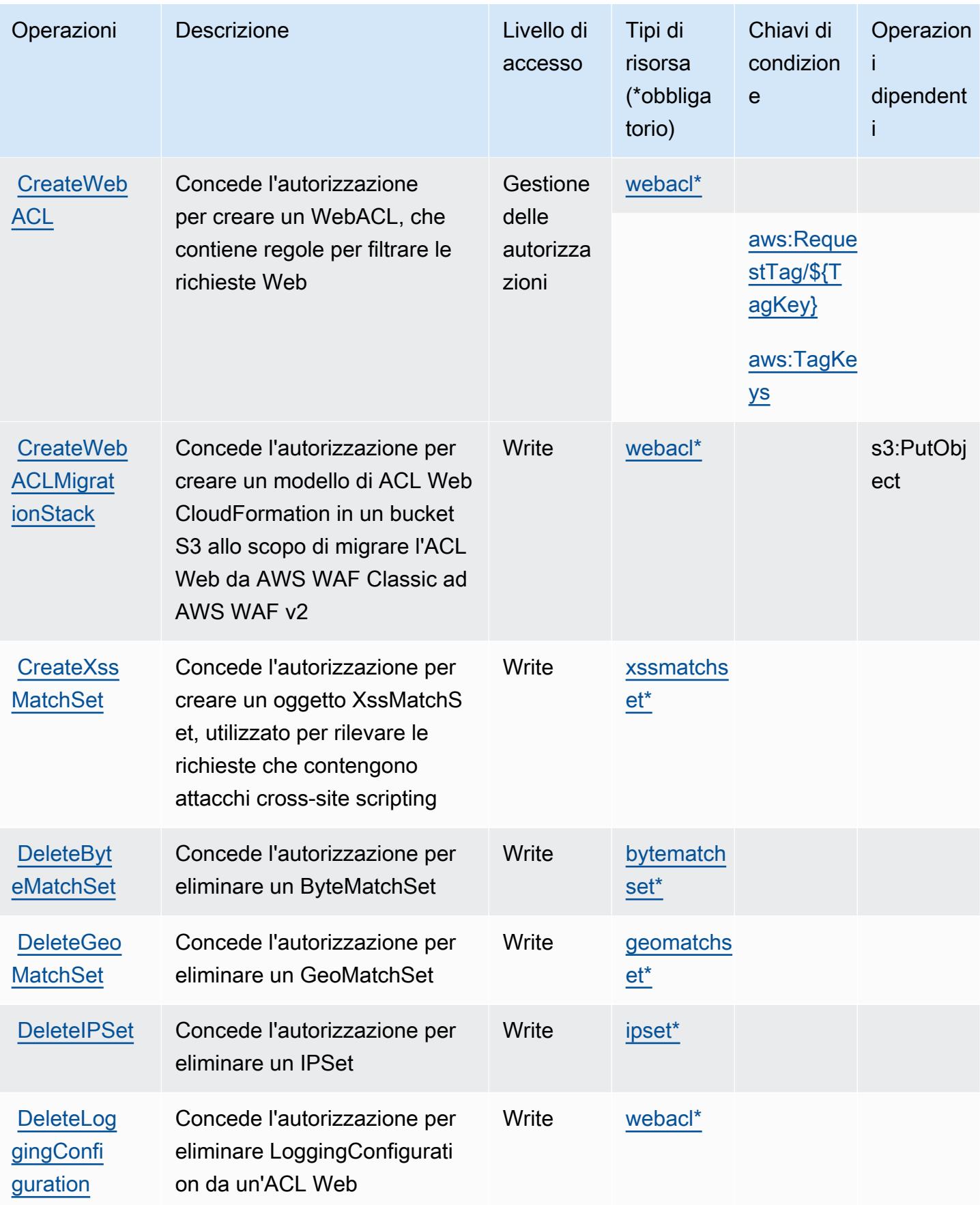

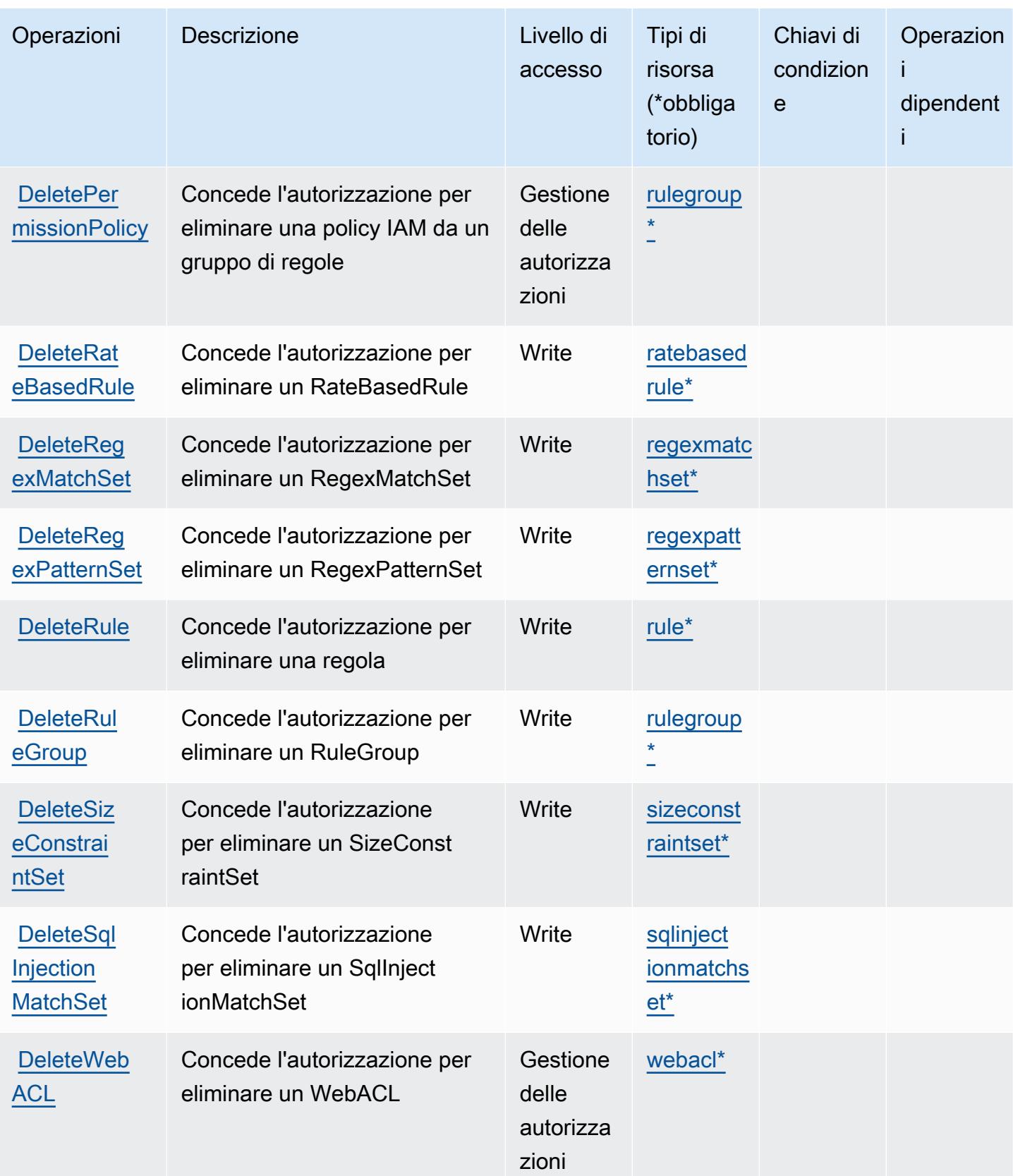

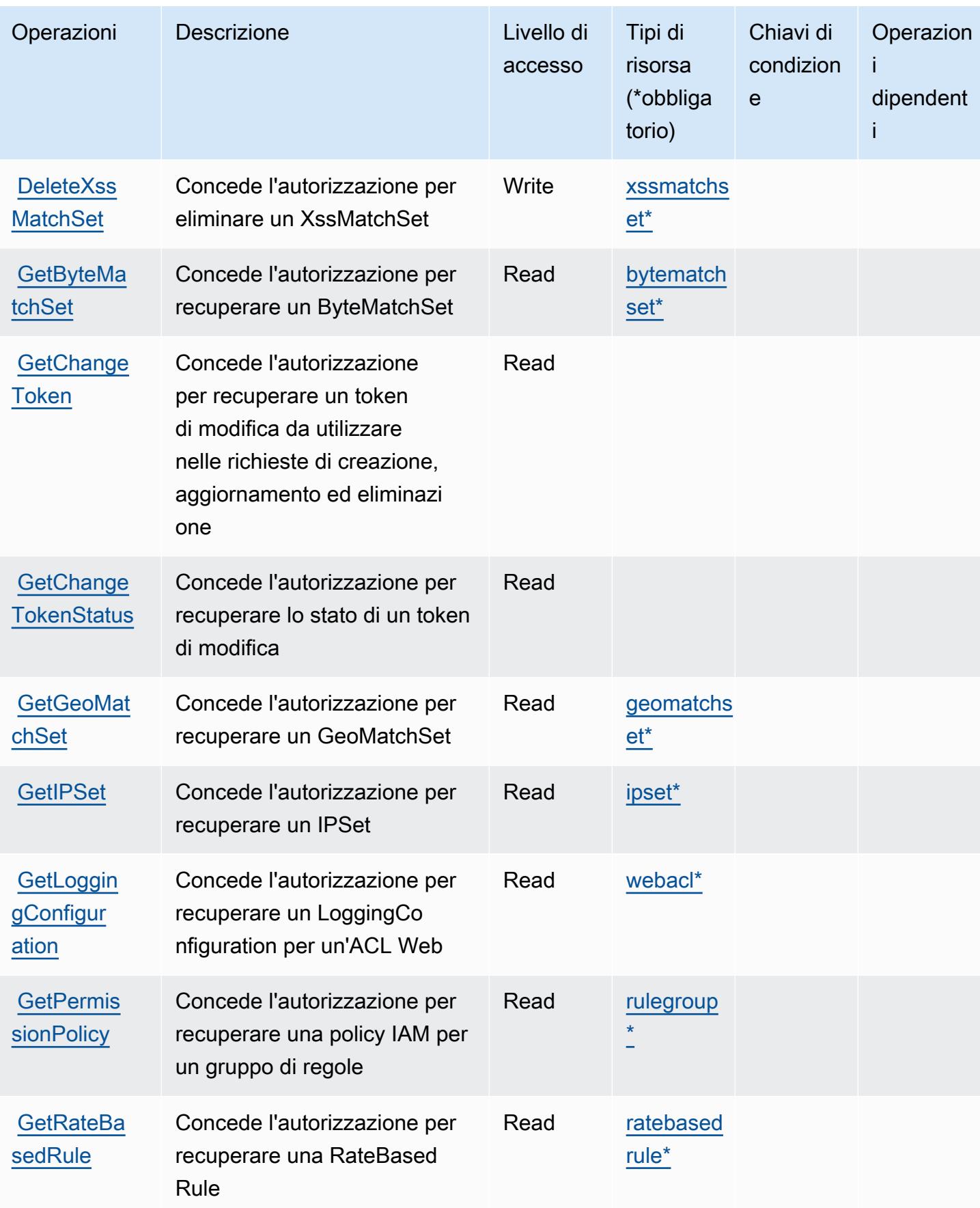

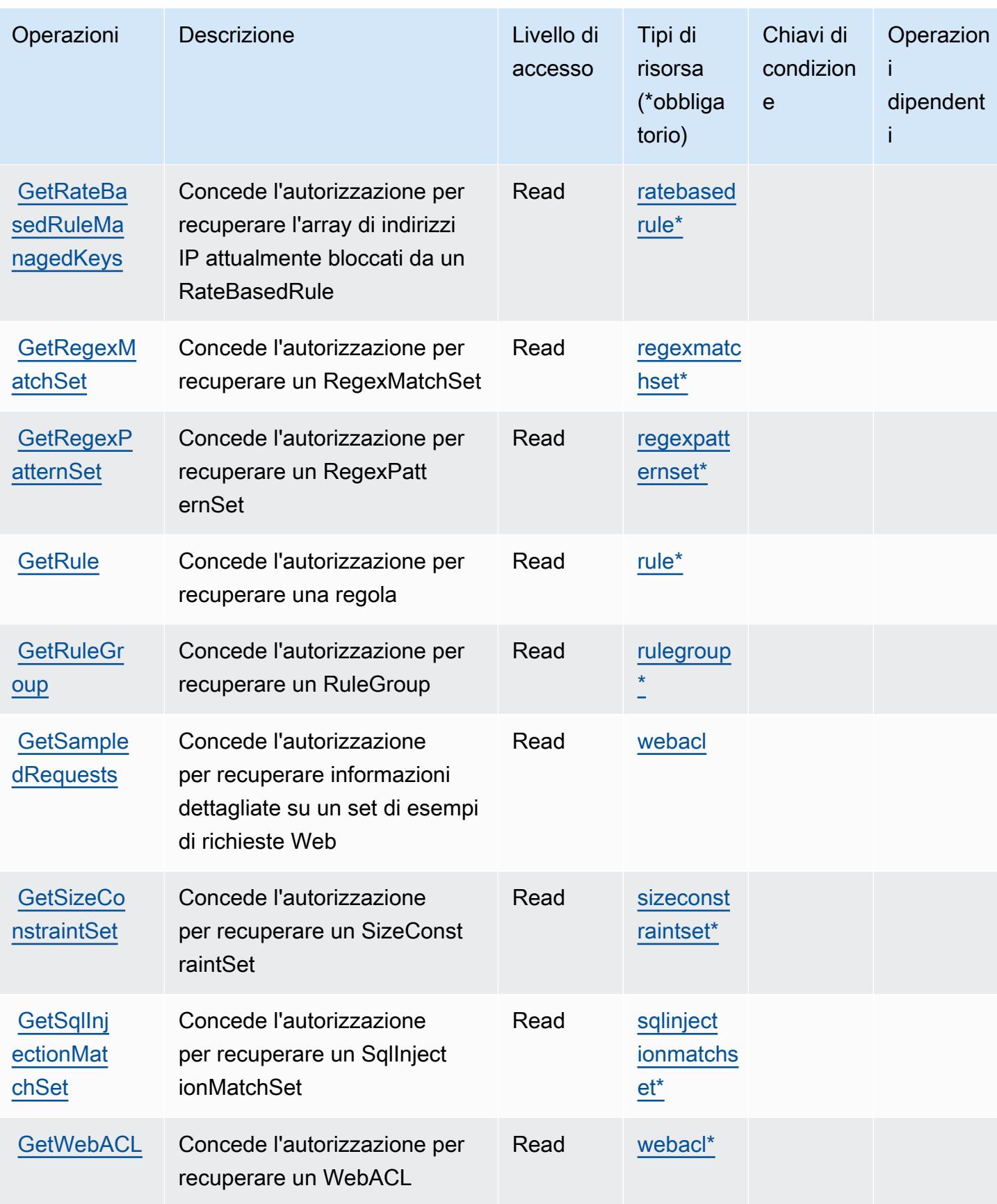

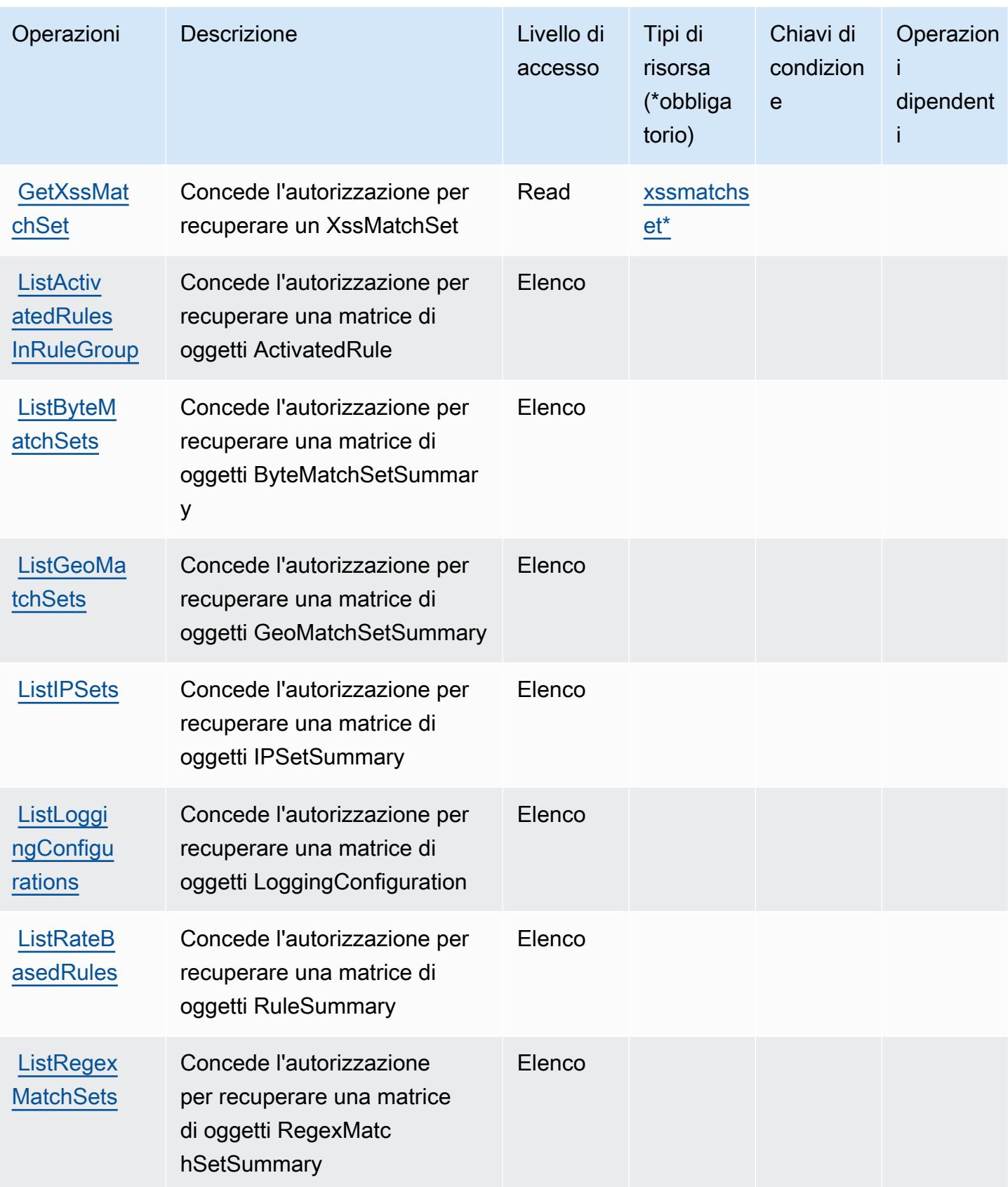
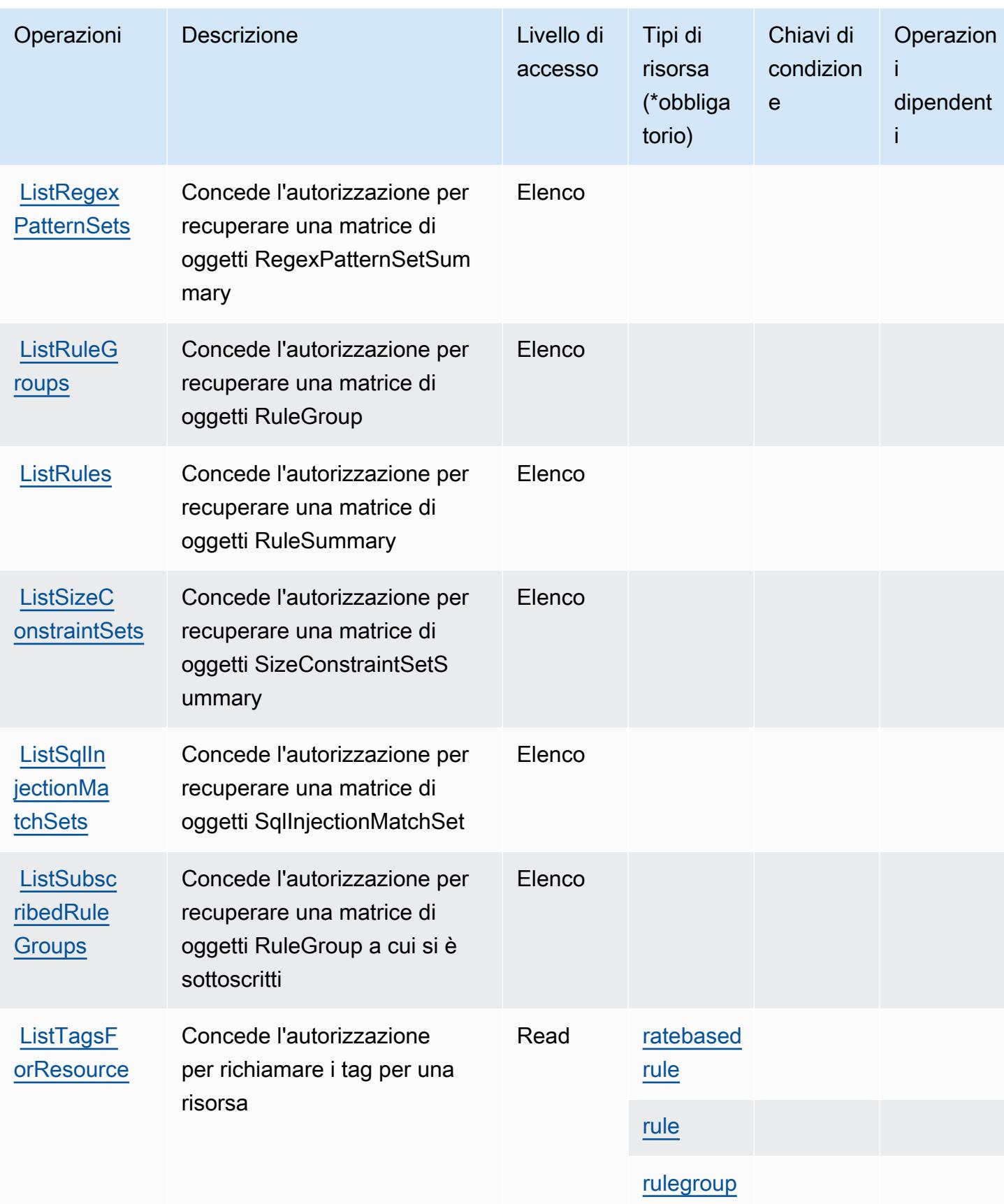

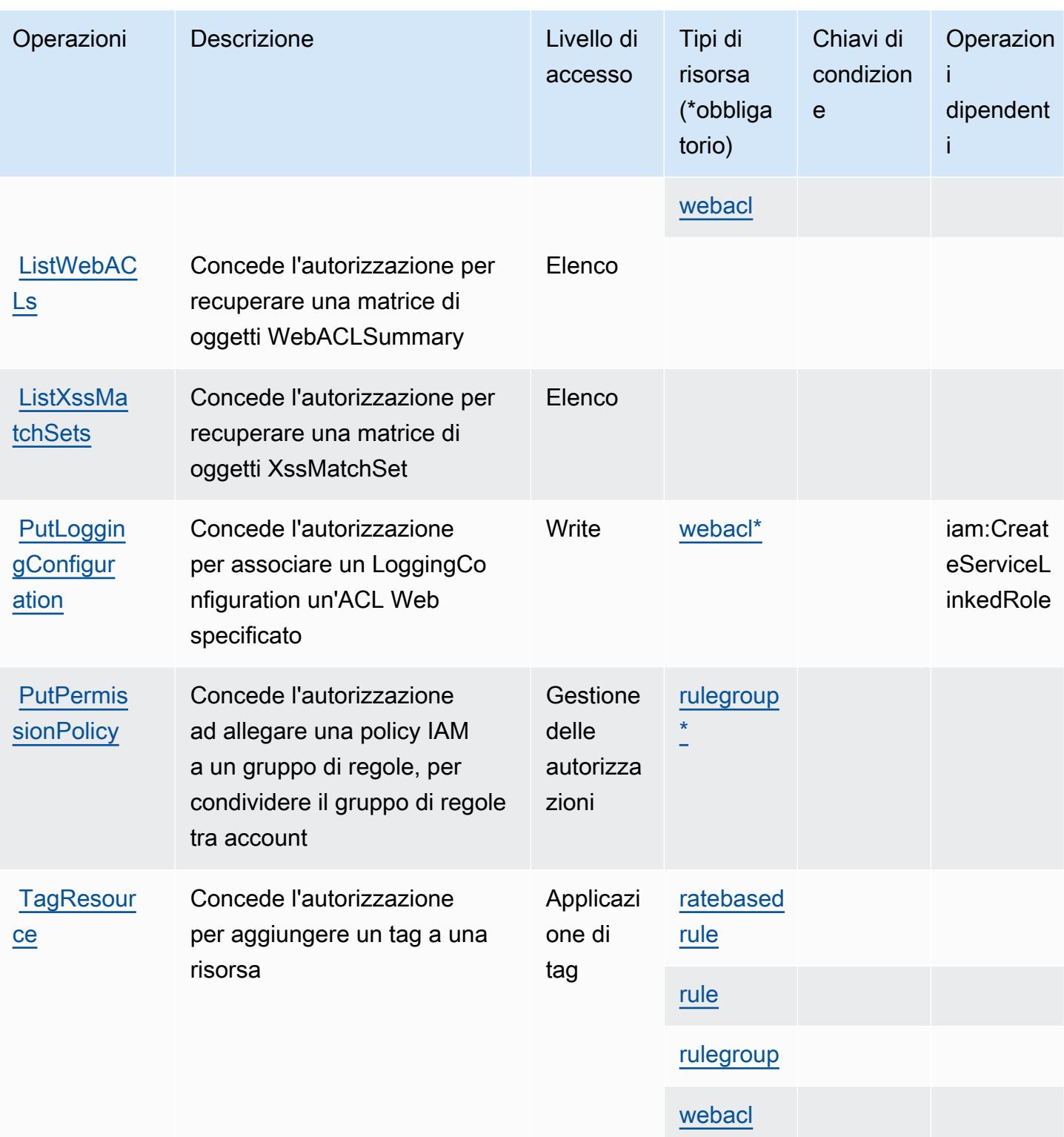

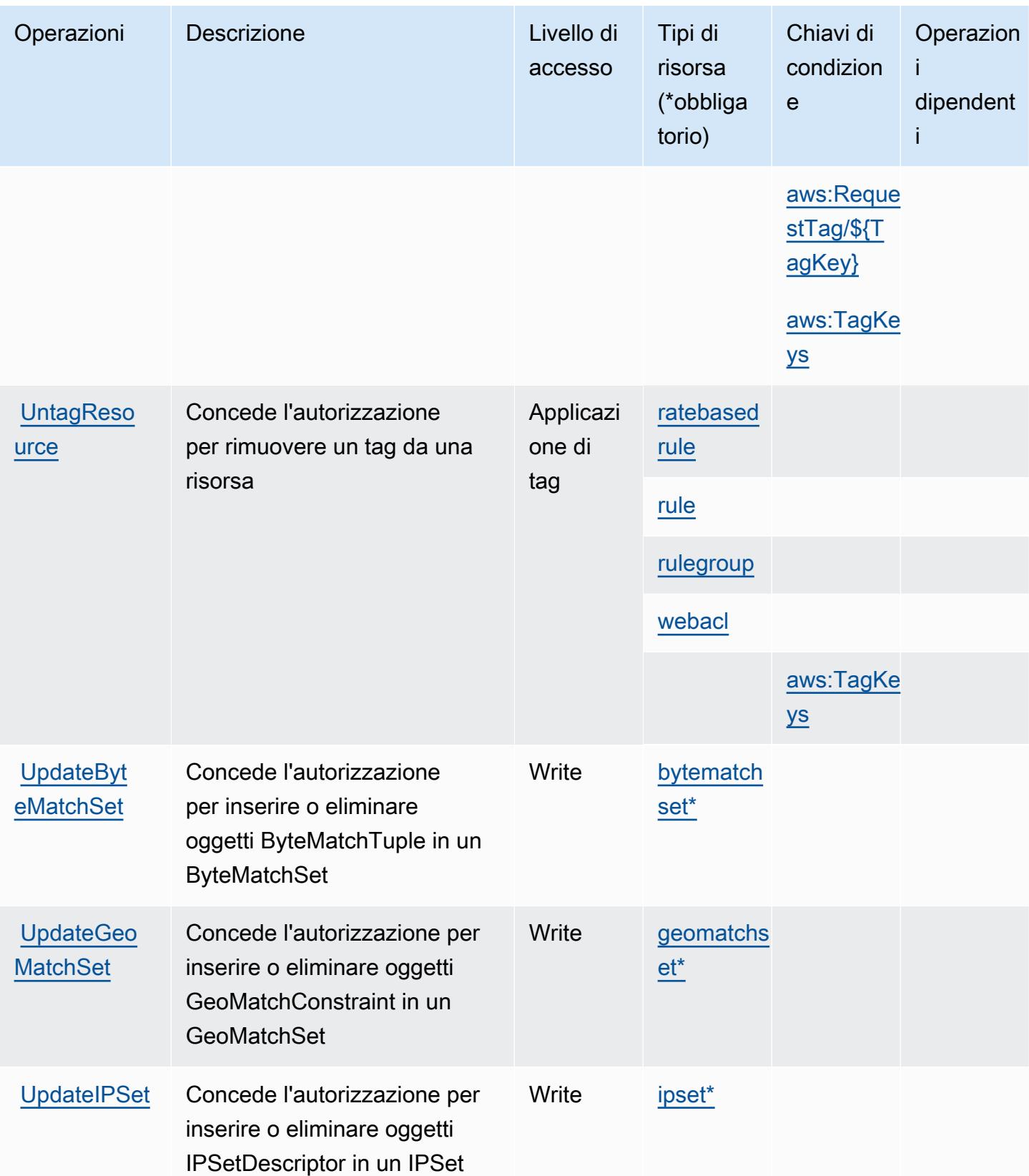

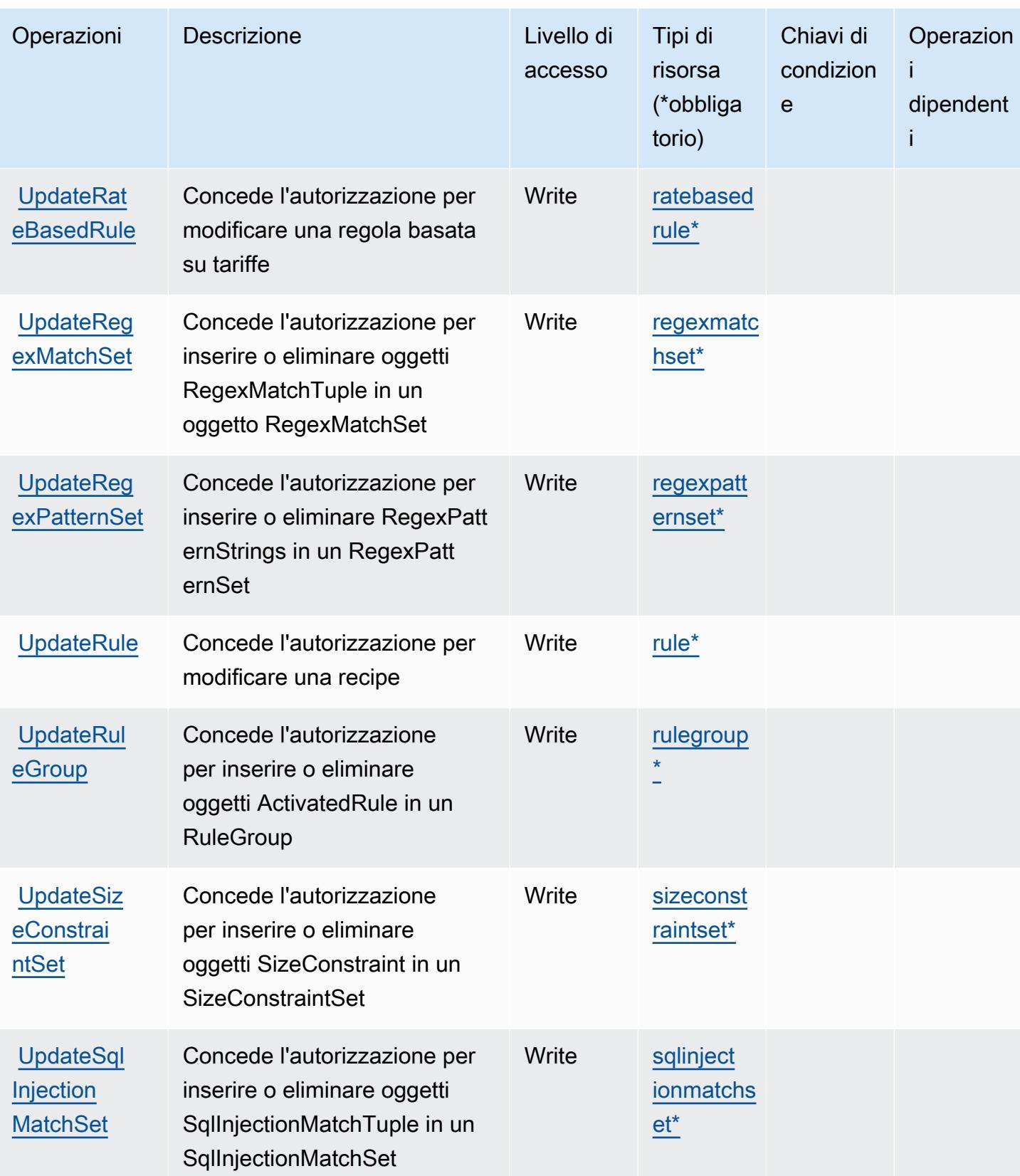

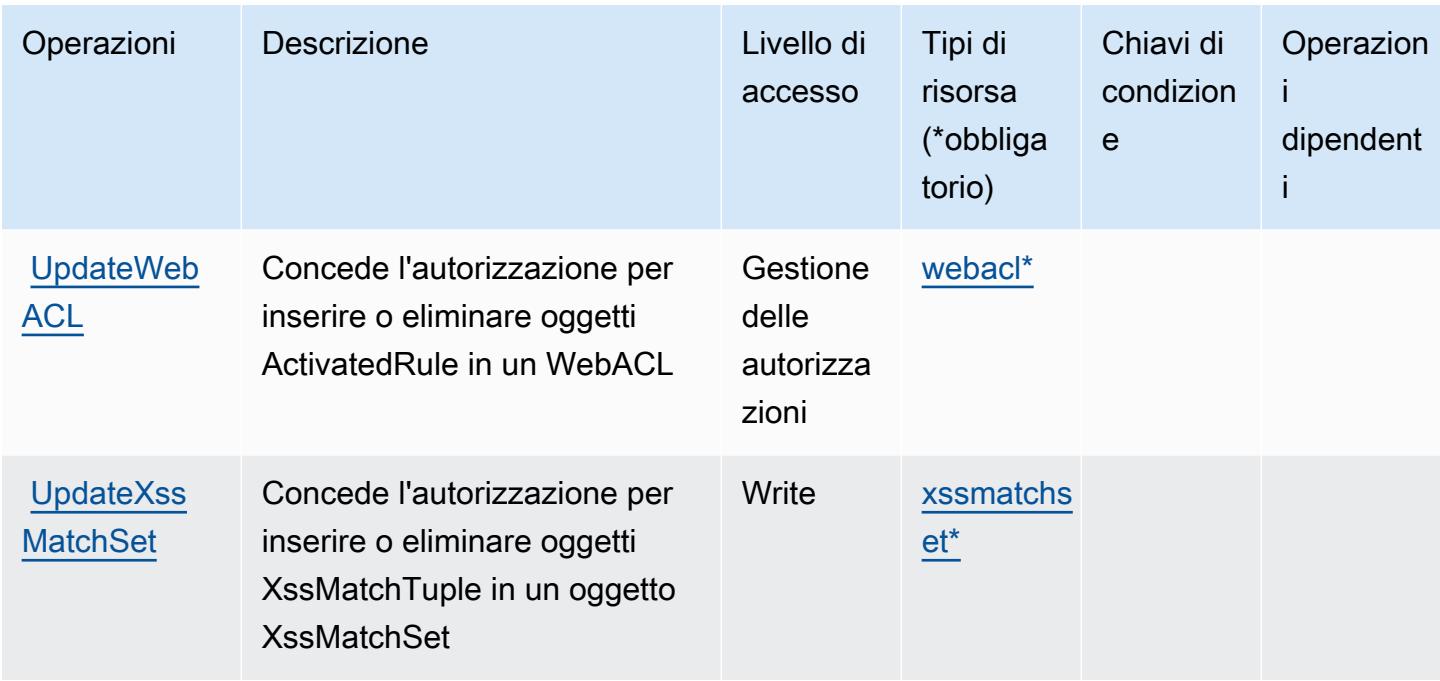

### Tipi di risorsa definiti da AWS WAF

I seguenti tipi di risorse sono definiti da questo servizio e possono essere utilizzati nell'elemento Resource delle istruzioni di policy delle autorizzazioni IAM. Ogni operazione nella [Tabella delle](#page-5500-0) [operazioni](#page-5500-0) identifica i tipi di risorse che possono essere specificati con tale operazione. Un tipo di risorsa può anche definire quali chiavi di condizione puoi includere in una policy. Queste chiavi vengono visualizzate nell'ultima colonna della tabella Tipi di risorsa. Per dettagli sulle colonne nella tabella seguente, consulta [Tabella dei tipi di risorsa.](reference_policies_actions-resources-contextkeys.html#resources_table)

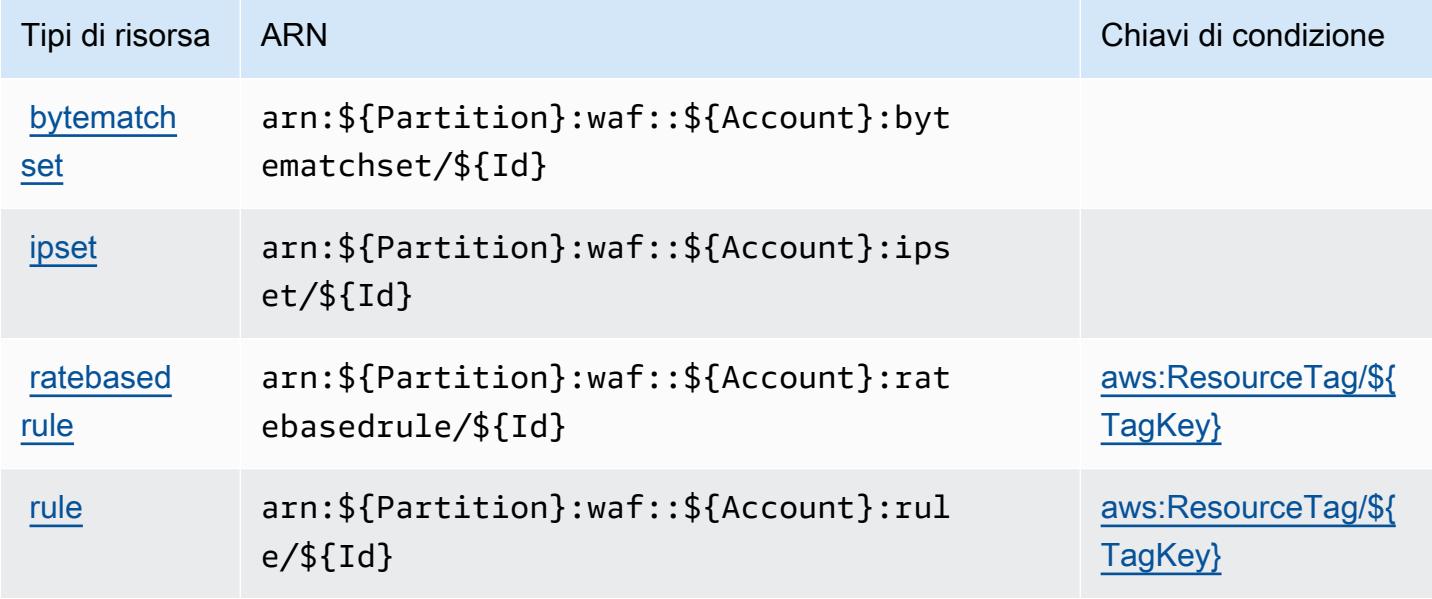

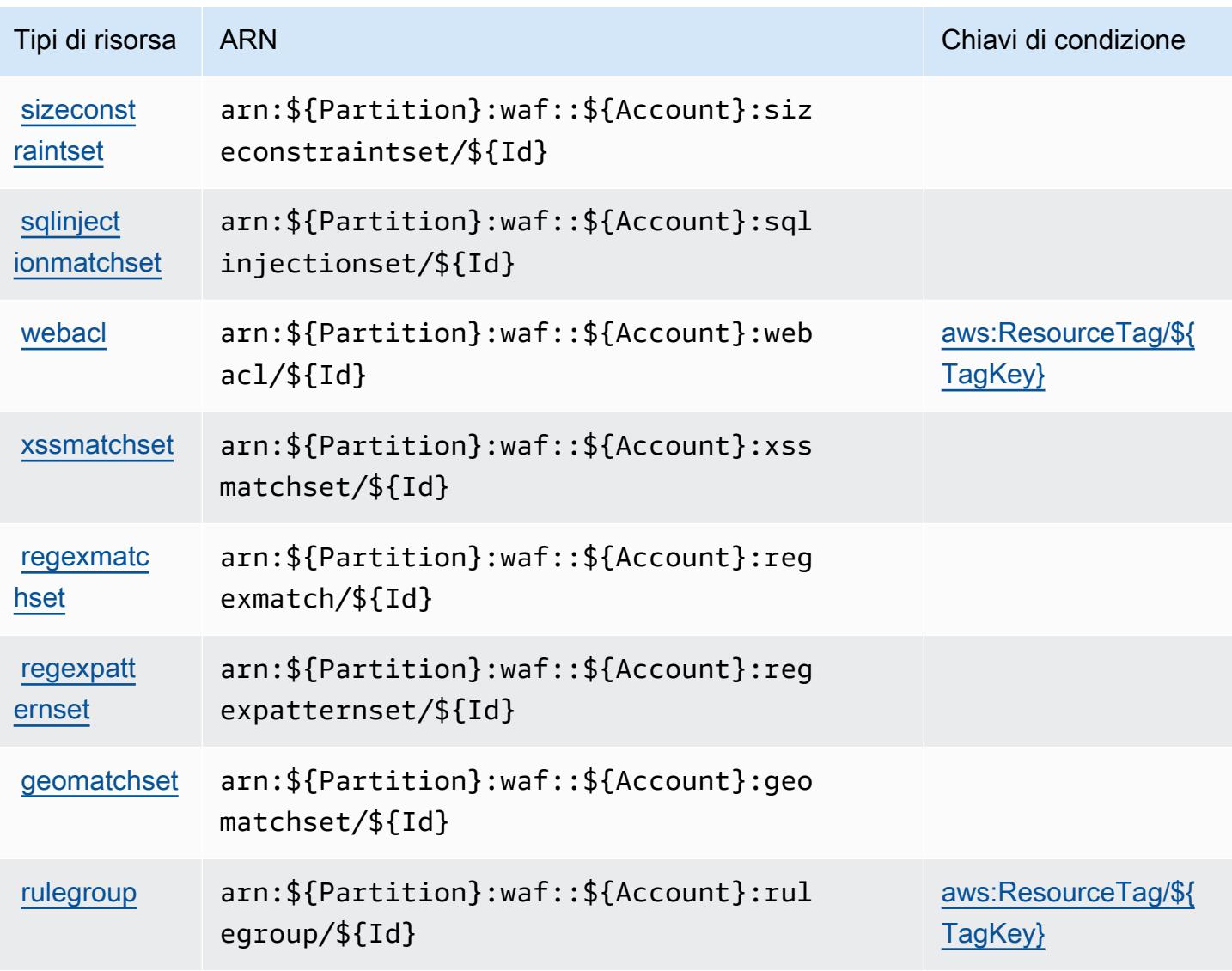

### Chiavi di condizione per AWS WAF

AWS WAF definisce le seguenti chiavi di condizione che possono essere utilizzate nell'elemento Condition (condizione) di una policy IAM. Puoi utilizzare queste chiavi per perfezionare ulteriormente le condizioni in base alle quali si applica l'istruzione di policy. Per dettagli sulle colonne nella tabella seguente, consulta [Tabella delle chiavi di condizione.](reference_policies_actions-resources-contextkeys.html#context_keys_table)

Per visualizzare le chiavi di condizione globali disponibili per tutti i servizi, consulta Chiavi di [condizione globali disponibili](https://docs.aws.amazon.com/IAM/latest/UserGuide/reference_policies_condition-keys.html#AvailableKeys).

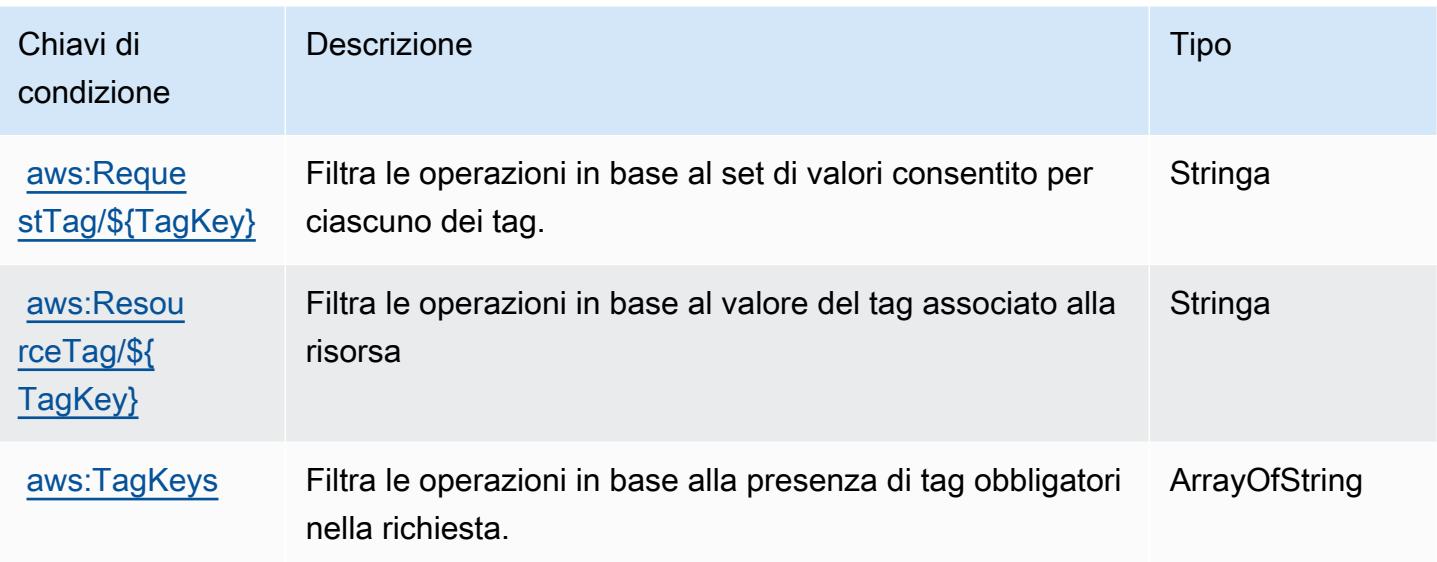

# Operazioni, risorse e chiavi di condizione per AWS WAF Regional

AWS WAF Regional (prefisso del servizio: waf-regional) fornisce le seguenti risorse, operazioni e chiavi di contesto della condizione specifiche del servizio per l'utilizzo nelle policy delle autorizzazioni IAM.

Riferimenti:

- Scopri come [configurare questo servizio](https://docs.aws.amazon.com/waf/latest/developerguide/classic-waf-chapter.htm).
- Visualizza un elenco delle [operazioni API disponibili per questo servizio](https://docs.aws.amazon.com/waf/latest/APIReference/API_Operations_AWS_WAF_Regional.html).
- Scopri come proteggere questo servizio e le sue risorse [utilizzando le policy delle autorizzazioni di](https://docs.aws.amazon.com/waf/latest/developerguide/classic-waf-auth-and-access-control.html)  [IAM](https://docs.aws.amazon.com/waf/latest/developerguide/classic-waf-auth-and-access-control.html).

Argomenti

- [Operazioni definite da AWS WAF Regional](#page-5514-0)
- [Tipi di risorsa definiti da AWS WAF Regional](#page-5527-0)
- [Chiavi di condizione per AWS WAF Regional](#page-5529-0)

# <span id="page-5514-0"></span>Operazioni definite da AWS WAF Regional

Puoi specificare le seguenti operazioni nell'elemento Action di un'istruzione di policy IAM. Utilizza le policy per concedere le autorizzazioni per eseguire un'operazione in AWS. Quando utilizzi un'operazione in una policy, in genere consenti o rifiuti l'accesso all'operazione API o al comando CLI con lo stesso nome. Tuttavia, in alcuni casi, una singola operazione controlla l'accesso a più di una operazione. In alternativa, alcune operazioni richiedono operazioni differenti.

La colonna Tipi di risorsa della tabella Operazioni indica se ogni operazione supporta le autorizzazioni a livello di risorsa. Se non vi è nessun valore in corrispondenza di questa colonna, è necessario specificare tutte le risorse ("\*") alle quali si applica la policy nell'elemento Resource dell'istruzione di policy. Se la colonna include un tipo di risorsa, puoi specificare un ARN di quel tipo in una istruzione con tale operazione. Se l'operazione ha una o più risorse richieste, il chiamante deve disporre dell'autorizzazione per utilizzare l'operazione con tali risorse. Le risorse richieste sono indicate nella tabella con un asterisco (\*). Se si limita l'accesso alle risorse con l'elemento Resource in una policy IAM, è necessario includere un ARN o un modello per ogni tipo di risorsa richiesta. Alcune operazioni supportano più tipi di risorse. Se il tipo di risorsa è facoltativo (non indicato come obbligatorio), puoi scegliere di utilizzare uno tra i tipi di risorsa facoltativi.

La colonna Chiavi di condizione della tabella Operazioni contiene le chiavi che è possibile specificare nell'elemento Condition di un'istruzione di policy. Per ulteriori informazioni sulle chiavi di condizione associate alle risorse per il servizio guarda la colonna Chiavi di condizione della tabella Tipi di risorsa.

**a** Note

Le chiavi relative alle condizioni delle risorse sono elencate nella tabella [Tipi di risorse.](#page-5527-0) Nella colonna Tipi di risorse (\*obbligatorio) della tabella Operazioni è presente un collegamento al tipo di risorsa che si applica a un'operazione. Il tipo di risorsa nella tabella Tipi di risorse include la colonna Chiavi di condizione, che contiene le chiavi delle condizioni delle risorse che si applicano a un'operazione nella tabella Operazioni.

Per dettagli sulle colonne nella tabella seguente, consultare [Tabella delle operazioni](reference_policies_actions-resources-contextkeys.html#actions_table).

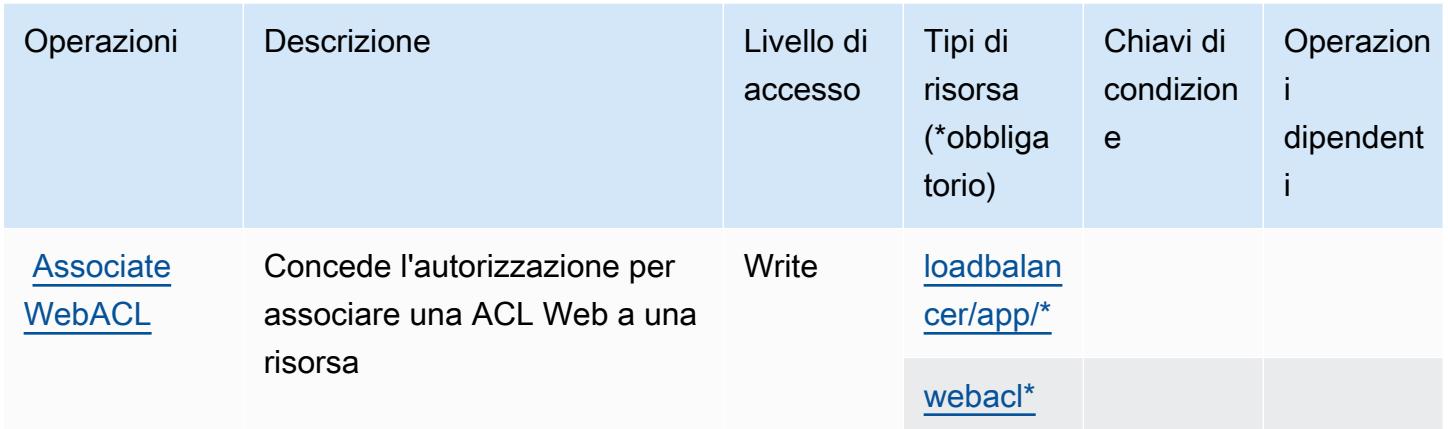

Service Authorization Reference **Service Authorization Reference** Service Authorization Reference

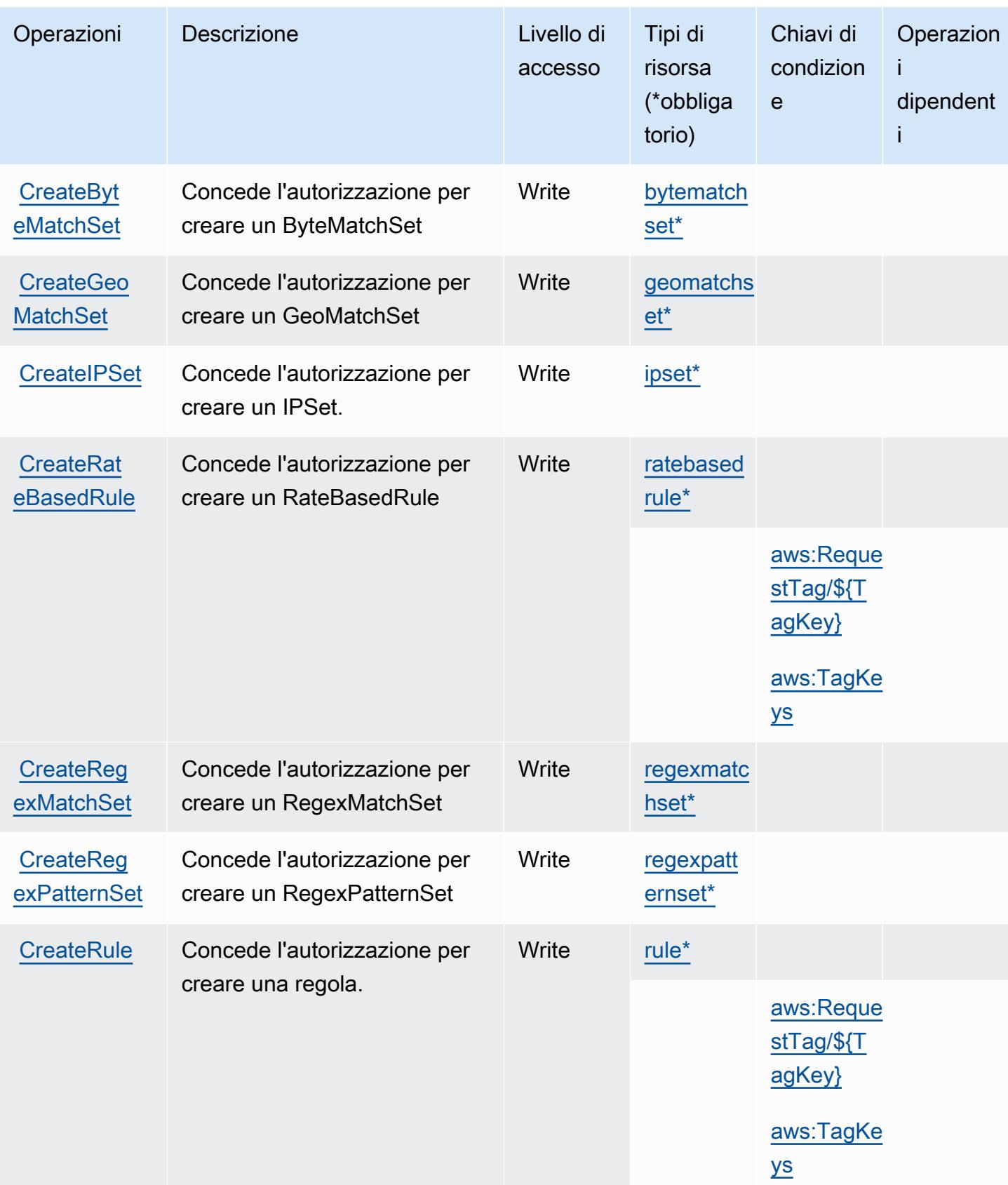

Service Authorization Reference **Service Authorization Reference** Service Authorization Reference

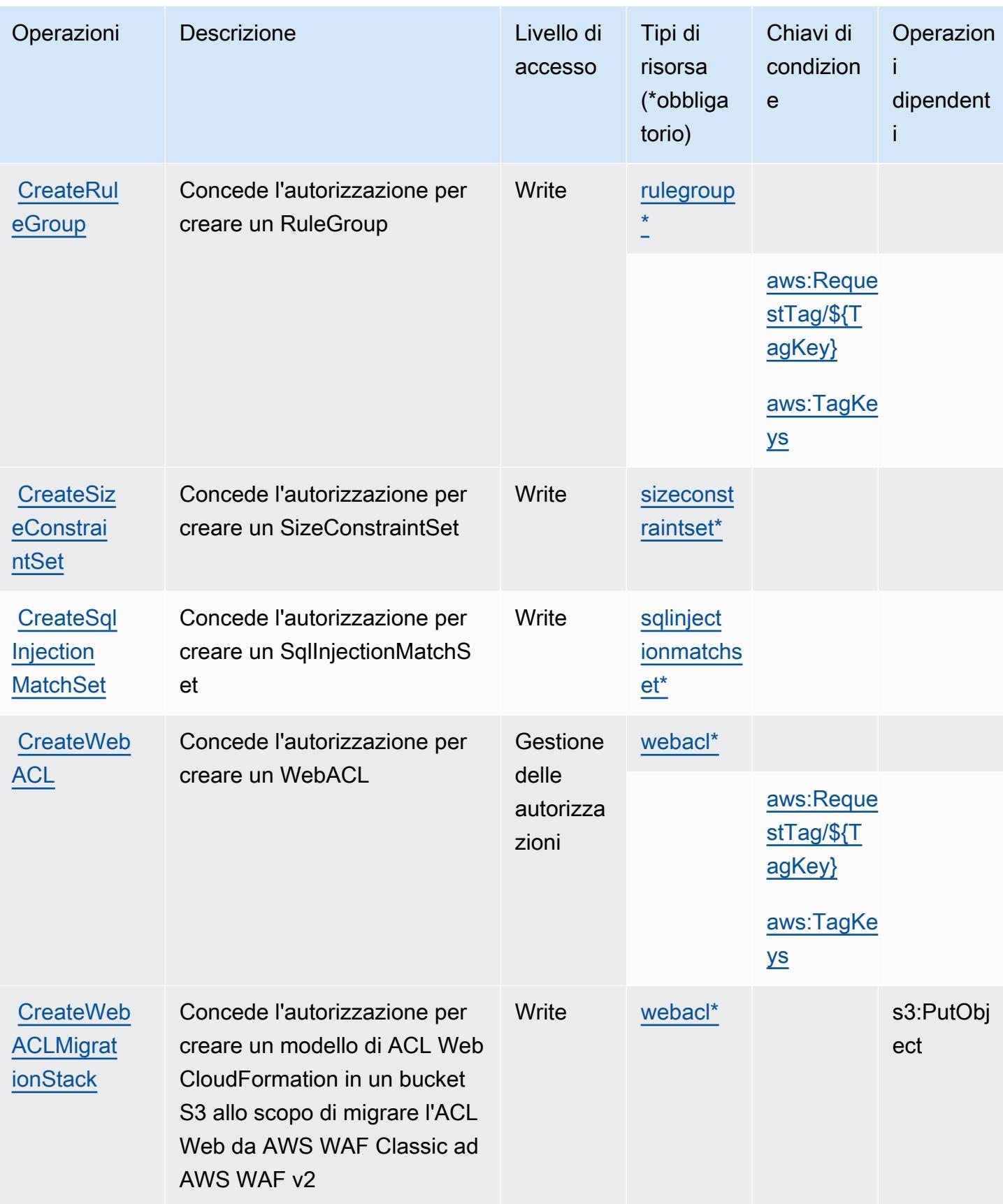

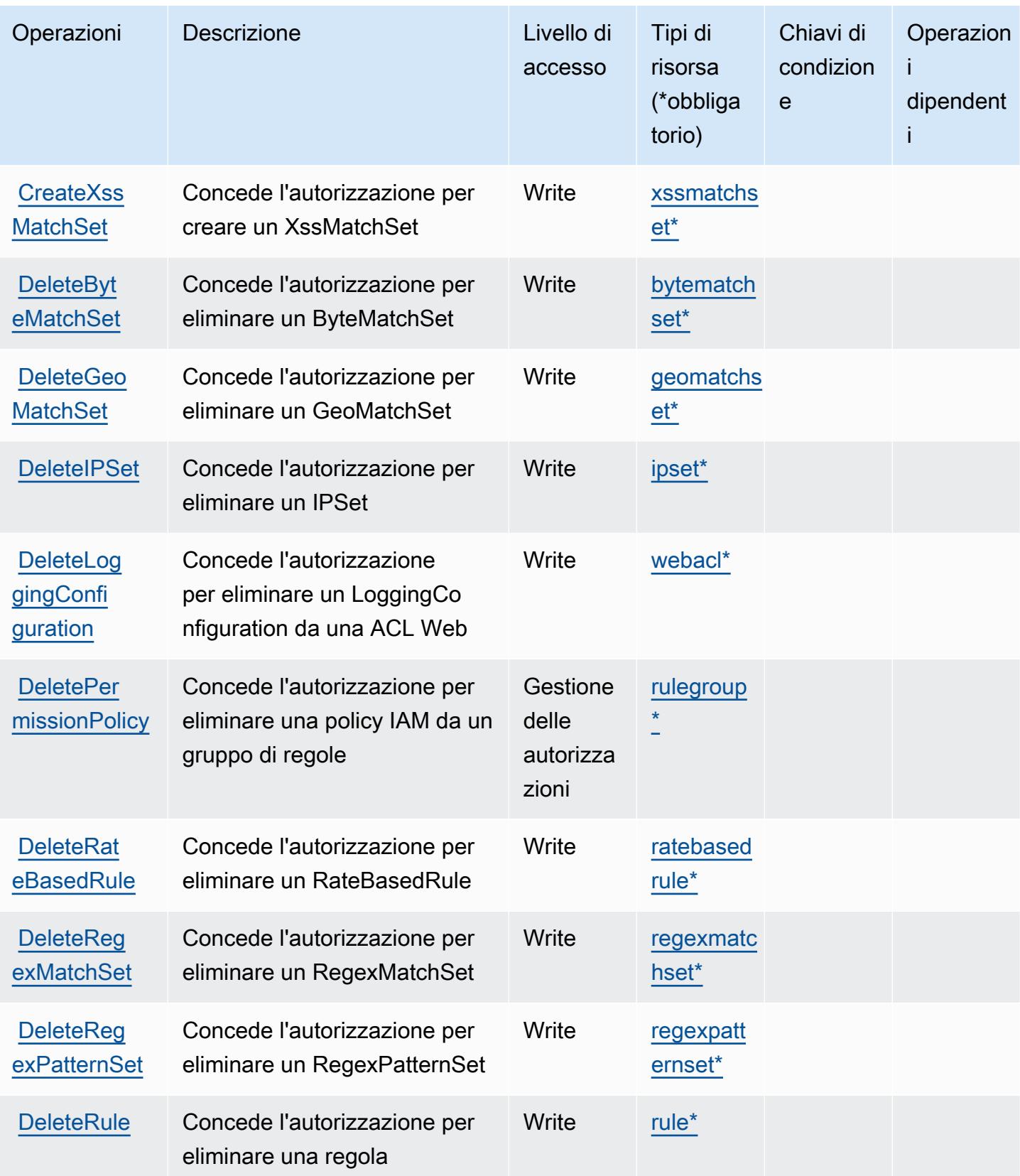

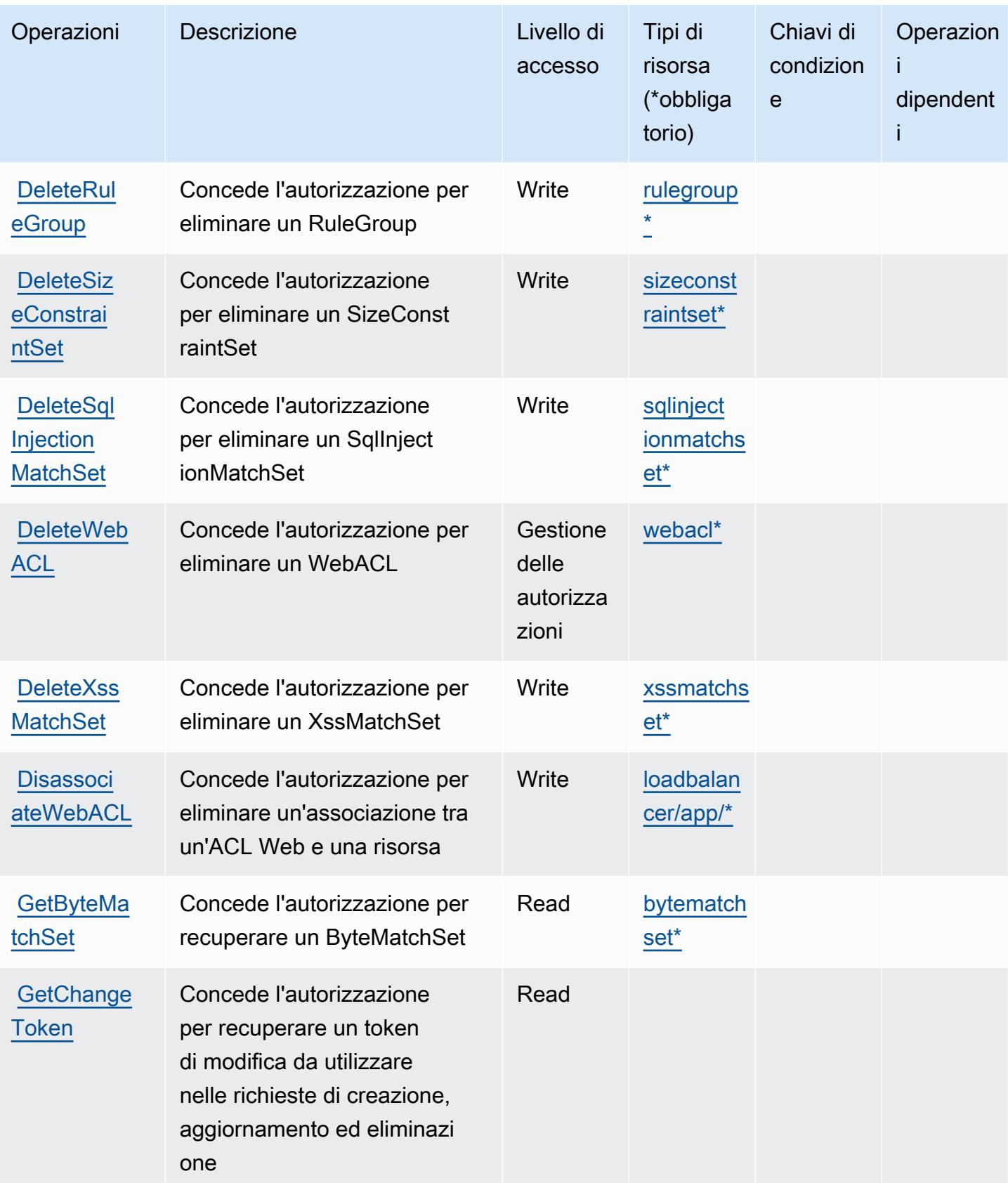

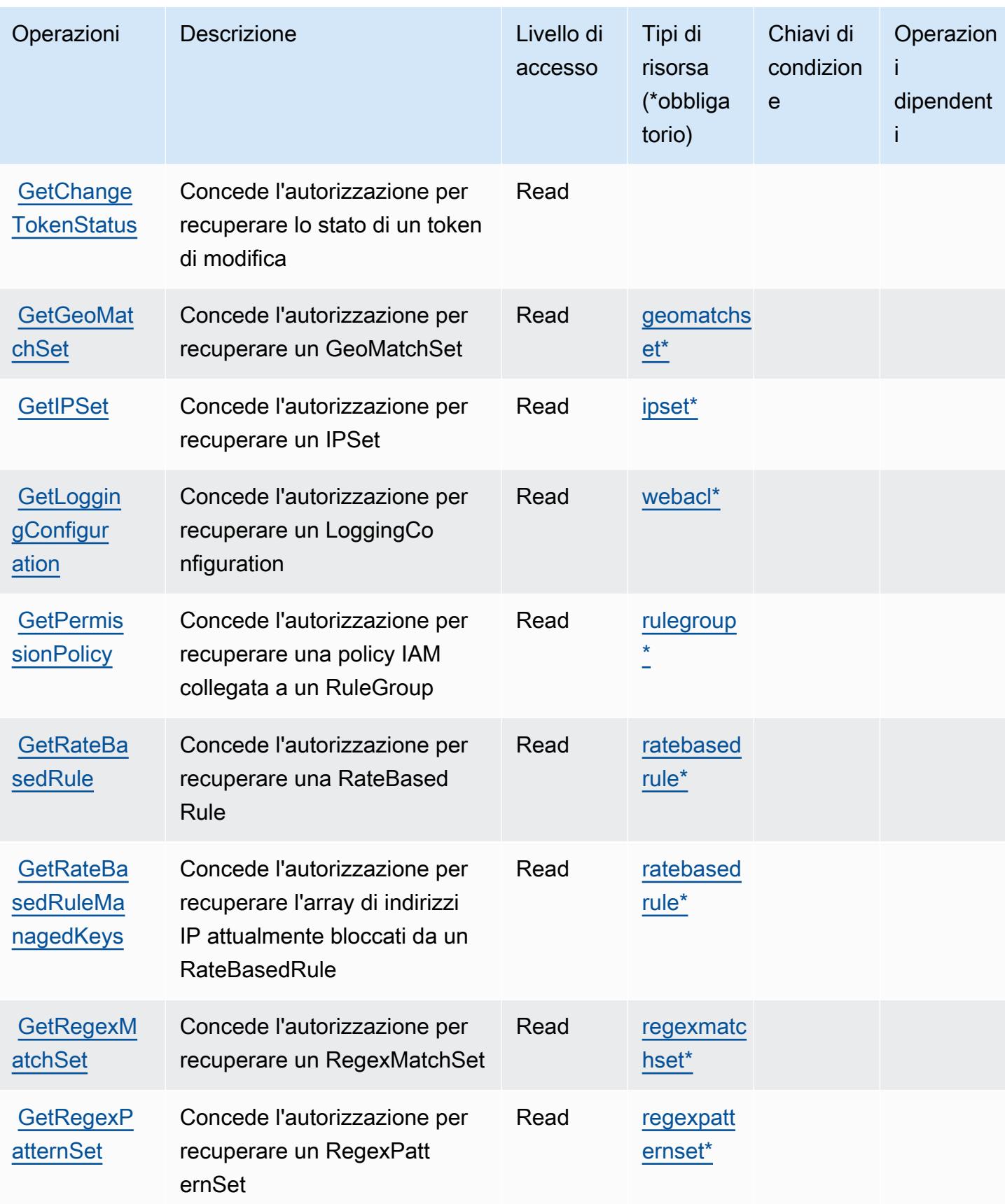

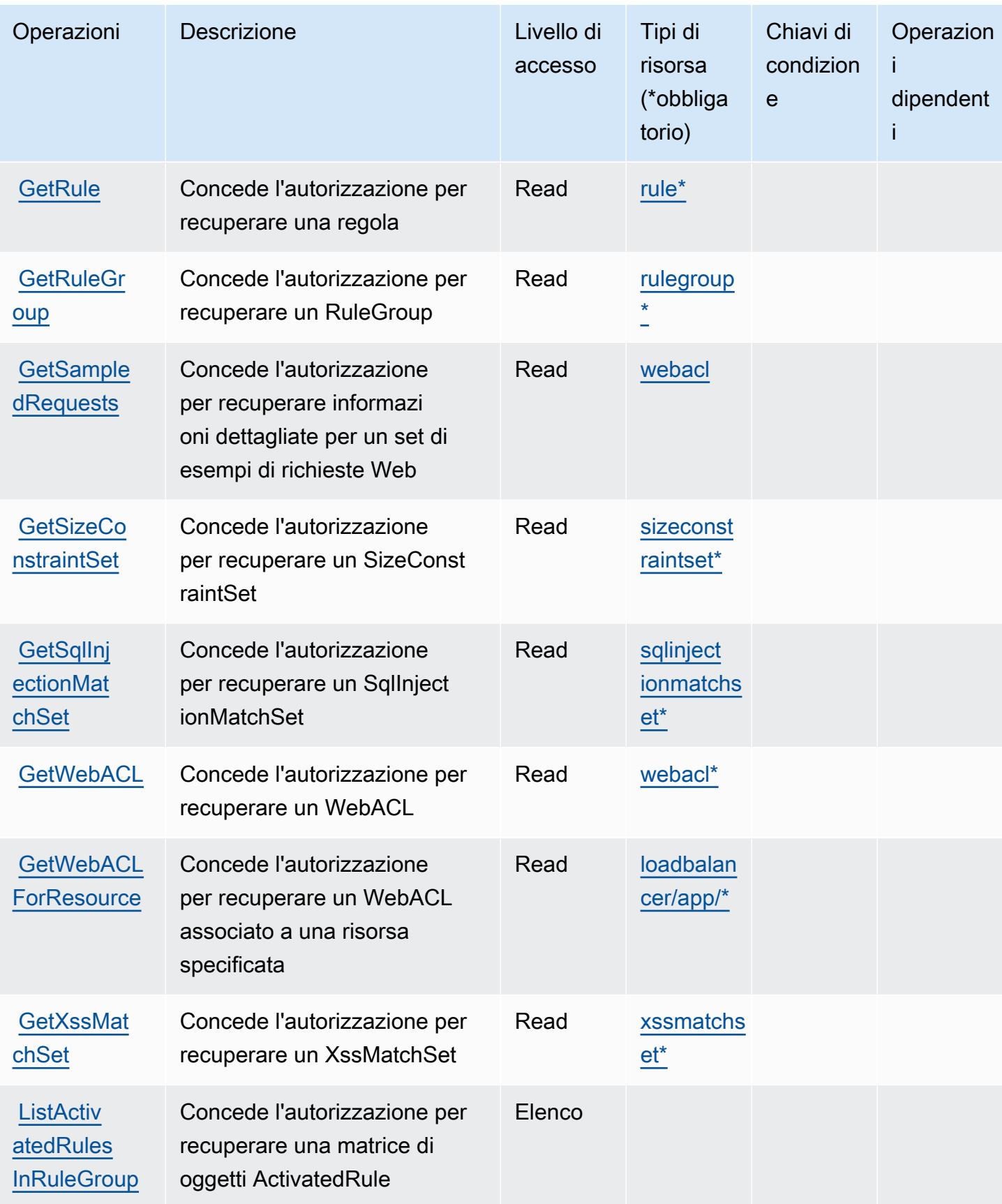

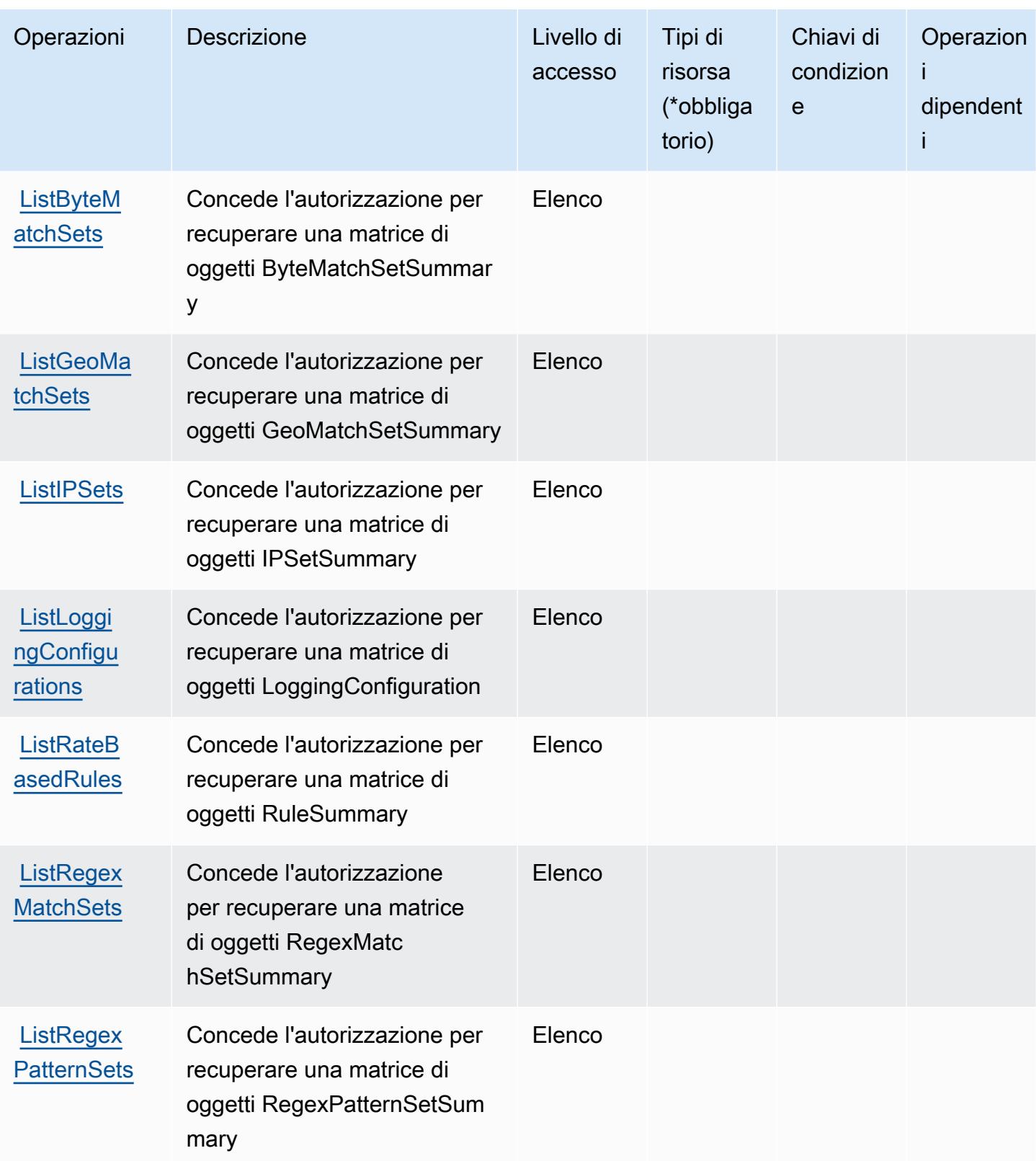

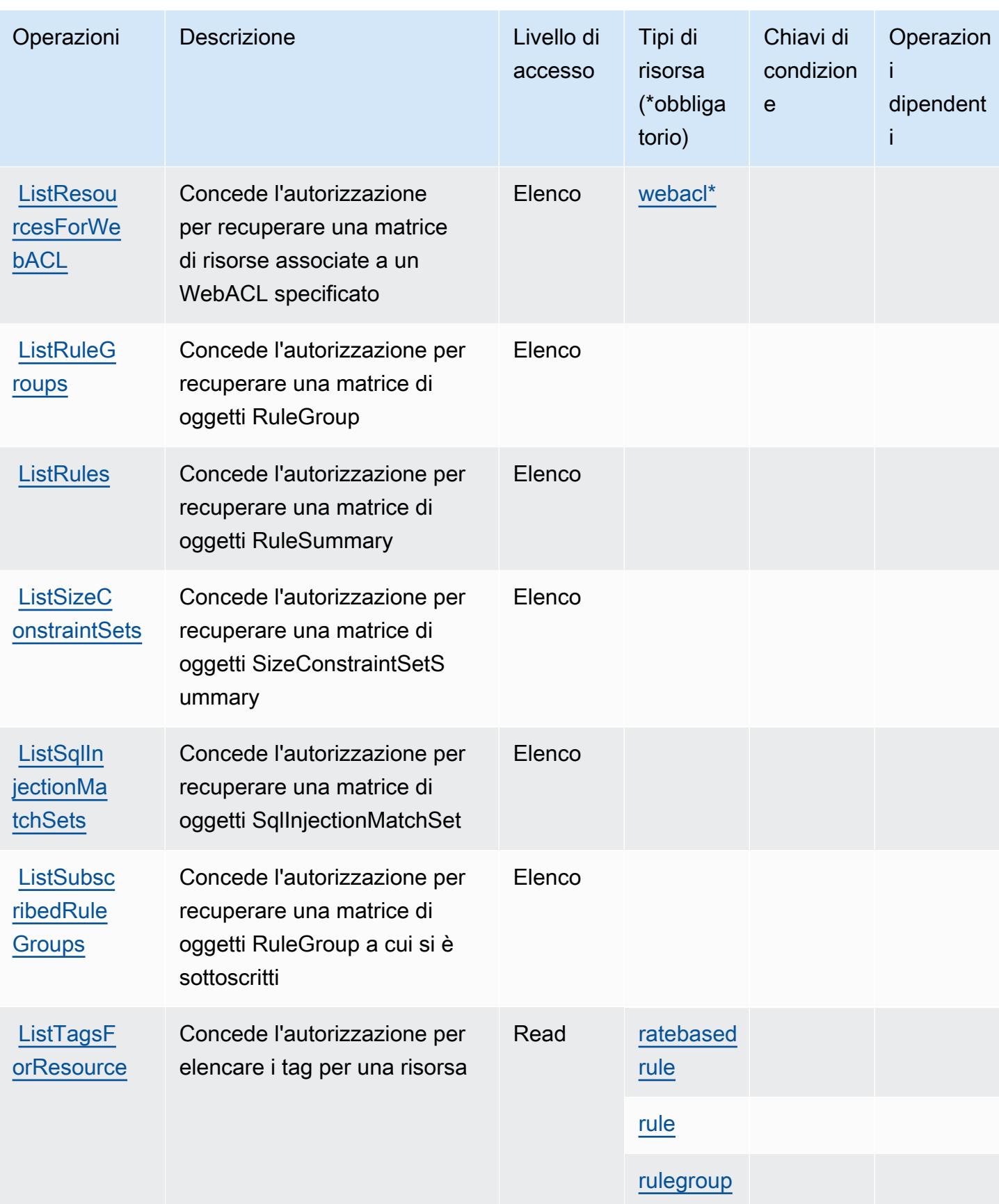

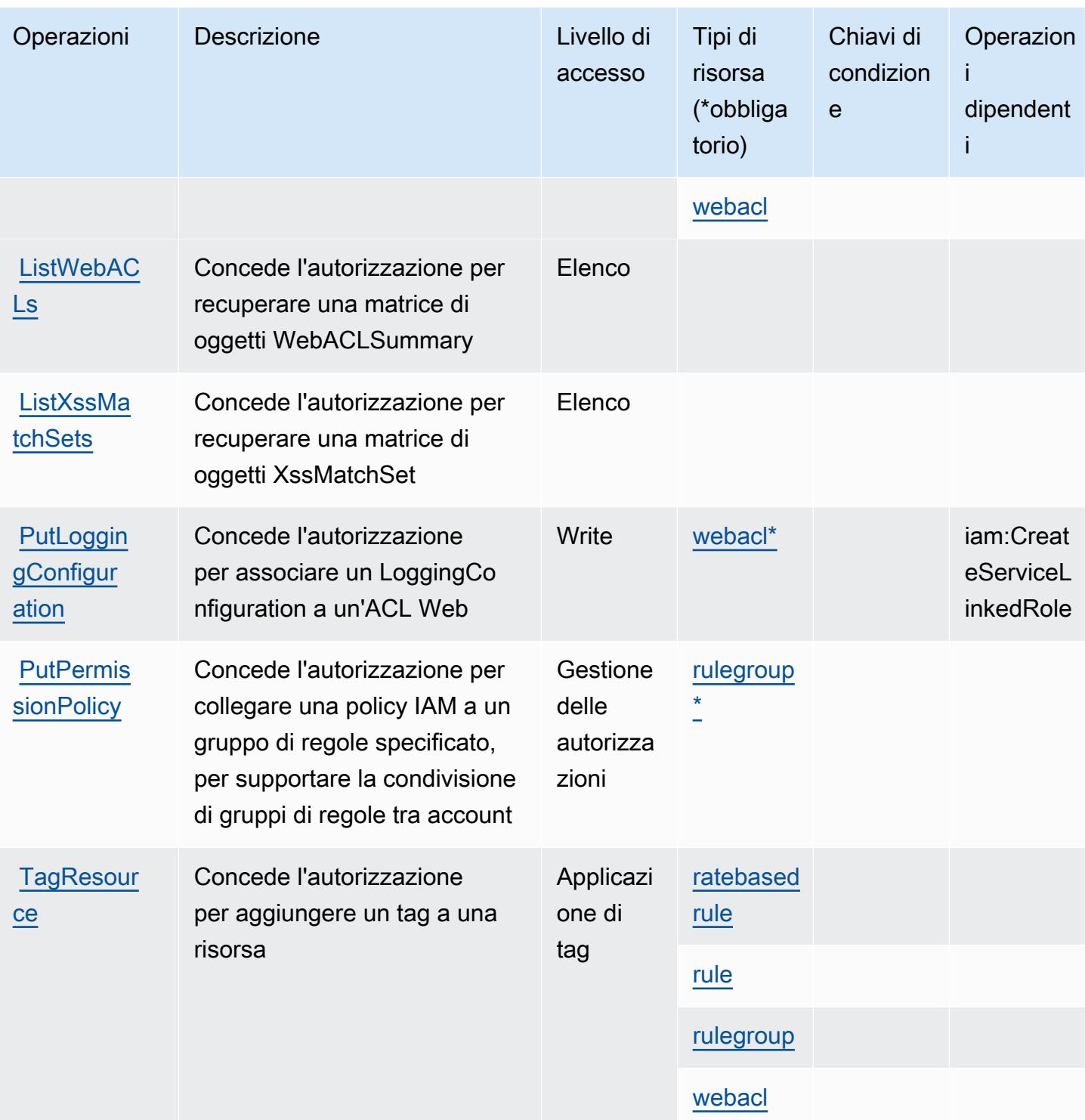

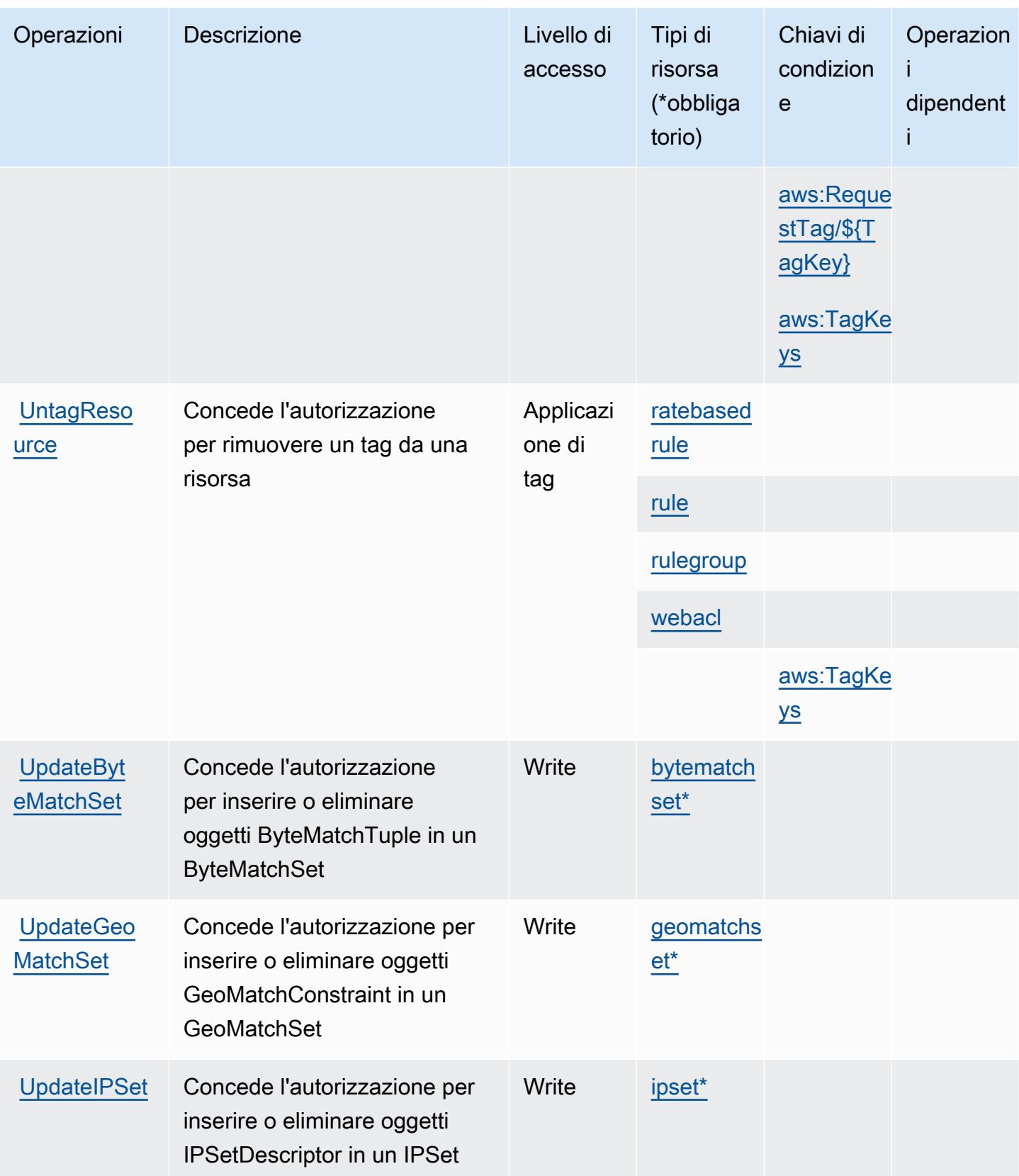

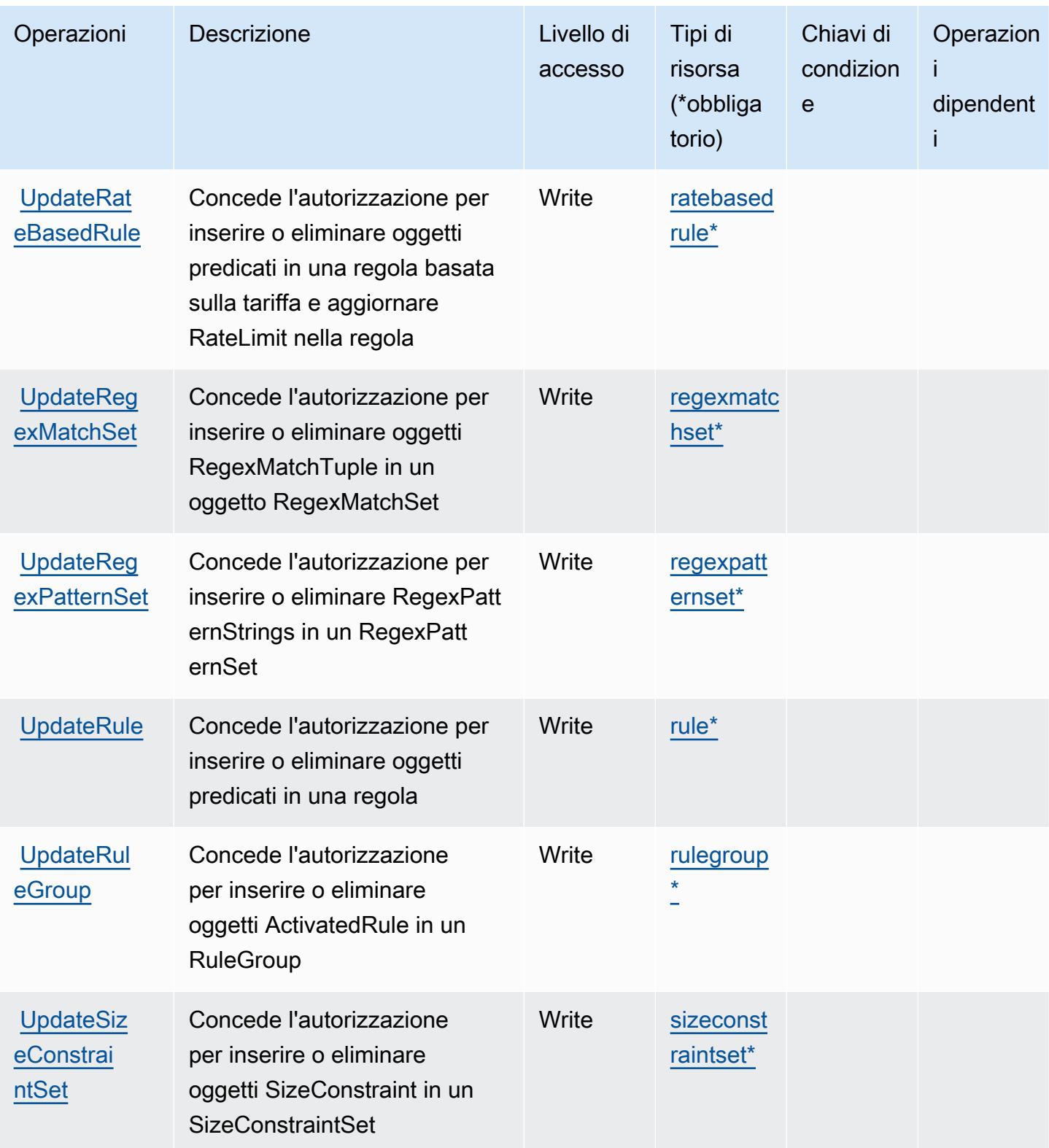

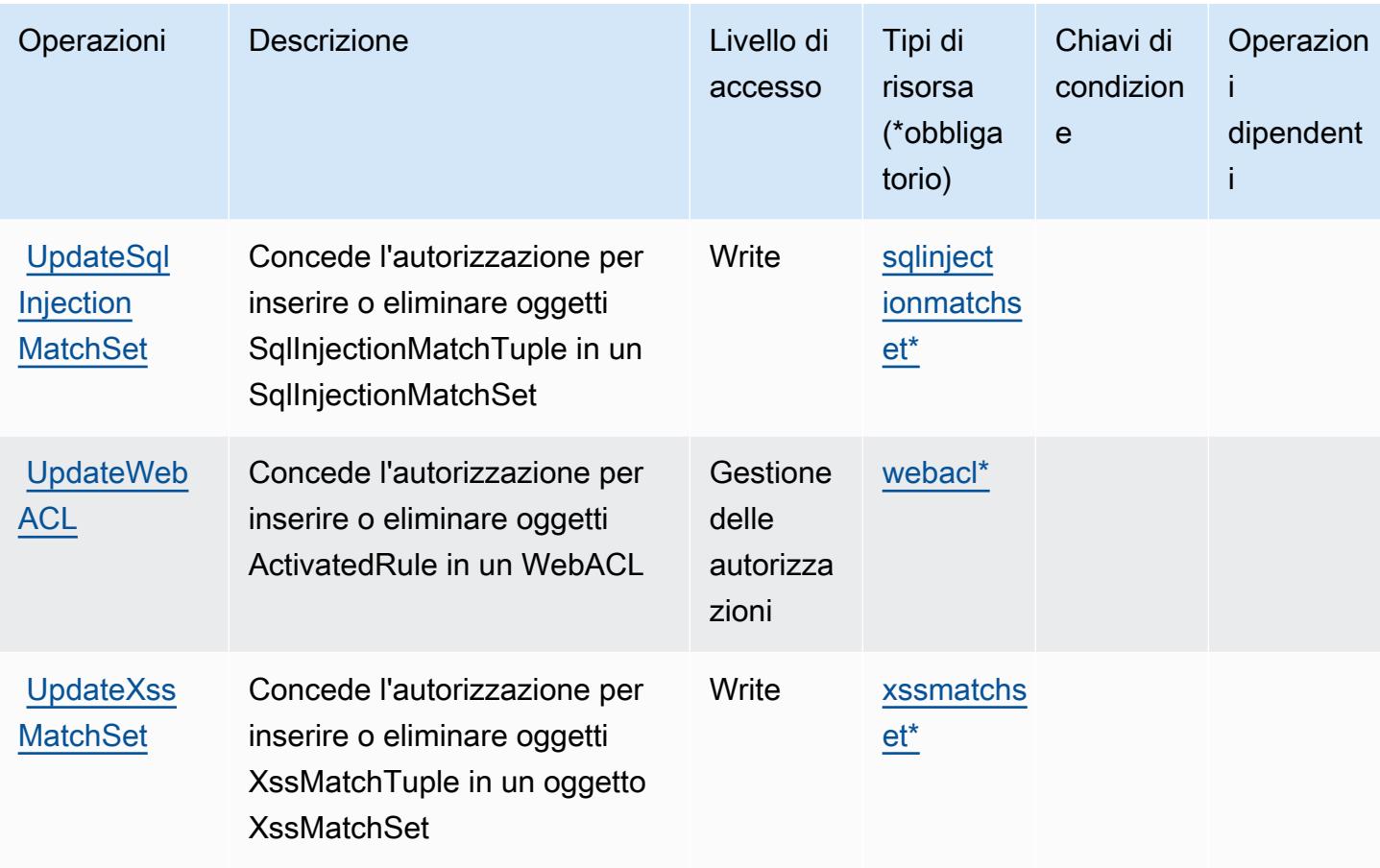

<span id="page-5527-0"></span>Tipi di risorsa definiti da AWS WAF Regional

I seguenti tipi di risorse sono definiti da questo servizio e possono essere utilizzati nell'elemento Resource delle istruzioni di policy delle autorizzazioni IAM. Ogni operazione nella [Tabella delle](#page-5514-0) [operazioni](#page-5514-0) identifica i tipi di risorse che possono essere specificati con tale operazione. Un tipo di risorsa può anche definire quali chiavi di condizione puoi includere in una policy. Queste chiavi vengono visualizzate nell'ultima colonna della tabella Tipi di risorsa. Per dettagli sulle colonne nella tabella seguente, consulta [Tabella dei tipi di risorsa.](reference_policies_actions-resources-contextkeys.html#resources_table)

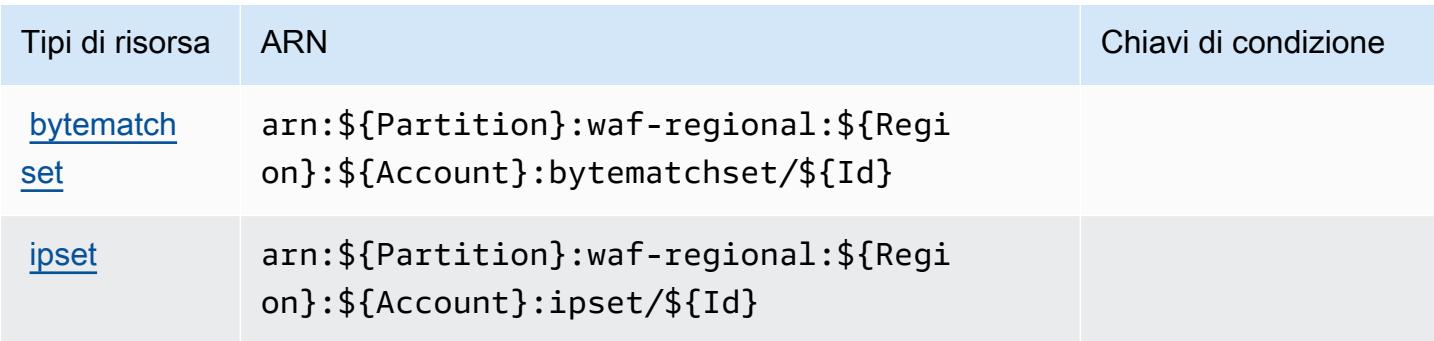

AWS WAF Regional 5515

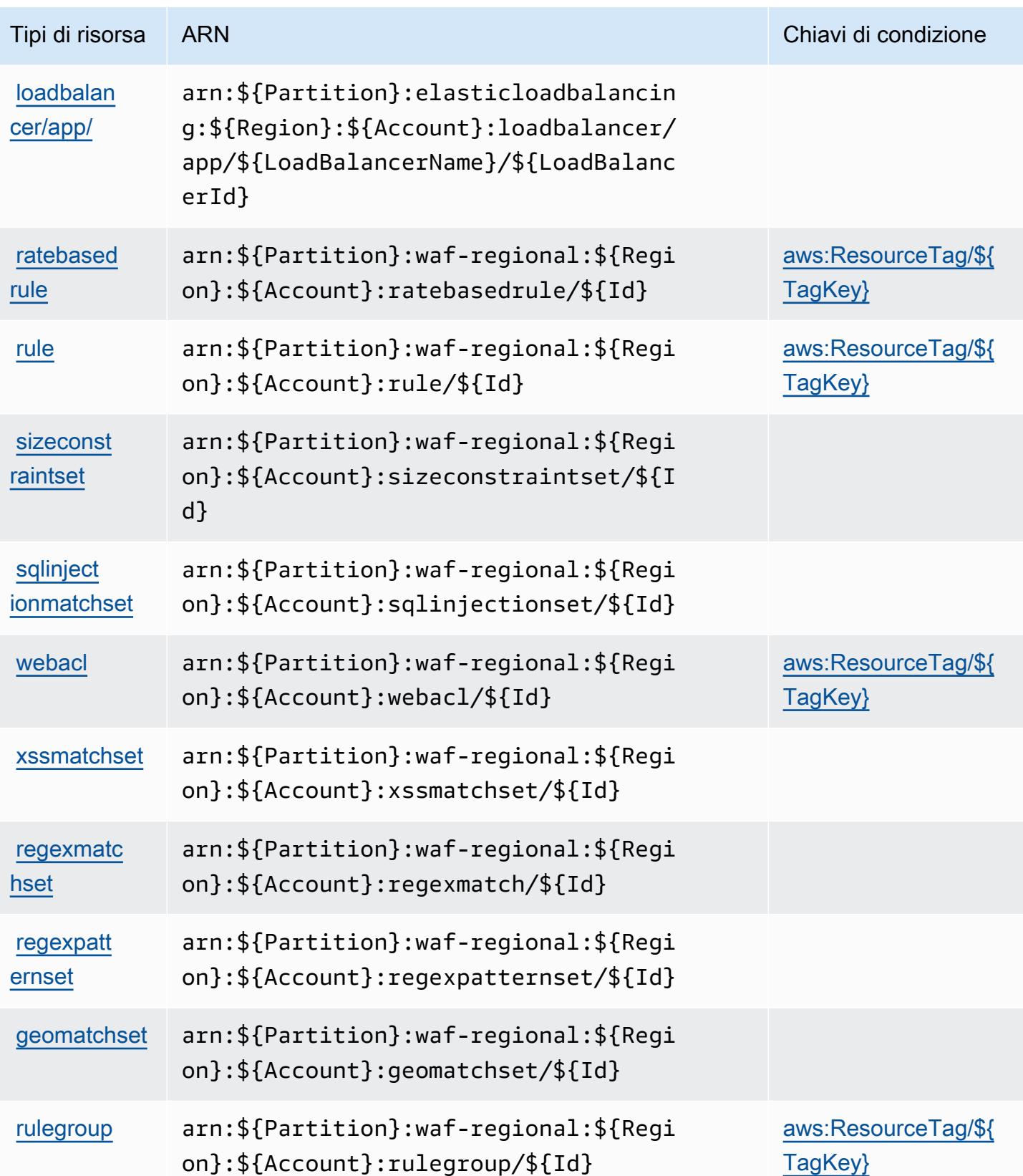

## <span id="page-5529-0"></span>Chiavi di condizione per AWS WAF Regional

AWS WAF Regional definisce le seguenti chiavi di condizione che possono essere utilizzate nell'elemento Condition (condizione) di una policy IAM. Puoi utilizzare queste chiavi per perfezionare ulteriormente le condizioni in base alle quali si applica l'istruzione di policy. Per dettagli sulle colonne nella tabella seguente, consulta [Tabella delle chiavi di condizione](reference_policies_actions-resources-contextkeys.html#context_keys_table).

Per visualizzare le chiavi di condizione globali disponibili per tutti i servizi, consulta [Chiavi di](https://docs.aws.amazon.com/IAM/latest/UserGuide/reference_policies_condition-keys.html#AvailableKeys)  [condizione globali disponibili](https://docs.aws.amazon.com/IAM/latest/UserGuide/reference_policies_condition-keys.html#AvailableKeys).

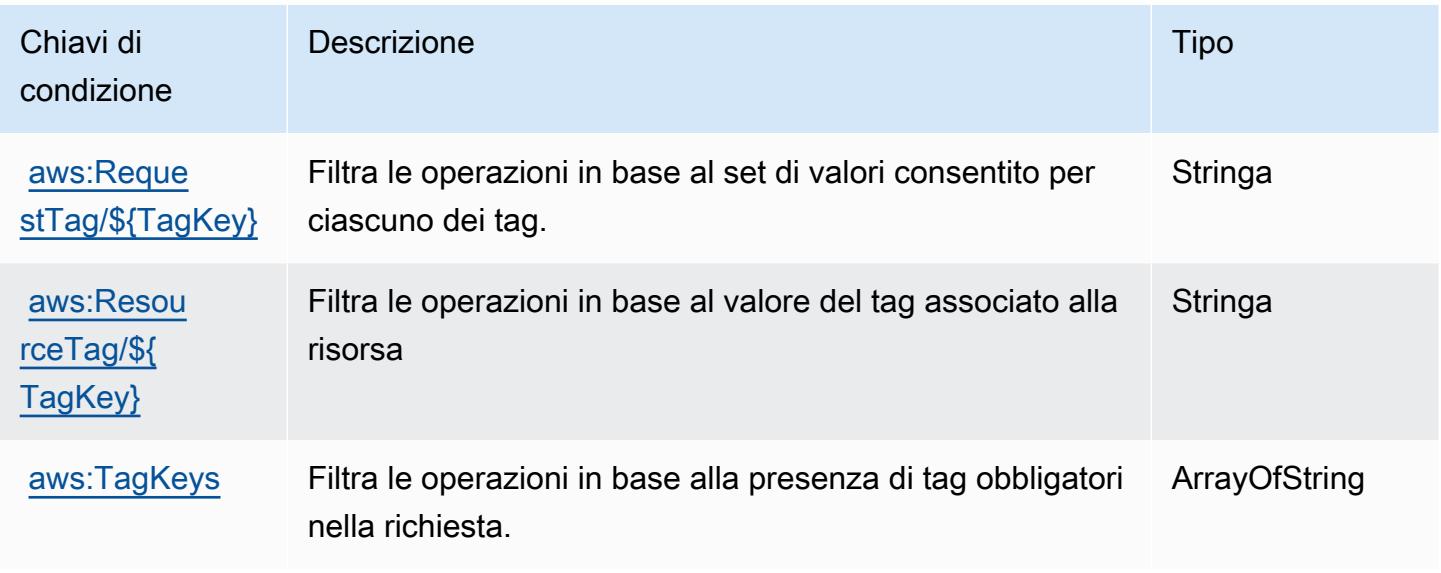

# Operazioni, risorse e chiavi di condizione per AWS WAF V2

AWS WAF V2 (prefisso del servizio:wafv2) fornisce le seguenti risorse, azioni e chiavi di contesto delle condizioni specifiche del servizio da utilizzare nelle politiche di autorizzazione IAM.

#### Riferimenti:

- Scopri come [configurare questo servizio](https://docs.aws.amazon.com/waf/latest/developerguide/waf-chapter.html).
- Visualizza un elenco delle [operazioni API disponibili per questo servizio](https://docs.aws.amazon.com/waf/latest/APIReference/API_Operations_AWS_WAFV2.html).
- Scopri come proteggere questo servizio e le sue risorse [utilizzando le policy delle autorizzazioni di](https://docs.aws.amazon.com/waf/latest/developerguide/waf-auth-and-access-control.html)  [IAM](https://docs.aws.amazon.com/waf/latest/developerguide/waf-auth-and-access-control.html).

#### Argomenti

• [Operazioni definite da AWS WAF V2](#page-5530-0)

- [Tipi di risorsa definiti da AWS WAF V2](#page-5546-0)
- [Chiavi di condizione per AWS WAF V2](#page-5547-0)

## <span id="page-5530-0"></span>Operazioni definite da AWS WAF V2

Puoi specificare le seguenti operazioni nell'elemento Action di un'istruzione di policy IAM. Utilizza le policy per concedere le autorizzazioni per eseguire un'operazione in AWS. Quando utilizzi un'operazione in una policy, in genere consenti o rifiuti l'accesso all'operazione API o al comando CLI con lo stesso nome. Tuttavia, in alcuni casi, una singola operazione controlla l'accesso a più di una operazione. In alternativa, alcune operazioni richiedono operazioni differenti.

La colonna Tipi di risorsa della tabella Operazioni indica se ogni operazione supporta le autorizzazioni a livello di risorsa. Se non vi è nessun valore in corrispondenza di questa colonna, è necessario specificare tutte le risorse ("\*") alle quali si applica la policy nell'elemento Resource dell'istruzione di policy. Se la colonna include un tipo di risorsa, puoi specificare un ARN di quel tipo in una istruzione con tale operazione. Se l'operazione ha una o più risorse richieste, il chiamante deve disporre dell'autorizzazione per utilizzare l'operazione con tali risorse. Le risorse richieste sono indicate nella tabella con un asterisco (\*). Se si limita l'accesso alle risorse con l'elemento Resource in una policy IAM, è necessario includere un ARN o un modello per ogni tipo di risorsa richiesta. Alcune operazioni supportano più tipi di risorse. Se il tipo di risorsa è facoltativo (non indicato come obbligatorio), puoi scegliere di utilizzare uno tra i tipi di risorsa facoltativi.

La colonna Chiavi di condizione della tabella Operazioni contiene le chiavi che è possibile specificare nell'elemento Condition di un'istruzione di policy. Per ulteriori informazioni sulle chiavi di condizione associate alle risorse per il servizio guarda la colonna Chiavi di condizione della tabella Tipi di risorsa.

**a** Note

Le chiavi relative alle condizioni delle risorse sono elencate nella tabella [Tipi di risorse.](#page-5546-0) Nella colonna Tipi di risorse (\*obbligatorio) della tabella Operazioni è presente un collegamento al tipo di risorsa che si applica a un'operazione. Il tipo di risorsa nella tabella Tipi di risorse include la colonna Chiavi di condizione, che contiene le chiavi delle condizioni delle risorse che si applicano a un'operazione nella tabella Operazioni.

Per dettagli sulle colonne nella tabella seguente, consultare [Tabella delle operazioni](reference_policies_actions-resources-contextkeys.html#actions_table).

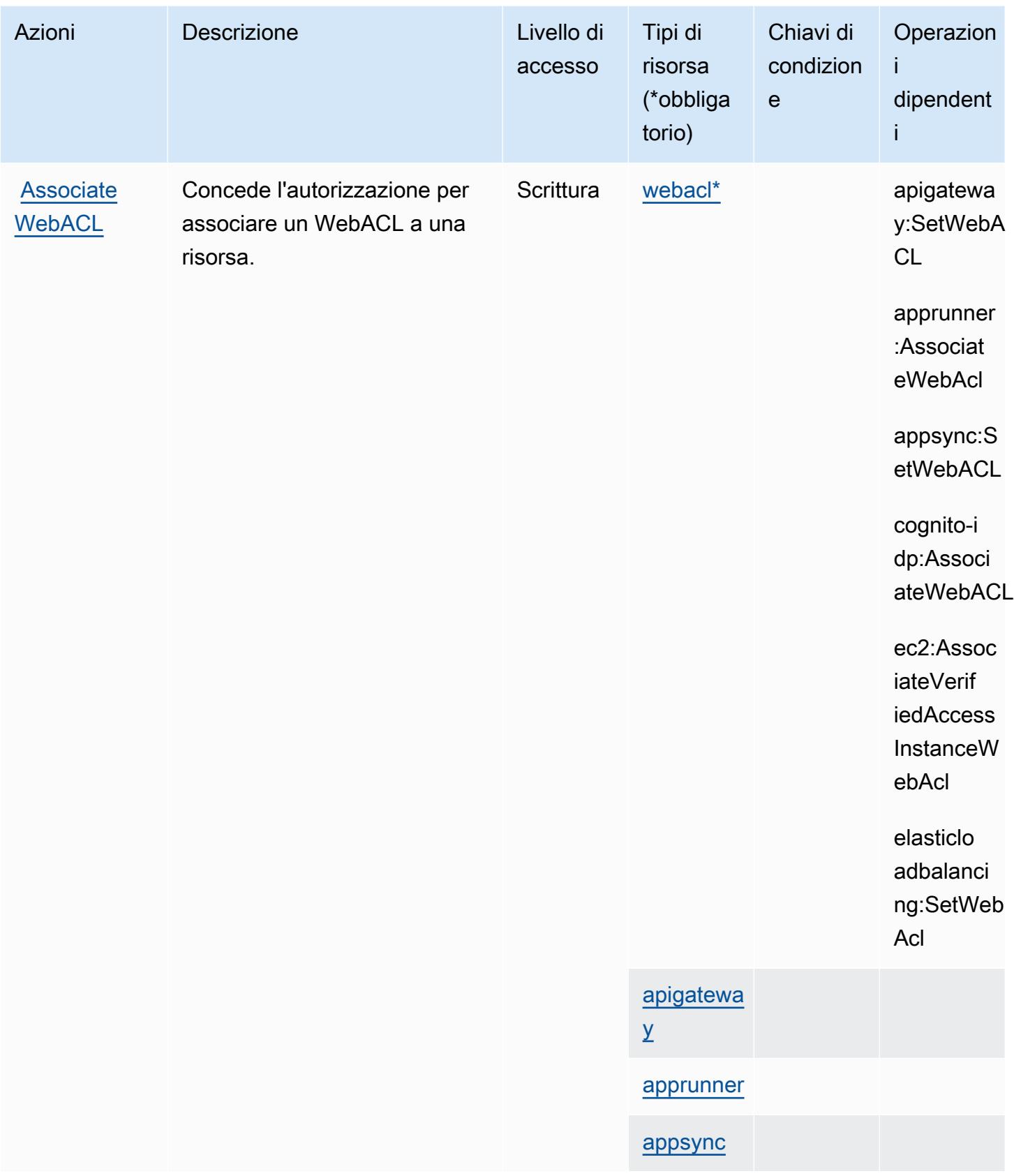

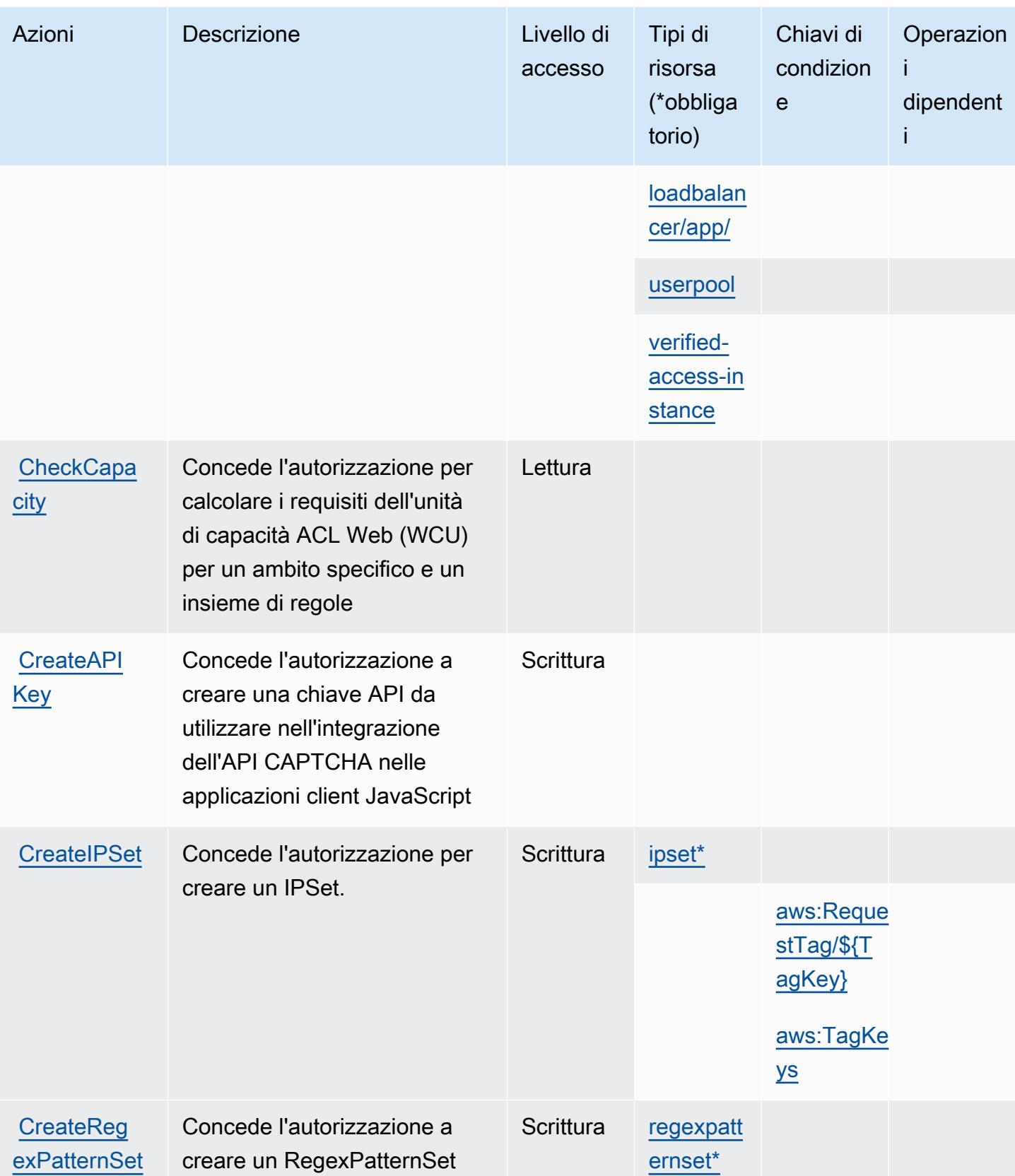

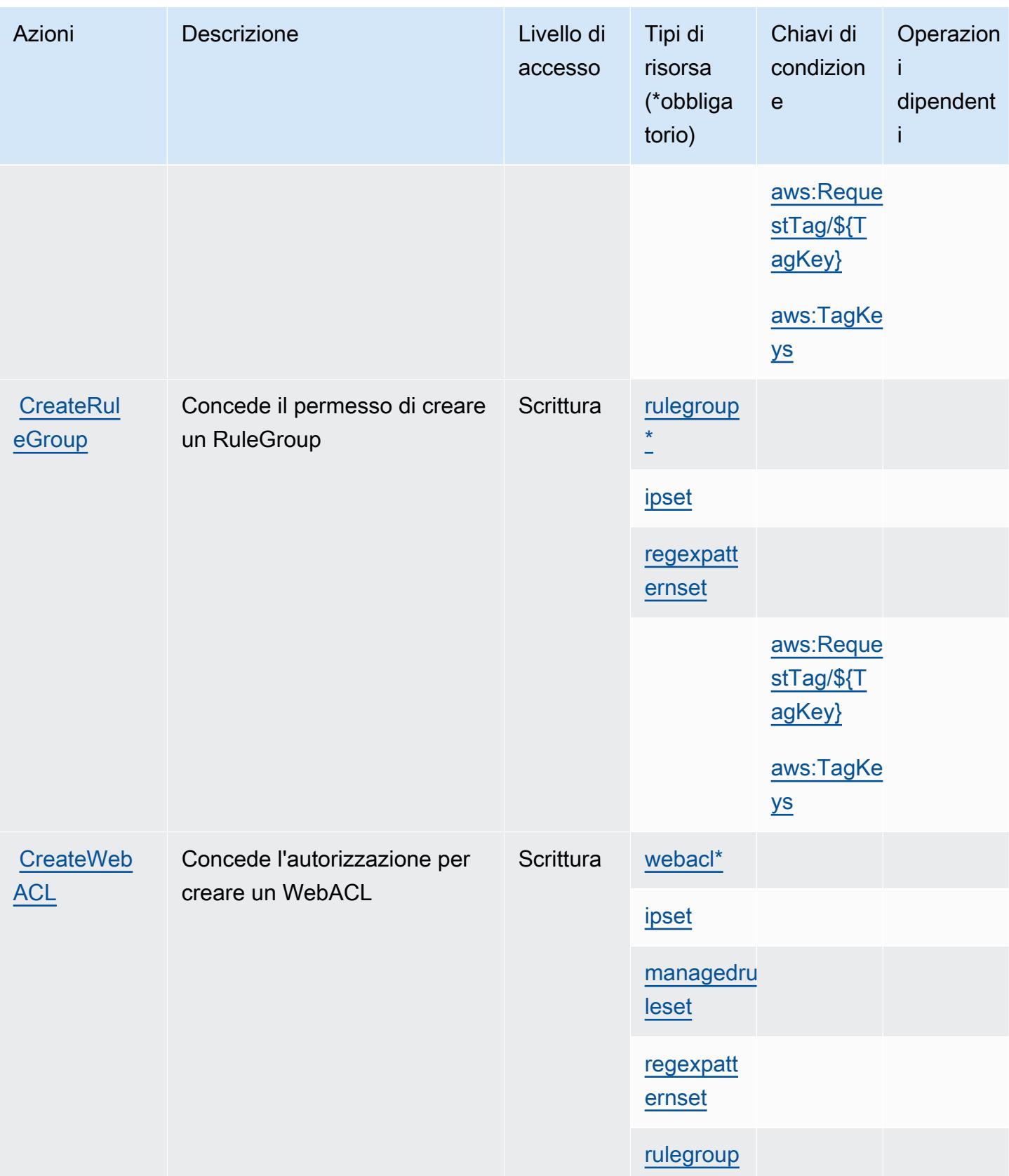

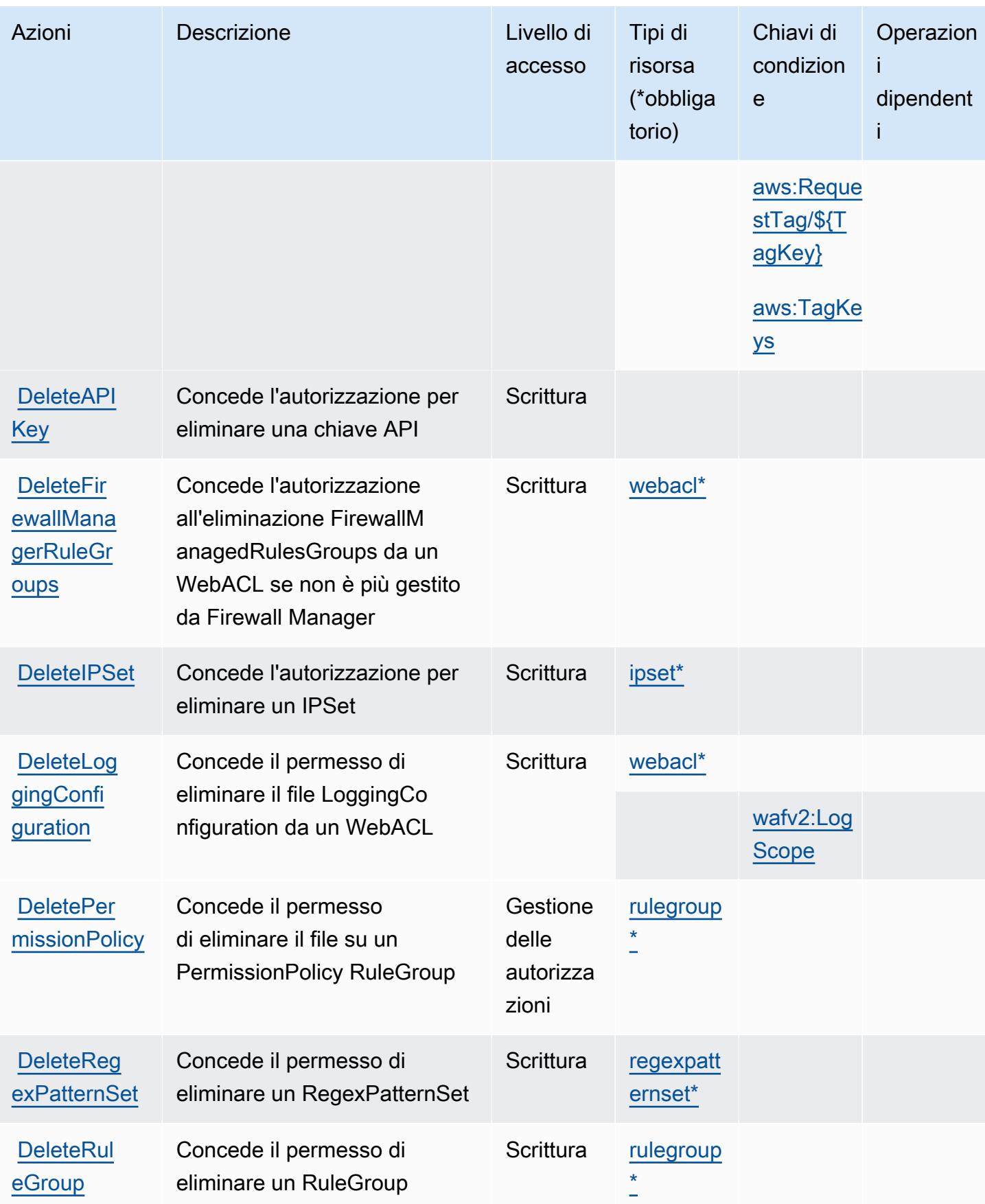

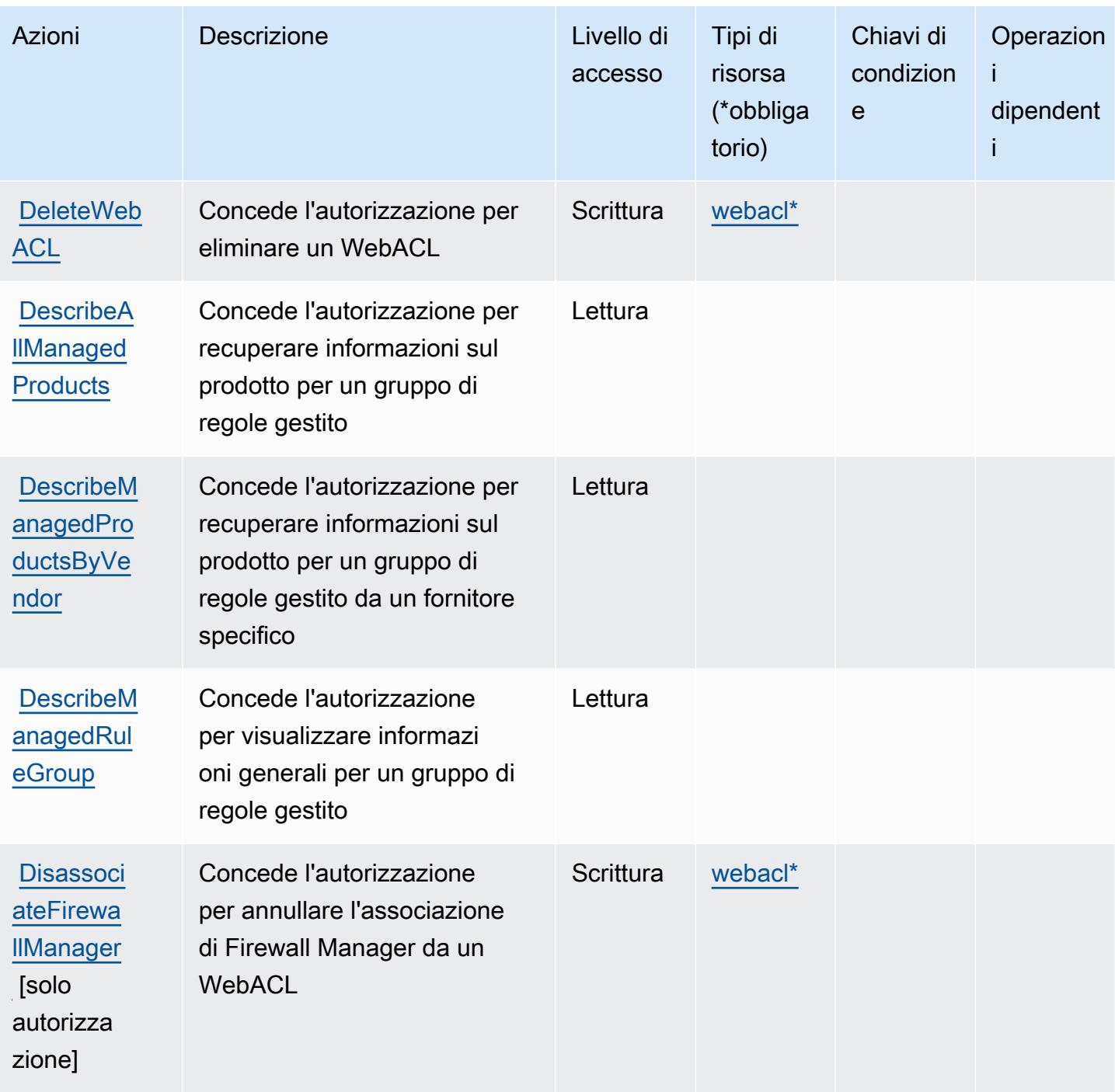

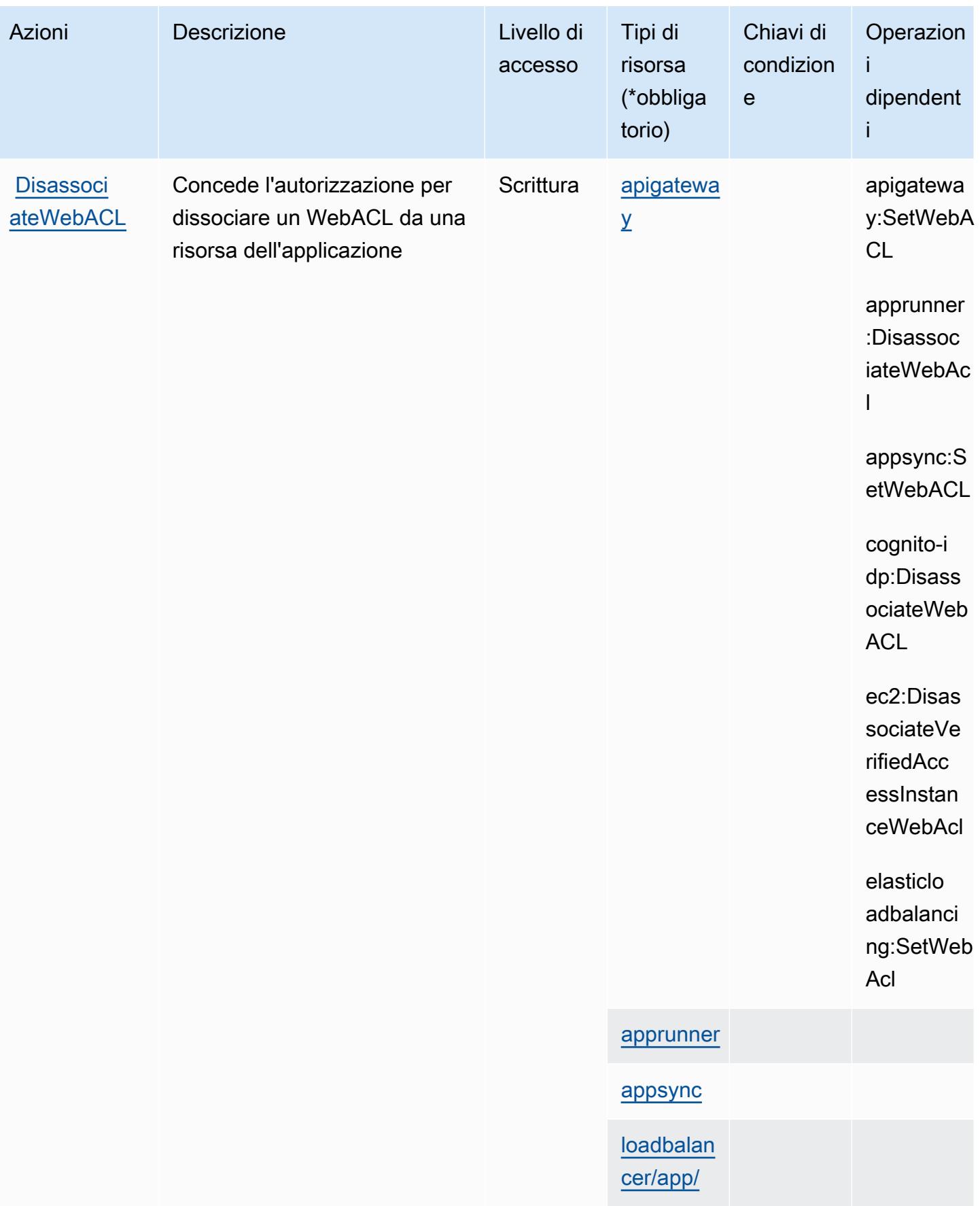

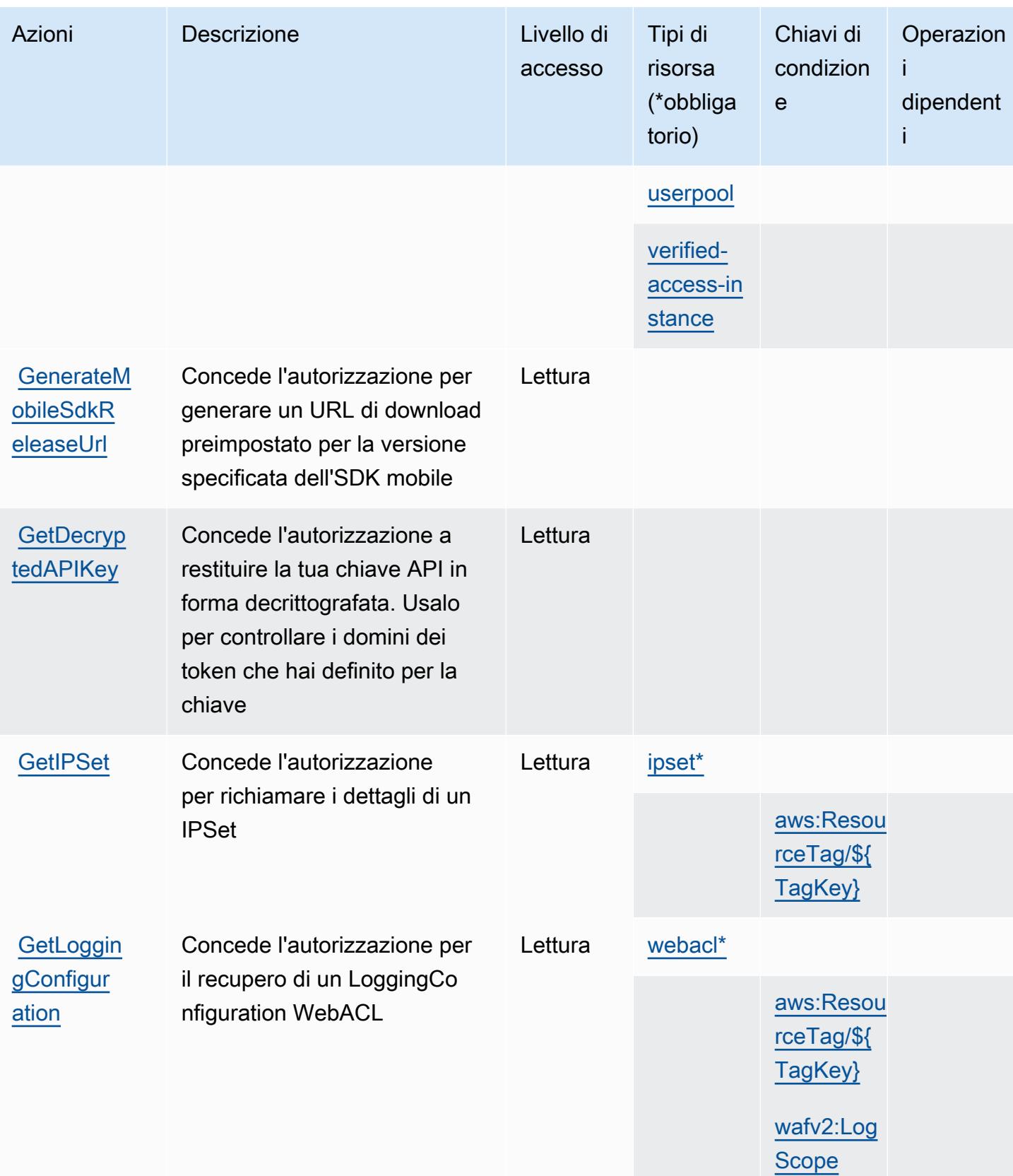

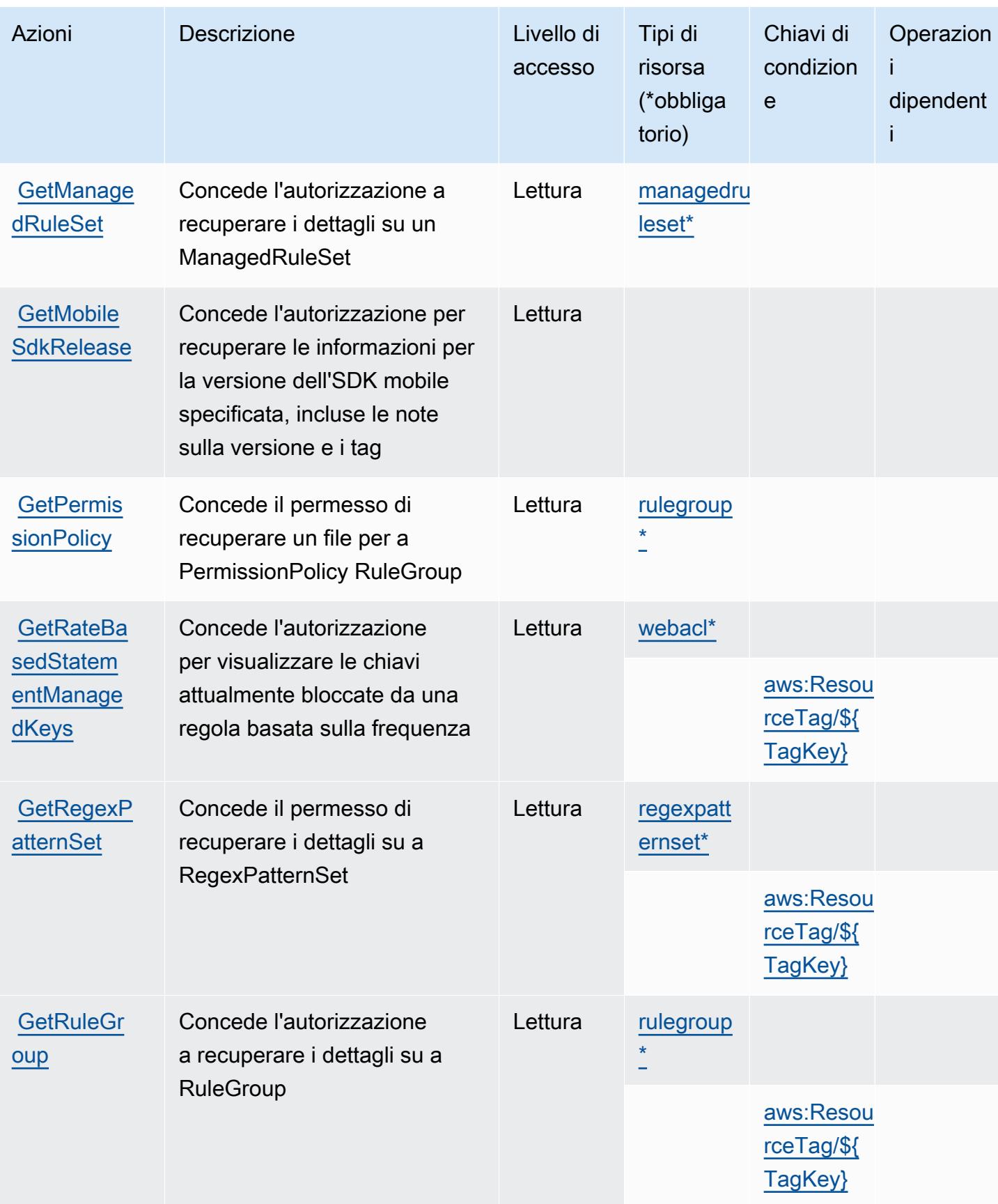

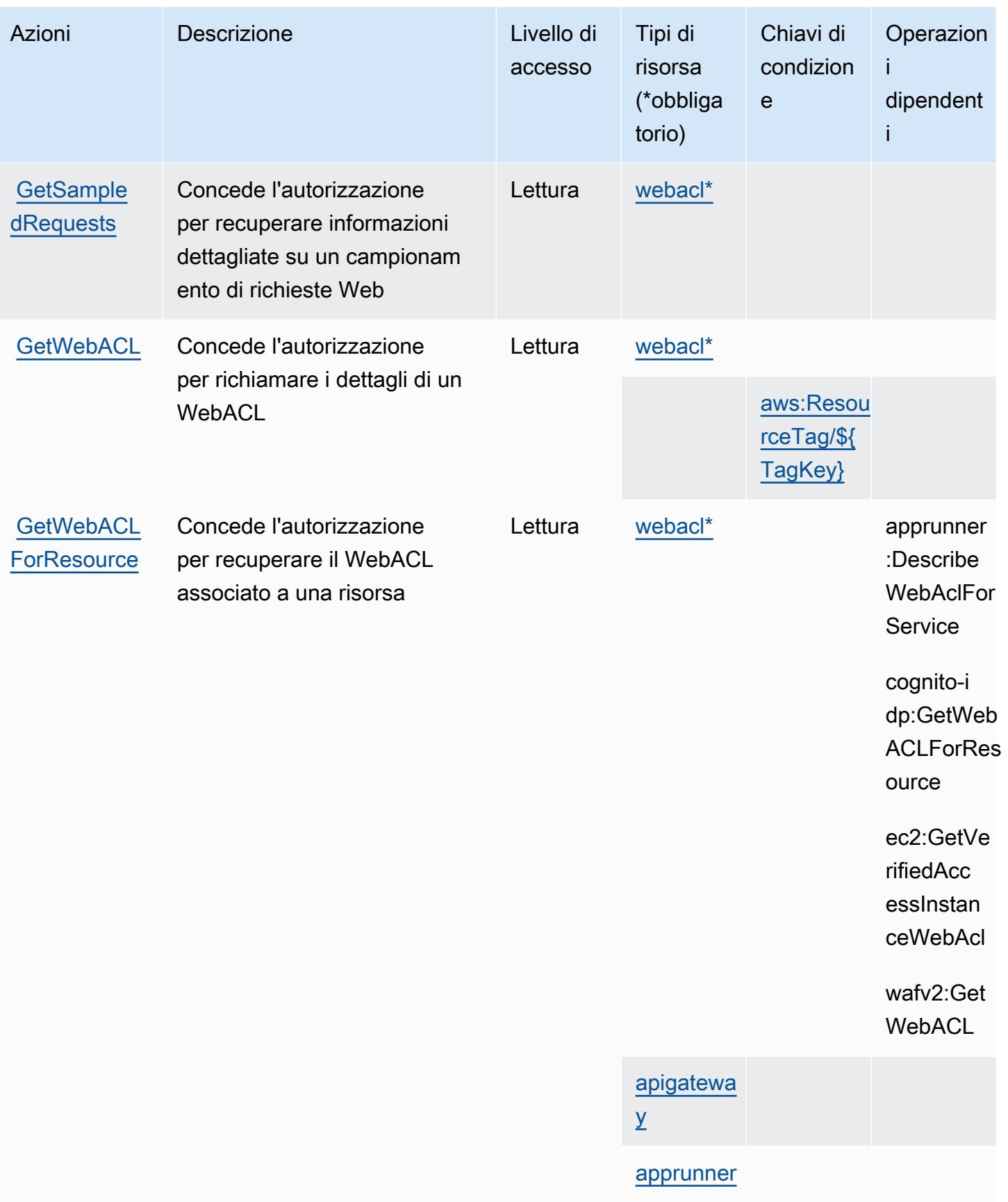

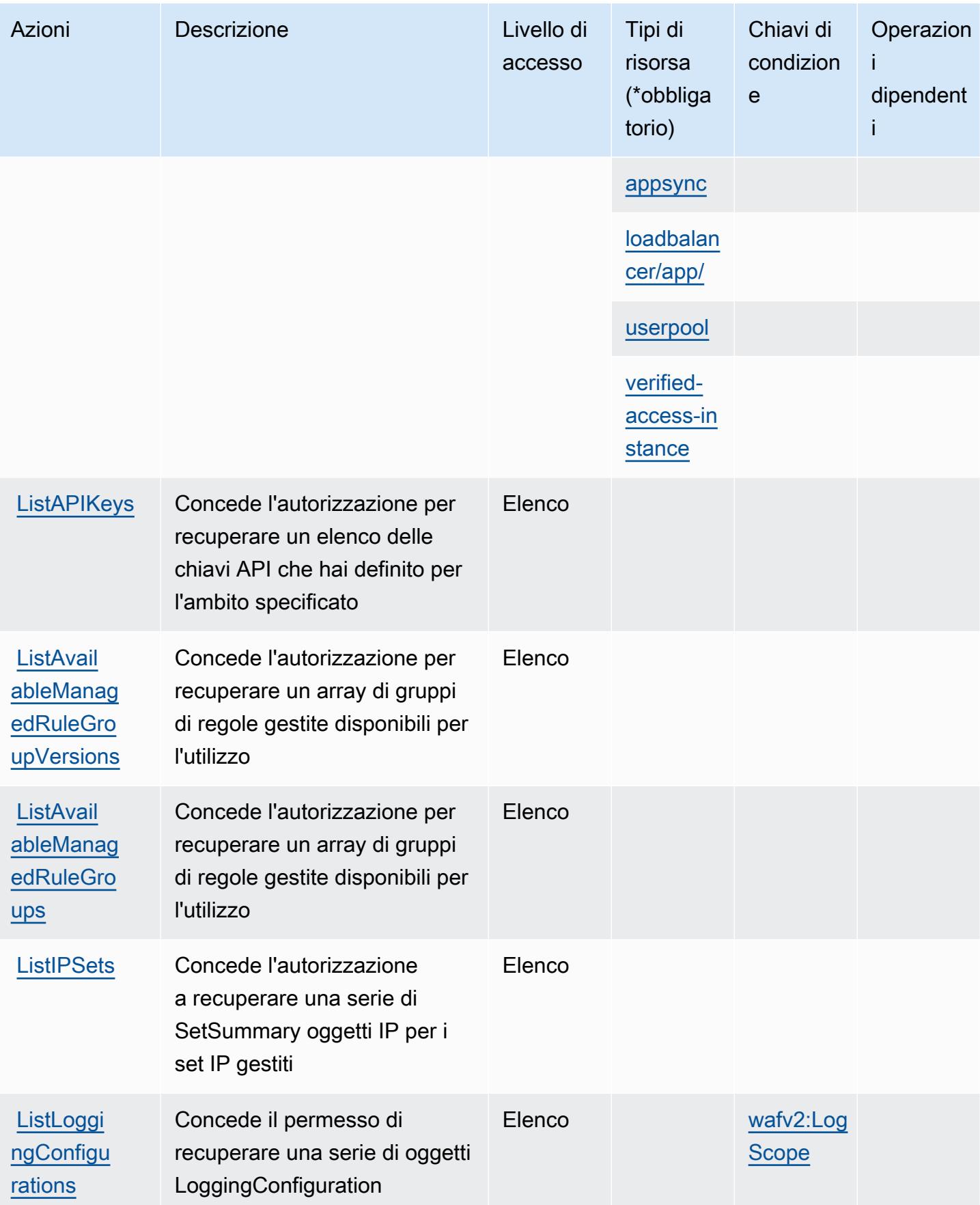

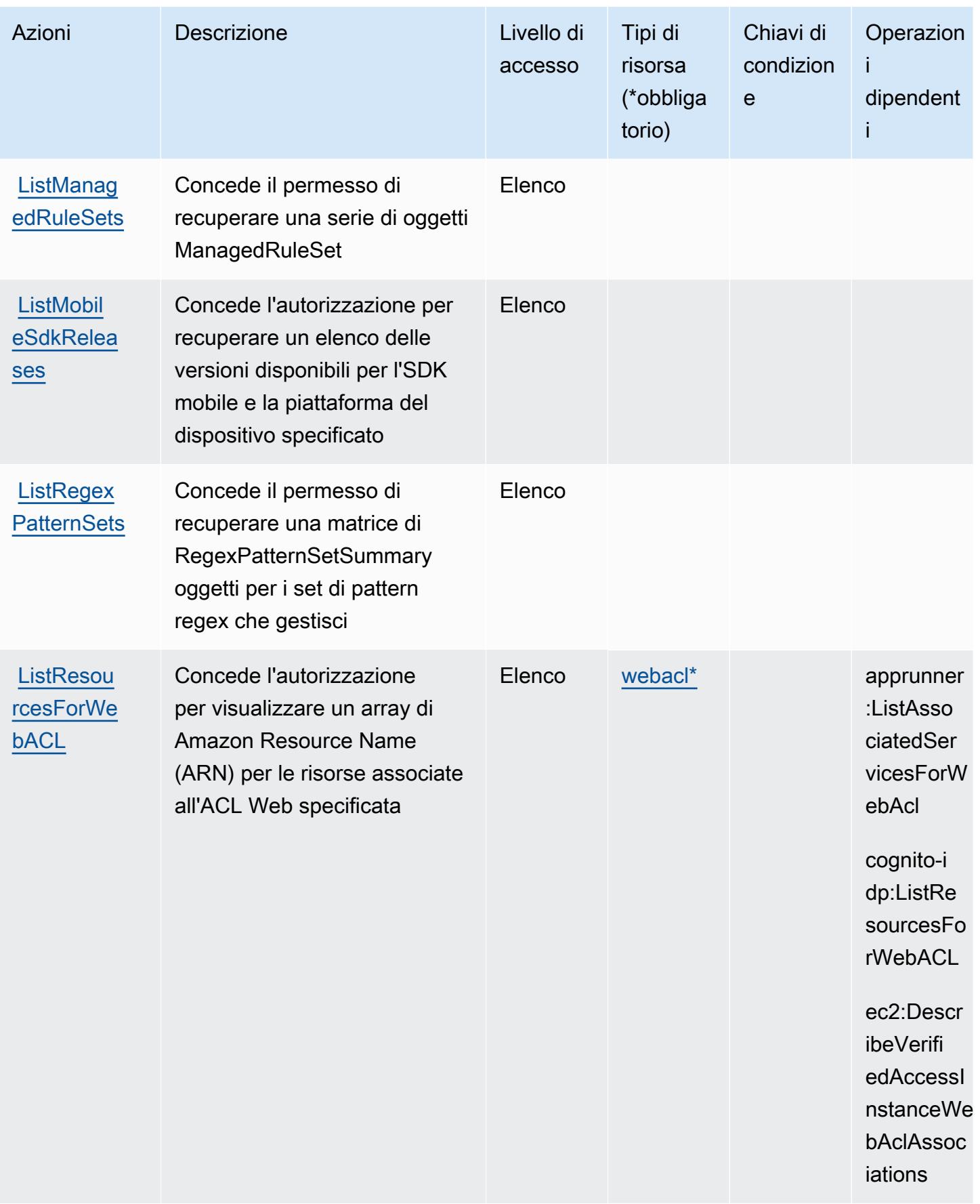

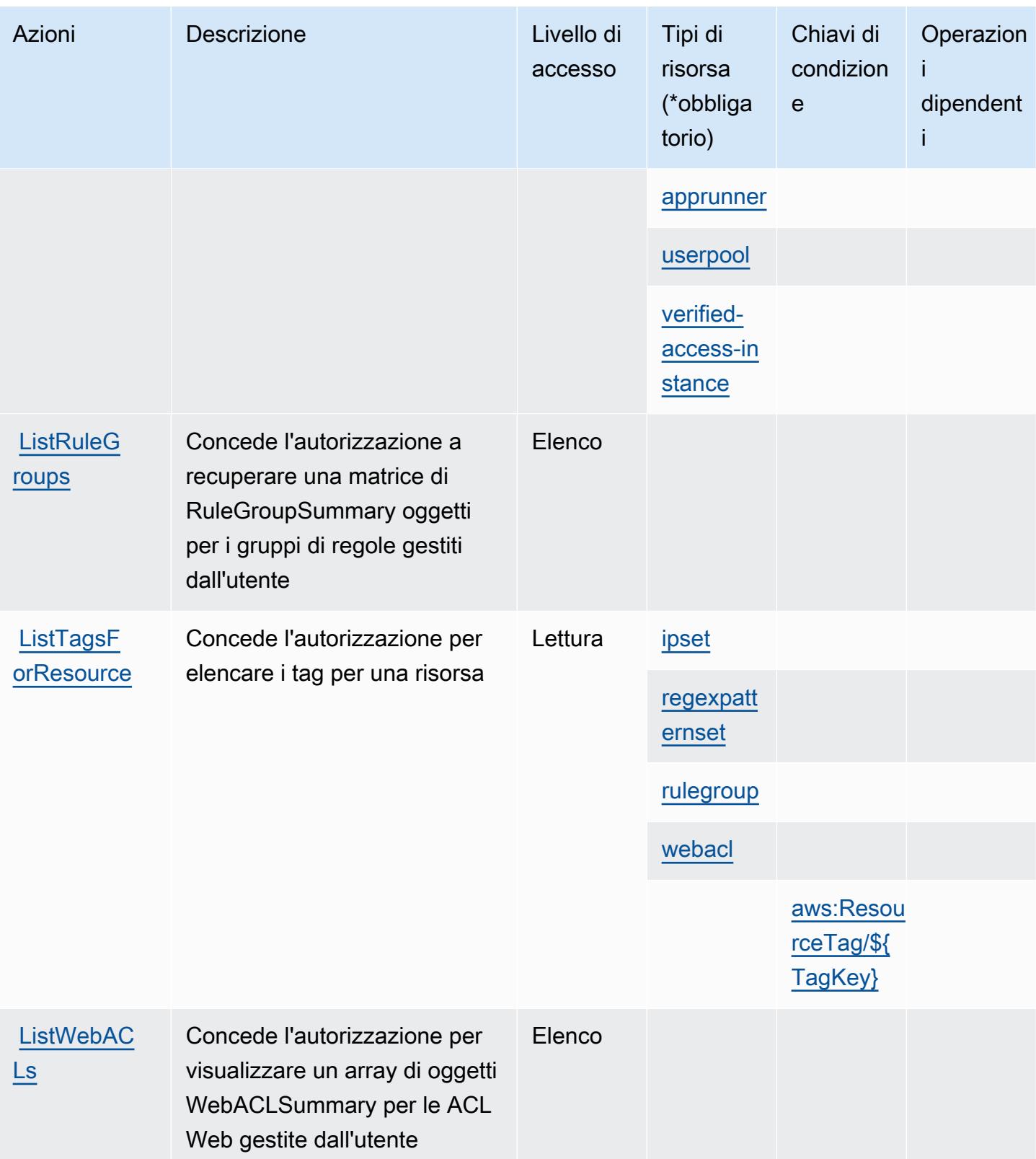

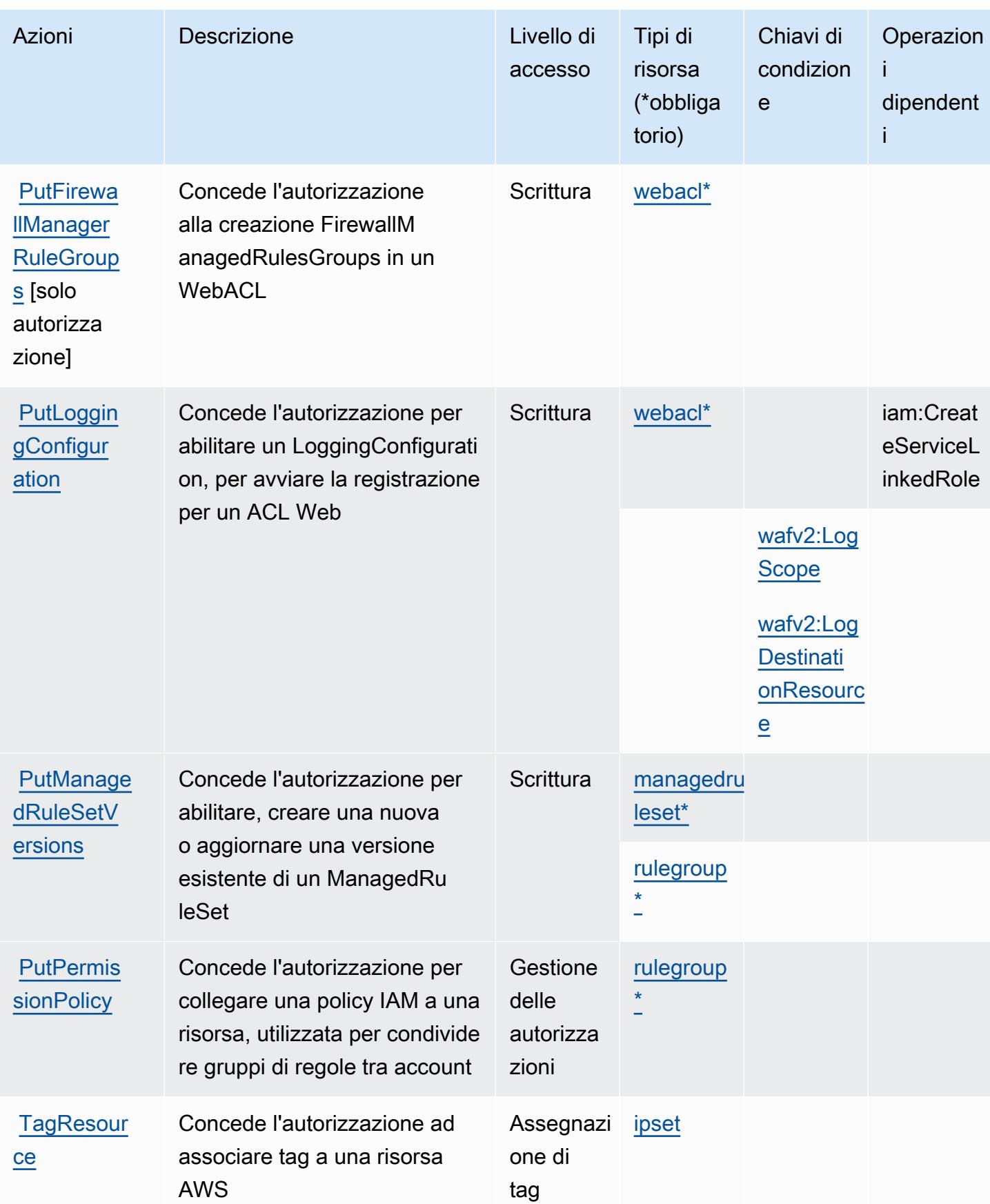
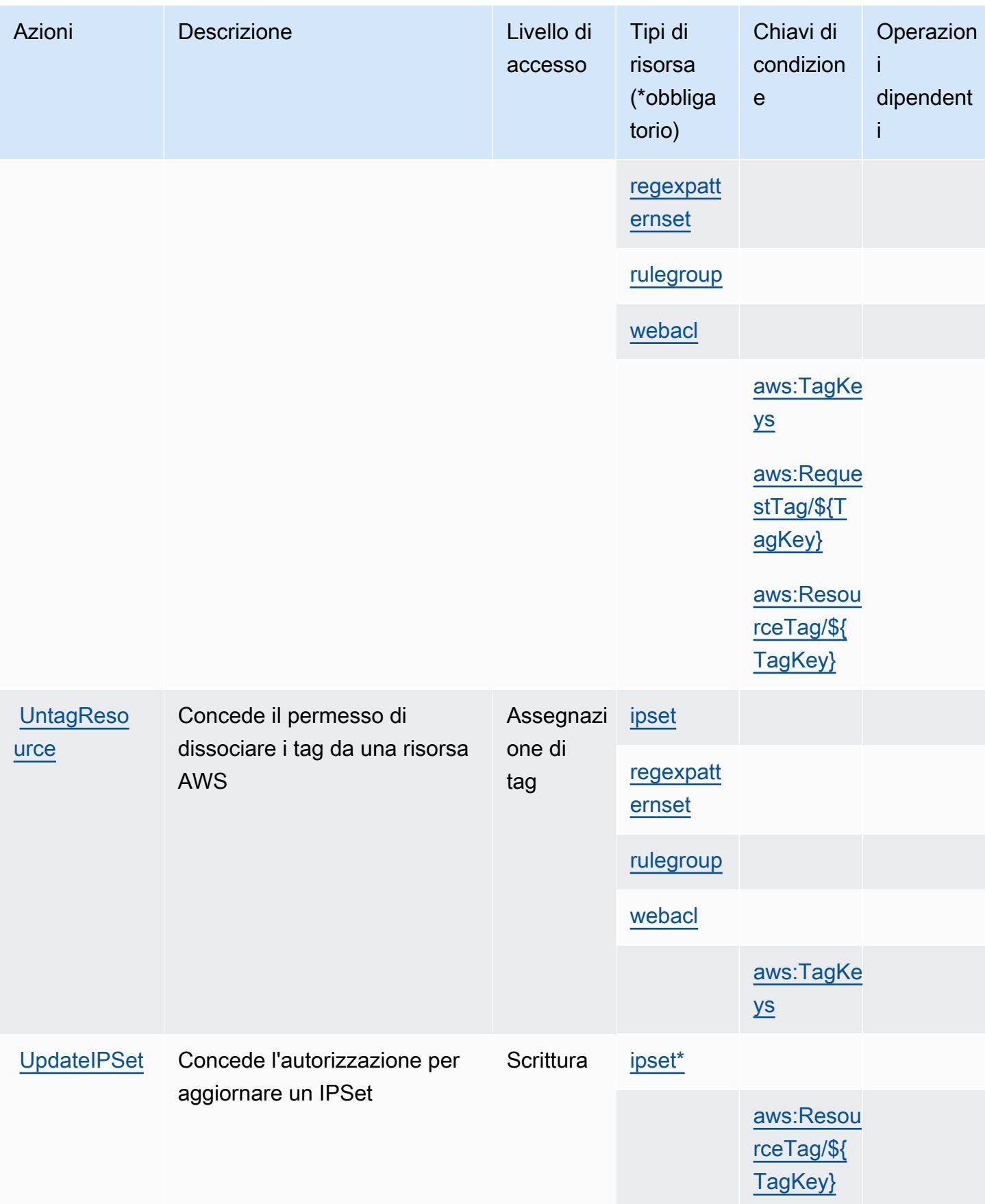

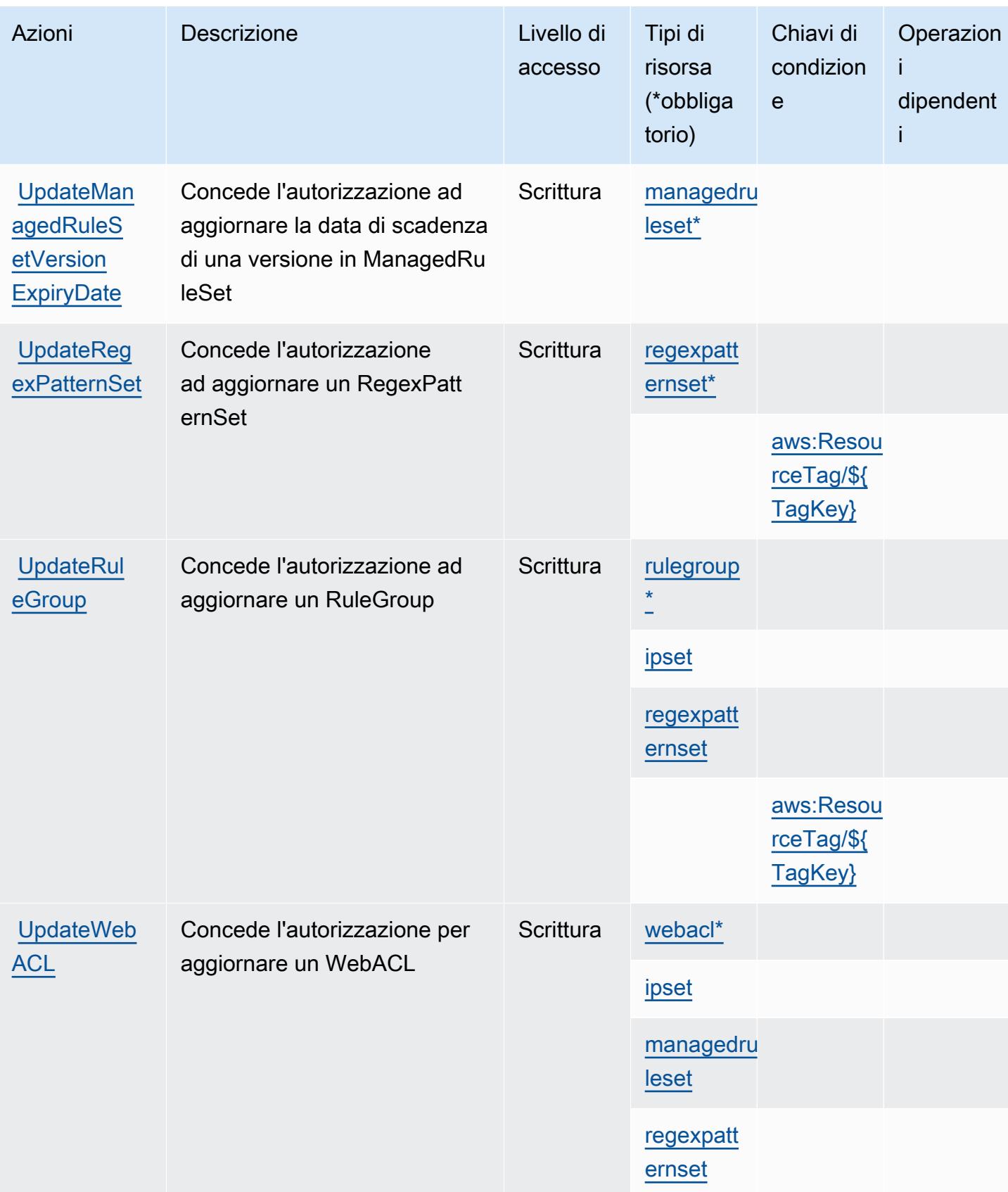

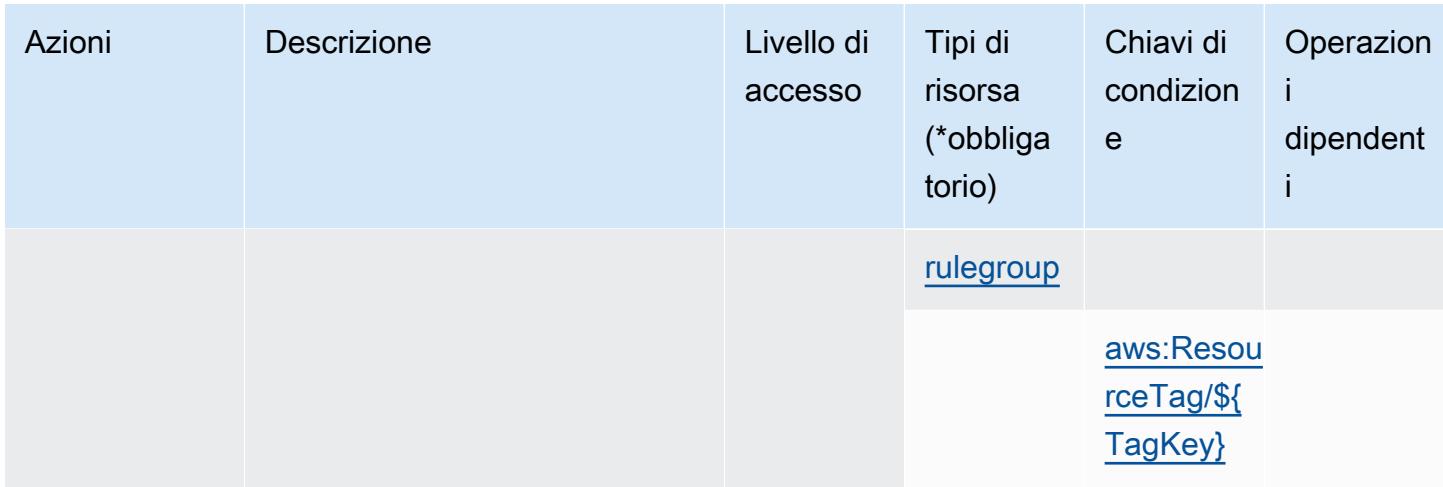

### Tipi di risorsa definiti da AWS WAF V2

I seguenti tipi di risorse sono definiti da questo servizio e possono essere utilizzati nell'elemento Resource delle istruzioni di policy delle autorizzazioni IAM. Ogni operazione nella [Tabella delle](#page-5530-0) [operazioni](#page-5530-0) identifica i tipi di risorse che possono essere specificati con tale operazione. Un tipo di risorsa può anche definire quali chiavi di condizione puoi includere in una policy. Queste chiavi vengono visualizzate nell'ultima colonna della tabella Tipi di risorsa. Per dettagli sulle colonne nella tabella seguente, consulta [Tabella dei tipi di risorsa.](reference_policies_actions-resources-contextkeys.html#resources_table)

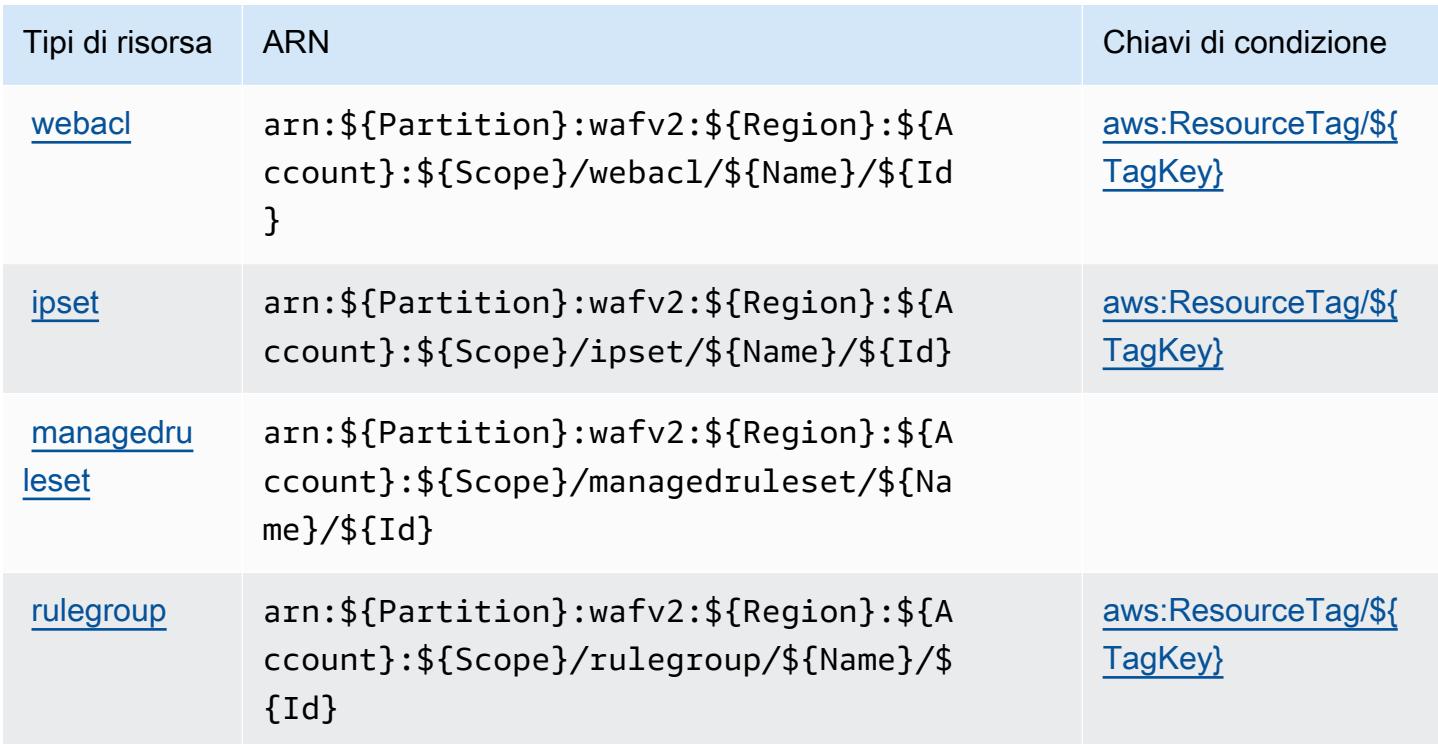

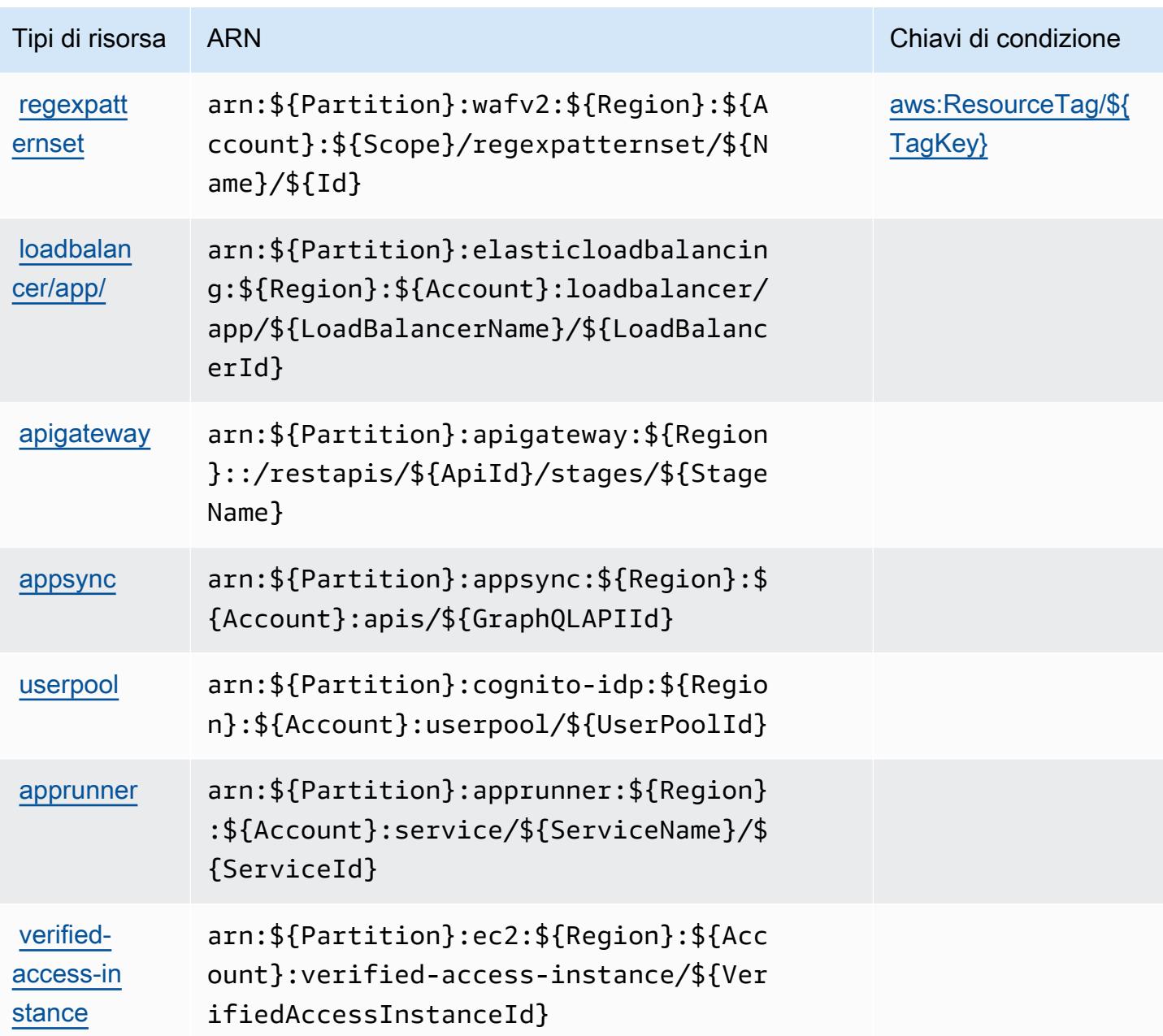

Chiavi di condizione per AWS WAF V2

AWS WAF V2 definisce le seguenti chiavi di condizione che possono essere utilizzate nell'Conditionelemento di una policy IAM. Puoi utilizzare queste chiavi per perfezionare ulteriormente le condizioni in base alle quali si applica l'istruzione di policy. Per dettagli sulle colonne nella tabella seguente, consulta [Tabella delle chiavi di condizione.](reference_policies_actions-resources-contextkeys.html#context_keys_table)

Per visualizzare le chiavi di condizione globali disponibili per tutti i servizi, consulta Chiavi di [condizione globali disponibili](https://docs.aws.amazon.com/IAM/latest/UserGuide/reference_policies_condition-keys.html#AvailableKeys).

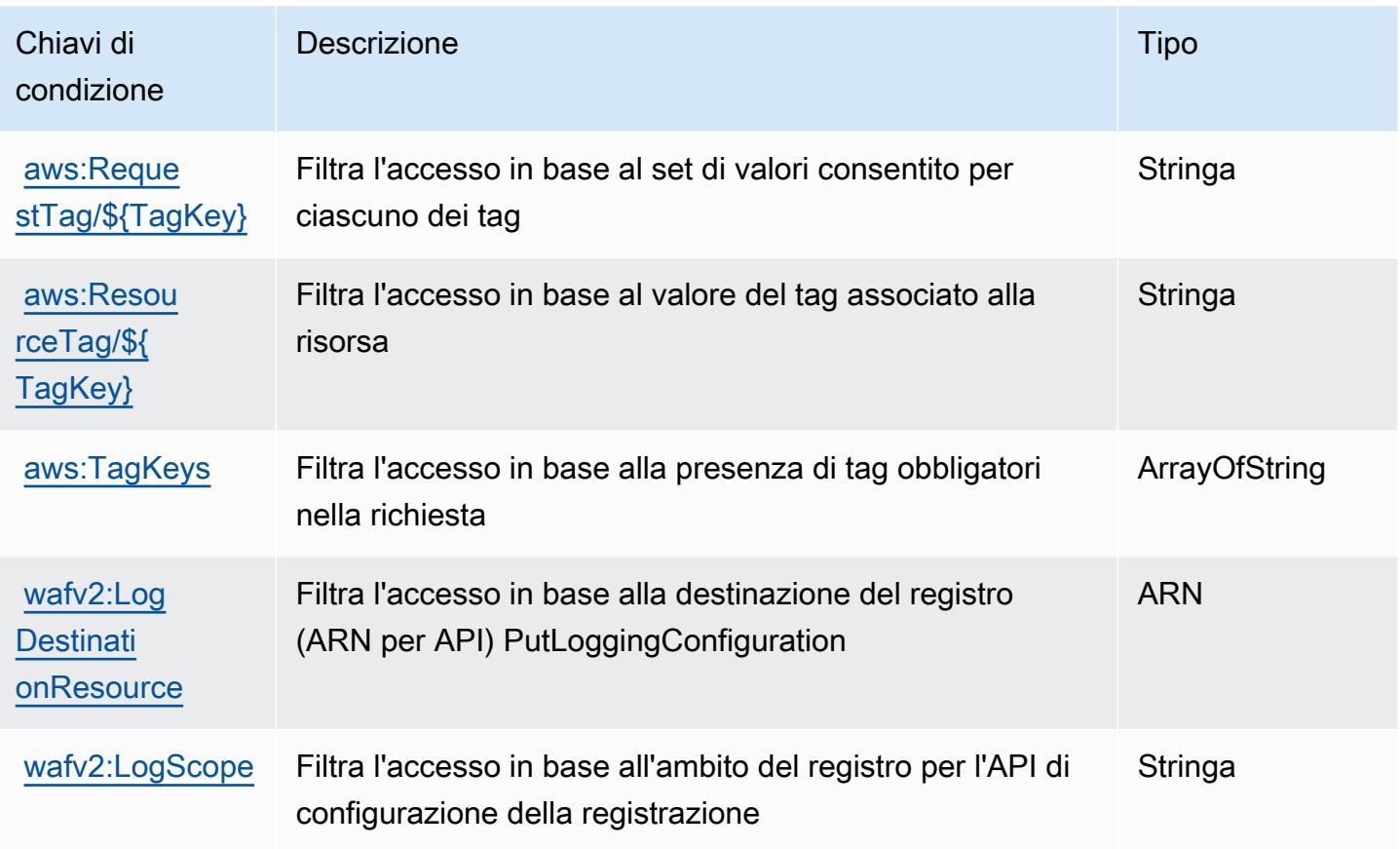

## Operazioni, risorse e chiavi di condizione per AWS Well-Architected Tool

AWS Well-Architected Tool (prefisso del serviziowellarchitected:) fornisce le seguenti risorse, azioni e chiavi di contesto delle condizioni specifiche del servizio da utilizzare nelle politiche di autorizzazione IAM.

Riferimenti:

- Scopri come [configurare questo servizio](https://docs.aws.amazon.com/wellarchitected/latest/userguide/).
- Visualizza un elenco delle [operazioni API disponibili per questo servizio](https://docs.aws.amazon.com/wellarchitected/latest/APIReference/).
- Scopri come proteggere questo servizio e le sue risorse [utilizzando le policy delle autorizzazioni di](https://docs.aws.amazon.com/wellarchitected/latest/userguide/iam-auth-access.html)  [IAM](https://docs.aws.amazon.com/wellarchitected/latest/userguide/iam-auth-access.html).

Argomenti

- [Operazioni definite da AWS Well-Architected Tool](#page-5549-0)
- [Tipi di risorsa definiti da AWS Well-Architected Tool](#page-5562-0)

#### • [Chiavi di condizione per AWS Well-Architected Tool](#page-5562-1)

## <span id="page-5549-0"></span>Operazioni definite da AWS Well-Architected Tool

Puoi specificare le seguenti operazioni nell'elemento Action di un'istruzione di policy IAM. Utilizza le policy per concedere le autorizzazioni per eseguire un'operazione in AWS. Quando utilizzi un'operazione in una policy, in genere consenti o rifiuti l'accesso all'operazione API o al comando CLI con lo stesso nome. Tuttavia, in alcuni casi, una singola operazione controlla l'accesso a più di una operazione. In alternativa, alcune operazioni richiedono operazioni differenti.

La colonna Tipi di risorsa della tabella Operazioni indica se ogni operazione supporta le autorizzazioni a livello di risorsa. Se non vi è nessun valore in corrispondenza di questa colonna, è necessario specificare tutte le risorse ("\*") alle quali si applica la policy nell'elemento Resource dell'istruzione di policy. Se la colonna include un tipo di risorsa, puoi specificare un ARN di quel tipo in una istruzione con tale operazione. Se l'operazione ha una o più risorse richieste, il chiamante deve disporre dell'autorizzazione per utilizzare l'operazione con tali risorse. Le risorse richieste sono indicate nella tabella con un asterisco (\*). Se si limita l'accesso alle risorse con l'elemento Resource in una policy IAM, è necessario includere un ARN o un modello per ogni tipo di risorsa richiesta. Alcune operazioni supportano più tipi di risorse. Se il tipo di risorsa è facoltativo (non indicato come obbligatorio), puoi scegliere di utilizzare uno tra i tipi di risorsa facoltativi.

La colonna Chiavi di condizione della tabella Operazioni contiene le chiavi che è possibile specificare nell'elemento Condition di un'istruzione di policy. Per ulteriori informazioni sulle chiavi di condizione associate alle risorse per il servizio guarda la colonna Chiavi di condizione della tabella Tipi di risorsa.

#### **a** Note

Le chiavi relative alle condizioni delle risorse sono elencate nella tabella [Tipi di risorse.](#page-5562-0) Nella colonna Tipi di risorse (\*obbligatorio) della tabella Operazioni è presente un collegamento al tipo di risorsa che si applica a un'operazione. Il tipo di risorsa nella tabella Tipi di risorse include la colonna Chiavi di condizione, che contiene le chiavi delle condizioni delle risorse che si applicano a un'operazione nella tabella Operazioni.

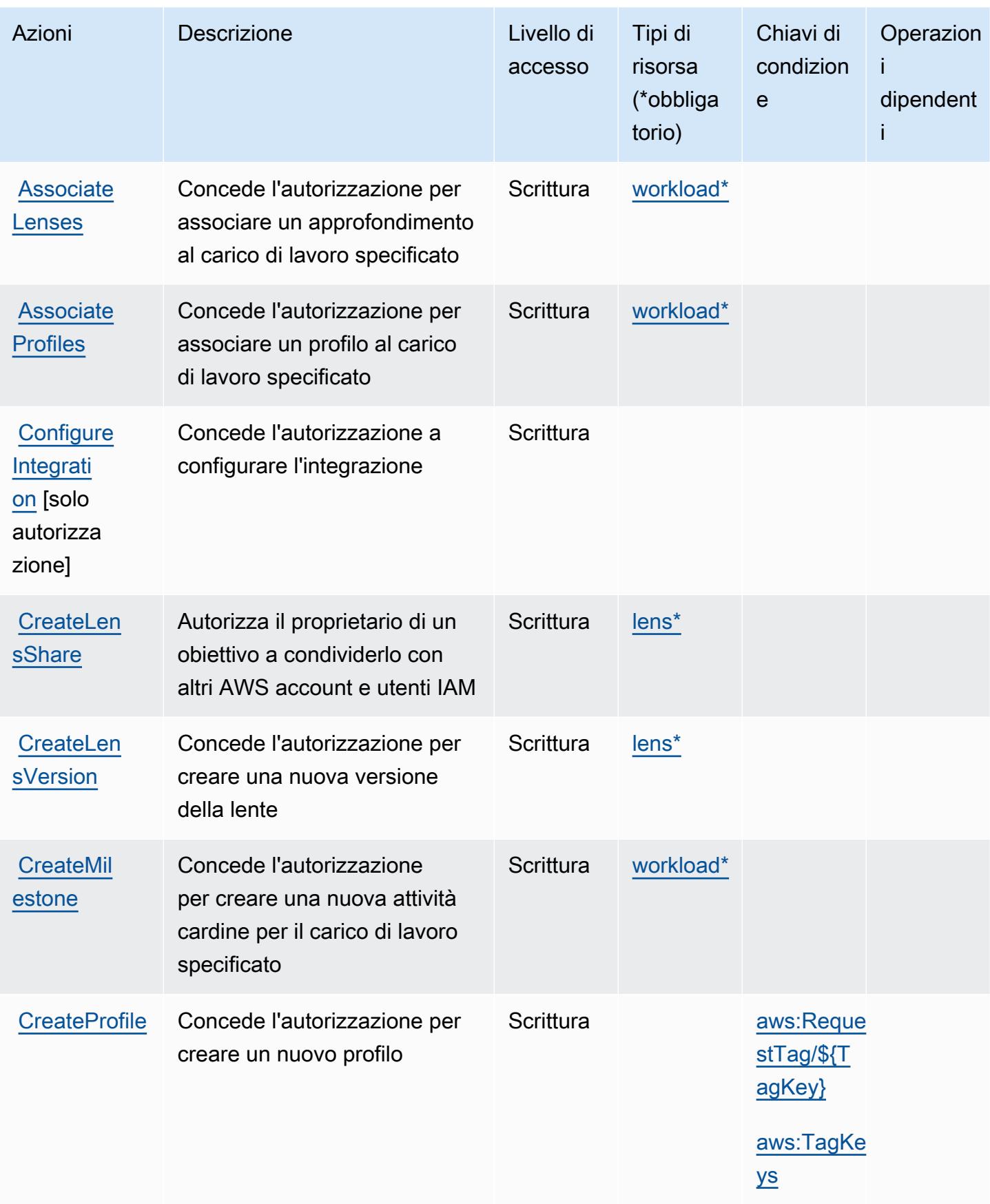

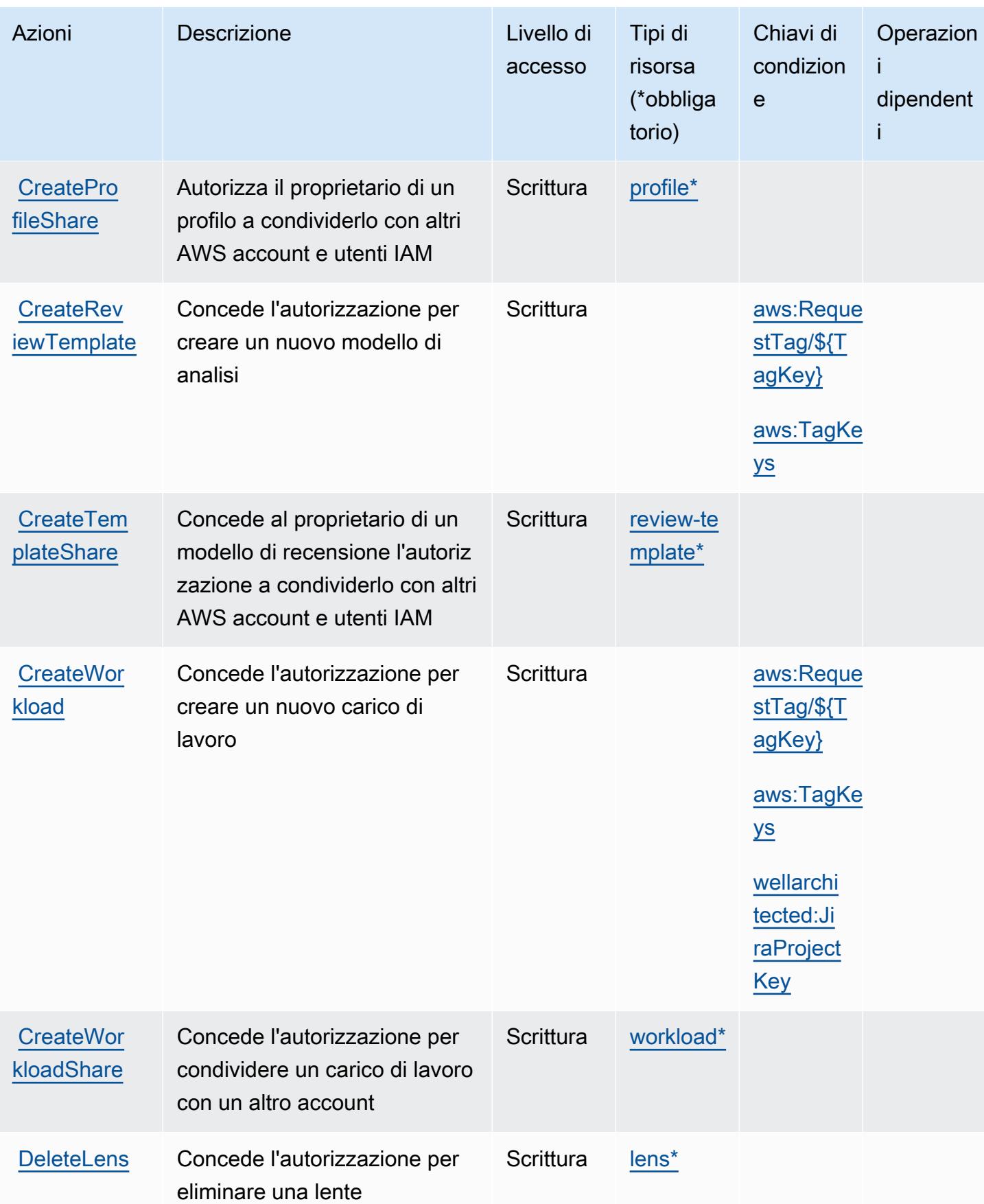

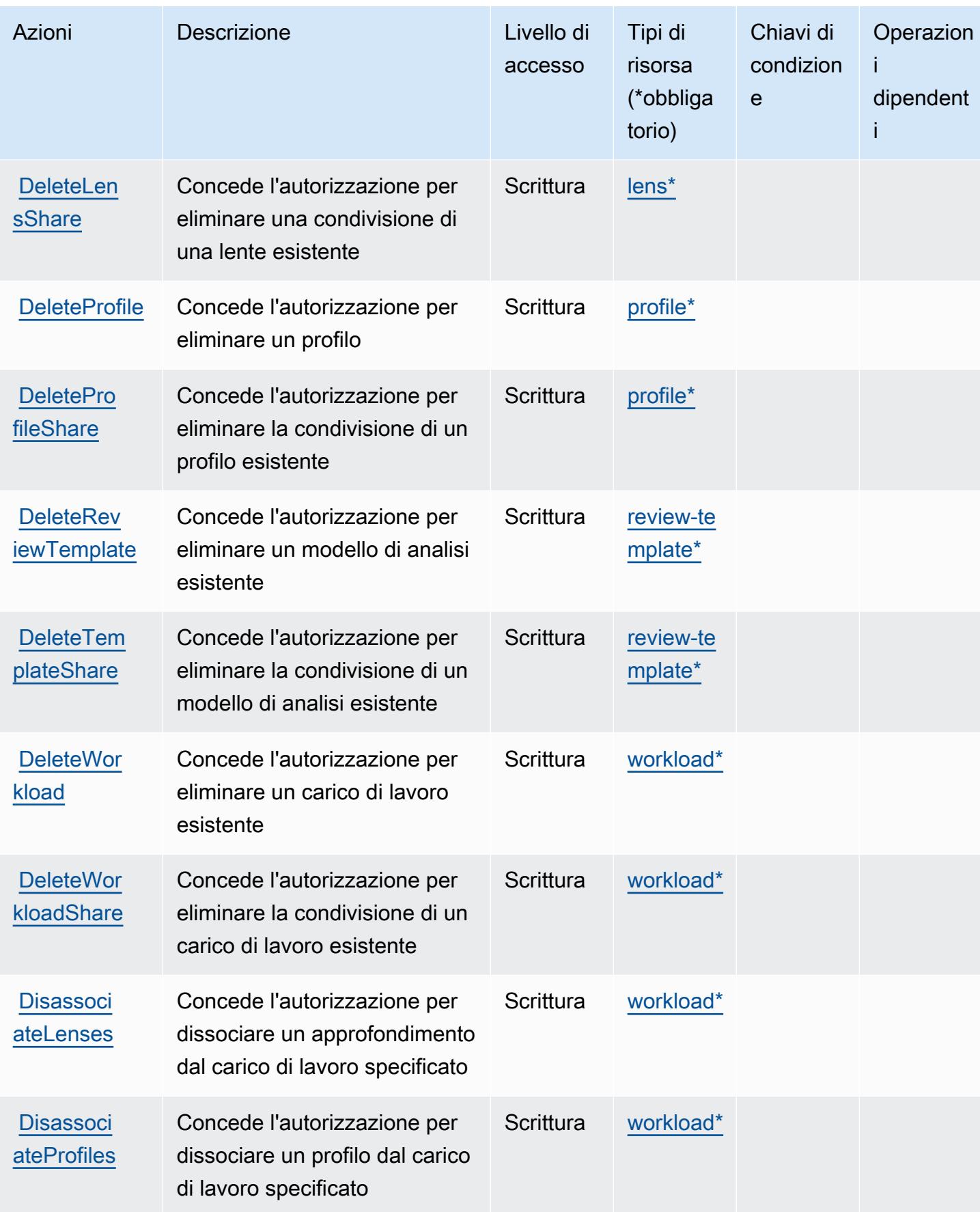

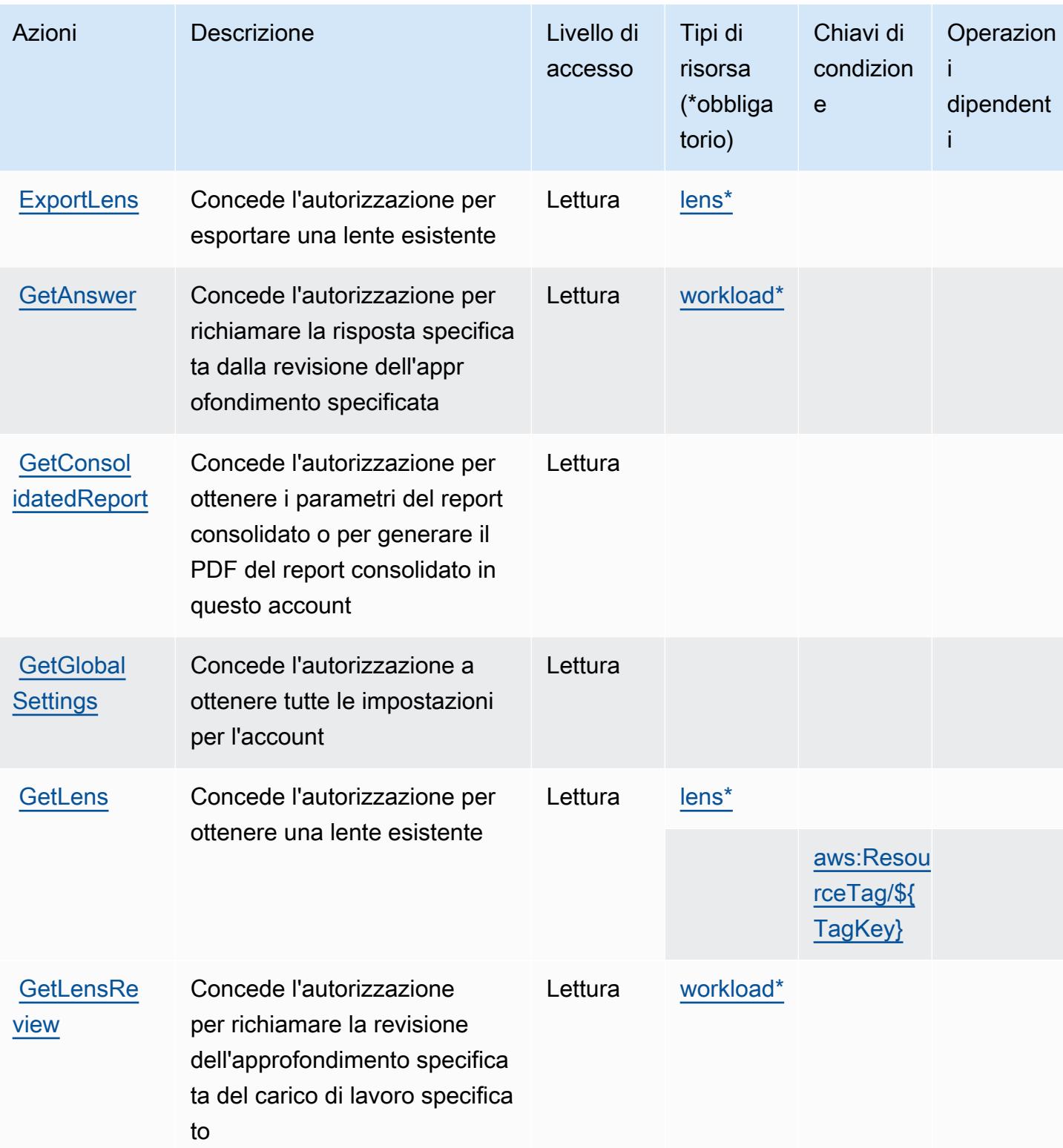

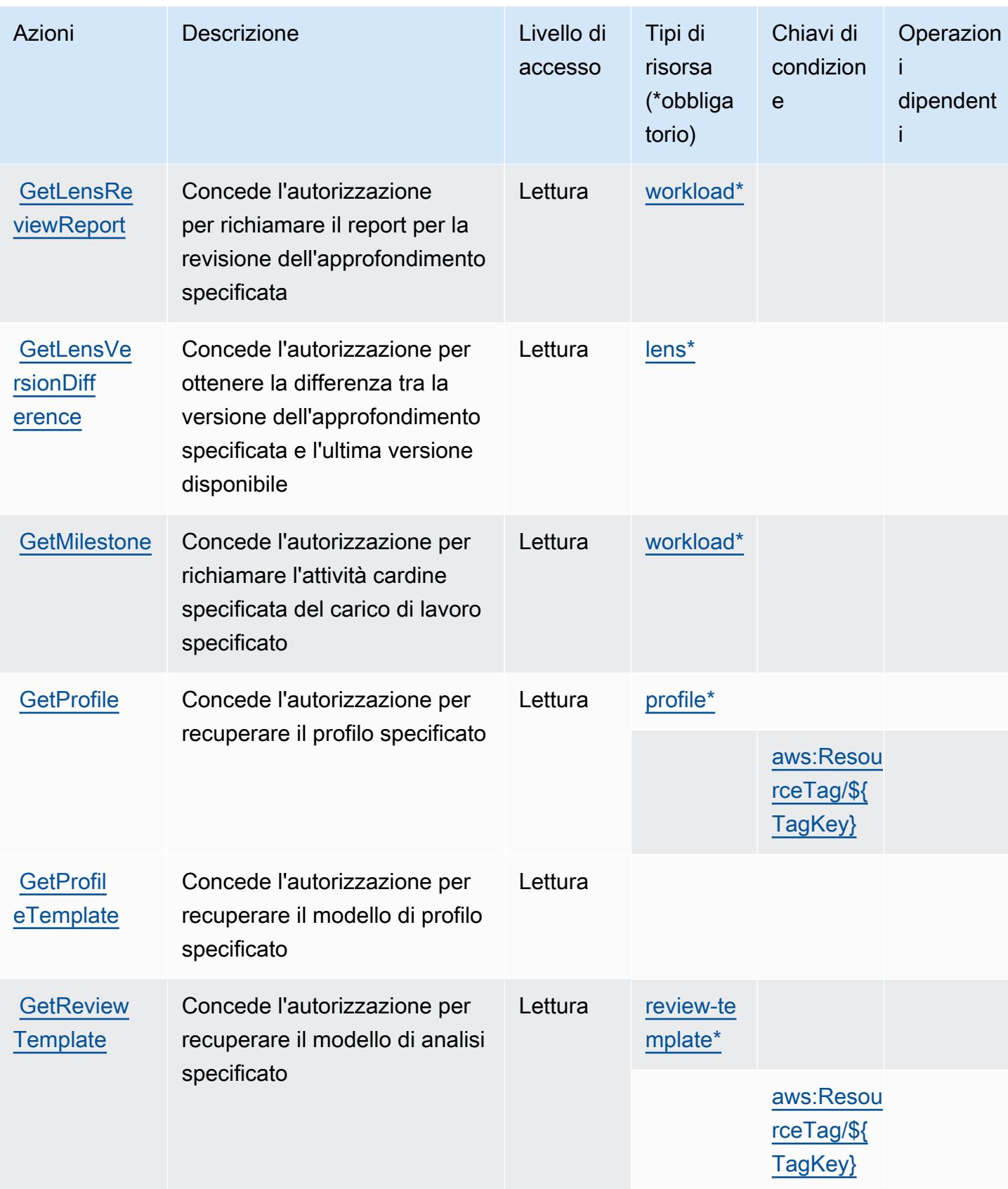

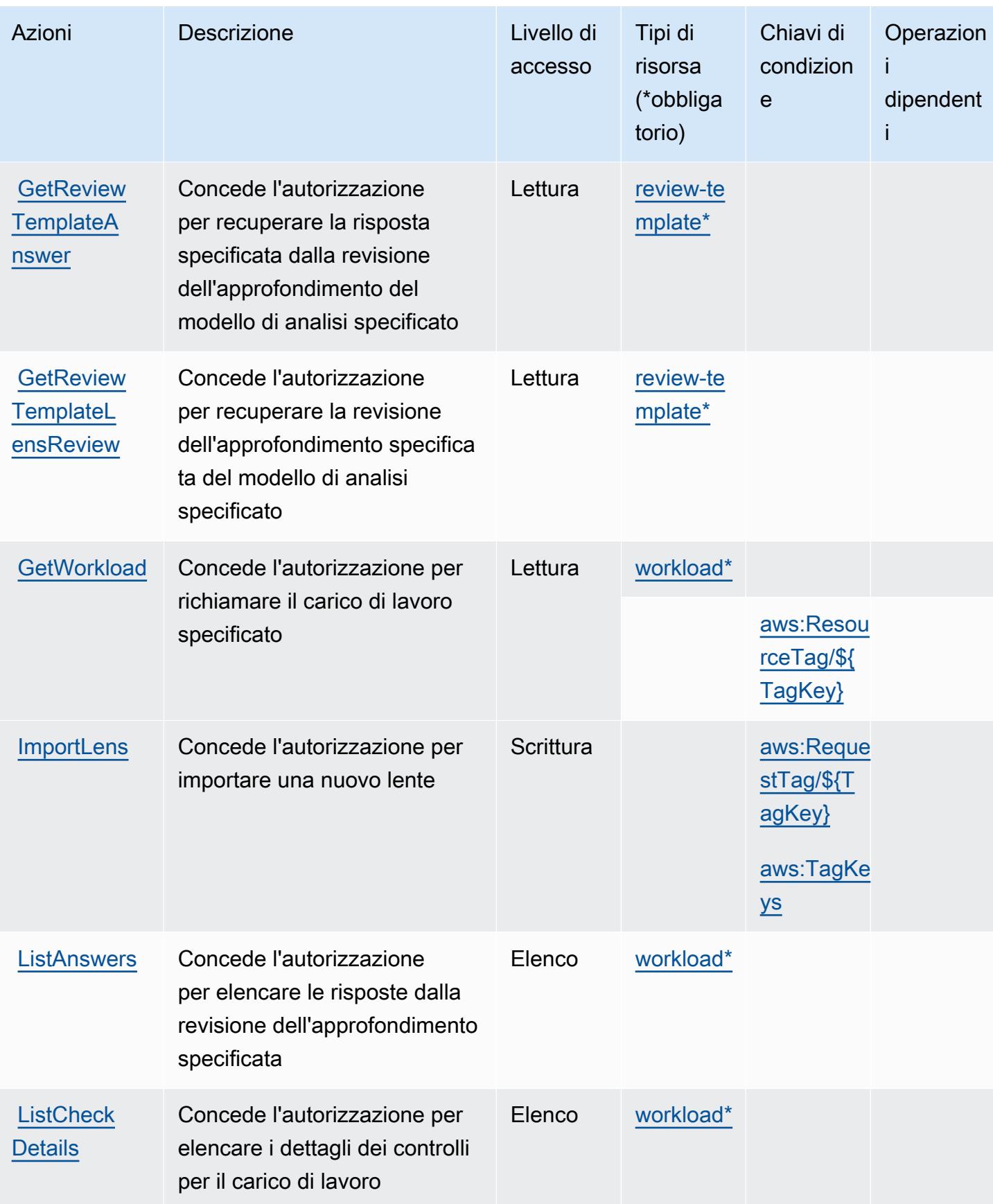

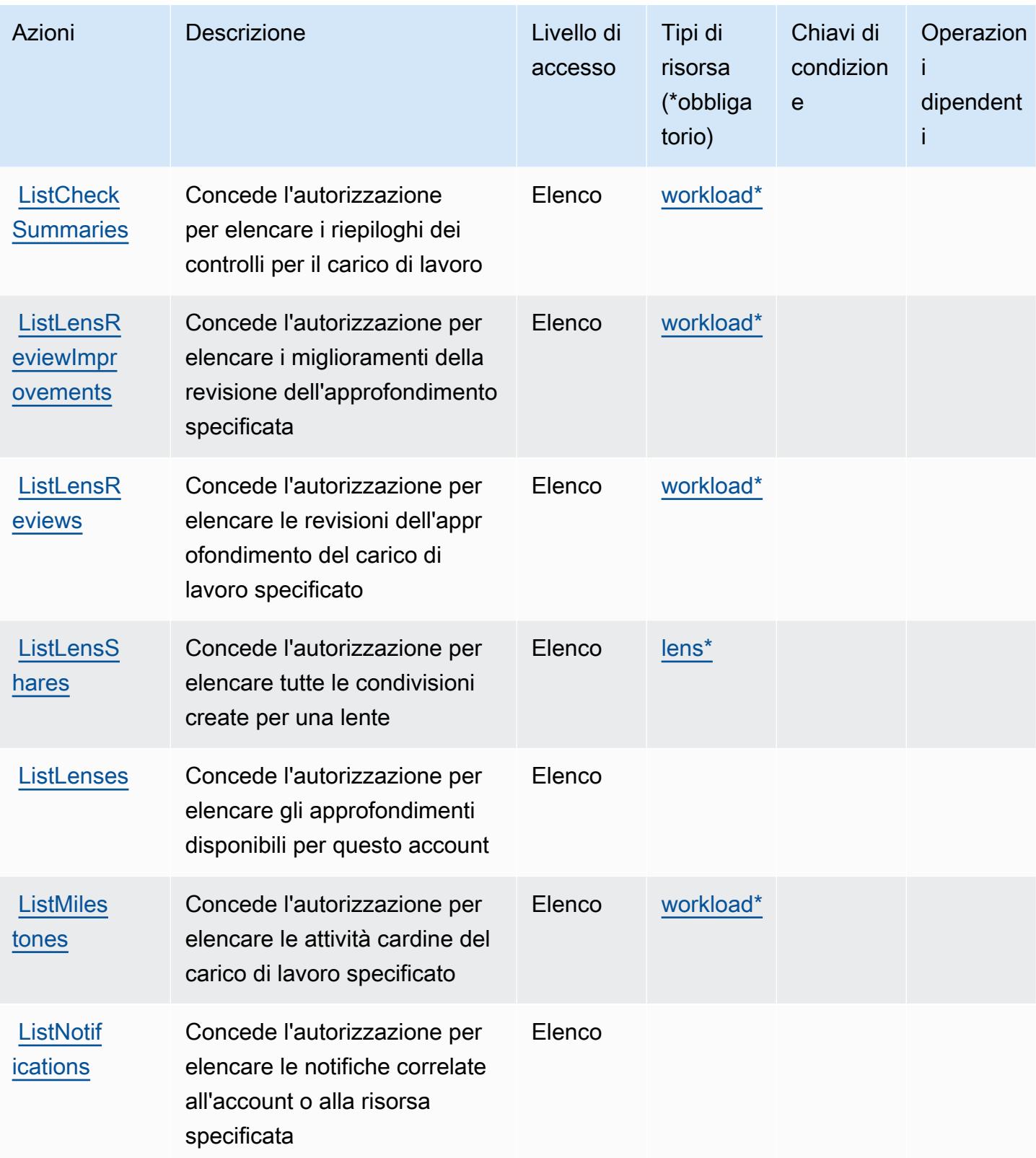

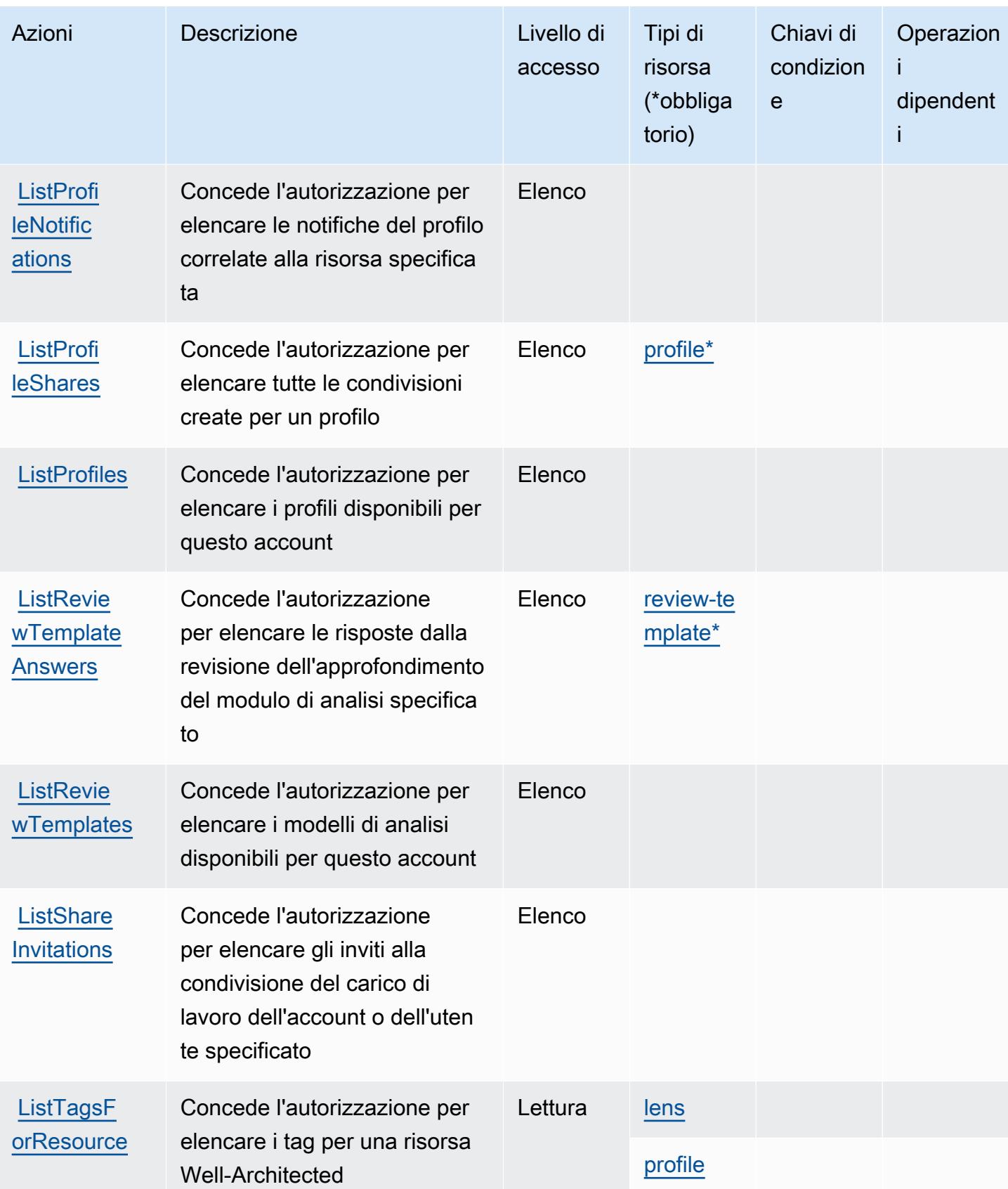

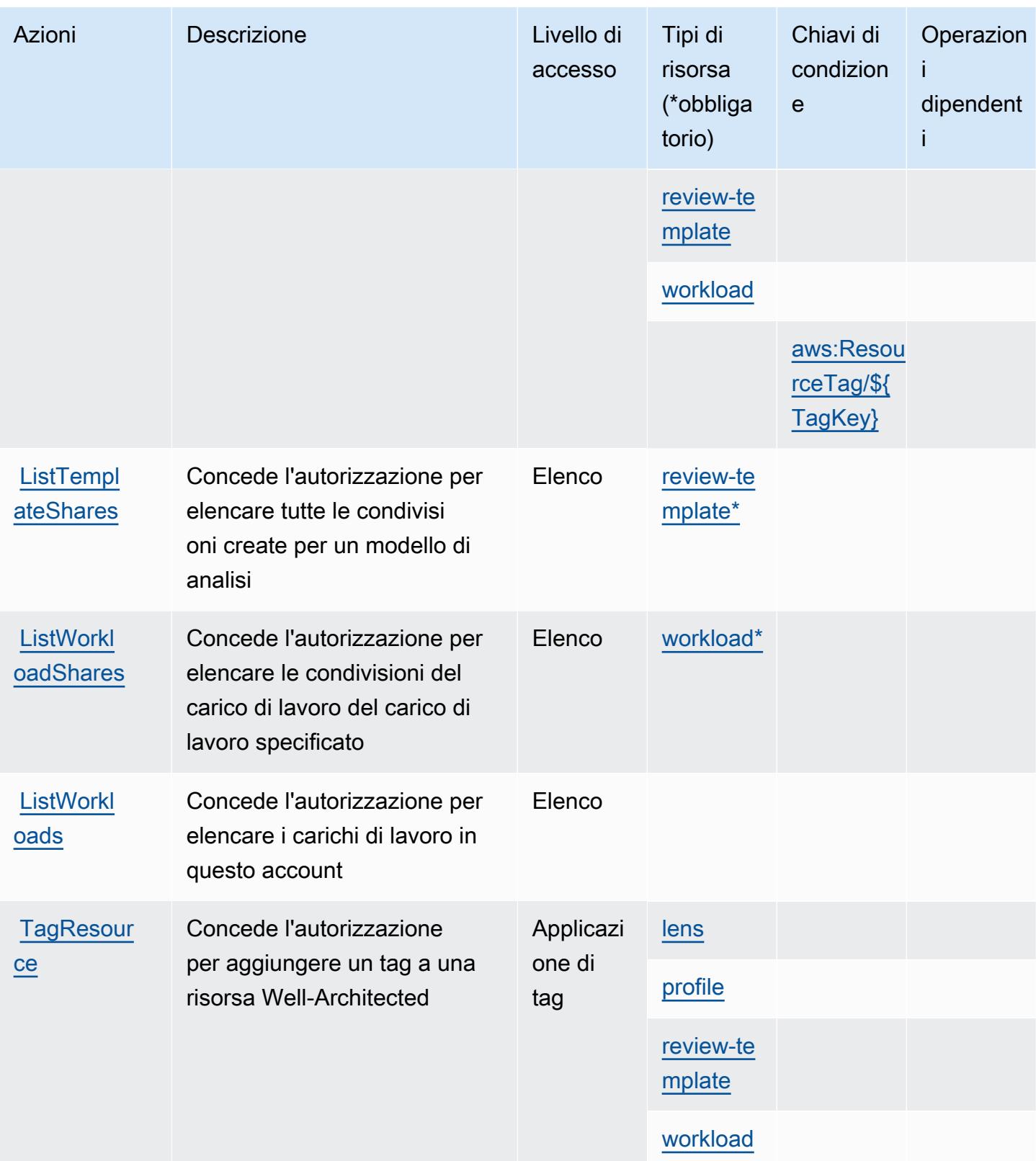

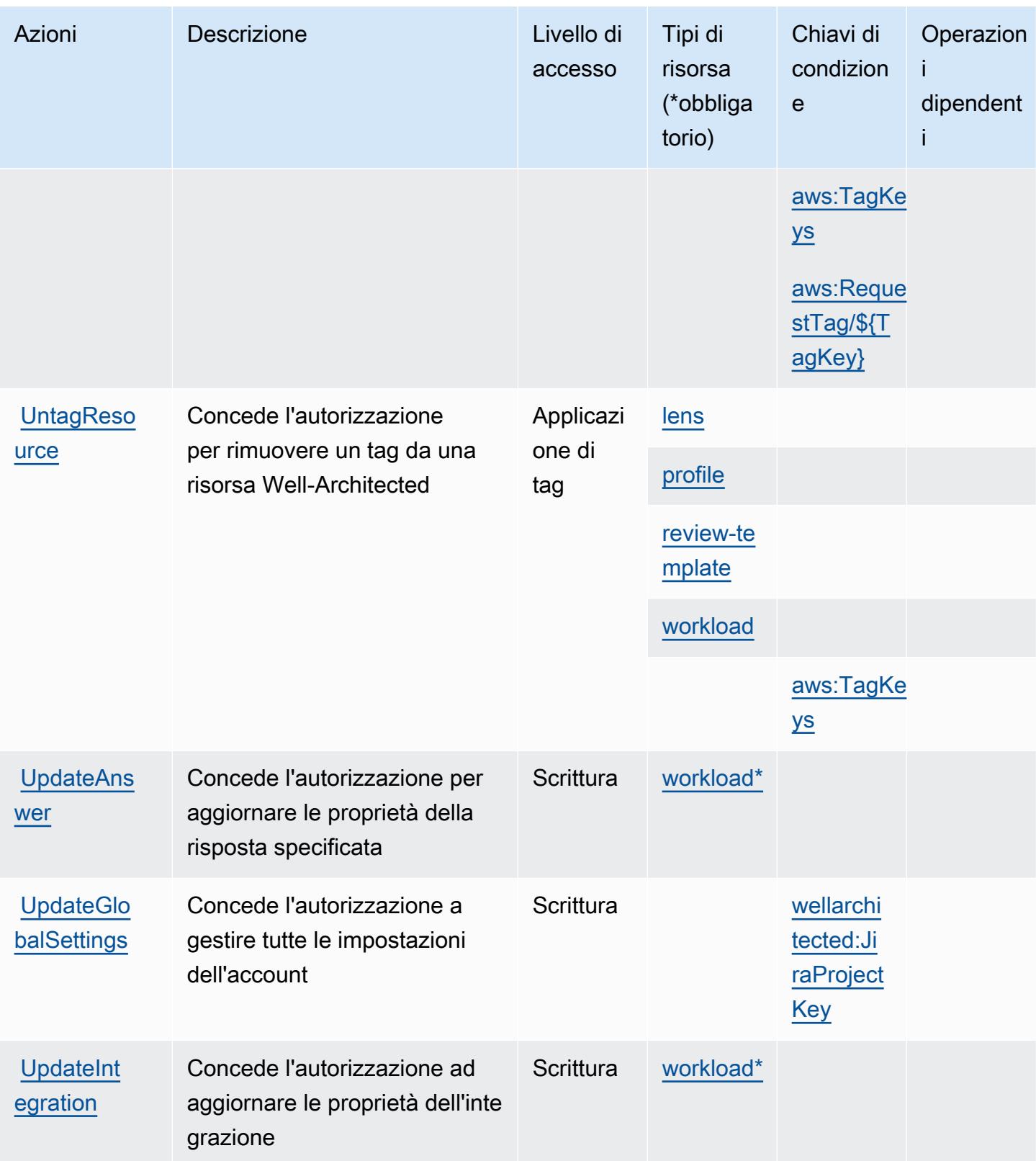

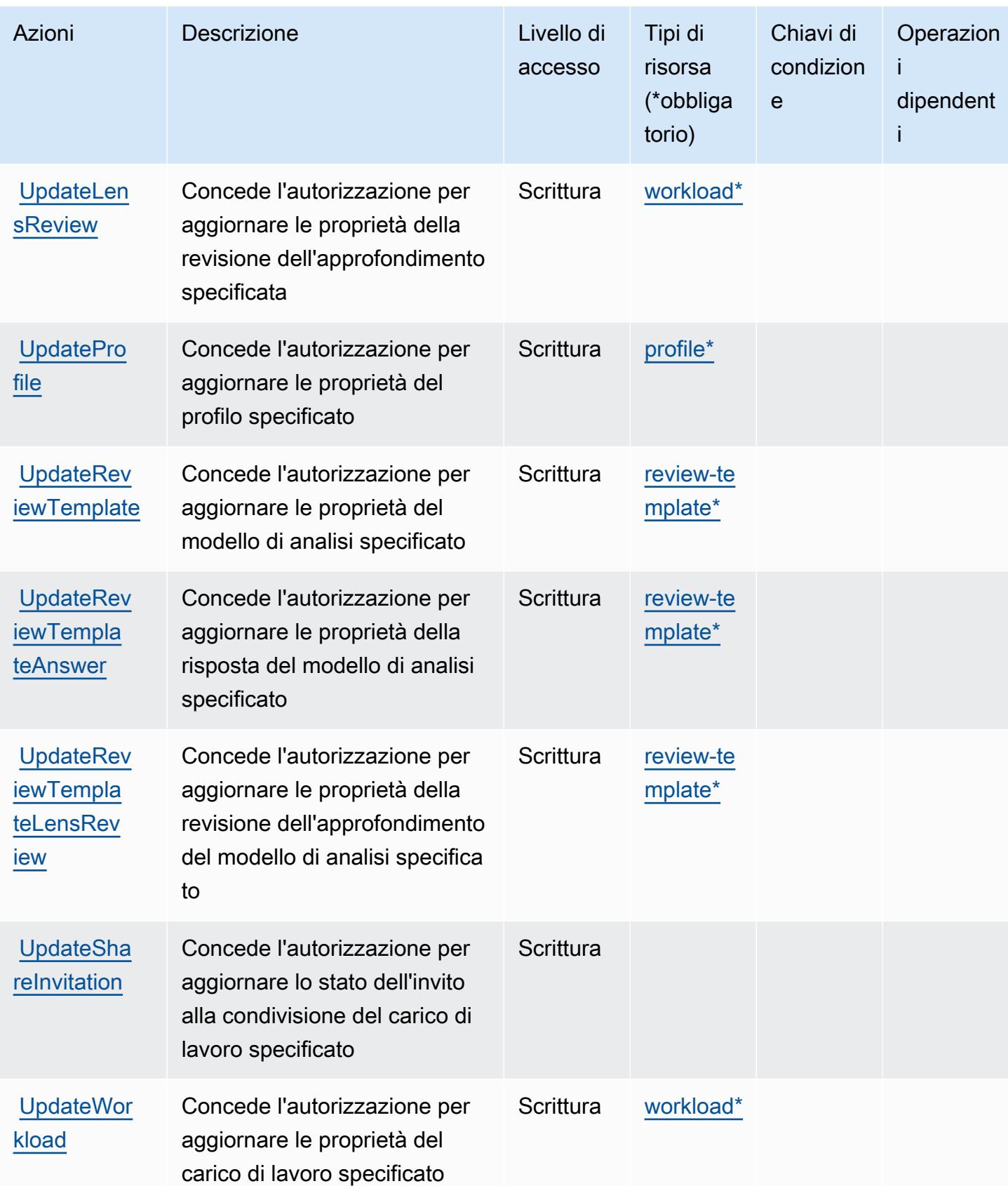

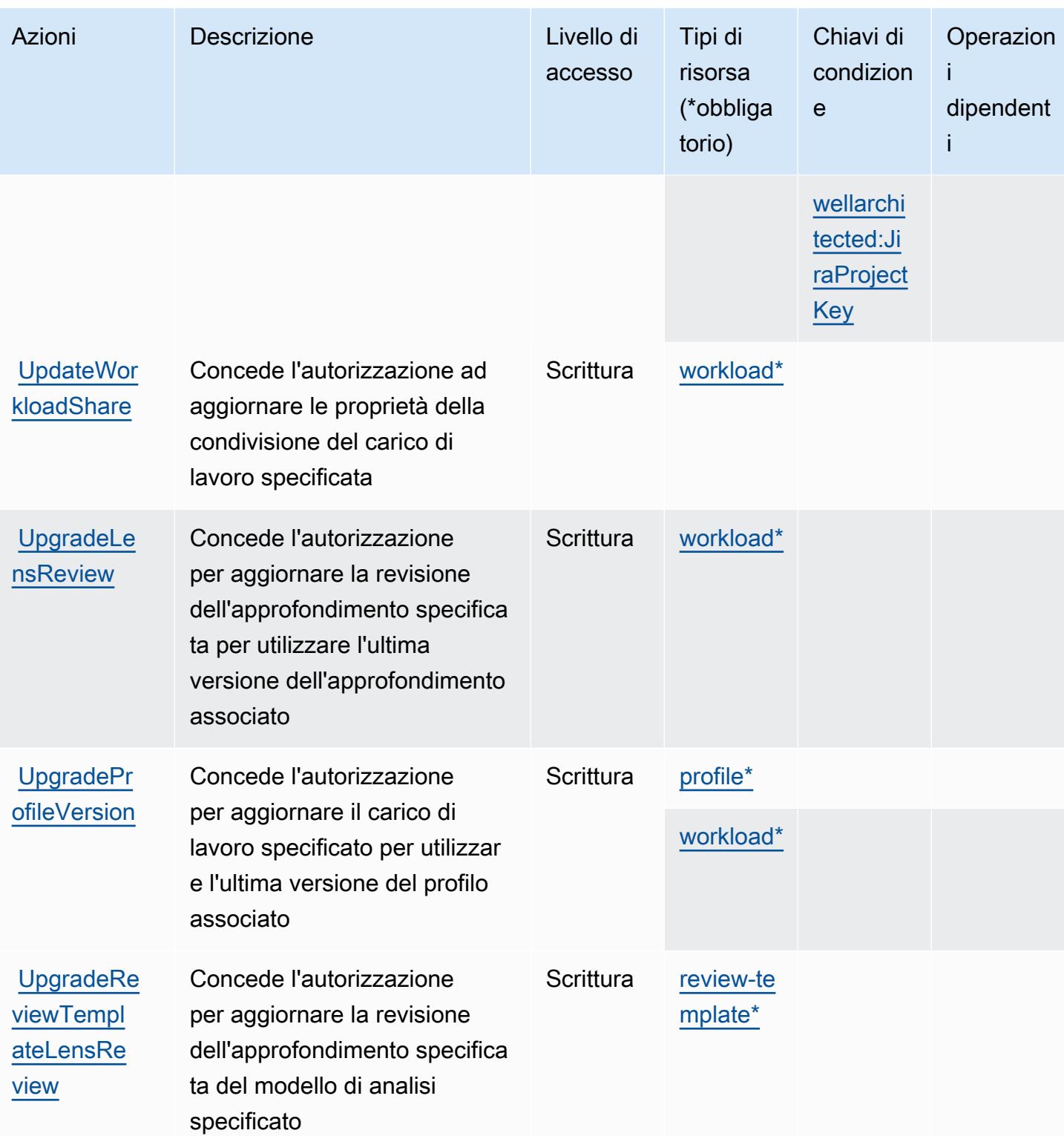

## <span id="page-5562-0"></span>Tipi di risorsa definiti da AWS Well-Architected Tool

I seguenti tipi di risorse sono definiti da questo servizio e possono essere utilizzati nell'elemento Resource delle istruzioni di policy delle autorizzazioni IAM. Ogni operazione nella [Tabella delle](#page-5549-0) [operazioni](#page-5549-0) identifica i tipi di risorse che possono essere specificati con tale operazione. Un tipo di risorsa può anche definire quali chiavi di condizione puoi includere in una policy. Queste chiavi vengono visualizzate nell'ultima colonna della tabella Tipi di risorsa. Per dettagli sulle colonne nella tabella seguente, consulta [Tabella dei tipi di risorsa.](reference_policies_actions-resources-contextkeys.html#resources_table)

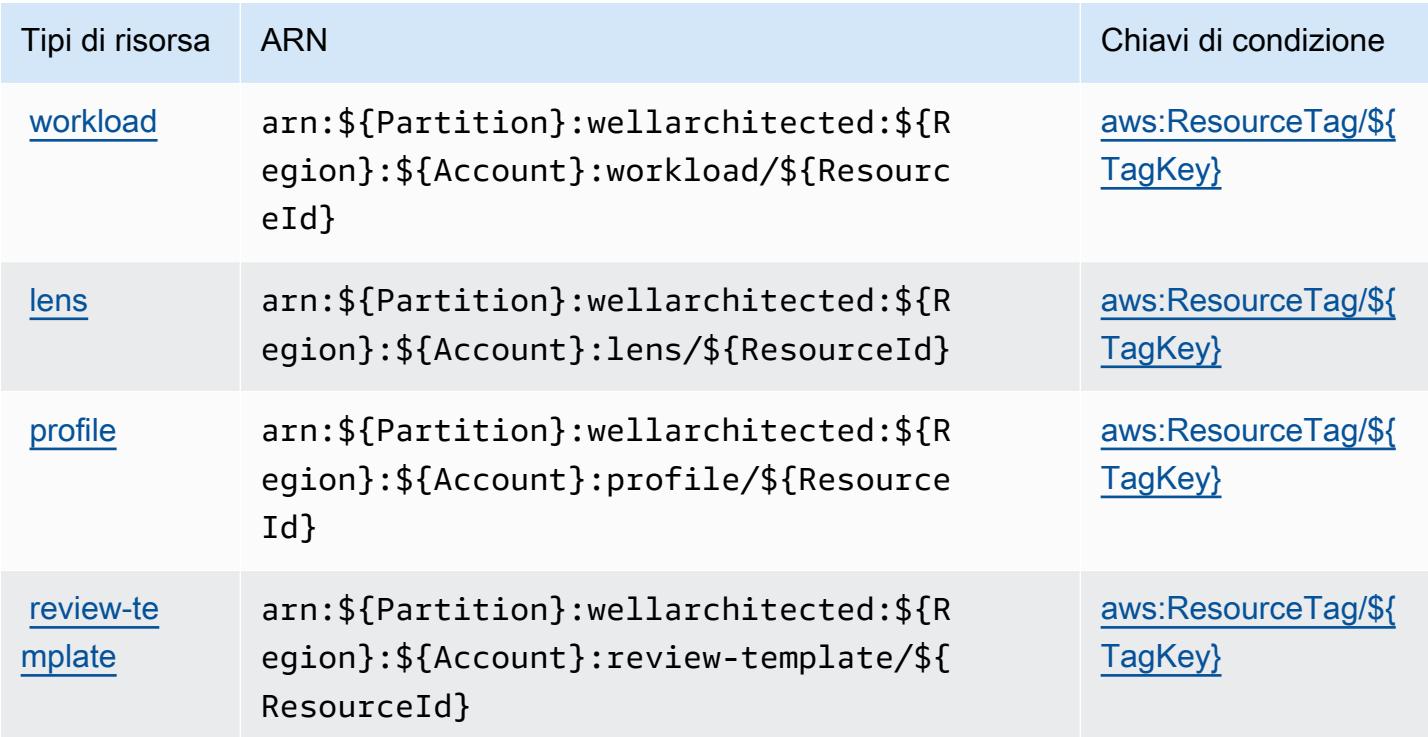

<span id="page-5562-1"></span>Chiavi di condizione per AWS Well-Architected Tool

AWS Well-Architected Tool definisce le seguenti chiavi di condizione che possono essere utilizzate nell'elemento di una Condition policy IAM. Puoi utilizzare queste chiavi per perfezionare ulteriormente le condizioni in base alle quali si applica l'istruzione di policy. Per dettagli sulle colonne nella tabella seguente, consulta [Tabella delle chiavi di condizione.](reference_policies_actions-resources-contextkeys.html#context_keys_table)

Per visualizzare le chiavi di condizione globali disponibili per tutti i servizi, consulta [Chiavi di](https://docs.aws.amazon.com/IAM/latest/UserGuide/reference_policies_condition-keys.html#AvailableKeys)  [condizione globali disponibili](https://docs.aws.amazon.com/IAM/latest/UserGuide/reference_policies_condition-keys.html#AvailableKeys).

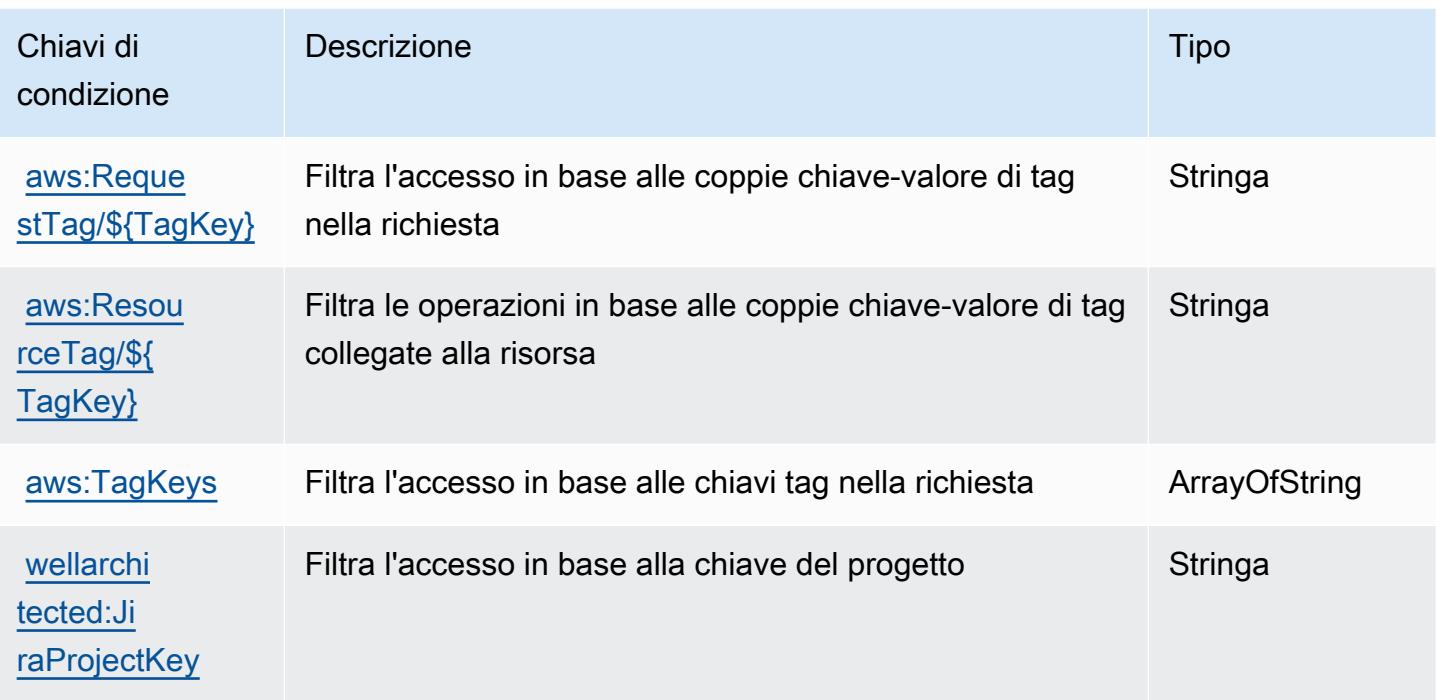

# Operazioni, risorse e chiavi di condizione per AWS Wickr

AWS Wickr (prefisso del servizio: wickr) fornisce le seguenti risorse, operazioni e chiavi di contesto della condizione specifiche del servizio per l'utilizzo nelle policy delle autorizzazioni IAM.

Riferimenti:

- Scopri come [configurare questo servizio](https://docs.aws.amazon.com/wickr/latest/adminguide/).
- Visualizza un elenco delle [operazioni API disponibili per questo servizio](https://docs.aws.amazon.com/wickr/latest/adminguide/).
- Scopri come proteggere questo servizio e le sue risorse [utilizzando le policy delle autorizzazioni di](https://docs.aws.amazon.com/wickr/latest/adminguide/security-iam.html)  [IAM](https://docs.aws.amazon.com/wickr/latest/adminguide/security-iam.html).

### Argomenti

- [Operazioni definite da AWS Wickr](#page-5564-0)
- [Tipi di risorsa definiti da AWS Wickr](#page-5566-0)
- [Chiavi di condizione per AWS Wickr](#page-5566-1)

## <span id="page-5564-0"></span>Operazioni definite da AWS Wickr

Puoi specificare le seguenti operazioni nell'elemento Action di un'istruzione di policy IAM. Utilizza le policy per concedere le autorizzazioni per eseguire un'operazione in AWS. Quando utilizzi un'operazione in una policy, in genere consenti o rifiuti l'accesso all'operazione API o al comando CLI con lo stesso nome. Tuttavia, in alcuni casi, una singola operazione controlla l'accesso a più di una operazione. In alternativa, alcune operazioni richiedono operazioni differenti.

La colonna Tipi di risorsa della tabella Operazioni indica se ogni operazione supporta le autorizzazioni a livello di risorsa. Se non vi è nessun valore in corrispondenza di questa colonna, è necessario specificare tutte le risorse ("\*") alle quali si applica la policy nell'elemento Resource dell'istruzione di policy. Se la colonna include un tipo di risorsa, puoi specificare un ARN di quel tipo in una istruzione con tale operazione. Se l'operazione ha una o più risorse richieste, il chiamante deve disporre dell'autorizzazione per utilizzare l'operazione con tali risorse. Le risorse richieste sono indicate nella tabella con un asterisco (\*). Se si limita l'accesso alle risorse con l'elemento Resource in una policy IAM, è necessario includere un ARN o un modello per ogni tipo di risorsa richiesta. Alcune operazioni supportano più tipi di risorse. Se il tipo di risorsa è facoltativo (non indicato come obbligatorio), puoi scegliere di utilizzare uno tra i tipi di risorsa facoltativi.

La colonna Chiavi di condizione della tabella Operazioni contiene le chiavi che è possibile specificare nell'elemento Condition di un'istruzione di policy. Per ulteriori informazioni sulle chiavi di condizione associate alle risorse per il servizio guarda la colonna Chiavi di condizione della tabella Tipi di risorsa.

**a** Note

Le chiavi relative alle condizioni delle risorse sono elencate nella tabella [Tipi di risorse.](#page-5566-0) Nella colonna Tipi di risorse (\*obbligatorio) della tabella Operazioni è presente un collegamento al tipo di risorsa che si applica a un'operazione. Il tipo di risorsa nella tabella Tipi di risorse include la colonna Chiavi di condizione, che contiene le chiavi delle condizioni delle risorse che si applicano a un'operazione nella tabella Operazioni.

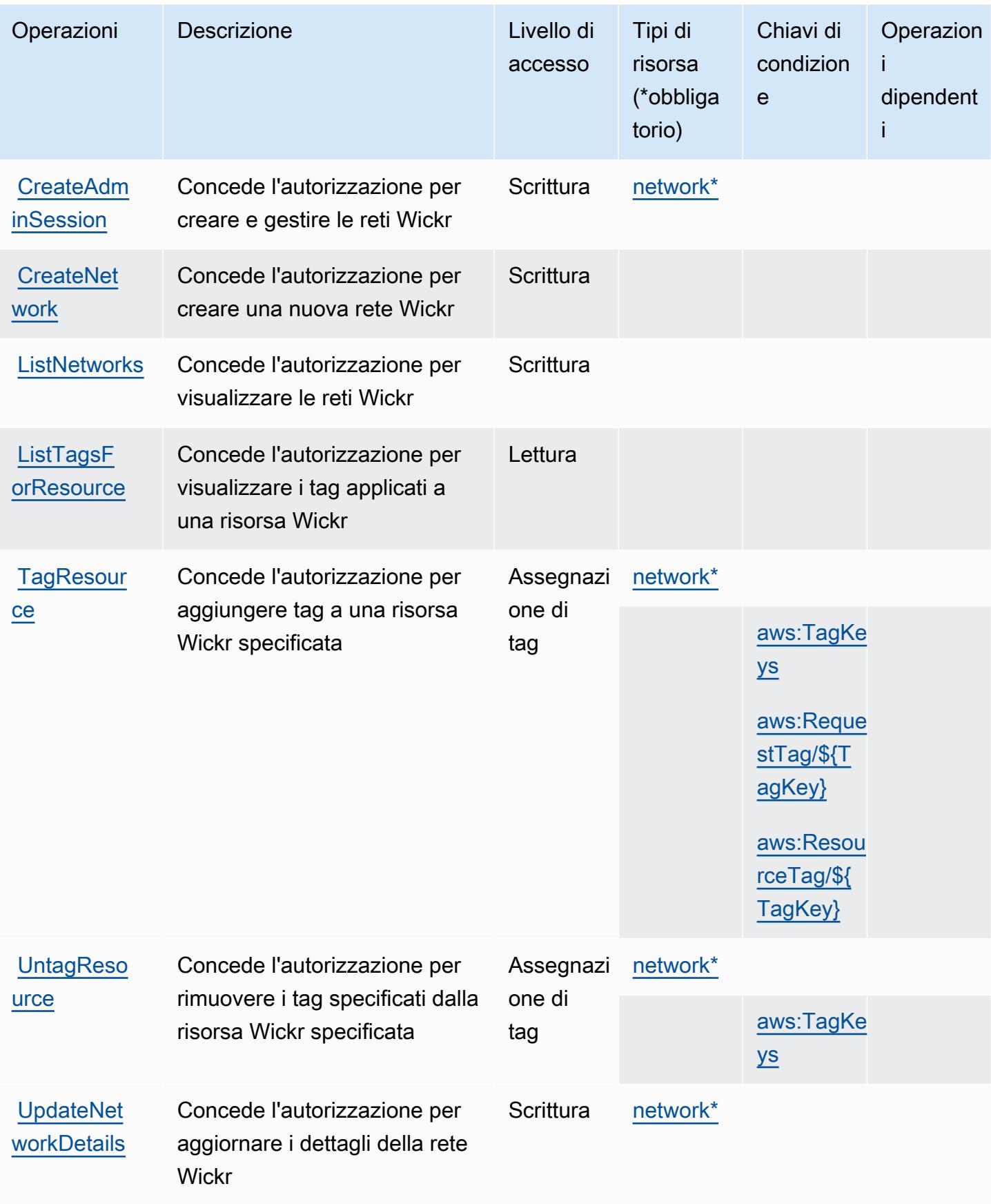

## <span id="page-5566-0"></span>Tipi di risorsa definiti da AWS Wickr

I seguenti tipi di risorse sono definiti da questo servizio e possono essere utilizzati nell'elemento Resource delle istruzioni di policy delle autorizzazioni IAM. Ogni operazione nella [Tabella delle](#page-5564-0) [operazioni](#page-5564-0) identifica i tipi di risorse che possono essere specificati con tale operazione. Un tipo di risorsa può anche definire quali chiavi di condizione puoi includere in una policy. Queste chiavi vengono visualizzate nell'ultima colonna della tabella Tipi di risorsa. Per dettagli sulle colonne nella tabella seguente, consulta [Tabella dei tipi di risorsa.](reference_policies_actions-resources-contextkeys.html#resources_table)

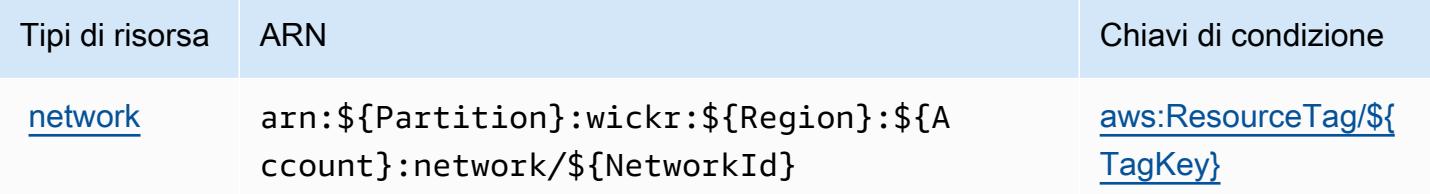

## <span id="page-5566-1"></span>Chiavi di condizione per AWS Wickr

AWS Wickr definisce le seguenti chiavi di condizione che possono essere utilizzate nell'elemento Condition di una policy IAM. Puoi utilizzare queste chiavi per perfezionare ulteriormente le condizioni in base alle quali si applica l'istruzione di policy. Per dettagli sulle colonne nella tabella seguente, consulta [Tabella delle chiavi di condizione](reference_policies_actions-resources-contextkeys.html#context_keys_table).

Per visualizzare le chiavi di condizione globali disponibili per tutti i servizi, consulta Chiavi di [condizione globali disponibili](https://docs.aws.amazon.com/IAM/latest/UserGuide/reference_policies_condition-keys.html#AvailableKeys).

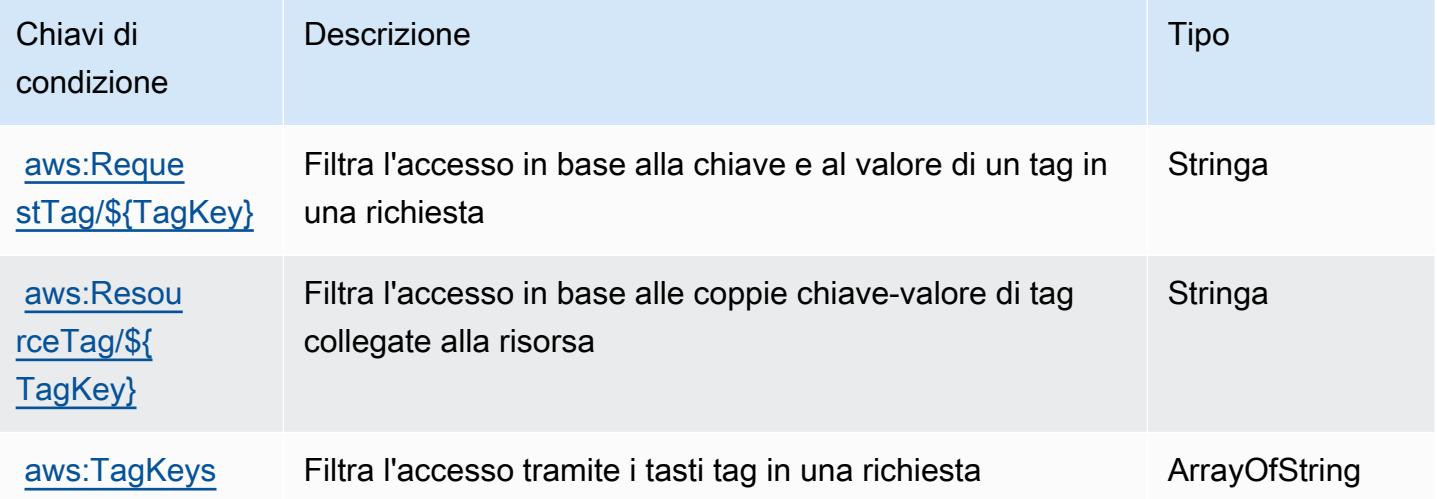

# Operazioni, risorse e chiavi di condizione per Amazon WorkDocs

Amazon WorkDocs (prefisso del servizio: workdocs) fornisce le seguenti risorse, operazioni e chiavi di contesto della condizione specifiche del servizio per l'utilizzo nelle policy di autorizzazione di IAM.

Riferimenti:

- Scopri come [configurare questo servizio](https://docs.aws.amazon.com/workdocs/latest/userguide/).
- Visualizza un elenco delle [operazioni API disponibili per questo servizio](https://docs.aws.amazon.com/workdocs/latest/APIReference/).
- Scopri come proteggere questo servizio e le sue risorse [utilizzando le policy delle autorizzazioni di](https://docs.aws.amazon.com/workdocs/latest/adminguide/prereqs.html)  [IAM](https://docs.aws.amazon.com/workdocs/latest/adminguide/prereqs.html).

### Argomenti

- [Operazioni definite da Amazon WorkDocs](#page-5567-0)
- [Tipi di risorsa definiti da Amazon WorkDocs](#page-5578-0)
- [Chiavi di condizione per Amazon WorkDocs](#page-5578-1)

## <span id="page-5567-0"></span>Operazioni definite da Amazon WorkDocs

Puoi specificare le seguenti operazioni nell'elemento Action di un'istruzione di policy IAM. Utilizza le policy per concedere le autorizzazioni per eseguire un'operazione in AWS. Quando utilizzi un'operazione in una policy, in genere consenti o rifiuti l'accesso all'operazione API o al comando CLI con lo stesso nome. Tuttavia, in alcuni casi, una singola operazione controlla l'accesso a più di una operazione. In alternativa, alcune operazioni richiedono operazioni differenti.

La colonna Tipi di risorsa della tabella Operazioni indica se ogni operazione supporta le autorizzazioni a livello di risorsa. Se non vi è nessun valore in corrispondenza di questa colonna, è necessario specificare tutte le risorse ("\*") alle quali si applica la policy nell'elemento Resource dell'istruzione di policy. Se la colonna include un tipo di risorsa, puoi specificare un ARN di quel tipo in una istruzione con tale operazione. Se l'operazione ha una o più risorse richieste, il chiamante deve disporre dell'autorizzazione per utilizzare l'operazione con tali risorse. Le risorse richieste sono indicate nella tabella con un asterisco (\*). Se si limita l'accesso alle risorse con l'elemento Resource in una policy IAM, è necessario includere un ARN o un modello per ogni tipo di risorsa richiesta. Alcune operazioni supportano più tipi di risorse. Se il tipo di risorsa è facoltativo (non indicato come obbligatorio), puoi scegliere di utilizzare uno tra i tipi di risorsa facoltativi.

La colonna Chiavi di condizione della tabella Operazioni contiene le chiavi che è possibile specificare nell'elemento Condition di un'istruzione di policy. Per ulteriori informazioni sulle chiavi di condizione associate alle risorse per il servizio guarda la colonna Chiavi di condizione della tabella Tipi di risorsa.

### **a** Note

Le chiavi relative alle condizioni delle risorse sono elencate nella tabella [Tipi di risorse.](#page-5578-0) Nella colonna Tipi di risorse (\*obbligatorio) della tabella Operazioni è presente un collegamento al tipo di risorsa che si applica a un'operazione. Il tipo di risorsa nella tabella Tipi di risorse include la colonna Chiavi di condizione, che contiene le chiavi delle condizioni delle risorse che si applicano a un'operazione nella tabella Operazioni.

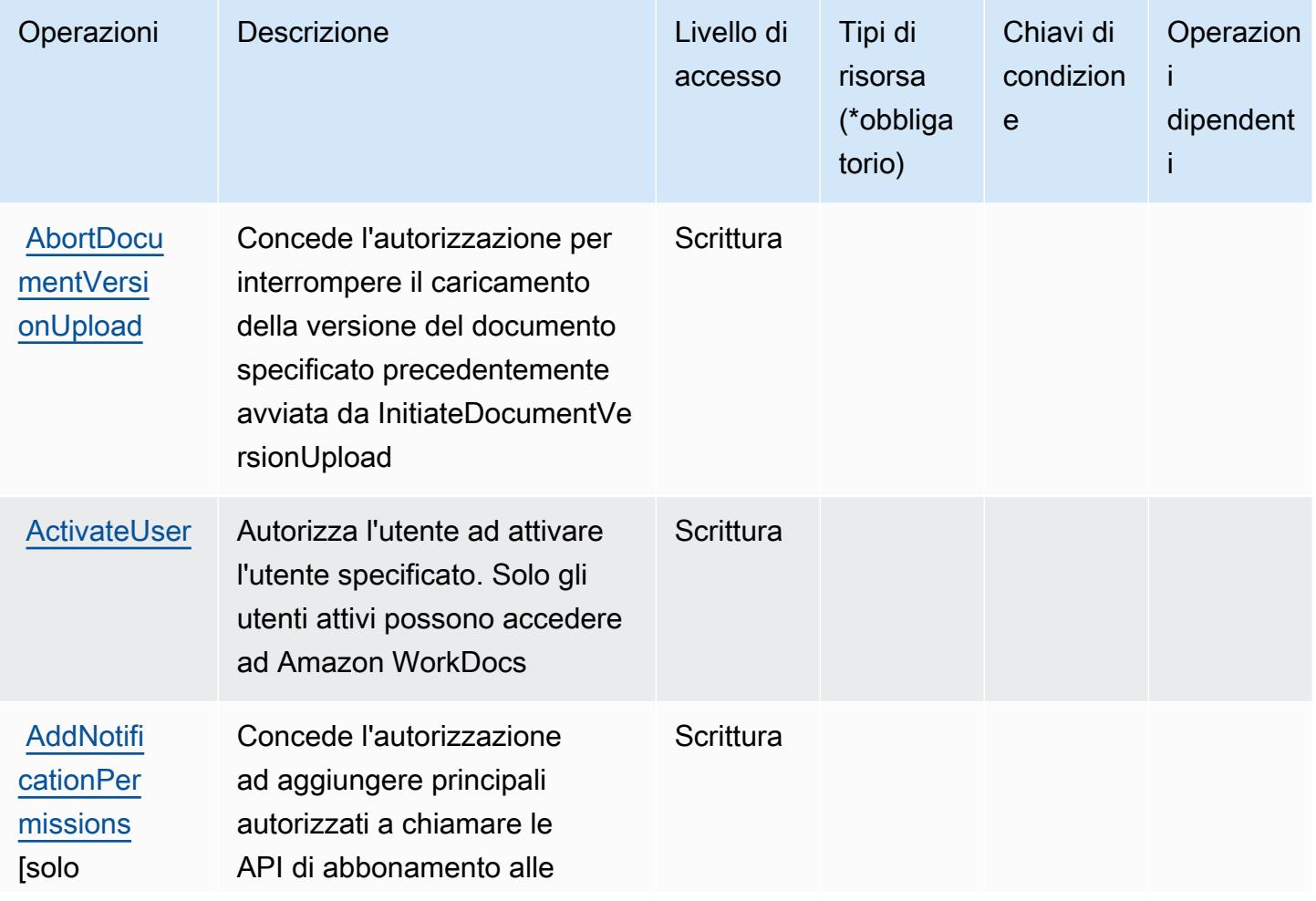

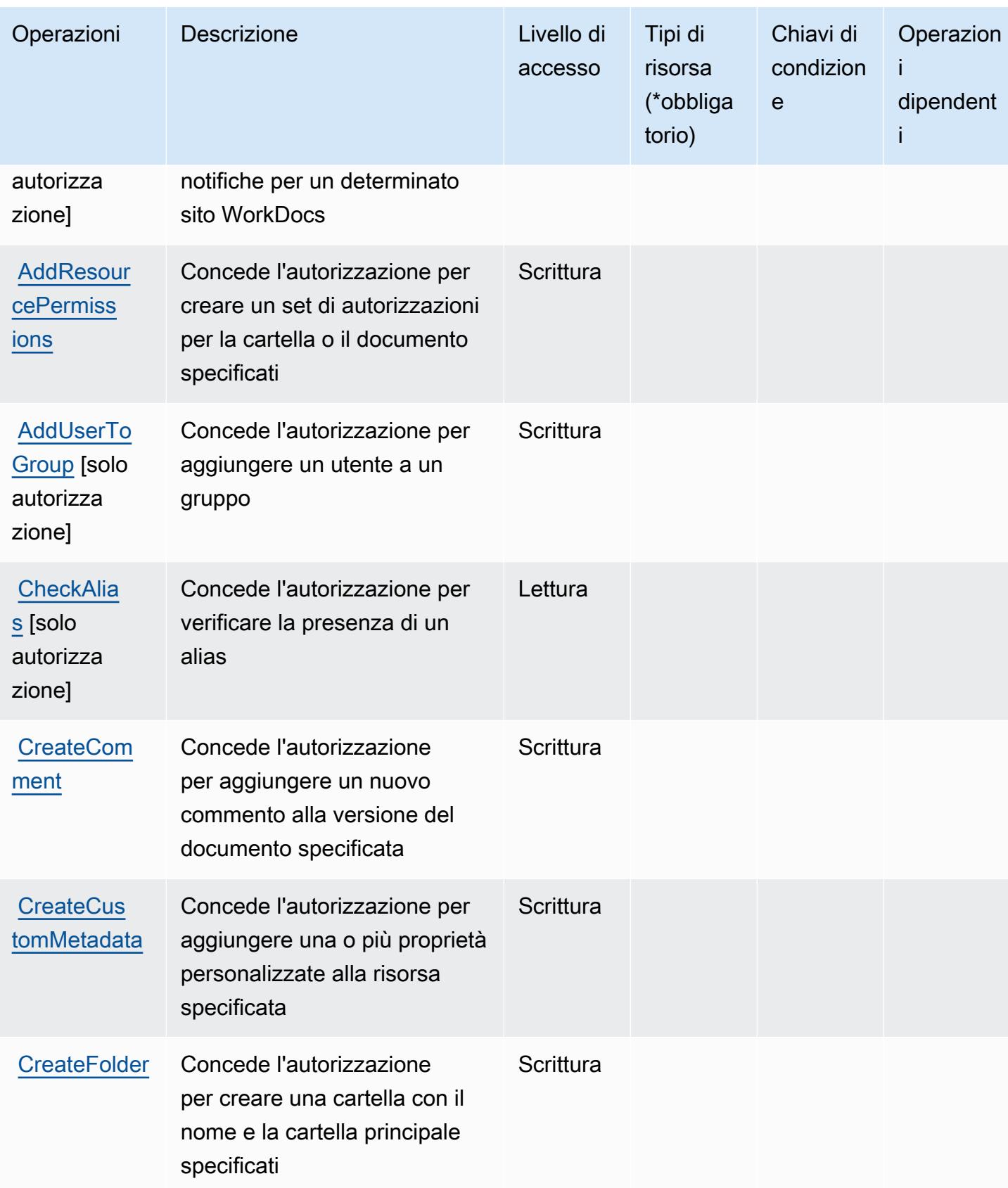

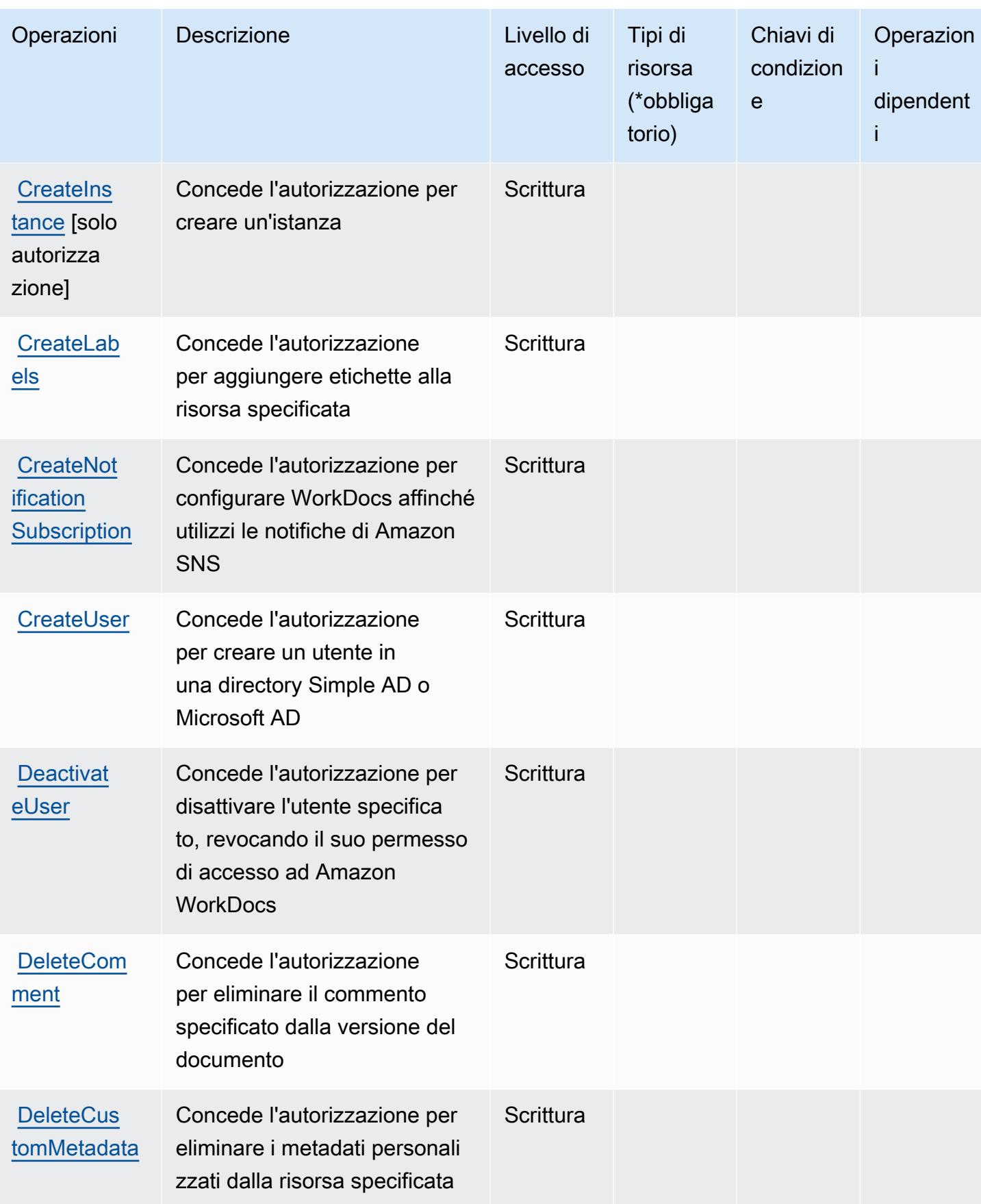

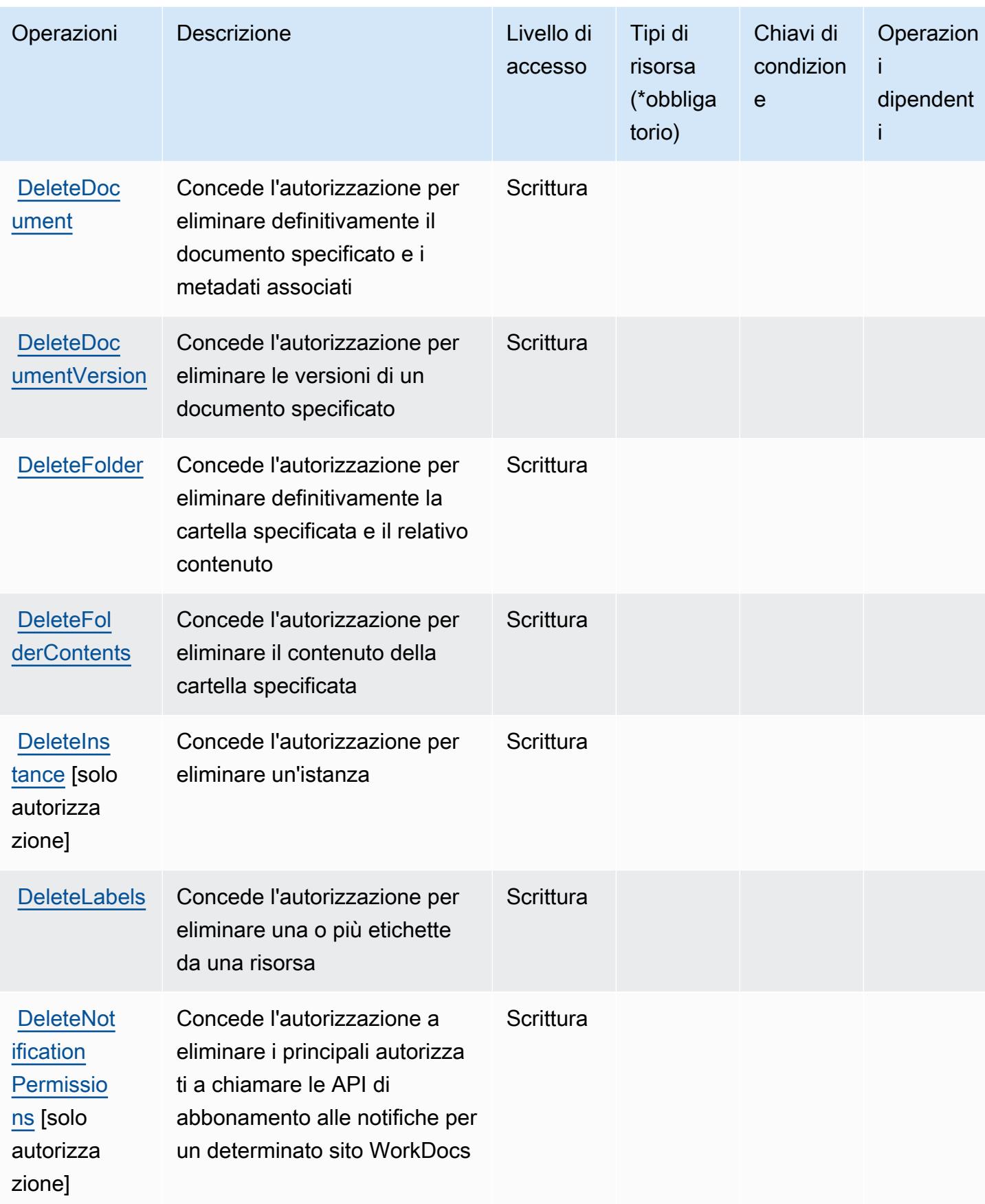

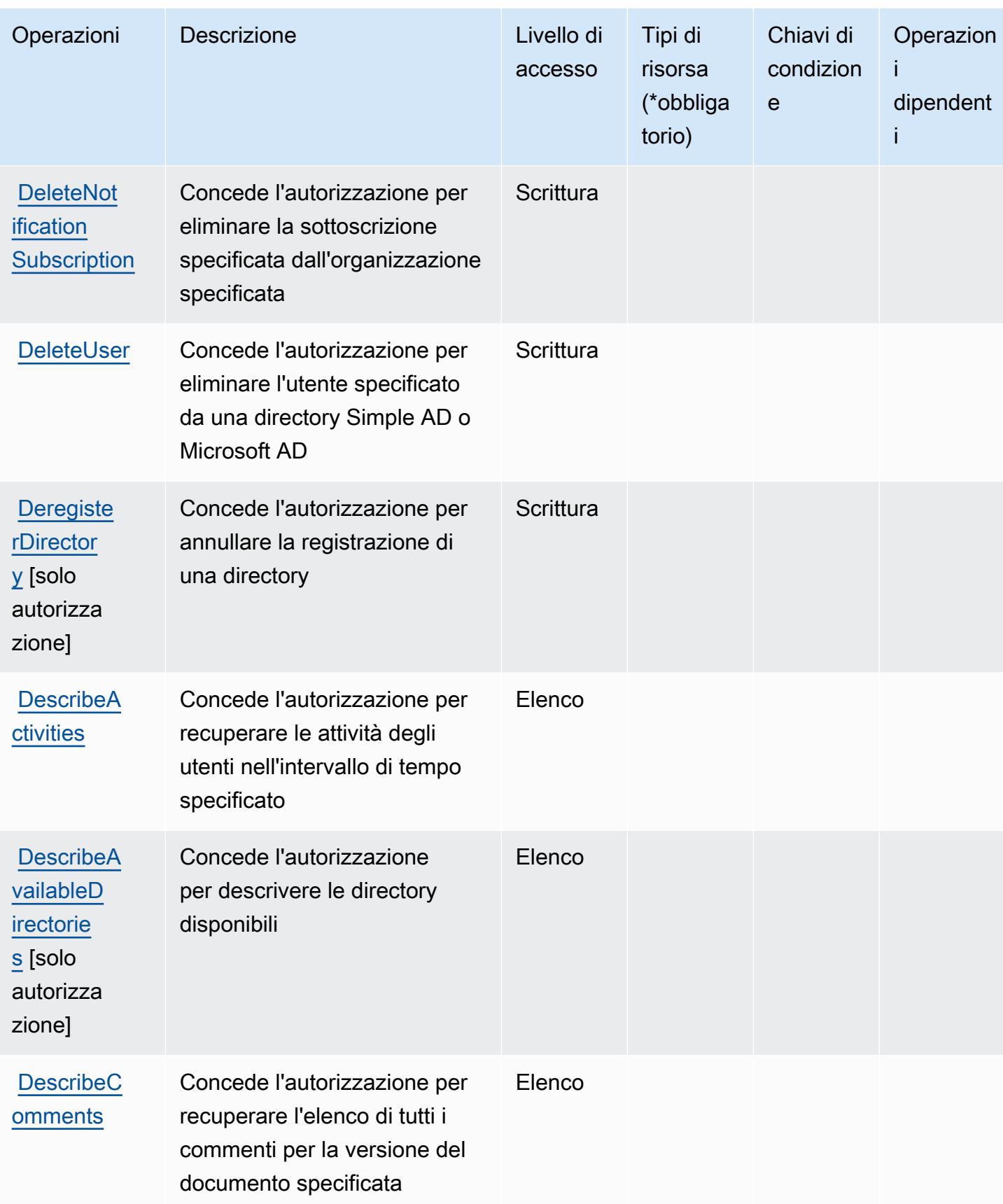

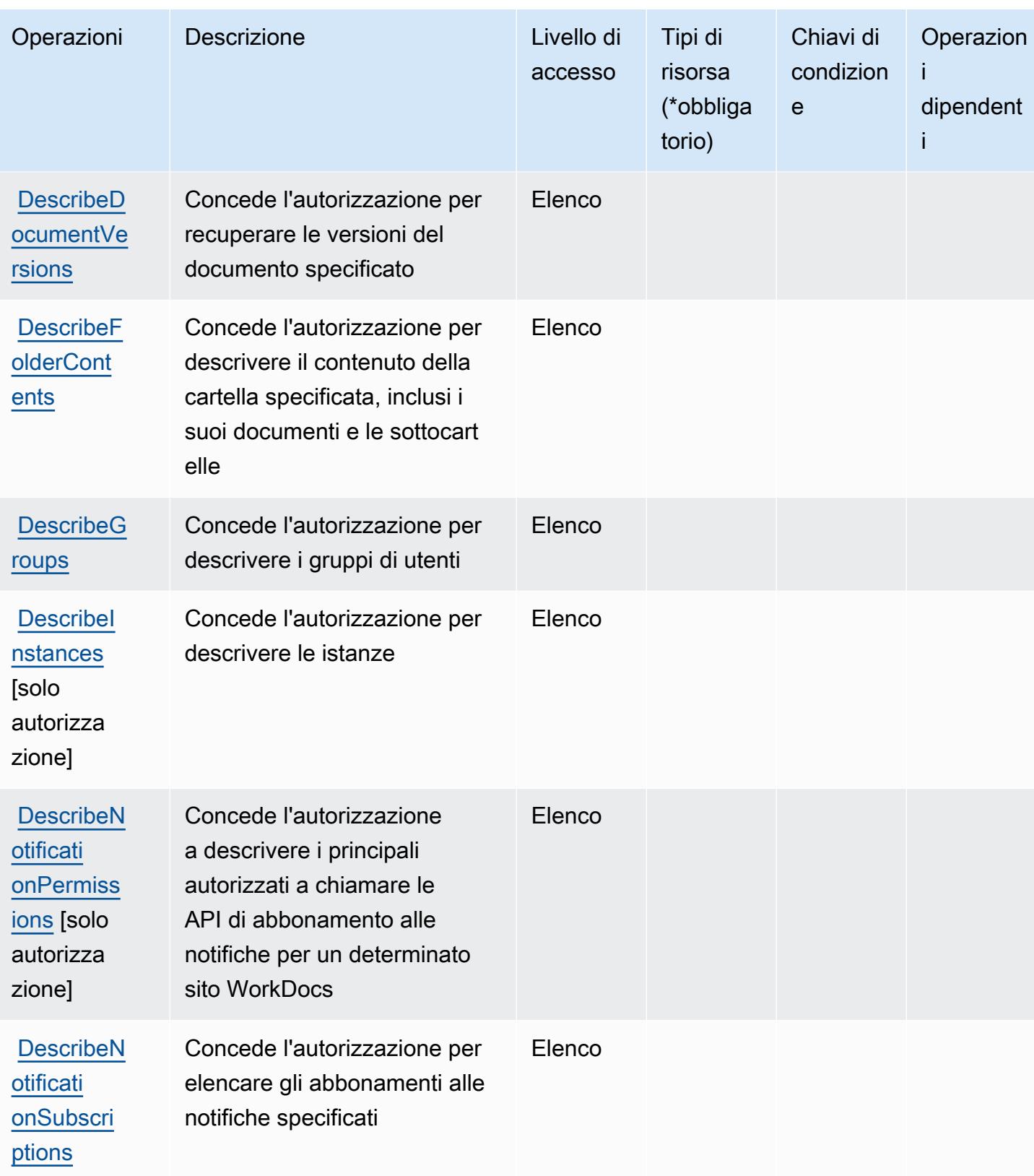

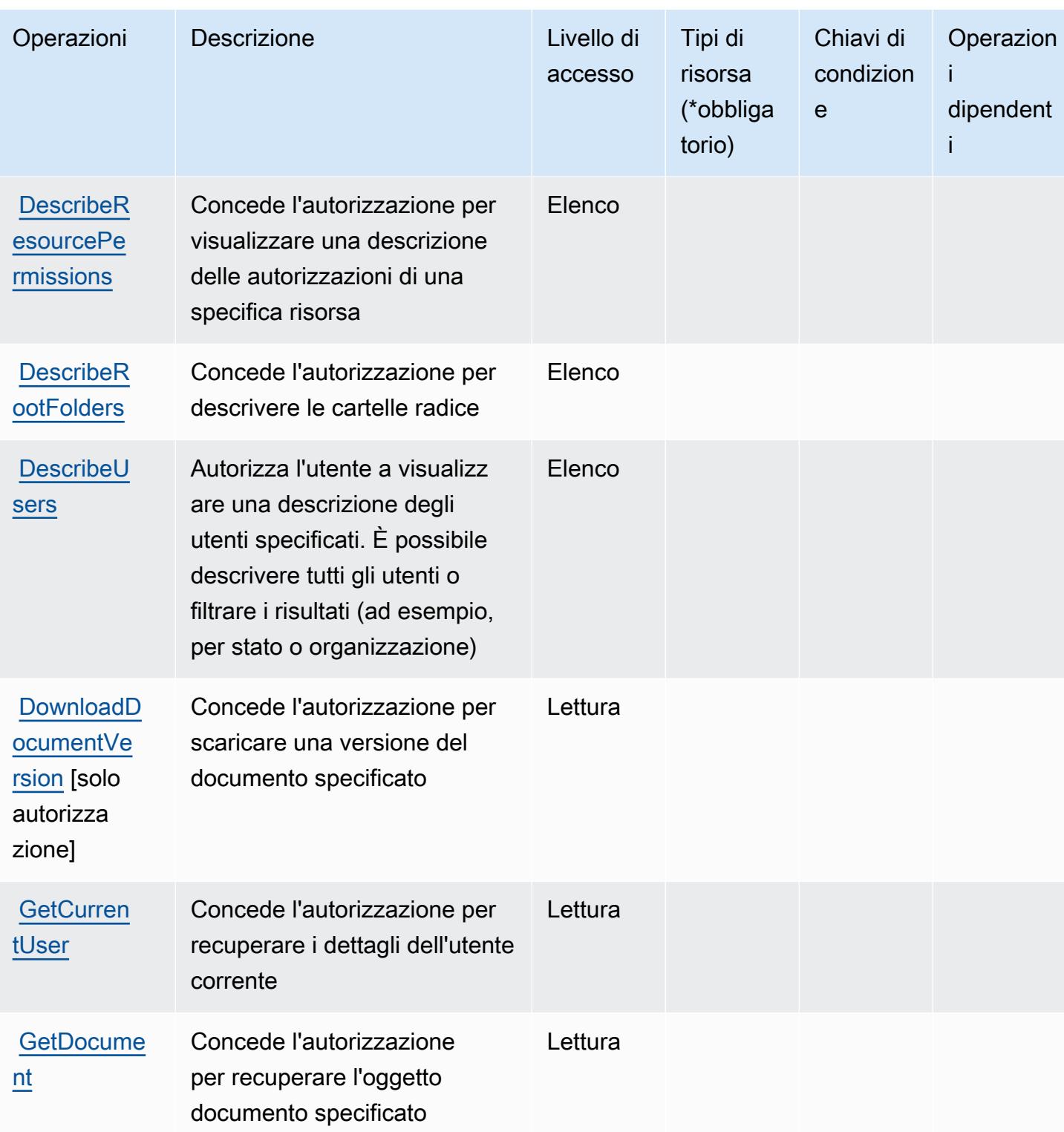

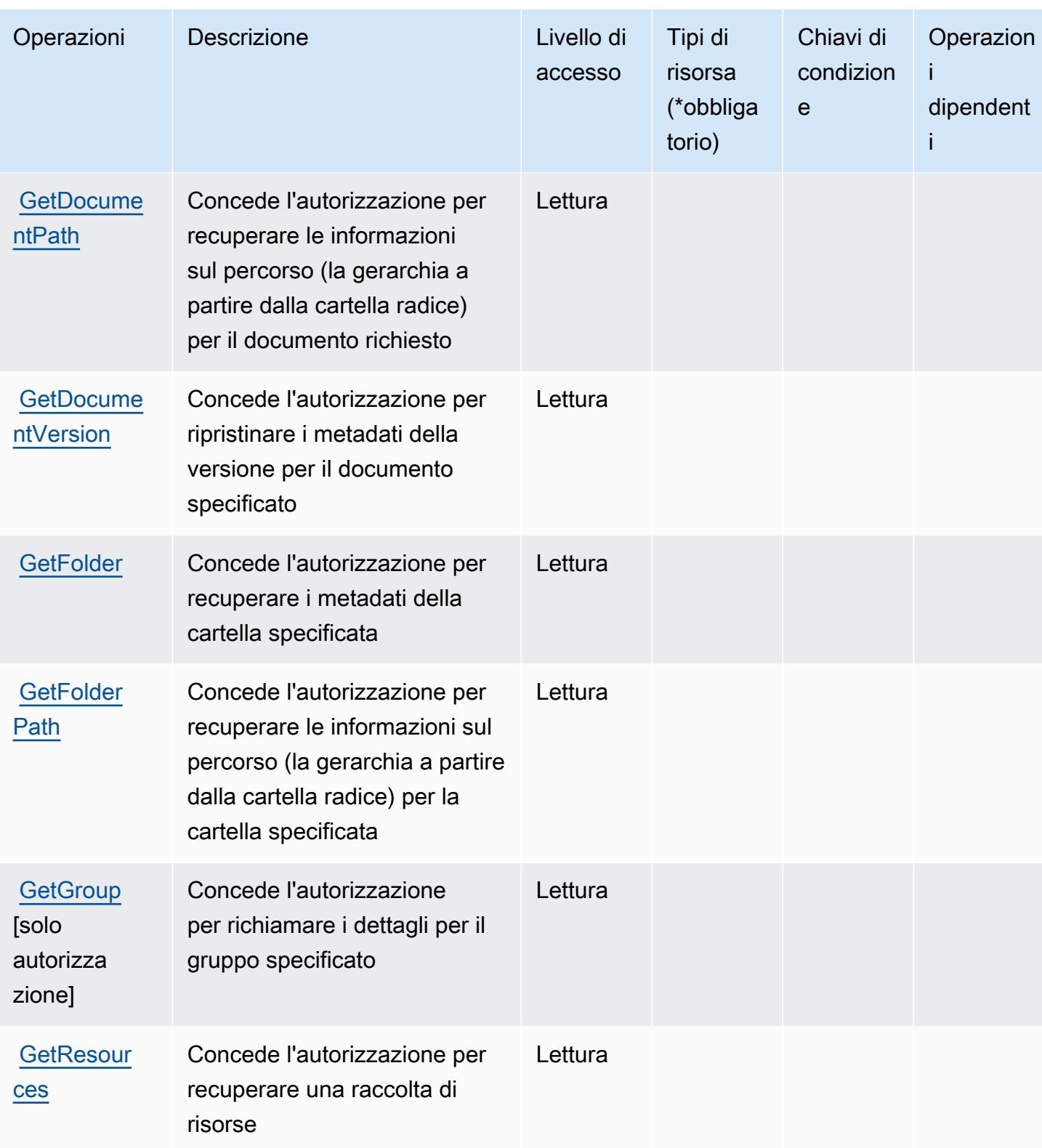

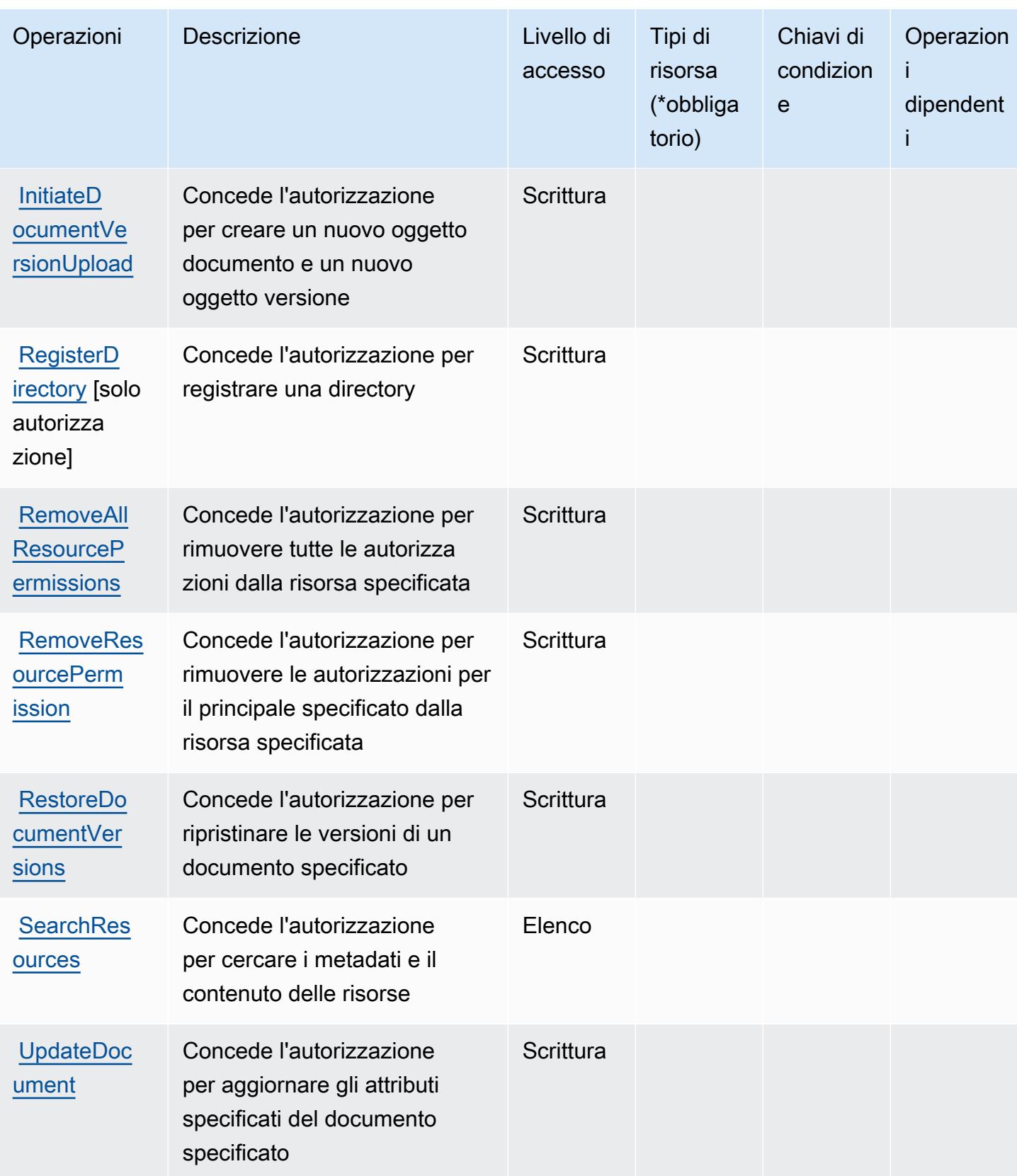

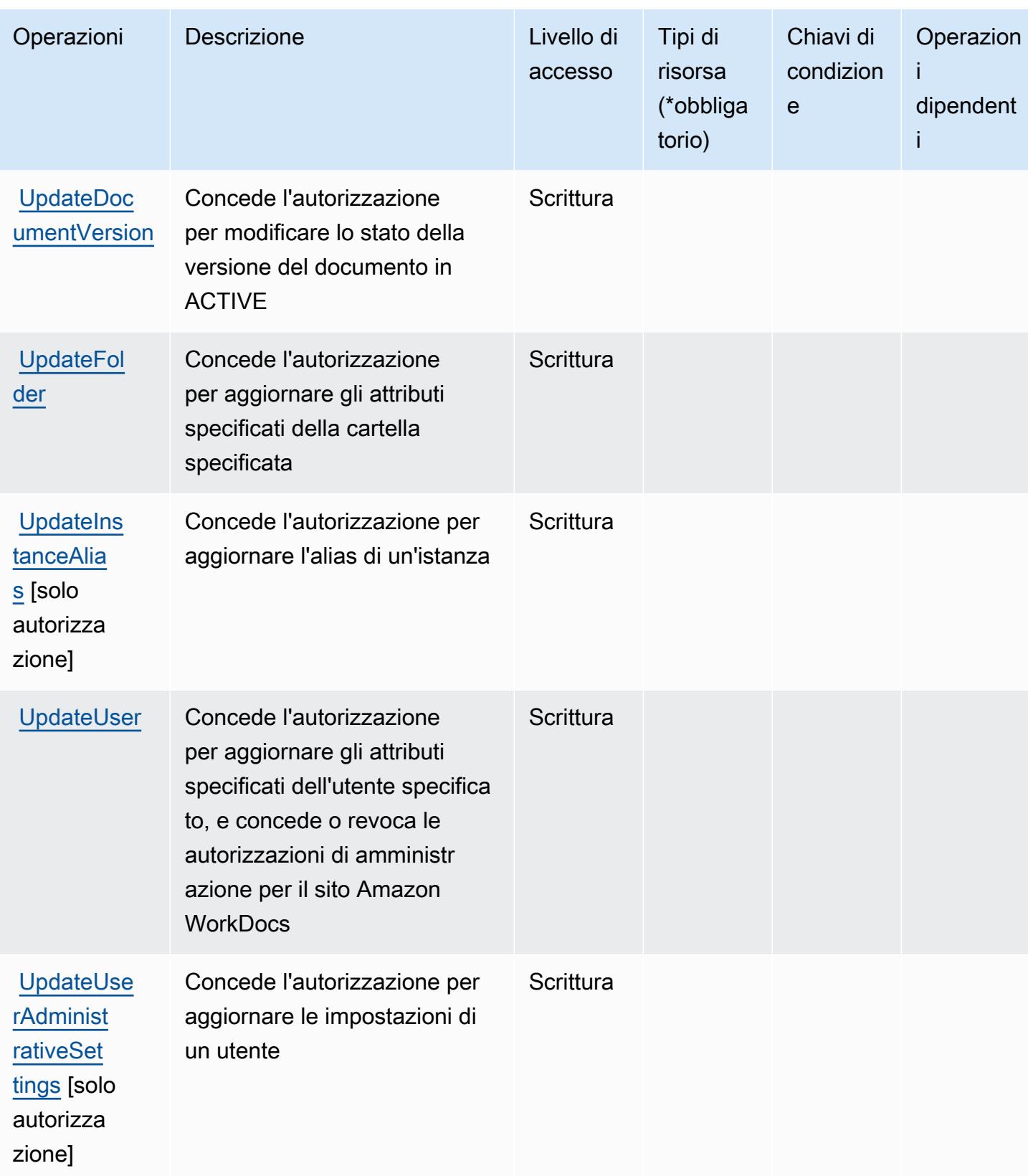

## <span id="page-5578-0"></span>Tipi di risorsa definiti da Amazon WorkDocs

Amazon WorkDocs non supporta l'indicazione di un ARN della risorsa nell'elemento Resource di una istruzione di policy IAM. Per consentire l'accesso ad Amazon WorkDocs, specificare "Resource": "\*" nella policy.

## <span id="page-5578-1"></span>Chiavi di condizione per Amazon WorkDocs

WorkDocs non dispone di chiavi di contesto specifiche del servizio che possano essere utilizzate nell'elemento Condition delle dichiarazioni di policy. Per un elenco delle chiavi di contesto globali che sono disponibili per tutti i servizi, consulta [Chiavi disponibili per le condizioni](https://docs.aws.amazon.com/IAM/latest/UserGuide/reference_policies_condition-keys.html#AvailableKeys).

## Operazioni, risorse e chiavi di condizione per Amazon WorkLink

Amazon WorkLink (prefisso del servizio: worklink) fornisce le seguenti risorse, operazioni e chiavi di contesto della condizione specifiche del servizio per l'utilizzo nelle policy delle autorizzazioni IAM.

### Riferimenti:

- Scopri come [configurare questo servizio](https://docs.aws.amazon.com/worklink/latest/ag/what-is.html).
- Visualizza un elenco delle [operazioni API disponibili per questo servizio](https://docs.aws.amazon.com/worklink/latest/api/Welcome.html).
- Scopri come proteggere questo servizio e le sue risorse [utilizzando le policy delle autorizzazioni di](https://docs.aws.amazon.com/worklink/latest/ag/configure-network.html)  [IAM](https://docs.aws.amazon.com/worklink/latest/ag/configure-network.html).

### Argomenti

- [Operazioni definite da Amazon WorkLink](#page-5578-2)
- [Tipi di risorsa definiti da Amazon WorkLink](#page-5585-0)
- [Chiavi di condizione per Amazon WorkLink](#page-5586-0)

## <span id="page-5578-2"></span>Operazioni definite da Amazon WorkLink

Puoi specificare le seguenti operazioni nell'elemento Action di un'istruzione di policy IAM. Utilizza le policy per concedere le autorizzazioni per eseguire un'operazione in AWS. Quando utilizzi un'operazione in una policy, in genere consenti o rifiuti l'accesso all'operazione API o al comando CLI con lo stesso nome. Tuttavia, in alcuni casi, una singola operazione controlla l'accesso a più di una operazione. In alternativa, alcune operazioni richiedono operazioni differenti.

La colonna Tipi di risorsa della tabella Operazioni indica se ogni operazione supporta le autorizzazioni a livello di risorsa. Se non vi è nessun valore in corrispondenza di questa colonna, è necessario specificare tutte le risorse ("\*") alle quali si applica la policy nell'elemento Resource dell'istruzione di policy. Se la colonna include un tipo di risorsa, puoi specificare un ARN di quel tipo in una istruzione con tale operazione. Se l'operazione ha una o più risorse richieste, il chiamante deve disporre dell'autorizzazione per utilizzare l'operazione con tali risorse. Le risorse richieste sono indicate nella tabella con un asterisco (\*). Se si limita l'accesso alle risorse con l'elemento Resource in una policy IAM, è necessario includere un ARN o un modello per ogni tipo di risorsa richiesta. Alcune operazioni supportano più tipi di risorse. Se il tipo di risorsa è facoltativo (non indicato come obbligatorio), puoi scegliere di utilizzare uno tra i tipi di risorsa facoltativi.

La colonna Chiavi di condizione della tabella Operazioni contiene le chiavi che è possibile specificare nell'elemento Condition di un'istruzione di policy. Per ulteriori informazioni sulle chiavi di condizione associate alle risorse per il servizio guarda la colonna Chiavi di condizione della tabella Tipi di risorsa.

**a** Note

Le chiavi relative alle condizioni delle risorse sono elencate nella tabella [Tipi di risorse.](#page-5585-0) Nella colonna Tipi di risorse (\*obbligatorio) della tabella Operazioni è presente un collegamento al tipo di risorsa che si applica a un'operazione. Il tipo di risorsa nella tabella Tipi di risorse include la colonna Chiavi di condizione, che contiene le chiavi delle condizioni delle risorse che si applicano a un'operazione nella tabella Operazioni.

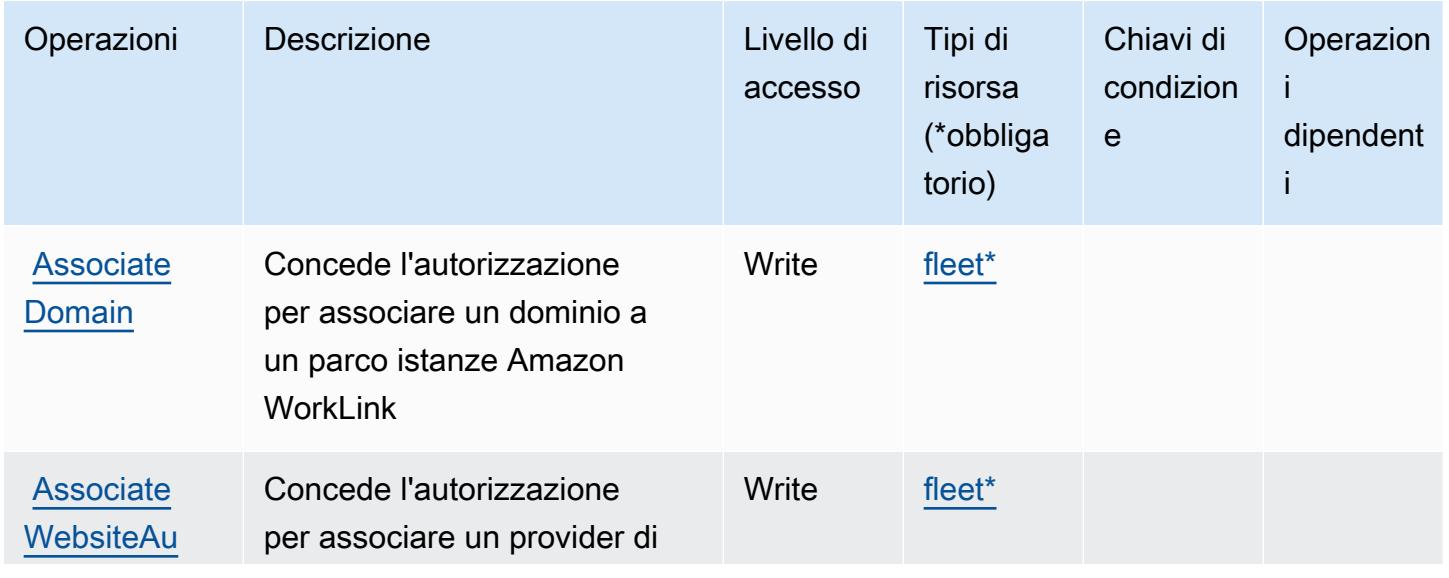
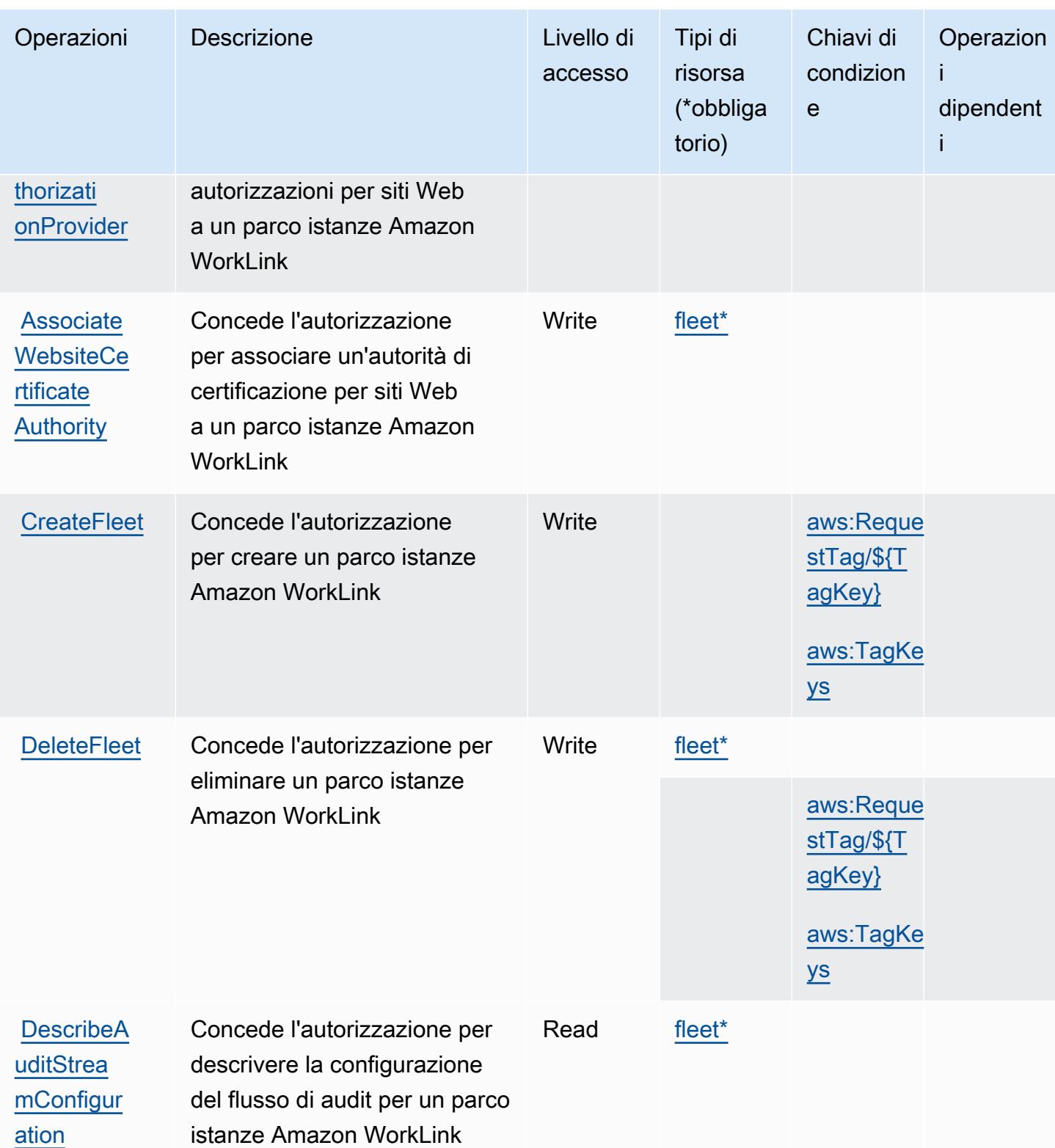

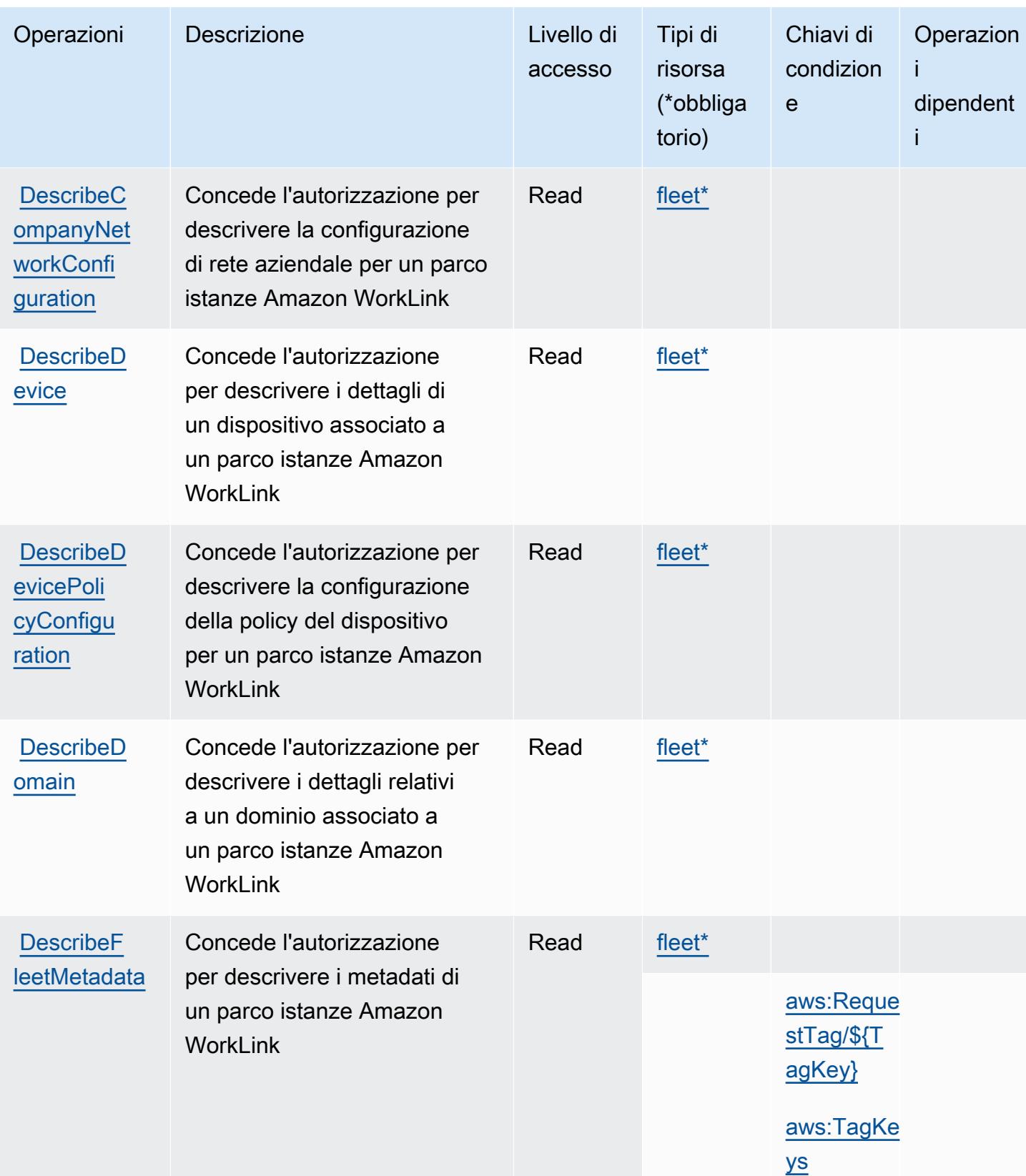

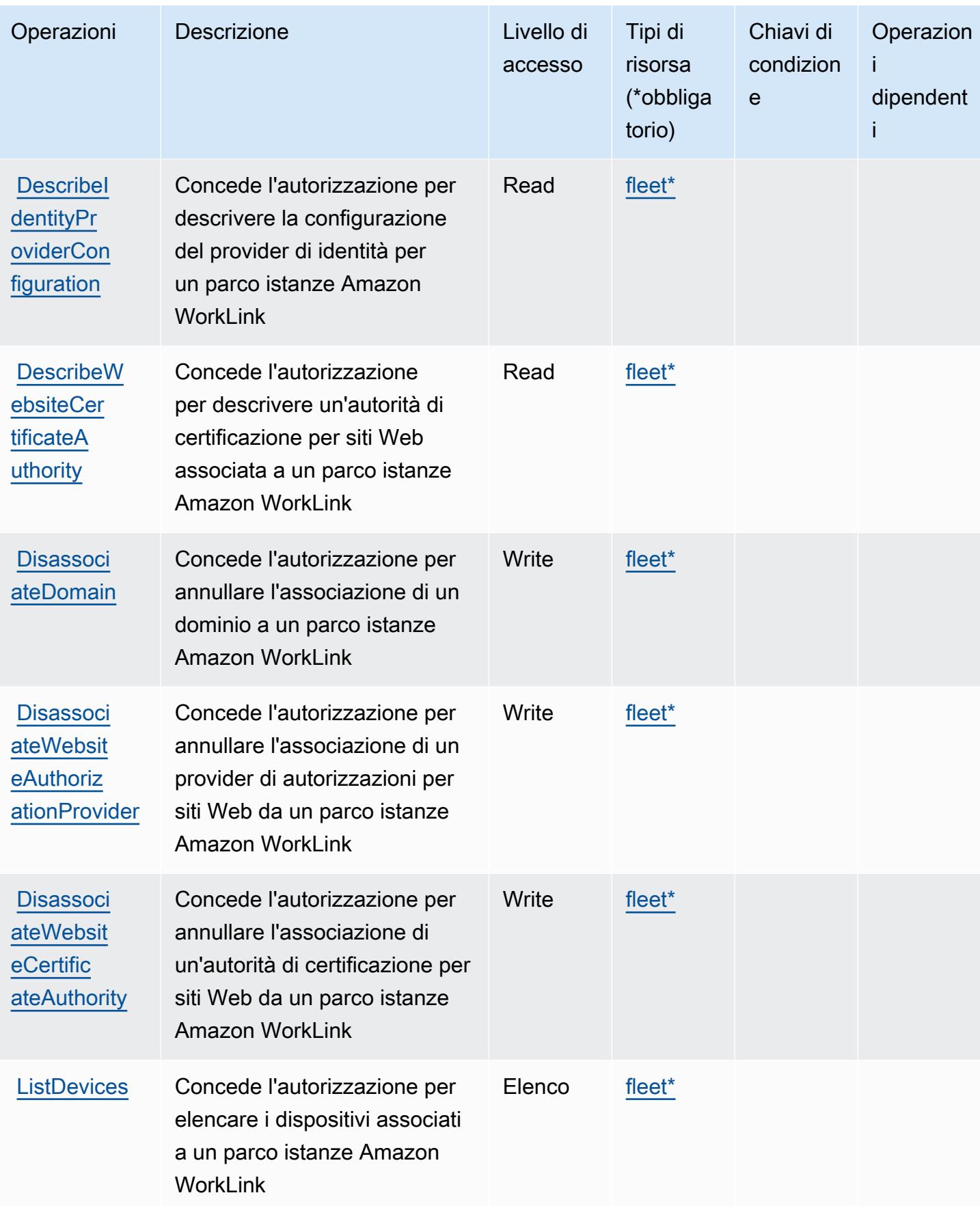

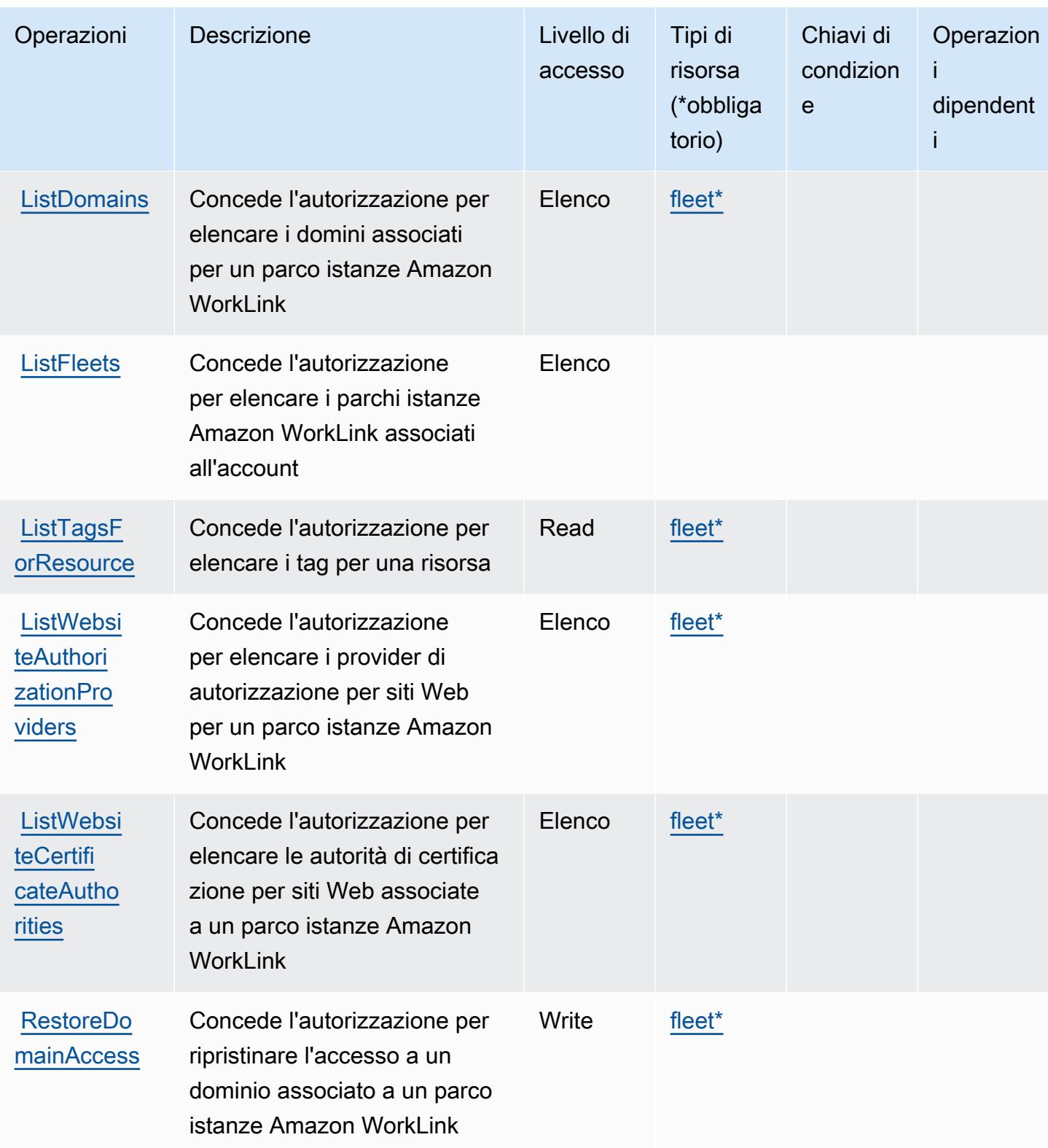

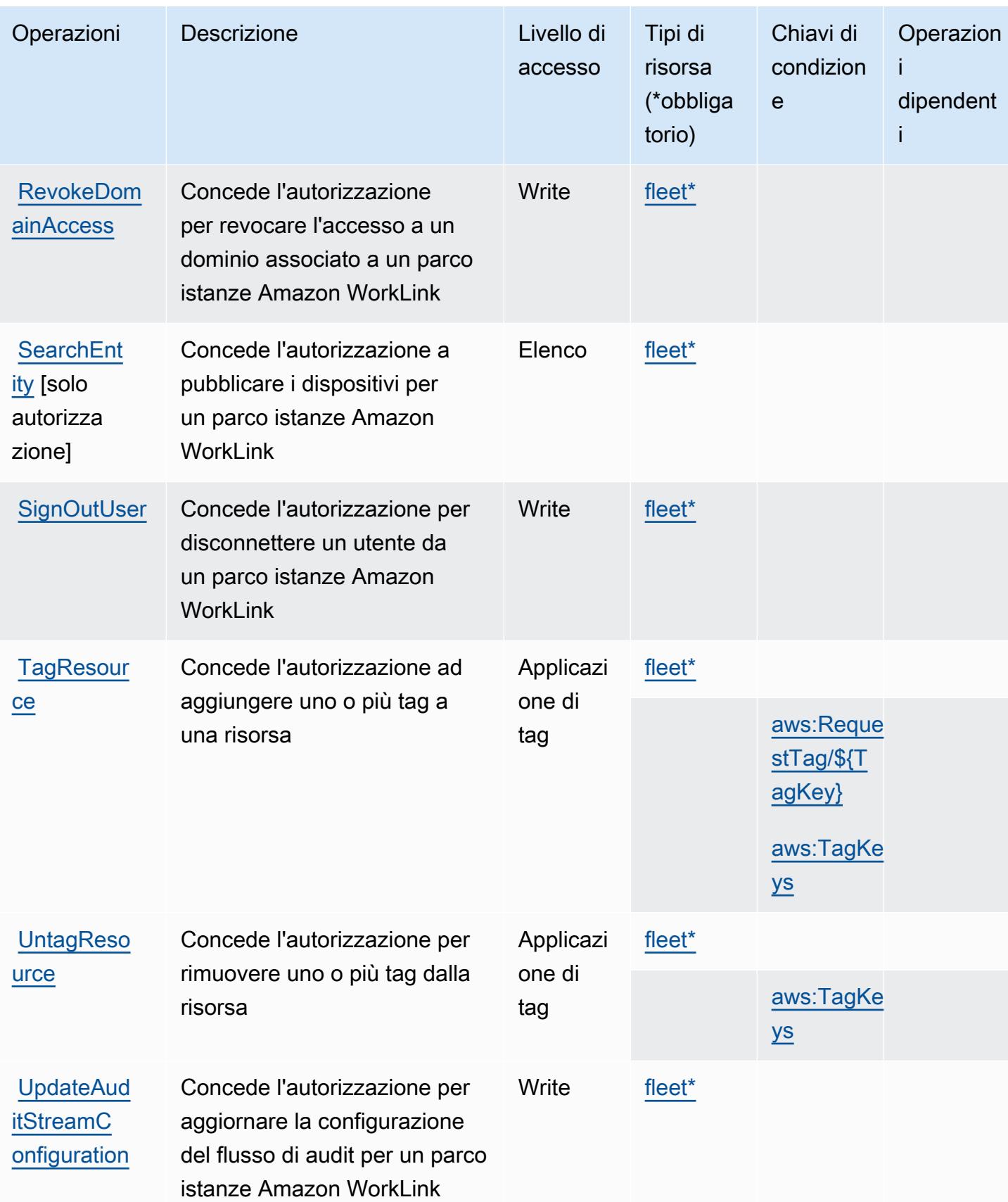

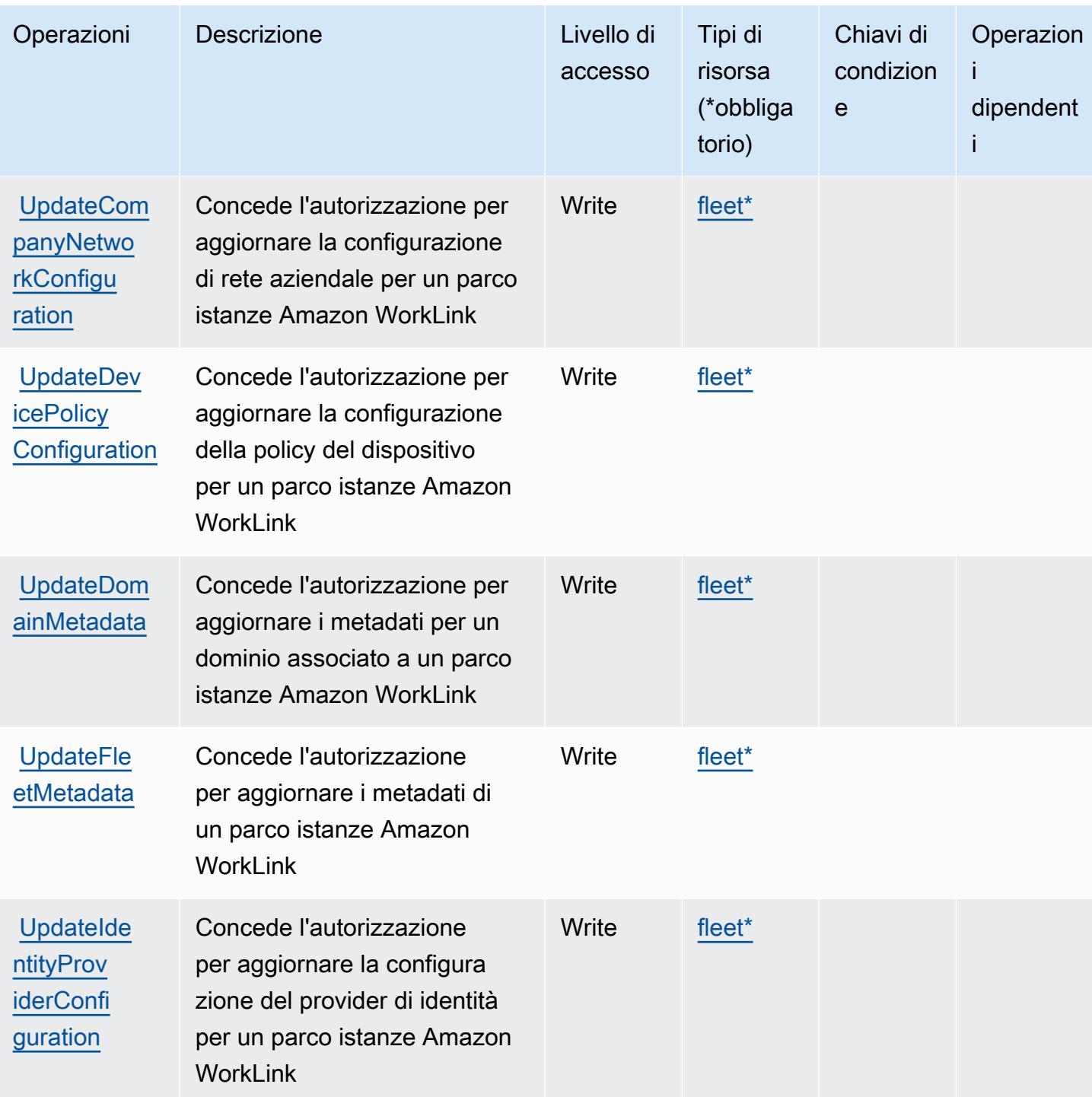

# Tipi di risorsa definiti da Amazon WorkLink

I seguenti tipi di risorse sono definiti da questo servizio e possono essere utilizzati nell'elemento Resource delle istruzioni di policy delle autorizzazioni IAM. Ogni operazione nella [Tabella delle](#page-5578-0) [operazioni](#page-5578-0) identifica i tipi di risorse che possono essere specificati con tale operazione. Un tipo

di risorsa può anche definire quali chiavi di condizione puoi includere in una policy. Queste chiavi vengono visualizzate nell'ultima colonna della tabella Tipi di risorsa. Per dettagli sulle colonne nella tabella seguente, consulta [Tabella dei tipi di risorsa.](reference_policies_actions-resources-contextkeys.html#resources_table)

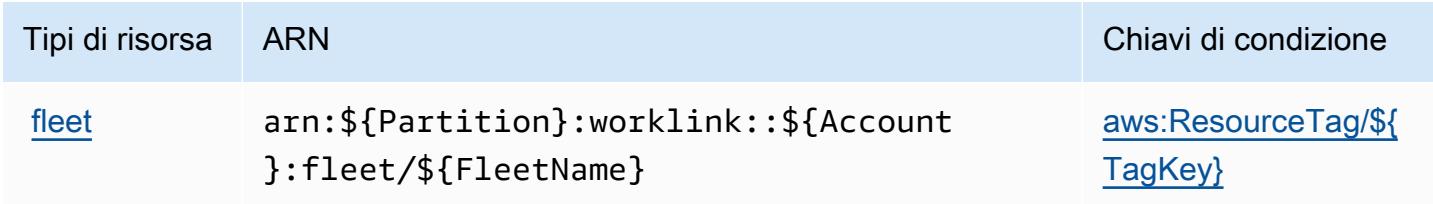

## Chiavi di condizione per Amazon WorkLink

Amazon WorkLink definisce le seguenti chiavi di condizione che possono essere utilizzate nell'elemento Condition di una policy IAM. Puoi utilizzare queste chiavi per perfezionare ulteriormente le condizioni in base alle quali si applica l'istruzione di policy. Per dettagli sulle colonne nella tabella seguente, consulta [Tabella delle chiavi di condizione.](reference_policies_actions-resources-contextkeys.html#context_keys_table)

Per visualizzare le chiavi di condizione globali disponibili per tutti i servizi, consulta [Chiavi di](https://docs.aws.amazon.com/IAM/latest/UserGuide/reference_policies_condition-keys.html#AvailableKeys)  [condizione globali disponibili](https://docs.aws.amazon.com/IAM/latest/UserGuide/reference_policies_condition-keys.html#AvailableKeys).

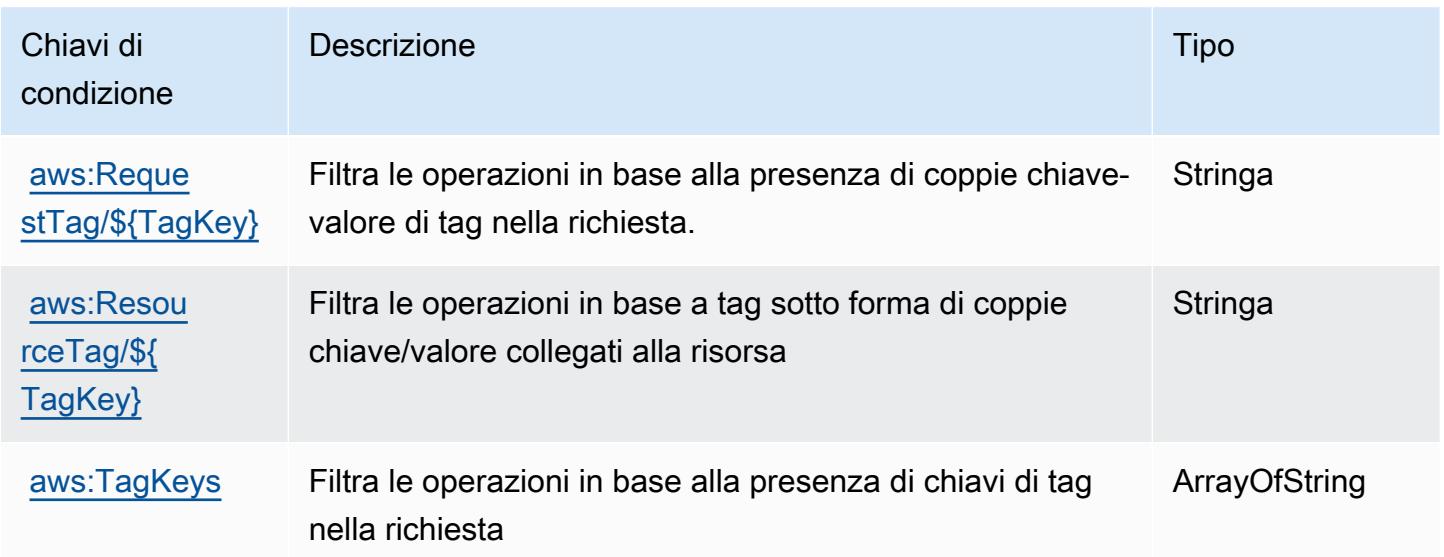

# Azioni, risorse e chiavi di condizione per Amazon WorkMail

Amazon WorkMail (prefisso del servizio:workmail) fornisce le seguenti risorse, azioni e chiavi di contesto delle condizioni specifiche del servizio da utilizzare nelle politiche di autorizzazione IAM.

#### Riferimenti:

- Scopri come [configurare questo servizio](https://docs.aws.amazon.com/workmail/latest/userguide/).
- Visualizza un elenco delle [operazioni API disponibili per questo servizio](https://docs.aws.amazon.com/workmail/latest/APIReference/).
- Scopri come proteggere questo servizio e le sue risorse [utilizzando le policy delle autorizzazioni](https://docs.aws.amazon.com/workmail/latest/adminguide/iam_users_groups.html)  [IAM](https://docs.aws.amazon.com/workmail/latest/adminguide/iam_users_groups.html).

#### Argomenti

- [Azioni definite da Amazon WorkMail](#page-5587-0)
- [Tipi di risorse definiti da Amazon WorkMail](#page-5610-0)
- [Chiavi di condizione per Amazon WorkMail](#page-5610-1)

### <span id="page-5587-0"></span>Azioni definite da Amazon WorkMail

Puoi specificare le seguenti operazioni nell'elemento Action di un'istruzione di policy IAM. Utilizza le policy per concedere le autorizzazioni per eseguire un'operazione in AWS. Quando utilizzi un'operazione in una policy, in genere consenti o rifiuti l'accesso all'operazione API o al comando CLI con lo stesso nome. Tuttavia, in alcuni casi, una singola operazione controlla l'accesso a più di una operazione. In alternativa, alcune operazioni richiedono operazioni differenti.

La colonna Tipi di risorsa della tabella Operazioni indica se ogni operazione supporta le autorizzazioni a livello di risorsa. Se non vi è nessun valore in corrispondenza di questa colonna, è necessario specificare tutte le risorse ("\*") alle quali si applica la policy nell'elemento Resource dell'istruzione di policy. Se la colonna include un tipo di risorsa, puoi specificare un ARN di quel tipo in una istruzione con tale operazione. Se l'operazione ha una o più risorse richieste, il chiamante deve disporre dell'autorizzazione per utilizzare l'operazione con tali risorse. Le risorse richieste sono indicate nella tabella con un asterisco (\*). Se si limita l'accesso alle risorse con l'elemento Resource in una policy IAM, è necessario includere un ARN o un modello per ogni tipo di risorsa richiesta. Alcune operazioni supportano più tipi di risorse. Se il tipo di risorsa è facoltativo (non indicato come obbligatorio), puoi scegliere di utilizzare uno tra i tipi di risorsa facoltativi.

La colonna Chiavi di condizione della tabella Operazioni contiene le chiavi che è possibile specificare nell'elemento Condition di un'istruzione di policy. Per ulteriori informazioni sulle chiavi di condizione associate alle risorse per il servizio guarda la colonna Chiavi di condizione della tabella Tipi di risorsa.

### **a** Note

Le chiavi relative alle condizioni delle risorse sono elencate nella tabella [Tipi di risorse.](#page-5610-0) Nella colonna Tipi di risorse (\*obbligatorio) della tabella Operazioni è presente un collegamento al tipo di risorsa che si applica a un'operazione. Il tipo di risorsa nella tabella Tipi di risorse include la colonna Chiavi di condizione, che contiene le chiavi delle condizioni delle risorse che si applicano a un'operazione nella tabella Operazioni.

Per dettagli sulle colonne nella tabella seguente, consultare [Tabella delle operazioni](reference_policies_actions-resources-contextkeys.html#actions_table).

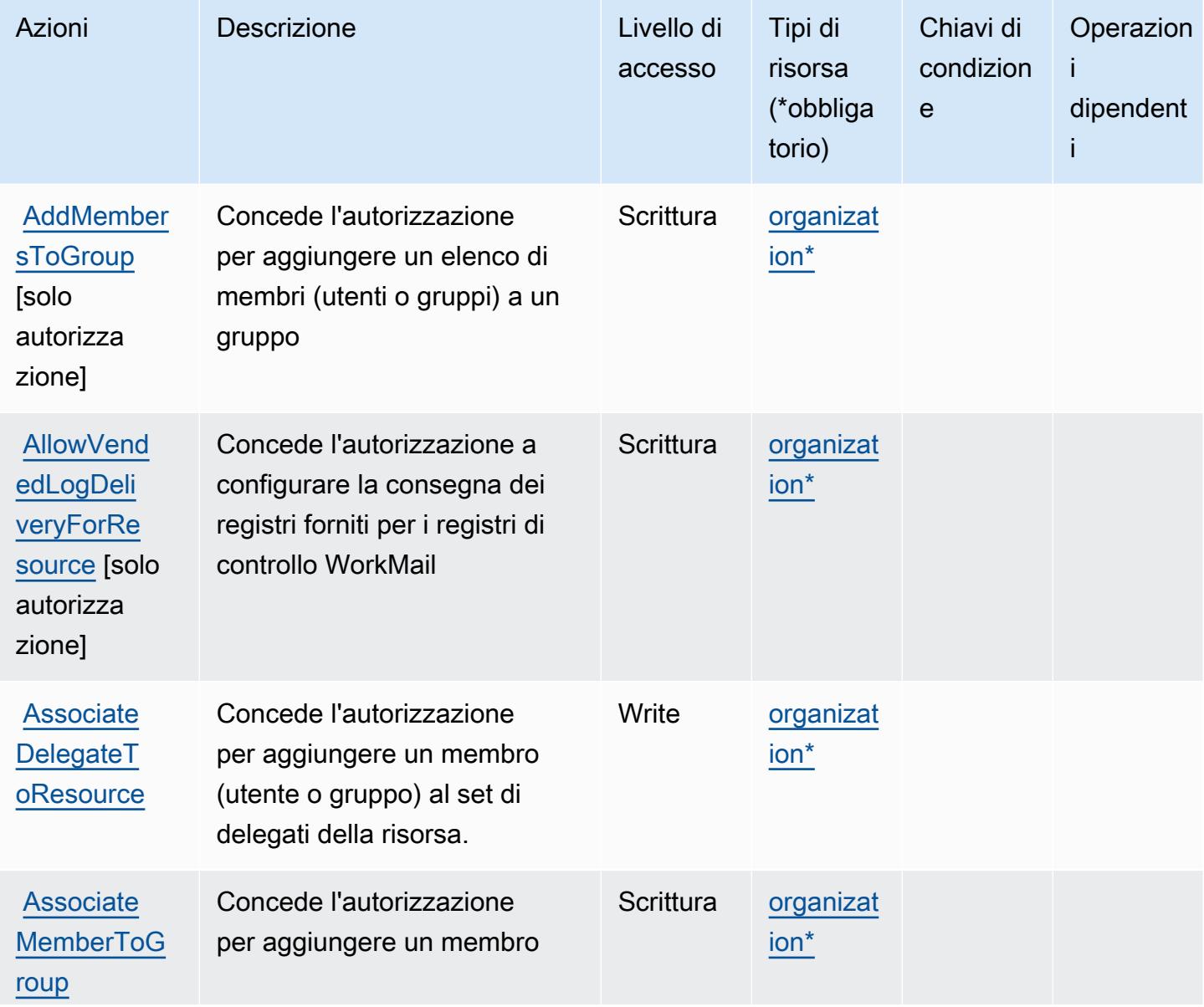

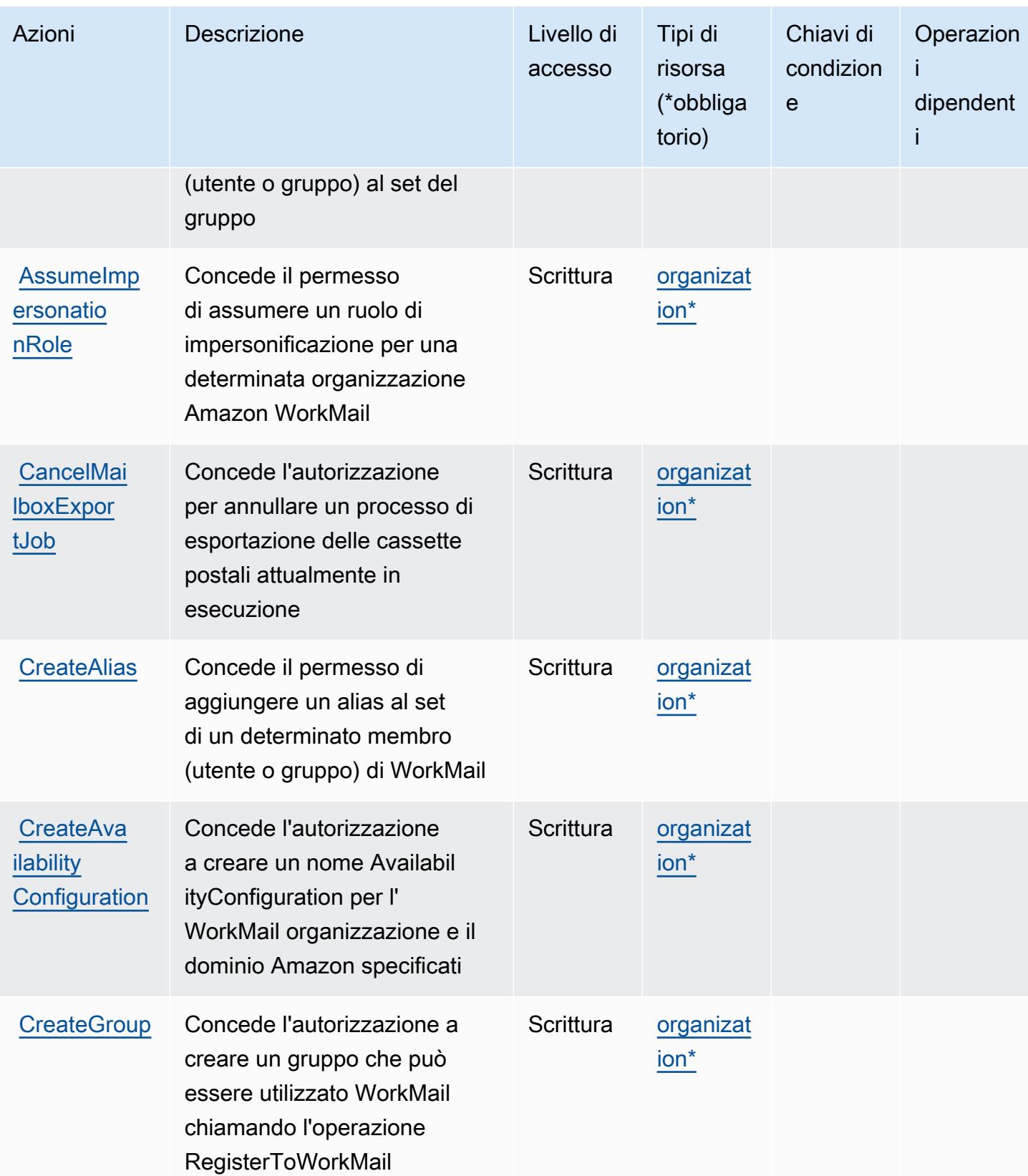

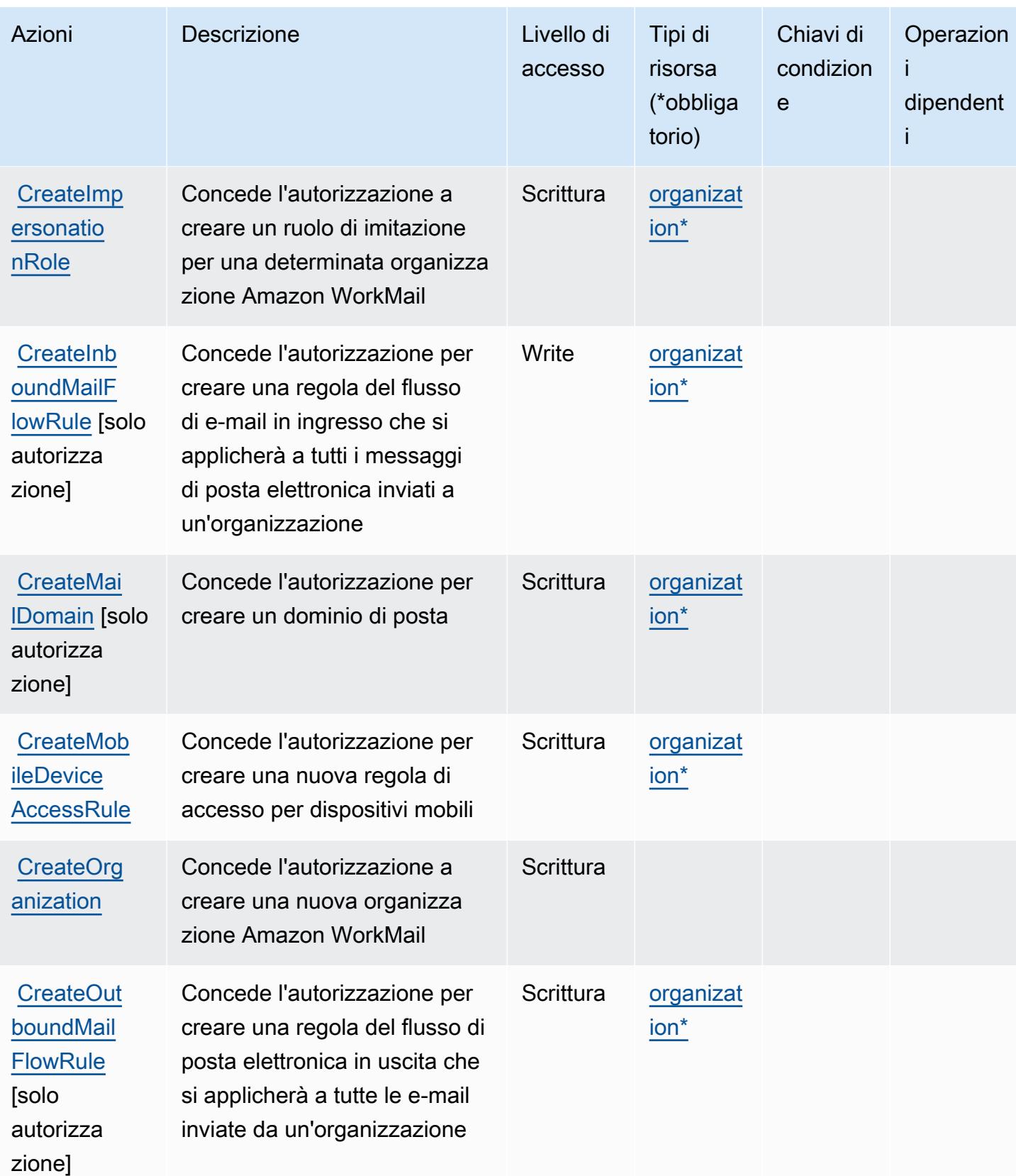

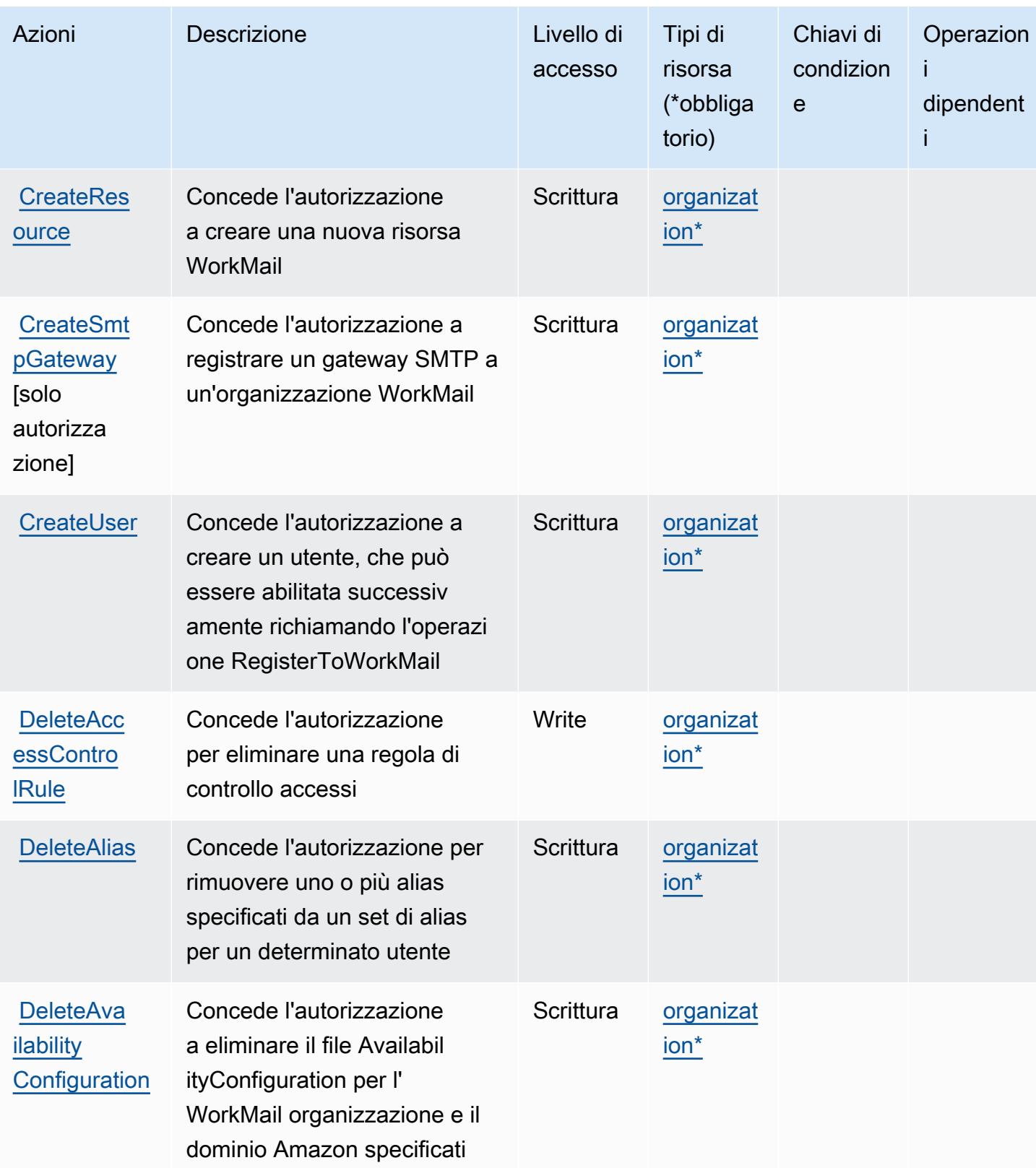

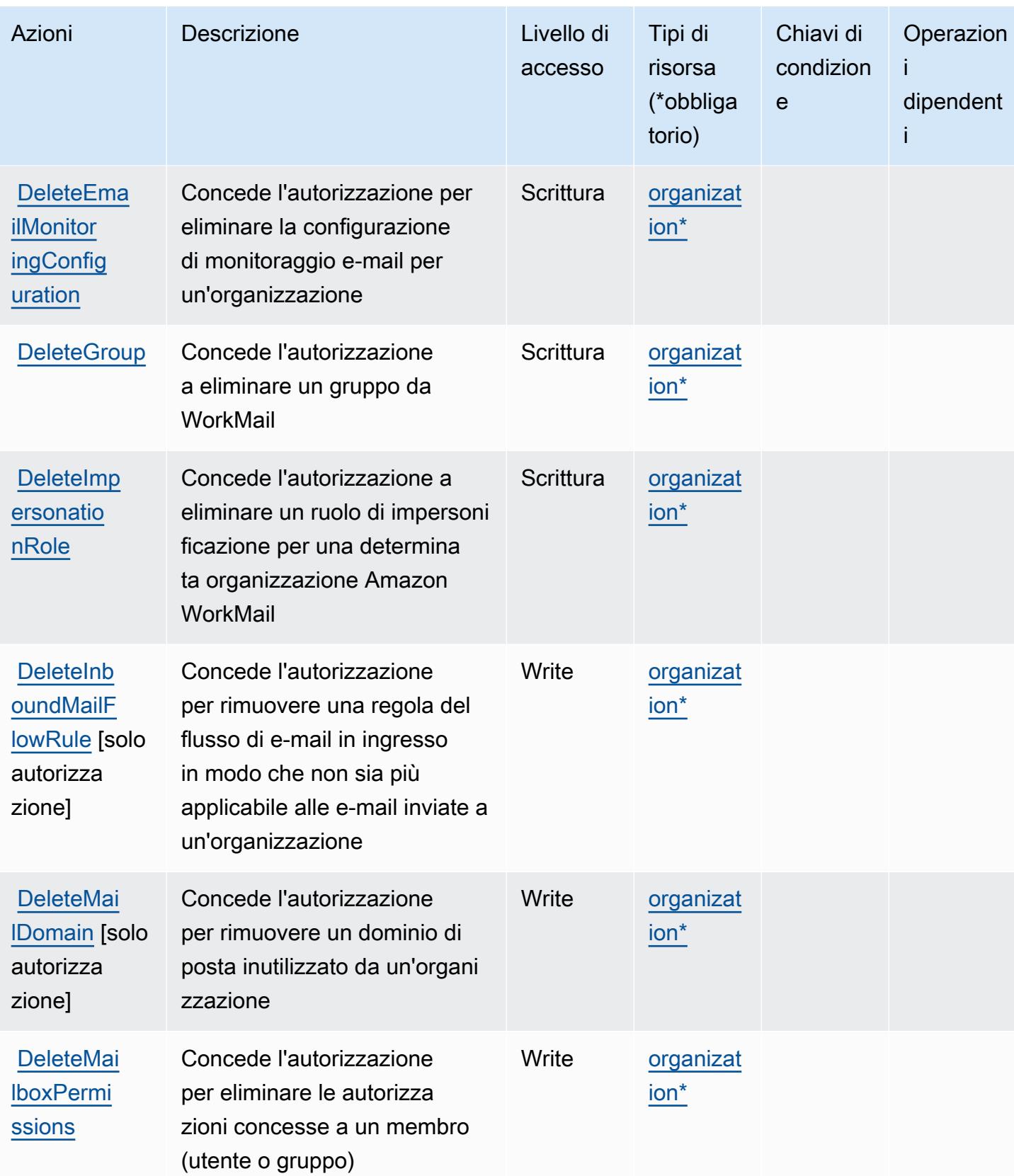

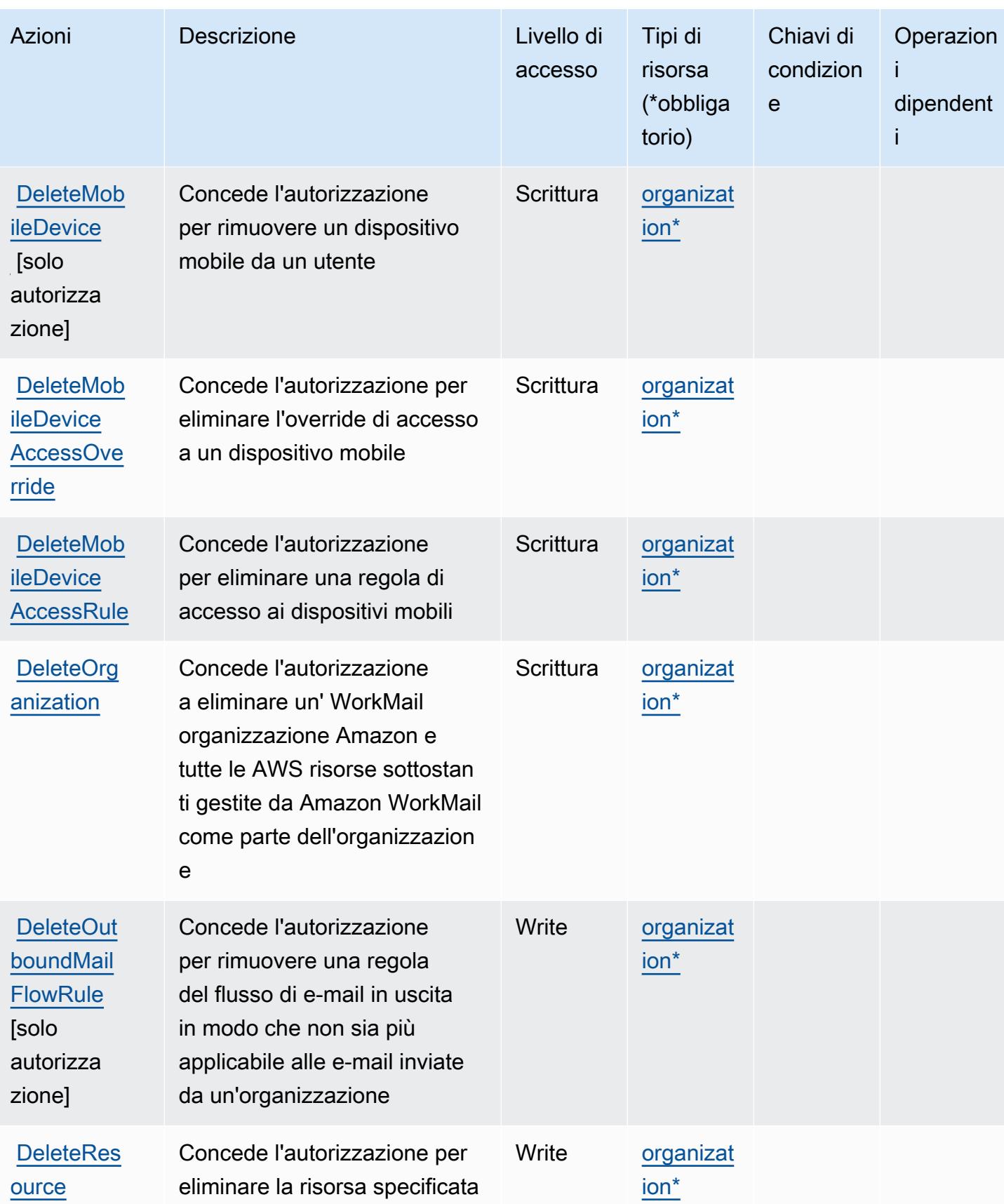

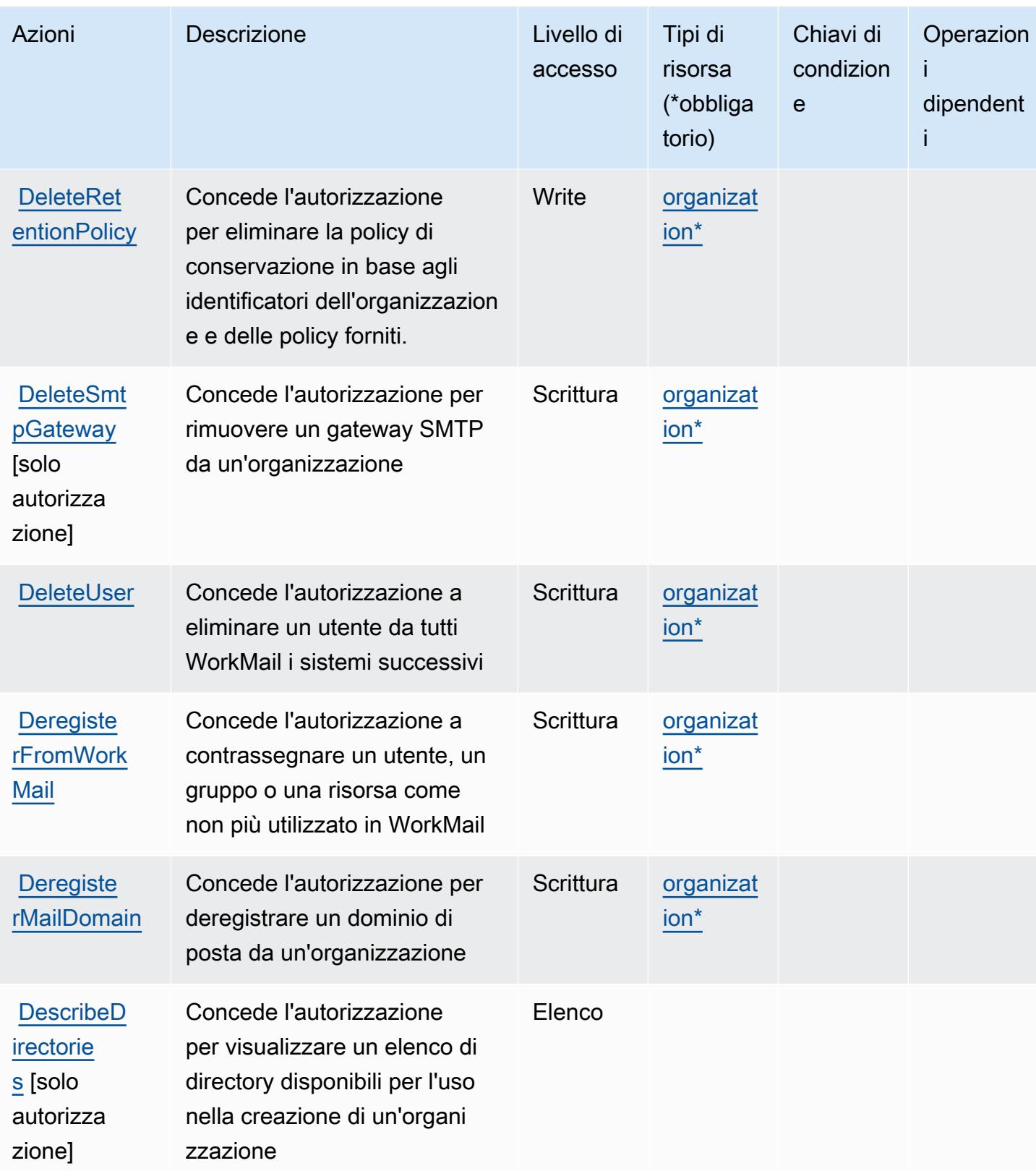

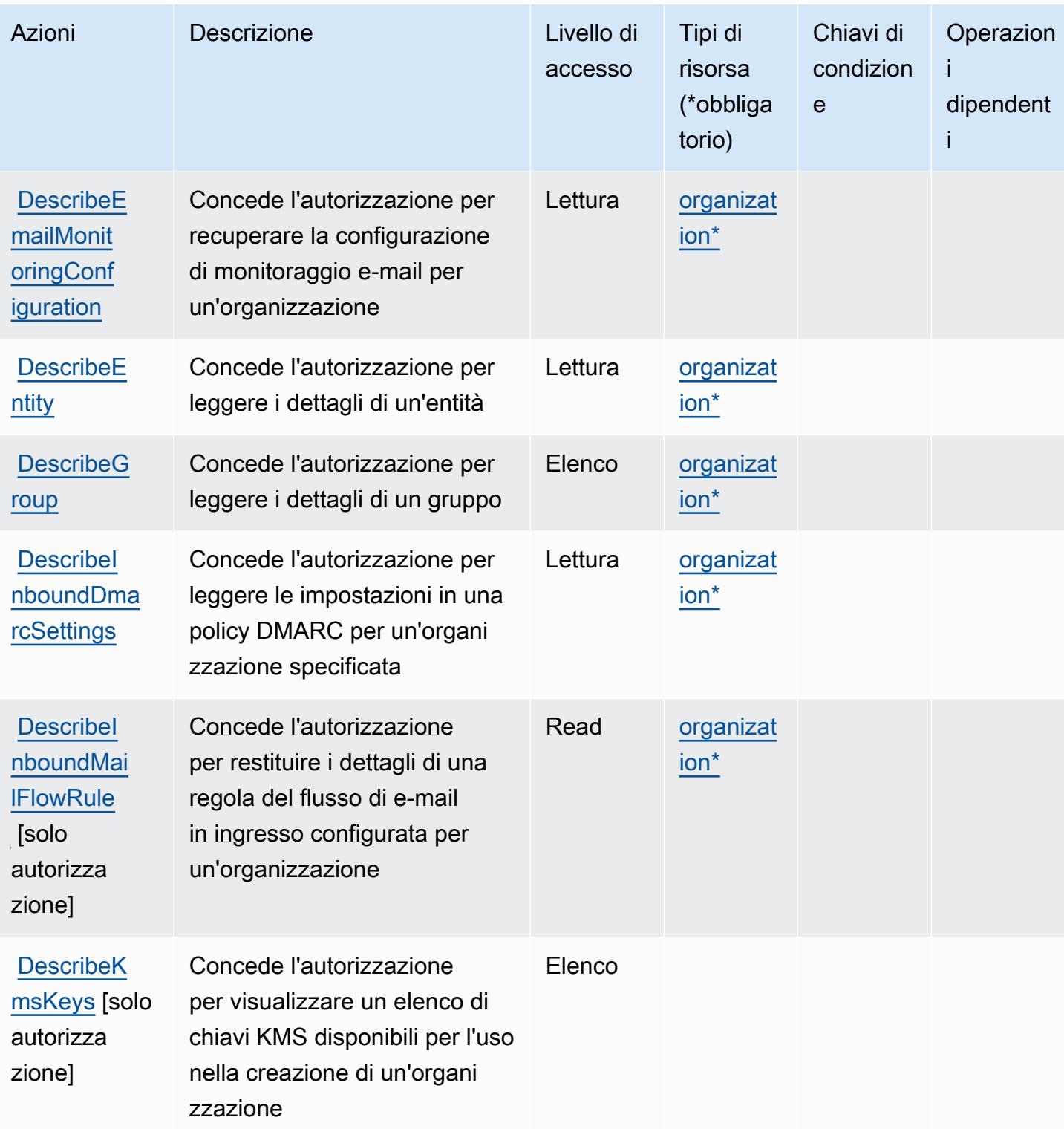

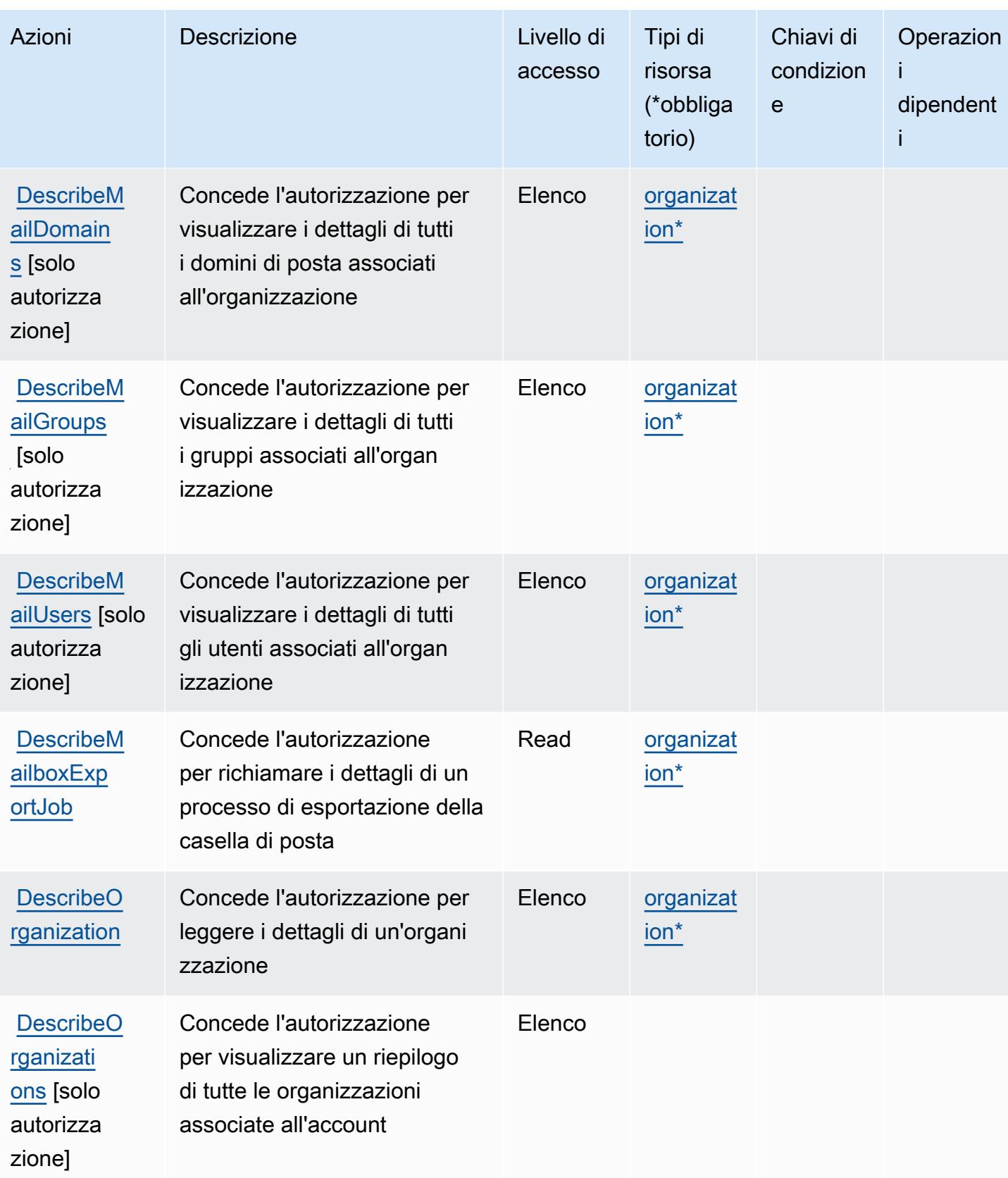

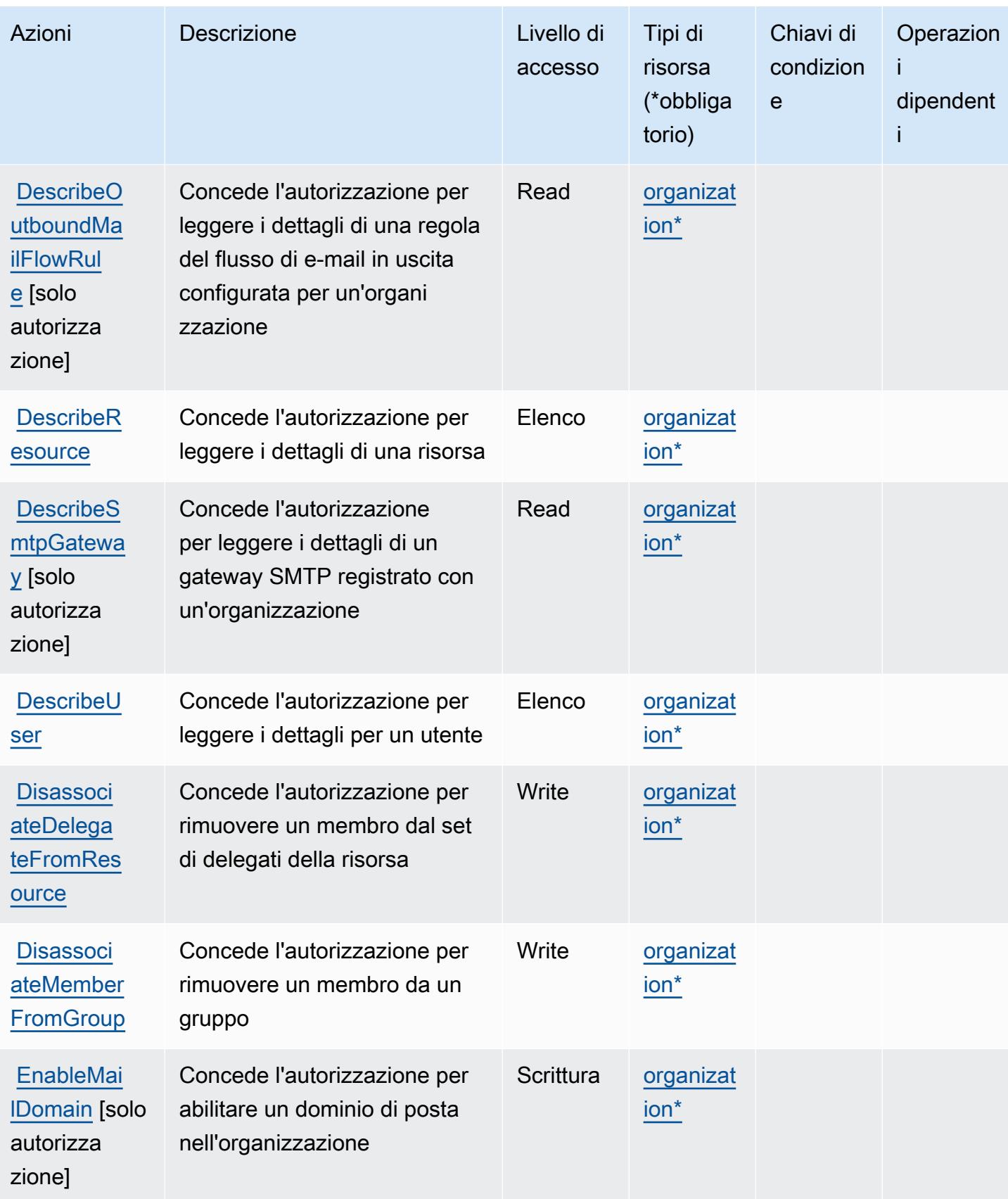

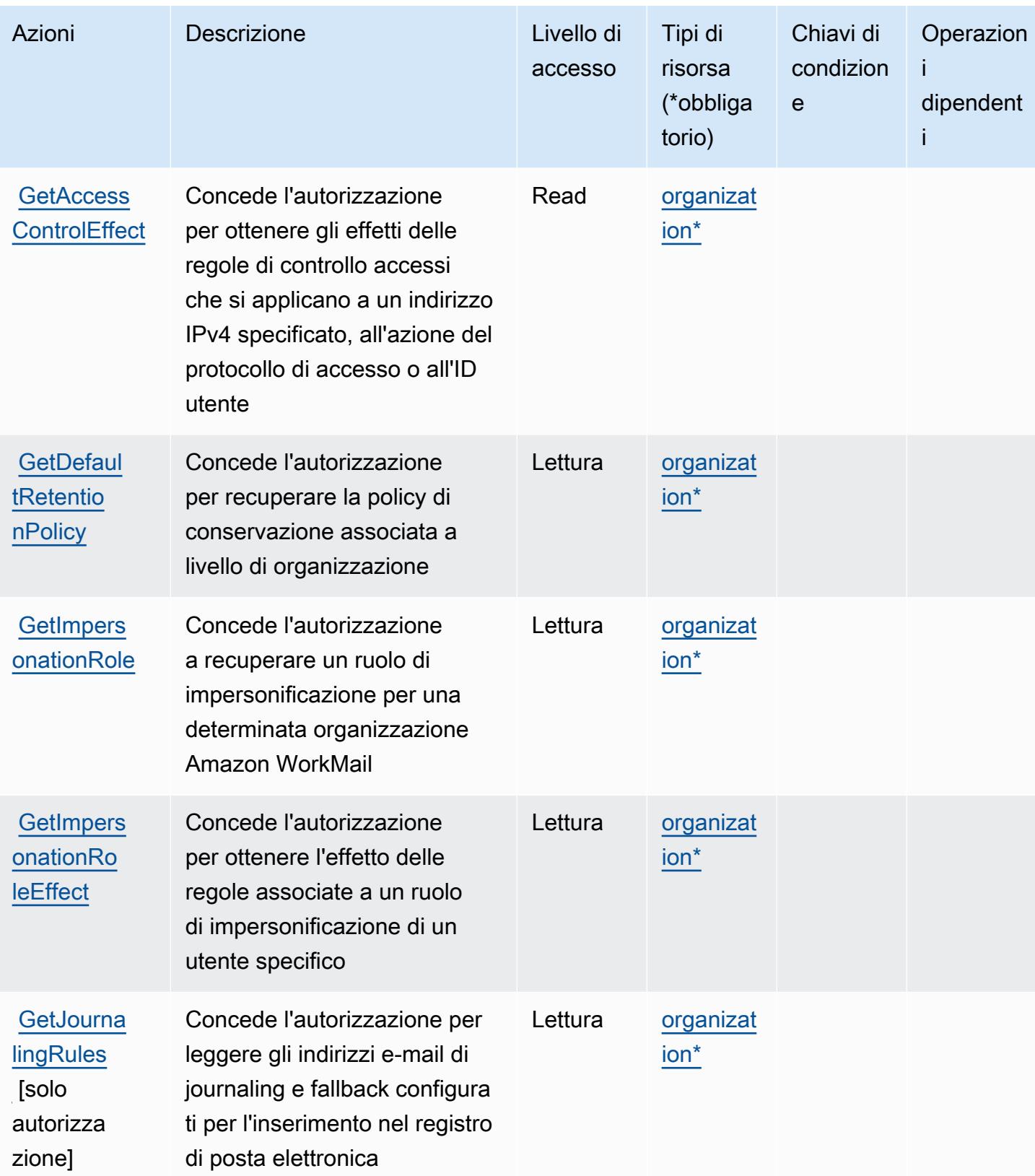

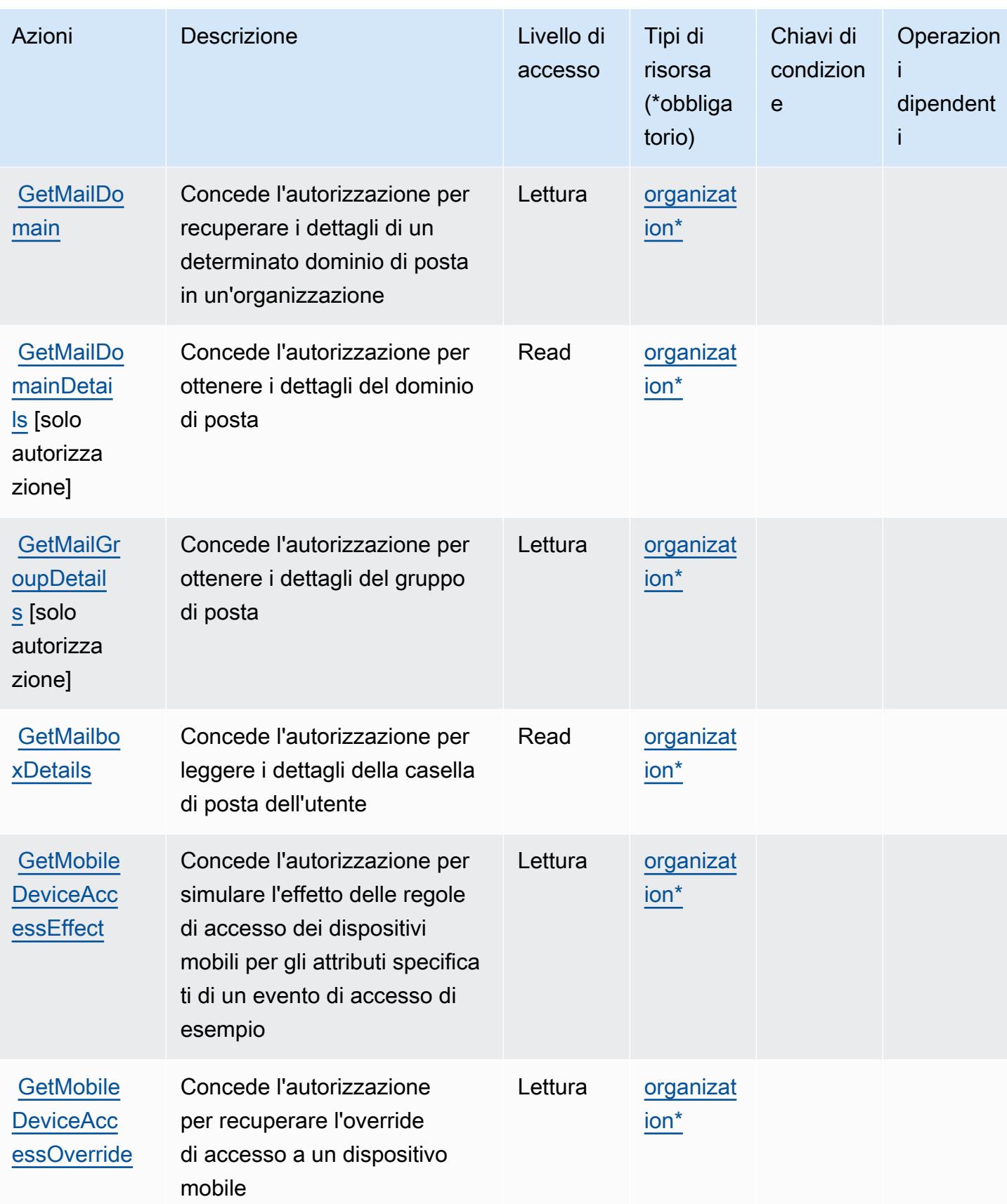

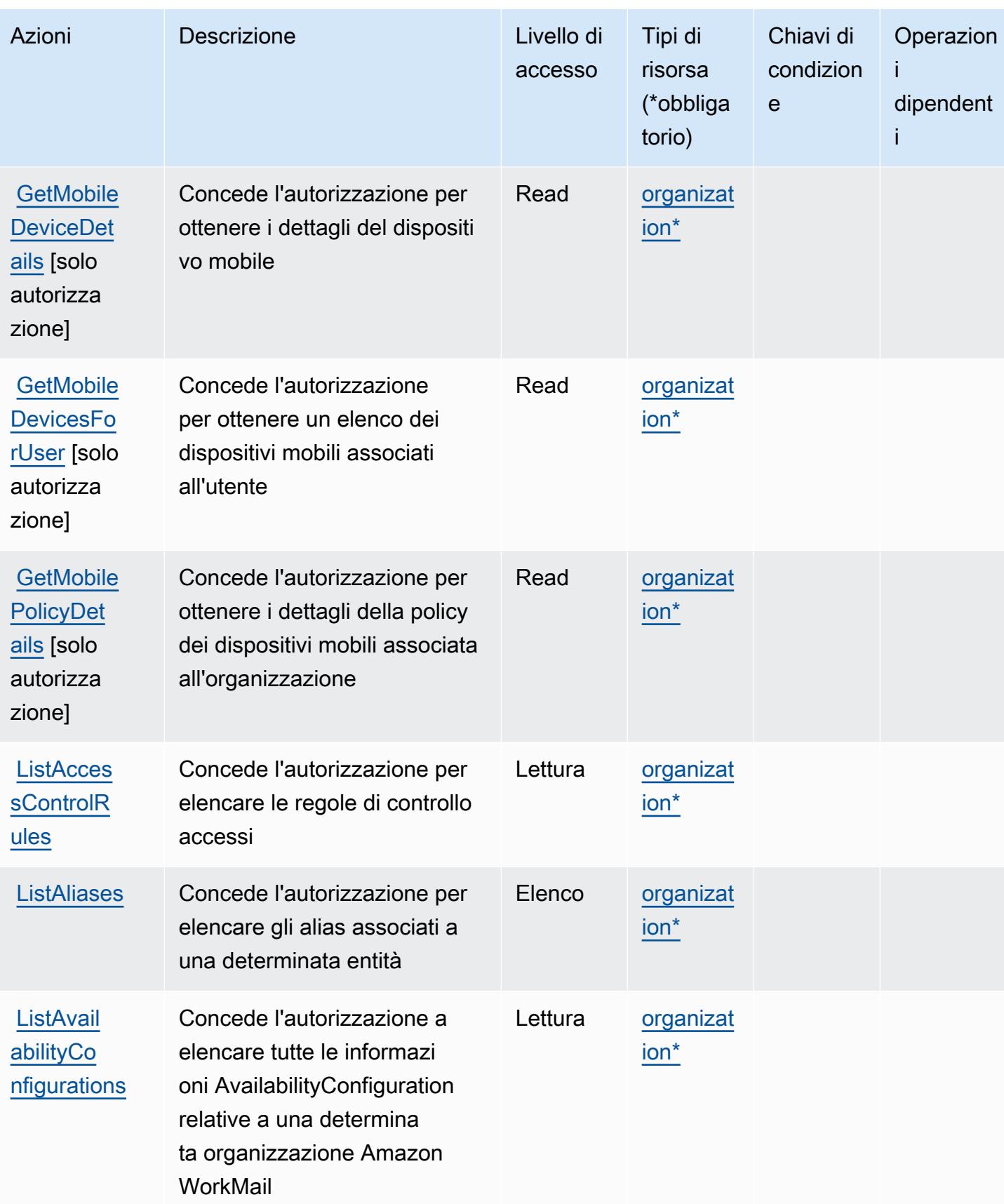

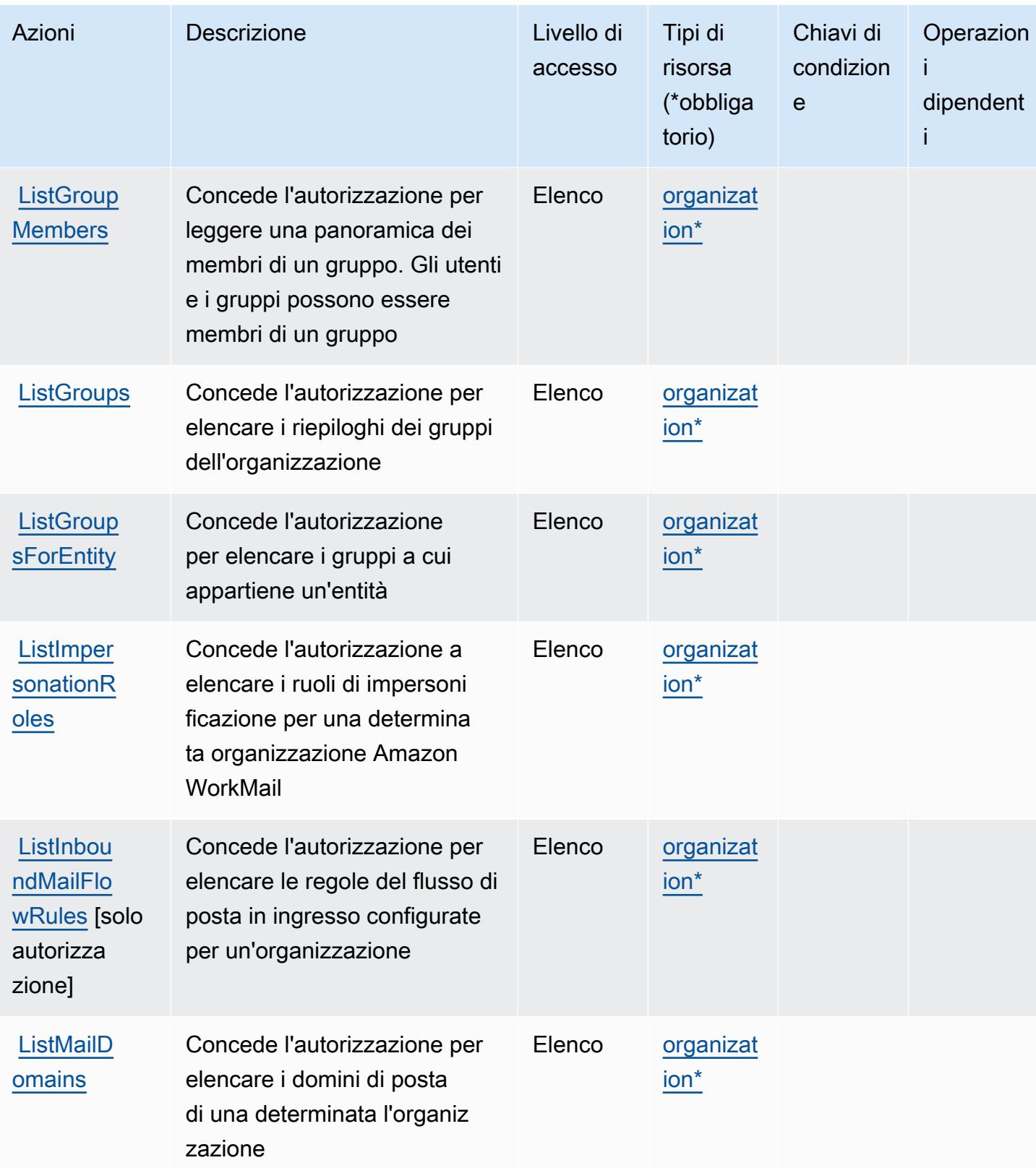

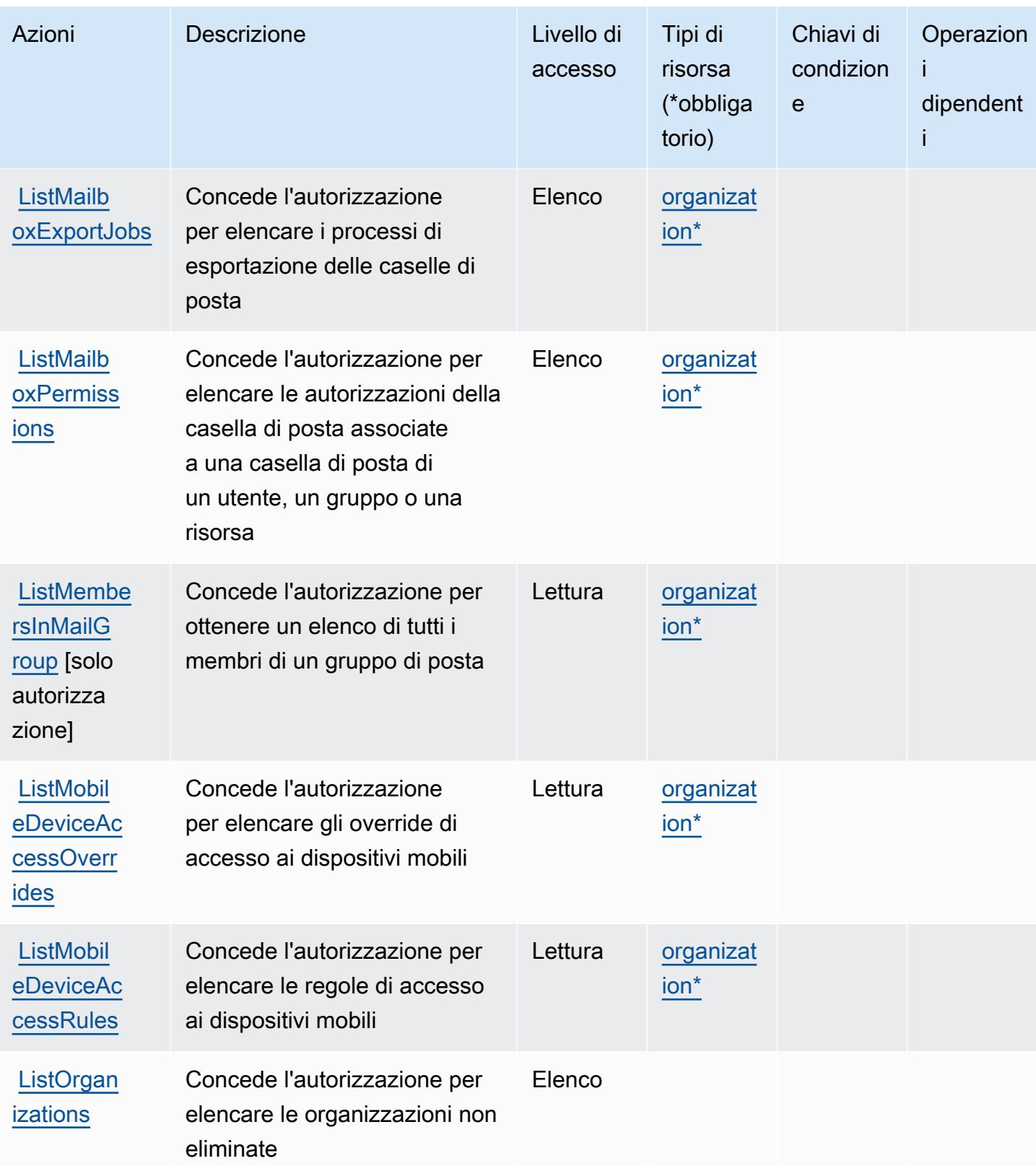

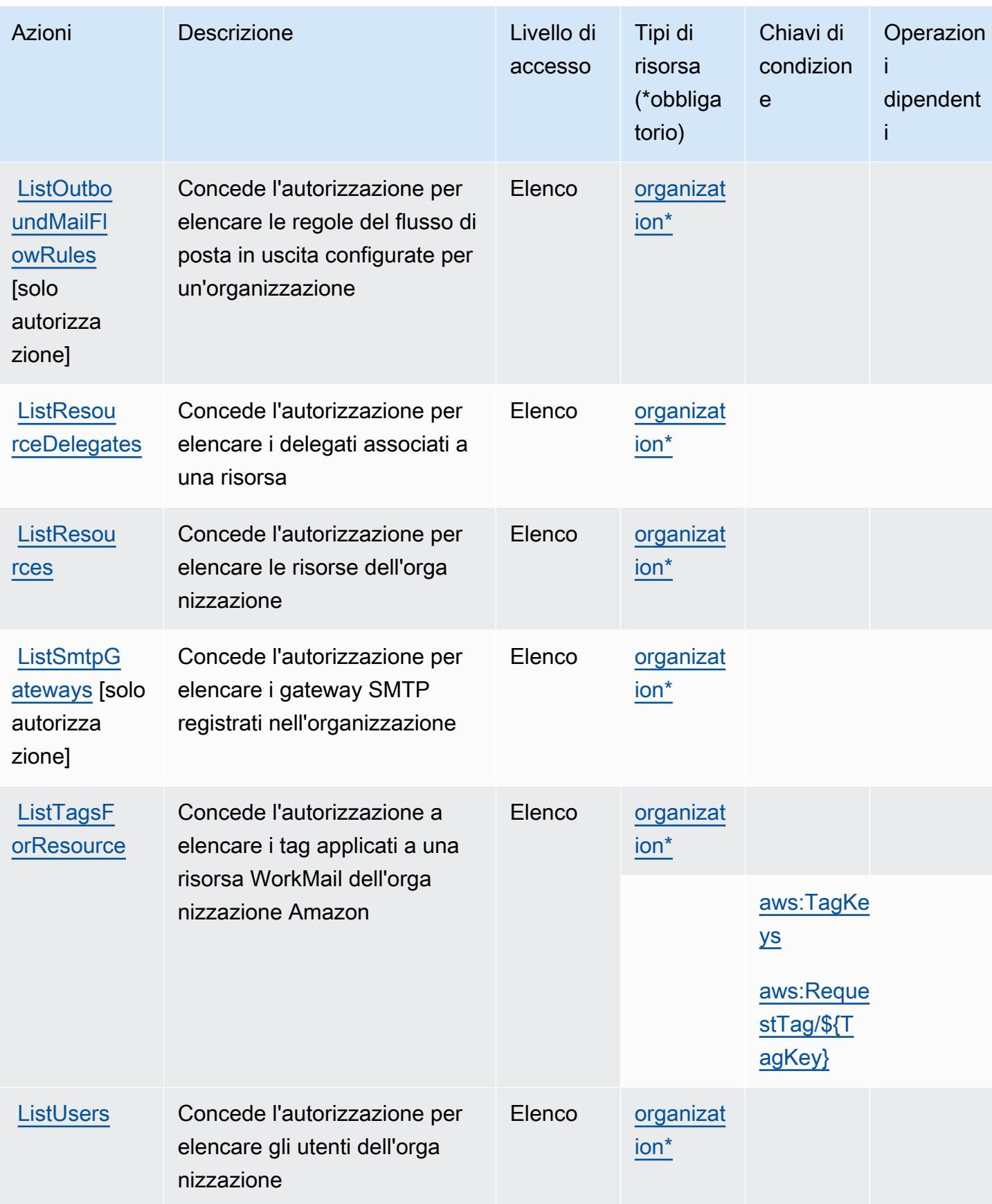

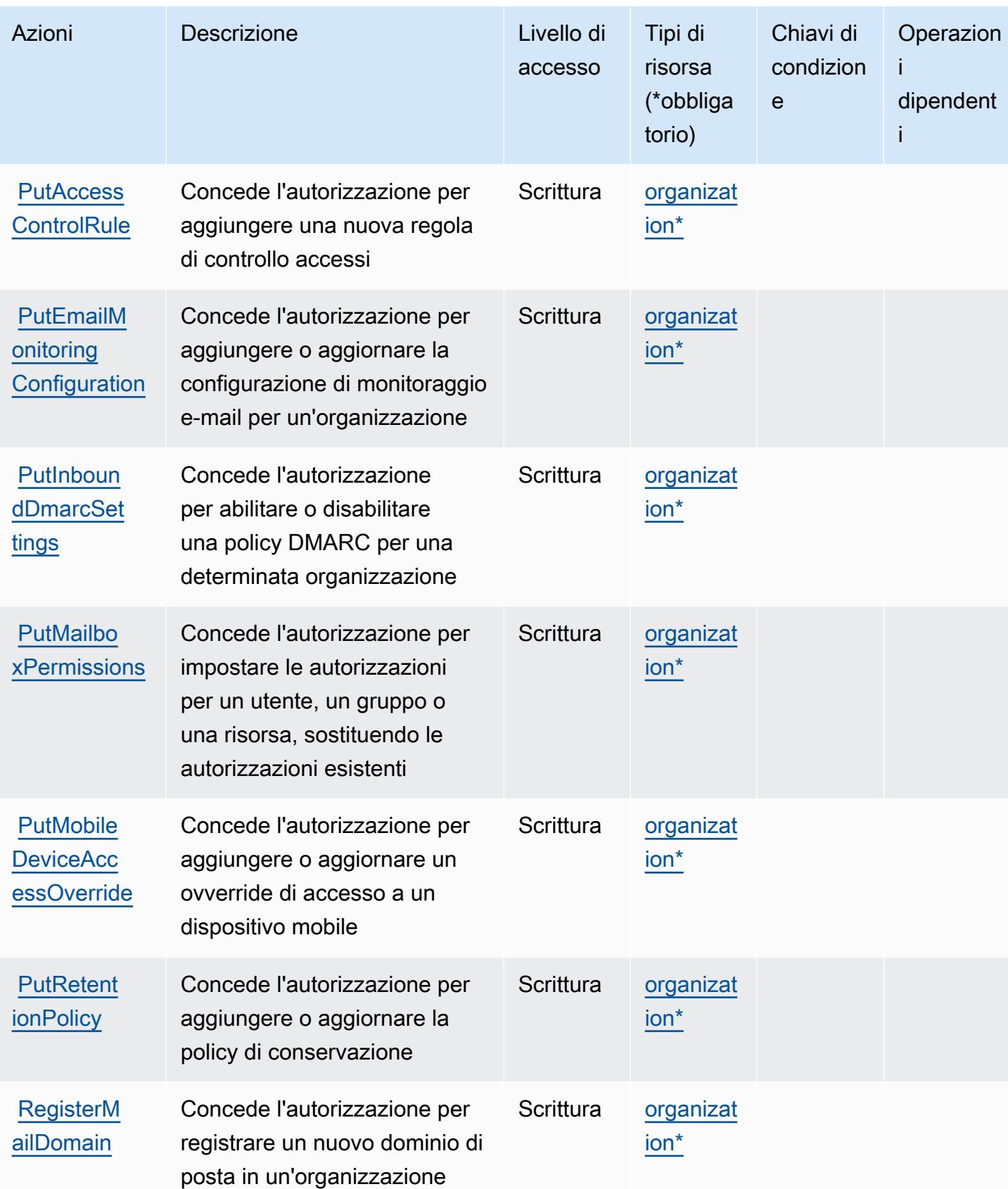

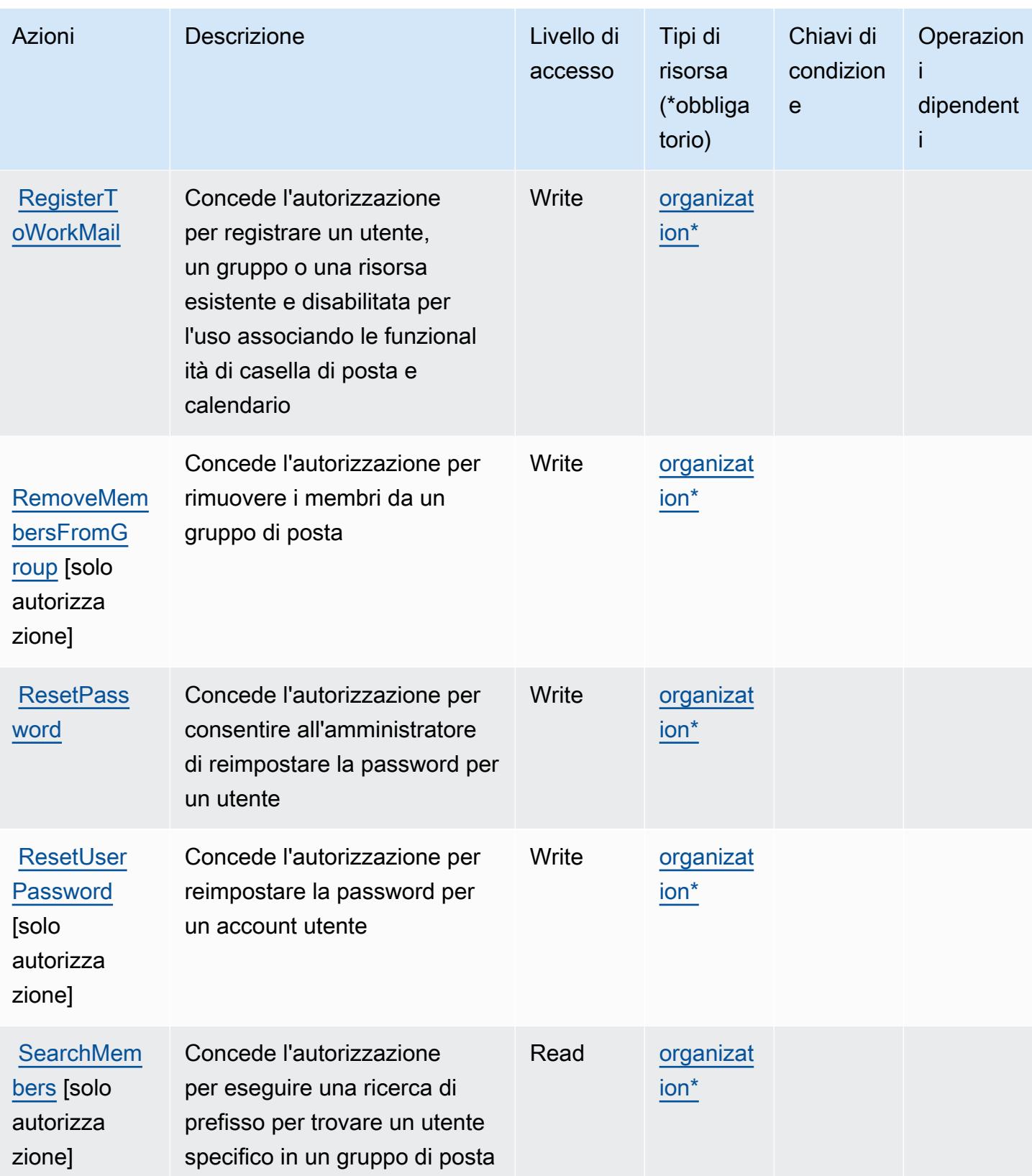

Service Authorization Reference **Service Authorization Reference** Service Authorization Reference

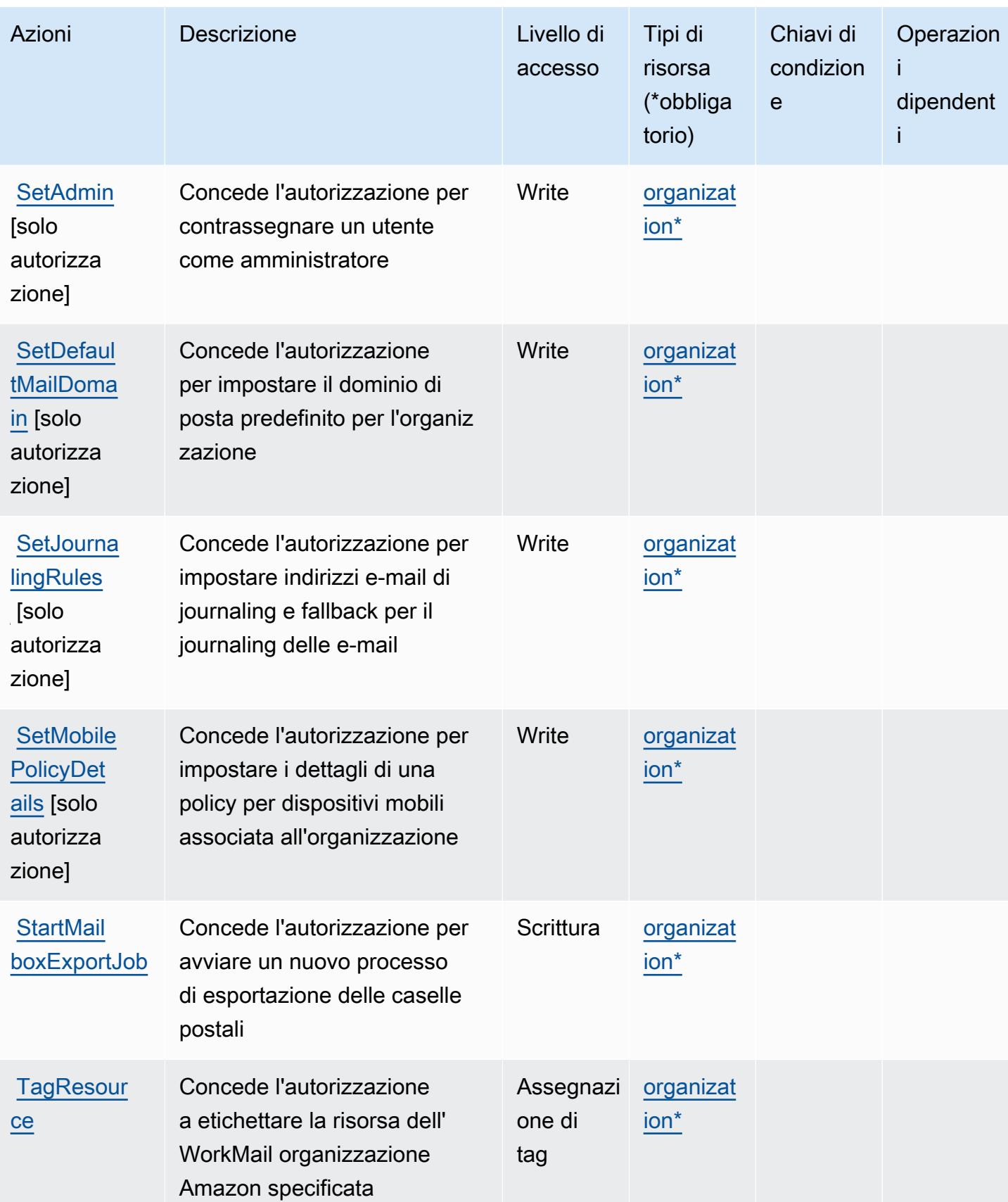

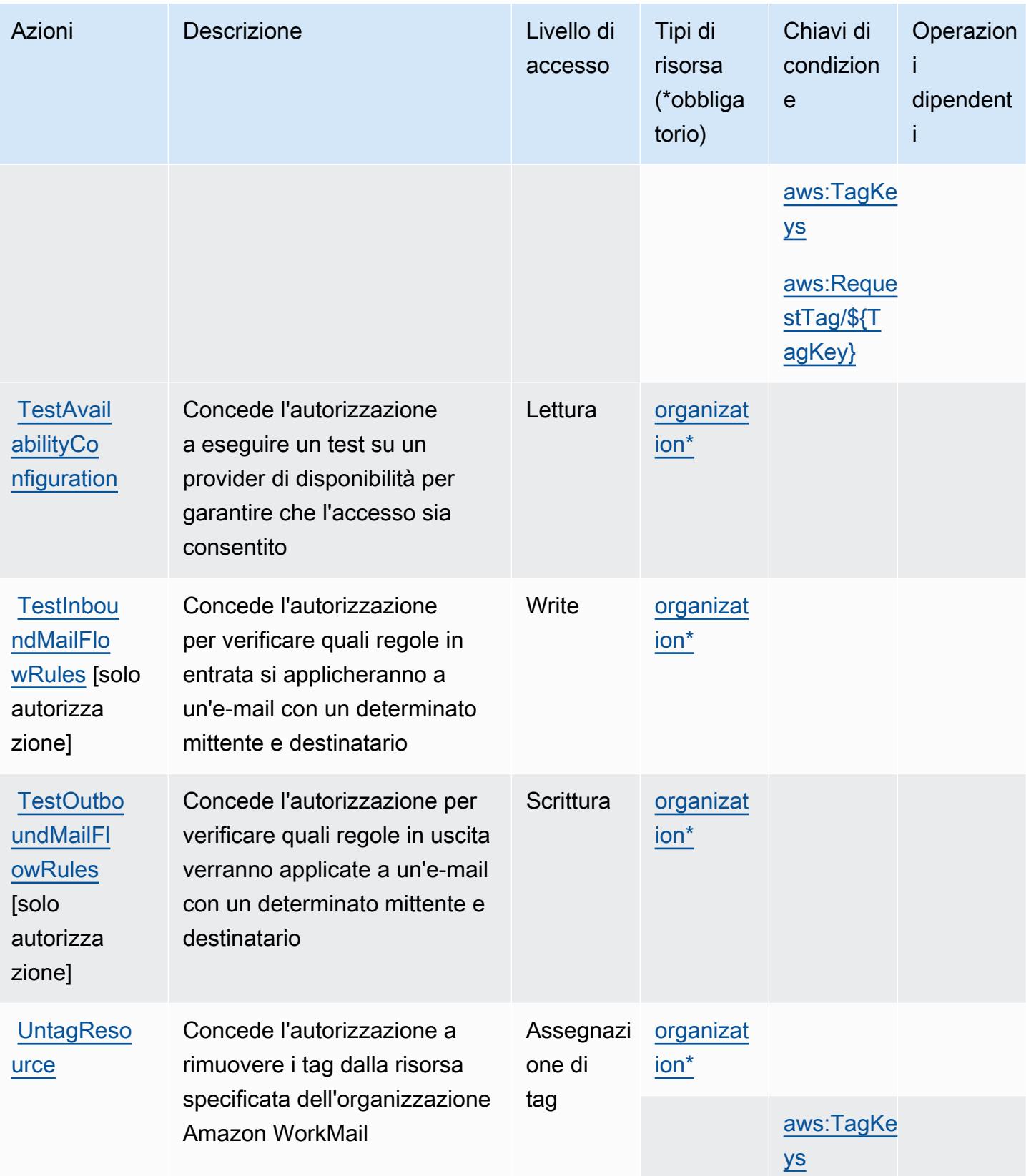

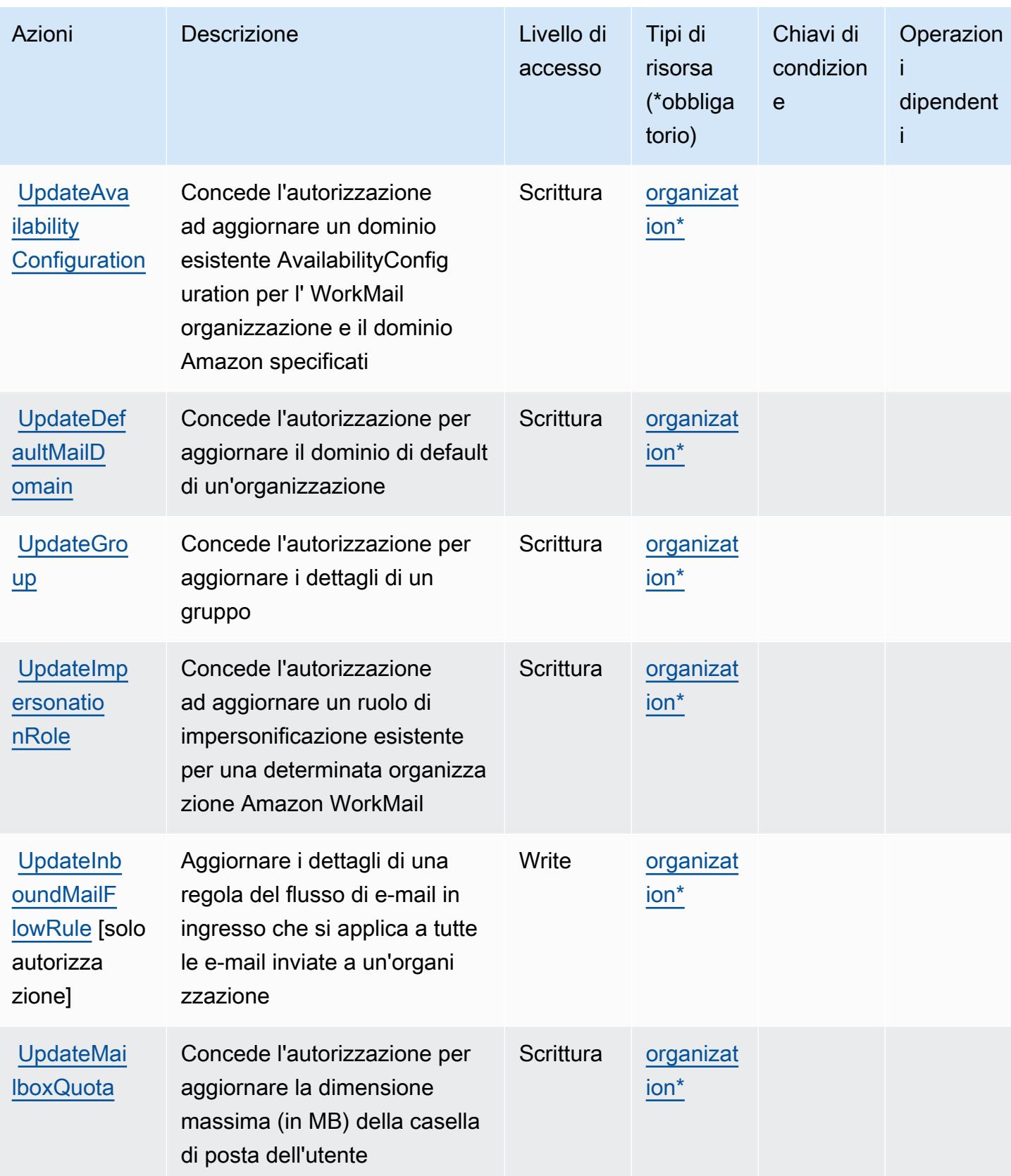

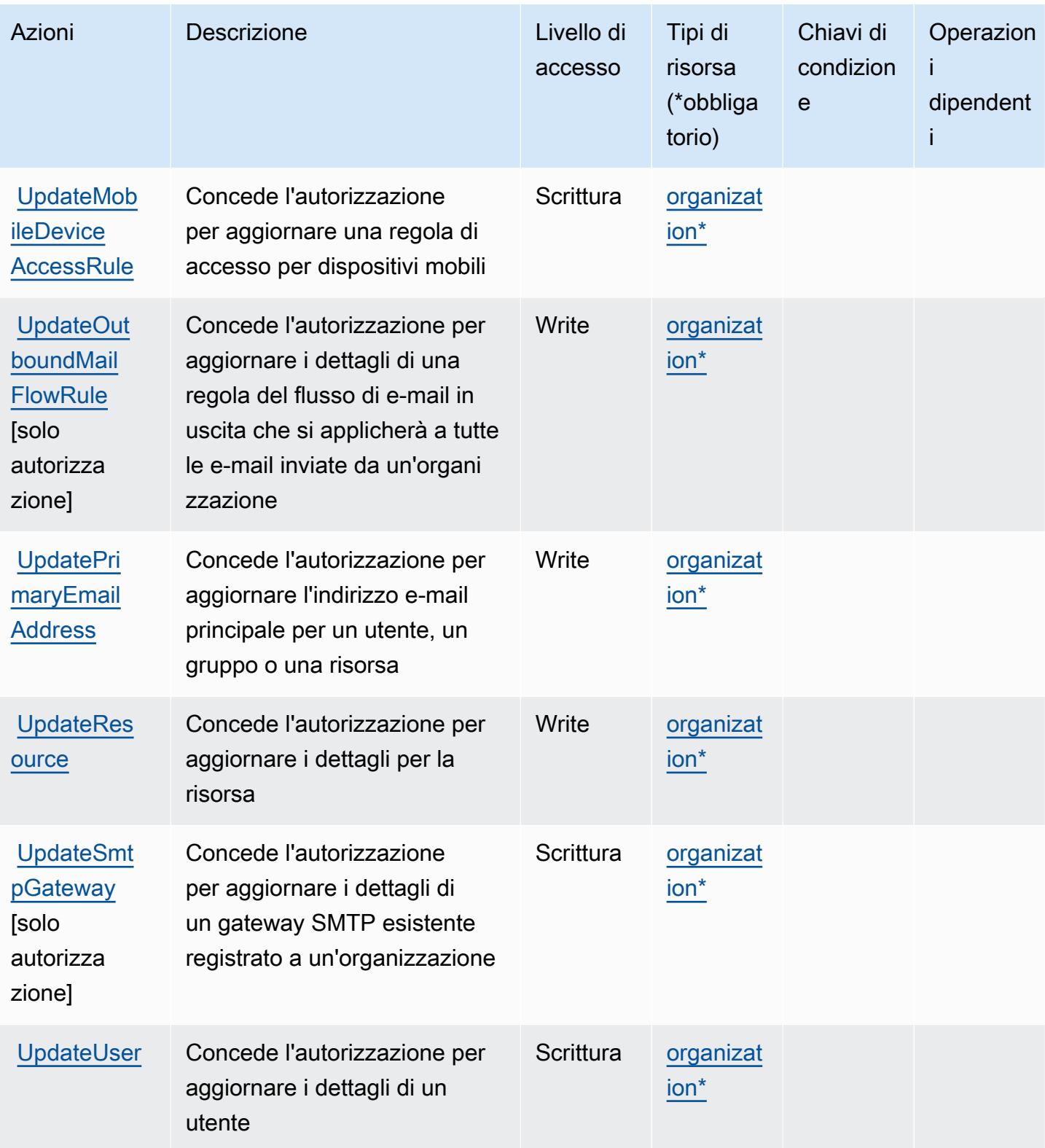

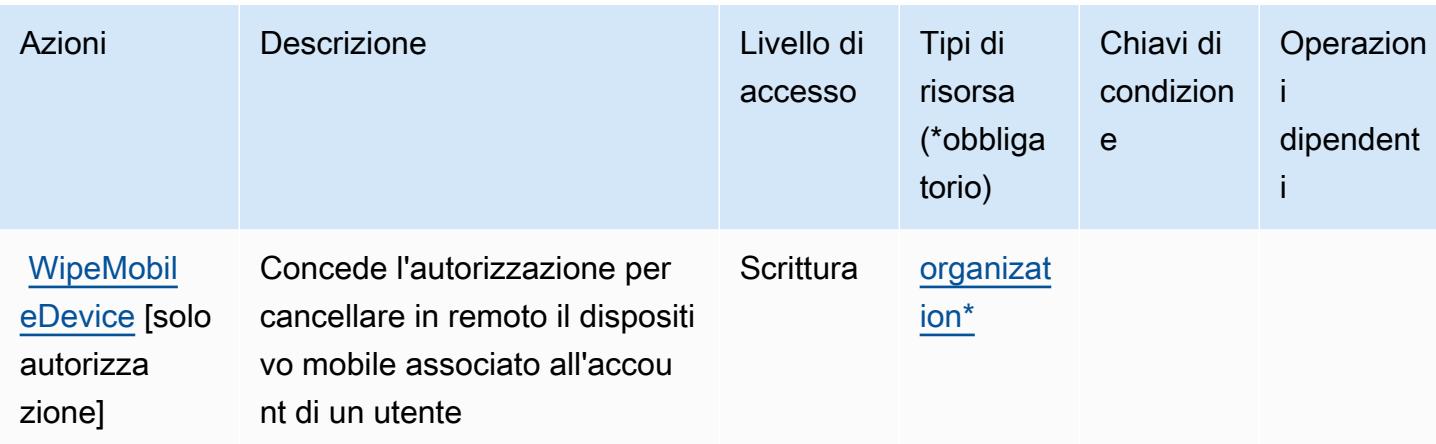

## <span id="page-5610-0"></span>Tipi di risorse definiti da Amazon WorkMail

I seguenti tipi di risorse sono definiti da questo servizio e possono essere utilizzati nell'elemento Resource delle istruzioni di policy delle autorizzazioni IAM. Ogni operazione nella [Tabella delle](#page-5587-0) [operazioni](#page-5587-0) identifica i tipi di risorse che possono essere specificati con tale operazione. Un tipo di risorsa può anche definire quali chiavi di condizione puoi includere in una policy. Queste chiavi vengono visualizzate nell'ultima colonna della tabella Tipi di risorsa. Per dettagli sulle colonne nella tabella seguente, consulta [Tabella dei tipi di risorsa.](reference_policies_actions-resources-contextkeys.html#resources_table)

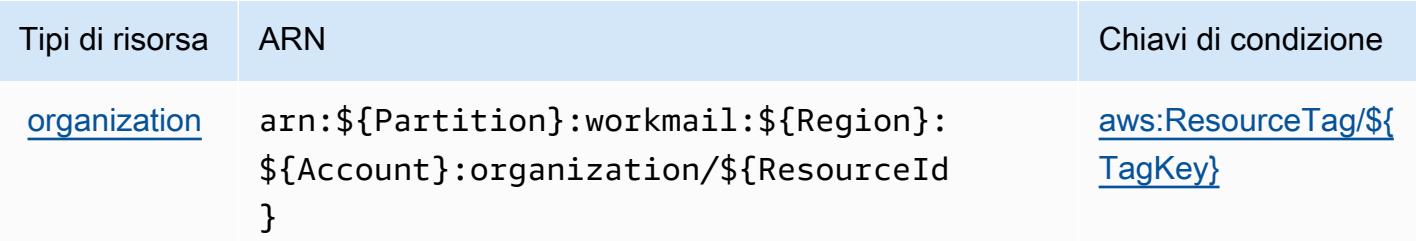

# <span id="page-5610-1"></span>Chiavi di condizione per Amazon WorkMail

Amazon WorkMail definisce le seguenti chiavi di condizione che possono essere utilizzate nell'Conditionelemento di una policy IAM. Puoi utilizzare queste chiavi per perfezionare ulteriormente le condizioni in base alle quali si applica l'istruzione di policy. Per dettagli sulle colonne nella tabella seguente, consulta [Tabella delle chiavi di condizione.](reference_policies_actions-resources-contextkeys.html#context_keys_table)

Per visualizzare le chiavi di condizione globali disponibili per tutti i servizi, consulta [Chiavi di](https://docs.aws.amazon.com/IAM/latest/UserGuide/reference_policies_condition-keys.html#AvailableKeys)  [condizione globali disponibili](https://docs.aws.amazon.com/IAM/latest/UserGuide/reference_policies_condition-keys.html#AvailableKeys).

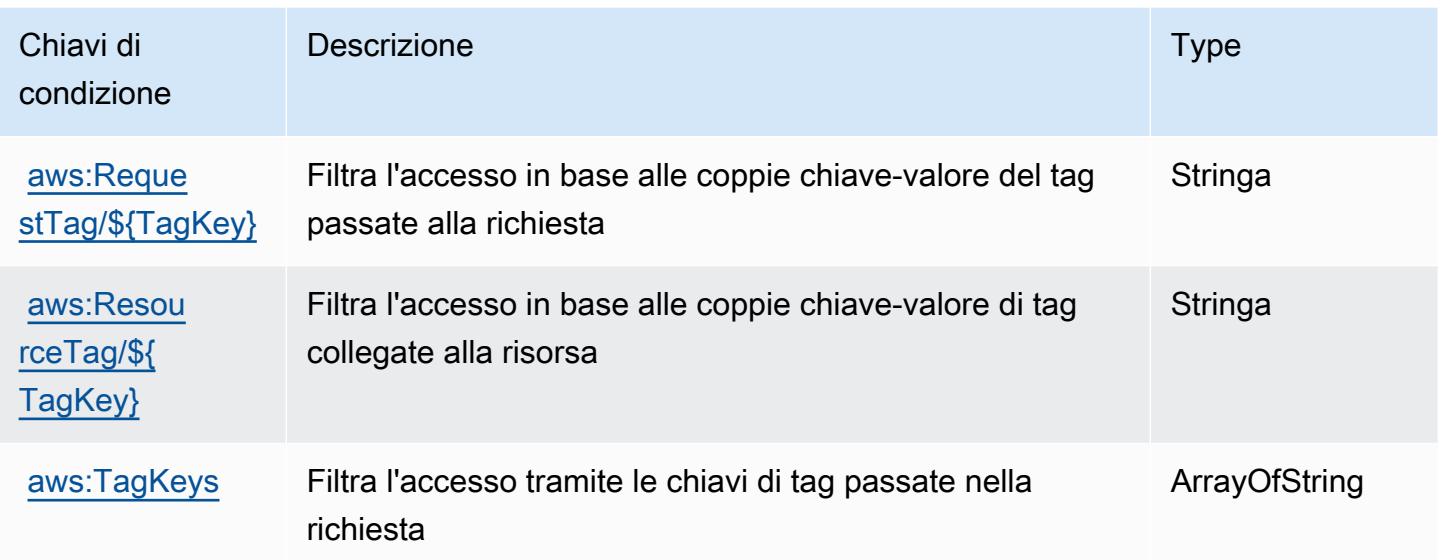

# Operazioni, risorse e chiavi di condizione per Amazon WorkMail Message Flow

Amazon WorkMail Message Flow (prefisso del servizio: workmailmessageflow) fornisce le seguenti risorse, operazioni e chiavi di contesto della condizione specifiche del servizio per l'utilizzo in policy delle autorizzazioni IAM.

Riferimenti:

- Scopri come [configurare questo servizio](https://docs.aws.amazon.com/workmail/latest/adminguide/lambda-content.html).
- Visualizza un elenco delle [operazioni API disponibili per questo servizio](https://docs.aws.amazon.com/workmail/latest/APIReference/).
- Scopri come proteggere questo servizio e le sue risorse [utilizzando le policy delle autorizzazioni di](https://docs.aws.amazon.com/workmail/latest/adminguide/lambda-content.html)  [IAM](https://docs.aws.amazon.com/workmail/latest/adminguide/lambda-content.html).

### Argomenti

- [Operazioni definite da Amazon WorkMail Message Flow](#page-5612-0)
- [Tipi di risorsa definiti da Amazon WorkMail Message Flow](#page-5613-0)
- [Chiavi di condizione per Amazon WorkMail Message Flow](#page-5613-1)

### <span id="page-5612-0"></span>Operazioni definite da Amazon WorkMail Message Flow

Puoi specificare le seguenti operazioni nell'elemento Action di un'istruzione di policy IAM. Utilizza le policy per concedere le autorizzazioni per eseguire un'operazione in AWS. Quando utilizzi un'operazione in una policy, in genere consenti o rifiuti l'accesso all'operazione API o al comando CLI con lo stesso nome. Tuttavia, in alcuni casi, una singola operazione controlla l'accesso a più di una operazione. In alternativa, alcune operazioni richiedono operazioni differenti.

La colonna Tipi di risorsa della tabella Operazioni indica se ogni operazione supporta le autorizzazioni a livello di risorsa. Se non vi è nessun valore in corrispondenza di questa colonna, è necessario specificare tutte le risorse ("\*") alle quali si applica la policy nell'elemento Resource dell'istruzione di policy. Se la colonna include un tipo di risorsa, puoi specificare un ARN di quel tipo in una istruzione con tale operazione. Se l'operazione ha una o più risorse richieste, il chiamante deve disporre dell'autorizzazione per utilizzare l'operazione con tali risorse. Le risorse richieste sono indicate nella tabella con un asterisco (\*). Se si limita l'accesso alle risorse con l'elemento Resource in una policy IAM, è necessario includere un ARN o un modello per ogni tipo di risorsa richiesta. Alcune operazioni supportano più tipi di risorse. Se il tipo di risorsa è facoltativo (non indicato come obbligatorio), puoi scegliere di utilizzare uno tra i tipi di risorsa facoltativi.

La colonna Chiavi di condizione della tabella Operazioni contiene le chiavi che è possibile specificare nell'elemento Condition di un'istruzione di policy. Per ulteriori informazioni sulle chiavi di condizione associate alle risorse per il servizio guarda la colonna Chiavi di condizione della tabella Tipi di risorsa.

**a** Note

Le chiavi relative alle condizioni delle risorse sono elencate nella tabella [Tipi di risorse.](#page-5613-0) Nella colonna Tipi di risorse (\*obbligatorio) della tabella Operazioni è presente un collegamento al tipo di risorsa che si applica a un'operazione. Il tipo di risorsa nella tabella Tipi di risorse include la colonna Chiavi di condizione, che contiene le chiavi delle condizioni delle risorse che si applicano a un'operazione nella tabella Operazioni.

Per dettagli sulle colonne nella tabella seguente, consultare [Tabella delle operazioni](reference_policies_actions-resources-contextkeys.html#actions_table).

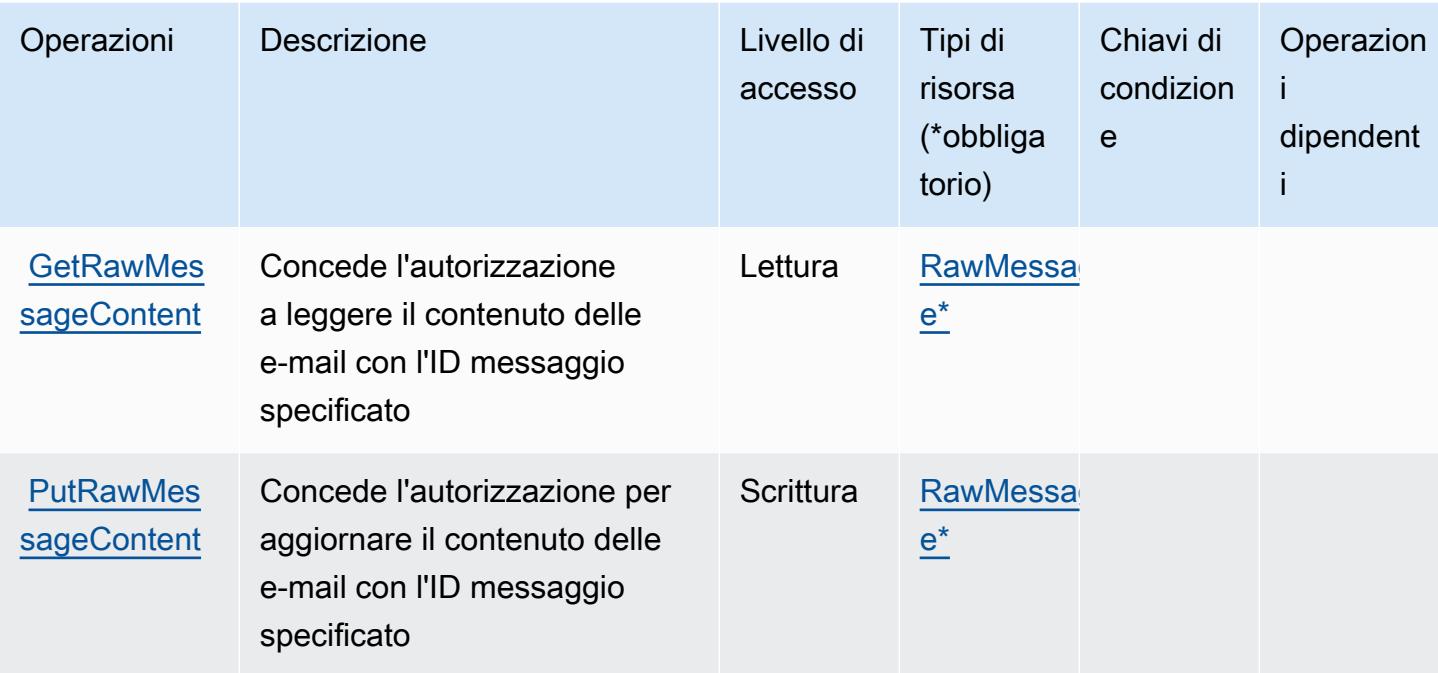

## <span id="page-5613-0"></span>Tipi di risorsa definiti da Amazon WorkMail Message Flow

I seguenti tipi di risorse sono definiti da questo servizio e possono essere utilizzati nell'elemento Resource delle istruzioni di policy delle autorizzazioni IAM. Ogni operazione nella [Tabella delle](#page-5612-0) [operazioni](#page-5612-0) identifica i tipi di risorse che possono essere specificati con tale operazione. Un tipo di risorsa può anche definire quali chiavi di condizione puoi includere in una policy. Queste chiavi vengono visualizzate nell'ultima colonna della tabella Tipi di risorsa. Per dettagli sulle colonne nella tabella seguente, consulta [Tabella dei tipi di risorsa.](reference_policies_actions-resources-contextkeys.html#resources_table)

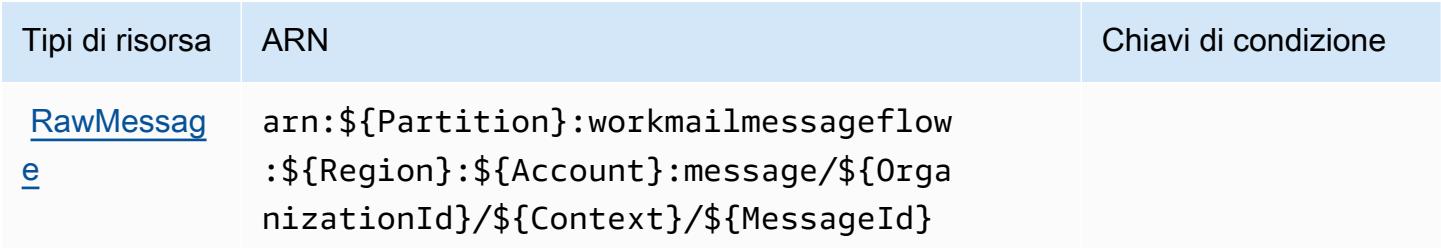

## <span id="page-5613-1"></span>Chiavi di condizione per Amazon WorkMail Message Flow

WorkMail Message Flow non dispone di chiavi di contesto specifiche del servizio che possono essere utilizzate nell'elemento Condition di dichiarazioni di policy. Per un elenco delle chiavi di contesto globali che sono disponibili per tutti i servizi, consulta [Chiavi disponibili per le condizioni](https://docs.aws.amazon.com/IAM/latest/UserGuide/reference_policies_condition-keys.html#AvailableKeys).

# Azioni, risorse e chiavi di condizione per Amazon WorkSpaces

Amazon WorkSpaces (prefisso del servizio:workspaces) fornisce le seguenti risorse, azioni e chiavi di contesto delle condizioni specifiche del servizio da utilizzare nelle politiche di autorizzazione IAM.

Riferimenti:

- Scopri come [configurare questo servizio](https://docs.aws.amazon.com/workspaces/latest/userguide/workspaces-user-getting-started.html).
- Visualizza un elenco delle [operazioni API disponibili per questo servizio](https://docs.aws.amazon.com/workspaces/latest/api/welcome.html).
- Scopri come proteggere questo servizio e le sue risorse [utilizzando le policy delle autorizzazioni](https://docs.aws.amazon.com/workspaces/latest/adminguide/workspaces-access-control.html)  [IAM](https://docs.aws.amazon.com/workspaces/latest/adminguide/workspaces-access-control.html).

### Argomenti

- [Azioni definite da Amazon WorkSpaces](#page-5614-0)
- [Tipi di risorse definiti da Amazon WorkSpaces](#page-5630-0)
- [Chiavi di condizione per Amazon WorkSpaces](#page-5631-0)

# <span id="page-5614-0"></span>Azioni definite da Amazon WorkSpaces

Puoi specificare le seguenti operazioni nell'elemento Action di un'istruzione di policy IAM. Utilizza le policy per concedere le autorizzazioni per eseguire un'operazione in AWS. Quando utilizzi un'operazione in una policy, in genere consenti o rifiuti l'accesso all'operazione API o al comando CLI con lo stesso nome. Tuttavia, in alcuni casi, una singola operazione controlla l'accesso a più di una operazione. In alternativa, alcune operazioni richiedono operazioni differenti.

La colonna Tipi di risorsa della tabella Operazioni indica se ogni operazione supporta le autorizzazioni a livello di risorsa. Se non vi è nessun valore in corrispondenza di questa colonna, è necessario specificare tutte le risorse ("\*") alle quali si applica la policy nell'elemento Resource dell'istruzione di policy. Se la colonna include un tipo di risorsa, puoi specificare un ARN di quel tipo in una istruzione con tale operazione. Se l'operazione ha una o più risorse richieste, il chiamante deve disporre dell'autorizzazione per utilizzare l'operazione con tali risorse. Le risorse richieste sono indicate nella tabella con un asterisco (\*). Se si limita l'accesso alle risorse con l'elemento Resource in una policy IAM, è necessario includere un ARN o un modello per ogni tipo di risorsa richiesta. Alcune operazioni supportano più tipi di risorse. Se il tipo di risorsa è facoltativo (non indicato come obbligatorio), puoi scegliere di utilizzare uno tra i tipi di risorsa facoltativi.

La colonna Chiavi di condizione della tabella Operazioni contiene le chiavi che è possibile specificare nell'elemento Condition di un'istruzione di policy. Per ulteriori informazioni sulle chiavi di condizione associate alle risorse per il servizio guarda la colonna Chiavi di condizione della tabella Tipi di risorsa.

### **a** Note

Le chiavi relative alle condizioni delle risorse sono elencate nella tabella [Tipi di risorse.](#page-5630-0) Nella colonna Tipi di risorse (\*obbligatorio) della tabella Operazioni è presente un collegamento al tipo di risorsa che si applica a un'operazione. Il tipo di risorsa nella tabella Tipi di risorse include la colonna Chiavi di condizione, che contiene le chiavi delle condizioni delle risorse che si applicano a un'operazione nella tabella Operazioni.

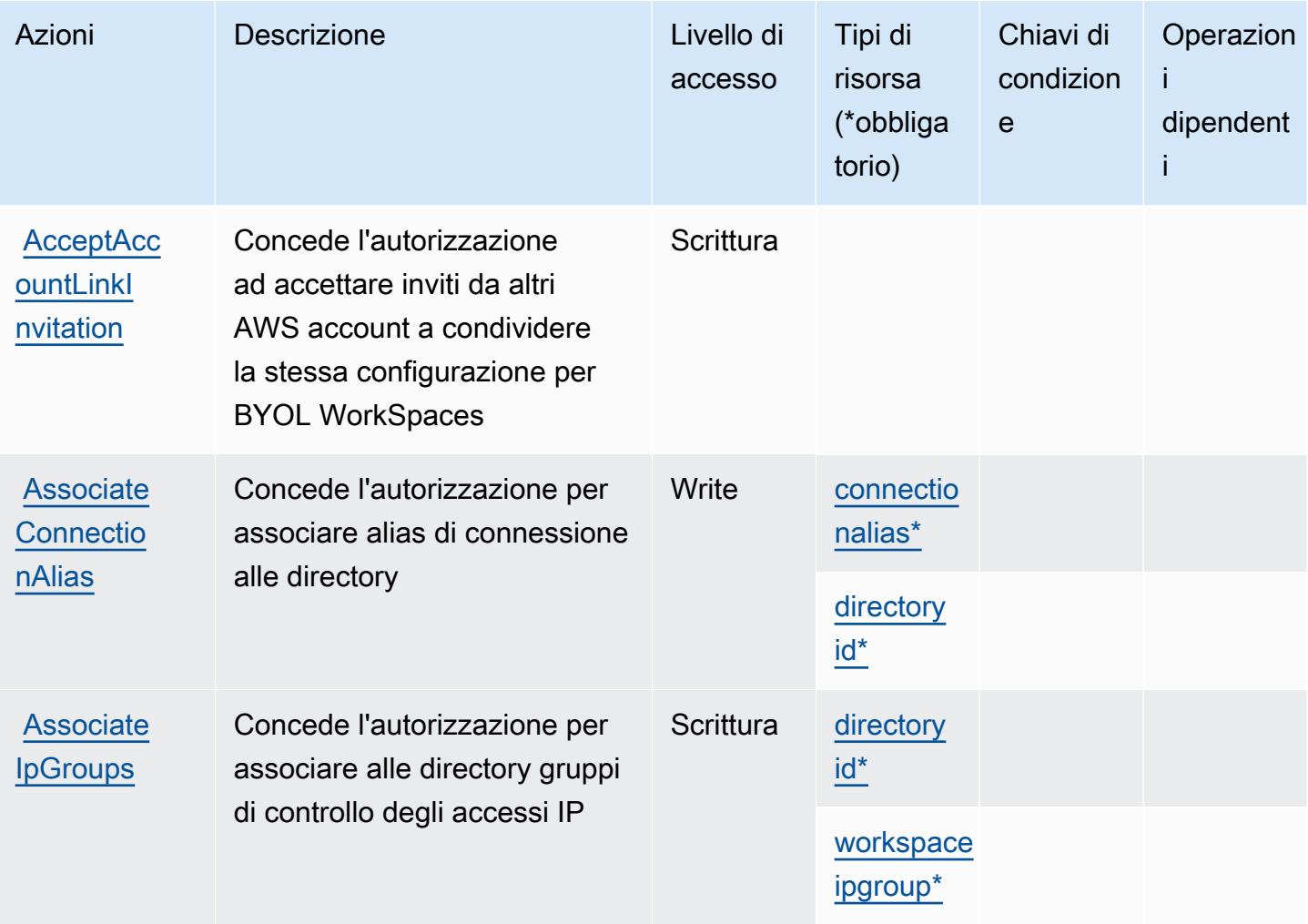

Per dettagli sulle colonne nella tabella seguente, consultare [Tabella delle operazioni](reference_policies_actions-resources-contextkeys.html#actions_table).
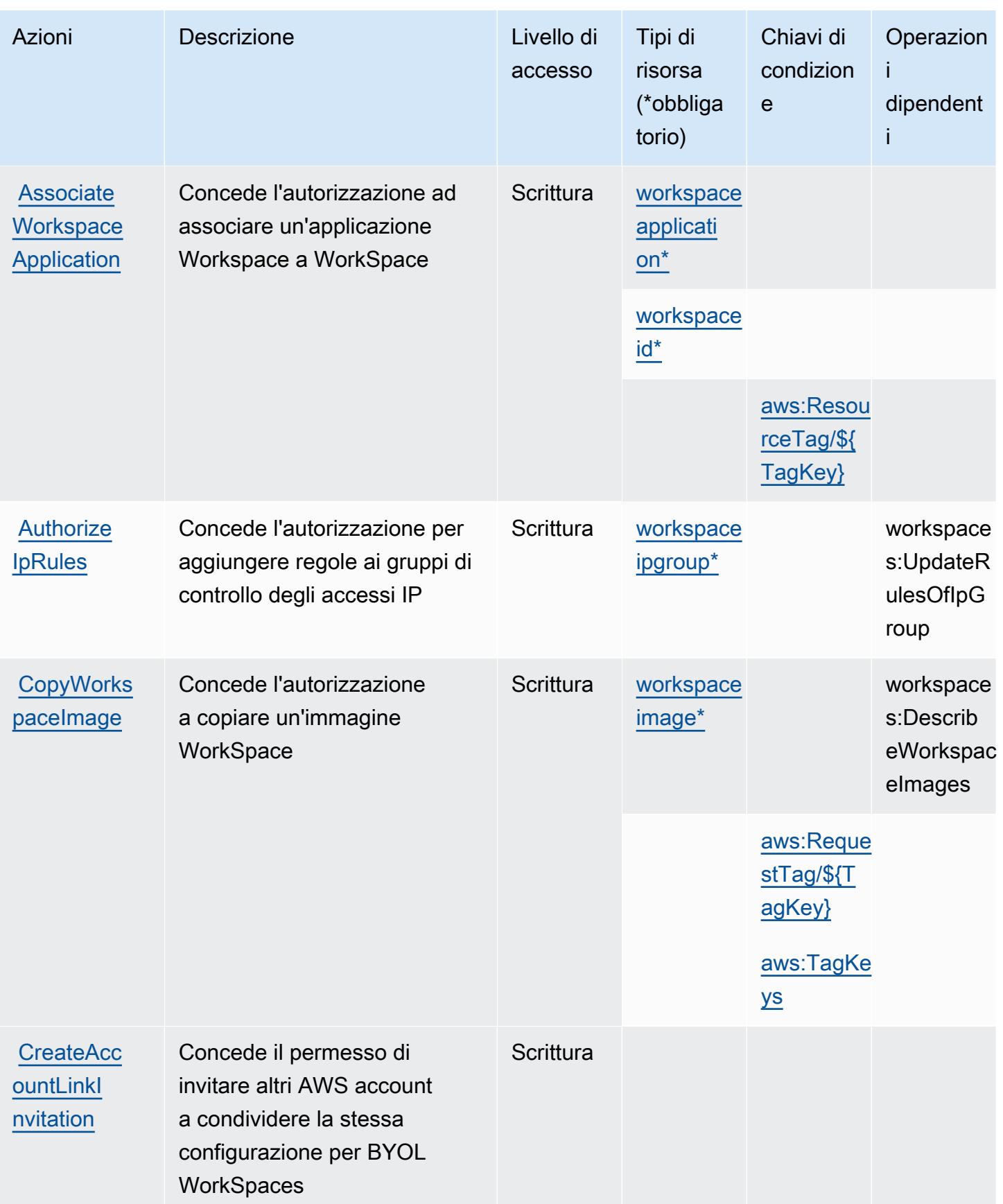

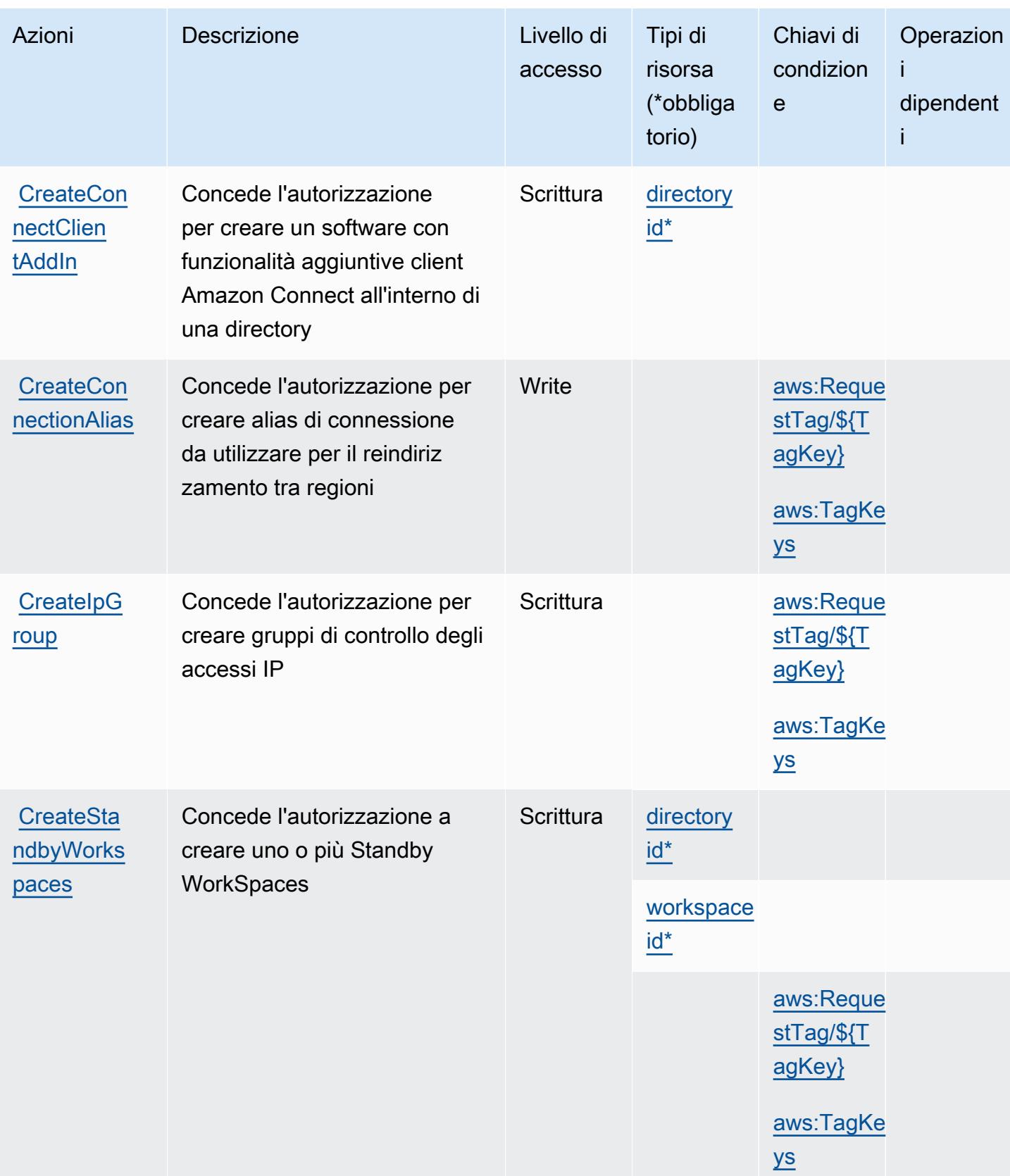

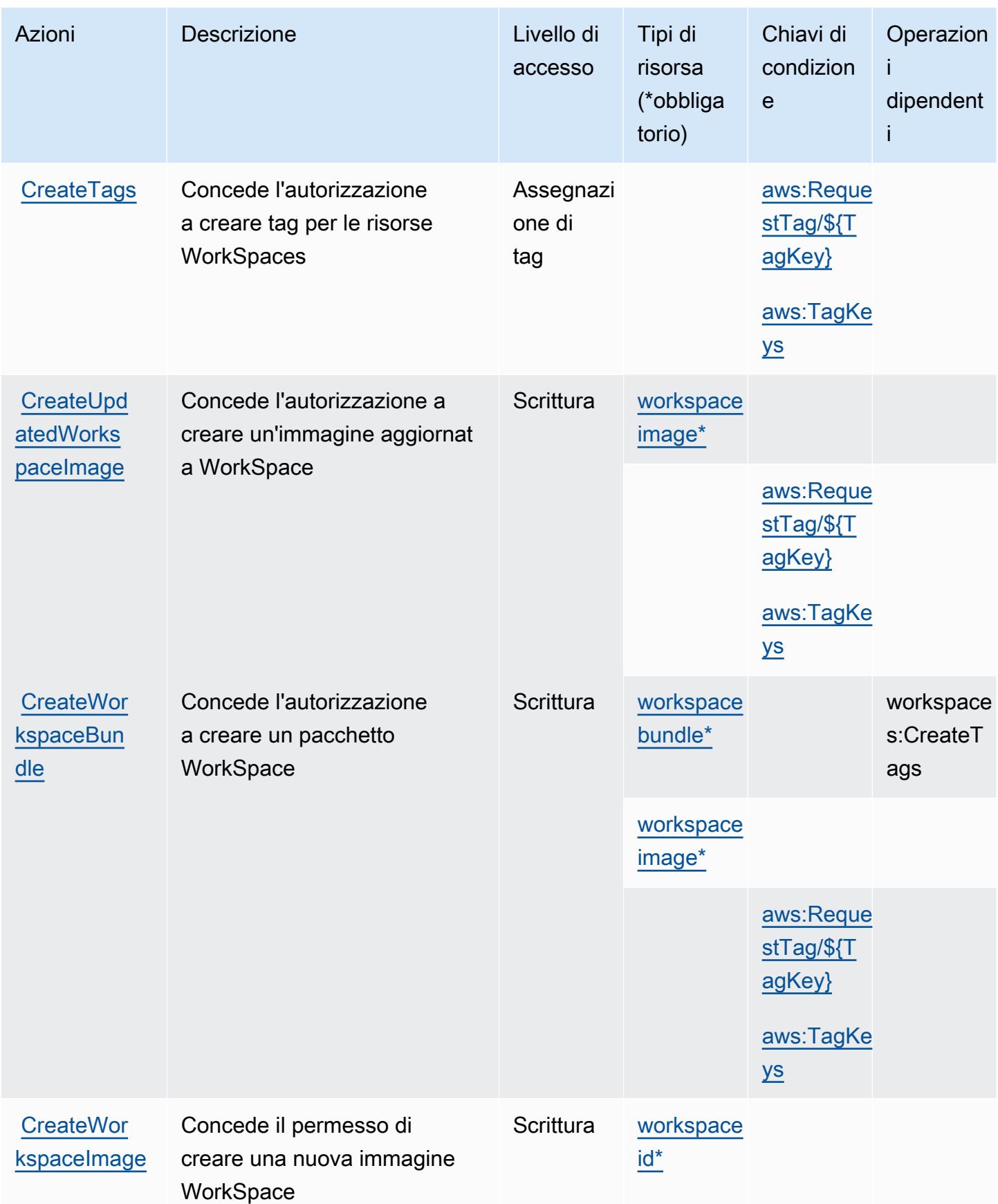

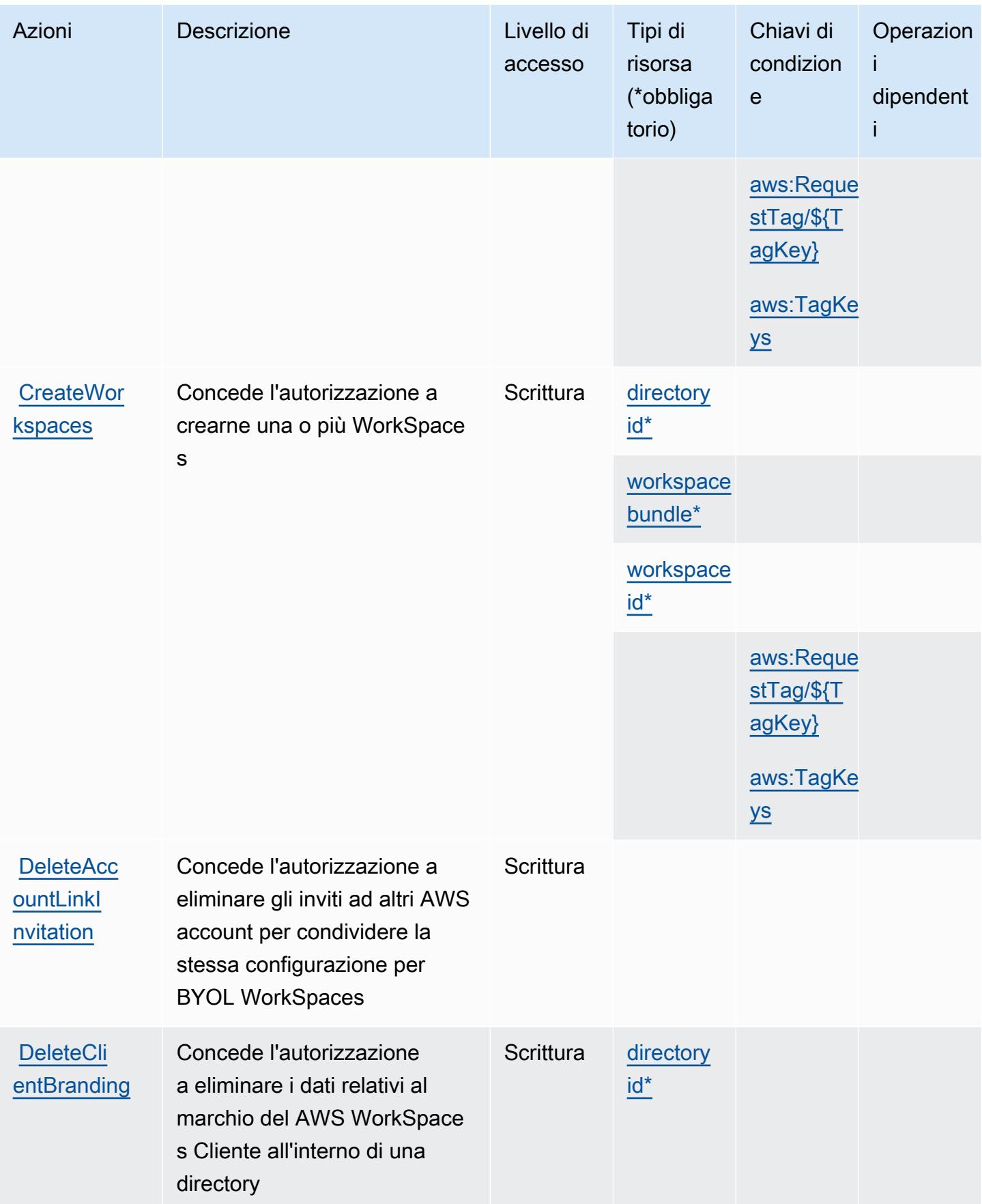

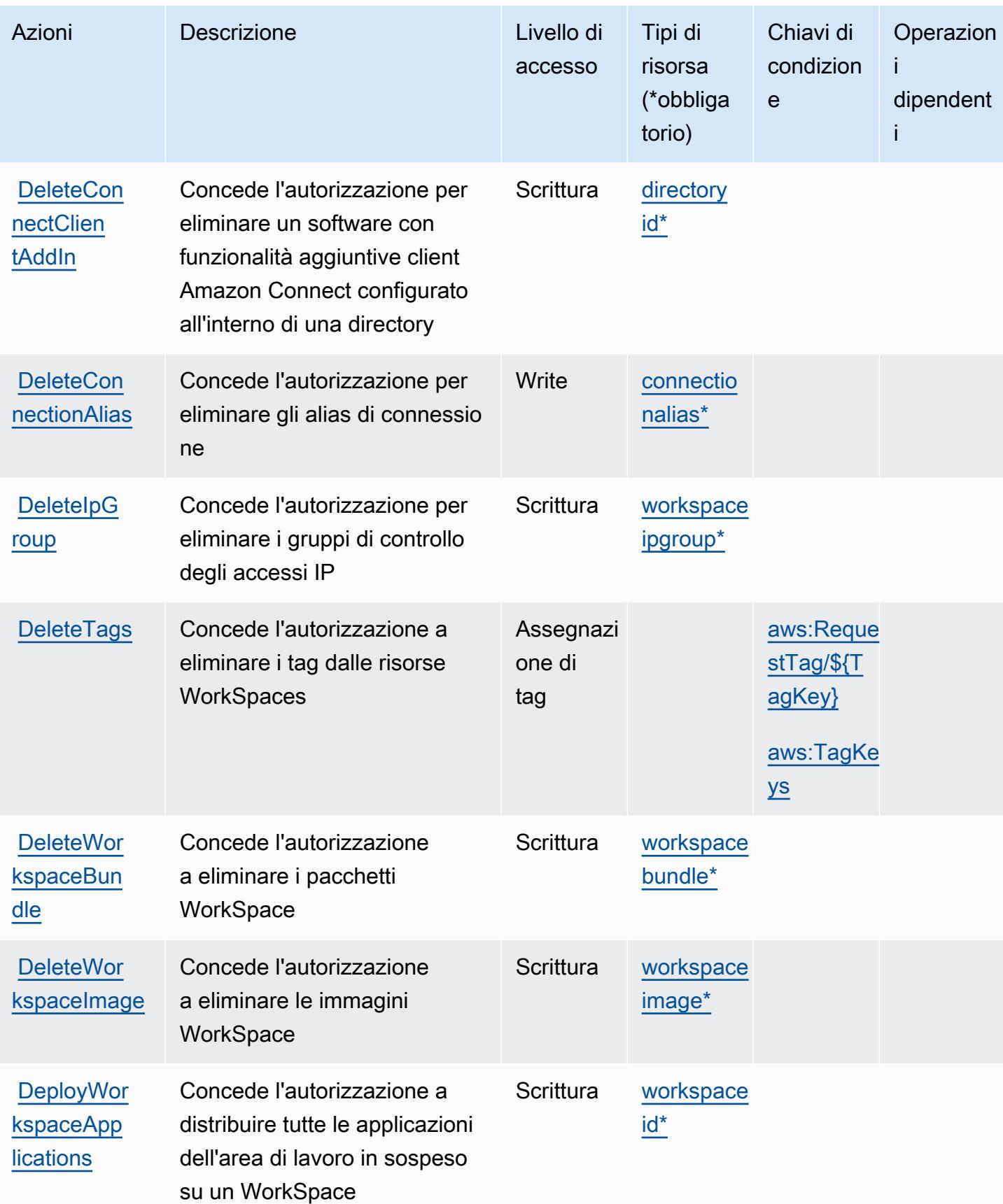

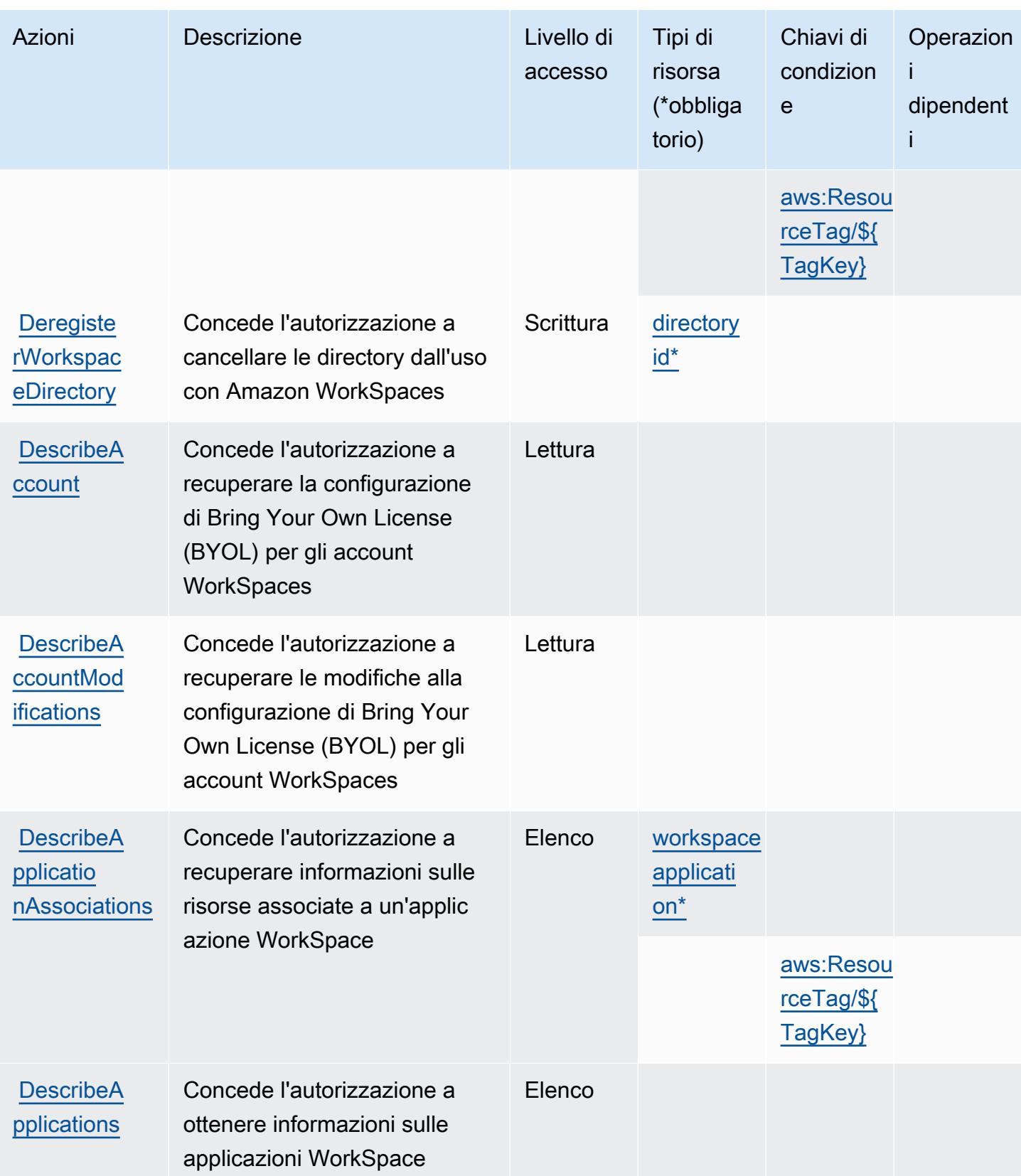

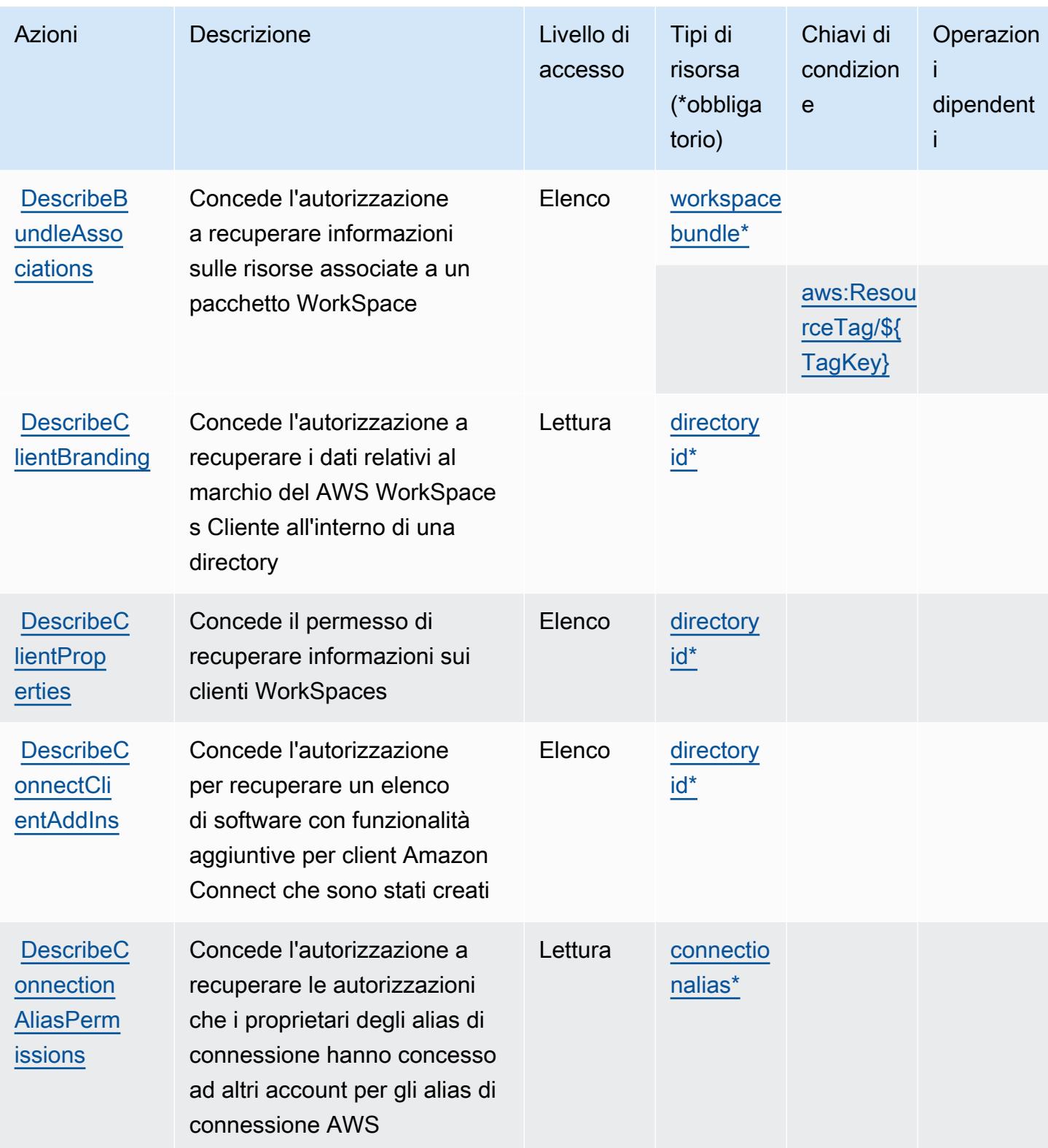

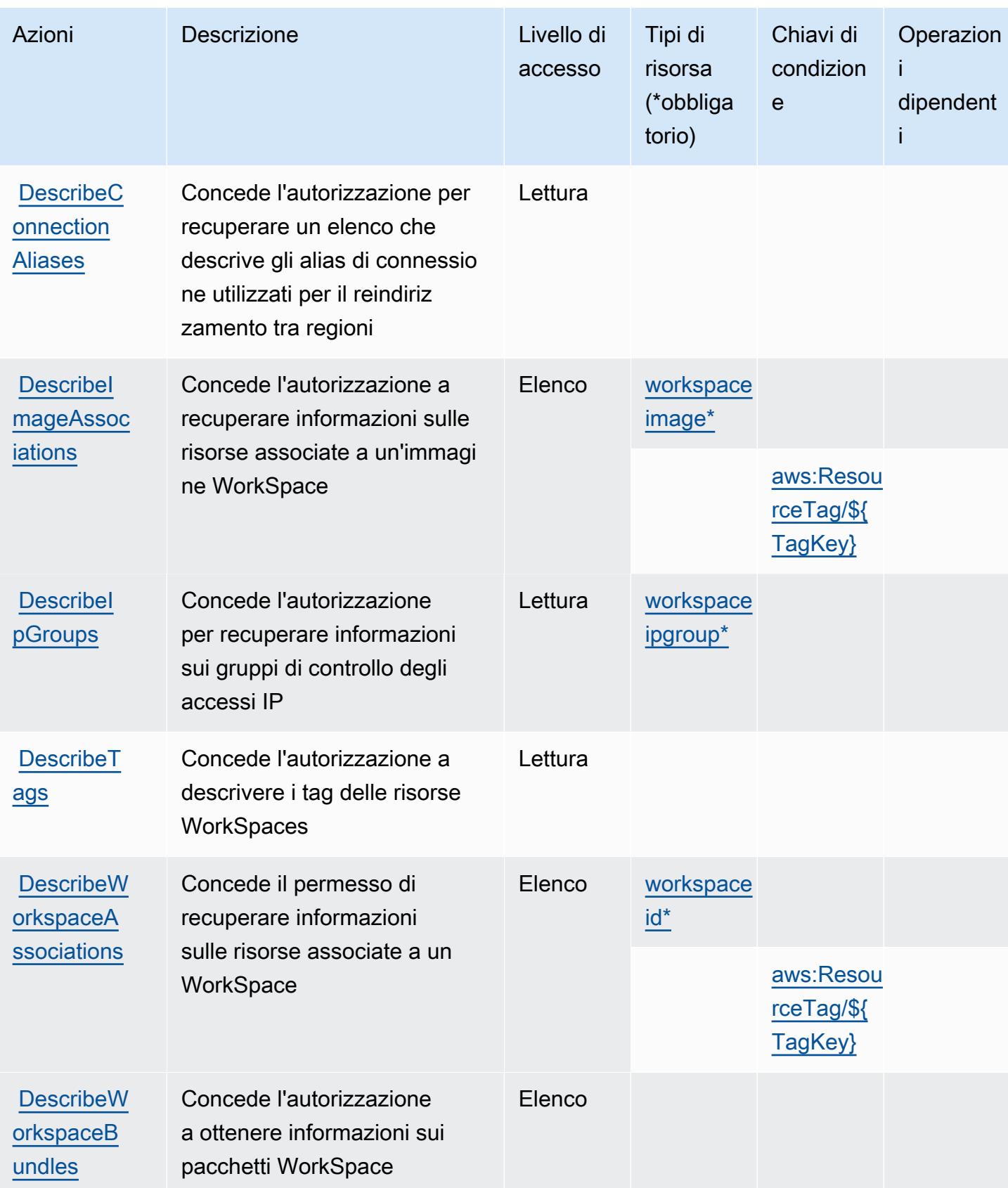

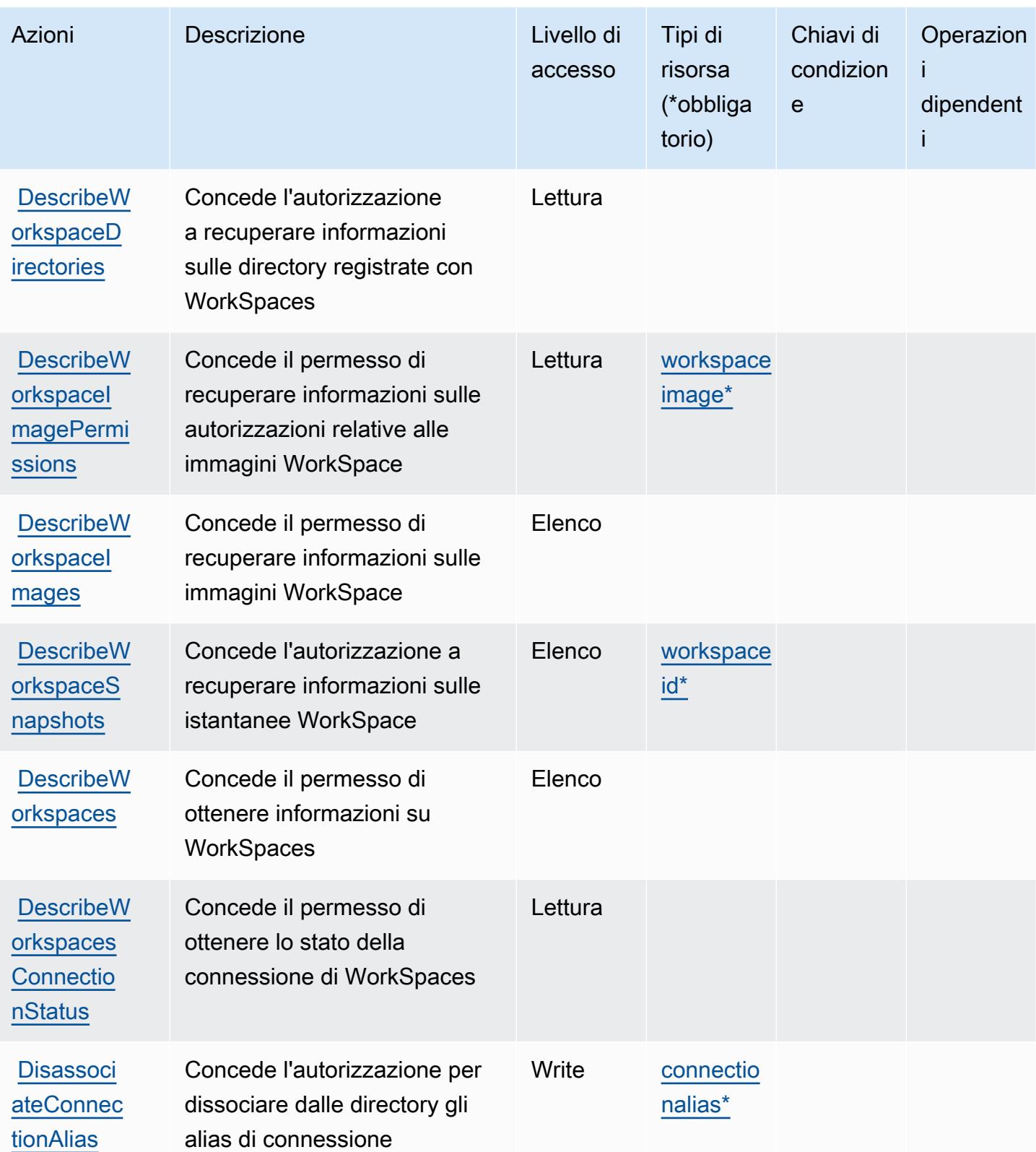

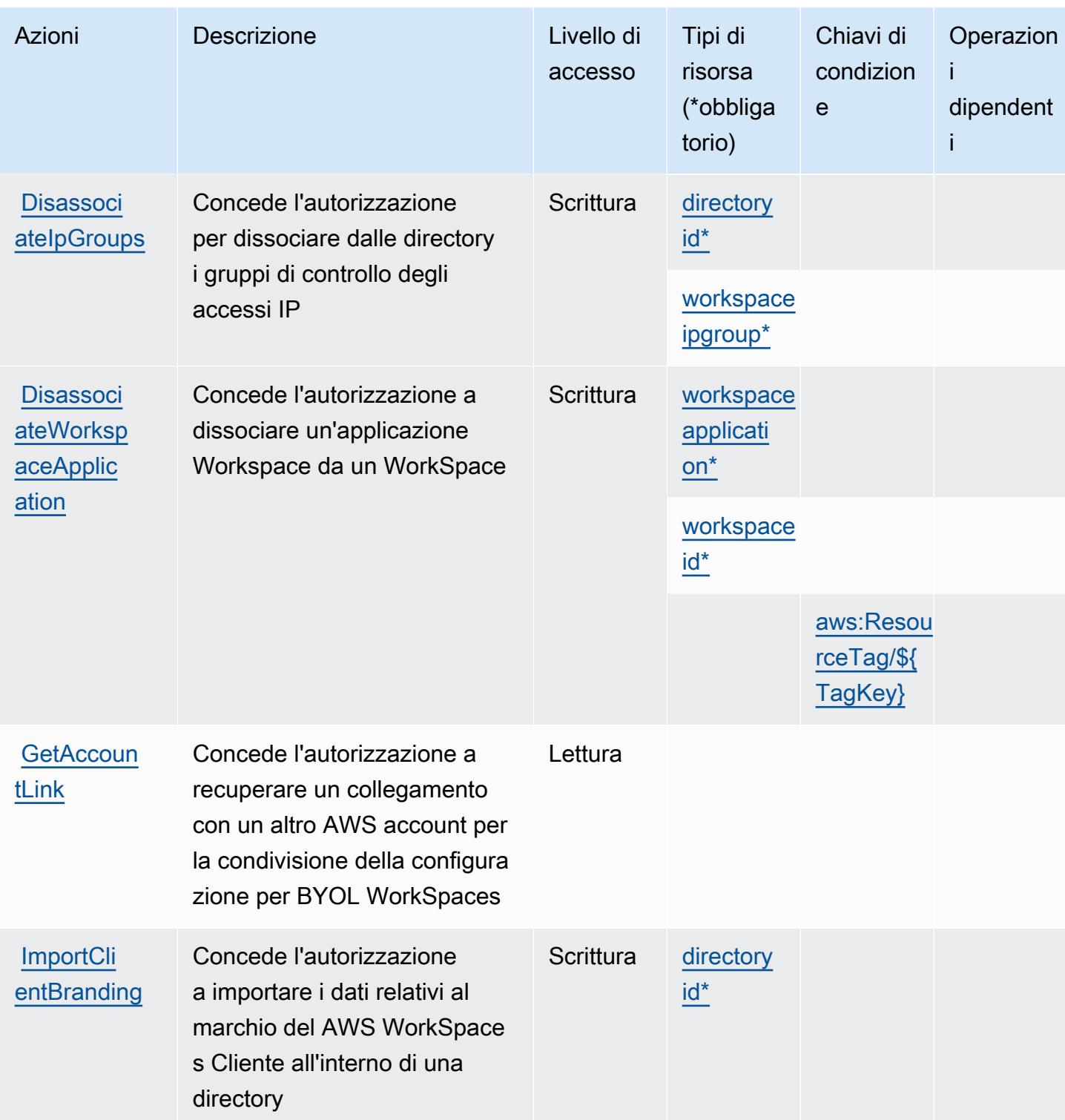

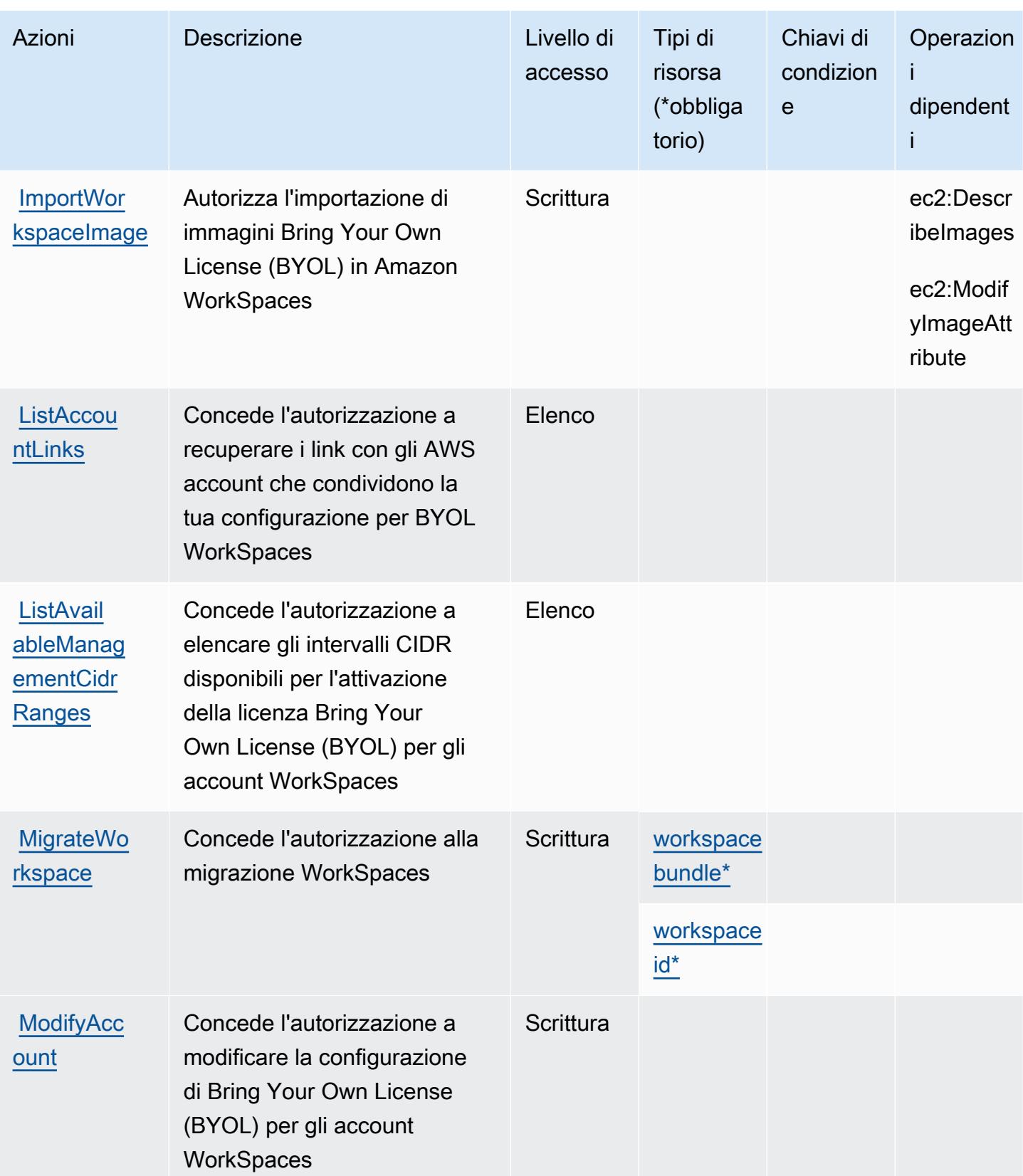

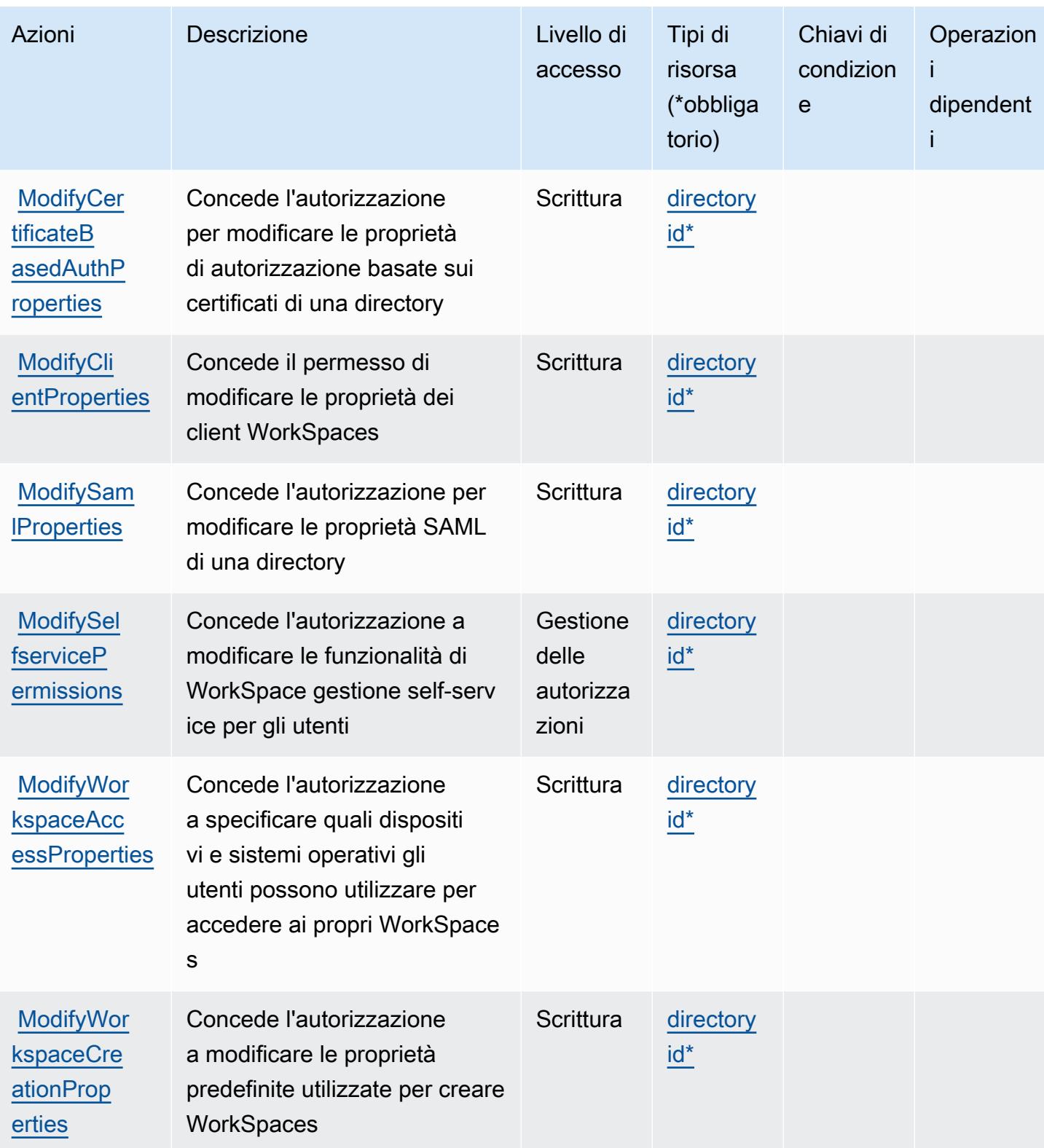

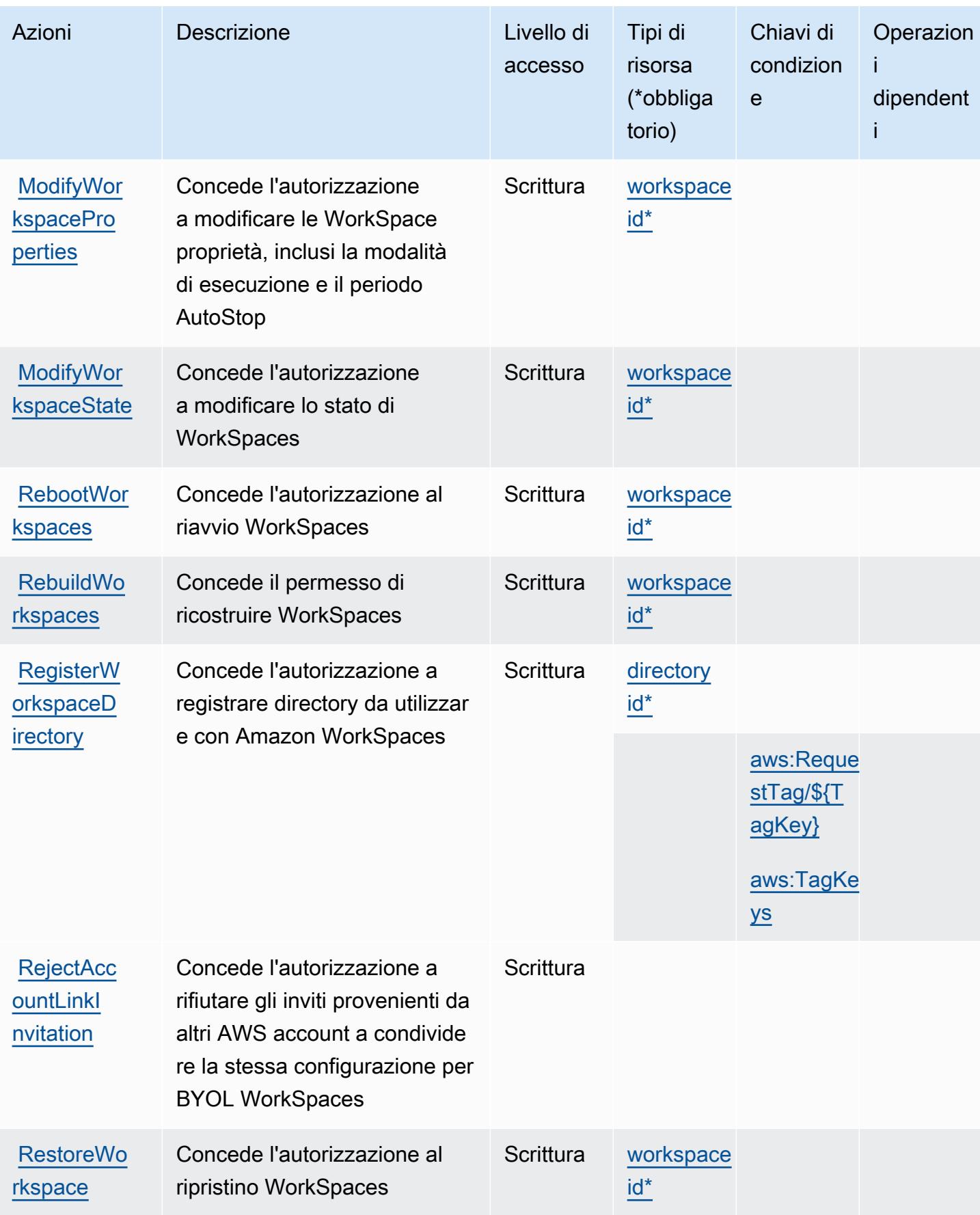

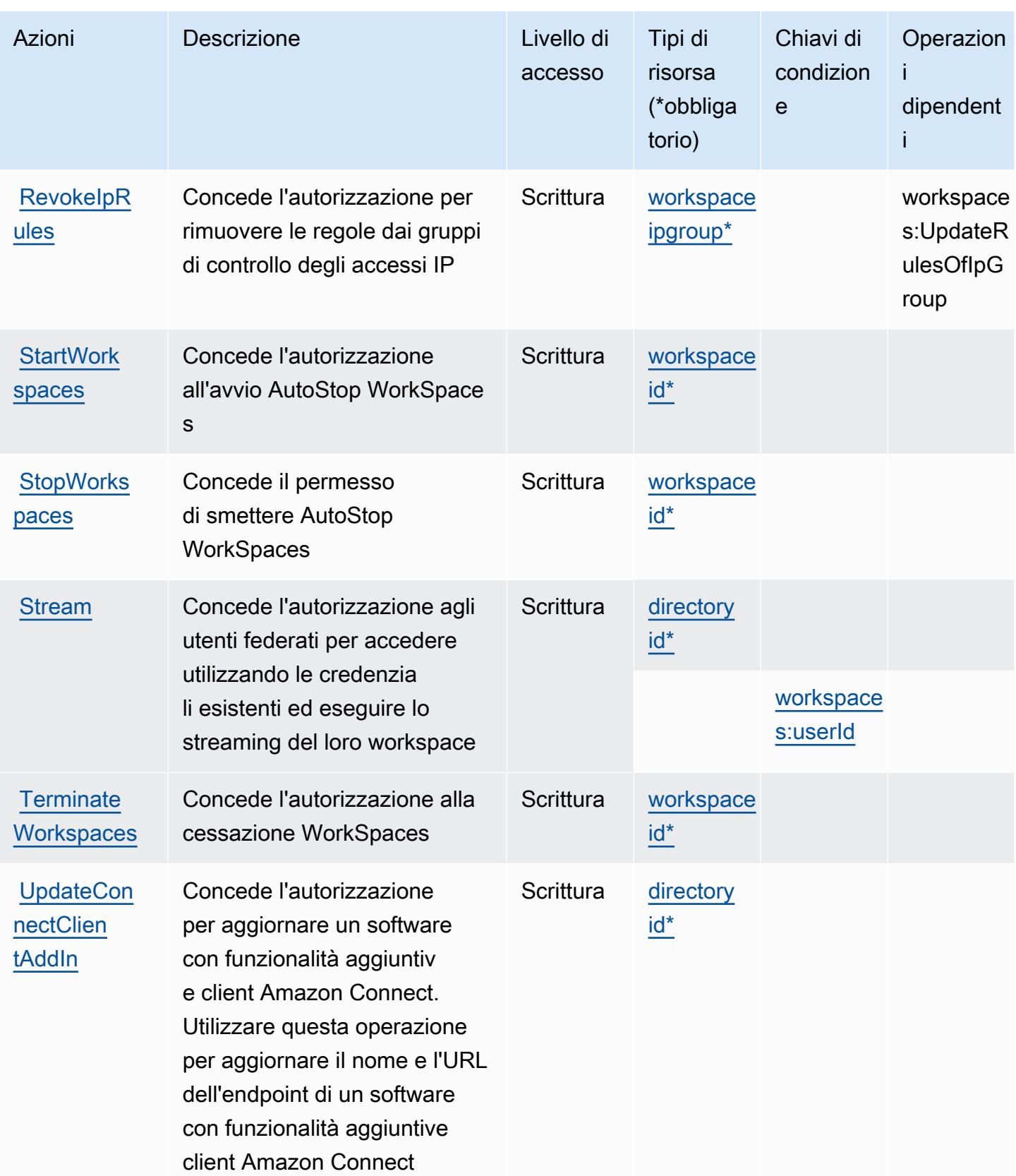

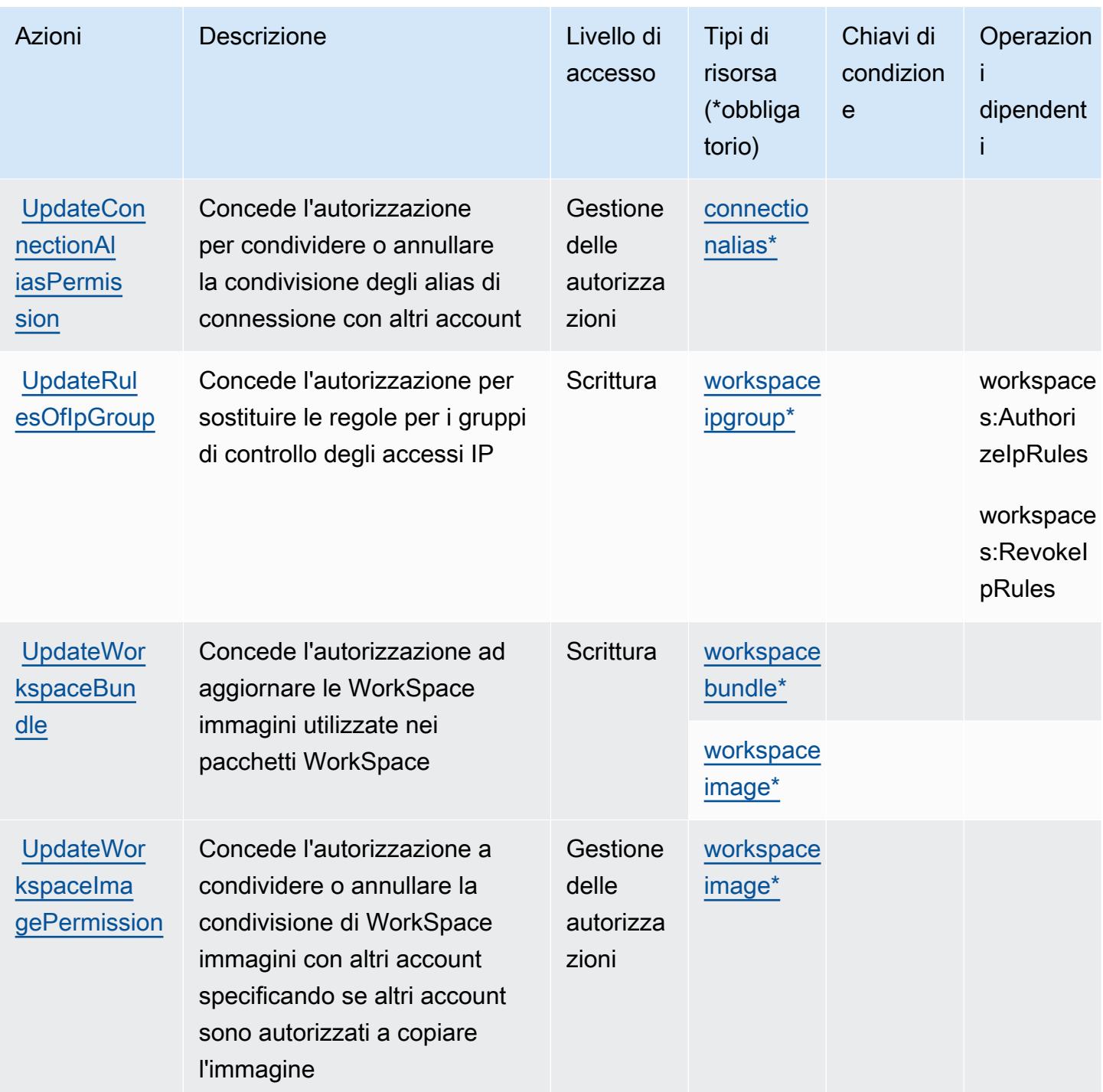

## Tipi di risorse definiti da Amazon WorkSpaces

I seguenti tipi di risorse sono definiti da questo servizio e possono essere utilizzati nell'elemento Resource delle istruzioni di policy delle autorizzazioni IAM. Ogni operazione nella [Tabella delle](#page-5614-0) [operazioni](#page-5614-0) identifica i tipi di risorse che possono essere specificati con tale operazione. Un tipo di risorsa può anche definire quali chiavi di condizione puoi includere in una policy. Queste chiavi vengono visualizzate nell'ultima colonna della tabella Tipi di risorsa. Per dettagli sulle colonne nella tabella seguente, consulta [Tabella dei tipi di risorsa.](reference_policies_actions-resources-contextkeys.html#resources_table)

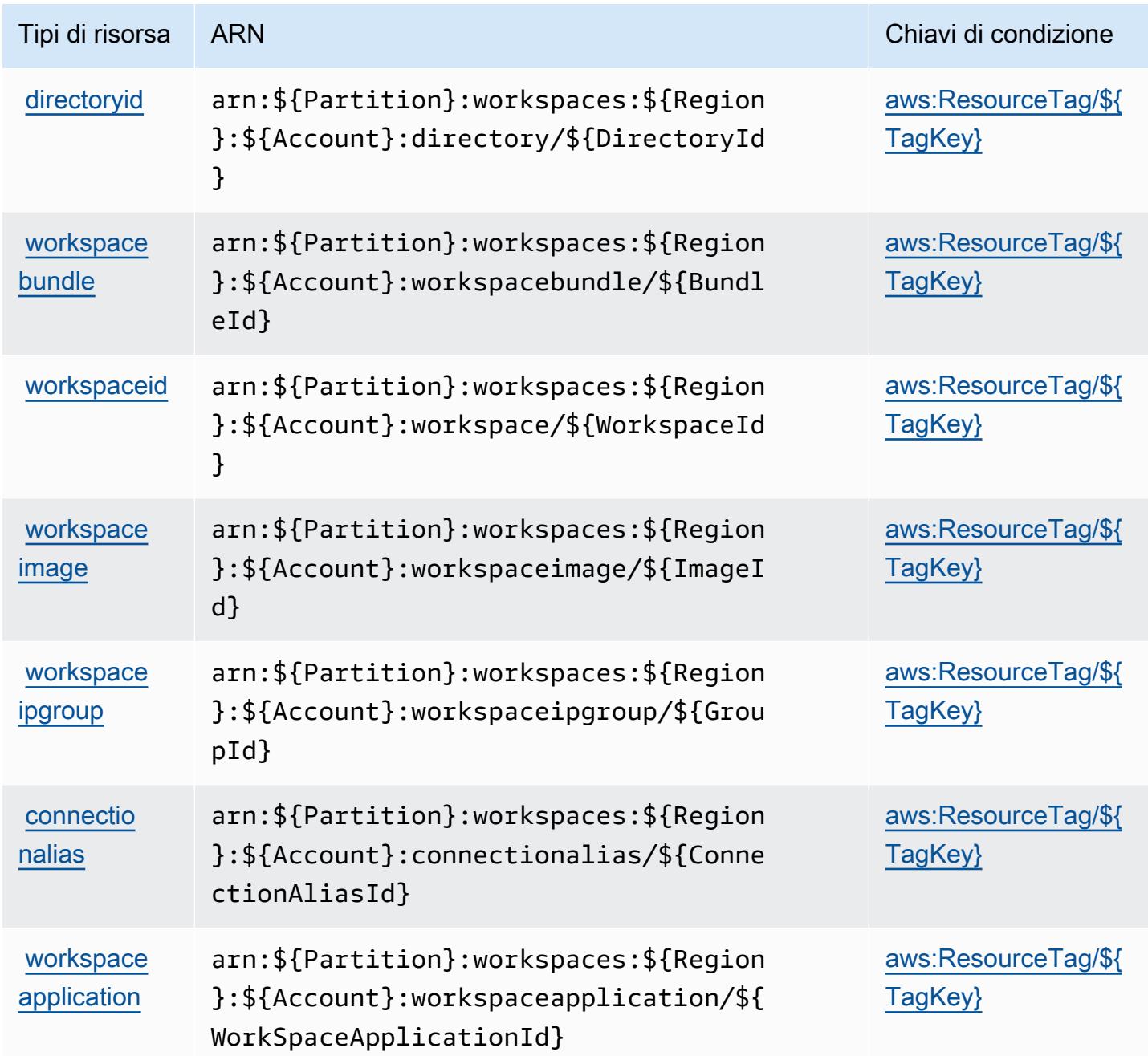

## Chiavi di condizione per Amazon WorkSpaces

Amazon WorkSpaces definisce le seguenti chiavi di condizione che possono essere utilizzate nell'Conditionelemento di una policy IAM. Puoi utilizzare queste chiavi per perfezionare

ulteriormente le condizioni in base alle quali si applica l'istruzione di policy. Per dettagli sulle colonne nella tabella seguente, consulta [Tabella delle chiavi di condizione.](reference_policies_actions-resources-contextkeys.html#context_keys_table)

Per visualizzare le chiavi di condizione globali disponibili per tutti i servizi, consulta [Chiavi di](https://docs.aws.amazon.com/IAM/latest/UserGuide/reference_policies_condition-keys.html#AvailableKeys)  [condizione globali disponibili](https://docs.aws.amazon.com/IAM/latest/UserGuide/reference_policies_condition-keys.html#AvailableKeys).

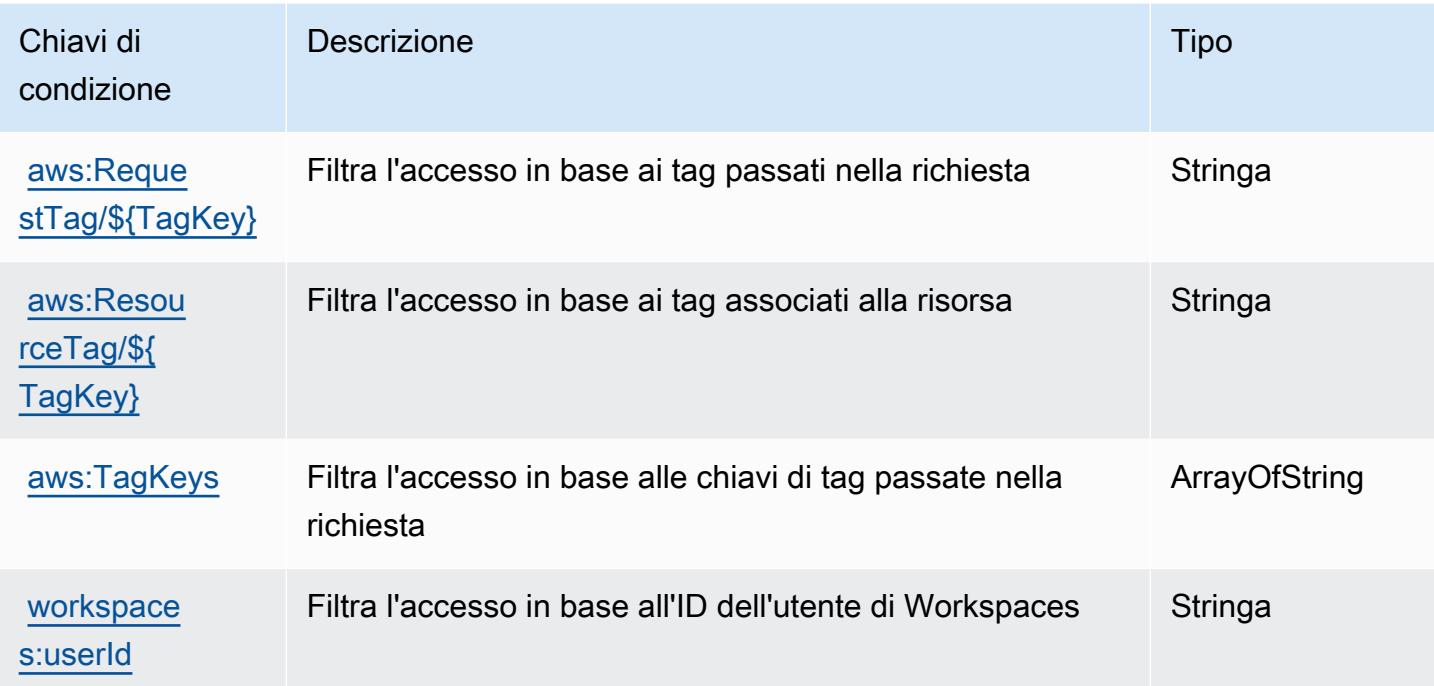

# Operazioni, risorse e chiavi di condizione per Amazon WorkSpaces Application Manager

Amazon WorkSpaces Application Manager (prefisso del servizio: wam) fornisce le seguenti risorse, operazioni e chiavi di contesto della condizione specifiche del servizio per l'utilizzo in policy delle autorizzazioni IAM.

Riferimenti:

- Scopri come [configurare questo servizio](https://docs.aws.amazon.com/wam/latest/adminguide/iam.html).
- Visualizza un elenco delle [operazioni API disponibili per questo servizio](https://docs.aws.amazon.com/wam/latest/adminguide/).
- Scopri come proteggere questo servizio e le sue risorse [utilizzando le policy delle autorizzazioni di](https://docs.aws.amazon.com/wam/latest/adminguide/iam.html)  [IAM](https://docs.aws.amazon.com/wam/latest/adminguide/iam.html).

#### Argomenti

Amazon WorkSpaces Application Manager 5619

- [Operazioni definite da Amazon WorkSpaces Application Manager](#page-5633-0)
- [Tipi di risorsa definiti da Amazon WorkSpaces Application Manager](#page-5634-0)
- [Chiavi di condizione per Amazon WorkSpaces Application Manager](#page-5634-1)

## <span id="page-5633-0"></span>Operazioni definite da Amazon WorkSpaces Application Manager

Puoi specificare le seguenti operazioni nell'elemento Action di un'istruzione di policy IAM. Utilizza le policy per concedere le autorizzazioni per eseguire un'operazione in AWS. Quando utilizzi un'operazione in una policy, in genere consenti o rifiuti l'accesso all'operazione API o al comando CLI con lo stesso nome. Tuttavia, in alcuni casi, una singola operazione controlla l'accesso a più di una operazione. In alternativa, alcune operazioni richiedono operazioni differenti.

La colonna Tipi di risorsa della tabella Operazioni indica se ogni operazione supporta le autorizzazioni a livello di risorsa. Se non vi è nessun valore in corrispondenza di questa colonna, è necessario specificare tutte le risorse ("\*") alle quali si applica la policy nell'elemento Resource dell'istruzione di policy. Se la colonna include un tipo di risorsa, puoi specificare un ARN di quel tipo in una istruzione con tale operazione. Se l'operazione ha una o più risorse richieste, il chiamante deve disporre dell'autorizzazione per utilizzare l'operazione con tali risorse. Le risorse richieste sono indicate nella tabella con un asterisco (\*). Se si limita l'accesso alle risorse con l'elemento Resource in una policy IAM, è necessario includere un ARN o un modello per ogni tipo di risorsa richiesta. Alcune operazioni supportano più tipi di risorse. Se il tipo di risorsa è facoltativo (non indicato come obbligatorio), puoi scegliere di utilizzare uno tra i tipi di risorsa facoltativi.

La colonna Chiavi di condizione della tabella Operazioni contiene le chiavi che è possibile specificare nell'elemento Condition di un'istruzione di policy. Per ulteriori informazioni sulle chiavi di condizione associate alle risorse per il servizio guarda la colonna Chiavi di condizione della tabella Tipi di risorsa.

#### **a** Note

Le chiavi relative alle condizioni delle risorse sono elencate nella tabella [Tipi di risorse.](#page-5634-0) Nella colonna Tipi di risorse (\*obbligatorio) della tabella Operazioni è presente un collegamento al tipo di risorsa che si applica a un'operazione. Il tipo di risorsa nella tabella Tipi di risorse include la colonna Chiavi di condizione, che contiene le chiavi delle condizioni delle risorse che si applicano a un'operazione nella tabella Operazioni.

Per dettagli sulle colonne nella tabella seguente, consultare [Tabella delle operazioni](reference_policies_actions-resources-contextkeys.html#actions_table).

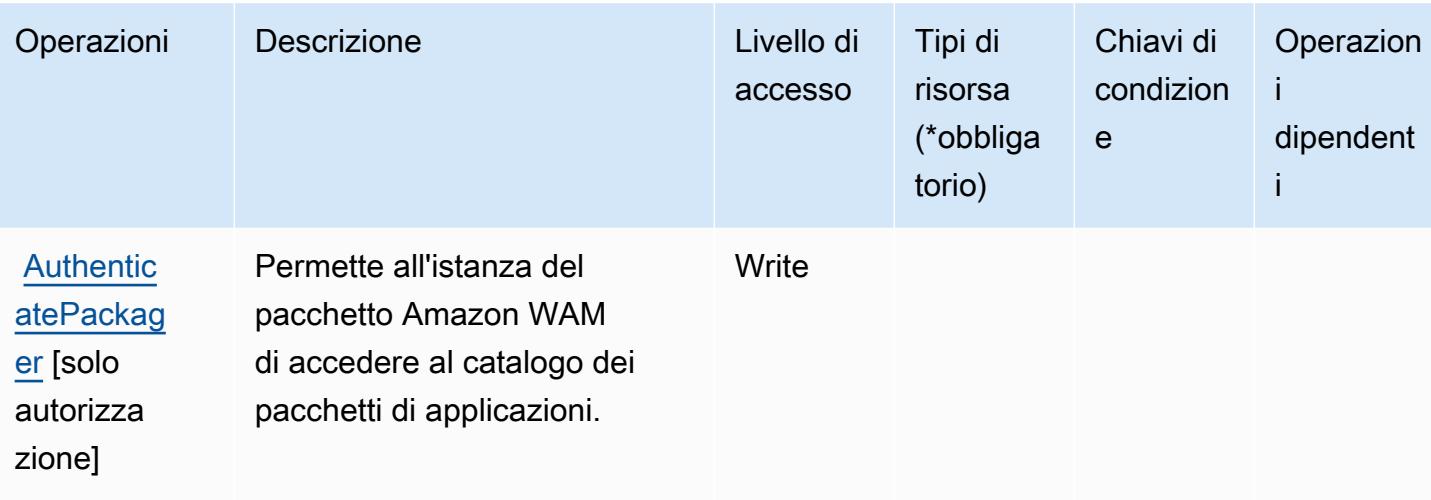

## <span id="page-5634-0"></span>Tipi di risorsa definiti da Amazon WorkSpaces Application Manager

Amazon WorkSpaces Application Manager non supporta l'indicazione di un ARN della risorsa nell'elemento Resource di una istruzione di policy IAM. Per consentire l'accesso ad Amazon WorkSpaces Application Manager, specificare "Resource": "\*" nella policy.

## <span id="page-5634-1"></span>Chiavi di condizione per Amazon WorkSpaces Application Manager

WAM non dispone di chiavi di contesto specifiche del servizio che possono essere utilizzate nell'elemento Condition di dichiarazioni di policy. Per un elenco delle chiavi di contesto globali che sono disponibili per tutti i servizi, consulta [Chiavi disponibili per le condizioni.](https://docs.aws.amazon.com/IAM/latest/UserGuide/reference_policies_condition-keys.html#AvailableKeys)

# Operazioni, risorse e chiavi di condizione per Amazon WorkSpaces Thin **Client**

Amazon WorkSpaces Thin Client (prefisso del servizio: thinclient) fornisce le seguenti risorse, operazioni e chiavi di contesto della condizione specifiche del servizio per l'utilizzo in policy delle autorizzazioni IAM.

Riferimenti:

- Scopri come [configurare questo servizio](https://docs.aws.amazon.com/workspaces-thin-client/latest/ug/).
- Visualizza un elenco delle [operazioni API disponibili per questo servizio](https://docs.aws.amazon.com/workspaces-thin-client/latest/api/).
- Scopri come proteggere questo servizio e le sue risorse [utilizzando le policy delle autorizzazioni di](https://docs.aws.amazon.com/workspaces-thin-client/latest/ag/security-iam.html)  [IAM](https://docs.aws.amazon.com/workspaces-thin-client/latest/ag/security-iam.html).

#### Argomenti

- [Operazioni definite da Amazon WorkSpaces Thin Client](#page-5635-0)
- [Tipi di risorsa definiti da Amazon WorkSpaces Thin Client](#page-5638-0)
- [Chiavi di condizione per Amazon WorkSpaces Thin Client](#page-5638-1)

## <span id="page-5635-0"></span>Operazioni definite da Amazon WorkSpaces Thin Client

Puoi specificare le seguenti operazioni nell'elemento Action di un'istruzione di policy IAM. Utilizza le policy per concedere le autorizzazioni per eseguire un'operazione in AWS. Quando utilizzi un'operazione in una policy, in genere consenti o rifiuti l'accesso all'operazione API o al comando CLI con lo stesso nome. Tuttavia, in alcuni casi, una singola operazione controlla l'accesso a più di una operazione. In alternativa, alcune operazioni richiedono operazioni differenti.

La colonna Tipi di risorsa della tabella Operazioni indica se ogni operazione supporta le autorizzazioni a livello di risorsa. Se non vi è nessun valore in corrispondenza di questa colonna, è necessario specificare tutte le risorse ("\*") alle quali si applica la policy nell'elemento Resource dell'istruzione di policy. Se la colonna include un tipo di risorsa, puoi specificare un ARN di quel tipo in una istruzione con tale operazione. Se l'operazione ha una o più risorse richieste, il chiamante deve disporre dell'autorizzazione per utilizzare l'operazione con tali risorse. Le risorse richieste sono indicate nella tabella con un asterisco (\*). Se si limita l'accesso alle risorse con l'elemento Resource in una policy IAM, è necessario includere un ARN o un modello per ogni tipo di risorsa richiesta. Alcune operazioni supportano più tipi di risorse. Se il tipo di risorsa è facoltativo (non indicato come obbligatorio), puoi scegliere di utilizzare uno tra i tipi di risorsa facoltativi.

La colonna Chiavi di condizione della tabella Operazioni contiene le chiavi che è possibile specificare nell'elemento Condition di un'istruzione di policy. Per ulteriori informazioni sulle chiavi di condizione associate alle risorse per il servizio guarda la colonna Chiavi di condizione della tabella Tipi di risorsa.

#### **a** Note

Le chiavi relative alle condizioni delle risorse sono elencate nella tabella [Tipi di risorse.](#page-5638-0) Nella colonna Tipi di risorse (\*obbligatorio) della tabella Operazioni è presente un collegamento al tipo di risorsa che si applica a un'operazione. Il tipo di risorsa nella tabella Tipi di risorse include la colonna Chiavi di condizione, che contiene le chiavi delle condizioni delle risorse che si applicano a un'operazione nella tabella Operazioni.

### Per dettagli sulle colonne nella tabella seguente, consultare [Tabella delle operazioni](reference_policies_actions-resources-contextkeys.html#actions_table).

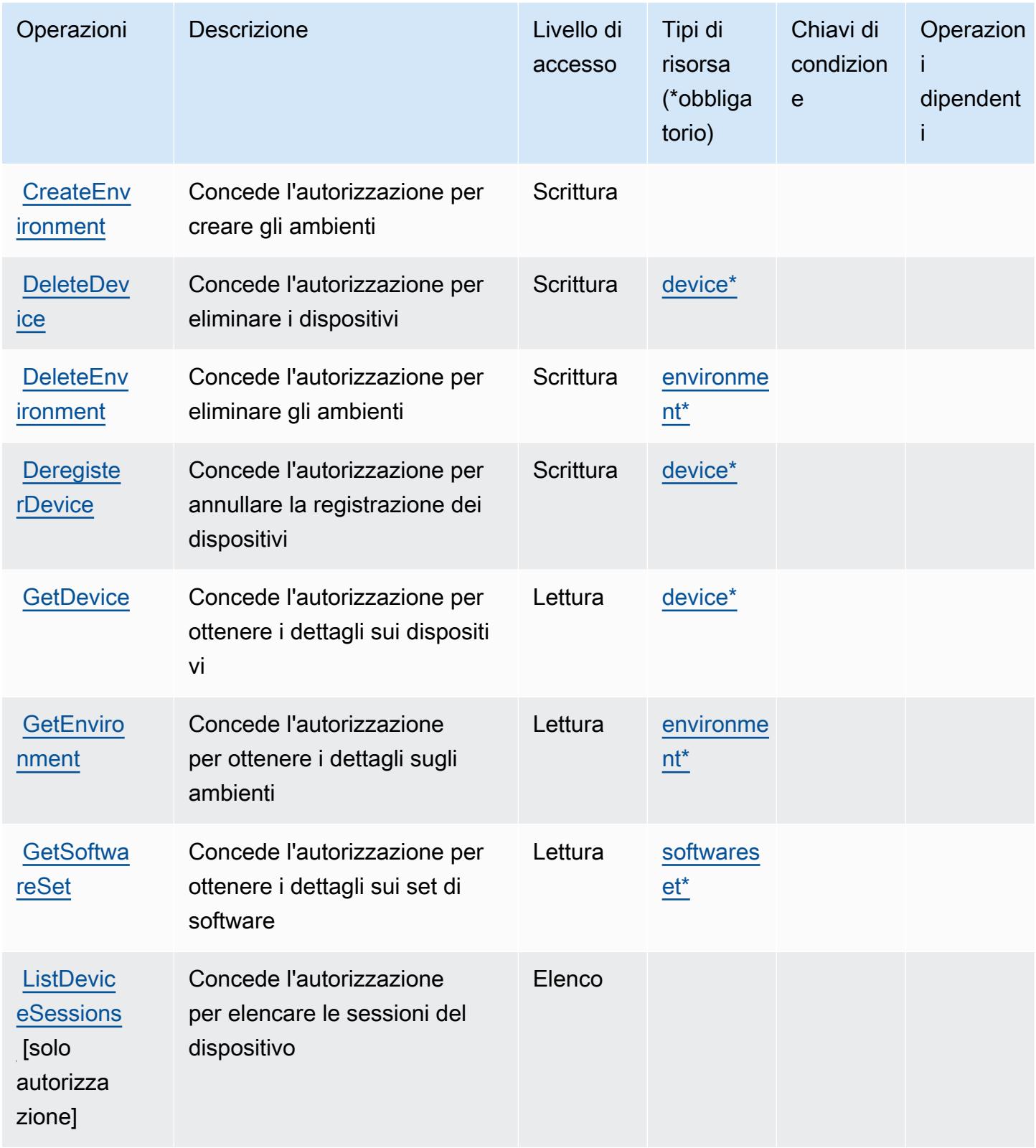

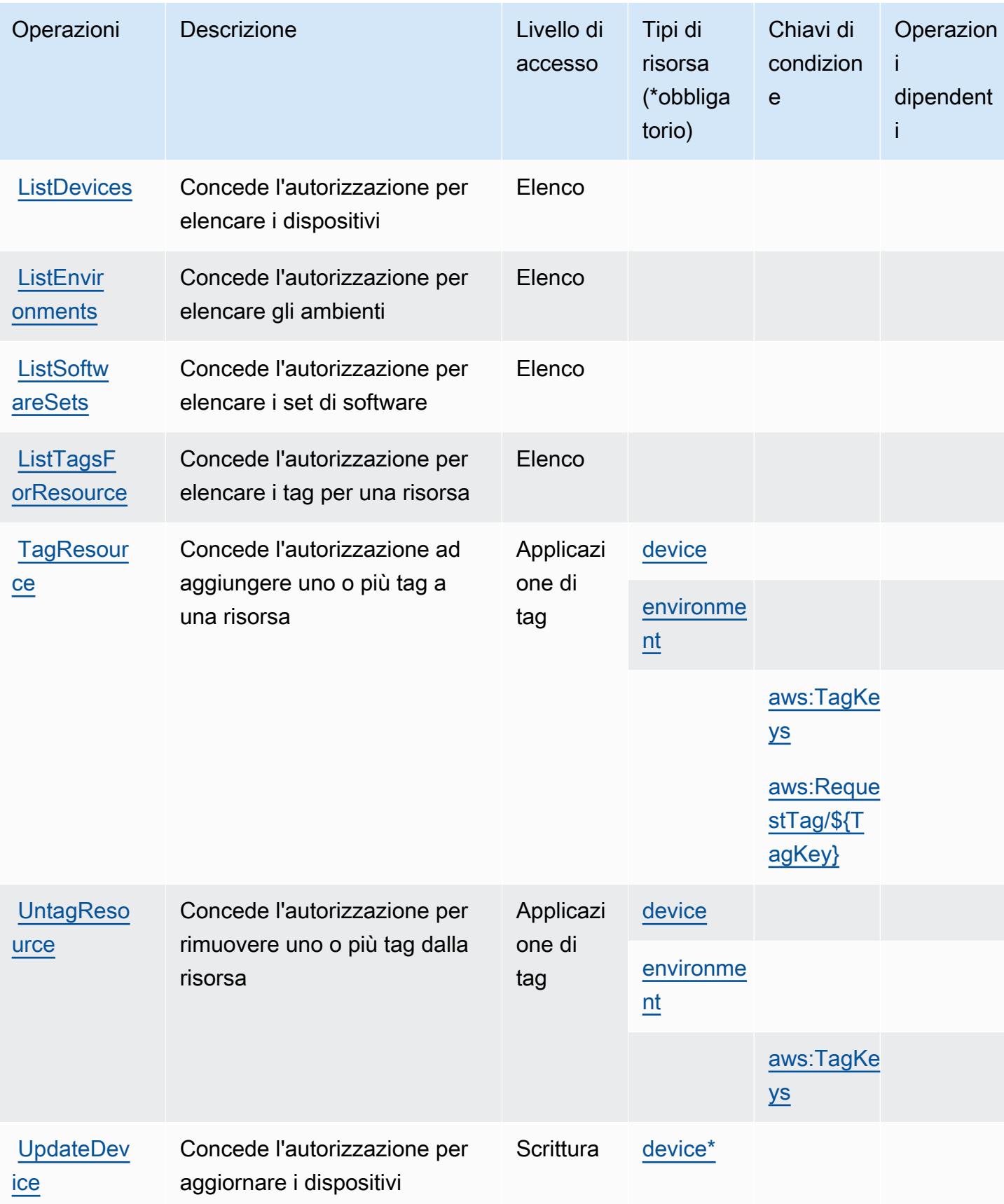

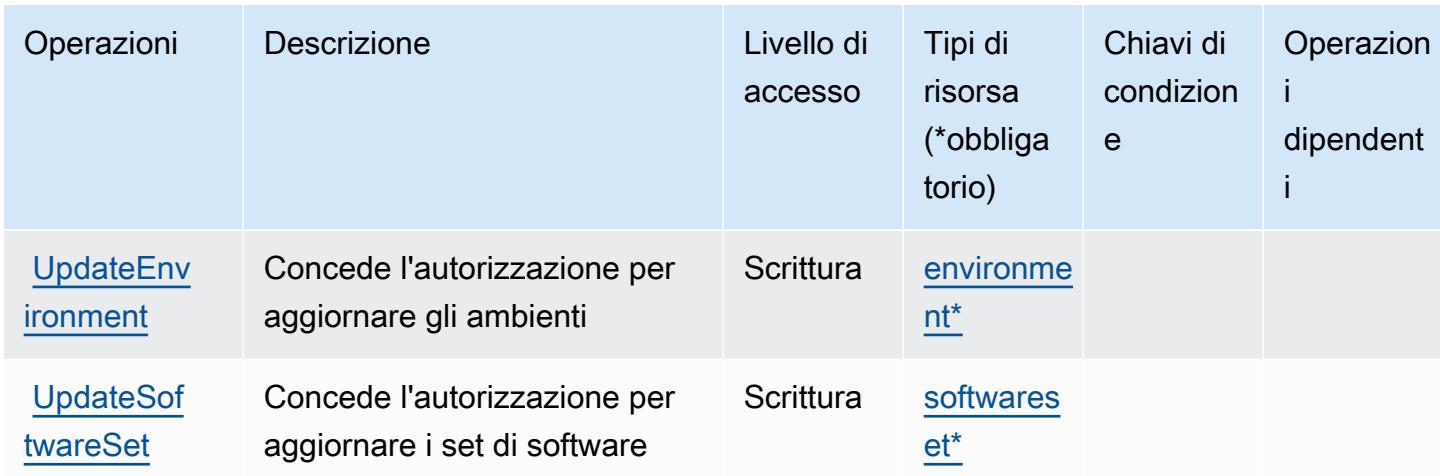

## <span id="page-5638-0"></span>Tipi di risorsa definiti da Amazon WorkSpaces Thin Client

I seguenti tipi di risorse sono definiti da questo servizio e possono essere utilizzati nell'elemento Resource delle istruzioni di policy delle autorizzazioni IAM. Ogni operazione nella [Tabella delle](#page-5635-0) [operazioni](#page-5635-0) identifica i tipi di risorse che possono essere specificati con tale operazione. Un tipo di risorsa può anche definire quali chiavi di condizione puoi includere in una policy. Queste chiavi vengono visualizzate nell'ultima colonna della tabella Tipi di risorsa. Per dettagli sulle colonne nella tabella seguente, consulta [Tabella dei tipi di risorsa.](reference_policies_actions-resources-contextkeys.html#resources_table)

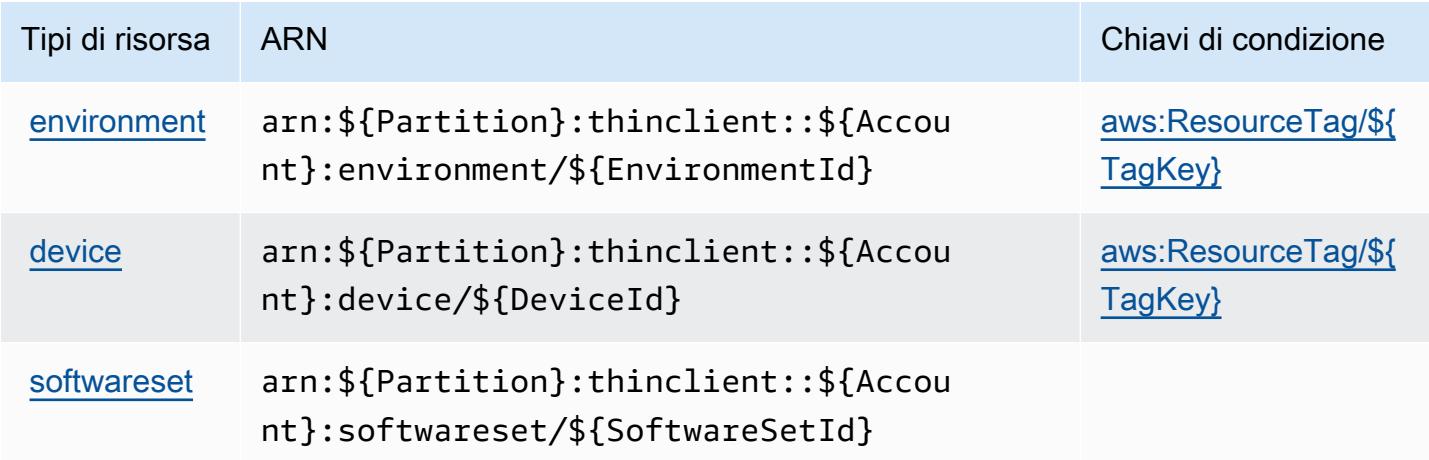

## <span id="page-5638-1"></span>Chiavi di condizione per Amazon WorkSpaces Thin Client

Amazon WorkSpaces Thin Client definisce le seguenti chiavi di condizione che possono essere utilizzate nell'elemento Condition di una policy IAM. Puoi utilizzare queste chiavi per perfezionare ulteriormente le condizioni in base alle quali si applica l'istruzione di policy. Per dettagli sulle colonne nella tabella seguente, consulta [Tabella delle chiavi di condizione.](reference_policies_actions-resources-contextkeys.html#context_keys_table)

Per visualizzare le chiavi di condizione globali disponibili per tutti i servizi, consulta [Chiavi di](https://docs.aws.amazon.com/IAM/latest/UserGuide/reference_policies_condition-keys.html#AvailableKeys)  [condizione globali disponibili](https://docs.aws.amazon.com/IAM/latest/UserGuide/reference_policies_condition-keys.html#AvailableKeys).

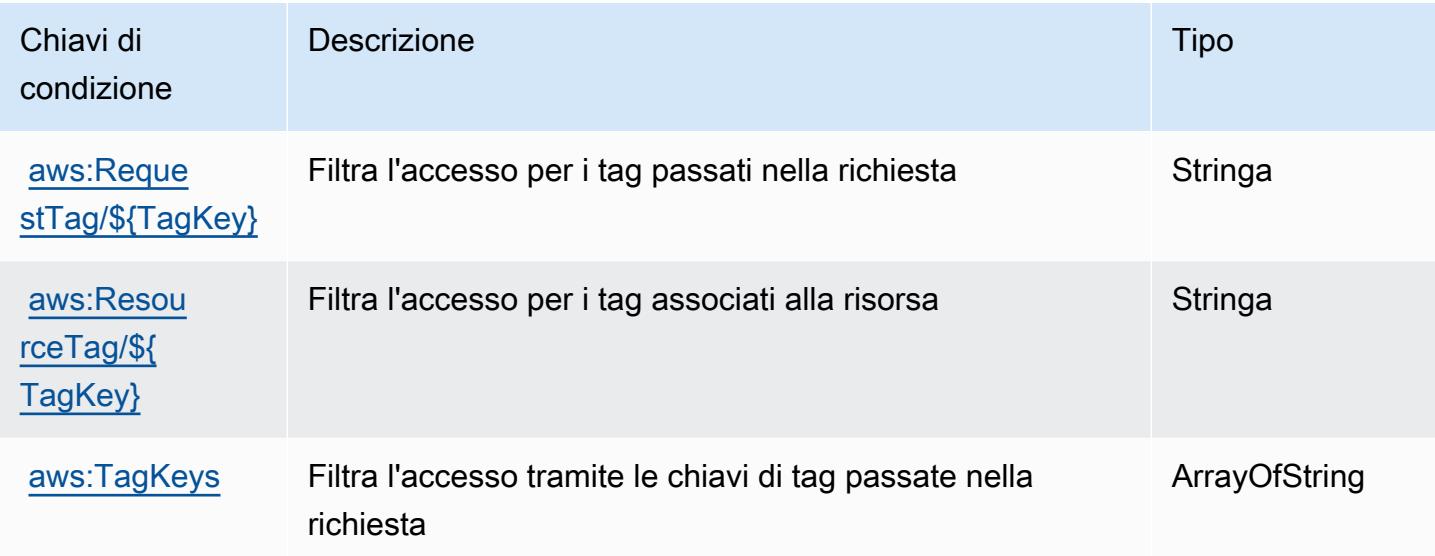

## Operazioni, risorse e chiavi di condizione per Amazon WorkSpaces Web

Amazon WorkSpaces Web (prefisso del servizio: workspaces-web) fornisce le seguenti risorse, operazioni e chiavi di contesto della condizione specifiche del servizio per l'utilizzo in policy delle autorizzazioni IAM.

Riferimenti:

- Scopri come [configurare questo servizio](https://docs.aws.amazon.com/workspaces-web/latest/adminguide/).
- Visualizza un elenco delle [operazioni API disponibili per questo servizio](https://docs.aws.amazon.com/workspaces-web/latest/APIReference/).
- Scopri come proteggere questo servizio e le sue risorse [utilizzando le policy delle autorizzazioni di](https://docs.aws.amazon.com/workspaces-web/latest/adminguide/security-iam.html)  [IAM](https://docs.aws.amazon.com/workspaces-web/latest/adminguide/security-iam.html).

#### Argomenti

- [Operazioni definite da Amazon WorkSpaces Web](#page-5640-0)
- [Tipi di risorsa definiti da Amazon WorkSpaces Web](#page-5653-0)
- [Chiavi di condizione per Amazon WorkSpaces Web](#page-5654-0)

## <span id="page-5640-0"></span>Operazioni definite da Amazon WorkSpaces Web

Puoi specificare le seguenti operazioni nell'elemento Action di un'istruzione di policy IAM. Utilizza le policy per concedere le autorizzazioni per eseguire un'operazione in AWS. Quando utilizzi un'operazione in una policy, in genere consenti o rifiuti l'accesso all'operazione API o al comando CLI con lo stesso nome. Tuttavia, in alcuni casi, una singola operazione controlla l'accesso a più di una operazione. In alternativa, alcune operazioni richiedono operazioni differenti.

La colonna Tipi di risorsa della tabella Operazioni indica se ogni operazione supporta le autorizzazioni a livello di risorsa. Se non vi è nessun valore in corrispondenza di questa colonna, è necessario specificare tutte le risorse ("\*") alle quali si applica la policy nell'elemento Resource dell'istruzione di policy. Se la colonna include un tipo di risorsa, puoi specificare un ARN di quel tipo in una istruzione con tale operazione. Se l'operazione ha una o più risorse richieste, il chiamante deve disporre dell'autorizzazione per utilizzare l'operazione con tali risorse. Le risorse richieste sono indicate nella tabella con un asterisco (\*). Se si limita l'accesso alle risorse con l'elemento Resource in una policy IAM, è necessario includere un ARN o un modello per ogni tipo di risorsa richiesta. Alcune operazioni supportano più tipi di risorse. Se il tipo di risorsa è facoltativo (non indicato come obbligatorio), puoi scegliere di utilizzare uno tra i tipi di risorsa facoltativi.

La colonna Chiavi di condizione della tabella Operazioni contiene le chiavi che è possibile specificare nell'elemento Condition di un'istruzione di policy. Per ulteriori informazioni sulle chiavi di condizione associate alle risorse per il servizio guarda la colonna Chiavi di condizione della tabella Tipi di risorsa.

**a** Note

Le chiavi relative alle condizioni delle risorse sono elencate nella tabella [Tipi di risorse.](#page-5653-0) Nella colonna Tipi di risorse (\*obbligatorio) della tabella Operazioni è presente un collegamento al tipo di risorsa che si applica a un'operazione. Il tipo di risorsa nella tabella Tipi di risorse include la colonna Chiavi di condizione, che contiene le chiavi delle condizioni delle risorse che si applicano a un'operazione nella tabella Operazioni.

Per dettagli sulle colonne nella tabella seguente, consultare [Tabella delle operazioni](reference_policies_actions-resources-contextkeys.html#actions_table).

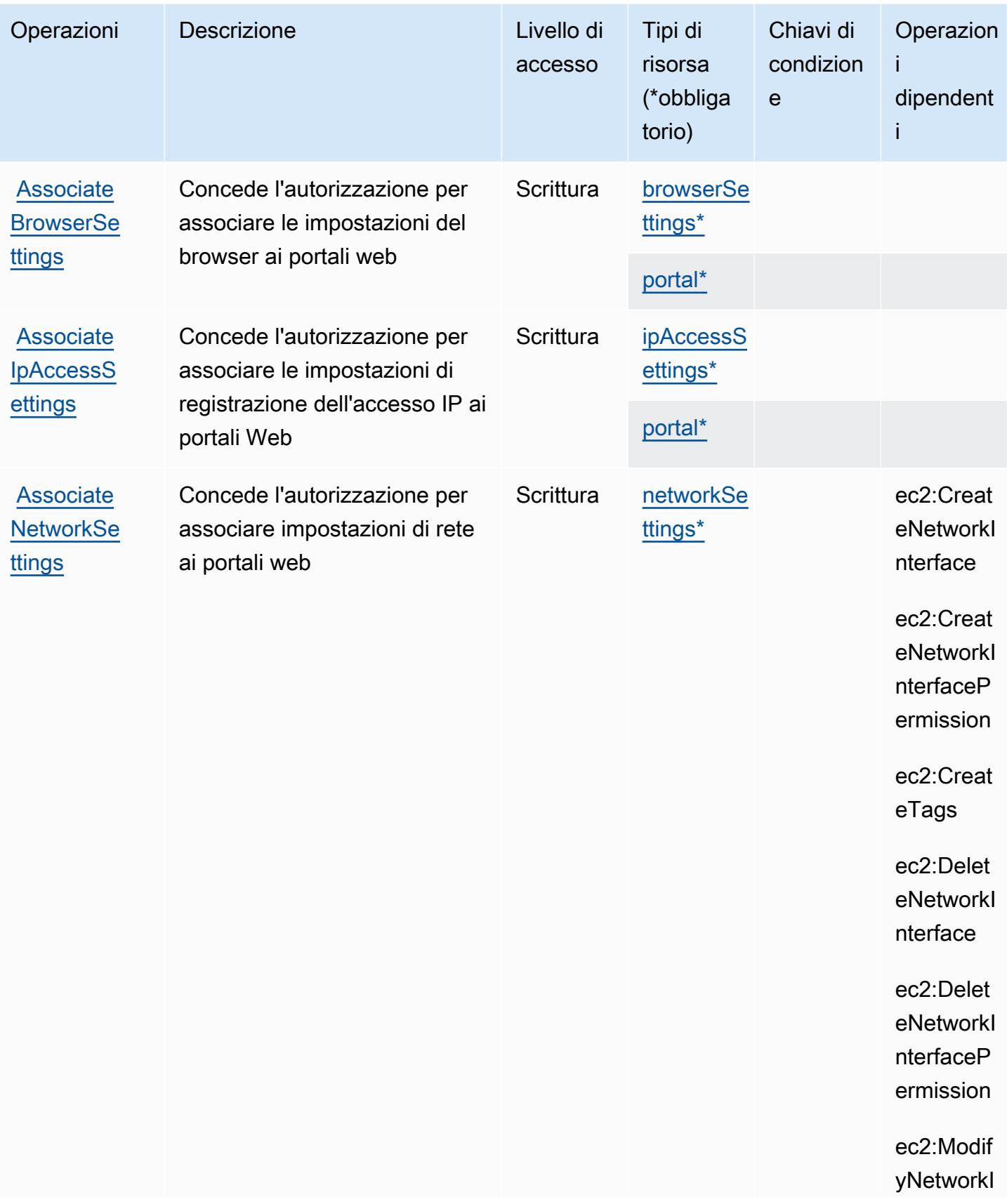

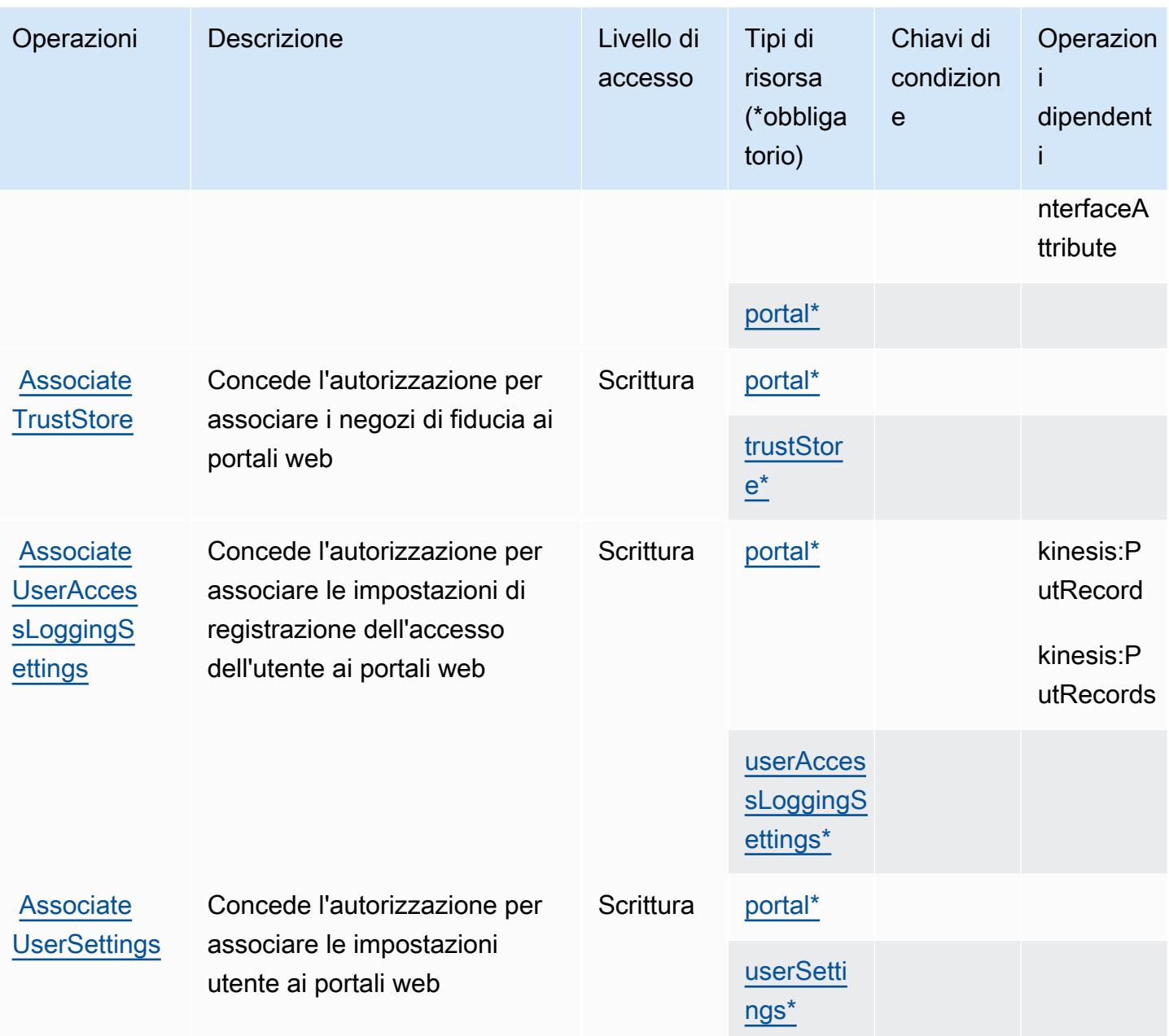

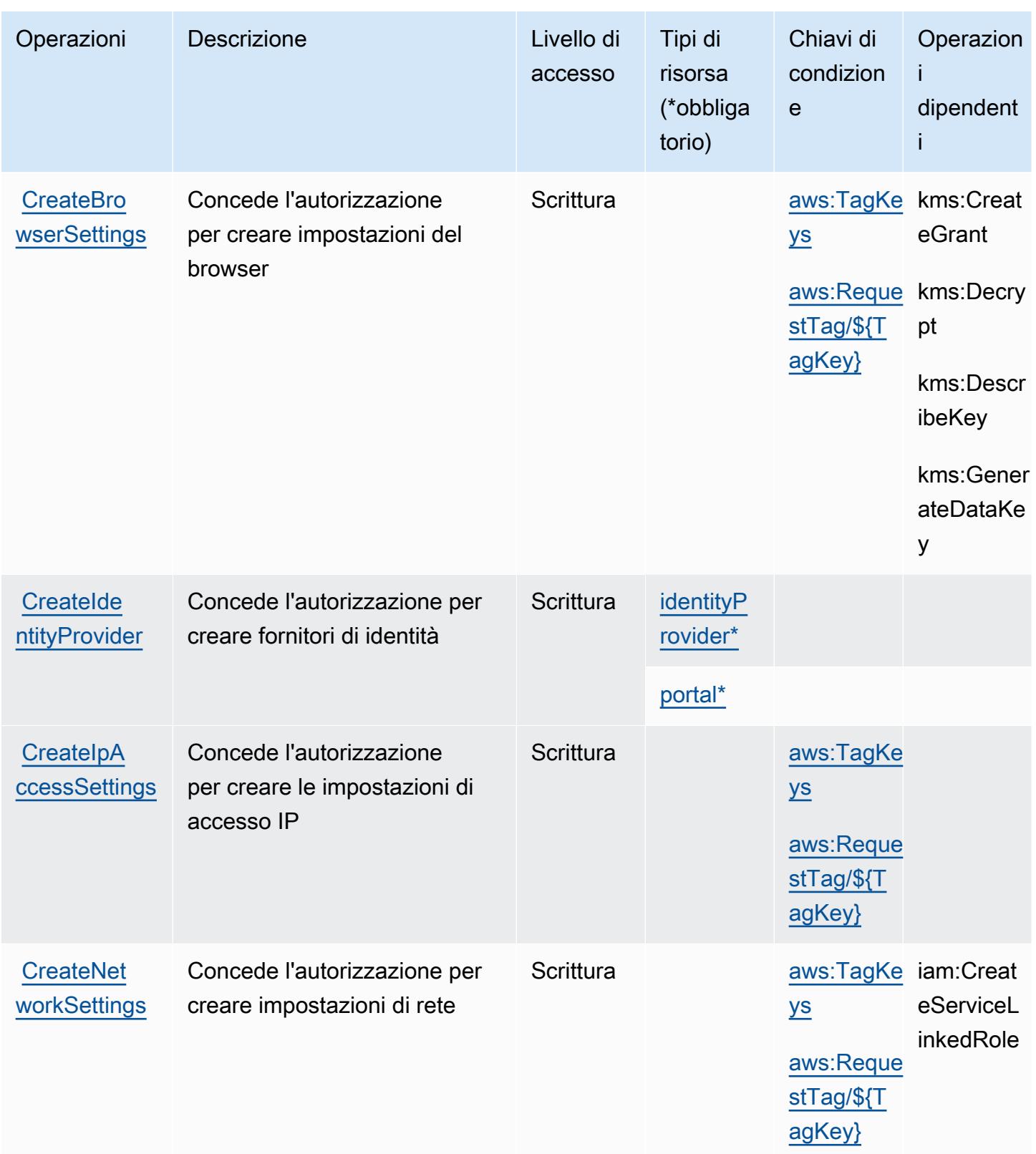

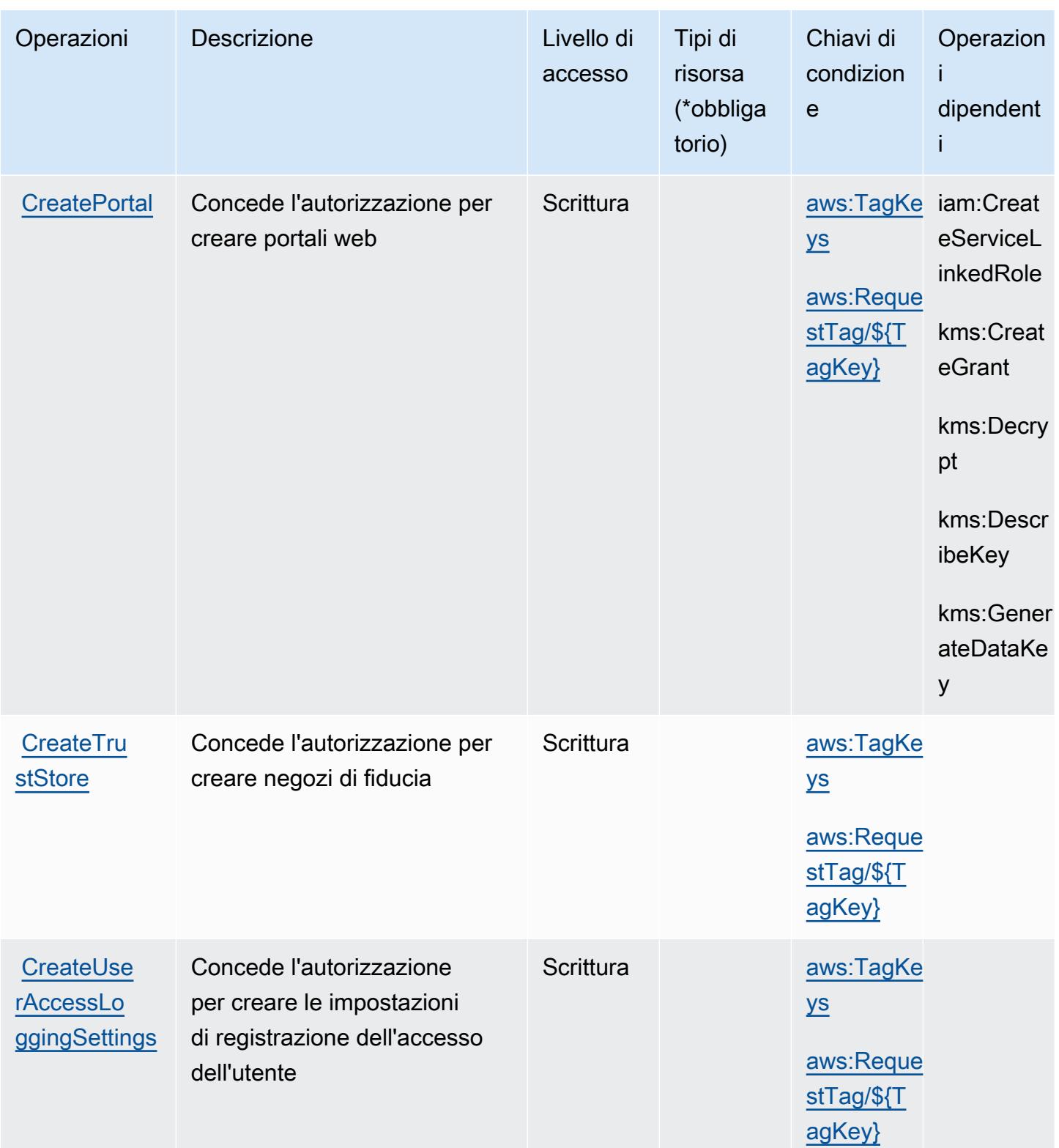

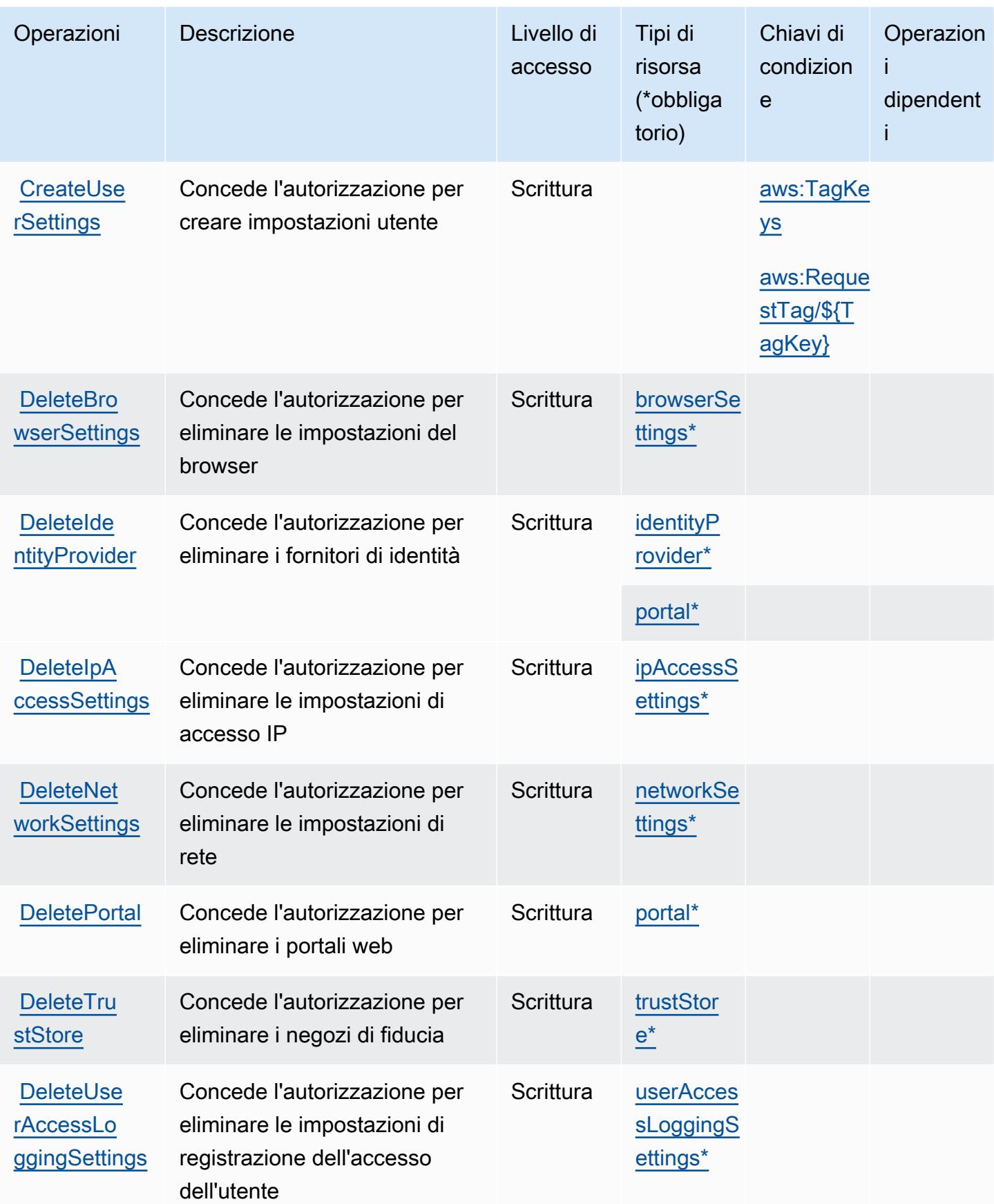

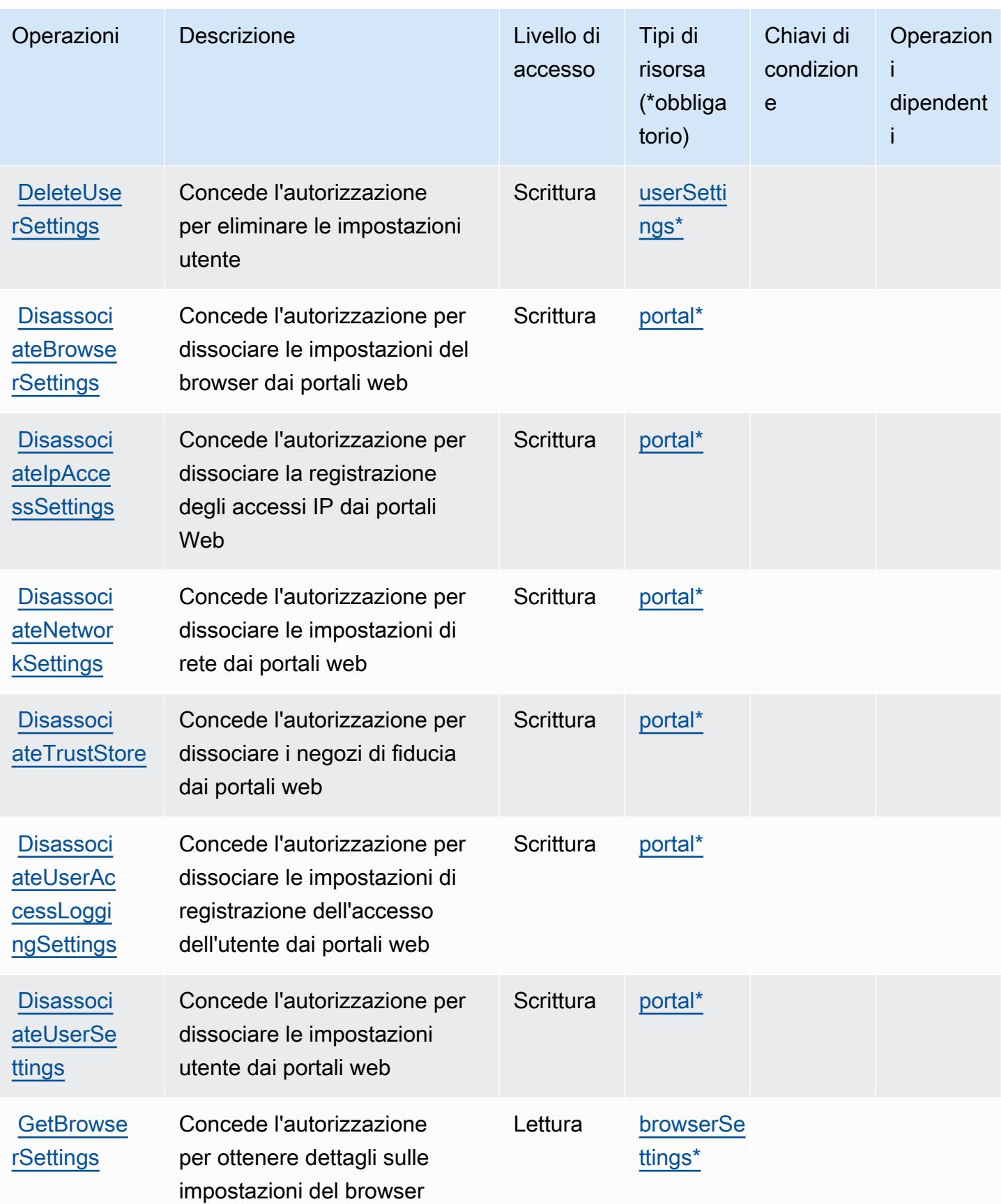

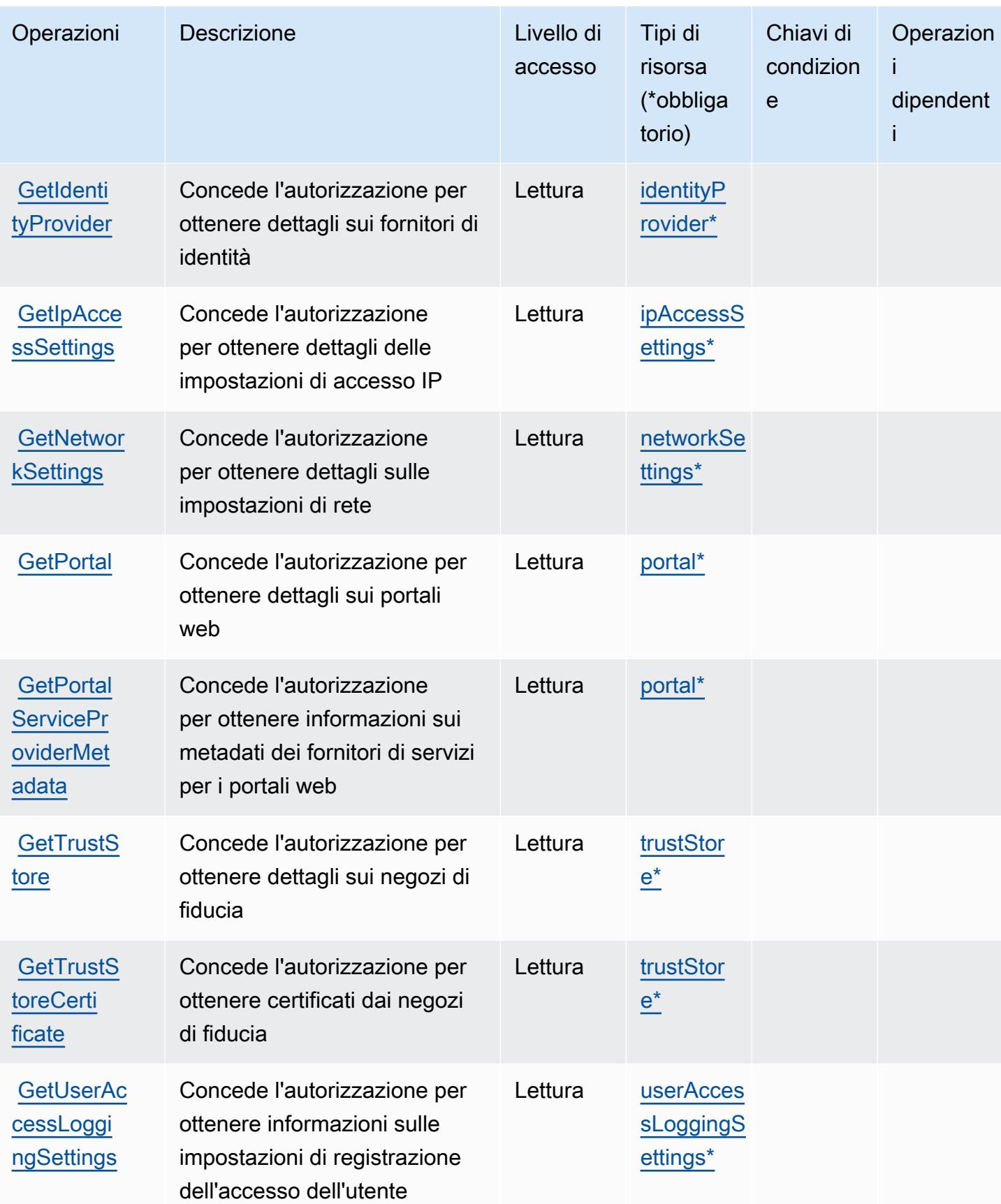

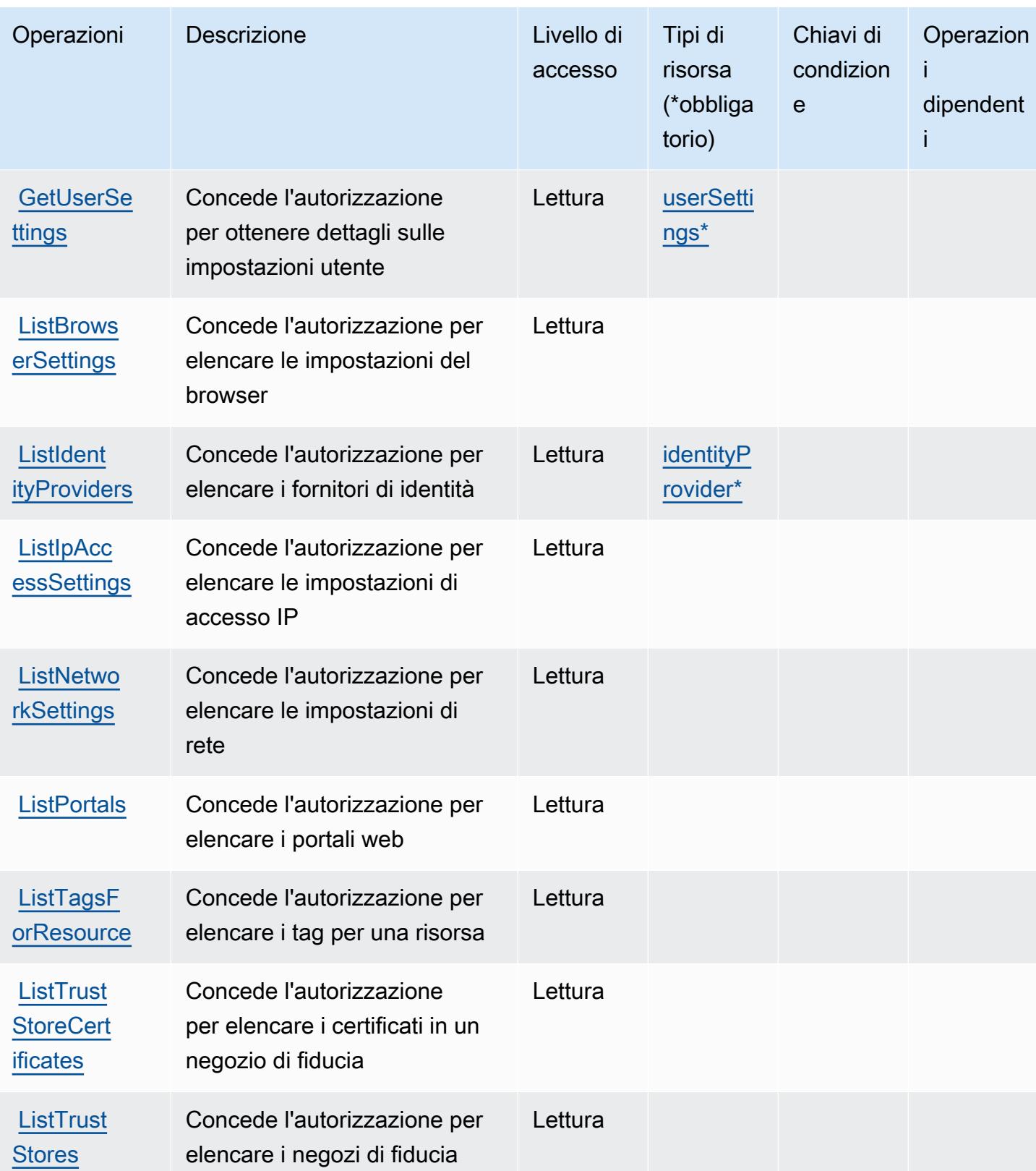

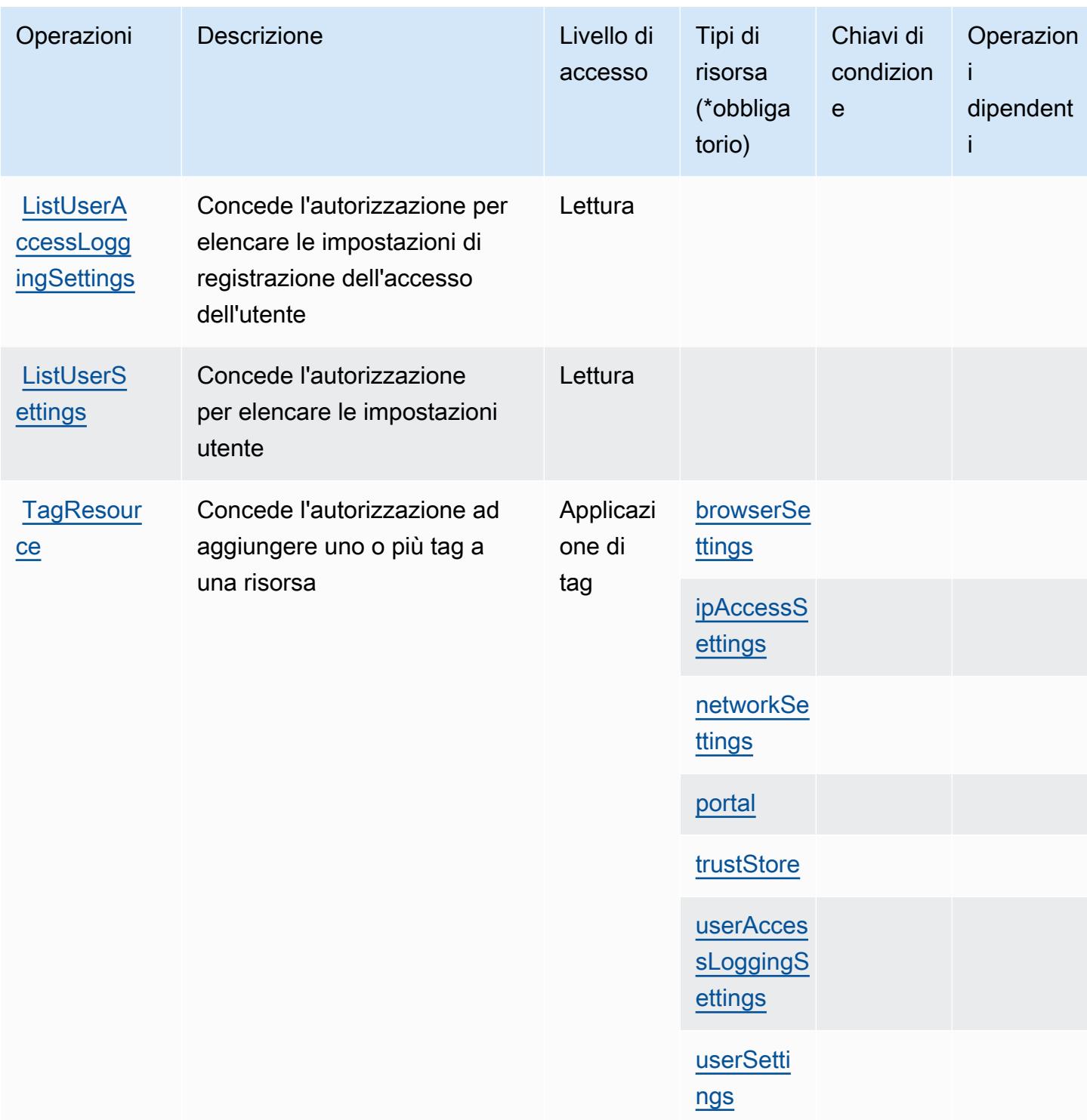

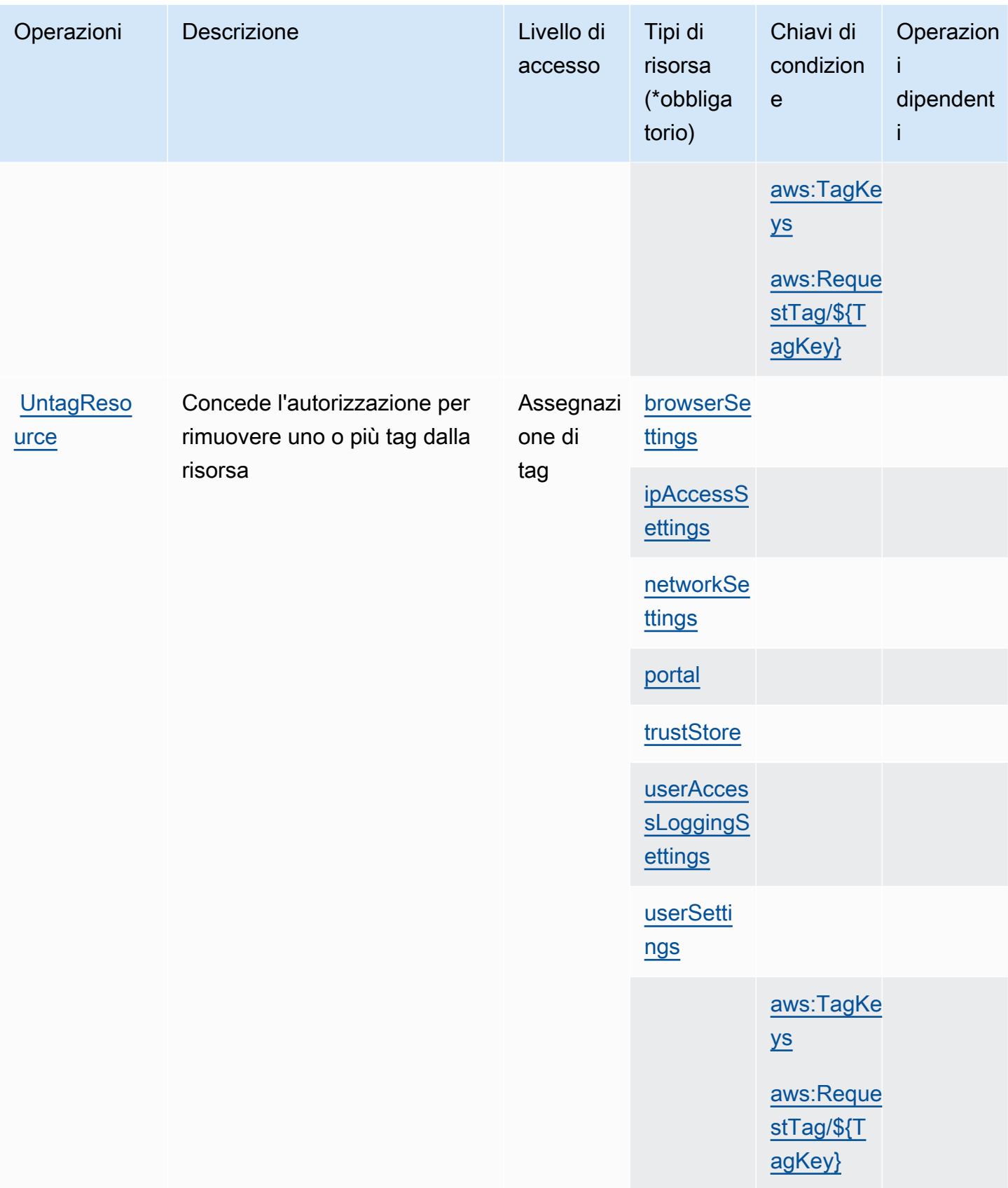

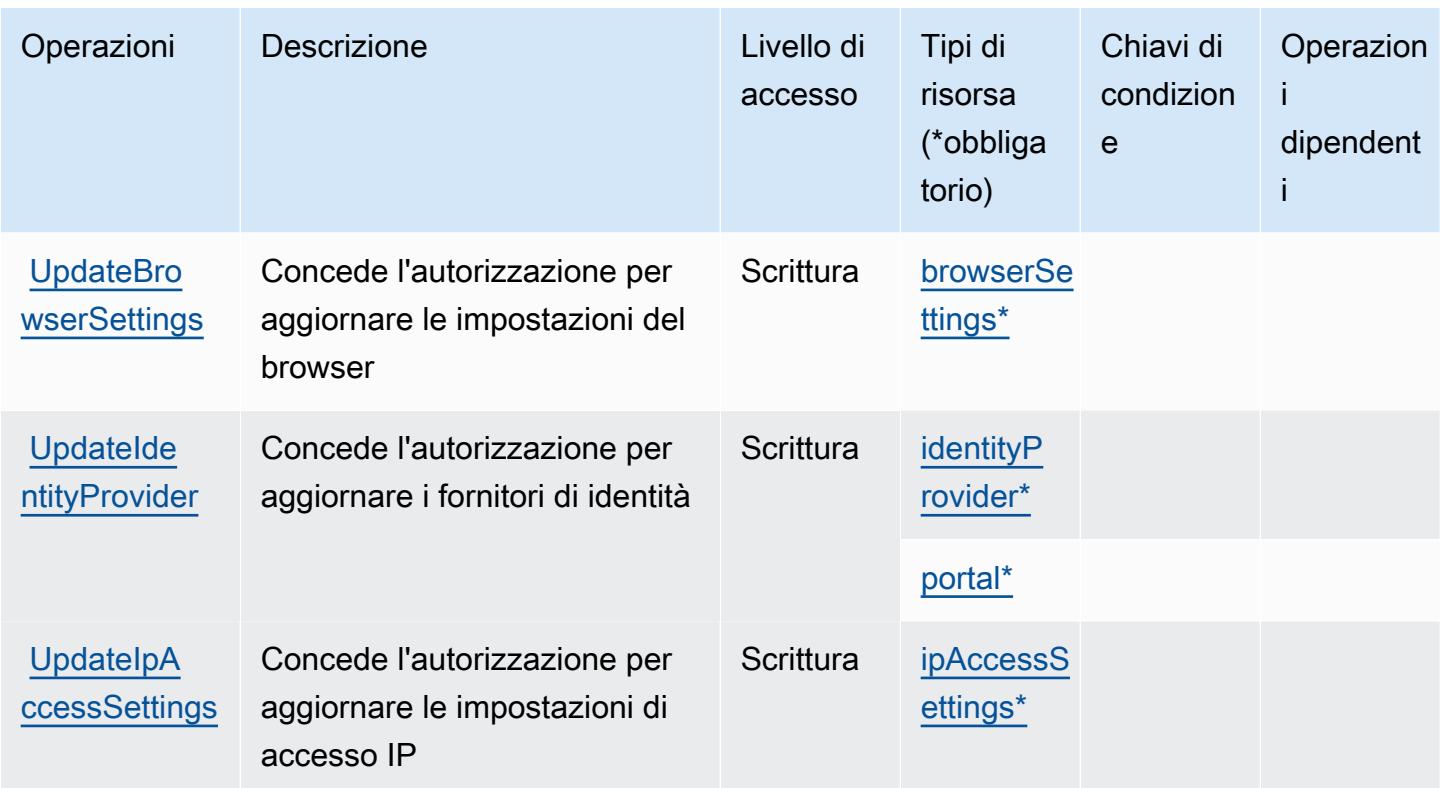
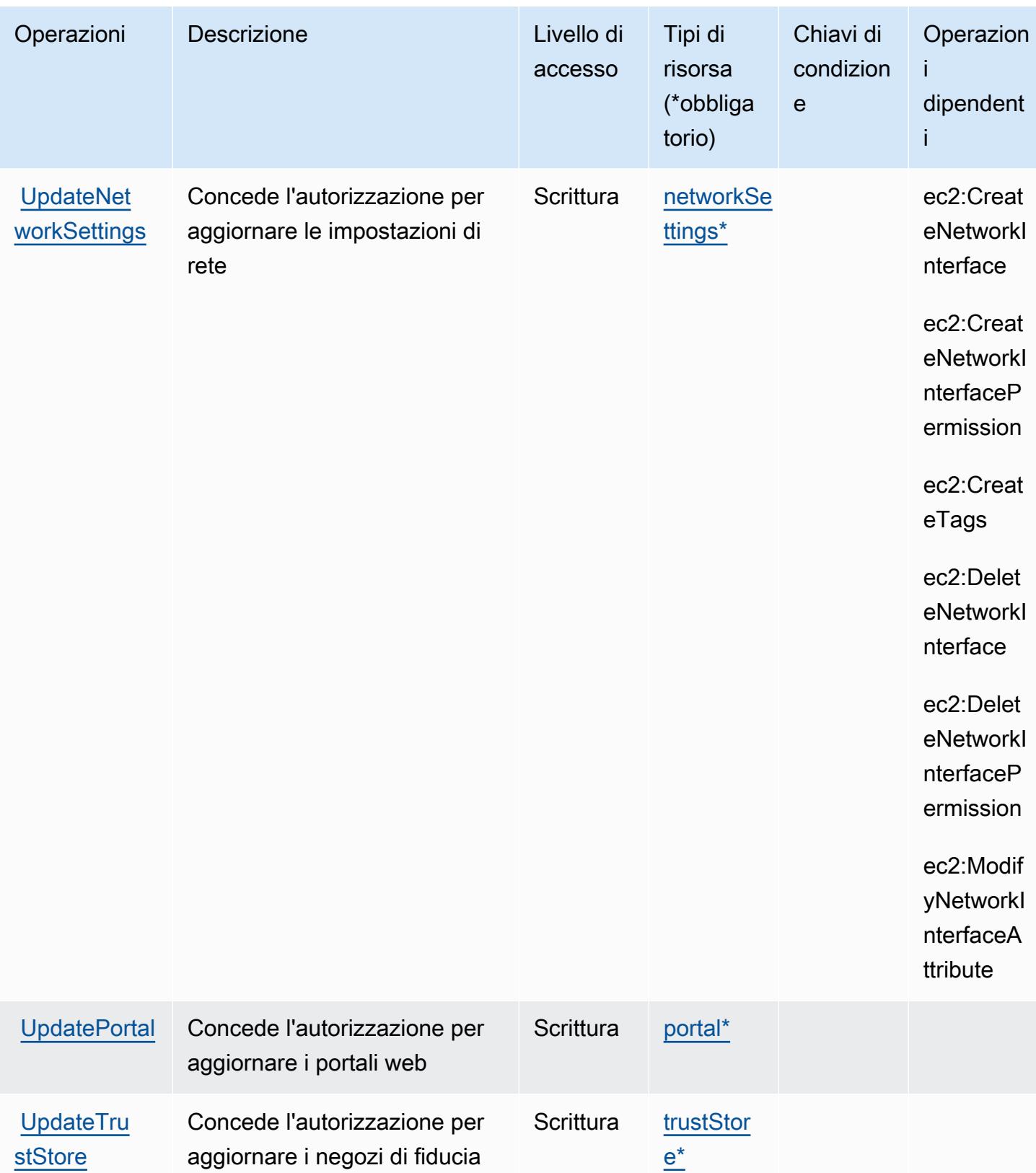

Service Authorization Reference **Service Authorization Reference** Service Authorization Reference

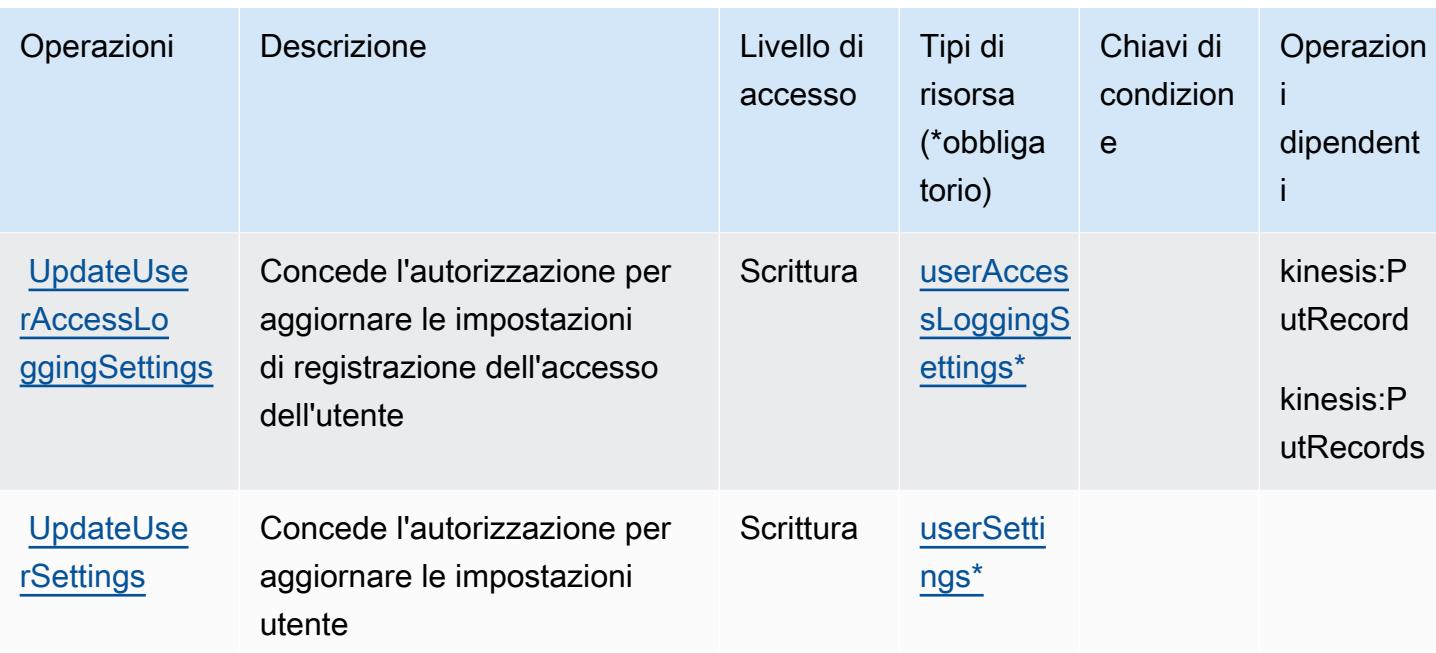

#### Tipi di risorsa definiti da Amazon WorkSpaces Web

I seguenti tipi di risorse sono definiti da questo servizio e possono essere utilizzati nell'elemento Resource delle istruzioni di policy delle autorizzazioni IAM. Ogni operazione nella [Tabella delle](#page-5640-0) [operazioni](#page-5640-0) identifica i tipi di risorse che possono essere specificati con tale operazione. Un tipo di risorsa può anche definire quali chiavi di condizione puoi includere in una policy. Queste chiavi vengono visualizzate nell'ultima colonna della tabella Tipi di risorsa. Per dettagli sulle colonne nella tabella seguente, consulta [Tabella dei tipi di risorsa.](reference_policies_actions-resources-contextkeys.html#resources_table)

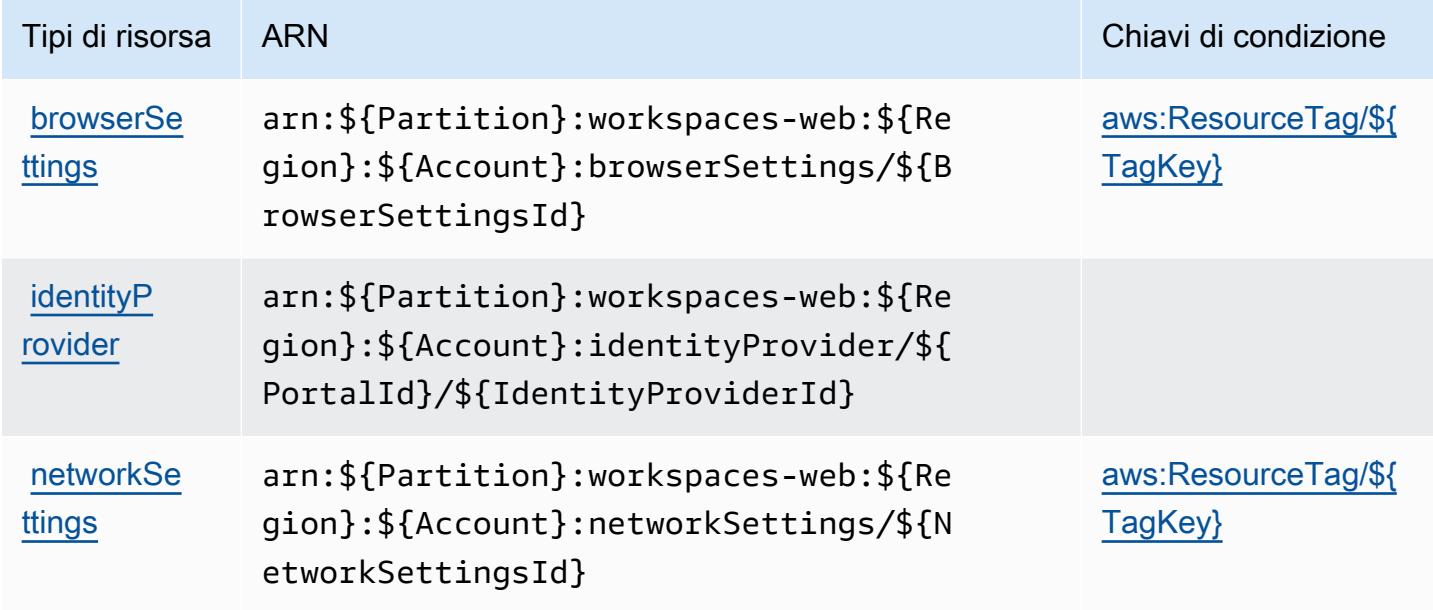

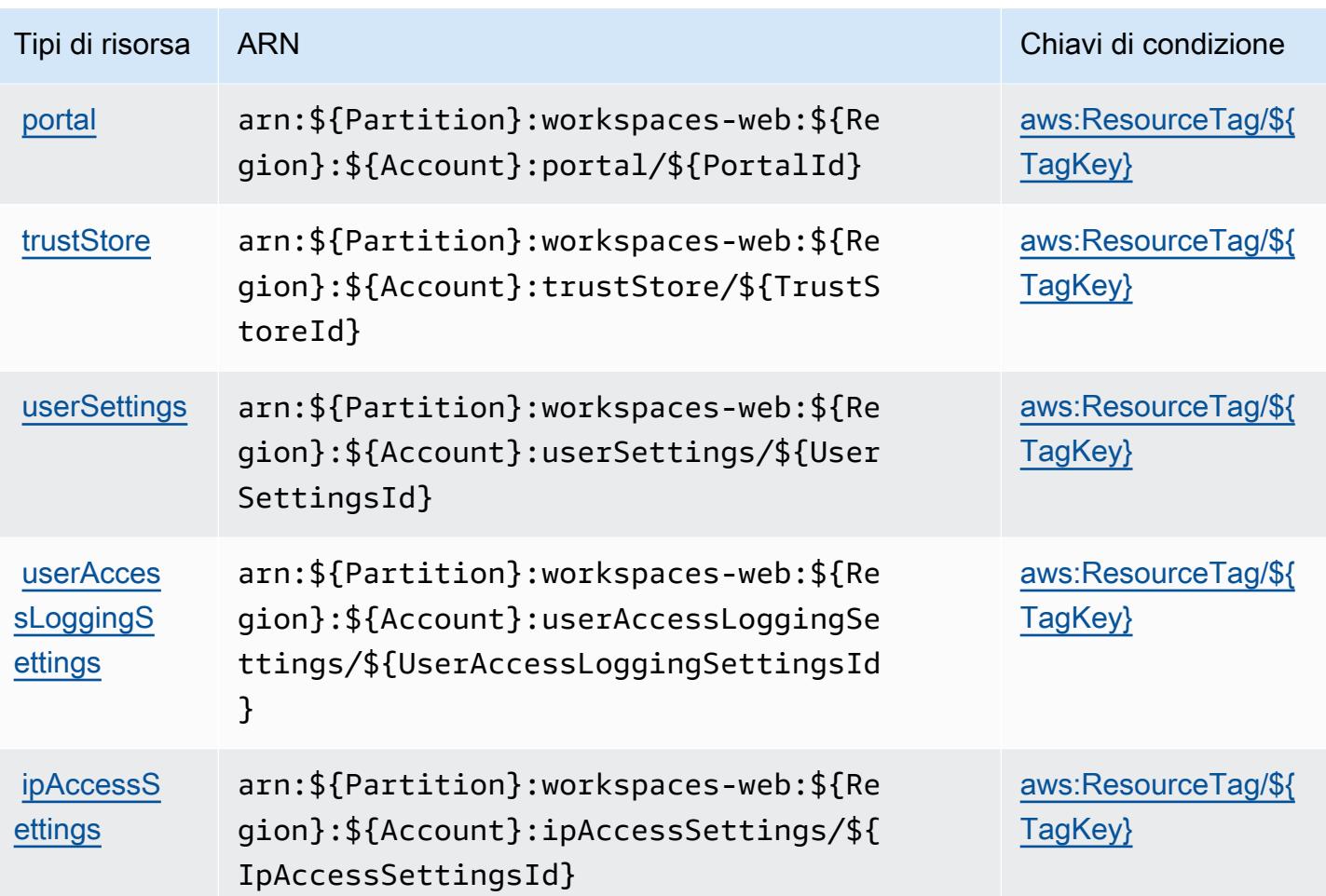

Chiavi di condizione per Amazon WorkSpaces Web

Amazon WorkSpaces Web definisce le seguenti chiavi di condizione che possono essere utilizzate nell'elemento Condition di una policy IAM. Puoi utilizzare queste chiavi per perfezionare ulteriormente le condizioni in base alle quali si applica l'istruzione di policy. Per dettagli sulle colonne nella tabella seguente, consulta [Tabella delle chiavi di condizione.](reference_policies_actions-resources-contextkeys.html#context_keys_table)

Per visualizzare le chiavi di condizione globali disponibili per tutti i servizi, consulta [Chiavi di](https://docs.aws.amazon.com/IAM/latest/UserGuide/reference_policies_condition-keys.html#AvailableKeys)  [condizione globali disponibili](https://docs.aws.amazon.com/IAM/latest/UserGuide/reference_policies_condition-keys.html#AvailableKeys).

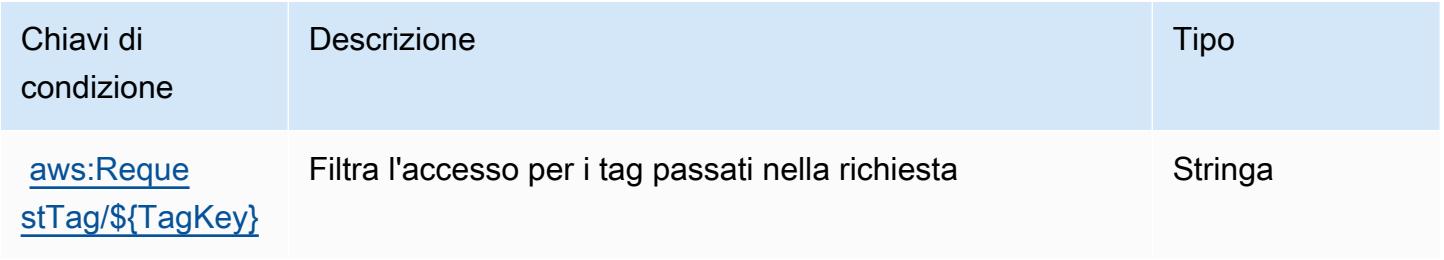

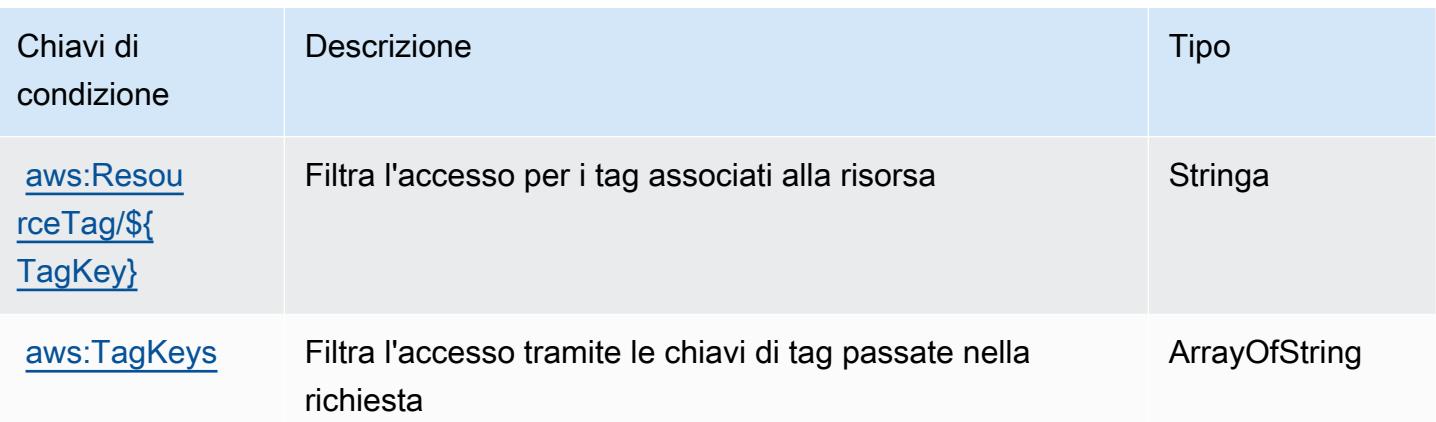

## Operazioni, risorse e chiavi di condizione per AWS X-Ray

AWS X-Ray (prefisso del servizio: xray) fornisce le seguenti risorse, operazioni e chiavi di contesto della condizione specifiche del servizio per l'utilizzo nelle policy delle autorizzazioni IAM.

Riferimenti:

- Scopri come [configurare questo servizio](https://docs.aws.amazon.com/xray/latest/devguide/).
- Visualizza un elenco delle [operazioni API disponibili per questo servizio](https://docs.aws.amazon.com/xray/latest/api/).
- Scopri come proteggere questo servizio e le sue risorse [utilizzando le policy delle autorizzazioni di](https://docs.aws.amazon.com/xray/latest/devguide/security_iam_service-with-iam.html)  [IAM](https://docs.aws.amazon.com/xray/latest/devguide/security_iam_service-with-iam.html).

#### Argomenti

- [Operazioni definite da AWS X-Ray](#page-5655-0)
- [Tipi di risorsa definiti da AWS X-Ray](#page-5663-0)
- [Chiavi di condizione per AWS X-Ray](#page-5664-0)

## <span id="page-5655-0"></span>Operazioni definite da AWS X-Ray

Puoi specificare le seguenti operazioni nell'elemento Action di un'istruzione di policy IAM. Utilizza le policy per concedere le autorizzazioni per eseguire un'operazione in AWS. Quando utilizzi un'operazione in una policy, in genere consenti o rifiuti l'accesso all'operazione API o al comando CLI con lo stesso nome. Tuttavia, in alcuni casi, una singola operazione controlla l'accesso a più di una operazione. In alternativa, alcune operazioni richiedono operazioni differenti.

La colonna Tipi di risorsa della tabella Operazioni indica se ogni operazione supporta le autorizzazioni a livello di risorsa. Se non vi è nessun valore in corrispondenza di questa colonna, è necessario specificare tutte le risorse ("\*") alle quali si applica la policy nell'elemento Resource dell'istruzione di policy. Se la colonna include un tipo di risorsa, puoi specificare un ARN di quel tipo in una istruzione con tale operazione. Se l'operazione ha una o più risorse richieste, il chiamante deve disporre dell'autorizzazione per utilizzare l'operazione con tali risorse. Le risorse richieste sono indicate nella tabella con un asterisco (\*). Se si limita l'accesso alle risorse con l'elemento Resource in una policy IAM, è necessario includere un ARN o un modello per ogni tipo di risorsa richiesta. Alcune operazioni supportano più tipi di risorse. Se il tipo di risorsa è facoltativo (non indicato come obbligatorio), puoi scegliere di utilizzare uno tra i tipi di risorsa facoltativi.

La colonna Chiavi di condizione della tabella Operazioni contiene le chiavi che è possibile specificare nell'elemento Condition di un'istruzione di policy. Per ulteriori informazioni sulle chiavi di condizione associate alle risorse per il servizio guarda la colonna Chiavi di condizione della tabella Tipi di risorsa.

**a** Note

Le chiavi relative alle condizioni delle risorse sono elencate nella tabella [Tipi di risorse.](#page-5663-0) Nella colonna Tipi di risorse (\*obbligatorio) della tabella Operazioni è presente un collegamento al tipo di risorsa che si applica a un'operazione. Il tipo di risorsa nella tabella Tipi di risorse include la colonna Chiavi di condizione, che contiene le chiavi delle condizioni delle risorse che si applicano a un'operazione nella tabella Operazioni.

Per dettagli sulle colonne nella tabella seguente, consultare [Tabella delle operazioni](reference_policies_actions-resources-contextkeys.html#actions_table).

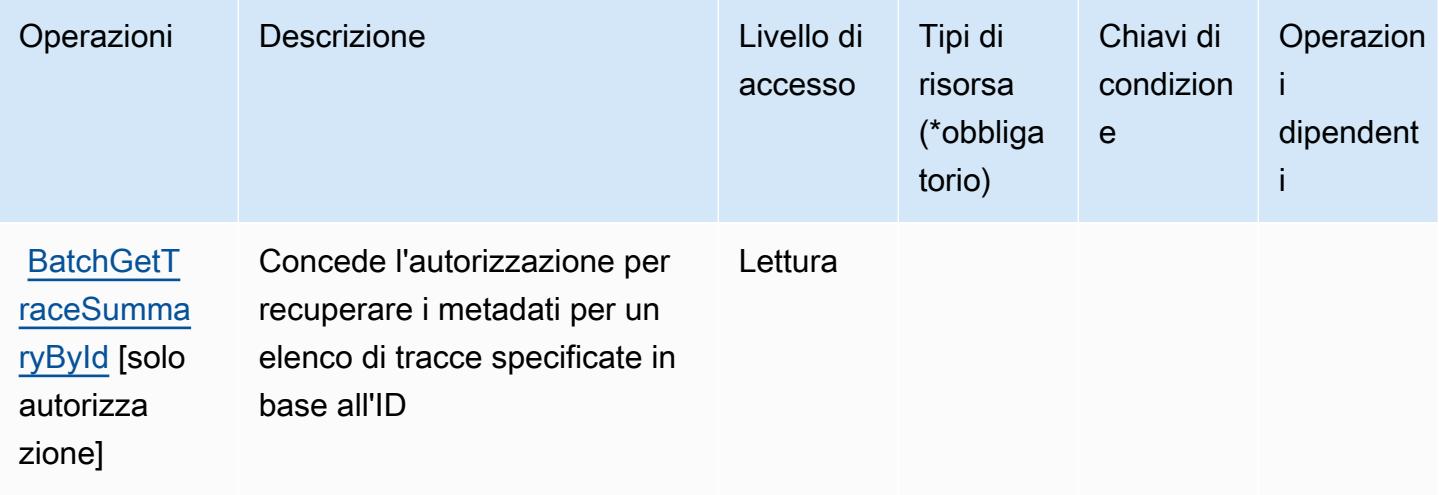

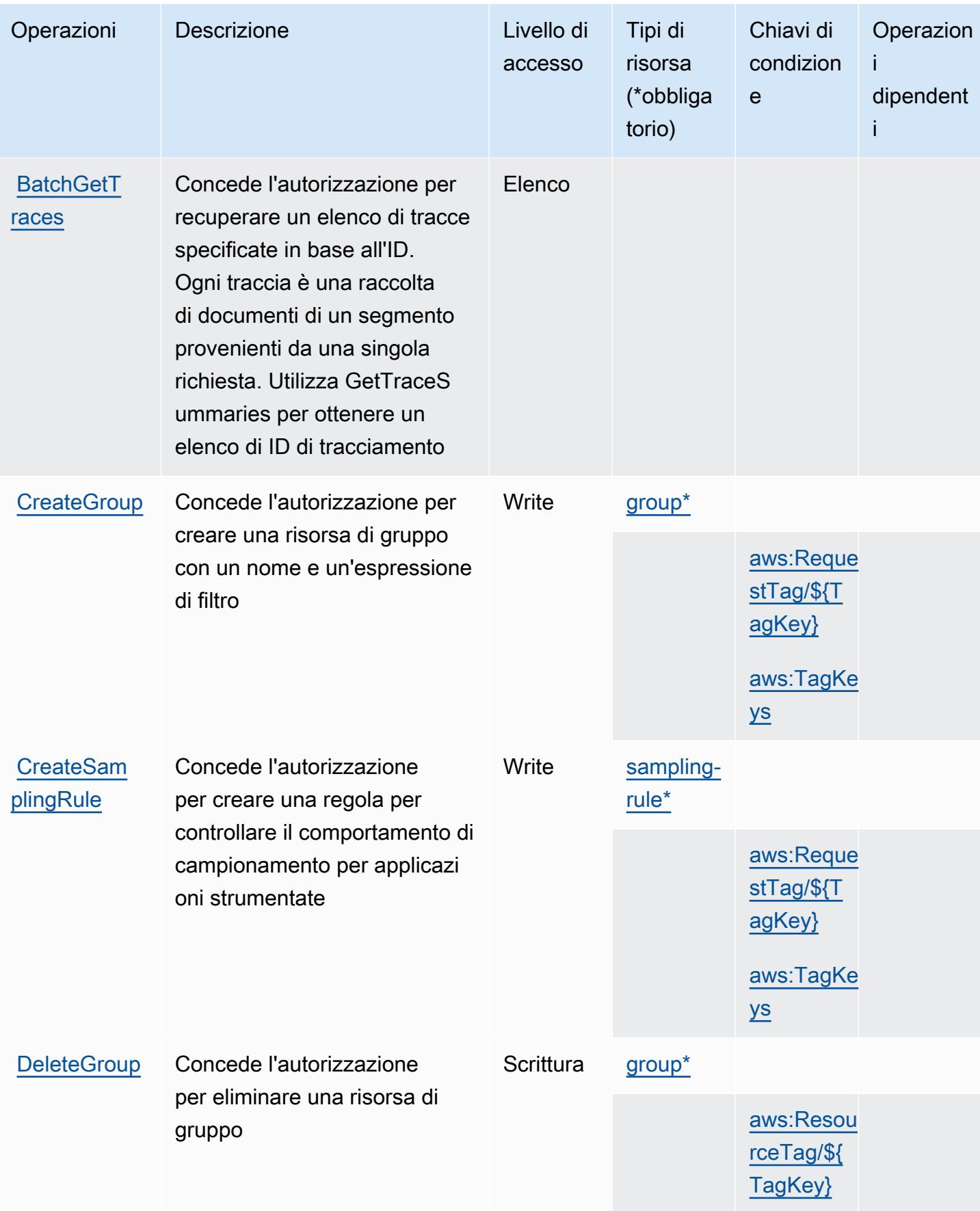

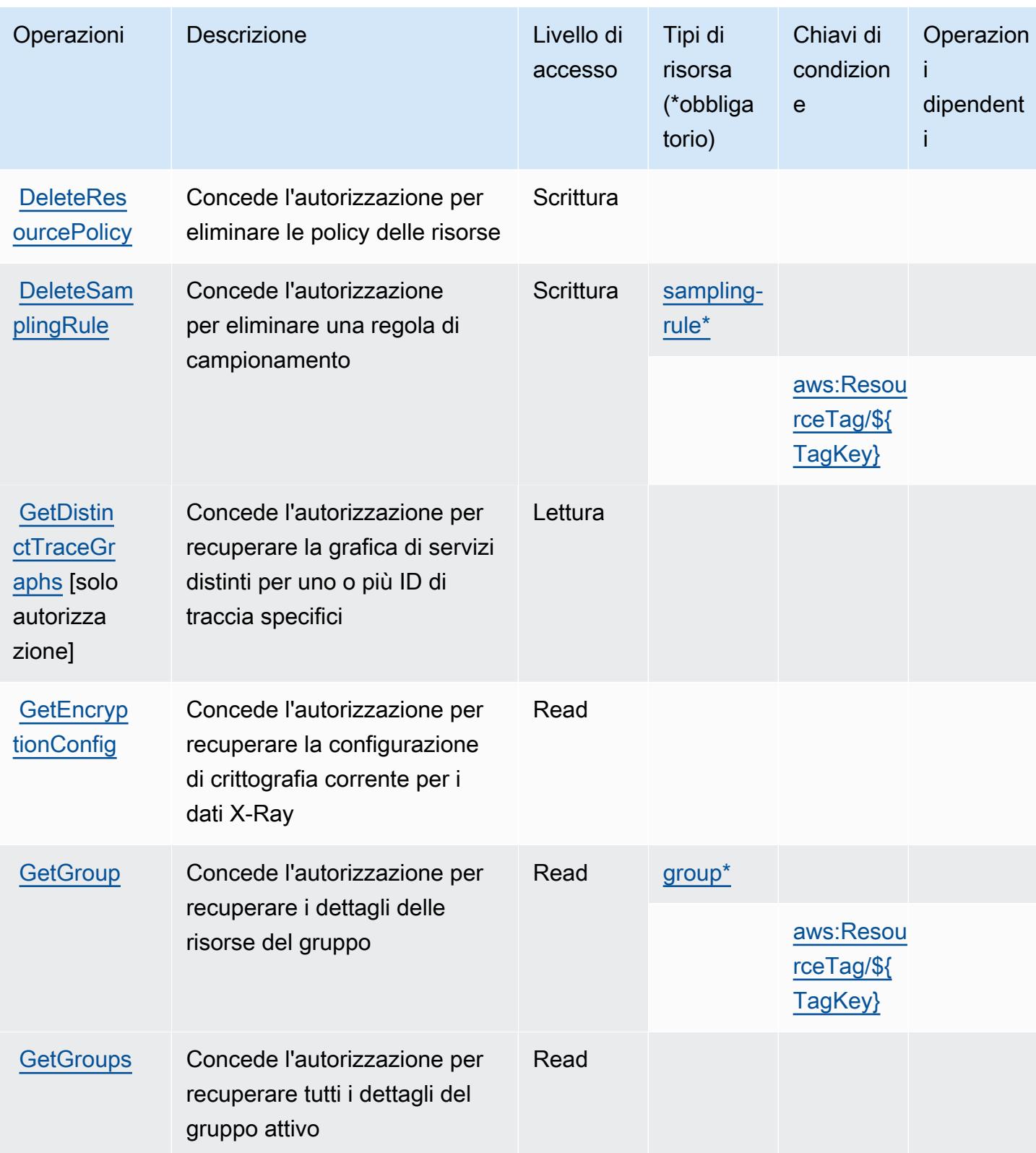

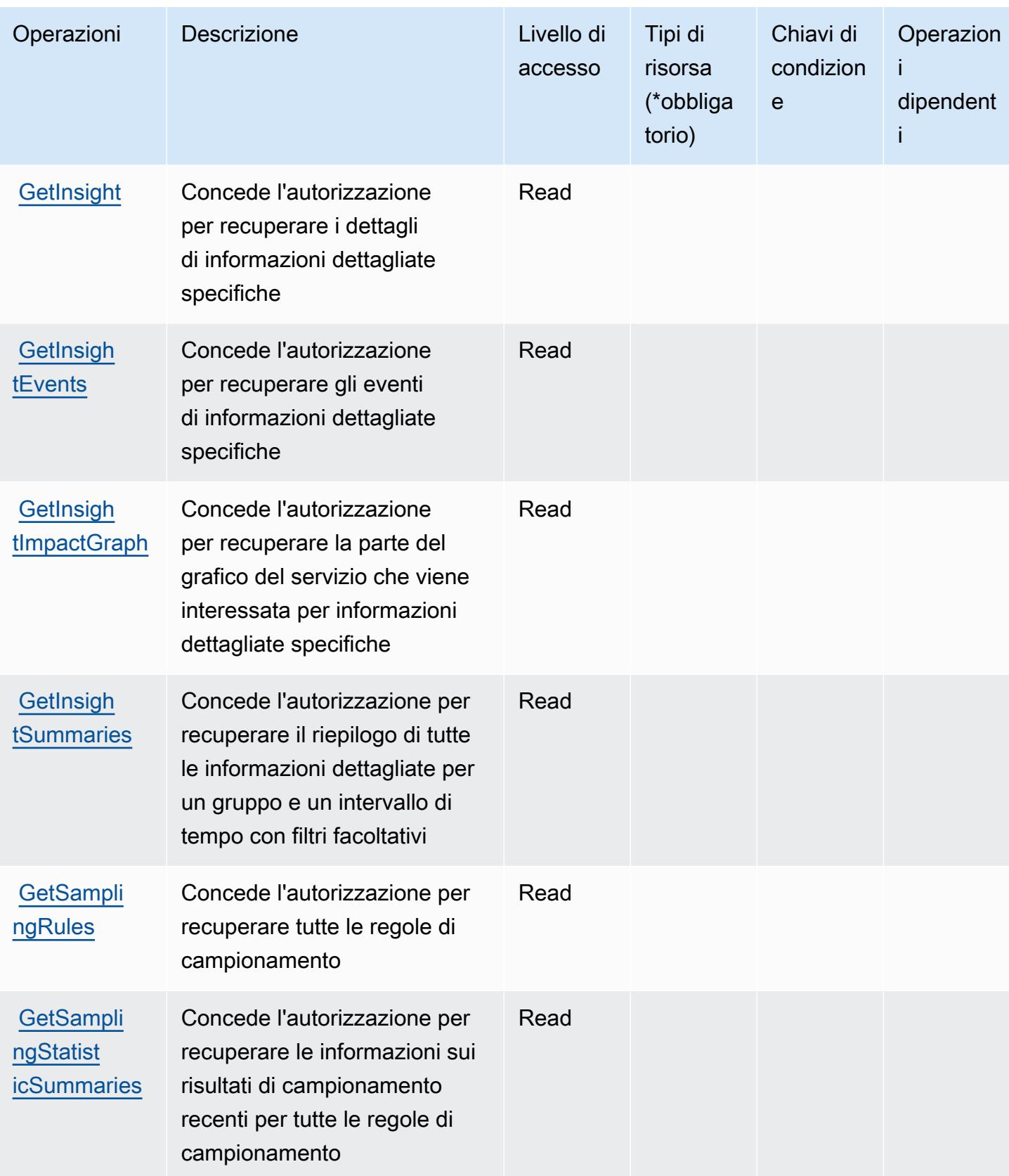

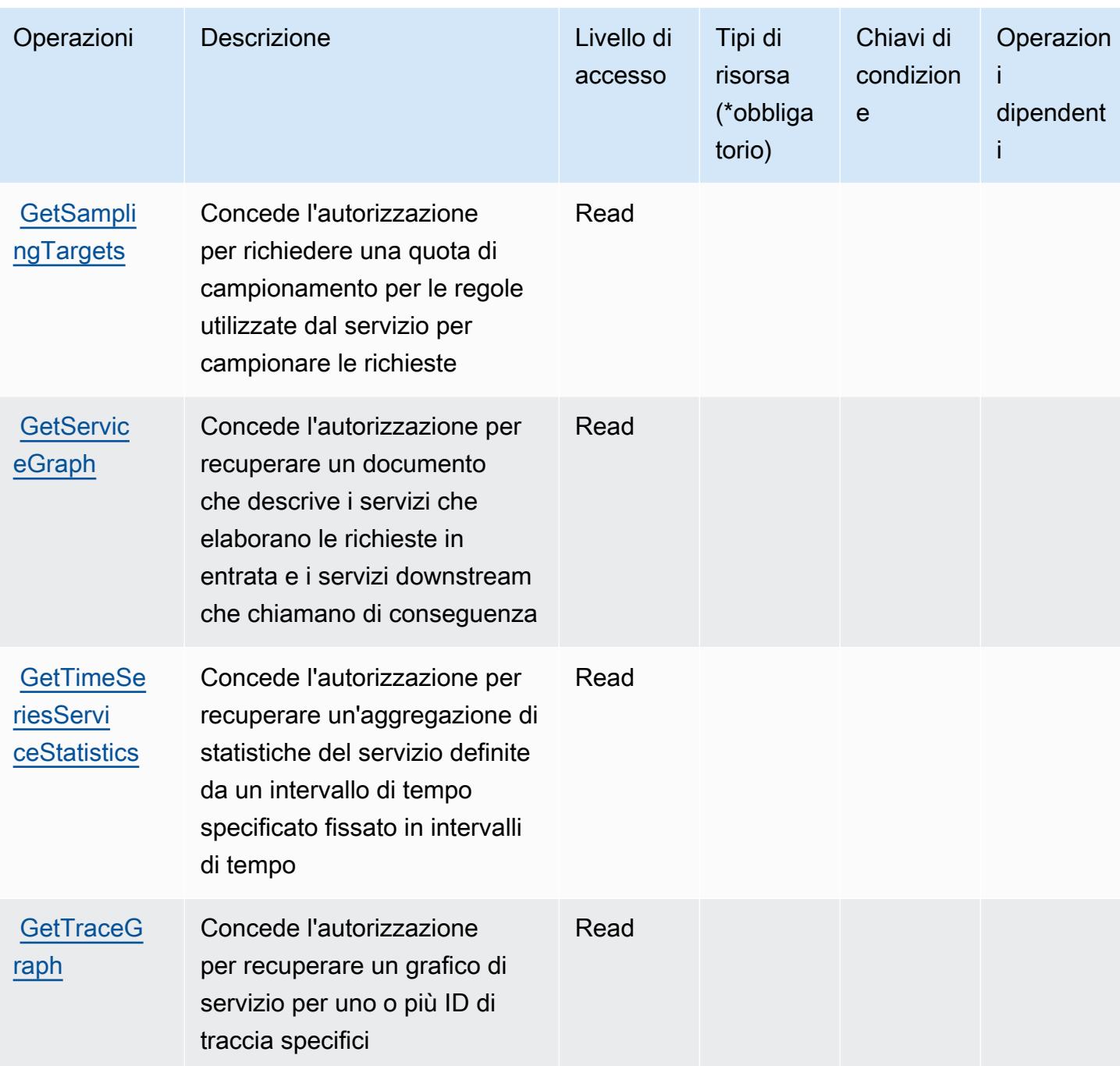

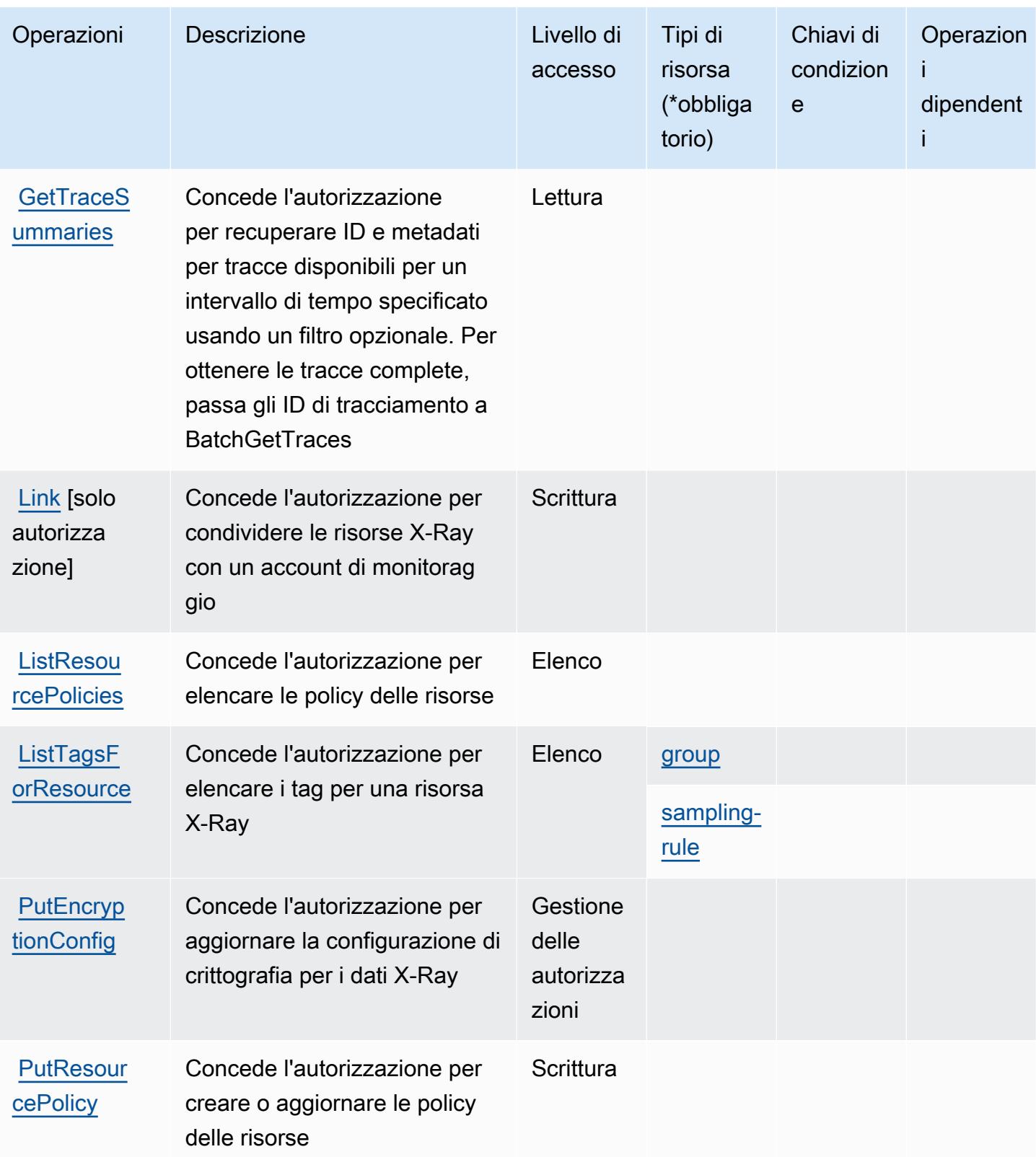

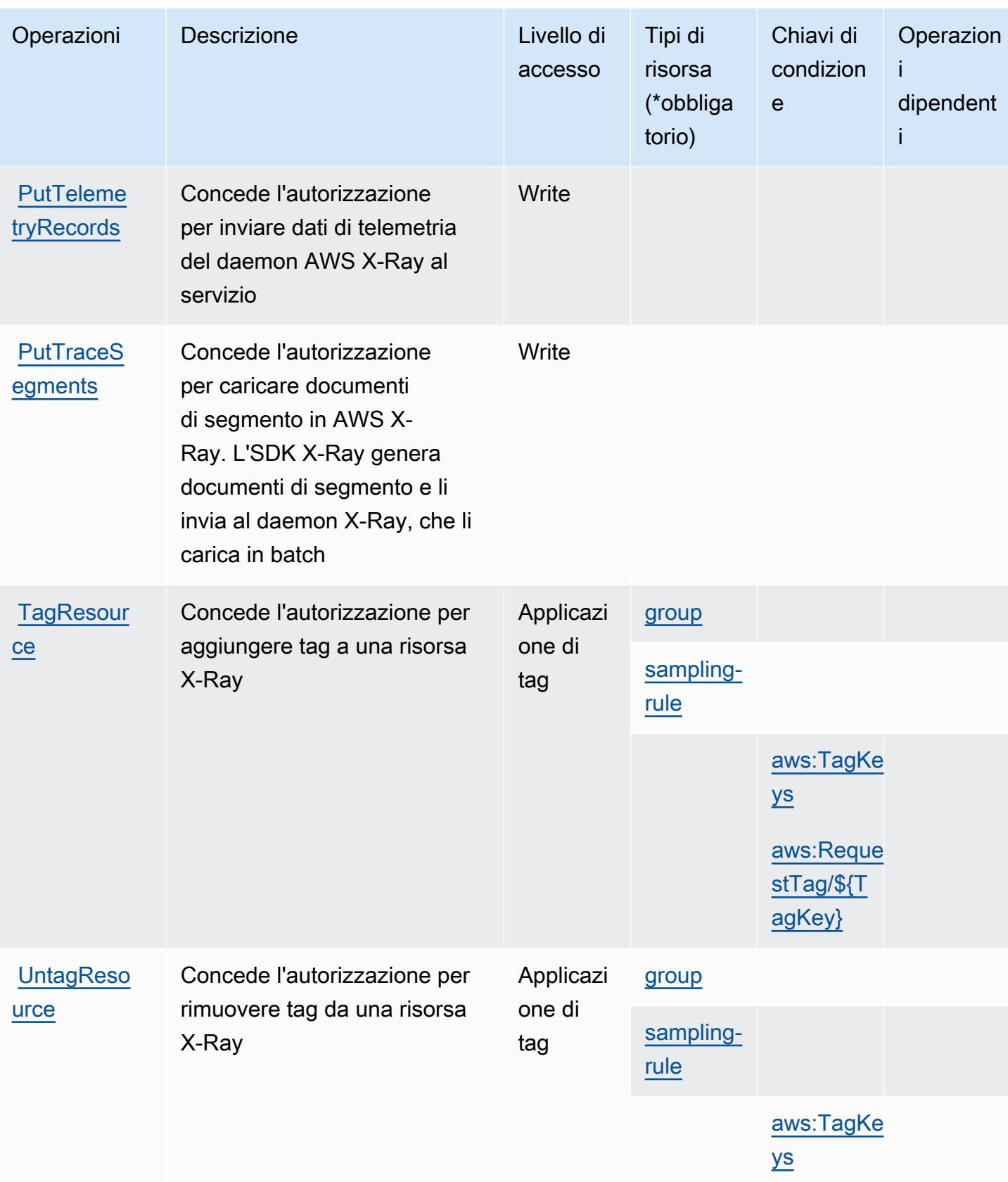

Service Authorization Reference **Service Authorization Reference** Service Authorization Reference

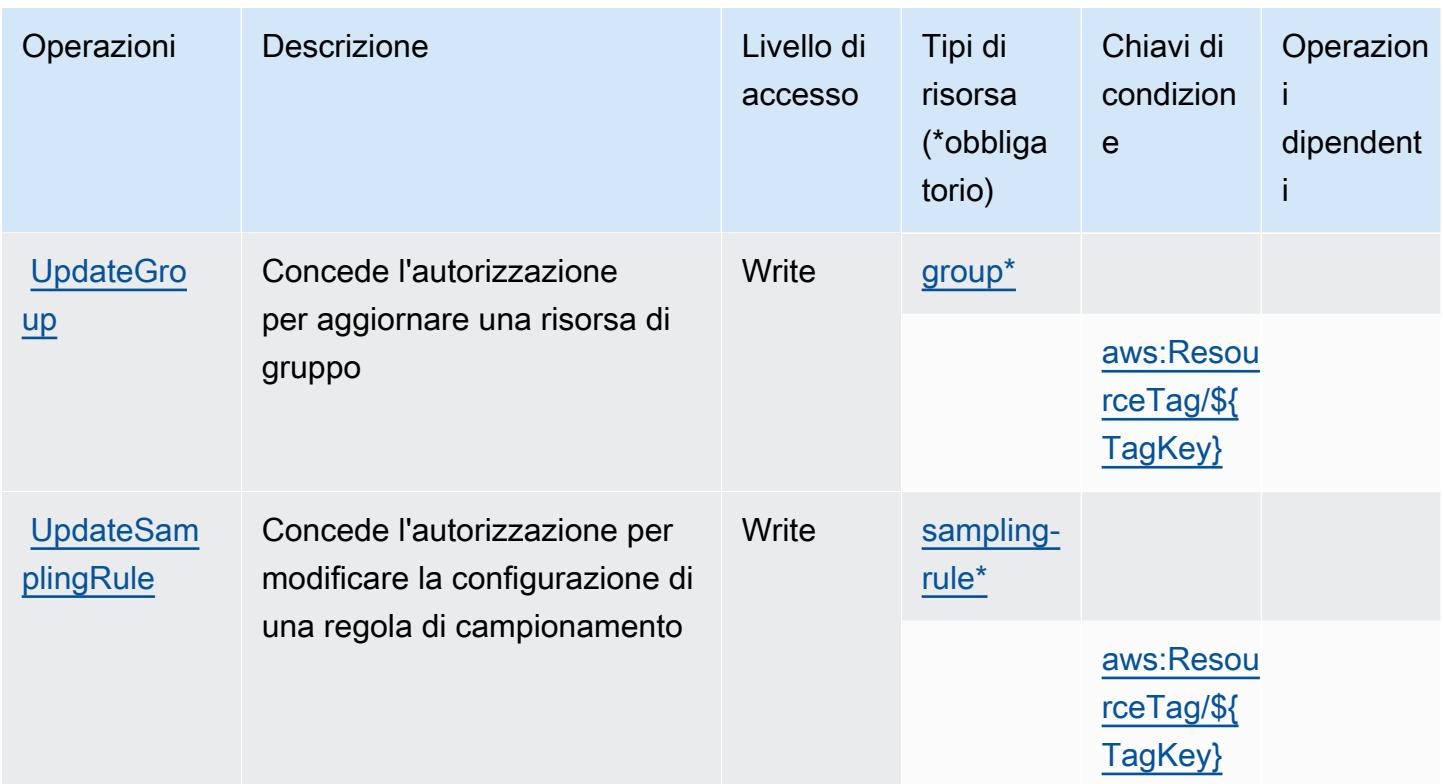

#### <span id="page-5663-0"></span>Tipi di risorsa definiti da AWS X-Ray

I seguenti tipi di risorse sono definiti da questo servizio e possono essere utilizzati nell'elemento Resource delle istruzioni di policy delle autorizzazioni IAM. Ogni operazione nella [Tabella delle](#page-5655-0) [operazioni](#page-5655-0) identifica i tipi di risorse che possono essere specificati con tale operazione. Un tipo di risorsa può anche definire quali chiavi di condizione puoi includere in una policy. Queste chiavi vengono visualizzate nell'ultima colonna della tabella Tipi di risorsa. Per dettagli sulle colonne nella tabella seguente, consulta [Tabella dei tipi di risorsa.](reference_policies_actions-resources-contextkeys.html#resources_table)

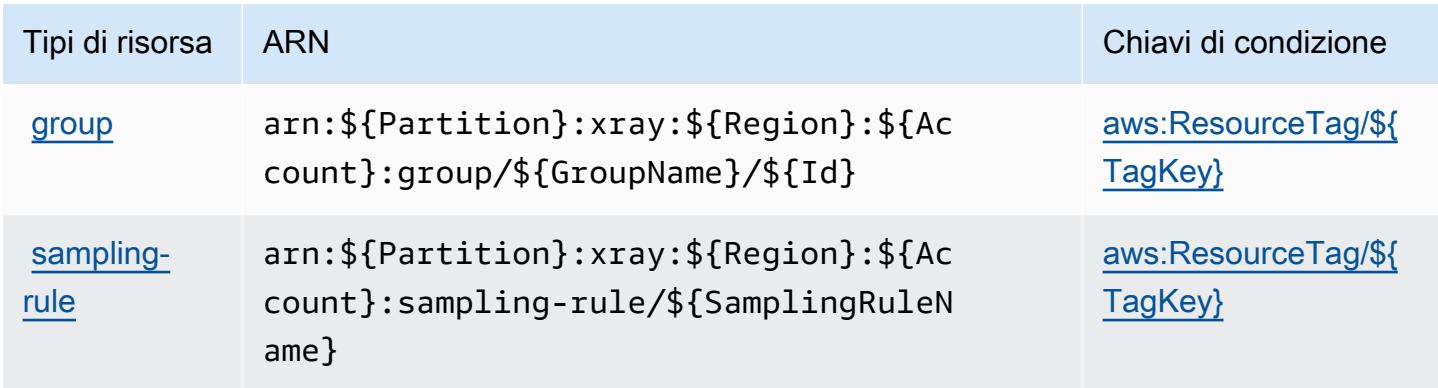

## <span id="page-5664-0"></span>Chiavi di condizione per AWS X-Ray

AWS X-Ray definisce le seguenti chiavi di condizione che possono essere utilizzate nell'elemento Condition di una policy IAM. Puoi utilizzare queste chiavi per perfezionare ulteriormente le condizioni in base alle quali si applica l'istruzione di policy. Per dettagli sulle colonne nella tabella seguente, consulta [Tabella delle chiavi di condizione](reference_policies_actions-resources-contextkeys.html#context_keys_table).

Per visualizzare le chiavi di condizione globali disponibili per tutti i servizi, consulta Chiavi di [condizione globali disponibili](https://docs.aws.amazon.com/IAM/latest/UserGuide/reference_policies_condition-keys.html#AvailableKeys).

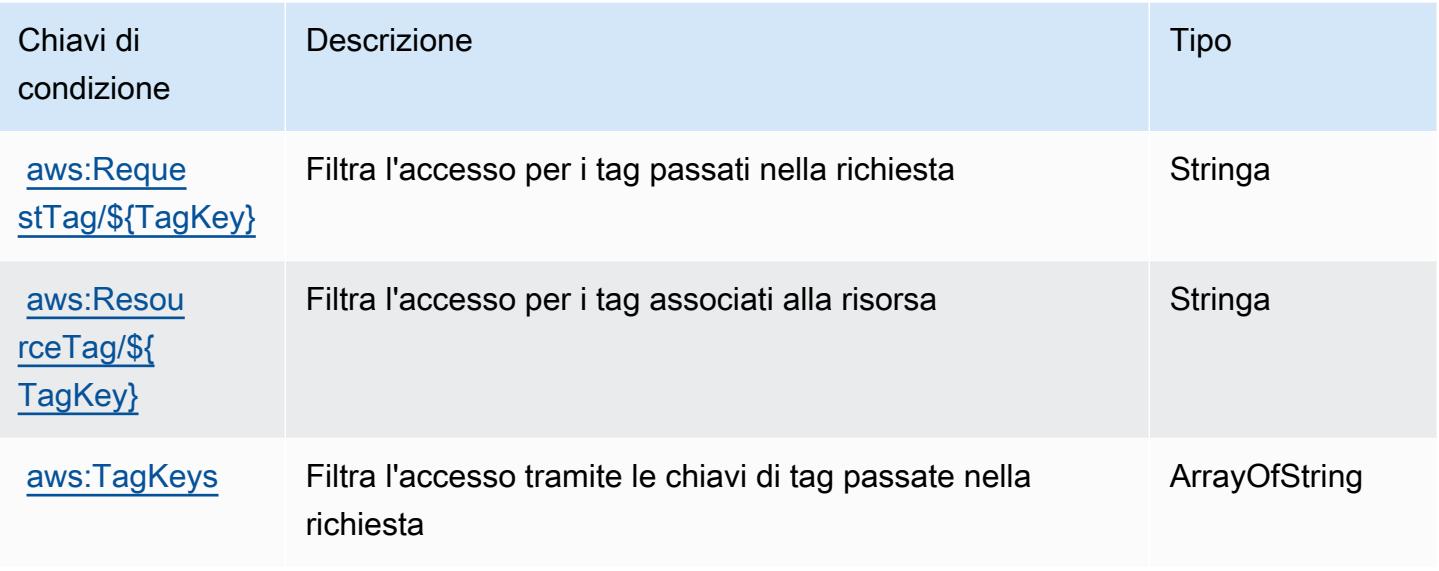

# Risorse correlate

Per informazioni correlate disponibili nel Guida per l'utente di IAM, consulta le risorse seguenti:

- [Tutorial: Creare e collegare la prima policy gestita dal cliente](https://docs.aws.amazon.com/IAM/latest/UserGuide/tutorial_managed-policies.html)
- [Servizi AWS supportati da IAM](https://docs.aws.amazon.com/IAM/latest/UserGuide/reference_aws-services-that-work-with-iam.html)
- [Logica di valutazione delle policy](https://docs.aws.amazon.com/IAM/latest/UserGuide/reference_policies_evaluation-logic.html)

Le traduzioni sono generate tramite traduzione automatica. In caso di conflitto tra il contenuto di una traduzione e la versione originale in Inglese, quest'ultima prevarrà.